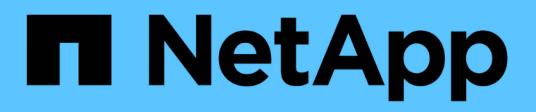

## **REST API reference**

ONTAP 9.10.1 REST API Documentation

NetApp April 02, 2024

This PDF was generated from https://docs.netapp.com/us-en/ontap-restapi-9101/ontap/getting\_started\_with\_the\_ontap\_rest\_api.html on April 02, 2024. Always check docs.netapp.com for the latest.

# **Table of Contents**

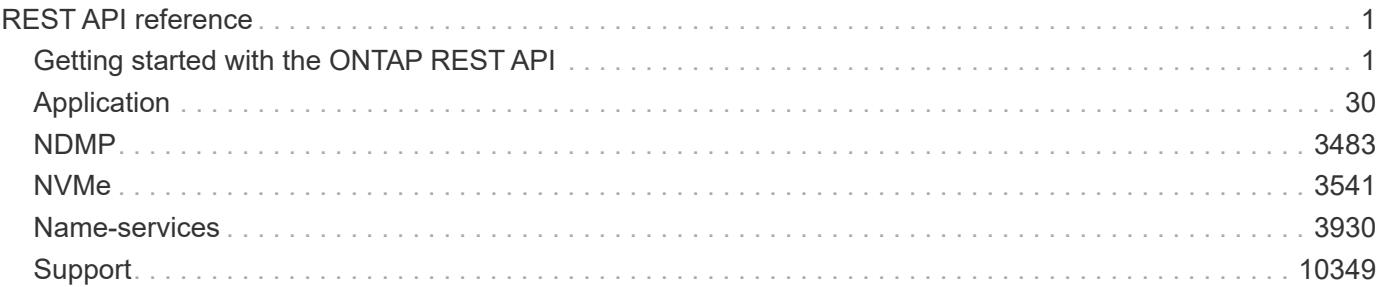

# <span id="page-2-0"></span>**REST API reference**

## <span id="page-2-1"></span>**Getting started with the ONTAP REST API**

ONTAP adds support for an expansive RESTful API. The documentation below provides information about the types of API calls available with ONTAP, as well as details about using each API endpoint. You can learn more about the ONTAP REST API in the ONTAP automation doc site: [https://docs.netapp.com/us-en/ontap](https://docs.netapp.com/us-en/ontap-automation/index.html)[automation/index.html.](https://docs.netapp.com/us-en/ontap-automation/index.html)

## **Using the ONTAP REST API online documentation**

Each API method includes usage examples, as well as a model that displays all the required and optional properties supported by the method. Click the *Model* link, available with each API method, to see all the required and optional properties supported by each method.

## **Features for all ONTAP APIs**

## **Getting started with the ONTAP REST API**

#### **Overview**

Let's review some key things about RESTful APIs and how they're implemented in ONTAP:

- REST API URLs identify the resources that you'll be working with, including clusters, SVMs, and storage.
- REST APIs use HTTP methods GET, POST, PATCH, DELETE, and OPTIONS to indicate their actions.
- REST APIs return common HTTP status codes to indicate the results of each call. Additional error details can be included in the results body.
- REST APIs request and response bodies are encoded using JSON.
- REST APIs support hyperlinking among resources using the Content-Type "application/hal+json".
- GET calls on collections usually return only name and UUID by default. If you want to retrieve additional properties, you need to specify them using the "fields" query parameter.
- ONTAP supports query-based DELETE or PATCH for all collection endpoints. If you're already familiar with the ONTAPI API (also known as ZAPI), there are some similarities between ONTAP REST APIs and ONTAPI. For example:
- Both support the same transport and security mechanisms.
- Both paginate results based on either number of seconds or number of records.
- Both support filtering the returned records based on property values.
- Both support limiting the returned properties.
- Both support concurrent requests. If ONTAP temporarily can't handle additional calls, it will respond with an HTTP error status code of 503. However, there are important differences between REST APIs and the ONTAP CLI and ONTAPI that you should understand as well:
- In many cases, ONTAP REST APIs use different names for fields and features.
- REST APIs do not expose infrequently used CLI parameters.
- REST APIs do not treat the cluster or nodes as an SVM (aka Vserver).
- REST GET APIs support specifying a maximum time before paginating results. However, the default time is

15 seconds for REST (instead of 90 seconds for ONTAPI).

- REST APIs are generally ordered by UUID or ID, so a rename operation using the PATCH method doesn't change the path keys.
- REST APIs use one or more of the following properties to identify a resource: "name", "uuid", "id".
- REST APIs often execute the equivalent of multiple CLI commands in a single request.
- REST API properties use underscores instead of hyphens between words.
- REST API dates are always in ISO-8601 format.
- REST API comparisons between enum values (for  $\leq$ , z ranges, and  $\alpha$  dex by) are done alphabetically. (In CLI and ONTAPI, enum comparisions are done based on an internal value for the enum.)
- REST API field '<' queries exclude records where the specified field is not set. You can add "\|null" (eg: limit=<10\|null) to also return records where the specified field is not set.

## **HAL linking**

Hypertext Application Language (HAL)

ONTAP REST APIs use HAL as the mechanism to support Hypermedia as the Engine of Application State (HATEOAS). When an object or attribute is returned that identifies a specific resource, a HAL-encoded link is also returned so that you can easily discover resources and be able to obtain more details about the resource.

Example

```
"aggregate": {
      "uuid": "19425837-f2fa-4a9f-8f01-712f626c983c",
    "name": "aggr0",
    " links": {
          "self": {
              "href": "/api/storage/aggregates/19425837-f2fa-4a9f-8f01-
712f626c983c"
  }
      }
}
```
## **Query parameters**

**Overview** 

The following is a list of all the globally supported query parameters. This list is intended as a quick reference for syntax purposes. The query parameters are described in more detail in other sections of this documentation. Note that multiple queries can be combined using an "&".

```
# Request specific fields
fields=<field>[,...]
# Query fields by value. If the value contains query characters
(*|, !<> ., it must be quoted to avoid their special query meaning
<field>=<query value>
# Return the records array
return_records=<true|false>
# Timeout and return after the specified number of seconds
return_timeout=<0..120 seconds>
# The number of records to collect (or act on for query-based
PATCH/DELETE) before returning
max_records=<number of records>
# Request a customized sort ordering
order_by=<field [asc|desc]>[,...]
$orderBy=<field [asc|desc]>[,...]
# Pretty print JSON response bodies
pretty=<true|false>
# Continue after encountering a failure. Only applicable to query-based
PATCH and DELETE.
continue on failure=<true|false>
# Begin returning records starting at an offset from the first record
offset=<offset from first record>
```
#### **Operations on multiple records**

#### **Overview**

Although they are not documented as individual methods in the list of REST APIs, every API supporting POST, PATCH, or DELETE, also supports operations on multiple records in the collection. These collection based operations can be specified as either a list of records, allowing each record to be mutated individually, or as a query that applies the same change to multiple records in the collection.

Option 1: Record-based POST, PATCH, and DELETE

APIs supporting POST, PATCH, or DELETE support these operations on the collection itself by specifying a records array in the JSON body. Each entry in this array must match the schema of an individual record of the API. Parsing failures are returned synchronously. All other validations are performed asynchronously, including those that are usually returned synchronously for asynchronous APIs.

Rolling back changes on failure

POST and PATCH make a best-effort attempt to perform the operation atomically by rolling back any changes made to prior records if an operation on a later record fails. This behavior can be overridden via the continue\_on\_failure query parameter. When this parameter is *true* (default: *false*), the job performs the operation on every input record regardless of prior failures. If any failures are encountered in continue on failure mode, they are reported as the result of the job, but the successfully mutated records are not rolled back. DELETE operations do not attempt to roll back failures and always operate in continue on failure mode.

#### Serial and parallel operations

Most APIs support performing operations in parallel, and record-based operations take advantage of this, operating on multiple of the provided records at once. If there is some interdependence between the provided records, such as a hierarchical set of objects, the serial records=true query parameter can be used to force the operation to be performed in order. APIs that do not support parallel operations run serially, by default. From a job tracking perspective, there is no difference between these two modes other than the speed at which the operation completes.

#### Asynchronous job and results

Unless the records array is directly documented in the API as synchronous, every record-based operation is performed as a job and follows the usual rules for [asynchronous jobs.](#page-21-0) In addition to the usual /api/cluster/jobs record of the job, these operations return a job results href link. The link refers back to the API on which the operation was performed and can be followed after the job is complete. Job results include the current state of the records and fields operated on by the job. If a POST operation was successful on a record, that record is included in job results. If a DELETE operation was successful, that record is not included in the job results because it is no longer part of the collection. The same concept applies to failures. If the POST of a record fails, the record is not included in the job results because it is not part of the collection. The results also include any errors or rollback errors encountered by the job. The job results link is also returned as the Location header from a record-based POST job, supporting the same pattern for determining any generated identifiers as a single record POST. Note that the job results link does not support all of the usual GET features. Requesting specific fields and querying a subset of the records is supported, but *max\_records* and *return\_timeout* as well as other such query parameters for controlling the iteration of the collection is are not supported.

Unique identifiers go in the body

For PATCH and DELETE, any unique identifiers not included in the URI must be included in the JSON body of each record. For example, to DELETE a single volume, the API is usually /api/storage/volumes/{uuid}. To delete multiple volumes via a records array, the API is

/api/storage/volumes, and the UUID of each volume is included in the JSON body of each record. For sub-endpoints with unique identifiers embedded in the path, such as

/api/storage/volumes/{volume.uuid}/files/{path}, the volume.uuid is included once in the URI and is not included in each record. The path is included with each record.

Examples

Creating two volumes

```
# The API:
POST /api/storage/volumes
```

```
# The call:
curl -X POST 'https://<mgmt-ip>/api/storage/volumes' -H 'accept:
application/hal+json' -d '{ "records": [
      { "svm": { "name": "svm1" }, "name" : "vol1", "size": "1GB",
"aggregates": [ { "name": "aggr1" } ] },
      { "svm": { "name": "svm1" }, "name" : "vol2", "size": "1GB",
"aggregates": [ { "name": "aggr1" } ] } ] }'
```

```
# The response:
{
    "job": {
      "uuid": "cc979874-a441-11eb-a707-005056bbbc41",
      "_links": {
        "self": {
           "href": "/api/cluster/jobs/cc979874-a441-11eb-a707-005056bbbc41"
        },
        "results": {
         "href": "/api/storage/volumes?job results uuid=cc979874-a441-11eb-
a707-005056bbbc41"
        }
      }
   }
}
```

```
# GET the job results:
curl -X GET 'https://<mgmt-
ip>/api/storage/volumes?job_results_uuid=cc979874-a441-11eb-a707-
005056bbbc41' -H 'accept: application/hal+json'
```

```
# The response:
{
    "records": [
      {
        "uuid": "cc9915c8-a441-11eb-a707-005056bbbc41",
        "name": "vol1",
        "size": 1073741824,
        "aggregates": [
          {
           "name": "aggr1",
             "uuid": "a589e251-a096-44be-b5d3-67ccf92d27e7"
           }
      \vert,
```

```
  "svm": {
           "name": "svm1"
         },
       " links": {
           "self": {
             "href": "/api/storage/volumes/cc9915c8-a441-11eb-a707-
005056bbbc41"
           }
         }
      },
      {
        "uuid": "cc9c1eea-a441-11eb-a707-005056bbbc41",
        "name": "vol2",
        "size": 1073741824,
         "aggregates": [
           {
             "name": "aggr1",
             "uuid": "a589e251-a096-44be-b5d3-67ccf92d27e7"
          }
      \frac{1}{2},
         "svm": {
           "name": "svm1"
        },
       " links": {
           "self": {
             "href": "/api/storage/volumes/cc9c1eea-a441-11eb-a707-
005056bbbc41"
          }
        }
     }
  \left| \ \right|,
  "num records": 2,
    "_links": {
      "self": {
      "href": "/api/storage/volumes?job results uuid=cc979874-a441-11eb-
a707-005056bbbc41"
     }
   }
}
```
Creating two LUNs with a failure and an additional failure during rollback

Note that the LUN that was not rolled back is reported as being present in the results because it now exists in the collection.

# The API: POST /api/storage/luns

```
# The call:
curl -X POST 'https://<mgmt-ip>/api/storage/luns' -H 'accept:
application/hal+json' -d '{ "records": [
      { "svm": { "name": "svm1" }, "name" : "/vol/vol1/lun1", "space": {
"size": "1GB" }, "os_type": "linux" },
      { "svm": { "name": "svm1" }, "name" : "/vol/vol1/lun2", "space": {
"size": "5GB" }, "os_type": "linux" } ] }'
```

```
# The response
{
    "job": {
      "uuid": "09d0c372-a445-11eb-a707-005056bbbc41",
    " links": {
        "self": {
           "href": "/api/cluster/jobs/09d0c372-a445-11eb-a707-005056bbbc41"
        },
        "results": {
         "href": "/api/storage/luns?job_results_uuid=09d0c372-a445-11eb-
a707-005056bbbc41"
        }
      }
   }
}
```
# GET the job results: curl -X GET 'https://<mgmt-ip>/api/storage/luns?job\_results\_uuid=09d0c372a445-11eb-a707-005056bbbc41' -H 'accept: application/hal+json'

```
# The response:
{
    "records": [
      {
        "uuid": "2287871f-fbcf-4d64-ae89-59328dd755b3",
        "svm": {
          "name": "svm1"
        },
      "name": "/vol/vol1/lun1",
      "os type": "linux",
        "space": {
          "size": 1073741824
        },
        "_links": {
          "self": {
             "href": "/api/storage/luns/2287871f-fbcf-4d64-ae89-59328dd755b3"
          }
        }
      }
  \frac{1}{\sqrt{2}}"num records": 1,
    "errors": [
   \{  "message": "POST of record \"svm.name: svm1, name: /vol/vol1/lun2\"
failed. Reason: Volume offline.",
        "code": "262287"
     }
  \cdot  "rollback_errors": [
      {
        "message": "DELETE of record \"uuid: 2287871f-fbcf-4d64-ae89-
59328dd755b3\" failed. Reason: Volume offline.",
        "code": "262287"
     }
  \left| \ \right|,
    "_links": {
     "self": {
      "href": "/api/storage/luns?job results uuid=09d0c372-a445-11eb-a707-
005056bbbc41"
     }
   }
}
```
#### Record-based Errors

#### ONTAP Error Response Codes

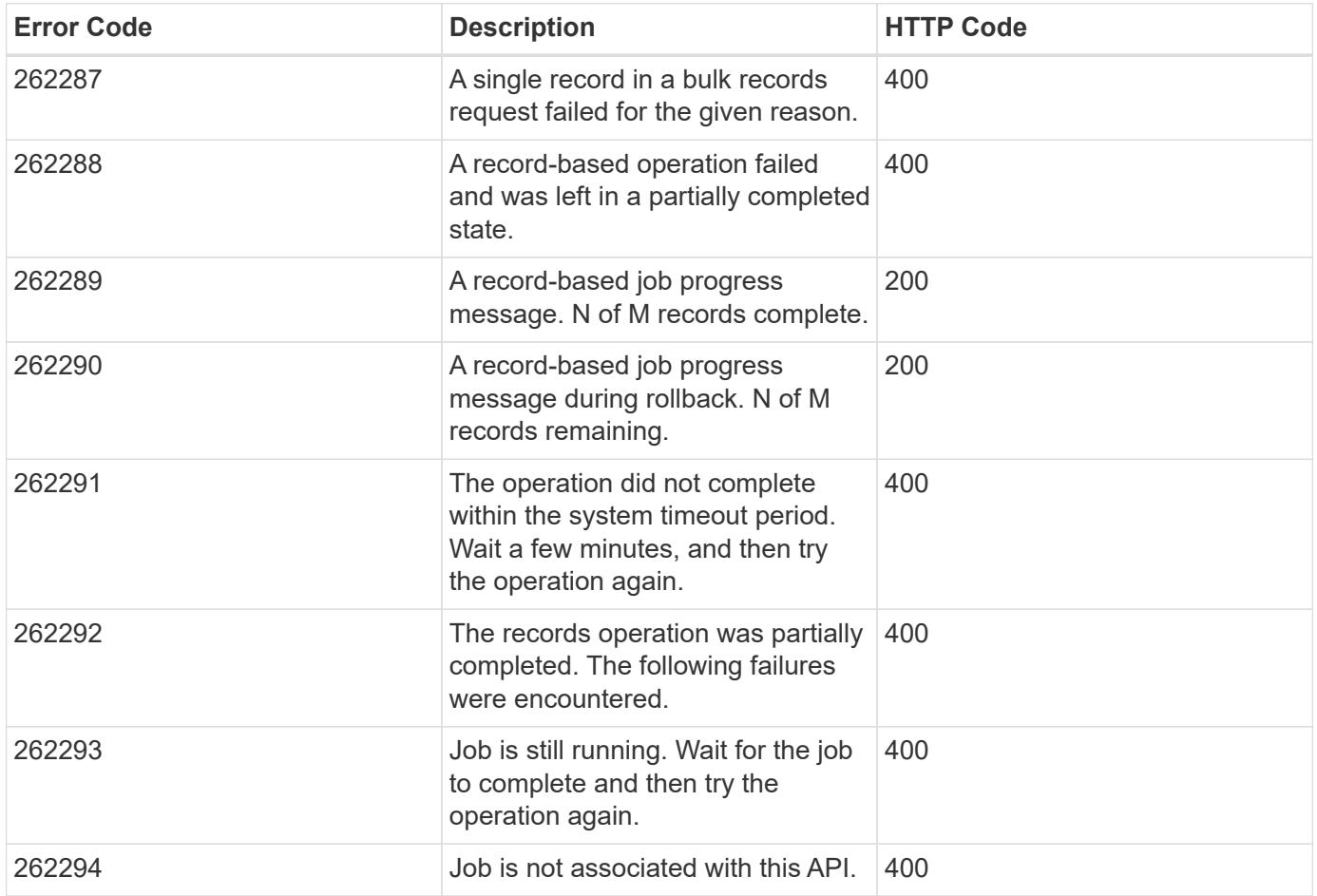

Option 2: Query-based PATCH and DELETE

APIs supporting PATCH or DELETE requests on a resource instance also support PATCH or DELETE on the collection, as long as at least one field is specified in the query portion of the URL. A PATCH or DELETE request issued on a collection is equivalent to internally doing a query-based GET, followed by a serial PATCH or DELETE operation on each matching record. However, it only does the operation for return timeout seconds, which is 15 seconds, by default. If a query-based operation is not completed before return timeout seconds, the API returns a next link. The client must use the next link with the same HTTP method to continue the operation. Query-based operations will not continue to the next record until the operation on the prior record is completed, even for operations that are normally asynchronous.

Example

```
# Modify the state of all volumes named "simpson" to be offline
PATCH /api/storage/volumes?name=simpson
{ "state": "offline" }
```
## **Record filtering**

**Overview** 

Records may either be filtered by performing queries that only apply to a single field at a time (though multiple of such queries may be done simultaneously for different fields), or by applying queries that search across a set of fields for a value fulfilling a single specified query.

Filtering records with single field queries

You can filter the results of a GET call using any attribute. The supplied query can either be for an exact value or can leverage special query operators.

```
<field>=<query value>
```
Filtering allows you to select objects where the specified field matches the supplied query, or which can contain wildcards, ranges, negations, or an OR-defined list of the above. The special query operators include the following:

Wildcard: \*

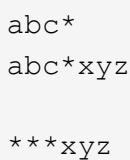

Comparison:  $\langle \rangle \langle \rangle \langle \rangle = \rangle$ 

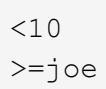

#### Range: . .

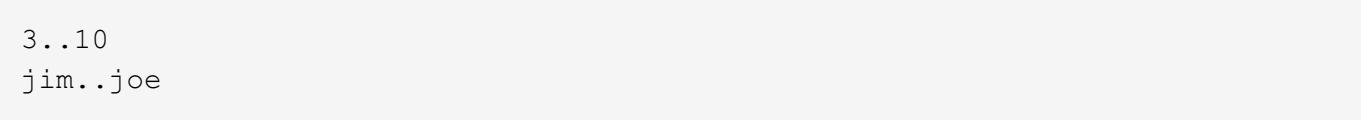

#### Negation: !

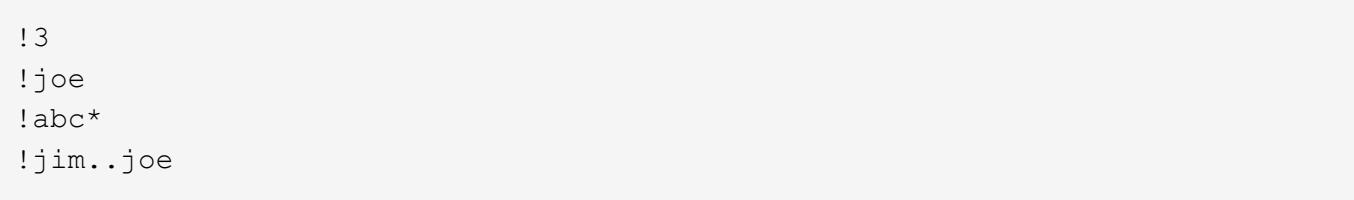

Any of a list: |

3|5 3|5..9|>100

#### Escaping: { } and ""

The special query characters above can be treated literally, with no special meaning, by enclosing the value in either double quotes or curly braces.

 $"joe*"$  ${a|b}$ 

Filtering records with cross-field queries

Cross-field queries are useful when multiple fields should be searched for a value or some combination of values. Whereas traditional queries only allow a single field to be searched for a value, cross-field queries will return rows where any field in a specified set of fields matches the query. Cross-field queries may only be used for GET requests.

The fields to be queried across are specified in the "query fields=" parameter. This should be a commadelimited list of fields, or simply \* to search across all fields. To specify the query to use in the search, pass in the "query=" parameter to a GET request with the string to use as the query. Fields may also be excluded from searching prefixing with '!'. This is useful if all fields are specified with '\*', and then certain fields wish to be excluded, or if an an entire object was queried, to exclude certain sub-fields.

Structure of the query

The query string represents a pattern to search for in all fields specified.

The  $*$  character is used to indicate wildcard character matching.  $*$  matches 0 or more of any character. For a query of "foo\*bar", matches will include "foo123abcbar", "foobar", and "foo \_\_\_123abcbar". To search for any match among several possible patterns, the values may be ORed together with the '|' character. For example, to seach for "foo" OR "bar", pass in "query=foo|bar". This may be extended to an arbitrary number of values, such as "query=foo|bar|baz".

Similarly, the query can be used to specify that multiple patterns must be found across all fields specified in "query\_fields" for a row to be returned. To specify that multiple patterns must be found, include a space between each one. For example, to search across fields where the fields must contain both "foo" AND "bar", provide "query=foo bar". Again, this may be used on an arbitrary number of patterns. To search for rows that contain all of "foo" AND "bar" AND "baz" within the fields specified, provide "query=foo bar baz".

It should be noted that it is possible for all of the matches to a query to appear in a single field. For example, if "query=foo bar", and a field queried contains "foo bar blah", it will be considered a match. Obviously the queries matches can also be spread across different fields.

#### **Examples**

The following data is used for the examples below:

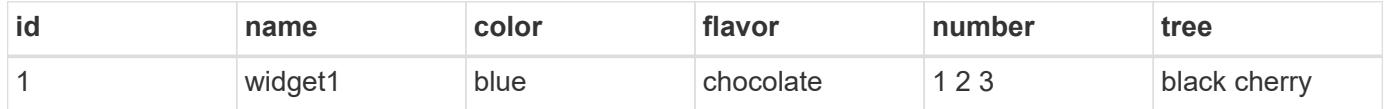

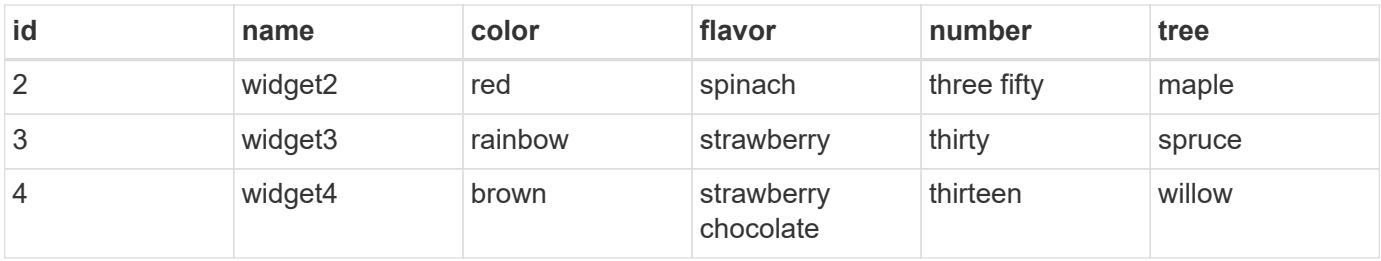

#### **Request:** 'query\_fields=color', 'query=red'

#### **Response:**

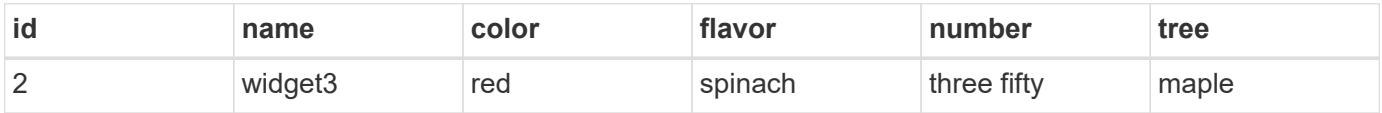

**Explanation:** The only row with a "color" column matching "red" is row 2.

**Request:** 'query\_fields=id,number', 'query=3'

#### **Response:**

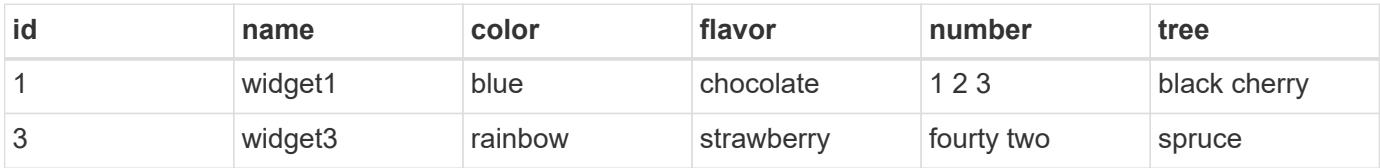

**Explanation:** Column "id" for row 3 matches the query, and column "number" for number for row 1 matches as well.

**Request:** 'query\_fields=flavor', 'query=chocolate\|strawberry'

#### **Response:**

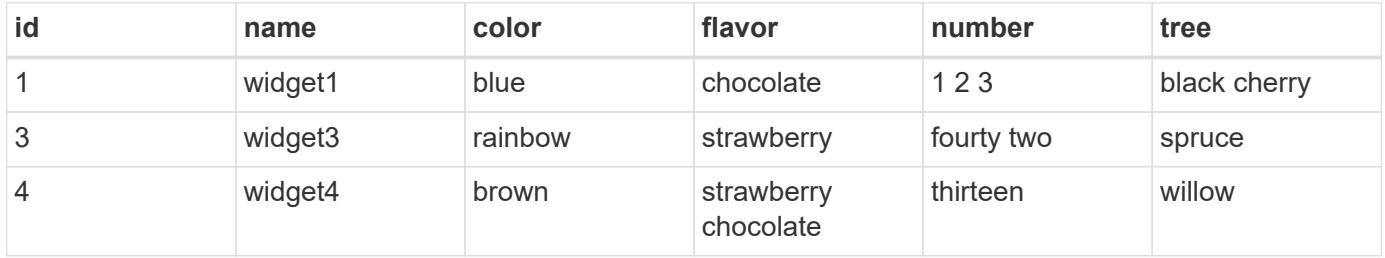

**Explanation:** This query returns rows containing chocolate and/or strawberry in the flavor column. Rows 1, 2, and 4 all contain matches. Row 4 actually matches both queries.

**Request:** 'query\_fields=flavor', 'query=chocolate strawberry'

#### **Response:**

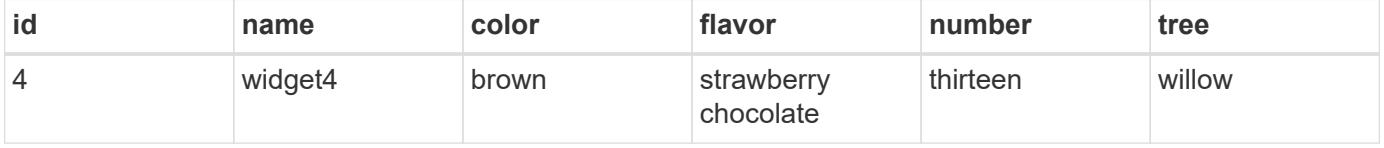

**Explanation:** This query returns rows containing chocolate AND strawberry in the flavor column. Only row 4 contains matches for both queries.

**Request:** 'query\_fields=name,number', 'query=\*3\|three'

#### **Response:**

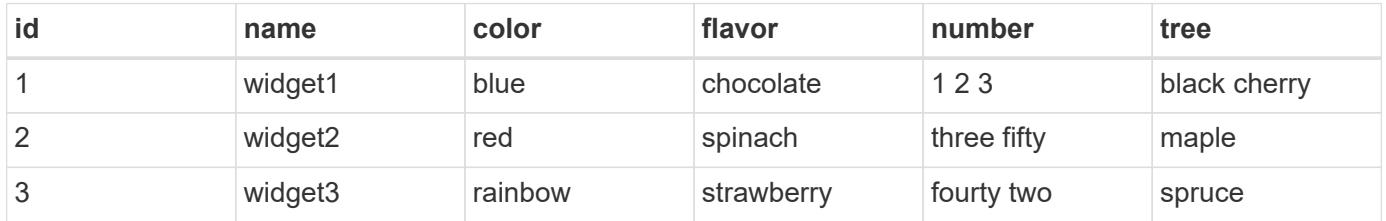

**Explanation:** Searches across the name and number columns for a value either ending in '3', or containing "three". Row 1 contains 3 in the number field matching the first query, row 3 has a name of "widget3", matching the first query, and row 2 has a number containing three, matching the second query.

**Request:** 'query\_fields=*', 'query=1\|2\|3 th*'

#### **Response:**

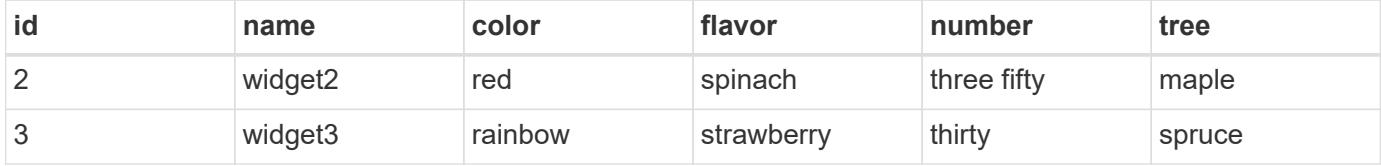

**Explanation:** Searches across all columns, looking for rows where a row both contains either 1 and/or 2 and/or 3, and contains a value starting with "th". Row 1 contains a value matching 1 or 2 or 3, but has no column that begins with th. Similarly, row 4 has a value beginning with "th", but does not contain 1 or 2 or 3. Therefore only rows 2 and 3 are returned, which match both queries.

Cross-Field Query Errors

ONTAP Error Response Codes

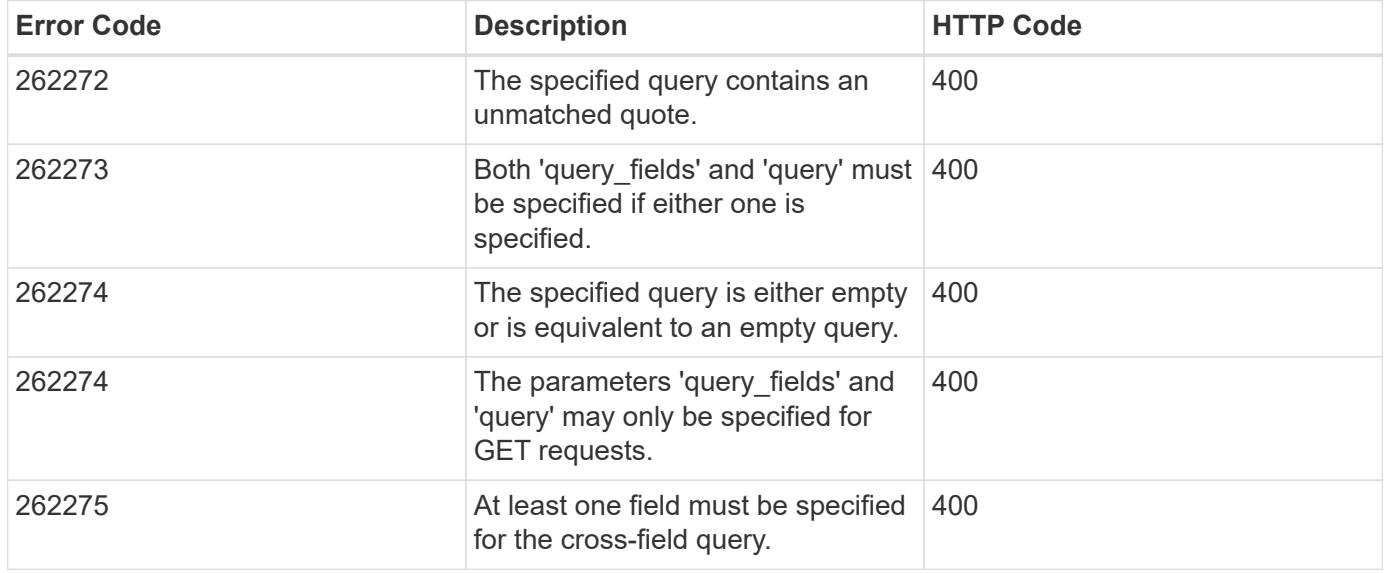

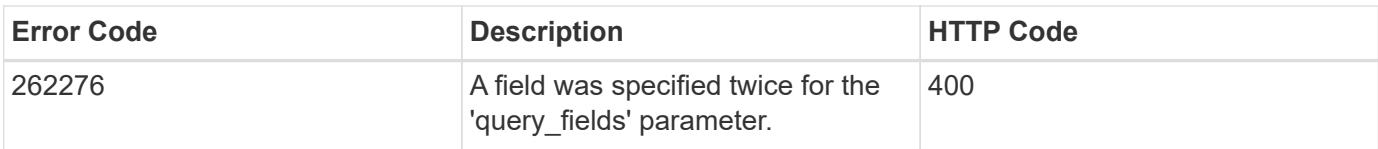

## **Requesting specific fields**

**Overview** 

By default, calling GET on a collection generally returns only the properties that uniquely identify the record, along with a HAL 'self' link to the resource instance. However, you can choose the specific fields you want using the fields parameter. The fields parameter can also be used with GET when retrieving a single resource instance.

For discovery purposes, except for the CLI passthrough, the client can retrieve all standard properties using fields=\*. These are the same properties returned when a GET is called on the specific instance using the path keys. However, using fields=\\* is more expensive than selecting only the specific fields that are needed. In addition, because future releases may include additional properties in this list, or remove properties that were included by default, we strongly discourage using this in client-side software that is depending on specific fields being returned.

Some fields are more expensive to retrieve and are not included when using  $fields = *$  (or the instance-level GET). These fields are noted in the documentation. They can be returned either by specifying the fields directly, or by using  $fields=\x<\x<sub>+</sub>$ . However, we again strongly discourage this from being encoded into any client-side software. The performance of client software will suffer if a future version of ONTAP adds support for additional expensive properties.

```
fields=<field>[,...]
```
The fields input parameter allows you to specify exactly which fields you want to be returned.

#### Objects with fields

When an API contains fields that are objects, an entire object can be specified to return every field within the object. Individual fields within the object can be specified using dotted notation, as demonstrated below. Braces can be used to specify multiple fields within an object without repeating the object name. Braces can be nested within each other to select individual attributes within an object hierarchy.

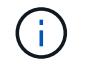

Dotted notation for arrays does not include array indices.

Examples

```
{
  "a": "<string>",
    "b": {
      "c": "<string>",
      "d": "<string>"
    },
    "e": [
      {
         "f": "<string1>",
         "g": "<string1>"
      },
       {
         "f": "<string2>",
         "g": "<string2>"
      }
    ]
}
```
Example fields query:

```
fields=a,b // Fetch a, b.c, and b.d
fields=a,b.c,e // Fetch a, b.c, e.f, and e.g
fields=b.d // Fetch b.d
fields=e.f // Fetch e.f
fields=b,!b.c // Fetch b.*, but not b.c
fields=b.{c,d} // Fetch b.c and b.d
```
## **Records and pagination**

Records

Several query parameters control the return of records.

```
return_records=<true|false>
```
The default setting for return records is true for GET calls and false for all other methods. When false, the array of records is not returned.

```
return_timeout=<0..120 seconds>
```
The return timeout parameter specifies the number of seconds the cluster spends performing an operation before returning. The allowed range is 0 to 120 seconds. If the timeout is reached, GET calls return the records collected along with a pagination link. Other methods return and complete asynchronously. See

Non-blocking-operations for more details.

The default setting for return timeout is 15 seconds for GET calls. For all other methods it is 0 seconds. This means that these calls might execute asynchronously in order to return as fast as possible.

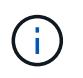

If the order by parameter is specified, the operation might take longer because the collection is sorted before it is returned.

max\_records=<number of records>

The max records parameter limits the number of records that are returned (or acted on) before providing the "next" pagination link.

```
offset=<offset from the first record>
```
The offset parameter determines how many records to skip over prior to returning the first record.

For example, if you have a total of 15 records, and specify an offset of 10, only records 11-15 inclusive will be returned. When combined with a query or sorting specification, the offset will apply after the query or sorting, meaning that you will get records beginning at the Nth record, taking into account the query and sort order. Note that the cost of skipping over N records is likely as great as actually returning those N records.

#### Pagination

All calls to GET on a resource collection allow you to page through the results. If the max records parameter is not specified, the cluster returns as many records as possible within the return timeout time threshold. The number of records returned can be further limited by specifying a value for the max records parameter. When the operation reaches either the return timeout or the max records threshold, it stops and returns the records as well as a HAL link that can be used to get the next page of records. It is possible for a pagination link to be returned even if there are no additional records. This occurs because the cluster does not check if there is an additional record before returning when it reaches a threshold. When there are potentially additional records, the response header will also contain a Link header containing the link followed by rel="next".

The following is an example of the "next" link, which returns with a collection of records:

```
"_links": {
      "next": {
          "href":
"/api/storage/aggregates?start.aggregate=aggr25&max_records=25"
      }
}
```
Count only

The response to collection operations includes a num records field. By passing return records=false with a GET call, you can retrieve the number of records without returning the records themselves. However, if

either the return timeout or max records threshold is reached, an incomplete or partial number of records is returned and the "next" link must be called to retrieve additional record counts. All the partial counts must be added together to calculate the total count.

## **Record sorting**

**Overview** 

By default, records in a collection are returned in the order defined by the object. You can change the order by specifying the order by query parameter. Most uses of the order by parameter collect and reorder all *records* in the collection. This can be expensive when the collection is large. Therefore, clients are discouraged from paginating through the results with max records when using order by.

```
order_by=<field [asc|desc]>[,...]
```
If you want to sort on multiple fields (where the prior key value is the same), separate any fields (and optional direction) with a comma.

By default, sorting is done in ascending order based on the field type's ordering. If desc is specified after a field name, that field is sorted in descending order. Combining this with max records allows you to see the top or bottom records based on the value of the specified field(s). When using this top or bottom functionality, queries on certain fields might require more time to search the entire collection regardless of the number of records actually returned.

Important Notes:

- When you use the order by parameter, the return timeout might be exceeded because the collection is sorted before it is returned.
- Using order by on either a property of type array, or a nested property within an array (not including the records array), returns the records in an unspecified order.
- If the order by value includes the direction (asc or desc), then you must make sure that the space between the field name and the direction is properly URL encoded when it is sent to the server. You may use either a %20 or a + to encode the space, but if you send a space character, the server will respond with an error (400 Bad Request). Most programming language libraries will automatically do this encoding for you. Check the documentation of your language and/or library.

Examples

```
# Sort the volume collection from largest to smallest by size:
GET /api/storage/volumes?order_by=size+desc
# Find the top 5 applications using the most IOPS:
GET
/api/application/applications?order_by=statistics.iops.total+desc,name+asc
&max_records=5
# Find the top 10 applications using the most space and then
# if multiple applications are using the same space, sort them by IOPS:
GET
/api/application/applications?order_by=statistics.space.used+desc,statisti
cs.iops.total+desc&max_records=10
```
## **Response body**

#### **Overview**

Every API call returns a top-level JSON object. These JSON objects includes GET calls that contain an array of records. This nesting technique allows metadata about the resource or resource collection to be returned as well as each resource instance.

GET calls that return an array of records can contain the following top-level elements:

```
{
  "records": [ { } , ... ]"num records": <N>
    "_links": {
       "self": {
         "href": ...
       },
      "next": {
         "href": ...
       }
    }
}
```
• records - The array of records.

- num records The number of records in the array.
- \_links Links to relevant APIs, possibly including:
	- self A link to retrieve the same data again.
	- next If there are potentially more records, a link to retrieve the next page of records.

Custom response bodies

Some APIs might include additional top-level elements. For example, some APIs may include a top-level errors array which can include errors if the array of records is incomplete (for reasons other than pagination). See the documentation for each API to check for custom top-level elements.

#### Error objects

When an error occurs, an error object is returned in the response body. The error code is an integer returned in a JSON string. The optional target element is returned when ONTAP determines the error is due to a specific input field that you've supplied.

```
"error": {
    "message": "<string>",
    "code": "<integer>",
    "target": "<string>"
}
```
#### ONTAP Error Response Codes

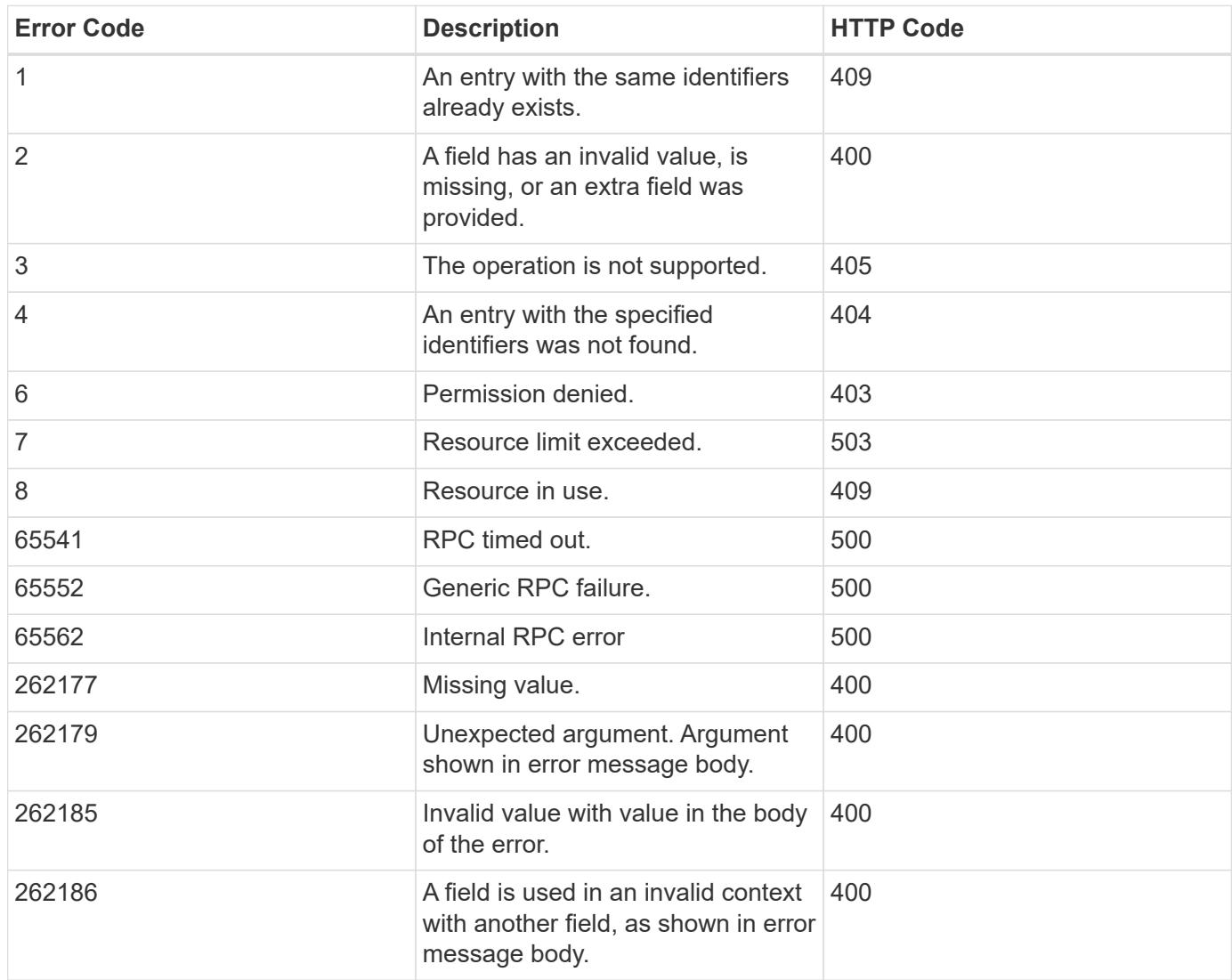

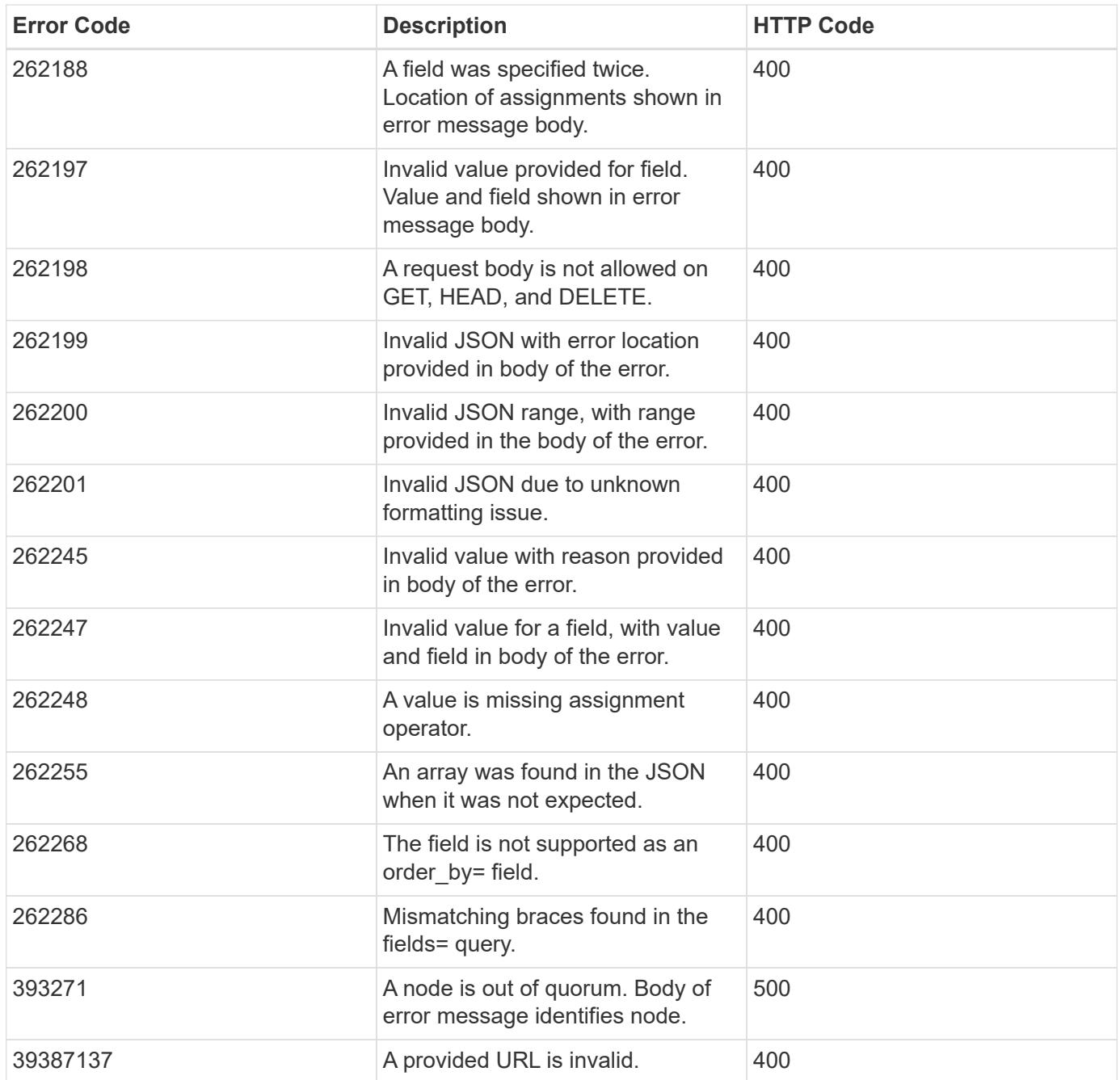

## <span id="page-21-0"></span>**Synchronous and asynchronous operations**

#### **Overview**

POST, PATCH, or DELETE operations that can take more than 2 seconds are considered *asynchronous* operations. They are implemented as non-blocking operations. Any API call that is expected to return in less than 2 seconds is considered *synchronous*. Synchronous operations ignore the return\_timeout parameter.

#### API response

If the return timeout is less than the time it takes for an operation to complete, the server returns the code 202 Accepted after waiting for the specified return timeout seconds. The default return timeout for non-blocking operations is 0 seconds, meaning the operation returns as fast as possible. However, the operation never returns the success code 200 OK, but instead returns either an error or the code 202

Accepted.

The Location header

When a POST operation that is creating a resource returns 201 Created (synchronous) or 202 Accepted (asynchronous), the response header includes the Location of the resource. For asynchronous operations, a GET call on this resource link may return code 404 Not Found until the operation successfully completes. Use the returned job link instead of the Location link to determine when the asynchronous operation is complete. POST operations that return code 200 OK do not populate the Location header.

#### Tracking non-blocking operations

Non-blocking or asynchronous operations are executed using *jobs*. The response to a non-blocking operation includes information about the job performing the operation, including a HAL link to the job resource. The job record also includes state and message fields. The message field indicates the progress of the operation while the state field indicates running. When a job is successful, the state and message fields indicate success. If an operation fails for any reason, the job's state reports error, and the message describes the problem that the operation encountered.

For POST operations, when a job is successfully completed, you can use the link from the Location header of the original response to retrieve the resource.

#### See [GET /cluster/jobs](https://docs.netapp.com/us-en/ontap-restapi-9101/{relative_path}get-cluster-jobs.html)

## **HTTP status codes**

#### **Overview**

The following supported HTTP status codes are returned by ONTAP:

- 200 OK: Returned for success when not creating a new object
- 201 Created: Returned for success after the creation of an object
- 202 Accepted: Returned when a job has been successfully started, but the operation is not complete
- 400 Bad Request: Returned if the input could not be parsed
- 401 Unauthorized: Returned if user authentication failed
- 403 Forbidden: Returned for authorization (RBAC) errors
- 404 Not Found: Returned when the specified resource does not exist
- 405 Method Not Allowed: Returned when the specified resource does not support the method (for example, POST or DELETE calls)
- 409 Conflict: Returned when there is a conflict with a different object that must be created, modified, or deleted before this operation can succeed
- 429 Too Many Requests: Returned when the client has sent more requests than the server can handle. The client should try again later (defined by the Retry-After header)
- 500 Internal Error: Returned for most other internal error codes
- 502 Bad Gateway: Returned if the application is temporarily unreachable. Try again later
- 503 Service Unavailable: Returned if the server is temporarily overloaded. Try again later.

## **HTTP methods**

#### **Overview**

The ONTAP REST API supports the following HTTP methods:

- GET: Supported on all collections to retrieve the records
- POST: When supported, calls on a collection to create the supplied resource
- PATCH: When supported, calls on a specific resource to update the supplied properties
- DELETE: When supported, calls on a specific resource to delete the resource
- HEAD: Supported wherever GET is supported. It makes a GET call, but only returns the HTTP headers
- OPTIONS: Supported on every endpoint so that you can determine which HTTP methods are supported

### **Size properties**

#### **Overview**

Many objects contain properties related to various sizes. Examples can be found in the aggregate object, volume object, lun object and nvme\_namespace object. These properties are documented as type integer.

Unless otherwise documented, all sizes are reported in GET in bytes.

Depending on the development language-specific code generation, the API typically also requires an integer value in bytes for POST and PATCH input as well.

Where a string value is accepted, such as query parameters and ad-hoc curl requests, any of the following suffixes can be used to specify different units:

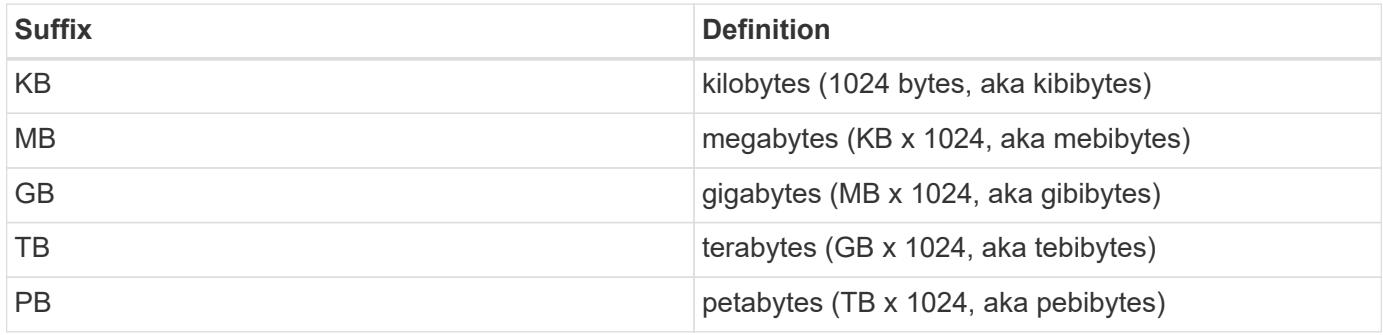

## **SVM tunneling**

#### **Overview**

SVM tunneling allows for the scoping of REST APIs to any SVM from the cluster admin SVM interface. The HTTP headers "X-Dot-SVM-Name" and/or "X-Dot-SVM-UUID" are an alternative to supplying svm.name and/or svm.uuid in the request query or body. This allows for setting a context for an HTTP connection and reusing it for multiple calls. The cluster management interface or node management interface can be used instead of the desired SVM's interface.

#### Examples

Creates a new volume on SVM "vs0":

```
curl -H "X-Dot-SVM-Name:vs0" -X POST "https://<mgmt-
ip>/api/storage/volumes" -d
'{"name":"vol1","aggregates":[{"name":"aggr1"}]}'
{
    "job": {
      "uuid": "b271e19d-c5cb-11e9-b97d-005056ac2211",
    " links": {
        "self": {
          "href": "/api/cluster/jobs/b271e19d-c5cb-11e9-b97d-005056ac2211"
        }
      }
    }
}
```
Retrieves all volumes on SVM "vs0":

```
curl -H "X-Dot-SVM-Name:vs0" -X GET "https://<mgmt-
ip>/api/storage/volumes"
{
    "records":[
    {
      "uuid":"a61e474-929a-4c78-882a-b72986ccf276",
    "name":"root_vs0",
      "_links":{
         "self":{
           "href":"/api/storage/volumes/aa61e474-929a-4c78-882a-b72986ccf276"
         }
      }
    },
    {
      "uuid":"b26c64f5-c5cb-11e9-b97d-005056ac2211",
      "name":"vol1",
      "_links":{
         "self":{
           "href":"/api/storage/volumes/b26c64f5-c5cb-11e9-b97d-005056ac2211"
         }
      }
    }
\frac{1}{\sqrt{2}}"num records": 2,
" links": {
   "self":{
      "href":"/api/storage/volumes"
      }
    }
}
```
Deletes a volume on SVM "vs0" using the X-Dot-SVM-UUID header:

```
curl -H "X-Dot-SVM-UUID:85ebedff-c43e-11e9-bc27-005056ac2211" -X DELETE
"https://<mgmt-ip>/api/storage/volumes?name=vol1"
{
    "jobs":[
      {
        "uuid":"4acf3f58-c5d2-11e9-b97d-005056ac2211",
        "_links":{
           "self":{
             "href":"/api/cluster/jobs/4acf3f58-c5d2-11e9-b97d-005056ac2211"
  }
        }
      }
  \frac{1}{\sqrt{2}}"num records": 1,
    "_links":{
      "self":{
        "href":"/api/storage/volumes?name=vol1"
      }
    }
}
```
Retrieves all IP interfaces on SVM "vs3":

```
curl -H "accept: application/json" -H "X-Dot-SVM-Name:vs3" -X GET
"https://<mgmt-ip>/api/network/ip/interfaces"
{
    "records":[
      {
        "uuid":"83aeeac9-c5d8-11e9-b97d-005056ac2211",
        "name": "vs3_data_1"
      },
      {
         "uuid":"9c612bc0-c5a5-11e9-b97d-005056ac2211",
        "name":"vs3_data"
      }
  \frac{1}{2},
    "num_records": 2
}
```
## **Using the private CLI passthrough with the ONTAP REST API**

REST API access to CLI commands

To help CLI and ONTAP users transition to the ONTAP REST API, ONTAP provides a private REST API endpoint that can be used to access any CLI command. Usage of this API call is recorded and returned in the AutoSupport data collection so that NetApp can identify usablity and functionality improvements in the REST API for future releases. There is no per-API documentation for the REST API access for each CLI command. Unlike the documented REST APIs, the API paths and properties for the CLI passthrough correspond very closely to the CLI. There are several rules that govern all the differences between a CLI command and the REST API mirroring the CLI command.

Rules for path differences when accessing a CLI command through the REST API

The API paths mirror the CLI paths, except for the use of the "show", "create", "modify", and "delete" verbs. Instead of using these four CLI verbs in the REST API, the corresponding HTTP methods must be used (GET, POST, PATCH, and DELETE). The four CLI verbs are removed from the API path supporting a command. For any commands where the last verb is hyphenated and begins with one of these verbs (for example, "showspace" or "delete-all"), you must remove the verb and following hyphen from the path. Any space in a full command path becomes a forward slash in the REST API (for example, "system node" becomes "/api/private/cli/system/node"). For non-show CLI commands that use non-standard verbs, the POST method should be used on the full path with the final verb in the API path. For example, "volume rehost" becomes "POST /api/private/cli/volume/rehost" and "cluster add-node" becomes "POST /api/private/cli/cluster/addnode".

To know which HTTP methods are supported for an API call, both documented and CLI-based, clients can use the "OPTIONS" HTTP method. For example, using OPTIONS on "/api/private/cli/volume" returns 'OK' with the HTTP "Allow" header containing a list of the supported HTTP methods (for example, "Allow: GET, HEAD, OPTIONS, POST, DELETE, PATCH"). For feature-specific CLI verbs, you can use OPTIONS on the API path. For example, using OPTIONS on "/api/private/cli/volume/restrict" returns with the HTTP header "Allow: OPTIONS, POST". Some of the CLI "show" commands do not contain the standard verb. For example, calling OPTIONS on "/api/private/cli/cluster/add-node-status" returns "Allow: GET, HEAD, OPTIONS".

There are some commands in the CLI that will not work using REST APIs. This includes most show commands that do not support "show -fields" in the CLI. The REST API also does not support CLI commands that create a new shell (like "run" and "vserver context").

Here are several examples of mappings from the ONTAP CLI to the ONTAP REST API for the /api/private/cli path:

- volume show → GET /api/private/cli/volume
- volume create & rarr; POST /api/private/cli/volume
- volume modify → PATCH /api/private/cli/volume
- volume delete & rarr; DELETE / api/private/cli/volume
- volume restrict & rarr; POST /api/private/cli/volume/restrict
- volume show-space & rarr; GET /api/private/cli/volume/space
- volume show-footprint & rarr; GET /api/private/cli/volume/footprint
- cluster add-node & rarr; POST /api/private/cli/cluster/add-node
- cluster add-node-status & rarr; GET /api/private/cli/system/node/add-node-status
- system node coredump show → GET /api/private/cli/system/node/coredump
- system node coredump delete & rarr; DELETE /api/private/cli/system/node/coredump
- system node coredump delete-all → DELETE /api/private/cli/system/node/coredump/all

Rules for field differences when accessing a CLI command through the REST API

All CLI parameters are supported in the CLI-based REST APIs. However, REST converts hyphens (-) in CLI

parameter names to underscores (\_) in the REST API JSON response body. In general, REST API responses use the same formatting for property values as ONTAPI. For example, enumerated values are formatted in lowercase instead of uppercase and with underscores instead of hyphens in the REST API response body. Both CLI and ONTAPI formats are allowed on input. Also similar to ONTAPI, sizes and percentages in REST are encoded as integers in bytes. Unlike ONTAPI or the CLI, date and time values in REST are encoded with the ISO-8601 format. All fields that you want returned from the GET call must be specified using the fields parameter. Note that the /api/private/cli/... APIs do not support "fields=\*".

Examples

Retrieve OPTIONS for volumes endpoint (with results contained in header):

```
curl -X OPTIONS "https://<mgmt-ip>/api/private/cli/volume" --include
Allow: GET, HEAD, OPTIONS, POST, DELETE, PATCH
{
}
```
GET size and percent-used for all volumes:

```
curl -X GET "https://<mgmt-ip>/api/private/cli/volume?fields=size,percent-
used&pretty=false"
{
    "records": [
      { "vserver": "vs1", "volume": "vol1", "size": 20971520,
"percent_used": 73 },
      { "vserver": "vs1", "volume": "vol2", "size": 20971520,
"percent used": 87 },
      ...
    ]
}
```
GET size and percent-used for a specific volume:

```
curl -X GET "https://<mgmt-
ip>/api/private/cli/volume?volume=vol2&pretty=false"
{
    "records": [
      { "vserver": "vs1", "volume": "vol2", "size": 209715203864,
"percent used": 89 },
      ...
    ]
}
```
POST a new volume with all required attributes:

```
curl -X POST "https://<mgmt-ip>/api/private/cli/volume" -d
'{"volume":"vol3","vserver":"vs0","aggregate":"aggr1"}'
{
   "job": {
      "uuid": "f7b5f5cb-54a2-11e9-930a-005056ac6a3f",
    " links": {
        "self": {
          "href": "/api/cluster/jobs/f7b5f5cb-54a2-11e9-930a-005056ac6a3f"
        }
      }
    },
    "cli_output": "[Job 36] Job is queued: Create vol2."
}
```
Attempt to DELETE an online volume:

```
curl -X DELETE "https://<mgmt-
ip>/api/private/cli/volume?vserver=vs1&volume=vol1"
{
  "num records": 0,
   "error: {
      "message": "Volume vol1 in Vserver vs1 must be offline to be
deleted.",
      "code": "917658"
   }
}
```
PATCH a volume to become offline:

```
curl -X PATCH "https://<mgmt-
ip>/api/private/cli/volume?vserver=vs1&volume=vol1" -d '{ "state":
"offline" }'
{
    "num_records": 1,
  "cli output: "Volume modify successful on volume vol1 of Vserver vs1.\n"
}
```
DELETE the offline volume:

```
curl -X DELETE "https://<mgmt-
ip>/api/private/cli/volume?vserver=vs1&volume=vol1"
{
    "jobs": [
      {
        "uuid": "3f35a934-4b40-11e9-9f4d-005056bbf4eb",
        "_links": {
          "self": {
            "href": "/api/cluster/jobs/3f35a934-4b40-11e9-9f4d-005056bbf4eb"
  }
  }
      }
    ],
  "num records": 1,
  "cli output": "[Job 1243] Job succeeded: Successful\n"
}
```
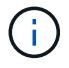

When POST is called for a command that uses a job, the REST API does not wait for the job to complete, unless return\_timeout is specified. However, PATCH and DELETE calls on the command path (using queries on key fields in the query portion of the URI) wait up to 15 seconds for the operation to complete if the return timeout parameter is not specified.

DELETE an offline volume without waiting:

```
curl -X DELETE "https://<mgmt-
ip>/api/private/cli/volume?vserver=vs1&volume=vol2&return_timeout=0"
{
    "jobs": [
      {
        "uuid": "a7138c5e-4b69-11e9-9f4d-005056bbf4eb",
        "_links": {
          "self": {
             "href": "/api/cluster/jobs/a7138c5e-4b69-11e9-9f4d-
005056bbf4eb",
  }
  }
      }
  \frac{1}{\sqrt{2}}  "num_records": 1,
  "cli output": "[Job 1247] Job is queued: Delete vol1.\n"
}
```
CLI message output

As shown in the previous example, any non-field and non-error based output that would have appeared in the

CLI is returned in a top-level cli output attribute in the response body. This does not contain normal CLI headers or field values. It only displays messages that were printed to the CLI.

#### HTTP status codes

Error codes in the response body are mapped to the most appropriate HTTP status codes. In cases where this is not done, the HTTP status code defaults to 500. This does not necessarily indicate that the error is internal to ONTAP.

#### **Security**

All CLI-based REST APIs are RBAC-controlled, based on the role of the authenticated user and have the same protections they have in the CLI.

Location of CLI fields for CLI-based REST APIs:

- POST APIs: All CLI fields must be provided in the request body.
- GET APIs: All desired CLI fields (except keys) must be specified in the fields parameter. The non-key fields returned via the CLI will not be returned if not requested. The client can also provide a query for any field.
- PATCH APIs: The client can provide a query for any field, but at least one field must have a query. To modify only a single record, all CLI keys must contain an exact query. All new values for the object must be provided in the request body.
- DELETE APIs: The client can provide a query for any field, but at least one field must have a query. To delete only a single record, all CLI keys must contain an exact query. Non-attribute inputs (such as force) must be provided in the query portion of the URI.

## <span id="page-31-0"></span>**Application**

## **Application overview**

#### **Overview**

ONTAP application APIs simplify storage management by using terminology specific to a type of application. This application-specific terminology can be used to provision and manage ONTAP storage objects. A single call using application-specific parameters provisions storage and enables protocol access for an application following NetApp best practices. You can view and manage the ONTAP objects making up the application as a group using the application APIs. The library of available application templates already includes several database and virtualization applications.

#### **APIs**

There are several application APIs that must be used to fully manage an application. Templates are used to represent any parameters specific to a given application. Some APIs expose applications in terms of their specific template, while others only expose a generic view that all applications share. The template view is present on the *templates* and *applications* APIs (although these APIs do also include some generic fields). The *components* and *snapshots* APIs are entirely generic and do not differ across types of applications.

The following section provides an overview of each API, followed by a lifecycle example of managing an application to demonstrate how the APIs can be used together.

#### **Template**

A template is an ONTAP representation of a specific type of application. Each template represents one type of application, the parameters that can be used to customize it, the layout of its storage, and how it can be accessed. Templates are intended to expose an application in terms specifically applicable to an administrator of a given application. As such, traditional ONTAP storage elements are generally not included in an application template.

The template APIs can be used to discover what templates are currently available. The ONTAP API documentation also includes a model of the templates. The template APIs generally provide the same information as the documentation, but the template APIs might provide more up-to-date details about the default values of template parameters based on the current ONTAP configuration. However, only the ONTAP API documentation includes a full description of each template parameter, its usage, and whether it is optional.

#### **Application**

The application APIs are the only interfaces that allow management of an application using template properties.

The application object includes the following three sections:

- 1. Generic metadata about the application, including common fields such as the name of the application, the template used to provision it, and the generation number of the application.
- 2. Statistics information about the application, including space and IOPS details about the entire application and each of its components. These are expensive to collect and should only be requested when needed using a *fields=* query.
- 3. A template view of the application. The application object itself presents a mutually exclusive list of all possible templates. Only one of these fields can be used per application. The name of the field corresponds to the name of the template used by the application. Currently, the creation of a new application and the modification of the storage service for an existing application are supported through the template parameters.

#### **Component**

The component API offers a generic view of the application and how to access the application from the host application. This is the only API that exposes the underlying ONTAP storage elements of which the application is composed. It is read-only; it cannot support modifications specific to the type of application it is presenting.

The component object includes the following details for an application:

- 1. The NFS export rules for accessing the application from the host.
- 2. The CIFS share and users that can access the application from the host.
- 3. The SAN initiators that can access the application from the host.
- 4. For IP-based protocols, the IP addresses that are best suited for accessing the component.
- 5. The underlying storage elements that make up the component, such as volumes or LUNs.

#### **Snapshot copy**

The Snapshot copy APIs offer full CRUD for application-level Snapshot copies. Application Snapshot copies can be flagged as either crash-consistent or application-consistent. From the perspective of ONTAP, there is no difference between the two. It is the responsibility of the administrator to ensure that the application is in a consistent state before flagging a Snapshot copy as application-consistent. Use of the SnapCenter Backup Management suite is recommended to ensure correct interaction between host applications and ONTAP.

#### **Example**

The following example outlines the APIs necessary to manage applications and how they fit together. However, this example does not provide detailed information on each API. See the documentation for the individual APIs for more information.

#### **1) Discover the templates**

This documentation, which includes the model of each template as part of the *templates* and *applications* APIs, is the easiest and most comprehensive way to discover the available templates. The *templates* API can also be used to query the system for templates in a programmatic way.

To discover the templates available to provision an Oracle application, the following query is used.

```
# The API:
/api/application/templates
# The query:
name=oracle*
# The call:
curl -X GET "https://<mgmt-ip>/api/application/templates?name=oracle*" -H
"accept: application/json"
# The response:
{
"records": [
    {
    "name": "oracle on nfs", "description": "Oracle using NFS."
    },
    {
    "name": "oracle on san", "description": "Oracle using SAN."
    },
    {
    "name": "oracle rac on nfs", "description": "Oracle RAC using NFS."
    },
    {
    "name": "oracle rac on san", "description": "Oracle RAC using SAN."
    }
\frac{1}{\sqrt{2}}"num_records": 4
}
```
#### **2) Create an application**

Now that we know the possible templates, we use one to create an application. The template properties differ from template to template, and can be found by exploring the model of the application object in this documentation. Each call to create an application must include the properties for exactly one template. These properties are provided under the property with the same name as the template. Other than the template properties, the only other required properties to create an application are the SVM and name.

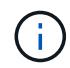

In the following call example, not all of the template properties are included. Where a property is not needed or the default is sufficient, the property can be excluded. In this case using the *oracle\_on\_nfs* template, the *archive\_log*, and *protection\_type* are not included. The template name, *oracle on nfs*, is specified above the group of template properties, after the names of the application and the SVM.

Creating an application is asynchronous, so the response for this API includes information about the job doing the work. The response header also includes the *location* of where the application can be found if the job is successful.

Prior to creating an application, the following prerequisites must be met for the protocols associated with the template:

- Licences must be installed.
	- [POST /cluster/licensing/licenses](https://docs.netapp.com/us-en/ontap-restapi-9101/{relative_path}post-cluster-licensing-licenses.html)
- Aggregates must exist with enough available space and IOPS to satisfy the requested size.
	- [POST /storage/aggregates](https://docs.netapp.com/us-en/ontap-restapi-9101/{relative_path}post-storage-aggregates.html)
- An SVM must exist with protocol services enabled.
	- [POST /svm/svms](https://docs.netapp.com/us-en/ontap-restapi-9101/{relative_path}post-svm-svms.html)
- LIFs must exist. For SAN applications, only High Availability groups where each node has at least on LIF will be considered for placement of storage objects.
	- [POST /network/ip/interfaces](https://docs.netapp.com/us-en/ontap-restapi-9101/{relative_path}post-network-ip-interfaces.html)
	- [POST /network/fc/interfaces](https://docs.netapp.com/us-en/ontap-restapi-9101/{relative_path}post-network-fc-interfaces.html)

The following are not required prior to creating an application, but might be necessary before connecting to the application:

- Network routes must be created to access ethernet based LIFs.
	- [POST /network/ip/routes](https://docs.netapp.com/us-en/ontap-restapi-9101/{relative_path}post-network-ip-routes.html)
- For volumes created by this operation to be successfully mounted, ONTAP requirements related to mounting must be met.

```
# The API:
/api/application/applications
# The query:
No query is needed for this command. Optionally, you can specify the
return timeout or set the return records flag to alter the behavior of the
command.
# The body:
{
"name": "my ora app",
"svm": {
    "name": "svm1"
},
"oracle on nfs": {
    "db": {
      "size": "2GB",
    "storage service": {
        "name": "value"
      },
```
```
  "nfs_access": [
\{  "access": "rw",
              "host": "0.0.0.0/0"
          }
   \Box  },
    "redo_log": {
     "size": "1GB"
    },
  "ora home": {
     "size": "1GB"
    }
}
}
# The call:
      curl -X POST "https://<mgmt-ip>/api/application/applications" -H
"accept: application/hal+json" -H "content-type: application/json" -d '{
"name": "my_ora_app", "svm": { "name": "vs1" }, "oracle_on_nfs": { "db": {
"size": "2GB", "storage_service": { "name": "value" }, "nfs access": [ {
"access": "rw", "host": "0.0.0.0/0" } ] }, "redo_log": { "size": "1GB" },
"ora home": { "size": "1GB" } } }'
# The response:
{
"job": {
    "uuid": "dc0d01dd-df5a-11e7-b5d2-005056b47eb2",
    "id": 94,
  " links": {
      "self": {
        "href": "/api/cluster/jobs/dc0d01dd-df5a-11e7-b5d2-005056b47eb2"
      }
    }
}
}
# The response header:
date: Tue, 12 Dec 2017 16:38:18 GMT
server: libzapid-httpd
content-type: application/hal+json
location: /api/application/applications/dbc10d87-df5a-11e7-b5d2-
005056b47eb2
cache-control: no-cache, no-store, must-revalidate
connection: Keep-Alive
keep-alive: timeout=5, max=100
```
#### **3) Wait for the application to be created**

The call to create the application returns information about the job, including a HAL link to retrieve details about the job. The job object includes a state and a message to indicate the progress of the job. When the job is complete, and the application has been fully created, the message indicates success and the *state* of the job property is *success*.

For brevity purposes, the successful job response is shown here. On a real cluster, an application might take several seconds to several minutes to be created, depending on the system load. If the job is not complete, the *message* property includes a short description on the progress of the job, and the *state* indicates *running*.

```
# The API:
/api/cluster/jobs/{uuid}
# The call, provided by the HAL link from step 3:
curl -X GET "https://<mgmt-ip>/api/cluster/jobs/dc0d01dd-df5a-11e7-b5d2-
005056b47eb2" -H "accept: application/hal+json"
# The response:
{
"uuid": "dc0d01dd-df5a-11e7-b5d2-005056b47eb2",
"state": "success",
"message": "Complete: Success [0]",
"code" : 0," links": {
    "self": {
      "href": "/api/cluster/jobs/dc0d01dd-df5a-11e7-b5d2-005056b47eb2"
    }
}
}
```
#### **4) Retrieve the new application**

You can look up the application directly without listing all the applications. Use the *location* header that is included in the response when the application is created.

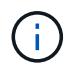

The following example uses a query to retrieve only a small number of the application's properties.

```
# The API:
/api/application/applications/{uuid}
# The query:
fields=name, template.name, generation, state
# The call:
curl -X GET "https://<mgmt-ip>/api/application/applications/dbc10d87-df5a-
11e7-b5d2-005056b47eb2?fields=name,template.name,generation,state" -H
"accept: application/json"
# The response:
{
"uuid": "dbc10d87-df5a-11e7-b5d2-005056b47eb2",
"name": "my ora app",
"template": { "name": "oracle on nfs" },
"generation": 2,
"state": "online"
}
```
#### **5) Discover how to access the application**

The components API provides information on how to access the storage that is provisioned for the application.

For brevity, only the names of the components are requested. See the API documentation for more information on the other available fields.

```
# The API:
api/application/applications/{application.uuid}/components
# The query:
fields=name
# The call:
curl -X GET "https://<mgmt-ip>/api/application/applications/dbc10d87-df5a-
11e7-b5d2-005056b47eb2/components?fields=name" -H "accept:
application/json"
# The response:
{
"records": [
    { "uuid": "e06fb407-df5a-11e7-b5d2-005056b47eb2", "name": "db" },
    { "uuid": "e0709732-df5a-11e7-b5d2-005056b47eb2", "name": "ora_home" },
    { "uuid": "e07158eb-df5a-11e7-b5d2-005056b47eb2", "name": "redo_log" }
\frac{1}{2},
"num_records": 3
}
```
#### **6) Update the application**

To update the storage service, the same template that is used for creating the application is reused, but with only the storage\_service properties set. In the generic SAN and NAS templates, the name of each component must also be specified.

In this example, the cluster only supports the *value* storage service, so modifications of the application to a faster storage service fail. Note how the error message indicates the parameter that caused the problem.

Application modification, like application creation, is an asynchronous operation. If a valid command is passed, the API returns information about the job instead of an error.

```
# The API:
/api/application/applications/{uuid}
# The body:
{
"oracle on nfs": { "db": { "storage service": { "name": "extreme" } } }
}
# The call:
curl -X PATCH "https://<mgmt-ip>/api/application/applications/dbc10d87-
df5a-11e7-b5d2-005056b47eb2" -H "accept: application/hal+json" -H
"content-type: application/json" -d '{ "oracle on nfs": { "db": {
"storage service": { "name": "extreme" } } } }'
# The response:
{
"error": {
  "message": "Invalid value for parameter \"oracle on nfs.db.storage-
service.name\": extreme. Supported values are: value.",
   "code": "65995152"
}
}
```
#### **7) Manage Snapshot copies**

For applications created with the *local protection\_type* set to *hourly*, Snapshot copies are automatically taken every hour. These Snapshot copies can be retrieved or restored using the Snapshot copy APIs. Snapshot copies can also be taken on demand using these APIs. It is important to note that the *consistency\_type* flag of the Snapshot copy is for record-keeping only: it is the responsibility of the administrator to ensure that the application is in a consistent state prior to flagging a Snapshot copy as *application* consistent.

Take a Snapshot copy manually:

```
# The API:
/api/application/applications/{uuid}/snapshots
# The body:
{
 "name": "little bobby tables",
  "consistency type": "crash"
}
# The call:
curl -X POST "https://<mgmt-ip>/api/application/applications/dbc10d87-
df5a-11e7-b5d2-005056b47eb2/snapshots" -H "accept: application/hal+json"
-H "content-type: application/json" -d '{ "name": "little bobby tables",
"consistency type": "crash"}'
# The response:
{}
# The response header:
date: Tue, 12 Dec 2017 17:40:10 GMT
server: libzapid-httpd
content-type: application/hal+json
location: /api/application/applications/dbc10d87-df5a-11e7-b5d2-
005056b47eb2/snapshots/dbc10d87-df5a-11e7-b5d2-
005056b47eb2 13 little bobby tables
cache-control: no-cache, no-store, must-revalidate
connection: Keep-Alive
keep-alive: timeout=5, max=100
content-length: 3
```
In the above example, the response body is empty, and the response header includes the *location* of the newly created Snapshot copy. By default, all POST calls return an empty body unless a job is used to process the creation asynchronously. This behavior can be changed with the query flag *return\_records*.

Restoring a Snapshot copy uses an action API. Action paths can also be performed asynchronously as jobs, as with creating or modifying an application. The response header does not include a *location*, because this action is not creating a resource.

```
# The API:
/api/application/applications/{application.uuid}/snapshots/{snapshot.uuid}
/restore
# The call:
curl -X POST "https://<mgmt-ip>/api/application/applications/dbc10d87-
df5a-11e7-b5d2-005056b47eb2/snapshots/dbc10d87-df5a-11e7-b5d2-
005056b47eb2 13 little bobby tables/restore" -H "accept:
application/hal+json"
# The response:
{
"job": {
    "uuid": "00e81690-df64-11e7-b5d2-005056b47eb2",
    "id": 100,
  " links": {
      "self": {
        "href": "/api/cluster/jobs/00e81690-df64-11e7-b5d2-005056b47eb2"
      }
    }
}
}
# The response header:
date: Tue, 12 Dec 2017 17:43:46 GMT
cache-control: no-cache, no-store, must-revalidate
server: libzapid-httpd
connection: Keep-Alive
keep-alive: timeout=5, max=100
content-length: 204
content-type: application/hal+json
```
#### **Smart containers**

Smart containers are traditional ONTAP storage objects such as FlexVol or FlexGroup created using the application REST API.

- NAS FlexVolume, FlexGroup, and FlexCache objects
- SAN LUNs
- NVME Namespaces
- S3 Object Store S3 Buckets

The benefits of creating a Smart Container are as follows:

- ONTAP determines the best placement for the storage object based on available performance and space capacity.
- Access controls can be optionally set.
- Snapshot copy schedules can be optionally set.
- A single atomic job that does all the above.

Smart containers are similar to generic enterprise applications (NAS, SAN, NVME), but with certain restrictions. Smart containers are restricted to 1 application-component. Any post-provisioning data management operations on smart containers must be performed via PATCH operations corresponding to the object created. However, the POST, GET and DELETE operations that exist for applications will also operate for smart containers.

To create a Smart Container the "smart\_container:true" parameter must be provided.

Prior to creating a smart container, the following prerequisites must be met for the protocols associated with the template:

- Licences must be installed.
	- [POST /cluster/licensing/licenses](https://docs.netapp.com/us-en/ontap-restapi-9101/{relative_path}post-cluster-licensing-licenses.html)
- Aggregates must exist with enough available space to satisfy the requested size.
	- [POST /storage/aggregates](https://docs.netapp.com/us-en/ontap-restapi-9101/{relative_path}post-storage-aggregates.html)
- An SVM must exist with protocol services enabled.
	- [POST /svm/svms](https://docs.netapp.com/us-en/ontap-restapi-9101/{relative_path}post-svm-svms.html)
- LIFs must exist. For SAN objects, only High Availability groups where each node has at least one LIF to be considered for placement of storage objects.
	- [POST /network/ip/interfaces](https://docs.netapp.com/us-en/ontap-restapi-9101/{relative_path}post-network-ip-interfaces.html)
	- [POST /network/fc/interfaces](https://docs.netapp.com/us-en/ontap-restapi-9101/{relative_path}post-network-fc-interfaces.html)

The following are not required prior to creating a smart container:

- Network routes must be created to access Ethernet-based LIFs.
	- [POST /network/ip/routes](https://docs.netapp.com/us-en/ontap-restapi-9101/{relative_path}post-network-ip-routes.html)
- To mount volumes by this operation successfully, all ONTAP requirements related to mounting must be met.

#### **Example**

The following examples outline the APIs necessary to create a smart container. Two types of smart container creation are supported:

- A smart container with new ONTAP storage objects as specified in the JSON body.
- An existing ONTAP volume can be converted into a smart container (supported only on generic SAN and NVME templates). This is an addendum to the example provided on how to create an application.

```
# The API:
/api/application/applications
# The query:
No query is needed for this command. Optionally, you can specify the
return timeout or set the return records flag to alter the behavior of the
command.
# The body:
Creates a smart container with new ONTAP storage objects:
{
"name": "my_container",
"svm": {
      "name":"vs1"
},
"template": {
      "name":"nas"
},
"smart container": "true"
"nas": {
      "application_components": [
\{"share count": "1",
            "name": "myVolume",
             "storage service": {
                   "name": "value"
               },
               "total_size": "100mb"
          }
      ]
}
}
Converting an existing volume into a smart container:
{
"name": "my container",
"svm": {
      "name":"vs1"
},
"template": {
      "name":"san"
},
"smart container": "true"
```

```
"san": {
      "application_components": [
\{  "name": "existingVolume" #name of an existing volume
  }
    \Box}
}
# The call:
Creates a smart container with new ONTAP storage objects:
curl -X POST "https://<mgmt-ip>/api/application/applications" -H "accept:
application/hal+json" -H "Content-Type: application/json" -d '{"name":
"my_container", "svm": {"name": "vs1"} , "smart_container": true ,
"template": {"name": "nas"} , "nas": {"application_components":
[{"share count": "1", "name": "myVolume", "storage service": {"name":
"value"} , "total_size": "100mb"} ] } }'
Converting an existing volume into a smart container:
curl -X POST "https://<mgmt-ip>/api/application/applications" -H "accept:
application/hal+json" -H "Content-Type: application/json" -d '{"name":
"my_container", "svm": {"name": "vs1"} , "smart_container": true ,
"template": {"name": "san"} , "san": {"application_components": [{"name":
"existingVolume"} ] } }'
# The response:
  {
     "job": {
         "uuid": "5440db05-77f0-11e9-a5a0-005056bba32f",
         "_links": {
             "self": {
                 "href": "/api/cluster/jobs/5440db05-77f0-11e9-a5a0-
005056bba32f"
  }
         }
    }
  }
# The response header:
date: Tue, 23 May 2019 16:38:18 GMT
server: libzapid-httpd
content-type: application/hal+json
location: /api/application/applications/5440db05-77f0-11e9-a5a0-
005056bba32f
cache-control: no-cache,no-store,must-revalidate
connection: Keep-Alive
keep-alive: timeout=5, max=100
```
#### **Smart Container Properties**

• exclude aggregates - This property is available for SAN, NAS and S3 Smart Containers. The list of aggregates specified in this property will be excluded while provisioning the storage object. If no suitable aggregate can be found to place the storage object, smart container provisioning will fail.

These sections are only allowed for smart containers and will return an error when provided on traditional applications. The following is an example of the error returned:

```
{
"error": {
    "message": "Field \"<field>\" is only supported on smart containers.",
    "code": "65996161"
    }
}
```
#### **Updating the smart container**

A smart container can be updated to add more LUNS and/or namespaces, with the same template used to create a smart container being reused, and with the following fields set:

- lun\_count/namespace\_count represents the total number of LUNS/namespaces in the smart container.
- os\_type represents the OS type of the new LUNS/namespaces.
- total\_size represents the total size of the new LUNS/namespaces to be added.
- igroup name/subsystem represents the igroup/subsystem mapping for the new LUNS/namespaces. Updates are allowed only on generic SAN and NVME templates.

```
# The API:
/api/application/applications/{uuid}
# The body:
{
"san": {
      "application_components": [
\{"name": "myVolume",
            "lun count": 4
            "total size": "1gb"
              "os-type": "linux",
            "igroup name": "igroup1"
          }
      ]
}
}
# The call:
curl -X PATCH "https://<mgmt-ip>/api/application/applications/dbc10d87-
df5a-11e7-b5d2-005056b47eb2" -H "accept: application/hal+json" -H
"content-type: application/json" -d '{ "san": { "application_components":
[{ "name": "myVolume", "total size": "1GB", "lun count": 4, "os type":
"linux", "igroup name": "igroup1"}]}}'
```
### **Application API limitations**

#### **Application API limitations**

#### **Template versus generic**

Applications can be represented in either template or generic terms. All applications can be represented in generic terms as a list of components. Each component generally maps to a field in the template. For example, Microsoft SQL Server applications have a component named *sqldata* that corresponds to the *db* parameter in the sql\_on\_san template. These mappings are usually straightforward and allow the templates to present application terminology, while the generic view uses the traditional naming schemes for ONTAP storage elements.

The current release supports the creation and modification of applications in template terms, but retrieval is not supported. The mapping from template to generic terms is left to your own discretion.za

#### **ONTAP feature support**

Application APIs are interfaces layered on top of traditional ONTAP storage. While the intent is to provide a full management suite through application APIs, some features of the underlying ONTAP objects are not directly supported through application APIs. Applications are provisioned using ONTAP best practices, so the need for additional modifications of the underlying objects should be minimal. If such modifications are necessary, the traditional ONTAP APIs can be used. The */api/application/{application.uuid}/components* API provides a *backing\_storage* field that can be used to locate the storage objects associated with an application. This API

also provides details of the NFS, CIFS, or SAN protocol access objects associated with the application.

The application APIs use the extra information known about the application to coordinate multiple ONTAP objects in unison. When using non-application APIs, certain settings might interfere with the ONTAP object coordination and cause the application APIs to behave unexpectedly. To continue to supply the full ONTAP feature set, these modifications on the underlying objects are allowed, but there is no guarantee that these modifications will not adversely affect the application experience. You should use this feature with caution.

# **Retrieve applications**

GET /application/applications

**Introduced In:** 9.6

Retrieves applications.

#### **Expensive properties**

There is an added cost to retrieving values for these properties. They are not included by default in GET results and must be explicitly requested using the fields query parameter. See [Requesting specific fields](https://docs.netapp.com/us-en/ontap-restapi-9101/{relative_path}getting_started_with_the_ontap_rest_api.html#Requesting_specific_fields) to learn more.

• <template> the property corresponding to the template.name of the application

#### **Query examples**

Numerous queries are available for classifying and sorting applications:

1. Return a list of applications sorted by name.

GET /application/applications?order by=name

2. Return a list of applications for a specific SVM.

GET /application/applications?svm.name=<name>

3. Return a list of all SQL applications.

GET /application/applications?template.name=sql\*

4. Return a list of all applications that can be accessed via SAN.

GET /application/applications?template.protocol=san

1. Return the top five applications consuming the most IOPS.

```
  GET /application/applications?order_by=statistics.iops.total
desc&max_records=5
```
The above examples are not comprehensive. There are many more properties available for queries. Also, multiple queries can be mixed and matched with other query parameters for a large variety of requests. See the per-property documentation below for the full list of supported query parameters.

#### **Learn more**

• [DOC /application](https://docs.netapp.com/us-en/ontap-restapi-9101/{relative_path}application_overview.html)

### **Parameters**

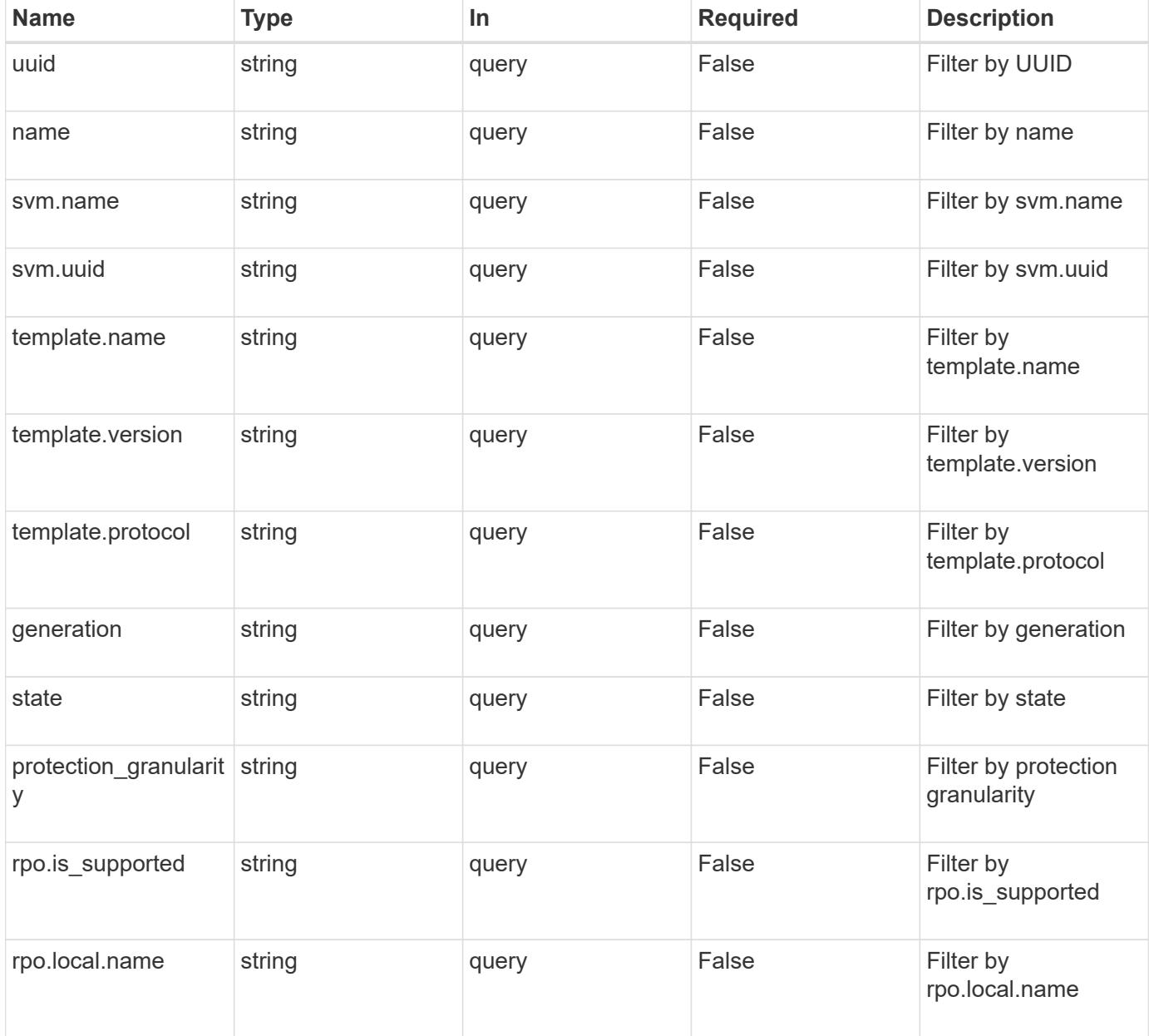

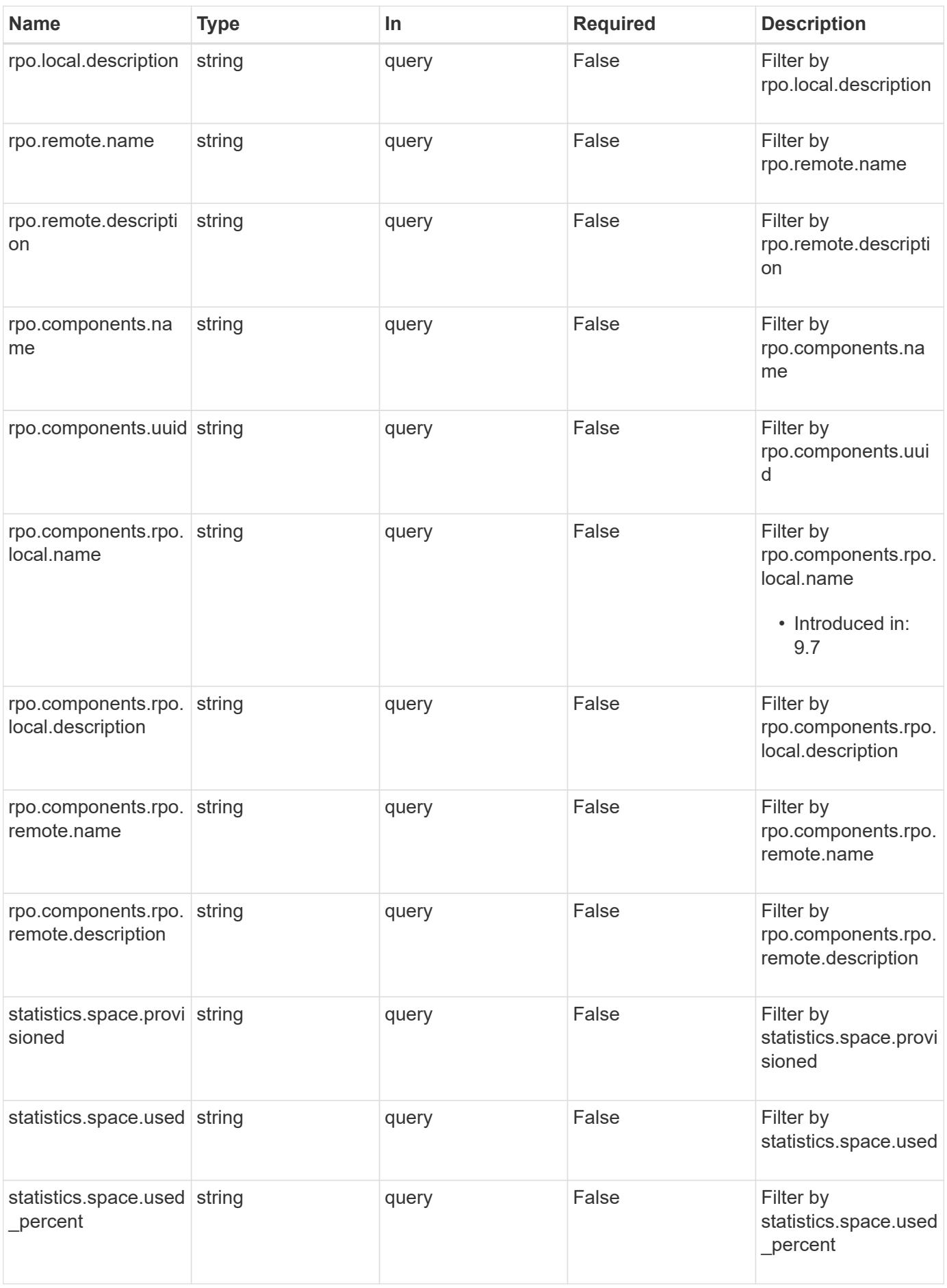

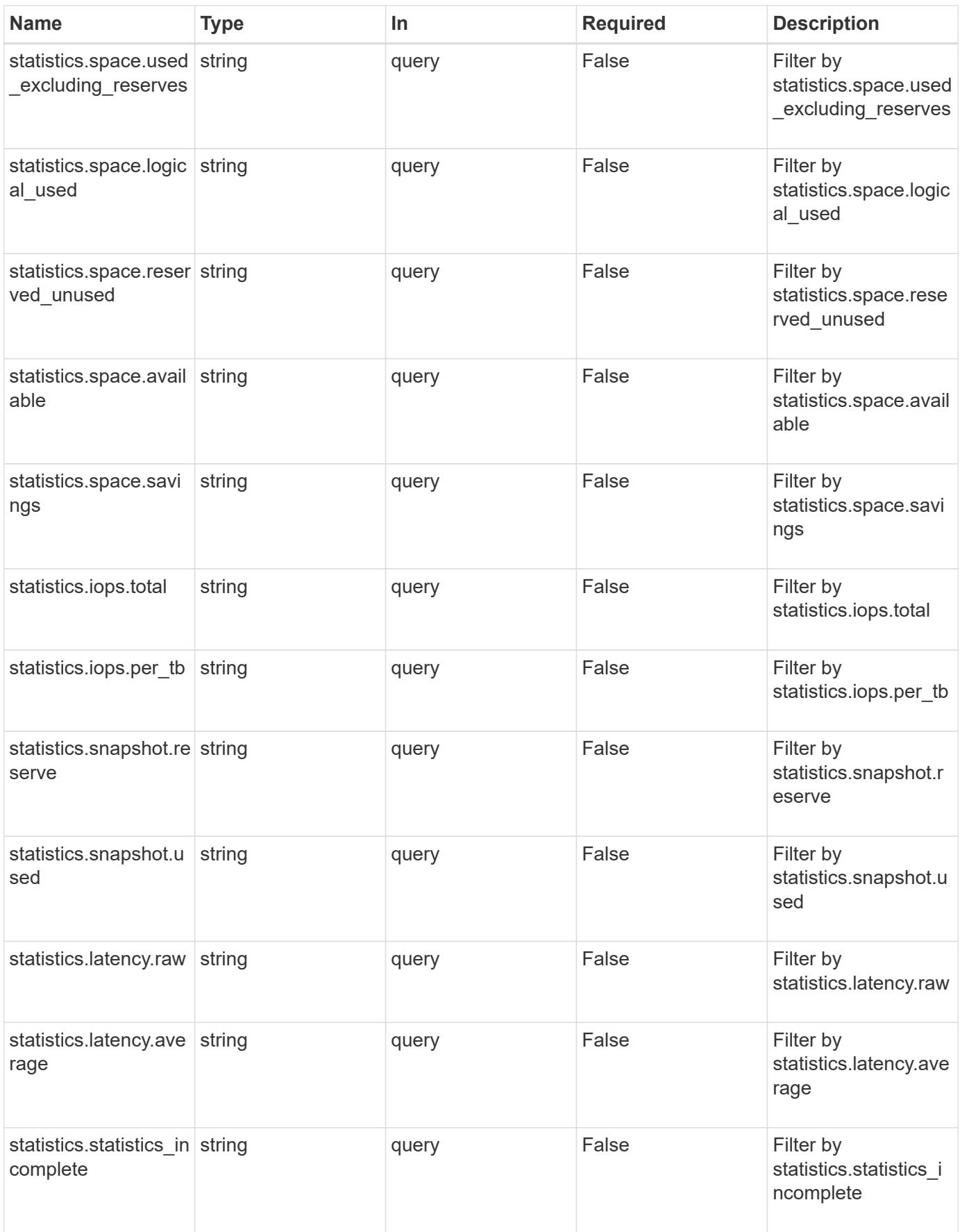

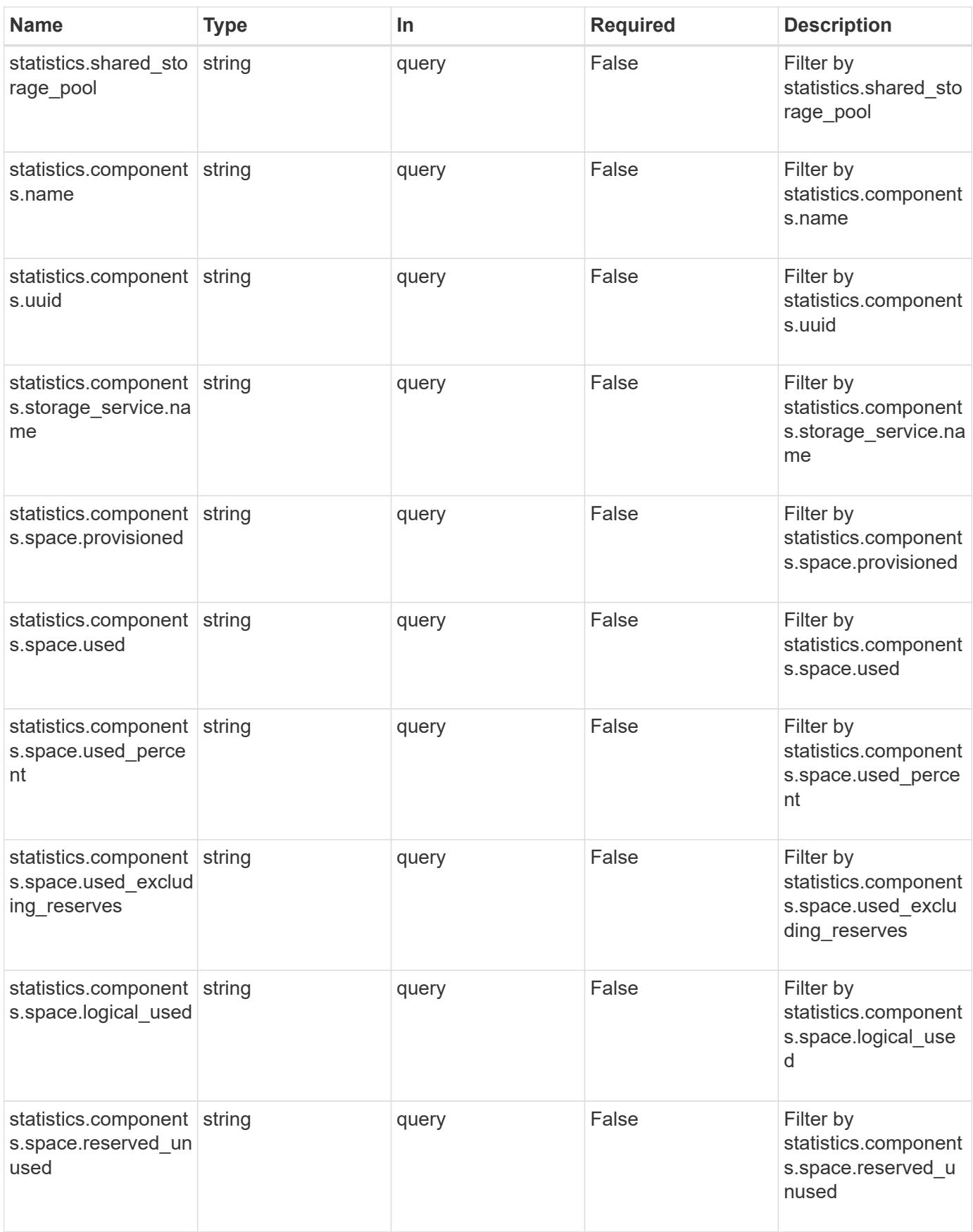

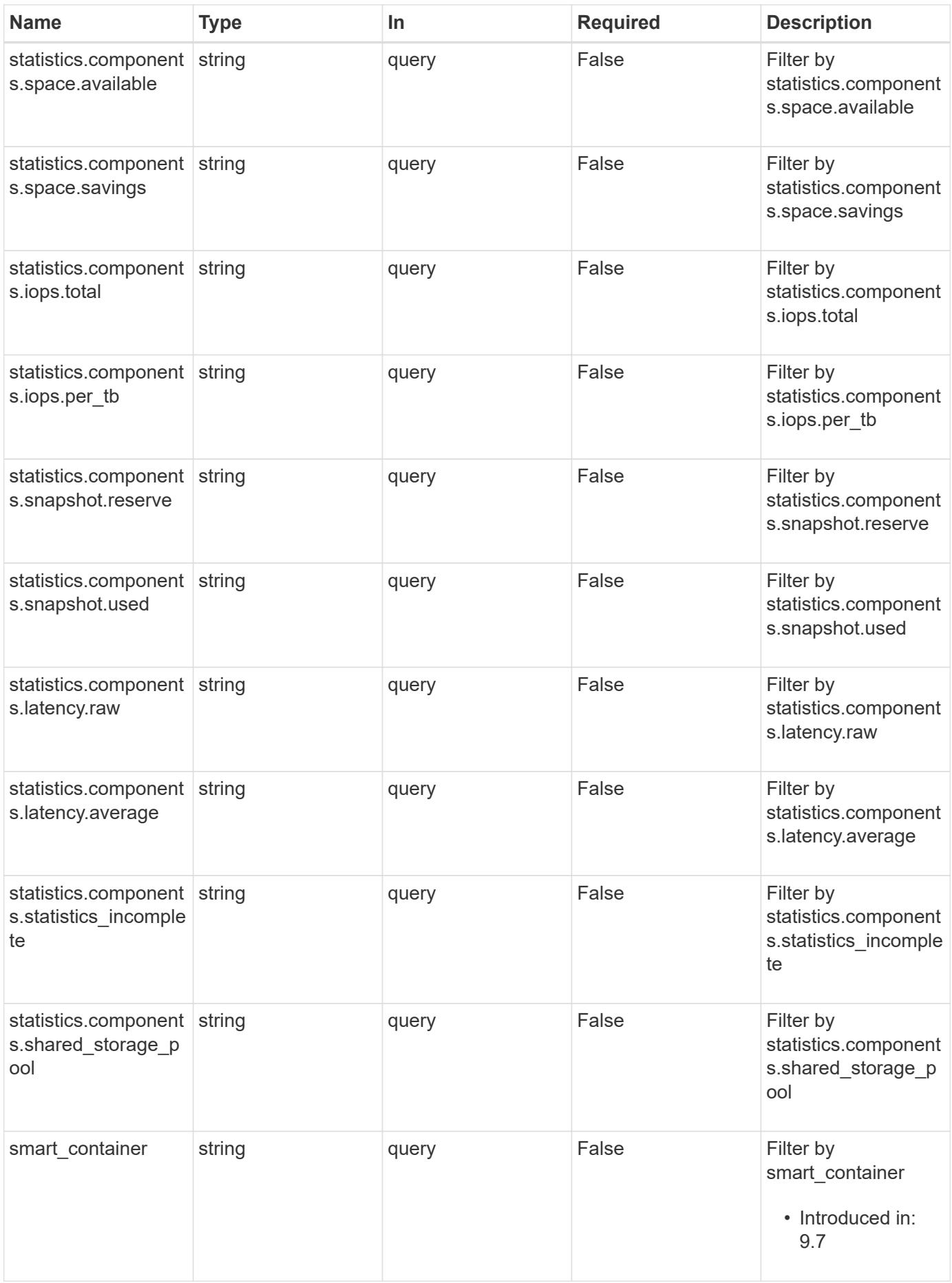

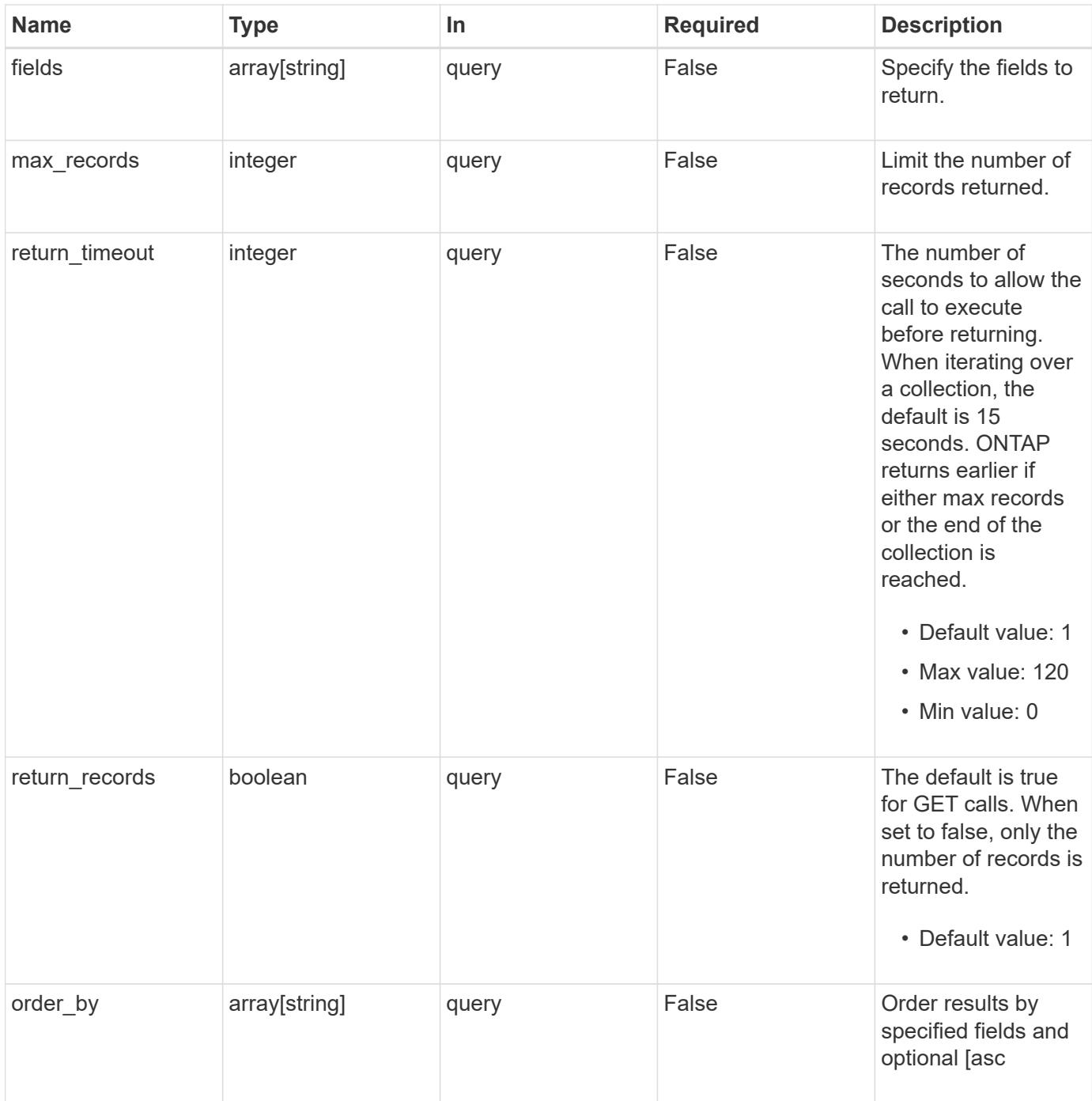

# **Response**

Status: 200, Ok

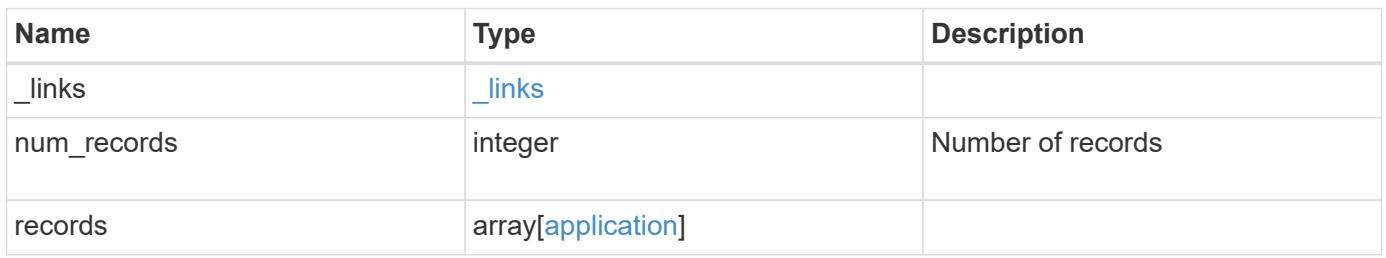

```
Example response
```

```
{
    "_links": {
      "next": {
        "href": "/api/resourcelink"
      },
      "self": {
       "href": "/api/resourcelink"
      }
    },
    "records": {
    }
}
```
### **Error**

Status: Default, Error

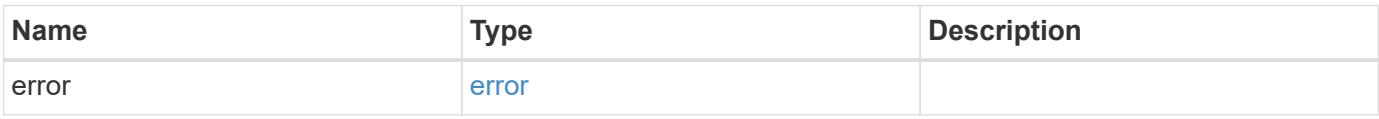

#### **Example error**

```
{
   "error": {
     "arguments": {
       "code": "string",
       "message": "string"
      },
      "code": "4",
      "message": "entry doesn't exist",
      "target": "uuid"
   }
}
```
### **Definitions**

### **See Definitions**

href

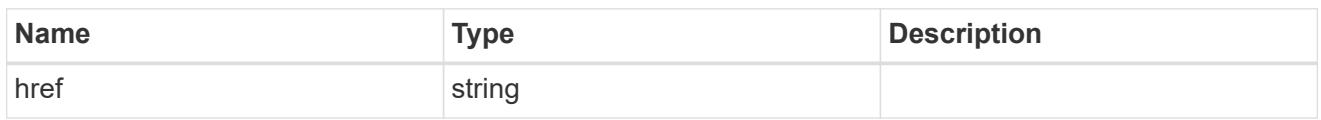

\_links

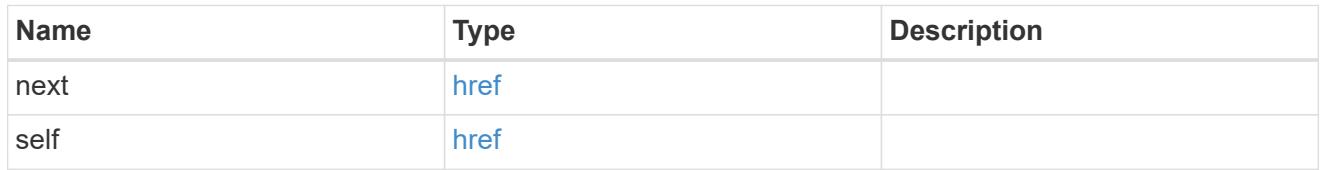

 $_{\perp}$ links

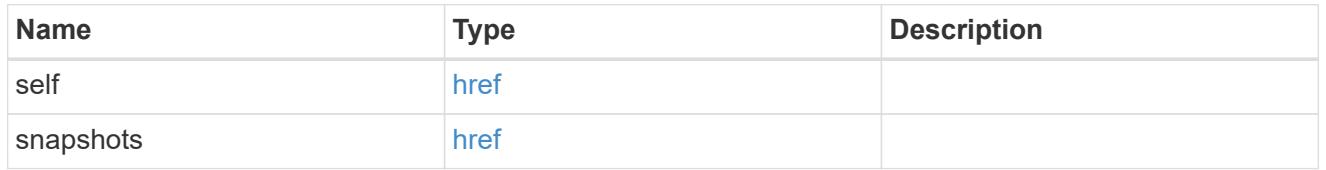

### metadata

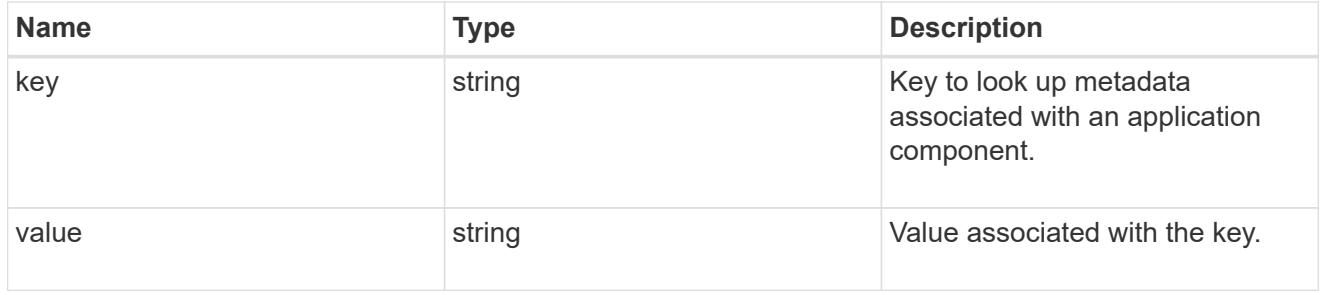

### protection\_type

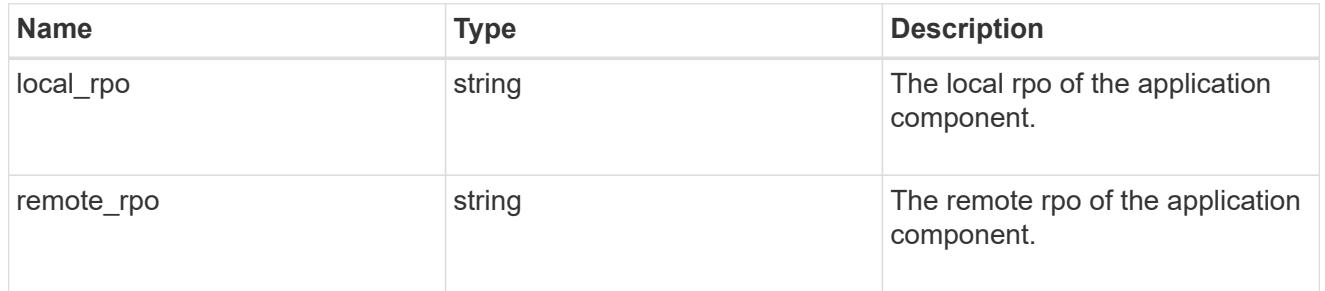

### storage\_service

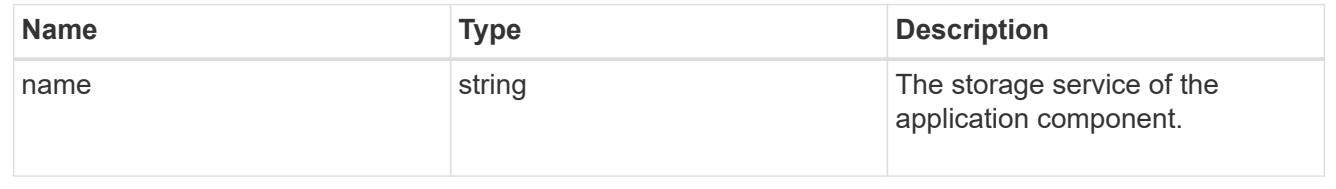

### object\_stores

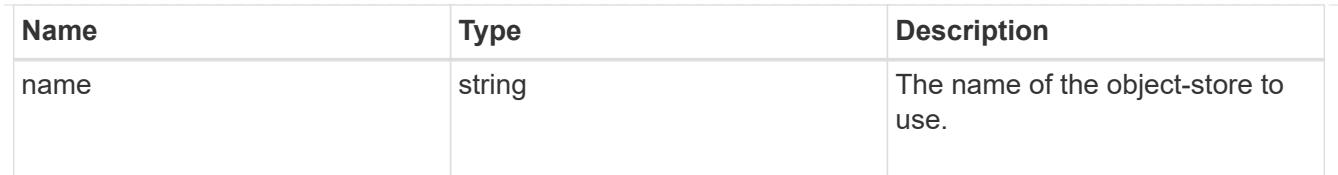

maxdata\_on\_san\_application\_components\_tiering

tiering

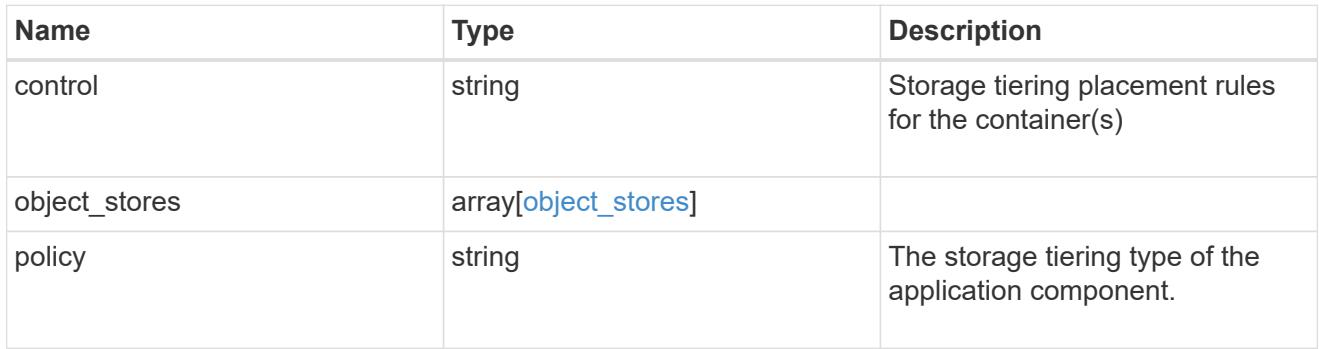

maxdata\_on\_san\_application\_components

The list of application components to be created.

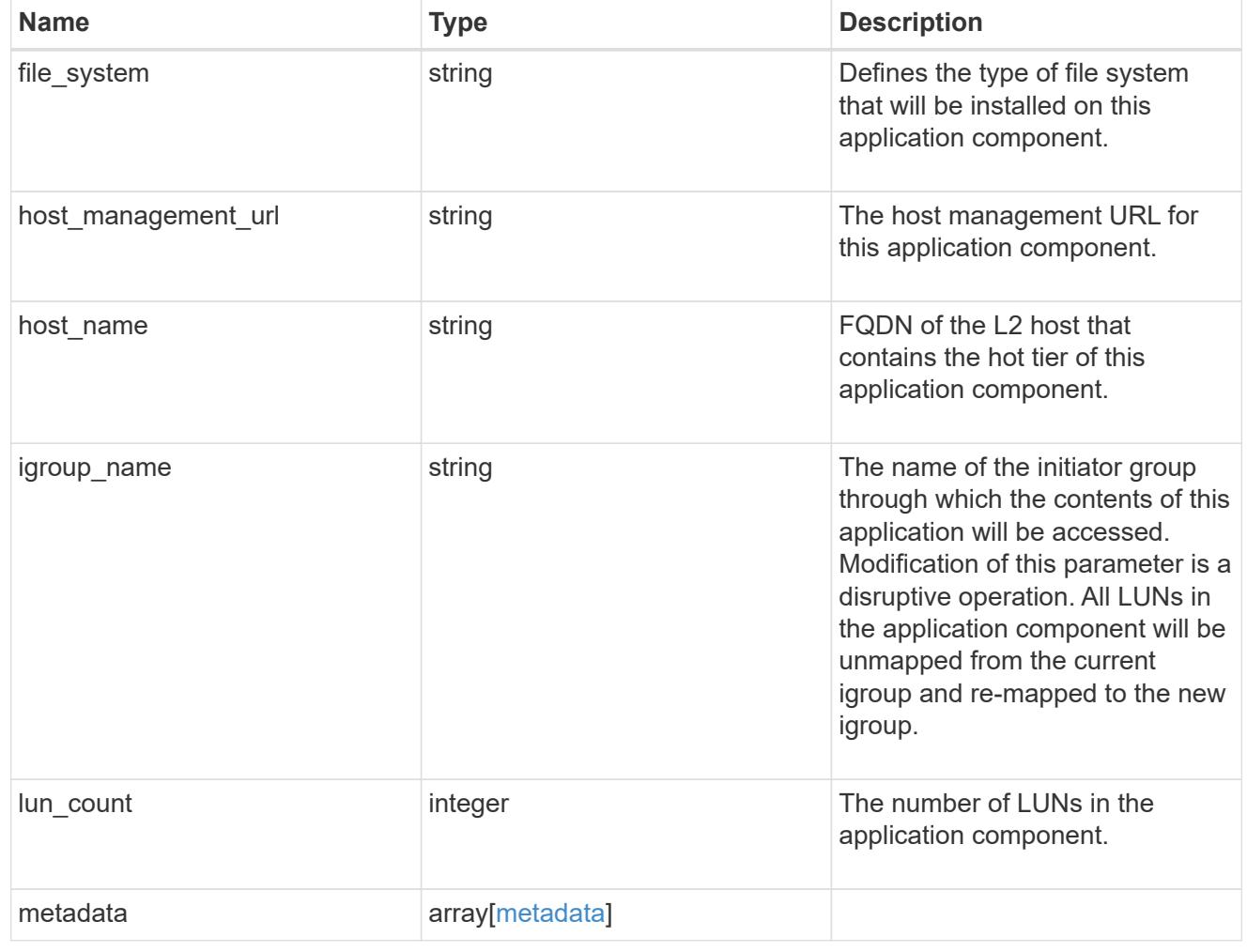

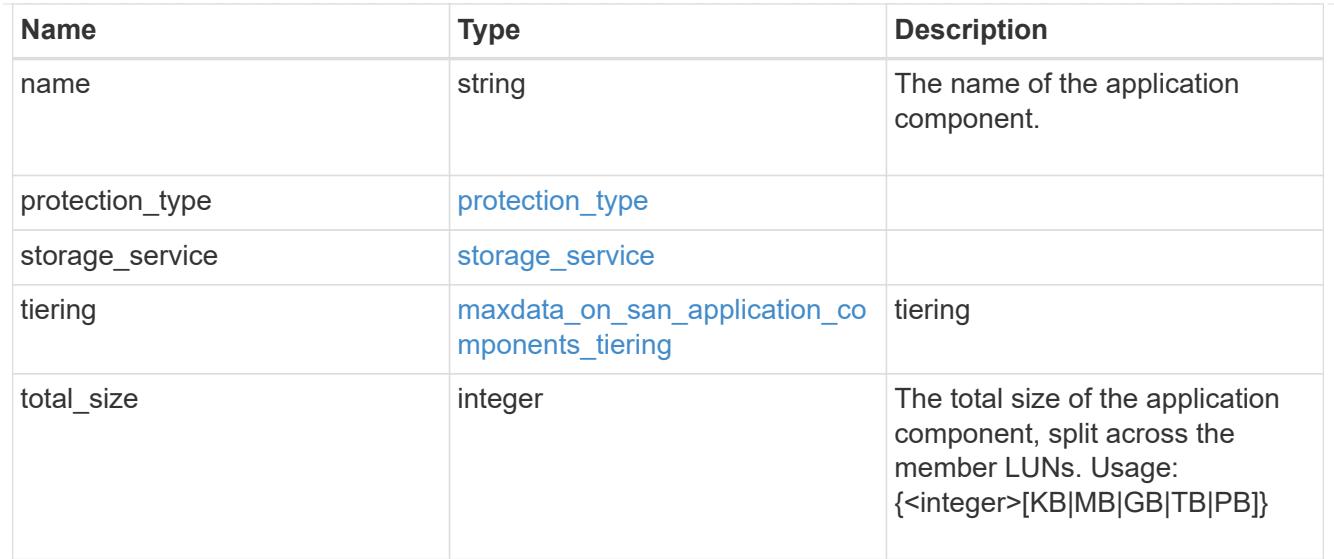

### metadata

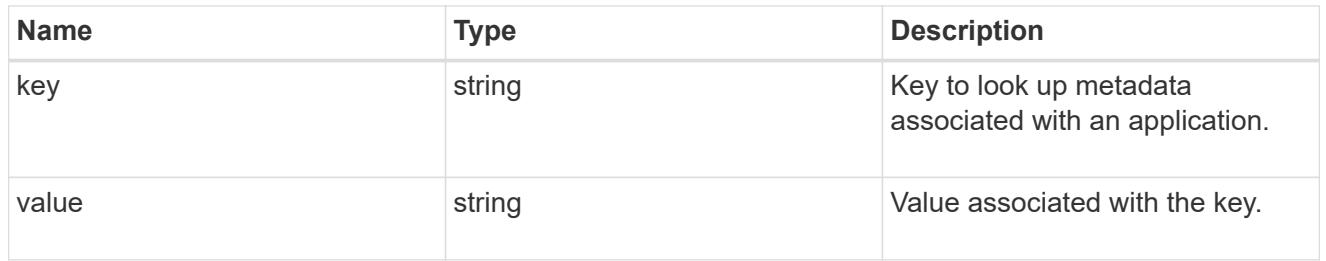

# igroups

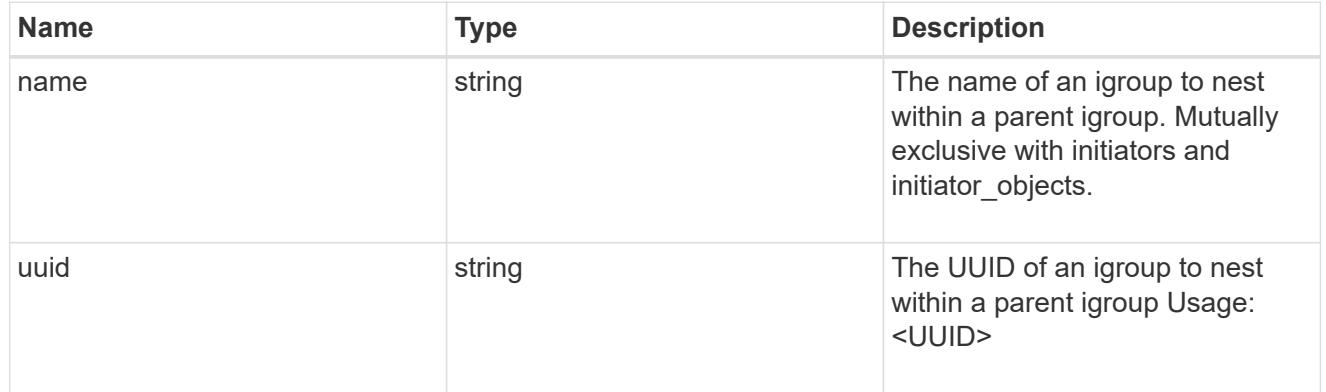

# initiator\_objects

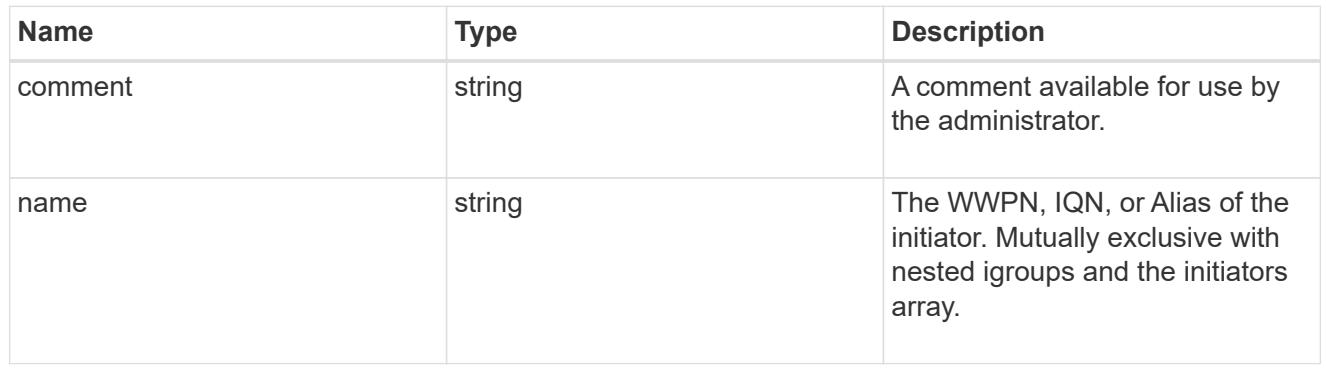

maxdata\_on\_san\_new\_igroups

The list of initiator groups to create.

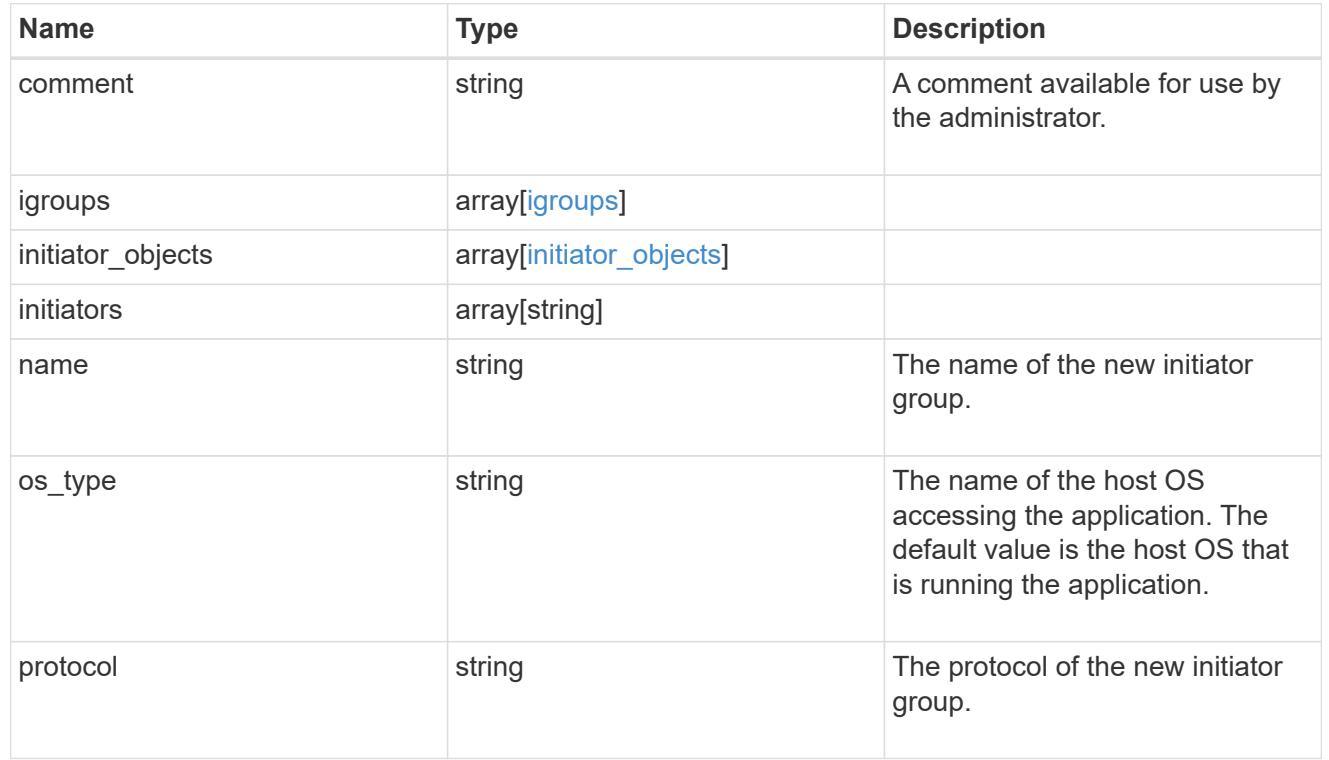

# maxdata\_on\_san

MAX Data application using SAN.

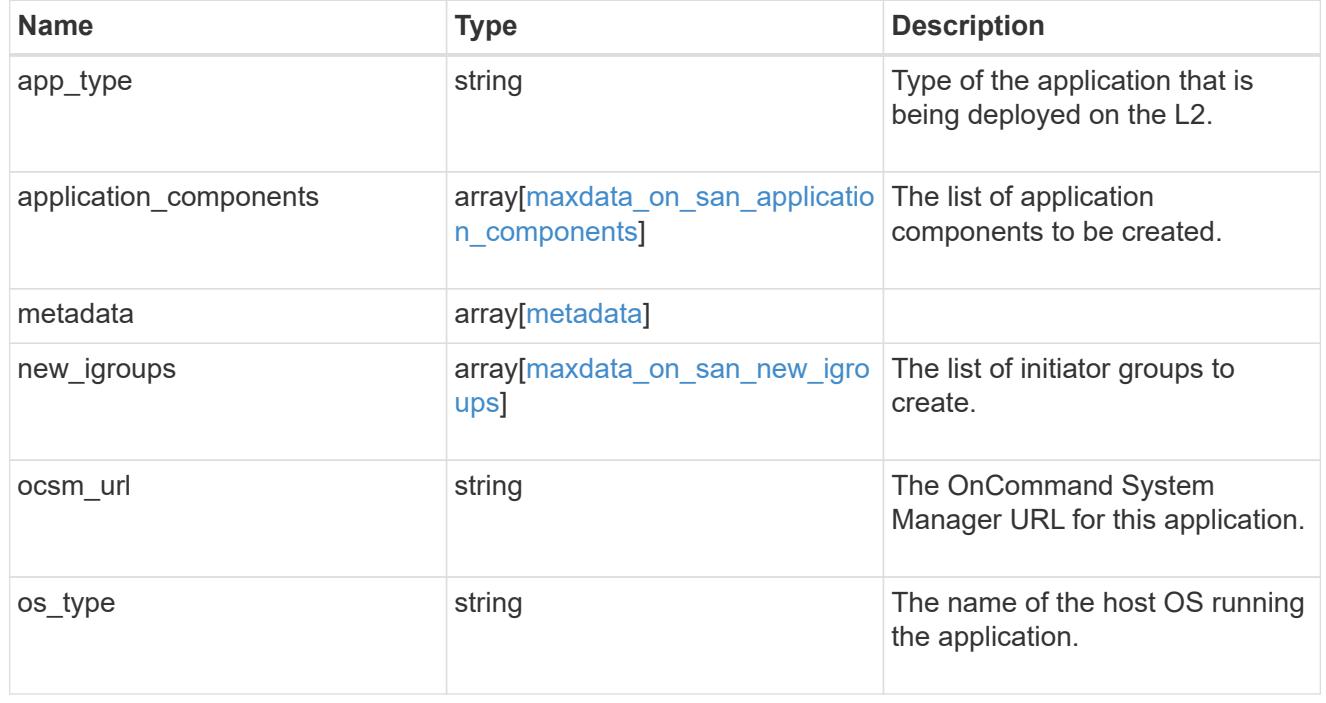

storage\_service

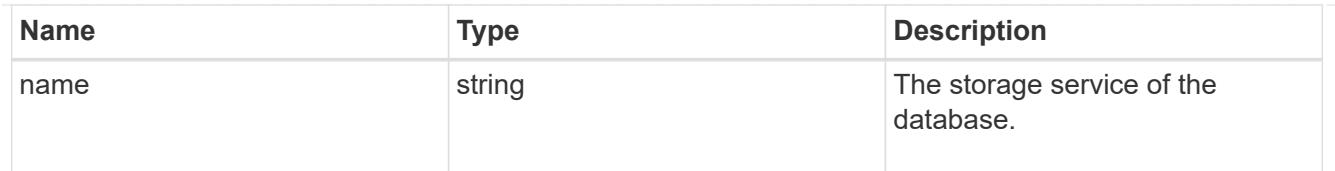

## dataset

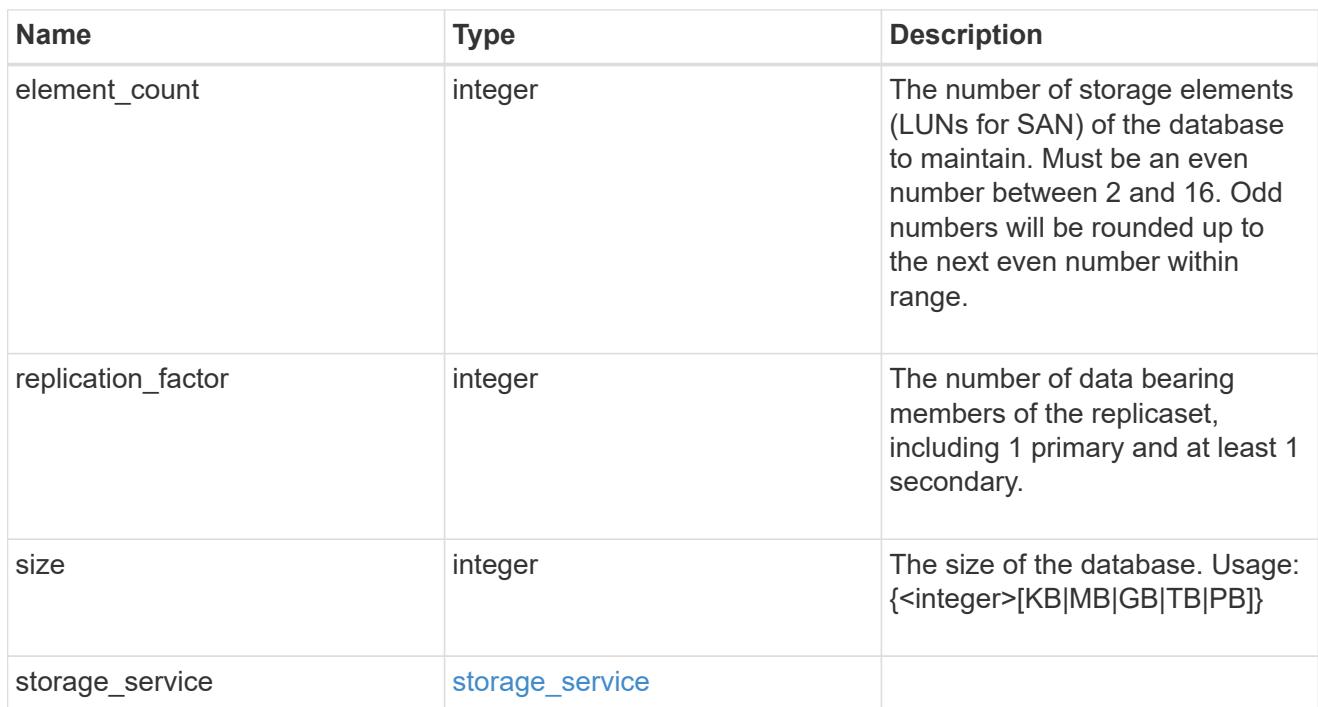

mongo\_db\_on\_san\_new\_igroups

The list of initiator groups to create.

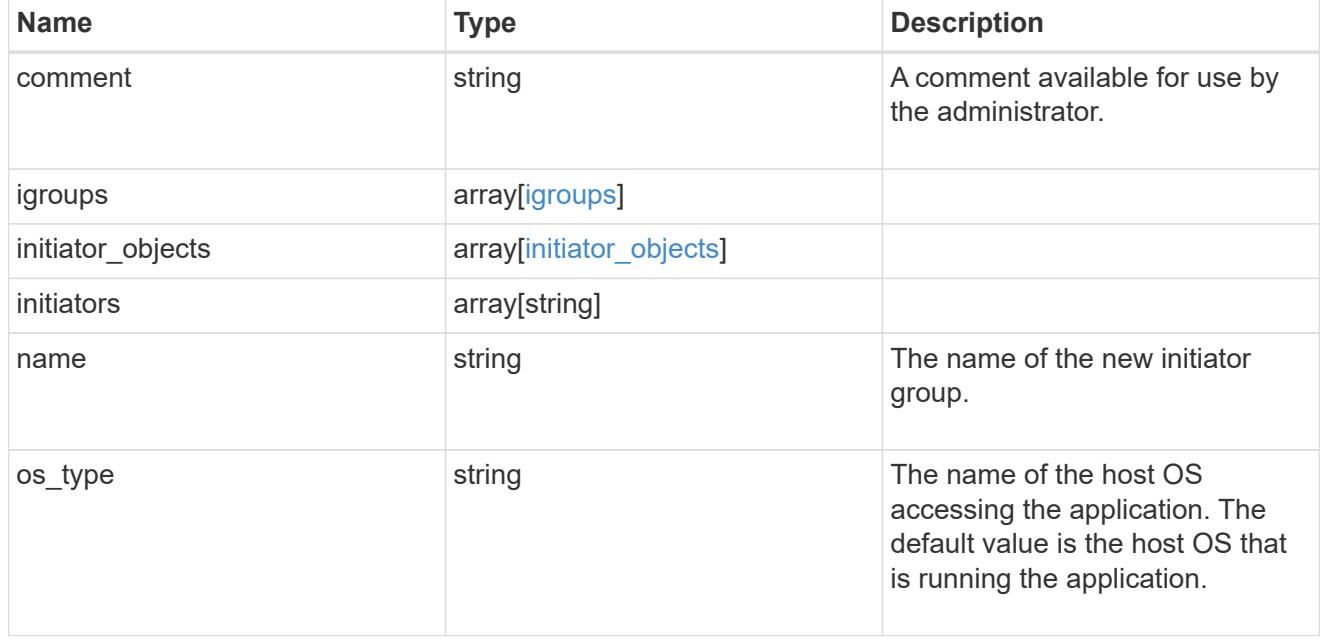

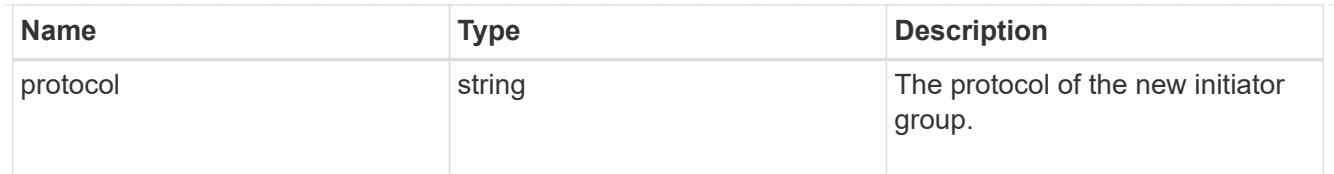

# protection\_type

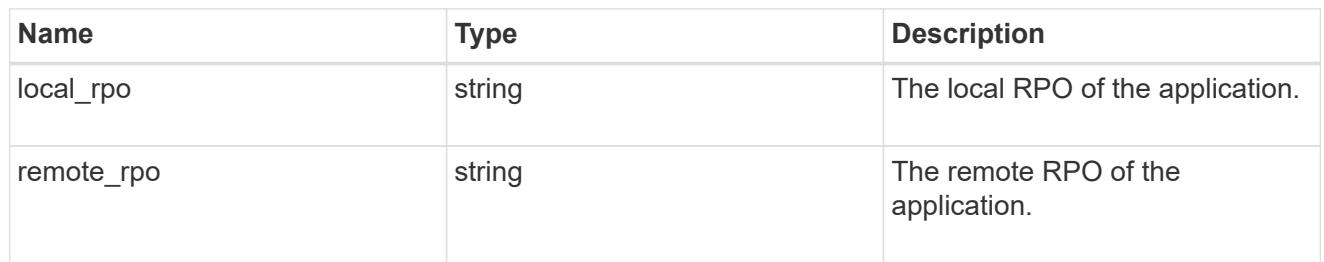

# secondary\_igroups

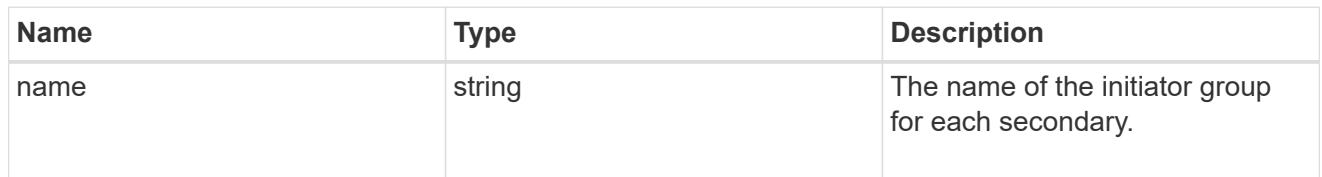

# mongo\_db\_on\_san

MongoDB using SAN.

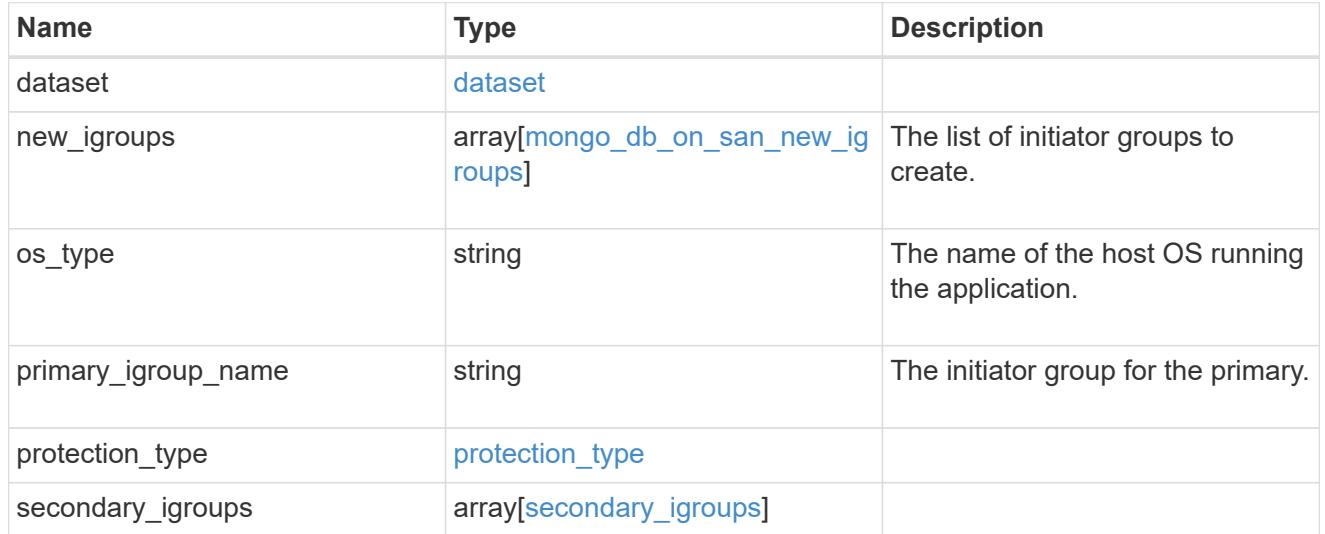

# export\_policy

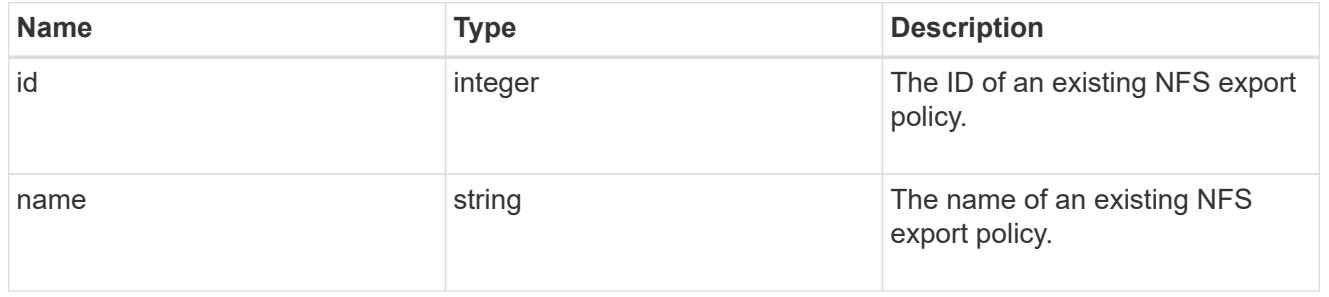

# component

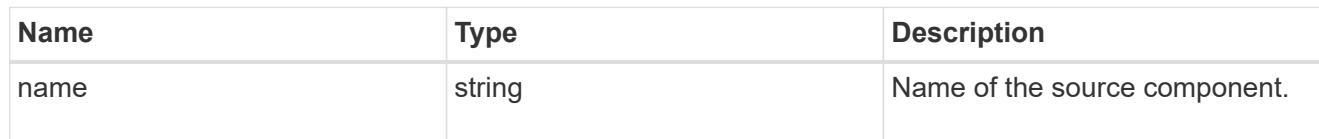

#### svm

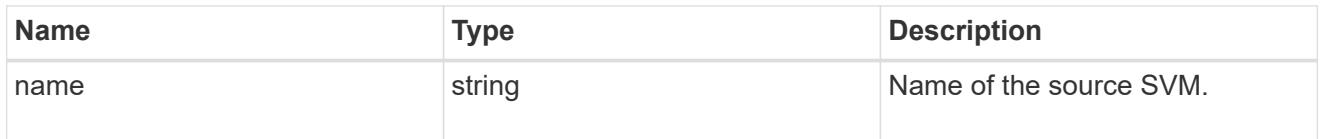

# origin

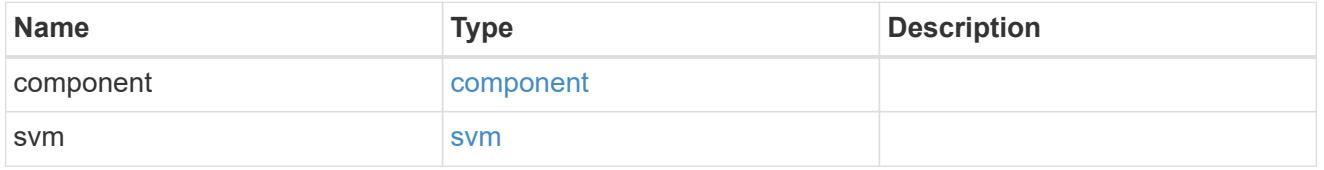

### flexcache

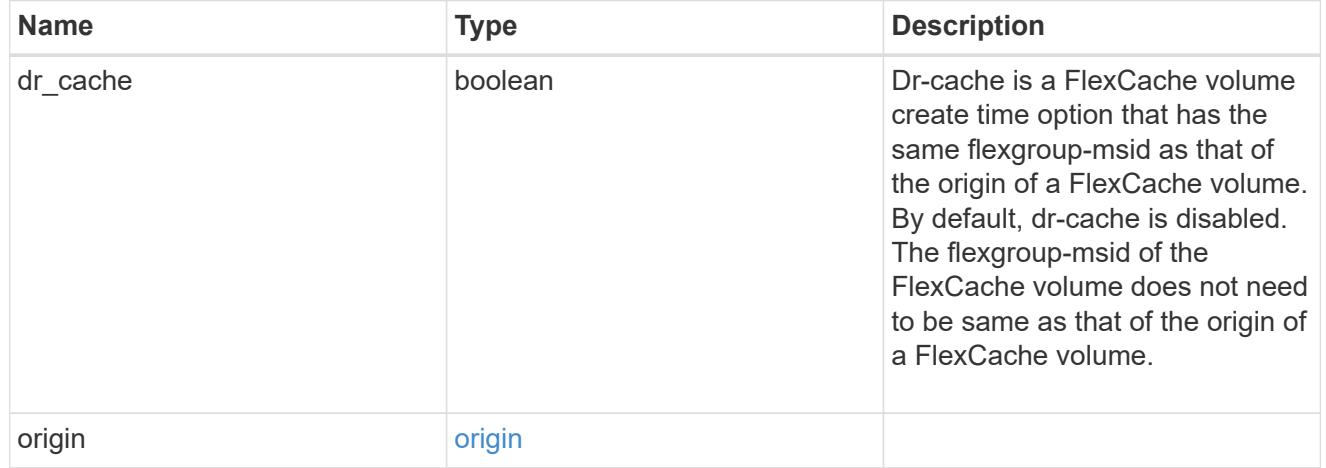

# policy

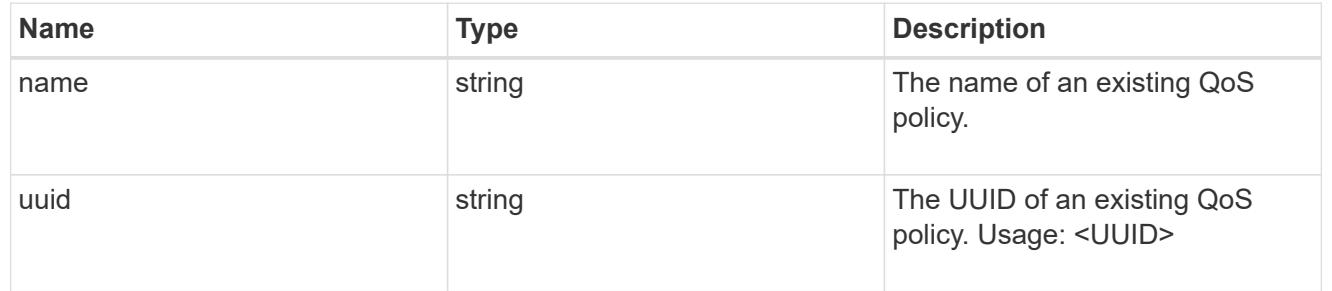

# qos

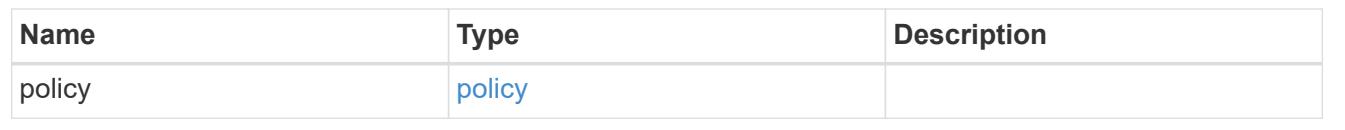

# nas\_application\_components\_tiering

### application-components.tiering

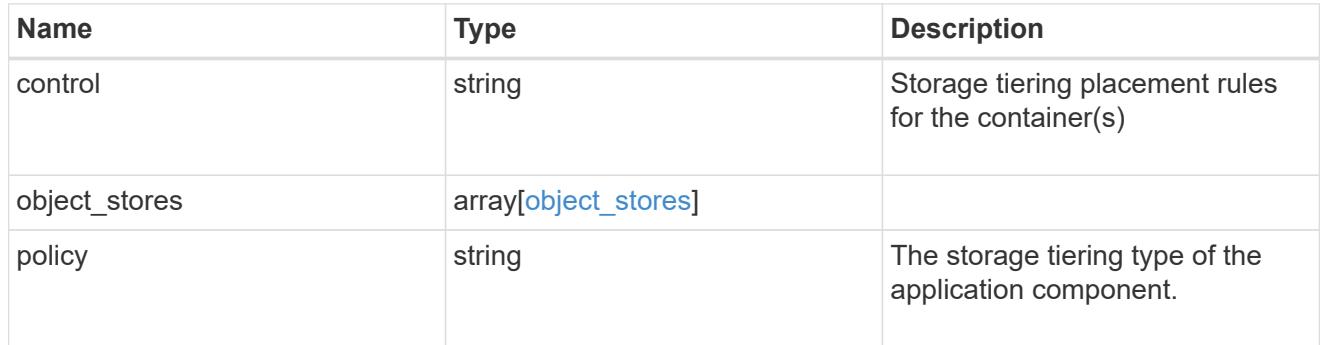

### application\_components

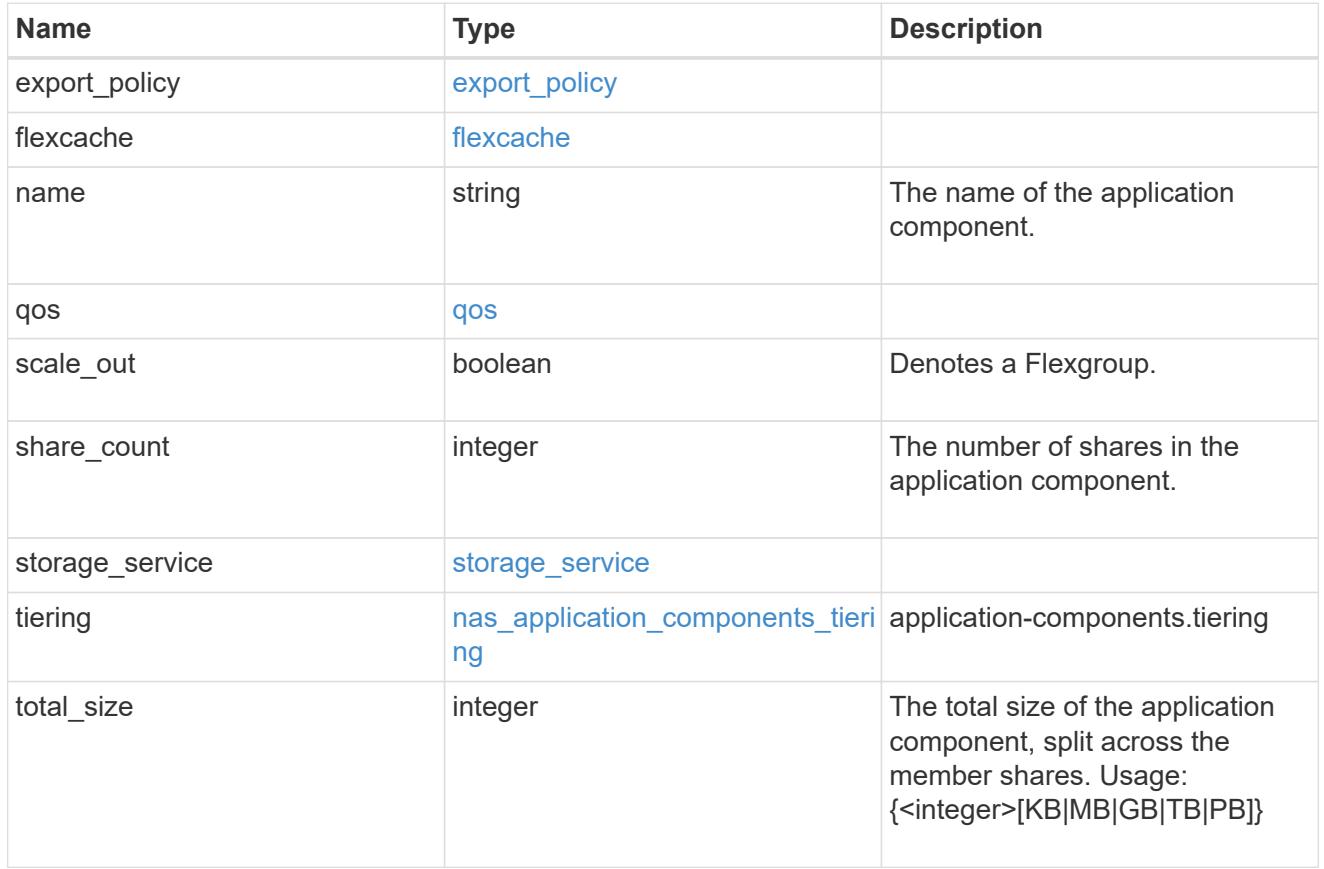

### app\_cifs\_access

The list of CIFS access controls. You must provide either 'user\_or\_group' or 'access' to enable CIFS access.

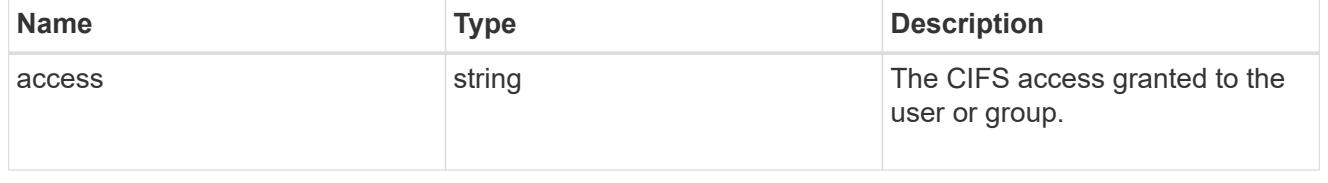

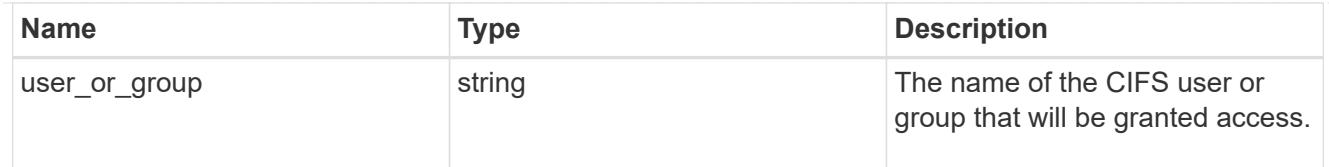

# exclude\_aggregates

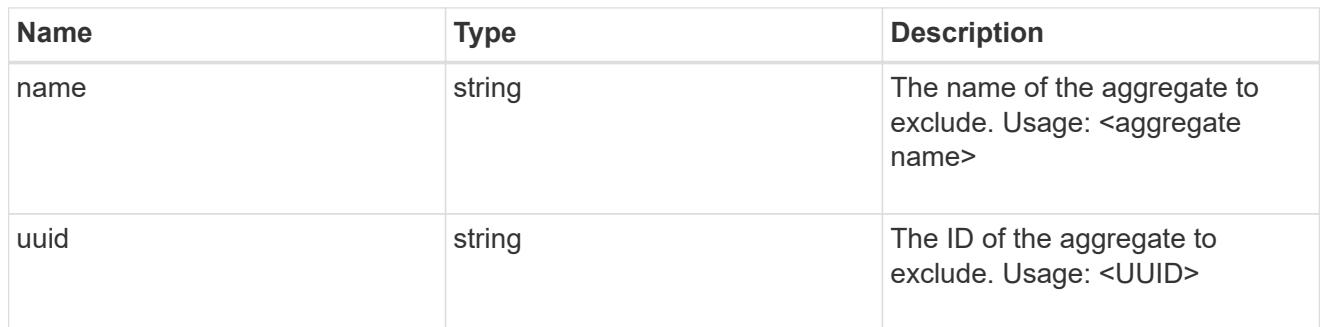

# app\_nfs\_access

The list of NFS access controls. You must provide either 'host' or 'access' to enable NFS access.

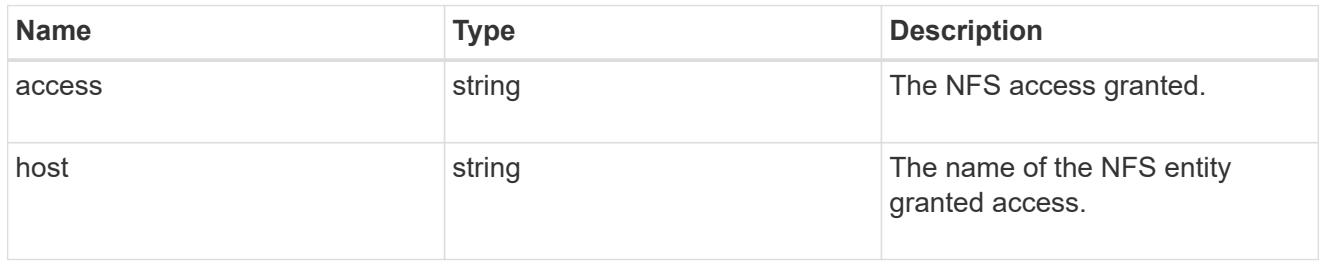

### protection\_type

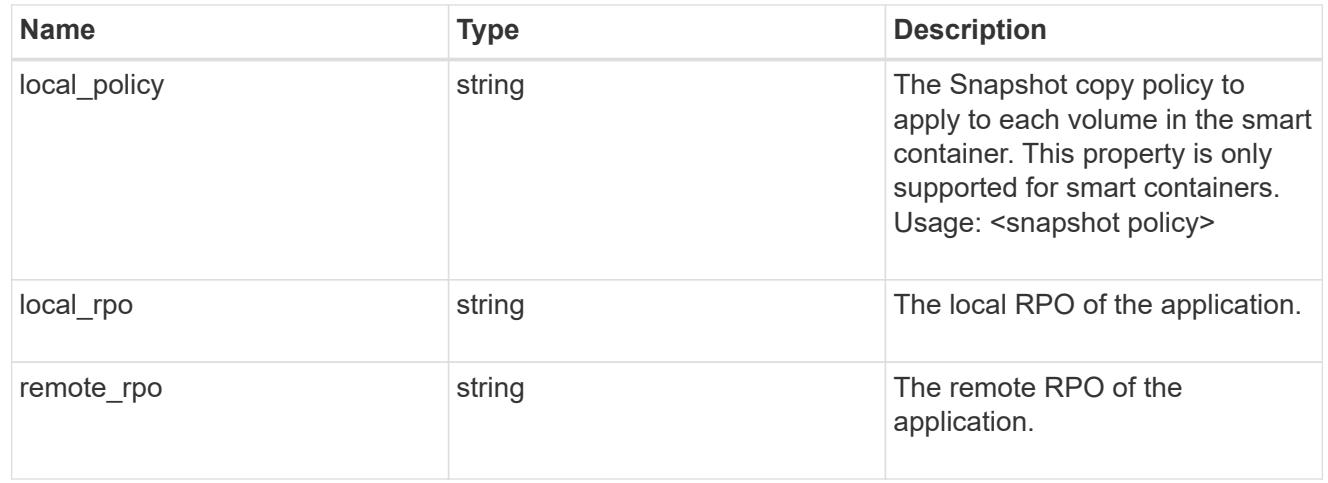

#### nas

# A generic NAS application.

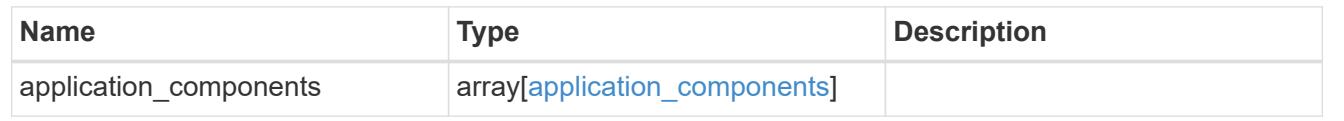

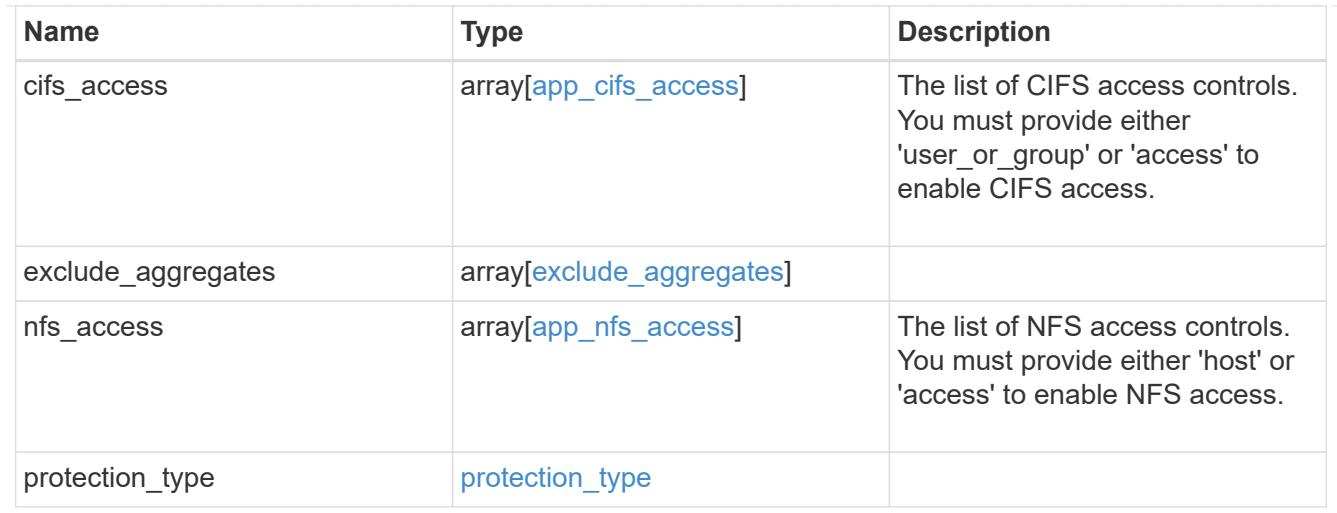

### performance

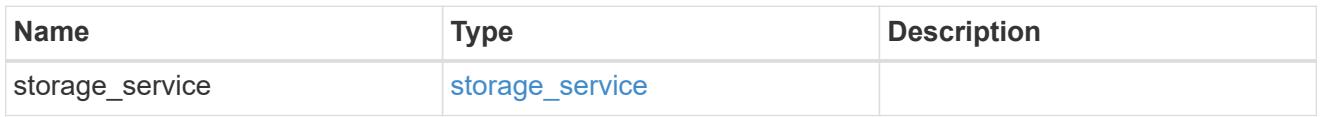

#### hosts

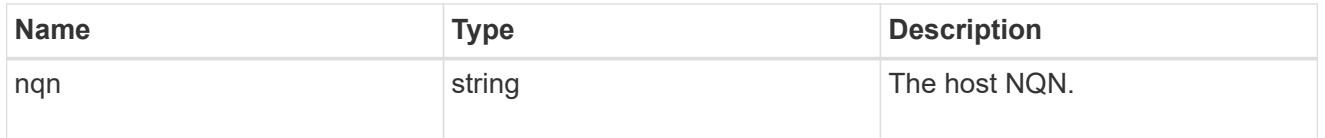

# zapp\_nvme\_components\_subsystem

# components.subsystem

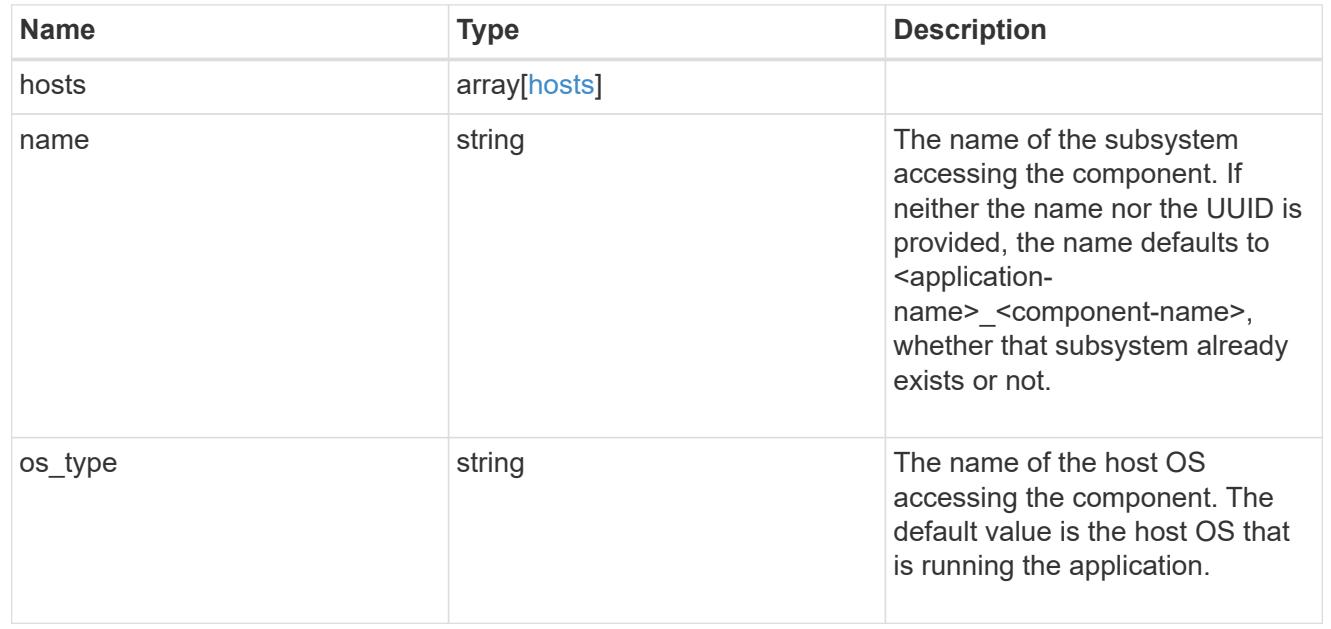

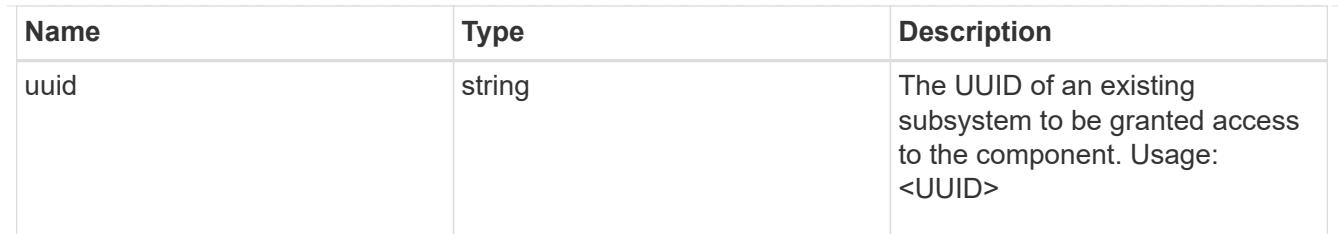

zapp\_nvme\_components\_tiering

application-components.tiering

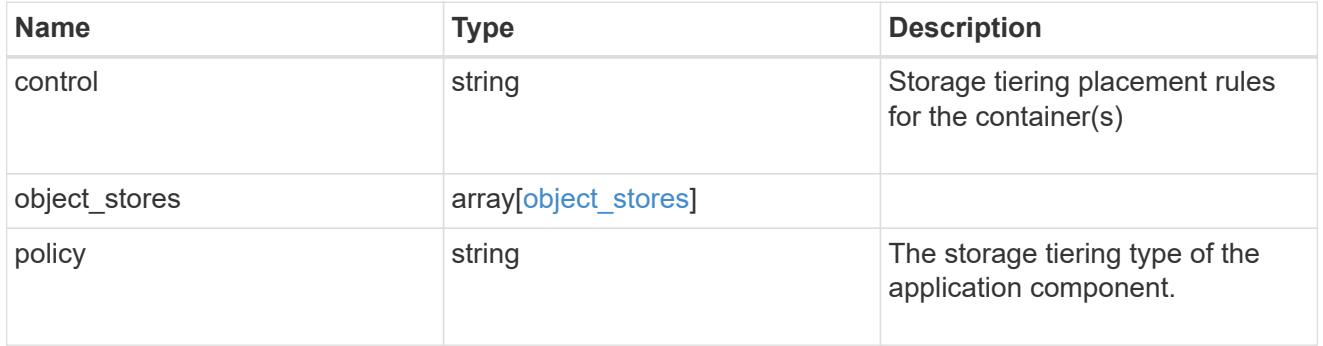

### components

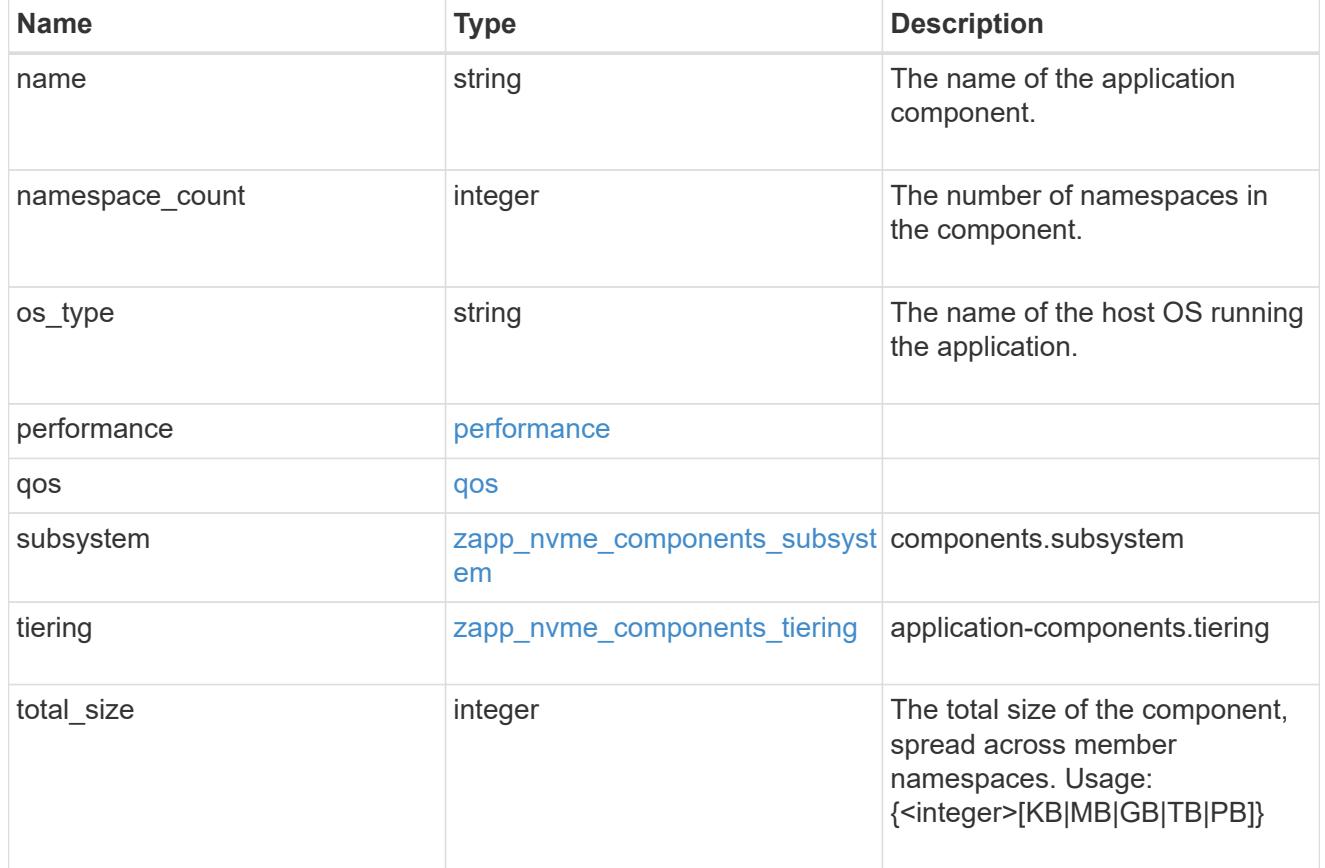

local

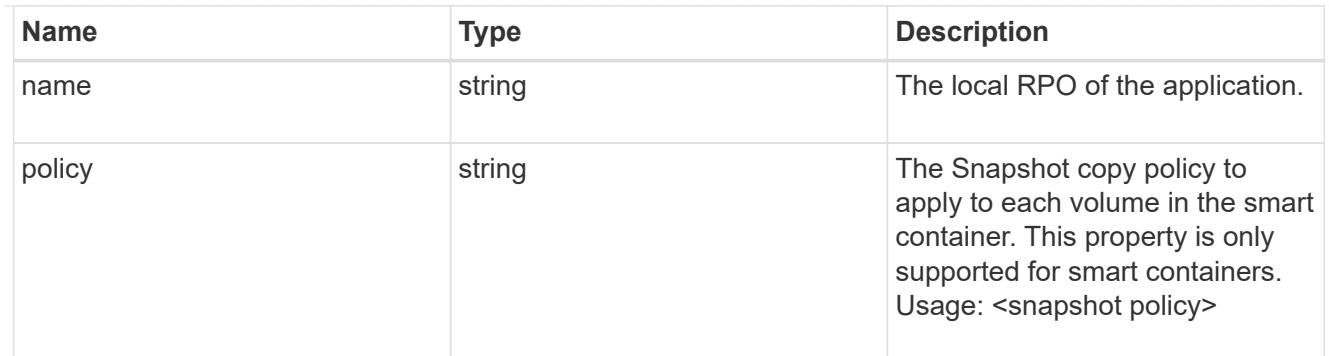

rpo

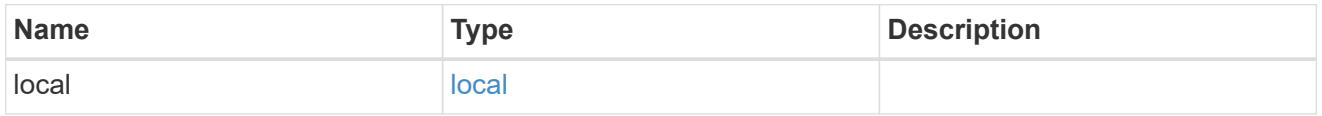

zapp\_nvme

An NVME application.

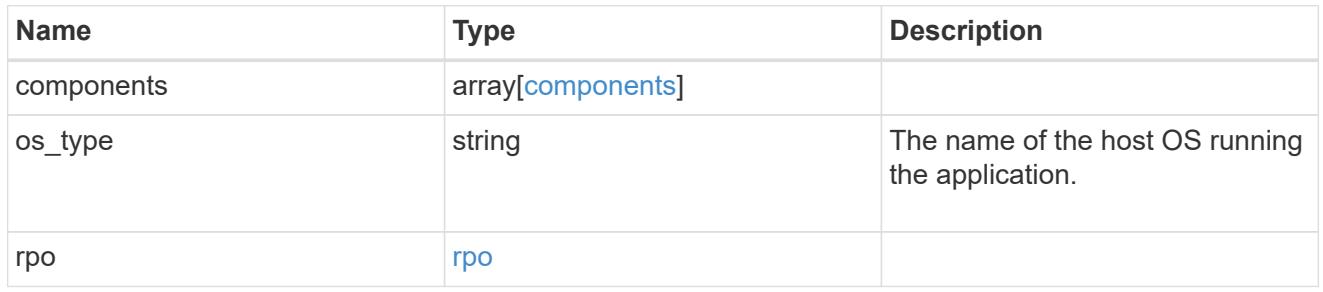

### storage\_service

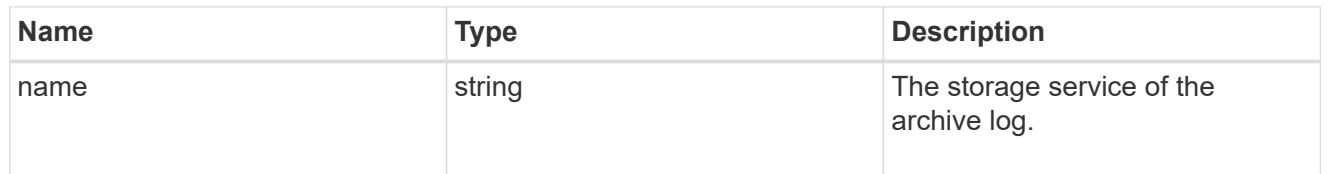

# archive\_log

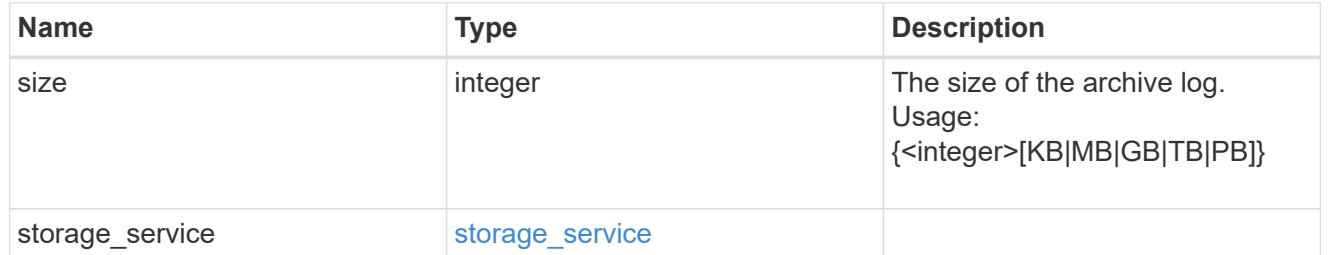

db

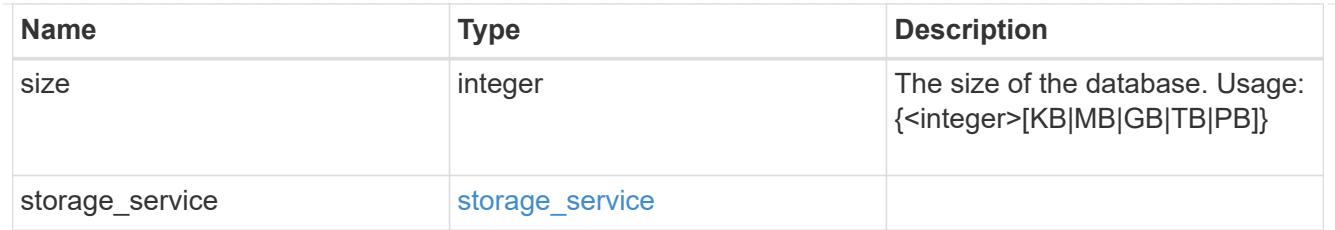

# storage\_service

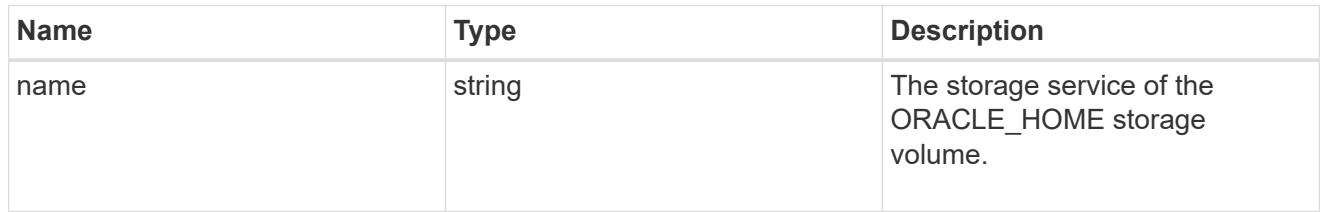

# ora\_home

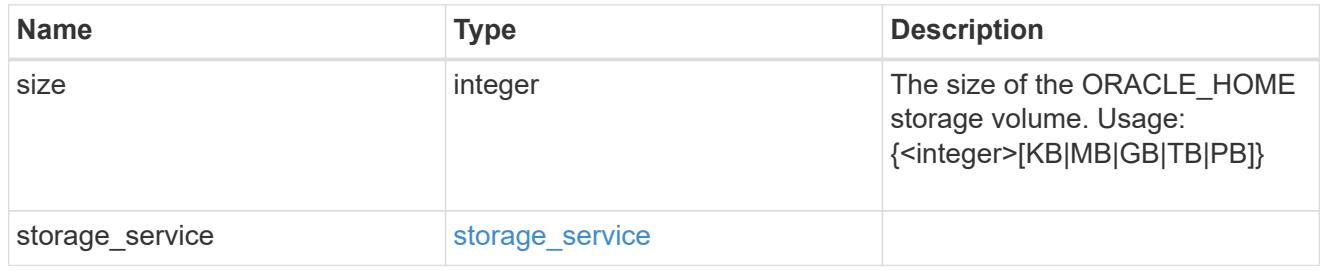

# storage\_service

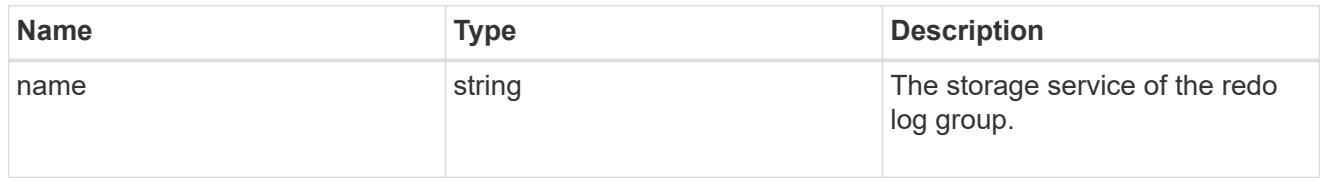

### redo\_log

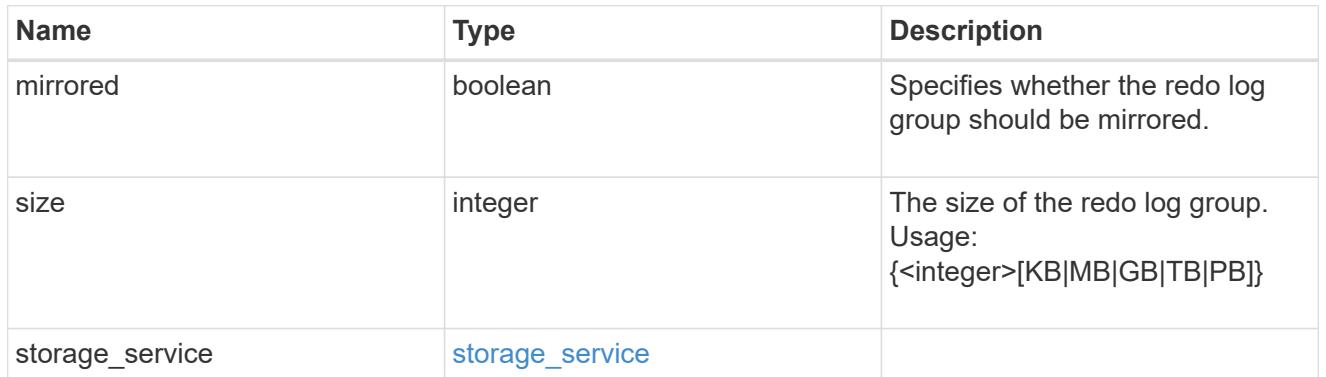

# oracle\_on\_nfs

Oracle using NFS.

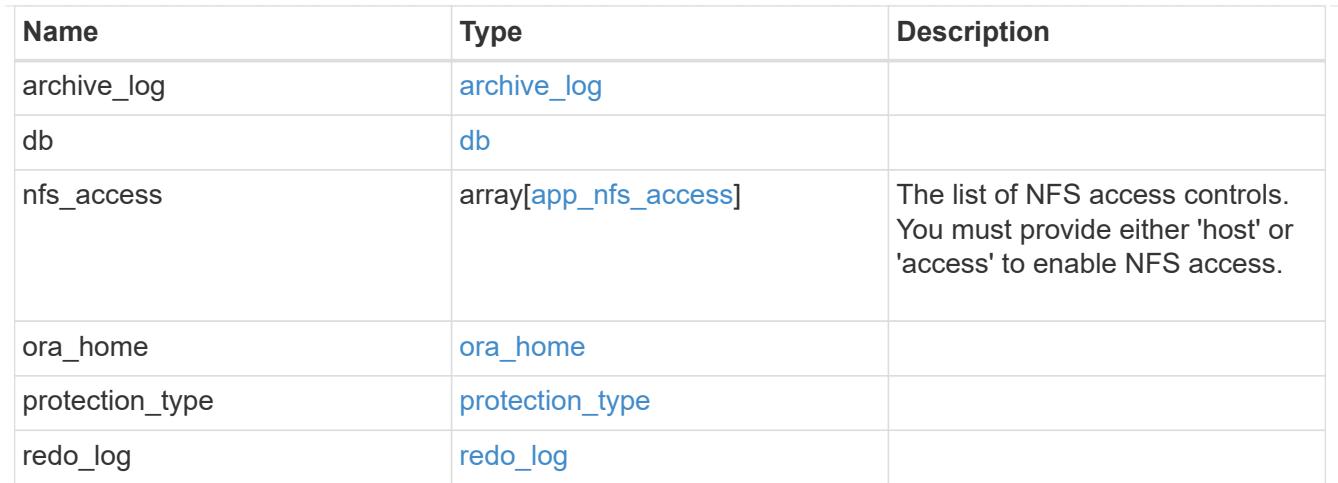

oracle\_on\_san\_new\_igroups

The list of initiator groups to create.

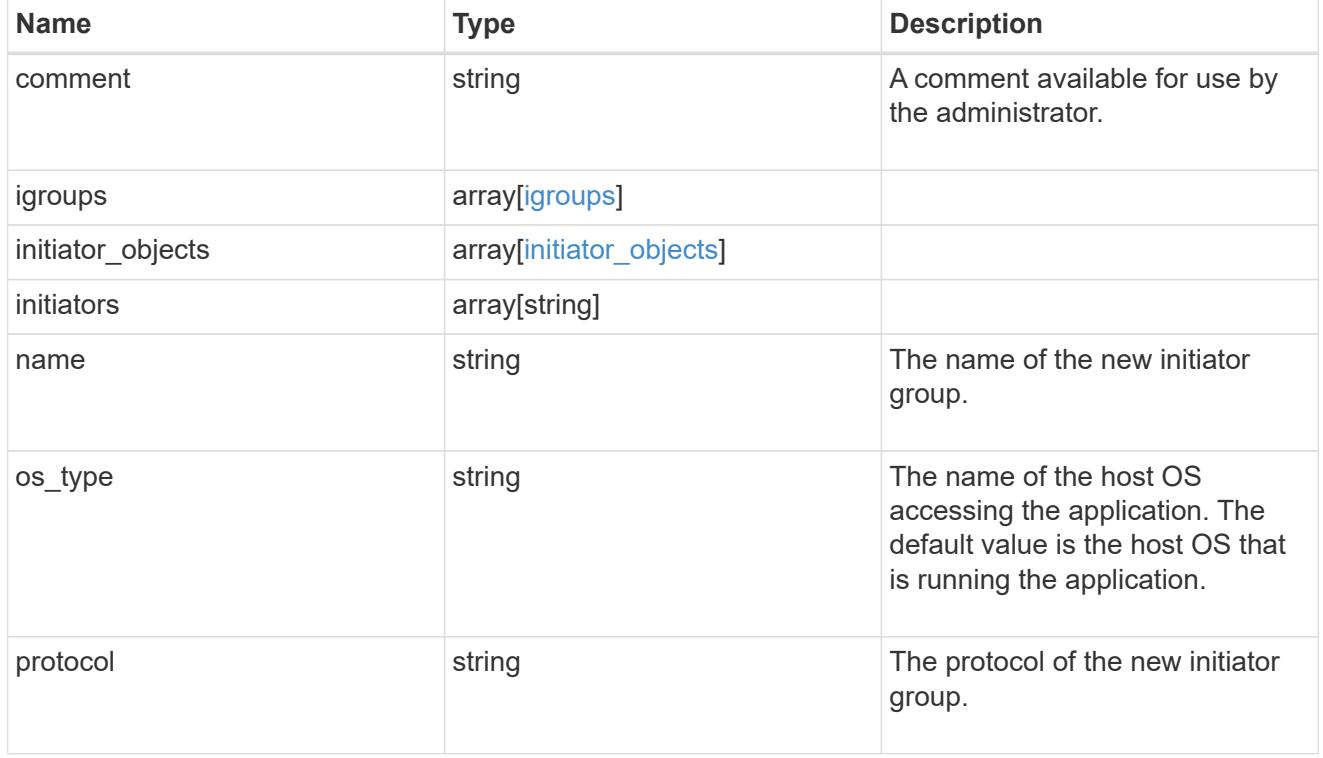

oracle\_on\_san

Oracle using SAN.

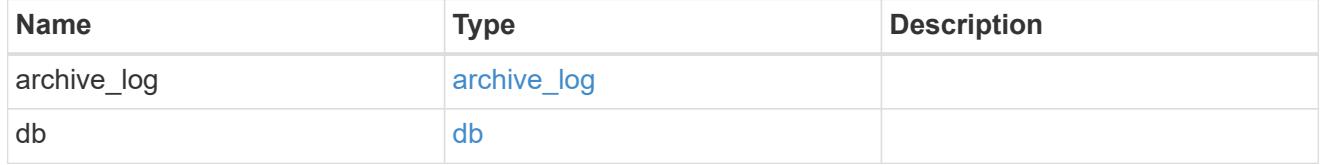

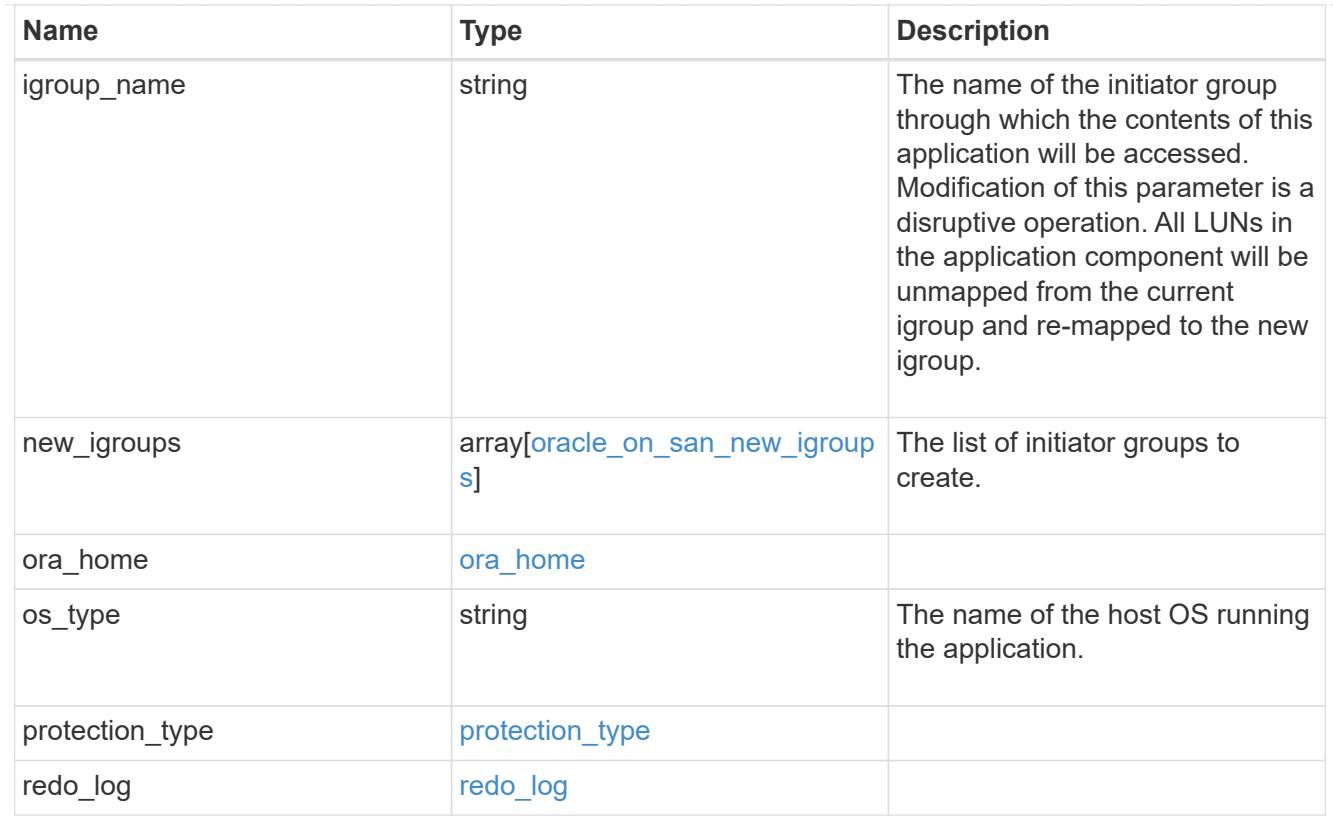

### storage\_service

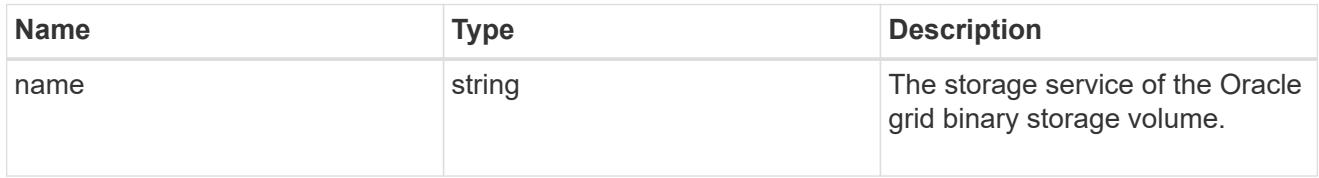

# grid\_binary

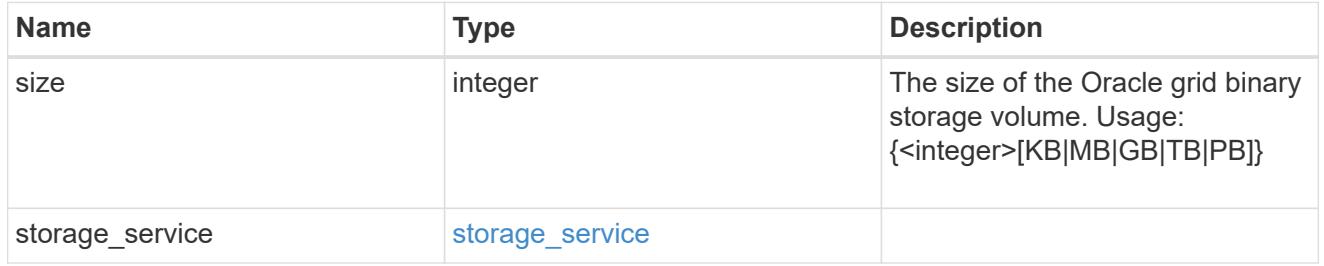

### storage\_service

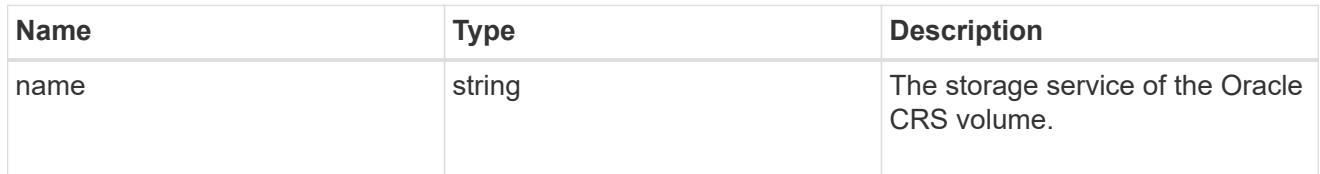

# oracle\_crs

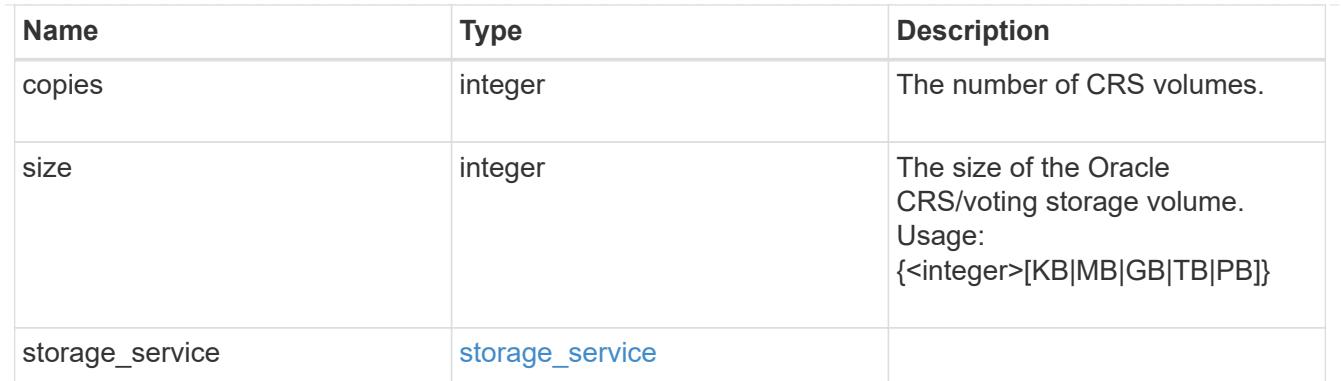

oracle\_rac\_on\_nfs

Oracle RAC using NFS.

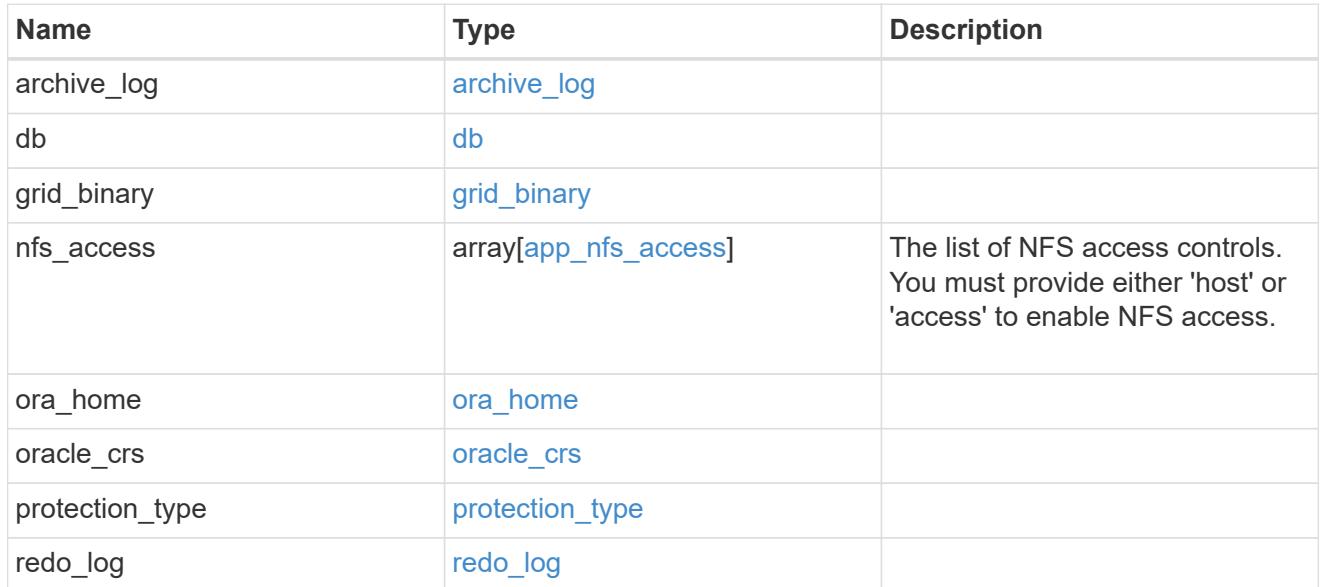

# db\_sids

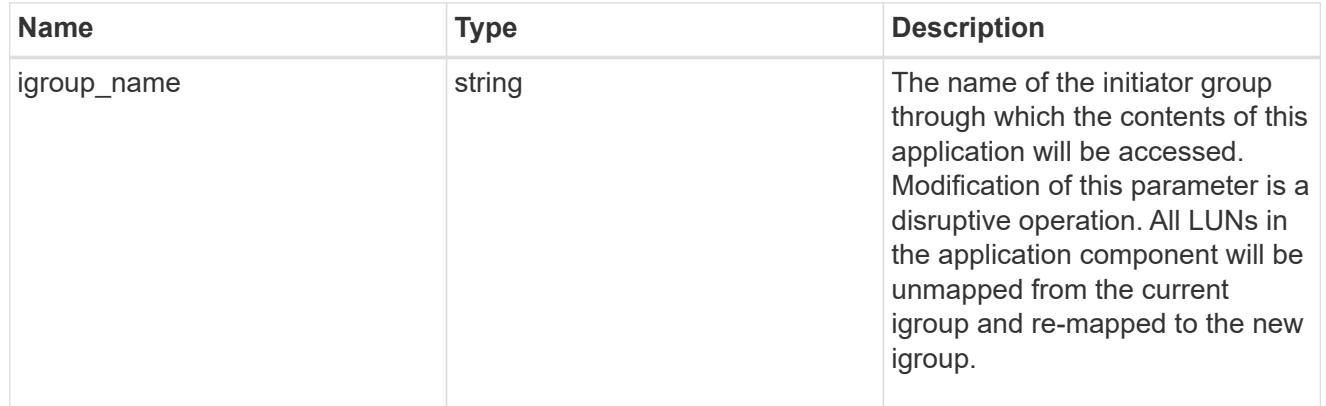

oracle\_rac\_on\_san\_new\_igroups

The list of initiator groups to create.
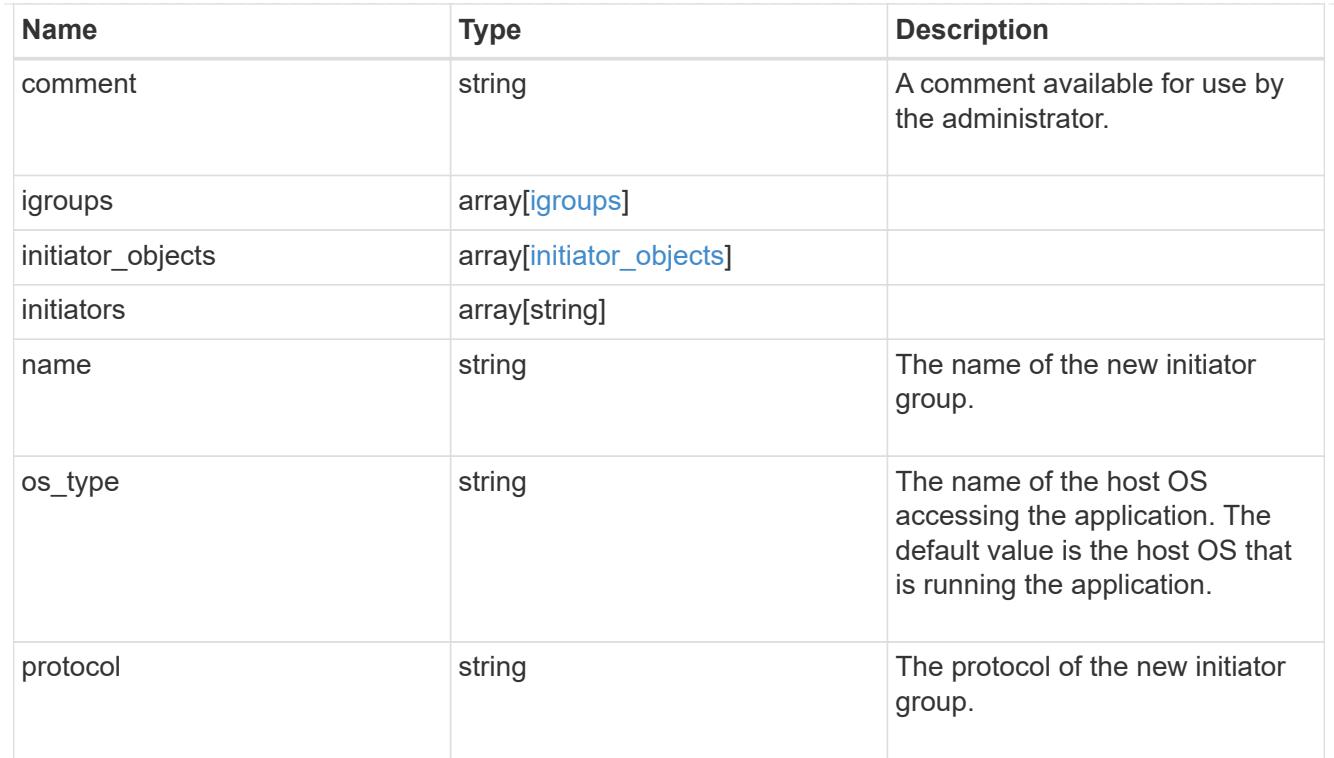

oracle\_rac\_on\_san

Oracle RAC using SAN.

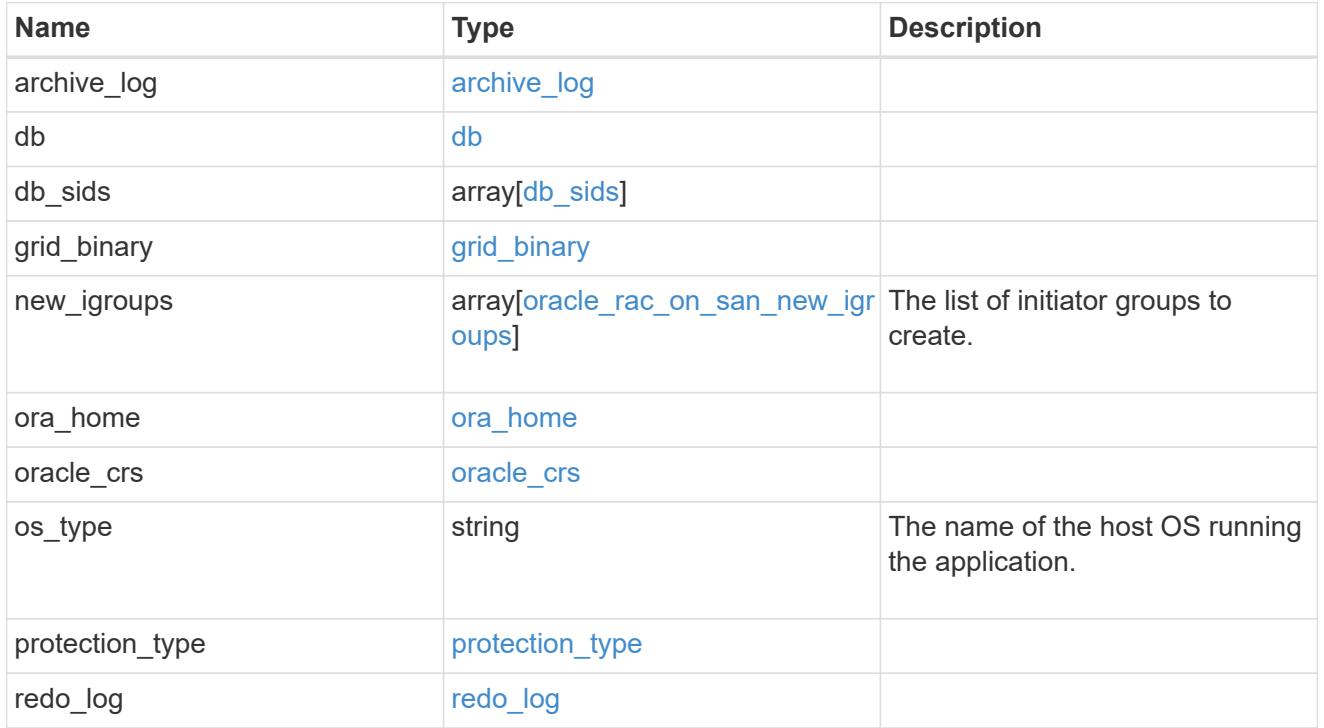

local

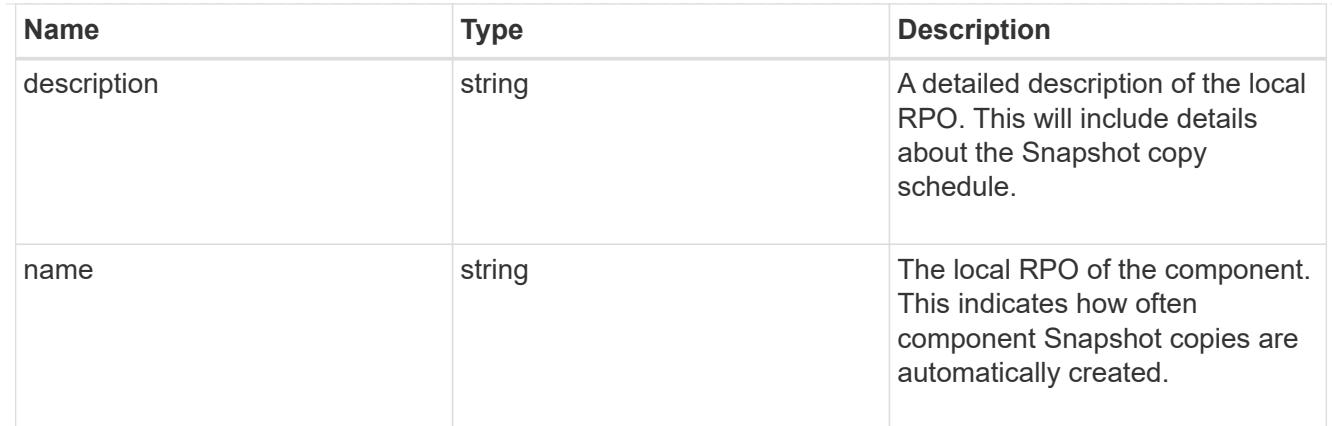

#### remote

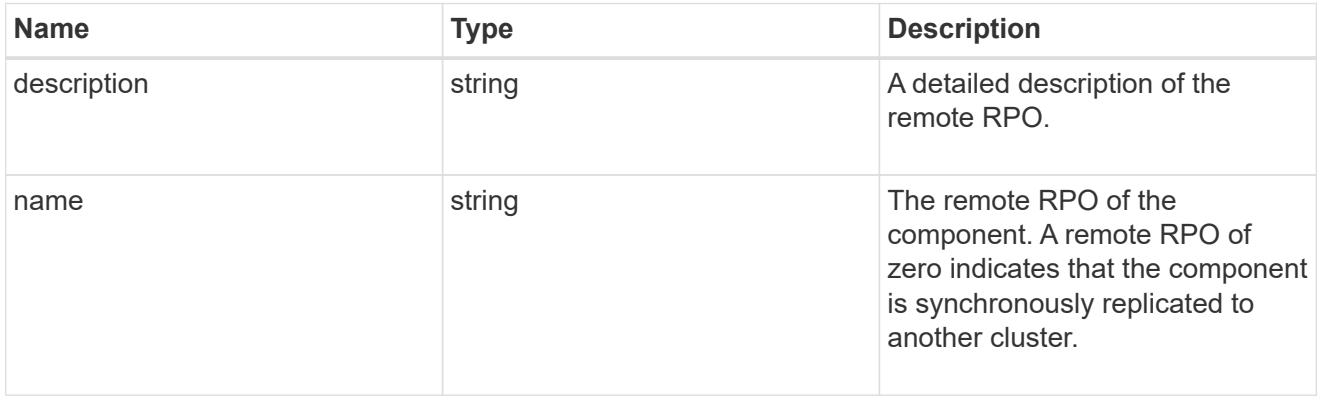

# rpo

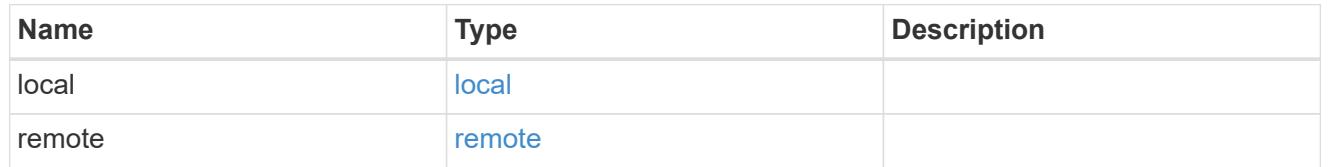

# components

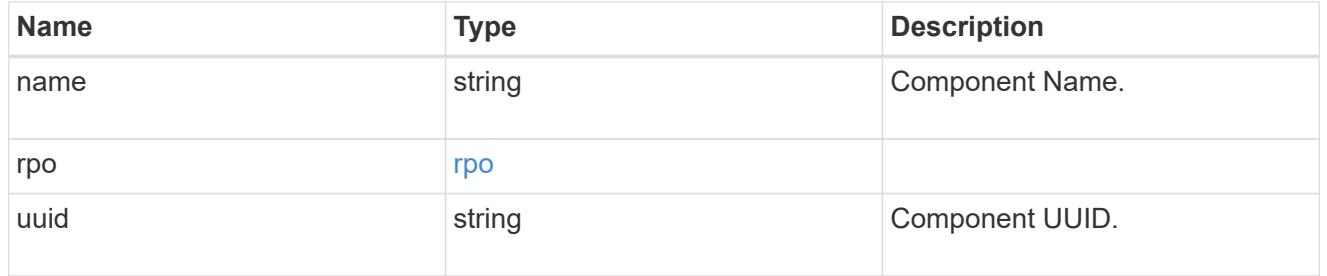

### local

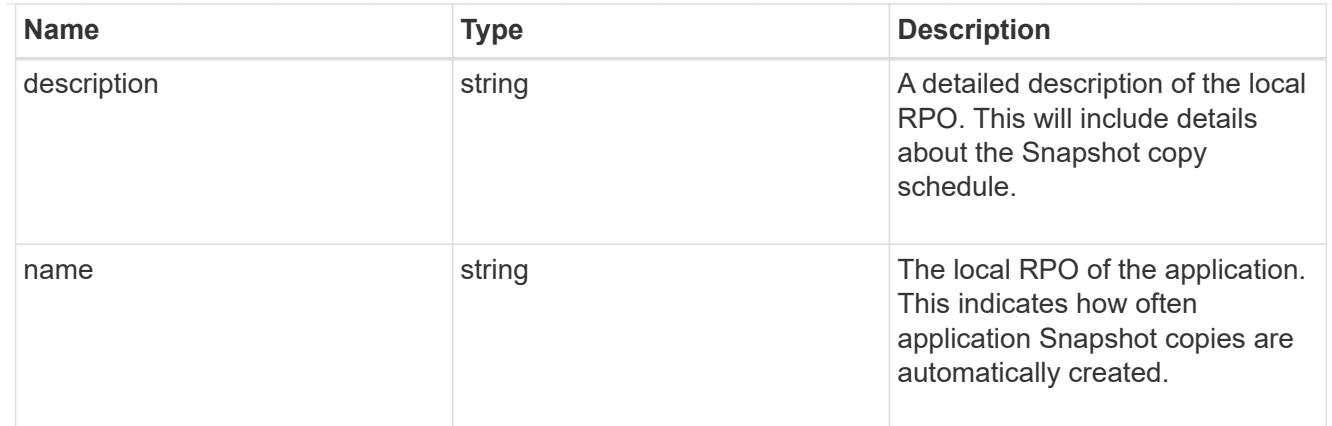

#### remote

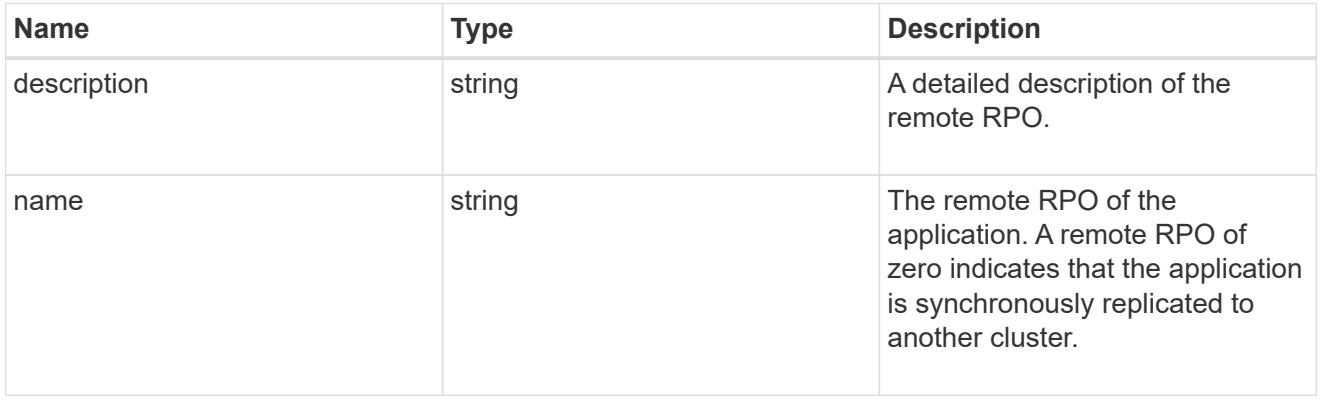

# rpo

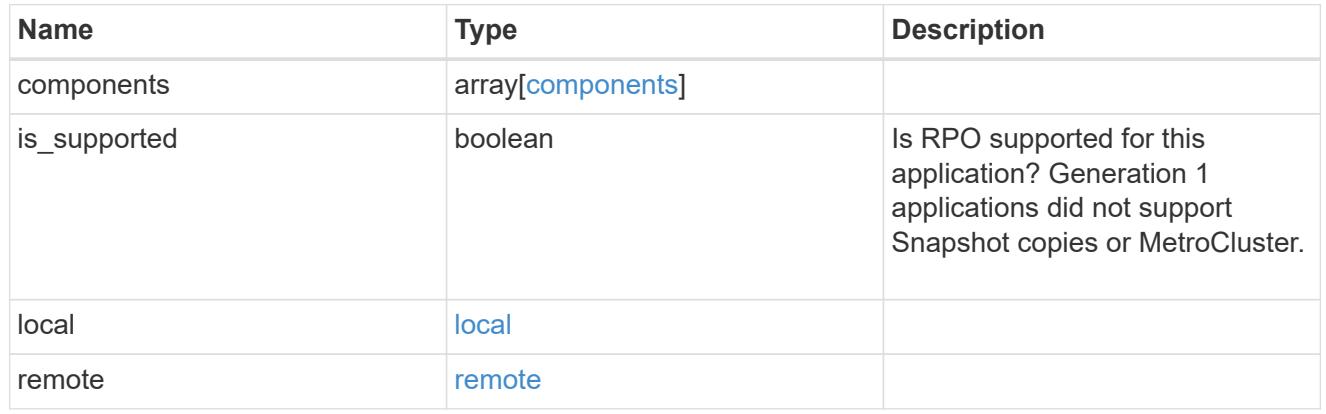

zapp\_s3\_bucket\_application\_components\_access\_policies\_conditions

### conditions

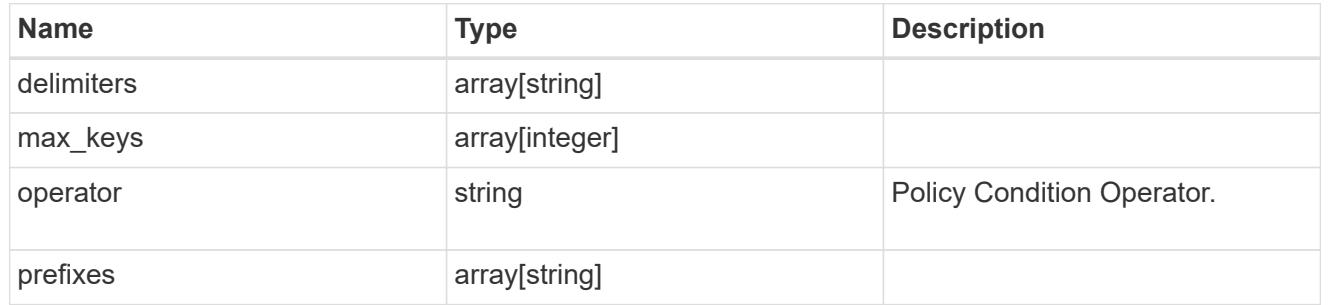

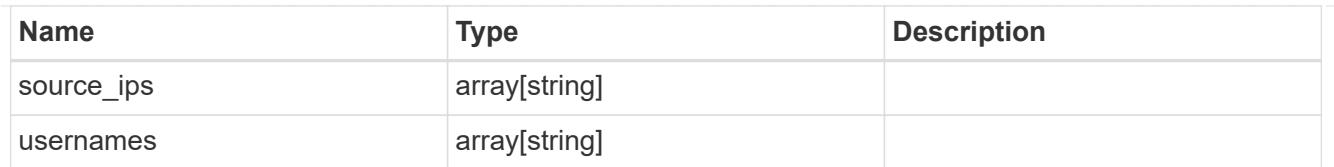

zapp\_s3\_bucket\_application\_components\_access\_policies

The list of S3 objectstore policies to be created.

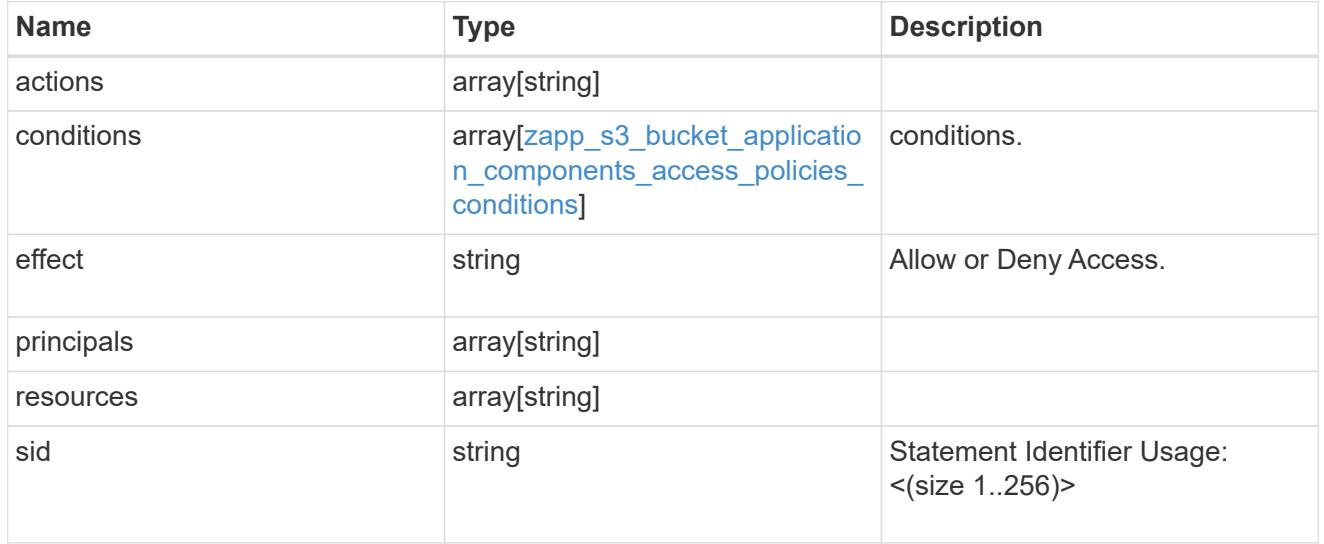

zapp\_s3\_bucket\_application\_components

The list of application components to be created.

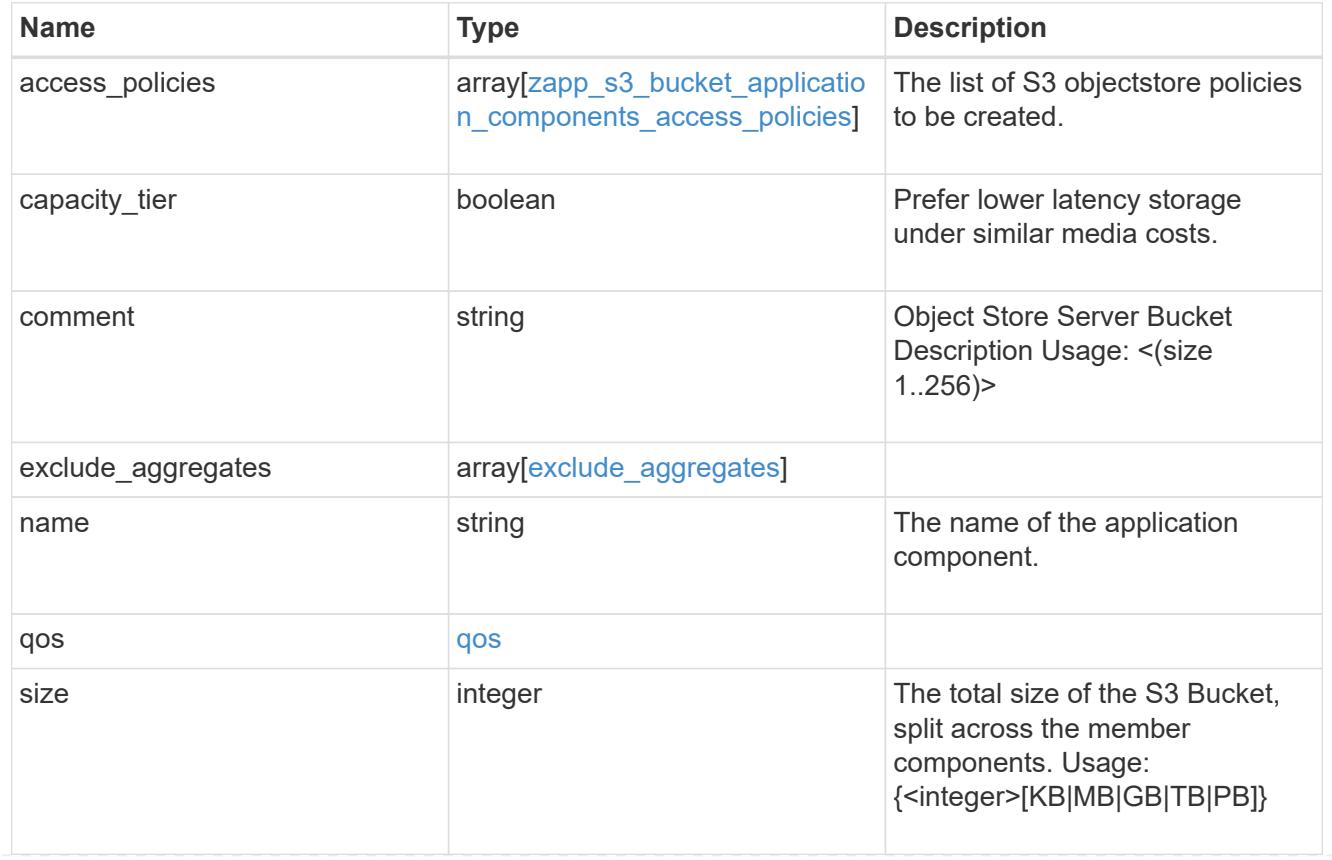

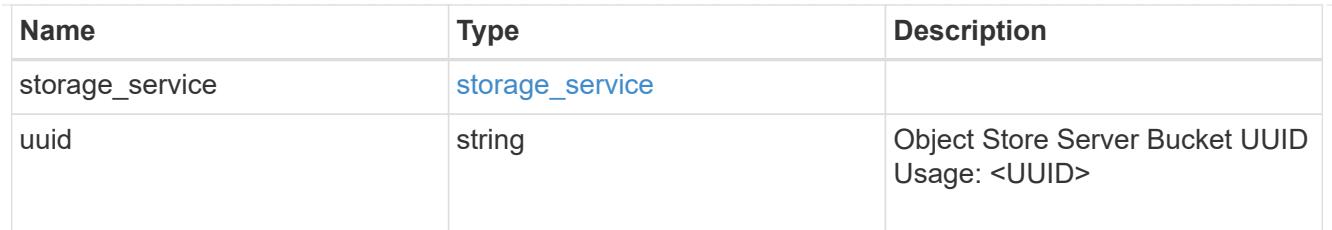

zapp\_s3\_bucket

A generic S3 bucket application.

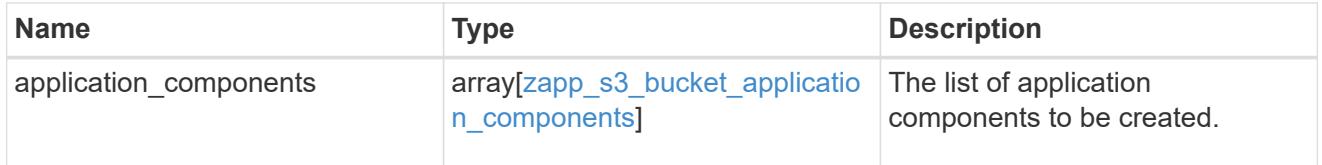

san\_application\_components\_tiering

application-components.tiering

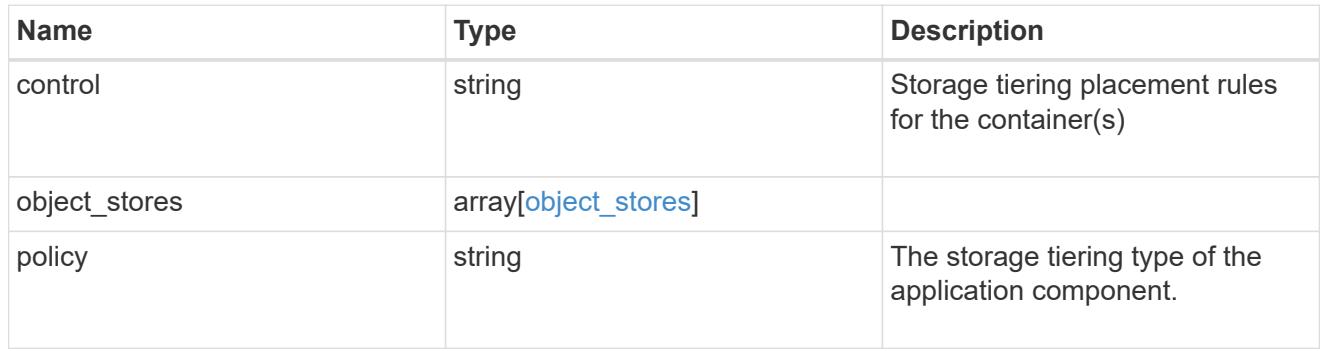

# application\_components

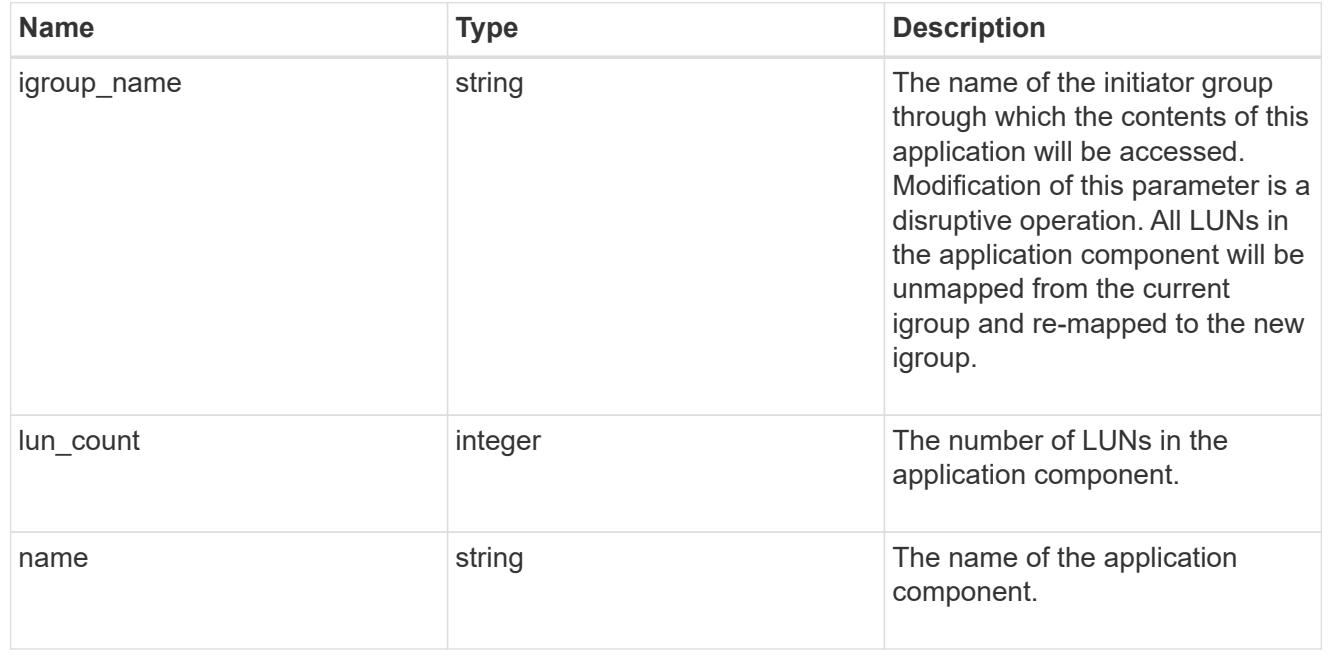

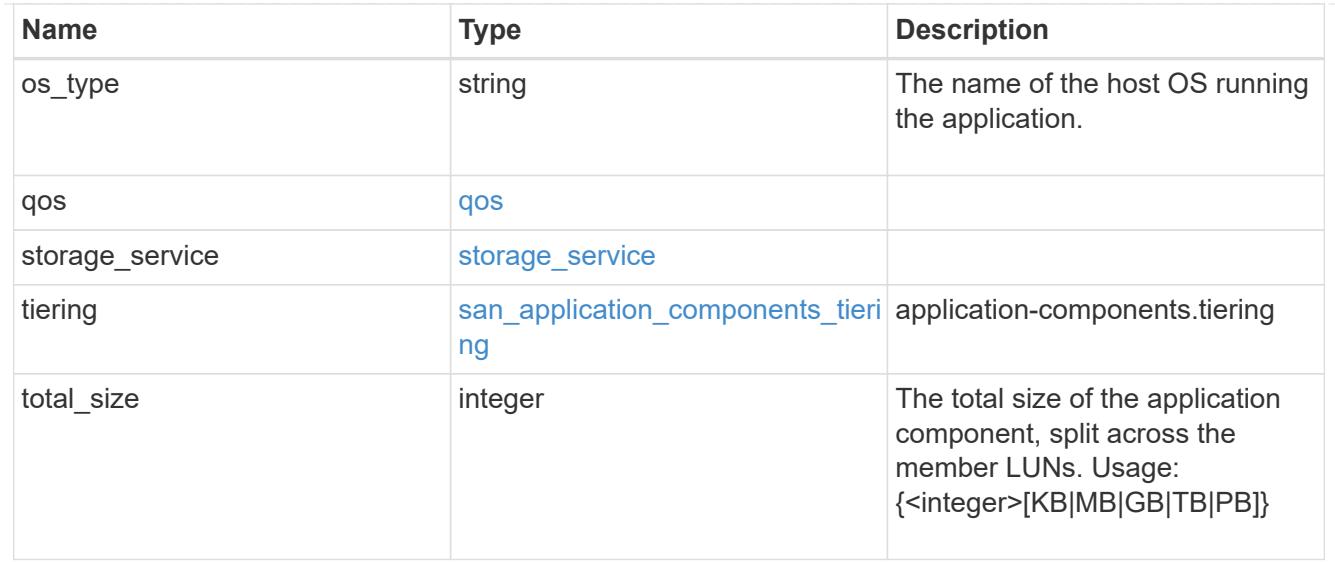

san\_new\_igroups

The list of initiator groups to create.

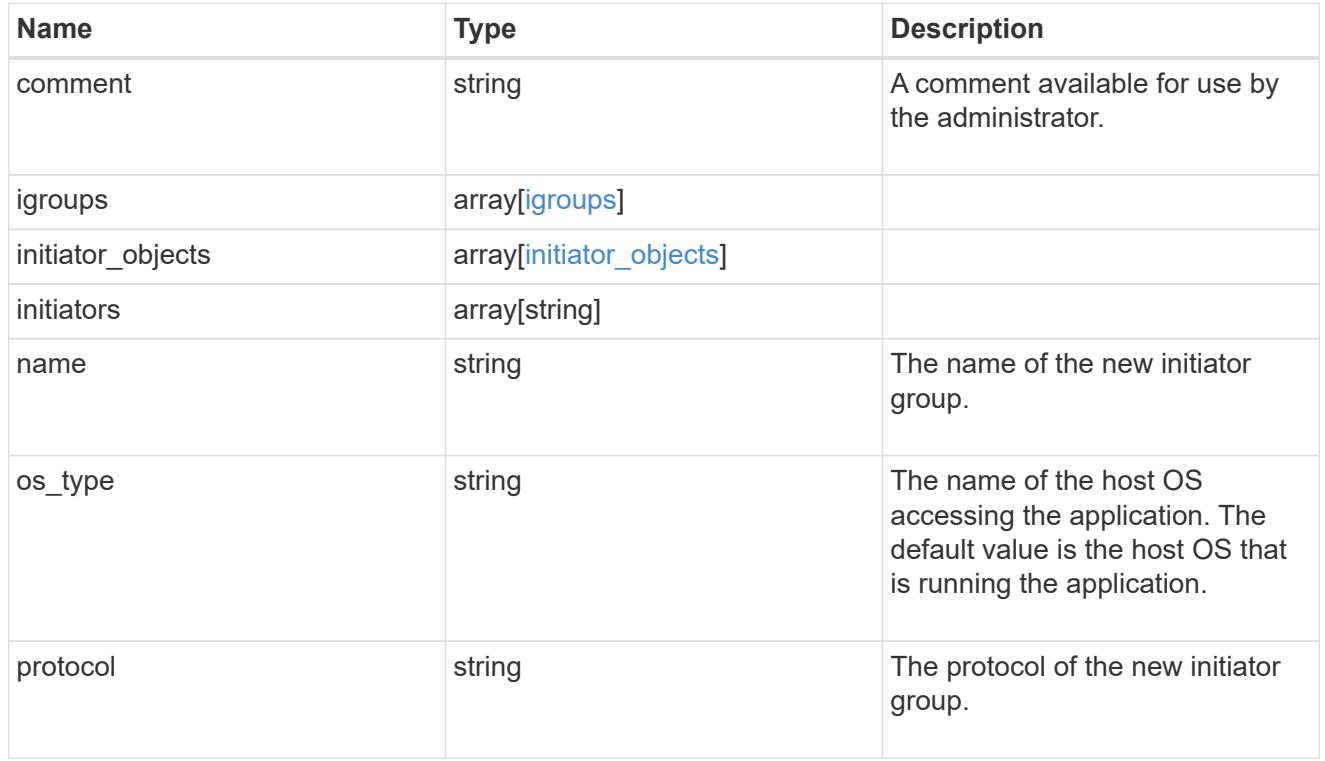

san

A generic SAN application.

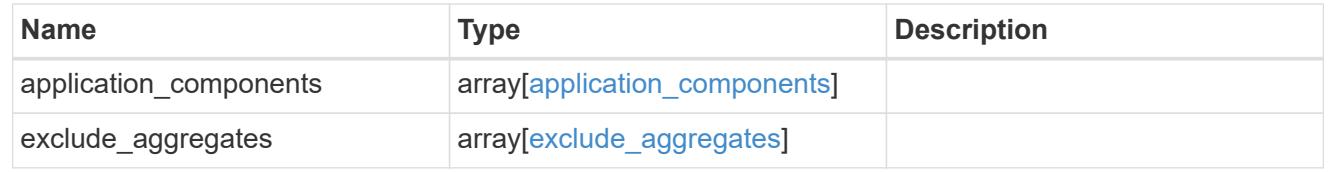

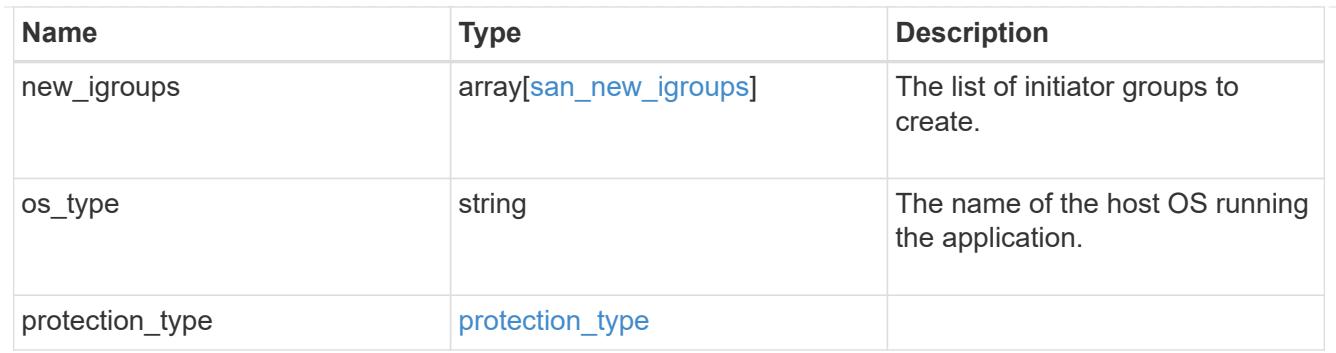

storage\_service

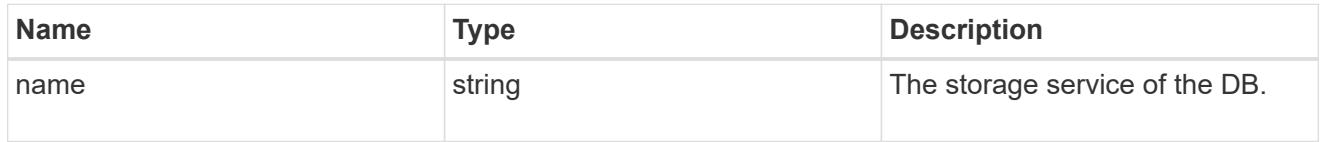

db

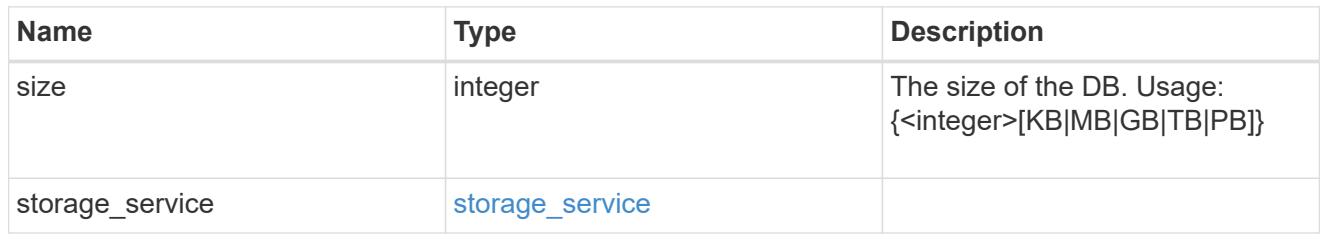

# storage\_service

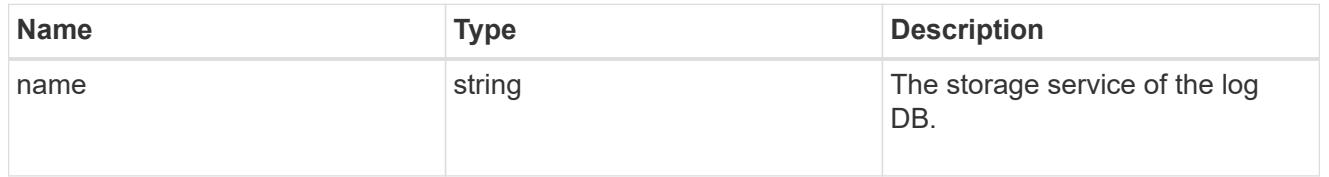

### log

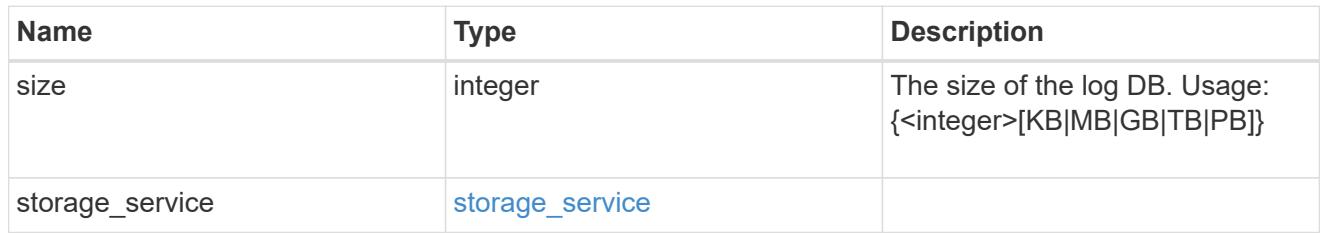

sql\_on\_san\_new\_igroups

The list of initiator groups to create.

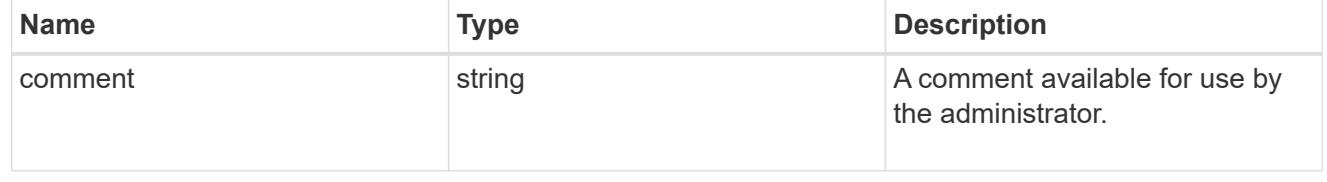

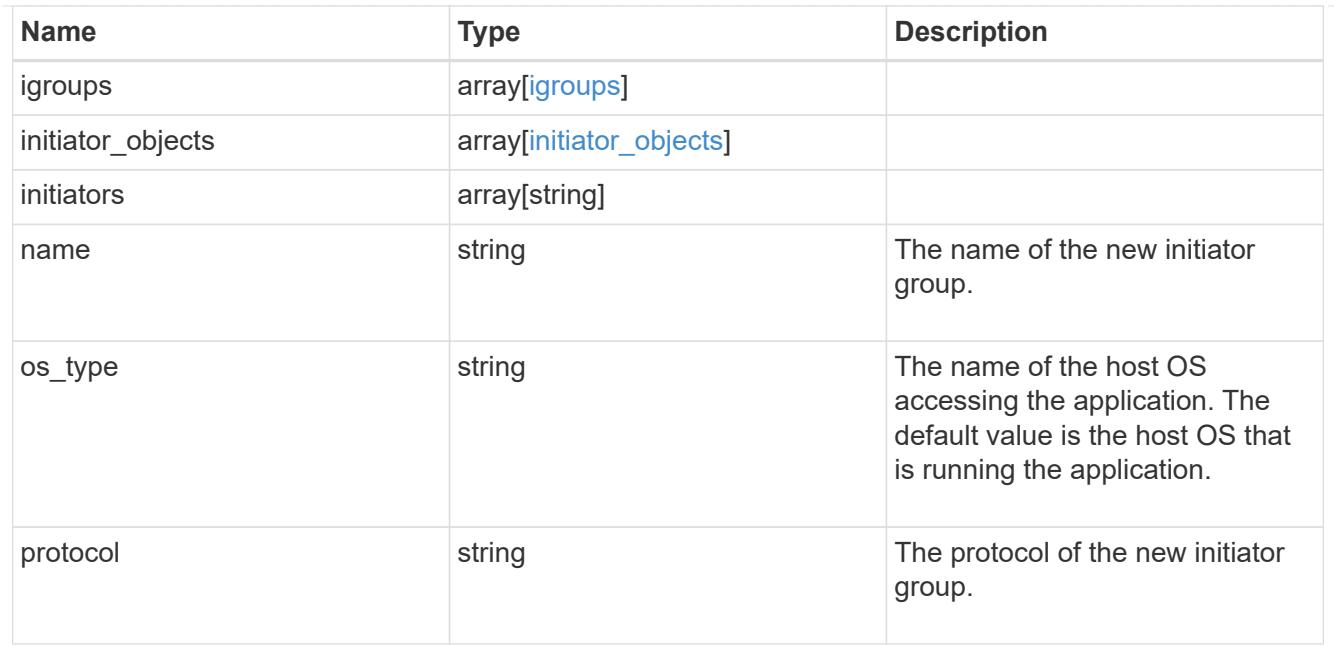

# storage\_service

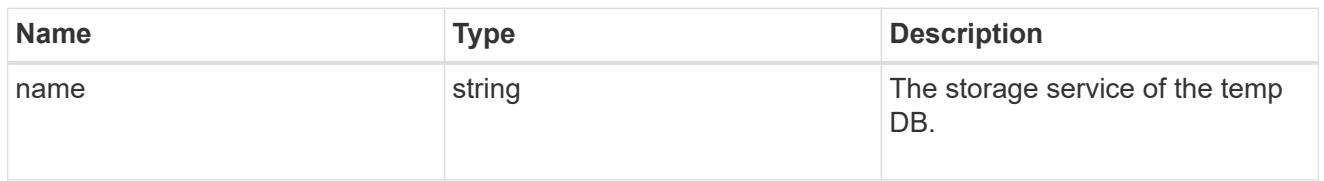

# temp\_db

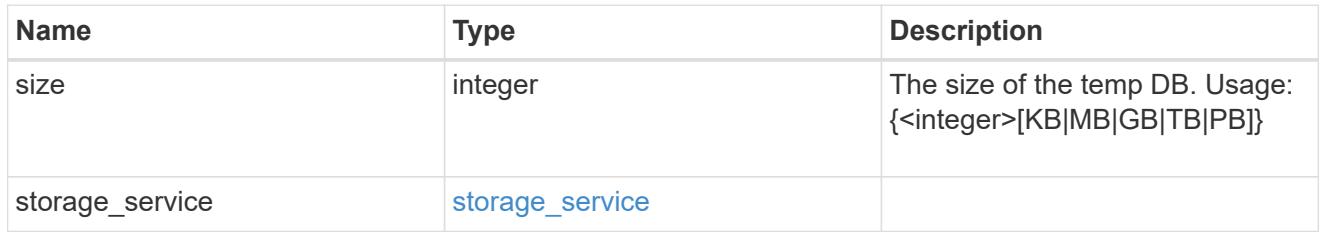

# sql\_on\_san

# Microsoft SQL using SAN.

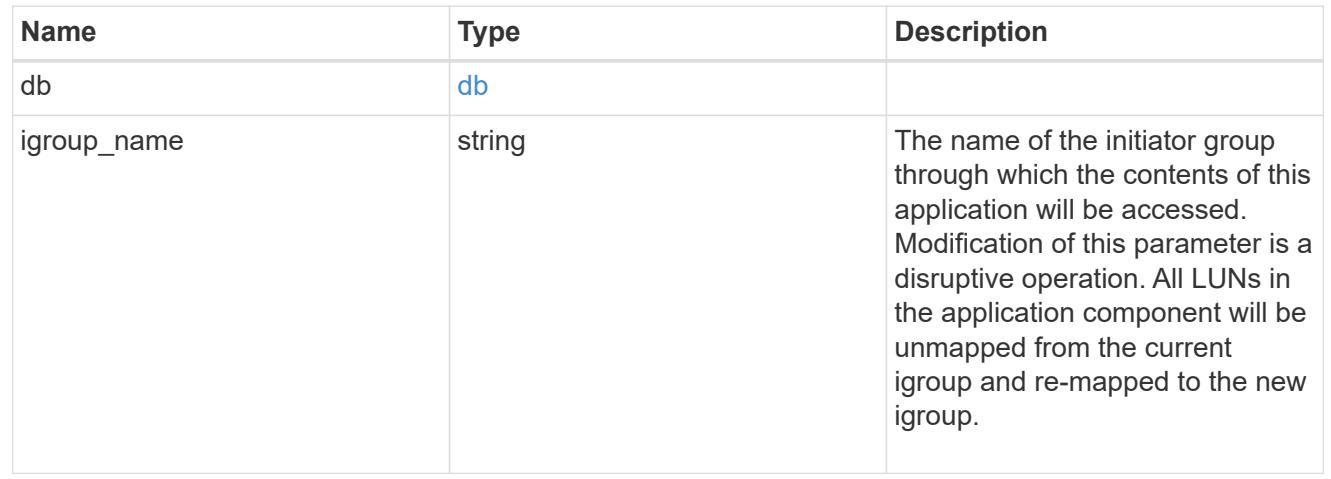

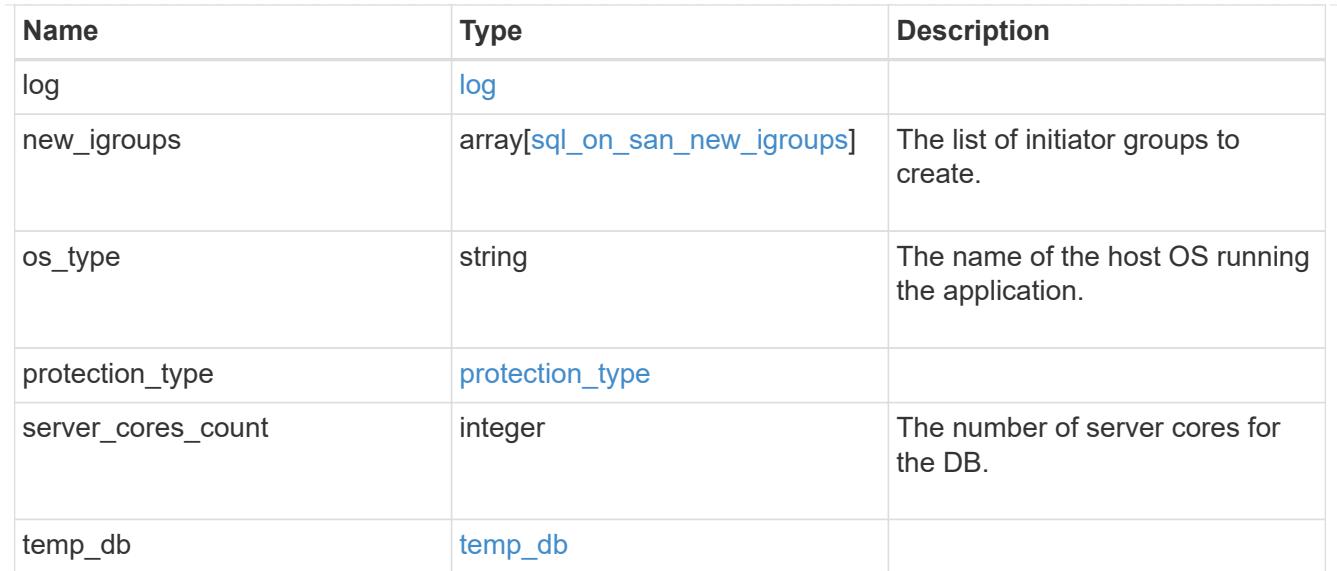

#### access

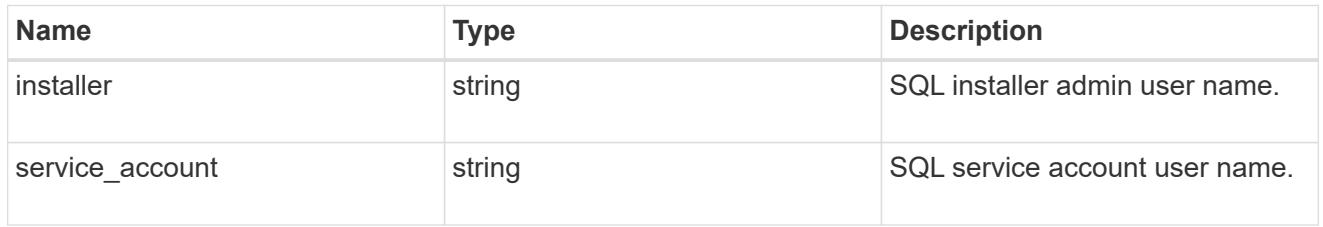

# sql\_on\_smb

Microsoft SQL using SMB.

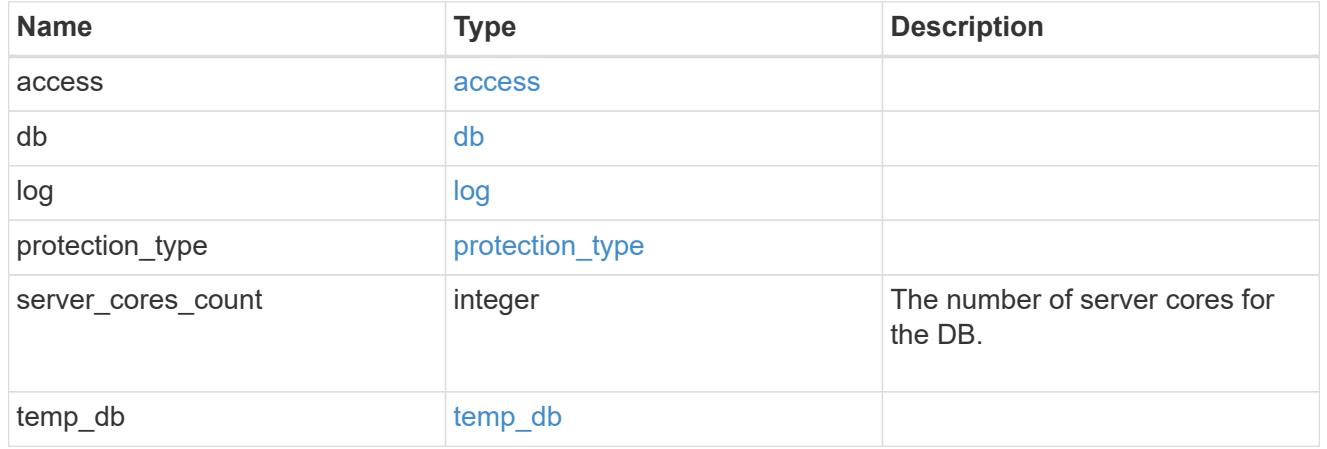

# iops

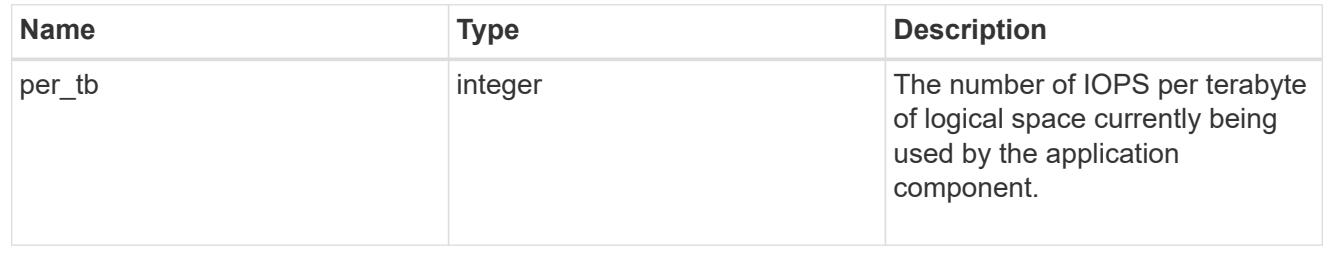

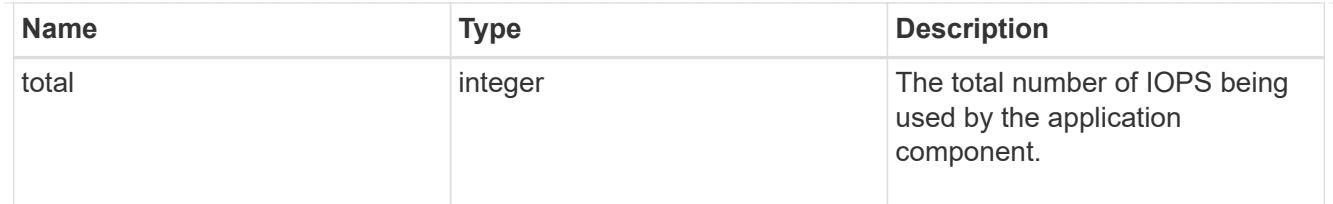

# latency

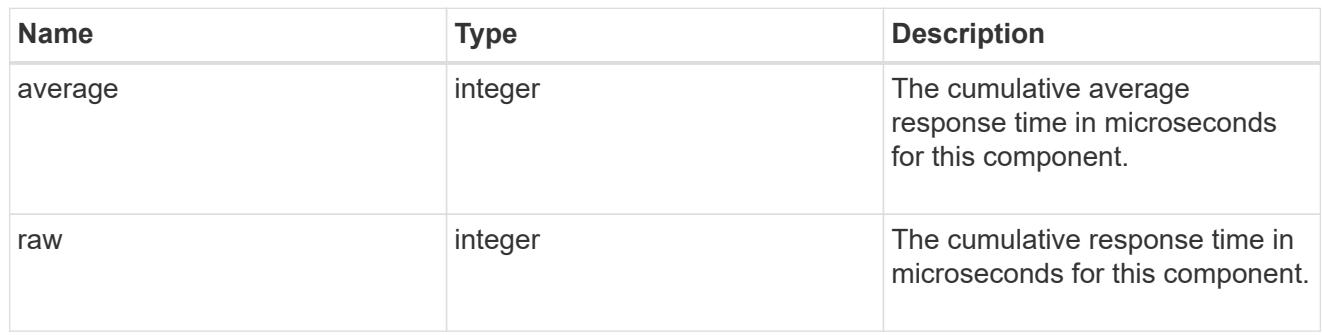

# snapshot

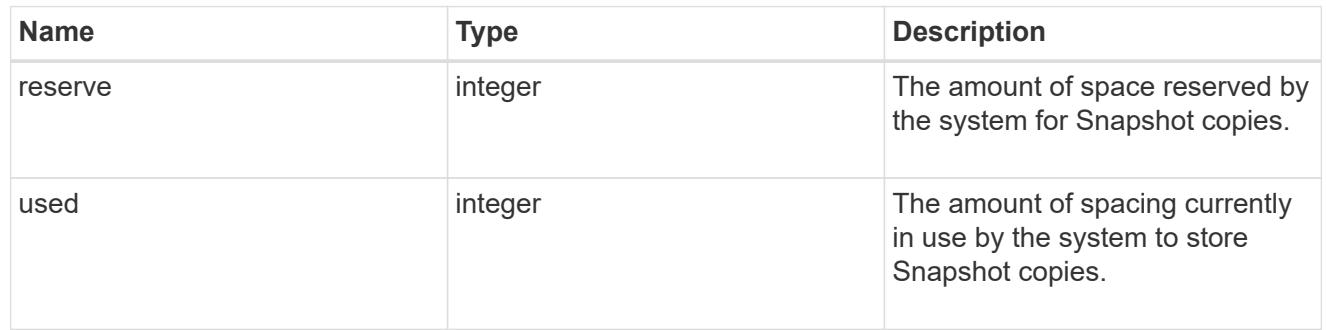

### space

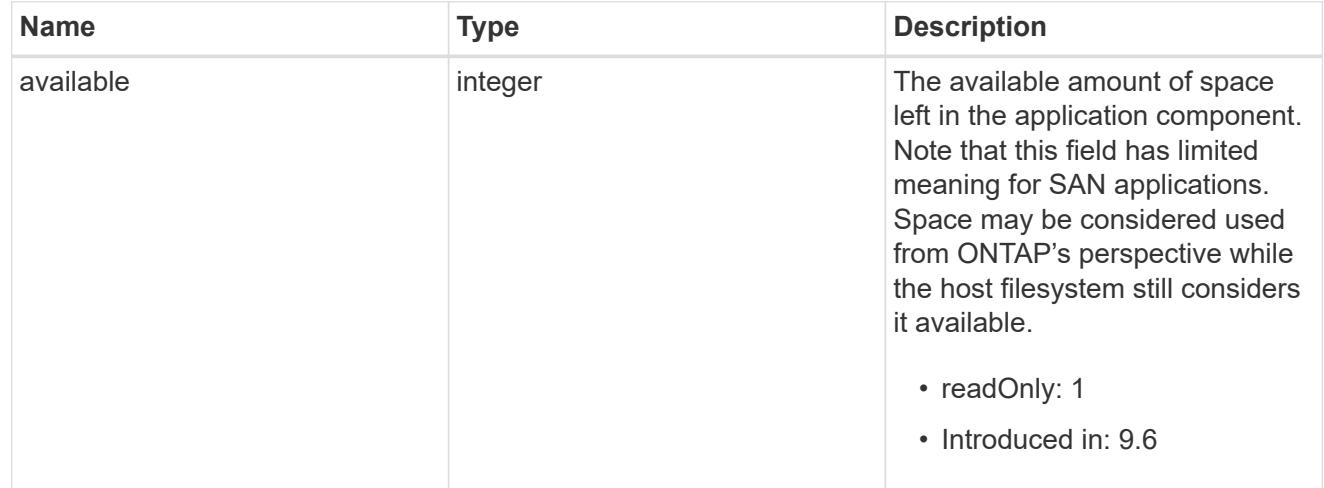

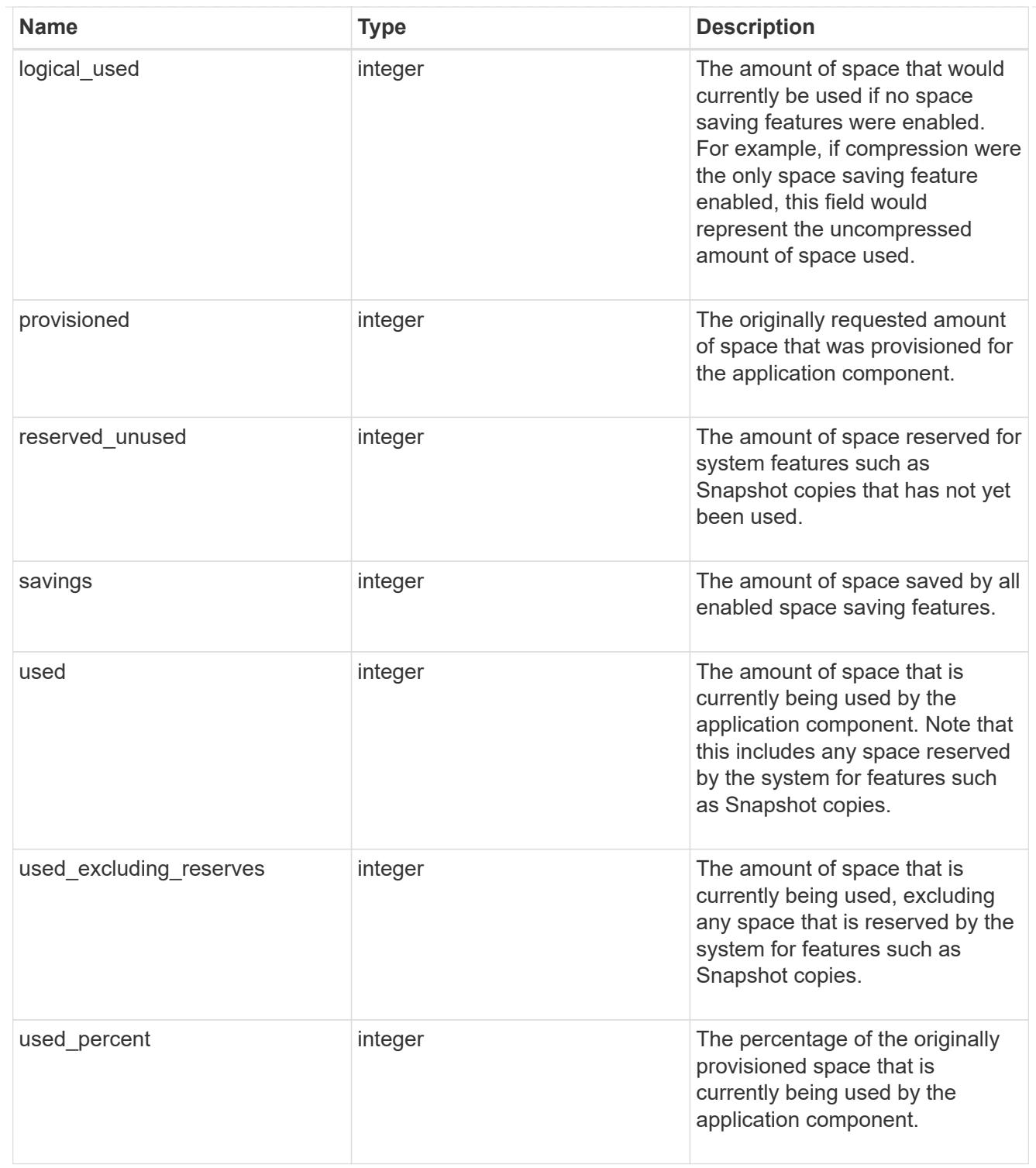

### storage\_service

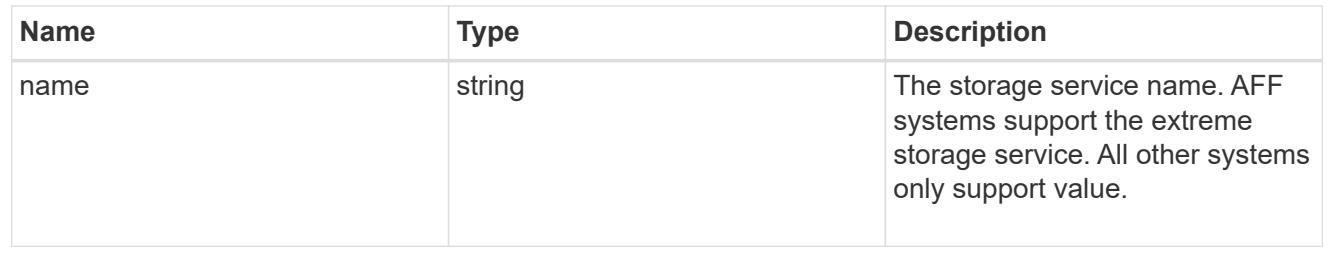

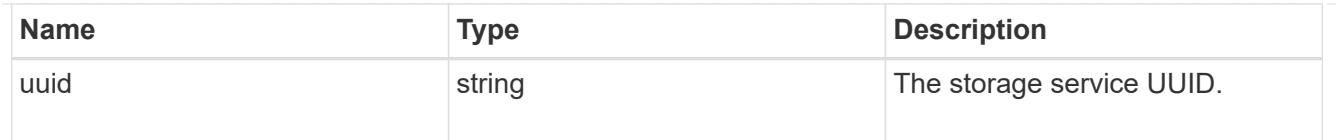

### components

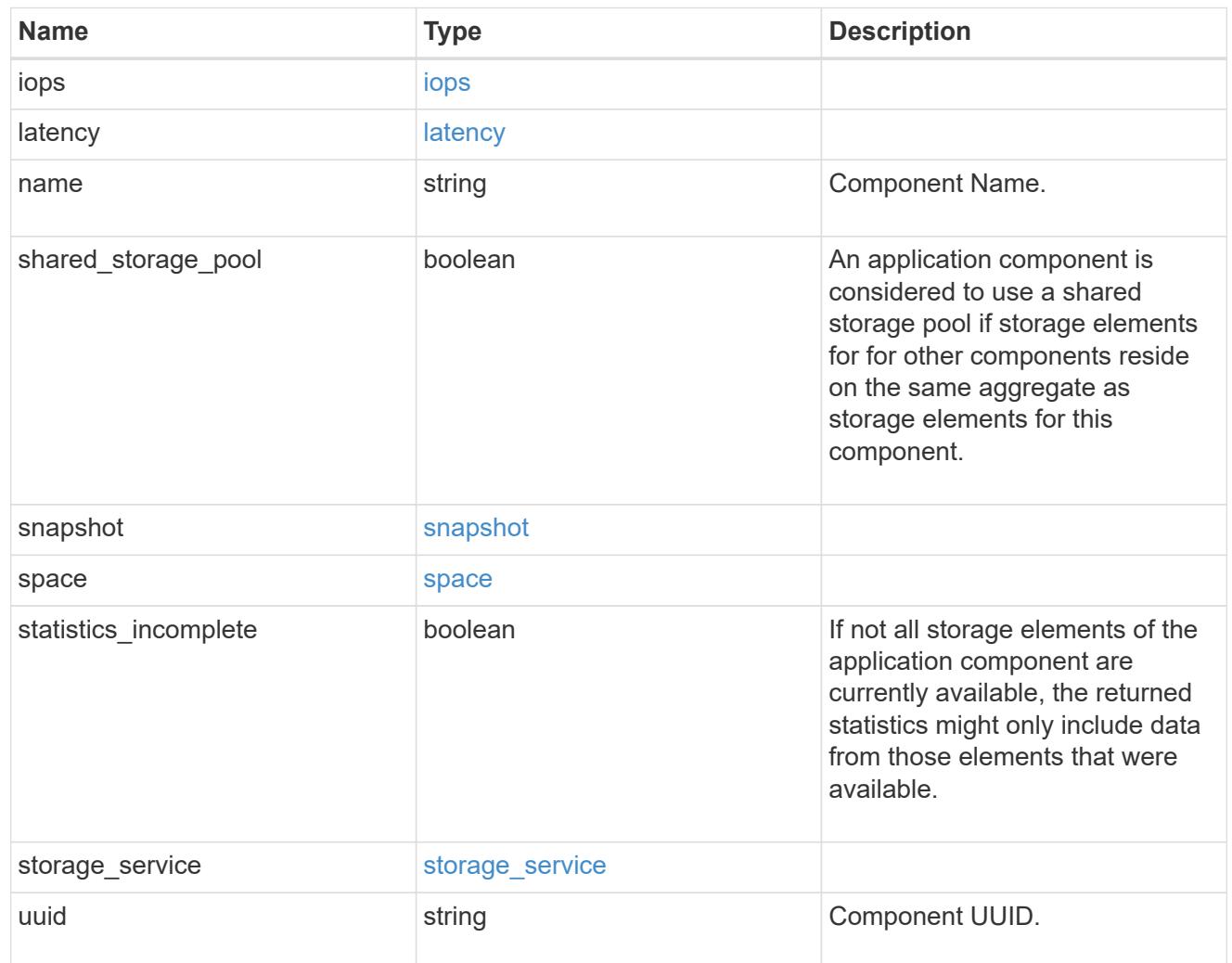

# iops

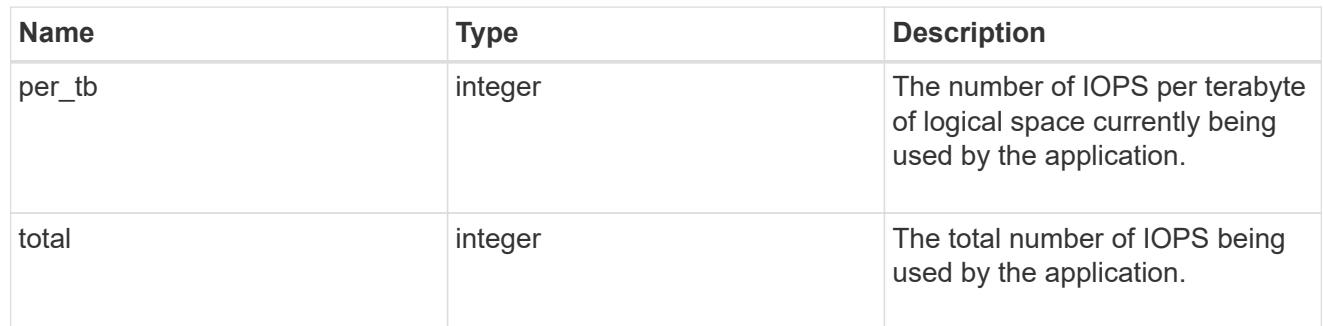

latency

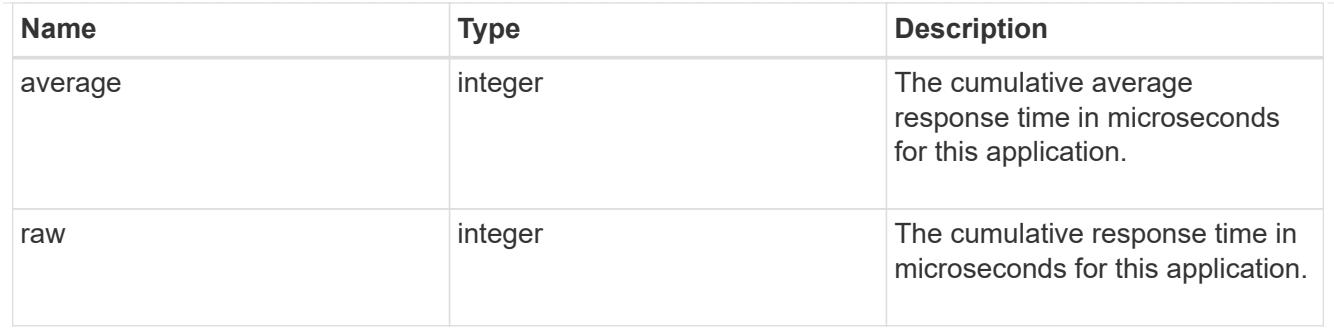

### space

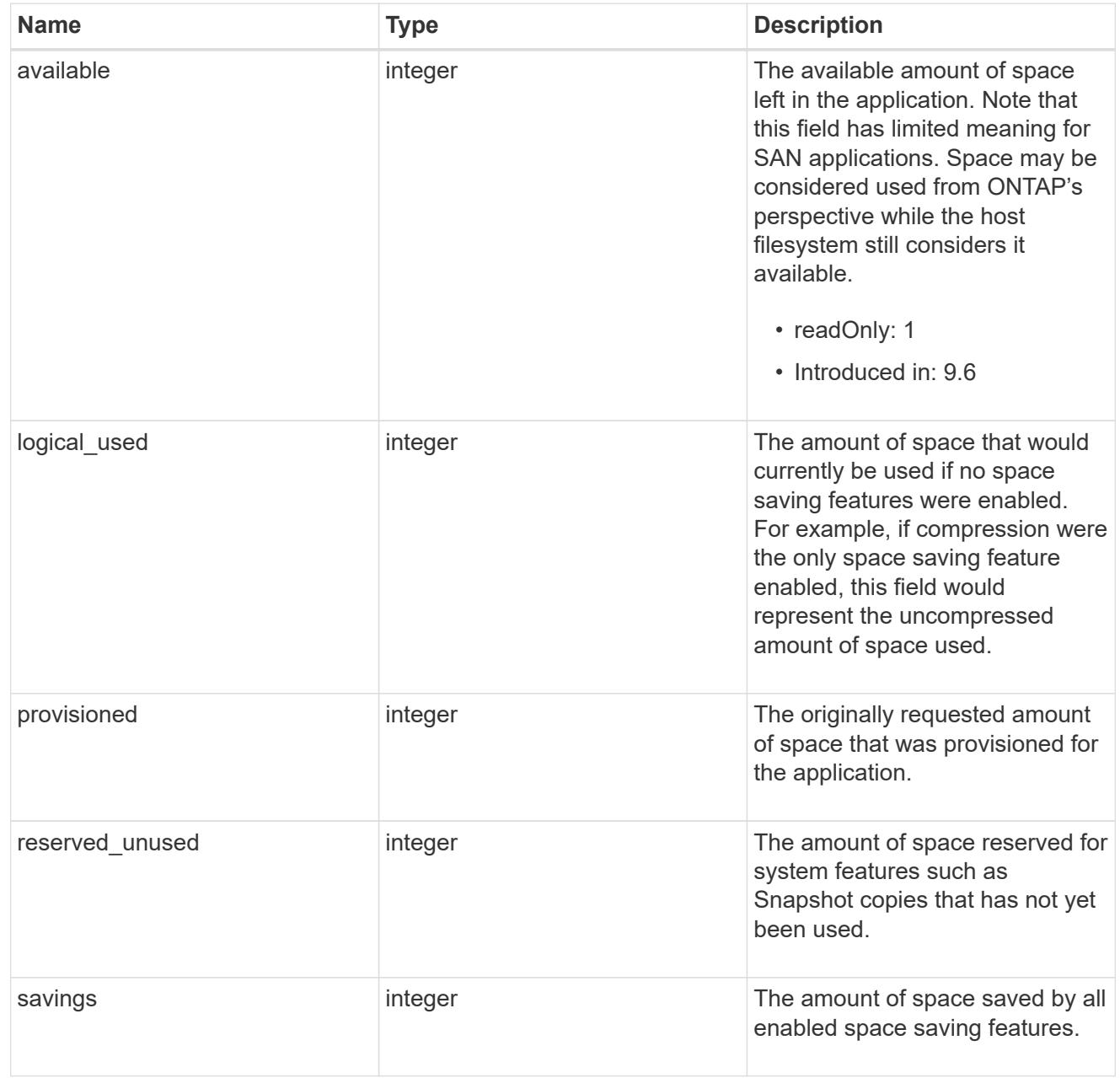

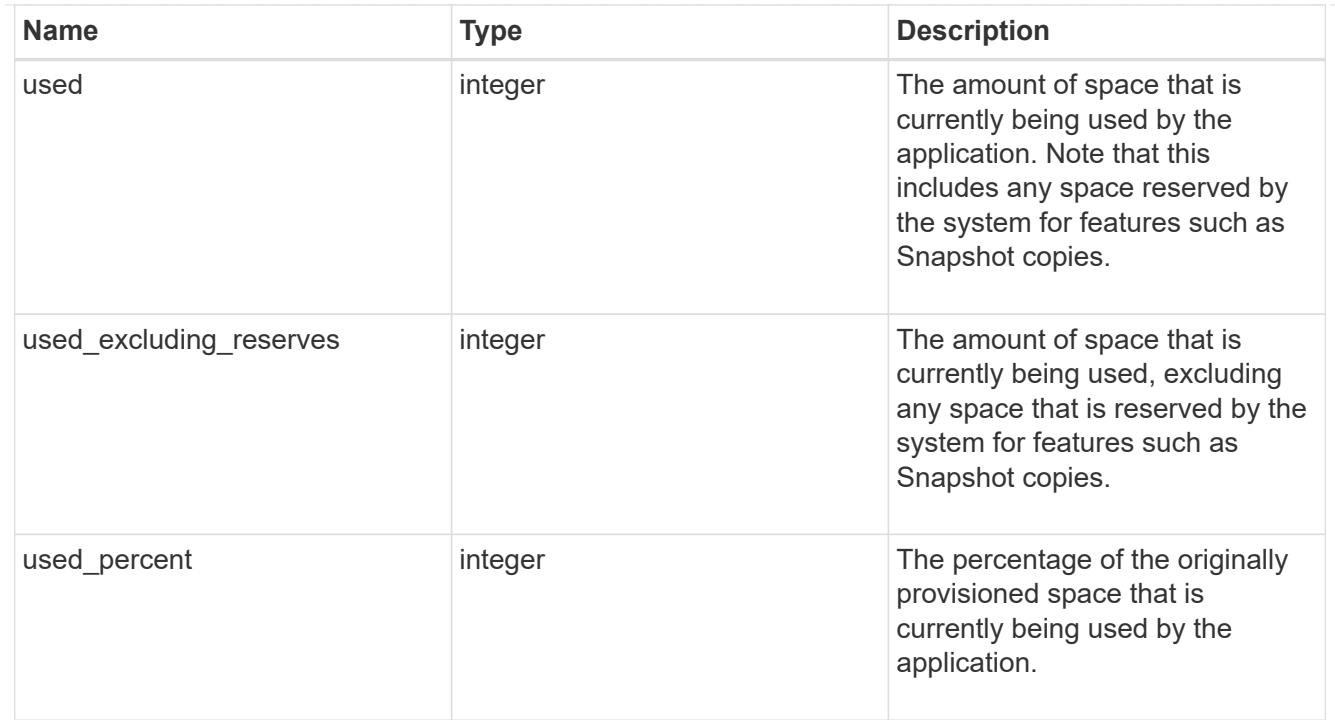

#### statistics

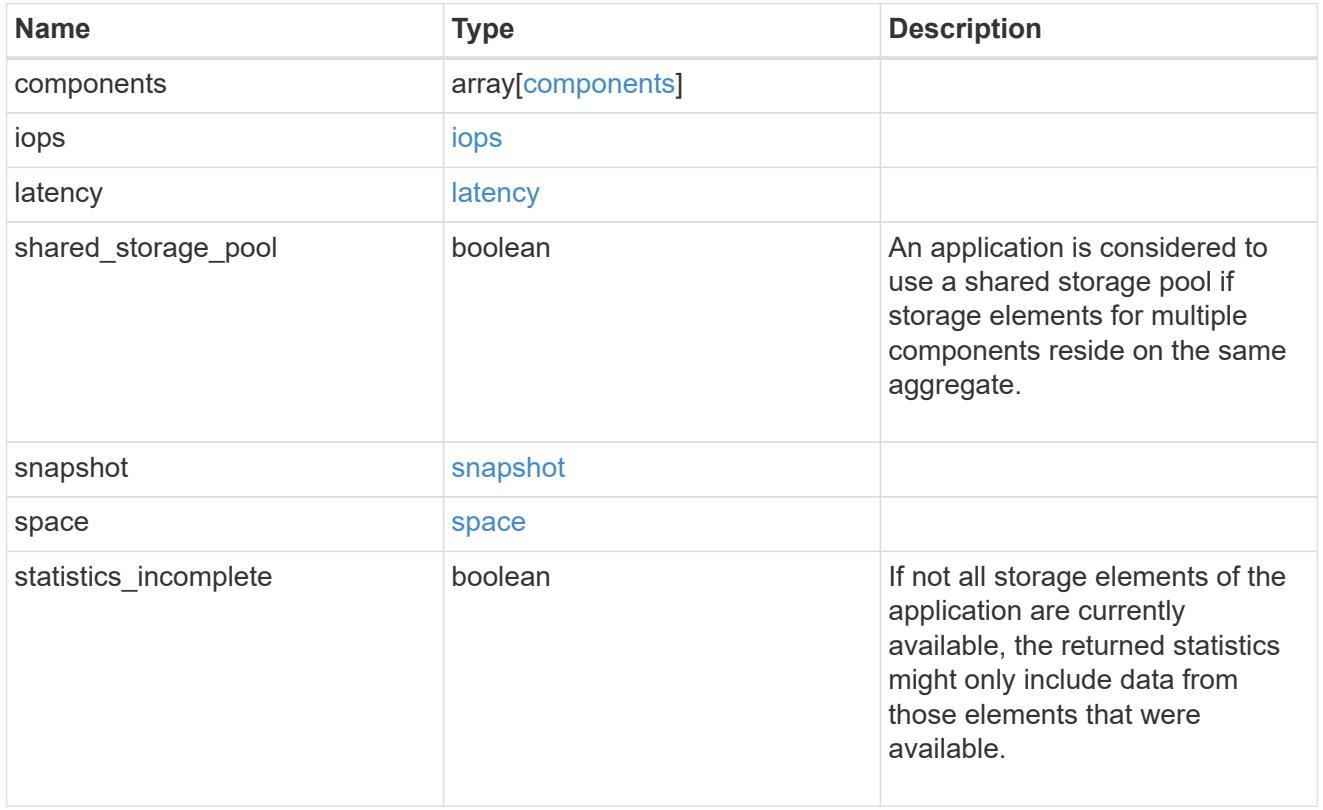

svm

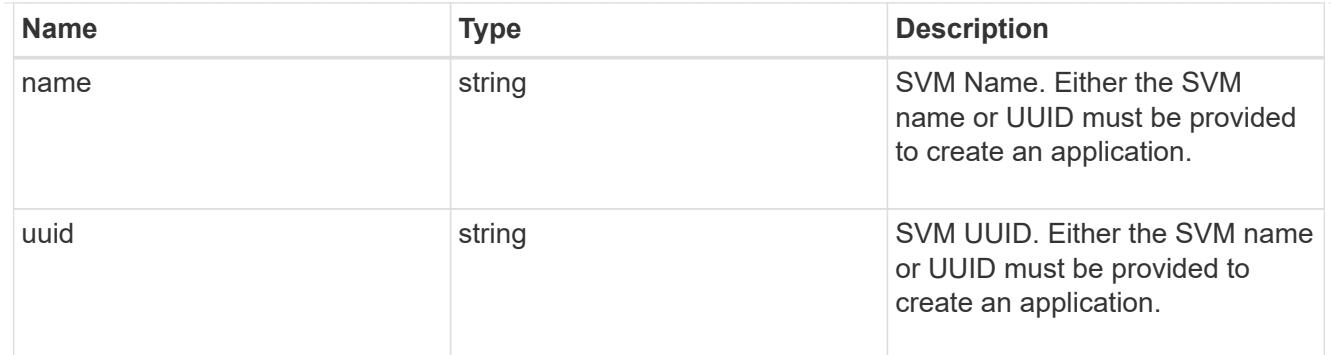

# self\_link

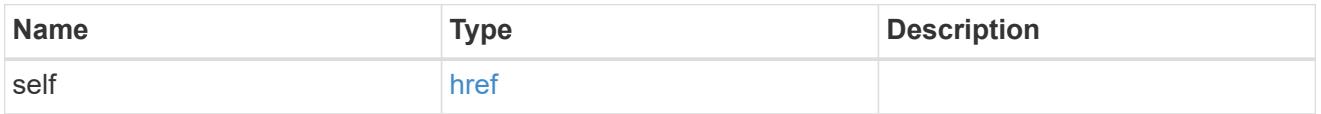

# template

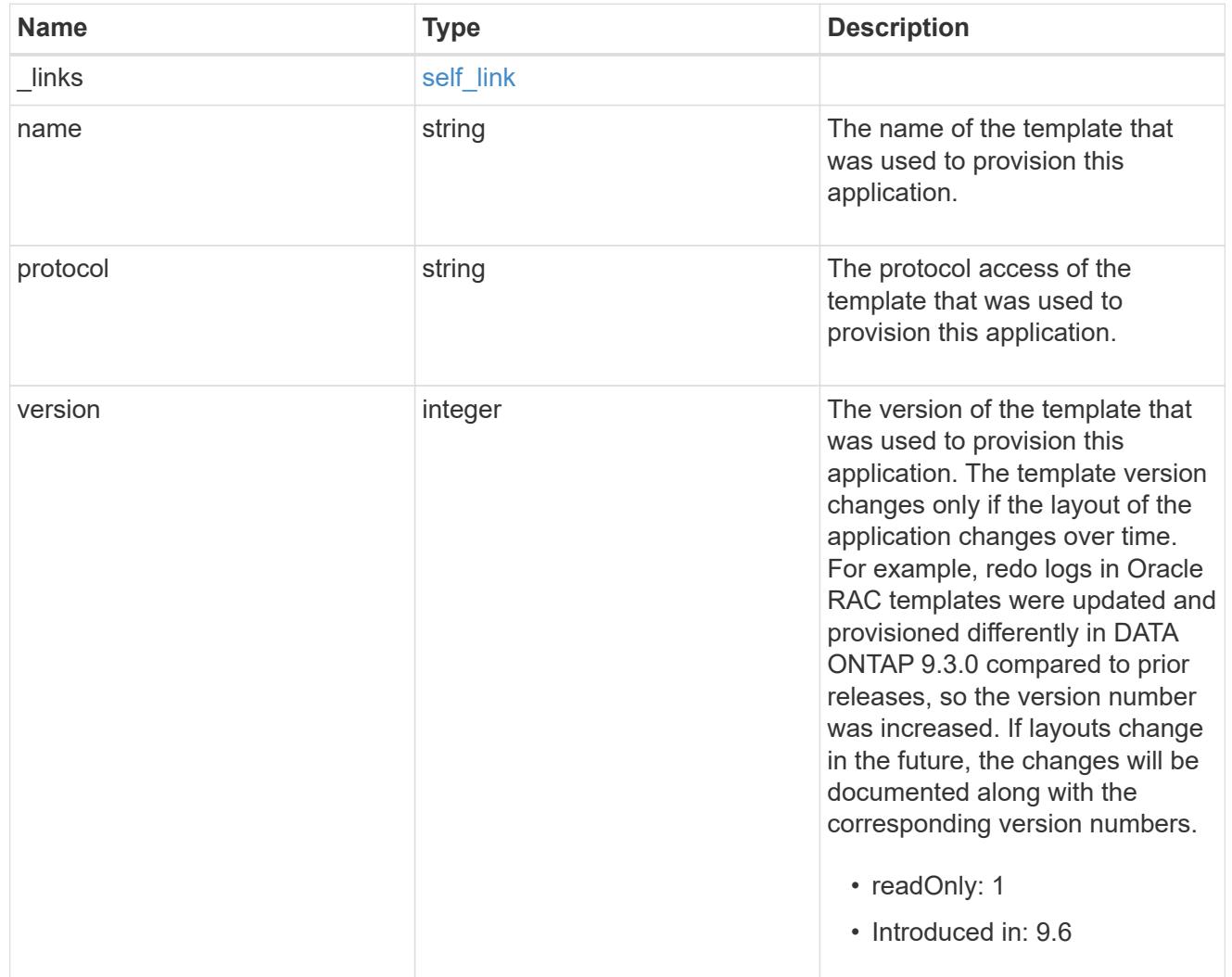

storage\_service

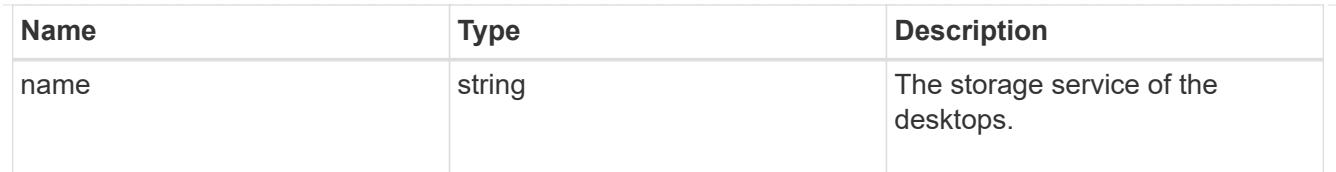

# desktops

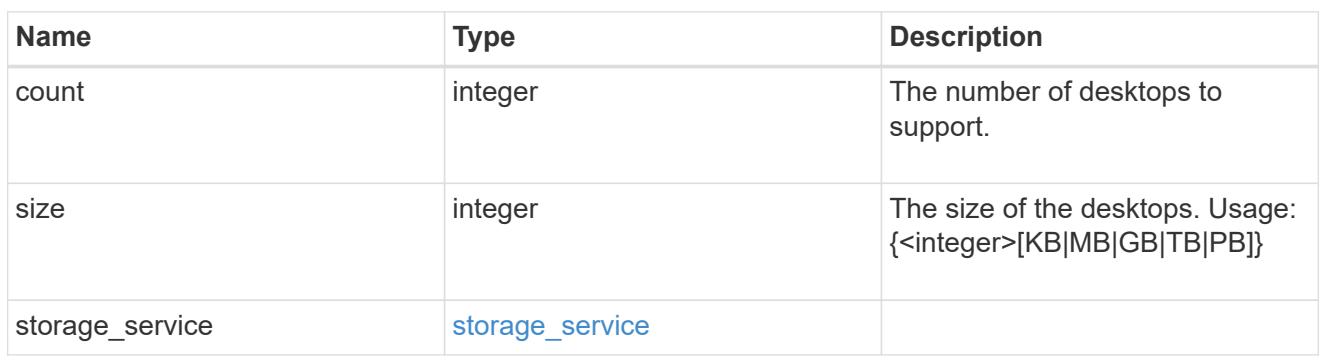

# hyper\_v\_access

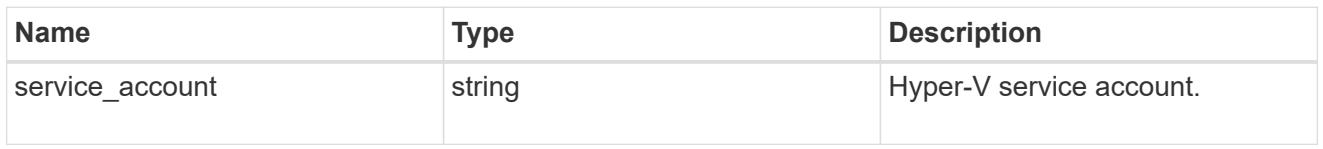

# vdi\_on\_nas

A VDI application using NAS.

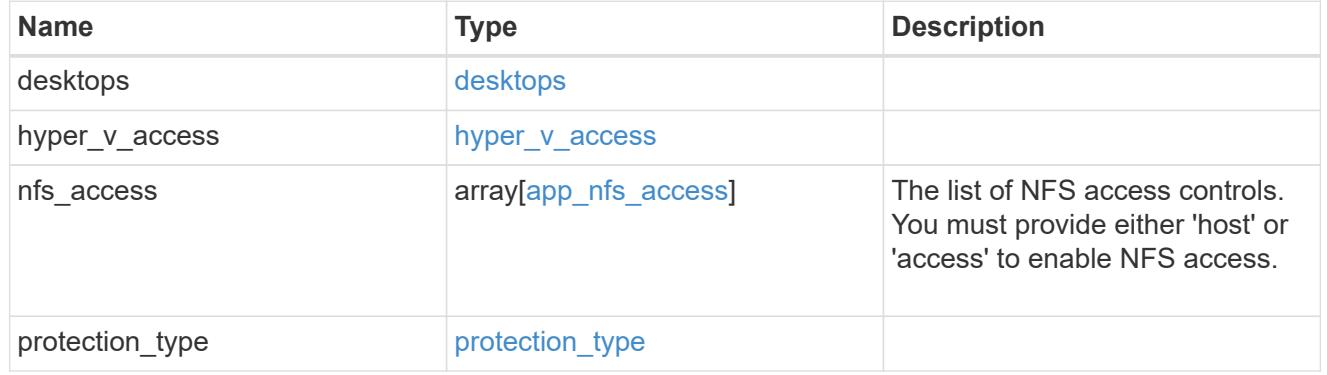

# vdi\_on\_san\_new\_igroups

The list of initiator groups to create.

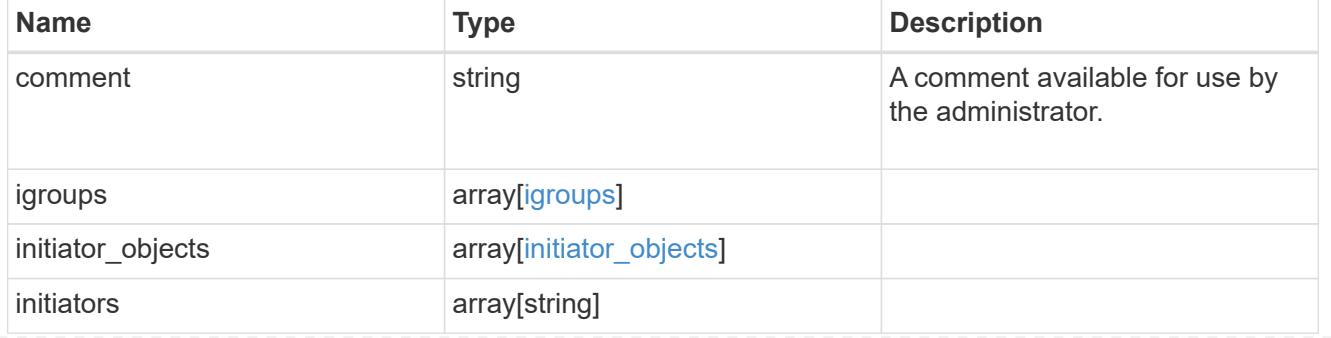

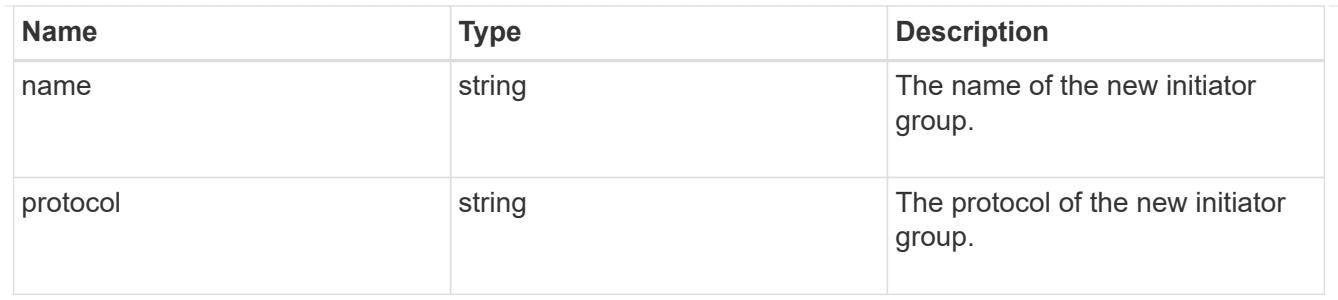

vdi\_on\_san

A VDI application using SAN.

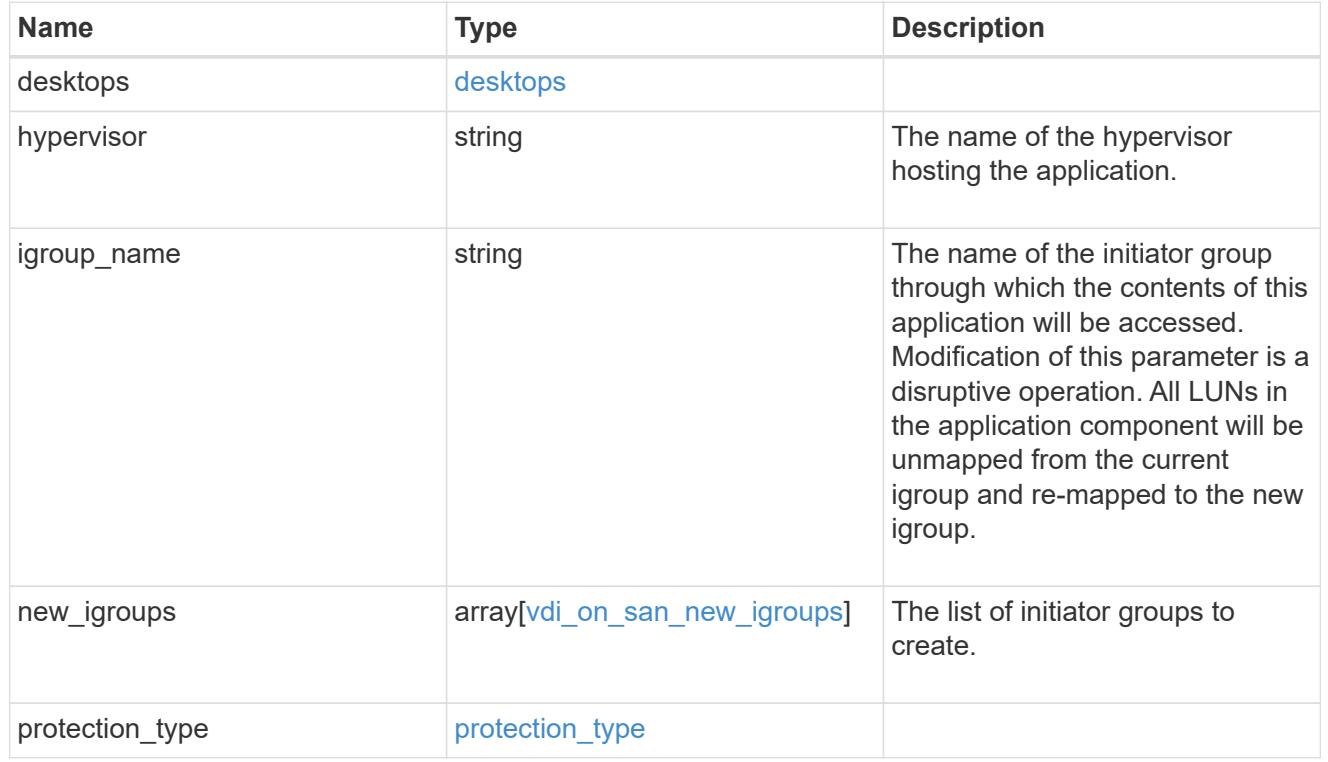

# storage\_service

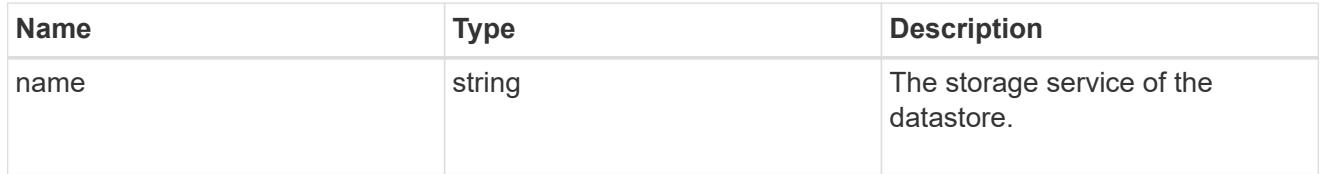

#### datastore

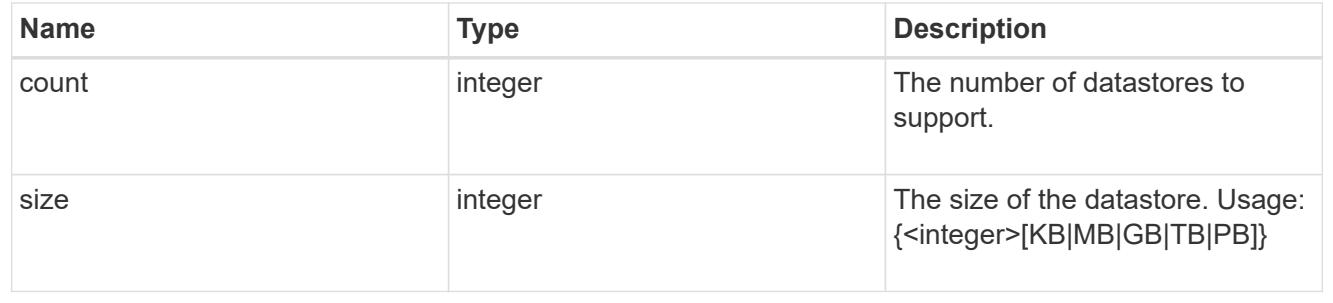

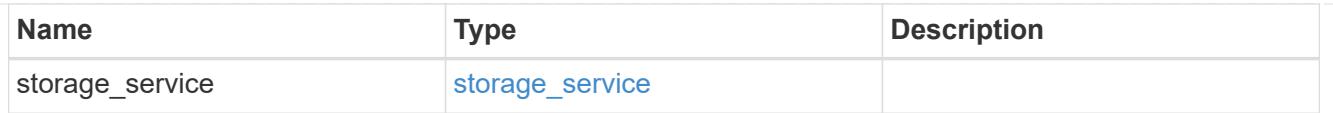

# vsi\_on\_nas

A VSI application using NAS.

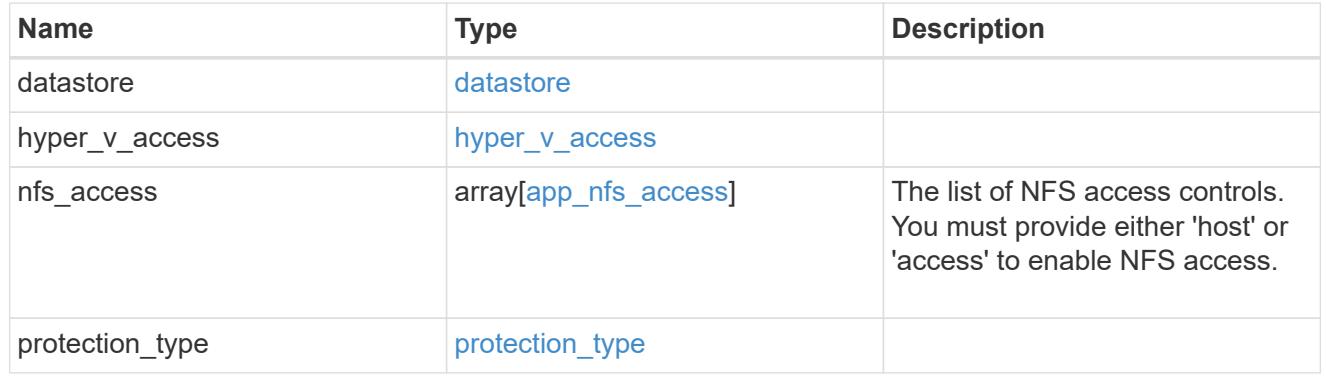

vsi\_on\_san\_new\_igroups

The list of initiator groups to create.

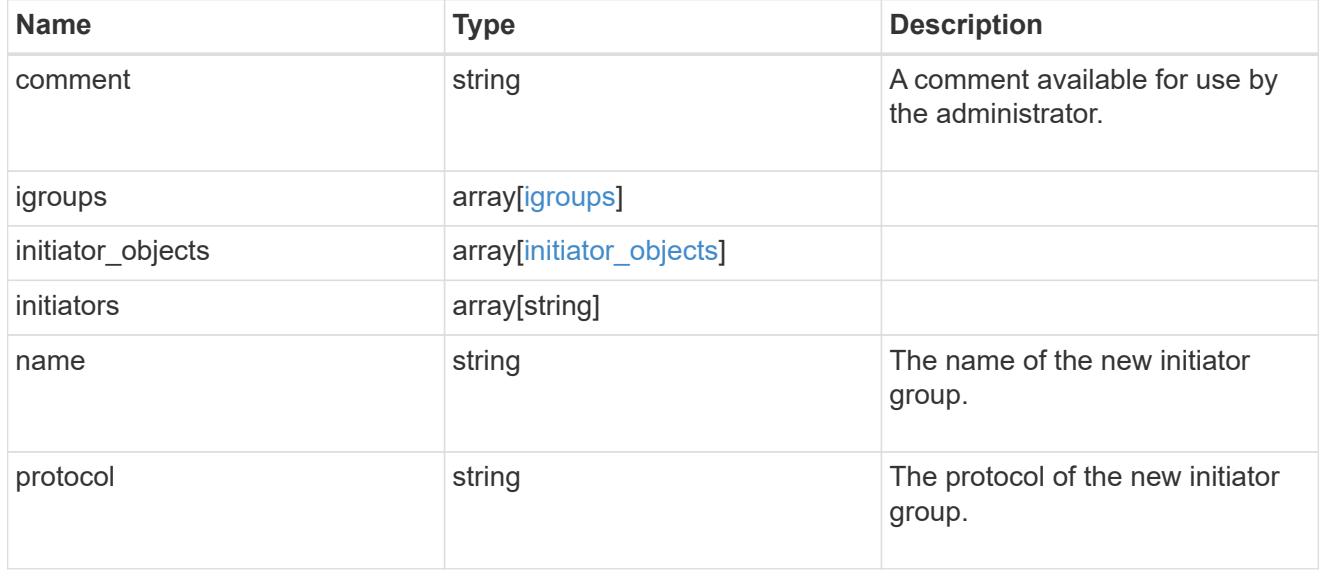

vsi\_on\_san

A VSI application using SAN.

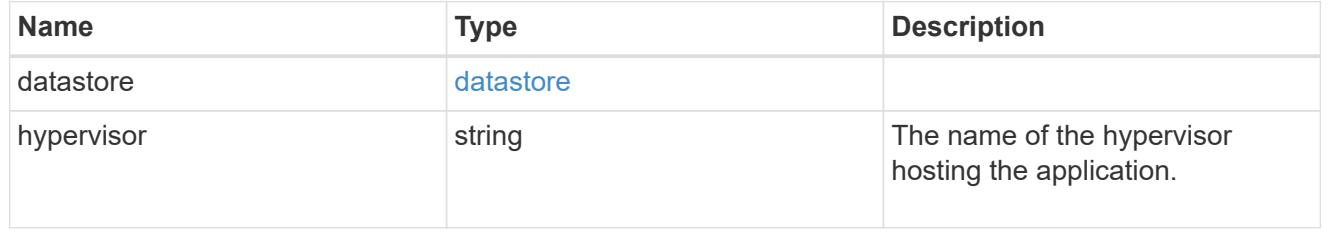

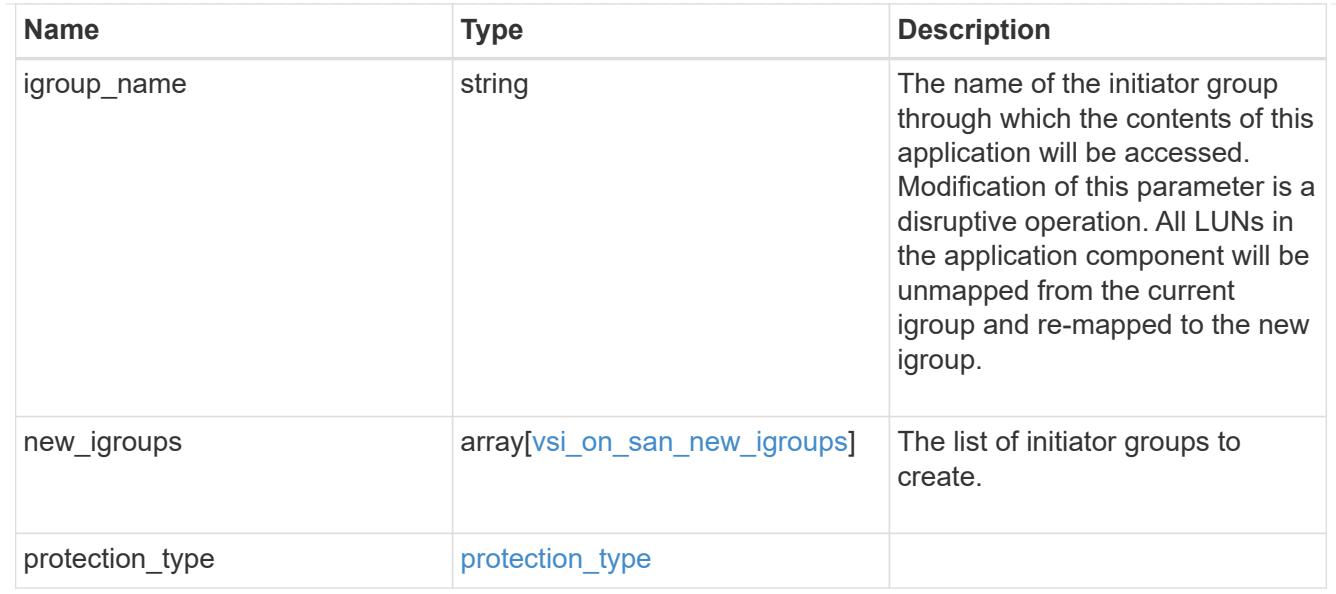

# application

# Applications

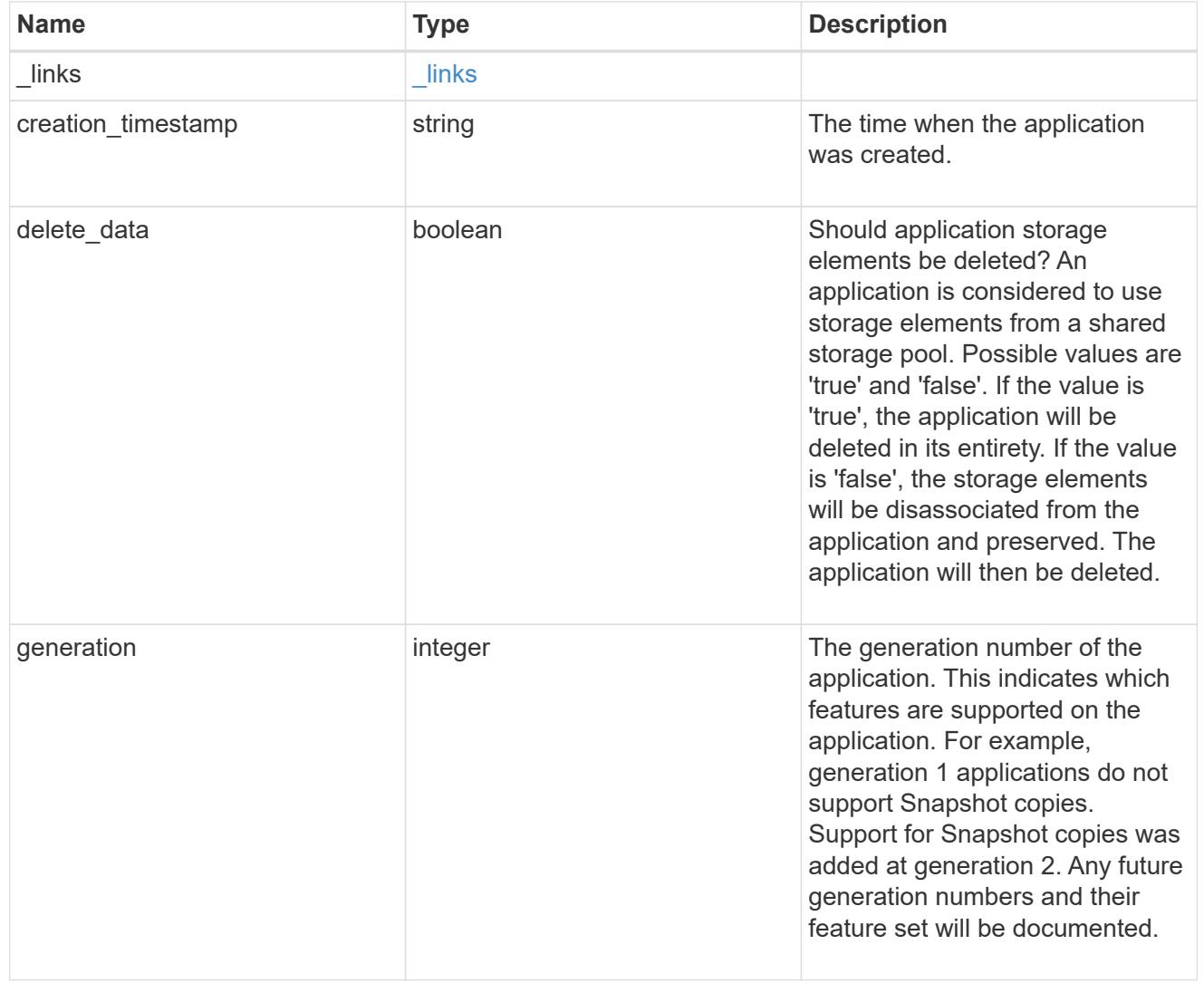

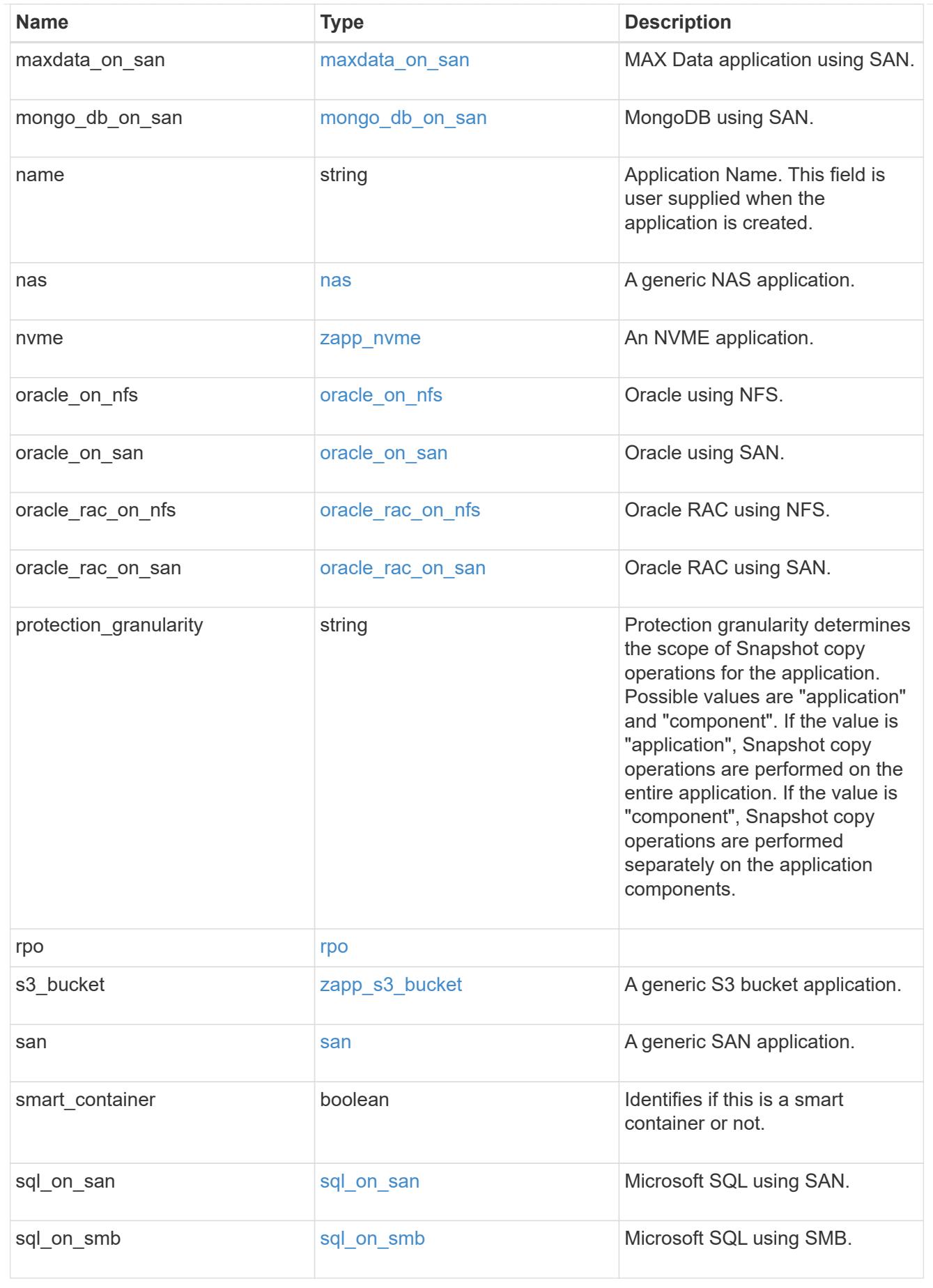

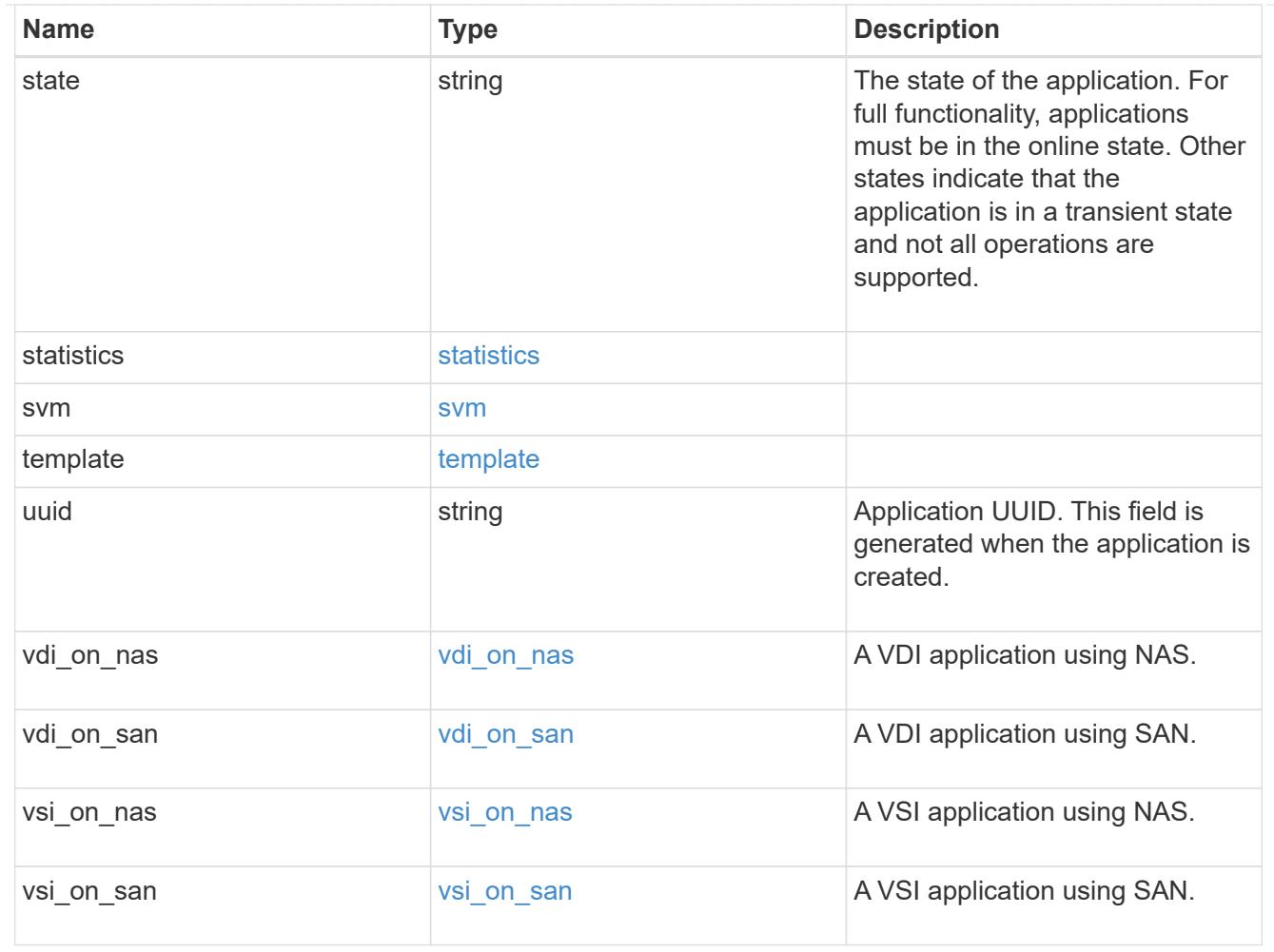

# error\_arguments

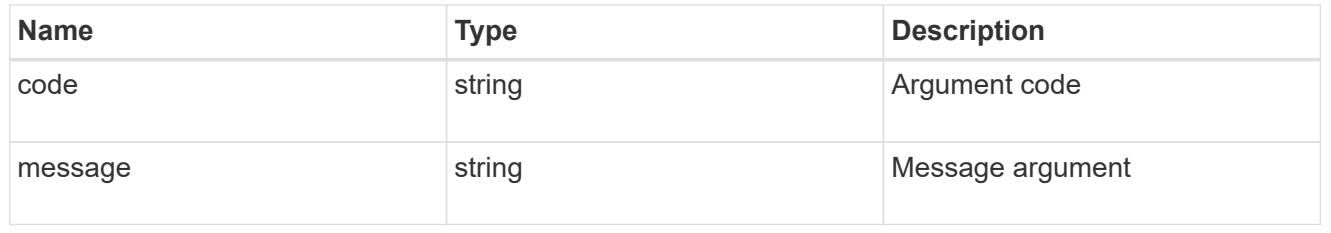

#### error

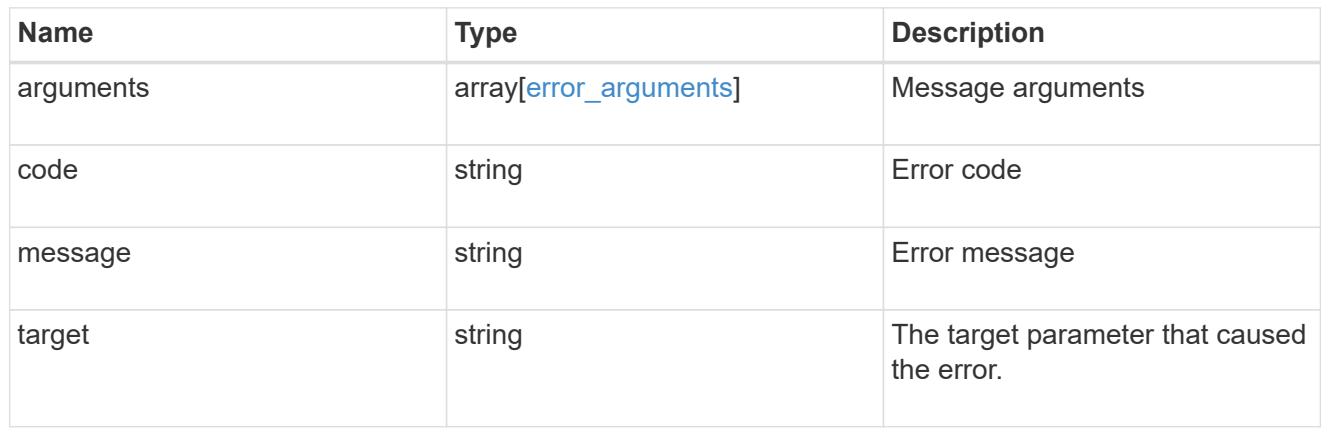

# **Create an application**

POST /application/applications

#### **Introduced In:** 9.6

Creates an application.

#### **Template properties**

The application APIs appear to be complex and long in this documentation because we document every possible template, of which there are currently 14. When creating an application, only a single template is used, so it is best to focus only on the template of interest. Other than the properties for the chosen template, only the name and svm of the application must be provided. The following three sections provided guidelines on using the properties of the templates, but the whole idea behind the templates is to automatically follow the best practices of the given application, so the only way to determine the exact list of required properties and default values is to dig in to the model section of the template. The templates are all top level properties of the application object with names matching the values returned by [GET /application/templates](https://docs.netapp.com/us-en/ontap-restapi-9101/{relative_path}get-application-templates.html) .

#### **Required properties**

- svm.uuid or svm.name The existing SVM in which to create the application.
- name The name for the application.
- <template> Properties for one template must be provided. In general, the following properties are required, however the naming of these may vary slightly from template to template.
	- name The generic templates require names for the components of the application. Other templates name the components automatically.
	- size This generally refers to the size of an application component, which may be spread across multiple underlying storage objects (volumes, LUNs, etc…).
	- One of the following must be specified:
- nfs access or an identifier (name or id) of an existing export-policy.
- cifs\_access
- igroup name
	- os type All SAN applications require an os type to be specified in some way. Some templates refer to this as the hypervisor.

#### **Recommended optional properties**

- <template> The following properties are available in some templates.
	- new igroups. \* SAN applications can use existing initiator groups or create new ones. When creating new initiator groups, new igroups.name is required and the other properties may be used to fully specify the new initiator group.

#### **Default property values**

If not specified in POST, the follow default property values are assigned. It is recommended that most of these properties be provided explicitly rather than relying upon the defaults. The defaults are intended to make it as easy as possible to provision and connect to an application.

- template.name Defaults to match the <template> provided. If specified, the value of this property must match the provided template properties.
- <template> The majority of template properties have default values. The defaults may vary from template to template. See the model of each template for complete details. In general the following patterns are common across all template properties. The location of these properties varies from template to template.
	- storage\_service.name *value*
	- protection\_type.local\_rpo *hourly* (Hourly Snapshot copies)
	- protection\_type.remote\_rpo *none* (Not MetroCluster)
	- new igroups.os type Defaults to match the os type provided for the application, but may need to be provided explicitly when using virtualization.

#### **Optional components**

A common pattern across many templates are objects that are optional, but once any property in the object is specified, other properties within the object become required. Many applications have optional components. For example, provisioning a database without a component to store the logs is supported. If the properties related to the logs are omitted, no storage will be provisioned for logs. But when the additional component is desired, the size is required. Specifying any other property of a component without specifying the size is not supported. In the model of each template, the required components are indicated with a red '\*'. When a size property is listed as optional, that means the component itself is optional, and the size should be specified to include that component in the application.

#### **POST body examples**

1. Create a generic SAN application that exposes four LUNs to an existing initiator group, *igroup\_1*.

```
  {
      "name": "app1",
      "svm": { "name": "svm1" },
      "san": {
      "os type": "linux",
        "application_components": [
           { "name": "component1", "total_size": "10GB", "lun_count": 4,
"igroup_name": "igroup_1" }
        ]
      }
    }
```
1. Create an SQL application that can be accessed via initiator *iqn.2017-01.com.example:foo* from a new initiator group, *igroup\_2*.

```
  {
      "name": "app2",
      "svm": { "name": "svm1" },
    "sql on san": {
        "db": { "size": "5GB" },
        "log": { "size": "1GB" },
        "temp_db": { "size": "2GB" },
      "igroup name": "igroup 2",
      "new igroups": [
           { "name": "igroup_2", "initiators": [ "iqn.2017-
01.com.example:foo" ] }
      \overline{\phantom{a}}  }
    }
```
1. The following body creates the exact same SQL application, but manually provides all the defaults that were excluded from the previous call.

The model of a *sql\_on\_san* application documents all these default values.

```
  {
      "name": "app3",
      "svm": { "name": "svm1" },
    "template": { "name": "sql on san" },
    "sql on san": {
      "os_type": "windows 2008",
      "server cores count": 8,
      "db": { "size": "5GB", "storage service": { "name": "value" } },
      "log": { "size": "1GB", "storage service": { "name": "value" } },
      "temp_db": { "size": "2GB", "storage_service": { "name": "value" }
},
      "igroup name": "igroup 2",
        "new_igroups": [
\{"name": "igroup 2",
            "protocol": "mixed",
          "os type": "windows",
            "initiators": [ "iqn.a.new.initiator" ]
          }
      \vert,
      "protection type": { "local rpo": "none" }
      }
    }
```
 $\left( \begin{matrix} 1 \end{matrix} \right)$ 

#### **Learn more**

- [DOC /application](https://docs.netapp.com/us-en/ontap-restapi-9101/{relative_path}application_overview.html)
- [Asynchronous operations](https://docs.netapp.com/us-en/ontap-restapi-9101/{relative_path}getting_started_with_the_ontap_rest_api.html#Synchronous_and_asynchronous_operations)

### **Parameters**

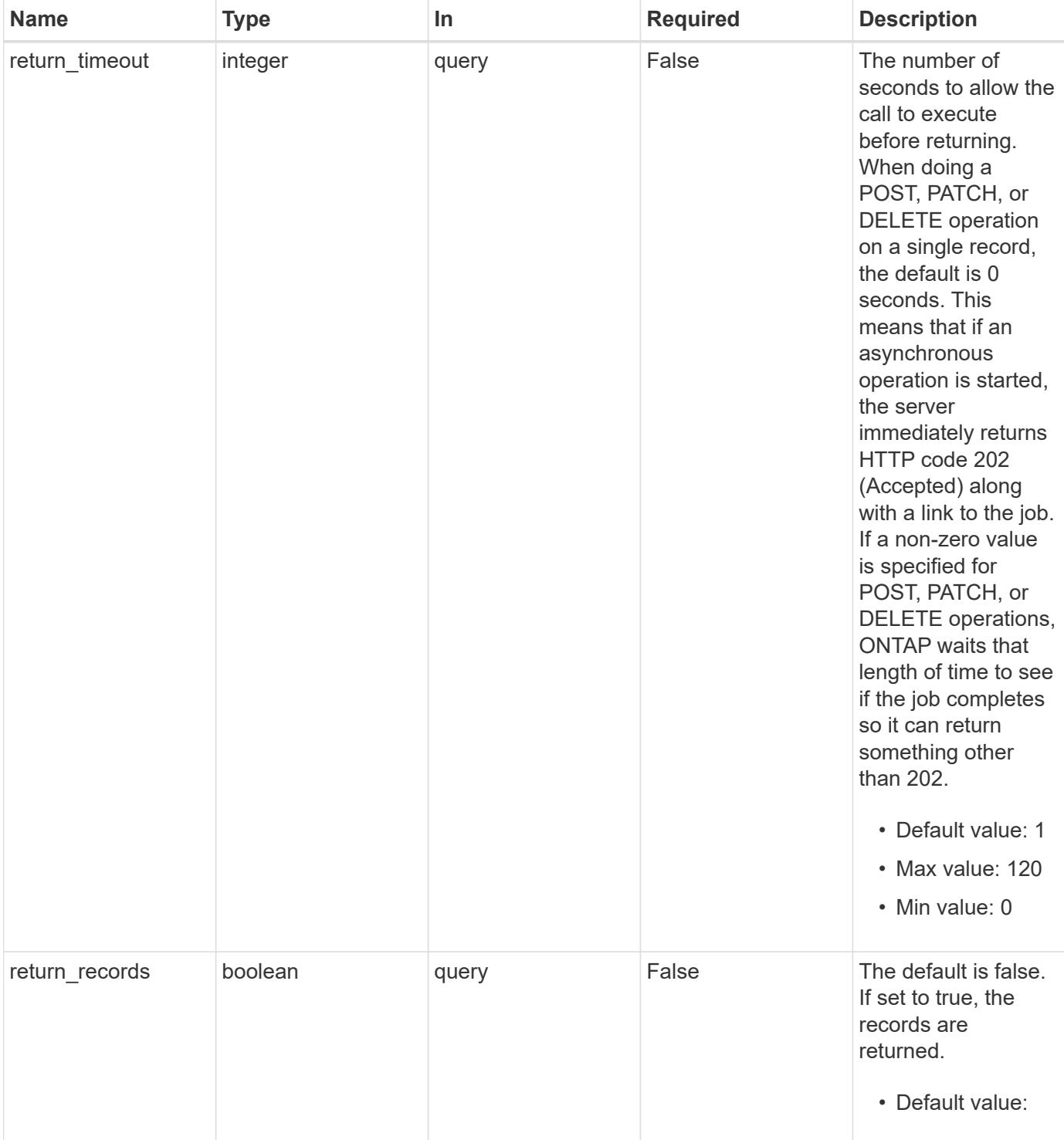

# **Request Body**

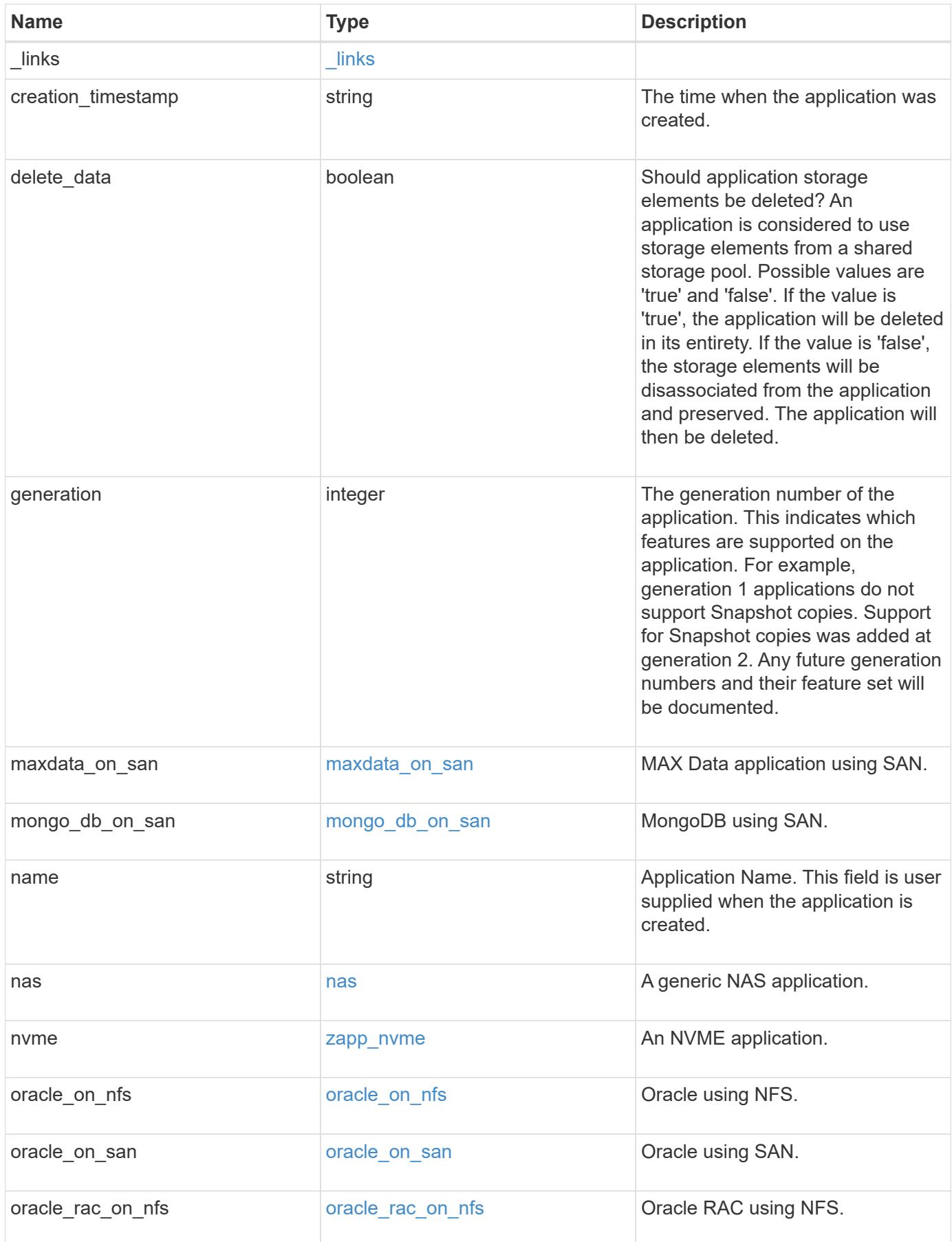

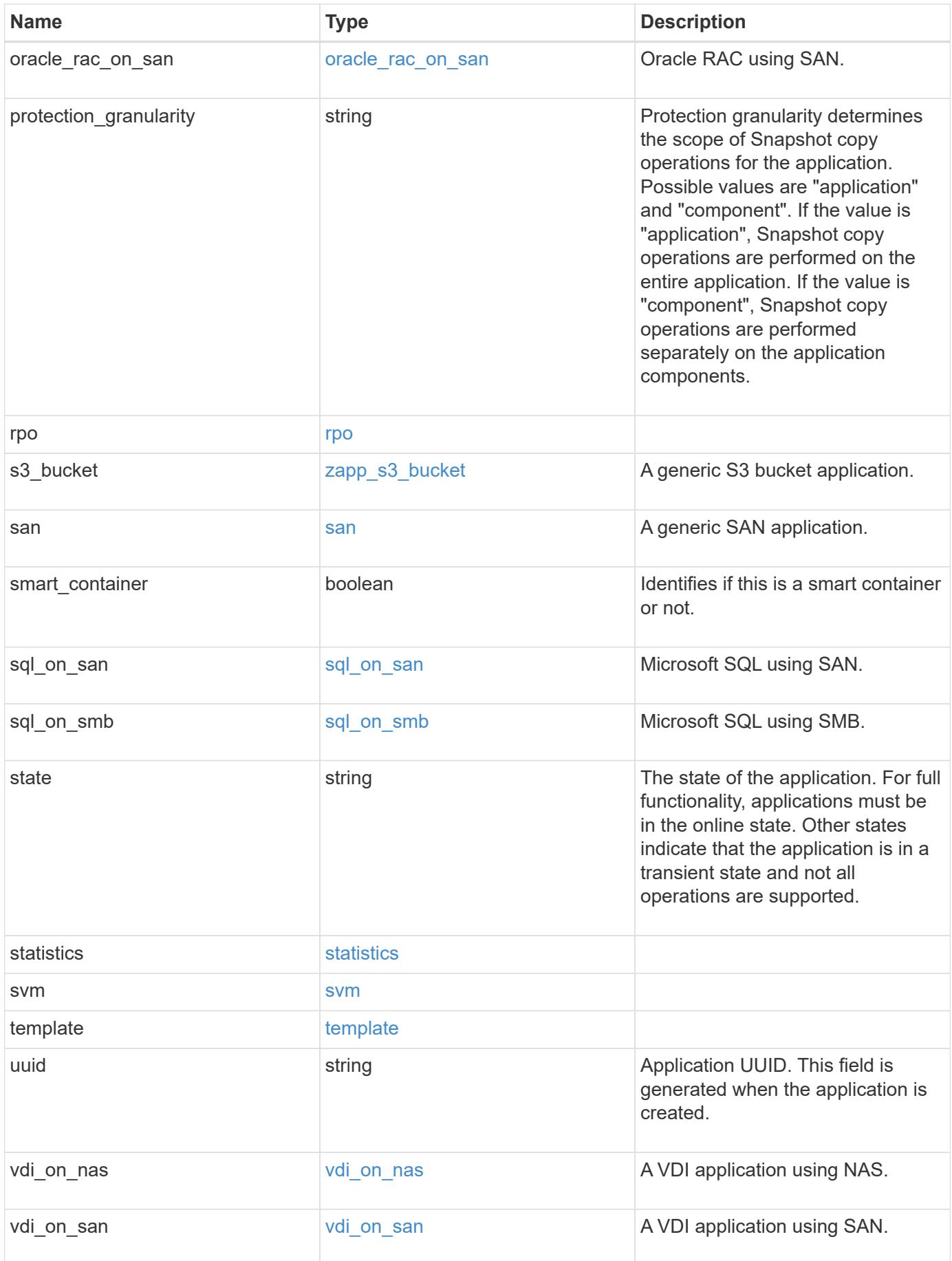

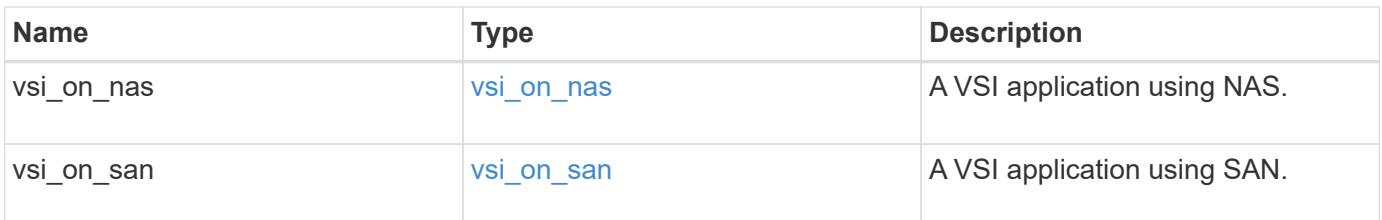

**Response**

```
Status: 202, Accepted
```
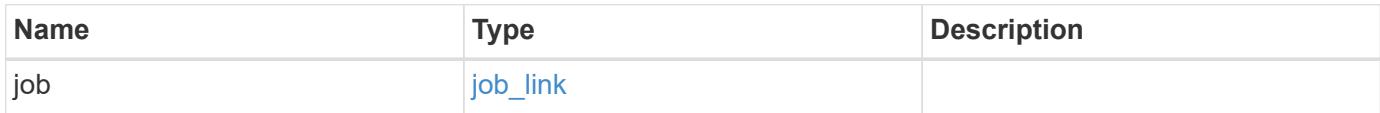

### **Example response**

```
{
   "job": {
   " links": {
        "self": {
          "href": "/api/resourcelink"
        }
      },
      "uuid": "string"
    }
}
```
### **Error**

```
Status: Default, Error
```
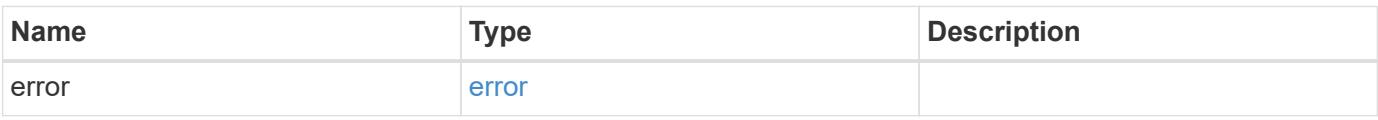

### **Example error**

```
{
   "error": {
     "arguments": {
       "code": "string",
      "message": "string"
     },
     "code": "4",
     "message": "entry doesn't exist",
     "target": "uuid"
   }
}
```
# **Definitions**

#### **See Definitions**

href

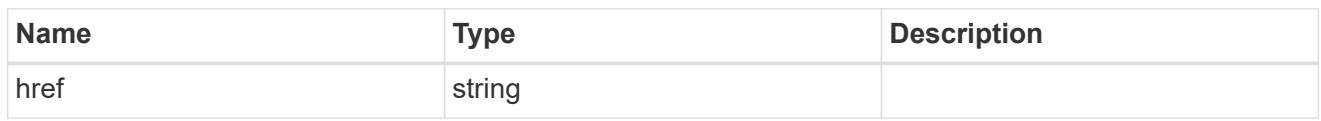

\_links

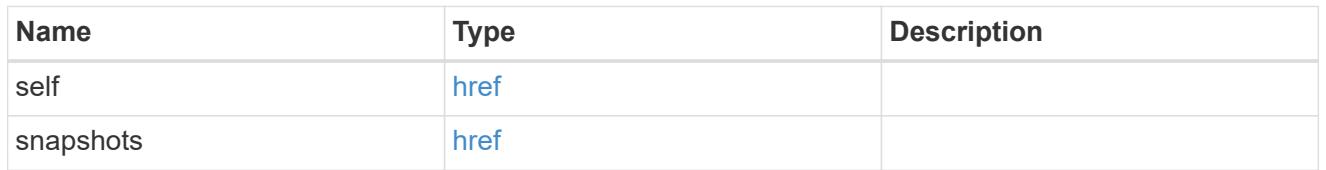

#### metadata

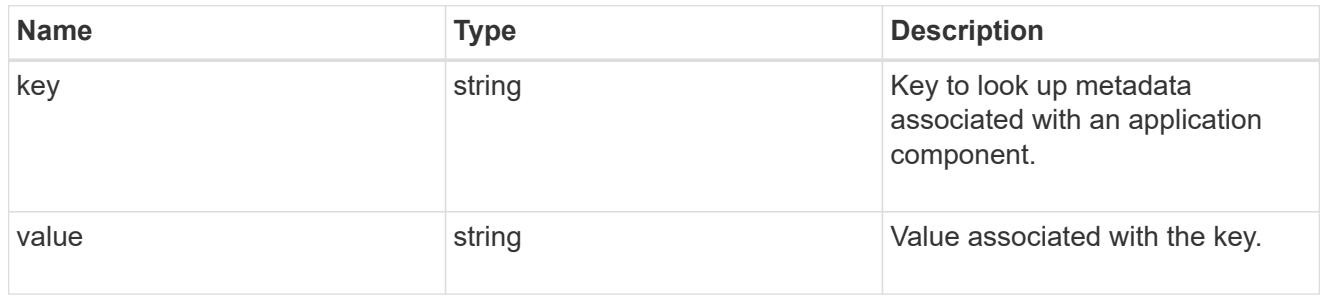

### protection\_type

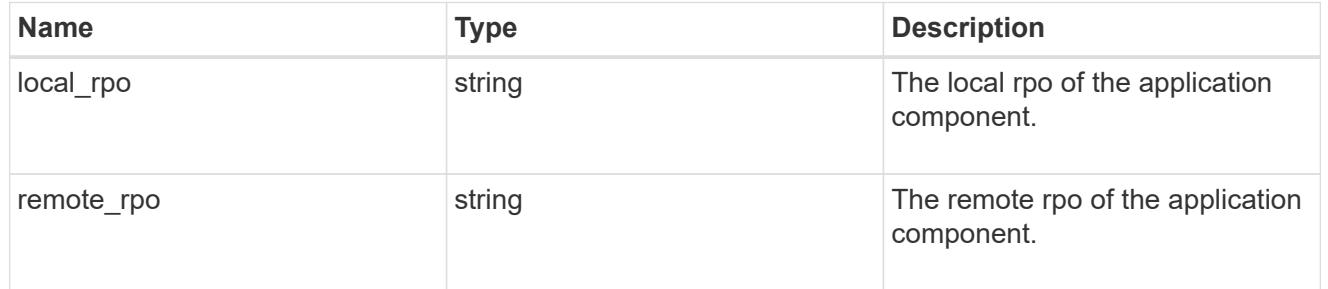

# storage\_service

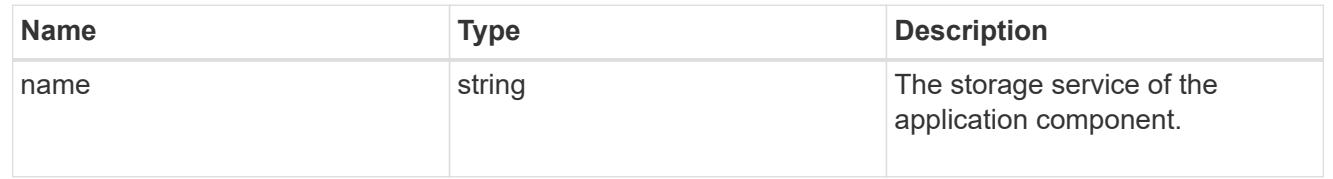

# object\_stores

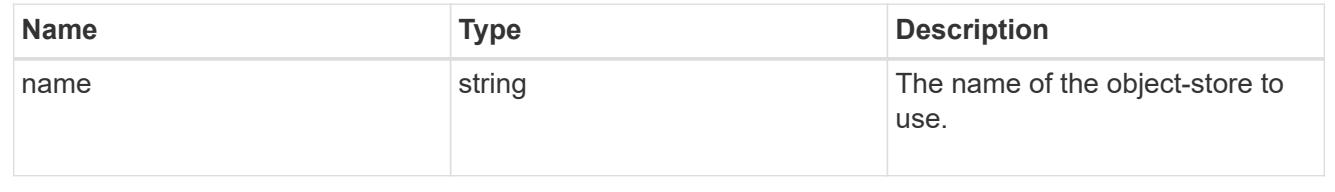

## tiering

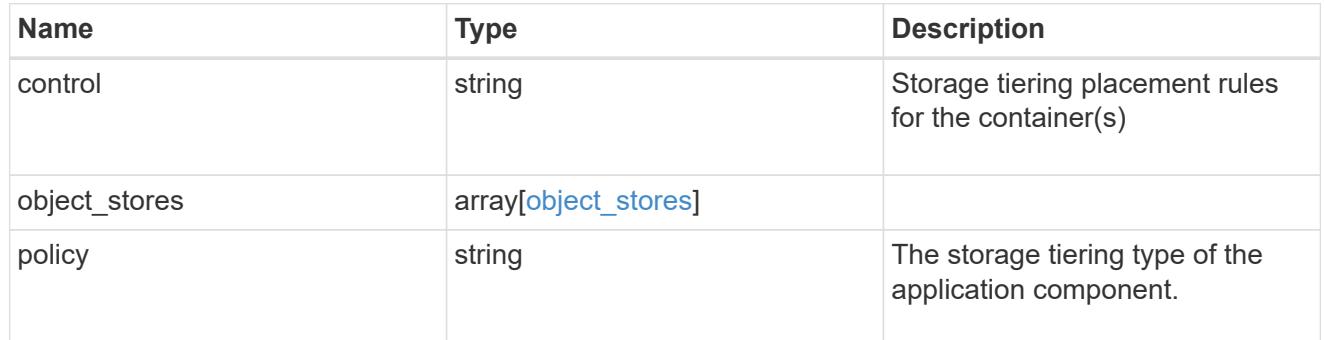

maxdata\_on\_san\_application\_components

The list of application components to be created.

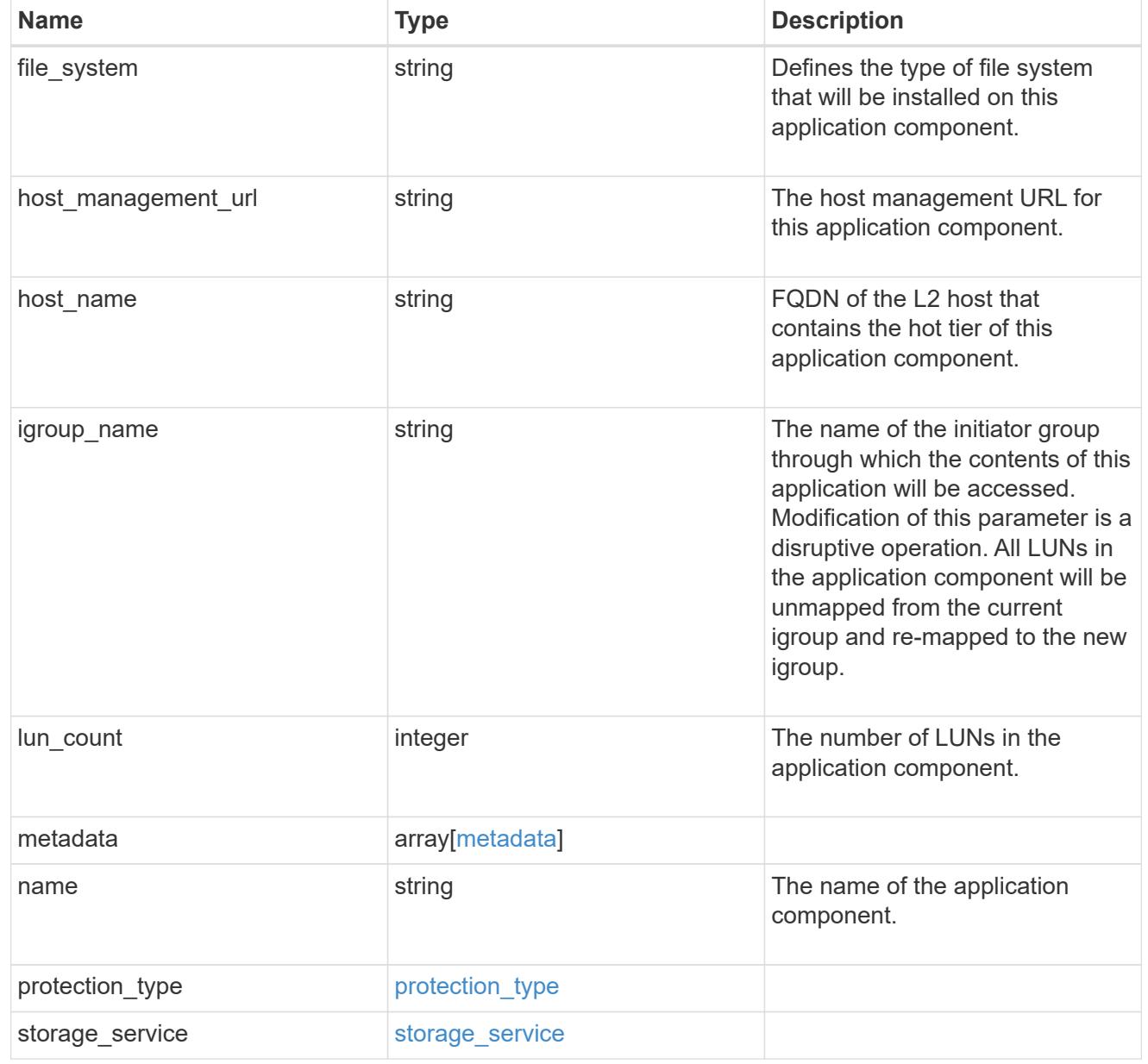

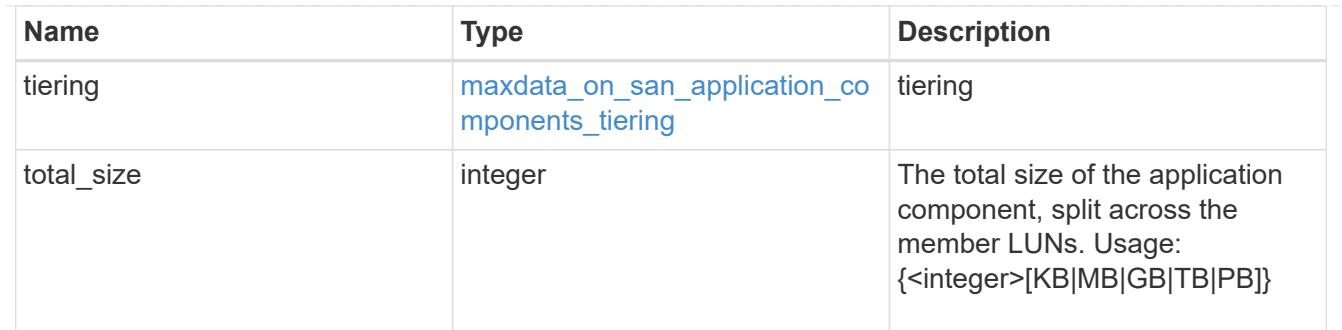

#### metadata

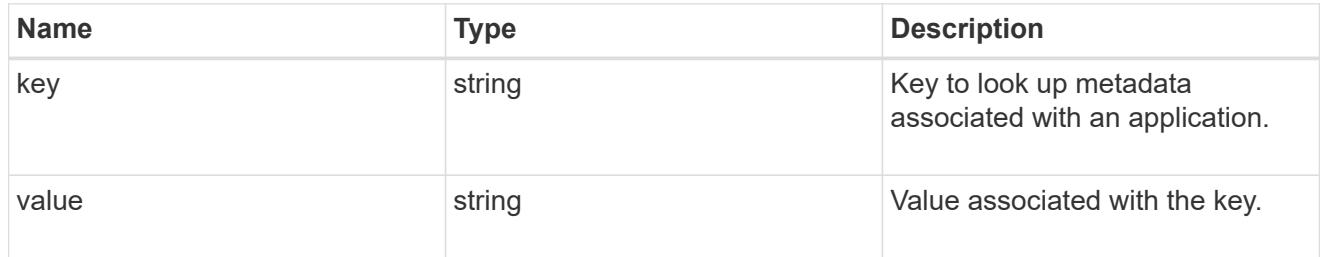

# igroups

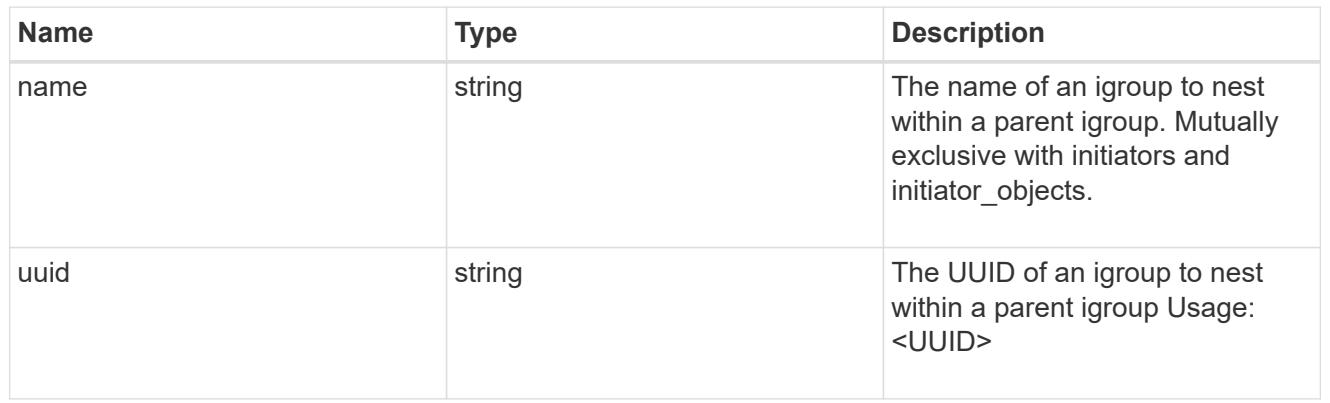

# initiator\_objects

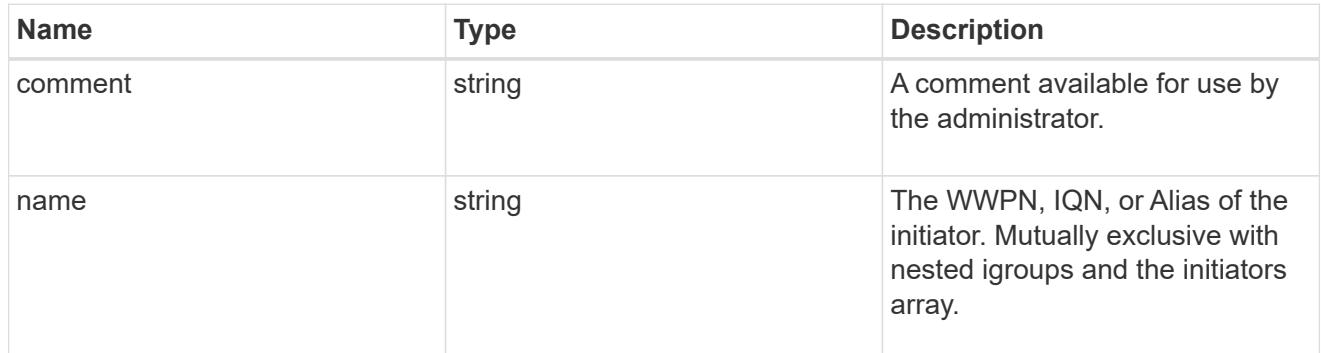

maxdata\_on\_san\_new\_igroups

The list of initiator groups to create.

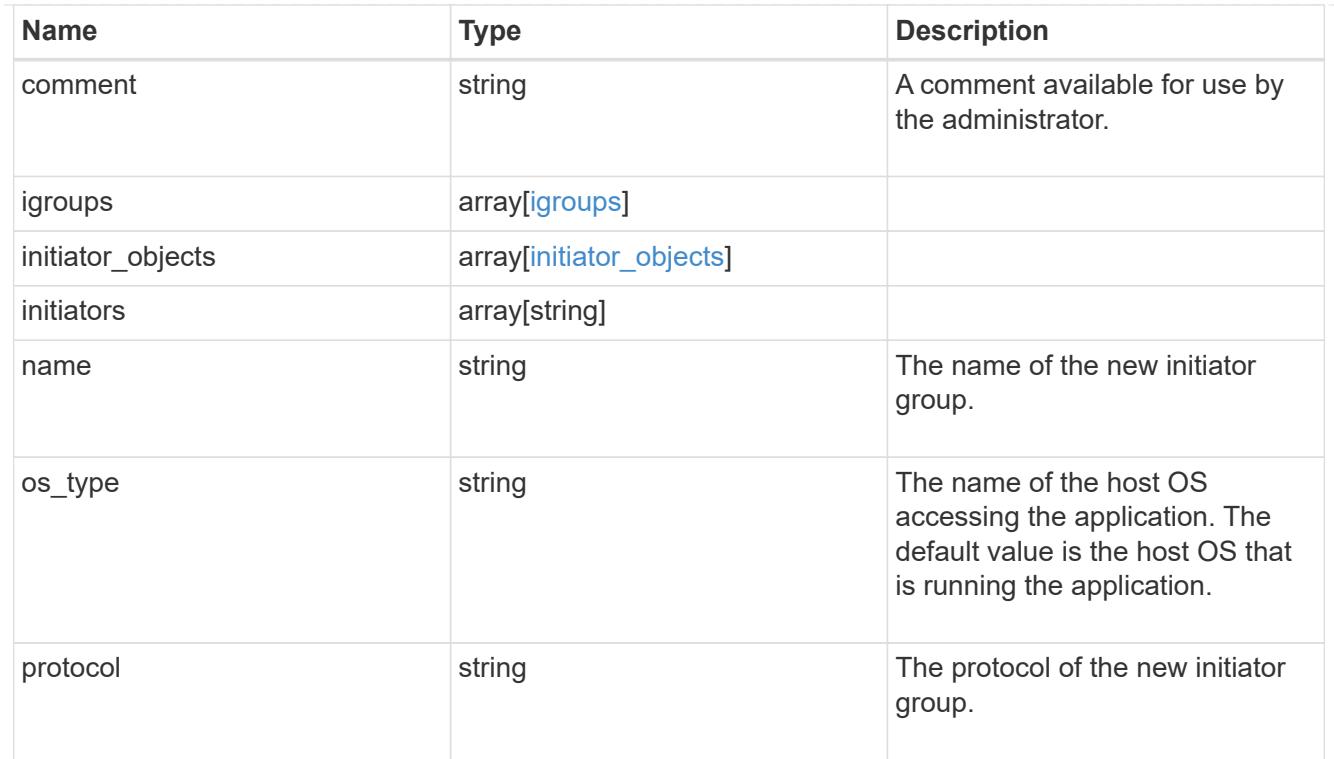

maxdata\_on\_san

MAX Data application using SAN.

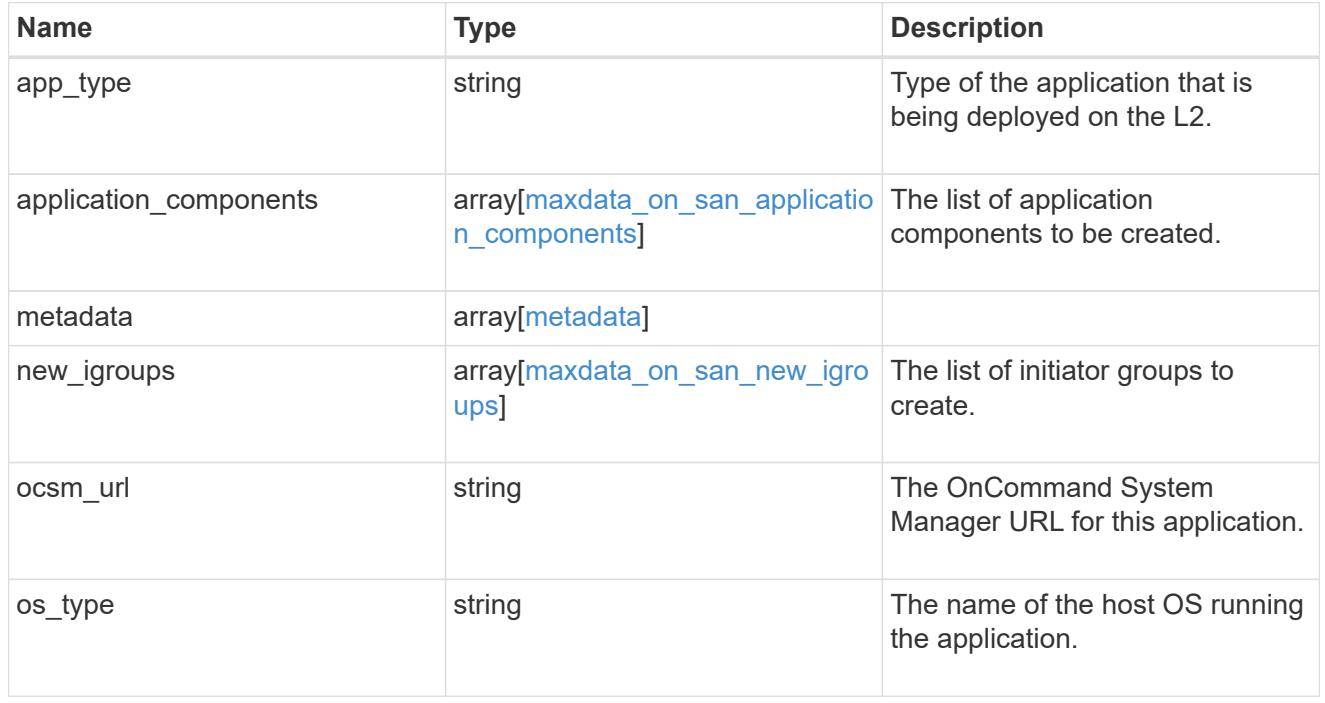

# storage\_service

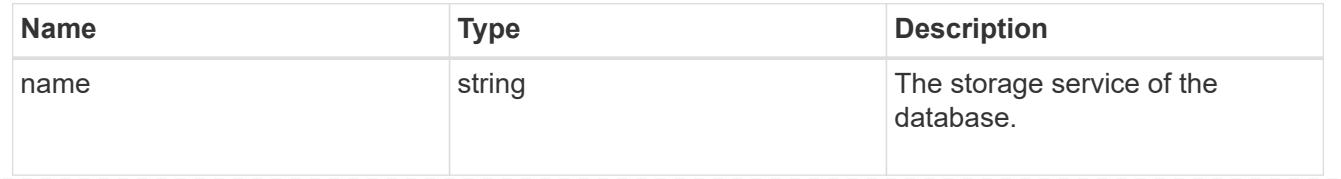

# dataset

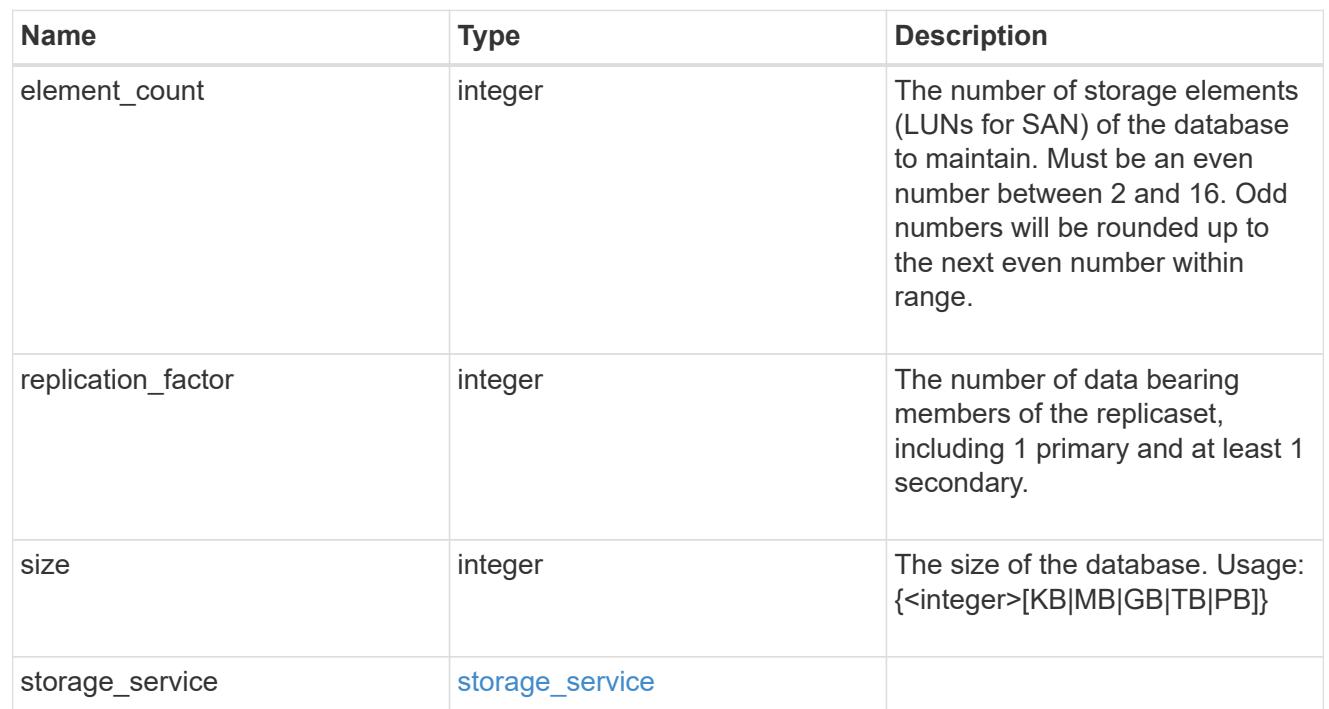

mongo\_db\_on\_san\_new\_igroups

The list of initiator groups to create.

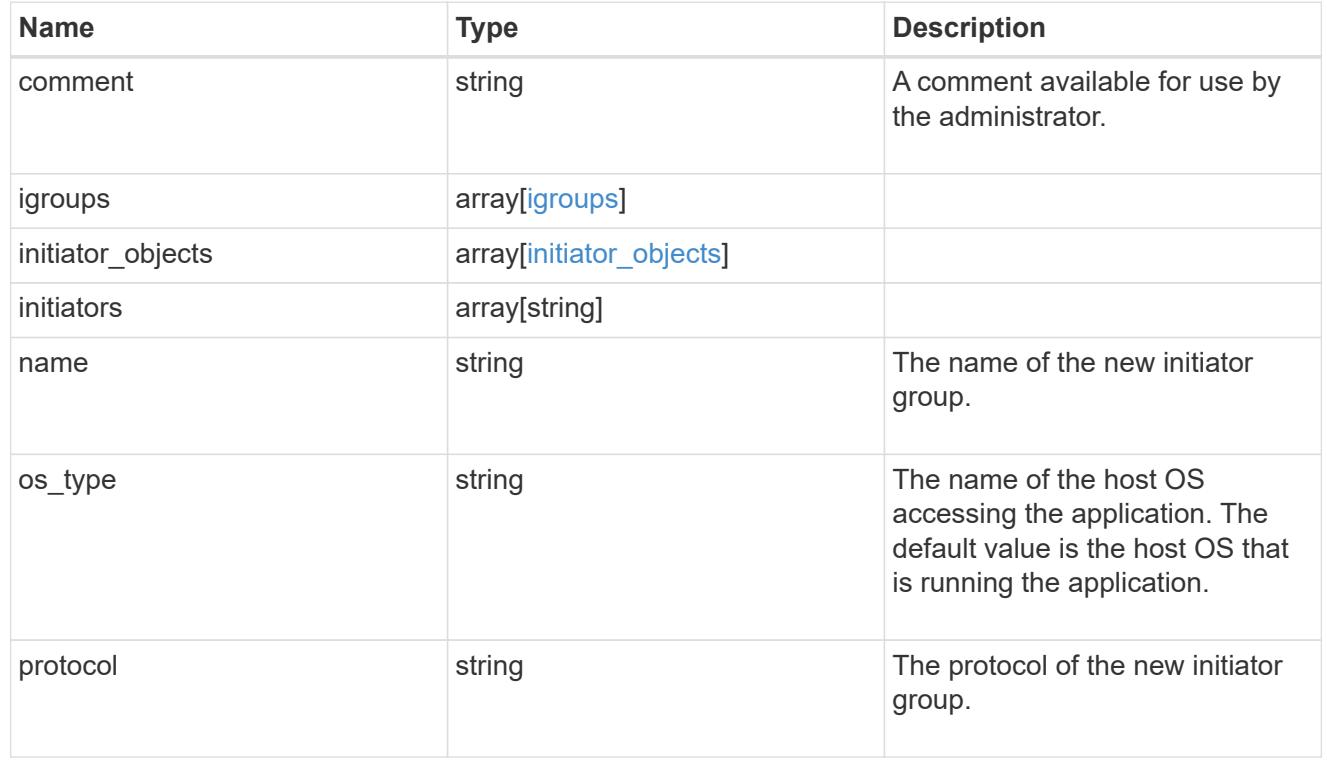

protection\_type

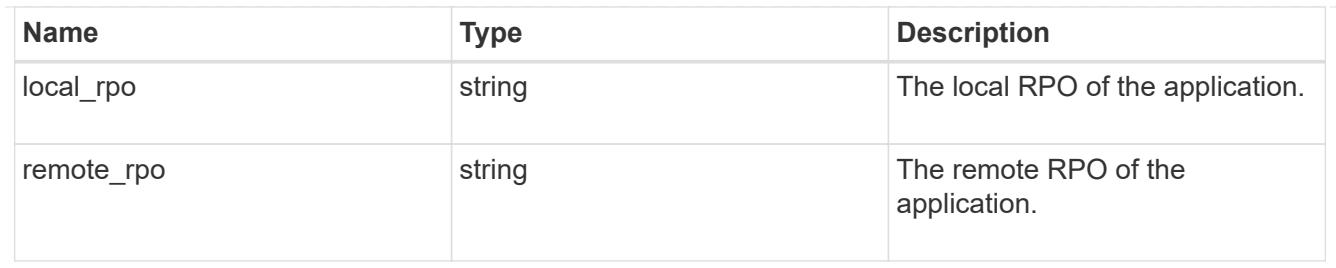

# secondary\_igroups

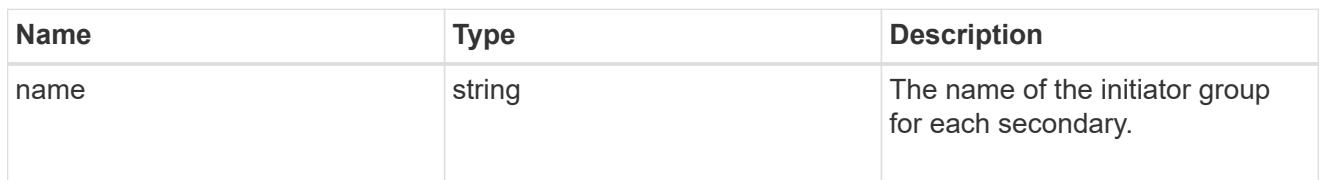

# mongo\_db\_on\_san

# MongoDB using SAN.

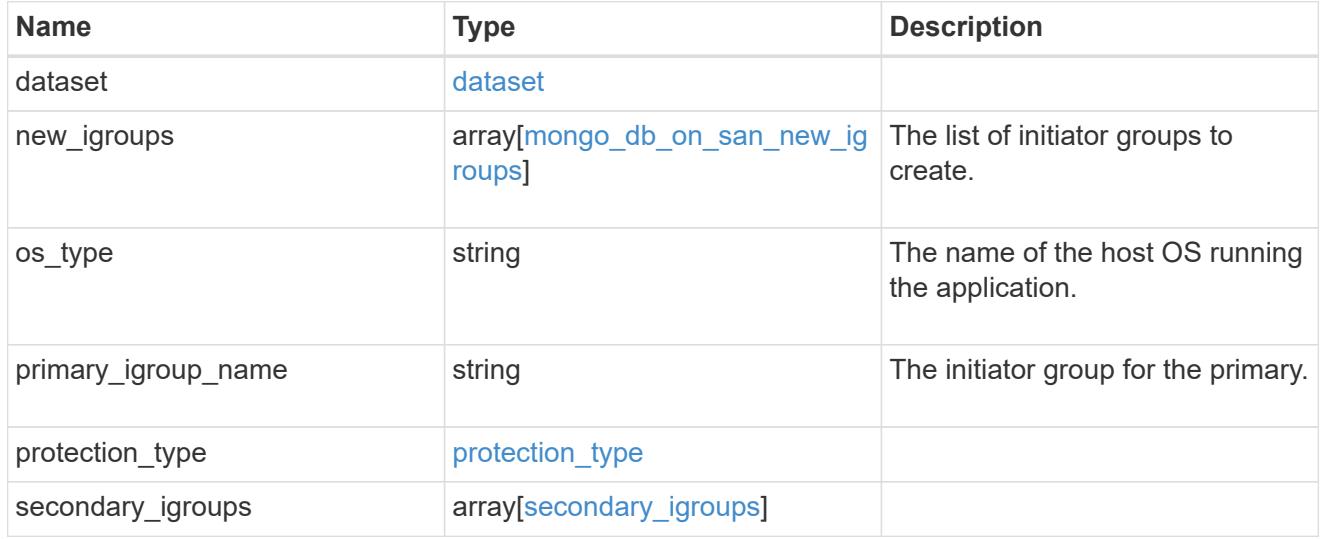

# export\_policy

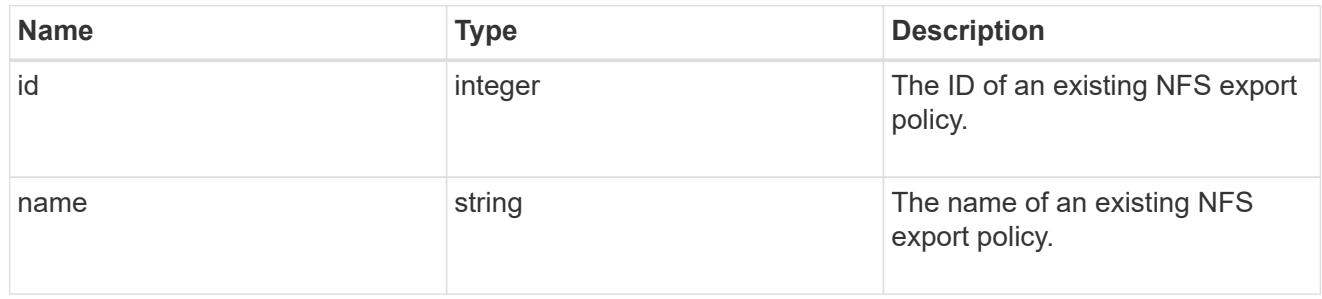

# component

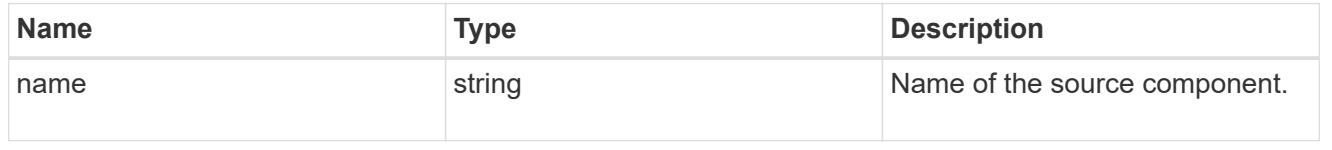

#### svm

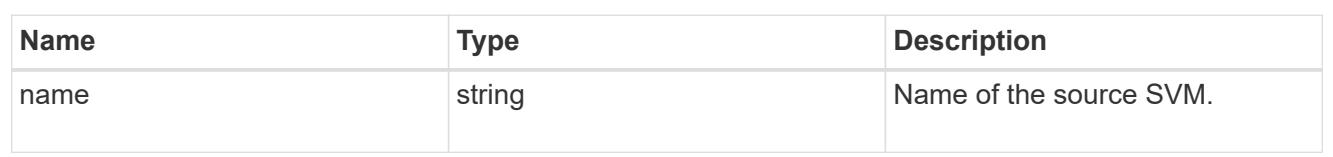

# origin

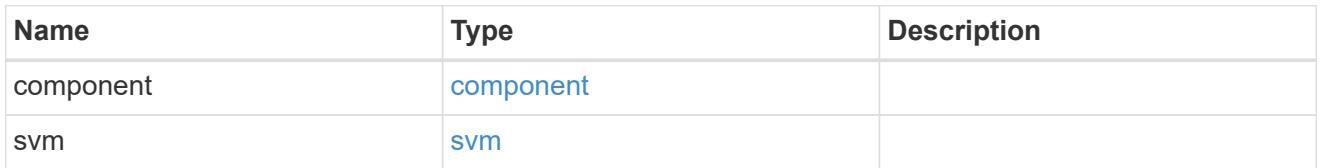

### flexcache

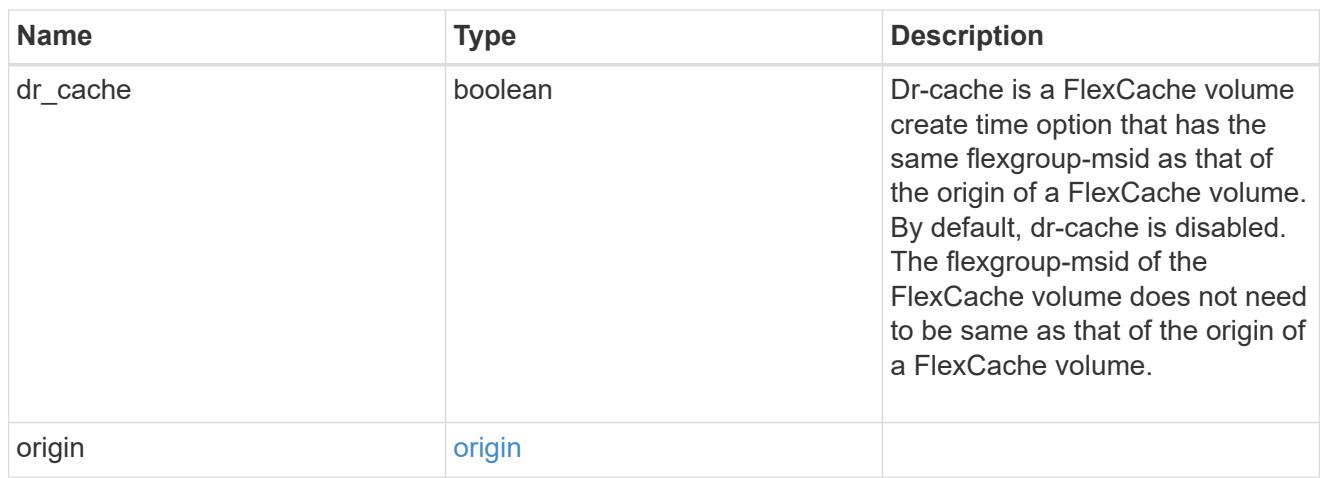

# policy

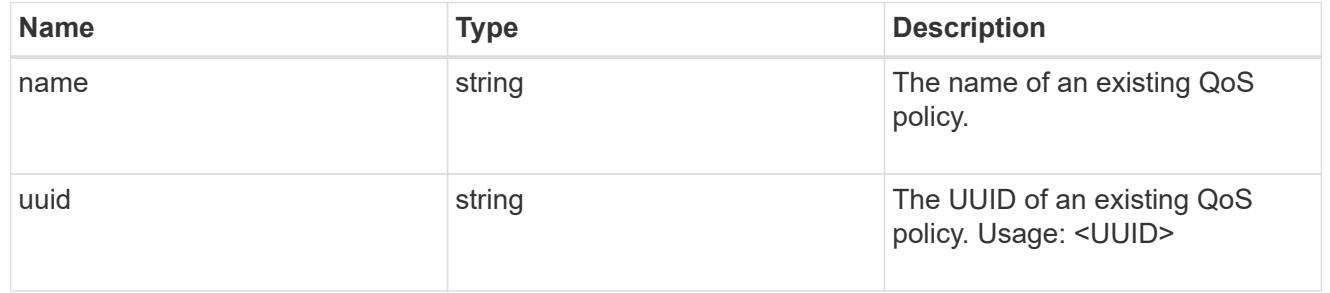

#### qos

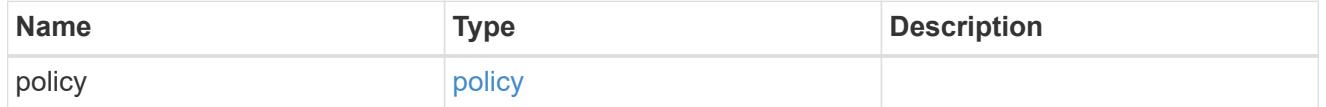

# nas\_application\_components\_tiering

application-components.tiering
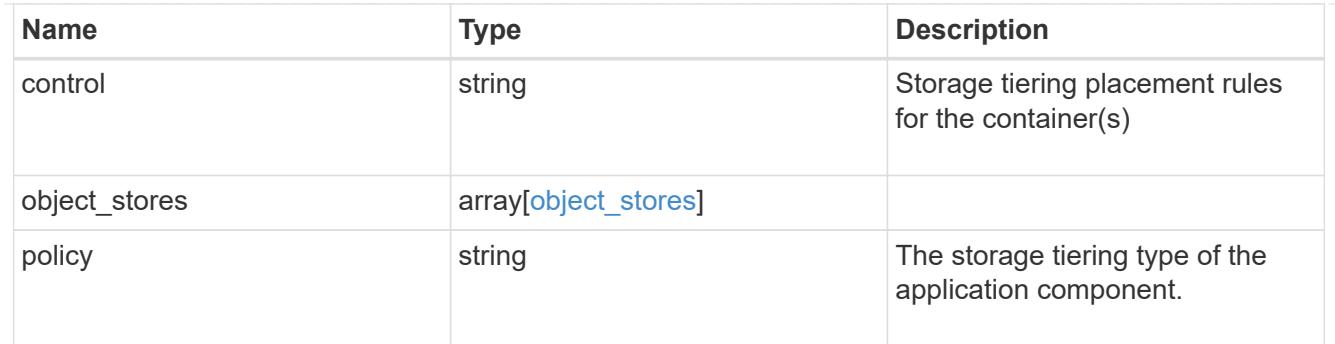

# application\_components

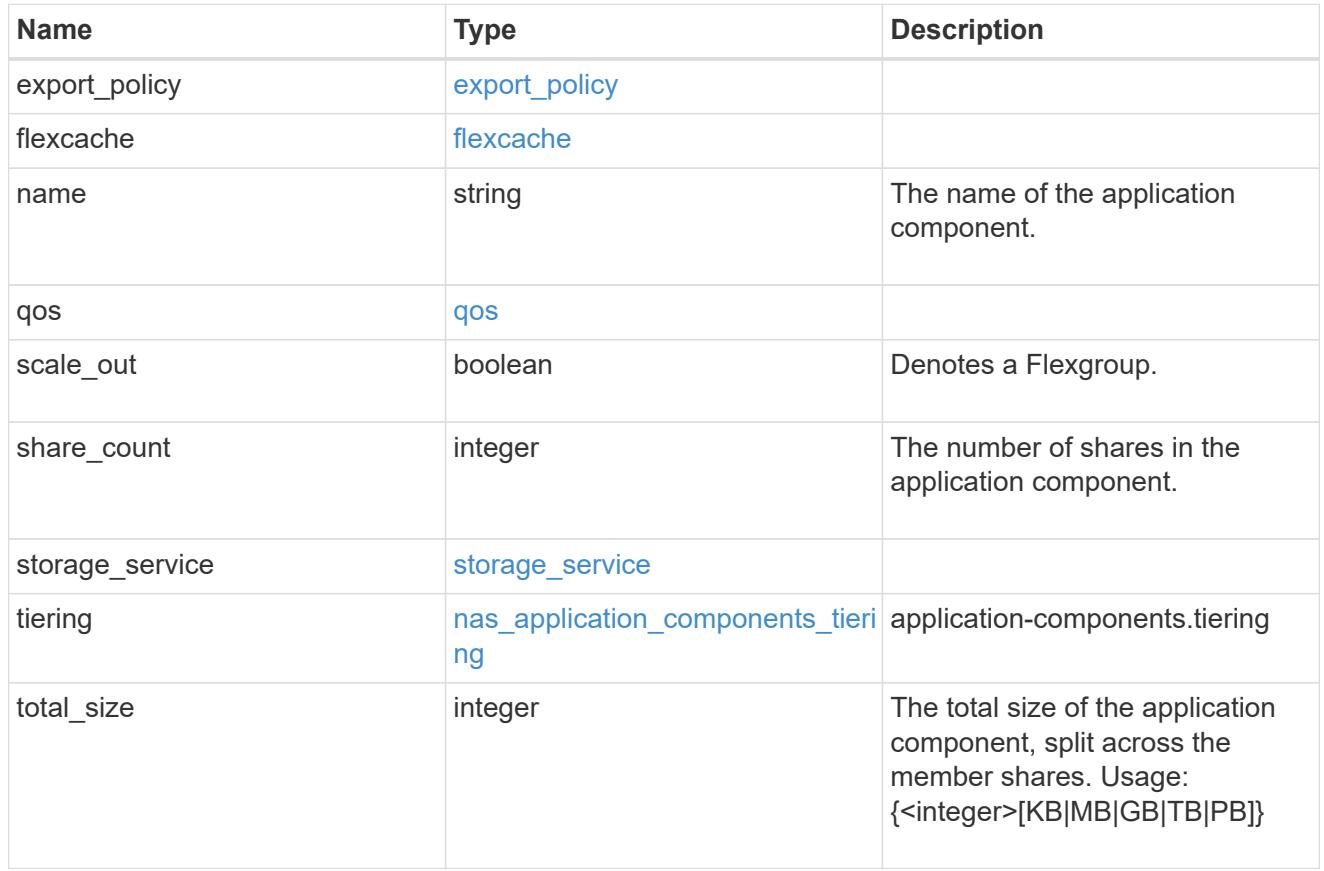

#### app\_cifs\_access

The list of CIFS access controls. You must provide either 'user\_or\_group' or 'access' to enable CIFS access.

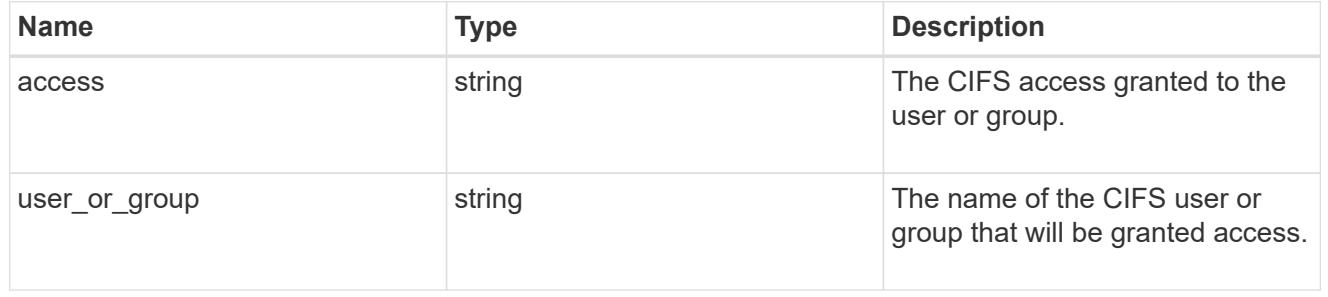

#### exclude\_aggregates

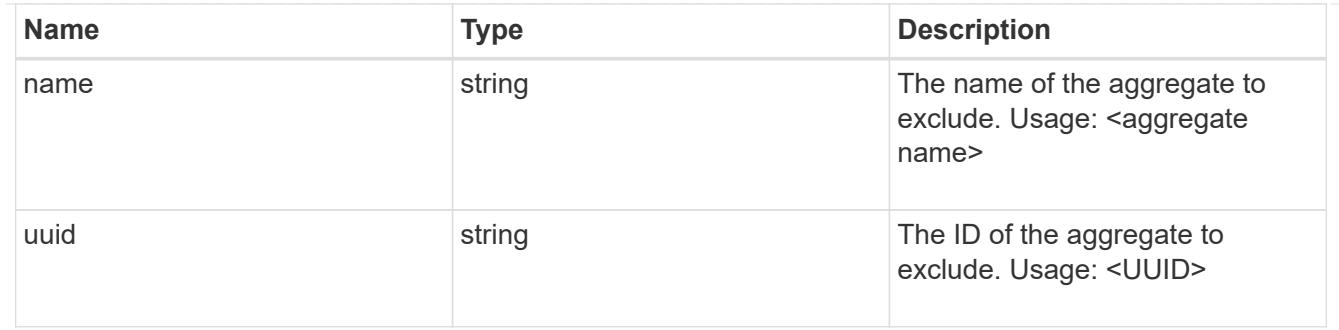

#### app\_nfs\_access

The list of NFS access controls. You must provide either 'host' or 'access' to enable NFS access.

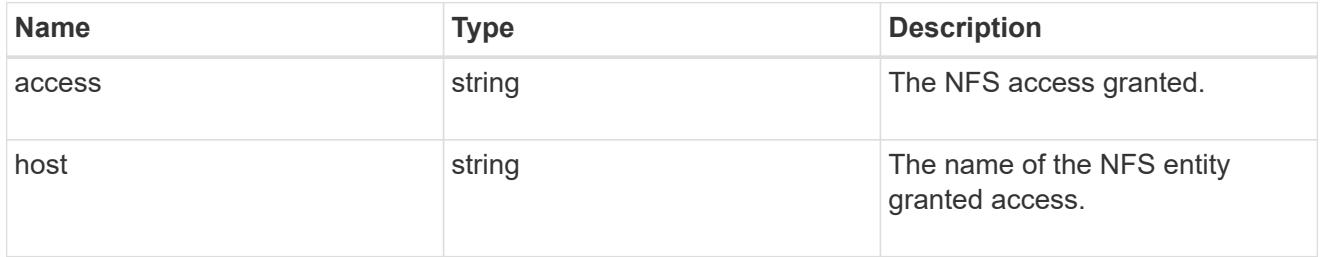

# protection\_type

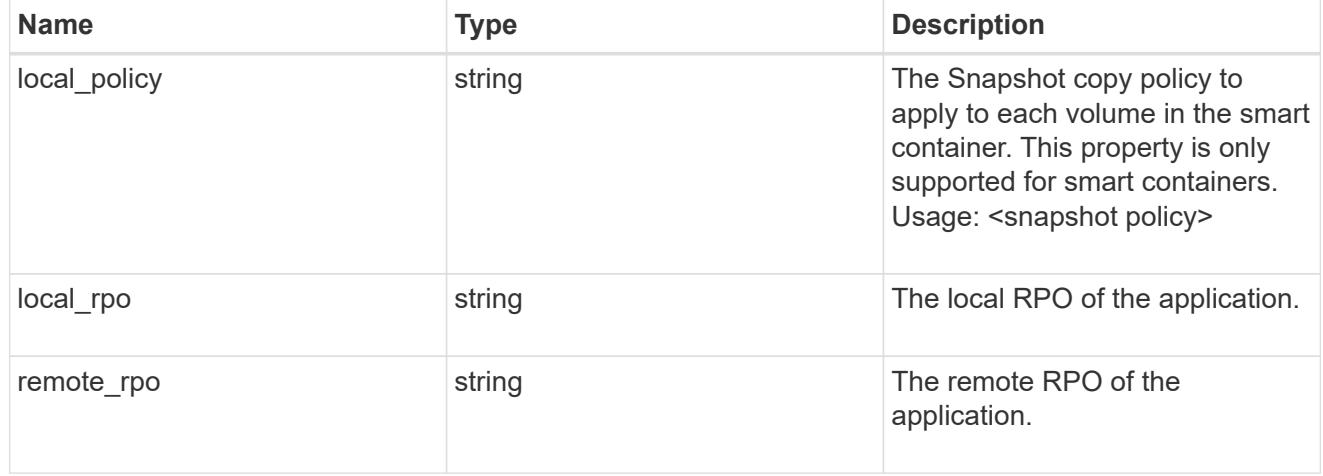

#### nas

# A generic NAS application.

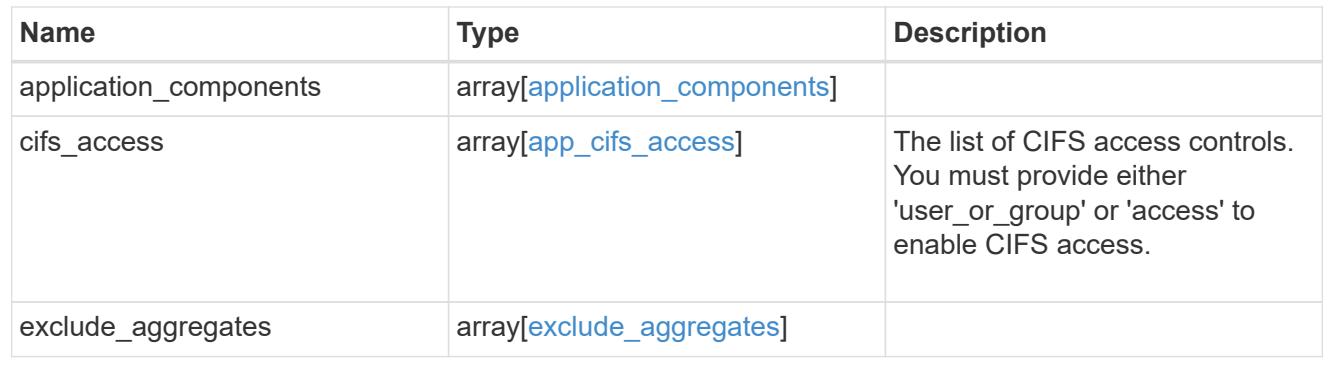

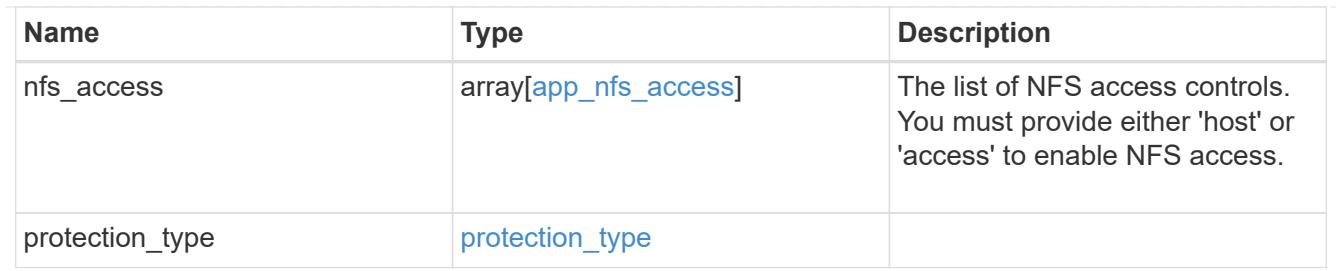

# performance

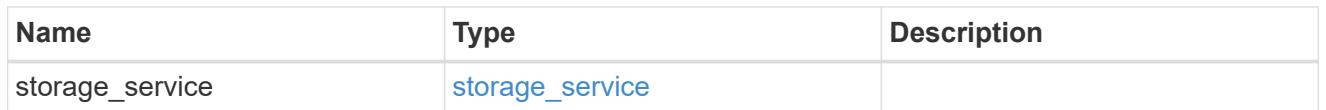

#### hosts

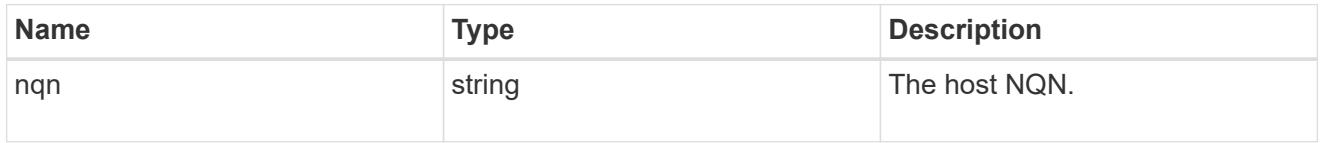

# zapp\_nvme\_components\_subsystem

# components.subsystem

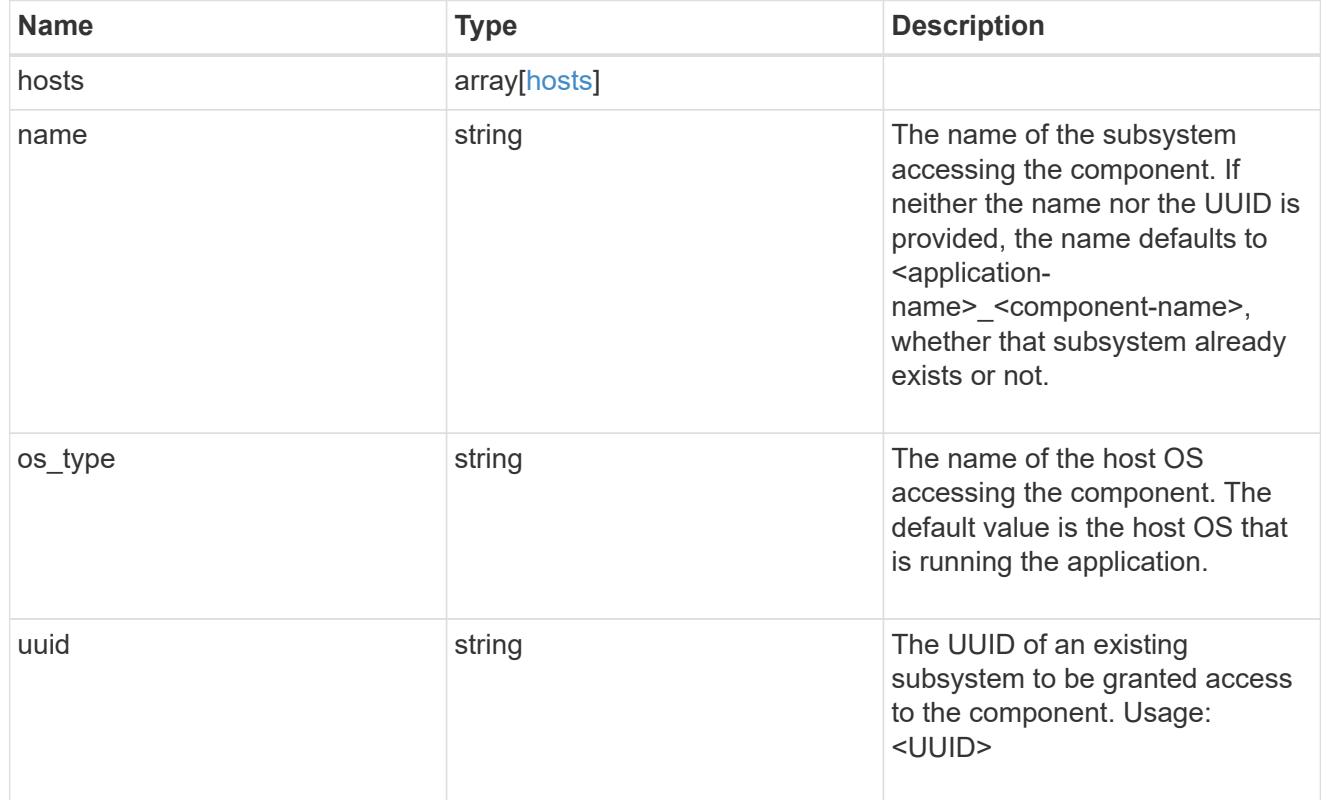

zapp\_nvme\_components\_tiering

application-components.tiering

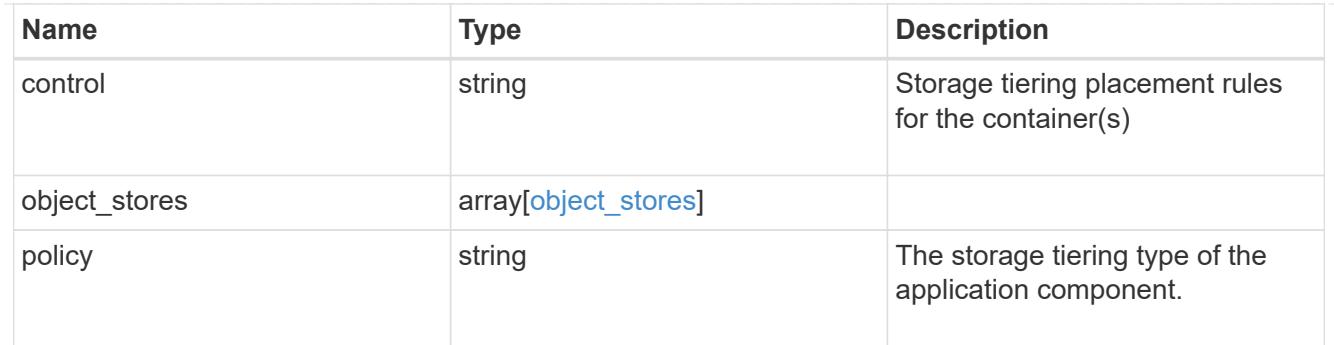

# components

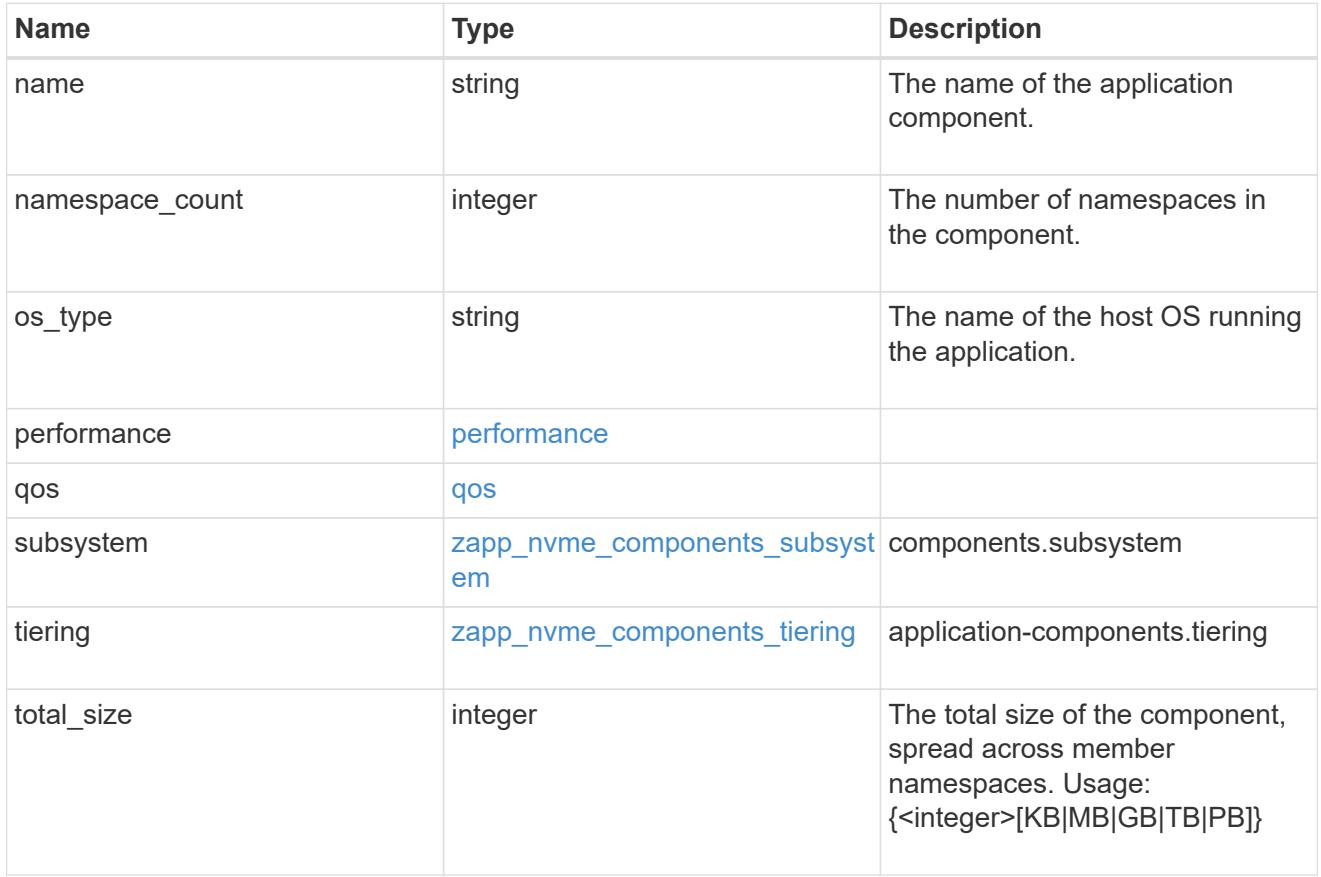

#### local

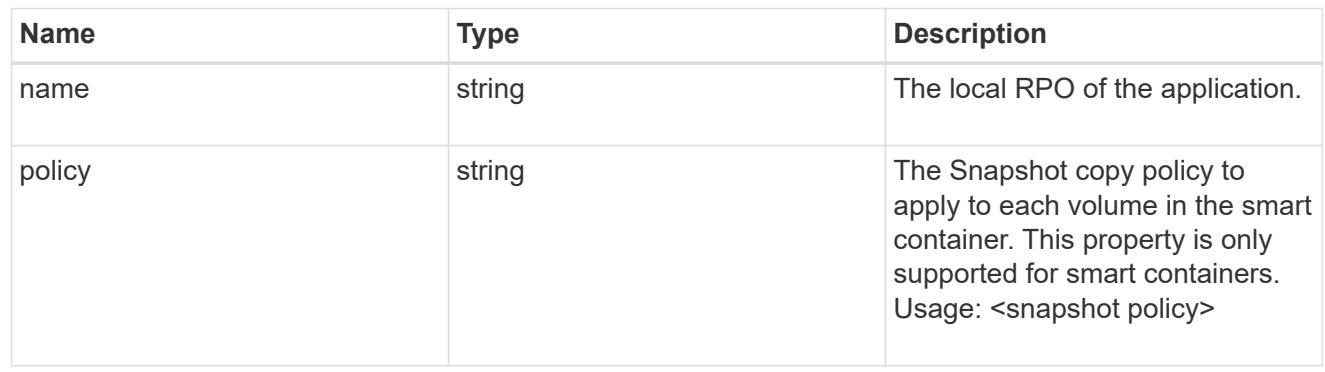

rpo

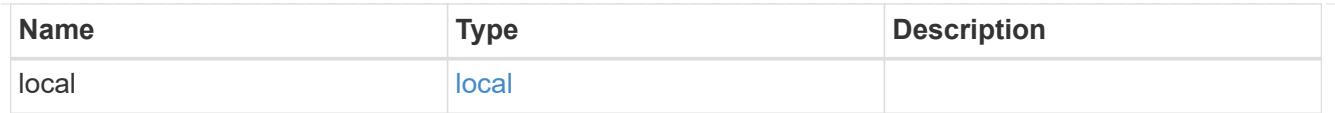

# zapp\_nvme

An NVME application.

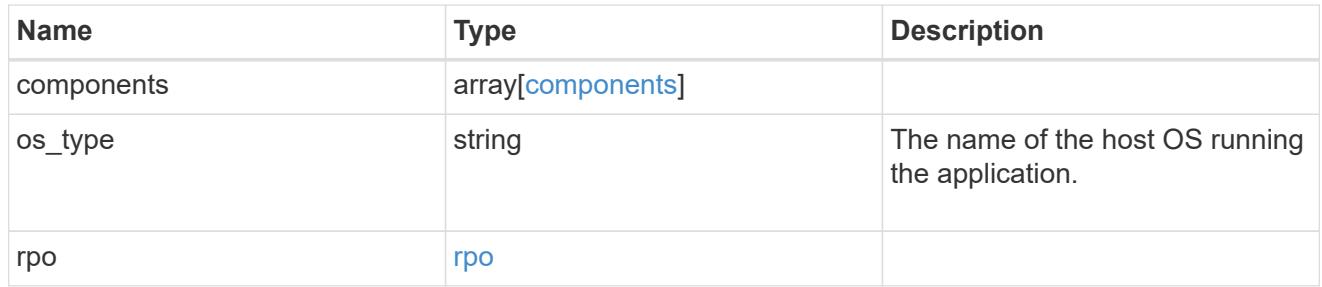

# storage\_service

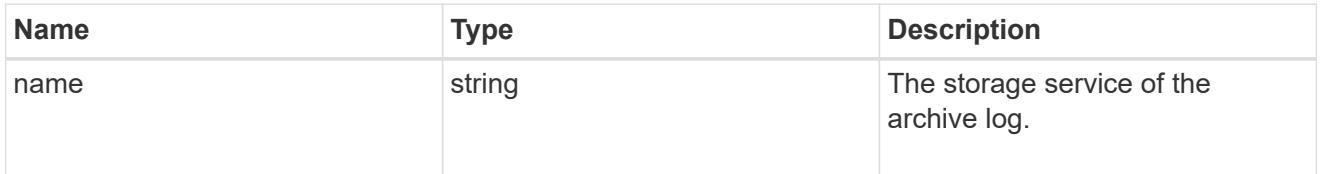

# archive\_log

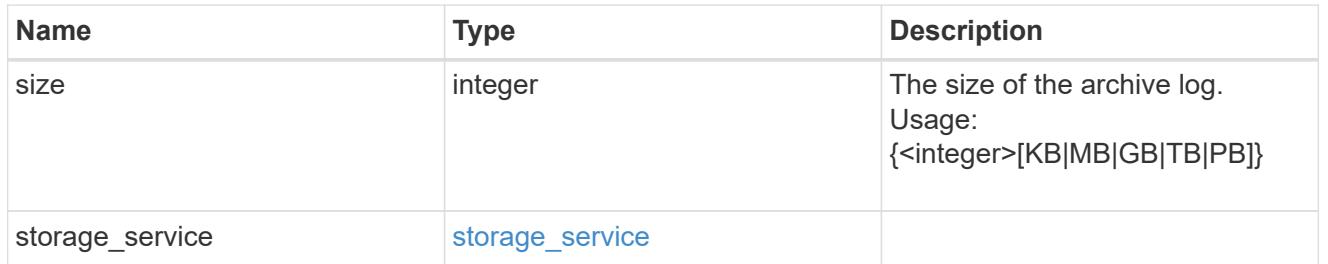

#### db

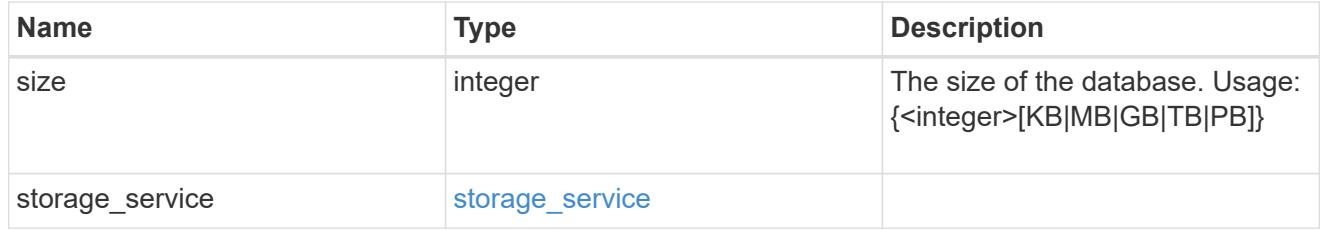

# storage\_service

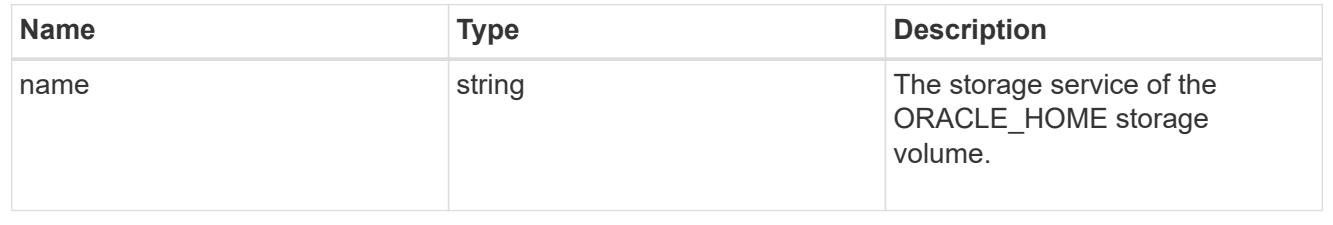

# ora\_home

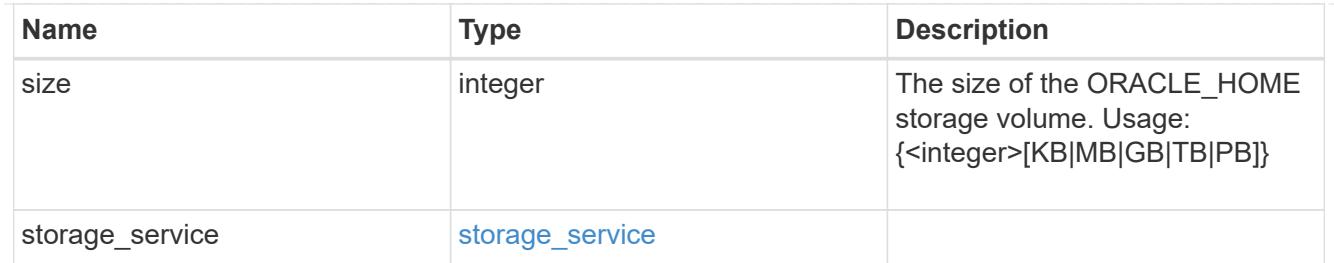

# storage\_service

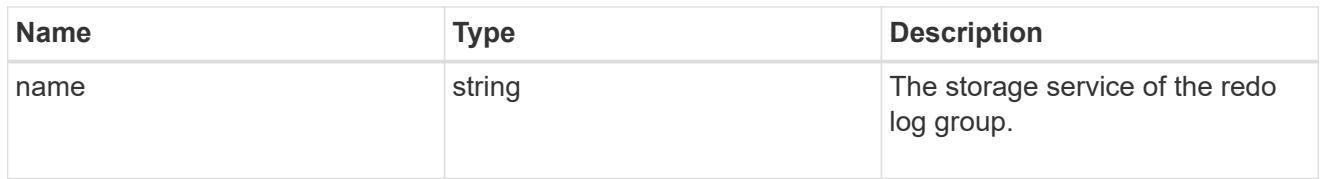

# redo\_log

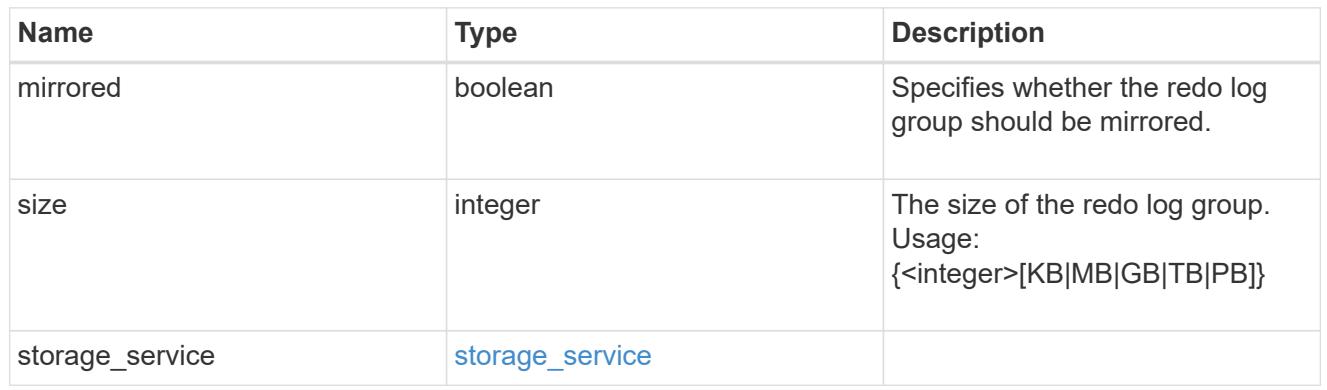

# oracle\_on\_nfs

Oracle using NFS.

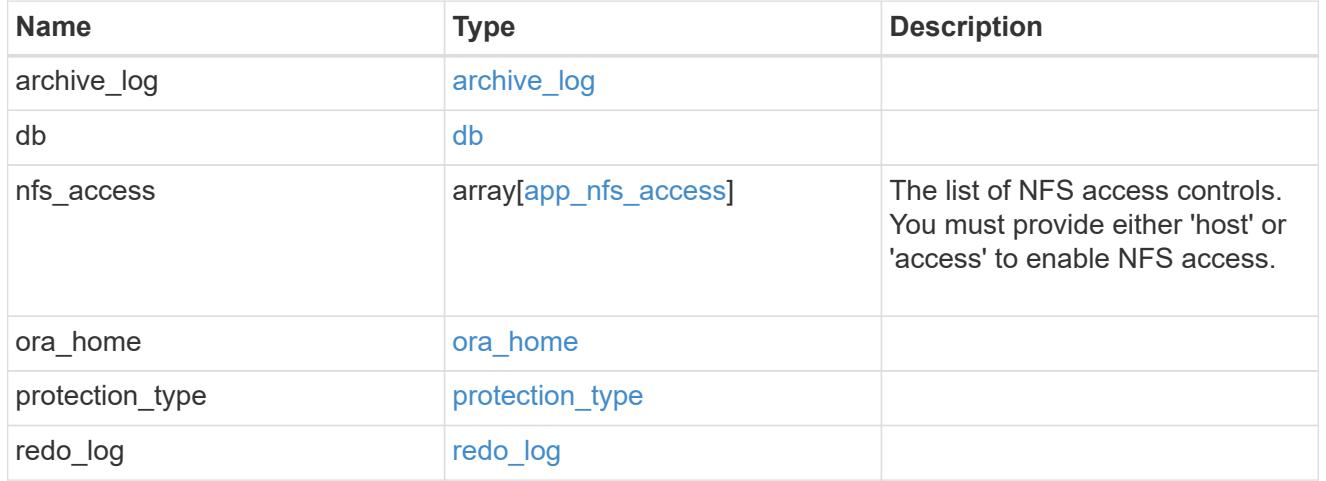

oracle\_on\_san\_new\_igroups

The list of initiator groups to create.

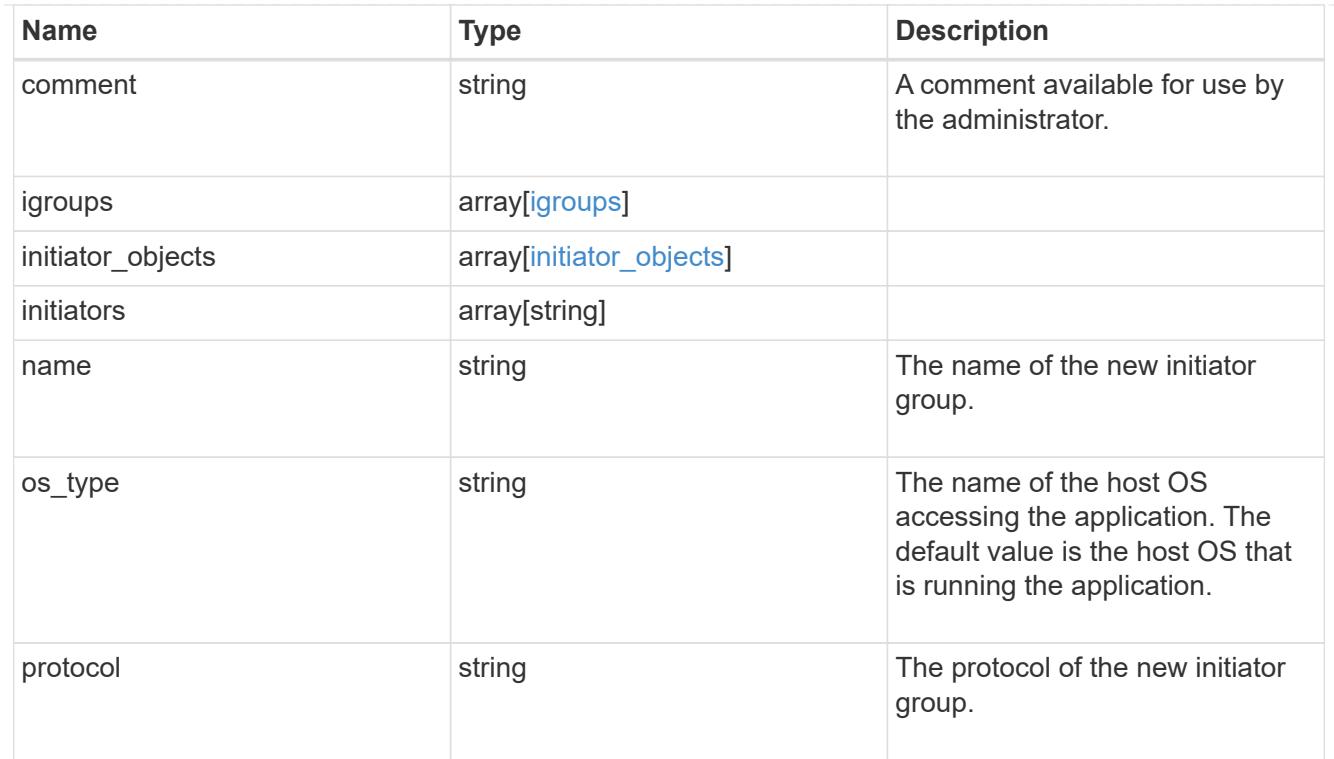

# oracle\_on\_san

Oracle using SAN.

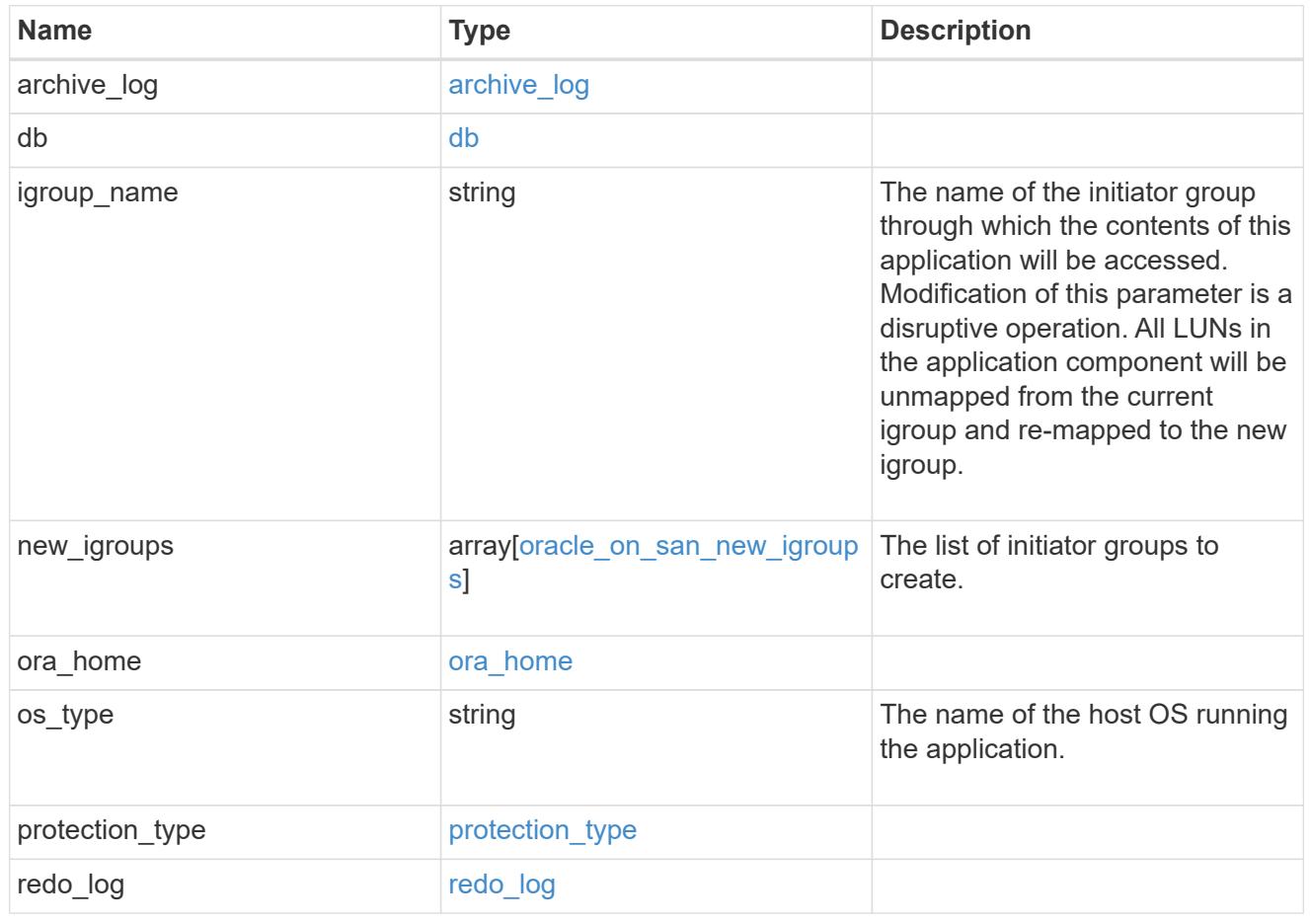

# storage\_service

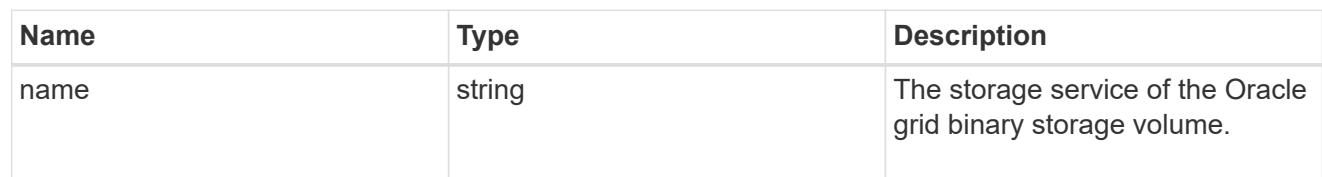

# grid\_binary

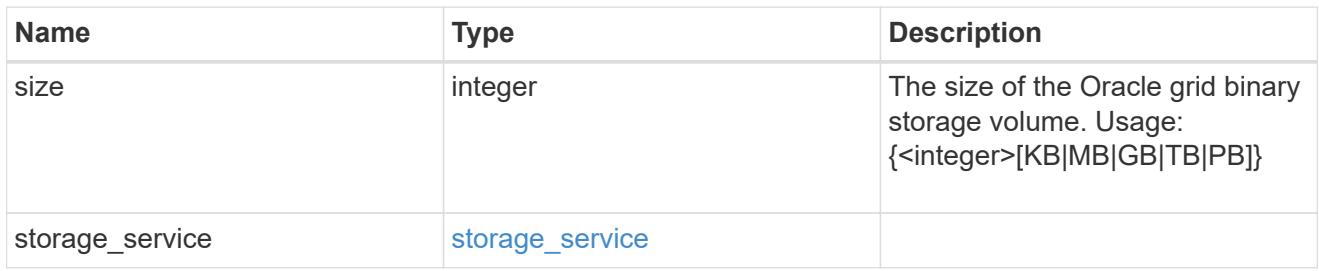

# storage\_service

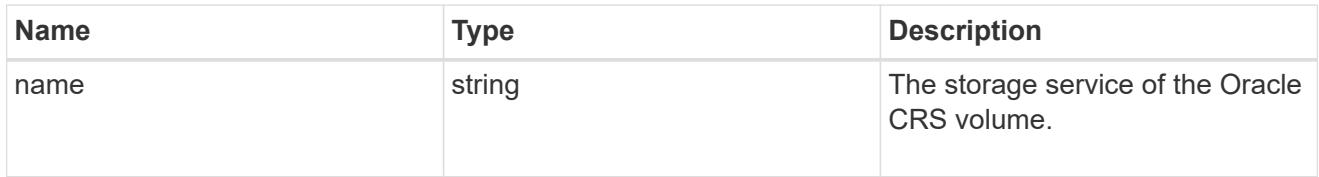

# oracle\_crs

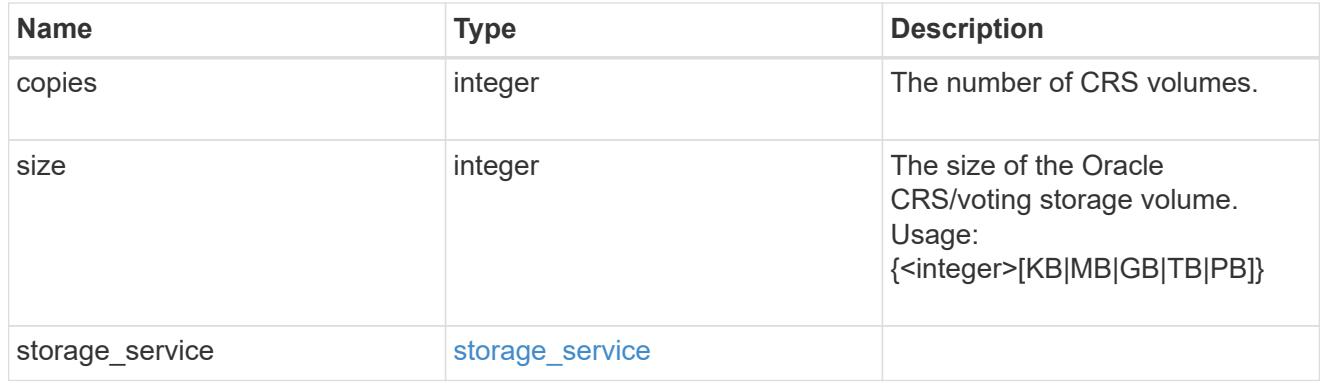

oracle\_rac\_on\_nfs

Oracle RAC using NFS.

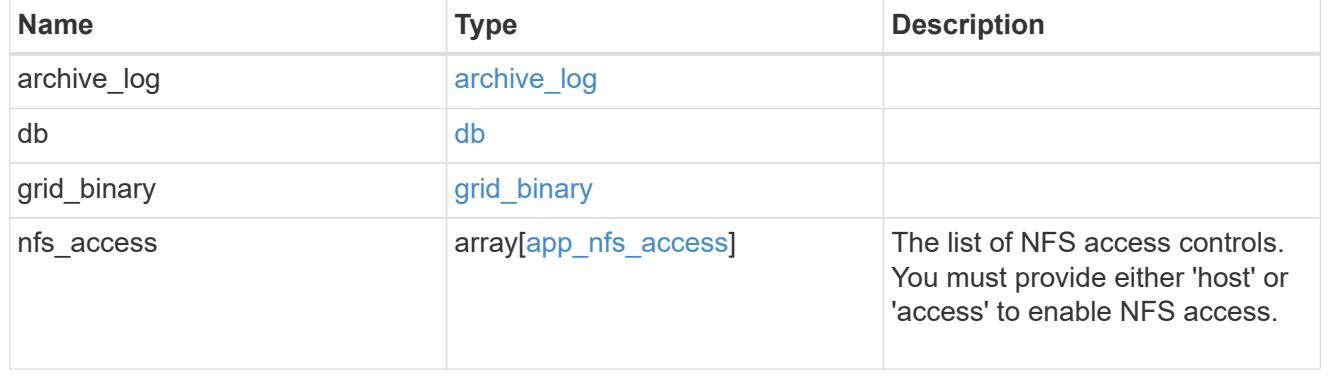

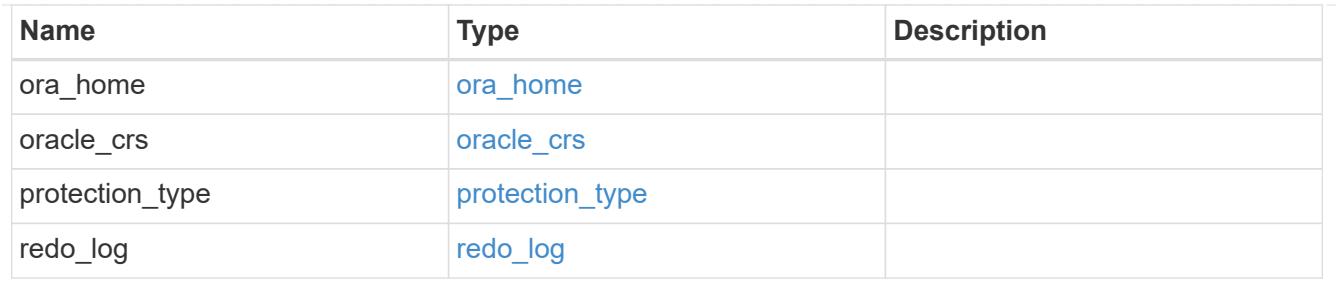

db\_sids

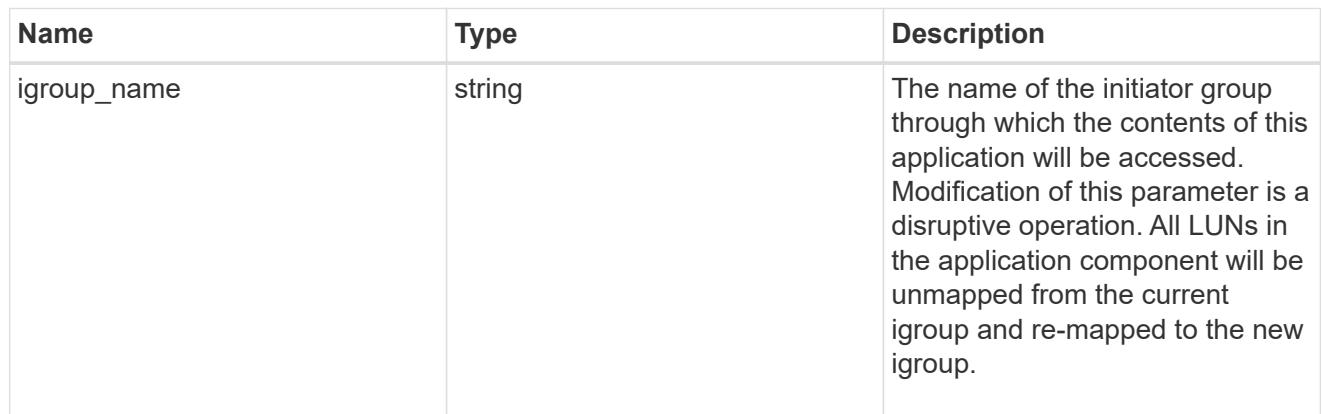

oracle\_rac\_on\_san\_new\_igroups

The list of initiator groups to create.

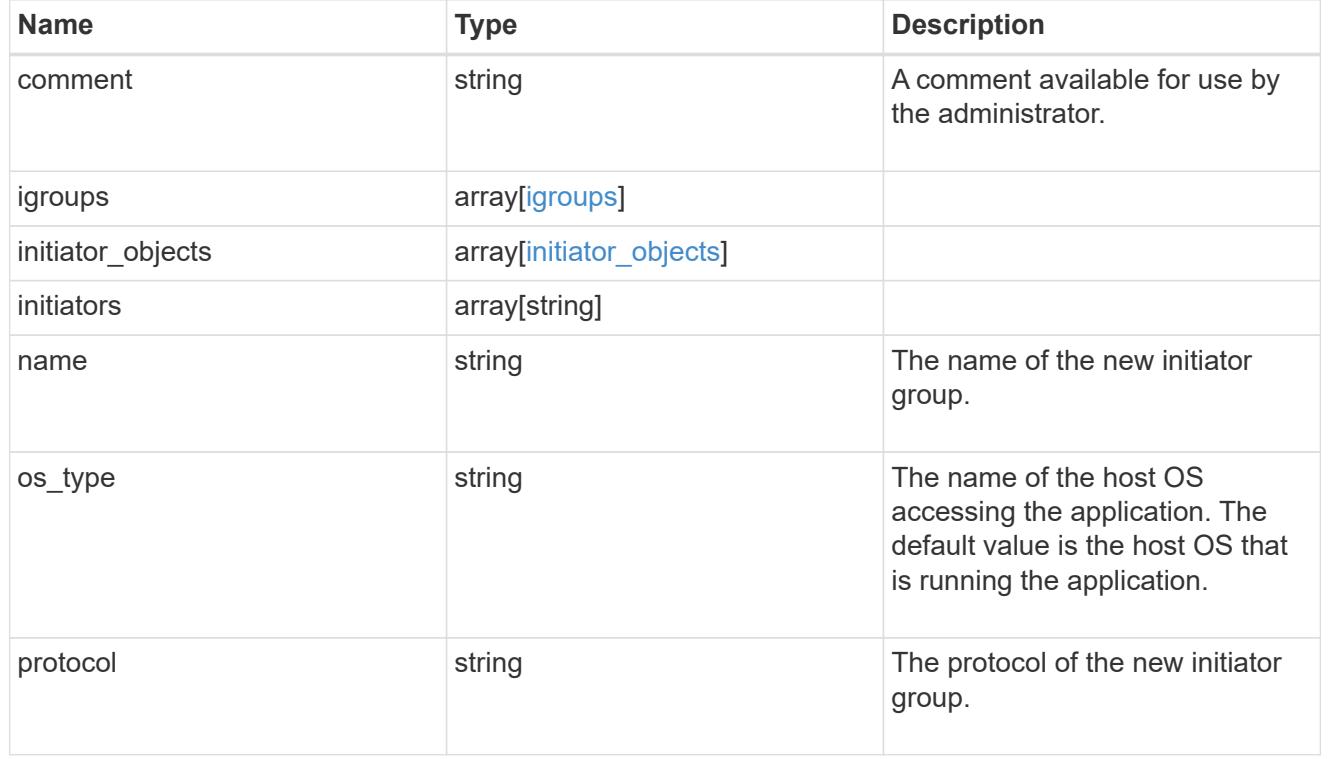

oracle\_rac\_on\_san

Oracle RAC using SAN.

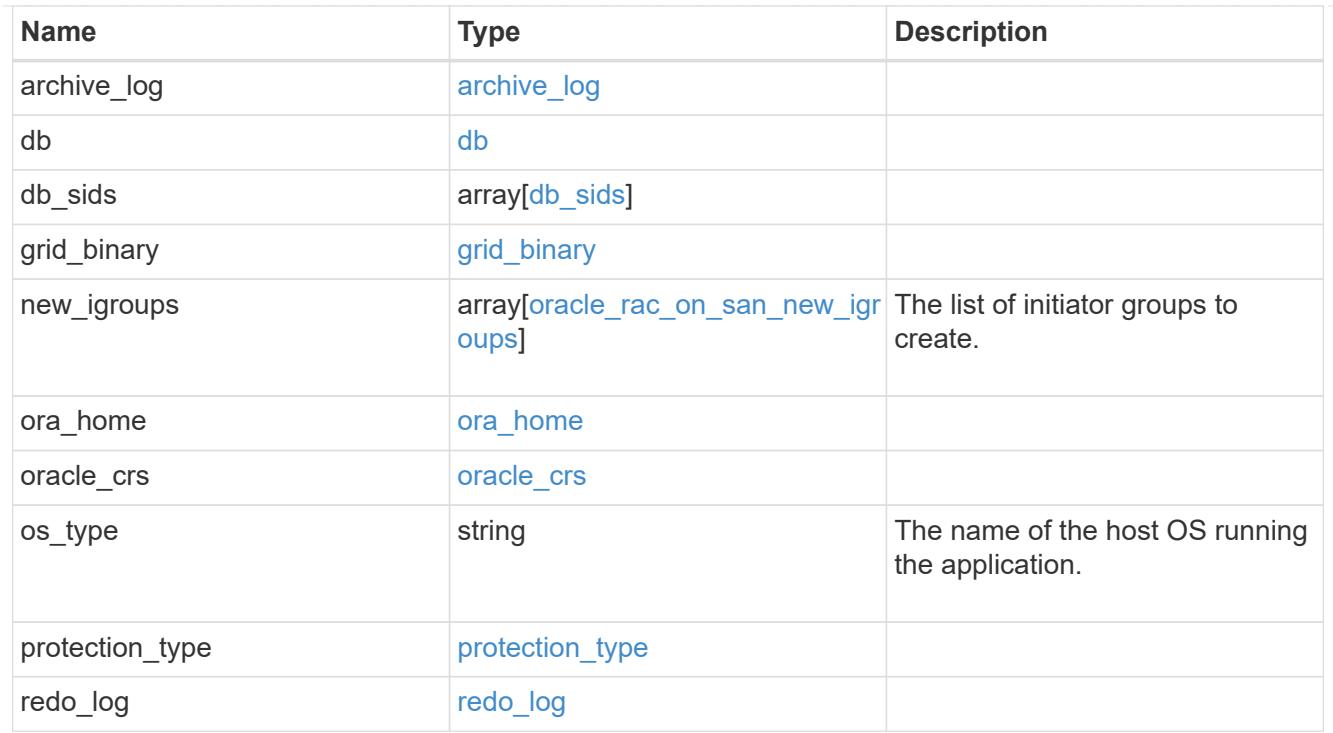

#### local

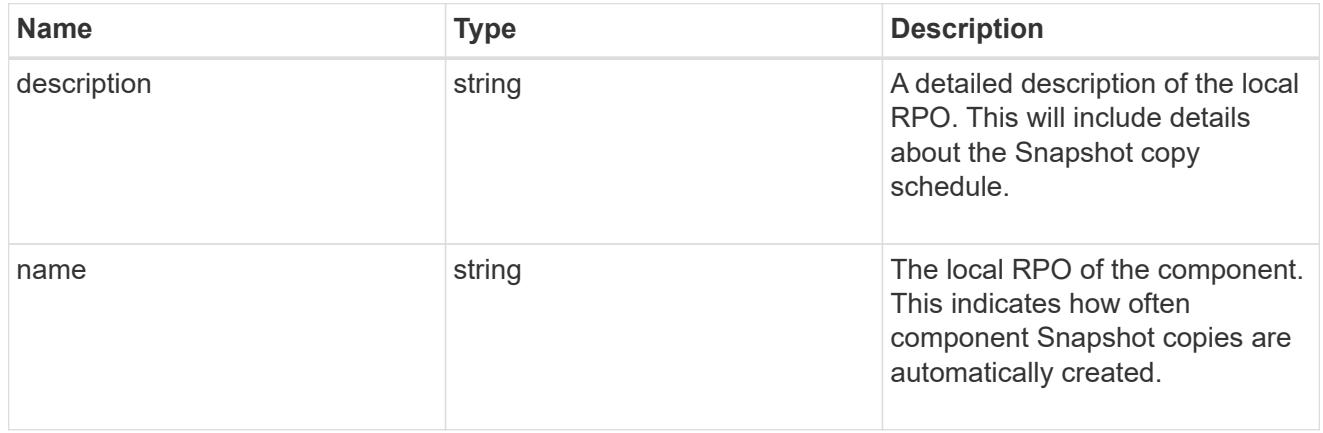

#### remote

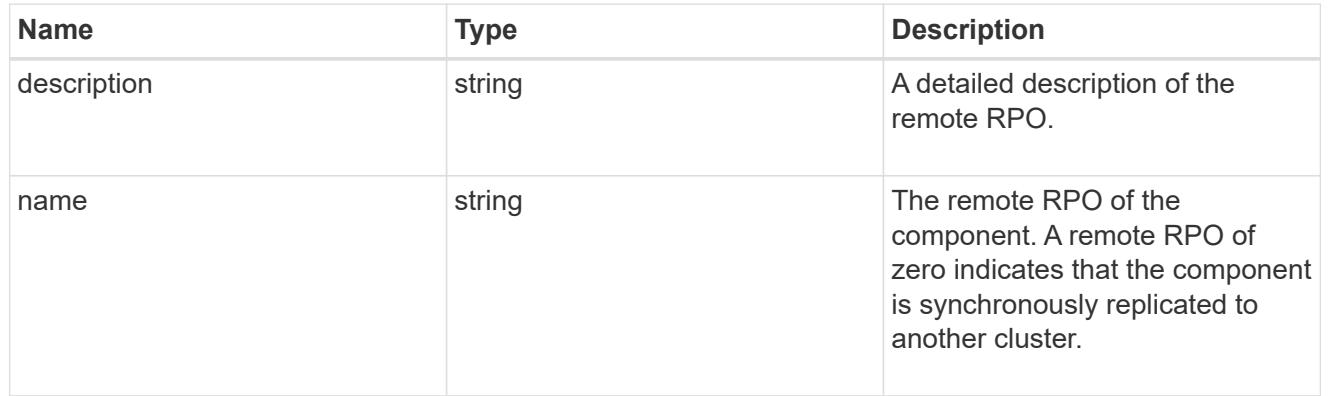

rpo

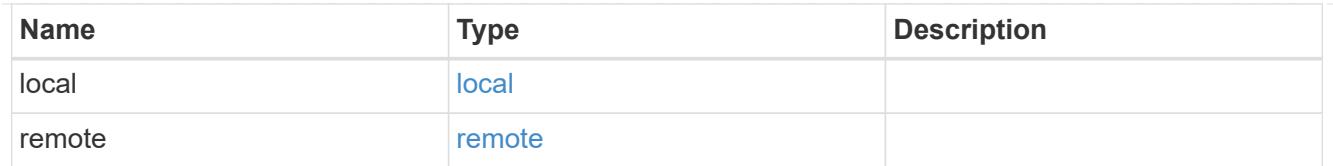

# components

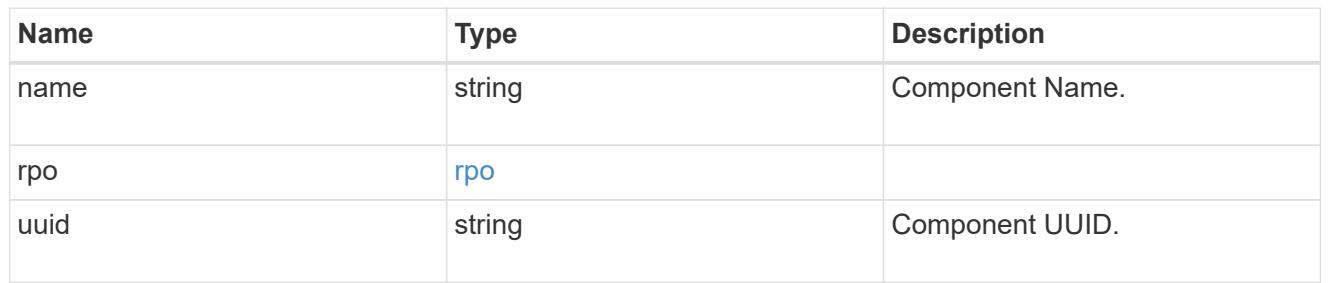

#### local

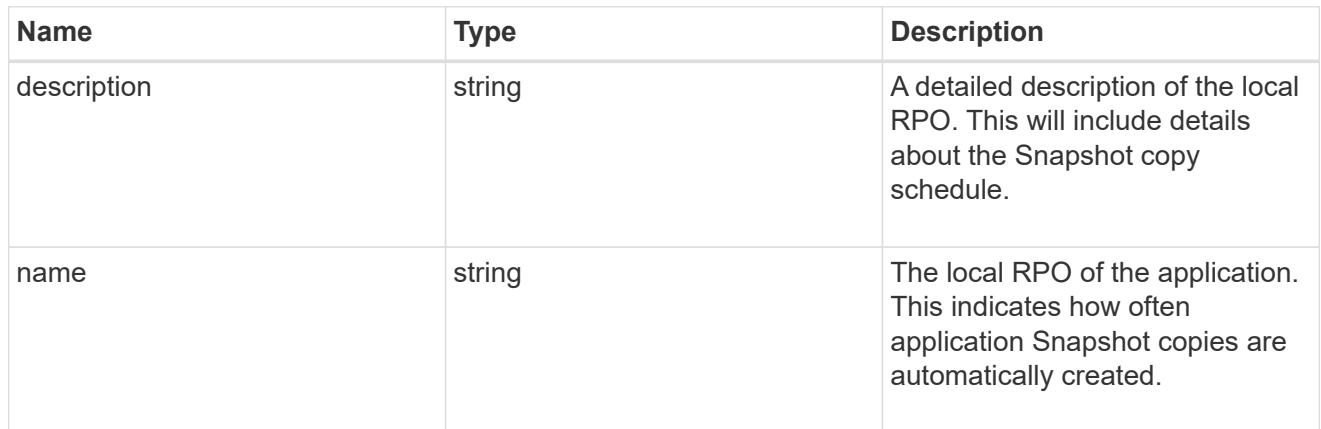

#### remote

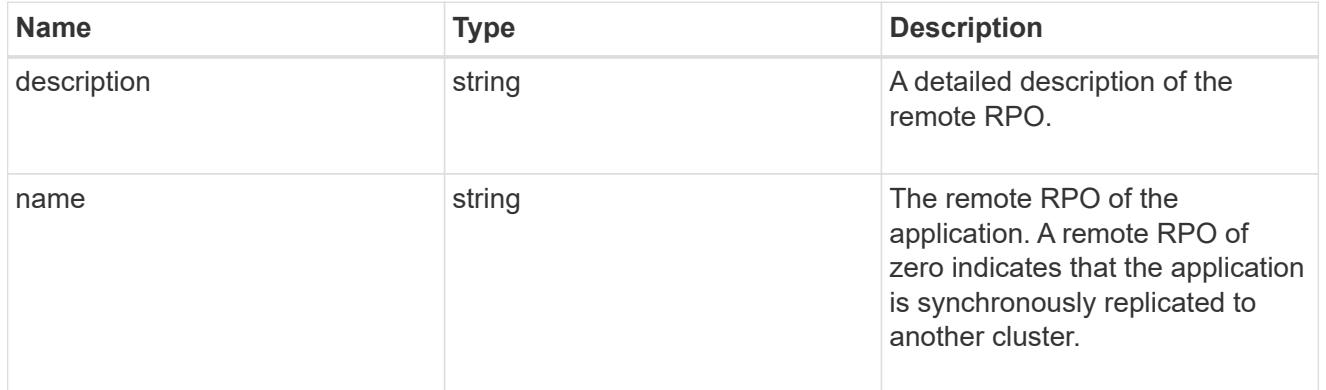

# rpo

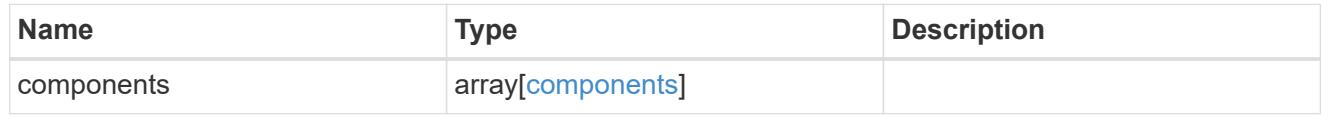

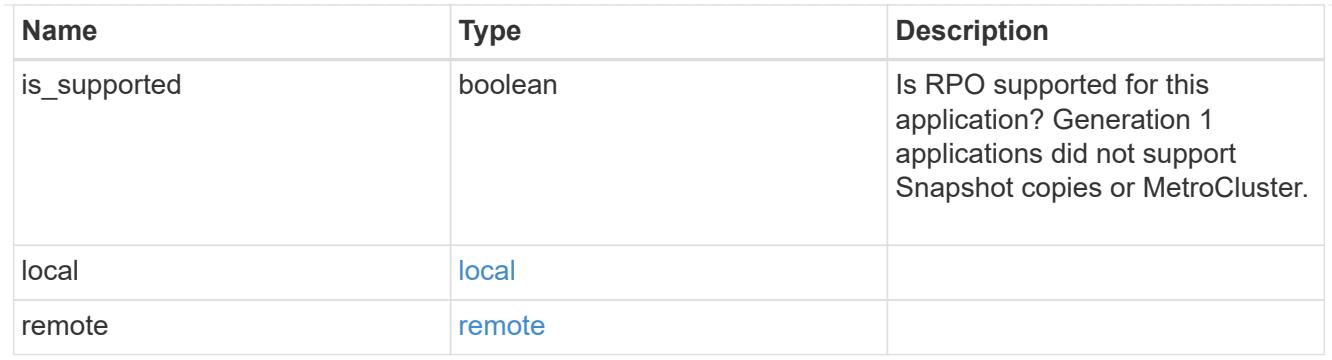

zapp\_s3\_bucket\_application\_components\_access\_policies\_conditions

conditions

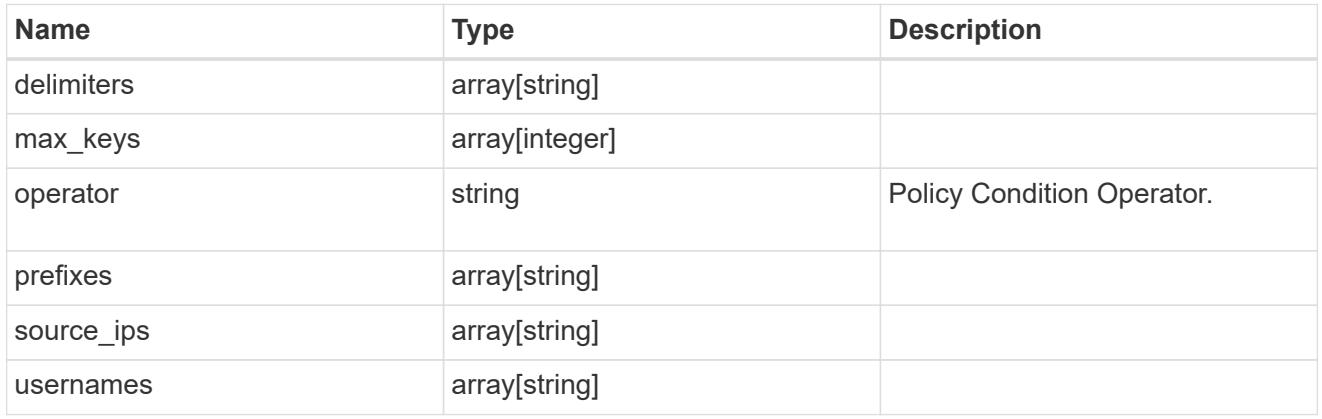

zapp\_s3\_bucket\_application\_components\_access\_policies

The list of S3 objectstore policies to be created.

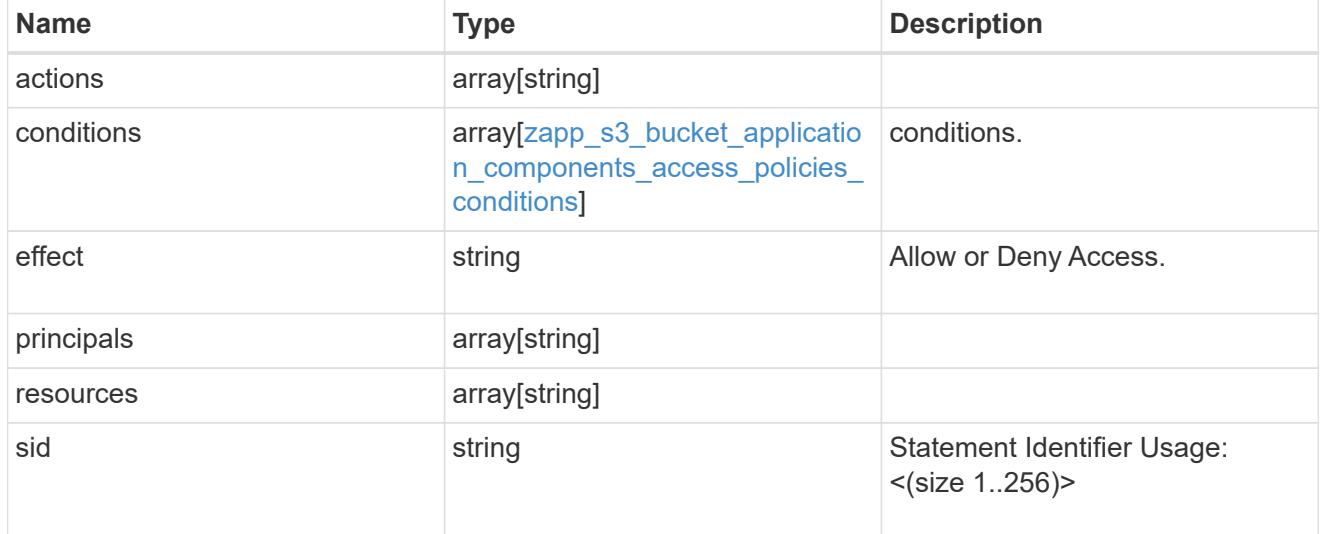

zapp\_s3\_bucket\_application\_components

The list of application components to be created.

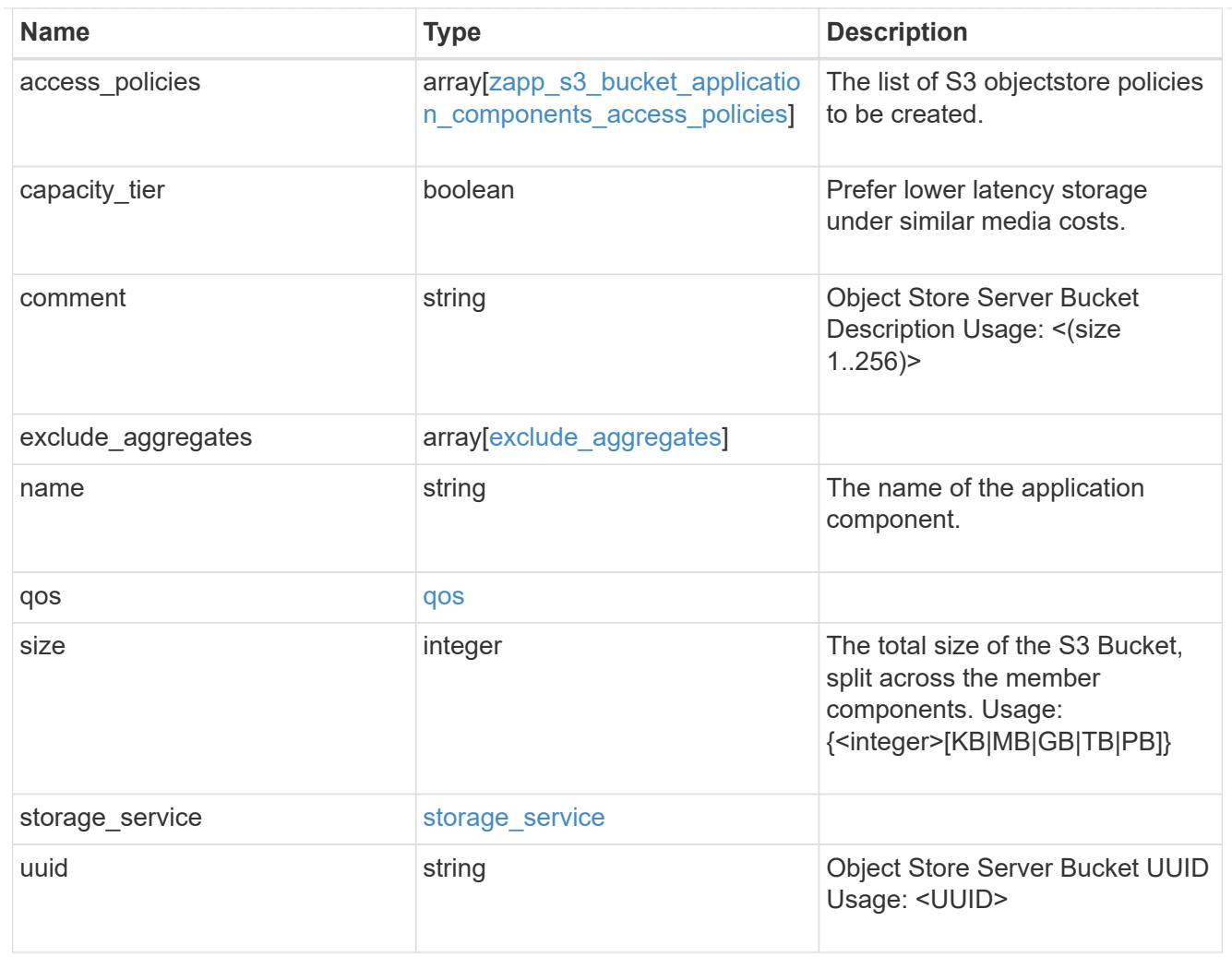

# zapp\_s3\_bucket

A generic S3 bucket application.

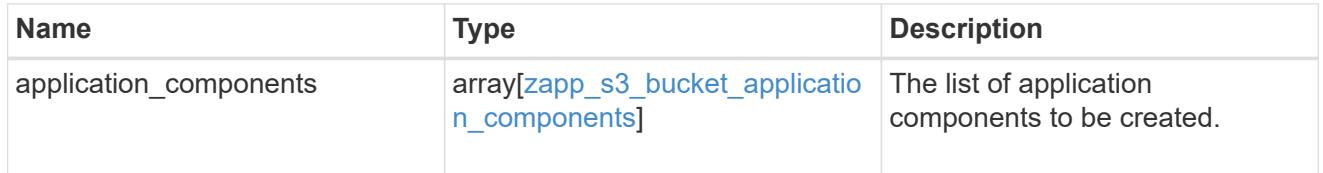

san\_application\_components\_tiering

application-components.tiering

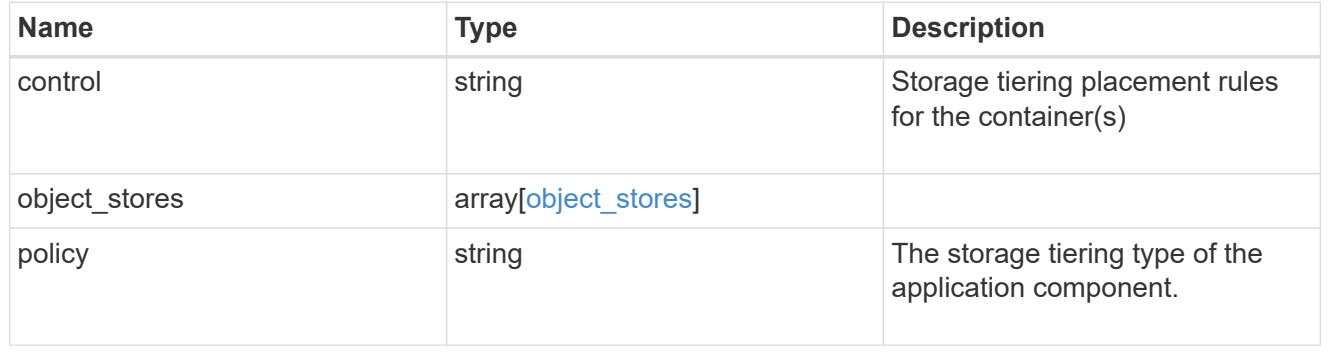

application\_components

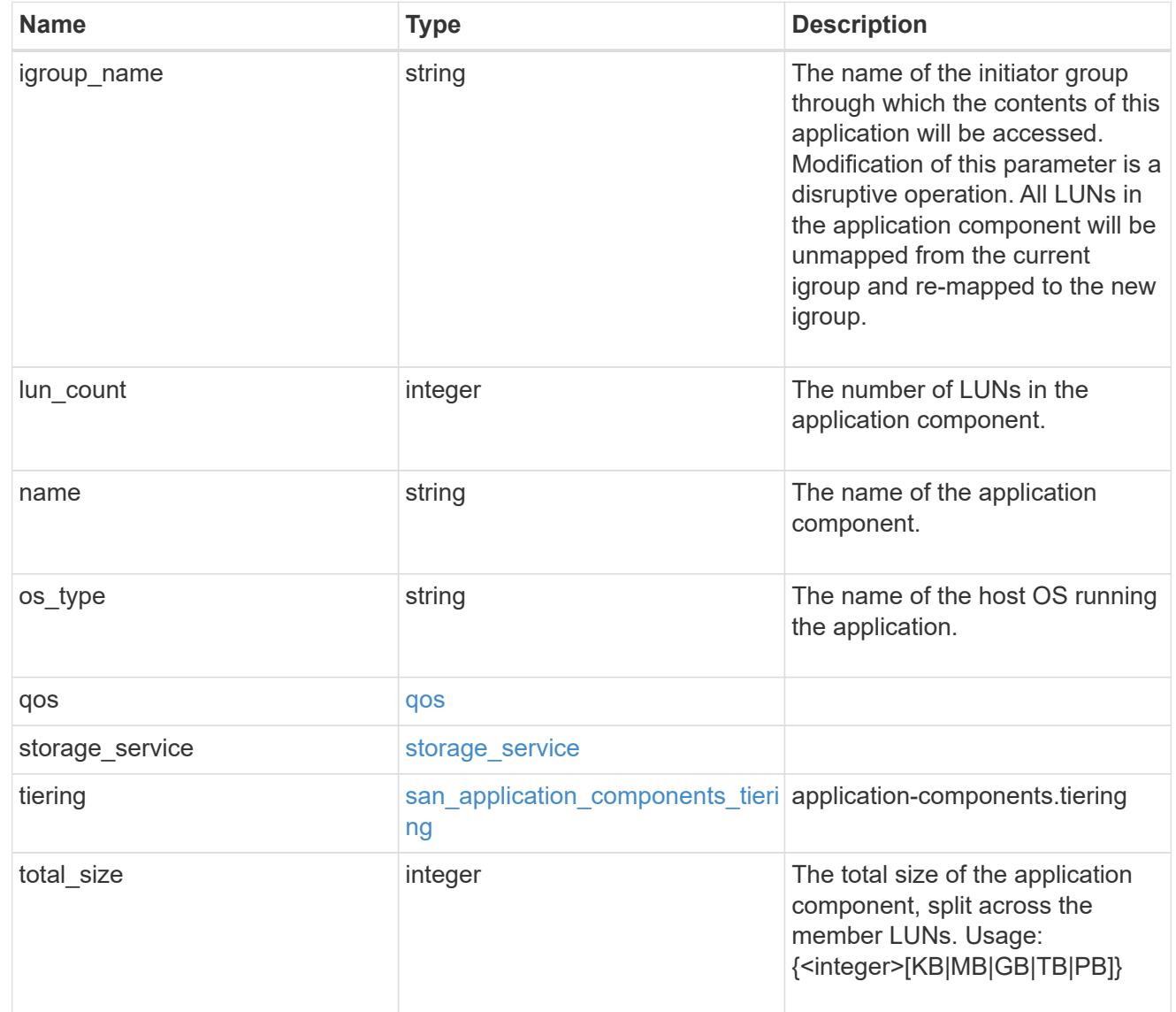

san\_new\_igroups

The list of initiator groups to create.

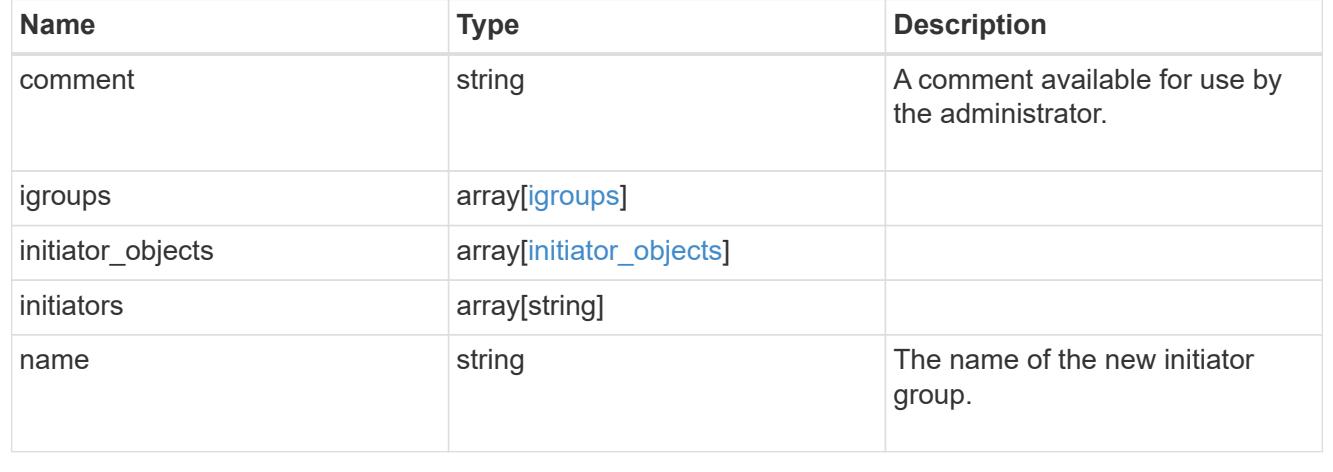

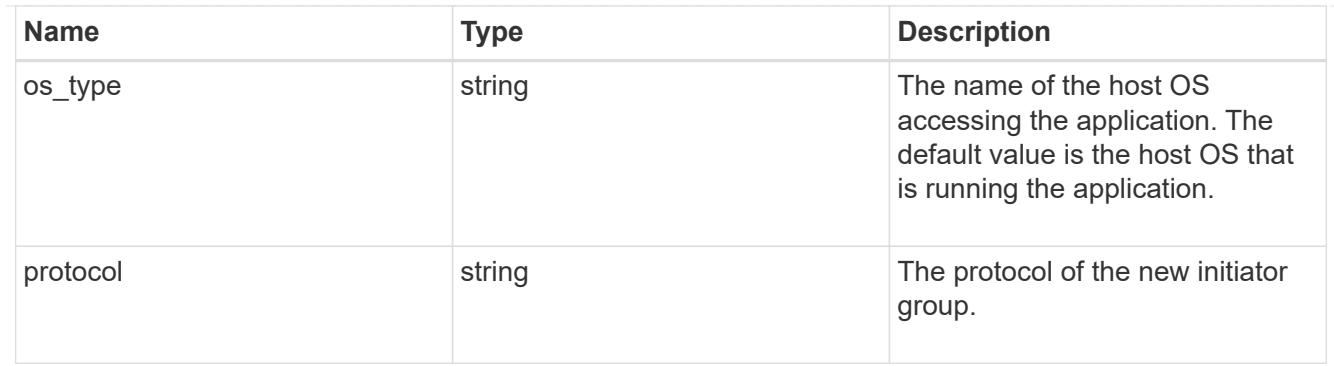

san

A generic SAN application.

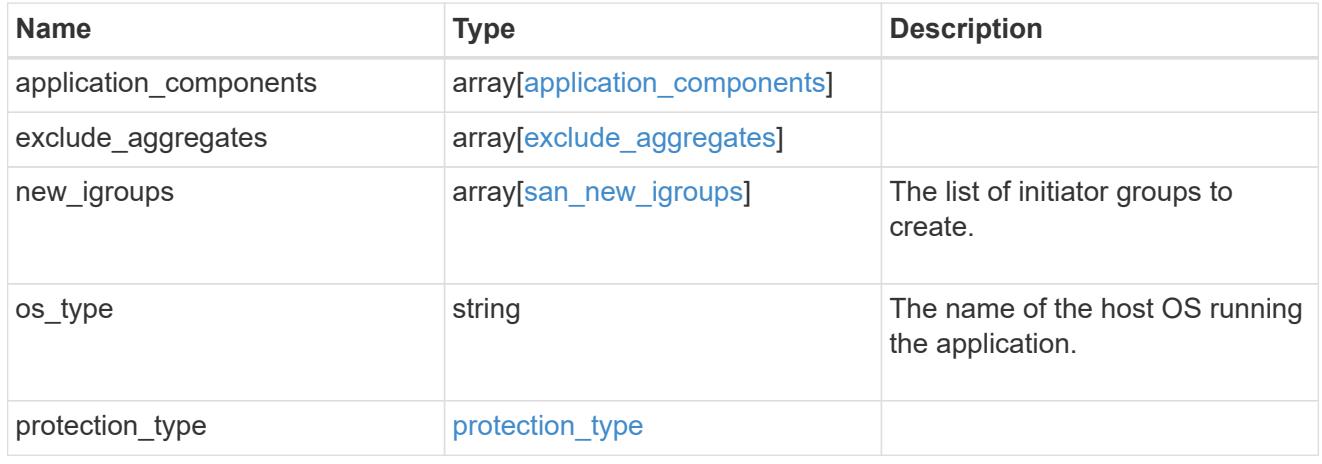

# storage\_service

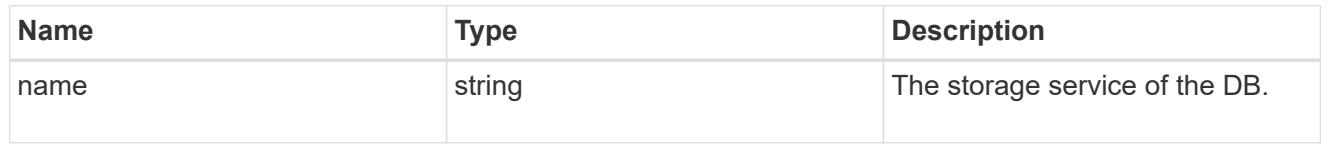

#### db

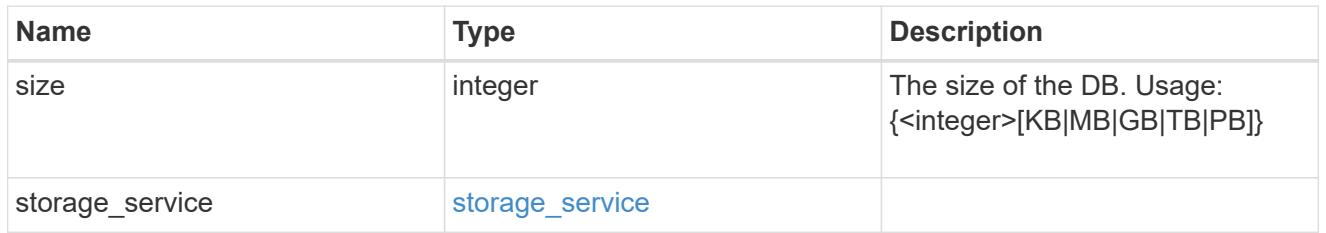

# storage\_service

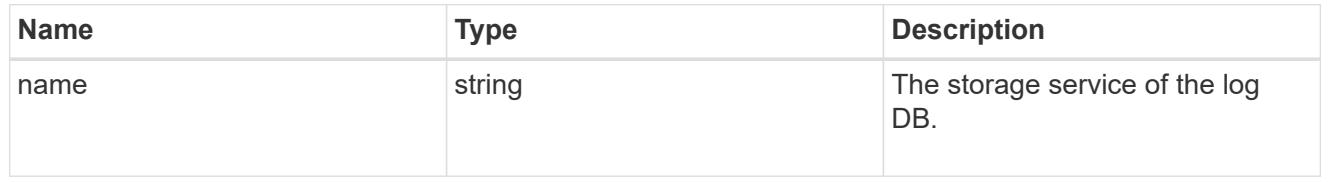

log

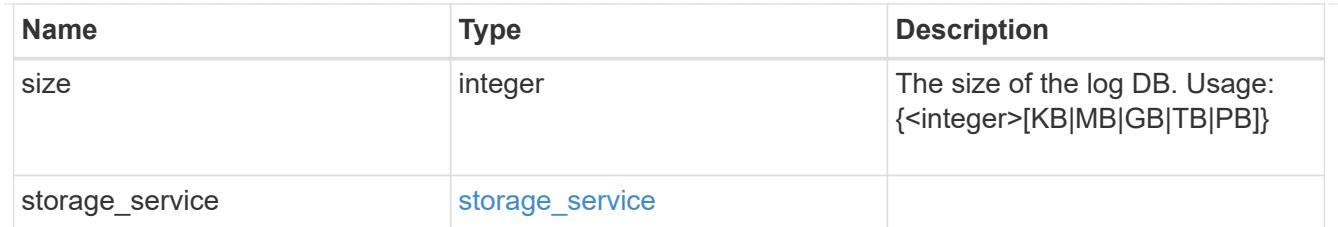

sql\_on\_san\_new\_igroups

The list of initiator groups to create.

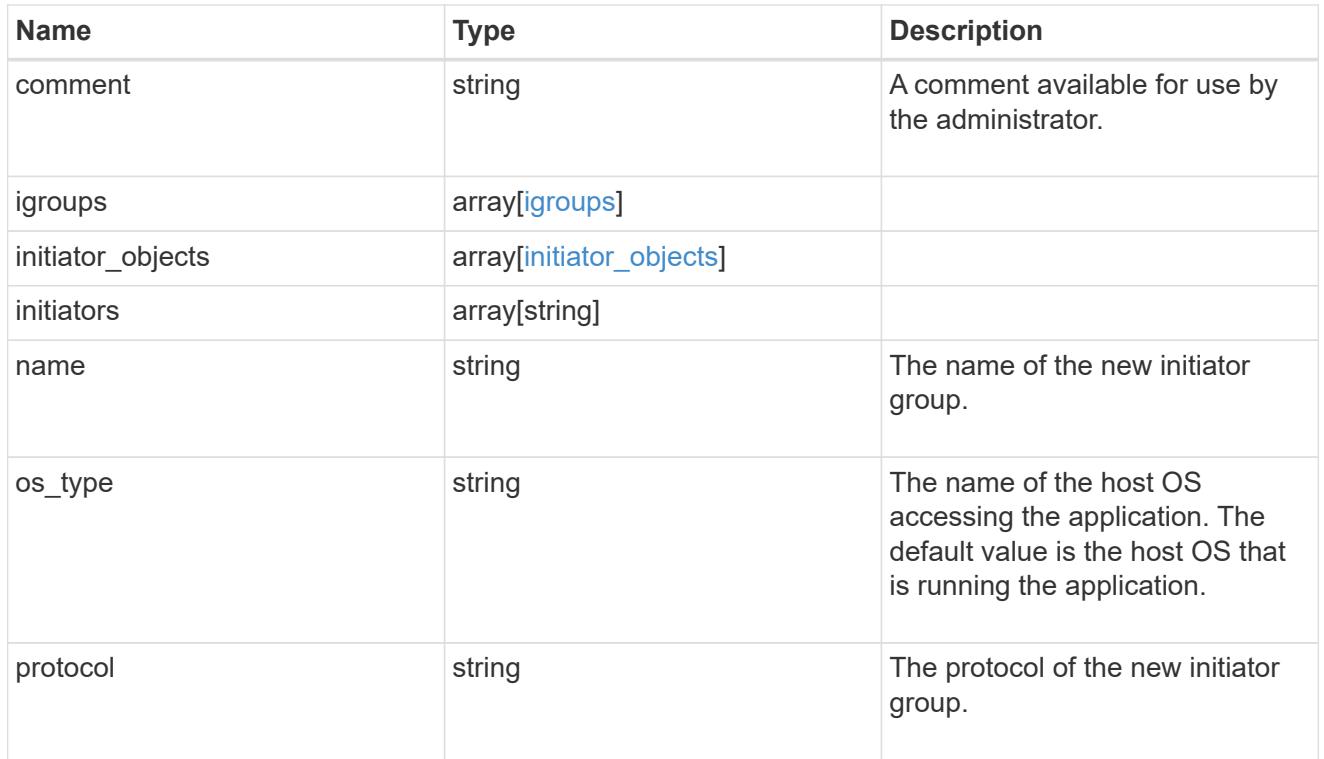

#### storage\_service

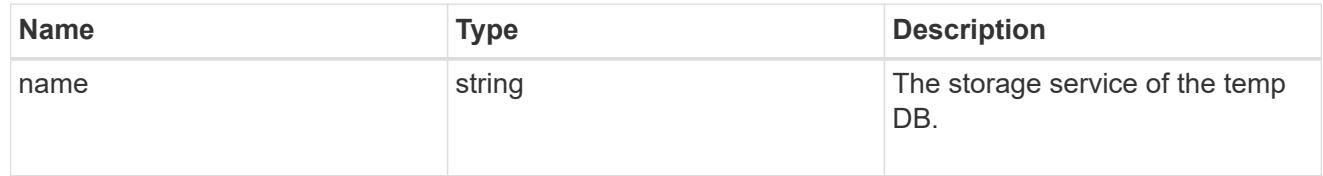

# temp\_db

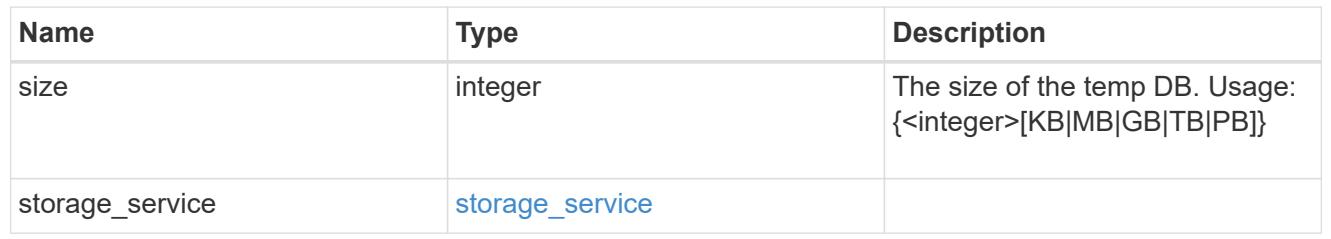

sql\_on\_san

Microsoft SQL using SAN.

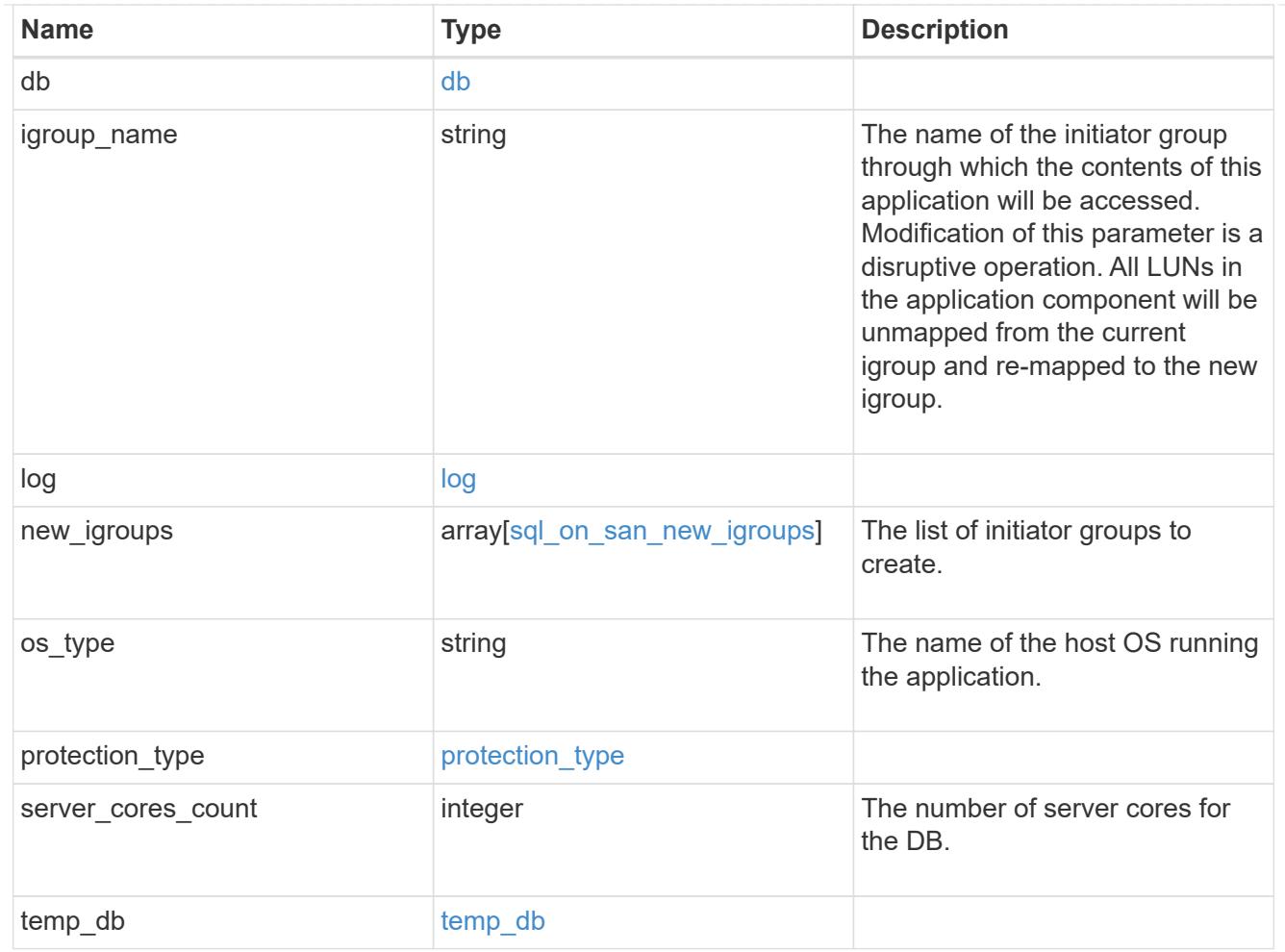

#### access

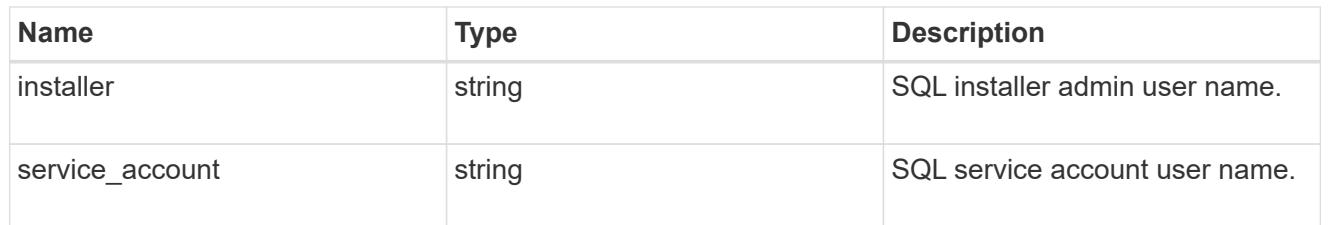

sql\_on\_smb

Microsoft SQL using SMB.

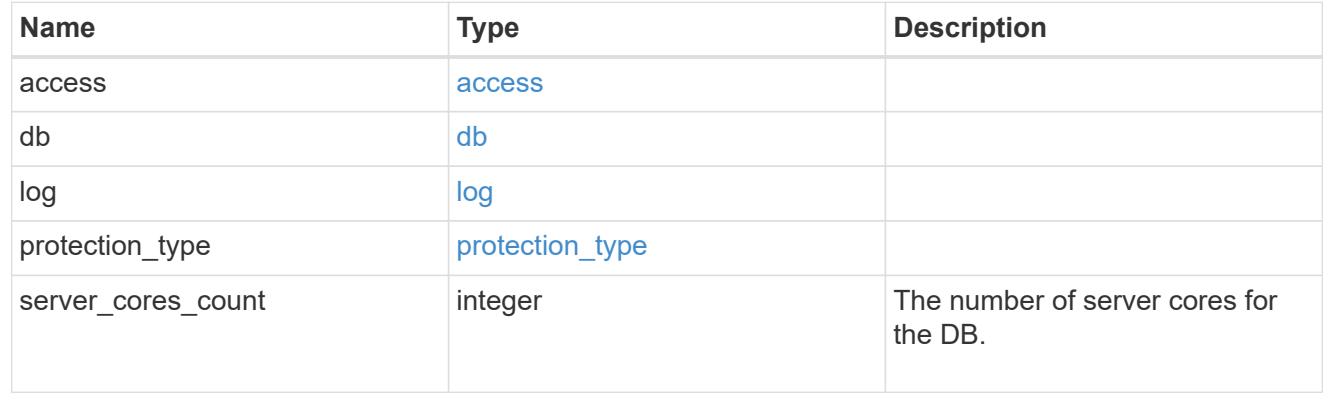

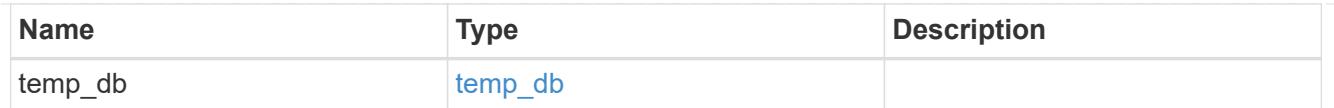

iops

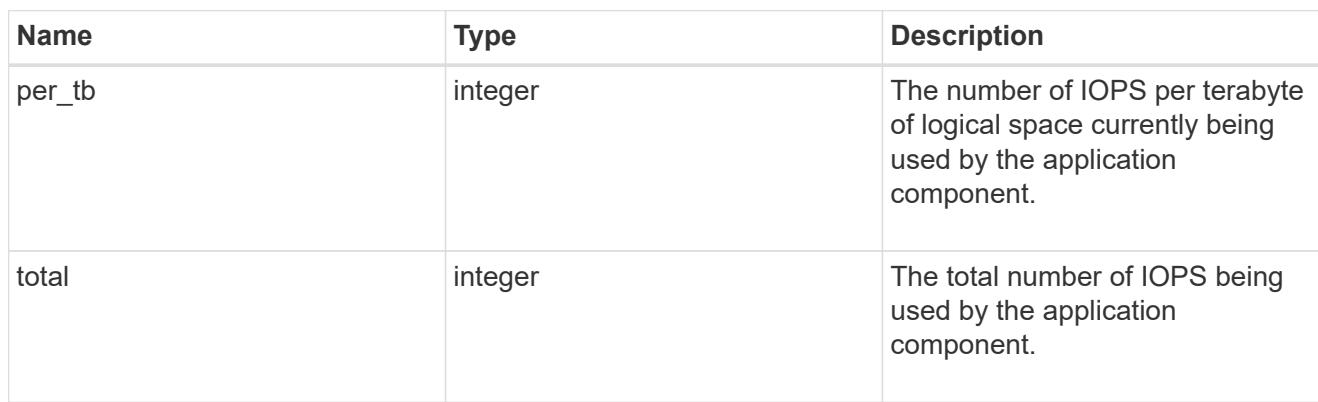

# latency

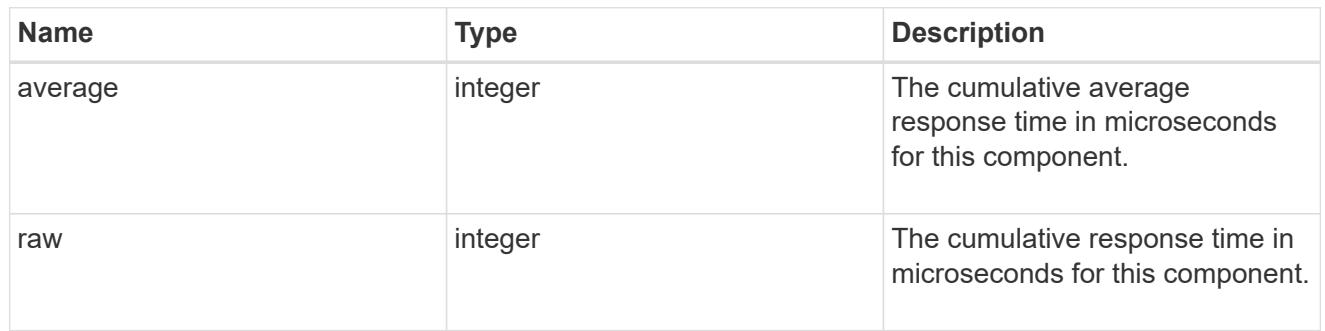

# snapshot

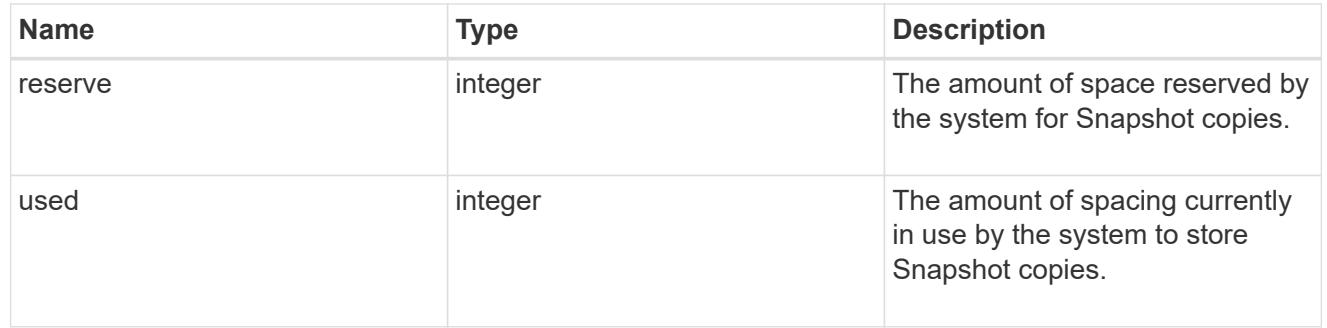

space

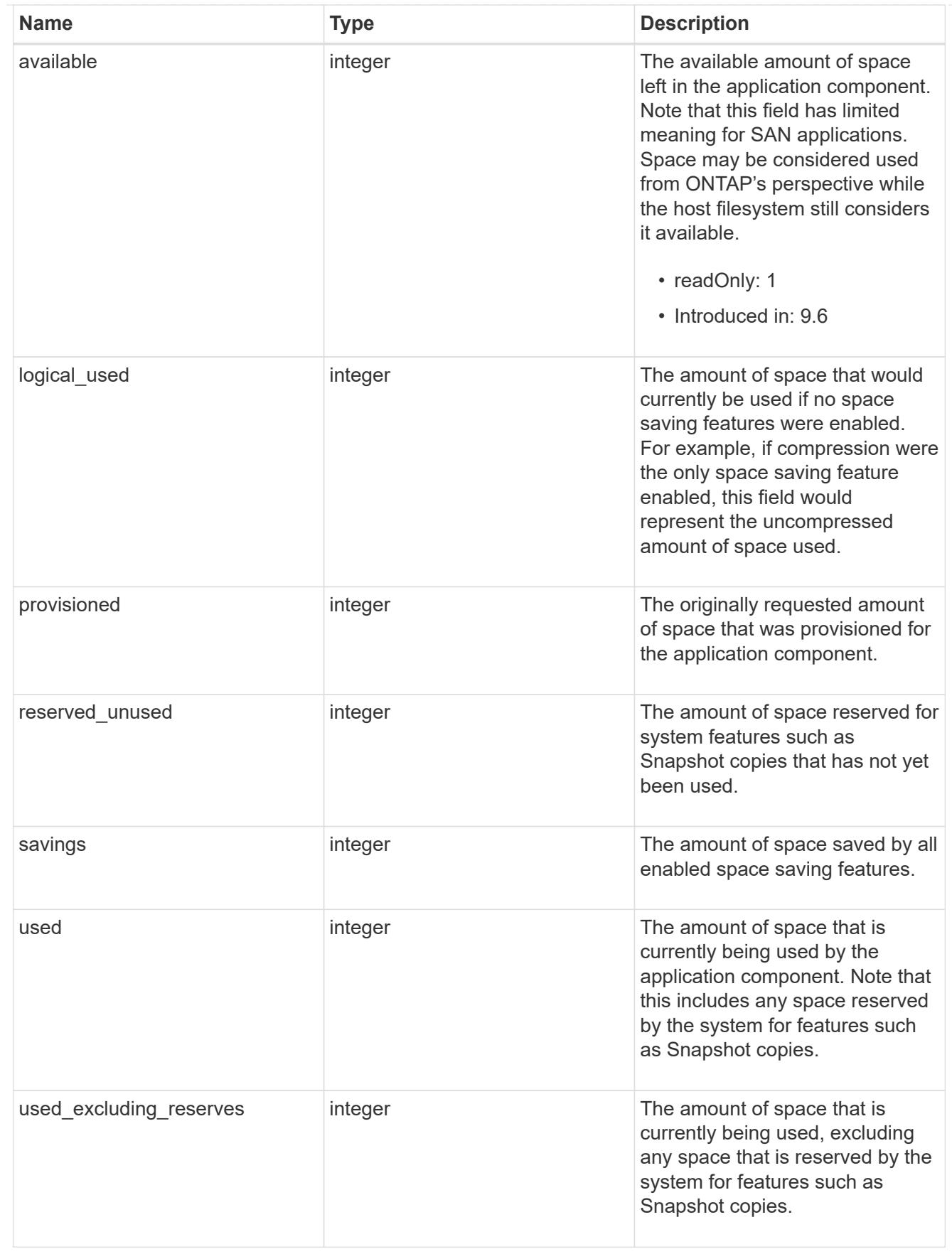

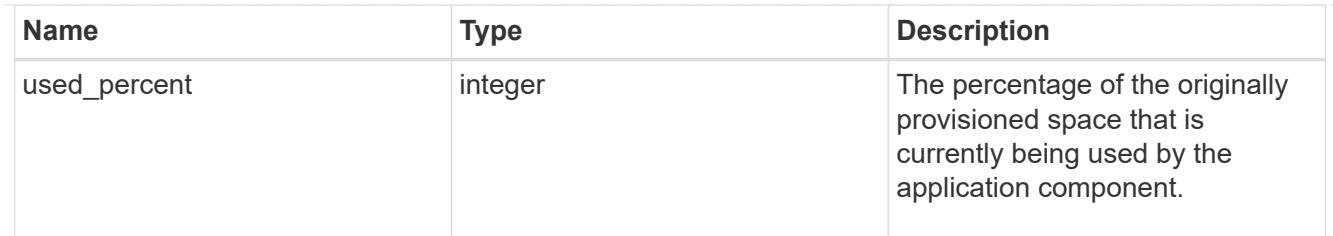

# storage\_service

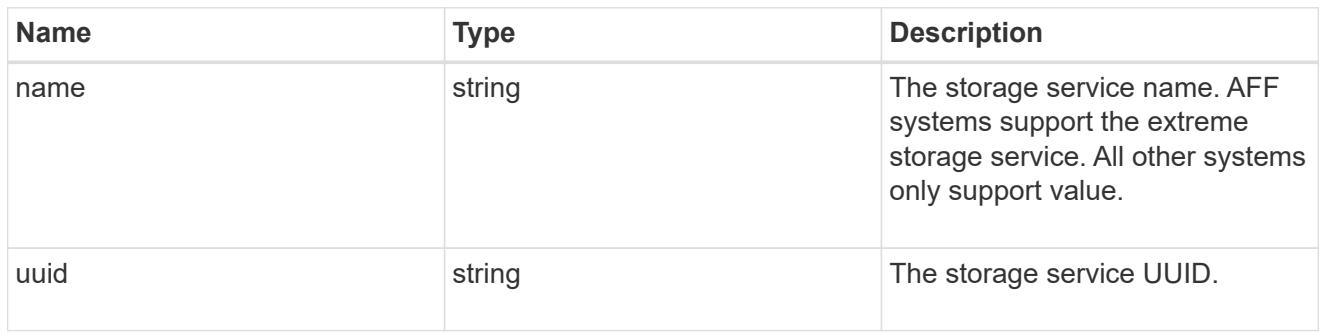

#### components

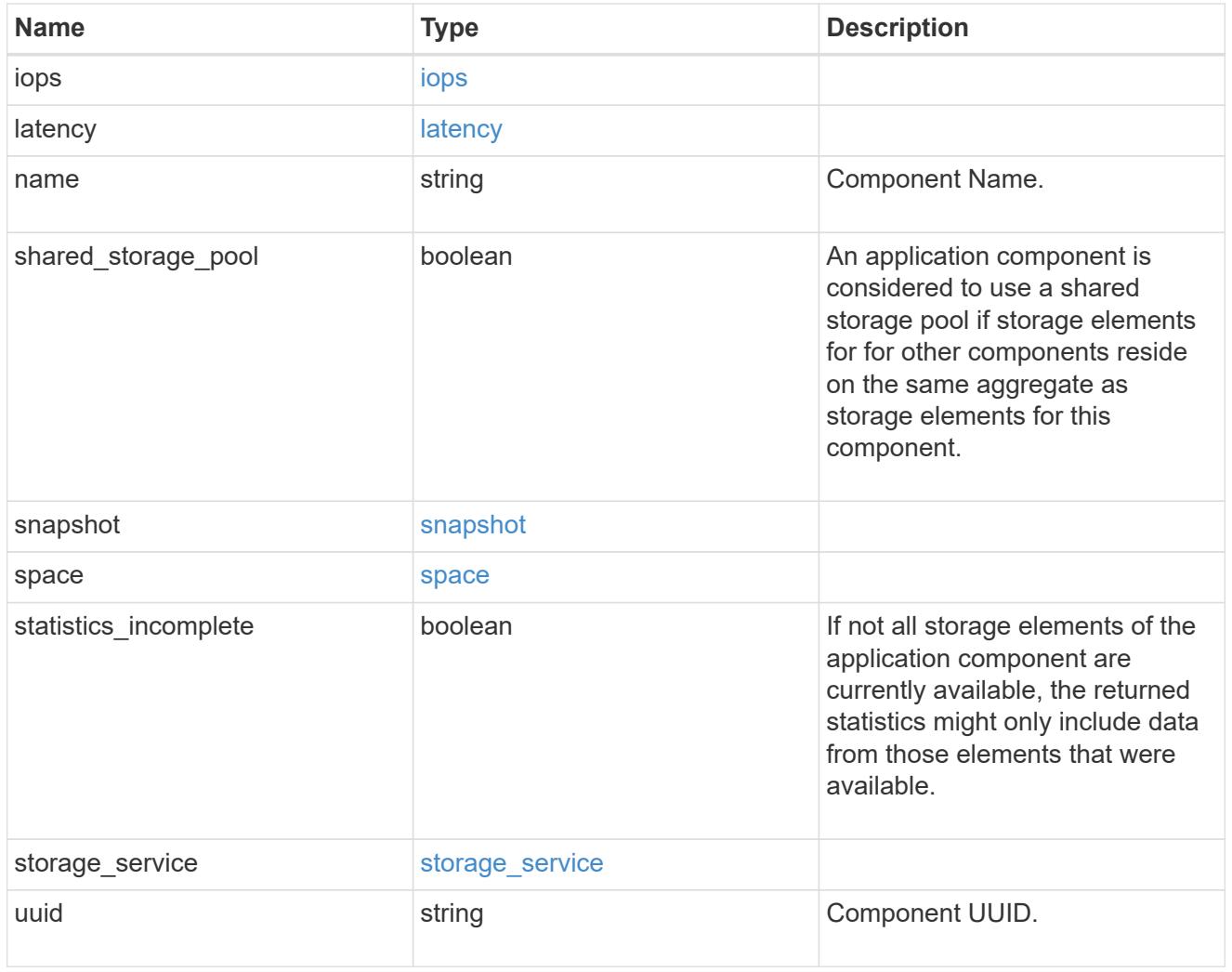

iops

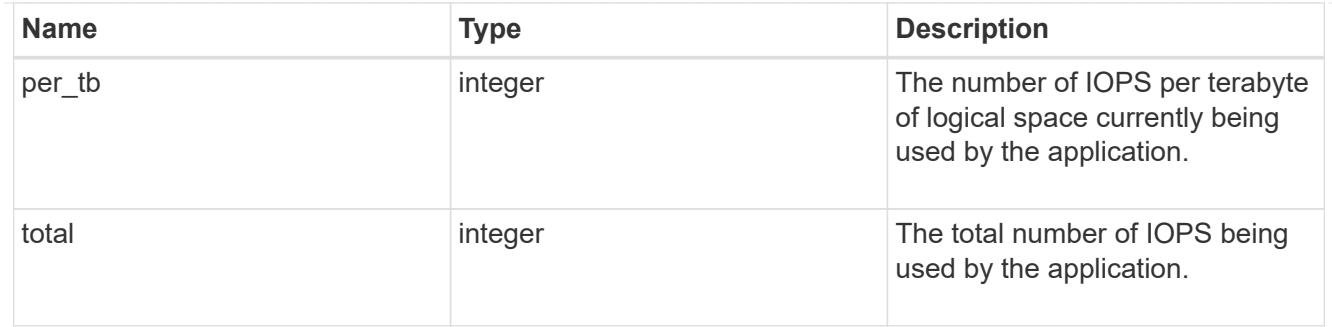

# latency

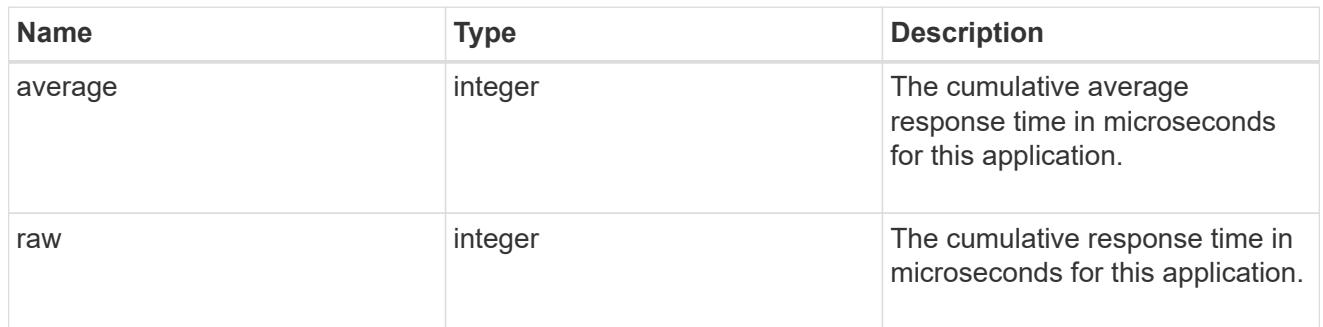

#### space

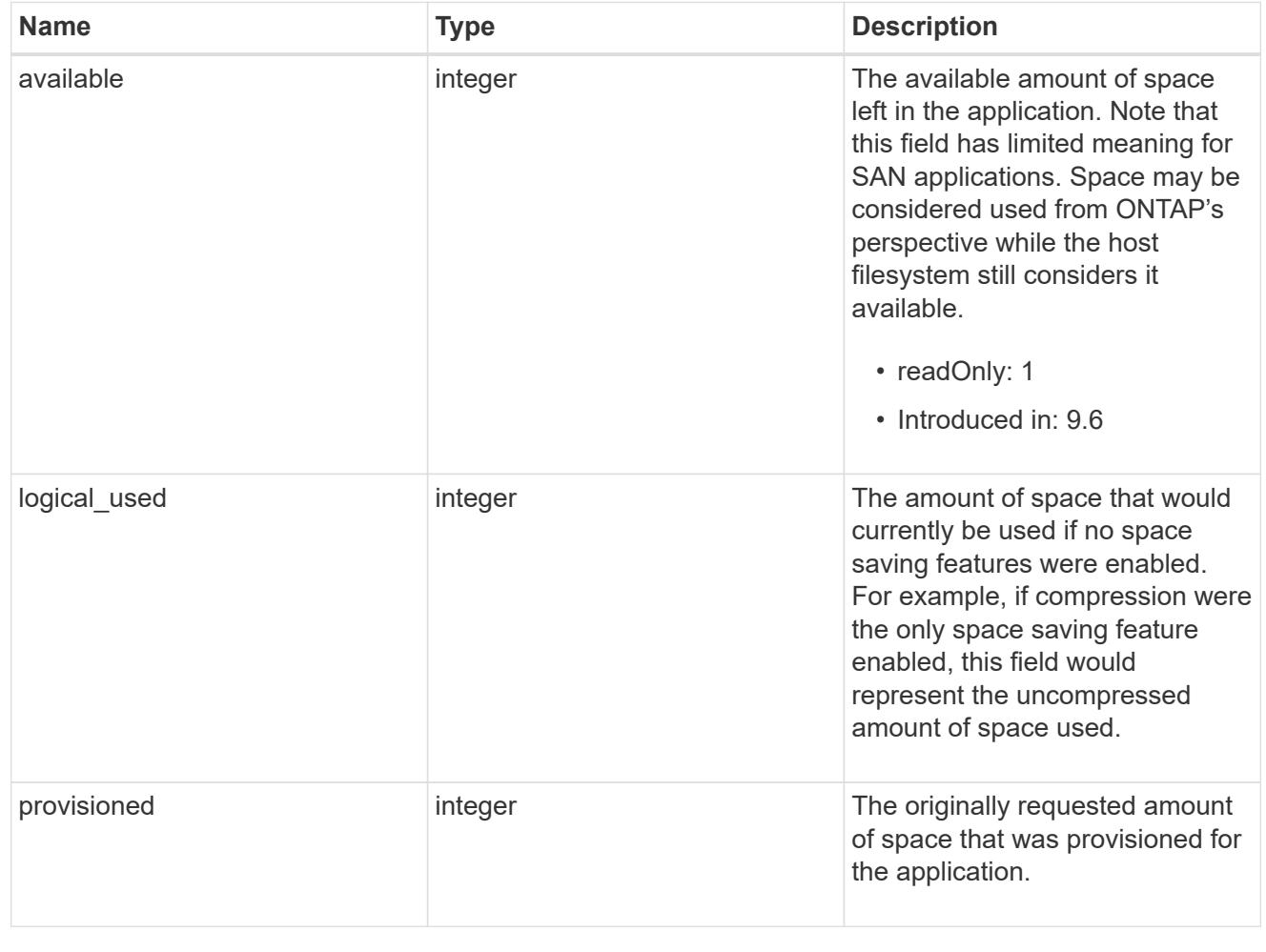

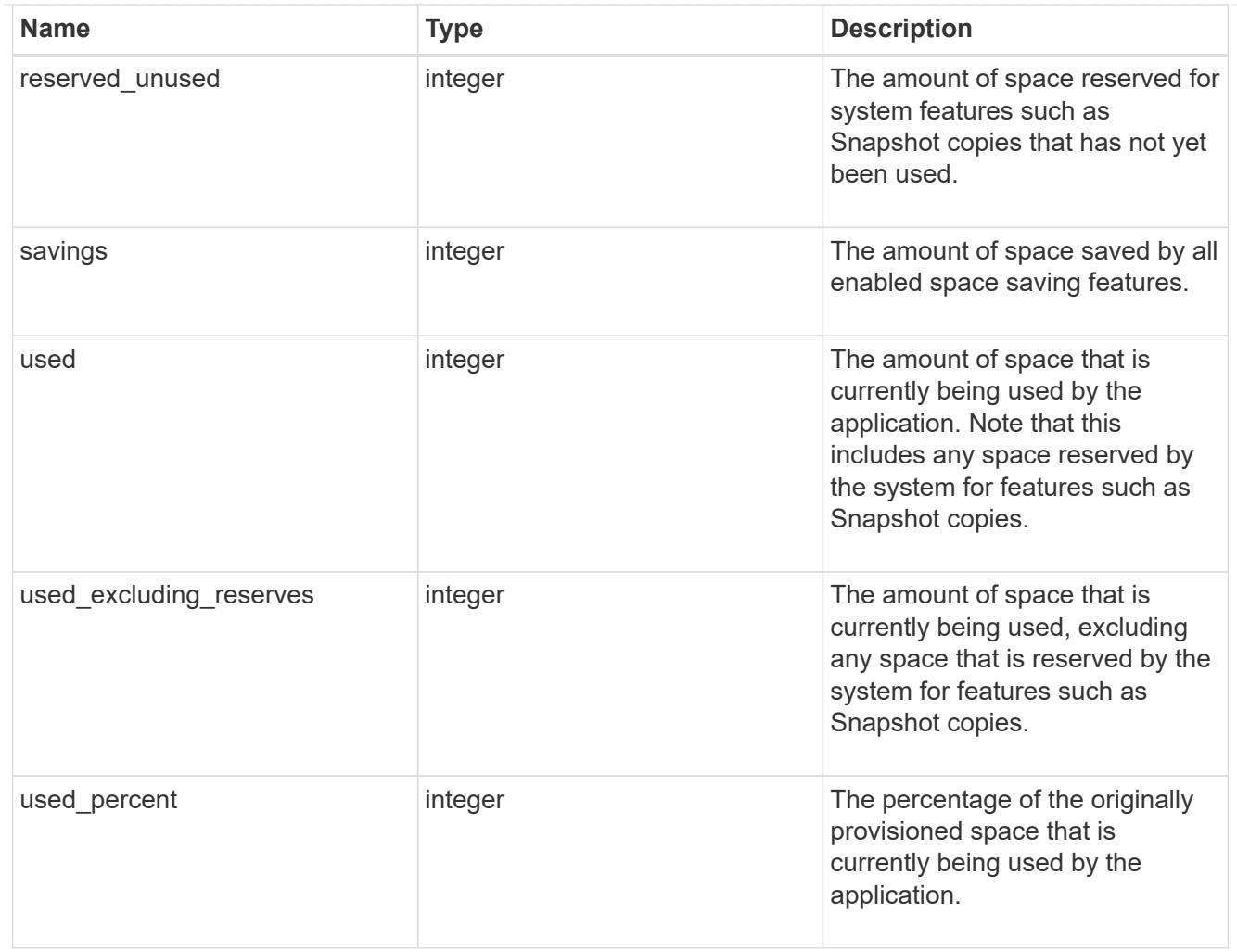

#### statistics

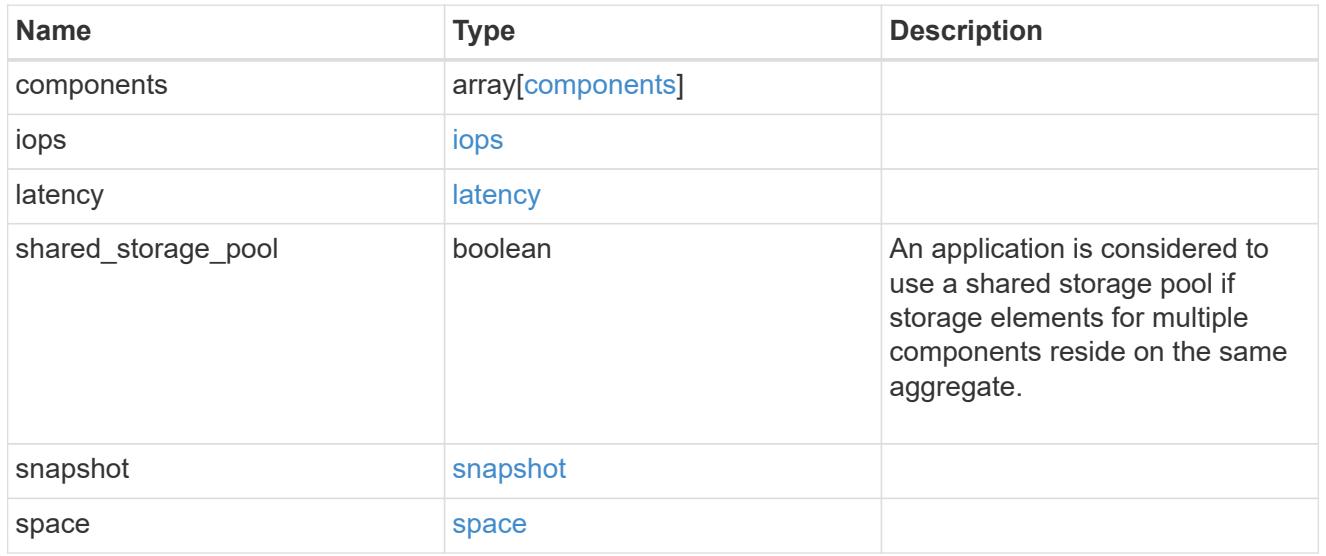

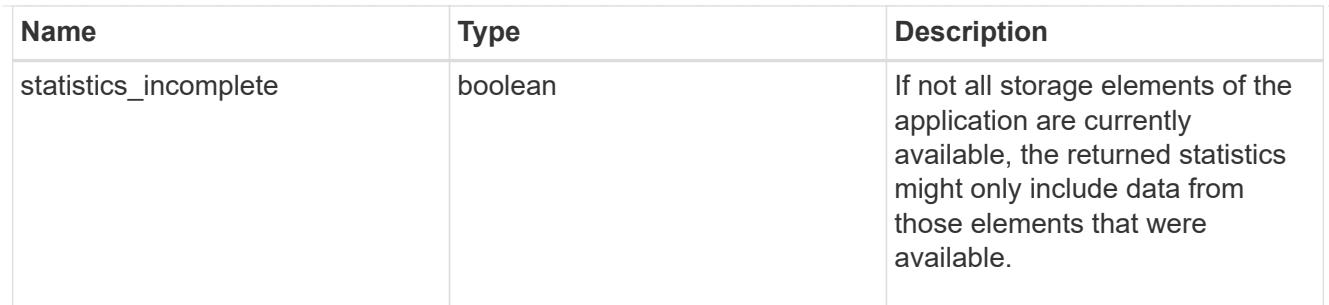

#### svm

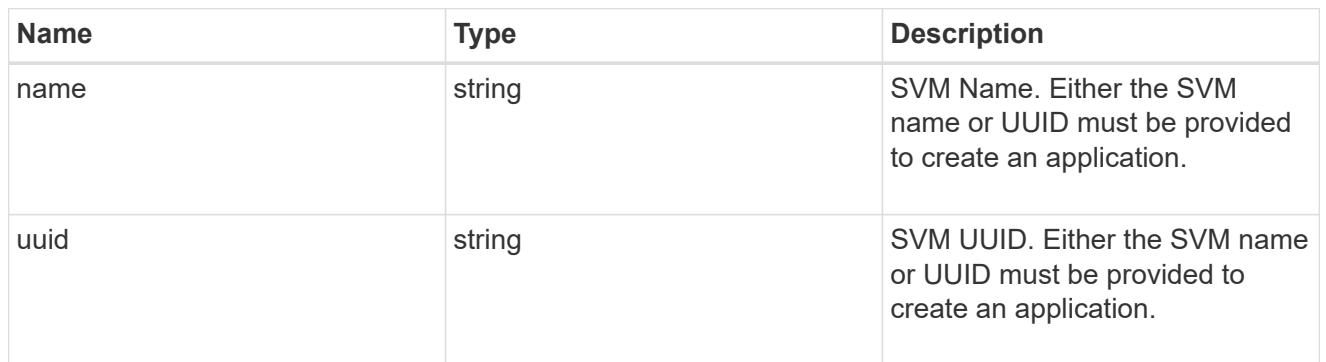

# self\_link

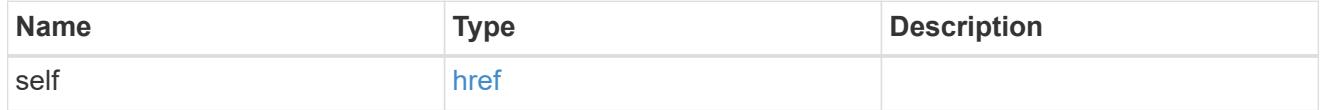

#### template

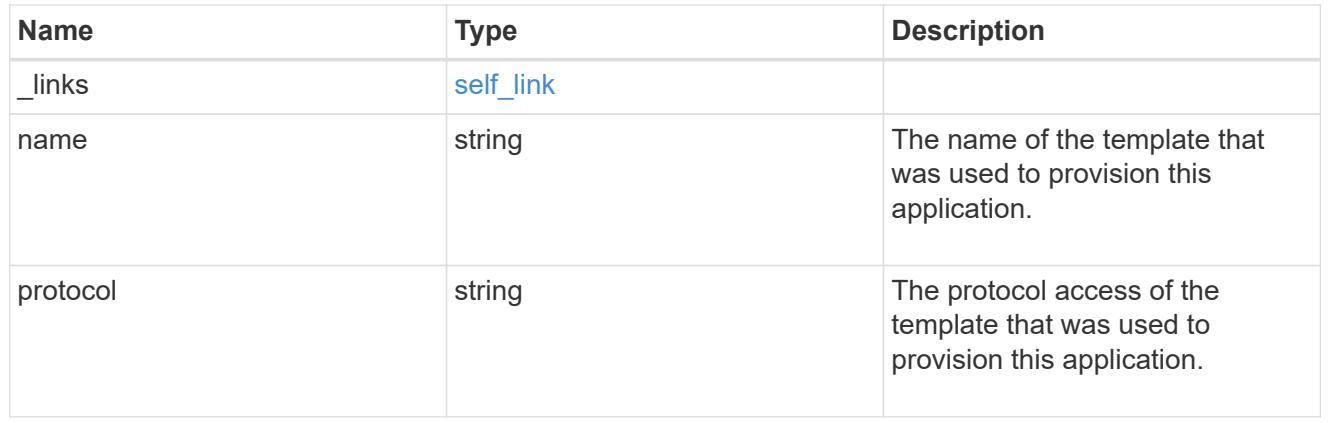

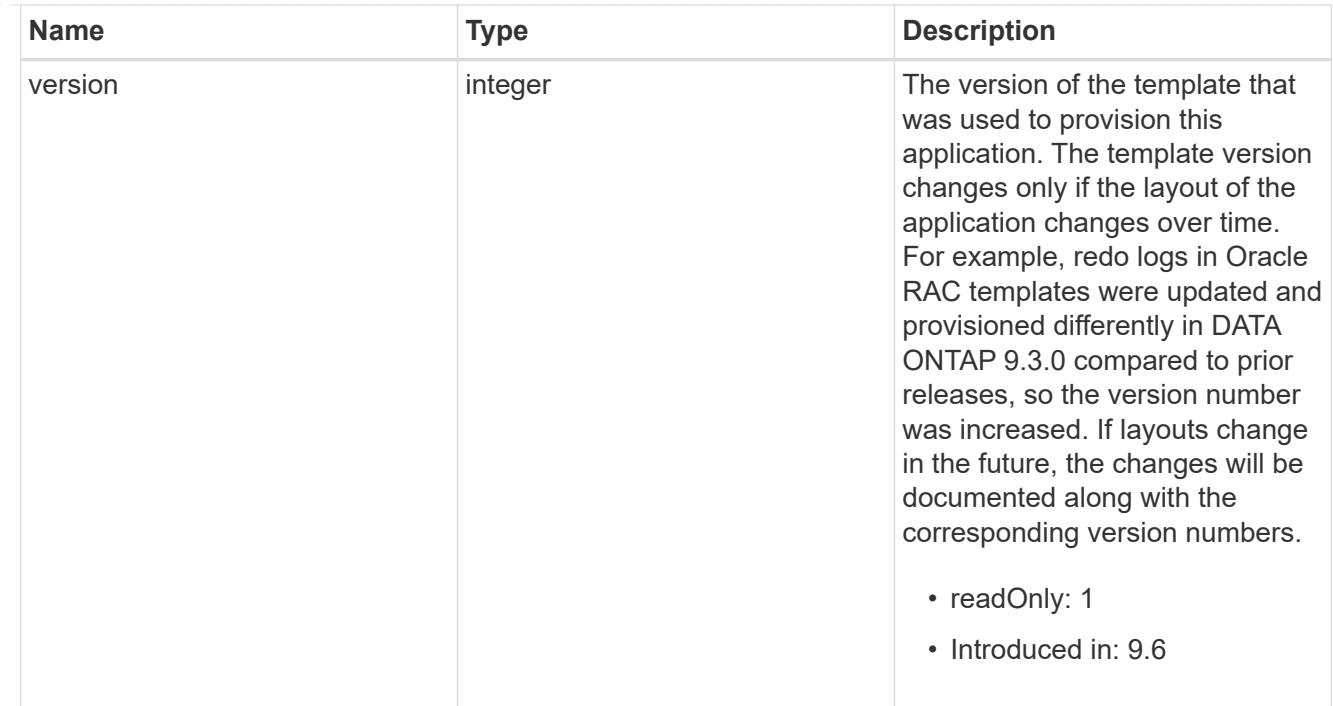

#### storage\_service

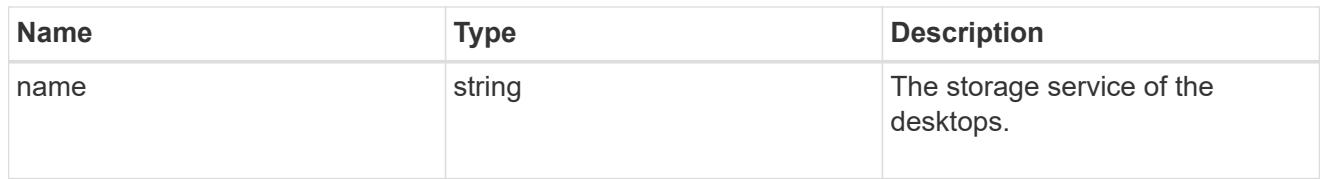

#### desktops

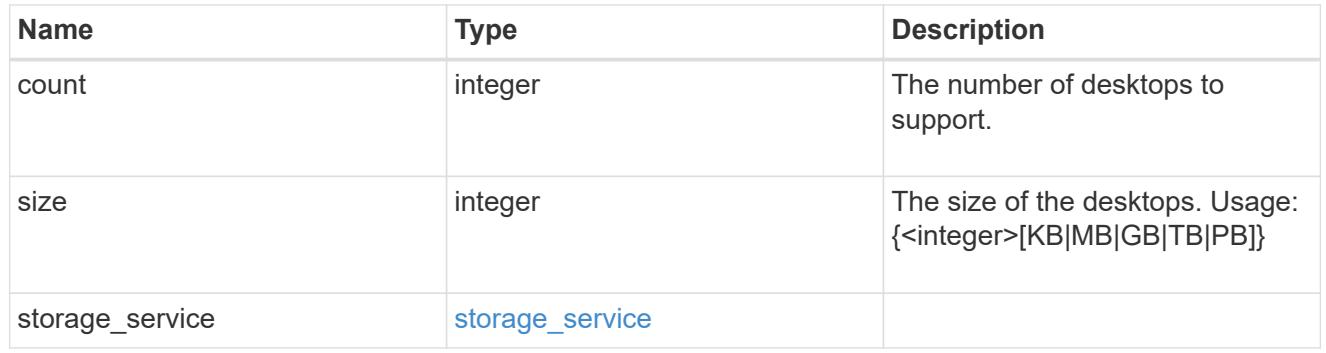

# hyper\_v\_access

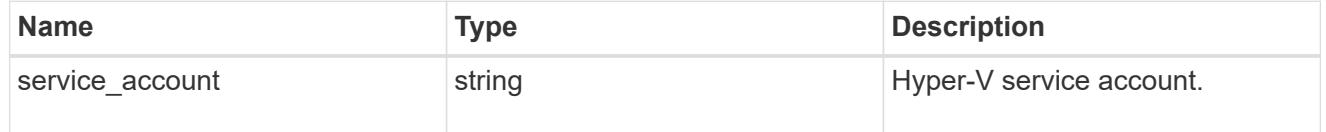

# vdi\_on\_nas

A VDI application using NAS.

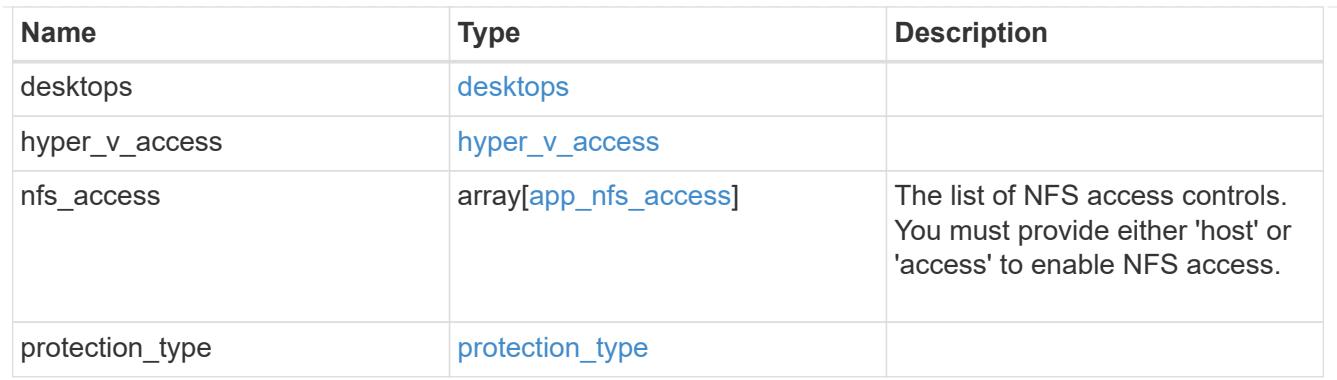

vdi\_on\_san\_new\_igroups

The list of initiator groups to create.

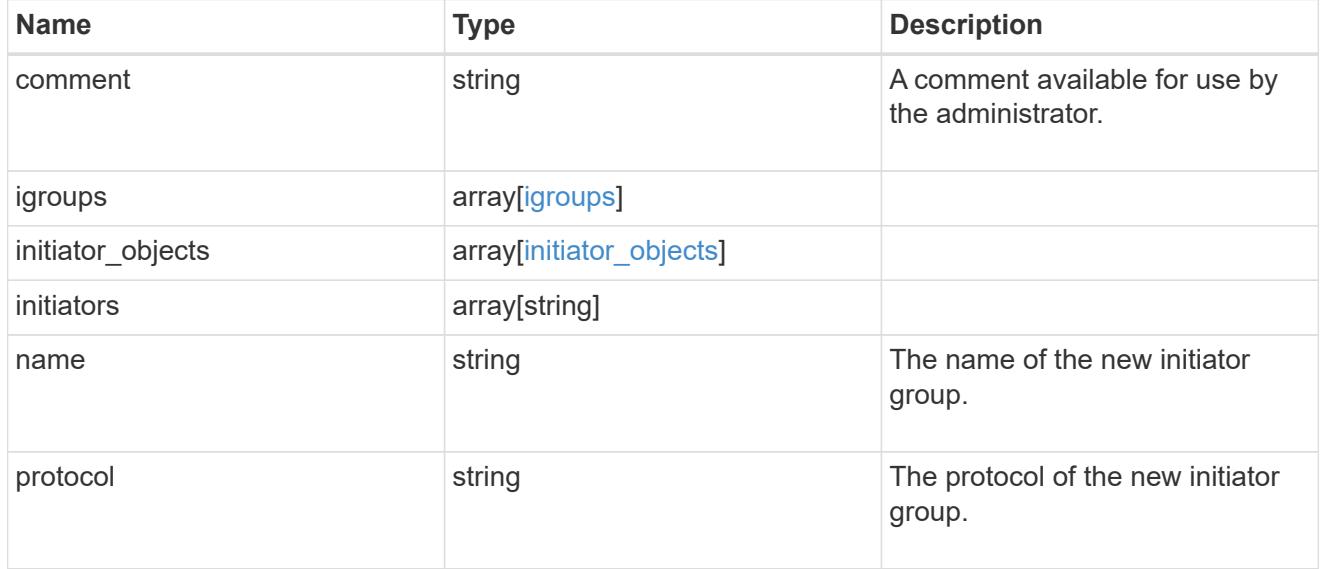

vdi\_on\_san

A VDI application using SAN.

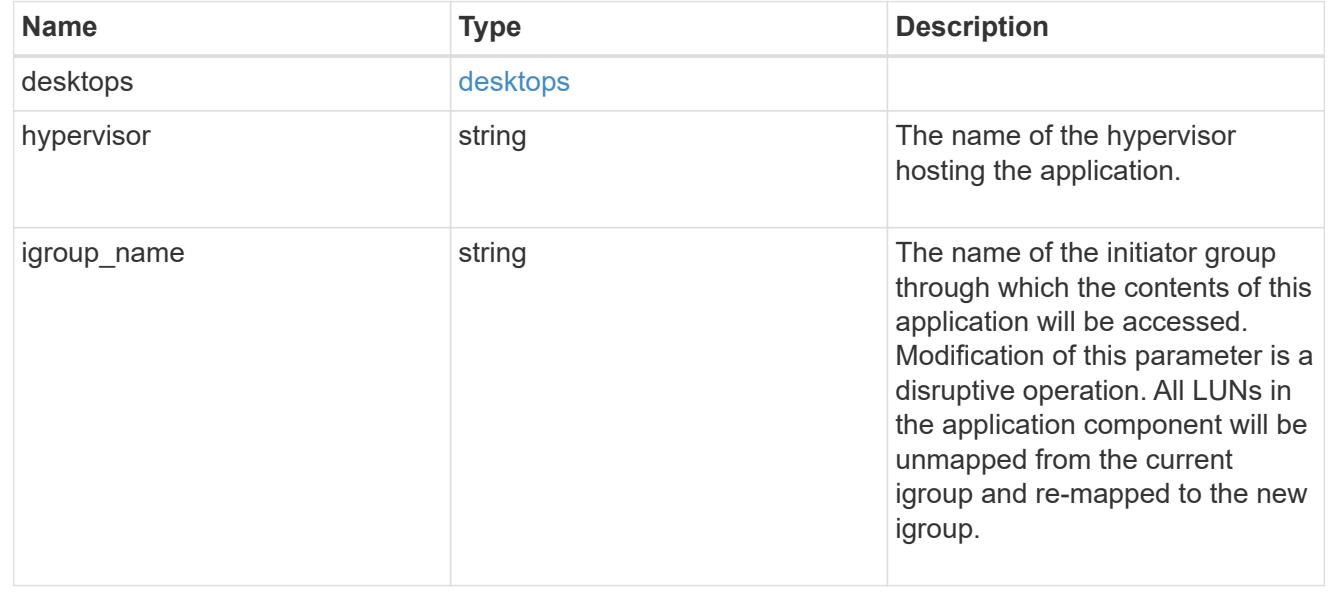

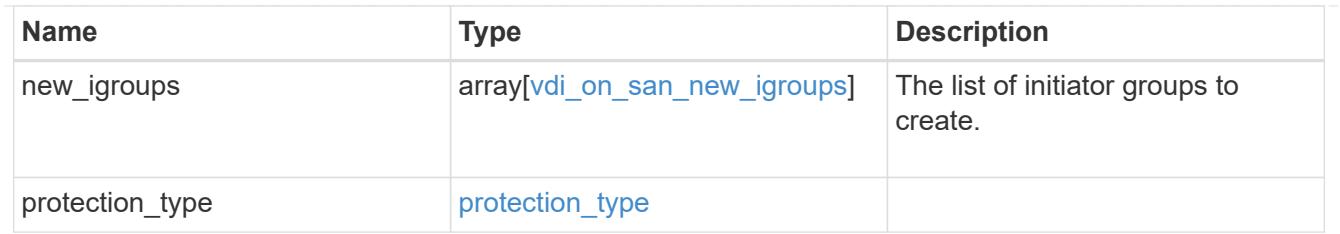

storage\_service

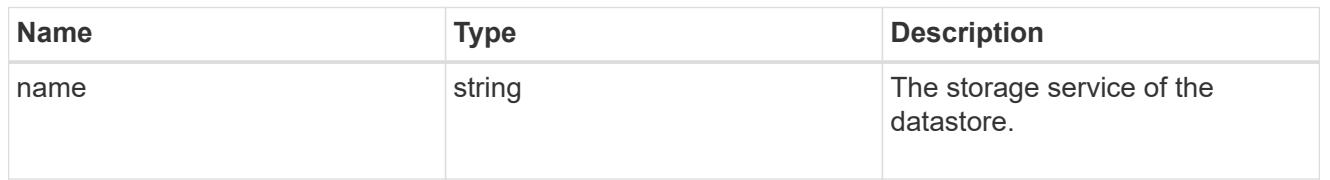

#### datastore

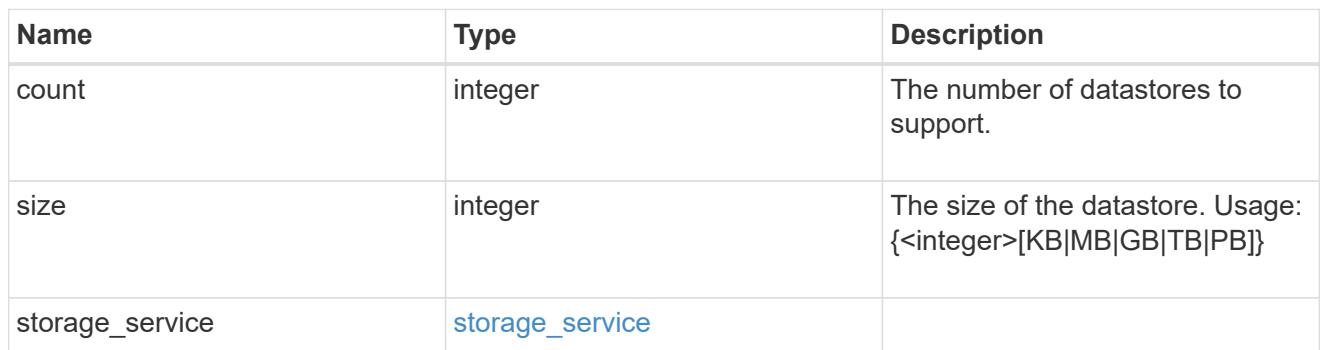

vsi\_on\_nas

A VSI application using NAS.

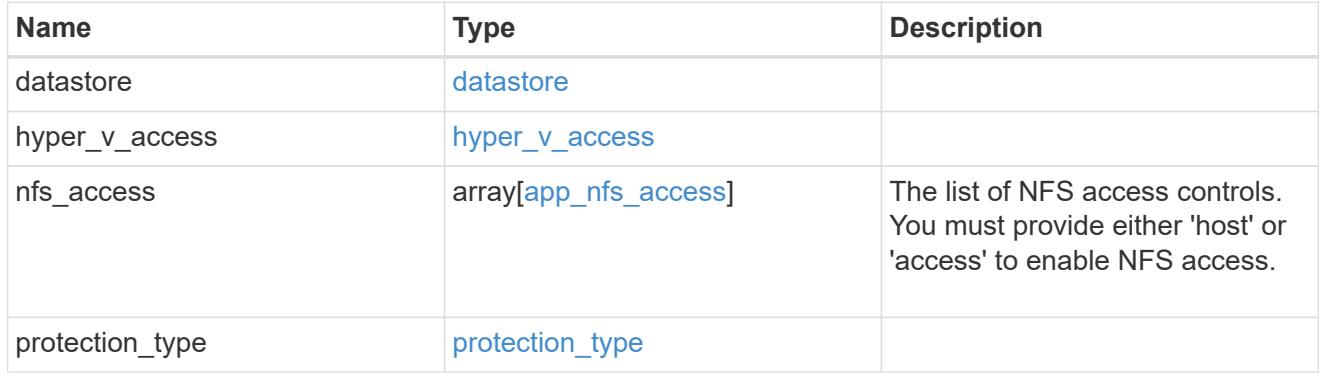

vsi\_on\_san\_new\_igroups

The list of initiator groups to create.

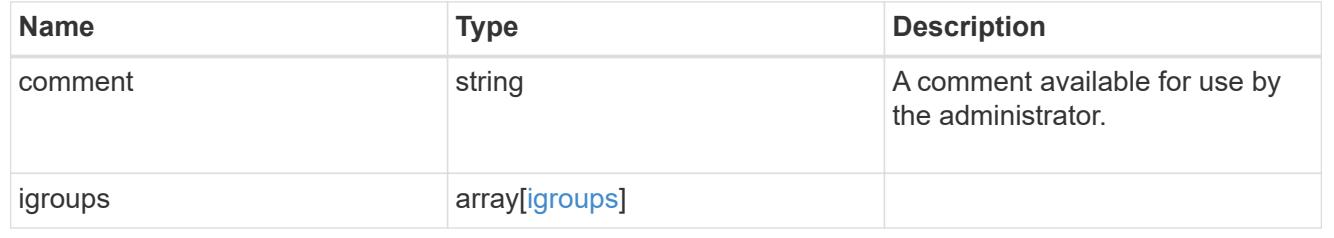

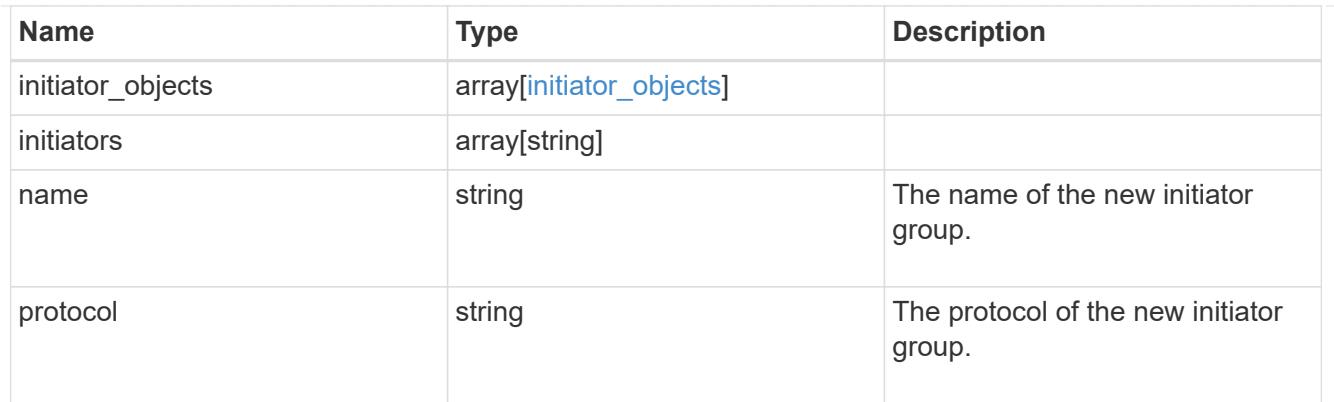

vsi\_on\_san

A VSI application using SAN.

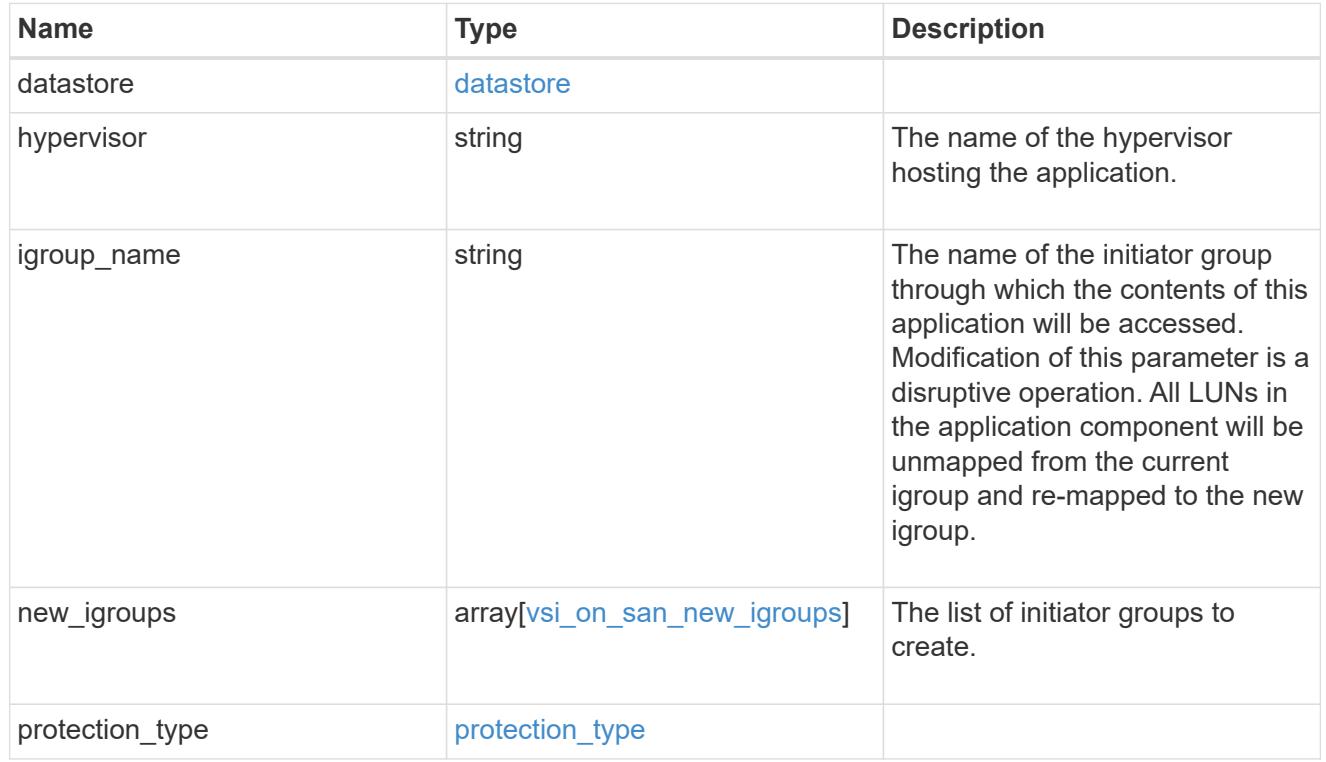

# application

Applications

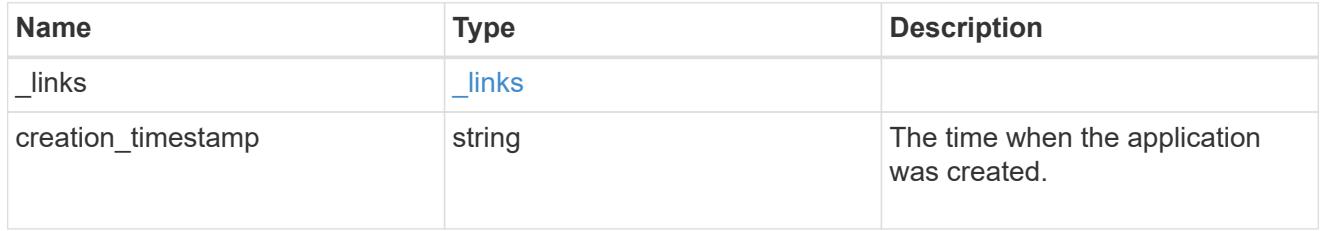

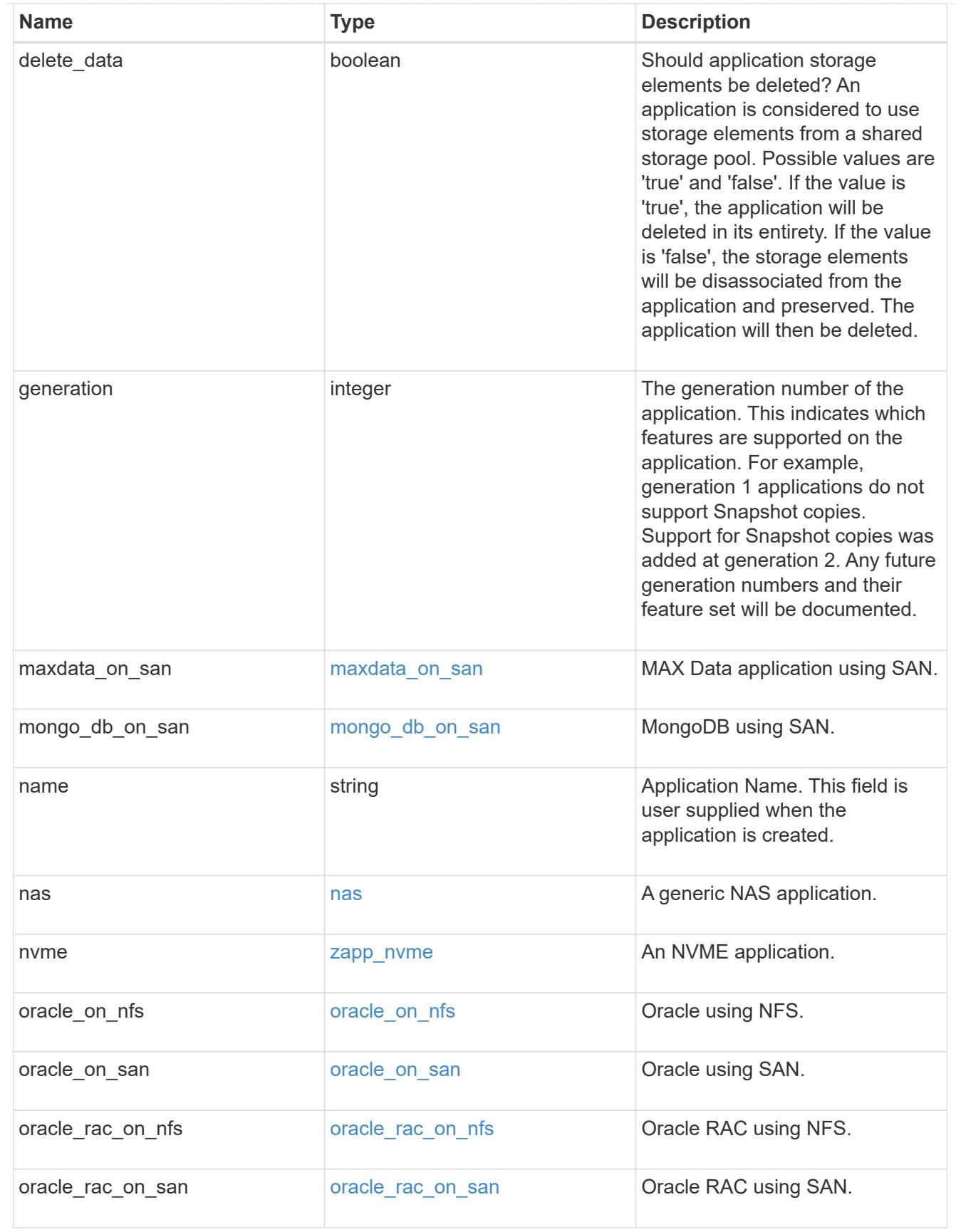

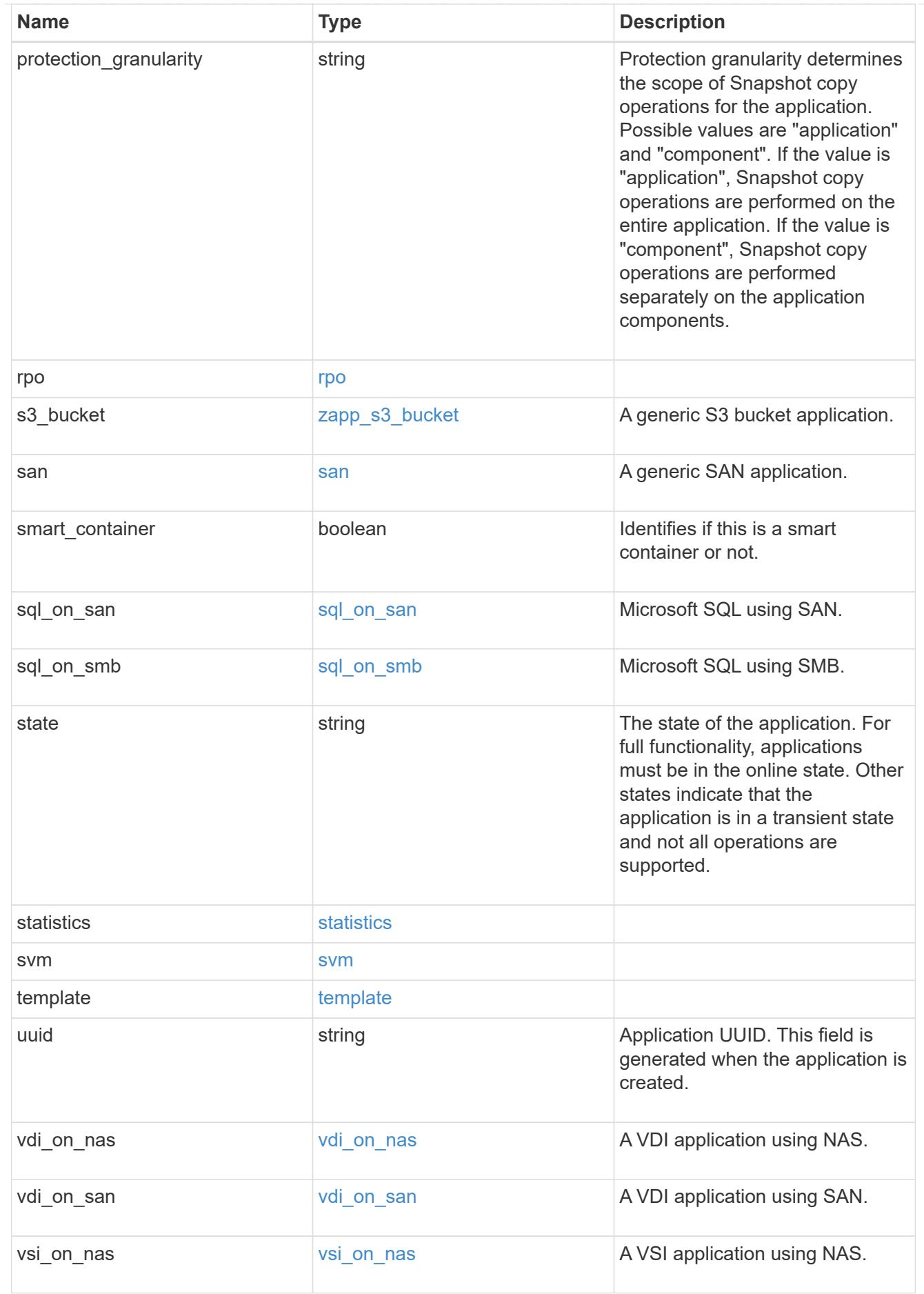

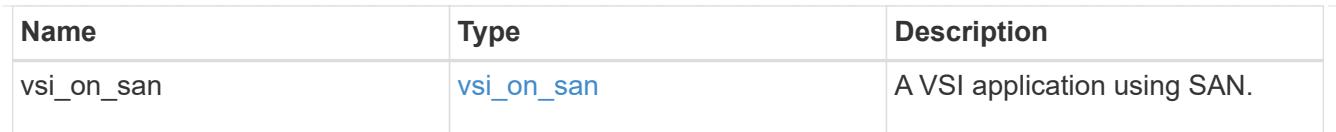

 $_{\perp}$ links

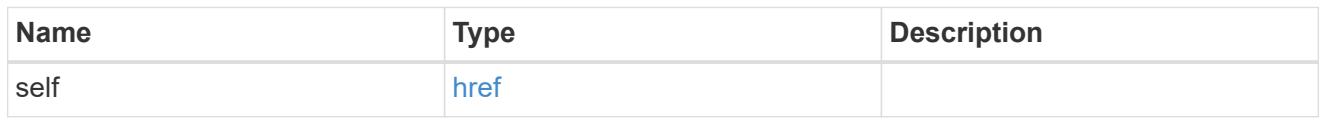

# job\_link

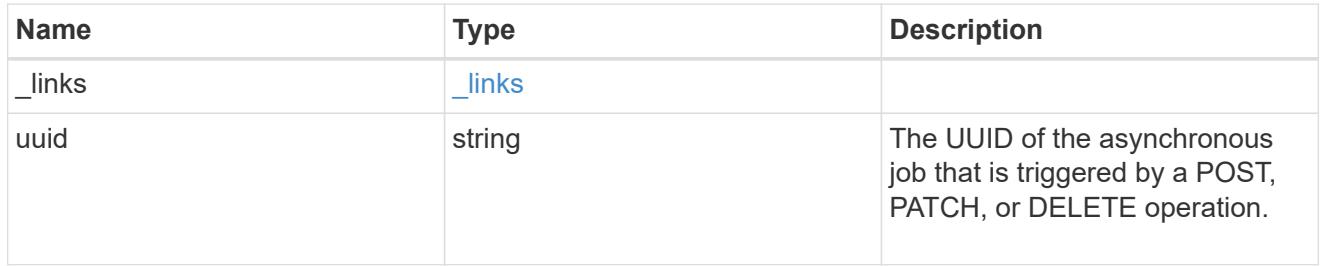

#### error\_arguments

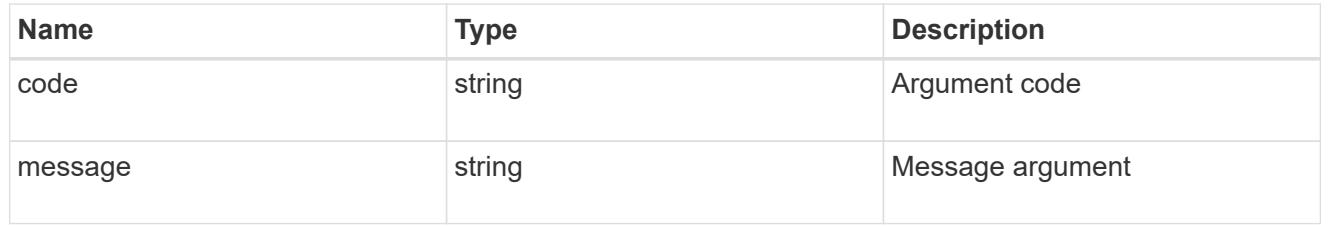

#### error

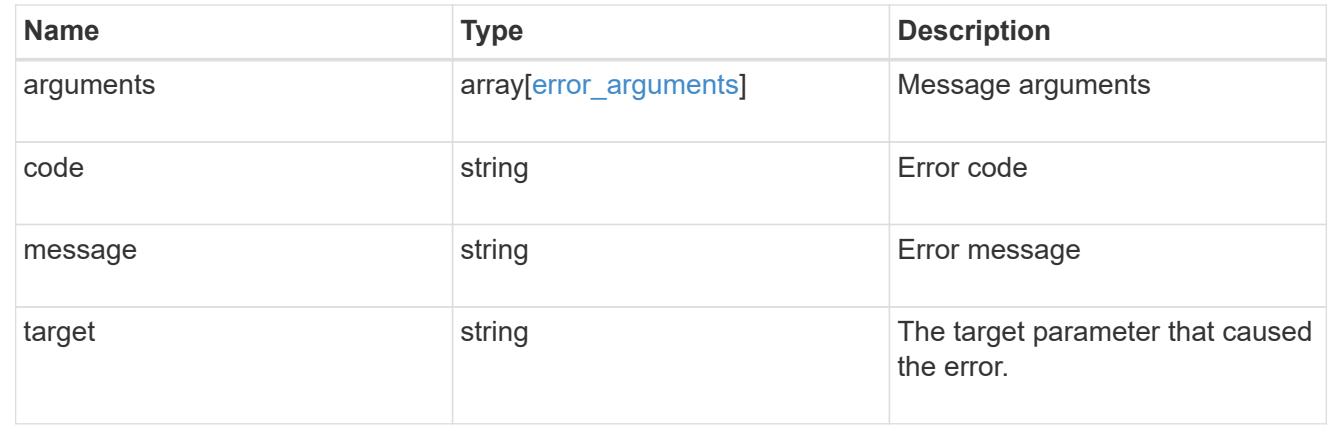

# **Retrieve application components**

GET /application/applications/{application.uuid}/components

#### **Introduced In:** 9.6

Retrieves application components.

#### **Overview**

The application component object exposes how to access an application. Most application interfaces abstract away the underlying ONTAP storage elements, but this interface exposes what is necessary to connect to and uses the storage that is provisioned for an application. See the application component model for a detailed description of each property.

#### **Query examples**

Queries are limited on this API. Most of the details are nested under the nfs\_access, cifs\_access, or san access properties, but those properties do not support queries, and properties nested under those properties cannot be requested individually in the current release.

The following query returns all application components with names beginning in *secondary*.

```
GET
/application/applications/{application.uuid}/components?name=secondary*
```
The following query returns all application components at the *extreme* storage service.

```
GET
```

```
/application/applications/{application.uuid}/components?storage_service.na
me=extreme
```
#### **Learn more**

• [DOC /application](https://docs.netapp.com/us-en/ontap-restapi-9101/{relative_path}application_overview.html)

#### **Parameters**

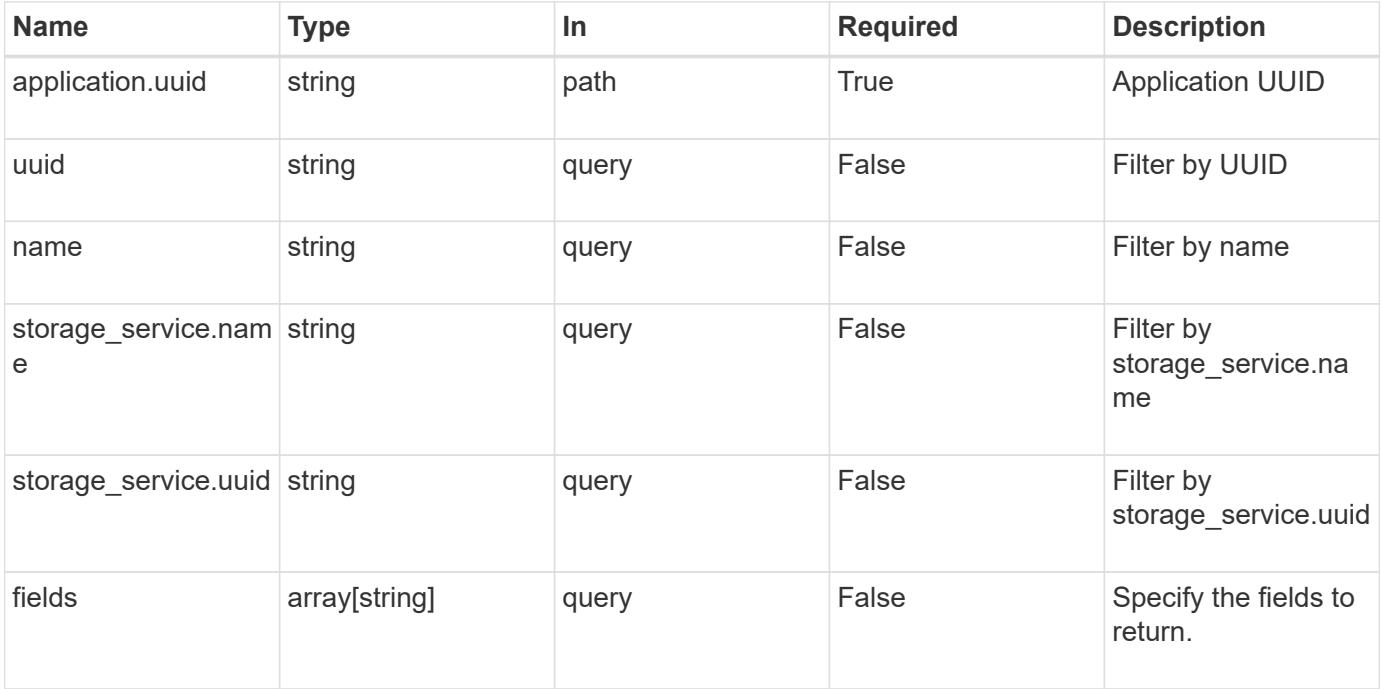

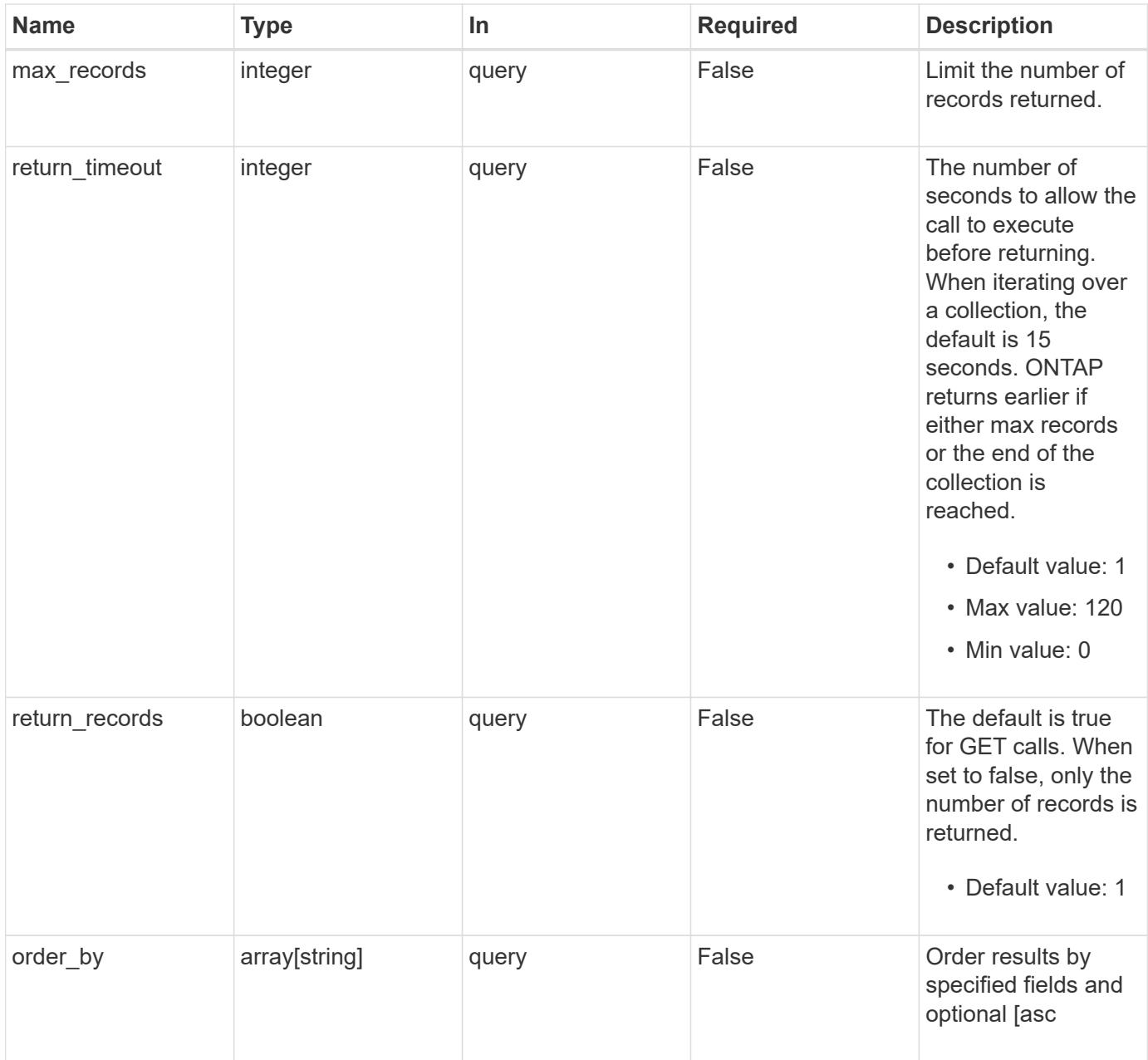

# **Response**

Status: 200, Ok

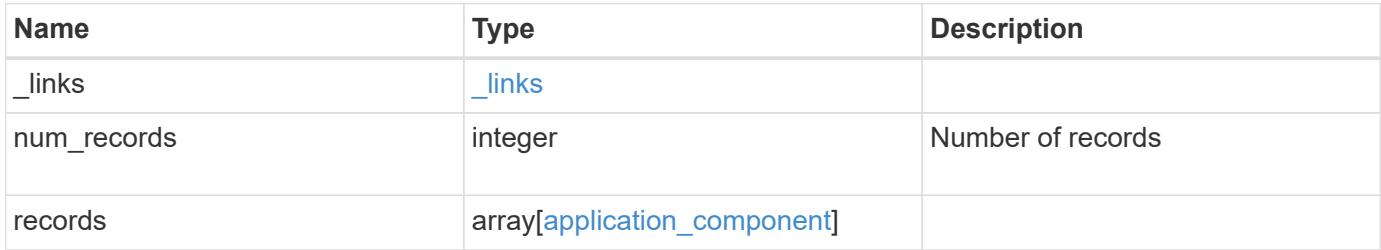

**Example response**

```
{
 " links": {
      "next": {
        "href": "/api/resourcelink"
      },
      "self": {
       "href": "/api/resourcelink"
      }
   },
    "records": {
      "_links": {
        "self": {
          "href": "/api/resourcelink"
        }
      },
      "application": {
        "_links": {
          "self": {
            "href": "/api/resourcelink"
          }
        },
      "name": "string",
        "uuid": "string"
      },
    "backing storage": {
        "luns": {
        "creation timestamp": "string",
          "path": "string",
          "size": 0,
          "uuid": "string"
        },
        "namespaces": {
          "_links": {
            "self": {
              "href": "/api/resourcelink"
            }
          },
        "creation timestamp": "string",
        "name": "string",
          "size": 0,
          "uuid": "string"
        },
        "volumes": {
         "creation timestamp": "string",
```

```
"name": "string",
      "size": 0,
     "uuid": "string"
   }
  },
"cifs access": {
  "backing storage": {
     "type": "volume",
     "uuid": "string"
    },
    "ips": {
    },
    "path": "string",
    "permissions": {
     "access": "string",
   "user or group": "string"
    },
    "server": {
     "name": "string"
    },
    "share": {
     "name": "string"
    }
  },
"file system": "m1fs",
"host management url": "string",
"host name": "string",
"name": "string",
"nfs access": {
  "backing storage": {
     "type": "volume",
     "uuid": "string"
    },
  "export_policy": {
    "name": "string"
    },
    "ips": {
    },
    "path": "string",
    "permissions": {
     "access": "string",
     "host": "string"
    }
  },
"nvme_access": {
   "backing_storage": {
```

```
  "type": "namespace",
          "uuid": "string"
        },
      "subsystem_map": {
          "anagrpid": "string",
          "nsid": "string",
          "subsystem": {
            "_links": {
              "self": {
                "href": "/api/resourcelink"
              }
            },
            "hosts": {
              "_links": {
                "self": {
                   "self": {
                    "href": "/api/resourcelink"
  }
                }
              },
              "nqn": "string"
            },
          "name": "string",
            "uuid": "string"
          }
        }
      },
      "protection_groups": {
      "name": "string",
        "rpo": {
          "local": {
          "description": "string",
           "name": "none"
          },
          "remote": {
            "description": "string",
            "name": "none"
         }
        },
        "uuid": "string"
      },
    "san access": {
       "backing_storage": {
         "type": "lun",
         "uuid": "string"
        },
```

```
"lun mappings": {
          "fcp": {
            "interface": {
             " links": {
                 "self": {
                   "href": "/api/resourcelink"
  }
              },
            "name": "fc_lif1",
              "uuid": "3a09ab42-4da1-32cf-9d35-3385a6101a0b",
              "wwpn": "20:00:00:50:56:b4:13:a8"
            }
          },
          "igroup": {
            "initiators": {
            },
          "name": "string",
           "uuid": "string"
          },
          "iscsi": {
            "_links": {
              "self": {
                "href": "/api/resourcelink"
              }
            },
            "interface": {
             " links": {
                "self": {
                  "href": "/api/resourcelink"
  }
              },
               "ip": {
                "address": "10.10.10.7"
              },
              "name": "lif1",
              "uuid": "1cd8a442-86d1-11e0-ae1c-123478563412"
            },
            "port": 3260
          },
          "lun_id": 0
        },
      "serial_number": "string"
      },
    "storage service": {
     "name": "string",
        "uuid": "string"
```
```
  },
      "svm": {
      "name": "string",
      "uuid": "string"
     },
     "uuid": "string"
   }
}
```
#### **Error**

```
Status: Default, Error
```
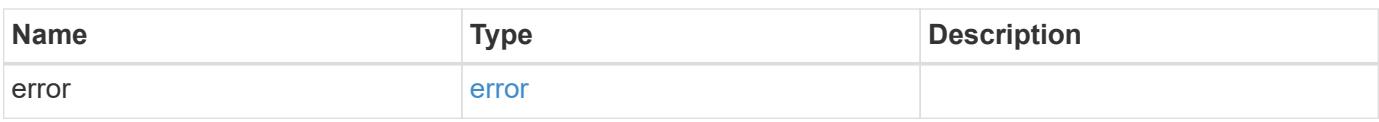

## **Example error**

```
{
   "error": {
     "arguments": {
       "code": "string",
       "message": "string"
      },
      "code": "4",
     "message": "entry doesn't exist",
     "target": "uuid"
   }
}
```
### **Definitions**

#### **See Definitions**

href

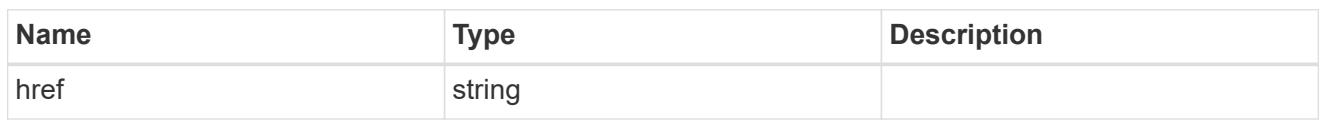

\_links

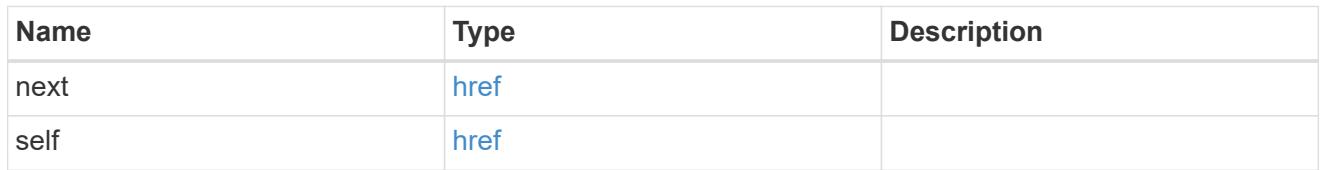

 $_{\perp}$ links

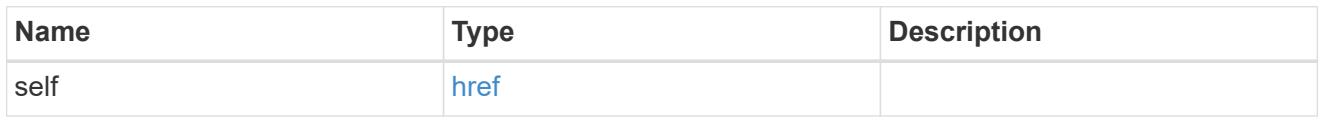

## application

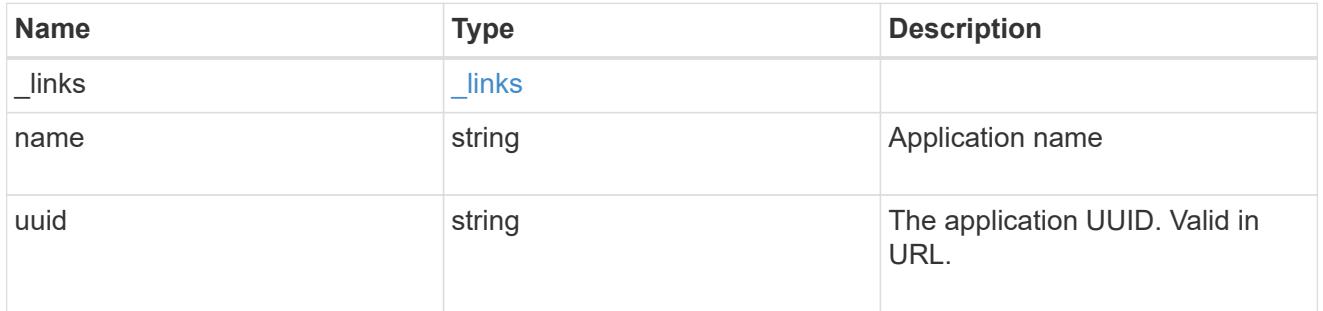

application\_lun\_object

LUN object

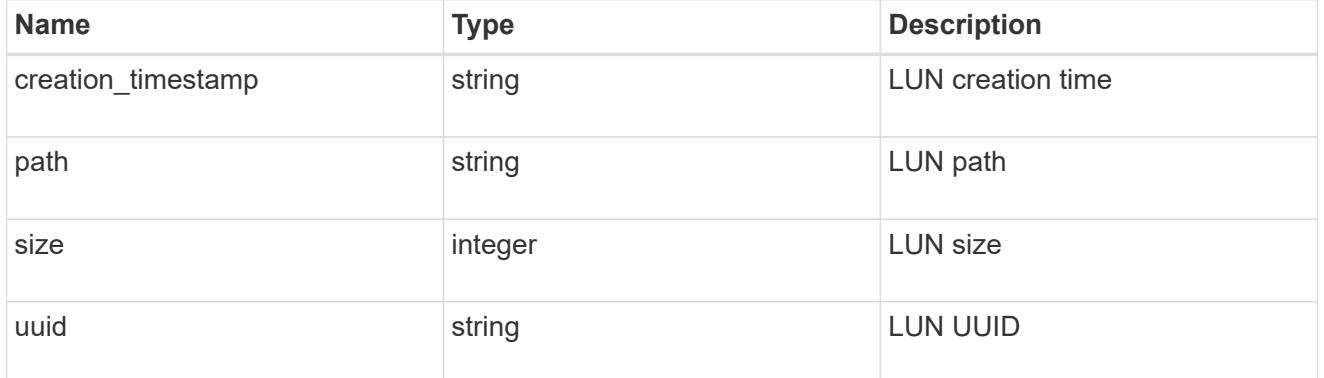

application\_namespace\_object

Namespace object

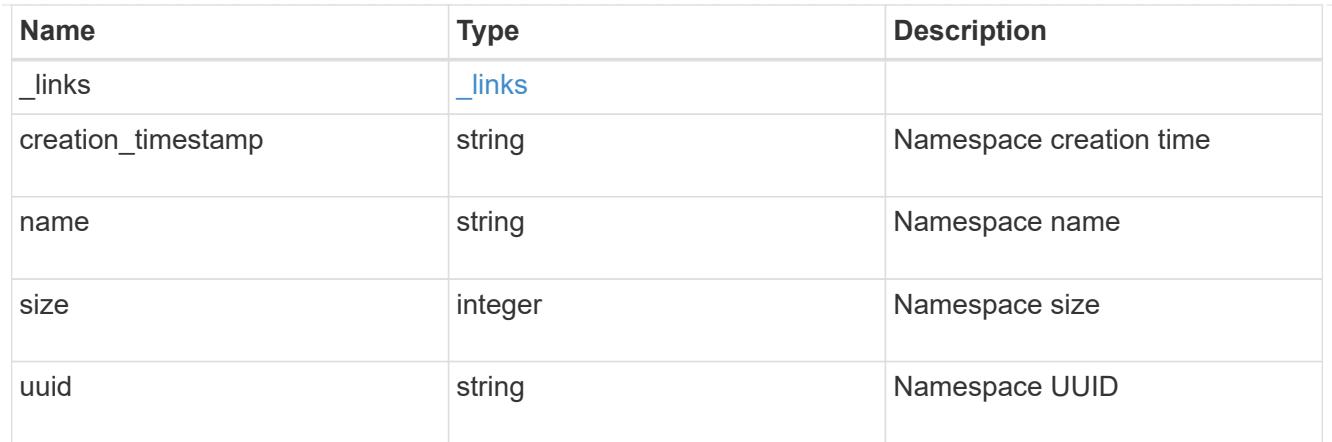

## application\_volume\_object

Volume object

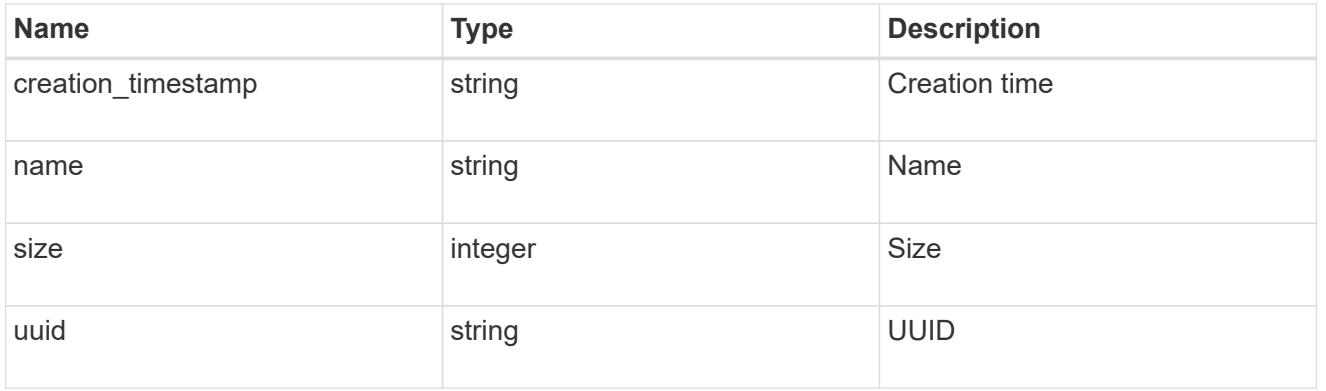

## application\_backing\_storage

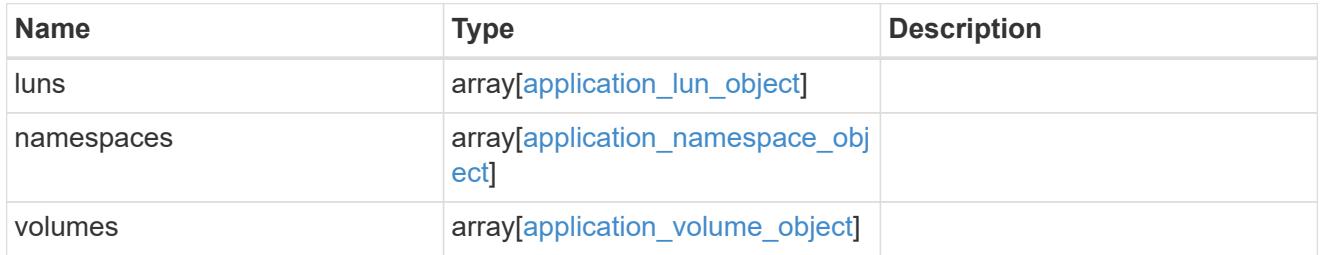

## backing\_storage

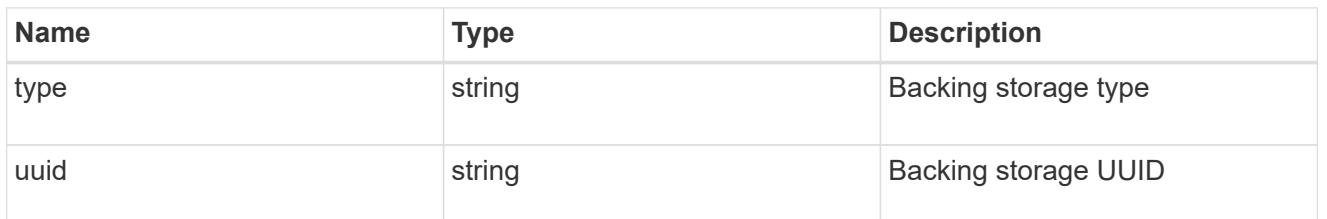

## permissions

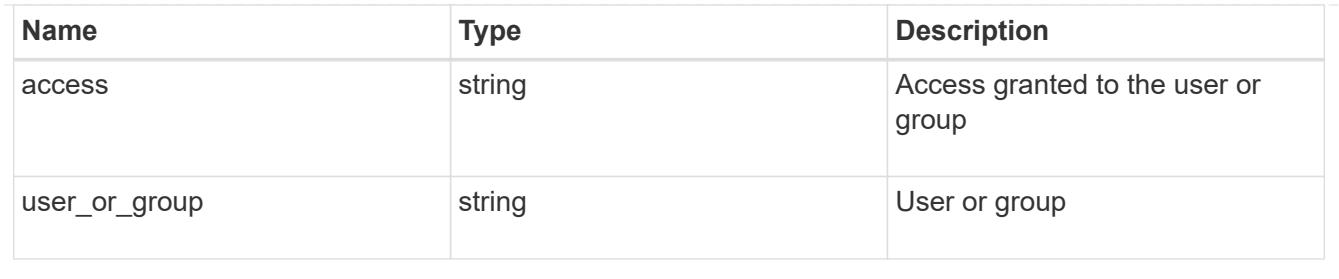

#### server

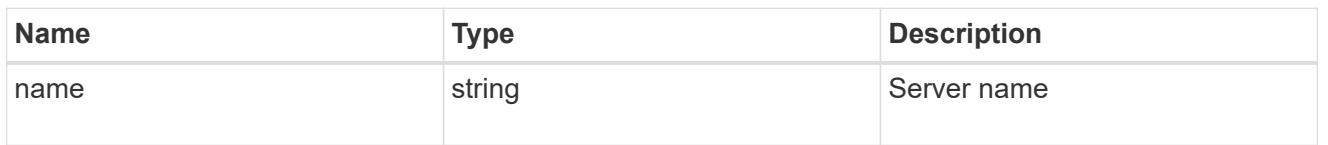

#### share

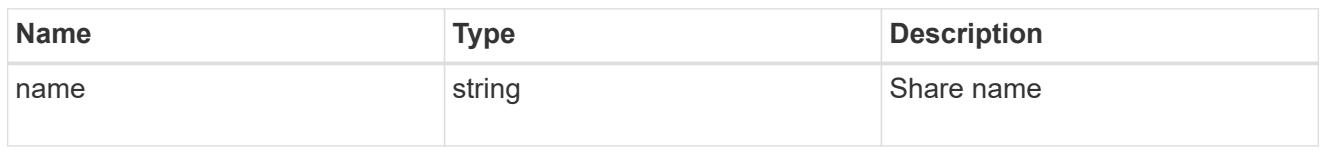

## application\_cifs\_properties

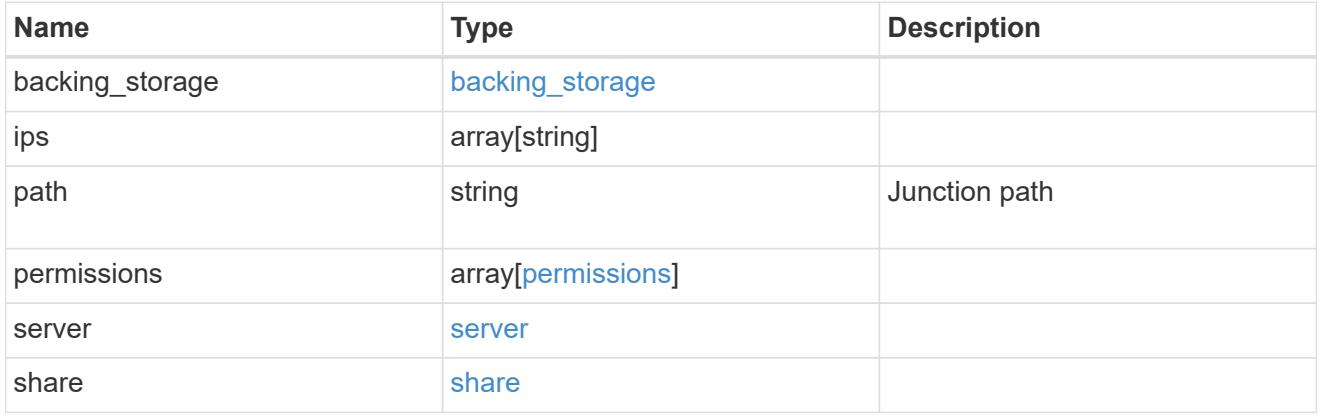

## export\_policy

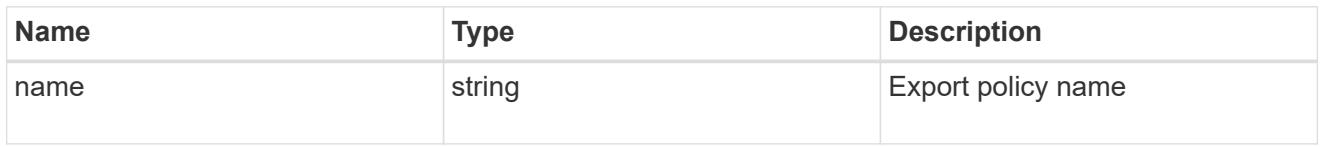

#### permissions

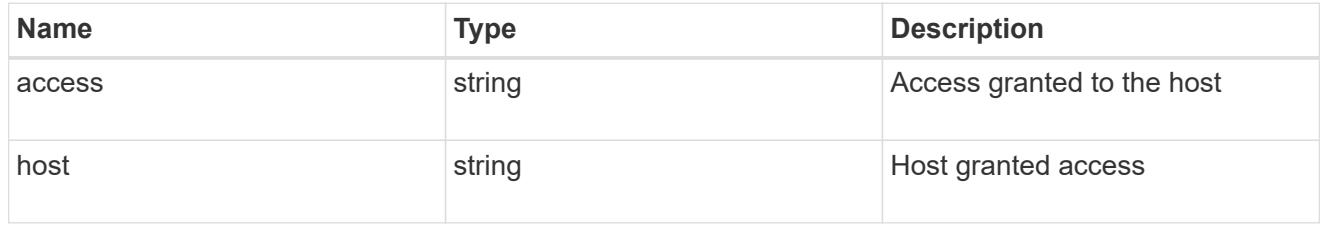

## application\_nfs\_properties

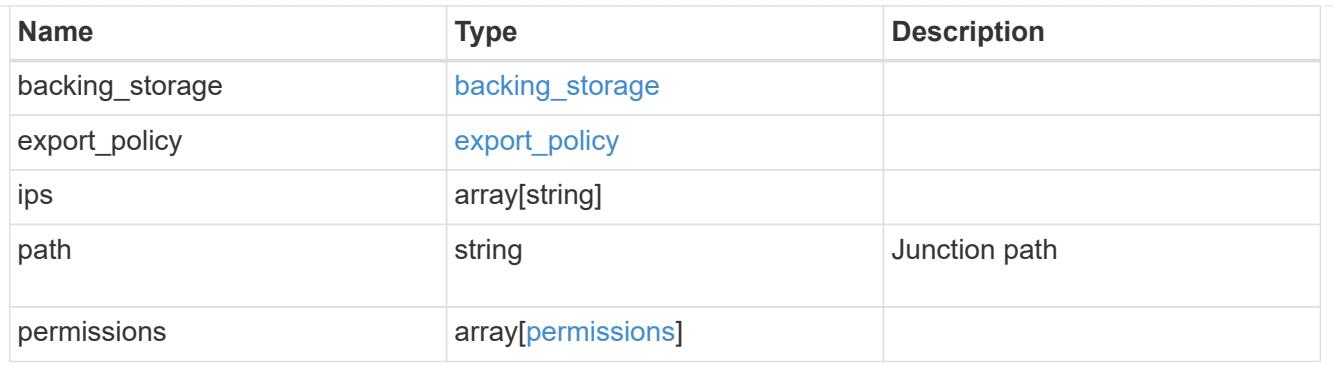

#### self

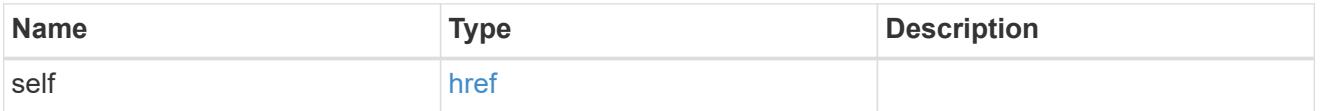

# $\_$ links

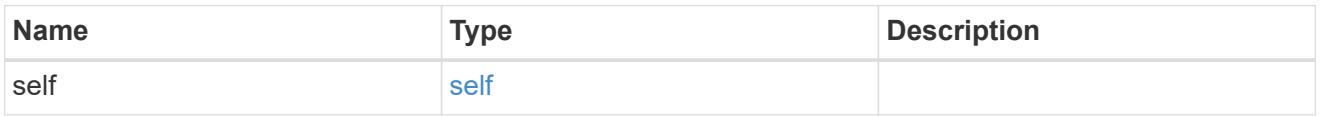

## hosts

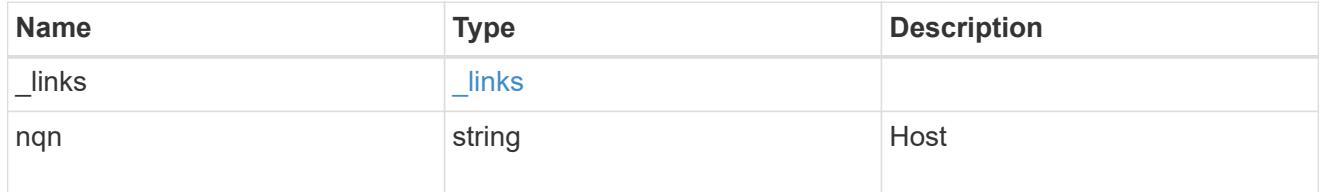

## subsystem

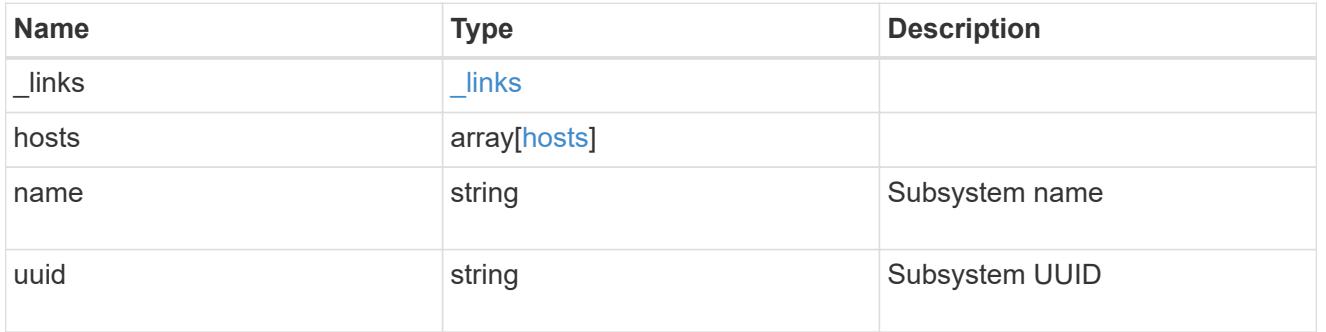

## subsystem\_map

## Subsystem map object

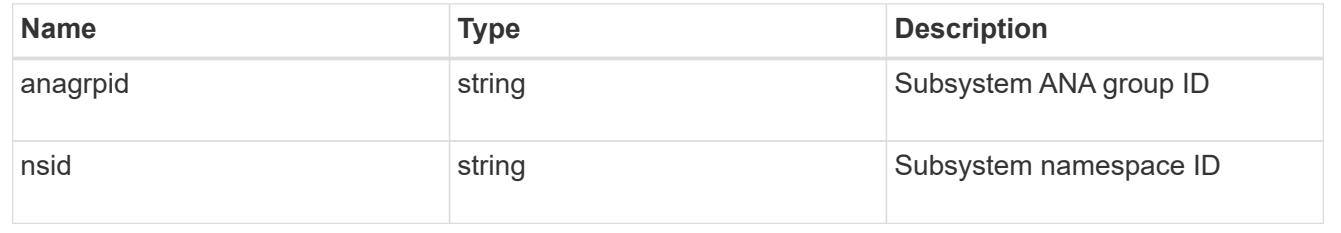

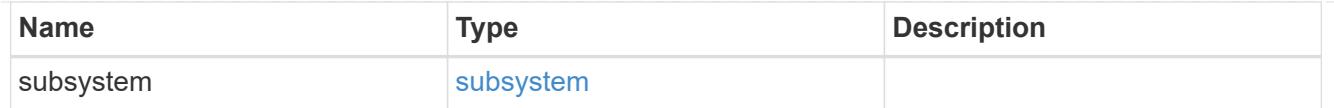

## application\_nvme\_access

## Application NVME access

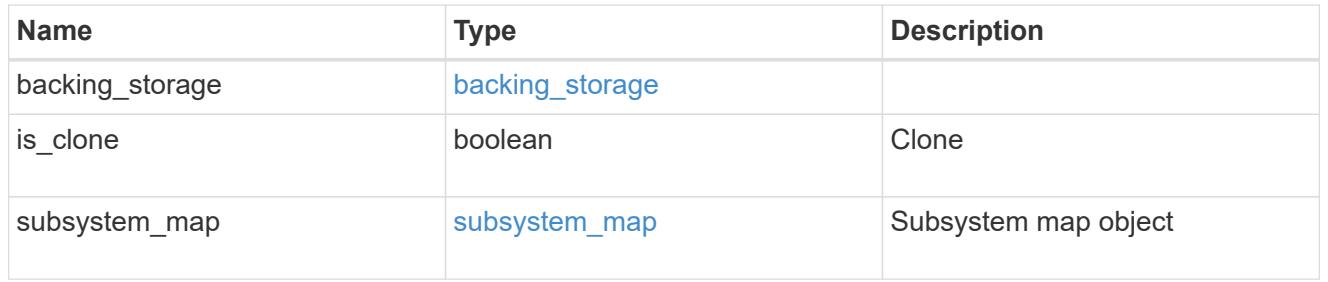

#### local

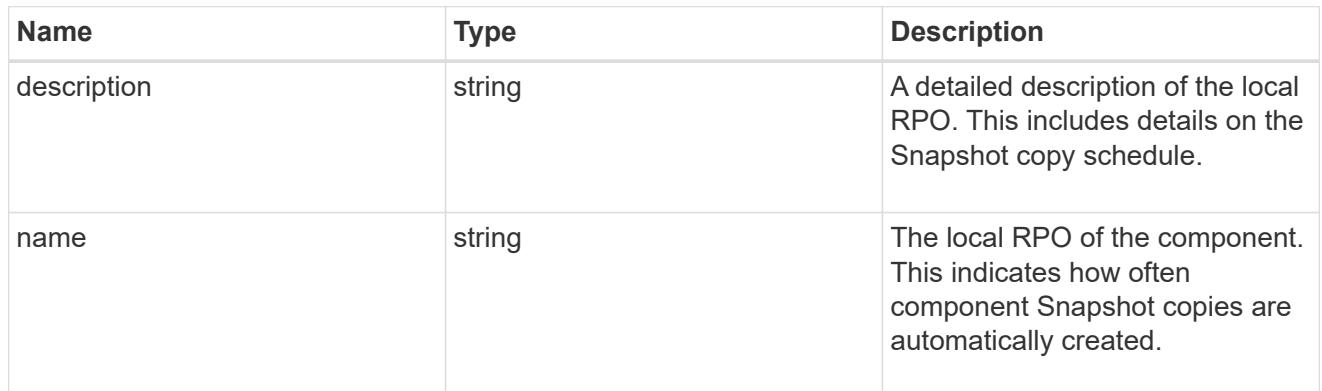

#### remote

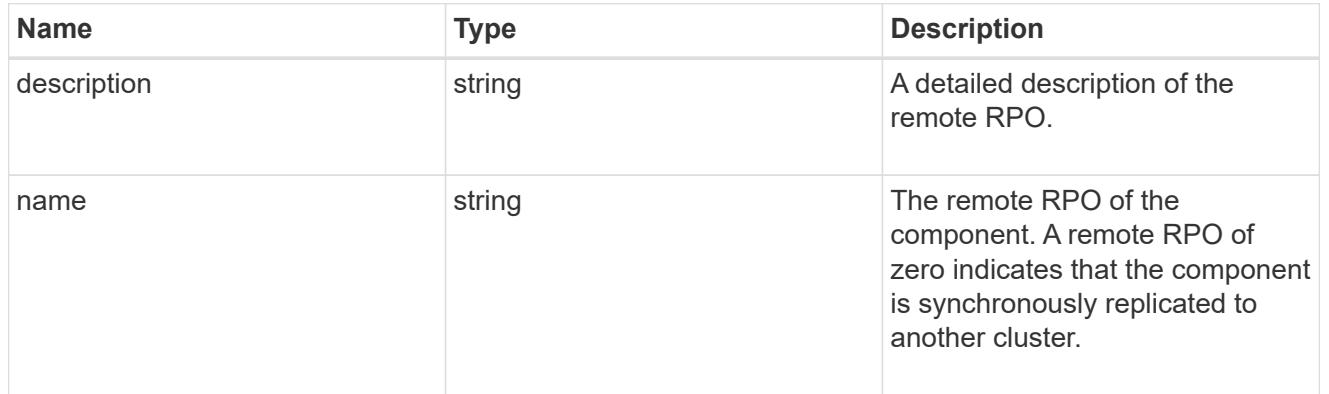

rpo

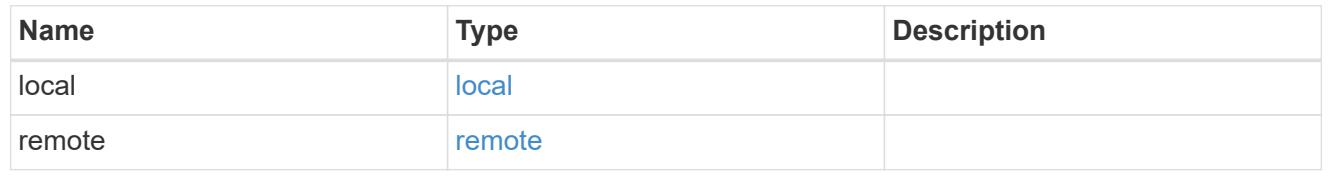

application\_protection\_groups

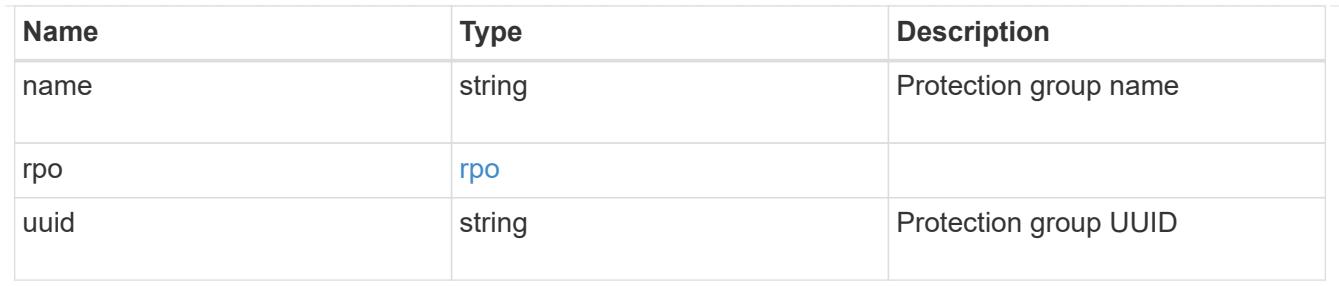

## fc\_interface\_reference

## An FC interface.

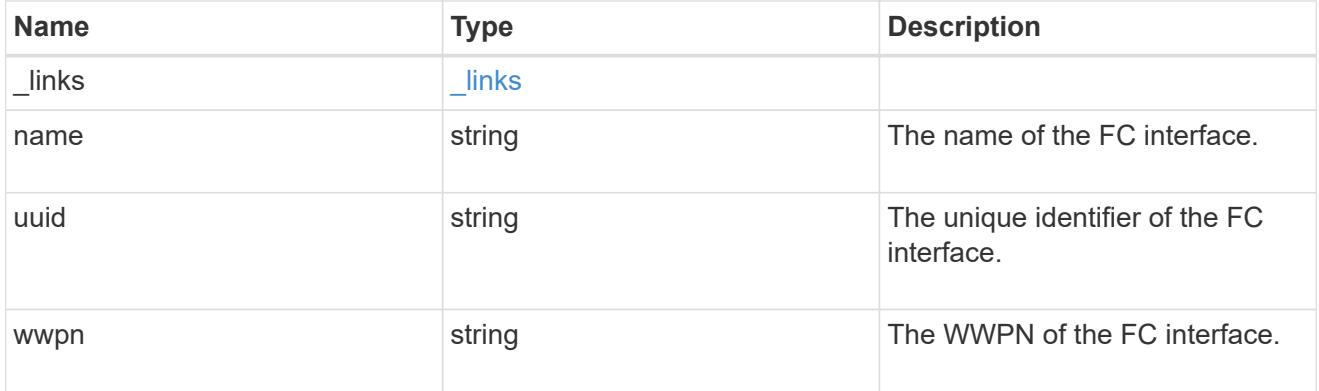

## application\_san\_access\_fcp\_endpoint

A Fibre Channel Protocol (FCP) access endpoint for the LUN.

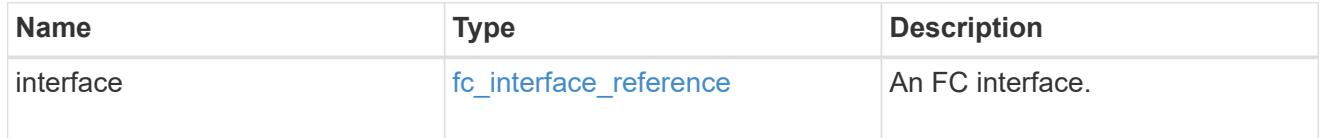

## igroup

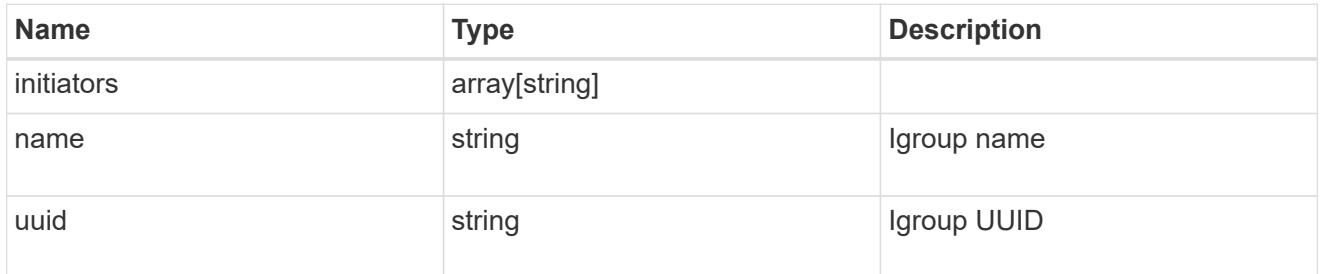

ip

#### IP information

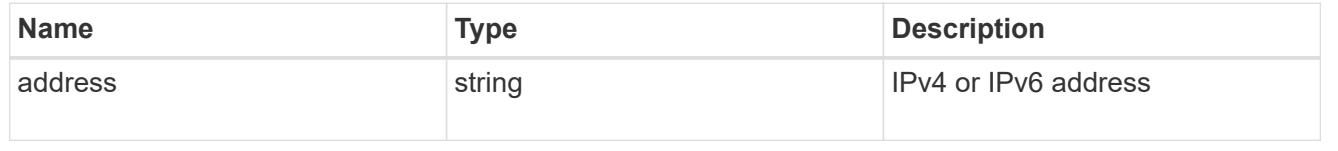

#### interface

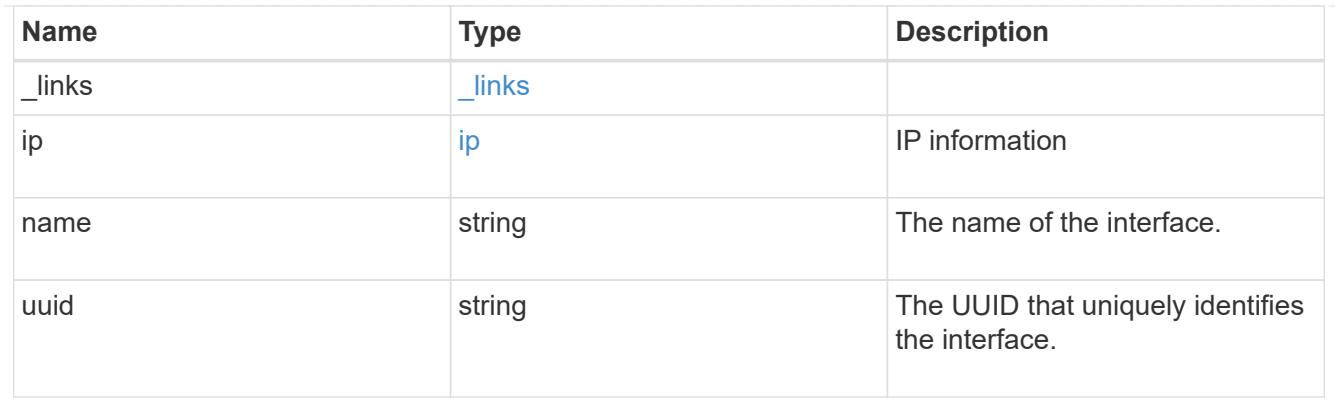

application\_san\_access\_iscsi\_endpoint

An iSCSI access endpoint for the LUN.

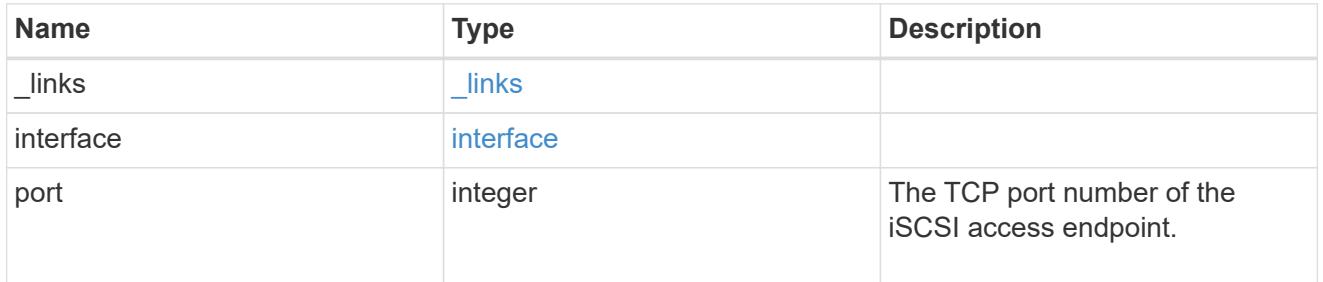

application\_lun\_mapping\_object

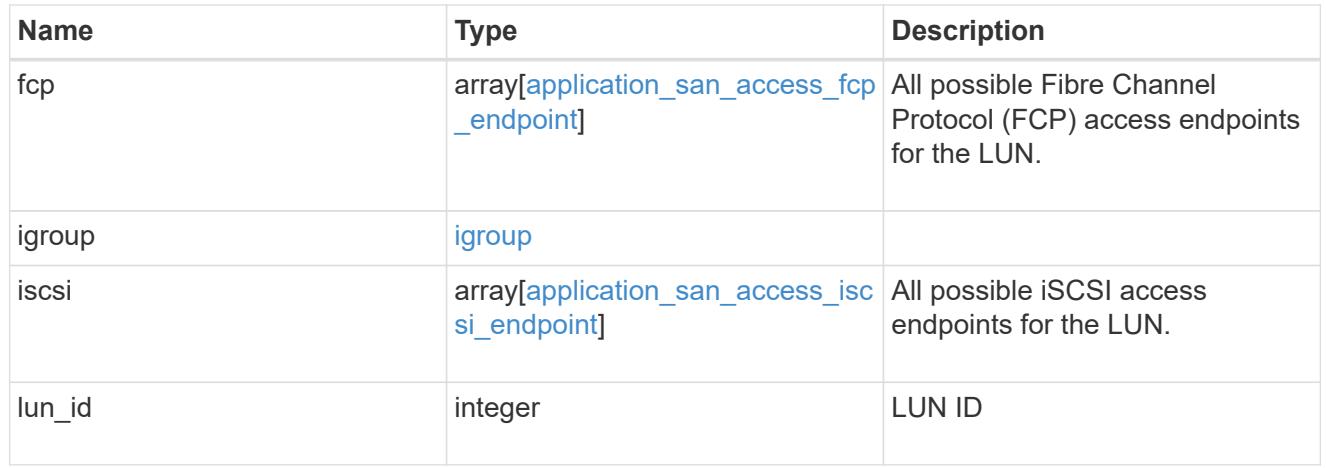

#### application\_san\_access

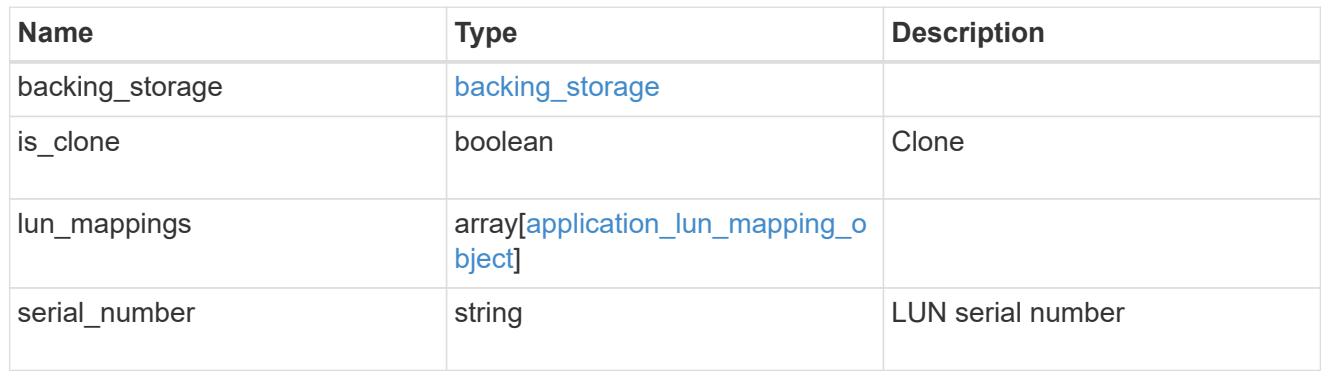

storage\_service

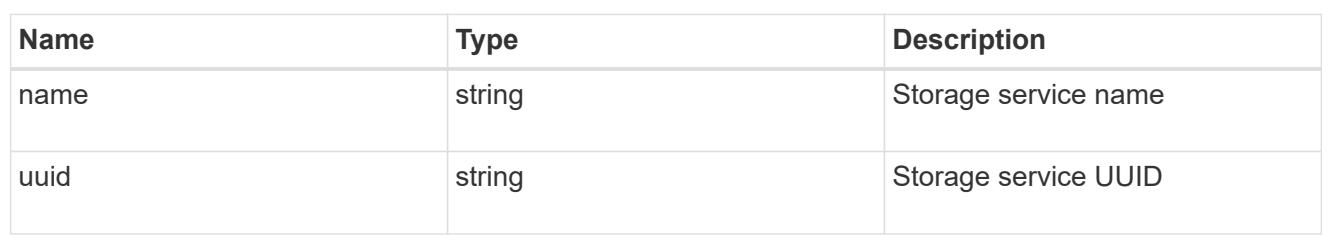

svm

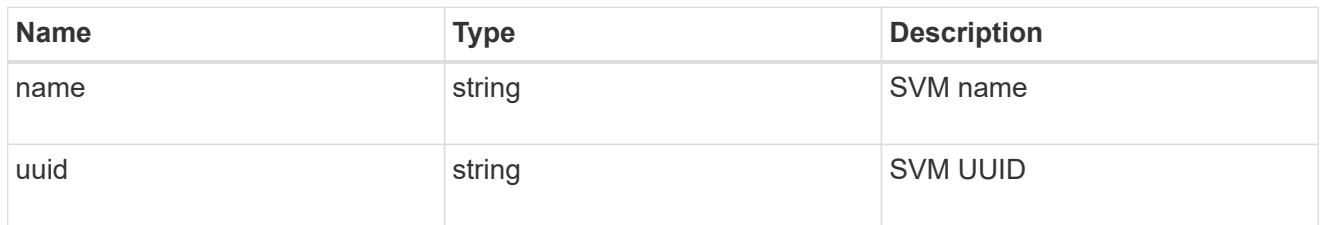

application\_component

Application component

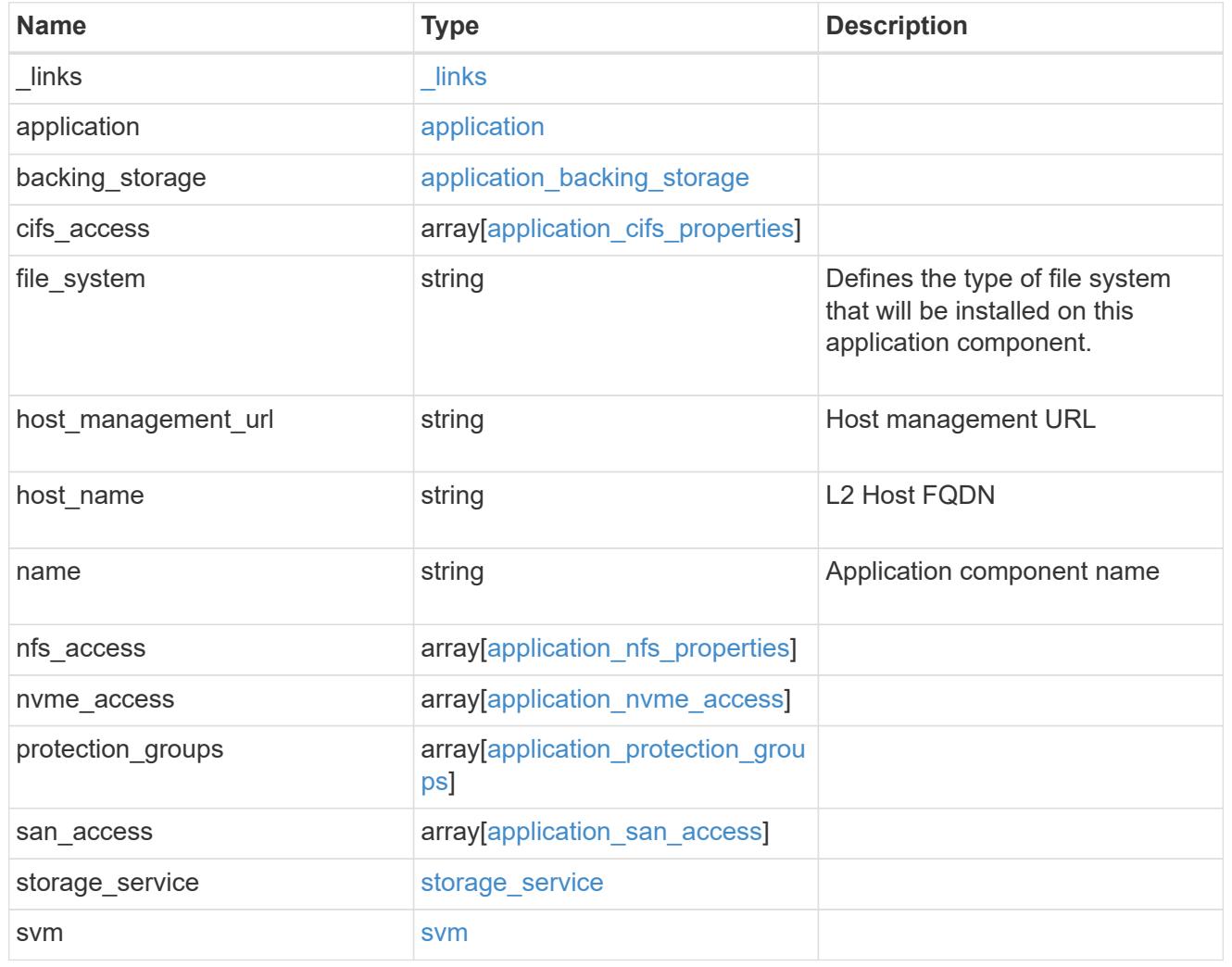

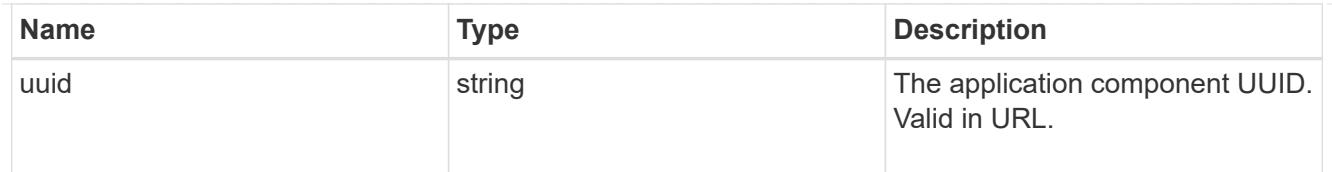

#### error\_arguments

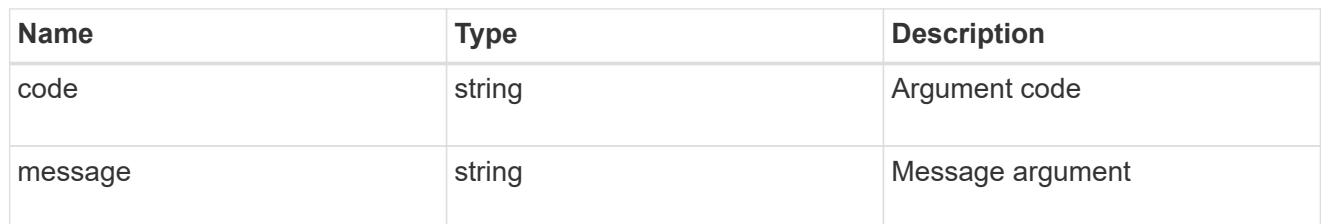

error

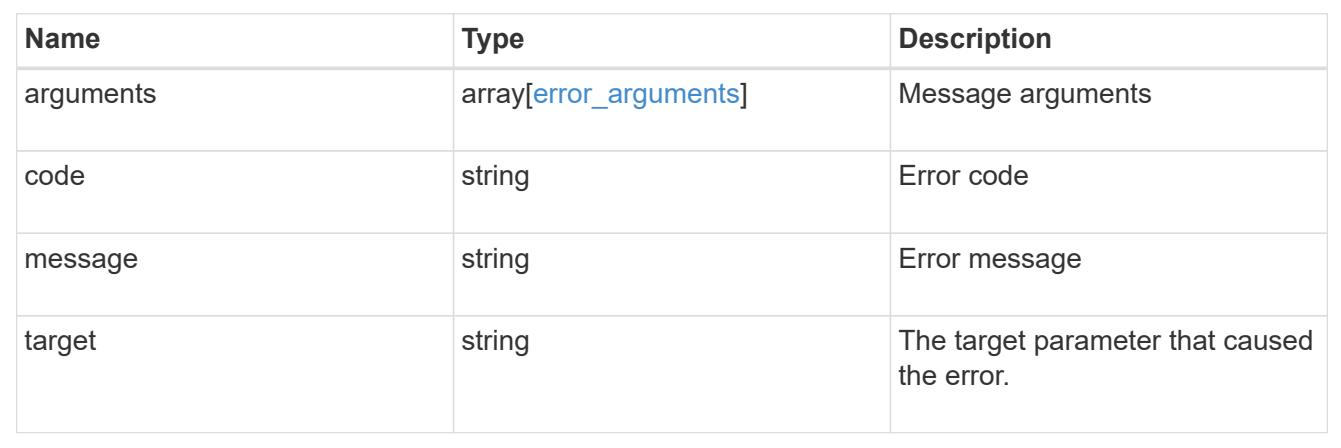

## **Retrieve application component Snapshot copies**

#### **GET**

/application/applications/{application.uuid}/components/{component.uuid}/snapshot s

#### **Introduced In:** 9.6

Retrieves Snapshot copies of an application component.

This endpoint is only supported for Maxdata template applications.

Component Snapshot copies are essentially more granular application Snapshot copies. There is no difference beyond the scope of the operation.

#### **Learn more**

- [DOC /application/applications/{application.uuid}/snapshots](https://docs.netapp.com/us-en/ontap-restapi-9101/{relative_path}application_applications_application.uuid_snapshots_endpoint_overview.html)
- [GET /application/applications/{uuid}/snapshots](https://docs.netapp.com/us-en/ontap-restapi-9101/{relative_path}get-application-applications-snapshots.html)
- [DOC /application](https://docs.netapp.com/us-en/ontap-restapi-9101/{relative_path}application_overview.html)

#### **Parameters**

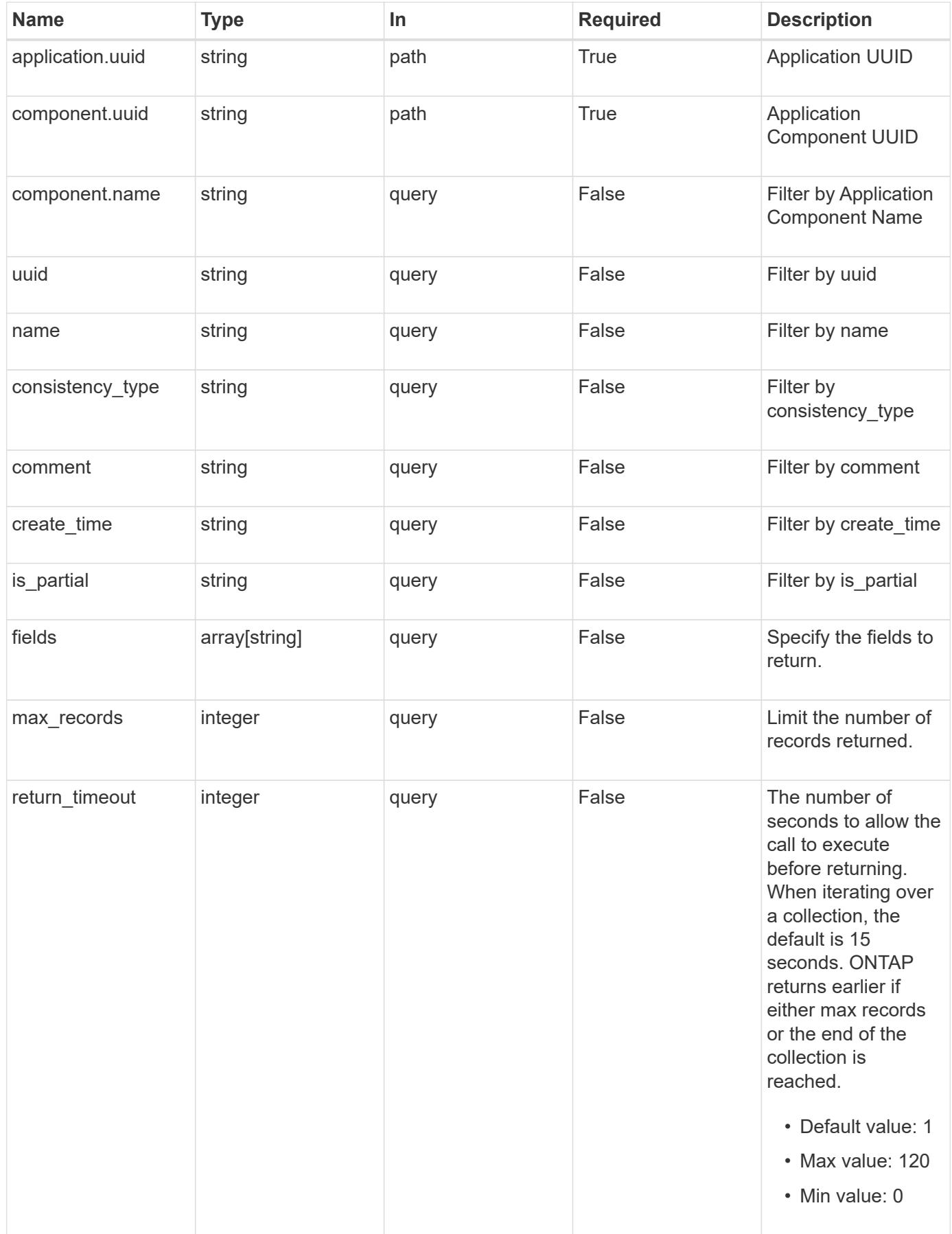

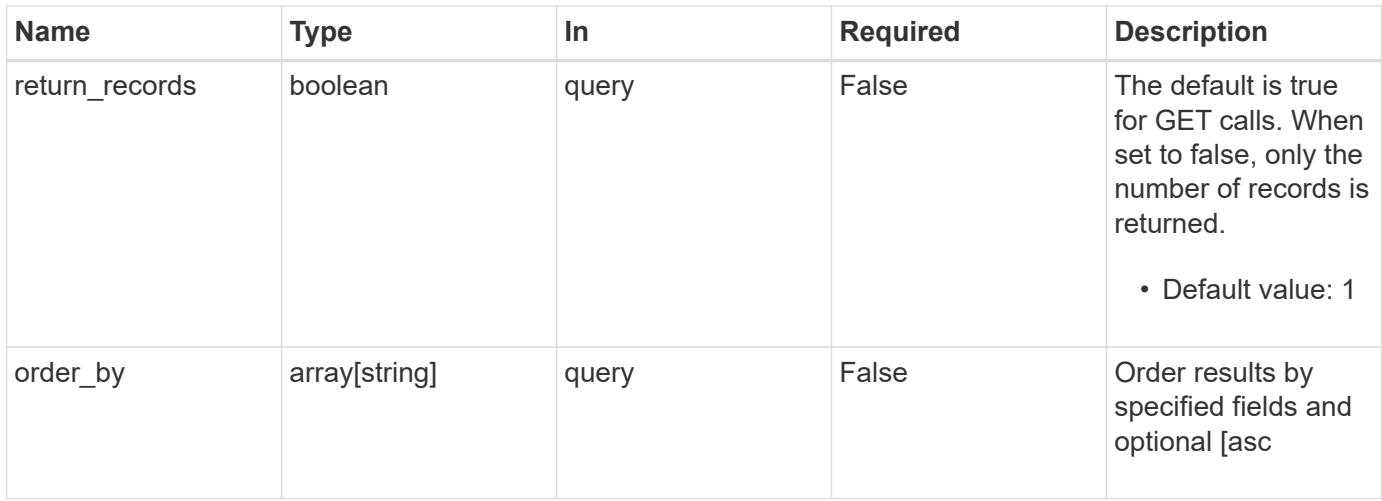

## **Response**

Status: 200, Ok

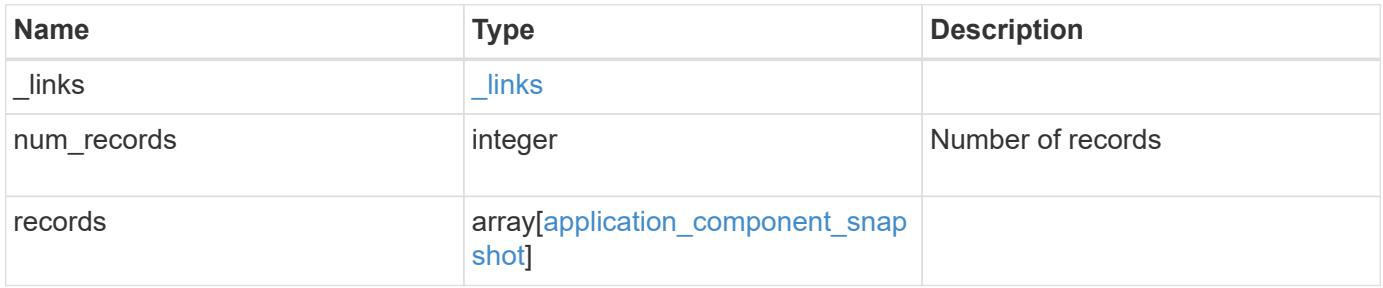

**Example response**

```
{
  " links": {
      "next": {
        "href": "/api/resourcelink"
      },
      "self": {
       "href": "/api/resourcelink"
      }
    },
    "records": {
      "_links": {
        "self": {
          "href": "/api/resourcelink"
        }
      },
      "application": {
        "_links": {
          "self": {
            "href": "/api/resourcelink"
          }
        },
      "name": "string",
        "uuid": "string"
      },
      "comment": "string",
      "component": {
        "_links": {
          "self": {
             "href": "/api/resourcelink"
          }
        },
      "name": "string",
        "uuid": "string"
      },
    "consistency type": "crash",
    "create_time": "string",
      "svm": {
      "name": "string",
       "uuid": "string"
      },
      "uuid": "string"
   }
}
```
**Error**

Status: Default, Error

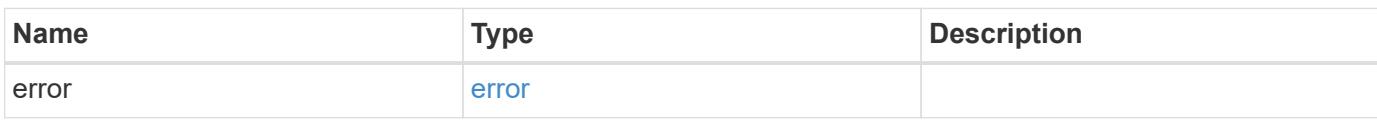

**Example error**

```
{
   "error": {
     "arguments": {
       "code": "string",
       "message": "string"
     },
      "code": "4",
      "message": "entry doesn't exist",
     "target": "uuid"
   }
}
```
#### **Definitions**

#### **See Definitions**

href

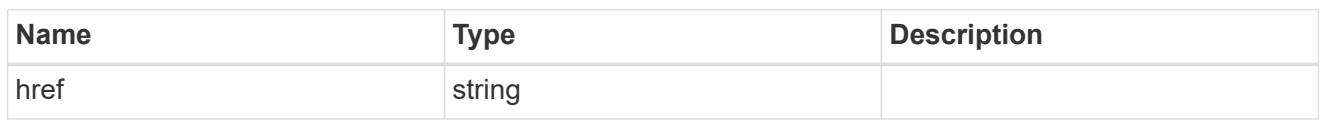

\_links

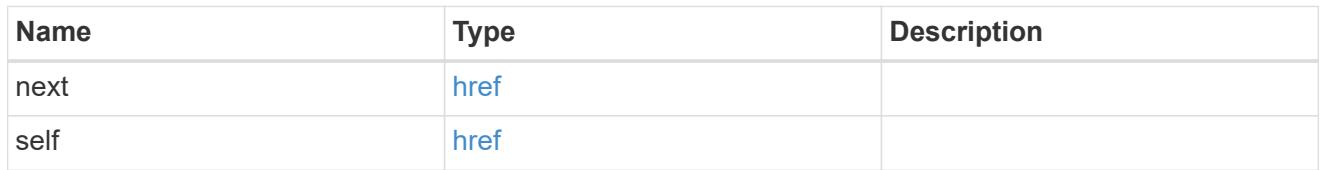

# $\_$ links

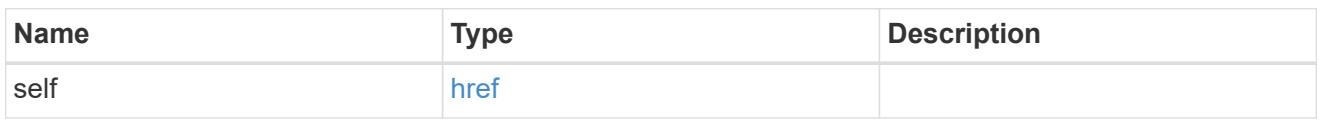

## application

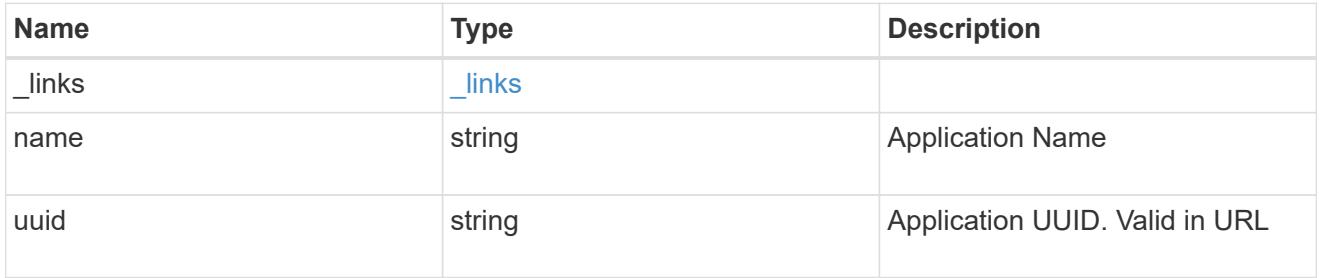

## component

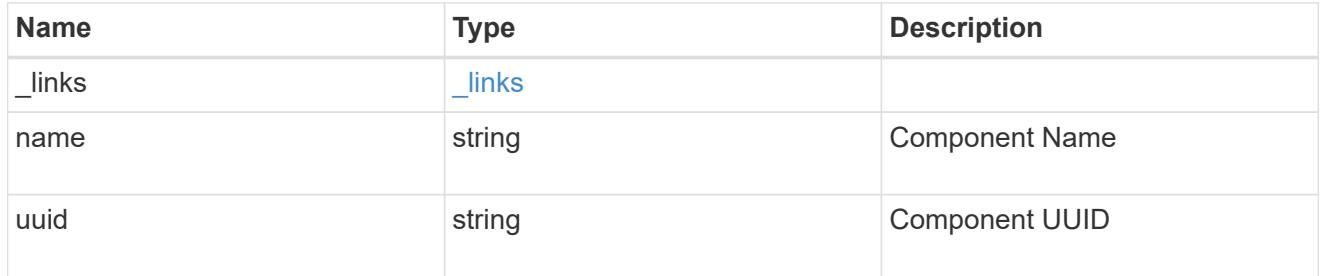

svm

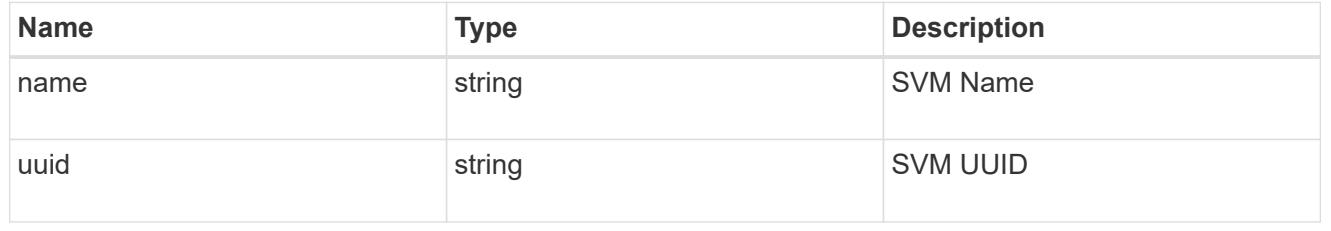

application\_component\_snapshot

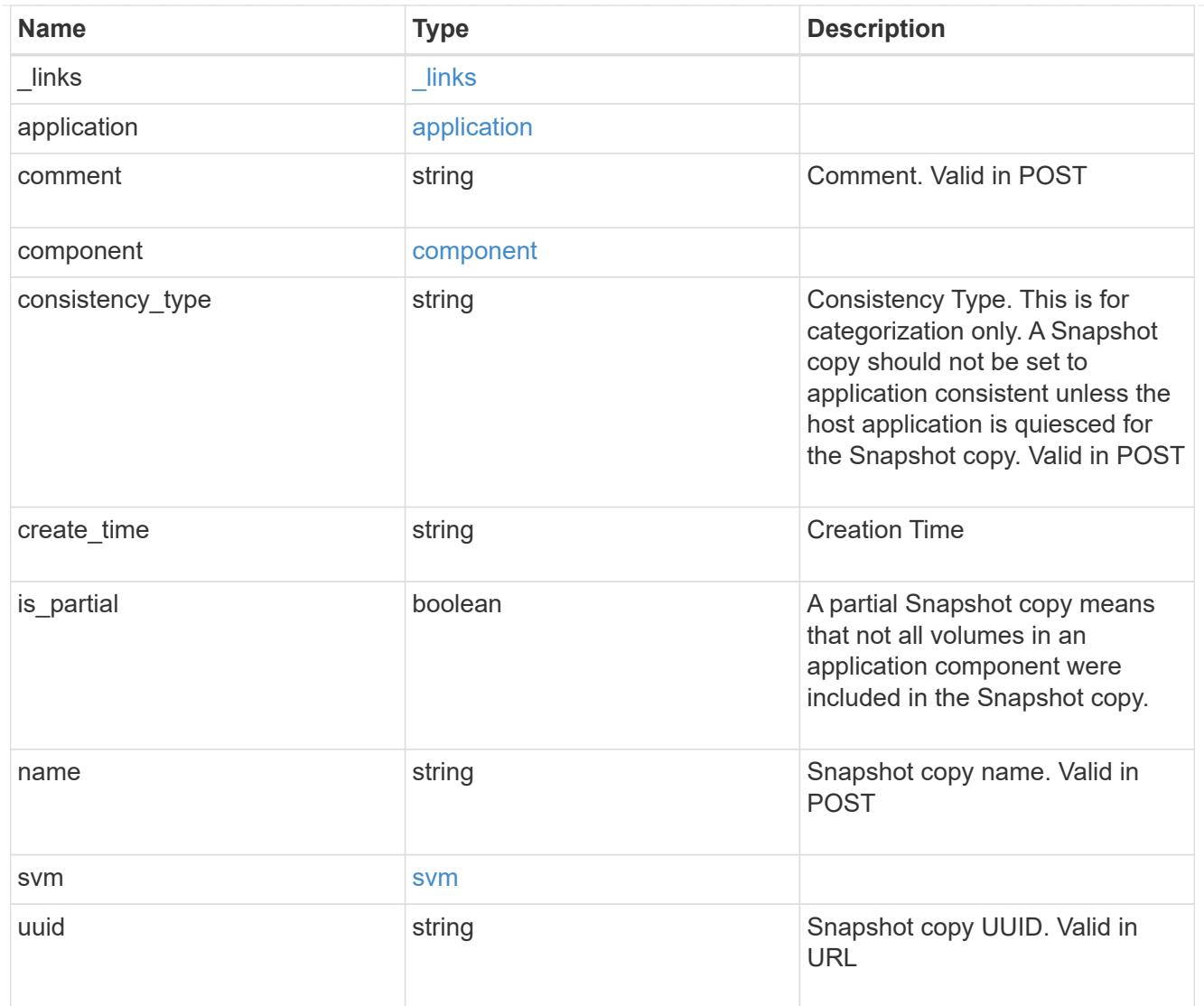

## error\_arguments

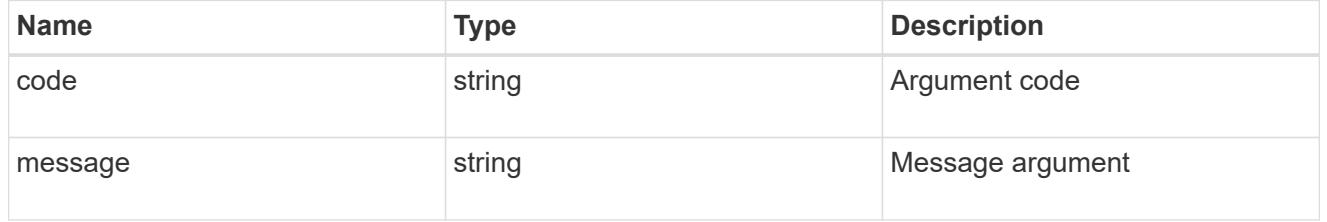

#### error

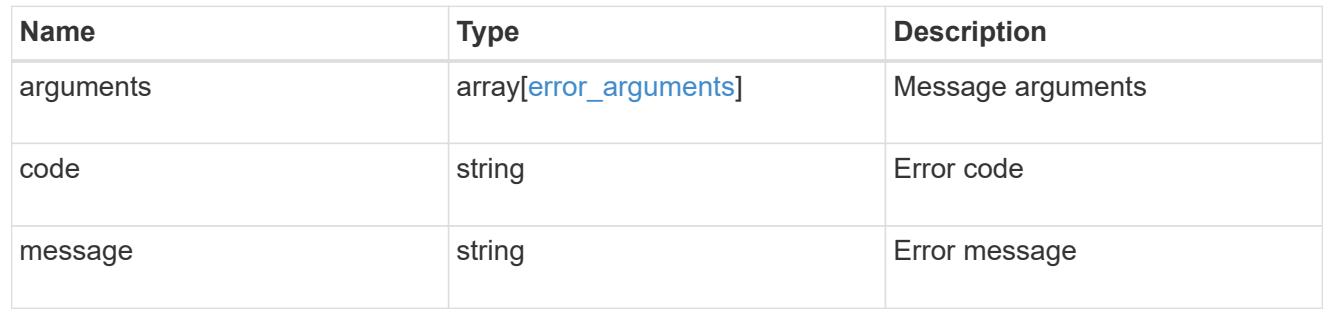

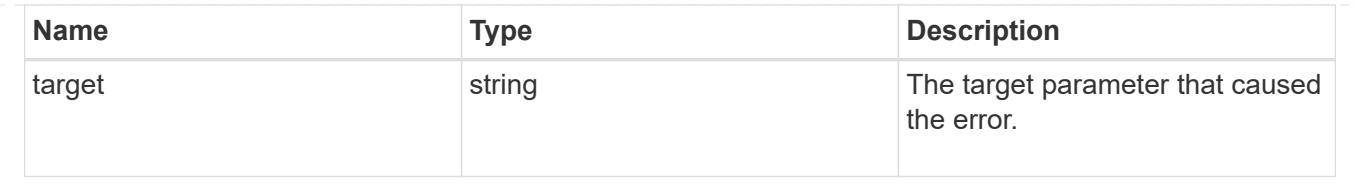

## **Create an application component Snapshot copy**

#### POST

```
/application/applications/{application.uuid}/components/{component.uuid}/snapshot
s
```
#### **Introduced In:** 9.6

Creates a Snapshot copy of an application component.

This endpoint is only supported for Maxdata template applications.

#### **Required properties**

• name

#### **Recommended optional properties**

• consistency\_type - Track whether this snapshot is *application* or *crash* consistent. Component Snapshot copies are essentially more granular application Snapshot copies. There is no difference beyond the scope of the operation.

#### **Learn more**

- [DOC /application/applications/{application.uuid}/snapshots](https://docs.netapp.com/us-en/ontap-restapi-9101/{relative_path}application_applications_application.uuid_snapshots_endpoint_overview.html)
- [GET /application/applications/{uuid}/snapshots](https://docs.netapp.com/us-en/ontap-restapi-9101/{relative_path}get-application-applications-snapshots.html)
- [DOC /application](https://docs.netapp.com/us-en/ontap-restapi-9101/{relative_path}application_overview.html)

#### **Parameters**

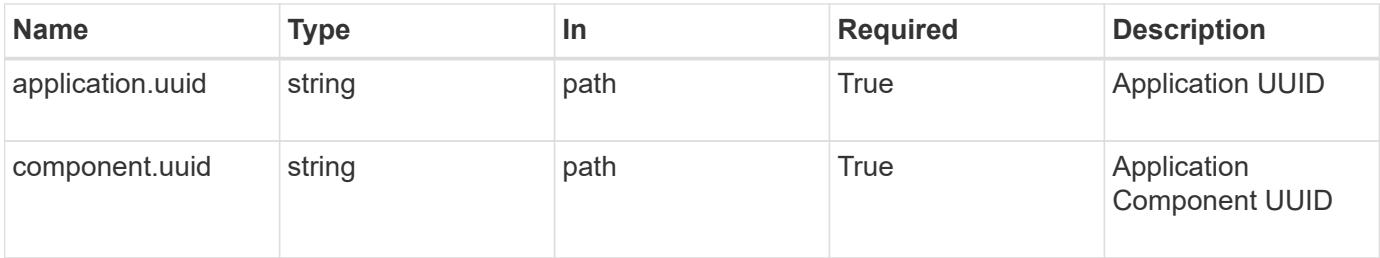

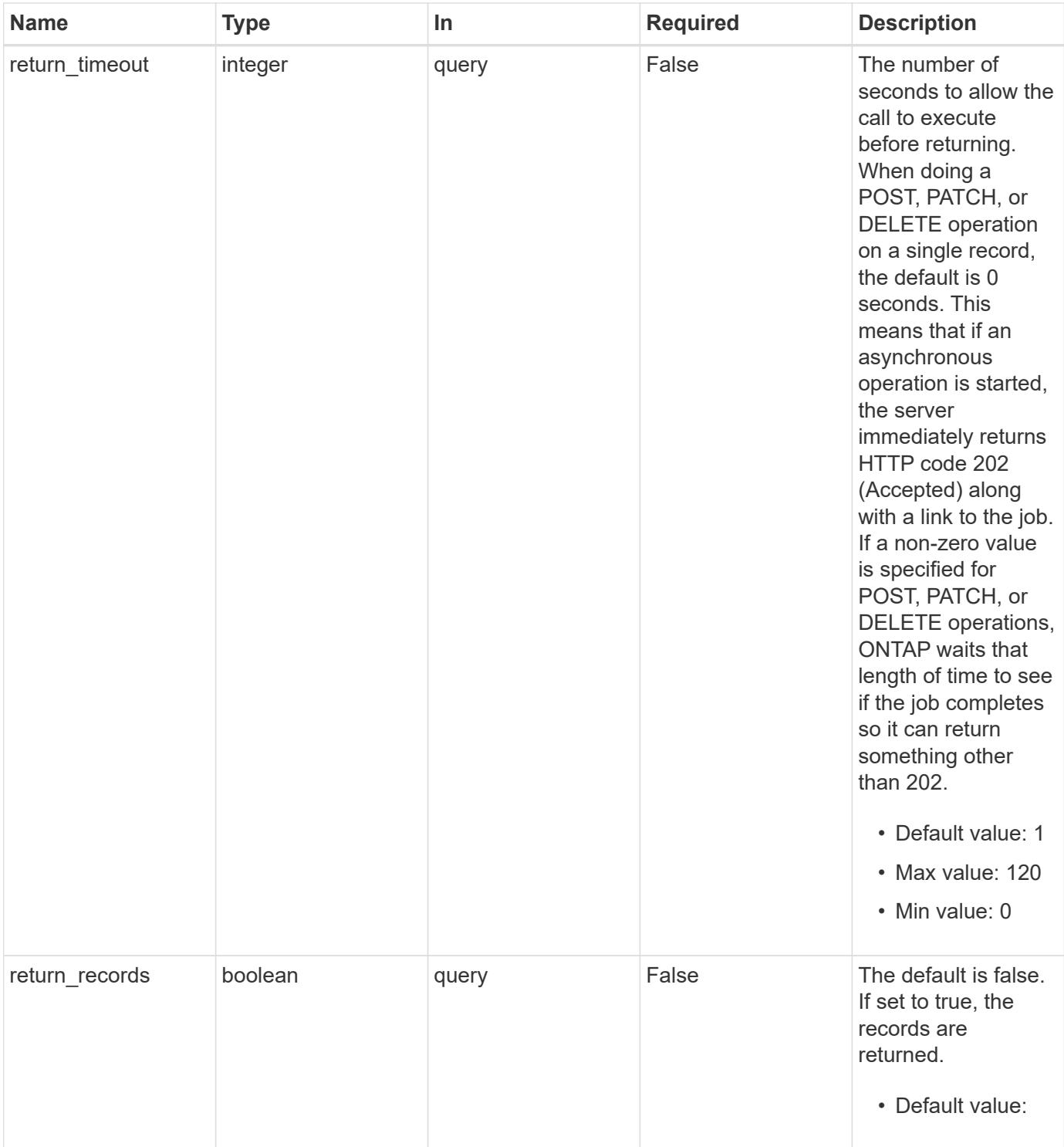

## **Request Body**

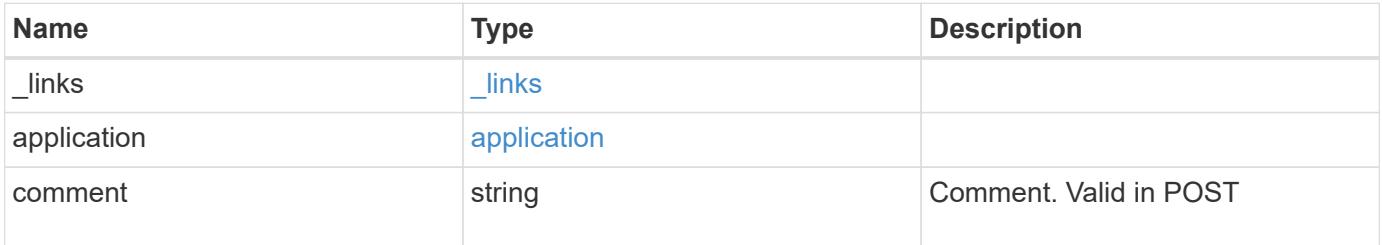

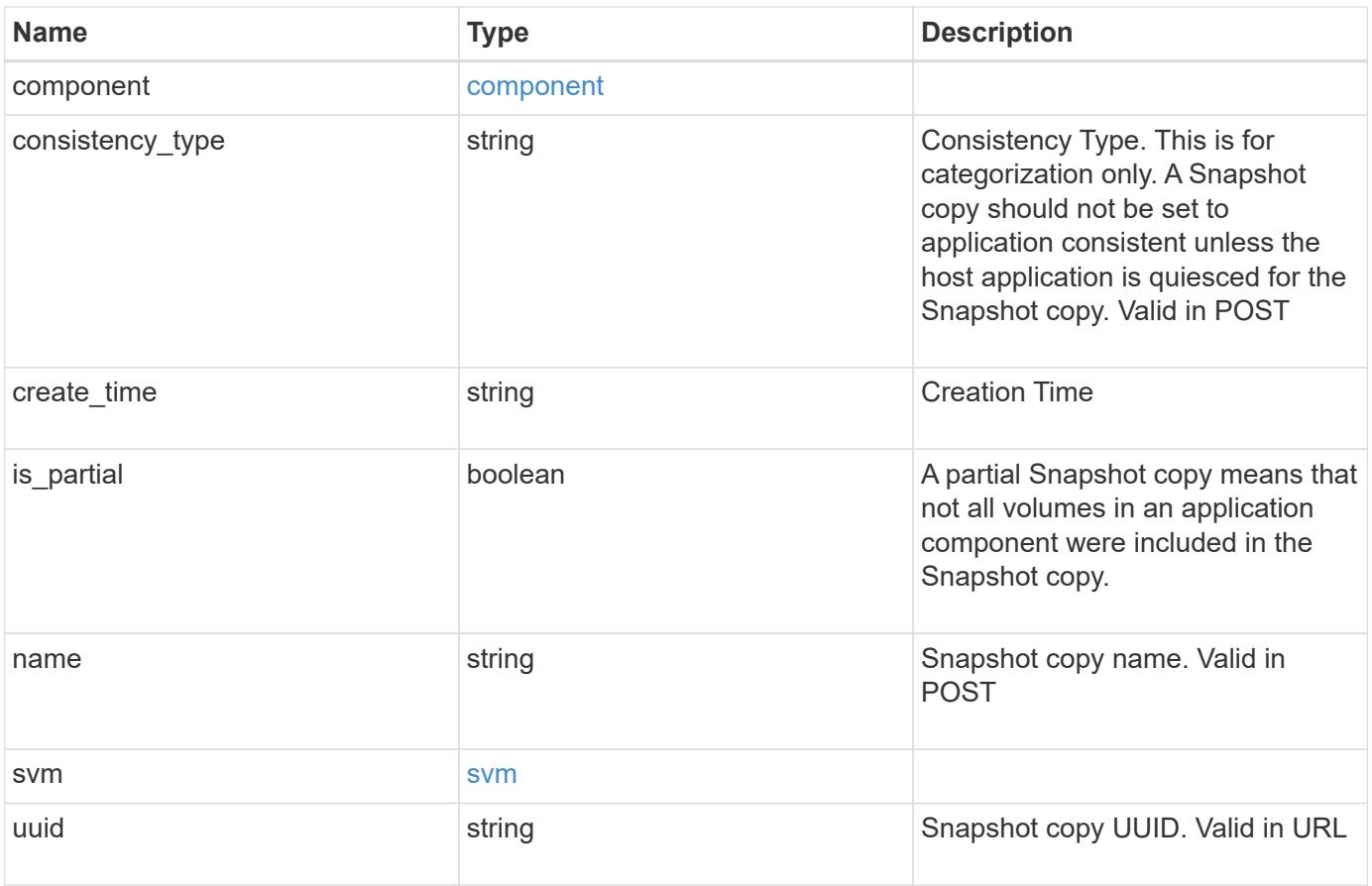

**Example request**

```
{
    "_links": {
      "self": {
       "href": "/api/resourcelink"
     }
    },
    "application": {
     "_links": {
       "self": {
          "href": "/api/resourcelink"
       }
      },
    "name": "string",
     "uuid": "string"
    },
    "comment": "string",
    "component": {
     "_links": {
        "self": {
          "href": "/api/resourcelink"
       }
      },
    "name": "string",
     "uuid": "string"
    },
  "consistency type": "crash",
  "create time": "string",
    "svm": {
   "name": "string",
     "uuid": "string"
    },
    "uuid": "string"
}
```
## **Response**

Status: 202, Accepted

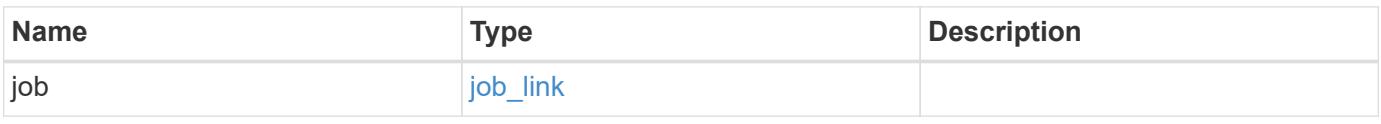

#### **Example response**

```
{
   "job": {
      "_links": {
        "self": {
          "href": "/api/resourcelink"
        }
      },
      "uuid": "string"
   }
}
```
#### **Error**

Status: Default, Error

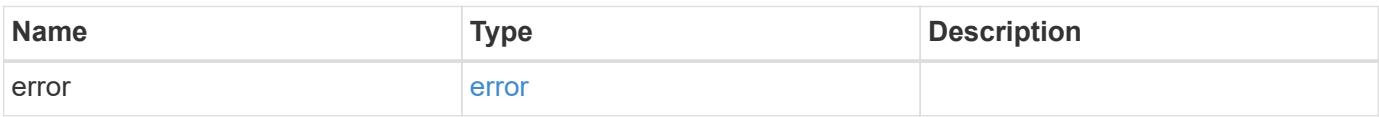

#### **Example error**

```
{
    "error": {
     "arguments": {
       "code": "string",
       "message": "string"
      },
      "code": "4",
      "message": "entry doesn't exist",
     "target": "uuid"
    }
}
```
#### **Definitions**

#### **See Definitions**

href

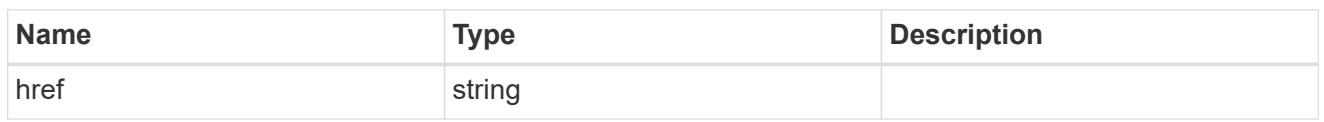

\_links

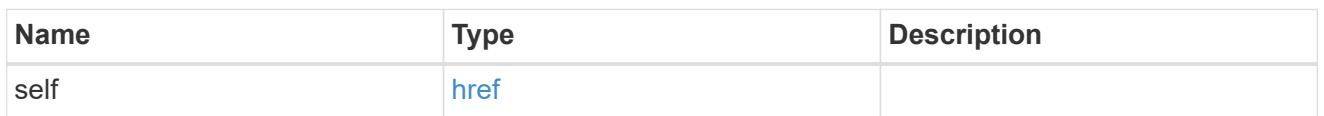

## application

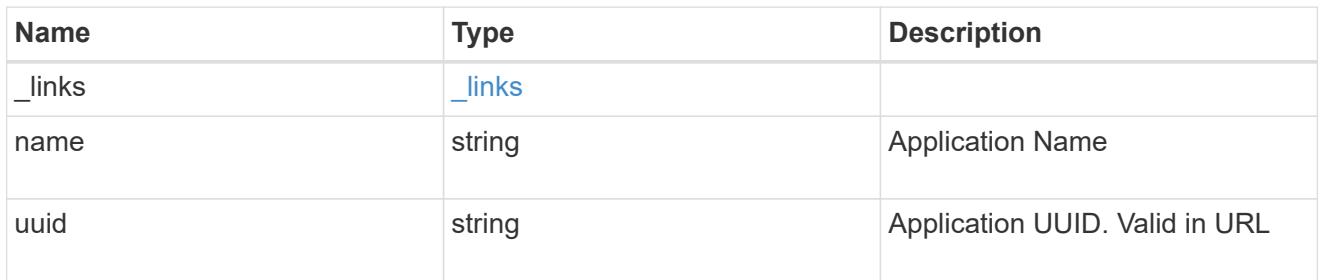

## component

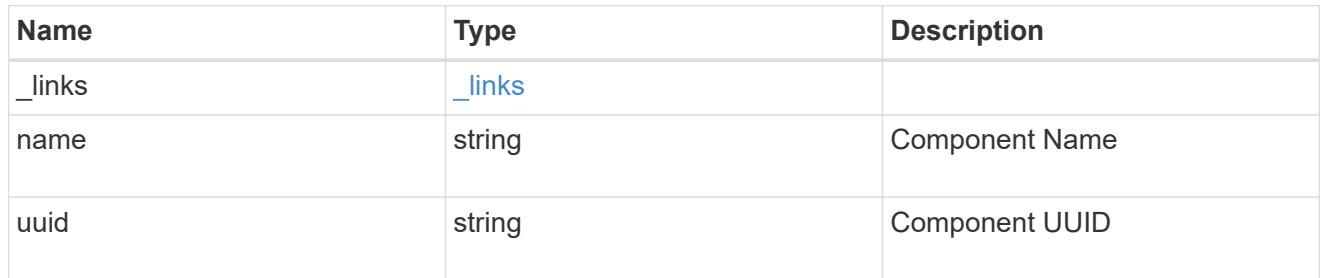

#### svm

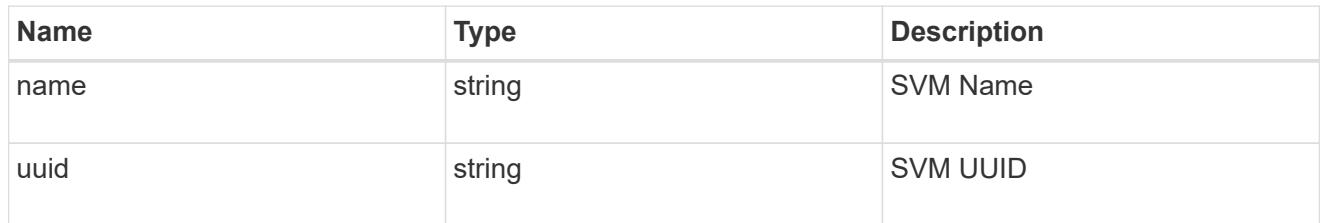

## application\_component\_snapshot

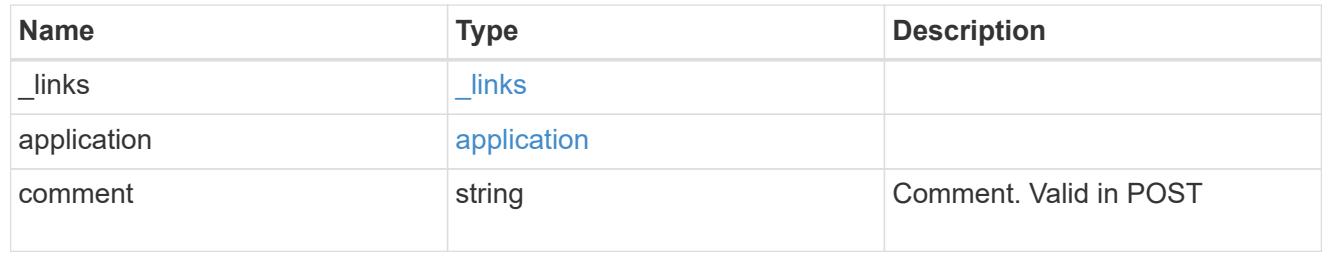

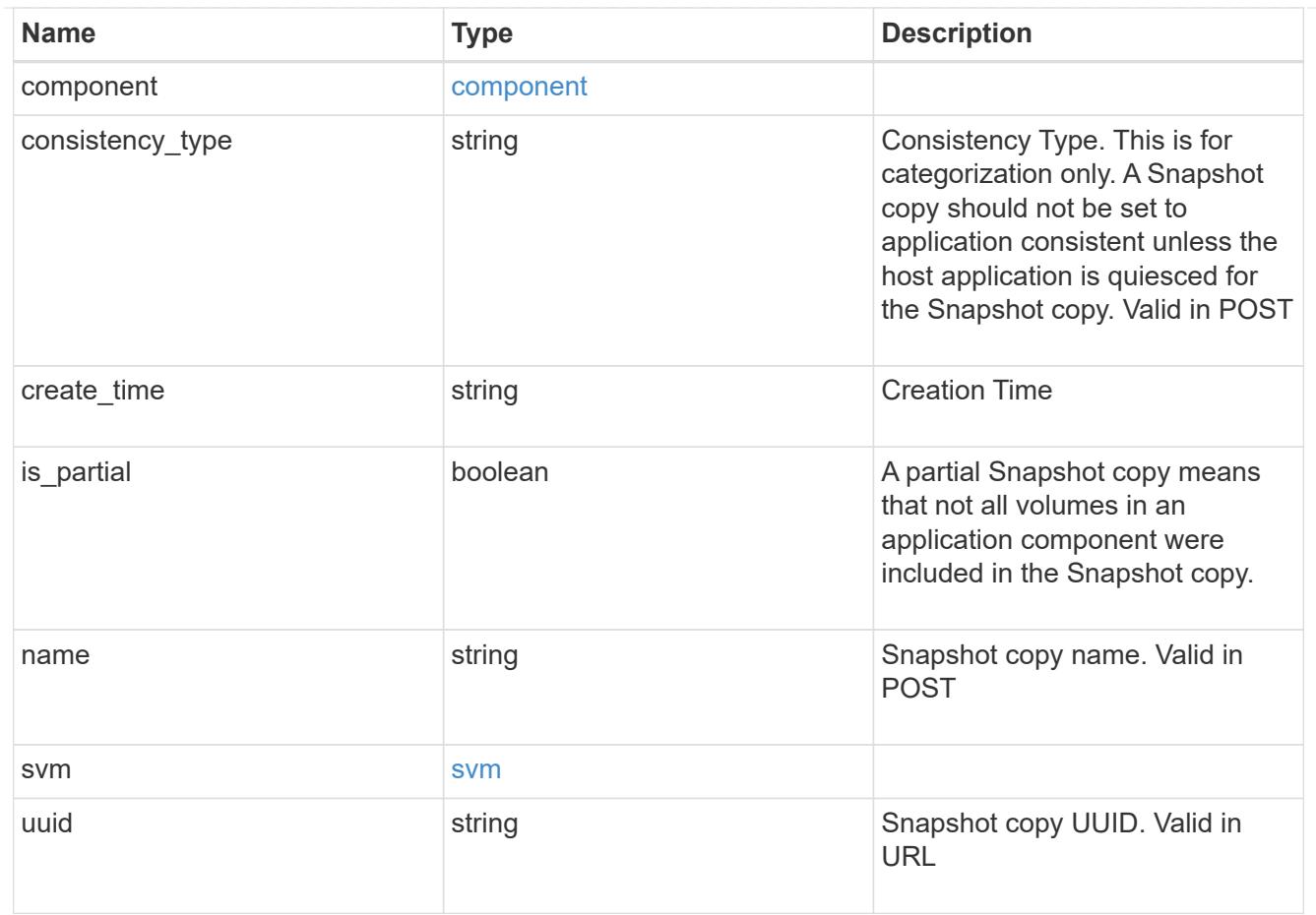

## job\_link

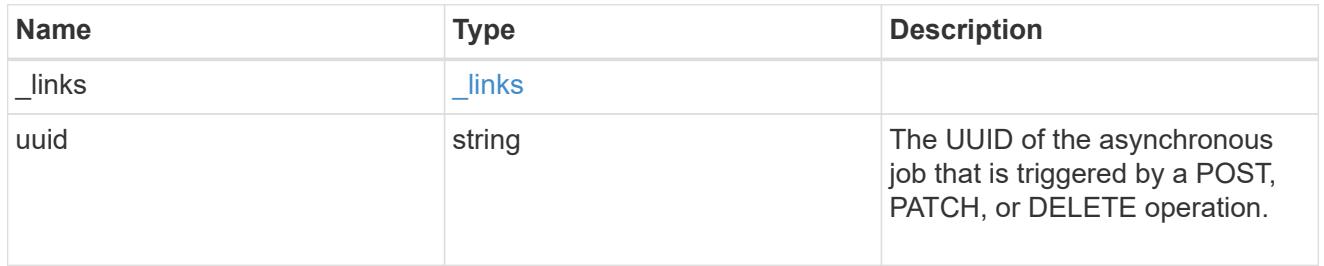

## error\_arguments

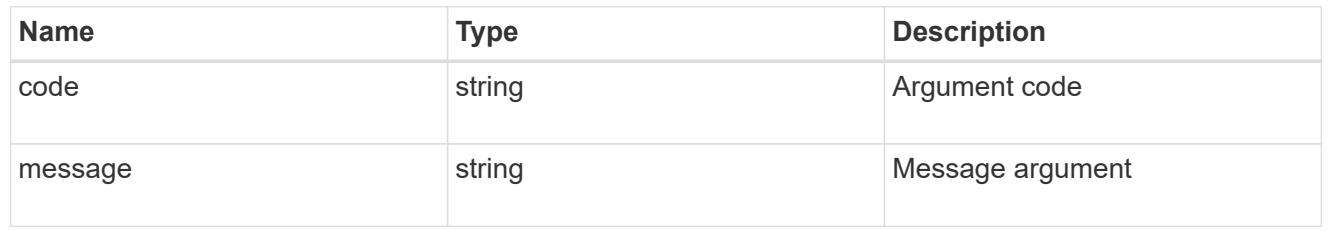

#### error

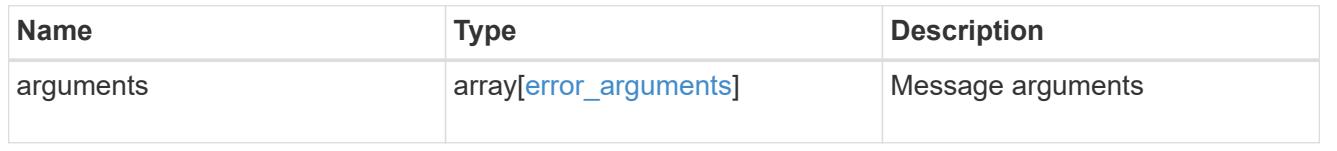

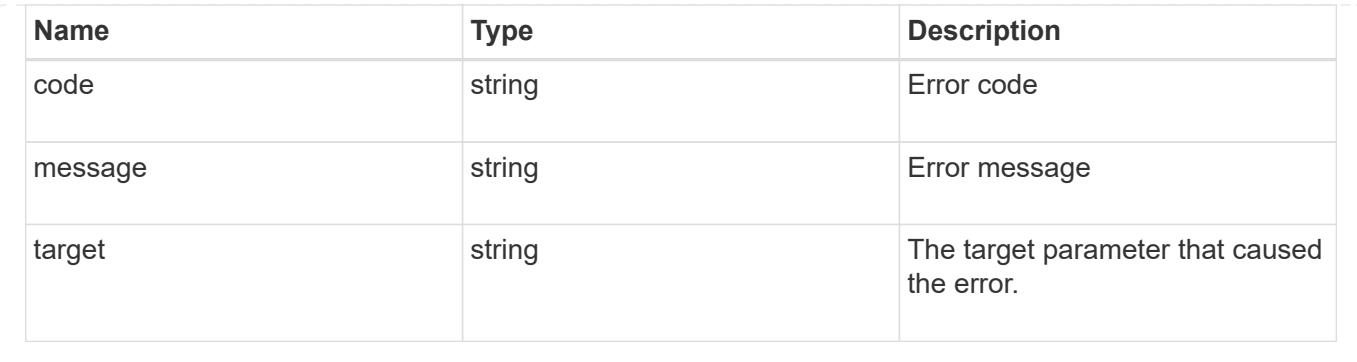

## **Delete an application component Snapshot copy**

#### DELETE

```
/application/applications/{application.uuid}/components/{component.uuid}/snapshot
s/{uuid}
```
## **Introduced In:** 9.6

Delete a Snapshot copy of an application component.

This endpoint is only supported for Maxdata template applications.

Component Snapshot copies are essentially more granular application Snapshot copies. There is no difference beyond the scope of the operation.

#### **Learn more**

- [DOC /application/applications/{application.uuid}/snapshots](https://docs.netapp.com/us-en/ontap-restapi-9101/{relative_path}application_applications_application.uuid_snapshots_endpoint_overview.html)
- [DELETE /application/applications/{application.uuid}/snapshots/{uuid}](https://docs.netapp.com/us-en/ontap-restapi-9101/{relative_path}delete-application-applications-snapshots-.html)
- [DOC /application](https://docs.netapp.com/us-en/ontap-restapi-9101/{relative_path}application_overview.html)

#### **Parameters**

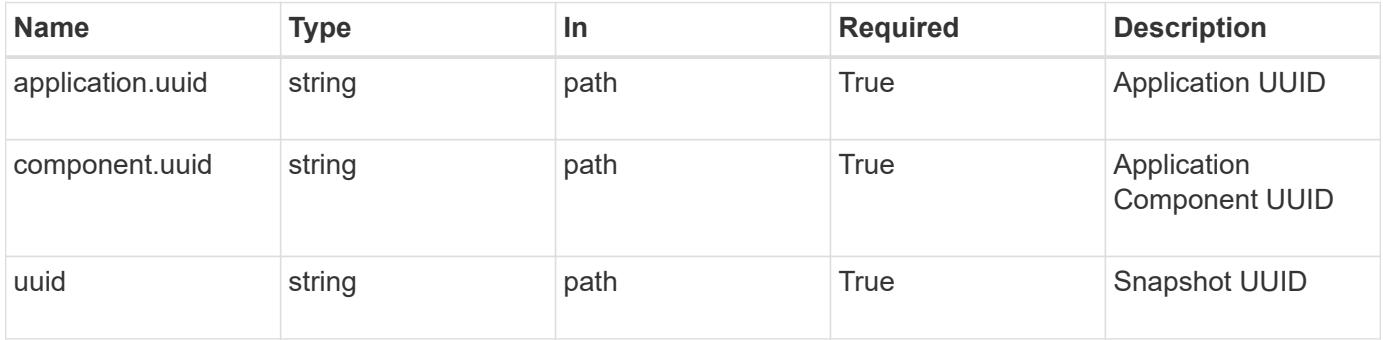

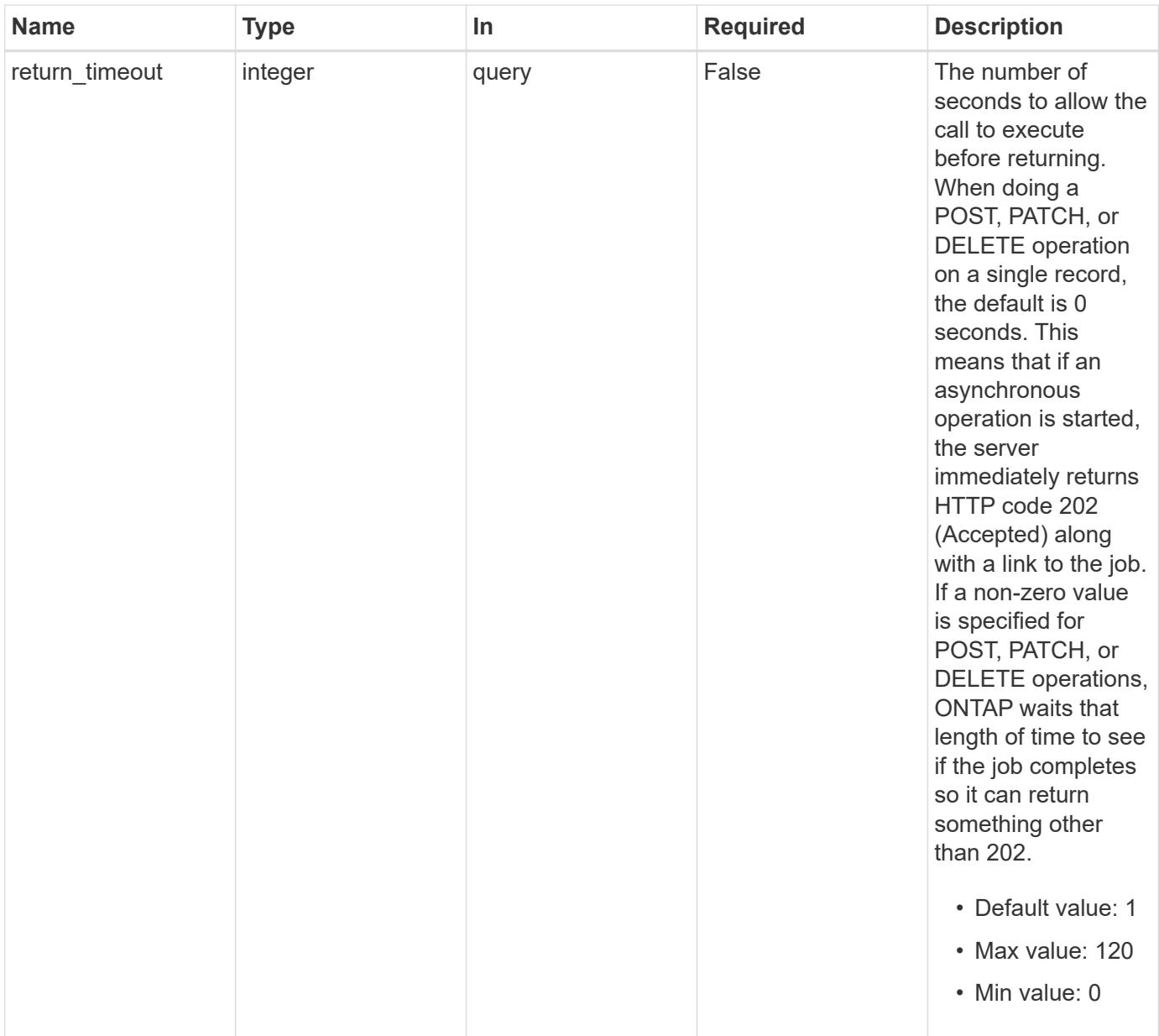

## **Response**

Status: 202, Accepted

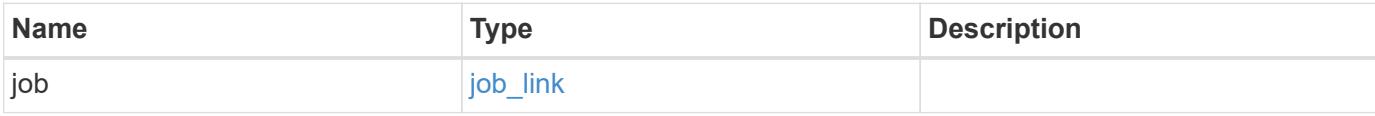

#### **Example response**

```
{
   "job": {
      "_links": {
        "self": {
          "href": "/api/resourcelink"
        }
      },
      "uuid": "string"
   }
}
```
#### **Error**

Status: Default, Error

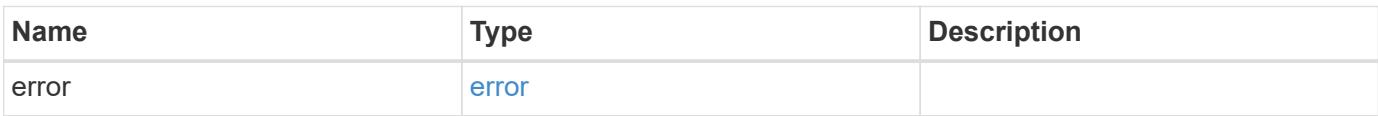

#### **Example error**

```
{
    "error": {
     "arguments": {
       "code": "string",
       "message": "string"
      },
      "code": "4",
      "message": "entry doesn't exist",
     "target": "uuid"
    }
}
```
#### **Definitions**

#### **See Definitions**

href

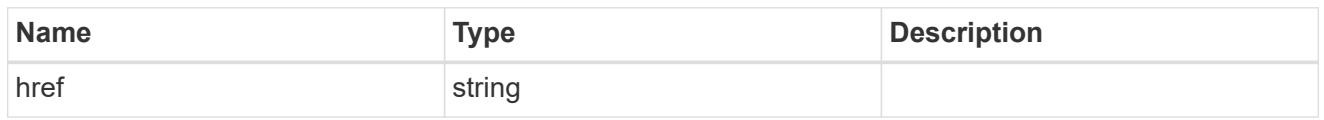

\_links

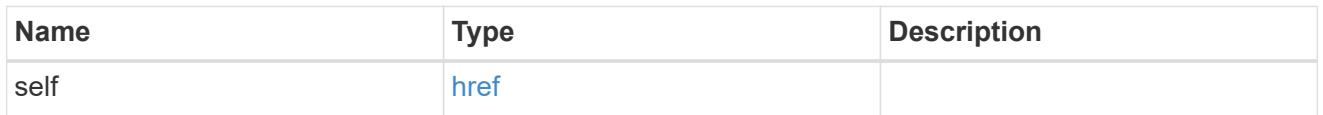

## job\_link

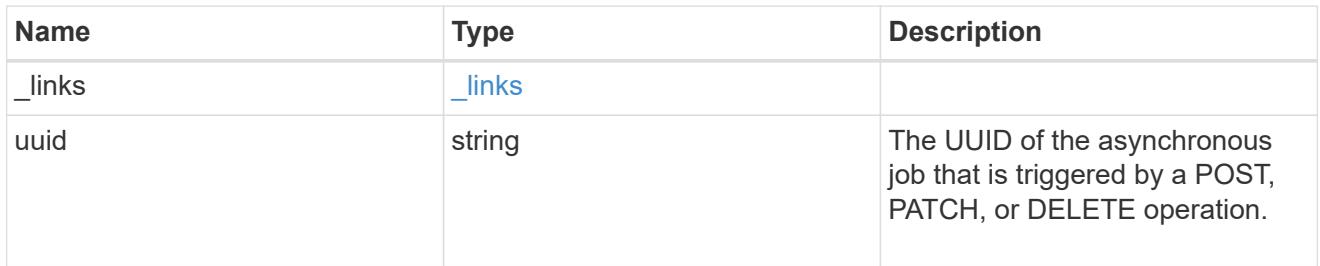

#### error\_arguments

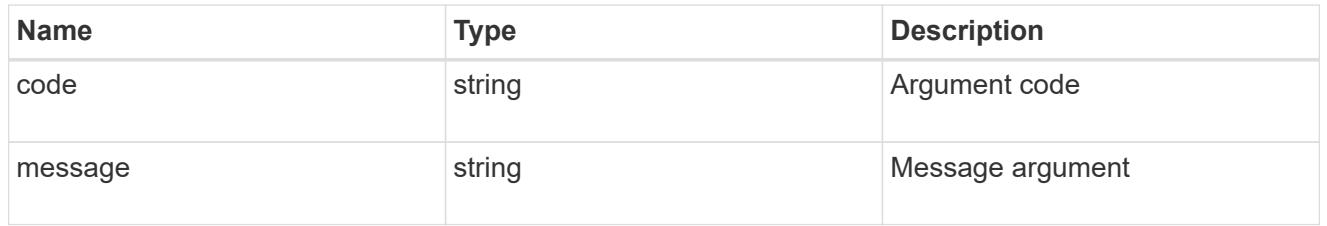

error

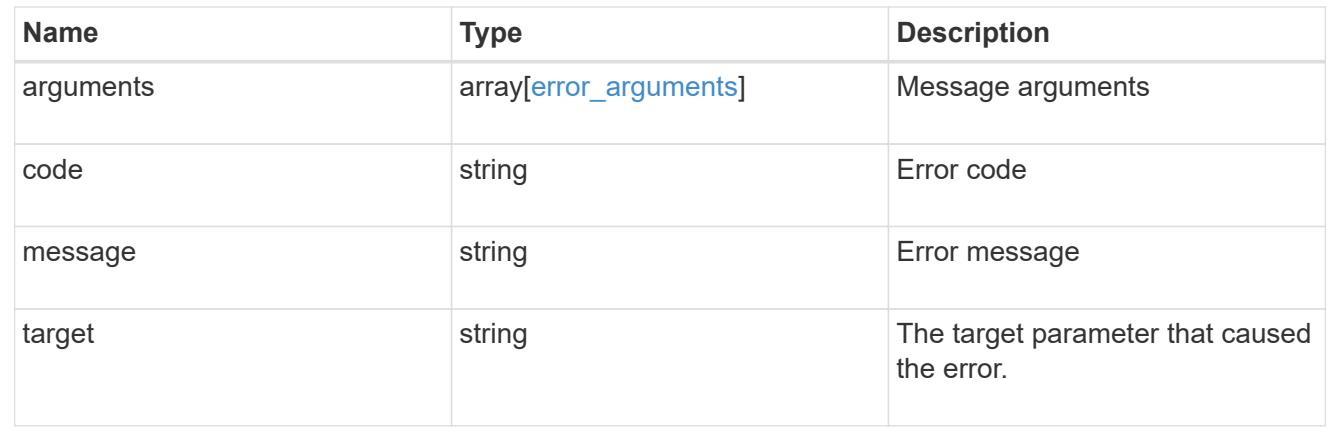

# **Retrieve a Snapshot copy for a specific application component**

GET

/application/applications/{application.uuid}/components/{component.uuid}/snapshot

s/{uuid}

#### **Introduced In:** 9.6

Retrieve a Snapshot copy of an application component.

This endpoint is only supported for Maxdata template applications.

Component Snapshot copies are essentially more granular application Snapshot copies. There is no difference beyond the scope of the operation.

#### **Learn more**

- [DOC /application/applications/{application.uuid}/snapshots](https://docs.netapp.com/us-en/ontap-restapi-9101/{relative_path}application_applications_application.uuid_snapshots_endpoint_overview.html)
- [GET /application/applications/{uuid}/snapshots](https://docs.netapp.com/us-en/ontap-restapi-9101/{relative_path}get-application-applications-snapshots.html)
- [DOC /application](https://docs.netapp.com/us-en/ontap-restapi-9101/{relative_path}application_overview.html)

#### **Parameters**

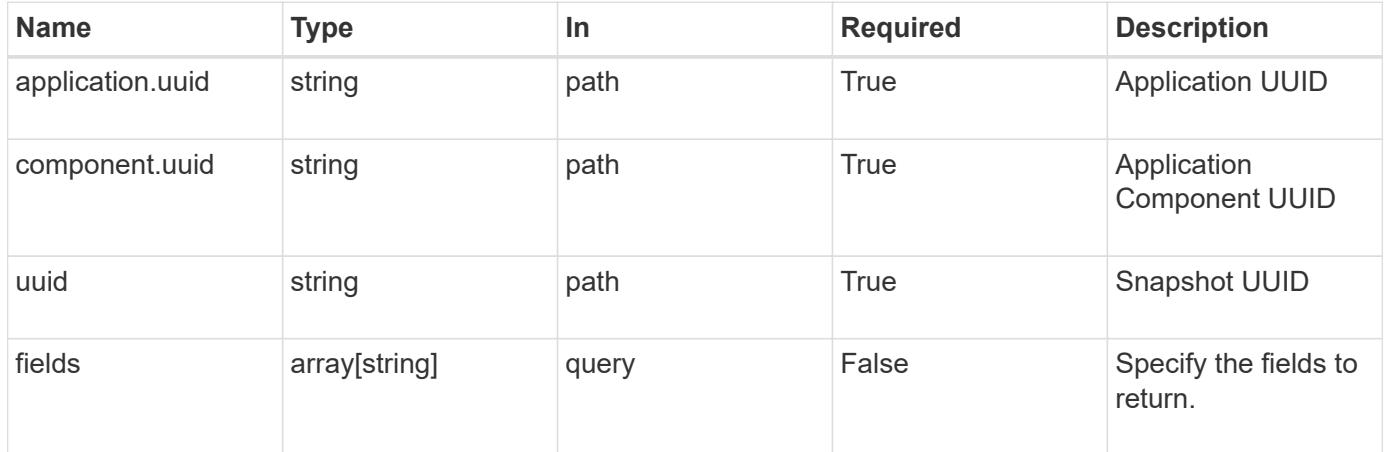

#### **Response**

Status: 200, Ok

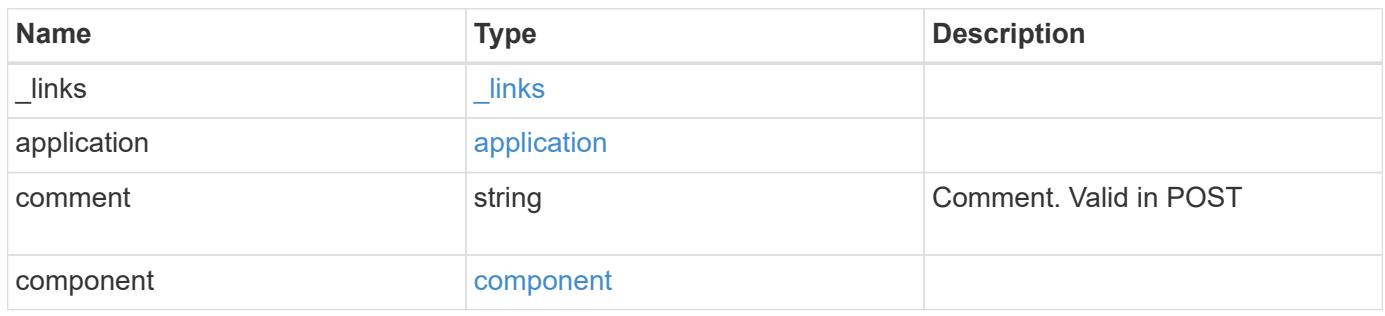

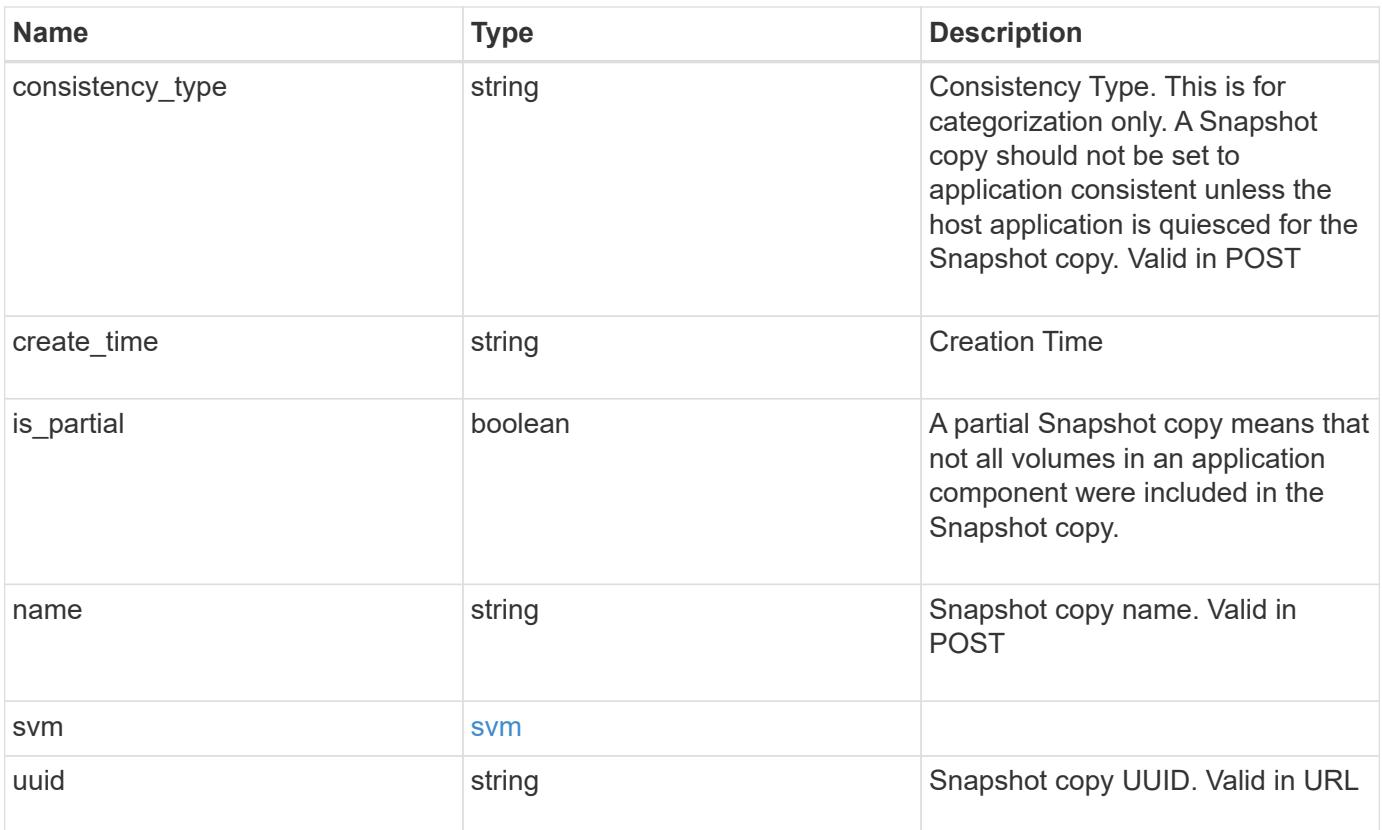

**Example response**

```
{
   "_links": {
      "self": {
       "href": "/api/resourcelink"
     }
    },
    "application": {
     "_links": {
       "self": {
         "href": "/api/resourcelink"
       }
      },
    "name": "string",
     "uuid": "string"
    },
    "comment": "string",
    "component": {
     "_links": {
        "self": {
         "href": "/api/resourcelink"
       }
      },
    "name": "string",
     "uuid": "string"
    },
  "consistency type": "crash",
  "create time": "string",
    "svm": {
   "name": "string",
     "uuid": "string"
   },
    "uuid": "string"
}
```
## **Error**

Status: Default, Error

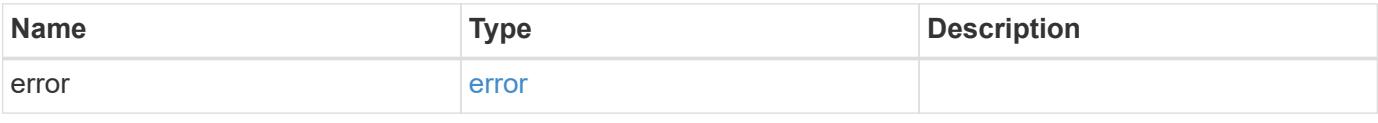

#### **Example error**

```
{
   "error": {
     "arguments": {
       "code": "string",
      "message": "string"
     },
     "code": "4",
     "message": "entry doesn't exist",
     "target": "uuid"
   }
}
```
## **Definitions**

#### **See Definitions**

href

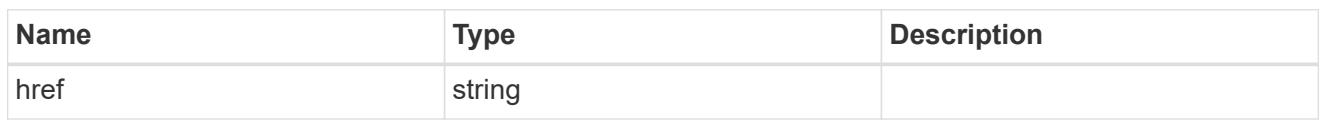

\_links

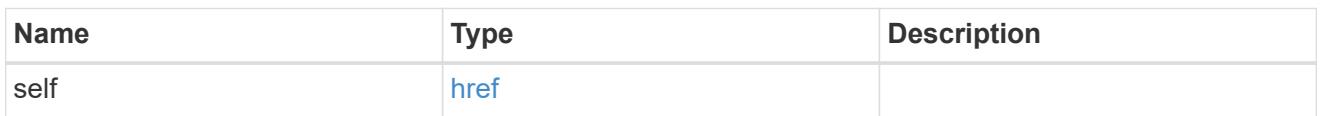

#### application

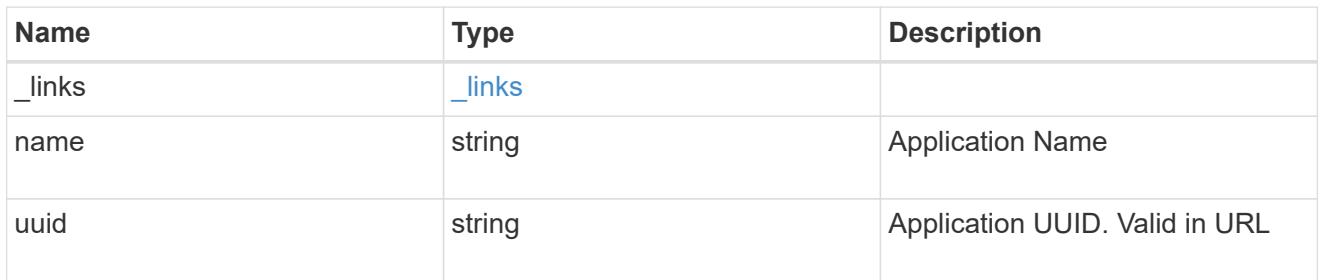

## component

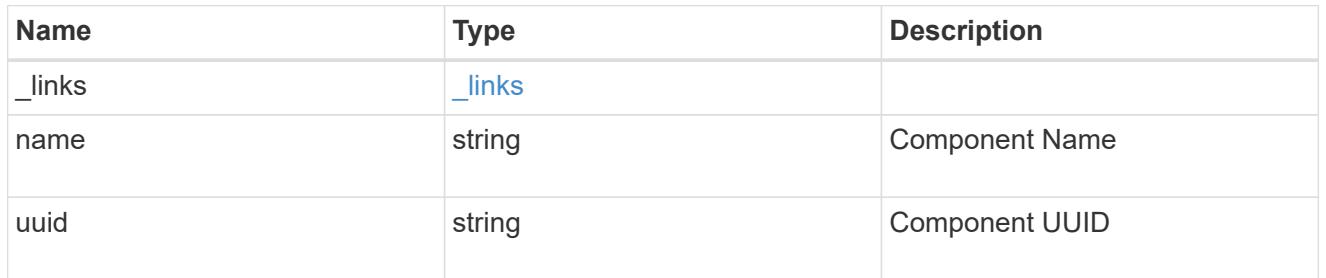

#### svm

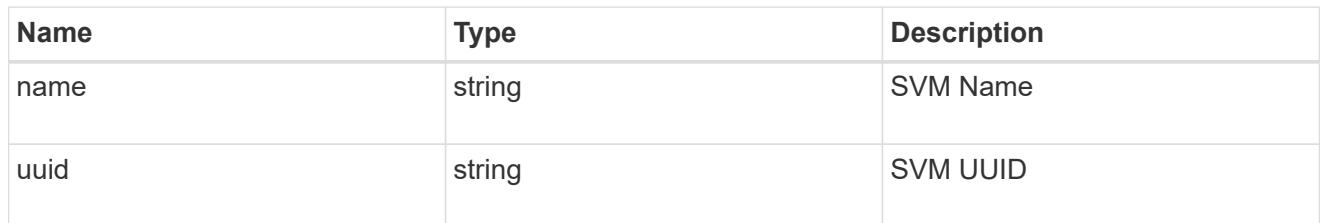

## error\_arguments

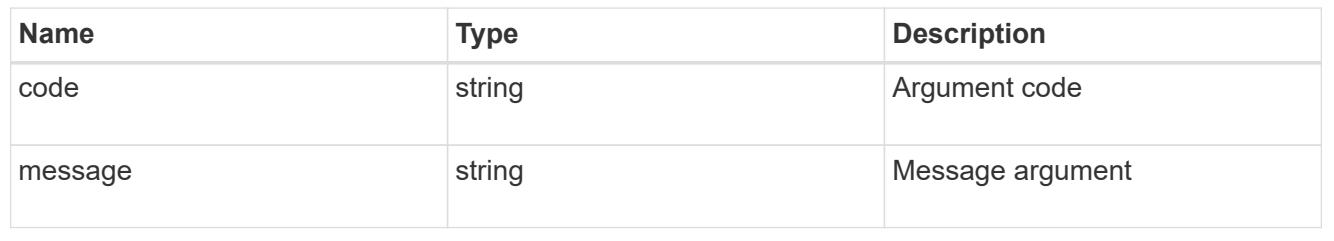

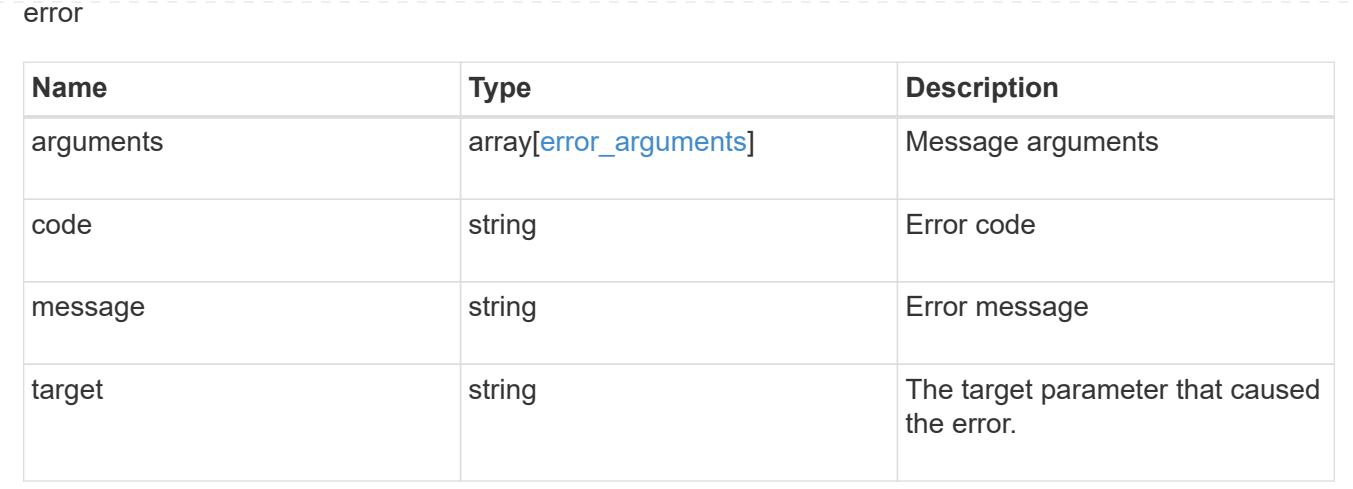

## **Restore an application component Snapshot copy**

#### POST

```
/application/applications/{application.uuid}/components/{component.uuid}/snapshot
s/{uuid}/restore
```
#### **Introduced In:** 9.6

Restore a Snapshot copy of an application component.

This endpoint is only supported for Maxdata template applications.

Component Snapshot copies are essentially more granular application Snapshot copies. There is no difference beyond the scope of the operation.

#### **Learn more**

- [DOC /application/applications/{application.uuid}/snapshots](https://docs.netapp.com/us-en/ontap-restapi-9101/{relative_path}application_applications_application.uuid_snapshots_endpoint_overview.html)
- [POST /application/applications/{application.uuid}/snapshots/{uuid}/restore](https://docs.netapp.com/us-en/ontap-restapi-9101/{relative_path}post-application-applications-snapshots-restore.html)
- [DOC /application](https://docs.netapp.com/us-en/ontap-restapi-9101/{relative_path}application_overview.html)
- [Asynchronous operations](https://docs.netapp.com/us-en/ontap-restapi-9101/{relative_path}getting_started_with_the_ontap_rest_api.html#Synchronous_and_asynchronous_operations)

#### **Parameters**

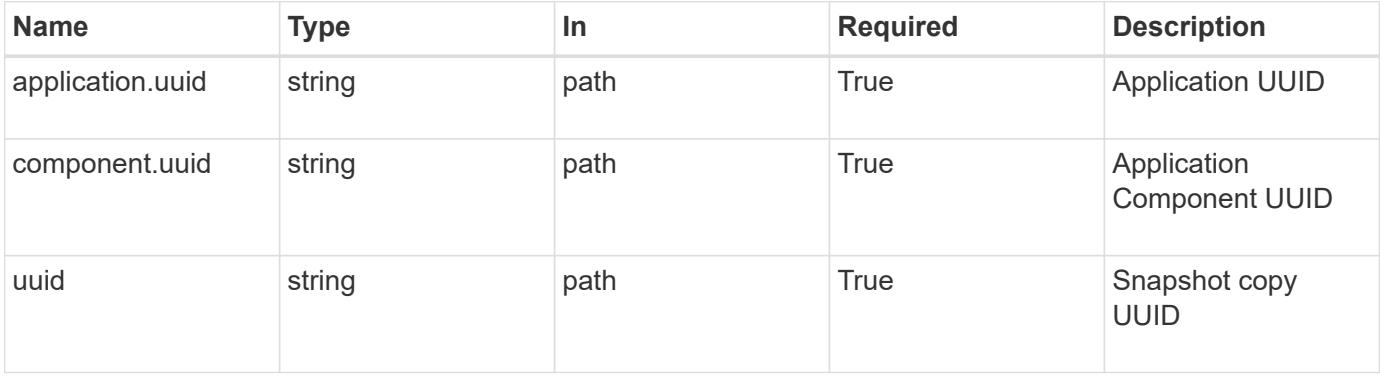

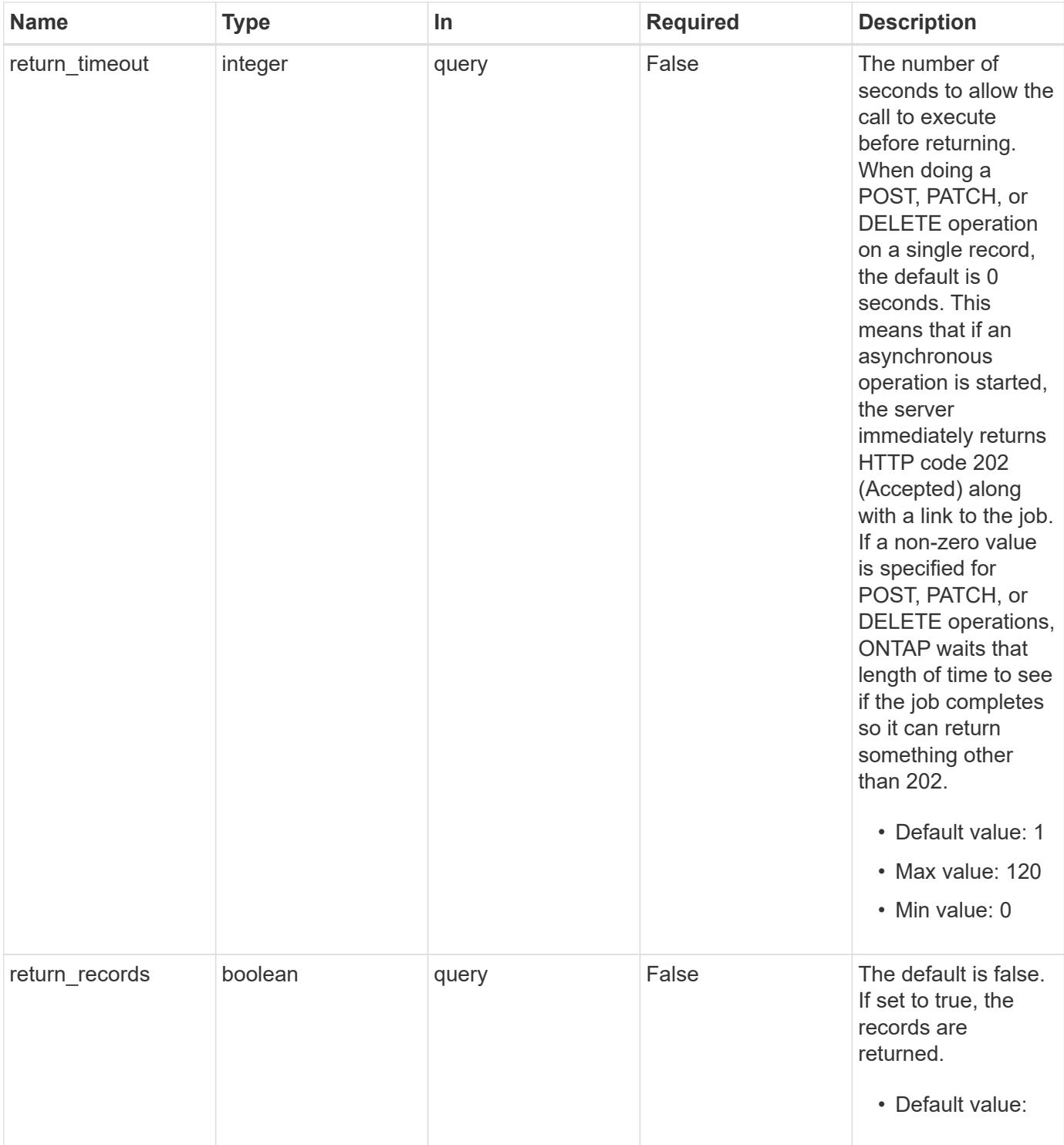

## **Response**

Status: 202, Accepted

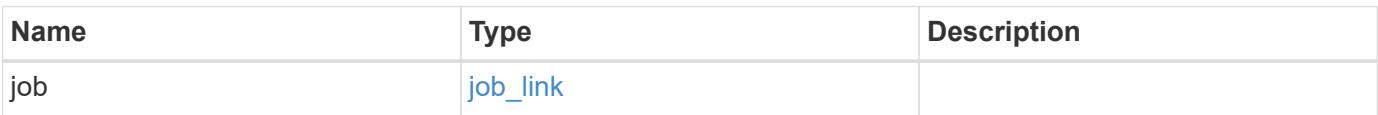

#### **Example response**

```
{
   "job": {
      "_links": {
        "self": {
          "href": "/api/resourcelink"
        }
      },
      "uuid": "string"
   }
}
```
#### **Error**

Status: Default, Error

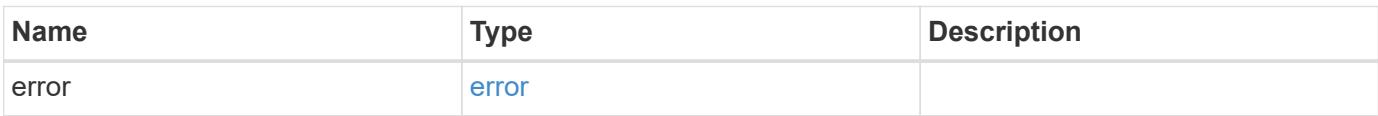

#### **Example error**

```
{
    "error": {
     "arguments": {
       "code": "string",
       "message": "string"
      },
      "code": "4",
      "message": "entry doesn't exist",
     "target": "uuid"
    }
}
```
#### **Definitions**

#### **See Definitions**

href

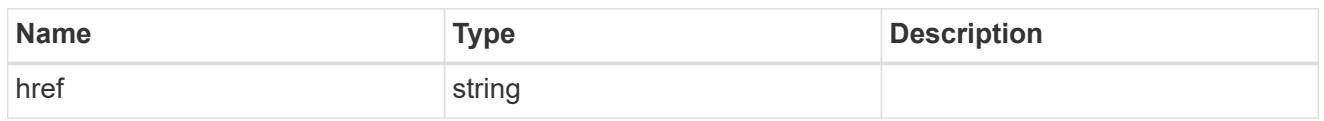

**Links** 

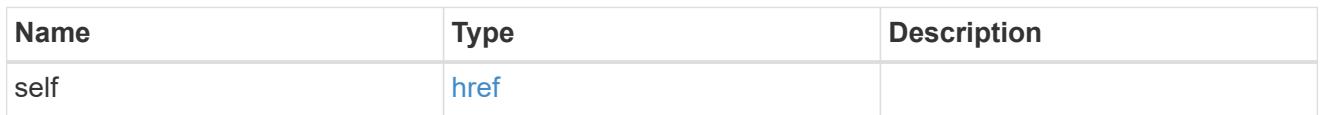

## job\_link

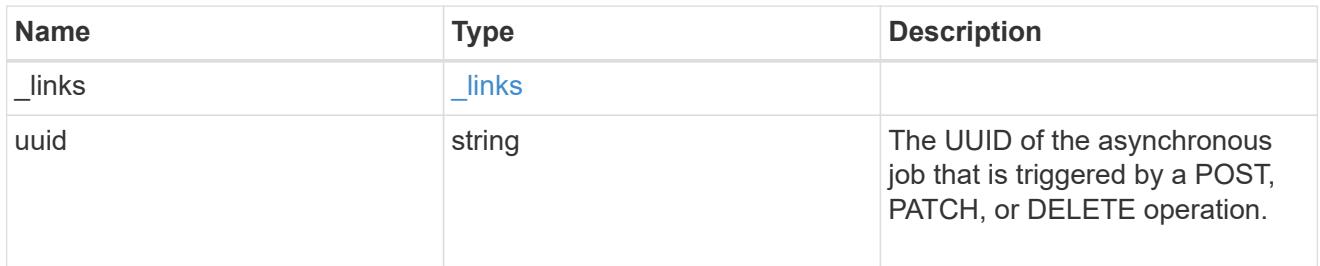

#### error\_arguments

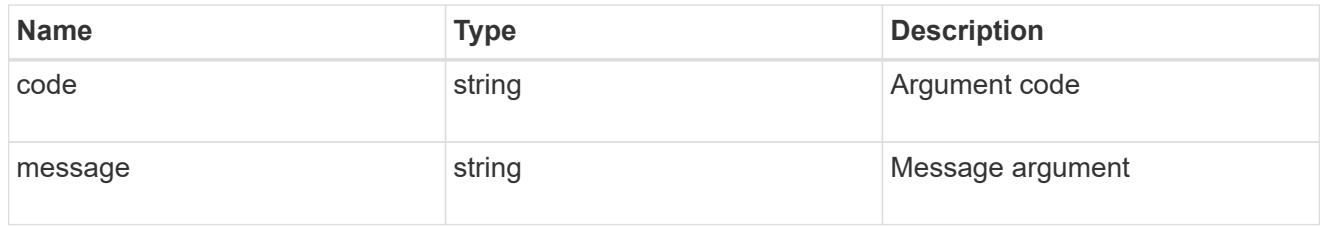

#### error

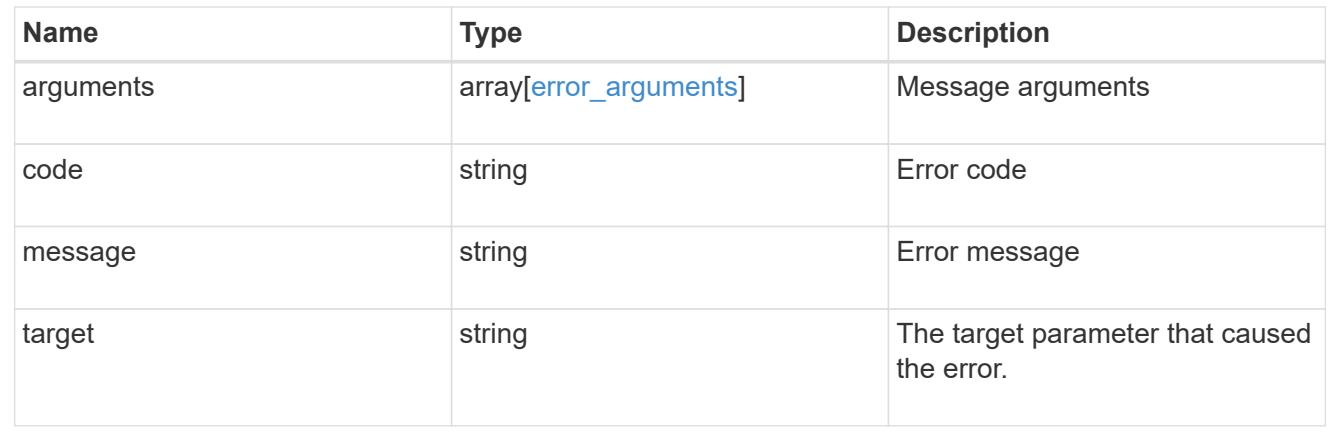

# **Retrieve an application component**

GET /application/applications/{application.uuid}/components/{uuid}
### **Introduced In:** 9.6

Retrieves an application component.

### **Overview**

The application component object exposes how to access an application. Most application interfaces abstract away the underlying ONTAP storage elements, but this interface exposes what is necessary to connect to and uses the storage that is provisioned for an application. See the application component model for a detailed description of each property.

### **Access**

Each application component can be accessed via NFS, CIFS, or SAN. NFS and CIFS access can be enabled simultaneously. Each access section includes a backing storage property. This property is used to correlate the storage elements with the access elements of the application. The backing\_storage portion of the access section provides the type and uuid of the backing storage. There is another backing storage property at the same level as the access properties which contains lists of backing storage elements corresponding to the types listed in the access section.

#### **Learn more**

• [DOC /application](https://docs.netapp.com/us-en/ontap-restapi-9101/{relative_path}application_overview.html)

### **Parameters**

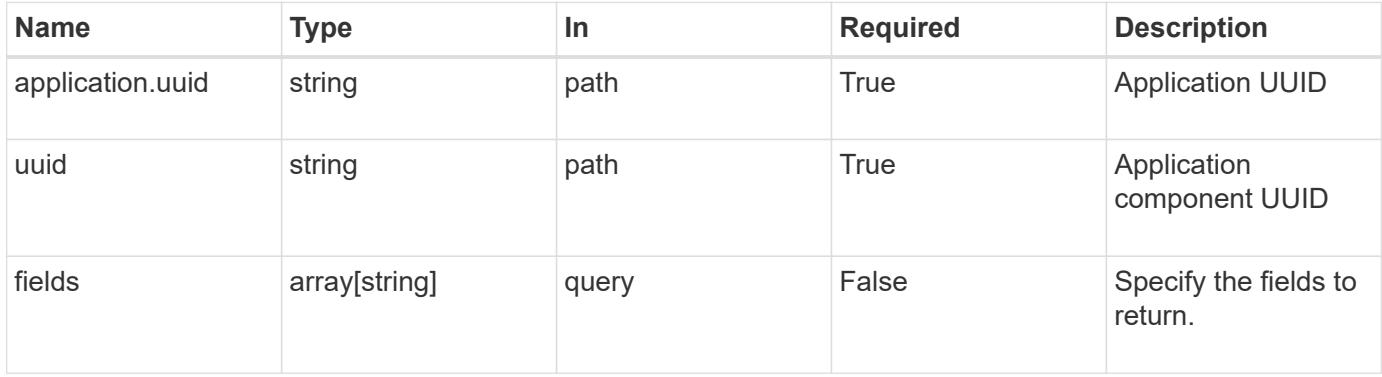

#### **Response**

Status: 200, Ok

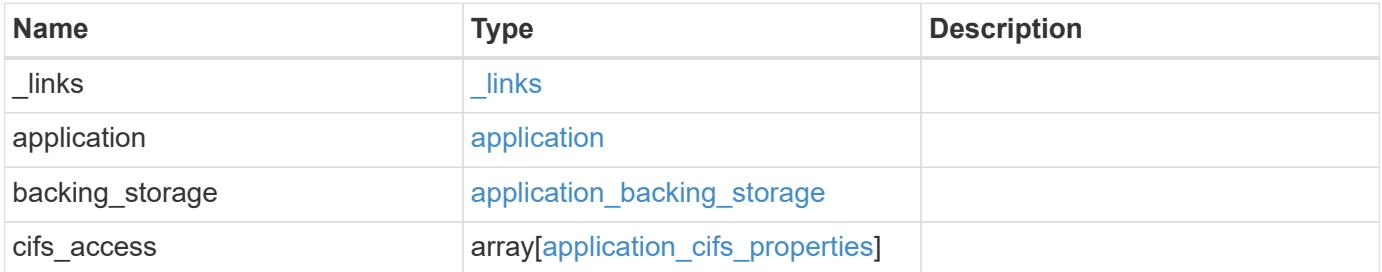

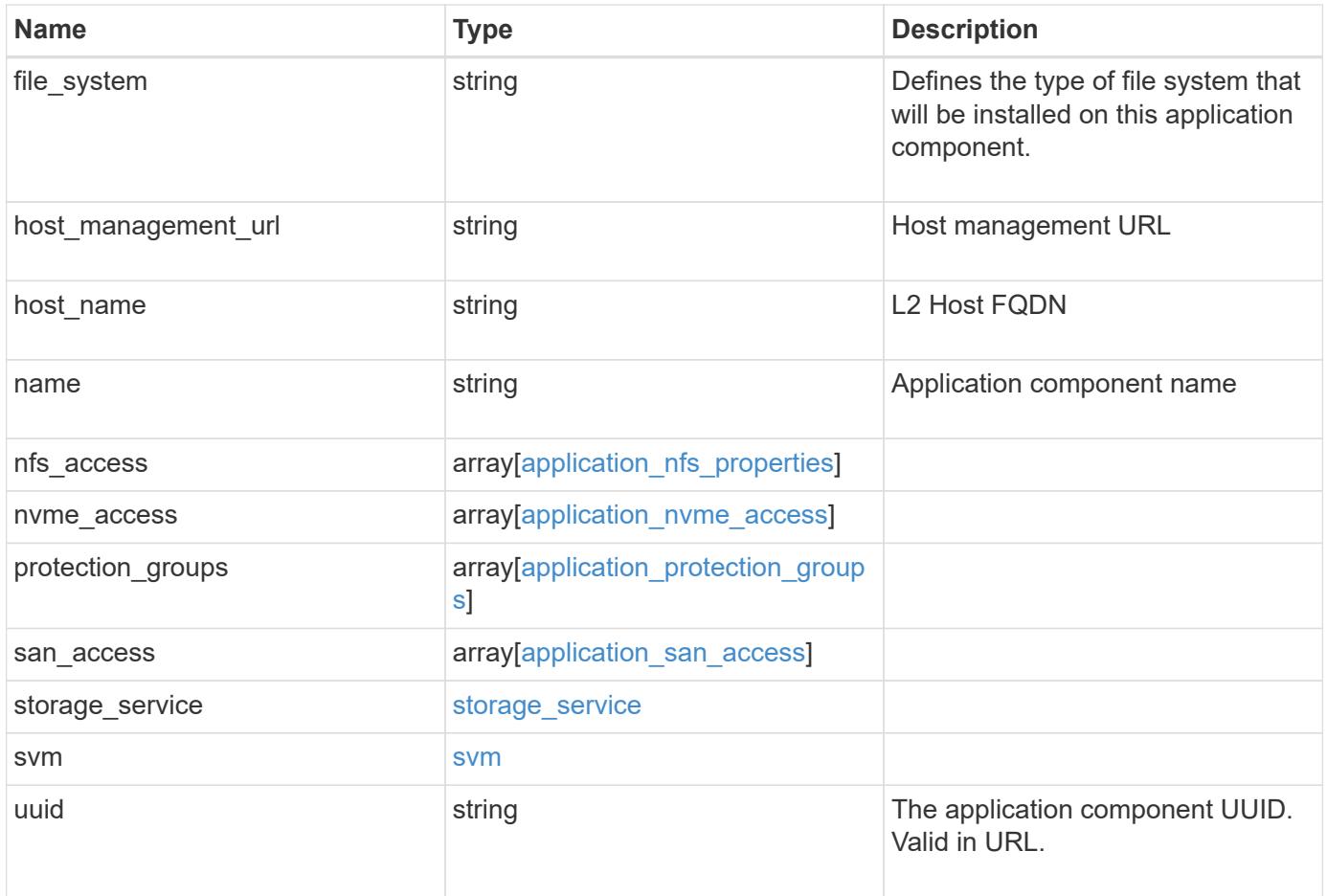

**Example response**

```
{
 " links": {
     "self": {
       "href": "/api/resourcelink"
     }
   },
   "application": {
     "_links": {
       "self": {
         "href": "/api/resourcelink"
       }
      },
"name": "string",
     "uuid": "string"
   },
 "backing storage": {
      "luns": {
  "creation_timestamp": "string"
,
  "path": "string"
,
  "size": 
0
,
        "uuid": "string"
      },
      "namespaces": {
       "_links": {
         "self": {
           "href": "/api/resourcelink"
         }
        },
  "creation_timestamp": "string"
,
  "name": "string"
,
  "size": 
0
,
        "uuid": "string"
      },
      "volumes": {
  "creation_timestamp": "string"
,
  "name": "string"
,
  "size": 
0
,
        "uuid": "string"
      }
    },
   "cifs_access": {
   "backing storage": {
  "type": "volume"
,
        "uuid": "string"
```

```
  },
    "ips": {
    },
    "path": "string",
    "permissions": {
     "access": "string",
   "user or group": "string"
    },
    "server": {
    "name": "string"
    },
    "share": {
     "name": "string"
   }
  },
"file system": "m1fs",
"host management url": "string",
"host name": "string",
  "name": "string",
"nfs access": {
  "backing storage": {
     "type": "volume",
     "uuid": "string"
    },
  "export policy": {
    "name": "string"
    },
    "ips": {
    },
    "path": "string",
    "permissions": {
     "access": "string",
     "host": "string"
    }
  },
"nvme access": {
  "backing storage": {
     "type": "namespace",
     "uuid": "string"
    },
  "subsystem_map": {
      "anagrpid": "string",
    "nsid": "string",
      "subsystem": {
        "_links": {
          "self": {
```

```
  "href": "/api/resourcelink"
           }
          },
          "hosts": {
            "_links": {
               "self": {
                 "self": {
                  "href": "/api/resourcelink"
  }
              }
            },
            "nqn": "string"
          },
        "name": "string",
          "uuid": "string"
        }
      }
    },
   "protection_groups": {
    "name": "string",
      "rpo": {
        "local": {
          "description": "string",
         "name": "none"
        },
        "remote": {
         "description": "string",
         "name": "none"
        }
      },
      "uuid": "string"
    },
  "san_access": {
    "backing storage": {
       "type": "lun",
       "uuid": "string"
      },
    "lun_mappings": {
        "fcp": {
          "interface": {
            "_links": {
              "self": {
                "href": "/api/resourcelink"
              }
             },
           "name": "fc_lif1",
```

```
  "uuid": "3a09ab42-4da1-32cf-9d35-3385a6101a0b",
             "wwpn": "20:00:00:50:56:b4:13:a8"
          }
        },
        "igroup": {
          "initiators": {
          },
          "name": "string",
          "uuid": "string"
        },
        "iscsi": {
           "_links": {
            "self": {
              "href": "/api/resourcelink"
            }
           },
           "interface": {
            "_links": {
              "self": {
                 "href": "/api/resourcelink"
              }
             },
             "ip": {
              "address": "10.10.10.7"
             },
             "name": "lif1",
             "uuid": "1cd8a442-86d1-11e0-ae1c-123478563412"
          },
          "port": 3260
        },
        "lun_id": 0
      },
      "serial_number": "string"
    },
  "storage service": {
     "name": "string",
     "uuid": "string"
    },
    "svm": {
   "name": "string",
     "uuid": "string"
    },
    "uuid": "string"
}
```
**Error**

Status: Default, Error

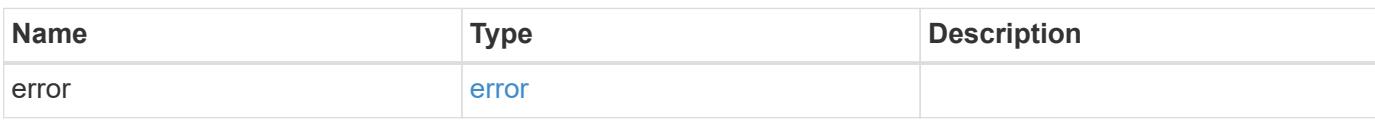

**Example error**

```
{
   "error": {
     "arguments": {
       "code": "string",
       "message": "string"
     },
      "code": "4",
      "message": "entry doesn't exist",
     "target": "uuid"
   }
}
```
**Definitions**

### **See Definitions**

href

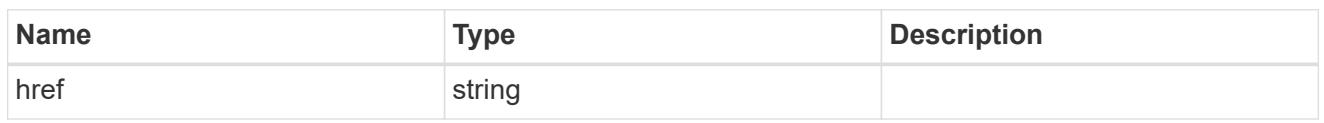

\_links

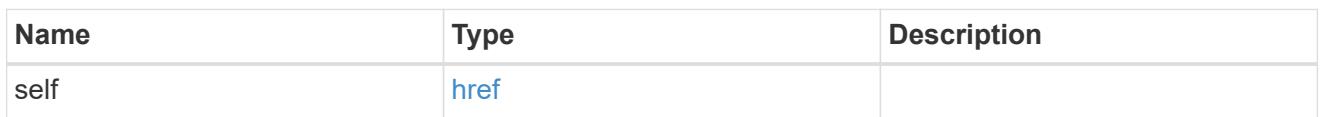

## application

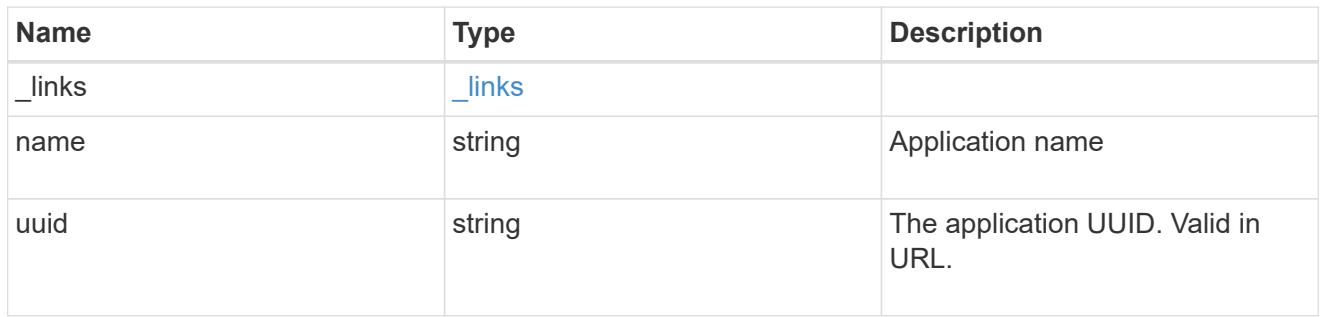

# application\_lun\_object

# LUN object

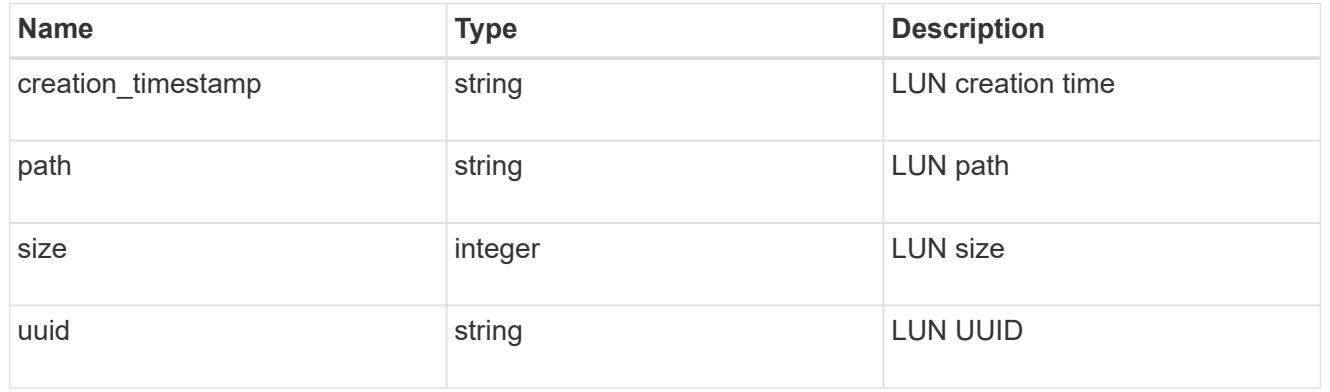

# application\_namespace\_object

Namespace object

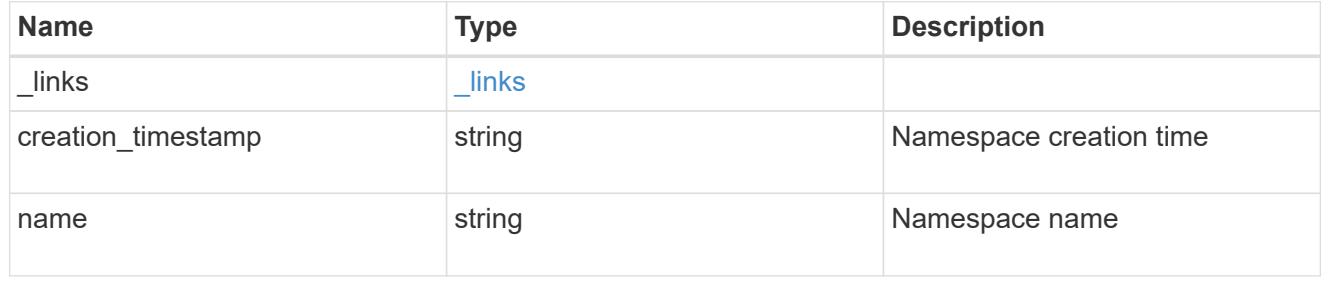

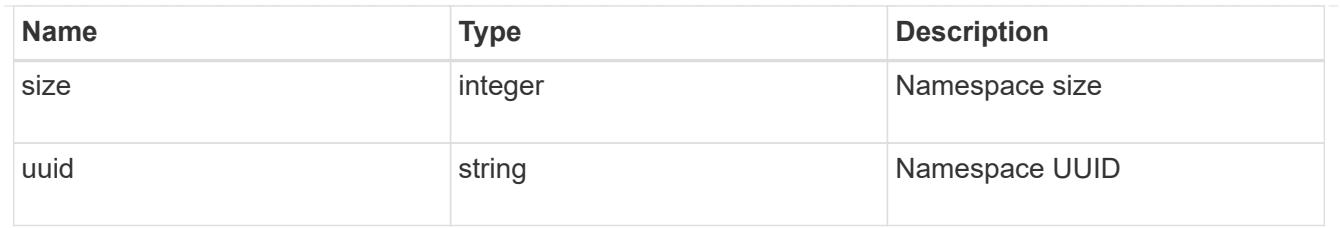

# application\_volume\_object

# Volume object

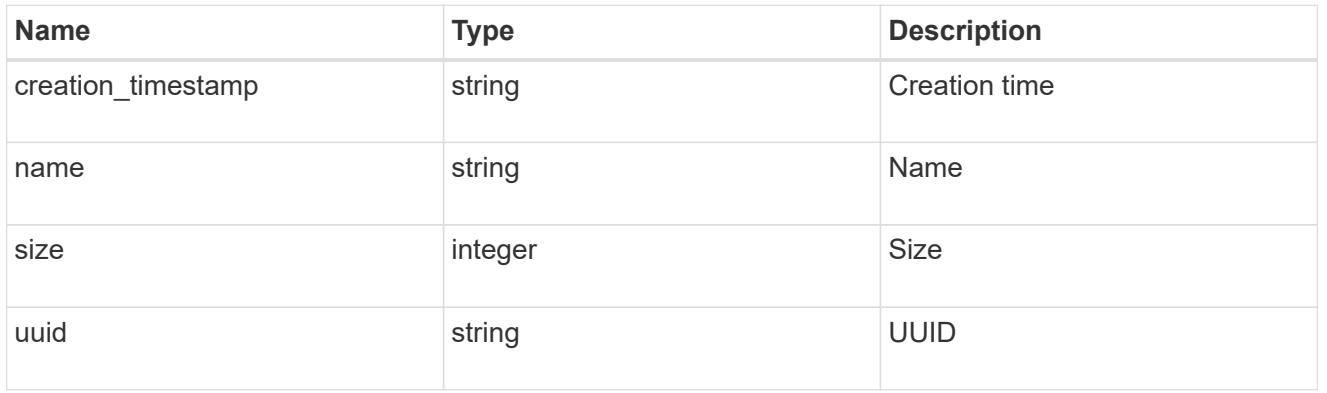

# application\_backing\_storage

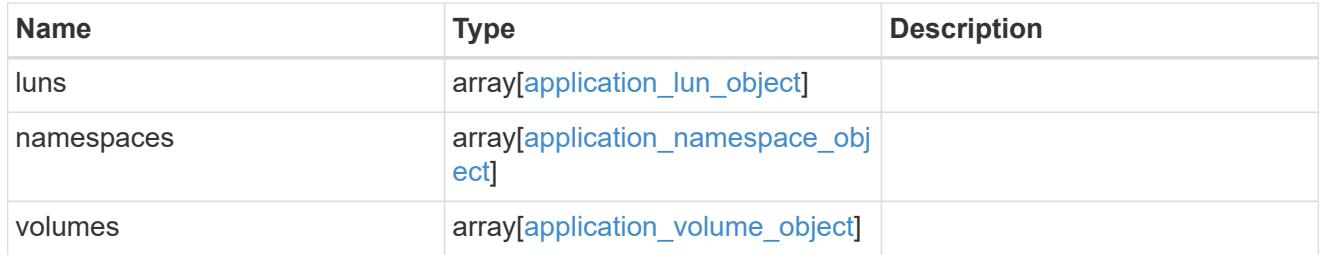

# backing\_storage

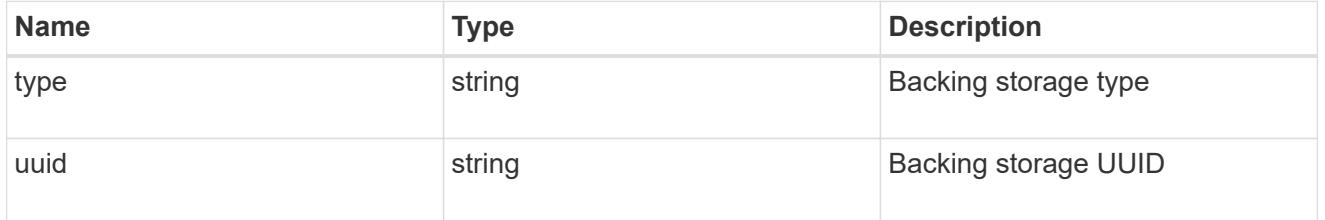

## permissions

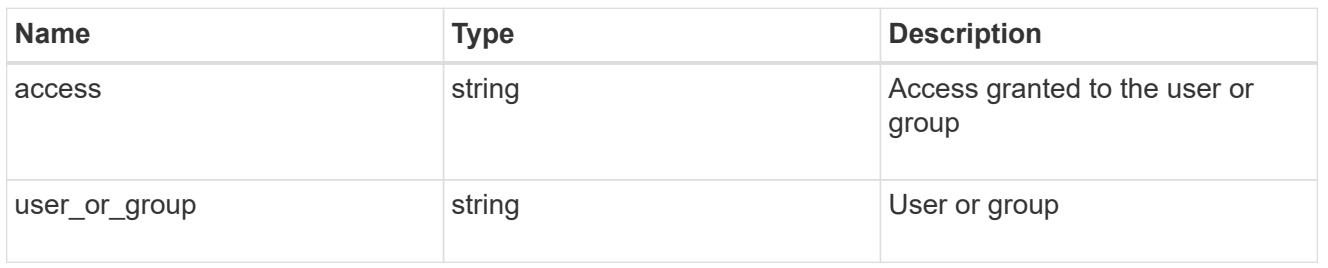

#### server

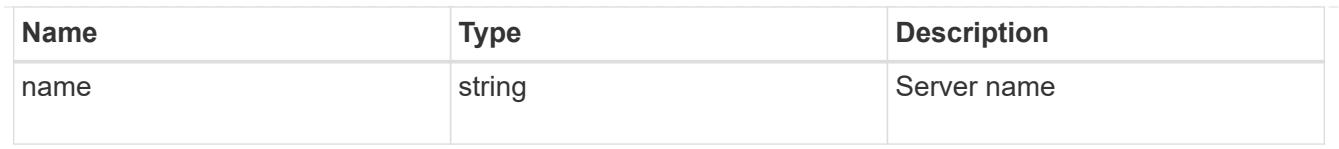

## share

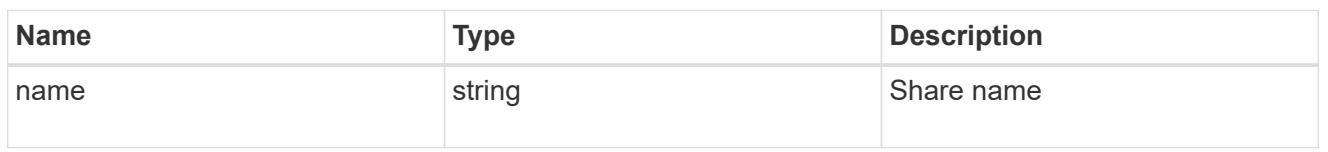

# application\_cifs\_properties

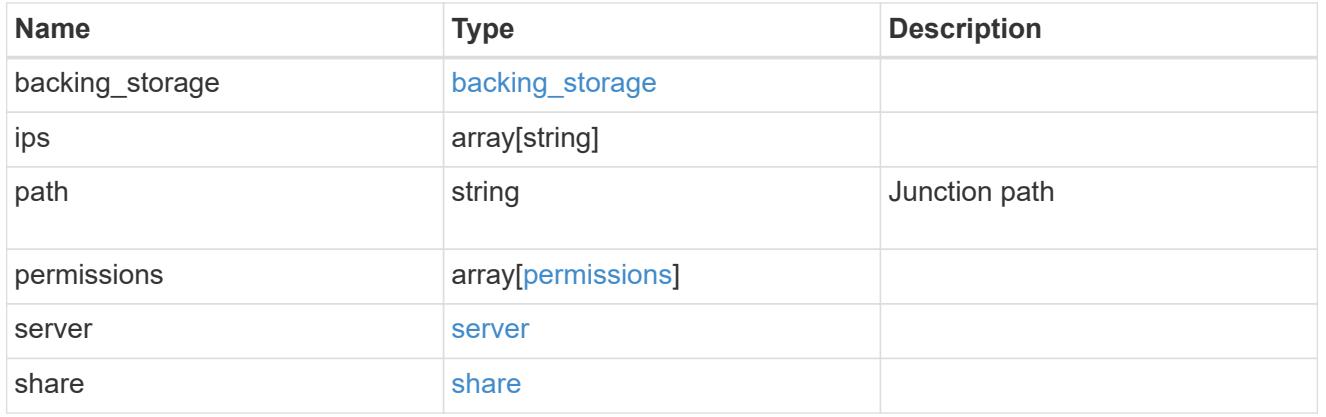

# export\_policy

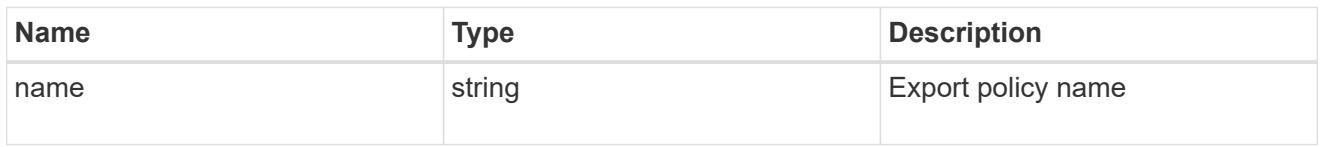

# permissions

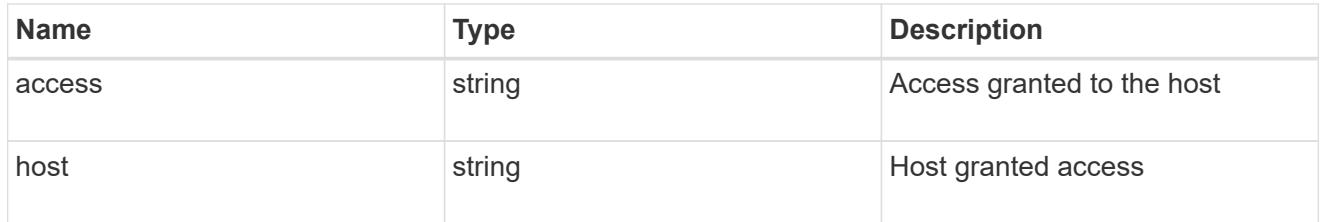

# application\_nfs\_properties

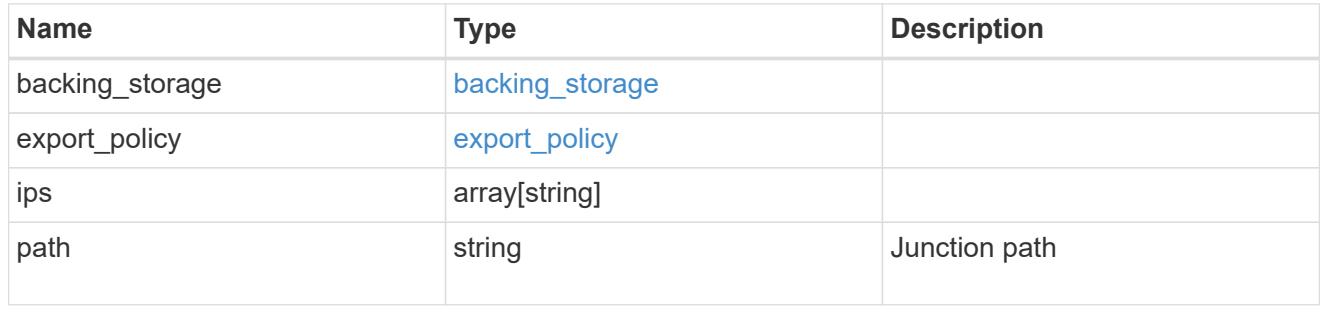

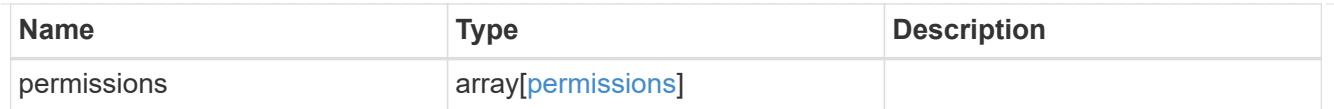

#### self

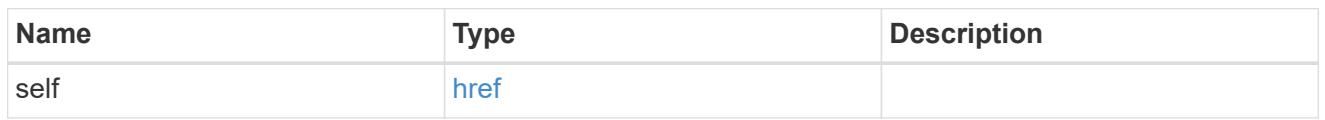

# $\_$ links

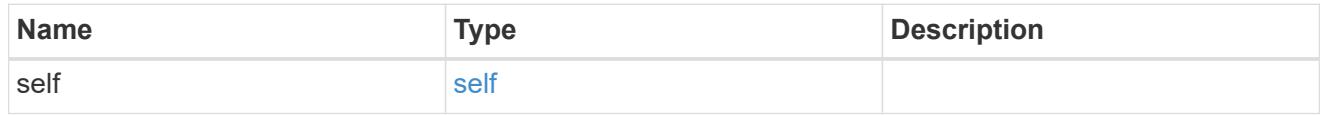

# hosts

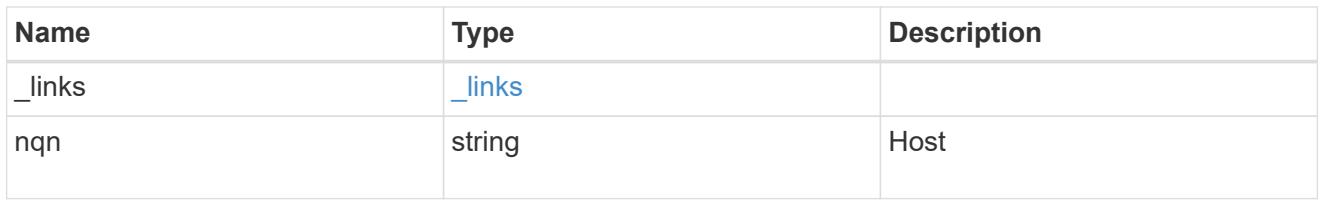

# subsystem

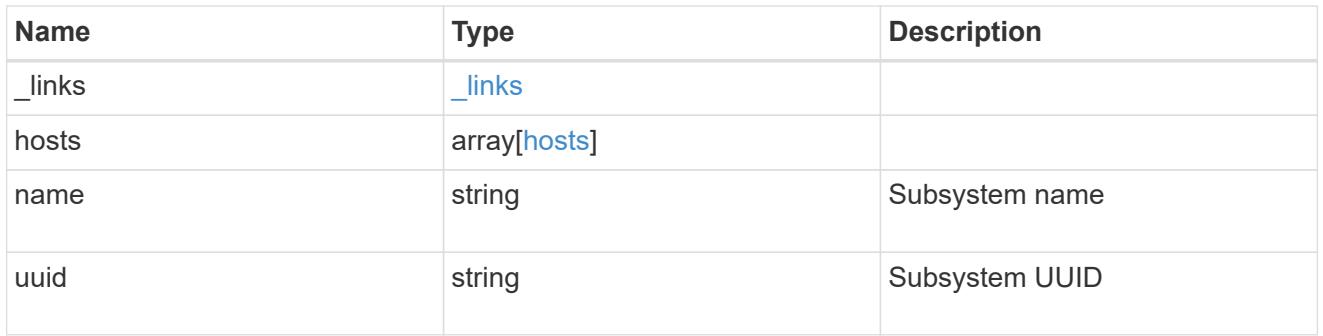

# subsystem\_map

Subsystem map object

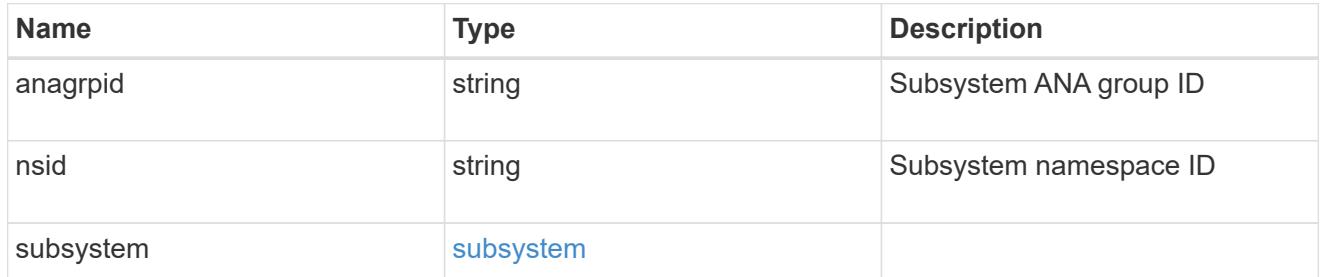

# application\_nvme\_access

Application NVME access

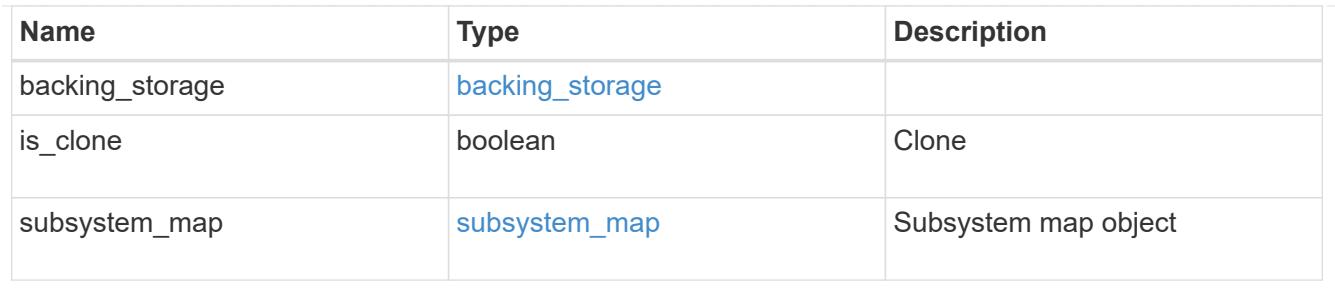

#### local

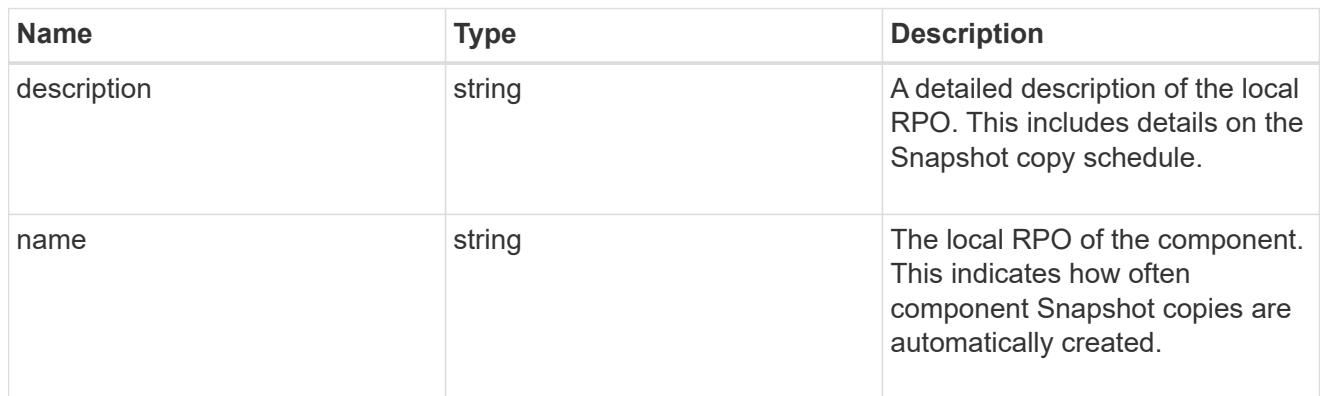

### remote

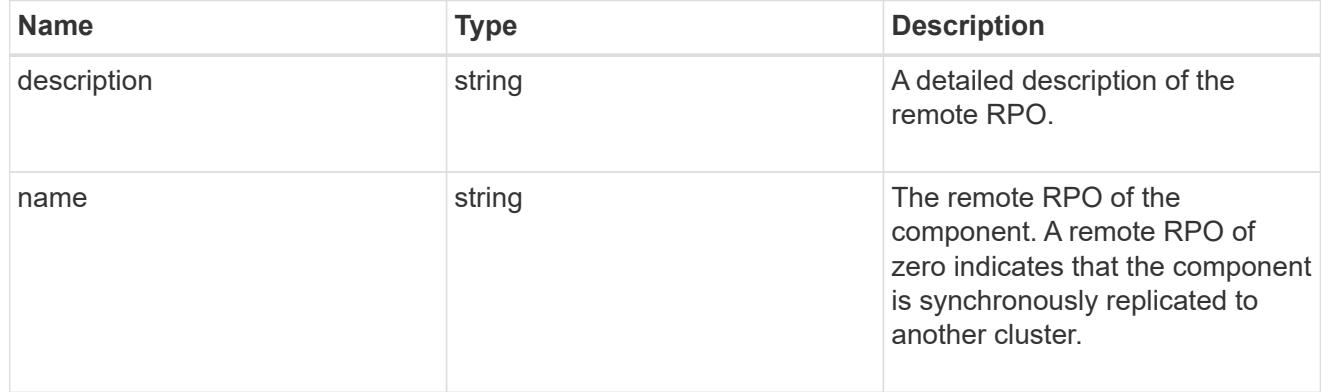

# rpo

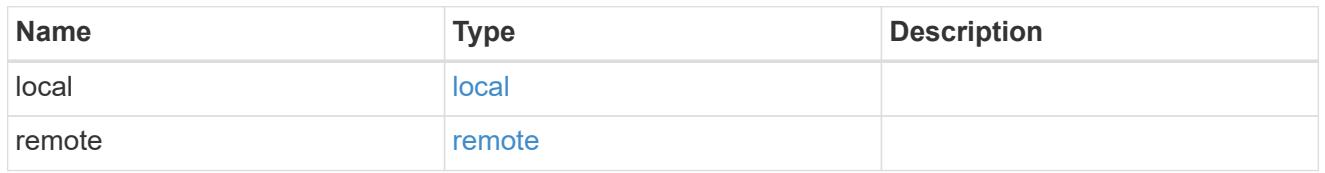

# application\_protection\_groups

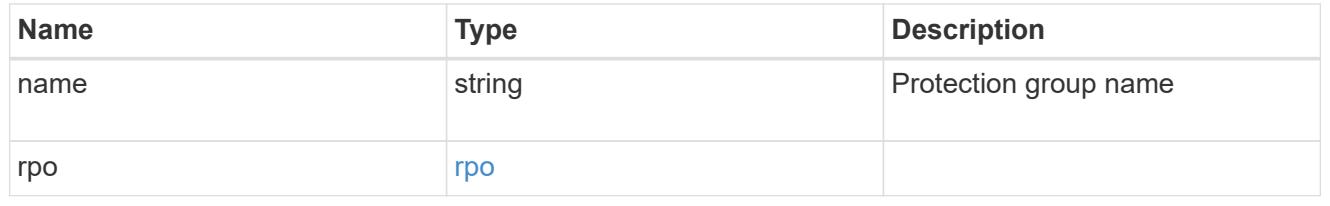

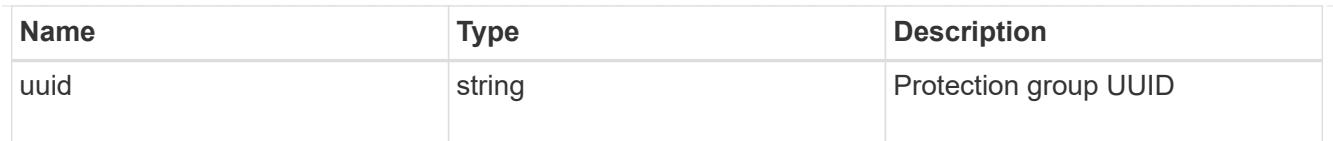

# fc\_interface\_reference

An FC interface.

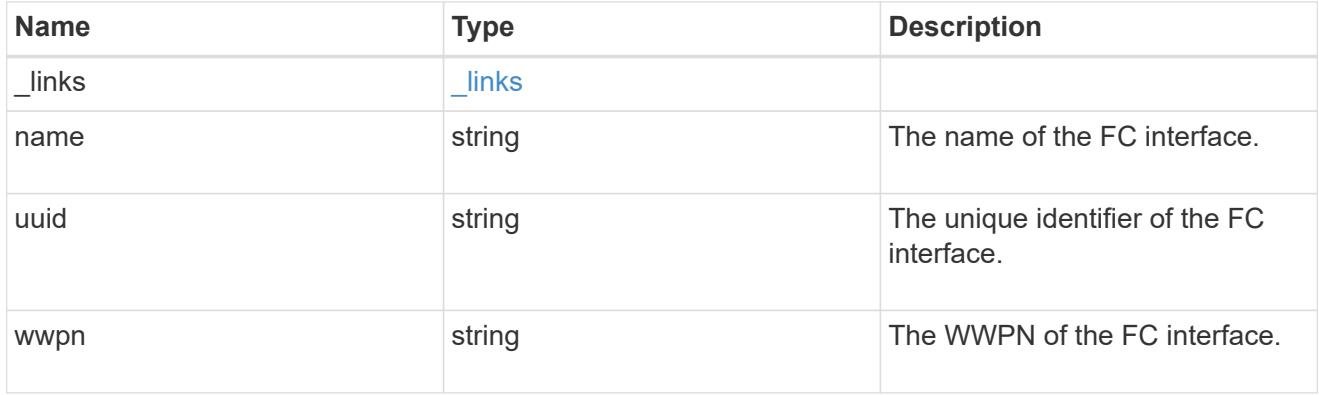

# application\_san\_access\_fcp\_endpoint

A Fibre Channel Protocol (FCP) access endpoint for the LUN.

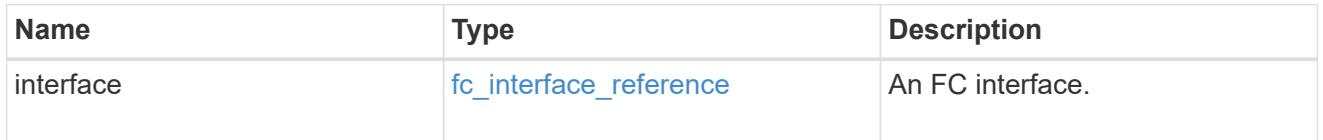

# igroup

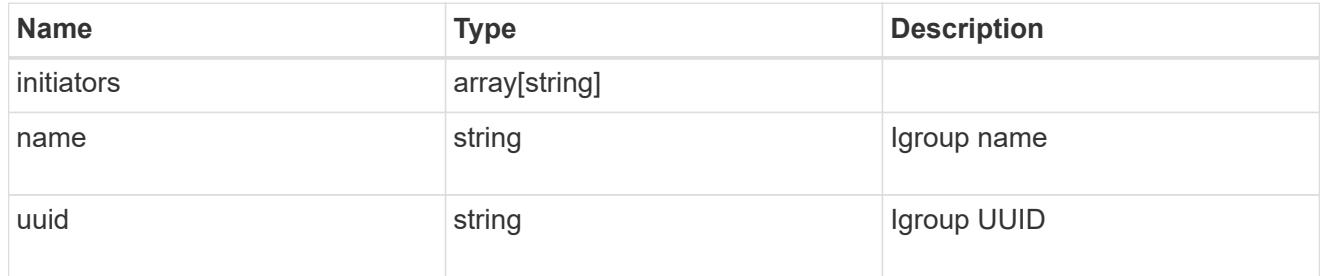

ip

# IP information

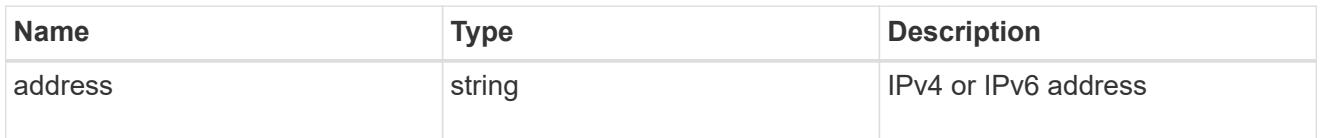

## interface

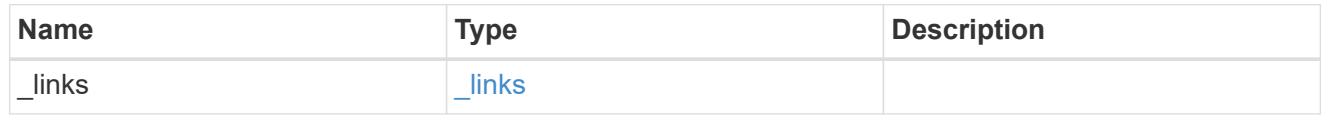

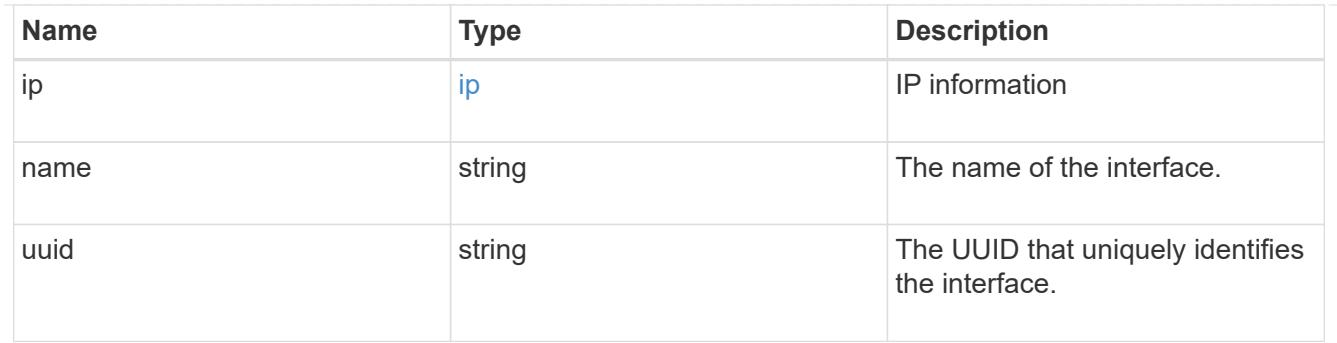

application\_san\_access\_iscsi\_endpoint

# An iSCSI access endpoint for the LUN.

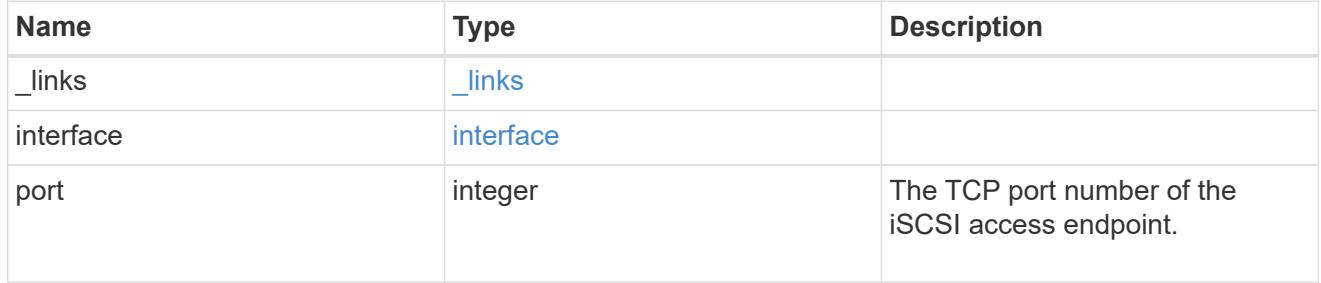

# application\_lun\_mapping\_object

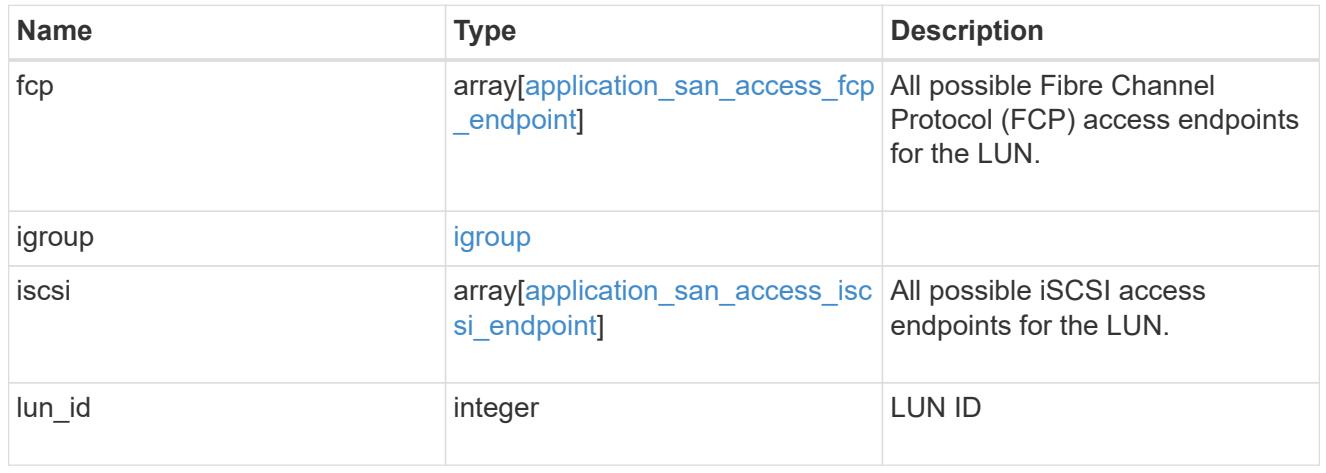

# application\_san\_access

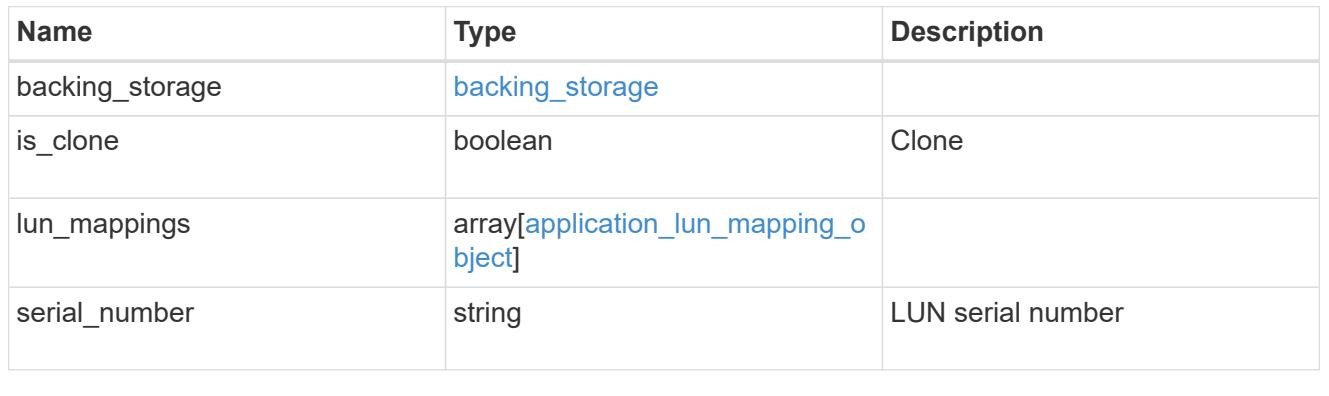

storage\_service

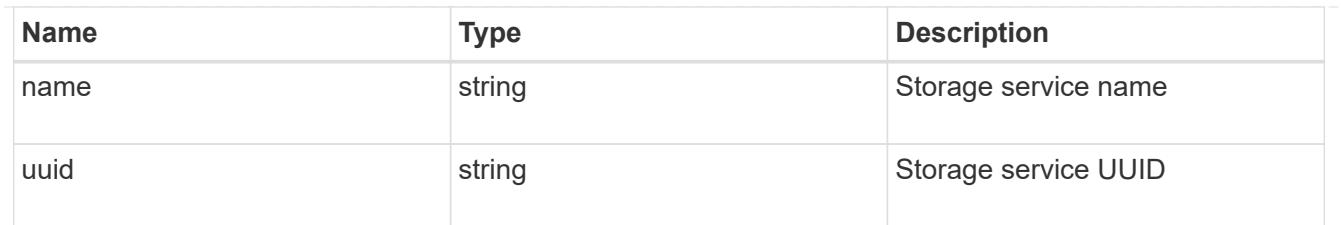

svm

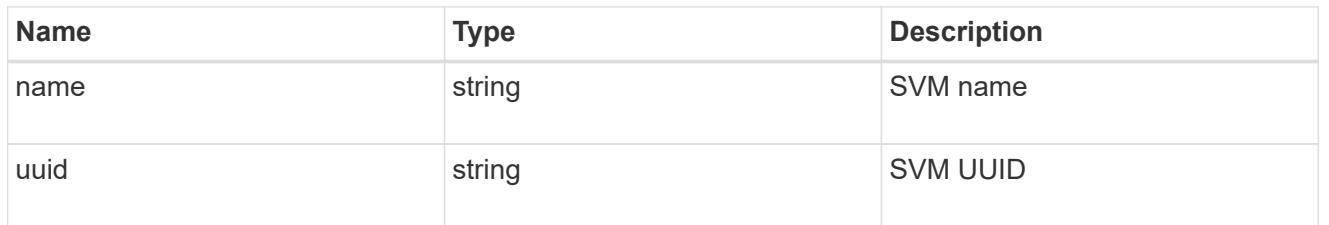

### error\_arguments

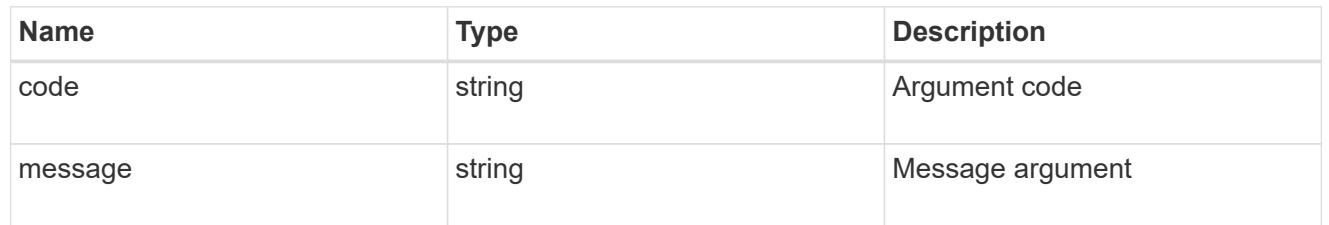

error

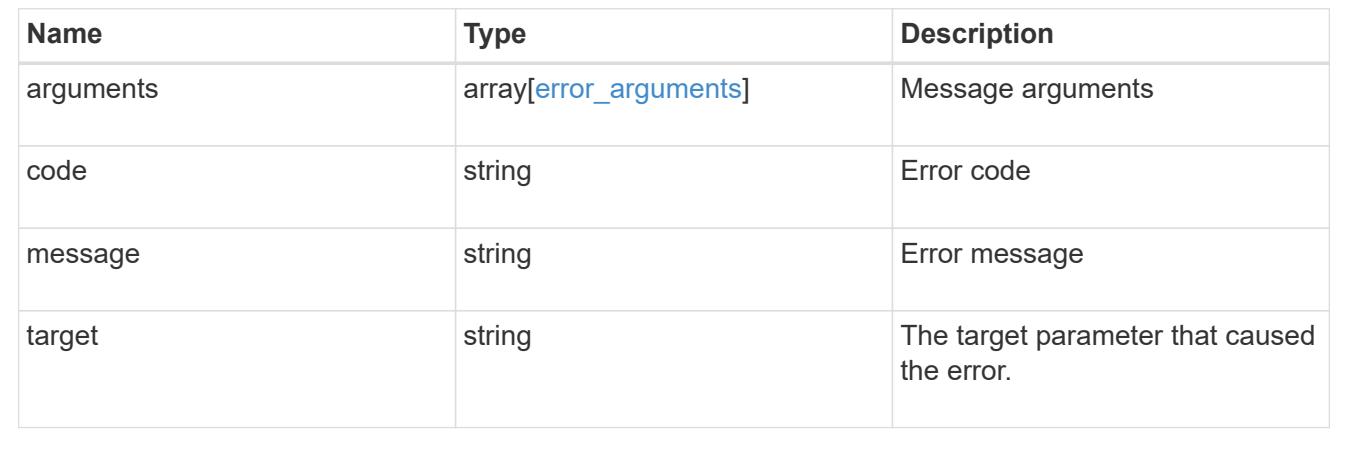

# **Manage application Snapshot copies**

### **Application applications application.uuid snapshots endpoint overview**

#### **Overview**

Applications support Snapshot copies across all member storage elements. These Snapshot copies can be created and restored at any time or as scheduled. Most applications have hourly Snapshot copies enabled by default, unless the RPO setting is overridden during the creation of the application. An application Snapshot copy can be flagged as either *application consistent*, or *crash consistent*. From an ONTAP perspective, there is no difference between these two consistency types. These types are available for record keeping so that Snapshot copies taken after the application is quiesced (application consistent) can be tracked separately from those Snapshot copies taken without first quiescing the application (crash consistent). By default, all application Snapshot copies are flagged to be *crash consistent*, and Snapshot copies taken at a scheduled time are also considered *crash consistent*.

The functionality provided by these APIs is not integrated with the host application. Snapshot copies have limited value without host coordination, so the use of the SnapCenter Backup Management suite is recommended to ensure correct interaction between host applications and ONTAP.

### **Retrieve an application Snapshot copy**

GET /application/applications/{application.uuid}/snapshots

### **Introduced In:** 9.6

Retrieves Snapshot copies of an application.

#### **Query examples**

The following query returns all Snapshot copies from May 4, 2017 EST. For readability, the colon (:) is left in this example. For an actual call, they should be escaped as %3A.

GET

```
/application/applications/{application.uuid}/snapshots?create_time=2017-
05-04T00:00:00-05:00..2017-05-04T23:59:59-05:00
```
The following query returns all Snapshot copies that have been flagged as *application consistent*.

```
GET
/application/applications/{application.uuid}/snapshots?consistency_type=ap
plication
```
#### **Learn more**

- [DOC /application/applications/{application.uuid}/snapshots](https://docs.netapp.com/us-en/ontap-restapi-9101/{relative_path}application_applications_application.uuid_snapshots_endpoint_overview.html)
- [DOC /application](https://docs.netapp.com/us-en/ontap-restapi-9101/{relative_path}application_overview.html)

#### **Parameters**

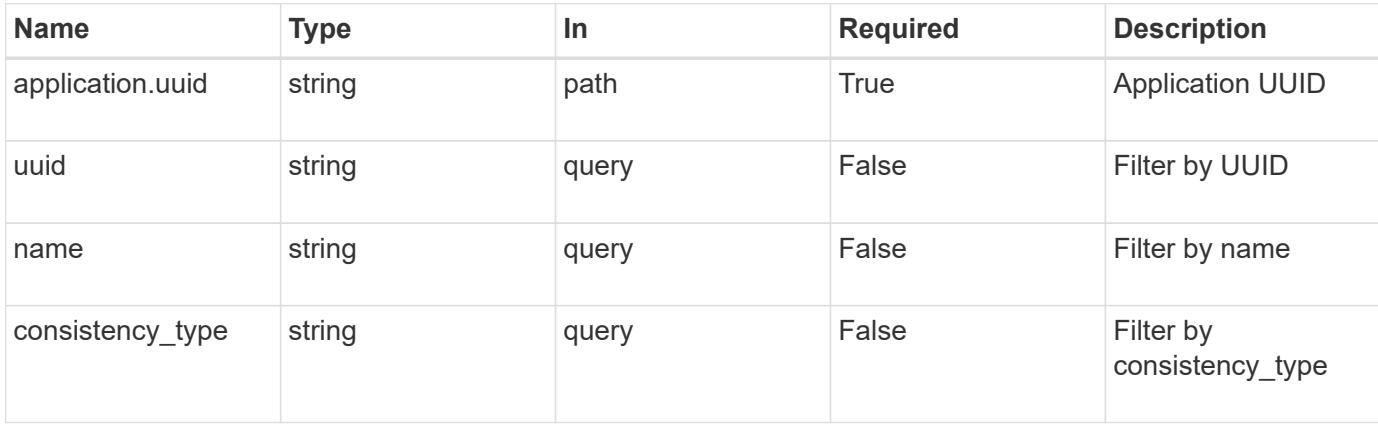

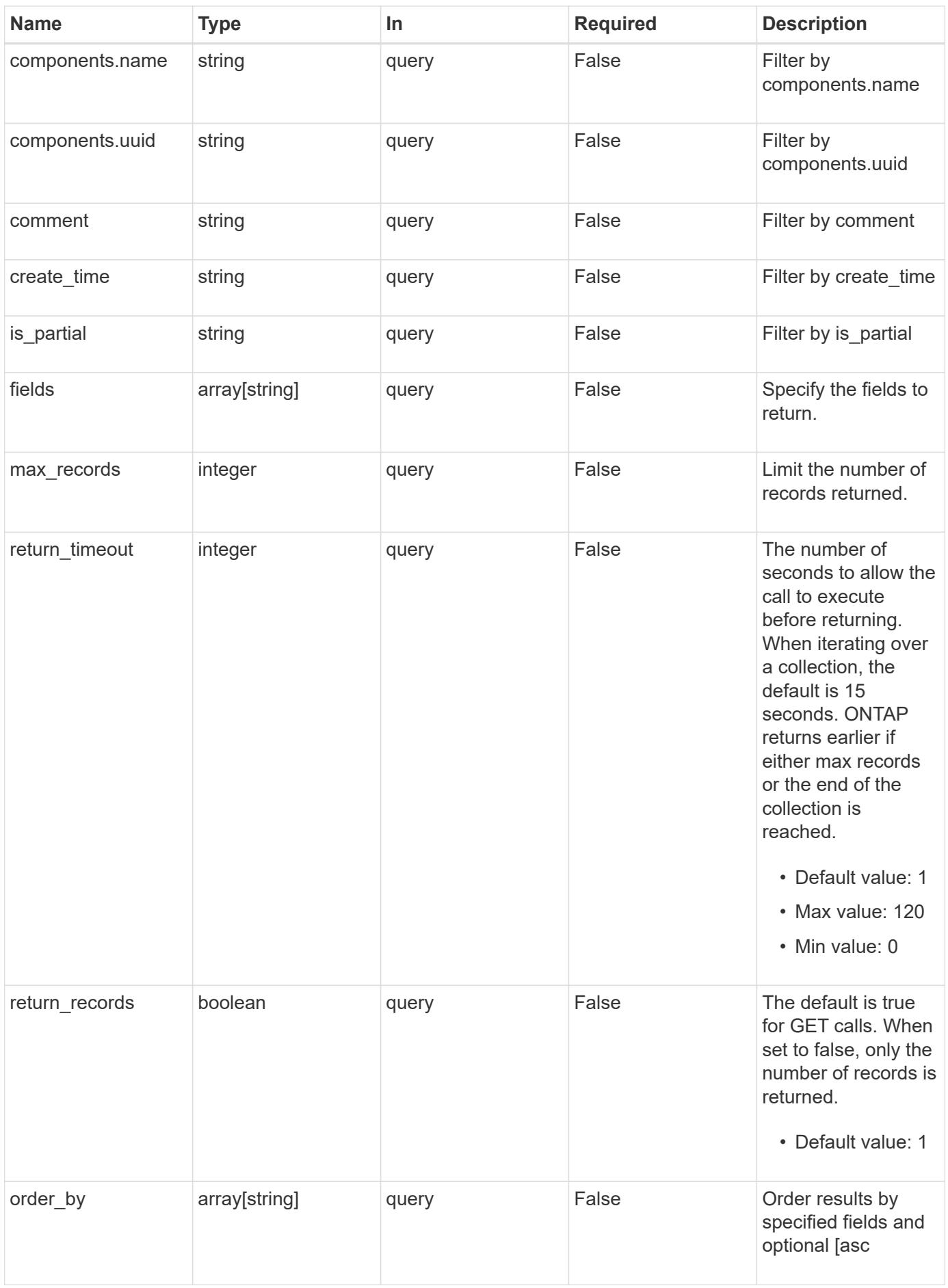

#### **Response**

Status: 200, Ok

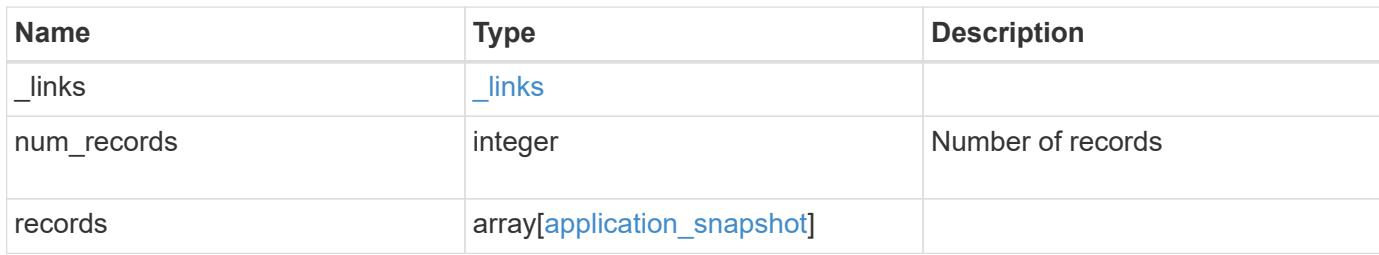

**Example response**

```
{
    "_links": {
      "next": {
        "href": "/api/resourcelink"
      },
      "self": {
       "href": "/api/resourcelink"
      }
    },
    "records": {
      "_links": {
        "self": {
          "href": "/api/resourcelink"
        }
      },
      "application": {
        "_links": {
          "self": {
            "href": "/api/resourcelink"
          }
        },
      "name": "string",
        "uuid": "string"
      },
      "comment": "string",
      "components": {
        "_links": {
           "self": {
             "href": "/api/resourcelink"
           }
        },
      "name": "string",
        "uuid": "string"
      },
    "consistency type": "crash",
    "create_time": "string",
      "svm": {
      "name": "string",
       "uuid": "string"
      },
      "uuid": "string"
   }
}
```
Status: Default, Error

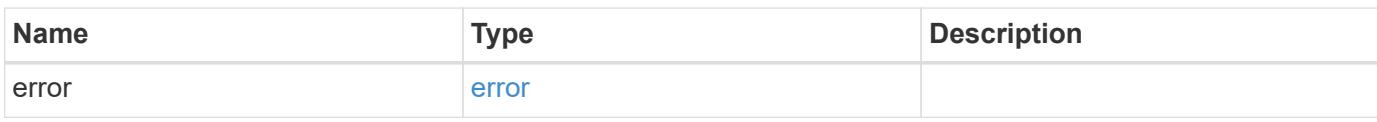

**Example error**

```
{
   "error": {
     "arguments": {
       "code": "string",
       "message": "string"
      },
      "code": "4",
      "message": "entry doesn't exist",
     "target": "uuid"
   }
}
```
**Definitions**

### **See Definitions**

href

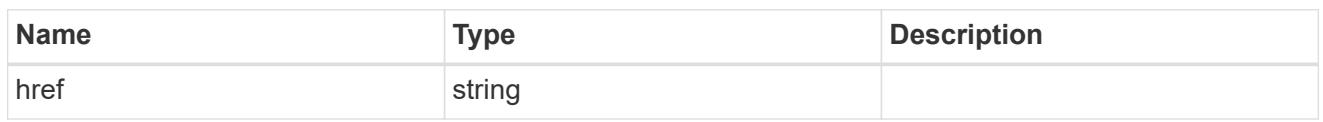

\_links

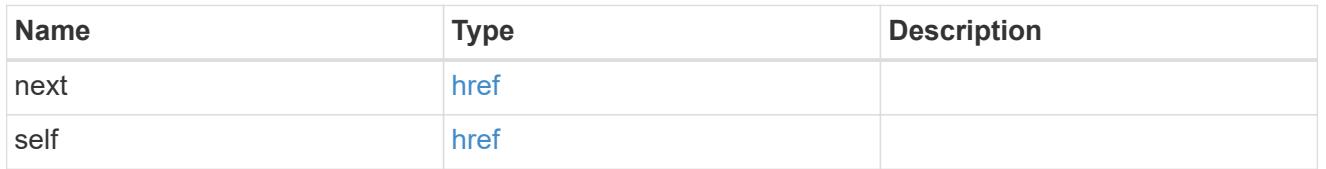

 $\_$ links

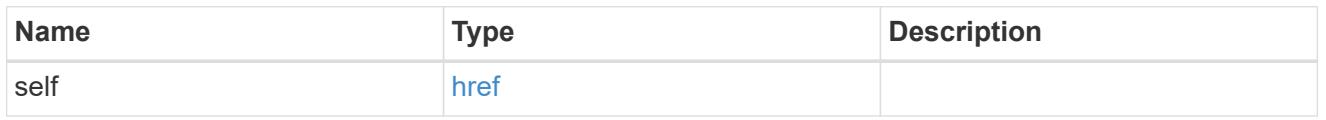

## application

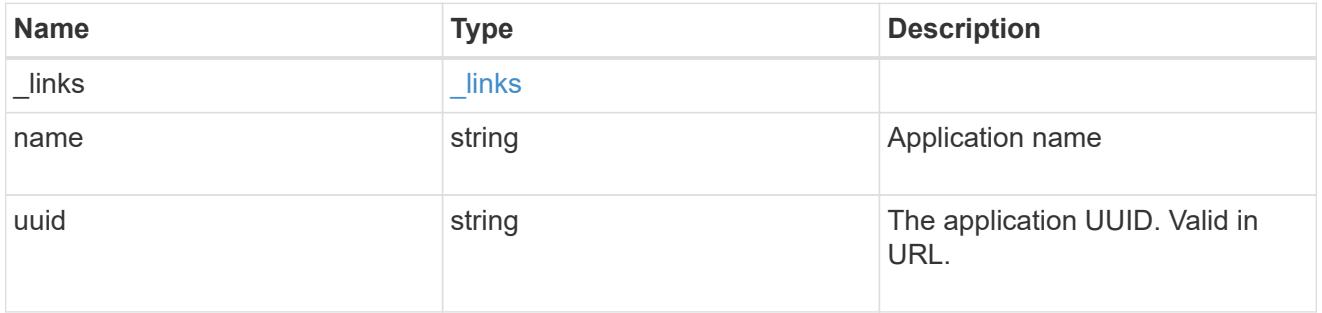

# components

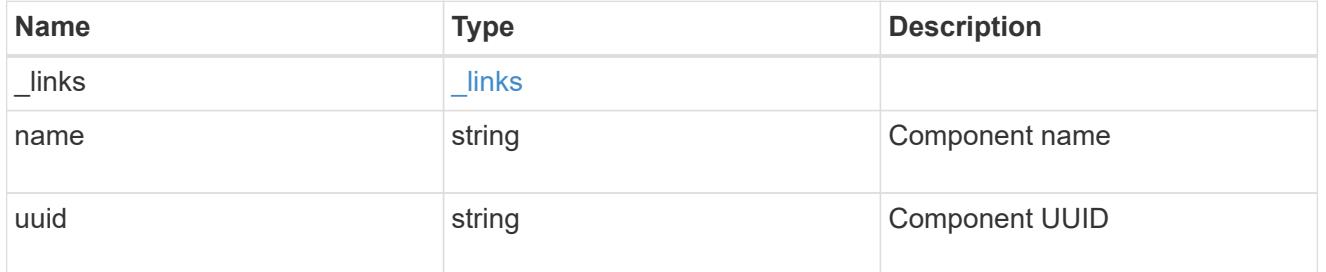

svm

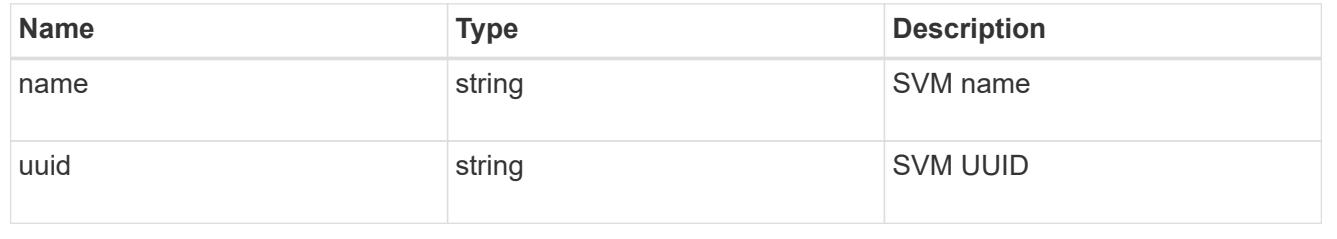

application\_snapshot

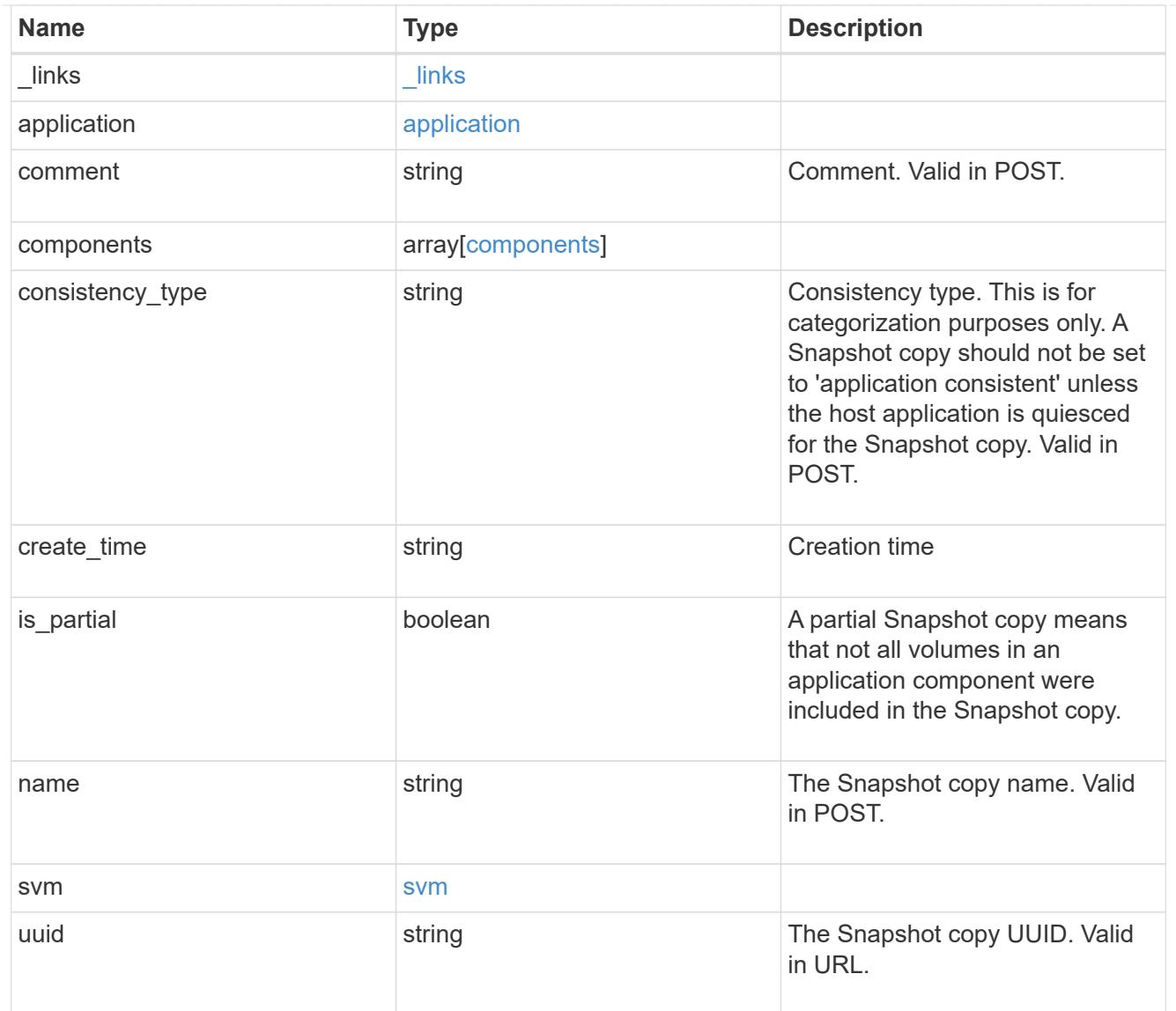

# error\_arguments

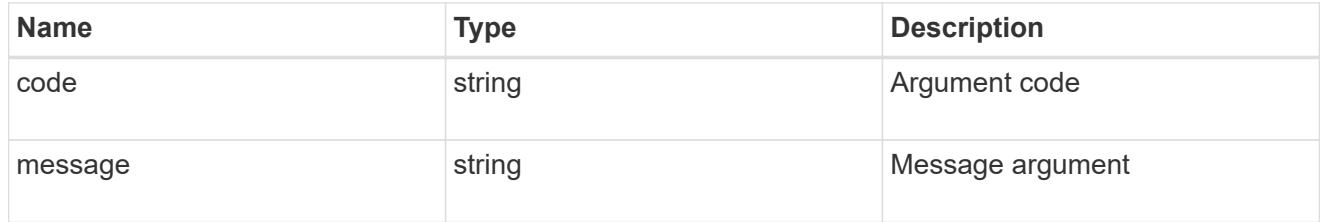

#### error

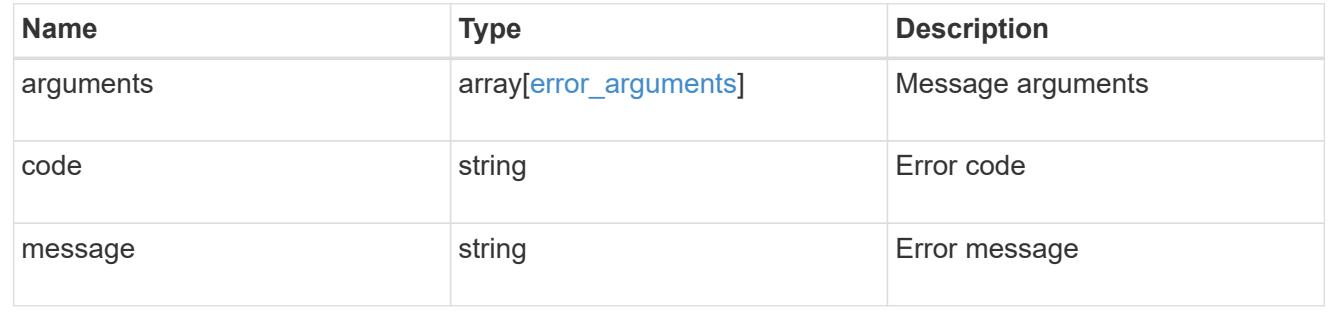

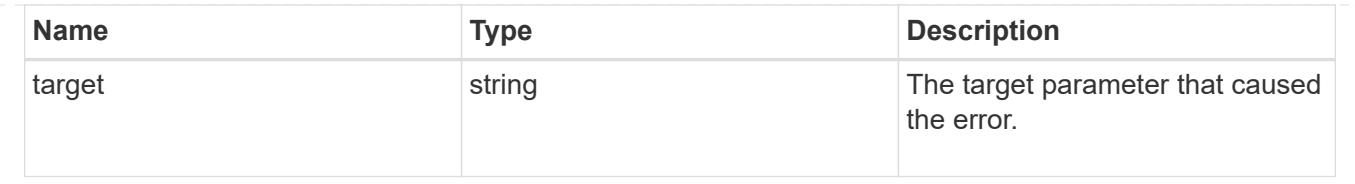

# **Create an application Snapshot copy**

POST /application/applications/{application.uuid}/snapshots

### **Introduced In:** 9.6

Creates a Snapshot copy of the application.

#### **Required properties**

• name

### **Recommended optional properties**

• consistency\_type - Track whether this snapshot is *application* or *crash* consistent.

### **Learn more**

- [DOC /application/applications/{application.uuid}/snapshots](https://docs.netapp.com/us-en/ontap-restapi-9101/{relative_path}application_applications_application.uuid_snapshots_endpoint_overview.html)
- [DOC /application](https://docs.netapp.com/us-en/ontap-restapi-9101/{relative_path}application_overview.html)

#### **Parameters**

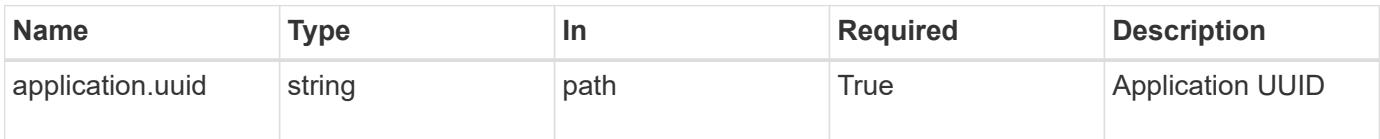

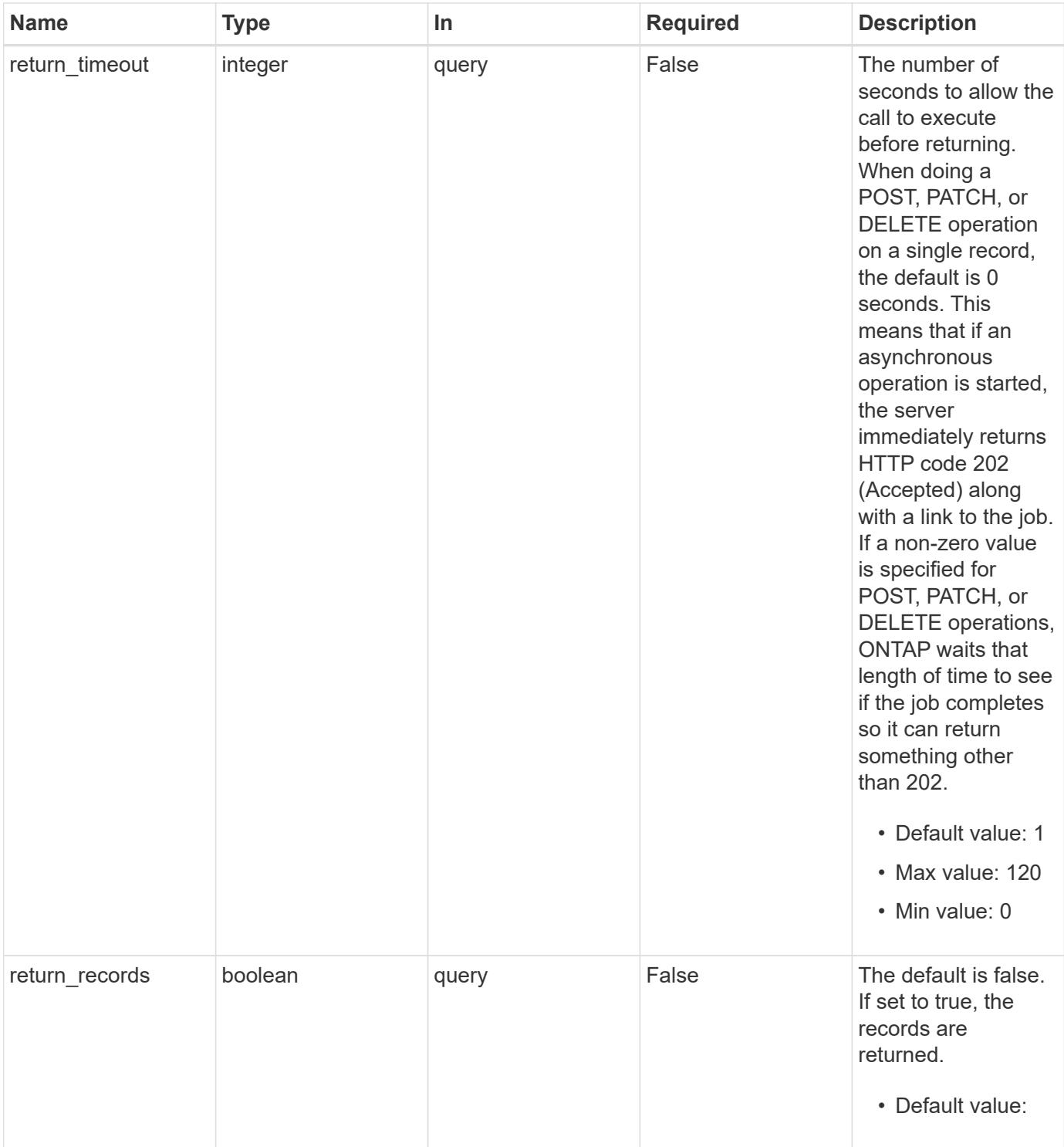

## **Request Body**

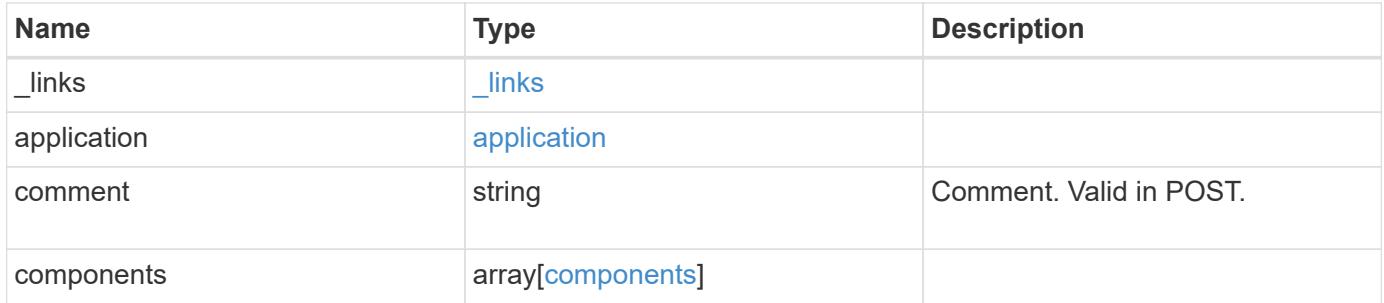

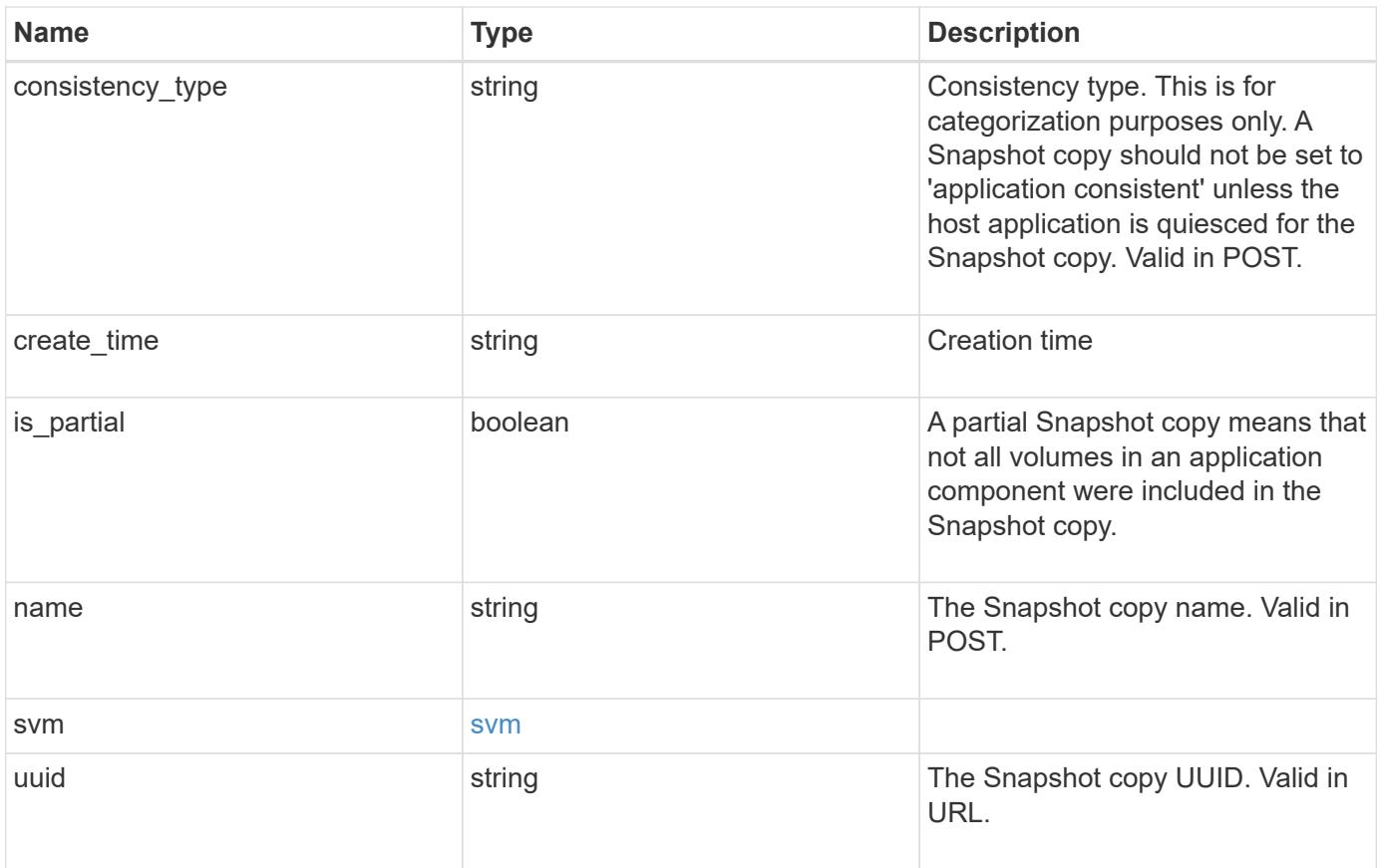

**Example request**

```
{
    "_links": {
      "self": {
        "href": "/api/resourcelink"
     }
    },
    "application": {
     "_links": {
       "self": {
          "href": "/api/resourcelink"
       }
      },
    "name": "string",
     "uuid": "string"
    },
    "comment": "string",
    "components": {
     "_links": {
        "self": {
          "href": "/api/resourcelink"
       }
      },
    "name": "string",
     "uuid": "string"
    },
  "consistency type": "crash",
  "create time": "string",
    "svm": {
   "name": "string",
     "uuid": "string"
    },
    "uuid": "string"
}
```
### **Response**

Status: 202, Accepted

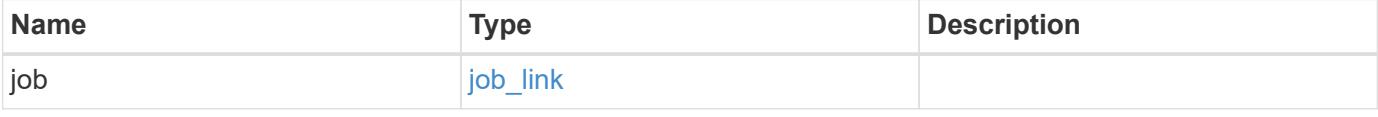

#### **Example response**

```
{
   "job": {
      "_links": {
        "self": {
          "href": "/api/resourcelink"
        }
      },
      "uuid": "string"
   }
}
```
#### **Error**

Status: Default, Error

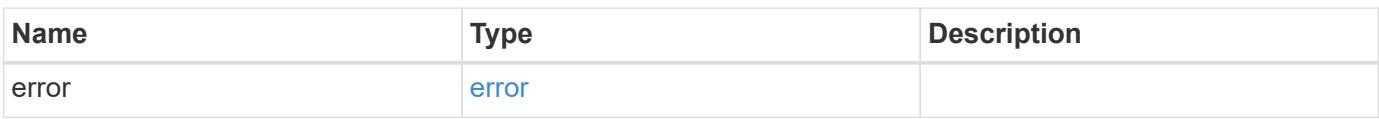

### **Example error**

```
{
   "error": {
     "arguments": {
       "code": "string",
       "message": "string"
      },
     "code": "4",
     "message": "entry doesn't exist",
     "target": "uuid"
   }
}
```
#### **Definitions**

### **See Definitions**

href

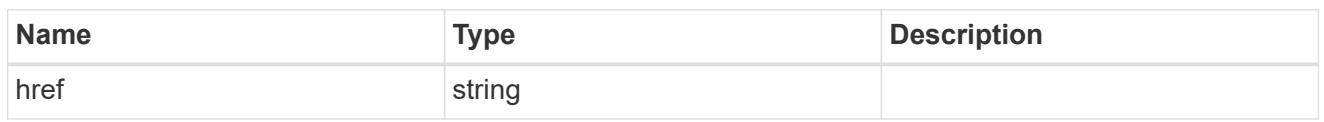

\_links

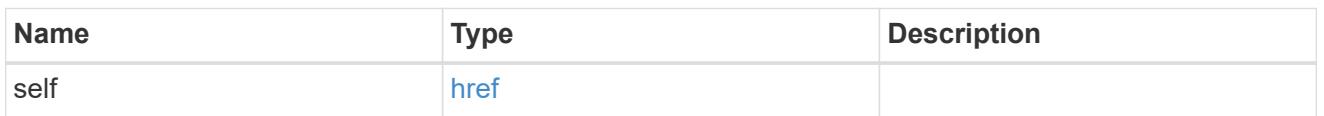

# application

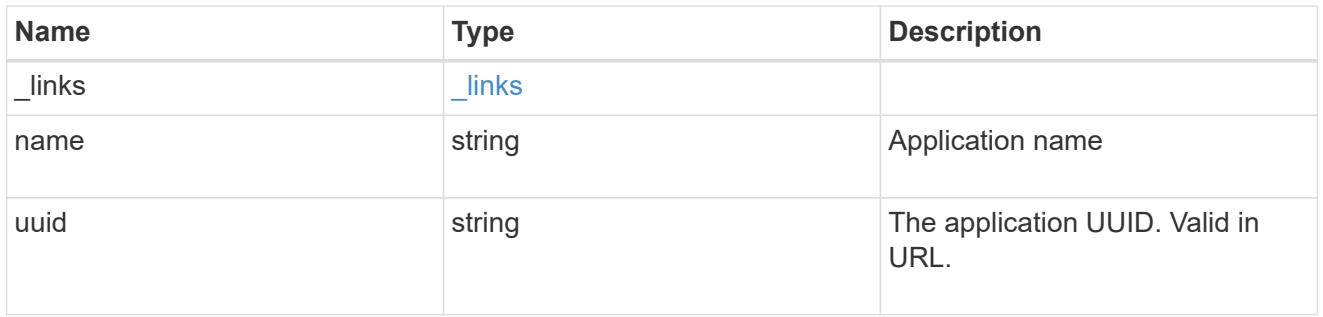

## components

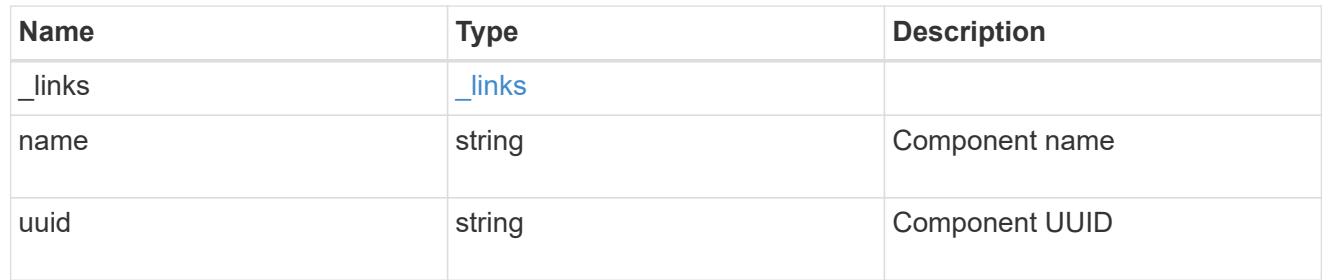

#### svm

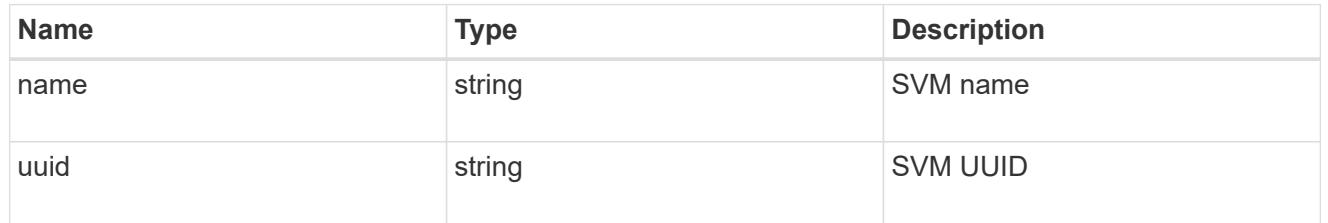

# application\_snapshot

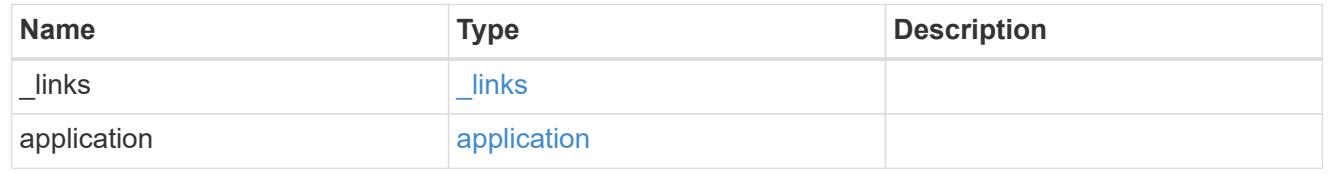

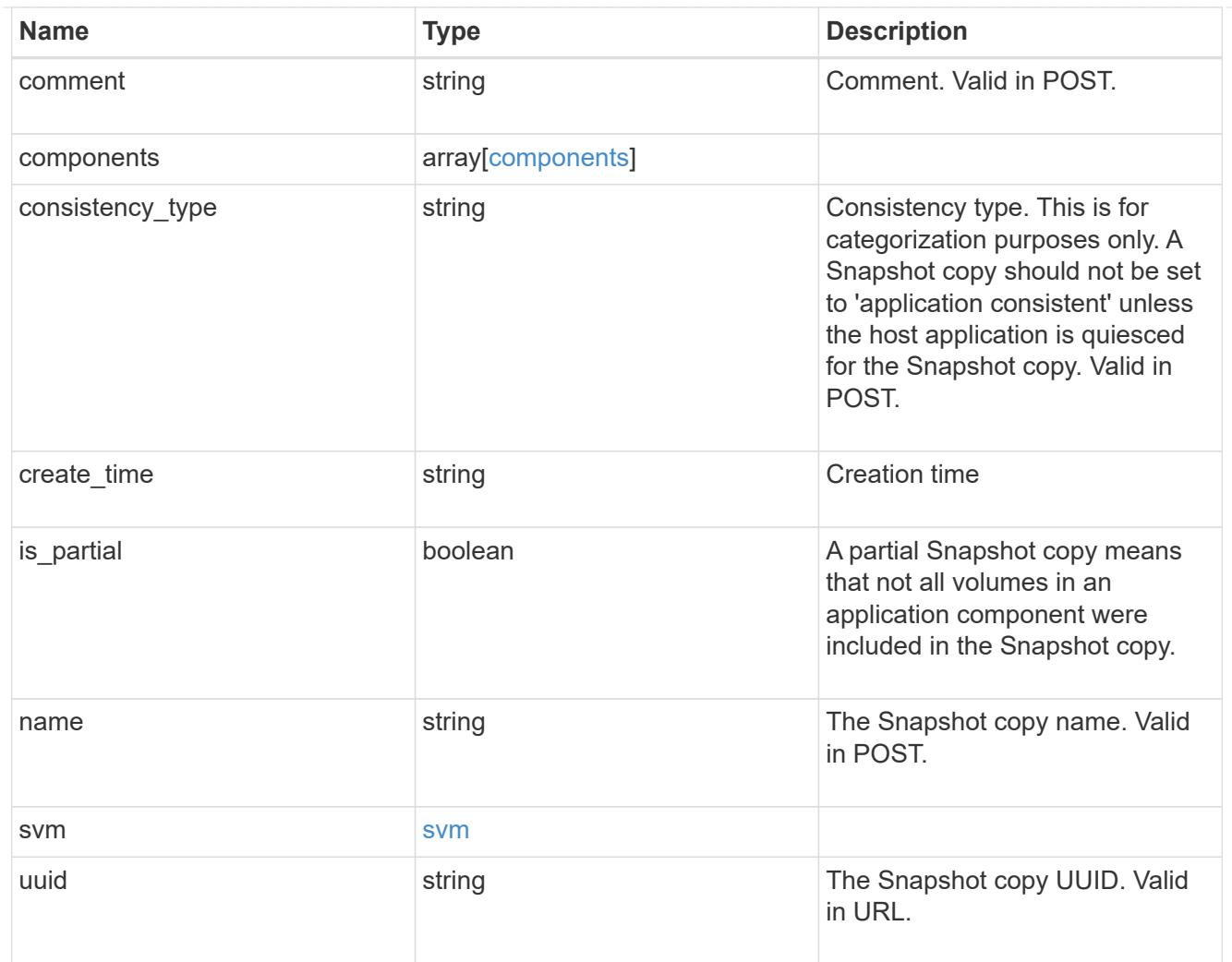

# job\_link

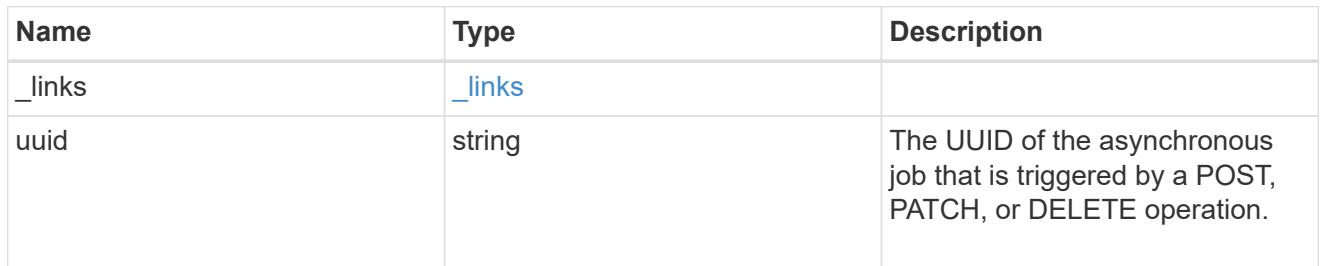

# error\_arguments

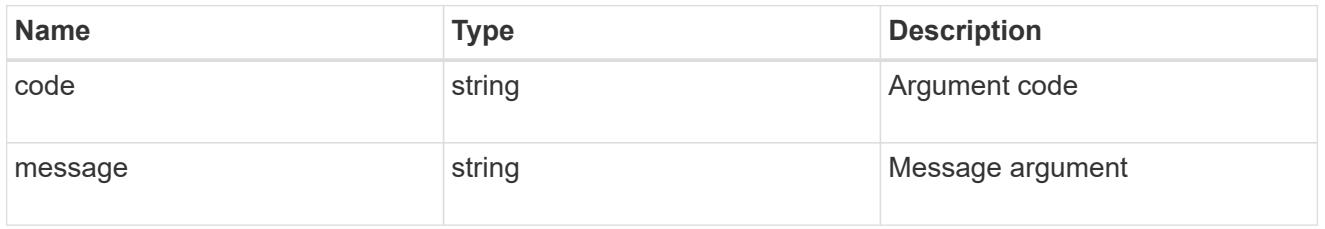

error

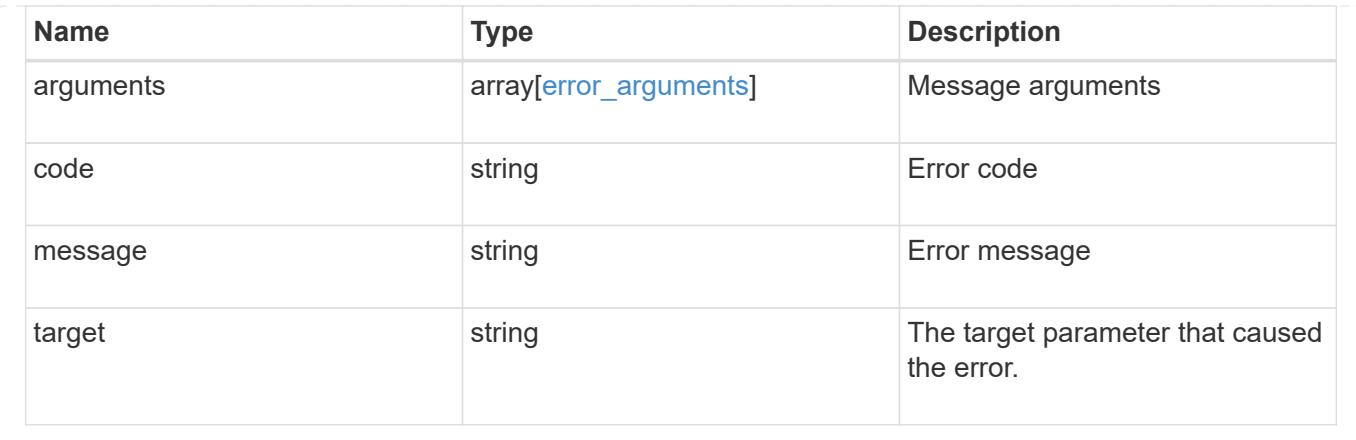

### **Delete an application Snapshot copy**

DELETE /application/applications/{application.uuid}/snapshots/{uuid}

### **Introduced In:** 9.6

Delete a Snapshot copy of an application

### **Query examples**

Individual Snapshot copies can be destroyed with no query parameters, or a range of Snapshot copies can be destroyed at one time using a query.

The following query deletes all application Snapshot copies created before May 4, 2017

```
DELETE
/application/applications/{application.uuid}/snapshots?create_time=<2017-
05-04T00:00:00-05:00
```
#### **Parameters**

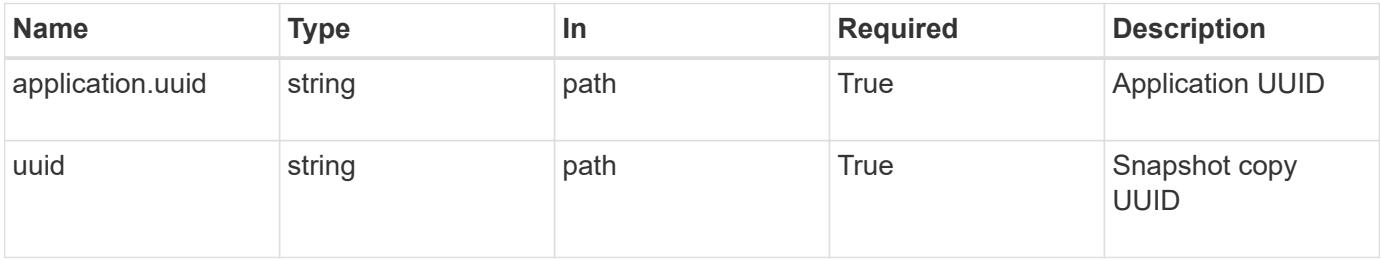

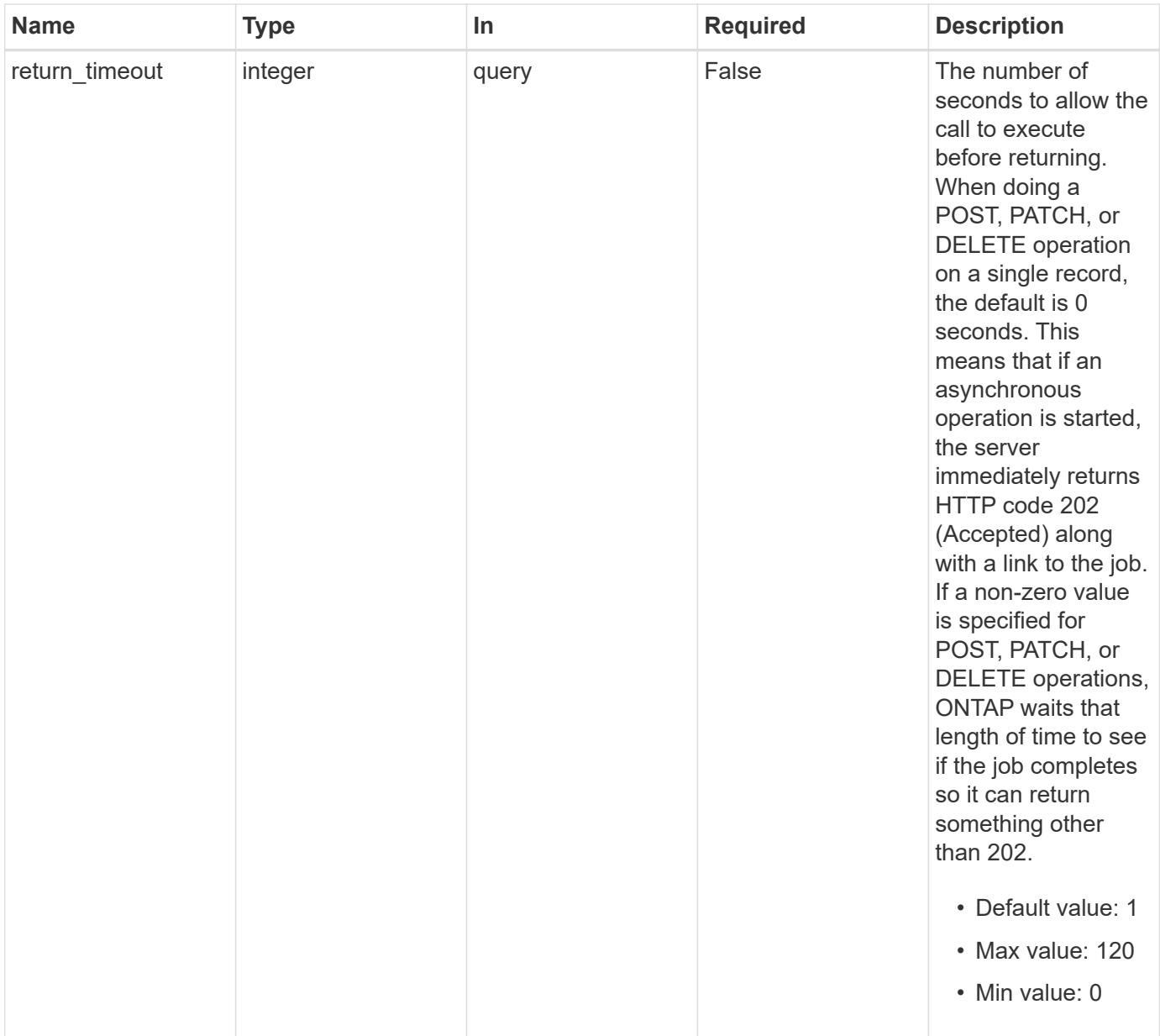

# **Response**

Status: 202, Accepted

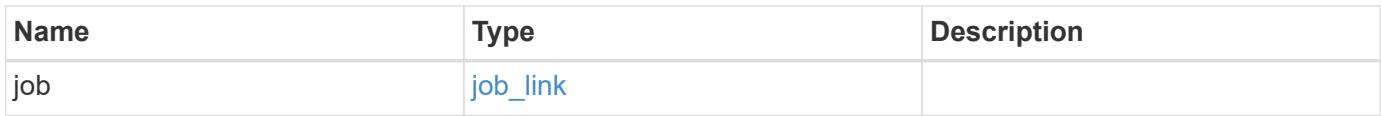

#### **Example response**

```
{
   "job": {
      "_links": {
        "self": {
          "href": "/api/resourcelink"
        }
      },
      "uuid": "string"
   }
}
```
#### **Error**

Status: Default, Error

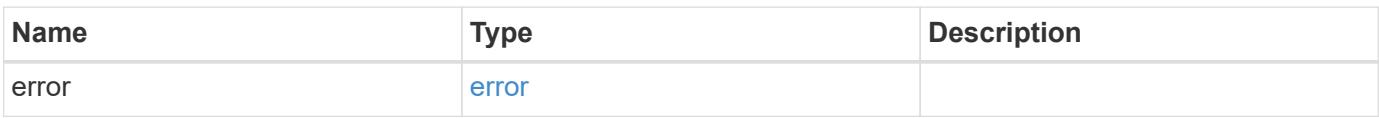

### **Example error**

```
{
   "error": {
     "arguments": {
       "code": "string",
       "message": "string"
      },
     "code": "4",
     "message": "entry doesn't exist",
     "target": "uuid"
   }
}
```
#### **Definitions**

### **See Definitions**

href

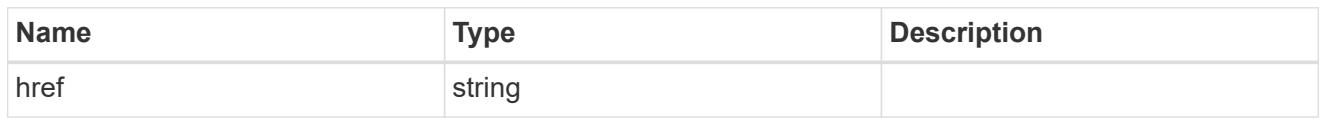

**Links** 

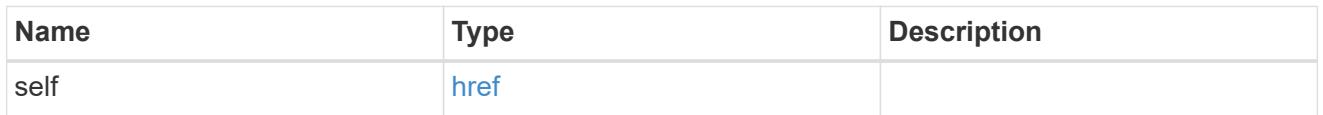

# job\_link

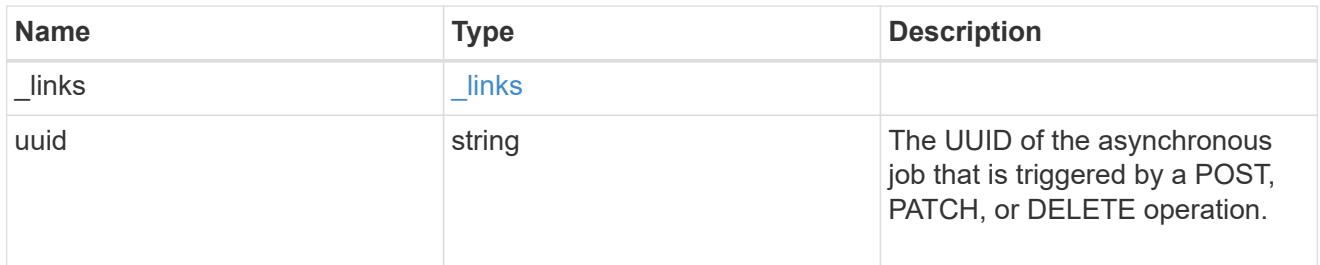

# error\_arguments

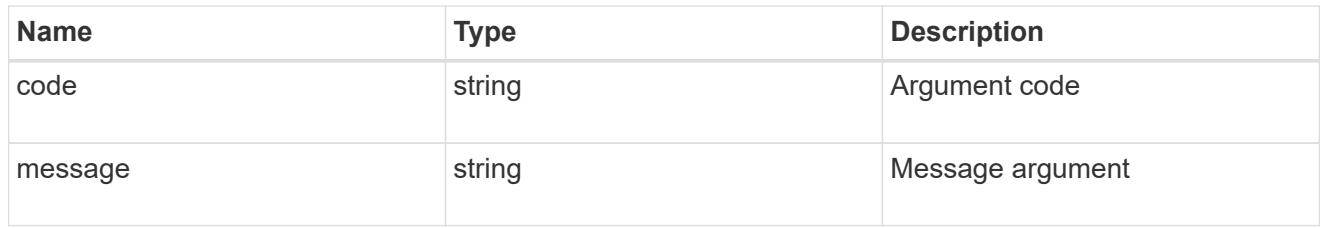

### error

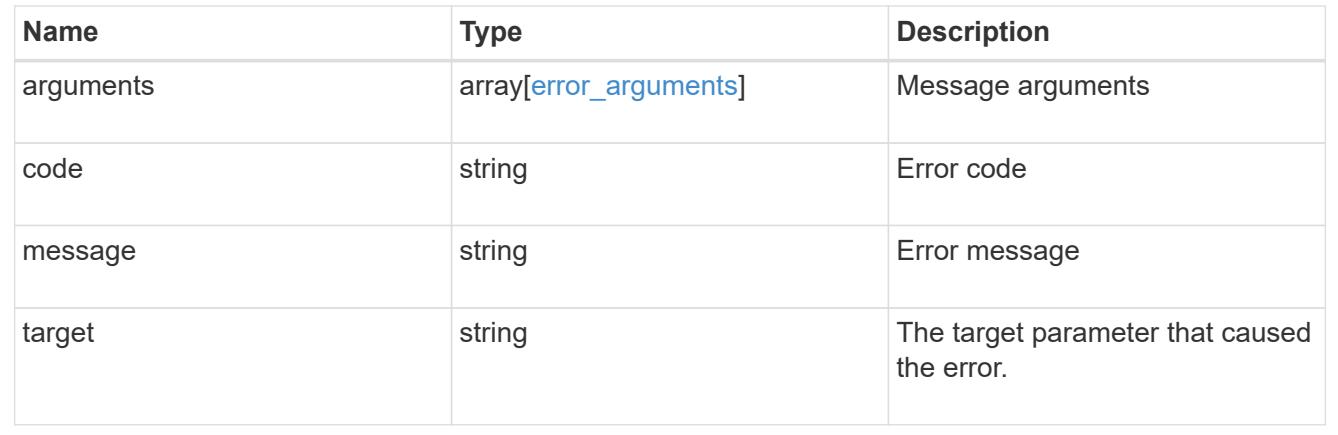

# **Retrieve an application Snapshot copy**

GET /application/applications/{application.uuid}/snapshots/{uuid}

### **Introduced In:** 9.6

Retrieve a Snapshot copy of an application component.

This endpoint is only supported for Maxdata template applications.

Component Snapshot copies are essentially more granular application Snapshot copies. There is no difference beyond the scope of the operation.

#### **Learn more**

- [DOC /application/applications/{application.uuid}/snapshots](https://docs.netapp.com/us-en/ontap-restapi-9101/{relative_path}application_applications_application.uuid_snapshots_endpoint_overview.html)
- [GET /application/applications/{uuid}/snapshots](https://docs.netapp.com/us-en/ontap-restapi-9101/{relative_path}get-application-applications-snapshots.html)
- [DOC /application](https://docs.netapp.com/us-en/ontap-restapi-9101/{relative_path}application_overview.html)

#### **Parameters**

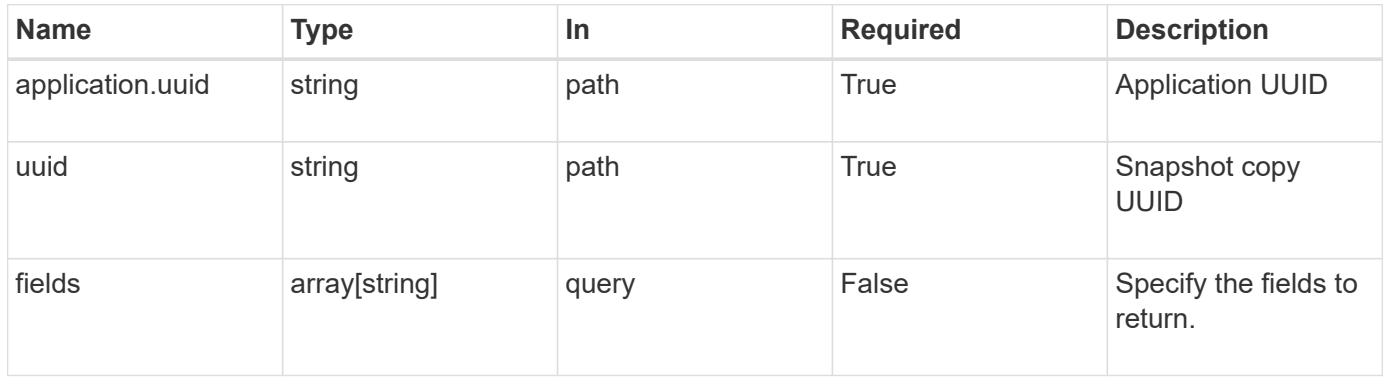

#### **Response**

Status: 200, Ok

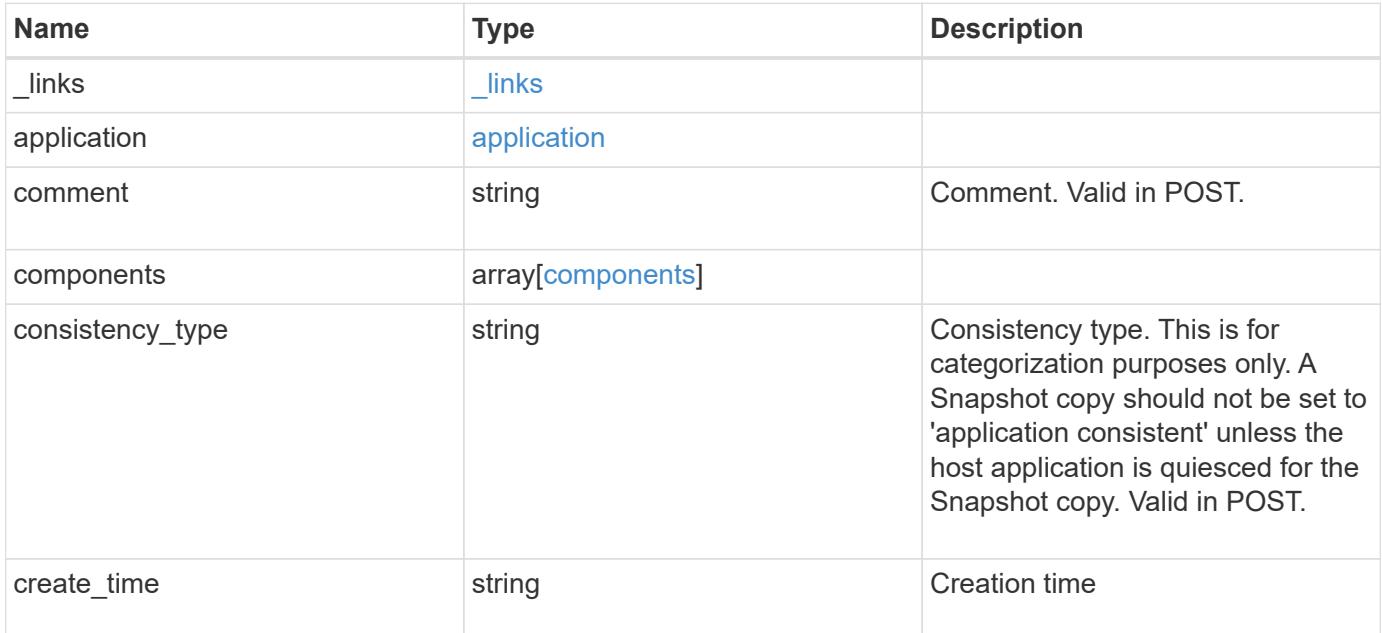

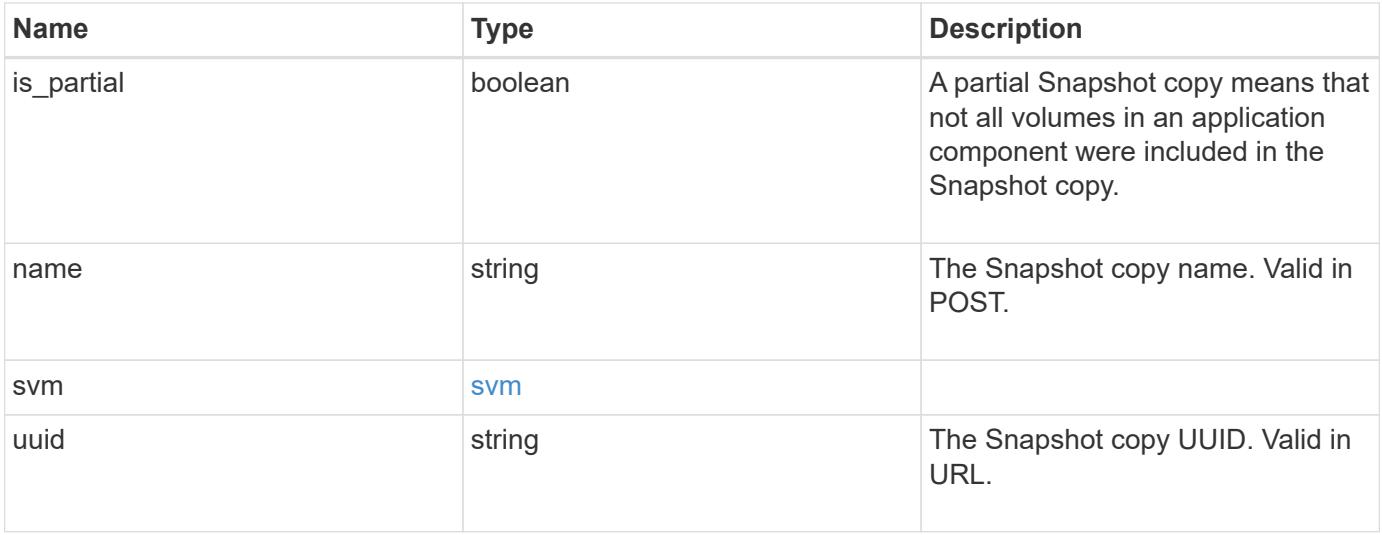

**Example response**

```
{
   "_links": {
      "self": {
       "href": "/api/resourcelink"
     }
    },
    "application": {
     "_links": {
       "self": {
         "href": "/api/resourcelink"
       }
      },
    "name": "string",
     "uuid": "string"
    },
    "comment": "string",
    "components": {
     "_links": {
        "self": {
         "href": "/api/resourcelink"
       }
      },
    "name": "string",
     "uuid": "string"
    },
  "consistency type": "crash",
  "create time": "string",
    "svm": {
   "name": "string",
     "uuid": "string"
   },
    "uuid": "string"
}
```
## **Error**

Status: Default, Error

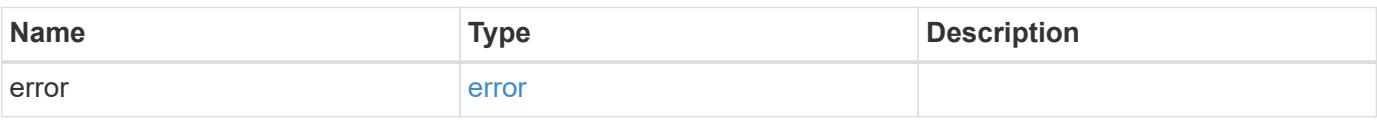
## **Example error**

```
{
   "error": {
     "arguments": {
       "code": "string",
      "message": "string"
     },
     "code": "4",
     "message": "entry doesn't exist",
     "target": "uuid"
   }
}
```
### **Definitions**

## **See Definitions**

href

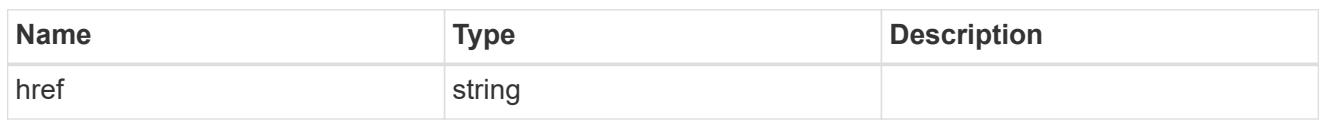

\_links

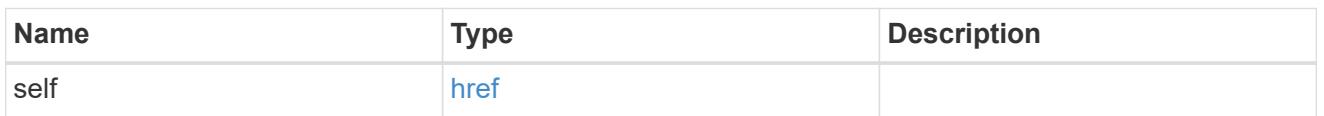

## application

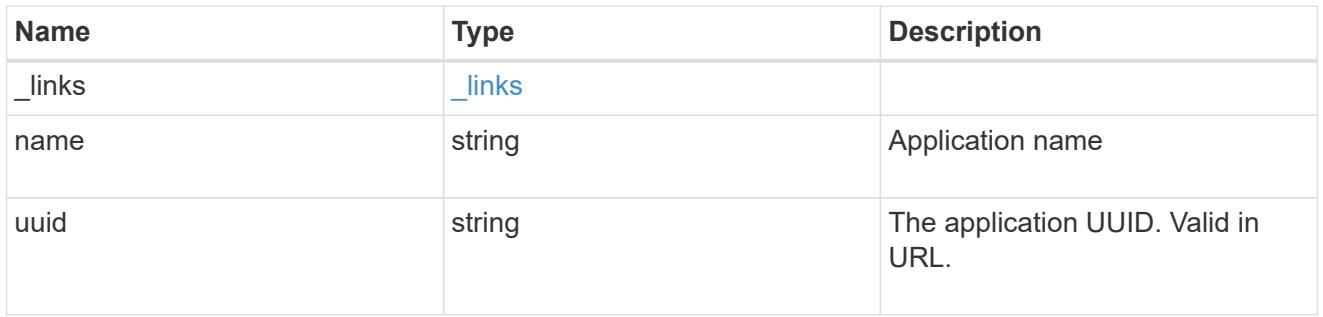

## components

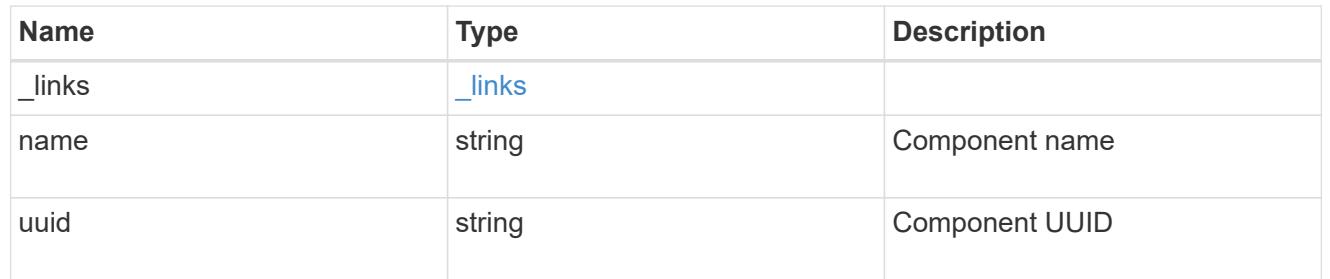

## svm

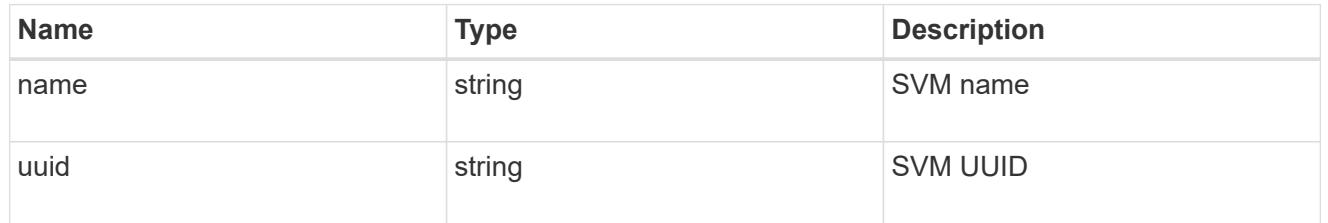

# error\_arguments

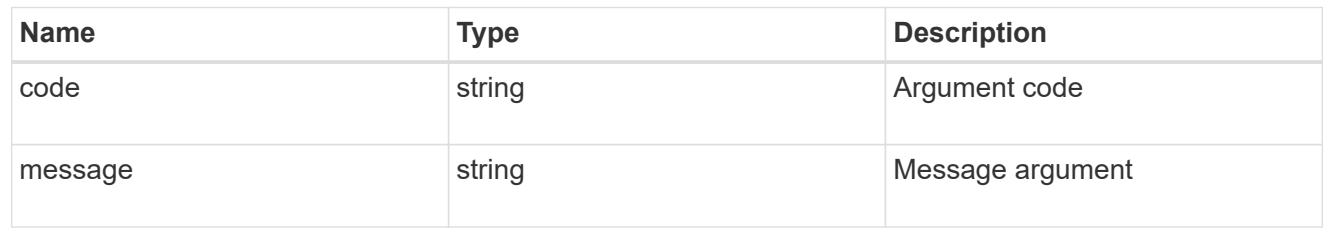

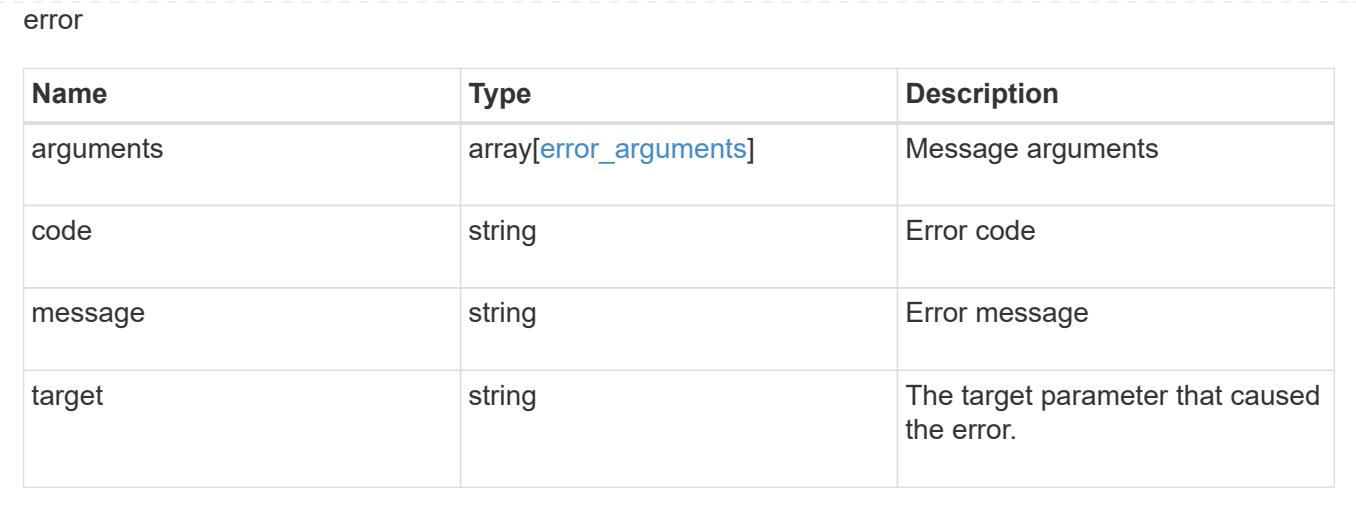

## **Restore an application Snapshot copy**

POST /application/applications/{application.uuid}/snapshots/{uuid}/restore

## **Introduced In:** 9.6

Restore an application snapshot

Restoring an application Snapshot copy reverts all storage elements in the Snapshot copy to the state in which the Snapshot copy was in when the Snapshot copy was taken. This restoration does not apply to access settings that might have changed since the Snapshot copy was created.

### **Learn more**

- [DOC /application](https://docs.netapp.com/us-en/ontap-restapi-9101/{relative_path}application_overview.html)
- [Asynchronous operations](https://docs.netapp.com/us-en/ontap-restapi-9101/{relative_path}getting_started_with_the_ontap_rest_api.html#Synchronous_and_asynchronous_operations)

### **Parameters**

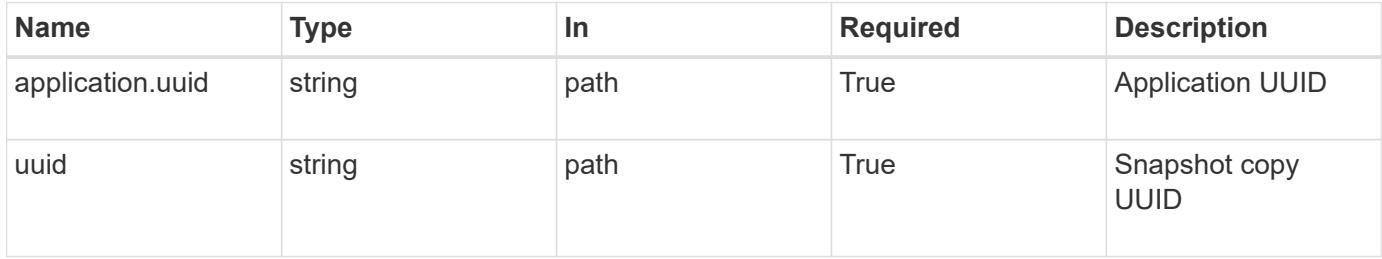

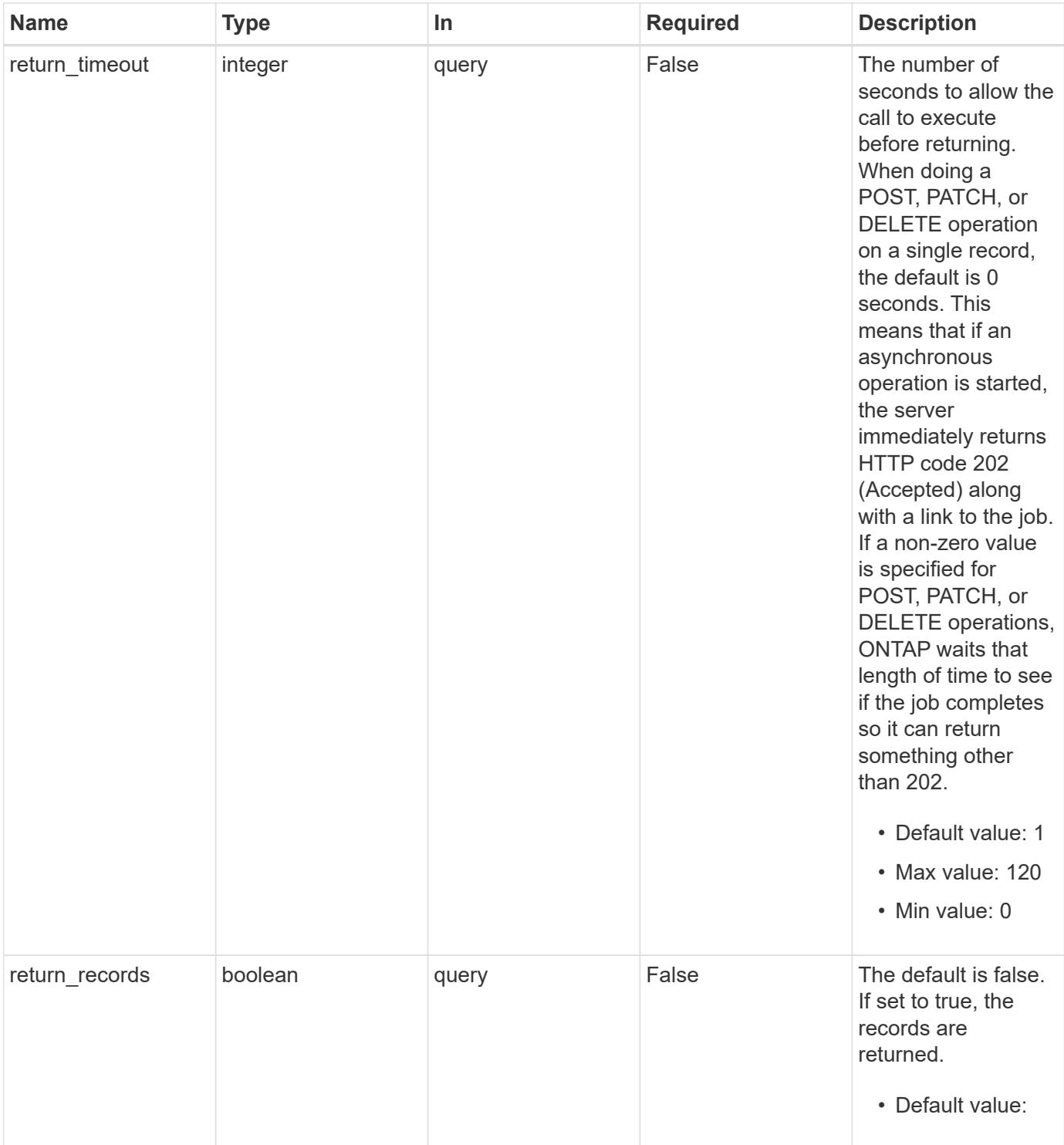

# **Response**

Status: 202, Accepted

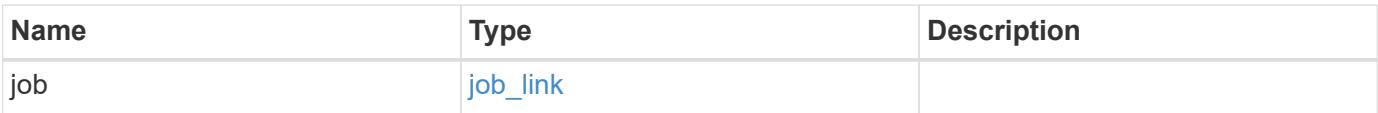

### **Example response**

```
{
   "job": {
      "_links": {
        "self": {
          "href": "/api/resourcelink"
        }
      },
      "uuid": "string"
   }
}
```
#### **Error**

Status: Default, Error

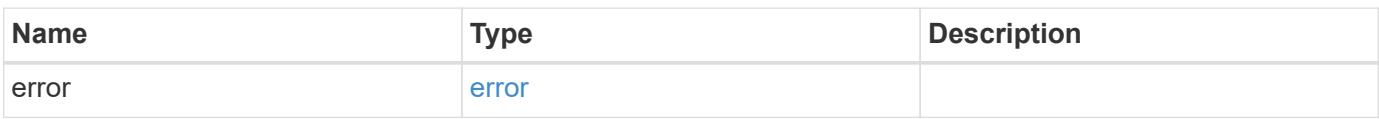

## **Example error**

```
{
   "error": {
     "arguments": {
       "code": "string",
       "message": "string"
      },
     "code": "4",
     "message": "entry doesn't exist",
     "target": "uuid"
   }
}
```
### **Definitions**

## **See Definitions**

href

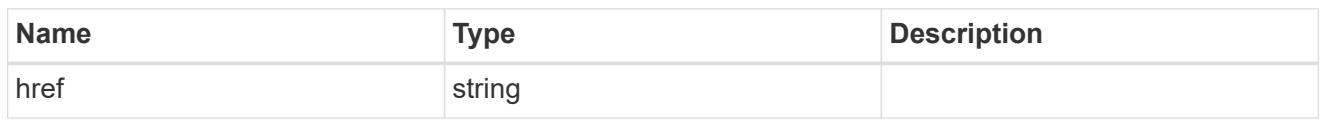

**Links** 

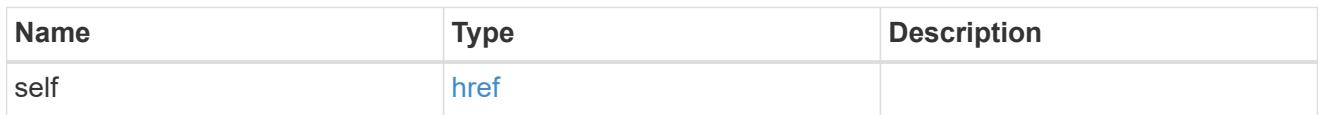

# job\_link

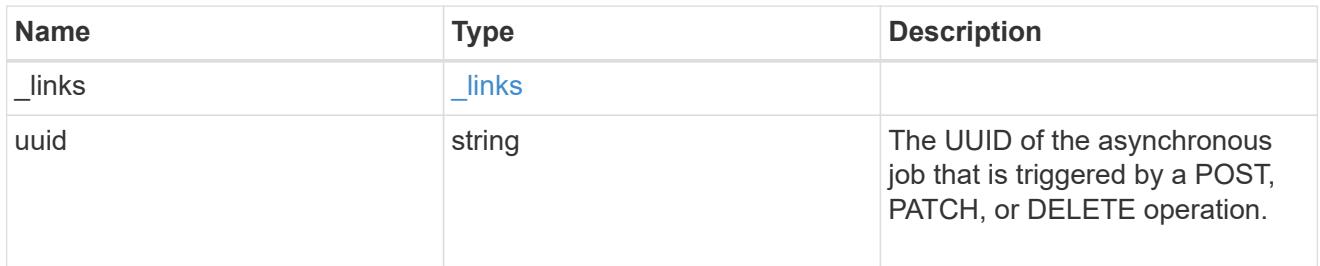

## error\_arguments

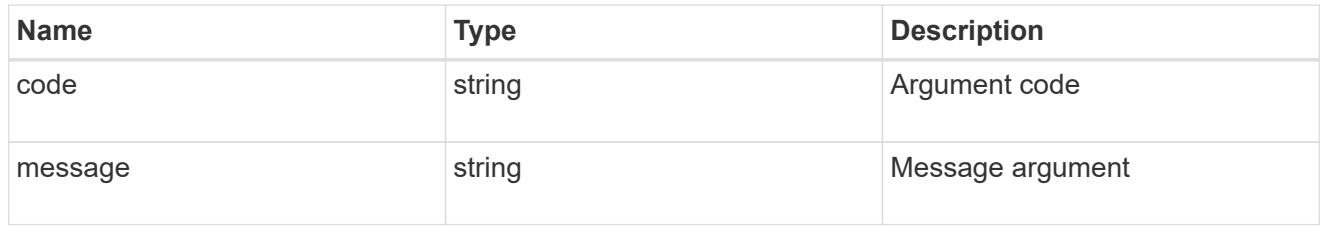

### error

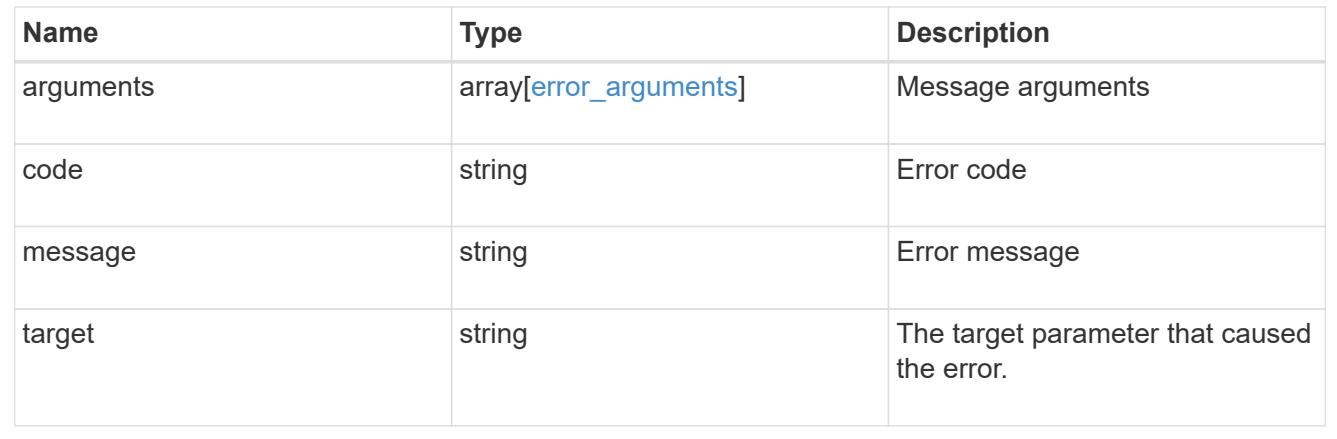

# **Delete an application and all associated data**

```
DELETE /application/applications/{uuid}
```
## **Introduced In:** 9.6

Deletes an application and all associated data.

### **Warning - this deletes it all, including your data**

This deletes everything created with the application, including any volumes, LUNs, NFS export policies, CIFS shares, and initiator groups. Initiator groups are only destroyed if they were created as part of an application and are no longer in use by other applications.

### **Learn more**

- [DOC /application](https://docs.netapp.com/us-en/ontap-restapi-9101/{relative_path}application_overview.html)
- [Asynchronous operations](https://docs.netapp.com/us-en/ontap-restapi-9101/{relative_path}getting_started_with_the_ontap_rest_api.html#Synchronous_and_asynchronous_operations)

## **Parameters**

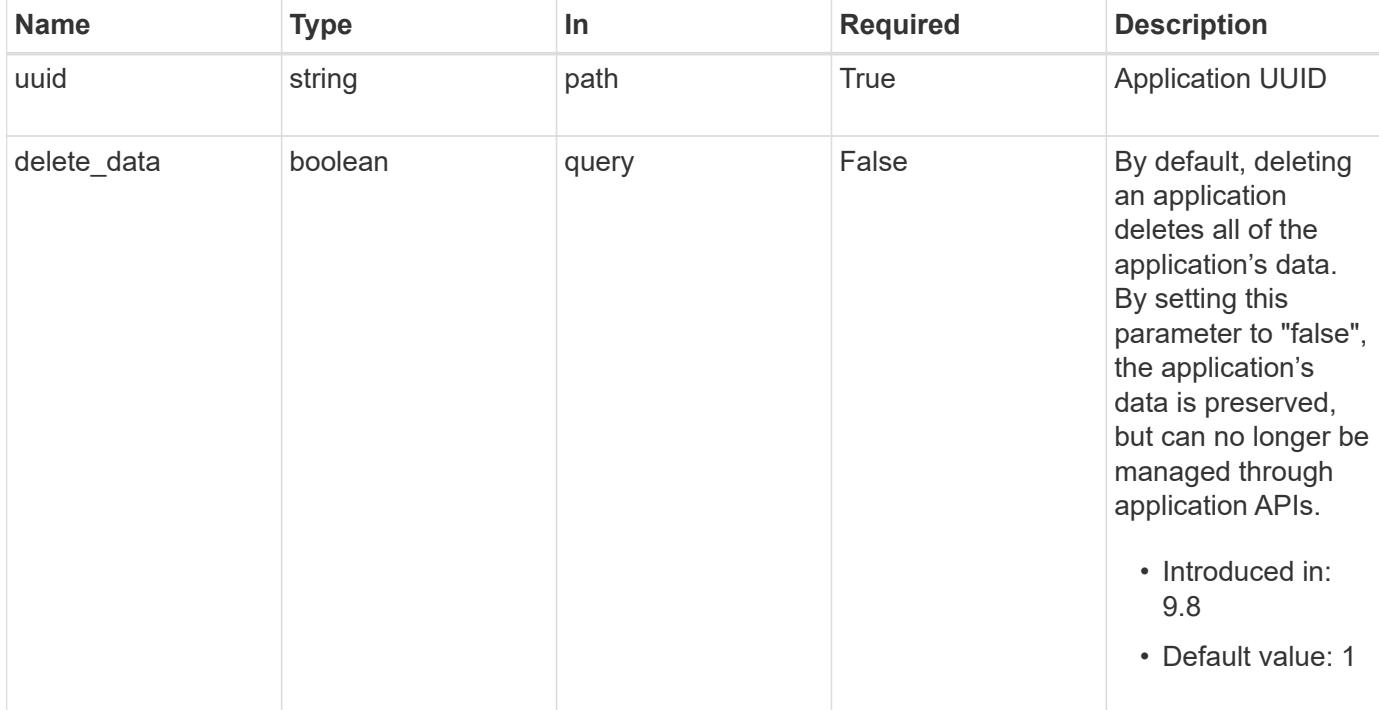

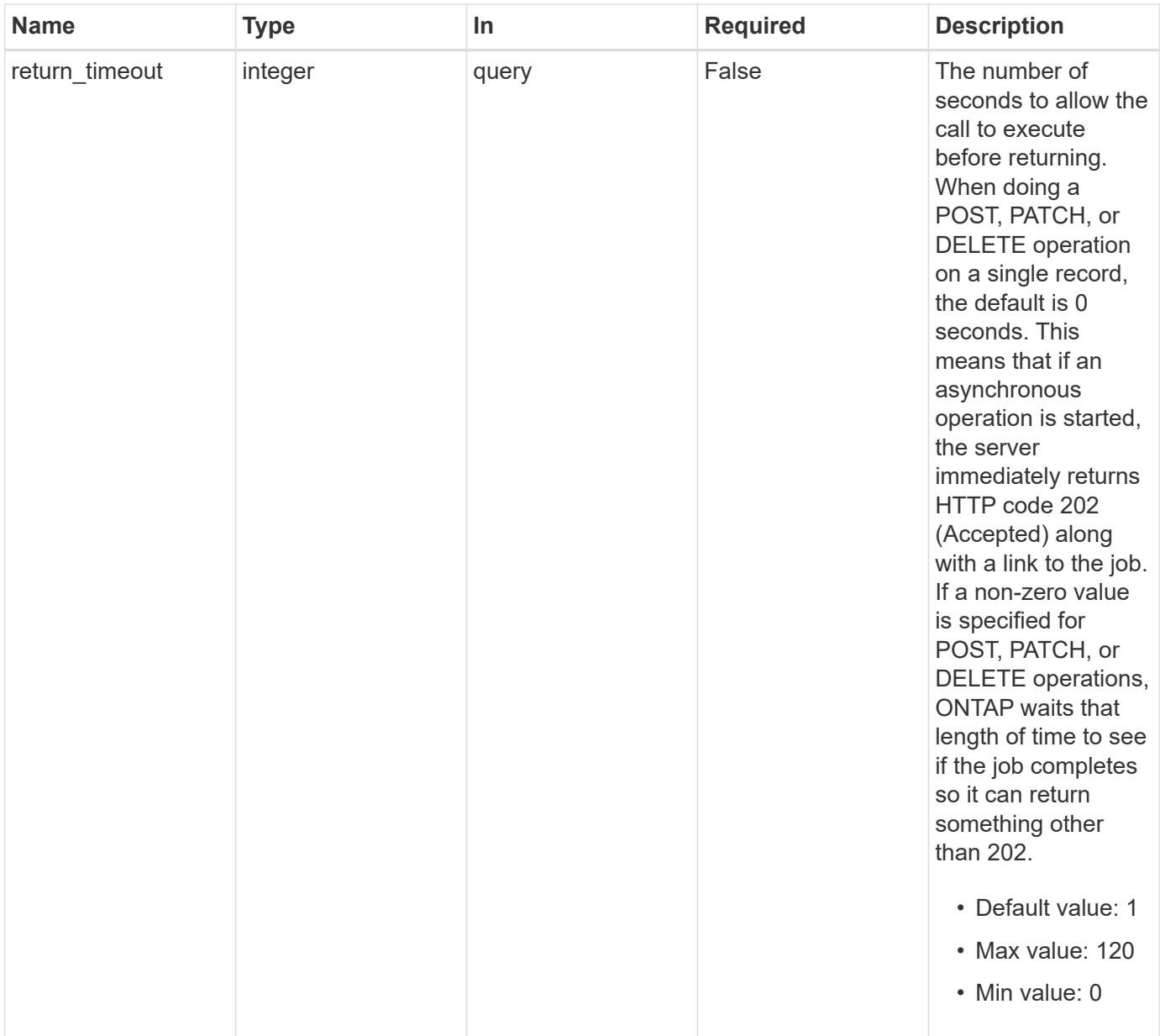

# **Response**

Status: 202, Accepted

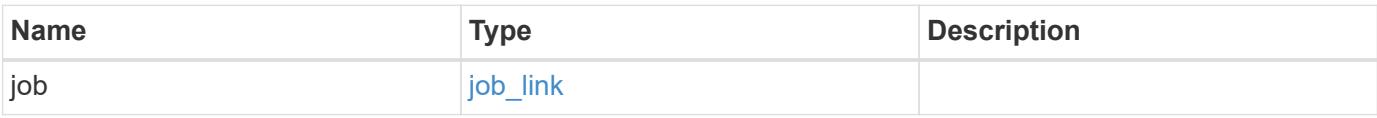

### **Example response**

```
{
   "job": {
      "_links": {
        "self": {
          "href": "/api/resourcelink"
        }
      },
      "uuid": "string"
   }
}
```
### **Error**

Status: Default, Error

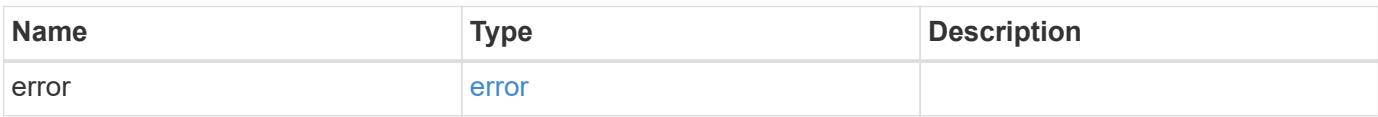

## **Example error**

```
{
    "error": {
     "arguments": {
       "code": "string",
       "message": "string"
      },
      "code": "4",
      "message": "entry doesn't exist",
     "target": "uuid"
    }
}
```
## **Definitions**

## **See Definitions**

href

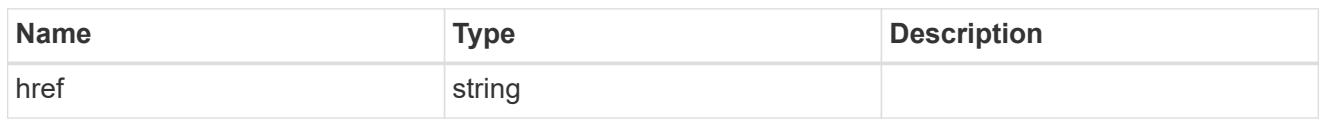

\_links

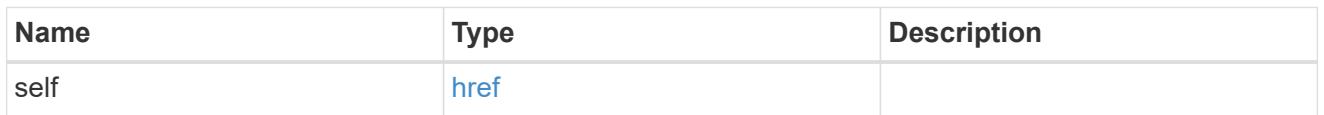

# job\_link

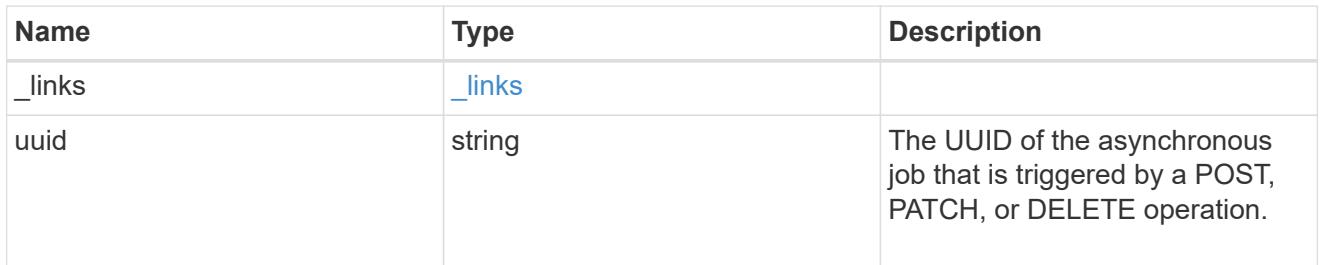

# error\_arguments

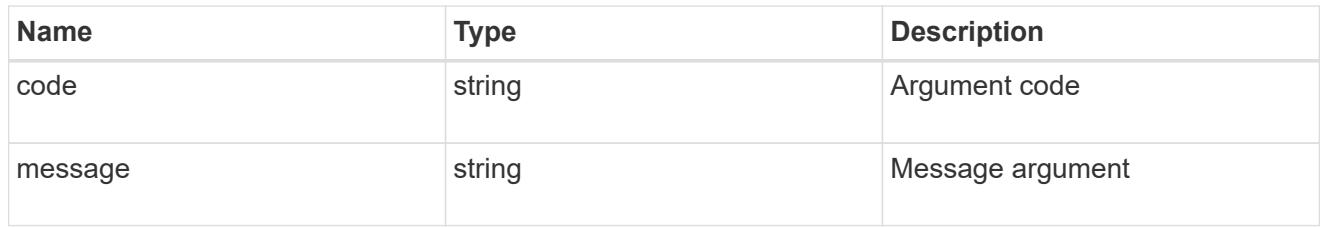

### error

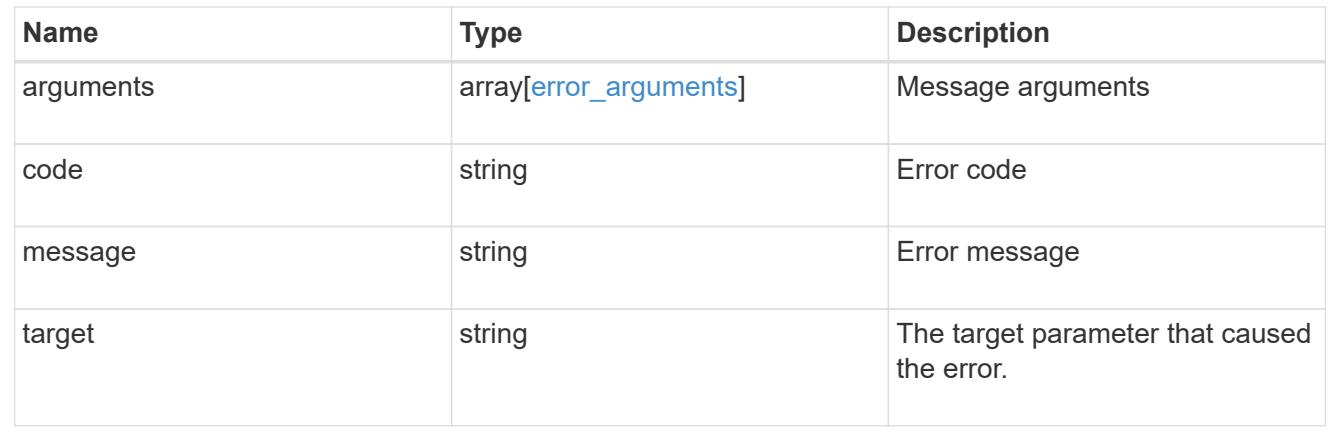

# **Retrieve an application**

```
GET /application/applications/{uuid}
```
### **Introduced In:** 9.6

Retrieves an application

## **Expensive properties**

There is an added cost to retrieving values for these properties. They are not included by default in GET results and must be explicitly requested using the fields query parameter. See [Requesting specific fields](https://docs.netapp.com/us-en/ontap-restapi-9101/{relative_path}getting_started_with_the_ontap_rest_api.html#Requesting_specific_fields) to learn more.

• <template> the property corresponding to the template.name of the application

### **Property overview**

An application includes three main groups or properties.

- Generic properties such as the name, template.name, and state of the application. These properties are all inexpensive to retrieve and their meaning is consistent for every type of application.
- statistics.\* application statistics report live usage data about the application and its components. Various space and IOPS details are included at both the application level and at a per component level. The application model includes a detailed description of each property. These properties are slightly more expensive than the generic properties because live data must be collected from every storage element in the application.
- <template> the property corresponding to the value of the template.name returns the contents of the application in the same layout that was used to provision the application. This information is very expensive to retrieve because it requires collecting information about all the storage and access settings for every element of the application. There are a few notable limitations to what can be returned in the <template> section:
	- The new igroups array of many SAN templates is not returned by GET. This property allows igroup creation in the same call that creates an application, but is not a property of the application itself. The new igroups array is allowed during PATCH operations, but that does not modify the new igroups of the application. It is another way to allow igroup creation while updating the application to use a different igroup.
	- The vdion san and vdion nas desktops.count property is rounded to the nearest 1000 during creation, and is reported with that rounding applied.
	- The mongo db on san dataset.element count property is rounded up to an even number, and is reported with that rounding applied.
	- ° The sql\_on\_san and sql\_on\_smb server\_cores\_count property is limited to 8 for GET operations. Higher values are accepted by POST, but the impact of the server\_cores\_count property on the application layout currently reaches its limit at 8.

### **Learn more**

• [DOC /application](https://docs.netapp.com/us-en/ontap-restapi-9101/{relative_path}application_overview.html)

### **Parameters**

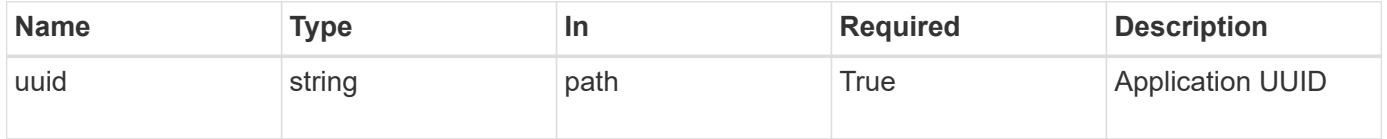

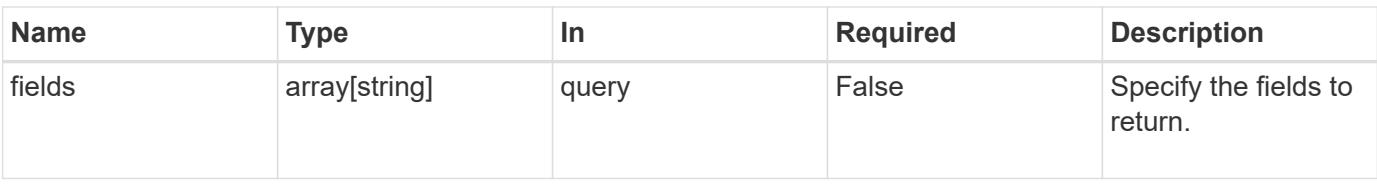

## **Response**

Status: 200, Ok

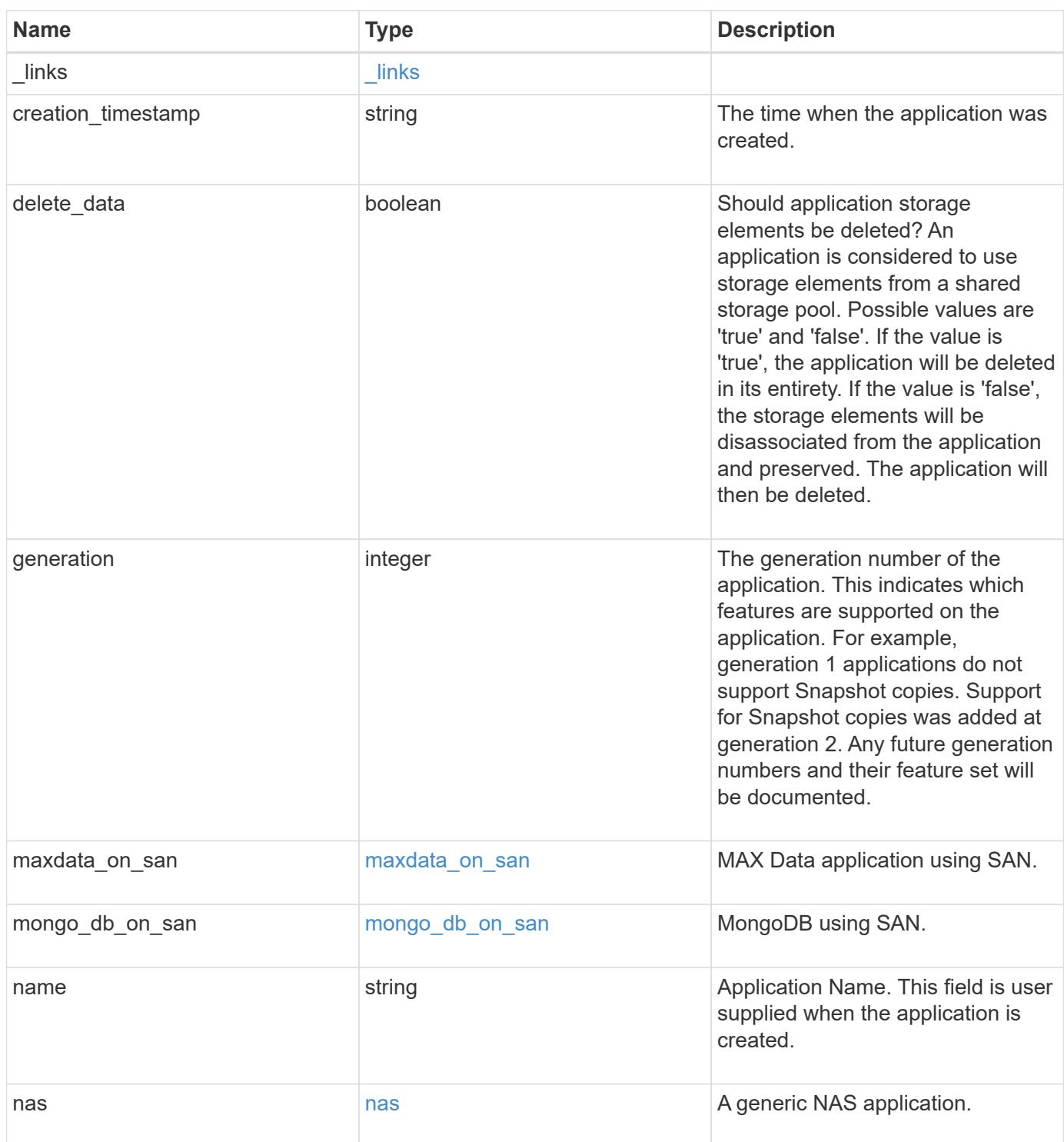

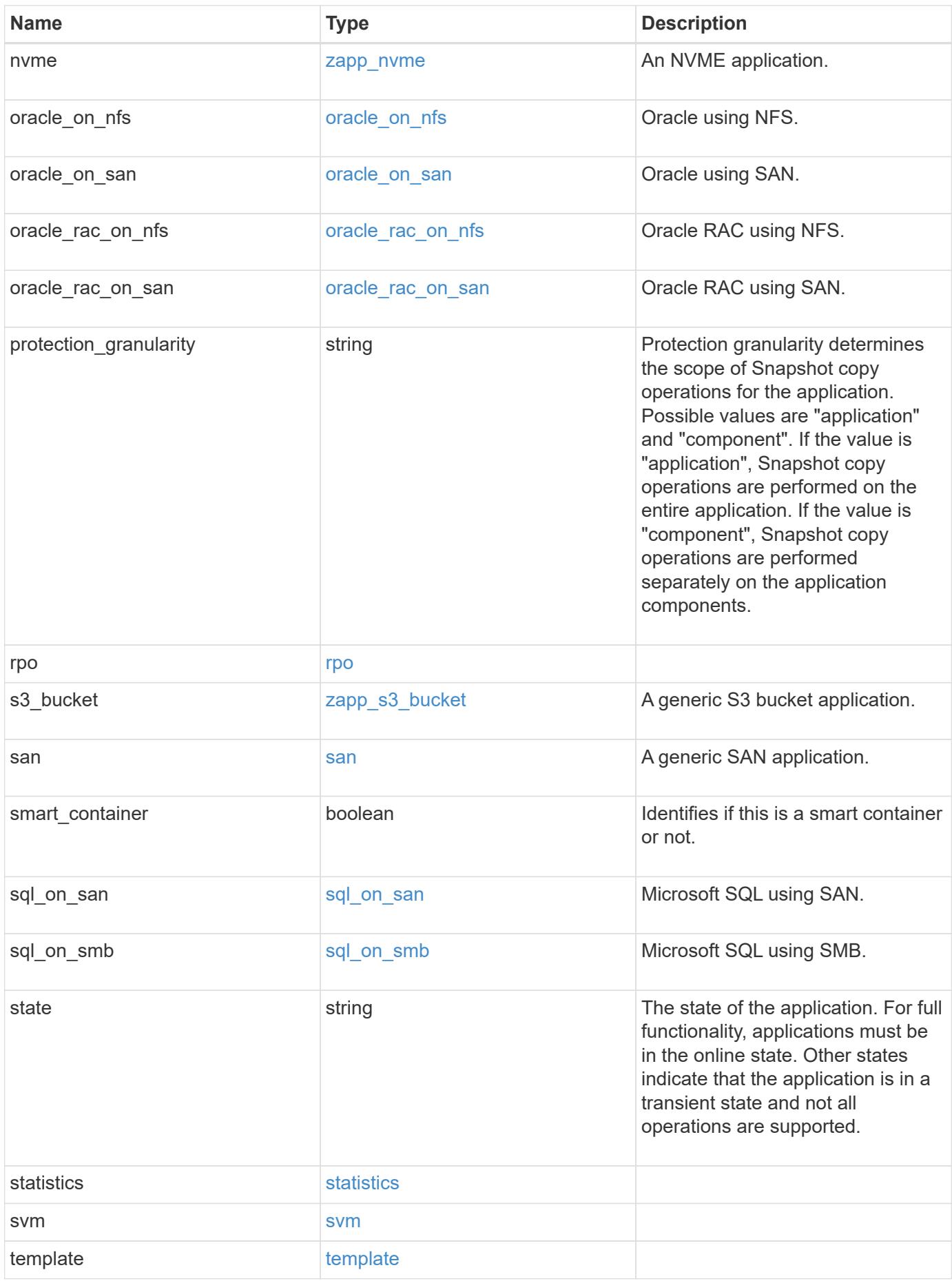

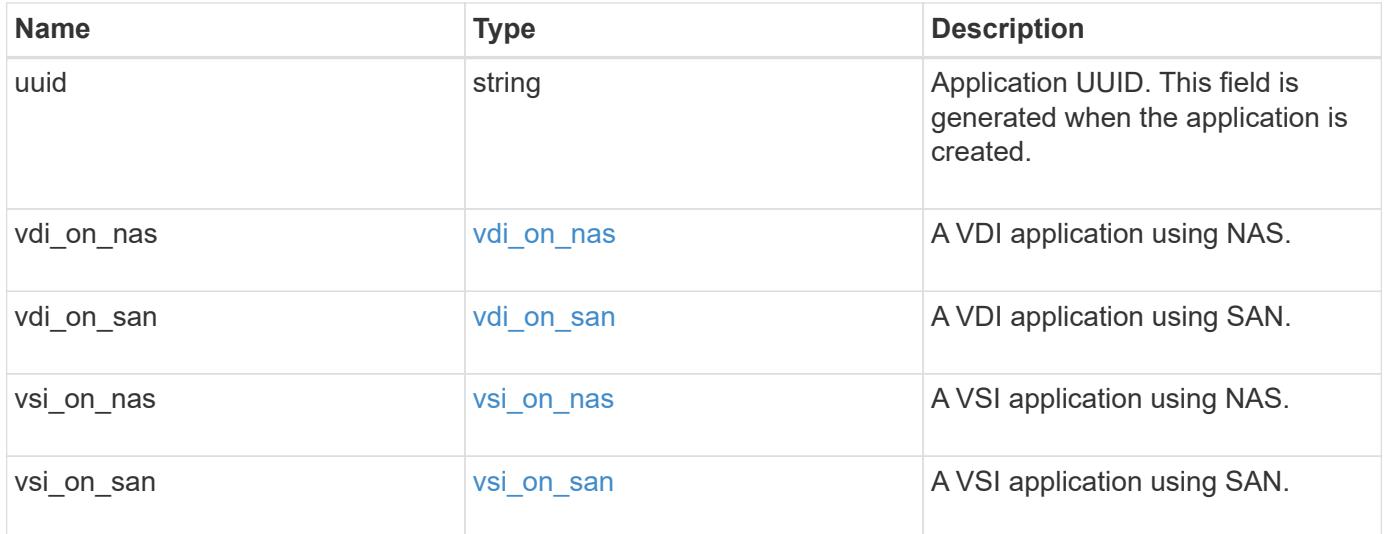

## **Error**

Status: Default, Error

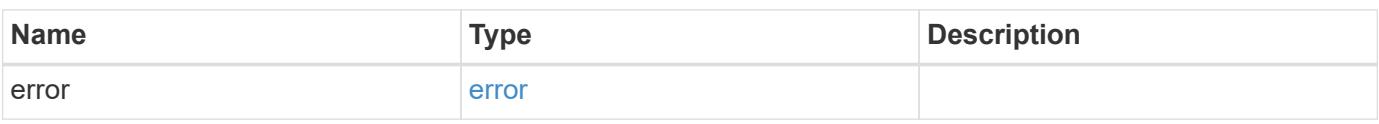

### **Example error**

```
{
   "error": {
     "arguments": {
       "code": "string",
       "message": "string"
      },
      "code": "4",
      "message": "entry doesn't exist",
     "target": "uuid"
   }
}
```
## **Definitions**

## **See Definitions**

href

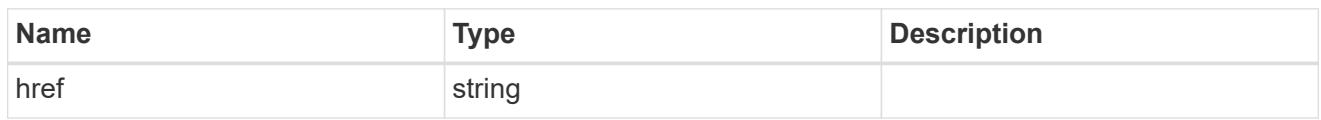

\_links

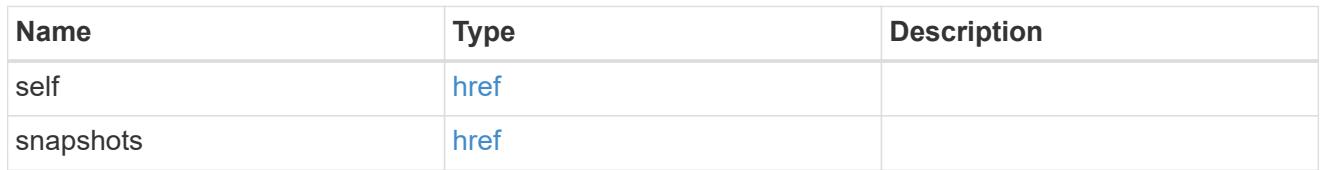

## metadata

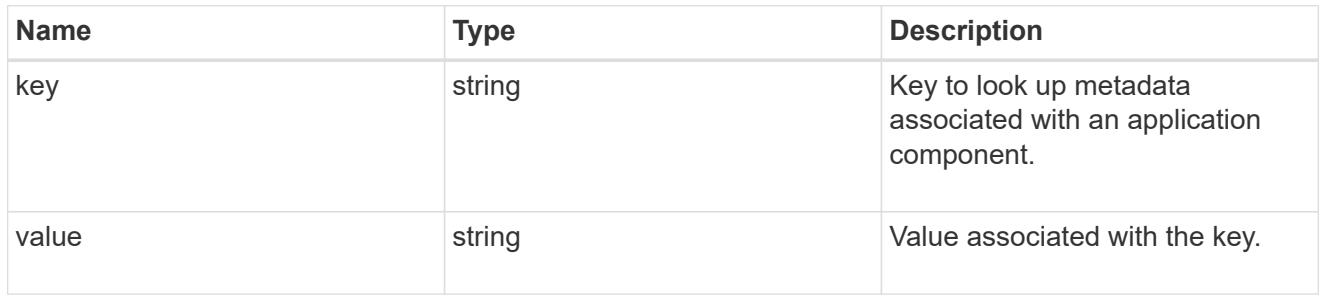

## protection\_type

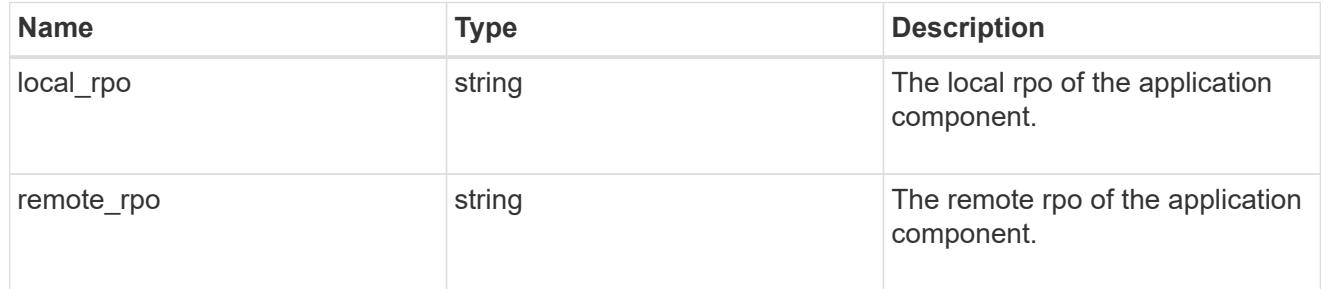

# storage\_service

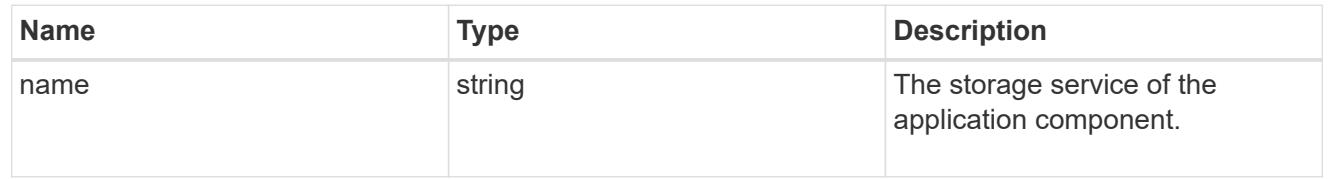

# object\_stores

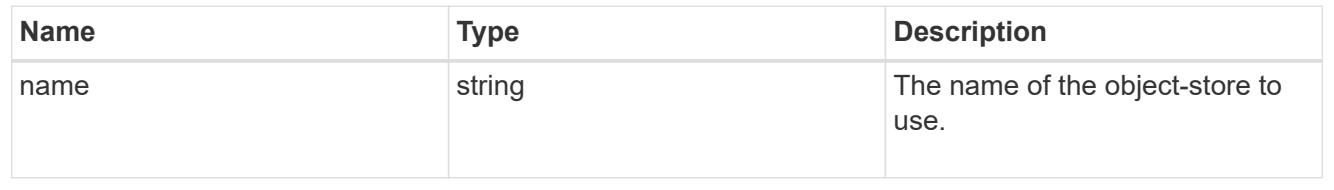

# tiering

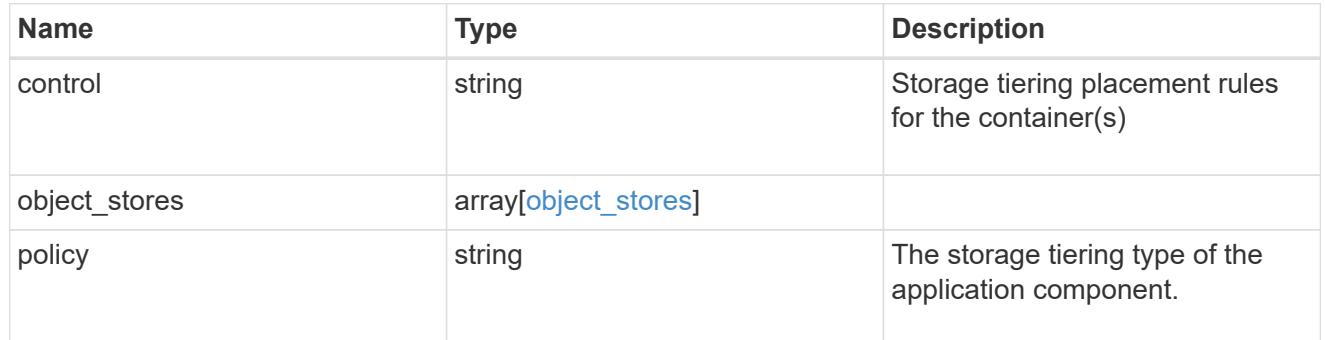

maxdata\_on\_san\_application\_components

The list of application components to be created.

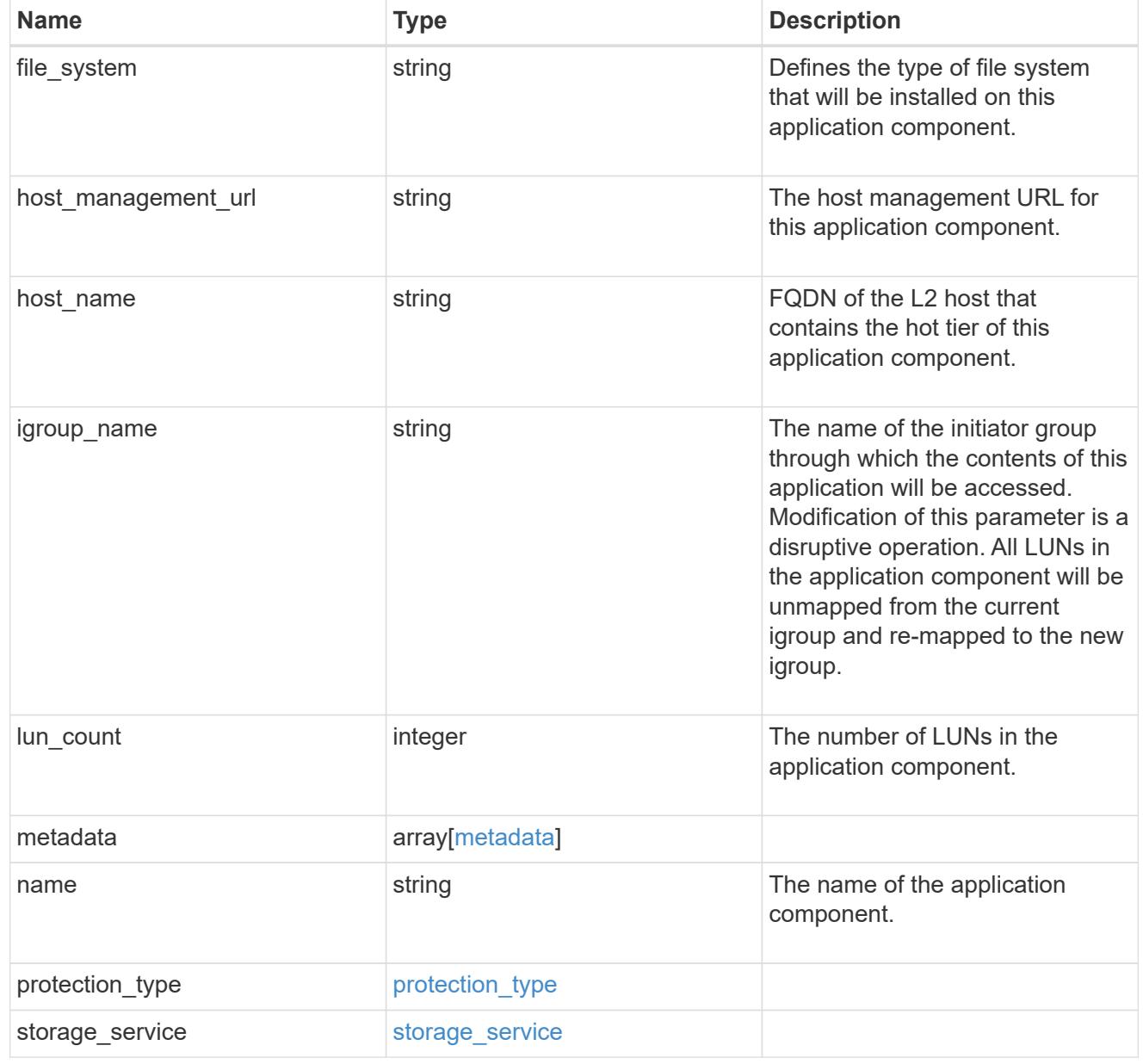

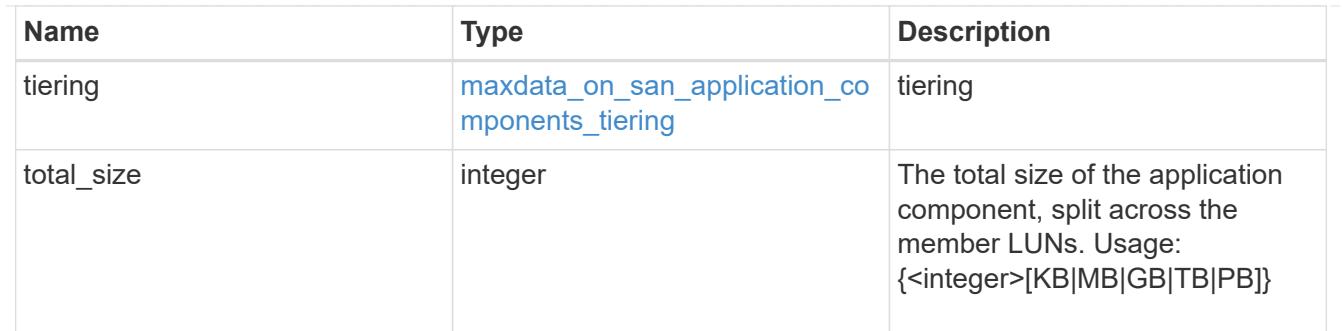

# metadata

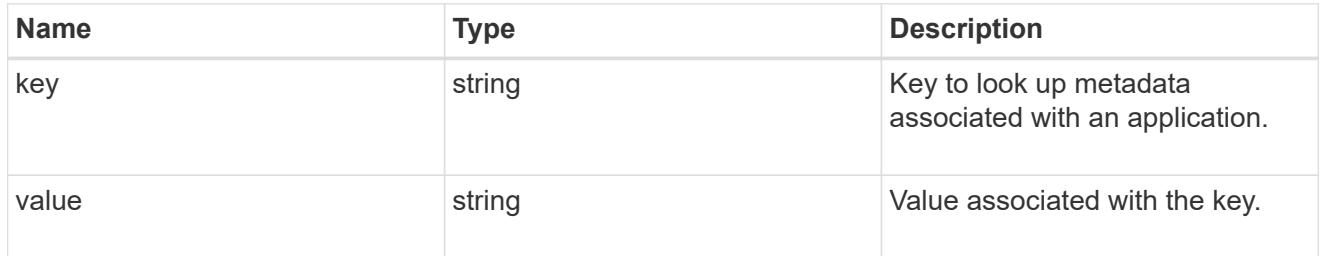

# igroups

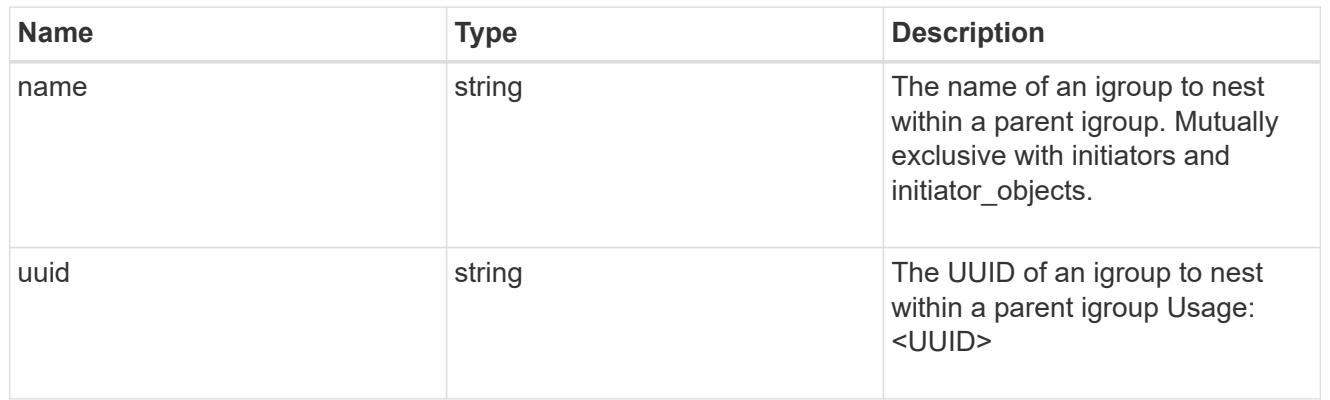

# initiator\_objects

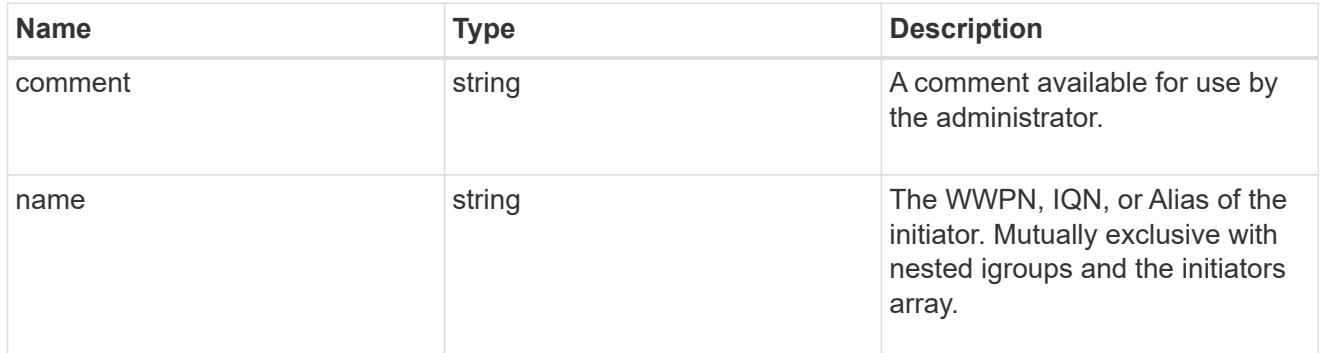

maxdata\_on\_san\_new\_igroups

The list of initiator groups to create.

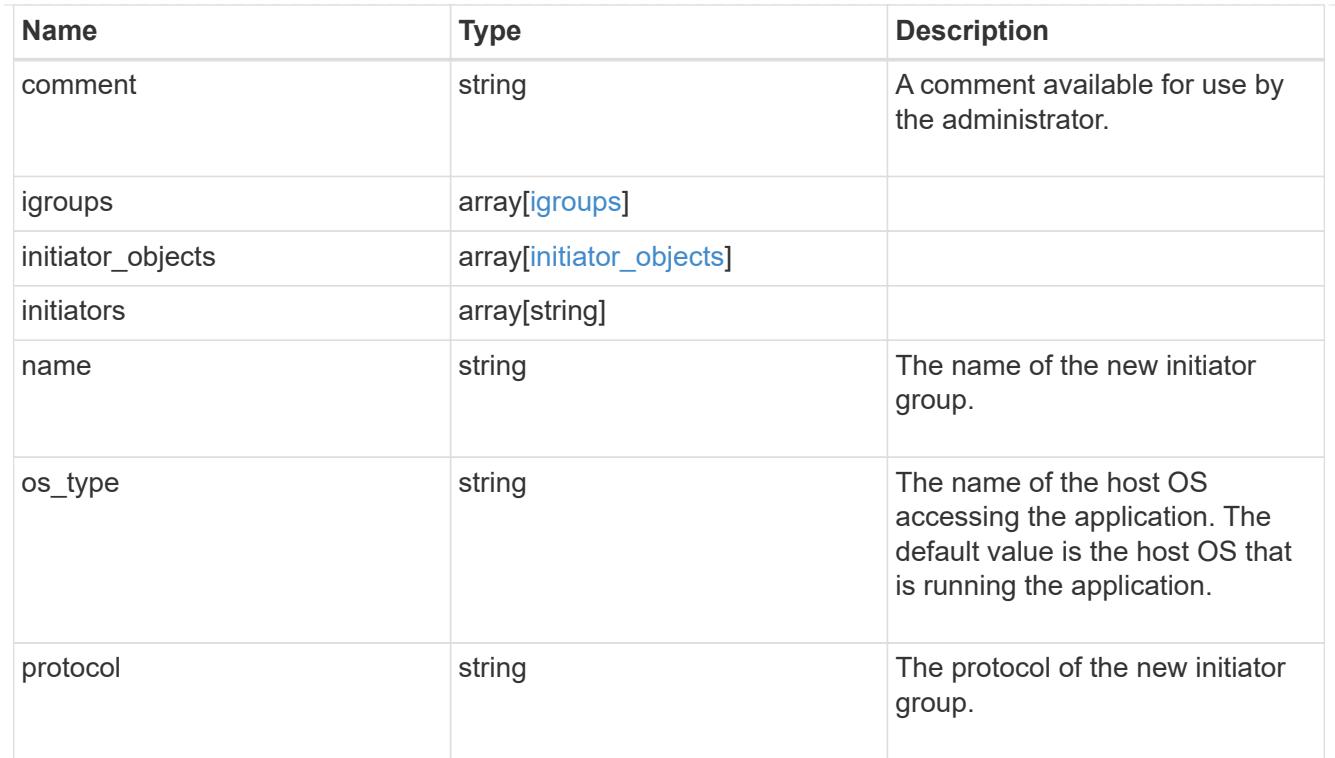

maxdata\_on\_san

MAX Data application using SAN.

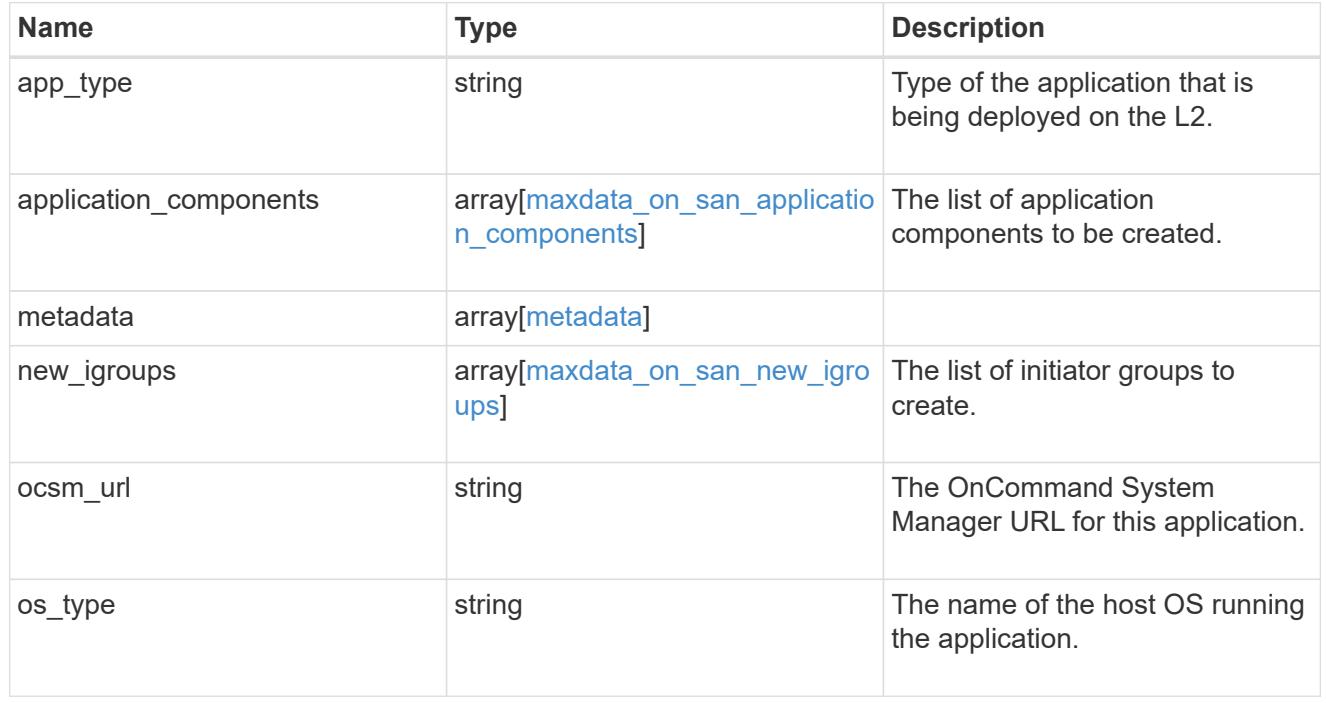

## storage\_service

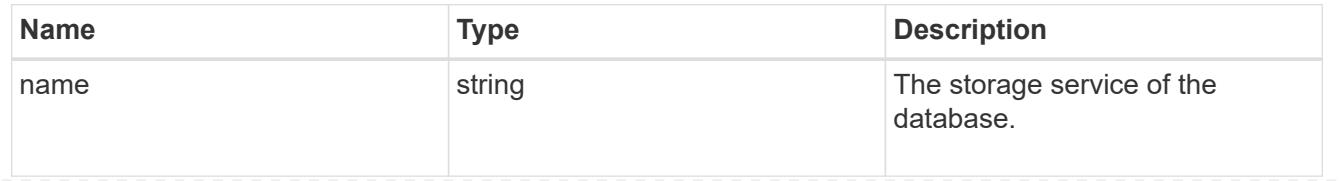

# dataset

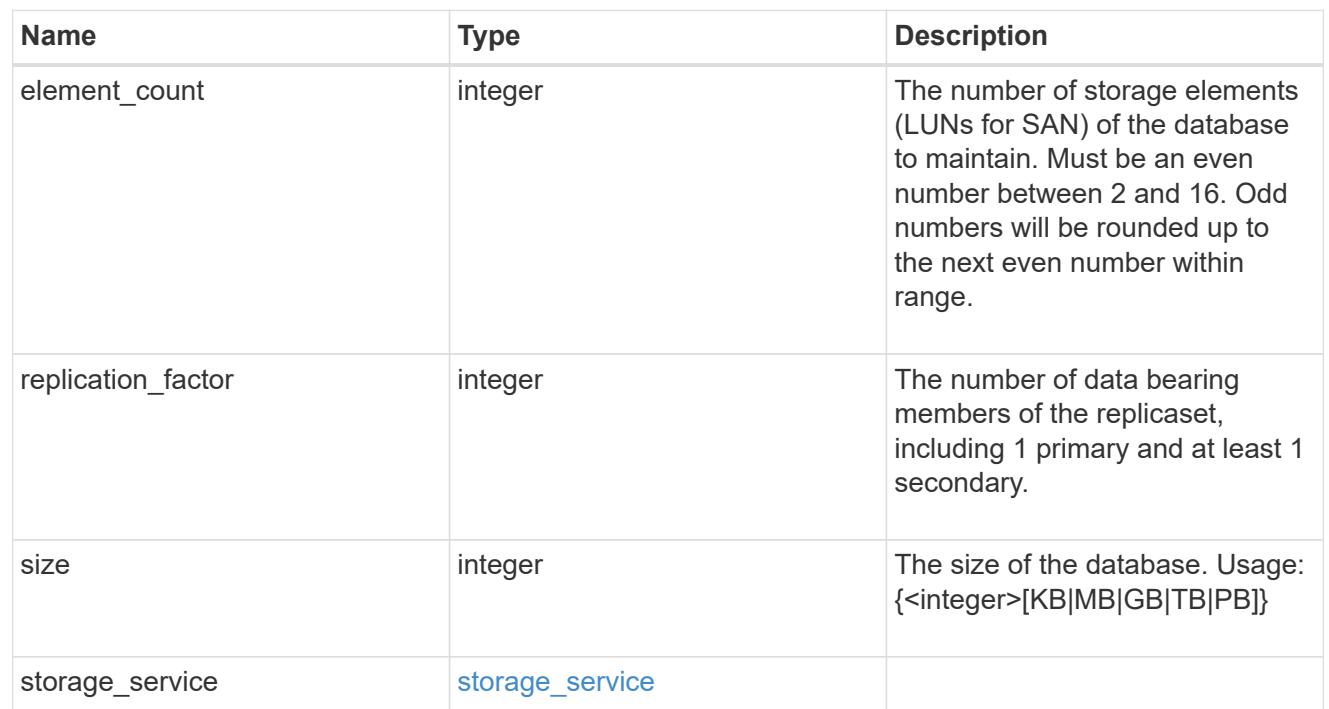

mongo\_db\_on\_san\_new\_igroups

The list of initiator groups to create.

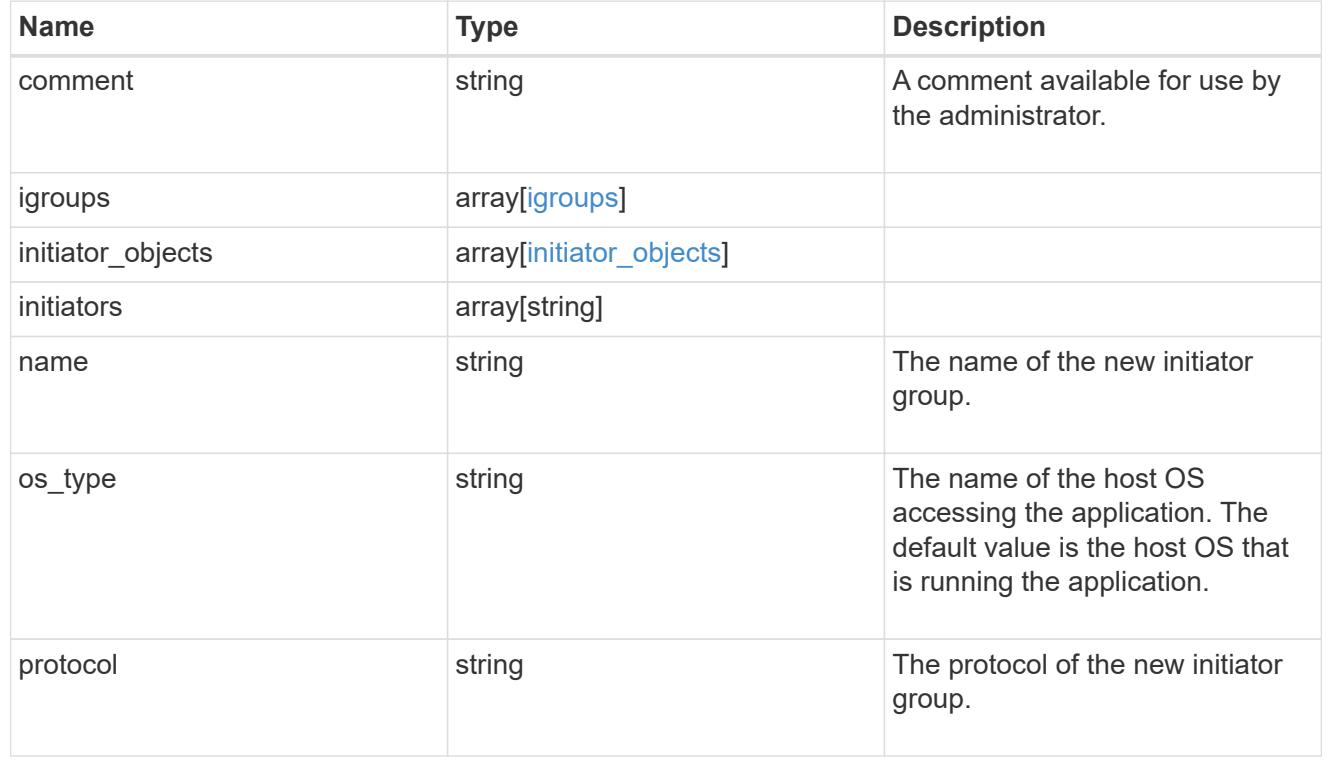

protection\_type

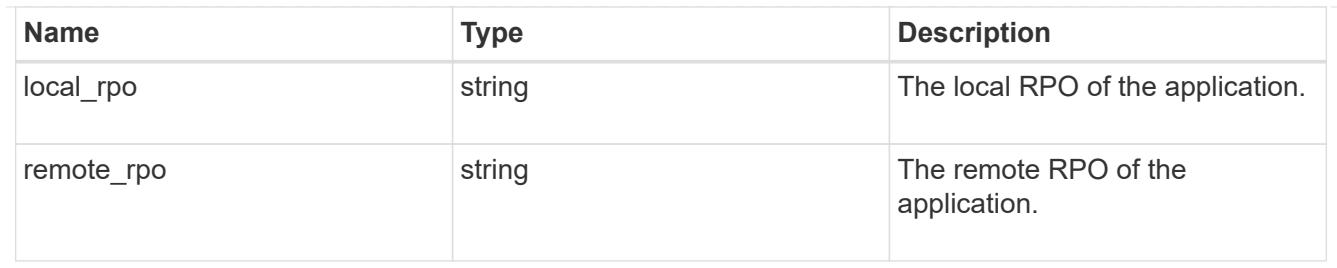

# secondary\_igroups

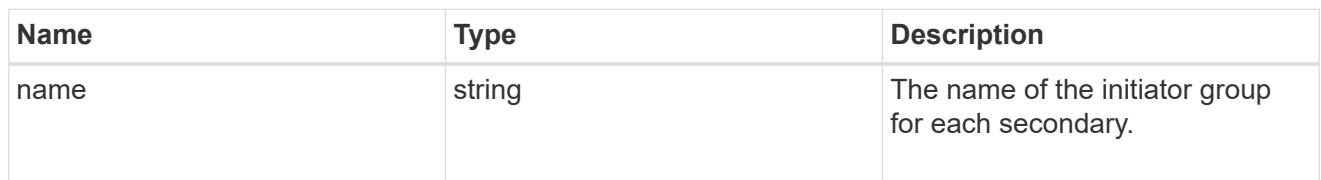

# mongo\_db\_on\_san

# MongoDB using SAN.

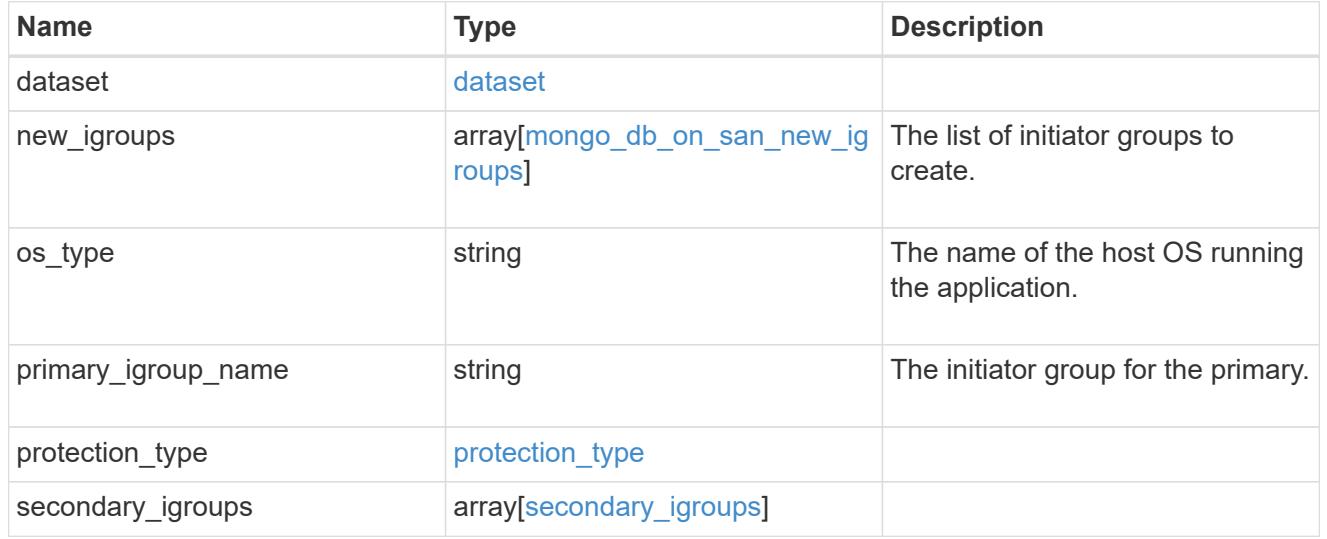

# export\_policy

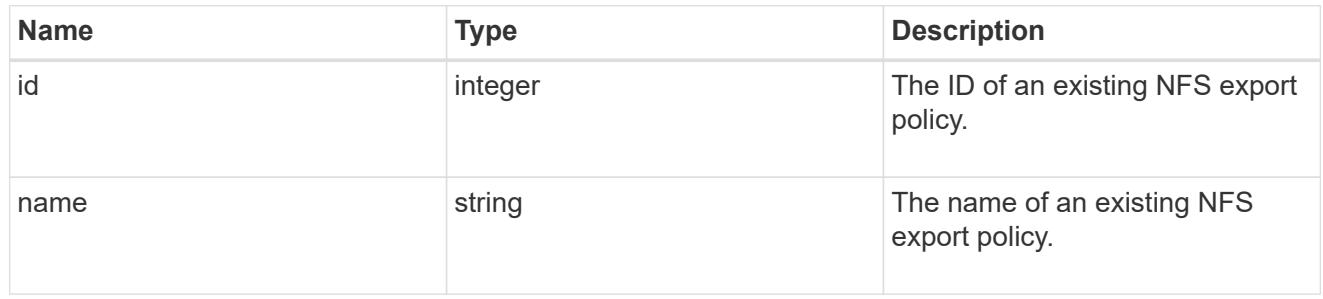

# component

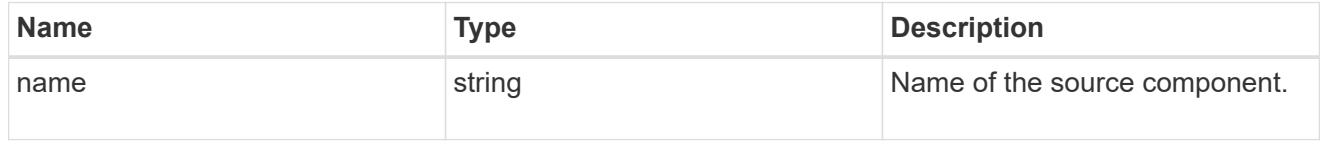

#### svm

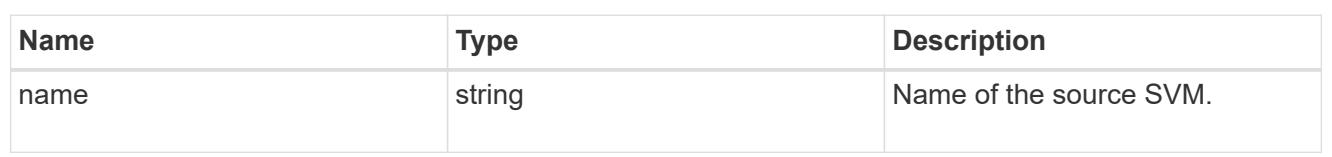

# origin

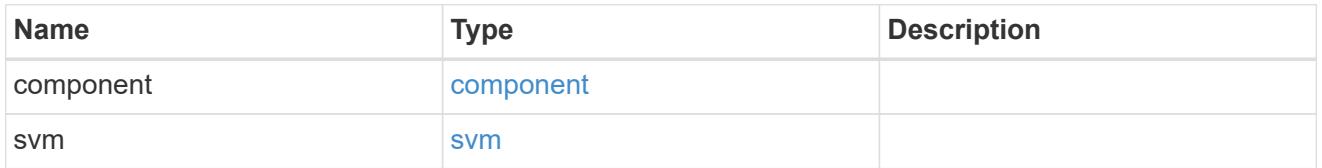

## flexcache

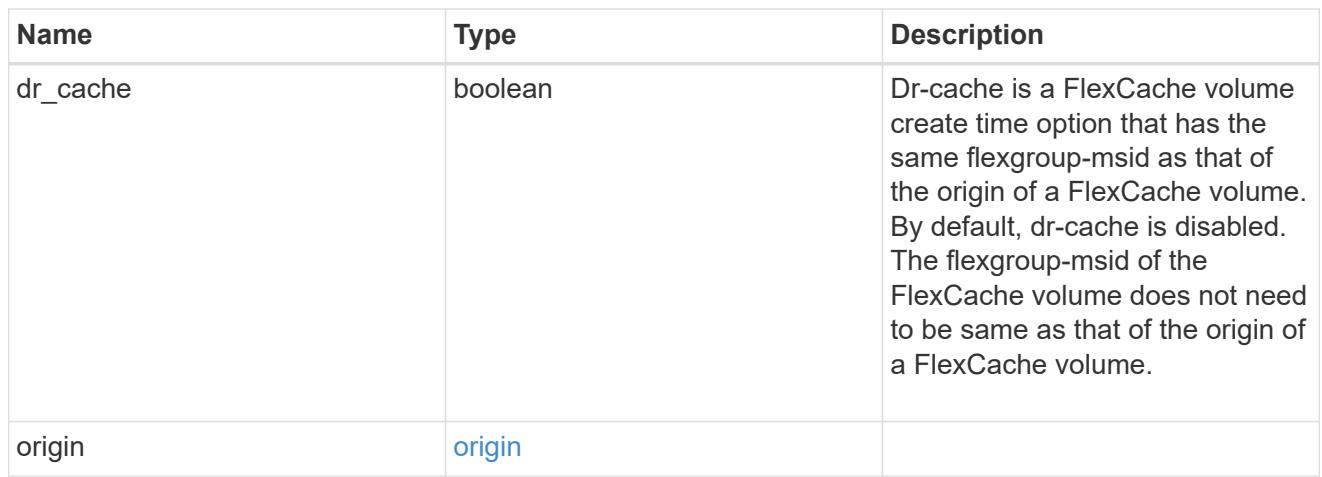

# policy

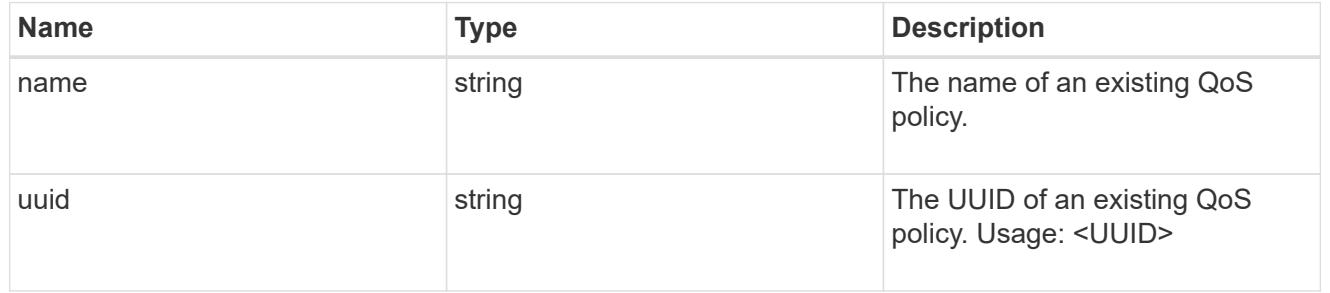

## qos

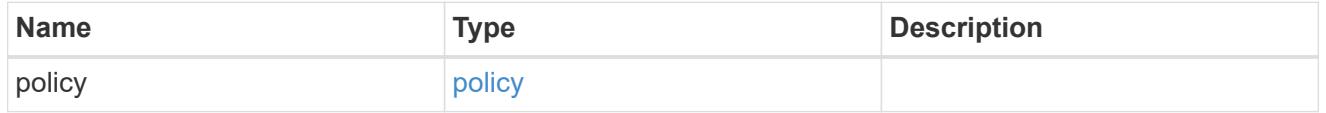

# nas\_application\_components\_tiering

application-components.tiering

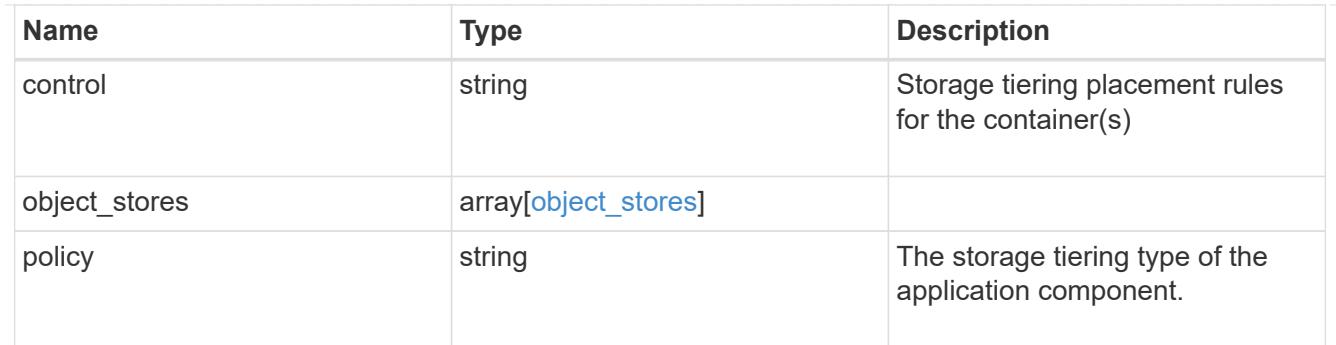

# application\_components

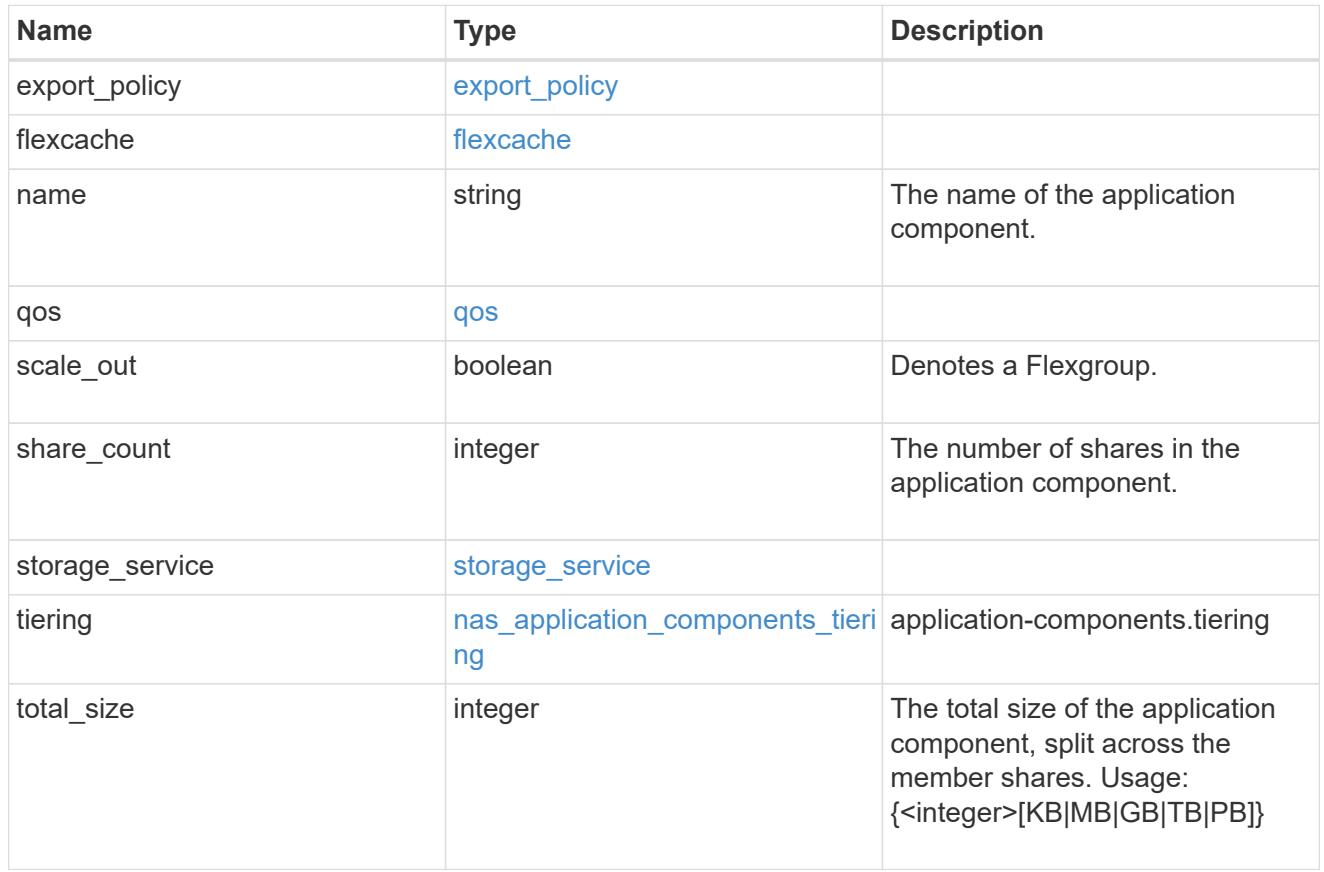

## app\_cifs\_access

The list of CIFS access controls. You must provide either 'user\_or\_group' or 'access' to enable CIFS access.

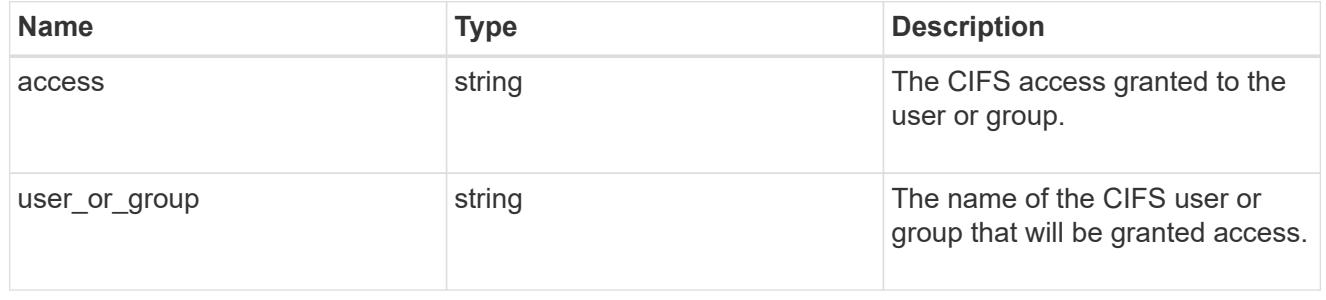

## exclude\_aggregates

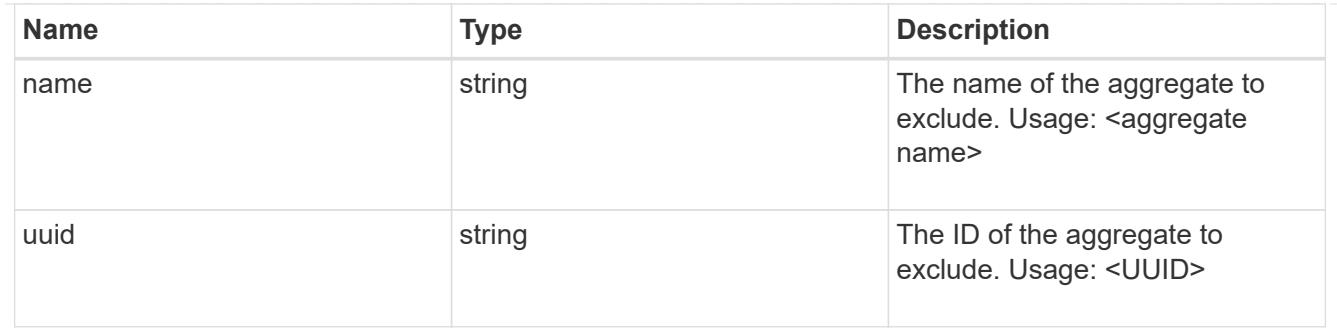

## app\_nfs\_access

The list of NFS access controls. You must provide either 'host' or 'access' to enable NFS access.

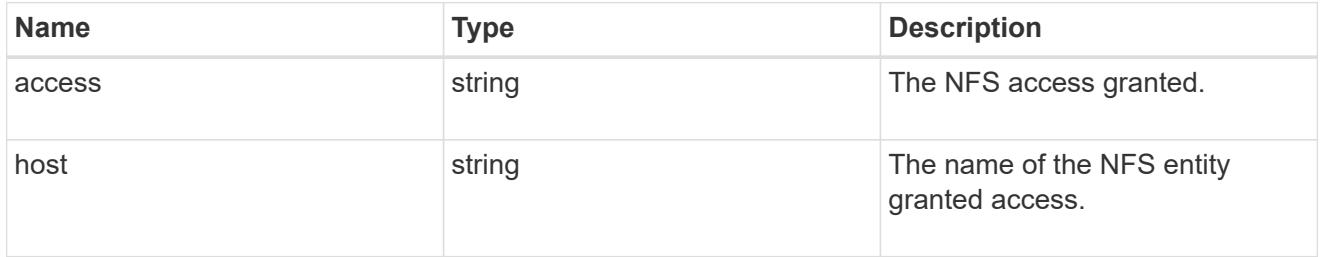

# protection\_type

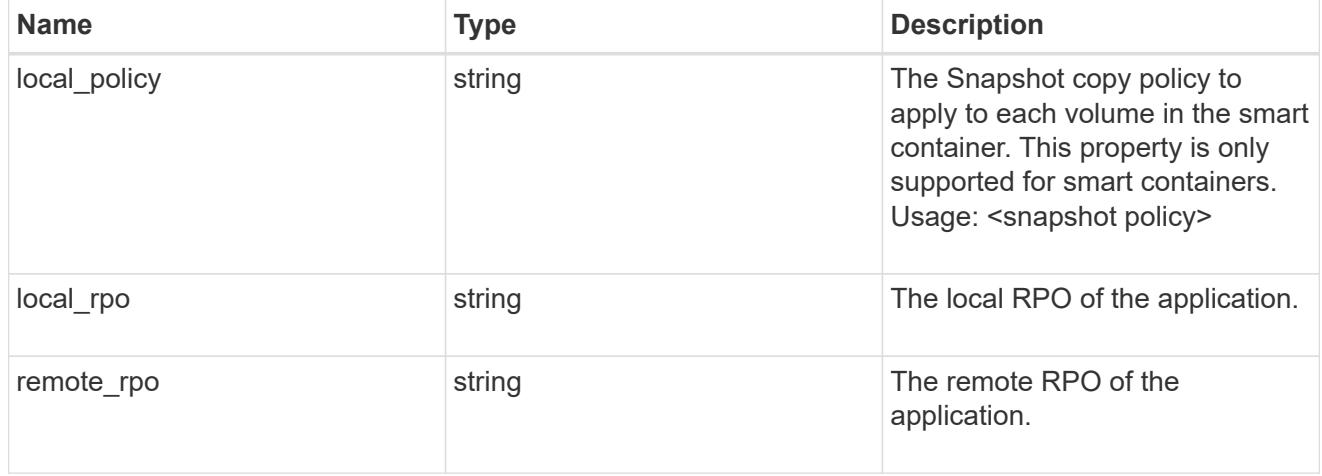

## nas

# A generic NAS application.

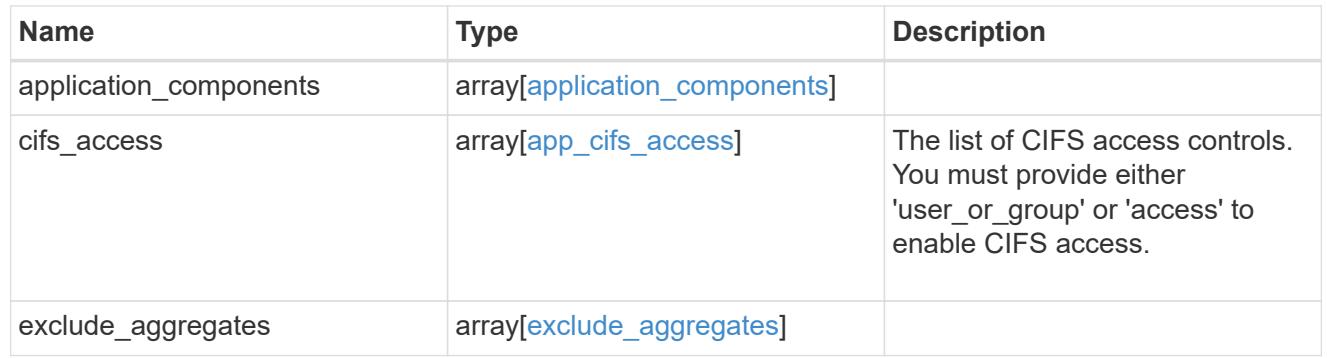

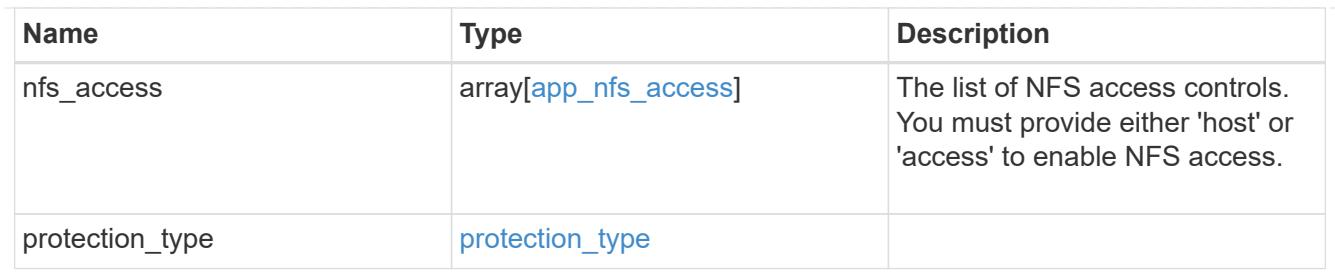

# performance

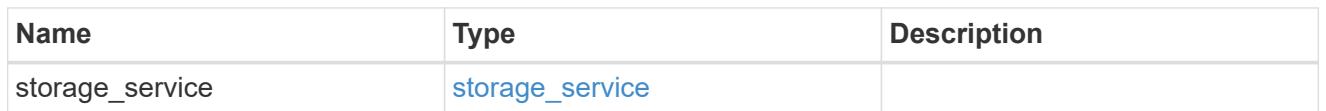

## hosts

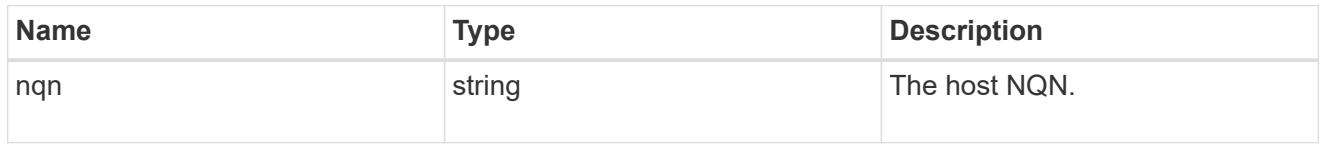

## zapp\_nvme\_components\_subsystem

# components.subsystem

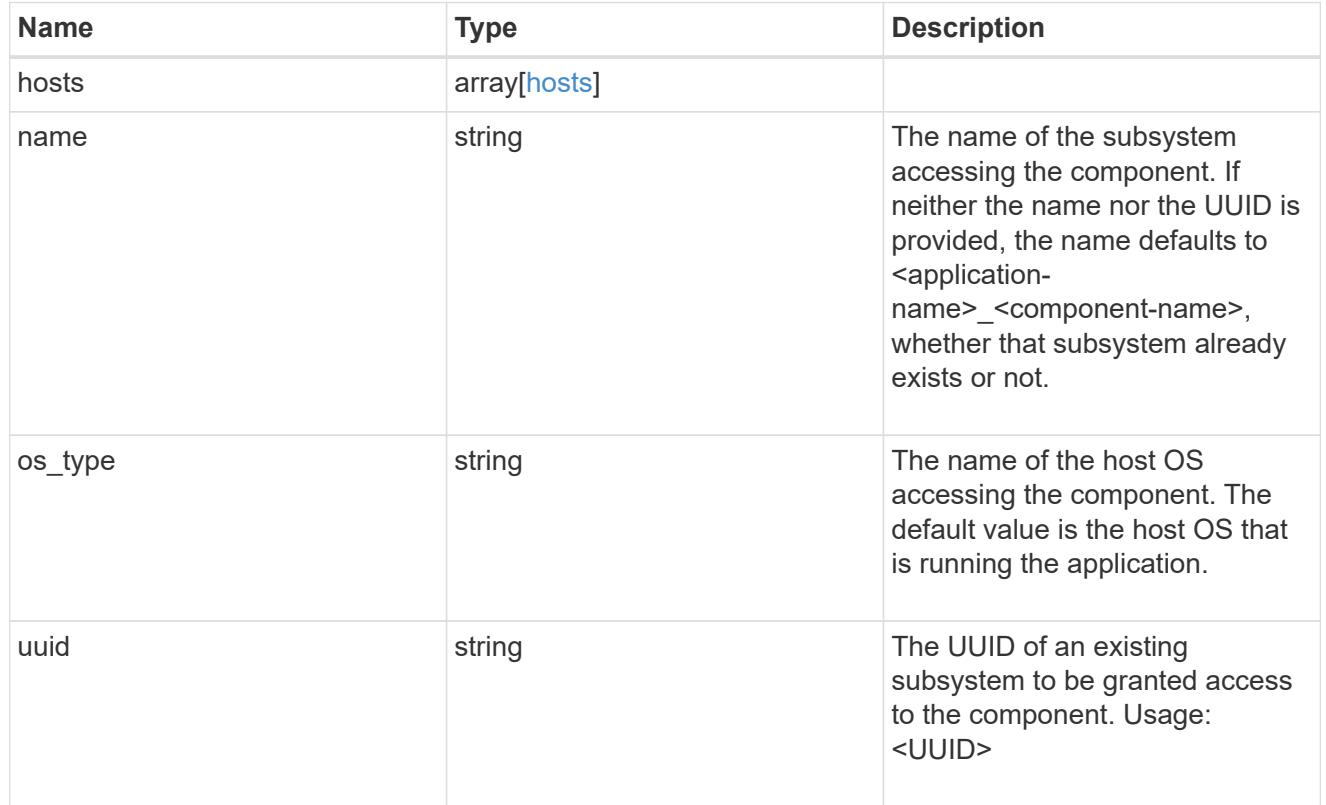

zapp\_nvme\_components\_tiering

application-components.tiering

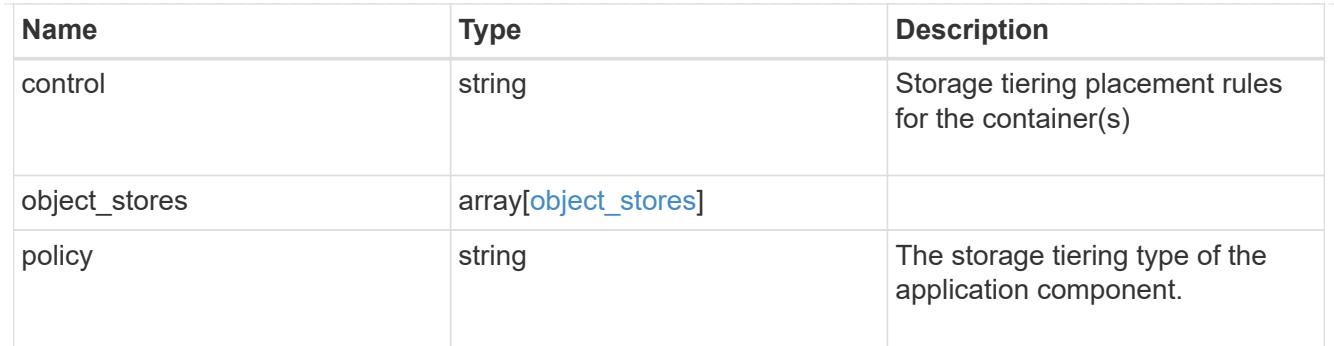

# components

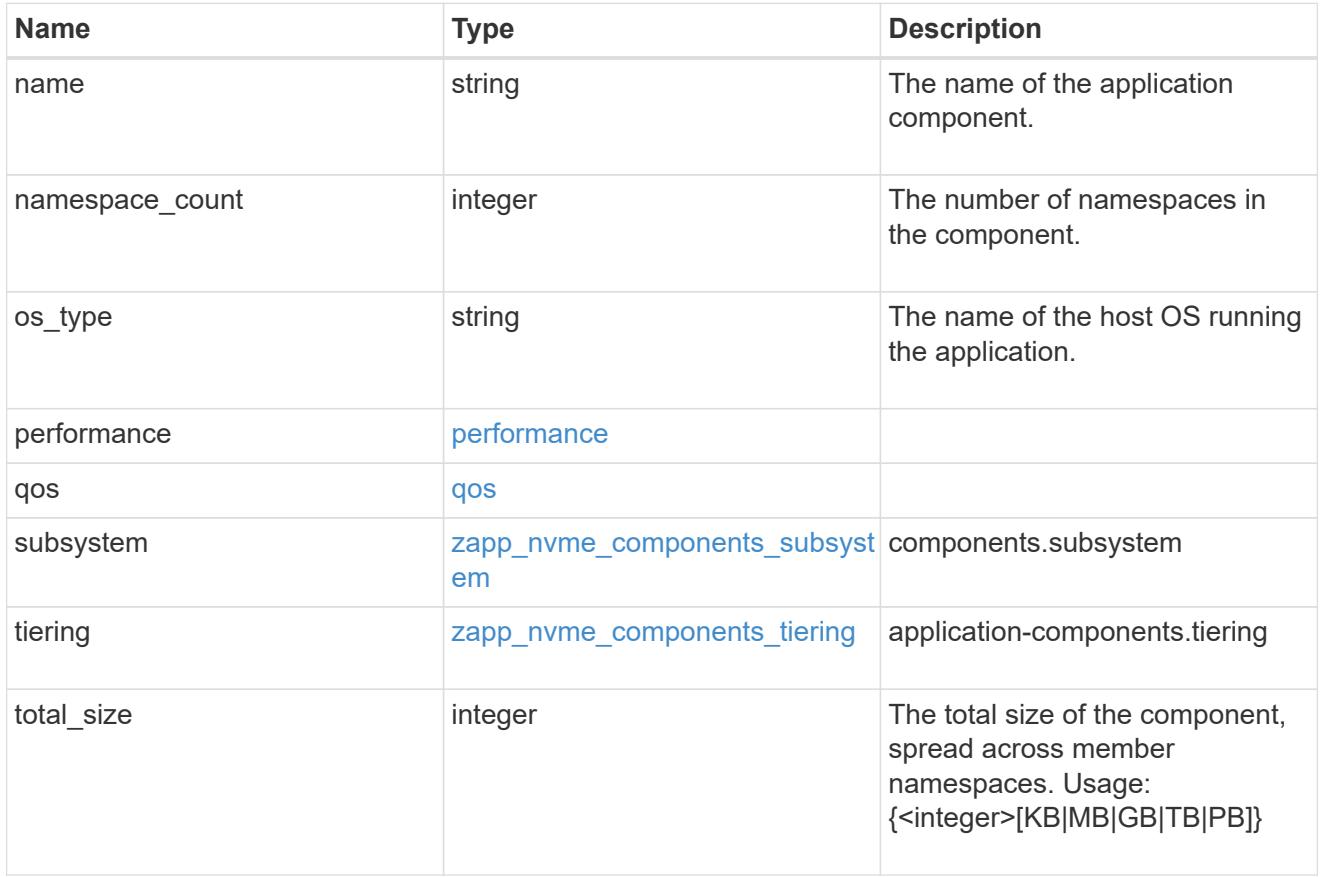

## local

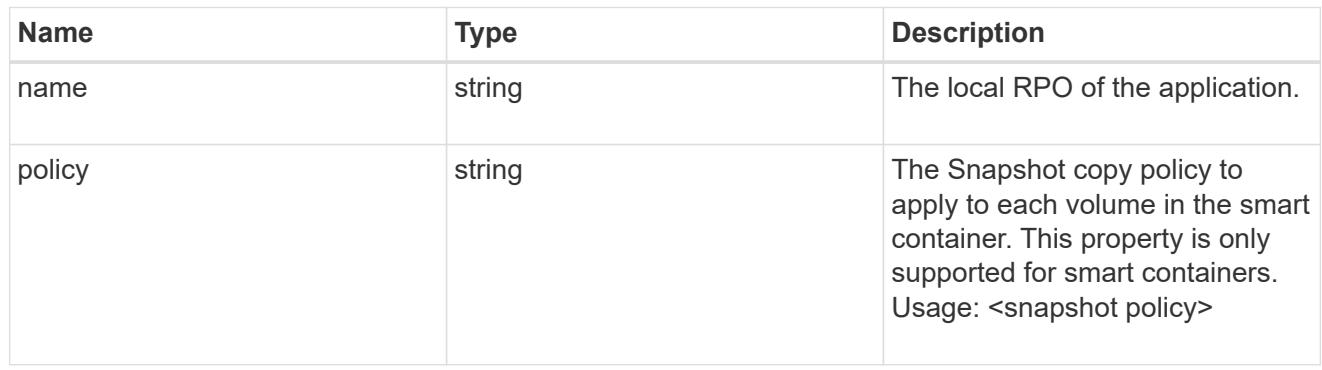

rpo

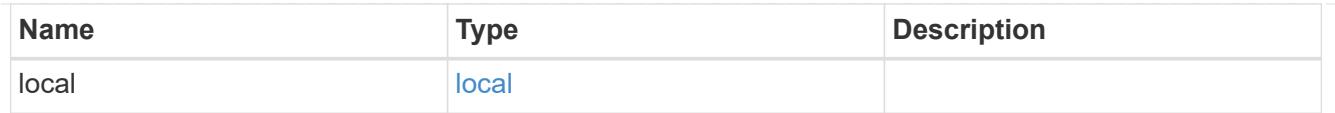

## zapp\_nvme

An NVME application.

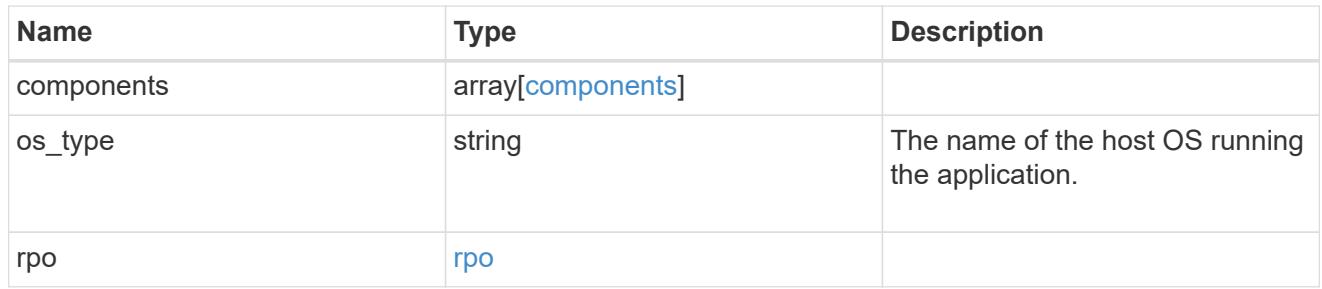

## storage\_service

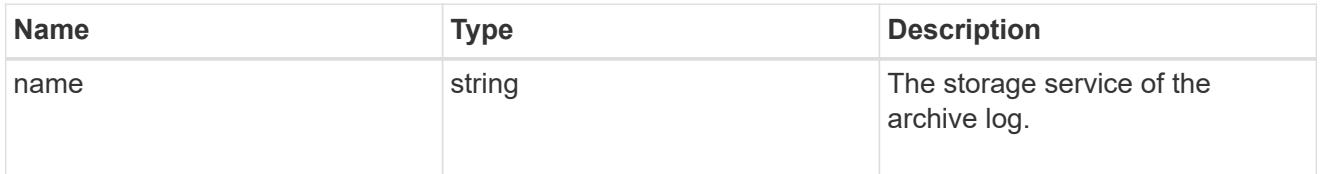

# archive\_log

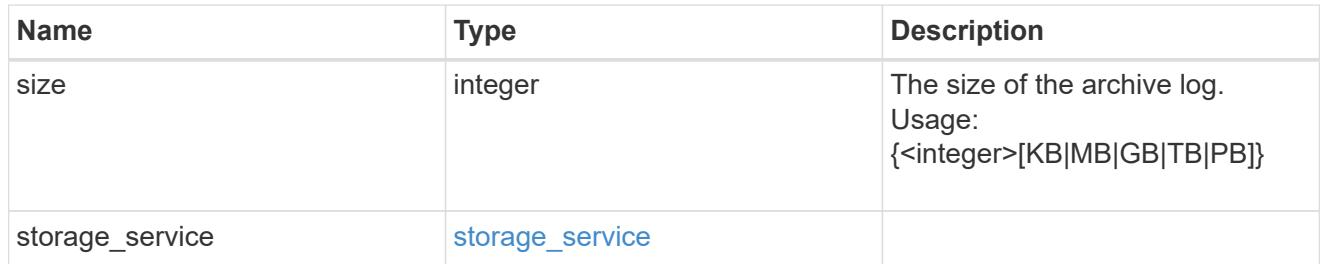

### db

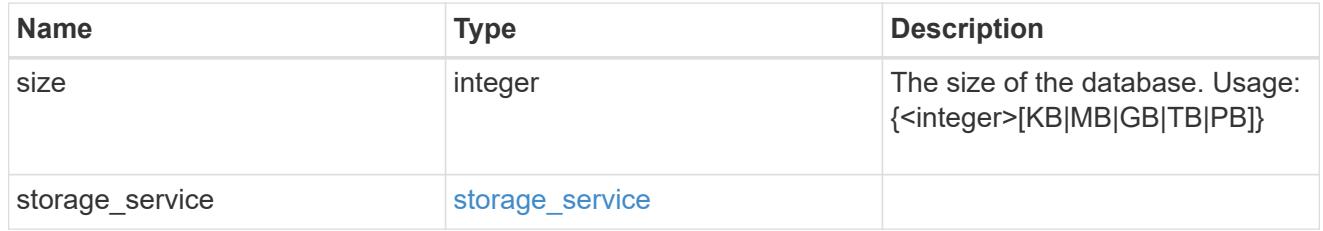

# storage\_service

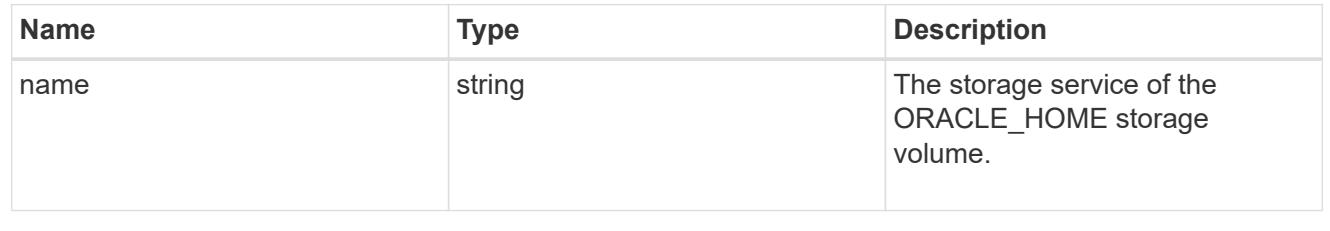

# ora\_home

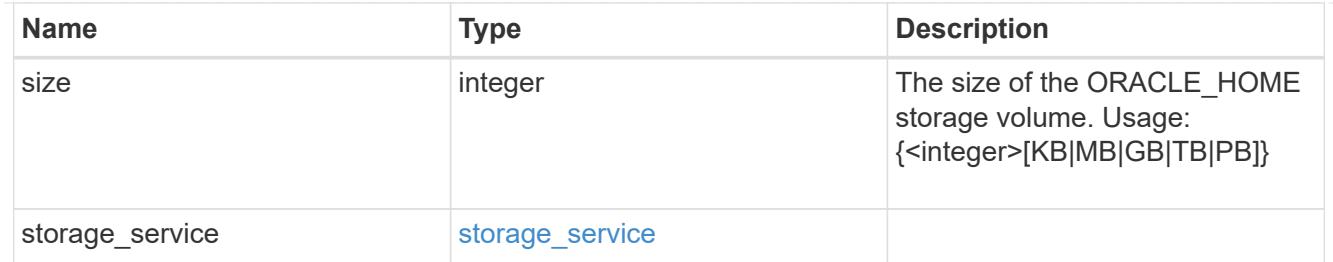

# storage\_service

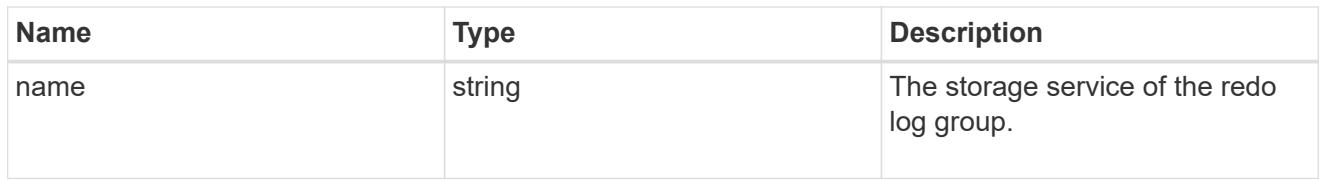

# redo\_log

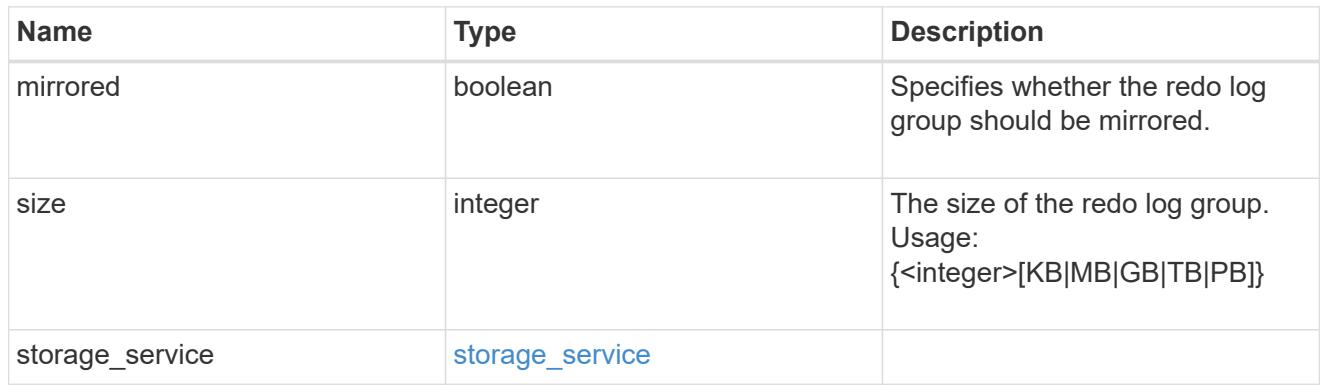

# oracle\_on\_nfs

Oracle using NFS.

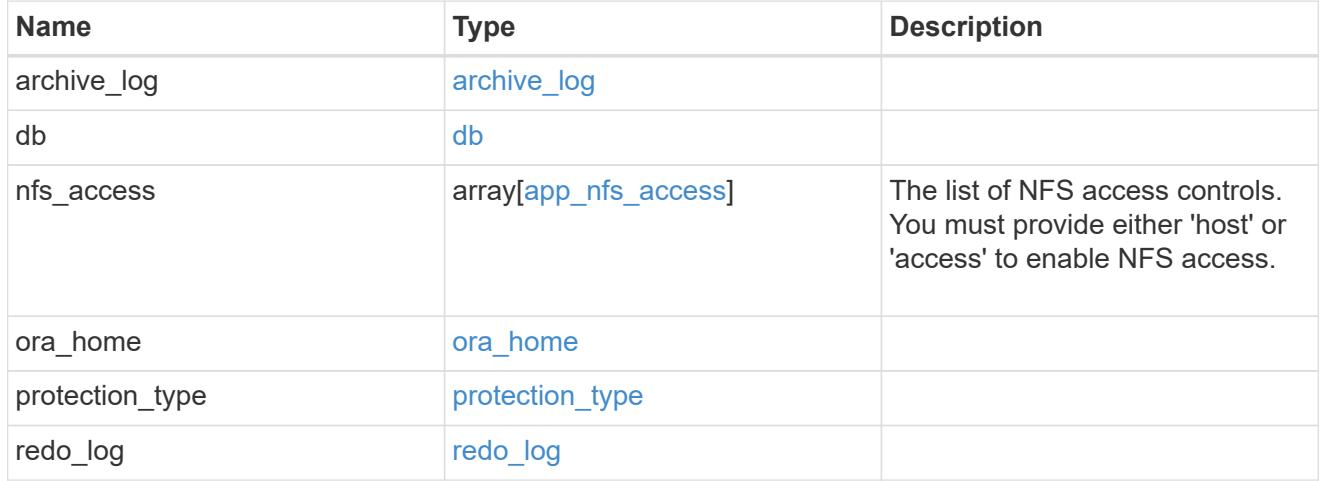

oracle\_on\_san\_new\_igroups

The list of initiator groups to create.

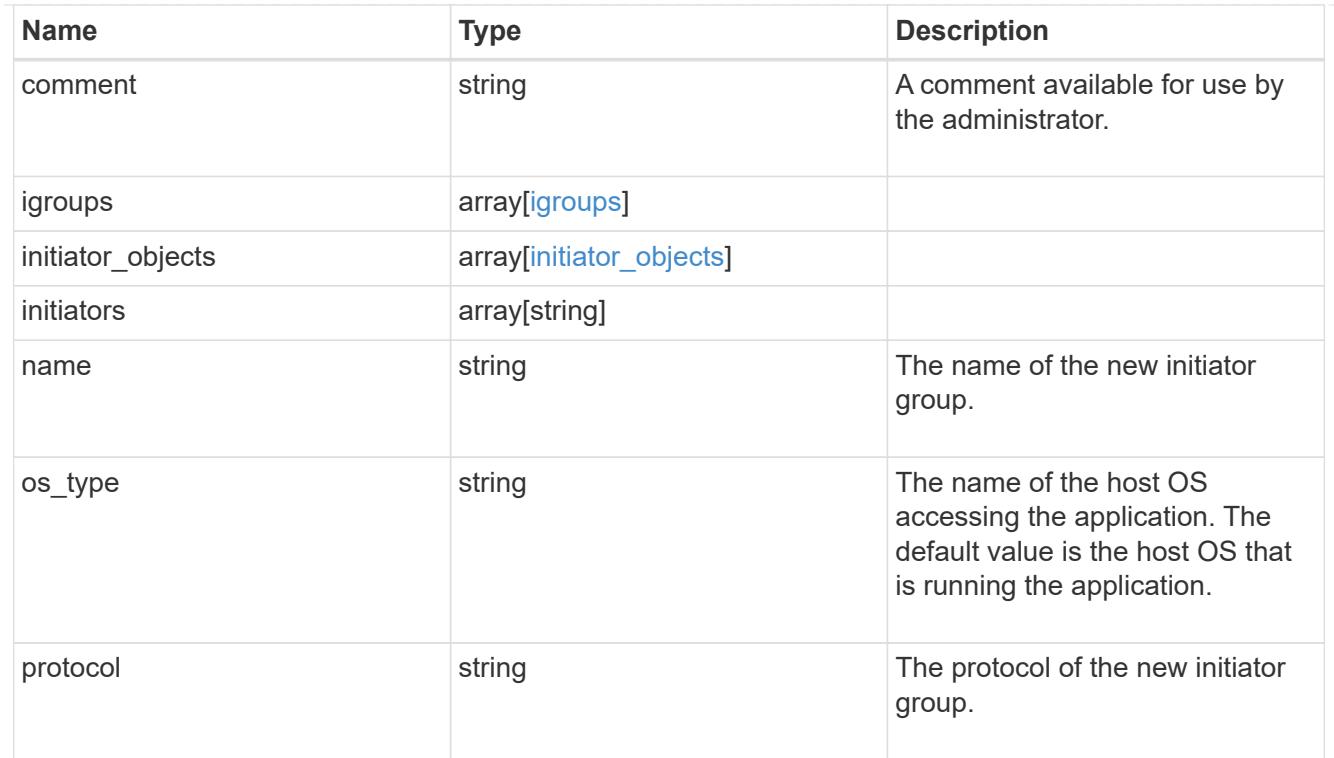

# oracle\_on\_san

Oracle using SAN.

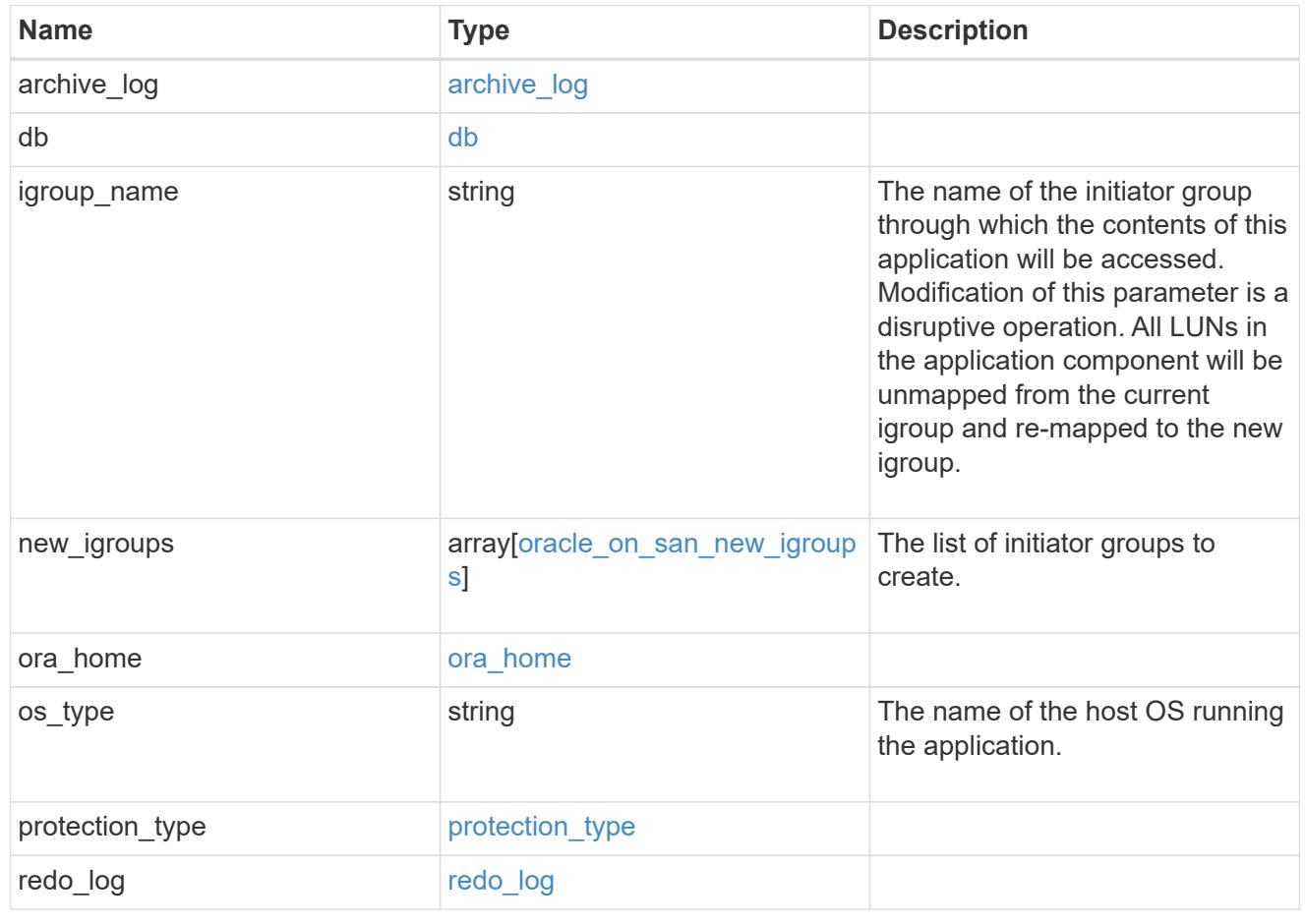

# storage\_service

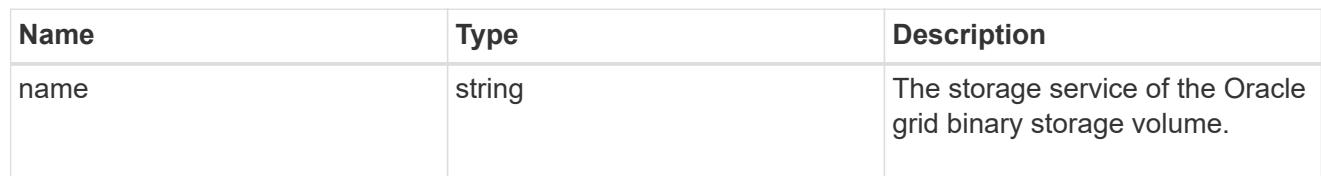

# grid\_binary

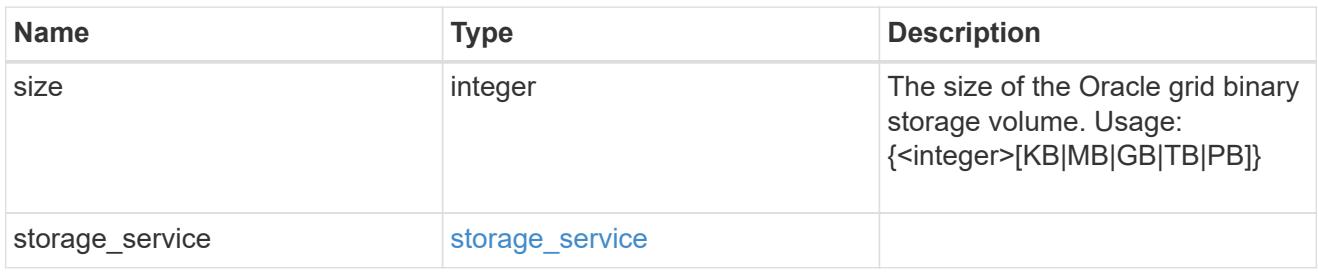

# storage\_service

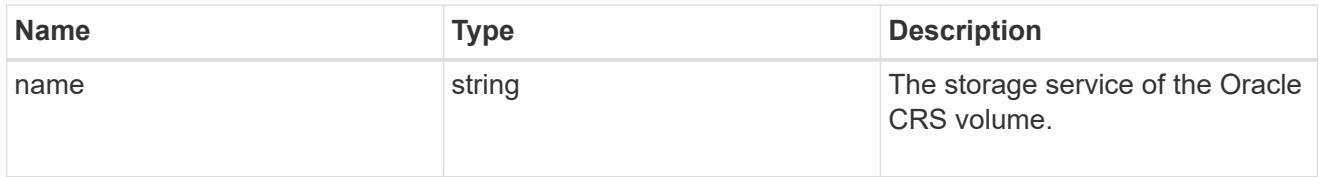

# oracle\_crs

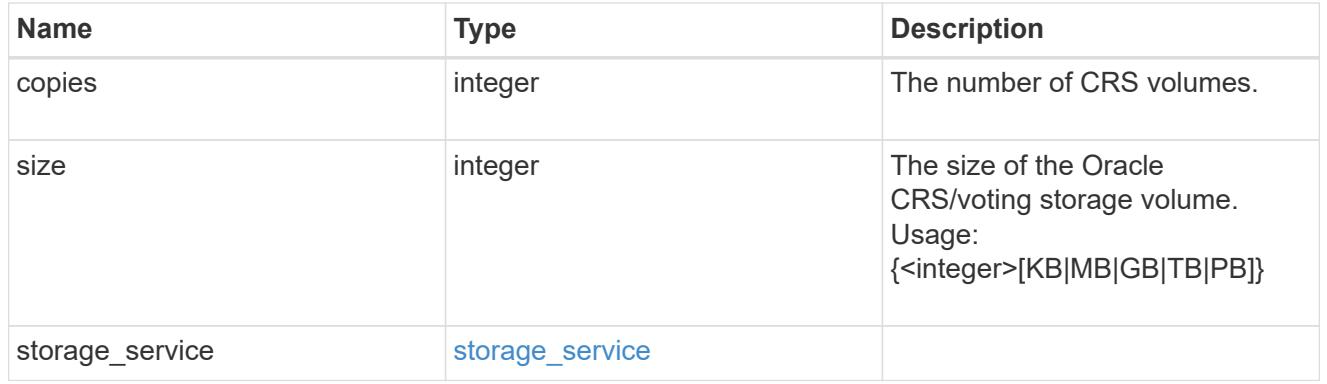

oracle\_rac\_on\_nfs

Oracle RAC using NFS.

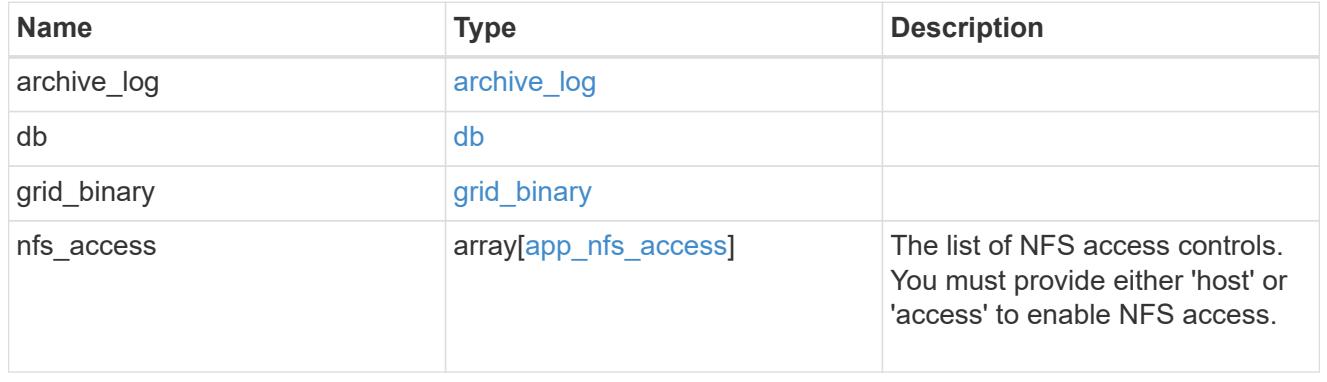

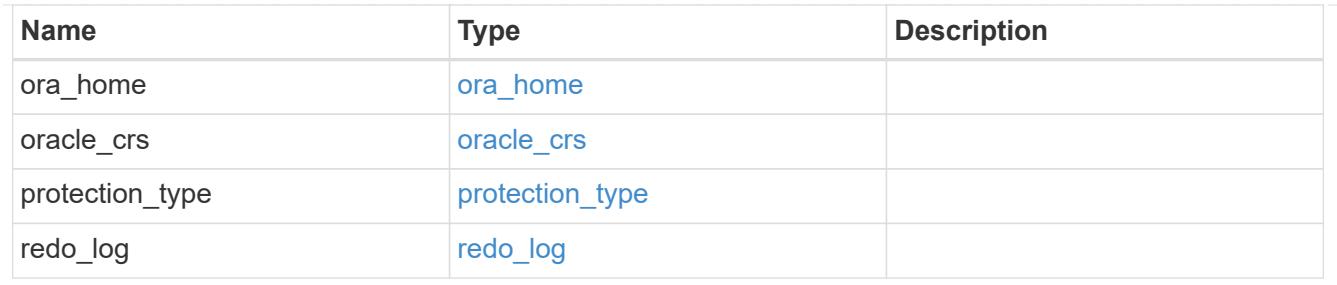

db\_sids

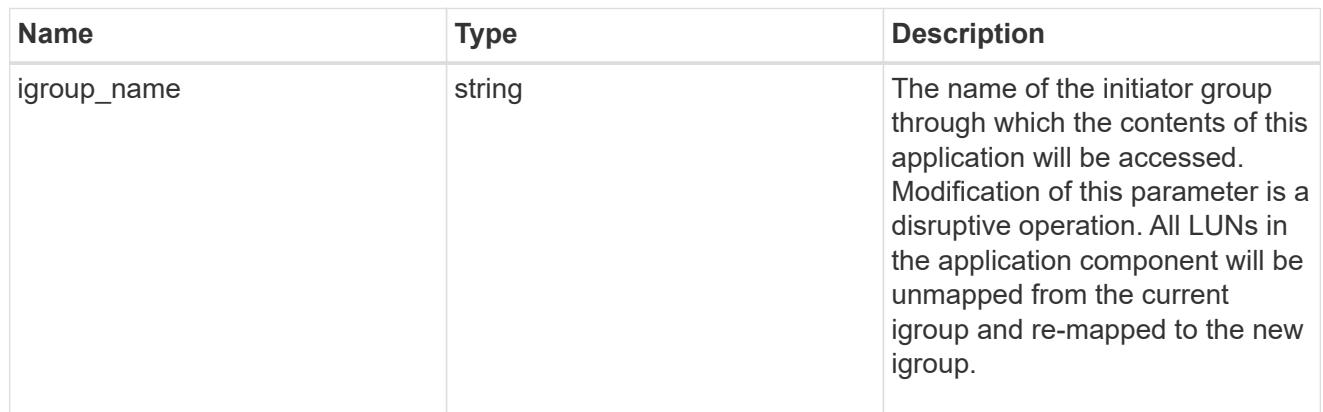

oracle\_rac\_on\_san\_new\_igroups

The list of initiator groups to create.

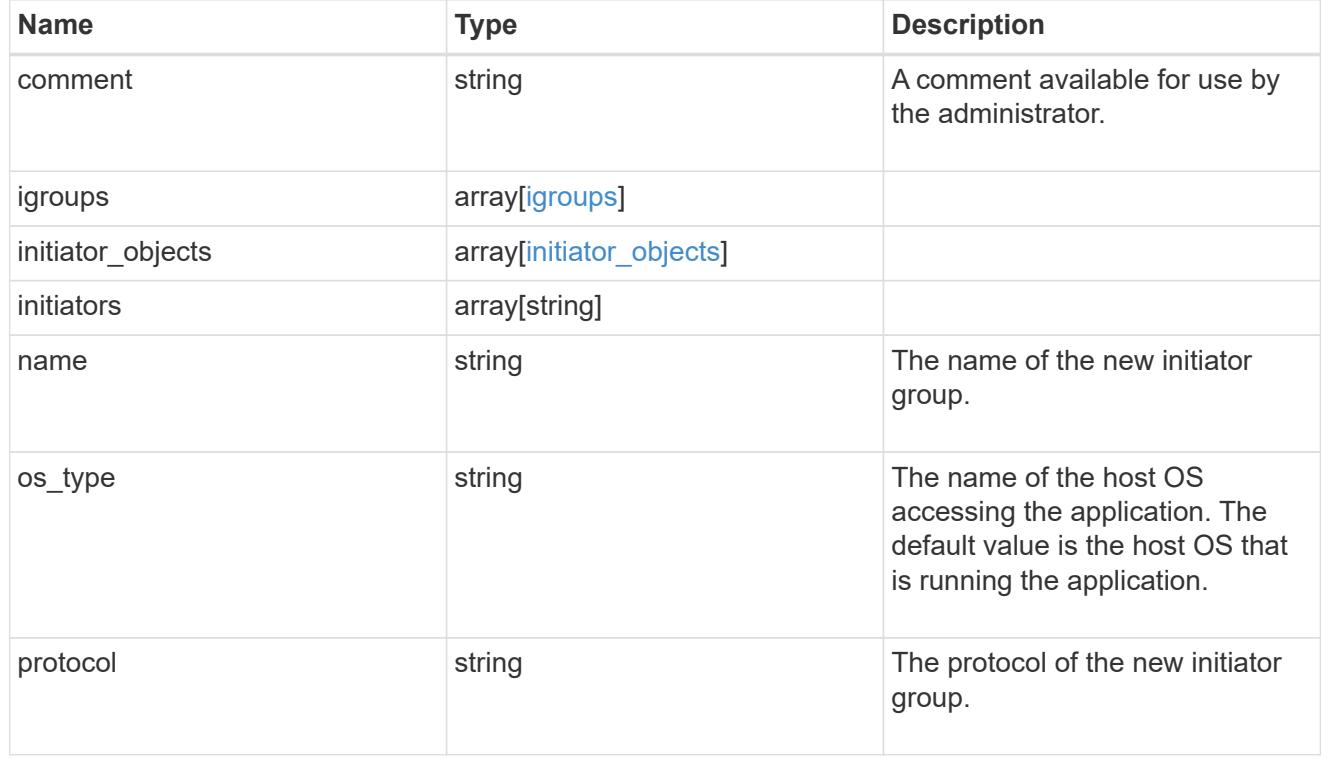

oracle\_rac\_on\_san

Oracle RAC using SAN.

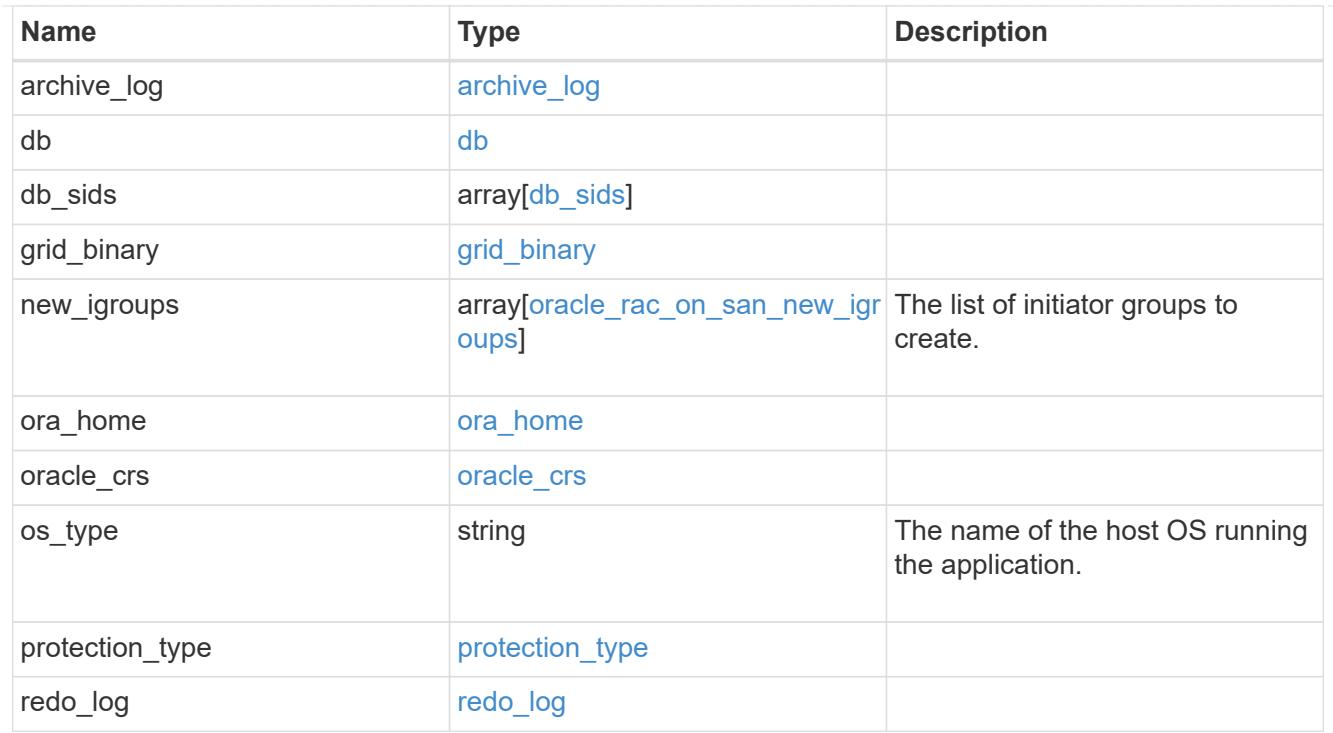

### local

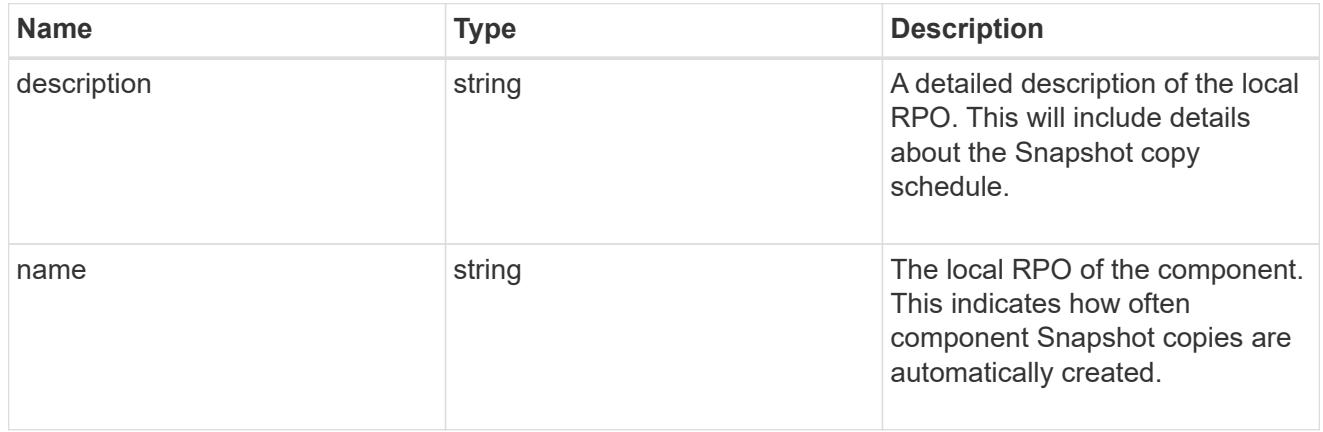

### remote

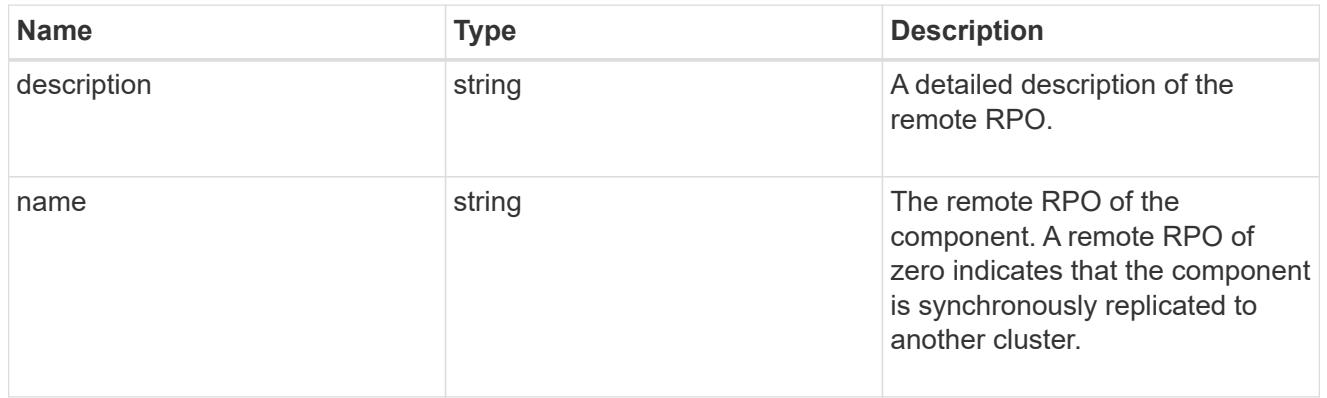

rpo

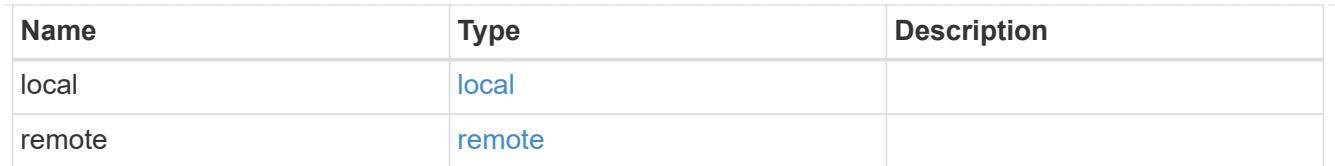

# components

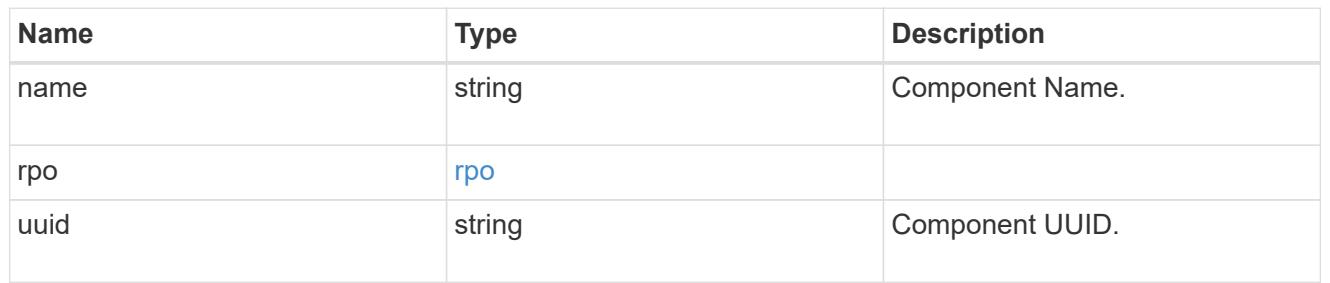

### local

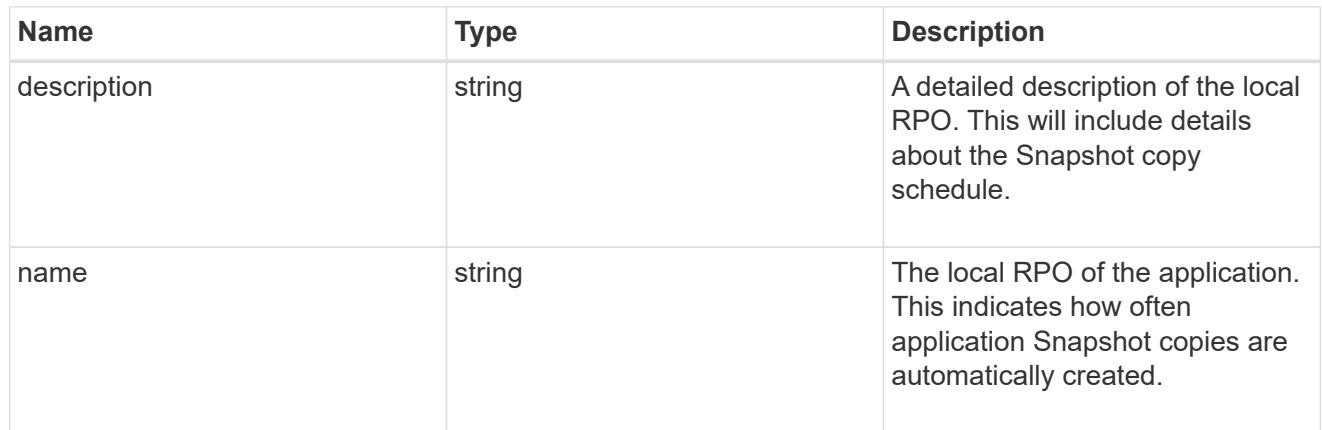

### remote

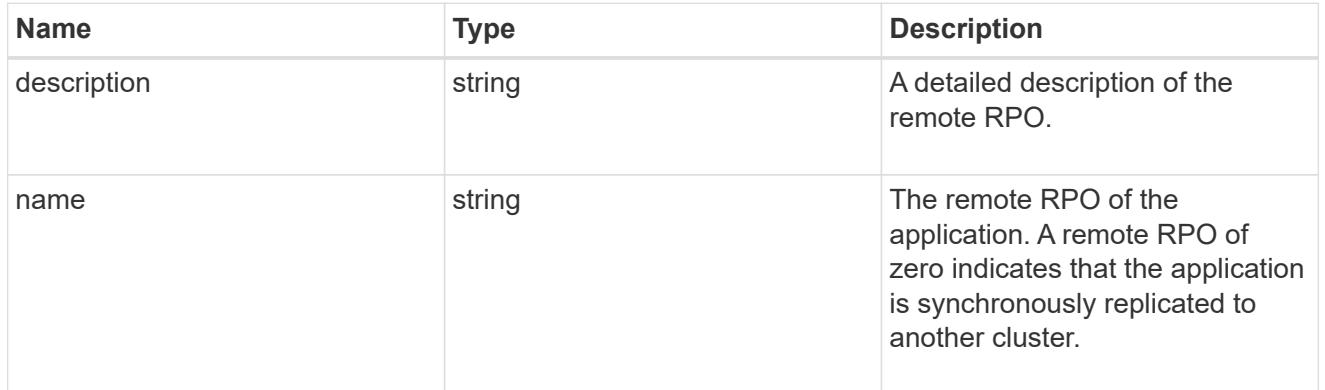

# rpo

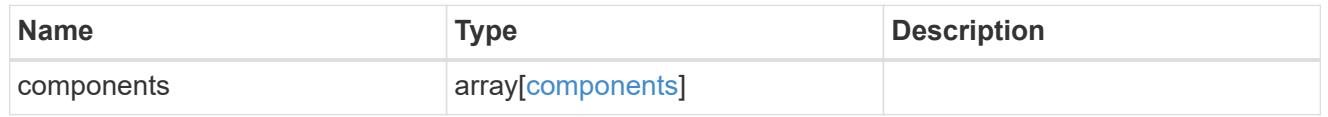

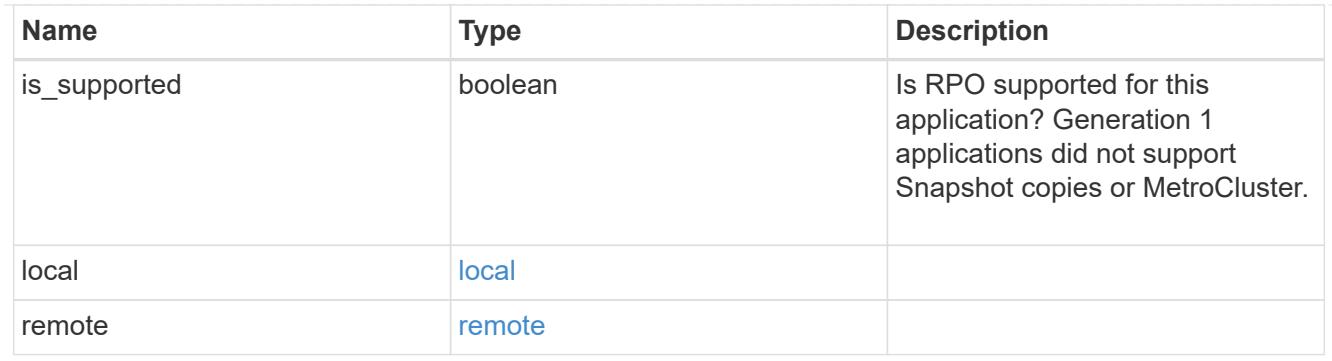

zapp\_s3\_bucket\_application\_components\_access\_policies\_conditions

conditions

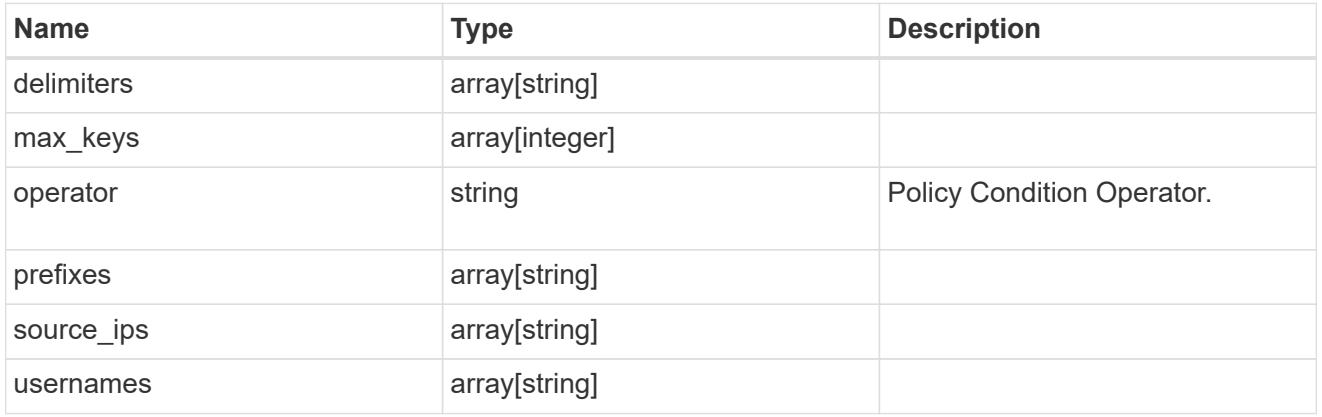

zapp\_s3\_bucket\_application\_components\_access\_policies

The list of S3 objectstore policies to be created.

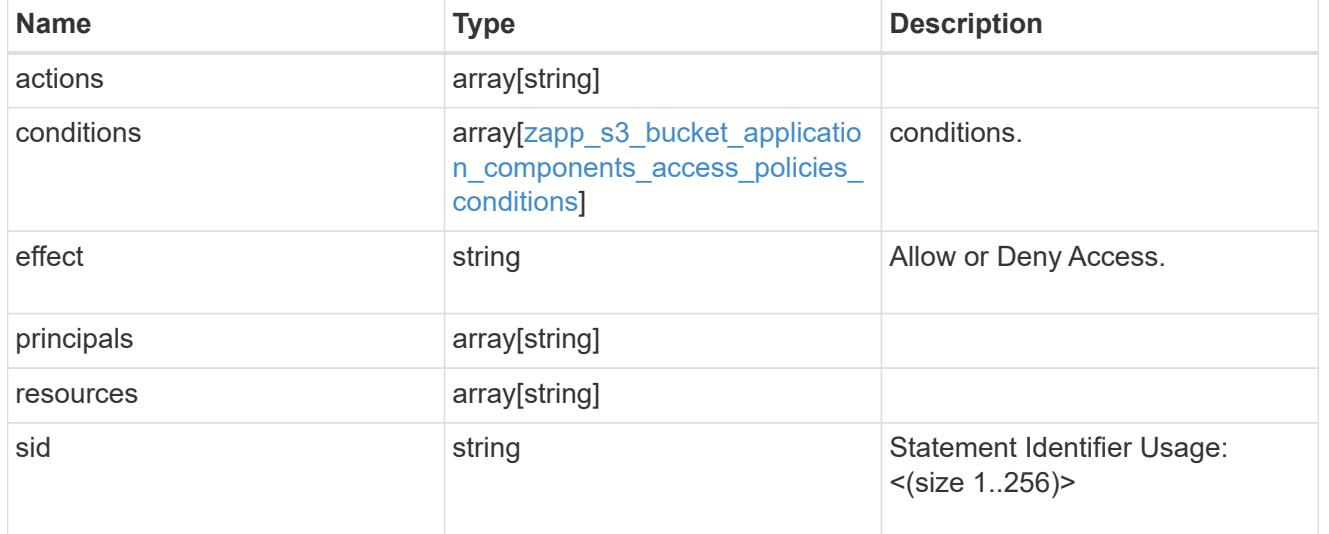

zapp\_s3\_bucket\_application\_components

The list of application components to be created.

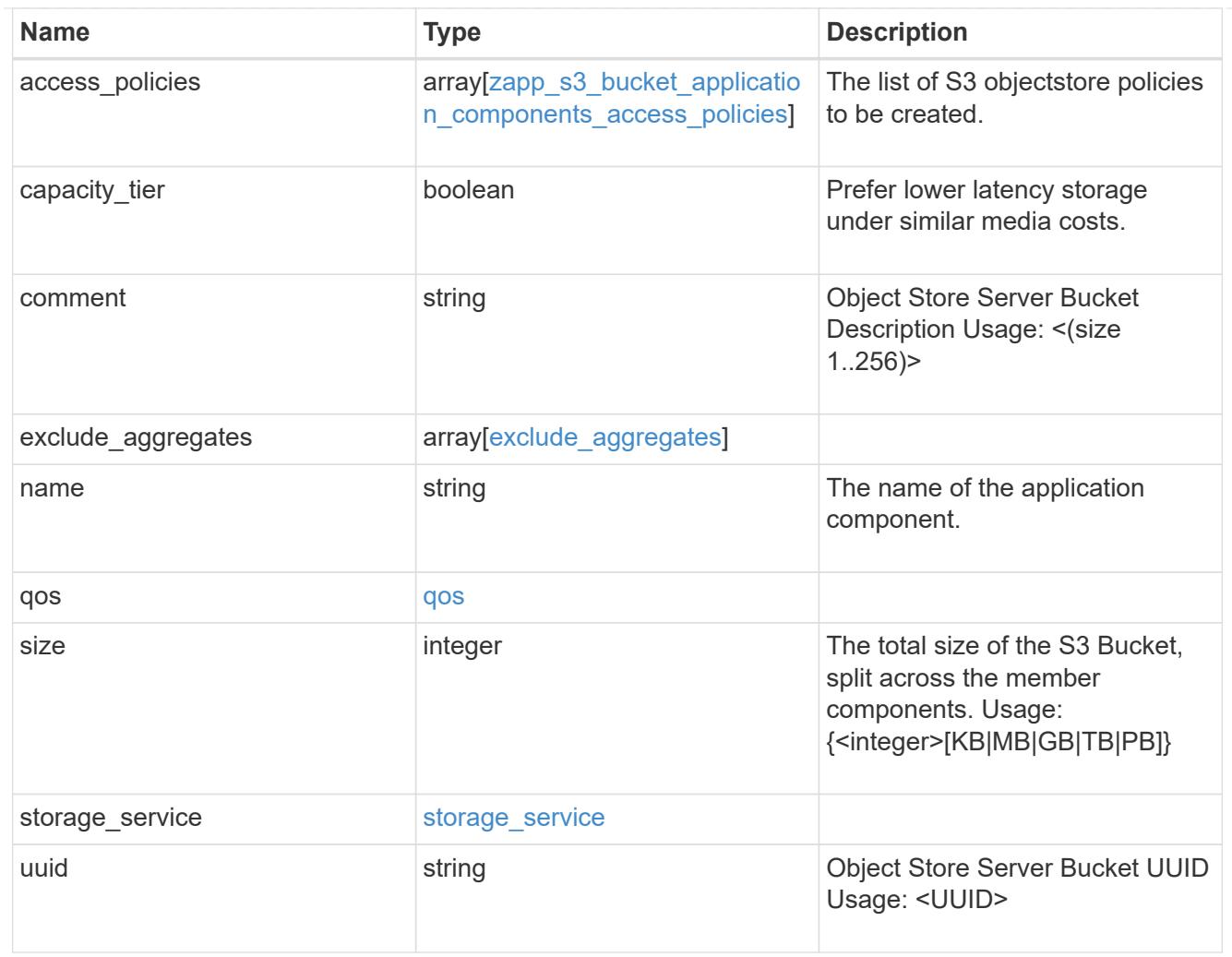

# zapp\_s3\_bucket

A generic S3 bucket application.

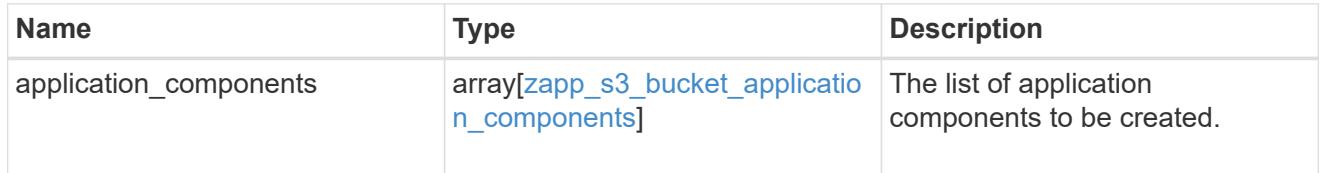

san\_application\_components\_tiering

application-components.tiering

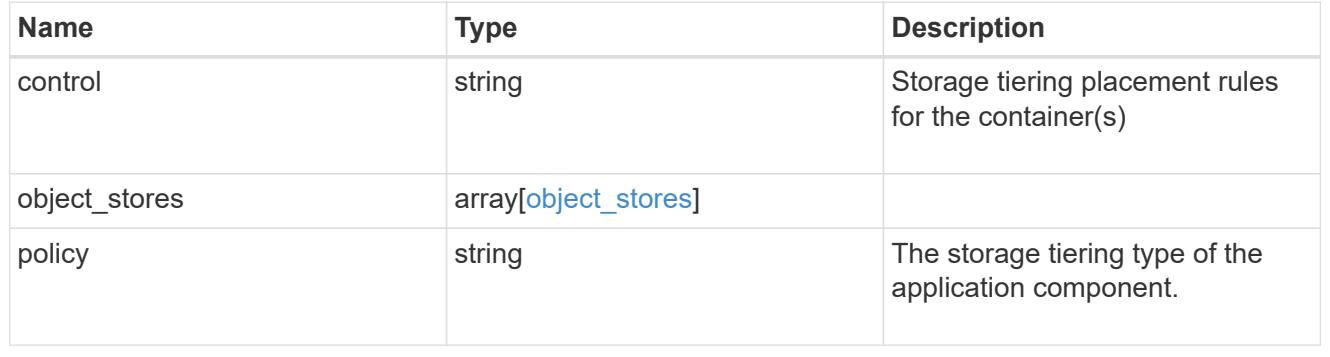

application\_components

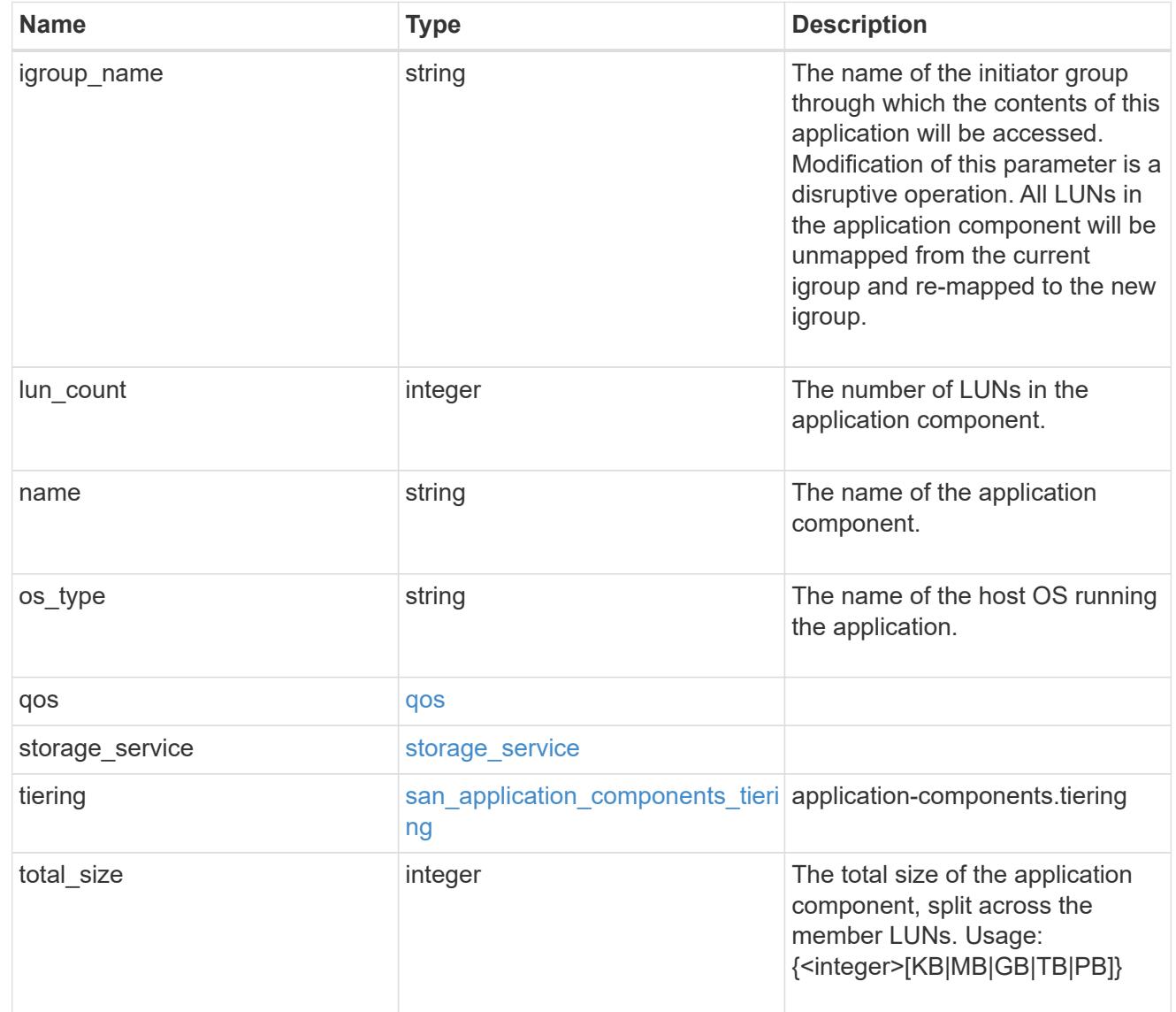

san\_new\_igroups

The list of initiator groups to create.

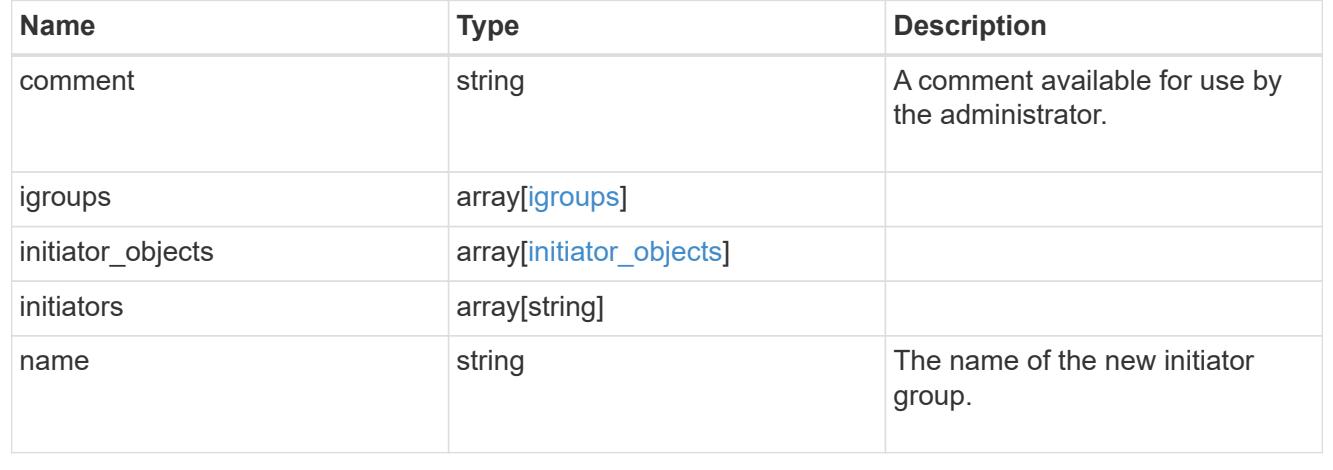

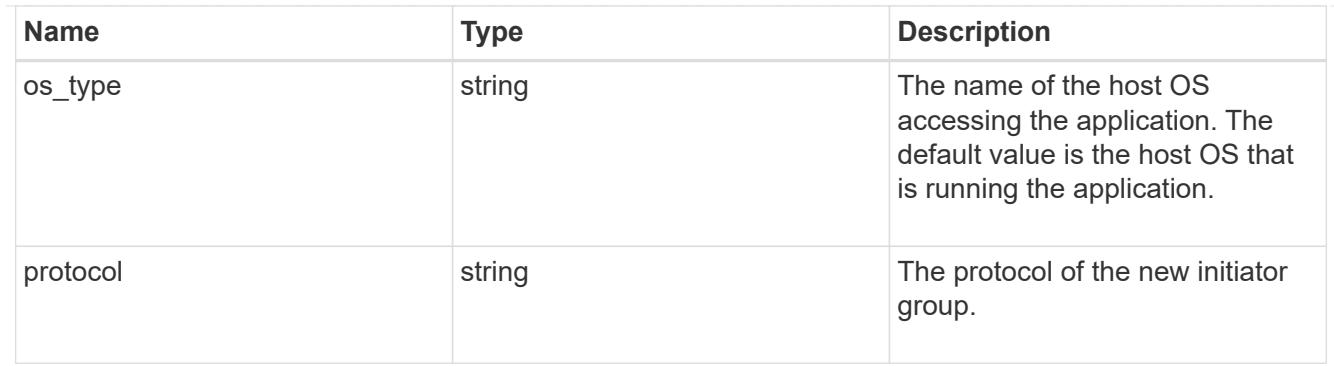

san

A generic SAN application.

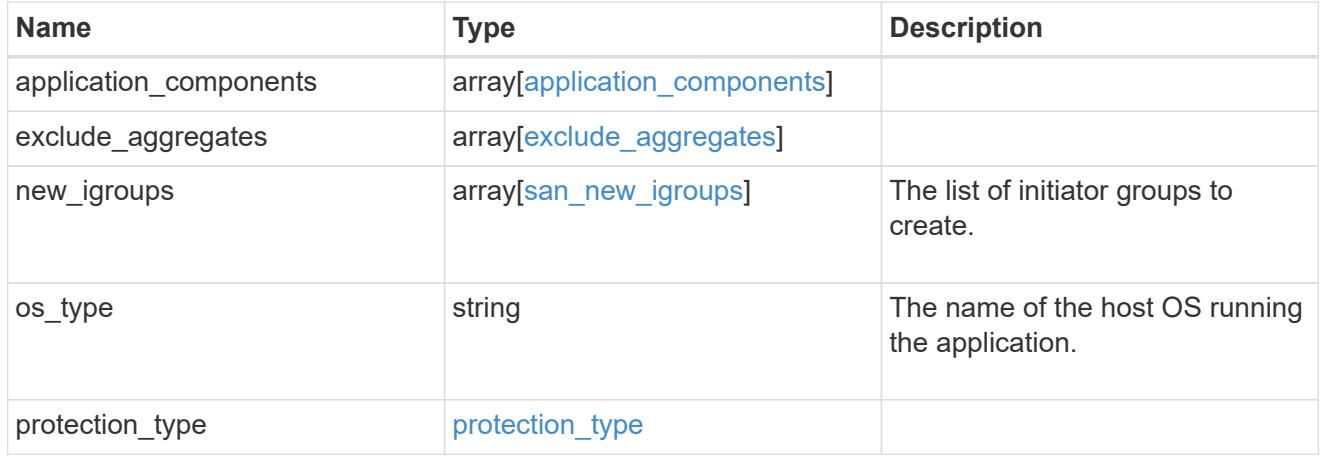

# storage\_service

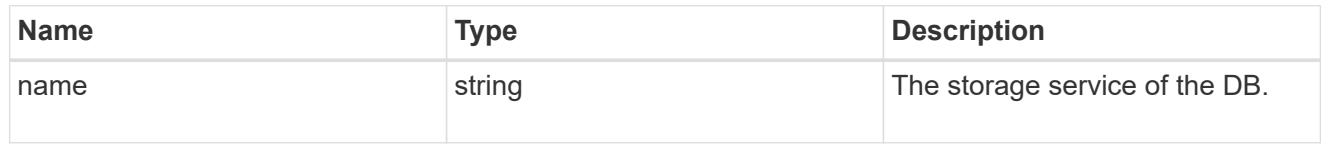

## db

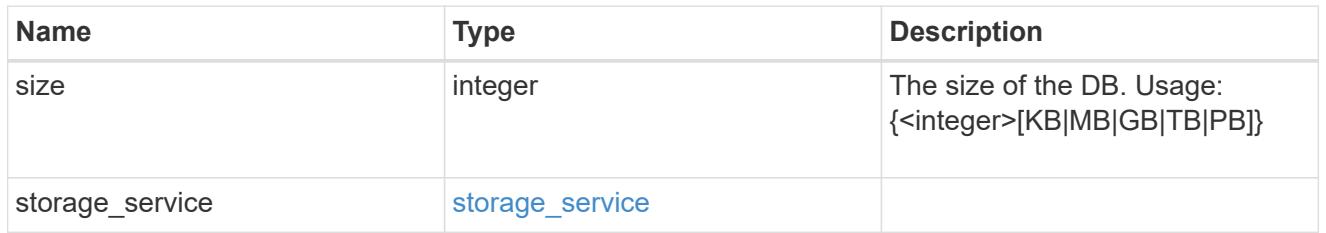

# storage\_service

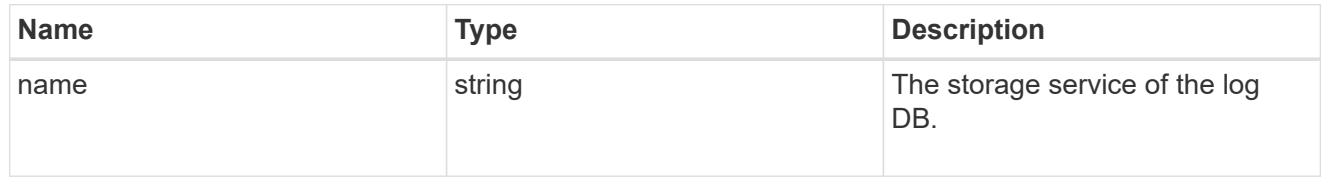

log
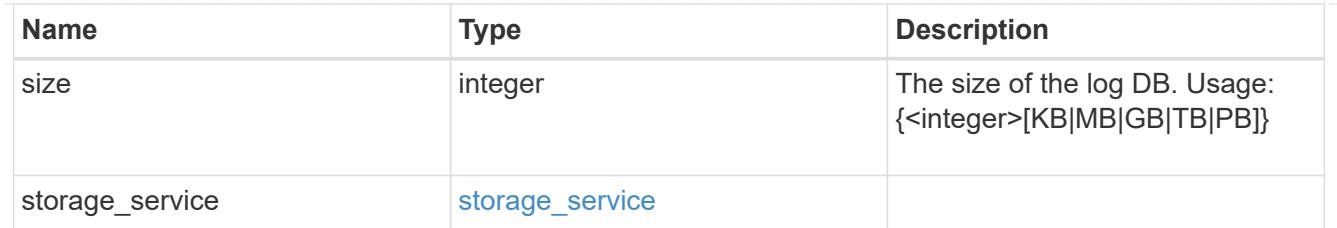

sql\_on\_san\_new\_igroups

The list of initiator groups to create.

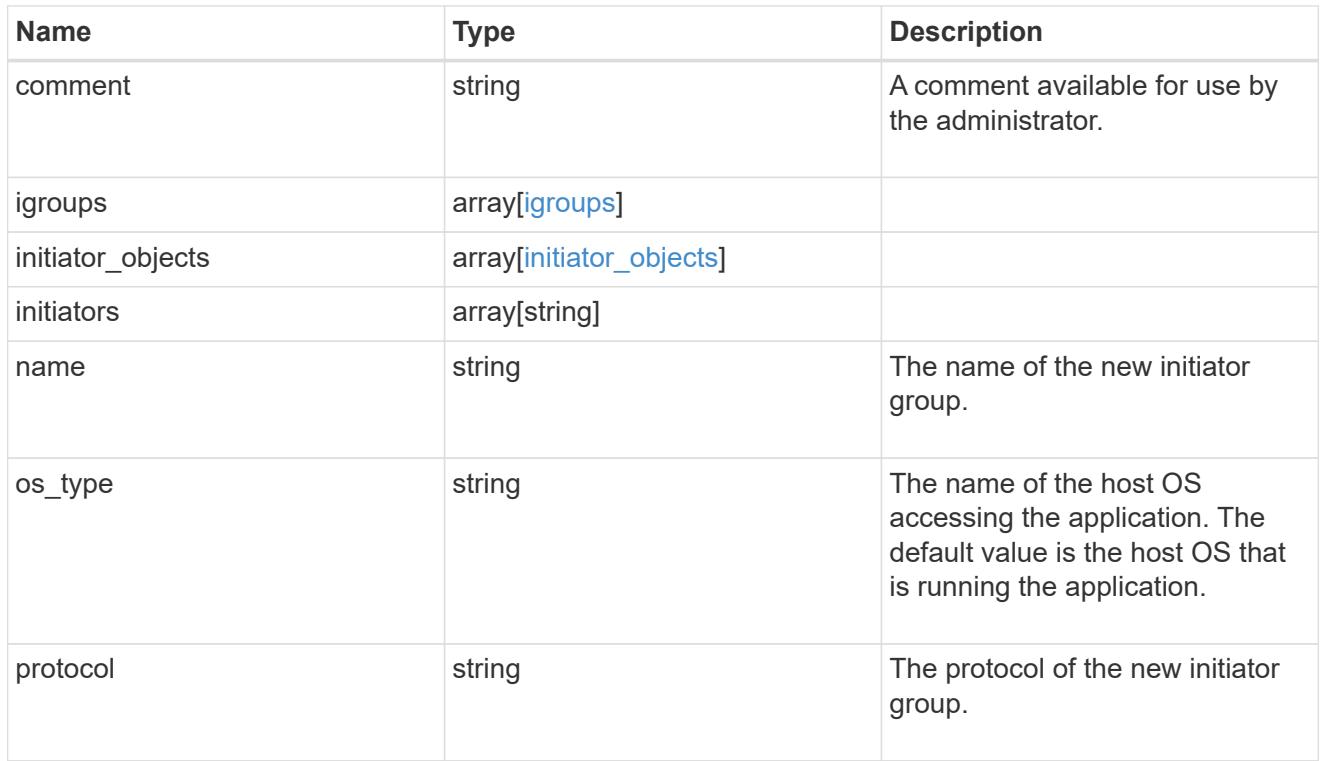

#### storage\_service

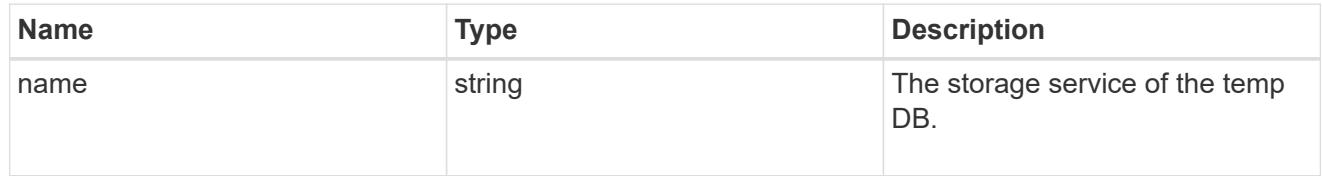

# temp\_db

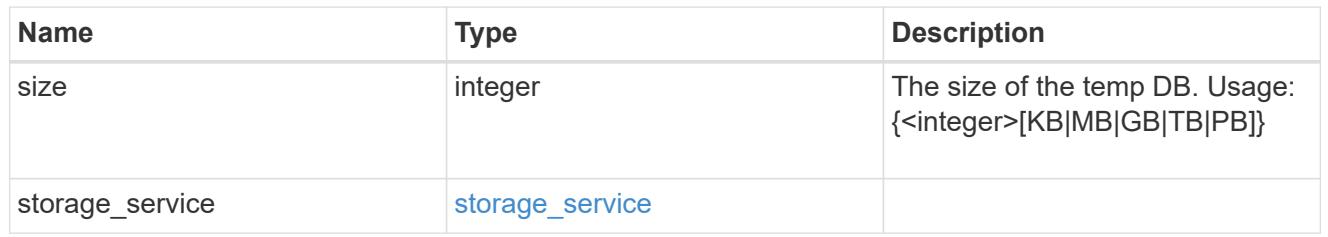

sql\_on\_san

Microsoft SQL using SAN.

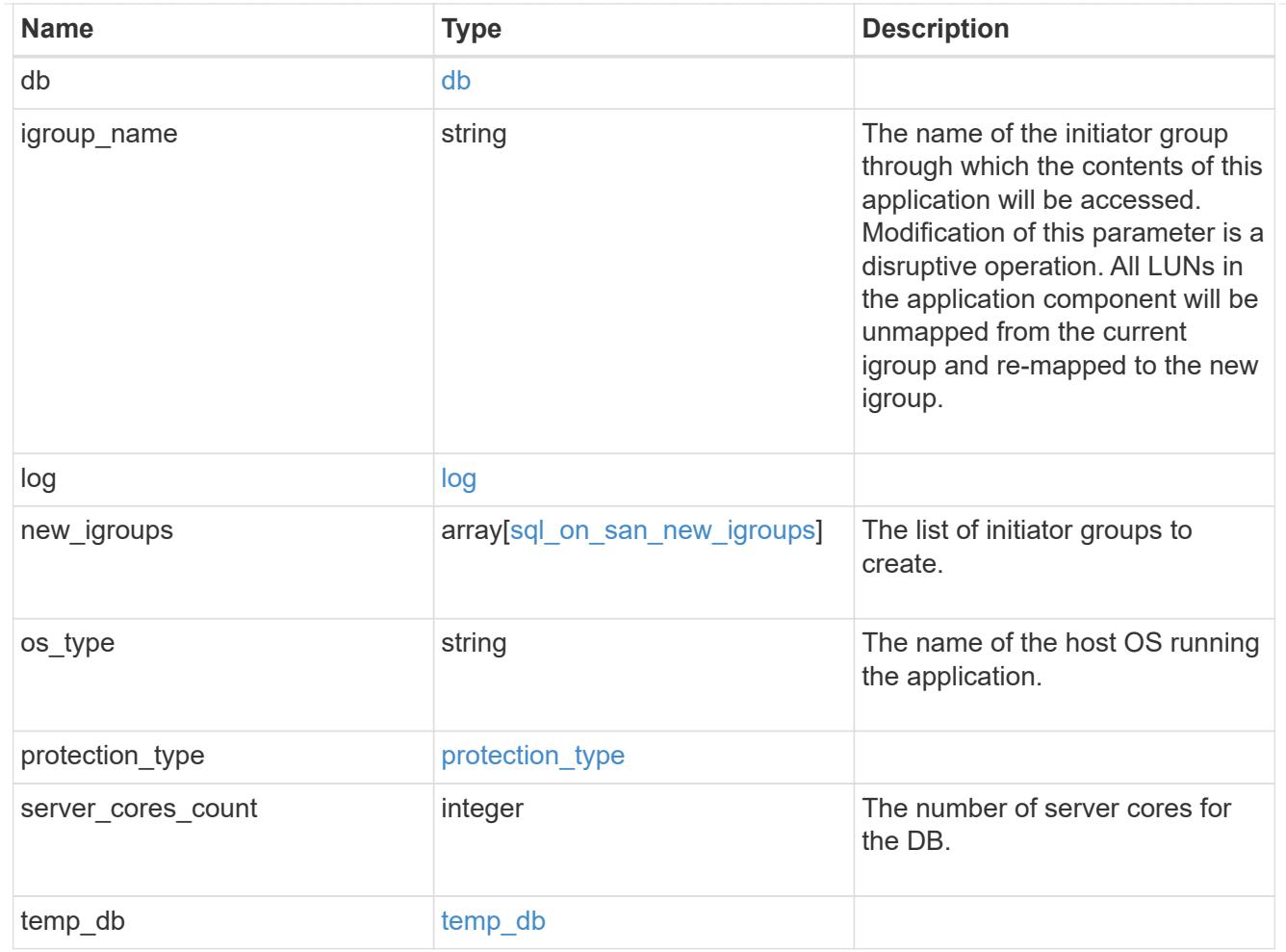

#### access

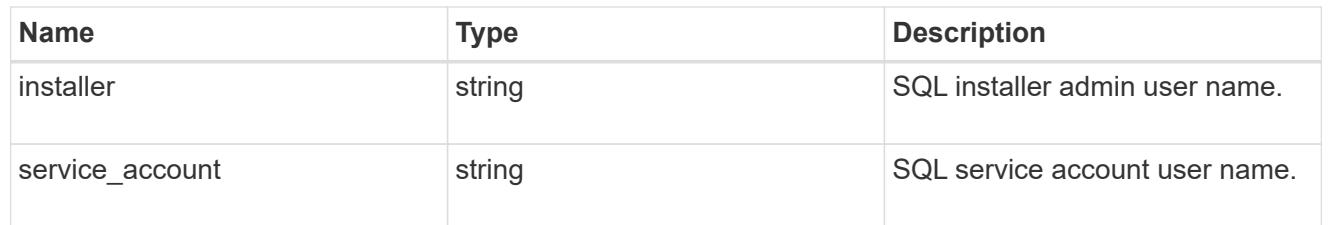

sql\_on\_smb

Microsoft SQL using SMB.

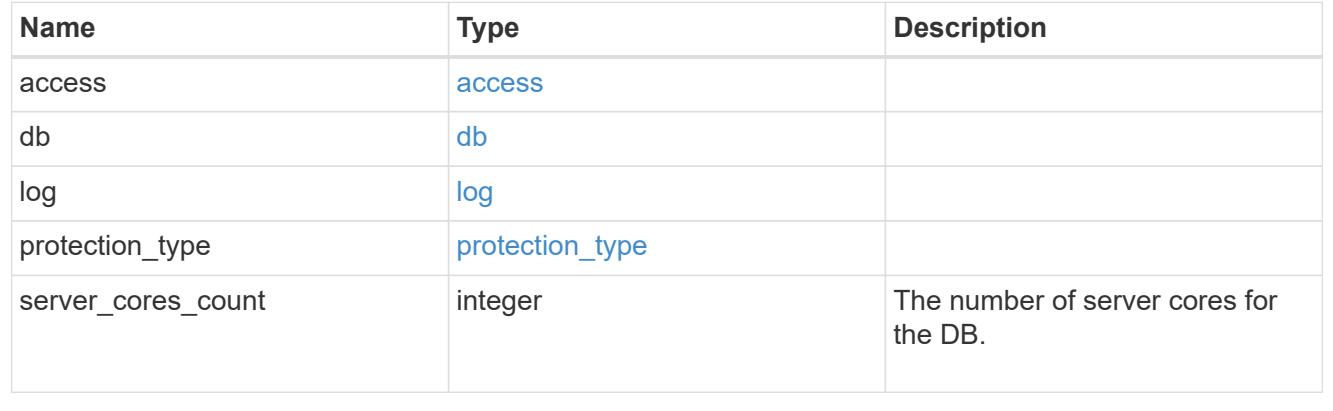

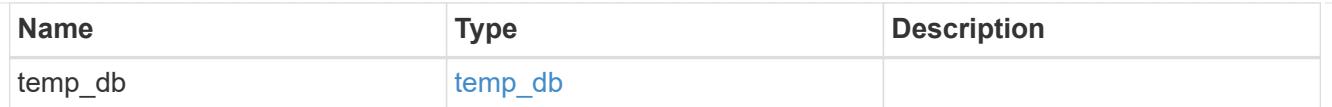

# iops

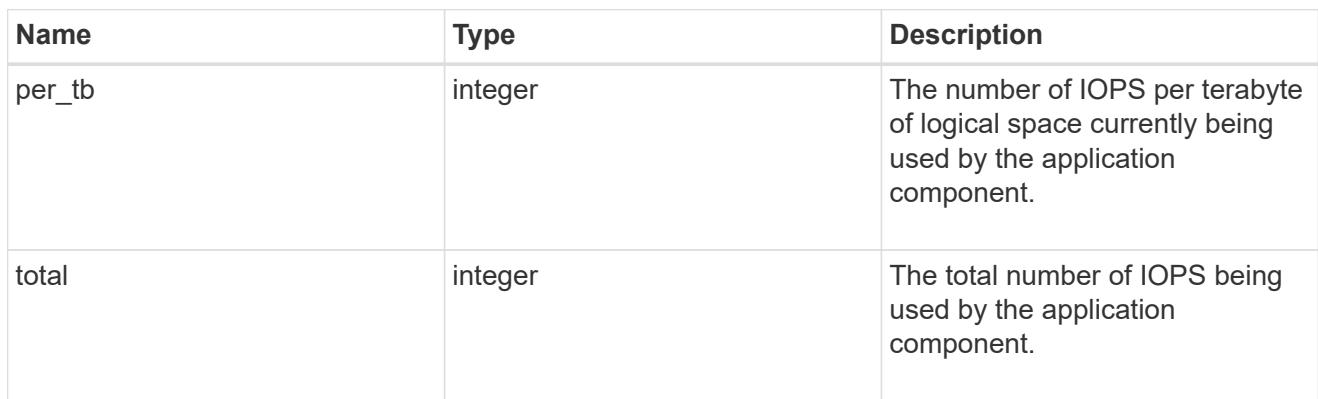

# latency

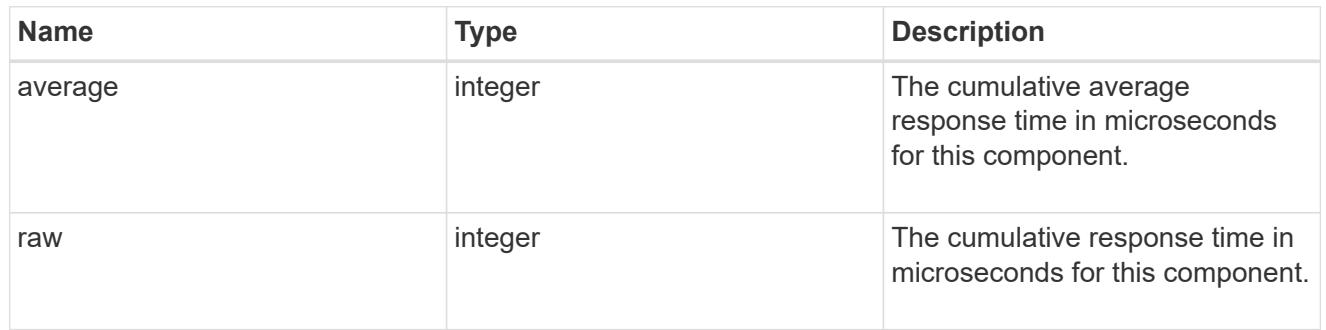

# snapshot

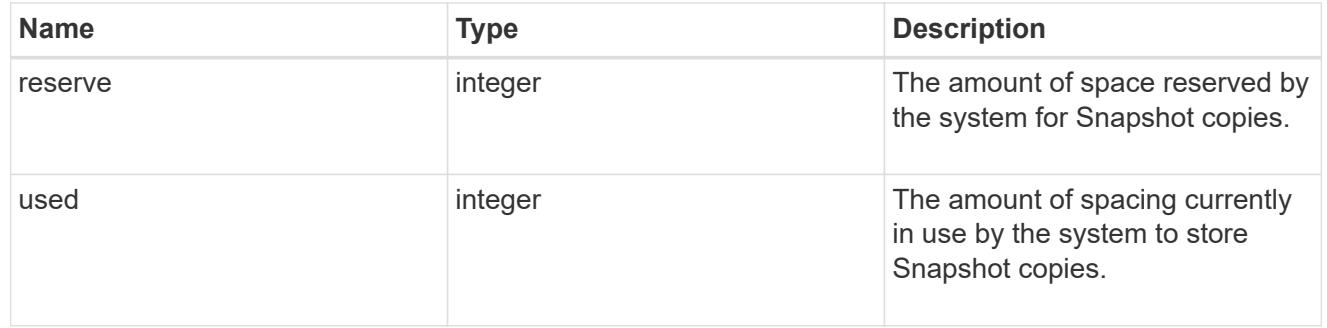

space

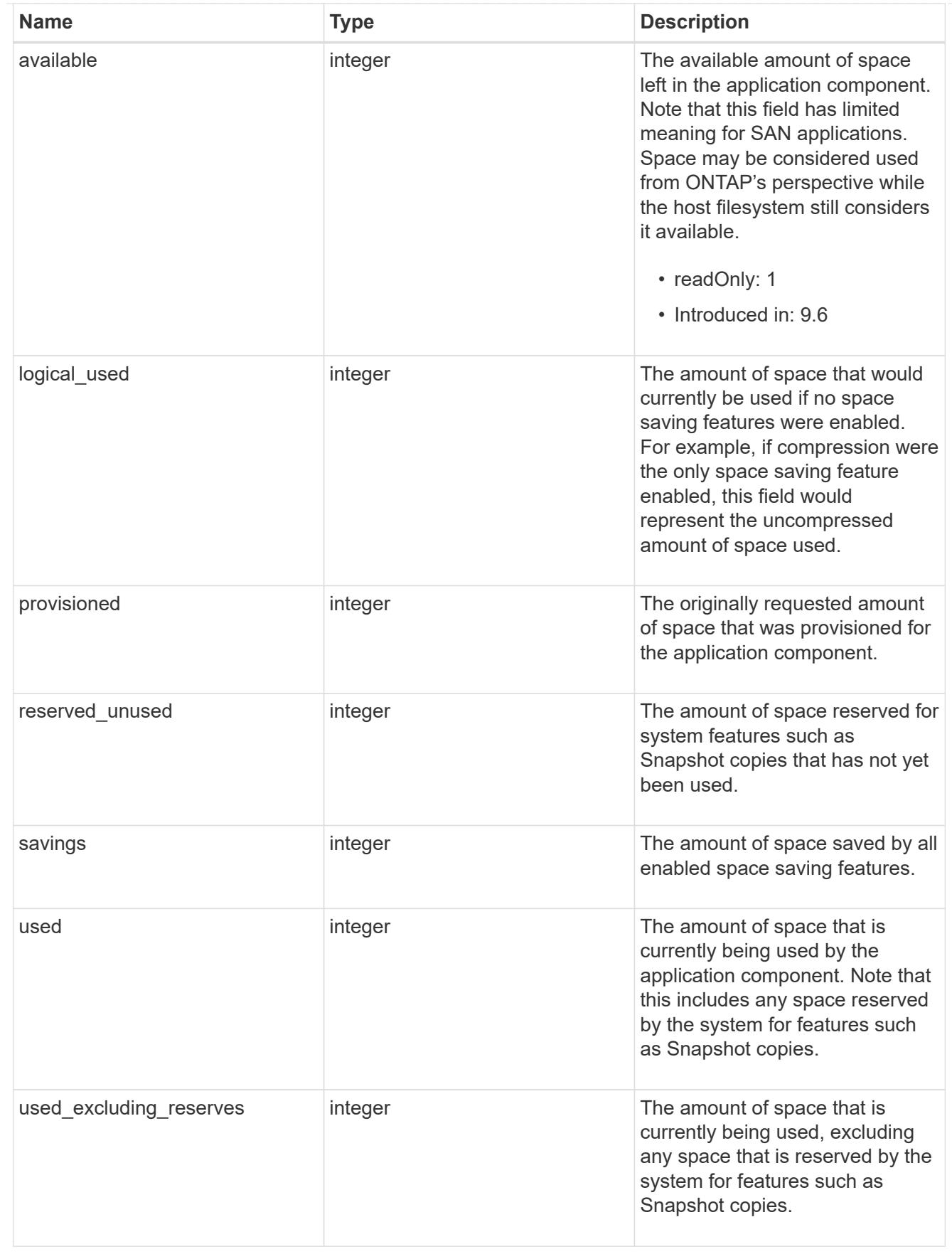

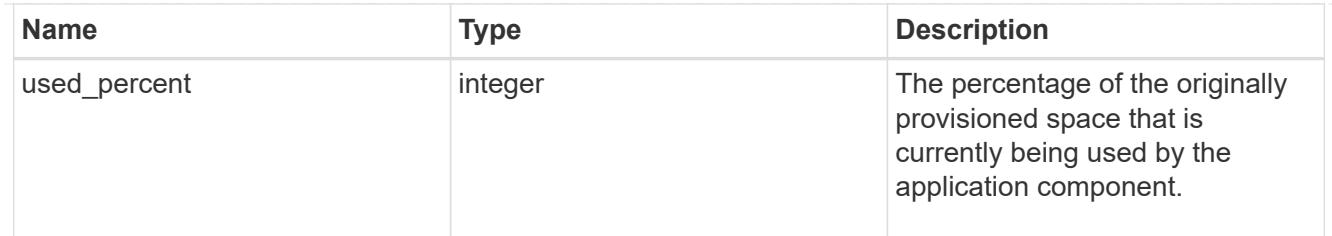

# storage\_service

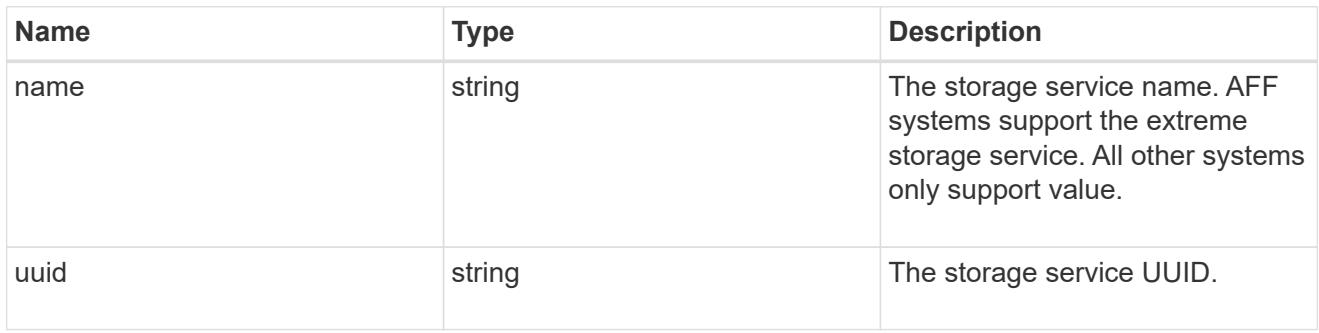

#### components

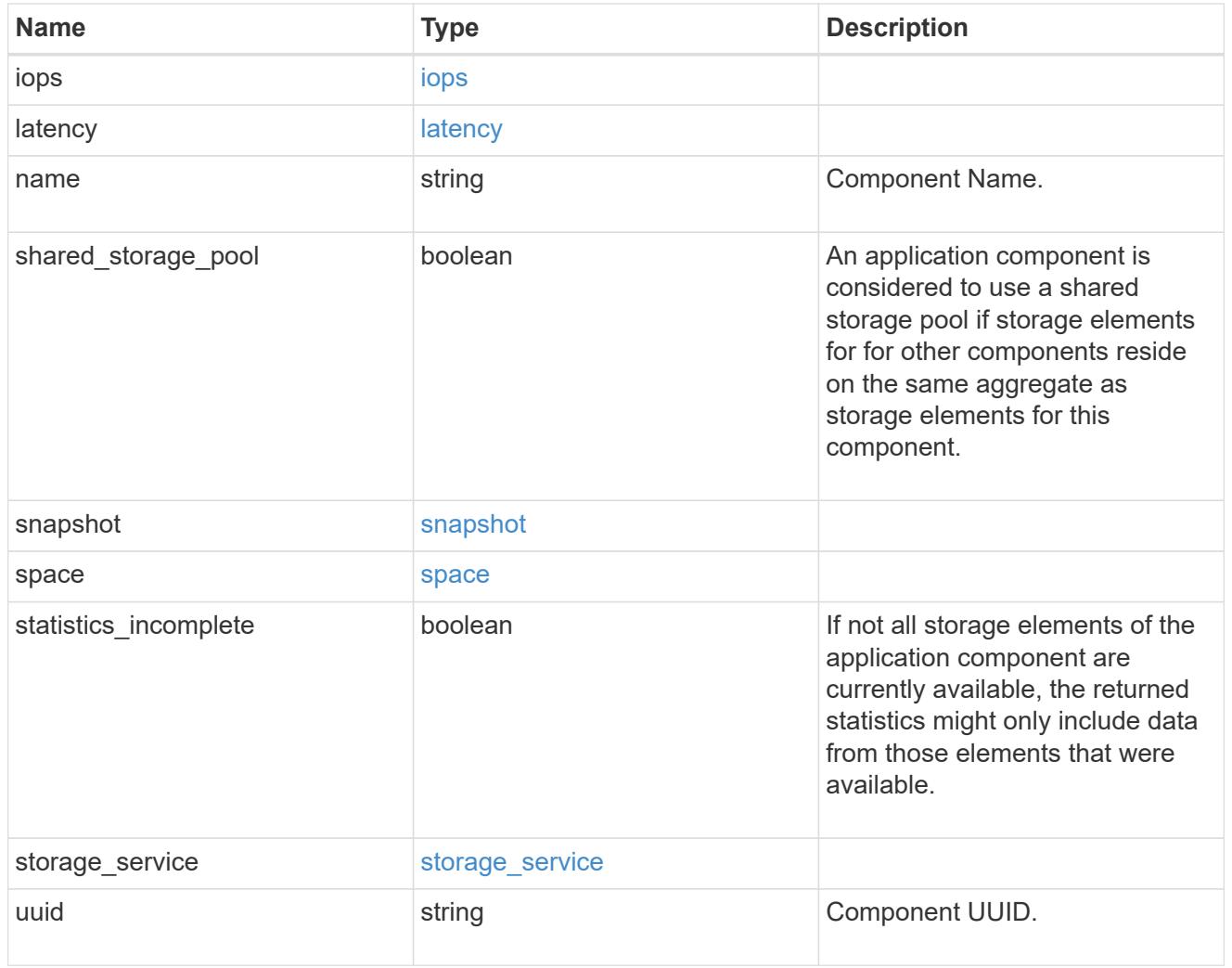

iops

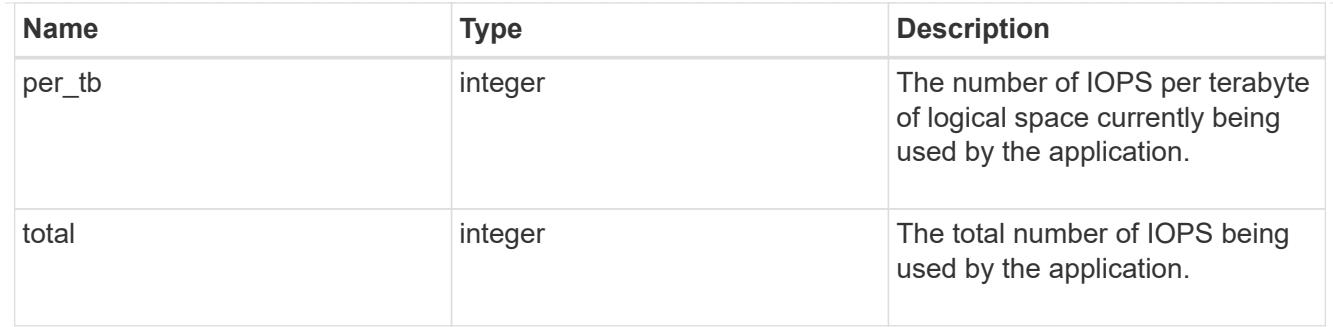

# latency

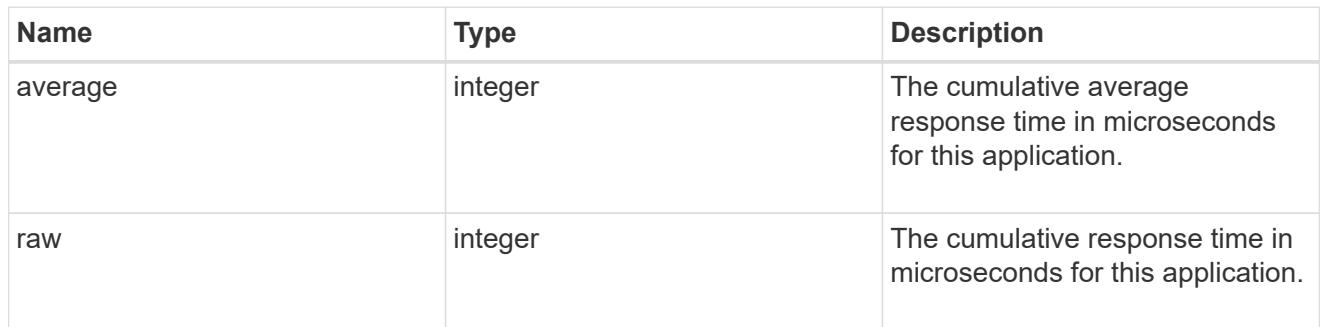

#### space

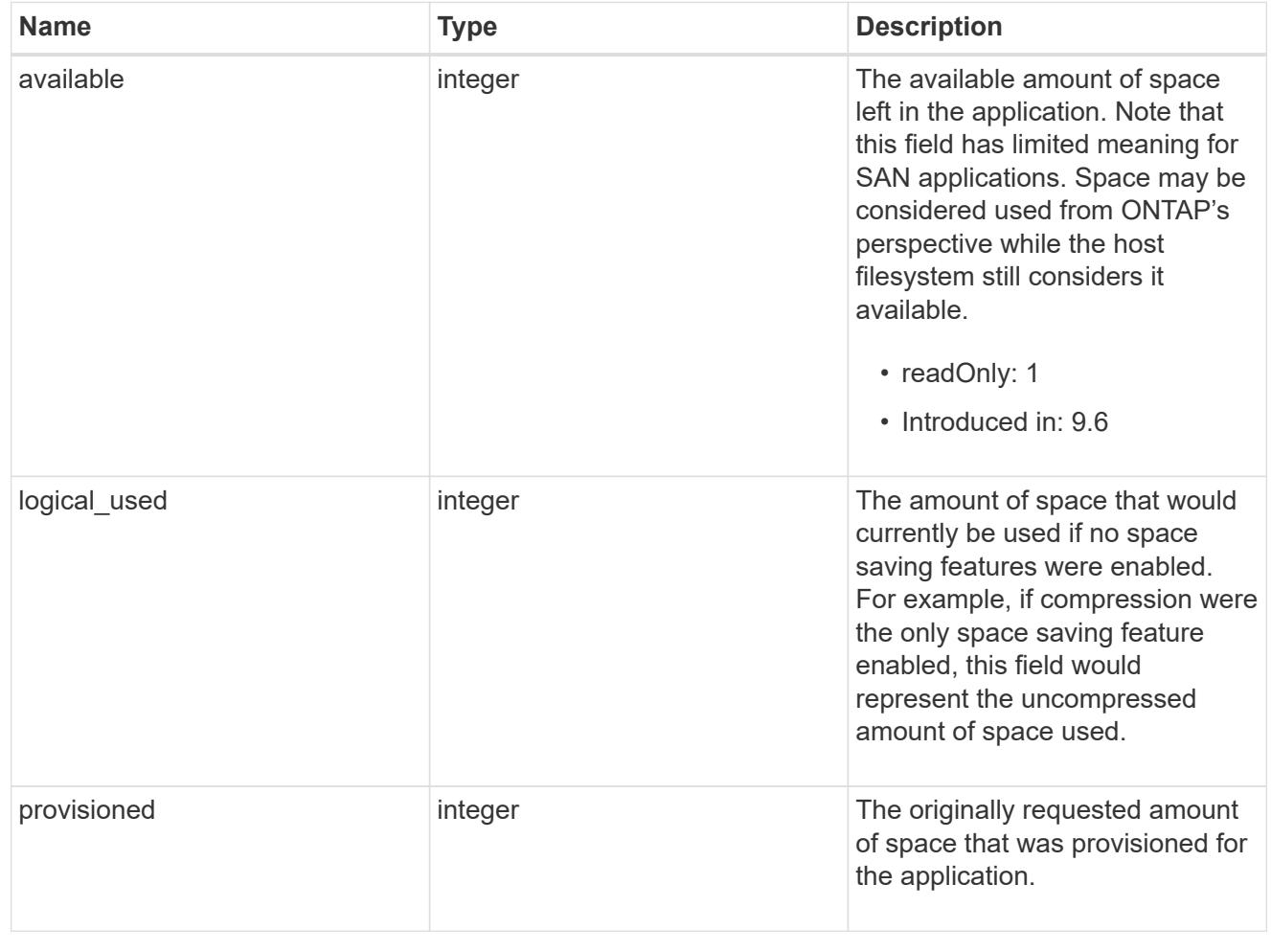

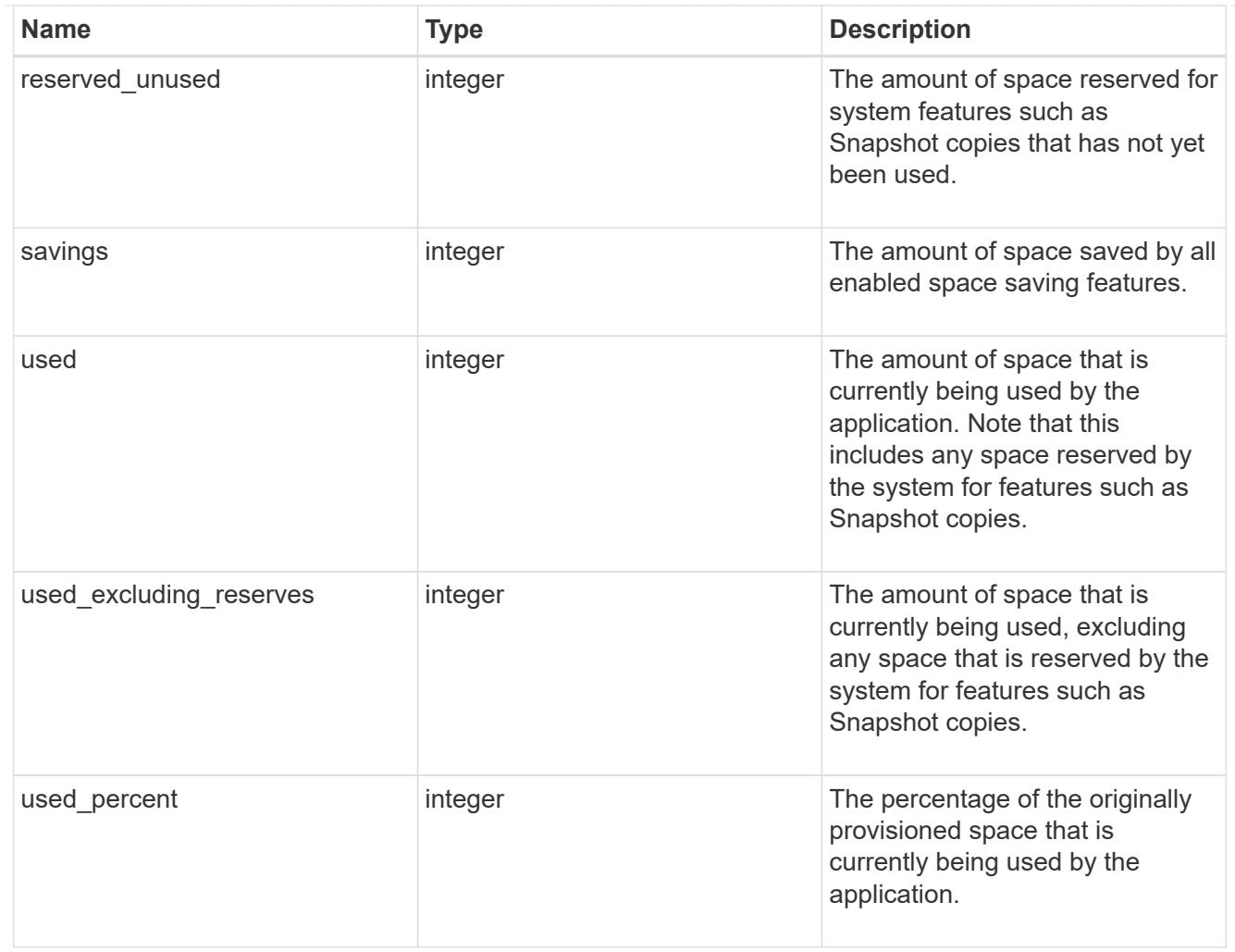

#### statistics

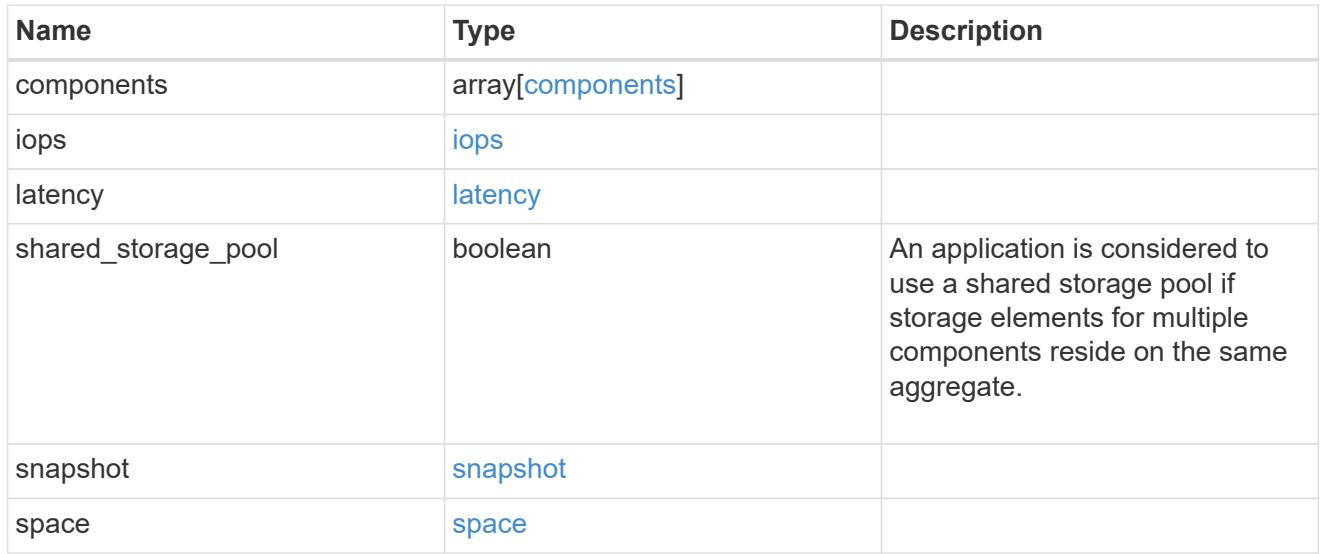

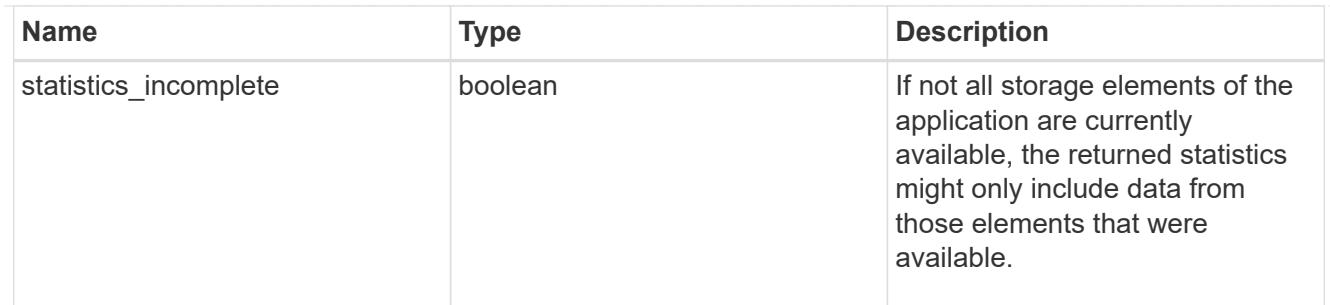

#### svm

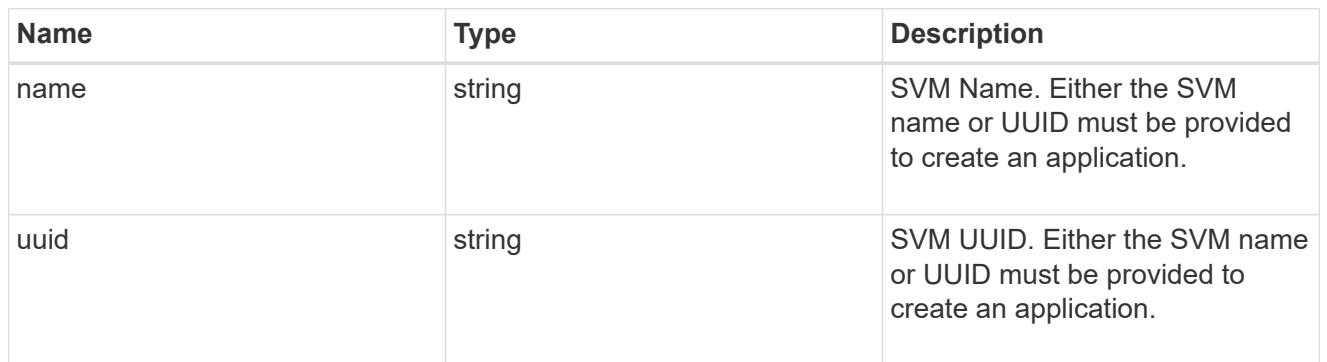

# self\_link

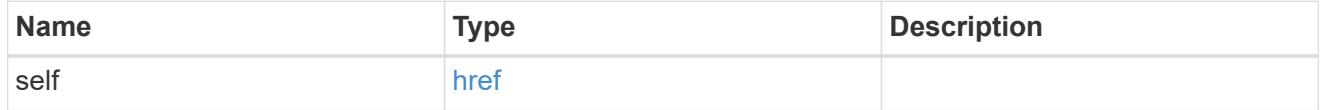

#### template

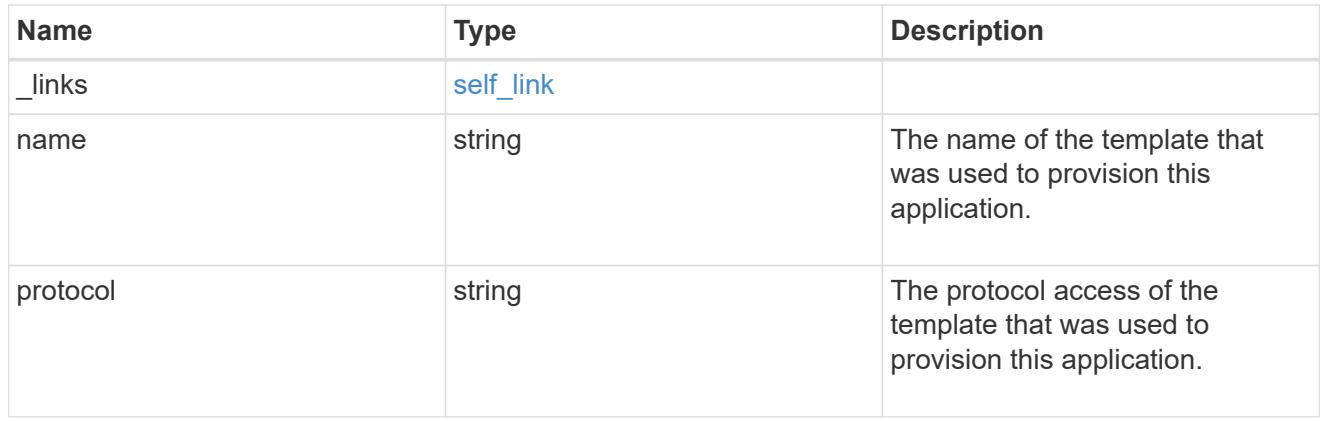

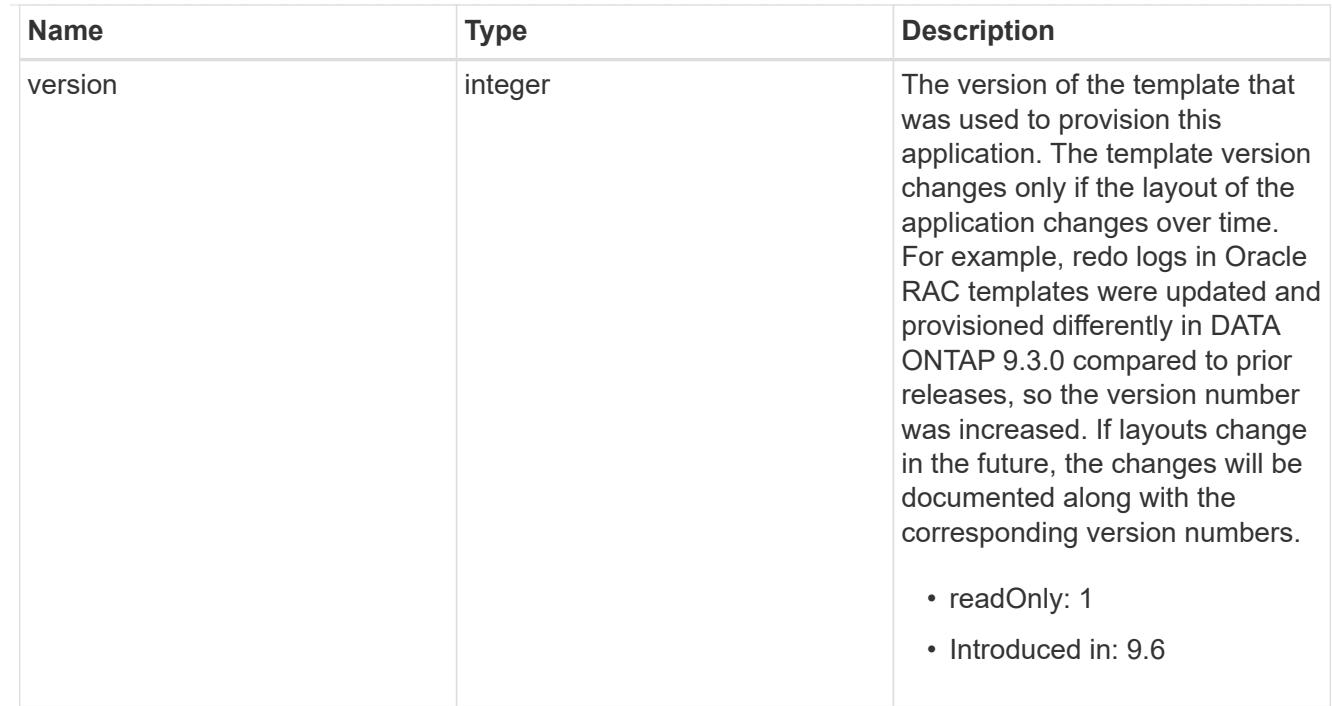

#### storage\_service

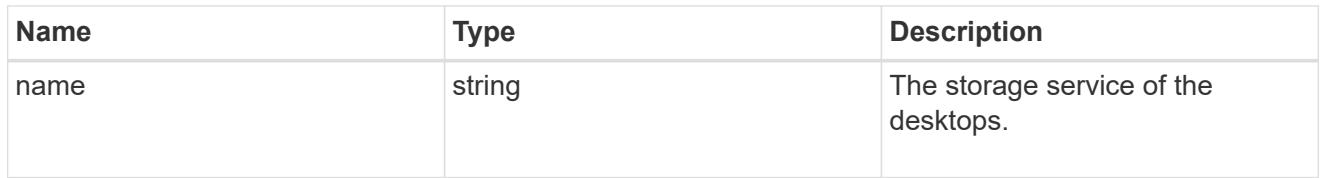

#### desktops

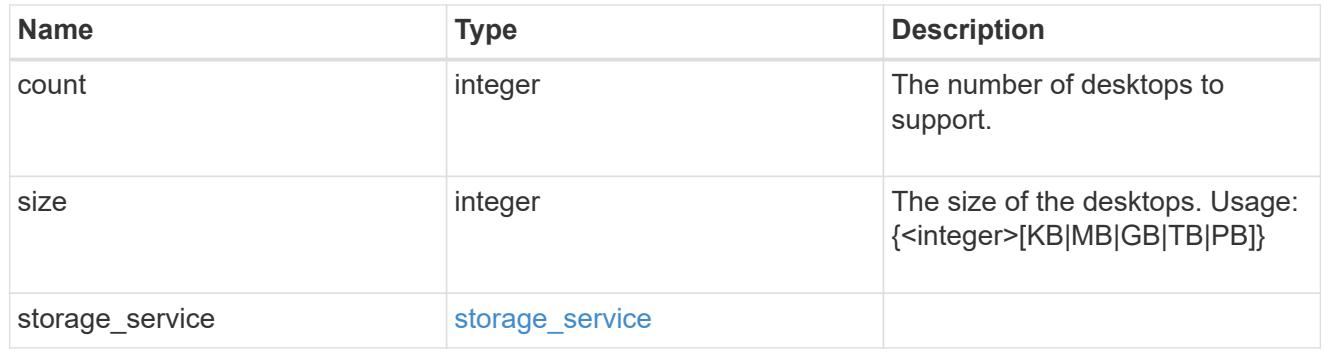

# hyper\_v\_access

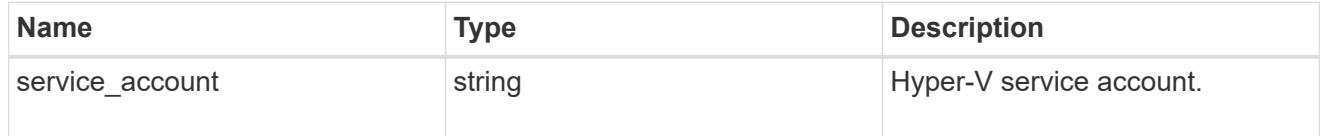

# vdi\_on\_nas

A VDI application using NAS.

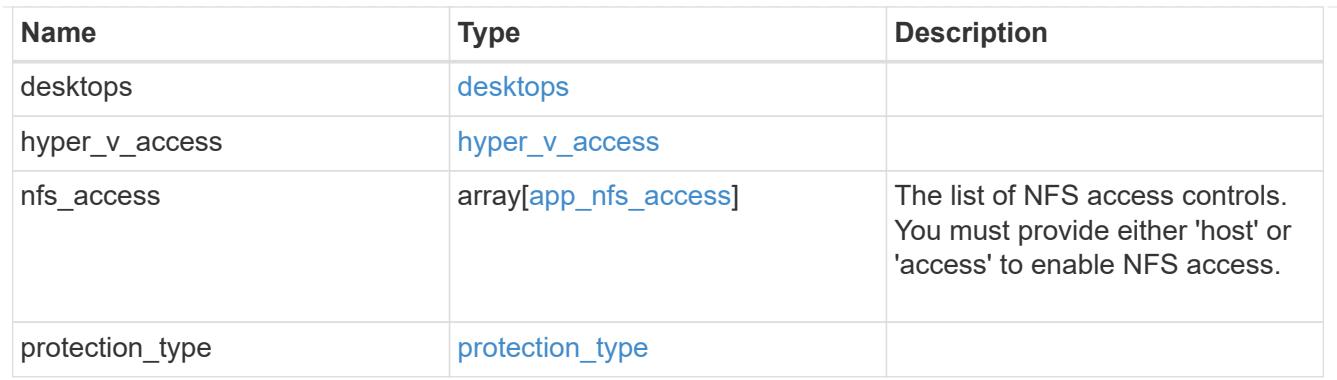

vdi\_on\_san\_new\_igroups

The list of initiator groups to create.

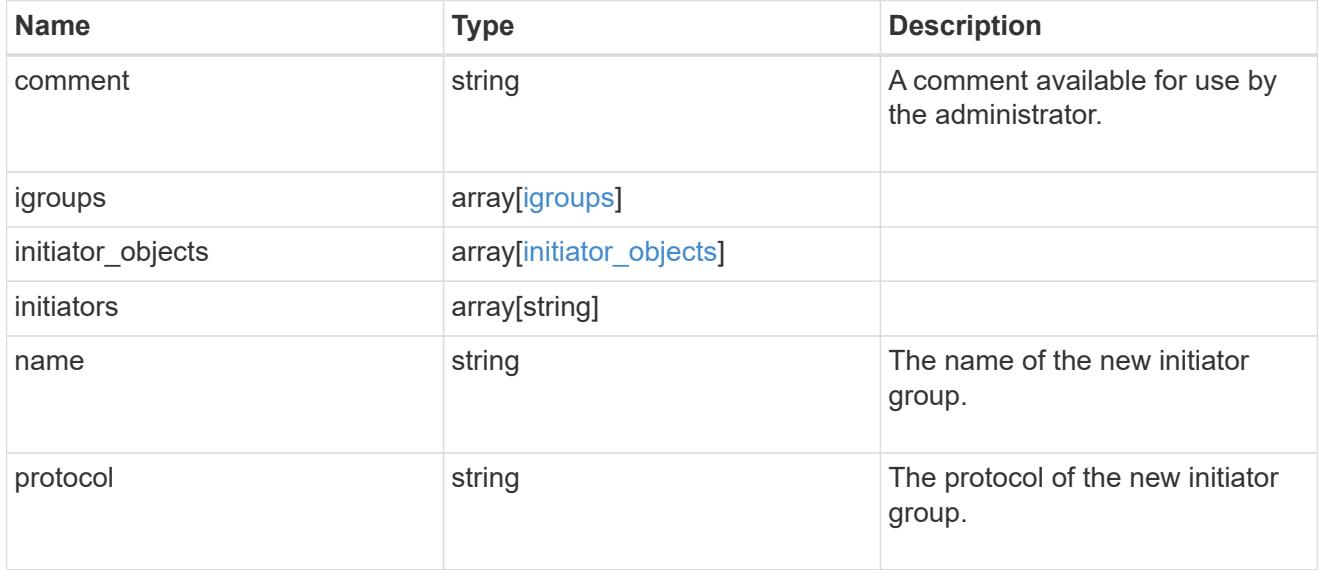

vdi\_on\_san

A VDI application using SAN.

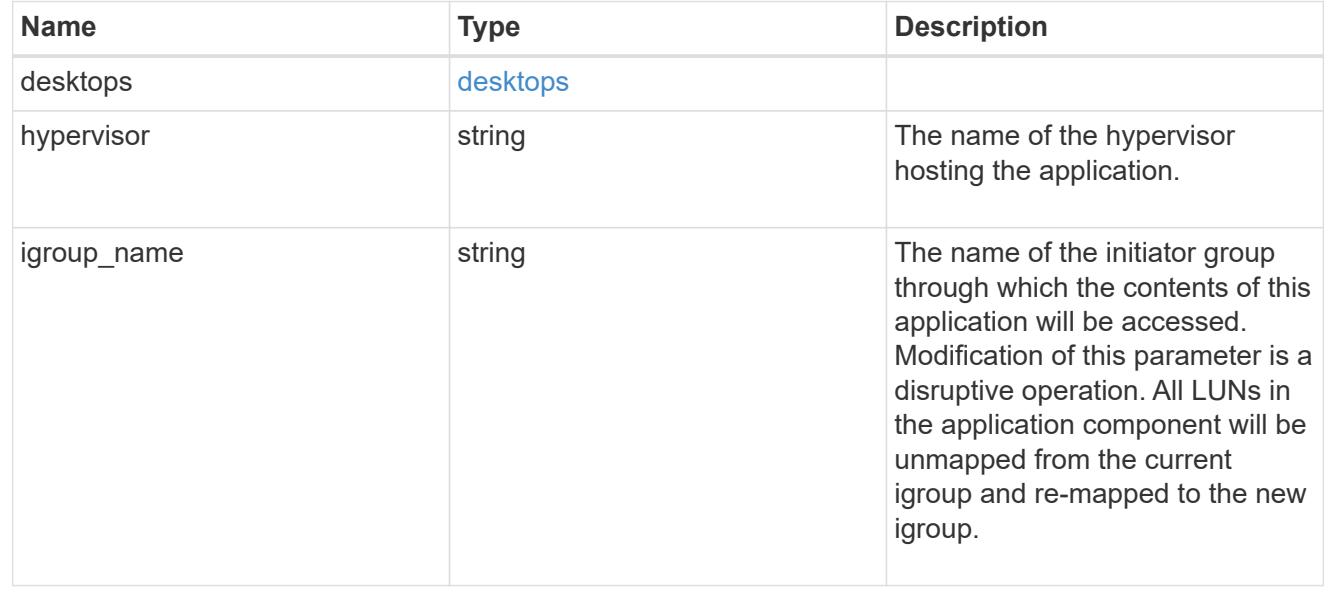

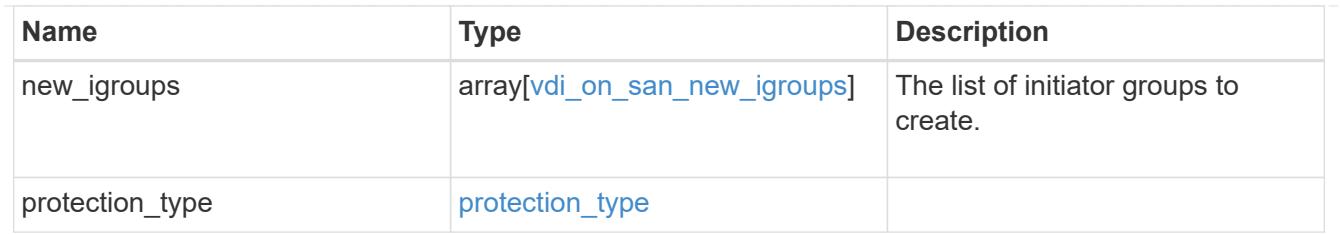

storage\_service

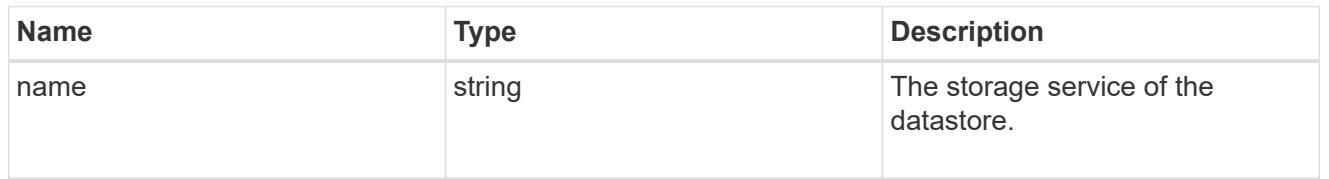

#### datastore

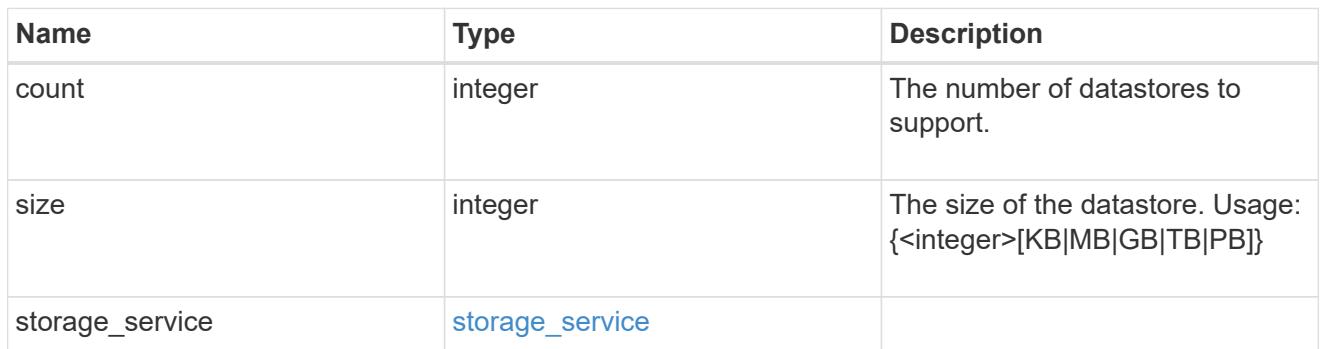

vsi\_on\_nas

A VSI application using NAS.

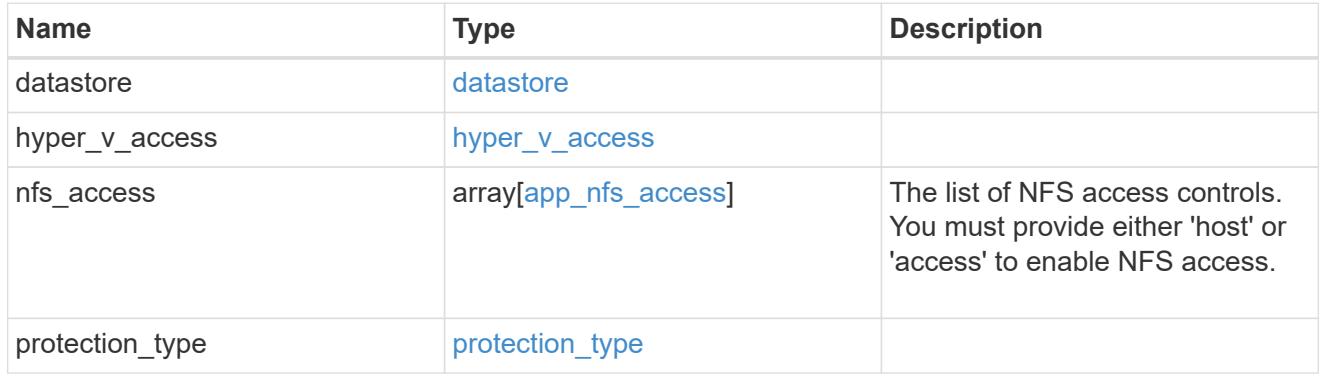

vsi\_on\_san\_new\_igroups

The list of initiator groups to create.

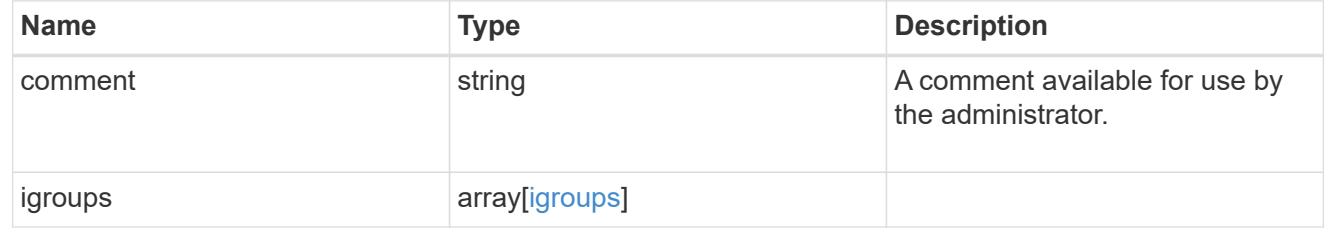

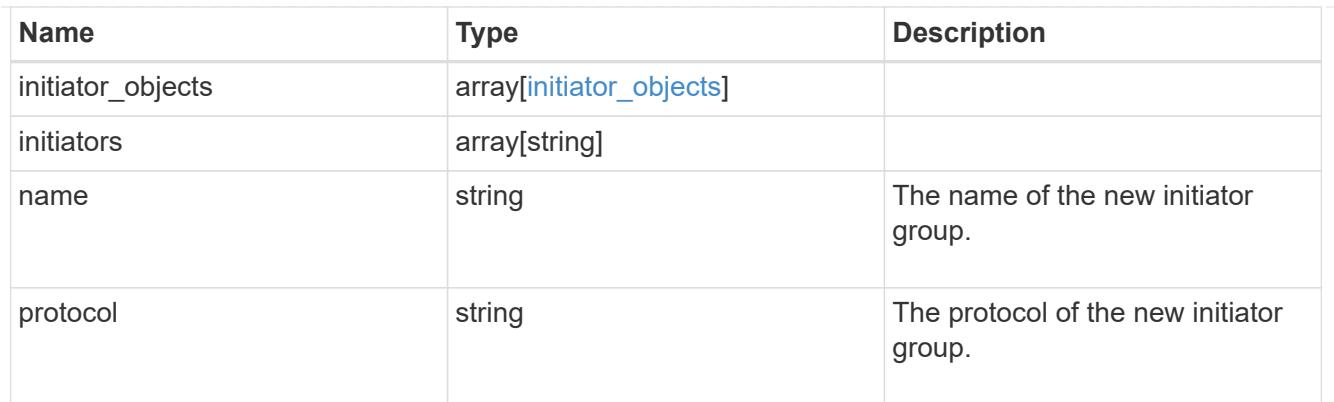

vsi\_on\_san

A VSI application using SAN.

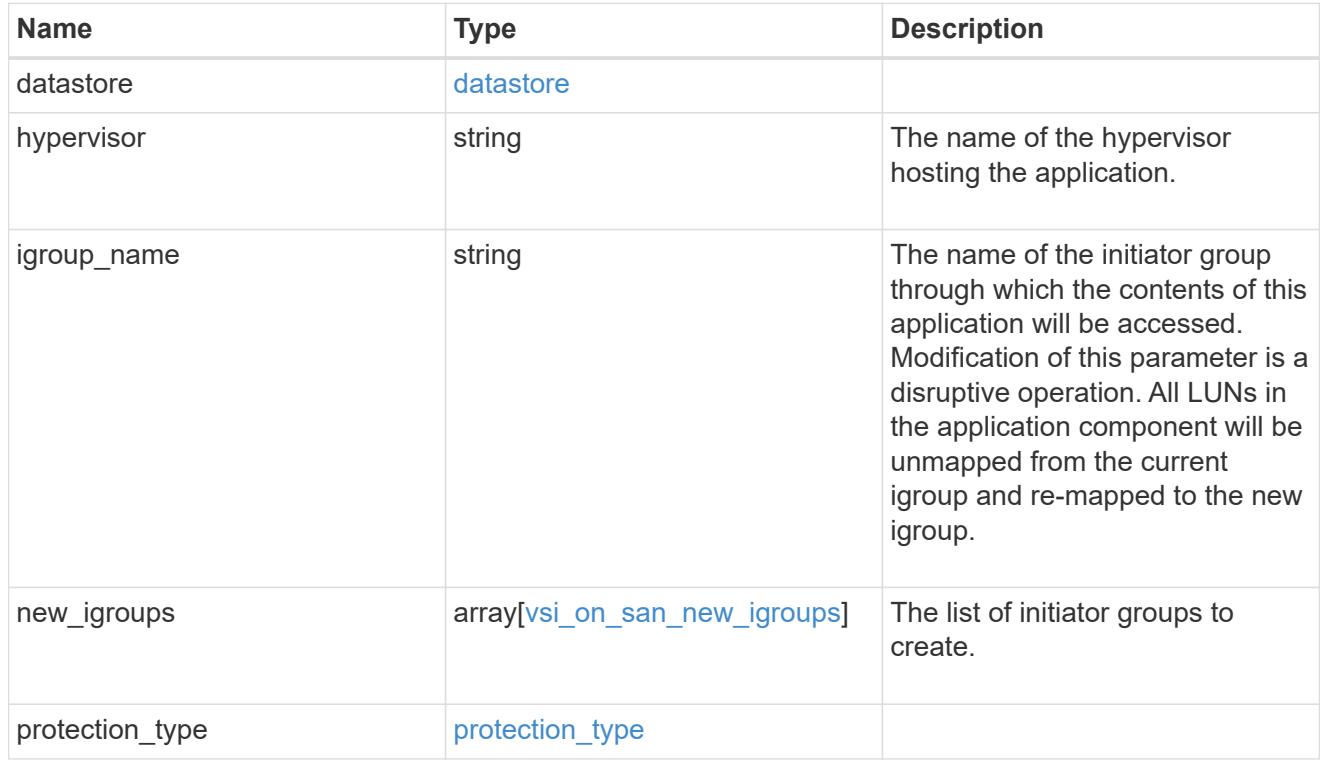

# error\_arguments

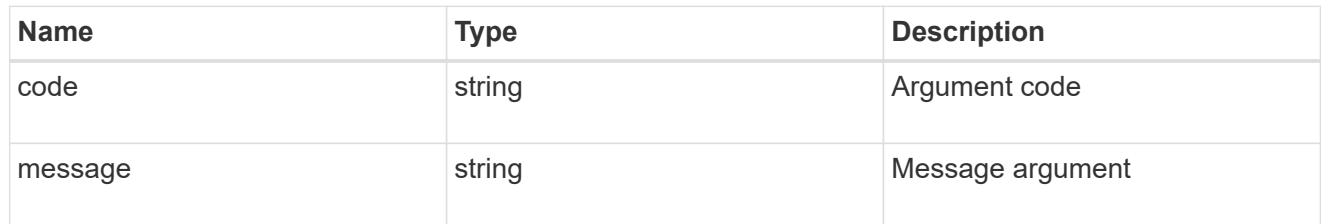

error

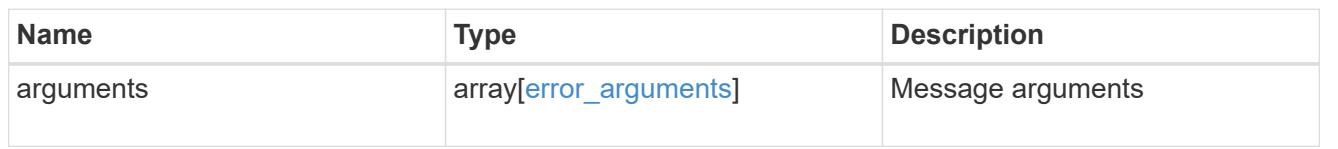

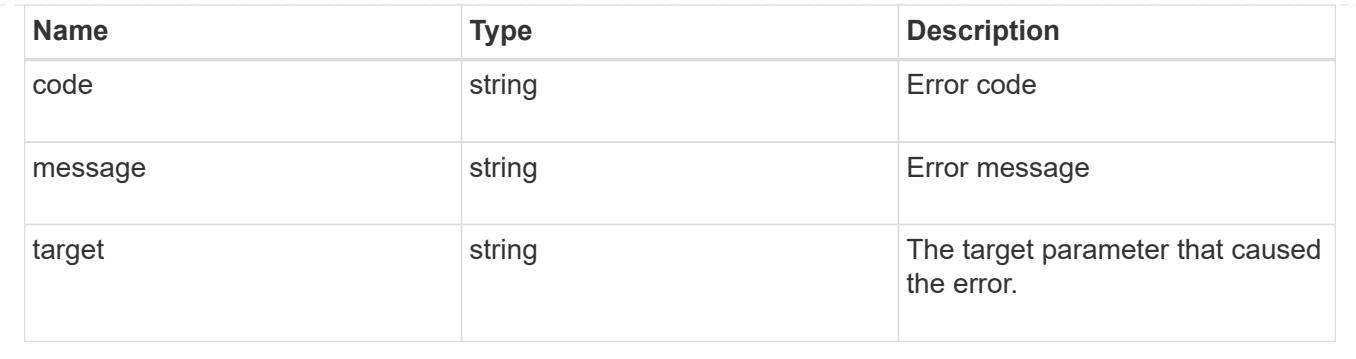

# **Update application properties**

PATCH /application/applications/{uuid}

#### **Introduced In:** 9.6

Updates the properties of an application.

#### **Overview**

Similar to creating an application, modification is done using the template properties of an application. The storage service, size, and igroup name of an application may be modified.

#### storage\_service

Storage service modifications are processed in place, meaning that the storage can not be moved to a location with more performance headroom to accommodate the request. If the current backing storage of the application is in a location that can support increased performance, the QoS policies associated with the application will be modified to allow it. If not, an error will be returned. A storage service modification to a lower tier of performance is always allowed, but the reverse modification may not be supported if the cluster is over provisioned and the cluster is unlikely to be able to fulfil the original storage service.

#### size

Size modifications are processed in a variety of ways depending on the type of application. For NAS applications, volumes are grown or new volumes are added. For SAN applications, LUNs are grown, new LUNs are added to existing volumes, or new LUNs are added to new volumes. If new storage elements are created, they can be found using the [GET /application/applications/{application.uuid}/components](https://docs.netapp.com/us-en/ontap-restapi-9101/{relative_path}get-application-applications-components.html) interface. The creation time of each storage object is included, and the newly created objects will use the same naming scheme as the previous objects. Resize follows the best practices associated with the type of application being expanded. Reducing the size of an application is not supported.

#### igroup\_name

Modification of the igroup name allows an entire application to be mapped from one initiator group to another. Data access will be interrupted as the LUNs are unmapped from the original igroup and remapped to the new one.

#### **Application state**

During a modification, the state property of the application updates to indicate modifying. In modifying state, statistics are not available and Snapshot copy operations are not allowed. If the modification fails, it is

possible for the application to be left in an inconsistent state, with the underlying ONTAP storage elements not matching across a component. When this occurs, the application is left in the modifying state until the command is either retried and succeeds or a call to restore the original state is successful.

#### **Examples**

1. Change the storage service of the database of the Oracle application to *extreme* and resize the redo logs to *100GB*.

```
  {
"oracle on nfs": {
    "db": {
       "storage_service": {
         "name": "extreme"
      }
    },
    "redo_log": {
      "size": "100GB"
    }
 }
   }
```
2. Change the storage service, size, and igroup of a generic application by component name.

```
  {
 "san": {
    "application_components": [
       {
         "name": "component1",
       "storage service": {
           "name": "value"
        }
      },
       {
         "name": "component2",
         "size": "200GB"
      },
       {
         "name": "component3",
       "igroup name": "igroup5"
      }
    ]
 }
   }
```
#### **Learn more**

- [DOC /application](https://docs.netapp.com/us-en/ontap-restapi-9101/{relative_path}application_overview.html)
- [Asynchronous operations](https://docs.netapp.com/us-en/ontap-restapi-9101/{relative_path}getting_started_with_the_ontap_rest_api.html#Synchronous_and_asynchronous_operations)

#### **Parameters**

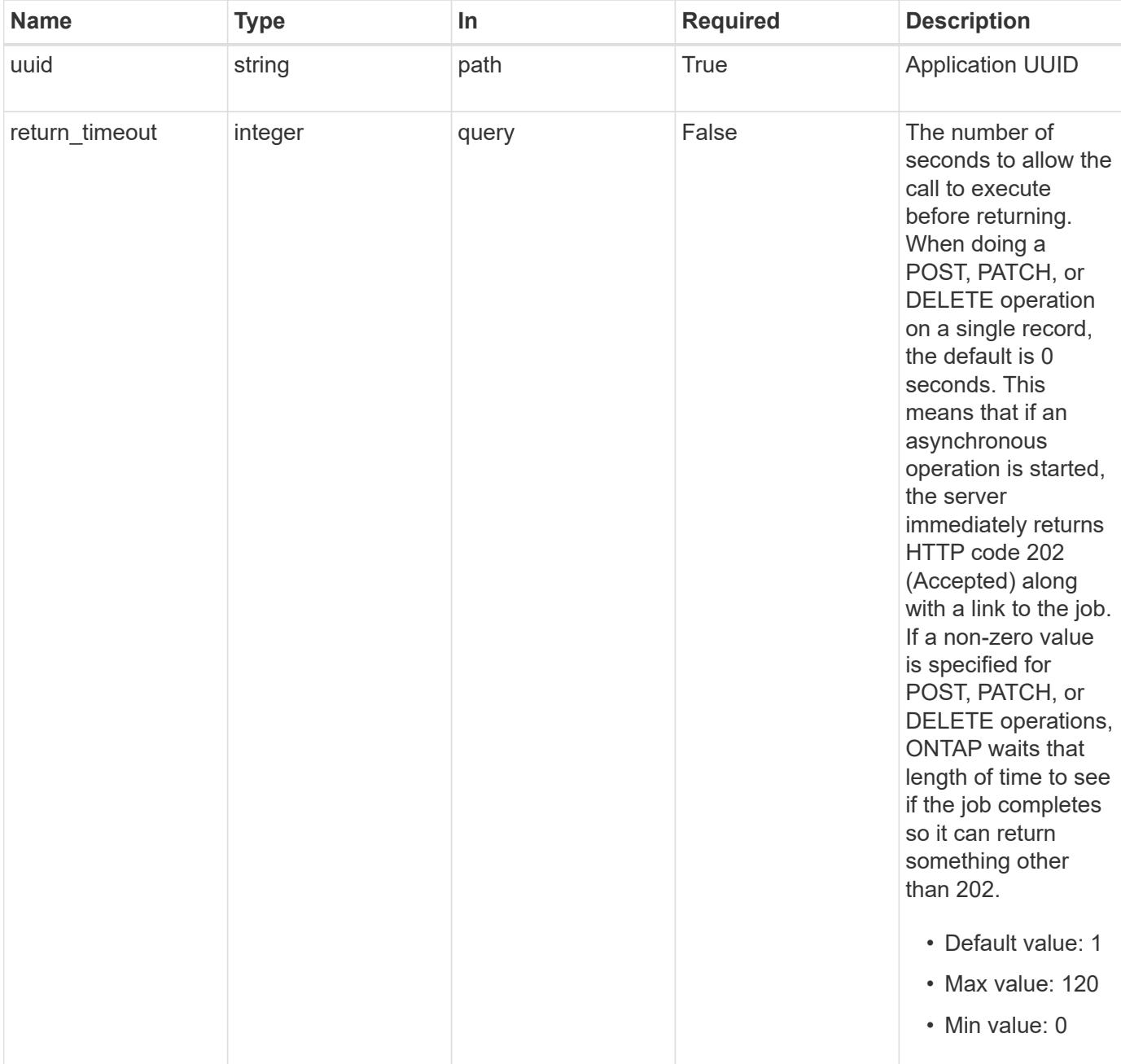

# **Request Body**

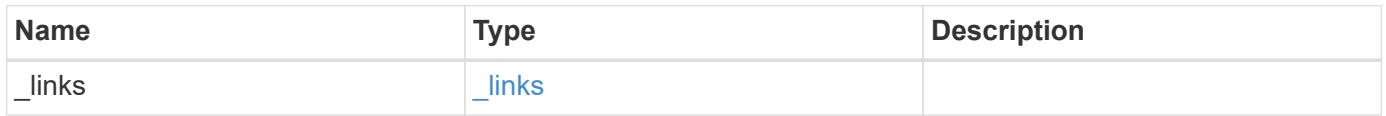

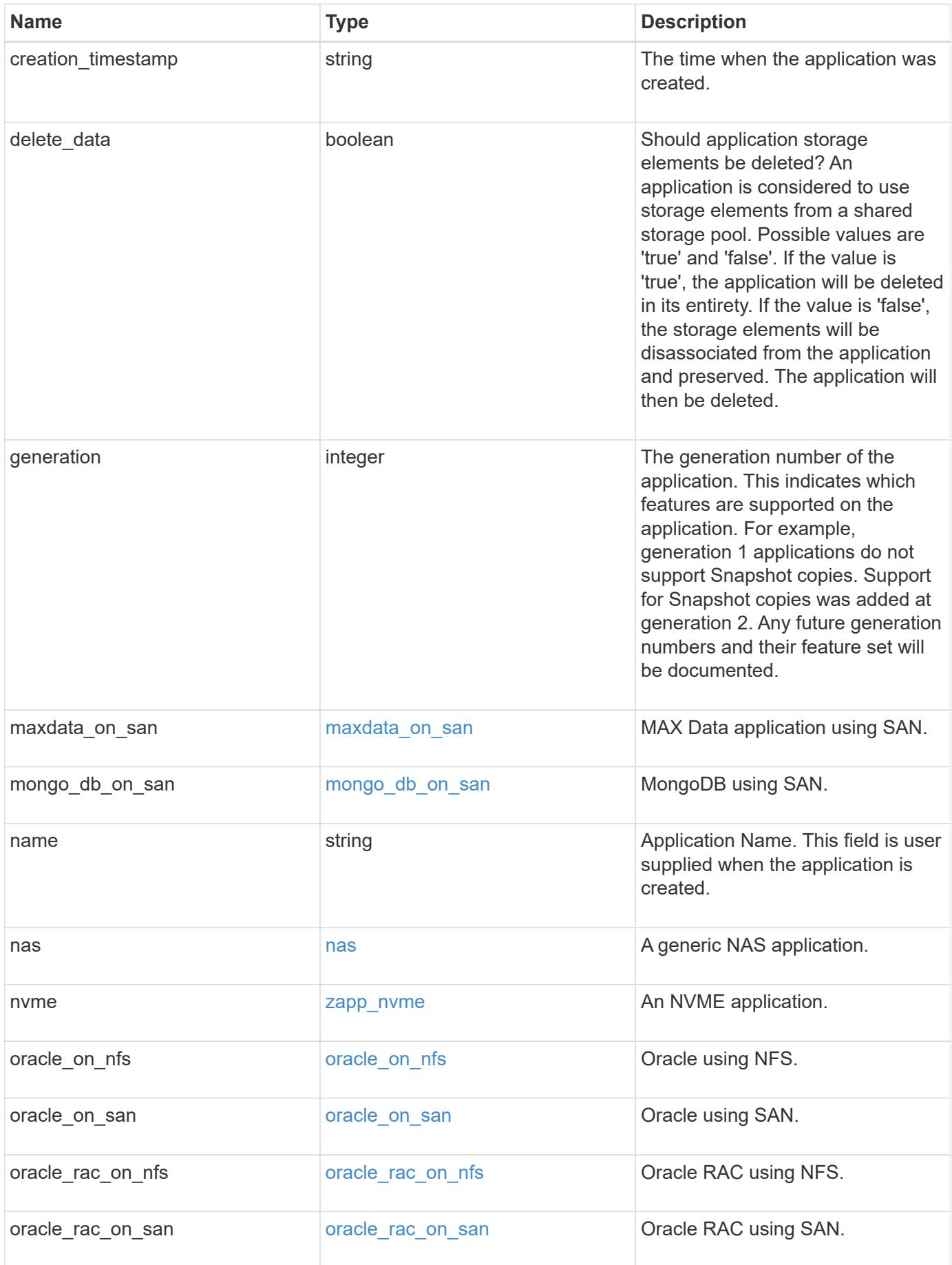

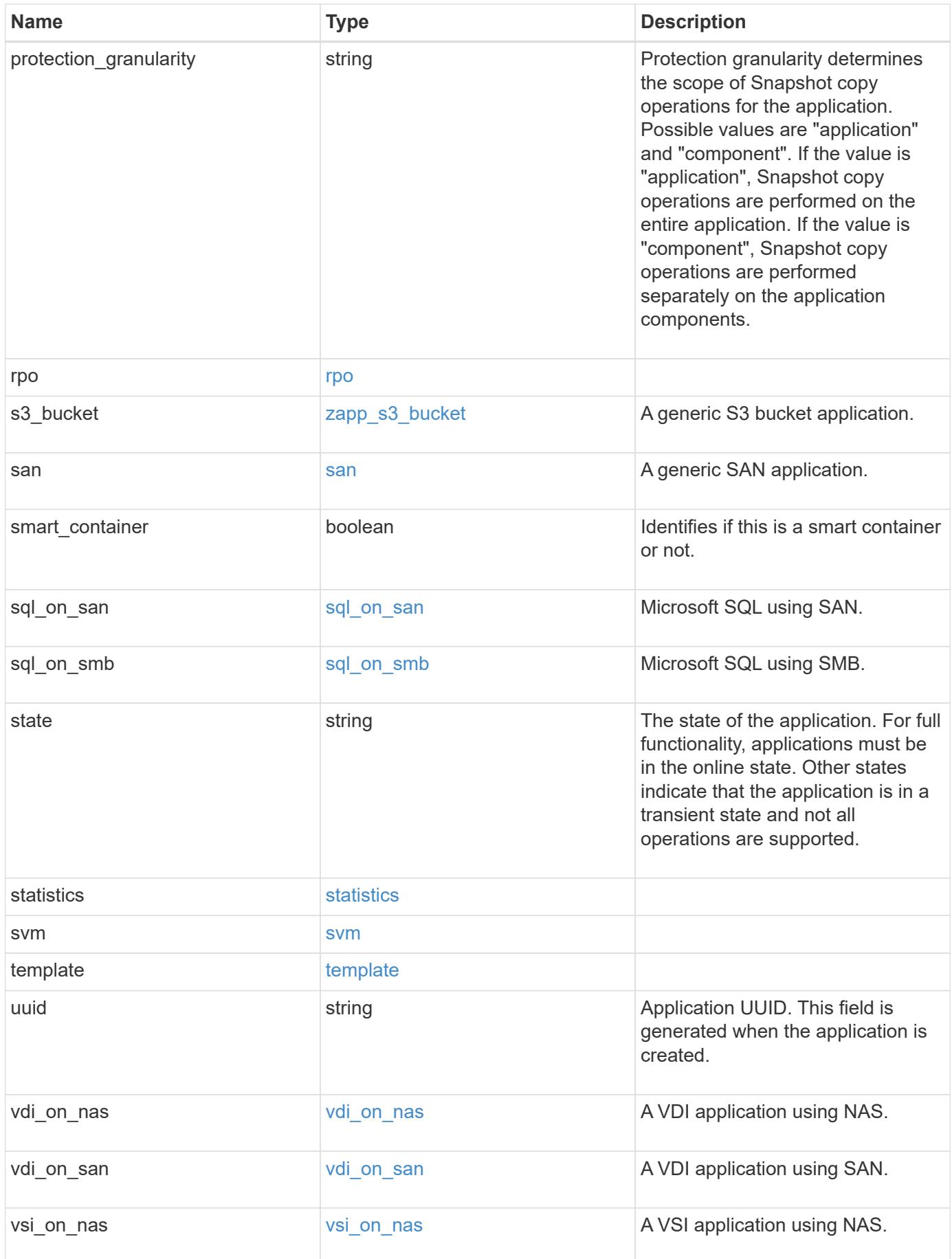

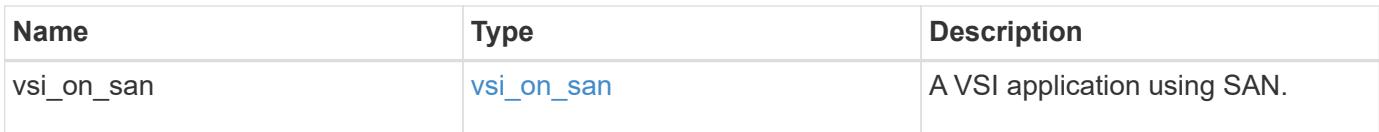

#### **Response**

```
Status: 202, Accepted
```
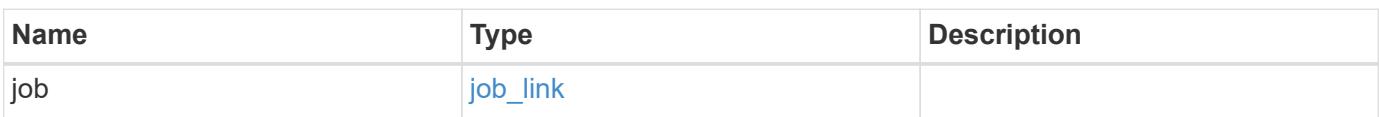

# **Example response**

```
{
   "job": {
     "_links": {
       "self": {
          "href": "/api/resourcelink"
        }
      },
      "uuid": "string"
    }
}
```
#### **Error**

Status: Default, Error

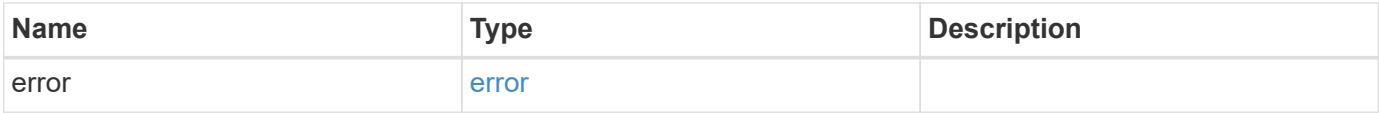

#### **Example error**

```
{
   "error": {
     "arguments": {
       "code": "string",
      "message": "string"
     },
     "code": "4",
     "message": "entry doesn't exist",
     "target": "uuid"
   }
}
```
# **Definitions**

#### **See Definitions**

href

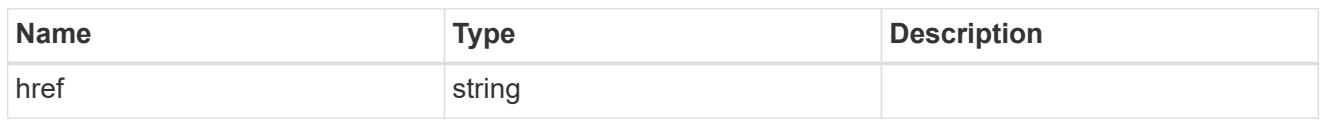

\_links

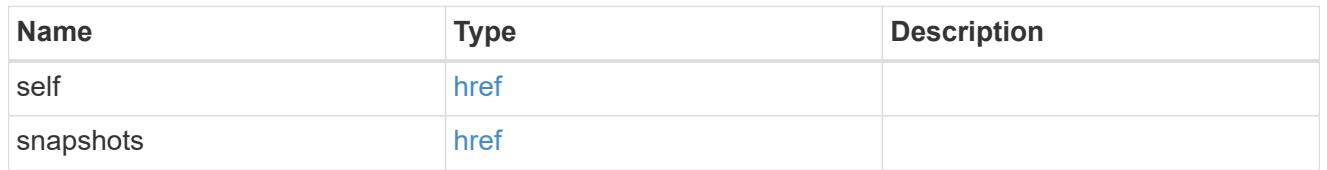

#### metadata

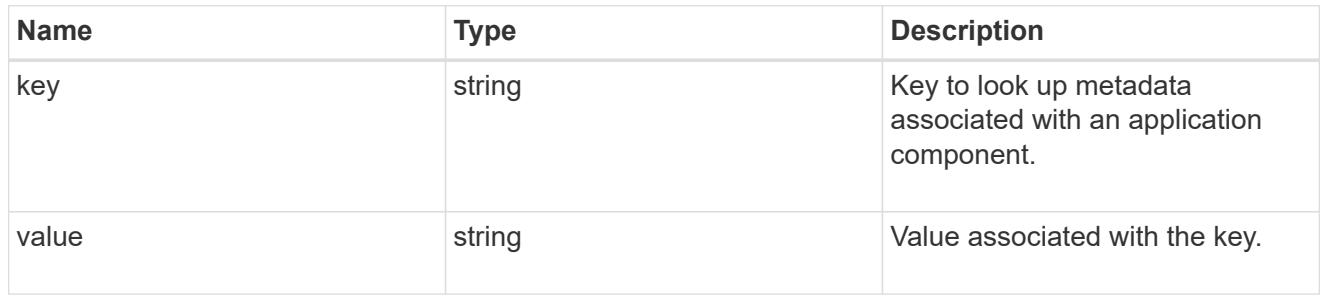

#### protection\_type

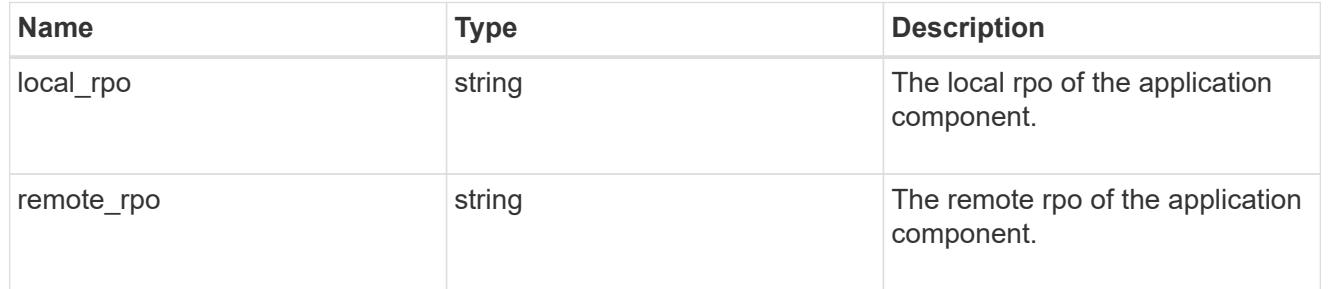

# storage\_service

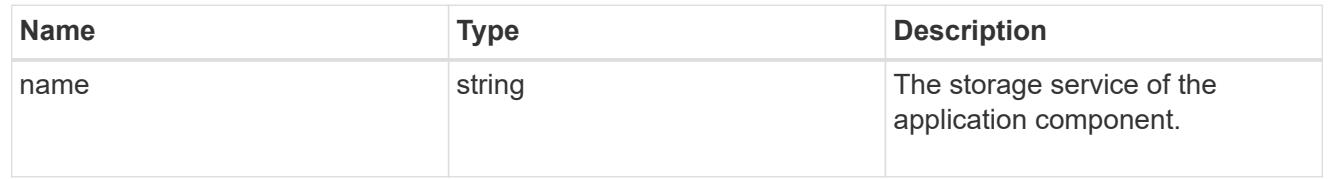

# object\_stores

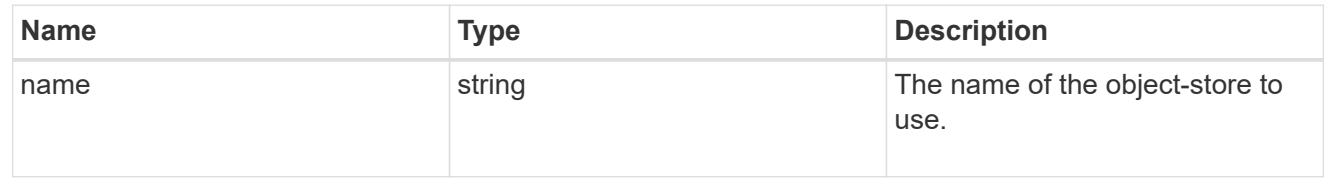

# tiering

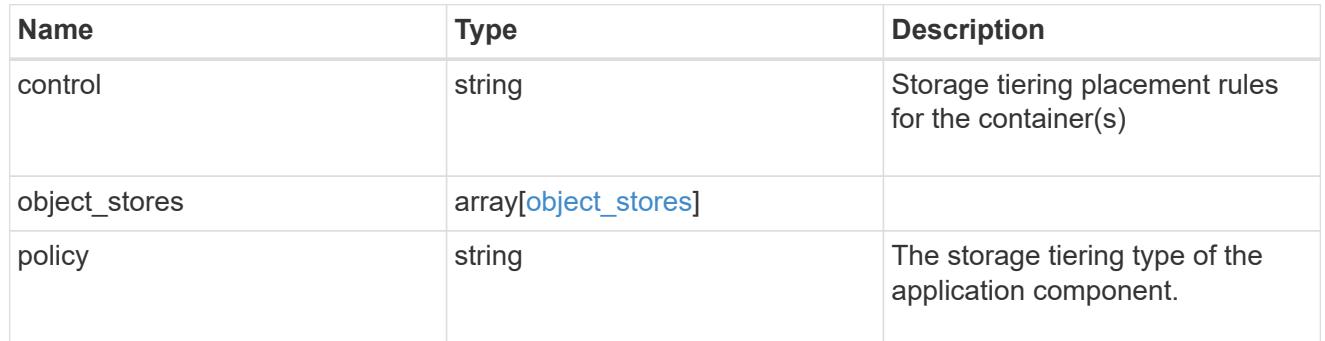

maxdata\_on\_san\_application\_components

The list of application components to be created.

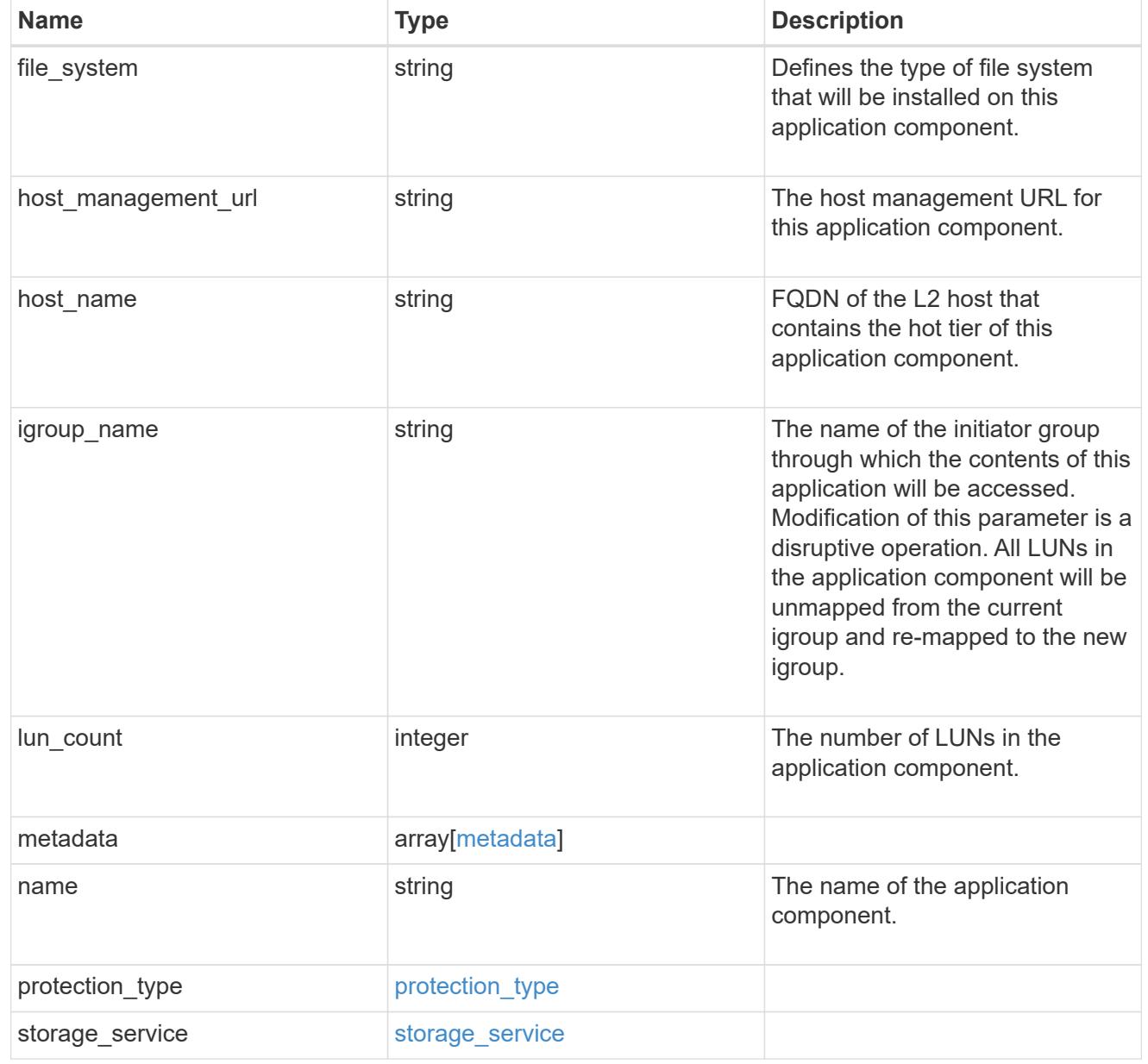

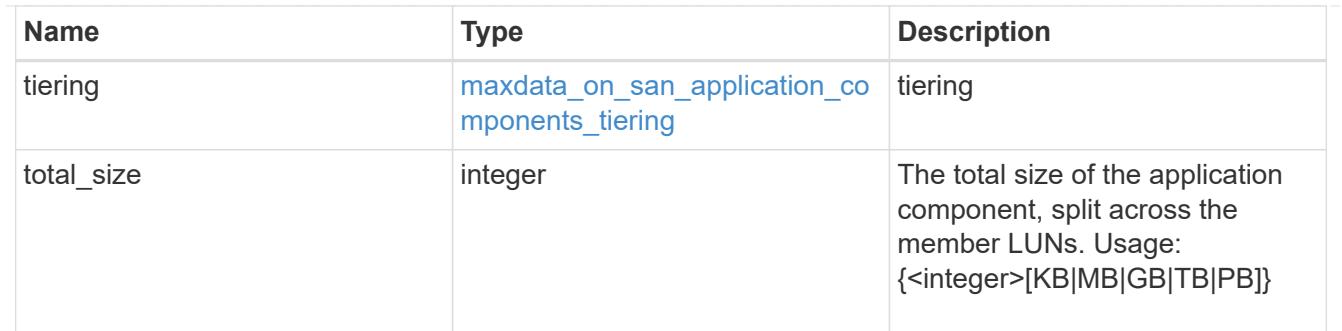

#### metadata

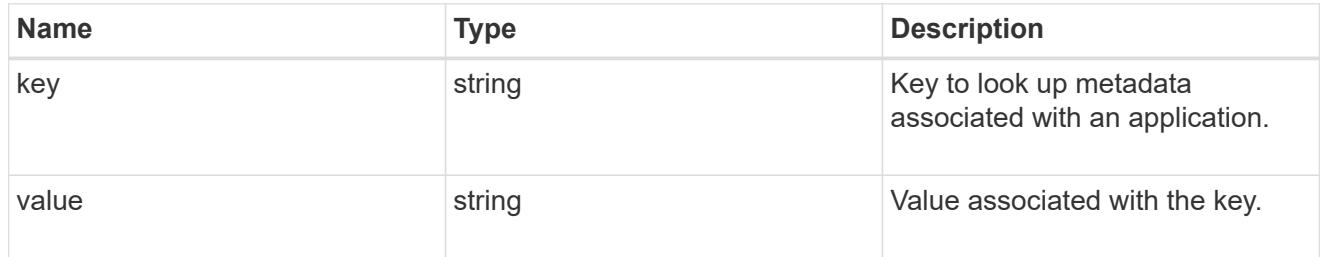

# igroups

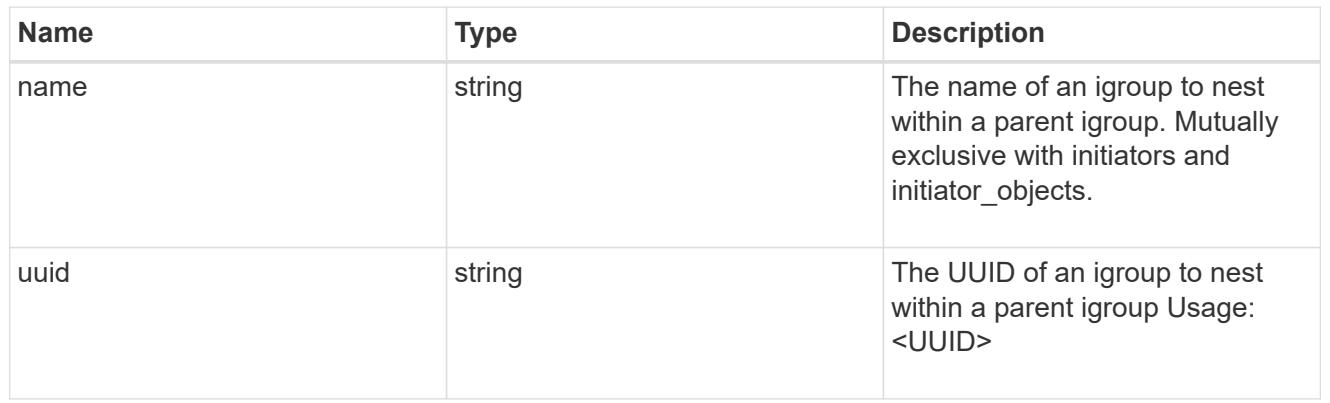

# initiator\_objects

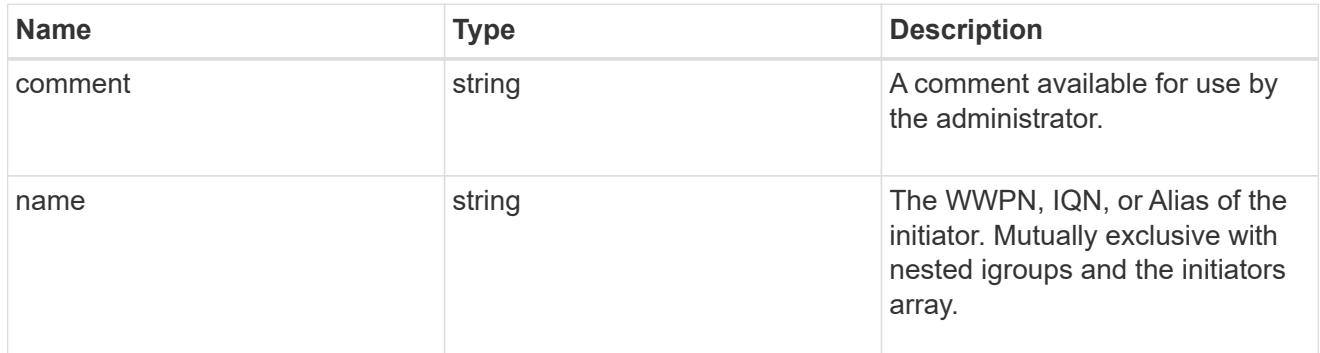

maxdata\_on\_san\_new\_igroups

The list of initiator groups to create.

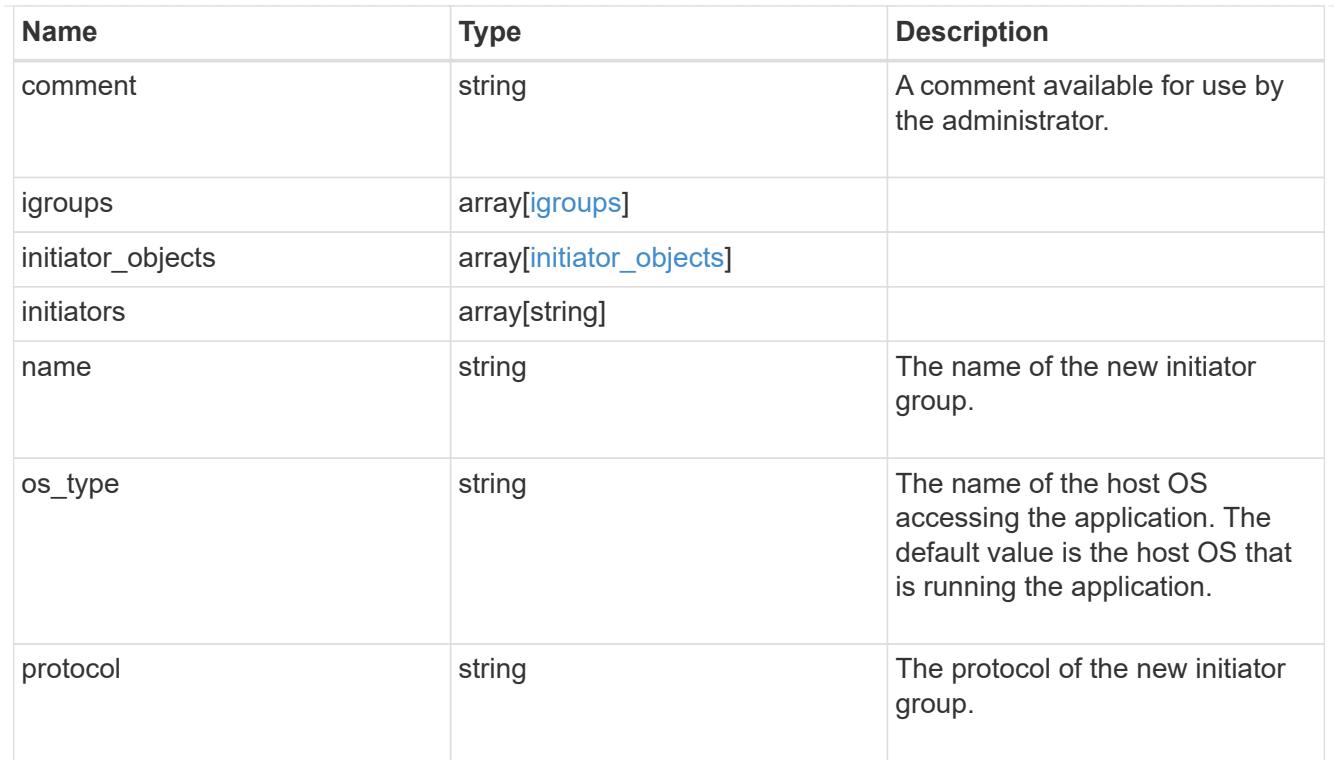

maxdata\_on\_san

MAX Data application using SAN.

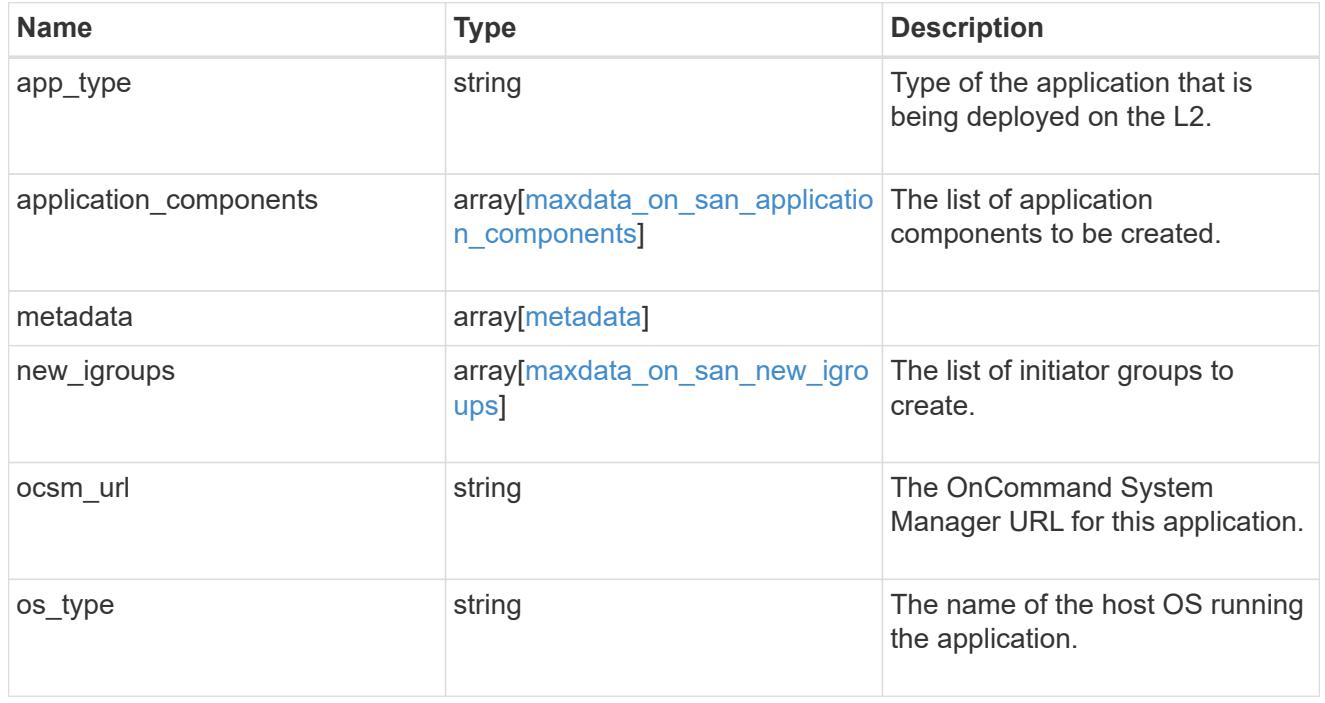

#### storage\_service

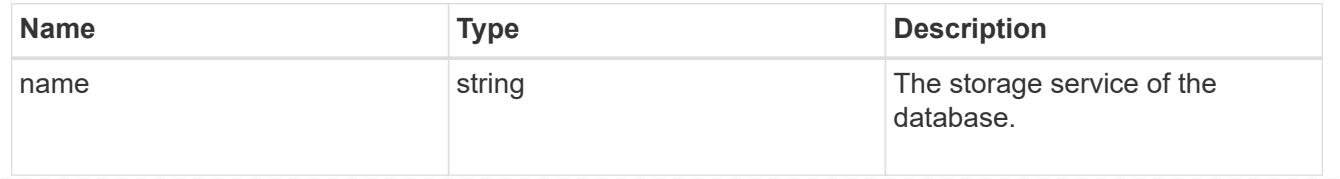

# dataset

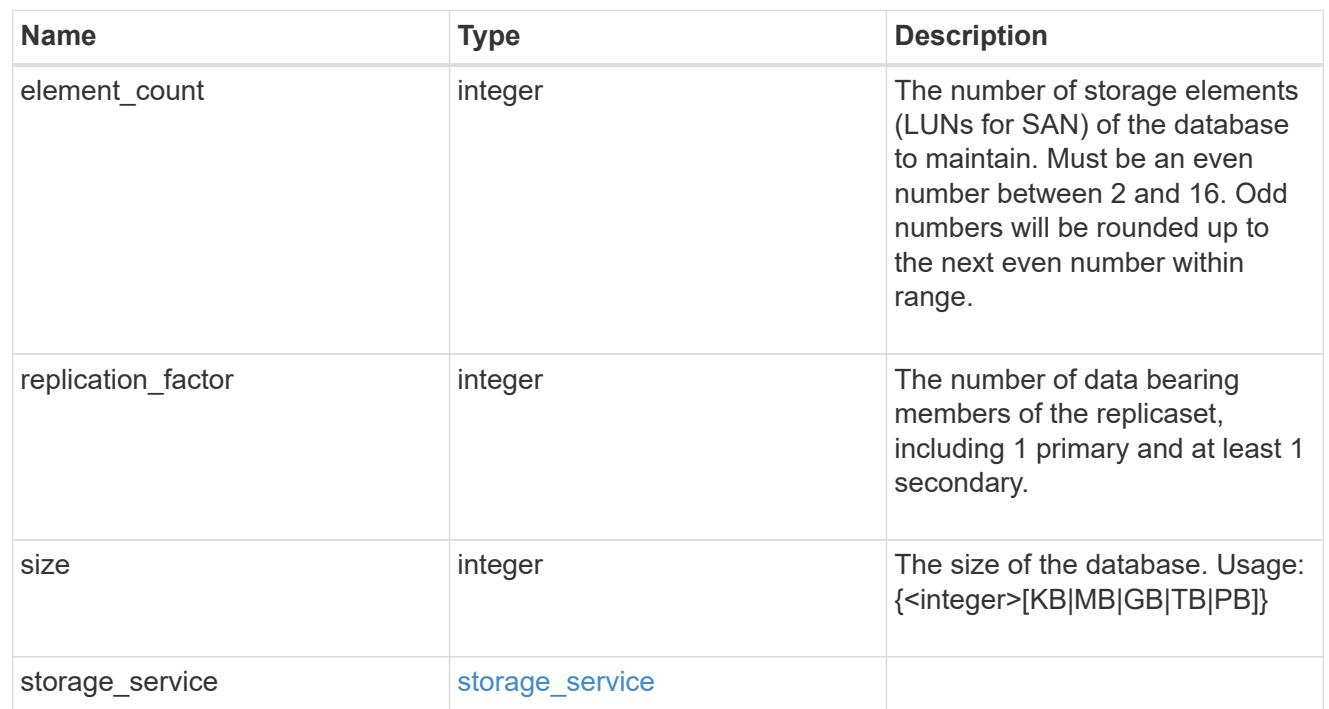

mongo\_db\_on\_san\_new\_igroups

The list of initiator groups to create.

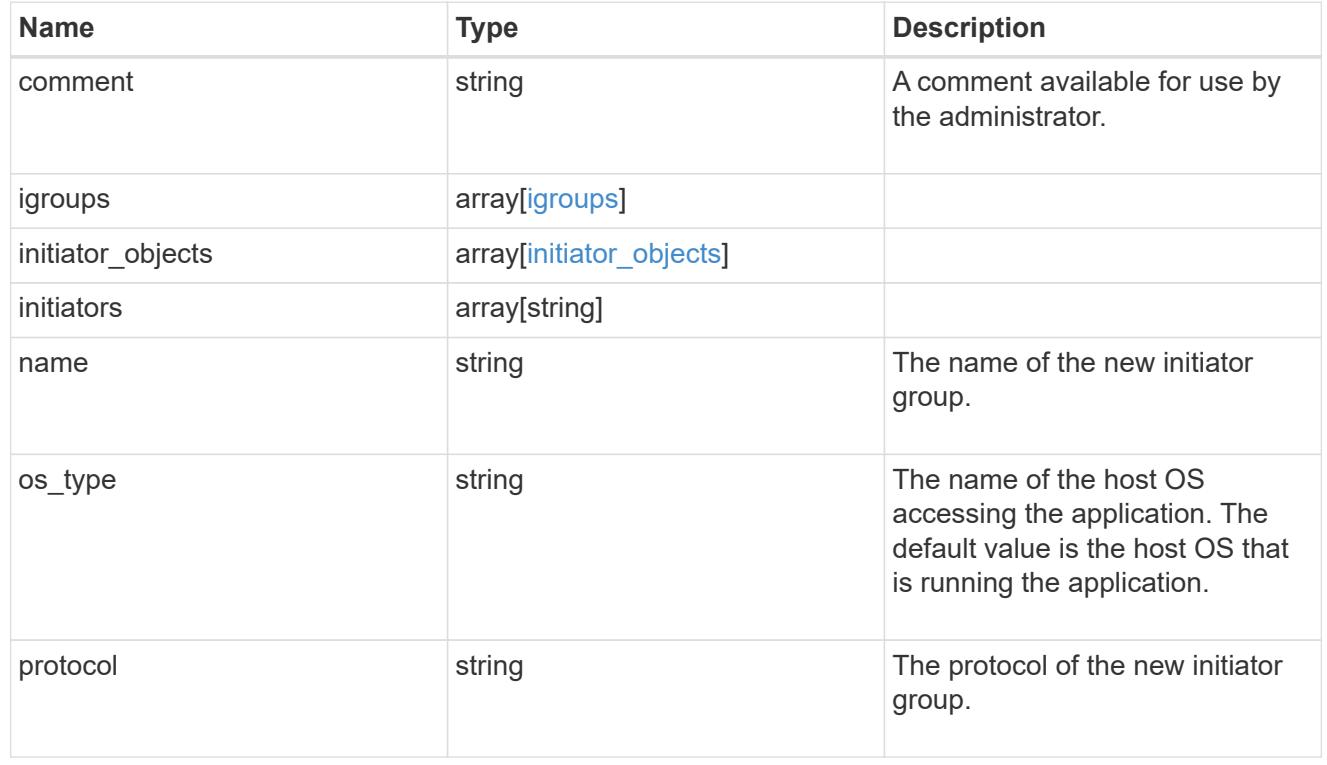

protection\_type

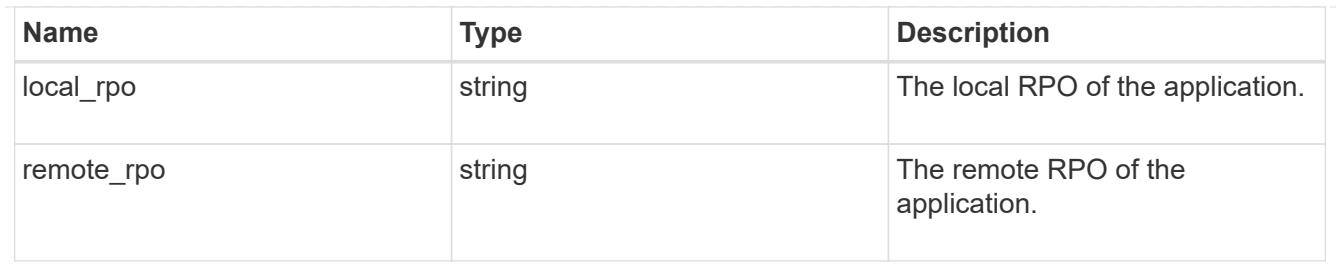

# secondary\_igroups

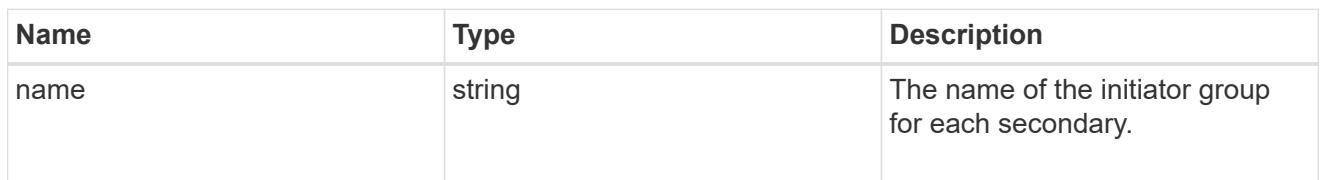

# mongo\_db\_on\_san

# MongoDB using SAN.

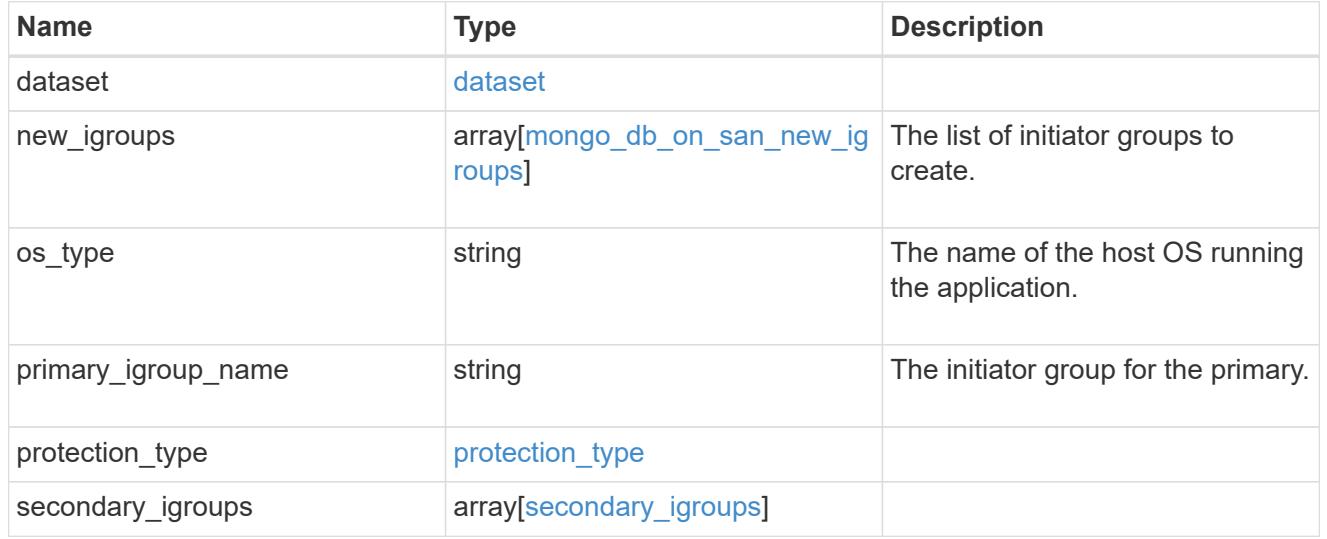

# export\_policy

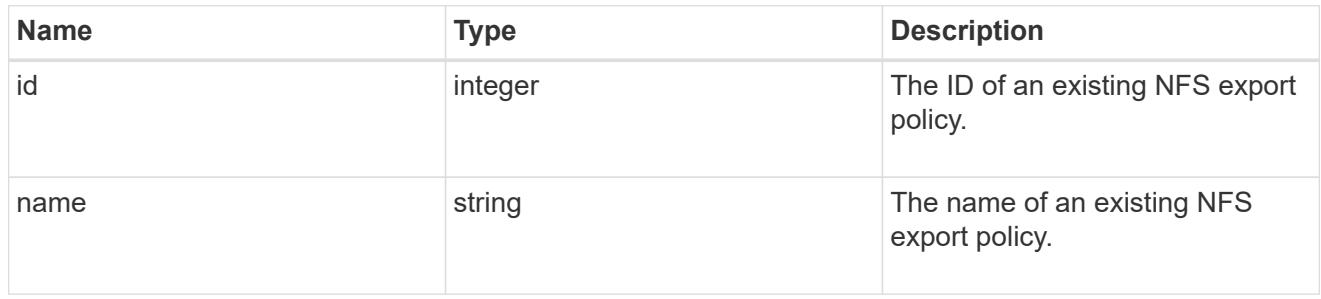

# component

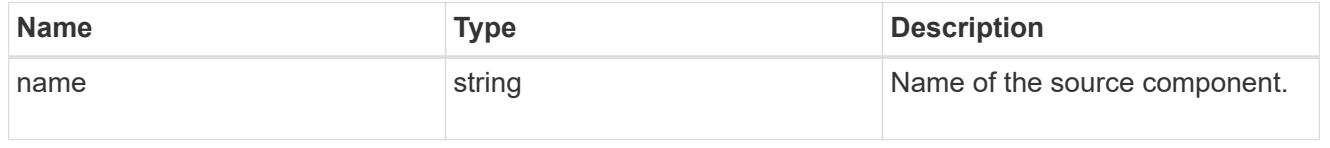

#### svm

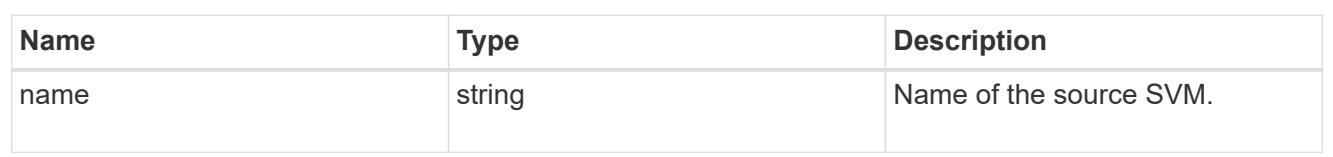

# origin

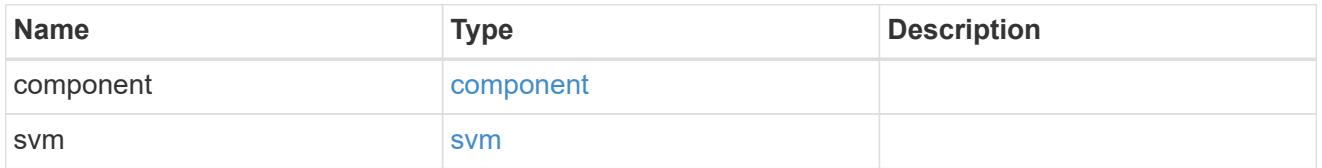

#### flexcache

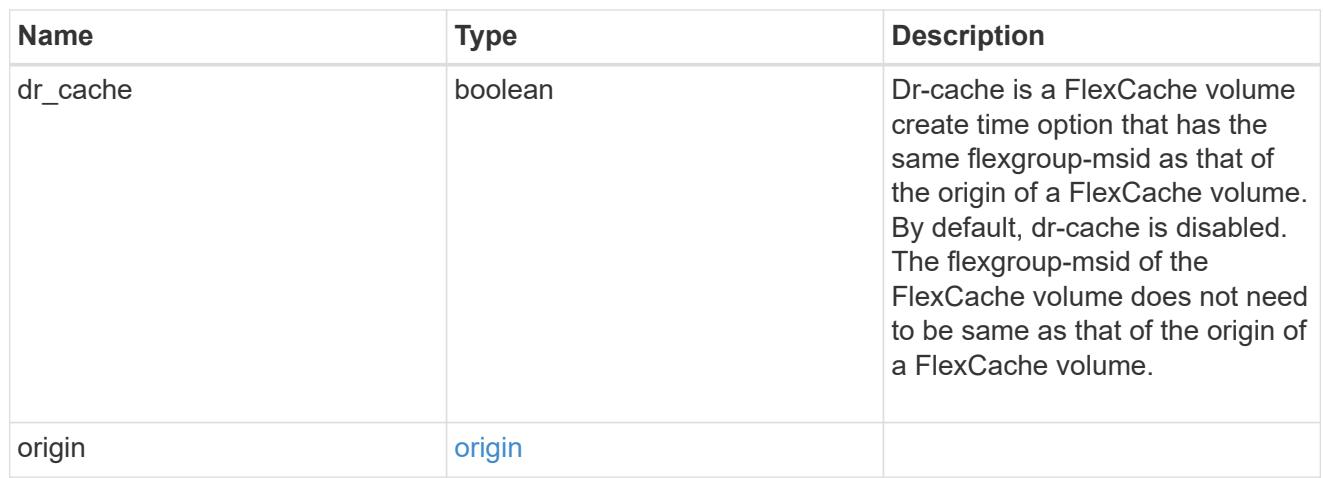

#### policy

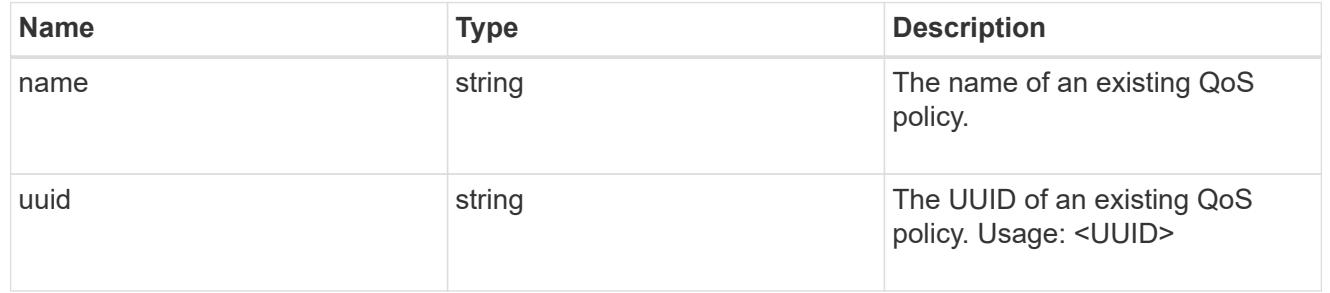

#### qos

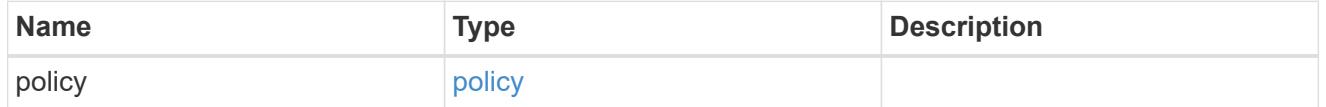

# nas\_application\_components\_tiering

application-components.tiering

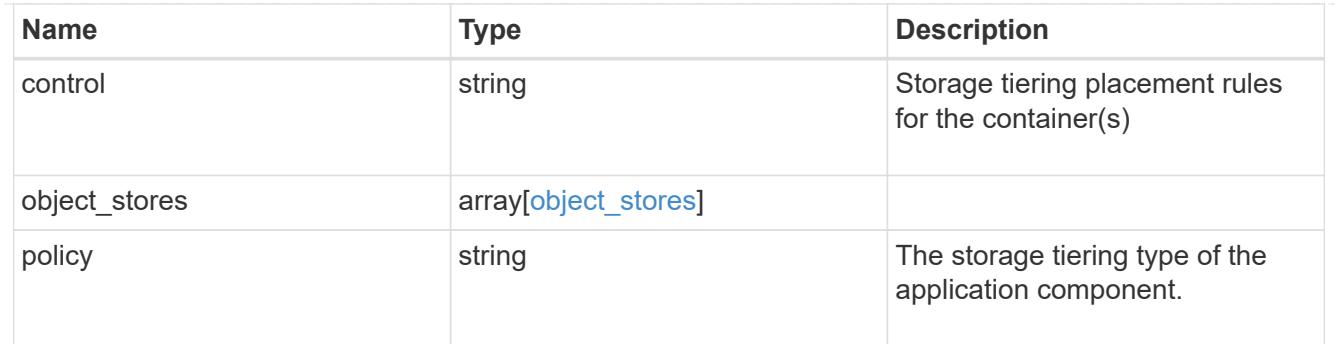

# application\_components

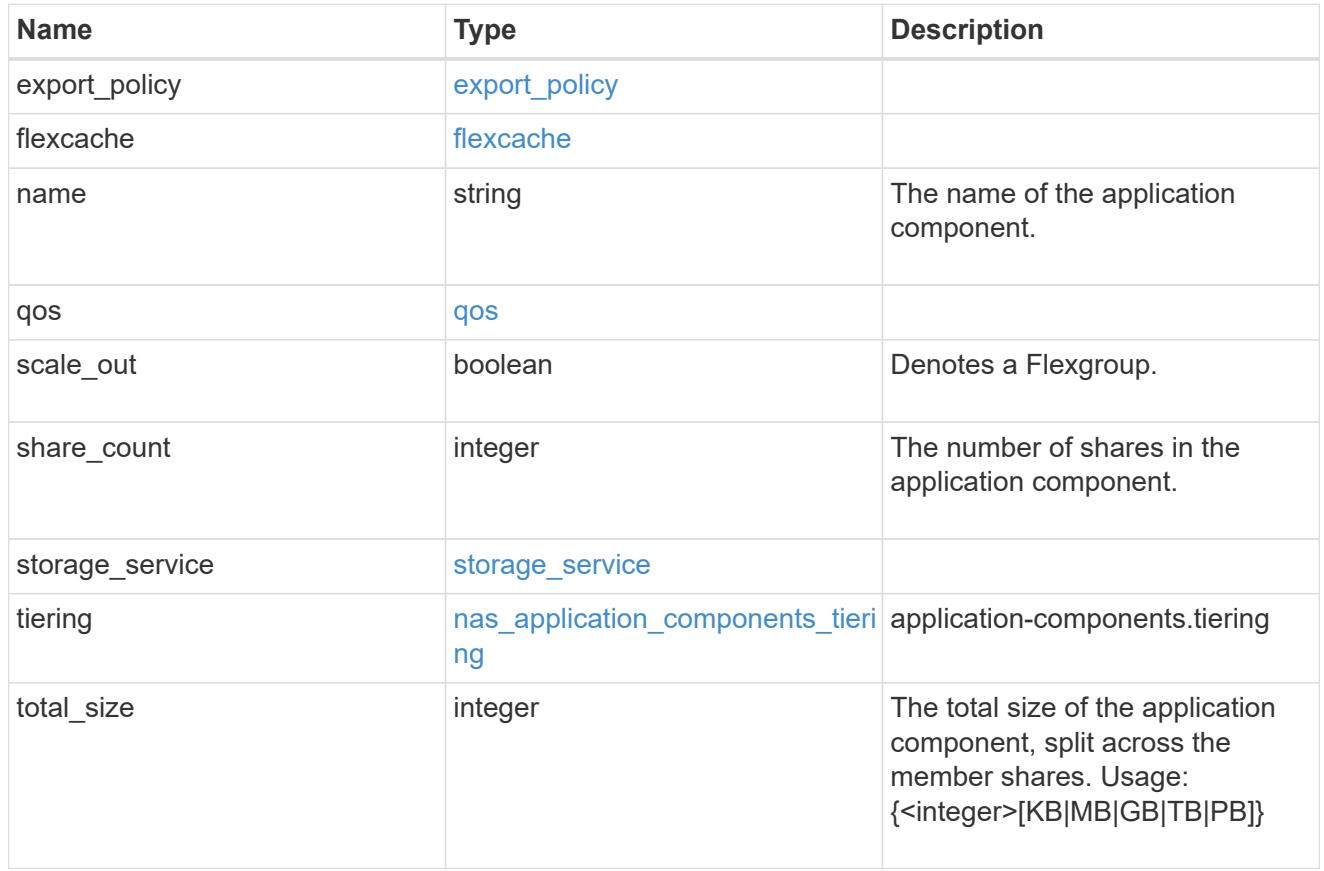

#### app\_cifs\_access

The list of CIFS access controls. You must provide either 'user\_or\_group' or 'access' to enable CIFS access.

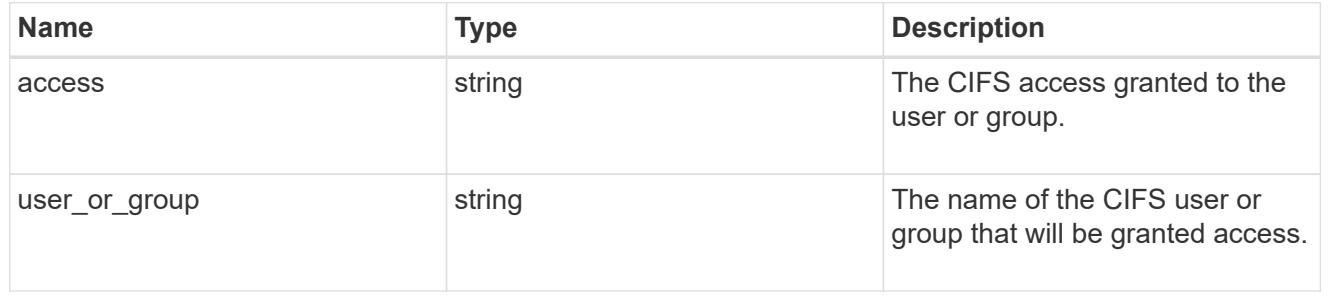

#### exclude\_aggregates

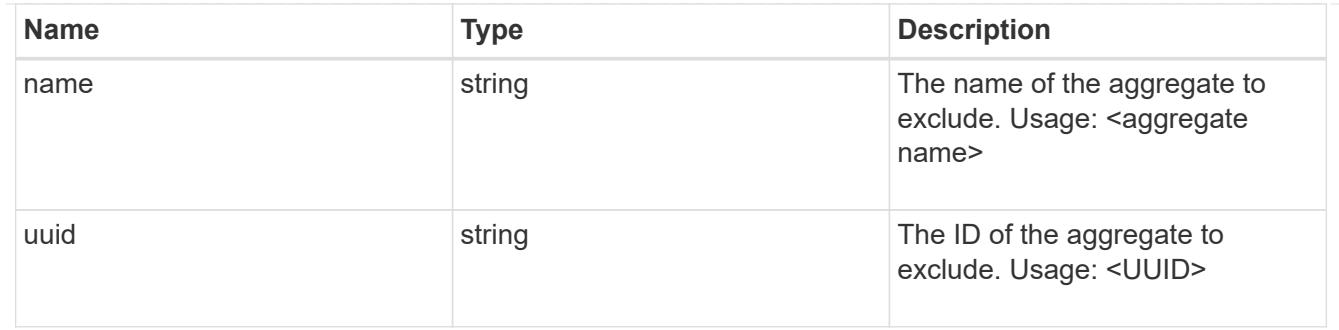

#### app\_nfs\_access

The list of NFS access controls. You must provide either 'host' or 'access' to enable NFS access.

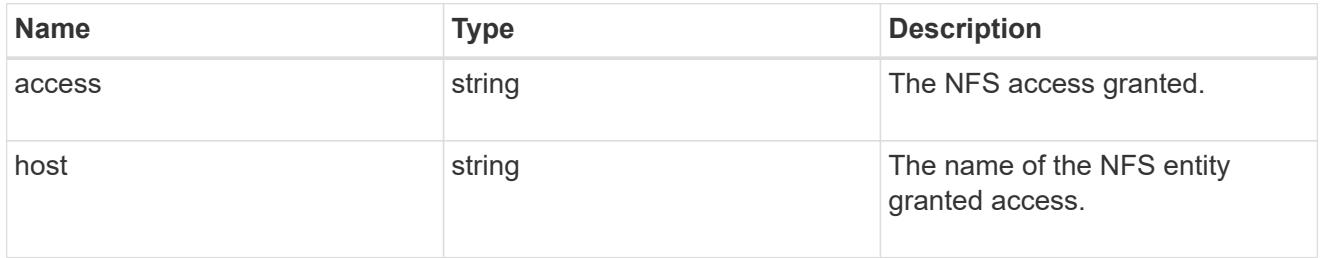

# protection\_type

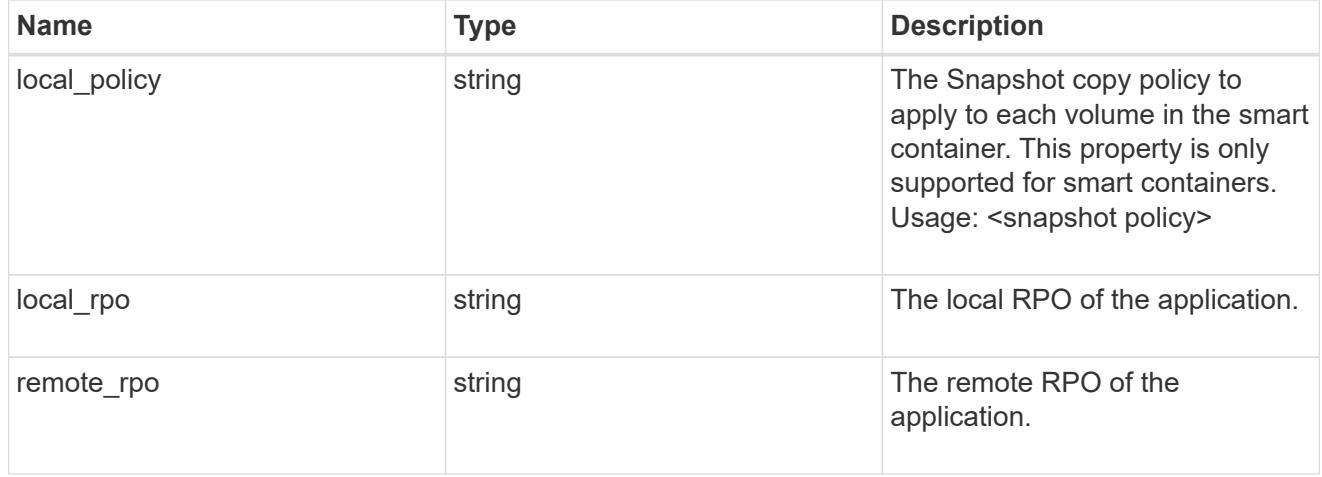

#### nas

# A generic NAS application.

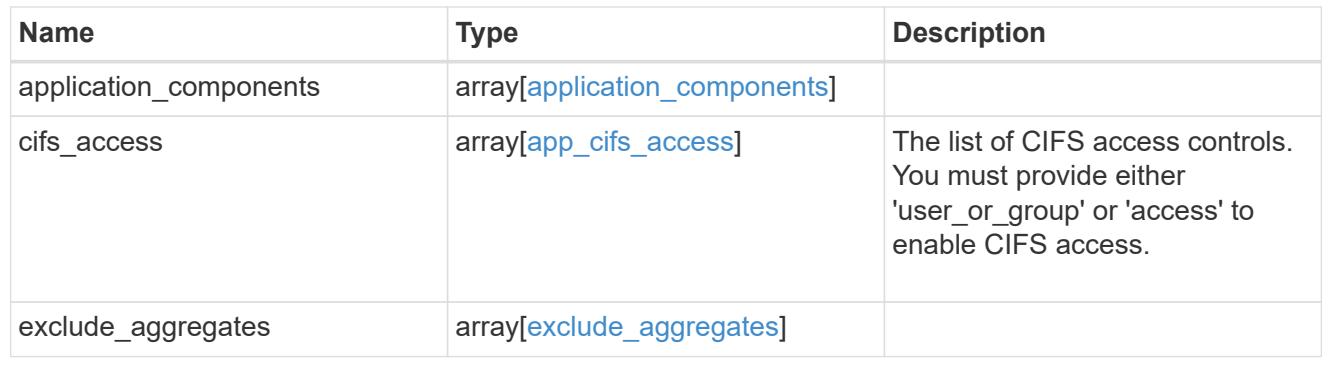

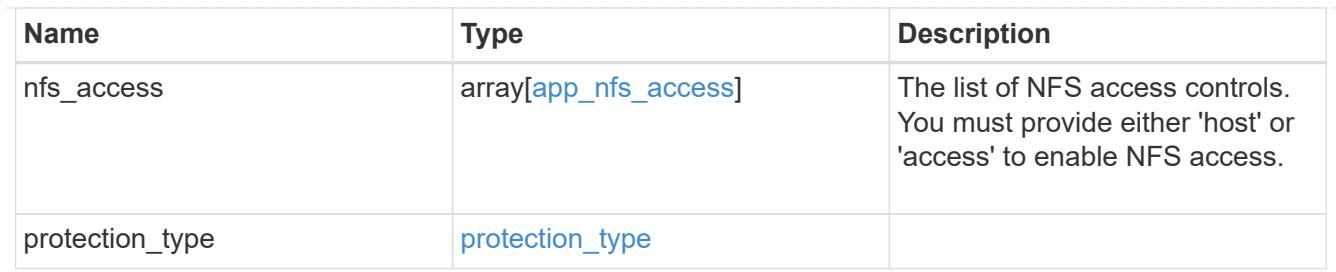

# performance

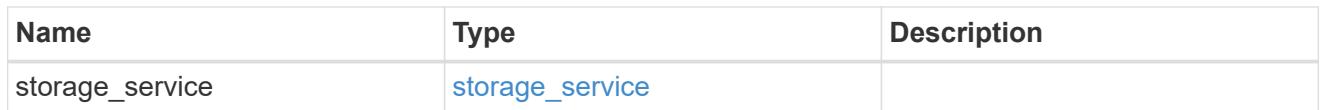

#### hosts

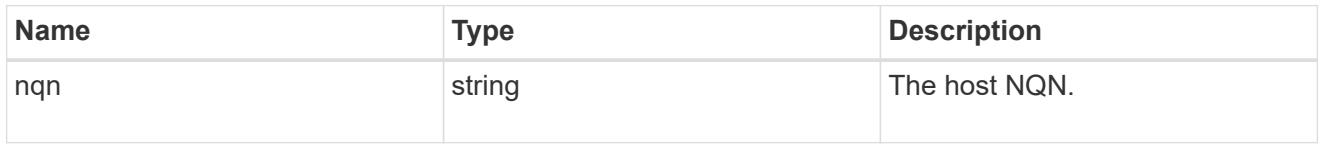

# zapp\_nvme\_components\_subsystem

# components.subsystem

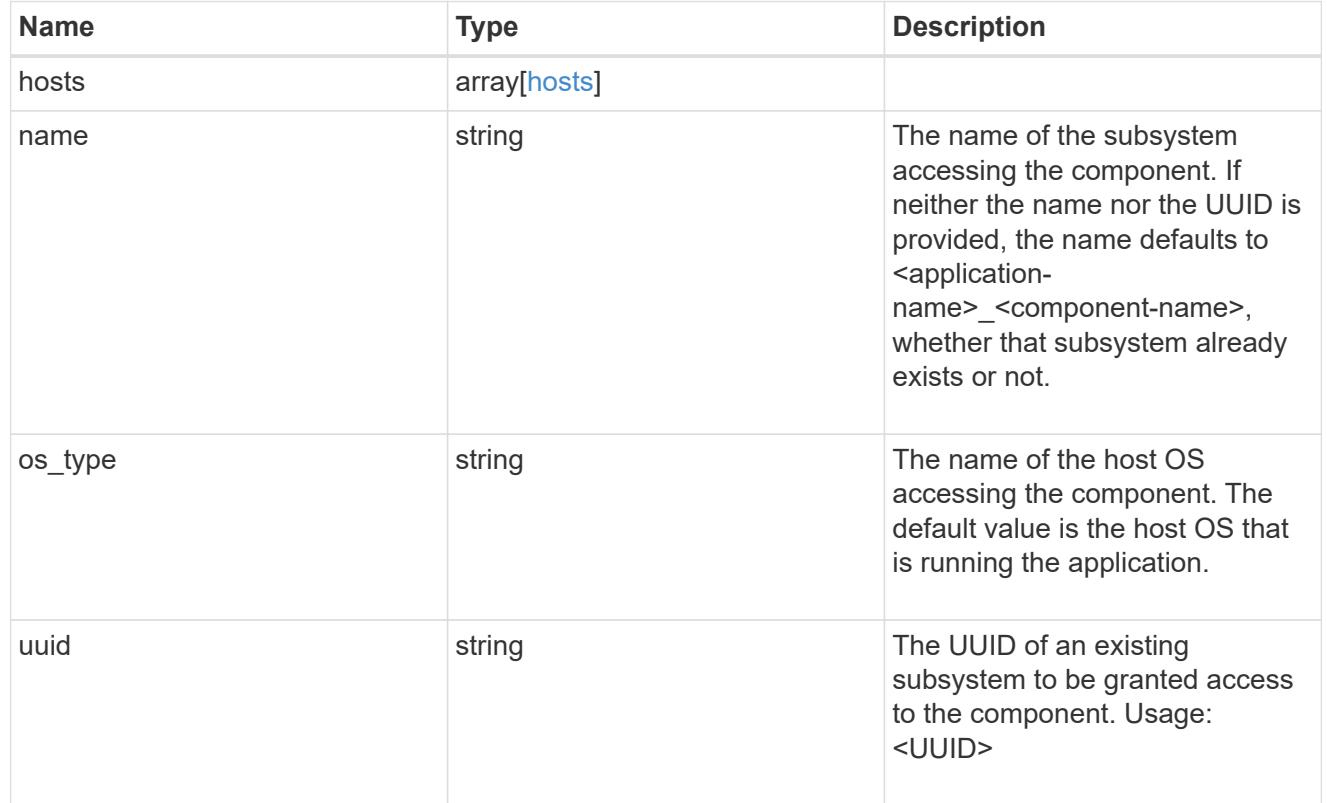

zapp\_nvme\_components\_tiering

application-components.tiering

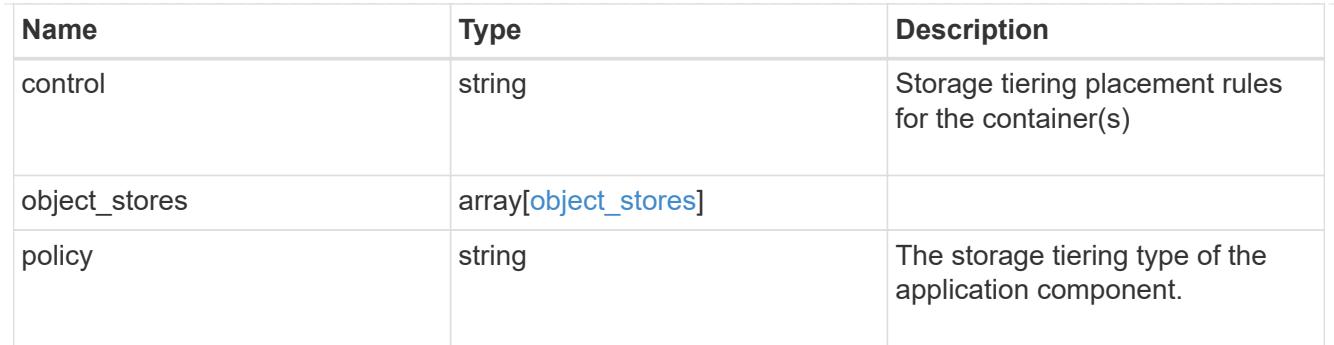

# components

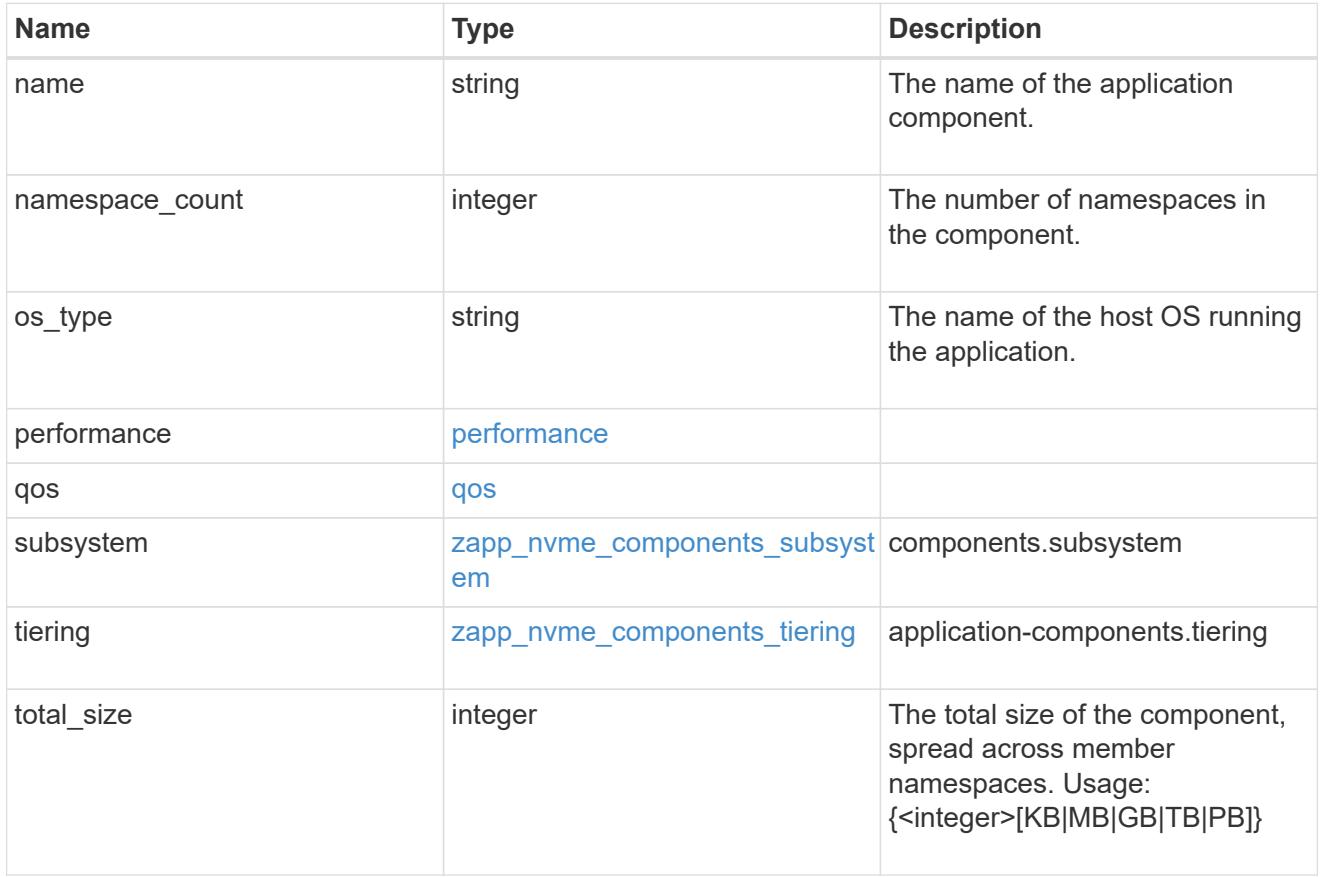

#### local

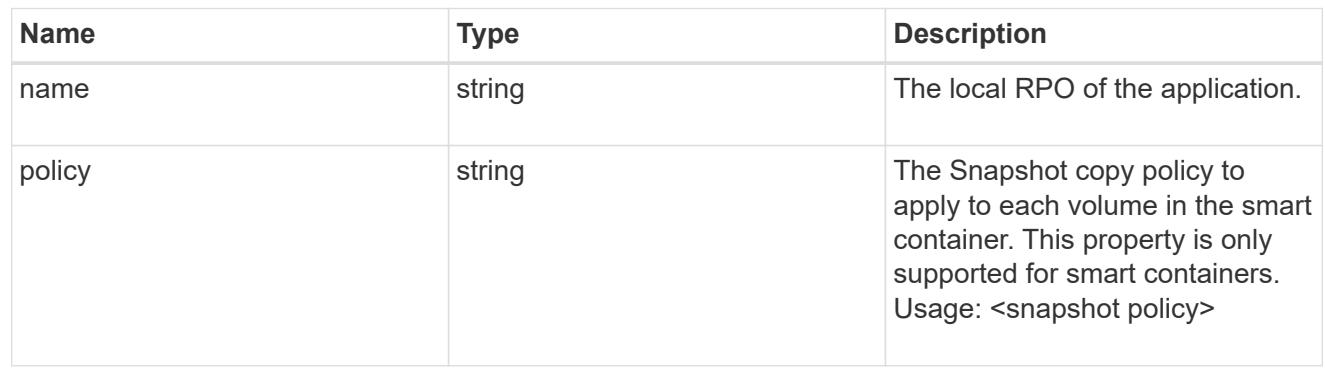

rpo

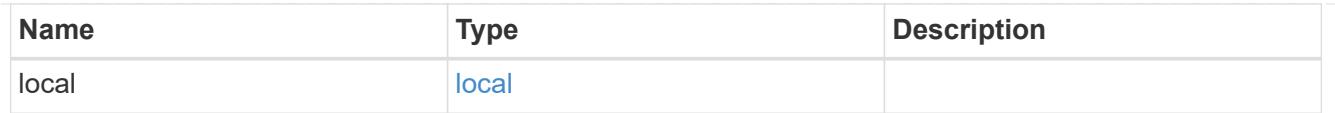

# zapp\_nvme

An NVME application.

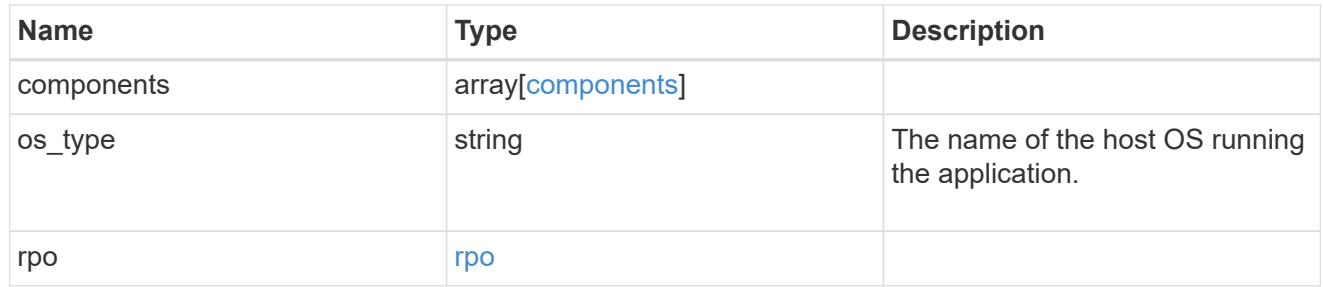

#### storage\_service

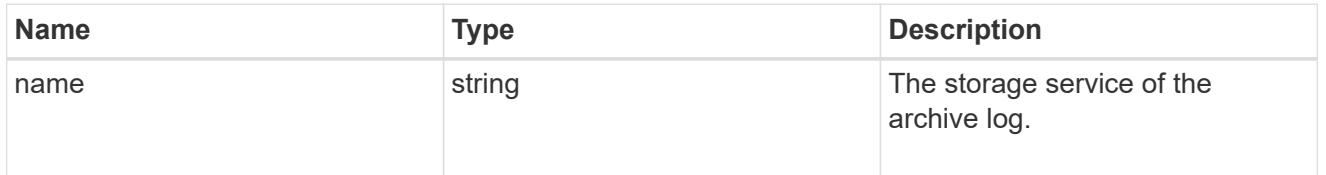

# archive\_log

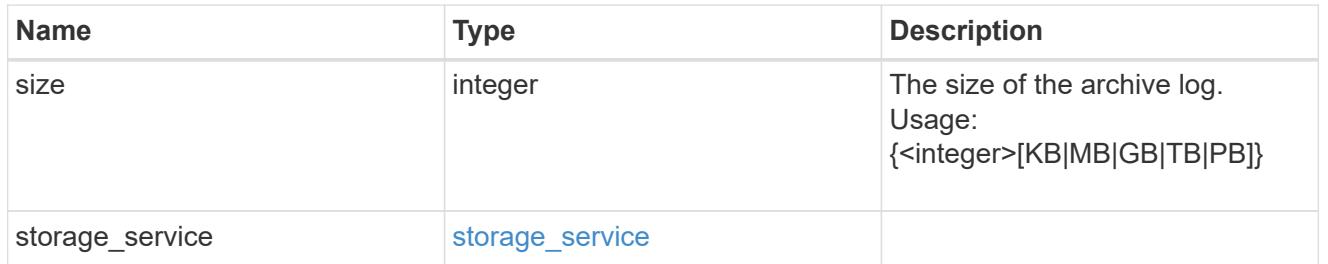

#### db

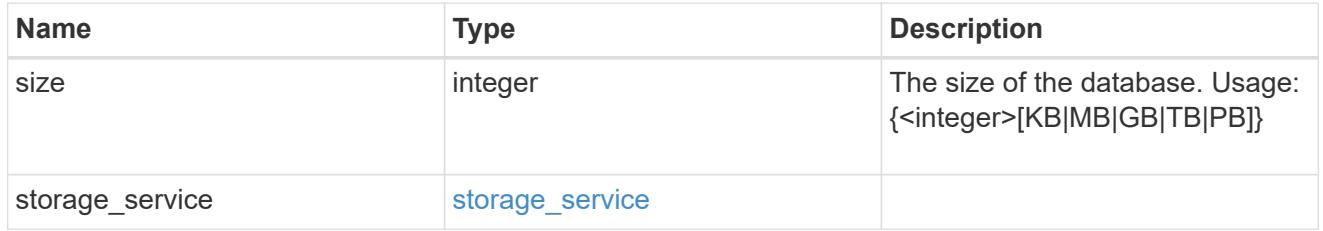

# storage\_service

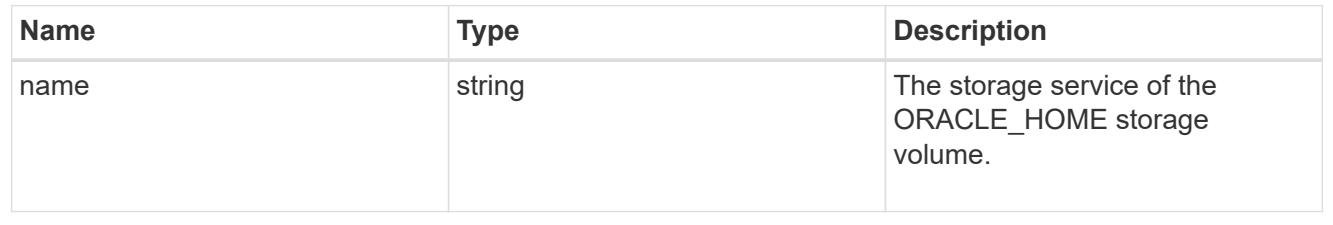

# ora\_home

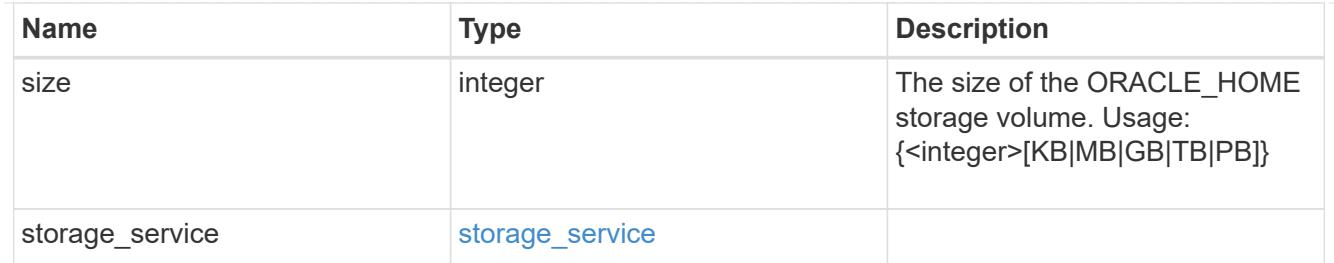

# storage\_service

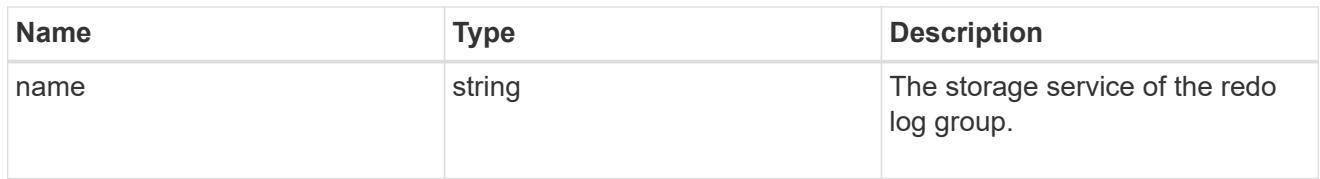

# redo\_log

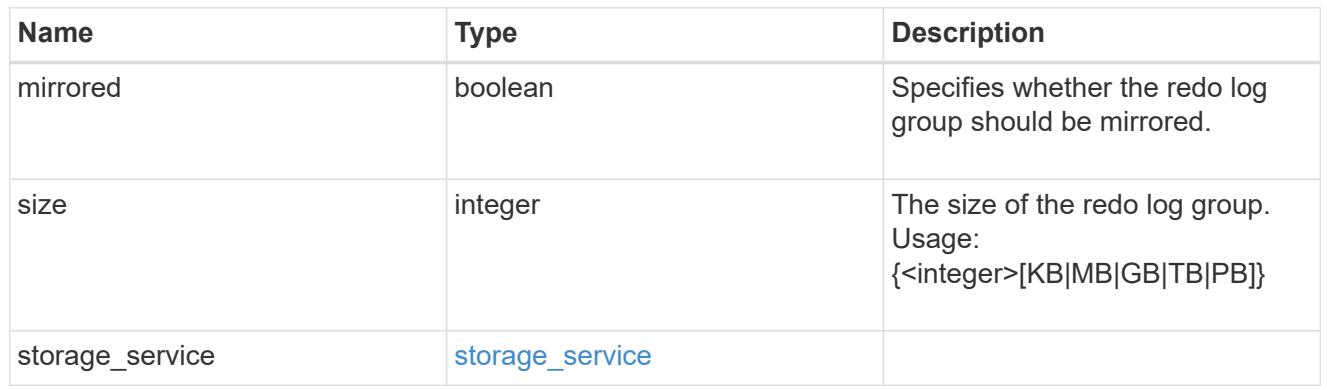

# oracle\_on\_nfs

Oracle using NFS.

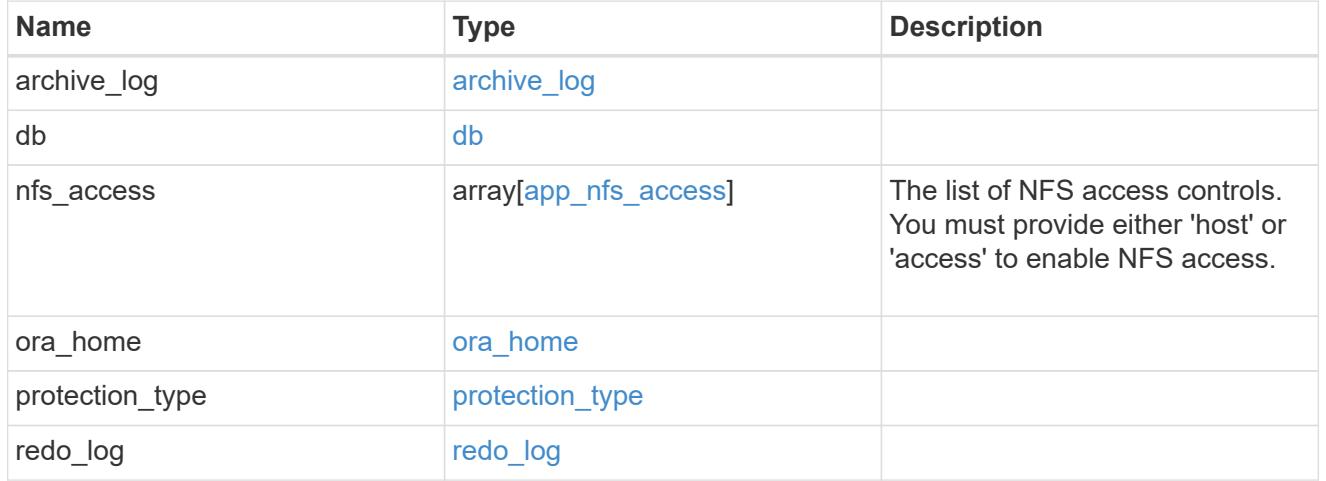

oracle\_on\_san\_new\_igroups

The list of initiator groups to create.

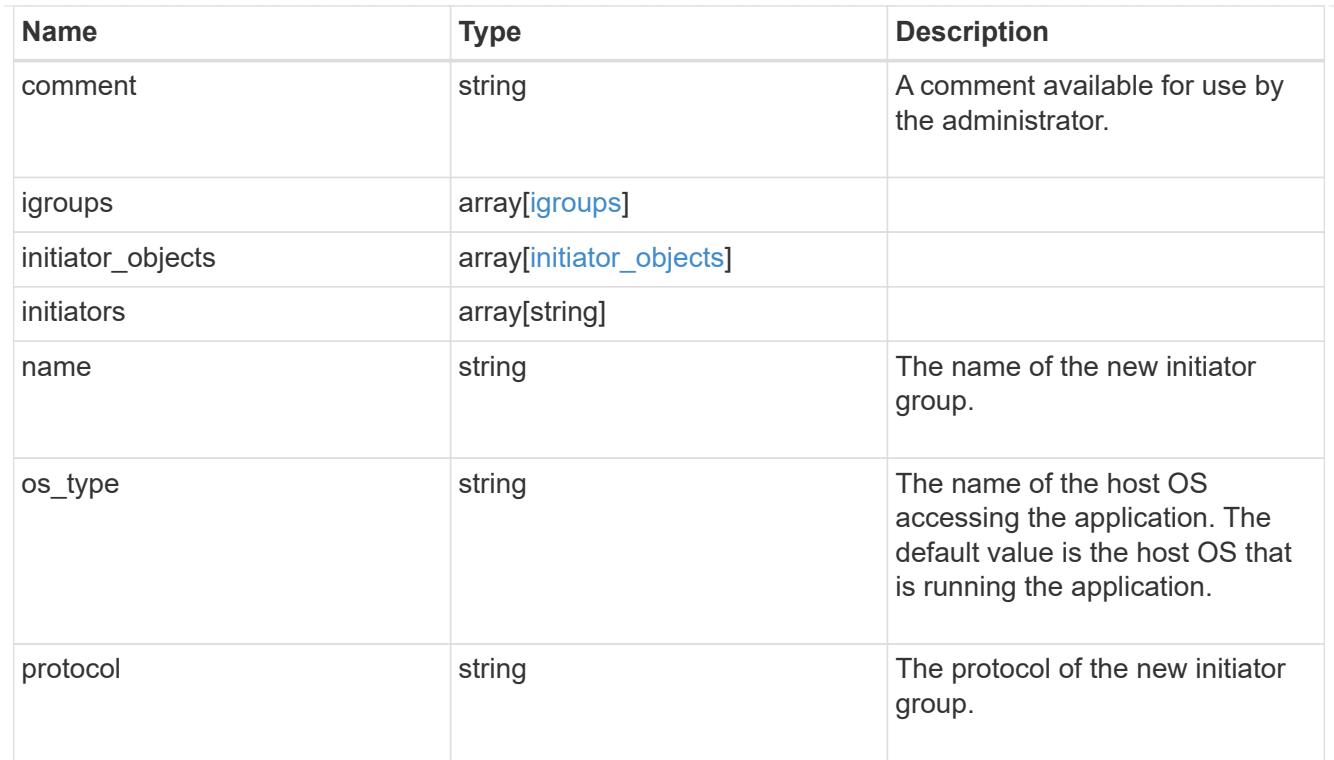

# oracle\_on\_san

Oracle using SAN.

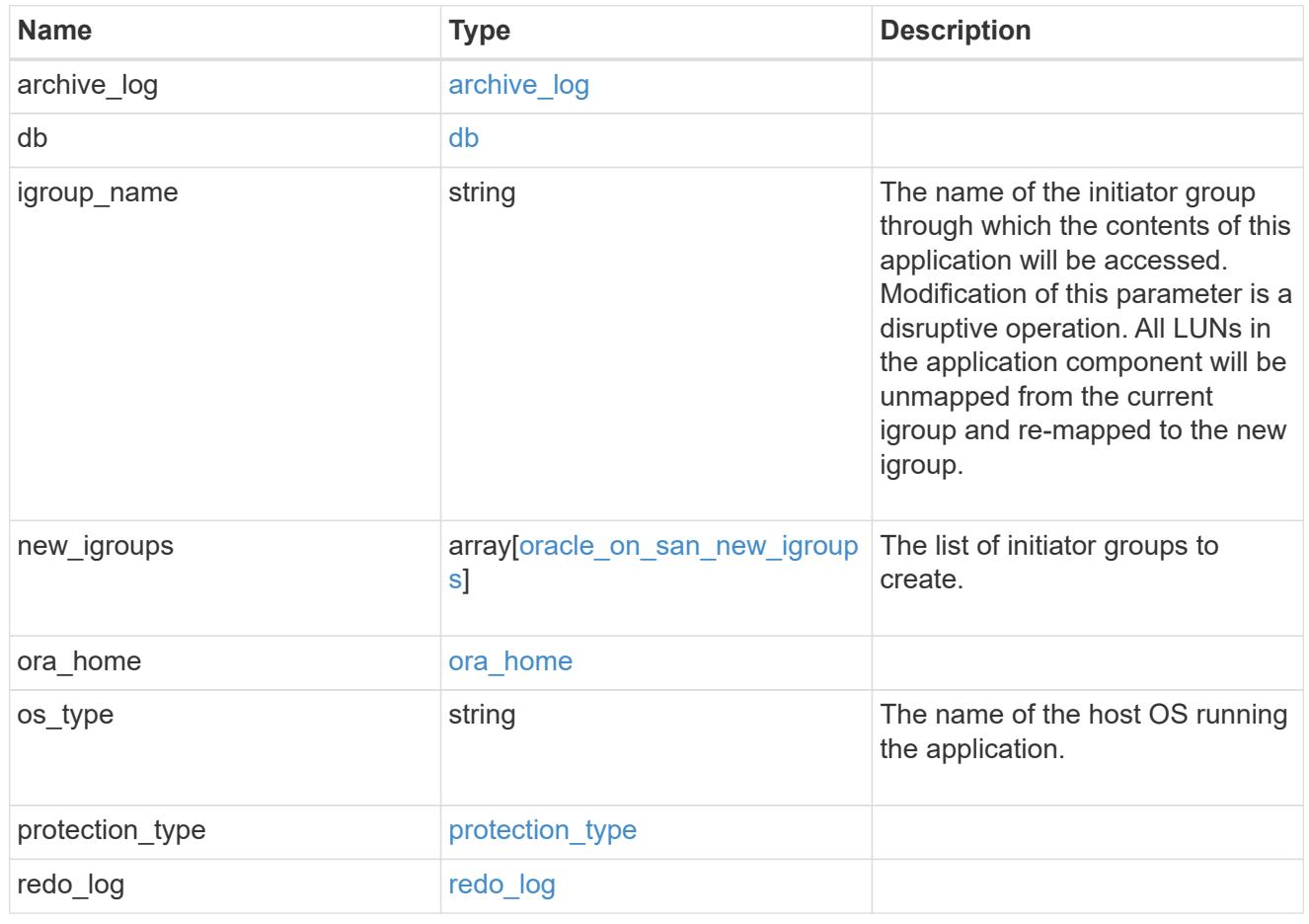

# storage\_service

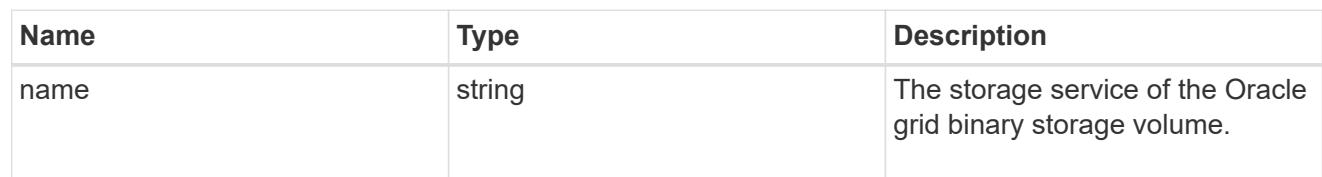

# grid\_binary

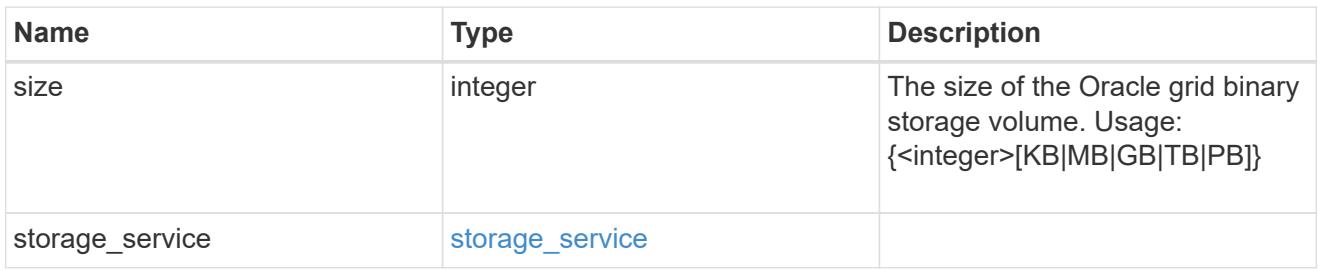

# storage\_service

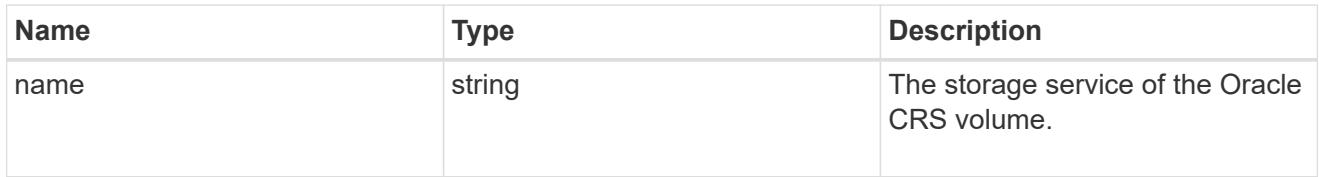

# oracle\_crs

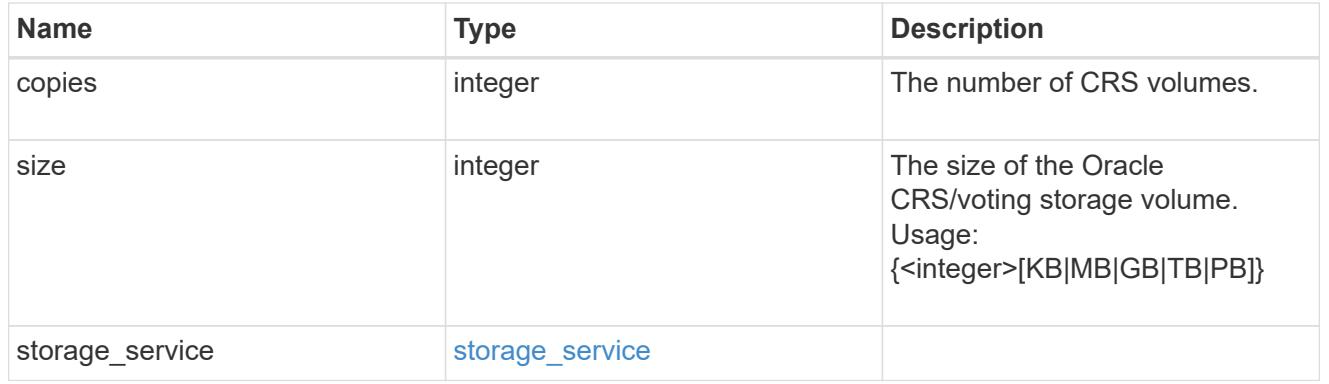

oracle\_rac\_on\_nfs

Oracle RAC using NFS.

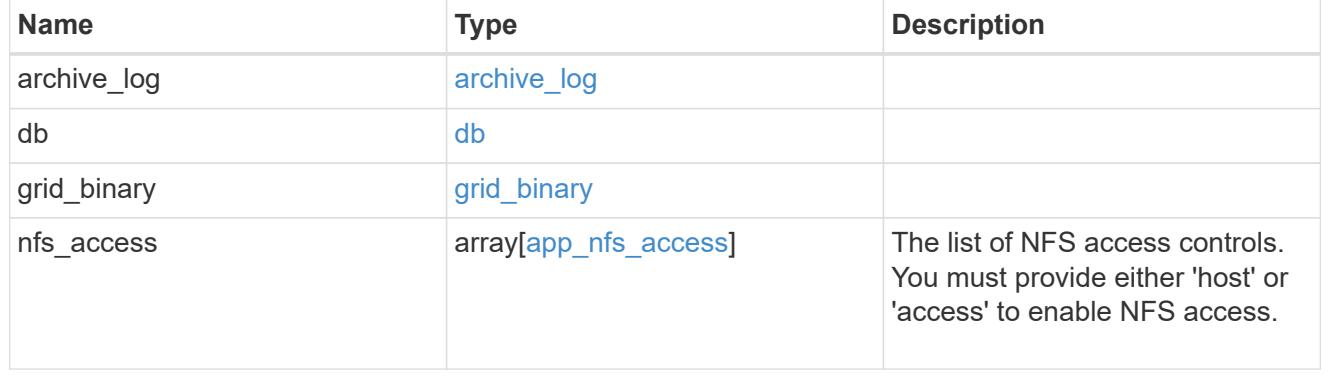

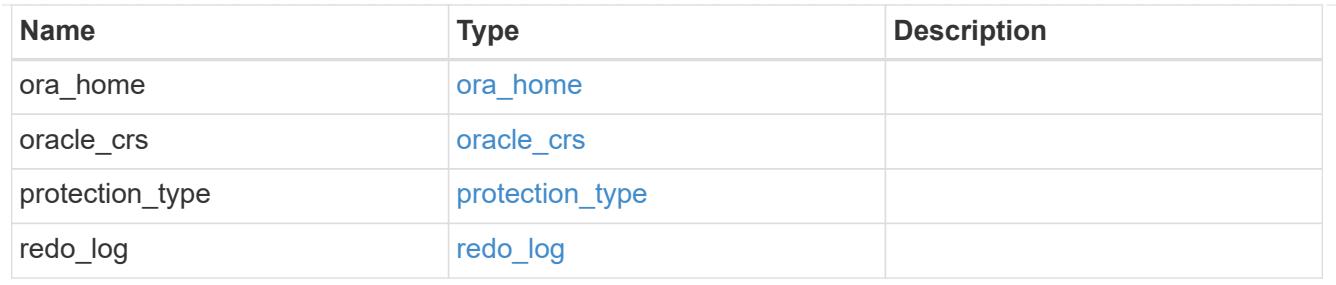

db\_sids

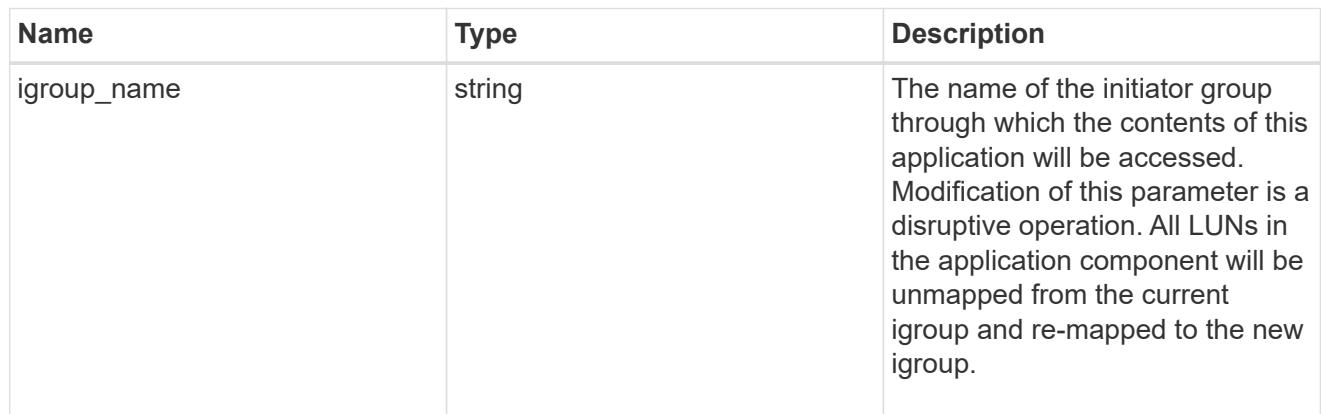

oracle\_rac\_on\_san\_new\_igroups

The list of initiator groups to create.

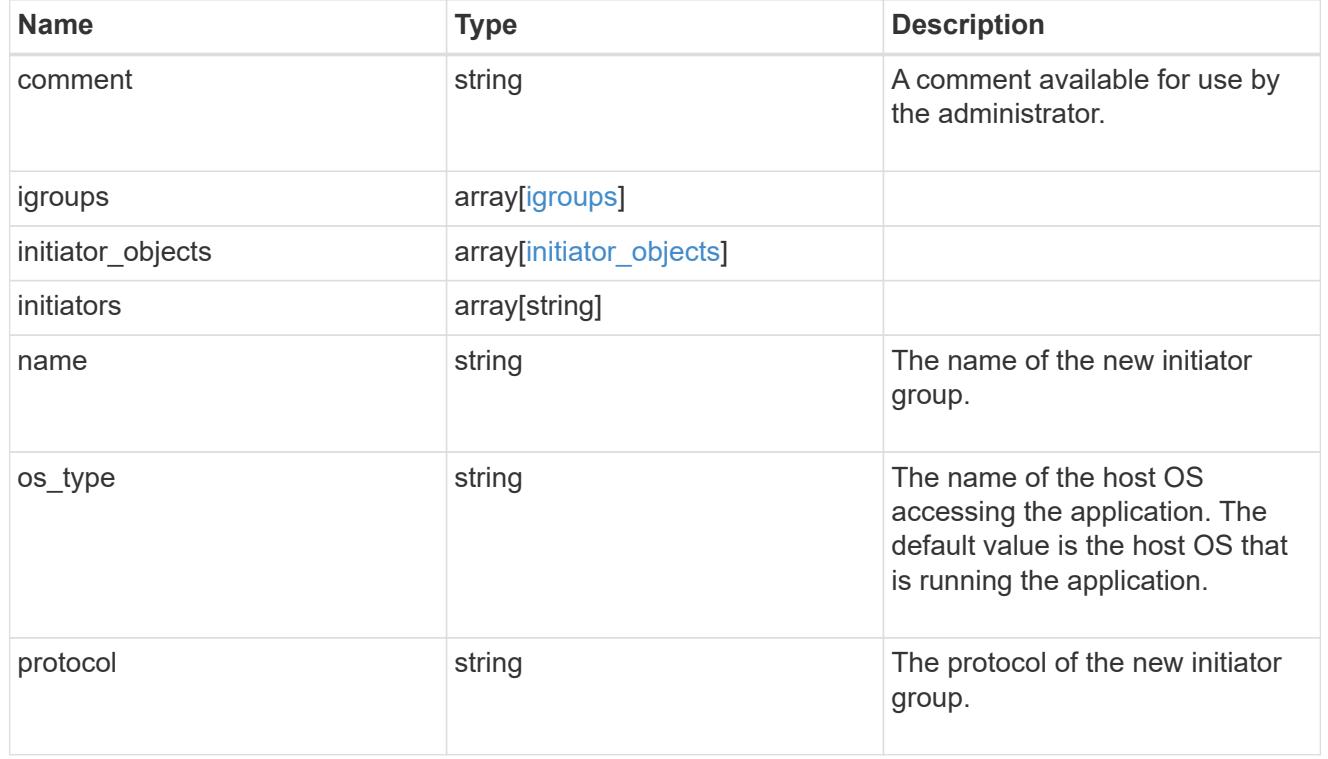

oracle\_rac\_on\_san

Oracle RAC using SAN.

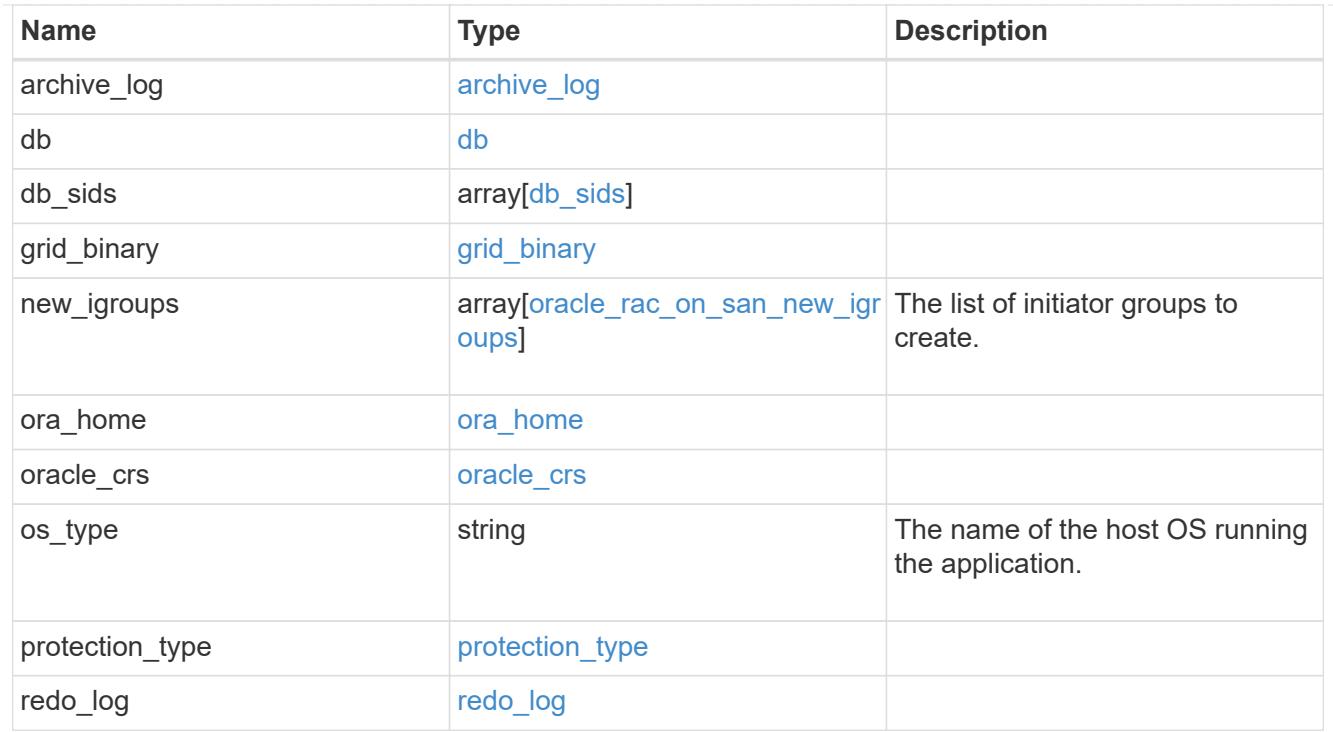

#### local

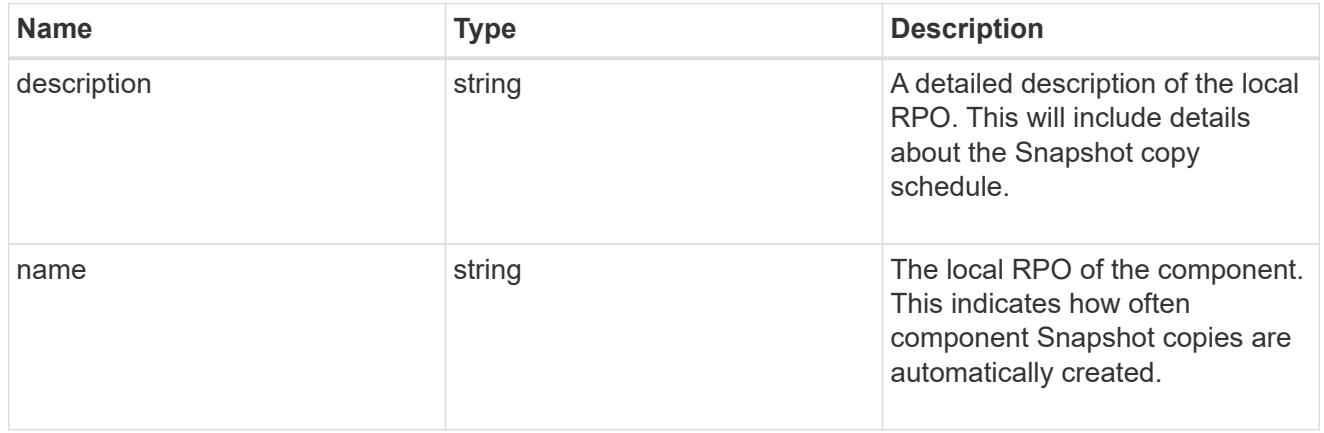

#### remote

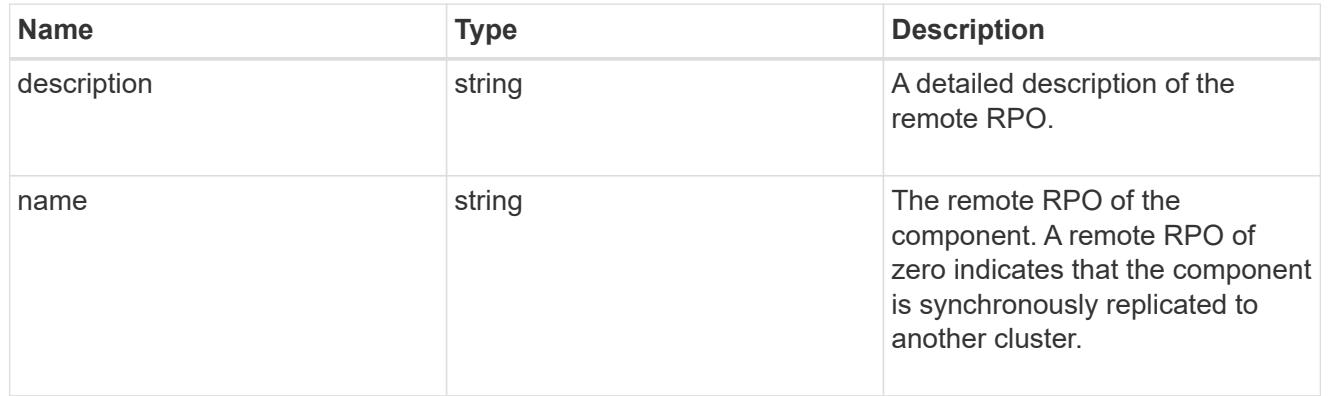

rpo
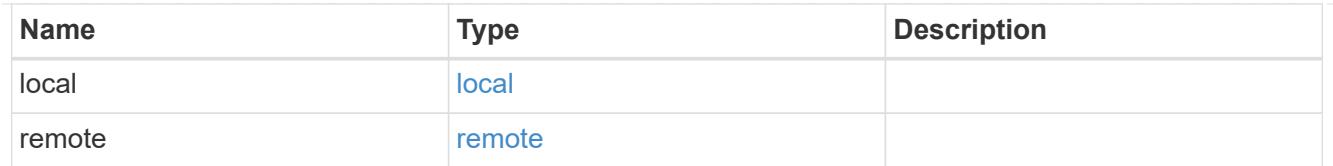

# components

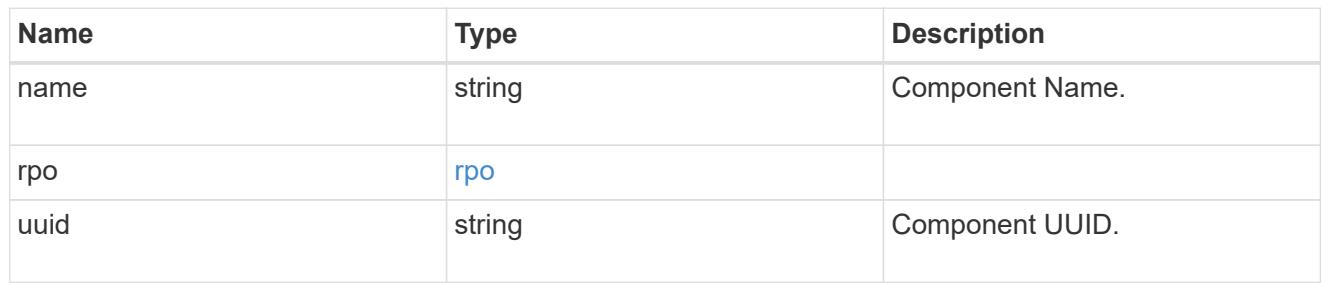

#### local

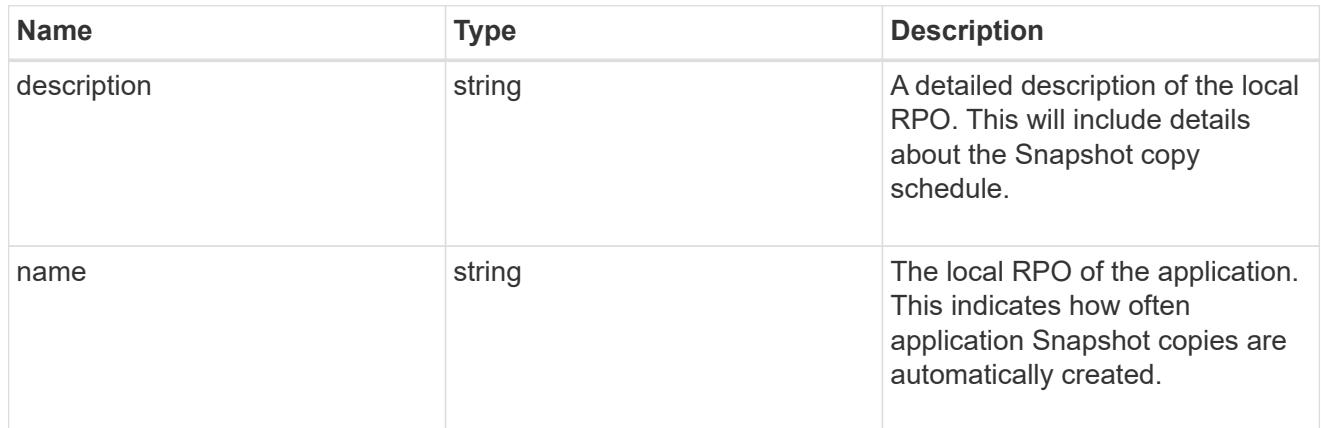

#### remote

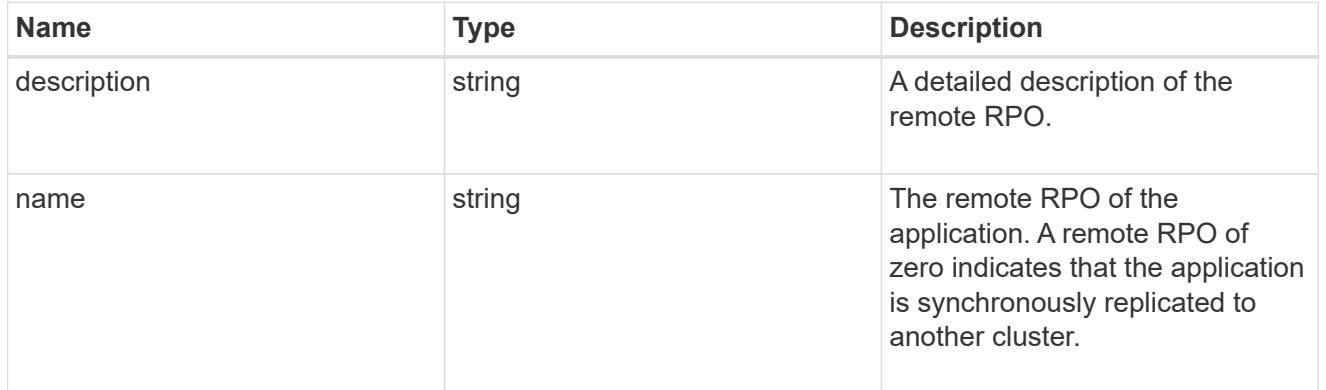

# rpo

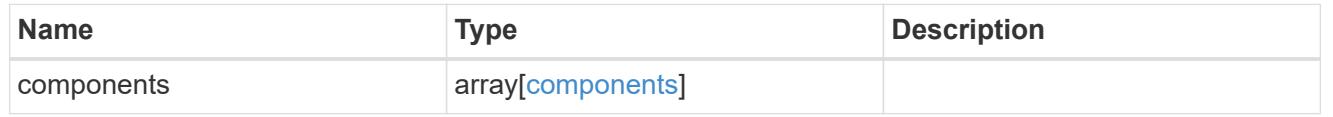

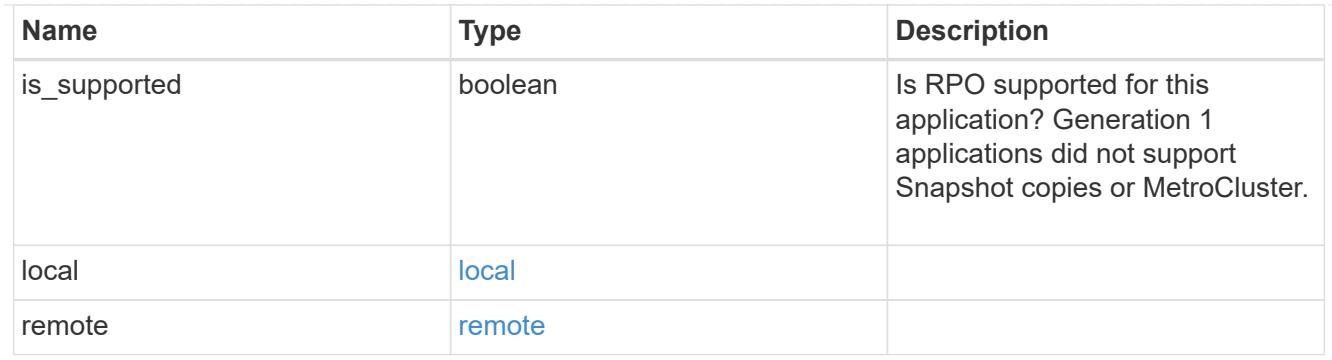

zapp\_s3\_bucket\_application\_components\_access\_policies\_conditions

conditions

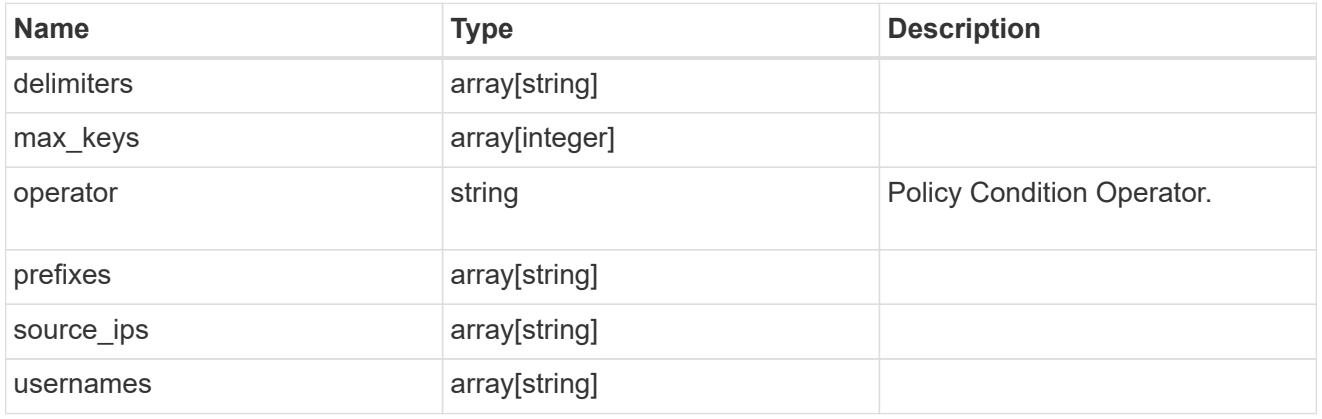

zapp\_s3\_bucket\_application\_components\_access\_policies

The list of S3 objectstore policies to be created.

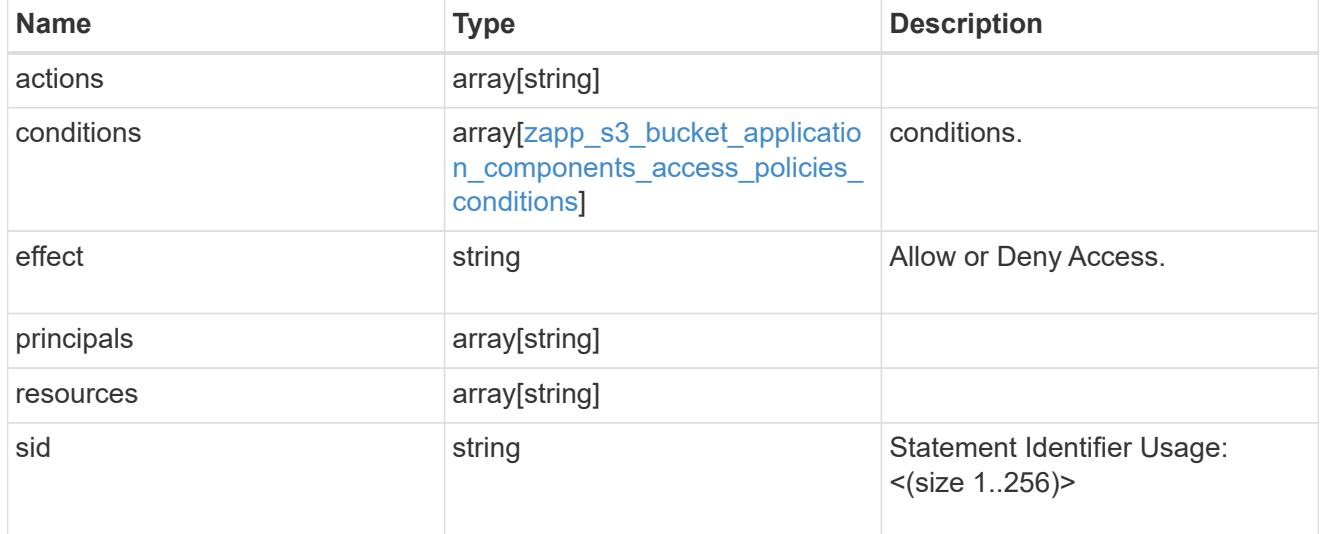

zapp\_s3\_bucket\_application\_components

The list of application components to be created.

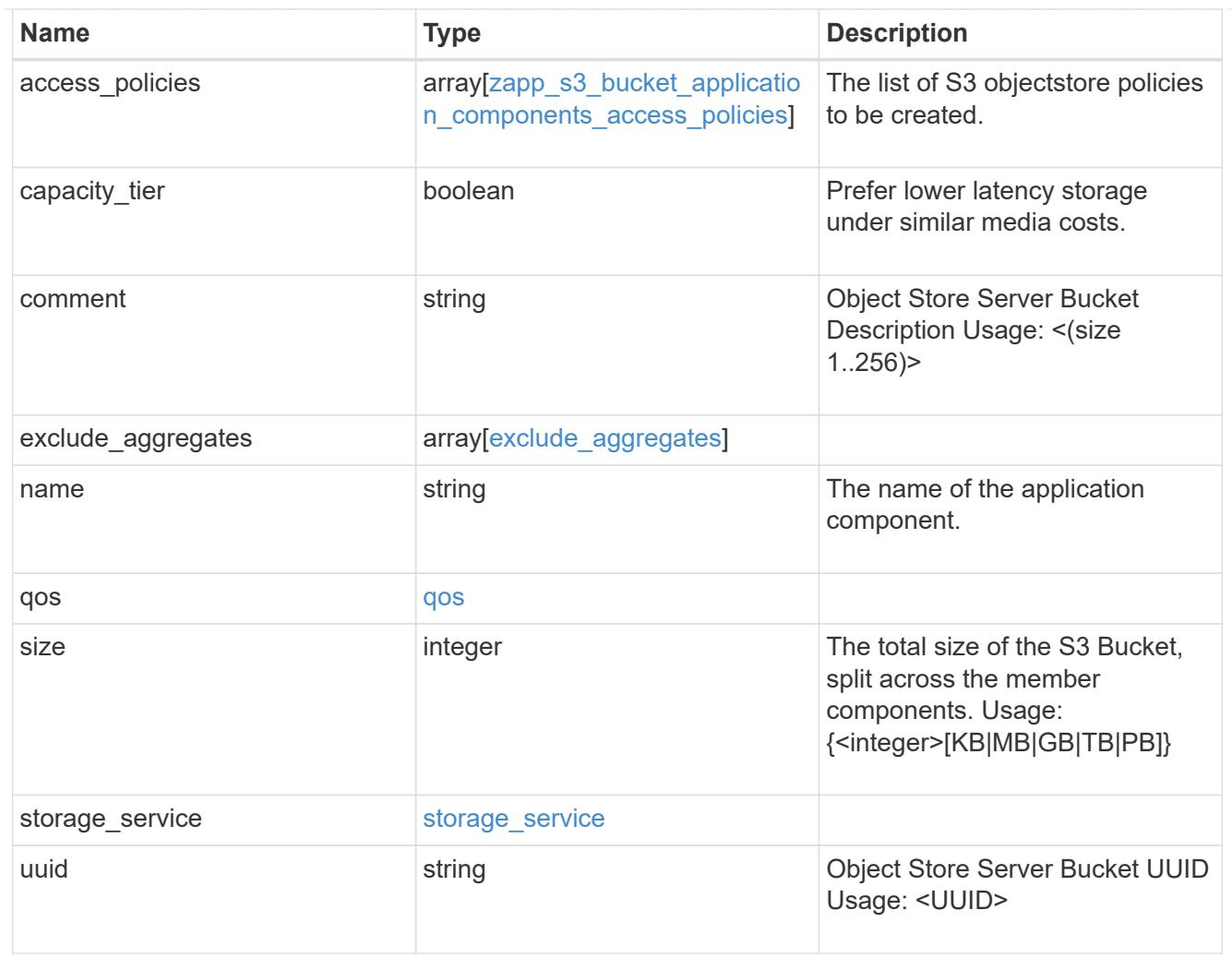

# zapp\_s3\_bucket

A generic S3 bucket application.

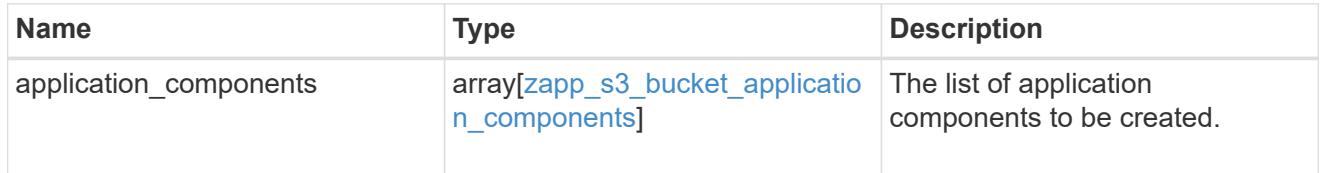

san\_application\_components\_tiering

application-components.tiering

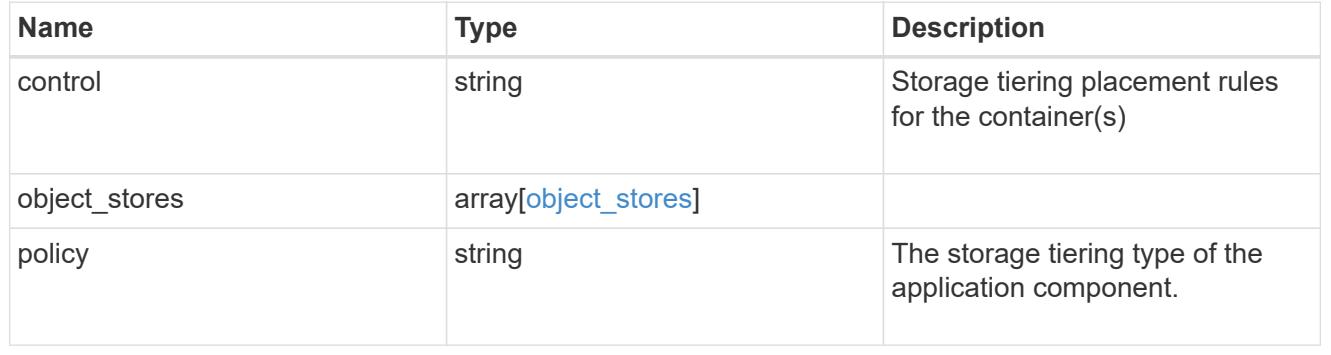

application\_components

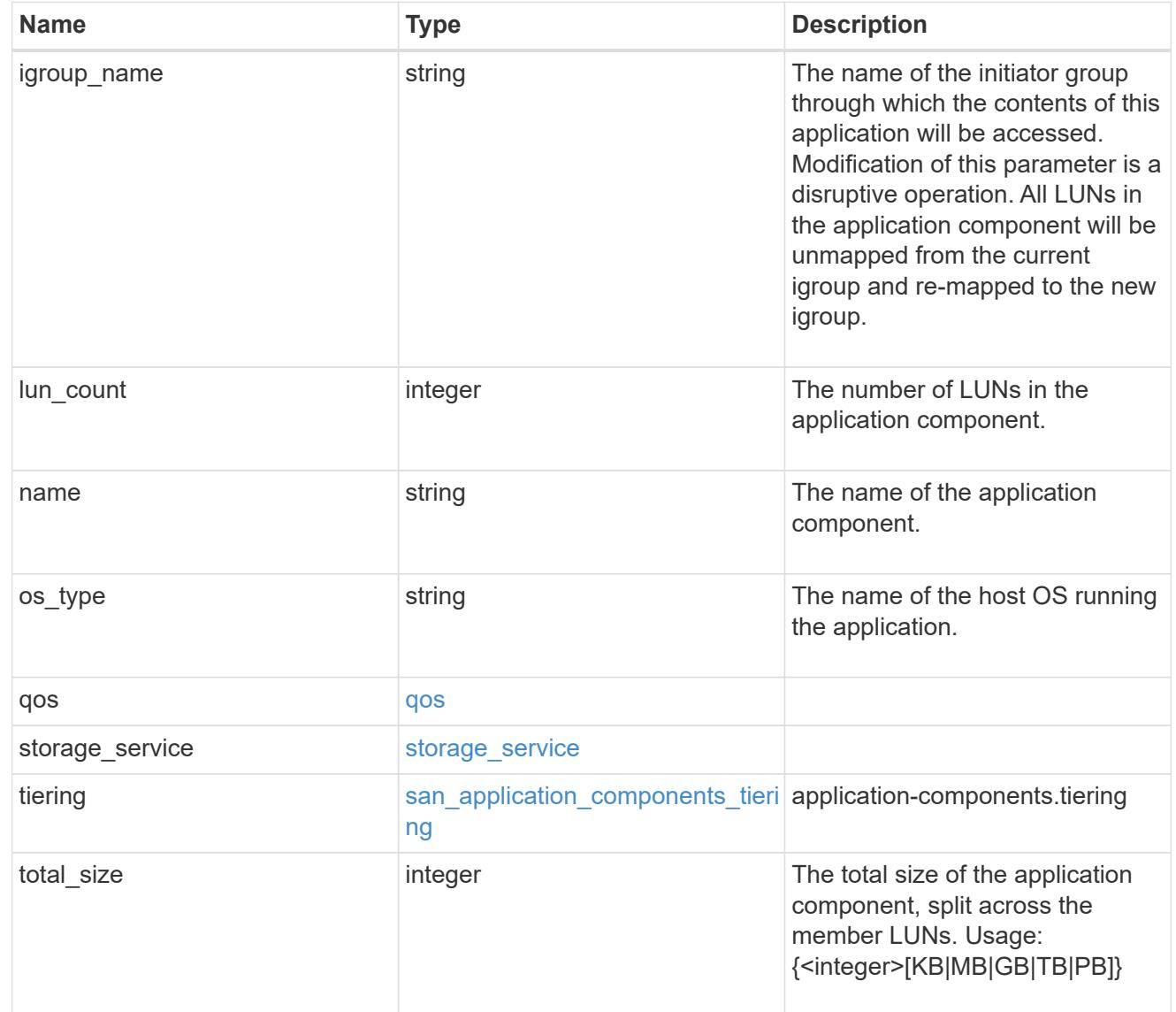

san\_new\_igroups

The list of initiator groups to create.

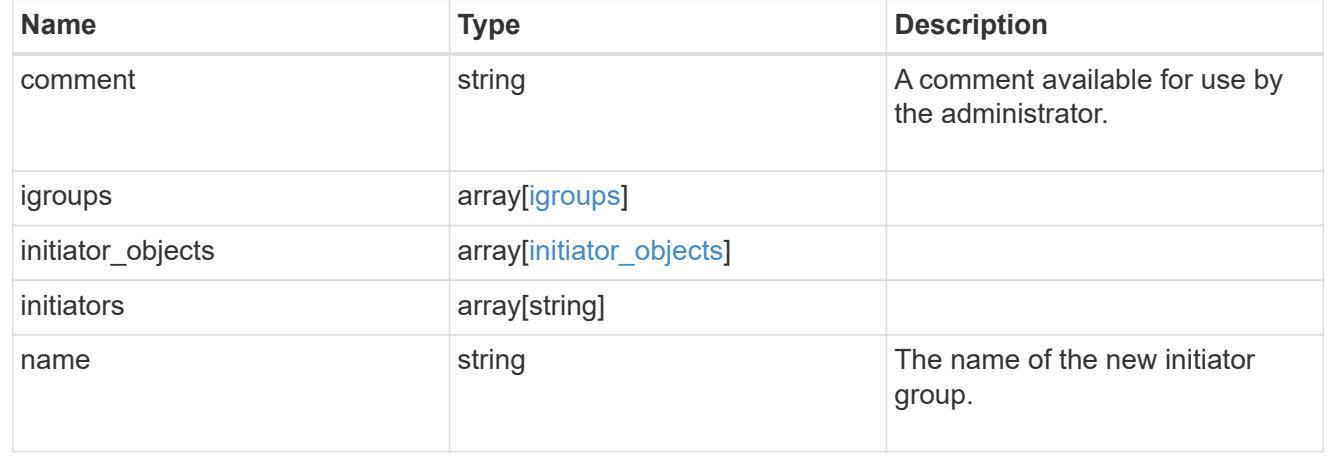

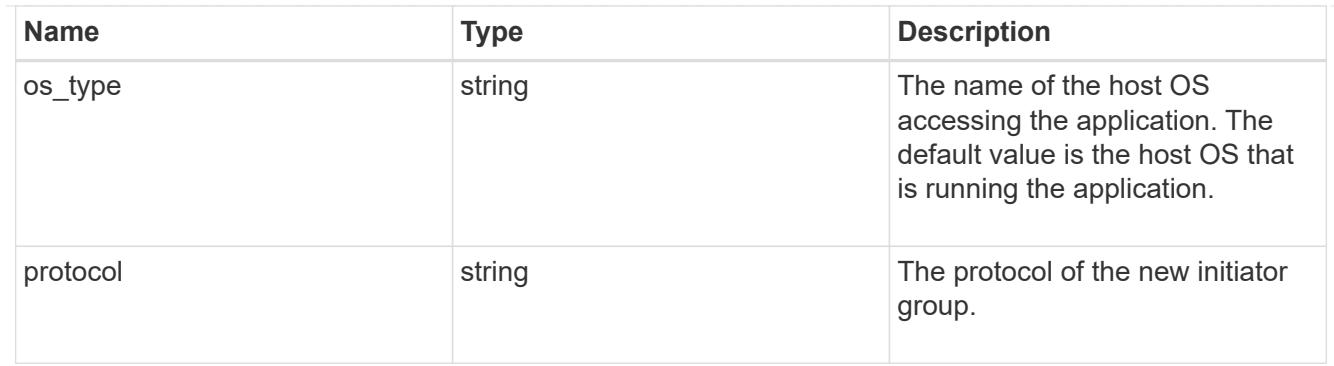

san

A generic SAN application.

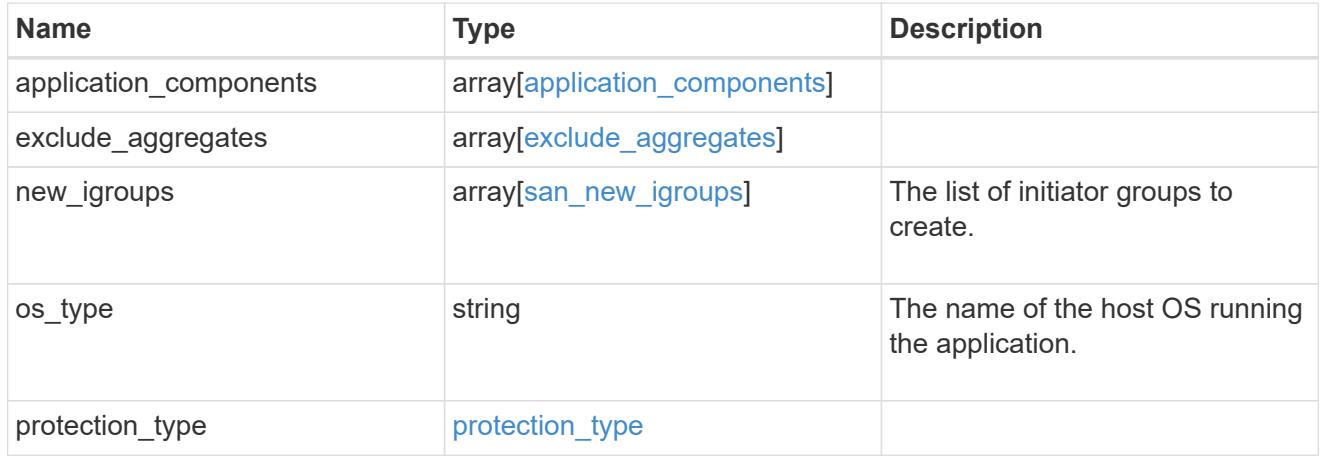

# storage\_service

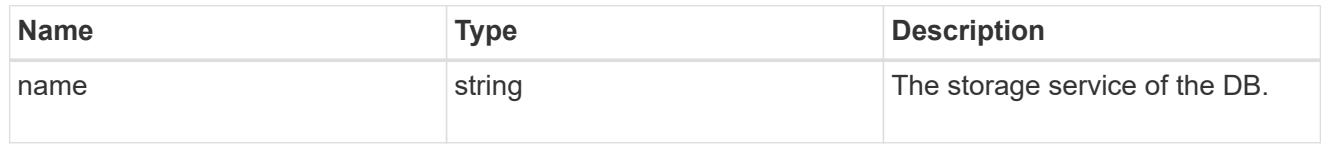

### db

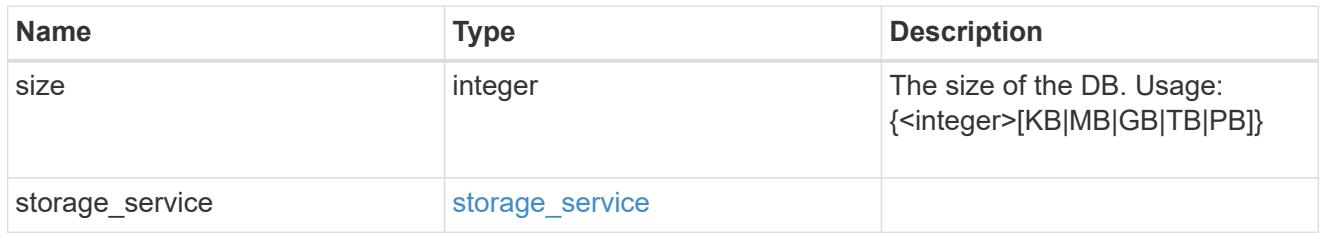

# storage\_service

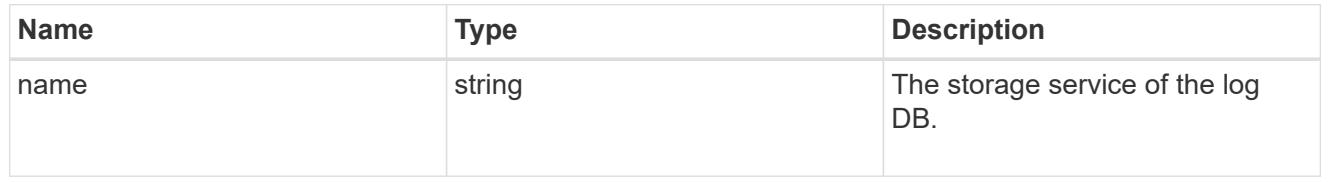

log

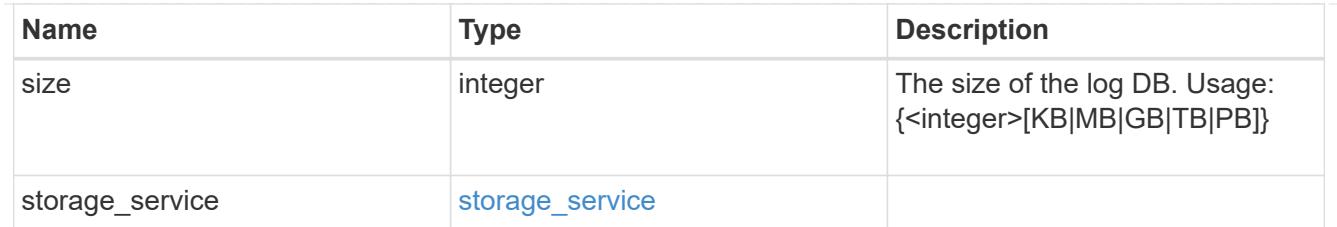

# sql\_on\_san\_new\_igroups

The list of initiator groups to create.

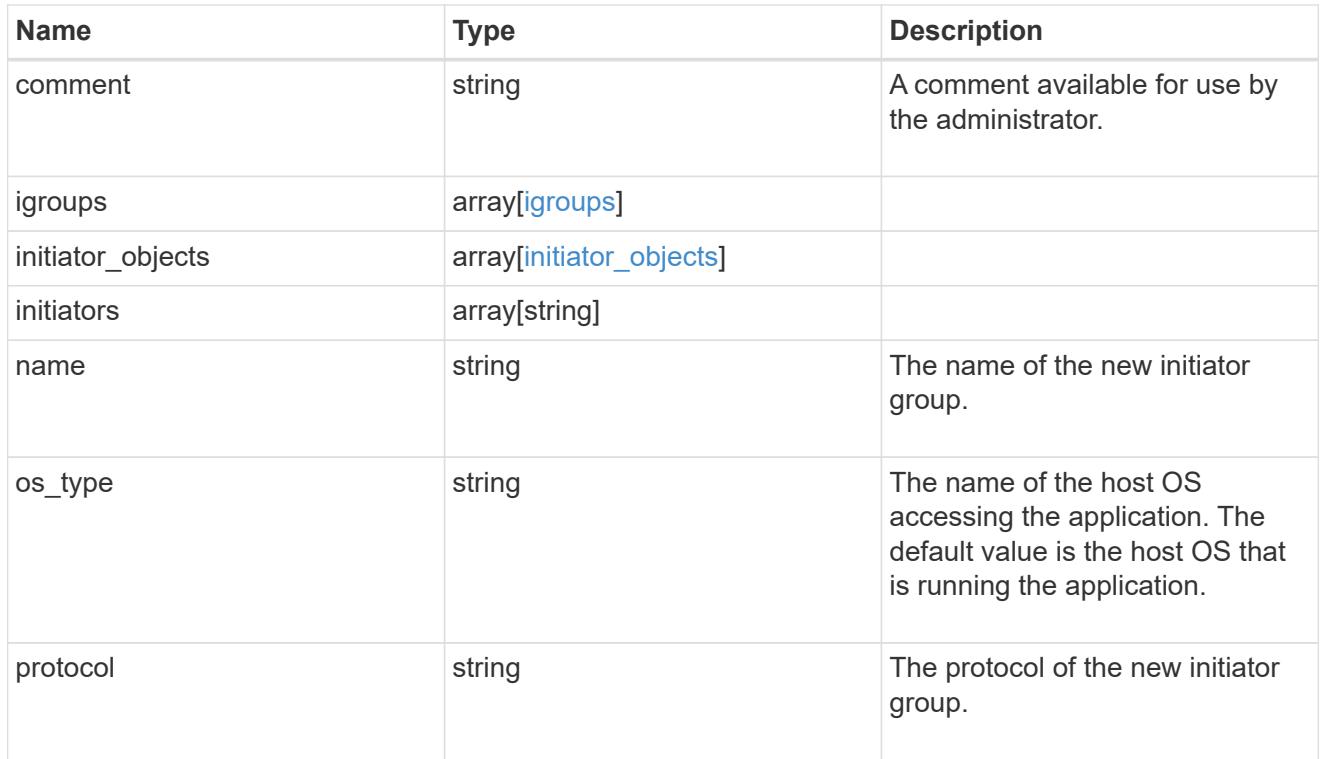

### storage\_service

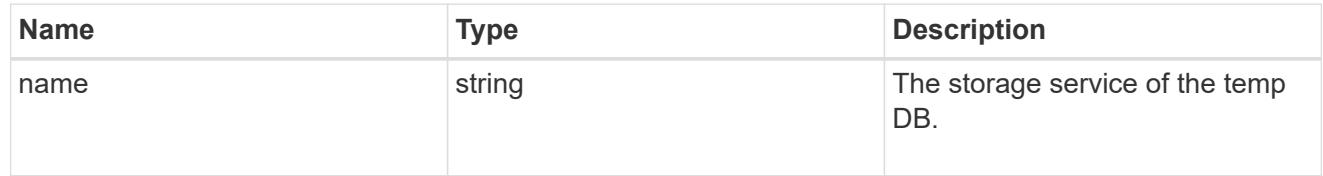

# temp\_db

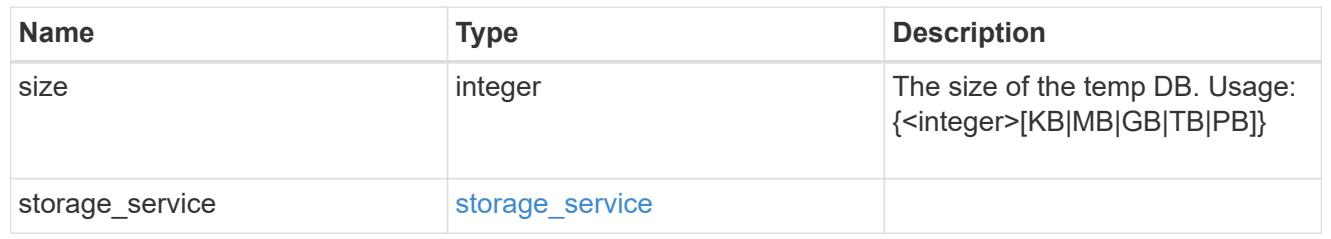

sql\_on\_san

Microsoft SQL using SAN.

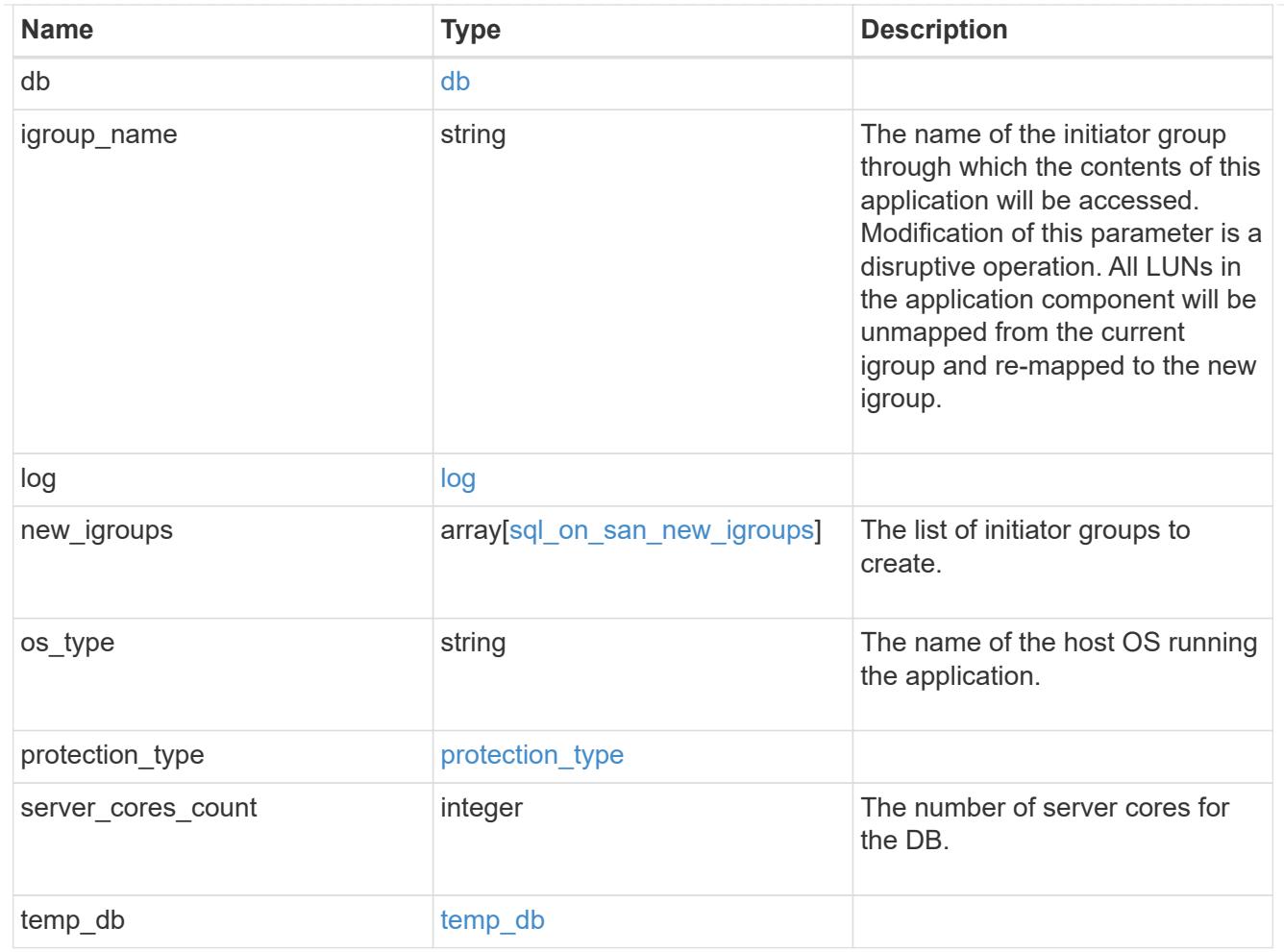

#### access

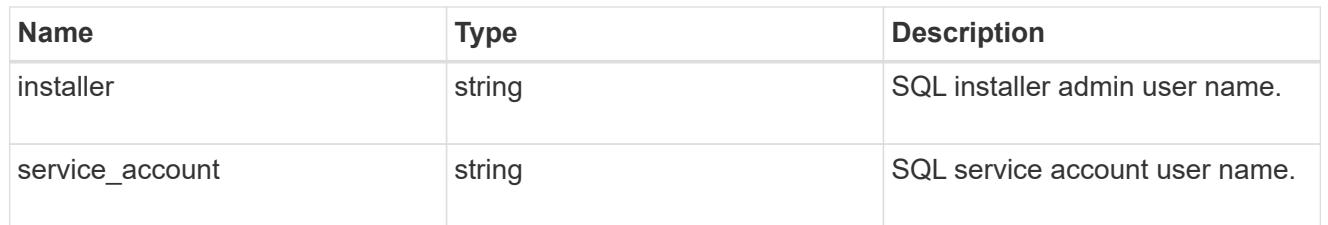

sql\_on\_smb

Microsoft SQL using SMB.

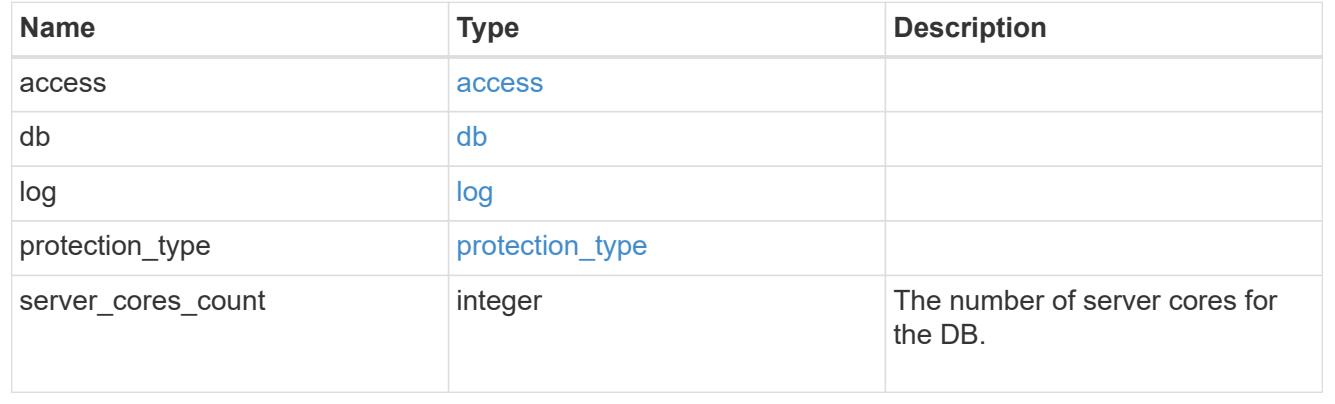

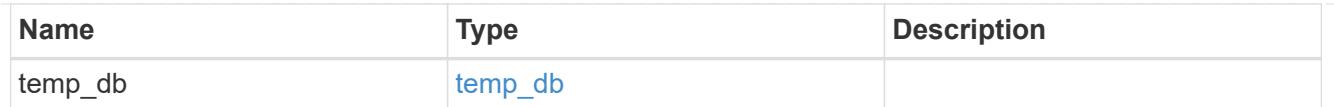

iops

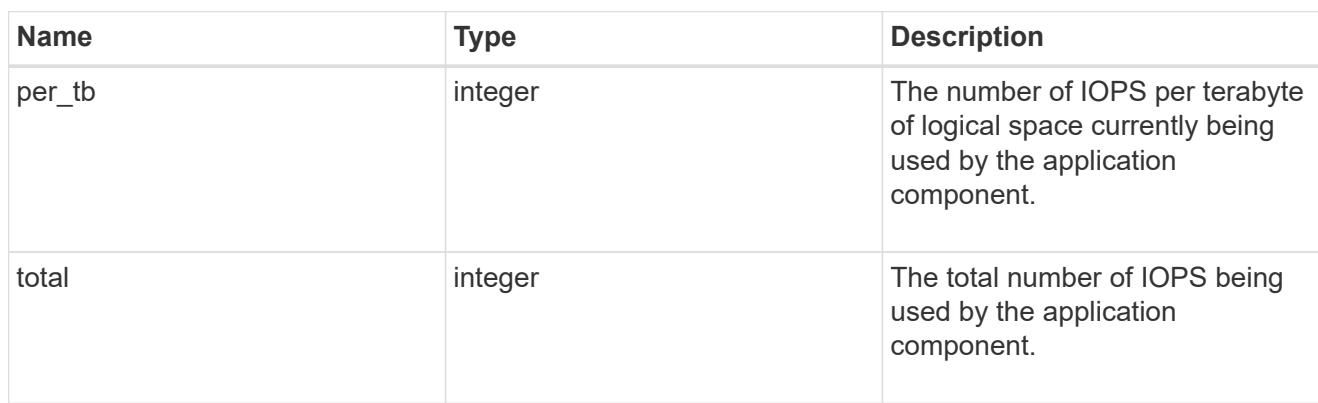

# latency

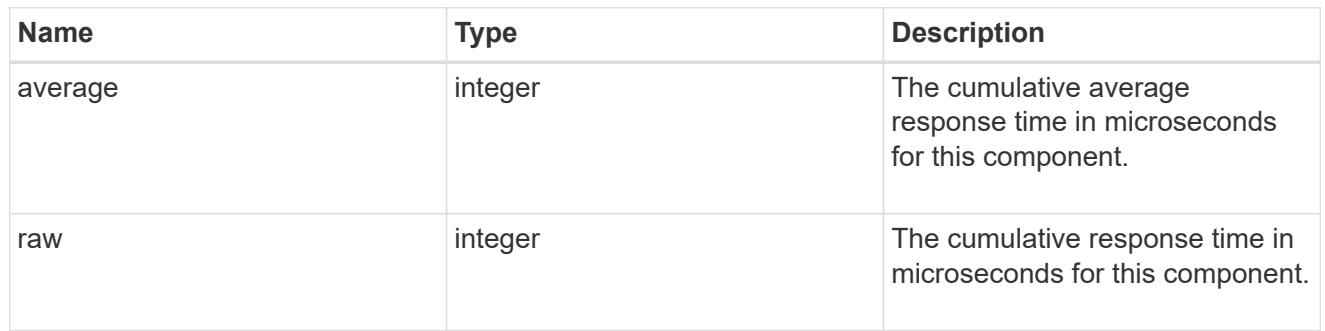

# snapshot

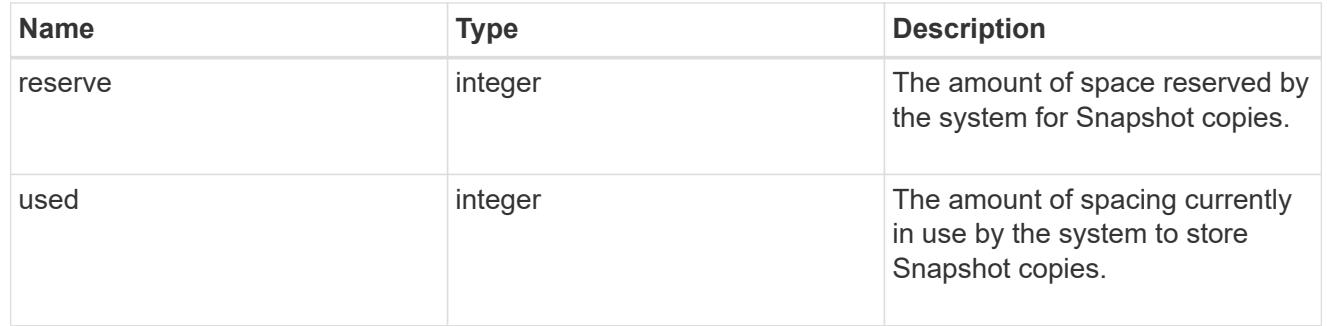

space

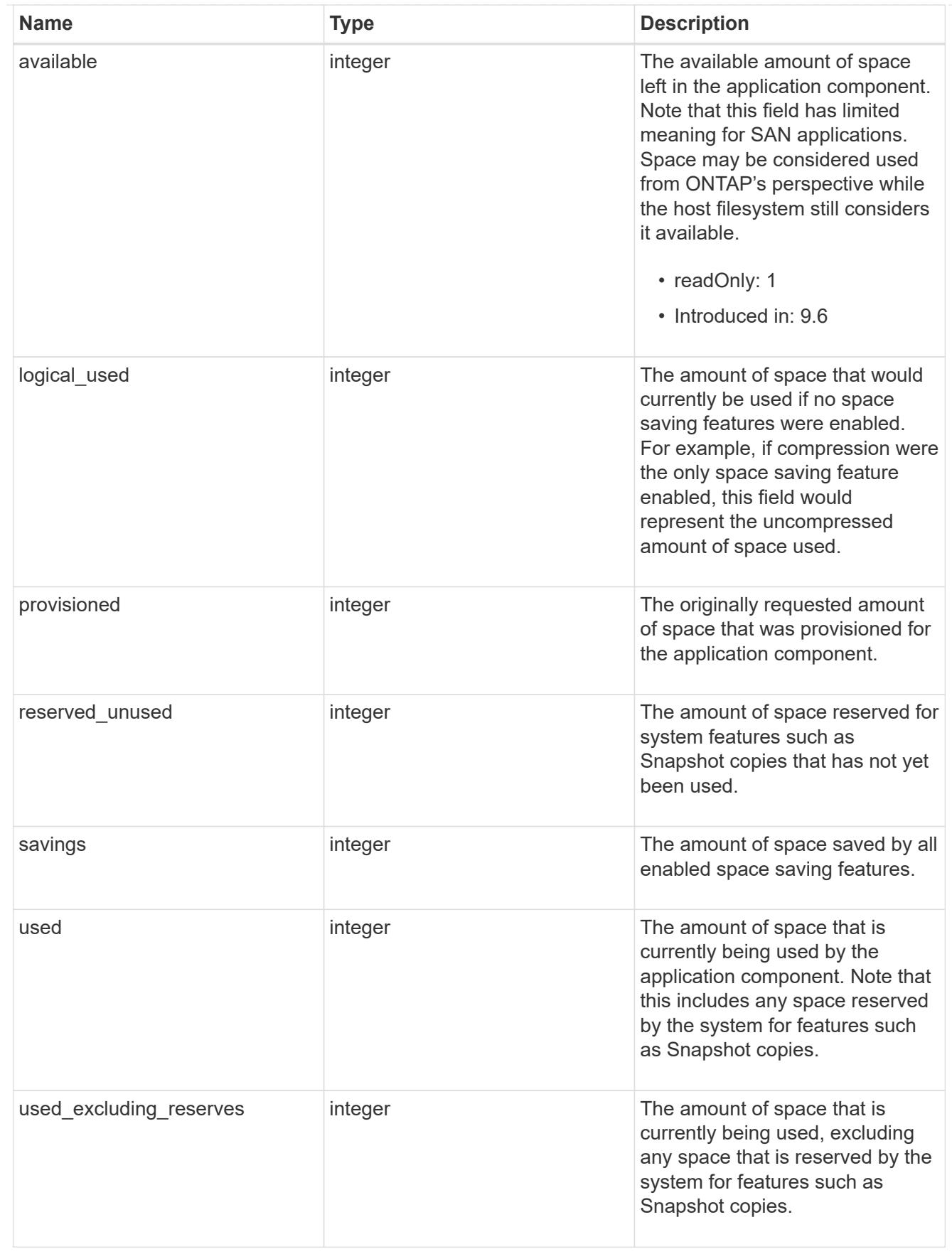

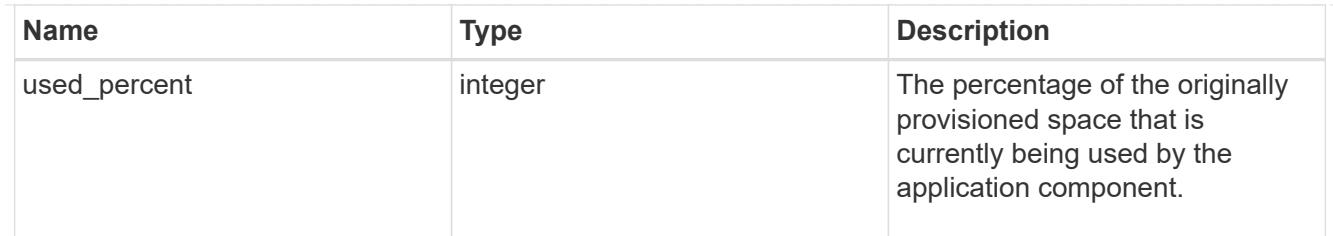

# storage\_service

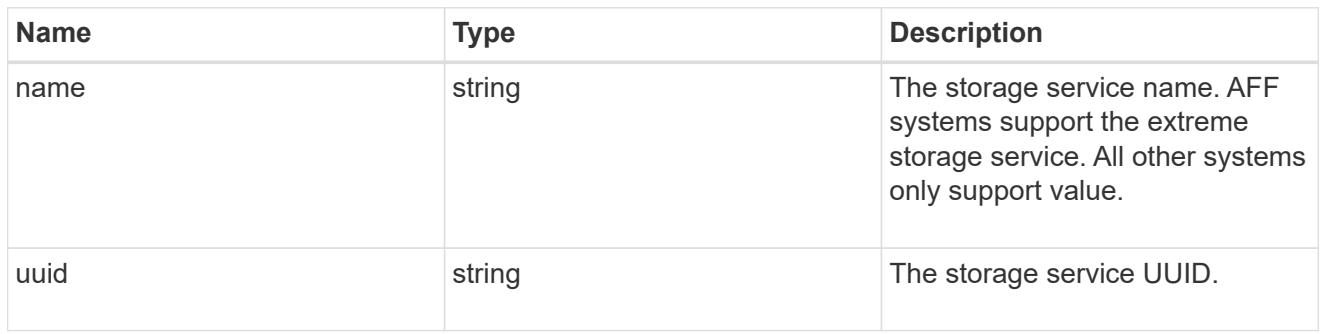

### components

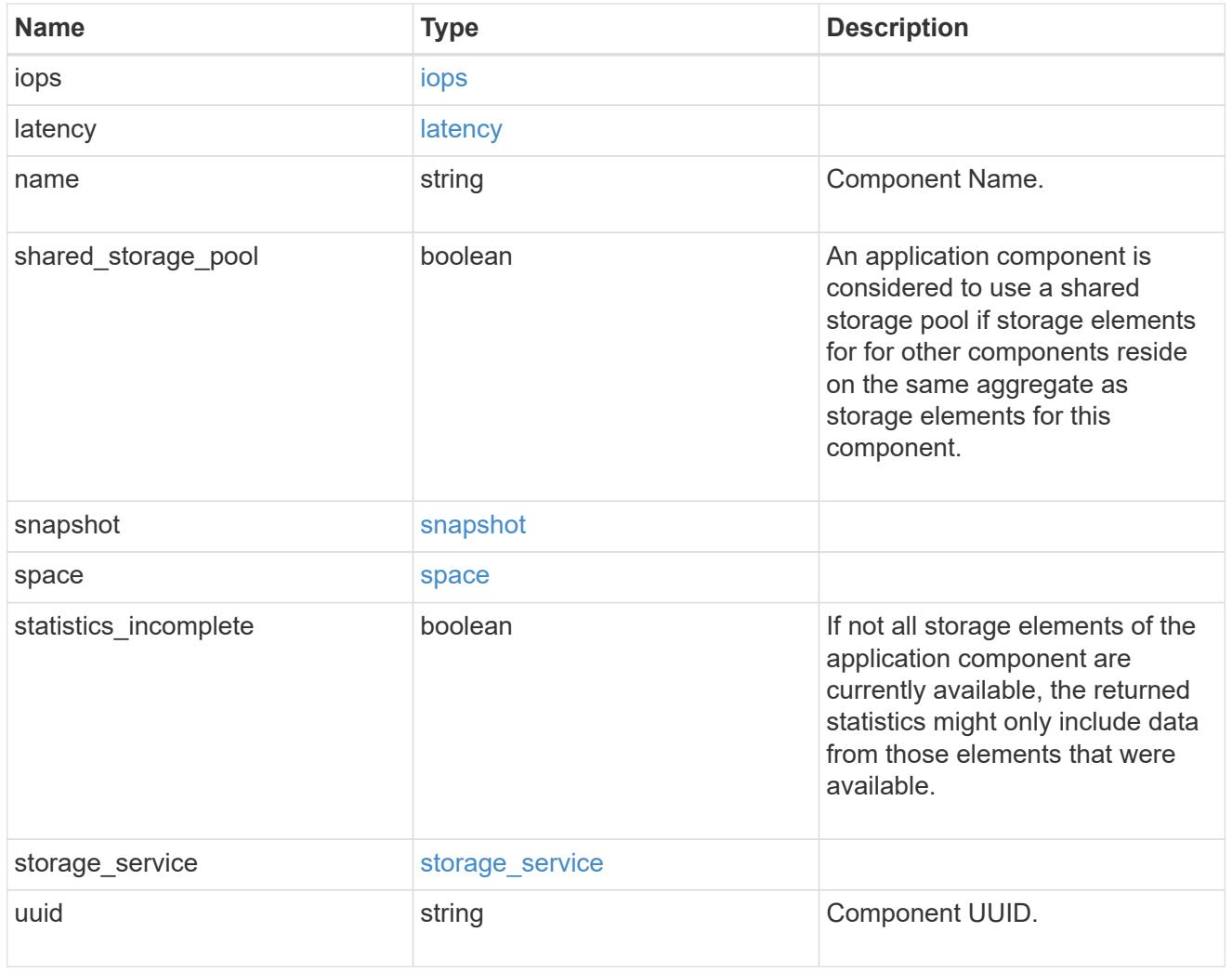

iops

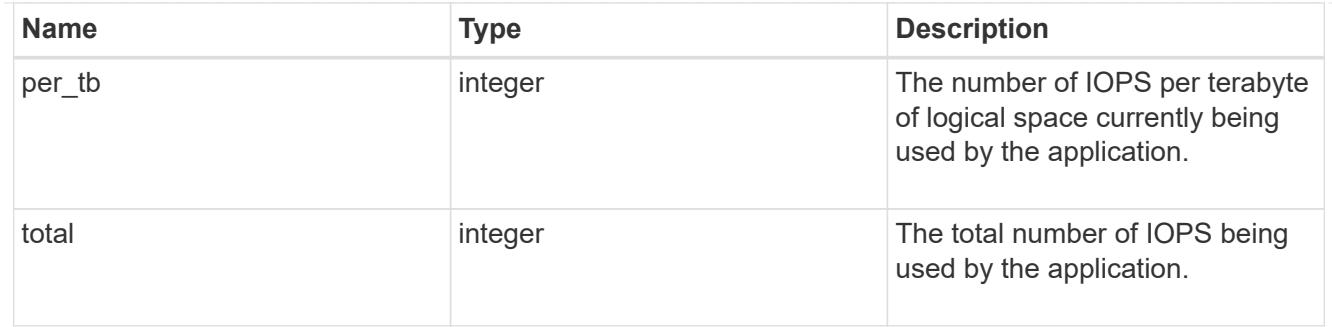

# latency

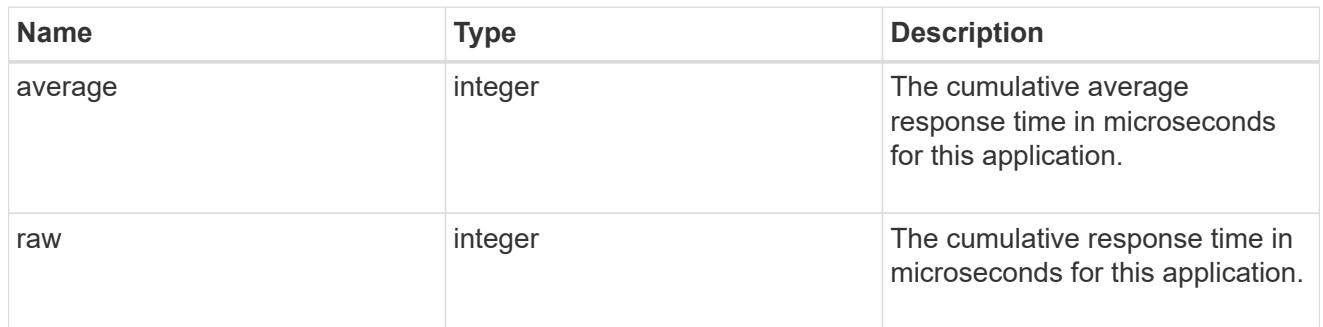

#### space

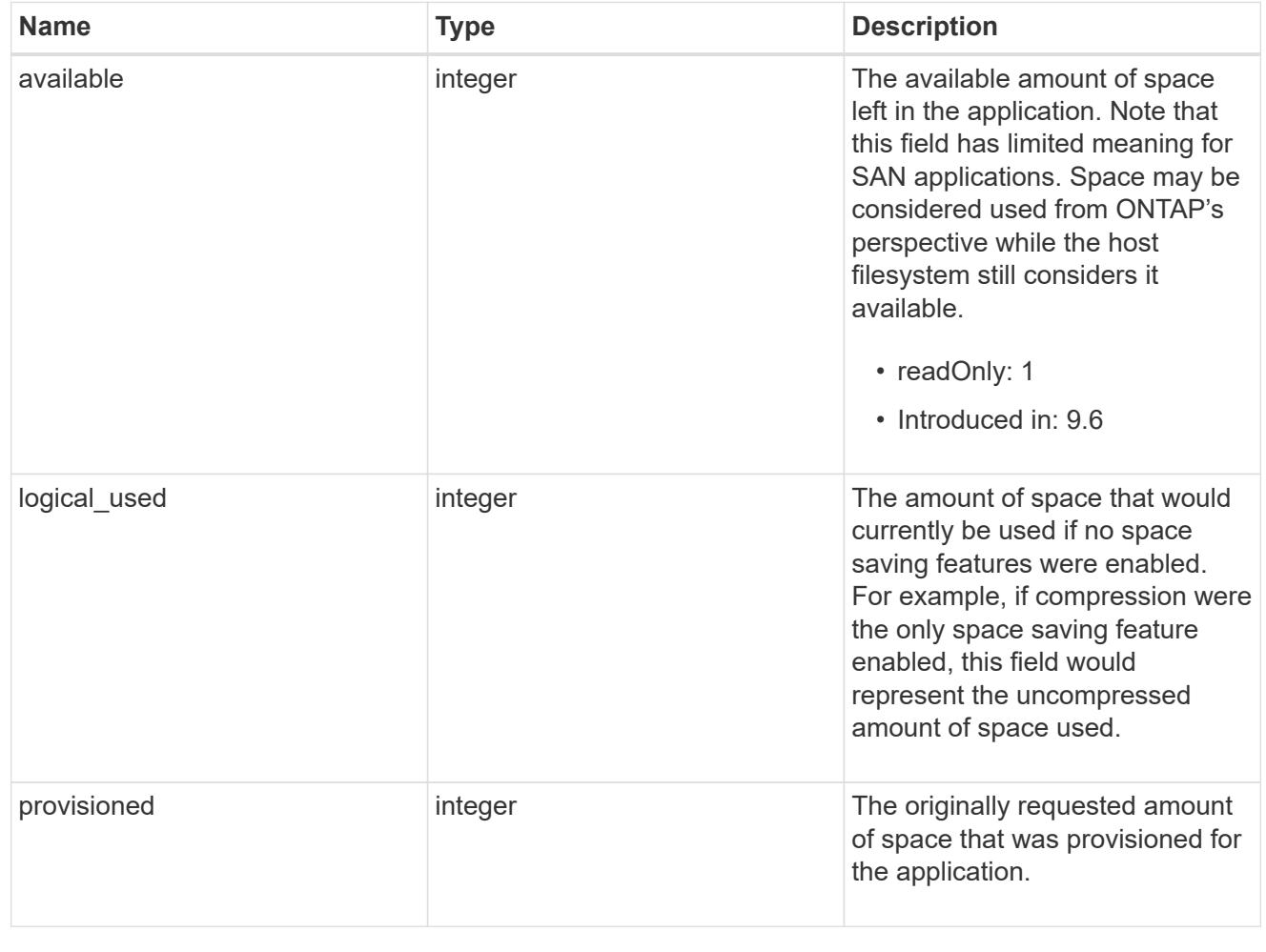

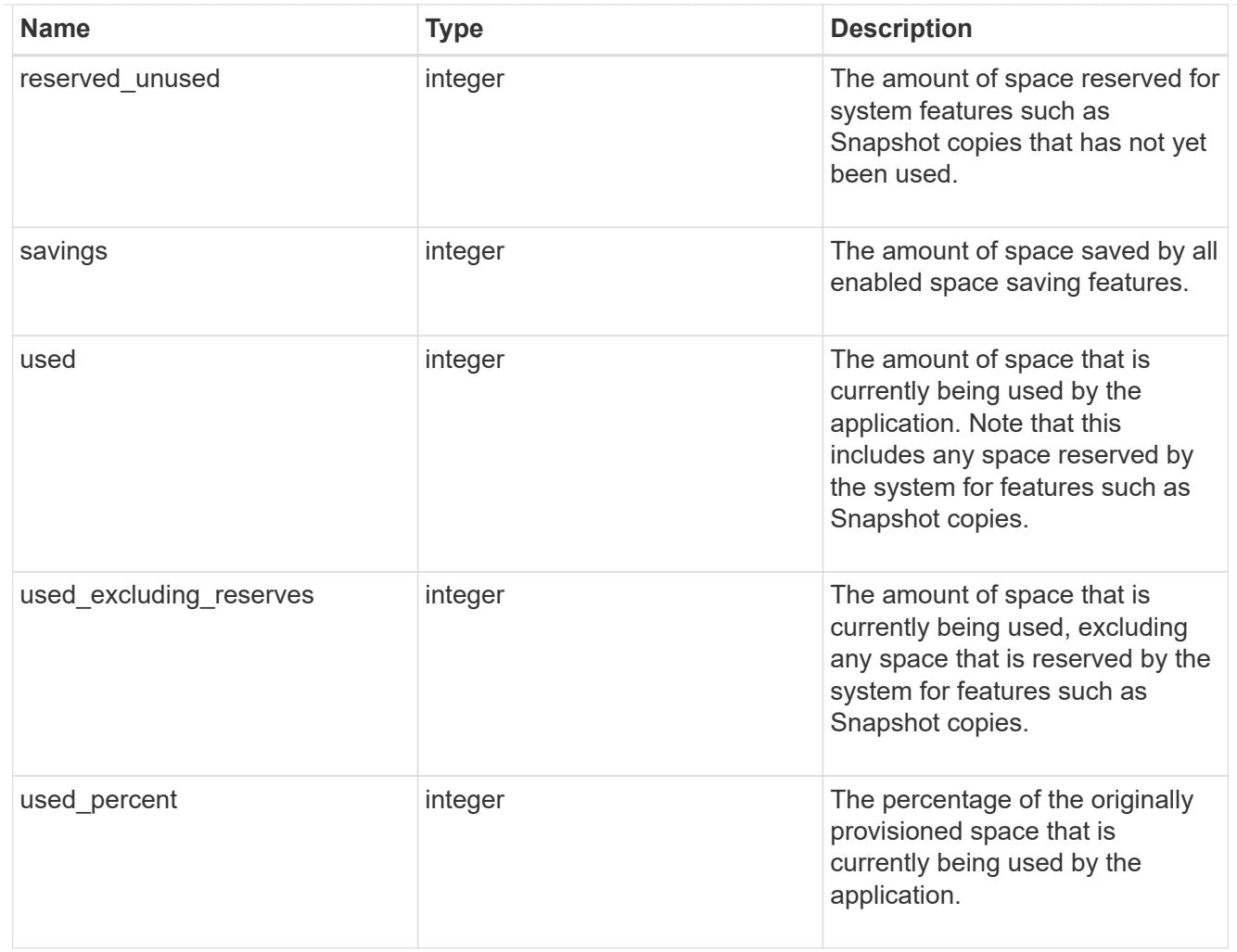

#### statistics

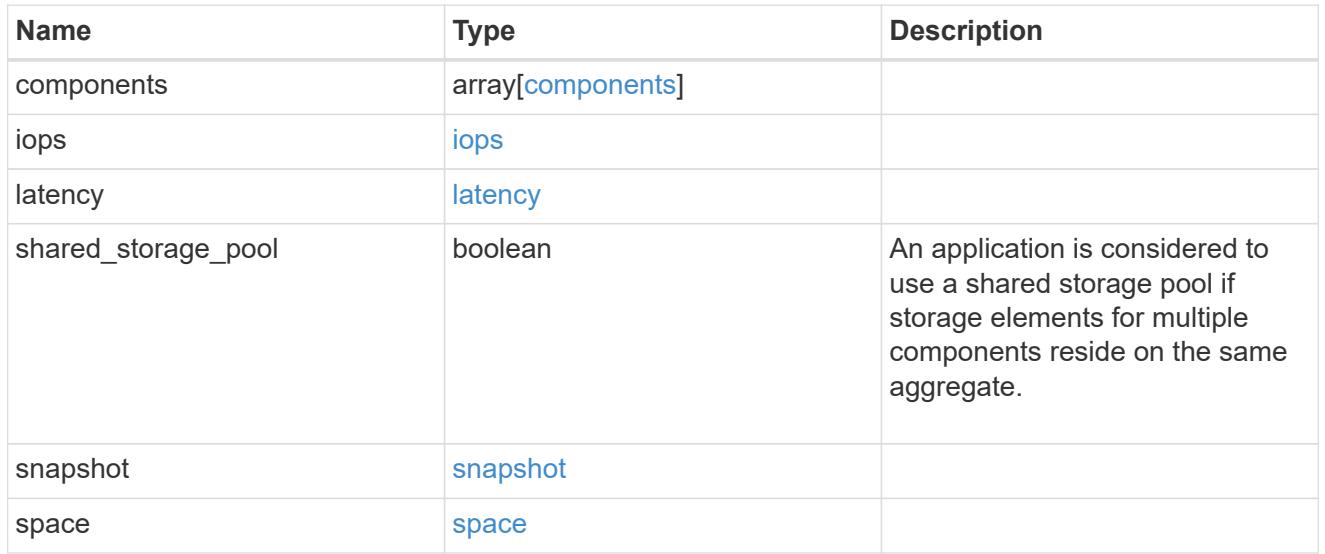

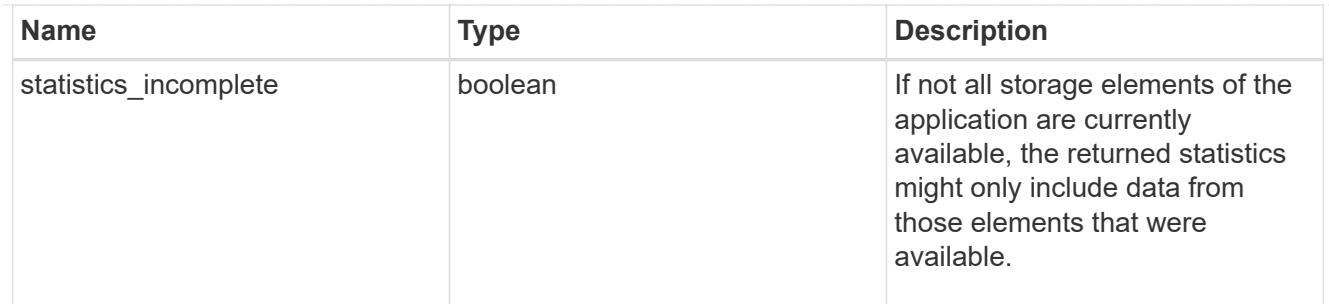

#### svm

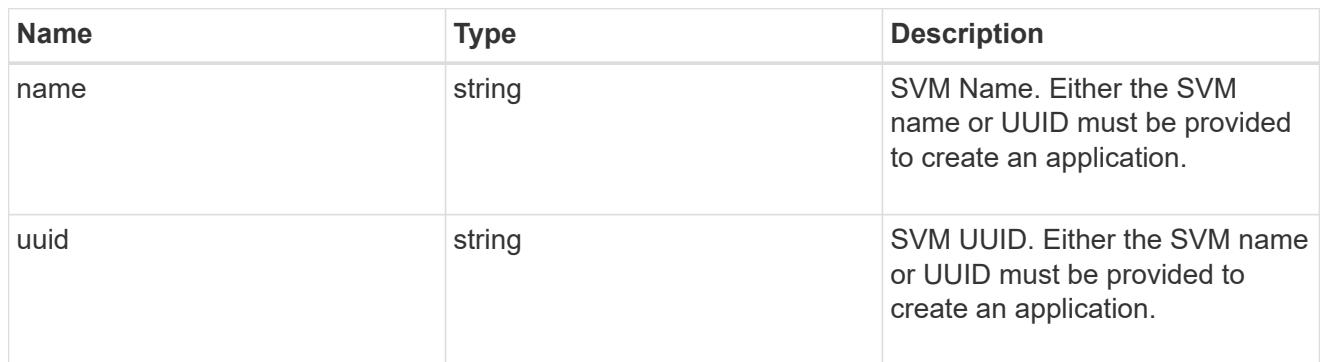

# self\_link

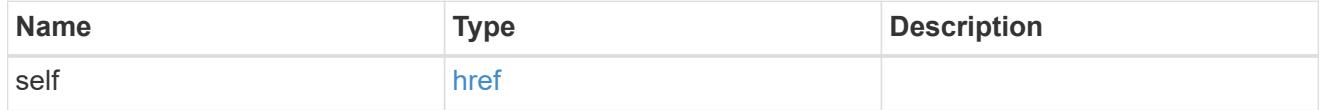

### template

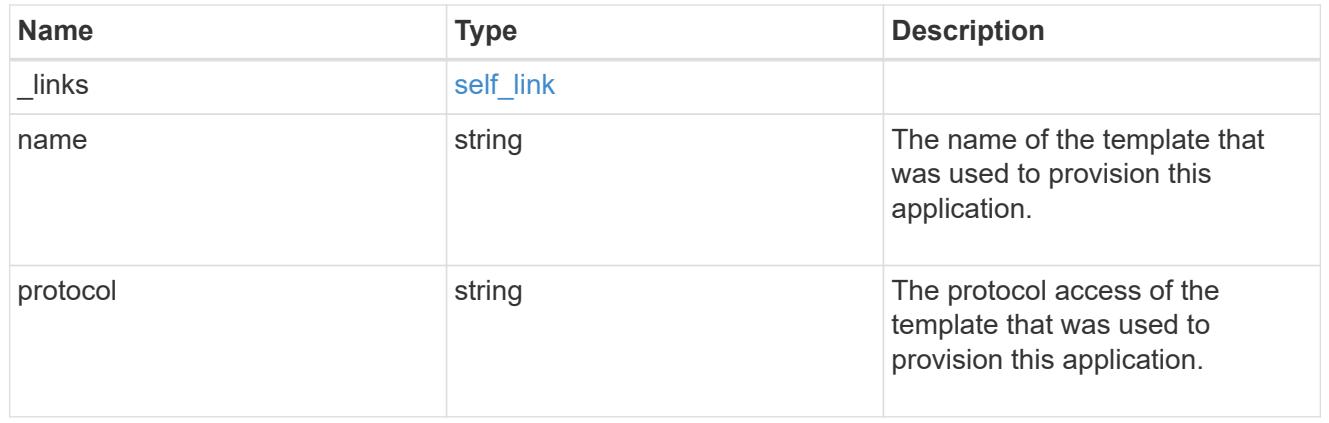

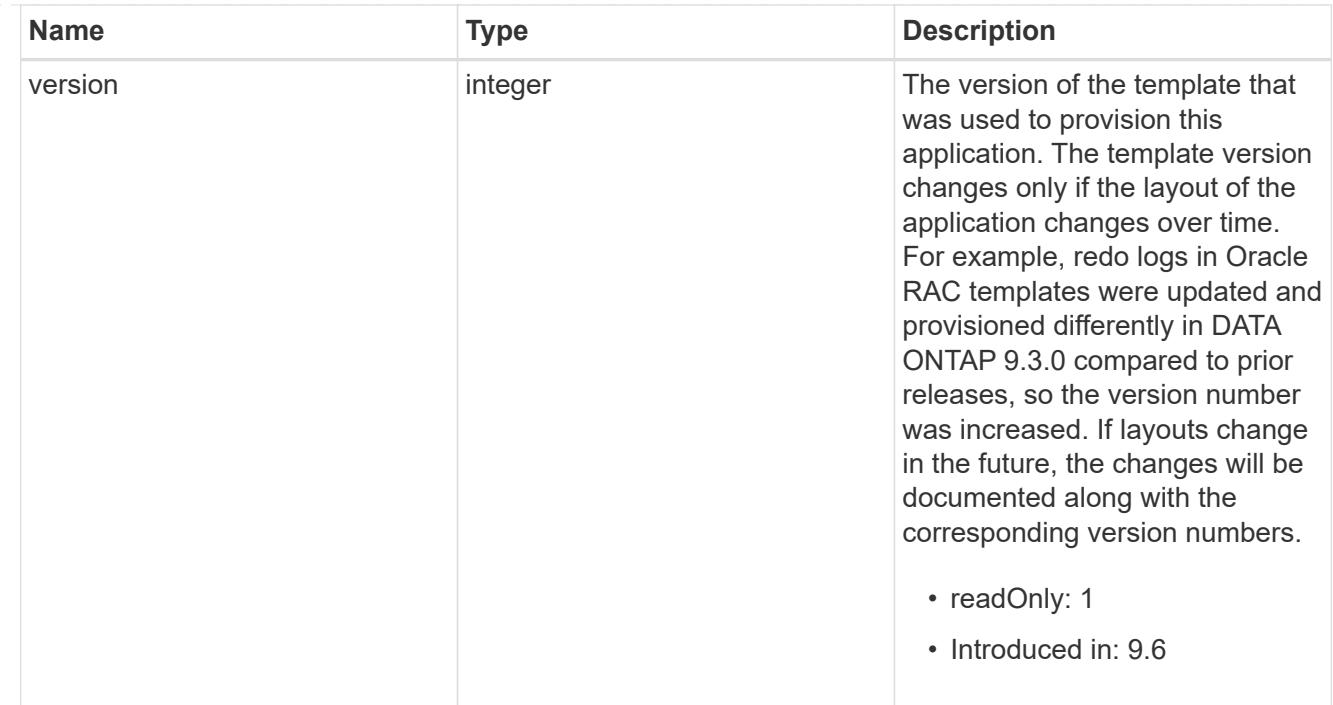

### storage\_service

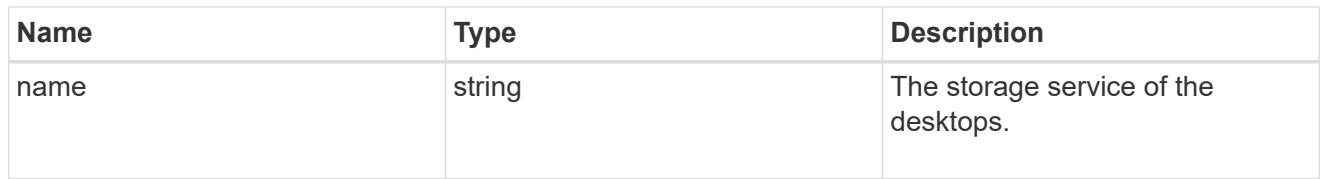

### desktops

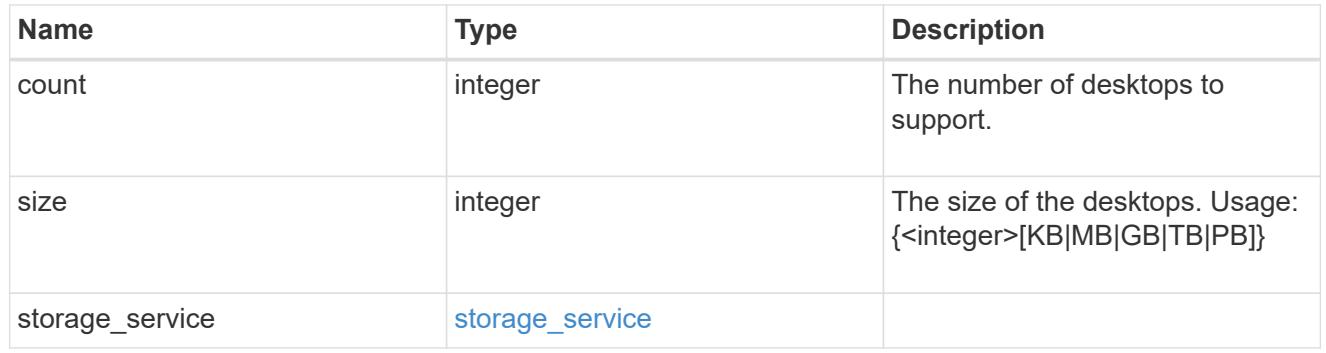

# hyper\_v\_access

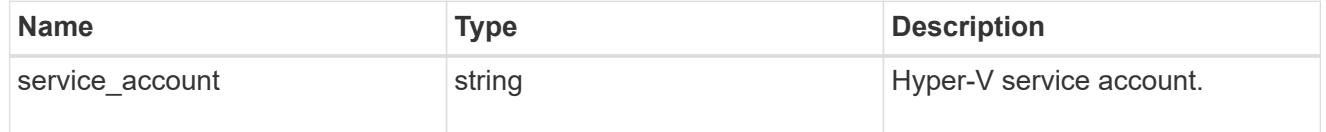

# vdi\_on\_nas

A VDI application using NAS.

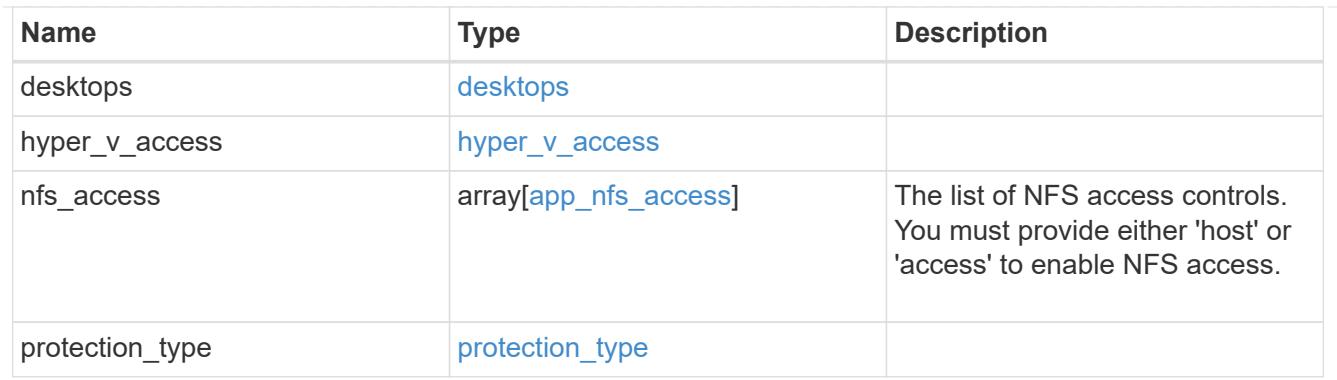

vdi\_on\_san\_new\_igroups

The list of initiator groups to create.

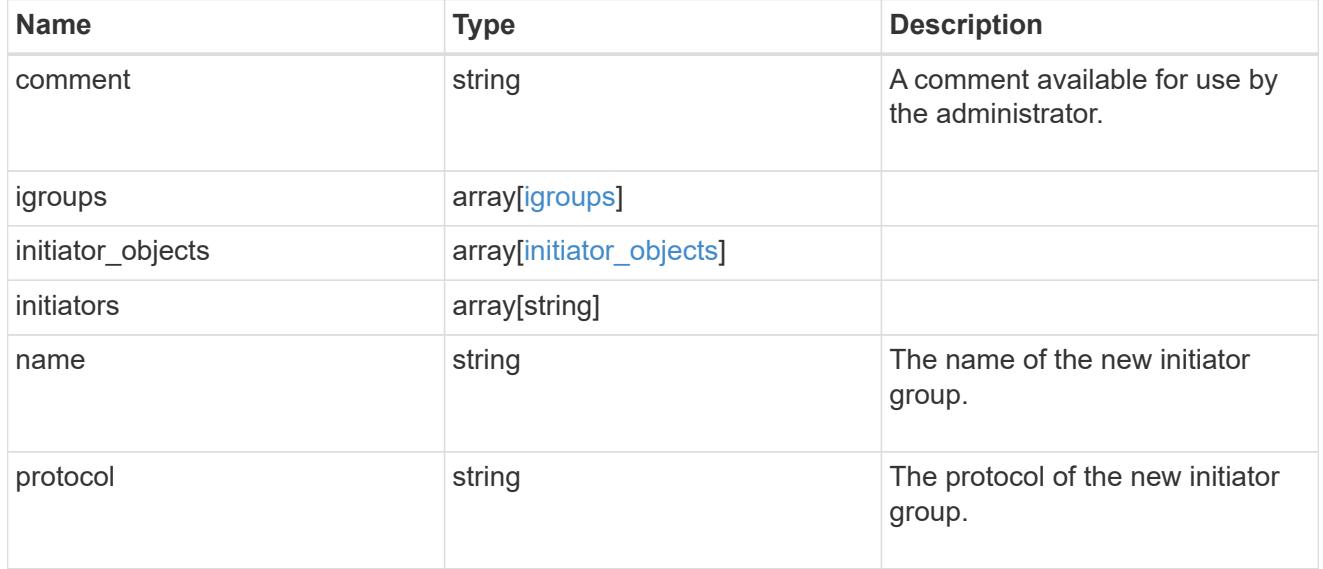

vdi\_on\_san

A VDI application using SAN.

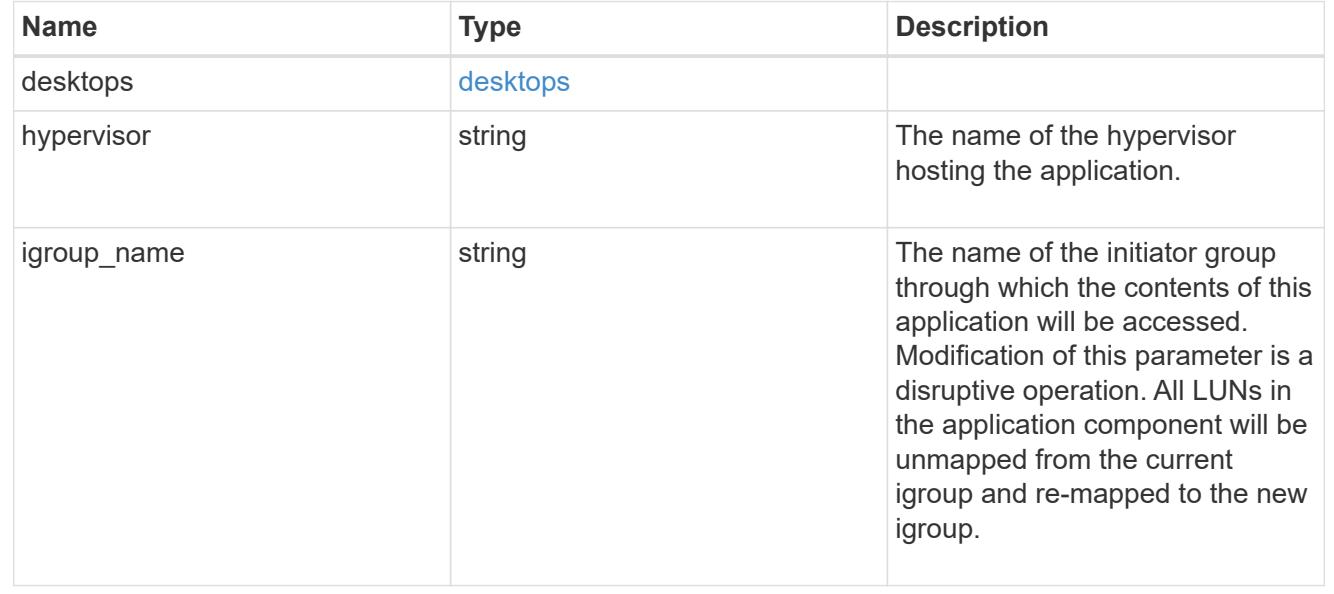

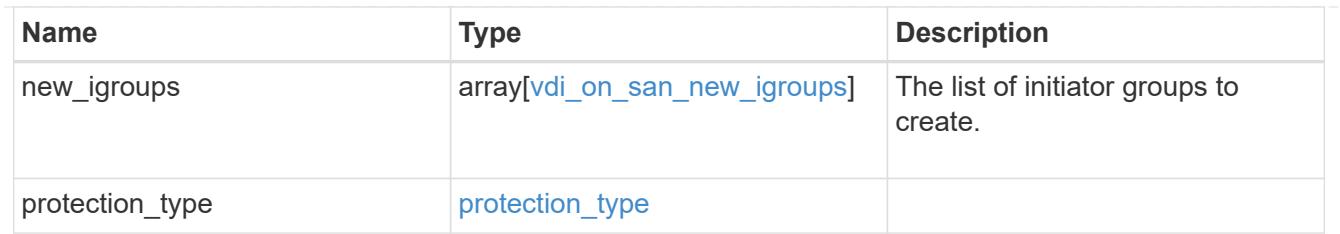

storage\_service

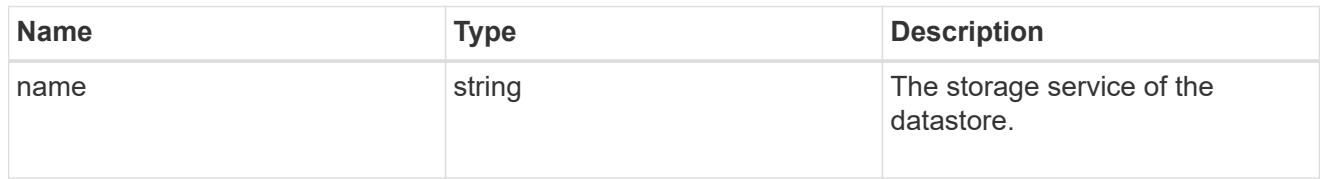

### datastore

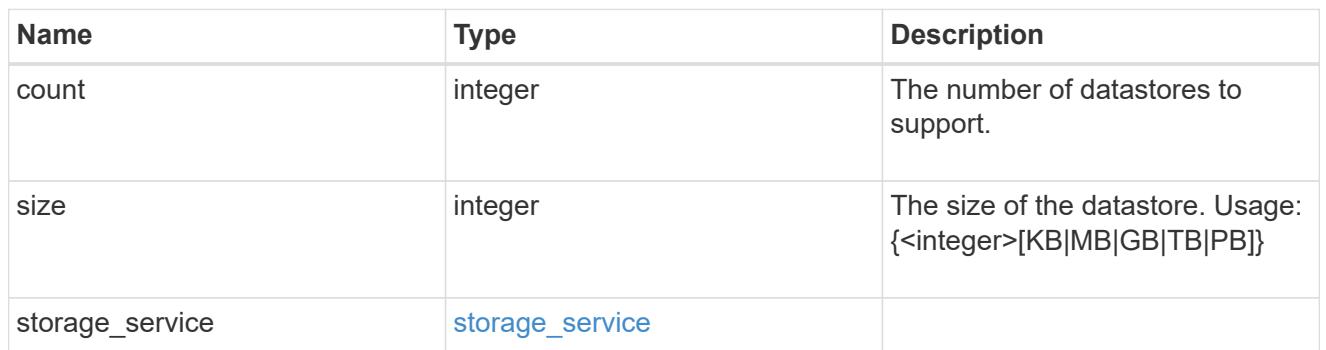

vsi\_on\_nas

A VSI application using NAS.

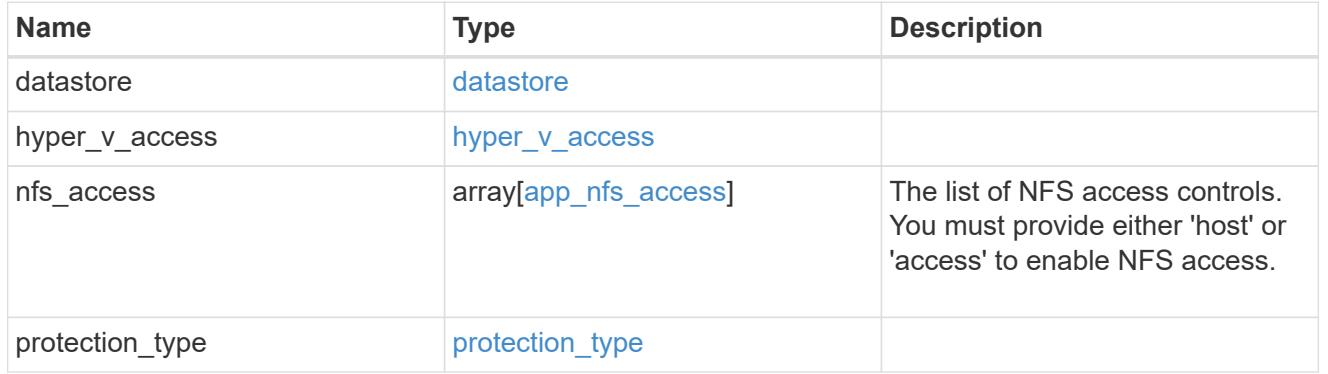

vsi\_on\_san\_new\_igroups

The list of initiator groups to create.

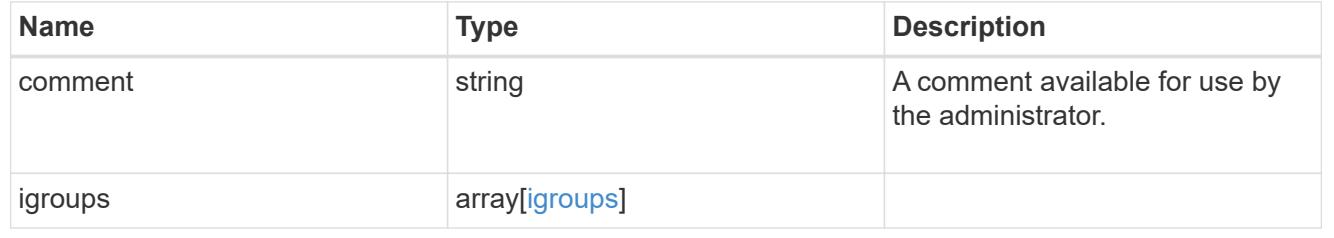

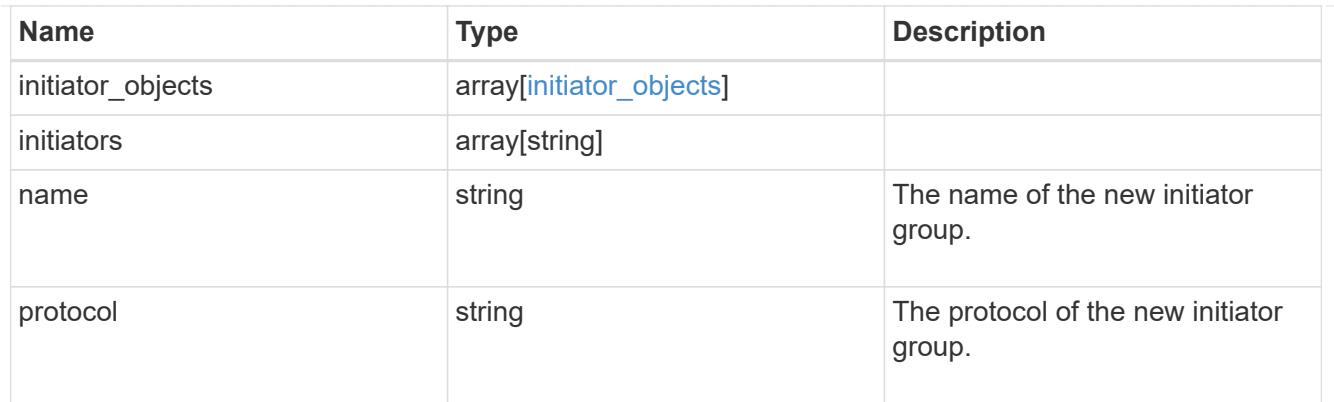

vsi\_on\_san

A VSI application using SAN.

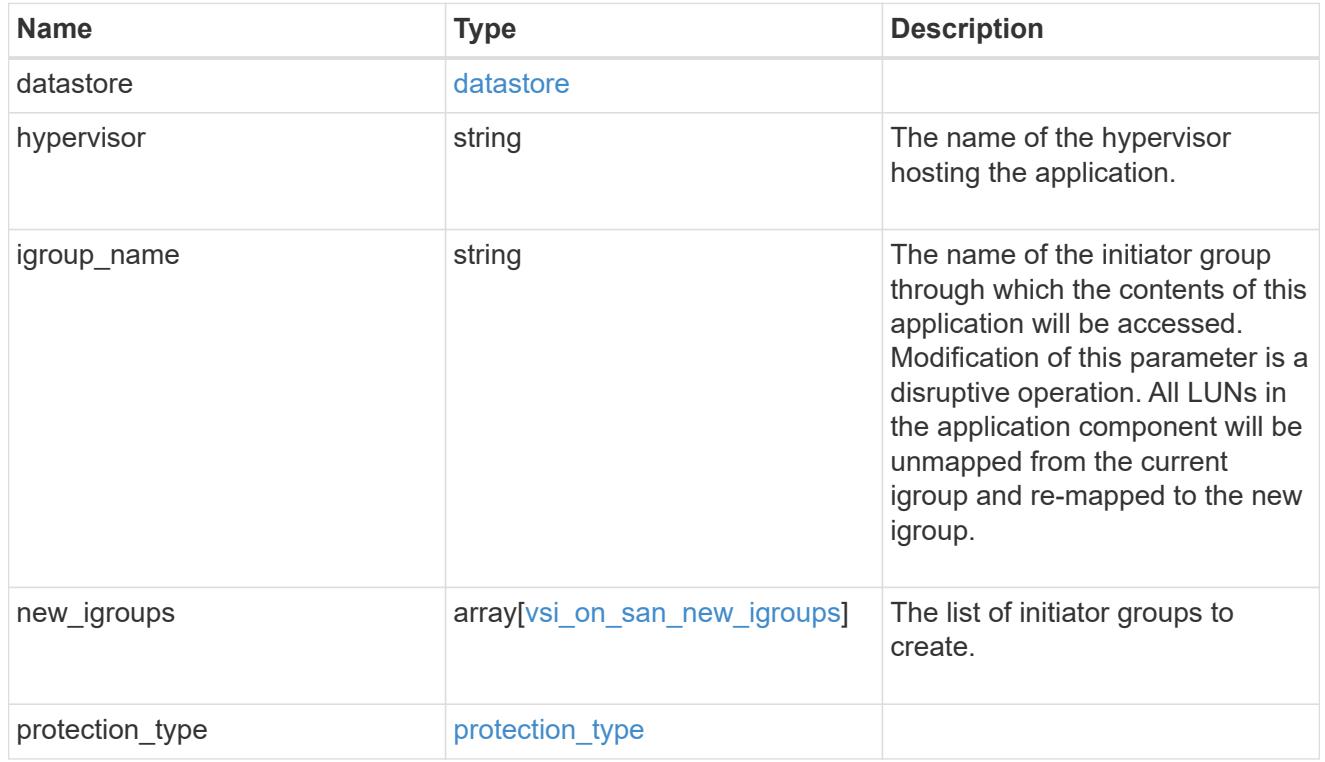

# application

Applications

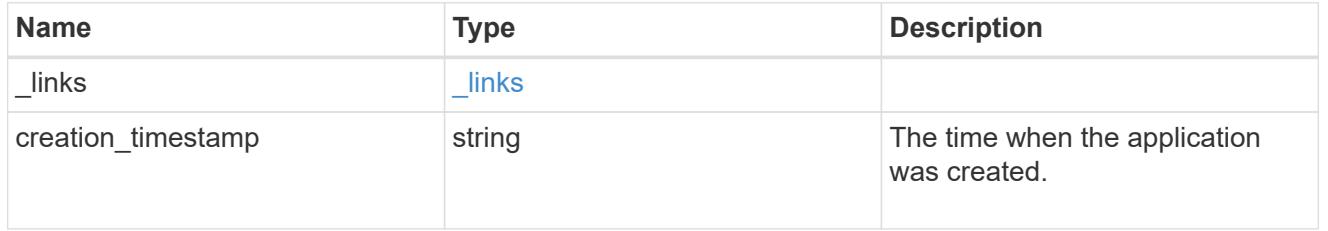

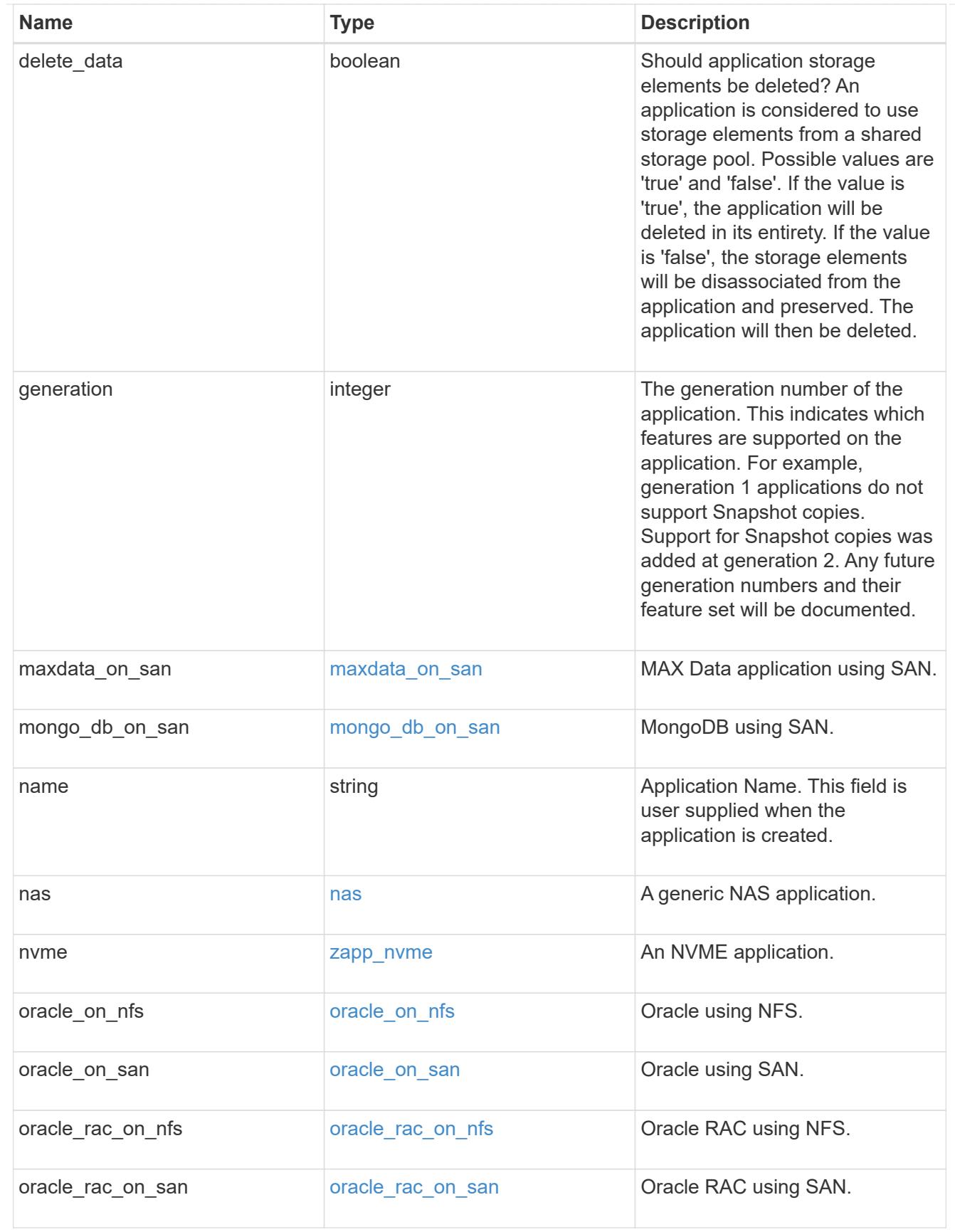

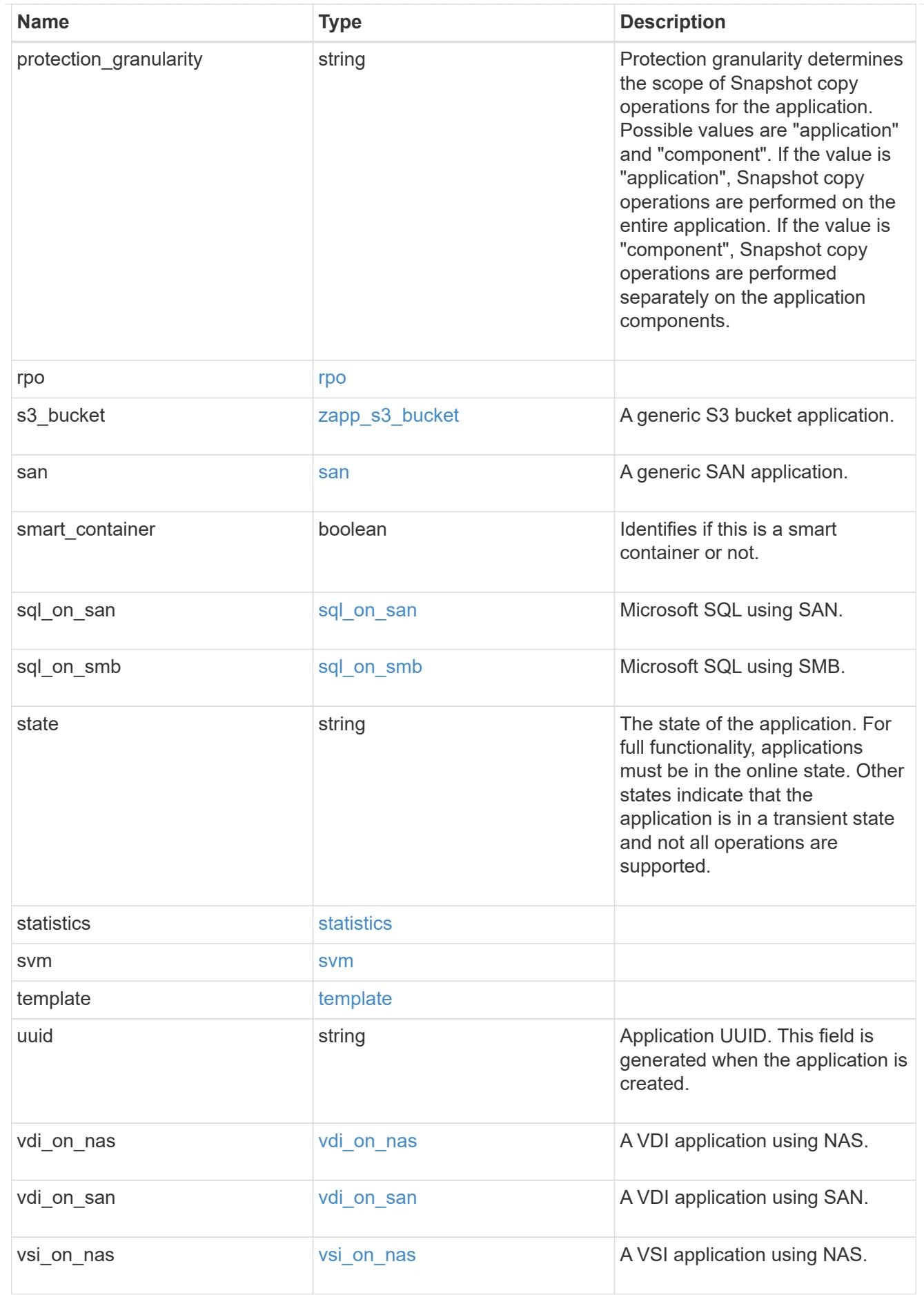

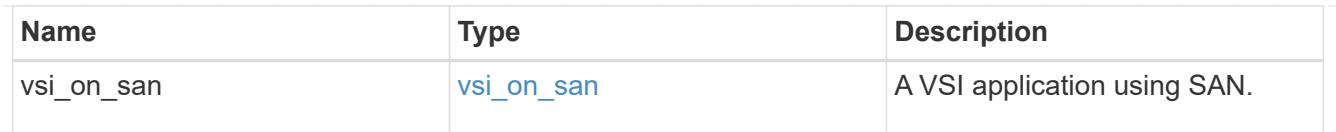

\_links

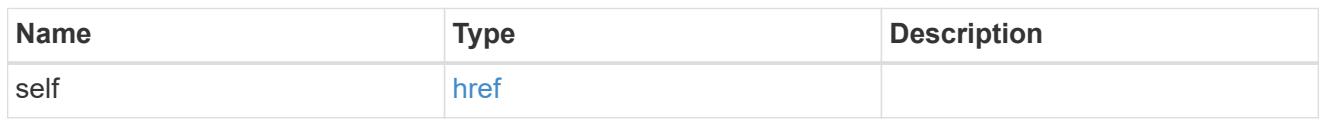

# job\_link

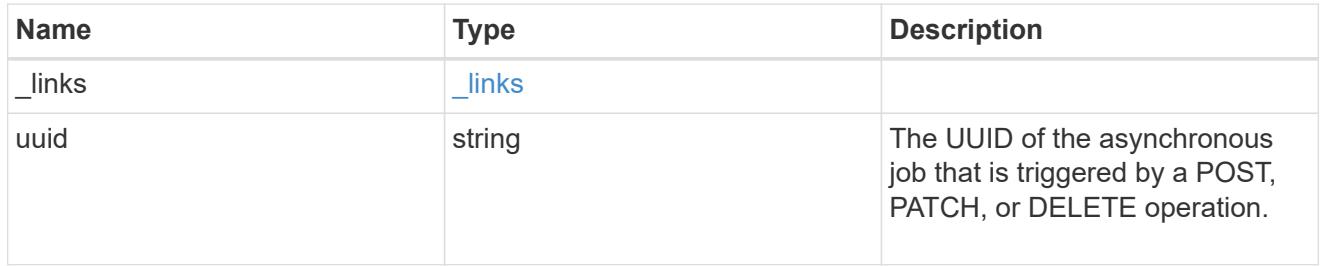

### error\_arguments

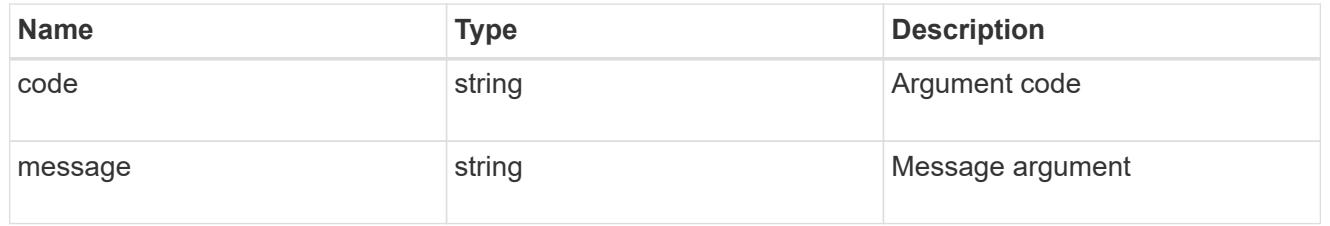

#### error

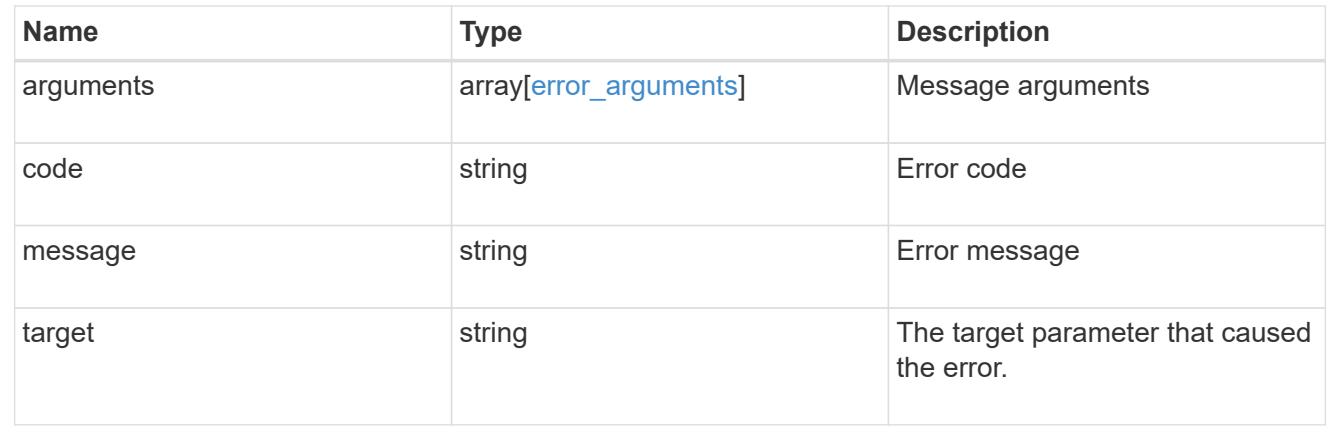

# **Manage application consistency groups**

### **Application consistency-groups endpoint overview**

#### **Overview**

A consistency group is a group of volumes that supports capabilities such as creating a snapshot of all of its

member volumes at the same point-in-time with a write-fence, thus ensuring a consistent image of the volumes at that time.

Applications with datasets scoped to a single volume can have its contents saved to a Snapshot copy, replicated, or cloned in a crash-consistent manner implicitly with corresponding native ONTAP volume-granular operations. Applications with datasets spanning a group of multiple volumes must have such operations performed on the group. Typically, by first fencing writes to all the volumes in the group, flushing any writes pending in queues, executing the intended operation, that is, take Snapshot copy of every volume in the group and when that is complete, unfence and resume writes. A consistency group is the conventional mechanism for providing such group semantics.

### **Consistency group APIs**

The following APIs are used to perform operations related to consistency groups:

– GET /api/application/consistency-groups

– POST /api/application/consistency-groups

– GET /api/application/consistency-groups/{uuid}

```
– PATCH /api/application/consistency-groups/{uuid}
```
– DELETE /api/application/consistency-groups/{uuid}

### **Examples**

### **Retrieving all consistency groups of an SVM**

```
# The API:
/api/application/consistency-groups
# The call:
curl -X GET "https://netapp-
cluster.netapp.com/api/application/consistency-groups?svm.name=vs1" -H
"accept: application/hal+json"
# The response:
{
"records": [
    {
      "uuid": "6f48d798-0a7f-11ec-a449-005056bbcf9f",
    "name": "vol1",
    " links": {
        "self": {
          "href": "/api/application/consistency-groups/6f48d798-0a7f-11ec-
a449-005056bbcf9f"
  }
      }
    },
```

```
  {
      "uuid": "c1b22c85-0a82-11ec-a449-005056bbcf9f",
    "name": "parent cg",
    " links": {
        "self": {
           "href": "/api/application/consistency-groups/c1b22c85-0a82-11ec-
a449-005056bbcf9f"
        }
      }
    },
    {
      "uuid": "c1b270b1-0a82-11ec-a449-005056bbcf9f",
    "name": "child 1",
    " links": {
        "self": {
           "href": "/api/application/consistency-groups/c1b270b1-0a82-11ec-
a449-005056bbcf9f"
        }
      }
    },
    {
      "uuid": "c1b270c3-0a82-11ec-a449-005056bbcf9f",
      "name": "child_2",
    " links": {
        "self": {
           "href": "/api/application/consistency-groups/c1b270c3-0a82-11ec-
a449-005056bbcf9f"
       }
      }
   }
\left| \ \right|,
"num_records": 4,
"_links": {
    "self": {
      "href": "/api/application/consistency-groups"
    }
}
}
```
#### **Retrieving details of all consistency groups of an SVM**

Retrieving details of the consistency groups for a specified SVM. These details are considered to be performant and will return within 1 second when 40 records or less are requested.

```
curl -X GET -k -u admin:netapp1! "https://netapp-
cluster.netapp.com/api/application/consistency-
```

```
groups?svm.name=vs1&fields=*&max_records=40"
#### Response:
{
"records": [
    {
      "uuid": "6f48d798-0a7f-11ec-a449-005056bbcf9f",
    "name": "vol1",
      "svm": {
        "uuid": "4853f97a-0a63-11ec-a449-005056bbcf9f",
      "name": "vs1",
        "_links": {
          "self": {
             "href": "/api/svm/svms/4853f97a-0a63-11ec-a449-005056bbcf9f"
          }
        }
      },
      "space": {
        "size": 108003328,
        "available": 107704320,
        "used": 299008
      },
      "replicated": false,
    " links": {
        "self": {
          "href": "/api/application/consistency-groups/6f48d798-0a7f-11ec-
a449-005056bbcf9f"
       }
     }
    },
    {
      "uuid": "c1b22c85-0a82-11ec-a449-005056bbcf9f",
    "name": "parent cg",
      "svm": {
        "uuid": "4853f97a-0a63-11ec-a449-005056bbcf9f",
        "name": "vs1",
        "_links": {
          "self": {
             "href": "/api/svm/svms/4853f97a-0a63-11ec-a449-005056bbcf9f"
           }
        }
      },
    "snapshot policy": {
        "name": "default-1weekly",
        "uuid": "a30bd0fe-067d-11ec-a449-005056bbcf9f",
      " links": {
```

```
  "self": {
             "href": "/api/storage/snapshot-policies/a30bd0fe-067d-11ec-a449-
005056bbcf9f"
          }
        }
      },
    "consistency groups": [
        {
           "uuid": "c1b270b1-0a82-11ec-a449-005056bbcf9f",
         "name": "child 1",
           "space": {
             "size": 41943040,
             "available": 39346176,
            "used": 499712
           },
         " links": {
            "self": {
               "href": "/api/application/consistency-groups/c1b270b1-0a82-
11ec-a449-005056bbcf9f"
            }
          }
        },
         {
           "uuid": "c1b270c3-0a82-11ec-a449-005056bbcf9f",
         "name": "child 2",
           "space": {
             "size": 41943040,
            "available": 39350272,
            "used": 495616
           },
         " links": {
             "self": {
               "href": "/api/application/consistency-groups/c1b270c3-0a82-
11ec-a449-005056bbcf9f"
            }
           }
        }
    \vert,
      "space": {
        "size": 83886080,
        "available": 78696448,
        "used": 995328
      },
      "replicated": false,
    " links": {
        "self": {
```

```
  "href": "/api/application/consistency-groups/c1b22c85-0a82-11ec-
a449-005056bbcf9f"
      }
     }
    },
    {
      "uuid": "c1b270b1-0a82-11ec-a449-005056bbcf9f",
    "name": "child 1",
    "parent consistency group": {
        "uuid": "c1b22c85-0a82-11ec-a449-005056bbcf9f",
      "name": "parent cg",
      " links": {
          "self": {
            "href": "/api/application/consistency-groups/c1b22c85-0a82-11ec-
a449-005056bbcf9f"
  }
        }
      },
      "svm": {
        "uuid": "4853f97a-0a63-11ec-a449-005056bbcf9f",
      "name": "vs1",
        "_links": {
          "self": {
            "href": "/api/svm/svms/4853f97a-0a63-11ec-a449-005056bbcf9f"
  }
        }
      },
    "snapshot policy": {
        "name": "default",
        "uuid": "a30b60a4-067d-11ec-a449-005056bbcf9f",
      " links": {
          "self": {
            "href": "/api/storage/snapshot-policies/a30b60a4-067d-11ec-a449-
005056bbcf9f"
         }
        }
      },
      "space": {
        "size": 41943040,
        "available": 39346176,
        "used": 499712
      },
    " links": {
        "self": {
          "href": "/api/application/consistency-groups/c1b270b1-0a82-11ec-
a449-005056bbcf9f"
```

```
  }
      }
    },
    {
      "uuid": "c1b270c3-0a82-11ec-a449-005056bbcf9f",
      "name": "child_2",
    "parent consistency group": {
        "uuid": "c1b22c85-0a82-11ec-a449-005056bbcf9f",
      "name": "parent cg",
      " links": {
          "self": {
             "href": "/api/application/consistency-groups/c1b22c85-0a82-11ec-
a449-005056bbcf9f"
          }
        }
      },
      "svm": {
        "uuid": "4853f97a-0a63-11ec-a449-005056bbcf9f",
        "name": "vs1",
        "_links": {
          "self": {
             "href": "/api/svm/svms/4853f97a-0a63-11ec-a449-005056bbcf9f"
  }
        }
      },
      "snapshot_policy": {
        "name": "default",
        "uuid": "a30b60a4-067d-11ec-a449-005056bbcf9f",
      " links": {
          "self": {
             "href": "/api/storage/snapshot-policies/a30b60a4-067d-11ec-a449-
005056bbcf9f"
  }
        }
      },
      "space": {
        "size": 41943040,
        "available": 39350272,
        "used": 495616
      },
    " links": {
        "self": {
          "href": "/api/application/consistency-groups/c1b270c3-0a82-11ec-
a449-005056bbcf9f"
        }
      }
```

```
  }
\frac{1}{\sqrt{2}}"num records": 4,
" links": {
    "self": {
      "href": "/api/application/consistency-
groups?svm.name=vs1&fields=*&max_records=40"
    }
}
}
```
### **Retrieving details of non-nested consistency groups**

Retrieves details of the consistency groups without nested consistency groups, or only the parent consistency group for a number of consistency groups of a specified SVM.

```
curl -X GET -k -u admin:netapp1! "https://netapp-
cluster.netapp.com/api/application/consistency-
groups?svm.name=vs1&parent_consistency_group.uuid=null"
#### Response:
{
"records": [
    {
      "uuid": "6f48d798-0a7f-11ec-a449-005056bbcf9f",
      "name": "vol1",
      "svm": {
      "name": "vs1"
      },
      "_links": {
        "self": {
           "href": "/api/application/consistency-groups/6f48d798-0a7f-11ec-
a449-005056bbcf9f"
        }
      }
    },
    {
      "uuid": "c1b22c85-0a82-11ec-a449-005056bbcf9f",
    "name": "parent cg",
      "svm": {
      "name": "vs1"
      },
      "_links": {
        "self": {
           "href": "/api/application/consistency-groups/c1b22c85-0a82-11ec-
a449-005056bbcf9f"
        }
      }
   }
\frac{1}{\sqrt{2}}"num records": 2,
"_links": {
   "self": {
      "href": "/api/application/consistency-
groups?svm.name=vs1&parent_consistency_group.uuid=null"
   }
}
}
```
#### **Creating a single consistency group with a new SAN volume**

Provisions an application with one consistency group, each with one new SAN volumes, with one LUN, an igroup and no explicit Snapshot copy policy, FabricPool tiering policy, storage service, and QoS policy specification. The igroup to map a LUN to is specified at LUN-granularity.

```
curl -X POST -k -u admin:netapp1! https://netapp-
cluster.netapp.com/api/application/consistency-groups?return_records=true
-d '{ "svm": { "name": "vs1" }, "luns": [ { "name": "/vol/vol1/lun1",
"space": { "size": "100mb" }, "os_type": "linux", "lun_maps": [ {
"igroup": { "name": "igroup1", "initiators": [ { "name": "iqn.2021-
07.com.netapp.englab.gdl:scspr2429998001" } ] } } ] } ] }'
#### Response:
{
"num records": 1,
"records": [
    {
      "uuid": "6f48d798-0a7f-11ec-a449-005056bbcf9f",
    "name": "vol1",
      "svm": {
      "uuid": "4853f97a-0a63-11ec-a449-005056bbcf9f",
      "name": "vs1",
    " links": {
       "self": {
          "href": "/api/svm/svms/4853f97a-0a63-11ec-a449-005056bbcf9f"
       }
      }
      },
      "luns": [
      {
      "lun maps": [
\{  "igroup": {
            "name": "igroup1",
              "initiators": [
  {
                  "name": "iqn.2021-
07.com.netapp.englab.gdl:scspr2429998001"
  }
  ]
  }
  }
        ],
      "name": "/vol/vol1/lun1",
      "os type": "linux",
        "space": {
```

```
  "size": 104857600
         }
      }
      ]
    }
\frac{1}{2}"job": {
    "uuid": "6f4907ae-0a7f-11ec-a449-005056bbcf9f",
  " links": {
      "self": {
      "href": "/api/cluster/jobs/6f4907ae-0a7f-11ec-a449-005056bbcf9f"
      }
    }
}
}
```
#### **Creating an Application with two consistency groups with existing SAN volumes**

Provisions an application with two consistency groups, each with two existing SAN volumes, a Snapshot copy policy at application-granularity, and a distinct consistency group granular Snapshot copy policy.

```
curl -X POST -k -u admin:netapp1! https://netapp-
cluster.netapp.com/api/application/consistency-groups?return_records=true
-d '{ "svm": { "name": "vs1" }, "name": "parent_cg", "snapshot_policy": {
"name": "default-1weekly" }, "consistency groups": [ { "name": "child 1",
"snapshot policy": { "name": "default" }, "volumes": [ { "name":
"existing vol1", "provisioning options": { "action": "add" } }, { "name":
"existing vol2", "provisioning options": { "action": "add" } } ] }, {
"name": "child 2", "snapshot policy": { "name": "default" }, "volumes": [
{ "name": "existing_vol3", "provisioning_options": { "action": "add" } },
{ "name": "existing vol4", "provisioning options": { "action": "add" } } ]
} ] }'
#### Response:
{
"num records": 1,
"records": [
    {
      "uuid": "c1b22c85-0a82-11ec-a449-005056bbcf9f",
    "name": "parent cg",
      "svm": {
        "uuid": "4853f97a-0a63-11ec-a449-005056bbcf9f",
      "name": "vs1",
        "_links": {
          "self": {
            "href": "/api/svm/svms/4853f97a-0a63-11ec-a449-005056bbcf9f"
```

```
  }
        }
      },
    "snapshot policy": {
        "name": "default-1weekly"
      },
    "consistency groups": [
        {
          "uuid": "c1b270b1-0a82-11ec-a449-005056bbcf9f",
        "name": "child 1",
        "snapshot policy": {
           "name": "default"
          },
          "volumes": [
\{  "name": "existing_vol1"
            },
\{  "name": "existing_vol2"
  }
          ]
        },
        {
          "uuid": "c1b270c3-0a82-11ec-a449-005056bbcf9f",
        "name": "child 2",
        "snapshot policy": {
            "name": "default"
          },
          "volumes": [
\{"name": "existing vol3"
            },
\{  "name": "existing_vol4"
            }
          ]
        }
      ]
    }
\frac{1}{\sqrt{2}}"job": {
    "uuid": "c1b272b9-0a82-11ec-a449-005056bbcf9f",
  " links": {
     "self": {
        "href": "/api/cluster/jobs/c1b272b9-0a82-11ec-a449-005056bbcf9f"
      }
```
} } }

#### **Retrieving specific details of an existing consistency group**

Retrieves the details of an existing consistency group.

```
curl -X GET -k -u admin:netapp1! https://netapp-
cluster.netapp.com/api/application/consistency-groups/6f48d798-0a7f-11ec-
a449-005056bbcf9f
#### Response:
{
"uuid": "6f48d798-0a7f-11ec-a449-005056bbcf9f",
"name": "vol1",
"svm": {
    "uuid": "4853f97a-0a63-11ec-a449-005056bbcf9f",
  "name": "vs1",
  " links": {
      "self": {
        "href": "/api/svm/svms/4853f97a-0a63-11ec-a449-005056bbcf9f"
      }
    }
},
"space": {
   "size": 108003328,
   "available": 107724800,
   "used": 278528
},
"replicated": false,
"_links": {
   "self": {
      "href": "/api/application/consistency-groups/6f48d798-0a7f-11ec-a449-
005056bbcf9f"
   }
}
}
```
#### **Retrieving all details of an existing consistency group**

Retrieves all details of an existing consistency group. These details are not considered to be performant and are not guaranteed to return within one second.

curl -X GET -k -u admin:netapp1! https://netapp-

```
cluster.netapp.com/api/application/consistency-groups/6f48d798-0a7f-11ec-
a449-005056bbcf9f?fields=**
#### Response:
{
"uuid": "6f48d798-0a7f-11ec-a449-005056bbcf9f",
"name": "vol1",
"svm": {
    "uuid": "4853f97a-0a63-11ec-a449-005056bbcf9f",
 "name": "vs1",
 " links": {
      "self": {
        "href": "/api/svm/svms/4853f97a-0a63-11ec-a449-005056bbcf9f"
      }
   }
},
"qos": {
    "policy": {
      "uuid": "b7189398-e572-48ab-8f69-82cd46580812",
      "name": "extreme-fixed",
    " links": {
        "self": {
          "href": "/api/storage/qos/policies/b7189398-e572-48ab-8f69-
82cd46580812"
       }
      }
   }
},
"tiering": {
   "policy": "none"
},
"create time": "2021-08-31T13:18:24-04:00",
"volumes": [
    {
      "uuid": "6f516c6c-0a7f-11ec-a449-005056bbcf9f",
      "qos": {
        "policy": {
          "uuid": "b7189398-e572-48ab-8f69-82cd46580812",
          "name": "extreme-fixed",
        " links": {
            "self": {
              "href": "/api/storage/qos/policies/b7189398-e572-48ab-8f69-
82cd46580812"
  }
  }
        }
```

```
  },
      "tiering": {
        "policy": "none"
      },
      "comment": "",
    "create time": "2021-08-31T13:18:22-04:00",
    "name": "vol1",
    "snapshot policy": {
        "name": "default",
        "uuid": "a30b60a4-067d-11ec-a449-005056bbcf9f"
      },
      "space": {
        "size": 108003328,
        "available": 107569152,
        "used": 434176,
        "snapshot": {
          "used": 151552,
        "reserve percent": 0,
        "autodelete enabled": false
        }
      },
    "activity tracking": {
        "supported": false,
        "unsupported_reason": {
           "message": "Volume activity tracking is not supported on volumes
that contain LUNs.",
          "code": "124518405"
        },
        "state": "off"
      },
    " links": {
        "self": {
          "href": "/api/storage/volumes/6f516c6c-0a7f-11ec-a449-
005056bbcf9f"
        }
      }
   }
\frac{1}{\sqrt{2}}"luns": [
    {
      "uuid": "6f51748a-0a7f-11ec-a449-005056bbcf9f",
      "location": {
      "logical unit": "lun1",
        "node": {
         "name": "johnhil-vsim1",
           "uuid": "6eb682f2-067d-11ec-a449-005056bbcf9f",
```

```
  "_links": {
            "self": {
              "href": "/api/cluster/nodes/6eb682f2-067d-11ec-a449-
005056bbcf9f"
  }
  }
        },
        "volume": {
          "uuid": "6f516c6c-0a7f-11ec-a449-005056bbcf9f",
        "name": "vol1",
        " links": {
            "self": {
              "href": "/api/storage/volumes/6f516c6c-0a7f-11ec-a449-
005056bbcf9f"
  }
  }
        }
      },
    "lun maps": [
        {
          "igroup": {
            "uuid": "6f4a4b86-0a7f-11ec-a449-005056bbcf9f",
            "name": "igroup1",
          "os_type": "linux",
            "protocol": "mixed",
            "initiators": [
\{  "name": "iqn.2021-07.com.netapp.englab.gdl:scspr2429998001"
  }
          \frac{1}{2}" links": {
              "self": {
                "href": "/api/protocols/san/igroups/6f4a4b86-0a7f-11ec-a449-
005056bbcf9f"
             }
  }
          },
          "logical_unit_number": 0
        }
    \left| \cdot \right|"name": "/vol/vol1/lun1",
    "auto delete": false,
      "class": "regular",
    "create time": "2021-08-31T13:18:24-04:00",
    "os type": "linux",
      "serial_number": "wIqM6]RfQK3t",
```

```
  "space": {
         "size": 104857600,
        "used": 0,
         "guarantee": {
           "requested": false,
           "reserved": false
        }
      },
      "status": {
      "container state": "online",
        "mapped": true,
      "read only": false,
        "state": "online"
      },
    " links": {
        "self": {
           "href": "/api/storage/luns/6f51748a-0a7f-11ec-a449-005056bbcf9f"
         }
      }
    }
\frac{1}{\sqrt{2}}"space": {
    "size": 108003328,
    "available": 107569152,
    "used": 434176
},
"replicated": false,
" links": {
    "self": {
      "href": "/api/application/consistency-groups/6f48d798-0a7f-11ec-a449-
005056bbcf9f?fields=**"
    }
}
}
```
### **Adding LUNs to an existing volume in an existing consistency group**

Adds two NVMe namespaces to an existing volume in an existing consistency group, creates a new subsystem, and binds the new namespaces to it.
```
curl -X PATCH -k -u admin:netapp1! 'https://netapp-
cluster.netapp.com/api/application/consistency-groups/6f48d798-0a7f-11ec-
a449-005056bbcf9f' -d '{ "luns": [ { "name": "/vol/vol1/new_luns",
"provisioning options": { "count": 2, "action": "create" }, "space": {
"size": "100mb" }, "os type": "linux", "lun maps": [ { "igroup": { "name":
"igroup2", "initiators": [ { "name": "01:02:03:04:05:06:07:01" } ] } } ] }
] }'
#### Response:
{
"iob": {
    "uuid": "5306ea44-0a87-11ec-a449-005056bbcf9f",
  " links": {
      "self": {
        "href": "/api/cluster/jobs/5306ea44-0a87-11ec-a449-005056bbcf9f"
      }
    }
}
}
```
### **Restoring a consistency group to the contents of an existing snapshot**

Restores an existing consistency group to the contents of an existing snapshot of the consistency group.

```
curl -X PATCH -k -u admin:netapp1! 'https://netapp-
cluster.netapp.com/api/application/consistency-groups/6f51748a-0a7f-11ec-
a449-005056bbcf9f' -d '{ "restore_to": { "snapshot": { "uuid": "92c6c770-
17a1-11eb-b141-005056acd498"} } }' -H "Accept: Application/hal+json"
#### Response:
{
"job": {
    "uuid": "8907bd9e-1463-11eb-a719-005056ac70af",
  " links": {
     "self": {
        "href": "/api/cluster/jobs/8907bd9e-1463-11eb-a719-005056ac70af"
      }
    }
}
}
```
### **Deleting a consistency group**

Deletes a consistency group, where all storage originally associated with that consistency group remains in place.

```
curl -X DELETE -k -u admin:netapp1! 'https://netapp-
cluster.netapp.com/api/application/consistency-groups/6f48d798-0a7f-11ec-
a449-005056bbcf9f'
#### Response:
{
}
```
## **Retrieve details of a collection or consistency group**

GET /application/consistency-groups

### **Introduced In:** 9.10

Retrieve details of a collection or a specific consistency group.

#### **Notes**

When volume granular properties, such as, the storage SLC, Fabric Pool tiering are not the same for all the existing volumes of a consistency group, the corresponding property is not reported at consistency group granularity. It is only reported if all the volumes of the consistency group have the same value for that property.

If this consistency group instance is part of a replication relationship, the "replicated" parameter will be true. Otherwise, it is false. Also, the "replicated" parameter will not be present in the output for Nested-consistency groups, it is included only for single and top-level consistency groups. If this consistency group instance is the source of a replication relationship, the "replication source" parameter will be true. Otherwise, it is false.

### **Expensive properties**

There is an added cost to retrieving values for these properties. They are not included by default in GET results and must be explicitly requested using the fields query parameter. See [DOC Requesting specific](https://docs.netapp.com/us-en/ontap-restapi-9101/{relative_path}getting_started_with_the_ontap_rest_api.html#Requesting_specific_fields) [fields](https://docs.netapp.com/us-en/ontap-restapi-9101/{relative_path}getting_started_with_the_ontap_rest_api.html#Requesting_specific_fields) to learn more.

- volumes
- luns
- namespaces

#### **Parameters**

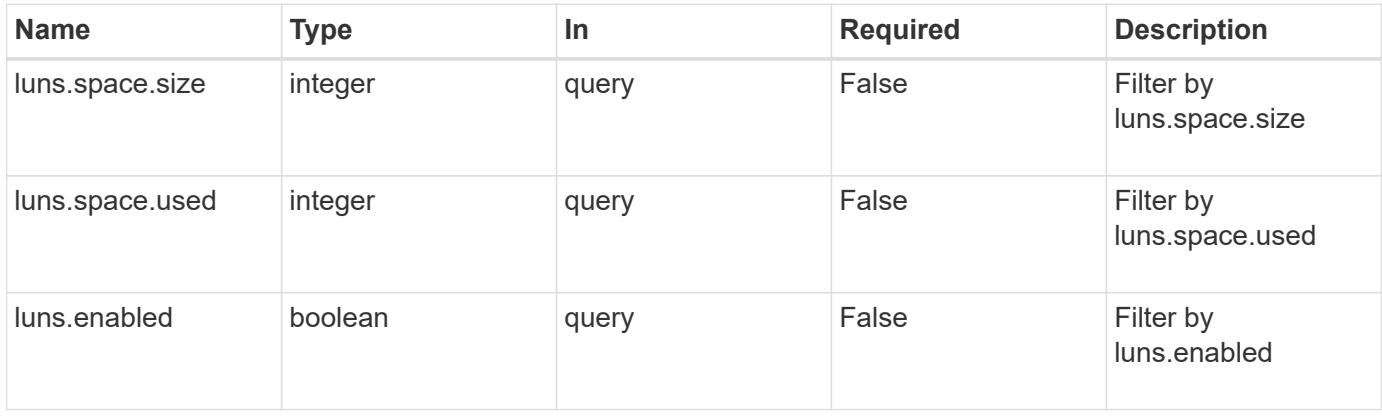

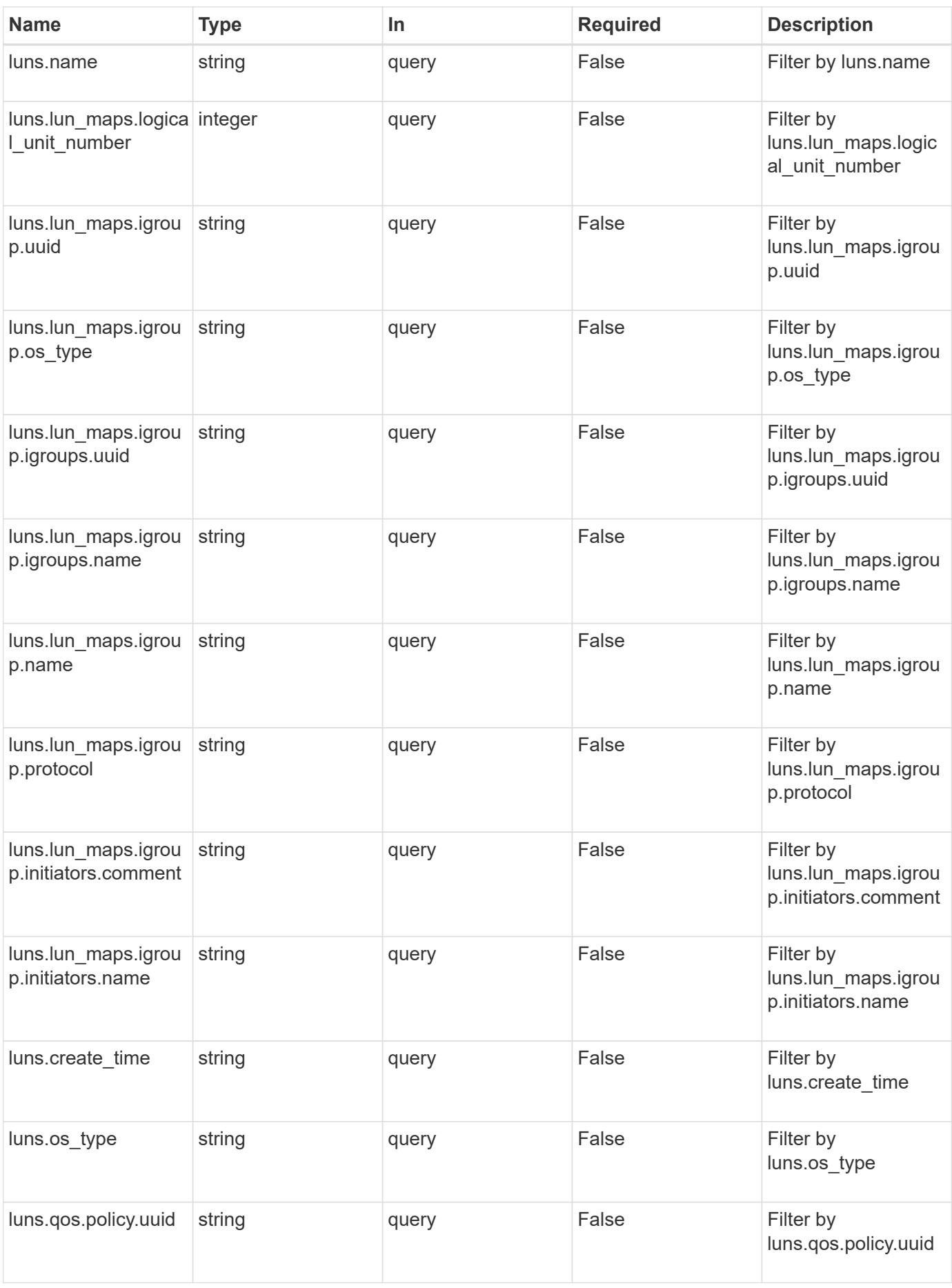

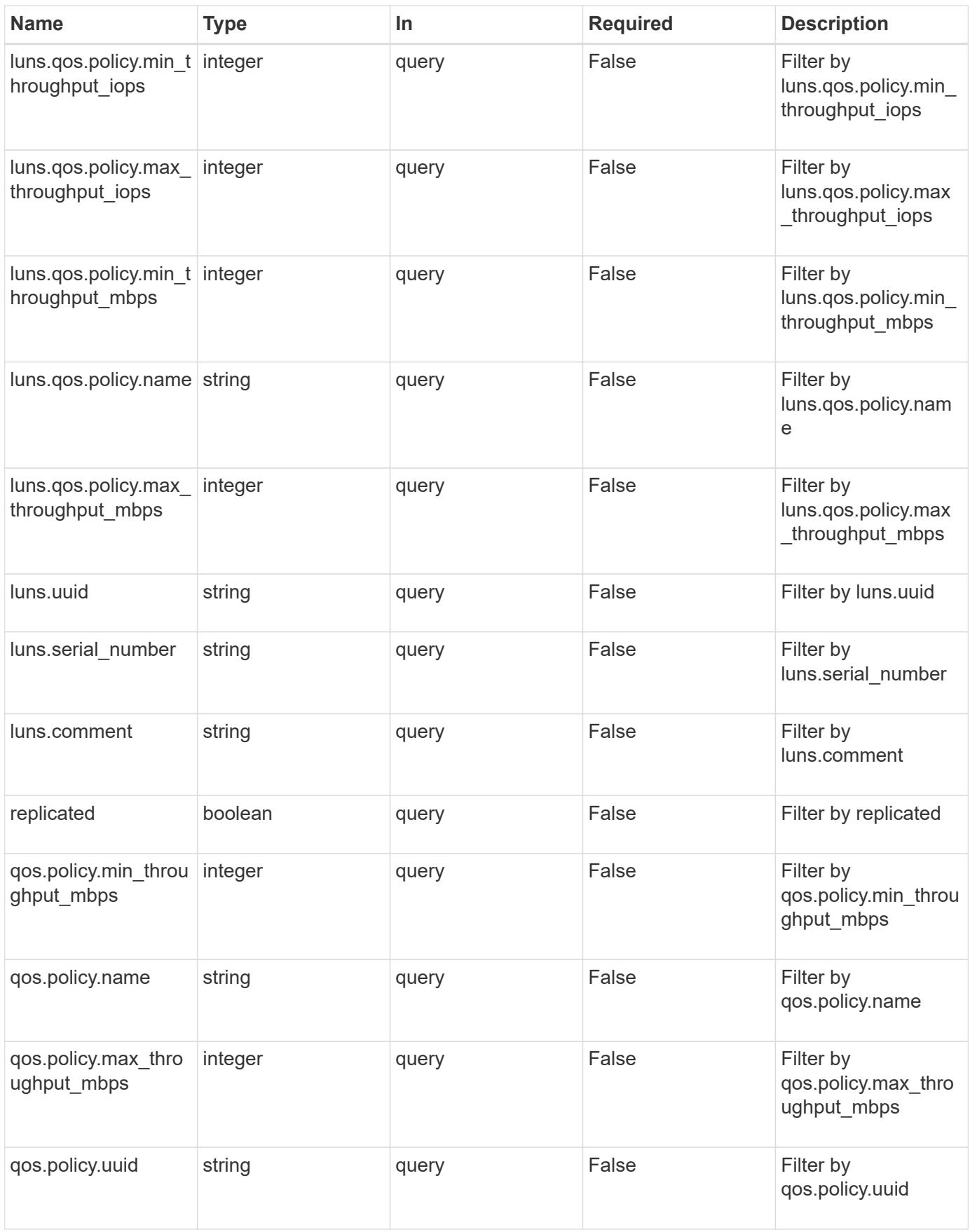

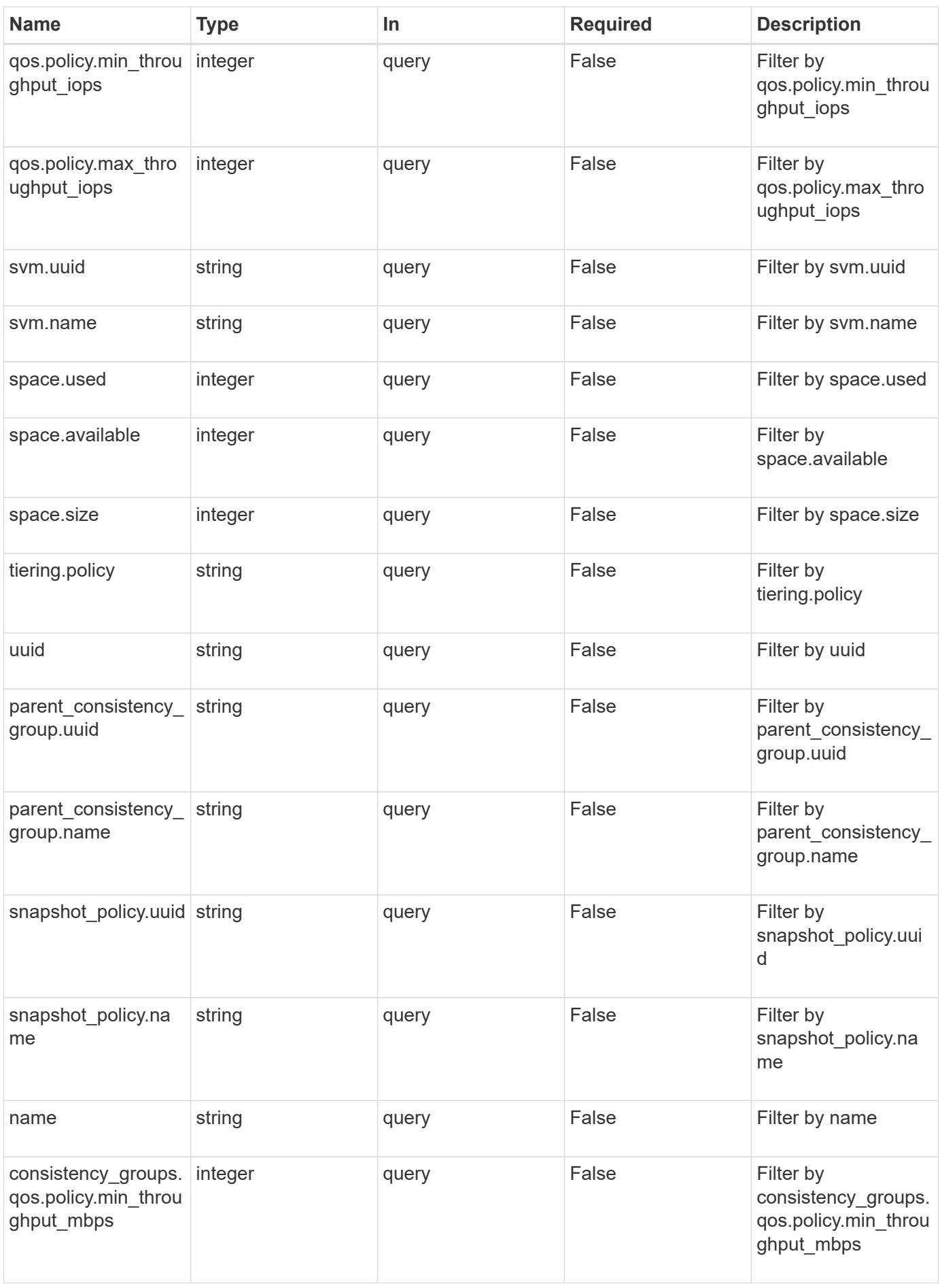

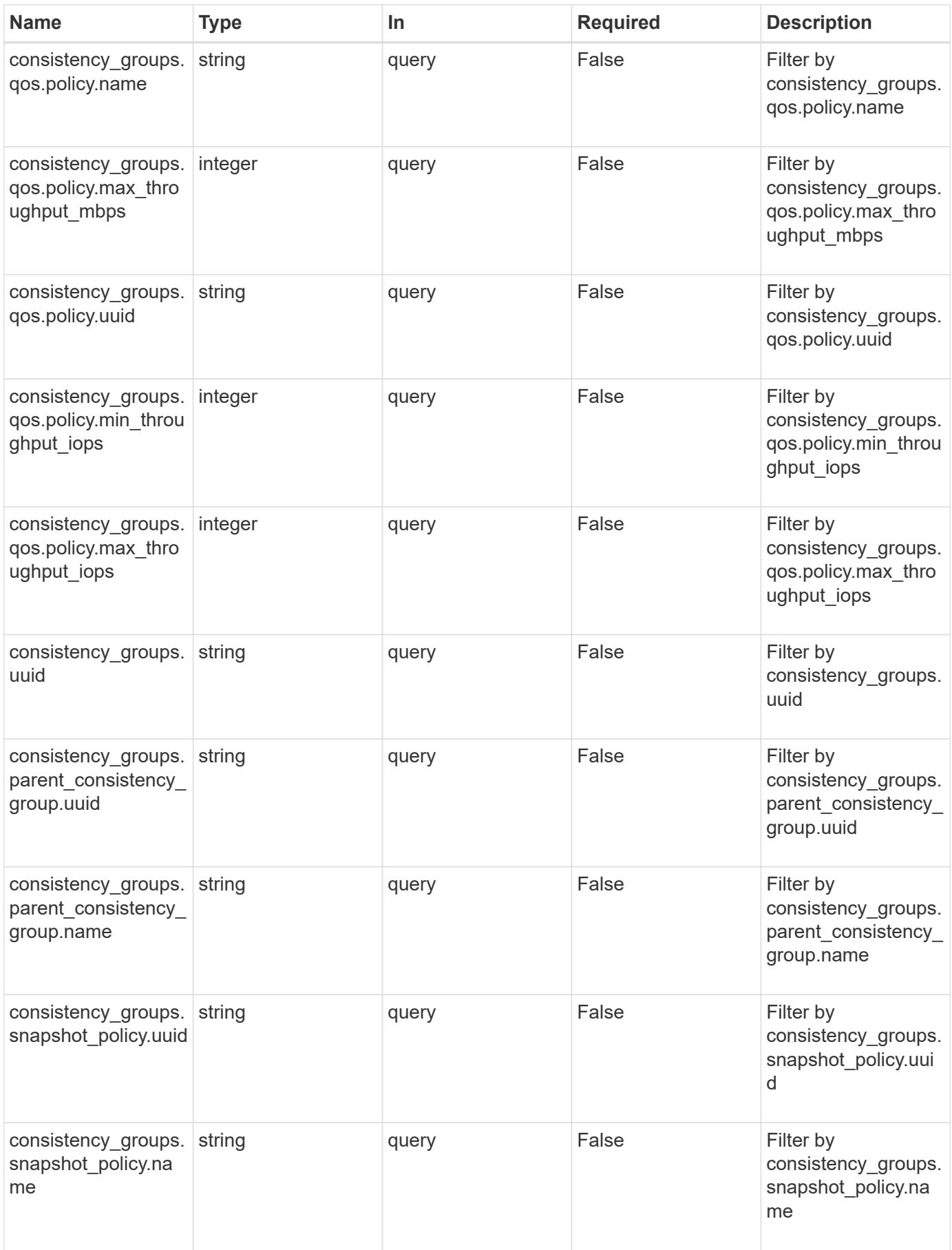

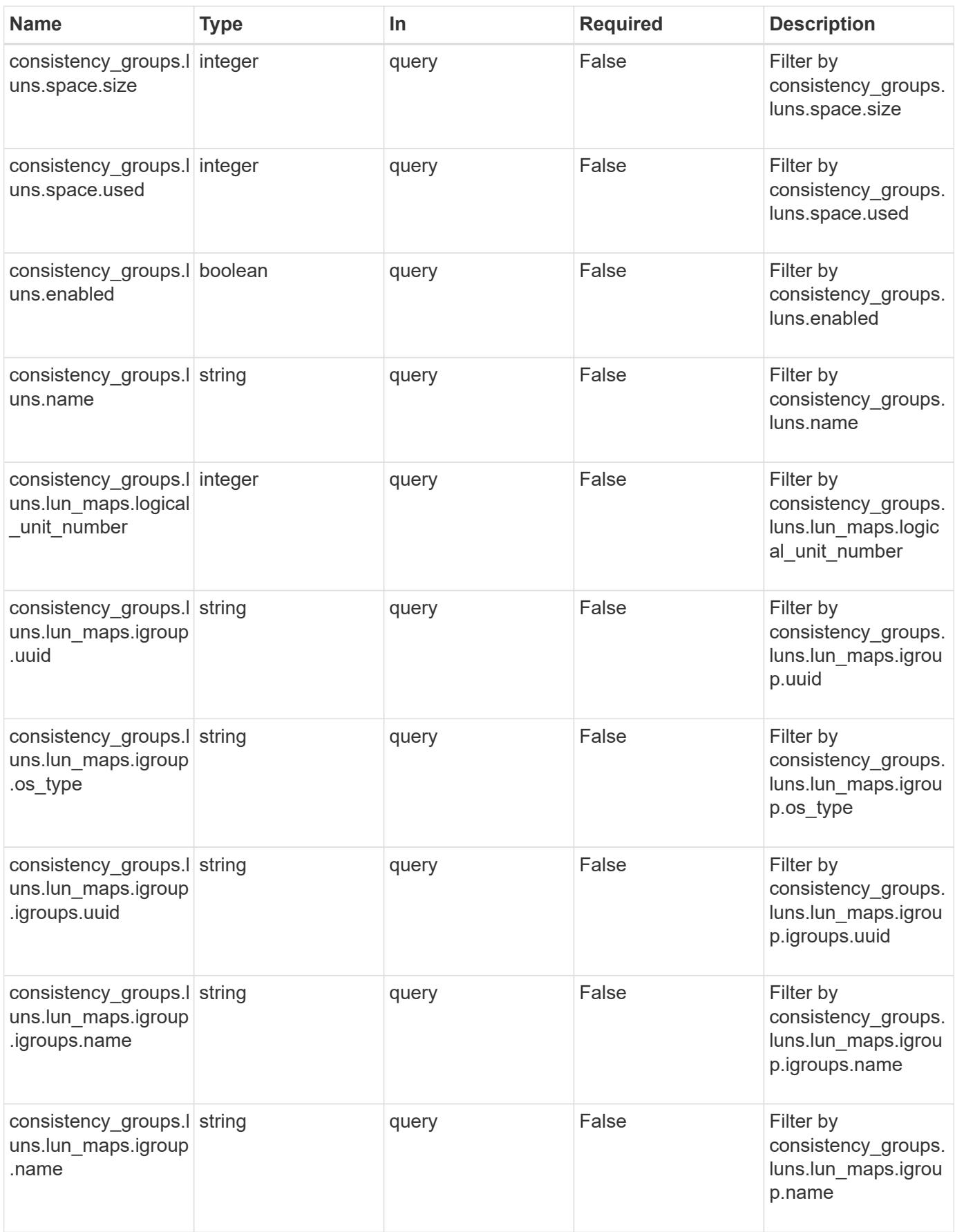

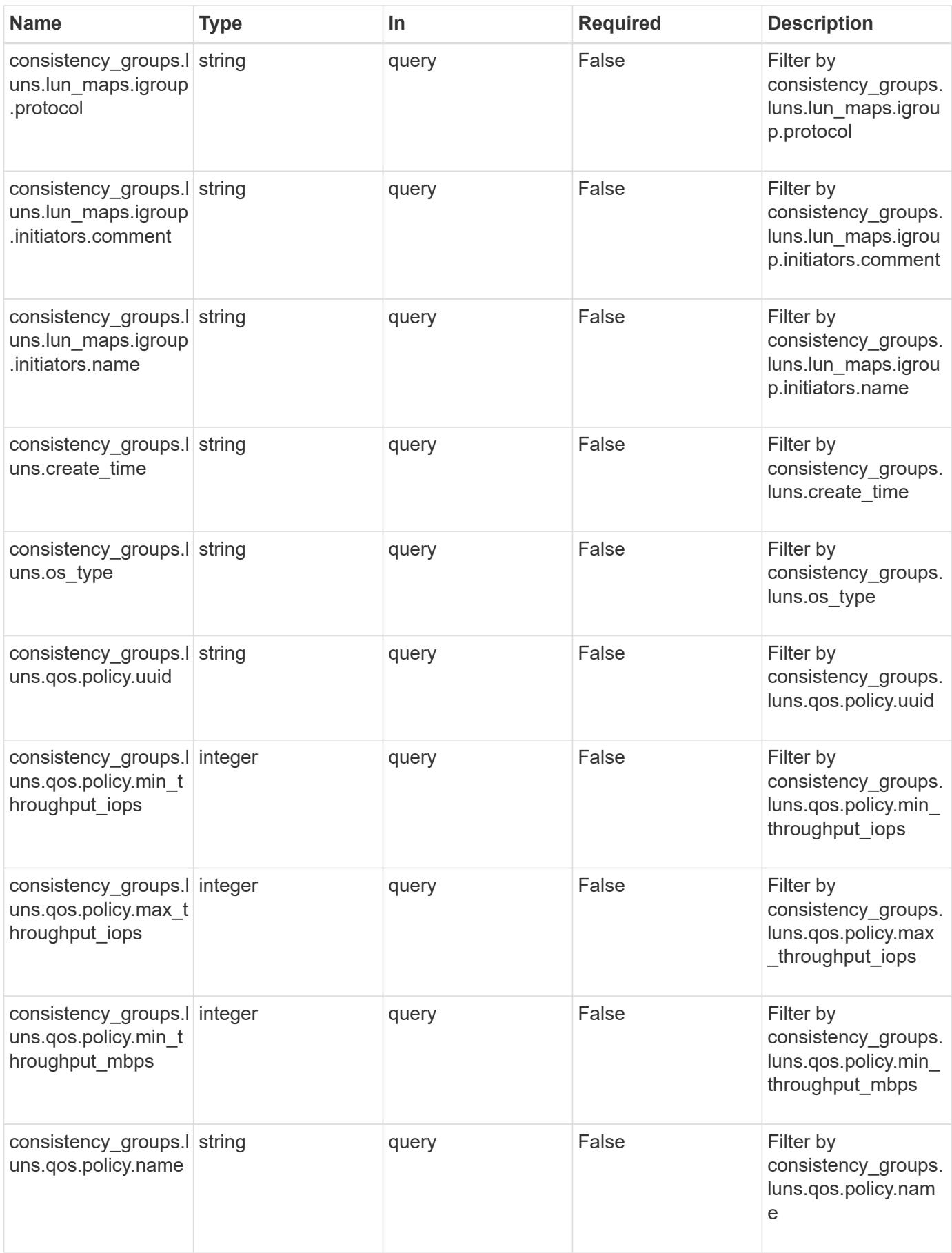

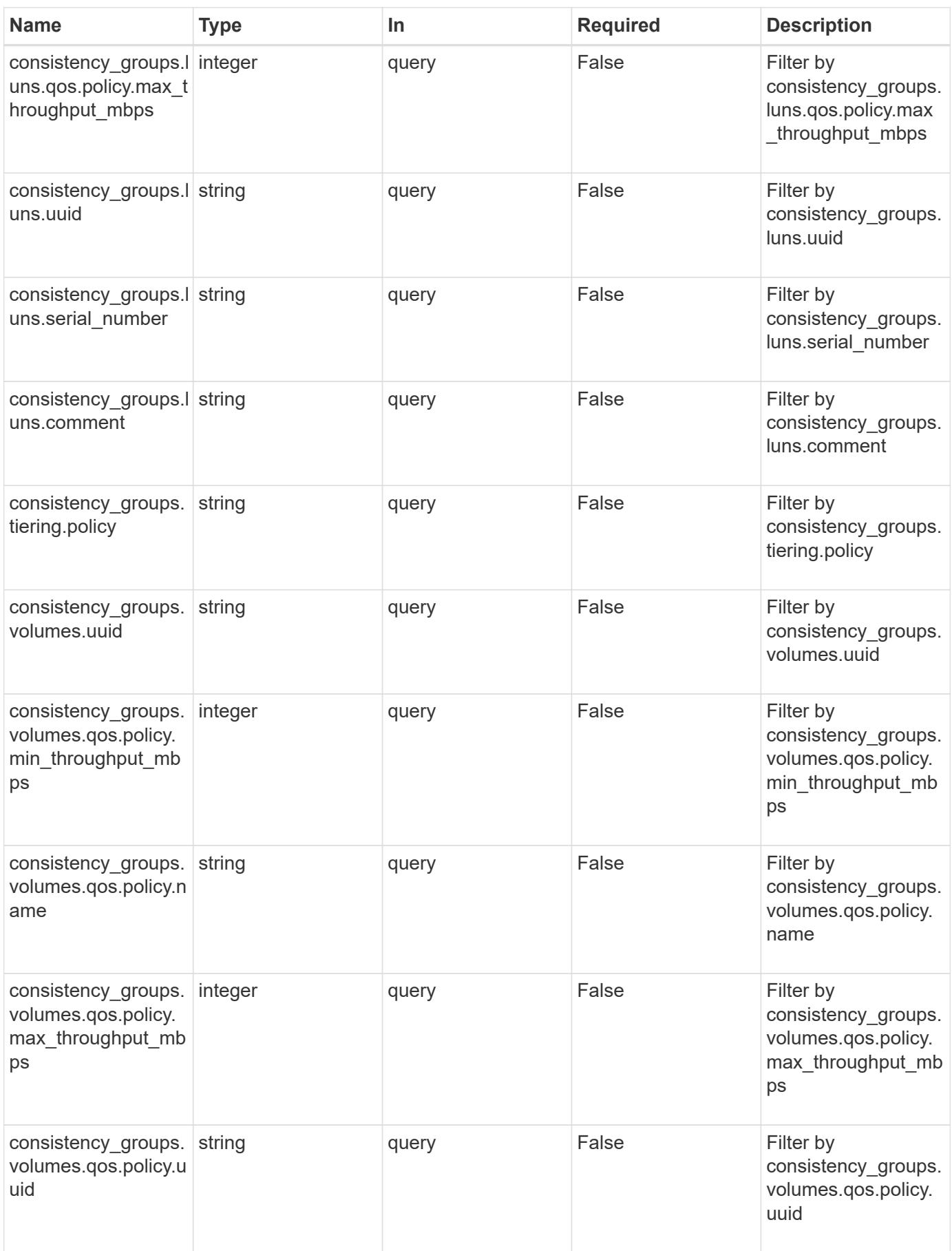

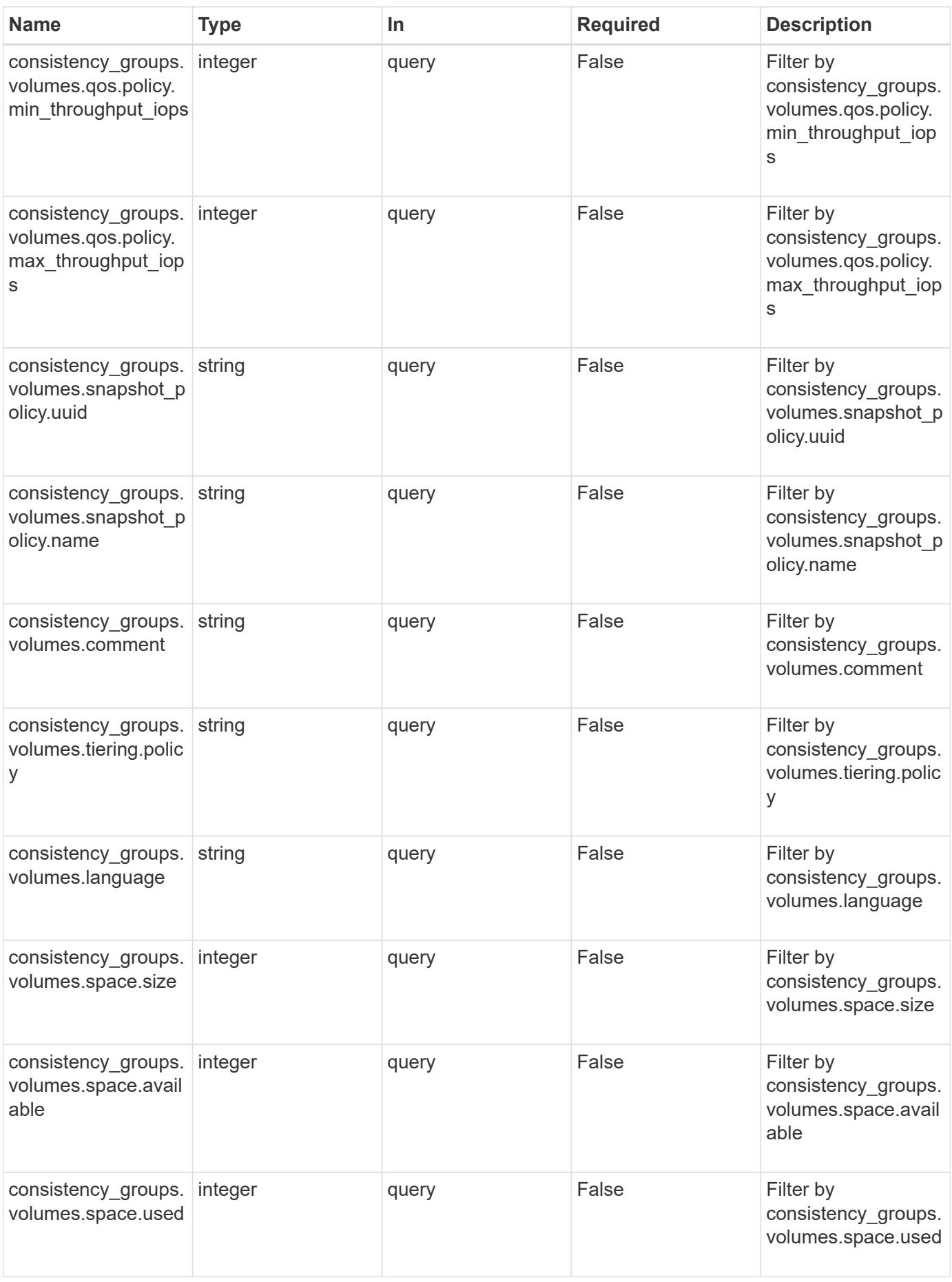

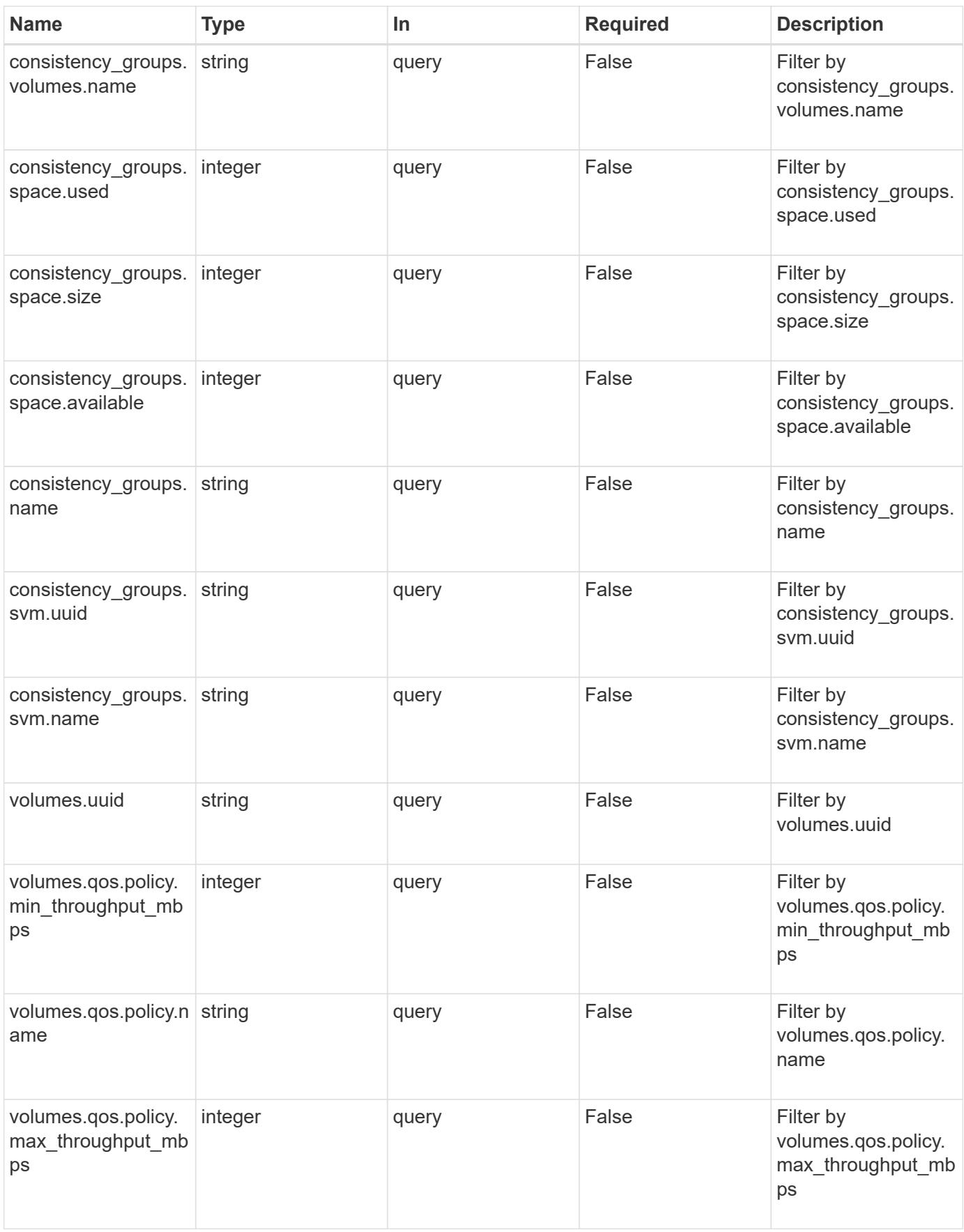

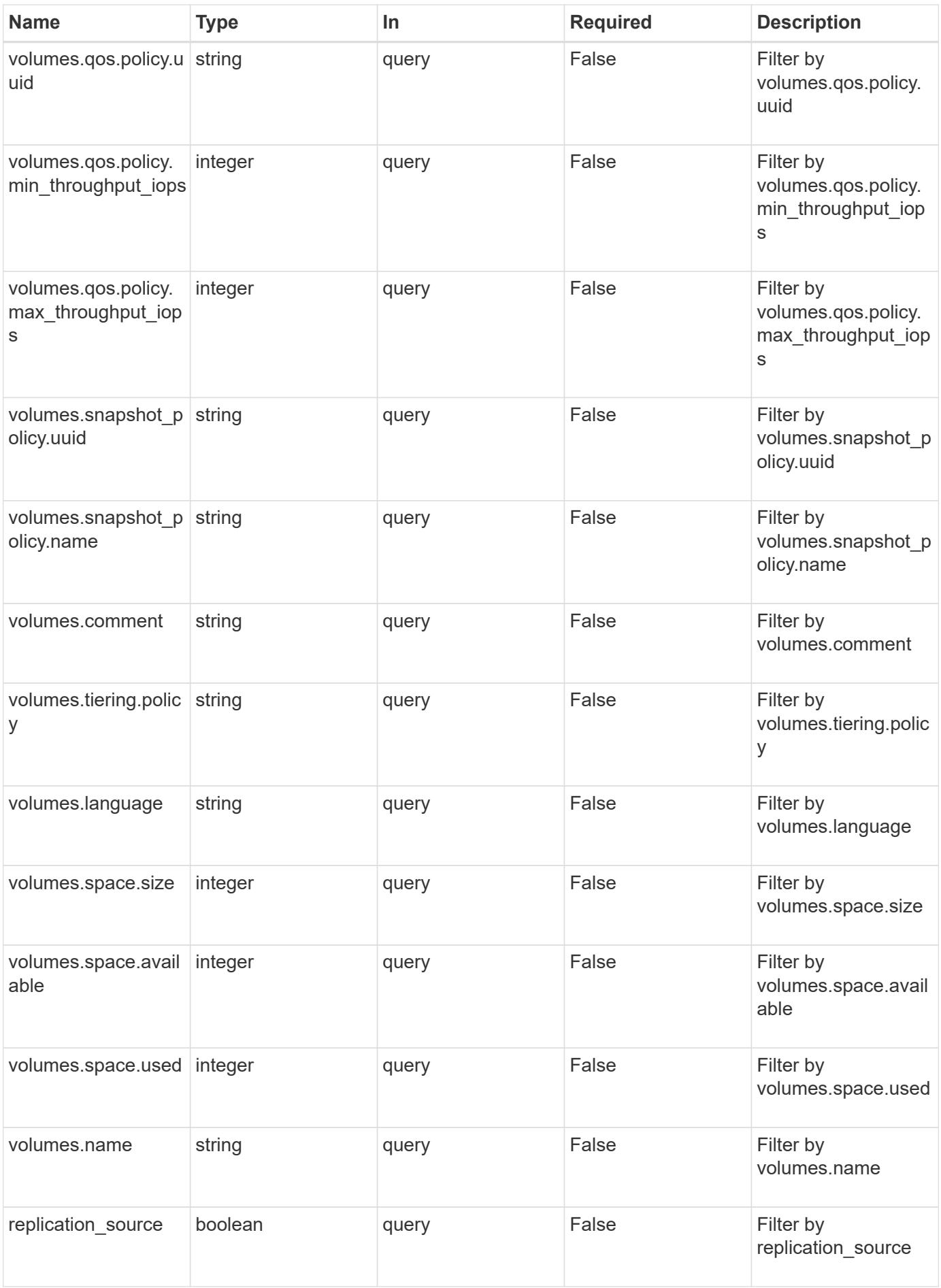

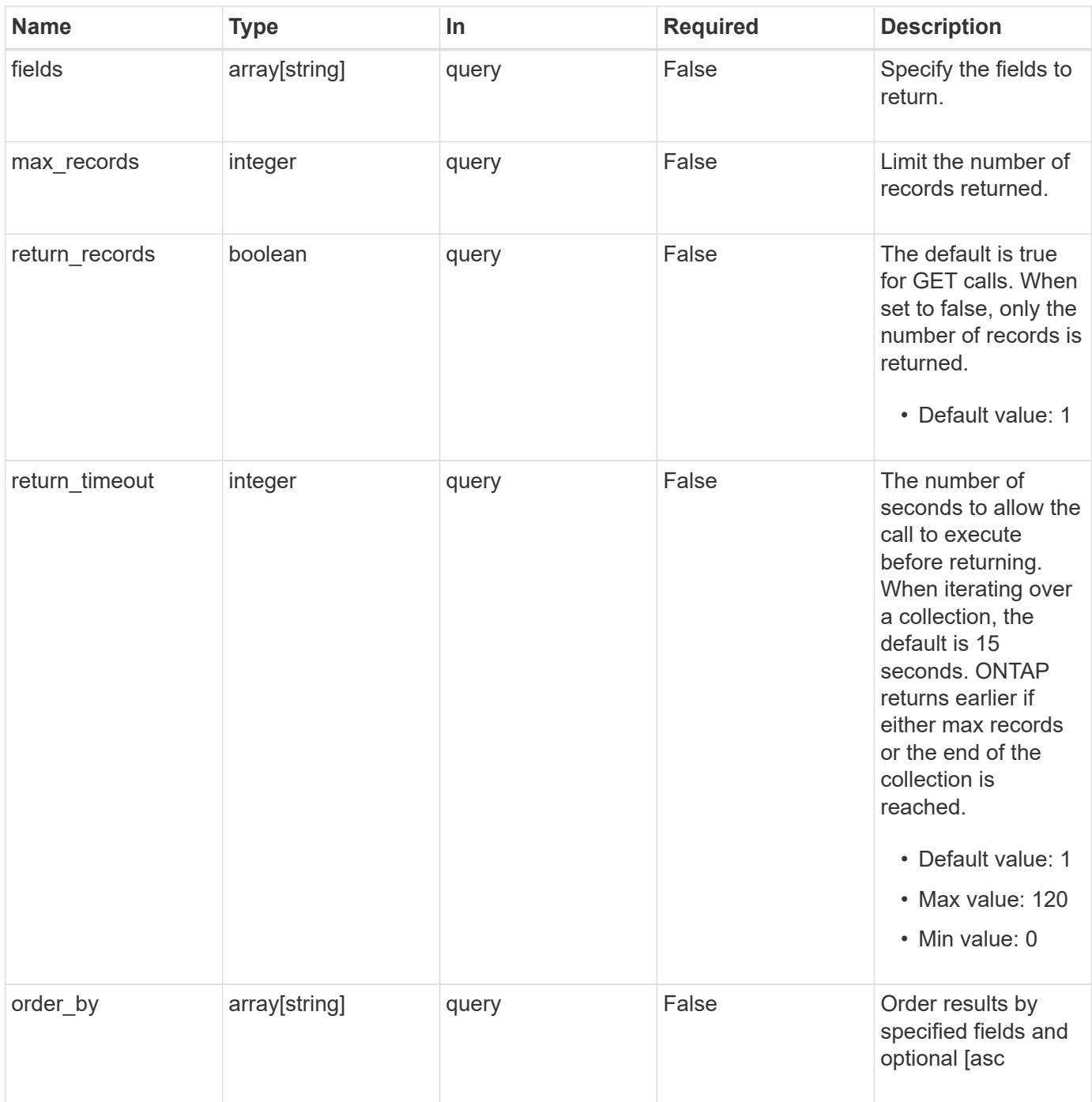

## **Response**

Status: 200, Ok

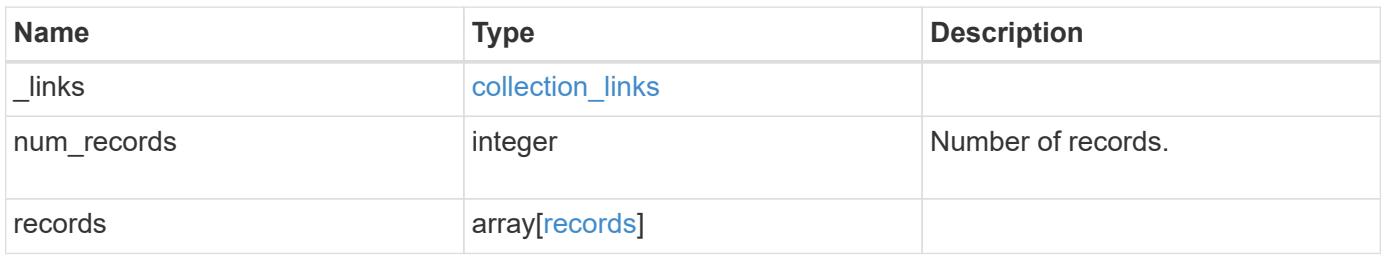

**Example response**

```
{
 " links": {
      "next": {
        "href": "/api/resourcelink"
      },
      "self": {
       "href": "/api/resourcelink"
      }
   },
    "records": {
      "_links": {
        "self": {
          "href": "/api/resourcelink"
        }
      },
    "consistency groups": {
        "_links": {
          "self": {
            "href": "/api/resourcelink"
          }
        },
        "luns": {
          "clone": {
            "source": {
              "name": "/vol/volume1/lun1",
              "uuid": "1cd8a442-86d1-11e0-ae1c-123478563412"
            }
          },
          "comment": "string",
        "create_time": "2018-06-04T19:00:00Z",
        "lun maps": {
            "igroup": {
               "igroups": {
                 "_links": {
                   "self": {
                     "href": "/api/resourcelink"
  }
                 },
               "name": "igroup1",
                 "uuid": "4ea7a442-86d1-11e0-ae1c-123478563412"
               },
               "initiators": {
                 "comment": "my comment",
                 "name": "iqn.1998-01.com.corp.iscsi:name1"
```

```
  },
             "name": "igroup1",
             "os_type": "aix",
               "protocol": "fcp",
              "uuid": "4ea7a442-86d1-11e0-ae1c-123478563412"
            }
          },
          "name": "/vol/volume1/lun1",
        "os type": "aix",
          "provisioning_options": {
            "action": "create"
          },
          "qos": {
            "policy": {
             " links": {
                 "self": {
                   "href": "/api/resourcelink"
  }
               },
             "max throughput iops": 10000,
              "max_throughput_mbps": 500,
              "min_throughput_iops": 2000,
              "min_throughput_mbps": 500,
              "name": "performance",
              "uuid": "1cd8a442-86d1-11e0-ae1c-123478563412"
            }
          },
        "serial number": "string",
          "space": {
            "size": 1073741824,
            "used": 0
          },
          "uuid": "1cd8a442-86d1-11e0-ae1c-123478563412"
        },
        "namespaces": {
          "comment": "string",
        "create_time": "2018-06-04T19:00:00Z",
          "name": "/vol/volume1/qtree1/namespace1",
        "os type": "aix",
          "provisioning_options": {
            "action": "create"
          },
        "subsystem_map": {
            "_links": {
               "self": {
                 "href": "/api/resourcelink"
```

```
  }
             },
            "anagrpid": "00103050h",
            "nsid": "00000001h",
            "subsystem": {
             " links": {
                 "self": {
                   "href": "/api/resourcelink"
  }
               },
               "uuid": "1cd8a442-86d1-11e0-ae1c-123478563412"
            }
          },
          "uuid": "1cd8a442-86d1-11e0-ae1c-123478563412"
        },
      "parent consistency group": {
          "_links": {
            "self": {
              "href": "/api/resourcelink"
            }
          },
        "name": "my consistency group",
          "uuid": "02c9e252-41be-11e9-81d5-00a0986138f7"
        },
      "provisioning options": {
          "action": "create",
        "storage service": {
            "name": "extreme"
          }
        },
        "qos": {
          "policy": {
            "_links": {
               "self": {
                "href": "/api/resourcelink"
              }
            },
            "max_throughput_iops": 10000,
          "max throughput mbps": 500,
            "min_throughput_iops": 2000,
          "min throughput mbps": 500,
          "name": "performance",
            "uuid": "1cd8a442-86d1-11e0-ae1c-123478563412"
          }
        },
      "snapshot policy": {
```

```
" links": {
            "self": {
              "href": "/api/resourcelink"
            }
          },
          "name": "default",
          "uuid": "1cd8a442-86d1-11e0-ae1c-123478563412"
        },
        "space": {
          "available": 5737418,
         "size": 1073741824,
         "used": 5737418
        },
        "svm": {
          "_links": {
            "self": {
             "href": "/api/resourcelink"
            }
          },
          "name": "svm1",
          "uuid": "02c9e252-41be-11e9-81d5-00a0986138f7"
        },
        "tiering": {
          "control": "allowed",
          "policy": "all"
        },
        "uuid": "1cd8a442-86d1-11e0-ae1c-123478563412",
        "volumes": {
          "comment": "string",
          "language": "ar",
        "name": "vol cs dept",
          "provisioning_options": {
            "action": "create",
          "storage service": {
             "name": "extreme"
            }
          },
          "qos": {
            "policy": {
             " links": {
                 "self": {
                  "href": "/api/resourcelink"
  }
               },
             "max throughput iops": 10000,
               "max_throughput_mbps": 500,
```

```
  "min_throughput_iops": 2000,
             "min throughput mbps": 500,
              "name": "performance",
              "uuid": "1cd8a442-86d1-11e0-ae1c-123478563412"
            }
          },
        "snapshot policy": {
            "_links": {
              "self": {
                "href": "/api/resourcelink"
             }
            },
            "name": "default",
            "uuid": "1cd8a442-86d1-11e0-ae1c-123478563412"
          },
          "space": {
            "available": 0,
           "used": 0
          },
          "tiering": {
            "control": "allowed",
            "policy": "all"
          },
          "uuid": "028baa66-41bd-11e9-81d5-00a0986138f7"
        }
      },
      "luns": {
        "clone": {
          "source": {
            "name": "/vol/volume1/lun1",
            "uuid": "1cd8a442-86d1-11e0-ae1c-123478563412"
          }
        },
        "comment": "string",
      "create_time": "2018-06-04T19:00:00Z",
      "lun maps": {
          "igroup": {
            "igroups": {
             " links": {
                 "self": {
                  "href": "/api/resourcelink"
  }
               },
             "name": "igroup1",
               "uuid": "4ea7a442-86d1-11e0-ae1c-123478563412"
            },
```

```
  "initiators": {
          "comment": "my comment",
          "name": "iqn.1998-01.com.corp.iscsi:name1"
        },
      "name": "igroup1",
      "os type": "aix",
        "protocol": "fcp",
        "uuid": "4ea7a442-86d1-11e0-ae1c-123478563412"
      }
    },
    "name": "/vol/volume1/lun1",
  "os_type": "aix",
  "provisioning options": {
      "action": "create"
    },
    "qos": {
      "policy": {
      " links": {
          "self": {
             "href": "/api/resourcelink"
         }
        },
      "max throughput iops": 10000,
        "max_throughput_mbps": 500,
      "min throughput iops": 2000,
      "min throughput mbps": 500,
        "name": "performance",
        "uuid": "1cd8a442-86d1-11e0-ae1c-123478563412"
      }
    },
  "serial number": "string",
    "space": {
      "size": 1073741824,
     "used": 0
    },
    "uuid": "1cd8a442-86d1-11e0-ae1c-123478563412"
  },
  "namespaces": {
    "comment": "string",
    "create_time": "2018-06-04T19:00:00Z",
    "name": "/vol/volume1/qtree1/namespace1",
  "os type": "aix",
  "provisioning options": {
     "action": "create"
    },
    "subsystem_map": {
```

```
  "_links": {
        "self": {
         "href": "/api/resourcelink"
        }
      },
      "anagrpid": "00103050h",
      "nsid": "00000001h",
      "subsystem": {
        "_links": {
          "self": {
            "href": "/api/resourcelink"
         }
        },
        "uuid": "1cd8a442-86d1-11e0-ae1c-123478563412"
      }
    },
    "uuid": "1cd8a442-86d1-11e0-ae1c-123478563412"
  },
"parent consistency group": {
    "_links": {
     "self": {
        "href": "/api/resourcelink"
      }
    },
  "name": "my_consistency_group",
    "uuid": "02c9e252-41be-11e9-81d5-00a0986138f7"
  },
"provisioning options": {
   "action": "create",
  "storage service": {
     "name": "extreme"
   }
  },
  "qos": {
    "policy": {
    " links": {
        "self": {
          "href": "/api/resourcelink"
        }
      },
    "max throughput iops": 10000,
      "max_throughput_mbps": 500,
    "min throughput iops": 2000,
    "min throughput mbps": 500,
      "name": "performance",
      "uuid": "1cd8a442-86d1-11e0-ae1c-123478563412"
```

```
  }
      },
    "snapshot policy": {
        "_links": {
          "self": {
            "href": "/api/resourcelink"
          }
        },
      "name": "default",
        "uuid": "1cd8a442-86d1-11e0-ae1c-123478563412"
      },
      "space": {
        "available": 5737418,
        "size": 1073741824,
       "used": 5737418
      },
      "svm": {
        "_links": {
         "self": {
            "href": "/api/resourcelink"
         }
        },
      "name": "svm1",
        "uuid": "02c9e252-41be-11e9-81d5-00a0986138f7"
      },
      "tiering": {
       "control": "allowed",
       "policy": "all"
      },
      "uuid": "1cd8a442-86d1-11e0-ae1c-123478563412",
      "volumes": {
        "comment": "string",
        "language": "ar",
      "name": "vol cs dept",
      "provisioning options": {
          "action": "create",
          "storage_service": {
            "name": "extreme"
          }
        },
        "qos": {
          "policy": {
            "_links": {
              "self": {
                 "href": "/api/resourcelink"
  }
```

```
  },
           "max throughput iops": 10000,
             "max_throughput_mbps": 500,
             "min_throughput_iops": 2000,
             "min_throughput_mbps": 500,
             "name": "performance",
             "uuid": "1cd8a442-86d1-11e0-ae1c-123478563412"
          }
        },
      "snapshot policy": {
          "_links": {
             "self": {
              "href": "/api/resourcelink"
            }
          },
           "name": "default",
          "uuid": "1cd8a442-86d1-11e0-ae1c-123478563412"
        },
        "space": {
          "available": 0,
          "used": 0
        },
        "tiering": {
          "control": "allowed",
         "policy": "all"
        },
        "uuid": "028baa66-41bd-11e9-81d5-00a0986138f7"
      }
    }
}
```
#### **Error**

Status: Default, Error

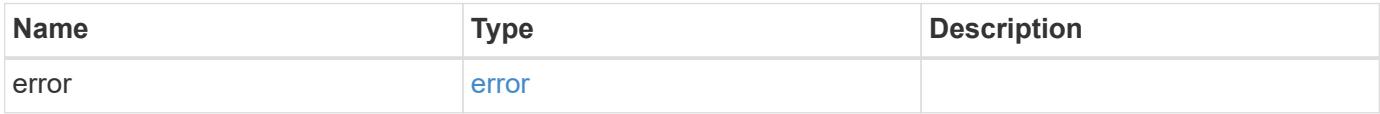

## **Example error**

```
{
   "error": {
     "arguments": {
       "code": "string",
      "message": "string"
     },
     "code": "4",
     "message": "entry doesn't exist",
     "target": "uuid"
   }
}
```
### **Definitions**

### **See Definitions**

href

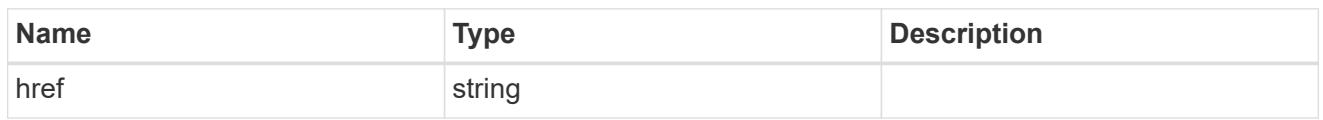

collection\_links

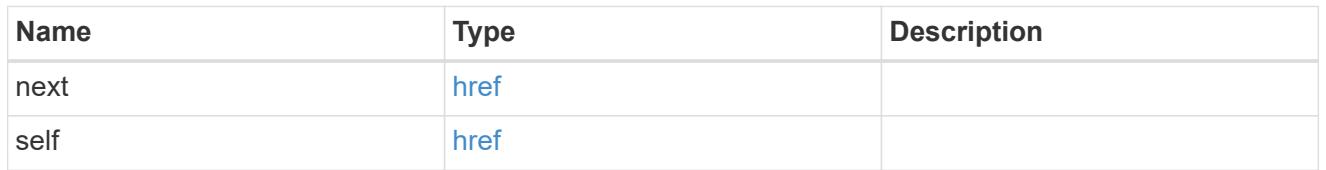

self\_link

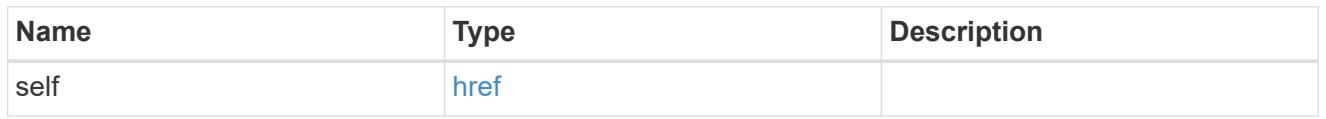

#### source

The source LUN for a LUN clone operation. This can be specified using property clone.source.uuid or clone.source.name. If both properties are supplied, they must refer to the same LUN.

Valid in POST to create a new LUN as a clone of the source.

Valid in PATCH to overwrite an existing LUN's data as a clone of another.

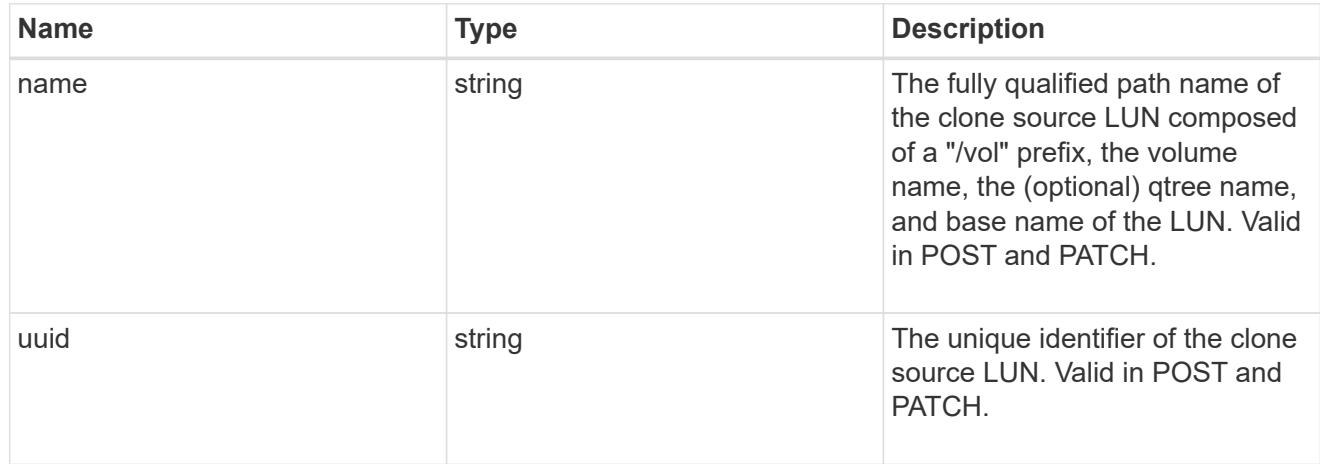

## clone

This sub-object is used in POST to create a new LUN as a clone of an existing LUN, or PATCH to overwrite an existing LUN as a clone of another. Setting a property in this sub-object indicates that a LUN clone is desired. Consider the following other properties when cloning a LUN: auto delete, qos\_policy, space.guarantee.requested and space.scsi thin provisioning support enabled.

When used in a PATCH, the patched LUN's data is over-written as a clone of the source and the following

properties are preserved from the patched LUN unless otherwise specified as part of the PATCH: class, auto delete, lun maps, serial number, status.state, and uuid.

Persistent reservations for the patched LUN are also preserved.

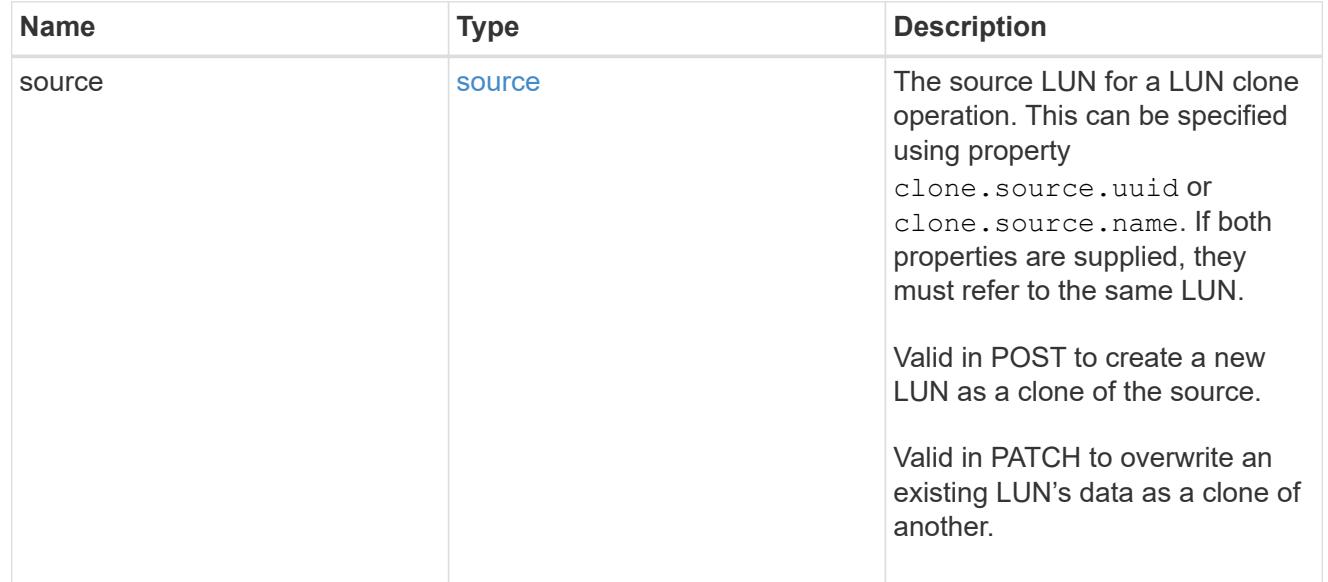

## igroups

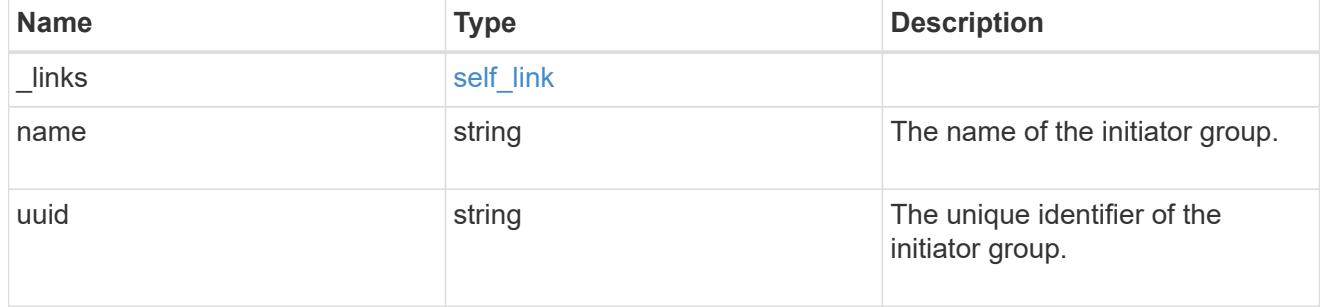

### initiators

The initiators that are members of the initiator group.

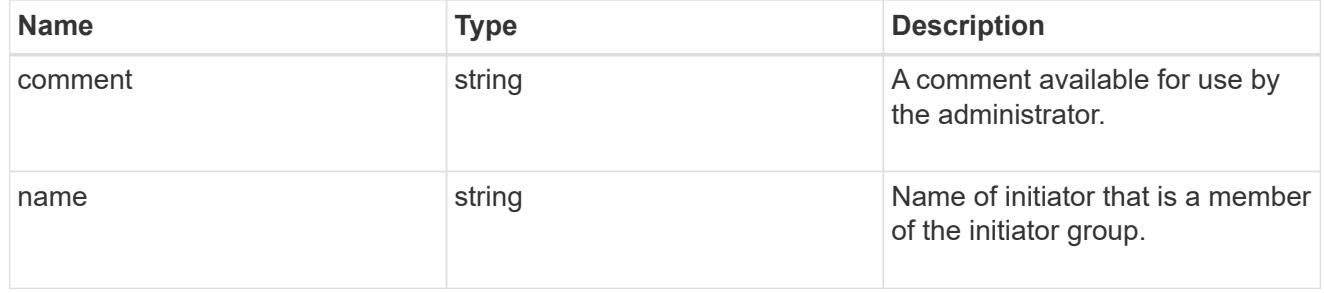

## igroup

The initiator group that directly owns the initiator, which is where modification of the initiator is supported. This property will only be populated when the initiator is a member of a nested initiator group.

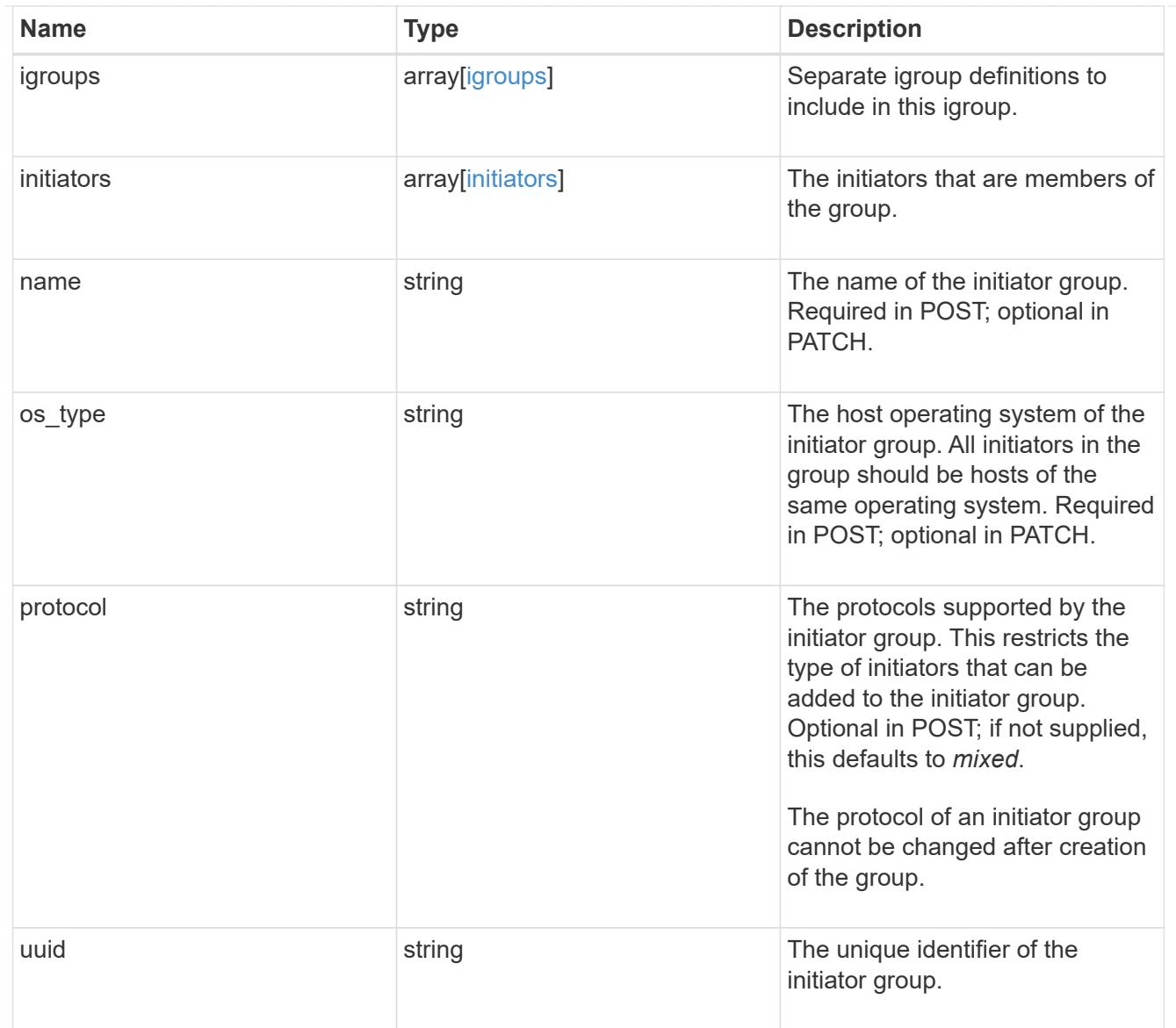

# lun\_maps

A LUN map is an association between a LUN and an initiator group.

When a LUN is mapped to an initiator group, the initiator group's initiators are granted access to the LUN. The relationship between a LUN and an initiator group is many LUNs to many initiator groups.

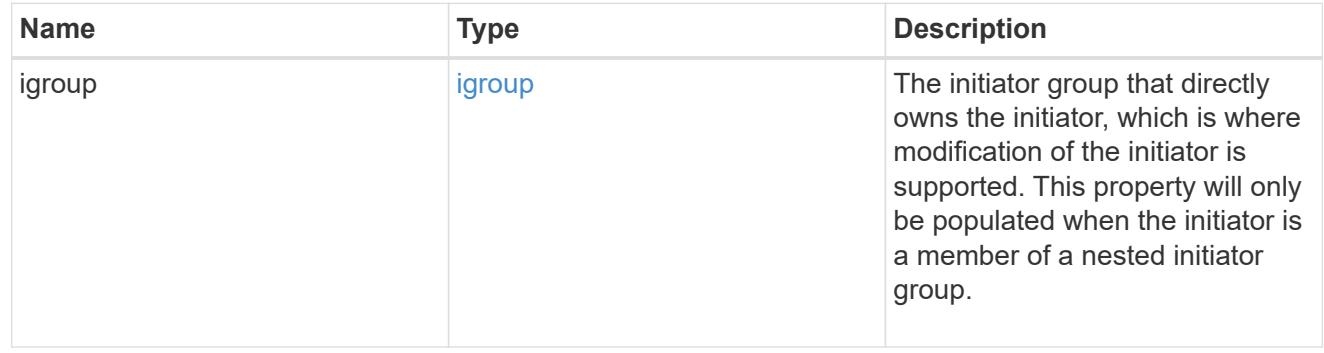

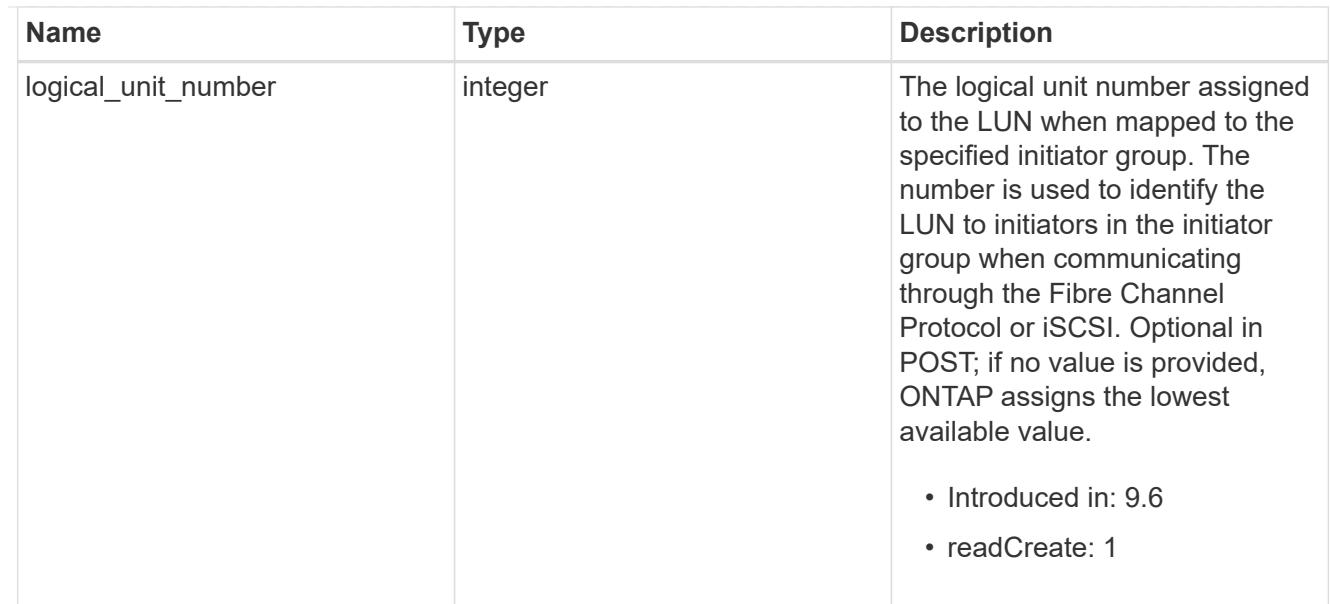

# provisioning\_options

Options that are applied to the operation.

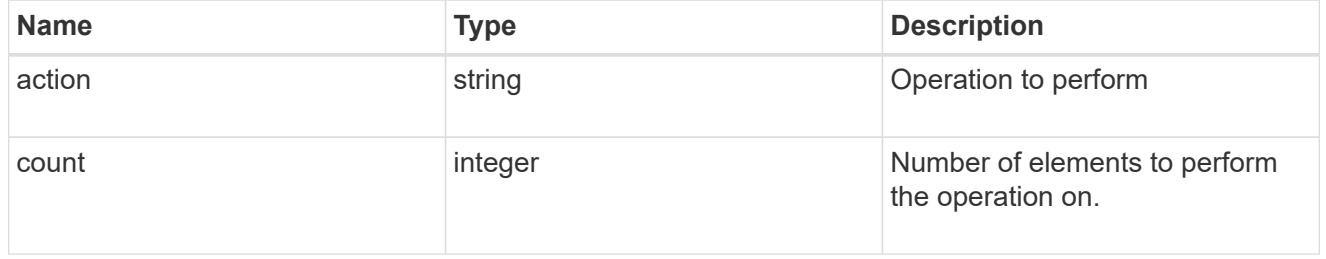

# policy

# The QoS policy

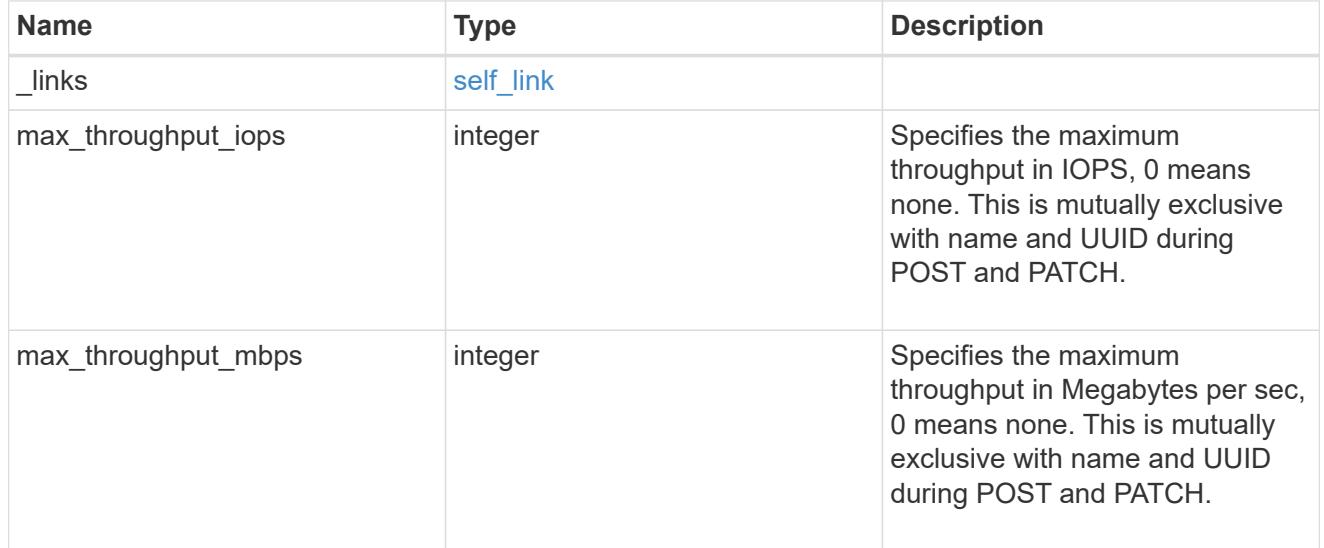

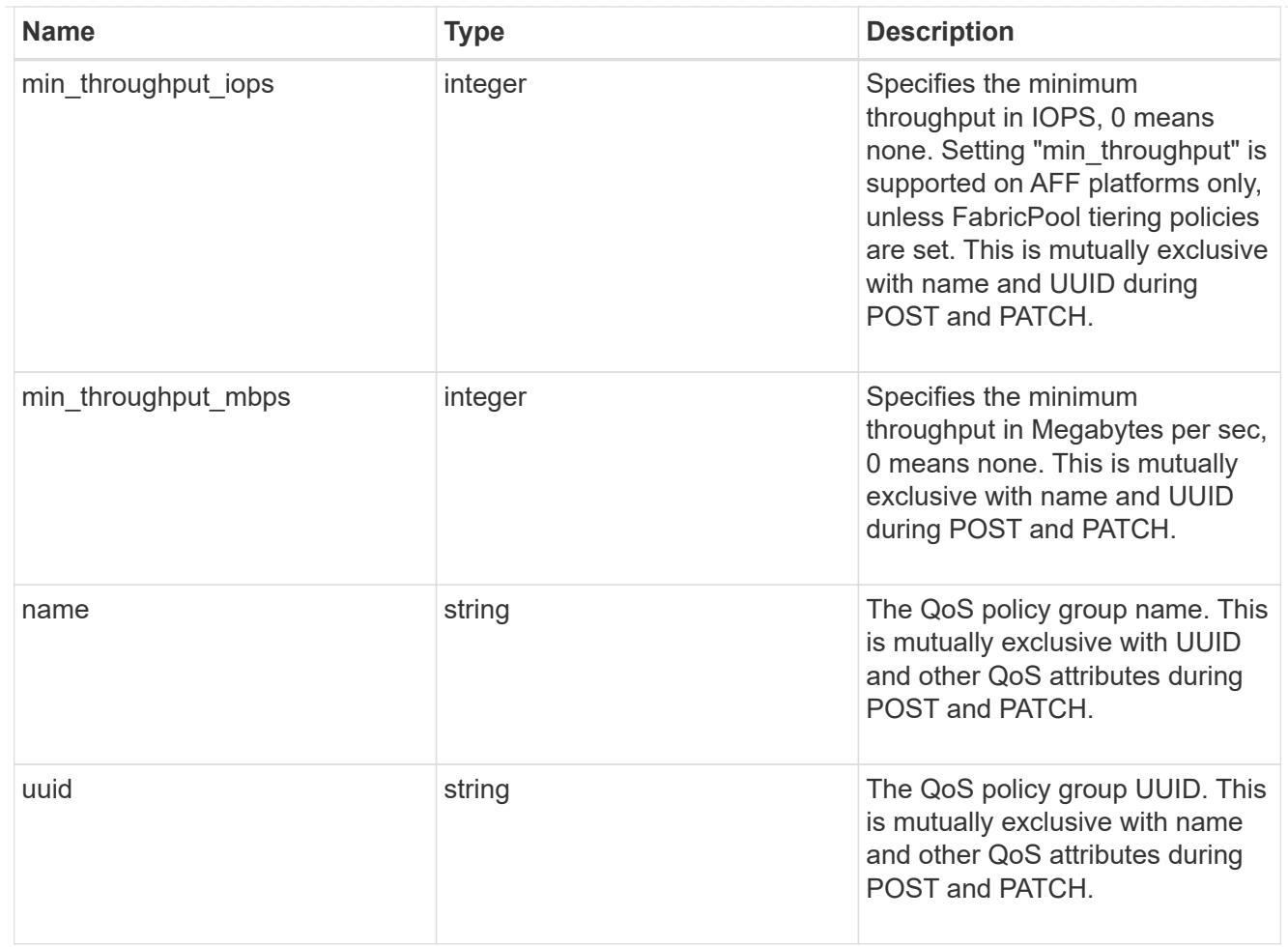

## qos

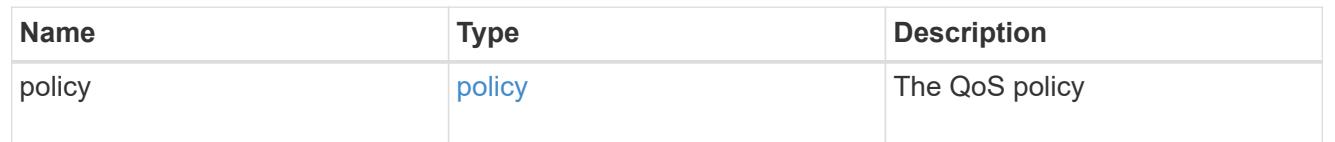

# space

The storage space related properties of the LUN.

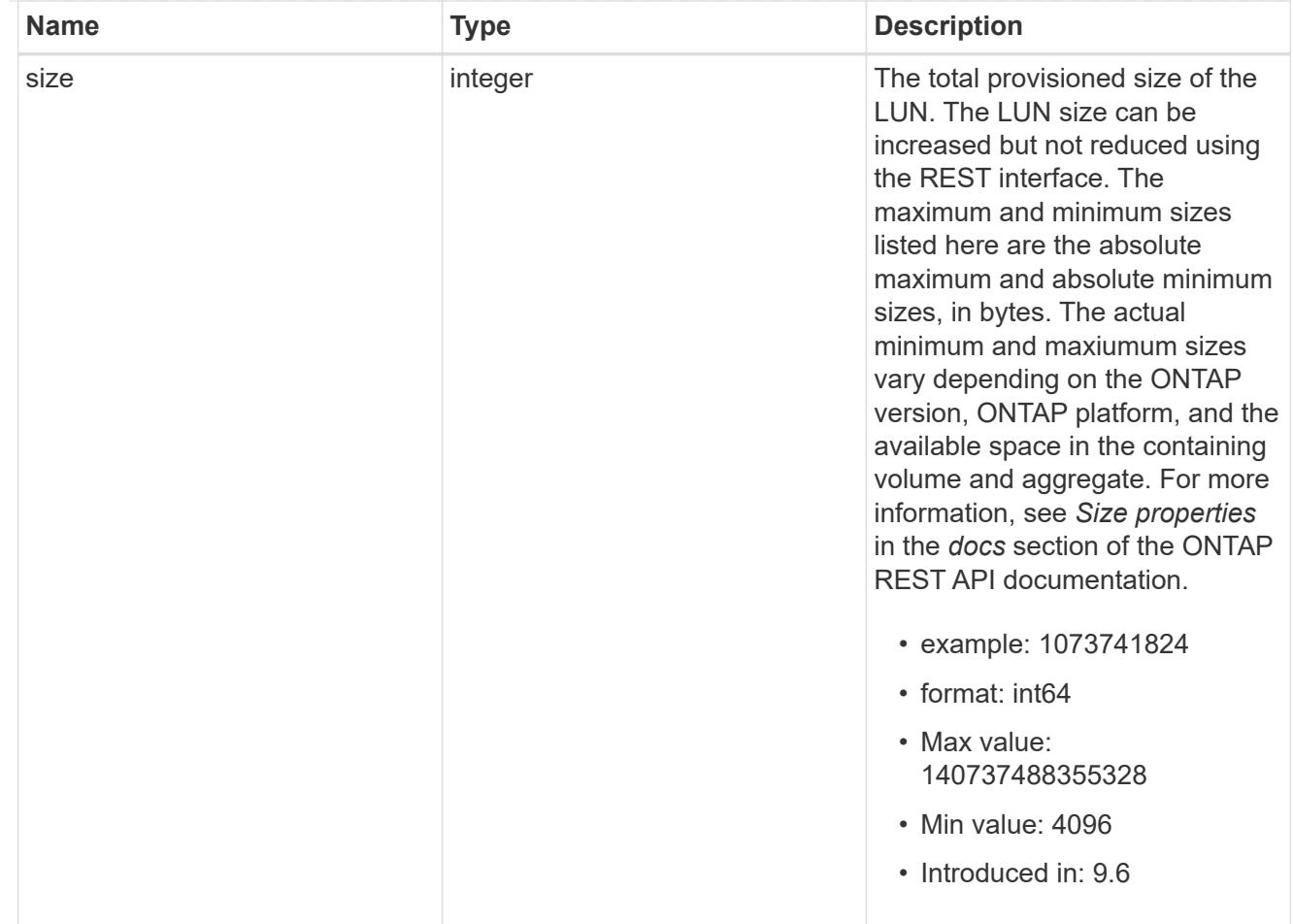

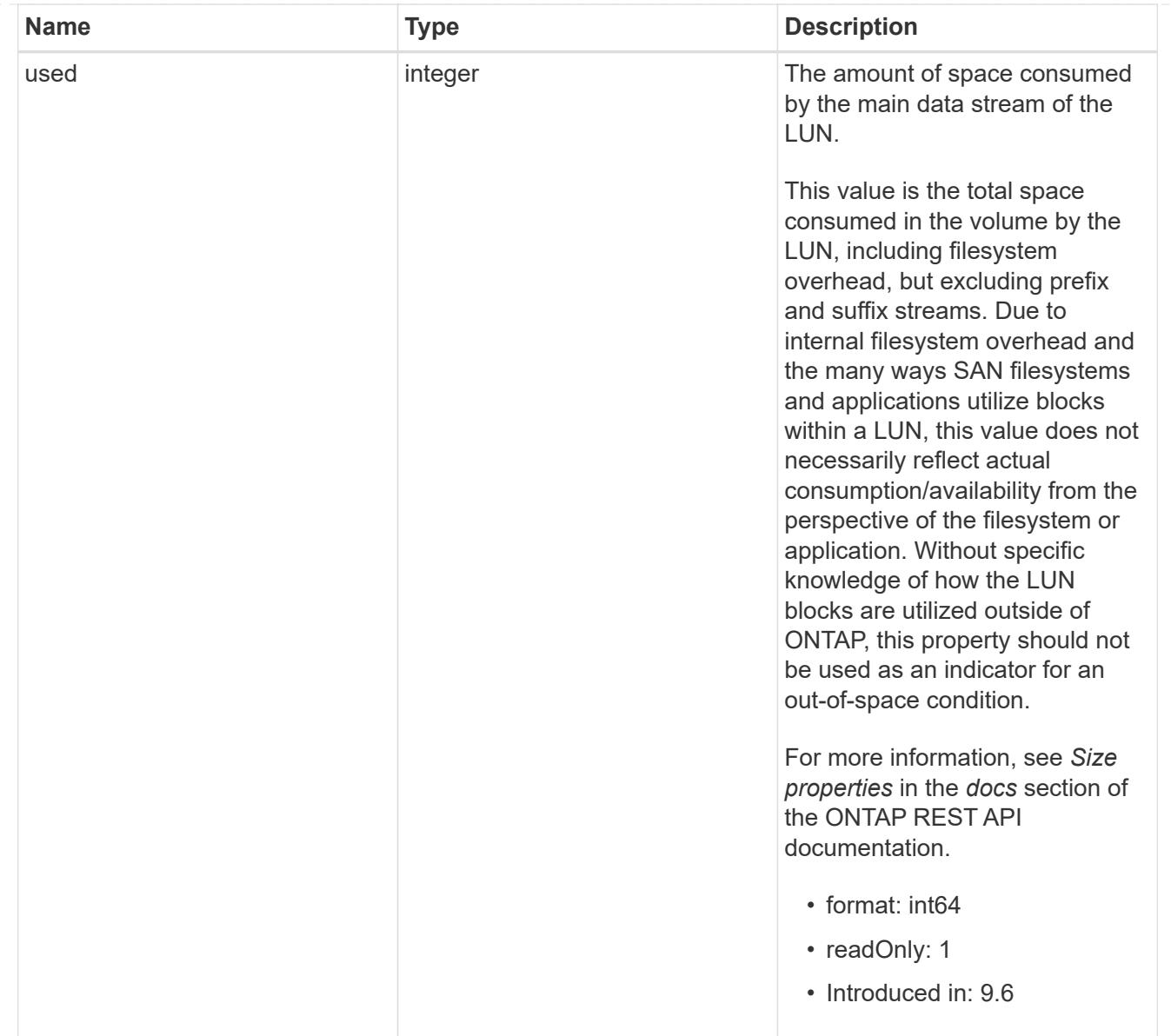

### luns

A LUN is the logical representation of storage in a storage area network (SAN).

In ONTAP, a LUN is located within a volume. Optionally, it can be located within a qtree in a volume.

A LUN can be created to a specified size using thin or thick provisioning. A LUN can then be renamed, resized, cloned, and moved to a different volume. LUNs support the assignment of a quality of service (QoS) policy for performance management or a QoS policy can be assigned to the volume containing the LUN. See the LUN object model to learn more about each of the properties supported by the LUN REST API.

A LUN must be mapped to an initiator group to grant access to the initiator group's initiators (client hosts). Initiators can then access the LUN and perform I/O over a Fibre Channel (FC) fabric using the Fibre Channel Protocol or a TCP/IP network using iSCSI.

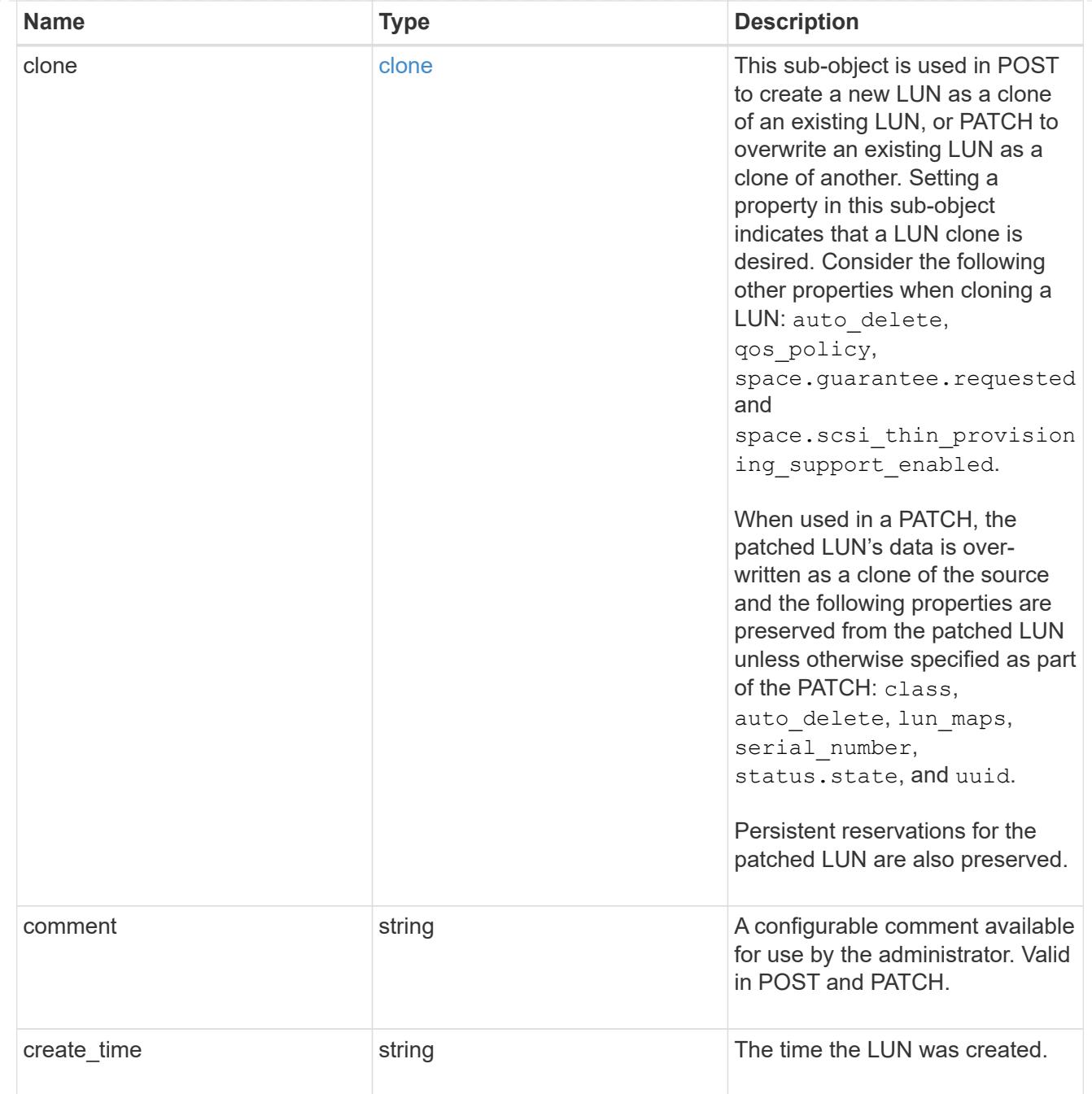

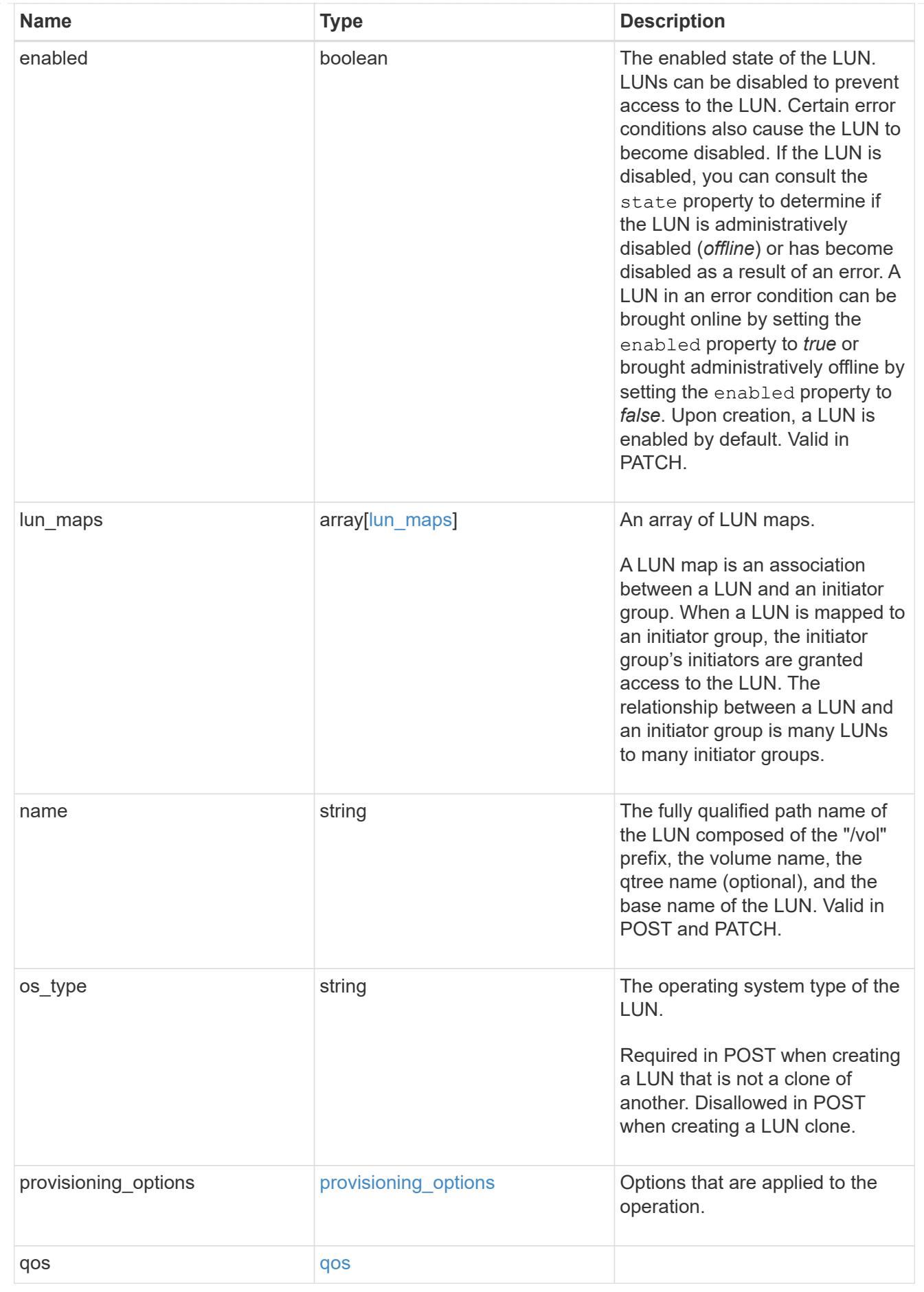

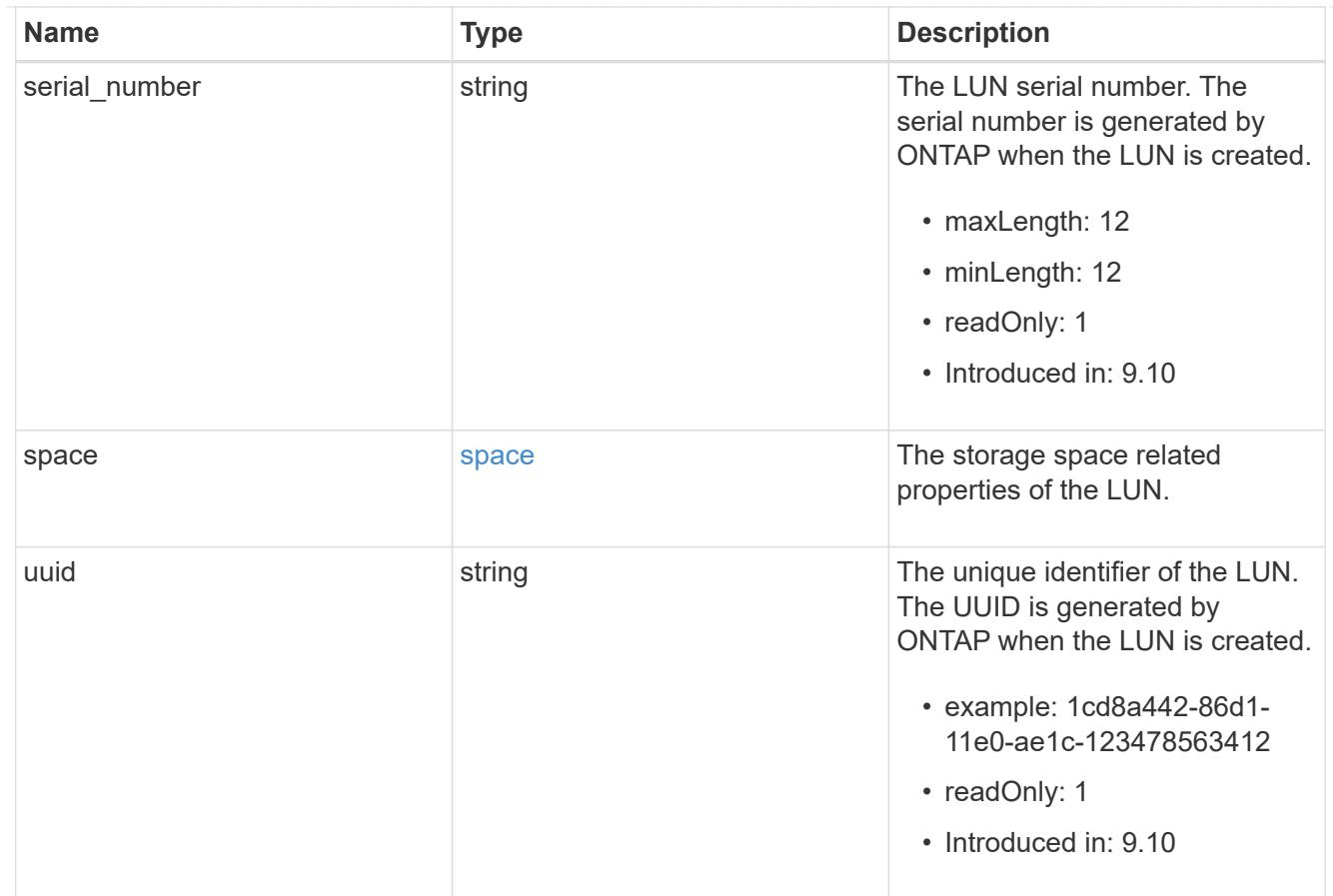

#### \_links

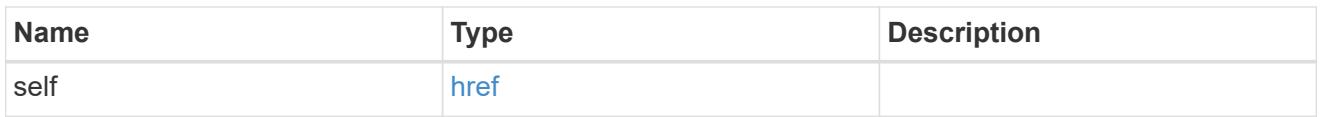

nvme\_subsystem\_reference

An NVMe subsystem maintains configuration state and NVMe namespace access control for a set of NVMe-connected hosts.

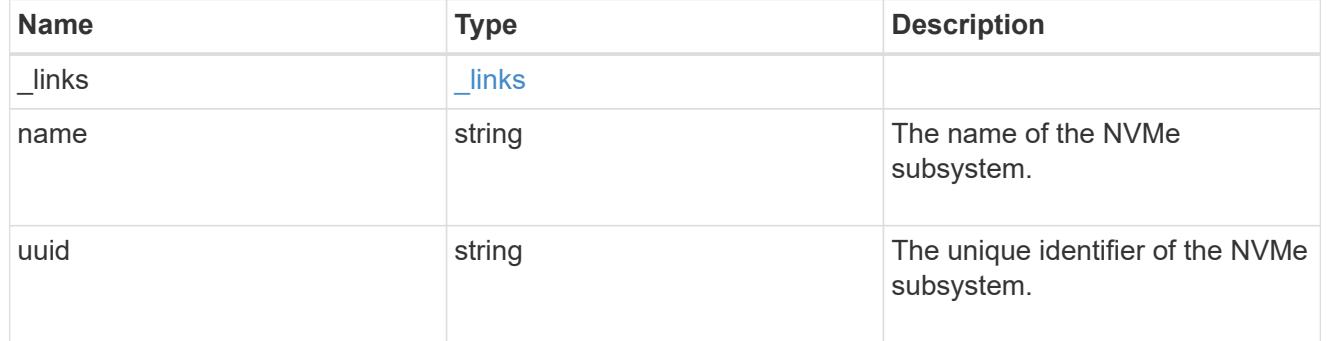

## subsystem\_map

The NVMe subsystem with which the NVMe namespace is associated. A namespace can be mapped to zero (0) or one (1) subsystems.

There is an added cost to retrieving property values for subsystem map. They are not populated for

either a collection GET or an instance GET unless explicitly requested using the fields query parameter.

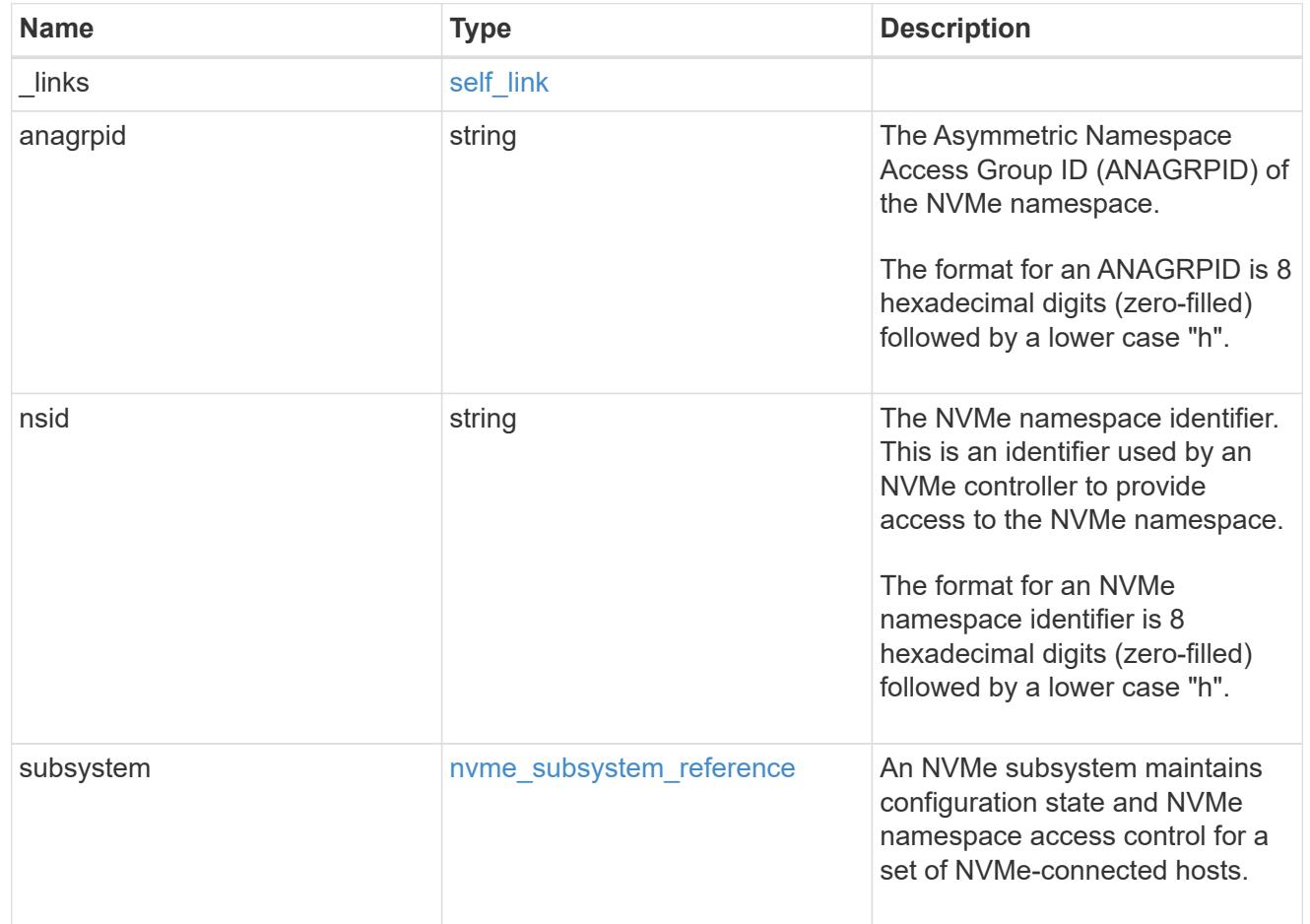

#### namespaces

An NVMe namespace is a collection of addressable logical blocks presented to hosts connected to the storage virtual machine using the NVMe over Fabrics protocol.

In ONTAP, an NVMe namespace is located within a volume. Optionally, it can be located within a qtree in a volume.

An NVMe namespace is created to a specified size using thin or thick provisioning as determined by the volume on which it is created. NVMe namespaces support being cloned. An NVMe namespace cannot be renamed, resized, or moved to a different volume. NVMe namespaces do not support the assignment of a QoS policy for performance management, but a QoS policy can be assigned to the volume containing the namespace. See the NVMe namespace object model to learn more about each of the properties supported by the NVMe namespace REST API.

An NVMe namespace must be mapped to an NVMe subsystem to grant access to the subsystem's hosts. Hosts can then access the NVMe namespace and perform I/O using the NVMe over Fabrics protocol.

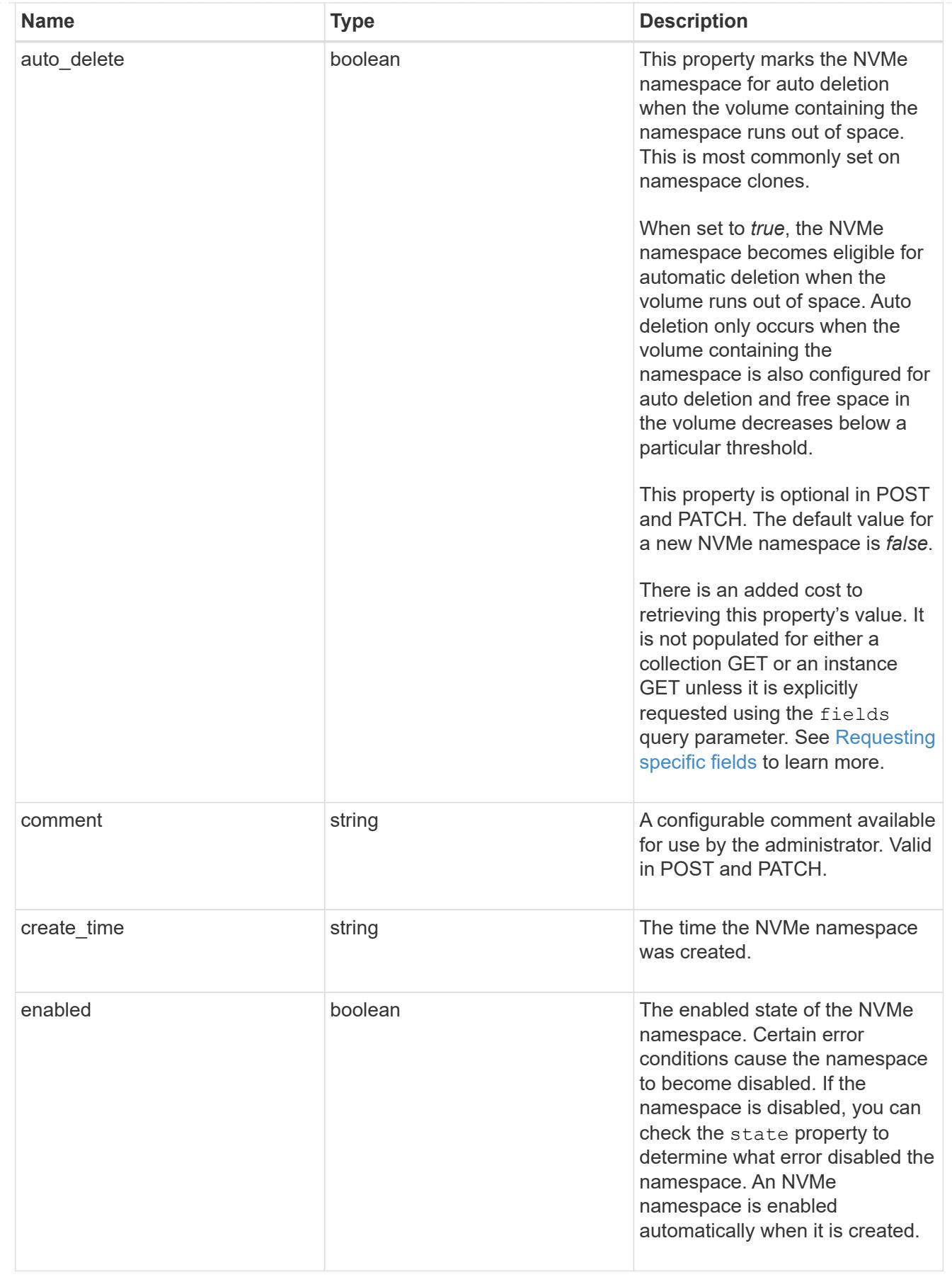

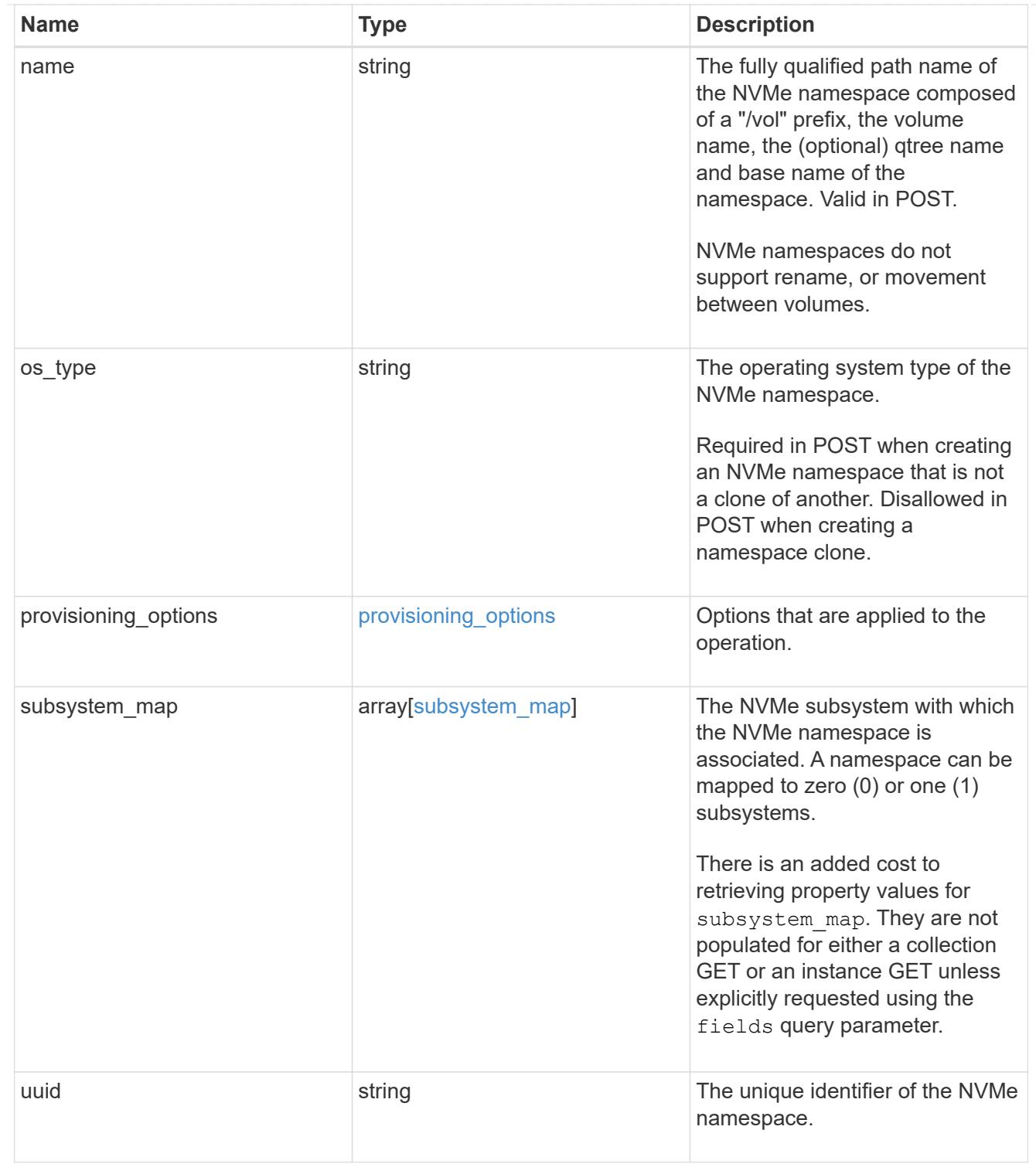

# parent\_consistency\_group

The parent consistency group.

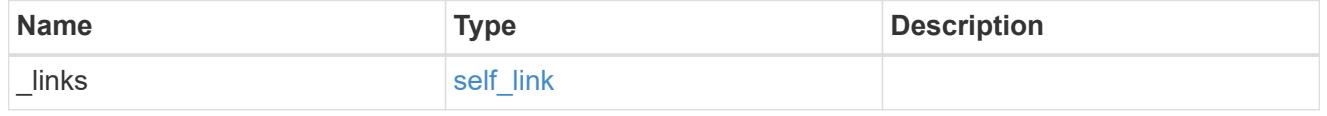
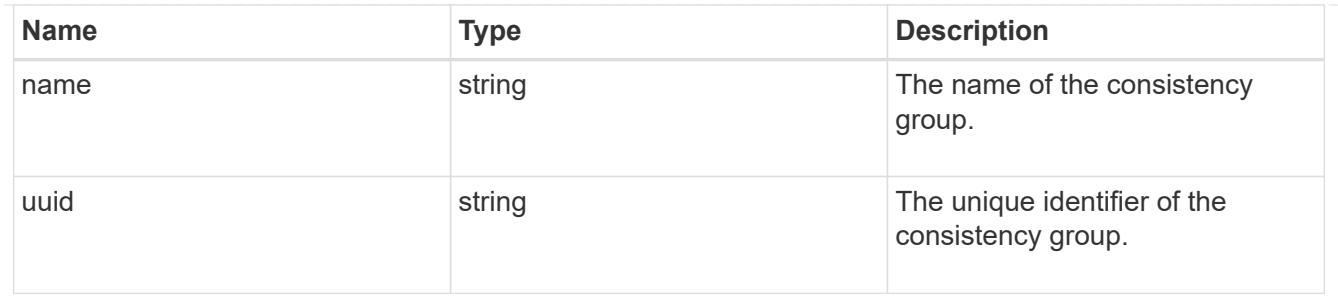

storage\_service

Determines the placement of any storage object created during this operation.

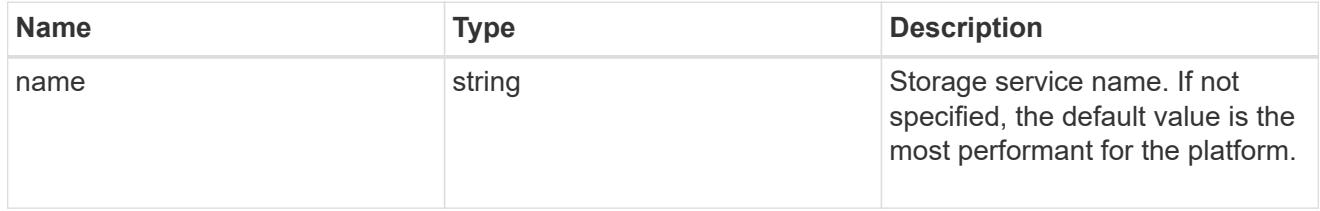

### provisioning\_options

Options that are applied to the operation.

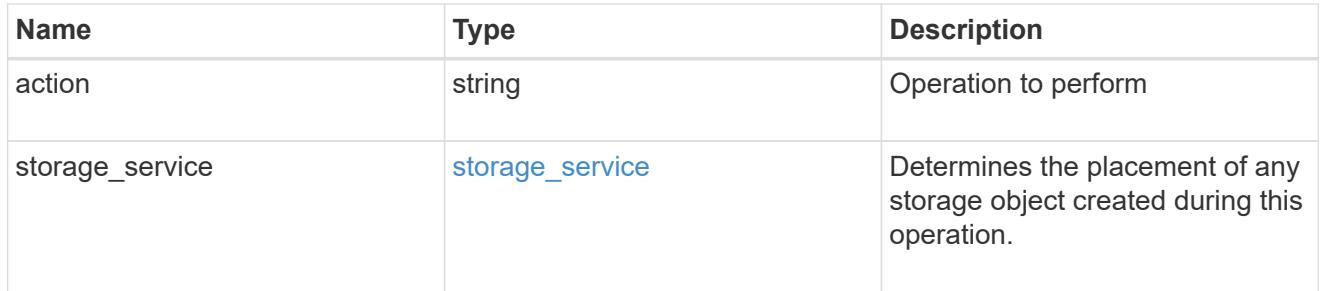

# snapshot

A consistency group's Snapshot copy

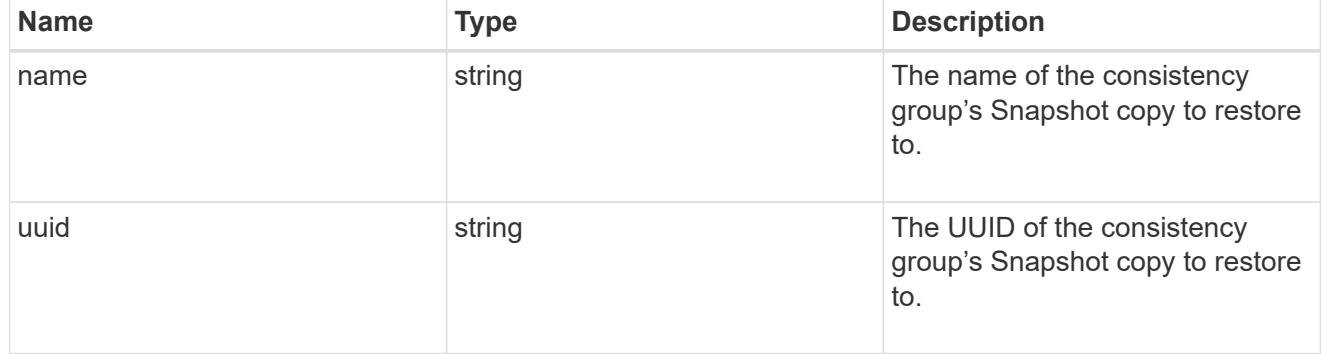

# restore\_to

Use to restore a consistency group to a previous Snapshot copy

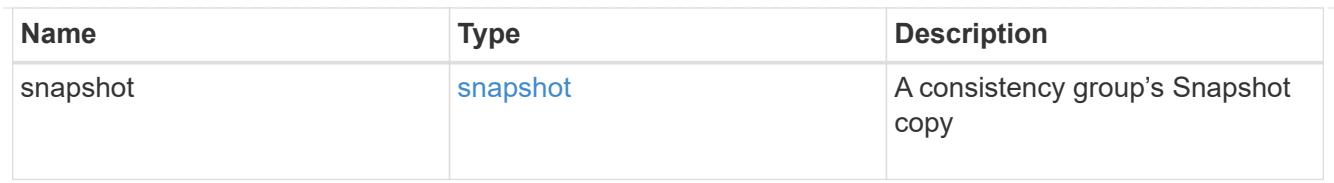

# snapshot\_policy\_reference

This is a reference to the Snapshot copy policy.

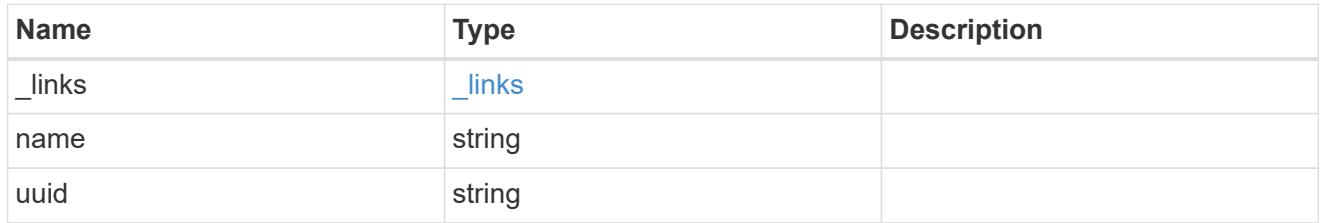

space

Space information for the consistency group.

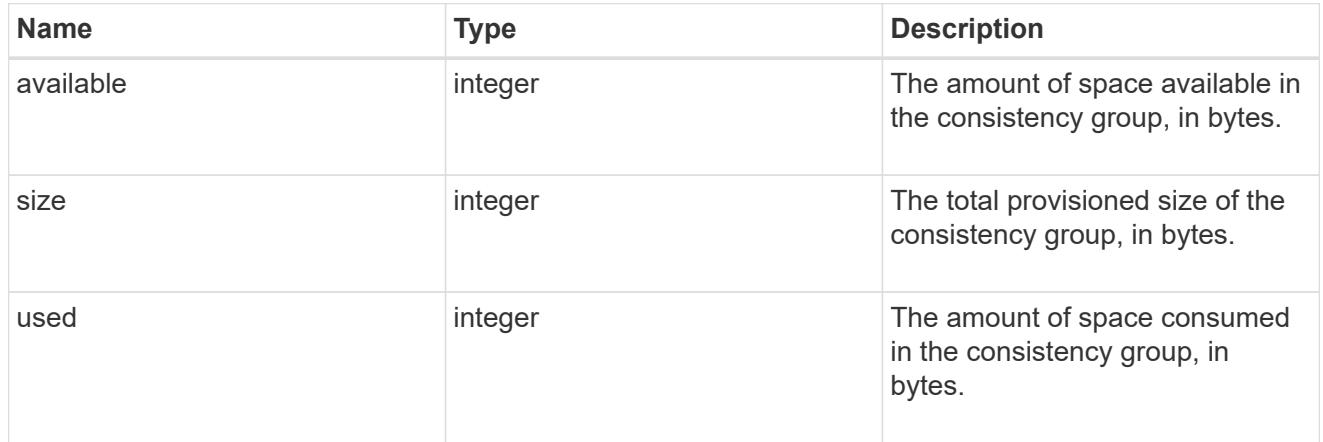

#### svm\_reference

SVM, applies only to SVM-scoped objects.

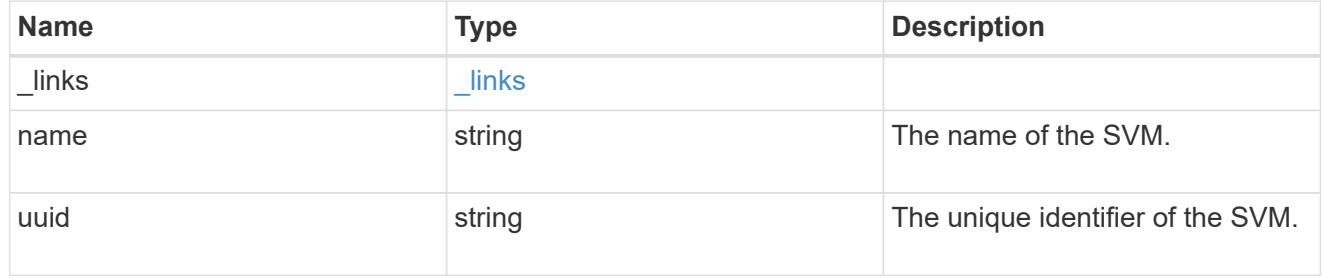

# tiering

The tiering placement and policy definitions for volumes in this consistency group.

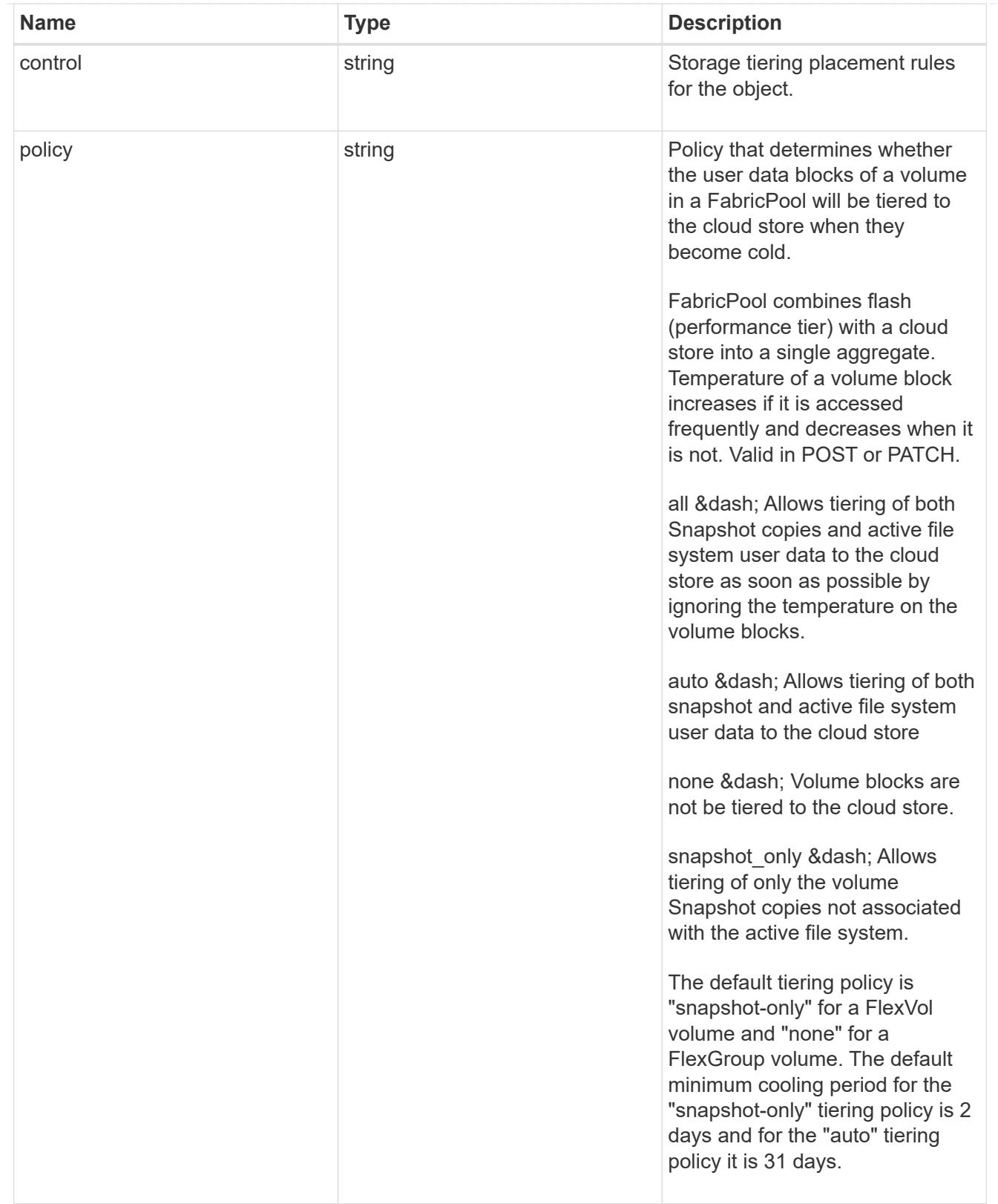

provisioning\_options

Options that are applied to the operation.

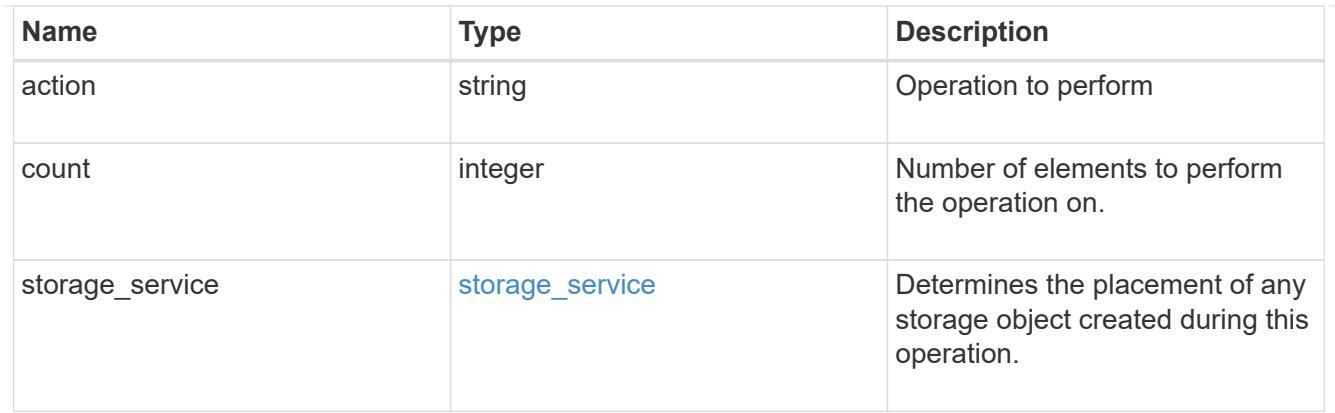

qos

The QoS policy for this volume.

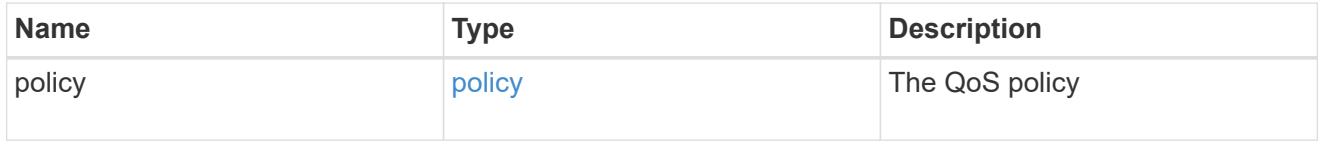

# space

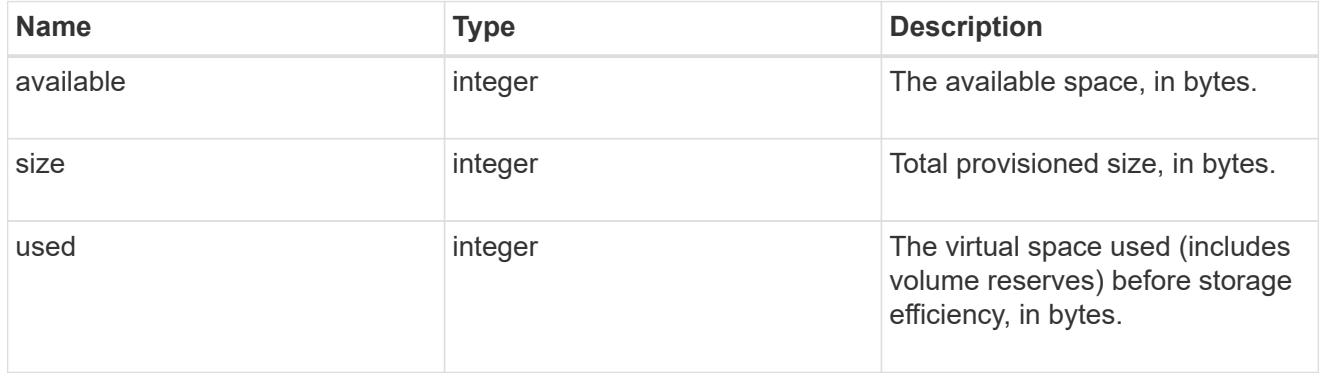

# tiering

The tiering placement and policy definitions for this volume.

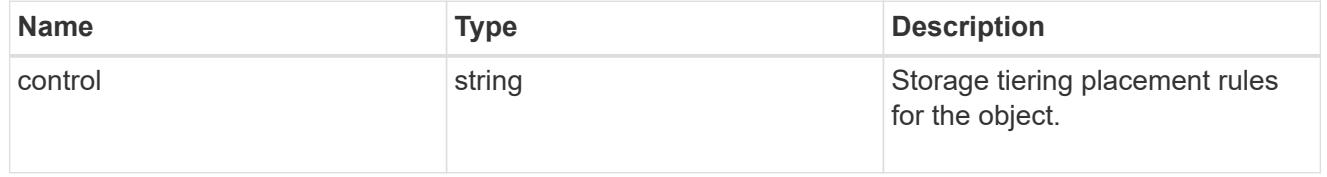

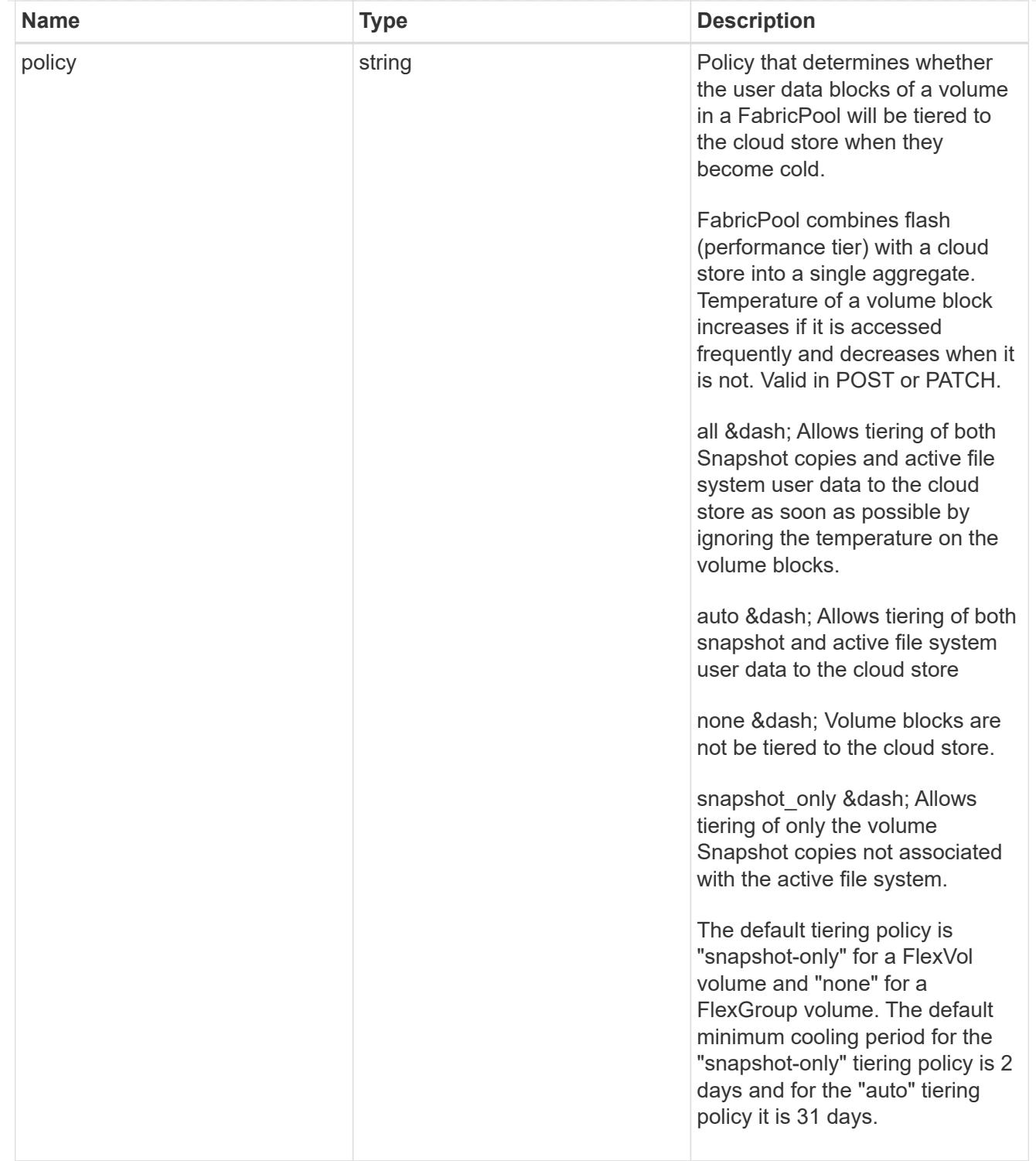

#### volumes

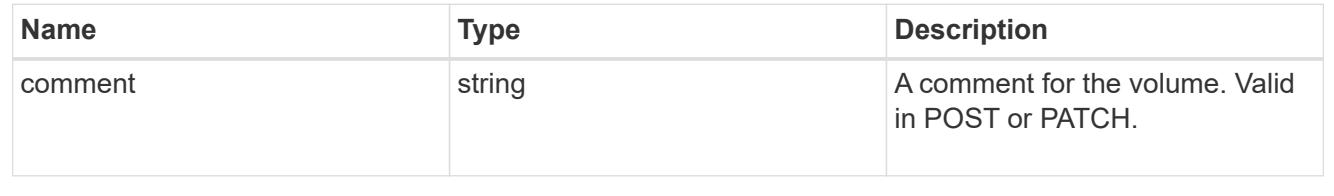

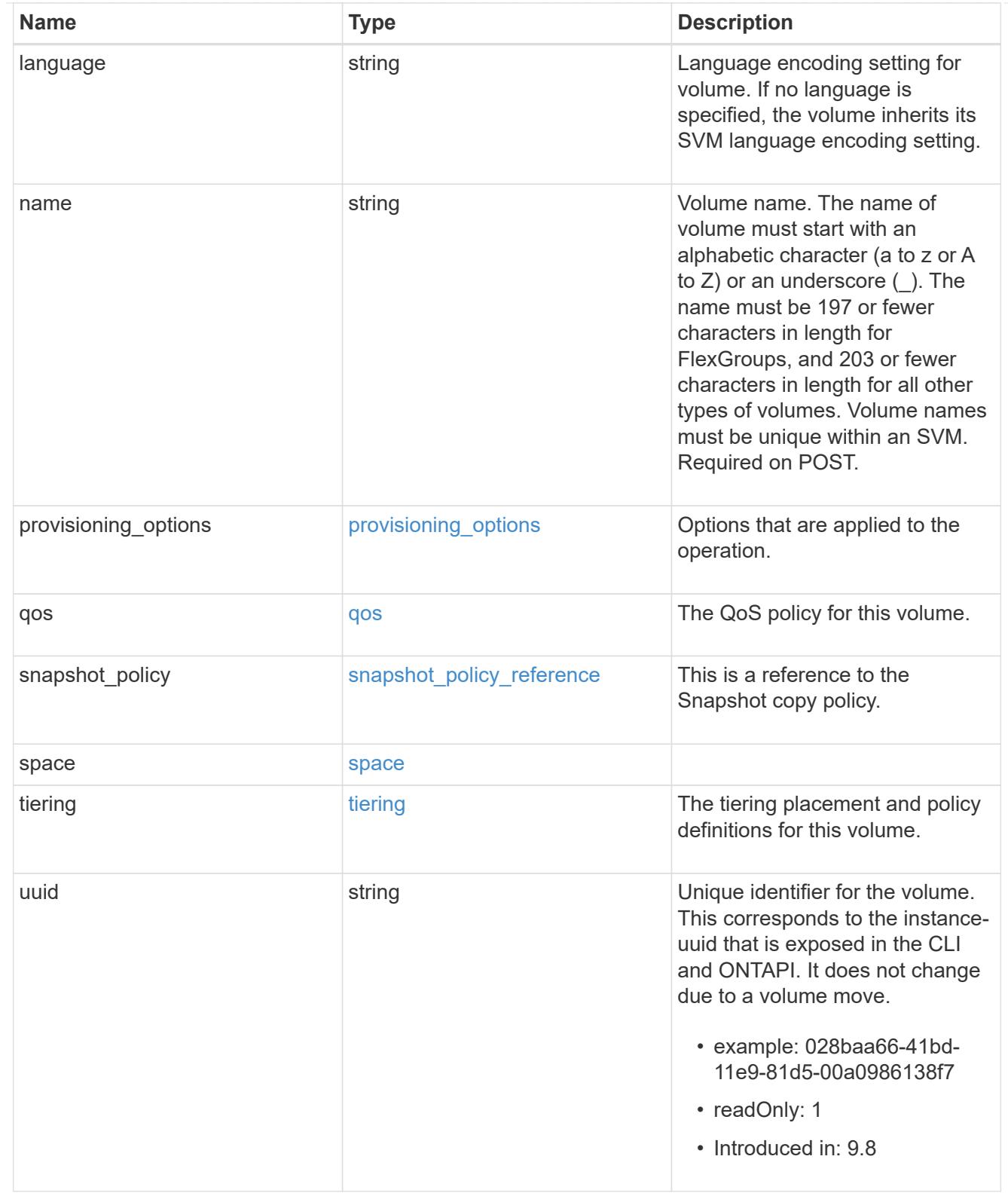

# consistency\_groups

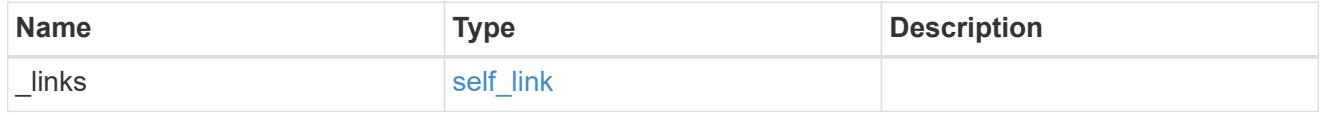

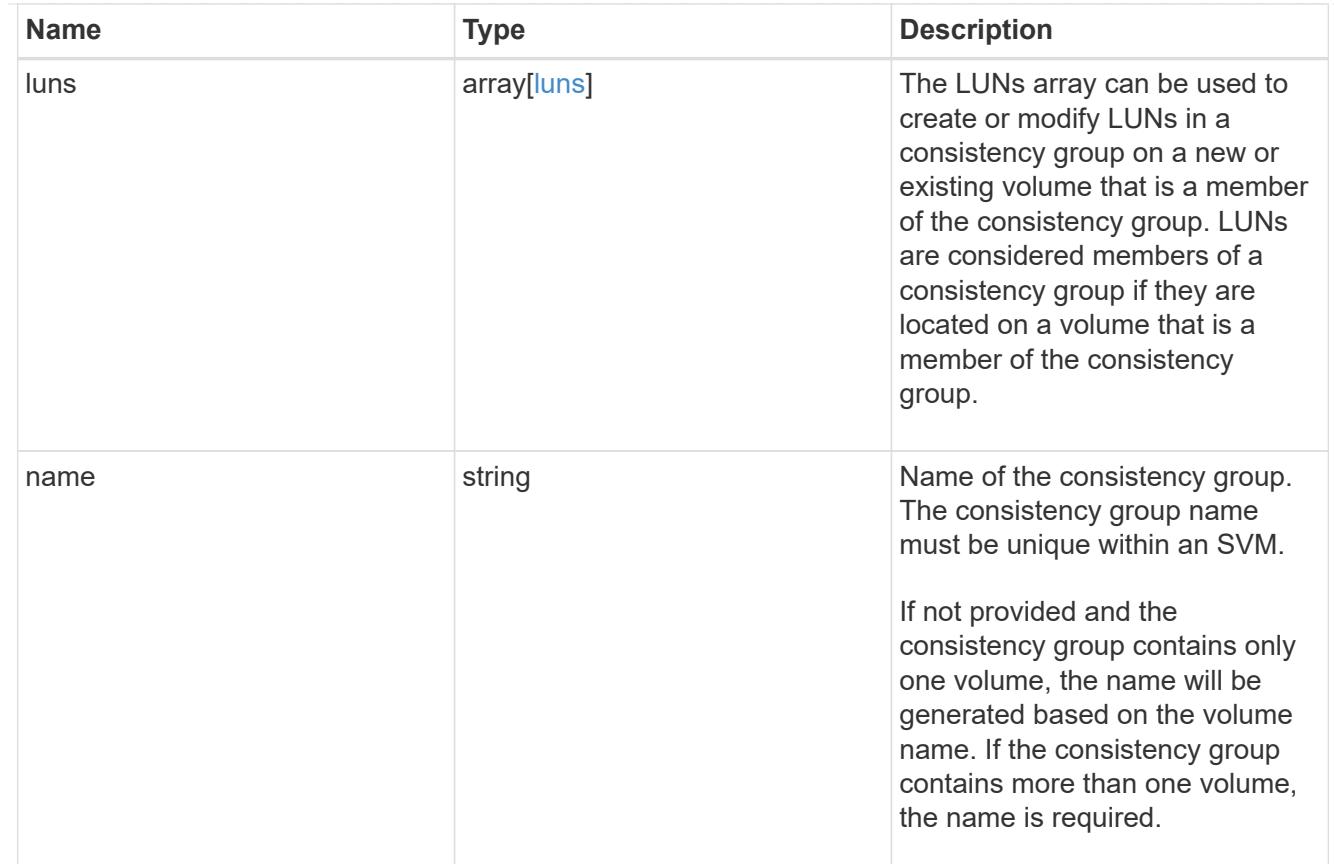

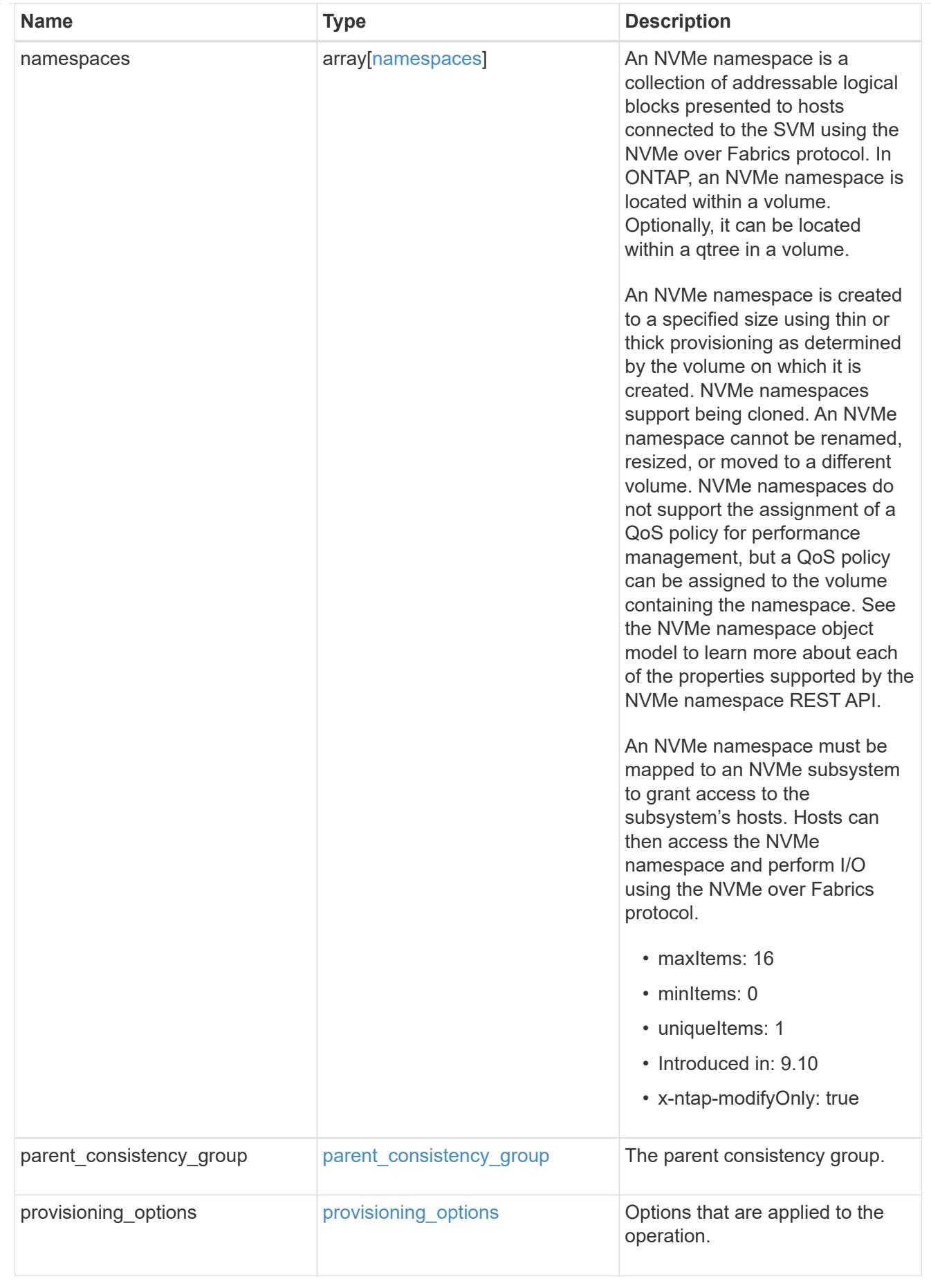

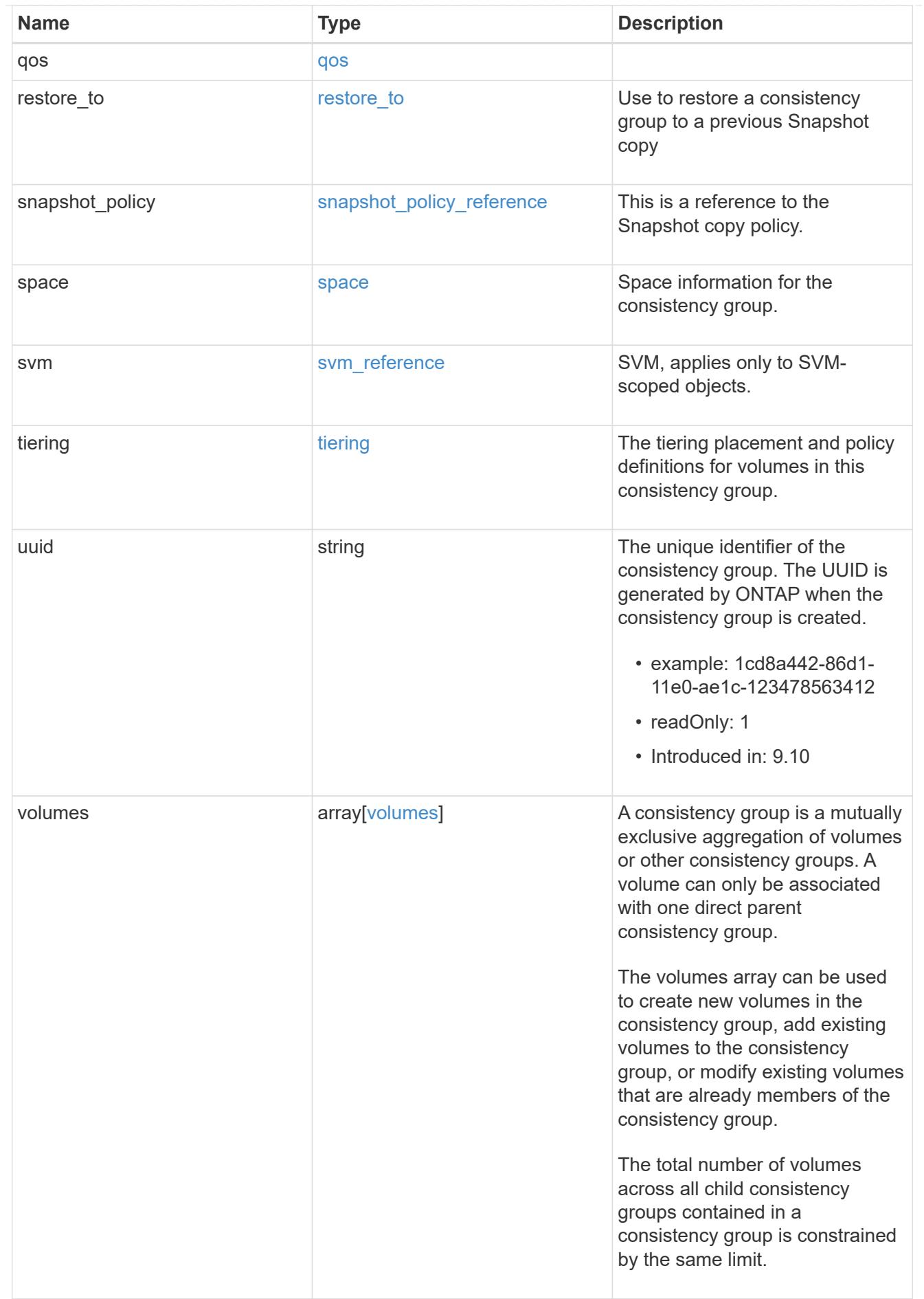

#### records

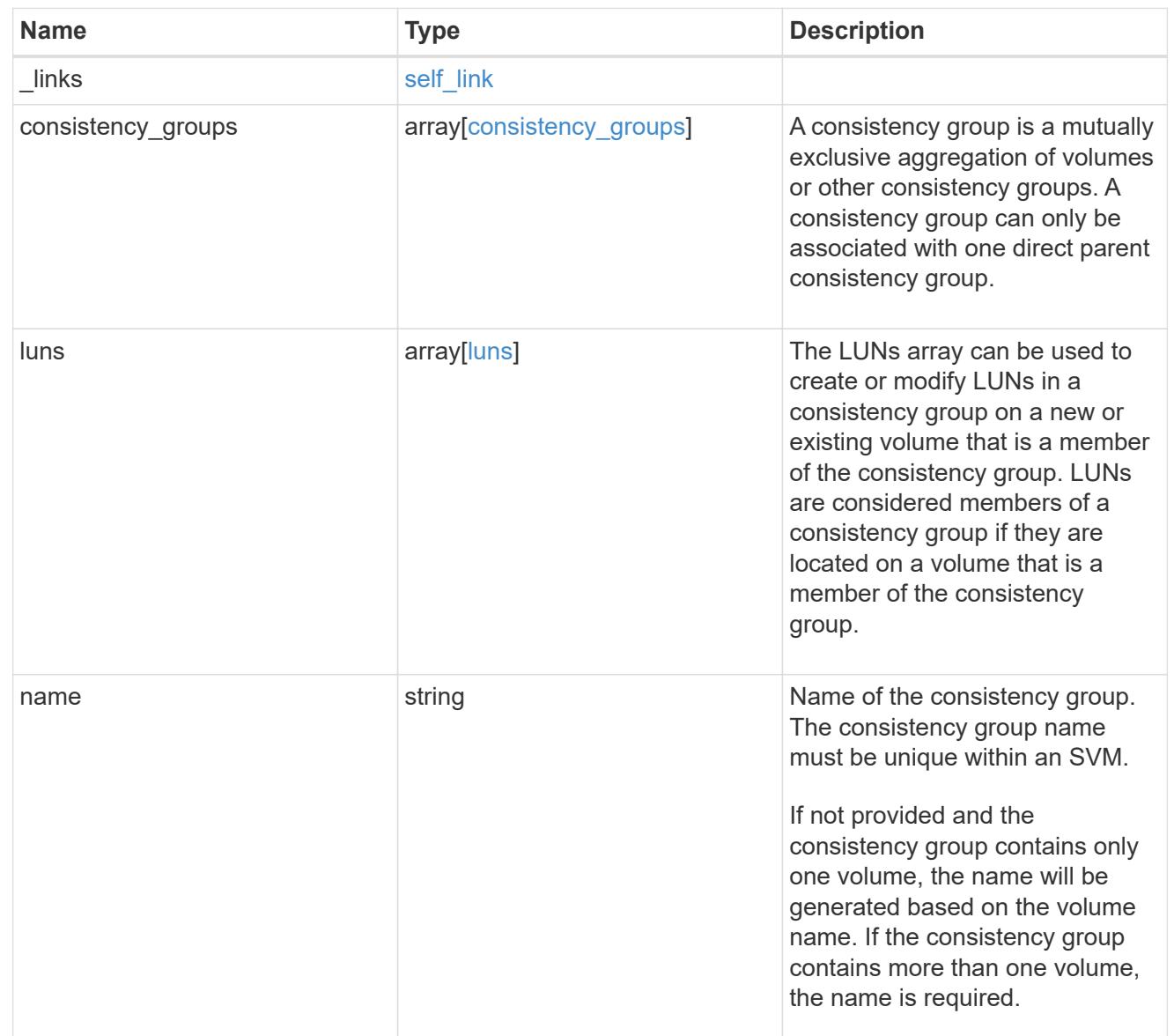

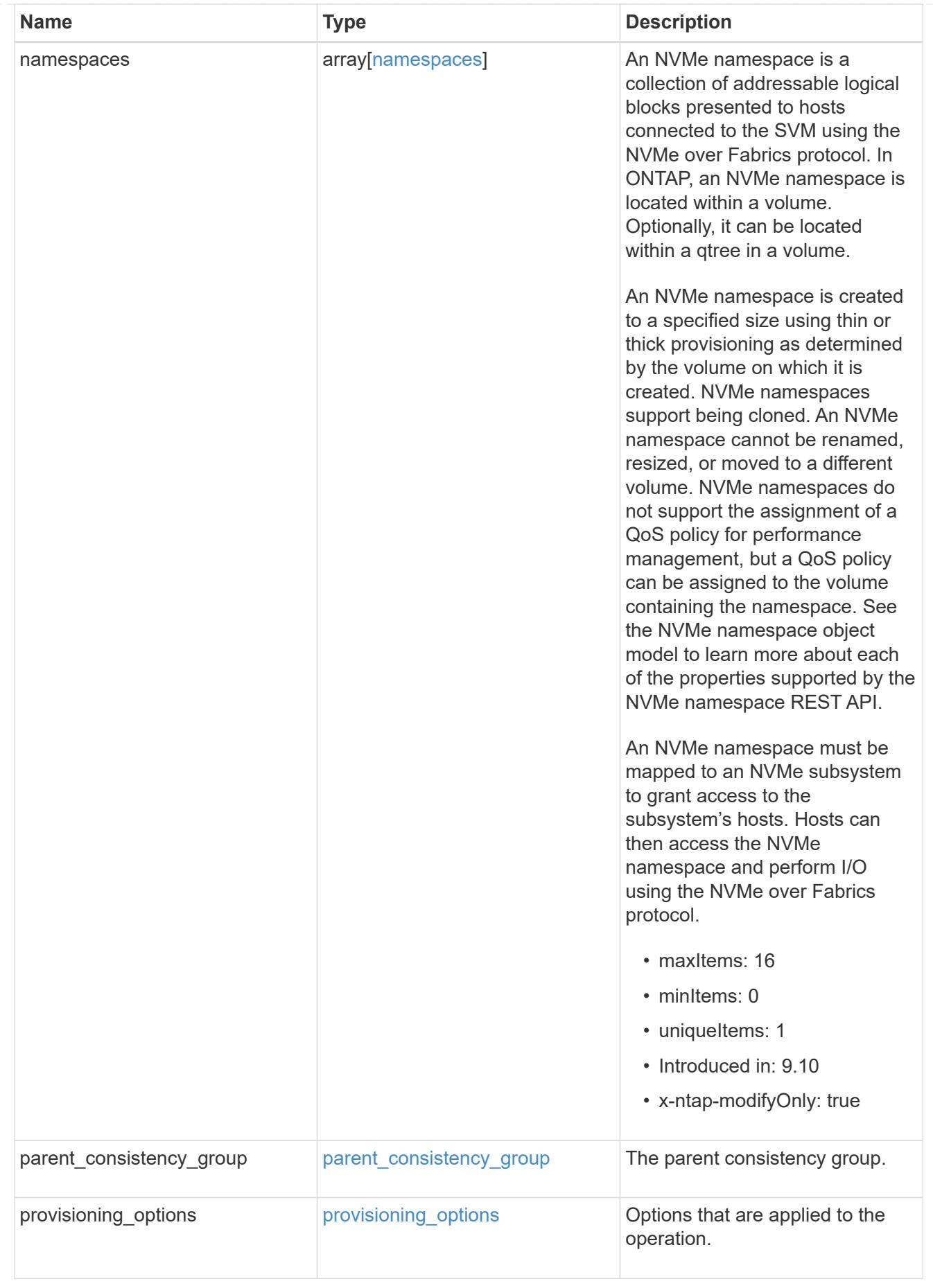

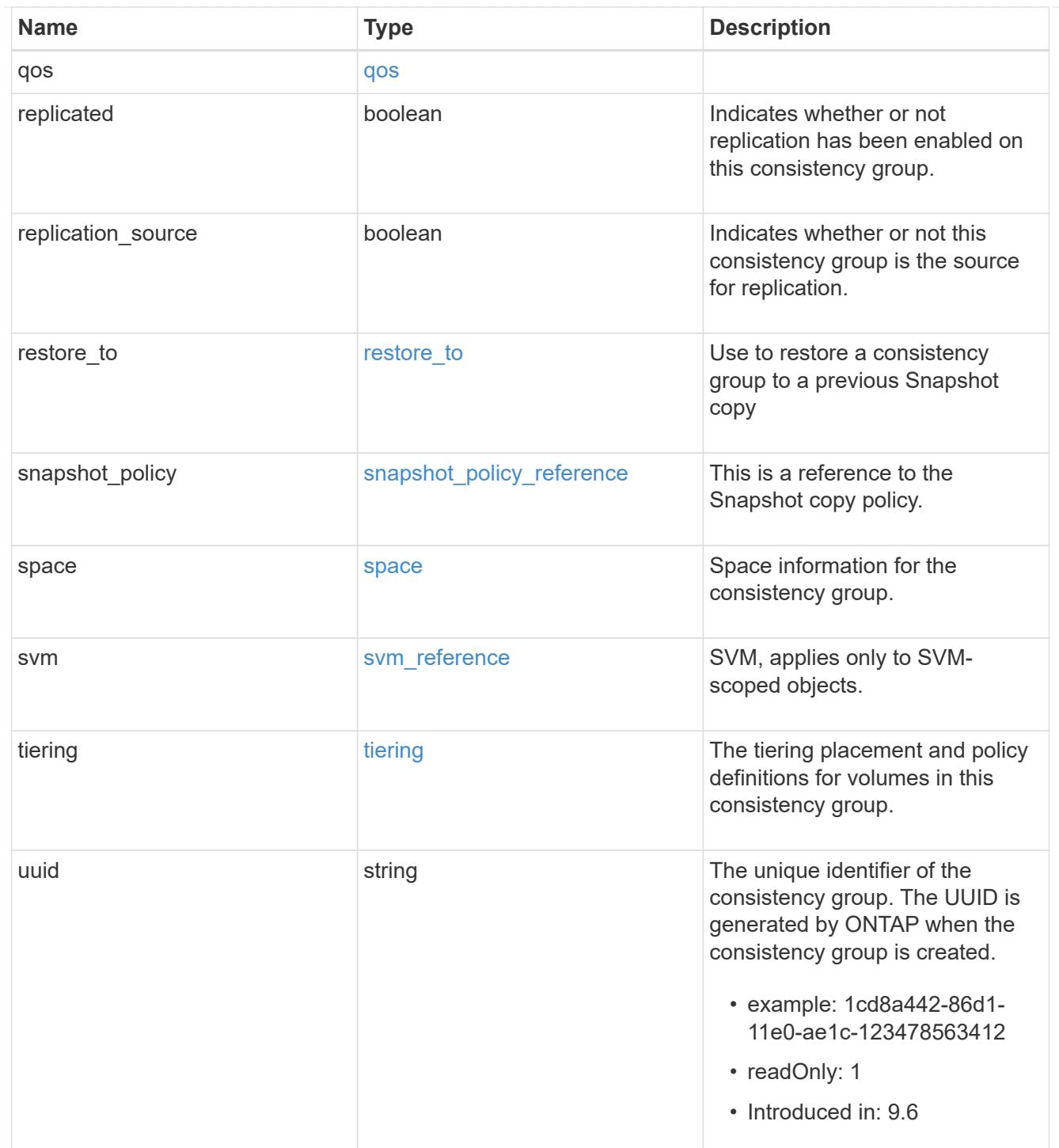

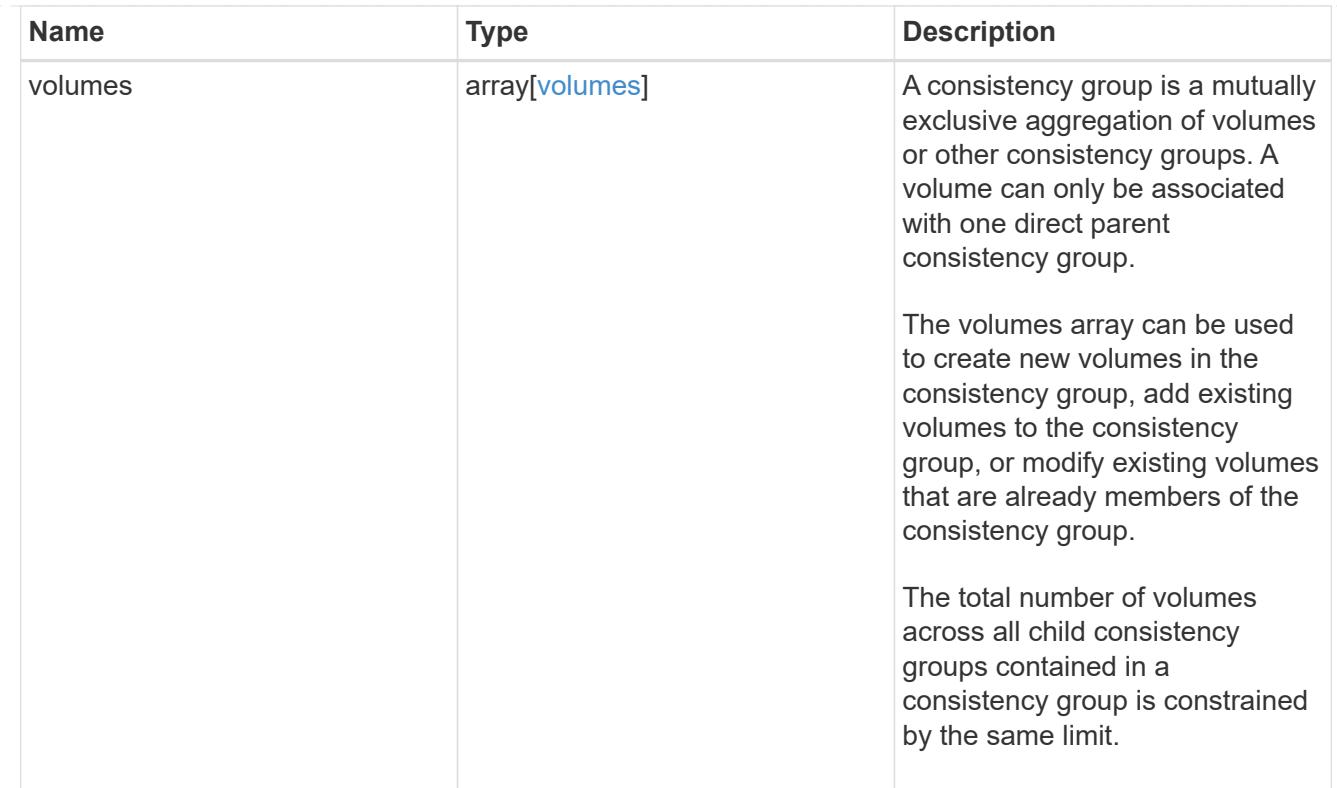

# error\_arguments

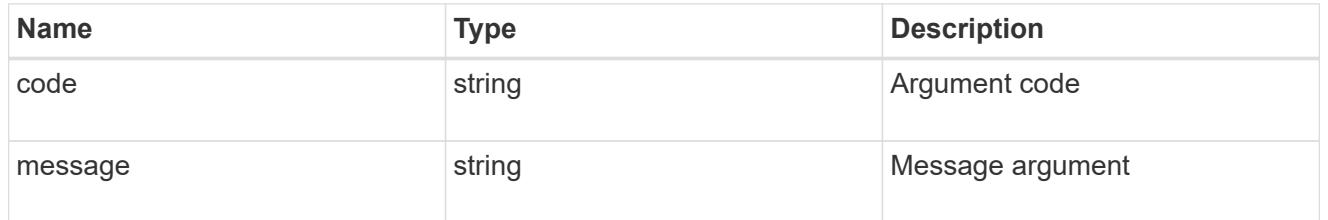

### error

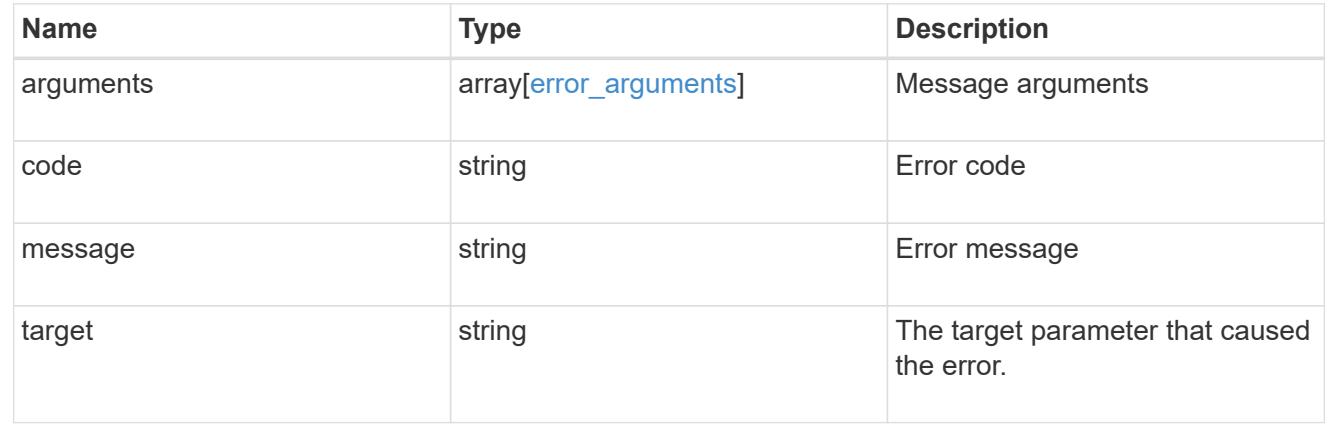

# **Create a consistency group**

POST /application/consistency-groups

**Introduced In:** 9.10

Creates a consistency group with one or more consistency groups having:

- new SAN volumes,
- existing SAN, NVMe or NAS FlexVol volumes in a new or existing consistency group

#### **Required properties**

- svm.uuid or svm.name Existing SVM in which to create the group.
- volumes, luns or namespaces

#### **Naming Conventions**

#### **Consistency groups**

- name or consistency groups[].name, if specified
- derived from volumes[0].name, if only one volume is specified, same as volume name

#### **Volume**

- volumes[].name, if specified
- derived from volume prefix in luns[].name
- derived from cg[].name, suffixed by " #" where "#" is a system generated unique number
- suffixed by " #" where "#" is a system generated unique number, if provisioning options.count is provided

#### **LUN**

- luns[].name, if specified
- derived from volumes[].name, suffixed by " #" where "#" is a system generated unique number
- suffixed by " #" where "#" is a system generated unique number, if provisioning\_options.count is provided

#### **NVMe Namespace**

- namespaces[].name, if specified
- derived from volumes[].name, suffixed by " #" where "#" is a system generated unique number
- suffixed by " #" where "#" is a system generated unique number, if provisioning options.count is provided

#### **Related ONTAP commands**

There are no ONTAP commands for managing consistency group.

#### **Parameters**

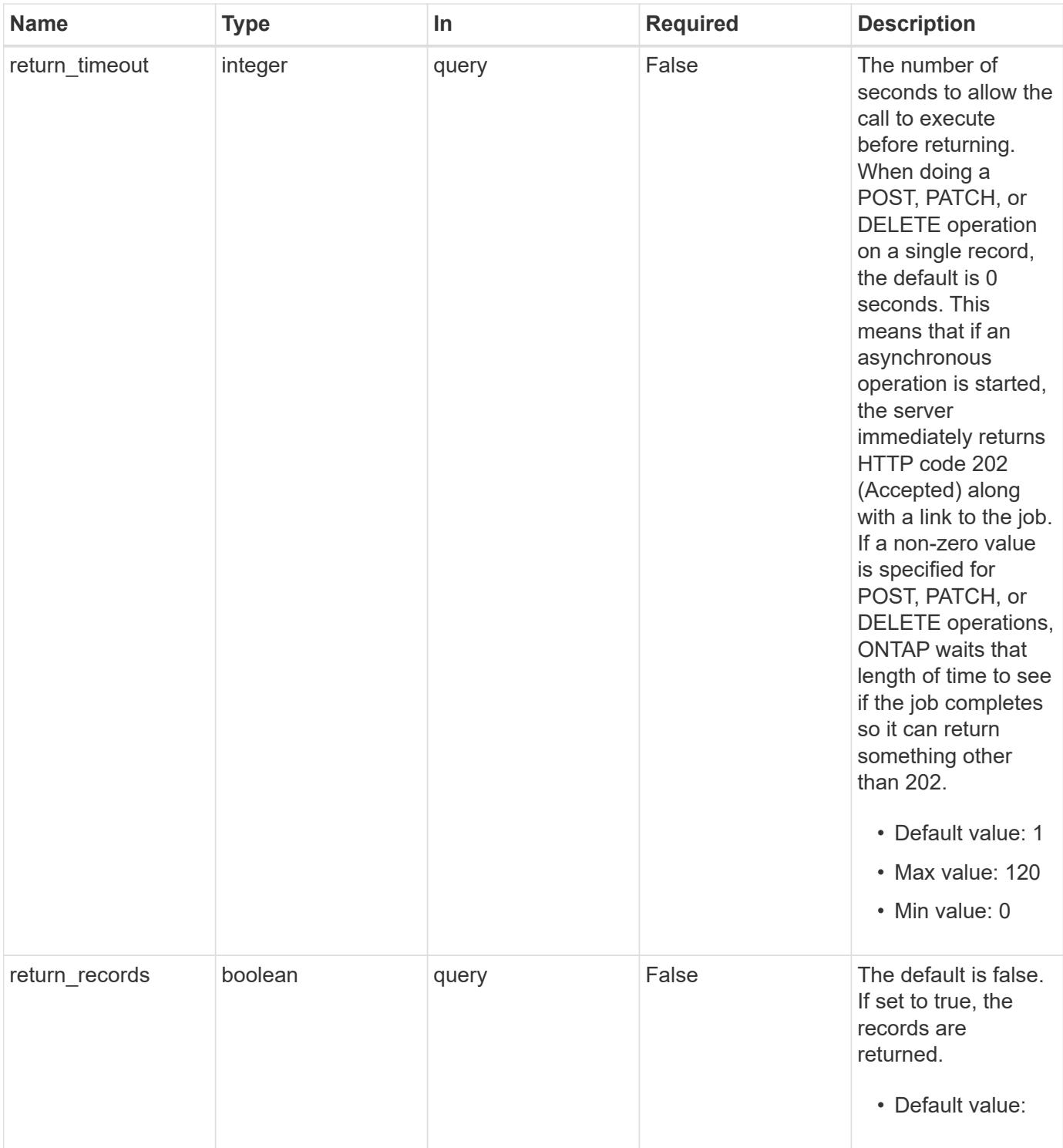

# **Request Body**

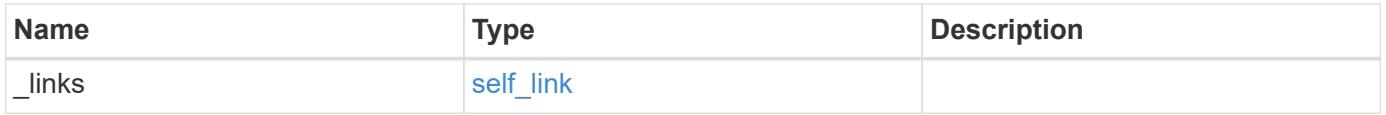

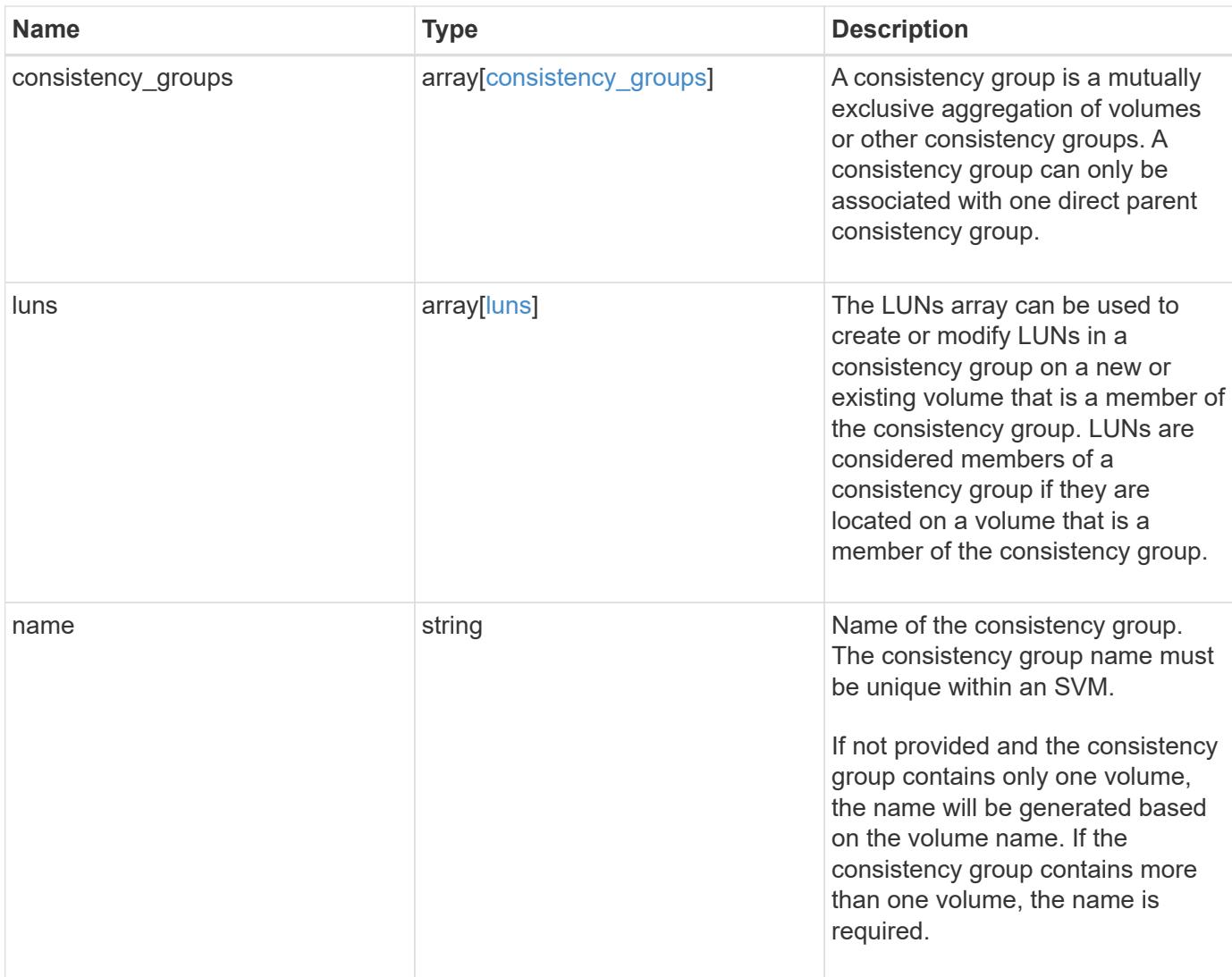

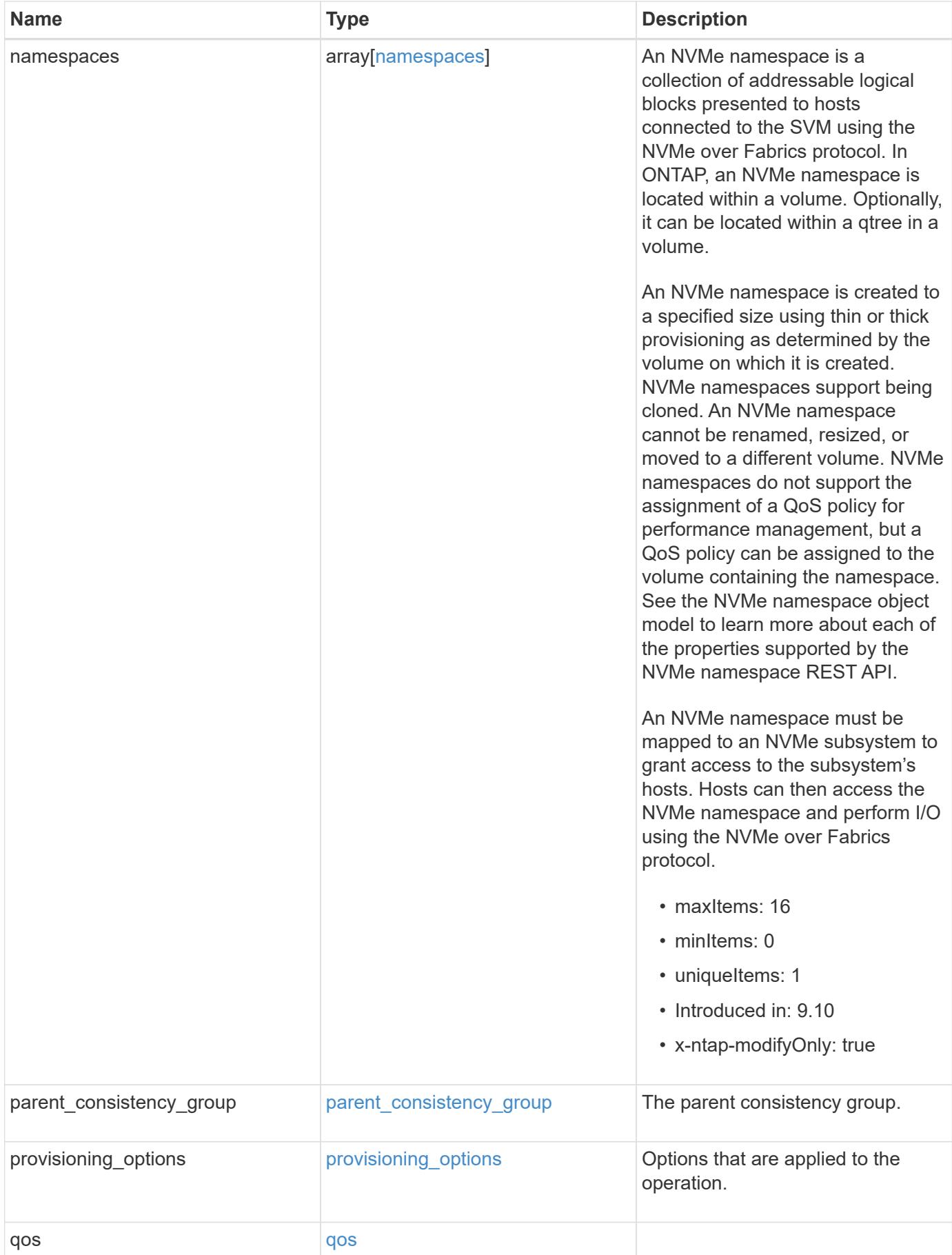

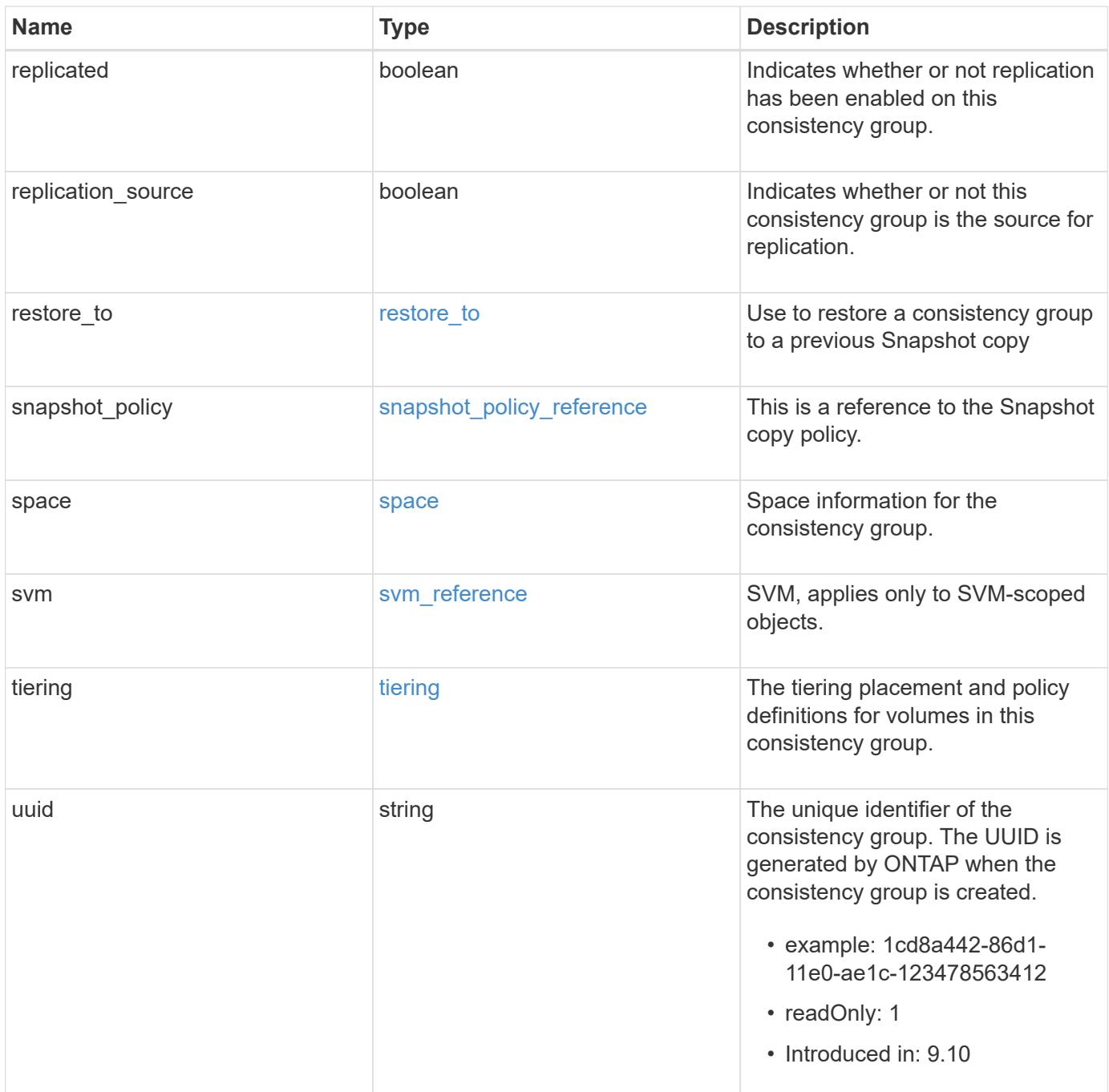

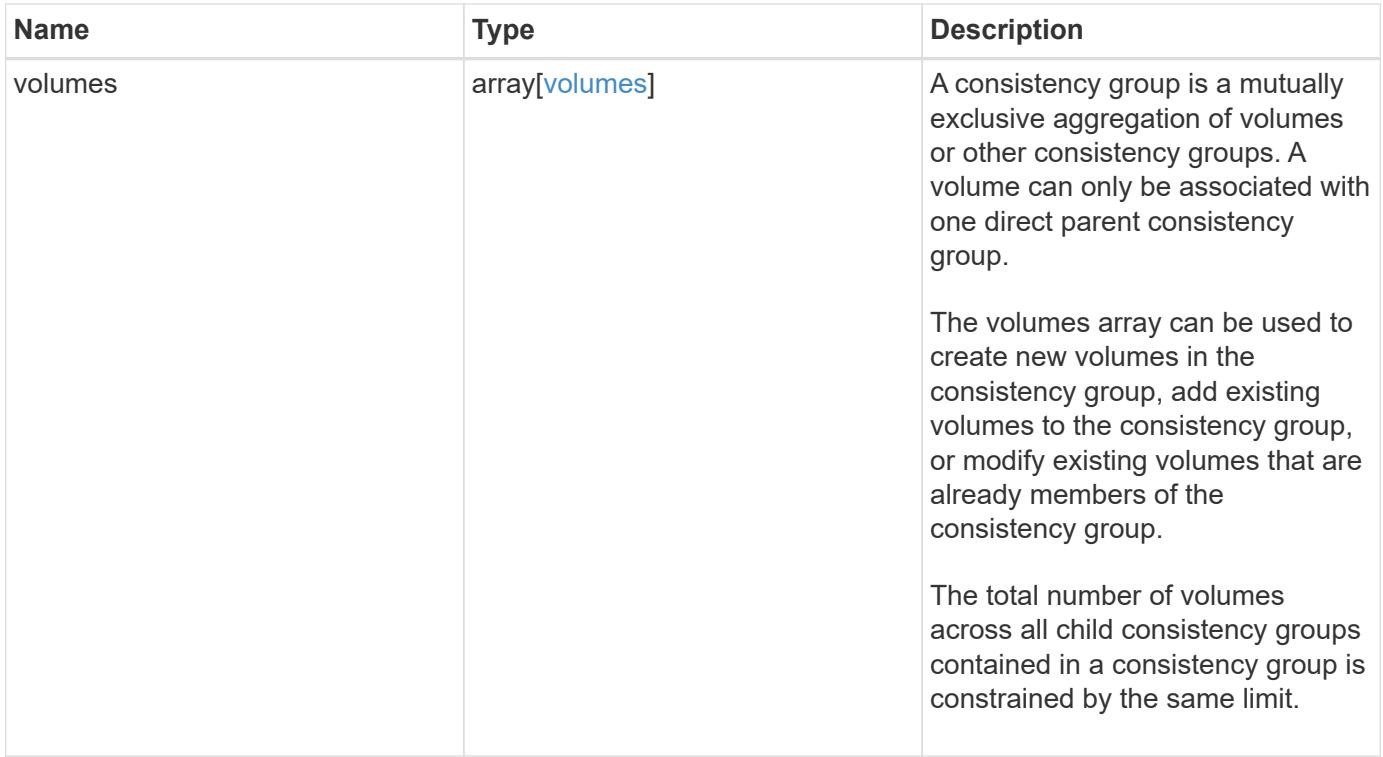

**Example request**

```
{
 " links": {
      "self": {
        "href": "/api/resourcelink"
     }
    },
  "consistency groups": {
      "_links": {
       "self": {
          "href": "/api/resourcelink"
        }
      },
      "luns": {
        "clone": {
          "source": {
            "name": "/vol/volume1/lun1",
            "uuid": "1cd8a442-86d1-11e0-ae1c-123478563412"
          }
        },
        "comment": "string",
      "create_time": "2018-06-04T19:00:00Z",
      "lun maps": {
          "igroup": {
            "igroups": {
              "_links": {
                 "self": {
                   "href": "/api/resourcelink"
  }
               },
             "name": "igroup1",
              "uuid": "4ea7a442-86d1-11e0-ae1c-123478563412"
            },
            "initiators": {
              "comment": "my comment",
              "name": "iqn.1998-01.com.corp.iscsi:name1"
            },
            "name": "igroup1",
          "os type": "aix",
            "protocol": "fcp",
            "uuid": "4ea7a442-86d1-11e0-ae1c-123478563412"
          }
        },
        "name": "/vol/volume1/lun1",
      "os_type": "aix",
```

```
  "provisioning_options": {
          "action": "create"
        },
        "qos": {
          "policy": {
          " links": {
              "self": {
                "href": "/api/resourcelink"
  }
            },
          "max throughput iops": 10000,
          "max throughput mbps": 500,
            "min_throughput_iops": 2000,
            "min_throughput_mbps": 500,
            "name": "performance",
            "uuid": "1cd8a442-86d1-11e0-ae1c-123478563412"
          }
        },
      "serial number": "string",
        "space": {
          "size": 1073741824,
          "used": 0
        },
        "uuid": "1cd8a442-86d1-11e0-ae1c-123478563412"
      },
      "namespaces": {
        "comment": "string",
        "create_time": "2018-06-04T19:00:00Z",
        "name": "/vol/volume1/qtree1/namespace1",
      "os_type": "aix",
        "provisioning_options": {
          "action": "create"
        },
      "subsystem_map": {
        " links": {
            "self": {
              "href": "/api/resourcelink"
  }
          },
          "anagrpid": "00103050h",
        "nsid": "00000001h",
          "subsystem": {
            "_links": {
              "self": {
                "href": "/api/resourcelink"
  }
```

```
  },
            "uuid": "1cd8a442-86d1-11e0-ae1c-123478563412"
          }
        },
        "uuid": "1cd8a442-86d1-11e0-ae1c-123478563412"
      },
    "parent consistency group": {
      " links": {
          "self": {
            "href": "/api/resourcelink"
          }
        },
      "name": "my consistency group",
        "uuid": "02c9e252-41be-11e9-81d5-00a0986138f7"
      },
    "provisioning options": {
        "action": "create",
      "storage service": {
          "name": "extreme"
        }
      },
      "qos": {
        "policy": {
        " links": {
            "self": {
              "href": "/api/resourcelink"
  }
          },
        "max throughput iops": 10000,
        "max throughput mbps": 500,
          "min_throughput_iops": 2000,
        "min throughput mbps": 500,
        "name": "performance",
          "uuid": "1cd8a442-86d1-11e0-ae1c-123478563412"
        }
      },
    "snapshot policy": {
      " links": {
          "self": {
            "href": "/api/resourcelink"
  }
        },
        "name": "default",
        "uuid": "1cd8a442-86d1-11e0-ae1c-123478563412"
      },
      "space": {
```

```
  "available": 5737418,
        "size": 1073741824,
        "used": 5737418
      },
      "svm": {
      " links": {
          "self": {
            "href": "/api/resourcelink"
          }
        },
        "name": "svm1",
        "uuid": "02c9e252-41be-11e9-81d5-00a0986138f7"
      },
      "tiering": {
        "control": "allowed",
        "policy": "all"
      },
      "uuid": "1cd8a442-86d1-11e0-ae1c-123478563412",
      "volumes": {
        "comment": "string",
        "language": "ar",
      "name": "vol cs dept",
        "provisioning_options": {
          "action": "create",
        "storage service": {
            "name": "extreme"
          }
        },
        "qos": {
          "policy": {
           " links": {
               "self": {
                 "href": "/api/resourcelink"
  }
             },
           "max throughput iops": 10000,
            "max_throughput_mbps": 500,
            "min_throughput_iops": 2000,
             "min_throughput_mbps": 500,
            "name": "performance",
            "uuid": "1cd8a442-86d1-11e0-ae1c-123478563412"
          }
        },
      "snapshot policy": {
          "_links": {
            "self": {
```

```
  "href": "/api/resourcelink"
            }
          },
          "name": "default",
          "uuid": "1cd8a442-86d1-11e0-ae1c-123478563412"
        },
        "space": {
          "available": 0,
          "used": 0
        },
        "tiering": {
          "control": "allowed",
          "policy": "all"
        },
        "uuid": "028baa66-41bd-11e9-81d5-00a0986138f7"
      }
   },
    "luns": {
      "clone": {
        "source": {
          "name": "/vol/volume1/lun1",
          "uuid": "1cd8a442-86d1-11e0-ae1c-123478563412"
        }
      },
      "comment": "string",
      "create_time": "2018-06-04T19:00:00Z",
    "lun maps": {
        "igroup": {
          "igroups": {
             "_links": {
               "self": {
                 "href": "/api/resourcelink"
  }
             },
          "name": "igroup1",
            "uuid": "4ea7a442-86d1-11e0-ae1c-123478563412"
          },
          "initiators": {
            "comment": "my comment",
            "name": "iqn.1998-01.com.corp.iscsi:name1"
          },
        "name": "igroup1",
        "os type": "aix",
          "protocol": "fcp",
          "uuid": "4ea7a442-86d1-11e0-ae1c-123478563412"
        }
```

```
  },
  "name": "/vol/volume1/lun1",
  "os_type": "aix",
    "provisioning_options": {
     "action": "create"
    },
    "qos": {
      "policy": {
      " links": {
          "self": {
             "href": "/api/resourcelink"
          }
        },
      "max throughput iops": 10000,
        "max_throughput_mbps": 500,
        "min_throughput_iops": 2000,
        "min_throughput_mbps": 500,
        "name": "performance",
        "uuid": "1cd8a442-86d1-11e0-ae1c-123478563412"
      }
    },
  "serial number": "string",
    "space": {
      "size": 1073741824,
     "used": 0
    },
    "uuid": "1cd8a442-86d1-11e0-ae1c-123478563412"
  },
  "namespaces": {
    "comment": "string",
    "create_time": "2018-06-04T19:00:00Z",
    "name": "/vol/volume1/qtree1/namespace1",
  "os_type": "aix",
  "provisioning options": {
      "action": "create"
    },
  "subsystem_map": {
      "_links": {
        "self": {
          "href": "/api/resourcelink"
        }
      },
      "anagrpid": "00103050h",
    "nsid": "00000001h",
      "subsystem": {
        "_links": {
```

```
  "self": {
             "href": "/api/resourcelink"
          }
        },
        "uuid": "1cd8a442-86d1-11e0-ae1c-123478563412"
      }
    },
    "uuid": "1cd8a442-86d1-11e0-ae1c-123478563412"
  },
"parent consistency group": {
    "_links": {
      "self": {
        "href": "/api/resourcelink"
      }
    },
  "name": "my_consistency_group",
    "uuid": "02c9e252-41be-11e9-81d5-00a0986138f7"
  },
  "provisioning_options": {
    "action": "create",
  "storage service": {
      "name": "extreme"
    }
  },
  "qos": {
    "policy": {
    " links": {
       "self": {
          "href": "/api/resourcelink"
        }
      },
    "max throughput iops": 10000,
    "max throughput mbps": 500,
    "min throughput iops": 2000,
    "min throughput mbps": 500,
      "name": "performance",
      "uuid": "1cd8a442-86d1-11e0-ae1c-123478563412"
   }
  },
"snapshot policy": {
  " links": {
     "self": {
        "href": "/api/resourcelink"
      }
    },
  "name": "default",
```

```
  "uuid": "1cd8a442-86d1-11e0-ae1c-123478563412"
  },
  "space": {
    "available": 5737418,
    "size": 1073741824,
   "used": 5737418
  },
  "svm": {
  " links": {
     "self": {
        "href": "/api/resourcelink"
     }
    },
  "name": "svm1",
    "uuid": "02c9e252-41be-11e9-81d5-00a0986138f7"
  },
  "tiering": {
   "control": "allowed",
    "policy": "all"
  },
  "uuid": "1cd8a442-86d1-11e0-ae1c-123478563412",
  "volumes": {
    "comment": "string",
    "language": "ar",
  "name": "vol cs dept",
    "provisioning_options": {
      "action": "create",
    "storage service": {
        "name": "extreme"
      }
    },
    "qos": {
      "policy": {
      " links": {
          "self": {
             "href": "/api/resourcelink"
          }
        },
      "max throughput iops": 10000,
        "max_throughput_mbps": 500,
        "min_throughput_iops": 2000,
      "min throughput mbps": 500,
        "name": "performance",
        "uuid": "1cd8a442-86d1-11e0-ae1c-123478563412"
      }
    },
```

```
"snapshot policy": {
      " links": {
          "self": {
             "href": "/api/resourcelink"
          }
        },
        "name": "default",
        "uuid": "1cd8a442-86d1-11e0-ae1c-123478563412"
      },
      "space": {
       "available": 0,
       "used": 0
      },
      "tiering": {
       "control": "allowed",
       "policy": "all"
      },
      "uuid": "028baa66-41bd-11e9-81d5-00a0986138f7"
    }
}
```
#### **Response**

```
Status: 202, Accepted
```
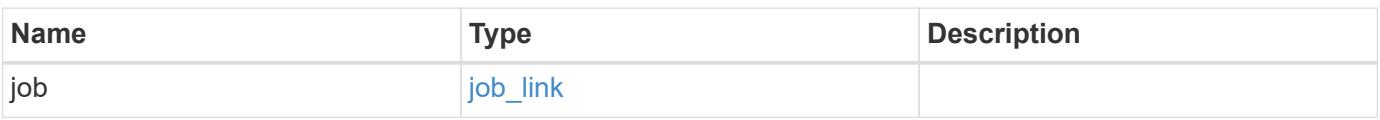

### **Example response**

```
{
    "job": {
      "_links": {
        "self": {
           "href": "/api/resourcelink"
        }
      },
      "uuid": "string"
    }
}
```
Status: 201, Created

#### **Error**

Status: Default

### ONTAP Error Response Codes

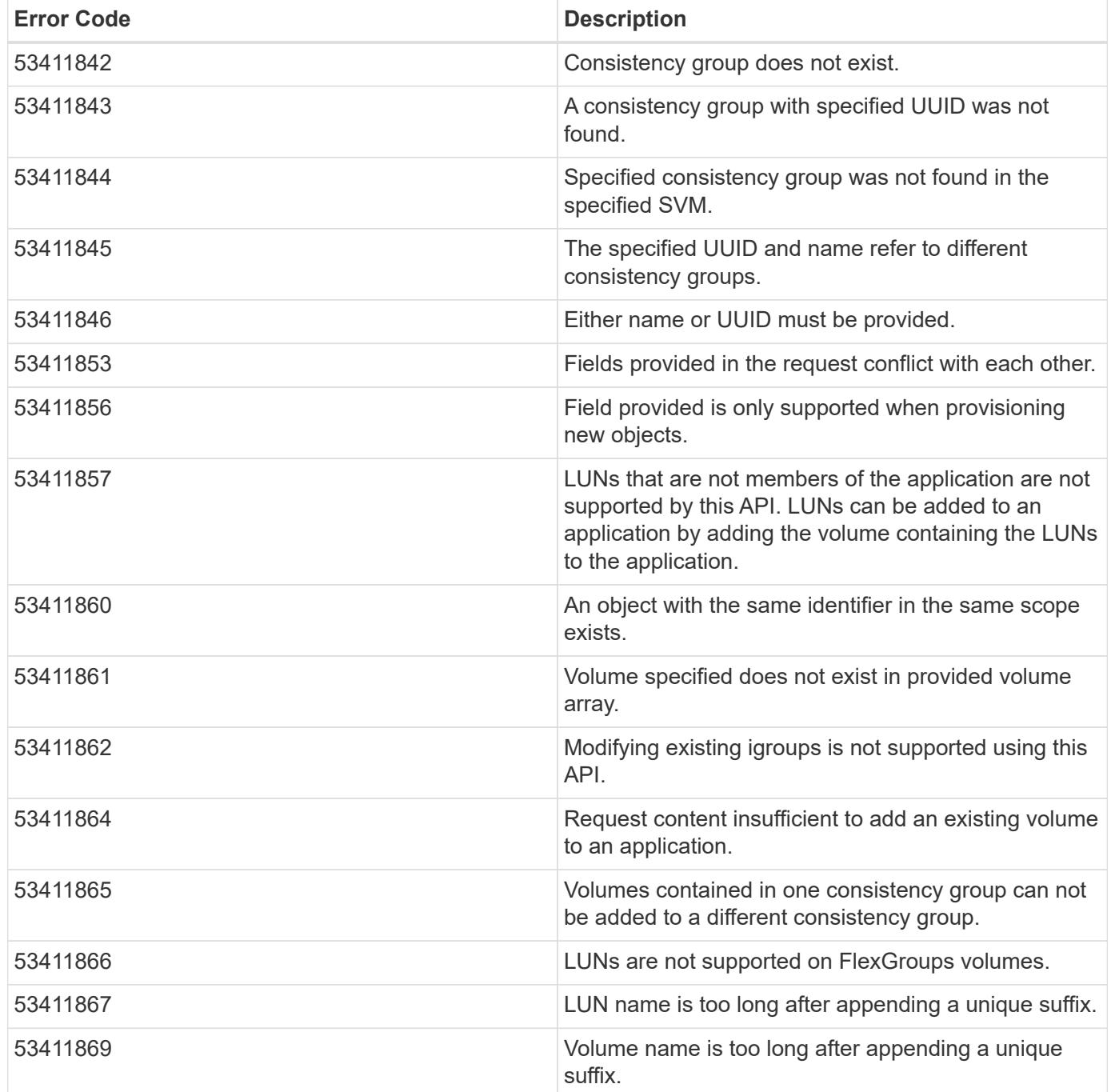

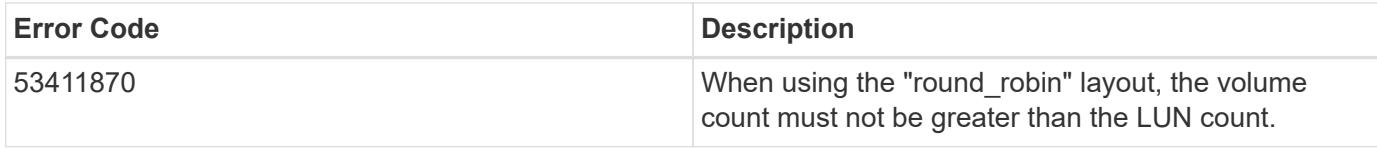

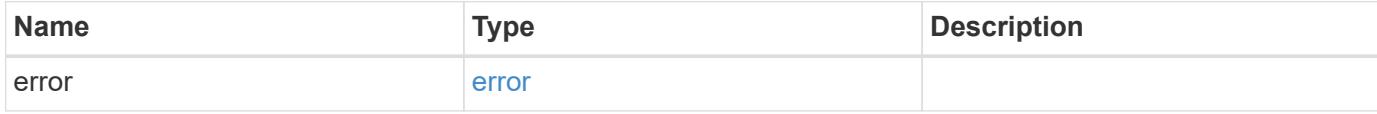

### **Example error**

```
{
   "error": {
     "arguments": {
     "code": "string",
       "message": "string"
     },
     "code": "4",
     "message": "entry doesn't exist",
     "target": "uuid"
   }
}
```
#### **Definitions**

#### **See Definitions**

href

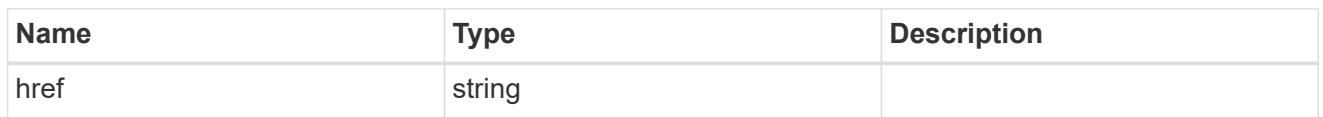

self\_link

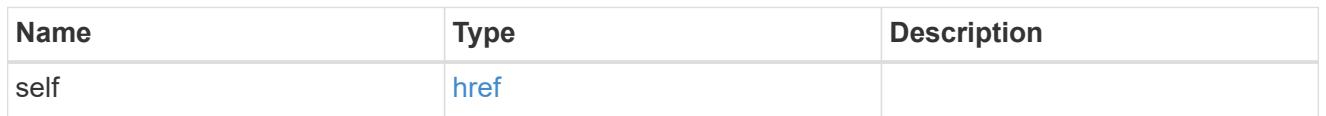

source

The source LUN for a LUN clone operation. This can be specified using property clone.source.uuid or clone.source.name. If both properties are supplied, they must refer to the same LUN.

Valid in POST to create a new LUN as a clone of the source.

Valid in PATCH to overwrite an existing LUN's data as a clone of another.

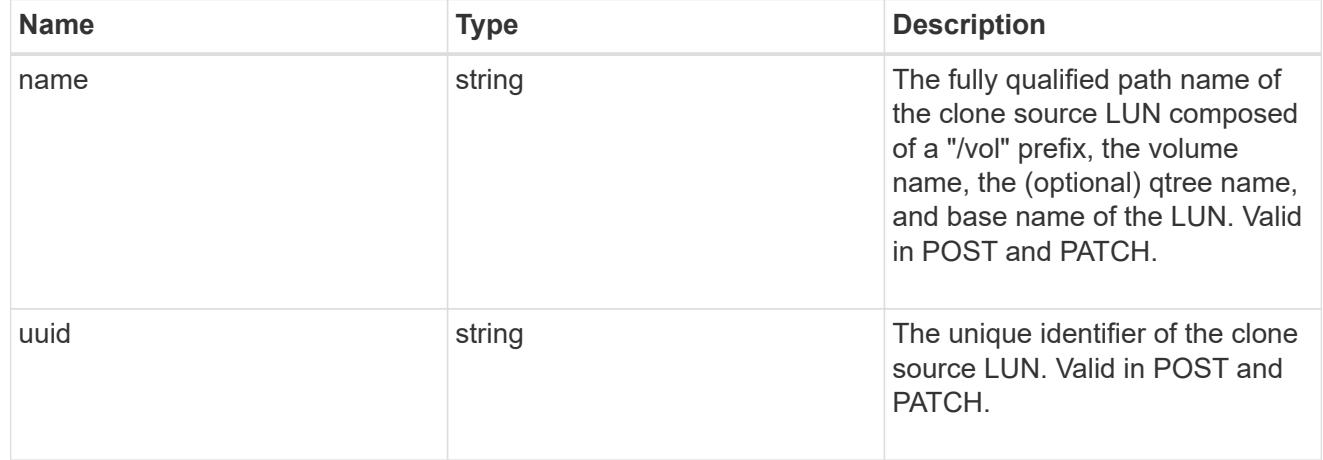

#### clone

This sub-object is used in POST to create a new LUN as a clone of an existing LUN, or PATCH to overwrite an existing LUN as a clone of another. Setting a property in this sub-object indicates that a LUN clone is desired. Consider the following other properties when cloning a LUN: auto delete, qos\_policy, space.guarantee.requested and space.scsi\_thin\_provisioning\_support\_enabled.

When used in a PATCH, the patched LUN's data is over-written as a clone of the source and the following properties are preserved from the patched LUN unless otherwise specified as part of the PATCH: class, auto delete, lun maps, serial number, status.state, and uuid.

Persistent reservations for the patched LUN are also preserved.

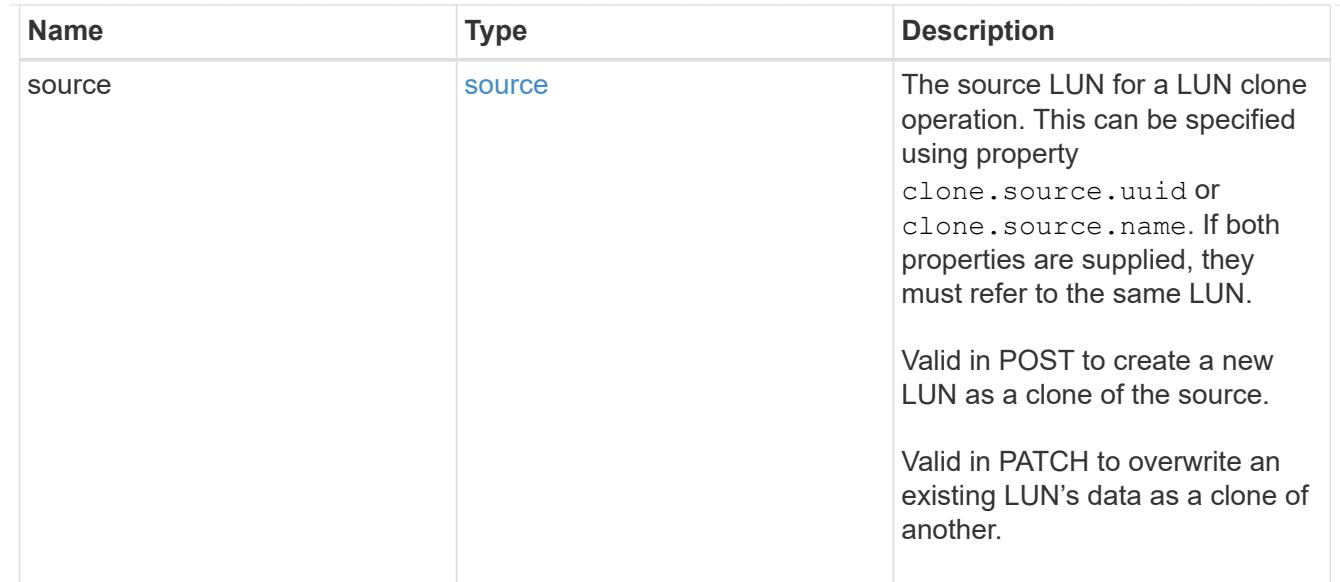

### igroups

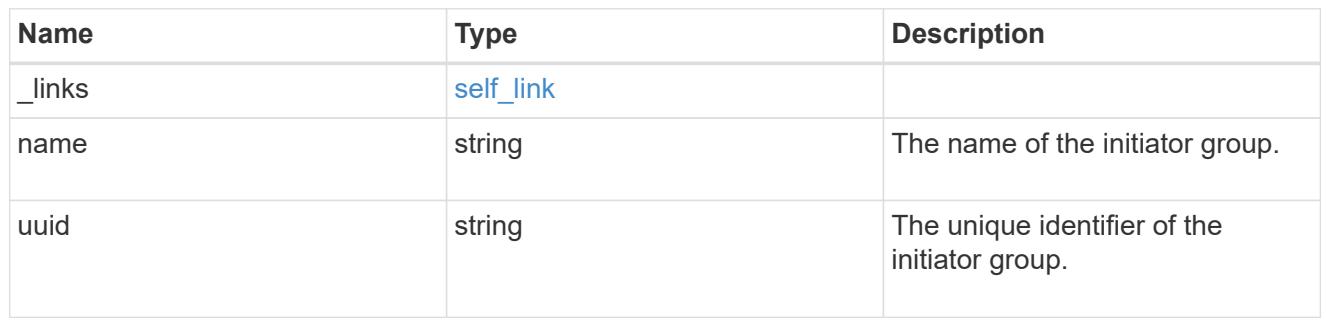

### initiators

The initiators that are members of the initiator group.

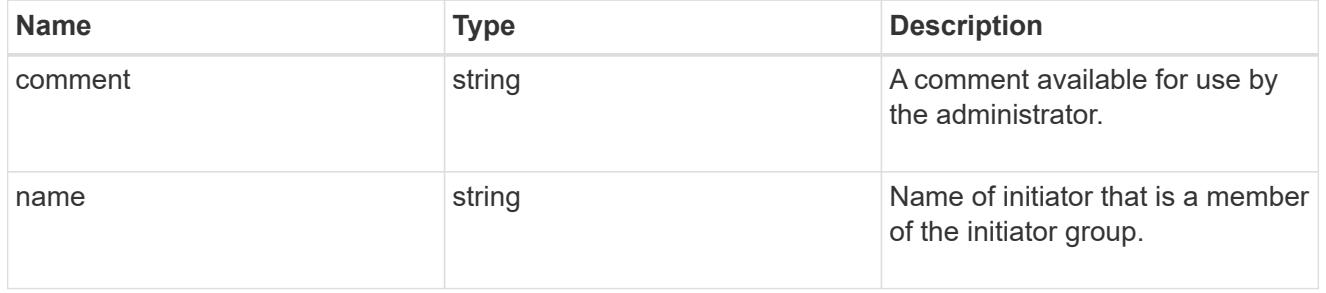

# igroup

The initiator group that directly owns the initiator, which is where modification of the initiator is supported. This property will only be populated when the initiator is a member of a nested initiator group.

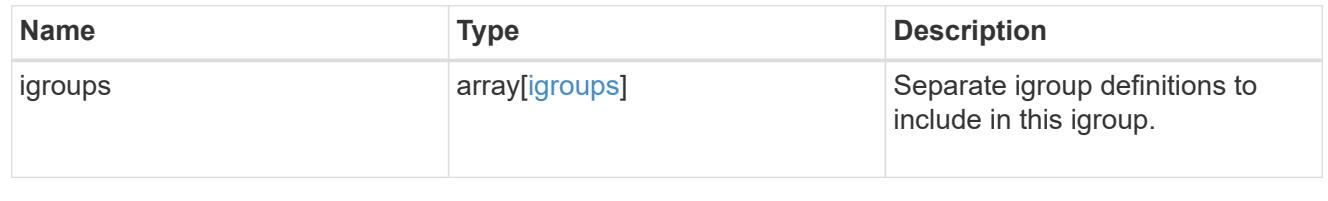

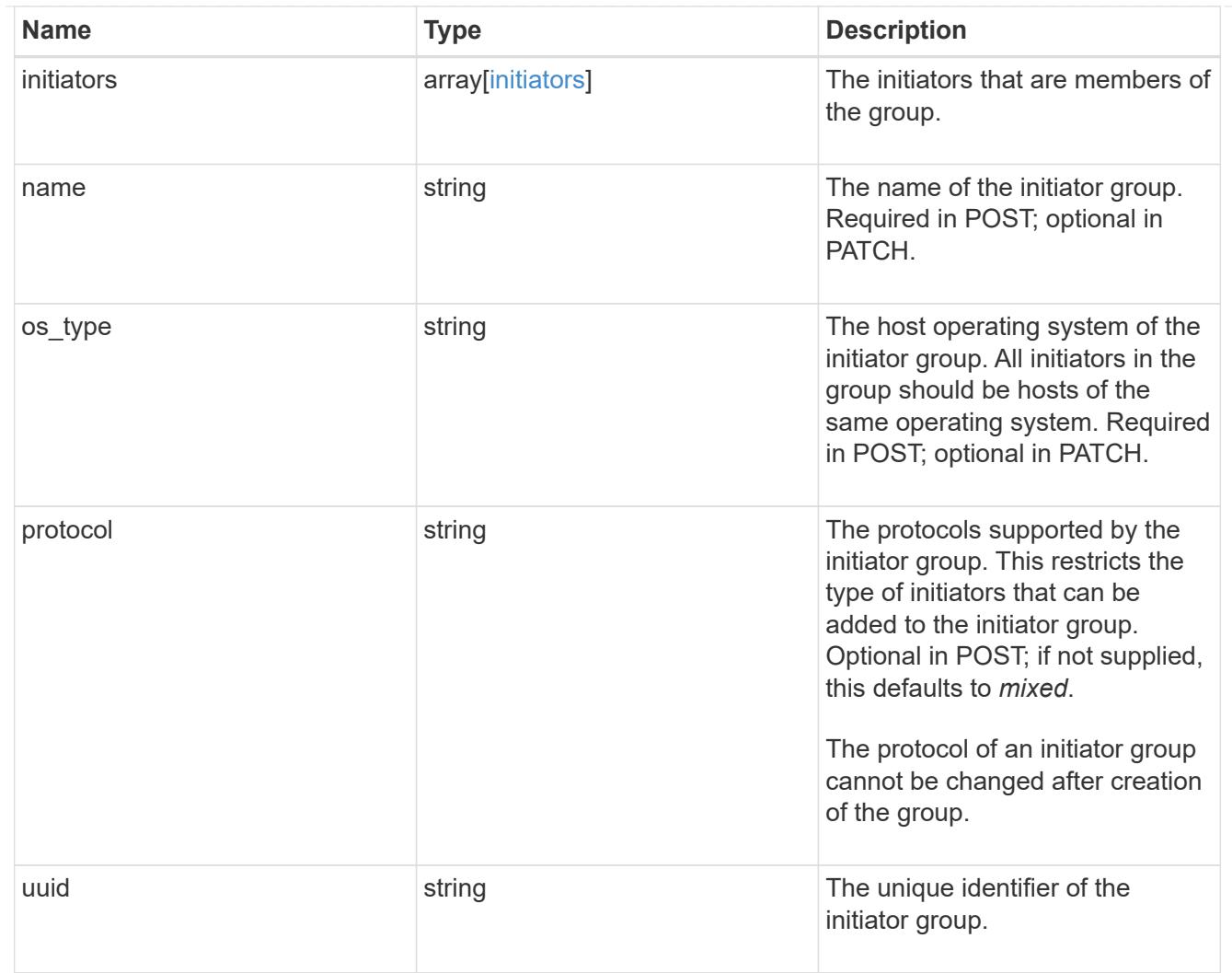

lun\_maps

A LUN map is an association between a LUN and an initiator group.

When a LUN is mapped to an initiator group, the initiator group's initiators are granted access to the LUN. The relationship between a LUN and an initiator group is many LUNs to many initiator groups.

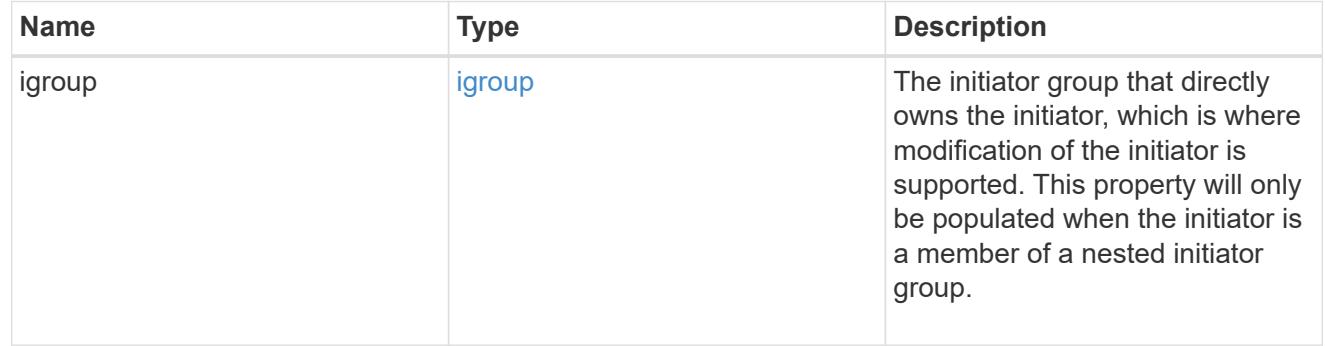

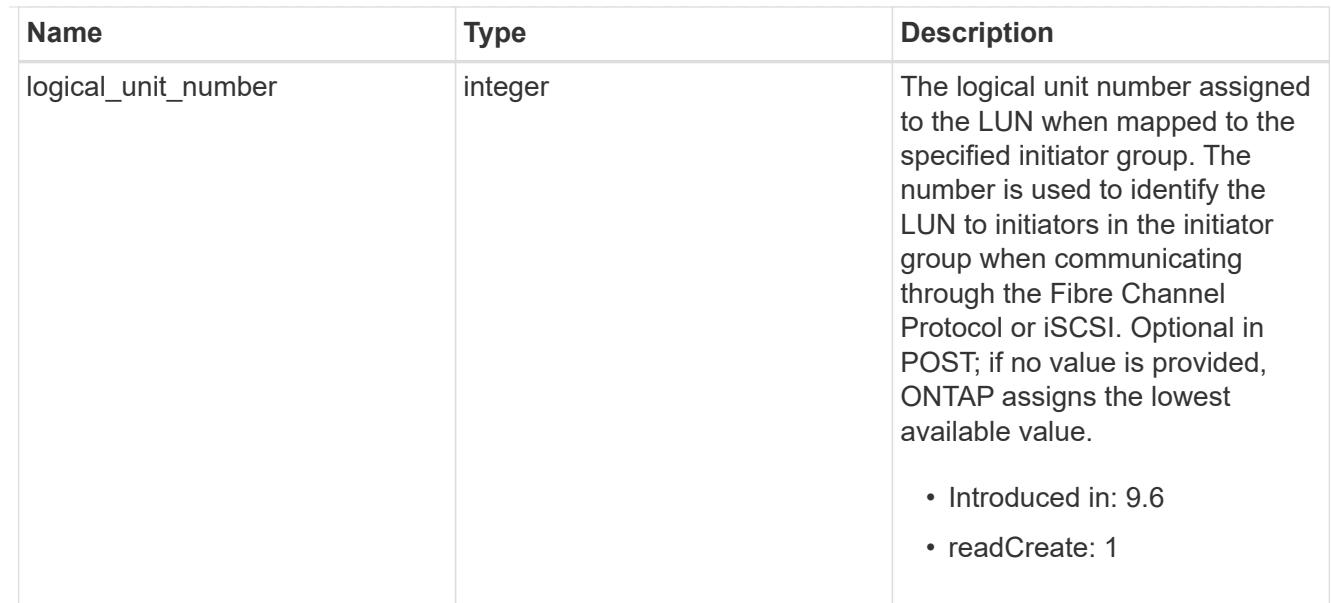

# provisioning\_options

Options that are applied to the operation.

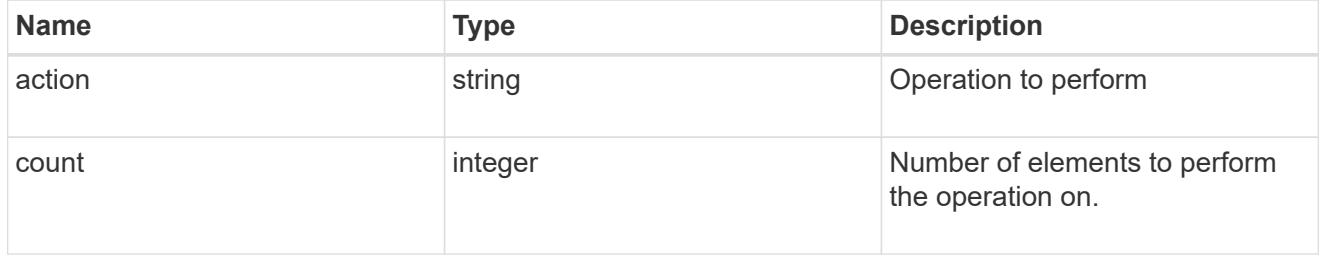

# policy

# The QoS policy

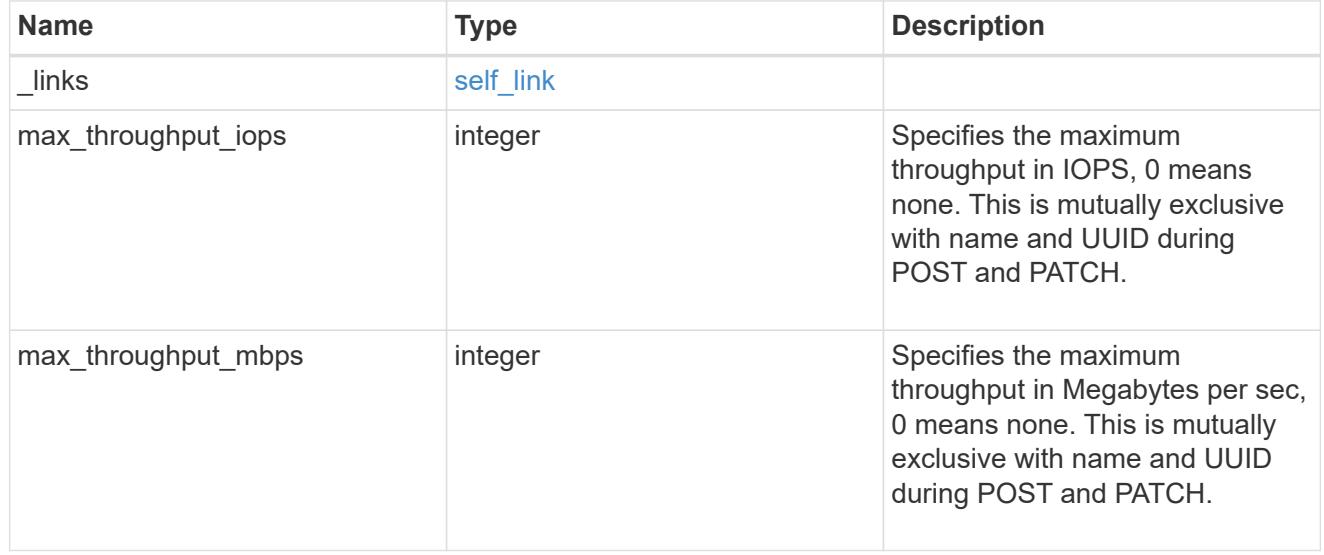

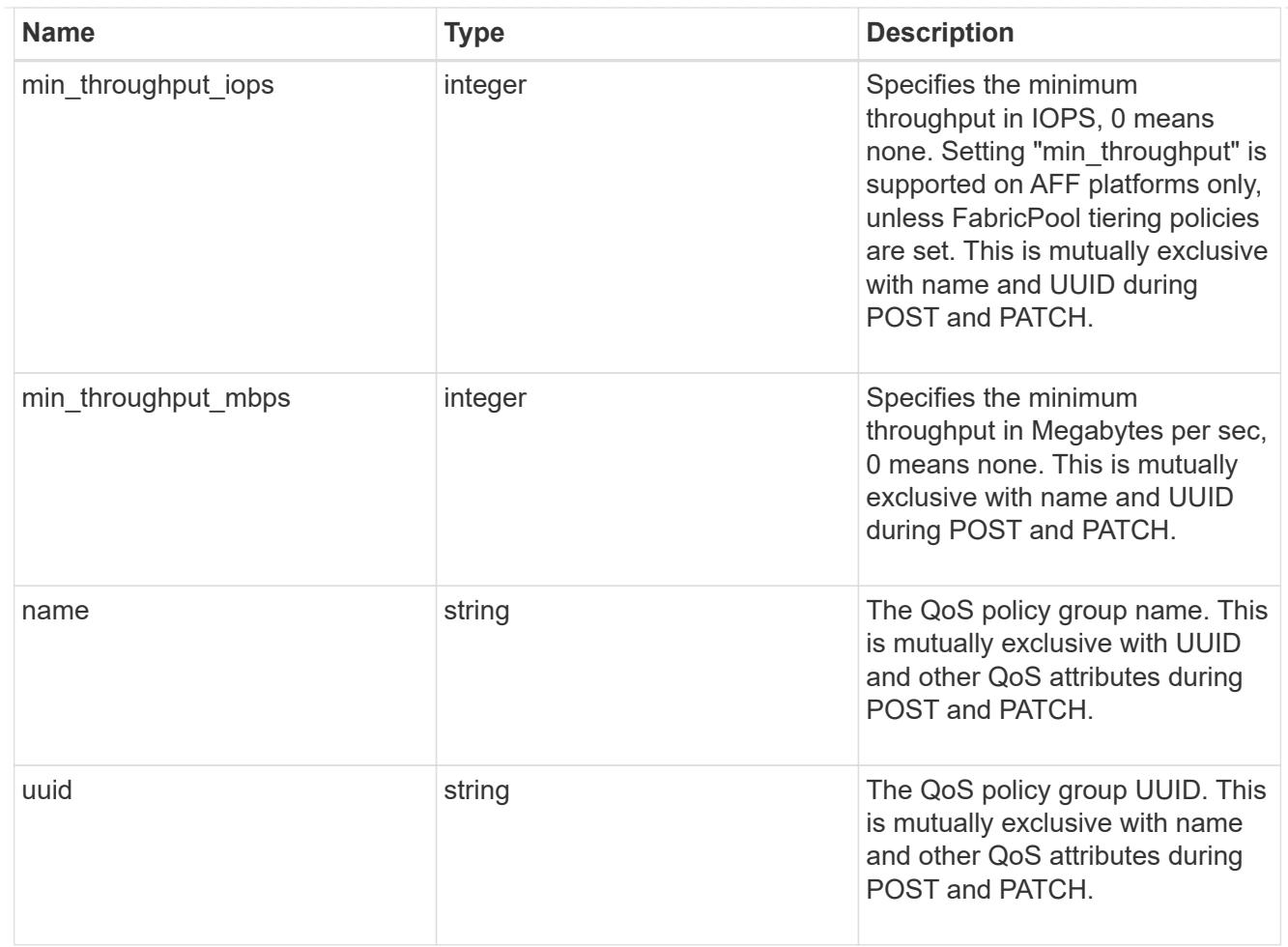

### qos

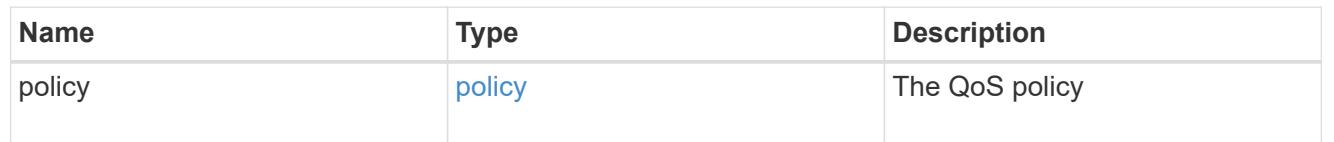

# space

The storage space related properties of the LUN.

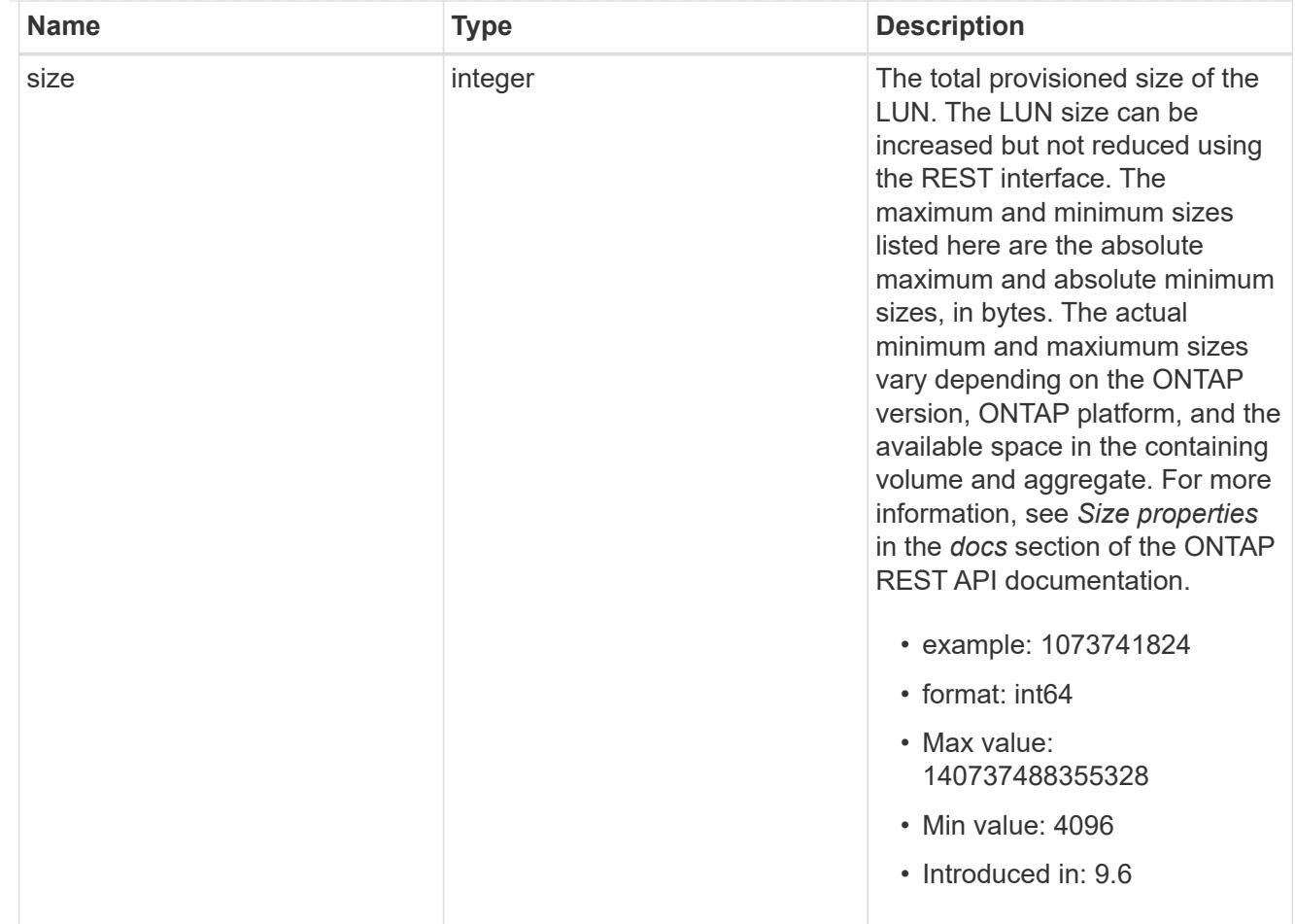
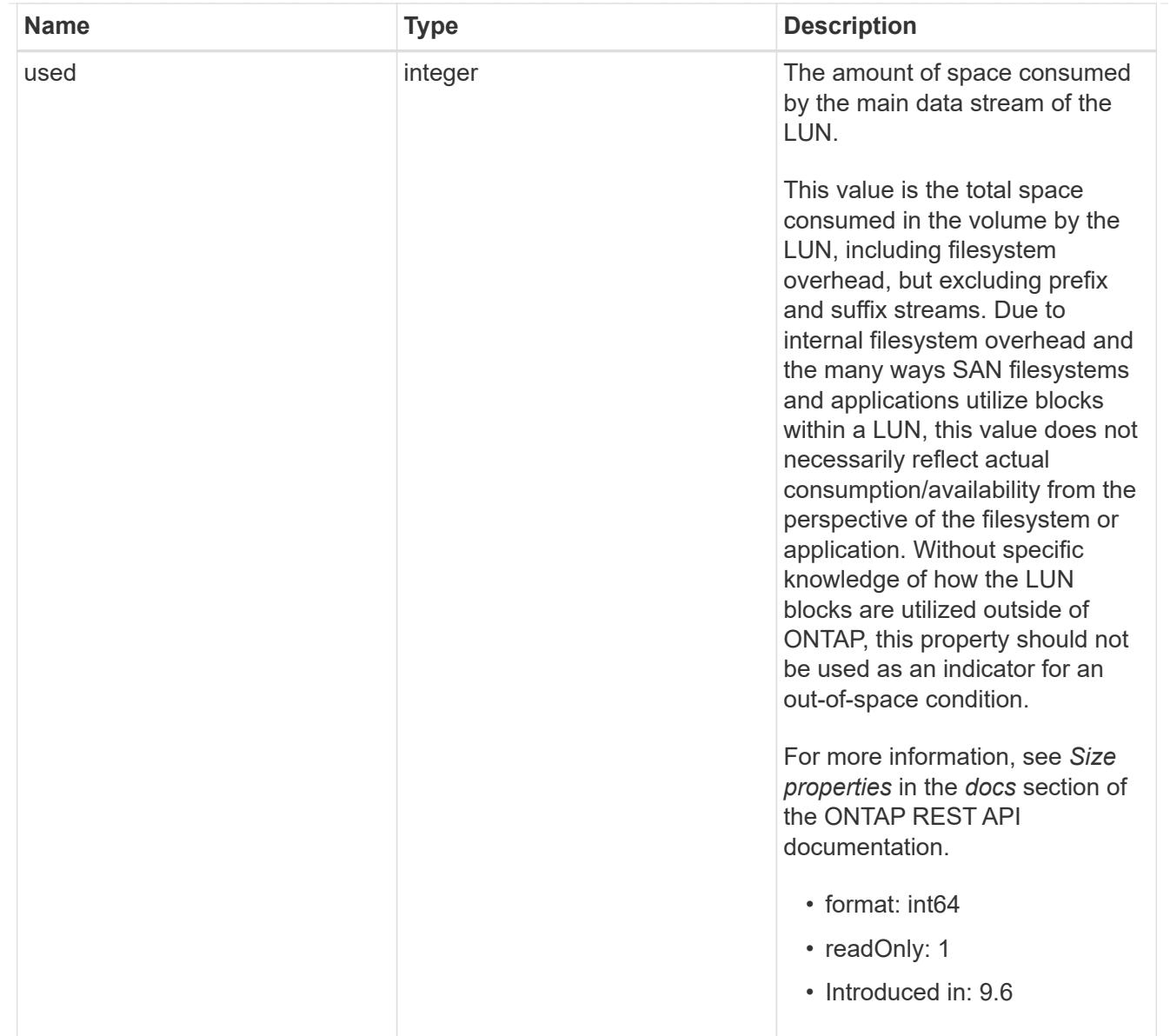

#### luns

A LUN is the logical representation of storage in a storage area network (SAN).

In ONTAP, a LUN is located within a volume. Optionally, it can be located within a qtree in a volume.

A LUN can be created to a specified size using thin or thick provisioning. A LUN can then be renamed, resized, cloned, and moved to a different volume. LUNs support the assignment of a quality of service (QoS) policy for performance management or a QoS policy can be assigned to the volume containing the LUN. See the LUN object model to learn more about each of the properties supported by the LUN REST API.

A LUN must be mapped to an initiator group to grant access to the initiator group's initiators (client hosts). Initiators can then access the LUN and perform I/O over a Fibre Channel (FC) fabric using the Fibre Channel Protocol or a TCP/IP network using iSCSI.

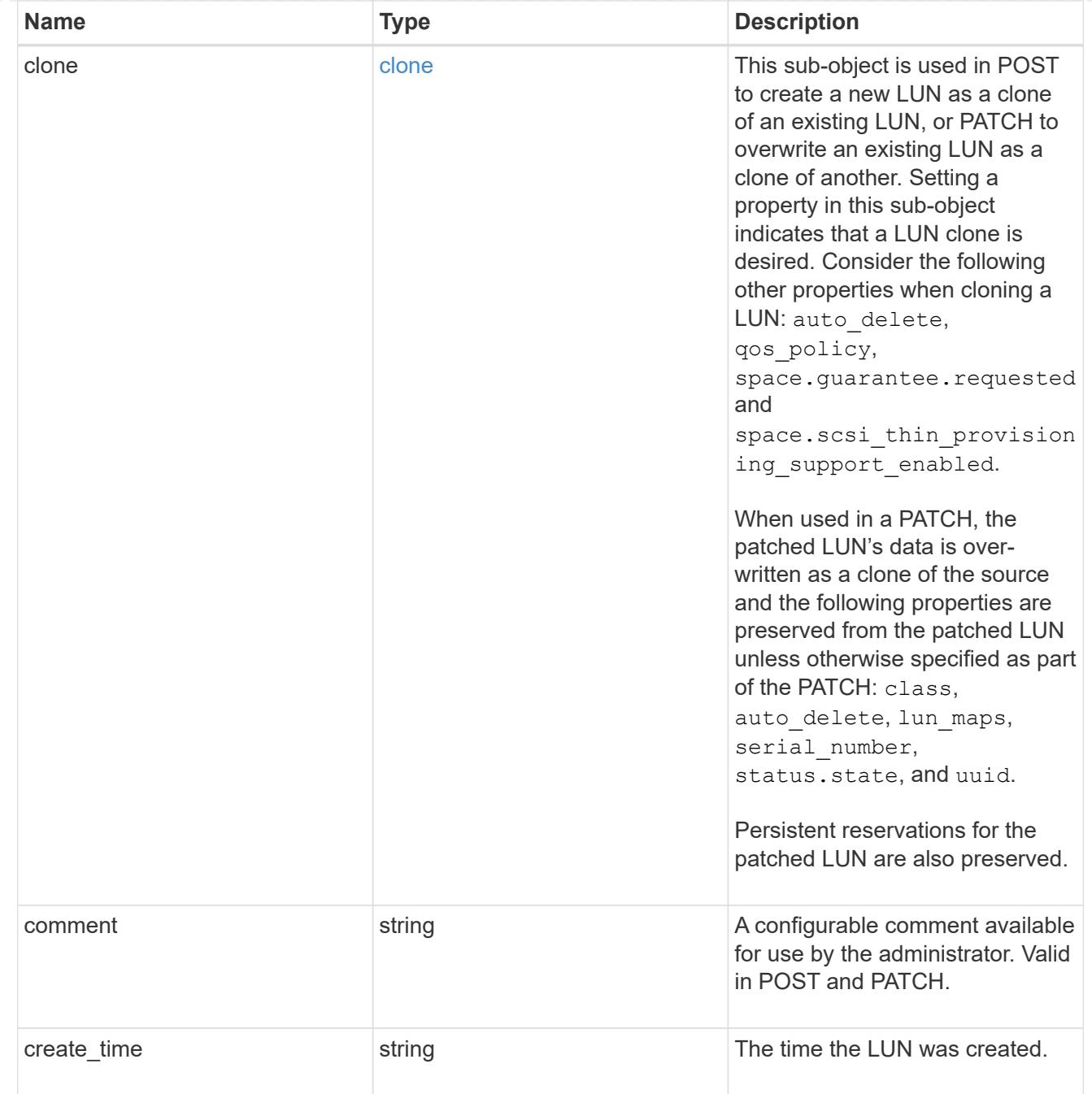

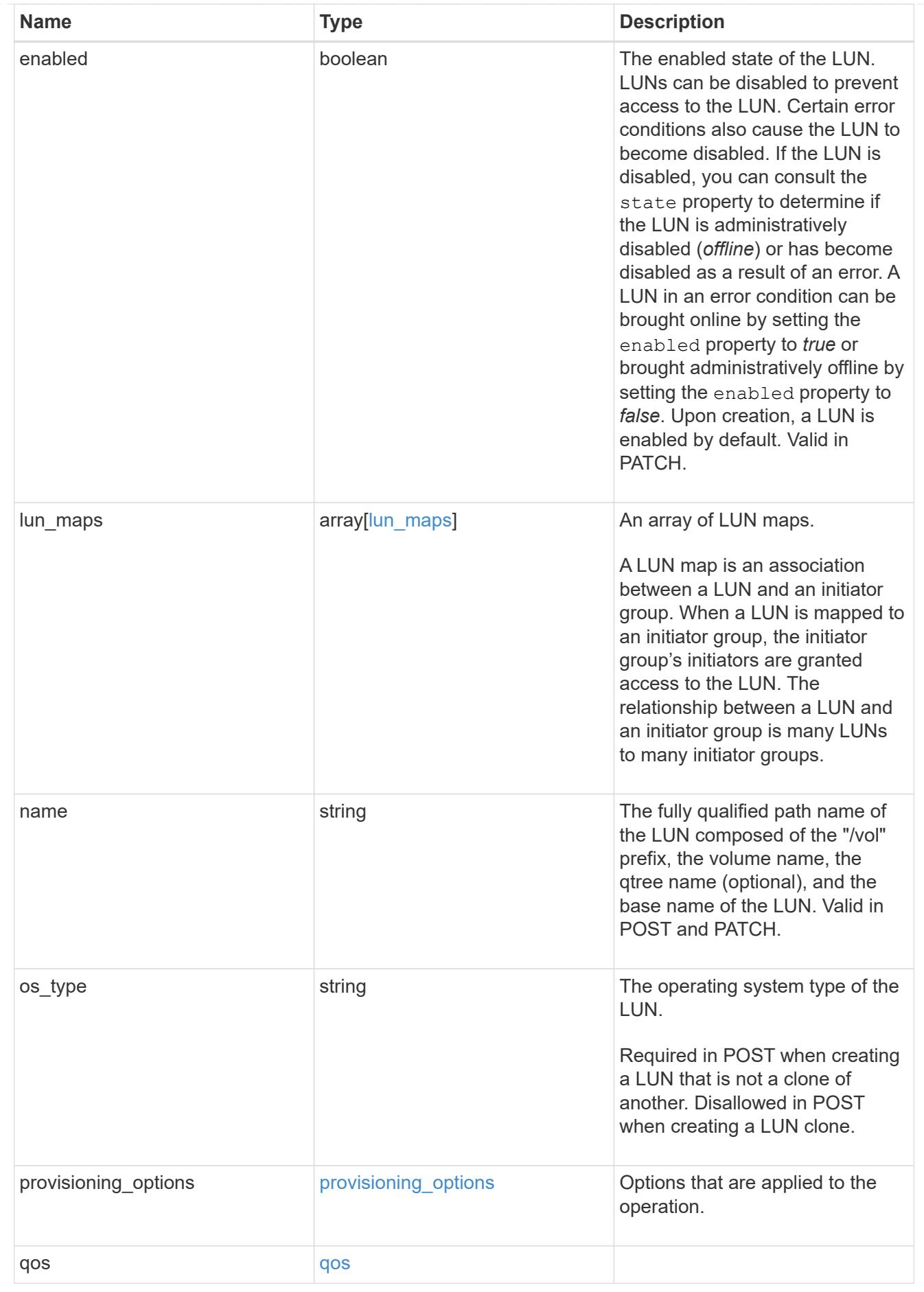

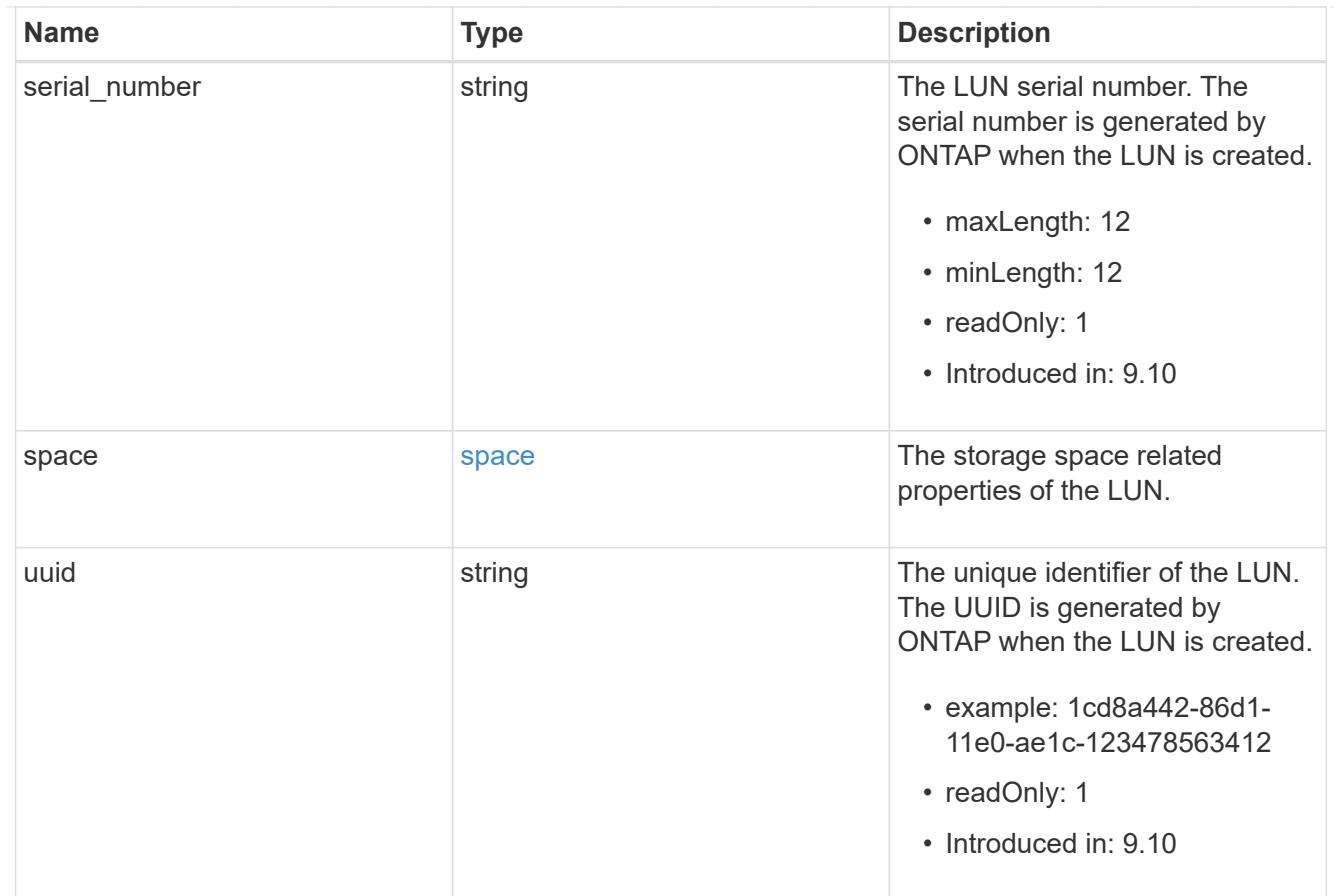

#### \_links

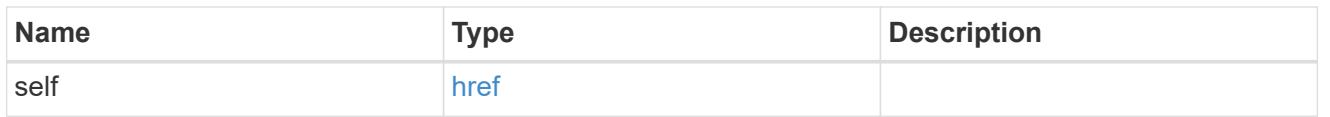

nvme\_subsystem\_reference

An NVMe subsystem maintains configuration state and NVMe namespace access control for a set of NVMe-connected hosts.

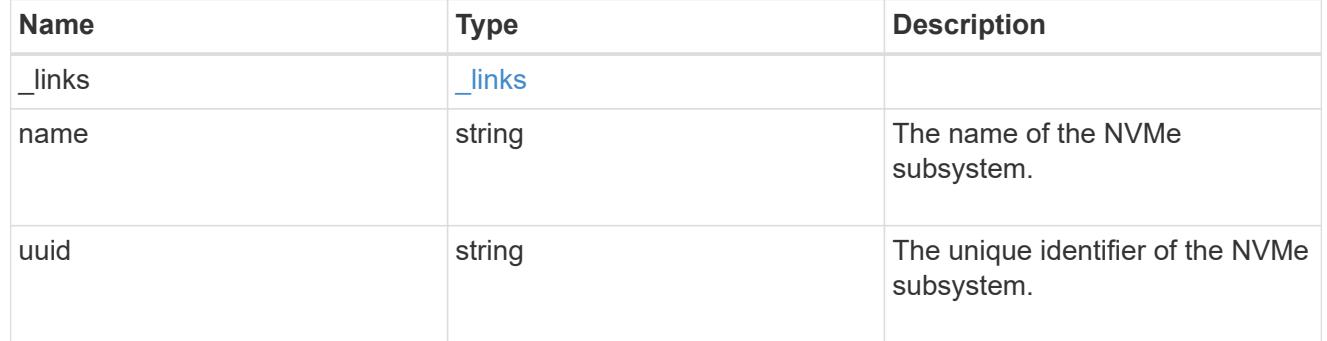

#### subsystem\_map

The NVMe subsystem with which the NVMe namespace is associated. A namespace can be mapped to zero (0) or one (1) subsystems.

There is an added cost to retrieving property values for subsystem map. They are not populated for

either a collection GET or an instance GET unless explicitly requested using the fields query parameter.

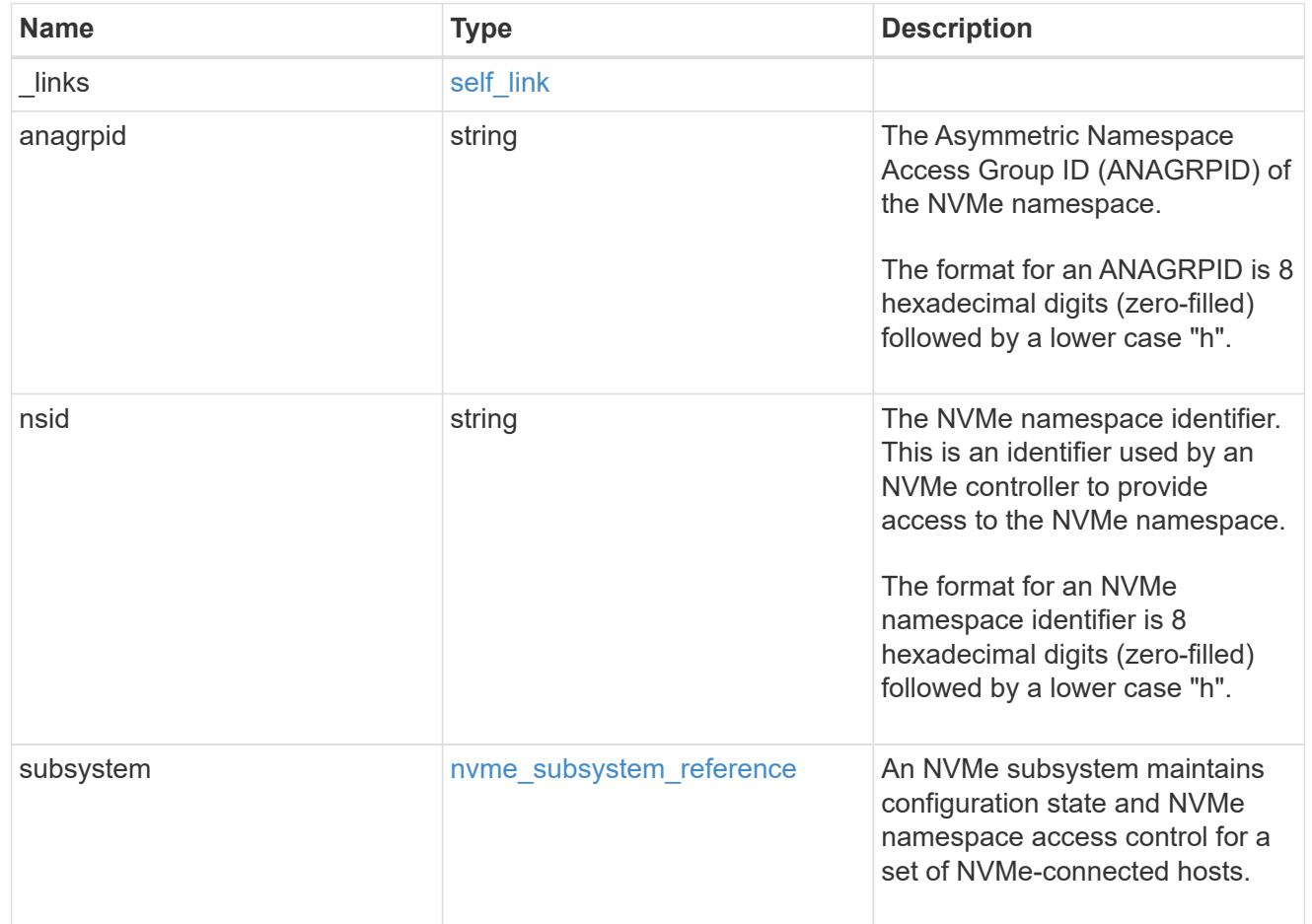

#### namespaces

An NVMe namespace is a collection of addressable logical blocks presented to hosts connected to the storage virtual machine using the NVMe over Fabrics protocol.

In ONTAP, an NVMe namespace is located within a volume. Optionally, it can be located within a qtree in a volume.

An NVMe namespace is created to a specified size using thin or thick provisioning as determined by the volume on which it is created. NVMe namespaces support being cloned. An NVMe namespace cannot be renamed, resized, or moved to a different volume. NVMe namespaces do not support the assignment of a QoS policy for performance management, but a QoS policy can be assigned to the volume containing the namespace. See the NVMe namespace object model to learn more about each of the properties supported by the NVMe namespace REST API.

An NVMe namespace must be mapped to an NVMe subsystem to grant access to the subsystem's hosts. Hosts can then access the NVMe namespace and perform I/O using the NVMe over Fabrics protocol.

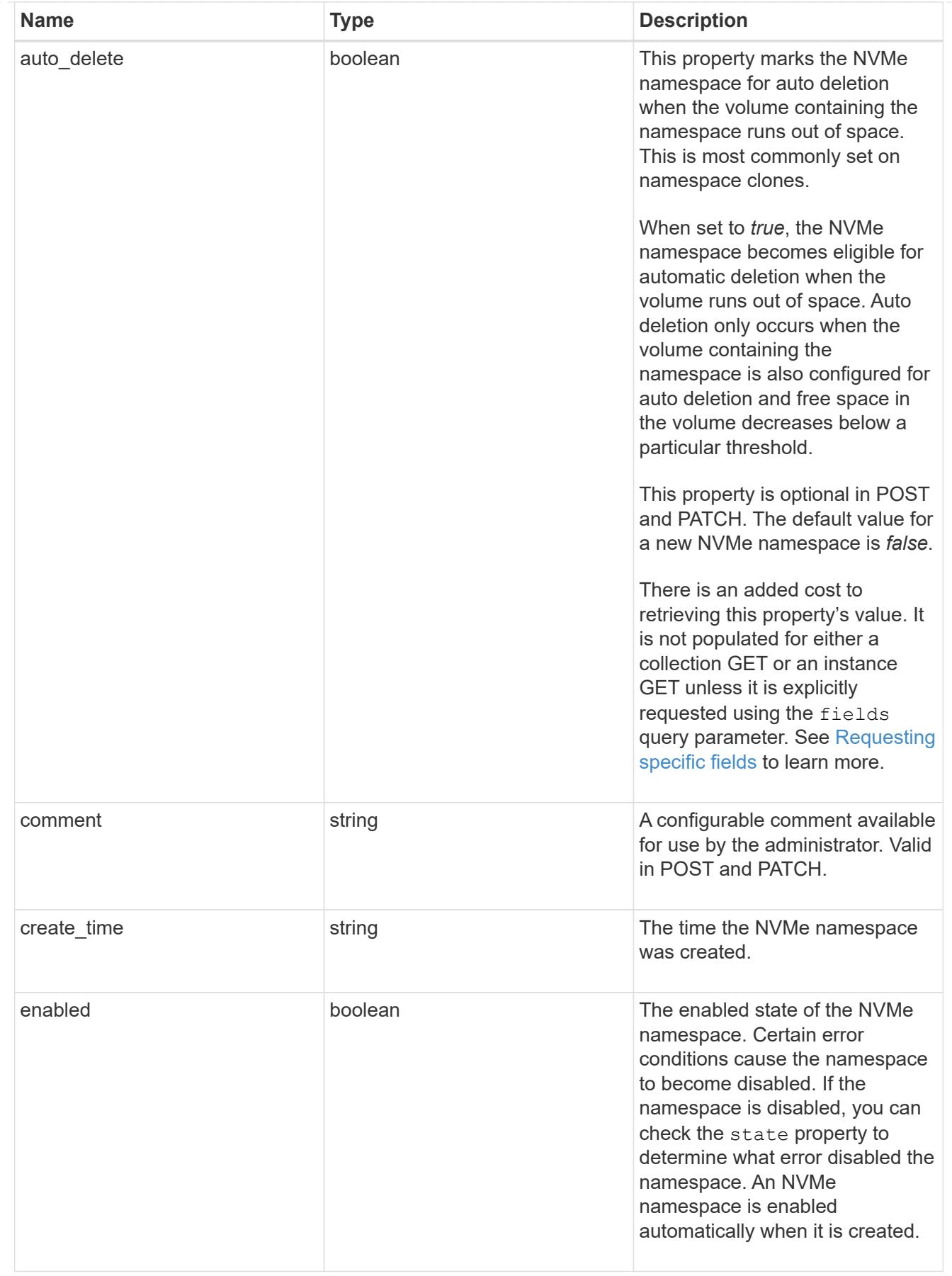

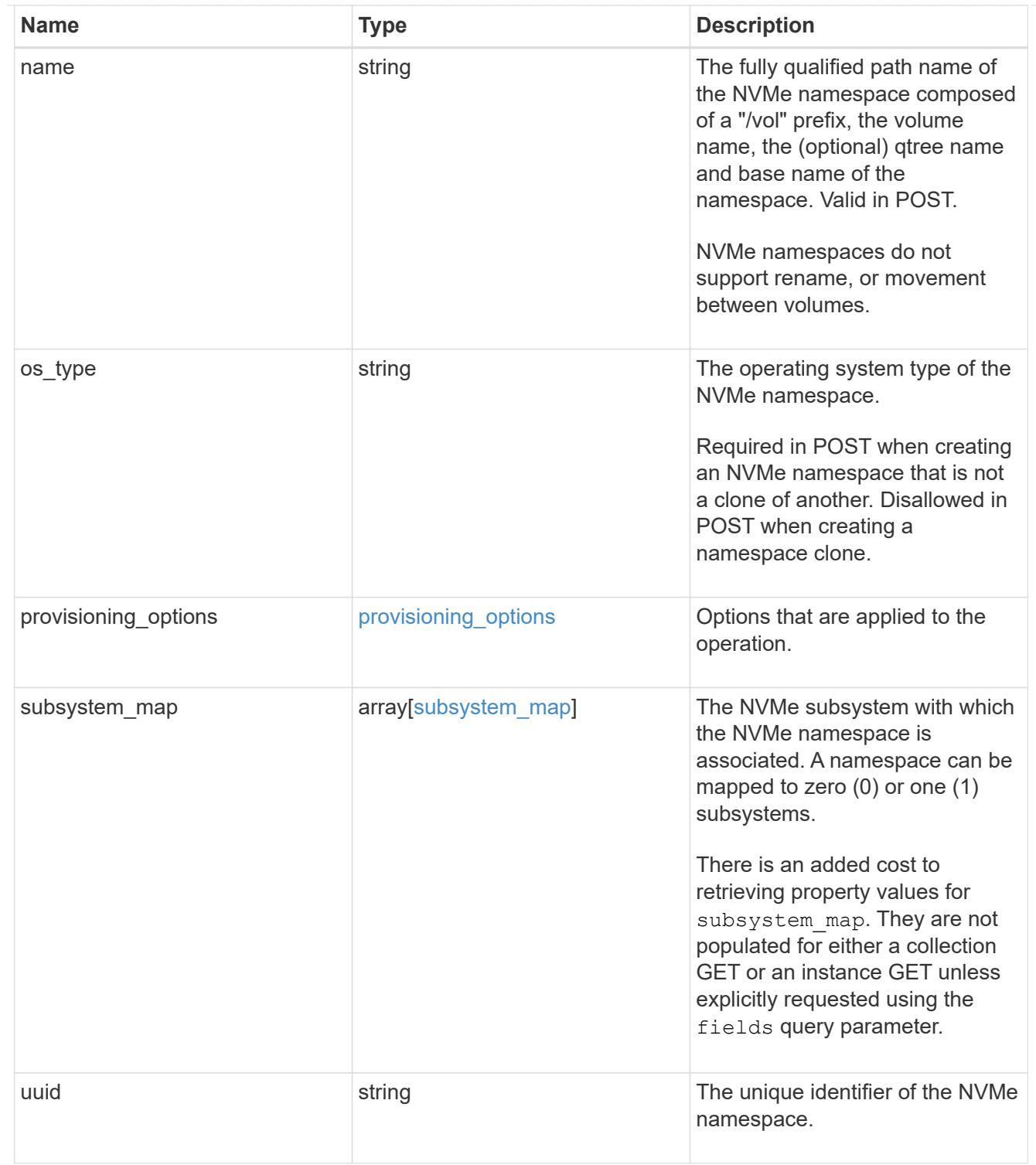

parent\_consistency\_group

The parent consistency group.

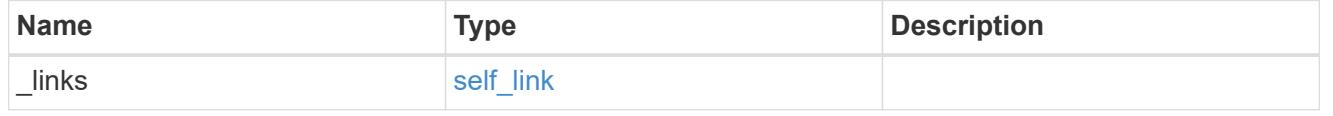

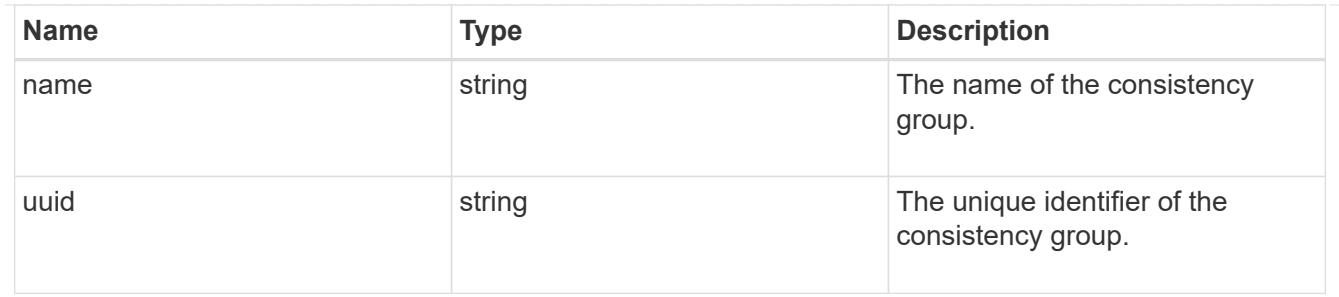

storage\_service

Determines the placement of any storage object created during this operation.

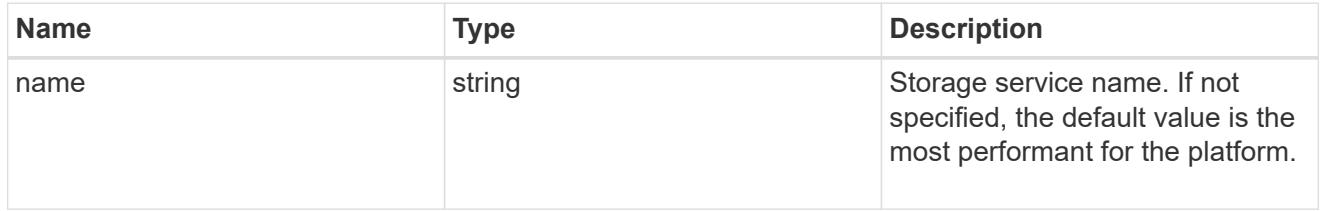

### provisioning\_options

Options that are applied to the operation.

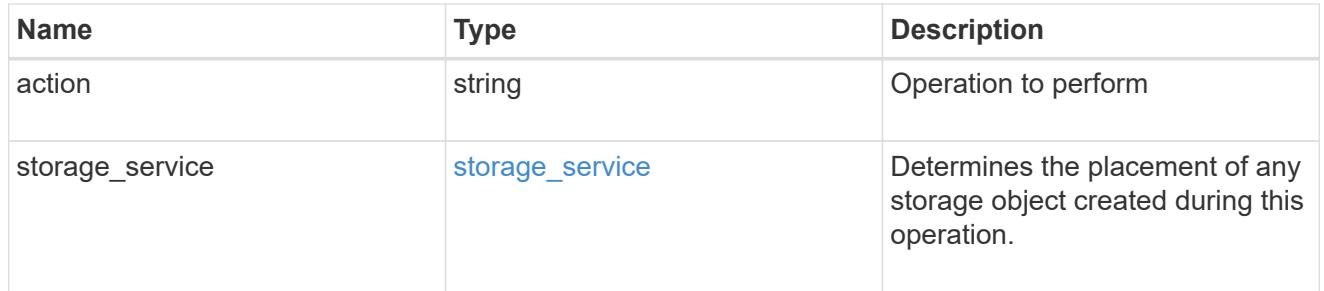

## snapshot

A consistency group's Snapshot copy

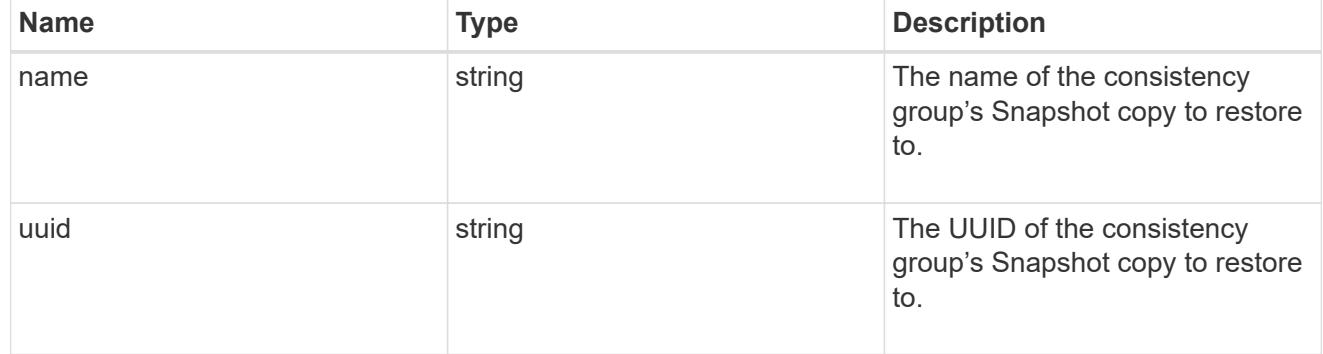

## restore\_to

Use to restore a consistency group to a previous Snapshot copy

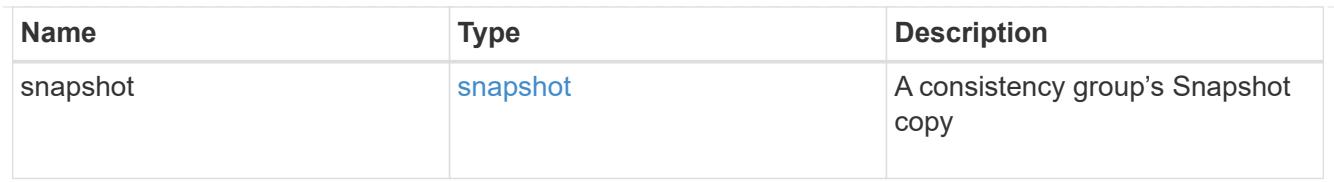

## snapshot\_policy\_reference

This is a reference to the Snapshot copy policy.

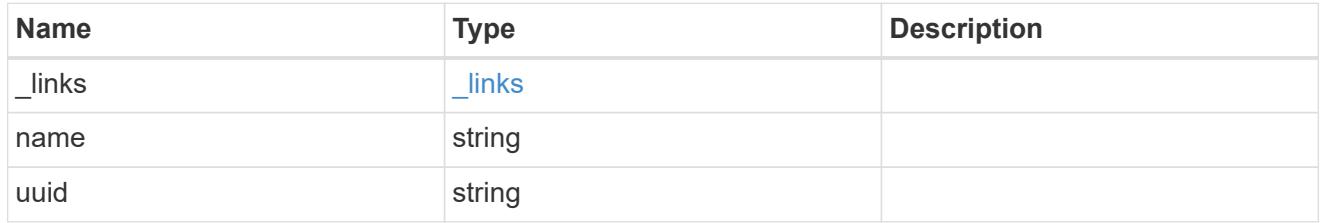

space

Space information for the consistency group.

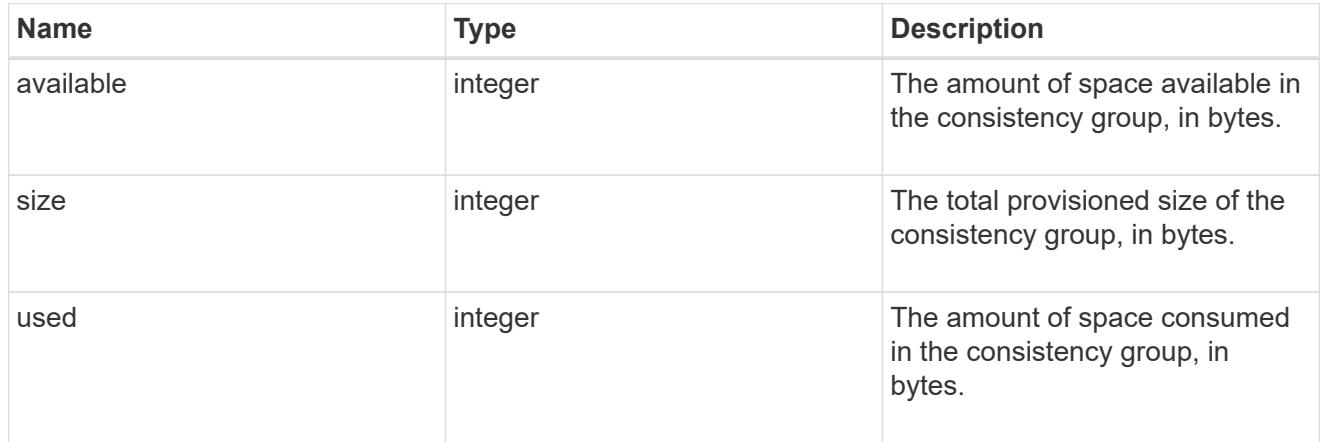

### svm\_reference

SVM, applies only to SVM-scoped objects.

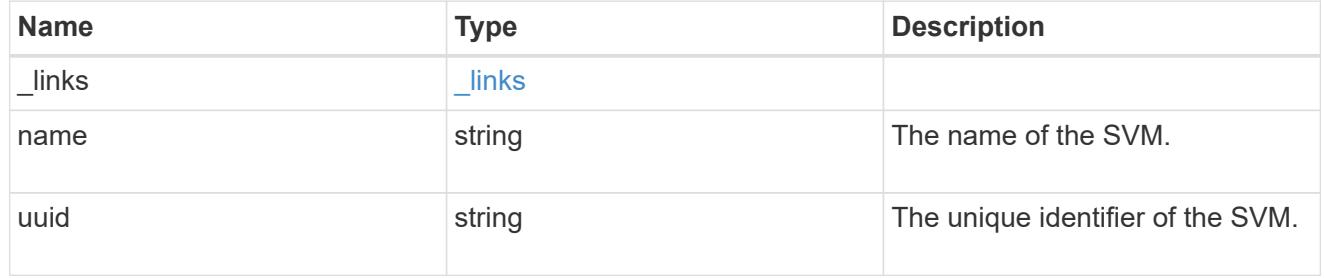

## tiering

The tiering placement and policy definitions for volumes in this consistency group.

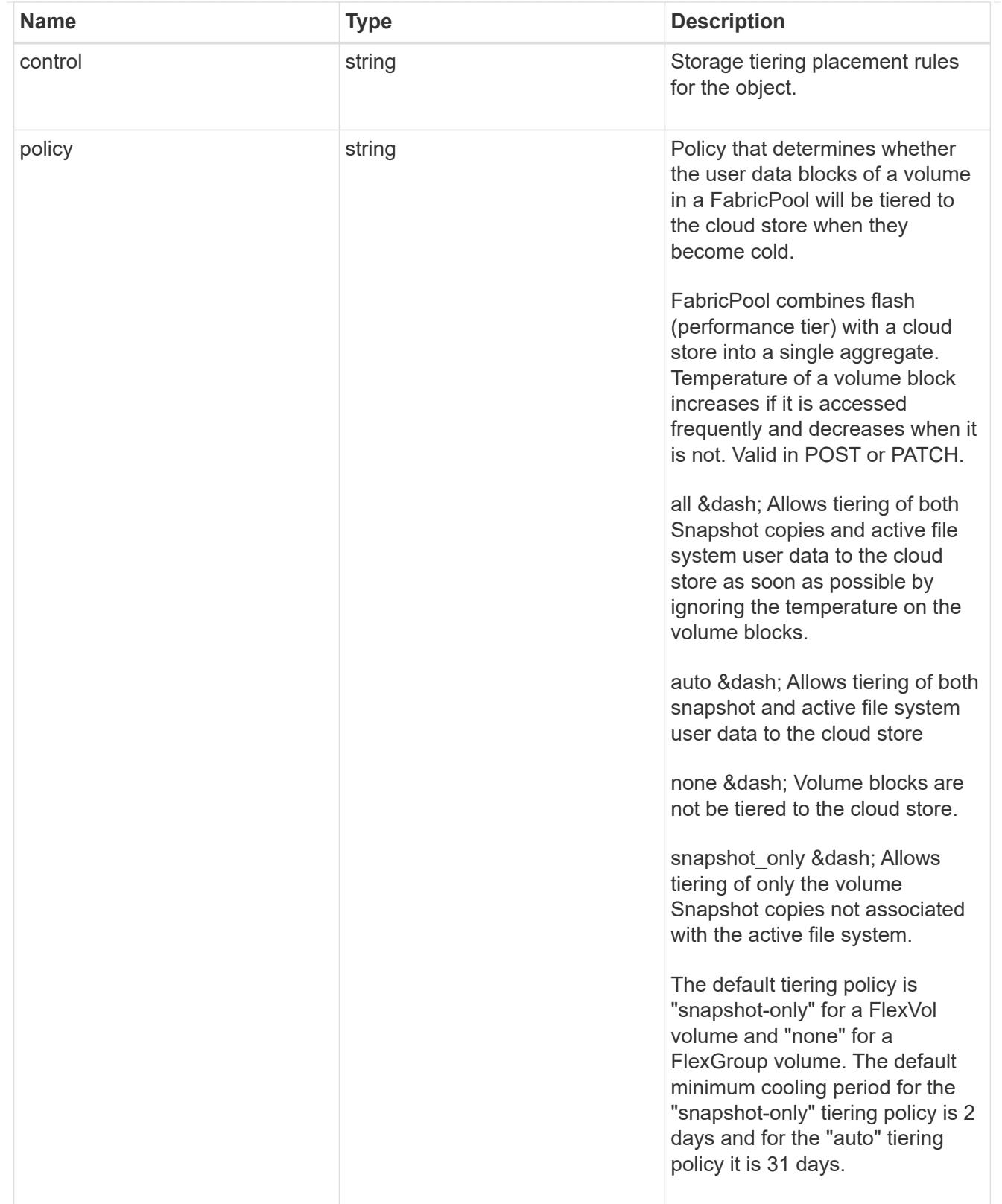

provisioning\_options

Options that are applied to the operation.

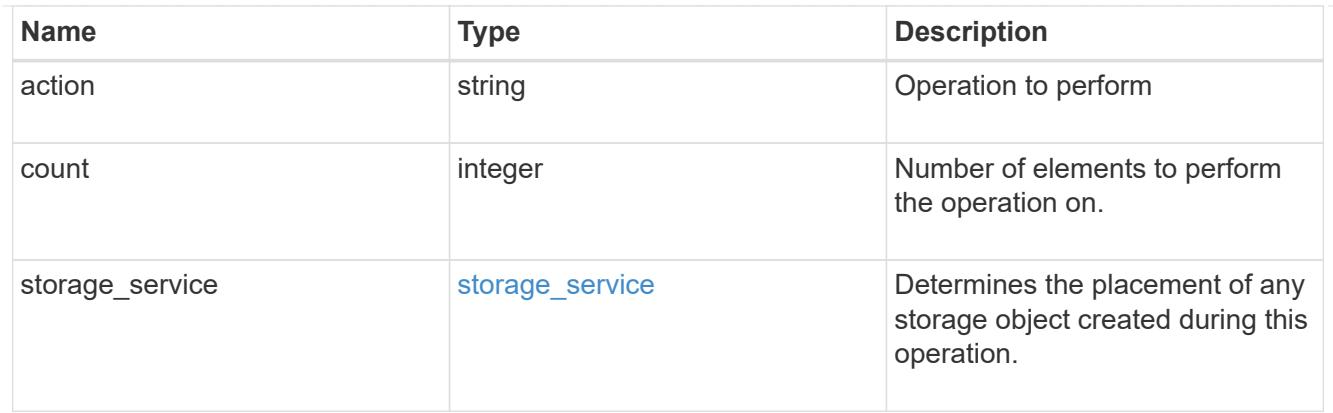

qos

The QoS policy for this volume.

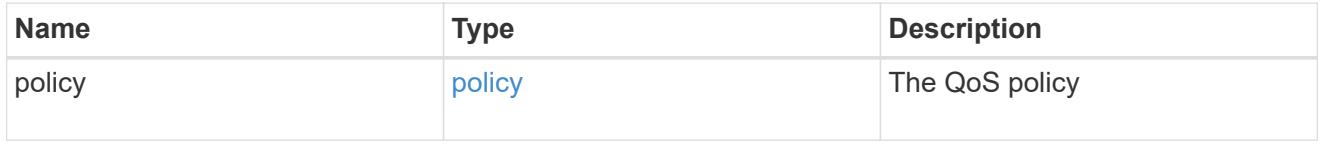

## space

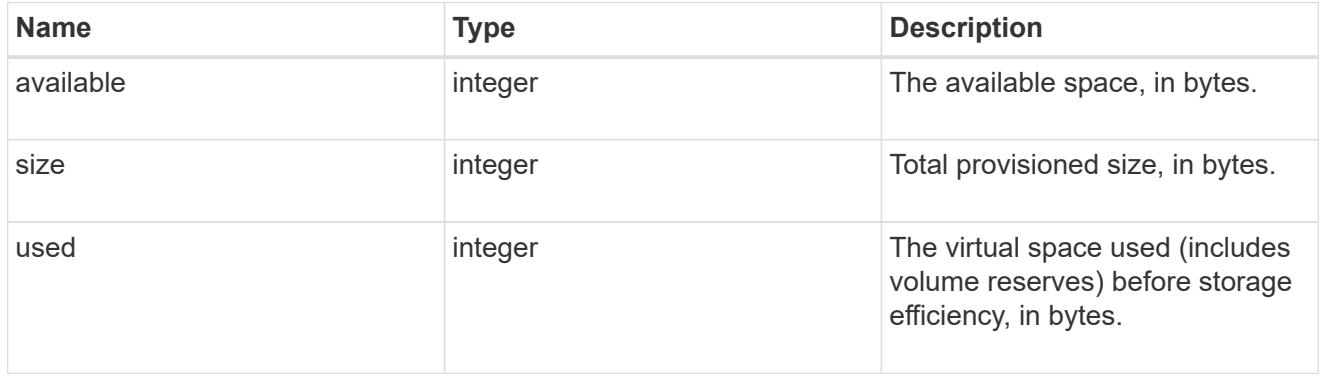

## tiering

The tiering placement and policy definitions for this volume.

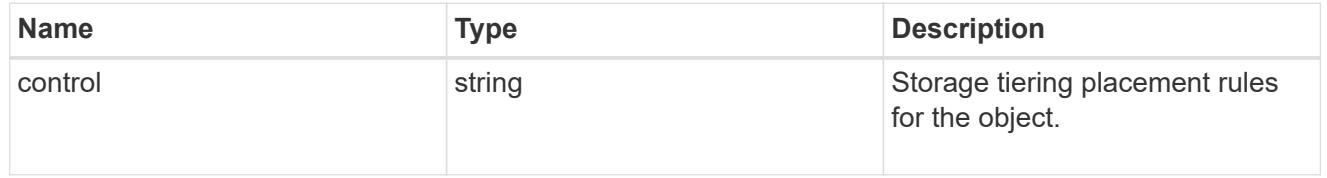

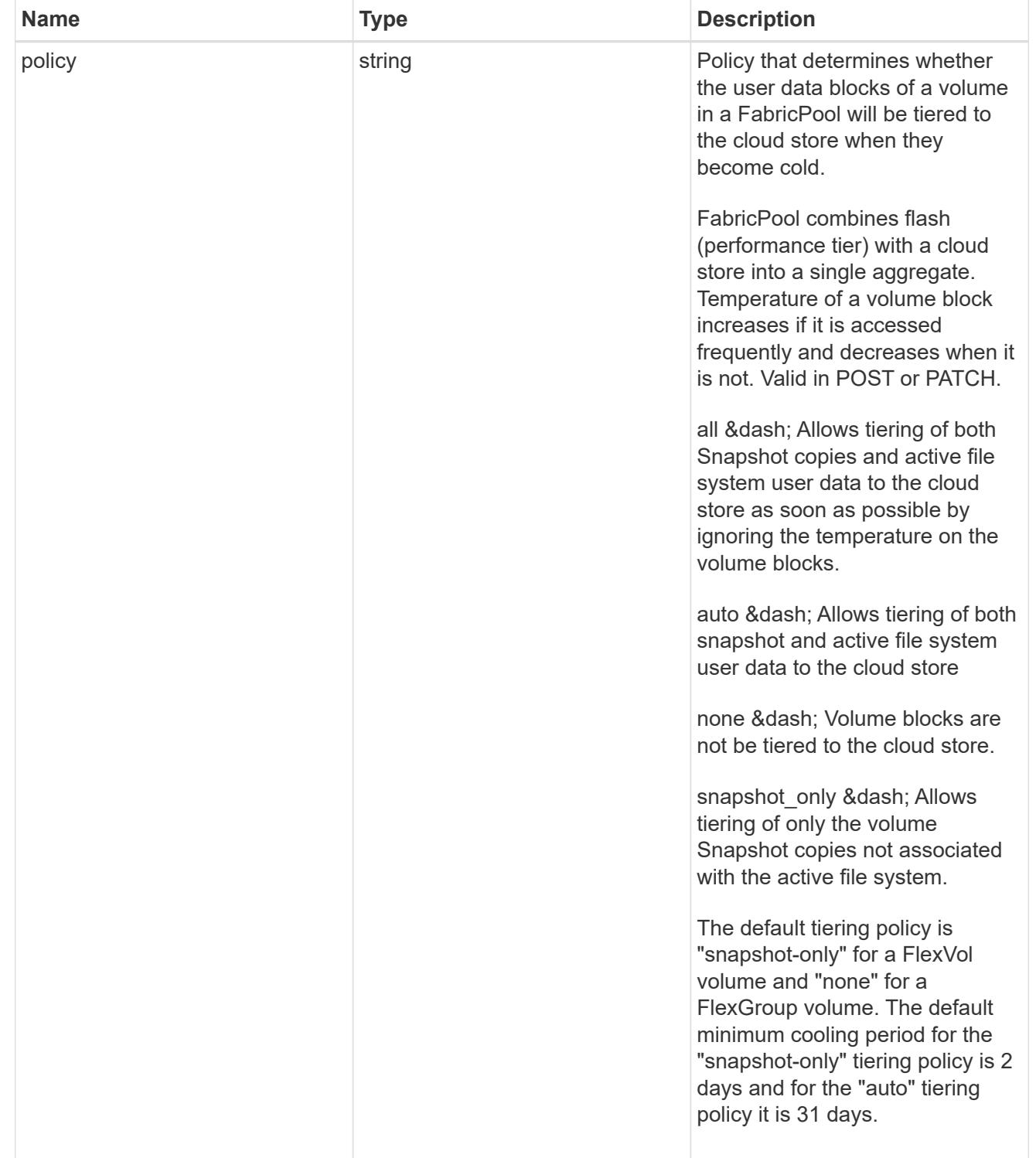

#### volumes

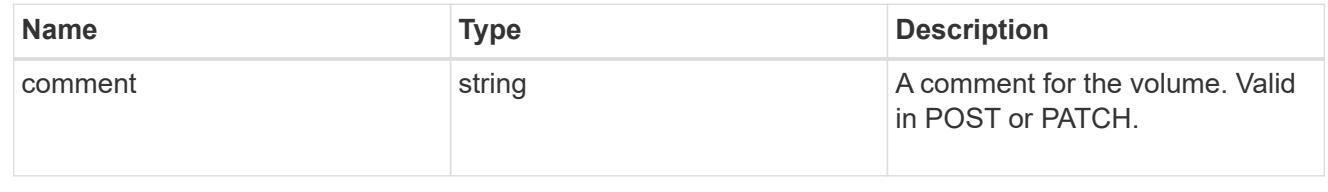

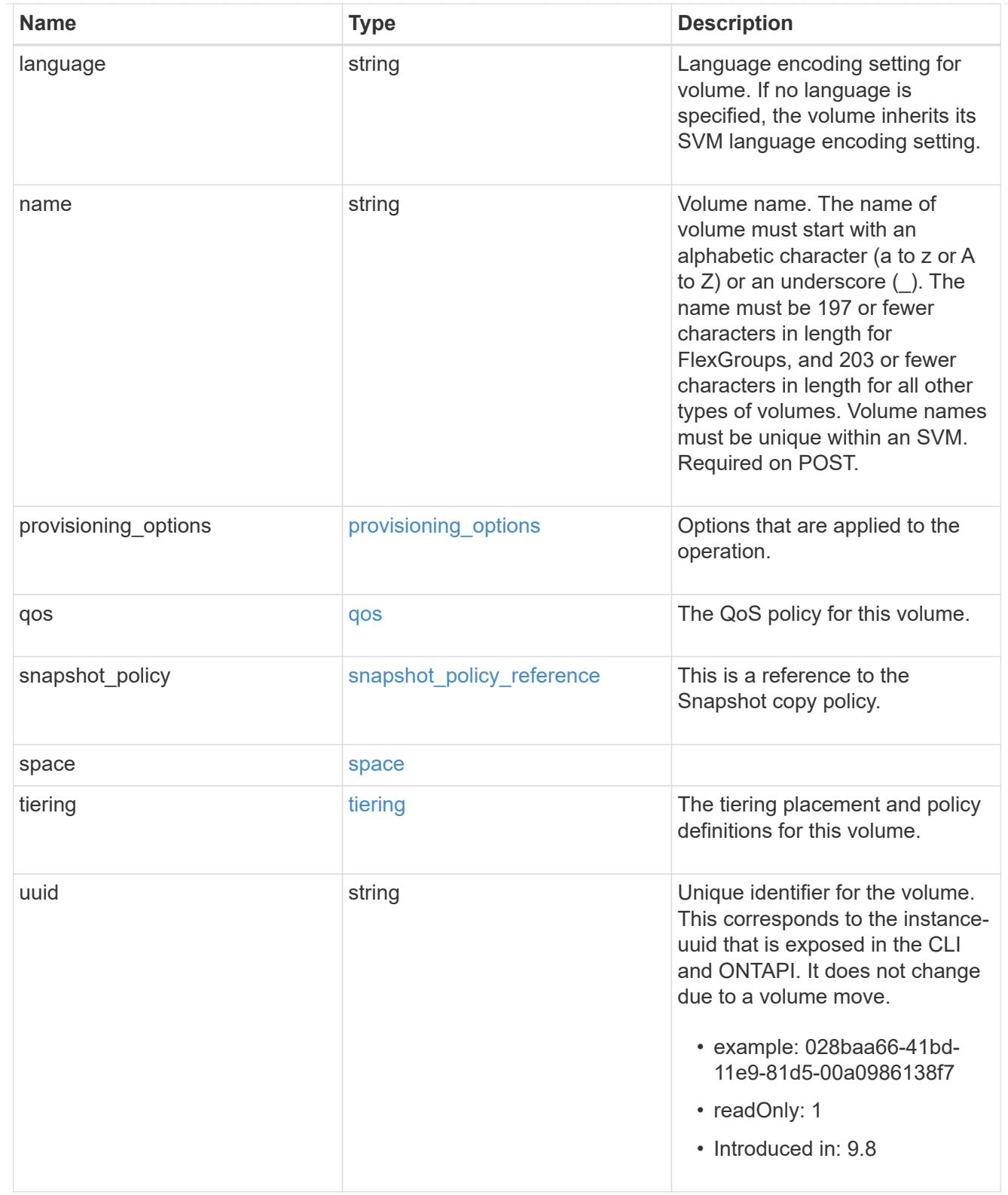

## consistency\_groups

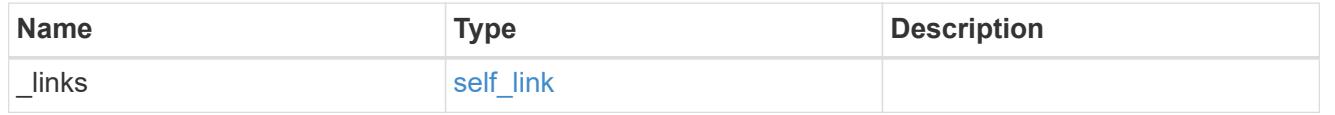

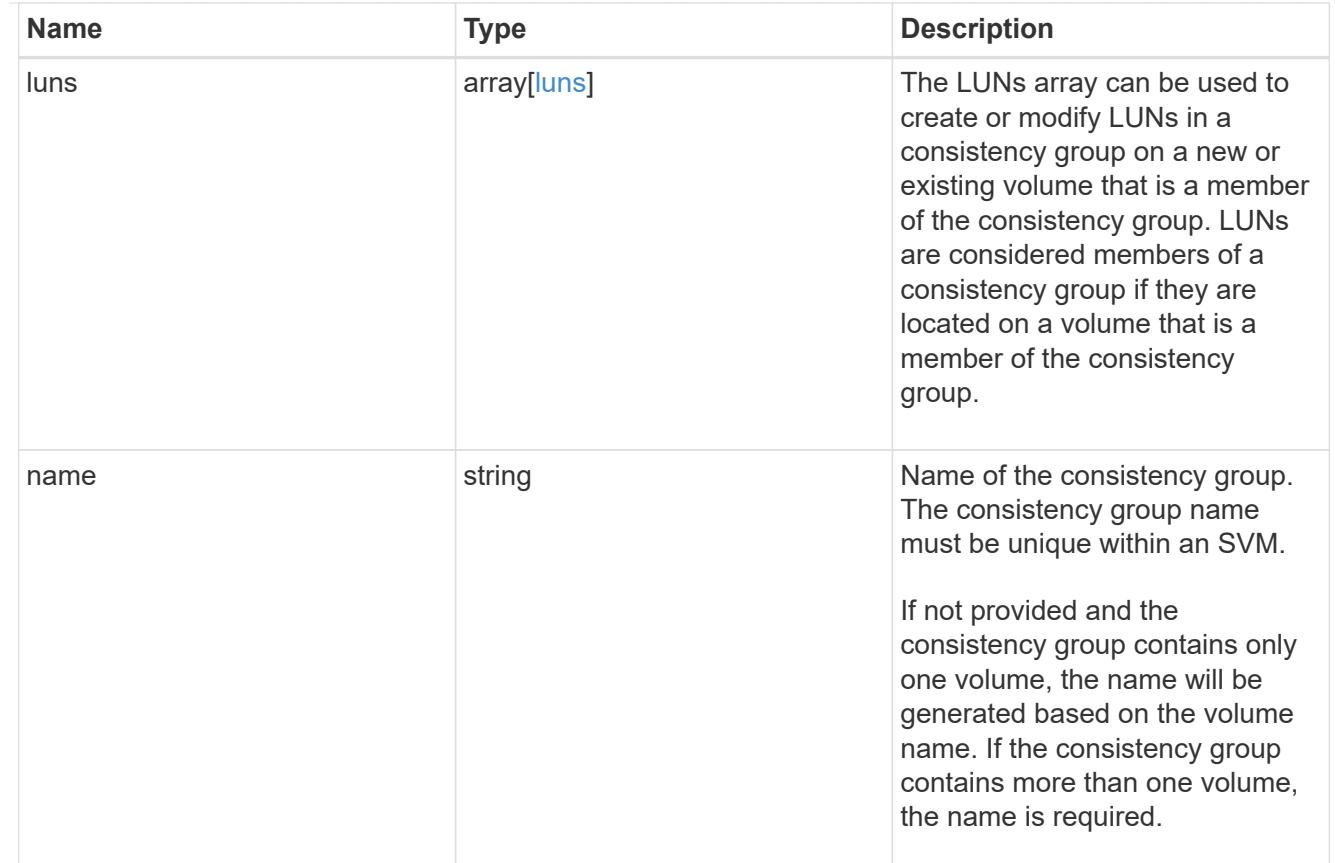

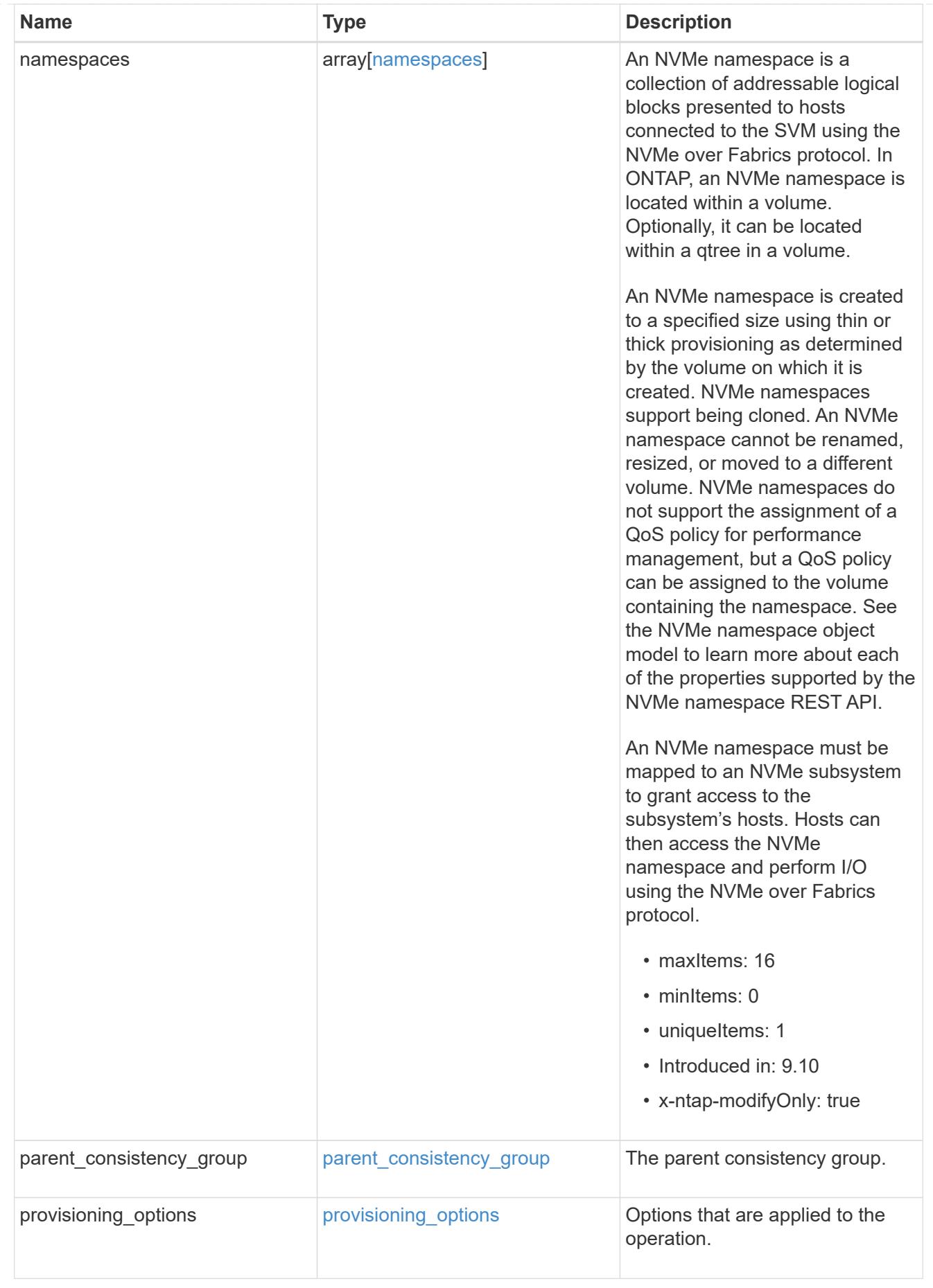

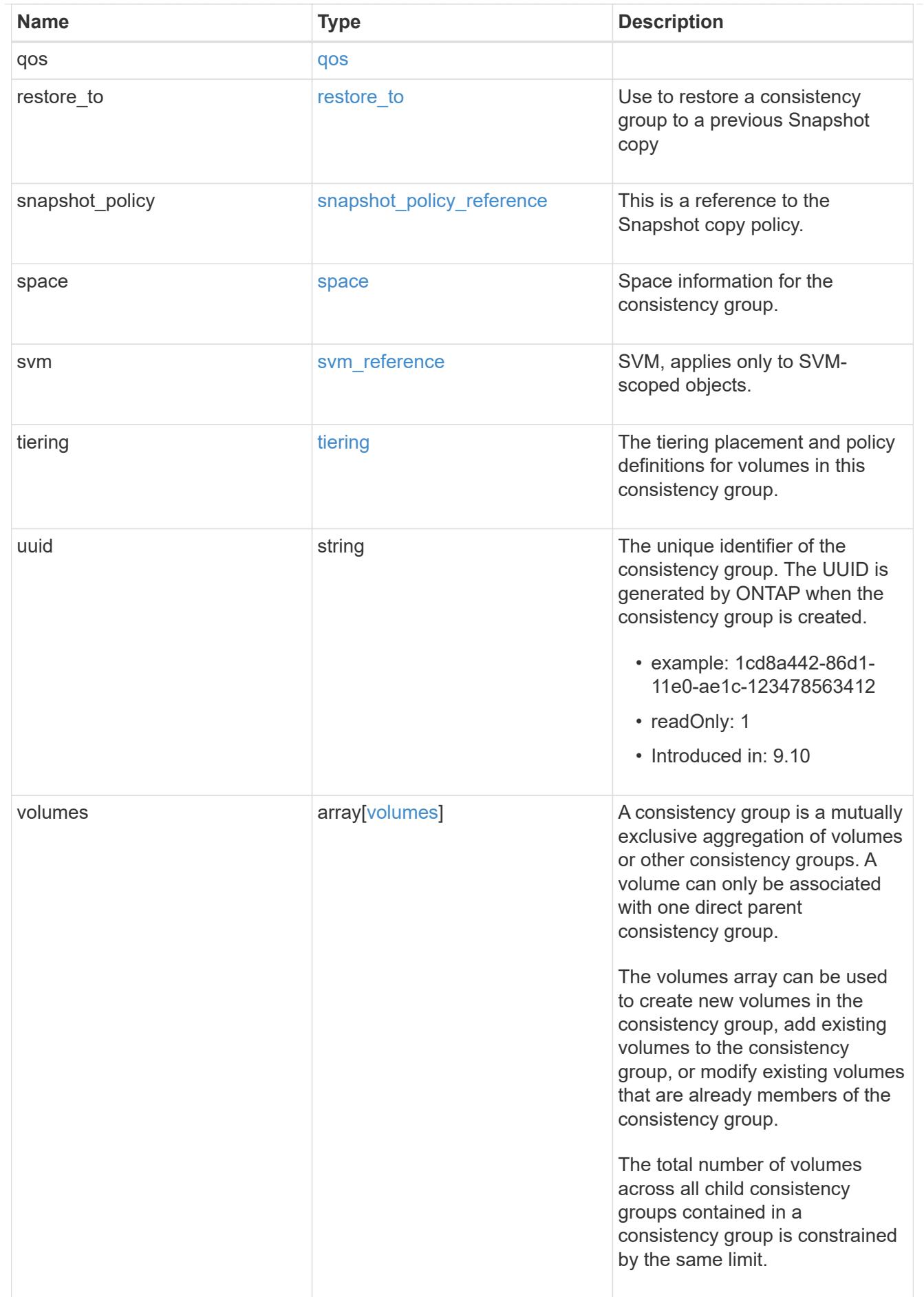

consistency\_group

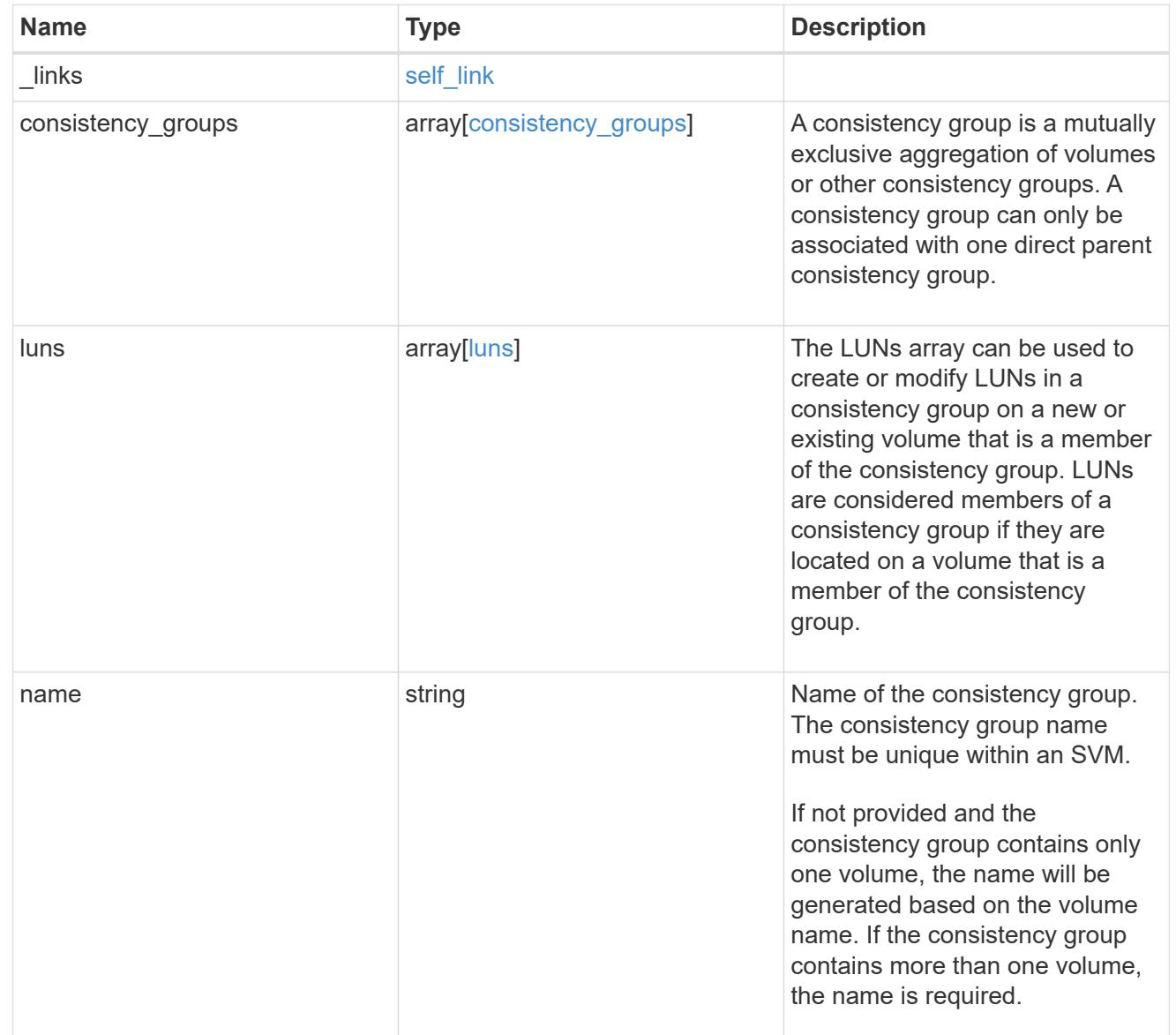

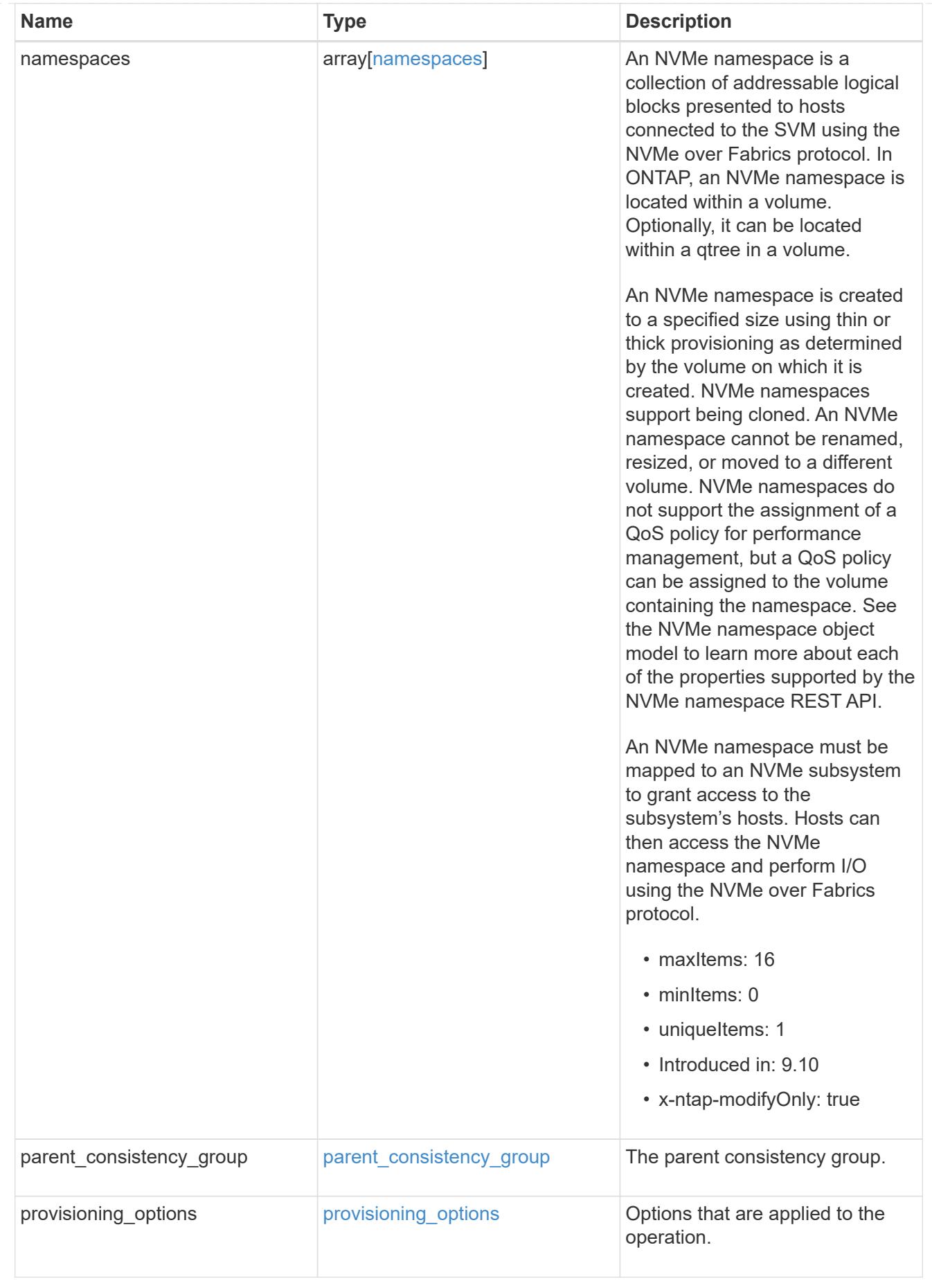

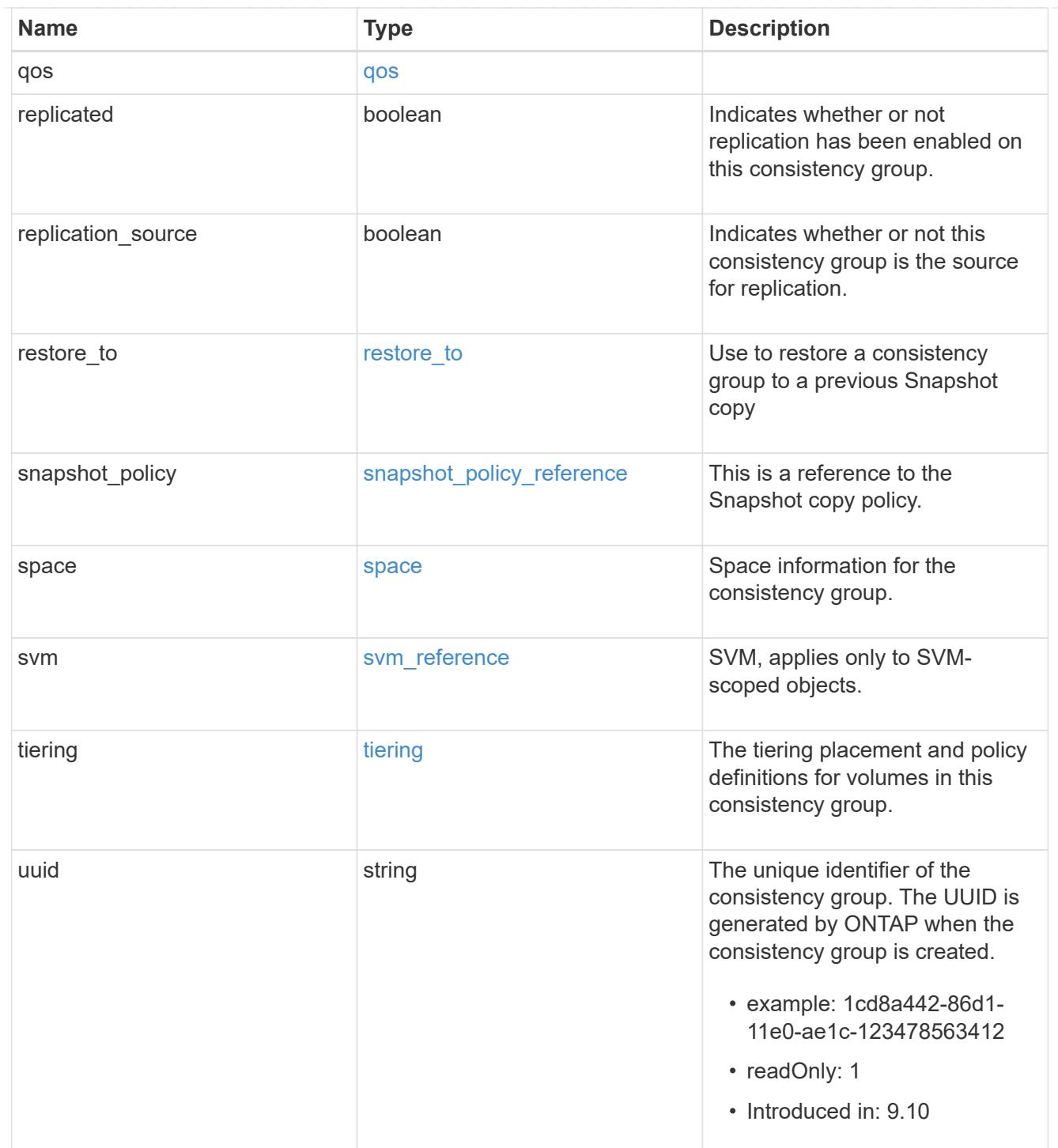

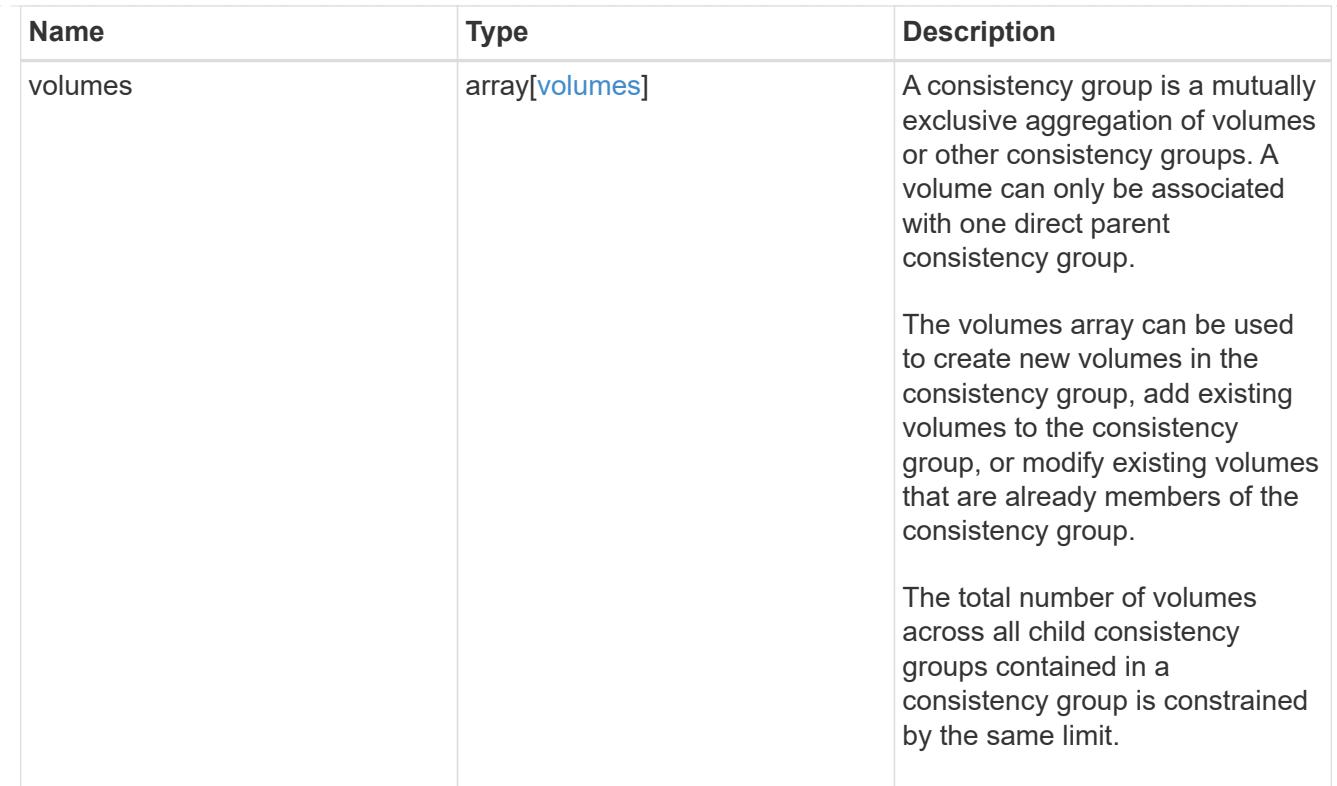

# job\_link

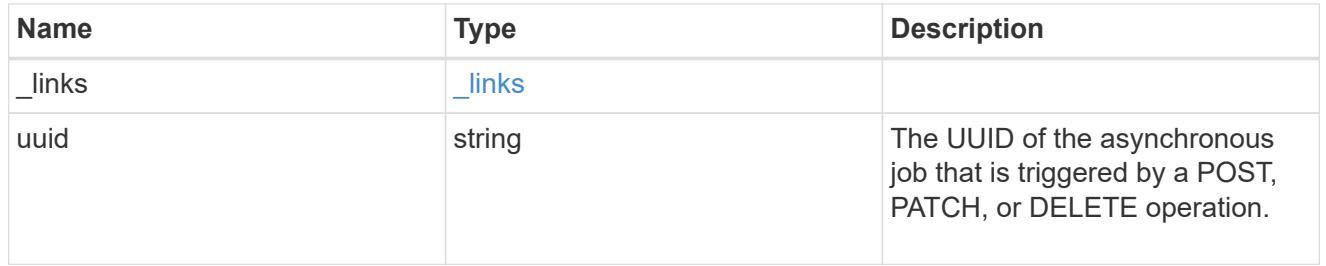

### error\_arguments

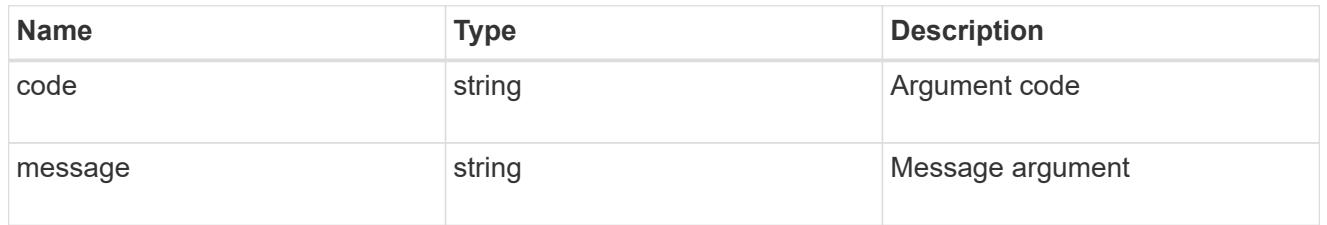

#### error

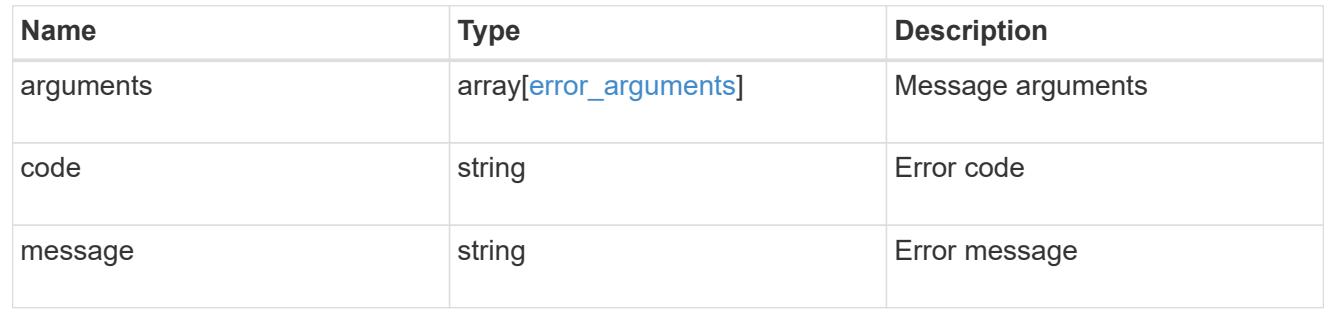

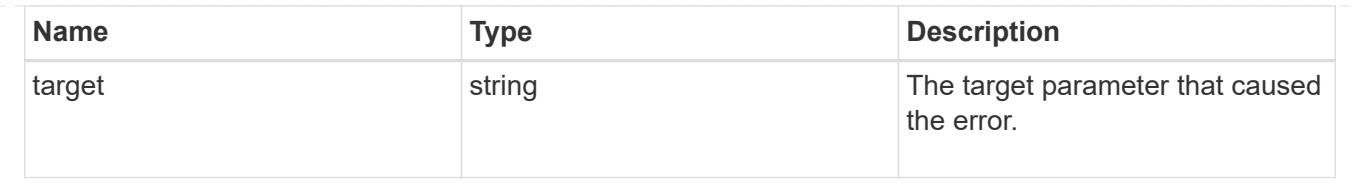

## **Delete a consistency group**

DELETE /application/consistency-groups/{uuid}

### **Introduced In:** 9.10

Deletes a consistency group.

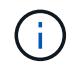

this will not delete any associated volumes or LUNs. To remove those elements, you can use the appropriate object endpoint.

#### **Related ONTAP commands**

There are no ONTAP commands for managing consistency groups.

#### **Parameters**

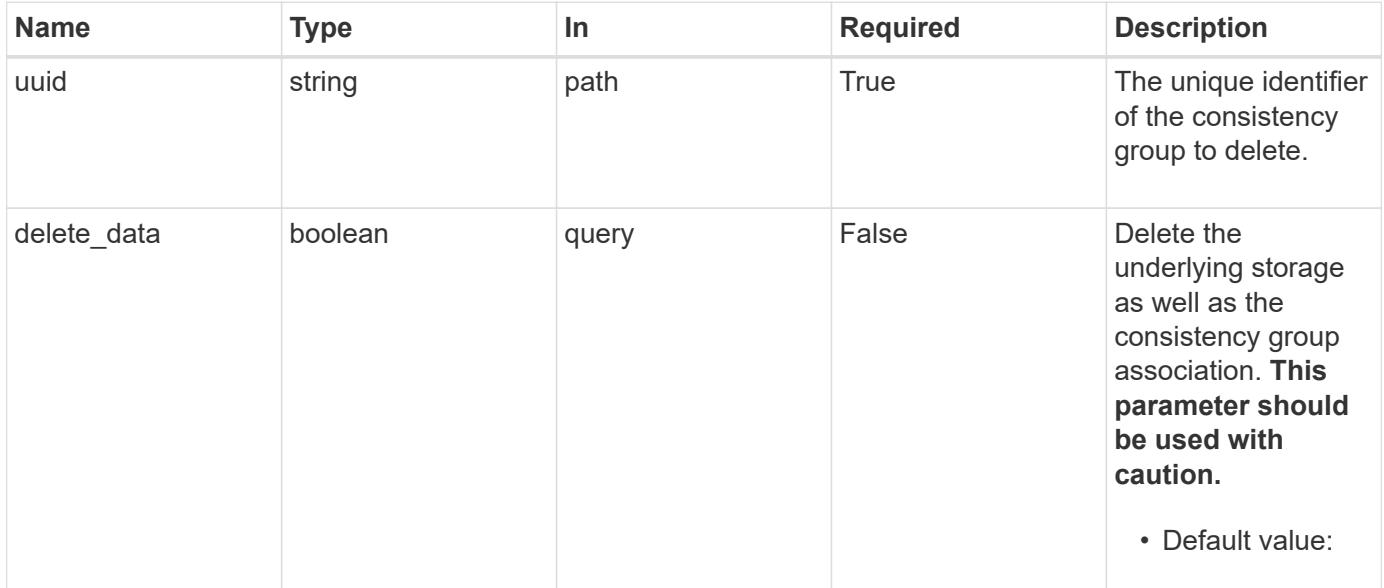

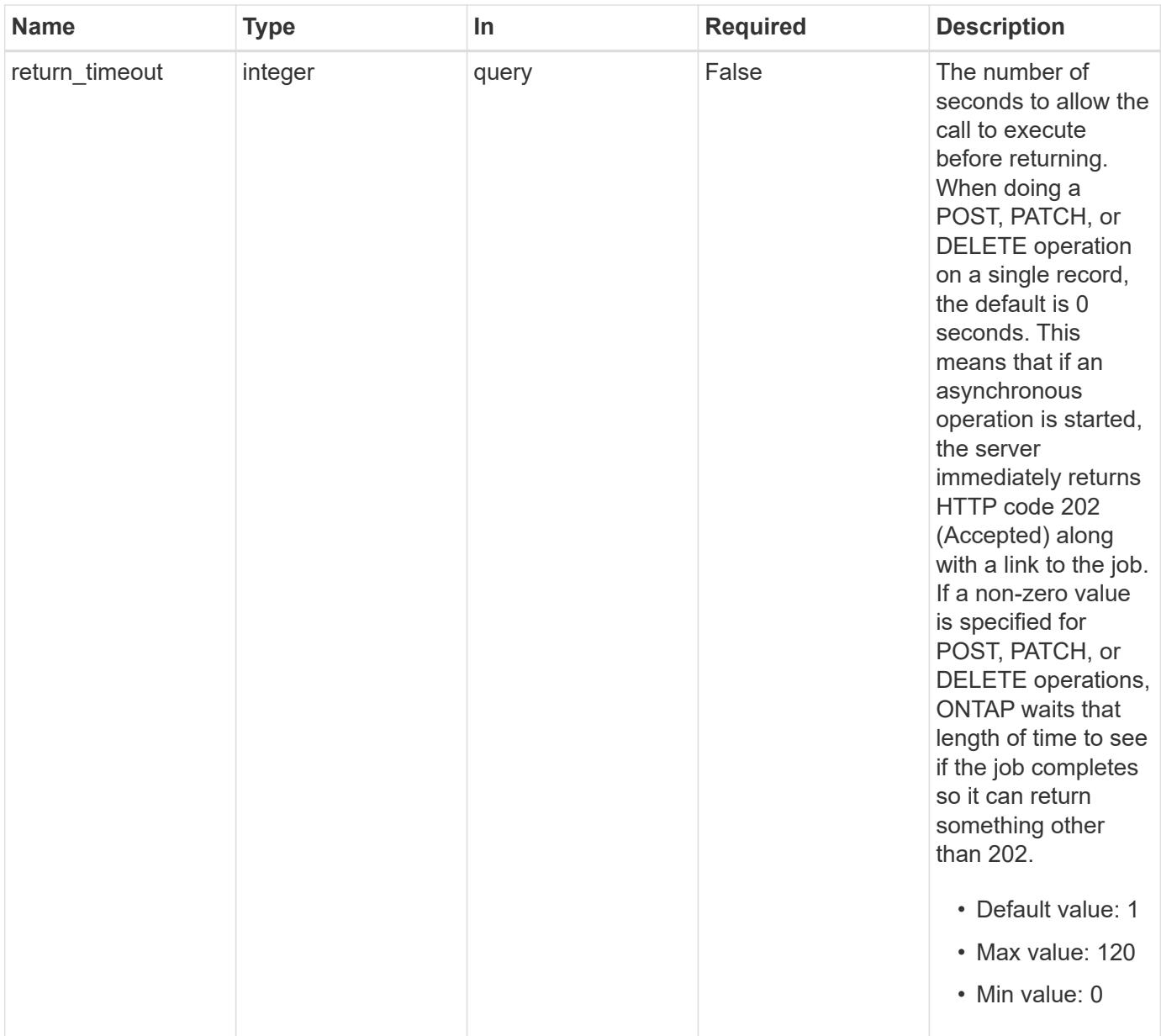

### **Response**

Status: 200, Ok

#### **Response**

Status: 202, Accepted

#### **Error**

Status: Default

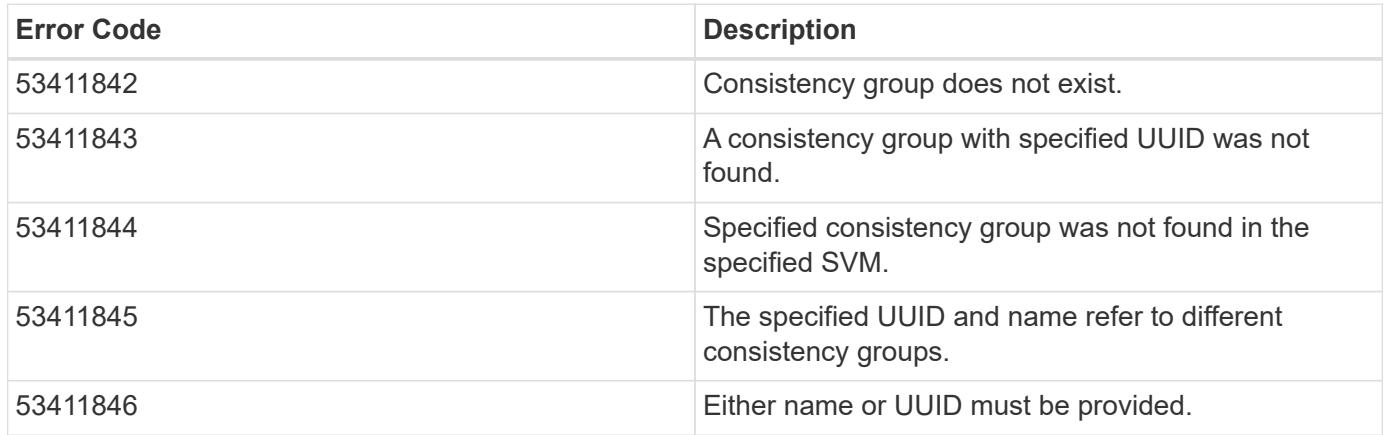

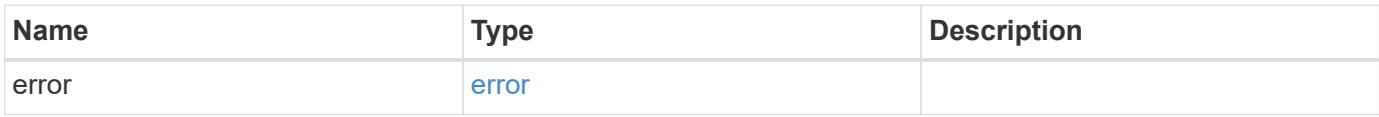

### **Example error**

```
{
   "error": {
     "arguments": {
     "code": "string",
       "message": "string"
      },
      "code": "4",
      "message": "entry doesn't exist",
     "target": "uuid"
   }
}
```
#### **Definitions**

#### **See Definitions**

#### error\_arguments

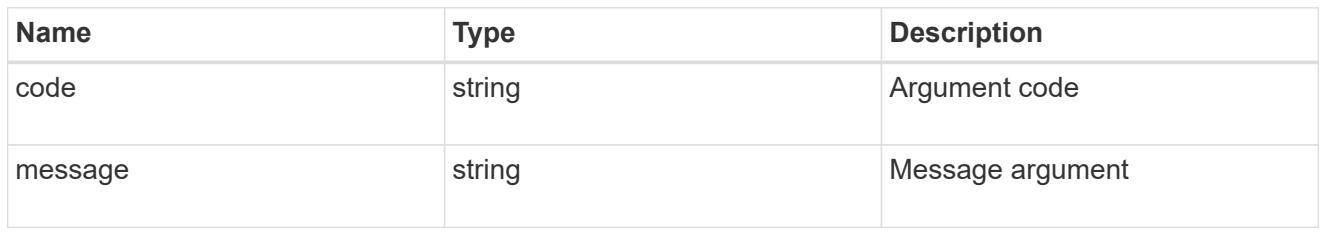

#### error

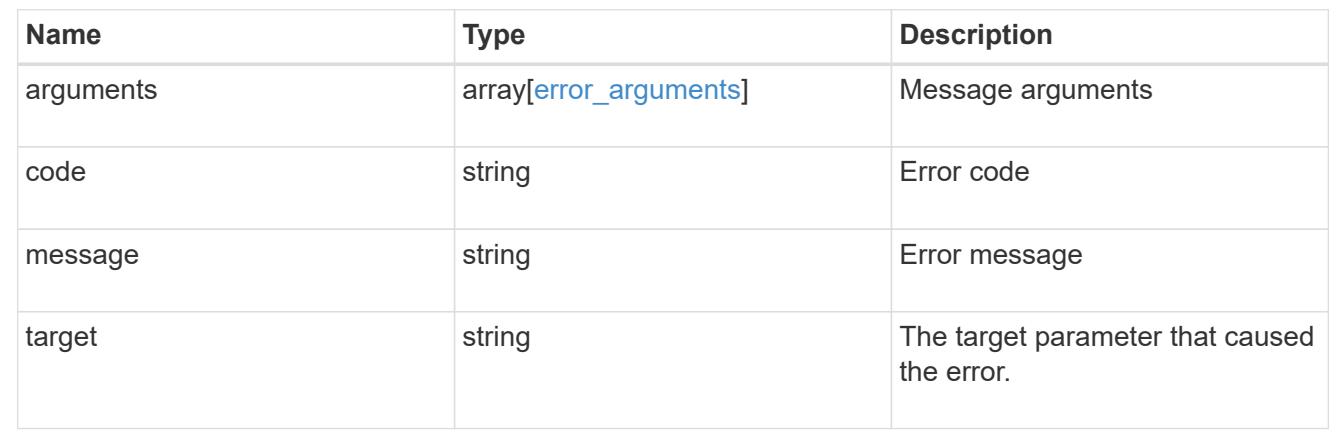

#### **Retrieve a consistency group**

GET /application/consistency-groups/{uuid}

#### **Introduced In:** 9.10

Retrieves a single consistency group.

#### **Expensive properties**

There is an added cost to retrieving values for these properties. They are not included by default in GET results and must be explicitly requested using the fields query parameter. See [DOC Requesting specific](https://docs.netapp.com/us-en/ontap-restapi-9101/{relative_path}getting_started_with_the_ontap_rest_api.html#Requesting_specific_fields) [fields](https://docs.netapp.com/us-en/ontap-restapi-9101/{relative_path}getting_started_with_the_ontap_rest_api.html#Requesting_specific_fields) to learn more.

- volumes
- luns
- namespaces

#### **Related ONTAP commands**

There are no ONTAP commands for managing consistency groups.

#### **Parameters**

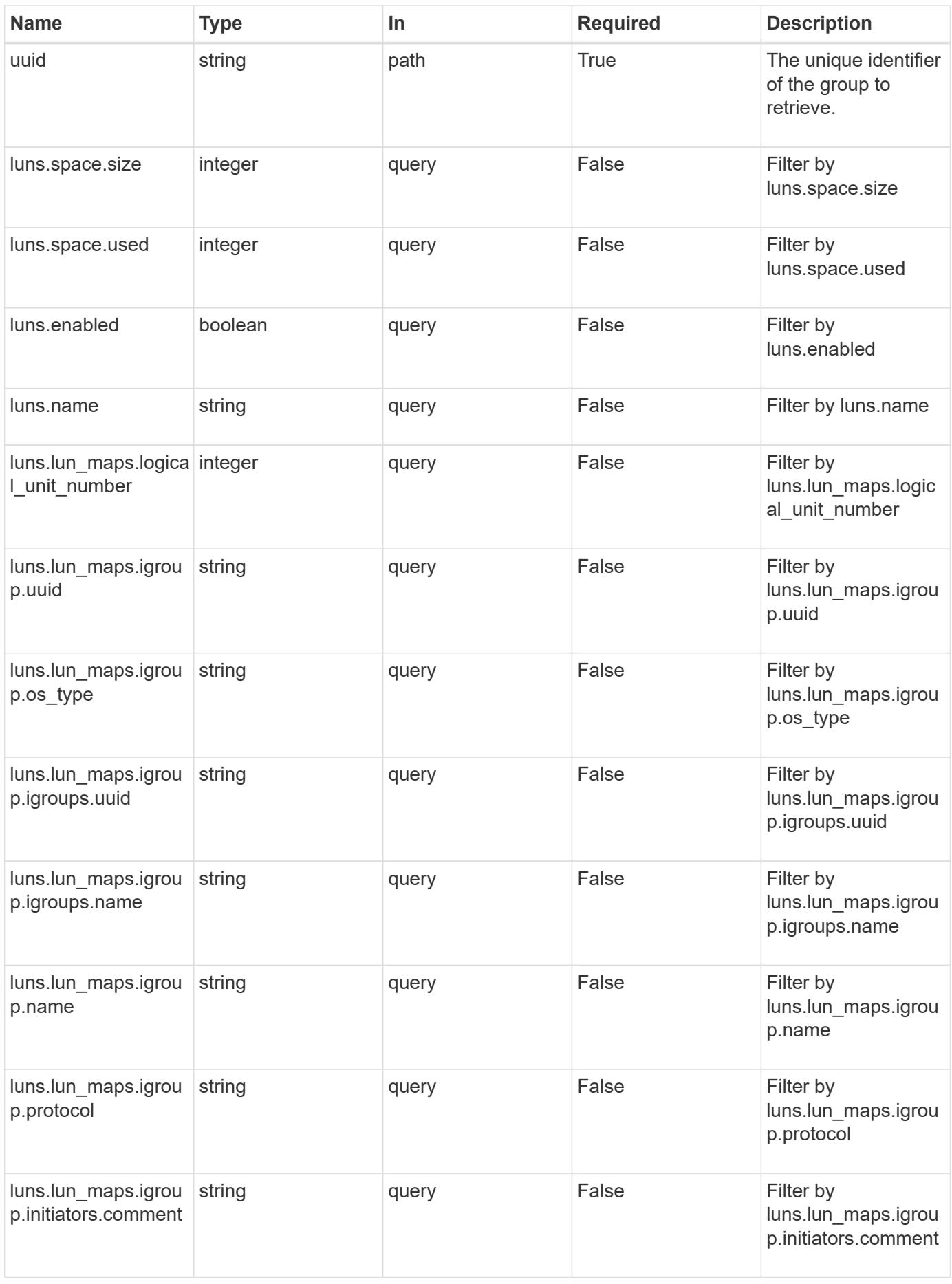

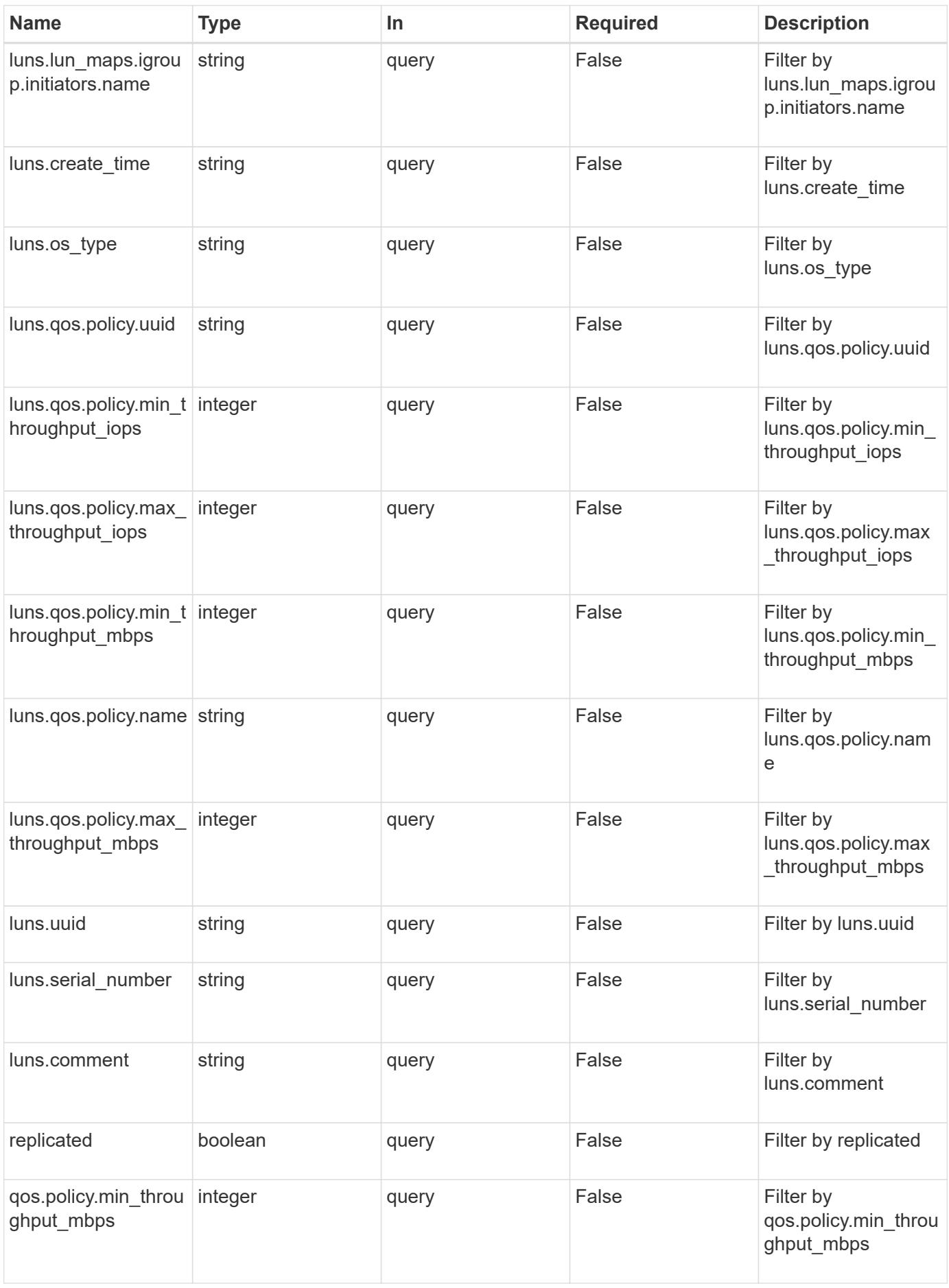

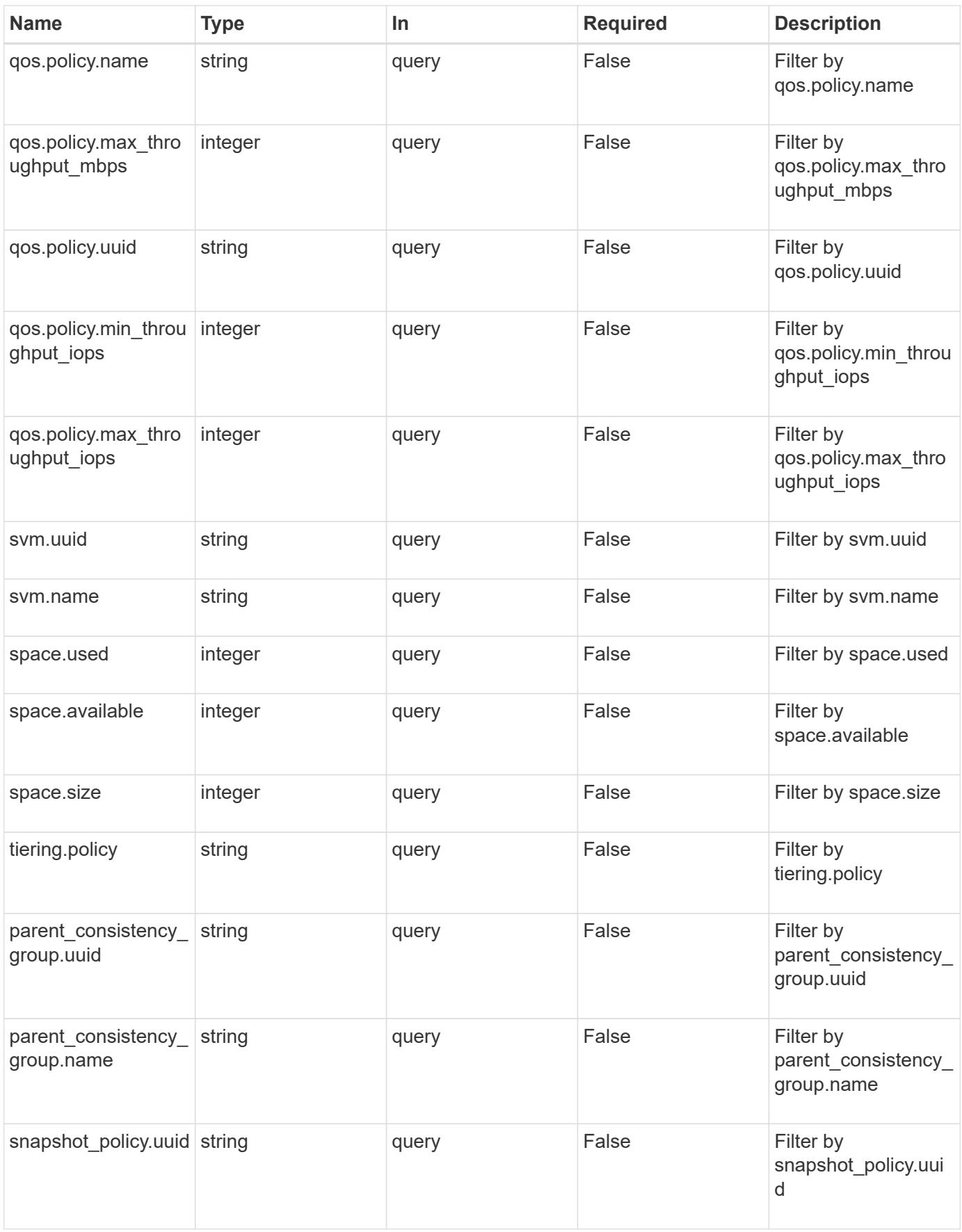

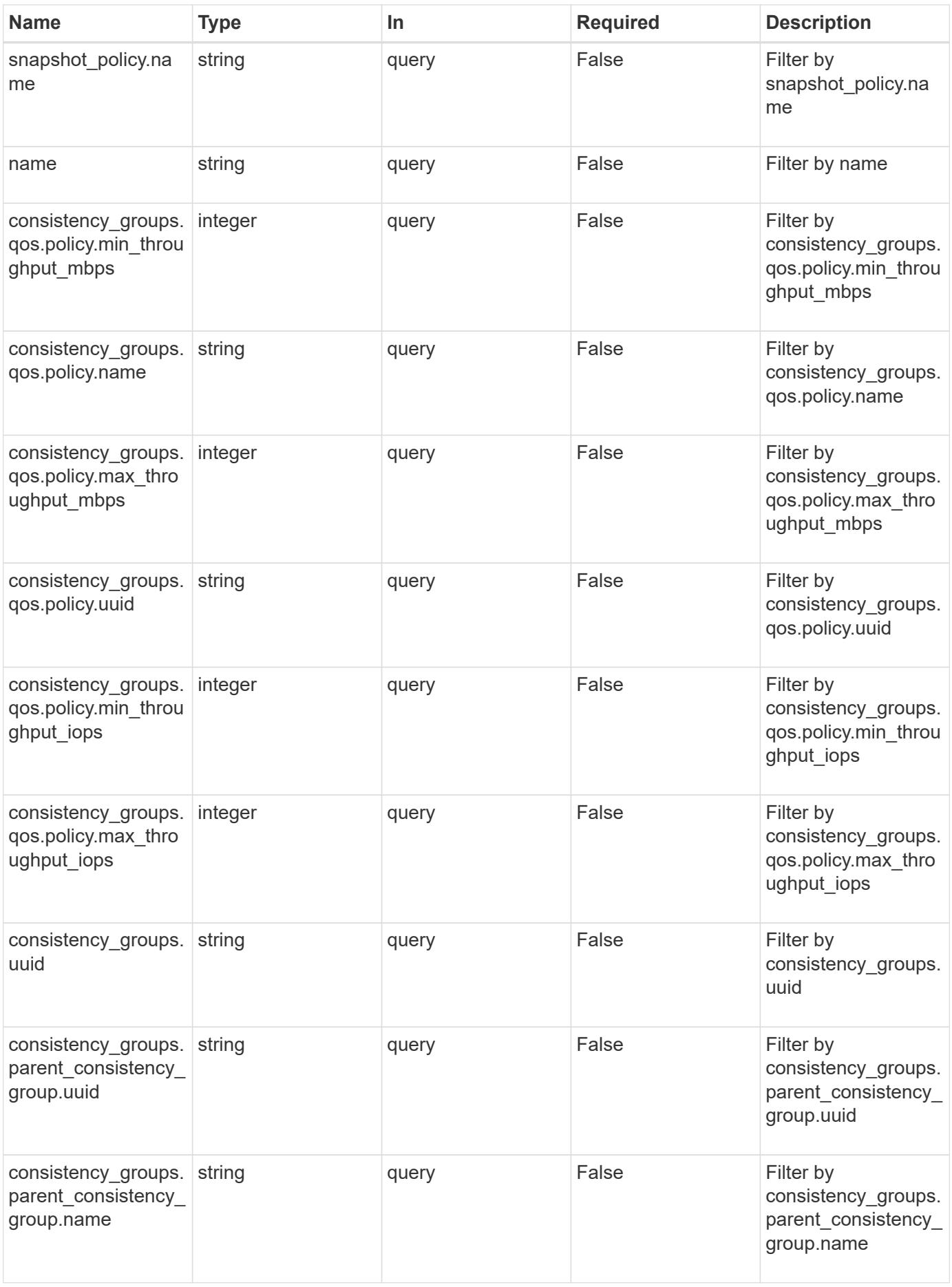

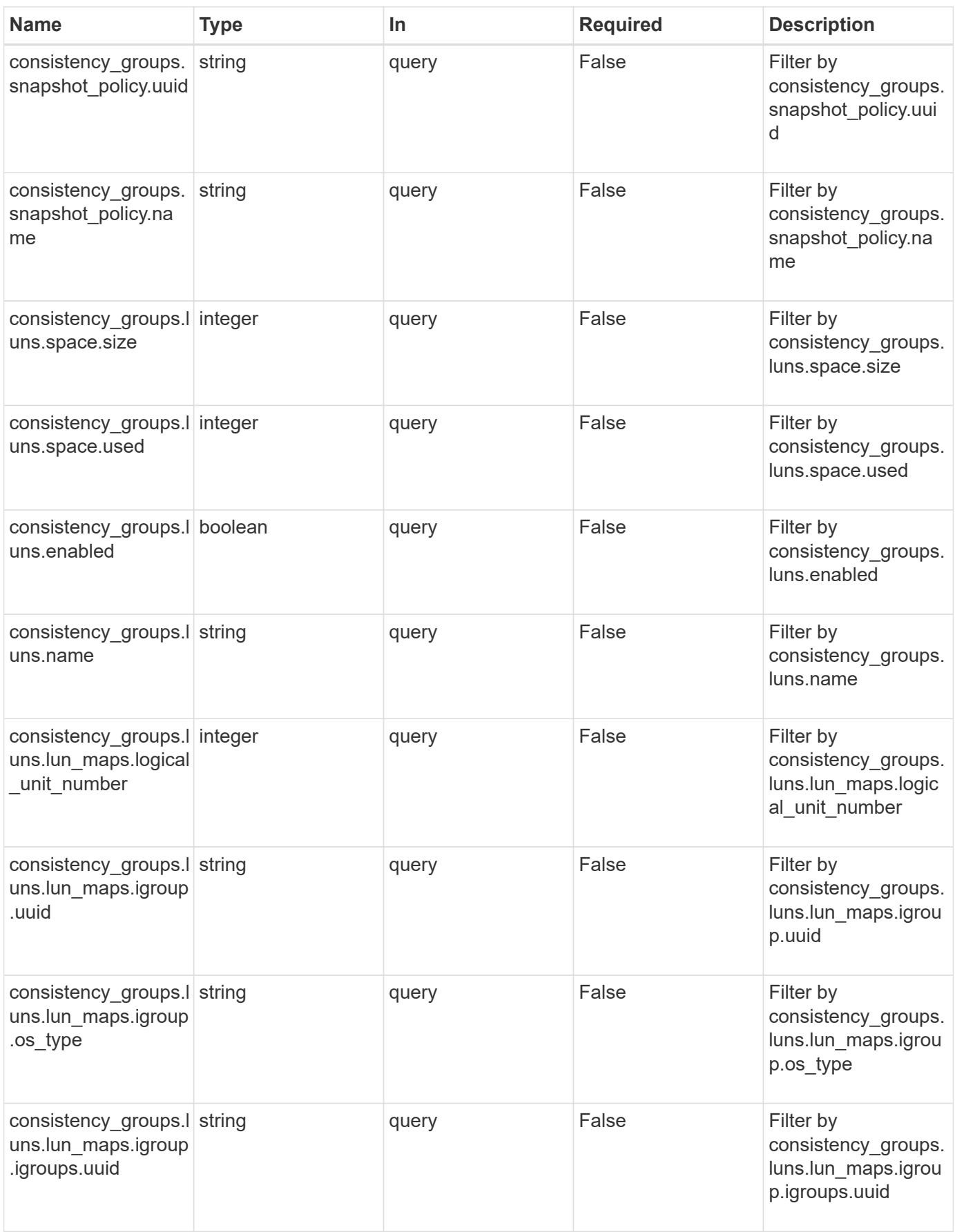

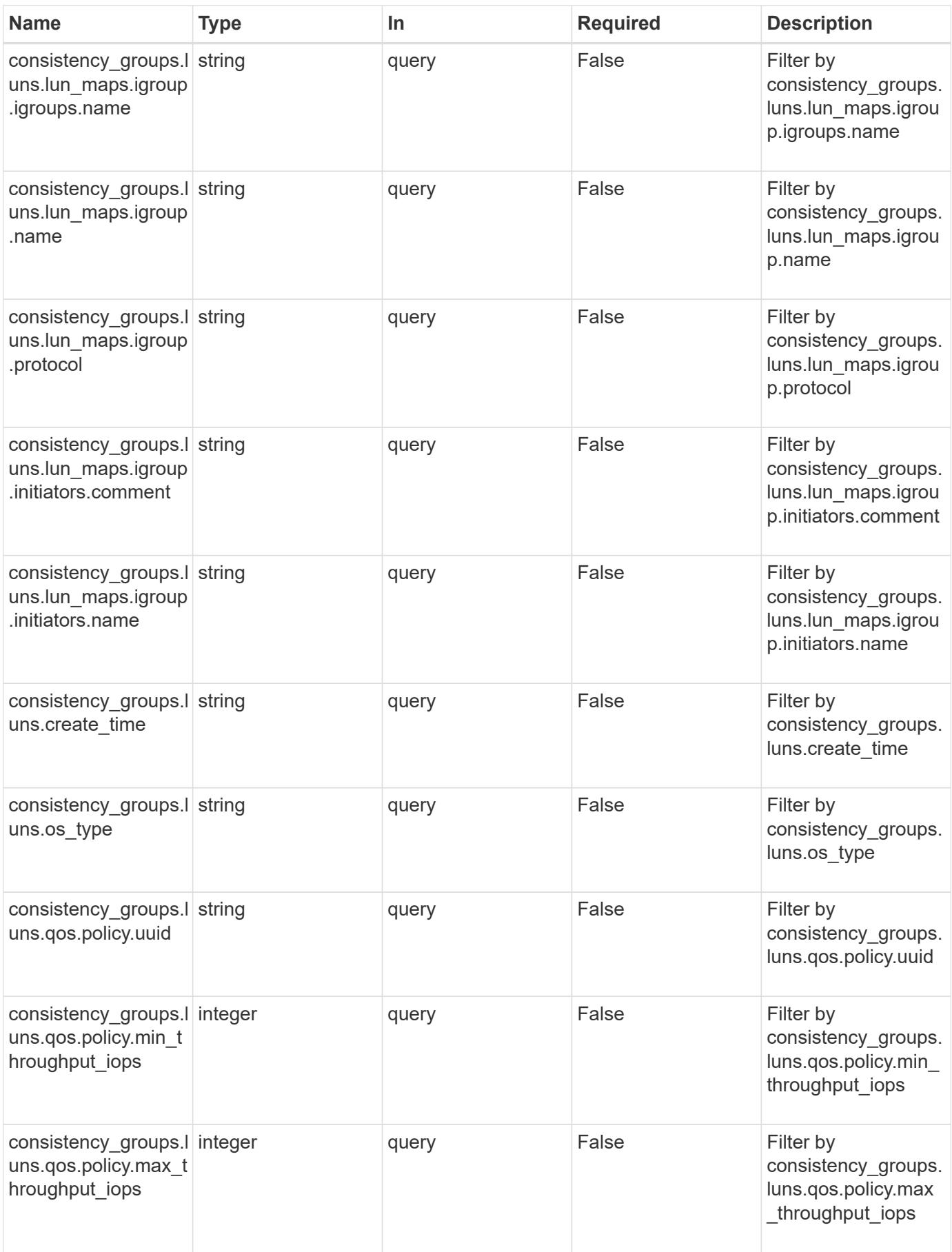

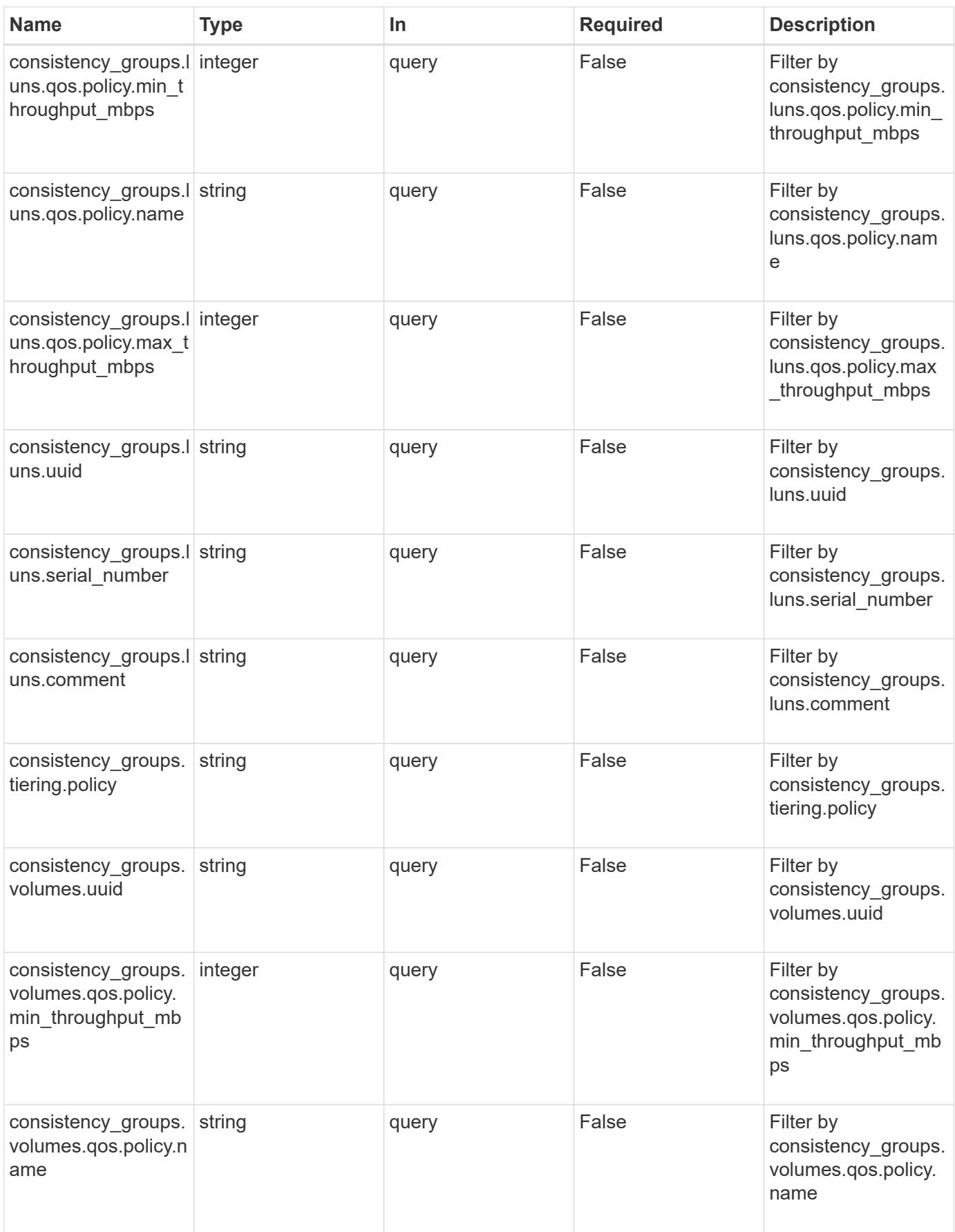

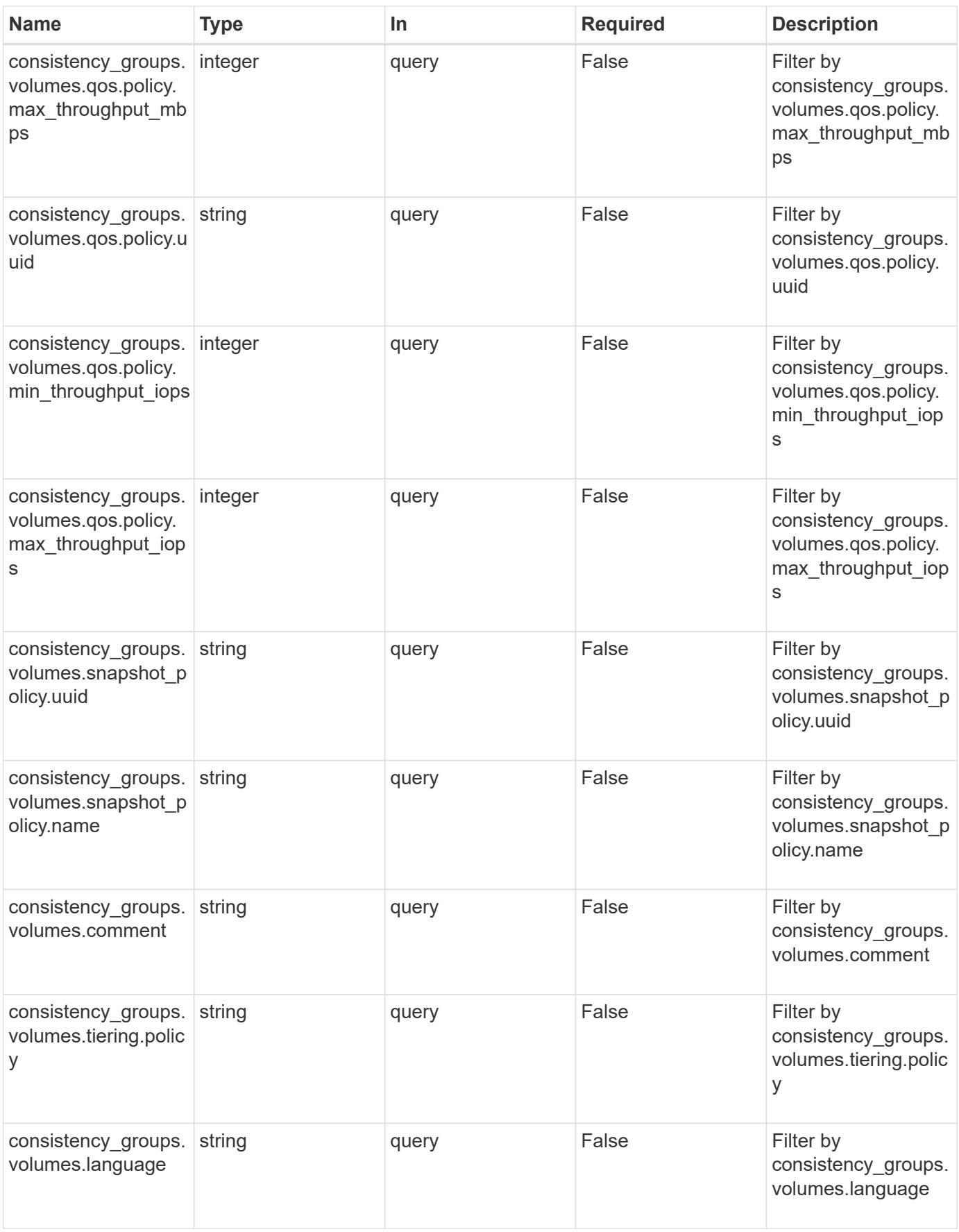

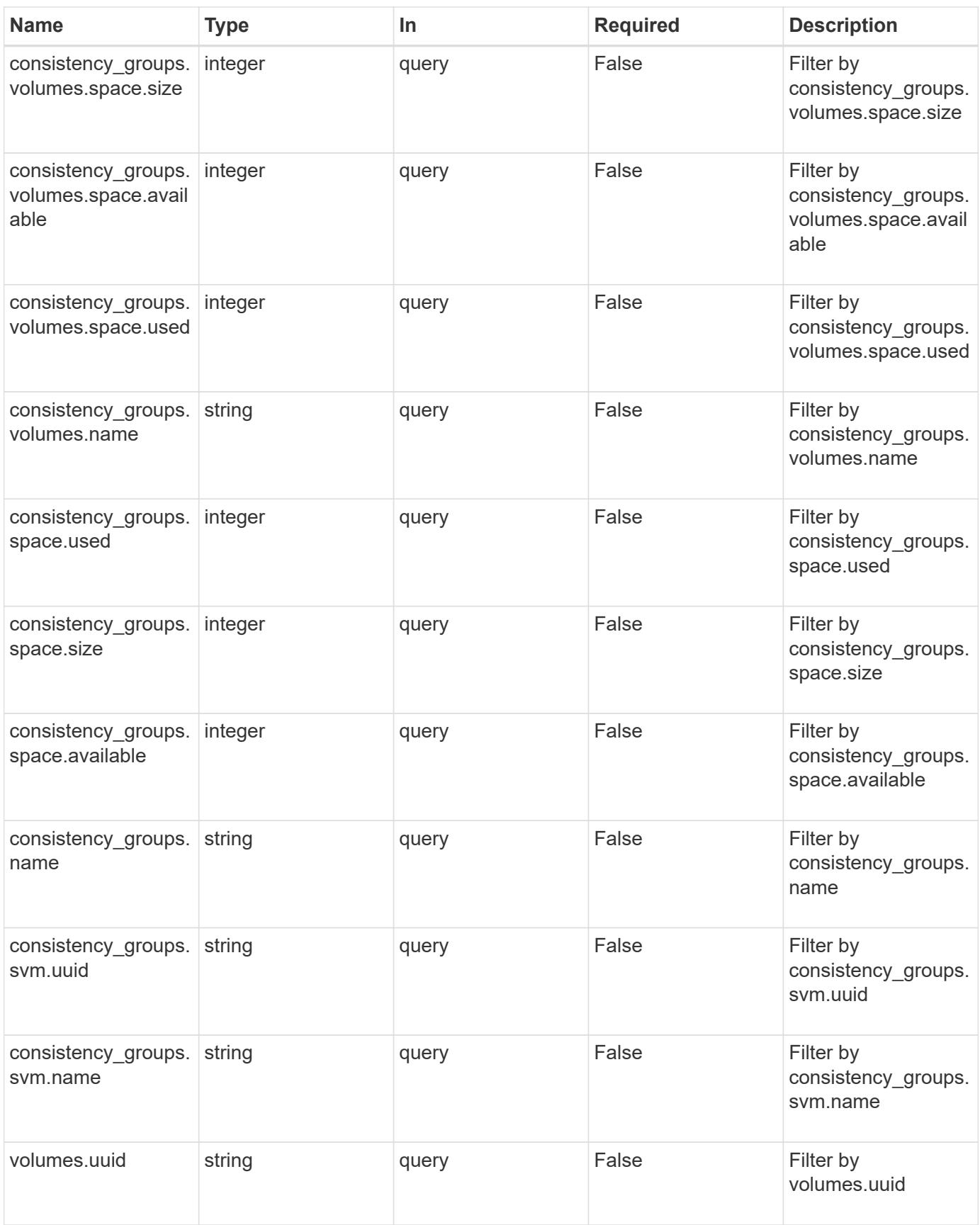

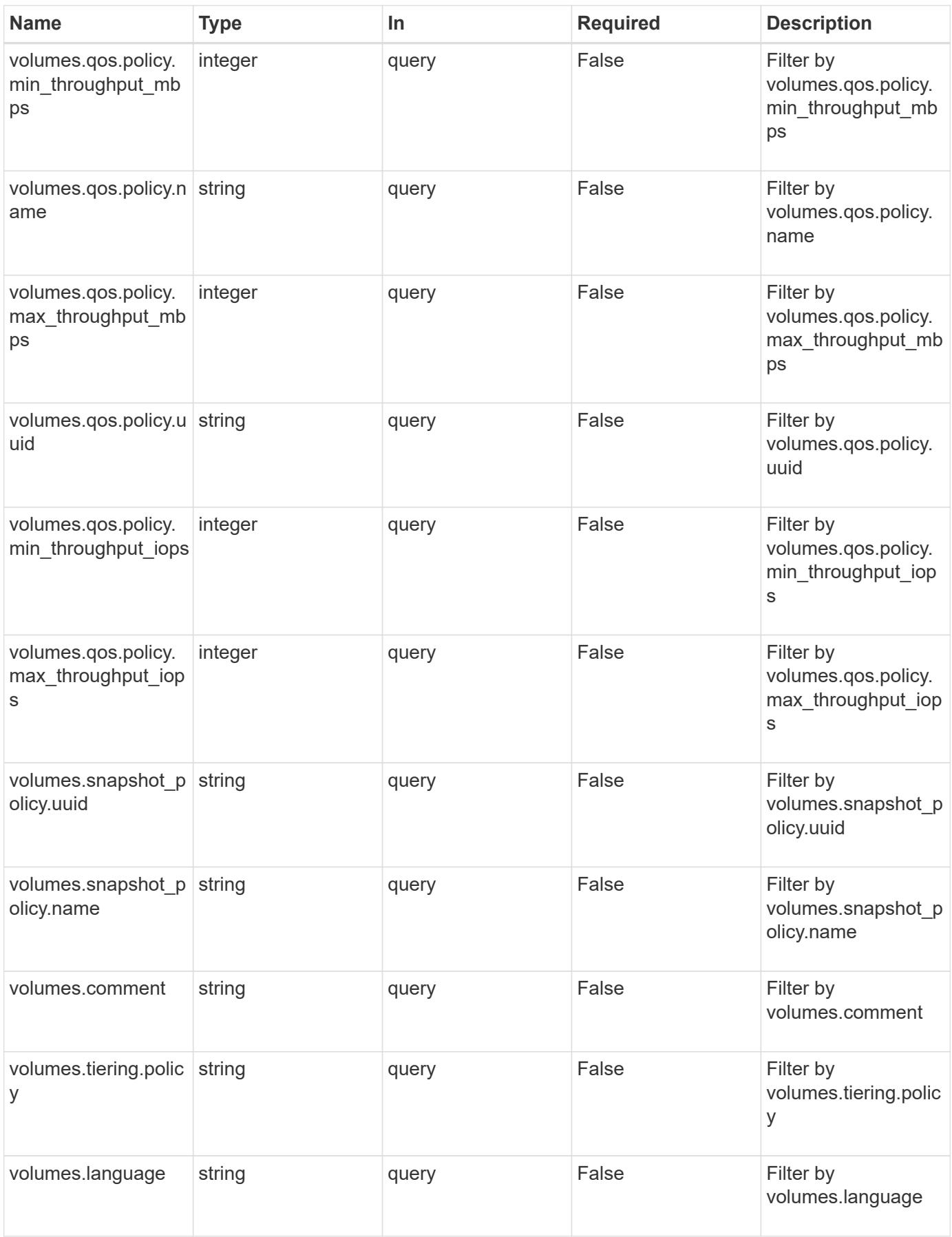

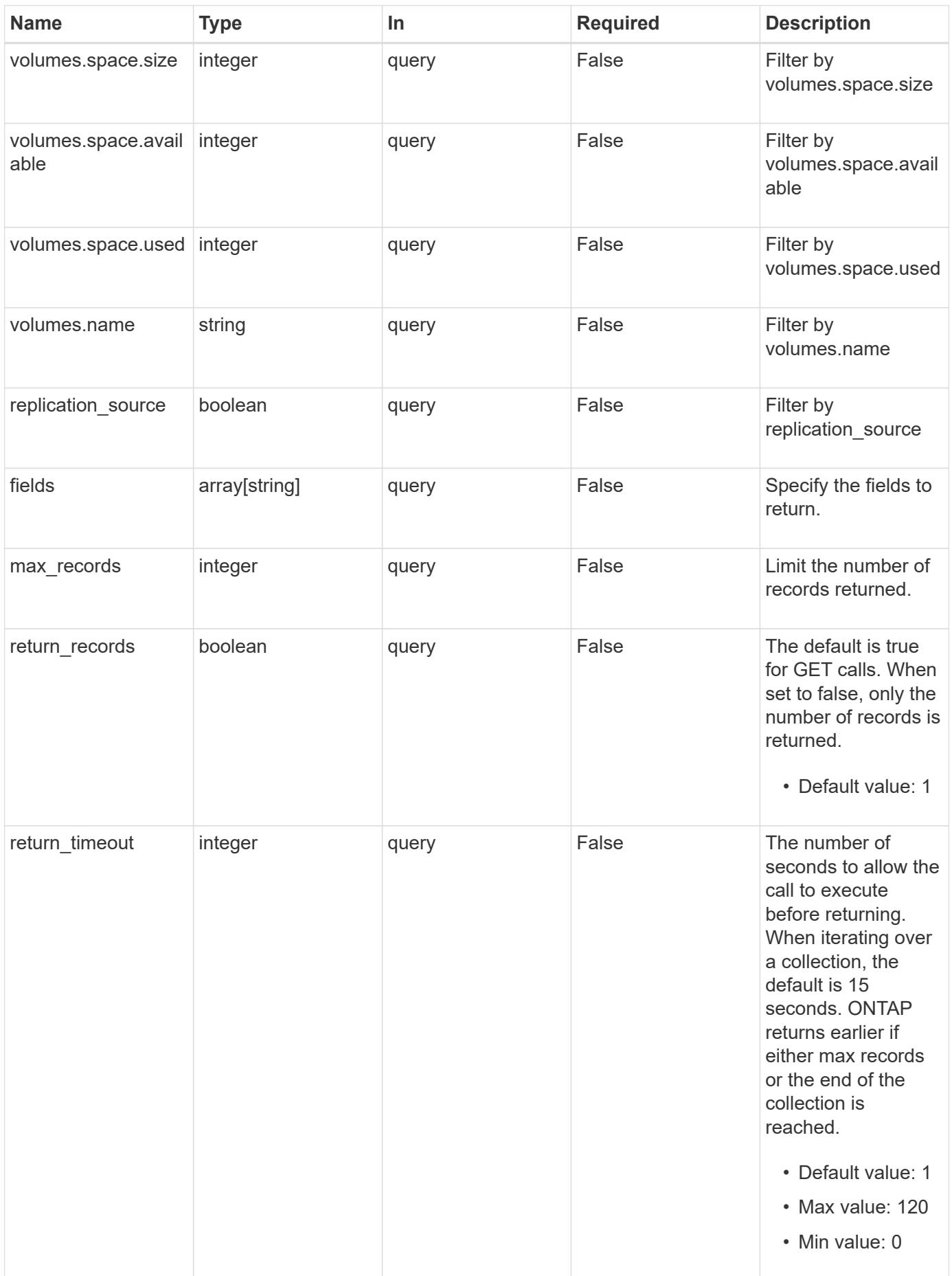

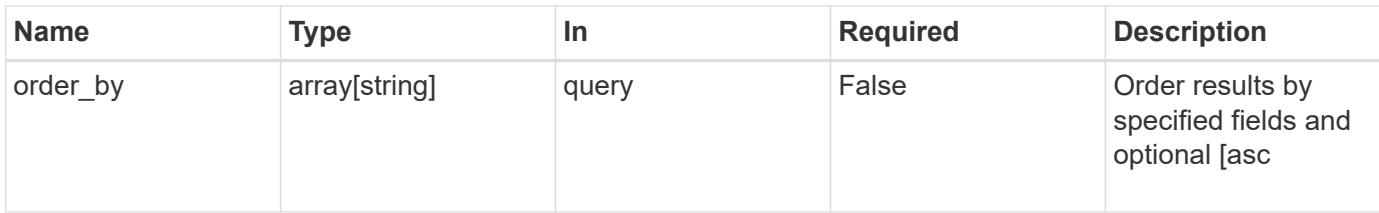

### **Response**

Status: 200, Ok

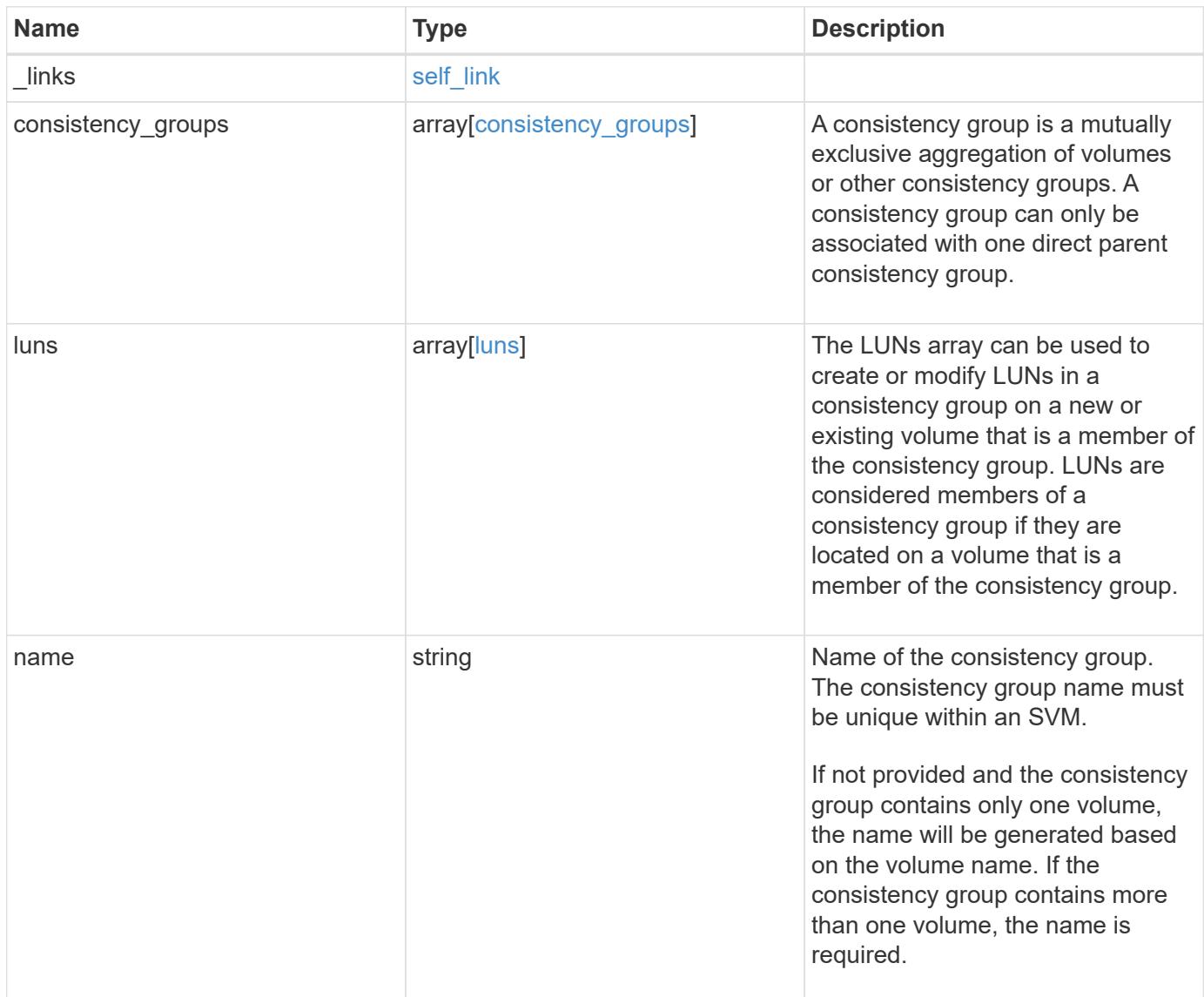
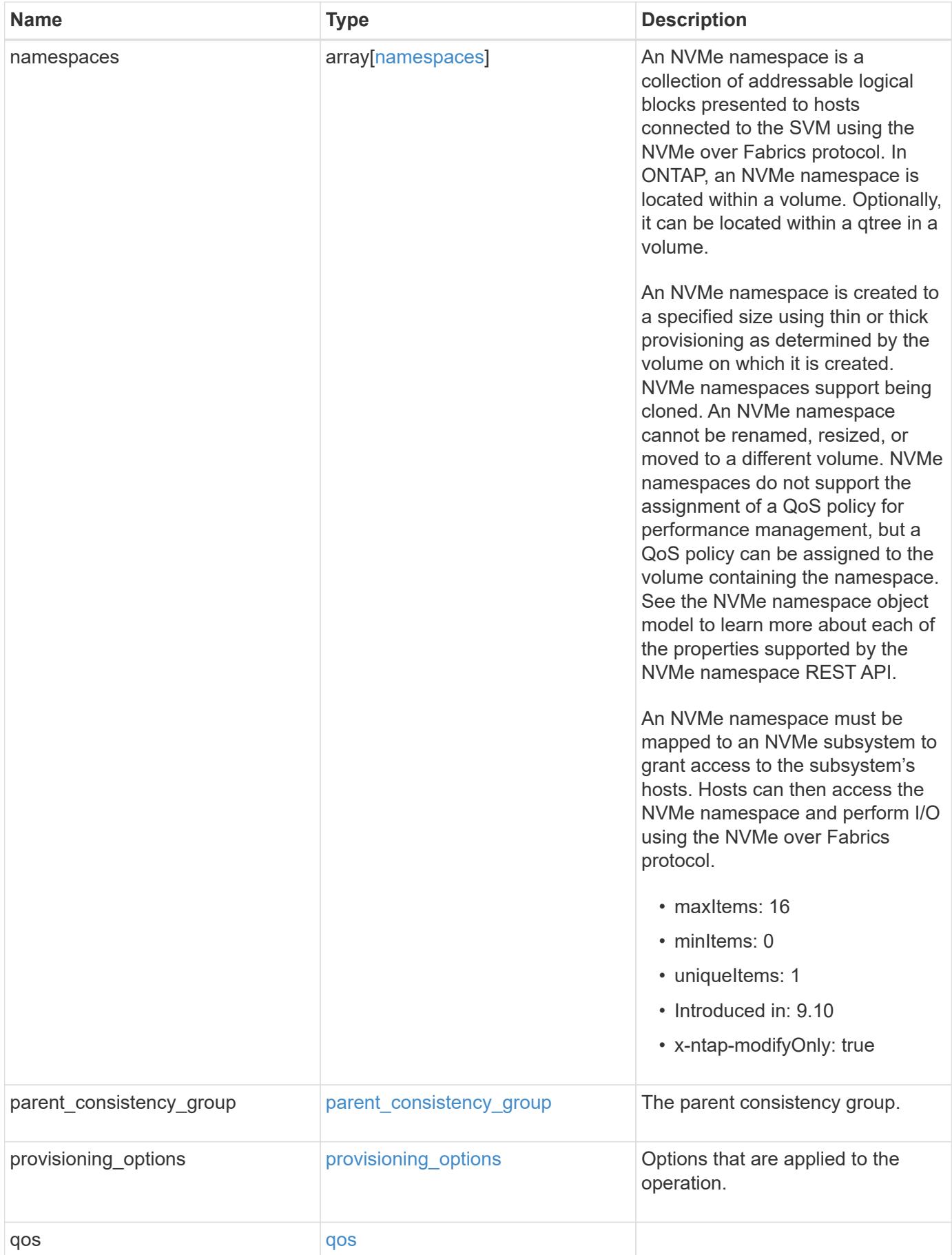

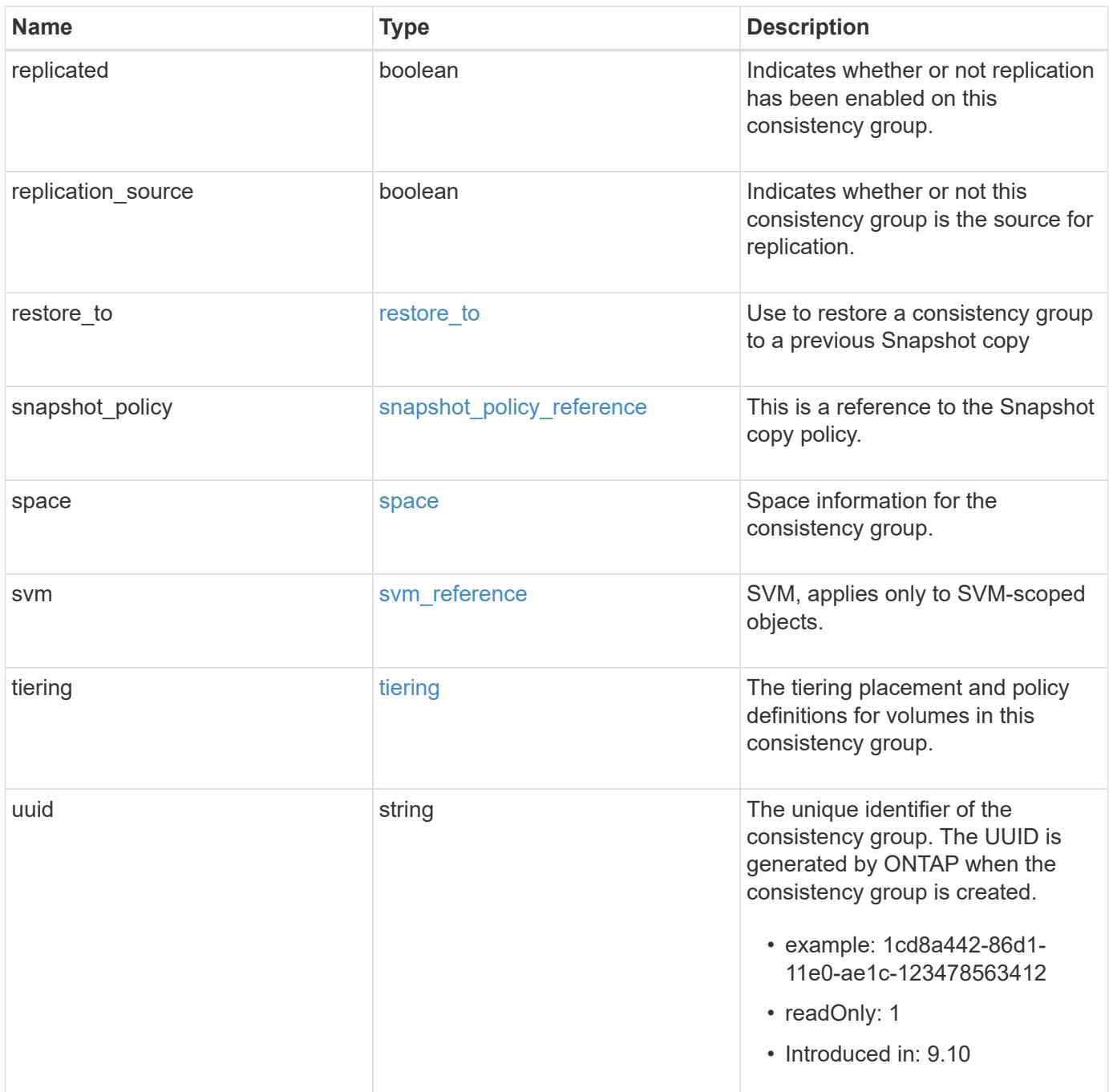

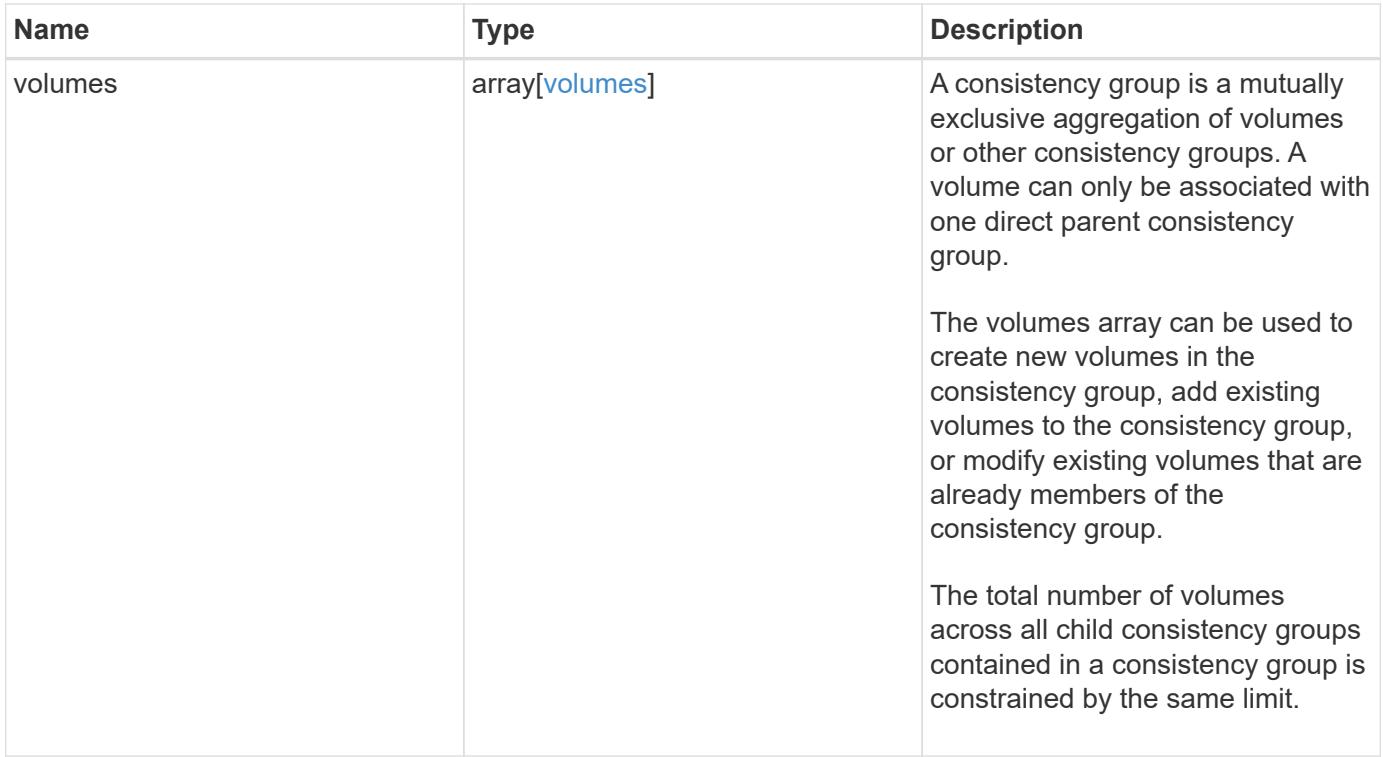

**Example response**

```
{
   "_links": {
      "self": {
        "href": "/api/resourcelink"
     }
    },
  "consistency groups": {
      "_links": {
       "self": {
          "href": "/api/resourcelink"
        }
      },
      "luns": {
        "clone": {
          "source": {
            "name": "/vol/volume1/lun1",
            "uuid": "1cd8a442-86d1-11e0-ae1c-123478563412"
          }
        },
        "comment": "string",
      "create_time": "2018-06-04T19:00:00Z",
      "lun maps": {
          "igroup": {
            "igroups": {
              "_links": {
                 "self": {
                   "href": "/api/resourcelink"
  }
               },
             "name": "igroup1",
              "uuid": "4ea7a442-86d1-11e0-ae1c-123478563412"
            },
            "initiators": {
              "comment": "my comment",
              "name": "iqn.1998-01.com.corp.iscsi:name1"
            },
            "name": "igroup1",
          "os type": "aix",
            "protocol": "fcp",
            "uuid": "4ea7a442-86d1-11e0-ae1c-123478563412"
          }
        },
        "name": "/vol/volume1/lun1",
      "os_type": "aix",
```

```
  "provisioning_options": {
          "action": "create"
        },
        "qos": {
          "policy": {
          " links": {
              "self": {
                "href": "/api/resourcelink"
  }
            },
          "max throughput iops": 10000,
          "max throughput mbps": 500,
            "min_throughput_iops": 2000,
            "min_throughput_mbps": 500,
            "name": "performance",
            "uuid": "1cd8a442-86d1-11e0-ae1c-123478563412"
          }
        },
      "serial number": "string",
        "space": {
          "size": 1073741824,
          "used": 0
        },
        "uuid": "1cd8a442-86d1-11e0-ae1c-123478563412"
      },
      "namespaces": {
        "comment": "string",
        "create_time": "2018-06-04T19:00:00Z",
        "name": "/vol/volume1/qtree1/namespace1",
      "os_type": "aix",
        "provisioning_options": {
          "action": "create"
        },
      "subsystem_map": {
          "_links": {
            "self": {
              "href": "/api/resourcelink"
  }
          },
          "anagrpid": "00103050h",
        "nsid": "00000001h",
          "subsystem": {
            "_links": {
              "self": {
                "href": "/api/resourcelink"
  }
```

```
  },
            "uuid": "1cd8a442-86d1-11e0-ae1c-123478563412"
          }
        },
        "uuid": "1cd8a442-86d1-11e0-ae1c-123478563412"
      },
    "parent consistency group": {
      " links": {
          "self": {
            "href": "/api/resourcelink"
          }
        },
      "name": "my consistency group",
        "uuid": "02c9e252-41be-11e9-81d5-00a0986138f7"
      },
    "provisioning options": {
        "action": "create",
      "storage service": {
          "name": "extreme"
        }
      },
      "qos": {
        "policy": {
        " links": {
            "self": {
              "href": "/api/resourcelink"
  }
          },
        "max throughput iops": 10000,
        "max throughput mbps": 500,
          "min_throughput_iops": 2000,
        "min throughput mbps": 500,
        "name": "performance",
          "uuid": "1cd8a442-86d1-11e0-ae1c-123478563412"
        }
      },
    "snapshot policy": {
      " links": {
          "self": {
            "href": "/api/resourcelink"
  }
        },
        "name": "default",
        "uuid": "1cd8a442-86d1-11e0-ae1c-123478563412"
      },
      "space": {
```

```
  "available": 5737418,
        "size": 1073741824,
        "used": 5737418
      },
      "svm": {
      " links": {
          "self": {
            "href": "/api/resourcelink"
          }
        },
        "name": "svm1",
        "uuid": "02c9e252-41be-11e9-81d5-00a0986138f7"
      },
      "tiering": {
        "control": "allowed",
        "policy": "all"
      },
      "uuid": "1cd8a442-86d1-11e0-ae1c-123478563412",
      "volumes": {
        "comment": "string",
        "language": "ar",
      "name": "vol cs dept",
      "provisioning options": {
          "action": "create",
        "storage service": {
            "name": "extreme"
          }
        },
        "qos": {
          "policy": {
           " links": {
               "self": {
                 "href": "/api/resourcelink"
  }
             },
           "max throughput iops": 10000,
            "max_throughput_mbps": 500,
            "min_throughput_iops": 2000,
             "min_throughput_mbps": 500,
            "name": "performance",
            "uuid": "1cd8a442-86d1-11e0-ae1c-123478563412"
          }
        },
      "snapshot policy": {
          "_links": {
            "self": {
```

```
  "href": "/api/resourcelink"
            }
          },
          "name": "default",
          "uuid": "1cd8a442-86d1-11e0-ae1c-123478563412"
        },
        "space": {
          "available": 0,
          "used": 0
        },
        "tiering": {
          "control": "allowed",
          "policy": "all"
        },
        "uuid": "028baa66-41bd-11e9-81d5-00a0986138f7"
      }
   },
    "luns": {
      "clone": {
        "source": {
          "name": "/vol/volume1/lun1",
          "uuid": "1cd8a442-86d1-11e0-ae1c-123478563412"
        }
      },
      "comment": "string",
      "create_time": "2018-06-04T19:00:00Z",
    "lun maps": {
        "igroup": {
          "igroups": {
             "_links": {
               "self": {
                 "href": "/api/resourcelink"
  }
             },
          "name": "igroup1",
            "uuid": "4ea7a442-86d1-11e0-ae1c-123478563412"
          },
          "initiators": {
            "comment": "my comment",
            "name": "iqn.1998-01.com.corp.iscsi:name1"
          },
        "name": "igroup1",
        "os type": "aix",
          "protocol": "fcp",
          "uuid": "4ea7a442-86d1-11e0-ae1c-123478563412"
        }
```

```
  },
  "name": "/vol/volume1/lun1",
  "os_type": "aix",
  "provisioning options": {
     "action": "create"
    },
    "qos": {
      "policy": {
      " links": {
          "self": {
             "href": "/api/resourcelink"
          }
        },
      "max throughput iops": 10000,
        "max_throughput_mbps": 500,
        "min_throughput_iops": 2000,
        "min_throughput_mbps": 500,
        "name": "performance",
        "uuid": "1cd8a442-86d1-11e0-ae1c-123478563412"
      }
    },
  "serial number": "string",
    "space": {
      "size": 1073741824,
     "used": 0
    },
    "uuid": "1cd8a442-86d1-11e0-ae1c-123478563412"
  },
  "namespaces": {
    "comment": "string",
    "create_time": "2018-06-04T19:00:00Z",
    "name": "/vol/volume1/qtree1/namespace1",
  "os_type": "aix",
  "provisioning options": {
      "action": "create"
    },
  "subsystem_map": {
      "_links": {
        "self": {
          "href": "/api/resourcelink"
        }
      },
      "anagrpid": "00103050h",
    "nsid": "00000001h",
      "subsystem": {
        "_links": {
```

```
  "self": {
             "href": "/api/resourcelink"
          }
        },
        "uuid": "1cd8a442-86d1-11e0-ae1c-123478563412"
      }
    },
    "uuid": "1cd8a442-86d1-11e0-ae1c-123478563412"
  },
"parent consistency group": {
    "_links": {
      "self": {
        "href": "/api/resourcelink"
      }
    },
  "name": "my_consistency_group",
    "uuid": "02c9e252-41be-11e9-81d5-00a0986138f7"
  },
  "provisioning_options": {
    "action": "create",
  "storage service": {
      "name": "extreme"
    }
  },
  "qos": {
    "policy": {
    " links": {
       "self": {
          "href": "/api/resourcelink"
        }
      },
    "max throughput iops": 10000,
    "max throughput mbps": 500,
    "min throughput iops": 2000,
    "min throughput mbps": 500,
      "name": "performance",
      "uuid": "1cd8a442-86d1-11e0-ae1c-123478563412"
   }
  },
"snapshot policy": {
  " links": {
     "self": {
        "href": "/api/resourcelink"
      }
    },
  "name": "default",
```

```
  "uuid": "1cd8a442-86d1-11e0-ae1c-123478563412"
  },
  "space": {
    "available": 5737418,
    "size": 1073741824,
   "used": 5737418
  },
  "svm": {
  " links": {
     "self": {
        "href": "/api/resourcelink"
     }
    },
  "name": "svm1",
    "uuid": "02c9e252-41be-11e9-81d5-00a0986138f7"
  },
  "tiering": {
   "control": "allowed",
    "policy": "all"
  },
  "uuid": "1cd8a442-86d1-11e0-ae1c-123478563412",
  "volumes": {
    "comment": "string",
    "language": "ar",
  "name": "vol cs dept",
    "provisioning_options": {
      "action": "create",
    "storage service": {
        "name": "extreme"
      }
    },
    "qos": {
      "policy": {
      " links": {
          "self": {
            "href": "/api/resourcelink"
          }
        },
        "max_throughput_iops": 10000,
        "max_throughput_mbps": 500,
        "min_throughput_iops": 2000,
        "min_throughput_mbps": 500,
        "name": "performance",
        "uuid": "1cd8a442-86d1-11e0-ae1c-123478563412"
      }
    },
```

```
"snapshot policy": {
        "_links": {
          "self": {
            "href": "/api/resourcelink"
          }
        },
        "name": "default",
        "uuid": "1cd8a442-86d1-11e0-ae1c-123478563412"
      },
      "space": {
       "available": 0,
       "used": 0
      },
      "tiering": {
       "control": "allowed",
       "policy": "all"
      },
      "uuid": "028baa66-41bd-11e9-81d5-00a0986138f7"
   }
}
```
#### **Error**

Status: Default

### ONTAP Error Response Codes

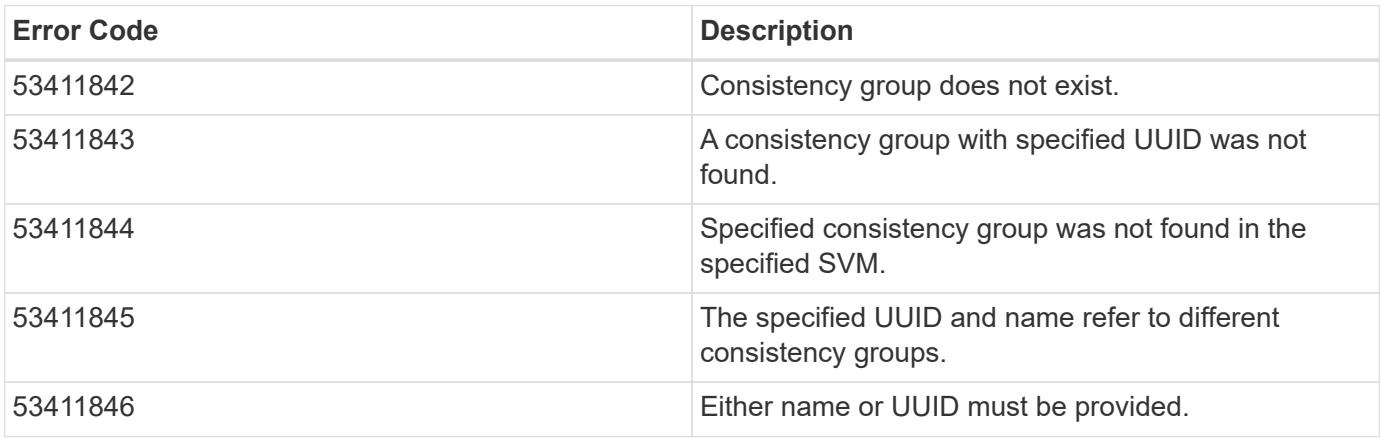

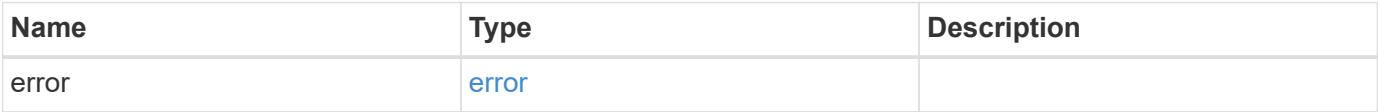

## **Example error**

```
{
   "error": {
     "arguments": {
       "code": "string",
      "message": "string"
     },
     "code": "4",
     "message": "entry doesn't exist",
     "target": "uuid"
   }
}
```
### **Definitions**

### **See Definitions**

href

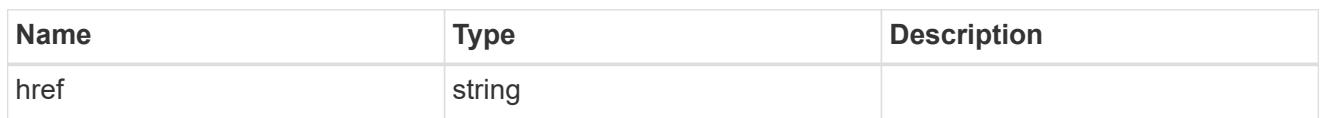

self\_link

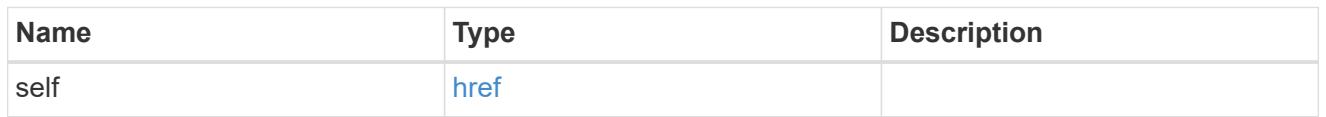

source

The source LUN for a LUN clone operation. This can be specified using property clone.source.uuid or clone.source.name. If both properties are supplied, they must refer to the same LUN.

Valid in POST to create a new LUN as a clone of the source.

Valid in PATCH to overwrite an existing LUN's data as a clone of another.

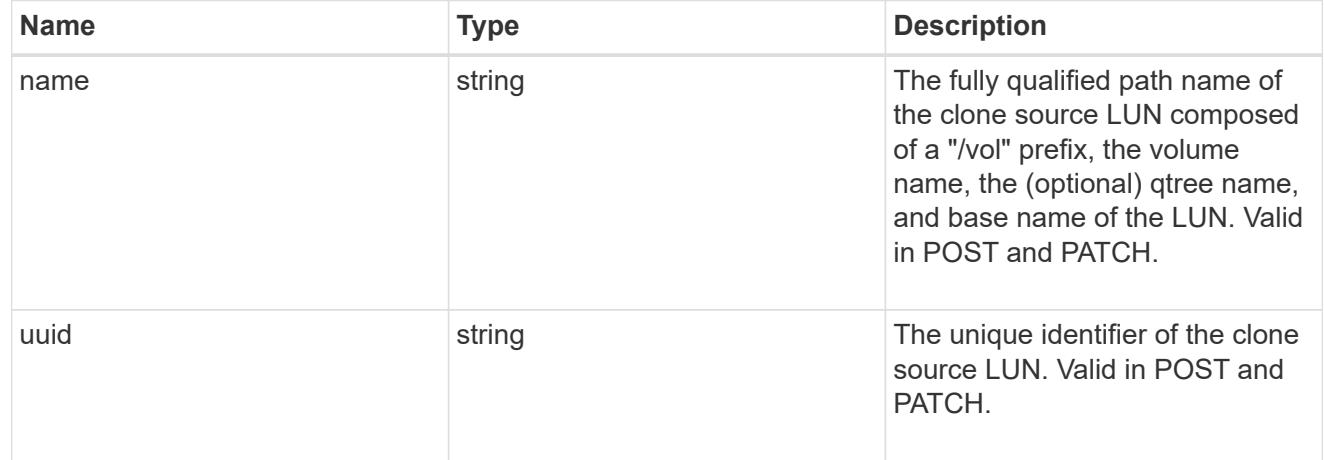

#### clone

This sub-object is used in POST to create a new LUN as a clone of an existing LUN, or PATCH to overwrite an existing LUN as a clone of another. Setting a property in this sub-object indicates that a LUN clone is desired. Consider the following other properties when cloning a LUN: auto delete, qos\_policy, space.guarantee.requested and space.scsi\_thin\_provisioning\_support\_enabled.

When used in a PATCH, the patched LUN's data is over-written as a clone of the source and the following properties are preserved from the patched LUN unless otherwise specified as part of the PATCH: class, auto delete, lun maps, serial number, status.state, and uuid.

Persistent reservations for the patched LUN are also preserved.

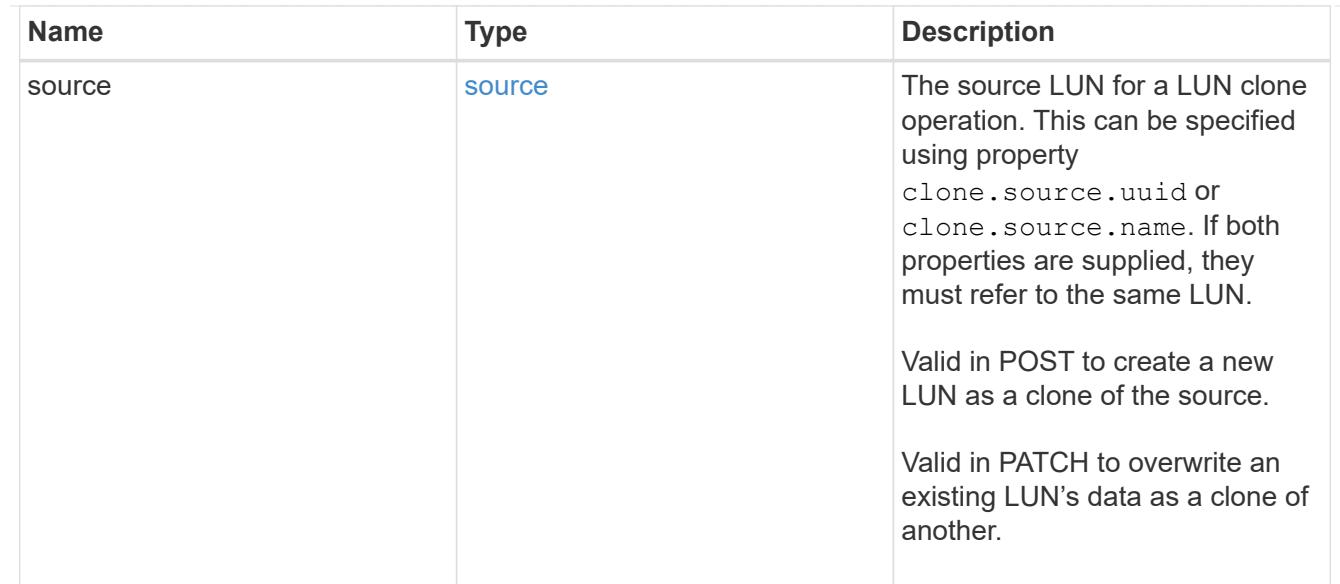

## igroups

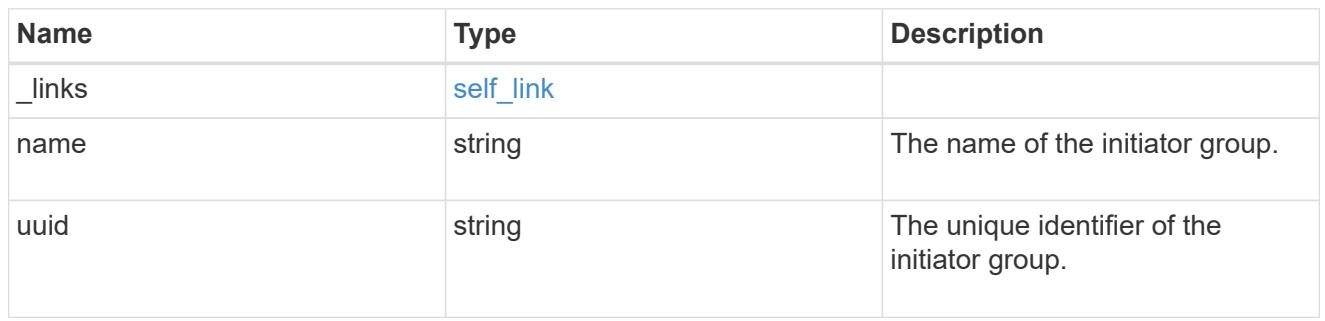

### initiators

The initiators that are members of the initiator group.

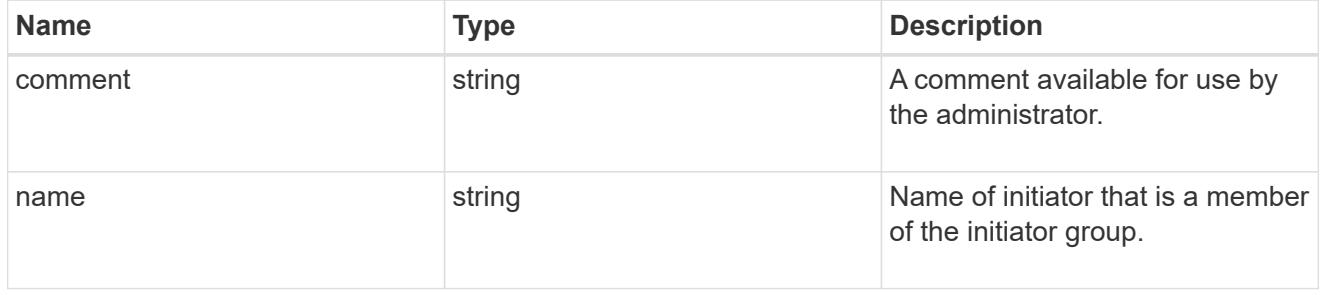

# igroup

The initiator group that directly owns the initiator, which is where modification of the initiator is supported. This property will only be populated when the initiator is a member of a nested initiator group.

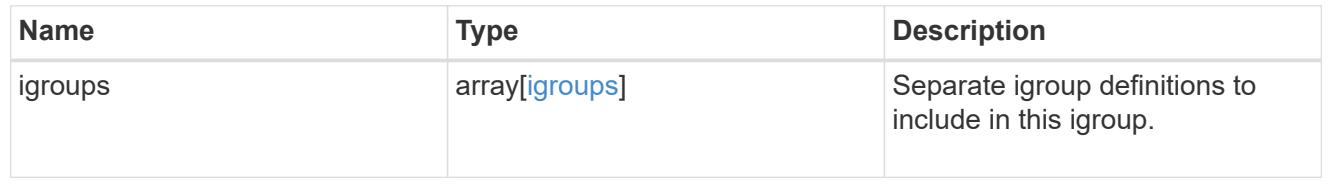

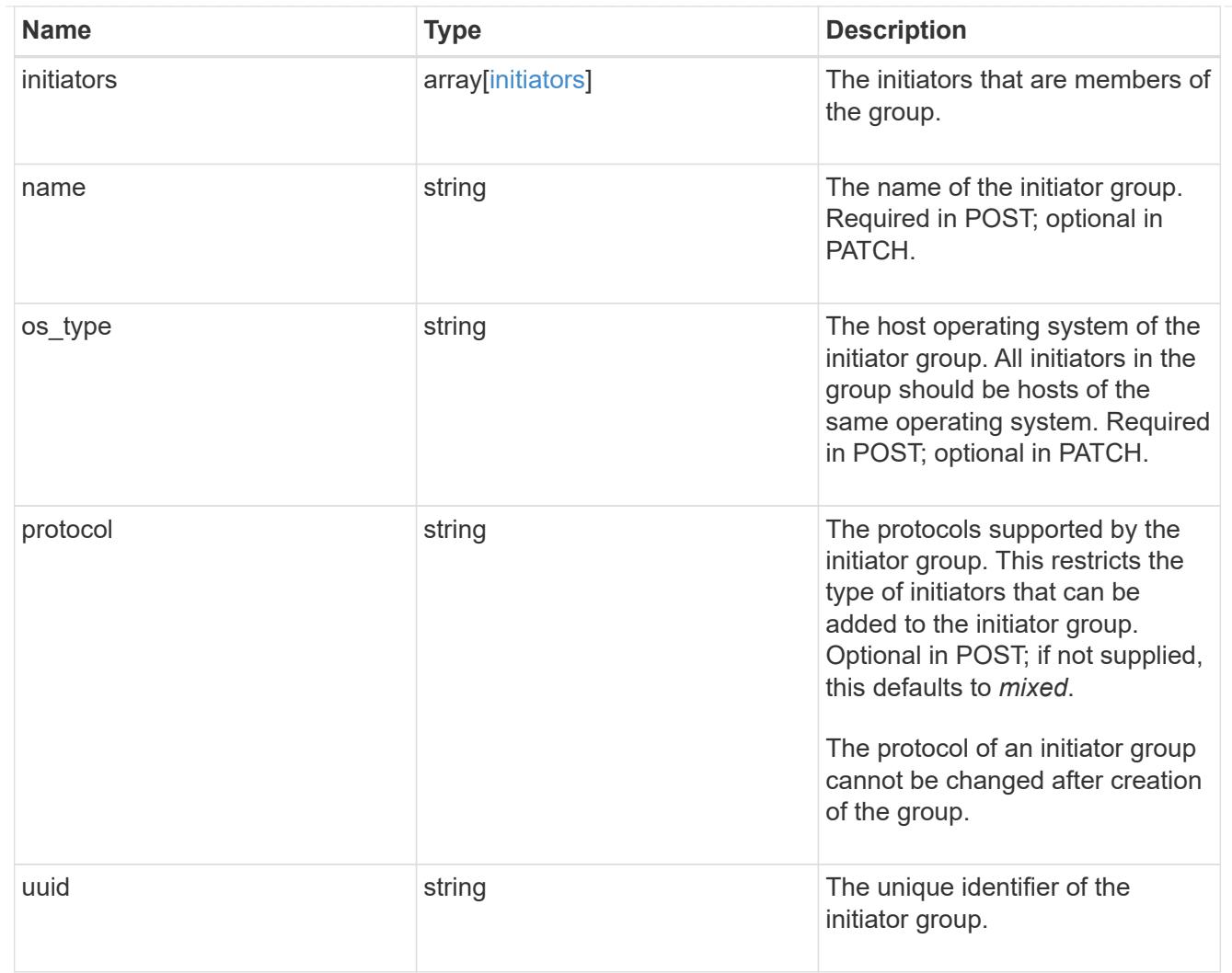

lun\_maps

A LUN map is an association between a LUN and an initiator group.

When a LUN is mapped to an initiator group, the initiator group's initiators are granted access to the LUN. The relationship between a LUN and an initiator group is many LUNs to many initiator groups.

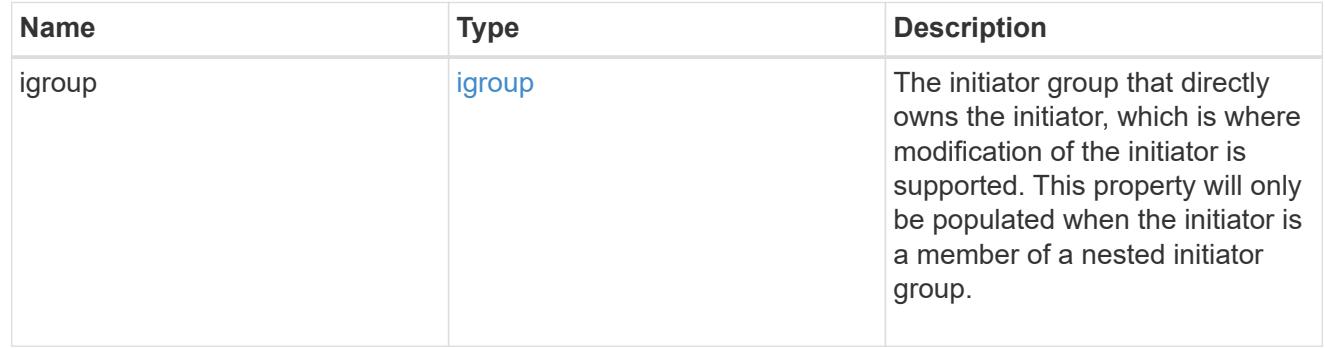

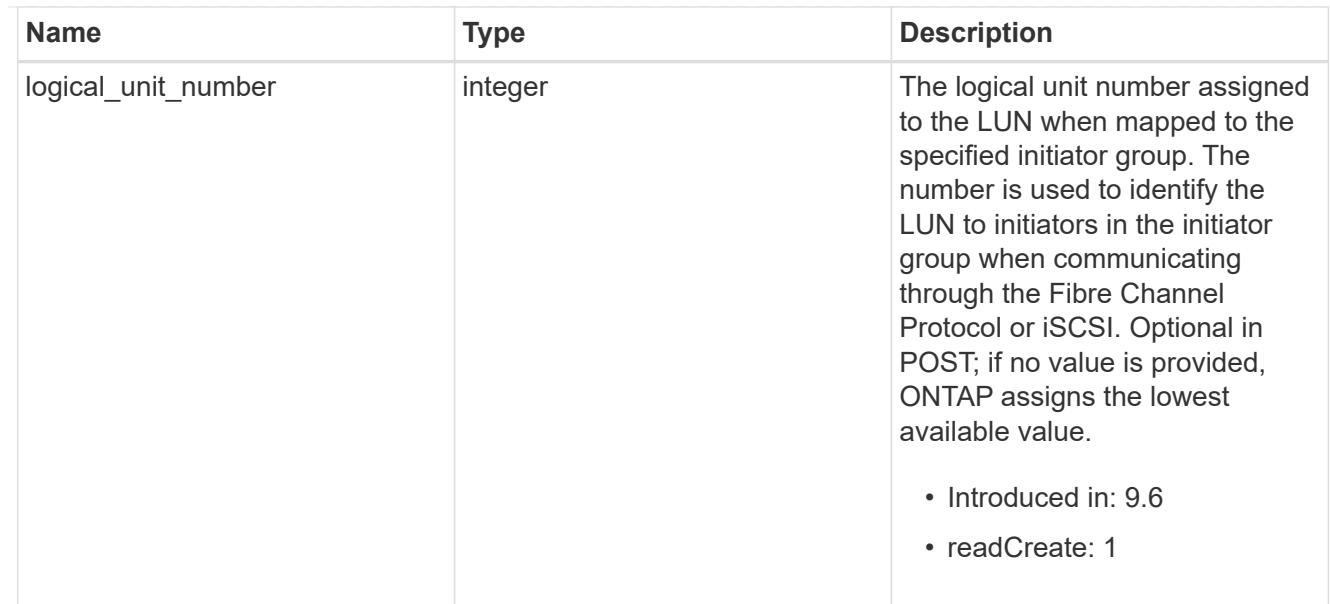

# provisioning\_options

Options that are applied to the operation.

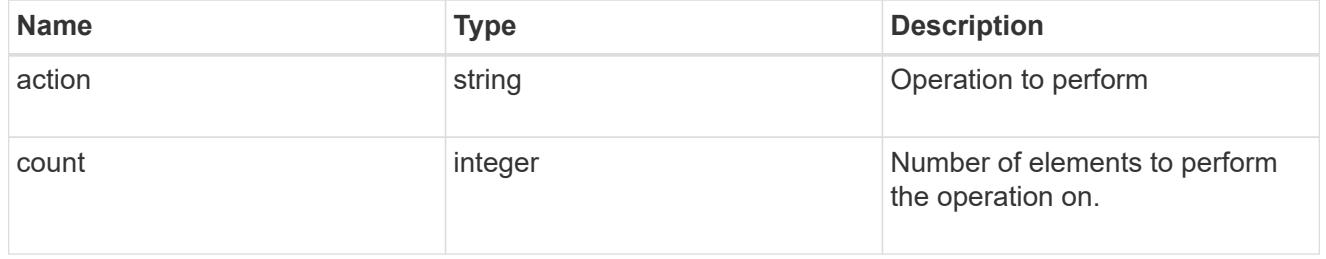

# policy

# The QoS policy

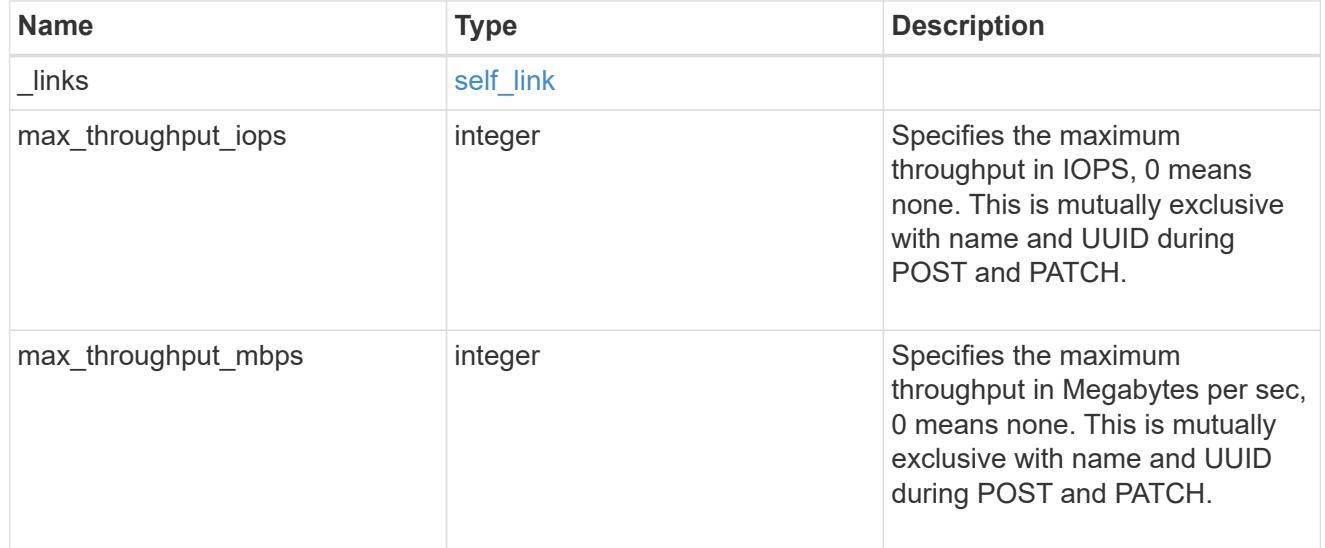

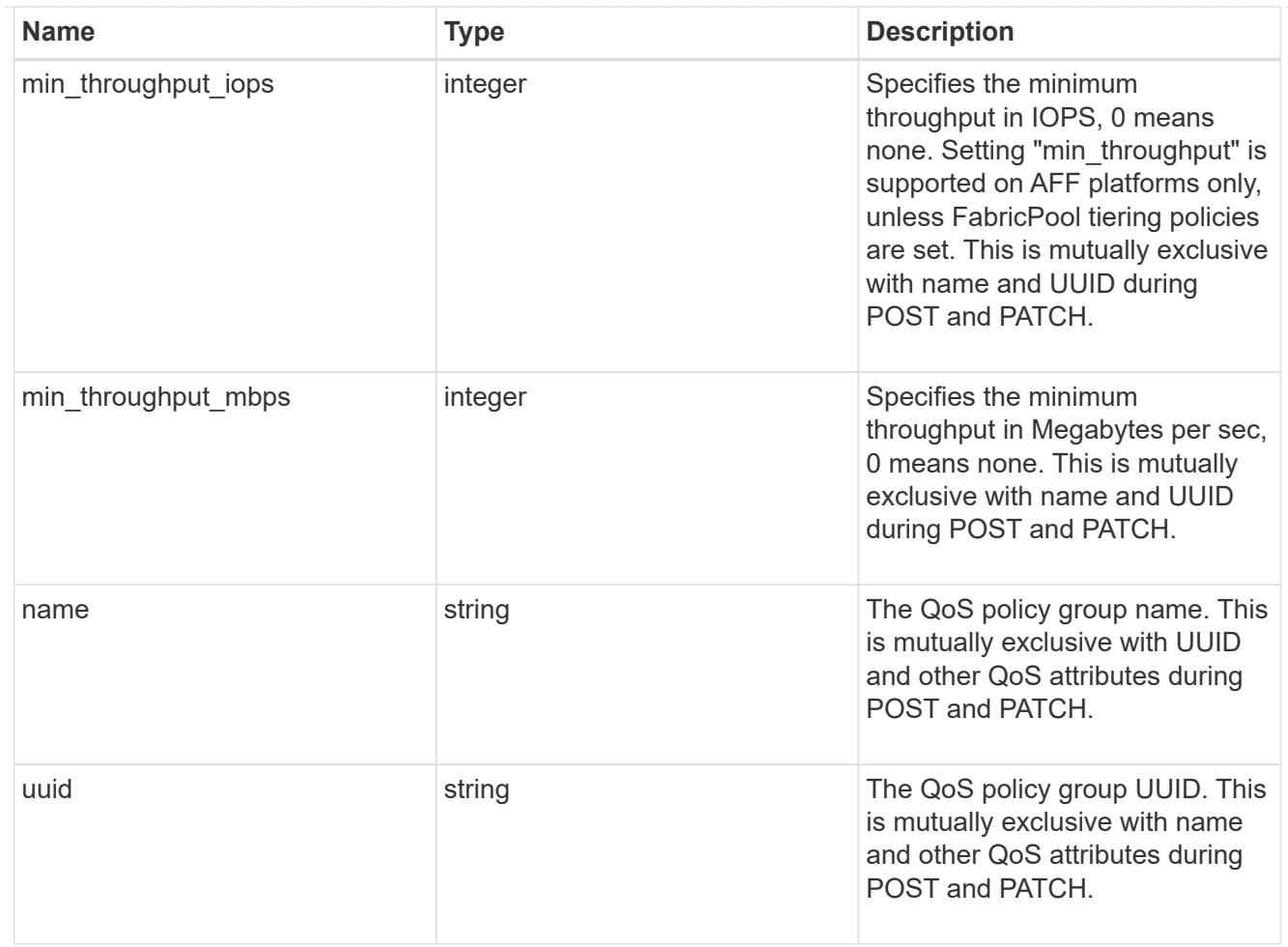

## qos

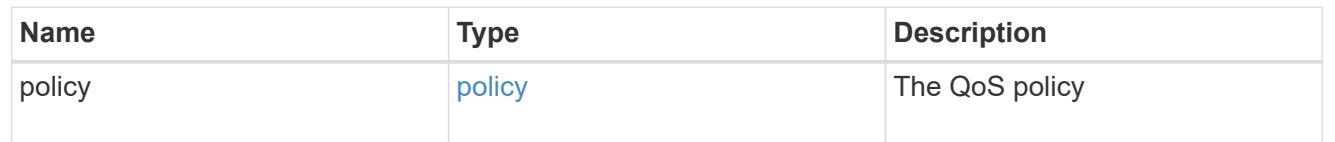

# space

The storage space related properties of the LUN.

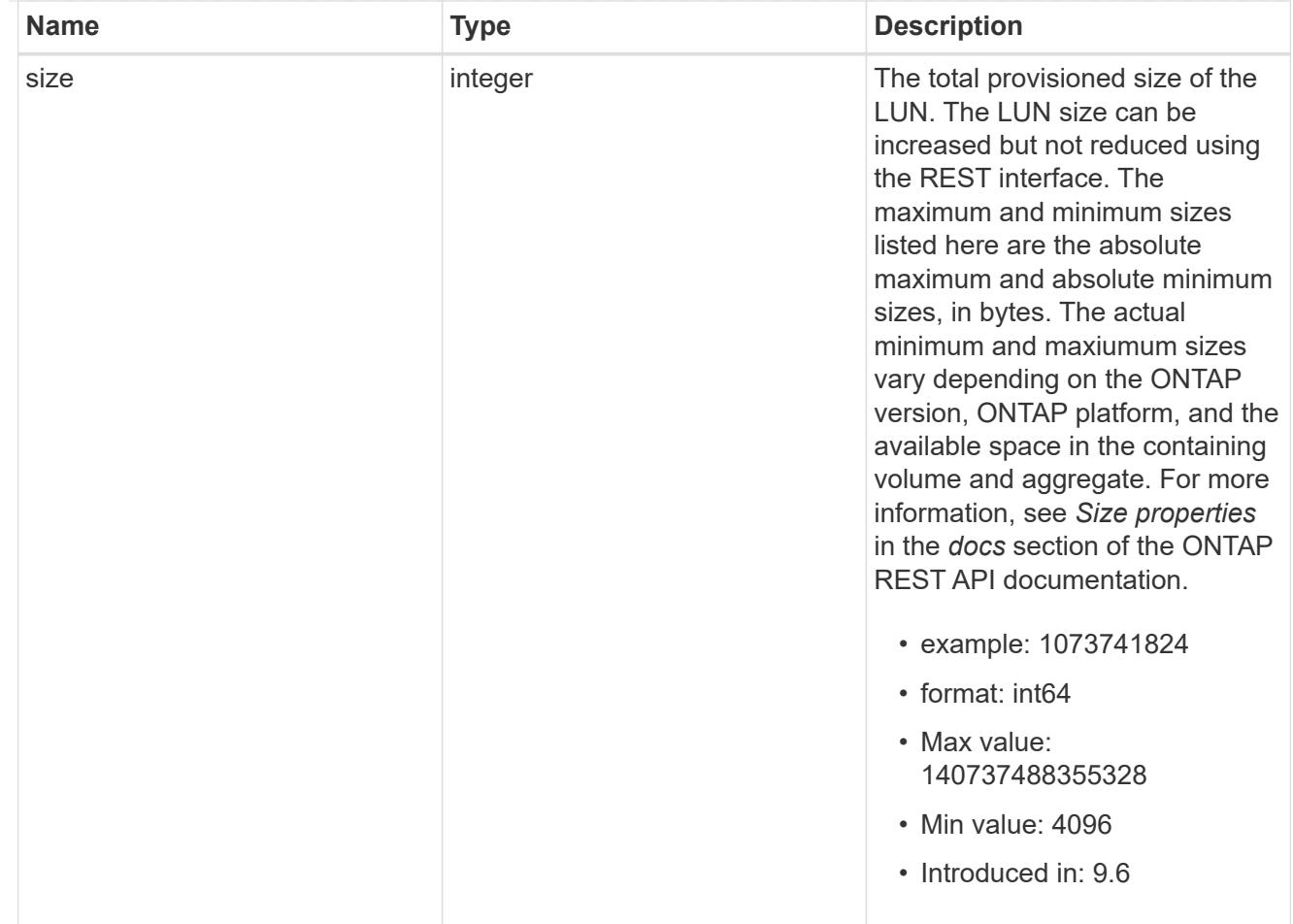

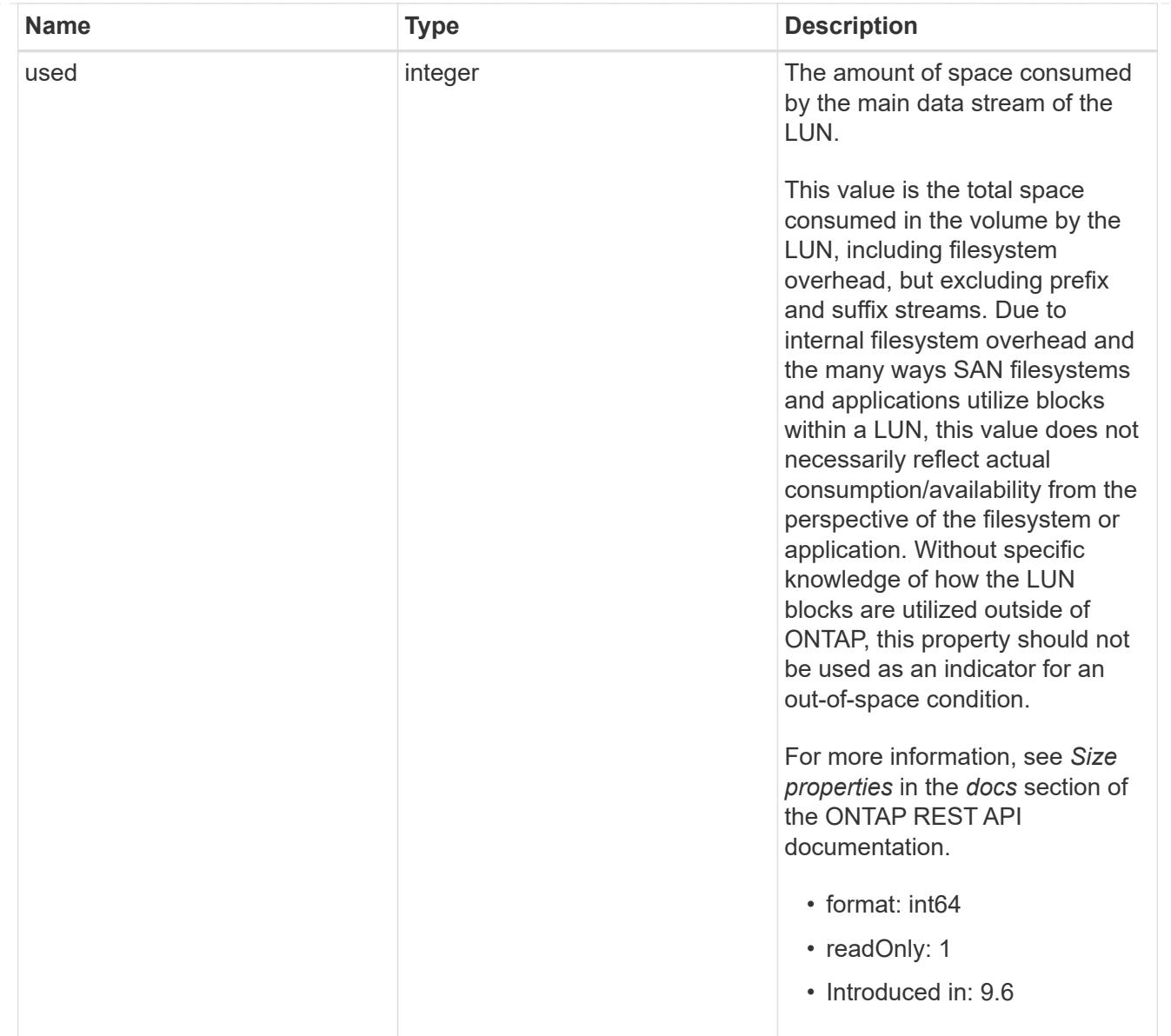

### luns

A LUN is the logical representation of storage in a storage area network (SAN).

In ONTAP, a LUN is located within a volume. Optionally, it can be located within a qtree in a volume.

A LUN can be created to a specified size using thin or thick provisioning. A LUN can then be renamed, resized, cloned, and moved to a different volume. LUNs support the assignment of a quality of service (QoS) policy for performance management or a QoS policy can be assigned to the volume containing the LUN. See the LUN object model to learn more about each of the properties supported by the LUN REST API.

A LUN must be mapped to an initiator group to grant access to the initiator group's initiators (client hosts). Initiators can then access the LUN and perform I/O over a Fibre Channel (FC) fabric using the Fibre Channel Protocol or a TCP/IP network using iSCSI.

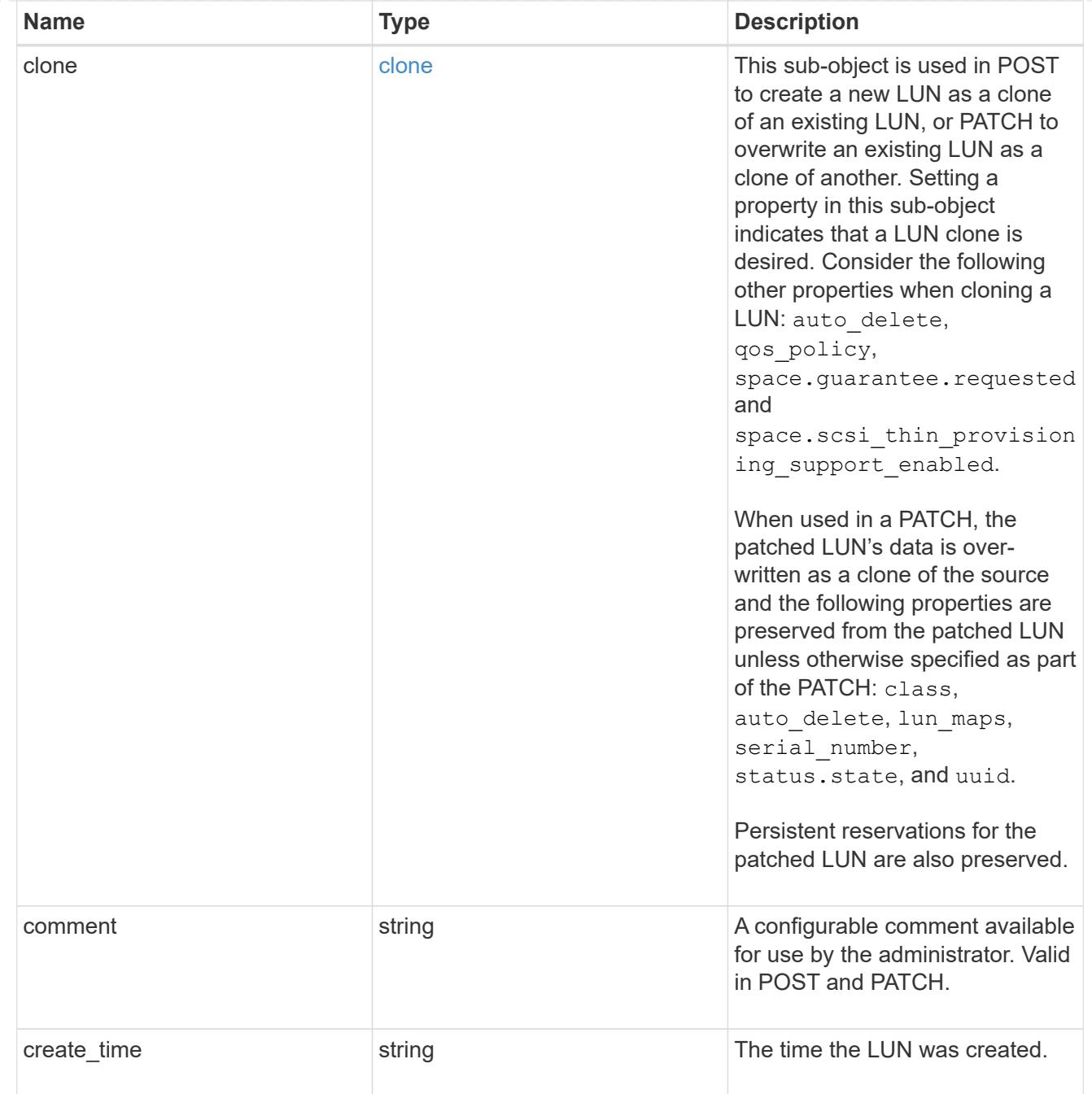

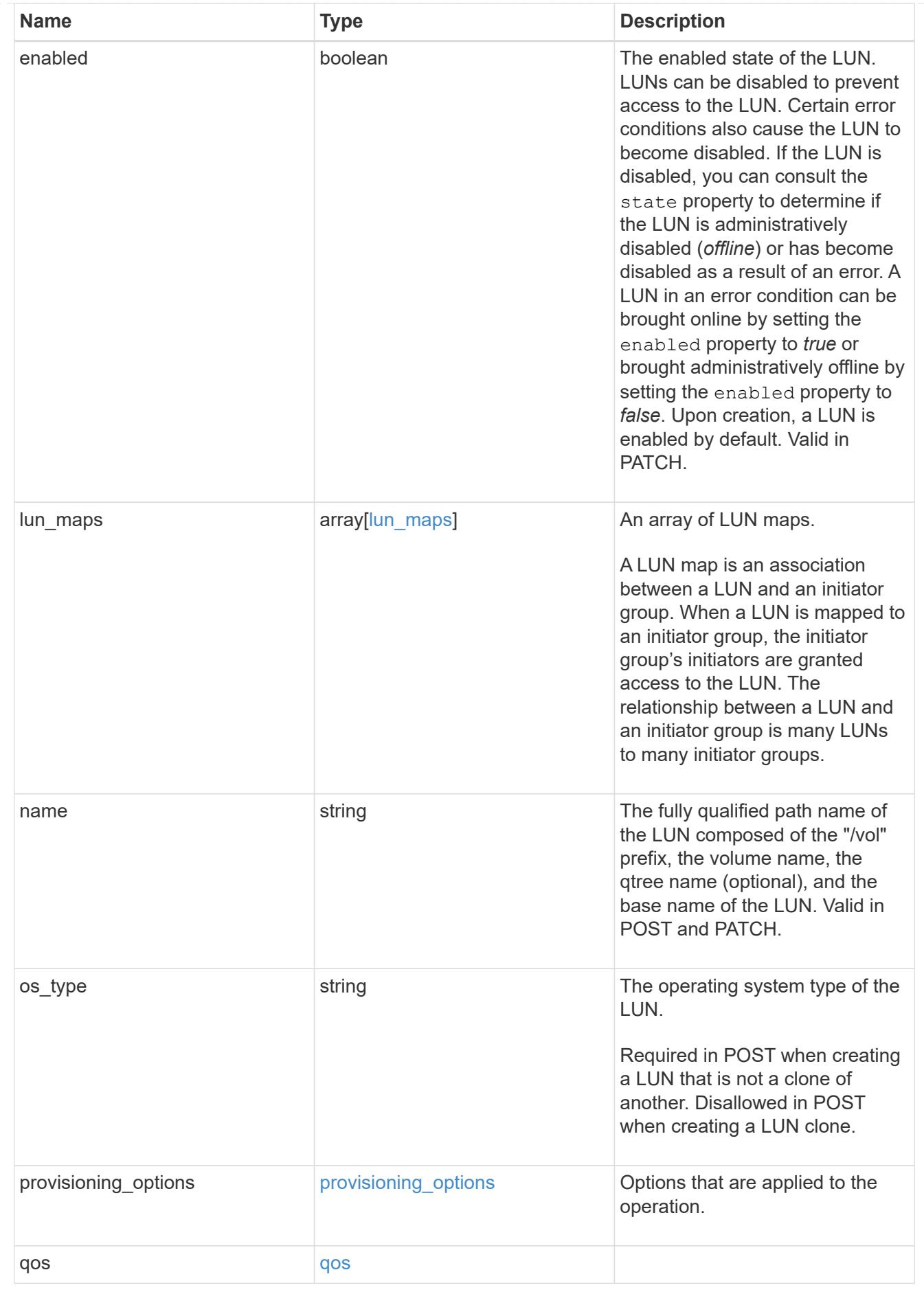

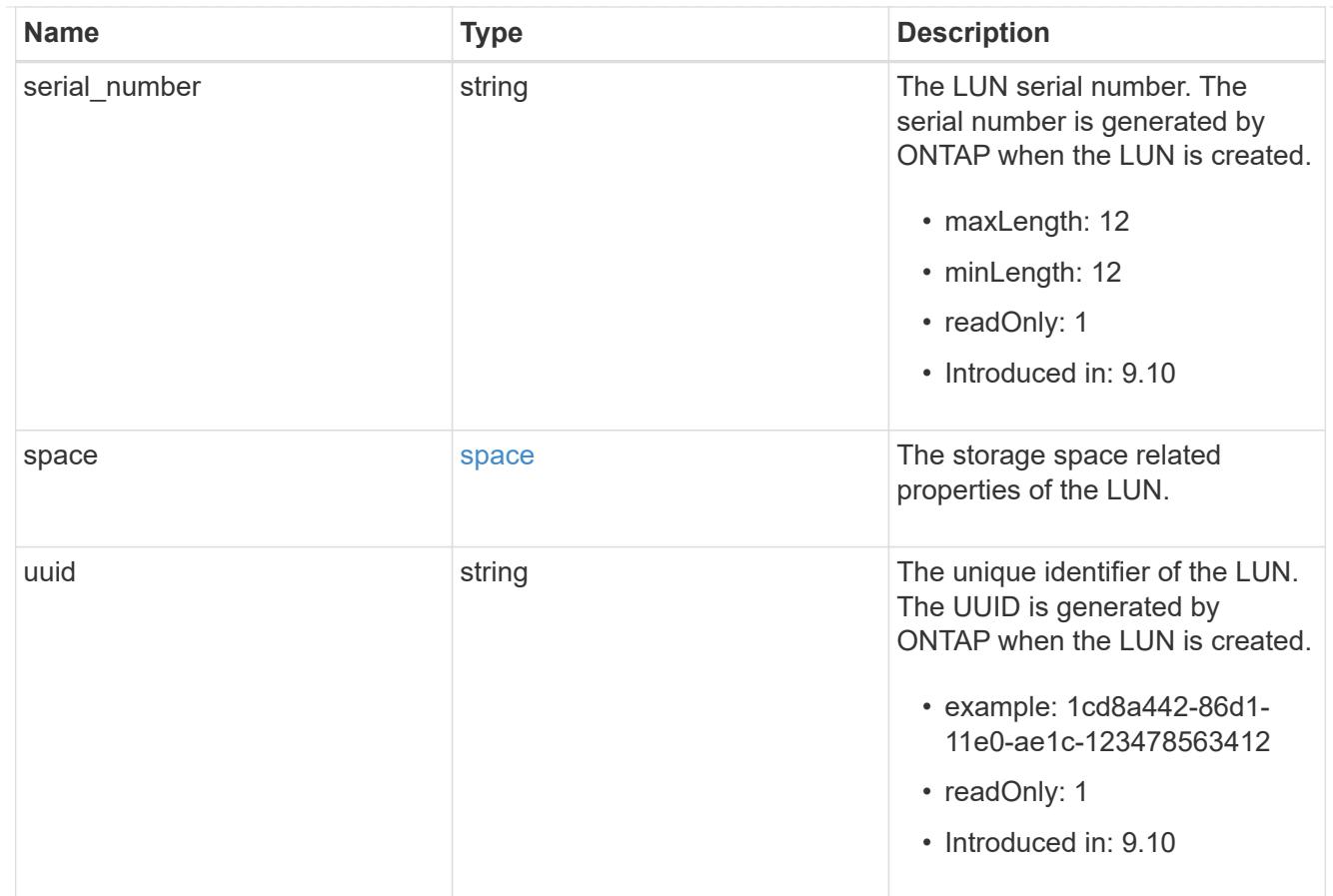

#### \_links

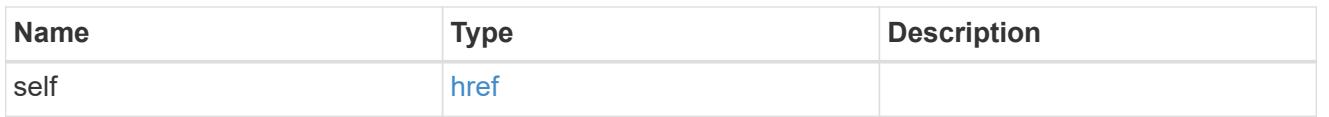

nvme\_subsystem\_reference

An NVMe subsystem maintains configuration state and NVMe namespace access control for a set of NVMe-connected hosts.

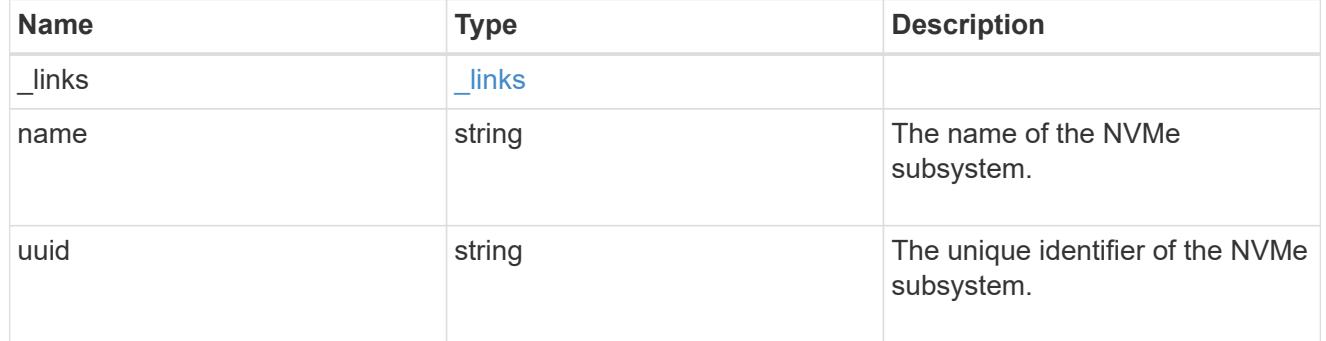

### subsystem\_map

The NVMe subsystem with which the NVMe namespace is associated. A namespace can be mapped to zero (0) or one (1) subsystems.

There is an added cost to retrieving property values for subsystem map. They are not populated for

either a collection GET or an instance GET unless explicitly requested using the fields query parameter.

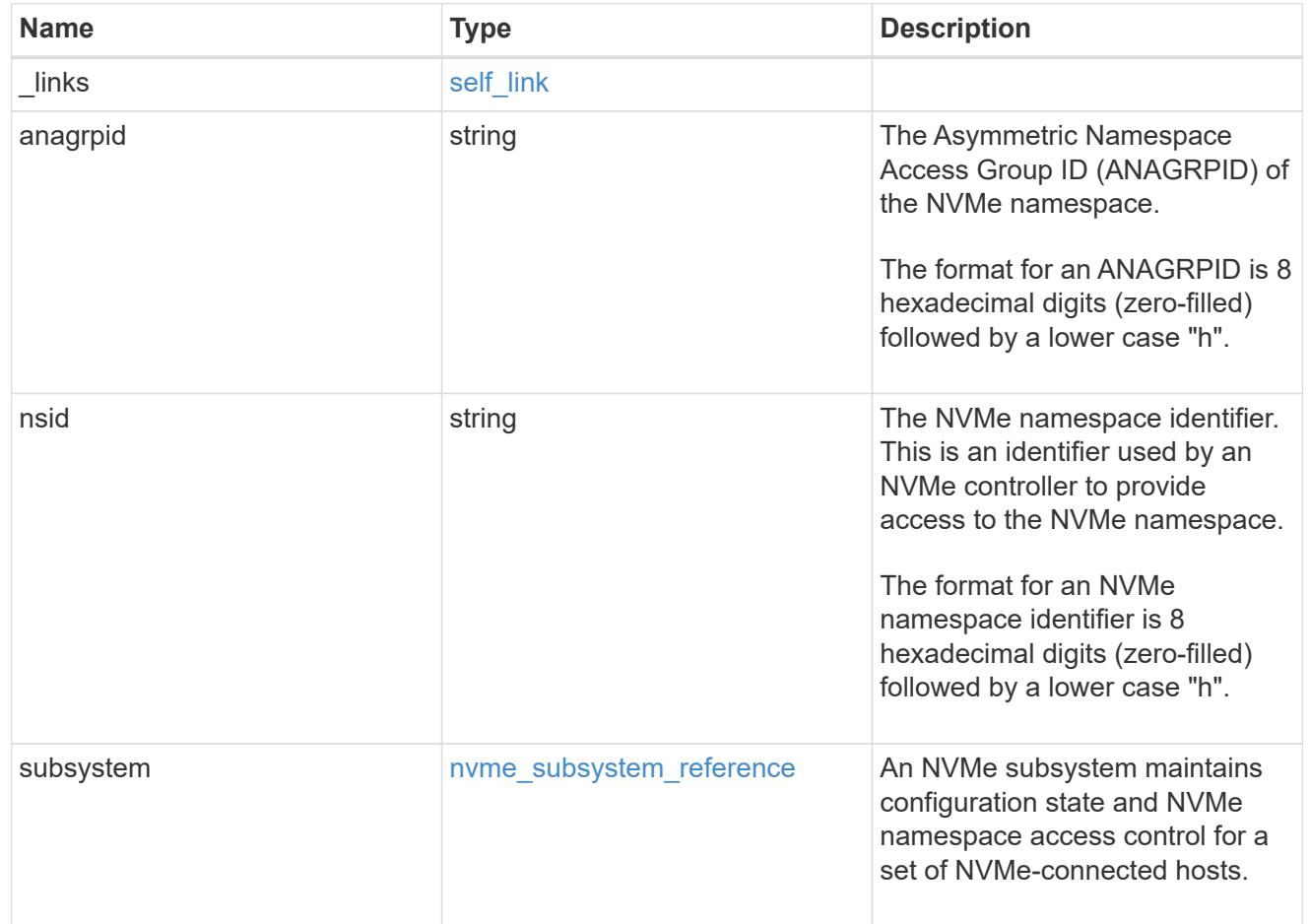

#### namespaces

An NVMe namespace is a collection of addressable logical blocks presented to hosts connected to the storage virtual machine using the NVMe over Fabrics protocol.

In ONTAP, an NVMe namespace is located within a volume. Optionally, it can be located within a qtree in a volume.

An NVMe namespace is created to a specified size using thin or thick provisioning as determined by the volume on which it is created. NVMe namespaces support being cloned. An NVMe namespace cannot be renamed, resized, or moved to a different volume. NVMe namespaces do not support the assignment of a QoS policy for performance management, but a QoS policy can be assigned to the volume containing the namespace. See the NVMe namespace object model to learn more about each of the properties supported by the NVMe namespace REST API.

An NVMe namespace must be mapped to an NVMe subsystem to grant access to the subsystem's hosts. Hosts can then access the NVMe namespace and perform I/O using the NVMe over Fabrics protocol.

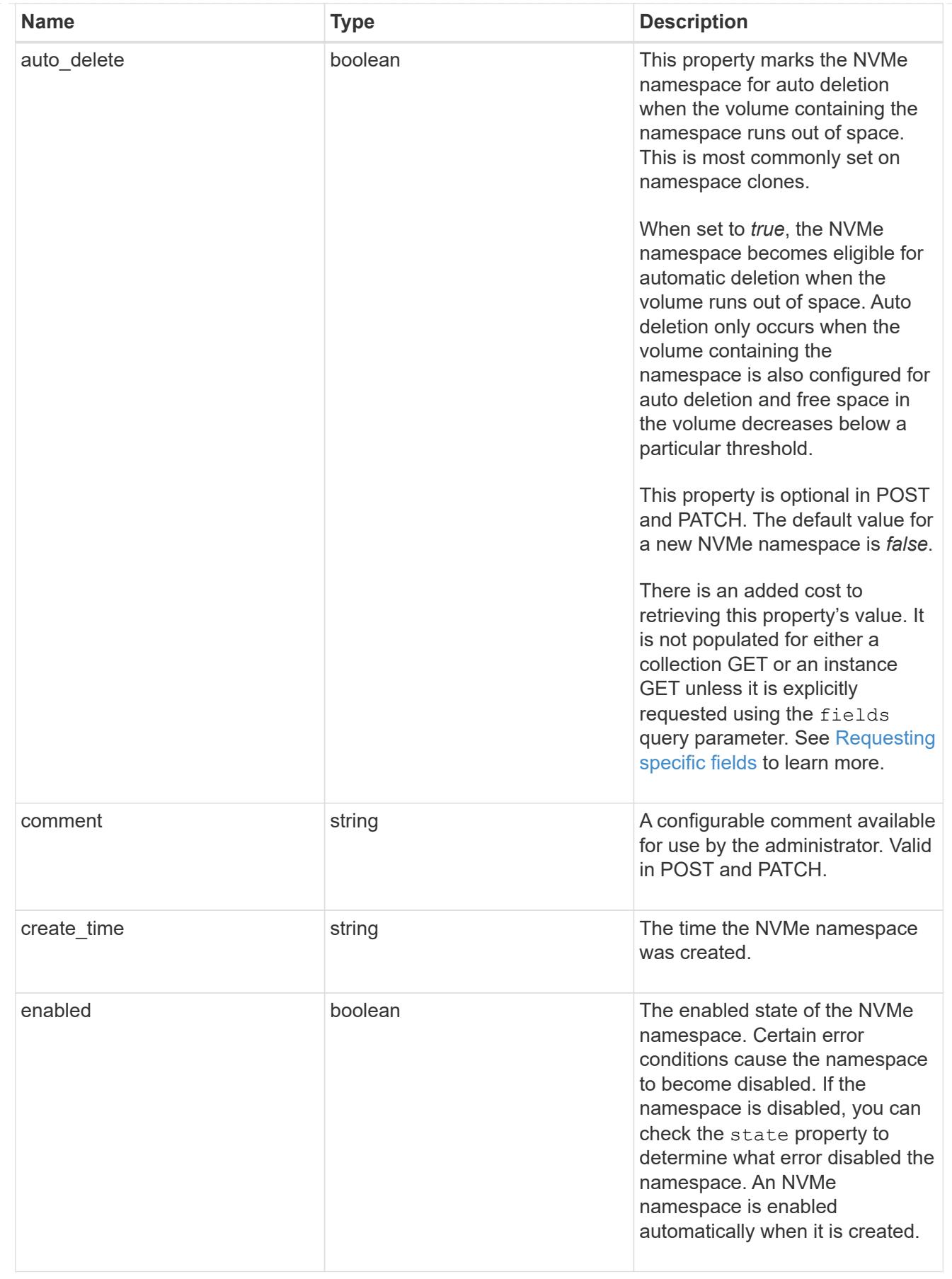

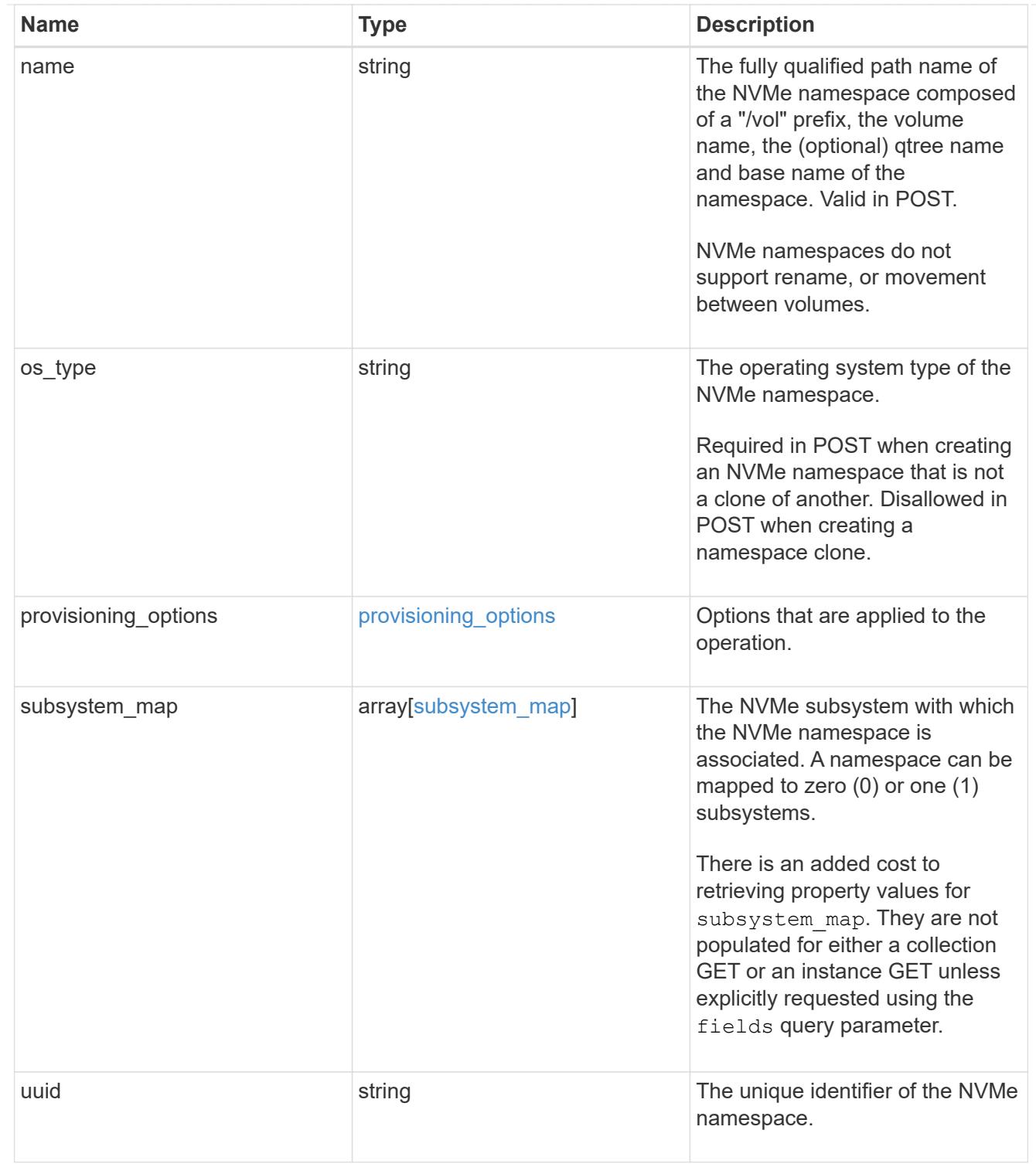

# parent\_consistency\_group

The parent consistency group.

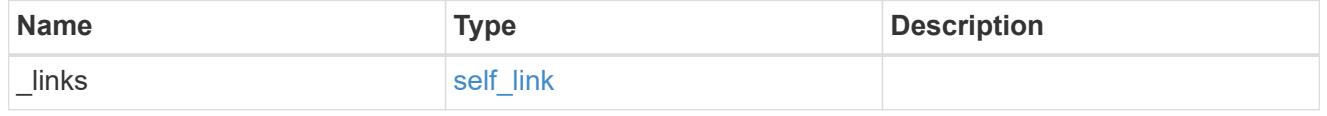

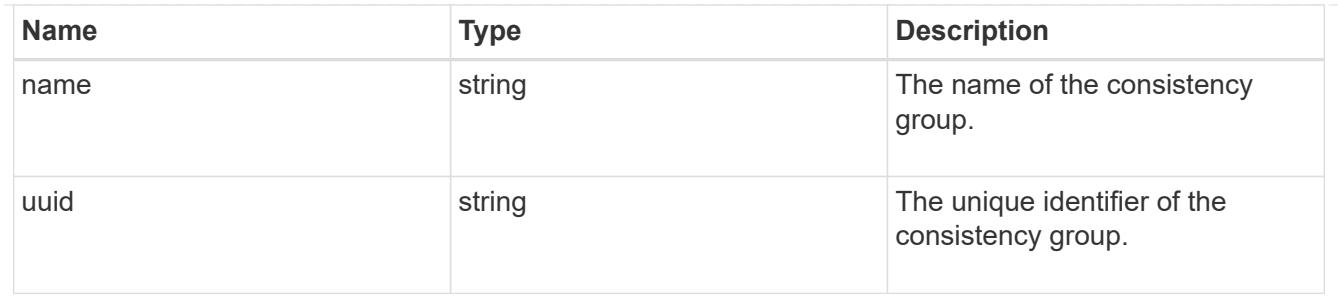

storage\_service

Determines the placement of any storage object created during this operation.

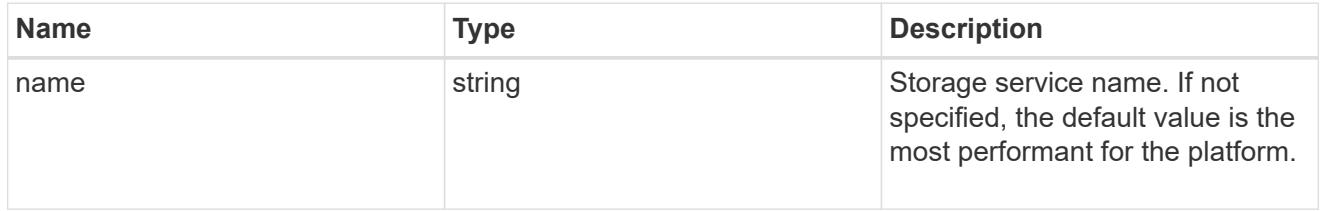

## provisioning\_options

Options that are applied to the operation.

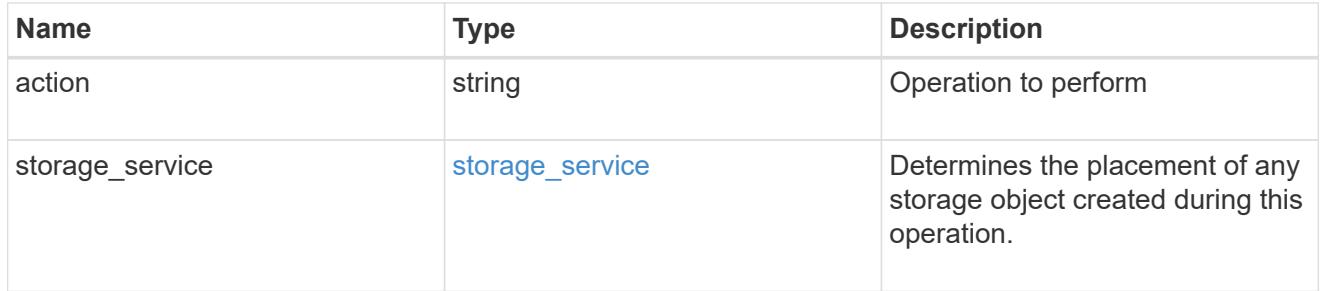

## snapshot

A consistency group's Snapshot copy

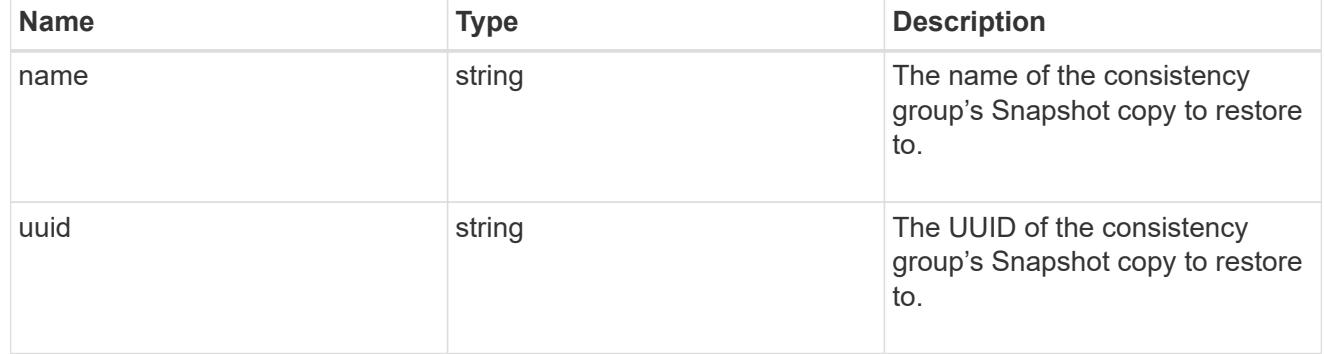

# restore\_to

Use to restore a consistency group to a previous Snapshot copy

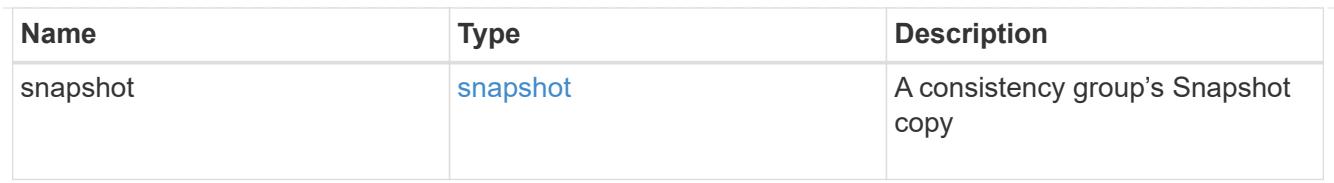

# snapshot\_policy\_reference

This is a reference to the Snapshot copy policy.

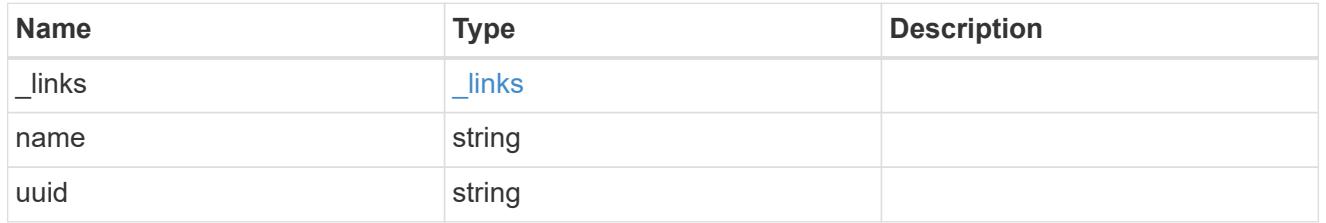

space

Space information for the consistency group.

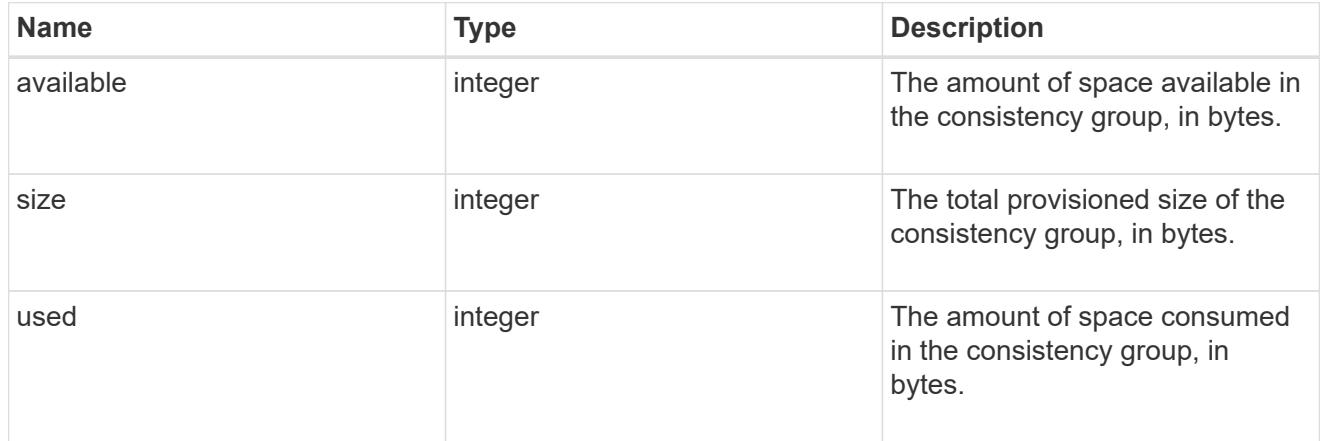

## svm\_reference

SVM, applies only to SVM-scoped objects.

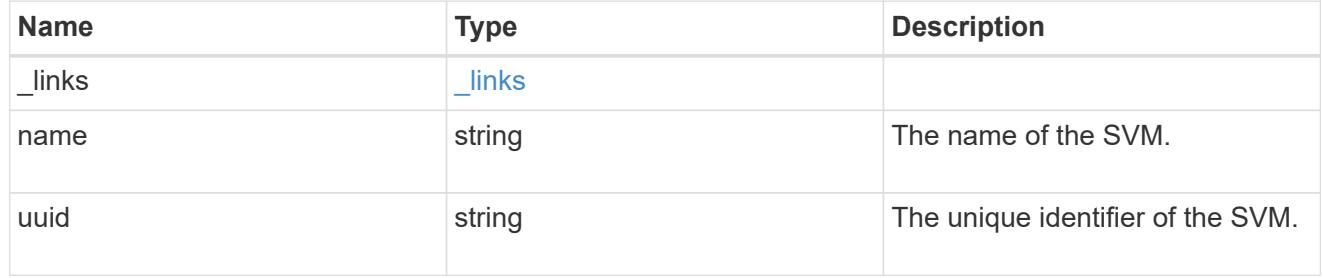

# tiering

The tiering placement and policy definitions for volumes in this consistency group.

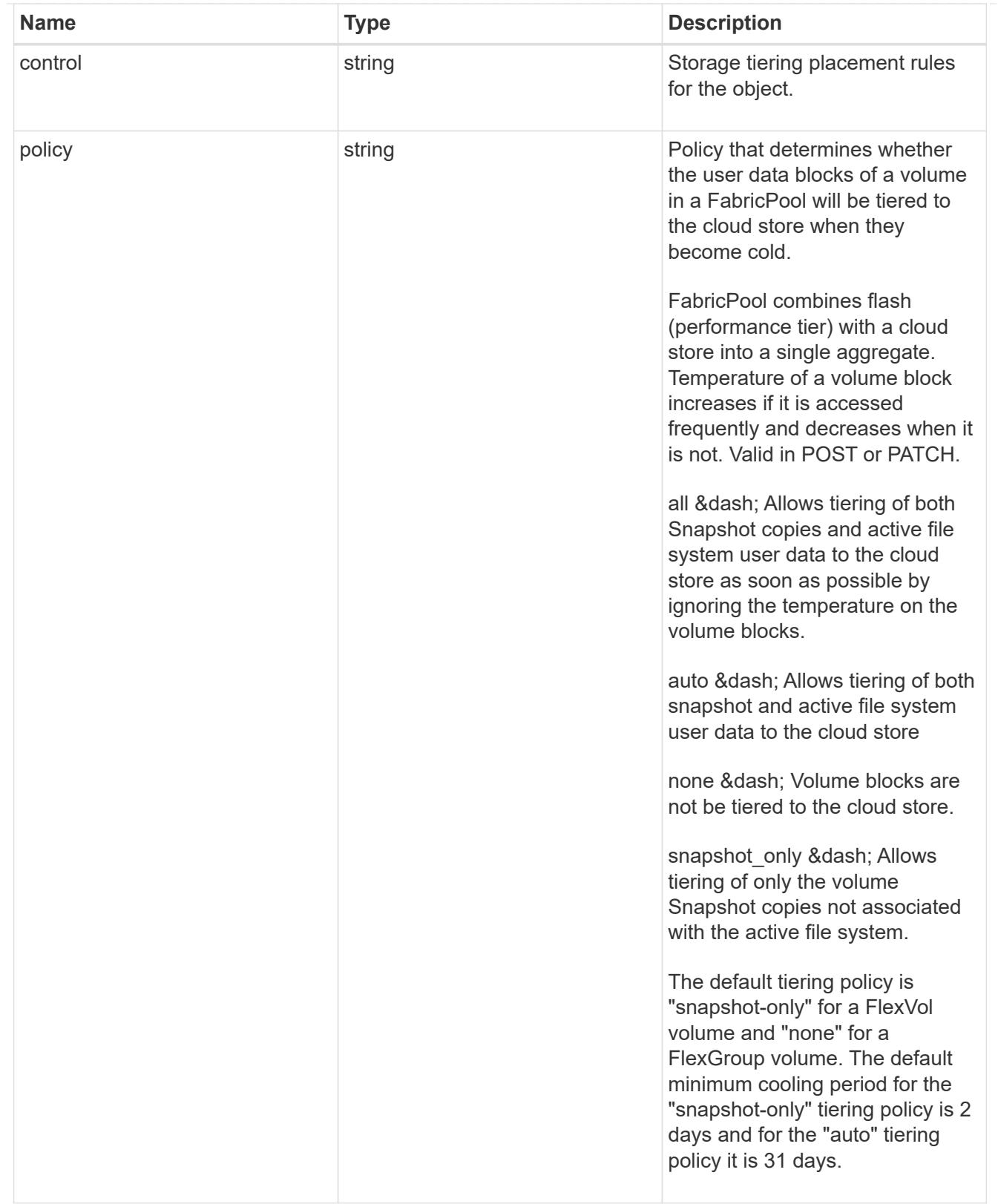

provisioning\_options

Options that are applied to the operation.

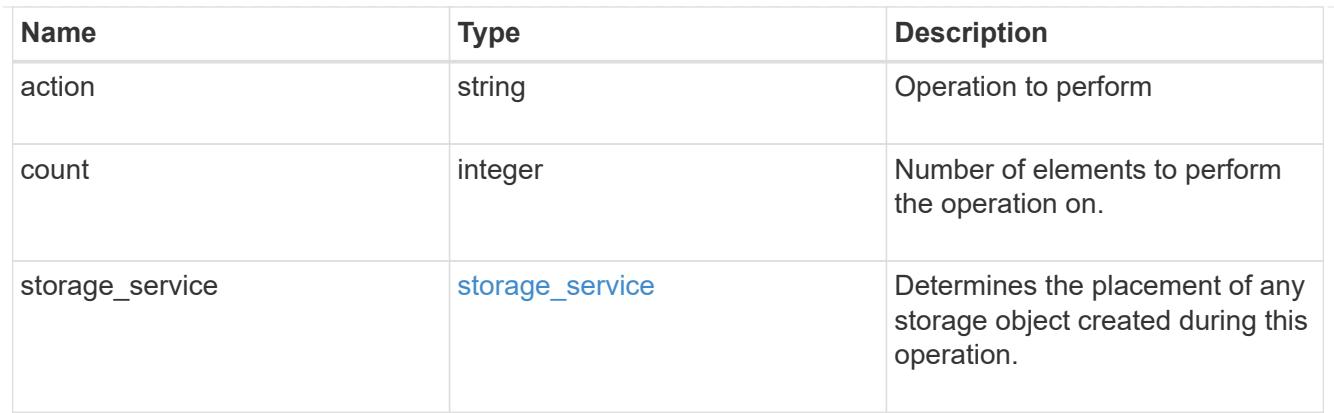

qos

The QoS policy for this volume.

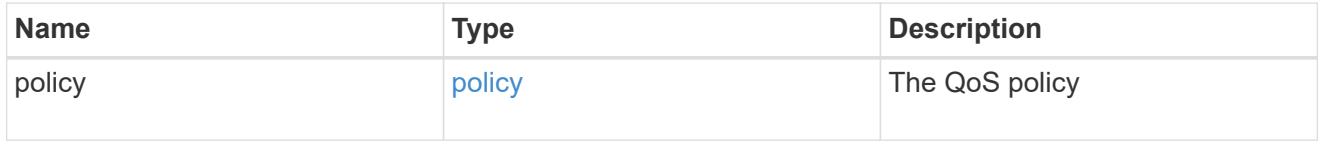

# space

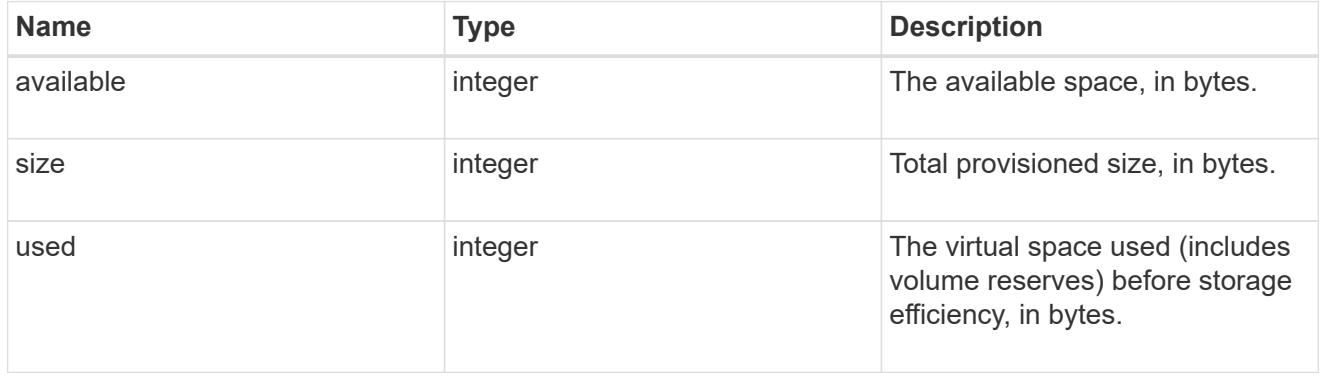

# tiering

The tiering placement and policy definitions for this volume.

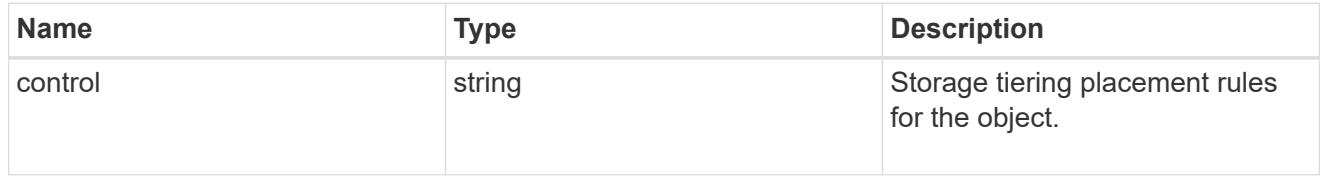

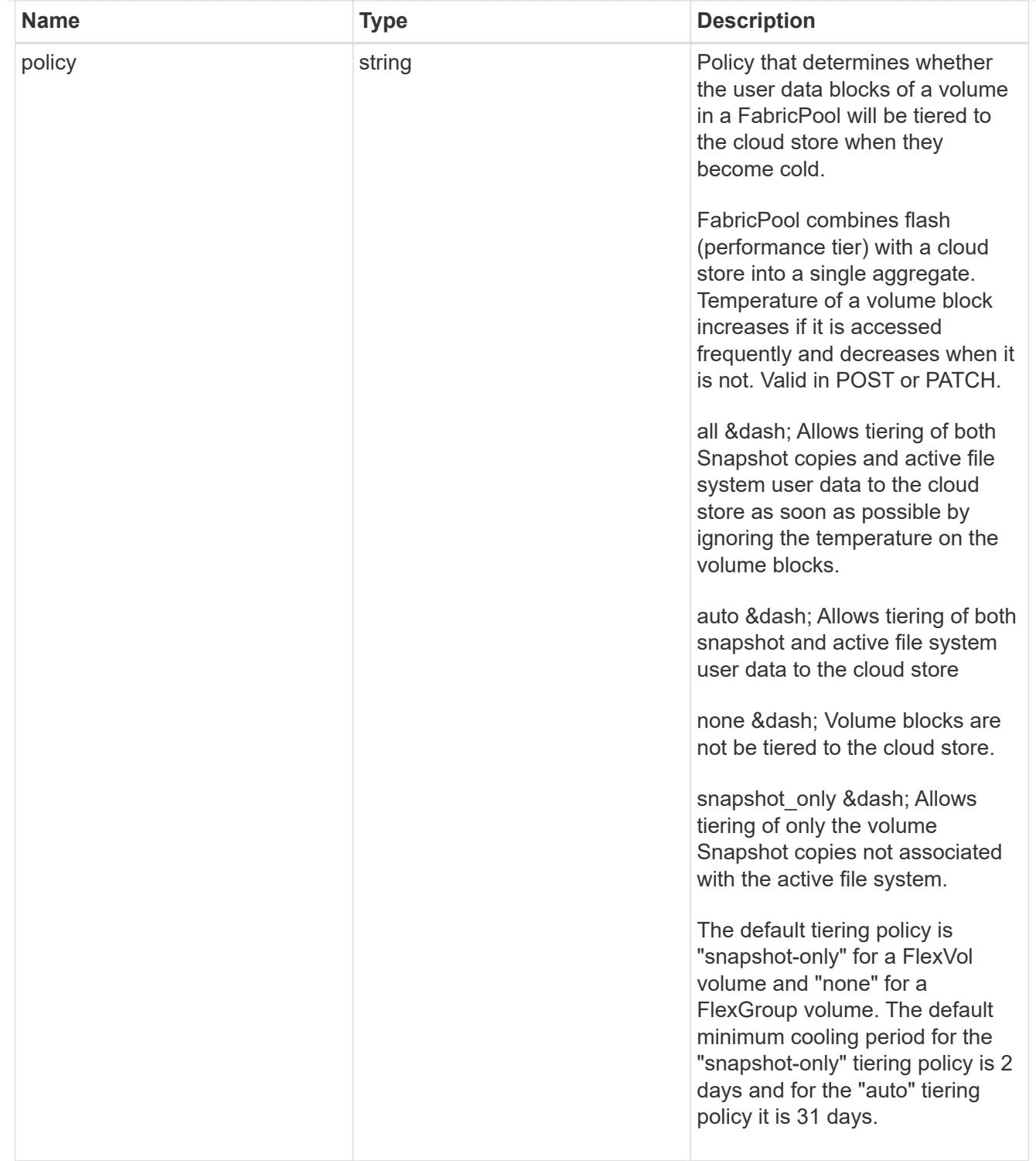

### volumes

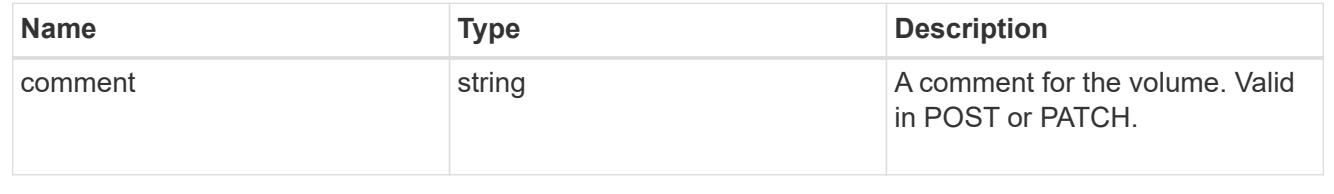

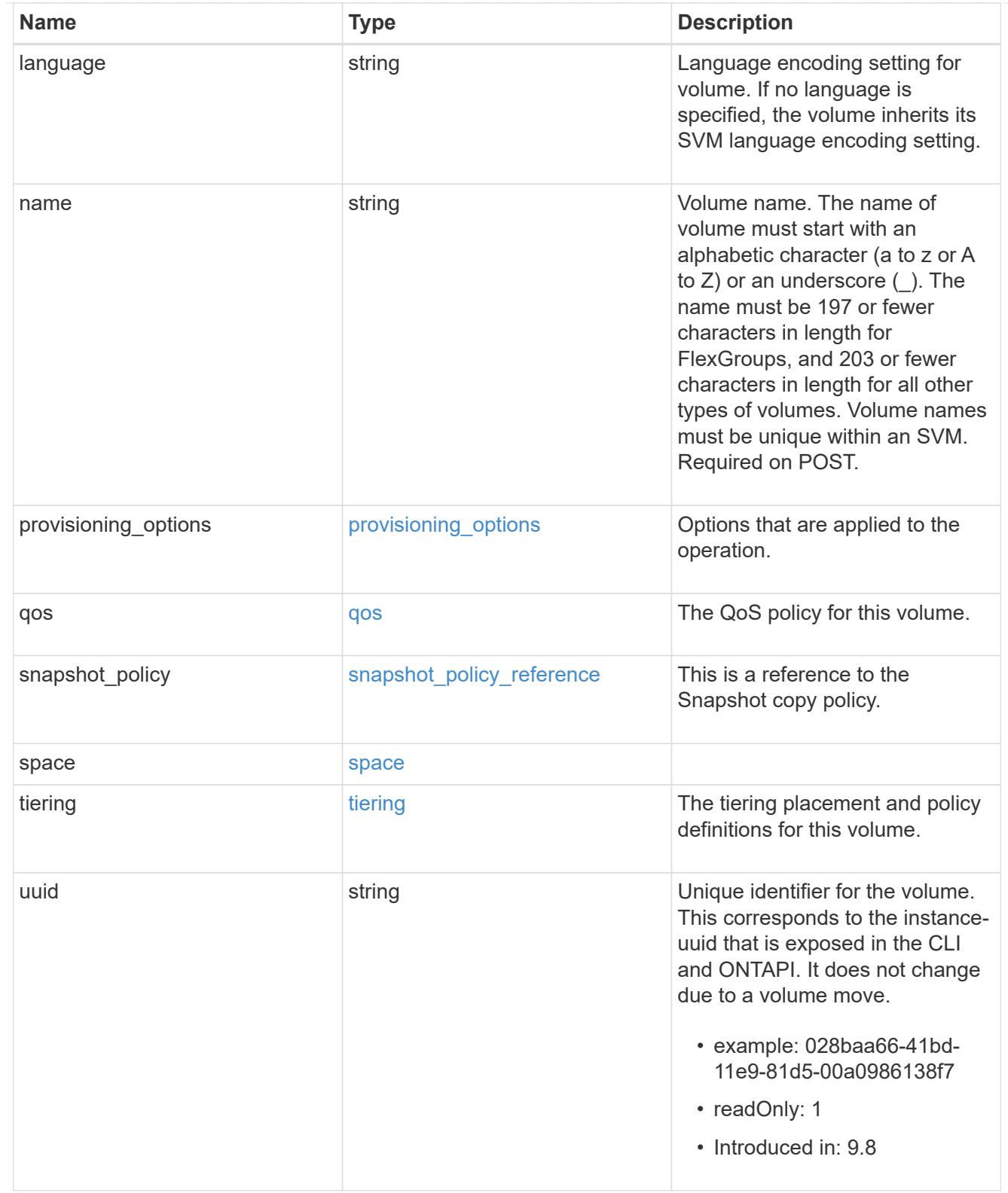

# consistency\_groups

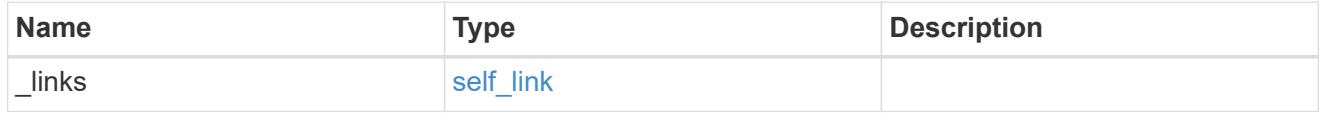

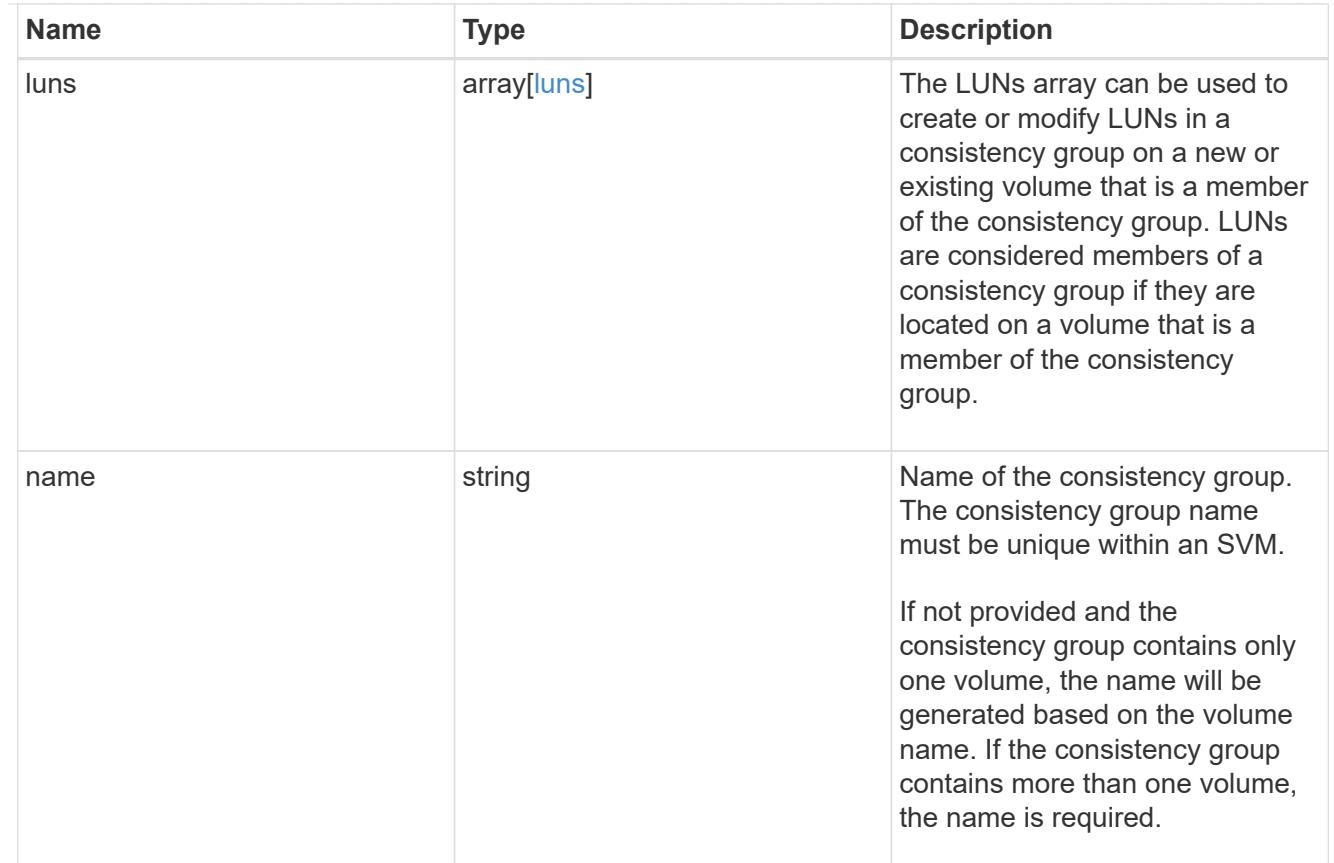

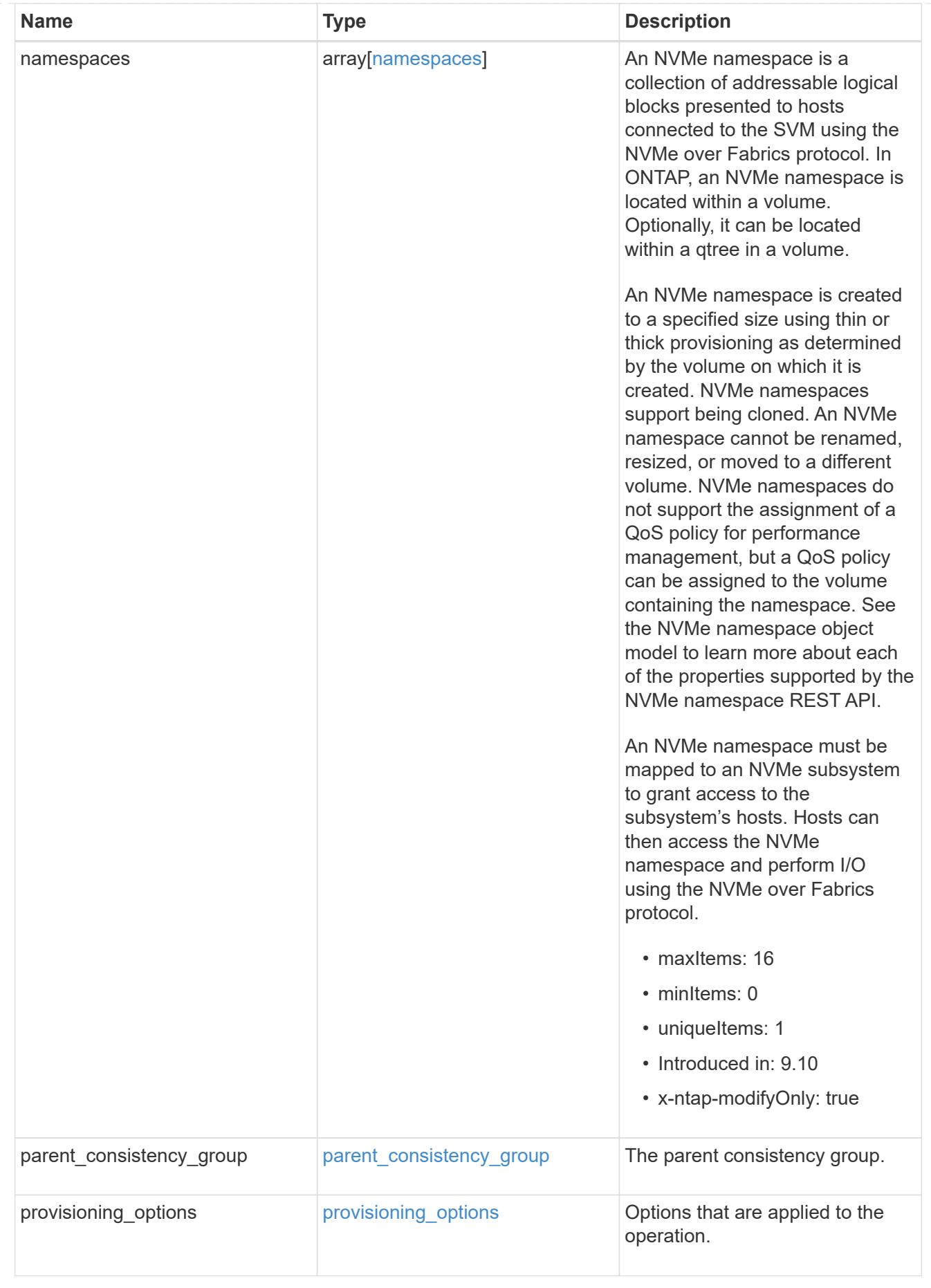

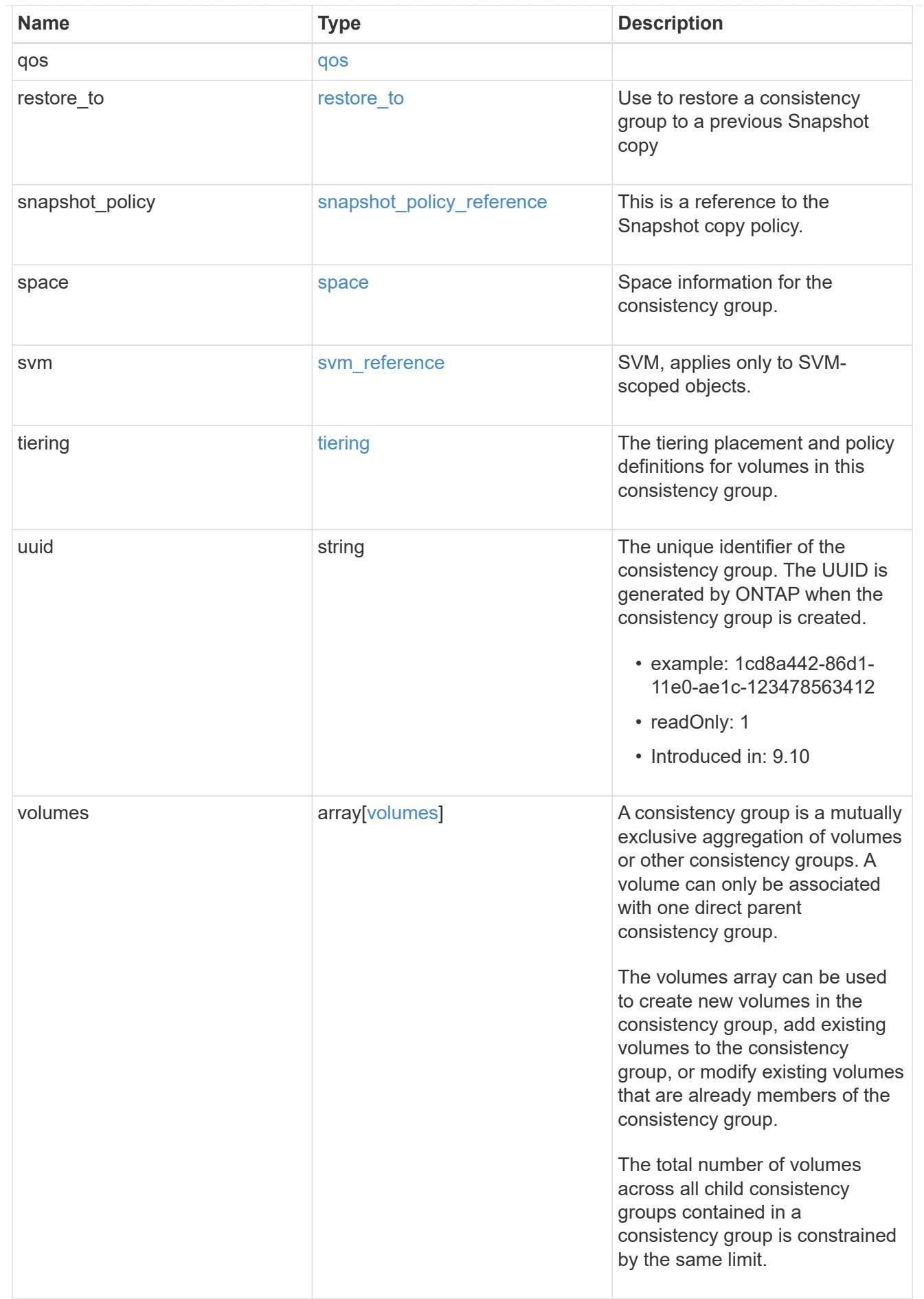

error\_arguments

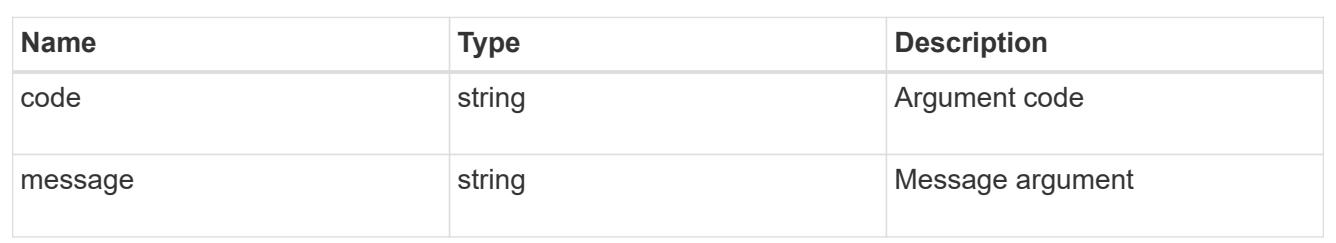

error

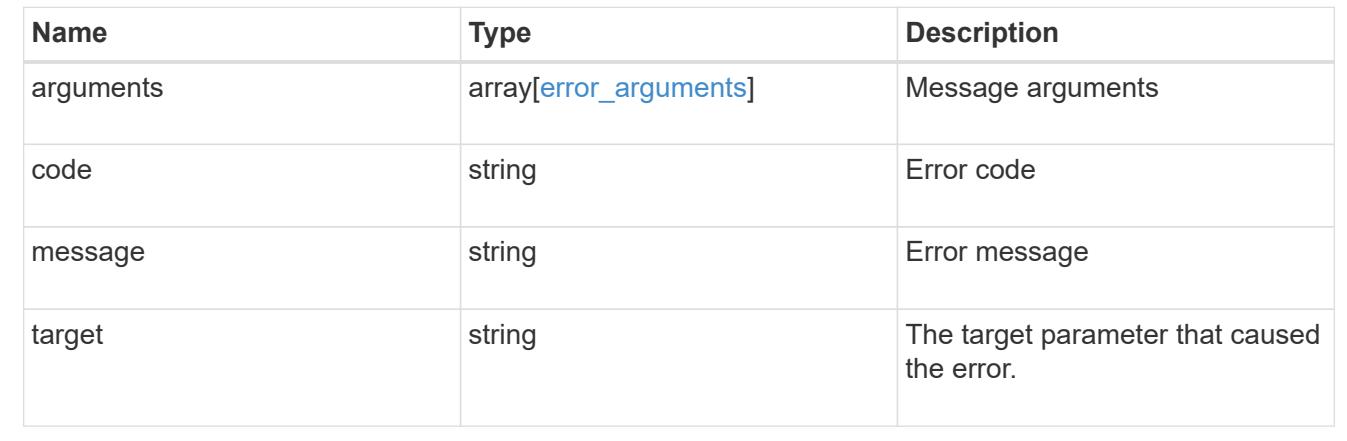

### **Update a consistency group**

PATCH /application/consistency-groups/{uuid}

### **Introduced In:** 9.10

Updates a consistency group.

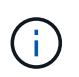

that this operation will never delete storage elements. You can specify only elements that should be added to the consistency group regardless of existing storage objects.

#### **Related ONTAP commands**

N/A. There are no ONTAP commands for managing consistency groups.

#### **Examples:**

## **Adding namespaces to an existing volume in an existing consistency group**

To add two NVMe Namespaces to an existing volume in an existing consistency group, create a new subsystem and bind the new namespaces to it.
```
curl -X PATCH -k -u admin:netapp1! 'https://netapp-
cluster.netapp.com/api/application/consistency-groups/6f51748a-0a7f-11ec-
a449-005056bbcf9f' -d '{ "namespaces": [ { "name":
"/vol/vol1/new_namespace", "space": { "size": "10M" }, "os_type":
"windows", "provisioning options": { "count": 2 }, "subsystem map": {
"subsystem": { "name": "mySubsystem", "hosts": [ { "nqn": "nqn.1992-
08.com.netapp:sn.d04594ef915b4c73b642169e72e4c0b1:subsystem.host1" }, {
"nqn": "nqn.1992-
08.com.netapp:sn.d04594ef915b4c73b642169e72e4c0b1:subsystem.host2" } ] } }
} ] }'
### Response:
```
{ "job": { "uuid": "8c9cabf3-0a88-11ec-a449-005056bbcf9f", "\_links": { "self": { "href": "/api/cluster/jobs/8c9cabf3- 0a88-11ec-a449-005056bbcf9f" } } } }

```
== Parameters
[cols=5*,options=header]
|===|Name
|Type
|In
|Required
|Description
|uuid
|string
|path
|True
a|The unique identifier of the consistency group to modify.
|return_timeout
|integer
|query
|False
a|The number of seconds to allow the call to execute before returning.
When doing a POST, PATCH, or DELETE operation on a single record, the
default is 0 seconds. This means that if an asynchronous operation is
started, the server immediately returns HTTP code 202 (Accepted) along
with a link to the job. If a non-zero value is specified for POST, PATCH,
or DELETE operations, ONTAP waits that length of time to see if the job
completes so it can return something other than 202.
```

```
* Default value: 1
* Max value: 120
* Min value: 0
| == === Request Body
[cols=3*,options=header]
| == =|Name
|Type
|Description
|_links
|link:#self_link[self_link]
a|
|consistency_groups
|array[link:#consistency_groups[consistency_groups]]
a|A consistency group is a mutually exclusive aggregation of volumes or
other consistency groups. A consistency group can only be associated with
one direct parent consistency group.
|luns
|array[link:#luns[luns]]
a|The LUNs array can be used to create or modify LUNs in a consistency
group on a new or existing volume that is a member of the consistency
group. LUNs are considered members of a consistency group if they are
located on a volume that is a member of the consistency group.
|name
|string
a|Name of the consistency group. The consistency group name must be unique
within an SVM.
If not provided and the consistency group contains only one volume, the
name will be generated based on the volume name. If the consistency group
contains more than one volume, the name is required.
```
|namespaces

|array[link:#namespaces[namespaces]] a|An NVMe namespace is a collection of addressable logical blocks presented to hosts connected to the SVM using the NVMe over Fabrics protocol.

In ONTAP, an NVMe namespace is located within a volume. Optionally, it can be located within a qtree in a volume.

An NVMe namespace is created to a specified size using thin or thick provisioning as determined by the volume on which it is created. NVMe namespaces support being cloned. An NVMe namespace cannot be renamed, resized, or moved to a different volume. NVMe namespaces do not support the assignment of a QoS policy for performance management, but a QoS policy can be assigned to the volume containing the namespace. See the NVMe namespace object model to learn more about each of the properties supported by the NVMe namespace REST API.

An NVMe namespace must be mapped to an NVMe subsystem to grant access to the subsystem's hosts. Hosts can then access the NVMe namespace and perform I/O using the NVMe over Fabrics protocol.

- \* maxItems: 16
- \* minItems: 0
- \* uniqueItems: 1
- \* Introduced in: 9.10
- \* x-ntap-modifyOnly: true

```
|parent_consistency_group
|link:#parent_consistency_group[parent_consistency_group]
a|The parent consistency group.
```

```
|provisioning_options
|link:#provisioning_options[provisioning_options]
a|Options that are applied to the operation.
```

```
|qos
|link:#qos[qos]
a|
|replicated
```

```
|boolean
a|Indicates whether or not replication has been enabled on this
consistency group.
```

```
|replication_source
|boolean
a|Indicates whether or not this consistency group is the source for
replication.
|restore_to
|link:#restore_to[restore_to]
a|Use to restore a consistency group to a previous Snapshot copy
|snapshot_policy
|link:#snapshot_policy_reference[snapshot_policy_reference]
a|This is a reference to the Snapshot copy policy.
|space
|link:#space[space]
a|Space information for the consistency group.
|svm
|link:#svm_reference[svm_reference]
a|SVM, applies only to SVM-scoped objects.
|tiering
|link:#tiering[tiering]
a|The tiering placement and policy definitions for volumes in this
consistency group.
|uuid
|string
a|The unique identifier of the consistency group. The UUID is generated by
ONTAP when the consistency group is created.
* example: 1cd8a442-86d1-11e0-ae1c-123478563412
* readOnly: 1
* Introduced in: 9.10
|volumes
|array[link:#volumes[volumes]]
a|A consistency group is a mutually exclusive aggregation of volumes or
other consistency groups. A volume can only be associated with one direct
parent consistency group.
```

```
The volumes array can be used to create new volumes in the consistency
group, add existing volumes to the consistency group, or modify existing
volumes that are already members of the consistency group.
The total number of volumes across all child consistency groups contained
in a consistency group is constrained by the same limit.
| == =.Example request
[%collapsible%closed]
====
[source,json,subs=+macros]
{
  " links": {
      "self": {
        "href": "/api/resourcelink"
      }
    },
  "consistency groups": {
      "_links": {
        "self": {
          "href": "/api/resourcelink"
        }
      },
      "luns": {
        "clone": {
          "source": {
            "name": "/vol/volume1/lun1",
            "uuid": "1cd8a442-86d1-11e0-ae1c-123478563412"
          }
        },
        "comment": "string",
        "create_time": "2018-06-04T19:00:00Z",
      "lun maps": {
          "igroup": {
            "igroups": {
             " links": {
                 "self": {
                   "href": "/api/resourcelink"
  }
               },
             "name": "igroup1",
```

```
  "uuid": "4ea7a442-86d1-11e0-ae1c-123478563412"
        },
        "initiators": {
          "comment": "my comment",
          "name": "iqn.1998-01.com.corp.iscsi:name1"
        },
        "name": "igroup1",
      "os type": "aix",
        "protocol": "fcp",
        "uuid": "4ea7a442-86d1-11e0-ae1c-123478563412"
      }
    },
    "name": "/vol/volume1/lun1",
  "os type": "aix",
    "provisioning_options": {
      "action": "create"
    },
    "qos": {
      "policy": {
      " links": {
          "self": {
             "href": "/api/resourcelink"
          }
        },
      "max throughput iops": 10000,
      "max throughput mbps": 500,
      "min throughput iops": 2000,
      "min throughput mbps": 500,
        "name": "performance",
        "uuid": "1cd8a442-86d1-11e0-ae1c-123478563412"
     }
    },
    "serial_number": "string",
    "space": {
     "size": 1073741824,
     "used": 0
    },
    "uuid": "1cd8a442-86d1-11e0-ae1c-123478563412"
  },
  "namespaces": {
    "comment": "string",
    "create_time": "2018-06-04T19:00:00Z",
    "name": "/vol/volume1/qtree1/namespace1",
  "os type": "aix",
    "provisioning_options": {
      "action": "create"
```

```
  },
        "subsystem_map": {
        " links": {
            "self": {
              "href": "/api/resourcelink"
            }
          },
          "anagrpid": "00103050h",
          "nsid": "00000001h",
          "subsystem": {
          " links": {
              "self": {
                "href": "/api/resourcelink"
  }
            },
            "uuid": "1cd8a442-86d1-11e0-ae1c-123478563412"
          }
        },
        "uuid": "1cd8a442-86d1-11e0-ae1c-123478563412"
      },
    "parent consistency group": {
        "_links": {
          "self": {
            "href": "/api/resourcelink"
  }
        },
      "name": "my_consistency_group",
        "uuid": "02c9e252-41be-11e9-81d5-00a0986138f7"
      },
      "provisioning_options": {
        "action": "create",
      "storage service": {
          "name": "extreme"
        }
      },
      "qos": {
        "policy": {
        " links": {
            "self": {
              "href": "/api/resourcelink"
  }
          },
        "max throughput iops": 10000,
        "max throughput mbps": 500,
        "min throughput iops": 2000,
        "min throughput mbps": 500,
```

```
  "name": "performance",
          "uuid": "1cd8a442-86d1-11e0-ae1c-123478563412"
        }
      },
      "snapshot_policy": {
      " links": {
          "self": {
            "href": "/api/resourcelink"
  }
        },
        "name": "default",
        "uuid": "1cd8a442-86d1-11e0-ae1c-123478563412"
      },
      "space": {
        "available": 5737418,
        "size": 1073741824,
        "used": 5737418
      },
      "svm": {
      " links": {
          "self": {
            "href": "/api/resourcelink"
          }
        },
      "name": "svm1",
        "uuid": "02c9e252-41be-11e9-81d5-00a0986138f7"
      },
      "tiering": {
        "control": "allowed",
        "policy": "all"
      },
      "uuid": "1cd8a442-86d1-11e0-ae1c-123478563412",
      "volumes": {
        "comment": "string",
        "language": "ar",
      "name": "vol cs dept",
        "provisioning_options": {
          "action": "create",
          "storage_service": {
            "name": "extreme"
  }
        },
        "qos": {
          "policy": {
           " links": {
               "self": {
```

```
  "href": "/api/resourcelink"
  }
            },
          "max throughput iops": 10000,
          "max throughput mbps": 500,
          "min throughput iops": 2000,
          "min throughput mbps": 500,
            "name": "performance",
            "uuid": "1cd8a442-86d1-11e0-ae1c-123478563412"
          }
        },
      "snapshot policy": {
        " links": {
            "self": {
               "href": "/api/resourcelink"
  }
          },
          "name": "default",
          "uuid": "1cd8a442-86d1-11e0-ae1c-123478563412"
        },
        "space": {
          "available": 0,
          "used": 0
        },
        "tiering": {
          "control": "allowed",
          "policy": "all"
        },
        "uuid": "028baa66-41bd-11e9-81d5-00a0986138f7"
     }
    },
    "luns": {
      "clone": {
        "source": {
          "name": "/vol/volume1/lun1",
          "uuid": "1cd8a442-86d1-11e0-ae1c-123478563412"
        }
      },
      "comment": "string",
      "create_time": "2018-06-04T19:00:00Z",
    "lun maps": {
        "igroup": {
          "igroups": {
            "_links": {
               "self": {
                 "href": "/api/resourcelink"
```

```
  }
          },
        "name": "igroup1",
          "uuid": "4ea7a442-86d1-11e0-ae1c-123478563412"
        },
        "initiators": {
          "comment": "my comment",
          "name": "iqn.1998-01.com.corp.iscsi:name1"
        },
      "name": "igroup1",
      "os type": "aix",
        "protocol": "fcp",
        "uuid": "4ea7a442-86d1-11e0-ae1c-123478563412"
      }
    },
    "name": "/vol/volume1/lun1",
  "os type": "aix",
    "provisioning_options": {
      "action": "create"
    },
    "qos": {
      "policy": {
      " links": {
          "self": {
             "href": "/api/resourcelink"
          }
        },
      "max throughput iops": 10000,
      "max_throughput_mbps": 500,
      "min throughput iops": 2000,
      "min throughput mbps": 500,
        "name": "performance",
        "uuid": "1cd8a442-86d1-11e0-ae1c-123478563412"
      }
    },
  "serial number": "string",
    "space": {
      "size": 1073741824,
      "used": 0
    },
    "uuid": "1cd8a442-86d1-11e0-ae1c-123478563412"
  },
  "namespaces": {
   "comment": "string",
    "create_time": "2018-06-04T19:00:00Z",
    "name": "/vol/volume1/qtree1/namespace1",
```

```
  "os_type": "aix",
    "provisioning_options": {
      "action": "create"
    },
    "subsystem_map": {
    " links": {
         "self": {
          "href": "/api/resourcelink"
        }
      },
      "anagrpid": "00103050h",
      "nsid": "00000001h",
      "subsystem": {
      " links": {
           "self": {
             "href": "/api/resourcelink"
          }
         },
        "uuid": "1cd8a442-86d1-11e0-ae1c-123478563412"
      }
    },
    "uuid": "1cd8a442-86d1-11e0-ae1c-123478563412"
  },
"parent consistency group": {
  " links": {
      "self": {
         "href": "/api/resourcelink"
      }
    },
  "name": "my consistency group",
    "uuid": "02c9e252-41be-11e9-81d5-00a0986138f7"
  },
  "provisioning_options": {
    "action": "create",
   "storage_service": {
      "name": "extreme"
   }
  },
  "qos": {
    "policy": {
      "_links": {
        "self": {
           "href": "/api/resourcelink"
        }
      },
    "max throughput iops": 10000,
```

```
"max_throughput_mbps": 500,
    "min throughput iops": 2000,
    "min throughput mbps": 500,
      "name": "performance",
      "uuid": "1cd8a442-86d1-11e0-ae1c-123478563412"
    }
  },
"snapshot policy": {
  " links": {
      "self": {
        "href": "/api/resourcelink"
      }
    },
    "name": "default",
    "uuid": "1cd8a442-86d1-11e0-ae1c-123478563412"
  },
  "space": {
   "available": 5737418,
   "size": 1073741824,
   "used": 5737418
  },
  "svm": {
    "_links": {
      "self": {
        "href": "/api/resourcelink"
      }
    },
  "name": "svm1",
    "uuid": "02c9e252-41be-11e9-81d5-00a0986138f7"
  },
  "tiering": {
    "control": "allowed",
    "policy": "all"
  },
  "uuid": "1cd8a442-86d1-11e0-ae1c-123478563412",
  "volumes": {
    "comment": "string",
    "language": "ar",
  "name": "vol cs dept",
    "provisioning_options": {
      "action": "create",
      "storage_service": {
        "name": "extreme"
      }
    },
    "qos": {
```

```
  "policy": {
         " links": {
            "self": {
               "href": "/api/resourcelink"
            }
           },
         "max throughput iops": 10000,
         "max_throughput_mbps": 500,
         "min throughput iops": 2000,
         "min throughput mbps": 500,
           "name": "performance",
           "uuid": "1cd8a442-86d1-11e0-ae1c-123478563412"
        }
      },
     "snapshot policy": {
       " links": {
          "self": {
             "href": "/api/resourcelink"
          }
         },
         "name": "default",
        "uuid": "1cd8a442-86d1-11e0-ae1c-123478563412"
      },
      "space": {
        "available": 0,
        "used": 0
      },
      "tiering": {
        "control": "allowed",
         "policy": "all"
      },
      "uuid": "028baa66-41bd-11e9-81d5-00a0986138f7"
    }
}
====
== Response
```
Status: 200, Ok

== Response

Status: 202, Accepted

```
== Error
```
Status: Default

```
ONTAP Error Response Codes
| == =| Error Code | Description
| 53411842
| Consistency group does not exist.
| 53411843
| A consistency group with specified UUID was not found.
| 53411844
| Specified consistency group was not found in the specified SVM.
| 53411845
| The specified UUID and name refer to different consistency groups.
| 53411846
| Either name or UUID must be provided.
| 53411852
| A consistency group with the same identifier in the same scope exists.
| 53411853
| Fields provided in the request conflict with each other.
| 53411856
| Field provided is only supported when provisioning new objects.
| 53411857
| LUNs that are not members of the application are not supported by this
API. LUNs can be added to an application by adding the volume containing
the LUNs to the application.
| 53411860
| An object with the same identifier in the same scope exists.
| 53411861
| Volume specified does not exist in provided volume array.
| 53411862
```

```
| Modifying existing igroups is not supported using this API.
| 53411864
| Request content insufficient to add an existing volume to an
application.
| 53411865
| Volumes contained in one consistency group cannot be added to a
different consistency group.
| 53411866
| LUNs are not supported on FlexGroup volumes.
| 53411867
| LUN name is too long after appending a unique suffix.
| 53411869
| Volume name is too long after appending a unique suffix.
| 53411870
| When using the "round_robin" layout, the volume count must not be
greater than the LUN count.
| == =[cols=3*,options=header]
| == =|Name
|Type
|Description
|error
|link:#error[error]
a|
| == =.Example error
[%collapsible%closed]
====
[source, json, subs=+macros]
{
    "error": {
      "arguments": {
        "code": "string",
```

```
  "message": "string"
      },
      "code": "4",
      "message": "entry doesn't exist",
      "target": "uuid"
   }
}
=== Definitions
[.api-def-first-level]
.See Definitions
[%collapsible%closed]
//Start collapsible Definitions block
====[#href]
[.api-collapsible-fifth-title]
href
[cols=3*,options=header]
| == =|Name
|Type
|Description
|href
|string
a|
| == =[#self_link]
[.api-collapsible-fifth-title]
self_link
[cols=3*,options=header]
| == =|Name
|Type
|Description
|self
|link:#href[href]
a|
```

```
| == =[#source]
[.api-collapsible-fifth-title]
source
The source LUN for a LUN clone operation. This can be specified using
property `clone.source.uuid` or `clone.source.name`. If both properties
are supplied, they must refer to the same LUN.
Valid in POST to create a new LUN as a clone of the source.
Valid in PATCH to overwrite an existing LUN's data as a clone of another.
[cols=3*,options=header]
| == =|Name
|Type
|Description
|name
|string
a|The fully qualified path name of the clone source LUN composed of a
"/vol" prefix, the volume name, the (optional) qtree name, and base name
of the LUN. Valid in POST and PATCH.
|uuid
|string
a|The unique identifier of the clone source LUN. Valid in POST and PATCH.
| == =[#clone]
[.api-collapsible-fifth-title]
clone
This sub-object is used in POST to create a new LUN as a clone of an
existing LUN, or PATCH to overwrite an existing LUN as a clone of another.
Setting a property in this sub-object indicates that a LUN clone is
desired. Consider the following other properties when cloning a LUN:
`auto delete`, `qos policy`, `space.guarantee.requested` and
`space.scsi thin provisioning support enabled`.
```

```
When used in a PATCH, the patched LUN's data is over-written as a clone of
the source and the following properties are preserved from the patched LUN
unless otherwise specified as part of the PATCH: `class`, `auto delete`,
`lun_maps`, `serial_number`, `status.state`, and `uuid`.
Persistent reservations for the patched LUN are also preserved.
[cols=3*,options=header]
| == =|Name
|Type
|Description
|source
|link:#source[source]
a|The source LUN for a LUN clone operation. This can be specified using
property `clone.source.uuid` or `clone.source.name`. If both properties
are supplied, they must refer to the same LUN.
Valid in POST to create a new LUN as a clone of the source.
Valid in PATCH to overwrite an existing LUN's data as a clone of another.
| == =[#igroups]
[.api-collapsible-fifth-title]
igroups
[cols=3*,options=header]
| == =|Name
|Type
|Description
|_links
|link:#self_link[self_link]
a|
|name
|string
a|The name of the initiator group.
```

```
|uuid
|string
a|The unique identifier of the initiator group.
| == =[#initiators]
[.api-collapsible-fifth-title]
initiators
The initiators that are members of the initiator group.
[cols=3*,options=header]
| == =|Name
|Type
|Description
|comment
|string
a|A comment available for use by the administrator.
|name
|string
a|Name of initiator that is a member of the initiator group.
| == =[#igroup]
[.api-collapsible-fifth-title]
igroup
The initiator group that directly owns the initiator, which is where
modification of the initiator is supported. This property will only be
populated when the initiator is a member of a nested initiator group.
[cols=3*,options=header]
| == =|Name
```

```
|Type
|Description
|igroups
|array[link:#igroups[igroups]]
a|Separate igroup definitions to include in this igroup.
|initiators
|array[link:#initiators[initiators]]
a|The initiators that are members of the group.
|name
|string
a|The name of the initiator group. Required in POST; optional in PATCH.
|os_type
|string
a|The host operating system of the initiator group. All initiators in the
group should be hosts of the same operating system. Required in POST;
optional in PATCH.
|protocol
|string
a|The protocols supported by the initiator group. This restricts the type
of initiators that can be added to the initiator group. Optional in POST;
if not supplied, this defaults to mixed.
The protocol of an initiator group cannot be changed after creation of the
group.
|uuid
|string
a|The unique identifier of the initiator group.
| == =[#lun maps]
[.api-collapsible-fifth-title]
lun_maps
```
A LUN map is an association between a LUN and an initiator group. When a LUN is mapped to an initiator group, the initiator group's initiators are granted access to the LUN. The relationship between a LUN and an initiator group is many LUNs to many initiator groups. [cols=3\*,options=header]  $| == =$ |Name |Type |Description |igroup |link:#igroup[igroup] a|The initiator group that directly owns the initiator, which is where modification of the initiator is supported. This property will only be populated when the initiator is a member of a nested initiator group. |logical\_unit\_number |integer a|The logical unit number assigned to the LUN when mapped to the specified initiator group. The number is used to identify the LUN to initiators in the initiator group when communicating through the Fibre Channel Protocol or iSCSI. Optional in POST; if no value is provided, ONTAP assigns the lowest available value. \* Introduced in: 9.6 \* readCreate: 1  $|===$ [#provisioning\_options] [.api-collapsible-fifth-title] provisioning\_options Options that are applied to the operation. [cols=3\*,options=header]  $| == =$ |Name |Type |Description

```
|action
|string
a|Operation to perform
|count
|integer
a|Number of elements to perform the operation on.
|===[#policy]
[.api-collapsible-fifth-title]
policy
The QoS policy
[cols=3*,options=header]
| == =|Name
|Type
|Description
|_links
|link:#self_link[self_link]
a|
|max_throughput_iops
|integer
a|Specifies the maximum throughput in IOPS, 0 means none. This is mutually
exclusive with name and UUID during POST and PATCH.
|max_throughput_mbps
|integer
a|Specifies the maximum throughput in Megabytes per sec, 0 means none.
This is mutually exclusive with name and UUID during POST and PATCH.
|min_throughput_iops
|integer
a|Specifies the minimum throughput in IOPS, 0 means none. Setting
"min throughput" is supported on AFF platforms only, unless FabricPool
```

```
tiering policies are set. This is mutually exclusive with name and UUID
during POST and PATCH.
|min_throughput_mbps
|integer
a|Specifies the minimum throughput in Megabytes per sec, 0 means none.
This is mutually exclusive with name and UUID during POST and PATCH.
|name
|string
a|The QoS policy group name. This is mutually exclusive with UUID and
other QoS attributes during POST and PATCH.
|uuid
|string
a|The QoS policy group UUID. This is mutually exclusive with name and
other QoS attributes during POST and PATCH.
| == =[#qos]
[.api-collapsible-fifth-title]
qos
[cols=3*,options=header]
| == =|Name
|Type
|Description
|policy
|link:#policy[policy]
a|The QoS policy
| == =[#space]
[.api-collapsible-fifth-title]
space
```

```
The storage space related properties of the LUN.
[cols=3*,options=header]
| == =|Name
|Type
|Description
|size
|integer
a|The total provisioned size of the LUN. The LUN size can be increased but
not reduced using the REST interface.
The maximum and minimum sizes listed here are the absolute maximum and
absolute minimum sizes, in bytes. The actual minimum and maxiumum sizes
vary depending on the ONTAP version, ONTAP platform, and the available
space in the containing volume and aggregate.
For more information, see Size properties in the docs section of the
ONTAP REST API documentation.
* example: 1073741824
* format: int64
* Max value: 140737488355328
* Min value: 4096
* Introduced in: 9.6
|used
|integer
a|The amount of space consumed by the main data stream of the LUN.
This value is the total space consumed in the volume by the LUN, including
filesystem overhead, but excluding prefix and suffix streams. Due to
internal filesystem overhead and the many ways SAN filesystems and
applications utilize blocks within a LUN, this value does not necessarily
reflect actual consumption/availability from the perspective of the
filesystem or application. Without specific knowledge of how the LUN
blocks are utilized outside of ONTAP, this property should not be used as
an indicator for an out-of-space condition.
For more information, see Size properties in the docs section of the
ONTAP REST API documentation.
* format: int64
* readOnly: 1
* Introduced in: 9.6
```
 $| == =$ 

[#luns] [.api-collapsible-fifth-title] luns

A LUN is the logical representation of storage in a storage area network (SAN).

In ONTAP, a LUN is located within a volume. Optionally, it can be located within a qtree in a volume.

A LUN can be created to a specified size using thin or thick provisioning. A LUN can then be renamed, resized, cloned, and moved to a different volume. LUNs support the assignment of a quality of service (QoS) policy for performance management or a QoS policy can be assigned to the volume containing the LUN. See the LUN object model to learn more about each of the properties supported by the LUN REST API.

A LUN must be mapped to an initiator group to grant access to the initiator group's initiators (client hosts). Initiators can then access the LUN and perform I/O over a Fibre Channel (FC) fabric using the Fibre Channel Protocol or a TCP/IP network using iSCSI.

```
[cols=3*,options=header]
| == =|Name
|Type
|Description
```
|clone |link:#clone[clone] a|This sub-object is used in POST to create a new LUN as a clone of an existing LUN, or PATCH to overwrite an existing LUN as a clone of another. Setting a property in this sub-object indicates that a LUN clone is desired. Consider the following other properties when cloning a LUN: `auto delete`, `qos policy`, `space.guarantee.requested` and `space.scsi thin provisioning support enabled`.

When used in a PATCH, the patched LUN's data is over-written as a clone of the source and the following properties are preserved from the patched LUN unless otherwise specified as part of the PATCH: `class`, `auto delete`, `lun maps`, `serial number`, `status.state`, and `uuid`.

Persistent reservations for the patched LUN are also preserved.

|comment |string a|A configurable comment available for use by the administrator. Valid in POST and PATCH.

|create\_time |string a|The time the LUN was created.

|enabled

|boolean

a|The enabled state of the LUN. LUNs can be disabled to prevent access to the LUN. Certain error conditions also cause the LUN to become disabled. If the LUN is disabled, you can consult the `state` property to determine if the LUN is administratively disabled ( offline ) or has become disabled as a result of an error. A LUN in an error condition can be brought online by setting the `enabled` property to \_true\_ or brought administratively offline by setting the `enabled` property to false. Upon creation, a LUN is enabled by default. Valid in PATCH.

|lun\_maps |array[link:#lun\_maps[lun\_maps]] a|An array of LUN maps.

A LUN map is an association between a LUN and an initiator group. When a LUN is mapped to an initiator group, the initiator group's initiators are granted access to the LUN. The relationship between a LUN and an initiator group is many LUNs to many initiator groups.

|name |string a|The fully qualified path name of the LUN composed of the "/vol" prefix, the volume name, the qtree name (optional), and the base name of the LUN. Valid in POST and PATCH.

|os\_type |string a|The operating system type of the LUN.

```
Required in POST when creating a LUN that is not a clone of another.
Disallowed in POST when creating a LUN clone.
|provisioning_options
|link:#provisioning_options[provisioning_options]
a|Options that are applied to the operation.
|qos
|link:#qos[qos]
a|
|serial_number
|string
a|The LUN serial number. The serial number is generated by ONTAP when the
LUN is created.
* maxLength: 12
* minLength: 12
* readOnly: 1
* Introduced in: 9.10
|space
|link:#space[space]
a|The storage space related properties of the LUN.
|uuid
|string
a|The unique identifier of the LUN. The UUID is generated by ONTAP when
the LUN is created.
* example: 1cd8a442-86d1-11e0-ae1c-123478563412
* readOnly: 1
* Introduced in: 9.10
| == =[#_links]
[.api-collapsible-fifth-title]
_links
[cols=3*,options=header]
```

```
| == =|Name
|Type
|Description
|self
|link:#href[href]
a|
|===[#nvme_subsystem_reference]
[.api-collapsible-fifth-title]
nvme subsystem reference
An NVMe subsystem maintains configuration state and NVMe namespace access
control for a set of NVMe-connected hosts.
[cols=3*,options=header]
|===|Name
|Type
|Description
|_links
|link:#_links[_links]
a|
|name
|string
a|The name of the NVMe subsystem.
|uuid
|string
a|The unique identifier of the NVMe subsystem.
| == =[#subsystem map]
[.api-collapsible-fifth-title]
subsystem_map
```

```
The NVMe subsystem with which the NVMe namespace is associated. A
namespace can be mapped to zero (0) or one (1) subsystems.
There is an added cost to retrieving property values for `subsystem map`.
They are not populated for either a collection GET or an instance GET
unless explicitly requested using the `fields` query parameter.
[cols=3*,options=header]
| == =|Name
|Type
|Description
|_links
|link:#self_link[self_link]
a|
|anagrpid
|string
a|The Asymmetric Namespace Access Group ID (ANAGRPID) of the NVMe
namespace.
The format for an ANAGRPID is 8 hexadecimal digits (zero-filled) followed
by a lower case "h".
|nsid
|string
a|The NVMe namespace identifier. This is an identifier used by an NVMe
controller to provide access to the NVMe namespace.
The format for an NVMe namespace identifier is 8 hexadecimal digits (zero-
filled) followed by a lower case "h".
|subsystem
|link:#nvme_subsystem_reference[nvme_subsystem_reference]
a|An NVMe subsystem maintains configuration state and NVMe namespace
access control for a set of NVMe-connected hosts.
|===[#namespaces]
[.api-collapsible-fifth-title]
```
## namespaces

An NVMe namespace is a collection of addressable logical blocks presented to hosts connected to the storage virtual machine using the NVMe over Fabrics protocol.

In ONTAP, an NVMe namespace is located within a volume. Optionally, it can be located within a qtree in a volume.

An NVMe namespace is created to a specified size using thin or thick provisioning as determined by the volume on which it is created. NVMe namespaces support being cloned. An NVMe namespace cannot be renamed, resized, or moved to a different volume. NVMe namespaces do not support the assignment of a QoS policy for performance management, but a QoS policy can be assigned to the volume containing the namespace. See the NVMe namespace object model to learn more about each of the properties supported by the NVMe namespace REST API.

An NVMe namespace must be mapped to an NVMe subsystem to grant access to the subsystem's hosts. Hosts can then access the NVMe namespace and perform I/O using the NVMe over Fabrics protocol.

[cols=3\*,options=header]  $| == =$ |Name |Type |Description

|auto\_delete |boolean a|This property marks the NVMe namespace for auto deletion when the volume containing the namespace runs out of space. This is most commonly set on namespace clones.

When set to true, the NVMe namespace becomes eligible for automatic deletion when the volume runs out of space. Auto deletion only occurs when the volume containing the namespace is also configured for auto deletion and free space in the volume decreases below a particular threshold.

This property is optional in POST and PATCH. The default value for a new NVMe namespace is false.

There is an added cost to retrieving this property's value. It is not populated for either a collection GET or an instance GET unless it is explicitly requested using the `fields` query parameter. See xref:{relative path}getting started with the ontap rest api.html#Requestin g specific fields[Requesting specific fields] to learn more.

|comment |string a|A configurable comment available for use by the administrator. Valid in POST and PATCH.

|create\_time |string a|The time the NVMe namespace was created.

|enabled

|boolean a|The enabled state of the NVMe namespace. Certain error conditions cause the namespace to become disabled. If the namespace is disabled, you can check the `state` property to determine what error disabled the namespace. An NVMe namespace is enabled automatically when it is created.

|name |string a|The fully qualified path name of the NVMe namespace composed of a "/vol" prefix, the volume name, the (optional) qtree name and base name of the namespace. Valid in POST.

NVMe namespaces do not support rename, or movement between volumes.

|os\_type |string a|The operating system type of the NVMe namespace.

Required in POST when creating an NVMe namespace that is not a clone of another. Disallowed in POST when creating a namespace clone.

|provisioning\_options |link:#provisioning\_options[provisioning\_options] a|Options that are applied to the operation.

|subsystem\_map |array[link:#subsystem\_map[subsystem\_map]] a|The NVMe subsystem with which the NVMe namespace is associated. A

```
namespace can be mapped to zero (0) or one (1) subsystems.
There is an added cost to retrieving property values for `subsystem map`.
They are not populated for either a collection GET or an instance GET
unless explicitly requested using the `fields` query parameter.
|uuid
|string
a|The unique identifier of the NVMe namespace.
| == =[#parent consistency group]
[.api-collapsible-fifth-title]
parent_consistency_group
The parent consistency group.
[cols=3*,options=header]
| == =|Name
|Type
|Description
|_links
|link:#self_link[self_link]
a|
|name
|string
a|The name of the consistency group.
|uuid
|string
a|The unique identifier of the consistency group.
| == =[#storage_service]
[.api-collapsible-fifth-title]
```

```
storage_service
Determines the placement of any storage object created during this
operation.
[cols=3*,options=header]
| == =|Name
|Type
|Description
|name
|string
a|Storage service name. If not specified, the default value is the most
performant for the platform.
|===[#provisioning_options]
[.api-collapsible-fifth-title]
provisioning_options
Options that are applied to the operation.
[cols=3*,options=header]
|===|Name
|Type
|Description
|action
|string
a|Operation to perform
|storage_service
|link:#storage_service[storage_service]
a|Determines the placement of any storage object created during this
operation.
```
 $| == =$ 

```
[#snapshot]
[.api-collapsible-fifth-title]
snapshot
A consistency group's Snapshot copy
[cols=3*,options=header]
| == =|Name
|Type
|Description
|name
|string
a|The name of the consistency group's Snapshot copy to restore to.
|uuid
|string
a|The UUID of the consistency group's Snapshot copy to restore to.
| == =[#restore_to]
[.api-collapsible-fifth-title]
restore_to
Use to restore a consistency group to a previous Snapshot copy
[cols=3*,options=header]
| == =|Name
|Type
|Description
|snapshot
|link:#snapshot[snapshot]
a|A consistency group's Snapshot copy
| == =
```

```
[#snapshot policy reference]
[.api-collapsible-fifth-title]
snapshot policy reference
This is a reference to the Snapshot copy policy.
[cols=3*,options=header]
| == =|Name
|Type
|Description
|_links
|link:#_links[_links]
a|
|name
|string
a|
|uuid
|string
a|
| == =[#space]
[.api-collapsible-fifth-title]
space
Space information for the consistency group.
[cols=3*,options=header]
| == =|Name
|Type
|Description
|available
|integer
a|The amount of space available in the consistency group, in bytes.
```

```
|size
|integer
a|The total provisioned size of the consistency group, in bytes.
|used
|integer
a|The amount of space consumed in the consistency group, in bytes.
| == =[#svm_reference]
[.api-collapsible-fifth-title]
svm_reference
SVM, applies only to SVM-scoped objects.
[cols=3*,options=header]
| == =|Name
|Type
|Description
|_links
|link:#_links[_links]
a|
|name
|string
a|The name of the SVM.
|uuid
|string
a|The unique identifier of the SVM.
| == =[#tiering]
[.api-collapsible-fifth-title]
tiering
```
The tiering placement and policy definitions for volumes in this consistency group. [cols=3\*,options=header]  $| == =$ |Name |Type |Description |control |string a|Storage tiering placement rules for the object. |policy |string a|Policy that determines whether the user data blocks of a volume in a FabricPool will be tiered to the cloud store when they become cold. FabricPool combines flash (performance tier) with a cloud store into a single aggregate. Temperature of a volume block increases if it is accessed frequently and decreases when it is not. Valid in POST or PATCH. all ‐ Allows tiering of both Snapshot copies and active file system user data to the cloud store as soon as possible by ignoring the temperature on the volume blocks. auto ‐ Allows tiering of both snapshot and active file system user data to the cloud store none ‐ Volume blocks are not be tiered to the cloud store. snapshot only ‐ Allows tiering of only the volume Snapshot copies not associated with the active file system. The default tiering policy is "snapshot-only" for a FlexVol volume and "none" for a FlexGroup volume. The default minimum cooling period for the "snapshot-only" tiering policy is 2 days and for the "auto" tiering policy it is 31 days.  $|===$ 

[#provisioning\_options] [.api-collapsible-fifth-title]

```
provisioning_options
Options that are applied to the operation.
[cols=3*,options=header]
| == =|Name
|Type
|Description
|action
|string
a|Operation to perform
|count
|integer
a|Number of elements to perform the operation on.
|storage_service
|link:#storage_service[storage_service]
a|Determines the placement of any storage object created during this
operation.
|===[#qos]
[.api-collapsible-fifth-title]
qos
The QoS policy for this volume.
[cols=3*,options=header]
| == =|Name
|Type
|Description
|policy
|link:#policy[policy]
a|The QoS policy
```

```
| == =[#space]
[.api-collapsible-fifth-title]
space
[cols=3*,options=header]
| == =|Name
|Type
|Description
|available
|integer
a|The available space, in bytes.
|size
|integer
a|Total provisioned size, in bytes.
|used
|integer
a|The virtual space used (includes volume reserves) before storage
efficiency, in bytes.
| == =[#tiering]
[.api-collapsible-fifth-title]
tiering
The tiering placement and policy definitions for this volume.
[cols=3*,options=header]
| == =|Name
|Type
|Description
|control
```
|string a|Storage tiering placement rules for the object.

|policy |string a|Policy that determines whether the user data blocks of a volume in a FabricPool will be tiered to the cloud store when they become cold.

FabricPool combines flash (performance tier) with a cloud store into a single aggregate. Temperature of a volume block increases if it is accessed frequently and decreases when it is not. Valid in POST or PATCH.

all ‐ Allows tiering of both Snapshot copies and active file system user data to the cloud store as soon as possible by ignoring the temperature on the volume blocks.

auto & dash; Allows tiering of both snapshot and active file system user data to the cloud store

none ‐ Volume blocks are not be tiered to the cloud store.

snapshot only ‐ Allows tiering of only the volume Snapshot copies not associated with the active file system.

The default tiering policy is "snapshot-only" for a FlexVol volume and "none" for a FlexGroup volume. The default minimum cooling period for the "snapshot-only" tiering policy is 2 days and for the "auto" tiering policy it is 31 days.

```
|===
```

```
[#volumes]
[.api-collapsible-fifth-title]
volumes
[cols=3*,options=header]
| == =|Name
|Type
|Description
|comment
|string
a|A comment for the volume. Valid in POST or PATCH.
```

```
|language
|string
a|Language encoding setting for volume. If no language is specified, the
volume inherits its SVM language encoding setting.
|name
|string
a|Volume name. The name of volume must start with an alphabetic character
(a to z or A to Z) or an underscore ( ). The name must be 197 or fewer
characters in length for FlexGroups, and 203 or fewer characters in length
for all other types of volumes. Volume names must be unique within an SVM.
Required on POST.
|provisioning_options
|link:#provisioning_options[provisioning_options]
a|Options that are applied to the operation.
|qos
|link:#qos[qos]
a|The QoS policy for this volume.
|snapshot_policy
|link:#snapshot_policy_reference[snapshot_policy_reference]
a|This is a reference to the Snapshot copy policy.
|space
|link:#space[space]
a|
|tiering
|link:#tiering[tiering]
a|The tiering placement and policy definitions for this volume.
|uuid
|string
a|Unique identifier for the volume. This corresponds to the instance-uuid
that is exposed in the CLI and ONTAPI. It does not change due to a volume
move.
```

```
* example: 028baa66-41bd-11e9-81d5-00a0986138f7
* readOnly: 1
* Introduced in: 9.8
|===[#consistency_groups]
[.api-collapsible-fifth-title]
consistency_groups
[cols=3*,options=header]
| == =|Name
|Type
|Description
|_links
|link:#self_link[self_link]
a|
|luns
|array[link:#luns[luns]]
a|The LUNs array can be used to create or modify LUNs in a consistency
group on a new or existing volume that is a member of the consistency
group. LUNs are considered members of a consistency group if they are
located on a volume that is a member of the consistency group.
|name
|string
a|Name of the consistency group. The consistency group name must be unique
within an SVM.
If not provided and the consistency group contains only one volume, the
name will be generated based on the volume name. If the consistency group
contains more than one volume, the name is required.
|namespaces
|array[link:#namespaces[namespaces]]
a|An NVMe namespace is a collection of addressable logical blocks
presented to hosts connected to the SVM using the NVMe over Fabrics
protocol.
In ONTAP, an NVMe namespace is located within a volume. Optionally, it can
be located within a qtree in a volume.
```
An NVMe namespace is created to a specified size using thin or thick provisioning as determined by the volume on which it is created. NVMe namespaces support being cloned. An NVMe namespace cannot be renamed, resized, or moved to a different volume. NVMe namespaces do not support the assignment of a QoS policy for performance management, but a QoS policy can be assigned to the volume containing the namespace. See the NVMe namespace object model to learn more about each of the properties supported by the NVMe namespace REST API.

An NVMe namespace must be mapped to an NVMe subsystem to grant access to the subsystem's hosts. Hosts can then access the NVMe namespace and perform I/O using the NVMe over Fabrics protocol.

- \* maxItems: 16
- \* minItems: 0
- \* uniqueItems: 1
- \* Introduced in: 9.10
- \* x-ntap-modifyOnly: true

```
|parent_consistency_group
|link:#parent_consistency_group[parent_consistency_group]
a|The parent consistency group.
|provisioning_options
```

```
|link:#provisioning_options[provisioning_options]
a|Options that are applied to the operation.
```

```
|qos
|link:#qos[qos]
a|
```
|restore\_to |link:#restore\_to[restore\_to] a|Use to restore a consistency group to a previous Snapshot copy

|snapshot\_policy |link:#snapshot\_policy\_reference[snapshot\_policy\_reference] a|This is a reference to the Snapshot copy policy.

|space |link:#space[space]

```
a|Space information for the consistency group.
|svm
|link:#svm_reference[svm_reference]
a|SVM, applies only to SVM-scoped objects.
|tiering
|link:#tiering[tiering]
a|The tiering placement and policy definitions for volumes in this
consistency group.
|uuid
|string
a|The unique identifier of the consistency group. The UUID is generated by
ONTAP when the consistency group is created.
* example: 1cd8a442-86d1-11e0-ae1c-123478563412
* readOnly: 1
* Introduced in: 9.10
|volumes
|array[link:#volumes[volumes]]
a|A consistency group is a mutually exclusive aggregation of volumes or
other consistency groups. A volume can only be associated with one direct
parent consistency group.
The volumes array can be used to create new volumes in the consistency
group, add existing volumes to the consistency group, or modify existing
volumes that are already members of the consistency group.
The total number of volumes across all child consistency groups contained
in a consistency group is constrained by the same limit.
|===[#consistency_group]
[.api-collapsible-fifth-title]
consistency_group
[cols=3*,options=header]
|===
```
|Name |Type |Description |\_links |link:#self\_link[self\_link] a| |consistency\_groups |array[link:#consistency\_groups[consistency\_groups]] a|A consistency group is a mutually exclusive aggregation of volumes or other consistency groups. A consistency group can only be associated with one direct parent consistency group. |luns |array[link:#luns[luns]] a|The LUNs array can be used to create or modify LUNs in a consistency group on a new or existing volume that is a member of the consistency group. LUNs are considered members of a consistency group if they are located on a volume that is a member of the consistency group. |name |string a|Name of the consistency group. The consistency group name must be unique within an SVM. If not provided and the consistency group contains only one volume, the name will be generated based on the volume name. If the consistency group contains more than one volume, the name is required. |namespaces |array[link:#namespaces[namespaces]] a|An NVMe namespace is a collection of addressable logical blocks presented to hosts connected to the SVM using the NVMe over Fabrics protocol. In ONTAP, an NVMe namespace is located within a volume. Optionally, it can be located within a qtree in a volume. An NVMe namespace is created to a specified size using thin or thick provisioning as determined by the volume on which it is created. NVMe namespaces support being cloned. An NVMe namespace cannot be renamed, resized, or moved to a different volume. NVMe namespaces do not support the assignment of a QoS policy for performance management, but a QoS policy can be assigned to the volume containing the namespace. See the

```
NVMe namespace object model to learn more about each of the properties
supported by the NVMe namespace REST API.
An NVMe namespace must be mapped to an NVMe subsystem to grant access to
the subsystem's hosts. Hosts can then access the NVMe namespace and
perform I/O using the NVMe over Fabrics protocol.
* maxItems: 16
* minItems: 0
* uniqueItems: 1
* Introduced in: 9.10
* x-ntap-modifyOnly: true
|parent_consistency_group
|link:#parent_consistency_group[parent_consistency_group]
a|The parent consistency group.
|provisioning_options
|link:#provisioning_options[provisioning_options]
a|Options that are applied to the operation.
|qos
|link:#qos[qos]
a|
|replicated
|boolean
a|Indicates whether or not replication has been enabled on this
consistency group.
|replication_source
|boolean
a|Indicates whether or not this consistency group is the source for
replication.
|restore_to
|link:#restore_to[restore_to]
a|Use to restore a consistency group to a previous Snapshot copy
|snapshot_policy
```
|link:#snapshot\_policy\_reference[snapshot\_policy\_reference]

a|This is a reference to the Snapshot copy policy. |space |link:#space[space] a|Space information for the consistency group. |svm |link:#svm\_reference[svm\_reference] a|SVM, applies only to SVM-scoped objects. |tiering |link:#tiering[tiering] a|The tiering placement and policy definitions for volumes in this consistency group. |uuid |string a|The unique identifier of the consistency group. The UUID is generated by ONTAP when the consistency group is created. \* example: 1cd8a442-86d1-11e0-ae1c-123478563412 \* readOnly: 1 \* Introduced in: 9.10 |volumes |array[link:#volumes[volumes]] a|A consistency group is a mutually exclusive aggregation of volumes or other consistency groups. A volume can only be associated with one direct parent consistency group. The volumes array can be used to create new volumes in the consistency group, add existing volumes to the consistency group, or modify existing volumes that are already members of the consistency group. The total number of volumes across all child consistency groups contained in a consistency group is constrained by the same limit.  $| == =$ 

```
[.api-collapsible-fifth-title]
error_arguments
[cols=3*,options=header]
|===|Name
|Type
|Description
|code
|string
a|Argument code
|message
|string
a|Message argument
| == =[#error]
[.api-collapsible-fifth-title]
error
[cols=3*,options=header]
| == =|Name
|Type
|Description
|arguments
|array[link:#error_arguments[error_arguments]]
a|Message arguments
|code
|string
a|Error code
|message
|string
a|Error message
```

```
|target
|string
a|The target parameter that caused the error.
|===//end collapsible .Definitions block
====:leveloffset: -1
= Manage application consistency group Snapshot copies
:leveloffset: +1
[[IDb9da3117995535aff037b62b360bc81b]]
= Application consistency-groups consistency_group.uuid snapshots endpoint
overview
== Overview
```
Consistency groups support Snapshot copy create, inventory, and restore. Snapshot copies can be created on a specified schedule or on-demand. Ondemand Snapshot copies can have a type of application consistent or crash consistent. Crash consistent is the default. Scheduled Snapshot copiess are always crash consistent. There is no functional difference in ONTAP between crash consistent or application consistent Snapshot copies.

The functionality provided by these APIs is not integrated with the host application. Snapshot copies have limited value without host coordination, so the use of the SnapCenter Backup Management suite is recommended to ensure correct interaction between host applications and ONTAP.

=== On-Demand Snapshot Copies

A manual Snapshot copy may be created on-demand for a parent consistency group and for any of the children consistency groups within it.

Scheduled and manual Snapshot copy creation operations are subject to a

pre-defined seven second internal timeout. If the Snapshot copy creation operation does not complete within this time, it is aborted.

Individual volume Snapshot copies within a consistency group Snapshot copies can be accessed and used with native volume Snapshot copy operations.

When an individual volume Snapshot copy is deleted that is part of a consistency group Snapshot copy, then that consistency group Snapshot copy becomes invalid and which cannot be used for restoring the consistency group.

=== Restoring to a Previous Snapshot Copy

A Snapshot copy restores to a parent consistency group from an existing parent consistency group's Snapshot copy. A Snapshot copy restores to any of the children's consistency groups within it from an existing children's consistency group. Granular Snapshot copies are supported. This is performed by a PATCH operation on the specific consistency group for the restore. An example is shown in xref: {relative path}patch-applicationconsistency-groups-.html[PATCH /application/consistency-groups/\{uuid}] .

Any existing Snapshot copies that were created chronologically after the time of the Snapshot copy used in a successful restore operation is deleted, in compliance with existing ONTAP "future-snapshot" handling principles.

On failures during consistency group restores, any volumes that have been restored will remain so and will not be rolled back. The user must retry the failed restore operation until it is successful. The user can retry with consistency group restore or individual volume-granular restore.

== Consistency group Snapshot APIs

The following APIs are used to perform operations related to consistency group Snapshot copies:

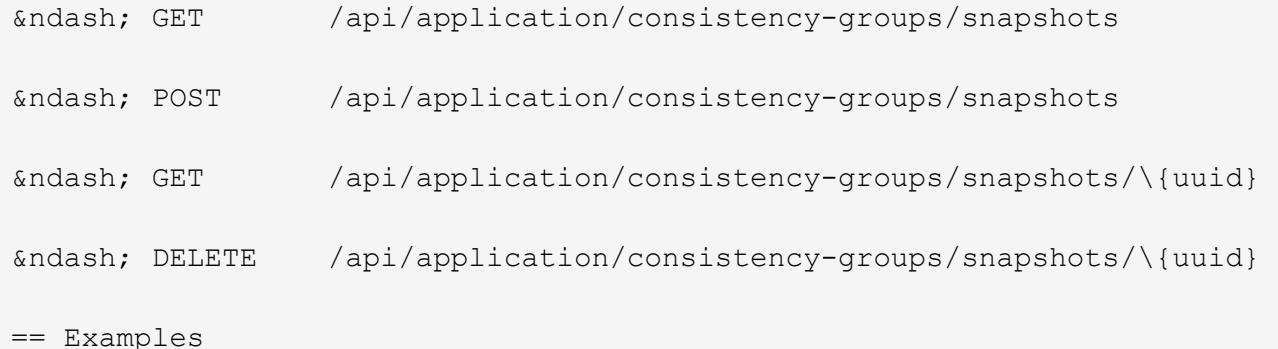

```
=== Required properties
* `consistency_group.uuid` - Existing consistency group UUID in which to
create the Snapshot copy.
=== Retrieving the list of existing Snapshot copies for a consistency
group
Retrieves the list of consistency group granluar Snapshot copies for a
specific consistency group.
----
curl -X GET -k -u admin:netapp1! 'https://netapp-
cluster.netapp.com/api/application/consistency-groups/92c6c770-17a1-11eb-
b141-005056acd498/snapshots'
#### Response:
{
"records": [
    {
      "uuid": "92c6c770-17a1-11eb-b141-005056acd498",
      "name": "sa3s1",
    " links": {
        "self": {
          "href": "/api/application/consistency-groups/a8d0626a-17a0-11eb-
b141-005056acd498/snapshots/92c6c770-17a1-11eb-b141-005056acd498"
  }
      }
    },
    {
      "uuid": "c5a250ba-17a1-11eb-b141-005056acd498",
      "name": "sa3s2",
      "_links": {
        "self": {
          "href": "/api/application/consistency-groups/a8d0626a-17a0-11eb-
b141-005056acd498/snapshots/c5a250ba-17a1-11eb-b141-005056acd498"
  }
      }
    }
\frac{1}{\sqrt{2}}"num records": 2,
" links": \{  "self": {
      "href": "/api/application/consistency-groups/a8d0626a-17a0-11eb-b141-
005056acd498/snapshots"
    }
```

```
}
}
----
=== Retrieves details of a specific Snapshot copy for a consistency group
Retrieves details for a specific Snapshot copy in a consistency group.
----
curl -X GET -k -u admin:netapp1! 'https://netapp-
cluster.netapp.com/api/application/consistency-groups/92c6c770-17a1-11eb-
b141-005056acd498/snapshots/a175c021-4199-11ec-8674-005056accf3f'
#### Response:
{
"consistency group": {
    "uuid": "ddabc6a5-4196-11ec-8674-005056accf3f",
    "name": "CG_1",
  " links": {
      "self": {
        "href": "/api/application/consistency-groups/ddabc6a5-4196-11ec-
8674-005056accf3f"
      }
   }
},
"uuid": "a175c021-4199-11ec-8674-005056accf3f",
"name": "sa3s2",
"consistency type": "crash",
"comment": "manually created snapshot",
"create time": "2021-11-09T15:14:23-05:00",
"svm": {
    "uuid": "7379fecb-4195-11ec-8674-005056accf3f",
    "name": "vs1",
  " links": {
      "self": {
        "href": "/api/svm/svms/7379fecb-4195-11ec-8674-005056accf3f"
      }
    }
},
" links": {
    "self": {
      "href": "/api/application/consistency-groups/ddabc6a5-4196-11ec-8674-
005056accf3f/snapshots/a175c021-4199-11ec-8674-005056accf3f"
    }
}
}
```

```
=== Creating a crash-consistent Snapshot copy of a consistency group
Creates an on-demand crash-consistent Snapshot copy of an existing
consistency group.
----
curl -X POST -k -u admin:netapp1! 'https://netapp-
cluster.netapp.com/api/application/consistency-groups/a8d0626a-17a0-11eb-
b141-005056acd498/snapshots' -d '{ "name": "name of this snapshot",
"consistency type": "crash", "comment": "this is a manually created on-
demand snapshot", "snapmirror label": "my special sm label" }' -H "accept:
application/hal+json"
#### Response:
{
}
----
=== Creating a app-consistent Snapshot copy of a consistency group
Creates an on-demand crash-consistent Snapshot copy of an existing
consistency group.
---curl -X POST -k -u admin:netapp1! 'https://netapp-
cluster.netapp.com/api/application/consistency-groups/a8d0626a-17a0-11eb-
b141-005056acd498/snapshots' -d '{ "name": "name of this snapshot",
"consistency type": "application", "comment": "this is a manually created
on-demand snapshot", "snapmirror label": "my special sm label" }' -H
"accept: application/hal+json"
#### Response:
{
}
---=== Deleting a Snapshot copy from a consistency group
Deletes an existing Snapshot copy from a consistency group.
----
curl -X DELETE -k -u admin:netapp1! 'https://netapp-
cluster.netapp.com/api/application/consistency-groups/a8d0626a-17a0-11eb-
b141-005056acd498/snapshots/92c6c770-17a1-11eb-b141-005056acd498'
```
----

```
#### Response:
{
}
----
[[ID3ce2b663590c09e23afd066018972072]]
= Retrieve consistency group Snapshot copies
[.api-doc-operation .api-doc-operation-get]#GET# [.api-doc-code-
block]#`/application/consistency-
groups/{consistency_group.uuid}/snapshots`#
*Introduced In:* 9.10
Retrieves Snapshot copies for a consistency group.
== Expensive properties
There is an added cost to retrieving values for these properties. They are
not included by default in GET results and must be explicitly requested
using the `fields` query parameter. See
xref:{relative path}getting started with the ontap rest api.html#Requestin
g specific fields[DOC Requesting specific fields] to learn more.
* `is partial`
* `missing_voumes.uuid`
* `missing_voumes.name`
== Parameters
[cols=5*,options=header]
|===|Name
|Type
|In
|Required
|Description
|consistency_group.uuid
|string
|path
```
|True a|The unique identifier of the consistency group to retrieve. |consistency\_group.name |string |query |False a|Filter by consistency\_group.name |comment |string |query |False a|Filter by comment |create\_time |string |query |False a|Filter by create time |snapmirror\_label |string |query |False a|Filter by snapmirror label |consistency\_type |string |query |False a|Filter by consistency type |uuid |string |query |False a|Filter by uuid

|svm.uuid

|string |query |False a|Filter by svm.uuid |svm.name |string |query |False a|Filter by svm.name |name |string |query |False a|Filter by name |is\_partial |boolean |query |False a|Filter by is partial |missing\_volumes.uuid |string |query |False a|Filter by missing volumes.uuid |missing\_volumes.name |string |query |False a|Filter by missing\_volumes.name |fields |array[string] |query |False a|Specify the fields to return.

|max\_records |integer |query |False a|Limit the number of records returned. |return\_records |boolean |query |False a|The default is true for GET calls. When set to false, only the number of records is returned. \* Default value: 1 |return\_timeout |integer |query |False a|The number of seconds to allow the call to execute before returning. When iterating over a collection, the default is 15 seconds. ONTAP returns earlier if either max records or the end of the collection is reached. \* Default value: 1 \* Max value: 120 \* Min value: 0 |order\_by |array[string] |query |False a|Order results by specified fields and optional [asc|desc] direction. Default direction is 'asc' for ascending.  $|===$ == Response

Status: 200, Ok

[cols=3\*,options=header]

```
| == =|Name
|Type
|Description
|_links
|link:#collection_links[collection_links]
a|
|num_records
|integer
a|Number of records.
|records
|array[link:#records[records]]
a|
| == =.Example response
[%collapsible%closed]
====[source,json,subs=+macros]
{
  " links": {
      "next": {
        "href": "/api/resourcelink"
      },
      "self": {
        "href": "/api/resourcelink"
      }
    },
    "records": {
      "_links": {
        "self": {
          "href": "/api/resourcelink"
        }
      },
      "comment": "My Snapshot copy comment",
    "consistency group": {
        "_links": {
           "self": {
            "href": "/api/resourcelink"
  }
```

```
  },
      "name": "my_consistency_group",
        "uuid": "02c9e252-41be-11e9-81d5-00a0986138f7"
      },
      "consistency_type": "crash",
      "create_time": "2020-10-25T11:20:00Z",
    "is partial": "",
    "missing volumes": {
      " links": {
          "self": {
             "href": "/api/resourcelink"
          }
        },
        "name": "volume1",
        "uuid": "028baa66-41bd-11e9-81d5-00a0986138f7"
      },
      "snapmirror_label": "sm_label",
      "svm": {
        "_links": {
           "self": {
            "href": "/api/resourcelink"
          }
        },
        "name": "svm1",
        "uuid": "02c9e252-41be-11e9-81d5-00a0986138f7"
      },
      "uuid": "1cd8a442-86d1-11e0-ae1c-123478563412"
   }
}
====== Error
```
## Status: Default, Error

```
[cols=3*,options=header]
| == =|Name
|Type
|Description
|error
|link:#error[error]
a|
```

```
| == =
```

```
.Example error
[%collapsible%closed]
====
[source,json,subs=+macros]
{
    "error": {
      "arguments": {
        "code": "string",
        "message": "string"
      },
      "code": "4",
      "message": "entry doesn't exist",
      "target": "uuid"
   }
}
====== Definitions
[.api-def-first-level]
.See Definitions
[%collapsible%closed]
//Start collapsible Definitions block
====[#href]
[.api-collapsible-fifth-title]
href
[cols=3*,options=header]
| == =|Name
|Type
|Description
|href
|string
a|
|===[#collection_links]
[.api-collapsible-fifth-title]
```

```
collection_links
[cols=3*,options=header]
|===|Name
|Type
|Description
|next
|link:#href[href]
a|
|self
|link:#href[href]
a|
| == =[#self_link]
[.api-collapsible-fifth-title]
self_link
[cols=3*,options=header]
| == =|Name
|Type
|Description
|self
|link:#href[href]
a|
| == =[#consistency_group]
[.api-collapsible-fifth-title]
consistency_group
The consistency group of the Snapshot copy.
[cols=3*,options=header]
| == =|Name
|Type
```

```
|Description
|_links
|link:#self_link[self_link]
a|
|name
|string
a|The name of the consistency group.
|uuid
|string
a|The unique identifier of the consistency group.
|===[#_links]
[.api-collapsible-fifth-title]
_links
[cols=3*,options=header]
\mid \, == =|Name
|Type
|Description
|self
|link:#href[href]
a|
| == =[#volume_reference]
[.api-collapsible-fifth-title]
volume_reference
[cols=3*,options=header]
|===|Name
|Type
|Description
|_links
```

```
|link:#_links[_links]
a|
|name
|string
a|The name of the volume.
|uuid
|string
a|Unique identifier for the volume. This corresponds to the instance-uuid
that is exposed in the CLI and ONTAPI. It does not change due to a volume
move.
* example: 028baa66-41bd-11e9-81d5-00a0986138f7
* Introduced in: 9.6
|===[#svm_reference]
[.api-collapsible-fifth-title]
svm_reference
SVM, applies only to SVM-scoped objects.
[cols=3*,options=header]
|===|Name
|Type
|Description
|_links
|link:#_links[_links]
a|
|name
|string
a|The name of the SVM.
|uuid
|string
a|The unique identifier of the SVM.
```

```
|===[#records]
[.api-collapsible-fifth-title]
records
[cols=3*,options=header]
|===|Name
|Type
|Description
|_links
|link:#self_link[self_link]
a|
|comment
|string
a|Comment for the Snapshot copy.
|consistency_group
|link:#consistency_group[consistency_group]
a|The consistency group of the Snapshot copy.
|consistency_type
|string
a|Consistency type. This is for categorization purposes only. A Snapshot
copy should not be set to 'application consistent' unless the host
application is quiesced for the Snapshot copy. Valid in POST.
|create_time
|string
a|Time the snapshot copy was created
|is_partial
|boolean
a|Indicates whether the Snapshot copy taken is partial or not.
|missing_volumes
```
|array[link:#volume\_reference[volume\_reference]]

```
a|List of volumes which are not in the Snapshot copy.
|name
|string
a|Name of the Snapshot copy.
|snapmirror_label
|string
a|Snapmirror Label for the Snapshot copy.
|svm
|link:#svm_reference[svm_reference]
a|SVM, applies only to SVM-scoped objects.
|uuid
|string
a|The unique identifier of the Snapshot copy. The UUID is generated
by ONTAP when the Snapshot copy is created.
* example: 1cd8a442-86d1-11e0-ae1c-123478563412
* readOnly: 1
* Introduced in: 9.6
| == =[#error arguments]
[.api-collapsible-fifth-title]
error_arguments
[cols=3*,options=header]
| == =|Name
|Type
|Description
|code
|string
a|Argument code
```

```
|message
```

```
|string
a|Message argument
| == =[#error]
[.api-collapsible-fifth-title]
error
[cols=3*,options=header]
| == =|Name
|Type
|Description
|arguments
|array[link:#error_arguments[error_arguments]]
a|Message arguments
|code
|string
a|Error code
|message
|string
a|Error message
|target
|string
a|The target parameter that caused the error.
|===//end collapsible .Definitions block
====[[IDc98a596dc1fd33bddcb1e9e6da36b47a]]
= Create a consistency group Snapshot copy
```

```
[.api-doc-operation .api-doc-operation-post]#POST# [.api-doc-code-
block]#`/application/consistency-
groups/{consistency_group.uuid}/snapshots`#
*Introduced In:* 9.10
Creates a Snapshot copy of an existing consistency group.
== Required properties
* `consistency_group.uuid` - Existing consistency group UUID in which to
create the Snapshot copy.
== Parameters
[cols=5*,options=header]
| == =|Name
|Type
|In
|Required
|Description
|consistency_group.uuid
|string
|path
|True
a|The unique identifier of the consistency group to retrieve.
|return_timeout
|integer
|query
|False
a|The number of seconds to allow the call to execute before returning.
When doing a POST, PATCH, or DELETE operation on a single record, the
default is 0 seconds. This means that if an asynchronous operation is
started, the server immediately returns HTTP code 202 (Accepted) along
with a link to the job. If a non-zero value is specified for POST, PATCH,
or DELETE operations, ONTAP waits that length of time to see if the job
completes so it can return something other than 202.
* Default value: 1
* Max value: 120
```

```
* Min value: 0
|return_records
|boolean
|query
|False
a|The default is false. If set to true, the records are returned.
* Default value:
|===== Request Body
[cols=3*,options=header]
| == =|Name
|Type
|Description
|_links
|link:#self_link[self_link]
a|
|comment
|string
a|Comment for the Snapshot copy.
|consistency_group
|link:#consistency_group[consistency_group]
a|The consistency group of the Snapshot copy.
|consistency_type
|string
a|Consistency type. This is for categorization purposes only. A Snapshot
copy should not be set to 'application consistent' unless the host
application is quiesced for the Snapshot copy. Valid in POST.
|create_time
|string
a|Time the snapshot copy was created
```

```
|is_partial
|boolean
a|Indicates whether the Snapshot copy taken is partial or not.
|missing_volumes
|array[link:#volume_reference[volume_reference]]
a|List of volumes which are not in the Snapshot copy.
|name
|string
a|Name of the Snapshot copy.
|snapmirror_label
|string
a|Snapmirror Label for the Snapshot copy.
|svm
|link:#svm_reference[svm_reference]
a|SVM, applies only to SVM-scoped objects.
|uuid
|string
a|The unique identifier of the Snapshot copy. The UUID is generated
by ONTAP when the Snapshot copy is created.
* example: 1cd8a442-86d1-11e0-ae1c-123478563412
* readOnly: 1
* Introduced in: 9.10
|===.Example request
[%collapsible%closed]
====[source, json, subs=+macros]
{
    "_links": {
      "self": {
```

```
  "href": "/api/resourcelink"
     }
    },
    "comment": "My Snapshot copy comment",
    "consistency_group": {
     " links": {
         "self": {
           "href": "/api/resourcelink"
        }
      },
    "name": "my consistency group",
      "uuid": "02c9e252-41be-11e9-81d5-00a0986138f7"
    },
  "consistency type": "crash",
    "create_time": "2020-10-25T11:20:00Z",
  "is partial": "",
  "missing volumes": {
      "_links": {
        "self": {
           "href": "/api/resourcelink"
        }
      },
    "name": "volume1",
      "uuid": "028baa66-41bd-11e9-81d5-00a0986138f7"
    },
    "snapmirror_label": "sm_label",
    "svm": {
    " links": {
        "self": {
           "href": "/api/resourcelink"
        }
      },
    "name": "svm1",
      "uuid": "02c9e252-41be-11e9-81d5-00a0986138f7"
    },
    "uuid": "1cd8a442-86d1-11e0-ae1c-123478563412"
}
====== Response
```
Status: 202, Accepted

```
[cols=3*,options=header]
| == =|Name
|Type
|Description
|job
|link:#job_link[job_link]
a|
|===.Example response
[%collapsible%closed]
====[source,json,subs=+macros]
{
    "job": {
      "_links": {
        "self": {
          "href": "/api/resourcelink"
        }
      },
      "uuid": "string"
   }
}
====== Response
```
Status: 201, Created

== Error

Status: Default, Error

```
[cols=3*,options=header]
| == =|Name
|Type
|Description
|error
```

```
|link:#error[error]
a|
| == =.Example error
[%collapsible%closed]
=[source,json,subs=+macros]
{
    "error": {
      "arguments": {
        "code": "string",
        "message": "string"
      },
      "code": "4",
      "message": "entry doesn't exist",
      "target": "uuid"
   }
}
=== Definitions
[.api-def-first-level]
.See Definitions
[%collapsible%closed]
//Start collapsible Definitions block
====
[#href]
[.api-collapsible-fifth-title]
href
[cols=3*,options=header]
| == =|Name
|Type
|Description
|href
|string
a|
| == =
```
```
[#self_link]
[.api-collapsible-fifth-title]
self_link
[cols=3*,options=header]
| == =|Name
|Type
|Description
|self
|link:#href[href]
a|
| == =[#consistency_group]
[.api-collapsible-fifth-title]
consistency_group
The consistency group of the Snapshot copy.
[cols=3*,options=header]
| == =|Name
|Type
|Description
|_links
|link:#self_link[self_link]
a|
|name
|string
a|The name of the consistency group.
|uuid
|string
a|The unique identifier of the consistency group.
| == =
```

```
[#_links]
[.api-collapsible-fifth-title]
_links
[cols=3*,options=header]
| == =|Name
|Type
|Description
|self
|link:#href[href]
a|
| == =[#volume_reference]
[.api-collapsible-fifth-title]
volume_reference
[cols=3*,options=header]
|===|Name
|Type
|Description
|_links
|link:#_links[_links]
a|
|name
|string
a|The name of the volume.
|uuid
|string
a|Unique identifier for the volume. This corresponds to the instance-uuid
that is exposed in the CLI and ONTAPI. It does not change due to a volume
move.
* example: 028baa66-41bd-11e9-81d5-00a0986138f7
* Introduced in: 9.6
```
 $| == =$ 

```
[#svm_reference]
[.api-collapsible-fifth-title]
svm_reference
SVM, applies only to SVM-scoped objects.
[cols=3*,options=header]
|===|Name
|Type
|Description
|_links
|link:#_links[_links]
a|
|name
|string
a|The name of the SVM.
|uuid
|string
a|The unique identifier of the SVM.
| == =[#consistency group snapshot]
[.api-collapsible-fifth-title]
consistency_group_snapshot
[cols=3*,options=header]
|===|Name
|Type
|Description
|_links
|link:#self_link[self_link]
a|
|comment
```

```
|string
a|Comment for the Snapshot copy.
|consistency_group
|link:#consistency_group[consistency_group]
a|The consistency group of the Snapshot copy.
|consistency_type
|string
a|Consistency type. This is for categorization purposes only. A Snapshot
copy should not be set to 'application consistent' unless the host
application is quiesced for the Snapshot copy. Valid in POST.
|create_time
|string
a|Time the snapshot copy was created
|is_partial
|boolean
a|Indicates whether the Snapshot copy taken is partial or not.
|missing_volumes
|array[link:#volume_reference[volume_reference]]
a|List of volumes which are not in the Snapshot copy.
|name
|string
a|Name of the Snapshot copy.
|snapmirror_label
|string
a|Snapmirror Label for the Snapshot copy.
|svm
|link:#svm_reference[svm_reference]
a|SVM, applies only to SVM-scoped objects.
```
|uuid

```
|string
a|The unique identifier of the Snapshot copy. The UUID is generated
by ONTAP when the Snapshot copy is created.
* example: 1cd8a442-86d1-11e0-ae1c-123478563412
* readOnly: 1
* Introduced in: 9.10
| == =[#job_link]
[.api-collapsible-fifth-title]
job_link
[cols=3*,options=header]
| == =|Name
|Type
|Description
|_links
|link:#_links[_links]
a|
|uuid
|string
a|The UUID of the asynchronous job that is triggered by a POST, PATCH, or
DELETE operation.
|===[#error arguments]
[.api-collapsible-fifth-title]
error_arguments
[cols=3*,options=header]
| == =|Name
|Type
|Description
|code
|string
```

```
a|Argument code
|message
|string
a|Message argument
| == =[#error]
[.api-collapsible-fifth-title]
error
[cols=3*,options=header]
| == =|Name
|Type
|Description
|arguments
|array[link:#error_arguments[error_arguments]]
a|Message arguments
|code
|string
a|Error code
|message
|string
a|Error message
|target
|string
a|The target parameter that caused the error.
|===//end collapsible .Definitions block
====
```

```
[[IDc9b1bd3039bd5957ee92d609b967c42e]]
= Delete a consistency group Snapshot copy
[.api-doc-operation .api-doc-operation-delete]#DELETE# [.api-doc-code-
block]#`/application/consistency-
groups/{consistency_group.uuid}/snapshots/{uuid}`#
*Introduced In:* 9.10
Deletes a Snapshot copy of a consistency group.
== Examples
== Parameters
[cols=5*,options=header]
| == =|Name
|Type
|In
|Required
|Description
|consistency_group.uuid
|string
|path
|True
a|The unique identifier of the Snapshot copy of the consistency group to
delete.
|uuid
|string
|path
|True
a|Snapshot copy UUID
|return_timeout
|integer
|query
|False
a|The number of seconds to allow the call to execute before returning.
```
When doing a POST, PATCH, or DELETE operation on a single record, the default is 0 seconds. This means that if an asynchronous operation is started, the server immediately returns HTTP code 202 (Accepted) along with a link to the job. If a non-zero value is specified for POST, PATCH, or DELETE operations, ONTAP waits that length of time to see if the job completes so it can return something other than 202.

```
* Default value: 1
* Max value: 120
* Min value: 0
|===
```
== Response

Status: 200, Ok

== Response

Status: 202, Accepted

== Error

Status: Default, Error

```
[cols=3*,options=header]
| == =|Name
|Type
|Description
|error
|link:#error[error]
a|
|===.Example error
[%collapsible%closed]
====[source,json,subs=+macros]
{
    "error": {
```

```
  "arguments": {
        "code": "string",
       "message": "string"
      },
      "code": "4",
      "message": "entry doesn't exist",
      "target": "uuid"
    }
}
====
== Definitions
[.api-def-first-level]
.See Definitions
[%collapsible%closed]
//Start collapsible Definitions block
=[#error arguments]
[.api-collapsible-fifth-title]
error_arguments
[cols=3*,options=header]
| == =|Name
|Type
|Description
|code
|string
a|Argument code
|message
|string
a|Message argument
| == =[#error]
[.api-collapsible-fifth-title]
error
[cols=3*,options=header]
| == =
```

```
|Name
|Type
|Description
|arguments
|array[link:#error_arguments[error_arguments]]
a|Message arguments
|code
|string
a|Error code
|message
|string
a|Error message
|target
|string
a|The target parameter that caused the error.
|===//end collapsible .Definitions block
=[[IDbebf9a8804261ae2d0887125e98697d9]]
= Retrieve a consistency group Snapshot copy
[.api-doc-operation .api-doc-operation-get]#GET# [.api-doc-code-
block]#`/application/consistency-
groups/{consistency_group.uuid}/snapshots/{uuid}`#
*Introduced In:* 9.10
Retrieves details of a specific snapshot for a consistency group.
== Expensive properties
There is an added cost to retrieving values for these properties. They are
not included by default in GET results and must be explicitly requested
```

```
using the `fields` query parameter. See
xref:{relative path}getting started with the ontap rest api.html#Requestin
g specific fields[DOC Requesting specific fields] to learn more.
* `is partial`
* `missing_voumes.uuid`
* `missing_voumes.name`
== Parameters
[cols=5*,options=header]
| == =|Name
|Type
|In
|Required
|Description
|consistency_group.uuid
|string
|path
|True
a|The unique identifier of the consistency group to retrieve.
|uuid
|string
|path
|True
a|The unique identifier of the Snapshot copy of the consistency group to
retrieve.
|consistency_group.name
|string
|query
|False
a|Filter by consistency_group.name
|comment
|string
|query
|False
a|Filter by comment
```
|create\_time |string |query |False a|Filter by create\_time |snapmirror\_label |string |query |False a|Filter by snapmirror label |consistency\_type |string |query |False a|Filter by consistency type |svm.uuid |string |query |False a|Filter by svm.uuid |svm.name |string |query |False a|Filter by svm.name |name |string |query |False a|Filter by name |is\_partial |boolean |query

|False a|Filter by is partial |missing\_volumes.uuid |string |query |False a|Filter by missing\_volumes.uuid |missing\_volumes.name |string |query |False a|Filter by missing volumes.name |fields |array[string] |query |False a|Specify the fields to return. |max\_records |integer |query |False a|Limit the number of records returned. |return\_records |boolean |query |False a|The default is true for GET calls. When set to false, only the number of records is returned. \* Default value: 1 |return\_timeout |integer |query |False a|The number of seconds to allow the call to execute before returning.

```
When iterating over a collection, the default is 15 seconds. ONTAP
returns earlier if either max records or the end of the collection is
reached.
* Default value: 1
* Max value: 120
* Min value: 0
|order_by
|array[string]
|query
|False
a|Order results by specified fields and optional [asc|desc] direction.
Default direction is 'asc' for ascending.
|===== Response
```
Status: 200, Ok

```
[cols=3*,options=header]
| == =|Name
|Type
|Description
|_links
|link:#self_link[self_link]
a|
|comment
|string
a|Comment for the Snapshot copy.
|consistency_group
|link:#consistency_group[consistency_group]
a|The consistency group of the Snapshot copy.
|consistency_type
|string
a|Consistency type. This is for categorization purposes only. A Snapshot
copy should not be set to 'application consistent' unless the host
```

```
application is quiesced for the Snapshot copy. Valid in POST.
|create_time
|string
a|Time the snapshot copy was created
| is partial
|boolean
a|Indicates whether the Snapshot copy taken is partial or not.
|missing_volumes
|array[link:#volume_reference[volume_reference]]
a|List of volumes which are not in the Snapshot copy.
|name
|string
a|Name of the Snapshot copy.
|snapmirror_label
|string
a|Snapmirror Label for the Snapshot copy.
|svm
|link:#svm_reference[svm_reference]
a|SVM, applies only to SVM-scoped objects.
|uuid
|string
a|The unique identifier of the Snapshot copy. The UUID is generated
by ONTAP when the Snapshot copy is created.
* example: 1cd8a442-86d1-11e0-ae1c-123478563412
* readOnly: 1
* Introduced in: 9.10
|===.Example response
```

```
[%collapsible%closed]
====[source, json, subs=+macros]
{
  " links": {
      "self": {
        "href": "/api/resourcelink"
      }
    },
    "comment": "My Snapshot copy comment",
  "consistency group": {
    " links": {
        "self": {
          "href": "/api/resourcelink"
        }
      },
    "name": "my consistency group",
      "uuid": "02c9e252-41be-11e9-81d5-00a0986138f7"
    },
  "consistency type": "crash",
    "create_time": "2020-10-25T11:20:00Z",
  "is partial": "",
  "missing volumes": {
    " links": {
        "self": {
          "href": "/api/resourcelink"
        }
      },
    "name": "volume1",
      "uuid": "028baa66-41bd-11e9-81d5-00a0986138f7"
    },
    "snapmirror_label": "sm_label",
    "svm": {
    " links": {
        "self": {
           "href": "/api/resourcelink"
        }
      },
    "name": "svm1",
      "uuid": "02c9e252-41be-11e9-81d5-00a0986138f7"
    },
    "uuid": "1cd8a442-86d1-11e0-ae1c-123478563412"
}
====== Error
```

```
[cols=3*,options=header]
| == =|Name
|Type
|Description
|error
|link:#error[error]
a|
| == =.Example error
[%collapsible%closed]
====
[source,json,subs=+macros]
{
    "error": {
      "arguments": {
        "code": "string",
        "message": "string"
      },
      "code": "4",
      "message": "entry doesn't exist",
      "target": "uuid"
    }
}
====== Definitions
[.api-def-first-level]
.See Definitions
[%collapsible%closed]
//Start collapsible Definitions block
====[#href]
[.api-collapsible-fifth-title]
href
[cols=3*,options=header]
| == =|Name
```

```
|Type
|Description
|href
|string
a|
| == =[#self_link]
[.api-collapsible-fifth-title]
self_link
[cols=3*,options=header]
|===|Name
|Type
|Description
|self
|link:#href[href]
a|
|===[#consistency_group]
[.api-collapsible-fifth-title]
consistency_group
The consistency group of the Snapshot copy.
[cols=3*,options=header]
|===|Name
|Type
|Description
|_links
|link:#self_link[self_link]
a|
|name
|string
a|The name of the consistency group.
```

```
|uuid
|string
a|The unique identifier of the consistency group.
| == =[#_links]
[.api-collapsible-fifth-title]
_links
[cols=3*,options=header]
|===|Name
|Type
|Description
|self
|link:#href[href]
a|
|===[#volume_reference]
[.api-collapsible-fifth-title]
volume_reference
[cols=3*,options=header]
| == =|Name
|Type
|Description
|_links
|link:#_links[_links]
a|
|name
|string
a|The name of the volume.
```

```
|uuid
```

```
|string
a|Unique identifier for the volume. This corresponds to the instance-uuid
that is exposed in the CLI and ONTAPI. It does not change due to a volume
move.
* example: 028baa66-41bd-11e9-81d5-00a0986138f7
* Introduced in: 9.6
| == =[#svm_reference]
[.api-collapsible-fifth-title]
svm_reference
SVM, applies only to SVM-scoped objects.
[cols=3*,options=header]
| == =|Name
|Type
|Description
|_links
|link:#_links[_links]
a|
|name
|string
a|The name of the SVM.
|uuid
|string
a|The unique identifier of the SVM.
| == =[#error arguments]
[.api-collapsible-fifth-title]
error_arguments
[cols=3*,options=header]
```

```
| == =|Name
|Type
|Description
|code
|string
a|Argument code
|message
|string
a|Message argument
|===[#error]
[.api-collapsible-fifth-title]
error
[cols=3*,options=header]
| == =|Name
|Type
|Description
|arguments
|array[link:#error_arguments[error_arguments]]
a|Message arguments
|code
|string
a|Error code
|message
|string
a|Error message
|target
|string
a|The target parameter that caused the error.
```

```
|===//end collapsible .Definitions block
====:leveloffset: -1
[[ID528ec3fe30134456edf7dad2e2d18a4a]]
= Retrieve application templates
[.api-doc-operation .api-doc-operation-get]#GET# [.api-doc-code-
block]#`/application/templates`#
*Introduced In:* 9.6
Retrieves application templates.
== Query examples
The most useful queries on this API allows searches by name or protocol
access. The following query returns all templates that are used to
provision an Oracle application.
---GET /application/templates?name=ora*
----
Similarly, the following query returns all templates that support SAN
access.
----GET /application/templates?protocol=san
----
== Learn more
* xref:{relative path}application overview.html[DOC /application]
== Parameters
[cols=5*,options=header]
```
 $| == =$ |Name |Type |In |Required |Description |name |string |query |False a|Filter by name |protocol |string |query |False a|Filter by protocol | description |string |query |False a|Filter by description |missing\_prerequisites |string |query |False a|Filter by missing\_prerequisites |fields |array[string] |query |False a|Specify the fields to return. |max\_records |integer |query |False

```
a|Limit the number of records returned.
|return_timeout
|integer
|query
|False
a|The number of seconds to allow the call to execute before returning.
When iterating over a collection, the default is 15 seconds. ONTAP
returns earlier if either max records or the end of the collection is
reached.
* Default value: 1
* Max value: 120
* Min value: 0
|return_records
|boolean
|query
|False
a|The default is true for GET calls. When set to false, only the number
of records is returned.
* Default value: 1
|order_by
|array[string]
|query
|False
a|Order results by specified fields and optional [asc|desc] direction.
Default direction is 'asc' for ascending.
| == === Response
```

```
Status: 200, Ok
```

```
[cols=3*,options=header]
|===|Name
|Type
|Description
```

```
|_links
|link:#_links[_links]
a|
|num_records
|integer
a|Number of records
|records
|array[link:#application_template[application_template]]
a|
| == =.Example response
[%collapsible%closed]
====[source,json,subs=+macros]
{
    "_links": {
      "next": {
        "href": "/api/resourcelink"
      },
      "self": {
        "href": "/api/resourcelink"
      }
    },
    "records": {
    " links": {
        "self": {
           "href": "/api/resourcelink"
        }
      },
      "description": "string",
      "maxdata_on_san": {
      "app_type": "mongodb",
        "application_components": {
        },
        "metadata": {
        },
      "new igroups": {
        },
        "ocsm_url": "string",
       "os type": "aix"
```

```
  },
"missing prerequisites": "string",
"name": "string",
  "nas": {
    "application_components": {
    },
    "cifs_access": {
     "access": "change"
    },
    "exclude_aggregates": {
    },
  "nfs access": {
     "access": "none"
    },
    "protection_type": {
   "local rpo": "hourly",
     "remote_rpo": "none"
    }
  },
  "nvme": {
    "components": {
   },
    "os_type": "aix",
    "rpo": {
     "local": {
       "name": "hourly"
      }
   }
  },
  "protocol": "nas",
  "s3_bucket": {
    "application_components": {
   }
  },
  "san": {
    "application_components": {
   },
    "exclude_aggregates": {
    },
    "new_igroups": {
    },
  "os type": "aix",
    "protection_type": {
   "local rpo": "hourly",
    "remote rpo": "none"
    }
```

```
  }
    }
}
=== Error
```
Status: Default, Error

```
[cols=3*,options=header]
|===|Name
|Type
|Description
|error
|link:#error[error]
a|
| == =.Example error
[%collapsible%closed]
====
[source,json,subs=+macros]
{
    "error": {
      "arguments": {
        "code": "string",
        "message": "string"
      },
      "code": "4",
      "message": "entry doesn't exist",
      "target": "uuid"
   }
}
====== Definitions
[.api-def-first-level]
.See Definitions
[%collapsible%closed]
//Start collapsible Definitions block
====
```

```
[#href]
[.api-collapsible-fifth-title]
href
[cols=3*,options=header]
| == =|Name
|Type
|Description
|href
|string
a|
| == =[#_links]
[.api-collapsible-fifth-title]
_links
[cols=3*,options=header]
| == =|Name
|Type
|Description
|next
|link:#href[href]
a|
|self
|link:#href[href]
a|
| == =[#self_link]
[.api-collapsible-fifth-title]
self_link
[cols=3*,options=header]
|===|Name
|Type
|Description
```

```
|self
|link:#href[href]
a|
| == =[#metadata]
[.api-collapsible-fifth-title]
metadata
[cols=3*,options=header]
|===|Name
|Type
|Description
|key
|string
a|Key to look up metadata associated with an application component.
|value
|string
a|Value associated with the key.
|===[#protection_type]
[.api-collapsible-fifth-title]
protection_type
[cols=3*,options=header]
|===|Name
|Type
|Description
|local_rpo
|string
a|The local rpo of the application component.
```

```
|remote_rpo
```

```
|string
a|The remote rpo of the application component.
|===[#storage_service]
[.api-collapsible-fifth-title]
storage_service
[cols=3*,options=header]
| == =|Name
|Type
|Description
|name
|string
a|The storage service of the application component.
|===[#object_stores]
[.api-collapsible-fifth-title]
object_stores
[cols=3*,options=header]
| == =|Name
|Type
|Description
|name
|string
a|The name of the object-store to use.
| == =[#maxdata on san application components tiering]
[.api-collapsible-fifth-title]
maxdata on san application components tiering
```

```
tiering
[cols=3*,options=header]
| == =|Name
|Type
|Description
|control
|string
a|Storage tiering placement rules for the container(s)
|object_stores
|array[link:#object_stores[object_stores]]
a|
|policy
|string
a|The storage tiering type of the application component.
| == =[#maxdata on san application components]
[.api-collapsible-fifth-title]
maxdata_on_san_application_components
The list of application components to be created.
[cols=3*,options=header]
| == =|Name
|Type
|Description
|file_system
|string
a|Defines the type of file system that will be installed on this
application component.
|host_management_url
|string
```
a|The host management URL for this application component. |host\_name |string a|FQDN of the L2 host that contains the hot tier of this application component. |igroup\_name |string a|The name of the initiator group through which the contents of this application will be accessed. Modification of this parameter is a disruptive operation. All LUNs in the application component will be unmapped from the current igroup and re-mapped to the new igroup. |lun\_count |integer a|The number of LUNs in the application component. |metadata |array[link:#metadata[metadata]] a| |name |string a|The name of the application component. |protection\_type |link:#protection\_type[protection\_type] a| |storage\_service |link:#storage\_service[storage\_service] a| |tiering |link:#maxdata\_on\_san\_application\_components\_tiering[maxdata\_on\_san\_applic ation\_components\_tiering] a|tiering |total\_size |integer

```
a|The total size of the application component, split across the member
LUNs. Usage: {<integer>[KB\|MB\|GB\|TB\|PB]}
|===[#metadata]
[.api-collapsible-fifth-title]
metadata
[cols=3*,options=header]
| == =|Name
|Type
|Description
|key
|string
a|Key to look up metadata associated with an application.
|value
|string
a|Value associated with the key.
| == =[#igroups]
[.api-collapsible-fifth-title]
igroups
[cols=3*,options=header]
| == =|Name
|Type
|Description
|name
|string
a|The name of an igroup to nest within a parent igroup. Mutually exclusive
with initiators and initiator objects.
```

```
|uuid
```

```
|string
a|The UUID of an igroup to nest within a parent igroup Usage: <UUID>
| == =[#initiator_objects]
[.api-collapsible-fifth-title]
initiator_objects
[cols=3*,options=header]
| == =|Name
|Type
|Description
|comment
|string
a | A comment available for use by the administrator.
|name
|string
a|The WWPN, IQN, or Alias of the initiator. Mutually exclusive with nested
igroups and the initiators array.
| == =[#maxdata_on_san_new_igroups]
[.api-collapsible-fifth-title]
maxdata_on_san_new_igroups
The list of initiator groups to create.
[cols=3*,options=header]
| == =|Name
|Type
|Description
|comment
|string
a|A comment available for use by the administrator.
```

```
|igroups
|array[link:#igroups[igroups]]
a|
|initiator_objects
|array[link:#initiator_objects[initiator_objects]]
a|
|initiators
|array[string]
a|
|name
|string
a|The name of the new initiator group.
|os_type
|string
a|The name of the host OS accessing the application. The default value is
the host OS that is running the application.
|protocol
|string
a|The protocol of the new initiator group.
| == =[#maxdata on san]
[.api-collapsible-fifth-title]
maxdata_on_san
MAX Data application using SAN.
[cols=3*,options=header]
| == =|Name
|Type
|Description
|app_type
```

```
|string
a|Type of the application that is being deployed on the L2.
|application_components
|array[link:#maxdata_on_san_application_components[maxdata_on_san_applicat
ion components]]
a|The list of application components to be created.
|metadata
|array[link:#metadata[metadata]]
a|
|new_igroups
|array[link:#maxdata_on_san_new_igroups[maxdata_on_san_new_igroups]]
a|The list of initiator groups to create.
|ocsm_url
|string
a|The OnCommand System Manager URL for this application.
|os_type
|string
a|The name of the host OS running the application.
|===[#storage_service]
[.api-collapsible-fifth-title]
storage_service
[cols=3*,options=header]
|===|Name
|Type
|Description
|name
|string
a|The storage service of the database.
```
```
| == =[#dataset]
[.api-collapsible-fifth-title]
dataset
[cols=3*,options=header]
| == =|Name
|Type
|Description
|element_count
|integer
a|The number of storage elements (LUNs for SAN) of the database to
maintain. Must be an even number between 2 and 16. Odd numbers will be
rounded up to the next even number within range.
|replication_factor
|integer
a|The number of data bearing members of the replicaset, including 1
primary and at least 1 secondary.
|size
|integer
a|The size of the database. Usage: {<integer>[KB\|MB\|GB\|TB\|PB]}
|storage_service
|link:#storage_service[storage_service]
a|
|===[#mongo db on san new igroups]
[.api-collapsible-fifth-title]
mongo_db_on_san_new_igroups
The list of initiator groups to create.
[cols=3*,options=header]
| == =
```

```
|Name
|Type
|Description
|comment
|string
a | A comment available for use by the administrator.
|igroups
|array[link:#igroups[igroups]]
a|
|initiator_objects
|array[link:#initiator_objects[initiator_objects]]
a|
|initiators
|array[string]
a|
|name
|string
a|The name of the new initiator group.
|os_type
|string
a|The name of the host OS accessing the application. The default value is
the host OS that is running the application.
|protocol
|string
a|The protocol of the new initiator group.
|===[#protection_type]
[.api-collapsible-fifth-title]
protection_type
[cols=3*,options=header]
| == =|Name
```

```
|Type
|Description
|local_rpo
|string
a|The local RPO of the application.
|remote_rpo
|string
a|The remote RPO of the application.
| == =[#secondary_igroups]
[.api-collapsible-fifth-title]
secondary_igroups
[cols=3*,options=header]
| == =|Name
|Type
|Description
|name
|string
a|The name of the initiator group for each secondary.
|===[#mongo_db_on_san]
[.api-collapsible-fifth-title]
mongo_db_on_san
MongoDB using SAN.
[cols=3*,options=header]
|===|Name
|Type
|Description
```

```
|dataset
|link:#dataset[dataset]
a|
|new_igroups
|array[link:#mongo_db_on_san_new_igroups[mongo_db_on_san_new_igroups]]
a|The list of initiator groups to create.
|os_type
|string
a|The name of the host OS running the application.
|primary_igroup_name
|string
a|The initiator group for the primary.
|protection_type
|link:#protection_type[protection_type]
a|
|secondary_igroups
|array[link:#secondary_igroups[secondary_igroups]]
a|
| == =[#export_policy]
[.api-collapsible-fifth-title]
export_policy
[cols=3*,options=header]
|===|Name
|Type
|Description
|id
|integer
a|The ID of an existing NFS export policy.
|name
|string
```

```
a|The name of an existing NFS export policy.
|===[#component]
[.api-collapsible-fifth-title]
component
[cols=3*,options=header]
| == =|Name
|Type
|Description
|name
|string
a|Name of the source component.
| == =[#svm]
[.api-collapsible-fifth-title]
svm
[cols=3*,options=header]
| == =|Name
|Type
|Description
|name
|string
a|Name of the source SVM.
| == =[#origin]
[.api-collapsible-fifth-title]
origin
[cols=3*,options=header]
```

```
| == =|Name
|Type
|Description
|component
|link:#component[component]
a|
|svm
|link:#svm[svm]
a|
| == =[#flexcache]
[.api-collapsible-fifth-title]
flexcache
[cols=3*,options=header]
| == =|Name
|Type
|Description
|dr_cache
|boolean
a|Dr-cache is a FlexCache volume create time option that has the same
flexgroup-msid as that of the origin of a FlexCache volume. By default,
dr-cache is disabled. The flexgroup-msid of the FlexCache volume does not
need to be same as that of the origin of a FlexCache volume.
|origin
|link:#origin[origin]
a|
| == =[#policy]
[.api-collapsible-fifth-title]
policy
[cols=3*,options=header]
| == =
```

```
|Name
|Type
|Description
|name
|string
a|The name of an existing QoS policy.
|uuid
|string
a|The UUID of an existing QoS policy. Usage: <UUID>
| == =[#qos]
[.api-collapsible-fifth-title]
qos
[cols=3*,options=header]
| == =|Name
|Type
|Description
|policy
|link:#policy[policy]
a|
|===[#nas application components tiering]
[.api-collapsible-fifth-title]
nas application components tiering
application-components.tiering
[cols=3*,options=header]
|===|Name
|Type
|Description
```

```
|control
|string
a|Storage tiering placement rules for the container(s)
|object_stores
|array[link:#object_stores[object_stores]]
a|
|policy
|string
a|The storage tiering type of the application component.
| == =[#application components]
[.api-collapsible-fifth-title]
application_components
[cols=3*,options=header]
|===|Name
|Type
|Description
|export_policy
|link:#export_policy[export_policy]
a|
|flexcache
|link:#flexcache[flexcache]
a|
|name
|string
a|The name of the application component.
|qos
|link:#qos[qos]
a|
|scale_out
|boolean
a|Denotes a Flexgroup.
```

```
|share_count
|integer
a|The number of shares in the application component.
|storage_service
|link:#storage_service[storage_service]
a|
|tiering
|link:#nas_application_components_tiering[nas_application_components_tieri
ng]
a|application-components.tiering
|total_size
|integer
a|The total size of the application component, split across the member
shares. Usage: {<integer>[KB\|MB\|GB\|TB\|PB]}
| == =[#app_cifs_access]
[.api-collapsible-fifth-title]
app_cifs_access
The list of CIFS access controls. You must provide either 'user or group'
or 'access' to enable CIFS access.
[cols=3*,options=header]
| == =|Name
|Type
|Description
|access
|string
a|The CIFS access granted to the user or group.
|user_or_group
|string
```

```
a|The name of the CIFS user or group that will be granted access.
| == =[#exclude aggregates]
[.api-collapsible-fifth-title]
exclude_aggregates
[cols=3*,options=header]
| == =|Name
|Type
|Description
|name
|string
a|The name of the aggregate to exclude. Usage: <aggregate name>
|uuid
|string
a|The ID of the aggregate to exclude. Usage: <UUID>
| == =[#app_nfs_access]
[.api-collapsible-fifth-title]
app_nfs_access
The list of NFS access controls. You must provide either 'host' or
'access' to enable NFS access.
[cols=3*,options=header]
| == =|Name
|Type
|Description
|access
|string
a|The NFS access granted.
```

```
|host
|string
a|The name of the NFS entity granted access.
| == =[#protection_type]
[.api-collapsible-fifth-title]
protection_type
[cols=3*,options=header]
| == =|Name
|Type
|Description
|local_policy
|string
a|The Snapshot copy policy to apply to each volume in the smart container.
This property is only supported for smart containers. Usage: < snapshot
policy>
|local_rpo
|string
a|The local RPO of the application.
|remote_rpo
|string
a|The remote RPO of the application.
| ===[#nas]
[.api-collapsible-fifth-title]
nas
A generic NAS application.
[cols=3*,options=header]
```

```
| == =|Name
|Type
|Description
|application_components
|array[link:#application_components[application_components]]
a|
|cifs_access
|array[link:#app_cifs_access[app_cifs_access]]
a|The list of CIFS access controls. You must provide either
'user_or_group' or 'access' to enable CIFS access.
|exclude_aggregates
|array[link:#exclude_aggregates[exclude_aggregates]]
a|
|nfs_access
|array[link:#app_nfs_access[app_nfs_access]]
a|The list of NFS access controls. You must provide either 'host' or
'access' to enable NFS access.
|protection_type
|link:#protection_type[protection_type]
a|
| == =[#performance]
[.api-collapsible-fifth-title]
performance
[cols=3*,options=header]
| == =|Name
|Type
|Description
|storage_service
|link:#storage_service[storage_service]
a|
| == =
```

```
[#hosts]
[.api-collapsible-fifth-title]
hosts
[cols=3*,options=header]
| == =|Name
|Type
|Description
|nqn
|string
a|The host NQN.
| == =[#zapp_nvme_components_subsystem]
[.api-collapsible-fifth-title]
zapp_nvme_components_subsystem
components.subsystem
[cols=3*,options=header]
| == =|Name
|Type
|Description
|hosts
|array[link:#hosts[hosts]]
a|
|name
|string
a|The name of the subsystem accessing the component. If neither the name
nor the UUID is provided, the name defaults to <application-
name> <component-name>, whether that subsystem already exists or not.
|os_type
|string
```
a|The name of the host OS accessing the component. The default value is

```
the host OS that is running the application.
|uuid
|string
a|The UUID of an existing subsystem to be granted access to the component.
Usage: <UUID>
|===[#zapp_nvme_components_tiering]
[.api-collapsible-fifth-title]
zapp_nvme_components_tiering
application-components.tiering
[cols=3*,options=header]
| == =|Name
|Type
|Description
|control
|string
a|Storage tiering placement rules for the container(s)
|object_stores
|array[link:#object_stores[object_stores]]
a|
|policy
|string
a|The storage tiering type of the application component.
| == =[#components]
[.api-collapsible-fifth-title]
components
[cols=3*,options=header]
```

```
| == =|Name
|Type
|Description
|name
|string
a|The name of the application component.
|namespace_count
|integer
a|The number of namespaces in the component.
|os_type
|string
a|The name of the host OS running the application.
|performance
|link:#performance[performance]
a|
|qos
|link:#qos[qos]
a|
|subsystem
|link:#zapp_nvme_components_subsystem[zapp_nvme_components_subsystem]
a|components.subsystem
|tiering
|link:#zapp_nvme_components_tiering[zapp_nvme_components_tiering]
a|application-components.tiering
|total_size
|integer
a|The total size of the component, spread across member namespaces. Usage:
{<integer>[KB\|MB\|GB\|TB\|PB]}
|===
```

```
[#local]
[.api-collapsible-fifth-title]
local
[cols=3*,options=header]
| == =|Name
|Type
|Description
|name
|string
a|The local RPO of the application.
|policy
|string
a|The Snapshot copy policy to apply to each volume in the smart container.
This property is only supported for smart containers. Usage: < snapshot
policy>
| ===[#rpo]
[.api-collapsible-fifth-title]
rpo
[cols=3*,options=header]
| == =|Name
|Type
|Description
|local
|link:#local[local]
a|
|===[#zapp_nvme]
[.api-collapsible-fifth-title]
zapp_nvme
An NVME application.
```

```
[cols=3*,options=header]
|===|Name
|Type
|Description
|components
|array[link:#components[components]]
a|
|os_type
|string
a|The name of the host OS running the application.
|rpo
|link:#rpo[rpo]
a|
|===[#storage_service]
[.api-collapsible-fifth-title]
storage_service
[cols=3*,options=header]
| == =|Name
|Type
|Description
|name
|string
a|The storage service of the archive log.
|===[#archive log]
[.api-collapsible-fifth-title]
archive_log
[cols=3*,options=header]
```

```
| == =|Name
|Type
|Description
|size
|integer
a|The size of the archive log. Usage: {<integer>[KB\|MB\|GB\|TB\|PB]}
|storage_service
|link:#storage_service[storage_service]
a|
| == =[#db]
[.api-collapsible-fifth-title]
db
[cols=3*,options=header]
|===|Name
|Type
|Description
|size
|integer
a|The size of the database. Usage: {<integer>[KB\|MB\|GB\|TB\|PB]}
|storage_service
|link:#storage_service[storage_service]
a|
| == =[#storage_service]
[.api-collapsible-fifth-title]
storage_service
[cols=3*,options=header]
|===|Name
|Type
```

```
|Description
|name
|string
a|The storage service of the ORACLE_HOME storage volume.
| == =[#ora home]
[.api-collapsible-fifth-title]
ora_home
[cols=3*,options=header]
|===|Name
|Type
|Description
|size
|integer
a|The size of the ORACLE HOME storage volume. Usage:
{<integer>[KB\|MB\|GB\|TB\|PB]}
|storage_service
|link:#storage_service[storage_service]
a|
| == =[#storage_service]
[.api-collapsible-fifth-title]
storage_service
[cols=3*,options=header]
|===|Name
|Type
|Description
|name
|string
a|The storage service of the redo log group.
```

```
| == =[#redo_log]
[.api-collapsible-fifth-title]
redo_log
[cols=3*,options=header]
| == =|Name
|Type
|Description
|mirrored
|boolean
a|Specifies whether the redo log group should be mirrored.
|size
|integer
a|The size of the redo log group. Usage: {<integer>[KB\|MB\|GB\|TB\|PB]}
|storage_service
|link:#storage_service[storage_service]
a|
|===[#oracle on nfs]
[.api-collapsible-fifth-title]
oracle_on_nfs
Oracle using NFS.
[cols=3*,options=header]
| == =|Name
|Type
|Description
|archive_log
|link:#archive_log[archive_log]
a|
```

```
|db
|link:#db[db]
a|
|nfs_access
|array[link:#app_nfs_access[app_nfs_access]]
a|The list of NFS access controls. You must provide either 'host' or
'access' to enable NFS access.
|ora_home
|link:#ora_home[ora_home]
a|
|protection_type
|link:#protection_type[protection_type]
a|
|redo_log
|link:#redo_log[redo_log]
a|
|===[#oracle_on_san_new_igroups]
[.api-collapsible-fifth-title]
oracle_on_san_new_igroups
The list of initiator groups to create.
[cols=3*,options=header]
| == =|Name
|Type
|Description
|comment
|string
a | A comment available for use by the administrator.
|igroups
|array[link:#igroups[igroups]]
a|
```

```
|initiator_objects
|array[link:#initiator_objects[initiator_objects]]
a|
|initiators
|array[string]
a|
|name
|string
a|The name of the new initiator group.
|os_type
|string
a|The name of the host OS accessing the application. The default value is
the host OS that is running the application.
|protocol
|string
a|The protocol of the new initiator group.
| == =[#oracle on san]
[.api-collapsible-fifth-title]
oracle_on_san
Oracle using SAN.
[cols=3*,options=header]
| == =|Name
|Type
|Description
|archive_log
|link:#archive_log[archive_log]
a|
|db
|link:#db[db]
```

```
a|
|igroup_name
|string
a|The name of the initiator group through which the contents of this
application will be accessed. Modification of this parameter is a
disruptive operation. All LUNs in the application component will be
unmapped from the current igroup and re-mapped to the new igroup.
|new_igroups
|array[link:#oracle_on_san_new_igroups[oracle_on_san_new_igroups]]
a|The list of initiator groups to create.
|ora_home
|link:#ora_home[ora_home]
a|
|os_type
|string
a|The name of the host OS running the application.
|protection_type
|link:#protection_type[protection_type]
a|
|redo_log
|link:#redo_log[redo_log]
a|
|===[#storage_service]
[.api-collapsible-fifth-title]
storage_service
[cols=3*,options=header]
| == =|Name
|Type
|Description
|name
|string
```

```
a|The storage service of the Oracle grid binary storage volume.
| == =[#grid_binary]
[.api-collapsible-fifth-title]
grid_binary
[cols=3*,options=header]
| == =|Name
|Type
|Description
|size
|integer
a|The size of the Oracle grid binary storage volume. Usage:
{<integer>[KB\|MB\|GB\|TB\|PB]}
|storage_service
|link:#storage_service[storage_service]
a|
| == =[#storage_service]
[.api-collapsible-fifth-title]
storage_service
[cols=3*,options=header]
| == =|Name
|Type
|Description
|name
|string
a|The storage service of the Oracle CRS volume.
| == =
```

```
[#oracle_crs]
[.api-collapsible-fifth-title]
oracle_crs
[cols=3*,options=header]
| == =|Name
|Type
|Description
|copies
|integer
a|The number of CRS volumes.
|size
|integer
a|The size of the Oracle CRS/voting storage volume. Usage:
{<integer>[KB\|MB\|GB\|TB\|PB]}
|storage_service
|link:#storage_service[storage_service]
a|
|===[#oracle_rac_on_nfs]
[.api-collapsible-fifth-title]
oracle_rac_on_nfs
Oracle RAC using NFS.
[cols=3*,options=header]
| == =|Name
|Type
|Description
|archive_log
|link:#archive_log[archive_log]
a|
|db
|link:#db[db]
```

```
a|
|grid_binary
|link:#grid_binary[grid_binary]
a|
|nfs_access
|array[link:#app_nfs_access[app_nfs_access]]
a|The list of NFS access controls. You must provide either 'host' or
'access' to enable NFS access.
|ora_home
|link:#ora_home[ora_home]
a|
|oracle_crs
|link:#oracle_crs[oracle_crs]
a|
|protection_type
|link:#protection_type[protection_type]
a|
|redo_log
|link:#redo_log[redo_log]
a|
|===[#db_sids]
[.api-collapsible-fifth-title]
db_sids
[cols=3*,options=header]
| == =|Name
|Type
|Description
|igroup_name
|string
a|The name of the initiator group through which the contents of this
application will be accessed. Modification of this parameter is a
disruptive operation. All LUNs in the application component will be
unmapped from the current igroup and re-mapped to the new igroup.
```

```
| == =[#oracle rac on san new igroups]
[.api-collapsible-fifth-title]
oracle_rac_on_san_new_igroups
The list of initiator groups to create.
[cols=3*,options=header]
| == =|Name
|Type
|Description
|comment
|string
a | A comment available for use by the administrator.
|igroups
|array[link:#igroups[igroups]]
a|
|initiator_objects
|array[link:#initiator_objects[initiator_objects]]
a|
|initiators
|array[string]
a|
|name
|string
a|The name of the new initiator group.
|os_type
|string
a|The name of the host OS accessing the application. The default value is
the host OS that is running the application.
```
|protocol

```
|string
a|The protocol of the new initiator group.
|===[#oracle rac on san]
[.api-collapsible-fifth-title]
oracle_rac_on_san
Oracle RAC using SAN.
[cols=3*,options=header]
|===|Name
|Type
|Description
|archive_log
|link:#archive_log[archive_log]
a|
|db
|link:#db[db]
a|
|db_sids
|array[link:#db_sids[db_sids]]
a|
|grid_binary
|link:#grid_binary[grid_binary]
a|
|new_igroups
|array[link:#oracle_rac_on_san_new_igroups[oracle_rac_on_san_new_igroups]]
a|The list of initiator groups to create.
|ora_home
|link:#ora_home[ora_home]
a|
|oracle_crs
|link:#oracle_crs[oracle_crs]
```

```
a|
|os_type
|string
a|The name of the host OS running the application.
|protection_type
|link:#protection_type[protection_type]
a|
|redo_log
|link:#redo_log[redo_log]
a|
|===[#zapp_s3_bucket_application_components_access_policies_conditions]
[.api-collapsible-fifth-title]
zapp_s3_bucket_application_components_access_policies_conditions
conditions
[cols=3*,options=header]
| == =|Name
|Type
|Description
|delimiters
|array[string]
a|
|max_keys
|array[integer]
a|
|operator
|string
a|Policy Condition Operator.
|prefixes
|array[string]
a|
```

```
|source_ips
|array[string]
a|
|usernames
|array[string]
a|
|===[#zapp_s3_bucket_application_components_access_policies]
[.api-collapsible-fifth-title]
zapp s3 bucket application components access policies
The list of S3 objectstore policies to be created.
[cols=3*,options=header]
| == =|Name
|Type
|Description
|actions
|array[string]
a|
|conditions
|array[link:#zapp_s3_bucket_application_components_access_policies_conditi
ons[zapp_s3_bucket_application_components_access_policies_conditions]]
a|conditions.
|effect
|string
a|Allow or Deny Access.
|principals
|array[string]
a|
|resources
|array[string]
a|
```

```
|sid
|string
a|Statement Identifier Usage: <(size 1..256)>
| == =[#zapp_s3_bucket_application_components]
[.api-collapsible-fifth-title]
zapp s3 bucket application components
The list of application components to be created.
[cols=3*,options=header]
| == =|Name
|Type
|Description
|access_policies
|array[link:#zapp_s3_bucket_application_components_access_policies[zapp_s3
bucket application components access policies]]
a|The list of S3 objectstore policies to be created.
|capacity_tier
|boolean
a|Prefer lower latency storage under similar media costs.
|comment
|string
a|Object Store Server Bucket Description Usage: <(size 1..256)>
|exclude_aggregates
|array[link:#exclude_aggregates[exclude_aggregates]]
a|
|name
|string
a|The name of the application component.
```

```
|qos
|link:#qos[qos]
a|
|size
|integer
a|The total size of the S3 Bucket, split across the member components.
Usage: {<integer>[KB\|MB\|GB\|TB\|PB]}
|storage_service
|link:#storage_service[storage_service]
a|
|uuid
|string
a|Object Store Server Bucket UUID Usage: <UUID>
| == =[#zapp_s3_bucket]
[.api-collapsible-fifth-title]
zapp_s3_bucket
A generic S3 bucket application.
[cols=3*,options=header]
|===|Name
|Type
|Description
|application_components
|array[link:#zapp_s3_bucket_application_components[zapp_s3_bucket_applicat
ion components]]
a|The list of application components to be created.
| == =[#san application components tiering]
[.api-collapsible-fifth-title]
san application components tiering
```

```
application-components.tiering
[cols=3*,options=header]
| == =|Name
|Type
|Description
|control
|string
a|Storage tiering placement rules for the container(s)
|object_stores
|array[link:#object_stores[object_stores]]
a|
|policy
|string
a|The storage tiering type of the application component.
| == =[#application components]
[.api-collapsible-fifth-title]
application_components
[cols=3*,options=header]
| == =|Name
|Type
|Description
|igroup_name
|string
a|The name of the initiator group through which the contents of this
application will be accessed. Modification of this parameter is a
disruptive operation. All LUNs in the application component will be
unmapped from the current igroup and re-mapped to the new igroup.
|lun_count
```
|integer

```
a|The number of LUNs in the application component.
|name
|string
a|The name of the application component.
|os_type
|string
a|The name of the host OS running the application.
|qos
|link:#qos[qos]
a|
|storage_service
|link:#storage_service[storage_service]
a|
|tiering
|link:#san_application_components_tiering[san_application_components_tieri
ng]
a|application-components.tiering
|total_size
|integer
a|The total size of the application component, split across the member
LUNs. Usage: {<integer>[KB\|MB\|GB\|TB\|PB]}
| == =[#san new igroups]
[.api-collapsible-fifth-title]
san new igroups
The list of initiator groups to create.
[cols=3*,options=header]
| == =|Name
|Type
```

```
|Description
|comment
|string
a | A comment available for use by the administrator.
|igroups
|array[link:#igroups[igroups]]
a|
|initiator_objects
|array[link:#initiator_objects[initiator_objects]]
a|
|initiators
|array[string]
a|
|name
|string
a|The name of the new initiator group.
|os_type
|string
a|The name of the host OS accessing the application. The default value is
the host OS that is running the application.
|protocol
|string
a|The protocol of the new initiator group.
|===[#san]
[.api-collapsible-fifth-title]
san
A generic SAN application.
[cols=3*,options=header]
| == =
```

```
|Name
|Type
|Description
|application_components
|array[link:#application_components[application_components]]
a|
|exclude_aggregates
|array[link:#exclude_aggregates[exclude_aggregates]]
a|
|new_igroups
|array[link:#san_new_igroups[san_new_igroups]]
a|The list of initiator groups to create.
|os_type
|string
a|The name of the host OS running the application.
|protection_type
|link:#protection_type[protection_type]
a|
| == =[#storage_service]
[.api-collapsible-fifth-title]
storage_service
[cols=3*,options=header]
| == =|Name
|Type
|Description
|name
|string
a|The storage service of the DB.
| == =
```
```
[#db]
[.api-collapsible-fifth-title]
db
[cols=3*,options=header]
| == =|Name
|Type
|Description
|size
|integer
a|The size of the DB. Usage: {<integer>[KB\|MB\|GB\|TB\|PB]}
|storage_service
|link:#storage_service[storage_service]
a|
|===[#storage_service]
[.api-collapsible-fifth-title]
storage_service
[cols=3*,options=header]
| == =|Name
|Type
|Description
|name
|string
a|The storage service of the log DB.
| == =[#log]
[.api-collapsible-fifth-title]
log
[cols=3*,options=header]
| == =|Name
```

```
|Type
|Description
|size
|integer
a|The size of the log DB. Usage: {<integer>[KB\|MB\|GB\|TB\|PB]}
|storage_service
|link:#storage_service[storage_service]
a|
| == =[#sql on san new igroups]
[.api-collapsible-fifth-title]
sql on san new igroups
The list of initiator groups to create.
[cols=3*,options=header]
| == =|Name
|Type
|Description
|comment
|string
a | A comment available for use by the administrator.
|igroups
|array[link:#igroups[igroups]]
a|
|initiator_objects
|array[link:#initiator_objects[initiator_objects]]
a|
|initiators
|array[string]
a|
|name
|string
```

```
a|The name of the new initiator group.
|os_type
|string
a|The name of the host OS accessing the application. The default value is
the host OS that is running the application.
|protocol
|string
a|The protocol of the new initiator group.
| == =[#storage_service]
[.api-collapsible-fifth-title]
storage_service
[cols=3*,options=header]
|===|Name
|Type
|Description
|name
|string
a|The storage service of the temp DB.
| == =[#temp_db]
[.api-collapsible-fifth-title]
temp_db
[cols=3*,options=header]
| == =|Name
|Type
|Description
|size
|integer
```

```
a|The size of the temp DB. Usage: {<integer>[KB\|MB\|GB\|TB\|PB]}
|storage_service
|link:#storage_service[storage_service]
a|
| == =[#sql_on_san]
[.api-collapsible-fifth-title]
sql_on_san
Microsoft SQL using SAN.
[cols=3*,options=header]
| == =|Name
|Type
|Description
|db
|link:#db[db]
a|
|igroup_name
|string
a|The name of the initiator group through which the contents of this
application will be accessed. Modification of this parameter is a
disruptive operation. All LUNs in the application component will be
unmapped from the current igroup and re-mapped to the new igroup.
|log
|link:#log[log]
a|
|new_igroups
|array[link:#sql_on_san_new_igroups[sql_on_san_new_igroups]]
a|The list of initiator groups to create.
|os_type
|string
a|The name of the host OS running the application.
```

```
|protection_type
|link:#protection_type[protection_type]
a|
|server_cores_count
|integer
a|The number of server cores for the DB.
|temp_db
|link:#temp_db[temp_db]
a|
|===[#access]
[.api-collapsible-fifth-title]
access
[cols=3*,options=header]
| == =|Name
|Type
|Description
|installer
|string
a|SQL installer admin user name.
|service_account
|string
a|SQL service account user name.
|===[#sql_on_smb]
[.api-collapsible-fifth-title]
sql_on_smb
Microsoft SQL using SMB.
```

```
[cols=3*,options=header]
| == =|Name
|Type
|Description
|access
|link:#access[access]
a|
|db
|link:#db[db]
a|
|log
|link:#log[log]
a|
|protection_type
|link:#protection_type[protection_type]
a|
|server_cores_count
|integer
a|The number of server cores for the DB.
|temp_db
|link:#temp_db[temp_db]
a|
|===[#storage_service]
[.api-collapsible-fifth-title]
storage_service
[cols=3*,options=header]
|===|Name
|Type
|Description
|name
|string
```

```
a|The storage service of the desktops.
| == =[#desktops]
[.api-collapsible-fifth-title]
desktops
[cols=3*,options=header]
| == =|Name
|Type
|Description
|count
|integer
a|The number of desktops to support.
|size
|integer
a|The size of the desktops. Usage: {<integer>[KB\|MB\|GB\|TB\|PB]}
|storage_service
|link:#storage_service[storage_service]
a|
|===[#hyper v access]
[.api-collapsible-fifth-title]
hyper v access
[cols=3*,options=header]
| == =|Name
|Type
|Description
|service_account
|string
a|Hyper-V service account.
```

```
| == =[#vdi on nas]
[.api-collapsible-fifth-title]
vdi_on_nas
A VDI application using NAS.
[cols=3*,options=header]
| == =|Name
|Type
|Description
|desktops
|link:#desktops[desktops]
a|
|hyper_v_access
|link:#hyper_v_access[hyper_v_access]
a|
|nfs_access
|array[link:#app_nfs_access[app_nfs_access]]
a|The list of NFS access controls. You must provide either 'host' or
'access' to enable NFS access.
|protection_type
|link:#protection_type[protection_type]
a|
|===[#vdi on san new igroups]
[.api-collapsible-fifth-title]
vdi on san new igroups
The list of initiator groups to create.
[cols=3*,options=header]
| == =
```

```
|Name
|Type
|Description
|comment
|string
a | A comment available for use by the administrator.
|igroups
|array[link:#igroups[igroups]]
a|
|initiator_objects
|array[link:#initiator_objects[initiator_objects]]
a|
|initiators
|array[string]
a|
|name
|string
a|The name of the new initiator group.
|protocol
|string
a|The protocol of the new initiator group.
|===[#vdi_on_san]
[.api-collapsible-fifth-title]
vdi_on_san
A VDI application using SAN.
[cols=3*,options=header]
|===|Name
|Type
|Description
```

```
|desktops
|link:#desktops[desktops]
a|
|hypervisor
|string
a|The name of the hypervisor hosting the application.
|igroup_name
|string
a|The name of the initiator group through which the contents of this
application will be accessed. Modification of this parameter is a
disruptive operation. All LUNs in the application component will be
unmapped from the current igroup and re-mapped to the new igroup.
|new_igroups
|array[link:#vdi_on_san_new_igroups[vdi_on_san_new_igroups]]
a|The list of initiator groups to create.
|protection_type
|link:#protection_type[protection_type]
a|
| == =[#storage_service]
[.api-collapsible-fifth-title]
storage_service
[cols=3*,options=header]
| == =|Name
|Type
|Description
|name
|string
a|The storage service of the datastore.
| == =
```

```
[#datastore]
[.api-collapsible-fifth-title]
datastore
[cols=3*,options=header]
| == =|Name
|Type
|Description
|count
|integer
a|The number of datastores to support.
|size
|integer
a|The size of the datastore. Usage: {<integer>[KB\|MB\|GB\|TB\|PB]}
|storage_service
|link:#storage_service[storage_service]
a|
|===[#vsi_on_nas]
[.api-collapsible-fifth-title]
vsi_on_nas
A VSI application using NAS.
[cols=3*,options=header]
| == =|Name
|Type
|Description
|datastore
|link:#datastore[datastore]
a|
|hyper_v_access
|link:#hyper_v_access[hyper_v_access]
a|
```

```
|nfs_access
|array[link:#app_nfs_access[app_nfs_access]]
a|The list of NFS access controls. You must provide either 'host' or
'access' to enable NFS access.
|protection_type
|link:#protection_type[protection_type]
a|
|===[#vsi on san new igroups]
[.api-collapsible-fifth-title]
vsi on san new igroups
The list of initiator groups to create.
[cols=3*,options=header]
|===|Name
|Type
|Description
|comment
|string
a|A comment available for use by the administrator.
|igroups
|array[link:#igroups[igroups]]
a|
|initiator_objects
|array[link:#initiator_objects[initiator_objects]]
a|
|initiators
|array[string]
a|
|name
|string
a|The name of the new initiator group.
```

```
|protocol
|string
a|The protocol of the new initiator group.
|===[#vsi_on_san]
[.api-collapsible-fifth-title]
vsi_on_san
A VSI application using SAN.
[cols=3*,options=header]
| == =|Name
|Type
|Description
|datastore
|link:#datastore[datastore]
a|
|hypervisor
|string
a|The name of the hypervisor hosting the application.
|igroup_name
|string
a|The name of the initiator group through which the contents of this
application will be accessed. Modification of this parameter is a
disruptive operation. All LUNs in the application component will be
unmapped from the current igroup and re-mapped to the new igroup.
|new_igroups
|array[link:#vsi_on_san_new_igroups[vsi_on_san_new_igroups]]
a|The list of initiator groups to create.
|protection_type
```
|link:#protection\_type[protection\_type]

```
a|
| == =[#application template]
[.api-collapsible-fifth-title]
application_template
Application templates
[cols=3*,options=header]
| ===|Name
|Type
|Description
|_links
|link:#self_link[self_link]
a|
| description
|string
a|Description.
|maxdata_on_san
|link:#maxdata_on_san[maxdata_on_san]
a|MAX Data application using SAN.
|missing_prerequisites
|string
a|Missing prerequisites.
|mongo_db_on_san
|link:#mongo_db_on_san[mongo_db_on_san]
a|MongoDB using SAN.
|name
|string
a|Template name.
```
## |nas

|link:#nas[nas] a|A generic NAS application.

```
|nvme
|link:#zapp_nvme[zapp_nvme]
a|An NVME application.
```

```
|oracle_on_nfs
|link:#oracle on nfs[oracle on nfs]
a|Oracle using NFS.
```
|oracle\_on\_san |link:#oracle\_on\_san[oracle\_on\_san] a|Oracle using SAN.

```
|oracle_rac_on_nfs
|link:#oracle_rac_on_nfs[oracle_rac_on_nfs]
a|Oracle RAC using NFS.
```

```
|oracle_rac_on_san
|link:#oracle_rac_on_san[oracle_rac_on_san]
a|Oracle RAC using SAN.
```
|protocol |string a|Access protocol.

|s3\_bucket |link:#zapp\_s3\_bucket[zapp\_s3\_bucket] a|A generic S3 bucket application.

```
|san
|link:#san[san]
a|A generic SAN application.
```

```
|sql_on_san
|link:#sql_on_san[sql_on_san]
```
a|Microsoft SQL using SAN.

```
|sql_on_smb
|link:#sql_on_smb[sql_on_smb]
a|Microsoft SQL using SMB.
```

```
|vdi_on_nas
|link:#vdi_on_nas[vdi_on_nas]
a|A VDI application using NAS.
```

```
|vdi_on_san
|link:#vdi_on_san[vdi_on_san]
a|A VDI application using SAN.
```

```
|vsi_on_nas
|link:#vsi_on_nas[vsi_on_nas]
a|A VSI application using NAS.
```

```
|vsi_on_san
|link:#vsi_on_san[vsi_on_san]
a|A VSI application using SAN.
```
 $|===$ 

```
[#error arguments]
[.api-collapsible-fifth-title]
error_arguments
```

```
[cols=3*,options=header]
|===|Name
|Type
|Description
```

```
|code
|string
a|Argument code
```
|message

```
|string
a|Message argument
| == =[#error]
[.api-collapsible-fifth-title]
error
[cols=3*,options=header]
| == =|Name
|Type
|Description
|arguments
|array[link:#error_arguments[error_arguments]]
a|Message arguments
|code
|string
a|Error code
|message
|string
a|Error message
|target
|string
a|The target parameter that caused the error.
|===//end collapsible .Definitions block
====[[ID64375dacfdc733418f1e4fc595d2104e]]
= Retrieve an application template
```
[.api-doc-operation .api-doc-operation-get]#GET# [.api-doc-codeblock]#`/application/templates/{name}`#

\*Introduced In:\* 9.6

Retrieves an application template.

== Template properties

Each application template has a set of properties. These properties are always nested under a property with the same name as the template. For example, when using the `mongo db on san` template, the properties are found nested inside the `mongo\_db\_on\_san` property. The properties nested under the template property are all specific to the template. The model for the application template object includes all the available templates, but only the object that corresponds to the template's name is returned, and only one is provided in any application API.

The model of each template includes a description of each property and its allowed values or usage. Default values are also indicated when available. The template properties returned by this API include an example value for each property.

== Template prerequisites

Each template has a set of prerequisites required for its use. If any of these prerequisites are not met, the `missing prerequisites` property indicates which prerequisite is missing.

== Learn more

\* xref: {relative path}application overview.html[DOC /application]

```
== Parameters
```

```
[cols=5*,options=header]
| == =
```
|Name |Type |In |Required |Description

|name

```
|string
|path
|True
a|Template Name
|fields
|array[string]
|query
|False
a|Specify the fields to return.
| == === Response
```
Status: 200, Ok

```
[cols=3*,options=header]
| == =|Name
|Type
|Description
|_links
|link:#self_link[self_link]
a|
| description
|string
a|Description.
|maxdata_on_san
|link:#maxdata_on_san[maxdata_on_san]
a|MAX Data application using SAN.
|missing_prerequisites
|string
a|Missing prerequisites.
|mongo_db_on_san
|link:#mongo_db_on_san[mongo_db_on_san]
a|MongoDB using SAN.
```

```
|name
|string
a|Template name.
|nas
|link:#nas[nas]
a|A generic NAS application.
|nvme
|link:#zapp_nvme[zapp_nvme]
a|An NVME application.
|oracle_on_nfs
|link:#oracle_on_nfs[oracle_on_nfs]
a|Oracle using NFS.
|oracle_on_san
|link:#oracle_on_san[oracle_on_san]
a|Oracle using SAN.
|oracle_rac_on_nfs
|link:#oracle_rac_on_nfs[oracle_rac_on_nfs]
a|Oracle RAC using NFS.
|oracle_rac_on_san
|link:#oracle_rac_on_san[oracle_rac_on_san]
a|Oracle RAC using SAN.
|protocol
|string
a|Access protocol.
|s3_bucket
|link:#zapp_s3_bucket[zapp_s3_bucket]
a|A generic S3 bucket application.
```
## |san

|link:#san[san] a|A generic SAN application.

|sql\_on\_san |link:#sql\_on\_san[sql\_on\_san] a|Microsoft SQL using SAN.

```
|sql_on_smb
|link:#sql_on_smb[sql_on_smb]
a|Microsoft SQL using SMB.
```
|vdi\_on\_nas |link:#vdi\_on\_nas[vdi\_on\_nas] a|A VDI application using NAS.

```
|vdi_on_san
|link:#vdi_on_san[vdi_on_san]
a|A VDI application using SAN.
```

```
|vsi_on_nas
|link:#vsi_on_nas[vsi_on_nas]
a|A VSI application using NAS.
```

```
|vsi_on_san
|link:#vsi_on_san[vsi_on_san]
a|A VSI application using SAN.
```
 $| == =$ 

```
.Example response
[%collapsible%closed]
====[source,json,subs=+macros]
{
    "_links": {
      "self": {
        "href": "/api/resourcelink"
      }
```

```
  },
  "description": "string",
"maxdata on san": {
 "app type": "mongodb",
    "application_components": {
    },
    "metadata": {
    },
    "new_igroups": {
    },
    "ocsm_url": "string",
    "os_type": "aix"
  },
"missing prerequisites": "string",
"name": "string",
  "nas": {
    "application_components": {
    },
    "cifs_access": {
     "access": "change"
    },
    "exclude_aggregates": {
    },
  "nfs access": {
     "access": "none"
    },
    "protection_type": {
   "local rpo": "hourly",
    "remote rpo": "none"
    }
  },
  "nvme": {
    "components": {
    },
    "os_type": "aix",
    "rpo": {
      "local": {
        "name": "hourly"
      }
   }
  },
  "protocol": "nas",
  "s3_bucket": {
   "application_components": {
   }
  },
```

```
  "san": {
      "application_components": {
      },
      "exclude_aggregates": {
      },
    "new igroups": {
      },
    "os type": "aix",
      "protection_type": {
     "local rpo": "hourly",
      "remote rpo": "none"
     }
   }
}
====== Error
```
Status: Default, Error

```
[cols=3*,options=header]
|===|Name
|Type
|Description
|error
|link:#error[error]
a|
| == =.Example error
[%collapsible%closed]
====[source, json, subs=+macros]
{
    "error": {
      "arguments": {
        "code": "string",
        "message": "string"
      },
      "code": "4",
      "message": "entry doesn't exist",
```

```
  "target": "uuid"
   }
}
====== Definitions
[.api-def-first-level]
.See Definitions
[%collapsible%closed]
//Start collapsible Definitions block
====[#href]
[.api-collapsible-fifth-title]
href
[cols=3*,options=header]
| == =|Name
|Type
|Description
|href
|string
a|
|===[#self_link]
[.api-collapsible-fifth-title]
self_link
[cols=3*,options=header]
| == =|Name
|Type
|Description
|self
|link:#href[href]
a|
| == =[#metadata]
```

```
[.api-collapsible-fifth-title]
metadata
[cols=3*,options=header]
|===|Name
|Type
|Description
|key
|string
a|Key to look up metadata associated with an application component.
|value
|string
a|Value associated with the key.
| == =[#protection_type]
[.api-collapsible-fifth-title]
protection_type
[cols=3*,options=header]
| == =|Name
|Type
|Description
|local_rpo
|string
a|The local rpo of the application component.
|remote_rpo
|string
a|The remote rpo of the application component.
|===[#storage_service]
[.api-collapsible-fifth-title]
```

```
storage_service
[cols=3*,options=header]
|===|Name
|Type
|Description
|name
|string
a|The storage service of the application component.
| == =[#object_stores]
[.api-collapsible-fifth-title]
object_stores
[cols=3*,options=header]
|===|Name
|Type
|Description
|name
|string
a|The name of the object-store to use.
|===[#maxdata on san application_components_tiering]
[.api-collapsible-fifth-title]
maxdata_on_san_application_components_tiering
tiering
[cols=3*,options=header]
|===|Name
|Type
|Description
```

```
|control
|string
a|Storage tiering placement rules for the container(s)
|object_stores
|array[link:#object_stores[object_stores]]
a|
|policy
|string
a|The storage tiering type of the application component.
| == =[#maxdata on san application components]
[.api-collapsible-fifth-title]
maxdata_on_san_application_components
The list of application components to be created.
[cols=3*,options=header]
| == =|Name
|Type
|Description
|file_system
|string
a|Defines the type of file system that will be installed on this
application component.
|host_management_url
|string
a|The host management URL for this application component.
|host_name
|string
a|FQDN of the L2 host that contains the hot tier of this application
component.
```

```
|igroup_name
|string
a|The name of the initiator group through which the contents of this
application will be accessed. Modification of this parameter is a
disruptive operation. All LUNs in the application component will be
unmapped from the current igroup and re-mapped to the new igroup.
|lun_count
|integer
a|The number of LUNs in the application component.
|metadata
|array[link:#metadata[metadata]]
a|
|name
|string
a|The name of the application component.
|protection_type
|link:#protection_type[protection_type]
a|
|storage_service
|link:#storage_service[storage_service]
a|
|tiering
|link:#maxdata_on_san_application_components_tiering[maxdata_on_san_applic
ation components tiering]
a|tiering
|total_size
|integer
a|The total size of the application component, split across the member
LUNs. Usage: {<integer>[KB\|MB\|GB\|TB\|PB]}
| == =[#metadata]
[.api-collapsible-fifth-title]
```

```
metadata
[cols=3*,options=header]
| == =|Name
|Type
|Description
|key
|string
a|Key to look up metadata associated with an application.
|value
|string
a|Value associated with the key.
| == =[#igroups]
[.api-collapsible-fifth-title]
igroups
[cols=3*,options=header]
| == =|Name
|Type
|Description
|name
|string
a|The name of an igroup to nest within a parent igroup. Mutually exclusive
with initiators and initiator_objects.
|uuid
|string
a|The UUID of an igroup to nest within a parent igroup Usage: <UUID>
| == =[#initiator_objects]
[.api-collapsible-fifth-title]
```

```
initiator_objects
[cols=3*,options=header]
| == =|Name
|Type
|Description
|comment
|string
a|A comment available for use by the administrator.
|name
|string
a|The WWPN, IQN, or Alias of the initiator. Mutually exclusive with nested
igroups and the initiators array.
| == =[#maxdata on san new igroups]
[.api-collapsible-fifth-title]
maxdata_on_san_new_igroups
The list of initiator groups to create.
[cols=3*,options=header]
| == =|Name
|Type
|Description
|comment
|string
a | A comment available for use by the administrator.
|igroups
|array[link:#igroups[igroups]]
a|
|initiator_objects
|array[link:#initiator_objects[initiator_objects]]
a|
```

```
|initiators
|array[string]
a|
|name
|string
a|The name of the new initiator group.
|os_type
|string
a|The name of the host OS accessing the application. The default value is
the host OS that is running the application.
|protocol
|string
a|The protocol of the new initiator group.
| == =[#maxdata_on_san]
[.api-collapsible-fifth-title]
maxdata_on_san
MAX Data application using SAN.
[cols=3*,options=header]
| == =|Name
|Type
|Description
|app_type
|string
a|Type of the application that is being deployed on the L2.
|application_components
|array[link:#maxdata_on_san_application_components[maxdata_on_san_applicat
ion components]]
a|The list of application components to be created.
```

```
|metadata
|array[link:#metadata[metadata]]
a|
|new_igroups
|array[link:#maxdata_on_san_new_igroups[maxdata_on_san_new_igroups]]
a|The list of initiator groups to create.
|ocsm_url
|string
a|The OnCommand System Manager URL for this application.
|os_type
|string
a|The name of the host OS running the application.
|===[#storage_service]
[.api-collapsible-fifth-title]
storage_service
[cols=3*,options=header]
|===|Name
|Type
|Description
|name
|string
a|The storage service of the database.
| == =[#dataset]
[.api-collapsible-fifth-title]
dataset
[cols=3*,options=header]
| == =
```

```
|Name
|Type
|Description
|element_count
|integer
a|The number of storage elements (LUNs for SAN) of the database to
maintain. Must be an even number between 2 and 16. Odd numbers will be
rounded up to the next even number within range.
|replication_factor
|integer
a|The number of data bearing members of the replicaset, including 1
primary and at least 1 secondary.
|size
|integer
a|The size of the database. Usage: {<integer>[KB\|MB\|GB\|TB\|PB]}
|storage_service
|link:#storage_service[storage_service]
a|
| == =[#mongo db on san new igroups]
[.api-collapsible-fifth-title]
mongo_db_on_san_new_igroups
The list of initiator groups to create.
[cols=3*,options=header]
| == =|Name
|Type
|Description
|comment
|string
a | A comment available for use by the administrator.
```

```
|igroups
|array[link:#igroups[igroups]]
a|
|initiator_objects
|array[link:#initiator_objects[initiator_objects]]
a|
|initiators
|array[string]
a|
|name
|string
a|The name of the new initiator group.
|os_type
|string
a|The name of the host OS accessing the application. The default value is
the host OS that is running the application.
|protocol
|string
a|The protocol of the new initiator group.
|===[#protection_type]
[.api-collapsible-fifth-title]
protection_type
[cols=3*,options=header]
|===|Name
|Type
|Description
|local_rpo
|string
a|The local RPO of the application.
```

```
|remote_rpo
```

```
|string
a|The remote RPO of the application.
| == =[#secondary igroups]
[.api-collapsible-fifth-title]
secondary_igroups
[cols=3*,options=header]
| == =|Name
|Type
|Description
|name
|string
a|The name of the initiator group for each secondary.
|===[#mongo db on san]
[.api-collapsible-fifth-title]
mongo_db_on_san
MongoDB using SAN.
[cols=3*,options=header]
| == =|Name
|Type
|Description
|dataset
|link:#dataset[dataset]
a|
|new_igroups
|array[link:#mongo_db_on_san_new_igroups[mongo_db_on_san_new_igroups]]
a|The list of initiator groups to create.
```

```
|os_type
|string
a|The name of the host OS running the application.
|primary_igroup_name
|string
a|The initiator group for the primary.
|protection_type
|link:#protection_type[protection_type]
a|
|secondary_igroups
|array[link:#secondary_igroups[secondary_igroups]]
a|
|===[#export_policy]
[.api-collapsible-fifth-title]
export_policy
[cols=3*,options=header]
| == =|Name
|Type
|Description
|id
|integer
a|The ID of an existing NFS export policy.
|name
|string
a|The name of an existing NFS export policy.
| == =[#component]
[.api-collapsible-fifth-title]
component
```
```
[cols=3*,options=header]
| == =|Name
|Type
|Description
|name
|string
a|Name of the source component.
|===[#svm]
[.api-collapsible-fifth-title]
svm
[cols=3*,options=header]
| == =|Name
|Type
|Description
|name
|string
a|Name of the source SVM.
| == =[#origin]
[.api-collapsible-fifth-title]
origin
[cols=3*,options=header]
| == =|Name
|Type
|Description
|component
|link:#component[component]
a|
```

```
|svm
|link:#svm[svm]
a|
|===[#flexcache]
[.api-collapsible-fifth-title]
flexcache
[cols=3*,options=header]
| == =|Name
|Type
|Description
|dr_cache
|boolean
a|Dr-cache is a FlexCache volume create time option that has the same
flexgroup-msid as that of the origin of a FlexCache volume. By default,
dr-cache is disabled. The flexgroup-msid of the FlexCache volume does not
need to be same as that of the origin of a FlexCache volume.
|origin
|link:#origin[origin]
a|
| == =[#policy]
[.api-collapsible-fifth-title]
policy
[cols=3*,options=header]
| == =|Name
|Type
|Description
|name
|string
a|The name of an existing QoS policy.
```

```
|uuid
|string
a|The UUID of an existing QoS policy. Usage: <UUID>
| == =[#qos]
[.api-collapsible-fifth-title]
qos
[cols=3*,options=header]
| == =|Name
|Type
|Description
|policy
|link:#policy[policy]
a|
| == =[#nas application components tiering]
[.api-collapsible-fifth-title]
nas_application_components_tiering
application-components.tiering
[cols=3*,options=header]
| == =|Name
|Type
|Description
|control
|string
a|Storage tiering placement rules for the container(s)
|object_stores
|array[link:#object_stores[object_stores]]
a|
```

```
|policy
|string
a|The storage tiering type of the application component.
|===[#application components]
[.api-collapsible-fifth-title]
application_components
[cols=3*,options=header]
| == =|Name
|Type
|Description
|export_policy
|link:#export_policy[export_policy]
a|
|flexcache
|link:#flexcache[flexcache]
a|
|name
|string
a|The name of the application component.
|qos
|link:#qos[qos]
a|
|scale_out
|boolean
a|Denotes a Flexgroup.
|share_count
|integer
a|The number of shares in the application component.
|storage_service
```

```
|link:#storage_service[storage_service]
```

```
a|
|tiering
|link:#nas_application_components_tiering[nas_application_components_tieri
ng]
a|application-components.tiering
|total_size
|integer
a|The total size of the application component, split across the member
shares. Usage: {<integer>[KB\|MB\|GB\|TB\|PB]}
|===[#app_cifs_access]
[.api-collapsible-fifth-title]
app_cifs_access
The list of CIFS access controls. You must provide either 'user or group'
or 'access' to enable CIFS access.
[cols=3*,options=header]
| == =|Name
|Type
|Description
|access
|string
a|The CIFS access granted to the user or group.
|user_or_group
|string
a|The name of the CIFS user or group that will be granted access.
| == =[#exclude aggregates]
[.api-collapsible-fifth-title]
exclude_aggregates
```

```
[cols=3*,options=header]
| == =|Name
|Type
|Description
|name
|string
a|The name of the aggregate to exclude. Usage: <aggregate name>
|uuid
|string
a|The ID of the aggregate to exclude. Usage: <UUID>
|===[#app_nfs_access]
[.api-collapsible-fifth-title]
app_nfs_access
The list of NFS access controls. You must provide either 'host' or
'access' to enable NFS access.
[cols=3*,options=header]
| == =|Name
|Type
|Description
|access
|string
a|The NFS access granted.
|host
|string
a|The name of the NFS entity granted access.
|===
```

```
[#protection_type]
[.api-collapsible-fifth-title]
protection_type
[cols=3*,options=header]
| == =|Name
|Type
|Description
|local_policy
|string
a|The Snapshot copy policy to apply to each volume in the smart container.
This property is only supported for smart containers. Usage: < snapshot
policy>
|local_rpo
|string
a|The local RPO of the application.
|remote_rpo
|string
a|The remote RPO of the application.
| == =[#nas]
[.api-collapsible-fifth-title]
nas
A generic NAS application.
[cols=3*,options=header]
| == =|Name
|Type
|Description
|application_components
|array[link:#application_components[application_components]]
a|
```

```
|cifs_access
|array[link:#app_cifs_access[app_cifs_access]]
a|The list of CIFS access controls. You must provide either
'user or group' or 'access' to enable CIFS access.
|exclude_aggregates
|array[link:#exclude_aggregates[exclude_aggregates]]
a|
|nfs_access
|array[link:#app_nfs_access[app_nfs_access]]
a|The list of NFS access controls. You must provide either 'host' or
'access' to enable NFS access.
|protection_type
|link:#protection_type[protection_type]
a|
| == =[#performance]
[.api-collapsible-fifth-title]
performance
[cols=3*,options=header]
|===|Name
|Type
|Description
|storage_service
|link:#storage_service[storage_service]
a|
|===[#hosts]
[.api-collapsible-fifth-title]
hosts
[cols=3*,options=header]
| == =|Name
```

```
|Type
|Description
|nqn
|string
a|The host NQN.
|===[#zapp_nvme_components_subsystem]
[.api-collapsible-fifth-title]
zapp_nvme_components_subsystem
components.subsystem
[cols=3*,options=header]
| == =|Name
|Type
|Description
|hosts
|array[link:#hosts[hosts]]
a|
|name
|string
a|The name of the subsystem accessing the component. If neither the name
nor the UUID is provided, the name defaults to <application-
name> <component-name>, whether that subsystem already exists or not.
|os_type
|string
a|The name of the host OS accessing the component. The default value is
the host OS that is running the application.
|uuid
|string
a|The UUID of an existing subsystem to be granted access to the component.
Usage: <UUID>
```

```
[#zapp_nvme_components_tiering]
[.api-collapsible-fifth-title]
zapp_nvme_components_tiering
application-components.tiering
[cols=3*,options=header]
| == =|Name
|Type
|Description
|control
|string
a|Storage tiering placement rules for the container(s)
|object_stores
|array[link:#object_stores[object_stores]]
a|
|policy
|string
a|The storage tiering type of the application component.
| == =[#components]
[.api-collapsible-fifth-title]
components
[cols=3*,options=header]
| == =|Name
|Type
|Description
|name
|string
```
 $| == =$ 

```
|namespace_count
|integer
a|The number of namespaces in the component.
|os_type
|string
a|The name of the host OS running the application.
|performance
|link:#performance[performance]
a|
|qos
|link:#qos[qos]
a|
|subsystem
|link:#zapp_nvme_components_subsystem[zapp_nvme_components_subsystem]
a|components.subsystem
|tiering
|link:#zapp_nvme_components_tiering[zapp_nvme_components_tiering]
a|application-components.tiering
|total_size
|integer
a|The total size of the component, spread across member namespaces. Usage:
{<integer>[KB\|MB\|GB\|TB\|PB]}
|===[#local]
[.api-collapsible-fifth-title]
local
[cols=3*,options=header]
| == =|Name
|Type
|Description
```

```
|name
|string
a|The local RPO of the application.
|policy
|string
a|The Snapshot copy policy to apply to each volume in the smart container.
This property is only supported for smart containers. Usage: < snapshot
policy>
| == =[#rpo]
[.api-collapsible-fifth-title]
rpo
[cols=3*,options=header]
|===|Name
|Type
|Description
|local
|link:#local[local]
a|
| == =[#zapp_nvme]
[.api-collapsible-fifth-title]
zapp_nvme
An NVME application.
[cols=3*,options=header]
|===|Name
|Type
|Description
|components
```

```
|array[link:#components[components]]
a|
|os_type
|string
a|The name of the host OS running the application.
|rpo
|link:#rpo[rpo]
a|
| == =[#storage_service]
[.api-collapsible-fifth-title]
storage_service
[cols=3*,options=header]
| == =|Name
|Type
|Description
|name
|string
a|The storage service of the archive log.
| == =[#archive_log]
[.api-collapsible-fifth-title]
archive_log
[cols=3*,options=header]
|===|Name
|Type
|Description
|size
|integer
a|The size of the archive log. Usage: {<integer>[KB\|MB\|GB\|TB\|PB]}
```

```
|storage_service
|link:#storage_service[storage_service]
a|
| == =[#db]
[.api-collapsible-fifth-title]
db
[cols=3*,options=header]
| == =|Name
|Type
|Description
|size
|integer
a|The size of the database. Usage: {<integer>[KB\|MB\|GB\|TB\|PB]}
|storage_service
|link:#storage_service[storage_service]
a|
| == =[#storage_service]
[.api-collapsible-fifth-title]
storage_service
[cols=3*,options=header]
| == =|Name
|Type
|Description
|name
|string
a|The storage service of the ORACLE_HOME storage volume.
```

```
660
```
 $| == =$ 

```
[#ora home]
[.api-collapsible-fifth-title]
ora_home
[cols=3*,options=header]
| == =|Name
|Type
|Description
|size
|integer
a|The size of the ORACLE HOME storage volume. Usage:
{<integer>[KB\|MB\|GB\|TB\|PB]}
|storage_service
|link:#storage_service[storage_service]
a|
| == =[#storage_service]
[.api-collapsible-fifth-title]
storage_service
[cols=3*,options=header]
| == =|Name
|Type
|Description
|name
|string
a|The storage service of the redo log group.
|===[#redo_log]
[.api-collapsible-fifth-title]
redo_log
[cols=3*,options=header]
```

```
| == =|Name
|Type
|Description
|mirrored
|boolean
a|Specifies whether the redo log group should be mirrored.
|size
|integer
a|The size of the redo log group. Usage: {<integer>[KB\|MB\|GB\|TB\|PB]}
|storage_service
|link:#storage_service[storage_service]
a|
| == =[#oracle_on_nfs]
[.api-collapsible-fifth-title]
oracle_on_nfs
Oracle using NFS.
[cols=3*,options=header]
| == =|Name
|Type
|Description
|archive_log
|link:#archive_log[archive_log]
a|
|db
|link:#db[db]
a|
|nfs_access
|array[link:#app_nfs_access[app_nfs_access]]
a|The list of NFS access controls. You must provide either 'host' or
'access' to enable NFS access.
```

```
|ora_home
|link:#ora_home[ora_home]
a|
|protection_type
|link:#protection_type[protection_type]
a|
|redo_log
|link:#redo_log[redo_log]
a|
| == =[#oracle_on_san_new_igroups]
[.api-collapsible-fifth-title]
oracle_on_san_new_igroups
The list of initiator groups to create.
[cols=3*,options=header]
| == =|Name
|Type
|Description
|comment
|string
a|A comment available for use by the administrator.
|igroups
|array[link:#igroups[igroups]]
a|
|initiator_objects
|array[link:#initiator_objects[initiator_objects]]
a|
|initiators
|array[string]
a|
```

```
|name
|string
a|The name of the new initiator group.
|os_type
|string
a|The name of the host OS accessing the application. The default value is
the host OS that is running the application.
|protocol
|string
a|The protocol of the new initiator group.
| == =[#oracle on san]
[.api-collapsible-fifth-title]
oracle_on_san
Oracle using SAN.
[cols=3*,options=header]
| == =|Name
|Type
|Description
|archive_log
|link:#archive_log[archive_log]
a|
|db
|link:#db[db]
a|
|igroup_name
|string
a|The name of the initiator group through which the contents of this
application will be accessed. Modification of this parameter is a
disruptive operation. All LUNs in the application component will be
unmapped from the current igroup and re-mapped to the new igroup.
```

```
|new_igroups
|array[link:#oracle_on_san_new_igroups[oracle_on_san_new_igroups]]
a|The list of initiator groups to create.
|ora_home
|link:#ora_home[ora_home]
a|
|os_type
|string
a|The name of the host OS running the application.
|protection_type
|link:#protection_type[protection_type]
a|
|redo_log
|link:#redo_log[redo_log]
a|
| == =[#storage_service]
[.api-collapsible-fifth-title]
storage_service
[cols=3*,options=header]
| == =|Name
|Type
|Description
|name
|string
a|The storage service of the Oracle grid binary storage volume.
| == =[#grid_binary]
[.api-collapsible-fifth-title]
grid_binary
```

```
[cols=3*,options=header]
| == =|Name
|Type
|Description
|size
|integer
a|The size of the Oracle grid binary storage volume. Usage:
{<integer>[KB\|MB\|GB\|TB\|PB]}
|storage_service
|link:#storage_service[storage_service]
a|
| == =[#storage_service]
[.api-collapsible-fifth-title]
storage_service
[cols=3*,options=header]
| == =|Name
|Type
|Description
|name
|string
a|The storage service of the Oracle CRS volume.
| == =[#oracle crs]
[.api-collapsible-fifth-title]
oracle_crs
[cols=3*,options=header]
| == =|Name
|Type
|Description
```

```
|copies
|integer
a|The number of CRS volumes.
|size
|integer
a|The size of the Oracle CRS/voting storage volume. Usage:
{<integer>[KB\|MB\|GB\|TB\|PB]}
|storage_service
|link:#storage_service[storage_service]
a|
|===[#oracle rac on nfs]
[.api-collapsible-fifth-title]
oracle rac on nfs
Oracle RAC using NFS.
[cols=3*,options=header]
| == =|Name
|Type
|Description
|archive_log
|link:#archive_log[archive_log]
a|
|db
|link:#db[db]
a|
|grid_binary
|link:#grid_binary[grid_binary]
a|
|nfs_access
|array[link:#app_nfs_access[app_nfs_access]]
a|The list of NFS access controls. You must provide either 'host' or
```

```
'access' to enable NFS access.
|ora_home
|link:#ora_home[ora_home]
a|
|oracle_crs
|link:#oracle_crs[oracle_crs]
a|
|protection_type
|link:#protection_type[protection_type]
a|
|redo_log
|link:#redo_log[redo_log]
a|
| == =[#db_sids]
[.api-collapsible-fifth-title]
db_sids
[cols=3*,options=header]
| == =|Name
|Type
|Description
|igroup_name
|string
a|The name of the initiator group through which the contents of this
application will be accessed. Modification of this parameter is a
disruptive operation. All LUNs in the application component will be
unmapped from the current igroup and re-mapped to the new igroup.
| == =[#oracle_rac_on_san_new_igroups]
[.api-collapsible-fifth-title]
oracle rac on san new igroups
```

```
The list of initiator groups to create.
[cols=3*,options=header]
| == =|Name
|Type
|Description
|comment
|string
a | A comment available for use by the administrator.
|igroups
|array[link:#igroups[igroups]]
a|
|initiator_objects
|array[link:#initiator_objects[initiator_objects]]
a|
|initiators
|array[string]
a|
|name
|string
a|The name of the new initiator group.
|os_type
|string
a|The name of the host OS accessing the application. The default value is
the host OS that is running the application.
|protocol
|string
a|The protocol of the new initiator group.
| == =[#oracle rac on san]
[.api-collapsible-fifth-title]
```

```
oracle_rac_on_san
Oracle RAC using SAN.
[cols=3*,options=header]
| == =|Name
|Type
|Description
|archive_log
|link:#archive_log[archive_log]
a|
|db
|link:#db[db]
a|
|db_sids
|array[link:#db_sids[db_sids]]
a|
|grid_binary
|link:#grid_binary[grid_binary]
a|
|new_igroups
|array[link:#oracle_rac_on_san_new_igroups[oracle_rac_on_san_new_igroups]]
a|The list of initiator groups to create.
|ora_home
|link:#ora_home[ora_home]
a|
|oracle_crs
|link:#oracle_crs[oracle_crs]
a|
|os_type
|string
a|The name of the host OS running the application.
|protection_type
|link:#protection_type[protection_type]
```

```
a|
|redo_log
|link:#redo_log[redo_log]
a|
| == =[#zapp_s3_bucket_application_components_access_policies_conditions]
[.api-collapsible-fifth-title]
zapp_s3_bucket_application_components_access_policies_conditions
conditions
[cols=3*,options=header]
| == =|Name
|Type
|Description
|delimiters
|array[string]
a|
|max_keys
|array[integer]
a|
|operator
|string
a|Policy Condition Operator.
|prefixes
|array[string]
a|
|source_ips
|array[string]
a|
|usernames
|array[string]
a|
```

```
| == =[#zapp s3 bucket application components access policies]
[.api-collapsible-fifth-title]
zapp_s3_bucket_application_components_access_policies
The list of S3 objectstore policies to be created.
[cols=3*,options=header]
| == =|Name
|Type
|Description
| actions
|array[string]
a|
|conditions
|array[link:#zapp_s3_bucket_application_components_access_policies_conditi
ons[zapp_s3_bucket_application_components_access_policies_conditions]]
a|conditions.
|effect
|string
a|Allow or Deny Access.
|principals
|array[string]
a|
|resources
|array[string]
a|
|sid
|string
a|Statement Identifier Usage: <(size 1..256)>
| == =
```

```
[#zapp_s3_bucket_application_components]
[.api-collapsible-fifth-title]
zapp s3 bucket application components
The list of application components to be created.
[cols=3*,options=header]
| == =|Name
|Type
|Description
|access_policies
|array[link:#zapp_s3_bucket_application_components_access_policies[zapp_s3
bucket application components access policies]]
a|The list of S3 objectstore policies to be created.
|capacity_tier
|boolean
a|Prefer lower latency storage under similar media costs.
|comment
|string
a|Object Store Server Bucket Description Usage: <(size 1..256)>
|exclude_aggregates
|array[link:#exclude_aggregates[exclude_aggregates]]
a|
|name
|string
a|The name of the application component.
|qos
|link:#qos[qos]
a|
|size
|integer
a|The total size of the S3 Bucket, split across the member components.
Usage: {<integer>[KB\|MB\|GB\|TB\|PB]}
```

```
|storage_service
|link:#storage_service[storage_service]
a|
|uuid
|string
a|Object Store Server Bucket UUID Usage: <UUID>
| == =[#zapp_s3_bucket]
[.api-collapsible-fifth-title]
zapp_s3_bucket
A generic S3 bucket application.
[cols=3*,options=header]
| == =|Name
|Type
|Description
|application_components
|array[link:#zapp_s3_bucket_application_components[zapp_s3_bucket_applicat
ion components]]
a|The list of application components to be created.
| == =[#san application components tiering]
[.api-collapsible-fifth-title]
san_application_components_tiering
application-components.tiering
[cols=3*,options=header]
| == =|Name
|Type
|Description
```

```
|control
|string
a|Storage tiering placement rules for the container(s)
|object_stores
|array[link:#object_stores[object_stores]]
a|
|policy
|string
a|The storage tiering type of the application component.
|===[#application components]
[.api-collapsible-fifth-title]
application_components
[cols=3*,options=header]
| == =|Name
|Type
|Description
|igroup_name
|string
a|The name of the initiator group through which the contents of this
application will be accessed. Modification of this parameter is a
disruptive operation. All LUNs in the application component will be
unmapped from the current igroup and re-mapped to the new igroup.
|lun_count
|integer
a|The number of LUNs in the application component.
|name
|string
a|The name of the application component.
```
|os\_type

```
|string
a|The name of the host OS running the application.
|qos
|link:#qos[qos]
a|
|storage_service
|link:#storage_service[storage_service]
a|
|tiering
|link:#san_application_components_tiering[san_application_components_tieri
ng]
a|application-components.tiering
|total_size
|integer
a|The total size of the application component, split across the member
LUNs. Usage: {<integer>[KB\|MB\|GB\|TB\|PB]}
| == =[#san_new_igroups]
[.api-collapsible-fifth-title]
san new igroups
The list of initiator groups to create.
[cols=3*,options=header]
| == =|Name
|Type
|Description
|comment
|string
a | A comment available for use by the administrator.
|igroups
|array[link:#igroups[igroups]]
```

```
a|
|initiator_objects
|array[link:#initiator_objects[initiator_objects]]
a|
|initiators
|array[string]
a|
|name
|string
a|The name of the new initiator group.
|os_type
|string
a|The name of the host OS accessing the application. The default value is
the host OS that is running the application.
|protocol
|string
a|The protocol of the new initiator group.
| == =[#san]
[.api-collapsible-fifth-title]
san
A generic SAN application.
[cols=3*,options=header]
| == =|Name
|Type
|Description
|application_components
|array[link:#application_components[application_components]]
a|
|exclude_aggregates
```

```
|array[link:#exclude_aggregates[exclude_aggregates]]
a|
|new_igroups
|array[link:#san_new_igroups[san_new_igroups]]
a|The list of initiator groups to create.
|os_type
|string
a|The name of the host OS running the application.
|protection_type
|link:#protection_type[protection_type]
a|
| == =[#storage_service]
[.api-collapsible-fifth-title]
storage_service
[cols=3*,options=header]
| == =|Name
|Type
|Description
|name
|string
a|The storage service of the DB.
|===[#db]
[.api-collapsible-fifth-title]
db
[cols=3*,options=header]
|===|Name
|Type
|Description
```

```
|size
|integer
a|The size of the DB. Usage: {<integer>[KB\|MB\|GB\|TB\|PB]}
|storage_service
|link:#storage_service[storage_service]
a|
| == =[#storage_service]
[.api-collapsible-fifth-title]
storage_service
[cols=3*,options=header]
| == =|Name
|Type
|Description
|name
|string
a|The storage service of the log DB.
|===[#log]
[.api-collapsible-fifth-title]
log
[cols=3*,options=header]
|===|Name
|Type
|Description
|size
|integer
a|The size of the log DB. Usage: {<integer>[KB\|MB\|GB\|TB\|PB]}
```

```
|storage_service
```

```
|link:#storage_service[storage_service]
a|
| == =[#sql on san new igroups]
[.api-collapsible-fifth-title]
sql on san new igroups
The list of initiator groups to create.
[cols=3*,options=header]
| == =|Name
|Type
|Description
|comment
|string
a|A comment available for use by the administrator.
|igroups
|array[link:#igroups[igroups]]
a|
|initiator_objects
|array[link:#initiator_objects[initiator_objects]]
a|
|initiators
|array[string]
a|
|name
|string
a|The name of the new initiator group.
|os_type
|string
a|The name of the host OS accessing the application. The default value is
the host OS that is running the application.
```

```
|protocol
|string
a|The protocol of the new initiator group.
| == =[#storage_service]
[.api-collapsible-fifth-title]
storage_service
[cols=3*,options=header]
|===|Name
|Type
|Description
|name
|string
a|The storage service of the temp DB.
|===[#temp_db]
[.api-collapsible-fifth-title]
temp_db
[cols=3*,options=header]
| == =|Name
|Type
|Description
|size
|integer
a|The size of the temp DB. Usage: {<integer>[KB\|MB\|GB\|TB\|PB]}
|storage_service
|link:#storage_service[storage_service]
a|
| == =
```

```
[#sql_on_san]
[.api-collapsible-fifth-title]
sql_on_san
Microsoft SQL using SAN.
[cols=3*,options=header]
|===|Name
|Type
|Description
|db
|link:#db[db]
a|
|igroup_name
|string
a|The name of the initiator group through which the contents of this
application will be accessed. Modification of this parameter is a
disruptive operation. All LUNs in the application component will be
unmapped from the current igroup and re-mapped to the new igroup.
|log
|link:#log[log]
a|
|new_igroups
|array[link:#sql_on_san_new_igroups[sql_on_san_new_igroups]]
a|The list of initiator groups to create.
|os_type
|string
a|The name of the host OS running the application.
|protection_type
|link:#protection_type[protection_type]
a|
|server_cores_count
|integer
a|The number of server cores for the DB.
```
```
|temp_db
|link:#temp_db[temp_db]
a|
| == =[#access]
[.api-collapsible-fifth-title]
access
[cols=3*,options=header]
| == =|Name
|Type
|Description
|installer
|string
a|SQL installer admin user name.
|service_account
|string
a|SQL service account user name.
| == =[#sql_on_smb]
[.api-collapsible-fifth-title]
sql_on_smb
Microsoft SQL using SMB.
[cols=3*,options=header]
|===|Name
|Type
|Description
|access
|link:#access[access]
```

```
a|
|db
|link:#db[db]
a|
|log
|link:#log[log]
a|
|protection_type
|link:#protection_type[protection_type]
a|
|server_cores_count
|integer
a|The number of server cores for the DB.
|temp_db
|link:#temp_db[temp_db]
a|
|===[#storage_service]
[.api-collapsible-fifth-title]
storage_service
[cols=3*,options=header]
| == =|Name
|Type
|Description
|name
|string
a|The storage service of the desktops.
| == =[#desktops]
[.api-collapsible-fifth-title]
desktops
```

```
[cols=3*,options=header]
| == =|Name
|Type
|Description
|count
|integer
a|The number of desktops to support.
|size
|integer
a|The size of the desktops. Usage: {<integer>[KB\|MB\|GB\|TB\|PB]}
|storage_service
|link:#storage_service[storage_service]
a|
|===[#hyper v access]
[.api-collapsible-fifth-title]
hyper_v_access
[cols=3*,options=header]
| == =|Name
|Type
|Description
|service_account
|string
a|Hyper-V service account.
|===[#vdi_on_nas]
[.api-collapsible-fifth-title]
vdi_on_nas
A VDI application using NAS.
```

```
[cols=3*,options=header]
| == =|Name
|Type
|Description
|desktops
|link:#desktops[desktops]
a|
|hyper_v_access
|link:#hyper_v_access[hyper_v_access]
a|
|nfs_access
|array[link:#app_nfs_access[app_nfs_access]]
a|The list of NFS access controls. You must provide either 'host' or
'access' to enable NFS access.
|protection_type
|link:#protection_type[protection_type]
a|
| == =[#vdi on san new igroups]
[.api-collapsible-fifth-title]
vdi on san new igroups
The list of initiator groups to create.
[cols=3*,options=header]
| == =|Name
|Type
|Description
|comment
|string
a|A comment available for use by the administrator.
```

```
|igroups
|array[link:#igroups[igroups]]
a|
|initiator_objects
|array[link:#initiator_objects[initiator_objects]]
a|
|initiators
|array[string]
a|
|name
|string
a|The name of the new initiator group.
|protocol
|string
a|The protocol of the new initiator group.
| == =[#vdi on san]
[.api-collapsible-fifth-title]
vdi_on_san
A VDI application using SAN.
[cols=3*,options=header]
| == =|Name
|Type
|Description
|desktops
|link:#desktops[desktops]
a|
|hypervisor
|string
a|The name of the hypervisor hosting the application.
```

```
|igroup_name
|string
a|The name of the initiator group through which the contents of this
application will be accessed. Modification of this parameter is a
disruptive operation. All LUNs in the application component will be
unmapped from the current igroup and re-mapped to the new igroup.
|new_igroups
|array[link:#vdi_on_san_new_igroups[vdi_on_san_new_igroups]]
a|The list of initiator groups to create.
|protection_type
|link:#protection_type[protection_type]
a|
| == =[#storage_service]
[.api-collapsible-fifth-title]
storage_service
[cols=3*,options=header]
| == =|Name
|Type
|Description
|name
|string
a|The storage service of the datastore.
| == =[#datastore]
[.api-collapsible-fifth-title]
datastore
[cols=3*,options=header]
|===|Name
|Type
|Description
```

```
|count
|integer
a|The number of datastores to support.
|size
|integer
a|The size of the datastore. Usage: {<integer>[KB\|MB\|GB\|TB\|PB]}
|storage_service
|link:#storage_service[storage_service]
a|
|===[#vsi_on_nas]
[.api-collapsible-fifth-title]
vsi_on_nas
A VSI application using NAS.
[cols=3*,options=header]
|===|Name
|Type
|Description
|datastore
|link:#datastore[datastore]
a|
|hyper_v_access
|link:#hyper_v_access[hyper_v_access]
a|
|nfs_access
|array[link:#app_nfs_access[app_nfs_access]]
a|The list of NFS access controls. You must provide either 'host' or
'access' to enable NFS access.
|protection_type
```
|link:#protection\_type[protection\_type]

```
a|
| == =[#vsi on san new igroups]
[.api-collapsible-fifth-title]
vsi_on_san_new_igroups
The list of initiator groups to create.
[cols=3*,options=header]
| == =|Name
|Type
|Description
|comment
|string
a | A comment available for use by the administrator.
|igroups
|array[link:#igroups[igroups]]
a|
|initiator_objects
|array[link:#initiator_objects[initiator_objects]]
a|
|initiators
|array[string]
a|
|name
|string
a|The name of the new initiator group.
|protocol
|string
a|The protocol of the new initiator group.
| == =
```

```
[#vsi_on_san]
[.api-collapsible-fifth-title]
vsi_on_san
A VSI application using SAN.
[cols=3*,options=header]
|===|Name
|Type
|Description
|datastore
|link:#datastore[datastore]
a|
|hypervisor
|string
a|The name of the hypervisor hosting the application.
|igroup_name
|string
a|The name of the initiator group through which the contents of this
application will be accessed. Modification of this parameter is a
disruptive operation. All LUNs in the application component will be
unmapped from the current igroup and re-mapped to the new igroup.
|new_igroups
|array[link:#vsi_on_san_new_igroups[vsi_on_san_new_igroups]]
a|The list of initiator groups to create.
|protection_type
|link:#protection_type[protection_type]
a|
| == =[#error arguments]
[.api-collapsible-fifth-title]
error_arguments
```

```
[cols=3*,options=header]
| == =|Name
|Type
|Description
|code
|string
a|Argument code
|message
|string
a|Message argument
| == =[#error]
[.api-collapsible-fifth-title]
error
[cols=3*,options=header]
|===|Name
|Type
|Description
| arguments
|array[link:#error_arguments[error_arguments]]
a|Message arguments
|code
|string
a|Error code
|message
|string
a|Error message
|target
|string
a|The target parameter that caused the error.
```

```
| == =//end collapsible .Definitions block
=:leveloffset: -1
= Cloud
:leveloffset: +1
[[IDd4db91e9c9b23dcaf991aff9f36da073]]
= Cloud overview
Manages cloud (object storage) targets
= Manage cloud targets
:leveloffset: +1
[[IDb1497db7fd90cfa139e1691a09c506f3]]
= Cloud targets endpoint overview
== Retrieving a collection of cloud targets
The cloud targets GET API retrieves all cloud targets defined in the
cluster.
== Creating cloud targets
The cluster administrator tells ONTAP how to connect to a cloud target.
```

```
The following pre-requisites must be met before creating an object store
configuration in ONTAP.
A valid data bucket or container must be created with the object store
provider. This assumes that the user has valid account credentials with
the object store provider to access the data bucket.
The ONTAP node must be able to connect to the object store.
This includes:
* Fast, reliable connectivity to the object store.
* An inter-cluster LIF (logical interface) must be configured on the
cluster. ONTAP verifies connectivity prior to saving this configuration
information.
* If SSL/TLS authentication is required, then valid certificates must be
installed.
* FabricPool license (required for all object stores except SGWS).
== Deleting cloud targets
If a cloud target is used by an aggregate, then the aggregate must be
deleted before the cloud target can be deleted.
[[ID2737297fbe9c0b578247d85be89a7e01]]
= Retrieve cloud targets in the cluster
[.api-doc-operation .api-doc-operation-get]#GET# [.api-doc-code-
block]#`/cloud/targets`#
*Introduced In:* 9.6
Retrieves the collection of cloud targets in the cluster.
== Related ONTAP commands
* `storage aggregate object-store config show`
== Parameters
[cols=5*,options=header]
| == =|Name
```
|Type |In |Required |Description |certificate\_validation\_enabled |boolean |query |False a|Filter by certificate validation enabled |provider\_type |string |query |False a|Filter by provider\_type |snapmirror\_use |string |query |False a|Filter by snapmirror\_use |container |string |query |False a|Filter by container |ipspace.uuid |string |query |False a|Filter by ipspace.uuid |ipspace.name |string |query |False a|Filter by ipspace.name

|used |integer |query |False a|Filter by used |svm.uuid |string |query |False a|Filter by svm.uuid |svm.name |string |query |False a|Filter by svm.name |uuid |string |query |False a|Filter by uuid |ssl\_enabled |boolean |query |False a|Filter by ssl enabled |use\_http\_proxy |boolean |query |False a|Filter by use\_http\_proxy \* Introduced in: 9.7 |server\_side\_encryption |string |query

|False a|Filter by server side encryption \* Introduced in: 9.7 |port |integer |query |False a|Filter by port |cap\_url |string |query |False a|Filter by cap url |server |string |query |False a|Filter by server |url\_style |string |query |False a|Filter by url style \* Introduced in: 9.8 |cluster.uuid |string |query |False a|Filter by cluster.uuid \* Introduced in: 9.7 |cluster.name |string

|query |False a|Filter by cluster.name \* Introduced in: 9.7 |owner |string |query |False a|Filter by owner | access key |string |query |False a|Filter by access key |azure\_account |string |query |False a|Filter by azure account |authentication\_type |string |query |False a|Filter by authentication\_type |name |string |query |False a|Filter by name |fields |array[string] |query |False a|Specify the fields to return.

|max\_records |integer |query |False a|Limit the number of records returned. |return\_records |boolean |query |False a|The default is true for GET calls. When set to false, only the number of records is returned. \* Default value: 1 |return\_timeout |integer |query |False a|The number of seconds to allow the call to execute before returning. When iterating over a collection, the default is 15 seconds. ONTAP returns earlier if either max records or the end of the collection is reached. \* Default value: 1 \* Max value: 120 \* Min value: 0 |order\_by |array[string] |query |False a|Order results by specified fields and optional [asc|desc] direction. Default direction is 'asc' for ascending.  $| == =$ == Response

Status: 200, Ok

```
[cols=3*,options=header]
| == =|Name
|Type
|Description
|_links
|link:#_links[_links]
a|
|num_records
|integer
a|Number of records
|records
|array[link:#cloud_target[cloud_target]]
a|
| == =.Example response
[%collapsible%closed]
====[source, json, subs=+macros]
{
    "_links": {
      "next": {
        "href": "/api/resourcelink"
      },
      "self": {
        "href": "/api/resourcelink"
      }
    },
    "records": {
    " links": {
        "self": {
           "href": "/api/resourcelink"
        }
      },
    "authentication type": "key",
      "cap_url":
"https://123.45.67.89:1234/CAP/api/v1/credentials?agency=myagency&mission=
mymission&role=myrole",
      "container": "bucket1",
```

```
  "ipspace": {
       " links": {
           "self": {
             "href": "/api/resourcelink"
          }
         },
       "name": "exchange",
         "uuid": "1cd8a442-86d1-11e0-ae1c-123478563412"
       },
       "owner": "fabricpool",
     "server side encryption": "none",
     "snapmirror use": "data",
       "svm": {
         "_links": {
           "self": {
             "href": "/api/resourcelink"
          }
         },
         "name": "svm1",
         "uuid": "02c9e252-41be-11e9-81d5-00a0986138f7"
       },
       "url_style": "path_style",
       "used": 0,
      "uuid": "string"
    }
}
====
== Error
```
Status: Default, Error

```
[cols=3*,options=header]
|===|Name
|Type
|Description
|error
|link:#error[error]
a|
| == =
```

```
.Example error
[%collapsible%closed]
====[source,json,subs=+macros]
{
    "error": {
      "arguments": {
        "code": "string",
        "message": "string"
      },
      "code": "4",
      "message": "entry doesn't exist",
      "target": "uuid"
   }
}
====== Definitions
[.api-def-first-level]
.See Definitions
[%collapsible%closed]
//Start collapsible Definitions block
====[#href]
[.api-collapsible-fifth-title]
href
[cols=3*,options=header]
|===|Name
|Type
|Description
|href
|string
a|
| == =[#_links]
[.api-collapsible-fifth-title]
_links
[cols=3*,options=header]
```

```
| == =|Name
|Type
|Description
|next
|link:#href[href]
a|
|self
|link:#href[href]
a|
| == =[#_links]
[.api-collapsible-fifth-title]
_links
[cols=3*,options=header]
| == =|Name
|Type
|Description
|self
|link:#href[href]
a|
| == =[#cluster]
[.api-collapsible-fifth-title]
cluster
[cols=3*,options=header]
|===|Name
|Type
|Description
|name
|string
a|The name of the cluster that owns the cloud target. For POST, this
accepts the name of the peer cluster only if the cluster is in switchover
```

```
state.
|uuid
|string
a|The UUID of the cluster that owns the cloud target. For POST, this
accepts the UUID of the peer cluster only if the cluster is in switchover
state.
| == =[#ipspace]
[.api-collapsible-fifth-title]
ipspace
IPspace to use in order to reach the cloud target.
[cols=3*,options=header]
\mid \, == =|Name
|Type
|Description
|_links
|link:#_links[_links]
a|
|name
|string
a|IPspace name
|uuid
|string
a|IPspace UUID
| == =[#svm]
[.api-collapsible-fifth-title]
svm
```

```
This field is only applicable when used for SnapMirror and FabricLink. For
POST and PATCH, SVM information is required for SnapMirror and FabricLink
targets and not allowed for FabricPool targets.
[cols=3*,options=header]
| == =|Name
|Type
|Description
|_links
|link:#_links[_links]
a|
|name
|string
a|The name of the SVM.
|uuid
|string
a|The unique identifier of the SVM.
| == =[#cloud target]
[.api-collapsible-fifth-title]
cloud_target
[cols=3*,options=header]
| == =|Name
|Type
|Description
|_links
|link:#_links[_links]
a|
|access_key
|string
a|Access key ID for AWS S3 and other S3 compatible provider types.
```

```
|authentication_type
|string
a|Authentication used to access the target. SnapMirror does not yet
support CAP. Required in POST.
|azure_account
|string
a|Azure account
|azure_private_key
|string
a|Azure access key
|cap_url
|string
a|This parameter is available only when auth-type is CAP. It specifies a
full URL of the request to a CAP server for retrieving temporary
credentials (access-key, secret-pasword, and session token) for accessing
the object store.
|certificate_validation_enabled
|boolean
a|Is SSL/TLS certificate validation enabled? The default value is true.
This can only be modified for SGWS, IBM COS, and ONTAP S3 provider types.
* Introduced in: 9.6
|cluster
|link:#cluster[cluster]
a|
|container
|string
a|Data bucket/container name. For FabricLink, a wildcard character "*" can
also be specified to indicate that all the buckets in an SVM can use the
same target information. However, for containers other than ONTAP, an
exact name should be specified.
* example: bucket1
* Introduced in: 9.6
* readCreate: 1
```
|ipspace |link:#ipspace[ipspace] a|IPspace to use in order to reach the cloud target. |name |string a|Cloud target name |owner |string a|Owner of the target. Allowed values are FabricPool, SnapMirror or S3 SnapMirror. A target can be used by only one feature. |port |integer a|Port number of the object store that ONTAP uses when establishing a connection. Required in POST. \* Introduced in: 9.6 |provider\_type |string a|Type of cloud provider. Allowed values depend on owner type. For FabricPool, AliCloud, AWS S3, Azure Cloud, GoggleCloud, IBM COS, SGWS, and ONTAP S3 are allowed. For SnapMirror, the valid values are AWS S3 or SGWS. For FabricLink, AWS S3, SGWS, S3 Compatible, S3EMU, LOOPBACK and ONTAP S3 are allowed. \* Introduced in: 9.6 \* readCreate: 1 |secret\_password |string a|Secret access key for AWS S3 and other S3 compatible provider types. |server |string a|Fully qualified domain name of the object store server. Required on POST. For Amazon S3, server name must be an AWS regional endpoint in the format s3.amazonaws.com or s3-+++<region>+++.amazonaws.com, for example,

s3-us-west-2.amazonaws.com. The region of the server and the bucket must match. For Azure, if the server is a "blob.core.windows.net" or a "blob.core.usgovcloudapi.net", then a value of azure-account followed by a period is added in front of the server.+++</region>+++

```
|server_side_encryption
|string
```
a|Encryption of data at rest by the object store server for AWS S3 and other S3 compatible provider types. This is an advanced property. In most cases it is best not to change default value of "sse\_s3" for object store servers which support SSE-S3 encryption. The encryption is in addition to any encryption done by ONTAP at a volume or at an aggregate level. Note that changing this option does not change encryption of data which already exist in the object store.

\* enum: ["none", "sse\_s3"] \* Introduced in: 9.7

|snapmirror\_use |string a|Use of the cloud target by SnapMirror.

|ssl\_enabled |boolean a|SSL/HTTPS enabled or not

|svm |link:#svm[svm] a|This field is only applicable when used for SnapMirror and FabricLink. For POST and PATCH, SVM information is required for SnapMirror and FabricLink targets and not allowed for FabricPool targets.

|url\_style |string a|URL style used to access S3 bucket.

|use\_http\_proxy |boolean a|Use HTTP proxy when connecting to the object store.

```
|used
|integer
a|The amount of cloud space used by all the aggregates attached to the
target, in bytes. This field is only populated for FabricPool targets. The
value is recalculated once every 5 minutes.
|uuid
|string
a|Cloud target UUID
|===[#error arguments]
[.api-collapsible-fifth-title]
error_arguments
[cols=3*,options=header]
|===|Name
|Type
|Description
|code
|string
a|Argument code
|message
|string
a|Message argument
|===[#error]
[.api-collapsible-fifth-title]
error
[cols=3*,options=header]
|===|Name
|Type
|Description
```

```
|arguments
|array[link:#error_arguments[error_arguments]]
a|Message arguments
|code
|string
a|Error code
|message
|string
a|Error message
|target
|string
a|The target parameter that caused the error.
|===//end collapsible .Definitions block
====[[IDadd2be397f4c58117d330f8780cb88e2]]
= Create a cloud target
[.api-doc-operation .api-doc-operation-post]#POST# [.api-doc-code-
block]#`/cloud/targets`#
*Introduced In:* 9.6
Creates a cloud target.
== Required properties
* `name` - Name for the cloud target.
* `owner` - Owner of the target: fabricpool, snapmirror.
* `provider type` - Type of cloud provider: AWS S3, Azure Cloud,
SGWS, IBM COS, AliCloud, GoogleCloud, ONTAP S3.
* `server` - Fully qualified domain name of the object store server.
Required when `provider type` is one of the following: SGWS, IBM COS,
```

```
_AliCloud_.
* `container` - Data bucket/container name.
* `access key` - Access key ID if `provider type` is not Azure Cloud and
`authentication type` is key.
* `secret_password` - Secret access key if `provider_type` is not
Azure Cloud and `authentication type` is key.
* `azure account` - Azure account if `provider type` is Azure Cloud.
* `azure private key` - Azure access key if `provider type` is
Azure Cloud.
* `cap url` - Full URL of the request to a CAP server for retrieving
temporary credentials if `authentication type` is cap.
* `svm.name` or `svm.uuid` - Name or UUID of SVM if `owner` is
_snapmirror_.
* `snapmirror use` - Use of the cloud target if `owner` is snapmirror :
data, metadata.
== Recommended optional properties
* `authentication type` - Authentication used to access the target: key,
cap, ec2 iam, gcp sa, azure msi.
* `ssl_enabled` - SSL/HTTPS enabled or disabled.
* `port` - Port number of the object store that ONTAP uses when
establishing a connection.
* `ipspace` - IPspace to use in order to reach the cloud target.
* `use_http_proxy` - Use the HTTP proxy when connecting to the object
store server.
== Default property values
* `authentication_type`
* _ec2_iam_ - if running in Cloud Volumes ONTAP in AWS
* _gcp_sa_ - if running in Cloud Volumes ONTAP in GCP
* azure msi - if running in Cloud Volumes ONTAP in Azure
* key - in all other cases.
* `server`
* s3.amazonaws.com - if `provider type` is AWS S3
* blob.core.windows.net - if `provider type` is Azure Cloud
* storage.googleapis.com - if `provider type` is GoogleCloud
* `ssl enabled` - true
* `port`
* 443 if `ssl enabled` is true
* 80 if `ssl enabled` is false and `provider type` is not SGWS
* 8084 if `ssl enabled` is false and `provider type` is SGWS
* `ipspace` - Default
* `certificate validation enabled` - true
* `ignore warnings` - false
```

```
* `check_only` - _false_
* `use http proxy` - false
* `server side encryption`
* none - if `provider type` is ONTAP S3
* _sse_s3_ - if `provider_type` is not _ONTAP_S3_
* `url style`
* path style - if `provider type` is neither AWS S3 nor AliCloud
* virtual hosted style - if `provider type` is either AWS S3 or
_AliCloud__
== Related ONTAP commands
* `storage aggregate object-store config create`
== Parameters
[cols=5*,options=header]
| == =|Name
|Type
|In
|Required
|Description
|ignore_warnings
|boolean
|query
|False
a|Specifies whether or not warning codes should be ignored.
|check_only
|boolean
|query
|False
a|Do not create the target configuration, only check that the POST request
succeeds.
|return_timeout
|integer
|query
|False
a|The number of seconds to allow the call to execute before returning.
When doing a POST, PATCH, or DELETE operation on a single record, the
```

```
default is 0 seconds. This means that if an asynchronous operation is
started, the server immediately returns HTTP code 202 (Accepted) along
with a link to the job. If a non-zero value is specified for POST, PATCH,
or DELETE operations, ONTAP waits that length of time to see if the job
completes so it can return something other than 202.
* Default value: 1
* Max value: 120
* Min value: 0
|return_records
|boolean
|query
|False
a|The default is false. If set to true, the records are returned.
* Default value:
|===== Request Body
[cols=3*,options=header]
| == =|Name
|Type
|Description
|_links
|link:#_links[_links]
a|
|access_key
|string
a|Access key ID for AWS S3 and other S3 compatible provider types.
|authentication_type
|string
a|Authentication used to access the target. SnapMirror does not yet
support CAP. Required in POST.
```
|azure\_account

```
|string
a|Azure account
|azure_private_key
|string
a|Azure access key
|cap_url
|string
a|This parameter is available only when auth-type is CAP. It specifies a
full URL of the request to a CAP server for retrieving temporary
credentials (access-key, secret-pasword, and session token) for accessing
the object store.
|certificate_validation_enabled
|boolean
a|Is SSL/TLS certificate validation enabled? The default value is true.
This can only be modified for SGWS, IBM COS, and ONTAP S3 provider types.
* Introduced in: 9.6
|cluster
|link:#cluster[cluster]
a|
|container
|string
a|Data bucket/container name. For FabricLink, a wildcard character "*" can
also be specified to indicate that all the buckets in an SVM can use the
same target information. However, for containers other than ONTAP, an
exact name should be specified.
* example: bucket1
* Introduced in: 9.6
* readCreate: 1
|ipspace
|link:#ipspace[ipspace]
a|IPspace to use in order to reach the cloud target.
```
|name

|string a|Cloud target name |owner |string a|Owner of the target. Allowed values are FabricPool, SnapMirror or S3 SnapMirror. A target can be used by only one feature. |port |integer a|Port number of the object store that ONTAP uses when establishing a connection. Required in POST. \* Introduced in: 9.6 |provider\_type |string a|Type of cloud provider. Allowed values depend on owner type. For FabricPool, AliCloud, AWS S3, Azure Cloud, GoggleCloud, IBM COS, SGWS, and ONTAP S3 are allowed. For SnapMirror, the valid values are AWS S3 or SGWS. For FabricLink, AWS S3, SGWS, S3 Compatible, S3EMU, LOOPBACK and ONTAP S3 are allowed. \* Introduced in: 9.6 \* readCreate: 1 |secret\_password |string a|Secret access key for AWS\_S3 and other S3 compatible provider types. |server |string a|Fully qualified domain name of the object store server. Required on POST. For Amazon S3, server name must be an AWS regional endpoint in the format s3.amazonaws.com or s3-+++<region>+++.amazonaws.com, for example, s3-us-west-2.amazonaws.com. The region of the server and the bucket must match. For Azure, if the server is a "blob.core.windows.net" or a "blob.core.usgovcloudapi.net", then a value of azure-account followed by a period is added in front of the server.+++</region>+++

|server\_side\_encryption

|string a|Encryption of data at rest by the object store server for AWS S3 and other S3 compatible provider types. This is an advanced property. In most cases it is best not to change default value of "sse s3" for object store servers which support SSE-S3 encryption. The encryption is in addition to any encryption done by ONTAP at a volume or at an aggregate level. Note that changing this option does not change encryption of data which already exist in the object store. \* enum: ["none", "sse\_s3"] \* Introduced in: 9.7 |snapmirror\_use |string a|Use of the cloud target by SnapMirror. |ssl\_enabled |boolean a|SSL/HTTPS enabled or not |svm |link:#svm[svm] a|This field is only applicable when used for SnapMirror and FabricLink. For POST and PATCH, SVM information is required for SnapMirror and FabricLink targets and not allowed for FabricPool targets. |url\_style |string a|URL style used to access S3 bucket. |use\_http\_proxy |boolean a|Use HTTP proxy when connecting to the object store. |used |integer a|The amount of cloud space used by all the aggregates attached to the target, in bytes. This field is only populated for FabricPool targets. The value is recalculated once every 5 minutes.

```
|uuid
|string
a|Cloud target UUID
|===.Example request
[%collapsible%closed]
====
[source, json, subs=+macros]
{
    "_links": {
     "self": {
        "href": "/api/resourcelink"
     }
    },
  "authentication type": "key",
  "cap_url":
"https://123.45.67.89:1234/CAP/api/v1/credentials?agency=myagency&mission=
mymission&role=myrole",
    "container": "bucket1",
    "ipspace": {
      "_links": {
        "self": {
           "href": "/api/resourcelink"
        }
      },
      "name": "exchange",
      "uuid": "1cd8a442-86d1-11e0-ae1c-123478563412"
    },
    "owner": "fabricpool",
  "server side encryption": "none",
  "snapmirror use": "data",
    "svm": {
      "_links": {
        "self": {
           "href": "/api/resourcelink"
        }
      },
    "name": "svm1",
      "uuid": "02c9e252-41be-11e9-81d5-00a0986138f7"
    },
  "url style": "path style",
    "used": 0,
```

```
  "uuid": "string"
}
====== Response
```
Status: 202, Accepted

```
[cols=3*,options=header]
|===|Name
|Type
|Description
|job
|link:#job_link[job_link]
a|
| == =.Example response
[%collapsible%closed]
====[source, json, subs=+macros]
{
    "job": {
      "_links": {
        "self": {
           "href": "/api/resourcelink"
        }
      },
      "uuid": "string"
    }
}
====== Error
```
Status: Default, Error

[cols=3\*,options=header]  $| == =$ |Name |Type
```
|Description
|error
|link:#error[error]
a|
| == =.Example error
[%collapsible%closed]
====[source,json,subs=+macros]
{
    "error": {
      "arguments": {
        "code": "string",
        "message": "string"
      },
      "code": "4",
      "message": "entry doesn't exist",
      "target": "uuid"
   }
}
====== Definitions
[.api-def-first-level]
.See Definitions
[%collapsible%closed]
//Start collapsible Definitions block
====[#href]
[.api-collapsible-fifth-title]
href
[cols=3*,options=header]
| == =|Name
|Type
|Description
|href
|string
a|
```

```
| == =[#_links]
[.api-collapsible-fifth-title]
_links
[cols=3*,options=header]
|===|Name
|Type
|Description
|self
|link:#href[href]
a|
|===[#cluster]
[.api-collapsible-fifth-title]
cluster
[cols=3*,options=header]
| == =|Name
|Type
|Description
|name
|string
a|The name of the cluster that owns the cloud target. For POST, this
accepts the name of the peer cluster only if the cluster is in switchover
state.
|uuid
|string
a|The UUID of the cluster that owns the cloud target. For POST, this
accepts the UUID of the peer cluster only if the cluster is in switchover
state.
```
 $| == =$ 

```
[#ipspace]
[.api-collapsible-fifth-title]
ipspace
IPspace to use in order to reach the cloud target.
[cols=3*,options=header]
| == =|Name
|Type
|Description
|_links
|link:#_links[_links]
a|
|name
|string
a|IPspace name
|uuid
|string
a|IPspace UUID
| == =[#svm]
[.api-collapsible-fifth-title]
svm
This field is only applicable when used for SnapMirror and FabricLink. For
POST and PATCH, SVM information is required for SnapMirror and FabricLink
targets and not allowed for FabricPool targets.
[cols=3*,options=header]
| == =|Name
|Type
|Description
|_links
|link:#_links[_links]
```

```
a|
|name
|string
a|The name of the SVM.
|uuid
|string
a|The unique identifier of the SVM.
| == =[#cloud target]
[.api-collapsible-fifth-title]
cloud_target
[cols=3*,options=header]
| ===|Name
|Type
|Description
|_links
|link:#_links[_links]
a|
| access key
|string
a | Access key ID for AWS S3 and other S3 compatible provider types.
|authentication_type
|string
a|Authentication used to access the target. SnapMirror does not yet
support CAP. Required in POST.
|azure_account
|string
a|Azure account
|azure_private_key
|string
```

```
a|Azure access key
|cap_url
|string
a|This parameter is available only when auth-type is CAP. It specifies a
full URL of the request to a CAP server for retrieving temporary
credentials (access-key, secret-pasword, and session token) for accessing
the object store.
|certificate_validation_enabled
|boolean
a|Is SSL/TLS certificate validation enabled? The default value is true.
This can only be modified for SGWS, IBM COS, and ONTAP S3 provider types.
* Introduced in: 9.6
|cluster
|link:#cluster[cluster]
a|
|container
|string
a|Data bucket/container name. For FabricLink, a wildcard character "*" can
also be specified to indicate that all the buckets in an SVM can use the
same target information. However, for containers other than ONTAP, an
exact name should be specified.
* example: bucket1
* Introduced in: 9.6
* readCreate: 1
|ipspace
|link:#ipspace[ipspace]
a|IPspace to use in order to reach the cloud target.
|name
|string
a|Cloud target name
|owner
|string
```
a|Owner of the target. Allowed values are FabricPool, SnapMirror or S3 SnapMirror. A target can be used by only one feature. |port |integer a|Port number of the object store that ONTAP uses when establishing a connection. Required in POST. \* Introduced in: 9.6 |provider\_type |string a|Type of cloud provider. Allowed values depend on owner type. For FabricPool, AliCloud, AWS S3, Azure Cloud, GoggleCloud, IBM COS, SGWS, and ONTAP S3 are allowed. For SnapMirror, the valid values are AWS S3 or SGWS. For FabricLink, AWS S3, SGWS, S3 Compatible, S3EMU, LOOPBACK and ONTAP S3 are allowed. \* Introduced in: 9.6 \* readCreate: 1 |secret\_password |string a|Secret access key for AWS\_S3 and other S3 compatible provider types. |server |string a|Fully qualified domain name of the object store server. Required on POST. For Amazon S3, server name must be an AWS regional endpoint in the format s3.amazonaws.com or s3-+++<region>+++.amazonaws.com, for example, s3-us-west-2.amazonaws.com. The region of the server and the bucket must match. For Azure, if the server is a "blob.core.windows.net" or a "blob.core.usgovcloudapi.net", then a value of azure-account followed by a period is added in front of the server.+++</region>+++ |server\_side\_encryption |string a|Encryption of data at rest by the object store server for AWS S3 and other S3 compatible provider types. This is an advanced property. In most cases it is best not to change default value of "sse\_s3" for object store servers which support SSE-S3 encryption. The encryption is in addition to any encryption done by ONTAP at a volume or at an aggregate level. Note

that changing this option does not change encryption of data which already exist in the object store. \* enum: ["none", "sse\_s3"] \* Introduced in: 9.7 |snapmirror\_use |string a|Use of the cloud target by SnapMirror. |ssl\_enabled |boolean a|SSL/HTTPS enabled or not |svm |link:#svm[svm] a|This field is only applicable when used for SnapMirror and FabricLink. For POST and PATCH, SVM information is required for SnapMirror and FabricLink targets and not allowed for FabricPool targets. |url\_style |string a|URL style used to access S3 bucket. |use\_http\_proxy |boolean a|Use HTTP proxy when connecting to the object store. |used |integer a|The amount of cloud space used by all the aggregates attached to the target, in bytes. This field is only populated for FabricPool targets. The value is recalculated once every 5 minutes. |uuid |string a|Cloud target UUID

```
[#job_link]
[.api-collapsible-fifth-title]
job_link
[cols=3*,options=header]
| == =|Name
|Type
|Description
|_links
|link:#_links[_links]
a|
|uuid
|string
a|The UUID of the asynchronous job that is triggered by a POST, PATCH, or
DELETE operation.
|===[#error arguments]
[.api-collapsible-fifth-title]
error_arguments
[cols=3*,options=header]
|===|Name
|Type
|Description
|code
|string
a|Argument code
|message
|string
a|Message argument
| == =
```

```
[#error]
[.api-collapsible-fifth-title]
error
[cols=3*,options=header]
| == =|Name
|Type
|Description
|arguments
|array[link:#error_arguments[error_arguments]]
a|Message arguments
|code
|string
a|Error code
|message
|string
a|Error message
|target
|string
a|The target parameter that caused the error.
|===//end collapsible .Definitions block
====[[IDdb3d7aeb3d89d11d30199a86413328d7]]
= Delete a cloud target
[.api-doc-operation .api-doc-operation-delete]#DELETE# [.api-doc-code-
block]#`/cloud/targets/{uuid}`#
*Introduced In:* 9.6
```

```
Deletes the cloud target specified by the UUID. This request starts a job
and returns a link to that job.
== Related ONTAP commands
* `storage aggregate object-store config delete`
== Parameters
[cols=5*,options=header]
| == =|Name
|Type
|In
|Required
|Description
|uuid
|string
|path
|True
a|Cloud target UUID
|return_timeout
|integer
|query
|False
a|The number of seconds to allow the call to execute before returning.
When doing a POST, PATCH, or DELETE operation on a single record, the
default is 0 seconds. This means that if an asynchronous operation is
started, the server immediately returns HTTP code 202 (Accepted) along
with a link to the job. If a non-zero value is specified for POST, PATCH,
or DELETE operations, ONTAP waits that length of time to see if the job
completes so it can return something other than 202.
* Default value: 1
* Max value: 120
* Min value: 0
|===== Response
```

```
[cols=3*,options=header]
| == =|Name
|Type
|Description
|job
|link:#job_link[job_link]
a|
|===.Example response
[%collapsible%closed]
====[source,json,subs=+macros]
{
    "job": {
      "_links": {
       "self": {
           "href": "/api/resourcelink"
        }
      },
      "uuid": "string"
   }
}
====== Error
```
## Status: Default, Error

```
[cols=3*,options=header]
| == =|Name
|Type
|Description
|error
|link:#error[error]
a|
```

```
| == =
```

```
.Example error
[%collapsible%closed]
====
[source,json,subs=+macros]
{
    "error": {
      "arguments": {
        "code": "string",
        "message": "string"
      },
      "code": "4",
      "message": "entry doesn't exist",
      "target": "uuid"
   }
}
====== Definitions
[.api-def-first-level]
.See Definitions
[%collapsible%closed]
//Start collapsible Definitions block
====[#href]
[.api-collapsible-fifth-title]
href
[cols=3*,options=header]
| == =|Name
|Type
|Description
|href
|string
a|
|===[#_links]
[.api-collapsible-fifth-title]
```

```
_links
[cols=3*,options=header]
|===|Name
|Type
|Description
|self
|link:#href[href]
a|
|===[#job_link]
[.api-collapsible-fifth-title]
job_link
[cols=3*,options=header]
| == =|Name
|Type
|Description
|_links
|link:#_links[_links]
a|
|uuid
|string
a|The UUID of the asynchronous job that is triggered by a POST, PATCH, or
DELETE operation.
| == =[#error arguments]
[.api-collapsible-fifth-title]
error_arguments
[cols=3*,options=header]
| == =|Name
|Type
|Description
```

```
|code
|string
a|Argument code
|message
|string
a|Message argument
|===[#error]
[.api-collapsible-fifth-title]
error
[cols=3*,options=header]
| == =|Name
|Type
|Description
|arguments
|array[link:#error_arguments[error_arguments]]
a|Message arguments
|code
|string
a|Error code
|message
|string
a|Error message
|target
|string
a|The target parameter that caused the error.
|===
```

```
//end collapsible .Definitions block
====[[IDdb71421fce48be8863884af20d87b849]]
= Retrieve a cloud target
[.api-doc-operation .api-doc-operation-get]#GET# [.api-doc-code-
block]#`/cloud/targets/{uuid}`#
*Introduced In:* 9.6
Retrieves the cloud target specified by the UUID.
== Related ONTAP commands
* `storage aggregate object-store config show`
== Parameters
[cols=5*,options=header]
| == =|Name
|Type
|In
|Required
|Description
|uuid
|string
|path
|True
a|Cloud target UUID
|fields
|array[string]
|query
|False
a|Specify the fields to return.
|===== Response
```

```
[cols=3*,options=header]
| == =|Name
|Type
|Description
|_links
|link:#_links[_links]
a|
|access_key
|string
a|Access key ID for AWS_S3 and other S3 compatible provider types.
|authentication_type
|string
a|Authentication used to access the target. SnapMirror does not yet
support CAP. Required in POST.
|azure_account
|string
a|Azure account
|azure_private_key
|string
a|Azure access key
|cap_url
|string
a|This parameter is available only when auth-type is CAP. It specifies a
full URL of the request to a CAP server for retrieving temporary
credentials (access-key, secret-pasword, and session token) for accessing
the object store.
|certificate_validation_enabled
|boolean
a|Is SSL/TLS certificate validation enabled? The default value is true.
This can only be modified for SGWS, IBM COS, and ONTAP S3 provider types.
```

```
* Introduced in: 9.6
|cluster
|link:#cluster[cluster]
a|
|container
|string
a|Data bucket/container name. For FabricLink, a wildcard character "*" can
also be specified to indicate that all the buckets in an SVM can use the
same target information. However, for containers other than ONTAP, an
exact name should be specified.
* example: bucket1
* Introduced in: 9.6
* readCreate: 1
|ipspace
|link:#ipspace[ipspace]
a|IPspace to use in order to reach the cloud target.
|name
|string
a|Cloud target name
|owner
|string
a|Owner of the target. Allowed values are FabricPool, SnapMirror or
S3 SnapMirror. A target can be used by only one feature.
|port
|integer
a|Port number of the object store that ONTAP uses when establishing a
connection. Required in POST.
* Introduced in: 9.6
|provider_type
|string
a|Type of cloud provider. Allowed values depend on owner type. For
FabricPool, AliCloud, AWS S3, Azure Cloud, GoggleCloud, IBM COS, SGWS, and
```
ONTAP S3 are allowed. For SnapMirror, the valid values are AWS S3 or SGWS. For FabricLink, AWS S3, SGWS, S3 Compatible, S3EMU, LOOPBACK and ONTAP S3 are allowed.

- \* Introduced in: 9.6
- \* readCreate: 1

|secret\_password |string a|Secret access key for AWS\_S3 and other S3 compatible provider types.

## |server

|string

a|Fully qualified domain name of the object store server. Required on POST. For Amazon S3, server name must be an AWS regional endpoint in the format s3.amazonaws.com or s3-+++<region>+++.amazonaws.com, for example, s3-us-west-2.amazonaws.com. The region of the server and the bucket must match. For Azure, if the server is a "blob.core.windows.net" or a "blob.core.usgovcloudapi.net", then a value of azure-account followed by a period is added in front of the server.+++</region>+++

## |server\_side\_encryption |string

a|Encryption of data at rest by the object store server for AWS S3 and other S3 compatible provider types. This is an advanced property. In most cases it is best not to change default value of "sse\_s3" for object store servers which support SSE-S3 encryption. The encryption is in addition to any encryption done by ONTAP at a volume or at an aggregate level. Note that changing this option does not change encryption of data which already exist in the object store.

```
* enum: ["none", "sse_s3"]
* Introduced in: 9.7
```

```
|snapmirror_use
|string
a|Use of the cloud target by SnapMirror.
```
|ssl\_enabled |boolean a|SSL/HTTPS enabled or not

```
|svm
|link:#svm[svm]
a|This field is only applicable when used for SnapMirror and FabricLink.
For POST and PATCH, SVM information is required for SnapMirror and
FabricLink targets and not allowed for FabricPool targets.
|url_style
|string
a|URL style used to access S3 bucket.
|use_http_proxy
|boolean
a|Use HTTP proxy when connecting to the object store.
|used
|integer
a|The amount of cloud space used by all the aggregates attached to the
target, in bytes. This field is only populated for FabricPool targets. The
value is recalculated once every 5 minutes.
|uuid
|string
a|Cloud target UUID
|===.Example response
[%collapsible%closed]
====[source, json, subs=+macros]
{
   "_links": {
      "self": {
        "href": "/api/resourcelink"
      }
    },
 "authentication type": "key",
  "cap_url":
"https://123.45.67.89:1234/CAP/api/v1/credentials?agency=myagency&mission=
mymission&role=myrole",
```

```
  "container": "bucket1",
    "ipspace": {
      "_links": {
        "self": {
           "href": "/api/resourcelink"
        }
      },
      "name": "exchange",
      "uuid": "1cd8a442-86d1-11e0-ae1c-123478563412"
    },
    "owner": "fabricpool",
  "server side encryption": "none",
  "snapmirror use": "data",
    "svm": {
      "_links": {
        "self": {
          "href": "/api/resourcelink"
        }
      },
      "name": "svm1",
      "uuid": "02c9e252-41be-11e9-81d5-00a0986138f7"
    },
    "url_style": "path_style",
    "used": 0,
    "uuid": "string"
}
====== Error
```
Status: Default, Error

```
[cols=3*,options=header]
|===|Name
|Type
|Description
|error
|link:#error[error]
a|
| == =
```

```
.Example error
[%collapsible%closed]
====
[source,json,subs=+macros]
{
    "error": {
      "arguments": {
        "code": "string",
        "message": "string"
      },
      "code": "4",
      "message": "entry doesn't exist",
      "target": "uuid"
    }
}
====== Definitions
[.api-def-first-level]
.See Definitions
[%collapsible%closed]
//Start collapsible Definitions block
====[#href]
[.api-collapsible-fifth-title]
href
[cols=3*,options=header]
|===|Name
|Type
|Description
|href
|string
a|
| == =[#_links]
[.api-collapsible-fifth-title]
_links
[cols=3*,options=header]
```

```
| == =|Name
|Type
|Description
|self
|link:#href[href]
a|
| == =[#cluster]
[.api-collapsible-fifth-title]
cluster
[cols=3*,options=header]
|===|Name
|Type
|Description
|name
|string
a|The name of the cluster that owns the cloud target. For POST, this
accepts the name of the peer cluster only if the cluster is in switchover
state.
|uuid
|string
a|The UUID of the cluster that owns the cloud target. For POST, this
accepts the UUID of the peer cluster only if the cluster is in switchover
state.
| ===[#ipspace]
[.api-collapsible-fifth-title]
ipspace
IPspace to use in order to reach the cloud target.
```
[cols=3\*,options=header]

```
| == =|Name
|Type
|Description
|_links
|link:#_links[_links]
a|
|name
|string
a|IPspace name
|uuid
|string
a|IPspace UUID
| == =[#svm]
[.api-collapsible-fifth-title]
svm
This field is only applicable when used for SnapMirror and FabricLink. For
POST and PATCH, SVM information is required for SnapMirror and FabricLink
targets and not allowed for FabricPool targets.
[cols=3*,options=header]
| == =|Name
|Type
|Description
|_links
|link:#_links[_links]
a|
|name
|string
a|The name of the SVM.
|uuid
```

```
|string
a|The unique identifier of the SVM.
| == =[#error arguments]
[.api-collapsible-fifth-title]
error_arguments
[cols=3*,options=header]
| == =|Name
|Type
|Description
|code
|string
a|Argument code
|message
|string
a|Message argument
|===[#error]
[.api-collapsible-fifth-title]
error
[cols=3*,options=header]
| == =|Name
|Type
|Description
|arguments
|array[link:#error_arguments[error_arguments]]
a|Message arguments
|code
|string
```

```
a|Error code
|message
|string
a|Error message
|target
|string
a|The target parameter that caused the error.
| == =//end collapsible .Definitions block
=[[ID220fa7b859c708da24ce3e61b69ec743]]
= Update a cloud target
[.api-doc-operation .api-doc-operation-patch]#PATCH# [.api-doc-code-
block]#`/cloud/targets/{uuid}`#
*Introduced In:* 9.6
Updates the cloud target specified by the UUID with the fields in the
body. This request starts a job and returns a link to that job.
== Related ONTAP commands
* `storage aggregate object-store config modify`
== Parameters
[cols=5*,options=header]
|===|Name
|Type
|In
|Required
|Description
```
|uuid |string |path |True a|Cloud target UUID |ignore\_warnings |boolean |query |False a|Specifies whether or not warnings should be ignored. |check\_only |boolean |query |False a|Do not modify the configuration, only check that the PATCH request succeeds. |return\_timeout |integer |query |False a|The number of seconds to allow the call to execute before returning. When doing a POST, PATCH, or DELETE operation on a single record, the default is 0 seconds. This means that if an asynchronous operation is started, the server immediately returns HTTP code 202 (Accepted) along with a link to the job. If a non-zero value is specified for POST, PATCH, or DELETE operations, ONTAP waits that length of time to see if the job completes so it can return something other than 202. \* Default value: 1 \* Max value: 120 \* Min value: 0  $| == =$ == Request Body [cols=3\*,options=header]  $| == =$ 

|Name |Type |Description |\_links |link:#\_links[\_links] a| |access\_key |string a|Access key ID for AWS\_S3 and other S3 compatible provider types. |authentication\_type |string a|Authentication used to access the target. SnapMirror does not yet support CAP. Required in POST. |azure\_account |string a|Azure account |azure\_private\_key |string a|Azure access key |cap\_url |string a|This parameter is available only when auth-type is CAP. It specifies a full URL of the request to a CAP server for retrieving temporary credentials (access-key, secret-pasword, and session token) for accessing the object store. |certificate\_validation\_enabled |boolean a|Is SSL/TLS certificate validation enabled? The default value is true. This can only be modified for SGWS, IBM COS, and ONTAP S3 provider types. \* Introduced in: 9.6 |cluster |link:#cluster[cluster]

```
a|
|container
|string
a|Data bucket/container name. For FabricLink, a wildcard character "*" can
also be specified to indicate that all the buckets in an SVM can use the
same target information. However, for containers other than ONTAP, an
exact name should be specified.
* example: bucket1
* Introduced in: 9.6
* readCreate: 1
|ipspace
|link:#ipspace[ipspace]
a|IPspace to use in order to reach the cloud target.
|name
|string
a|Cloud target name
|owner
|string
a|Owner of the target. Allowed values are FabricPool, SnapMirror or
S3 SnapMirror. A target can be used by only one feature.
|port
|integer
a|Port number of the object store that ONTAP uses when establishing a
connection. Required in POST.
* Introduced in: 9.6
|provider_type
|string
a|Type of cloud provider. Allowed values depend on owner type. For
FabricPool, AliCloud, AWS S3, Azure_Cloud, GoggleCloud, IBM_COS, SGWS, and
ONTAP S3 are allowed. For SnapMirror, the valid values are AWS S3 or SGWS.
For FabricLink, AWS S3, SGWS, S3 Compatible, S3EMU, LOOPBACK and ONTAP S3
are allowed.
```
\* Introduced in: 9.6

\* readCreate: 1 |secret\_password |string a|Secret access key for AWS S3 and other S3 compatible provider types. |server |string a|Fully qualified domain name of the object store server. Required on POST. For Amazon S3, server name must be an AWS regional endpoint in the format s3.amazonaws.com or s3-+++<region>+++.amazonaws.com, for example, s3-us-west-2.amazonaws.com. The region of the server and the bucket must match. For Azure, if the server is a "blob.core.windows.net" or a "blob.core.usgovcloudapi.net", then a value of azure-account followed by a period is added in front of the server.+++</region>+++ |server\_side\_encryption |string a|Encryption of data at rest by the object store server for AWS S3 and other S3 compatible provider types. This is an advanced property. In most cases it is best not to change default value of "sse\_s3" for object store servers which support SSE-S3 encryption. The encryption is in addition to any encryption done by ONTAP at a volume or at an aggregate level. Note that changing this option does not change encryption of data which already exist in the object store. \* enum: ["none", "sse\_s3"] \* Introduced in: 9.7 |snapmirror\_use |string a|Use of the cloud target by SnapMirror. |ssl\_enabled |boolean a|SSL/HTTPS enabled or not |svm |link:#svm[svm] a|This field is only applicable when used for SnapMirror and FabricLink.

For POST and PATCH, SVM information is required for SnapMirror and

```
FabricLink targets and not allowed for FabricPool targets.
|url_style
|string
a|URL style used to access S3 bucket.
|use_http_proxy
|boolean
a|Use HTTP proxy when connecting to the object store.
|used
|integer
a|The amount of cloud space used by all the aggregates attached to the
target, in bytes. This field is only populated for FabricPool targets. The
value is recalculated once every 5 minutes.
|uuid
|string
a|Cloud target UUID
| == =.Example request
[%collapsible%closed]
=[source,json,subs=+macros]
{
    "_links": {
     "self": {
        "href": "/api/resourcelink"
      }
    },
  "authentication type": "key",
  "cap url":
"https://123.45.67.89:1234/CAP/api/v1/credentials?agency=myagency&mission=
mymission&role=myrole",
    "container": "bucket1",
    "ipspace": {
      "_links": {
        "self": {
          "href": "/api/resourcelink"
```

```
  }
      },
    "name": "exchange",
     "uuid": "1cd8a442-86d1-11e0-ae1c-123478563412"
    },
    "owner": "fabricpool",
  "server side encryption": "none",
  "snapmirror use": "data",
    "svm": {
     "_links": {
       "self": {
          "href": "/api/resourcelink"
       }
      },
      "name": "svm1",
      "uuid": "02c9e252-41be-11e9-81d5-00a0986138f7"
    },
    "url_style": "path_style",
   "used": 0,
    "uuid": "string"
}
====
```
== Response

Status: 202, Accepted

```
[cols=3*,options=header]
| == =|Name
|Type
|Description
|job
|link:#job_link[job_link]
a|
|===.Example response
[%collapsible%closed]
====[source,json,subs=+macros]
{
    "job": {
      "_links": {
        "self": {
          "href": "/api/resourcelink"
        }
      },
      "uuid": "string"
   }
}
====== Error
```
## Status: Default, Error

```
[cols=3*,options=header]
| == =|Name
|Type
|Description
|error
|link:#error[error]
a|
\mid \, == =
```

```
.Example error
[%collapsible%closed]
====
[source,json,subs=+macros]
{
    "error": {
      "arguments": {
        "code": "string",
       "message": "string"
      },
      "code": "4",
      "message": "entry doesn't exist",
      "target": "uuid"
   }
}
====== Definitions
[.api-def-first-level]
.See Definitions
[%collapsible%closed]
//Start collapsible Definitions block
====
[#href]
[.api-collapsible-fifth-title]
href
[cols=3*,options=header]
| == =|Name
|Type
|Description
|href
|string
a|
| == =[#_links]
[.api-collapsible-fifth-title]
_links
```

```
[cols=3*,options=header]
| == =|Name
|Type
|Description
|self
|link:#href[href]
a|
| == =[#cluster]
[.api-collapsible-fifth-title]
cluster
[cols=3*,options=header]
| == =|Name
|Type
|Description
|name
|string
a|The name of the cluster that owns the cloud target. For POST, this
accepts the name of the peer cluster only if the cluster is in switchover
state.
|uuid
|string
a|The UUID of the cluster that owns the cloud target. For POST, this
accepts the UUID of the peer cluster only if the cluster is in switchover
state.
| == =[#ipspace]
[.api-collapsible-fifth-title]
ipspace
IPspace to use in order to reach the cloud target.
```

```
[cols=3*,options=header]
| == =|Name
|Type
|Description
|_links
|link:#_links[_links]
a|
|name
|string
a|IPspace name
|uuid
|string
a|IPspace UUID
| == =[#svm]
[.api-collapsible-fifth-title]
svm
This field is only applicable when used for SnapMirror and FabricLink. For
POST and PATCH, SVM information is required for SnapMirror and FabricLink
targets and not allowed for FabricPool targets.
[cols=3*,options=header]
| == =|Name
|Type
|Description
|_links
|link:#_links[_links]
a|
|name
|string
a|The name of the SVM.
```

```
|uuid
|string
a|The unique identifier of the SVM.
|===[#cloud target]
[.api-collapsible-fifth-title]
cloud_target
[cols=3*,options=header]
| == =|Name
|Type
|Description
|_links
|link:#_links[_links]
a|
| access key
|string
a | Access key ID for AWS S3 and other S3 compatible provider types.
|authentication_type
|string
a|Authentication used to access the target. SnapMirror does not yet
support CAP. Required in POST.
|azure_account
|string
a|Azure account
|azure_private_key
|string
a|Azure access key
|cap_url
|string
a|This parameter is available only when auth-type is CAP. It specifies a
full URL of the request to a CAP server for retrieving temporary
```
```
credentials (access-key, secret-pasword, and session token) for accessing
the object store.
|certificate_validation_enabled
|boolean
a|Is SSL/TLS certificate validation enabled? The default value is true.
This can only be modified for SGWS, IBM COS, and ONTAP S3 provider types.
* Introduced in: 9.6
|cluster
|link:#cluster[cluster]
a|
|container
|string
a|Data bucket/container name. For FabricLink, a wildcard character "*" can
also be specified to indicate that all the buckets in an SVM can use the
same target information. However, for containers other than ONTAP, an
exact name should be specified.
* example: bucket1
* Introduced in: 9.6
* readCreate: 1
|ipspace
|link:#ipspace[ipspace]
a|IPspace to use in order to reach the cloud target.
|name
|string
a|Cloud target name
|owner
|string
a|Owner of the target. Allowed values are FabricPool, SnapMirror or
S3 SnapMirror. A target can be used by only one feature.
|port
|integer
```
a|Port number of the object store that ONTAP uses when establishing a

connection. Required in POST. \* Introduced in: 9.6 |provider\_type |string a|Type of cloud provider. Allowed values depend on owner type. For FabricPool, AliCloud, AWS S3, Azure Cloud, GoggleCloud, IBM COS, SGWS, and ONTAP S3 are allowed. For SnapMirror, the valid values are AWS S3 or SGWS. For FabricLink, AWS S3, SGWS, S3 Compatible, S3EMU, LOOPBACK and ONTAP S3 are allowed. \* Introduced in: 9.6 \* readCreate: 1 |secret\_password |string a|Secret access key for AWS S3 and other S3 compatible provider types. |server |string a|Fully qualified domain name of the object store server. Required on POST. For Amazon S3, server name must be an AWS regional endpoint in the format s3.amazonaws.com or s3-+++<region>+++.amazonaws.com, for example, s3-us-west-2.amazonaws.com. The region of the server and the bucket must match. For Azure, if the server is a "blob.core.windows.net" or a "blob.core.usgovcloudapi.net", then a value of azure-account followed by a period is added in front of the server.+++</region>+++ |server\_side\_encryption |string a|Encryption of data at rest by the object store server for AWS S3 and other S3 compatible provider types. This is an advanced property. In most cases it is best not to change default value of "sse\_s3" for object store servers which support SSE-S3 encryption. The encryption is in addition to any encryption done by ONTAP at a volume or at an aggregate level. Note that changing this option does not change encryption of data which already exist in the object store. \* enum: ["none", "sse\_s3"] \* Introduced in: 9.7

|snapmirror\_use |string a|Use of the cloud target by SnapMirror. |ssl\_enabled |boolean a|SSL/HTTPS enabled or not |svm |link:#svm[svm] a|This field is only applicable when used for SnapMirror and FabricLink. For POST and PATCH, SVM information is required for SnapMirror and FabricLink targets and not allowed for FabricPool targets. |url\_style |string a|URL style used to access S3 bucket. |use\_http\_proxy |boolean a|Use HTTP proxy when connecting to the object store. |used |integer a|The amount of cloud space used by all the aggregates attached to the target, in bytes. This field is only populated for FabricPool targets. The value is recalculated once every 5 minutes. |uuid |string a|Cloud target UUID  $| == =$ [#job\_link] [.api-collapsible-fifth-title] job\_link [cols=3\*,options=header]

```
| == =|Name
|Type
|Description
|_links
|link:#_links[_links]
a|
|uuid
|string
a|The UUID of the asynchronous job that is triggered by a POST, PATCH, or
DELETE operation.
|===[#error arguments]
[.api-collapsible-fifth-title]
error_arguments
[cols=3*,options=header]
| == =|Name
|Type
|Description
|code
|string
a|Argument code
|message
|string
a|Message argument
|===[#error]
[.api-collapsible-fifth-title]
error
[cols=3*,options=header]
| == =
```

```
|Name
|Type
|Description
|arguments
|array[link:#error_arguments[error_arguments]]
a|Message arguments
|code
|string
a|Error code
|message
|string
a|Error message
|target
|string
a|The target parameter that caused the error.
|===//end collapsible .Definitions block
====:leveloffset: -1
:leveloffset: -1
= Cluster
:leveloffset: +1
[[ID6aef84d2218d5cf576d29370a86e43be]]
= Cluster overview
```

```
== Overview
These APIs enable you to perform a number of independent workflows,
including:
* Creating the cluster
* Adding nodes to the cluster
* Managing cluster configuration data (including name, version, NTP
servers, name servers, and DNS domains)
* Managing node configuration data (including node names, models, serial
numbers, and HA group information)
* Discovering the nodes on the cluster network that can be added to the
cluster
* Viewing and updating current and recent jobs
* Updating the cluster software
=== Pre-Cluster APIs
A few of the cluster APIs (namely, POST/OPTIONS on /api/cluster,
GET/HEAD/OPTIONS on /api/cluster/nodes, and calls on /api/cluster/jobs)
are allowed before the cluster is created. These APIs support creation of
the cluster and monitoring of its progress. Any other cluster API used
before the cluster is created will fail.
= Manage clusters
:leveloffset: +1
[[ID957e31d88c471f4cd9131050dd615666]]
= Cluster endpoint overview
= Overview
:doctype: book
You can use this API to create a cluster, update cluster-wide
configurations, and retrieve the current configuration details.
== Creating a cluster
```
You can create a new cluster by issuing a POST request to /cluster. Parameters are provided in the body of the POST request to configure cluster-wide settings and add nodes during the cluster setup. === Fields used for creating a cluster The fields used for the cluster APIs fall into the following categories: \* Required cluster-wide configuration \* Optional cluster-wide configuration === Required cluster-wide configuration The following fields are always required for any POST /cluster request: \* name \* password === Optional cluster-wide configuration The following fields are used to set up additional cluster-wide configurations: \* location \* contact \* dns\_domains \* name\_servers \* ntp\_servers \* timezone \* license \* configuration\_backup \* management\_interface \* nodes === Nodes field The nodes field specifies the nodes to join to the cluster. To use this API, all nodes must run the same version of ONTAP. If you do not specify a node, the cluster is configured with one node added. The REST request is issued to the node that is added to the cluster. If you specify one node, do not use the "node.cluster interface.ip.address" field. If you specify multiple nodes, specify the node to which the REST request is issued in addition to the remote nodes. Use the "node.cluster\_interface.ip.address" field to identify each node. All other node fields are optional in all cases. If you provide a field for one node, you need to provide the same field for all nodes.

=== Node networking fields

The cluster management interface and each node management interface use the cluster management interface subnet mask and gateway. For advanced configurations in which the cluster and node management interfaces are on different subnets, use the /network/ip/interface APIs to configure network interfaces after setup is complete.

The management interfaces are used to communicate with the name servers and NTP servers. The address family of the name servers and NTP servers must match the management interfaces address family.

=== Single node cluster field

When the "single node cluster" field is set to "true", the cluster is created in single node cluster mode. You can provide a node field for this node for node-specific configuration but do not use the "node.cluster interface.ip.address" field. Storage failover is configured to non-HA mode, and ports used for cluster ports are moved to the default IPspace. This might cause the node to reboot during setup. While a node reboots, the RESTful interface might not be available. See "Connection failures during cluster create" for more information.

=== Create recommended aggregates parameter

When the "create recommended aggregates" parameter is set to "true", aggregates based on an optimal layout recommended by the system are created on each of the nodes in the cluster. The default setting is "false".

 $\mathbf{I}$  ,  $\mathbf{I}$  ,  $\mathbf{I}$ 

== Performance monitoring

Performance of the cluster can be monitored by the `metric.+\*+` and `statistics.+\*+` fields. These fields show the performance of the cluster in terms of IOPS, latency and throughput. The `metric.+\*+` fields denote an average, whereas the `statistics.+\*+` fields denote a real-time monotonically increasing value aggregated across all nodes.

 $\mathbf{I}$  .  $\mathbf{I}$ 

== Monitoring cluster create status

=== Errors before the job starts

Configuration in the POST /cluster request is validated before the cluster create job starts. If an invalid configuration is found, an HTTP error

code in the 4xx range is returned. No cluster create job is started.

=== Polling on the job

After a successful POST /cluster request is issued, an HTTP error code of 202 is returned along with a job UUID and link in the body of the response. The cluster create job continues asynchronously and is monitored with the job UUID using the /cluster/jobs API. The "message" field in the response of the GET /cluster/jobs/\{uuid} request shows the current step in the job, and the "state" field shows the overall state of the job.

=== Errors during the job

If a failure occurs during the cluster create job, the job body provides details of the error along with error code fields. See the error table under "Responses" in the POST /cluster documentation for common error codes and descriptions.

```
=== Rerunning POST /cluster
```
 $+$ 

The POST /cluster request can be rerun if errors occur. When rerunning the request, use the same body and query parameters. You can change the value of any field in the original body or query, but you cannot change the provided fields. For example, an initial request might have a body section as follows:

```
---body ={
"name": "clusCreateRerun",
"password": "openSesame",
"nodes": [
\{"cluster_interface": {
        "ip": {
           "address": "1.1.1.1"
        }
      }
    },
    {
    "cluster_interface": {
        "ip": {
           "address": "2.2.2.2"
        }
      }
```

```
  }
]
}
----
A rerun request updates the body details to:
 +
----body ={
"name": "clusCreateRerun",
"password": "openSesame",
"nodes": [
    {
    "cluster_interface": {
        "ip": {
           "address": "3.3.3.3"
        }
     }
    },
    {
    "cluster_interface": {
        "ip": {
          "address": "4.4.4.4"
        }
     }
   }
\overline{ }}
----
A rerun request with the following body details is invalid:
 +
----
body ={
"name": "clusCreateRerun",
"password": "openSesame",
"nodes": [
    {
    "cluster_interface": {
        "ip": {
          "address": "3.3.3.3"
        }
```
 } } ] } ----

Note that the password might already be configured. If a password is already configured and then a new password is provided, the new request overwrites the existing password. If a password is already configured either by another interface or by a previous POST request to /cluster, authenticate any future REST requests with that password. If a POST request to /cluster with the default return timeout of 0 returns an error, then the password was not changed.

=== Connection failures during cluster create

A request to poll the job status might fail during a cluster create job in the following two cases. In these cases, programmatic use of the RESTful interface might be resilient to these connection failures.

. When the "single node cluster" flag is set to "true", the node might reboot. During this time, the RESTful interface might refuse connections and return errors on a GET request, or connection timeouts might occur. Programmatic use of the RESTful interface during reboots must consider these effects while polling a cluster create job.

. The "mgmt auto" LIF is removed during the cluster create job. A POST /cluster request might be issued on the "mgmt\_auto" LIF. However, requests to poll the job status might fail during cluster create when the "mgmt auto" LIF is removed. The "mgmt auto" LIF is only removed if a cluster management interface is provided as an argument to POST /cluster, and only after the cluster management interface is created. Programmatic use of the POST / cluster API on the "mgmt auto" LIF should be configured to dynamically switch to polling the job on the cluster management LIF.

 $\mathbf{I}$  ,  $\mathbf{I}$  ,  $\mathbf{I}$ 

== Modifying cluster configurations

The following fields can be used to modify a cluster-wide configuration:

- \* name
- \* location
- \* contact
- \* dns\_domains
- \* name\_servers
- \* timezone

```
* certificate
\mathbf{I}^{\top}\mathbf{I}^{\top}\mathbf{I}^{\top}= Examples
[discrete]
=== Minimally configuring a 2-node setup
----
# Body
minimal 2 node cluster.txt(body):
{
"name": "clusCreateExample1",
"password": "openSesame",
"nodes": [
    {
     "cluster_interface": {
         "ip": {
           "address": "1.1.1.1"
         }
      }
    },
     {
    "cluster_interface": {
         "ip": {
            "address": "2.2.2.2"
         }
       }
    }
]
}
# Request
curl -X POST "https://<mgmt-ip>/api/cluster" -d
"@minimal_2_node_cluster.txt"
----
\mathbf{I} , \mathbf{I} , \mathbf{I}[discrete]
=== Setting up a single node with additional node configuration and auto
aggregate creation
---
```

```
# Body
single node additional config.txt(body):
{
"name": "clusCreateExample2",
"password": "openSesame",
"nodes": [
    {
      "name": "singleNode",
      "location": "Sunnyvale"
   }
]
}
# Request
curl -X POST "https://<mgmt-
ip>/api/cluster?single_node_cluster=true&create_recommended_aggregates=tru
e" -d "@single node additional config.txt"
----
\mathbf{I} . \mathbf{I}[discrete]
=== Modifying a cluster-wide configuration
---# Body
modify_cluster_config.txt(body):
{
"contact": "it@company.com",
"certificate": {
    "uuid": "1cd8a442-86d1-11e0-ae1c-123478563412"
}
}
# Request
curl -X PATCH "https://<mgmt-ip>/api/cluster" -d
"@modify_cluster_config.txt"
----
\mathbf{I} , \mathbf{I} , \mathbf{I}== Creating a cluster using the cluster "create" operation
This example shows how to create a cluster using the cluster APIs.
Specifically, this example shows the creation of a two-node cluster and
```
uses information from the nodes themselves combined with user supplied information to configure the cluster.

=== Preparing for setup

Before the REST APIs can be issued to create the cluster, the cluster must be wired up and powered on. The network connections between the nodes for the cluster interconnect and the connections to the management network must be completed. After the nodes are powered on, the nodes automatically configure interfaces on the platform's default cluster ports to allow the nodes to discover each other during setup and expansion workflows. You must configure a management interface on one node or use the mgmt auto LIF, which is assigned an IP address using DHCP, to start using the REST APIs. By making a console connection to a node, the cluster setup wizard guides you through the configuration of the initial node managment interface to which the REST calls can be sent. Once this step is completed, exit the wizard by typing "exit". You can then issue REST API requests.

. Wire and power on the nodes.

. Make a console connection to one node to access the cluster setup wizard.

. Enter node management interface information to enable REST API requests to be sent to the node.

 $---$ 

Welcome to the cluster setup wizard. You can enter the following commands at any time: "help" or "?" - if you want to have a question clarified, "back" - if you want to change previously answered questions, and "exit" or "quit" - if you want to quit the cluster setup wizard. Any changes you made before quitting will be saved. You can return to cluster setup at any time by typing "cluster setup". To accept a default or omit a question, do not enter a value. This system will send event messages and periodic reports to NetApp Technical Support. To disable this feature, enter autosupport modify -support disable within 24 hours. Enabling AutoSupport can significantly speed problem determination and resolution should a problem occur on your system. For further information on AutoSupport, see: http://support.netapp.com/autosupport/ Type yes to confirm and continue {yes}: yes Enter the node management interface port [e0c]: Enter the node management interface IP address: 10.224.82.249

 Enter the node management interface netmask: 255.255.192.0 Enter the node management interface default gateway: 10.224.64.1 A node management interface on port e0c with IP address 10.224.82.249 has been created. Use your web browser to complete cluster setup by accessing https://10.224.82.249 Otherwise, press Enter to complete cluster setup using the command line interface: exit Exiting the cluster setup wizard. Any changes you made have been saved. The cluster administrator's account (username "admin") password is set to the system default. Warning: You have exited the cluster setup wizard before completing all of the tasks. The cluster is not configured. You can complete cluster setup by typing "cluster setup" in the command line interface. ----  $\mathbf{I}^{\top}\mathbf{I}^{\top}\mathbf{I}^{\top}$ === Discovering the nodes If you issue a GET /api/cluster/nodes request when the nodes are not in a cluster, the API returns a list of nodes that were discovered on the cluster interconnect. Information returned includes the node's serial number, model, software version, UUID, and cluster interface address. The number of nodes returned should be the same as the number of nodes expected to be in the cluster. If too many nodes are discovered, remove the nodes that should not be part of the cluster. If not enough nodes are discovered, verify all the nodes are powered on, that the connections to the cluster interconnect are complete, and retry the command. + ---- # The API: /api/cluster/nodes # The call: curl -X GET "https://<mgmt-ip>/api/cluster/nodes?fields=state,uptime" -H "accept: application/hal+json" # The response: {

```
"records": [
    {
      "uuid": "6dce4710-c860-11e9-b5bc-005056bb6135",
      "name": "cluster1",
      "uptime": 134555,
      "state": "up",
    " links": {
        "self": {
          "href": "/api/cluster/nodes/6dce4710-c860-11e9-b5bc-005056bb6135"
        }
    \lambda  }
\frac{1}{2},
"num_records": 1,
" links": {
    "self": {
      "href": "/api/cluster/nodes?fields=state,uptime"
    }
}
}
----
\mathbf{I} . \mathbf{I}=== Creating the cluster
When the node information is available, including each node's cluster
interface address, you can assemble the information for creating the
cluster. Provide the cluster name and the password for the admin account.
The rest of the information is optional and can be configured later using
other APIs. Provide the cluster interface address for each node to be
included in the cluster so that you can connect to it while adding it to
the cluster. In addition to the cluster interface address, you can provide
the optional node name, location, and management interface information. If
you do not provide node names, nodes are named based on the cluster name.
The nodes' managment interface subnet mask and gateway values are omitted
and must be the same as the cluster management interface's subnet mask and
gateway.
+----
# The API:
```

```
/api/cluster
```
# The call:

```
curl -X POST "https://<mgmt-ip>/api/cluster" -H "accept:
application/hal+json" -H "accept: application/hal+json" -d
'{"name":"cluster1","location":"datacenter1","contact":"me","dns_domains":
["example.com"],"name_servers":["10.224.223.130","10.224.223.131","10.224.
223.132"],"ntp_servers":["time.nist.gov"],"management_interface":{"ip":{"a
ddress":"10.224.82.25","netmask":"255.255.192.0","gateway":"10.224.64.1"}}
,"password":"mypassword","license":{"keys":["AMEPOSOIKLKGEEEEDGNDEKSJDE"]}
,"nodes":[{"cluster_interface":{"ip":{"address":"169.254.245.113"}},"name"
:"node1","management_interface":{"ip":{"address":"10.224.82.29"}}},{"clust
er interface":{"ip":{"address":"169.254.217.95"}},"name":"node2","manageme
nt_interface":{"ip":{"address":"10.224.82.31"}}}]}'
# The response:
{
"i  "uuid": "b5bc07e2-19e9-11e9-a751-005056bbd95f",
    "_links": {
     "self": {
        "href": "/api/cluster/jobs/b5bc07e2-19e9-11e9-a751-005056bbd95f"
      }
    }
}
}
----
\mathbf{I}^{\top}\mathbf{I}^{\top}\mathbf{I}^{\top}=== Monitoring the progress of cluster creation
To monitor the progress of the cluster create operation, poll the returned
job link until the state value is no longer "running" or "queued".
 +
----
# The API:
/api/cluster/jobs/b5bc07e2-19e9-11e9-a751-005056bbd95f
# The call:
curl -X GET "https://<mgmt-ip>/api/cluster/jobs/b5bc07e2-1e9-11e9-a751-
005056bbd95f" -H "accept: application/hal+json"
# The response:
{
"uuid": "b5bc07e2-19e9-11e9-a751-005056bbd95f",
"description": "POST /api/cluster",
```

```
"state": "success",
"message": "success",
"code" : 0," links": {
      "self": {
        "href": "/api/cluster/jobs/b5bc07e2-19e9-11e9-a751-005056bbd95f"
    }
}
}
----
'''
=== Verifying the cluster information
After the cluster is created, you can verify the information applied using
a number of APIs. You can retrieve most of the information provided using
the /api/cluster and /api/cluster/nodes APIs. In addition, you can view
the network interface and route information using the /api/network APIs.
The following example shows how to retrieve the cluster information:
+----
# The API:
/api/cluster
# The call:
curl -X GET "https://<mgmt-ip>/api/cluster" -H "accept:
application/hal+json"
# The response:
{
"name": "C1 sti44-vsim-ucs515w 1621957038",
"uuid": "5f7f57c7-bd67-11eb-95f4-005056a7b9b1",
"location": "sti",
"contact": "divyabha",
"version": {
    "full": "NetApp Release 9.10.1: Mon May 24 08:07:35 UTC 2021",
    "generation": 9,
    "major": 10,
    "minor": 1
},
"dns domains": [
    "ctl.gdl.englab.netapp.com",
    "gdl.englab.netapp.com",
```

```
  "rtp.netapp.com",
    "eng.netapp.com",
    "netapp.com"
\frac{1}{2}"name servers": [
    "10.224.223.131",
    "10.224.223.130"
\frac{1}{\sqrt{2}}"ntp_servers": [
   "10.235.48.111"
\frac{1}{2}"peering policy": {
  "minimum passphrase length": 8,
  "authentication required": true,
    "encryption_required": false
},
"management interfaces": [
    {
      "uuid": "beef2db7-bd67-11eb-95f4-005056a7b9b1",
    "name": "clus_mgmt",
      "ip": {
        "address": "10.236.153.229"
      },
    " links": {
         "self": {
          "href": "/api/network/ip/interfaces/beef2db7-bd67-11eb-95f4-
005056a7b9b1"
        }
      }
    },
    {
      "uuid": "cb63e02c-bd72-11eb-95f4-005056a7b9b1",
    "name": "sti44-vsim-ucs515w cluster mgmt inet6",
      "ip": {
        "address": "fd20:8b1e:b255:9051::a02"
      },
    " links": {
         "self": {
           "href": "/api/network/ip/interfaces/cb63e02c-bd72-11eb-95f4-
005056a7b9b1"
         }
      }
    },
    {
      "uuid": "ea13dec1-bd72-11eb-bd00-005056a7f50e",
    "name": "sti44-vsim-ucs515x cluster mgmt inet6",
```

```
  "ip": {
        "address": "fd20:8b1e:b255:9051::a0a"
      },
    " links": {
        "self": {
           "href": "/api/network/ip/interfaces/ea13dec1-bd72-11eb-bd00-
005056a7f50e"
        }
     }
   }
\frac{1}{2}"metric": {
    "timestamp": "2021-05-26T20:36:15Z",
    "duration": "PT15S",
    "status": "ok",
    "latency": {
     "other": 0,
     "total": 0,
     "read": 0,
     "write": 0
   },
    "iops": {
     "read": 0,
     "write": 0,
     "other": 0,
     "total": 0
    },
    "throughput": {
     "read": 0,
     "write": 0,
     "other": 0,
      "total": 0
   }
},
"statistics": {
    "timestamp": "2021-05-26T20:36:25Z",
    "status": "ok",
    "latency_raw": {
      "other": 0,
      "total": 0,
     "read": 0,
     "write": 0
    },
  "iops raw": {
     "read": 0,
      "write": 0,
```

```
  "other": 0,
      "total": 0
    },
  "throughput raw": {
     "read": 0,
     "write": 0,
      "other": 0,
      "total": 0
   }
},
"timezone": {
    "name": "America/New_York"
},
"certificate": {
    "uuid": "b282f3d1-bd67-11eb-95f4-005056a7b9b1",
    "_links": {
     "self": {
        "href": "/api/security/certificates/b282f3d1-bd67-11eb-95f4-
005056a7b9b1"
     }
   }
},
"san optimized": false,
" links": {
   "self": {
     "href": "/api/cluster"
   }
}
}
# The API:
/api/cluster
# The call:
curl -X GET "https://<mgmt-ip>/api/cluster?fields=management_interfaces"
-H "accept: application/hal+json"
# The response:
{
"management interfaces": [
    {
      "uuid": "c661725a-19e9-11e9-a751-005056bbd95f",
    "name": "cluster mgmt",
      "ip": {
        "address": "10.224.82.25"
      },
```

```
  "_links": {
        "self": {
           "href": "/api/network/ip/interfaces/c661725a-19e9-11e9-a751-
005056bbd95f"
        }
     }
   }
\frac{1}{2},
"_links": {
   "self": {
      "href": "/api/cluster"
   }
}
}
----
[[IDed5329d540468bbad9692b7b1a50e15e]]
= Retrieve the cluster configuration
[.api-doc-operation .api-doc-operation-get]#GET# [.api-doc-code-
block]#`/cluster`#
*Introduced In:* 9.6
Retrieves the cluster configuration.
== Parameters
[cols=5*,options=header]
| == =|Name
|Type
|In
|Required
|Description
|fields
|array[string]
|query
|False
a|Specify the fields to return.
```
 $|===$ 

== Response

Status: 200, Ok

```
[cols=3*,options=header]
| == =|Name
|Type
|Description
|_links
|link:#_links[_links]
a|
|certificate
|link:#certificate[certificate]
a|Support for this field will be removed in a future release. Please use
/api/cluster/web for this field. Certificate used by cluster and node
management interfaces for TLS connection requests.
|configuration_backup
|link:#configuration_backup[configuration_backup]
a|
|contact
|string
a|
|dns_domains
|array[string]
a|A list of DNS domains.
Domain names have the following requirements:
* The name must contain only the following characters: A through Z,
a through z, 0 through 9, ".", "-" or " ".
* The first character of each label, delimited by ".", must be one
of the following characters: A through Z or a through z or 0
through 9.
* The last character of each label, delimited by ".", must be one of
the following characters: A through Z, a through z, or 0 through 9.
* The top level domain must contain only the following characters: A
through Z, a through z.
```

```
* The system reserves the following names:"all", "local", and "localhost".
|license
|link:#license[license]
a|License keys or NLF contents.
|location
|string
a|
|management_interface
|link:#management_interface[management_interface]
a|The management interface of the cluster. The subnet mask and gateway for
this interface are used for the node management interfaces provided in the
node configuration.
|management_interfaces
|array[link:#management_interfaces[management_interfaces]]
a|
|metric
|link:#metric[metric]
a|Performance numbers, such as IOPS latency and throughput.
|name
|string
a|
|name_servers
|array[string]
a|The list of IP addresses of the DNS servers. Addresses can be either
IPv4 or IPv6 addresses.
|nodes
|array[link:#nodes[nodes]]
a|
|ntp_servers
|array[string]
a|Host name, IPv4 address, or IPv6 address for the external NTP time
servers.
```
|password |string a|Initial admin password used to create the cluster. |peering\_policy |link:#peering\_policy[peering\_policy] a| |san\_optimized |boolean a|Specifies if this cluster is an All SAN Array. |statistics |link:#statistics[statistics] a|These are raw performance numbers, such as IOPS latency and throughput. These numbers are aggregated across all nodes in the cluster and increase with the uptime of the cluster. |timezone |link:#timezone[timezone] a|Provides the cluster-wide time zone information that localizes time found on messages displayed on each node's: \* console messages; \* logging to internal ONTAP log files; and \* localized REST API full ISO-8601 date, time, and time zone format information. Machine-to-machine interfaces, such as file access protocols (NFS, CIFS), block access protocols (SAN), and other protocols such as Manage ONTAP (ONTAPI), use second or subsecond time values that are based on world time or UTC. \* Introduced in: 9.7 |uuid |string a| |version |link:#version[version] a|This returns the cluster version information. When the cluster has more than one node, the cluster version is equivalent to the lowest of generation, major, and minor versions on all nodes.

```
| == =.Example response
[%collapsible%closed]
====[source, json, subs=+macros]
{
    "_links": {
      "self": {
        "href": "/api/resourcelink"
      }
    },
    "certificate": {
    " links": {
        "self": {
           "href": "/api/resourcelink"
        }
      },
    "name": "cert1",
      "uuid": "1cd8a442-86d1-11e0-ae1c-123478563412"
    },
  "configuration backup": {
      "password": "yourpassword",
      "url": "http://10.224.65.198/backups",
      "username": "me"
    },
    "contact": "support@company.com",
  "dns domains": [
     "example.com",
      "example2.example3.com"
  \vert,
    "license": {
      "keys": {
     }
    },
    "location": "building 1",
  "management interface": {
      "ip": {
        "address": "10.10.10.7",
        "gateway": "10.1.1.1",
        "netmask": "24"
     }
    },
```

```
  "management_interfaces": {
  " links": {
      "self": {
         "href": "/api/resourcelink"
      }
    },
    "ip": {
      "address": "10.10.10.7"
    },
    "name": "lif1",
    "uuid": "1cd8a442-86d1-11e0-ae1c-123478563412"
  },
  "metric": {
    "_links": {
      "self": {
        "href": "/api/resourcelink"
      }
    },
    "duration": "PT15S",
    "iops": {
      "read": 200,
      "total": 1000,
      "write": 100
    },
    "latency": {
      "read": 200,
      "total": 1000,
     "write": 100
    },
    "status": "ok",
    "throughput": {
      "read": 200,
      "total": 1000,
      "write": 100
    },
    "timestamp": "2017-01-25T11:20:13Z"
  },
  "name": "cluster1",
  "name_servers": [
    "10.224.65.20",
    "2001:db08:a0b:12f0::1"
\vert,
  "nodes": {
   "_links": {
      "self": {
         "href": "/api/resourcelink"
```

```
  }
  },
"cluster_interface": {
    "ip": {
      "address": "10.10.10.7"
   }
  },
"cluster_interfaces": {
  " links": {
     "self": {
        "href": "/api/resourcelink"
     }
    },
    "ip": {
     "address": "10.10.10.7"
    },
    "name": "lif1",
    "uuid": "1cd8a442-86d1-11e0-ae1c-123478563412"
  },
  "controller": {
    "board": "System Board XXVIII",
    "cpu": {
      "count": 20,
    "firmware release": "string",
      "processor": "string"
    },
    "failed_fan": {
      "count": 1,
      "message": {
        "code": "111411207",
        "message": "There are no failed fans."
      }
    },
    "failed_power_supply": {
      "count": 1,
      "message": {
        "code": "111411208",
        "message": "There are no failed power supplies."
      }
    },
    "flash_cache": {
      "capacity": 1024000000000,
    "device id": 0,
    "firmware file": "X9170 000026300NVM",
    "firmware version": "NA05",
    "hardware revision": "A1",
```

```
  "model": "X1970A",
         "part_number": "119-00207",
           "serial_number": "A22P5061550000187",
           "slot": "6-1",
          "state": "ok"
        },
        "frus": {
        "id": "string",
          "state": "ok",
          "type": "fan"
        },
      "memory size": 1024000000,
      "over temperature": "over"
      },
      "date": "2019-04-17T11:49:26-04:00",
      "external_cache": {
      "is enabled": 1,
      "is hya enabled": 1,
      "is rewarm enabled": 1
      },
      "ha": {
        "giveback": {
          "failure": {
             "code": 852126,
             "message": "Failed to initiate giveback. Run the \"storage
failover show-giveback\" command for more information."
           },
          "state": "failed"
        },
        "partners": {
           "_links": {
             "self": {
               "href": "/api/resourcelink"
  }
           },
           "name": "node1",
          "uuid": "1cd8a442-86d1-11e0-ae1c-123478563412"
        },
        "ports": {
          "number": 0,
          "state": "active"
        },
        "takeover": {
          "failure": {
            "code": 852130,
             "message": "Failed to initiate takeover. Run the \"storage
```

```
failover show-takeover\" command for more information."
           },
          "state": "failed"
        }
      },
      "location": "rack 2 row 5",
    "management interface": {
        "ip": {
           "address": "10.10.10.7"
        }
      },
    "management interfaces": {
      " links": {
           "self": {
             "href": "/api/resourcelink"
          }
        },
        "ip": {
          "address": "10.10.10.7"
        },
        "name": "lif1",
        "uuid": "1cd8a442-86d1-11e0-ae1c-123478563412"
      },
      "membership": "available",
      "metric": {
      " links": {
          "self": {
             "href": "/api/resourcelink"
          }
        },
        "duration": "PT15S",
        "processor_utilization": 13,
        "status": "ok",
        "timestamp": "2017-01-25T11:20:13Z",
        "uuid": "1cd8a442-86d1-11e0-ae1c-123478563412"
      },
      "metrocluster": {
        "ports": {
          "name": "e1b"
        },
        "type": "fc"
      },
      "model": "FAS3070",
      "name": "node-01",
      "nvram": {
        "battery_state": "battery_ok",
```

```
  "id": 0
  },
  "owner": "Example Corp",
  "serial_number": "4048820-60-9",
  "service_processor": {
    "backup": {
      "state": "installed",
      "version": "11.6"
    },
  "firmware version": "string",
  "ipv4 interface": {
      "address": "10.10.10.7",
      "gateway": "10.1.1.1",
      "netmask": "24"
    },
  "ipv6 interface": {
      "address": "fd20:8b1e:b255:5011:10:141:4:97",
      "gateway": "fd20:8b1e:b255:5011:10::1",
      "netmask": 64
    },
  "last update state": "failed",
  "link status": "up",
  "mac address": "string",
    "primary": {
      "state": "installed",
      "version": "11.6"
    },
  "ssh_info": {
      "allowed_addresses": {
     }
    },
    "state": "online",
    "type": "sp"
  },
  "state": "up",
  "statistics": {
    "processor_utilization_base": 12345123,
    "processor_utilization_raw": 13,
    "status": "ok",
    "timestamp": "2017-01-25T11:20:13Z"
  },
  "storage_configuration": "unknown",
  "system_id": "0537035403",
"system machine type": "7Y56-CTOWW1",
  "uptime": 300536,
  "uuid": "4ea7a442-86d1-11e0-ae1c-123478563412",
```

```
  "vendor_serial_number": "791603000068",
    "version": {
      "full": "NetApp Release 9.4.0: Sun Nov 05 18:20:57 UTC 2017",
      "generation": 9,
      "major": 4,
      "minor": 0
    },
    "vm": {
      "provider_type": "GoogleCloud"
    }
  },
"ntp_servers": [
   "time.nist.gov",
   "10.98.19.20",
   "2610:20:6F15:15::27"
\frac{1}{2}  "password": "mypassword",
  "peering_policy": {
  "minimum passphrase length": 0
  },
  "statistics": {
  "iops raw": {
      "read": 200,
      "total": 1000,
      "write": 100
    },
    "latency_raw": {
     "read": 200,
      "total": 1000,
      "write": 100
    },
    "status": "ok",
  "throughput raw": {
      "read": 200,
      "total": 1000,
      "write": 100
    },
    "timestamp": "2017-01-25T11:20:13Z"
  },
  "timezone": {
    "name": "America/New_York"
  },
  "uuid": "1cd8a442-86d1-11e0-ae1c-123478563412",
  "version": {
   "full": "NetApp Release 9.4.0: Sun Nov 05 18:20:57 UTC 2017",
    "generation": 9,
```

```
  "major": 4,
      "minor": 0
   }
}
====== Error
```
Status: Default, Error

```
[cols=3*,options=header]
| == =|Name
|Type
|Description
|error
|link:#error[error]
a|
| == =.Example error
[%collapsible%closed]
====[source,json,subs=+macros]
{
    "error": {
      "arguments": {
        "code": "string",
        "message": "string"
      },
      "code": "4",
      "message": "entry doesn't exist",
      "target": "uuid"
   }
}
====== Definitions
[.api-def-first-level]
.See Definitions
[%collapsible%closed]
//Start collapsible Definitions block
```

```
====[#href]
[.api-collapsible-fifth-title]
href
[cols=3*,options=header]
| == =|Name
|Type
|Description
|href
|string
a|
| == =[#_links]
[.api-collapsible-fifth-title]
_links
[cols=3*,options=header]
|===|Name
|Type
|Description
|self
|link:#href[href]
a|
|===[#certificate]
[.api-collapsible-fifth-title]
certificate
Support for this field will be removed in a future release. Please use
/api/cluster/web for this field. Certificate used by cluster and node
management interfaces for TLS connection requests.
[cols=3*,options=header]
| == =|Name
```

```
|Type
|Description
|_links
|link:#_links[_links]
a|
|name
|string
a|Certificate name
|uuid
|string
a|Certificate UUID
|===[#configuration backup]
[.api-collapsible-fifth-title]
configuration_backup
[cols=3*,options=header]
| == =|Name
|Type
|Description
|password
|string
a|
|url
|string
a|An external backup location for the cluster configuration. This is
mostly required for single node clusters where node and cluster
configuration backups cannot be copied to other nodes in the cluster.
|username
|string
a|
|validate_certificate
|boolean
```

```
a|Use this parameter with the value "true" to validate the digital
certificate of the remote server. Digital certificate validation is
available only when the HTTPS protocol is used in the URL; it is disabled
by default.
| == =[#license]
[.api-collapsible-fifth-title]
license
License keys or NLF contents.
[cols=3*,options=header]
| == =|Name
|Type
|Description
|keys
|array[string]
a|
| == =[#ip]
[.api-collapsible-fifth-title]
ip
Object to setup an interface along with its default router.
[cols=3*,options=header]
|===|Name
|Type
|Description
|address
|string
a|IPv4 or IPv6 address
```
```
|gateway
|string
a|The IPv4 or IPv6 address of the default router.
|netmask
|string
a|Input as netmask length (16) or IPv4 mask (255.255.0.0). For IPv6, the
default value is 64 with a valid range of 1 to 127. Output is always
netmask length.
| == =[#management interface]
[.api-collapsible-fifth-title]
management_interface
The management interface of the cluster. The subnet mask and gateway for
this interface are used for the node management interfaces provided in the
node configuration.
[cols=3*,options=header]
| == =|Name
|Type
|Description
|ip
|link:#ip[ip]
a|Object to setup an interface along with its default router.
|===[#ip]
[.api-collapsible-fifth-title]
ip
IP information
[cols=3*,options=header]
| == =
```

```
|Name
|Type
|Description
|address
|string
a|IPv4 or IPv6 address
|===[#management interfaces]
[.api-collapsible-fifth-title]
management_interfaces
[cols=3*,options=header]
| == =|Name
|Type
|Description
|_links
|link:#_links[_links]
a|
|ip
|link:#ip[ip]
a|IP information
|name
|string
a|The name of the interface.
|uuid
|string
a|The UUID that uniquely identifies the interface.
| == =[#iops]
[.api-collapsible-fifth-title]
iops
```
The rate of I/O operations observed at the storage object. [cols=3\*,options=header]  $| == =$ |Name |Type |Description |other |integer a|Performance metric for other I/O operations. Other I/O operations can be metadata operations, such as directory lookups and so on. |read |integer a|Performance metric for read I/O operations. |total |integer a|Performance metric aggregated over all types of I/O operations. |write |integer a|Peformance metric for write I/O operations.  $| == =$ [#latency] [.api-collapsible-fifth-title] latency The round trip latency in microseconds observed at the storage object. [cols=3\*,options=header]  $| == =$ |Name |Type |Description

```
|other
|integer
a|Performance metric for other I/O operations. Other I/O operations can be
metadata operations, such as directory lookups and so on.
|read
|integer
a|Performance metric for read I/O operations.
|total
|integer
a|Performance metric aggregated over all types of I/O operations.
|write
|integer
a|Peformance metric for write I/O operations.
| == =[#throughput]
[.api-collapsible-fifth-title]
throughput
The rate of throughput bytes per second observed at the storage object.
[cols=3*,options=header]
| == =|Name
|Type
|Description
|other
|integer
a|Performance metric for other I/O operations. Other I/O operations can be
metadata operations, such as directory lookups and so on.
|read
|integer
a|Performance metric for read I/O operations.
```

```
|total
|integer
a|Performance metric aggregated over all types of I/O operations.
|write
|integer
a|Peformance metric for write I/O operations.
|===[#metric]
[.api-collapsible-fifth-title]
metric
Performance numbers, such as IOPS latency and throughput.
[cols=3*,options=header]
| == =|Name
|Type
|Description
|_links
|link:#_links[_links]
a|
|duration
|string
a|The duration over which this sample is calculated. The time durations
are represented in the ISO-8601 standard format. Samples can be calculated
over the following durations:
|iops
|link:#iops[iops]
a|The rate of I/O operations observed at the storage object.
|latency
|link:#latency[latency]
a|The round trip latency in microseconds observed at the storage object.
```

```
|status
|string
a|Errors associated with the sample. For example, if the aggregation of
data over multiple nodes fails, then any partial errors might return "ok"
on success or "error" on an internal uncategorized failure. Whenever a
sample collection is missed but done at a later time, it is back filled to
the previous 15 second timestamp and tagged with "backfilled data".
"Inconsistent delta time" is encountered when the time between two
collections is not the same for all nodes. Therefore, the aggregated value
might be over or under inflated. "Negative delta" is returned when an
expected monotonically increasing value has decreased in value.
"Inconsistent old data" is returned when one or more nodes do not have the
latest data.
|throughput
|link:#throughput[throughput]
a|The rate of throughput bytes per second observed at the storage object.
|timestamp
|string
a|The timestamp of the performance data.
|===[#node setup ip]
[.api-collapsible-fifth-title]
node_setup_ip
The IP configuration for cluster setup.
[cols=3*,options=header]
| == =|Name
|Type
|Description
|address
|string
a|IPv4 or IPv6 address
```

```
[#cluster_interface]
[.api-collapsible-fifth-title]
cluster_interface
The cluster network IP address of the node to be added.
[cols=3*,options=header]
| == =|Name
|Type
|Description
|ip
|link:#node_setup_ip[node_setup_ip]
a|The IP configuration for cluster setup.
| == =[#cluster_interfaces]
[.api-collapsible-fifth-title]
cluster interfaces
Network interface
[cols=3*,options=header]
|===|Name
|Type
|Description
|_links
|link:#_links[_links]
a|
|ip
|link:#ip[ip]
a|IP information
|name
```
 $| == =$ 

```
|string
a|The name of the interface.
|uuid
|string
a|The UUID that uniquely identifies the interface.
\mid \, == =[#cpu]
[.api-collapsible-fifth-title]
cpu
CPU information.
[cols=3*,options=header]
| == =|Name
|Type
|Description
|count
|integer
a|Number of CPUs on the node.
|firmware_release
|string
a|Firmware release number. Defined by the CPU manufacturer.
|processor
|string
a|CPU type on the node.
| == =[#message]
[.api-collapsible-fifth-title]
message
```

```
[cols=3*,options=header]
| == =|Name
|Type
|Description
|code
|string
a|Error code describing the current condition of chassis fans.
|message
|string
a|Message describing the current condition of chassis fans. It is only of
use when `failed fan.count` is not zero.
|===[#failed fan]
[.api-collapsible-fifth-title]
failed_fan
[cols=3*,options=header]
| == =|Name
|Type
|Description
|count
|integer
a|Specifies a count of the number of chassis fans that are not operating
within the recommended RPM range.
|message
|link:#message[message]
a|
| == =[#message]
[.api-collapsible-fifth-title]
message
```

```
[cols=3*,options=header]
| == =|Name
|Type
|Description
|code
|string
a|Error code describing the current condition of power supply.
|message
|string
a|Message describing the state of any power supplies that are currently
degraded. It is only of use when `failed power_supply.count` is not zero.
| == =[#failed_power_supply]
[.api-collapsible-fifth-title]
failed_power_supply
[cols=3*,options=header]
| == =|Name
|Type
|Description
|count
|integer
a|Number of failed power supply units.
|message
|link:#message[message]
a|
|===[#flash_cache]
[.api-collapsible-fifth-title]
flash_cache
[cols=3*,options=header]
```

```
| == =|Name
|Type
|Description
|capacity
|integer
a|Size in bytes
|device_id
|integer
a|
|firmware_file
|string
a|
|firmware_version
|string
a|
|hardware_revision
|string
a|
|model
|string
a|
|part_number
|string
a|
|serial_number
|string
a|
|slot
|string
a|
|state
|string
a|
| == =
```

```
[#frus]
[.api-collapsible-fifth-title]
frus
[cols=3*,options=header]
| == =|Name
|Type
|Description
|id
|string
a|
|state
|string
a|
|type
|string
a|
| == =[#controller]
[.api-collapsible-fifth-title]
controller
Controller information
[cols=3*,options=header]
| == =|Name
|Type
|Description
|board
|string
a|Type of the system board. This is defined by vendor.
|cpu
```
|link:#cpu[cpu]

```
a|CPU information.
|failed_fan
|link:#failed_fan[failed_fan]
a|
|failed_power_supply
|link:#failed_power_supply[failed_power_supply]
a|
|flash_cache
|array[link:#flash_cache[flash_cache]]
a|A list of Flash-Cache devices. Only returned when requested by name.
|frus
|array[link:#frus[frus]]
a|List of FRUs on the node. Only returned when requested by name.
|memory_size
|integer
a|Memory available on the node, in bytes.
|over_temperature
|string
a|Specifies whether the hardware is currently operating outside of its
recommended temperature range. The hardware shuts down if the temperature
exceeds critical thresholds.
| == =[#external_cache]
[.api-collapsible-fifth-title]
external_cache
Cache used for buffer management.
[cols=3*,options=header]
| == =|Name
|Type
```

```
|Description
|is_enabled
|boolean
a|Indicates whether the external cache is enabled.
|is_hya_enabled
|boolean
a|Indicates whether HyA caching is enabled.
|is_rewarm_enabled
|boolean
a|Indicates whether rewarm is enabled.
|pcs_size
|integer
a|PCS size in gigabytes.
|===[#failure]
[.api-collapsible-fifth-title]
failure
Indicates the failure code and message.
[cols=3*,options=header]
|===|Name
|Type
|Description
|code
|integer
a|Message code
|message
|string
a|Detailed message based on the state.
```

```
| == =[#giveback]
[.api-collapsible-fifth-title]
giveback
Represents the state of the node that is giving storage back to its HA
partner.
[cols=3*,options=header]
|===|Name
|Type
|Description
|failure
|link:#failure[failure]
a|Indicates the failure code and message.
|state
|string
a|
| == =[#partners]
[.api-collapsible-fifth-title]
partners
[cols=3*,options=header]
|===|Name
|Type
|Description
|_links
|link:#_links[_links]
a|
|name
|string
```

```
|uuid
|string
a|
| == =[#ports]
[.api-collapsible-fifth-title]
ports
[cols=3*,options=header]
|===|Name
|Type
|Description
|number
|integer
a|HA port number
|state
|string
a|HA port state:
* down - Logical HA link is down.
* initialized - Logical HA link is initialized. The physical link is up,
but the subnet manager hasn't started to configure the port.
* armed - Logical HA link is armed. The physical link is up and the
subnet manager started but did not yet complete configuring the port.
* active - Logical HA link is active.
* reserved - Logical HA link is active, but the physical link is down.
| == =[#takeover]
[.api-collapsible-fifth-title]
takeover
This represents the state of the node that is taking over storage from its
HA partner.
```

```
[cols=3*,options=header]
| == =|Name
|Type
|Description
|failure
|link:#failure[failure]
a|Indicates the failure code and message.
|state
|string
a|
|===[#ha]
[.api-collapsible-fifth-title]
ha
[cols=3*,options=header]
| == =|Name
|Type
|Description
|auto_giveback
|boolean
a|Specifies whether giveback is automatically initiated when the node that
owns the storage is ready.
|enabled
|boolean
a|Specifies whether or not storage failover is enabled.
|giveback
|link:#giveback[giveback]
a|Represents the state of the node that is giving storage back to its HA
partner.
|partners
```
|array[link:#partners[partners]]

```
a|Nodes in this node's High Availability (HA) group.
|ports
|array[link:#ports[ports]]
a|
|takeover
|link:#takeover[takeover]
a|This represents the state of the node that is taking over storage from
its HA partner.
| == =[#management_interface]
[.api-collapsible-fifth-title]
management_interface
The management interface of the node to be added. The subnet mask is set
based on the management interface of the cluster or the managment
interfaces of other nodes.
[cols=3*,options=header]
| == =|Name
|Type
|Description
|ip
|link:#node_setup_ip[node_setup_ip]
a|The IP configuration for cluster setup.
| == =[#management interfaces]
[.api-collapsible-fifth-title]
management_interfaces
Network interface
[cols=3*,options=header]
```

```
| == =|Name
|Type
|Description
|_links
|link:#_links[_links]
a|
|ip
|link:#ip[ip]
a|IP information
|name
|string
a|The name of the interface.
|uuid
|string
a|The UUID that uniquely identifies the interface.
|===[#metric]
[.api-collapsible-fifth-title]
metric
CPU performance for the nodes.
[cols=3*,options=header]
| == =|Name
|Type
|Description
|_links
|link:#_links[_links]
a|
|duration
|string
a|The duration over which this sample is calculated. The time durations
```

```
are represented in the ISO-8601 standard format. Samples can be calculated
over the following durations:
|processor_utilization
|integer
a|Average CPU Utilization for the node
|status
|string
a|Errors associated with the sample. For example, if the aggregation of
data over multiple nodes fails, then any partial errors might return "ok"
on success or "error" on an internal uncategorized failure. Whenever a
sample collection is missed but done at a later time, it is back filled to
the previous 15 second timestamp and tagged with "backfilled data".
"inconsistent delta time" is encountered when the time between two
collections is not the same for all nodes. Therefore, the aggregated value
might be over or under inflated. "Negative delta" is returned when an
expected monotonically increasing value has decreased in value.
"inconsistent old data" is returned when one or more nodes do not have the
latest data.
|timestamp
|string
a|The timestamp of the performance data.
|uuid
|string
a|
|===[#ports]
[.api-collapsible-fifth-title]
ports
[cols=3*,options=header]
| == =|Name
|Type
|Description
|name
```

```
|string
a|
|===[#metrocluster]
[.api-collapsible-fifth-title]
metrocluster
Metrocluster
[cols=3*,options=header]
|===|Name
|Type
|Description
|custom_vlan_capable
|boolean
a|Indicates whether the MetroCluster over IP platform supports custom VLAN
IDs.
|ports
|array[link:#ports[ports]]
a|MetroCluster over IP ports.
|type
|string
a|The Metrocluster configuration type
| == =[#nvram]
[.api-collapsible-fifth-title]
nvram
[cols=3*,options=header]
| == =|Name
|Type
|Description
```

```
|battery_state
|string
a|Specifies status of the NVRAM battery. Possible values:
* battery_ok_
* battery partially discharged
* battery_fully_discharged_
* _battery_not_present_
* battery near end of life
* battery at end of life
* _battery_unknown_
* battery over charged
* _battery_fully_charged_
|id
|integer
a|Vendor specific NVRAM ID of the node.
| == =[#backup]
[.api-collapsible-fifth-title]
backup
Provides the properties of the service processor backup partition.
[cols=3*,options=header]
|===|Name
|Type
|Description
|is_current
|boolean
a|Indicates whether the service processor is currently booted from the
backup partition.
|state
|string
a|Status of the backup partition.
```

```
|version
|string
a|Firmware version of the backup partition.
| == =[#ipv4_interface]
[.api-collapsible-fifth-title]
ipv4_interface
Object to setup an interface along with its default router.
[cols=3*,options=header]
| == =|Name
|Type
|Description
|address
|string
a|IPv4 or IPv6 address
|gateway
|string
a|The IPv4 or IPv6 address of the default router.
|netmask
|string
a|Input as netmask length (16) or IPv4 mask (255.255.0.0). For IPv6, the
default value is 64 with a valid range of 1 to 127. Output is always
netmask length.
| == =[#ipv6_interface]
[.api-collapsible-fifth-title]
ipv6_interface
Object to setup an interface along with its default router.
```

```
[cols=3*,options=header]
|===|Name
|Type
|Description
|address
|string
a|IPv6 address
|gateway
|string
a|The IPv6 address of the default router.
|netmask
|integer
a|The IPv6 netmask/prefix length. The default value is 64 with a valid
range of 1 to 127.
| == =[#primary]
[.api-collapsible-fifth-title]
primary
Provides the properties of the service processor primary partition.
[cols=3*,options=header]
| == =|Name
|Type
|Description
|is_current
|boolean
a|Indicates whether the service processor is currently booted from the
primary partition.
```

```
|state
```

```
|string
a|Status of the primary partition.
|version
|string
a|Firmware version of the primary partition.
\mid \, == =[#ssh_info]
[.api-collapsible-fifth-title]
ssh_info
Service processor SSH allowed IP address configuration applied across the
cluster.
[cols=3*,options=header]
| == =|Name
|Type
|Description
|allowed_addresses
|array[string]
a|Allowed IP addresses
| == =[#service_processor]
[.api-collapsible-fifth-title]
service_processor
[cols=3*,options=header]
| == =|Name
|Type
|Description
|autoupdate_enabled
|boolean
a|Indicates whether the service processor can be automatically updated
```

```
from ONTAP.
* Introduced in: 9.10
* x-ntap-readModify: true
|backup
|link:#backup[backup]
a|Provides the properties of the service processor backup partition.
|dhcp_enabled
|boolean
a|Set to "true" to use DHCP to configure an IPv4 interface. Do not provide
values for address, netmask and gateway when set to "true".
|firmware_version
|string
a|The version of firmware installed.
|ipv4_interface
|link:#ipv4_interface[ipv4_interface]
a|Object to setup an interface along with its default router.
|ipv6_interface
|link:#ipv6_interface[ipv6_interface]
a|Object to setup an interface along with its default router.
|is_ip_configured
|boolean
a|Indicates whether the service processor network is configured.
|last_update_state
|string
a|Provides the "update status" of the last service processor update.
|link_status
|string
a|
|mac_address
```

```
|string
a|
|primary
|link:#primary[primary]
a|Provides the properties of the service processor primary partition.
|ssh_info
|link:#ssh_info[ssh_info]
a|Service processor SSH allowed IP address configuration applied across
the cluster.
|state
|string
a|
|type
|string
a|
|===[#statistics]
[.api-collapsible-fifth-title]
statistics
Raw CPU performance for the nodes.
[cols=3*,options=header]
| == =|Name
|Type
|Description
|processor_utilization_base
|integer
a|Base counter for CPU Utilization.
|processor_utilization_raw
|integer
a|Raw CPU Utilization for the node. This should be divided by the
processor utilization base to calculate the percentage CPU utilization for
```

```
the node.
```

```
|status
|string
a|Errors associated with the sample. For example, if the aggregation of
data over multiple nodes fails, then any partial errors might return "ok"
on success or "error" on an internal uncategorized failure. Whenever a
sample collection is missed but done at a later time, it is back filled to
the previous 15 second timestamp and tagged with "backfilled data".
"inconsistent delta time" is encountered when the time between two
collections is not the same for all nodes. Therefore, the aggregated value
might be over or under inflated. "Negative delta" is returned when an
expected monotonically increasing value has decreased in value.
"inconsistent old data" is returned when one or more nodes do not have the
latest data.
|timestamp
|string
a|The timestamp of the performance data.
| == =[#version]
[.api-collapsible-fifth-title]
version
This returns the cluster version information. When the cluster has more
than one node, the cluster version is equivalent to the lowest of
generation, major, and minor versions on all nodes.
[cols=3*,options=header]
| == =|Name
|Type
|Description
|full
|string
a|The full cluster version string.
```
|generation

```
|integer
a|The generation portion of the version.
|major
|integer
a|The major portion of the version.
|minor
|integer
a|The minor portion of the version.
| == =[#vm]
[.api-collapsible-fifth-title]
vm
[cols=3*,options=header]
|===|Name
|Type
|Description
|provider_type
|string
a|Cloud provider where the VM is hosted.
| == =[#nodes]
[.api-collapsible-fifth-title]
nodes
Complete node information
[cols=3*,options=header]
| == =|Name
|Type
|Description
```

```
|_links
|link:#_links[_links]
a|
|cluster_interface
|link:#cluster_interface[cluster_interface]
a|The cluster network IP address of the node to be added.
|cluster_interfaces
|array[link:#cluster_interfaces[cluster_interfaces]]
a|
|controller
|link:#controller[controller]
a|Controller information
|date
|string
a|The current or "wall clock" time of the node in ISO-8601 date, time, and
time zone format.
The ISO-8601 date and time are localized based on the ONTAP cluster's
timezone setting.
* example: 2019-04-17T11:49:26-04:00
* format: date-time
* readOnly: 1
* Introduced in: 9.6
|external_cache
|link:#external_cache[external_cache]
a|Cache used for buffer management.
|ha
|link:#ha[ha]
a|
|is_spares_low
|boolean
a|Specifies whether or not the node is in spares low condition.
```

```
|string
a|
|management_interface
|link:#management_interface[management_interface]
a|The management interface of the node to be added. The subnet mask is set
based on the management interface of the cluster or the managment
interfaces of other nodes.
|management_interfaces
|array[link:#management_interfaces[management_interfaces]]
a|
|membership
|string
a|Possible values:
* available - A node is detected on the internal cluster network and can
be added to the cluster. Nodes that have a membership of "available" are
not returned when a GET request is called when the cluster exists. Provide
a query on the "membership" property for available to scan for nodes on
the cluster network. Nodes that have a membership of "available" are
returned automatically before a cluster is created.
* _joining_ - Joining nodes are in the process of being added to the
cluster. The node might be progressing through the steps to become a
member or might have failed. The job to add the node or create the cluster
provides details on the current progress of the node.
* member - Nodes that are members have successfully joined the cluster.
|metric
|link:#metric[metric]
a|CPU performance for the nodes.
|metrocluster
|link:#metrocluster[metrocluster]
a|Metrocluster
|model
|string
a|
|name
|string
```

```
a|
|nvram
|link:#nvram[nvram]
a|
|owner
|string
a|Owner of the node.
|serial_number
|string
a|
|service_processor
|link:#service_processor[service_processor]
a|
|state
|string
a|State of the node:
* up - Node is up and operational.
* booting - Node is booting up.
* down - Node has stopped or is dumping core.
* taken over - Node has been taken over by its HA partner and is not yet
waiting for giveback.
* waiting for giveback - Node has been taken over by its HA partner and
is waiting for the HA partner to giveback disks.
* degraded - Node has one or more critical services offline.
* _unknown_ - Node or its HA partner cannot be contacted and there is no
information on the node's state.
|statistics
|link:#statistics[statistics]
a|Raw CPU performance for the nodes.
|storage_configuration
|string
a|The storage configuration in the system. Possible values:
* mixed path
* single path
* _multi_path_
```

```
* _quad_path_
* mixed path ha
* _single_path_ha_
* multi path ha
* _quad_path_ha_
* _unknown_
|system_id
|string
a|
|system_machine_type
|string
a|OEM system machine type.
|uptime
|integer
a|The total time, in seconds, that the node has been up.
|uuid
|string
a|
|vendor_serial_number
|string
a|OEM vendor serial number.
|version
|link:#version[version]
a|This returns the cluster version information. When the cluster has more
than one node, the cluster version is equivalent to the lowest of
generation, major, and minor versions on all nodes.
|vm
|link:#vm[vm]
a|
| == =[#peering_policy]
[.api-collapsible-fifth-title]
```

```
peering_policy
[cols=3*,options=header]
| == =|Name
|Type
|Description
|authentication_required
|boolean
a|Indicates whether authentication is required in the communication
between cluster peers. If true, authentication is required to establish
communication between cluster peers.
|encryption_required
|boolean
a|Indicates whether encryption is required in the communication between
cluster peers. If true, encryption is required to establish communication
between cluster peers.
|minimum_passphrase_length
|integer
a|Minimum required length for a passphrase. For more information on
password strength best practices, see:
https://cheatsheetseries.owasp.org/cheatsheets/Authentication_Cheat_Sheet.
html#implement-proper-password-strength-controls
| == =[#iops_raw]
[.api-collapsible-fifth-title]
iops_raw
The number of I/O operations observed at the storage object. This can be
used along with delta time to calculate the rate of I/O operations per
unit of time.
[cols=3*,options=header]
| == =|Name
|Type
|Description
```

```
|other
|integer
a|Performance metric for other I/O operations. Other I/O operations can be
metadata operations, such as directory lookups and so on.
|read
|integer
a|Performance metric for read I/O operations.
|total
|integer
a|Performance metric aggregated over all types of I/O operations.
|write
|integer
a|Peformance metric for write I/O operations.
| == =[#latency_raw]
[.api-collapsible-fifth-title]
latency_raw
The raw latency in microseconds observed at the storage object. This can
be divided by the raw IOPS value to calculate the average latency per I/O
operation.
[cols=3*,options=header]
| == =|Name
|Type
|Description
|other
|integer
a|Performance metric for other I/O operations. Other I/O operations can be
metadata operations, such as directory lookups and so on.
```

```
|read
```

```
|integer
a|Performance metric for read I/O operations.
|total
|integer
a|Performance metric aggregated over all types of I/O operations.
|write
|integer
a|Peformance metric for write I/O operations.
|===[#throughput raw]
[.api-collapsible-fifth-title]
throughput_raw
Throughput bytes observed at the storage object. This can be used along
with delta time to calculate the rate of throughput bytes per unit of
time.
[cols=3*,options=header]
| == =|Name
|Type
|Description
|other
|integer
a|Performance metric for other I/O operations. Other I/O operations can be
metadata operations, such as directory lookups and so on.
|read
|integer
a|Performance metric for read I/O operations.
|total
|integer
a|Performance metric aggregated over all types of I/O operations.
```
|write |integer a|Peformance metric for write I/O operations.  $| == =$ [#statistics] [.api-collapsible-fifth-title] statistics These are raw performance numbers, such as IOPS latency and throughput. These numbers are aggregated across all nodes in the cluster and increase with the uptime of the cluster. [cols=3\*,options=header]  $| == =$ |Name |Type |Description |iops\_raw |link:#iops\_raw[iops\_raw] a|The number of I/O operations observed at the storage object. This can be used along with delta time to calculate the rate of I/O operations per unit of time. |latency\_raw |link:#latency\_raw[latency\_raw] a|The raw latency in microseconds observed at the storage object. This can be divided by the raw IOPS value to calculate the average latency per I/O operation. |status |string a|Errors associated with the sample. For example, if the aggregation of data over multiple nodes fails, then any partial errors might return "ok" on success or "error" on an internal uncategorized failure. Whenever a sample collection is missed but done at a later time, it is back filled to the previous 15 second timestamp and tagged with "backfilled data". "Inconsistent delta time" is encountered when the time between two

collections is not the same for all nodes. Therefore, the aggregated value

might be over or under inflated. "Negative delta" is returned when an expected monotonically increasing value has decreased in value. "Inconsistent old data" is returned when one or more nodes do not have the latest data. |throughput\_raw |link:#throughput\_raw[throughput\_raw] a|Throughput bytes observed at the storage object. This can be used along with delta time to calculate the rate of throughput bytes per unit of time. |timestamp |string a|The timestamp of the performance data.  $| == =$ [#timezone] [.api-collapsible-fifth-title] timezone Provides the cluster-wide time zone information that localizes time found on messages displayed on each node's: \* console messages; \* logging to internal ONTAP log files; and \* localized REST API full ISO-8601 date, time, and time zone format information. Machine-to-machine interfaces, such as file access protocols (NFS, CIFS), block access protocols (SAN), and other protocols such as Manage ONTAP (ONTAPI), use second or subsecond time values that are based on world time or UTC. [cols=3\*,options=header]  $| == =$ |Name |Type |Description |name |string a|The ONTAP time zone name or identification in either IANA time zone

```
format "Area/Location", or an ONTAP traditional time zone.
```
The initial first node in cluster setting for time zone is "Etc/UTC". "Etc/UTC" is the IANA timezone "Area/Location" specifier for Coordinated Universal Time (UTC), which is an offset of 0.

===== IANA time zone format

The IANA time zone, formatted as "Area/Location", is based on geographic areas that have had the same time zone offset for many years.

"Location" represents a compound name using additional forward slashes.

An example of the "Area/Location" time zone is "America/New\_York" and represents most of the United States Eastern Time Zone. Examples of "Area/Location" with "Location" as a compound name are "America/Argentina/Buenos\_Aires" and "America/Indiana/Indianapolis".

===== ONTAP traditional time zone

Examples of the traditional time zones are "EST5EDT" for the United States Eastern Time Zone and "CET" for Central European Time Zone.

\* example: America/New\_York

```
* Introduced in: 9.7
```
 $|===$ 

```
[#error arguments]
[.api-collapsible-fifth-title]
error_arguments
```
[cols=3\*,options=header]  $| == =$ |Name |Type |Description

```
|code
|string
a|Argument code
```
|message |string

```
a|Message argument
| == =[#error]
[.api-collapsible-fifth-title]
error
[cols=3*,options=header]
| == =|Name
|Type
|Description
|arguments
|array[link:#error_arguments[error_arguments]]
a|Message arguments
|code
|string
a|Error code
|message
|string
a|Error message
|target
|string
a|The target parameter that caused the error.
|===//end collapsible .Definitions block
====[[IDaeb23fe8ff489ebe390a3c803a621bf5]]
= Update the cluster configuration
```

```
[.api-doc-operation .api-doc-operation-patch]#PATCH# [.api-doc-code-
block]#`/cluster`#
*Introduced In:* 9.6
Updates the cluster configuration after the cluster is created.
== Related ONTAP commands * `cluster identity modify` * `system node
modify` * `vserver services dns modify` * `vserver services name-service
dns modify` * `timezone` * `security ssl modify`
== Parameters
[cols=5*,options=header]
|===|Name
|Type
|In
|Required
|Description
|return_timeout
|integer
|query
|False
a|The number of seconds to allow the call to execute before returning.
When doing a POST, PATCH, or DELETE operation on a single record, the
default is 0 seconds. This means that if an asynchronous operation is
started, the server immediately returns HTTP code 202 (Accepted) along
with a link to the job. If a non-zero value is specified for POST, PATCH,
or DELETE operations, ONTAP waits that length of time to see if the job
completes so it can return something other than 202.
* Default value: 1
* Max value: 120
* Min value: 0
|===
== Request Body
[cols=3*,options=header]
| == =
```

```
|Name
|Type
|Description
|_links
|link:#_links[_links]
a|
|certificate
|link:#certificate[certificate]
a|Support for this field will be removed in a future release. Please use
/api/cluster/web for this field. Certificate used by cluster and node
management interfaces for TLS connection requests.
|configuration_backup
|link:#configuration_backup[configuration_backup]
a|
|contact
|string
a|
|dns_domains
|array[string]
a|A list of DNS domains.
Domain names have the following requirements:
* The name must contain only the following characters: A through Z,
a through z, 0 through 9, ".", "-" or " ".
* The first character of each label, delimited by ".", must be one
of the following characters: A through Z or a through z or 0
through 9.
* The last character of each label, delimited by ".", must be one of
the following characters: A through Z, a through z, or 0 through 9.
* The top level domain must contain only the following characters: A
through Z, a through z.
* The system reserves the following names:"all", "local", and "localhost".
|license
|link:#license[license]
a|License keys or NLF contents.
|location
|string
```

```
a|
|management_interface
|link:#management_interface[management_interface]
a|The management interface of the cluster. The subnet mask and gateway for
this interface are used for the node management interfaces provided in the
node configuration.
|management_interfaces
|array[link:#management_interfaces[management_interfaces]]
a|
|metric
|link:#metric[metric]
a|Performance numbers, such as IOPS latency and throughput.
|name
|string
a|
|name_servers
|array[string]
a|The list of IP addresses of the DNS servers. Addresses can be either
IPv4 or IPv6 addresses.
|nodes
|array[link:#nodes[nodes]]
a|
|ntp_servers
|array[string]
a|Host name, IPv4 address, or IPv6 address for the external NTP time
servers.
|password
|string
a|Initial admin password used to create the cluster.
|peering_policy
|link:#peering_policy[peering_policy]
a|
```

```
|san_optimized
|boolean
a|Specifies if this cluster is an All SAN Array.
|statistics
|link:#statistics[statistics]
a|These are raw performance numbers, such as IOPS latency and throughput.
These numbers are aggregated across all nodes in the cluster and increase
with the uptime of the cluster.
|timezone
|link:#timezone[timezone]
a|Provides the cluster-wide time zone information that localizes time
found on messages displayed on each node's:
* console messages;
* logging to internal ONTAP log files; and
* localized REST API full ISO-8601 date, time, and time zone format
information.
Machine-to-machine interfaces, such as file access protocols (NFS, CIFS),
block access protocols (SAN), and other protocols
such as Manage ONTAP (ONTAPI), use second or subsecond time values that
are based on world time or UTC.
* Introduced in: 9.7
|uuid
|string
a|
|version
|link:#version[version]
a|This returns the cluster version information. When the cluster has more
than one node, the cluster version is equivalent to the lowest of
generation, major, and minor versions on all nodes.
|===.Example request
[%collapsible%closed]
====
[source,json,subs=+macros]
{
```

```
  "_links": {
    "self": {
      "href": "/api/resourcelink"
   }
  },
  "certificate": {
    "_links": {
      "self": {
         "href": "/api/resourcelink"
     }
    },
    "name": "cert1",
    "uuid": "1cd8a442-86d1-11e0-ae1c-123478563412"
  },
"configuration backup": {
    "password": "yourpassword",
   "url": "http://10.224.65.198/backups",
   "username": "me"
  },
  "contact": "support@company.com",
"dns domains": [
   "example.com",
   "example2.example3.com"
\left| \ \right|,
  "license": {
   "keys": {
   }
  },
  "location": "building 1",
"management interface": {
    "ip": {
      "address": "10.10.10.7",
      "gateway": "10.1.1.1",
      "netmask": "24"
   }
  },
"management interfaces": {
  " links": {
      "self": {
        "href": "/api/resourcelink"
      }
    },
    "ip": {
     "address": "10.10.10.7"
    },
    "name": "lif1",
```

```
  "uuid": "1cd8a442-86d1-11e0-ae1c-123478563412"
  },
  "metric": {
  " links": {
      "self": {
        "href": "/api/resourcelink"
      }
    },
    "duration": "PT15S",
    "iops": {
      "read": 200,
      "total": 1000,
      "write": 100
    },
    "latency": {
      "read": 200,
     "total": 1000,
      "write": 100
    },
    "status": "ok",
    "throughput": {
      "read": 200,
      "total": 1000,
     "write": 100
    },
    "timestamp": "2017-01-25T11:20:13Z"
  },
  "name": "cluster1",
"name servers": [
   "10.224.65.20",
   "2001:db08:a0b:12f0::1"
\frac{1}{2},
  "nodes": {
    "_links": {
      "self": {
         "href": "/api/resourcelink"
      }
    },
  "cluster_interface": {
      "ip": {
        "address": "10.10.10.7"
      }
    },
  "cluster_interfaces": {
      "_links": {
         "self": {
```

```
  "href": "/api/resourcelink"
     }
    },
    "ip": {
     "address": "10.10.10.7"
    },
    "name": "lif1",
    "uuid": "1cd8a442-86d1-11e0-ae1c-123478563412"
  },
  "controller": {
    "board": "System Board XXVIII",
    "cpu": {
      "count": 20,
    "firmware release": "string",
      "processor": "string"
    },
  "failed fan": {
      "count": 1,
     "message": {
        "code": "111411207",
        "message": "There are no failed fans."
     }
    },
  "failed power supply": {
      "count": 1,
      "message": {
        "code": "111411208",
        "message": "There are no failed power supplies."
      }
    },
    "flash_cache": {
    "capacity": 10240000000000,
    "device id": 0,
      "firmware_file": "X9170_O000Z6300NVM",
    "firmware version": "NA05",
    "hardware revision": "A1",
      "model": "X1970A",
    "part_number": "119-00207",
      "serial_number": "A22P5061550000187",
      "slot": "6-1",
      "state": "ok"
    },
    "frus": {
    "id": "string",
      "state": "ok",
      "type": "fan"
```

```
  },
      "memory size": 1024000000,
      "over temperature": "over"
      },
      "date": "2019-04-17T11:49:26-04:00",
    "external cache": {
      "is enabled": 1,
      "is hya enabled": 1,
      "is rewarm enabled": 1
      },
      "ha": {
        "giveback": {
           "failure": {
             "code": 852126,
             "message": "Failed to initiate giveback. Run the \"storage
failover show-giveback\" command for more information."
           },
          "state": "failed"
         },
         "partners": {
         " links": {
             "self": {
               "href": "/api/resourcelink"
             }
           },
           "name": "node1",
           "uuid": "1cd8a442-86d1-11e0-ae1c-123478563412"
        },
        "ports": {
          "number": 0,
          "state": "active"
        },
        "takeover": {
           "failure": {
             "code": 852130,
             "message": "Failed to initiate takeover. Run the \"storage
failover show-takeover\" command for more information."
           },
          "state": "failed"
        }
      },
      "location": "rack 2 row 5",
    "management interface": {
        "ip": {
           "address": "10.10.10.7"
        }
```

```
  },
"management interfaces": {
  " links": {
      "self": {
        "href": "/api/resourcelink"
      }
    },
    "ip": {
     "address": "10.10.10.7"
    },
    "name": "lif1",
    "uuid": "1cd8a442-86d1-11e0-ae1c-123478563412"
  },
  "membership": "available",
  "metric": {
  " links": {
      "self": {
        "href": "/api/resourcelink"
     }
    },
    "duration": "PT15S",
    "processor_utilization": 13,
    "status": "ok",
    "timestamp": "2017-01-25T11:20:13Z",
    "uuid": "1cd8a442-86d1-11e0-ae1c-123478563412"
  },
  "metrocluster": {
    "ports": {
     "name": "e1b"
   },
    "type": "fc"
  },
  "model": "FAS3070",
"name": "node-01",
  "nvram": {
  "battery state": "battery ok",
    "id": 0
  },
  "owner": "Example Corp",
  "serial_number": "4048820-60-9",
  "service_processor": {
    "backup": {
      "state": "installed",
     "version": "11.6"
    },
  "firmware version": "string",
```

```
"ipv4 interface": {
      "address": "10.10.10.7",
      "gateway": "10.1.1.1",
      "netmask": "24"
    },
    "ipv6_interface": {
      "address": "fd20:8b1e:b255:5011:10:141:4:97",
      "gateway": "fd20:8b1e:b255:5011:10::1",
      "netmask": 64
    },
  "last update state": "failed",
  "link status": "up",
  "mac address": "string",
    "primary": {
      "state": "installed",
      "version": "11.6"
    },
    "ssh_info": {
      "allowed_addresses": {
     }
    },
    "state": "online",
    "type": "sp"
  },
  "state": "up",
  "statistics": {
    "processor_utilization_base": 12345123,
  "processor utilization raw": 13,
    "status": "ok",
    "timestamp": "2017-01-25T11:20:13Z"
  },
"storage configuration": "unknown",
  "system_id": "0537035403",
  "system_machine_type": "7Y56-CTOWW1",
  "uptime": 300536,
  "uuid": "4ea7a442-86d1-11e0-ae1c-123478563412",
  "vendor_serial_number": "791603000068",
  "version": {
    "full": "NetApp Release 9.4.0: Sun Nov 05 18:20:57 UTC 2017",
    "generation": 9,
  "major": 4,
   "minor": 0
  },
  "vm": {
  "provider type": "GoogleCloud"
  }
```

```
  },
  "ntp_servers": [
     "time.nist.gov",
     "10.98.19.20",
      "2610:20:6F15:15::27"
  \frac{1}{2},
    "password": "mypassword",
    "peering_policy": {
    "minimum passphrase length": 0
    },
    "statistics": {
      "iops_raw": {
        "read": 200,
         "total": 1000,
        "write": 100
      },
    "latency raw": {
        "read": 200,
        "total": 1000,
        "write": 100
      },
      "status": "ok",
    "throughput raw": {
        "read": 200,
        "total": 1000,
        "write": 100
      },
      "timestamp": "2017-01-25T11:20:13Z"
    },
    "timezone": {
      "name": "America/New_York"
    },
    "uuid": "1cd8a442-86d1-11e0-ae1c-123478563412",
    "version": {
      "full": "NetApp Release 9.4.0: Sun Nov 05 18:20:57 UTC 2017",
      "generation": 9,
      "major": 4,
      "minor": 0
   }
}
====== Response
```
Status: 202, Accepted

```
[cols=3*,options=header]
| == =|Name
|Type
|Description
|job
|link:#job_link[job_link]
a|
|===.Example response
[%collapsible%closed]
====[source,json,subs=+macros]
{
    "job": {
      "_links": {
        "self": {
          "href": "/api/resourcelink"
        }
      },
      "uuid": "string"
   }
}
====== Error
```
## Status: Default

```
ONTAP Error Response Codes
|===| Error Code | Description
| 3604491
| Updating timezone failed.
| 3604520
| Internal error. System state is not correct to read or change timezone.
| 8847361
```

```
| Too many DNS domains provided.
| 8847362
| Too many name servers provided.
| 9240587
| A name must be provided.
| 12451843
| Certificate does not exist.
| == = |[cols=3*,options=header]
|===|Name
|Type
|Description
|error
|link:#error[error]
a|
|===.Example error
[%collapsible%closed]
====[source,json,subs=+macros]
{
    "error": {
      "arguments": {
        "code": "string",
        "message": "string"
      },
      "code": "4",
      "message": "entry doesn't exist",
      "target": "uuid"
   }
}
====
== Definitions
[.api-def-first-level]
```

```
.See Definitions
[%collapsible%closed]
//Start collapsible Definitions block
=[#href]
[.api-collapsible-fifth-title]
href
[cols=3*,options=header]
| == =|Name
|Type
|Description
|href
|string
a|
| == =[#_links]
[.api-collapsible-fifth-title]
_links
[cols=3*,options=header]
|===|Name
|Type
|Description
|self
|link:#href[href]
a|
| == =[#certificate]
[.api-collapsible-fifth-title]
certificate
Support for this field will be removed in a future release. Please use
/api/cluster/web for this field. Certificate used by cluster and node
management interfaces for TLS connection requests.
```

```
[cols=3*,options=header]
| == =|Name
|Type
|Description
|_links
|link:#_links[_links]
a|
|name
|string
a|Certificate name
|uuid
|string
a|Certificate UUID
| == =[#configuration_backup]
[.api-collapsible-fifth-title]
configuration_backup
[cols=3*,options=header]
| == =|Name
|Type
|Description
|password
|string
a|
|url
|string
a|An external backup location for the cluster configuration. This is
mostly required for single node clusters where node and cluster
configuration backups cannot be copied to other nodes in the cluster.
|username
|string
```

```
|validate_certificate
|boolean
a|Use this parameter with the value "true" to validate the digital
certificate of the remote server. Digital certificate validation is
available only when the HTTPS protocol is used in the URL; it is disabled
by default.
| == =[#license]
[.api-collapsible-fifth-title]
license
License keys or NLF contents.
[cols=3*,options=header]
| == =|Name
|Type
|Description
|keys
|array[string]
a|
| == =[#ip]
[.api-collapsible-fifth-title]
ip
Object to setup an interface along with its default router.
[cols=3*,options=header]
| == =|Name
|Type
|Description
|address
|string
```

```
a|IPv4 or IPv6 address
|gateway
|string
a|The IPv4 or IPv6 address of the default router.
|netmask
|string
a|Input as netmask length (16) or IPv4 mask (255.255.0.0). For IPv6, the
default value is 64 with a valid range of 1 to 127. Output is always
netmask length.
|===[#management interface]
[.api-collapsible-fifth-title]
management_interface
The management interface of the cluster. The subnet mask and gateway for
this interface are used for the node management interfaces provided in the
node configuration.
[cols=3*,options=header]
| == =|Name
|Type
|Description
|ip
|link:#ip[ip]
a|Object to setup an interface along with its default router.
| == =[#ip]
[.api-collapsible-fifth-title]
ip
IP information
```

```
[cols=3*,options=header]
| == =|Name
|Type
|Description
|address
|string
a|IPv4 or IPv6 address
|===[#management_interfaces]
[.api-collapsible-fifth-title]
management_interfaces
[cols=3*,options=header]
| == =|Name
|Type
|Description
|_links
|link:#_links[_links]
a|
|ip
|link:#ip[ip]
a|IP information
|name
|string
a|The name of the interface.
|uuid
|string
a|The UUID that uniquely identifies the interface.
| == =
```
[#iops] [.api-collapsible-fifth-title] iops The rate of I/O operations observed at the storage object. [cols=3\*,options=header]  $| == =$ |Name |Type |Description |other |integer a|Performance metric for other I/O operations. Other I/O operations can be metadata operations, such as directory lookups and so on. |read |integer a|Performance metric for read I/O operations. |total |integer a|Performance metric aggregated over all types of I/O operations. |write |integer a|Peformance metric for write I/O operations.  $|===$ [#latency] [.api-collapsible-fifth-title] latency The round trip latency in microseconds observed at the storage object. [cols=3\*,options=header]  $| == =$ |Name

```
|Type
|Description
|other
|integer
a|Performance metric for other I/O operations. Other I/O operations can be
metadata operations, such as directory lookups and so on.
|read
|integer
a|Performance metric for read I/O operations.
|total
|integer
a|Performance metric aggregated over all types of I/O operations.
|write
|integer
a|Peformance metric for write I/O operations.
|===[#throughput]
[.api-collapsible-fifth-title]
throughput
The rate of throughput bytes per second observed at the storage object.
[cols=3*,options=header]
| == =|Name
|Type
|Description
|other
|integer
a|Performance metric for other I/O operations. Other I/O operations can be
metadata operations, such as directory lookups and so on.
```

```
|read
```

```
|integer
a|Performance metric for read I/O operations.
|total
|integer
a|Performance metric aggregated over all types of I/O operations.
|write
|integer
a|Peformance metric for write I/O operations.
|===[#metric]
[.api-collapsible-fifth-title]
metric
Performance numbers, such as IOPS latency and throughput.
[cols=3*,options=header]
| == =|Name
|Type
|Description
|_links
|link:#_links[_links]
a|
|duration
|string
a|The duration over which this sample is calculated. The time durations
are represented in the ISO-8601 standard format. Samples can be calculated
over the following durations:
|iops
|link:#iops[iops]
a|The rate of I/O operations observed at the storage object.
```
|latency

|link:#latency[latency] a|The round trip latency in microseconds observed at the storage object.

```
|status
```
## |string

a|Errors associated with the sample. For example, if the aggregation of data over multiple nodes fails, then any partial errors might return "ok" on success or "error" on an internal uncategorized failure. Whenever a sample collection is missed but done at a later time, it is back filled to the previous 15 second timestamp and tagged with "backfilled data". "Inconsistent delta time" is encountered when the time between two collections is not the same for all nodes. Therefore, the aggregated value might be over or under inflated. "Negative delta" is returned when an expected monotonically increasing value has decreased in value. "Inconsistent old data" is returned when one or more nodes do not have the latest data.

|throughput |link:#throughput[throughput] a|The rate of throughput bytes per second observed at the storage object.

|timestamp |string a|The timestamp of the performance data.

```
| == =
```

```
[#node_setup_ip]
[.api-collapsible-fifth-title]
node_setup_ip
```
The IP configuration for cluster setup.

```
[cols=3*,options=header]
| == =|Name
|Type
|Description
|address
```
|string

```
a|IPv4 or IPv6 address
|===[#cluster_interface]
[.api-collapsible-fifth-title]
cluster interface
The cluster network IP address of the node to be added.
[cols=3*,options=header]
|===|Name
|Type
|Description
|ip
|link:#node_setup_ip[node_setup_ip]
a|The IP configuration for cluster setup.
| == =[#cluster_interfaces]
[.api-collapsible-fifth-title]
cluster interfaces
Network interface
[cols=3*,options=header]
|===|Name
|Type
|Description
|_links
|link:#_links[_links]
a|
|ip
|link:#ip[ip]
a|IP information
```

```
|name
|string
a|The name of the interface.
|uuid
|string
a|The UUID that uniquely identifies the interface.
| == =[#cpu]
[.api-collapsible-fifth-title]
cpu
CPU information.
[cols=3*,options=header]
| == =|Name
|Type
|Description
|count
|integer
a|Number of CPUs on the node.
|firmware_release
|string
a|Firmware release number. Defined by the CPU manufacturer.
|processor
|string
a|CPU type on the node.
|===[#message]
```

```
[.api-collapsible-fifth-title]
message
[cols=3*,options=header]
|===|Name
|Type
|Description
|code
|string
a|Error code describing the current condition of chassis fans.
|message
|string
a|Message describing the current condition of chassis fans. It is only of
use when `failed fan.count` is not zero.
| == =[#failed fan]
[.api-collapsible-fifth-title]
failed_fan
[cols=3*,options=header]
| == =|Name
|Type
|Description
|count
|integer
a|Specifies a count of the number of chassis fans that are not operating
within the recommended RPM range.
|message
|link:#message[message]
a|
| == =[#message]
```

```
[.api-collapsible-fifth-title]
message
[cols=3*,options=header]
|===|Name
|Type
|Description
|code
|string
a|Error code describing the current condition of power supply.
|message
|string
a|Message describing the state of any power supplies that are currently
degraded. It is only of use when `failed power supply.count` is not zero.
| == =[#failed power supply]
[.api-collapsible-fifth-title]
failed_power_supply
[cols=3*,options=header]
|===|Name
|Type
|Description
|count
|integer
a|Number of failed power supply units.
|message
|link:#message[message]
a|
| == =[#flash_cache]
[.api-collapsible-fifth-title]
```

```
flash_cache
[cols=3*,options=header]
| == =|Name
|Type
|Description
|capacity
|integer
a|Size in bytes
|device_id
|integer
a|
|firmware_file
|string
a|
|firmware_version
|string
a|
|hardware_revision
|string
a|
|model
|string
a|
|part_number
|string
a|
|serial_number
|string
a|
|slot
|string
a|
|state
|string
```

```
| == =[#frus]
[.api-collapsible-fifth-title]
frus
[cols=3*,options=header]
| == =|Name
|Type
|Description
|id
|string
a|
|state
|string
a|
|type
|string
a|
| == =[#controller]
[.api-collapsible-fifth-title]
controller
Controller information
[cols=3*,options=header]
|===|Name
|Type
|Description
|board
|string
a|Type of the system board. This is defined by vendor.
```
a|

```
|cpu
|link:#cpu[cpu]
a|CPU information.
|failed_fan
|link:#failed_fan[failed_fan]
a|
|failed_power_supply
|link:#failed_power_supply[failed_power_supply]
a|
|flash_cache
|array[link:#flash_cache[flash_cache]]
a | A list of Flash-Cache devices. Only returned when requested by name.
|frus
|array[link:#frus[frus]]
a|List of FRUs on the node. Only returned when requested by name.
|memory_size
|integer
a|Memory available on the node, in bytes.
|over_temperature
|string
a|Specifies whether the hardware is currently operating outside of its
recommended temperature range. The hardware shuts down if the temperature
exceeds critical thresholds.
|===[#external cache]
[.api-collapsible-fifth-title]
external_cache
Cache used for buffer management.
[cols=3*,options=header]
```

```
| == =|Name
|Type
|Description
|is_enabled
|boolean
a|Indicates whether the external cache is enabled.
|is_hya_enabled
|boolean
a|Indicates whether HyA caching is enabled.
|is_rewarm_enabled
|boolean
a|Indicates whether rewarm is enabled.
|pcs_size
|integer
a|PCS size in gigabytes.
| == =[#failure]
[.api-collapsible-fifth-title]
failure
Indicates the failure code and message.
[cols=3*,options=header]
|===|Name
|Type
|Description
|code
|integer
a|Message code
|message
```

```
|string
a|Detailed message based on the state.
| == =[#giveback]
[.api-collapsible-fifth-title]
giveback
Represents the state of the node that is giving storage back to its HA
partner.
[cols=3*,options=header]
| == =|Name
|Type
|Description
|failure
|link:#failure[failure]
a|Indicates the failure code and message.
|state
|string
a|
| == =[#partners]
[.api-collapsible-fifth-title]
partners
[cols=3*,options=header]
| == =|Name
|Type
|Description
|_links
|link:#_links[_links]
a|
```

```
|name
|string
a|
|uuid
|string
a|
|===[#ports]
[.api-collapsible-fifth-title]
ports
[cols=3*,options=header]
|===|Name
|Type
|Description
|number
|integer
a|HA port number
|state
|string
a|HA port state:
* down - Logical HA link is down.
* initialized - Logical HA link is initialized. The physical link is up,
but the subnet manager hasn't started to configure the port.
* armed - Logical HA link is armed. The physical link is up and the
subnet manager started but did not yet complete configuring the port.
* active - Logical HA link is active.
* reserved - Logical HA link is active, but the physical link is down.
|===[#takeover]
[.api-collapsible-fifth-title]
takeover
This represents the state of the node that is taking over storage from its
```
```
HA partner.
[cols=3*,options=header]
| == =|Name
|Type
|Description
|failure
|link:#failure[failure]
a|Indicates the failure code and message.
|state
|string
a|
|===[#ha]
[.api-collapsible-fifth-title]
ha
[cols=3*,options=header]
| == =|Name
|Type
|Description
|auto_giveback
|boolean
a|Specifies whether giveback is automatically initiated when the node that
owns the storage is ready.
|enabled
|boolean
a|Specifies whether or not storage failover is enabled.
|giveback
|link:#giveback[giveback]
a|Represents the state of the node that is giving storage back to its HA
partner.
```

```
|partners
|array[link:#partners[partners]]
a|Nodes in this node's High Availability (HA) group.
|ports
|array[link:#ports[ports]]
a|
|takeover
|link:#takeover[takeover]
a|This represents the state of the node that is taking over storage from
its HA partner.
| == =[#management interface]
[.api-collapsible-fifth-title]
management_interface
The management interface of the node to be added. The subnet mask is set
based on the management interface of the cluster or the managment
interfaces of other nodes.
[cols=3*,options=header]
| == =|Name
|Type
|Description
|ip
|link:#node_setup_ip[node_setup_ip]
a|The IP configuration for cluster setup.
| == =[#management_interfaces]
[.api-collapsible-fifth-title]
management_interfaces
Network interface
```

```
[cols=3*,options=header]
|===|Name
|Type
|Description
|_links
|link:#_links[_links]
a|
|ip
|link:#ip[ip]
a|IP information
|name
|string
a|The name of the interface.
|uuid
|string
a|The UUID that uniquely identifies the interface.
|===[#metric]
[.api-collapsible-fifth-title]
metric
CPU performance for the nodes.
[cols=3*,options=header]
| == =|Name
|Type
|Description
|_links
|link:#_links[_links]
a|
```

```
|duration
|string
a|The duration over which this sample is calculated. The time durations
are represented in the ISO-8601 standard format. Samples can be calculated
over the following durations:
|processor_utilization
|integer
a|Average CPU Utilization for the node
|status
|string
a|Errors associated with the sample. For example, if the aggregation of
data over multiple nodes fails, then any partial errors might return "ok"
on success or "error" on an internal uncategorized failure. Whenever a
sample collection is missed but done at a later time, it is back filled to
the previous 15 second timestamp and tagged with "backfilled data".
"inconsistent delta time" is encountered when the time between two
collections is not the same for all nodes. Therefore, the aggregated value
might be over or under inflated. "Negative delta" is returned when an
expected monotonically increasing value has decreased in value.
"inconsistent old data" is returned when one or more nodes do not have the
latest data.
|timestamp
|string
a|The timestamp of the performance data.
|uuid
|string
a|
|===[#ports]
[.api-collapsible-fifth-title]
ports
[cols=3*,options=header]
| == =|Name
|Type
```

```
|Description
|name
|string
a|
| == =[#metrocluster]
[.api-collapsible-fifth-title]
metrocluster
Metrocluster
[cols=3*,options=header]
| == =|Name
|Type
|Description
|custom_vlan_capable
|boolean
a|Indicates whether the MetroCluster over IP platform supports custom VLAN
IDs.
|ports
|array[link:#ports[ports]]
a|MetroCluster over IP ports.
|type
|string
a|The Metrocluster configuration type
|===[#nvram]
[.api-collapsible-fifth-title]
nvram
[cols=3*,options=header]
| == =
```

```
|Name
|Type
|Description
|battery_state
|string
a|Specifies status of the NVRAM battery. Possible values:
* _battery_ok_
* battery partially discharged
* battery fully discharged
* _battery_not_present_
* battery near end of life
* battery at end of life
* _battery_unknown_
* battery over charged
* _battery_fully_charged_
|id
|integer
a|Vendor specific NVRAM ID of the node.
| == =[#backup]
[.api-collapsible-fifth-title]
backup
Provides the properties of the service processor backup partition.
[cols=3*,options=header]
|===|Name
|Type
|Description
|is_current
|boolean
a|Indicates whether the service processor is currently booted from the
backup partition.
```
|state

```
|string
a|Status of the backup partition.
|version
|string
a|Firmware version of the backup partition.
\mid \, == =[#ipv4_interface]
[.api-collapsible-fifth-title]
ipv4_interface
Object to setup an interface along with its default router.
[cols=3*,options=header]
| == =|Name
|Type
|Description
|address
|string
a|IPv4 or IPv6 address
|gateway
|string
a|The IPv4 or IPv6 address of the default router.
|netmask
|string
a|Input as netmask length (16) or IPv4 mask (255.255.0.0). For IPv6, the
default value is 64 with a valid range of 1 to 127. Output is always
netmask length.
| == =[#ipv6_interface]
[.api-collapsible-fifth-title]
```

```
ipv6_interface
Object to setup an interface along with its default router.
[cols=3*,options=header]
| == =|Name
|Type
|Description
|address
|string
a|IPv6 address
|gateway
|string
a|The IPv6 address of the default router.
|netmask
|integer
a|The IPv6 netmask/prefix length. The default value is 64 with a valid
range of 1 to 127.
|===[#primary]
[.api-collapsible-fifth-title]
primary
Provides the properties of the service processor primary partition.
[cols=3*,options=header]
| == =|Name
|Type
|Description
|is_current
|boolean
a|Indicates whether the service processor is currently booted from the
primary partition.
```

```
|state
|string
a|Status of the primary partition.
|version
|string
a|Firmware version of the primary partition.
| == =[#ssh_info]
[.api-collapsible-fifth-title]
ssh_info
Service processor SSH allowed IP address configuration applied across the
cluster.
[cols=3*,options=header]
| == =|Name
|Type
|Description
|allowed_addresses
|array[string]
a|Allowed IP addresses
| == =[#service_processor]
[.api-collapsible-fifth-title]
service_processor
[cols=3*,options=header]
| == =|Name
|Type
|Description
```
|autoupdate\_enabled |boolean a|Indicates whether the service processor can be automatically updated from ONTAP. \* Introduced in: 9.10 \* x-ntap-readModify: true |backup |link:#backup[backup] a|Provides the properties of the service processor backup partition. |dhcp\_enabled |boolean a|Set to "true" to use DHCP to configure an IPv4 interface. Do not provide values for address, netmask and gateway when set to "true". |firmware\_version |string a|The version of firmware installed. |ipv4\_interface |link:#ipv4\_interface[ipv4\_interface] a|Object to setup an interface along with its default router. |ipv6\_interface |link:#ipv6\_interface[ipv6\_interface] a|Object to setup an interface along with its default router. |is\_ip\_configured |boolean a|Indicates whether the service processor network is configured. |last\_update\_state |string a|Provides the "update status" of the last service processor update. |link\_status

|string

```
a|
|mac_address
|string
a|
|primary
|link:#primary[primary]
a|Provides the properties of the service processor primary partition.
|ssh_info
|link:#ssh_info[ssh_info]
a|Service processor SSH allowed IP address configuration applied across
the cluster.
|state
|string
a|
|type
|string
a|
| == =[#statistics]
[.api-collapsible-fifth-title]
statistics
Raw CPU performance for the nodes.
[cols=3*,options=header]
| == =|Name
|Type
|Description
|processor_utilization_base
|integer
a|Base counter for CPU Utilization.
```
|processor\_utilization\_raw

```
|integer
a|Raw CPU Utilization for the node. This should be divided by the
processor utilization base to calculate the percentage CPU utilization for
the node.
|status
|string
a|Errors associated with the sample. For example, if the aggregation of
data over multiple nodes fails, then any partial errors might return "ok"
on success or "error" on an internal uncategorized failure. Whenever a
sample collection is missed but done at a later time, it is back filled to
the previous 15 second timestamp and tagged with "backfilled data".
"inconsistent delta time" is encountered when the time between two
collections is not the same for all nodes. Therefore, the aggregated value
might be over or under inflated. "Negative delta" is returned when an
expected monotonically increasing value has decreased in value.
"inconsistent old data" is returned when one or more nodes do not have the
latest data.
|timestamp
|string
a|The timestamp of the performance data.
|===[#version]
[.api-collapsible-fifth-title]
version
This returns the cluster version information. When the cluster has more
than one node, the cluster version is equivalent to the lowest of
generation, major, and minor versions on all nodes.
[cols=3*,options=header]
| == =|Name
|Type
|Description
|full
|string
a|The full cluster version string.
```

```
|generation
|integer
a|The generation portion of the version.
|major
|integer
a|The major portion of the version.
|minor
|integer
a|The minor portion of the version.
| == =[#vm]
[.api-collapsible-fifth-title]
vm
[cols=3*,options=header]
| == =|Name
|Type
|Description
|provider_type
|string
a|Cloud provider where the VM is hosted.
| == =[#nodes]
[.api-collapsible-fifth-title]
nodes
Complete node information
[cols=3*,options=header]
| == =
```

```
|Name
|Type
|Description
|_links
|link:#_links[_links]
a|
|cluster_interface
|link:#cluster_interface[cluster_interface]
a|The cluster network IP address of the node to be added.
|cluster_interfaces
|array[link:#cluster_interfaces[cluster_interfaces]]
a|
|controller
|link:#controller[controller]
a|Controller information
|date
|string
a|The current or "wall clock" time of the node in ISO-8601 date, time, and
time zone format.
The ISO-8601 date and time are localized based on the ONTAP cluster's
timezone setting.
* example: 2019-04-17T11:49:26-04:00
* format: date-time
* readOnly: 1
* Introduced in: 9.6
|external_cache
|link:#external_cache[external_cache]
a|Cache used for buffer management.
|ha
|link:#ha[ha]
a|
|is_spares_low
|boolean
a|Specifies whether or not the node is in spares low condition.
```

```
|location
|string
a|
|management_interface
|link:#management_interface[management_interface]
a|The management interface of the node to be added. The subnet mask is set
based on the management interface of the cluster or the managment
interfaces of other nodes.
|management_interfaces
|array[link:#management_interfaces[management_interfaces]]
a|
|membership
|string
a|Possible values:
* available - A node is detected on the internal cluster network and can
be added to the cluster. Nodes that have a membership of "available" are
not returned when a GET request is called when the cluster exists. Provide
a query on the "membership" property for available to scan for nodes on
the cluster network. Nodes that have a membership of "available" are
returned automatically before a cluster is created.
* _joining_ - Joining nodes are in the process of being added to the
cluster. The node might be progressing through the steps to become a
member or might have failed. The job to add the node or create the cluster
provides details on the current progress of the node.
* member - Nodes that are members have successfully joined the cluster.
|metric
|link:#metric[metric]
a|CPU performance for the nodes.
|metrocluster
|link:#metrocluster[metrocluster]
a|Metrocluster
```
|model |string a|

```
|name
|string
a|
|nvram
|link:#nvram[nvram]
a|
|owner
|string
a|Owner of the node.
|serial_number
|string
a|
|service_processor
|link:#service_processor[service_processor]
a|
|state
|string
a|State of the node:
* up - Node is up and operational.
* _booting_ - Node is booting up.
* down - Node has stopped or is dumping core.
* taken over - Node has been taken over by its HA partner and is not yet
waiting for giveback.
* _waiting_for_giveback_ - Node has been taken over by its HA partner and
is waiting for the HA partner to giveback disks.
* degraded - Node has one or more critical services offline.
* _unknown_ - Node or its HA partner cannot be contacted and there is no
information on the node's state.
| statistics
|link:#statistics[statistics]
a|Raw CPU performance for the nodes.
|storage_configuration
|string
a|The storage configuration in the system. Possible values:
```

```
* _mixed_path_
* single path
* _multi_path_
* quad_path_
* mixed path ha
* single path ha
* multi path ha
* _quad_path_ha_
* _unknown_
|system_id
|string
a|
|system_machine_type
|string
a|OEM system machine type.
|uptime
|integer
a|The total time, in seconds, that the node has been up.
|uuid
|string
a|
|vendor_serial_number
|string
a|OEM vendor serial number.
|version
|link:#version[version]
a|This returns the cluster version information. When the cluster has more
than one node, the cluster version is equivalent to the lowest of
generation, major, and minor versions on all nodes.
|vm
|link:#vm[vm]
a|
|===
```
[#peering policy] [.api-collapsible-fifth-title] peering\_policy [cols=3\*,options=header]  $| == =$ |Name |Type |Description |authentication\_required |boolean a|Indicates whether authentication is required in the communication between cluster peers. If true, authentication is required to establish communication between cluster peers. |encryption\_required |boolean a|Indicates whether encryption is required in the communication between cluster peers. If true, encryption is required to establish communication between cluster peers. |minimum\_passphrase\_length |integer a|Minimum required length for a passphrase. For more information on password strength best practices, see: https://cheatsheetseries.owasp.org/cheatsheets/Authentication\_Cheat\_Sheet. html#implement-proper-password-strength-controls  $| == =$ [#iops\_raw] [.api-collapsible-fifth-title] iops\_raw The number of I/O operations observed at the storage object. This can be used along with delta time to calculate the rate of I/O operations per unit of time. [cols=3\*,options=header]  $| == =$ 

|Name |Type |Description |other |integer a|Performance metric for other I/O operations. Other I/O operations can be metadata operations, such as directory lookups and so on. |read |integer a|Performance metric for read I/O operations. |total |integer a|Performance metric aggregated over all types of I/O operations. |write |integer a|Peformance metric for write I/O operations.  $| == =$ [#latency raw] [.api-collapsible-fifth-title] latency\_raw The raw latency in microseconds observed at the storage object. This can be divided by the raw IOPS value to calculate the average latency per I/O operation. [cols=3\*,options=header]  $| == =$ |Name |Type |Description |other |integer a|Performance metric for other I/O operations. Other I/O operations can be metadata operations, such as directory lookups and so on.

```
|read
|integer
a|Performance metric for read I/O operations.
|total
|integer
a|Performance metric aggregated over all types of I/O operations.
|write
|integer
a|Peformance metric for write I/O operations.
| == =[#throughput raw]
[.api-collapsible-fifth-title]
throughput_raw
Throughput bytes observed at the storage object. This can be used along
with delta time to calculate the rate of throughput bytes per unit of
time.
[cols=3*,options=header]
| == =|Name
|Type
|Description
|other
|integer
a|Performance metric for other I/O operations. Other I/O operations can be
metadata operations, such as directory lookups and so on.
|read
|integer
a|Performance metric for read I/O operations.
```
|total

```
|integer
a|Performance metric aggregated over all types of I/O operations.
|write
|integer
a|Peformance metric for write I/O operations.
|===[#statistics]
[.api-collapsible-fifth-title]
statistics
These are raw performance numbers, such as IOPS latency and throughput.
These numbers are aggregated across all nodes in the cluster and increase
with the uptime of the cluster.
[cols=3*,options=header]
| == =|Name
|Type
|Description
|iops_raw
|link:#iops_raw[iops_raw]
a|The number of I/O operations observed at the storage object. This can be
used along with delta time to calculate the rate of I/O operations per
unit of time.
|latency_raw
|link:#latency_raw[latency_raw]
a|The raw latency in microseconds observed at the storage object. This can
be divided by the raw IOPS value to calculate the average latency per I/O
operation.
|status
|string
a|Errors associated with the sample. For example, if the aggregation of
data over multiple nodes fails, then any partial errors might return "ok"
on success or "error" on an internal uncategorized failure. Whenever a
sample collection is missed but done at a later time, it is back filled to
```

```
the previous 15 second timestamp and tagged with "backfilled data".
"Inconsistent delta time" is encountered when the time between two
collections is not the same for all nodes. Therefore, the aggregated value
might be over or under inflated. "Negative delta" is returned when an
expected monotonically increasing value has decreased in value.
"Inconsistent old data" is returned when one or more nodes do not have the
latest data.
|throughput_raw
|link:#throughput_raw[throughput_raw]
a|Throughput bytes observed at the storage object. This can be used along
with delta time to calculate the rate of throughput bytes per unit of
time.
|timestamp
|string
a|The timestamp of the performance data.
|===[#timezone]
[.api-collapsible-fifth-title]
timezone
Provides the cluster-wide time zone information that localizes time found
on messages displayed on each node's:
* console messages;
* logging to internal ONTAP log files; and
* localized REST API full ISO-8601 date, time, and time zone format
information.
Machine-to-machine interfaces, such as file access protocols (NFS, CIFS),
block access protocols (SAN), and other protocols
such as Manage ONTAP (ONTAPI), use second or subsecond time values that
are based on world time or UTC.
[cols=3*,options=header]
| == =|Name
|Type
|Description
```

```
|name
|string
a|The ONTAP time zone name or identification in either IANA time zone
format "Area/Location", or an ONTAP traditional time zone.
The initial first node in cluster setting for time zone is "Etc/UTC".
"Etc/UTC" is the IANA timezone "Area/Location" specifier for
Coordinated Universal Time (UTC), which is an offset of 0.
===== IANA time zone format
The IANA time zone, formatted as "Area/Location", is based on geographic
areas that have had the same time zone offset for many years.
"Location" represents a compound name using additional forward slashes.
An example of the "Area/Location" time zone is "America/New_York" and
represents most of the United States Eastern Time Zone.
Examples of "Area/Location" with "Location" as a compound name are
"America/Argentina/Buenos_Aires" and "America/Indiana/Indianapolis".
===== ONTAP traditional time zone
Examples of the traditional time zones are "EST5EDT" for the United States
Eastern Time Zone and "CET" for Central European Time Zone.
* example: America/New_York
* Introduced in: 9.7
| == =[#cluster]
[.api-collapsible-fifth-title]
cluster
Complete cluster information
[cols=3*,options=header]
| == =|Name
|Type
|Description
|_links
```

```
|link:#_links[_links]
a|
|certificate
|link:#certificate[certificate]
a|Support for this field will be removed in a future release. Please use
/api/cluster/web for this field. Certificate used by cluster and node
management interfaces for TLS connection requests.
|configuration_backup
|link:#configuration_backup[configuration_backup]
a|
|contact
|string
a|
|dns_domains
|array[string]
a|A list of DNS domains.
Domain names have the following requirements:
* The name must contain only the following characters: A through Z,
a through z, 0 through 9, ".", "-" or " ".
* The first character of each label, delimited by ".", must be one
of the following characters: A through Z or a through z or 0
through 9.
* The last character of each label, delimited by ".", must be one of
the following characters: A through Z, a through z, or 0 through 9.
* The top level domain must contain only the following characters: A
through Z, a through z.
* The system reserves the following names:"all", "local", and "localhost".
|license
|link:#license[license]
a|License keys or NLF contents.
|location
|string
a|
|management_interface
|link:#management_interface[management_interface]
a|The management interface of the cluster. The subnet mask and gateway for
```

```
this interface are used for the node management interfaces provided in the
node configuration.
|management_interfaces
|array[link:#management_interfaces[management_interfaces]]
a|
|metric
|link:#metric[metric]
a|Performance numbers, such as IOPS latency and throughput.
|name
|string
a|
|name_servers
|array[string]
a|The list of IP addresses of the DNS servers. Addresses can be either
IPv4 or IPv6 addresses.
|nodes
|array[link:#nodes[nodes]]
a|
|ntp_servers
|array[string]
a|Host name, IPv4 address, or IPv6 address for the external NTP time
servers.
|password
|string
a|Initial admin password used to create the cluster.
|peering_policy
|link:#peering_policy[peering_policy]
a|
|san_optimized
|boolean
a|Specifies if this cluster is an All SAN Array.
```

```
|statistics
|link:#statistics[statistics]
a|These are raw performance numbers, such as IOPS latency and throughput.
These numbers are aggregated across all nodes in the cluster and increase
with the uptime of the cluster.
|timezone
|link:#timezone[timezone]
a|Provides the cluster-wide time zone information that localizes time
found on messages displayed on each node's:
* console messages;
* logging to internal ONTAP log files; and
* localized REST API full ISO-8601 date, time, and time zone format
information.
Machine-to-machine interfaces, such as file access protocols (NFS, CIFS),
block access protocols (SAN), and other protocols
such as Manage ONTAP (ONTAPI), use second or subsecond time values that
are based on world time or UTC.
* Introduced in: 9.7
|uuid
|string
a<sub>l</sub>|version
|link:#version[version]
a|This returns the cluster version information. When the cluster has more
than one node, the cluster version is equivalent to the lowest of
generation, major, and minor versions on all nodes.
| == =[#job_link]
[.api-collapsible-fifth-title]
job_link
[cols=3*,options=header]
| == =|Name
|Type
|Description
```

```
|_links
|link:#_links[_links]
a|
|uuid
|string
a|The UUID of the asynchronous job that is triggered by a POST, PATCH, or
DELETE operation.
| == =[#error arguments]
[.api-collapsible-fifth-title]
error_arguments
[cols=3*,options=header]
|===|Name
|Type
|Description
|code
|string
a|Argument code
|message
|string
a|Message argument
| == =[#error]
[.api-collapsible-fifth-title]
error
[cols=3*,options=header]
|===|Name
|Type
|Description
|arguments
```

```
|array[link:#error_arguments[error_arguments]]
a|Message arguments
|code
|string
a|Error code
|message
|string
a|Error message
|target
|string
a|The target parameter that caused the error.
| == =//end collapsible .Definitions block
====[[ID34a18dc795a4501d985cf00e8ae8be6c]]
= Create a cluster
[.api-doc-operation .api-doc-operation-post]#POST# [.api-doc-code-
block]#`/cluster`#
*Introduced In:* 9.6
Creates a cluster.
== Required properties
* `name`
* `password`
== Recommended optional properties
* `location`
* `contact`
* `dns_domains`
```

```
* `name_servers`
```

```
* `ntp servers`
```
- \* `license`
- \* `configuration\_backup`
- \* `management\_interface`
- \* `nodes`
- \* `timezone`

== Learn more

\* xref: {relative path}cluster overview.html[DOC /cluster]

== Parameters

```
[cols=5*,options=header]
| == =
```
|Name |Type |In |Required |Description

```
|single_node_cluster
|boolean
|query
|False
a|Configures a single node cluster. All cluster ports are reassigned to
the default network. The storage failover settings are configured to non-
HA. The node reboots during this operation.
```

```
|create_recommended_aggregates
|boolean
|query
|False
a|Create aggregates based on an optimal layout recommended by the system.
```

```
* Introduced in: 9.7
```
\* Default value:

|return\_timeout |integer |query |False

```
a|The number of seconds to allow the call to execute before returning.
When doing a POST, PATCH, or DELETE operation on a single record, the
default is 0 seconds. This means that if an asynchronous operation is
started, the server immediately returns HTTP code 202 (Accepted) along
with a link to the job. If a non-zero value is specified for POST, PATCH,
or DELETE operations, ONTAP waits that length of time to see if the job
completes so it can return something other than 202.
* Default value: 1
* Max value: 120
* Min value: 0
| == === Request Body
[cols=3*,options=header]
|===|Name
|Type
|Description
|_links
|link:#_links[_links]
a|
|certificate
|link:#certificate[certificate]
a|Support for this field will be removed in a future release. Please use
/api/cluster/web for this field. Certificate used by cluster and node
management interfaces for TLS connection requests.
|configuration_backup
|link:#configuration_backup[configuration_backup]
a|
|contact
|string
a|
|dns_domains
|array[string]
a|A list of DNS domains.
Domain names have the following requirements:
```

```
* The name must contain only the following characters: A through Z,
a through z, 0 through 9, ".", "-" or " ".
* The first character of each label, delimited by ".", must be one
of the following characters: A through Z or a through z or 0
through 9.
* The last character of each label, delimited by ".", must be one of
the following characters: A through Z, a through z, or 0 through 9.
* The top level domain must contain only the following characters: A
through Z, a through z.
* The system reserves the following names:"all", "local", and "localhost".
|license
|link:#license[license]
a|License keys or NLF contents.
|location
|string
a|
|management_interface
|link:#management_interface[management_interface]
a|The management interface of the cluster. The subnet mask and gateway for
this interface are used for the node management interfaces provided in the
node configuration.
|management_interfaces
|array[link:#management_interfaces[management_interfaces]]
a|
|metric
|link:#metric[metric]
a|Performance numbers, such as IOPS latency and throughput.
|name
|string
a|
|name_servers
|array[string]
a|The list of IP addresses of the DNS servers. Addresses can be either
IPv4 or IPv6 addresses.
```

```
|nodes
|array[link:#nodes[nodes]]
a<sub>l</sub>|ntp_servers
|array[string]
a|Host name, IPv4 address, or IPv6 address for the external NTP time
servers.
|password
|string
a|Initial admin password used to create the cluster.
|peering_policy
|link:#peering_policy[peering_policy]
a|
|san_optimized
|boolean
a|Specifies if this cluster is an All SAN Array.
|statistics
|link:#statistics[statistics]
a|These are raw performance numbers, such as IOPS latency and throughput.
These numbers are aggregated across all nodes in the cluster and increase
with the uptime of the cluster.
|timezone
|link:#timezone[timezone]
a|Provides the cluster-wide time zone information that localizes time
found on messages displayed on each node's:
* console messages;
* logging to internal ONTAP log files; and
* localized REST API full ISO-8601 date, time, and time zone format
information.
Machine-to-machine interfaces, such as file access protocols (NFS, CIFS),
block access protocols (SAN), and other protocols
such as Manage ONTAP (ONTAPI), use second or subsecond time values that
are based on world time or UTC.
* Introduced in: 9.7
```

```
|uuid
|string
a|
|version
|link:#version[version]
a|This returns the cluster version information. When the cluster has more
than one node, the cluster version is equivalent to the lowest of
generation, major, and minor versions on all nodes.
| == =.Example request
[%collapsible%closed]
====
[source,json,subs=+macros]
{
  " links": {
      "self": {
        "href": "/api/resourcelink"
     }
    },
    "certificate": {
    " links": {
        "self": {
          "href": "/api/resourcelink"
        }
      },
      "name": "cert1",
      "uuid": "1cd8a442-86d1-11e0-ae1c-123478563412"
    },
    "configuration_backup": {
      "password": "yourpassword",
      "url": "http://10.224.65.198/backups",
      "username": "me"
    },
    "contact": "support@company.com",
  "dns domains": [
     "example.com",
      "example2.example3.com"
  \frac{1}{\sqrt{2}}  "license": {
      "keys": {
```

```
  }
  },
  "location": "building 1",
  "management_interface": {
    "ip": {
      "address": "10.10.10.7",
      "gateway": "10.1.1.1",
     "netmask": "24"
    }
  },
"management interfaces": {
  " links": {
      "self": {
        "href": "/api/resourcelink"
      }
    },
    "ip": {
     "address": "10.10.10.7"
    },
  "name": "lif1",
    "uuid": "1cd8a442-86d1-11e0-ae1c-123478563412"
  },
  "metric": {
  " links": {
      "self": {
        "href": "/api/resourcelink"
      }
    },
    "duration": "PT15S",
    "iops": {
      "read": 200,
      "total": 1000,
      "write": 100
    },
    "latency": {
      "read": 200,
      "total": 1000,
      "write": 100
    },
    "status": "ok",
    "throughput": {
      "read": 200,
      "total": 1000,
      "write": 100
    },
    "timestamp": "2017-01-25T11:20:13Z"
```

```
  },
  "name": "cluster1",
  "name_servers": [
   "10.224.65.20",
   "2001:db08:a0b:12f0::1"
\left| \cdot \right|  "nodes": {
  " links": {
      "self": {
       "href": "/api/resourcelink"
      }
    },
  "cluster_interface": {
      "ip": {
        "address": "10.10.10.7"
      }
    },
  "cluster_interfaces": {
      "_links": {
        "self": {
          "href": "/api/resourcelink"
        }
      },
      "ip": {
        "address": "10.10.10.7"
      },
    "name": "lif1",
      "uuid": "1cd8a442-86d1-11e0-ae1c-123478563412"
    },
    "controller": {
      "board": "System Board XXVIII",
      "cpu": {
        "count": 20,
         "firmware_release": "string",
        "processor": "string"
      },
    "failed fan": {
         "count": 1,
        "message": {
           "code": "111411207",
          "message": "There are no failed fans."
        }
      },
    "failed power supply": {
         "count": 1,
         "message": {
```

```
  "code": "111411208",
             "message": "There are no failed power supplies."
          }
        },
        "flash_cache": {
         "capacity": 10240000000000,
         "device id": 0,
         "firmware file": "X9170 000026300NVM",
         "firmware version": "NA05",
         "hardware revision": "A1",
           "model": "X1970A",
         "part_number": "119-00207",
           "serial_number": "A22P5061550000187",
          "slot": "6-1",
          "state": "ok"
        },
        "frus": {
        "id": "string",
          "state": "ok",
          "type": "fan"
        },
      "memory size": 1024000000,
      "over temperature": "over"
      },
      "date": "2019-04-17T11:49:26-04:00",
      "external_cache": {
      "is enabled": 1,
      "is hya enabled": 1,
      "is rewarm enabled": 1
      },
      "ha": {
        "giveback": {
          "failure": {
             "code": 852126,
             "message": "Failed to initiate giveback. Run the \"storage
failover show-giveback\" command for more information."
          },
           "state": "failed"
        },
        "partners": {
         " links": {
            "self": {
               "href": "/api/resourcelink"
            }
           },
           "name": "node1",
```
```
  "uuid": "1cd8a442-86d1-11e0-ae1c-123478563412"
        },
        "ports": {
           "number": 0,
           "state": "active"
        },
        "takeover": {
           "failure": {
             "code": 852130,
             "message": "Failed to initiate takeover. Run the \"storage
failover show-takeover\" command for more information."
           },
           "state": "failed"
        }
      },
      "location": "rack 2 row 5",
    "management interface": {
        "ip": {
           "address": "10.10.10.7"
        }
      },
    "management interfaces": {
        "_links": {
          "self": {
             "href": "/api/resourcelink"
          }
         },
        "ip": {
          "address": "10.10.10.7"
        },
      "name": "lif1",
        "uuid": "1cd8a442-86d1-11e0-ae1c-123478563412"
      },
      "membership": "available",
      "metric": {
      " links": {
           "self": {
             "href": "/api/resourcelink"
          }
        },
        "duration": "PT15S",
        "processor_utilization": 13,
        "status": "ok",
        "timestamp": "2017-01-25T11:20:13Z",
        "uuid": "1cd8a442-86d1-11e0-ae1c-123478563412"
      },
```

```
  "metrocluster": {
    "ports": {
     "name": "e1b"
   },
   "type": "fc"
  },
  "model": "FAS3070",
"name": "node-01",
  "nvram": {
   "battery_state": "battery_ok",
   "id": 0
  },
  "owner": "Example Corp",
  "serial_number": "4048820-60-9",
  "service_processor": {
    "backup": {
      "state": "installed",
     "version": "11.6"
    },
  "firmware version": "string",
  "ipv4 interface": {
      "address": "10.10.10.7",
      "gateway": "10.1.1.1",
      "netmask": "24"
    },
  "ipv6 interface": {
      "address": "fd20:8b1e:b255:5011:10:141:4:97",
      "gateway": "fd20:8b1e:b255:5011:10::1",
      "netmask": 64
    },
  "last update state": "failed",
  "link status": "up",
  "mac address": "string",
    "primary": {
     "state": "installed",
     "version": "11.6"
    },
    "ssh_info": {
      "allowed_addresses": {
     }
    },
    "state": "online",
   "type": "sp"
  },
  "state": "up",
  "statistics": {
```

```
"processor utilization base": 12345123,
    "processor utilization raw": 13,
      "status": "ok",
      "timestamp": "2017-01-25T11:20:13Z"
    },
  "storage configuration": "unknown",
    "system_id": "0537035403",
  "system machine type": "7Y56-CTOWW1",
    "uptime": 300536,
    "uuid": "4ea7a442-86d1-11e0-ae1c-123478563412",
    "vendor_serial_number": "791603000068",
    "version": {
      "full": "NetApp Release 9.4.0: Sun Nov 05 18:20:57 UTC 2017",
      "generation": 9,
      "major": 4,
      "minor": 0
    },
    "vm": {
      "provider_type": "GoogleCloud"
    }
  },
"ntp_servers": [
    "time.nist.gov",
    "10.98.19.20",
    "2610:20:6F15:15::27"
\frac{1}{2}  "password": "mypassword",
  "peering_policy": {
  "minimum passphrase length": 0
  },
  "statistics": {
  "iops raw": {
      "read": 200,
      "total": 1000,
      "write": 100
    },
  "latency raw": {
      "read": 200,
      "total": 1000,
      "write": 100
    },
    "status": "ok",
  "throughput raw": {
      "read": 200,
      "total": 1000,
      "write": 100
```

```
  },
       "timestamp": "2017-01-25T11:20:13Z"
     },
     "timezone": {
       "name": "America/New_York"
     },
     "uuid": "1cd8a442-86d1-11e0-ae1c-123478563412",
     "version": {
       "full": "NetApp Release 9.4.0: Sun Nov 05 18:20:57 UTC 2017",
       "generation": 9,
       "major": 4,
       "minor": 0
    }
 }
 ====
 == Response
Status: 202, Accepted
```

```
[cols=3*,options=header]
| == =|Name
|Type
|Description
|job
|link:#job_link[job_link]
a|
|===.Example response
[%collapsible%closed]
====[source,json,subs=+macros]
{
    "job": {
      "_links": {
        "self": {
          "href": "/api/resourcelink"
        }
      },
      "uuid": "string"
   }
}
====== Error
```
## Status: Default

```
ONTAP Error Response Codes
|===| Error Code | Description
| 262245
| The value provided is invalid.
| 1179813
| Fields set for one node must be set for all nodes.
| 1179817
```
| The IP address, subnet mask, and gateway must all be provided for cluster manangement interface. | 1179818 | The IP address and gateway must be of the same family. | 1179821 | An IP address and subnet mask conflicts with an existing entry. | 1179824 | An invalid gateway was provided. | 1179825 | All management and cluster config IP addresses must belong to the same address family. | 2097165 | An NTP server could not be reached. | 8847361 | Too many DNS domains provided. | 8847362 | Too many name servers provided. | 8847394 | An invalid DNS domain was provided. | 8978433 | An invalid license key was provided. | 9240587 | A name must be provided. | 9240594 | An invalid name was provided. | 39387137 | The URL provided is invalid. | 131727360 | A node could not be added to the cluster. This is a generic code, see response message for details. | 131727388 | Hostnames for NTP servers cannot be used without DNS configured.

```
| 131727389
| URL and username are required for configuration backup.
| == =[cols=3*,options=header]
| == =|Name
|Type
|Description
|error
|link:#error[error]
a|
|===.Example error
[%collapsible%closed]
====
[source,json,subs=+macros]
{
    "error": {
      "arguments": {
        "code": "string",
        "message": "string"
      },
      "code": "4",
      "message": "entry doesn't exist",
      "target": "uuid"
   }
}
====== Definitions
[.api-def-first-level]
.See Definitions
[%collapsible%closed]
//Start collapsible Definitions block
====
[#href]
[.api-collapsible-fifth-title]
href
```

```
[cols=3*,options=header]
| == =|Name
|Type
|Description
|href
|string
a|
| == =[#_links]
[.api-collapsible-fifth-title]
_links
[cols=3*,options=header]
| == =|Name
|Type
|Description
|self
|link:#href[href]
a|
| == =[#certificate]
[.api-collapsible-fifth-title]
certificate
Support for this field will be removed in a future release. Please use
/api/cluster/web for this field. Certificate used by cluster and node
management interfaces for TLS connection requests.
[cols=3*,options=header]
| == =|Name
|Type
|Description
|_links
|link:#_links[_links]
```

```
a|
|name
|string
a|Certificate name
|uuid
|string
a|Certificate UUID
| == =[#configuration backup]
[.api-collapsible-fifth-title]
configuration_backup
[cols=3*,options=header]
| == =|Name
|Type
|Description
|password
|string
a|
|url
|string
a|An external backup location for the cluster configuration. This is
mostly required for single node clusters where node and cluster
configuration backups cannot be copied to other nodes in the cluster.
|username
|string
a|
|validate_certificate
|boolean
a|Use this parameter with the value "true" to validate the digital
certificate of the remote server. Digital certificate validation is
available only when the HTTPS protocol is used in the URL; it is disabled
```
by default.

```
| == =[#license]
[.api-collapsible-fifth-title]
license
License keys or NLF contents.
[cols=3*,options=header]
| == =|Name
|Type
|Description
|keys
|array[string]
a|
| == =[#ip]
[.api-collapsible-fifth-title]
ip
Object to setup an interface along with its default router.
[cols=3*,options=header]
| == =|Name
|Type
|Description
|address
|string
a|IPv4 or IPv6 address
|gateway
|string
a|The IPv4 or IPv6 address of the default router.
```

```
|netmask
|string
a|Input as netmask length (16) or IPv4 mask (255.255.0.0). For IPv6, the
default value is 64 with a valid range of 1 to 127. Output is always
netmask length.
| == =[#management interface]
[.api-collapsible-fifth-title]
management_interface
The management interface of the cluster. The subnet mask and gateway for
this interface are used for the node management interfaces provided in the
node configuration.
[cols=3*,options=header]
| == =|Name
|Type
|Description
|ip
|link:#ip[ip]
a|Object to setup an interface along with its default router.
| == =[#ip]
[.api-collapsible-fifth-title]
ip
IP information
[cols=3*,options=header]
| == =|Name
|Type
|Description
|address
```

```
|string
a|IPv4 or IPv6 address
| == =[#management interfaces]
[.api-collapsible-fifth-title]
management_interfaces
[cols=3*,options=header]
| == =|Name
|Type
|Description
|_links
|link:#_links[_links]
a|
|ip
|link:#ip[ip]
a|IP information
|name
|string
a|The name of the interface.
|uuid
|string
a|The UUID that uniquely identifies the interface.
| == =[#iops]
[.api-collapsible-fifth-title]
iops
The rate of I/O operations observed at the storage object.
```
[cols=3\*,options=header]

 $| == =$ |Name |Type |Description |other |integer a|Performance metric for other I/O operations. Other I/O operations can be metadata operations, such as directory lookups and so on. |read |integer a|Performance metric for read I/O operations. |total |integer a|Performance metric aggregated over all types of I/O operations. |write |integer a|Peformance metric for write I/O operations.  $| == =$ [#latency] [.api-collapsible-fifth-title] latency The round trip latency in microseconds observed at the storage object. [cols=3\*,options=header]  $| == =$ |Name |Type |Description |other |integer a|Performance metric for other I/O operations. Other I/O operations can be metadata operations, such as directory lookups and so on.

```
|read
|integer
a|Performance metric for read I/O operations.
|total
|integer
a|Performance metric aggregated over all types of I/O operations.
|write
|integer
a|Peformance metric for write I/O operations.
| == =[#throughput]
[.api-collapsible-fifth-title]
throughput
The rate of throughput bytes per second observed at the storage object.
[cols=3*,options=header]
| == =|Name
|Type
|Description
|other
|integer
a|Performance metric for other I/O operations. Other I/O operations can be
metadata operations, such as directory lookups and so on.
|read
|integer
a|Performance metric for read I/O operations.
|total
|integer
a|Performance metric aggregated over all types of I/O operations.
```

```
|write
|integer
a|Peformance metric for write I/O operations.
| == =[#metric]
[.api-collapsible-fifth-title]
metric
Performance numbers, such as IOPS latency and throughput.
[cols=3*,options=header]
| == =|Name
|Type
|Description
|_links
|link:#_links[_links]
a|
|duration
|string
a|The duration over which this sample is calculated. The time durations
are represented in the ISO-8601 standard format. Samples can be calculated
over the following durations:
|iops
|link:#iops[iops]
a|The rate of I/O operations observed at the storage object.
|latency
|link:#latency[latency]
a|The round trip latency in microseconds observed at the storage object.
|status
|string
a|Errors associated with the sample. For example, if the aggregation of
data over multiple nodes fails, then any partial errors might return "ok"
```

```
on success or "error" on an internal uncategorized failure. Whenever a
sample collection is missed but done at a later time, it is back filled to
the previous 15 second timestamp and tagged with "backfilled data".
"Inconsistent delta time" is encountered when the time between two
collections is not the same for all nodes. Therefore, the aggregated value
might be over or under inflated. "Negative delta" is returned when an
expected monotonically increasing value has decreased in value.
"Inconsistent old data" is returned when one or more nodes do not have the
latest data.
|throughput
|link:#throughput[throughput]
a|The rate of throughput bytes per second observed at the storage object.
|timestamp
|string
a|The timestamp of the performance data.
|===[#node_setup_ip]
[.api-collapsible-fifth-title]
node_setup_ip
The IP configuration for cluster setup.
[cols=3*,options=header]
| == =|Name
|Type
|Description
|address
|string
a|IPv4 or IPv6 address
| == =[#cluster_interface]
[.api-collapsible-fifth-title]
```

```
cluster_interface
The cluster network IP address of the node to be added.
[cols=3*,options=header]
| == =|Name
|Type
|Description
|ip
|link:#node_setup_ip[node_setup_ip]
a|The IP configuration for cluster setup.
|===[#cluster interfaces]
[.api-collapsible-fifth-title]
cluster interfaces
Network interface
[cols=3*,options=header]
| == =|Name
|Type
|Description
|_links
|link:#_links[_links]
a|
|ip
|link:#ip[ip]
a|IP information
|name
|string
a|The name of the interface.
```

```
|uuid
```

```
|string
a|The UUID that uniquely identifies the interface.
| == =[#cpu]
[.api-collapsible-fifth-title]
cpu
CPU information.
[cols=3*,options=header]
| == =|Name
|Type
|Description
|count
|integer
a|Number of CPUs on the node.
|firmware_release
|string
a|Firmware release number. Defined by the CPU manufacturer.
|processor
|string
a|CPU type on the node.
|===[#message]
[.api-collapsible-fifth-title]
message
[cols=3*,options=header]
| == =|Name
|Type
|Description
```

```
|code
|string
a|Error code describing the current condition of chassis fans.
|message
|string
a|Message describing the current condition of chassis fans. It is only of
use when `failed fan.count` is not zero.
| == =[#failed fan]
[.api-collapsible-fifth-title]
failed_fan
[cols=3*,options=header]
| == =|Name
|Type
|Description
|count
|integer
a|Specifies a count of the number of chassis fans that are not operating
within the recommended RPM range.
|message
|link:#message[message]
a|
| == =[#message]
[.api-collapsible-fifth-title]
message
[cols=3*,options=header]
|===|Name
|Type
|Description
```

```
|code
|string
a|Error code describing the current condition of power supply.
|message
|string
a|Message describing the state of any power supplies that are currently
degraded. It is only of use when `failed power supply.count` is not zero.
| == =[#failed power supply]
[.api-collapsible-fifth-title]
failed_power_supply
[cols=3*,options=header]
| == =|Name
|Type
|Description
|count
|integer
a|Number of failed power supply units.
|message
|link:#message[message]
a|
| == =[#flash_cache]
[.api-collapsible-fifth-title]
flash_cache
[cols=3*,options=header]
| == =|Name
|Type
|Description
```

```
|capacity
|integer
a|Size in bytes
|device_id
|integer
a|
|firmware_file
|string
a|
|firmware_version
|string
a|
|hardware_revision
|string
a|
|model
|string
a|
|part_number
|string
a|
|serial_number
|string
a|
|slot
|string
a|
|state
|string
a|
| == =[#frus]
[.api-collapsible-fifth-title]
frus
```

```
[cols=3*,options=header]
|===|Name
|Type
|Description
|id
|string
a|
|state
|string
a|
|type
|string
a|
| == =[#controller]
[.api-collapsible-fifth-title]
controller
Controller information
[cols=3*,options=header]
|===|Name
|Type
|Description
|board
|string
a|Type of the system board. This is defined by vendor.
|cpu
|link:#cpu[cpu]
a|CPU information.
|failed_fan
|link:#failed_fan[failed_fan]
```

```
a|
|failed_power_supply
|link:#failed_power_supply[failed_power_supply]
a|
|flash_cache
|array[link:#flash_cache[flash_cache]]
a|A list of Flash-Cache devices. Only returned when requested by name.
|frus
|array[link:#frus[frus]]
a|List of FRUs on the node. Only returned when requested by name.
|memory_size
|integer
a|Memory available on the node, in bytes.
|over_temperature
|string
a|Specifies whether the hardware is currently operating outside of its
recommended temperature range. The hardware shuts down if the temperature
exceeds critical thresholds.
|===[#external_cache]
[.api-collapsible-fifth-title]
external_cache
Cache used for buffer management.
[cols=3*,options=header]
| == =|Name
|Type
|Description
|is_enabled
|boolean
a|Indicates whether the external cache is enabled.
```
|is\_hya\_enabled |boolean a|Indicates whether HyA caching is enabled. |is\_rewarm\_enabled |boolean a|Indicates whether rewarm is enabled. |pcs\_size |integer a|PCS size in gigabytes.  $| == =$ [#failure] [.api-collapsible-fifth-title] failure Indicates the failure code and message. [cols=3\*,options=header]  $|===$ |Name |Type |Description |code |integer a|Message code |message |string a|Detailed message based on the state. |=== [#giveback]

```
[.api-collapsible-fifth-title]
giveback
Represents the state of the node that is giving storage back to its HA
partner.
[cols=3*,options=header]
|===|Name
|Type
|Description
|failure
|link:#failure[failure]
a|Indicates the failure code and message.
|state
|string
a|
| == =[#partners]
[.api-collapsible-fifth-title]
partners
[cols=3*,options=header]
|===|Name
|Type
|Description
|_links
|link:#_links[_links]
a|
|name
|string
a|
|uuid
|string
a|
```

```
| == =[#ports]
[.api-collapsible-fifth-title]
ports
[cols=3*,options=header]
| == =|Name
|Type
|Description
|number
|integer
a|HA port number
|state
|string
a|HA port state:
* down - Logical HA link is down.
* initialized - Logical HA link is initialized. The physical link is up,
but the subnet manager hasn't started to configure the port.
* _armed_ - Logical HA link is armed. The physical link is up and the
subnet manager started but did not yet complete configuring the port.
* _active_ - Logical HA link is active.
* reserved - Logical HA link is active, but the physical link is down.
| == =[#takeover]
[.api-collapsible-fifth-title]
takeover
This represents the state of the node that is taking over storage from its
HA partner.
[cols=3*,options=header]
|===|Name
|Type
|Description
```

```
|failure
|link:#failure[failure]
a|Indicates the failure code and message.
|state
|string
a|
| == =[#ha]
[.api-collapsible-fifth-title]
ha
[cols=3*,options=header]
|===|Name
|Type
|Description
|auto_giveback
|boolean
a|Specifies whether giveback is automatically initiated when the node that
owns the storage is ready.
|enabled
|boolean
a|Specifies whether or not storage failover is enabled.
|giveback
|link:#giveback[giveback]
a|Represents the state of the node that is giving storage back to its HA
partner.
|partners
|array[link:#partners[partners]]
a|Nodes in this node's High Availability (HA) group.
|ports
```
|array[link:#ports[ports]]

```
a|
|takeover
|link:#takeover[takeover]
a|This represents the state of the node that is taking over storage from
its HA partner.
|===[#management interface]
[.api-collapsible-fifth-title]
management_interface
The management interface of the node to be added. The subnet mask is set
based on the management interface of the cluster or the managment
interfaces of other nodes.
[cols=3*,options=header]
| == =|Name
|Type
|Description
|ip
|link:#node_setup_ip[node_setup_ip]
a|The IP configuration for cluster setup.
| == =[#management interfaces]
[.api-collapsible-fifth-title]
management_interfaces
Network interface
[cols=3*,options=header]
| == =|Name
|Type
|Description
```

```
|_links
|link:#_links[_links]
a|
|ip
|link:#ip[ip]
a|IP information
|name
|string
a|The name of the interface.
|uuid
|string
a|The UUID that uniquely identifies the interface.
| == =[#metric]
[.api-collapsible-fifth-title]
metric
CPU performance for the nodes.
[cols=3*,options=header]
| == =|Name
|Type
|Description
|_links
|link:#_links[_links]
a|
|duration
|string
a|The duration over which this sample is calculated. The time durations
are represented in the ISO-8601 standard format. Samples can be calculated
over the following durations:
```
|processor\_utilization

```
|integer
a|Average CPU Utilization for the node
```

```
|status
```
## |string

a|Errors associated with the sample. For example, if the aggregation of data over multiple nodes fails, then any partial errors might return "ok" on success or "error" on an internal uncategorized failure. Whenever a sample collection is missed but done at a later time, it is back filled to the previous 15 second timestamp and tagged with "backfilled data". "inconsistent delta time" is encountered when the time between two collections is not the same for all nodes. Therefore, the aggregated value might be over or under inflated. "Negative delta" is returned when an expected monotonically increasing value has decreased in value. "inconsistent old data" is returned when one or more nodes do not have the latest data.

```
|timestamp
|string
a|The timestamp of the performance data.
```

```
|uuid
|string
a|
```
 $| == =$ 

```
[#ports]
[.api-collapsible-fifth-title]
ports
```

```
[cols=3*,options=header]
| == =|Name
|Type
```

```
|name
|string
```
|Description

a|

 $| == =$ 

```
[#metrocluster]
[.api-collapsible-fifth-title]
metrocluster
Metrocluster
[cols=3*,options=header]
| == =|Name
|Type
|Description
|custom_vlan_capable
|boolean
a|Indicates whether the MetroCluster over IP platform supports custom VLAN
IDs.
|ports
|array[link:#ports[ports]]
a|MetroCluster over IP ports.
|type
|string
a|The Metrocluster configuration type
| == =[#nvram]
[.api-collapsible-fifth-title]
nvram
[cols=3*,options=header]
|===|Name
|Type
|Description
|battery_state
|string
a|Specifies status of the NVRAM battery. Possible values:
```

```
* _battery_ok_
* _battery_partially_discharged_
* _battery_fully_discharged_
* battery not present
* _battery_near_end_of_life_
* battery_at_end_of_life_
* _battery_unknown_
* battery over charged
* battery fully charged
|id
|integer
a|Vendor specific NVRAM ID of the node.
|===[#backup]
[.api-collapsible-fifth-title]
backup
Provides the properties of the service processor backup partition.
[cols=3*,options=header]
| == =|Name
|Type
|Description
| is current
|boolean
a|Indicates whether the service processor is currently booted from the
backup partition.
|state
|string
a|Status of the backup partition.
|version
|string
a|Firmware version of the backup partition.
```
 $| == =$ [#ipv4\_interface] [.api-collapsible-fifth-title] ipv4\_interface Object to setup an interface along with its default router. [cols=3\*,options=header]  $| == =$ |Name |Type |Description |address |string a|IPv4 or IPv6 address |gateway |string a|The IPv4 or IPv6 address of the default router. |netmask |string a|Input as netmask length (16) or IPv4 mask (255.255.0.0). For IPv6, the default value is 64 with a valid range of 1 to 127. Output is always netmask length.  $| == =$ [#ipv6\_interface] [.api-collapsible-fifth-title] ipv6\_interface Object to setup an interface along with its default router. [cols=3\*,options=header]  $| == =$ |Name

```
|Type
|Description
|address
|string
a|IPv6 address
|gateway
|string
a|The IPv6 address of the default router.
|netmask
|integer
a|The IPv6 netmask/prefix length. The default value is 64 with a valid
range of 1 to 127.
| == =[#primary]
[.api-collapsible-fifth-title]
primary
Provides the properties of the service processor primary partition.
[cols=3*,options=header]
| == =|Name
|Type
|Description
|is_current
|boolean
a|Indicates whether the service processor is currently booted from the
primary partition.
|state
|string
a|Status of the primary partition.
|version
```

```
|string
a|Firmware version of the primary partition.
| == =[#ssh_info]
[.api-collapsible-fifth-title]
ssh_info
Service processor SSH allowed IP address configuration applied across the
cluster.
[cols=3*,options=header]
|===|Name
|Type
|Description
| allowed addresses
|array[string]
a|Allowed IP addresses
| == =[#service_processor]
[.api-collapsible-fifth-title]
service_processor
[cols=3*,options=header]
| == =|Name
|Type
|Description
|autoupdate_enabled
|boolean
a|Indicates whether the service processor can be automatically updated
from ONTAP.
* Introduced in: 9.10
* x-ntap-readModify: true
```
|backup |link:#backup[backup] a|Provides the properties of the service processor backup partition. |dhcp\_enabled |boolean a|Set to "true" to use DHCP to configure an IPv4 interface. Do not provide values for address, netmask and gateway when set to "true". |firmware\_version |string a|The version of firmware installed. |ipv4\_interface |link:#ipv4\_interface[ipv4\_interface] a|Object to setup an interface along with its default router. |ipv6\_interface |link:#ipv6\_interface[ipv6\_interface] a|Object to setup an interface along with its default router. |is\_ip\_configured |boolean a|Indicates whether the service processor network is configured. |last\_update\_state |string a|Provides the "update status" of the last service processor update. |link\_status |string a| |mac\_address |string a| |primary |link:#primary[primary]
```
a|Provides the properties of the service processor primary partition.
|ssh_info
|link:#ssh_info[ssh_info]
a|Service processor SSH allowed IP address configuration applied across
the cluster.
|state
|string
a|
|type
|string
a|
| == =[#statistics]
[.api-collapsible-fifth-title]
statistics
Raw CPU performance for the nodes.
[cols=3*,options=header]
| == =|Name
|Type
|Description
|processor_utilization_base
|integer
a|Base counter for CPU Utilization.
|processor_utilization_raw
|integer
a|Raw CPU Utilization for the node. This should be divided by the
processor utilization base to calculate the percentage CPU utilization for
the node.
|status
```
|string

a|Errors associated with the sample. For example, if the aggregation of data over multiple nodes fails, then any partial errors might return "ok" on success or "error" on an internal uncategorized failure. Whenever a sample collection is missed but done at a later time, it is back filled to the previous 15 second timestamp and tagged with "backfilled data". "inconsistent delta time" is encountered when the time between two collections is not the same for all nodes. Therefore, the aggregated value might be over or under inflated. "Negative delta" is returned when an expected monotonically increasing value has decreased in value. "inconsistent old data" is returned when one or more nodes do not have the latest data.

|timestamp |string a|The timestamp of the performance data.

 $|===$ 

[#version] [.api-collapsible-fifth-title] version

This returns the cluster version information. When the cluster has more than one node, the cluster version is equivalent to the lowest of generation, major, and minor versions on all nodes.

```
[cols=3*,options=header]
| == =|Name
|Type
|Description
```
|full |string a|The full cluster version string.

```
|generation
|integer
a|The generation portion of the version.
```
|major

```
|integer
a|The major portion of the version.
|minor
|integer
a|The minor portion of the version.
| == =[#vm]
[.api-collapsible-fifth-title]
vm
[cols=3*,options=header]
| == =|Name
|Type
|Description
|provider_type
|string
a|Cloud provider where the VM is hosted.
|===[#nodes]
[.api-collapsible-fifth-title]
nodes
Complete node information
[cols=3*,options=header]
| == =|Name
|Type
|Description
|_links
|link:#_links[_links]
a|
```

```
|cluster_interface
|link:#cluster_interface[cluster_interface]
a|The cluster network IP address of the node to be added.
|cluster_interfaces
|array[link:#cluster_interfaces[cluster_interfaces]]
a|
|controller
|link:#controller[controller]
a|Controller information
|date
|string
a|The current or "wall clock" time of the node in ISO-8601 date, time, and
time zone format.
The ISO-8601 date and time are localized based on the ONTAP cluster's
timezone setting.
* example: 2019-04-17T11:49:26-04:00
* format: date-time
* readOnly: 1
* Introduced in: 9.6
|external_cache
|link:#external_cache[external_cache]
a|Cache used for buffer management.
|ha
|link:#ha[ha]
a|
|is_spares_low
|boolean
a|Specifies whether or not the node is in spares low condition.
|location
|string
a|
|management_interface
|link:#management_interface[management_interface]
```
a|The management interface of the node to be added. The subnet mask is set based on the management interface of the cluster or the managment interfaces of other nodes.

|management\_interfaces |array[link:#management\_interfaces[management\_interfaces]] a|

|membership |string a|Possible values:

\* available - A node is detected on the internal cluster network and can be added to the cluster. Nodes that have a membership of "available" are not returned when a GET request is called when the cluster exists. Provide a query on the "membership" property for available to scan for nodes on the cluster network. Nodes that have a membership of "available" are returned automatically before a cluster is created.

\* \_joining\_ - Joining nodes are in the process of being added to the cluster. The node might be progressing through the steps to become a member or might have failed. The job to add the node or create the cluster provides details on the current progress of the node.

\* member - Nodes that are members have successfully joined the cluster.

|metric |link:#metric[metric] a|CPU performance for the nodes.

```
|metrocluster
|link:#metrocluster[metrocluster]
a|Metrocluster
```

```
|model
|string
a|
```
|name |string a|

```
|nvram
|link:#nvram[nvram]
a|
```

```
|owner
|string
a|Owner of the node.
|serial_number
|string
a|
|service_processor
|link:#service_processor[service_processor]
a|
|state
|string
a|State of the node:
* up - Node is up and operational.
* booting - Node is booting up.
* down - Node has stopped or is dumping core.
* taken over - Node has been taken over by its HA partner and is not yet
waiting for giveback.
* _waiting_for_giveback_ - Node has been taken over by its HA partner and
is waiting for the HA partner to giveback disks.
* degraded - Node has one or more critical services offline.
* _unknown_ - Node or its HA partner cannot be contacted and there is no
information on the node's state.
| statistics
|link:#statistics[statistics]
a|Raw CPU performance for the nodes.
|storage_configuration
|string
a|The storage configuration in the system. Possible values:
* mixed path
* single path
* multi_path_
* quad path
* mixed path ha
* single path ha
* multi path ha
* quad path ha
```

```
* _unknown_
|system_id
|string
a|
|system_machine_type
|string
a|OEM system machine type.
|uptime
|integer
a|The total time, in seconds, that the node has been up.
|uuid
|string
a|
|vendor_serial_number
|string
a|OEM vendor serial number.
|version
|link:#version[version]
a|This returns the cluster version information. When the cluster has more
than one node, the cluster version is equivalent to the lowest of
generation, major, and minor versions on all nodes.
|vm
|link:#vm[vm]
a|
|===[#peering_policy]
[.api-collapsible-fifth-title]
peering_policy
[cols=3*,options=header]
| == =|Name
```

```
|Type
|Description
|authentication_required
|boolean
a|Indicates whether authentication is required in the communication
between cluster peers. If true, authentication is required to establish
communication between cluster peers.
|encryption_required
|boolean
a|Indicates whether encryption is required in the communication between
cluster peers. If true, encryption is required to establish communication
between cluster peers.
|minimum_passphrase_length
|integer
a|Minimum required length for a passphrase. For more information on
password strength best practices, see:
https://cheatsheetseries.owasp.org/cheatsheets/Authentication_Cheat_Sheet.
html#implement-proper-password-strength-controls
|===[#iops_raw]
[.api-collapsible-fifth-title]
iops_raw
The number of I/O operations observed at the storage object. This can be
used along with delta time to calculate the rate of I/O operations per
unit of time.
[cols=3*,options=header]
| == =|Name
|Type
|Description
|other
|integer
a|Performance metric for other I/O operations. Other I/O operations can be
metadata operations, such as directory lookups and so on.
```

```
|read
|integer
a|Performance metric for read I/O operations.
|total
|integer
a|Performance metric aggregated over all types of I/O operations.
|write
|integer
a|Peformance metric for write I/O operations.
| == =[#latency_raw]
[.api-collapsible-fifth-title]
latency_raw
The raw latency in microseconds observed at the storage object. This can
be divided by the raw IOPS value to calculate the average latency per I/O
operation.
[cols=3*,options=header]
| == =|Name
|Type
|Description
|other
|integer
a|Performance metric for other I/O operations. Other I/O operations can be
metadata operations, such as directory lookups and so on.
|read
|integer
a|Performance metric for read I/O operations.
```
|total

```
|integer
a|Performance metric aggregated over all types of I/O operations.
|write
|integer
a|Peformance metric for write I/O operations.
|===[#throughput raw]
[.api-collapsible-fifth-title]
throughput_raw
Throughput bytes observed at the storage object. This can be used along
with delta time to calculate the rate of throughput bytes per unit of
time.
[cols=3*,options=header]
| == =|Name
|Type
|Description
|other
|integer
a|Performance metric for other I/O operations. Other I/O operations can be
metadata operations, such as directory lookups and so on.
|read
|integer
a|Performance metric for read I/O operations.
|total
|integer
a|Performance metric aggregated over all types of I/O operations.
|write
|integer
a|Peformance metric for write I/O operations.
```

```
| == =
```
[#statistics] [.api-collapsible-fifth-title] statistics

These are raw performance numbers, such as IOPS latency and throughput. These numbers are aggregated across all nodes in the cluster and increase with the uptime of the cluster.

[cols=3\*,options=header]  $| == =$ |Name |Type |Description

|iops\_raw |link:#iops\_raw[iops\_raw] a|The number of I/O operations observed at the storage object. This can be used along with delta time to calculate the rate of I/O operations per unit of time.

|latency\_raw |link:#latency\_raw[latency\_raw] a|The raw latency in microseconds observed at the storage object. This can be divided by the raw IOPS value to calculate the average latency per I/O operation.

## |status

|string

a|Errors associated with the sample. For example, if the aggregation of data over multiple nodes fails, then any partial errors might return "ok" on success or "error" on an internal uncategorized failure. Whenever a sample collection is missed but done at a later time, it is back filled to the previous 15 second timestamp and tagged with "backfilled\_data". "Inconsistent delta time" is encountered when the time between two collections is not the same for all nodes. Therefore, the aggregated value might be over or under inflated. "Negative delta" is returned when an expected monotonically increasing value has decreased in value. "Inconsistent old data" is returned when one or more nodes do not have the latest data.

```
|throughput_raw
|link:#throughput_raw[throughput_raw]
a|Throughput bytes observed at the storage object. This can be used along
with delta time to calculate the rate of throughput bytes per unit of
time.
|timestamp
|string
a|The timestamp of the performance data.
| == =[#timezone]
[.api-collapsible-fifth-title]
timezone
Provides the cluster-wide time zone information that localizes time found
on messages displayed on each node's:
* console messages;
* logging to internal ONTAP log files; and
* localized REST API full ISO-8601 date, time, and time zone format
information.
Machine-to-machine interfaces, such as file access protocols (NFS, CIFS),
block access protocols (SAN), and other protocols
such as Manage ONTAP (ONTAPI), use second or subsecond time values that
are based on world time or UTC.
[cols=3*,options=header]
| == =|Name
|Type
|Description
|name
|string
a|The ONTAP time zone name or identification in either IANA time zone
format "Area/Location", or an ONTAP traditional time zone.
The initial first node in cluster setting for time zone is "Etc/UTC".
"Etc/UTC" is the IANA timezone "Area/Location" specifier for
Coordinated Universal Time (UTC), which is an offset of 0.
```

```
===== IANA time zone format
The IANA time zone, formatted as "Area/Location", is based on geographic
areas that have had the same time zone offset for many years.
"Location" represents a compound name using additional forward slashes.
An example of the "Area/Location" time zone is "America/New_York" and
represents most of the United States Eastern Time Zone.
Examples of "Area/Location" with "Location" as a compound name are
"America/Argentina/Buenos_Aires" and "America/Indiana/Indianapolis".
===== ONTAP traditional time zone
Examples of the traditional time zones are "EST5EDT" for the United States
Eastern Time Zone and "CET" for Central European Time Zone.
* example: America/New_York
* Introduced in: 9.7
| == =[#cluster]
[.api-collapsible-fifth-title]
cluster
Complete cluster information
[cols=3*,options=header]
| == =|Name
|Type
|Description
|_links
|link:#_links[_links]
a|
|certificate
|link:#certificate[certificate]
a|Support for this field will be removed in a future release. Please use
/api/cluster/web for this field. Certificate used by cluster and node
management interfaces for TLS connection requests.
```

```
|configuration_backup
|link:#configuration_backup[configuration_backup]
a|
|contact
|string
a|
|dns_domains
|array[string]
a|A list of DNS domains.
Domain names have the following requirements:
* The name must contain only the following characters: A through Z,
a through z, 0 through 9, ".", "-" or " ".
* The first character of each label, delimited by ".", must be one
of the following characters: A through Z or a through z or 0
through 9.
* The last character of each label, delimited by ".", must be one of
the following characters: A through Z, a through z, or 0 through 9.
* The top level domain must contain only the following characters: A
through Z, a through z.
* The system reserves the following names:"all", "local", and "localhost".
|license
|link:#license[license]
a|License keys or NLF contents.
|location
|string
a|
|management_interface
|link:#management_interface[management_interface]
a|The management interface of the cluster. The subnet mask and gateway for
this interface are used for the node management interfaces provided in the
node configuration.
|management_interfaces
|array[link:#management_interfaces[management_interfaces]]
a|
```

```
|metric
|link:#metric[metric]
a|Performance numbers, such as IOPS latency and throughput.
|name
|string
a|
|name_servers
|array[string]
a|The list of IP addresses of the DNS servers. Addresses can be either
IPv4 or IPv6 addresses.
|nodes
|array[link:#nodes[nodes]]
a|
|ntp_servers
|array[string]
a|Host name, IPv4 address, or IPv6 address for the external NTP time
servers.
|password
|string
a|Initial admin password used to create the cluster.
|peering_policy
|link:#peering_policy[peering_policy]
a|
|san_optimized
|boolean
a|Specifies if this cluster is an All SAN Array.
| statistics
|link:#statistics[statistics]
a|These are raw performance numbers, such as IOPS latency and throughput.
These numbers are aggregated across all nodes in the cluster and increase
with the uptime of the cluster.
```

```
|timezone
```

```
|link:#timezone[timezone]
a|Provides the cluster-wide time zone information that localizes time
found on messages displayed on each node's:
* console messages;
* logging to internal ONTAP log files; and
* localized REST API full ISO-8601 date, time, and time zone format
information.
Machine-to-machine interfaces, such as file access protocols (NFS, CIFS),
block access protocols (SAN), and other protocols
such as Manage ONTAP (ONTAPI), use second or subsecond time values that
are based on world time or UTC.
* Introduced in: 9.7
|uuid
|string
a|
|version
|link:#version[version]
a|This returns the cluster version information. When the cluster has more
than one node, the cluster version is equivalent to the lowest of
generation, major, and minor versions on all nodes.
|===[#job_link]
[.api-collapsible-fifth-title]
job_link
[cols=3*,options=header]
| == =|Name
|Type
|Description
|_links
|link:#_links[_links]
a|
|uuid
|string
a|The UUID of the asynchronous job that is triggered by a POST, PATCH, or
DELETE operation.
```

```
| == =[#error arguments]
[.api-collapsible-fifth-title]
error_arguments
[cols=3*,options=header]
|===|Name
|Type
|Description
|code
|string
a|Argument code
|message
|string
a|Message argument
| == =[#error]
[.api-collapsible-fifth-title]
error
[cols=3*,options=header]
| == =|Name
|Type
|Description
|arguments
|array[link:#error_arguments[error_arguments]]
a|Message arguments
|code
|string
a|Error code
```

```
|message
|string
a|Error message
|target
|string
a|The target parameter that caused the error.
|===//end collapsible .Definitions block
=:leveloffset: -1
= Retrieve cluster chassis
:leveloffset: +1
[[ID7aafb5a1e08882a57eecfafbadd933fe]]
= Cluster chassis endpoint overview
== Overview
You can use the chassis GET API to retrieve all of the chassis information
in the cluster.
== Examples
=== Retrieving a list of chassis from the cluster
The following example shows the response with a list of chassis in the
cluster:
---# The API:
```

```
/api/cluster/chassis
# The call:
curl -X GET "https://<mgmt-ip>/api/cluster/chassis" -H "accept:
application/hal+json"
# The response:
{
"records": [
    {
      "id": "021352005981",
      "_links": {
        "self": {
           "href": "/api/cluster/chassis/021352005981"
        }
      }
    },
\frac{1}{\sqrt{2}}"num records": 1,
" links": {
    "self": {
      "href": "/api/cluster/chassis"
    }
}
}
----
\mathbf{I}^{\top}\mathbf{I}^{\top}\mathbf{I} .
=== Retrieving a specific chassis from the cluster
The following example shows the response of the requested chassis. If
there is no chassis with the requested ID, an error is returned.
---# The API:
/api/cluster/chassis/{id}
# The call:
curl -X GET "https://<mgmt-ip>/api/cluster/chassis/021352005981" -H
"accept: application/hal+json"
# The response:
{
"id": "021352005981",
```

```
"state": "ok",
"nodes": [
 \left\{ \begin{array}{c} \end{array} \right\}"name": "node-1",
      "uuid": "6ede364b-c3d0-11e8-a86a-00a098567f31",
      "position": "top",
      "usbs": {
        "supported": true,
        "enabled": true,
        "ports": [
          {
            "connected": false
          }
        ]
      },
      "pcis": {
        "cards": [
          {
             "slot": "0",
             "device": "Gigabit Ethernet I210",
             "info": "\t e0M MAC Address: d0:39:ea:3f:06:2b (auto-1000t-
fd-up) \n\t e0S MAC Address: d0:39:ea:3f:06:2c (auto-1000t-fd-up) \n\t
Device Type: 1533\n\t Firmware Version: 3.25-0.0 0x800005D1\n"
          },
\{  "slot": "0",
             "device": "Intel Lewisburg series chipset SATA Controller",
           "info": "\t Additional Info: 0 (0xaaf00000) \n\t
SHM2S86Q120GLM22NP FW1146 114473MB 512B/sect (SPG190108HJ) \n"
          }
      \Box  },
      "_links": {
        "self": {
          "href": "/api/cluster/nodes/6ede364b-c3d0-11e8-a86a-00a098567f31"
       }
     }
   }
\frac{1}{2},
"frus": [
 \{  "id": "PSU2",
     "type": "psu",
     "state": "ok"
    },
    {
```

```
  "id": "PSU1",
      "type": "psu",
      "state": "ok"
    },
    {
      "id": "Fan2",
     "type": "fan",
     "state": "ok"
    },
    {
     "id": "Fan3",
     "type": "fan",
     "state": "ok"
    },
    {
      "id": "Fan1",
     "type": "fan",
      "state": "ok"
   }
\frac{1}{\sqrt{2}}"_links": {
    "self": {
      "href": "/api/cluster/chassis/021352005981"
   }
}
}
----
[[IDd8431f52459025e7e05625f708ff9d95]]
= Retrieve a collection of chassis
[.api-doc-operation .api-doc-operation-get]#GET# [.api-doc-code-
block]#`/cluster/chassis`#
*Introduced In:* 9.6
Retrieves a collection of chassis.
== Related ONTAP commands
* `system chassis show`
* `system chassis fru show`
```

```
== Learn more
* xref:{relative_path}cluster_chassis_endpoint_overview.html[DOC
/cluster/chassis]
== Parameters
[cols=5*,options=header]
| == =|Name
|Type
|In
|Required
|Description
|nodes.uuid
|string
|query
|False
a|Filter by nodes.uuid
|nodes.position
|string
|query
|False
a|Filter by nodes.position
* Introduced in: 9.8
|nodes.pcis.cards.slot
|string
|query
|False
a|Filter by nodes.pcis.cards.slot
* Introduced in: 9.9
|nodes.pcis.cards.device
|string
|query
|False
a|Filter by nodes.pcis.cards.device
```
\* Introduced in: 9.9 |nodes.pcis.cards.info |string |query |False a|Filter by nodes.pcis.cards.info \* Introduced in: 9.9 |nodes.usbs.enabled |boolean |query |False a|Filter by nodes.usbs.enabled \* Introduced in: 9.9 |nodes.usbs.ports.connected |boolean |query |False a|Filter by nodes.usbs.ports.connected \* Introduced in: 9.9 |nodes.usbs.supported |boolean |query |False a|Filter by nodes.usbs.supported \* Introduced in: 9.9 |nodes.name |string |query |False a|Filter by nodes.name

|shelves.uid |string |query |False a|Filter by shelves.uid |state |string |query |False a|Filter by state |frus.type |string |query |False a|Filter by frus.type |frus.id |string |query |False a|Filter by frus.id |frus.state |string |query |False a|Filter by frus.state |id |string |query |False a|Filter by id |fields |array[string] |query |False a|Specify the fields to return.

|max\_records |integer |query |False a|Limit the number of records returned. |return\_records |boolean |query |False a|The default is true for GET calls. When set to false, only the number of records is returned. \* Default value: 1 |return\_timeout |integer |query |False a|The number of seconds to allow the call to execute before returning. When iterating over a collection, the default is 15 seconds. ONTAP returns earlier if either max records or the end of the collection is reached. \* Default value: 1 \* Max value: 120 \* Min value: 0 |order\_by |array[string] |query |False a|Order results by specified fields and optional [asc|desc] direction. Default direction is 'asc' for ascending.  $| == =$ == Response

Status: 200, Ok

```
[cols=3*,options=header]
| == =|Name
|Type
|Description
|_links
|link:#_links[_links]
a|
|num_records
|integer
a|Number of records.
|records
|array[link:#chassis[chassis]]
a|
|===.Example response
[%collapsible%closed]
====
[source, json, subs=+macros]
{
    "_links": {
      "next": {
         "href": "/api/resourcelink"
      },
      "self": {
         "href": "/api/resourcelink"
      }
    },
    "records": {
      "frus": {
        "state": "ok",
        "type": "fan"
      },
      "id": "021352005981",
      "nodes": {
         "_links": {
           "self": {
             "href": "/api/resourcelink"
  }
```

```
  },
         "name": "node1",
         "pcis": {
           "cards": {
             "device": "Intel Lewisburg series chipset SATA Controller",
             "info": "Additional Info: 0 (0xaaf00000) SHM2S86Q120GLM22NP
FW1146 114473MB 512B/sect (SPG190108GW)",
            "slot": "0"
           }
         },
         "position": "top",
         "usbs": {
          "ports": {
          }
        },
         "uuid": "1cd8a442-86d1-11e0-ae1c-123478563412"
      },
      "shelves": {
        "_links": {
          "self": {
            "href": "/api/resourcelink"
          }
        },
        "uid": "7777841915827391056"
      },
      "state": "ok"
   }
}
====== Error
```
## Status: Default, Error

```
[cols=3*,options=header]
|===|Name
|Type
|Description
|error
|link:#error[error]
a|
| == =
```

```
.Example error
[%collapsible%closed]
====[source,json,subs=+macros]
{
    "error": {
      "arguments": {
        "code": "string",
       "message": "string"
      },
      "code": "4",
      "message": "entry doesn't exist",
      "target": "uuid"
   }
}
====
== Definitions
[.api-def-first-level]
.See Definitions
[%collapsible%closed]
//Start collapsible Definitions block
====
[#href]
[.api-collapsible-fifth-title]
href
[cols=3*,options=header]
| == =|Name
|Type
|Description
|href
|string
a|
| == =[#_links]
[.api-collapsible-fifth-title]
_links
```

```
[cols=3*,options=header]
| == =|Name
|Type
|Description
|next
|link:#href[href]
a|
|self
|link:#href[href]
a|
| == =[#frus]
[.api-collapsible-fifth-title]
frus
[cols=3*,options=header]
|===|Name
|Type
|Description
|id
|string
a|
|state
|string
a|
|type
|string
a|
|===[#_links]
[.api-collapsible-fifth-title]
_links
[cols=3*,options=header]
```

```
| == =|Name
|Type
|Description
|self
|link:#href[href]
a|
|===[#cards]
[.api-collapsible-fifth-title]
cards
[cols=3*,options=header]
|===|Name
|Type
|Description
|device
|string
a|The description of the PCI card.
|info
|string
a|The info string from the device driver of the PCI card.
|slot
|string
a|The slot where the PCI card is placed. This can sometimes take the form
of "6-1" to indicate slot and subslot.
|===[#pcis]
[.api-collapsible-fifth-title]
pcis
[cols=3*,options=header]
| == =
```

```
|Name
|Type
|Description
|cards
|array[link:#cards[cards]]
a|
|===[#ports]
[.api-collapsible-fifth-title]
ports
[cols=3*,options=header]
|===|Name
|Type
|Description
|connected
|boolean
a|Indicates whether or not the USB port has a device connected to it.
| == =[#usbs]
[.api-collapsible-fifth-title]
usbs
The status of the USB ports on the controller.
[cols=3*,options=header]
|===|Name
|Type
|Description
|enabled
|boolean
a|Indicates whether or not the USB ports are enabled.
```

```
|ports
|array[link:#ports[ports]]
a|
|supported
|boolean
a|Indicates whether or not USB ports are supported on the current
platform.
| == =[#nodes]
[.api-collapsible-fifth-title]
nodes
List of nodes in chassis.
[cols=3*,options=header]
| == =|Name
|Type
|Description
|_links
|link:#_links[_links]
a|
|name
|string
a|
|pcis
|link:#pcis[pcis]
a|
|position
|string
a|The Position of the Node in the Chassis
|usbs
|link:#usbs[usbs]
a|The status of the USB ports on the controller.
```

```
|uuid
|string
a|
| == =[#shelf_reference]
[.api-collapsible-fifth-title]
shelf_reference
Shelf
[cols=3*,options=header]
| == =|Name
|Type
|Description
|_links
|link:#_links[_links]
a|
|uid
|string
a|
| == =[#chassis]
[.api-collapsible-fifth-title]
chassis
[cols=3*,options=header]
| == =|Name
|Type
|Description
|frus
|array[link:#frus[frus]]
a|List of FRUs in the chassis.
```

```
|id
|string
a|
|nodes
|array[link:#nodes[nodes]]
a|List of nodes in the chassis.
|shelves
|array[link:#shelf_reference[shelf_reference]]
a|List of shelves in chassis.
|state
|string
a|
| == =[#error arguments]
[.api-collapsible-fifth-title]
error_arguments
[cols=3*,options=header]
| == =|Name
|Type
|Description
|code
|string
a|Argument code
|message
|string
a|Message argument
|===[#error]
[.api-collapsible-fifth-title]
error
```

```
[cols=3*,options=header]
|===|Name
|Type
|Description
|arguments
|array[link:#error_arguments[error_arguments]]
a|Message arguments
|code
|string
a|Error code
|message
|string
a|Error message
|target
|string
a|The target parameter that caused the error.
| == =//end collapsible .Definitions block
====[[ID624c3edabf05a7e120aa101bb276bc51]]
= Retrieve a chassis
[.api-doc-operation .api-doc-operation-get]#GET# [.api-doc-code-
block]#`/cluster/chassis/{id}`#
*Introduced In:* 9.6
Retrieves a specific chassis.
== Related ONTAP commands
```

```
* `system chassis show`
* `system chassis fru show`
== Learn more
* xref:{relative_path}cluster_chassis_endpoint_overview.html[DOC
/cluster/chassis]
== Parameters
[cols=5*,options=header]
| == =|Name
|Type
|In
|Required
|Description
|id
|string
|path
|True
a|Chassis ID
|fields
|array[string]
|query
|False
a|Specify the fields to return.
| == === Response
```
Status: 200, Ok

```
[cols=3*,options=header]
|===|Name
|Type
|Description
|frus
```
```
|array[link:#frus[frus]]
a|List of FRUs in the chassis.
|id
|string
a|
|nodes
|array[link:#nodes[nodes]]
a|List of nodes in the chassis.
|shelves
|array[link:#shelf_reference[shelf_reference]]
a|List of shelves in chassis.
|state
|string
a|
|===.Example response
[%collapsible%closed]
====[source,json,subs=+macros]
{
    "frus": {
      "state": "ok",
      "type": "fan"
    },
    "id": "021352005981",
    "nodes": {
      "_links": {
        "self": {
          "href": "/api/resourcelink"
        }
      },
      "name": "node1",
      "pcis": {
        "cards": {
           "device": "Intel Lewisburg series chipset SATA Controller",
           "info": "Additional Info: 0 (0xaaf00000) SHM2S86Q120GLM22NP
FW1146 114473MB 512B/sect (SPG190108GW)",
```

```
  "slot": "0"
        }
      },
      "position": "top",
      "usbs": {
        "ports": {
        }
      },
      "uuid": "1cd8a442-86d1-11e0-ae1c-123478563412"
    },
    "shelves": {
    " links": {
        "self": {
          "href": "/api/resourcelink"
        }
      },
      "uid": "7777841915827391056"
    },
    "state": "ok"
}
====
== Error
```
## Status: Default, Error

```
[cols=3*,options=header]
| == =|Name
|Type
|Description
|error
|link:#error[error]
a|
|===.Example error
[%collapsible%closed]
====
[source,json,subs=+macros]
{
   "error": {
```

```
  "arguments": {
        "code": "string",
       "message": "string"
      },
      "code": "4",
      "message": "entry doesn't exist",
      "target": "uuid"
   }
}
====
== Definitions
[.api-def-first-level]
.See Definitions
[%collapsible%closed]
//Start collapsible Definitions block
=[#frus]
[.api-collapsible-fifth-title]
frus
[cols=3*,options=header]
| == =|Name
|Type
|Description
|id
|string
a|
|state
|string
a|
|type
|string
a|
|===[#href]
[.api-collapsible-fifth-title]
href
```

```
[cols=3*,options=header]
| == =|Name
|Type
|Description
|href
|string
a|
| == =[#_links]
[.api-collapsible-fifth-title]
_links
[cols=3*,options=header]
| == =|Name
|Type
|Description
|self
|link:#href[href]
a|
|===[#cards]
[.api-collapsible-fifth-title]
cards
[cols=3*,options=header]
| == =|Name
|Type
|Description
|device
|string
a|The description of the PCI card.
|info
|string
```

```
a|The info string from the device driver of the PCI card.
|slot
|string
a|The slot where the PCI card is placed. This can sometimes take the form
of "6-1" to indicate slot and subslot.
\mid \, == =[#pcis]
[.api-collapsible-fifth-title]
pcis
[cols=3*,options=header]
|===|Name
|Type
|Description
|cards
|array[link:#cards[cards]]
a|
|===[#ports]
[.api-collapsible-fifth-title]
ports
[cols=3*,options=header]
| == =|Name
|Type
|Description
|connected
|boolean
a|Indicates whether or not the USB port has a device connected to it.
```
 $|===$ 

```
[#usbs]
[.api-collapsible-fifth-title]
usbs
The status of the USB ports on the controller.
[cols=3*,options=header]
| == =|Name
|Type
|Description
|enabled
|boolean
a|Indicates whether or not the USB ports are enabled.
|ports
|array[link:#ports[ports]]
a|
|supported
|boolean
a|Indicates whether or not USB ports are supported on the current
platform.
|===[#nodes]
[.api-collapsible-fifth-title]
nodes
List of nodes in chassis.
[cols=3*,options=header]
| == =|Name
|Type
|Description
|_links
|link:#_links[_links]
a|
```

```
|name
|string
a|
|pcis
|link:#pcis[pcis]
a|
|position
|string
a|The Position of the Node in the Chassis
|usbs
|link:#usbs[usbs]
a|The status of the USB ports on the controller.
|uuid
|string
a|
| == =[#shelf reference]
[.api-collapsible-fifth-title]
shelf_reference
Shelf
[cols=3*,options=header]
| == =|Name
|Type
|Description
|_links
|link:#_links[_links]
a|
|uid
|string
a|
```

```
| == =[#error_arguments]
[.api-collapsible-fifth-title]
error_arguments
[cols=3*,options=header]
|===|Name
|Type
|Description
|code
|string
a|Argument code
|message
|string
a|Message argument
|===[#error]
[.api-collapsible-fifth-title]
error
[cols=3*,options=header]
| == =|Name
|Type
|Description
|arguments
|array[link:#error_arguments[error_arguments]]
a|Message arguments
```
|code |string a|Error code

|message

```
|string
a|Error message
|target
|string
a|The target parameter that caused the error.
|===//end collapsible .Definitions block
=:leveloffset: -1
= Manage cluster firmware history
:leveloffset: +1
[[IDc63a515432e0744c187acf04d126d9cb]]
= Cluster firmware history endpoint overview
== Overview
Use this API to retrieve a history of firmware update requests. This API
supports GET calls.
\mathbf{I}^{\top}\mathbf{I}^{\top}\mathbf{I}== Examples
=== Retrieving history of firmware updates
The following example retrieves a history of firmware updates performed on
the cluster.
Note that if the _fields=*_ parameter is not specified, only the job ID
and start time are returned.
Filters can be added on the fields to limit the results.
```

```
[,JSON]
----
# The API:
GET /api/cluster/firmware/history
# The call:
curl -X GET "https://<mgmt-ip>/api/cluster/firmware/history/?fields=*" -H
"accept: application/hal+json"
# The response:
200 OK
{
"records": [
    {
    "start time": "1970-01-01T00:02:03+00:00",
      "job": {
        "uuid": "adf700c2-b50e-11ea-a54f-005056bbec43"
      },
      "node": {
        "uuid": "0530d6c1-8c6d-11e8-907f-00a0985a72ee",
        "name": "node1"
      },
    "fw file name": "all disk fw.zip",
    "fw update state": "starting workers",
      "end_time": "1970-01-01T00:07:36+00:00",
      "update_status": [
        {
          "worker": {
             "node": {
               "uuid": "0530d6c1-8c6d-11e8-907f-00a0985a72ee",
              "name": "node1"
            },
            "state": "failed",
            "error": {
               "message": "A firmware file already exists.",
               "code": 2228327
            }
  }
        },
        {
          "worker": {
             "node": {
               "uuid": "0530d6c1-8c6d-11e8-907f-00a0985a72ef",
               "name": "node2"
            },
```

```
  "state": "complete",
             "error": {
               "message": "Success",
               "code": 0
             }
          }
        }
    \frac{1}{2},
    " links": {
        "self": {
           "href": "/api/cluster/firmware/history/1970-01-01T00%3A02%3A03-
00%3A00/adf700c2-b50e-11ea-a54f-005056bbec43"
        }
     }
    },
    {
    "start time": "1970-01-01T00:02:03+00:00",
      "job": {
        "uuid": "f84adabe-b50e-11ea-a54f-005056bbec43"
      },
      "node": {
        "uuid": "0530d6c1-8c6d-11e8-907f-00a0985a72ee",
        "name": "node1"
      },
    "fw file name": "all shelf fw.zip",
    "fw update state": "completed",
      "end_time": "1970-01-01T00:07:36+00:00",
      "update_status": [
        {
           "worker": {
             "node": {
               "uuid": "0530d6c1-8c6d-11e8-907f-00a0985a72ee",
              "name": "node1"
             },
             "state": "failed",
             "error": {
               "message": "A firmware file already exists.",
               "code": 2228327
             }
           }
        },
         {
           "worker": {
             "node": {
               "uuid": "0530d6c1-8c6d-11e8-907f-00a0985a72ef",
               "name": "node2"
```

```
  },
             "state": "complete",
             "error": {
                "message": "Success",
               "code": 0
             }
  }
         }
     \frac{1}{2},
       "_links": {
         "self": {
           "href": "/api/cluster/firmware/history/1970-01-01T00%3A02%3A03-
00%3A00/f84adabe-b50e-11ea-a54f-005056bbec43"
         }
      }
   }
\frac{1}{\sqrt{2}}"num records": 2,
" links": {
    "self": {
      "href": "/api/cluster/firmware/history/?fields=%2A"
   }
}
}
----
\mathbf{I}^{\top}\mathbf{I}^{\top}\mathbf{I}^{\top}[[ID29398271bafca10ae225687f1ab5a62b]]
= Retrieve history details for firmware update requests
[.api-doc-operation .api-doc-operation-get]#GET# [.api-doc-code-
block]#`/cluster/firmware/history`#
*Introduced In:* 9.8
Retrieves the history details for firmware update requests.
== Learn more
* xref:{relative_path}cluster_firmware_history_endpoint_overview.html[DOC
/cluster/firmware/history]
```
== Parameters [cols=5\*,options=header]  $|===$ |Name |Type |In |Required |Description |update\_status.worker.state |string |query |False a|Filter by update status.worker.state |update\_status.worker.node.uuid |string |query |False a|Filter by update\_status.worker.node.uuid |update\_status.worker.node.name |string |query |False a|Filter by update status.worker.node.name |update\_status.worker.error.message |string |query |False a|Filter by update status.worker.error.message |update\_status.worker.error.code |integer |query |False a|Filter by update\_status.worker.error.code

|fw\_update\_state |string |query |False a|Filter by fw\_update\_state |node.uuid |string |query |False a|Filter by node.uuid |node.name |string |query |False a|Filter by node.name |fw\_file\_name |string |query |False a|Filter by fw\_file\_name |end\_time |string |query |False a|Filter by end time |job.uuid |string |query |False a|Filter by job.uuid |start\_time |string |query |False a|Filter by start\_time

|fields |array[string] |query |False a|Specify the fields to return. |max\_records |integer |query |False alLimit the number of records returned. |return\_records |boolean |query |False a|The default is true for GET calls. When set to false, only the number of records is returned. \* Default value: 1 |return\_timeout |integer |query |False a|The number of seconds to allow the call to execute before returning. When iterating over a collection, the default is 15 seconds. ONTAP returns earlier if either max records or the end of the collection is reached. \* Default value: 1 \* Max value: 120 \* Min value: 0 |order\_by |array[string] |query |False a|Order results by specified fields and optional [asc|desc] direction. Default direction is 'asc' for ascending.

```
| == =
```
== Response

Status: 200, Ok

```
[cols=3*,options=header]
| == =|Name
|Type
|Description
|_links
|link:#_links[_links]
a|
|num_records
|integer
a|
|records
|array[link:#firmware_history[firmware_history]]
a|
| == =.Example response
[%collapsible%closed]
====[source,json,subs=+macros]
{
    "_links": {
      "next": {
        "href": "/api/resourcelink"
      },
      "self": {
        "href": "/api/resourcelink"
      }
    },
    "records": {
      "_links": {
        "self": {
           "href": "/api/resourcelink"
        }
      },
```

```
  "end_time": "2019-02-02T19:00:00Z",
    "fw file name": "all disk fw.zip",
    "fw update state": "downloading",
      "job": {
       " links": {
           "self": {
             "href": "/api/resourcelink"
           }
        },
        "uuid": "string"
      },
      "node": {
       " links": {
           "self": {
             "href": "/api/resourcelink"
          }
        },
        "name": "node1",
        "uuid": "1cd8a442-86d1-11e0-ae1c-123478563412"
      },
    "start time": "2019-02-02T19:00:00Z",
      "update_status": {
        "worker": {
           "error": {
             "code": 2228325,
             "message": "Cannot open local staging ZIP file
disk_firmware.zip"
           },
           "node": {
           " links": {
               "self": {
                 "href": "/api/resourcelink"
  }
             },
             "name": "node1",
             "uuid": "1cd8a442-86d1-11e0-ae1c-123478563412"
           },
           "state": "waiting_to_retry"
         }
      }
    }
}
====
== Error
```

```
[cols=3*,options=header]
|===|Name
|Type
|Description
|error
|link:#error[error]
a|
|===.Example error
[%collapsible%closed]
====[source,json,subs=+macros]
{
    "error": {
      "arguments": {
        "code": "string",
        "message": "string"
      },
      "code": "4",
      "message": "entry doesn't exist",
      "target": "uuid"
    }
}
====== Definitions
[.api-def-first-level]
.See Definitions
[%collapsible%closed]
//Start collapsible Definitions block
====[#href]
[.api-collapsible-fifth-title]
href
[cols=3*,options=header]
| == =|Name
```

```
|Type
|Description
|href
|string
a|
| == =[#_links]
[.api-collapsible-fifth-title]
_links
[cols=3*,options=header]
| == =|Name
|Type
|Description
|next
|link:#href[href]
a|
|self
|link:#href[href]
a|
| == =[#_links]
[.api-collapsible-fifth-title]
_links
[cols=3*,options=header]
|===|Name
|Type
|Description
|self
|link:#href[href]
a|
| == =
```

```
[#job_link]
[.api-collapsible-fifth-title]
job_link
[cols=3*,options=header]
| == =|Name
|Type
|Description
|_links
|link:#_links[_links]
a|
|uuid
|string
a|The UUID of the asynchronous job that is triggered by a POST, PATCH, or
DELETE operation.
|===[#node]
[.api-collapsible-fifth-title]
node
[cols=3*,options=header]
| == =|Name
|Type
|Description
|_links
|link:#_links[_links]
a|
|name
|string
a|
|uuid
|string
a|
|===
```

```
[#firmware_history_update_state_error]
[.api-collapsible-fifth-title]
firmware_history_update_state_error
[cols=3*,options=header]
| == =|Name
|Type
|Description
|code
|integer
a|Code corresponding to the status message.
|message
|string
a|Error message returned when a firmware update job fails.
| == =[#worker]
[.api-collapsible-fifth-title]
worker
[cols=3*,options=header]
|===|Name
|Type
|Description
|error
|link:#firmware_history_update_state_error[firmware_history_update_state_e
rror]
a|
|node
|link:#node[node]
a|
|state
|string
a|The state of each worker that a node is controlling.
```

```
| == =[#firmware history update state]
[.api-collapsible-fifth-title]
firmware_history_update_state
[cols=3*,options=header]
|===|Name
|Type
|Description
|worker
|link:#worker[worker]
a|
| == =[#firmware_history]
[.api-collapsible-fifth-title]
firmware_history
[cols=3*,options=header]
| == =|Name
|Type
|Description
|_links
|link:#_links[_links]
a|
|end_time
|string
a|End time of this update request.
|fw_file_name
|string
a|Name of the firmware file.
|fw_update_state
```

```
|string
a|
|job
|link:#job_link[job_link]
a|
|node
|link:#node[node]
a|
|start_time
|string
a|Start time of this update request.
|update_status
|array[link:#firmware_history_update_state[firmware_history_update_state]]
a|
| == =[#error arguments]
[.api-collapsible-fifth-title]
error_arguments
[cols=3*,options=header]
|===|Name
|Type
|Description
|code
|string
a|Argument code
|message
|string
a|Message argument
| == =[#error]
```

```
[.api-collapsible-fifth-title]
error
[cols=3*,options=header]
|===|Name
|Type
|Description
|arguments
|array[link:#error_arguments[error_arguments]]
a|Message arguments
|code
|string
a|Error code
|message
|string
a|Error message
|target
|string
a|The target parameter that caused the error.
| == =//end collapsible .Definitions block
====:leveloffset: -1
= View and manage cluster jobs
:leveloffset: +1
[[ID101b5c39d7dfd2be8dffafb4eff71c2b]]
= Cluster jobs endpoint overview
```

```
== Overview
You can use this API to view and manipulate jobs. Jobs provide information
about asynchronous operations. Some long-running jobs are paused or
cancelled by calling a PATCH request. Individual operations indicate if
they support PATCH requests on the job. After a job transitions to a
terminal state, it is deleted after a default time of 300 seconds.
Attempts to call a GET or PATCH request on the job returns a 404 error
code After the job has been deleted.
== Example
The following examples show how to retrieve and update a job state:
=== Retrieving job information
----
# The API:
/api/cluster/jobs/{uuid}
# The call:
curl -X GET "https://<mgmt-ip>/api/cluster/jobs/b5145e1d-b53b-11e8-8252-
005056bbd8f5" -H "accept: application/json"
# The response:
{
    "uuid": "b5145e1d-b53b-11e8-8252-005056bbd8f5",
  "code": 0,  "description": "Cluster Backup Job",
    "state": "running",
    "message": "creating_node_backups",
    "_links": {
        "self": {
            "href": "/api/cluster/jobs/b5145e1d-b53b-11e8-8252-005056bbd8f5"
        }
    }
}
---\mathbf{I}^{\top}\mathbf{I}^{\top}\mathbf{I}=== Updating a job that supports the new state
```

```
----
# The API:
/api/cluster/jobs/{uuid}
# The call:
curl -X PATCH "https://<mgmt-ip>/api/cluster/jobs/b5145e1d-b53b-11e8-8252-
005056bbd8f5?action=cancel" -H "accept: application/json"
----
\mathbf{I} \mathbf{I} \mathbf{I}[[IDf1d164401c027e49d5d09bd7fb3bbab4]]
= Retrieve recent asynchronous jobs
[.api-doc-operation .api-doc-operation-get]#GET# [.api-doc-code-
block]#`/cluster/jobs`#
*Introduced In:* 9.6
Retrieves a list of recently running asynchronous jobs. After a job
transitions to a failure or success state, it is deleted after a default
time of 300 seconds.
== Parameters
[cols=5*,options=header]
|===|Name
|Type
|In
|Required
|Description
|start_time
|string
|query
|False
a|Filter by start_time
```
|error.arguments.message |string |query |False a|Filter by error.arguments.message \* Introduced in: 9.9 |error.arguments.code |string |query |False a|Filter by error.arguments.code \* Introduced in: 9.9 |error.message |string |query |False a|Filter by error.message \* Introduced in: 9.9 |error.code |string |query |False a|Filter by error.code \* Introduced in: 9.9 |error.target |string |query |False a|Filter by error.target \* Introduced in: 9.9 |message |string

|query |False a|Filter by message |code |integer |query |False a|Filter by code |end\_time |string |query |False a|Filter by end time |svm.uuid |string |query |False a|Filter by svm.uuid \* Introduced in: 9.8 |svm.name |string |query |False a|Filter by svm.name \* Introduced in: 9.8 |uuid |string |query |False a|Filter by uuid |description |string |query

|False a|Filter by description |state |string |query |False a|Filter by state |fields |array[string] |query |False a|Specify the fields to return. |max\_records |integer |query |False a|Limit the number of records returned. |return\_records |boolean |query |False a|The default is true for GET calls. When set to false, only the number of records is returned. \* Default value: 1 |return\_timeout |integer |query |False a|The number of seconds to allow the call to execute before returning. When iterating over a collection, the default is 15 seconds. ONTAP returns earlier if either max records or the end of the collection is reached. \* Default value: 1 \* Max value: 120

\* Min value: 0

```
|order_by
|array[string]
|query
|False
a|Order results by specified fields and optional [asc|desc] direction.
Default direction is 'asc' for ascending.
|===== Response
```
Status: 200, Ok

```
[cols=3*,options=header]
|===|Name
|Type
|Description
|_links
|link:#_links[_links]
a|
|num_records
|integer
a|
|records
|array[link:#job[job]]
a|
| == =.Example response
[%collapsible%closed]
====[source,json,subs=+macros]
{
    "_links": {
      "next": {
        "href": "/api/resourcelink"
      },
      "self": {
```

```
  "href": "/api/resourcelink"
      }
    },
  "num records": 1,
    "records": {
    " links": {
        "self": {
           "href": "/api/resourcelink"
        }
      },
      "code": 0,
      "description": "App Snapshot Job",
    "end time": "string",
      "error": {
        "arguments": {
           "code": "string",
          "message": "string"
        },
        "code": "4",
        "message": "entry doesn't exist",
        "target": "uuid"
      },
      "message": "Complete: Successful",
    "start time": "string",
      "state": "queued",
      "svm": {
       " links": {
          "self": {
             "href": "/api/resourcelink"
          }
        },
        "name": "svm1",
        "uuid": "02c9e252-41be-11e9-81d5-00a0986138f7"
      },
      "uuid": "1cd8a442-86d1-11e0-ae1c-123478563412"
    }
}
====== Error
```
Status: Default, Error

```
[cols=3*,options=header]
| == =
```

```
|Name
|Type
|Description
|error
|link:#error[error]
a|
|===.Example error
[%collapsible%closed]
====
[source,json,subs=+macros]
{
    "error": {
      "arguments": {
        "code": "string",
        "message": "string"
      },
      "code": "4",
      "message": "entry doesn't exist",
     "target": "uuid"
   }
}
====== Definitions
[.api-def-first-level]
.See Definitions
[%collapsible%closed]
//Start collapsible Definitions block
====[#href]
[.api-collapsible-fifth-title]
href
[cols=3*,options=header]
|===|Name
|Type
|Description
|href
```

```
|string
a|
| == =[#_links]
[.api-collapsible-fifth-title]
_links
[cols=3*,options=header]
|===|Name
|Type
|Description
|next
|link:#href[href]
a|
|self
|link:#href[href]
a|
|===[#_links]
[.api-collapsible-fifth-title]
_links
[cols=3*,options=header]
| == =|Name
|Type
|Description
|self
|link:#href[href]
a|
| == =[#error arguments]
[.api-collapsible-fifth-title]
error_arguments
```
[cols=3\*,options=header]  $| == =$ |Name |Type |Description |code |string a|Argument code |message |string a|Message argument  $| == =$ [#error] [.api-collapsible-fifth-title] error The error that caused the job to fail. This property is only populated when the job fails and it matches the API response error structure used by all APIs. The message and code match the dedicated message and code properties once the job has failed. [cols=3\*,options=header]  $| == =$ |Name |Type |Description |arguments |array[link:#error\_arguments[error\_arguments]] a|Message arguments |code |string a|Error code |message

```
|string
a|Error message
|target
|string
a|The target parameter that caused the error.
|===[#svm]
[.api-collapsible-fifth-title]
svm
[cols=3*,options=header]
| == =|Name
|Type
|Description
|_links
|link:#_links[_links]
a|
|name
|string
a|The name of the SVM.
|uuid
|string
a|The unique identifier of the SVM.
|===[#job]
[.api-collapsible-fifth-title]
job
[cols=3*,options=header]
| == =|Name
|Type
```

```
|Description
|_links
|link:#_links[_links]
a|
|code
|integer
a|If the state indicates "failure", this is the final error code.
|description
|string
a|The description of the job to help identify it independent of the UUID.
|end_time
|string
a|The time the job ended.
|error
|link:#error[error]
a|The error that caused the job to fail. This property is only populated
when the job fails and it matches the API response error structure used by
all APIs. The message and code match the dedicated message and code
properties once the job has failed.
|message
|string
a|A message corresponding to the state of the job providing additional
details about the current state.
|start_time
|string
a|The time the job started.
|state
|string
a|The state of the job.
|svm
|link:#svm[svm]
```
```
a|
|uuid
|string
a|
| == =[#error]
[.api-collapsible-fifth-title]
error
[cols=3*,options=header]
| == =|Name
|Type
|Description
|arguments
|array[link:#error_arguments[error_arguments]]
a|Message arguments
|code
|string
a|Error code
|message
|string
a|Error message
|target
|string
a|The target parameter that caused the error.
| == =//end collapsible .Definitions block
====
```

```
[[IDbdef4878968027017b62350c4d7ae7f4]]
= Retrieve details of an asynchronous job
[.api-doc-operation .api-doc-operation-get]#GET# [.api-doc-code-
block]#`/cluster/jobs/{uuid}`#
*Introduced In:* 9.6
Retrieves the details of a specific asynchronous job. After a job
transitions to a failure or success state, it is deleted after a default
time of 300 seconds.
== Parameters
[cols=5*,options=header]
| == =|Name
|Type
|In
|Required
|Description
|uuid
|string
|path
|True
a|Job UUID
|fields
|array[string]
|query
|False
a|Specify the fields to return.
|===== Response
```

```
[cols=3*,options=header]
| == =|Name
```
|Type |Description |\_links |link:#\_links[\_links] a| |code |integer a|If the state indicates "failure", this is the final error code. |description |string a|The description of the job to help identify it independent of the UUID. |end\_time |string a|The time the job ended. |error |link:#error[error] a|The error that caused the job to fail. This property is only populated when the job fails and it matches the API response error structure used by all APIs. The message and code match the dedicated message and code properties once the job has failed. |message |string a|A message corresponding to the state of the job providing additional details about the current state. |start\_time |string a|The time the job started. |state |string a|The state of the job. |svm

```
|link:#svm[svm]
a|
|uuid
|string
a|
| == =.Example response
[%collapsible%closed]
=[source,json,subs=+macros]
{
    "_links": {
      "self": {
        "href": "/api/resourcelink"
     }
    },
  "code" : 0,  "description": "App Snapshot Job",
  "end time": "string",
    "error": {
      "arguments": {
        "code": "string",
        "message": "string"
      },
      "code": "4",
      "message": "entry doesn't exist",
      "target": "uuid"
    },
    "message": "Complete: Successful",
  "start time": "string",
    "state": "queued",
    "svm": {
    " links": {
        "self": {
           "href": "/api/resourcelink"
        }
      },
    "name": "svm1",
      "uuid": "02c9e252-41be-11e9-81d5-00a0986138f7"
    },
    "uuid": "1cd8a442-86d1-11e0-ae1c-123478563412"
}
```

```
====== Error
```
Status: Default, Error

```
[cols=3*,options=header]
| == =|Name
|Type
|Description
|error
|link:#error[error]
a|
| == =.Example error
[%collapsible%closed]
====[source,json,subs=+macros]
{
    "error": {
      "arguments": {
        "code": "string",
        "message": "string"
      },
      "code": "4",
      "message": "entry doesn't exist",
      "target": "uuid"
   }
}
====== Definitions
[.api-def-first-level]
.See Definitions
[%collapsible%closed]
//Start collapsible Definitions block
=[#href]
[.api-collapsible-fifth-title]
href
```

```
[cols=3*,options=header]
| == =|Name
|Type
|Description
|href
|string
a|
| == =[#_links]
[.api-collapsible-fifth-title]
_links
[cols=3*,options=header]
|===|Name
|Type
|Description
|self
|link:#href[href]
a|
| == =[#error_arguments]
[.api-collapsible-fifth-title]
error_arguments
[cols=3*,options=header]
| == =|Name
|Type
|Description
|code
|string
a|Argument code
|message
```

```
|string
a|Message argument
|===[#error]
[.api-collapsible-fifth-title]
error
The error that caused the job to fail. This property is only populated
when the job fails and it matches the API response error structure used by
all APIs. The message and code match the dedicated message and code
properties once the job has failed.
[cols=3*,options=header]
| == =|Name
|Type
|Description
|arguments
|array[link:#error_arguments[error_arguments]]
a|Message arguments
|code
|string
a|Error code
|message
|string
a|Error message
|target
|string
a|The target parameter that caused the error.
| == =[#svm]
```

```
[.api-collapsible-fifth-title]
svm
[cols=3*,options=header]
|===|Name
|Type
|Description
|_links
|link:#_links[_links]
a|
|name
|string
a|The name of the SVM.
|uuid
|string
a|The unique identifier of the SVM.
|===[#error]
[.api-collapsible-fifth-title]
error
[cols=3*,options=header]
|===|Name
|Type
|Description
|arguments
|array[link:#error_arguments[error_arguments]]
a|Message arguments
|code
|string
a|Error code
|message
```

```
|string
a|Error message
|target
|string
a|The target parameter that caused the error.
|===//end collapsible .Definitions block
=[[IDb11940536c8a22ec6a156b847d7cbdbb]]
= Update the state of an asynchronous job
[.api-doc-operation .api-doc-operation-patch]#PATCH# [.api-doc-code-
block]#`/cluster/jobs/{uuid}`#
*Introduced In:* 9.6
Updates the state of a specific asynchronous job.
== Parameters
[cols=5*,options=header]
| == =|Name
|Type
|In
|Required
|Description
|uuid
|string
|path
|True
a|Job UUID
|action
```

```
|string
|query
|False
a|Requests a job to pause, resume, or cancel. Note that not all jobs
support these actions. A job can only be resumed if it is in a paused
state. After you successfully request a job to be cancelled, the job state
changes to either success or failure.
* enum: ["pause", "resume", "cancel"]
| == === Response
```
== Error

Status: Default

```
ONTAP Error Response Codes
| == =| Error Code | Description
| 459753
| Command execution failed with custom error from the program.
| 458762
| Job is already in a terminal state.
| 458773
| The Job Manager is not initialized.
| 458771
| The specified job is running.
| 458776
| The specified job is not currently running.
| 458783
| This job does not support pause.
| 458784
| This job does not support cancel.
```

```
[cols=3*,options=header]
| == =|Name
|Type
|Description
|error
|link:#error[error]
a|
| == =.Example error
[%collapsible%closed]
====[source,json,subs=+macros]
{
    "error": {
      "arguments": {
        "code": "string",
        "message": "string"
      },
      "code": "4",
      "message": "entry doesn't exist",
      "target": "uuid"
   }
}
====== Definitions
[.api-def-first-level]
.See Definitions
[%collapsible%closed]
//Start collapsible Definitions block
====[#error arguments]
[.api-collapsible-fifth-title]
error_arguments
[cols=3*,options=header]
```

```
| == =
```
 $| == =$ 

```
|Name
|Type
|Description
|code
|string
a|Argument code
|message
|string
a|Message argument
| == =[#error]
[.api-collapsible-fifth-title]
error
[cols=3*,options=header]
|===|Name
|Type
|Description
|arguments
|array[link:#error_arguments[error_arguments]]
a|Message arguments
|code
|string
a|Error code
|message
|string
a|Error message
|target
|string
a|The target parameter that caused the error.
```

```
| == =//end collapsible .Definitions block
=:leveloffset: -1
= Retrieve capacity pool licenses
:leveloffset: +1
[[ID60fd89cc2bb7a9f60d193c979dffbb57]]
= Cluster licensing capacity-pools endpoint overview
== Overview
Capacity pool licenses are installed on and managed by the license
manager. Each ONTAP node that is using the capacity pools licensing model
is associated with a capacity pool license from which capacity is leased
for data aggregates.
This API is used to retrieve information about associations between ONTAP
nodes in the cluster and capacity pool licenses. It also reports how much
capacity each node is consuming from the capacity pool.
\mathbf{I} . \mathbf{I}== Examples
=== Retrieving a collection of capacity pools associated with the cluster
This example retrieves a collection that contains two capacity pool
licenses, each of which is associated with an HA pair of nodes in a four-
node cluster.
[,JSON]
----
# API
curl -X GET "https://<mgmt-ip>/api/cluster/licensing/capacity-pools"
```

```
# Response
200 OK
# JSON Body
{
"records":[
    {
      "serial_number":"390000100",
    "license manager": {
        "uuid": "4ea7a442-86d1-11e0-ae1c-112233445566",
        "_links": {
          "self": {
             "href": "/api/cluster/licensing/license-managers/4ea7a442-86d1-
11e0-ae1c-112233445566"
  }
        }
      },
      "nodes":[
        {
           "node":{
            "name":"node-1",
            "uuid":"4ea7a442-86d1-11e0-ae1c-123478563411"
           },
           "used_size":1099511627776,
          "_links":{
             "self":{
               "href": "/api/cluster/nodes/4ea7a442-86d1-11e0-ae1c-
123478563411"
  }
  }
        },
         {
           "node":{
            "name":"node-2",
            "uuid":"4ea7a442-86d1-11e0-ae1c-123478563412"
           },
           "used_size":1099511627776,
           "_links":{
             "self":{
               "href": "/api/cluster/nodes/4ea7a442-86d1-11e0-ae1c-
123478563412"
            }
  }
        }
    \frac{1}{\sqrt{2}}
```

```
  "_links":{
        "self":{
           "href":"/api/cluster/licensing/capacity-pools/390000100"
        }
      }
    },
    {
      "serial_number":"390000101",
    "license manager": {
        "uuid": "4ea7a442-86d1-11e0-ae1c-112233445566",
      " links": {
           "self": {
             "href": "/api/cluster/licensing/license-managers/4ea7a442-86d1-
11e0-ae1c-112233445566"
           }
        }
      },
      "nodes":[
        {
           "node":{
            "name":"node-3",
            "uuid":"4ea7a442-86d1-11e0-ae1c-123478563413"
           },
           "used_size":2199023255552,
           "_links":{
             "self":{
               "href": "/api/cluster/nodes/4ea7a442-86d1-11e0-ae1c-
123478563413"
  }
  }
        },
        {
          "node":{
             "name":"node-4",
             "uuid":"4ea7a442-86d1-11e0-ae1c-123478563414"
           },
           "used_size":2199023255552,
           "_links":{
             "self":{
               "href": "/api/cluster/nodes/4ea7a442-86d1-11e0-ae1c-
123478563414"
  }
  }
        }
    \frac{1}{2}  "_links":{
```

```
  "self":{
           "href":"/api/cluster/licensing/capacity-pools/390000101"
        }
      }
   }
\frac{1}{\sqrt{2}}"num_records":2,
"_links":{
    "self":{
      "href":"/api/cluster/licensing/capacity-pools"
   }
}
}
----
=== Retrieving information about nodes associated with a specific capacity
pool license
This example retrieves information about the nodes that are associated
with a capacity pool license of the serial number 390000100.
[,JSON]
----
# API
curl -X GET "https://<mgmt-ip>/api/cluster/licensing/capacity-
pools/390000100"
# Response
200 OK
# JSON Body
{
"serial_number":"390000100",
"license manager": {
    "uuid": "4ea7a442-86d1-11e0-ae1c-112233445566",
    "_links": {
     "self": {
        "href": "/api/cluster/licensing/license-managers/4ea7a442-86d1-11e0-
ae1c-112233445566"
       }
   }
},
"nodes":[
   {
      "node":{
```

```
  "name":"node-1",
        "uuid":"4ea7a442-86d1-11e0-ae1c-123478563411"
      },
      "used_size":1099511627776,
      "_links":{
        "self":{
           "href": "/api/cluster/nodes/4ea7a442-86d1-11e0-ae1c-123478563411"
        }
      }
    },
    {
      "node":{
        "name":"node-2",
        "uuid":"4ea7a442-86d1-11e0-ae1c-123478563412"
      },
      "used_size":1099511627776,
      "_links":{
        "self":{
           "href": "/api/cluster/nodes/4ea7a442-86d1-11e0-ae1c-123478563412"
        }
      }
    }
\left| \ \right|,
"_links":{
    "self":{
      "href":"/api/cluster/licensing/capacity-pools/390000100"
    }
}
}
----
[[IDc4f4b0f8ad8a2df6e2827e59e64d5898]]
= Retrieve capacity pools
[.api-doc-operation .api-doc-operation-get]#GET# [.api-doc-code-
block]#`/cluster/licensing/capacity-pools`#
*Introduced In:* 9.8
Retrieves a collection of capacity pools.
== Learn more
```

```
* xref:{relative_path}cluster_licensing_capacity-
pools endpoint overview.html[DOC /cluster/licensing/capacity-pools]
== Related ONTAP commands
* `system license show-status`
* `system license show`
== Parameters
[cols=5*,options=header]
| == =|Name
|Type
|In
|Required
|Description
|nodes.used_size
|integer
|query
|False
a|Filter by nodes.used size
|nodes.node.uuid
|string
|query
|False
a|Filter by nodes.node.uuid
|nodes.node.name
|string
|query
|False
a|Filter by nodes.node.name
|license_manager.uuid
|string
|query
|False
a|Filter by license manager.uuid
```
|serial\_number |string |query |False a|Filter by serial\_number |fields |array[string] |query |False a|Specify the fields to return. |max\_records |integer |query |False a|Limit the number of records returned. |return\_records |boolean |query |False a|The default is true for GET calls. When set to false, only the number of records is returned. \* Default value: 1 |return\_timeout |integer |query |False a|The number of seconds to allow the call to execute before returning. When iterating over a collection, the default is 15 seconds. ONTAP returns earlier if either max records or the end of the collection is reached. \* Default value: 1 \* Max value: 120 \* Min value: 0

```
|order_by
```

```
|array[string]
|query
|False
a|Order results by specified fields and optional [asc|desc] direction.
Default direction is 'asc' for ascending.
|===== Response
```

```
[cols=3*,options=header]
|===|Name
|Type
|Description
|_links
|link:#collection_links[collection_links]
a|
|num_records
|integer
a|Number of records
|records
|array[link:#records[records]]
a|
|===.Example response
[%collapsible%closed]
====
[source,json,subs=+macros]
{
    "_links": {
      "next": {
        "href": "/api/resourcelink"
      },
      "self": {
        "href": "/api/resourcelink"
      }
```

```
  },
    "records": {
      "_links": {
        "self": {
           "href": "/api/resourcelink"
        }
      },
     "license manager": {
       " links": {
          "self": {
             "href": "/api/resourcelink"
          }
        },
         "uuid": "4ea7a442-86d1-11e0-ae1c-112233445566"
      },
      "nodes": {
         "node": {
         " links": {
             "self": {
                "href": "/api/resourcelink"
            }
          },
           "name": "node1",
           "uuid": "1cd8a442-86d1-11e0-ae1c-123478563412"
         },
       "used size": 0
      },
      "serial_number": "390000100"
    }
}
====
== Error
```
## Status: Default, Error

```
[cols=3*,options=header]
| == =|Name
|Type
|Description
|error
|link:#error[error]
a|
```

```
| == =
```

```
.Example error
[%collapsible%closed]
====
[source,json,subs=+macros]
{
    "error": {
      "arguments": {
        "code": "string",
        "message": "string"
      },
      "code": "4",
      "message": "entry doesn't exist",
      "target": "uuid"
   }
}
====== Definitions
[.api-def-first-level]
.See Definitions
[%collapsible%closed]
//Start collapsible Definitions block
====[#href]
[.api-collapsible-fifth-title]
href
[cols=3*,options=header]
| == =|Name
|Type
|Description
|href
|string
a|
|===[#collection_links]
[.api-collapsible-fifth-title]
```

```
collection_links
[cols=3*,options=header]
|===|Name
|Type
|Description
|next
|link:#href[href]
a|
|self
|link:#href[href]
a|
| == =[#self_link]
[.api-collapsible-fifth-title]
self_link
[cols=3*,options=header]
| == =|Name
|Type
|Description
|self
|link:#href[href]
a|
| == =[#license manager]
[.api-collapsible-fifth-title]
license_manager
License manager instance where this capacity pool license in installed.
[cols=3*,options=header]
| == =|Name
|Type
```

```
|Description
|_links
|link:#self_link[self_link]
a|
|uuid
|string
a|
| == =[#_links]
[.api-collapsible-fifth-title]
_links
[cols=3*,options=header]
| == =|Name
|Type
|Description
|self
|link:#href[href]
a|
|===[#node_reference]
[.api-collapsible-fifth-title]
node_reference
[cols=3*,options=header]
| == =|Name
|Type
|Description
|_links
|link:#_links[_links]
a|
|name
|string
a|
```

```
|uuid
|string
a|
| == =[#nodes]
[.api-collapsible-fifth-title]
nodes
Information on a node from the capacity licensing perspective.
[cols=3*,options=header]
| == =|Name
|Type
|Description
|node
|link:#node_reference[node_reference]
a|
|used_size
|integer
a|Capacity, in bytes, that is currently used by the node.
| == =[#records]
[.api-collapsible-fifth-title]
records
Information on a capacity pool license and how it is associated with the
cluster.
[cols=3*,options=header]
| == =|Name
|Type
|Description
```

```
|_links
|link:#self_link[self_link]
a|
|license_manager
|link:#license_manager[license_manager]
a|License manager instance where this capacity pool license in installed.
|nodes
|array[link:#nodes[nodes]]
a|Nodes in the cluster associated with this capacity pool.
|serial_number
|string
a|Serial number of the capacity pool license.
| == =[#error arguments]
[.api-collapsible-fifth-title]
error_arguments
[cols=3*,options=header]
| == =|Name
|Type
|Description
|code
|string
a|Argument code
|message
|string
a|Message argument
|===[#error]
[.api-collapsible-fifth-title]
```

```
error
```

```
[cols=3*,options=header]
| == =|Name
|Type
|Description
|arguments
|array[link:#error_arguments[error_arguments]]
a|Message arguments
|code
|string
a|Error code
|message
|string
a|Error message
|target
|string
a|The target parameter that caused the error.
|===//end collapsible .Definitions block
====[[ID8004ffc639f58bc7f348f3c69fe1c6c5]]
= Retrieve capacity pool information
[.api-doc-operation .api-doc-operation-get]#GET# [.api-doc-code-
block]#`/cluster/licensing/capacity-pools/{serial_number}`#
*Introduced In:* 9.8
Retrieves information about the capacity pool.
== Learn more
```

```
* xref: {relative path}cluster licensing capacity-
pools endpoint overview.html[DOC /cluster/licensing/capacity-pools]
== Related ONTAP commands
* `system license show-status`
* `system license show`
== Parameters
[cols=5*,options=header]
| == =|Name
|Type
|In
|Required
|Description
|serial_number
|string
|path
|True
a|Serial number of the capacity pool license.
|nodes.used_size
|integer
|query
|False
a|Filter by nodes.used size
|nodes.node.uuid
|string
|query
|False
a|Filter by nodes.node.uuid
|nodes.node.name
|string
|query
|False
a|Filter by nodes.node.name
```

```
|license_manager.uuid
|string
|query
|False
a|Filter by license manager.uuid
|fields
|array[string]
|query
|False
a|Specify the fields to return.
|===== Response
```

```
[cols=3*,options=header]
|===|Name
|Type
|Description
|_links
|link:#self_link[self_link]
a|
|license_manager
|link:#license_manager[license_manager]
a|License manager instance where this capacity pool license in installed.
|nodes
|array[link:#nodes[nodes]]
a|Nodes in the cluster associated with this capacity pool.
|serial_number
|string
a|Serial number of the capacity pool license.
```

```
| == =
```

```
.Example response
[%collapsible%closed]
====[source, json, subs=+macros]
{
  " links": {
     "self": {
        "href": "/api/resourcelink"
     }
    },
  "license manager": {
      "_links": {
        "self": {
          "href": "/api/resourcelink"
        }
      },
      "uuid": "4ea7a442-86d1-11e0-ae1c-112233445566"
    },
    "nodes": {
      "node": {
        "_links": {
           "self": {
             "href": "/api/resourcelink"
          }
        },
        "name": "node1",
        "uuid": "1cd8a442-86d1-11e0-ae1c-123478563412"
      },
    "used size": 0
    },
    "serial_number": "390000100"
}
====== Error
```
Status: Default, Error

[cols=3\*,options=header]  $| == =$ |Name |Type

```
|Description
|error
|link:#error[error]
a|
| == =.Example error
[%collapsible%closed]
====[source,json,subs=+macros]
{
    "error": {
      "arguments": {
        "code": "string",
        "message": "string"
      },
      "code": "4",
      "message": "entry doesn't exist",
      "target": "uuid"
   }
}
====== Definitions
[.api-def-first-level]
.See Definitions
[%collapsible%closed]
//Start collapsible Definitions block
====[#href]
[.api-collapsible-fifth-title]
href
[cols=3*,options=header]
| == =|Name
|Type
|Description
|href
|string
a|
```

```
| == =[#self_link]
[.api-collapsible-fifth-title]
self_link
[cols=3*,options=header]
|===|Name
|Type
|Description
|self
|link:#href[href]
a|
|===[#license_manager]
[.api-collapsible-fifth-title]
license_manager
License manager instance where this capacity pool license in installed.
[cols=3*,options=header]
|===|Name
|Type
|Description
|_links
|link:#self_link[self_link]
a|
|uuid
|string
a|
| == =[#_links]
[.api-collapsible-fifth-title]
_links
```

```
[cols=3*,options=header]
| == =|Name
|Type
|Description
|self
|link:#href[href]
a|
| == =[#node_reference]
[.api-collapsible-fifth-title]
node_reference
[cols=3*,options=header]
|===|Name
|Type
|Description
|_links
|link:#_links[_links]
a|
|name
|string
a|
|uuid
|string
a|
| == =[#nodes]
[.api-collapsible-fifth-title]
nodes
Information on a node from the capacity licensing perspective.
[cols=3*,options=header]
```

```
| == =|Name
|Type
|Description
|node
|link:#node_reference[node_reference]
a|
|used_size
|integer
a|Capacity, in bytes, that is currently used by the node.
| == =[#error arguments]
[.api-collapsible-fifth-title]
error_arguments
[cols=3*,options=header]
| == =|Name
|Type
|Description
|code
|string
a|Argument code
|message
|string
a|Message argument
| == =[#error]
[.api-collapsible-fifth-title]
error
[cols=3*,options=header]
| == =|Name
```

```
|Type
|Description
|arguments
|array[link:#error_arguments[error_arguments]]
a|Message arguments
|code
|string
a|Error code
|message
|string
a|Error message
|target
|string
a|The target parameter that caused the error.
|===//end collapsible .Definitions block
====:leveloffset: -1
= Manage cluster license managers
:leveloffset: +1
[[ID7fcc3a883d5d95c7c55bd3477d9a5c93]]
= Cluster licensing license-managers endpoint overview
== Overview
This API is used to manage information about the license manager instance
```

```
associated with the cluster.
When an ONTAP cluster is initially created to use the capacity pools
licensing model, information about the license manager instance that the
cluster should use is pre-configured. Generally, this configuration does
not need to be updated unless the license manager instance changes its IP
address.
The license manager is currently bundled with the ONTAP Select Deploy
utility and runs on the same VM as ONTAP Select Deploy. Use this API to
update the license manager IP address when the Deploy VM changes its IP
address.
\mathbf{r}== Examples
=== Retrieving information about the license manager instance associated
with the cluster
[,JSON]
----
# API
curl -X GET "https://<mgmt-ip>/api/cluster/licensing/license-managers"
# Response
200 OK
# JSON Body
{
"records": [
    {
      "uuid":"4ea7a442-86d1-11e0-ae1c-112233445566",
      "uri": {
        "host":"10.1.1.1",
      },
      "default":true
   }
\frac{1}{\sqrt{2}}"num records": 1,
" links": {
   "self": {
      "href": "/cluster/licensing/license-managers"
    }
}
```
```
}
----
=== Updating an existing license manager instance
[,JSON]
----
# API
curl -X PATCH "https://<mgmt-ip>/api/cluster/licensing/license-
managers/4ea7a442-86d1-11e0-ae1c-112233445566"
# JSON Body
{
"uri": {
    "host":"10.1.1.3"
}
}
# Response
202 Accepted
----
[[ID2a6068c860f8e0a3fb0c19ccedaedb4f]]
= Retrieve license managers
[.api-doc-operation .api-doc-operation-get]#GET# [.api-doc-code-
block]#`/cluster/licensing/license-managers`#
*Introduced In:* 9.8
Retrieves a collection of license managers.
== Learn more
* xref: {relative path}cluster licensing license-
managers endpoint overview.html[DOC /cluster/licensing/license-managers]
== Related ONTAP commands
* `system license license-manager show`
```

```
== Parameters
[cols=5*,options=header]
|===|Name
|Type
|In
|Required
|Description
|uuid
|string
|query
|False
a|Filter by uuid
|default
|boolean
|query
|False
a|Filter by default
|uri.host
|string
|query
|False
a|Filter by uri.host
|fields
|array[string]
|query
|False
a|Specify the fields to return.
|max_records
|integer
|query
|False
a|Limit the number of records returned.
```

```
|return_records
```

```
|boolean
|query
|False
a|The default is true for GET calls. When set to false, only the number
of records is returned.
* Default value: 1
|return_timeout
|integer
|query
|False
a|The number of seconds to allow the call to execute before returning.
When iterating over a collection, the default is 15 seconds. ONTAP
returns earlier if either max records or the end of the collection is
reached.
* Default value: 1
* Max value: 120
* Min value: 0
|order_by
|array[string]
|query
|False
a|Order results by specified fields and optional [asc|desc] direction.
Default direction is 'asc' for ascending.
|===== Response
```
Status: 200, Ok

```
[cols=3*,options=header]
|===|Name
|Type
|Description
|_links
|link:#collection_links[collection_links]
a|
```

```
|num_records
|integer
a|Number of records
|records
|array[link:#records[records]]
a|
| == =.Example response
[%collapsible%closed]
====
[source,json,subs=+macros]
{
    "_links": {
      "next": {
        "href": "/api/resourcelink"
      },
      "self": {
        "href": "/api/resourcelink"
      }
    },
    "records": {
      "_links": {
        "self": {
          "href": "/api/resourcelink"
        }
      },
      "uri": {
        "host": "10.1.1.1"
      },
      "uuid": "4ea7a442-86d1-11e0-ae1c-112233445566"
   }
}
====== Error
```
Status: Default, Error

[cols=3\*,options=header]  $| == =$ |Name

```
|Type
|Description
|error
|link:#error[error]
a|
| == =.Example error
[%collapsible%closed]
=[source,json,subs=+macros]
{
    "error": {
      "arguments": {
        "code": "string",
        "message": "string"
      },
      "code": "4",
      "message": "entry doesn't exist",
      "target": "uuid"
   }
}
====== Definitions
[.api-def-first-level]
.See Definitions
[%collapsible%closed]
//Start collapsible Definitions block
====[#href]
[.api-collapsible-fifth-title]
href
[cols=3*,options=header]
|===|Name
|Type
|Description
|href
|string
```

```
a|
| == =[#collection_links]
[.api-collapsible-fifth-title]
collection_links
[cols=3*,options=header]
| == =|Name
|Type
|Description
|next
|link:#href[href]
a|
|self
|link:#href[href]
a|
| == =[#self_link]
[.api-collapsible-fifth-title]
self_link
[cols=3*,options=header]
|===|Name
|Type
|Description
|self
|link:#href[href]
a|
|===[#uri]
[.api-collapsible-fifth-title]
uri
```

```
License manager URI.
[cols=3*,options=header]
|===|Name
|Type
|Description
|host
|string
a|License manager host name, IPv4 or IPv6 address.
| == =[#records]
[.api-collapsible-fifth-title]
records
Information on a license manager instance associated with the cluster.
[cols=3*,options=header]
| == =|Name
|Type
|Description
|_links
|link:#self_link[self_link]
a|
|default
|boolean
a|Flag that indicates whether it's the default license manager instance
used by the cluster.'
When a capacity pool is created and if the license manager field is
omitted, it is assumed that the license of the capacity pool is installed
on the default license manager instance.
|uri
|link:#uri[uri]
a|License manager URI.
```

```
|uuid
|string
a|
| == =[#error arguments]
[.api-collapsible-fifth-title]
error_arguments
[cols=3*,options=header]
| == =|Name
|Type
|Description
|code
|string
a|Argument code
|message
|string
a|Message argument
|===[#error]
[.api-collapsible-fifth-title]
error
[cols=3*,options=header]
|===|Name
|Type
|Description
|arguments
|array[link:#error_arguments[error_arguments]]
a|Message arguments
```
|code

```
|string
a|Error code
|message
|string
a|Error message
|target
|string
a|The target parameter that caused the error.
|===//end collapsible .Definitions block
====[[ID2e9e53b680c18e8d75b194a9c0772d02]]
= Retrieve the license manager information
[.api-doc-operation .api-doc-operation-get]#GET# [.api-doc-code-
block]#`/cluster/licensing/license-managers/{uuid}`#
*Introduced In:* 9.8
Retrieves information about the license manager.
== Learn more
* xref: {relative path}cluster licensing license-
managers endpoint overview.html[DOC /cluster/licensing/license-managers]
== Related ONTAP commands
* `system license license-manager show`
== Parameters
[cols=5*,options=header]
| == =
```
|Name |Type |In |Required |Description |uuid |string |path |True  $a$ | |default |boolean |query |False a|Filter by default |uri.host |string |query |False a|Filter by uri.host |fields |array[string] |query |False a|Specify the fields to return.  $| ===$ == Response

Status: 200, Ok

```
[cols=3*,options=header]
| == =|Name
|Type
|Description
|_links
|link:#self_link[self_link]
```

```
a|
|default
|boolean
a|Flag that indicates whether it's the default license manager instance
used by the cluster.'
When a capacity pool is created and if the license manager field is
omitted, it is assumed that the license of the capacity pool is installed
on the default license manager instance.
|uri
|link:#uri[uri]
a|License manager URI.
|uuid
|string
a|
| == =.Example response
[%collapsible%closed]
=[source,json,subs=+macros]
{
    "_links": {
     "self": {
        "href": "/api/resourcelink"
     }
    },
    "uri": {
      "host": "10.1.1.1"
    },
    "uuid": "4ea7a442-86d1-11e0-ae1c-112233445566"
}
====== Error
```
Status: Default, Error

```
[cols=3*,options=header]
| == =
```

```
|Name
|Type
|Description
|error
|link:#error[error]
a|
|===.Example error
[%collapsible%closed]
====
[source,json,subs=+macros]
{
    "error": {
      "arguments": {
        "code": "string",
        "message": "string"
      },
      "code": "4",
      "message": "entry doesn't exist",
      "target": "uuid"
   }
}
== == === Definitions
[.api-def-first-level]
.See Definitions
[%collapsible%closed]
//Start collapsible Definitions block
====[#href]
[.api-collapsible-fifth-title]
href
[cols=3*,options=header]
|===|Name
|Type
|Description
|href
```

```
|string
a|
|===[#self_link]
[.api-collapsible-fifth-title]
self_link
[cols=3*,options=header]
|===|Name
|Type
|Description
|self
|link:#href[href]
a|
| == =[#uri]
[.api-collapsible-fifth-title]
uri
License manager URI.
[cols=3*,options=header]
| == =|Name
|Type
|Description
|host
|string
a|License manager host name, IPv4 or IPv6 address.
| == =[#error_arguments]
[.api-collapsible-fifth-title]
error_arguments
```

```
[cols=3*,options=header]
|===|Name
|Type
|Description
|code
|string
a|Argument code
|message
|string
a|Message argument
|===[#error]
[.api-collapsible-fifth-title]
error
[cols=3*,options=header]
| == =|Name
|Type
|Description
|arguments
|array[link:#error_arguments[error_arguments]]
a|Message arguments
|code
|string
a|Error code
|message
|string
a|Error message
|target
|string
```

```
a|The target parameter that caused the error.
| == =//end collapsible .Definitions block
====[[ID8865fa899d65334fb45397f76f859d4b]]
= Update the license manager configuration
[.api-doc-operation .api-doc-operation-patch]#PATCH# [.api-doc-code-
block]#`/cluster/licensing/license-managers/{uuid}`#
*Introduced In:* 9.8
Updates the license manager configuration.
== Learn more
* xref: {relative path}cluster licensing license-
managers_endpoint_overview.html[DOC /cluster/licensing/license-managers]
== Related ONTAP commands
* `system license license-manager modify`
== Parameters
[cols=5*,options=header]
| == =|Name
|Type
|In
|Required
|Description
|uuid
|string
|path
|True
a|
```

```
|return_timeout
|integer
|query
|False
a|The number of seconds to allow the call to execute before returning.
When doing a POST, PATCH, or DELETE operation on a single record, the
default is 0 seconds. This means that if an asynchronous operation is
started, the server immediately returns HTTP code 202 (Accepted) along
with a link to the job. If a non-zero value is specified for POST, PATCH,
or DELETE operations, ONTAP waits that length of time to see if the job
completes so it can return something other than 202.
* Default value: 1
* Max value: 120
* Min value: 0
| == === Request Body
[cols=3*,options=header]
| == =|Name
|Type
|Description
|_links
|link:#self_link[self_link]
a|
|default
|boolean
a|Flag that indicates whether it's the default license manager instance
used by the cluster.'
When a capacity pool is created and if the license manager field is
omitted, it is assumed that the license of the capacity pool is installed
on the default license manager instance.
|uri
|link:#uri[uri]
a|License manager URI.
```

```
|uuid
|string
a|
|===.Example request
[%collapsible%closed]
====[source, json, subs=+macros]
{
    "_links": {
      "self": {
        "href": "/api/resourcelink"
     }
    },
    "uri": {
     "host": "10.1.1.1"
    },
    "uuid": "4ea7a442-86d1-11e0-ae1c-112233445566"
}
====
== Response
```
Status: 202, Accepted

```
[cols=3*,options=header]
| == =|Name
|Type
|Description
|job
|link:#job_link[job_link]
a|
|===.Example response
[%collapsible%closed]
====[source,json,subs=+macros]
{
    "job": {
      "_links": {
        "self": {
          "href": "/api/resourcelink"
        }
      },
      "uuid": "string"
   }
}
====== Error
```
## Status: Default

```
ONTAP Error Response Codes
|===| Error Code | Description
| 1115532
| The requested update to the license manager information failed.
| == =[cols=3*,options=header]
```

```
| == =|Name
|Type
|Description
|errors
|array[link:#error[error]]
a|
|===.Example error
[%collapsible%closed]
====
[source,json,subs=+macros]
{
    "errors": {
      "arguments": {
        "code": "string",
        "message": "string"
      },
      "code": "4",
      "message": "entry doesn't exist",
      "target": "uuid"
    }
}
====== Definitions
[.api-def-first-level]
.See Definitions
[%collapsible%closed]
//Start collapsible Definitions block
=[#href]
[.api-collapsible-fifth-title]
href
[cols=3*,options=header]
| == =|Name
|Type
|Description
```

```
|href
|string
a|
|===[#self_link]
[.api-collapsible-fifth-title]
self_link
[cols=3*,options=header]
| == =|Name
|Type
|Description
|self
|link:#href[href]
a|
| == =[#uri]
[.api-collapsible-fifth-title]
uri
License manager URI.
[cols=3*,options=header]
| == =|Name
|Type
|Description
|host
|string
a|License manager host name, IPv4 or IPv6 address.
| == =[#license manager]
[.api-collapsible-fifth-title]
```

```
license_manager
Information on a license manager instance associated with the cluster.
[cols=3*,options=header]
| == =|Name
|Type
|Description
|_links
|link:#self_link[self_link]
a|
|default
|boolean
a|Flag that indicates whether it's the default license manager instance
used by the cluster.'
When a capacity pool is created and if the license manager field is
omitted, it is assumed that the license of the capacity pool is installed
on the default license manager instance.
|uri
|link:#uri[uri]
a|License manager URI.
|uuid
|string
a|
| == =[#_links]
[.api-collapsible-fifth-title]
_links
[cols=3*,options=header]
| == =|Name
|Type
|Description
|self
```

```
|link:#href[href]
a|
| == =[#job_link]
[.api-collapsible-fifth-title]
job_link
[cols=3*,options=header]
|===|Name
|Type
|Description
|_links
|link:#_links[_links]
a|
|uuid
|string
a|The UUID of the asynchronous job that is triggered by a POST, PATCH, or
DELETE operation.
|===[#error arguments]
[.api-collapsible-fifth-title]
error_arguments
[cols=3*,options=header]
| == =|Name
|Type
|Description
|code
|string
a|Argument code
|message
|string
a|Message argument
```

```
| == =[#error]
[.api-collapsible-fifth-title]
error
[cols=3*,options=header]
| == =|Name
|Type
|Description
|arguments
|array[link:#error_arguments[error_arguments]]
a|Message arguments
|code
|string
a|Error code
|message
|string
a|Error message
|target
|string
a|The target parameter that caused the error.
|===//end collapsible .Definitions block
====
:leveloffset: -1
= Manage cluster licensing
```

```
:leveloffset: +1
```
[[IDca91d7592289bf9952be3c7159eef3ed]] = Cluster licensing licenses endpoint overview

== Overview

Licensing allows you to tailor a system to meet an organization's specific needs. You can enable new features by purchasing a license from a NetApp sales associate. After installation of the license, the new feature is available immediately.

This interface manages licenses according to their supported feature. By default, the interface displays packages with installed licenses, but you can also return unlicensed packages.

Each feature has a compliance state that is indicated at the package level. Individual licenses also contain a compliance state indicated in the "licenses" array. The state of the package is determined by analyzing the underlying licenses according to the following criteria:

- \* Licensing terms
- \* Cluster state

=== Licensing terms

The licensing terms define the conditions under which a package is considered "compliant". Individual licenses are evaluated based on the following:

\* Scope

- \* Time period
- \* Usage

==== Scope

A package can be licensed under the following scopes:

\* Site - Permits the feature to be used by any node in any cluster. \* Cluster - Permits the feature to be used by any node in a single specific cluster.

\* Node - Permits the authorized node to use the feature. Within a cluster, if you don't supply every node with a valid license, the package state

indicates "noncompliant". You must purchase a license for each node in a cluster for the package to be considered "compliant". ==== Time period Some package licenses are only valid for a limited period of time. After a license has expired, the package state changes to "noncompliant". You need to purchase a new license for the package to return to a "compliant" state. ==== Usage Some package licenses have additional terms that need to be maintained to keep a license in compliance. These conditions are defined by the individual license. For example, a license might define the maximum amount of storage that a node can allocate for the license to be "compliant". === Cluster state A cluster's state consists of the following: \* Node online status \* Node cluster membership Some features require that a node be online to display a valid compliance state. If a node cannot be reached or is not known to the cluster, the individual license might indicate an "unknown" state.  $\mathbf{I}$  .  $\mathbf{I}$ == Licensing keys A license is issued in one of the following three formats: \*\*\* 28-character key \*\*\* NetApp License File Version 1 (NLFv1) \*\*\* NetApp License File Version 2 (NLFv2) [discrete] ==== Overview of NLFv1 and NLFv2 License Formats NLFv1 and NLFv2 licenses are both JSON based files that allow features to be enabled.

The difference between the two formats is that a NLFv2 license allows

```
multiple features to be enabled with a single file. A NLFv1 license is
capable of enabling a single feature.
These licenses are identified, in the various methods, as follows:
| == =| Format | Identifying Keys
| 28 Character Key
| name / serial_number
| NLFv1
| name / serial_number
| NLFv2
| licenses.installed_license / serial_number
| == =The following is an example of a 28-character key:
----
AMEPOSOIKLKGEEEEDGNDEKSJDEEE
---The following is an example of an NLFv1 key:
[,JSON]
----
{
"statusResp": {
"version": "1",
"serialNumber": "123456789",
"message": "Success",
"licenses": {
    "capacity": "1",
   "type": "capacity",
   "licenseProtocol": "FABRICPOOL-TB",
   "package": "FabricPool",
   "licenseScope": "cluster"
},
"snStatus": "Active",
"product": "fabricpool",
"statusCode": "S007"
},
"Signature": "signatureABC"
}
----
```

```
The following is an example of an NLFv2 key:
[,JSON]
---{
"statusResp": {
"version": "2",
"serialNumber": "123456789",
"message": "Success",
"product": "Sample NLFv2 License",
"licenses": {
    "capacity": "1",
    "type": "capacity",
    "HostID": "5554444",
    "package": [ "NFS", "CIFS" ],
   "licenseScope": "node"
},
"snStatus": "Active",
"statusCode": "S007"
},
"Signature": "signatureABC"
}
----
You can use this API to submit any format to enable features.
\mathbf{r} \cdot \mathbf{r} \cdot \mathbf{r}== Examples
=== Retrieving a collection of licenses organized by package
This example retrieves a collection that contains one entry for each
package (filtered to only the 'fabricpool' package).
[,JSON]
----
# API
curl -X GET "https://<mgmt-
ip>/api/cluster/licensing/licenses?fields=*&name=fabricpool"
# Response
200 OK
# JSON Body
```

```
{
"records": [
{
    "name": "fabricpool",
    "scope": "cluster",
    "state": "compliant",
    "licenses": [
    {
      "owner": "testcluster-1",
      "serial_number": "4149027342",
      "state": "compliant",
      "capacity": {
      "maximum_size": 1099511627776,
      "used_size": 0
      }
    }
    ],
    "_links": {
    "self": {
      "href": "/api/cluster/licensing/licenses/fabricpool"
   }
   }
}
\frac{1}{2},
"num records": 1,
" links": {
"self": {
    "href": "/api/cluster/licensing/licenses/?fields=*&name=fabricpool"
}
}
}
---=== Retrieving a collection of licenses installed with NLFv2
This example retrieves a collection of licenses that were installed by a
NLFv2 formatted license.
NOTE: The license is referenced by the installed license "Core*Bundle" and
the license serial number "4149026-97-8"
[,JSON]
----# API
curl -X GET "https://<mgmt-
```

```
ip>/api/cluster/licensing/licenses?fields=*&licenses.installed_license=Cor
e*Bundle&serial_number=4149026-97-8"
# Response
200 OK
# JSON Body
{
"records": [
 \left\{ \begin{array}{c} 1 \end{array} \right\}  "name": "nfs",
      "scope": "node",
      "state": "noncompliant",
       "licenses": [
         {
           "owner": "hbrock-vsim2",
           "active": false,
           "evaluation": false,
           "compliance": {
             "state": "unlicensed"
           }
         },
         {
           "owner": "hbrock-vsim1",
           "installed_license": "Core Bundle",
         "host id": "4149026-97-8",
           "serial_number": "4149026-97-8",
           "active": true,
           "evaluation": false,
           "compliance": {
             "state": "compliant"
           },
           "capacity": {
             "maximum_size": 10995116277760
           }
         }
    \left| \ \right|,
     " links": {
         "self": {
           "href":
"/api/cluster/licensing/licenses/nfs/?licenses.installed_license=Core*Bund
le"
        }
     }
    },
    {
```

```
  "name": "cifs",
      "scope": "node",
      "state": "noncompliant",
      "licenses": [
        {
           "owner": "hbrock-vsim2",
           "active": false,
           "evaluation": false,
           "compliance": {
            "state": "unlicensed"
          }
        },
         {
           "owner": "hbrock-vsim1",
           "installed_license": "Core Bundle",
         "host id": "4149026-97-8",
           "serial_number": "4149026-97-8",
           "active": true,
           "evaluation": false,
           "compliance": {
            "state": "compliant"
           },
           "capacity": {
            "maximum_size": 10995116277760
  }
        }
    \frac{1}{2}" links": {
        "self": {
           "href":
"/api/cluster/licensing/licenses/cifs/?licenses.installed_license=Core*Bun
dle"
        }
      }
    },
    {
      "name": "iscsi",
      "scope": "node",
      "state": "noncompliant",
      "licenses": [
        {
           "owner": "hbrock-vsim2",
           "active": false,
           "evaluation": false,
           "compliance": {
             "state": "unlicensed"
```

```
  }
         },
         {
           "owner": "hbrock-vsim1",
           "installed_license": "Core Bundle",
         "host id": "4149026-97-8",
           "serial_number": "4149026-97-8",
           "active": true,
           "evaluation": false,
           "compliance": {
             "state": "compliant"
           },
           "capacity": {
             "maximum_size": 10995116277760
  }
        }
    \frac{1}{\sqrt{2}}" links": {
        "self": {
           "href":
"/api/cluster/licensing/licenses/iscsi/?licenses.installed_license=Core*Bu
ndle"
        }
     }
    },
    {
      "name": "snaprestore",
      "scope": "node",
      "state": "noncompliant",
      "licenses": [
         {
           "owner": "hbrock-vsim2",
           "active": false,
           "evaluation": false,
           "compliance": {
             "state": "unlicensed"
          }
         },
         {
           "owner": "hbrock-vsim1",
           "installed_license": "Core Bundle",
           "host_id": "4149026-97-8",
           "serial_number": "4149026-97-8",
           "active": true,
           "evaluation": false,
           "compliance": {
```

```
  "state": "compliant"
           },
           "capacity": {
             "maximum_size": 10995116277760
           }
         }
    \frac{1}{2},
    " links": {
         "self": {
           "href":
"/api/cluster/licensing/licenses/snaprestore/?licenses.installed_license=C
ore*Bundle"
       }
     }
    },
    {
      "name": "flexclone",
      "scope": "node",
      "state": "noncompliant",
      "licenses": [
        {
           "owner": "hbrock-vsim2",
           "active": false,
           "evaluation": false,
           "compliance": {
             "state": "unlicensed"
           }
         },
         {
           "owner": "hbrock-vsim1",
           "installed_license": "Core Bundle",
         "host id": "4149026-97-8",
           "serial_number": "4149026-97-8",
           "active": true,
           "evaluation": false,
           "compliance": {
             "state": "compliant"
           },
           "capacity": {
             "maximum_size": 10995116277760
  }
         }
    \frac{1}{\sqrt{2}}" links": {
         "self": {
           "href":
```

```
"/api/cluster/licensing/licenses/flexclone/?licenses.installed_license=Cor
e*Bundle"
      }
     }
    },
    {
      "name": "s3",
      "scope": "node",
      "state": "noncompliant",
      "licenses": [
        {
           "owner": "hbrock-vsim2",
           "active": false,
           "evaluation": false,
           "compliance": {
             "state": "unlicensed"
          }
         },
         {
           "owner": "hbrock-vsim1",
           "installed_license": "Core Bundle",
         "host id": "4149026-97-8",
           "serial_number": "4149026-97-8",
           "active": true,
           "evaluation": false,
           "compliance": {
            "state": "compliant"
           },
           "capacity": {
             "maximum_size": 10995116277760
           }
         }
    \frac{1}{2},
    " links": {
        "self": {
           "href":
"/api/cluster/licensing/licenses/s3/?licenses.installed_license=Core*Bundl
e"
         }
      }
    }
\frac{1}{\sqrt{2}}"num_records": 6,
"_links": {
    "self": {
      "href":
```

```
"/api/cluster/licensing/licenses?fields=*&licenses.installed_license=Core*
Bundle&serial_number=4149026-97-8"
   }
}
}
----
=== Retrieving a collection of installed licenses
This example retrieves a collection containing all packages (except base)
that have installed licenses.
[,JSON]
----
# API
curl -X GET "https://<mgmt-
ip>/api/cluster/licensing/licenses?fields=*&name=!base"
# Response
200 OK
# JSON Body
{
"records": [
{
    "name": "nfs",
    "scope": "node",
    "state": "compliant",
    "licenses": [
    {
      "owner": "testcluster-1",
     "serial_number": "1-81-0000000000000004149027492",
      "state": "compliant"
    }
  \vert,
    "_links": {
    "self": {
      "href": "/api/cluster/licensing/licenses/nfs"
    }
    }
},
{
    "name": "cifs",
    "scope": "node",
    "state": "compliant",
```

```
  "licenses": [
    {
      "owner": "testcluster-1",
      "serial_number": "1-81-0000000000000004149027492",
      "state": "compliant"
    }
  \vert,
    "_links": {
    "self": {
      "href": "/api/cluster/licensing/licenses/cifs"
    }
   }
}
\frac{1}{\sqrt{2}}"num records": 2,
"_links": {
"self": {
    "href": "/api/cluster/licensing/licenses/?fields=*&name=!base"
}
}
}
----
=== Retrieving a collection of unlicensed packages
By default, unlicensed packages are filtered from the collection output.
This example shows how to use a query to retrieve unlicensed packages.
[,JSON]
----
# API
curl -X GET "https://<mgmt-
ip>/api/cluster/licensing/licenses?name=flexcache&state=unlicensed"
# Response
200 OK
# JSON Body
{
"records": [
    {
      "name": "flexcache",
    " links": {
        "self": {
           "href": "/api/cluster/licensing/licenses/flexcache"
```

```
  }
      }
   }
\frac{1}{2}"num records": 1,
"_links": {
    "self": {
      "href":
"/api/cluster/licensing/licenses?name=flexcache&state=unlicensed"
   }
}
}
----
=== Installing a NLF license
This example installs a single NLFv1 license. A NLFv2 license installs
using the same procedure.
NOTE: You must escape all the double quotes and backslash characters of
the JSON license before it can be placed in the POST request.
[,JSON]
---# API
curl -X POST "https://<mgmt-ip>/api/cluster/licensing/licenses"
# JSON Body
{
"keys" : [ "{\"statusResp\":{\"snStatus\": \"Active\", \"licenses\":
{\"package\": \"FabricPool\", \"capacity\": \"1\", \"licenseProtocol\":
\"FABRICPOOL-TB\", \"type\": \"capacity\", \"licenseScope\": \"cluster\"},
\"message\": \"Success\", \"statusCode\": \"S007\", \"version\": \"1\",
\"product\": \"fabricpool\", \"serialNumber\": \"4149027342\"},
\"Signature\":\"SignatureABC\"}" ]
}
# Response
201 Created
----=== Installing a 28-character key
This example installs a single 28-character key formatted license.
[,JSON]
```
```
----
# API
curl -X POST "https://<mgmt-ip>/api/cluster/licensing/licenses"
# JSON Body
{
"keys" : [ "AAAAAAAAAAAAAAAAAAAAAAAAAAAA" ]
}
# Response
201 Created
----=== Installing multiple licenses with one API call
This example shows how multiple keys can be provided to install multiple
features in a single API call.
[,JSON]
---# API
curl -X POST "https://<mgmt-ip>/api/cluster/licensing/licenses"
# JSON Body
{
"keys" : [ "AAAAAAAAAAAAAAAAAAAAAAAAAAAA",
             "BBBBBBBBBBBBBBBBBBBBBBBBBBBB" ]
}
# Response
201 Created
----
=== Retrieving information for a specific license package
This example shows how to retrieve information about the specific feature
package `fabricpool`.
[,JSON]
---# API
curl -X GET "https://<mgmt-ip>/api/cluster/licensing/licenses/fabricpool"
# Response
```

```
200 OK
# JSON Body
{
"name": "fabricpool",
"scope": "cluster",
"state": "compliant",
"licenses": [
{
    "owner": "testcluster-1",
    "serial_number": "123456789",
    "state": "compliant",
    "capacity": {
    "maximum_size": 109951162777600,
    "used_size": 0
    }
}
\frac{1}{\sqrt{2}}" links": {
"self": {
    "href": "/api/cluster/licensing/licenses/fabricpool/"
}
}
}
----
=== Deleting a specific license
This example show how to delete a CIFS site license.
[,JSON]
----
# API
curl -X DELETE "https://<mgmt-
ip>/api/cluster/licensing/licenses/cifs?serial_number=1-80-000011"
# JSON Body
{}
# Response
200 OK
---=== Deleting with a query
```

```
The following example shows how to delete all NFS licenses specified with
the '*' query.
[,JSON]
----
# API
curl -X DELETE "https://<mgmt-
ip>/api/cluster/licensing/licenses/nfs?serial_number=*"
# JSON Body
{}
# Response
200 OK
----=== Deleting all licenses installed with NLFv2
The following example shows how to delete all licenses installed by a
NLFv2 formatted license.
[,JSON]
----
# API
curl -X DELETE "https://<mgmt-
ip>/api/cluster/licensing/licenses?licenses.installed_license=Core*Bundle&
serial number=4149026-97-8"
# JSON Body
{
"num records": 1,
"_links": {
    "self": {
      "href":
"/api/cluster/licensing/licenses?licenses.installed_license=Core*Bundle&se
rial_number=4149026-97-8"
   }
}
}
# Response
200 OK
----
```

```
[[ID8ef976e97258fca7c1dbf6d46dd9b6a2]]
= Retrieve license packages
[.api-doc-operation .api-doc-operation-get]#GET# [.api-doc-code-
block]#`/cluster/licensing/licenses`#
*Introduced In:* 9.6
Retrieves a collection of license packages.
NOTE: By default, the GET method only returns licensed packages. You must
provide the following query "state=unlicensed" to retrieve unlicensed
packages.
== Related ONTAP commands
* `system license show-status`
* `system license show`
== Parameters
[cols=5*,options=header]
| == =|Name
|Type
|In
|Required
|Description
|state
|string
|query
|False
a|Filter by state
|licenses.start_time
|string
|query
|False
a|Filter by licenses.start time
```
|licenses.installed\_license |string |query |False a|Filter by licenses.installed\_license \* Introduced in: 9.9 |licenses.owner |string |query |False a|Filter by licenses.owner |licenses.compliance.state |string |query |False a|Filter by licenses.compliance.state |licenses.serial\_number |string |query |False a|Filter by licenses.serial number |licenses.evaluation |boolean |query |False a|Filter by licenses.evaluation |licenses.active |boolean |query |False a|Filter by licenses.active |licenses.host\_id

|string

```
|query
|False
a|Filter by licenses.host id
* Introduced in: 9.9
|licenses.capacity.maximum_size
|integer
|query
|False
a|Filter by licenses.capacity.maximum_size
|licenses.capacity.used_size
|integer
|query
|False
a|Filter by licenses.capacity.used size
|licenses.expiry_time
|string
|query
|False
a|Filter by licenses.expiry time
|name
|string
|query
|False
a|Filter by name
|scope
|string
|query
|False
a|Filter by scope
|fields
|array[string]
|query
|False
a|Specify the fields to return.
```
|max\_records |integer |query |False a|Limit the number of records returned. |return\_records |boolean |query |False a|The default is true for GET calls. When set to false, only the number of records is returned. \* Default value: 1 |return\_timeout |integer |query |False a|The number of seconds to allow the call to execute before returning. When iterating over a collection, the default is 15 seconds. ONTAP returns earlier if either max records or the end of the collection is reached. \* Default value: 1 \* Max value: 120 \* Min value: 0 |order\_by |array[string] |query |False a|Order results by specified fields and optional [asc|desc] direction. Default direction is 'asc' for ascending.  $| == =$ == Response

Status: 200, Ok

```
[cols=3*,options=header]
| == =|Name
|Type
|Description
|_links
|link:#_links[_links]
a|
|num_records
|integer
a|Number of records
|records
|array[link:#records[records]]
a|
|===.Example response
[%collapsible%closed]
====
[source, json, subs=+macros]
{
    "_links": {
      "next": {
         "href": "/api/resourcelink"
      },
      "self": {
         "href": "/api/resourcelink"
      }
    },
    "records": {
    " links": {
        "self": {
           "href": "/api/resourcelink"
        }
      },
      "keys": {
      },
      "licenses": {
         "capacity": {
           "maximum_size": 0,
```

```
  "used_size": 0
         },
         "compliance": {
           "state": "compliant"
        },
        "expiry_time": "2019-03-02T19:00:00Z",
      "host id": "456-44-1234",
        "installed_license": "Core Bundle",
        "owner": "cluster1",
        "serial_number": "123456789",
      "start time": "2019-02-02T19:00:00Z"
      },
    "name": "NFS",
      "scope": "not_available",
      "state": "compliant"
   }
}
====
== Error
```
Status: Default, Error

```
[cols=3*,options=header]
|===|Name
|Type
|Description
|error
|link:#error[error]
a|
|===.Example error
[%collapsible%closed]
====[source,json,subs=+macros]
{
    "error": {
      "arguments": {
        "code": "string",
        "message": "string"
```

```
  },
      "code": "4",
      "message": "entry doesn't exist",
      "target": "uuid"
   }
}
====== Definitions
[.api-def-first-level]
.See Definitions
[%collapsible%closed]
//Start collapsible Definitions block
====[#href]
[.api-collapsible-fifth-title]
href
[cols=3*,options=header]
| == =|Name
|Type
|Description
|href
|string
a|
| == =[#_links]
[.api-collapsible-fifth-title]
_links
[cols=3*,options=header]
|===|Name
|Type
|Description
|next
|link:#href[href]
a|
|self
```

```
|link:#href[href]
a|
|===[#_links]
[.api-collapsible-fifth-title]
_links
[cols=3*,options=header]
|===|Name
|Type
|Description
|self
|link:#href[href]
a|
| == =[#capacity]
[.api-collapsible-fifth-title]
capacity
[cols=3*,options=header]
| == =|Name
|Type
|Description
|maximum_size
|integer
a|Licensed capacity size (in bytes) that can be used.
|used_size
|integer
a|Capacity that is currently used (in bytes).
|===[#compliance]
```

```
[.api-collapsible-fifth-title]
compliance
[cols=3*,options=header]
|===|Name
|Type
|Description
|state
|string
a|Compliance state of the license.
| == =[#licenses]
[.api-collapsible-fifth-title]
licenses
[cols=3*,options=header]
|===|Name
|Type
|Description
|active
|boolean
a | A flag indicating whether the license is currently being enforced.
|capacity
|link:#capacity[capacity]
a|
|compliance
|link:#compliance[compliance]
a|
|evaluation
|boolean
a | A flag indicating whether the license is in evaluation mode.
|expiry_time
|string
```

```
a|Date and time when the license expires.
|host_id
|string
a|A string that associates the license with a node or cluster.
|installed_license
|string
a|Name of license that enabled the feature.
|owner
|string
a|Cluster, node or license manager that owns the license.
|serial_number
|string
a|Serial number of the license.
|start_time
|string
a|Date and time when the license starts.
|===[#records]
[.api-collapsible-fifth-title]
records
[cols=3*,options=header]
|===|Name
|Type
|Description
|_links
|link:#_links[_links]
a|
|keys
|array[string]
```

```
a|
|licenses
|array[link:#licenses[licenses]]
a|Installed licenses of the package.
|name
|string
a|Name of the license.
|scope
|string
a|Scope of the license.
|state
|string
a|Summary state of package based on all installed licenses.
|===[#error_arguments]
[.api-collapsible-fifth-title]
error_arguments
[cols=3*,options=header]
| == =|Name
|Type
|Description
|code
|string
a|Argument code
|message
|string
a|Message argument
| == =
```

```
[#error]
[.api-collapsible-fifth-title]
error
[cols=3*,options=header]
| == =|Name
|Type
|Description
|arguments
|array[link:#error_arguments[error_arguments]]
a|Message arguments
|code
|string
a|Error code
|message
|string
a|Error message
|target
|string
a|The target parameter that caused the error.
|===//end collapsible .Definitions block
====[[IDd0393f914c773aa7274766dcd7c40804]]
= Install one or more feature licenses
[.api-doc-operation .api-doc-operation-post]#POST# [.api-doc-code-
block]#`/cluster/licensing/licenses`#
*Introduced In:* 9.6
```

```
Installs one or more feature licenses.
== Required properties
* `keys` - Array containing a list of NLF or 28-character license keys.
== Related ONTAP commands
* `system license add`
== Parameters
[cols=5*,options=header]
| == =|Name
|Type
|In
|Required
|Description
|return_records
|boolean
|query
|False
a|The default is false. If set to true, the records are returned.
* Default value:
|===== Request Body
[cols=3*,options=header]
| == =|Name
|Type
|Description
|_links
|link:#_links[_links]
a|
|keys
```

```
|array[string]
a|
|licenses
|array[link:#licenses[licenses]]
a|Installed licenses of the package.
|name
|string
a|Name of the license.
|scope
|string
a|Scope of the license.
|state
|string
a|Summary state of package based on all installed licenses.
| == =.Example request
[%collapsible%closed]
====[source,json,subs=+macros]
{
    "_links": {
      "self": {
        "href": "/api/resourcelink"
      }
    },
    "keys": {
    },
    "licenses": {
      "capacity": {
      "maximum size": 0,
      "used size": 0
      },
      "compliance": {
        "state": "compliant"
      },
      "expiry_time": "2019-03-02T19:00:00Z",
```

```
  "host_id": "456-44-1234",
      "installed_license": "Core Bundle",
      "owner": "cluster1",
      "serial_number": "123456789",
      "start_time": "2019-02-02T19:00:00Z"
    },
    "name": "NFS",
    "scope": "not_available",
    "state": "compliant"
}
=== Response
```
Status: 201, Created

```
[cols=3*,options=header]
|===
|Name
|Type
|Description
|_links
|link:#_links[_links]
a|
|num_records
|integer
a|Number of records
|records
|array[link:#records[records]]
a|
| == =.Example response
[%collapsible%closed]
====
[source,json,subs=+macros]
{
    "_links": {
      "next": {
        "href": "/api/resourcelink"
```

```
  },
      "self": {
        "href": "/api/resourcelink"
      }
    },
    "records": {
      "_links": {
        "self": {
          "href": "/api/resourcelink"
        }
      },
      "keys": {
      },
      "licenses": {
        "capacity": {
         "maximum size": 0,
          "used_size": 0
         },
         "compliance": {
          "state": "compliant"
        },
         "expiry_time": "2019-03-02T19:00:00Z",
       "host_id": "456-44-1234",
         "installed_license": "Core Bundle",
         "owner": "cluster1",
        "serial_number": "123456789",
         "start_time": "2019-02-02T19:00:00Z"
      },
      "name": "NFS",
      "scope": "not_available",
      "state": "compliant"
    }
}
====== Error
```
Status: Default

```
ONTAP Error Response Codes
|===
| Error Code | Description
| 1115117
```

```
| Generic licensing error
| 1115122
| No cluster serial number found
| 1115124
| No node serial number found
| 1115130
| No license code was provided
| 1115131
| Installation of the license failed
| 1115132
| License already exists on system
| 1115134
| Serial number does not belong to node
| 1115141
| License data is invalid
| 1115142
| License signature is invalid
| 1115143
| Internal error applying the requested license
| 1115152
| License does not apply to the platform
| 1115154
| Unable to retrieve cluster ID
| 1115155
| Invalid cluster ID found
| 1115159
| License is not in an acceptable format
| 1115160
| License has already expired
| 1115164
| Minimum ONTAP version requirements not met
```
| 1115165 | Minimum ONTAP version requirements are not met for license type enabled | 1115166 | Minimum ONTAP version requirements are not met for license protocol SEC-COMP-BNDL-ENBLD | 1115179 | FlexCache is not supported on this system | 1115180 | FlexCache is not supported on cloud systems | 1115407 | Capacity pool licenses cannot be installed directly | 1115427 | License is incompatible with capacity pools licensing mode | 1115562 | One or more errors occurred when installing a NLFv2 license | 1115563 | Package details and serial number of license contained within the NLFv2 failure | 1115564 | Package cannot be deleted individually as it part of a bundle | 1115565 | NLFv2 install failed as the license serial number is already in use | 1115616 | Package details and serial number of license included in the install conflict | 1115617 | NLFv2 license install failed with summary of conflicting licenses | 1115618 | NLFv2 license install failed as a license with newer timestamp already exists | 66846818 | Failed to interpret FlexCache license information | 66846821

```
| FlexCache is not supported on cloud systems
| 66846822
| Invalid FlexCache capacity information provided
| 655294464
| Failed to extract license contents
| 655294465
| License key is invalid
| 655294466
| Serial number is invalid
| 655294467
| Version number is invalid
| 655294468
| Expired license
| 655294469
| License does not apply to the platform
| 655294470
| License does not apply to the product
| == =[cols=3*,options=header]
|===|Name
|Type
|Description
|errors
|array[link:#error[error]]
a|
| == =.Example error
[%collapsible%closed]
\!=\!=\!=\!=[source,json,subs=+macros]
{
```

```
  "errors": {
      "arguments": {
        "code": "string",
        "message": "string"
      },
      "code": "4",
      "message": "entry doesn't exist",
      "target": "uuid"
   }
}
====== Definitions
[.api-def-first-level]
.See Definitions
[%collapsible%closed]
//Start collapsible Definitions block
====
[#href]
[.api-collapsible-fifth-title]
href
[cols=3*,options=header]
| == =|Name
|Type
|Description
|href
|string
a|
| == =[#_links]
[.api-collapsible-fifth-title]
_links
[cols=3*,options=header]
|===|Name
|Type
|Description
```

```
|self
|link:#href[href]
a|
|===[#capacity]
[.api-collapsible-fifth-title]
capacity
[cols=3*,options=header]
| == =|Name
|Type
|Description
|maximum_size
|integer
a|Licensed capacity size (in bytes) that can be used.
|used_size
|integer
a|Capacity that is currently used (in bytes).
| == =[#compliance]
[.api-collapsible-fifth-title]
compliance
[cols=3*,options=header]
| == =|Name
|Type
|Description
|state
|string
a|Compliance state of the license.
| == =
```

```
[#licenses]
[.api-collapsible-fifth-title]
licenses
[cols=3*,options=header]
| == =|Name
|Type
|Description
|active
|boolean
a|A flag indicating whether the license is currently being enforced.
|capacity
|link:#capacity[capacity]
a|
|compliance
|link:#compliance[compliance]
a|
|evaluation
|boolean
a | A flag indicating whether the license is in evaluation mode.
|expiry_time
|string
a|Date and time when the license expires.
|host_id
|string
a|A string that associates the license with a node or cluster.
|installed_license
|string
a|Name of license that enabled the feature.
|owner
|string
a|Cluster, node or license manager that owns the license.
```

```
|serial_number
|string
a|Serial number of the license.
|start_time
|string
a|Date and time when the license starts.
| == =[#license_package]
[.api-collapsible-fifth-title]
license_package
[cols=3*,options=header]
| == =|Name
|Type
|Description
|_links
|link:#_links[_links]
a|
|keys
|array[string]
a|
|licenses
|array[link:#licenses[licenses]]
a|Installed licenses of the package.
|name
|string
a|Name of the license.
|scope
|string
a|Scope of the license.
```

```
|state
|string
a|Summary state of package based on all installed licenses.
| == =[#_links]
[.api-collapsible-fifth-title]
_links
[cols=3*,options=header]
| == =|Name
|Type
|Description
|next
|link:#href[href]
a|
|self
|link:#href[href]
a|
|===[#records]
[.api-collapsible-fifth-title]
records
[cols=3*,options=header]
| == =|Name
|Type
|Description
|_links
|link:#_links[_links]
a|
|keys
|array[string]
a|
```

```
|licenses
|array[link:#licenses[licenses]]
a|Installed licenses of the package.
|name
|string
a|Name of the license.
|scope
|string
a|Scope of the license.
|state
|string
a|Summary state of package based on all installed licenses.
| == =[#error arguments]
[.api-collapsible-fifth-title]
error_arguments
[cols=3*,options=header]
|===|Name
|Type
|Description
|code
|string
a|Argument code
|message
|string
a|Message argument
|===
```

```
[#error]
[.api-collapsible-fifth-title]
error
[cols=3*,options=header]
| == =|Name
|Type
|Description
|arguments
|array[link:#error_arguments[error_arguments]]
a|Message arguments
|code
|string
a|Error code
|message
|string
a|Error message
|target
|string
a|The target parameter that caused the error.
|===//end collapsible .Definitions block
=[[IDc65aa445574eacfcc2538cdd72a51b4c]]
= Delete a license
[.api-doc-operation .api-doc-operation-delete]#DELETE# [.api-doc-code-
block]#`/cluster/licensing/licenses/{name}`#
*Introduced In:* 9.6
Deletes a license.
```

```
== Related ONTAP commands
* `system license delete`
== Parameters
[cols=5*,options=header]
|===|Name
|Type
|In
|Required
|Description
|name
|string
|path
|True
a|Name of the license package to delete.
|serial_number
|string
|query
|True
a|Serial number of the license to delete.
| == =
```
== Response

## Status: 200, Ok

== Error

## Status: Default

```
ONTAP Error Response Codes
| == =| Error Code | Description
```

```
| 525028
| Error during volume limit check, cannot remove license
| 525029
| Current volume use will exceed limits if license is removed
| 1115137
| Cluster license requires a base license to be installed
| 1115144
| Cloud licenses cannot be deleted
| 1115178
| A tier license that is still in use cannot be deleted
| 1115213
| License is still in use and cannot be removed
| 1115406
| Capacity pool licenses cannot be deleted
| 1115564
| Package is part of a NLFv2 license and cannot be removed individually
| 66846823
| A FlexCache license that is still in use cannot be deleted
| == =[cols=3*,options=header]
| == =|Name
|Type
|Description
|error
|link:#error[error]
a|
| == =.Example error
[%collapsible%closed]
====
[source,json,subs=+macros]
```

```
{
    "error": {
     "arguments": {
        "code": "string",
        "message": "string"
      },
      "code": "4",
      "message": "entry doesn't exist",
      "target": "uuid"
   }
}
====
== Definitions
[.api-def-first-level]
.See Definitions
[%collapsible%closed]
//Start collapsible Definitions block
====[#error arguments]
[.api-collapsible-fifth-title]
error_arguments
[cols=3*,options=header]
| == =|Name
|Type
|Description
|code
|string
a|Argument code
|message
|string
a|Message argument
|===[#error]
[.api-collapsible-fifth-title]
error
```

```
[cols=3*,options=header]
| == =|Name
|Type
|Description
|arguments
|array[link:#error_arguments[error_arguments]]
a|Message arguments
|code
|string
a|Error code
|message
|string
a|Error message
|target
|string
a|The target parameter that caused the error.
| == =//end collapsible .Definitions block
====[[ID2580fd521bff6d2859a03322ffff21d9]]
= Retrieve a license package
[.api-doc-operation .api-doc-operation-get]#GET# [.api-doc-code-
block]#`/cluster/licensing/licenses/{name}`#
*Introduced In:* 9.6
Retrieves a specific license package.
NOTE: By default, the GET method only returns licensed packages. You must
provide the following query "state=unlicensed" to retrieve unlicensed
packages.
```

```
== Related ONTAP commands
* `system license show`
* `system license show-status`
== Parameters
[cols=5*,options=header]
|===|Name
|Type
|In
|Required
|Description
|name
|string
|path
|True
a|Name of the license package.
|state
|string
|query
|False
a|Filter by state
|licenses.start_time
|string
|query
|False
a|Filter by licenses.start time
|licenses.installed_license
|string
|query
|False
a|Filter by licenses.installed license
* Introduced in: 9.9
```
|licenses.owner |string |query |False a|Filter by licenses.owner |licenses.compliance.state |string |query |False a|Filter by licenses.compliance.state |licenses.serial\_number |string |query |False a|Filter by licenses.serial number |licenses.evaluation |boolean |query |False a|Filter by licenses.evaluation |licenses.active |boolean |query |False a|Filter by licenses.active |licenses.host\_id |string |query |False a|Filter by licenses.host id \* Introduced in: 9.9 |licenses.capacity.maximum\_size |integer

|query |False a|Filter by licenses.capacity.maximum size |licenses.capacity.used\_size |integer |query |False a|Filter by licenses.capacity.used size |licenses.expiry\_time |string |query |False a|Filter by licenses.expiry time |scope |string |query |False a|Filter by scope |fields |array[string] |query |False a|Specify the fields to return. |=== == Response Status: 200, Ok

```
[cols=3*,options=header]
| == =|Name
|Type
|Description
|_links
|link:#_links[_links]
```
```
a|
|keys
|array[string]
a|
|licenses
|array[link:#licenses[licenses]]
a|Installed licenses of the package.
|name
|string
a|Name of the license.
|scope
|string
a|Scope of the license.
|state
|string
a|Summary state of package based on all installed licenses.
| == =.Example response
[%collapsible%closed]
====[source, json, subs=+macros]
{
    "_links": {
      "self": {
        "href": "/api/resourcelink"
     }
    },
    "keys": {
    },
    "licenses": {
      "capacity": {
        "maximum_size": 0,
        "used_size": 0
      },
      "compliance": {
```

```
  "state": "compliant"
      },
      "expiry_time": "2019-03-02T19:00:00Z",
    "host id": "456-44-1234",
      "installed_license": "Core Bundle",
      "owner": "cluster1",
      "serial_number": "123456789",
    "start time": "2019-02-02T19:00:00Z"
    },
  "name": "NFS",
    "scope": "not_available",
    "state": "compliant"
}
====== Error
```

```
Status: Default, Error
```

```
[cols=3*,options=header]
|===|Name
|Type
|Description
|error
|link:#error[error]
a|
| == =.Example error
[%collapsible%closed]
====[source, json, subs=+macros]
{
    "error": {
      "arguments": {
        "code": "string",
        "message": "string"
      },
      "code": "4",
      "message": "entry doesn't exist",
      "target": "uuid"
```

```
  }
}
====== Definitions
[.api-def-first-level]
.See Definitions
[%collapsible%closed]
//Start collapsible Definitions block
=[#href]
[.api-collapsible-fifth-title]
href
[cols=3*,options=header]
|===|Name
|Type
|Description
|href
|string
a|
| == =[#_links]
[.api-collapsible-fifth-title]
_links
[cols=3*,options=header]
| == =|Name
|Type
|Description
|self
|link:#href[href]
a|
| == =[#capacity]
[.api-collapsible-fifth-title]
```

```
capacity
[cols=3*,options=header]
|===|Name
|Type
|Description
|maximum_size
|integer
a|Licensed capacity size (in bytes) that can be used.
|used_size
|integer
a|Capacity that is currently used (in bytes).
| == =[#compliance]
[.api-collapsible-fifth-title]
compliance
[cols=3*,options=header]
| == =|Name
|Type
|Description
|state
|string
a|Compliance state of the license.
| == =[#licenses]
[.api-collapsible-fifth-title]
licenses
[cols=3*,options=header]
| == =|Name
|Type
```

```
|Description
|active
|boolean
a | A flag indicating whether the license is currently being enforced.
|capacity
|link:#capacity[capacity]
a|
|compliance
|link:#compliance[compliance]
a|
|evaluation
|boolean
a|A flag indicating whether the license is in evaluation mode.
|expiry_time
|string
a|Date and time when the license expires.
|host_id
|string
a | A string that associates the license with a node or cluster.
|installed_license
|string
a|Name of license that enabled the feature.
|owner
|string
a|Cluster, node or license manager that owns the license.
|serial_number
|string
a|Serial number of the license.
|start_time
|string
```

```
a|Date and time when the license starts.
|===[#error arguments]
[.api-collapsible-fifth-title]
error_arguments
[cols=3*,options=header]
| == =|Name
|Type
|Description
|code
|string
a|Argument code
|message
|string
a|Message argument
|===[#error]
[.api-collapsible-fifth-title]
error
[cols=3*,options=header]
|===|Name
|Type
|Description
|arguments
|array[link:#error_arguments[error_arguments]]
a|Message arguments
|code
|string
a|Error code
```

```
|message
|string
a|Error message
|target
|string
a|The target parameter that caused the error.
| == =//end collapsible .Definitions block
====:leveloffset: -1
= Manage cluster mediators
:leveloffset: +1
[[ID4c0229eba5cf4da90ffef9636f39724b]]
= Cluster mediators endpoint overview
== Overview
You can use this API to add or remove a mediator to MetroCluster over IP
configuration, or get the status and details of the existing mediator in
MetroCluster over IP configuration. The GET operation returns the status
of the mediator along with the mediator details. The DELETE operation
```
== Adding a mediator

A mediator can be added to MetroCluster over IP configuration by issuing a POST on /cluster/mediators. Parameters are provided in the body of the POST request. There are no optional parameters for adding a mediator.

removes the mediator. The POST operation adds the mediator.

=== Required configuration fields

These fields are always required for any POST /cluster/mediators request.

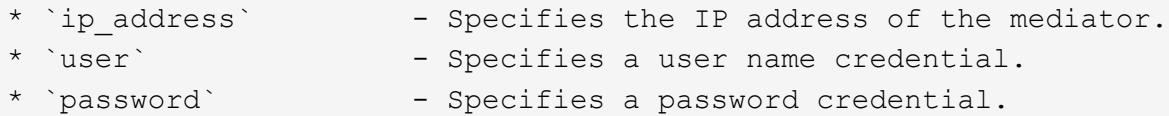

=== Polling the setup job

After a successful POST /cluster/mediators is issued, an HTTP status code of 202 (Accepted) is returned along with a job UUID and a link in the body of the response. The setup job continues asynchronously and can be monitored by using the job UUID and the /cluster/jobs API. The "message" field in the response of the GET /cluster/jobs/\{uuid} request shows the current step in the job, and the "state" field shows the overall state of the job.

== Deleting a Mediator

A mediator can be deleted from MetroCluster over IP configuration by issuing a DELETE to /cluster/mediators/\{uuid}. Parameters are provided in the body of the DELETE request. There are no optional parameters for adding a mediator.

=== Required configuration fields

These fields are always required for any DELETE /cluster/mediators/\{uuid} request.

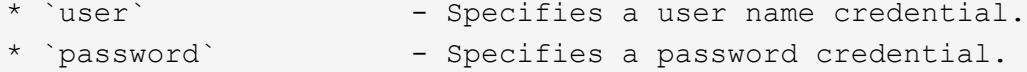

=== Polling the delete job

After a successful DELETE /cluster/mediators/\{uuid} is issued, an HTTP status code of 202 (Accepted) is returned along with a job UUID and a link in the body of the response. The delete job continues asynchronously and can be monitored by using the job UUID and the /cluster/jobs API. The "message" field in the response of the GET /cluster/jobs/\{uuid} request shows the current step in the job, and the "state" field shows the overall state of the job.

 $\mathbf{I}$  .  $\mathbf{I}$ 

== Examples

```
=== Setting up a mediator for a 4-Node MetroCluster over IP Configuration
This example shows the POST body when setting up a mediator for a 4-Node
MetroCluster over IP configuration. The only prerequisite is that
MetroCluster over IP is configured.
----
# API
/api/cluster/mediators
----
=== POST body included from file
----
mediator_post_body.txt:
{
"ip address": "1.1.1.1",
"user": "username",
"password": "password"
}
curl -X POST https://<mgmt-ip>/api/cluster/mediators -d
"@mediator_post_body.txt"
----
=== Inline POST body
----
curl -X POST https://<mgmt-ip>/api/cluster/mediators -H "Content-Type:
application/hal+json" -d '{"ip address": "1.1.1.1", "user": "username",
"password": "password"}'
---=== POST Response
----
HTTP/1.1 202 Accepted
Date: Tue, 22 Sep 2020 07:40:59 GMT
Server: libzapid-httpd
X-Content-Type-Options: nosniff
Cache-Control: no-cache, no-store, must-revalidate
Location: /api/cluster/metrocluster
Content-Length: 189
Content-Type: application/hal+json
{
"job": {
```

```
  "uuid": "f567b48b-fca6-11ea-acaf-005056bb47c1",
  " links": {
     "self": {
        "href": "/api/cluster/jobs/f567b48b-fca6-11ea-acaf-005056bb47c1"
      }
   }
}
}
----
=== Monitoring the job progress
Use the link provided in the response to the POST request to fetch
information for the mediator setup job.
==== Request
----
curl -X GET https://<mgmt-ip>/api/cluster/jobs/f567b48b-fca6-11ea-acaf-
005056bb47c1
----
==== Job status response
----
HTTP/1.1 202 Accepted
Date: Tue, 22 Sep 2020 07:41:29 GMT
Server: libzapid-httpd
X-Content-Type-Options: nosniff
Cache-Control: no-cache, no-store, must-revalidate
Location: /api/cluster/metrocluster
Content-Length: 189
Content-Type: application/hal+json
{
"uuid": "f567b48b-fca6-11ea-acaf-005056bb47c1",
"description": "POST /api/cluster/mediators/",
"state": "running",
"start time": "2020-09-22T03:41:00-04:00",
" links": {
   "self": {
      "href": "/api/cluster/jobs/f567b48b-fca6-11ea-acaf-005056bb47c1"
   }
}
}
----
```

```
==== Final status of a successful Mediator add
---HTTP/1.1 202 Accepted
Date: Tue, 22 Sep 2020 07:43:38 GMT
Server: libzapid-httpd
X-Content-Type-Options: nosniff
Cache-Control: no-cache, no-store, must-revalidate
Location: /api/cluster/metrocluster
Content-Length: 358
Content-Type: application/hal+json
{
"uuid": "f567b48b-fca6-11ea-acaf-005056bb47c1",
"description": "POST /api/cluster/mediators/",
"state": "success",
"message": "success",
"code" : 0,"start time": "2020-09-22T03:41:00-04:00",
"end_time": "2020-09-22T03:42:10-04:00",
" links": {
    "self": {
      "href": "/api/cluster/jobs/f567b48b-fca6-11ea-acaf-005056bb47c1"
   }
}
}
----
=== Retrieving the existing mediator configurations
==== Request
----
curl -X GET https://<mgmt-ip>/api/cluster/mediators
----
==== Response
----
HTTP/1.1 202 Accepted
Date: Tue, 22 Sep 2020 08:53:18 GMT
Server: libzapid-httpd
X-Content-Type-Options: nosniff
Cache-Control: no-cache, no-store, must-revalidate
Location: /api/cluster/metrocluster
Content-Length: 320
Content-Type: application/hal+json
```

```
{
"records": [
   {
      "uuid": "f89e8906-fca6-11ea-acaf-005056bb47c1",
      "_links": {
        "self": {
           "href": "/api/cluster/mediators/f89e8906-fca6-11ea-acaf-
005056bb47c1"
        }
      }
   }
\frac{1}{\sqrt{2}}"num_records": 1,
"_links": {
    "self": {
      "href": "/api/cluster/mediators"
   }
}
}
---=== Retrieving a specific mediator using the uuid
==== Request
----
curl -X GET https://<mgmt-ip>/api/cluster/mediators/f89e8906-fca6-11ea-
acaf-005056bb47c1
----
==== Response
----
HTTP/1.1 202 Accepted
Date: Tue, 22 Sep 2020 08:59:40 GMT
Server: libzapid-httpd
X-Content-Type-Options: nosniff
Cache-Control: no-cache, no-store, must-revalidate
Location: /api/cluster/metrocluster
Content-Length: 347
Content-Type: application/hal+json
{
"uuid": "f89e8906-fca6-11ea-acaf-005056bb47c1",
"ip address": "10.234.173.40",
"port": 31784,
"reachable": true,
```

```
"peer cluster": {
  "name": "mcc_siteB",
    "uuid": "38779fd1-fc6b-11ea-9421-005056bb21d8"
},
"peer_mediator_connectivity": "connected",
" links": {
    "self": {
      "href": "/api/cluster/mediators/f89e8906-fca6-11ea-acaf-005056bb47c1"
    }
}
}
----
=== Deleting a configured Mediator using the uuid
==== Request
----
curl -X DELETE https://<mgmt-ip>/api/cluster/mediators/{uuid} -H "Content-
Type: application+hal/json" -d '{"user": "username", "password":
"password"}'
----
==== Response
----
HTTP/1.1 202 Accepted
Date: Tue, 22 Sep 2020 09:13:52 GMT
Server: libzapid-httpd
X-Content-Type-Options: nosniff
Cache-Control: no-cache, no-store, must-revalidate
Location: /api/cluster/metrocluster
Content-Length: 189
Content-Type: application/hal+json
{
"job": {
    "uuid": "eeb71ccd-fcb3-11ea-acaf-005056bb47c1",
    "_links": {
     "self": {
        "href": "/api/cluster/jobs/eeb71ccd-fcb3-11ea-acaf-005056bb47c1"
      }
   }
}
}
----
```

```
=== Monitoring the job progress
Use the link provided in the response to the DELETE request to fetch
information for the delete job.
==== Request
----
curl -X GET https://<mgmt-ip>/api/cluster/jobs/eeb71ccd-fcb3-11ea-acaf-
005056bb47c1
----
==== Job status response
----
HTTP/1.1 202 Accepted
Date: Tue, 22 Sep 2020 09:14:20 GMT
Server: libzapid-httpd
X-Content-Type-Options: nosniff
Cache-Control: no-cache, no-store, must-revalidate
Location: /api/cluster/metrocluster
Content-Length: 316
Content-Type: application/hal+json
{
"uuid": "eeb71ccd-fcb3-11ea-acaf-005056bb47c1",
"description": "DELETE /api/cluster/mediators/f89e8906-fca6-11ea-acaf-
005056bb47c1",
"state": "running",
"start time": "2020-09-22T05:13:52-04:00",
" links": {
   "self": {
      "href": "/api/cluster/jobs/eeb71ccd-fcb3-11ea-acaf-005056bb47c1"
   }
}
}
----
==== Final status of the Mediator DELETE job
---HTTP/1.1 202 Accepted
Date: Tue, 22 Sep 2020 09:21:46 GMT
Server: libzapid-httpd
X-Content-Type-Options: nosniff
Cache-Control: no-cache, no-store, must-revalidate
Location: /api/cluster/metrocluster
```

```
Content-Length: 396
Content-Type: application/hal+json
{
"uuid": "eeb71ccd-fcb3-11ea-acaf-005056bb47c1",
"description": "DELETE /api/cluster/mediators/f89e8906-fca6-11ea-acaf-
005056bb47c1",
"state": "success",
"message": "success",
"code": 0,
"start time": "2020-09-22T05:13:52-04:00",
"end time": "2020-09-22T05:14:24-04:00",
"_links": {
    "self": {
      "href": "/api/cluster/jobs/eeb71ccd-fcb3-11ea-acaf-005056bb47c1"
   }
}
}
----
[[ID0c103e6141f764557f8697695a77aab6]]
= Retrieve ONTAP Mediators configured in the cluster
[.api-doc-operation .api-doc-operation-get]#GET# [.api-doc-code-
block]#`/cluster/mediators`#
*Introduced In:* 9.8
Retrieves mediators configured in the cluster.
== Parameters
[cols=5*,options=header]
| == =|Name
|Type
|In
|Required
|Description
|reachable
|boolean
```
|query |False a|Filter by reachable |peer\_mediator\_connectivity |string |query |False a|Filter by peer mediator connectivity \* Introduced in: 9.10 |ip\_address |string |query |False a|Filter by ip address |peer\_cluster.uuid |string |query |False a|Filter by peer cluster.uuid |peer\_cluster.name |string |query |False a|Filter by peer\_cluster.name |uuid |string |query |False a|Filter by uuid |port |integer |query |False a|Filter by port

|fields |array[string] |query |False a|Specify the fields to return. |max\_records |integer |query |False alLimit the number of records returned. |return\_records |boolean |query |False a|The default is true for GET calls. When set to false, only the number of records is returned. \* Default value: 1 |return\_timeout |integer |query |False a|The number of seconds to allow the call to execute before returning. When iterating over a collection, the default is 15 seconds. ONTAP returns earlier if either max records or the end of the collection is reached. \* Default value: 1 \* Max value: 120 \* Min value: 0 |order\_by |array[string] |query |False a|Order results by specified fields and optional [asc|desc] direction. Default direction is 'asc' for ascending.

```
| == =
```
== Response

Status: 200, Ok

```
[cols=3*,options=header]
| == =|Name
|Type
|Description
|_links
|link:#_links[_links]
a|
|num_records
|integer
a|
|records
|array[link:#records[records]]
a|
| == =.Example response
[%collapsible%closed]
====[source,json,subs=+macros]
{
    "_links": {
      "next": {
        "href": "/api/resourcelink"
      },
      "self": {
        "href": "/api/resourcelink"
      }
    },
    "records": {
      "dr_group": {
        "id": 0
      },
    "ip address": "10.10.10.7",
      "password": "mypassword",
```

```
  "peer_cluster": {
       " links": {
          "self": {
             "href": "/api/resourcelink"
          }
        },
         "name": "cluster2",
        "uuid": "ebe27c49-1adf-4496-8335-ab862aebebf2"
      },
    "peer mediator connectivity": "connected",
      "port": 31784,
      "reachable": 1,
      "user": "myusername",
      "uuid": "string"
   }
}
====== Error
```
Status: Default, Error

```
[cols=3*,options=header]
| == =|Name
|Type
|Description
|error
|link:#error[error]
a|
|===.Example error
[%collapsible%closed]
====
[source,json,subs=+macros]
{
    "error": {
      "arguments": {
        "code": "string",
        "message": "string"
      },
```

```
  "code": "4",
      "message": "entry doesn't exist",
      "target": "uuid"
   }
}
====== Definitions
[.api-def-first-level]
.See Definitions
[%collapsible%closed]
//Start collapsible Definitions block
====
[#href]
[.api-collapsible-fifth-title]
href
[cols=3*,options=header]
|===|Name
|Type
|Description
|href
|string
a|
| == =[#_links]
[.api-collapsible-fifth-title]
_links
[cols=3*,options=header]
| == =|Name
|Type
|Description
|next
|link:#href[href]
a|
|self
|link:#href[href]
```

```
a|
| == =[#dr_group]
[.api-collapsible-fifth-title]
dr_group
DR group reference.
[cols=3*,options=header]
| == =|Name
|Type
|Description
|id
|integer
a|DR Group ID
|===[#_links]
[.api-collapsible-fifth-title]
_links
[cols=3*,options=header]
| == =|Name
|Type
|Description
|self
|link:#href[href]
a|
| == =[#peer_cluster]
[.api-collapsible-fifth-title]
peer_cluster
```

```
The peer cluster that the mediator service is used for.
[cols=3*,options=header]
| == =|Name
|Type
|Description
|_links
|link:#_links[_links]
a|
|name
|string
a|
|uuid
|string
a|
|===[#records]
[.api-collapsible-fifth-title]
records
[cols=3*,options=header]
|===|Name
|Type
|Description
|ca_certificate
|string
a|CA certificate for ONTAP Mediator. This is optional if the certificate
is already installed.
* x-ntap-createOnly: true
* Introduced in: 9.8
|dr_group
|link:#dr_group[dr_group]
a|DR group reference.
```
|ip\_address |string a|The IP address of the mediator. |password |string a|The password used to connect to the REST server on the mediator. |peer\_cluster |link:#peer\_cluster[peer\_cluster] a|The peer cluster that the mediator service is used for. |peer\_mediator\_connectivity |string a|Indicates the mediator connectivity status of the peer cluster. Possible values are connected, unreachable, unknown. |port |integer a|The REST server's port number on the mediator. |reachable |boolean a|Indicates the connectivity status of the mediator. |user |string a|The username used to connect to the REST server on the mediator. |uuid |string a|The unique identifier for the mediator service.  $| == =$ [#error\_arguments] [.api-collapsible-fifth-title]

```
error_arguments
[cols=3*,options=header]
|===|Name
|Type
|Description
|code
|string
a|Argument code
|message
|string
a|Message argument
| == =[#error]
[.api-collapsible-fifth-title]
error
[cols=3*,options=header]
|===|Name
|Type
|Description
|arguments
|array[link:#error_arguments[error_arguments]]
a|Message arguments
|code
|string
a|Error code
|message
|string
a|Error message
|target
```

```
|string
a|The target parameter that caused the error.
| == =//end collapsible .Definitions block
=[[ID8977700c22ec50c233407ebab0ec5097]]
= Create and connect an ONTAP Mediator
[.api-doc-operation .api-doc-operation-post]#POST# [.api-doc-code-
block]#`/cluster/mediators`#
*Introduced In:* 9.8
Creates and connect a mediator.
== Parameters
[cols=5*,options=header]
|===|Name
|Type
|In
|Required
|Description
|return_timeout
|integer
|query
|False
a|The number of seconds to allow the call to execute before returning.
When doing a POST, PATCH, or DELETE operation on a single record, the
default is 0 seconds. This means that if an asynchronous operation is
started, the server immediately returns HTTP code 202 (Accepted) along
with a link to the job. If a non-zero value is specified for POST, PATCH,
or DELETE operations, ONTAP waits that length of time to see if the job
completes so it can return something other than 202.
```
\* Default value: 1

```
* Max value: 120
* Min value: 0
|return_records
|boolean
|query
|False
a|The default is false. If set to true, the records are returned.
* Default value:
| == === Request Body
[cols=3*,options=header]
| == =|Name
|Type
|Description
|ca_certificate
|string
a|CA certificate for ONTAP Mediator. This is optional if the certificate
is already installed.
* x-ntap-createOnly: true
* Introduced in: 9.8
|dr_group
|link:#dr_group[dr_group]
a|DR group reference.
|ip_address
|string
a|The IP address of the mediator.
|password
|string
a|The password used to connect to the REST server on the mediator.
```
|peer\_cluster |link:#peer\_cluster[peer\_cluster] a|The peer cluster that the mediator service is used for. |peer\_mediator\_connectivity |string a|Indicates the mediator connectivity status of the peer cluster. Possible values are connected, unreachable, unknown. |port |integer a|The REST server's port number on the mediator. |reachable |boolean a|Indicates the connectivity status of the mediator. |user |string a|The username used to connect to the REST server on the mediator. |uuid |string a|The unique identifier for the mediator service.  $| == =$ .Example request [%collapsible%closed]  $====$ [source, json, subs=+macros] { "dr group": { "id": 0 }, "ip\_address": "10.10.10.7", "password": "mypassword", "peer\_cluster": { "\_links": {

```
  "self": {
           "href": "/api/resourcelink"
        }
      },
      "name": "cluster2",
      "uuid": "ebe27c49-1adf-4496-8335-ab862aebebf2"
    },
  "peer mediator connectivity": "connected",
    "port": 31784,
   "reachable": 1,
    "user": "myusername",
    "uuid": "string"
}
== == === Response
```
Status: 202, Accepted

```
[cols=3*,options=header]
| == =|Name
|Type
|Description
|job
|link:#job_link[job_link]
a|
|===.Example response
[%collapsible%closed]
=[source,json,subs=+macros]
{
    "job": {
      "_links": {
        "self": {
          "href": "/api/resourcelink"
        }
      },
      "uuid": "string"
   }
}
====== Error
```
## Status: Default

```
ONTAP Error Response codes
|===| Error code | Description
| 13369351
| Update to mediator failed. Reason: does not authorized for that command.
Check that the peer cluster and mediator are reachable.
| == =
```

```
[cols=3*,options=header]
| == =|Name
|Type
|Description
|error
|link:#error[error]
a|
|===.Example error
[%collapsible%closed]
=[source,json,subs=+macros]
{
    "error": {
      "arguments": {
        "code": "string",
        "message": "string"
      },
      "code": "4",
      "message": "entry doesn't exist",
      "target": "uuid"
   }
}
====== Definitions
[.api-def-first-level]
.See Definitions
[%collapsible%closed]
//Start collapsible Definitions block
====[#dr_group]
[.api-collapsible-fifth-title]
dr_group
DR group reference.
[cols=3*,options=header]
| == =
```

```
|Name
|Type
|Description
|id
|integer
a|DR Group ID
| == =[#href]
[.api-collapsible-fifth-title]
href
[cols=3*,options=header]
| == =|Name
|Type
|Description
|href
|string
a|
\mid \, = ==[#_links]
[.api-collapsible-fifth-title]
_links
[cols=3*,options=header]
| == =|Name
|Type
|Description
|self
|link:#href[href]
a|
|===
[#peer_cluster]
```

```
[.api-collapsible-fifth-title]
peer cluster
The peer cluster that the mediator service is used for.
[cols=3*,options=header]
| == =|Name
|Type
|Description
|_links
|link:#_links[_links]
a|
|name
|string
a|
|uuid
|string
a|
| == =[#mediator]
[.api-collapsible-fifth-title]
mediator
Mediator information
[cols=3*,options=header]
|===|Name
|Type
|Description
|ca_certificate
|string
a|CA certificate for ONTAP Mediator. This is optional if the certificate
is already installed.
* x-ntap-createOnly: true
* Introduced in: 9.8
```
|dr\_group |link:#dr\_group[dr\_group] a|DR group reference. |ip\_address |string a|The IP address of the mediator. |password |string a|The password used to connect to the REST server on the mediator. |peer\_cluster |link:#peer\_cluster[peer\_cluster] a|The peer cluster that the mediator service is used for. |peer\_mediator\_connectivity |string a|Indicates the mediator connectivity status of the peer cluster. Possible values are connected, unreachable, unknown. |port |integer a|The REST server's port number on the mediator. |reachable |boolean a|Indicates the connectivity status of the mediator. |user |string a|The username used to connect to the REST server on the mediator. |uuid |string a|The unique identifier for the mediator service.

```
| == =[#job_link]
[.api-collapsible-fifth-title]
job_link
[cols=3*,options=header]
|===|Name
|Type
|Description
|_links
|link:#_links[_links]
a|
|uuid
|string
a|The UUID of the asynchronous job that is triggered by a POST, PATCH, or
DELETE operation.
| ==[#error arguments]
[.api-collapsible-fifth-title]
error_arguments
[cols=3*,options=header]
|===|Name
|Type
|Description
|code
|string
a|Argument code
|message
|string
a|Message argument
```

```
| == =[#error]
[.api-collapsible-fifth-title]
error
[cols=3*,options=header]
|===|Name
|Type
|Description
|arguments
|array[link:#error_arguments[error_arguments]]
a|Message arguments
|code
|string
a|Error code
|message
|string
a|Error message
|target
|string
a|The target parameter that caused the error.
| == =//end collapsible .Definitions block
====[[ID52f0621ba1ff9d6bf4c0570cea5fb2e6]]
= Delete an ONTAP Mediator
[.api-doc-operation .api-doc-operation-delete]#DELETE# [.api-doc-code-
block]#`/cluster/mediators/{uuid}`#
```

```
*Introduced In:* 9.8
Deletes the mediator.
== Parameters
[cols=5*,options=header]
| == =|Name
|Type
|In
|Required
|Description
|uuid
|string
|path
|True
a|* format: uuid
|return_timeout
|integer
|query
|False
a|The number of seconds to allow the call to execute before returning.
When doing a POST, PATCH, or DELETE operation on a single record, the
default is 0 seconds. This means that if an asynchronous operation is
started, the server immediately returns HTTP code 202 (Accepted) along
with a link to the job. If a non-zero value is specified for POST, PATCH,
or DELETE operations, ONTAP waits that length of time to see if the job
completes so it can return something other than 202.
* Default value: 1
* Max value: 120
* Min value: 0
|===== Request Body
[cols=3*,options=header]
| == =
```
|Name |Type |Description |ca\_certificate |string a|CA certificate for ONTAP Mediator. This is optional if the certificate is already installed. \* x-ntap-createOnly: true \* Introduced in: 9.8 |dr\_group |link:#dr\_group[dr\_group] a|DR group reference. |ip\_address |string a|The IP address of the mediator. |password |string a|The password used to connect to the REST server on the mediator. |peer\_cluster |link:#peer\_cluster[peer\_cluster] a|The peer cluster that the mediator service is used for. |peer\_mediator\_connectivity |string a|Indicates the mediator connectivity status of the peer cluster. Possible values are connected, unreachable, unknown. |port |integer a|The REST server's port number on the mediator. |reachable |boolean a|Indicates the connectivity status of the mediator.

```
|user
|string
a|The username used to connect to the REST server on the mediator.
|uuid
|string
a|The unique identifier for the mediator service.
| == =.Example request
[%collapsible%closed]
====[source,json,subs=+macros]
{
    "dr_group": {
      "id": 0
    },
  "ip address": "10.10.10.7",
    "password": "mypassword",
    "peer_cluster": {
       "_links": {
         "self": {
           "href": "/api/resourcelink"
         }
      },
      "name": "cluster2",
      "uuid": "ebe27c49-1adf-4496-8335-ab862aebebf2"
    },
  "peer mediator connectivity": "connected",
    "port": 31784,
    "reachable": 1,
    "user": "myusername",
    "uuid": "string"
}
====== Response
```
Status: 202, Accepted

```
[cols=3*,options=header]
| == =|Name
|Type
|Description
|job
|link:#job_link[job_link]
a|
|===.Example response
[%collapsible%closed]
====[source,json,subs=+macros]
{
    "job": {
      "_links": {
        "self": {
          "href": "/api/resourcelink"
        }
      },
      "uuid": "string"
   }
}
====== Error
```
## Status: Default

```
ONTAP Error Response codes
|===| Error code | Description
| 13369377
| Mediator field "mediator.id" does not exist.
| == =
```
[cols=3\*,options=header]

```
| == =|Name
|Type
|Description
|error
|link:#error[error]
a|
|===.Example error
[%collapsible%closed]
====[source,json,subs=+macros]
{
    "error": {
      "arguments": {
        "code": "string",
        "message": "string"
      },
      "code": "4",
      "message": "entry doesn't exist",
      "target": "uuid"
   }
}
====== Definitions
[.api-def-first-level]
.See Definitions
[%collapsible%closed]
//Start collapsible Definitions block
=[#dr_group]
[.api-collapsible-fifth-title]
dr_group
DR group reference.
[cols=3*,options=header]
| == =|Name
```

```
|Type
|Description
|id
|integer
a|DR Group ID
|===[#href]
[.api-collapsible-fifth-title]
href
[cols=3*,options=header]
| == =|Name
|Type
|Description
|href
|string
a|
| == =[#_links]
[.api-collapsible-fifth-title]
_links
[cols=3*,options=header]
| == =|Name
|Type
|Description
|self
|link:#href[href]
a|
| == =[#peer_cluster]
[.api-collapsible-fifth-title]
```

```
peer_cluster
The peer cluster that the mediator service is used for.
[cols=3*,options=header]
| ===|Name
|Type
|Description
|_links
|link:#_links[_links]
a|
|name
|string
a|
|uuid
|string
a|
|===[#mediator]
[.api-collapsible-fifth-title]
mediator
Mediator information
[cols=3*,options=header]
| == =|Name
|Type
|Description
|ca_certificate
|string
a|CA certificate for ONTAP Mediator. This is optional if the certificate
is already installed.
* x-ntap-createOnly: true
* Introduced in: 9.8
```
|dr\_group |link:#dr\_group[dr\_group] a|DR group reference. |ip\_address |string a|The IP address of the mediator. |password |string a|The password used to connect to the REST server on the mediator. |peer\_cluster |link:#peer\_cluster[peer\_cluster] a|The peer cluster that the mediator service is used for. |peer\_mediator\_connectivity |string a|Indicates the mediator connectivity status of the peer cluster. Possible values are connected, unreachable, unknown. |port |integer a|The REST server's port number on the mediator. |reachable |boolean a|Indicates the connectivity status of the mediator. |user |string a|The username used to connect to the REST server on the mediator. |uuid |string a|The unique identifier for the mediator service.

```
| == =[#job_link]
[.api-collapsible-fifth-title]
job_link
[cols=3*,options=header]
|===|Name
|Type
|Description
|_links
|link:#_links[_links]
a|
|uuid
|string
a|The UUID of the asynchronous job that is triggered by a POST, PATCH, or
DELETE operation.
|===[#error arguments]
[.api-collapsible-fifth-title]
error_arguments
[cols=3*,options=header]
|===|Name
|Type
|Description
|code
|string
a|Argument code
|message
|string
a|Message argument
| == =
```

```
[#error]
[.api-collapsible-fifth-title]
error
[cols=3*,options=header]
| == =|Name
|Type
|Description
|arguments
|array[link:#error_arguments[error_arguments]]
a|Message arguments
|code
|string
a|Error code
|message
|string
a|Error message
|target
|string
a|The target parameter that caused the error.
| == =//end collapsible .Definitions block
====[[ID72eb6555d404f0063a604b70608aba27]]
= Retrieve the ONTAP Mediator state and configuration
[.api-doc-operation .api-doc-operation-get]#GET# [.api-doc-code-
block]#`/cluster/mediators/{uuid}`#
*Introduced In:* 9.8
```

```
Retrieves the mediator state and configuration.
== Parameters
[cols=5*,options=header]
| == =|Name
|Type
|In
|Required
|Description
|uuid
|string
|path
|True
a|* format: uuid
|fields
|array[string]
|query
|False
a|Specify the fields to return.
| == === Response
```
## Status: 200, Ok

```
[cols=3*,options=header]
|===|Name
|Type
|Description
|ca_certificate
|string
a|CA certificate for ONTAP Mediator. This is optional if the certificate
is already installed.
* x-ntap-createOnly: true
```
\* Introduced in: 9.8 |dr\_group |link:#dr\_group[dr\_group] a|DR group reference. |ip\_address |string a|The IP address of the mediator. |password |string a|The password used to connect to the REST server on the mediator. |peer\_cluster |link:#peer\_cluster[peer\_cluster] a|The peer cluster that the mediator service is used for. |peer\_mediator\_connectivity |string a|Indicates the mediator connectivity status of the peer cluster. Possible values are connected, unreachable, unknown. |port |integer a|The REST server's port number on the mediator. |reachable |boolean a|Indicates the connectivity status of the mediator. |user |string a|The username used to connect to the REST server on the mediator. |uuid |string a|The unique identifier for the mediator service.

```
| == =.Example response
[%collapsible%closed]
====[source,json,subs=+macros]
{
  "dr group": {
      "id": 0
    },
  "ip address": "10.10.10.7",
    "password": "mypassword",
    "peer_cluster": {
      "_links": {
        "self": {
           "href": "/api/resourcelink"
        }
      },
      "name": "cluster2",
      "uuid": "ebe27c49-1adf-4496-8335-ab862aebebf2"
    },
  "peer mediator connectivity": "connected",
    "port": 31784,
    "reachable": 1,
    "user": "myusername",
    "uuid": "string"
}
====== Error
```
Status: Default, Error

```
[cols=3*,options=header]
| == =|Name
|Type
|Description
|error
|link:#error[error]
a|
```

```
| == =
```

```
.Example error
[%collapsible%closed]
====
[source,json,subs=+macros]
{
    "error": {
      "arguments": {
        "code": "string",
        "message": "string"
      },
      "code": "4",
      "message": "entry doesn't exist",
      "target": "uuid"
   }
}
====== Definitions
[.api-def-first-level]
.See Definitions
[%collapsible%closed]
//Start collapsible Definitions block
====[#dr_group]
[.api-collapsible-fifth-title]
dr_group
DR group reference.
[cols=3*,options=header]
| == =|Name
|Type
|Description
|id
|integer
a|DR Group ID
|===
```

```
[#href]
[.api-collapsible-fifth-title]
href
[cols=3*,options=header]
| == =|Name
|Type
|Description
|href
|string
a|
|===[#_links]
[.api-collapsible-fifth-title]
_links
[cols=3*,options=header]
|===|Name
|Type
|Description
|self
|link:#href[href]
a|
|===[#peer_cluster]
[.api-collapsible-fifth-title]
peer cluster
The peer cluster that the mediator service is used for.
[cols=3*,options=header]
| == =|Name
|Type
|Description
```

```
|_links
|link:#_links[_links]
a|
|name
|string
a|
|uuid
|string
a|
| == =[#error arguments]
[.api-collapsible-fifth-title]
error_arguments
[cols=3*,options=header]
| == =|Name
|Type
|Description
|code
|string
a|Argument code
|message
|string
a|Message argument
|===[#error]
[.api-collapsible-fifth-title]
error
[cols=3*,options=header]
| == =|Name
|Type
```

```
|Description
|arguments
|array[link:#error_arguments[error_arguments]]
a|Message arguments
|code
|string
a|Error code
|message
|string
a|Error message
|target
|string
a|The target parameter that caused the error.
|===//end collapsible .Definitions block
====[[ID05a3511f128c85e865ceda3ded5a578a]]
= Retrieve historical performance metrics for the cluster
[.api-doc-operation .api-doc-operation-get]#GET# [.api-doc-code-
block]#`/cluster/metrics`#
*Introduced In:* 9.6
Retrieves historical performance metrics for the cluster.
== Parameters
[cols=5*,options=header]
| == =|Name
```
|Type |In |Required |Description |iops.total |integer |query |False a|Filter by iops.total |iops.write |integer |query |False a|Filter by iops.write |iops.other |integer |query |False a|Filter by iops.other |iops.read |integer |query |False a|Filter by iops.read |status |string |query |False a|Filter by status |throughput.total |integer |query |False a|Filter by throughput.total

|throughput.write |integer |query |False a|Filter by throughput.write |throughput.other |integer |query |False a|Filter by throughput.other |throughput.read |integer |query |False a|Filter by throughput.read |duration |string |query |False a|Filter by duration |latency.total |integer |query |False a|Filter by latency.total |latency.write |integer |query |False a|Filter by latency.write |latency.other |integer |query |False a|Filter by latency.other

|latency.read |integer |query |False a|Filter by latency.read |timestamp |string |query |False a|Filter by timestamp |interval |string |query |False a|The time range for the data. Examples can be 1h, 1d, 1m, 1w, or 1y. The period for each time range is specified as follows: \* 1h: Metrics over the most recent hour sampled over 15 seconds. \* 1d: Metrics over the most recent day sampled over 5 minutes. \* 1w: Metrics over the most recent week sampled over 30 minutes. \* 1m: Metrics over the most recent month sampled over 2 hours. \* 1y: Metrics over the most recent year sampled over a day. \* Default value: 1 \* enum: ["1h", "1d", "1w", "1m", "1y"] |return\_timeout |integer |query |False a|The number of seconds to allow the call to execute before returning. When iterating over a collection, the default is 15 seconds. ONTAP returns earlier if either max records or the end of the collection is reached. \* Default value: 1 \* Max value: 120 \* Min value: 0

|fields

|array[string] |query |False a|Specify the fields to return. |max\_records |integer |query |False a|Limit the number of records returned. |order\_by |array[string] |query |False a|Order results by specified fields and optional [asc|desc] direction. Default direction is 'asc' for ascending. |return\_records |boolean |query |False a|The default is true for GET calls. When set to false, only the number of records is returned. \* Default value: 1 |=== == Response

Status: 200, Ok

```
[cols=3*,options=header]
|===|Name
|Type
|Description
|_links
|link:#_links[_links]
a|
```

```
|num_records
|integer
a|Number of records
|records
|array[link:#records[records]]
a|
|===.Example response
[%collapsible%closed]
====
[source,json,subs=+macros]
{
    "_links": {
      "next": {
         "href": "/api/resourcelink"
      },
      "self": {
         "href": "/api/resourcelink"
      }
    },
    "records": {
     " links": {
         "self": {
           "href": "/api/resourcelink"
         }
      },
      "duration": "PT15S",
      "iops": {
        "read": 200,
        "total": 1000,
        "write": 100
      },
      "latency": {
         "read": 200,
        "total": 1000,
        "write": 100
      },
      "status": "ok",
      "throughput": {
        "read": 200,
         "total": 1000,
```

```
  "write": 100
      },
      "timestamp": "2017-01-25T11:20:13Z"
   }
}
====
== Error
```
Status: Default, Error

```
[cols=3*,options=header]
| == =|Name
|Type
|Description
|error
|link:#error[error]
a|
|===.Example error
[%collapsible%closed]
====[source, json, subs=+macros]
{
    "error": {
      "arguments": {
        "code": "string",
        "message": "string"
      },
      "code": "4",
      "message": "entry doesn't exist",
      "target": "uuid"
   }
}
====
== Definitions
[.api-def-first-level]
.See Definitions
[%collapsible%closed]
```

```
//Start collapsible Definitions block
====
[#href]
[.api-collapsible-fifth-title]
href
[cols=3*,options=header]
|===|Name
|Type
|Description
|href
|string
a|
| == =[#_links]
[.api-collapsible-fifth-title]
_links
[cols=3*,options=header]
| == =|Name
|Type
|Description
|next
|link:#href[href]
a|
|self
|link:#href[href]
a|
| == =[#_links]
[.api-collapsible-fifth-title]
_links
[cols=3*,options=header]
| == = ||Name
```

```
|Type
|Description
|self
|link:#href[href]
a|
| == =[#iops]
[.api-collapsible-fifth-title]
iops
The rate of I/O operations observed at the storage object.
[cols=3*,options=header]
| == =|Name
|Type
|Description
|other
|integer
a|Performance metric for other I/O operations. Other I/O operations can be
metadata operations, such as directory lookups and so on.
|read
|integer
a|Performance metric for read I/O operations.
|total
|integer
a|Performance metric aggregated over all types of I/O operations.
|write
|integer
a|Peformance metric for write I/O operations.
|===
```

```
[#latency]
[.api-collapsible-fifth-title]
latency
The round trip latency in microseconds observed at the storage object.
[cols=3*,options=header]
| == =|Name
|Type
|Description
|other
|integer
a|Performance metric for other I/O operations. Other I/O operations can be
metadata operations, such as directory lookups and so on.
|read
|integer
a|Performance metric for read I/O operations.
|total
|integer
a|Performance metric aggregated over all types of I/O operations.
|write
|integer
a|Peformance metric for write I/O operations.
| == =[#throughput]
[.api-collapsible-fifth-title]
throughput
The rate of throughput bytes per second observed at the storage object.
[cols=3*,options=header]
| == =|Name
```

```
|Type
|Description
|other
|integer
a|Performance metric for other I/O operations. Other I/O operations can be
metadata operations, such as directory lookups and so on.
|read
|integer
a|Performance metric for read I/O operations.
|total
|integer
a|Performance metric aggregated over all types of I/O operations.
|write
|integer
a|Peformance metric for write I/O operations.
|===[#records]
[.api-collapsible-fifth-title]
records
Performance numbers, such as IOPS latency and throughput.
[cols=3*,options=header]
|===|Name
|Type
|Description
|_links
|link:#_links[_links]
a|
|duration
|string
a|The duration over which this sample is calculated. The time durations
```
are represented in the ISO-8601 standard format. Samples can be calculated over the following durations:

|iops |link:#iops[iops] a|The rate of I/O operations observed at the storage object.

|latency |link:#latency[latency] a|The round trip latency in microseconds observed at the storage object.

|status

|string

a|Errors associated with the sample. For example, if the aggregation of data over multiple nodes fails, then any partial errors might return "ok" on success or "error" on an internal uncategorized failure. Whenever a sample collection is missed but done at a later time, it is back filled to the previous 15 second timestamp and tagged with "backfilled data". "Inconsistent delta time" is encountered when the time between two collections is not the same for all nodes. Therefore, the aggregated value might be over or under inflated. "Negative delta" is returned when an expected monotonically increasing value has decreased in value. "Inconsistent old data" is returned when one or more nodes do not have the latest data.

|throughput |link:#throughput[throughput] a|The rate of throughput bytes per second observed at the storage object.

|timestamp |string a|The timestamp of the performance data.

 $| == =$ 

```
[#error arguments]
[.api-collapsible-fifth-title]
error_arguments
```
[cols=3\*,options=header]

```
| == =|Name
|Type
|Description
|code
|string
a|Argument code
|message
|string
a|Message argument
|===[#error]
[.api-collapsible-fifth-title]
error
[cols=3*,options=header]
|===|Name
|Type
|Description
|arguments
|array[link:#error_arguments[error_arguments]]
a|Message arguments
|code
|string
a|Error code
|message
|string
a|Error message
|target
|string
a|The target parameter that caused the error.
```

```
| == =//end collapsible .Definitions block
====:leveloffset: -1
= View and manage MetroCluster configurations
:leveloffset: +1
[[ID637f240e33f214536c2ec76e57a37691]]
= Cluster MetroCluster endpoint overview
= Overview
You can use this API to create, perform operations, and retrieve relevant
information pertaining to MetroCluster. The GET operation fetches
MetroCluster status and configuration parameters for the local and partner
cluster. The PATCH operation executes a switchover or switchback
operation. The POST request can be used to setup a MetroCluster.
== Creating a MetroCluster
A new MetroCluster can be set up by issuing a POST to
/cluster/metrocluster. Parameters are provided in the body of the POST
request.
=== Fields used for setting up a MetroCluster configuration
The fields used for MetroCluster APIs are either required or optional and
are described as follows:
=== Required configuration fields
These fields are always required for any POST /cluster/metrocluster
request.
* `partner cluster.name` - Specifies the partner cluster name to which
```
cluster peering has been established. \* `dr pairs` - Specifies local and DR partner node pairs. Each pair uniquely identifies a DR group. === Optional configuration fields This field is used to set up additional components in a MetroCluster configuration. \* `mediator.+\*+` - Specifies mediator parameters. If Mediator Assisted Unplanned Switchover (MAUSO) functionality is required, then a mediator should be configured. \* `vlans` - Specifies VLAN IDs and port combination for MetroCluster platforms supporting custom VLAN IDs. === Polling the setup job After a successful POST /cluster/metrocluster is issued, an HTTP status code of 202 (Accepted) is returned along with a job UUID and a link in the body of the response. The setup job continues asynchronously and can be monitored by using the job UUID and the /cluster/jobs API. The "message" field in the response of the GET /cluster/jobs/\{uuid} request shows the current step in the job, and the "state" field shows the overall state of the job.  $\mathbf{I}$  .  $\mathbf{I}$ == Examples == Setting up a 4-node MetroCluster  $---$ This example shows the POST body when setting up a 4-node MetroCluster along with a mediator. It is required that cluster peering be established

between two clusters, in this example, site "mcc\_siteA" and "mcc\_siteB" before issuing the POST request. Nodes "node-a" and "node-b" are HA partners and part of the local cluster "mcc siteA", wheres nodes "node-c" and "node-d" are HA partners in the partner cluster "mcc siteB". Specifying a single DR pairing of "node-a" and "node-c" is sufficient to identify a DR group -- "node-a" and "node-c" will be designated primary DR partners ("node-b" and "node-d" too). "node-d" will then be designated auxiliary partner of "node-a". Once the MetroCluster configuration has been completed, and since mediator parameters have been provided, the mediator will be setup and MAUSO enabled.

# API /api/cluster/metrocluster

```
=== POST body included from file
---mcc_post_body.txt:
{
"partner cluster" : {
    "name": "mcc_siteB"
},
"dr pairs" : [
   {
      "node" : {
        "name" : "node-a"
      },
      "partner" : {
       "name" : "node-c"
      }
    }
\frac{1}{2}"mediator" : {
  "ip address" : "1.2.3.4",
  "user" : "mcc_mediator",
    "password" : "openMediator"
}
}
curl -X POST https://<mgmt-ip>/api/cluster/metrocluster -d
"@mcc_post_body.txt"
----
=== Inline POST body
----
curl -X POST https://<mgmt-ip>/api/cluster/metrocluster -d
'{"partner_cluster" : {"name": "mcc_siteB" }, "dr_pairs" : [{"node" :
{"name" : "node-a" }, "partner" : {"name" : "node-c" }}], "mediator" :
{"ip_address" : "1.2.3.4", "user" : "mcc_mediator" , "password" :
"openMediator" }}'
----
=== POST Response
---HTTP/1.1 202 Accepted
Date: Thu, 09 Jan 2020 20:38:05 GMT
Server: libzapid-httpd
```
----

```
X-Content-Type-Options: nosniff
Cache-Control: no-cache, no-store, must-revalidate
Location: /api/cluster/metrocluster
Content-Length: 189
Content-Type: application/hal+json
{
"job": {
    "uuid": "f23abbdb-331f-11ea-acd3-005056a708b2",
  " links": {
     "self": {
        "href": "/api/cluster/jobs/f23abbdb-331f-11ea-acd3-005056a708b2"
     }
   }
}
}
----
=== Monitoring the job progress
Use the link provided in the response to the POST request to fetch
information for the setup job.
==== Request
---curl -X GET https://<mgmt-ip>/api/cluster/jobs/f23abbdb-331f-11ea-acd3-
005056a708b2
- - -==== Job status response
The following is an example of the job status response returned by the
running MetroCluster setup job:
----
HTTP/1.1 200 OK
Date: Thu, 09 Jan 2020 20:40:20 GMT
Server: libzapid-httpd
X-Content-Type-Options: nosniff
Cache-Control: no-cache, no-store, must-revalidate
Content-Length: 373
Content-Type: application/hal+json
{
"uuid": "f23abbdb-331f-11ea-acd3-005056a708b2",
"description": "POST /api/cluster/metrocluster",
"state": "running",
```

```
"message": "Checking remote storage pool",
"code": 2432844,
"start_time": "2020-01-09T15:38:08-05:00",
" links": {
    "self": {
      "href": "/api/cluster/jobs/f23abbdb-331f-11ea-acd3-005056a708b2"
   }
}
----
=== Completion message
This is the final update message from the setup job indicating completion.
----
{
"uuid": "f23abbdb-331f-11ea-acd3-005056a708b2",
"description": "POST /api/cluster/metrocluster",
"state": "running",
"message": "MetroCluster setup is complete",
"code": 2432849,
"start_time": "2020-01-09T15:38:08-05:00",
"_links": {
   "self": {
      "href": "/api/cluster/jobs/f23abbdb-331f-11ea-acd3-005056a708b2"
   }
}
}
----
=== Final status of a successful MetroCluster setup workflow
When the setup job completes, the 'end time' field is populated, and the
'state' and 'message' fields report the final status.
----
HTTP/1.1 200 OK
Date: Thu, 09 Jan 2020 20:43:54 GMT
Server: libzapid-httpd
X-Content-Type-Options: nosniff
Cache-Control: no-cache, no-store, must-revalidate
Content-Length: 360
Content-Type: application/hal+json
{
"uuid": "f23abbdb-331f-11ea-acd3-005056a708b2",
"description": "POST /api/cluster/metrocluster",
```

```
"state": "success",
"message": "success",
"code": 0,
"start_time": "2020-01-09T15:38:08-05:00",
"end_time": "2020-01-09T15:43:50-05:00",
"_links": {
    "self": {
      "href": "/api/cluster/jobs/f23abbdb-331f-11ea-acd3-005056a708b2"
    }
}
}
----
=== Retrieving the MetroCluster configuration after completion of the POST
request
==== Request
----
curl -X GET https://<mgmt-ip>/api/cluster/metrocluster
---==== Response
----HTTP/1.1 200 OK
Date: Thu, 09 Jan 2020 20:49:40 GMT
Server: libzapid-httpd
X-Content-Type-Options: nosniff
Cache-Control: no-cache, no-store, must-revalidate
Content-Length: 849
Content-Type: application/hal+json
{
"local": {
  "configuration state": "configured",
    "periodic_check_enabled": true,
    "mode": "normal",
  "partner cluster reachable": true,
    "cluster": {
    "name": "mcc_siteA",
      "uuid": "4294c4f2-30e2-11ea-8cac-005056a708b2",
    " links": {
        "self": {
          "href": "/api/cluster/4294c4f2-30e2-11ea-8cac-005056a708b2"
        }
      }
```

```
  }
},
"remote": {
    "configuration_state": "configured",
    "periodic_check_enabled": true,
    "mode": "normal",
    "cluster": {
    "name": "mcc_siteB",
      "uuid": "4207c6a5-30e2-11ea-be25-005056a7dc84",
      "_links": {
        "self": {
          "href": "/api/cluster/4207c6a5-30e2-11ea-be25-005056a7dc84"
        }
      }
    }
},
"_links": {
   "self": {
      "href": "/api/cluster/metrocluster"
   }
}
}
---=== Retrieving information about the nodes in a MetroCluster configuration
==== Request
---curl -X GET https://<mgmt-ip>/api/cluster/metrocluster/nodes
----==== Response
---HTTP/1.1 200 OK
Date: Fri, 10 Jan 2020 02:26:20 GMT
Server: libzapid-httpd
X-Content-Type-Options: nosniff
Cache-Control: no-cache, no-store, must-revalidate
Content-Type: application/hal+json
Transfer-Encoding: chunked
{
"records": [
    {
      "dr_group_id": 1,
```

```
  "cluster": {
      "name": "mcc_siteA",
        "uuid": "4294c4f2-30e2-11ea-8cac-005056a708b2",
      " links": {
           "self": {
            "href": "/api/cluster/4294c4f2-30e2-11ea-8cac-005056a708b2"
          }
        }
      },
      "node": {
        "name": "node-a",
        "uuid": "1e6b0137-30dd-11ea-82ba-005056a7c78a",
      " links": {
          "self": {
             "href": "/api/cluster/nodes/1e6b0137-30dd-11ea-82ba-
005056a7c78a"
          }
        }
      },
    " links": {
        "self": {
          "href": "/api/cluster/metrocluster/nodes/1e6b0137-30dd-11ea-82ba-
005056a7c78a"
        }
      }
    },
    {
    "dr group id": 1,
      "cluster": {
      "name": "mcc_siteA",
        "uuid": "4294c4f2-30e2-11ea-8cac-005056a708b2",
      " links": {
          "self": {
             "href": "/api/cluster/4294c4f2-30e2-11ea-8cac-005056a708b2"
          }
        }
      },
      "node": {
        "name": "node-b",
        "uuid": "1e57ba22-30dd-11ea-8b19-005056a708b2",
      " links": {
          "self": {
             "href": "/api/cluster/nodes/1e57ba22-30dd-11ea-8b19-
005056a708b2"
          }
        }
```
```
  },
    " links": {
        "self": {
          "href": "/api/cluster/metrocluster/nodes/1e57ba22-30dd-11ea-8b19-
005056a708b2"
       }
     }
    },
    {
    "dr group id": 1,
      "cluster": {
      "name": "mcc_siteB",
        "uuid": "4207c6a5-30e2-11ea-be25-005056a7dc84",
      " links": {
          "self": {
            "href": "/api/cluster/4207c6a5-30e2-11ea-be25-005056a7dc84"
          }
        }
      },
      "node": {
      "name": "node-c",
        "uuid": "1e563efc-30dd-11ea-a9d3-005056a71573",
        "_links": {
          "self": {
             "href": "/api/cluster/nodes/1e563efc-30dd-11ea-a9d3-
005056a71573"
          }
        }
      },
    " links": {
        "self": {
          "href": "/api/cluster/metrocluster/nodes/1e563efc-30dd-11ea-a9d3-
005056a71573"
        }
      }
    },
    {
      "dr_group_id": 1,
      "cluster": {
      "name": "mcc_siteB",
        "uuid": "4207c6a5-30e2-11ea-be25-005056a7dc84",
      " links": {
          "self": {
             "href": "/api/cluster/4207c6a5-30e2-11ea-be25-005056a7dc84"
          }
        }
```

```
  },
       "node": {
       "name": "node-d",
         "uuid": "1e400aa4-30dd-11ea-adec-005056a7dc84",
         "_links": {
           "self": {
              "href": "/api/cluster/nodes/1e400aa4-30dd-11ea-adec-
005056a7dc84"
           }
         }
       },
       "_links": {
         "self": {
           "href": "/api/cluster/metrocluster/nodes/1e400aa4-30dd-11ea-adec-
005056a7dc84"
         }
      }
   }
\frac{1}{2}"num records": 4,
"_links": {
    "self": {
      "href": "/api/cluster/metrocluster/nodes"
   }
}
}
----
\mathbf{I}^{\top}\mathbf{I}^{\top}\mathbf{I}^{\top}=== Retrieving MetroCluster status and configuration information
----
GET https://<mgmt-ip>/api/cluster/metrocluster
{
    "local": {
         "configuration_state": "configured",
         "periodic_check_enabled": true,
         "mode": "normal",
         "cluster": {
              "name": "cluster1",
              "uuid": "bbc00ca3-8d81-11e9-b5a9-005056826931",
              "_links": {
                  "self": {
                       "href": "/api/cluster/bbc00ca3-8d81-11e9-b5a9-
005056826931"
```

```
  }
  }
        }
    },
    "remote": {
        "configuration_state": "configured",
        "periodic_check_enabled": true,
        "mode": "normal",
        "cluster": {
            "name": "cluster3",
            "uuid": "ce2cf803-8d81-11e9-87db-00505682cecf",
            "_links": {
                "self": {
                     "href": "/api/cluster/ce2cf803-8d81-11e9-87db-
00505682cecf"
  }
  }
        }
    },
    "_links": {
        "self": {
            "href": "/api/cluster/metrocluster"
        }
   }
}
----
\mathbf{I}^{\top}\mathbf{I}^{\top}\mathbf{I} .
=== Initiating a switchover or switchback command using PATCH
PATCH is used to initiate a variety of operations by specifying one of the
following values in the "action" parameter:
* `switchover` - Initiates an Unplanned Switchover (USO).
* `negotiated_switchover` - Indicates that an Negotiated switchover (NSO)
is to be performed.
* `negotiated_switchover_simulate` - Provides validation in preparation
for NSO but does not perform the operation.
* `switchback` - Indicates that a switchback is to be performed.
* `switchback simulate` - Provides validation for switchback but does not
commit the operation.
==== PATCH Switchover example
----
```

```
PATCH https://<mgmt-ip>/api/cluster/metrocluster?action=switchover
{
    "job": {
        "uuid": "70e54274-57ee-11e9-aa33-005056820b99",
      " links": \{  "self": {
                "href": "/api/cluster/jobs/70e54274-57ee-11e9-aa33-
005056820b99"
  }
        }
   }
}
----
This returns a job UUID. A subsequent GET for this job should return the
following:
----
GET https://<mgmt-ip>/api/cluster/jobs/70e54274-57ee-11e9-aa33-
005056820b99
{
    "uuid": "70e54274-57ee-11e9-aa33-005056820b99",
    "description": "MetroCluster Switchover Job",
    "state": "success",
    "message": "Complete: Switchover is successful.",
  "code": 0,"start time": "2019-04-05T15:02:02-07:00",
    "end_time": "2019-04-05T15:02:30-07:00",
    "_links": {
        "self": {
            "href": "/api/cluster/jobs/70e54274-57ee-11e9-aa33-005056820b99"
        }
    }
}
----
==== PATCH Switchback example:
----
PATCH https://<mgmt-ip>/api/cluster/metrocluster?action=switchback
{
    "job": {
        "uuid": "a62714cc-57ec-11e9-aa33-005056820b99",
        "_links": {
            "self": {
                 "href": "/api/cluster/jobs/a62714cc-57ec-11e9-aa33-
```

```
005056820b99"
  }
        }
   }
}
----
This returns a job UUID with a link to the job. A subsequent GET for this
job UUID can be used to retrieve the completion status of the operation:
----
GET https://<mgmt-ip>/api/cluster/jobs/a62714cc-57ec-11e9-aa33-
005056820b99
{
    "uuid": "a62714cc-57ec-11e9-aa33-005056820b99",
    "description": "MetroCluster Switchback Job",
    "state": "success",
    "message": "Complete: Switchback is successful.",
  "code" : 0,"start time": "2019-04-05T14:49:12-07:00",
    "end_time": "2019-04-05T14:50:12-07:00",
    "_links": {
        "self": {
            "href": "/api/cluster/jobs/a62714cc-57ec-11e9-aa33-005056820b99"
        }
   }
}
--- -[[ID084c34e84a3f98a6dae4438d0d9bd6e8]]
= Retrieve MetroCluster status and configuration details
[.api-doc-operation .api-doc-operation-get]#GET# [.api-doc-code-
block]#`/cluster/metrocluster`#
*Introduced In:* 9.8
Retrieves MetroCluster status and configuration details.
== Related ONTAP commands * `metrocluster show` * `metrocluster node show`
```
== Parameters

[cols=5\*,options=header]  $| == =$ |Name |Type |In |Required |Description |fields |array[string] |query |False a|Specify the fields to return. |=== == Response

Status: 200, Ok

```
[cols=3*,options=header]
| == =|Name
|Type
|Description
|_links
|link:#self_link[self_link]
a|
|dr_pairs
|array[link:#dr_pairs[dr_pairs]]
a|DR Pairs to create as part of a MetroCluster configure.
|enabled
|boolean
a|
|local
|link:#local[local]
a|
|mccip_ports
```

```
|array[link:#mccip_ports[mccip_ports]]
a|List of Port specifications.
|mediator
|link:#mediator[mediator]
a|Mediator information
|partner_cluster
|link:#partner_cluster[partner_cluster]
a|Partner cluster information.
|remote
|link:#remote[remote]
a|
|===.Example response
[%collapsible%closed]
====[source,json,subs=+macros]
{
    "_links": {
      "self": {
        "href": "/api/resourcelink"
      }
    },
  "dr pairs": {
      "node": {
        "_links": {
           "self": {
             "href": "/api/resourcelink"
          }
        },
      "name": "node1",
        "uuid": "1cd8a442-86d1-11e0-ae1c-123478563412"
      },
      "partner": {
      " links": {
           "self": {
            "href": "/api/resourcelink"
  }
```

```
  },
      "name": "node1",
      "uuid": "1cd8a442-86d1-11e0-ae1c-123478563412"
    }
  },
  "local": {
    "cluster": {
      "_links": {
        "self": {
          "href": "/api/resourcelink"
        }
      },
      "name": "cluster1",
      "uuid": "1cd8a442-86d1-11e0-ae1c-123478563412"
    },
  "configuration state": "configuration error",
    "mode": "normal"
  },
"mccip_ports": {
  "l3_config": {
    "ipv4 interface": {
        "address": "10.10.10.7",
        "gateway": "10.1.1.1",
        "netmask": "24"
      }
    },
    "name": "e1b",
    "node": {
      "_links": {
        "self": {
          "href": "/api/resourcelink"
        }
      },
      "name": "node1",
      "uuid": "1cd8a442-86d1-11e0-ae1c-123478563412"
    },
    "vlan_id": 200
  },
  "mediator": {
  "dr group": {
      "id": 0
    },
    "ip_address": "10.10.10.7",
    "password": "mypassword",
    "peer_cluster": {
      "_links": {
```

```
  "self": {
             "href": "/api/resourcelink"
          }
        },
        "name": "cluster2",
        "uuid": "ebe27c49-1adf-4496-8335-ab862aebebf2"
      },
    "peer mediator connectivity": "connected",
      "port": 31784,
      "reachable": 1,
      "user": "myusername",
      "uuid": "string"
    },
  "partner cluster": {
    " links": {
        "self": {
          "href": "/api/resourcelink"
        }
      },
      "name": "cluster1",
      "uuid": "1cd8a442-86d1-11e0-ae1c-123478563412"
    },
    "remote": {
      "cluster": {
      " links": {
          "self": {
             "href": "/api/resourcelink"
          }
        },
        "name": "cluster1",
        "uuid": "1cd8a442-86d1-11e0-ae1c-123478563412"
      },
      "configuration_state": "configuration_error",
      "mode": "normal"
   }
}
====== Error
```
Status: Default

ONTAP Error Response Codes

 $| == =$ 

```
| Error Code | Description
| 2425734
| An internal error occurred. Wait a few minutes, and try the operation
again. For further assistance, contact technical support.
| == =[cols=3*,options=header]
|===|Name
|Type
|Description
|error
|link:#error[error]
a|
| == =.Example error
[%collapsible%closed]
====
[source, json, subs=+macros]
{
    "error": {
      "arguments": {
        "code": "string",
        "message": "string"
      },
      "code": "4",
      "message": "entry doesn't exist",
      "target": "uuid"
    }
}
====
== Definitions
[.api-def-first-level]
.See Definitions
[%collapsible%closed]
//Start collapsible Definitions block
====
[#href]
```

```
[.api-collapsible-fifth-title]
href
[cols=3*,options=header]
|===|Name
|Type
|Description
|href
|string
a|
| == =[#self_link]
[.api-collapsible-fifth-title]
self_link
[cols=3*,options=header]
| == =|Name
|Type
|Description
|self
|link:#href[href]
a|
\mid \, == =[#_links]
[.api-collapsible-fifth-title]
_links
[cols=3*,options=header]
|===|Name
|Type
|Description
|self
|link:#href[href]
a|
```

```
| == =
```

```
[#node]
[.api-collapsible-fifth-title]
node
Local node of the DR Group.
[cols=3*,options=header]
| == =|Name
|Type
|Description
|_links
|link:#_links[_links]
a|
|name
|string
a|
|uuid
|string
a|
| == =[#partner]
[.api-collapsible-fifth-title]
partner
Partner node of the DR Group.
[cols=3*,options=header]
| == =|Name
|Type
|Description
|_links
|link:#_links[_links]
a|
```

```
|name
|string
a|
|uuid
|string
a|
| == =[#dr pairs]
[.api-collapsible-fifth-title]
dr_pairs
[cols=3*,options=header]
|===|Name
|Type
|Description
|node
|link:#node[node]
a|Local node of the DR Group.
|partner
|link:#partner[partner]
a|Partner node of the DR Group.
|===[#cluster]
[.api-collapsible-fifth-title]
cluster
[cols=3*,options=header]
| == =|Name
|Type
|Description
|_links
|link:#_links[_links]
```
a| |name |string a| |uuid |string a|  $| == =$ [#local] [.api-collapsible-fifth-title] local [cols=3\*,options=header]  $|===$ |Name |Type |Description |cluster |link:#cluster[cluster] a| |configuration\_state |string a|Indicates the state of the local cluster configuration. |mode |string a|Specifies the mode of operation of the local cluster. |partner\_cluster\_reachable |boolean a|Specifies whether the partner cluster is reachable from the local cluster. |periodic\_check\_enabled |boolean a|Indicates whether or not a periodic check is enabled on the local cluster.

```
| == =[#ipv4_interface]
[.api-collapsible-fifth-title]
ipv4_interface
Object to setup an interface along with its default router.
[cols=3*,options=header]
| == =|Name
|Type
|Description
|address
|string
a|IPv4 or IPv6 address
|gateway
|string
a|The IPv4 or IPv6 address of the default router.
|netmask
|string
a|Input as netmask length (16) or IPv4 mask (255.255.0.0). For IPv6, the
default value is 64 with a valid range of 1 to 127. Output is always
netmask length.
| == =[#l3_config]
[.api-collapsible-fifth-title]
l3_config
[cols=3*,options=header]
| == =|Name
|Type
|Description
```

```
|ipv4_interface
|link:#ipv4_interface[ipv4_interface]
a|Object to setup an interface along with its default router.
| == =[#node]
[.api-collapsible-fifth-title]
node
Node information
[cols=3*,options=header]
|===|Name
|Type
|Description
|_links
|link:#_links[_links]
a|
|name
|string
a|
|uuid
|string
a|
| == =[#mccip_ports]
[.api-collapsible-fifth-title]
mccip_ports
Port configuration specification.
l3_config information is only needed when configuring a MetroCluster IP
for use in a layer 3 network.
[cols=3*,options=header]
```

```
| == =|Name
|Type
|Description
|l3_config
|link:#l3_config[l3_config]
a|
|name
|string
a|Port name
|node
|link:#node[node]
a|Node information
|uuid
|string
a|Port UUID
|vlan_id
|integer
a|VLAN ID
| == =[#dr_group]
[.api-collapsible-fifth-title]
dr_group
DR group reference.
[cols=3*,options=header]
| == =|Name
|Type
|Description
|id
|integer
```

```
a|DR Group ID
|===[#peer_cluster]
[.api-collapsible-fifth-title]
peer cluster
The peer cluster that the mediator service is used for.
[cols=3*,options=header]
|===
|Name
|Type
|Description
|_links
|link:#_links[_links]
a|
|name
|string
a|
|uuid
|string
a|
| == =[#mediator]
[.api-collapsible-fifth-title]
mediator
Mediator information
[cols=3*,options=header]
|===|Name
|Type
|Description
```

```
|ca_certificate
|string
a|CA certificate for ONTAP Mediator. This is optional if the certificate
is already installed.
* x-ntap-createOnly: true
* Introduced in: 9.8
|dr_group
|link:#dr_group[dr_group]
a|DR group reference.
|ip_address
|string
a|The IP address of the mediator.
|password
|string
a|The password used to connect to the REST server on the mediator.
|peer_cluster
|link:#peer_cluster[peer_cluster]
a|The peer cluster that the mediator service is used for.
|peer_mediator_connectivity
|string
a|Indicates the mediator connectivity status of the peer cluster. Possible
values are connected, unreachable, unknown.
|port
|integer
a|The REST server's port number on the mediator.
|reachable
|boolean
a|Indicates the connectivity status of the mediator.
|user
|string
```

```
a|The username used to connect to the REST server on the mediator.
|uuid
|string
a|The unique identifier for the mediator service.
| == =[#partner cluster]
[.api-collapsible-fifth-title]
partner_cluster
Partner cluster information.
[cols=3*,options=header]
| == =|Name
|Type
|Description
|_links
|link:#_links[_links]
a|
|name
|string
a|
|uuid
|string
a|
|===[#remote]
[.api-collapsible-fifth-title]
remote
[cols=3*,options=header]
| == =|Name
|Type
```

```
|Description
|cluster
|link:#cluster[cluster]
a|
|configuration_state
|string
a|Indicates the state of the remote cluster configuration.
|mode
|string
a|Specifies the mode of operation of the remote cluster.
|periodic_check_enabled
|boolean
a|Indicates whether or not a periodic check is enabled on the remote
cluster.
| == =[#error arguments]
[.api-collapsible-fifth-title]
error_arguments
[cols=3*,options=header]
|===|Name
|Type
|Description
|code
|string
a|Argument code
|message
|string
a|Message argument
| == =
```

```
[#error]
[.api-collapsible-fifth-title]
error
[cols=3*,options=header]
| == =|Name
|Type
|Description
|arguments
|array[link:#error_arguments[error_arguments]]
a|Message arguments
|code
|string
a|Error code
|message
|string
a|Error message
|target
|string
a|The target parameter that caused the error.
|===//end collapsible .Definitions block
====[[ID8b8936a16df000d8a50f8d21cd07e846]]
= Initiate a switchover, heal, or switchback operation
[.api-doc-operation .api-doc-operation-patch]#PATCH# [.api-doc-code-
block]#`/cluster/metrocluster`#
*Introduced In:* 9.8
```

```
Initiates a switchover or switchback operation.
== Related ONTAP commands * `metrocluster switchover` * `metrocluster
switchback`
== Parameters
[cols=5*,options=header]
|===|Name
|Type
|In
|Required
|Description
|action
|string
|query
|False
a|Action to perform on the MetroCluster.
* enum: ["switchover", "negotiated_switchover",
"negotiated switchover simulate", "switchback", "switchback simulate"]
|return_timeout
|integer
|query
|False
a|Timeout in seconds for the call.
|return_timeout
|integer
|query
|False
a|The number of seconds to allow the call to execute before returning.
When doing a POST, PATCH, or DELETE operation on a single record, the
default is 0 seconds. This means that if an asynchronous operation is
started, the server immediately returns HTTP code 202 (Accepted) along
with a link to the job. If a non-zero value is specified for POST, PATCH,
or DELETE operations, ONTAP waits that length of time to see if the job
completes so it can return something other than 202.
* Default value: 1
```

```
* Max value: 120
* Min value: 0
| == === Response
```
Status: 202, Accepted

```
[cols=3*,options=header]
| == =|Name
|Type
|Description
|job
|link:#job_link[job_link]
a|
| == =.Example response
[%collapsible%closed]
====[source,json,subs=+macros]
{
    "job": {
      "_links": {
        "self": {
          "href": "/api/resourcelink"
        }
      },
      "uuid": "string"
   }
}
====== Error
```
Status: Default

ONTAP Error Response Codes

 $| == =$ 

```
| Error Code | Description
| 2425734
| An internal error occurred. Wait a few minutes, and try the operation
again. For further assistance, contact technical support.
| == =[cols=3*,options=header]
|===|Name
|Type
|Description
|error
|link:#error[error]
a|
| == =.Example error
[%collapsible%closed]
====
[source, json, subs=+macros]
{
    "error": {
      "arguments": {
        "code": "string",
       "message": "string"
      },
      "code": "4",
      "message": "entry doesn't exist",
      "target": "uuid"
    }
}
====
== Definitions
[.api-def-first-level]
.See Definitions
[%collapsible%closed]
//Start collapsible Definitions block
====
[#href]
```

```
[.api-collapsible-fifth-title]
href
[cols=3*,options=header]
|===|Name
|Type
|Description
|href
|string
a|
| == =[#_links]
[.api-collapsible-fifth-title]
_links
[cols=3*,options=header]
| == =|Name
|Type
|Description
|self
|link:#href[href]
a|
| == =[#job_link]
[.api-collapsible-fifth-title]
job_link
[cols=3*,options=header]
|===|Name
|Type
|Description
|_links
|link:#_links[_links]
a|
```

```
|uuid
|string
a|The UUID of the asynchronous job that is triggered by a POST, PATCH, or
DELETE operation.
| == =[#error_arguments]
[.api-collapsible-fifth-title]
error_arguments
[cols=3*,options=header]
| == =|Name
|Type
|Description
|code
|string
a|Argument code
|message
|string
a|Message argument
| == =[#error]
[.api-collapsible-fifth-title]
error
[cols=3*,options=header]
|===|Name
|Type
|Description
|arguments
|array[link:#error_arguments[error_arguments]]
a|Message arguments
```

```
|code
|string
a|Error code
|message
|string
a|Error message
|target
|string
a|The target parameter that caused the error.
| == =//end collapsible .Definitions block
====[[ID8c0a331cc327aaa3079e59be571d73c7]]
= Set up a MetroCluster configuration
[.api-doc-operation .api-doc-operation-post]#POST# [.api-doc-code-
block]#`/cluster/metrocluster`#
*Introduced In:* 9.8
Sets up a MetroCluster.
== Required properties
* `partner cluster.name`
* `dr_pairs`
== Recommended optional properties
* `mediator.+*+`
== Learn more
* xref: {relative path}cluster metrocluster endpoint overview.html [DOC
/cluster/metrocluster]
```

```
== Related ONTAP commands
* `metrocluster configuration-settings dr-group create`
* `metrocluster configuration-settings interface create`
* `metrocluster configuration-settings connection connect`
* `metrocluster configuration-settings mediator add`
* `storage aggregate create`
* `storage aggregate mirror`
* `metrocluster configure`
== Parameters
[cols=5*,options=header]
| == =|Name
|Type
|In
|Required
|Description
|return_timeout
|integer
|query
|False
a|The number of seconds to allow the call to execute before returning.
When doing a POST, PATCH, or DELETE operation on a single record, the
default is 0 seconds. This means that if an asynchronous operation is
started, the server immediately returns HTTP code 202 (Accepted) along
with a link to the job. If a non-zero value is specified for POST, PATCH,
or DELETE operations, ONTAP waits that length of time to see if the job
completes so it can return something other than 202.
* Default value: 1
* Max value: 120
* Min value: 0
| == === Request Body
[cols=3*,options=header]
| == =|Name
```

```
|Type
|Description
|_links
|link:#self_link[self_link]
a|
|dr_pairs
|array[link:#dr_pairs[dr_pairs]]
a|DR Pairs to create as part of a MetroCluster configure.
|enabled
|boolean
a|
|local
|link:#local[local]
a|
|mccip_ports
|array[link:#mccip_ports[mccip_ports]]
a|List of Port specifications.
|mediator
|link:#mediator[mediator]
a|Mediator information
|partner_cluster
|link:#partner_cluster[partner_cluster]
a|Partner cluster information.
|remote
|link:#remote[remote]
a|
| == =.Example request
[%collapsible%closed]
====
[source,json,subs=+macros]
{
```

```
  "_links": {
    "self": {
      "href": "/api/resourcelink"
   }
  },
"dr pairs": {
    "node": {
    " links": {
        "self": {
          "href": "/api/resourcelink"
        }
      },
      "name": "node1",
      "uuid": "1cd8a442-86d1-11e0-ae1c-123478563412"
    },
    "partner": {
    " links": {
        "self": {
           "href": "/api/resourcelink"
        }
      },
      "name": "node1",
      "uuid": "1cd8a442-86d1-11e0-ae1c-123478563412"
   }
  },
  "local": {
    "cluster": {
      "_links": {
         "self": {
           "href": "/api/resourcelink"
        }
      },
      "name": "cluster1",
      "uuid": "1cd8a442-86d1-11e0-ae1c-123478563412"
    },
  "configuration state": "configuration error",
    "mode": "normal"
  },
  "mccip_ports": {
    "l3_config": {
    "ipv4 interface": {
        "address": "10.10.10.7",
        "gateway": "10.1.1.1",
        "netmask": "24"
      }
    },
```

```
  "name": "e1b",
    "node": {
    " links": {
        "self": {
          "href": "/api/resourcelink"
        }
      },
      "name": "node1",
      "uuid": "1cd8a442-86d1-11e0-ae1c-123478563412"
    },
    "vlan_id": 200
  },
  "mediator": {
  "dr group": {
      "id": 0
    },
  "ip address": "10.10.10.7",
    "password": "mypassword",
    "peer_cluster": {
    " links": {
        "self": {
           "href": "/api/resourcelink"
        }
      },
      "name": "cluster2",
      "uuid": "ebe27c49-1adf-4496-8335-ab862aebebf2"
    },
  "peer mediator connectivity": "connected",
    "port": 31784,
    "reachable": 1,
    "user": "myusername",
    "uuid": "string"
  },
  "partner_cluster": {
    "_links": {
      "self": {
        "href": "/api/resourcelink"
      }
    },
    "name": "cluster1",
    "uuid": "1cd8a442-86d1-11e0-ae1c-123478563412"
  },
  "remote": {
    "cluster": {
    " links": {
         "self": {
```

```
  "href": "/api/resourcelink"
         }
        },
        "name": "cluster1",
        "uuid": "1cd8a442-86d1-11e0-ae1c-123478563412"
      },
      "configuration_state": "configuration_error",
      "mode": "normal"
   }
}
====== Response
```
Status: 202, Accepted

```
[cols=3*,options=header]
| == =|Name
|Type
|Description
|job
|link:#job_link[job_link]
a|
|===.Example response
[%collapsible%closed]
====[source,json,subs=+macros]
{
    "job": {
    " links": {
        "self": {
          "href": "/api/resourcelink"
        }
      },
      "uuid": "string"
   }
}
====== Error
```
## Status: Default

```
ONTAP Error Response Codes
|===| Error Code | Description
| 2425734
| An internal error occurred. Wait a few minutes, and try the operation
again. For further assistance, contact technical support.
| 2432832
| Required environment variables are not set.
```

```
| 2432833
| Operation is already running.
| 2432834
| MetroCluster is already configured.
| 2432835
| Operation not supported.
| 2432836
| There are not enough disks in Pool1. Wait a few minutes, and try the
operation again. For further assistance, contact technical support.
| 2432839
| Required parameters not set.
| 2432840
| Configuring DR Groups
| 2432841
| Generating IP addresses
| 2432843
| Running Aggregate Recommender
| 2432844
| Checking remote storage pool
| 2432845
| Mirroring aggregates
| 2432846
| Configuring MetroCluster and DR mirroring
| 2432848
| Setting up MetroCluster
| 2432849
| MetroCluster setup is complete
| 2432851
| Minimum number of required data aggregates for MetroCluster
configuration are still not mirrored. Wait a few minutes, and try the
operation again. For further assistance, contact technical support.
| == =
```

```
[cols=3*,options=header]
| == =|Name
|Type
|Description
|error
|link:#error[error]
a|
| == =.Example error
[%collapsible%closed]
=[source,json,subs=+macros]
{
    "error": {
      "arguments": {
        "code": "string",
        "message": "string"
      },
      "code": "4",
      "message": "entry doesn't exist",
      "target": "uuid"
    }
}
====== Definitions
[.api-def-first-level]
.See Definitions
[%collapsible%closed]
//Start collapsible Definitions block
====
[#href]
[.api-collapsible-fifth-title]
href
[cols=3*,options=header]
| == =|Name
|Type
```
```
|Description
|href
|string
a|
| == =[#self_link]
[.api-collapsible-fifth-title]
self_link
[cols=3*,options=header]
|===|Name
|Type
|Description
|self
|link:#href[href]
a|
| == =[#_links]
[.api-collapsible-fifth-title]
_links
[cols=3*,options=header]
| == =|Name
|Type
|Description
|self
|link:#href[href]
a|
| == =[#node]
[.api-collapsible-fifth-title]
node
```

```
Local node of the DR Group.
[cols=3*,options=header]
| == =|Name
|Type
|Description
|_links
|link:#_links[_links]
a|
|name
|string
a|
|uuid
|string
a|
| == =[#partner]
[.api-collapsible-fifth-title]
partner
Partner node of the DR Group.
[cols=3*,options=header]
| == =|Name
|Type
|Description
|_links
|link:#_links[_links]
a|
|name
|string
a|
|uuid
|string
```

```
a|
| == =[#dr pairs]
[.api-collapsible-fifth-title]
dr_pairs
[cols=3*,options=header]
|===|Name
|Type
|Description
|node
|link:#node[node]
a|Local node of the DR Group.
|partner
|link:#partner[partner]
a|Partner node of the DR Group.
| == =[#cluster]
[.api-collapsible-fifth-title]
cluster
[cols=3*,options=header]
| == =|Name
|Type
|Description
|_links
|link:#_links[_links]
a|
|name
|string
a|
|uuid
```
1225

```
|string
a|
| == =[#local]
[.api-collapsible-fifth-title]
local
[cols=3*,options=header]
|===|Name
|Type
|Description
|cluster
|link:#cluster[cluster]
a|
|configuration_state
|string
a|Indicates the state of the local cluster configuration.
|mode
|string
a|Specifies the mode of operation of the local cluster.
|partner_cluster_reachable
|boolean
a|Specifies whether the partner cluster is reachable from the local
cluster.
|periodic_check_enabled
|boolean
a|Indicates whether or not a periodic check is enabled on the local
cluster.
| == =[#ipv4_interface]
[.api-collapsible-fifth-title]
```

```
ipv4_interface
Object to setup an interface along with its default router.
[cols=3*,options=header]
| == =|Name
|Type
|Description
|address
|string
a|IPv4 or IPv6 address
|gateway
|string
a|The IPv4 or IPv6 address of the default router.
|netmask
|string
a|Input as netmask length (16) or IPv4 mask (255.255.0.0). For IPv6, the
default value is 64 with a valid range of 1 to 127. Output is always
netmask length.
| == =[#13 config]
[.api-collapsible-fifth-title]
l3_config
[cols=3*,options=header]
| == =|Name
|Type
|Description
|ipv4_interface
|link:#ipv4_interface[ipv4_interface]
a|Object to setup an interface along with its default router.
```
 $| == =$ 

```
[#node]
[.api-collapsible-fifth-title]
node
Node information
[cols=3*,options=header]
|===|Name
|Type
|Description
|_links
|link:#_links[_links]
a|
|name
|string
a|
|uuid
|string
a|
|===[#mccip_ports]
[.api-collapsible-fifth-title]
mccip_ports
Port configuration specification.
l3_config information is only needed when configuring a MetroCluster IP
for use in a layer 3 network.
[cols=3*,options=header]
| == =|Name
|Type
|Description
|l3_config
|link:#l3_config[l3_config]
```

```
a|
```

```
|name
|string
a|Port name
|node
|link:#node[node]
a|Node information
|uuid
|string
a|Port UUID
|vlan_id
|integer
a|VLAN ID
| == =[#dr_group]
[.api-collapsible-fifth-title]
dr_group
DR group reference.
[cols=3*,options=header]
| == =|Name
|Type
|Description
|id
|integer
a|DR Group ID
| == =[#peer_cluster]
```

```
[.api-collapsible-fifth-title]
peer cluster
The peer cluster that the mediator service is used for.
[cols=3*,options=header]
| == =|Name
|Type
|Description
|_links
|link:#_links[_links]
a|
|name
|string
a|
|uuid
|string
a|
| == =[#mediator]
[.api-collapsible-fifth-title]
mediator
Mediator information
[cols=3*,options=header]
|===|Name
|Type
|Description
|ca_certificate
|string
a|CA certificate for ONTAP Mediator. This is optional if the certificate
is already installed.
* x-ntap-createOnly: true
* Introduced in: 9.8
```
|dr\_group |link:#dr\_group[dr\_group] a|DR group reference. |ip\_address |string a|The IP address of the mediator. |password |string a|The password used to connect to the REST server on the mediator. |peer\_cluster |link:#peer\_cluster[peer\_cluster] a|The peer cluster that the mediator service is used for. |peer\_mediator\_connectivity |string a|Indicates the mediator connectivity status of the peer cluster. Possible values are connected, unreachable, unknown. |port |integer a|The REST server's port number on the mediator. |reachable |boolean a|Indicates the connectivity status of the mediator. |user |string a|The username used to connect to the REST server on the mediator. |uuid |string a|The unique identifier for the mediator service.

```
| == =[#partner_cluster]
[.api-collapsible-fifth-title]
partner_cluster
Partner cluster information.
[cols=3*,options=header]
| == =|Name
|Type
|Description
|_links
|link:#_links[_links]
a|
|name
|string
a|
|uuid
|string
a|
| == =[#remote]
[.api-collapsible-fifth-title]
remote
[cols=3*,options=header]
|===|Name
|Type
|Description
|cluster
|link:#cluster[cluster]
a|
|configuration_state
```

```
|string
a|Indicates the state of the remote cluster configuration.
|mode
|string
a|Specifies the mode of operation of the remote cluster.
|periodic_check_enabled
|boolean
a|Indicates whether or not a periodic check is enabled on the remote
cluster.
|===[#metrocluster]
[.api-collapsible-fifth-title]
metrocluster
Holds MetroCluster status and configuration parameters for the local and
remote clusters. REST: /api/cluster/metrocluster
[cols=3*,options=header]
| == =|Name
|Type
|Description
|_links
|link:#self_link[self_link]
a|
|dr_pairs
|array[link:#dr_pairs[dr_pairs]]
a|DR Pairs to create as part of a MetroCluster configure.
|enabled
|boolean
a|
|local
|link:#local[local]
```

```
a|
|mccip_ports
|array[link:#mccip_ports[mccip_ports]]
a|List of Port specifications.
|mediator
|link:#mediator[mediator]
a|Mediator information
|partner_cluster
|link:#partner_cluster[partner_cluster]
a|Partner cluster information.
|remote
|link:#remote[remote]
a|
| == =[#job_link]
[.api-collapsible-fifth-title]
job_link
[cols=3*,options=header]
|===|Name
|Type
|Description
|_links
|link:#_links[_links]
a|
|uuid
|string
a|The UUID of the asynchronous job that is triggered by a POST, PATCH, or
DELETE operation.
| == =
```

```
[#error_arguments]
[.api-collapsible-fifth-title]
error_arguments
[cols=3*,options=header]
| == =|Name
|Type
|Description
|code
|string
a|Argument code
|message
|string
a|Message argument
| == =[#error]
[.api-collapsible-fifth-title]
error
[cols=3*,options=header]
|===|Name
|Type
|Description
|arguments
|array[link:#error_arguments[error_arguments]]
a|Message arguments
|code
|string
a|Error code
|message
|string
a|Error message
```

```
|target
 |string
 a|The target parameter that caused the error.
 | == =//end collapsible .Definitions block
 ====:leveloffset: -1
 = Display MetroCluster diagnostics
 :leveloffset: +1
 [[IDb9d26536fc4d66e170d8193784e31e1b]]
 = Cluster MetroCluster diagnostics endpoint overview
 == Overview
 You can use this API to initiate a MetroCluster diagnostics operation and
 fetch the results of a completed diagnostics operation on a MetroCluster
 over IP configuration. The GET operation retrieves the results of a
 completed diagnostics operation for the MetroCluster over IP
 configuration. The POST request can be used to start a MetroCluster
 diagnostics operation or set up a schedule for the diagnostics to be run
 periodically.
 == Starting a MetroCluster diagnostics operation
 A new MetroCluster diagnostics operation can be started by issuing a POST
 to /cluster/metrocluster/diagnostics. There are no extra parameters
 required to initiate a diagnostics operation.
 === Polling the POST job for status of diagnostics operation
 After a successful POST /cluster/diagnostics operation is issued, an HTTP
 status code of 202 (Accepted) is returned along with a job UUID and a link
1236
```

```
in the body of the response. The POST job continues asynchronously and can
be monitored by using the job UUID and the /cluster/jobs API. The
"message" field in the response of the GET /cluster/jobs/\{uuid} request
shows the current step in the job, and the "state" field shows the overall
state of the job.
\mathbf{I}^{\top}\mathbf{I}^{\top}\mathbf{I}== Examples
=== Running the diagnostics operation
This example shows the POST request for starting a diagnostic operation
for a MetroCluster over IP configuration and the responses returned:
----
#API
/api/cluster/metrocluster/diagnostics
----
=== POST Request
---curl -X POST https://<mgmt-ip>/api/cluster/metrocluster/diagnostics
----
=== POST Response
----HTTP/1.1 202 Accepted
Date: Tue, 22 Sep 2020 17:20:53 GMT
Server: libzapid-httpd
X-Content-Type-Options: nosniff
Cache-Control: no-cache, no-store, must-revalidate
Location: /api/cluster/metrocluster/diagnostics
Content-Length: 189
Content-Type: application/hal+json
{
"job": {
    "uuid": "f7d3804c-fcf7-11ea-acaf-005056bb47c1",
  " links": {
     "self": {
        "href": "/api/cluster/jobs/f7d3804c-fcf7-11ea-acaf-005056bb47c1"
      }
    }
}
```

```
}
----
=== Monitoring the job progress
Use the link provided in the response to the POST request to fetch
information for the diagnostics operation job.
==== Request
----
curl -X GET https://<mgmt-ip>/api/cluster/jobs/f7d3804c-fcf7-11ea-acaf-
005056bb47c1
----
==== Job status response
---HTTP/1.1 202 Accepted
Date: Tue, 22 Sep 2020 17:21:12 GMT
Server: libzapid-httpd
X-Content-Type-Options: nosniff
Cache-Control: no-cache, no-store, must-revalidate
Content-Length: 345
Content-Type: application/hal+json
{
"uuid": "f7d3804c-fcf7-11ea-acaf-005056bb47c1",
"description": "POST /api/cluster/metrocluster/diagnostics",
"state": "running",
"message": "Checking nodes...",
"code": 2432853,
"start_time": "2020-09-22T13:20:53-04:00",
"_links": {
    "self": {
      "href": "/api/cluster/jobs/f7d3804c-fcf7-11ea-acaf-005056bb47c1"
    }
}
}
----
==== Final status of the diagnostics job
----
HTTP/1.1 202 Accepted
Date: Tue, 22 Sep 2020 17:29:04 GMT
Server: libzapid-httpd
```

```
X-Content-Type-Options: nosniff
Cache-Control: no-cache, no-store, must-revalidate
Content-Length: 372
Content-Type: application/hal+json
{
"uuid": "f7d3804c-fcf7-11ea-acaf-005056bb47c1",
"description": "POST /api/cluster/metrocluster/diagnostics",
"state": "success",
"message": "success",
"code": 0,"start time": "2020-09-22T13:20:53-04:00",
"end_time": "2020-09-22T13:22:04-04:00",
" links": {
    "self": {
      "href": "/api/cluster/jobs/f7d3804c-fcf7-11ea-acaf-005056bb47c1"
   }
}
}
----
=== Retrieving the diagnostics operation
==== Request
----
curl -X GET https://<mgmt-ip>/api/cluster/metrocluster/diagnostics
----==== Response
---HTTP/1.1 202 Accepted
Date: Tue, 22 Sep 2020 18:04:28 GMT
Server: libzapid-httpd
X-Content-Type-Options: nosniff
Cache-Control: no-cache, no-store, must-revalidate
Content-Length: 1005
Content-Type: application/hal+json
{
"node": {
    "timestamp": "2020-09-22T13:47:01-04:00",
    "state": "ok",
   "summary": {
      "message": ""
   }
},
```

```
"interface": {
    "timestamp": "2020-09-22T13:47:01-04:00",
    "state": "ok",
   "summary": {
      "message": ""
   }
},
"aggregate": {
    "timestamp": "2020-09-22T13:47:01-04:00",
   "state": "ok",
    "summary": {
     "message": ""
   }
},
"cluster": {
    "timestamp": "2020-09-22T13:47:01-04:00",
   "state": "ok",
   "summary": {
     "message": ""
   }
},
"connection": {
    "timestamp": "2020-09-22T13:47:01-04:00",
   "state": "ok",
    "summary": {
     "message": ""
   }
},
"volume": {
    "timestamp": "2020-09-22T13:47:01-04:00",
   "state": "ok",
    "summary": {
     "message": ""
    }
},
"config_replication": {
    "timestamp": "2020-09-22T13:47:01-04:00",
   "state": "ok",
    "summary": {
      "message": ""
    }
},
"_links": {
   "self": {
      "href": "/api/cluster/metrocluster/diagnostics"
    }
```

```
}
}
---=== Related ONTAP Commands
* `metrocluster check run`
* `metrocluster check show`
[[ID7626610246b7921b776b93f5d2f67bd1]]
= Retrieve diagnostic operation results for a MetroCluster configuration
[.api-doc-operation .api-doc-operation-get]#GET# [.api-doc-code-
block]#`/cluster/metrocluster/diagnostics`#
*Introduced In:* 9.8
Retrieves the results of a completed diagnostic operation for the
MetroCluster configuration.
== Parameters
[cols=5*,options=header]
|===|Name
|Type
|In
|Required
|Description
|fields
|array[string]
|query
|False
a|Specify the fields to return.
|max_records
|integer
|query
|False
```
a|Limit the number of records returned.

 $|===$ 

== Response

Status: 200, Ok

```
[cols=3*,options=header]
|===|Name
|Type
|Description
|aggregate
|link:#aggregate[aggregate]
a|
|cluster
|link:#cluster[cluster]
a|
|config-replication
|link:#config-replication[config-replication]
a|
|connection
|link:#connection[connection]
a|
|interface
|link:#interface[interface]
a|
|node
|link:#node[node]
a|
|volume
|link:#volume[volume]
a|
| == =.Example response
```

```
[%collapsible%closed]
====[source, json, subs=+macros]
{
    "aggregate": {
      "state": "ok",
      "summary": {
        "code": "string",
        "message": "string"
      },
      "timestamp": "2016-03-10T14:35:16-08:00"
    },
    "cluster": {
      "state": "ok",
      "summary": {
        "code": "string",
       "message": "string"
      },
      "timestamp": "2016-03-10T14:35:16-08:00"
    },
    "config-replication": {
      "state": "ok",
      "summary": {
        "code": "string",
        "message": "string"
      },
      "timestamp": "2016-03-14T14:35:16-08:00"
    },
    "connection": {
      "state": "ok",
      "summary": {
        "code": "string",
        "message": "string"
      },
      "timestamp": "2016-03-10T14:35:16-08:00"
    },
    "interface": {
      "state": "ok",
      "summary": {
        "code": "string",
        "message": "string"
      },
      "timestamp": "2016-03-10T14:35:16-08:00"
    },
    "node": {
      "state": "ok",
```

```
  "summary": {
         "code": "string",
         "message": "string"
      },
      "timestamp": "2016-03-10T14:35:16-08:00"
    },
    "volume": {
      "state": "ok",
      "summary": {
        "code": "string",
        "message": "string"
      },
      "timestamp": "2016-03-10T14:35:16-08:00"
    }
}
====== Error
```
## Status: Default

```
ONTAP Error Response Codes
|===| Error Code | Description
| 2425734
| An internal error occurred. Wait a few minutes, and try the operation
again. For further assistance, contact technical support.
| 2427132
| MetroCluster is not configured on this cluster.
| 2432856
| MetroCluster diagnostics result is not available. Use the REST API GET
method on "/api/cluster/metrocluster/operations?type=check&fields=*" for
more information.
| == === Definitions
[.api-def-first-level]
.See Definitions
[%collapsible%closed]
//Start collapsible Definitions block
```

```
====[#summary]
[.api-collapsible-fifth-title]
summary
Additional information or recovery steps to take.
[cols=3*,options=header]
| == =|Name
|Type
|Description
|code
|string
a|Argument code
|message
|string
a|Message argument
| == =[#aggregate]
[.api-collapsible-fifth-title]
aggregate
[cols=3*,options=header]
| == =|Name
|Type
|Description
|state
|string
a|Status of diagnostic operation for this component.
|summary
|link:#summary[summary]
a|Additional information or recovery steps to take.
```

```
|timestamp
|string
a|Time of the most recent diagnostic operation for this component
|===[#cluster]
[.api-collapsible-fifth-title]
cluster
[cols=3*,options=header]
| == =|Name
|Type
|Description
|state
|string
a|Status of diagnostic operation for this component.
|summary
|link:#summary[summary]
a|Additional information or recovery steps to take.
|timestamp
|string
a|Time of the most recent diagnostic operation for this component
|===[#config-replication]
[.api-collapsible-fifth-title]
config-replication
[cols=3*,options=header]
| == =|Name
|Type
|Description
|state
```

```
|string
a|Status of diagnostic operation for this component.
|summary
|link:#summary[summary]
a|Additional information or recovery steps to take.
|timestamp
|string
a|Time of the most recent diagnostic operation for this component
| == =[#connection]
[.api-collapsible-fifth-title]
connection
[cols=3*,options=header]
|===|Name
|Type
|Description
|state
|string
a|Status of diagnostic operation for this component.
|summary
|link:#summary[summary]
a|Additional information or recovery steps to take.
|timestamp
|string
a|Time of the most recent diagnostic operation for this component
| == =[#interface]
[.api-collapsible-fifth-title]
```

```
interface
[cols=3*,options=header]
| == =|Name
|Type
|Description
|state
|string
a|Status of diagnostic operation for this component.
|summary
|link:#summary[summary]
a|Additional information or recovery steps to take.
|timestamp
|string
a|Time of the most recent diagnostic operation for this component
| == =[#node]
[.api-collapsible-fifth-title]
node
[cols=3*,options=header]
| == =|Name
|Type
|Description
|state
|string
a|Status of diagnostic operation for this component.
|summary
|link:#summary[summary]
a|Additional information or recovery steps to take.
```
|timestamp

```
|string
a|Time of the most recent diagnostic operation for this component
| == =[#volume]
[.api-collapsible-fifth-title]
volume
[cols=3*,options=header]
| == =|Name
|Type
|Description
|state
|string
a|Status of diagnostic operation for this component.
|summary
|link:#summary[summary]
a|Additional information or recovery steps to take.
|timestamp
|string
a|Time of the most recent diagnostic operation for this component
|===//end collapsible .Definitions block
====[[ID0a0e93e8d91516eb715df34781c1572f]]
= Start MetroCluster diagnostics or set up a periodic diagnostic schedule
[.api-doc-operation .api-doc-operation-post]#POST# [.api-doc-code-
block]#`/cluster/metrocluster/diagnostics`#
*Introduced In:* 9.8
```

```
Start a MetroCluster diagnostic operation or set up a schedule for the
diagnostics to be run periodically.
== Parameters
[cols=5*,options=header]
| == =|Name
|Type
|In
|Required
|Description
|schedule
|integer
|query
|False
a|Shows the minutes of every hour when a job runs. Setting this parameter
schedules the periodic job to be run to perform MetroCluster diagnostic.
|return_timeout
|integer
|query
|False
a|The number of seconds to allow the call to execute before returning.
When doing a POST, PATCH, or DELETE operation on a single record, the
default is 0 seconds. This means that if an asynchronous operation is
started, the server immediately returns HTTP code 202 (Accepted) along
with a link to the job. If a non-zero value is specified for POST, PATCH,
or DELETE operations, ONTAP waits that length of time to see if the job
completes so it can return something other than 202.
* Default value: 1
* Max value: 120
* Min value: 0
|===== Response
```
Status: 202, Accepted

```
[cols=3*,options=header]
| == =|Name
|Type
|Description
|job
|link:#job_link[job_link]
a|
|===.Example response
[%collapsible%closed]
====[source,json,subs=+macros]
{
    "job": {
      "_links": {
        "self": {
          "href": "/api/resourcelink"
        }
      },
      "uuid": "string"
   }
}
====== Error
```
## Status: Default

```
ONTAP Error Response Codes
|===| Error Code | Description
| 2425734
| An internal error occurred. Wait a few minutes, and try the operation
again. For further assistance, contact technical support.
| 2427132
| MetroCluster is not configured on this cluster.
```

```
| 2432833
| Operation is already running.
| 2432852
| MetroCluster diagnostics start
| 2432853
| MetroCluster diagnostics job scheduled
| 2432854
| MetroCluster diagnostics complete
| 2432855
| MetroCluster diagnostics operation failed. Use the REST API GET method
on "/api/cluster/metrocluster/operations?type=check&fields=*" for more
information.
| == === Definitions
[.api-def-first-level]
.See Definitions
[%collapsible%closed]
//Start collapsible Definitions block
====[#href]
[.api-collapsible-fifth-title]
href
[cols=3*,options=header]
| == =|Name
|Type
|Description
|href
|string
a|
|===[#_links]
[.api-collapsible-fifth-title]
_links
```

```
[cols=3*,options=header]
| == =|Name
|Type
|Description
|self
|link:#href[href]
a|
| == =[#job_link]
[.api-collapsible-fifth-title]
job_link
[cols=3*,options=header]
| == =|Name
|Type
|Description
|_links
|link:#_links[_links]
a|
|uuid
|string
a|The UUID of the asynchronous job that is triggered by a POST, PATCH, or
DELETE operation.
| == =//end collapsible .Definitions block
====:leveloffset: -1
= Manage MetroCluster DR groups
:leveloffset: +1
```
[[IDb79c953f61a1180dfcac89c692c8b01a]] = Cluster MetroCluster dr-groups endpoint overview

== Overview

You can use this API to create, perform operations, and retrieve relevant information pertaining to MetroCluster DR groups. The GET operation retrieves all the DR groups in the MetroCluster over IP configuration or a DR group information specified by the DR group id. The POST request can be used to create a new DR group in the MetroCluster over IP configuration. The DELETE operation removes a DR group information specified by the DR group id from the existing MetroCluster over IP configuration.

== Creating a new DR group

A new DR group in MetroCluster over IP configuration is created by issuing a POST to /cluster/metrocluster/dr-groups. Parameters are provided in the body of the POST request.

This operation requires a valid MetroCluster over IP configuration. The new nodes added belong to either the local or partner cluster.

=== Fields used for setting up a new DR group

The fields used for MetroCluster APIs are either required or optional and are described as follows:

=== Required configuration fields

These fields are always required for any POST /cluster/dr-groups request.

\* `partner cluster.name` - Specifies the partner cluster name to which cluster peering has been established.

\* `dr pairs` - Specifies local and DR partner node pairs. Each pair uniquely identifies a DR group.

=== Optional configuration fields

This field is used to set up additional MetroCluster DR configuration.

\* `vlans` - Specifies VLAN IDs and port combinations for MetroCluster platforms supporting custom VLAN IDs.

=== Polling the create job

After a successful POST /cluster/metrocluster/dr-groups is issued, an HTTP status code of 202 (Accepted) is returned along with a job UUID and a link in the body of the response. The create job continues asynchronously and can be monitored by using the job UUID and the /cluster/jobs API. The "message" field in the response of the GET /cluster/jobs/\{uuid} request shows the current step in the job, and the "state" field shows the overall state of the job.

== Deleting a DR group using ID

A DR group in MetroCluster over IP configuration can be deleted by issuing a DELETE to /cluster/metrocluster/dr-groups/\{id}. No parameters are required for the DELETE request.

The following preparation steps must be completed on the local and partner clusters before removing a DR group.

\* Move all the data volumes to another DR group.

\* Move all the MDV\_CRS metadata volumes to another DR group.

\* Delete all the MDV aud metadata volumes that may exist in the DR group to be removed.

\* Delete all the data aggregates in the DR group to be removed. Root aggregates are not deleted.

\* Migrate all the data LIFs to home nodes in another DR group.

\* Migrate the cluster management LIF to a home node in another DR group. Node management and inter-cluster LIFs are not migrated.

\* Transfer epsilon to a node in another DR group.

The operation is refused if the preparation steps are not completed on the local and partner clusters.

=== Polling the delete job

After a successful DELETE /cluster/metrocluster/dr-groups is issued, an HTTP status code of 202 (Accepted) is returned along with a job UUID and a link in the body of the response. The delete job continues asynchronously and can be monitored by using the job UUID and the /cluster/jobs API. The "message" field in the response of the GET /cluster/jobs/\{uuid} request shows the current step in the job, and the "state" field shows the overall state of the job.

 $\mathbf{I}$  .  $\mathbf{I}$ 

== Examples

=== Creating a DR group for MetroCluster over IP configuration

```
This example shows the POST body when creating a DR group for
MetroCluster.
----
# API
/api/cluster/metrocluster/dr-groups
----
=== POST body included from file
---dr group post body.txt:
{
"partner cluster" : {
    "name": "mcc_siteB"
},
"dr pairs" : [
 \{  "node" : {
        "name" : "node-e"
      },
      "partner" : {
       "name" : "node-g"
      }
   }
\lceil}
curl -X POST https://<mgmt-ip>/api/cluster/metrocluster/dr-groups -H
"Content-Type: application+hal/json" -d "@dr_group_post_body.txt"
----
=== Inline POST body
---curl -X POST https://<mgmt-ip>/api/cluster/metrocluster/dr-groups -H
"Content-Type: application+hal/json" -d '{"partner_cluster" : {"name":
"mcc_siteB" }, "dr_pairs" : [{"node" : {"name" : "node-e" }, "partner" :
{"name" : "node-g" }}]}'
---=== POST Response
----
HTTP/1.1 202 Accepted
Date: Fri, 18 Sep 2020 20:38:05 GMT
```

```
Server: libzapid-httpd
X-Content-Type-Options: nosniff
Cache-Control: no-cache, no-store, must-revalidate
Location: /api/cluster/metrocluster/dr-groups
Content-Length: 189
Content-Type: application/hal+json
{
"job": {
    "uuid": "5b89472e-f9e8-11ea-9c31-005056bb42f7",
  " links": {
     "self": {
        "href": "/api/cluster/jobs/5b89472e-f9e8-11ea-9c31-005056bb42f7"
      }
    }
}
}
----
=== Monitoring the job progress
Use the link provided in the response to the POST request to fetch
information for the DR group job.
==== Request
----curl -X GET https://<mgmt-ip>/api/cluster/jobs/5b89472e-f9e8-11ea-9c31-
005056bb42f7
---==== Job status response
The following is an example of the job status response returned by the
running DR group job:
----
HTTP/1.1 200 OK
Date: Fri, 18 Sep 2020 20:40:20 GMT
Server: libzapid-httpd
X-Content-Type-Options: nosniff
Cache-Control: no-cache, no-store, must-revalidate
Content-Length: 373
Content-Type: application/hal+json
{
"uuid": "5b89472e-f9e8-11ea-9c31-005056bb42f7",
"description": "POST /api/cluster/metrocluster/dr-groups/",
```

```
"state": "running",
"message": "Mirroring aggregates",
"code": 2432845,
"start_time": "2020-09-18T15:38:08-04:00",
" links": \{  "self": {
      "href": "/api/cluster/jobs/5b89472e-f9e8-11ea-9c31-005056bb42f7"
    }
}
}
----
==== Final status of a successful DR Group create workflow
When the create job completes, the 'end time' field is populated, and the
'state' and 'message' fields report final status.
----HTTP/1.1 200 OK
Date: Fri, 18 Sep 2020 20:43:54 GMT
Server: libzapid-httpd
X-Content-Type-Options: nosniff
Cache-Control: no-cache, no-store, must-revalidate
Content-Length: 373
Content-Type: application/hal+json
{
"uuid": "5b89472e-f9e8-11ea-9c31-005056bb42f7",
"description": "POST /api/cluster/metrocluster/dr-groups/",
"state": "success",
"message": "success",
"code": 0,"start time": "2020-09-18T15:51:35-04:00",
"end_time": "2020-09-18T16:10:17-04:00",
" links": {
   "self": {
      "href": "/api/cluster/jobs/5b89472e-f9e8-11ea-9c31-005056bb42f7"
   }
}
}
----
=== Retrieving the MetroCluster DR Groups configured in the MetroCluster
over IP configuration
==== Request
```
```
----
curl -X GET https://<mgmt-ip>/api/cluster/metrocluster/dr-groups
----
==== Response
----
HTTP/1.1 200 OK
Date: Fri, 18 Sep 2020 20:47:05 GMT
Server: libzapid-httpd
X-Content-Type-Options: nosniff
Cache-Control: no-cache, no-store, must-revalidate
Content-Length: 849
Content-Type: application/hal+json
{
"records": [
    {
      "id": 1,
      "_links": {
        "self": {
           "href": "/api/cluster/metrocluster/dr-groups/1"
        }
      }
    },
    {
      "id": 2,
      "_links": {
        "self": {
           "href": "/api/cluster/metrocluster/dr-groups/2"
        }
      }
    }
\frac{1}{\sqrt{2}}"num records": 2,
"_links": {
    "self": {
      "href": "/api/cluster/metrocluster/dr-groups"
   }
}
}
----
=== Retrieving a Specific MetroCluster DR Group
==== Request
```

```
----
curl -X GET https://<mgmt-ip>/api/cluster/metrocluster/dr-groups/2
----
==== Response
----
HTTP/1.1 200 OK
Date: Fri, 18 Sep 2020 20:49:05 GMT
Server: libzapid-httpd
X-Content-Type-Options: nosniff
Cache-Control: no-cache, no-store, must-revalidate
Content-Length: 1049
Content-Type: application/hal+json
{
"id": 2,
"partner cluster": {
  "name": "mcc_siteB",
    "uuid": "ea4d7114-f97f-11ea-a4bf-005056bb070a"
},
"dr pairs": [
    {
      "node": {
        "name": "node-e",
        "uuid": "28f71e17-f988-11ea-b1dd-005056bb47e8"
      },
      "partner": {
      "name": "node-q",
        "uuid": "1af02867-f989-11ea-b86c-005056bbe97f"
      }
    },
    {
      "node": {
      "name": "node-f",
        "uuid": "b34ae3b8-f988-11ea-866b-005056bb0934"
      },
      "partner": {
      "name": "node-h",
        "uuid": "a21a2b16-f989-11ea-98d0-005056bb321d"
      }
    }
\frac{1}{2}"_links": {
    "self": {
      "href": "/api/cluster/metrocluster/dr-groups/2"
    }
```

```
}
}
----
=== Deleting a MetroCluster DR Group
==== Request
---curl -X DELETE https://<mgmt-ip>/api/cluster/metrocluster/dr-groups/{id}
----
==== Response
----
HTTP/1.1 200 OK
Date: Tue, 22 Sep 2020 03:29:01 GMT
Server: libzapid-httpd
X-Content-Type-Options: nosniff
Cache-Control: no-cache, no-store, must-revalidate
Content-Length: 189
Content-Type: application/hal+json
{
"job": {
    "uuid": "c24d1083-fc83-11ea-acaf-005056bb47c1",
    "_links": {
      "self": {
        "href": "/api/cluster/jobs/c24d1083-fc83-11ea-acaf-005056bb47c1"
      }
    }
}
}
----
=== Monitoring the job progress
Use the link provided in the response to the DELETE request to fetch
information for the delete job.
==== Request
----
curl -X GET https://<mgmt-ip>/api/cluster/jobs/c24d1083-fc83-11ea-acaf-
005056bb47c1
----
==== Job status response
```

```
The following is an example of the job status response returned by the
MetroCluster DR Group delete job.
---HTTP/1.1 200 OK
Date: Tue, 22 Sep 2020 03:30:01 GMT
Server: libzapid-httpd
X-Content-Type-Options: nosniff
Cache-Control: no-cache, no-store, must-revalidate
Content-Length: 374
Content-Type: application/hal+json
{
"uuid": "c24d1083-fc83-11ea-acaf-005056bb47c1",
"description": "DELETE /api/cluster/metrocluster/dr-groups/2",
"state": "running",
"message": "Unconfiguring Metrocluster DR Group",
"code": 2432859,
"start time": "2020-09-21T23:29:01-04:00",
" links": {
    "self": {
      "href": "/api/cluster/jobs/c24d1083-fc83-11ea-acaf-005056bb47c1"
   }
}
}
----
==== Final Status of a successful MetroCluster DR Group delete workflow
When the delete job completes, the 'end time' field is populated, and the
'state' and 'message' fields report the final status.
----
HTTP/1.1 200 OK
Date: Tue, 22 Sep 2020 03:38:08 GMT
Server: libzapid-httpd
X-Content-Type-Options: nosniff
Cache-Control: no-cache, no-store, must-revalidate
Content-Length: 374
Content-Type: application/hal+json
{
"uuid": "c24d1083-fc83-11ea-acaf-005056bb47c1",
"description": "DELETE /api/cluster/metrocluster/dr-groups/2",
"state": "success",
"message": "success",
"code" : 0,
```

```
"start_time": "2020-09-21T23:29:01-04:00",
"end_time": "2020-09-21T23:36:36-04:00",
" links": {
   "self": {
      "href": "/api/cluster/jobs/c24d1083-fc83-11ea-acaf-005056bb47c1"
   }
}
}
----
[[ID0a681f55bc63829207b903b73a6a56cb]]
= Retrieve all DR groups in a MetroCluster IP configuration
[.api-doc-operation .api-doc-operation-get]#GET# [.api-doc-code-
block]#`/cluster/metrocluster/dr-groups`#
*Introduced In:* 9.8
Retrieves all the DR group in the MetroCluster over IP configuration.
== Parameters
[cols=5*,options=header]
|===|Name
|Type
|In
|Required
|Description
|partner_cluster.name
|string
|query
|False
a|Filter by partner cluster.name
|partner_cluster.uuid
|string
|query
|False
```

```
a|Filter by partner_cluster.uuid
|id
|integer
|query
|False
a|Filter by id
|dr_pairs.partner.uuid
|string
|query
|False
a|Filter by dr_pairs.partner.uuid
|dr_pairs.partner.name
|string
|query
|False
a|Filter by dr_pairs.partner.name
|dr_pairs.node.uuid
|string
|query
|False
a|Filter by dr pairs.node.uuid
|dr_pairs.node.name
|string
|query
|False
a|Filter by dr_pairs.node.name
|fields
|array[string]
|query
|False
a|Specify the fields to return.
|max_records
```

```
|integer
```

```
|query
|False
a|Limit the number of records returned.
|return_records
|boolean
|query
|False
a|The default is true for GET calls. When set to false, only the number
of records is returned.
* Default value: 1
|return_timeout
|integer
|query
|False
a|The number of seconds to allow the call to execute before returning.
When iterating over a collection, the default is 15 seconds. ONTAP
returns earlier if either max records or the end of the collection is
reached.
* Default value: 1
* Max value: 120
* Min value: 0
|order_by
|array[string]
|query
|False
a|Order results by specified fields and optional [asc|desc] direction.
Default direction is 'asc' for ascending.
| == =
```
== Response

Status: 200, Ok

```
[cols=3*,options=header]
|===|Name
|Type
```

```
|Description
|_links
|link:#_links[_links]
a|
|num_records
|integer
a|Number of Records
|records
|array[link:#metrocluster_dr_group[metrocluster_dr_group]]
a|
|===.Example response
[%collapsible%closed]
====[source, json, subs=+macros]
{
    "_links": {
      "next": {
        "href": "/api/resourcelink"
      },
      "self": {
        "href": "/api/resourcelink"
      }
    },
    "records": {
      "_links": {
        "self": {
           "href": "/api/resourcelink"
        }
      },
    "dr pairs": {
        "node": {
         " links": {
            "self": {
               "href": "/api/resourcelink"
             }
           },
           "name": "node1",
           "uuid": "1cd8a442-86d1-11e0-ae1c-123478563412"
```

```
  },
         "partner": {
         " links": {
             "self": {
               "href": "/api/resourcelink"
            }
           },
           "name": "node1",
           "uuid": "1cd8a442-86d1-11e0-ae1c-123478563412"
        }
      },
      "id": 0,
      "mccip_ports": {
         "l3_config": {
         "ipv4 interface": {
             "address": "10.10.10.7",
             "gateway": "10.1.1.1",
            "netmask": "24"
          }
         },
         "name": "e1b",
         "node": {
         " links": {
             "self": {
               "href": "/api/resourcelink"
             }
           },
           "name": "node1",
           "uuid": "1cd8a442-86d1-11e0-ae1c-123478563412"
         },
         "vlan_id": 200
      },
    "partner cluster": {
         "_links": {
          "self": {
             "href": "/api/resourcelink"
           }
         },
         "name": "cluster1",
        "uuid": "1cd8a442-86d1-11e0-ae1c-123478563412"
      }
    }
}
====== Error
```

```
ONTAP Error Response Codes
| == =| Error Code | Description
| 2425734
| An internal error occurred. Wait a few minutes, and try the operation
again. For further assistance, contact technical support.
| 2427132
| MetroCluster is not configured on this cluster.
| == =[cols=3*,options=header]
|===|Name
|Type
|Description
|error
|link:#error[error]
a|
|===.Example error
[%collapsible%closed]
===[source,json,subs=+macros]
{
    "error": {
      "arguments": {
        "code": "string",
        "message": "string"
      },
      "code": "4",
      "message": "entry doesn't exist",
      "target": "uuid"
   }
}
====
```

```
== Definitions
[.api-def-first-level]
.See Definitions
[%collapsible%closed]
//Start collapsible Definitions block
====[#href]
[.api-collapsible-fifth-title]
href
[cols=3*,options=header]
| == =|Name
|Type
|Description
|href
|string
a|
|===[#_links]
[.api-collapsible-fifth-title]
_links
[cols=3*,options=header]
| == =|Name
|Type
|Description
|next
|link:#href[href]
a|
|self
|link:#href[href]
a|
|===[#self_link]
```

```
[.api-collapsible-fifth-title]
self_link
[cols=3*,options=header]
|===|Name
|Type
|Description
|self
|link:#href[href]
a|
| == =[#_links]
[.api-collapsible-fifth-title]
_links
[cols=3*,options=header]
|===|Name
|Type
|Description
|self
|link:#href[href]
a|
| == =[#node]
[.api-collapsible-fifth-title]
node
Local node of the DR Group.
[cols=3*,options=header]
| == =|Name
|Type
|Description
|_links
```

```
|link:#_links[_links]
a|
|name
|string
a|
|uuid
|string
a|
|===[#partner]
[.api-collapsible-fifth-title]
partner
Partner node of the DR Group.
[cols=3*,options=header]
| == =|Name
|Type
|Description
|_links
|link:#_links[_links]
a|
|name
|string
a|
|uuid
|string
a|
|===[#dr pair]
[.api-collapsible-fifth-title]
dr_pair
[cols=3*,options=header]
```

```
| == =|Name
|Type
|Description
|node
|link:#node[node]
a|Local node of the DR Group.
|partner
|link:#partner[partner]
a|Partner node of the DR Group.
|===[#ipv4_interface]
[.api-collapsible-fifth-title]
ipv4_interface
Object to setup an interface along with its default router.
[cols=3*,options=header]
| == =|Name
|Type
|Description
|address
|string
a|IPv4 or IPv6 address
|gateway
|string
a|The IPv4 or IPv6 address of the default router.
|netmask
|string
a|Input as netmask length (16) or IPv4 mask (255.255.0.0). For IPv6, the
default value is 64 with a valid range of 1 to 127. Output is always
netmask length.
```

```
| == =[#13 config]
[.api-collapsible-fifth-title]
l3_config
[cols=3*,options=header]
|===|Name
|Type
|Description
|ipv4_interface
|link:#ipv4_interface[ipv4_interface]
a|Object to setup an interface along with its default router.
| == =[#node]
[.api-collapsible-fifth-title]
node
Node information
[cols=3*,options=header]
| == =|Name
|Type
|Description
|_links
|link:#_links[_links]
a|
|name
|string
a|
|uuid
|string
a|
```

```
| == =[#mccip_ports]
[.api-collapsible-fifth-title]
mccip_ports
Port configuration specification.
l3_config information is only needed when configuring a MetroCluster IP
for use in a layer 3 network.
[cols=3*,options=header]
| == =|Name
|Type
|Description
|l3_config
|link:#l3_config[l3_config]
a|
|name
|string
a|Port name
|node
|link:#node[node]
a|Node information
|uuid
|string
a|Port UUID
|vlan_id
|integer
a|VLAN ID
|===[#partner_cluster]
[.api-collapsible-fifth-title]
```

```
partner_cluster
Partner cluster information.
[cols=3*,options=header]
| == =|Name
|Type
|Description
|_links
|link:#_links[_links]
a|
|name
|string
a|
|uuid
|string
a|
| == =[#metrocluster_dr_group]
[.api-collapsible-fifth-title]
metrocluster_dr_group
DR group information.
[cols=3*,options=header]
| == =|Name
|Type
|Description
|_links
|link:#self_link[self_link]
a|
|dr_pairs
|array[link:#dr_pair[dr_pair]]
a|
```

```
|id
|integer
a|DR Group ID
|mccip_ports
|array[link:#mccip_ports[mccip_ports]]
a|List of Port specifications.
|partner_cluster
|link:#partner_cluster[partner_cluster]
a|Partner cluster information.
| ===[#error_arguments]
[.api-collapsible-fifth-title]
error_arguments
[cols=3*,options=header]
| == =|Name
|Type
|Description
|code
|string
a|Argument code
|message
|string
a|Message argument
| == =[#error]
[.api-collapsible-fifth-title]
error
[cols=3*,options=header]
| == =
```

```
|Name
|Type
|Description
|arguments
|array[link:#error_arguments[error_arguments]]
a|Message arguments
|code
|string
a|Error code
|message
|string
a|Error message
|target
|string
a|The target parameter that caused the error.
|===//end collapsible .Definitions block
====[[ID0df642941921b07df953c32f499da5be]]
= Create a new DR group in a MetroCluster IP configuration
[.api-doc-operation .api-doc-operation-post]#POST# [.api-doc-code-
block]#`/cluster/metrocluster/dr-groups`#
*Introduced In:* 9.8
Creates a new DR group in the MetroCluster over IP configuration.
== Required properties
* `partner cluster.name`
* `dr_pairs`
```

```
== Recommended optional properties
* `vlans`
== Learn more
* xref: {relative path}cluster metrocluster dr-
groups_endpoint_overview.html[DOC /cluster/metrocluster/dr-groups]
== Related ONTAP commands
* `metrocluster configuration-settings dr-group create`
== Parameters
[cols=5*,options=header]
| == =|Name
|Type
|In
|Required
|Description
|return_timeout
|integer
|query
|False
a|The number of seconds to allow the call to execute before returning.
When doing a POST, PATCH, or DELETE operation on a single record, the
default is 0 seconds. This means that if an asynchronous operation is
started, the server immediately returns HTTP code 202 (Accepted) along
with a link to the job. If a non-zero value is specified for POST, PATCH,
or DELETE operations, ONTAP waits that length of time to see if the job
completes so it can return something other than 202.
* Default value: 1
* Max value: 120
* Min value: 0
|return_records
|boolean
|query
|False
a|The default is false. If set to true, the records are returned.
```

```
* Default value:
|===== Request Body
[cols=3*,options=header]
|===|Name
|Type
|Description
|_links
|link:#self_link[self_link]
a|
|dr_pairs
|array[link:#dr_pair[dr_pair]]
a|
|id
|integer
a|DR Group ID
|mccip_ports
|array[link:#mccip_ports[mccip_ports]]
a|List of Port specifications.
|partner_cluster
|link:#partner_cluster[partner_cluster]
a|Partner cluster information.
| == =.Example request
[%collapsible%closed]
====[source, json, subs=+macros]
{
  " links": {
```

```
  "self": {
      "href": "/api/resourcelink"
   }
  },
  "dr_pairs": {
    "node": {
    " links": {
        "self": {
          "href": "/api/resourcelink"
        }
      },
    "name": "node1",
      "uuid": "1cd8a442-86d1-11e0-ae1c-123478563412"
    },
    "partner": {
    " links": {
        "self": {
           "href": "/api/resourcelink"
        }
      },
      "name": "node1",
      "uuid": "1cd8a442-86d1-11e0-ae1c-123478563412"
   }
  },
  "id": 0,
  "mccip_ports": {
    "l3_config": {
      "ipv4_interface": {
         "address": "10.10.10.7",
         "gateway": "10.1.1.1",
        "netmask": "24"
      }
    },
    "name": "e1b",
    "node": {
      "_links": {
         "self": {
          "href": "/api/resourcelink"
        }
      },
      "name": "node1",
      "uuid": "1cd8a442-86d1-11e0-ae1c-123478563412"
    },
    "vlan_id": 200
  },
"partner cluster": {
```

```
  "_links": {
         "self": {
           "href": "/api/resourcelink"
        }
      },
      "name": "cluster1",
      "uuid": "1cd8a442-86d1-11e0-ae1c-123478563412"
    }
}
====== Response
```
Status: 202, Accepted

```
[cols=3*,options=header]
| == =|Name
|Type
|Description
|job
|link:#job_link[job_link]
a|
|===.Example response
[%collapsible%closed]
====
[source, json, subs=+macros]
{
    "job": {
      "_links": {
       "self": {
           "href": "/api/resourcelink"
        }
      },
      "uuid": "string"
    }
}
====== Error
```

```
ONTAP Error Response Codes
| == =| Error Code | Description
| 2425734
| An internal error occurred. Wait a few minutes, and try the operation
again. For further assistance, contact technical support.
| 2432833
| Operation is already running.
| 2432836
| There are not enough disks in Pool1. Wait a few minutes, and try the
operation again. For further assistance, contact technical support.
| 2432840
| Configuring DR Groups
| 2432841
| Generating IP addresses
| 2432844
| Checking remote storage pool
| 2432845
| Mirroring aggregates
| 2432846
| Configuring MetroCluster and DR mirroring
| 2432857
| Adding new MetroCluster DR Group
| 2432858
| MetroCluster DR Group setup done
| == =[cols=3*,options=header]
| == =|Name
|Type
```

```
|Description
|error
|link:#error[error]
a|
| == =.Example error
[%collapsible%closed]
====[source,json,subs=+macros]
{
    "error": {
      "arguments": {
        "code": "string",
        "message": "string"
      },
      "code": "4",
      "message": "entry doesn't exist",
      "target": "uuid"
   }
}
====== Definitions
[.api-def-first-level]
.See Definitions
[%collapsible%closed]
//Start collapsible Definitions block
====[#href]
[.api-collapsible-fifth-title]
href
[cols=3*,options=header]
| == =|Name
|Type
|Description
|href
|string
a|
```

```
| == =
```

```
[#self_link]
[.api-collapsible-fifth-title]
self_link
[cols=3*,options=header]
|===|Name
|Type
|Description
|self
|link:#href[href]
a|
|===[#_links]
[.api-collapsible-fifth-title]
_links
[cols=3*,options=header]
| == =|Name
|Type
|Description
|self
|link:#href[href]
a|
| == =[#node]
[.api-collapsible-fifth-title]
node
Local node of the DR Group.
[cols=3*,options=header]
| == =|Name
```

```
|Type
|Description
|_links
|link:#_links[_links]
a|
|name
|string
a|
|uuid
|string
a|
|===[#partner]
[.api-collapsible-fifth-title]
partner
Partner node of the DR Group.
[cols=3*,options=header]
| == =|Name
|Type
|Description
|_links
|link:#_links[_links]
a|
|name
|string
a|
|uuid
|string
a|
|===[#dr_pair]
```

```
[.api-collapsible-fifth-title]
dr_pair
[cols=3*,options=header]
|===|Name
|Type
|Description
|node
|link:#node[node]
a|Local node of the DR Group.
|partner
|link:#partner[partner]
a|Partner node of the DR Group.
| == =[#ipv4_interface]
[.api-collapsible-fifth-title]
ipv4_interface
Object to setup an interface along with its default router.
[cols=3*,options=header]
| == =|Name
|Type
|Description
|address
|string
a|IPv4 or IPv6 address
|gateway
|string
a|The IPv4 or IPv6 address of the default router.
|netmask
|string
```

```
a|Input as netmask length (16) or IPv4 mask (255.255.0.0). For IPv6, the
default value is 64 with a valid range of 1 to 127. Output is always
netmask length.
| == =[#l3_config]
[.api-collapsible-fifth-title]
l3_config
[cols=3*,options=header]
| == =|Name
|Type
|Description
|ipv4_interface
|link:#ipv4_interface[ipv4_interface]
a|Object to setup an interface along with its default router.
|===[#node]
[.api-collapsible-fifth-title]
node
Node information
[cols=3*,options=header]
| == =|Name
|Type
|Description
|_links
|link:#_links[_links]
a|
|name
|string
a|
```

```
|uuid
|string
a|
|===[#mccip_ports]
[.api-collapsible-fifth-title]
mccip_ports
Port configuration specification.
l3_config information is only needed when configuring a MetroCluster IP
for use in a layer 3 network.
[cols=3*,options=header]
| == =|Name
|Type
|Description
|l3_config
|link:#l3_config[l3_config]
a|
|name
|string
a|Port name
|node
|link:#node[node]
a|Node information
|uuid
|string
a|Port UUID
|vlan_id
|integer
a|VLAN ID
|===
```

```
[#partner_cluster]
[.api-collapsible-fifth-title]
partner_cluster
Partner cluster information.
[cols=3*,options=header]
|===|Name
|Type
|Description
|_links
|link:#_links[_links]
a|
|name
|string
a|
|uuid
|string
a|
|===[#metrocluster_dr_group]
[.api-collapsible-fifth-title]
metrocluster_dr_group
DR group information.
[cols=3*,options=header]
| == =|Name
|Type
|Description
|_links
|link:#self_link[self_link]
a|
```

```
|dr_pairs
|array[link:#dr_pair[dr_pair]]
a|
|id
|integer
a|DR Group ID
|mccip_ports
|array[link:#mccip_ports[mccip_ports]]
a|List of Port specifications.
|partner_cluster
|link:#partner_cluster[partner_cluster]
a|Partner cluster information.
| == =[#job_link]
[.api-collapsible-fifth-title]
job_link
[cols=3*,options=header]
|===|Name
|Type
|Description
|_links
|link:#_links[_links]
a|
|uuid
|string
a|The UUID of the asynchronous job that is triggered by a POST, PATCH, or
DELETE operation.
| == =[#error arguments]
[.api-collapsible-fifth-title]
```

```
error_arguments
[cols=3*,options=header]
|===|Name
|Type
|Description
|code
|string
a|Argument code
|message
|string
a|Message argument
| == =[#error]
[.api-collapsible-fifth-title]
error
[cols=3*,options=header]
|===|Name
|Type
|Description
|arguments
|array[link:#error_arguments[error_arguments]]
a|Message arguments
|code
|string
a|Error code
|message
|string
a|Error message
|target
```

```
|string
a|The target parameter that caused the error.
|===//end collapsible .Definitions block
====[[ID38d83ee6071832b811a8f37a76516cc6]]
= Remove a DR group from a MetroCluster IP configuration
[.api-doc-operation .api-doc-operation-delete]#DELETE# [.api-doc-code-
block]#`/cluster/metrocluster/dr-groups/{id}`#
*Introduced In:* 9.8
Remove the DR group from the current MetroCluster over IP configuration
specified by the DR group id.
== Parameters
[cols=5*,options=header]
|===|Name
|Type
|In
|Required
|Description
|id
|string
|path
|True
a|
|return_timeout
|integer
|query
|False
a|The number of seconds to allow the call to execute before returning.
When doing a POST, PATCH, or DELETE operation on a single record, the
```

```
default is 0 seconds. This means that if an asynchronous operation is
started, the server immediately returns HTTP code 202 (Accepted) along
with a link to the job. If a non-zero value is specified for POST, PATCH,
or DELETE operations, ONTAP waits that length of time to see if the job
completes so it can return something other than 202.
* Default value: 1
* Max value: 120
* Min value: 0
|fields
|array[string]
|query
|False
a|Specify the fields to return.
|===== Response
```
Status: 202, Accepted

```
[cols=3*,options=header]
| == =|Name
|Type
|Description
|job
|link:#job_link[job_link]
a|
|===.Example response
[%collapsible%closed]
====[source,json,subs=+macros]
{
    "job": {
      "_links": {
        "self": {
          "href": "/api/resourcelink"
        }
      },
      "uuid": "string"
   }
}
====== Error
```
## Status: Default

```
ONTAP Error Response Codes
|===| Error Code | Description
| 2425734
| An internal error occurred. Wait a few minutes, and try the operation
again. For further assistance, contact technical support.
| 2432833
| Operation is already running.
```
```
| 2432859
| Unconfigurint MetroCluster DR Group
| 2432860
| Unmirroring Aggregates
| 2432861
| Unassigning Remote Disks
| 2432862
| Disabling Cluster HA and Storage Failover HA
| 2432863
| Disconnecting and deleting network connections
| 2432864
| Unconfiguring and deleting the DR Group
| 2432865
| Deleting MetroCluster DR Group
| 2432866
| MetroCluster DR Group delete done
| == =[cols=3*,options=header]
| == =|Name
|Type
|Description
|error
|link:#error[error]
a|
| == =.Example error
[%collapsible%closed]
=[source,json,subs=+macros]
{
    "error": {
      "arguments": {
```

```
  "code": "string",
        "message": "string"
      },
      "code": "4",
      "message": "entry doesn't exist",
      "target": "uuid"
    }
}
====== Definitions
[.api-def-first-level]
.See Definitions
[%collapsible%closed]
//Start collapsible Definitions block
====[#href]
[.api-collapsible-fifth-title]
href
[cols=3*,options=header]
|===|Name
|Type
|Description
|href
|string
a|
| == =[#_links]
[.api-collapsible-fifth-title]
_links
[cols=3*,options=header]
|===|Name
|Type
|Description
|self
|link:#href[href]
```

```
a|
| == =[#job_link]
[.api-collapsible-fifth-title]
job_link
[cols=3*,options=header]
|===|Name
|Type
|Description
|_links
|link:#_links[_links]
a|
|uuid
|string
a|The UUID of the asynchronous job that is triggered by a POST, PATCH, or
DELETE operation.
| == =[#error arguments]
[.api-collapsible-fifth-title]
error_arguments
[cols=3*,options=header]
| == =|Name
|Type
|Description
|code
|string
a|Argument code
|message
|string
a|Message argument
```

```
| == =[#error]
[.api-collapsible-fifth-title]
error
[cols=3*,options=header]
|===|Name
|Type
|Description
|arguments
|array[link:#error_arguments[error_arguments]]
a|Message arguments
|code
|string
a|Error code
|message
|string
a|Error message
|target
|string
a|The target parameter that caused the error.
| == =//end collapsible .Definitions block
====[[ID9cd988f83d220fe3472d2a68cfe18c4a]]
= Retrieve DR group information using the DR group ID
[.api-doc-operation .api-doc-operation-get]#GET# [.api-doc-code-
block]#`/cluster/metrocluster/dr-groups/{id}`#
```

```
*Introduced In:* 9.8
Retrieves the DR group information specified by the DR group id.
== Parameters
[cols=5*,options=header]
|===|Name
|Type
|In
|Required
|Description
|id
|string
|path
|True
a|
|fields
|array[string]
|query
|False
a|Specify the fields to return.
| == === Response
```
## Status: 200, Ok

```
[cols=3*,options=header]
|===|Name
|Type
|Description
|_links
|link:#self_link[self_link]
a|
|dr_pairs
```

```
|array[link:#dr_pair[dr_pair]]
a|
|id
|integer
a|DR Group ID
|mccip_ports
|array[link:#mccip_ports[mccip_ports]]
a|List of Port specifications.
|partner_cluster
|link:#partner_cluster[partner_cluster]
a|Partner cluster information.
| == =.Example response
[%collapsible%closed]
====[source,json,subs=+macros]
{
    "_links": {
      "self": {
        "href": "/api/resourcelink"
      }
    },
  "dr pairs": {
      "node": {
      " links": {
           "self": {
             "href": "/api/resourcelink"
           }
        },
      "name": "node1",
        "uuid": "1cd8a442-86d1-11e0-ae1c-123478563412"
      },
      "partner": {
      " links": {
           "self": {
             "href": "/api/resourcelink"
  }
```

```
  },
        "name": "node1",
        "uuid": "1cd8a442-86d1-11e0-ae1c-123478563412"
      }
    },
    "id": 0,
    "mccip_ports": {
    "l3 config": {
      "ipv4 interface": {
           "address": "10.10.10.7",
           "gateway": "10.1.1.1",
          "netmask": "24"
        }
      },
      "name": "e1b",
      "node": {
        "_links": {
          "self": {
             "href": "/api/resourcelink"
          }
        },
        "name": "node1",
        "uuid": "1cd8a442-86d1-11e0-ae1c-123478563412"
      },
      "vlan_id": 200
    },
    "partner_cluster": {
    " links": {
        "self": {
           "href": "/api/resourcelink"
        }
      },
      "name": "cluster1",
      "uuid": "1cd8a442-86d1-11e0-ae1c-123478563412"
   }
}
====== Error
```
Status: Default, Error

```
[cols=3*,options=header]
| == =|Name
```

```
|Type
|Description
|error
|link:#error[error]
a|
| == =.Example error
[%collapsible%closed]
=[source,json,subs=+macros]
{
    "error": {
      "arguments": {
        "code": "string",
        "message": "string"
      },
      "code": "4",
      "message": "entry doesn't exist",
      "target": "uuid"
   }
}
====== Definitions
[.api-def-first-level]
.See Definitions
[%collapsible%closed]
//Start collapsible Definitions block
====[#href]
[.api-collapsible-fifth-title]
href
[cols=3*,options=header]
|===|Name
|Type
|Description
|href
|string
```

```
a|
| == =[#self_link]
[.api-collapsible-fifth-title]
self_link
[cols=3*,options=header]
| == =|Name
|Type
|Description
|self
|link:#href[href]
a|
| == =[#_links]
[.api-collapsible-fifth-title]
_links
[cols=3*,options=header]
| == =|Name
|Type
|Description
|self
|link:#href[href]
a|
|===[#node]
[.api-collapsible-fifth-title]
node
Local node of the DR Group.
[cols=3*,options=header]
```

```
| == =|Name
|Type
|Description
|_links
|link:#_links[_links]
a|
|name
|string
a|
|uuid
|string
a|
|===[#partner]
[.api-collapsible-fifth-title]
partner
Partner node of the DR Group.
[cols=3*,options=header]
| == =|Name
|Type
|Description
|_links
|link:#_links[_links]
a|
|name
|string
a|
|uuid
|string
a|
| == =
```

```
[#dr pair]
[.api-collapsible-fifth-title]
dr_pair
[cols=3*,options=header]
| == =|Name
|Type
|Description
|node
|link:#node[node]
a|Local node of the DR Group.
|partner
|link:#partner[partner]
a|Partner node of the DR Group.
|===[#ipv4_interface]
[.api-collapsible-fifth-title]
ipv4_interface
Object to setup an interface along with its default router.
[cols=3*,options=header]
| == =|Name
|Type
|Description
|address
|string
a|IPv4 or IPv6 address
|gateway
|string
a|The IPv4 or IPv6 address of the default router.
```

```
|netmask
|string
a|Input as netmask length (16) or IPv4 mask (255.255.0.0). For IPv6, the
default value is 64 with a valid range of 1 to 127. Output is always
netmask length.
| == =[#13 config]
[.api-collapsible-fifth-title]
l3_config
[cols=3*,options=header]
|===|Name
|Type
|Description
|ipv4_interface
|link:#ipv4_interface[ipv4_interface]
a|Object to setup an interface along with its default router.
| == =[#node]
[.api-collapsible-fifth-title]
node
Node information
[cols=3*,options=header]
| == =|Name
|Type
|Description
|_links
|link:#_links[_links]
a|
|name
|string
```

```
a|
|uuid
|string
a|
| == =[#mccip_ports]
[.api-collapsible-fifth-title]
mccip_ports
Port configuration specification.
l3_config information is only needed when configuring a MetroCluster IP
for use in a layer 3 network.
[cols=3*,options=header]
| == =|Name
|Type
|Description
|l3_config
|link:#l3_config[l3_config]
a|
|name
|string
a|Port name
|node
|link:#node[node]
a|Node information
|uuid
|string
a|Port UUID
|vlan_id
|integer
a|VLAN ID
```

```
| == =[#partner_cluster]
[.api-collapsible-fifth-title]
partner_cluster
Partner cluster information.
[cols=3*,options=header]
| == =|Name
|Type
|Description
|_links
|link:#_links[_links]
a|
|name
|string
a|
|uuid
|string
a|
| == =[#error arguments]
[.api-collapsible-fifth-title]
error_arguments
[cols=3*,options=header]
|===|Name
|Type
|Description
|code
|string
a|Argument code
```

```
|message
|string
a|Message argument
|===[#error]
[.api-collapsible-fifth-title]
error
[cols=3*,options=header]
| == =|Name
|Type
|Description
|arguments
|array[link:#error_arguments[error_arguments]]
a|Message arguments
|code
|string
a|Error code
|message
|string
a|Error message
|target
|string
a|The target parameter that caused the error.
| == =//end collapsible .Definitions block
====:leveloffset: -1
```

```
= View and update MetroCluster interconnects
:leveloffset: +1
[[ID51349c192c163349215a073f3d31649f]]
= Cluster MetroCluster interconnects endpoint overview
== Overview
You can use this API to retrieve and display relevant information
pertaining to MetroCluster interconnect status. The
`/cluster/metrocluster/interconnects` endpoint returns a list of all the
interconnects in MetroCluster and their status. Each individual
interconnect can be queried individually using the
`+/cluster/metrocluster/interconnects/{node.uuid}/{partner_type}/{adapter}
+` endpoint. You can also use this API to modify relevant information
related to MetroCluster interconnect. These include address, netmask, and
gateway. Modify a MetroCluster interconnect using the
`+/cluster/metrocluster/interconnects/{node.uuid}/{partner_type}/{adapter}
+` endpoint.
\mathbf{I}^{\top}\mathbf{I}^{\top}\mathbf{I}=== Examples
=== Retrieving MetroCluster interconnects
----
GET https://<mgmt-ip>/api/cluster/metrocluster/interconnects
{
    "records": [
        {
            "node": {
                "name": "cluster1_01",
                "uuid": "6fead8fe-8d81-11e9-b5a9-005056826931",
               " links": {
                    "self": {
                         "href": "/api/cluster/nodes/6fead8fe-8d81-11e9-b5a9-
005056826931"
  }
  }
            },
```

```
  "partner_type": "ha",
           "adapter": "e0f",
         " links": {
               "self": {
                   "href":
"/api/cluster/metrocluster/interconnects/6fead8fe-8d81-11e9-b5a9-
005056826931/ha/e0f"
  }
  }
       },
        {
           "node": {
               "name": "cluster1_01",
               "uuid": "6fead8fe-8d81-11e9-b5a9-005056826931",
             " links": {
                   "self": {
                       "href": "/api/cluster/nodes/6fead8fe-8d81-11e9-b5a9-
005056826931"
  }
  }
           },
         "partner type": "ha",
           "adapter": "e0g",
         " links": {
               "self": {
                   "href":
"/api/cluster/metrocluster/interconnects/6fead8fe-8d81-11e9-b5a9-
005056826931/ha/e0g"
  }
  }
       },
        {
           "node": {
             "name": "cluster1_01",
               "uuid": "6fead8fe-8d81-11e9-b5a9-005056826931",
               "_links": {
                   "self": {
                       "href": "/api/cluster/nodes/6fead8fe-8d81-11e9-b5a9-
005056826931"
  }
  }
           },
           "partner_type": "dr",
           "adapter": "e0f",
         " links": {
               "self": {
```

```
  "href":
"/api/cluster/metrocluster/interconnects/6fead8fe-8d81-11e9-b5a9-
005056826931/dr/e0f"
  }
  }
       },
        {
           "node": {
               "name": "cluster1_01",
               "uuid": "6fead8fe-8d81-11e9-b5a9-005056826931",
               "_links": {
                   "self": {
                       "href": "/api/cluster/nodes/6fead8fe-8d81-11e9-b5a9-
005056826931"
  }
  }
           },
           "partner_type": "dr",
           "adapter": "e0g",
         " links": {
               "self": {
                   "href":
"/api/cluster/metrocluster/interconnects/6fead8fe-8d81-11e9-b5a9-
005056826931/dr/e0g"
  }
  }
       },
        {
           "node": {
             "name": "cluster1 01",
               "uuid": "6fead8fe-8d81-11e9-b5a9-005056826931",
             " links": {
                   "self": {
                       "href": "/api/cluster/nodes/6fead8fe-8d81-11e9-b5a9-
005056826931"
  }
               }
           },
         "partner type": "aux",
           "adapter": "e0f",
           "_links": {
               "self": {
                   "href":
"/api/cluster/metrocluster/interconnects/6fead8fe-8d81-11e9-b5a9-
005056826931/aux/e0f"
  }
```

```
  }
        },
        {
            "node": {
                "name": "cluster1_01",
                "uuid": "6fead8fe-8d81-11e9-b5a9-005056826931",
              " links": {
                    "self": {
                        "href": "/api/cluster/nodes/6fead8fe-8d81-11e9-b5a9-
005056826931"
  }
               }
            },
            "partner_type": "aux",
            "adapter": "e0g",
            "_links": {
                "self": {
                    "href":
"/api/cluster/metrocluster/interconnects/6fead8fe-8d81-11e9-b5a9-
005056826931/aux/e0g"
  }
  }
        },
        {
            "node": {
                "name": "cluster1_02",
                "uuid": "f5435191-8d81-11e9-9d4b-00505682dc8b",
              " links": {
                    "self": {
                        "href": "/api/cluster/nodes/f5435191-8d81-11e9-9d4b-
00505682dc8b"
  }
               }
            },
            "partner_type": "ha",
            "adapter": "e0f",
          " links": {
                "self": {
                    "href":
"/api/cluster/metrocluster/interconnects/f5435191-8d81-11e9-9d4b-
00505682dc8b/ha/e0f"
  }
  }
        },
        {
            "node": {
```

```
  "name": "cluster1_02",
                "uuid": "f5435191-8d81-11e9-9d4b-00505682dc8b",
              " links": {
                    "self": {
                        "href": "/api/cluster/nodes/f5435191-8d81-11e9-9d4b-
00505682dc8b"
  }
               }
            },
          "partner type": "ha",
            "adapter": "e0g",
            "_links": {
               "self": {
                    "href":
"/api/cluster/metrocluster/interconnects/f5435191-8d81-11e9-9d4b-
00505682dc8b/ha/e0g"
  }
  }
       },
        {
           "node": {
                "name": "cluster1_02",
                "uuid": "f5435191-8d81-11e9-9d4b-00505682dc8b",
              " links": {
                    "self": {
                       "href": "/api/cluster/nodes/f5435191-8d81-11e9-9d4b-
00505682dc8b"
  }
  }
            },
            "partner_type": "dr",
            "adapter": "e0f",
          " links": {
                "self": {
                    "href":
"/api/cluster/metrocluster/interconnects/f5435191-8d81-11e9-9d4b-
00505682dc8b/dr/e0f"
  }
  }
       },
        {
            "node": {
                "name": "cluster1_02",
                "uuid": "f5435191-8d81-11e9-9d4b-00505682dc8b",
              " links": {
                    "self": {
```

```
  "href": "/api/cluster/nodes/f5435191-8d81-11e9-9d4b-
00505682dc8b"
                  }
  }
           },
           "partner_type": "dr",
           "adapter": "e0g",
         " links": {
               "self": {
                   "href":
"/api/cluster/metrocluster/interconnects/f5435191-8d81-11e9-9d4b-
00505682dc8b/dr/e0g"
  }
  }
       },
       {
           "node": {
               "name": "cluster1_02",
               "uuid": "f5435191-8d81-11e9-9d4b-00505682dc8b",
             " links": {
                   "self": {
                       "href": "/api/cluster/nodes/f5435191-8d81-11e9-9d4b-
00505682dc8b"
  }
  }
           },
           "partner_type": "aux",
           "adapter": "e0f",
         " links": {
               "self": {
                   "href":
"/api/cluster/metrocluster/interconnects/f5435191-8d81-11e9-9d4b-
00505682dc8b/aux/e0f"
  }
  }
       },
       {
           "node": {
             "name": "cluster1_02",
               "uuid": "f5435191-8d81-11e9-9d4b-00505682dc8b",
             " links": {
                   "self": {
                       "href": "/api/cluster/nodes/f5435191-8d81-11e9-9d4b-
00505682dc8b"
  }
  }
```

```
  },
            "partner_type": "aux",
            "adapter": "e0g",
          " links": {
                 "self": {
                     "href":
"/api/cluster/metrocluster/interconnects/f5435191-8d81-11e9-9d4b-
00505682dc8b/aux/e0g"
  }
  }
       }
  \vert,
  "num records": 12,
  " links": {
        "self": {
            "href": "/api/cluster/metrocluster/interconnects"
        }
    }
}
---=== Retrieves information about a specific MetroCluster interconnect
----
https://<mgmt-ip>/api/cluster/metrocluster/interconnects/774b4fbc-86f9-
11e9-9051-005056825c71/aux/e0f
{
    "node": {
      "name": "cluster1_01",
        "uuid": "46147363-9857-11e9-9a55-005056828eb9",
      " links": {
            "self": {
                "href": "/api/cluster/nodes/46147363-9857-11e9-9a55-
005056828eb9"
           }
        }
    },
  "partner type": "ha",
    "adapter": "e0f",
    "state": "up",
    "type": "iwarp",
    "_links": {
        "self": {
            "href": "/api/cluster/metrocluster/interconnects/46147363-9857-
11e9-9a55-005056828eb9/ha/e0f"
        }
```

```
  }
}
---=== This example shows how to modify the network address assigned to the
home port. Fields required: address.
----
curl -X PATCH https://<mgmt-
ip>/api/cluster/metrocluster/interconnects/3e1bfd38-ffd2-11eb-bcb7-
005056aceaa9/ha/e0g -d '{"interfaces": [{"address": "1.2.3.4"}]}'
---==== PATCH Response
----
HTTP/1.1 200 OK
Cache-Control: no-cache, no-store, must-revalidate
Connection: close
Date: Fri, 20 Aug 2021 21:58:36 GMT
Server: libzapid-httpd
Content-Length: 3
Content-Type: application/hal+json
X-Content-Type-Options: nosniff
{
}
----
=== This example shows how to modify the netmask assigned to the
interface. Be sure to change to a valid subnet. Fields required: netmask.
----
curl -X PATCH https://<mgmt-
ip>/api/cluster/metrocluster/interconnects/3e1bfd38-ffd2-11eb-bcb7-
005056aceaa9/ha/e0g -d '{"interfaces": [{"netmask": "2.2.2.2"}]}'
----
==== PATCH Response
----HTTP/1.1 200 OK
Cache-Control: no-cache, no-store, must-revalidate
Connection: close
Date: Fri, 20 Aug 2021 22:11:35 GMT
Server: libzapid-httpd
Content-Length: 3
```

```
Content-Type: application/hal+json
X-Content-Type-Options: nosniff
{
}
----
=== This example shows how to modify the gateway assigned to the
interface. Please make sure to update it on the switch/router first.
Assuming it is a new one, the only thing to consider is the IP address and
the new gateway must be in the same subnet. Fields required: gateway.
---curl -X PATCH https://<mgmt-
ip>/api/cluster/metrocluster/interconnects/3e1bfd38-ffd2-11eb-bcb7-
005056aceaa9/ha/e0g -d '{"interfaces": [{"gateway": "1.2.3.4"}]}'
----
==== PATCH Response
----
HTTP/1.1 200 OK
Cache-Control: no-cache, no-store, must-revalidate
Connection: close
Date: Fri, 20 Aug 2021 22:11:35 GMT
Server: libzapid-httpd
Content-Length: 3
Content-Type: application/hal+json
X-Content-Type-Options: nosniff
{
}
----
[[ID00d7f8117e6cd2bc8376527a16782cda]]
= Retrieve interconnect adapter information for nodes in MetroCluster
[.api-doc-operation .api-doc-operation-get]#GET# [.api-doc-code-
block]#`/cluster/metrocluster/interconnects`#
*Introduced In:* 9.8
Retrieves a list of interconnect adapter information for nodes in the
MetroCluster.
```

```
== Related ONTAP Commands
* `metrocluster interconnect show`
== Learn more
\starxref:{relative_path}cluster_metrocluster_interconnects_endpoint_overview.h
tml[DOC /cluster/metrocluster/interconnects]
== Parameters
[cols=5*,options=header]
| == =|Name
|Type
|In
|Required
|Description
|type
|string
|query
|False
a|Filter by type
|interfaces.address
|string
|query
|False
a|Filter by interfaces.address
* Introduced in: 9.9
|interfaces.gateway
|string
|query
|False
a|Filter by interfaces.gateway
* Introduced in: 9.9
```
|interfaces.netmask |string |query |False a|Filter by interfaces.netmask \* Introduced in: 9.9 |partner\_type |string |query |False a|Filter by partner type |vlan\_id |integer |query |False a|Filter by vlan id \* Introduced in: 9.9 |node.uuid |string |query |False a|Filter by node.uuid |node.name |string |query |False a|Filter by node.name |adapter |string |query |False a|Filter by adapter |state

|string |query |False a|Filter by state |fields |array[string] |query |False a|Specify the fields to return. |max\_records |integer |query |False a|Limit the number of records returned. |return\_records |boolean |query |False a|The default is true for GET calls. When set to false, only the number of records is returned. \* Default value: 1 |return\_timeout |integer |query |False a|The number of seconds to allow the call to execute before returning. When iterating over a collection, the default is 15 seconds. ONTAP returns earlier if either max records or the end of the collection is reached. \* Default value: 1 \* Max value: 120 \* Min value: 0 |order\_by |array[string] |query

```
|False
a|Order results by specified fields and optional [asc|desc] direction.
Default direction is 'asc' for ascending.
|===
```
== Response

Status: 200, Ok

```
[cols=3*,options=header]
| == =|Name
|Type
|Description
|_links
|link:#collection_links[collection_links]
a|
|num_records
|integer
a|Number of Records
|records
|array[link:#metrocluster_interconnect[metrocluster_interconnect]]
a|
|===.Example response
[%collapsible%closed]
====[source,json,subs=+macros]
{
    "_links": {
      "next": {
        "href": "/api/resourcelink"
      },
      "self": {
        "href": "/api/resourcelink"
      }
    },
    "records": {
```

```
  "_links": {
         "self": {
           "href": "/api/resourcelink"
        }
      },
      "adapter": "string",
      "interfaces": {
         "address": "10.10.10.7",
         "gateway": "10.1.1.1",
        "netmask": "24"
      },
      "node": {
       " links": {
           "self": {
             "href": "/api/resourcelink"
           }
         },
         "name": "node1",
        "uuid": "1cd8a442-86d1-11e0-ae1c-123478563412"
      },
    "partner type": "aux",
      "state": "down",
      "type": "roce",
      "vlan_id": 0
    }
}
====
== Error
```
## Status: Default

```
ONTAP Error Response Codes
|===| Error Code | Description
| 2425734
| An internal error occurred. Wait a few minutes, and try the operation
again. For further assistance, contact technical support.
| 2427132
| MetroCluster is not configured on this cluster.
| == =
```

```
[cols=3*,options=header]
| == =|Name
|Type
|Description
|error
|link:#error[error]
a|
| == =.Example error
[%collapsible%closed]
=[source,json,subs=+macros]
{
    "error": {
      "arguments": {
        "code": "string",
        "message": "string"
      },
      "code": "4",
      "message": "entry doesn't exist",
      "target": "uuid"
    }
}
====== Definitions
[.api-def-first-level]
.See Definitions
[%collapsible%closed]
//Start collapsible Definitions block
====
[#href]
[.api-collapsible-fifth-title]
href
[cols=3*,options=header]
| == =|Name
|Type
```

```
|Description
|href
|string
a|
| == =[#collection_links]
[.api-collapsible-fifth-title]
collection_links
[cols=3*,options=header]
|===|Name
|Type
|Description
|next
|link:#href[href]
a|
|self
|link:#href[href]
a|
| == =[#self_link]
[.api-collapsible-fifth-title]
self_link
[cols=3*,options=header]
| == =|Name
|Type
|Description
|self
|link:#href[href]
a|
| == =
```

```
[#interfaces]
[.api-collapsible-fifth-title]
interfaces
Object to setup an interface along with its default router.
[cols=3*,options=header]
| == =|Name
|Type
|Description
|address
|string
a|IPv4 or IPv6 address
|gateway
|string
a|The IPv4 or IPv6 address of the default router.
|netmask
|string
a|Input as netmask length (16) or IPv4 mask (255.255.0.0). For IPv6, the
default value is 64 with a valid range of 1 to 127. Output is always
netmask length.
| == =[#_links]
[.api-collapsible-fifth-title]
_links
[cols=3*,options=header]
|===|Name
|Type
|Description
|self
|link:#href[href]
a|
```

```
| == =
```

```
[#node]
[.api-collapsible-fifth-title]
node
[cols=3*,options=header]
|===|Name
|Type
|Description
|_links
|link:#_links[_links]
a|
|name
|string
a|
|uuid
|string
a|
|===[#metrocluster_interconnect]
[.api-collapsible-fifth-title]
metrocluster_interconnect
Data for a MetroCluster interconnect. REST:
/api/cluster/metrocluster/interconnects
[cols=3*,options=header]
|===|Name
|Type
|Description
|_links
|link:#self_link[self_link]
a|
|adapter
```

```
|string
a|Adapter
|interfaces
|array[link:#interfaces[interfaces]]
a|List of objects which contain interface information such as its IP
address, netmask and gateway.
|node
|link:#node[node]
a|
|partner_type
|string
a|Partner type
|state
|string
a|Adapter status
|type
|string
a|Adapter type
|vlan_id
|integer
a|VLAN ID
|===[#error arguments]
[.api-collapsible-fifth-title]
error_arguments
[cols=3*,options=header]
| == =|Name
|Type
|Description
```

```
|code
|string
a|Argument code
|message
|string
a|Message argument
|===[#error]
[.api-collapsible-fifth-title]
error
[cols=3*,options=header]
|===|Name
|Type
|Description
|arguments
|array[link:#error_arguments[error_arguments]]
a|Message arguments
|code
|string
a|Error code
|message
|string
a|Error message
|target
|string
a|The target parameter that caused the error.
| == =//end collapsible .Definitions block
```

```
[[ID42e6ca7505c7bd9289b3a6967281db72]]
= Retrieve information about a MetroCluster interconnect for a partner
type and adapter
[.api-doc-operation .api-doc-operation-get]#GET# [.api-doc-code-
block]#`/cluster/metrocluster/interconnects/{node.uuid}/{partner_type}/{ad
apter}`#
*Introduced In:* 9.8
Retrieves information about a MetroCluster Interconnect for a specific
partner type and adapter.
== Related ONTAP Commands
* `metrocluster interconnect show`
== Parameters
[cols=5*,options=header]
| == =|Name
|Type
|In
|Required
|Description
|node.uuid
|string
|path
|True
a|Node UUID
|partner_type
|string
|path
|True
a|DR Partner type
```
====
```
|adapter
|string
|path
|True
a|Interconnect adapter.
|fields
|array[string]
|query
|False
a|Specify the fields to return.
|===== Response
```
Status: 200, Ok

```
[cols=3*,options=header]
|===|Name
|Type
|Description
|_links
|link:#self_link[self_link]
a|
|adapter
|string
a|Adapter
|interfaces
|array[link:#interfaces[interfaces]]
a|List of objects which contain interface information such as its IP
address, netmask and gateway.
|node
|link:#node[node]
a|
|partner_type
|string
```

```
a|Partner type
|state
|string
a|Adapter status
|type
|string
a|Adapter type
|vlan_id
|integer
a|VLAN ID
|===.Example response
[%collapsible%closed]
====[source,json,subs=+macros]
{
    "_links": {
      "self": {
         "href": "/api/resourcelink"
      }
    },
    "adapter": "string",
    "interfaces": {
      "address": "10.10.10.7",
      "gateway": "10.1.1.1",
      "netmask": "24"
    },
    "node": {
       "_links": {
         "self": {
           "href": "/api/resourcelink"
        }
       },
    "name": "node1",
       "uuid": "1cd8a442-86d1-11e0-ae1c-123478563412"
    },
    "partner_type": "aux",
```

```
  "state": "down",
    "type": "roce",
    "vlan_id": 0
}
====== Error
```
Status: Default

```
ONTAP Error Response Codes
|===| Error Code | Description
| 2425734
| An internal error occurred. Wait a few minutes, and try the operation
again. For further assistance, contact technical support.
| 2427132
| MetroCluster is not configured on this cluster.
| == =[cols=3*,options=header]
| == =|Name
|Type
|Description
|error
|link:#error[error]
a|
|===.Example error
[%collapsible%closed]
=[source,json,subs=+macros]
{
    "error": {
      "arguments": {
        "code": "string",
```

```
  "message": "string"
      },
      "code": "4",
      "message": "entry doesn't exist",
      "target": "uuid"
   }
}
=== Definitions
[.api-def-first-level]
.See Definitions
[%collapsible%closed]
//Start collapsible Definitions block
====[#href]
[.api-collapsible-fifth-title]
href
[cols=3*,options=header]
| == =|Name
|Type
|Description
|href
|string
a|
| == =[#self_link]
[.api-collapsible-fifth-title]
self_link
[cols=3*,options=header]
| == =|Name
|Type
|Description
|self
|link:#href[href]
a|
```

```
| == =[#interfaces]
[.api-collapsible-fifth-title]
interfaces
Object to setup an interface along with its default router.
[cols=3*,options=header]
| == =|Name
|Type
|Description
|address
|string
a|IPv4 or IPv6 address
|gateway
|string
a|The IPv4 or IPv6 address of the default router.
|netmask
|string
a|Input as netmask length (16) or IPv4 mask (255.255.0.0). For IPv6, the
default value is 64 with a valid range of 1 to 127. Output is always
netmask length.
| == =[#_links]
[.api-collapsible-fifth-title]
_links
[cols=3*,options=header]
| == =|Name
|Type
|Description
|self
```

```
|link:#href[href]
a|
| == =[#node]
[.api-collapsible-fifth-title]
node
[cols=3*,options=header]
| == =|Name
|Type
|Description
|_links
|link:#_links[_links]
a|
|name
|string
a|
|uuid
|string
a|
| == =[#error arguments]
[.api-collapsible-fifth-title]
error_arguments
[cols=3*,options=header]
|===|Name
|Type
|Description
|code
|string
a|Argument code
|message
```

```
|string
a|Message argument
| == =[#error]
[.api-collapsible-fifth-title]
error
[cols=3*,options=header]
| == =|Name
|Type
|Description
|arguments
|array[link:#error_arguments[error_arguments]]
a|Message arguments
|code
|string
a|Error code
|message
|string
a|Error message
|target
|string
a|The target parameter that caused the error.
|===//end collapsible .Definitions block
====[[ID63086d394a5c5f557f92ab231e0f9964]]
```
= Update a MetroCluster interconnect interface

```
[.api-doc-operation .api-doc-operation-patch]#PATCH# [.api-doc-code-
block]#`/cluster/metrocluster/interconnects/{node.uuid}/{partner_type}/{ad
apter}`#
*Introduced In:* 9.10
Updates a MetroCluster interconnect interface.
== Related ONTAP commands * `metrocluster configuration-settings interface
modify`
== Parameters
[cols=5*,options=header]
| == =|Name
|Type
|In
|Required
|Description
|node.uuid
|string
|path
|True
a|Node UUID
|partner_type
|string
|path
|True
a|DR Partner type
|adapter
|string
|path
|True
a|Interconnect adapter
|return_timeout
|integer
```

```
|query
|False
a|The number of seconds to allow the call to execute before returning.
When doing a POST, PATCH, or DELETE operation on a single record, the
default is 0 seconds. This means that if an asynchronous operation is
started, the server immediately returns HTTP code 202 (Accepted) along
with a link to the job. If a non-zero value is specified for POST, PATCH,
or DELETE operations, ONTAP waits that length of time to see if the job
completes so it can return something other than 202.
* Default value: 1
* Max value: 120
* Min value: 0
|===== Request Body
[cols=3*,options=header]
|===|Name
|Type
|Description
|_links
|link:#self_link[self_link]
a|
|adapter
|string
a|Adapter
|interfaces
|array[link:#interfaces[interfaces]]
a|List of objects which contain interface information such as its IP
address, netmask and gateway.
|node
|link:#node[node]
a|
|partner_type
|string
```

```
a|Partner type
|state
|string
a|Adapter status
|type
|string
a|Adapter type
|vlan_id
|integer
a|VLAN ID
|===.Example request
[%collapsible%closed]
====[source,json,subs=+macros]
{
    "_links": {
      "self": {
         "href": "/api/resourcelink"
      }
    },
    "adapter": "string",
    "interfaces": {
      "address": "10.10.10.7",
      "gateway": "10.1.1.1",
      "netmask": "24"
    },
    "node": {
       "_links": {
         "self": {
           "href": "/api/resourcelink"
        }
       },
    "name": "node1",
       "uuid": "1cd8a442-86d1-11e0-ae1c-123478563412"
    },
    "partner_type": "aux",
```

```
  "state": "down",
    "type": "roce",
    "vlan_id": 0
}
====== Response
```
Status: 202, Accepted

```
[cols=3*,options=header]
| == =|Name
|Type
|Description
|job
|link:#job_link[job_link]
a|
| == =.Example response
[%collapsible%closed]
====[source,json,subs=+macros]
{
    "job": {
      "_links": {
        "self": {
           "href": "/api/resourcelink"
        }
      },
      "uuid": "string"
   }
}
====
== Error
```
Status: Default

ONTAP Error Response Codes

```
| == =| Error Code | Description
| 2425734
| An internal error has occurred. Wait a few minutes, and try the
operation again. For further assistance, contact technical support.
| == =[cols=3*,options=header]
| == =|Name
|Type
|Description
|error
|link:#error[error]
a|
| == =.Example error
[%collapsible%closed]
====[source,json,subs=+macros]
{
    "error": {
      "arguments": {
        "code": "string",
        "message": "string"
      },
      "code": "4",
      "message": "entry doesn't exist",
      "target": "uuid"
   }
}
====== Definitions
[.api-def-first-level]
.See Definitions
[%collapsible%closed]
//Start collapsible Definitions block
====
```

```
[#href]
[.api-collapsible-fifth-title]
href
[cols=3*,options=header]
| == =|Name
|Type
|Description
|href
|string
a|
| == =[#self_link]
[.api-collapsible-fifth-title]
self_link
[cols=3*,options=header]
| == =|Name
|Type
|Description
|self
|link:#href[href]
a|
|===[#interfaces]
[.api-collapsible-fifth-title]
interfaces
Object to setup an interface along with its default router.
[cols=3*,options=header]
|===|Name
|Type
|Description
```

```
|address
|string
a|IPv4 or IPv6 address
|gateway
|string
a|The IPv4 or IPv6 address of the default router.
|netmask
|string
a|Input as netmask length (16) or IPv4 mask (255.255.0.0). For IPv6, the
default value is 64 with a valid range of 1 to 127. Output is always
netmask length.
| == =[#_links]
[.api-collapsible-fifth-title]
_links
[cols=3*,options=header]
| == =|Name
|Type
|Description
|self
|link:#href[href]
a|
|===[#node]
[.api-collapsible-fifth-title]
node
[cols=3*,options=header]
| == =|Name
|Type
|Description
```

```
|_links
|link:#_links[_links]
a|
|name
|string
a|
|uuid
|string
a|
|===[#metrocluster_interconnect]
[.api-collapsible-fifth-title]
metrocluster_interconnect
Data for a MetroCluster interconnect. REST:
/api/cluster/metrocluster/interconnects
[cols=3*,options=header]
| == =|Name
|Type
|Description
|_links
|link:#self_link[self_link]
a|
|adapter
|string
a|Adapter
|interfaces
|array[link:#interfaces[interfaces]]
a|List of objects which contain interface information such as its IP
address, netmask and gateway.
|node
|link:#node[node]
```
a|

```
|partner_type
|string
a|Partner type
|state
|string
a|Adapter status
|type
|string
a|Adapter type
|vlan_id
|integer
a|VLAN ID
| == =[#job_link]
[.api-collapsible-fifth-title]
job_link
[cols=3*,options=header]
|===|Name
|Type
|Description
|_links
|link:#_links[_links]
a|
|uuid
|string
a|The UUID of the asynchronous job that is triggered by a POST, PATCH, or
DELETE operation.
| == =
```

```
[#error_arguments]
[.api-collapsible-fifth-title]
error arguments
[cols=3*,options=header]
| == =|Name
|Type
|Description
|code
|string
a|Argument code
|message
|string
a|Message argument
| == =[#error]
[.api-collapsible-fifth-title]
error
[cols=3*,options=header]
|===|Name
|Type
|Description
|arguments
|array[link:#error_arguments[error_arguments]]
a|Message arguments
|code
|string
a|Error code
|message
|string
a|Error message
```

```
|target
|string
a|The target parameter that caused the error.
| == =//end collapsible .Definitions block
====:leveloffset: -1
= Retrieve MetroCluster node configurations
:leveloffset: +1
[[ID6de6d0c36e26fb0a80a8932b07b68f6a]]
= Cluster MetroCluster nodes endpoint overview
== Overview
Retrieves the configuration information for the nodes in the MetroCluster
configuration.
\mathbf{I} . \mathbf{I}=== Example
----
GET https://<mgmt-ip>/api/cluster/metrocluster/nodes
{
    "records": [
        {
           "dr group id": 1,
             "cluster": {
                 "name": "cluster1",
                 "uuid": "8f77de32-9857-11e9-9a55-005056828eb9",
               " links": {
                     "self": {
```

```
  "href": "/api/cluster/8f77de32-9857-11e9-9a55-
005056828eb9"
  }
  }
           },
           "node": {
               "name": "cluster1_01",
               "uuid": "46147363-9857-11e9-9a55-005056828eb9",
             " links": {
                   "self": {
                       "href": "/api/cluster/nodes/46147363-9857-11e9-9a55-
005056828eb9"
  }
  }
           },
         "dr mirroring state": "enabled",
           "configuration_state": "configured",
         " links": {
               "self": {
                   "href": "/api/cluster/metrocluster/nodes/46147363-9857-
11e9-9a55-005056828eb9"
  }
  }
       },
        {
         "dr group id": 1,
           "cluster": {
               "name": "cluster1",
               "uuid": "8f77de32-9857-11e9-9a55-005056828eb9",
             " links": {
                   "self": {
                       "href": "/api/cluster/8f77de32-9857-11e9-9a55-
005056828eb9"
  }
  }
           },
           "node": {
               "name": "cluster1_02",
               "uuid": "cf1dc67f-9857-11e9-bf80-005056829db6",
             " links": {
                   "self": {
                      "href": "/api/cluster/nodes/cf1dc67f-9857-11e9-bf80-
005056829db6"
  }
  }
           },
```

```
"dr_mirroring_state": "enabled",
            "configuration_state": "configured",
          " links": {
                "self": {
                    "href": "/api/cluster/metrocluster/nodes/cf1dc67f-9857-
11e9-bf80-005056829db6"
  }
  }
        },
        {
         "dr group id": 1,
            "cluster": {
               "name": "cluster3",
                "uuid": "aa8aa15a-9857-11e9-80c9-00505682e684",
              " links": {
                    "self": {
                        "href": "/api/cluster/aa8aa15a-9857-11e9-80c9-
00505682e684"
  }
  }
            },
            "node": {
              "name": "cluster3 01",
                "uuid": "5b3b983b-9857-11e9-80c9-00505682e684",
              " links": {
                    "self": {
                        "href": "/api/cluster/nodes/5b3b983b-9857-11e9-80c9-
00505682e684"
  }
               }
            },
          "dr mirroring state": "enabled",
            "configuration_state": "configured",
          " links": {
               "self": {
                    "href": "/api/cluster/metrocluster/nodes/5b3b983b-9857-
11e9-80c9-00505682e684"
  }
  }
        },
        {
          "dr group id": 1,
            "cluster": {
               "name": "cluster3",
                "uuid": "aa8aa15a-9857-11e9-80c9-00505682e684",
              " links": {
```

```
  "self": {
                         "href": "/api/cluster/aa8aa15a-9857-11e9-80c9-
00505682e684"
  }
  }
            },
            "node": {
                 "name": "cluster3_02",
                 "uuid": "45bff538-9858-11e9-a624-005056820377",
                 "_links": {
                     "self": {
                         "href": "/api/cluster/nodes/45bff538-9858-11e9-a624-
005056820377"
  }
                }
            },
          "dr mirroring_state": "enabled",
            "configuration_state": "configured",
          " links": {
                 "self": {
                     "href": "/api/cluster/metrocluster/nodes/45bff538-9858-
11e9-a624-005056820377"
  }
  }
        }
  \frac{1}{2}  "num_records": 4,
  " links": {
        "self": {
            "href": "/api/cluster/metrocluster/nodes?fields=%2A"
        }
    }
}
----
\mathbf{r}^{\top}\mathbf{r}^{\top}\mathbf{r}[[ID8d7f0ed95c947367af33d1d22978afdc]]
= Retrieve MetroCluster nodes and configurations
[.api-doc-operation .api-doc-operation-get]#GET# [.api-doc-code-
block]#`/cluster/metrocluster/nodes`#
```

```
*Introduced In:* 9.8
Retrieves MetroCluster nodes and their configurations.
== Related ONTAP Commands
* `metrocluster node show`
== Learn more
*
xref:{relative path}cluster metrocluster nodes endpoint overview.html[DOC
/cluster/metrocluster/nodes]
== Parameters
[cols=5*,options=header]
| == =|Name
|Type
|In
|Required
|Description
|configuration_state
|string
|query
|False
a|Filter by configuration_state
|dr_group_id
|integer
|query
|False
a|Filter by dr group id
|automatic_uso
|boolean
|query
|False
a|Filter by automatic uso
* Introduced in: 9.9
```
|node.uuid |string |query |False a|Filter by node.uuid |node.name |string |query |False a|Filter by node.name |cluster.name |string |query |False a|Filter by cluster.name |cluster.uuid |string |query |False a|Filter by cluster.uuid |dr\_operation\_state |string |query |False a|Filter by dr\_operation\_state \* Introduced in: 9.9 |dr\_mirroring\_state |string |query |False a|Filter by dr\_mirroring\_state

|fields

```
|array[string]
|query
|False
a|Specify the fields to return.
|max_records
|integer
|query
|False
a|Limit the number of records returned.
|return_records
|boolean
|query
|False
a|The default is true for GET calls. When set to false, only the number
of records is returned.
* Default value: 1
|return_timeout
|integer
|query
|False
a|The number of seconds to allow the call to execute before returning.
When iterating over a collection, the default is 15 seconds. ONTAP
returns earlier if either max records or the end of the collection is
reached.
* Default value: 1
* Max value: 120
* Min value: 0
|order_by
|array[string]
|query
|False
a|Order results by specified fields and optional [asc|desc] direction.
Default direction is 'asc' for ascending.
|===== Response
```

```
[cols=3*,options=header]
| == =|Name
|Type
|Description
|_links
|link:#collection_links[collection_links]
a|
|num_records
|integer
a|Number of Records
|records
|array[link:#metrocluster_node[metrocluster_node]]
a|
|===.Example response
[%collapsible%closed]
====
[source,json,subs=+macros]
{
    "_links": {
      "next": {
        "href": "/api/resourcelink"
      },
      "self": {
        "href": "/api/resourcelink"
      }
    },
    "records": {
      "_links": {
        "self": {
           "href": "/api/resourcelink"
        }
      },
      "cluster": {
        "_links": {
          "self": {
```

```
  "href": "/api/resourcelink"
          }
        },
        "name": "cluster1",
        "uuid": "1cd8a442-86d1-11e0-ae1c-123478563412"
      },
    "configuration state": "unreachable",
    "dr group id": 0,
      "dr_mirroring_state": "enabled",
    "dr operation_state": "normal",
      "node": {
        "_links": {
          "self": {
             "href": "/api/resourcelink"
          }
        },
        "name": "node1",
        "uuid": "1cd8a442-86d1-11e0-ae1c-123478563412"
     }
   }
}
====== Error
```
## Status: Default

```
ONTAP Error Response Codes
|===| Error Code | Description
| 2425734
| An internal error occurred. Wait a few minutes, and try the operation
again. For further assistance, contact technical support.
| == =[cols=3*,options=header]
| == =|Name
|Type
|Description
|error
```

```
|link:#error[error]
a|
|===.Example error
[%collapsible%closed]
=[source,json,subs=+macros]
{
    "error": {
      "arguments": {
        "code": "string",
        "message": "string"
      },
      "code": "4",
      "message": "entry doesn't exist",
      "target": "uuid"
   }
}
====== Definitions
[.api-def-first-level]
.See Definitions
[%collapsible%closed]
//Start collapsible Definitions block
====
[#href]
[.api-collapsible-fifth-title]
href
[cols=3*,options=header]
| == =|Name
|Type
|Description
|href
|string
a|
| == =
```

```
[#collection_links]
[.api-collapsible-fifth-title]
collection_links
[cols=3*,options=header]
| == =|Name
|Type
|Description
|next
|link:#href[href]
a|
|self
|link:#href[href]
a|
|===[#self_link]
[.api-collapsible-fifth-title]
self_link
[cols=3*,options=header]
| == =|Name
|Type
|Description
|self
|link:#href[href]
a|
| == =[#_links]
[.api-collapsible-fifth-title]
_links
[cols=3*,options=header]
|===|Name
|Type
|Description
```

```
|self
|link:#href[href]
a|
| == =[#cluster]
[.api-collapsible-fifth-title]
cluster
[cols=3*,options=header]
| == =|Name
|Type
|Description
|_links
|link:#_links[_links]
a|
|name
|string
a|
|uuid
|string
a|
| == =[#node]
[.api-collapsible-fifth-title]
node
[cols=3*,options=header]
| == =|Name
|Type
|Description
|_links
|link:#_links[_links]
a|
```

```
|name
|string
a|
|uuid
|string
a|
|===[#metrocluster_node]
[.api-collapsible-fifth-title]
metrocluster_node
Data for a node in a MetroCluster. REST: /api/cluster/metrocluster/nodes
[cols=3*,options=header]
| == =|Name
|Type
|Description
|_links
|link:#self_link[self_link]
a|
|automatic_uso
|boolean
a|Specifies if automatic unplanned switchover is enabled.
|cluster
|link:#cluster[cluster]
a|
|configuration_state
|string
a|Configuration state of the node.
|dr_group_id
|integer
a|DR Group ID.
```

```
|dr_mirroring_state
|string
a|State of the DR mirroring configuration.
|dr_operation_state
|string
a|State of the DR operation.
|node
|link:#node[node]
a|
| == =[#error arguments]
[.api-collapsible-fifth-title]
error_arguments
[cols=3*,options=header]
|===|Name
|Type
|Description
|code
|string
a|Argument code
|message
|string
a|Message argument
| == =[#error]
[.api-collapsible-fifth-title]
error
[cols=3*,options=header]
| == =|Name
```

```
|Type
|Description
|arguments
|array[link:#error_arguments[error_arguments]]
a|Message arguments
|code
|string
a|Error code
|message
|string
a|Error message
|target
|string
a|The target parameter that caused the error.
|===//end collapsible .Definitions block
====[[ID78bee87b7bd75d91d910b31463b279c9]]
= Retrieve the node configuration in MetroCluster
[.api-doc-operation .api-doc-operation-get]#GET# [.api-doc-code-
block]#`/cluster/metrocluster/nodes/{node.uuid}`#
*Introduced In:* 9.8
Retrieves the node configuration in the MetroCluster.
== Related ONTAP Commands
* `metrocluster node show`
== Parameters
```

```
[cols=5*,options=header]
| == =|Name
|Type
|In
|Required
|Description
|node.uuid
|string
|path
|True
a|Node UUID
|fields
|array[string]
|query
|False
a|Specify the fields to return.
|===== Response
```

```
Status: 200, Ok
```

```
[cols=3*,options=header]
|===|Name
|Type
|Description
|_links
|link:#self_link[self_link]
a|
|automatic_uso
|boolean
a|Specifies if automatic unplanned switchover is enabled.
```

```
|cluster
|link:#cluster[cluster]
```

```
a|
|configuration_state
|string
a|Configuration state of the node.
|dr_group_id
|integer
a|DR Group ID.
|dr mirroring state
|string
a|State of the DR mirroring configuration.
|dr operation state
|string
a|State of the DR operation.
|node
|link:#node[node]
a|
|===.Example response
[%collapsible%closed]
====[source, json, subs=+macros]
{
    "_links": {
      "self": {
        "href": "/api/resourcelink"
      }
    },
    "cluster": {
    " links": {
        "self": {
           "href": "/api/resourcelink"
        }
      },
      "name": "cluster1",
      "uuid": "1cd8a442-86d1-11e0-ae1c-123478563412"
```

```
  },
    "configuration_state": "unreachable",
  "dr group id": 0,
  "dr mirroring state": "enabled",
    "dr_operation_state": "normal",
    "node": {
      "_links": {
        "self": {
          "href": "/api/resourcelink"
       }
      },
      "name": "node1",
      "uuid": "1cd8a442-86d1-11e0-ae1c-123478563412"
   }
}
====== Error
```

```
Status: Default
```

```
ONTAP Error Response Codes
| == =| Error Code | Description
| 2425734
| An internal error occurred. Wait a few minutes, and try the operation
again. For further assistance, contact technical support.
| == =[cols=3*,options=header]
| == =|Name
|Type
|Description
|error
|link:#error[error]
a|
| == =
```

```
.Example error
[%collapsible%closed]
====[source,json,subs=+macros]
{
    "error": {
      "arguments": {
        "code": "string",
        "message": "string"
      },
      "code": "4",
      "message": "entry doesn't exist",
      "target": "uuid"
    }
}
====== Definitions
[.api-def-first-level]
.See Definitions
[%collapsible%closed]
//Start collapsible Definitions block
====[#href]
[.api-collapsible-fifth-title]
href
[cols=3*,options=header]
|===|Name
|Type
|Description
|href
|string
a|
| == =[#self_link]
[.api-collapsible-fifth-title]
self_link
[cols=3*,options=header]
```
```
| == =|Name
|Type
|Description
|self
|link:#href[href]
a|
| == =[#_links]
[.api-collapsible-fifth-title]
_links
[cols=3*,options=header]
| == =|Name
|Type
|Description
|self
|link:#href[href]
a|
| == =[#cluster]
[.api-collapsible-fifth-title]
cluster
[cols=3*,options=header]
| == =|Name
|Type
|Description
|_links
|link:#_links[_links]
a|
|name
|string
a|
```

```
|uuid
|string
a|
|===[#node]
[.api-collapsible-fifth-title]
node
[cols=3*,options=header]
| == =|Name
|Type
|Description
|_links
|link:#_links[_links]
a|
|name
|string
a|
|uuid
|string
a|
| == =[#error arguments]
[.api-collapsible-fifth-title]
error_arguments
[cols=3*,options=header]
| == =|Name
|Type
|Description
|code
|string
a|Argument code
```

```
|message
|string
a|Message argument
|===[#error]
[.api-collapsible-fifth-title]
error
[cols=3*,options=header]
| == =|Name
|Type
|Description
|arguments
|array[link:#error_arguments[error_arguments]]
a|Message arguments
|code
|string
a|Error code
|message
|string
a|Error message
|target
|string
a|The target parameter that caused the error.
| == =//end collapsible .Definitions block
====:leveloffset: -1
```

```
= Retrieve MetroCluster operations
:leveloffset: +1
[[ID24c12c280a76d1e7bfebec2165773acf]]
= Cluster MetroCluster operations endpoint overview
= Overview
Retrieves a list of recent MetroCluster operations. To view more
information about a specific operation, use the
`+/cluster/metrocluster/operations/{uuid}+` API endpoint.
\mathbf{I} . \mathbf{I}== Examples
=== Retrieves all MetroCluster operations
----
GET https://<mgmt-ip>/api/cluster/metrocluster/operations?fields=*
{
    "records": [
        {
            "uuid": "a14ae39f-8d85-11e9-b4a7-00505682dc8b",
            "type": "check",
            "state": "successful",
          "start time": "2019-06-14T11:15:00-07:00",
            "end_time": "2019-06-14T11:16:08-07:00",
          " links": {
                "self": {
                     "href": "/api/cluster/metrocluster/operations/a14ae39f-
8d85-11e9-b4a7-00505682dc8b"
  }
  }
        },
        {
            "uuid": "7058df27-8d85-11e9-bbc9-005056826931",
            "type": "configure",
            "state": "successful",
          "start time": "2019-06-12T19:46:27-07:00",
            "end_time": "2019-06-12T19:48:17-07:00",
```

```
  "_links": {
                "self": {
                    "href": "/api/cluster/metrocluster/operations/7058df27-
8d85-11e9-bbc9-005056826931"
  }
  }
        },
        {
            "uuid": "7849515d-8d84-11e9-bbc9-005056826931",
            "type": "connect",
            "state": "successful",
          "start time": "2019-06-12T19:39:30-07:00",
            "end_time": "2019-06-12T19:42:02-07:00",
            "_links": {
                "self": {
                    "href": "/api/cluster/metrocluster/operations/7849515d-
8d84-11e9-bbc9-005056826931"
  }
  }
        },
        {
            "uuid": "331c79ad-8d84-11e9-b4a7-00505682dc8b",
          "type": "interface create",
            "state": "successful",
          "start time": "2019-06-12T19:37:35-07:00",
            "end_time": "2019-06-12T19:37:41-07:00",
            "_links": {
                "self": {
                    "href": "/api/cluster/metrocluster/operations/331c79ad-
8d84-11e9-b4a7-00505682dc8b"
  }
  }
       }
  \vert,
  "num records": 4,
   "_links": {
        "self": {
            "href": "/api/cluster/metrocluster/operations?fields=%2A"
        }
    }
}
----
=== Retrieves Information about a specific MetroCluster operation
----
```

```
GET https://<mgmt-ip>/api/cluster/metrocluster/operations/0db12274-86fd-
11e9-8053-00505682c342
{
    "uuid": "0db12274-86fd-11e9-8053-00505682c342",
    "name": "check",
    "state": "successful",
  "start time": "2019-06-06T16:15:01-07:00",
    "end_time": "2019-06-06T16:16:05-07:00",
    "_links": {
        "self": {
             "href": "/api/cluster/metrocluster/operations/0db12274-86fd-
11e9-8053-00505682c342"
        }
   }
}
----
\mathbf{I} \cdot \mathbf{I} \cdot \mathbf{I}[[ID52a87a96eea72a705cd5f44eef0c05e2]]
= Retrieve MetroCluster operations on the local cluster
[.api-doc-operation .api-doc-operation-get]#GET# [.api-doc-code-
block]#`/cluster/metrocluster/operations`#
*Introduced In:* 9.8
Retrieves the list of MetroCluster operations on the local cluster.
== Related ONTAP Commands
* `metrocluster operation history show`
== Learn more
*
xref:{relative path}cluster metrocluster operations endpoint overview.html
[DOC /cluster/metrocluster/operations]
== Parameters
[cols=5*,options=header]
```
 $| == =$ |Name |Type |In |Required |Description |end\_time |string |query |False a|Filter by end\_time |command\_line |string |query |False a|Filter by command line |start\_time |string |query |False a|Filter by start\_time |errors |string |query |False a|Filter by errors |type |string |query |False a|Filter by type |state |string |query |False

```
a|Filter by state
|additional_info
|string
|query
|False
a|Filter by additional_info
|node.uuid
|string
|query
|False
a|Filter by node.uuid
* Introduced in: 9.9
|node.name
|string
|query
|False
a|Filter by node.name
* Introduced in: 9.9
|uuid
|string
|query
|False
a|Filter by uuid
|fields
|array[string]
|query
|False
a|Specify the fields to return.
|max_records
|integer
|query
|False
a|Limit the number of records returned.
```

```
|return_records
|boolean
|query
|False
a|The default is true for GET calls. When set to false, only the number
of records is returned.
* Default value: 1
|return_timeout
|integer
|query
|False
a|The number of seconds to allow the call to execute before returning.
When iterating over a collection, the default is 15 seconds. ONTAP
returns earlier if either max records or the end of the collection is
reached.
* Default value: 1
* Max value: 120
* Min value: 0
|order_by
|array[string]
|query
|False
a|Order results by specified fields and optional [asc|desc] direction.
Default direction is 'asc' for ascending.
|===== Response
```
Status: 200, Ok

```
[cols=3*,options=header]
| == =|Name
|Type
|Description
|_links
```

```
|link:#collection_links[collection_links]
a|
|num_records
|integer
a|Number of Records
|records
|array[link:#metrocluster_operation[metrocluster_operation]]
a|
| == =.Example response
[%collapsible%closed]
===[source, json, subs=+macros]
{
  " links": {
      "next": {
        "href": "/api/resourcelink"
      },
      "self": {
        "href": "/api/resourcelink"
      }
    },
    "records": {
    " links": {
        "self": {
           "href": "/api/resourcelink"
        }
      },
      "additional_info": "MetroCluster switchover with auto heal completed
successfully.",
      "command_line": "metrocluster switchover",
      "end_time": "2016-03-10T14:35:16-08:00",
      "errors": [
        "siteB (warning): Unable to prepare the partner cluster for a
pending switchback operation. Reason: entry doesn't exist. Reboot the
nodes in the partner cluster before using the \"metrocluster switchback\"
command."
    \frac{1}{2}  "node": {
      " links": {
```

```
  "self": {
             "href": "/api/resourcelink"
          }
        },
        "name": "node1",
        "uuid": "1cd8a442-86d1-11e0-ae1c-123478563412"
      },
    "start time": "2016-03-10T14:33:16-08:00",
      "state": "completed_with_warnings",
      "type": "switchover",
      "uuid": "11111111-2222-3333-4444-abcdefabcdef"
   }
}
====== Error
```
## Status: Default

```
ONTAP Error Response Codes
|===| Error Code | Description
| 2425734
| An internal error occurred. Wait a few minutes, and try the operation
again. For further assistance, contact technical support.
| == = |[cols=3*,options=header]
| == =|Name
|Type
|Description
|error
|link:#error[error]
a|
| == =.Example error
[%collapsible%closed]
```

```
[source, json, subs=+macros]
{
    "error": {
      "arguments": {
        "code": "string",
        "message": "string"
      },
      "code": "4",
      "message": "entry doesn't exist",
      "target": "uuid"
   }
}
====== Definitions
[.api-def-first-level]
.See Definitions
[%collapsible%closed]
//Start collapsible Definitions block
=[#href]
[.api-collapsible-fifth-title]
href
[cols=3*,options=header]
| == =|Name
|Type
|Description
|href
|string
a|
| == =[#collection_links]
[.api-collapsible-fifth-title]
collection_links
[cols=3*,options=header]
| == =|Name
```
 $====$ 

```
|Type
|Description
|next
|link:#href[href]
a|
|self
|link:#href[href]
a|
|===[#self_link]
[.api-collapsible-fifth-title]
self_link
[cols=3*,options=header]
|===|Name
|Type
|Description
|self
|link:#href[href]
a|
| == =[#_links]
[.api-collapsible-fifth-title]
_links
[cols=3*,options=header]
| == =|Name
|Type
|Description
|self
|link:#href[href]
a|
\mid \, == =
```

```
[#node]
[.api-collapsible-fifth-title]
node
Node from where the command is executed.
[cols=3*,options=header]
|===|Name
|Type
|Description
|_links
|link:#_links[_links]
a|
|name
|string
a|
|uuid
|string
a|
|===[#metrocluster_operation]
[.api-collapsible-fifth-title]
metrocluster_operation
Data for a MetroCluster operation. REST:
/api/cluster/metrocluster/operations
[cols=3*,options=header]
| == =|Name
|Type
|Description
|_links
|link:#self_link[self_link]
a|
```

```
|additional_info
|string
a|Additional information for the auto heal.
|command_line
|string
a|Command line executed with the options specified.
|end_time
|string
a|End Time
|errors
|array[string]
a|List of errors in the operation.
|node
|link:#node[node]
a|Node from where the command is executed.
|start_time
|string
a|Start Time
|state
|string
a|Indicates the state of the operation.
|type
|string
a|Name of the operation.
|uuid
|string
a|Identifier for the operation.
```
 $| == =$ 

```
[#error arguments]
[.api-collapsible-fifth-title]
error_arguments
[cols=3*,options=header]
| == =|Name
|Type
|Description
|code
|string
a|Argument code
|message
|string
a|Message argument
|===[#error]
[.api-collapsible-fifth-title]
error
[cols=3*,options=header]
|===|Name
|Type
|Description
|arguments
|array[link:#error_arguments[error_arguments]]
a|Message arguments
|code
|string
a|Error code
|message
|string
a|Error message
```

```
|target
|string
a|The target parameter that caused the error.
|===//end collapsible .Definitions block
=[[ID7a49d53b386af16a9e00fea56899fe2d]]
= Retrieve information about a MetroCluster operation
[.api-doc-operation .api-doc-operation-get]#GET# [.api-doc-code-
block]#`/cluster/metrocluster/operations/{uuid}`#
*Introduced In:* 9.8
Retrieves information about a specific MetroCluster operation.
== Related ONTAP Commands
* `metrocluster operation show`
== Parameters
[cols=5*,options=header]
|===|Name
|Type
|In
|Required
|Description
|uuid
|string
|path
|True
a|Unique identifier for the operation.
```

```
|fields
|array[string]
|query
|False
a|Specify the fields to return.
| == === Response
```
Status: 200, Ok

```
[cols=3*,options=header]
| == =|Name
|Type
|Description
|_links
|link:#self_link[self_link]
a|
|additional_info
|string
a|Additional information for the auto heal.
|command_line
|string
a|Command line executed with the options specified.
|end_time
|string
a|End Time
|errors
|array[string]
a|List of errors in the operation.
|node
|link:#node[node]
a|Node from where the command is executed.
```

```
|start_time
|string
a|Start Time
|state
|string
a|Indicates the state of the operation.
|type
|string
a|Name of the operation.
|uuid
|string
a|Identifier for the operation.
| == =.Example response
[%collapsible%closed]
====[source, json, subs=+macros]
{
    "_links": {
      "self": {
        "href": "/api/resourcelink"
      }
    },
    "additional_info": "MetroCluster switchover with auto heal completed
successfully.",
  "command line": "metrocluster switchover",
    "end_time": "2016-03-10T14:35:16-08:00",
    "errors": [
      "siteB (warning): Unable to prepare the partner cluster for a pending
switchback operation. Reason: entry doesn't exist. Reboot the nodes in the
partner cluster before using the \"metrocluster switchback\" command."
  \frac{1}{2}  "node": {
    " links": {
        "self": {
```

```
  "href": "/api/resourcelink"
        }
      },
      "name": "node1",
      "uuid": "1cd8a442-86d1-11e0-ae1c-123478563412"
    },
  "start time": "2016-03-10T14:33:16-08:00",
  "state": "completed with warnings",
    "type": "switchover",
    "uuid": "11111111-2222-3333-4444-abcdefabcdef"
}
====== Error
```

```
Status: Default
```

```
ONTAP Error Response Codes
| == =| Error Code | Description
| 2425734
| An internal error occurred. Wait a few minutes, and try the operation
again. For further assistance, contact technical support.
| == =[cols=3*,options=header]
| == =|Name
|Type
|Description
|error
|link:#error[error]
a|
| == =.Example error
[%collapsible%closed]
=[source,json,subs=+macros]
```

```
{
    "error": {
      "arguments": {
        "code": "string",
        "message": "string"
      },
      "code": "4",
      "message": "entry doesn't exist",
      "target": "uuid"
   }
}
====== Definitions
[.api-def-first-level]
.See Definitions
[%collapsible%closed]
//Start collapsible Definitions block
=[#href]
[.api-collapsible-fifth-title]
href
[cols=3*,options=header]
| == =|Name
|Type
|Description
|href
|string
a|
|===[#self_link]
[.api-collapsible-fifth-title]
self_link
[cols=3*,options=header]
| == =|Name
|Type
|Description
```

```
|self
|link:#href[href]
a|
|===[#_links]
[.api-collapsible-fifth-title]
_links
[cols=3*,options=header]
| == =|Name
|Type
|Description
|self
|link:#href[href]
a|
| == =[#node]
[.api-collapsible-fifth-title]
node
Node from where the command is executed.
[cols=3*,options=header]
| == =|Name
|Type
|Description
|_links
|link:#_links[_links]
a|
|name
|string
a|
|uuid
|string
```

```
a|
| == =[#error arguments]
[.api-collapsible-fifth-title]
error_arguments
[cols=3*,options=header]
| == =|Name
|Type
|Description
|code
|string
a|Argument code
|message
|string
a|Message argument
| == =[#error]
[.api-collapsible-fifth-title]
error
[cols=3*,options=header]
| == =|Name
|Type
|Description
|arguments
|array[link:#error_arguments[error_arguments]]
a|Message arguments
|code
|string
a|Error code
```

```
|message
|string
a|Error message
|target
|string
a|The target parameter that caused the error.
|===//end collapsible .Definitions block
====:leveloffset: -1
= Manage cluster nodes
:leveloffset: +1
[[ID1a3fb85936b5f3e4c8cc61250a76c138]]
= Cluster nodes endpoint overview
= Overview
You can use this API to add nodes to a cluster, update node-specific
configurations, and retrieve the current node configuration details.
== Adding a node to a cluster
You can add a node to a cluster by issuing a POST /cluster/nodes request
to a node currently in the cluster. All nodes must be running the same
version of ONTAP to use this API. Mixed version joins are not supported in
this release. You can provide properties as fields in the body of the POST
request to configure node-specific settings. On a successful request, POST
/cluster/nodes returns a status code of 202 and job information in the
body of the request. You can use the /cluster/jobs APIs to track the
```
status of the node add job.

=== Fields used for adding a node Fields used for the /cluster/nodes APIs fall into the following categories: \* Required node fields \* Optional fields \* Network interface fields \* Records field === Required node fields The following field is required for any POST /cluster/nodes request: \* cluster\_interface.ip.address === Optional fields All of the following fields are used to set up additional cluster-wide configurations: \* name \* location \* records === Network interface fields You can set a node-specific configuration for each node by using the POST /cluster/nodes API. If you provide a field in the body of a node, provide it for all nodes in the POST body. You can provide the node management interface for each node if all node management interfaces in the cluster use the same subnet mask. If the node management interfaces use different subnet masks, use the /network/ip/interfaces API to configure the node management interfaces.

=== The records field

To add multiple nodes to the cluster in one request, provide an array named "records" with multiple node entries. Each node entry in "records" must follow the required and optional fields listed previously. When only adding a single node, you do not need a "records" field. See "Examples" for an example of how to use the "records" field.

=== Create recommended aggregates parameter

When you set the "create recommended aggregates" parameter to "true",

aggregates based on an optimal layout recommended by the system are created on each of the nodes being added to the cluster. The default setting is "false".  $\mathbf{I}$  ,  $\mathbf{I}$  ,  $\mathbf{I}$ == Modifying node configurations The following fields can be used to modify a node configuration: \* name \* location  $\mathbf{I}^{\top}\mathbf{I}^{\top}\mathbf{I}$ == Modifying service processor configurations When modifying the "service processor" properties, the job returns success immediately if valid network information is passed in. The values remain in their old state until the network information changes have taken effect on the service processor. You can poll the modified properties until the values are updated.  $\mathbf{I}$   $\mathbf{I}$   $\mathbf{I}$ == Deleting a node from a cluster You can delete a node from the cluster. Before deleting a node from the cluster, shut down all of the node's shared resources, such as virtual interfaces to clients. If any of the node's shared resources are still active, the command fails. You can use the "force" flag to forcibly remove a node that is down and cannot be brought online to remove its shared resources. This flag is set to "false" by default.  $\mathbf{I}$  .  $\mathbf{I}$ == Node state The node "state" field in the /cluster/nodes API represents the current operational state of individual nodes. Note that the state of a node is a transient value and can change depending on the current condition of the node, especially during reboot, takeover, and giveback. Possible values for the node state are: \* \_up\_ - Node is fully operational and is able to accept and handle

management requests. It is connected to a majority of healthy (up) nodes in the cluster through the cluster interconnect and all critical services are online. \* booting - Node is starting up and is not yet fully functional. It might not yet be accessible through the management interface or cluster interconnect. One or more critical services are offline on the node and the node is not taken over. The HA partner reports the node's firmware state as "SF\_BOOTING", "SF\_BOOTED", or "SF\_CLUSTERWAIT". \* down - Node is known to be down. It cannot be reached through the management interface or cluster interconnect. The HA partner can be reached and reports that the node is halted/rebooted without takeover. Or, the HA partner cannot be reached (or no SFO configured) but the node shutdown request has been recorded by the quorum change coordinator. The state is reported by the node's HA partner. \* taken over - Node is taken over by its HA partner. The state is reported by the node's HA partner. \* \_waiting\_for\_giveback\_ - Node is taken over by its HA partner and is now ready and waiting for giveback. To bring the node up, either issue the "giveback" command to the HA partner node or wait for auto-giveback, if enabled. The state is reported by the node's HA partner. \* \_degraded\_ - Node is known to be up but is not yet fully functional. The node can be reached through the cluster interconnect but one or more critical services are offline. Or, the node is not reachable but the node's HA partner can be reached and reports that the node is up with firmware state "SF\_UP". \* unknown - Node state cannot be determined.  $\mathbf{I}^{\top}\mathbf{I}^{\top}\mathbf{I}$  $==$  HA The "ha" field in the /cluster/nodes API shows the takeover and giveback states of the node along with the current values of the HA fields "enabled"and "auto giveback". You can modify the HA fields "enabled" and "auto\_giveback", which will change the HA states of the node. === Takeover The takeover "state" field shows the different takeover states of the node. When the state is "failed", the "code" and "message" fields display. Possible values for takeover states are: \* not attempted - Takeover operation is not started and takeover is possible. \* \_not possible\_ - Takeover operation is not possible. Check the failure

```
message.
* in progress - Takeover operation is in progress. The node is taking
over its partner.
* in takeover - Takeover operation is complete.
 failed - Takeover operation failed. Check the failure message.
Possible values for takeover failure code and messages are:
* _code_: 852130
message : Failed to initiate takeover. Run the "storage failover show-
takeover" command for more information.
* _code_: 852131
_message_: Takeover cannot be completed. Reason: disabled.
=== Giveback
The giveback "state" field shows the different giveback states of the
node. When the state is "failed", the "code" and "message" fields display.
Possible values for giveback states are:
* nothing to giveback - Node does not have partner aggregates to
giveback.
* not attempted - Giveback operation is not started.
  in progress_ - Giveback operation is in progress.
* failed - Giveback operation failed. Check the failure message.
Possible values for giveback failure codes and messages are:
* code : 852126
message : Failed to initiate giveback. Run the "storage failover show-
giveback" command for more information.
\mathbf{I} , \mathbf{I} , \mathbf{I}== Performance monitoring
Performance of a node can be monitored by observing the `metric.+*+` and
`statistics.+*+` properties. These properties show the performance of a
node in terms of cpu utilization. The `metric.+*+` properties denote an
average whereas `statistics.+*+` properies denote a real-time
monotonically increasing value aggregated across all nodes.
\mathbf{I} , \mathbf{I} , \mathbf{I}== Examples
```
The following examples show how to add nodes to a cluster, update node

```
properties, shutdown and reboot a node, and remove a node from the
cluster.
=== Adding a single node with a minimal configuration
----
# Body
add single node.txt(body):
{
"cluster interface": {
    "ip": {
      "address": "1.1.1.1"
   }
}
}
# Request
curl -X POST "https://<mgmt-ip>/api/cluster/nodes" -d
"@add_single_node.txt"
----
\mathbf{I}^{\top}\mathbf{I}^{\top}\mathbf{I}^{\top}=== Adding multiple nodes in the same request and creating recommended
aggregates
----
# Body
add multiple nodes.txt(body):
{
"records": [
      {
           "name": "node1",
           "cluster_interface": {
             "ip": {
               "address": "1.1.1.1"
             }
  }
      },
      {
           "name": "node2",
         "cluster interface": {
            "ip": {
               "address": "2.2.2.2"
```

```
  }
           }
      }
]
}
# Request
curl -X POST "https://<mgmt-
ip>/api/cluster/nodes?create_recommended_aggregates=true" -d
"@add_multiple_nodes.txt"
---\mathbf{I} , \mathbf{I} , \mathbf{I}=== Modifying a cluster-wide configuration
----
# Body
modify_name_and_location.txt(body):
{
"name": "renamedNode",
"location": "newLocation"
}
# Request
curl -X PATCH "https://<mgmt-ip>/api/cluster/nodes" -d
"@modify_name_and_location.txt"
----
\mathbf{I} , \mathbf{I} , \mathbf{I}=== Shutting down a node
----
curl -X PATCH "https://<mgmt-ip>/api/cluster/nodes/{uuid}?action=shutdown"
---=== Powering off a node using SP assistance
----curl -X PATCH "https://<mgmt-
ip>/api/cluster/nodes/{uuid}?action=power_off"
---\mathbf{I} \mathbf{I} \mathbf{I}
```

```
=== Deleting a node from a cluster
----
curl -X DELETE "https://<mgmt-ip>/api/cluster/nodes/{uuid}"
---=== Force a node deletion from a cluster
---curl -X DELETE "https://<mgmt-ip>/api/cluster/nodes/{uuid}?force=true"
----
\mathbf{I}^{\top}\mathbf{I}^{\top}\mathbf{I}^{\top}=== Retrieving the state of all nodes in a cluster
----
#Request
curl -siku admin -X GET "https://<mgmt-ip>/api/cluster/nodes?fields=state"
#Response
{
"records": [
    {
      "uuid": "54440ec3-6127-11e9-a959-005056bb76f9",
      "name": "node2",
      "state": "up",
      "_links": {
        "self": {
           "href": "/api/cluster/nodes/54440ec3-6127-11e9-a959-005056bb76f9"
         }
      }
    },
    {
      "uuid": "e02dbef1-6126-11e9-b8fb-005056bb9ce4",
      "name": "node1",
      "state": "up",
    " links": {
         "self": {
           "href": "/api/cluster/nodes/e02dbef1-6126-11e9-b8fb-005056bb9ce4"
         }
      }
    }
\frac{1}{\sqrt{2}}"num records": 2,
```

```
"_links": {
    "self": {
      "href": "/api/cluster/nodes?fields=state"
   }
}
}
---\mathbf{I} \cdot \mathbf{I} \cdot \mathbf{I}=== Retrieving nodes that are in the spare low condition in a cluster
----
# Request
curl -siku admin -X GET "https://<mgmt-
ip>/api/cluster/nodes?fields=is_spares_low"
#Response
{
"records": [
    {
      "uuid": "54440ec3-6127-11e9-a959-005056bb76f9",
      "name": "node2",
    "spares low": true,
    " links": {
         "self": {
           "href": "/api/cluster/nodes/54440ec3-6127-11e9-a959-005056bb76f9"
        }
      }
    },
    {
      "uuid": "e02dbef1-6126-11e9-b8fb-005056bb9ce4",
      "name": "node1",
    "spares low": false,
      "_links": {
         "self": {
           "href": "/api/cluster/nodes/e02dbef1-6126-11e9-b8fb-005056bb9ce4"
         }
      }
    }
\frac{1}{\sqrt{2}}"num records": 2,
"_links": {
    "self": {
      "href": "/api/cluster/nodes?fields=state"
```

```
  }
}
}
----
\mathbf{I}^{\top}\mathbf{I}^{\top}\mathbf{I}=== Retrieving statistics and metric for a node
In this example, the API returns the "statistics" and "metric" properties.
---#Request
curl -siku admin -X GET "https://<mgmt-
ip>/api/cluster/nodes?fields=statistics,metric"
#Response
{
       "records": [
       {
         "uuid": "6b29327b-21ca-11ea-99aa-005056bb420b",
         "name": "prij-vsim1",
         "metric": {
            "timestamp": "2019-12-19T15:50:45Z",
           "duration": "PT15S",
           "status": "ok",
           "processor_utilization": 3
         },
         "statistics": {
            "timestamp": "2019-12-19T15:50:48Z",
           "status": "ok",
            "processor_utilization_raw": 6409411622,
            "processor_utilization_base": 74330229886
         }
       }
  \frac{1}{2},
    "num_records": 1
}
----
\mathbf{r} \cdot \mathbf{r} \cdot \mathbf{r}=== Retrieving takeover and giveback failure codes and messages
----
```

```
#Request
curl -siku admin -X GET "https://<mgmt-ip>/api/cluster/nodes?fields=ha"
#Response
{
"records": [
    {
      "uuid": "54440ec3-6127-11e9-a959-005056bb76f9",
      "name": "node2",
      "ha": {
        "enabled": false,
      "auto giveback": false,
        "partners": [
          {
             "uuid": "e02dbef1-6126-11e9-b8fb-005056bb9ce4",
             "name": "node1"
          }
      \vert,
        "giveback": {
             "state": "nothing to giveback"
        },
        "takeover": {
         "state": "not possible",
          "failure": {
             "message": "Takeover cannot be completed. Reason: disabled.",
            "code": 852131
          }
        },
        "ports": [
          {
             "name": "e0h"
           },
\{  "name": "N/A"
          }
        ]
      },
    " links": {
        "self": {
          "href": "/api/cluster/nodes/54440ec3-6127-11e9-a959-005056bb76f9"
        }
      }
    },
    {
      "uuid": "e02dbef1-6126-11e9-b8fb-005056bb9ce4",
      "name": "node1",
```

```
  "ha": {
         "enabled": false,
       "auto giveback": false,
         "partners": [
           {
              "uuid": "54440ec3-6127-11e9-a959-005056bb76f9",
             "name": "node2"
           }
       \frac{1}{\sqrt{2}}  "giveback": {
               "state": "nothing to giveback"
         },
         "takeover": {
          "state": "not possible",
           "failure": {
              "message": "Takeover cannot be completed. Reason: disabled.",
             "code": 852131
           }
         },
         "ports": [
           {
             "name": "e0h"
           },
            {
             "name": "N/A"
           }
       \Box  },
       "_links": {
         "self": {
           "href": "/api/cluster/nodes/e02dbef1-6126-11e9-b8fb-005056bb9ce4"
         }
      }
    }
\frac{1}{\sqrt{2}}"num records": 2,
" links": {
    "self": {
      "href": "/api/cluster/nodes?fields=state"
   }
}
}
----
\mathbf{I}^{\top}\mathbf{I}^{\top}\mathbf{I} .
```

```
=== Retrieving external cache information for a node
In this example, the API returns the external cache property.
----
#Request
curl -siku admin -X GET "https://<mgmt-
ip>/api/cluster/nodes?fields=external_cache"
#Response
{
"records": [
    {
      "uuid": "71af8235-bea9-11eb-874a-005056bbab13",
      "name": "node2",
    "external cache": {
        "node": "node2",
      "is enabled": false,
      "is hya enabled": true,
      "is rewarm enabled": false,
        "pcs_size": 256
      },
      "_links": {
        "self": {
           "href": "/api/cluster/nodes/71af8235-bea9-11eb-874a-005056bbab13"
        }
      }
    },
    {
      "uuid": "8c4cbf08-bea9-11eb-b8ae-005056bb16aa",
      "name": "node1",
    "external cache": {
        "node": "node1",
      "is enabled": false,
      "is hya enabled": true,
      "is rewarm enabled": false,
        "pcs_size": 256
      },
      "_links": {
        "self": {
           "href": "/api/cluster/nodes/8c4cbf08-bea9-11eb-b8ae-005056bb16aa"
        }
      }
   }
\frac{1}{\sqrt{2}}
```
```
"num records": 2,
" links": {
   "self": {
      "href": "/api/cluster/nodes?fields=external_cache"
   }
}
}
----
[[IDdb965990d4e65457254f376a85a49e6f]]
= Retrieve nodes in a cluster
[.api-doc-operation .api-doc-operation-get]#GET# [.api-doc-code-
block]#`/cluster/nodes`#
*Introduced In:* 9.6
Retrieves the nodes in the cluster.
== Expensive properties
There is an added cost to retrieving values for these properties. They are
not included by default in GET results and must be explicitly requested
using the `fields` query parameter. See
xref:{relative path}getting started with the ontap rest api.html#Requestin
g specific fields[Requesting specific fields] to learn more.
* `statistics.+*+`
* `metric.+*+`
== Related ONTAP commands
* `system node show`
== Parameters
[cols=5*,options=header]
| == =|Name
|Type
|In
```

```
|Required
|Description
|vm.provider_type
|string
|query
|False
a|Filter by vm.provider_type
* Introduced in: 9.7
|ha.giveback.failure.code
|integer
|query
|False
a|Filter by ha.giveback.failure.code
* Introduced in: 9.7
|ha.giveback.failure.message
|string
|query
|False
a|Filter by ha.giveback.failure.message
* Introduced in: 9.7
|ha.giveback.state
|string
|query
|False
a|Filter by ha.giveback.state
* Introduced in: 9.7
|ha.takeover.state
|string
|query
|False
a|Filter by ha.takeover.state
* Introduced in: 9.7
```
|ha.takeover.failure.message |string |query |False a|Filter by ha.takeover.failure.message \* Introduced in: 9.7 |ha.takeover.failure.code |integer |query |False a|Filter by ha.takeover.failure.code \* Introduced in: 9.7 |ha.enabled |boolean |query |False a|Filter by ha.enabled |ha.partners.uuid |string |query |False a|Filter by ha.partners.uuid |ha.partners.name |string |query |False a|Filter by ha.partners.name |ha.auto\_giveback |boolean |query |False a|Filter by ha.auto giveback

```
|ha.ports.state
|string
|query
|False
a|Filter by ha.ports.state
* Introduced in: 9.7
|ha.ports.number
|integer
|query
|False
a|Filter by ha.ports.number
* Introduced in: 9.7
|membership
|string
|query
|False
a|Filter by membership
|state
|string
|query
|False
a|Filter by state
* Introduced in: 9.7
|service_processor.ssh_info.allowed_addresses
|string
|query
|False
a|Filter by service processor.ssh_info.allowed_addresses
* Introduced in: 9.10
|service_processor.backup.state
|string
|query
|False
```

```
a|Filter by service_processor.backup.state
* Introduced in: 9.10
|service_processor.backup.is_current
|boolean
|query
|False
a|Filter by service processor.backup.is current
* Introduced in: 9.10
|service_processor.backup.version
|string
|query
|False
a|Filter by service processor.backup.version
* Introduced in: 9.10
|service_processor.state
|string
|query
|False
a|Filter by service processor.state
|service_processor.firmware_version
|string
|query
|False
a|Filter by service processor.firmware version
|service_processor.primary.is_current
|boolean
|query
|False
a|Filter by service_processor.primary.is_current
* Introduced in: 9.10
```
|service\_processor.primary.version

```
|string
|query
|False
a|Filter by service processor.primary.version
* Introduced in: 9.10
|service_processor.primary.state
|string
|query
|False
a|Filter by service processor.primary.state
* Introduced in: 9.10
|service_processor.mac_address
|string
|query
|False
a|Filter by service processor.mac address
|service_processor.ipv6_interface.netmask
|integer
|query
|False
a|Filter by service processor.ipv6 interface.netmask
|service_processor.ipv6_interface.gateway
|string
|query
|False
a|Filter by service_processor.ipv6_interface.gateway
|service_processor.ipv6_interface.address
|string
|query
|False
a|Filter by service_processor.ipv6_interface.address
|service_processor.last_update_state
```

```
|string
```

```
|query
|False
a|Filter by service processor.last update state
* Introduced in: 9.10
|service_processor.autoupdate_enabled
|boolean
|query
|False
a|Filter by service_processor.autoupdate_enabled
* Introduced in: 9.10
|service_processor.link_status
|string
|query
|False
a|Filter by service processor.link status
|service_processor.type
|string
|query
|False
a|Filter by service processor.type
* Introduced in: 9.10
|service_processor.ipv4_interface.address
|string
|query
|False
a|Filter by service processor.ipv4 interface.address
|service_processor.ipv4_interface.gateway
|string
|query
|False
a|Filter by service_processor.ipv4_interface.gateway
```
|service\_processor.ipv4\_interface.netmask

```
|string
|query
|False
a|Filter by service processor.ipv4 interface.netmask
|service_processor.is_ip_configured
|boolean
|query
|False
a|Filter by service processor.is ip configured
* Introduced in: 9.10
|service_processor.dhcp_enabled
|boolean
|query
|False
a|Filter by service_processor.dhcp_enabled
|system_machine_type
|string
|query
|False
a|Filter by system machine type
* Introduced in: 9.7
|nvram.battery_state
|string
|query
|False
a|Filter by nvram.battery state
* Introduced in: 9.9
|nvram.id
|integer
|query
|False
a|Filter by nvram.id
* Introduced in: 9.9
```
|version.minor |integer |query |False a|Filter by version.minor |version.generation |integer |query |False a|Filter by version.generation |version.full |string |query |False a|Filter by version.full |version.major |integer |query |False a|Filter by version.major |uptime |integer |query |False a|Filter by uptime |is\_spares\_low |boolean |query |False a|Filter by is spares low \* Introduced in: 9.10

|serial\_number

|string |query |False a|Filter by serial number |uuid |string |query |False a|Filter by uuid |management\_interfaces.ip.address |string |query |False a|Filter by management interfaces.ip.address |management\_interfaces.name |string |query |False a|Filter by management interfaces.name |management\_interfaces.uuid |string |query |False a|Filter by management interfaces.uuid |cluster\_interfaces.ip.address |string |query |False a|Filter by cluster\_interfaces.ip.address |cluster\_interfaces.name |string |query |False a|Filter by cluster interfaces.name

|cluster\_interfaces.uuid |string |query |False a|Filter by cluster interfaces.uuid |storage\_configuration |string |query |False a|Filter by storage\_configuration \* Introduced in: 9.9 |external\_cache.is\_rewarm\_enabled |boolean |query |False a|Filter by external cache.is rewarm enabled \* Introduced in: 9.10 |external\_cache.is\_hya\_enabled |boolean |query |False a|Filter by external cache.is hya enabled \* Introduced in: 9.10 |external\_cache.is\_enabled |boolean |query |False a|Filter by external cache.is enabled \* Introduced in: 9.10 |external\_cache.pcs\_size |integer |query

```
|False
a|Filter by external cache.pcs size
* Introduced in: 9.10
|metric.status
|string
|query
|False
a|Filter by metric.status
* Introduced in: 9.8
|metric.processor_utilization
|integer
|query
|False
a|Filter by metric.processor utilization
* Introduced in: 9.8
|metric.uuid
|string
|query
|False
a|Filter by metric.uuid
* Introduced in: 9.10
|metric.timestamp
|string
|query
|False
a|Filter by metric.timestamp
* Introduced in: 9.8
|metric.duration
|string
|query
|False
a|Filter by metric.duration
```

```
* Introduced in: 9.8
|system_id
|string
|query
|False
a|Filter by system_id
* Introduced in: 9.7
|location
|string
|query
|False
a|Filter by location
|statistics.processor_utilization_raw
|integer
|query
|False
a|Filter by statistics.processor utilization raw
* Introduced in: 9.8
|statistics.status
|string
|query
|False
a|Filter by statistics.status
* Introduced in: 9.8
|statistics.processor_utilization_base
|integer
|query
|False
a|Filter by statistics.processor utilization base
* Introduced in: 9.8
```
|statistics.timestamp |string |query |False a|Filter by statistics.timestamp \* Introduced in: 9.8 |controller.frus.id |string |query |False a|Filter by controller.frus.id |controller.frus.state |string |query |False a|Filter by controller.frus.state |controller.frus.type |string |query |False a|Filter by controller.frus.type |controller.memory\_size |integer |query |False a|Filter by controller.memory size \* Introduced in: 9.9 |controller.failed\_power\_supply.count |integer |query |False a|Filter by controller.failed power supply.count \* Introduced in: 9.9

|controller.failed\_power\_supply.message.code |string |query |False a|Filter by controller.failed power supply.message.code \* Introduced in: 9.9 |controller.failed\_power\_supply.message.message |string |query |False a|Filter by controller.failed power supply.message.message \* Introduced in: 9.9 |controller.cpu.count |integer |query |False a|Filter by controller.cpu.count \* Introduced in: 9.9 |controller.cpu.firmware\_release |string |query |False a|Filter by controller.cpu.firmware release \* Introduced in: 9.9 |controller.cpu.processor |string |query |False a|Filter by controller.cpu.processor \* Introduced in: 9.9

|controller.failed\_fan.message.code

```
|string
|query
|False
a|Filter by controller.failed fan.message.code
* Introduced in: 9.9
|controller.failed_fan.message.message
|string
|query
|False
a|Filter by controller.failed fan.message.message
* Introduced in: 9.9
|controller.failed_fan.count
|integer
|query
|False
a|Filter by controller.failed_fan.count
* Introduced in: 9.9
|controller.flash_cache.slot
|string
|query
|False
a|Filter by controller.flash cache.slot
|controller.flash_cache.serial_number
|string
|query
|False
a|Filter by controller.flash cache.serial number
|controller.flash_cache.hardware_revision
|string
|query
|False
a|Filter by controller.flash cache.hardware revision
```
|controller.flash\_cache.firmware\_version |string |query |False a|Filter by controller.flash cache.firmware\_version |controller.flash\_cache.firmware\_file |string |query |False a|Filter by controller.flash cache.firmware file \* Introduced in: 9.9 |controller.flash\_cache.capacity |integer |query |False a|Filter by controller.flash cache.capacity |controller.flash\_cache.state |string |query |False a|Filter by controller.flash\_cache.state |controller.flash\_cache.part\_number |string |query |False a|Filter by controller.flash cache.part number |controller.flash\_cache.device\_id |integer |query |False a|Filter by controller.flash cache.device id \* Introduced in: 9.9

|controller.flash\_cache.model

|string |query |False a|Filter by controller.flash cache.model |controller.board |string |query |False a|Filter by controller.board \* Introduced in: 9.9 |controller.over\_temperature |string |query |False a|Filter by controller.over temperature |date |string |query |False a|Filter by date |owner |string |query |False a|Filter by owner \* Introduced in: 9.9 |metrocluster.type |string |query |False a|Filter by metrocluster.type \* Introduced in: 9.8

```
|metrocluster.custom_vlan_capable
|boolean
|query
|False
a|Filter by metrocluster.custom_vlan_capable
* Introduced in: 9.8
|metrocluster.ports.name
|string
|query
|False
a|Filter by metrocluster.ports.name
* Introduced in: 9.8
|vendor_serial_number
|string
|query
|False
a|Filter by vendor serial number
* Introduced in: 9.7
|model
|string
|query
|False
a|Filter by model
|name
|string
|query
|False
a|Filter by name
|fields
|array[string]
|query
|False
a|Specify the fields to return.
```
|max\_records |integer |query |False a|Limit the number of records returned. |return\_records |boolean |query |False a|The default is true for GET calls. When set to false, only the number of records is returned. \* Default value: 1 |return\_timeout |integer |query |False a|The number of seconds to allow the call to execute before returning. When iterating over a collection, the default is 15 seconds. ONTAP returns earlier if either max records or the end of the collection is reached. \* Default value: 1 \* Max value: 120 \* Min value: 0 |order\_by |array[string] |query |False a|Order results by specified fields and optional [asc|desc] direction. Default direction is 'asc' for ascending.  $|===$ == Response

Status: 200, Ok

[cols=3\*,options=header]

```
| == =|Name
|Type
|Description
|_links
|link:#_links[_links]
a|
|num_records
|integer
a|
|records
|array[link:#records[records]]
a|
|===.Example response
[%collapsible%closed]
====
[source,json,subs=+macros]
{
    "_links": {
      "next": {
        "href": "/api/resourcelink"
      },
      "self": {
        "href": "/api/resourcelink"
      }
    },
    "records": {
    " links": {
        "self": {
           "href": "/api/resourcelink"
        }
      },
    "cluster_interface": {
        "ip": {
          "address": "10.10.10.7"
        }
      },
    "cluster_interfaces": {
       " links": {
```

```
  "self": {
        "href": "/api/resourcelink"
      }
    },
    "ip": {
      "address": "10.10.10.7"
    },
  "name": "lif1",
    "uuid": "1cd8a442-86d1-11e0-ae1c-123478563412"
  },
  "controller": {
    "board": "System Board XXVIII",
    "cpu": {
      "count": 20,
    "firmware release": "string",
      "processor": "string"
    },
    "failed_fan": {
      "count": 1,
      "message": {
        "code": "111411207",
        "message": "There are no failed fans."
      }
    },
  "failed power supply": {
      "count": 1,
      "message": {
        "code": "111411208",
        "message": "There are no failed power supplies."
      }
    },
    "flash_cache": {
      "capacity": 1024000000000,
    "device id": 0,
    "firmware file": "X9170 000026300NVM",
    "firmware version": "NA05",
    "hardware revision": "A1",
      "model": "X1970A",
      "part_number": "119-00207",
      "serial_number": "A22P5061550000187",
      "slot": "6-1",
      "state": "ok"
    },
    "frus": {
      "id": "string",
      "state": "ok",
```

```
  "type": "fan"
        },
      "memory size": 1024000000,
      "over temperature": "over"
      },
      "date": "2019-04-17T11:49:26-04:00",
    "external cache": {
      "is enabled": 1,
      "is hya enabled": 1,
      "is rewarm enabled": 1
      },
      "ha": {
        "giveback": {
          "failure": {
             "code": 852126,
             "message": "Failed to initiate giveback. Run the \"storage
failover show-giveback\" command for more information."
           },
          "state": "failed"
        },
        "partners": {
          "_links": {
             "self": {
               "href": "/api/resourcelink"
  }
           },
          "name": "node1",
          "uuid": "1cd8a442-86d1-11e0-ae1c-123478563412"
        },
        "ports": {
          "number": 0,
          "state": "active"
        },
        "takeover": {
          "failure": {
             "code": 852130,
            "message": "Failed to initiate takeover. Run the \"storage
failover show-takeover\" command for more information."
          },
          "state": "failed"
        }
      },
      "location": "rack 2 row 5",
      "management_interface": {
        "ip": {
           "address": "10.10.10.7"
```

```
  }
  },
"management interfaces": {
  " links": {
      "self": {
        "href": "/api/resourcelink"
      }
    },
    "ip": {
     "address": "10.10.10.7"
    },
    "name": "lif1",
    "uuid": "1cd8a442-86d1-11e0-ae1c-123478563412"
  },
  "membership": "available",
  "metric": {
  " links": {
      "self": {
        "href": "/api/resourcelink"
     }
    },
    "duration": "PT15S",
    "processor_utilization": 13,
    "status": "ok",
    "timestamp": "2017-01-25T11:20:13Z",
    "uuid": "1cd8a442-86d1-11e0-ae1c-123478563412"
  },
  "metrocluster": {
    "ports": {
     "name": "e1b"
   },
    "type": "fc"
  },
  "model": "FAS3070",
"name": "node-01",
  "nvram": {
 "battery state": "battery ok",
    "id": 0
  },
  "owner": "Example Corp",
  "serial_number": "4048820-60-9",
  "service_processor": {
    "backup": {
      "state": "installed",
      "version": "11.6"
    },
```

```
"firmware version": "string",
  "ipv4 interface": {
      "address": "10.10.10.7",
      "gateway": "10.1.1.1",
      "netmask": "24"
    },
  "ipv6_interface": {
      "address": "fd20:8b1e:b255:5011:10:141:4:97",
      "gateway": "fd20:8b1e:b255:5011:10::1",
      "netmask": 64
    },
  "last update state": "failed",
  "link status": "up",
  "mac address": "string",
    "primary": {
      "state": "installed",
      "version": "11.6"
    },
    "ssh_info": {
      "allowed_addresses": {
     }
    },
    "state": "online",
    "type": "sp"
  },
  "state": "up",
  "statistics": {
    "processor_utilization_base": 12345123,
  "processor utilization raw": 13,
    "status": "ok",
    "timestamp": "2017-01-25T11:20:13Z"
  },
"storage configuration": "unknown",
  "system_id": "0537035403",
"system machine type": "7Y56-CTOWW1",
  "uptime": 300536,
  "uuid": "4ea7a442-86d1-11e0-ae1c-123478563412",
  "vendor_serial_number": "791603000068",
  "version": {
    "full": "NetApp Release 9.4.0: Sun Nov 05 18:20:57 UTC 2017",
    "generation": 9,
    "major": 4,
    "minor": 0
  },
  "vm": {
    "provider_type": "GoogleCloud"
```

```
  }
    }
}
=== Error
```
Status: Default, Error

```
[cols=3*,options=header]
|===|Name
|Type
|Description
|error
|link:#error[error]
a|
| == =.Example error
[%collapsible%closed]
====
[source,json,subs=+macros]
{
    "error": {
      "arguments": {
        "code": "string",
        "message": "string"
      },
      "code": "4",
      "message": "entry doesn't exist",
      "target": "uuid"
   }
}
====== Definitions
[.api-def-first-level]
.See Definitions
[%collapsible%closed]
//Start collapsible Definitions block
====
```

```
[#href]
[.api-collapsible-fifth-title]
href
[cols=3*,options=header]
| == =|Name
|Type
|Description
|href
|string
a|
| == =[#_links]
[.api-collapsible-fifth-title]
_links
[cols=3*,options=header]
| == =|Name
|Type
|Description
|next
|link:#href[href]
a|
|self
|link:#href[href]
a|
| == =[#_links]
[.api-collapsible-fifth-title]
_links
[cols=3*,options=header]
|===|Name
|Type
|Description
```

```
|self
|link:#href[href]
a|
| == =[#node_setup_ip]
[.api-collapsible-fifth-title]
node_setup_ip
The IP configuration for cluster setup.
[cols=3*,options=header]
| == =|Name
|Type
|Description
|address
|string
a|IPv4 or IPv6 address
| == =[#cluster_interface]
[.api-collapsible-fifth-title]
cluster interface
The cluster network IP address of the node to be added.
[cols=3*,options=header]
|===|Name
|Type
|Description
|ip
|link:#node_setup_ip[node_setup_ip]
a|The IP configuration for cluster setup.
```

```
| == =[#ip]
[.api-collapsible-fifth-title]
ip
IP information
[cols=3*,options=header]
| == =|Name
|Type
|Description
|address
|string
a|IPv4 or IPv6 address
|===[#cluster_interfaces]
[.api-collapsible-fifth-title]
cluster interfaces
Network interface
[cols=3*,options=header]
| == =|Name
|Type
|Description
|_links
|link:#_links[_links]
a|
|ip
|link:#ip[ip]
a|IP information
```
|name

```
|string
a|The name of the interface.
|uuid
|string
a|The UUID that uniquely identifies the interface.
\mid \, == =[#cpu]
[.api-collapsible-fifth-title]
cpu
CPU information.
[cols=3*,options=header]
| == =|Name
|Type
|Description
|count
|integer
a|Number of CPUs on the node.
|firmware_release
|string
a|Firmware release number. Defined by the CPU manufacturer.
|processor
|string
a|CPU type on the node.
| == =[#message]
[.api-collapsible-fifth-title]
message
```

```
[cols=3*,options=header]
| == =|Name
|Type
|Description
|code
|string
a|Error code describing the current condition of chassis fans.
|message
|string
a|Message describing the current condition of chassis fans. It is only of
use when `failed fan.count` is not zero.
|===[#failed fan]
[.api-collapsible-fifth-title]
failed_fan
[cols=3*,options=header]
| == =|Name
|Type
|Description
|count
|integer
a|Specifies a count of the number of chassis fans that are not operating
within the recommended RPM range.
|message
|link:#message[message]
a|
| == =[#message]
[.api-collapsible-fifth-title]
message
```

```
[cols=3*,options=header]
| == =|Name
|Type
|Description
|code
|string
a|Error code describing the current condition of power supply.
|message
|string
a|Message describing the state of any power supplies that are currently
degraded. It is only of use when `failed power_supply.count` is not zero.
| == =[#failed power supply]
[.api-collapsible-fifth-title]
failed_power_supply
[cols=3*,options=header]
| == =|Name
|Type
|Description
|count
|integer
a|Number of failed power supply units.
|message
|link:#message[message]
a|
|===[#flash_cache]
[.api-collapsible-fifth-title]
flash_cache
[cols=3*,options=header]
```

```
| == =|Name
|Type
|Description
|capacity
|integer
a|Size in bytes
|device_id
|integer
a|
|firmware_file
|string
a|
|firmware_version
|string
a|
|hardware_revision
|string
a|
|model
|string
a|
|part_number
|string
a|
|serial_number
|string
a|
|slot
|string
a|
|state
|string
a|
| == =
```

```
[#frus]
[.api-collapsible-fifth-title]
frus
[cols=3*,options=header]
| == =|Name
|Type
|Description
|id
|string
a|
|state
|string
a|
|type
|string
a|
| == =[#controller]
[.api-collapsible-fifth-title]
controller
Controller information
[cols=3*,options=header]
| == =|Name
|Type
|Description
|board
|string
a|Type of the system board. This is defined by vendor.
|cpu
```

```
|link:#cpu[cpu]
```

```
a|CPU information.
|failed_fan
|link:#failed_fan[failed_fan]
a|
|failed_power_supply
|link:#failed_power_supply[failed_power_supply]
a|
|flash_cache
|array[link:#flash_cache[flash_cache]]
a|A list of Flash-Cache devices. Only returned when requested by name.
|frus
|array[link:#frus[frus]]
a|List of FRUs on the node. Only returned when requested by name.
|memory_size
|integer
a|Memory available on the node, in bytes.
|over_temperature
|string
a|Specifies whether the hardware is currently operating outside of its
recommended temperature range. The hardware shuts down if the temperature
exceeds critical thresholds.
| == =[#external cache]
[.api-collapsible-fifth-title]
external_cache
Cache used for buffer management.
[cols=3*,options=header]
| == =|Name
|Type
```

```
|Description
|is_enabled
|boolean
a|Indicates whether the external cache is enabled.
|is_hya_enabled
|boolean
a|Indicates whether HyA caching is enabled.
|is_rewarm_enabled
|boolean
a|Indicates whether rewarm is enabled.
|pcs_size
|integer
a|PCS size in gigabytes.
|===[#failure]
[.api-collapsible-fifth-title]
failure
Indicates the failure code and message.
[cols=3*,options=header]
|===|Name
|Type
|Description
|code
|integer
a|Message code
|message
|string
a|Detailed message based on the state.
```
```
| == =[#giveback]
[.api-collapsible-fifth-title]
giveback
Represents the state of the node that is giving storage back to its HA
partner.
[cols=3*,options=header]
| == =|Name
|Type
|Description
|failure
|link:#failure[failure]
a|Indicates the failure code and message.
|state
|string
a|
| == =[#partners]
[.api-collapsible-fifth-title]
partners
[cols=3*,options=header]
|===|Name
|Type
|Description
|_links
|link:#_links[_links]
a|
|name
|string
```

```
|uuid
|string
a|
| == =[#ports]
[.api-collapsible-fifth-title]
ports
[cols=3*,options=header]
|===|Name
|Type
|Description
|number
|integer
a|HA port number
|state
|string
a|HA port state:
* down - Logical HA link is down.
* initialized - Logical HA link is initialized. The physical link is up,
but the subnet manager hasn't started to configure the port.
* armed - Logical HA link is armed. The physical link is up and the
subnet manager started but did not yet complete configuring the port.
* active - Logical HA link is active.
* reserved - Logical HA link is active, but the physical link is down.
| == =[#takeover]
[.api-collapsible-fifth-title]
takeover
This represents the state of the node that is taking over storage from its
HA partner.
```

```
[cols=3*,options=header]
| == =|Name
|Type
|Description
|failure
|link:#failure[failure]
a|Indicates the failure code and message.
|state
|string
a|
|===[#ha]
[.api-collapsible-fifth-title]
ha
[cols=3*,options=header]
| == =|Name
|Type
|Description
|auto_giveback
|boolean
a|Specifies whether giveback is automatically initiated when the node that
owns the storage is ready.
|enabled
|boolean
a|Specifies whether or not storage failover is enabled.
|giveback
|link:#giveback[giveback]
a|Represents the state of the node that is giving storage back to its HA
partner.
|partners
```
|array[link:#partners[partners]]

```
a|Nodes in this node's High Availability (HA) group.
|ports
|array[link:#ports[ports]]
a|
|takeover
|link:#takeover[takeover]
a|This represents the state of the node that is taking over storage from
its HA partner.
| == =[#management_interface]
[.api-collapsible-fifth-title]
management_interface
The management interface of the node to be added. The subnet mask is set
based on the management interface of the cluster or the managment
interfaces of other nodes.
[cols=3*,options=header]
| == =|Name
|Type
|Description
|ip
|link:#node_setup_ip[node_setup_ip]
a|The IP configuration for cluster setup.
| == =[#management interfaces]
[.api-collapsible-fifth-title]
management_interfaces
Network interface
[cols=3*,options=header]
```

```
| == =|Name
|Type
|Description
|_links
|link:#_links[_links]
a|
|ip
|link:#ip[ip]
a|IP information
|name
|string
a|The name of the interface.
|uuid
|string
a|The UUID that uniquely identifies the interface.
|===[#metric]
[.api-collapsible-fifth-title]
metric
CPU performance for the nodes.
[cols=3*,options=header]
| == =|Name
|Type
|Description
|_links
|link:#_links[_links]
a|
|duration
|string
a|The duration over which this sample is calculated. The time durations
```

```
are represented in the ISO-8601 standard format. Samples can be calculated
over the following durations:
|processor_utilization
|integer
a|Average CPU Utilization for the node
|status
|string
a|Errors associated with the sample. For example, if the aggregation of
data over multiple nodes fails, then any partial errors might return "ok"
on success or "error" on an internal uncategorized failure. Whenever a
sample collection is missed but done at a later time, it is back filled to
the previous 15 second timestamp and tagged with "backfilled data".
"inconsistent delta time" is encountered when the time between two
collections is not the same for all nodes. Therefore, the aggregated value
might be over or under inflated. "Negative delta" is returned when an
expected monotonically increasing value has decreased in value.
"inconsistent old data" is returned when one or more nodes do not have the
latest data.
|timestamp
|string
a|The timestamp of the performance data.
|uuid
|string
a|
|===[#ports]
[.api-collapsible-fifth-title]
ports
[cols=3*,options=header]
| == =|Name
|Type
|Description
|name
```

```
|string
a|
| == =[#metrocluster]
[.api-collapsible-fifth-title]
metrocluster
Metrocluster
[cols=3*,options=header]
|===|Name
|Type
|Description
|custom_vlan_capable
|boolean
a|Indicates whether the MetroCluster over IP platform supports custom VLAN
IDs.
|ports
|array[link:#ports[ports]]
a|MetroCluster over IP ports.
|type
|string
a|The Metrocluster configuration type
| == =[#nvram]
[.api-collapsible-fifth-title]
nvram
[cols=3*,options=header]
|===|Name
|Type
|Description
```

```
|battery_state
|string
a|Specifies status of the NVRAM battery. Possible values:
* battery_ok_
* battery partially discharged
* battery_fully_discharged_
* _battery_not_present_
* battery near end of life
* battery at end of life
* _battery_unknown_
* battery over charged
* _battery_fully_charged_
|id
|integer
a|Vendor specific NVRAM ID of the node.
| == =[#backup]
[.api-collapsible-fifth-title]
backup
Provides the properties of the service processor backup partition.
[cols=3*,options=header]
| == =|Name
|Type
|Description
|is_current
|boolean
a|Indicates whether the service processor is currently booted from the
backup partition.
|state
|string
a|Status of the backup partition.
```

```
|version
|string
a|Firmware version of the backup partition.
| == =[#ipv4_interface]
[.api-collapsible-fifth-title]
ipv4_interface
Object to setup an interface along with its default router.
[cols=3*,options=header]
| == =|Name
|Type
|Description
|address
|string
a|IPv4 or IPv6 address
|gateway
|string
a|The IPv4 or IPv6 address of the default router.
|netmask
|string
a|Input as netmask length (16) or IPv4 mask (255.255.0.0). For IPv6, the
default value is 64 with a valid range of 1 to 127. Output is always
netmask length.
| == =[#ipv6_interface]
[.api-collapsible-fifth-title]
ipv6_interface
Object to setup an interface along with its default router.
```

```
[cols=3*,options=header]
| == =|Name
|Type
|Description
|address
|string
a|IPv6 address
|gateway
|string
a|The IPv6 address of the default router.
|netmask
|integer
a|The IPv6 netmask/prefix length. The default value is 64 with a valid
range of 1 to 127.
| == =[#primary]
[.api-collapsible-fifth-title]
primary
Provides the properties of the service processor primary partition.
[cols=3*,options=header]
| == =|Name
|Type
|Description
|is_current
|boolean
a|Indicates whether the service processor is currently booted from the
primary partition.
```
|state

```
|string
a|Status of the primary partition.
|version
|string
a|Firmware version of the primary partition.
\mid \, == =[#ssh_info]
[.api-collapsible-fifth-title]
ssh_info
Service processor SSH allowed IP address configuration applied across the
cluster.
[cols=3*,options=header]
| == =|Name
|Type
|Description
|allowed_addresses
|array[string]
a|Allowed IP addresses
| == =[#service_processor]
[.api-collapsible-fifth-title]
service_processor
[cols=3*,options=header]
| == =|Name
|Type
|Description
|autoupdate_enabled
|boolean
a|Indicates whether the service processor can be automatically updated
```

```
from ONTAP.
* Introduced in: 9.10
* x-ntap-readModify: true
|backup
|link:#backup[backup]
a|Provides the properties of the service processor backup partition.
|dhcp_enabled
|boolean
a|Set to "true" to use DHCP to configure an IPv4 interface. Do not provide
values for address, netmask and gateway when set to "true".
|firmware_version
|string
a|The version of firmware installed.
|ipv4_interface
|link:#ipv4_interface[ipv4_interface]
a|Object to setup an interface along with its default router.
|ipv6_interface
|link:#ipv6_interface[ipv6_interface]
a|Object to setup an interface along with its default router.
|is_ip_configured
|boolean
a|Indicates whether the service processor network is configured.
|last_update_state
|string
a|Provides the "update status" of the last service processor update.
|link_status
|string
a|
|mac_address
```

```
|string
a|
|primary
|link:#primary[primary]
a|Provides the properties of the service processor primary partition.
|ssh_info
|link:#ssh_info[ssh_info]
a|Service processor SSH allowed IP address configuration applied across
the cluster.
|state
|string
a|
|type
|string
a|
|===[#statistics]
[.api-collapsible-fifth-title]
statistics
Raw CPU performance for the nodes.
[cols=3*,options=header]
| == =|Name
|Type
|Description
|processor_utilization_base
|integer
a|Base counter for CPU Utilization.
|processor_utilization_raw
|integer
a|Raw CPU Utilization for the node. This should be divided by the
processor utilization base to calculate the percentage CPU utilization for
```

```
the node.
```

```
|status
|string
a|Errors associated with the sample. For example, if the aggregation of
data over multiple nodes fails, then any partial errors might return "ok"
on success or "error" on an internal uncategorized failure. Whenever a
sample collection is missed but done at a later time, it is back filled to
the previous 15 second timestamp and tagged with "backfilled data".
"inconsistent delta time" is encountered when the time between two
collections is not the same for all nodes. Therefore, the aggregated value
might be over or under inflated. "Negative delta" is returned when an
expected monotonically increasing value has decreased in value.
"inconsistent old data" is returned when one or more nodes do not have the
latest data.
|timestamp
|string
a|The timestamp of the performance data.
| == =[#version]
[.api-collapsible-fifth-title]
version
This returns the cluster version information. When the cluster has more
than one node, the cluster version is equivalent to the lowest of
generation, major, and minor versions on all nodes.
[cols=3*,options=header]
| == =|Name
|Type
|Description
|full
|string
a|The full cluster version string.
```
|generation

```
|integer
a|The generation portion of the version.
|major
|integer
a|The major portion of the version.
|minor
|integer
a|The minor portion of the version.
| == =[#vm]
[.api-collapsible-fifth-title]
vm
[cols=3*,options=header]
|===|Name
|Type
|Description
|provider_type
|string
a|Cloud provider where the VM is hosted.
| == =[#records]
[.api-collapsible-fifth-title]
records
Complete node information
[cols=3*,options=header]
| == =|Name
|Type
|Description
```

```
|_links
|link:#_links[_links]
a|
|cluster_interface
|link:#cluster_interface[cluster_interface]
a|The cluster network IP address of the node to be added.
|cluster_interfaces
|array[link:#cluster_interfaces[cluster_interfaces]]
a|
|controller
|link:#controller[controller]
a|Controller information
|date
|string
a|The current or "wall clock" time of the node in ISO-8601 date, time, and
time zone format.
The ISO-8601 date and time are localized based on the ONTAP cluster's
timezone setting.
* example: 2019-04-17T11:49:26-04:00
* format: date-time
* readOnly: 1
* Introduced in: 9.6
|external_cache
|link:#external_cache[external_cache]
a|Cache used for buffer management.
|ha
|link:#ha[ha]
a|
|is_spares_low
|boolean
a|Specifies whether or not the node is in spares low condition.
```

```
|string
a|
|management_interface
|link:#management_interface[management_interface]
a|The management interface of the node to be added. The subnet mask is set
based on the management interface of the cluster or the managment
interfaces of other nodes.
|management_interfaces
|array[link:#management_interfaces[management_interfaces]]
a|
|membership
|string
a|Possible values:
* available - A node is detected on the internal cluster network and can
be added to the cluster. Nodes that have a membership of "available" are
not returned when a GET request is called when the cluster exists. Provide
a query on the "membership" property for available to scan for nodes on
the cluster network. Nodes that have a membership of "available" are
returned automatically before a cluster is created.
* _joining_ - Joining nodes are in the process of being added to the
cluster. The node might be progressing through the steps to become a
member or might have failed. The job to add the node or create the cluster
provides details on the current progress of the node.
* member - Nodes that are members have successfully joined the cluster.
|metric
|link:#metric[metric]
a|CPU performance for the nodes.
|metrocluster
|link:#metrocluster[metrocluster]
a|Metrocluster
|model
|string
a|
|name
|string
```

```
a|
|nvram
|link:#nvram[nvram]
a|
|owner
|string
a|Owner of the node.
|serial_number
|string
a|
|service_processor
|link:#service_processor[service_processor]
a|
|state
|string
a|State of the node:
* up - Node is up and operational.
* booting - Node is booting up.
* down - Node has stopped or is dumping core.
* taken over - Node has been taken over by its HA partner and is not yet
waiting for giveback.
* waiting for giveback - Node has been taken over by its HA partner and
is waiting for the HA partner to giveback disks.
* degraded - Node has one or more critical services offline.
* _unknown_ - Node or its HA partner cannot be contacted and there is no
information on the node's state.
|statistics
|link:#statistics[statistics]
a|Raw CPU performance for the nodes.
|storage_configuration
|string
a|The storage configuration in the system. Possible values:
* mixed path
* single path
* _multi_path_
```

```
* _quad_path_
* mixed path ha
* _single_path_ha_
* multi path ha
* _quad_path_ha_
* _unknown_
|system_id
|string
a|
|system_machine_type
|string
a|OEM system machine type.
|uptime
|integer
a|The total time, in seconds, that the node has been up.
|uuid
|string
a|
|vendor_serial_number
|string
a|OEM vendor serial number.
|version
|link:#version[version]
a|This returns the cluster version information. When the cluster has more
than one node, the cluster version is equivalent to the lowest of
generation, major, and minor versions on all nodes.
|vm
|link:#vm[vm]
a|
| == =[#error arguments]
[.api-collapsible-fifth-title]
```

```
error_arguments
[cols=3*,options=header]
|===|Name
|Type
|Description
|code
|string
a|Argument code
|message
|string
a|Message argument
| == =[#error]
[.api-collapsible-fifth-title]
error
[cols=3*,options=header]
|===|Name
|Type
|Description
|arguments
|array[link:#error_arguments[error_arguments]]
a|Message arguments
|code
|string
a|Error code
|message
|string
a|Error message
|target
```

```
|string
a|The target parameter that caused the error.
|===//end collapsible .Definitions block
====[[IDceec9ef3e95489ff7536738609bfbe39]]
= Add a node or nodes to a cluster
[.api-doc-operation .api-doc-operation-post]#POST# [.api-doc-code-
block]#`/cluster/nodes`#
*Introduced In:* 9.6
Adds a node or nodes to the cluster.
== Required properties
* `cluster interface.ip.address`
== Related ONTAP commands
* `cluster add-node`
* `network interface create`
* `storage aggregate auto-provision`
* `system node modify`
* `system service-processor network modify`
== Parameters
[cols=5*,options=header]
| == =|Name
|Type
|In
|Required
|Description
|create_recommended_aggregates
```

```
|boolean
|query
|False
a|Creates aggregates based on an optimal layout recommended by the system.
* Default value:
* Introduced in: 9.7
|return_timeout
|integer
|query
|False
a|The number of seconds to allow the call to execute before returning.
When doing a POST, PATCH, or DELETE operation on a single record, the
default is 0 seconds. This means that if an asynchronous operation is
started, the server immediately returns HTTP code 202 (Accepted) along
with a link to the job. If a non-zero value is specified for POST, PATCH,
or DELETE operations, ONTAP waits that length of time to see if the job
completes so it can return something other than 202.
* Default value: 1
* Max value: 120
* Min value: 0
|return_records
|boolean
|query
|False
a|The default is false. If set to true, the records are returned.
* Default value:
| == === Request Body
[cols=3*,options=header]
| == =|Name
|Type
|Description
|_links
```

```
|link:#_links[_links]
a|
|cluster_interface
|link:#cluster_interface[cluster_interface]
a|The cluster network IP address of the node to be added.
|cluster_interfaces
|array[link:#cluster_interfaces[cluster_interfaces]]
a|
|controller
|link:#controller[controller]
a|Controller information
|date
|string
a|The current or "wall clock" time of the node in ISO-8601 date, time, and
time zone format.
The ISO-8601 date and time are localized based on the ONTAP cluster's
timezone setting.
* example: 2019-04-17T11:49:26-04:00
* format: date-time
* readOnly: 1
* Introduced in: 9.6
* x-nullable: true
|external_cache
|link:#external_cache[external_cache]
a|Cache used for buffer management.
|ha
|link:#ha[ha]
a|
|is_spares_low
|boolean
a|Specifies whether or not the node is in spares low condition.
|location
```
|string

```
|management_interface
|link:#management_interface[management_interface]
a|The management interface of the node to be added. The subnet mask is set
based on the management interface of the cluster or the managment
interfaces of other nodes.
|management_interfaces
|array[link:#management_interfaces[management_interfaces]]
a|
|membership
|string
a|Possible values:
* available - A node is detected on the internal cluster network and can
be added to the cluster. Nodes that have a membership of "available" are
not returned when a GET request is called when the cluster exists. Provide
a query on the "membership" property for available to scan for nodes on
the cluster network. Nodes that have a membership of "available" are
returned automatically before a cluster is created.
* _joining_ - Joining nodes are in the process of being added to the
cluster. The node might be progressing through the steps to become a
member or might have failed. The job to add the node or create the cluster
provides details on the current progress of the node.
* member - Nodes that are members have successfully joined the cluster.
|metric
|link:#metric[metric]
a|CPU performance for the nodes.
|metrocluster
|link:#metrocluster[metrocluster]
a|Metrocluster
|model
|string
a|
|name
|string
a|
```
a|

```
|nvram
|link:#nvram[nvram]
a|
|owner
|string
a|Owner of the node.
|serial_number
|string
a|
|service_processor
|link:#service_processor[service_processor]
a|
|state
|string
a|State of the node:
* up - Node is up and operational.
* booting - Node is booting up.
* down - Node has stopped or is dumping core.
* taken over - Node has been taken over by its HA partner and is not yet
waiting for giveback.
* waiting for giveback - Node has been taken over by its HA partner and
is waiting for the HA partner to giveback disks.
* degraded - Node has one or more critical services offline.
* unknown - Node or its HA partner cannot be contacted and there is no
information on the node's state.
|statistics
|link:#statistics[statistics]
a|Raw CPU performance for the nodes.
|storage_configuration
|string
a|The storage configuration in the system. Possible values:
* mixed path
* single path
* multi path
* quad path
```

```
* mixed path ha
* single path ha
* _multi_path_ha_
* quad path ha
* _unknown_
|system_id
|string
a|
|system_machine_type
|string
a|OEM system machine type.
|uptime
|integer
a|The total time, in seconds, that the node has been up.
|uuid
|string
a|
|vendor_serial_number
|string
a|OEM vendor serial number.
|version
|link:#version[version]
a|This returns the cluster version information. When the cluster has more
than one node, the cluster version is equivalent to the lowest of
generation, major, and minor versions on all nodes.
|vm
|link:#vm[vm]
a|
| == =.Example request
[%collapsible%closed]
====
```

```
[source,json,subs=+macros]
{
   "_links": {
      "self": {
        "href": "/api/resourcelink"
     }
    },
  "cluster_interface": {
      "ip": {
        "address": "10.10.10.7"
     }
    },
  "cluster_interfaces": {
    " links": {
        "self": {
          "href": "/api/resourcelink"
        }
      },
      "ip": {
        "address": "10.10.10.7"
      },
      "name": "lif1",
      "uuid": "1cd8a442-86d1-11e0-ae1c-123478563412"
    },
    "controller": {
      "board": "System Board XXVIII",
      "cpu": {
        "count": 20,
      "firmware release": "string",
        "processor": "string"
      },
      "failed_fan": {
        "count": 1,
        "message": {
          "code": "111411207",
          "message": "There are no failed fans."
        }
      },
    "failed power supply": {
        "count": 1,
        "message": {
          "code": "111411208",
          "message": "There are no failed power supplies."
        }
      },
      "flash_cache": {
```

```
"capacity": 10240000000000,
      "device id": 0,
        "firmware_file": "X9170_O000Z6300NVM",
      "firmware version": "NA05",
      "hardware revision": "A1",
        "model": "X1970A",
        "part_number": "119-00207",
        "serial_number": "A22P5061550000187",
        "slot": "6-1",
        "state": "ok"
      },
      "frus": {
      "id": "string",
        "state": "ok",
        "type": "fan"
      },
    "memory size": 10240000000,
    "over temperature": "over"
    },
    "date": "2019-04-17T11:49:26-04:00",
  "external cache": {
   "is enabled": 1,
   "is hya enabled": 1,
    "is rewarm enabled": 1
    },
    "ha": {
      "giveback": {
        "failure": {
          "code": 852126,
          "message": "Failed to initiate giveback. Run the \"storage
failover show-giveback\" command for more information."
        },
        "state": "failed"
      },
      "partners": {
        "_links": {
          "self": {
            "href": "/api/resourcelink"
          }
        },
        "name": "node1",
        "uuid": "1cd8a442-86d1-11e0-ae1c-123478563412"
      },
      "ports": {
        "number": 0,
        "state": "active"
```

```
  },
      "takeover": {
        "failure": {
           "code": 852130,
          "message": "Failed to initiate takeover. Run the \"storage
failover show-takeover\" command for more information."
        },
        "state": "failed"
      }
    },
    "location": "rack 2 row 5",
    "management_interface": {
     "ip": {
        "address": "10.10.10.7"
     }
    },
    "management_interfaces": {
    " links": {
        "self": {
           "href": "/api/resourcelink"
        }
      },
      "ip": {
        "address": "10.10.10.7"
      },
      "name": "lif1",
      "uuid": "1cd8a442-86d1-11e0-ae1c-123478563412"
    },
    "membership": "available",
    "metric": {
    " links": {
        "self": {
          "href": "/api/resourcelink"
        }
      },
      "duration": "PT15S",
    "processor utilization": 13,
      "status": "ok",
      "timestamp": "2017-01-25T11:20:13Z",
      "uuid": "1cd8a442-86d1-11e0-ae1c-123478563412"
    },
    "metrocluster": {
      "ports": {
       "name": "e1b"
      },
      "type": "fc"
```

```
  },
  "model": "FAS3070",
  "name": "node-01",
  "nvram": {
    "battery_state": "battery_ok",
    "id": 0
  },
  "owner": "Example Corp",
  "serial_number": "4048820-60-9",
  "service_processor": {
    "backup": {
      "state": "installed",
      "version": "11.6"
    },
  "firmware version": "string",
    "ipv4_interface": {
      "address": "10.10.10.7",
      "gateway": "10.1.1.1",
     "netmask": "24"
    },
  "ipv6 interface": {
      "address": "fd20:8b1e:b255:5011:10:141:4:97",
      "gateway": "fd20:8b1e:b255:5011:10::1",
      "netmask": 64
    },
  "last update state": "failed",
    "link_status": "up",
  "mac_address": "string",
    "primary": {
      "state": "installed",
      "version": "11.6"
    },
    "ssh_info": {
      "allowed_addresses": {
     }
    },
    "state": "online",
    "type": "sp"
  },
  "state": "up",
  "statistics": {
    "processor_utilization_base": 12345123,
   "processor_utilization_raw": 13,
    "status": "ok",
    "timestamp": "2017-01-25T11:20:13Z"
  },
```

```
"storage configuration": "unknown",
    "system_id": "0537035403",
  "system machine type": "7Y56-CTOWW1",
    "uptime": 300536,
    "uuid": "4ea7a442-86d1-11e0-ae1c-123478563412",
    "vendor_serial_number": "791603000068",
    "version": {
      "full": "NetApp Release 9.4.0: Sun Nov 05 18:20:57 UTC 2017",
     "generation": 9,
     "major": 4,
     "minor": 0
   },
    "vm": {
     "provider_type": "GoogleCloud"
   }
}
====== Response
```
Status: 202, Accepted

```
[cols=3*,options=header]
| == =|Name
|Type
|Description
|job
|link:#job_link[job_link]
a|
|===.Example response
[%collapsible%closed]
====[source,json,subs=+macros]
{
    "job": {
      "_links": {
        "self": {
          "href": "/api/resourcelink"
        }
      },
      "uuid": "string"
   }
}
====== Error
```
## Status: Default

```
ONTAP Error Response Codes
|===| Error Code | Description
| 262245
| The value provided was invalid.
| 1179795
| A node being added is already in the cluster.
| 1179813
```

```
| Fields set for one node must be set for all nodes.
| 1179817
| The IP address, subnet mask, and gateway must all be provided for
cluster manangement interface.
| 1179818
| The IP address and gateway must be of the same family.
| 1179821
| An IP address and subnet mask conflicts with an existing entry.
| 131727360
| A node cannot be added to the cluster. This is a generic code, see
response message for details.
| == =[cols=3*,options=header]
| == =|Name
|Type
|Description
|error
|link:#error[error]
a|
| == =.Example error
[%collapsible%closed]
====[source, json, subs=+macros]
{
    "error": {
      "arguments": {
        "code": "string",
        "message": "string"
      },
      "code": "4",
      "message": "entry doesn't exist",
      "target": "uuid"
    }
}
```

```
== Definitions
[.api-def-first-level]
.See Definitions
[%collapsible%closed]
//Start collapsible Definitions block
====[#href]
[.api-collapsible-fifth-title]
href
[cols=3*,options=header]
|===|Name
|Type
|Description
|href
|string
a|
|===[#_links]
[.api-collapsible-fifth-title]
_links
[cols=3*,options=header]
| == =|Name
|Type
|Description
|self
|link:#href[href]
a|
|===[#node_setup_ip]
[.api-collapsible-fifth-title]
node_setup_ip
```
 $== == =$ 

```
The IP configuration for cluster setup.
[cols=3*,options=header]
| == =|Name
|Type
|Description
|address
|string
a|IPv4 or IPv6 address
| == =[#cluster_interface]
[.api-collapsible-fifth-title]
cluster interface
The cluster network IP address of the node to be added.
[cols=3*,options=header]
| == =|Name
|Type
|Description
|ip
|link:#node_setup_ip[node_setup_ip]
a|The IP configuration for cluster setup.
| == =[#ip]
[.api-collapsible-fifth-title]
ip
IP information
[cols=3*,options=header]
| == =
```

```
|Name
|Type
|Description
|address
|string
a|IPv4 or IPv6 address
|===[#cluster_interfaces]
[.api-collapsible-fifth-title]
cluster interfaces
Network interface
[cols=3*,options=header]
| == =|Name
|Type
|Description
|_links
|link:#_links[_links]
a|
|ip
|link:#ip[ip]
a|IP information
|name
|string
a|The name of the interface.
|uuid
|string
a|The UUID that uniquely identifies the interface.
|===
```
```
[#cpu]
[.api-collapsible-fifth-title]
cpu
CPU information.
[cols=3*,options=header]
| == =|Name
|Type
|Description
|count
|integer
a|Number of CPUs on the node.
|firmware_release
|string
a|Firmware release number. Defined by the CPU manufacturer.
|processor
|string
a|CPU type on the node.
|===[#message]
[.api-collapsible-fifth-title]
message
[cols=3*,options=header]
| == =|Name
|Type
|Description
|code
|string
a|Error code describing the current condition of chassis fans.
```

```
|string
a|Message describing the current condition of chassis fans. It is only of
use when `failed_fan.count` is not zero.
| == =[#failed fan]
[.api-collapsible-fifth-title]
failed_fan
[cols=3*,options=header]
| == =|Name
|Type
|Description
|count
|integer
a|Specifies a count of the number of chassis fans that are not operating
within the recommended RPM range.
|message
|link:#message[message]
a|
|===[#message]
[.api-collapsible-fifth-title]
message
[cols=3*,options=header]
|===|Name
|Type
|Description
|code
|string
a|Error code describing the current condition of power supply.
```

```
|message
```

```
|string
a|Message describing the state of any power supplies that are currently
degraded. It is only of use when `failed power supply.count` is not zero.
| == =[#failed power supply]
[.api-collapsible-fifth-title]
failed_power_supply
[cols=3*,options=header]
|===|Name
|Type
|Description
|count
|integer
a|Number of failed power supply units.
|message
|link:#message[message]
a|
| == =[#flash_cache]
[.api-collapsible-fifth-title]
flash_cache
[cols=3*,options=header]
| == =|Name
|Type
|Description
|capacity
|integer
a|Size in bytes
|device_id
|integer
```

```
a|
|firmware_file
|string
a|
|firmware_version
|string
a|
|hardware_revision
|string
a|
|model
|string
a|
|part_number
|string
a|
|serial_number
|string
a|
|slot
|string
a|
|state
|string
a|
| == =[#frus]
[.api-collapsible-fifth-title]
frus
[cols=3*,options=header]
|===|Name
|Type
|Description
```

```
|id
|string
a|
|state
|string
a|
|type
|string
a|
|===[#controller]
[.api-collapsible-fifth-title]
controller
Controller information
[cols=3*,options=header]
| == =|Name
|Type
|Description
|board
|string
a|Type of the system board. This is defined by vendor.
|cpu
|link:#cpu[cpu]
a|CPU information.
|failed_fan
|link:#failed_fan[failed_fan]
a|
|failed_power_supply
|link:#failed_power_supply[failed_power_supply]
a|
|flash_cache
```

```
|array[link:#flash_cache[flash_cache]]
a|A list of Flash-Cache devices. Only returned when requested by name.
|frus
|array[link:#frus[frus]]
a|List of FRUs on the node. Only returned when requested by name.
|memory_size
|integer
a|Memory available on the node, in bytes.
|over_temperature
|string
a|Specifies whether the hardware is currently operating outside of its
recommended temperature range. The hardware shuts down if the temperature
exceeds critical thresholds.
| == =[#external cache]
[.api-collapsible-fifth-title]
external_cache
Cache used for buffer management.
[cols=3*,options=header]
| == =|Name
|Type
|Description
|is_enabled
|boolean
a|Indicates whether the external cache is enabled.
|is_hya_enabled
|boolean
a|Indicates whether HyA caching is enabled.
```

```
|is_rewarm_enabled
|boolean
a|Indicates whether rewarm is enabled.
|pcs_size
|integer
a|PCS size in gigabytes.
|===[#failure]
[.api-collapsible-fifth-title]
failure
Indicates the failure code and message.
[cols=3*,options=header]
| == = \;|Name
|Type
|Description
|code
|integer
a|Message code
|message
|string
a|Detailed message based on the state.
|===[#giveback]
[.api-collapsible-fifth-title]
giveback
Represents the state of the node that is giving storage back to its HA
partner.
```

```
[cols=3*,options=header]
| == =|Name
|Type
|Description
|failure
|link:#failure[failure]
a|Indicates the failure code and message.
|state
|string
a|
|===
[#partners]
[.api-collapsible-fifth-title]
partners
[cols=3*,options=header]
| == =|Name
|Type
|Description
|_links
|link:#_links[_links]
a|
|name
|string
a|
|uuid
|string
a|
| == =[#ports]
[.api-collapsible-fifth-title]
ports
```

```
[cols=3*,options=header]
| == =|Name
|Type
|Description
|number
|integer
a|HA port number
|state
|string
a|HA port state:
* down - Logical HA link is down.
* initialized - Logical HA link is initialized. The physical link is up,
but the subnet manager hasn't started to configure the port.
* armed - Logical HA link is armed. The physical link is up and the
subnet manager started but did not yet complete configuring the port.
* active - Logical HA link is active.
* reserved - Logical HA link is active, but the physical link is down.
| == =[#takeover]
[.api-collapsible-fifth-title]
takeover
This represents the state of the node that is taking over storage from its
HA partner.
[cols=3*,options=header]
|===|Name
|Type
|Description
|failure
|link:#failure[failure]
a|Indicates the failure code and message.
```

```
|state
```

```
|string
a|
| == =[#ha]
[.api-collapsible-fifth-title]
ha
[cols=3*,options=header]
|===|Name
|Type
|Description
|auto_giveback
|boolean
a|Specifies whether giveback is automatically initiated when the node that
owns the storage is ready.
|enabled
|boolean
a|Specifies whether or not storage failover is enabled.
|giveback
|link:#giveback[giveback]
a|Represents the state of the node that is giving storage back to its HA
partner.
|partners
|array[link:#partners[partners]]
a|Nodes in this node's High Availability (HA) group.
|ports
|array[link:#ports[ports]]
a|
|takeover
|link:#takeover[takeover]
a|This represents the state of the node that is taking over storage from
its HA partner.
```

```
| == =[#management interface]
[.api-collapsible-fifth-title]
management_interface
The management interface of the node to be added. The subnet mask is set
based on the management interface of the cluster or the managment
interfaces of other nodes.
[cols=3*,options=header]
| == =|Name
|Type
|Description
|ip
|link:#node_setup_ip[node_setup_ip]
a|The IP configuration for cluster setup.
| == =[#management_interfaces]
[.api-collapsible-fifth-title]
management_interfaces
Network interface
[cols=3*,options=header]
| == =|Name
|Type
|Description
|_links
|link:#_links[_links]
a|
|ip
|link:#ip[ip]
a|IP information
```

```
|name
|string
a|The name of the interface.
|uuid
|string
a|The UUID that uniquely identifies the interface.
| == =[#metric]
[.api-collapsible-fifth-title]
metric
CPU performance for the nodes.
[cols=3*,options=header]
| == =|Name
|Type
|Description
|_links
|link:#_links[_links]
a|
|duration
|string
a|The duration over which this sample is calculated. The time durations
are represented in the ISO-8601 standard format. Samples can be calculated
over the following durations:
|processor_utilization
|integer
a|Average CPU Utilization for the node
|status
|string
a|Errors associated with the sample. For example, if the aggregation of
```
data over multiple nodes fails, then any partial errors might return "ok" on success or "error" on an internal uncategorized failure. Whenever a sample collection is missed but done at a later time, it is back filled to the previous 15 second timestamp and tagged with "backfilled data". "inconsistent delta time" is encountered when the time between two collections is not the same for all nodes. Therefore, the aggregated value might be over or under inflated. "Negative delta" is returned when an expected monotonically increasing value has decreased in value. "inconsistent old data" is returned when one or more nodes do not have the latest data.

```
|timestamp
|string
a|The timestamp of the performance data.
```
|uuid |string a|

 $| == =$ 

```
[#ports]
[.api-collapsible-fifth-title]
ports
```

```
[cols=3*,options=header]
| == =|Name
|Type
```
|Description

```
|name
|string
```
a|

 $| == =$ 

```
[#metrocluster]
[.api-collapsible-fifth-title]
metrocluster
```

```
Metrocluster
```

```
[cols=3*,options=header]
| == =|Name
|Type
|Description
|custom_vlan_capable
|boolean
a|Indicates whether the MetroCluster over IP platform supports custom VLAN
IDs.
|ports
|array[link:#ports[ports]]
a|MetroCluster over IP ports.
|type
|string
a|The Metrocluster configuration type
| == =[#nvram]
[.api-collapsible-fifth-title]
nvram
[cols=3*,options=header]
| == =|Name
|Type
|Description
|battery_state
|string
a|Specifies status of the NVRAM battery. Possible values:
* _battery_ok_
* battery partially discharged
* _battery_fully_discharged_
* _battery_not_present_
* battery near end of life
* battery at end of life
* _battery_unknown_
```

```
* _battery_over_charged_
* battery fully charged
|id
|integer
a|Vendor specific NVRAM ID of the node.
\mid \, == =[#backup]
[.api-collapsible-fifth-title]
backup
Provides the properties of the service processor backup partition.
[cols=3*,options=header]
| == =|Name
|Type
|Description
|is_current
|boolean
a|Indicates whether the service processor is currently booted from the
backup partition.
|state
|string
a|Status of the backup partition.
|version
|string
a|Firmware version of the backup partition.
| == =[#ipv4_interface]
[.api-collapsible-fifth-title]
ipv4_interface
```
Object to setup an interface along with its default router. [cols=3\*,options=header]  $| == =$ |Name |Type |Description |address |string a|IPv4 or IPv6 address |gateway |string a|The IPv4 or IPv6 address of the default router. |netmask |string a|Input as netmask length (16) or IPv4 mask (255.255.0.0). For IPv6, the default value is 64 with a valid range of 1 to 127. Output is always netmask length.  $| == =$ [#ipv6\_interface] [.api-collapsible-fifth-title] ipv6\_interface Object to setup an interface along with its default router. [cols=3\*,options=header]  $| == =$ |Name |Type |Description |address |string a|IPv6 address

```
|gateway
|string
a|The IPv6 address of the default router.
|netmask
|integer
a|The IPv6 netmask/prefix length. The default value is 64 with a valid
range of 1 to 127.
| == =[#primary]
[.api-collapsible-fifth-title]
primary
Provides the properties of the service processor primary partition.
[cols=3*,options=header]
| == =|Name
|Type
|Description
|is_current
|boolean
a|Indicates whether the service processor is currently booted from the
primary partition.
|state
|string
a|Status of the primary partition.
|version
|string
a|Firmware version of the primary partition.
|===
```

```
[#ssh_info]
[.api-collapsible-fifth-title]
ssh_info
Service processor SSH allowed IP address configuration applied across the
cluster.
[cols=3*,options=header]
|===|Name
|Type
|Description
|allowed_addresses
|array[string]
a|Allowed IP addresses
| == =[#service_processor]
[.api-collapsible-fifth-title]
service_processor
[cols=3*,options=header]
| == =|Name
|Type
|Description
|autoupdate_enabled
|boolean
a|Indicates whether the service processor can be automatically updated
from ONTAP.
* Introduced in: 9.10
* x-ntap-readModify: true
|backup
|link:#backup[backup]
a|Provides the properties of the service processor backup partition.
```

```
|dhcp_enabled
```
|boolean a|Set to "true" to use DHCP to configure an IPv4 interface. Do not provide values for address, netmask and gateway when set to "true". |firmware\_version |string a|The version of firmware installed. |ipv4\_interface |link:#ipv4\_interface[ipv4\_interface] a|Object to setup an interface along with its default router. |ipv6\_interface |link:#ipv6\_interface[ipv6\_interface] a|Object to setup an interface along with its default router. |is\_ip\_configured |boolean a|Indicates whether the service processor network is configured. |last\_update\_state |string a|Provides the "update status" of the last service processor update. |link\_status |string a| |mac\_address |string a| |primary |link:#primary[primary] a|Provides the properties of the service processor primary partition. |ssh\_info |link:#ssh\_info[ssh\_info] a|Service processor SSH allowed IP address configuration applied across the cluster.

```
|state
|string
a|
|type
|string
a|
| == =[#statistics]
[.api-collapsible-fifth-title]
statistics
Raw CPU performance for the nodes.
[cols=3*,options=header]
| == =|Name
|Type
|Description
|processor_utilization_base
|integer
a|Base counter for CPU Utilization.
|processor_utilization_raw
|integer
a|Raw CPU Utilization for the node. This should be divided by the
processor utilization base to calculate the percentage CPU utilization for
the node.
|status
|string
a|Errors associated with the sample. For example, if the aggregation of
data over multiple nodes fails, then any partial errors might return "ok"
on success or "error" on an internal uncategorized failure. Whenever a
sample collection is missed but done at a later time, it is back filled to
the previous 15 second timestamp and tagged with "backfilled data".
"inconsistent delta time" is encountered when the time between two
collections is not the same for all nodes. Therefore, the aggregated value
```

```
might be over or under inflated. "Negative delta" is returned when an
expected monotonically increasing value has decreased in value.
"inconsistent old data" is returned when one or more nodes do not have the
latest data.
|timestamp
|string
a|The timestamp of the performance data.
|===[#version]
[.api-collapsible-fifth-title]
version
This returns the cluster version information. When the cluster has more
than one node, the cluster version is equivalent to the lowest of
generation, major, and minor versions on all nodes.
[cols=3*,options=header]
| == =|Name
|Type
|Description
|full
|string
a|The full cluster version string.
|generation
|integer
a|The generation portion of the version.
|major
|integer
a|The major portion of the version.
|minor
|integer
a|The minor portion of the version.
```

```
| == =[#vm]
[.api-collapsible-fifth-title]
vm
[cols=3*,options=header]
|===|Name
|Type
|Description
|provider_type
|string
a|Cloud provider where the VM is hosted.
|===[#node]
[.api-collapsible-fifth-title]
node
Complete node information
[cols=3*,options=header]
|===|Name
|Type
|Description
|_links
|link:#_links[_links]
a|
|cluster_interface
|link:#cluster_interface[cluster_interface]
a|The cluster network IP address of the node to be added.
|cluster_interfaces
|array[link:#cluster_interfaces[cluster_interfaces]]
```

```
a|
|controller
|link:#controller[controller]
a|Controller information
|date
|string
a|The current or "wall clock" time of the node in ISO-8601 date, time, and
time zone format.
The ISO-8601 date and time are localized based on the ONTAP cluster's
timezone setting.
* example: 2019-04-17T11:49:26-04:00
* format: date-time
* readOnly: 1
* Introduced in: 9.6
* x-nullable: true
|external_cache
|link:#external_cache[external_cache]
a|Cache used for buffer management.
|ha
|link:#ha[ha]
a|
|is_spares_low
|boolean
a|Specifies whether or not the node is in spares low condition.
|location
|string
a|
|management_interface
|link:#management_interface[management_interface]
a|The management interface of the node to be added. The subnet mask is set
based on the management interface of the cluster or the managment
interfaces of other nodes.
```
|management\_interfaces

```
|array[link:#management_interfaces[management_interfaces]]
a|
|membership
|string
a|Possible values:
* available - A node is detected on the internal cluster network and can
be added to the cluster. Nodes that have a membership of "available" are
not returned when a GET request is called when the cluster exists. Provide
a query on the "membership" property for available to scan for nodes on
the cluster network. Nodes that have a membership of "available" are
returned automatically before a cluster is created.
* _joining_ - Joining nodes are in the process of being added to the
cluster. The node might be progressing through the steps to become a
member or might have failed. The job to add the node or create the cluster
provides details on the current progress of the node.
* member - Nodes that are members have successfully joined the cluster.
|metric
|link:#metric[metric]
a|CPU performance for the nodes.
|metrocluster
|link:#metrocluster[metrocluster]
a|Metrocluster
|model
|string
a|
|name
|string
a|
|nvram
|link:#nvram[nvram]
a|
|owner
|string
a|Owner of the node.
```

```
|serial_number
|string
a|
|service_processor
|link:#service_processor[service_processor]
a|
|state
|string
a|State of the node:
* up - Node is up and operational.
* booting - Node is booting up.
* down - Node has stopped or is dumping core.
* taken over - Node has been taken over by its HA partner and is not yet
waiting for giveback.
* waiting for giveback - Node has been taken over by its HA partner and
is waiting for the HA partner to giveback disks.
* _degraded_ - Node has one or more critical services offline.
* unknown - Node or its HA partner cannot be contacted and there is no
information on the node's state.
| statistics
|link:#statistics[statistics]
a|Raw CPU performance for the nodes.
|storage_configuration
|string
a|The storage configuration in the system. Possible values:
* mixed path
* single_path_
* multi path
* quad path
* mixed path ha
* single path ha
* multi path ha
* quad path ha
* _unknown_
|system_id
|string
a|
```

```
|system_machine_type
|string
a|OEM system machine type.
|uptime
|integer
a|The total time, in seconds, that the node has been up.
|uuid
|string
a|
|vendor_serial_number
|string
a|OEM vendor serial number.
|version
|link:#version[version]
a|This returns the cluster version information. When the cluster has more
than one node, the cluster version is equivalent to the lowest of
generation, major, and minor versions on all nodes.
|vm
|link:#vm[vm]
a|
| == =[#job_link]
[.api-collapsible-fifth-title]
job_link
[cols=3*,options=header]
| == =|Name
|Type
|Description
|_links
|link:#_links[_links]
a|
```

```
|uuid
|string
a|The UUID of the asynchronous job that is triggered by a POST, PATCH, or
DELETE operation.
| == =[#error arguments]
[.api-collapsible-fifth-title]
error_arguments
[cols=3*,options=header]
|===|Name
|Type
|Description
|code
|string
a|Argument code
|message
|string
a|Message argument
| == =[#error]
[.api-collapsible-fifth-title]
error
[cols=3*,options=header]
|===|Name
|Type
|Description
|arguments
|array[link:#error_arguments[error_arguments]]
a|Message arguments
```

```
|code
|string
a|Error code
|message
|string
a|Error message
|target
|string
a|The target parameter that caused the error.
| == =//end collapsible .Definitions block
====[[ID3a4e1442e32bf8eda6f23a7f7da425ee]]
= Delete a node from a cluster
[.api-doc-operation .api-doc-operation-delete]#DELETE# [.api-doc-code-
block]#`/cluster/nodes/{uuid}`#
*Introduced In:* 9.7
Deletes a node from the cluster.
Note that before deleting a node from the cluster, you must shut down all
of the node's shared resources, such as virtual interfaces to clients. If
any of the node's shared resources are still active, the command fails.
== Optional parameters:
* `force` - Forcibly removes a node that is down and cannot be brought
online to remove its shared resources. This flag is set to "false" by
default.
== Related ONTAP commands
* `cluster remove-node`
```

```
== Learn more
* xref:{relative path}cluster nodes endpoint overview.html[DOC
/cluster/nodes]
== Parameters
[cols=5*,options=header]
| == =|Name
|Type
|In
|Required
|Description
|uuid
|string
|path
|True
a|
|force
|boolean
|query
|False
a|Set the force flag to "true" to forcibly remove a node that is down and
cannot be brought online to remove its shared resources.
* Default value:
|return_timeout
|integer
|query
|False
a|The number of seconds to allow the call to execute before returning.
When doing a POST, PATCH, or DELETE operation on a single record, the
default is 0 seconds. This means that if an asynchronous operation is
started, the server immediately returns HTTP code 202 (Accepted) along
with a link to the job. If a non-zero value is specified for POST, PATCH,
or DELETE operations, ONTAP waits that length of time to see if the job
completes so it can return something other than 202.
* Default value: 1
* Max value: 120
```
\* Min value: 0  $| == =$ == Response

Status: 202, Accepted

```
[cols=3*,options=header]
|===|Name
|Type
|Description
|job
|link:#job_link[job_link]
a|
| == =.Example response
[%collapsible%closed]
====[source,json,subs=+macros]
{
    "job": {
      "_links": {
        "self": {
           "href": "/api/resourcelink"
        }
      },
      "uuid": "string"
    }
}
====
== Error
```
Status: Default

ONTAP Error Response Codes  $|===$ | Error Code | Description

| 458755 | Replication service is offline. | 458758 | Failed to load job for cluster remove node operation as the job exists. | 1179732 | Cannot remove a node in a single-node cluster. | 1179735 | Node is not part of a cluster. | 1182805 | Cannot remove a node from the node network address of the node to be removed. | 2293765 | Removing a node only works for nodes not in failover configuration. | 2293767 | Node has volumes. Either move or delete them from the node before removing the node. | 2293768 | Node is the home node for one or more logical interfaces. | 2293769 | Node is the current node for one or more logical interfaces. | 2293770 | Node has data logical interfaces configured as target node. | 2293789 | Removing a node only works for nodes not in HA configuration. | 2293796 | Cluster ring is offline on the node | 2293798 | Cannot forcibly remove a node that is online. | 2293800 | Node is configured with MetroCluster. | 2293801 | Cannot remove node because it has foreign LUN Imports.

```
| 2293812
| Node is a member of MetroCluster DR group.
| 2293813
| Cannot remove a node from the cluster because a controller replacement
is in progress.
| 2293814
| The DELETE operation is not supported until the cluster is upgraded.
| 2293816
| Cannot remove node because its Storage Encryption devices use
authentication keys (AKs) that will not be available to the node after it
leaves the cluster.
| == =[cols=3*,options=header]
| == =|Name
|Type
|Description
|error
|link:#error[error]
a|
| == =.Example error
[%collapsible%closed]
====[source,json,subs=+macros]
{
    "error": {
      "arguments": {
        "code": "string",
        "message": "string"
      },
      "code": "4",
      "message": "entry doesn't exist",
     "target": "uuid"
    }
}
```

```
== Definitions
[.api-def-first-level]
.See Definitions
[%collapsible%closed]
//Start collapsible Definitions block
====[#href]
[.api-collapsible-fifth-title]
href
[cols=3*,options=header]
|===|Name
|Type
|Description
|href
|string
a|
|===[#_links]
[.api-collapsible-fifth-title]
_links
[cols=3*,options=header]
| == =|Name
|Type
|Description
|self
|link:#href[href]
a|
|===[#job_link]
[.api-collapsible-fifth-title]
job_link
```
 $====$ 

```
[cols=3*,options=header]
| == =|Name
|Type
|Description
|_links
|link:#_links[_links]
a|
|uuid
|string
a|The UUID of the asynchronous job that is triggered by a POST, PATCH, or
DELETE operation.
| == =[#error arguments]
[.api-collapsible-fifth-title]
error_arguments
[cols=3*,options=header]
| == =|Name
|Type
|Description
|code
|string
a|Argument code
|message
|string
a|Message argument
|===[#error]
[.api-collapsible-fifth-title]
error
[cols=3*,options=header]
```

```
| == =|Name
|Type
|Description
|arguments
|array[link:#error_arguments[error_arguments]]
a|Message arguments
|code
|string
a|Error code
|message
|string
a|Error message
|target
|string
a|The target parameter that caused the error.
| == =//end collapsible .Definitions block
====
[[ID1ba11a220515d845a20da2bfecc5514f]]
= Retrieve node information
[.api-doc-operation .api-doc-operation-get]#GET# [.api-doc-code-
block]#`/cluster/nodes/{uuid}`#
*Introduced In:* 9.6
Retrieves information for the node.
== Related ONTAP commands
* `cluster add-node-status`
* `cluster date show`
```

```
* `cluster ha show`
* `network interface show`
* `network port show`
* `storage failover show`
* `system controller show`
* `system node show`
* `system node show-discovered`
* `system service-processor network show`
* `system service-processor show`
* `system service-processor ssh show`
* `system service-processor image show`
* `version`
== Parameters
[cols=5*,options=header]
| == =|Name
|Type
|In
|Required
|Description
|uuid
|string
|path
|True
a|* format: uuid
|fields
|array[string]
|query
|False
a|Specify the fields to return.
| == === Response
```
Status: 200, Ok

[cols=3\*,options=header]  $| == =$
```
|Name
|Type
|Description
|_links
|link:#_links[_links]
a|
|cluster_interface
|link:#cluster_interface[cluster_interface]
a|The cluster network IP address of the node to be added.
|cluster_interfaces
|array[link:#cluster_interfaces[cluster_interfaces]]
a|
|controller
|link:#controller[controller]
a|Controller information
|date
|string
a|The current or "wall clock" time of the node in ISO-8601 date, time, and
time zone format.
The ISO-8601 date and time are localized based on the ONTAP cluster's
timezone setting.
* example: 2019-04-17T11:49:26-04:00
* format: date-time
* readOnly: 1
* Introduced in: 9.6
* x-nullable: true
|external_cache
|link:#external_cache[external_cache]
a|Cache used for buffer management.
|ha
|link:#ha[ha]
a|
|is_spares_low
|boolean
```

```
a|Specifies whether or not the node is in spares low condition.
|location
|string
a|
|management_interface
|link:#management_interface[management_interface]
a|The management interface of the node to be added. The subnet mask is set
based on the management interface of the cluster or the managment
interfaces of other nodes.
|management_interfaces
|array[link:#management_interfaces[management_interfaces]]
a|
|membership
|string
a|Possible values:
* available - A node is detected on the internal cluster network and can
be added to the cluster. Nodes that have a membership of "available" are
not returned when a GET request is called when the cluster exists. Provide
a query on the "membership" property for available to scan for nodes on
the cluster network. Nodes that have a membership of "available" are
returned automatically before a cluster is created.
* _joining_ - Joining nodes are in the process of being added to the
cluster. The node might be progressing through the steps to become a
member or might have failed. The job to add the node or create the cluster
```
\* member - Nodes that are members have successfully joined the cluster.

provides details on the current progress of the node.

|metric |link:#metric[metric] a|CPU performance for the nodes.

|metrocluster |link:#metrocluster[metrocluster] a|Metrocluster

|model |string

a| |name |string a| |nvram |link:#nvram[nvram] a| |owner |string a|Owner of the node. |serial\_number |string a| |service\_processor |link:#service\_processor[service\_processor] a| |state |string a|State of the node: \* up - Node is up and operational. \* booting - Node is booting up. \* down - Node has stopped or is dumping core. \* taken over - Node has been taken over by its HA partner and is not yet waiting for giveback. \* waiting for giveback - Node has been taken over by its HA partner and is waiting for the HA partner to giveback disks. \* degraded - Node has one or more critical services offline. \* unknown - Node or its HA partner cannot be contacted and there is no information on the node's state. | statistics |link:#statistics[statistics] a|Raw CPU performance for the nodes. |storage\_configuration |string a|The storage configuration in the system. Possible values:

```
* _mixed_path_
* single_path_
* multi path
* _quad_path_
* mixed_path_ha_
* single path ha
* _multi_path_ha_
* _quad_path_ha_
* _unknown_
|system_id
|string
a|
|system_machine_type
|string
a|OEM system machine type.
|uptime
|integer
a|The total time, in seconds, that the node has been up.
|uuid
|string
a|
|vendor_serial_number
|string
a|OEM vendor serial number.
|version
|link:#version[version]
a|This returns the cluster version information. When the cluster has more
than one node, the cluster version is equivalent to the lowest of
generation, major, and minor versions on all nodes.
|vm
|link:#vm[vm]
a|
| == =
```

```
.Example response
[%collapsible%closed]
====[source, json, subs=+macros]
{
    "_links": {
     "self": {
        "href": "/api/resourcelink"
     }
    },
  "cluster_interface": {
      "ip": {
        "address": "10.10.10.7"
     }
    },
    "cluster_interfaces": {
    " links": {
        "self": {
           "href": "/api/resourcelink"
        }
      },
      "ip": {
        "address": "10.10.10.7"
      },
      "name": "lif1",
      "uuid": "1cd8a442-86d1-11e0-ae1c-123478563412"
    },
    "controller": {
      "board": "System Board XXVIII",
      "cpu": {
        "count": 20,
      "firmware release": "string",
        "processor": "string"
      },
      "failed_fan": {
        "count": 1,
        "message": {
           "code": "111411207",
           "message": "There are no failed fans."
        }
      },
      "failed_power_supply": {
        "count": 1,
        "message": {
```

```
  "code": "111411208",
           "message": "There are no failed power supplies."
        }
      },
      "flash_cache": {
      "capacity": 10240000000000,
      "device id": 0,
        "firmware_file": "X9170_O000Z6300NVM",
      "firmware version": "NA05",
      "hardware revision": "A1",
        "model": "X1970A",
        "part_number": "119-00207",
        "serial_number": "A22P5061550000187",
        "slot": "6-1",
        "state": "ok"
      },
      "frus": {
        "id": "string",
        "state": "ok",
        "type": "fan"
      },
    "memory size": 1024000000,
    "over temperature": "over"
    },
    "date": "2019-04-17T11:49:26-04:00",
    "external_cache": {
   "is enabled": 1,
   "is hya enabled": 1,
   "is rewarm enabled": 1
    },
    "ha": {
      "giveback": {
        "failure": {
           "code": 852126,
          "message": "Failed to initiate giveback. Run the \"storage
failover show-giveback\" command for more information."
        },
        "state": "failed"
      },
      "partners": {
      " links": {
          "self": {
             "href": "/api/resourcelink"
          }
        },
        "name": "node1",
```

```
  "uuid": "1cd8a442-86d1-11e0-ae1c-123478563412"
      },
      "ports": {
        "number": 0,
        "state": "active"
      },
      "takeover": {
        "failure": {
           "code": 852130,
           "message": "Failed to initiate takeover. Run the \"storage
failover show-takeover\" command for more information."
        },
        "state": "failed"
     }
    },
    "location": "rack 2 row 5",
    "management_interface": {
      "ip": {
        "address": "10.10.10.7"
     }
    },
  "management interfaces": {
      "_links": {
        "self": {
           "href": "/api/resourcelink"
        }
      },
      "ip": {
        "address": "10.10.10.7"
      },
    "name": "lif1",
      "uuid": "1cd8a442-86d1-11e0-ae1c-123478563412"
    },
    "membership": "available",
    "metric": {
      "_links": {
        "self": {
           "href": "/api/resourcelink"
        }
      },
      "duration": "PT15S",
      "processor_utilization": 13,
      "status": "ok",
      "timestamp": "2017-01-25T11:20:13Z",
      "uuid": "1cd8a442-86d1-11e0-ae1c-123478563412"
    },
```

```
  "metrocluster": {
    "ports": {
     "name": "e1b"
    },
    "type": "fc"
  },
  "model": "FAS3070",
"name": "node-01",
  "nvram": {
   "battery_state": "battery_ok",
   "id": 0
  },
  "owner": "Example Corp",
  "serial_number": "4048820-60-9",
  "service_processor": {
    "backup": {
      "state": "installed",
     "version": "11.6"
    },
  "firmware version": "string",
  "ipv4 interface": {
      "address": "10.10.10.7",
      "gateway": "10.1.1.1",
     "netmask": "24"
    },
  "ipv6 interface": {
      "address": "fd20:8b1e:b255:5011:10:141:4:97",
      "gateway": "fd20:8b1e:b255:5011:10::1",
      "netmask": 64
    },
  "last update state": "failed",
  "link status": "up",
  "mac_address": "string",
    "primary": {
     "state": "installed",
     "version": "11.6"
    },
    "ssh_info": {
      "allowed_addresses": {
     }
    },
    "state": "online",
   "type": "sp"
  },
  "state": "up",
  "statistics": {
```

```
  "processor_utilization_base": 12345123,
    "processor utilization raw": 13,
      "status": "ok",
      "timestamp": "2017-01-25T11:20:13Z"
    },
  "storage configuration": "unknown",
    "system_id": "0537035403",
  "system machine type": "7Y56-CTOWW1",
    "uptime": 300536,
    "uuid": "4ea7a442-86d1-11e0-ae1c-123478563412",
    "vendor_serial_number": "791603000068",
    "version": {
      "full": "NetApp Release 9.4.0: Sun Nov 05 18:20:57 UTC 2017",
     "generation": 9,
      "major": 4,
      "minor": 0
    },
    "vm": {
      "provider_type": "GoogleCloud"
    }
}
====== Error
```
Status: Default, Error

```
[cols=3*,options=header]
| == =|Name
|Type
|Description
|error
|link:#error[error]
a|
| == =.Example error
[%collapsible%closed]
====
[source, json, subs=+macros]
{
```

```
  "error": {
      "arguments": {
        "code": "string",
        "message": "string"
      },
      "code": "4",
      "message": "entry doesn't exist",
      "target": "uuid"
   }
}
====== Definitions
[.api-def-first-level]
.See Definitions
[%collapsible%closed]
//Start collapsible Definitions block
=[#href]
[.api-collapsible-fifth-title]
href
[cols=3*,options=header]
|===|Name
|Type
|Description
|href
|string
a|
| == =[#_links]
[.api-collapsible-fifth-title]
_links
[cols=3*,options=header]
| == =|Name
|Type
|Description
```

```
|self
|link:#href[href]
a|
|===[#node_setup_ip]
[.api-collapsible-fifth-title]
node_setup_ip
The IP configuration for cluster setup.
[cols=3*,options=header]
|===|Name
|Type
|Description
|address
|string
a|IPv4 or IPv6 address
| == =[#cluster_interface]
[.api-collapsible-fifth-title]
cluster interface
The cluster network IP address of the node to be added.
[cols=3*,options=header]
| == =|Name
|Type
|Description
|ip
|link:#node_setup_ip[node_setup_ip]
a|The IP configuration for cluster setup.
```
 $| == =$ 

```
[#ip]
[.api-collapsible-fifth-title]
ip
IP information
[cols=3*,options=header]
| == =|Name
|Type
|Description
|address
|string
a|IPv4 or IPv6 address
|===[#cluster_interfaces]
[.api-collapsible-fifth-title]
cluster interfaces
Network interface
[cols=3*,options=header]
| == =|Name
|Type
|Description
|_links
|link:#_links[_links]
a|
|ip
|link:#ip[ip]
a|IP information
|name
|string
```

```
a|The name of the interface.
|uuid
|string
a|The UUID that uniquely identifies the interface.
| == =[#cpu]
[.api-collapsible-fifth-title]
cpu
CPU information.
[cols=3*,options=header]
| == =|Name
|Type
|Description
|count
|integer
a|Number of CPUs on the node.
|firmware_release
|string
a|Firmware release number. Defined by the CPU manufacturer.
|processor
|string
a|CPU type on the node.
| == =[#message]
[.api-collapsible-fifth-title]
message
[cols=3*,options=header]
```

```
| == =|Name
|Type
|Description
|code
|string
a|Error code describing the current condition of chassis fans.
|message
|string
a|Message describing the current condition of chassis fans. It is only of
use when `failed fan.count` is not zero.
|===[#failed fan]
[.api-collapsible-fifth-title]
failed_fan
[cols=3*,options=header]
| == =|Name
|Type
|Description
|count
|integer
a|Specifies a count of the number of chassis fans that are not operating
within the recommended RPM range.
|message
|link:#message[message]
a|
|===[#message]
[.api-collapsible-fifth-title]
message
[cols=3*,options=header]
```

```
| == =|Name
|Type
|Description
|code
|string
a|Error code describing the current condition of power supply.
|message
|string
a|Message describing the state of any power supplies that are currently
degraded. It is only of use when `failed power supply.count` is not zero.
|===[#failed power supply]
[.api-collapsible-fifth-title]
failed_power_supply
[cols=3*,options=header]
| == =|Name
|Type
|Description
|count
|integer
a|Number of failed power supply units.
|message
|link:#message[message]
a|
| == =[#flash_cache]
[.api-collapsible-fifth-title]
flash_cache
[cols=3*,options=header]
| == =
```

```
|Name
|Type
|Description
|capacity
|integer
a|Size in bytes
|device_id
|integer
a|
|firmware_file
|string
a|
|firmware_version
|string
a|
|hardware_revision
|string
a|
|model
|string
a|
|part_number
|string
a|
|serial_number
|string
a|
|slot
|string
a|
|state
|string
a|
| == =
```

```
[#frus]
[.api-collapsible-fifth-title]
frus
[cols=3*,options=header]
| == =|Name
|Type
|Description
|id
|string
a|
|state
|string
a|
|type
|string
a|
|===[#controller]
[.api-collapsible-fifth-title]
controller
Controller information
[cols=3*,options=header]
| == =|Name
|Type
|Description
|board
|string
a|Type of the system board. This is defined by vendor.
|cpu
|link:#cpu[cpu]
```

```
a|CPU information.
```

```
|failed_fan
|link:#failed_fan[failed_fan]
a|
|failed_power_supply
|link:#failed_power_supply[failed_power_supply]
a|
|flash_cache
|array[link:#flash_cache[flash_cache]]
a | A list of Flash-Cache devices. Only returned when requested by name.
|frus
|array[link:#frus[frus]]
a|List of FRUs on the node. Only returned when requested by name.
|memory_size
|integer
a|Memory available on the node, in bytes.
|over_temperature
|string
a|Specifies whether the hardware is currently operating outside of its
recommended temperature range. The hardware shuts down if the temperature
exceeds critical thresholds.
| == =[#external cache]
[.api-collapsible-fifth-title]
external_cache
Cache used for buffer management.
[cols=3*,options=header]
| == =|Name
|Type
|Description
```

```
|is_enabled
|boolean
a|Indicates whether the external cache is enabled.
|is_hya_enabled
|boolean
a|Indicates whether HyA caching is enabled.
|is_rewarm_enabled
|boolean
a|Indicates whether rewarm is enabled.
|pcs_size
|integer
a|PCS size in gigabytes.
| == =[#failure]
[.api-collapsible-fifth-title]
failure
Indicates the failure code and message.
[cols=3*,options=header]
| == =|Name
|Type
|Description
|code
|integer
a|Message code
|message
|string
a|Detailed message based on the state.
```

```
| == =[#giveback]
[.api-collapsible-fifth-title]
giveback
Represents the state of the node that is giving storage back to its HA
partner.
[cols=3*,options=header]
| == =|Name
|Type
|Description
|failure
|link:#failure[failure]
a|Indicates the failure code and message.
|state
|string
a|
| == =[#partners]
[.api-collapsible-fifth-title]
partners
[cols=3*,options=header]
| == =|Name
|Type
|Description
|_links
|link:#_links[_links]
a|
|name
|string
a|
```

```
|uuid
|string
a|
|===[#ports]
[.api-collapsible-fifth-title]
ports
[cols=3*,options=header]
| == =|Name
|Type
|Description
|number
|integer
a|HA port number
|state
|string
a|HA port state:
* _down_ - Logical HA link is down.
* initialized - Logical HA link is initialized. The physical link is up,
but the subnet manager hasn't started to configure the port.
* armed - Logical HA link is armed. The physical link is up and the
subnet manager started but did not yet complete configuring the port.
* active - Logical HA link is active.
* reserved - Logical HA link is active, but the physical link is down.
|===[#takeover]
[.api-collapsible-fifth-title]
takeover
This represents the state of the node that is taking over storage from its
HA partner.
[cols=3*,options=header]
```

```
| == =|Name
|Type
|Description
|failure
|link:#failure[failure]
a|Indicates the failure code and message.
|state
|string
a|
| == =[#ha]
[.api-collapsible-fifth-title]
ha
[cols=3*,options=header]
|===|Name
|Type
|Description
|auto_giveback
|boolean
a|Specifies whether giveback is automatically initiated when the node that
owns the storage is ready.
|enabled
|boolean
a|Specifies whether or not storage failover is enabled.
|giveback
|link:#giveback[giveback]
a|Represents the state of the node that is giving storage back to its HA
partner.
|partners
|array[link:#partners[partners]]
a|Nodes in this node's High Availability (HA) group.
```

```
|ports
|array[link:#ports[ports]]
a|
|takeover
|link:#takeover[takeover]
a|This represents the state of the node that is taking over storage from
its HA partner.
| == =[#management interface]
[.api-collapsible-fifth-title]
management_interface
The management interface of the node to be added. The subnet mask is set
based on the management interface of the cluster or the managment
interfaces of other nodes.
[cols=3*,options=header]
| == =|Name
|Type
|Description
|ip
|link:#node_setup_ip[node_setup_ip]
a|The IP configuration for cluster setup.
|===[#management interfaces]
[.api-collapsible-fifth-title]
management_interfaces
Network interface
[cols=3*,options=header]
| == =
```

```
|Name
|Type
|Description
|_links
|link:#_links[_links]
a|
|ip
|link:#ip[ip]
a|IP information
|name
|string
a|The name of the interface.
|uuid
|string
a|The UUID that uniquely identifies the interface.
|===[#metric]
[.api-collapsible-fifth-title]
metric
CPU performance for the nodes.
[cols=3*,options=header]
| == =|Name
|Type
|Description
|_links
|link:#_links[_links]
a|
|duration
|string
a|The duration over which this sample is calculated. The time durations
are represented in the ISO-8601 standard format. Samples can be calculated
```

```
over the following durations:
|processor_utilization
|integer
a|Average CPU Utilization for the node
|status
|string
a|Errors associated with the sample. For example, if the aggregation of
data over multiple nodes fails, then any partial errors might return "ok"
on success or "error" on an internal uncategorized failure. Whenever a
sample collection is missed but done at a later time, it is back filled to
the previous 15 second timestamp and tagged with "backfilled data".
"inconsistent delta time" is encountered when the time between two
collections is not the same for all nodes. Therefore, the aggregated value
might be over or under inflated. "Negative delta" is returned when an
expected monotonically increasing value has decreased in value.
"inconsistent old data" is returned when one or more nodes do not have the
latest data.
|timestamp
|string
a|The timestamp of the performance data.
|uuid
|string
a|
|===[#ports]
[.api-collapsible-fifth-title]
ports
[cols=3*,options=header]
| == =|Name
|Type
|Description
|name
|string
```

```
a|
| == =[#metrocluster]
[.api-collapsible-fifth-title]
metrocluster
Metrocluster
[cols=3*,options=header]
| == =|Name
|Type
|Description
|custom_vlan_capable
|boolean
a|Indicates whether the MetroCluster over IP platform supports custom VLAN
IDs.
|ports
|array[link:#ports[ports]]
a|MetroCluster over IP ports.
|type
|string
a|The Metrocluster configuration type
| == =[#nvram]
[.api-collapsible-fifth-title]
nvram
[cols=3*,options=header]
| == =|Name
|Type
|Description
```

```
|battery_state
|string
a|Specifies status of the NVRAM battery. Possible values:
* battery ok
* battery partially discharged
* battery_fully_discharged_
* _battery_not_present_
* _battery_near_end_of_life_
* battery at end of life
* _battery_unknown_
* battery over charged
* battery fully charged
|id
|integer
a|Vendor specific NVRAM ID of the node.
|===[#backup]
[.api-collapsible-fifth-title]
backup
Provides the properties of the service processor backup partition.
[cols=3*,options=header]
| == =|Name
|Type
|Description
|is_current
|boolean
a|Indicates whether the service processor is currently booted from the
backup partition.
|state
|string
a|Status of the backup partition.
```

```
|version
|string
a|Firmware version of the backup partition.
| == =[#ipv4_interface]
[.api-collapsible-fifth-title]
ipv4_interface
Object to setup an interface along with its default router.
[cols=3*,options=header]
|===|Name
|Type
|Description
|address
|string
a|IPv4 or IPv6 address
|gateway
|string
a|The IPv4 or IPv6 address of the default router.
|netmask
|string
a|Input as netmask length (16) or IPv4 mask (255.255.0.0). For IPv6, the
default value is 64 with a valid range of 1 to 127. Output is always
netmask length.
| == =[#ipv6_interface]
[.api-collapsible-fifth-title]
ipv6_interface
Object to setup an interface along with its default router.
```

```
[cols=3*,options=header]
| == =|Name
|Type
|Description
|address
|string
a|IPv6 address
|gateway
|string
a|The IPv6 address of the default router.
|netmask
|integer
a|The IPv6 netmask/prefix length. The default value is 64 with a valid
range of 1 to 127.
| == =[#primary]
[.api-collapsible-fifth-title]
primary
Provides the properties of the service processor primary partition.
[cols=3*,options=header]
| == =|Name
|Type
|Description
|is_current
|boolean
a|Indicates whether the service processor is currently booted from the
primary partition.
|state
|string
```

```
a|Status of the primary partition.
|version
|string
a|Firmware version of the primary partition.
| == =[#ssh_info]
[.api-collapsible-fifth-title]
ssh_info
Service processor SSH allowed IP address configuration applied across the
cluster.
[cols=3*,options=header]
| == =|Name
|Type
|Description
|allowed_addresses
|array[string]
a|Allowed IP addresses
| == =[#service_processor]
[.api-collapsible-fifth-title]
service processor
[cols=3*,options=header]
| == =|Name
|Type
|Description
|autoupdate_enabled
|boolean
a|Indicates whether the service processor can be automatically updated
from ONTAP.
```
\* Introduced in: 9.10 \* x-ntap-readModify: true |backup |link:#backup[backup] a|Provides the properties of the service processor backup partition. |dhcp\_enabled |boolean a|Set to "true" to use DHCP to configure an IPv4 interface. Do not provide values for address, netmask and gateway when set to "true". |firmware\_version |string a|The version of firmware installed. |ipv4\_interface |link:#ipv4\_interface[ipv4\_interface] a|Object to setup an interface along with its default router. |ipv6\_interface |link:#ipv6\_interface[ipv6\_interface] a|Object to setup an interface along with its default router. |is\_ip\_configured |boolean a|Indicates whether the service processor network is configured. |last\_update\_state |string a|Provides the "update status" of the last service processor update. |link\_status |string a| |mac\_address |string

```
a|
|primary
|link:#primary[primary]
a|Provides the properties of the service processor primary partition.
|ssh_info
|link:#ssh_info[ssh_info]
a|Service processor SSH allowed IP address configuration applied across
the cluster.
|state
|string
a|
|type
|string
a|
| == =[#statistics]
[.api-collapsible-fifth-title]
statistics
Raw CPU performance for the nodes.
[cols=3*,options=header]
| == =|Name
|Type
|Description
|processor_utilization_base
|integer
a|Base counter for CPU Utilization.
|processor_utilization_raw
|integer
a|Raw CPU Utilization for the node. This should be divided by the
processor utilization base to calculate the percentage CPU utilization for
the node.
```

```
|status
|string
a|Errors associated with the sample. For example, if the aggregation of
data over multiple nodes fails, then any partial errors might return "ok"
on success or "error" on an internal uncategorized failure. Whenever a
sample collection is missed but done at a later time, it is back filled to
the previous 15 second timestamp and tagged with "backfilled data".
"inconsistent delta time" is encountered when the time between two
collections is not the same for all nodes. Therefore, the aggregated value
might be over or under inflated. "Negative delta" is returned when an
expected monotonically increasing value has decreased in value.
"inconsistent old data" is returned when one or more nodes do not have the
latest data.
|timestamp
|string
a|The timestamp of the performance data.
|===[#version]
[.api-collapsible-fifth-title]
version
This returns the cluster version information. When the cluster has more
than one node, the cluster version is equivalent to the lowest of
generation, major, and minor versions on all nodes.
[cols=3*,options=header]
| == =|Name
|Type
|Description
|full
|string
a|The full cluster version string.
|generation
|integer
```

```
a|The generation portion of the version.
|major
|integer
a|The major portion of the version.
|minor
|integer
a|The minor portion of the version.
| == =[#vm]
[.api-collapsible-fifth-title]
vm
[cols=3*,options=header]
| == =|Name
|Type
|Description
|provider_type
|string
a|Cloud provider where the VM is hosted.
| == =[#error arguments]
[.api-collapsible-fifth-title]
error_arguments
[cols=3*,options=header]
| == =|Name
|Type
|Description
|code
|string
a|Argument code
```

```
|message
|string
a|Message argument
| == =[#error]
[.api-collapsible-fifth-title]
error
[cols=3*,options=header]
|===|Name
|Type
|Description
|arguments
|array[link:#error_arguments[error_arguments]]
a|Message arguments
|code
|string
a|Error code
|message
|string
a|Error message
|target
|string
a|The target parameter that caused the error.
|===
//end collapsible .Definitions block
====
```

```
[[IDd9b7187c160e6aa12d91175ffff35b70]]
= Update node information
[.api-doc-operation .api-doc-operation-patch]#PATCH# [.api-doc-code-
block]#`/cluster/nodes/{uuid}`#
*Introduced In:* 9.6
Updates the node information or performs shutdown/reboot actions on a
node.
== Related ONTAP commands
* `cluster ha modify`
* `storage failover modify`
* `system node modify`
* `system node reboot`
* `system node power off`
* `system node power on`
* `system service-processor network modify`
* `system service-processor reboot-sp`
* `system service-processor image modify`
== Parameters
[cols=5*,options=header]
| == =|Name
|Type
|In
|Required
|Description
|uuid
|string
|path
|True
a|* format: uuid
|action
|string
|query
|False
```
a|The shutdown action shuts the node down and transfers storage control to its HA group if storage failover is enabled. The reboot action reboots the node and transfers storage control to its HA group if storage failover is enabled. The giveback action transfers storage control back to the owner from its HA group. The "power off" action shuts the node down with the assistance of the service processor. The "power on" action restores power to the node with the assistance of the service processor. \* enum: ["shutdown", "reboot", "giveback", "power\_off", "power\_on"] |shutdown\_reboot\_reason |string |query |False a|Indicates the reason for the reboot or shutdown. This only applies when an action of reboot or shutdown is provided. | allow data outage |boolean |query |False a|This only applies when an action of reboot or shutdown is provided. It allows storage failover to be bypassed along with any failures related to mainintaing quorum in the cluster. \* Default value: |service\_processor.firmware\_image |string |query |False a|Service processor image to boot with after a reboot. \* Introduced in: 9.10 \* enum: ["primary", "backup"] |service\_processor.action |string |query |False

```
a|Action used to reboot the service processor (SP).
* Introduced in: 9.10
* enum: ["reboot"]
|return_timeout
|integer
|query
|False
a|The number of seconds to allow the call to execute before returning.
When doing a POST, PATCH, or DELETE operation on a single record, the
default is 0 seconds. This means that if an asynchronous operation is
started, the server immediately returns HTTP code 202 (Accepted) along
with a link to the job. If a non-zero value is specified for POST, PATCH,
or DELETE operations, ONTAP waits that length of time to see if the job
completes so it can return something other than 202.
* Default value: 1
* Max value: 120
* Min value: 0
|===== Request Body
[cols=3*,options=header]
| == =|Name
|Type
|Description
|_links
|link:#_links[_links]
a|
|cluster_interface
|link:#cluster_interface[cluster_interface]
a|The cluster network IP address of the node to be added.
|cluster_interfaces
|array[link:#cluster_interfaces[cluster_interfaces]]
a|
```

```
|controller
|link:#controller[controller]
a|Controller information
|date
|string
a|The current or "wall clock" time of the node in ISO-8601 date, time, and
time zone format.
The ISO-8601 date and time are localized based on the ONTAP cluster's
timezone setting.
* example: 2019-04-17T11:49:26-04:00
* format: date-time
* readOnly: 1
* Introduced in: 9.6
* x-nullable: true
|external_cache
|link:#external_cache[external_cache]
a|Cache used for buffer management.
|ha
|link:#ha[ha]
a|
|is_spares_low
|boolean
a|Specifies whether or not the node is in spares low condition.
|location
|string
a|
|management_interface
|link:#management_interface[management_interface]
a|The management interface of the node to be added. The subnet mask is set
based on the management interface of the cluster or the managment
interfaces of other nodes.
|management_interfaces
|array[link:#management_interfaces[management_interfaces]]
a|
```
|membership |string a|Possible values:

\* \_available\_ - A node is detected on the internal cluster network and can be added to the cluster. Nodes that have a membership of "available" are not returned when a GET request is called when the cluster exists. Provide a query on the "membership" property for \_available\_ to scan for nodes on the cluster network. Nodes that have a membership of "available" are returned automatically before a cluster is created. \* \_joining\_ - Joining nodes are in the process of being added to the cluster. The node might be progressing through the steps to become a member or might have failed. The job to add the node or create the cluster provides details on the current progress of the node. \* member - Nodes that are members have successfully joined the cluster.

|metric |link:#metric[metric] a|CPU performance for the nodes.

```
|metrocluster
|link:#metrocluster[metrocluster]
a|Metrocluster
```

```
|model
|string
a|
```

```
|name
|string
a|
|nvram
|link:#nvram[nvram]
a|
|owner
|string
a|Owner of the node.
```

```
|serial_number
|string
```

```
a|
|service_processor
|link:#service_processor[service_processor]
a|
|state
|string
a|State of the node:
* up - Node is up and operational.
* _booting_ - Node is booting up.
* down - Node has stopped or is dumping core.
* taken over - Node has been taken over by its HA partner and is not yet
waiting for giveback.
* waiting for giveback - Node has been taken over by its HA partner and
is waiting for the HA partner to giveback disks.
* _degraded_ - Node has one or more critical services offline.
* _unknown_ - Node or its HA partner cannot be contacted and there is no
information on the node's state.
| statistics
|link:#statistics[statistics]
a|Raw CPU performance for the nodes.
|storage_configuration
|string
a|The storage configuration in the system. Possible values:
* mixed path
* single path
* _multi_path_
* quad path
* _mixed_path_ha_
* single path ha
* multi path ha
* _quad path ha
* _unknown_
|system_id
|string
a|
|system_machine_type
```

```
|string
a|OEM system machine type.
|uptime
|integer
a|The total time, in seconds, that the node has been up.
|uuid
|string
a|
|vendor_serial_number
|string
a|OEM vendor serial number.
|version
|link:#version[version]
a|This returns the cluster version information. When the cluster has more
than one node, the cluster version is equivalent to the lowest of
generation, major, and minor versions on all nodes.
|vm
|link:#vm[vm]
a|
| == =.Example request
[%collapsible%closed]
====[source,json,subs=+macros]
{
    "_links": {
      "self": {
        "href": "/api/resourcelink"
      }
    },
    "cluster_interface": {
      "ip": {
        "address": "10.10.10.7"
     }
    },
```

```
"cluster_interfaces": {
  " links": {
      "self": {
        "href": "/api/resourcelink"
     }
    },
    "ip": {
     "address": "10.10.10.7"
    },
  "name": "lif1",
    "uuid": "1cd8a442-86d1-11e0-ae1c-123478563412"
  },
  "controller": {
    "board": "System Board XXVIII",
    "cpu": {
      "count": 20,
    "firmware release": "string",
      "processor": "string"
    },
    "failed_fan": {
      "count": 1,
      "message": {
        "code": "111411207",
        "message": "There are no failed fans."
      }
    },
  "failed power supply": {
      "count": 1,
      "message": {
        "code": "111411208",
        "message": "There are no failed power supplies."
      }
    },
    "flash_cache": {
    "capacity": 10240000000000,
    "device id": 0,
      "firmware_file": "X9170_O000Z6300NVM",
    "firmware version": "NA05",
    "hardware revision": "A1",
      "model": "X1970A",
      "part_number": "119-00207",
      "serial_number": "A22P5061550000187",
      "slot": "6-1",
      "state": "ok"
    },
    "frus": {
```

```
  "id": "string",
        "state": "ok",
       "type": "fan"
      },
      "memory_size": 1024000000,
    "over temperature": "over"
    },
    "date": "2019-04-17T11:49:26-04:00",
  "external cache": {
   "is enabled": 1,
   "is hya enabled": 1,
    "is rewarm enabled": 1
    },
    "ha": {
      "giveback": {
        "failure": {
           "code": 852126,
           "message": "Failed to initiate giveback. Run the \"storage
failover show-giveback\" command for more information."
        },
        "state": "failed"
      },
      "partners": {
      " links": {
           "self": {
             "href": "/api/resourcelink"
  }
        },
        "name": "node1",
        "uuid": "1cd8a442-86d1-11e0-ae1c-123478563412"
      },
      "ports": {
        "number": 0,
        "state": "active"
      },
      "takeover": {
        "failure": {
           "code": 852130,
          "message": "Failed to initiate takeover. Run the \"storage
failover show-takeover\" command for more information."
        },
        "state": "failed"
      }
    },
    "location": "rack 2 row 5",
    "management_interface": {
```

```
  "ip": {
      "address": "10.10.10.7"
    }
  },
  "management_interfaces": {
  " links": {
      "self": {
        "href": "/api/resourcelink"
      }
    },
    "ip": {
     "address": "10.10.10.7"
    },
    "name": "lif1",
    "uuid": "1cd8a442-86d1-11e0-ae1c-123478563412"
  },
  "membership": "available",
  "metric": {
  " links": {
      "self": {
        "href": "/api/resourcelink"
      }
    },
    "duration": "PT15S",
    "processor_utilization": 13,
    "status": "ok",
    "timestamp": "2017-01-25T11:20:13Z",
    "uuid": "1cd8a442-86d1-11e0-ae1c-123478563412"
  },
  "metrocluster": {
    "ports": {
     "name": "e1b"
    },
    "type": "fc"
  },
  "model": "FAS3070",
"name": "node-01",
  "nvram": {
    "battery_state": "battery_ok",
   "id": 0
  },
  "owner": "Example Corp",
  "serial_number": "4048820-60-9",
  "service_processor": {
    "backup": {
      "state": "installed",
```

```
  "version": "11.6"
    },
  "firmware version": "string",
  "ipv4 interface": {
      "address": "10.10.10.7",
      "gateway": "10.1.1.1",
      "netmask": "24"
    },
  "ipv6 interface": {
      "address": "fd20:8b1e:b255:5011:10:141:4:97",
      "gateway": "fd20:8b1e:b255:5011:10::1",
      "netmask": 64
    },
  "last update state": "failed",
  "link status": "up",
  "mac address": "string",
    "primary": {
      "state": "installed",
      "version": "11.6"
    },
    "ssh_info": {
      "allowed_addresses": {
     }
    },
    "state": "online",
    "type": "sp"
  },
  "state": "up",
  "statistics": {
   "processor_utilization_base": 12345123,
   "processor_utilization_raw": 13,
    "status": "ok",
    "timestamp": "2017-01-25T11:20:13Z"
  },
"storage configuration": "unknown",
  "system_id": "0537035403",
"system machine type": "7Y56-CTOWW1",
  "uptime": 300536,
  "uuid": "4ea7a442-86d1-11e0-ae1c-123478563412",
  "vendor_serial_number": "791603000068",
  "version": {
    "full": "NetApp Release 9.4.0: Sun Nov 05 18:20:57 UTC 2017",
   "generation": 9,
    "major": 4,
    "minor": 0
  },
```

```
  "vm": {
      "provider_type": "GoogleCloud"
    }
}
====== Response
```
Status: 202, Accepted

```
[cols=3*,options=header]
| == =|Name
|Type
|Description
|job
|link:#job_link[job_link]
a|
| == =.Example response
[%collapsible%closed]
====[source,json,subs=+macros]
{
    "job": {
      "_links": {
        "self": {
           "href": "/api/resourcelink"
        }
      },
      "uuid": "string"
   }
}
====
== Error
```
Status: Default

ONTAP Error Response Codes

```
| == =| Error Code | Description
| 852046
| HA partner node
| 852115
| The reboot/shutdown is prevented because LIFs cannot be moved away from
the node
| 3604514
| A reboot or shutdown request is already in progress.
| 3604515
| Reboot or shutdown of all nodes results in data service failure and
client disruption for the entire cluster. Use "allow-data-outage=true" to
bypass this check.
| 9240606
| The reboot/shutdown is prevented due to quorum warnings.
| == =[cols=3*,options=header]
| == =|Name
|Type
|Description
|error
|link:#error[error]
a|
| == =.Example error
[%collapsible%closed]
====[source, json, subs=+macros]
{
    "error": {
      "arguments": {
        "code": "string",
        "message": "string"
      },
```

```
  "code": "4",
      "message": "entry doesn't exist",
      "target": "uuid"
   }
}
====== Definitions
[.api-def-first-level]
.See Definitions
[%collapsible%closed]
//Start collapsible Definitions block
=[#href]
[.api-collapsible-fifth-title]
href
[cols=3*,options=header]
| == =|Name
|Type
|Description
|href
|string
a|
| == =[#_links]
[.api-collapsible-fifth-title]
_links
[cols=3*,options=header]
| == =|Name
|Type
|Description
|self
|link:#href[href]
a|
| == =
```

```
[#node_setup_ip]
[.api-collapsible-fifth-title]
node_setup_ip
The IP configuration for cluster setup.
[cols=3*,options=header]
|===|Name
|Type
|Description
|address
|string
a|IPv4 or IPv6 address
|===[#cluster_interface]
[.api-collapsible-fifth-title]
cluster interface
The cluster network IP address of the node to be added.
[cols=3*,options=header]
| == =|Name
|Type
|Description
|ip
|link:#node_setup_ip[node_setup_ip]
a|The IP configuration for cluster setup.
| == =[#ip]
[.api-collapsible-fifth-title]
ip
```

```
IP information
[cols=3*,options=header]
| == =|Name
|Type
|Description
|address
|string
a|IPv4 or IPv6 address
| == =[#cluster_interfaces]
[.api-collapsible-fifth-title]
cluster interfaces
Network interface
[cols=3*,options=header]
|===|Name
|Type
|Description
|_links
|link:#_links[_links]
a|
|ip
|link:#ip[ip]
a|IP information
|name
|string
a|The name of the interface.
|uuid
|string
a|The UUID that uniquely identifies the interface.
```

```
| == =[#cpu]
[.api-collapsible-fifth-title]
cpu
CPU information.
[cols=3*,options=header]
| == =|Name
|Type
|Description
|count
|integer
a|Number of CPUs on the node.
|firmware_release
|string
a|Firmware release number. Defined by the CPU manufacturer.
|processor
|string
a|CPU type on the node.
| == =[#message]
[.api-collapsible-fifth-title]
message
[cols=3*,options=header]
|===|Name
|Type
|Description
|code
```

```
|string
a|Error code describing the current condition of chassis fans.
|message
|string
a|Message describing the current condition of chassis fans. It is only of
use when `failed fan.count` is not zero.
| == =[#failed fan]
[.api-collapsible-fifth-title]
failed_fan
[cols=3*,options=header]
|===|Name
|Type
|Description
|count
|integer
a|Specifies a count of the number of chassis fans that are not operating
within the recommended RPM range.
|message
|link:#message[message]
a|
| == =[#message]
[.api-collapsible-fifth-title]
message
[cols=3*,options=header]
|===|Name
|Type
|Description
|code
```

```
|string
a|Error code describing the current condition of power supply.
|message
|string
a|Message describing the state of any power supplies that are currently
degraded. It is only of use when `failed power_supply.count` is not zero.
| == =[#failed power supply]
[.api-collapsible-fifth-title]
failed_power_supply
[cols=3*,options=header]
|===|Name
|Type
|Description
|count
|integer
a|Number of failed power supply units.
|message
|link:#message[message]
a|
| == =[#flash cache]
[.api-collapsible-fifth-title]
flash_cache
[cols=3*,options=header]
|===|Name
|Type
|Description
|capacity
|integer
```

```
a|Size in bytes
|device_id
|integer
a|
|firmware_file
|string
a|
|firmware_version
|string
a|
|hardware_revision
|string
a|
|model
|string
a|
|part_number
|string
a|
|serial_number
|string
a|
|slot
|string
a|
|state
|string
a|
| == =[#frus]
[.api-collapsible-fifth-title]
frus
[cols=3*,options=header]
```

```
| == =|Name
|Type
|Description
|id
|string
a|
|state
|string
a|
|type
|string
a|
|===[#controller]
[.api-collapsible-fifth-title]
controller
Controller information
[cols=3*,options=header]
|===|Name
|Type
|Description
|board
|string
a|Type of the system board. This is defined by vendor.
|cpu
|link:#cpu[cpu]
a|CPU information.
|failed_fan
|link:#failed_fan[failed_fan]
a|
```

```
|failed_power_supply
|link:#failed_power_supply[failed_power_supply]
a|
|flash_cache
|array[link:#flash_cache[flash_cache]]
a|A list of Flash-Cache devices. Only returned when requested by name.
|frus
|array[link:#frus[frus]]
a|List of FRUs on the node. Only returned when requested by name.
|memory_size
|integer
a|Memory available on the node, in bytes.
|over_temperature
|string
a|Specifies whether the hardware is currently operating outside of its
recommended temperature range. The hardware shuts down if the temperature
exceeds critical thresholds.
| == =[#external_cache]
[.api-collapsible-fifth-title]
external_cache
Cache used for buffer management.
[cols=3*,options=header]
| == =|Name
|Type
|Description
|is_enabled
|boolean
a|Indicates whether the external cache is enabled.
```

```
|is_hya_enabled
|boolean
a|Indicates whether HyA caching is enabled.
|is_rewarm_enabled
|boolean
a|Indicates whether rewarm is enabled.
|pcs_size
|integer
a|PCS size in gigabytes.
|===[#failure]
[.api-collapsible-fifth-title]
failure
Indicates the failure code and message.
[cols=3*,options=header]
|===|Name
|Type
|Description
|code
|integer
a|Message code
|message
|string
a|Detailed message based on the state.
| == =[#giveback]
[.api-collapsible-fifth-title]
giveback
```

```
Represents the state of the node that is giving storage back to its HA
partner.
[cols=3*,options=header]
| == =|Name
|Type
|Description
|failure
|link:#failure[failure]
a|Indicates the failure code and message.
|state
|string
a|
| == =[#partners]
[.api-collapsible-fifth-title]
partners
[cols=3*,options=header]
| == =|Name
|Type
|Description
|_links
|link:#_links[_links]
a|
|name
|string
a|
|uuid
|string
a|
| == =
```

```
[#ports]
[.api-collapsible-fifth-title]
ports
[cols=3*,options=header]
| == =|Name
|Type
|Description
|number
|integer
a|HA port number
|state
|string
a|HA port state:
* down - Logical HA link is down.
* initialized - Logical HA link is initialized. The physical link is up,
but the subnet manager hasn't started to configure the port.
* armed - Logical HA link is armed. The physical link is up and the
subnet manager started but did not yet complete configuring the port.
* active - Logical HA link is active.
* reserved - Logical HA link is active, but the physical link is down.
|===[#takeover]
[.api-collapsible-fifth-title]
takeover
This represents the state of the node that is taking over storage from its
HA partner.
[cols=3*,options=header]
| == =|Name
|Type
|Description
|failure
```

```
|link:#failure[failure]
a|Indicates the failure code and message.
|state
|string
a|
|===[#ha]
[.api-collapsible-fifth-title]
ha
[cols=3*,options=header]
| == =|Name
|Type
|Description
|auto_giveback
|boolean
a|Specifies whether giveback is automatically initiated when the node that
owns the storage is ready.
|enabled
|boolean
a|Specifies whether or not storage failover is enabled.
|giveback
|link:#giveback[giveback]
a|Represents the state of the node that is giving storage back to its HA
partner.
|partners
|array[link:#partners[partners]]
a|Nodes in this node's High Availability (HA) group.
|ports
|array[link:#ports[ports]]
a|
```

```
|takeover
|link:#takeover[takeover]
a|This represents the state of the node that is taking over storage from
its HA partner.
| == =[#management interface]
[.api-collapsible-fifth-title]
management_interface
The management interface of the node to be added. The subnet mask is set
based on the management interface of the cluster or the managment
interfaces of other nodes.
[cols=3*,options=header]
| == =|Name
|Type
|Description
|ip
|link:#node_setup_ip[node_setup_ip]
a|The IP configuration for cluster setup.
| == =[#management interfaces]
[.api-collapsible-fifth-title]
management_interfaces
Network interface
[cols=3*,options=header]
|===|Name
|Type
|Description
|_links
|link:#_links[_links]
```

```
a|
|ip
|link:#ip[ip]
a|IP information
|name
|string
a|The name of the interface.
|uuid
|string
a|The UUID that uniquely identifies the interface.
| == =[#metric]
[.api-collapsible-fifth-title]
metric
CPU performance for the nodes.
[cols=3*,options=header]
|===|Name
|Type
|Description
|_links
|link:#_links[_links]
a|
|duration
|string
a|The duration over which this sample is calculated. The time durations
are represented in the ISO-8601 standard format. Samples can be calculated
over the following durations:
|processor_utilization
|integer
```
a|Average CPU Utilization for the node

```
|status
|string
a|Errors associated with the sample. For example, if the aggregation of
data over multiple nodes fails, then any partial errors might return "ok"
on success or "error" on an internal uncategorized failure. Whenever a
sample collection is missed but done at a later time, it is back filled to
the previous 15 second timestamp and tagged with "backfilled data".
"inconsistent delta time" is encountered when the time between two
collections is not the same for all nodes. Therefore, the aggregated value
might be over or under inflated. "Negative delta" is returned when an
expected monotonically increasing value has decreased in value.
"inconsistent old data" is returned when one or more nodes do not have the
latest data.
|timestamp
|string
a|The timestamp of the performance data.
|uuid
|string
a|
|===[#ports]
[.api-collapsible-fifth-title]
ports
[cols=3*,options=header]
| == =|Name
|Type
|Description
|name
|string
a|
| == =[#metrocluster]
```

```
[.api-collapsible-fifth-title]
metrocluster
Metrocluster
[cols=3*,options=header]
| == =|Name
|Type
|Description
|custom_vlan_capable
|boolean
a|Indicates whether the MetroCluster over IP platform supports custom VLAN
IDs.
|ports
|array[link:#ports[ports]]
a|MetroCluster over IP ports.
|type
|string
a|The Metrocluster configuration type
|===[#nvram]
[.api-collapsible-fifth-title]
nvram
[cols=3*,options=header]
| == =|Name
|Type
|Description
|battery_state
|string
a|Specifies status of the NVRAM battery. Possible values:
* battery ok
* battery partially discharged
```

```
* _battery_fully_discharged_
* battery not present
* _battery_near_end_of_life_
* battery at end of life
* _battery_unknown_
* battery over charged
* battery fully charged
|id
|integer
a|Vendor specific NVRAM ID of the node.
| == =[#backup]
[.api-collapsible-fifth-title]
backup
Provides the properties of the service processor backup partition.
[cols=3*,options=header]
|===|Name
|Type
|Description
|is_current
|boolean
a|Indicates whether the service processor is currently booted from the
backup partition.
|state
|string
a|Status of the backup partition.
|version
|string
a|Firmware version of the backup partition.
```
 $| == =$ 

```
[#ipv4_interface]
[.api-collapsible-fifth-title]
ipv4_interface
Object to setup an interface along with its default router.
[cols=3*,options=header]
| == =|Name
|Type
|Description
|address
|string
a|IPv4 or IPv6 address
|gateway
|string
a|The IPv4 or IPv6 address of the default router.
|netmask
|string
a|Input as netmask length (16) or IPv4 mask (255.255.0.0). For IPv6, the
default value is 64 with a valid range of 1 to 127. Output is always
netmask length.
| == =[#ipv6_interface]
[.api-collapsible-fifth-title]
ipv6_interface
Object to setup an interface along with its default router.
[cols=3*,options=header]
| == =|Name
|Type
|Description
```

```
|address
|string
a|IPv6 address
|gateway
|string
a|The IPv6 address of the default router.
|netmask
|integer
a|The IPv6 netmask/prefix length. The default value is 64 with a valid
range of 1 to 127.
| == =[#primary]
[.api-collapsible-fifth-title]
primary
Provides the properties of the service processor primary partition.
[cols=3*,options=header]
| == =|Name
|Type
|Description
|is_current
|boolean
a|Indicates whether the service processor is currently booted from the
primary partition.
|state
|string
a|Status of the primary partition.
|version
|string
a|Firmware version of the primary partition.
```

```
| == =
```
[#ssh\_info] [.api-collapsible-fifth-title] ssh\_info

Service processor SSH allowed IP address configuration applied across the cluster.

```
[cols=3*,options=header]
| == =|Name
|Type
|Description
```

```
|allowed_addresses
|array[string]
a|Allowed IP addresses
```
 $|===$ 

```
[#service_processor]
[.api-collapsible-fifth-title]
service_processor
```

```
[cols=3*,options=header]
| == =|Name
|Type
|Description
```

```
|autoupdate_enabled
|boolean
a|Indicates whether the service processor can be automatically updated
from ONTAP.
```

```
* Introduced in: 9.10
```
\* x-ntap-readModify: true

```
|backup
```
|link:#backup[backup] a|Provides the properties of the service processor backup partition. |dhcp\_enabled |boolean a|Set to "true" to use DHCP to configure an IPv4 interface. Do not provide values for address, netmask and gateway when set to "true". |firmware\_version |string a|The version of firmware installed. |ipv4\_interface |link:#ipv4\_interface[ipv4\_interface] a|Object to setup an interface along with its default router. |ipv6\_interface |link:#ipv6\_interface[ipv6\_interface] a|Object to setup an interface along with its default router. |is\_ip\_configured |boolean a|Indicates whether the service processor network is configured. |last\_update\_state |string a|Provides the "update status" of the last service processor update. |link\_status |string a| |mac\_address |string a| |primary |link:#primary[primary] a|Provides the properties of the service processor primary partition.

```
|ssh_info
|link:#ssh_info[ssh_info]
a|Service processor SSH allowed IP address configuration applied across
the cluster.
|state
|string
a|
|type
|string
a|
|===[#statistics]
[.api-collapsible-fifth-title]
statistics
Raw CPU performance for the nodes.
[cols=3*,options=header]
| == =|Name
|Type
|Description
|processor_utilization_base
|integer
a|Base counter for CPU Utilization.
|processor_utilization_raw
|integer
a|Raw CPU Utilization for the node. This should be divided by the
processor_utilization_base to calculate the percentage CPU utilization for
the node.
|status
|string
a|Errors associated with the sample. For example, if the aggregation of
data over multiple nodes fails, then any partial errors might return "ok"
```

```
on success or "error" on an internal uncategorized failure. Whenever a
sample collection is missed but done at a later time, it is back filled to
the previous 15 second timestamp and tagged with "backfilled data".
"inconsistent delta time" is encountered when the time between two
collections is not the same for all nodes. Therefore, the aggregated value
might be over or under inflated. "Negative delta" is returned when an
expected monotonically increasing value has decreased in value.
"inconsistent old data" is returned when one or more nodes do not have the
latest data.
|timestamp
|string
a|The timestamp of the performance data.
| == =[#version]
[.api-collapsible-fifth-title]
version
This returns the cluster version information. When the cluster has more
than one node, the cluster version is equivalent to the lowest of
generation, major, and minor versions on all nodes.
[cols=3*,options=header]
| == =|Name
|Type
|Description
|full
|string
a|The full cluster version string.
|generation
|integer
a|The generation portion of the version.
|major
|integer
a|The major portion of the version.
```
```
|minor
|integer
a|The minor portion of the version.
| == =[#vm]
[.api-collapsible-fifth-title]
vm
[cols=3*,options=header]
|===|Name
|Type
|Description
|provider_type
|string
a|Cloud provider where the VM is hosted.
| == =[#node]
[.api-collapsible-fifth-title]
node
Complete node information
[cols=3*,options=header]
| == =|Name
|Type
|Description
|_links
|link:#_links[_links]
a|
|cluster_interface
|link:#cluster_interface[cluster_interface]
```

```
a|The cluster network IP address of the node to be added.
|cluster_interfaces
|array[link:#cluster_interfaces[cluster_interfaces]]
a|
|controller
|link:#controller[controller]
a|Controller information
|date
|string
a|The current or "wall clock" time of the node in ISO-8601 date, time, and
time zone format.
The ISO-8601 date and time are localized based on the ONTAP cluster's
timezone setting.
* example: 2019-04-17T11:49:26-04:00
* format: date-time
* readOnly: 1
* Introduced in: 9.6
* x-nullable: true
|external_cache
|link:#external_cache[external_cache]
a|Cache used for buffer management.
|ha
|link:#ha[ha]
a|
|is_spares_low
|boolean
a|Specifies whether or not the node is in spares low condition.
|location
|string
a|
|management_interface
|link:#management_interface[management_interface]
a|The management interface of the node to be added. The subnet mask is set
```
based on the management interface of the cluster or the managment interfaces of other nodes.

|management\_interfaces |array[link:#management\_interfaces[management\_interfaces]] a|

|membership |string a|Possible values:

\* available - A node is detected on the internal cluster network and can be added to the cluster. Nodes that have a membership of "available" are not returned when a GET request is called when the cluster exists. Provide a query on the "membership" property for available to scan for nodes on the cluster network. Nodes that have a membership of "available" are returned automatically before a cluster is created. \* \_joining\_ - Joining nodes are in the process of being added to the

cluster. The node might be progressing through the steps to become a member or might have failed. The job to add the node or create the cluster provides details on the current progress of the node.

\* member - Nodes that are members have successfully joined the cluster.

```
|metric
|link:#metric[metric]
a|CPU performance for the nodes.
```

```
|metrocluster
|link:#metrocluster[metrocluster]
a|Metrocluster
```

```
|model
|string
a|
|name
```
|string a|

```
|nvram
|link:#nvram[nvram]
a|
```

```
|owner
|string
a|Owner of the node.
|serial_number
|string
a|
|service_processor
|link:#service_processor[service_processor]
a|
|state
|string
a|State of the node:
* up - Node is up and operational.
* booting - Node is booting up.
* down - Node has stopped or is dumping core.
* taken over - Node has been taken over by its HA partner and is not yet
waiting for giveback.
* waiting for giveback - Node has been taken over by its HA partner and
is waiting for the HA partner to giveback disks.
* _degraded_ - Node has one or more critical services offline.
* _unknown_ - Node or its HA partner cannot be contacted and there is no
information on the node's state.
| statistics
|link:#statistics[statistics]
a|Raw CPU performance for the nodes.
|storage_configuration
|string
a|The storage configuration in the system. Possible values:
* _mixed_path_
* single path
* multi_path_
* quad path
* mixed path ha
* single path ha
* multi path ha
* _quad_path_ha_
* _unknown_
```

```
|system_id
|string
a|
|system_machine_type
|string
a|OEM system machine type.
|uptime
|integer
a|The total time, in seconds, that the node has been up.
|uuid
|string
a|
|vendor_serial_number
|string
a|OEM vendor serial number.
|version
|link:#version[version]
a|This returns the cluster version information. When the cluster has more
than one node, the cluster version is equivalent to the lowest of
generation, major, and minor versions on all nodes.
|vm
|link:#vm[vm]
a|
| == =[#job_link]
[.api-collapsible-fifth-title]
job_link
[cols=3*,options=header]
| == =|Name
|Type
```

```
|Description
|_links
|link:#_links[_links]
a|
|uuid
|string
a|The UUID of the asynchronous job that is triggered by a POST, PATCH, or
DELETE operation.
| == =[#error arguments]
[.api-collapsible-fifth-title]
error_arguments
[cols=3*,options=header]
| == =|Name
|Type
|Description
|code
|string
a|Argument code
|message
|string
a|Message argument
| == =[#error]
[.api-collapsible-fifth-title]
error
[cols=3*,options=header]
|===|Name
|Type
|Description
```

```
|arguments
|array[link:#error_arguments[error_arguments]]
a|Message arguments
|code
|string
a|Error code
|message
|string
a|Error message
|target
|string
a|The target parameter that caused the error.
| == =//end collapsible .Definitions block
=[[ID0e7f31029ccbebf0008b96aa13052fc7]]
= Retrieve node historical performance metrics
[.api-doc-operation .api-doc-operation-get]#GET# [.api-doc-code-
block]#`/cluster/nodes/{uuid}/metrics`#
*Introduced In:* 9.8
Retrieves historical performance metrics for a node.
== Parameters
[cols=5*,options=header]
| == =|Name
|Type
```
|In |Required |Description |status |string |query |False a|Filter by status |processor\_utilization |integer |query |False a|Filter by processor utilization |timestamp |string |query |False a|Filter by timestamp |duration |string |query |False a|Filter by duration |uuid |string |path |True a|Unique identifier of the node. |interval |string |query |False a|The time range for the data. Examples can be 1h, 1d, 1m, 1w, 1y. The period for each time range is as follows: \* 1h: Metrics over the most recent hour sampled over 15 seconds.

```
* 1d: Metrics over the most recent day sampled over 5 minutes.
* 1w: Metrics over the most recent week sampled over 30 minutes.
* 1m: Metrics over the most recent month sampled over 2 hours.
* 1y: Metrics over the most recent year sampled over a day.
* Default value: 1
* enum: ["1h", "1d", "1w", "1m", "1y"]
|return_timeout
|integer
|query
|False
a|The number of seconds to allow the call to execute before returning.
When iterating over a collection, the default is 15 seconds. ONTAP
returns earlier if either max records or the end of the collection is
reached.
* Default value: 1
* Max value: 120
* Min value: 0
|fields
|array[string]
|query
|False
a|Specify the fields to return.
|max_records
|integer
|query
|False
a|Limit the number of records returned.
|order_by
|array[string]
|query
|False
a|Order results by specified fields and optional [asc|desc] direction.
Default direction is 'asc' for ascending.
|return_records
|boolean
|query
```

```
|False
a|The default is true for GET calls. When set to false, only the number
of records is returned.
* Default value: 1
|===== Response
```
Status: 200, Ok

```
[cols=3*,options=header]
| == =|Name
|Type
|Description
|_links
|link:#_links[_links]
a|
|num_records
|integer
a|Number of records
|records
|array[link:#records[records]]
a|
| == =.Example response
[%collapsible%closed]
====[source,json,subs=+macros]
{
    "_links": {
      "next": {
        "href": "/api/resourcelink"
      },
      "self": {
        "href": "/api/resourcelink"
      }
```

```
  },
    "records": {
    " links": {
        "self": {
           "href": "/api/resourcelink"
        }
      },
      "duration": "PT15S",
      "processor_utilization": 13,
      "status": "ok",
      "timestamp": "2017-01-25T11:20:13Z",
      "uuid": "1cd8a442-86d1-11e0-ae1c-123478563412"
   }
}
====== Error
```
Status: Default, Error

```
[cols=3*,options=header]
| == =|Name
|Type
|Description
|error
|link:#error[error]
a|
| == =.Example error
[%collapsible%closed]
====[source, json, subs=+macros]
{
    "error": {
      "arguments": {
        "code": "string",
        "message": "string"
      },
      "code": "4",
      "message": "entry doesn't exist",
```

```
  "target": "uuid"
   }
}
====== Definitions
[.api-def-first-level]
.See Definitions
[%collapsible%closed]
//Start collapsible Definitions block
====[#href]
[.api-collapsible-fifth-title]
href
[cols=3*,options=header]
| == =|Name
|Type
|Description
|href
|string
a|
|===[#_links]
[.api-collapsible-fifth-title]
_links
[cols=3*,options=header]
| == =|Name
|Type
|Description
|next
|link:#href[href]
a|
|self
|link:#href[href]
a|
```

```
| == =[#_links]
[.api-collapsible-fifth-title]
_links
[cols=3*,options=header]
|===|Name
|Type
|Description
|self
|link:#href[href]
a|
|===[#records]
[.api-collapsible-fifth-title]
records
CPU performance for the nodes.
[cols=3*,options=header]
| == =|Name
|Type
|Description
|_links
|link:#_links[_links]
a|
|duration
|string
a|The duration over which this sample is calculated. The time durations
are represented in the ISO-8601 standard format. Samples can be calculated
over the following durations:
|processor_utilization
```
|integer

a|Average CPU Utilization for the node

```
1595
```

```
|status
|string
a|Errors associated with the sample. For example, if the aggregation of
data over multiple nodes fails, then any partial errors might return "ok"
on success or "error" on an internal uncategorized failure. Whenever a
sample collection is missed but done at a later time, it is back filled to
the previous 15 second timestamp and tagged with "backfilled data".
"inconsistent delta time" is encountered when the time between two
collections is not the same for all nodes. Therefore, the aggregated value
might be over or under inflated. "Negative delta" is returned when an
expected monotonically increasing value has decreased in value.
"inconsistent old data" is returned when one or more nodes do not have the
latest data.
|timestamp
|string
a|The timestamp of the performance data.
|uuid
|string
a|
|===[#error arguments]
[.api-collapsible-fifth-title]
error_arguments
[cols=3*,options=header]
| == =|Name
|Type
|Description
|code
|string
a|Argument code
|message
|string
a|Message argument
```

```
| == =[#error]
[.api-collapsible-fifth-title]
error
[cols=3*,options=header]
| == =|Name
|Type
|Description
|arguments
|array[link:#error_arguments[error_arguments]]
a|Message arguments
|code
|string
a|Error code
|message
|string
a|Error message
|target
|string
a|The target parameter that caused the error.
|===//end collapsible .Definitions block
====
:leveloffset: -1
= Cluster NTP
```
:leveloffset: +1 [[ID0c0d81fb6b687692ff477f29c1460abb]] = Cluster NTP endpoint overview == Overview ONTAP uses the Network Time Protocol (NTP) for world clock time synchronization of the cluster. Some functional services require the time to be correct to within one second for all the nodes in the cluster. The success and speed of this synchronization depends on the number, alignment, and consistent network latency of external time servers. It is a best practice to configure ONTAP with four independent external time servers. To aid set up, the Pre-Cluster API of POST /cluster supports a list of NTP time servers using either the host name, IPv4 address, or IPv6 address. You can enhance time security by acquiring private keys from external time servers, recording those keys and configuring the entries that match the external time servers to use those keys. To use NTP symmetric authentication keys (keys), the shared private key must be recorded first using the /cluster/ntp/keys API associated with the server and enabled to be used.  $==$  APIS There are three sets of APIs. The most basic set is part of the /api/cluster APIs, in which a set of NTP servers are provided. The next two sets are used to manage the NTP servers in more detail and optionally record keys to enable NTP symmetric authentication. === xref:{relative path}cluster-endpoint-overview.html[/api/cluster]

More details can be found under the documentation for xref:{relative\_path}cluster-endpoint-overview.html[/api/cluster] . This API supports a list of NTP servers to start with. It does not take any individual configuration values for the NTP servers themselves.

```
=== xref:{relative_path}cluster-ntp-servers-endpoint-
overview.html[/api/cluster/ntp/servers]
```
You can use this API for a more detailed configuration of NTP servers. You must use this API to set and enable NTP symmetric authentication keys.

```
=== xref:{relative_path}cluster-ntp-keys-endpoint-
overview.html[/api/cluster/ntp/keys]
```
You can use this API to manage shared NTP symmetric keys that are provided by the remote NTP time server by using the key identifier (ID), type of key, and the private shared key.

:leveloffset: -1

= Manage cluster NTP keys

:leveloffset: +1

[[ID5fa602eec47214d9e7137135804f34ef]] = Cluster NTP keys endpoint overview

== Overview

You can configure NTP to use shared private keys between ONTAP and trusted external NTP time servers.

You acquire the keys from the external NTP time servers and individual entries created for each unique key. You can use the /cluster/ntp/servers API to associate a key with an external NTP time server used by ONTAP and enable authentication.

=== Fields used for adding an NTP shared key

```
The required fields are:
* `id`
* `digest_type`
* `secret key`
== Example
----
# Body
create ntp key.txt(body):
{
"id": 10,
"digest type": "sha1",
"value": "da39a3ee5e6b4b0d3255bfef95601890afd80709"
}
# Request
curl -X POST "https://<mgmt-ip>/api/cluster/ntp/keys" -d
"@create_ntp_key.txt"
- - -[[ID1fc583f448b15ebca500bc700060e156]]
= Retrieve the NTP symmetric authentication keys
[.api-doc-operation .api-doc-operation-get]#GET# [.api-doc-code-
block]#`/cluster/ntp/keys`#
*Introduced In:* 9.7
Retrieves the collection of NTP symmetric authentication keys known by
ONTAP that
are uniquely indexed by an identifier.
== Related ONTAP commands
* `cluster time-service ntp key show`
== Learn more
* xref:{relative_path}cluster_ntp_keys_endpoint_overview.html[DOC
```
/cluster/ntp/keys] == Parameters [cols=5\*,options=header]  $| == =$ |Name |Type |In |Required |Description |value |string |query |False a|Filter by value |digest\_type |string |query |False a|Filter by digest type |id |integer |query |False a|Filter by id |fields |array[string] |query |False a|Specify the fields to return. |max\_records |integer |query |False a|Limit the number of records returned.

```
|return_records
|boolean
|query
|False
a|The default is true for GET calls. When set to false, only the number
of records is returned.
* Default value: 1
|return_timeout
|integer
|query
|False
a|The number of seconds to allow the call to execute before returning.
When iterating over a collection, the default is 15 seconds. ONTAP
returns earlier if either max records or the end of the collection is
reached.
* Default value: 1
* Max value: 120
* Min value: 0
|order_by
|array[string]
|query
|False
a|Order results by specified fields and optional [asc|desc] direction.
Default direction is 'asc' for ascending.
|===== Response
```
Status: 200, Ok

```
[cols=3*,options=header]
| == =|Name
|Type
|Description
|_links
```

```
|link:#_links[_links]
a|
|num_records
|integer
a|Number of records.
|records
|array[link:#ntp_key[ntp_key]]
a|
| == =.Example response
[%collapsible%closed]
====[source,json,subs=+macros]
{
    "_links": {
      "next": {
        "href": "/api/resourcelink"
      },
      "self": {
        "href": "/api/resourcelink"
      }
    },
  "num records": 1,
    "records": {
    " links": {
        "self": {
           "href": "/api/resourcelink"
        }
      },
    "digest type": "sha1",
      "id": 10,
      "value": "da39a3ee5e6b4b0d3255bfef95601890afd80709"
    }
}
====== Error
```
Status: Default, Error

```
[cols=3*,options=header]
| == =|Name
|Type
|Description
|error
|link:#error[error]
a|
| == =.Example error
[%collapsible%closed]
=[source,json,subs=+macros]
{
    "error": {
      "arguments": {
        "code": "string",
        "message": "string"
      },
      "code": "4",
      "message": "entry doesn't exist",
      "target": "uuid"
   }
}
====== Definitions
[.api-def-first-level]
.See Definitions
[%collapsible%closed]
//Start collapsible Definitions block
====[#href]
[.api-collapsible-fifth-title]
href
[cols=3*,options=header]
| == =|Name
|Type
|Description
```

```
|href
|string
a|
|===[#_links]
[.api-collapsible-fifth-title]
_links
[cols=3*,options=header]
| == =|Name
|Type
|Description
|next
|link:#href[href]
a|
|self
|link:#href[href]
a|
|===[#_links]
[.api-collapsible-fifth-title]
_links
[cols=3*,options=header]
| == =|Name
|Type
|Description
|self
|link:#href[href]
a|
| == =[#ntp_key]
[.api-collapsible-fifth-title]
```

```
ntp_key
[cols=3*,options=header]
| == =|Name
|Type
|Description
|_links
|link:#_links[_links]
a|
|digest_type
|string
a|The type of cryptographic hash used to create and verify the NTP's
message authentication code appended to each NTP packet header.
|id
|integer
a|NTP symmetric authentication key identifier or index number (ID). This
ID is included
in the NTP cryptographic hash encoded header.
|value
|string
a|A hexadecimal digit string that represents the cryptographic key that is
shared with the remote NTP server.
The current expected length is 40 characters.
Use the cryptographic key and key ID to create a unique hash value used to
authenticate the rest of the NTP data.
|===[#error arguments]
[.api-collapsible-fifth-title]
error_arguments
[cols=3*,options=header]
| == =|Name
|Type
|Description
```

```
|code
|string
a|Argument code
|message
|string
a|Message argument
|===[#error]
[.api-collapsible-fifth-title]
error
[cols=3*,options=header]
| == =|Name
|Type
|Description
|arguments
|array[link:#error_arguments[error_arguments]]
a|Message arguments
|code
|string
a|Error code
|message
|string
a|Error message
|target
|string
a|The target parameter that caused the error.
|===
```

```
//end collapsible .Definitions block
====[[ID9ca2723942a30fbe895422b264361dd4]]
= Create an NTP symmetric authentication key entry
[.api-doc-operation .api-doc-operation-post]#POST# [.api-doc-code-
block]#`/cluster/ntp/keys`#
*Introduced In:* 9.7
Creates an NTP symmetric authentication key entry including the type of
key
using an unused identifier or index number (ID).
== Required properties
* `id` - Shared symmetric key number (ID).
* `digest type` - Shared private key cryptographic hash type.
* `value` - Value of shared private key.
== Related ONTAP commands
* `cluster time-service ntp key create`
== Learn more
* xref: {relative path}cluster ntp keys endpoint overview.html[DOC
/cluster/ntp/keys]
== Parameters
[cols=5*,options=header]
| == =|Name
|Type
|In
|Required
|Description
|return_records
|boolean
|query
```

```
|False
a|The default is false. If set to true, the records are returned.
* Default value:
\mid \, == === Request Body
[cols=3*,options=header]
| == =|Name
|Type
|Description
|_links
|link:#_links[_links]
a|
|digest_type
|string
a|The type of cryptographic hash used to create and verify the NTP's
message authentication code appended to each NTP packet header.
|id
|integer
a|NTP symmetric authentication key identifier or index number (ID). This
ID is included
in the NTP cryptographic hash encoded header.
|value
|string
a|A hexadecimal digit string that represents the cryptographic key that is
shared with the remote NTP server.
The current expected length is 40 characters.
Use the cryptographic key and key ID to create a unique hash value used to
authenticate the rest of the NTP data.
|===
```

```
.Example request
[%collapsible%closed]
====[source,json,subs=+macros]
{
  " links": {
      "self": {
        "href": "/api/resourcelink"
     }
    },
  "digest type": "sha1",
    "id": 10,
    "value": "da39a3ee5e6b4b0d3255bfef95601890afd80709"
}
=== Response
```
## Status: 201, Created

== Error

## Status: Default

```
ONTAP Error Response Codes
|===| Error Code | Description
| 2097187
| Invalid value for an NTP symmetric authentication key. A SHA1 key must
be exactly 40 hexadecimal digits.
| 2097189
| Too many NTP keys have been configured.
| == =[cols=3*,options=header]
| == =|Name
|Type
|Description
```

```
|error
|link:#error[error]
a|
|===.Example error
[%collapsible%closed]
====[source,json,subs=+macros]
{
    "error": {
      "arguments": {
        "code": "string",
        "message": "string"
      },
      "code": "4",
      "message": "entry doesn't exist",
      "target": "uuid"
    }
}
====== Definitions
[.api-def-first-level]
.See Definitions
[%collapsible%closed]
//Start collapsible Definitions block
====[#href]
[.api-collapsible-fifth-title]
href
[cols=3*,options=header]
|===|Name
|Type
|Description
|href
|string
a|
| == =
```

```
[#_links]
[.api-collapsible-fifth-title]
_links
[cols=3*,options=header]
| == =|Name
|Type
|Description
|self
|link:#href[href]
a|
| == =[#ntp_key]
[.api-collapsible-fifth-title]
ntp_key
[cols=3*,options=header]
|===|Name
|Type
|Description
|_links
|link:#_links[_links]
a|
|digest_type
|string
a|The type of cryptographic hash used to create and verify the NTP's
message authentication code appended to each NTP packet header.
|id
|integer
a|NTP symmetric authentication key identifier or index number (ID). This
ID is included
in the NTP cryptographic hash encoded header.
|value
|string
```

```
a|A hexadecimal digit string that represents the cryptographic key that is
shared with the remote NTP server.
The current expected length is 40 characters.
Use the cryptographic key and key ID to create a unique hash value used to
authenticate the rest of the NTP data.
|===[#error arguments]
[.api-collapsible-fifth-title]
error_arguments
[cols=3*,options=header]
| == =|Name
|Type
|Description
|code
|string
a|Argument code
|message
|string
a|Message argument
|===[#error]
[.api-collapsible-fifth-title]
error
[cols=3*,options=header]
| == =|Name
|Type
|Description
|arguments
|array[link:#error_arguments[error_arguments]]
a|Message arguments
```

```
|code
|string
a|Error code
|message
|string
a|Error message
|target
|string
a|The target parameter that caused the error.
|===//end collapsible .Definitions block
====[[ID19fa8497010ea1501bd622c10fe64076]]
= Delete an NTP key
[.api-doc-operation .api-doc-operation-delete]#DELETE# [.api-doc-code-
block]#`/cluster/ntp/keys/{id}`#
*Introduced In:* 9.7
Deletes an NTP key.
== Related ONTAP commands
* `cluster time-service ntp key delete`
== Learn more
* xref:{relative path}cluster ntp keys endpoint overview.html[DOC
/cluster/ntp/keys]
== Parameters
```
[cols=5\*,options=header]  $| == =$ |Name |Type |In |Required |Description |id |integer |path |True a|Key identifier |=== == Response

## Status: 200, Ok

== Error

## Status: Default

```
ONTAP Error Response Codes
|===| Error Code | Description
| 2097186
| The key cannot be deleted because it is being used by an NTP server.
| == =[cols=3*,options=header]
| == =|Name
|Type
|Description
|error
|link:#error[error]
a|
```

```
| == =.Example error
[%collapsible%closed]
====[source,json,subs=+macros]
{
    "error": {
      "arguments": {
        "code": "string",
        "message": "string"
      },
      "code": "4",
      "message": "entry doesn't exist",
      "target": "uuid"
   }
}
====== Definitions
[.api-def-first-level]
.See Definitions
[%collapsible%closed]
//Start collapsible Definitions block
=[#error_arguments]
[.api-collapsible-fifth-title]
error_arguments
[cols=3*,options=header]
| == =|Name
|Type
|Description
|code
|string
a|Argument code
```

```
|message
|string
a|Message argument
```

```
| == =[#error]
[.api-collapsible-fifth-title]
error
[cols=3*,options=header]
|===|Name
|Type
|Description
|arguments
|array[link:#error_arguments[error_arguments]]
a|Message arguments
|code
|string
a|Error code
|message
|string
a|Error message
|target
|string
a|The target parameter that caused the error.
| == =//end collapsible .Definitions block
====[[ID2e4c521f033acae74fccbd5f10f9a8da]]
= Retrieve NTP symmetric authentication key details
[.api-doc-operation .api-doc-operation-get]#GET# [.api-doc-code-
block]#`/cluster/ntp/keys/{id}`#
```

```
*Introduced In:* 9.7
Retrieves the details of a specific NTP symmetric authentication key by
numeric identifier or index (ID).
== Related ONTAP commands
* `cluster time-service ntp key show`
== Learn more
* xref: {relative path}cluster ntp keys endpoint overview.html[DOC
/cluster/ntp/keys]
== Parameters
[cols=5*,options=header]
| == =|Name
|Type
|In
|Required
|Description
|id
|integer
|path
|True
a|Key identifier
|fields
|array[string]
|query
|False
a|Specify the fields to return.
|===== Response
```
Status: 200, Ok
```
[cols=3*,options=header]
| == =|Name
|Type
|Description
|_links
|link:#_links[_links]
a|
|digest_type
|string
a|The type of cryptographic hash used to create and verify the NTP's
message authentication code appended to each NTP packet header.
|id
|integer
a|NTP symmetric authentication key identifier or index number (ID). This
ID is included
in the NTP cryptographic hash encoded header.
|value
|string
a|A hexadecimal digit string that represents the cryptographic key that is
shared with the remote NTP server.
The current expected length is 40 characters.
Use the cryptographic key and key ID to create a unique hash value used to
authenticate the rest of the NTP data.
| == =.Example response
[%collapsible%closed]
====
[source, json, subs=+macros]
{
  " links": {
     "self": {
        "href": "/api/resourcelink"
     }
    },
  "digest type": "sha1",
```
1619

```
  "id": 10,
    "value": "da39a3ee5e6b4b0d3255bfef95601890afd80709"
}
====== Error
```
Status: Default, Error

```
[cols=3*,options=header]
|===|Name
|Type
|Description
|error
|link:#error[error]
a|
| == =.Example error
[%collapsible%closed]
====
[source,json,subs=+macros]
{
    "error": {
      "arguments": {
        "code": "string",
        "message": "string"
      },
      "code": "4",
      "message": "entry doesn't exist",
      "target": "uuid"
   }
}
====== Definitions
[.api-def-first-level]
.See Definitions
[%collapsible%closed]
//Start collapsible Definitions block
====
```

```
[#href]
[.api-collapsible-fifth-title]
href
[cols=3*,options=header]
| == =|Name
|Type
|Description
|href
|string
a|
| == =[#_links]
[.api-collapsible-fifth-title]
_links
[cols=3*,options=header]
| == =|Name
|Type
|Description
|self
|link:#href[href]
a|
|===[#error_arguments]
[.api-collapsible-fifth-title]
error_arguments
[cols=3*,options=header]
| == =|Name
|Type
|Description
|code
|string
a|Argument code
```

```
|message
|string
a|Message argument
| == =[#error]
[.api-collapsible-fifth-title]
error
[cols=3*,options=header]
|===|Name
|Type
|Description
|arguments
|array[link:#error_arguments[error_arguments]]
a|Message arguments
|code
|string
a|Error code
|message
|string
a|Error message
|target
|string
a|The target parameter that caused the error.
|===
//end collapsible .Definitions block
====
```

```
[[ID972611da3be09379544afb0b2f937fae]]
= Update NTP symmetric authentication key details
[.api-doc-operation .api-doc-operation-patch]#PATCH# [.api-doc-code-
block]#`/cluster/ntp/keys/{id}`#
*Introduced In:* 9.7
Updates the details of a specific NTP symmetric authentication key by
numeric
identifier or index (ID).
== Required properties
* `digest_type` - Shared private key cryptographic hash type.
* `value` - Value of shared private key.
== Related ONTAP commands
* `cluster time-service ntp key modify`
== Learn more
* xref:{relative_path}cluster_ntp_keys_endpoint_overview.html[DOC
/cluster/ntp/keys]
== Parameters
[cols=5*,options=header]
| == =|Name
|Type
|In
|Required
|Description
|id
|integer
|path
|True
a|Key identifier
| == =
```

```
== Request Body
[cols=3*,options=header]
| == =|Name
|Type
|Description
|_links
|link:#_links[_links]
a|
|digest_type
|string
a|The type of cryptographic hash used to create and verify the NTP's
message authentication code appended to each NTP packet header.
|id
|integer
a|NTP symmetric authentication key identifier or index number (ID). This
ID is included
in the NTP cryptographic hash encoded header.
|value
|string
a|A hexadecimal digit string that represents the cryptographic key that is
shared with the remote NTP server.
The current expected length is 40 characters.
Use the cryptographic key and key ID to create a unique hash value used to
authenticate the rest of the NTP data.
| == =.Example request
[%collapsible%closed]
====[source,json,subs=+macros]
{
    "_links": {
      "self": {
```

```
  "href": "/api/resourcelink"
     }
    },
  "digest type": "sha1",
    "id": 10,
    "value": "da39a3ee5e6b4b0d3255bfef95601890afd80709"
}
====== Response
```
## Status: 200, Ok

== Error

Status: Default

```
ONTAP Error Response Codes
| == =| Error Code | Description
| 2097187
| An invalid SHA1 key was provided.
| == =[cols=3*,options=header]
| == =|Name
|Type
|Description
|error
|link:#error[error]
a|
| == =.Example error
[%collapsible%closed]
====
[source,json,subs=+macros]
```

```
{
    "error": {
      "arguments": {
        "code": "string",
        "message": "string"
      },
      "code": "4",
      "message": "entry doesn't exist",
      "target": "uuid"
   }
}
====
== Definitions
[.api-def-first-level]
.See Definitions
[%collapsible%closed]
//Start collapsible Definitions block
=[#href]
[.api-collapsible-fifth-title]
href
[cols=3*,options=header]
| == =|Name
|Type
|Description
|href
|string
a|
|===[#_links]
[.api-collapsible-fifth-title]
_links
[cols=3*,options=header]
| == =|Name
|Type
|Description
```

```
|self
|link:#href[href]
a|
|===[#ntp_key]
[.api-collapsible-fifth-title]
ntp_key
[cols=3*,options=header]
| == =|Name
|Type
|Description
|_links
|link:#_links[_links]
a|
|digest_type
|string
a|The type of cryptographic hash used to create and verify the NTP's
message authentication code appended to each NTP packet header.
|id
|integer
a|NTP symmetric authentication key identifier or index number (ID). This
ID is included
in the NTP cryptographic hash encoded header.
|value
|string
a|A hexadecimal digit string that represents the cryptographic key that is
shared with the remote NTP server.
The current expected length is 40 characters.
Use the cryptographic key and key ID to create a unique hash value used to
authenticate the rest of the NTP data.
| == =
```

```
[#error_arguments]
[.api-collapsible-fifth-title]
error_arguments
[cols=3*,options=header]
| == =|Name
|Type
|Description
|code
|string
a|Argument code
|message
|string
a|Message argument
| == =[#error]
[.api-collapsible-fifth-title]
error
[cols=3*,options=header]
|===|Name
|Type
|Description
|arguments
|array[link:#error_arguments[error_arguments]]
a|Message arguments
|code
|string
a|Error code
|message
|string
a|Error message
```

```
|target
|string
a|The target parameter that caused the error.
| == =//end collapsible .Definitions block
====:leveloffset: -1
= Manage cluster NTP servers
:leveloffset: +1
[[IDbac9d9bd9caf87e0609edc8df9da36ef]]
= Cluster NTP servers endpoint overview
== Overview
You can use this API to add external NTP servers to a cluster, update the
configuration, use NTP keys, and retrieve the
current NTP server configuration.
== Adding an NTP server to a cluster
To add an NTP server to a cluster, issue a POST /cluster/ntp/servers
request.
=== Fields used for adding an NTP server
Except for the name of the NTP server (host name or IP address), which is
specified by the server, all fields are optional:
* `version`
* `key`
If the key is provided in POST, `authentication enabled` is set to `true`
```

```
by default.
== Examples
=== Adding an NTP server
----
# Body
add_ntp_server.txt(body):
{
"server": "time.nist.gov"
}
# Request
curl -X POST "https://<mgmt-ip>/api/cluster/ntp/servers" -d
"@add_ntp_server.txt"
----
\mathbf{I} \cdot \mathbf{I} \cdot \mathbf{I}=== Adding an NTP server with an authentication key
----
# Body
add authenticated ntp server.txt(body):
{
"server": "time.nist.gov",
"key": { "id": 10 }
}
# Request
curl -X POST "https://<mgmt-ip>/api/cluster/ntp/servers" -d
"@add_authenticated_ntp_server.txt"
----
\mathbf{I} , \mathbf{I} , \mathbf{I}=== Enabling a previously configured shared key (ID, type, and value) for
an NTP server
A combination of key number or identifier (ID), type of key, and shared
key value is created with /api/cluster/ntp/keys.
This operation will validate the NTP authentication works.
---
```

```
# Body
enable shared key.txt(body):
{
"key": { "id": 10 },
"authentication_enabled": true
}
# Request
curl -X PATCH "https://<mgmt-ip>/api/cluster/ntp/servers/time.nist.gov" -d
"@enable_shared_key.txt"
----
\mathbf{I} . \mathbf{I}[[IDb37b52949394122bacdbc1c9fd17cc3e]]
= Retrieve external NTP time servers
[.api-doc-operation .api-doc-operation-get]#GET# [.api-doc-code-
block]#`/cluster/ntp/servers`#
*Introduced In:* 9.7
Retrieves the collection of external NTP time servers ONTAP uses for time
adjustment and correction.
== Related ONTAP commands
* `cluster time-service ntp server show`
== Learn more
* xref:{relative_path}cluster_ntp_servers_endpoint_overview.html[DOC
/cluster/ntp/servers]
== Parameters
[cols=5*,options=header]
| == =|Name
|Type
```
|In |Required |Description |server |string |query |False a|Filter by server |key.id |integer |query |False a|Filter by key.id |authentication\_enabled |boolean |query |False a|Filter by authentication enabled |version |string |query |False a|Filter by version |fields |array[string] |query |False a|Specify the fields to return. |max\_records |integer |query |False a|Limit the number of records returned.

```
|return_records
```

```
|boolean
|query
|False
a|The default is true for GET calls. When set to false, only the number
of records is returned.
* Default value: 1
|return_timeout
|integer
|query
|False
a|The number of seconds to allow the call to execute before returning.
When iterating over a collection, the default is 15 seconds. ONTAP
returns earlier if either max records or the end of the collection is
reached.
* Default value: 1
* Max value: 120
* Min value: 0
|order_by
|array[string]
|query
|False
a|Order results by specified fields and optional [asc|desc] direction.
Default direction is 'asc' for ascending.
|===== Response
```
## Status: 200, Ok

```
[cols=3*,options=header]
|===|Name
|Type
|Description
|_links
|link:#_links[_links]
a|
```

```
|num_records
|integer
a|Number of records.
|records
|array[link:#ntp_server[ntp_server]]
a|
|===.Example response
[%collapsible%closed]
====
[source,json,subs=+macros]
{
    "_links": {
      "next": {
        "href": "/api/resourcelink"
      },
      "self": {
        "href": "/api/resourcelink"
     }
    },
  "num records": 3,
    "records": {
    " links": {
        "self": {
           "href": "/api/resourcelink"
        }
      },
      "authentication_enabled": 1,
      "key": {
         "_links": {
          "self": {
             "href": "/api/resourcelink"
          }
         },
        "id": 10
      },
      "server": "time.nist.gov",
      "version": "auto"
    }
}
====
```

```
== Error
```
Status: Default, Error

```
[cols=3*,options=header]
| == =|Name
|Type
|Description
|error
|link:#error[error]
a|
|===.Example error
[%collapsible%closed]
====[source, json, subs=+macros]
{
    "error": {
      "arguments": {
        "code": "string",
        "message": "string"
      },
      "code": "4",
      "message": "entry doesn't exist",
      "target": "uuid"
   }
}
====
== Definitions
[.api-def-first-level]
.See Definitions
[%collapsible%closed]
//Start collapsible Definitions block
====
[#href]
[.api-collapsible-fifth-title]
href
[cols=3*,options=header]
```

```
| == =|Name
|Type
|Description
|href
|string
a|
| == =[#_links]
[.api-collapsible-fifth-title]
_links
[cols=3*,options=header]
| == =|Name
|Type
|Description
|next
|link:#href[href]
a|
|self
|link:#href[href]
a|
| == =[#_links]
[.api-collapsible-fifth-title]
_links
[cols=3*,options=header]
|===|Name
|Type
|Description
|self
|link:#href[href]
a|
```

```
| == =[#ntp_key_reference]
[.api-collapsible-fifth-title]
ntp_key_reference
[cols=3*,options=header]
|===|Name
|Type
|Description
|_links
|link:#_links[_links]
a|
|id
|integer
a|NTP symmetric authentication key identifier or index number (ID). This
ID,
the type of cryptographic hash, and the cryptographic hash value are all
provided by the remote NTP server.
|===[#ntp_server]
[.api-collapsible-fifth-title]
ntp_server
[cols=3*,options=header]
| == =|Name
|Type
|Description
|_links
|link:#_links[_links]
a|
|authentication_enabled
|boolean
a|Set NTP symmetric authentication on (true) or off (false).
```

```
|key
|link:#ntp_key_reference[ntp_key_reference]
a|
|server
|string
a|NTP server host name, IPv4, or IPv6 address.
|version
|string
a|NTP protocol version for server. Valid versions are 3, 4, or auto.
| == =[#error arguments]
[.api-collapsible-fifth-title]
error_arguments
[cols=3*,options=header]
|===|Name
|Type
|Description
|code
|string
a|Argument code
|message
|string
a|Message argument
|===[#error]
[.api-collapsible-fifth-title]
error
[cols=3*,options=header]
| == =|Name
```

```
|Type
|Description
|arguments
|array[link:#error_arguments[error_arguments]]
a|Message arguments
|code
|string
a|Error code
|message
|string
a|Error message
|target
|string
a|The target parameter that caused the error.
|===//end collapsible .Definitions block
====[[ID96ba929e2c296fb1c2b2d53805346fa7]]
= Validate an external NTP time server
[.api-doc-operation .api-doc-operation-post]#POST# [.api-doc-code-
block]#`/cluster/ntp/servers`#
*Introduced In:* 9.7
Validates the provided external NTP time server for usage and configures
ONTAP so that all nodes in the cluster use it.
The required fields are:
* `server`
== Default property values
```

```
If not specified in POST, the following default property values are
assigned:
* `version` - auto
* `key` - not set
If the key is provided in POST, `authentication_enabled` is set to `true`
by default.
== Related ONTAP commands
* `cluster time-service ntp server create`
== Learn more
* xref:{relative_path}cluster_ntp_servers_endpoint_overview.html[DOC
/cluster/ntp/servers]
== Parameters
[cols=5*,options=header]
| == =|Name
|Type
|In
|Required
|Description
|return_timeout
|integer
|query
|False
a|The number of seconds to allow the call to execute before returning.
When doing a POST, PATCH, or DELETE operation on a single record, the
default is 0 seconds. This means that if an asynchronous operation is
started, the server immediately returns HTTP code 202 (Accepted) along
with a link to the job. If a non-zero value is specified for POST, PATCH,
or DELETE operations, ONTAP waits that length of time to see if the job
completes so it can return something other than 202.
* Default value: 1
* Max value: 120
* Min value: 0
```

```
|return_records
|boolean
|query
|False
a|The default is false. If set to true, the records are returned.
* Default value:
|===== Request Body
[cols=3*,options=header]
| == =|Name
|Type
|Description
|_links
|link:#_links[_links]
a|
|authentication_enabled
|boolean
a|Set NTP symmetric authentication on (true) or off (false).
|key
|link:#ntp_key_reference[ntp_key_reference]
a|
|server
|string
a|NTP server host name, IPv4, or IPv6 address.
|version
|string
a|NTP protocol version for server. Valid versions are 3, 4, or auto.
|===.Example request
```

```
[%collapsible%closed]
====[source, json, subs=+macros]
{
    "_links": {
      "self": {
        "href": "/api/resourcelink"
     }
    },
    "authentication_enabled": 1,
    "key": {
      "_links": {
       "self": {
          "href": "/api/resourcelink"
       }
     },
     "id": 10
    },
    "server": "time.nist.gov",
    "version": "auto"
}
====
== Response
```
Status: 202, Accepted

```
[cols=3*,options=header]
| == =|Name
|Type
|Description
|job
|link:#job_link[job_link]
a|
|===.Example response
[%collapsible%closed]
====[source,json,subs=+macros]
{
    "job": {
      "_links": {
        "self": {
           "href": "/api/resourcelink"
        }
      },
      "uuid": "string"
   }
}
====== Error
```
## Status: Default

```
ONTAP Error Response Codes
|===| Error Code | Description
| 2097163
| NTP server IPv4 address was invalid.
| 2097164
| NTP server IPv6 address was invalid.
| 2097165
```

```
| Cannot resolve NTP server name.
| 2097166
| NTP server address query returned no valid IP addresses.
| 2097167
| Failed to connect to NTP server.
| 2097169
| NTP server provided was not synchronized with a clock or another NTP
server.
| 2097174
| NTP server provided had too high of root distance.
| 2097177
| NTP server provided an invalid stratum.
| 2097179
| Too many NTP servers have been configured.
| 2097181
| NTP server address was invalid. It is a special purpose address such as
loopback, multicast, or broadcast address.
| 2097182
| NTP server address was invalid. The address is neither an IPv4 or IPv6.
| 2097183
| NTP symmetric key authentication cannot be used for a node not in a
cluster.
| 2097185
| NTP key authentication failed for the provided key.
| 2097193
| An unknown NTP key was provided.
| == =[cols=3*,options=header]
| == =|Name
|Type
|Description
```

```
|error
|link:#error[error]
a|
|===.Example error
[%collapsible%closed]
====[source,json,subs=+macros]
{
    "error": {
      "arguments": {
        "code": "string",
        "message": "string"
      },
      "code": "4",
      "message": "entry doesn't exist",
      "target": "uuid"
    }
}
== == === Definitions
[.api-def-first-level]
.See Definitions
[%collapsible%closed]
//Start collapsible Definitions block
====[#href]
[.api-collapsible-fifth-title]
href
[cols=3*,options=header]
|===|Name
|Type
|Description
|href
|string
a|
| == =
```

```
[#_links]
[.api-collapsible-fifth-title]
_links
[cols=3*,options=header]
| == =|Name
|Type
|Description
|self
|link:#href[href]
a|
| == =[#ntp_key_reference]
[.api-collapsible-fifth-title]
ntp_key_reference
[cols=3*,options=header]
| == =|Name
|Type
|Description
|_links
|link:#_links[_links]
a|
|id
|integer
a|NTP symmetric authentication key identifier or index number (ID). This
ID,
the type of cryptographic hash, and the cryptographic hash value are all
provided by the remote NTP server.
|===[#ntp_server]
[.api-collapsible-fifth-title]
ntp_server
```

```
[cols=3*,options=header]
| == =|Name
|Type
|Description
|_links
|link:#_links[_links]
a|
|authentication_enabled
|boolean
a|Set NTP symmetric authentication on (true) or off (false).
|key
|link:#ntp_key_reference[ntp_key_reference]
a|
|server
|string
a|NTP server host name, IPv4, or IPv6 address.
|version
|string
a|NTP protocol version for server. Valid versions are 3, 4, or auto.
| == =[#job_link]
[.api-collapsible-fifth-title]
job_link
[cols=3*,options=header]
|===|Name
|Type
|Description
|_links
|link:#_links[_links]
a|
|uuid
```

```
|string
a|The UUID of the asynchronous job that is triggered by a POST, PATCH, or
DELETE operation.
| == =[#error arguments]
[.api-collapsible-fifth-title]
error_arguments
[cols=3*,options=header]
| == =|Name
|Type
|Description
|code
|string
a|Argument code
|message
|string
a|Message argument
| == =[#error]
[.api-collapsible-fifth-title]
error
[cols=3*,options=header]
| == =|Name
|Type
|Description
|arguments
|array[link:#error_arguments[error_arguments]]
a|Message arguments
```
|code

```
|string
a|Error code
|message
|string
a|Error message
|target
|string
a|The target parameter that caused the error.
|===//end collapsible .Definitions block
====[[IDed3368080f7adfaaea1c452b783d5cf3]]
= Delete an external NTP server
[.api-doc-operation .api-doc-operation-delete]#DELETE# [.api-doc-code-
block]#`/cluster/ntp/servers/{server}`#
*Introduced In:* 9.7
Deletes an external NTP server used by ONTAP.
== Related ONTAP commands
* `cluster time-service ntp server delete`
== Learn more
* xref:{relative_path}cluster_ntp_servers_endpoint_overview.html[DOC
/cluster/ntp/servers]
== Parameters
[cols=5*,options=header]
| == =
```

```
|Name
|Type
|In
|Required
|Description
|server
|string
|path
|True
a|Server address or host name
|return_timeout
|integer
|query
|False
a|The number of seconds to allow the call to execute before returning.
When doing a POST, PATCH, or DELETE operation on a single record, the
default is 0 seconds. This means that if an asynchronous operation is
started, the server immediately returns HTTP code 202 (Accepted) along
with a link to the job. If a non-zero value is specified for POST, PATCH,
or DELETE operations, ONTAP waits that length of time to see if the job
completes so it can return something other than 202.
* Default value: 1
* Max value: 120
* Min value: 0
| == === Response
```
Status: 202, Accepted

```
[cols=3*,options=header]
| == =|Name
|Type
|Description
|job
|link:#job_link[job_link]
a|
| == =.Example response
[%collapsible%closed]
====[source,json,subs=+macros]
{
    "job": {
      "_links": {
        "self": {
          "href": "/api/resourcelink"
        }
      },
      "uuid": "string"
   }
}
====== Error
```
## Status: Default, Error

```
[cols=3*,options=header]
| == =|Name
|Type
|Description
|error
|link:#error[error]
a|
\mid \, == =
```

```
.Example error
[%collapsible%closed]
====[source,json,subs=+macros]
{
    "error": {
      "arguments": {
        "code": "string",
       "message": "string"
      },
      "code": "4",
      "message": "entry doesn't exist",
      "target": "uuid"
   }
}
====
== Definitions
[.api-def-first-level]
.See Definitions
[%collapsible%closed]
//Start collapsible Definitions block
====
[#href]
[.api-collapsible-fifth-title]
href
[cols=3*,options=header]
| == =|Name
|Type
|Description
|href
|string
a|
| == =[#_links]
[.api-collapsible-fifth-title]
_links
```

```
[cols=3*,options=header]
| == =|Name
|Type
|Description
|self
|link:#href[href]
a|
| == =[#job_link]
[.api-collapsible-fifth-title]
job_link
[cols=3*,options=header]
| == =|Name
|Type
|Description
|_links
|link:#_links[_links]
a|
|uuid
|string
a|The UUID of the asynchronous job that is triggered by a POST, PATCH, or
DELETE operation.
| == =[#error arguments]
[.api-collapsible-fifth-title]
error_arguments
[cols=3*,options=header]
| == =|Name
|Type
|Description
|code
```

```
|string
a|Argument code
|message
|string
a|Message argument
\mid \, == =[#error]
[.api-collapsible-fifth-title]
error
[cols=3*,options=header]
| == =|Name
|Type
|Description
|arguments
|array[link:#error_arguments[error_arguments]]
a|Message arguments
|code
|string
a|Error code
|message
|string
a|Error message
|target
|string
a|The target parameter that caused the error.
|===//end collapsible .Definitions block
====
```
```
[[IDcd4e0ce5dec6b3ded924142f6b49acef]]
= Retrieve an external NTP server configuration
[.api-doc-operation .api-doc-operation-get]#GET# [.api-doc-code-
block]#`/cluster/ntp/servers/{server}`#
*Introduced In:* 9.7
Retrieves the configuration of an external NTP server used by ONTAP.
== Related ONTAP commands
* `cluster time-service ntp server show`
== Learn more
* xref:{relative_path}cluster_ntp_servers_endpoint_overview.html[DOC
/cluster/ntp/servers]
== Parameters
[cols=5*,options=header]
| == =|Name
|Type
|In
|Required
|Description
|server
|string
|path
|True
a|NTP server host name, IPv4, or IPv6 address.
|fields
|array[string]
|query
|False
a|Specify the fields to return.
```

```
| == =
```
== Response

Status: 200, Ok

```
[cols=3*,options=header]
| == =|Name
|Type
|Description
|_links
|link:#_links[_links]
a|
|authentication_enabled
|boolean
a|Set NTP symmetric authentication on (true) or off (false).
|key
|link:#ntp_key_reference[ntp_key_reference]
a|
|server
|string
a|NTP server host name, IPv4, or IPv6 address.
|version
|string
a|NTP protocol version for server. Valid versions are 3, 4, or auto.
|===.Example response
[%collapsible%closed]
====[source,json,subs=+macros]
{
  " links": {
      "self": {
        "href": "/api/resourcelink"
```

```
  }
    },
  "authentication enabled": 1,
    "key": {
      "_links": {
        "self": {
           "href": "/api/resourcelink"
        }
      },
     "id": 10
    },
    "server": "time.nist.gov",
    "version": "auto"
}
====== Error
```
Status: Default, Error

```
[cols=3*,options=header]
|===|Name
|Type
|Description
|error
|link:#error[error]
a|
| == =.Example error
[%collapsible%closed]
====[source, json, subs=+macros]
{
    "error": {
      "arguments": {
        "code": "string",
        "message": "string"
      },
      "code": "4",
      "message": "entry doesn't exist",
```

```
  "target": "uuid"
   }
}
====== Definitions
[.api-def-first-level]
.See Definitions
[%collapsible%closed]
//Start collapsible Definitions block
====[#href]
[.api-collapsible-fifth-title]
href
[cols=3*,options=header]
| == =|Name
|Type
|Description
|href
|string
a|
|===[#_links]
[.api-collapsible-fifth-title]
_links
[cols=3*,options=header]
| == =|Name
|Type
|Description
|self
|link:#href[href]
a|
| == =[#ntp_key_reference]
```

```
[.api-collapsible-fifth-title]
ntp_key_reference
[cols=3*,options=header]
|===|Name
|Type
|Description
|_links
|link:#_links[_links]
a|
|id
|integer
a|NTP symmetric authentication key identifier or index number (ID). This
ID,
the type of cryptographic hash, and the cryptographic hash value are all
provided by the remote NTP server.
| == =[#error arguments]
[.api-collapsible-fifth-title]
error_arguments
[cols=3*,options=header]
| == =|Name
|Type
|Description
|code
|string
a|Argument code
|message
|string
a|Message argument
| == =
```

```
[#error]
[.api-collapsible-fifth-title]
error
[cols=3*,options=header]
|===|Name
|Type
|Description
|arguments
|array[link:#error_arguments[error_arguments]]
a|Message arguments
|code
|string
a|Error code
|message
|string
a|Error message
|target
|string
a|The target parameter that caused the error.
| == =//end collapsible .Definitions block
=[[ID54eeb5e47a420699015ac6b2ff4c37bc]]
= Update an NTP server configuration after validation
[.api-doc-operation .api-doc-operation-patch]#PATCH# [.api-doc-code-
block]#`/cluster/ntp/servers/{server}`#
*Introduced In:* 9.7
Updates the configuration of an NTP server used by the ONTAP cluster after
```

```
validation.
Patchable fields are:
* `version`
* `key.id`
* `authentication_enabled`
If `authentication enabled` is modified to `false`, the associated NTP key
is removed from the server instance.
If `authentication enabled` is modified to `true`, you must provide an NTP
key ID in the PATCH body.
== Related ONTAP commands
* `cluster time-service ntp server modify`
== Learn more
* xref:{relative path}cluster_ntp_servers_endpoint_overview.html[DOC
/cluster/ntp/servers]
== Parameters
[cols=5*,options=header]
| == =|Name
|Type
|In
|Required
|Description
|server
|string
|path
|True
a|Server address or host name
|return_timeout
|integer
|query
|False
a|The number of seconds to allow the call to execute before returning.
When doing a POST, PATCH, or DELETE operation on a single record, the
default is 0 seconds. This means that if an asynchronous operation is
```

```
started, the server immediately returns HTTP code 202 (Accepted) along
with a link to the job. If a non-zero value is specified for POST, PATCH,
or DELETE operations, ONTAP waits that length of time to see if the job
completes so it can return something other than 202.
* Default value: 1
* Max value: 120
* Min value: 0
| == === Request Body
[cols=3*,options=header]
| == =|Name
|Type
|Description
|_links
|link:#_links[_links]
a|
|authentication_enabled
|boolean
a|Set NTP symmetric authentication on (true) or off (false).
|key
|link:#ntp_key_reference[ntp_key_reference]
a|
|server
|string
a|NTP server host name, IPv4, or IPv6 address.
|version
|string
a|NTP protocol version for server. Valid versions are 3, 4, or auto.
|===
```

```
.Example request
[%collapsible%closed]
====
[source,json,subs=+macros]
{
    "_links": {
      "self": {
        "href": "/api/resourcelink"
     }
    },
  "authentication enabled": 1,
    "key": {
      "_links": {
        "self": {
           "href": "/api/resourcelink"
        }
      },
     "id": 10
    },
    "server": "time.nist.gov",
    "version": "auto"
}
====
== Response
```
Status: 202, Accepted

```
[cols=3*,options=header]
| == =|Name
|Type
|Description
|job
|link:#job_link[job_link]
a|
|===.Example response
[%collapsible%closed]
====[source,json,subs=+macros]
{
    "job": {
      "_links": {
        "self": {
          "href": "/api/resourcelink"
        }
      },
      "uuid": "string"
   }
}
====== Error
```
## Status: Default

```
ONTAP Error Response Codes
|===| Error Code | Description
| 2097163
| NTP server address was invalid.
| 2097164
| NTP server address was invalid.
| 2097165
```
| Could not resolve NTP server hostname. | 2097166 | NTP server address query returned no valid IP addresses. | 2097167 | Failed to connect to NTP server. | 2097169 | NTP server provided was not synchronized. | 2097174 | NTP server provided had too high of root distance. | 2097177 | NTP server provided had an invalid stratum. | 2097181 | NTP server address was invalid. | 2097182 | NTP server address was invalid. | 2097183 | NTP symmetric key authentication cannot be used for a node not in a cluster. | 2097185 | NTP key authentication failed for the provided key. | 2097188 | An invalid key identifier was provided. Identifiers must be in the range from 1 to 65535. | 2097193 | An unknown key was provided. | 2097194 | The field "authentication\_enabled" cannot be false when the field NTP key is given.  $| == =$ [cols=3\*,options=header]  $| == =$ |Name

```
|Type
|Description
|error
|link:#error[error]
a|
| == =.Example error
[%collapsible%closed]
=[source,json,subs=+macros]
{
    "error": {
      "arguments": {
        "code": "string",
        "message": "string"
      },
      "code": "4",
      "message": "entry doesn't exist",
      "target": "uuid"
   }
}
====== Definitions
[.api-def-first-level]
.See Definitions
[%collapsible%closed]
//Start collapsible Definitions block
====[#href]
[.api-collapsible-fifth-title]
href
[cols=3*,options=header]
|===|Name
|Type
|Description
|href
|string
```

```
a|
| == =[#_links]
[.api-collapsible-fifth-title]
_links
[cols=3*,options=header]
|===|Name
|Type
|Description
|self
|link:#href[href]
a|
| == =[#ntp_key_reference]
[.api-collapsible-fifth-title]
ntp_key_reference
[cols=3*,options=header]
| == =|Name
|Type
|Description
|_links
|link:#_links[_links]
a|
|id
|integer
a|NTP symmetric authentication key identifier or index number (ID). This
ID,
the type of cryptographic hash, and the cryptographic hash value are all
provided by the remote NTP server.
```
 $| == =$ 

```
[#ntp_server]
[.api-collapsible-fifth-title]
ntp_server
[cols=3*,options=header]
| == =|Name
|Type
|Description
|_links
|link:#_links[_links]
a|
|authentication_enabled
|boolean
a|Set NTP symmetric authentication on (true) or off (false).
|key
|link:#ntp_key_reference[ntp_key_reference]
a|
|server
|string
a|NTP server host name, IPv4, or IPv6 address.
|version
|string
a|NTP protocol version for server. Valid versions are 3, 4, or auto.
| == =[#job_link]
[.api-collapsible-fifth-title]
job_link
[cols=3*,options=header]
| == =|Name
|Type
|Description
|_links
```

```
|link:#_links[_links]
a|
|uuid
|string
a|The UUID of the asynchronous job that is triggered by a POST, PATCH, or
DELETE operation.
| == =[#error arguments]
[.api-collapsible-fifth-title]
error_arguments
[cols=3*,options=header]
| == =|Name
|Type
|Description
|code
|string
a|Argument code
|message
|string
a|Message argument
| == =[#error]
[.api-collapsible-fifth-title]
error
[cols=3*,options=header]
| == =|Name
|Type
|Description
|arguments
|array[link:#error_arguments[error_arguments]]
```

```
a|Message arguments
|code
|string
a|Error code
|message
|string
a|Error message
|target
|string
a|The target parameter that caused the error.
| == =//end collapsible .Definitions block
====:leveloffset: -1
= Manage cluster peers
:leveloffset: +1
[[IDc1a3756c256a08dd4421397e1361c688]]
= Cluster peers endpoint overview
== Overview
Cluster peering allows administrators of ONTAP systems to establish
relationships between two or more independent clusters. When a
relationship exists between two clusters, the clusters can exchange user
data and configuration information, and coordinate operations. The
/cluster/peers endpoint supports create, get, modify, and delete
operations using GET, PATCH, POST and DELETE HTTP requests.
```

```
== Create a cluster peer
You can set up a new cluster peer relationship by issuing a POST request
to /cluster/peers. Parameters in the POST body define the settings of the
peering relationship. A successful POST request that succeeds in creating
a peer returns HTTP status code "201", along with the details of the
created peer, such as peer UUID, name, and authentication information. A
failed POST request returns an HTTP error code along with a message
indicating the reason for the error. This can include malformed requests
and invalid operations.
== Examples of creating cluster peers
=== Creating a cluster peer request with an empty request to accept the
defaults
----
# The API:
/api/cluster/peers
# The call:
curl -X POST 'https://<mgmt-ip>/api/cluster/peers'
# The response:
{
"num records": 1,
"records": [
    {
      "uuid": "86de6c46-bdad-11eb-83cd-005056bb267e",
    "name": "Clus fghf",
      "authentication": {
        "passphrase": "pLznaom1ctesJFq4kt5Qfghf",
        "expiry_time": "2021-05-25T20:04:15-04:00"
      },
    "ip address": "0.0.0.0",
    " links": {
        "self": {
```
"href": "/api/cluster/peers/86de6c46-bdad-11eb-83cd-005056bb267e"

 } } }

 $\lceil$ } ----

```
1671
```

```
=== Creating a cluster peer request with a system-generated passphrase
that will expire on 05/26/2021 at 12:34:56
----
# The API:
/api/cluster/peers
# The call:
curl -X POST 'https://<mgmt-ip>/api/cluster/peers' -d '{"authentication":
{"expiry_time": "05/26/2021 12:34:56", "generate_passphrase": true}}'
# The response:
{
"num_records": 1,
"records": [
    {
      "uuid": "14c817c7-bdad-11eb-83cd-005056bb267e",
      "name": "Clus_F6ht",
      "authentication": {
        "passphrase": "dZNOKkpVfntNZHf3MjpNF6ht",
        "expiry_time": "2021-05-26T12:34:56-04:00"
      },
    "ip address": "0.0.0.0",
    " links": {
        "self": {
          "href": "/api/cluster/peers/14c817c7-bdad-11eb-83cd-005056bb267e"
        }
      }
    }
]
}
----
=== Creating a cluster peer request with a peer address and the generated
passphrase is returned in the response
---# The API:
/api/cluster/peers
# The call:
curl -X POST 'https://<mgmt-ip>/api/cluster/peers' -d '{"remote":
{"ip_addresses": ["1.2.3.4"]}}'
# The response:
```

```
{
"num_records": 1,
"records": [
    {
      "uuid": "b404cc52-bdae-11eb-812c-005056bb0af1",
      "name": "",
      "authentication": {
        "passphrase": "yDhdOteVGEOhkeXF+DJYwDro",
        "expiry_time": "2021-05-25T20:28:12-04:00"
      },
    " links": {
        "self": {
          "href": "/api/cluster/peers/b404cc52-bdae-11eb-812c-005056bb0af1"
        }
      }
    }
]
}
----
=== Creating a cluster peer request with a peer name and the generated
passphrase is returned in the response
----
# The API:
/api/cluster/peers
# The call:
curl -X POST 'https://<mgmt-ip>/api/cluster/peers' -d '{"name":
"cp xyz123", "authentication": {"generate passphrase": true}}'
# The response:
{
"num records": 1,
"records": [
    {
      "uuid": "125f8dc6-bdb1-11eb-83cd-005056bb267e",
    "name": "cp_xyz123",
      "authentication": {
        "passphrase": "eeGTerZlh2qSAt2akpYEcM1c",
        "expiry_time": "2021-05-25T20:29:38-04:00"
      },
    "ip address": "1.2.3.5",
    " links": {
        "self": {
```

```
  "href": "/api/cluster/peers/125f8dc6-bdb1-11eb-83cd-005056bb267e"
        }
      }
   }
]
}
----
=== Creating a cluster peer request with a name, a peer address, and a
passphrase
----# The API:
/api/cluster/peers
# The call:
curl -X POST 'https://<mgmt-ip>/api/cluster/peers' -d '{"name":
"cp_xyz123", "remote": {"ip_addresses": ["1.2.3.4"]}, "authentication":
{"passphrase": "xyz12345"}}'
# The response:
{
"num_records": 1,
"records": [
    {
      "uuid": "b404cc52-bdae-11eb-812c-005056bb0af1",
      "authentication": {
        "expiry_time": "2021-05-25T20:32:49-04:00"
      },
    " links": {
        "self": {
          "href": "/api/cluster/peers/b404cc52-bdae-11eb-812c-005056bb0af1"
        }
      }
   }
]
}
----
=== Creating a cluster peer request with a proposed encryption protocol
----
# The API:
/api/cluster/peers
```

```
# The call:
curl -X POST 'https://<mgmt-ip>/api/cluster/peers' -d '{"encryption":
{"proposed": "tls-psk"}}'
# The response:
{
"num records": 1,
"records": [
\{  "uuid": "b33a23a6-bdb1-11eb-83cd-005056bb267e",
    "name": "Clus Pslc",
      "authentication": {
        "passphrase": "Gy8SqsXVhcUkS1AfepH7Pslc",
        "expiry_time": "2021-05-25T20:34:07-04:00"
      },
    "ip address": "1.2.3.5",
    " links": {
        "self": {
          "href": "/api/cluster/peers/b33a23a6-bdb1-11eb-83cd-005056bb267e"
  }
  }
   }
\overline{1}}
----
\mathbf{I}^{\top}\mathbf{I}^{\top}\mathbf{I}== Creating local intercluster LIFs
The local cluster must have an intercluster LIF on each node for the
correct operation of cluster peering. If no local intercluster LIFs exist,
you can optionally specify LIFs to be created for each node in the local
cluster. These local interfaces, if specified, are created on each node
before proceeding with the creation of the cluster peering relationship.
Cluster peering relationships are not established if there is an error
preventing the LIFs from being created.
After local interfaces have been created, do not specify them for
subsequent cluster peering relationships.
=== Local LIF creation fields
* local_network.ip_addresses - List of IP addresses to assign, one per
node in the local cluster.
* local network.netmask - IPv4 mask or subnet mask length.
* local network.broadcast domain - Broadcast domain that is in use within
```

```
the IPspace.
* local network.gateway - The IPv4 or IPv6 address of the default router.
=== Additional information on network routes
When creating LIFs, the network route discovery mechanism might take
additional time (1-5 seconds) to become visible in the network outside of
the cluster. This delay in publishing the routes might cause an initial
cluster peer "create" request to fail. This error disappears with a retry
of the same request.
=== This example shows the POST body when creating four intercluster LIFs
on a 4-node cluster before creating a cluster peer relationship.
----
# The API:
/api/cluster/peers
# The call:
cluster peer 4 node.txt:
{
    "local_network":
    {
        "interfaces": [
            {"ip_address":"1.2.3.4"},
            {"ip_address":"1.2.3.5"},
             {"ip_address":"1.2.3.6"}
      \frac{1}{2}  "netmask": "255.255.0.0",
        "broadcast_domain": "Default",
        "gateway": "1.2.0.1"
    },
  "remote": {\text{``ip}~\text{addresses''}:~\text{['1.2.9.9'']}},
    "authentication": {"passphrase": "xyz12345"}
}
curl -X POST "https://<mgmt-ip>/api/cluster/peers" -d
"@cluster_peer_4_node.txt"
# The response:
{
"num records": 1,
"records": [
    {
      "uuid": "b404cc52-bdae-11eb-812c-005056bb0af1",
    "local network": {
```

```
  "interfaces": [
\{  "ip_address": "1.2.3.4"
          },
\{  "ip_address": "1.2.3.5"
          },
\{  "ip_address": "1.2.3.6"
          }
        ]
      },
      "authentication": {
        "expiry_time": "2021-05-25T21:28:26-04:00"
      },
    " links": {
        "self": {
          "href": "/api/cluster/peers/b404cc52-bdae-11eb-812c-005056bb0af1"
        }
      }
    }
]
}
----
\mathbf{I} , \mathbf{I} , \mathbf{I} ,
== Examples of retrieving existing cluster peers
You can retrieve peers in a cluster by issuing a GET request to
/cluster/peers. It is also possible to retrieve a specific peer when
qualified by its UUID to /cluster/peers/\{uuid}.
A GET request might have no query parameters or a valid cluster UUID. The
former retrieves all records while the latter retrieves the record for the
cluster peer with that UUID.
=== Retrieving all cluster peer relationships, both established and
pending
----
# The API:
/api/cluster/peers
# The call:
curl 'https://<mgmt-ip>/api/cluster/peers'
```

```
# The response:
{
"records": [
    {
      "uuid": "a6001076-bdb2-11eb-83cd-005056bb267e",
    "name": "Clus bH6l",
    " links": {
        "self": {
           "href": "/api/cluster/peers/a6001076-bdb2-11eb-83cd-005056bb267e"
        },
        "interfaces": {
           "href":
"/api/network/ip/interfaces?services=intercluster_core&ipspace.uuid=0bac5c
ed-a911-11eb-83cd-005056bb267e"
        }
      }
    },
    {
      "uuid": "b404cc52-bdae-11eb-812c-005056bb0af1",
      "name": "remote-cluster",
    " links": {
        "self": {
          "href": "/api/cluster/peers/b404cc52-bdae-11eb-812c-005056bb0af1"
        },
        "interfaces": {
          "href":
"/api/network/ip/interfaces?services=intercluster_core&ipspace.uuid=0bac5c
ed-a911-11eb-83cd-005056bb267e"
        }
      }
   }
\frac{1}{\sqrt{2}}"num records": 2,
"_links": {
   "self": {
      "href": "/api/cluster/peers"
   }
}
}
----
=== Retrieving all cluster peer relationships which are not in an
available state
----
```

```
# The API:
/api/cluster/peers
# The call:
curl 'https://<mgmt-ip>/api/cluster/peers?status.state=!available'
# The response:
{
"records": [
   {
      "uuid": "a6001076-bdb2-11eb-83cd-005056bb267e",
    "name": "Clus bH6l",
      "status": {
        "state": "unidentified"
      },
      "_links": {
        "self": {
          "href": "/api/cluster/peers/a6001076-bdb2-11eb-83cd-005056bb267e"
        },
        "interfaces": {
          "href":
"/api/network/ip/interfaces?services=intercluster_core&ipspace.uuid=0bac5c
ed-a911-11eb-83cd-005056bb267e"
        }
      }
   }
\frac{1}{2}"num records": 1,
" links": {
    "self": {
      "href": "/api/cluster/peers?status.state=!available"
    }
}
}
----
=== Retrieving information about a single cluster peer relationship
----
# The API:
/api/cluster/peers
# The call:
curl 'https://<mgmt-ip>/api/cluster/peers/b404cc52-bdae-11eb-812c-
005056bb0af1'
```

```
# The response:
{
"uuid": "b404cc52-bdae-11eb-812c-005056bb0af1",
"name": "remote-cluster",
"version": {
    "full": "NetApp Release Stormking__9.10.1: Tue May 25 08:08:44 UTC
2021",
   "generation": 9,
   "major": 10,
   "minor": 1
},
"status": {
   "state": "available",
   "update_time": "2021-05-25T19:38:55-04:00"
},
"ipspace": {
    "uuid": "0bac5ced-a911-11eb-83cd-005056bb267e",
   "name": "Default",
 " links": {
      "self": {
        "href": "/api/network/ipspaces/0bac5ced-a911-11eb-83cd-005056bb267e"
      }
   }
},
"remote": {
   "name": "remote-cluster",
   "serial_number": "1-80-000011",
   "ip_addresses": [
     "1.2.3.4"
   ]
},
"authentication": {
 "in use": "ok",
   "state": "ok"
},
"encryption": {
   "state": "tls_psk"
},
"_links": {
   "self": {
      "href": "/api/cluster/peers/b404cc52-bdae-11eb-812c-005056bb0af1"
   },
    "interfaces": {
     "href":
"/api/network/ip/interfaces?services=intercluster_core&ipspace.uuid=0bac5c
ed-a911-11eb-83cd-005056bb267e"
```

```
  }
}
}
----
\mathbf{I}^{\top}\mathbf{I}^{\top}\mathbf{I}== Examples of updating an existing cluster peer
You can update a cluster peer relationship by issuing a PATCH request to
/cluster/peers/\{uuid}. As in the CLI mode, you can toggle the proposed
encryption protocol, update the passphrase, or specify a new set of stable
addresses. All PATCH requests take the parameters that are to be updated
in the request body. If generate passphrase is "true", the passphrase is
returned in the PATCH response.
=== Updating the proposed encryption protocol from tls-psk to none
----
# The API:
/api/cluster/peers
# The call:
curl -X PATCH 'https://<mgmt-ip>/api/cluster/peers/b404cc52-bdae-11eb-
812c-005056bb0af1' -d '{"authentication": {"passphrase": "xyz12345",
"in use": "ok"}, "encryption": {"proposed": "none"}}'
# The response:
{
"num records": 1,
"records": [
    {
      "authentication": {
        "passphrase": "xyz12345",
      "in use": "ok"
      },
      "encryption": {
        "proposed": "none"
      }
   }
]
}
----
=== Updating the passphrase
```

```
# The API:
/api/cluster/peers
# The call:
curl -X PATCH 'https://<mgmt-ip>/api/cluster/peers/b404cc52-bdae-11eb-
812c-005056bb0af1' -d '{"authentication": {"passphrase": "xyz12345",
"in_use": "ok"}}'
# The response:
{
"num records": 1,
"records": [
   {
      "authentication": {
        "passphrase": "xyz12345",
      "in use": "ok"
      }
   }
]
}
----
=== Setting an auto-generated passphrase
---# The API:
/api/cluster/peers
# The call:
curl -X PATCH 'https://<mgmt-ip>/api/cluster/peers/b404cc52-bdae-11eb-
812c-005056bb0af1' -d '{"authentication": {"generate_passphrase": true,
"in use": "ok"}}'
# The response:
{}
----
=== Updating remote IP addresses
----
# The API:
/api/cluster/peers
```
----

```
# The call:
curl -X PATCH 'https://<mgmt-ip>/api/cluster/peers/b404cc52-bdae-11eb-
812c-005056bb0af1' -d '{"remote": {"ip_addresses": ["1.2.3.6"]}}'
# The response:
{}
----
\mathbf{I} \cdot \mathbf{I} \cdot \mathbf{I}== An example of deleting an existing cluster peer
You can delete a cluster peer using the HTTP DELETE request.
=== Deleting a peer with peer UUID "8becc0d4-c12c-11e8-9ceb-005056bbd143"
----
# The API:
/api/cluster/peers
# The call:
curl -X DELETE "https://<mgmt-ip>/api/cluster/peers/b404cc52-bdae-11eb-
812c-005056bb0af1"
# The response:
{}
----
[[ID584411d750f7c89c25989a8297cf6633]]
= Retrieve cluster peers
[.api-doc-operation .api-doc-operation-get]#GET# [.api-doc-code-
block]#`/cluster/peers`#
*Introduced In:* 9.6
Retrieves the collection of cluster peers.
== Parameters
[cols=5*,options=header]
```
 $| == =$ |Name |Type |In |Required |Description |fields |array[string] |query |False a|Specify the fields to return. |max\_records |integer |query |False a|Limit the number of records returned. |return\_records |boolean |query |False a|The default is true for GET calls. When set to false, only the number of records is returned. \* Default value: 1 |return\_timeout |integer |query |False a|The number of seconds to allow the call to execute before returning. When iterating over a collection, the default is 15 seconds. ONTAP returns earlier if either max records or the end of the collection is reached. \* Default value: 1 \* Max value: 120 \* Min value: 0

|order\_by

```
|array[string]
|query
|False
a|Order results by specified fields and optional [asc|desc] direction.
Default direction is 'asc' for ascending.
|===
```
== Response

Status: 200, Ok

```
[cols=3*,options=header]
|===|Name
|Type
|Description
|_links
|link:#_links[_links]
a|
|num_records
|integer
a|Number of records
|records
|array[link:#cluster_peer[cluster_peer]]
a|
|===.Example response
[%collapsible%closed]
====
[source,json,subs=+macros]
{
    "_links": {
      "next": {
        "href": "/api/resourcelink"
      },
      "self": {
        "href": "/api/resourcelink"
      }
```

```
  },
  "records": {
  " links": {
      "interfaces": {
         "href": "/api/resourcelink"
      },
      "self": {
        "href": "/api/resourcelink"
      }
    },
    "authentication": {
      "expiry_time": "P1DT2H3M4S or '2017-01-25T11:20:13Z'",
    "in use": "ok",
      "state": "ok"
    },
    "encryption": {
      "proposed": "none",
      "state": "none"
    },
  "initial allowed svms": {
    " links": {
        "self": {
          "href": "/api/resourcelink"
        }
      },
    "name": "svm1",
      "uuid": "02c9e252-41be-11e9-81d5-00a0986138f7"
    },
    "ipspace": {
    " links": {
        "self": {
          "href": "/api/resourcelink"
        }
      },
    "name": "exchange",
      "uuid": "1cd8a442-86d1-11e0-ae1c-123478563412"
    },
  "local network": {
      "broadcast_domain": "bd1",
      "gateway": "10.1.1.1",
      "interfaces": {
        "ip_address": "10.10.10.7"
      },
      "netmask": "255.255.0.0"
    },
    "name": "cluster2",
```

```
  "peer_applications": [
        "snapmirror",
        "flexcache"
    \frac{1}{2}  "remote": {
      "ip_addresses": {
        },
        "name": "cluster2",
        "serial_number": "4048820-60-9"
      },
      "status": {
        "state": "available",
        "update_time": "2017-01-25T11:20:13Z"
      },
      "uuid": "1cd8a442-86d1-11e0-ae1c-123478563412",
      "version": {
        "full": "NetApp Release 9.4.0: Sun Nov 05 18:20:57 UTC 2017",
        "generation": 9,
        "major": 4,
        "minor": 0
     }
   }
}
====== Error
```
Status: Default, Error

```
[cols=3*,options=header]
| == =|Name
|Type
|Description
|error
|link:#error[error]
a|
| == =.Example error
[%collapsible%closed]
====
```

```
[source,json,subs=+macros]
{
    "error": {
      "arguments": {
        "code": "string",
        "message": "string"
      },
      "code": "4",
      "message": "entry doesn't exist",
      "target": "uuid"
   }
}
====== Definitions
[.api-def-first-level]
.See Definitions
[%collapsible%closed]
//Start collapsible Definitions block
====
[#href]
[.api-collapsible-fifth-title]
href
[cols=3*,options=header]
| == =|Name
|Type
|Description
|href
|string
a|
| == =[#_links]
[.api-collapsible-fifth-title]
_links
[cols=3*,options=header]
| == =|Name
|Type
```

```
|Description
|next
|link:#href[href]
a|
|self
|link:#href[href]
a|
| == =[#_links]
[.api-collapsible-fifth-title]
_links
[cols=3*,options=header]
| == =|Name
|Type
|Description
|interfaces
|link:#href[href]
a|
|self
|link:#href[href]
a|
|===[#authentication]
[.api-collapsible-fifth-title]
authentication
[cols=3*,options=header]
|===|Name
|Type
|Description
|expiry_time
|string
a|The time when the passphrase will expire, in ISO 8601 duration format or
```

```
date and time format. The default is 1 hour.
|generate_passphrase
|boolean
a|Auto generate a passphrase when true.
|in_use
|string
a|
|passphrase
|string
a|A password to authenticate the cluster peer relationship.
|state
|string
a|
| == =[#encryption]
[.api-collapsible-fifth-title]
encryption
[cols=3*,options=header]
|===|Name
|Type
|Description
|proposed
|string
a|
|state
|string
a|
| == =[#_links]
[.api-collapsible-fifth-title]
```
```
_links
[cols=3*,options=header]
|===|Name
|Type
|Description
|self
|link:#href[href]
a|
|===[#initial_allowed_svms]
[.api-collapsible-fifth-title]
initial_allowed_svms
[cols=3*,options=header]
| == =|Name
|Type
|Description
|_links
|link:#_links[_links]
a|
|name
|string
a|The name of the SVM.
|uuid
|string
a|The unique identifier of the SVM.
|===[#ipspace]
[.api-collapsible-fifth-title]
ipspace
The IPspace of the local intercluster LIFs.
```

```
[cols=3*,options=header]
|===|Name
|Type
|Description
|_links
|link:#_links[_links]
a|
|name
|string
a|IPspace name
|uuid
|string
a|IPspace UUID
|===[#interfaces]
[.api-collapsible-fifth-title]
interfaces
[cols=3*,options=header]
|===|Name
|Type
|Description
|ip_address
|string
a|IPv4 or IPv6 address
| == =[#local network]
[.api-collapsible-fifth-title]
local_network
```

```
Cluster peering requires an intercluster LIF on each local node. These can
be optionally created by specifying a list of IP addresses corresponding
to each node.
[cols=3*,options=header]
| == =|Name
|Type
|Description
|broadcast_domain
|string
a|Broadcast domain that is in use within the IPspace.
|gateway
|string
a|The IPv4 or IPv6 address of the default router.
|interfaces
|array[link:#interfaces[interfaces]]
a|
|netmask
|string
a|IPv4 mask or netmask length.
| == =[#remote]
[.api-collapsible-fifth-title]
remote
[cols=3*,options=header]
| == =|Name
|Type
|Description
|ip_addresses
|array[string]
a|The IPv4 addresses, IPv6 addresses, or hostnames of the peers.
```

```
|name
|string
a|The name of the remote cluster.
|serial_number
|string
a|The serial number of the remote cluster.
|===[#status]
[.api-collapsible-fifth-title]
status
[cols=3*,options=header]
| == =|Name
|Type
|Description
|state
|string
a|
|update_time
|string
a|The last time the state was updated.
| == =[#version]
[.api-collapsible-fifth-title]
version
This returns the cluster version information. When the cluster has more
than one node, the cluster version is equivalent to the lowest of
generation, major, and minor versions on all nodes.
[cols=3*,options=header]
| == =
```

```
|Name
|Type
|Description
|full
|string
a|The full cluster version string.
|generation
|integer
a|The generation portion of the version.
|major
|integer
a|The major portion of the version.
|minor
|integer
a|The minor portion of the version.
|===[#cluster_peer]
[.api-collapsible-fifth-title]
cluster_peer
[cols=3*,options=header]
| == =|Name
|Type
|Description
|_links
|link:#_links[_links]
a|
|authentication
|link:#authentication[authentication]
a|
|encryption
|link:#encryption[encryption]
```

```
a|
|initial_allowed_svms
|array[link:#initial_allowed_svms[initial_allowed_svms]]
a|The local SVMs allowed to peer with the peer cluster's SVMs. This list
can be modified until the remote cluster accepts this cluster peering
relationship.
|ipspace
|link:#ipspace[ipspace]
a|The IPspace of the local intercluster LIFs.
|local_network
|link:#local_network[local_network]
a|Cluster peering requires an intercluster LIF on each local node. These
can be optionally created by specifying a list of IP addresses
corresponding to each node.
|name
|string
a|Optional name for the cluster peer relationship. By default, it is the
name of the remote cluster.
|peer_applications
|array[string]
a|Peering applications against which allowed SVMs are configured.
|remote
|link:#remote[remote]
a|
|status
|link:#status[status]
a|
|uuid
|string
a|UUID of the cluster peer relationship. For anonymous cluster peer
offers, the UUID will change when the remote cluster accepts the
relationship.
```

```
|version
|link:#version[version]
a|This returns the cluster version information. When the cluster has more
than one node, the cluster version is equivalent to the lowest of
generation, major, and minor versions on all nodes.
| == =[#error arguments]
[.api-collapsible-fifth-title]
error_arguments
[cols=3*,options=header]
|===|Name
|Type
|Description
|code
|string
a|Argument code
|message
|string
a|Message argument
| == =[#error]
[.api-collapsible-fifth-title]
error
[cols=3*,options=header]
| == =|Name
|Type
|Description
|arguments
|array[link:#error_arguments[error_arguments]]
a|Message arguments
```

```
|code
|string
a|Error code
|message
|string
a|Error message
|target
|string
a|The target parameter that caused the error.
| == =//end collapsible .Definitions block
====[[IDc11459eb0158d508be0359199cb1f19c]]
= Create a peering relationship
[.api-doc-operation .api-doc-operation-post]#POST# [.api-doc-code-
block]#`/cluster/peers`#
*Introduced In:* 9.6
Creates a peering relationship and, optionally, the IP interfaces it will
use. There are two methods used to create a peering relationship:
* Provide a remote IP address - Used when creating a new cluster peer
relationship with a specific remote cluster. This requires at least one
remote intercluster IP address from the remote cluster.
* Do not provide a remote IP address - Used when the remote IP address is
not provided and when the storage system is ready to accept peering
requests from foreign clusters.
== Required properties
* `remote.ip addresses` - Addresses of the remote peers. The local peer
must be able to reach and connect to these addresses for the request to
succeed in creating a peer. Only required when creating a peering
```
relationship by providing a remote IP address. \* Either set `generate passphrase` to "true" or provide a passphrase in the body of the request. Only one of these options is required. == Recommended optional properties \* `name` - Name of the peering relationship or name of the remote peer. \* `passphrase` - User generated passphrase for use in authentication. \* `generate passphrase` (true/false) - When "true", ONTAP automatically generates a passphrase to authenticate cluster peers. \* `ipspace` - IPspace of the local intercluster LIFs. Assumes Default IPspace if not provided. \* `initial\_allowed\_svms` - Local SVMs allowed to peer with the peer cluster's SVMs. Can be modified until the remote cluster accepts this cluster peering relationship. \* `local network` - Fields to create a local intercluster LIF. \* `expiry time` - Duration in ISO 8601 format for which the user-supplied or auto-generated passphrase is valid. Expiration time must not be greater than seven days into the future. ISO 8601 duration format is "PnDTnHnMnS" or "PnW" where n is a positive integer. The "nD", "nH", "nM" and "nS" fields can be dropped if zero. "P" must always be present and "T" must be present if there are any hours, minutes, or seconds fields. \* `encryption\_proposed` (none/tls-psk) - Encryption mechanism of the communication channel between the two peers. \* `peer applications` - SVM peering applications (SnapMirror, FlexCache or both) for which the SVM peering relationship is set up. == Additional information As with creating a cluster peer through the CLI, the combinations of options must be valid in order for the create operation to succeed. The following list shows the combinations that will succeed and those that will fail: \* A passphrase only (fail) \* A peer IP address (fail) \* A passphrase with an expiration time  $>$  7 days into the future (fail) \* A peer IP address and a passphrase (OK) \* generate\_passphrase=true (OK) \* Any proposed encryption protocol (OK) \* An IPspace name or UUID (OK) \* A passphrase, peer IP address, and any proposed encryption protocol (OK) \* A non empty list of initial allowed SVM peer names or UUIDs. (OK)

== Parameters

```
[cols=5*,options=header]
| == =|Name
|Type
|In
|Required
|Description
|return_records
|boolean
|query
|False
a|The default is false. If set to true, the records are returned.
* Default value:
|===== Request Body
[cols=3*,options=header]
| == =|Name
|Type
|Description
|_links
|link:#_links[_links]
a|
|authentication
|link:#authentication[authentication]
a|
|encryption
|link:#encryption[encryption]
a|
|initial_allowed_svms
|array[link:#initial_allowed_svms[initial_allowed_svms]]
a|The local SVMs allowed to peer with the peer cluster's SVMs. This list
can be modified until the remote cluster accepts this cluster peering
relationship.
```

```
|ipspace
|link:#ipspace[ipspace]
a|The IPspace of the local intercluster LIFs.
|local_network
|link:#local_network[local_network]
a|Cluster peering requires an intercluster LIF on each local node. These
can be optionally created by specifying a list of IP addresses
corresponding to each node.
|name
|string
a|Optional name for the cluster peer relationship. By default, it is the
name of the remote cluster.
|peer_applications
|array[string]
a|Peering applications against which allowed SVMs are configured.
|remote
|link:#remote[remote]
a|
|status
|link:#status[status]
a|
|uuid
|string
a|UUID of the cluster peer relationship. For anonymous cluster peer
offers, the UUID will change when the remote cluster accepts the
relationship.
|version
|link:#version[version]
a|This returns the cluster version information. When the cluster has more
than one node, the cluster version is equivalent to the lowest of
generation, major, and minor versions on all nodes.
```
 $| == =$ 

```
.Example request
[%collapsible%closed]
====[source, json, subs=+macros]
{
    "_links": {
      "interfaces": {
        "href": "/api/resourcelink"
      },
      "self": {
        "href": "/api/resourcelink"
     }
    },
    "authentication": {
      "expiry_time": "P1DT2H3M4S or '2017-01-25T11:20:13Z'",
     "in_use": "ok",
      "state": "ok"
    },
    "encryption": {
      "proposed": "none",
      "state": "none"
    },
  "initial allowed svms": {
    " links": {
        "self": {
           "href": "/api/resourcelink"
        }
      },
    "name": "svm1",
      "uuid": "02c9e252-41be-11e9-81d5-00a0986138f7"
    },
    "ipspace": {
      "_links": {
        "self": {
           "href": "/api/resourcelink"
        }
      },
      "name": "exchange",
      "uuid": "1cd8a442-86d1-11e0-ae1c-123478563412"
    },
  "local network": {
      "broadcast_domain": "bd1",
      "gateway": "10.1.1.1",
      "interfaces": {
```

```
  "ip_address": "10.10.10.7"
      },
      "netmask": "255.255.0.0"
    },
    "name": "cluster2",
    "peer_applications": [
      "snapmirror",
      "flexcache"
  \frac{1}{\sqrt{2}}  "remote": {
    "ip addresses": {
      },
      "name": "cluster2",
      "serial_number": "4048820-60-9"
    },
    "status": {
      "state": "available",
     "update_time": "2017-01-25T11:20:13Z"
    },
    "uuid": "1cd8a442-86d1-11e0-ae1c-123478563412",
    "version": {
      "full": "NetApp Release 9.4.0: Sun Nov 05 18:20:57 UTC 2017",
      "generation": 9,
      "major": 4,
      "minor": 0
   }
}
====== Response
```
Status: 201, Created

```
[cols=3*,options=header]
| == =|Name
|Type
|Description
|_links
|link:#_links[_links]
a|
|authentication
|link:#authentication[authentication]
```

```
a|
 |ip_address
 |string
 a|IPv4 or IPv6 address
 |name
 |string
 a|Optional name for the cluster peer relationship. By default, it is the
 name of the remote cluster, or a temporary name might be autogenerated for
 anonymous cluster peer offers.
 | == =.Example response
 [%collapsible%closed]
 ====[source,json,subs=+macros]
 {
   " links": {
       "self": {
          "href": "/api/resourcelink"
       }
     },
     "authentication": {
        "expiry_time": "2017-01-25T11:20:13Z"
      },
   "ip address": "10.10.10.7",
     "name": "cluster2"
 }
 ====== Error
Status: Default
 ONTAP Error Response Codes
 | == =| Error Code | Description
```
| The system SVM of the cluster IPspace hosts cluster LIFs only.

| 1966366

| 4653365 | IPspaces are unavailable with cluster peering: \{ipspace}. | 4656069 | Specifying a passphrase without remote IP addresses is not supported. | 4656070 | The encryption protocol is meaningful only with authenticated cluster peer relationships. | 4656071 | Cannot peer with a cluster bearing the same name as the local cluster. | 4656072 | The name must conform to the same rules as a cluster name. | 4656074 | Cannot check whether all nodes of this cluster support encryption. | 4656075 | Cannot specify encryption: this operation requires an ECV of 9.6.0 or later. | 4656077 | Specify either remote IP addresses or generate passphrase. | 4656079 | No cluster nodes were found. Check your cluster configuration. | 4656081 | Creating an intercluster LIF requires a list of local IP addresses. | 4656085 | Cannot create an intercluster LIF with an empty list of local IP addresses. | 4656086 | Creating an intercluster LIF requires a broadcast domain that is in use within the IPspace. | 4656087 | The number of local intercluster IP addresses must be less than or equal to the number of available nodes. | 4656088 | Found no ports matching the IPspace and the broadcast domain.

```
| 4656089
| Found no matching entry for IPspace.
| 4656090
| The given IPspace differs from the IPspace entry found.
| 4656091
| Creating an intercluster LIF requires a subnet mask or a subnet mask
length.
| 4656096
| Creating an intercluster LIF requires an IPv4 or IPv6 address of the
default router.
| == =[cols=3*,options=header]
| == =|Name
|Type
|Description
|error
|link:#error[error]
a|
| == =.Example error
[%collapsible%closed]
====[source,json,subs=+macros]
{
    "error": {
      "arguments": {
        "code": "string",
        "message": "string"
      },
      "code": "4",
      "message": "entry doesn't exist",
      "target": "uuid"
   }
}
====
```

```
== Definitions
[.api-def-first-level]
.See Definitions
[%collapsible%closed]
//Start collapsible Definitions block
=[#href]
[.api-collapsible-fifth-title]
href
[cols=3*,options=header]
| == =|Name
|Type
|Description
|href
|string
a|
|===[#_links]
[.api-collapsible-fifth-title]
_links
[cols=3*,options=header]
|===|Name
|Type
|Description
|interfaces
|link:#href[href]
a|
|self
|link:#href[href]
a|
|===[#authentication]
```

```
[.api-collapsible-fifth-title]
authentication
[cols=3*,options=header]
|===|Name
|Type
|Description
|expiry_time
|string
a|The time when the passphrase will expire, in ISO 8601 duration format or
date and time format. The default is 1 hour.
|generate_passphrase
|boolean
a|Auto generate a passphrase when true.
|in_use
|string
a|
|passphrase
|string
a|A password to authenticate the cluster peer relationship.
|state
|string
a|
| == =[#encryption]
[.api-collapsible-fifth-title]
encryption
[cols=3*,options=header]
| == =|Name
|Type
|Description
|proposed
```

```
|string
a|
|state
|string
a|
| == =[#_links]
[.api-collapsible-fifth-title]
_links
[cols=3*,options=header]
|===|Name
|Type
|Description
|self
|link:#href[href]
a|
|===[#initial allowed svms]
[.api-collapsible-fifth-title]
initial_allowed_svms
[cols=3*,options=header]
| == =|Name
|Type
|Description
|_links
|link:#_links[_links]
a|
|name
|string
a|The name of the SVM.
```
|uuid

```
|string
a|The unique identifier of the SVM.
| == =[#ipspace]
[.api-collapsible-fifth-title]
ipspace
The IPspace of the local intercluster LIFs.
[cols=3*,options=header]
| == =|Name
|Type
|Description
|_links
|link:#_links[_links]
a|
|name
|string
a|IPspace name
|uuid
|string
a|IPspace UUID
|===[#interfaces]
[.api-collapsible-fifth-title]
interfaces
[cols=3*,options=header]
| == =|Name
|Type
|Description
```

```
|ip_address
|string
a|IPv4 or IPv6 address
|===[#local network]
[.api-collapsible-fifth-title]
local_network
Cluster peering requires an intercluster LIF on each local node. These can
be optionally created by specifying a list of IP addresses corresponding
to each node.
[cols=3*,options=header]
| == =|Name
|Type
|Description
|broadcast_domain
|string
a|Broadcast domain that is in use within the IPspace.
|gateway
|string
a|The IPv4 or IPv6 address of the default router.
|interfaces
|array[link:#interfaces[interfaces]]
a|
|netmask
|string
a|IPv4 mask or netmask length.
|===[#remote]
[.api-collapsible-fifth-title]
```

```
remote
[cols=3*,options=header]
|===|Name
|Type
|Description
|ip_addresses
|array[string]
a|The IPv4 addresses, IPv6 addresses, or hostnames of the peers.
|name
|string
a|The name of the remote cluster.
|serial_number
|string
a|The serial number of the remote cluster.
|===[#status]
[.api-collapsible-fifth-title]
status
[cols=3*,options=header]
|===|Name
|Type
|Description
|state
|string
a|
|update_time
|string
a|The last time the state was updated.
| == =
```

```
[#version]
[.api-collapsible-fifth-title]
version
This returns the cluster version information. When the cluster has more
than one node, the cluster version is equivalent to the lowest of
generation, major, and minor versions on all nodes.
[cols=3*,options=header]
|===|Name
|Type
|Description
|full
|string
a|The full cluster version string.
|generation
|integer
a|The generation portion of the version.
|major
|integer
a|The major portion of the version.
|minor
|integer
a|The minor portion of the version.
| == =[#cluster peer]
[.api-collapsible-fifth-title]
cluster_peer
[cols=3*,options=header]
| == =|Name
|Type
```

```
|Description
|_links
|link:#_links[_links]
a|
|authentication
|link:#authentication[authentication]
a|
|encryption
|link:#encryption[encryption]
a|
|initial_allowed_svms
|array[link:#initial_allowed_svms[initial_allowed_svms]]
a|The local SVMs allowed to peer with the peer cluster's SVMs. This list
can be modified until the remote cluster accepts this cluster peering
relationship.
|ipspace
|link:#ipspace[ipspace]
a|The IPspace of the local intercluster LIFs.
|local_network
|link:#local_network[local_network]
a|Cluster peering requires an intercluster LIF on each local node. These
can be optionally created by specifying a list of IP addresses
corresponding to each node.
|name
|string
a|Optional name for the cluster peer relationship. By default, it is the
name of the remote cluster.
|peer_applications
|array[string]
a|Peering applications against which allowed SVMs are configured.
|remote
|link:#remote[remote]
a|
```

```
|status
|link:#status[status]
a|
|uuid
|string
a|UUID of the cluster peer relationship. For anonymous cluster peer
offers, the UUID will change when the remote cluster accepts the
relationship.
|version
|link:#version[version]
a|This returns the cluster version information. When the cluster has more
than one node, the cluster version is equivalent to the lowest of
generation, major, and minor versions on all nodes.
|===[#authentication]
[.api-collapsible-fifth-title]
authentication
[cols=3*,options=header]
| == =|Name
|Type
|Description
|expiry_time
|string
a|The date and time the passphrase will expire. The default expiry time
is one hour.
|passphrase
|string
a|A password to authenticate the cluster peer relationship.
| == =[#error arguments]
```

```
[.api-collapsible-fifth-title]
error_arguments
[cols=3*,options=header]
|===|Name
|Type
|Description
|code
|string
a|Argument code
|message
|string
a|Message argument
| == =[#error]
[.api-collapsible-fifth-title]
error
[cols=3*,options=header]
| == =|Name
|Type
|Description
| arguments
|array[link:#error_arguments[error_arguments]]
a|Message arguments
|code
|string
a|Error code
|message
|string
a|Error message
```

```
|target
|string
a|The target parameter that caused the error.
|===//end collapsible .Definitions block
====
[[ID107bb9af156b1d2bb5e2525c607aed31]]
= Delete a cluster peer
[.api-doc-operation .api-doc-operation-delete]#DELETE# [.api-doc-code-
block]#`/cluster/peers/{uuid}`#
*Introduced In:* 9.6
Deletes a cluster peer.
== Parameters
[cols=5*,options=header]
|===|Name
|Type
|In
|Required
|Description
|uuid
|string
|path
|True
a|Cluster peer relationship UUID
|===== Response
```
Status: 200, Ok

```
== Error
```
Status: Default

```
ONTAP Error Response Codes
| == =| Error Code | Description
| 4663070
| Unable to delete cluster peer relationship due to an ongoing Vserver
migration.
| == =[cols=3*,options=header]
| == =|Name
|Type
|Description
|error
|link:#error[error]
a|
| == =.Example error
[%collapsible%closed]
====[source, json, subs=+macros]
{
    "error": {
      "arguments": {
        "code": "string",
        "message": "string"
      },
      "code": "4",
      "message": "entry doesn't exist",
      "target": "uuid"
    }
}
====
```

```
== Definitions
[.api-def-first-level]
.See Definitions
[%collapsible%closed]
//Start collapsible Definitions block
=[#error arguments]
[.api-collapsible-fifth-title]
error_arguments
[cols=3*,options=header]
|===|Name
|Type
|Description
|code
|string
a|Argument code
|message
|string
a|Message argument
| == =[#error]
[.api-collapsible-fifth-title]
error
[cols=3*,options=header]
| == =|Name
|Type
|Description
|arguments
|array[link:#error_arguments[error_arguments]]
a|Message arguments
```

```
|code
```

```
|string
a|Error code
|message
|string
a|Error message
|target
|string
a|The target parameter that caused the error.
\mid \, == =//end collapsible .Definitions block
====[[ID9f448d801f73b42f473f212dca73196f]]
= Retrieve a cluster peer instance
[.api-doc-operation .api-doc-operation-get]#GET# [.api-doc-code-
block]#`/cluster/peers/{uuid}`#
*Introduced In:* 9.6
Retrieves a specific cluster peer instance.
== Parameters
[cols=5*,options=header]
|===|Name
|Type
|In
|Required
|Description
|uuid
|string
|path
```

```
|True
a|Cluster peer relationship UUID
|fields
|array[string]
|query
|False
a|Specify the fields to return.
|===== Response
```
Status: 200, Ok

```
[cols=3*,options=header]
| == =|Name
|Type
|Description
|_links
|link:#_links[_links]
a|
|authentication
|link:#authentication[authentication]
a|
|encryption
|link:#encryption[encryption]
a|
|initial_allowed_svms
|array[link:#initial_allowed_svms[initial_allowed_svms]]
a|The local SVMs allowed to peer with the peer cluster's SVMs. This list
can be modified until the remote cluster accepts this cluster peering
relationship.
|ipspace
|link:#ipspace[ipspace]
a|The IPspace of the local intercluster LIFs.
```

```
|local_network
|link:#local_network[local_network]
a|Cluster peering requires an intercluster LIF on each local node. These
can be optionally created by specifying a list of IP addresses
corresponding to each node.
|name
|string
a|Optional name for the cluster peer relationship. By default, it is the
name of the remote cluster.
|peer_applications
|array[string]
a|Peering applications against which allowed SVMs are configured.
|remote
|link:#remote[remote]
a<sub>l</sub>|status
|link:#status[status]
a|
|uuid
|string
a|UUID of the cluster peer relationship. For anonymous cluster peer
offers, the UUID will change when the remote cluster accepts the
relationship.
|version
|link:#version[version]
a|This returns the cluster version information. When the cluster has more
than one node, the cluster version is equivalent to the lowest of
generation, major, and minor versions on all nodes.
| == =.Example response
[%collapsible%closed]
===[source, json, subs=+macros]
```

```
{
  " links": {
      "interfaces": {
        "href": "/api/resourcelink"
      },
      "self": {
        "href": "/api/resourcelink"
      }
    },
    "authentication": {
     "expiry_time": "P1DT2H3M4S or '2017-01-25T11:20:13Z'",
   "in use": "ok",
     "state": "ok"
    },
   "encryption": {
     "proposed": "none",
     "state": "none"
    },
  "initial allowed svms": {
    " links": {
        "self": {
          "href": "/api/resourcelink"
        }
      },
    "name": "svm1",
      "uuid": "02c9e252-41be-11e9-81d5-00a0986138f7"
    },
    "ipspace": {
      "_links": {
        "self": {
          "href": "/api/resourcelink"
       }
      },
      "name": "exchange",
      "uuid": "1cd8a442-86d1-11e0-ae1c-123478563412"
    },
  "local network": {
      "broadcast_domain": "bd1",
      "gateway": "10.1.1.1",
      "interfaces": {
        "ip_address": "10.10.10.7"
      },
      "netmask": "255.255.0.0"
    },
    "name": "cluster2",
    "peer_applications": [
```

```
  "snapmirror",
      "flexcache"
  \frac{1}{2}  "remote": {
      "ip_addresses": {
      },
      "name": "cluster2",
      "serial_number": "4048820-60-9"
    },
    "status": {
      "state": "available",
      "update_time": "2017-01-25T11:20:13Z"
    },
    "uuid": "1cd8a442-86d1-11e0-ae1c-123478563412",
    "version": {
      "full": "NetApp Release 9.4.0: Sun Nov 05 18:20:57 UTC 2017",
      "generation": 9,
      "major": 4,
      "minor": 0
   }
}
====== Error
```
Status: Default, Error

```
[cols=3*,options=header]
|===|Name
|Type
|Description
|error
|link:#error[error]
a|
|===.Example error
[%collapsible%closed]
====[source, json, subs=+macros]
{
```

```
  "error": {
      "arguments": {
        "code": "string",
        "message": "string"
      },
      "code": "4",
      "message": "entry doesn't exist",
      "target": "uuid"
   }
}
====== Definitions
[.api-def-first-level]
.See Definitions
[%collapsible%closed]
//Start collapsible Definitions block
====
[#href]
[.api-collapsible-fifth-title]
href
[cols=3*,options=header]
| == =|Name
|Type
|Description
|href
|string
a|
| == =[#_links]
[.api-collapsible-fifth-title]
_links
[cols=3*,options=header]
| == =|Name
|Type
|Description
```

```
|interfaces
|link:#href[href]
a|
|self
|link:#href[href]
a|
|===[#authentication]
[.api-collapsible-fifth-title]
authentication
[cols=3*,options=header]
| == =|Name
|Type
|Description
|expiry_time
|string
a|The time when the passphrase will expire, in ISO 8601 duration format or
date and time format. The default is 1 hour.
|generate_passphrase
|boolean
a|Auto generate a passphrase when true.
|in_use
|string
a|
|passphrase
|string
a|A password to authenticate the cluster peer relationship.
|state
|string
a|
| == =
```
```
[#encryption]
[.api-collapsible-fifth-title]
encryption
[cols=3*,options=header]
| == =|Name
|Type
|Description
|proposed
|string
a|
|state
|string
a|
| == =[#_links]
[.api-collapsible-fifth-title]
_links
[cols=3*,options=header]
| == =|Name
|Type
|Description
|self
|link:#href[href]
a|
|===[#initial allowed svms]
[.api-collapsible-fifth-title]
initial_allowed_svms
[cols=3*,options=header]
| == =|Name
|Type
```

```
|Description
|_links
|link:#_links[_links]
a|
|name
|string
a|The name of the SVM.
|uuid
|string
a|The unique identifier of the SVM.
|===[#ipspace]
[.api-collapsible-fifth-title]
ipspace
The IPspace of the local intercluster LIFs.
[cols=3*,options=header]
| == =|Name
|Type
|Description
|_links
|link:#_links[_links]
a|
|name
|string
a|IPspace name
|uuid
|string
a|IPspace UUID
|===
```

```
[#interfaces]
[.api-collapsible-fifth-title]
interfaces
[cols=3*,options=header]
| == =|Name
|Type
|Description
|ip_address
|string
a|IPv4 or IPv6 address
| == =[#local_network]
[.api-collapsible-fifth-title]
local_network
Cluster peering requires an intercluster LIF on each local node. These can
be optionally created by specifying a list of IP addresses corresponding
to each node.
[cols=3*,options=header]
|===|Name
|Type
|Description
|broadcast_domain
|string
a|Broadcast domain that is in use within the IPspace.
|gateway
|string
a|The IPv4 or IPv6 address of the default router.
|interfaces
|array[link:#interfaces[interfaces]]
```
a|

```
|netmask
|string
a|IPv4 mask or netmask length.
| == =[#remote]
[.api-collapsible-fifth-title]
remote
[cols=3*,options=header]
| == =|Name
|Type
|Description
|ip_addresses
|array[string]
a|The IPv4 addresses, IPv6 addresses, or hostnames of the peers.
|name
|string
a|The name of the remote cluster.
|serial_number
|string
a|The serial number of the remote cluster.
| == =[#status]
[.api-collapsible-fifth-title]
status
[cols=3*,options=header]
| == =|Name
|Type
|Description
```

```
|state
|string
a|
|update_time
|string
a|The last time the state was updated.
|===[#version]
[.api-collapsible-fifth-title]
version
This returns the cluster version information. When the cluster has more
than one node, the cluster version is equivalent to the lowest of
generation, major, and minor versions on all nodes.
[cols=3*,options=header]
| == =|Name
|Type
|Description
|full
|string
a|The full cluster version string.
|generation
|integer
a|The generation portion of the version.
|major
|integer
a|The major portion of the version.
|minor
|integer
a|The minor portion of the version.
```

```
| == =[#error arguments]
[.api-collapsible-fifth-title]
error_arguments
[cols=3*,options=header]
|===|Name
|Type
|Description
|code
|string
a|Argument code
|message
|string
a|Message argument
|===[#error]
[.api-collapsible-fifth-title]
error
[cols=3*,options=header]
| == =|Name
|Type
|Description
|arguments
|array[link:#error_arguments[error_arguments]]
a|Message arguments
|code
|string
a|Error code
```

```
|message
|string
a|Error message
|target
|string
a|The target parameter that caused the error.
|===//end collapsible .Definitions block
====[[ID1374e6fbee3c36fdb754d31aacb3e41a]]
= Update a cluster peer instance
[.api-doc-operation .api-doc-operation-patch]#PATCH# [.api-doc-code-
block]#`/cluster/peers/{uuid}`#
*Introduced In:* 9.6
Updates a cluster peer instance.
== Parameters
[cols=5*,options=header]
| == =|Name
|Type
|In
|Required
|Description
|uuid
|string
|path
|True
a|Cluster peer relationship UUID
|===
```

```
== Request Body
[cols=3*,options=header]
| == =|Name
|Type
|Description
|_links
|link:#_links[_links]
a|
|authentication
|link:#authentication[authentication]
a|
|encryption
|link:#encryption[encryption]
a|
|initial_allowed_svms
|array[link:#initial_allowed_svms[initial_allowed_svms]]
a|The local SVMs allowed to peer with the peer cluster's SVMs. This list
can be modified until the remote cluster accepts this cluster peering
relationship.
|ipspace
|link:#ipspace[ipspace]
a|The IPspace of the local intercluster LIFs.
|local_network
|link:#local_network[local_network]
a|Cluster peering requires an intercluster LIF on each local node. These
can be optionally created by specifying a list of IP addresses
corresponding to each node.
|name
|string
a|Optional name for the cluster peer relationship. By default, it is the
name of the remote cluster.
```

```
|peer_applications
|array[string]
a|Peering applications against which allowed SVMs are configured.
|remote
|link:#remote[remote]
a|
|status
|link:#status[status]
a|
|uuid
|string
a|UUID of the cluster peer relationship. For anonymous cluster peer
offers, the UUID will change when the remote cluster accepts the
relationship.
|version
|link:#version[version]
a|This returns the cluster version information. When the cluster has more
than one node, the cluster version is equivalent to the lowest of
generation, major, and minor versions on all nodes.
|===.Example request
[%collapsible%closed]
=[source,json,subs=+macros]
{
  " links": {
      "interfaces": {
        "href": "/api/resourcelink"
      },
      "self": {
        "href": "/api/resourcelink"
      }
    },
    "authentication": {
      "expiry_time": "P1DT2H3M4S or '2017-01-25T11:20:13Z'",
    "in use": "ok",
```

```
  "state": "ok"
  },
  "encryption": {
    "proposed": "none",
   "state": "none"
  },
"initial allowed svms": {
  " links": {
      "self": {
        "href": "/api/resourcelink"
      }
    },
    "name": "svm1",
    "uuid": "02c9e252-41be-11e9-81d5-00a0986138f7"
  },
  "ipspace": {
    "_links": {
      "self": {
        "href": "/api/resourcelink"
      }
    },
    "name": "exchange",
    "uuid": "1cd8a442-86d1-11e0-ae1c-123478563412"
  },
"local network": {
   "broadcast_domain": "bd1",
    "gateway": "10.1.1.1",
    "interfaces": {
      "ip_address": "10.10.10.7"
    },
    "netmask": "255.255.0.0"
  },
  "name": "cluster2",
  "peer_applications": [
   "snapmirror",
   "flexcache"
\frac{1}{2}  "remote": {
  "ip addresses": {
   },
    "name": "cluster2",
    "serial_number": "4048820-60-9"
  },
  "status": {
   "state": "available",
    "update_time": "2017-01-25T11:20:13Z"
```

```
  },
    "uuid": "1cd8a442-86d1-11e0-ae1c-123478563412",
    "version": {
      "full": "NetApp Release 9.4.0: Sun Nov 05 18:20:57 UTC 2017",
      "generation": 9,
      "major": 4,
      "minor": 0
   }
}
====
== Response
```
Status: 200, Ok

```
[cols=3*,options=header]
| == =|Name
|Type
|Description
|_links
|link:#_links[_links]
a|
|authentication
|link:#authentication[authentication]
a|
|ip_address
|string
a|IPv4 or IPv6 address
|name
|string
a|Optional name for the cluster peer relationship. By default, it is the
name of the remote cluster, or a temporary name might be autogenerated for
anonymous cluster peer offers.
| == =.Example response
[%collapsible%closed]
```

```
[source,json,subs=+macros]
{
  " links": {
      "self": {
        "href": "/api/resourcelink"
     }
    },
    "authentication": {
     "expiry_time": "2017-01-25T11:20:13Z"
    },
  "ip address": "10.10.10.7",
    "name": "cluster2"
}
=== Error
```
## Status: Default

====

```
ONTAP Error Response Codes
| == =| Error Code | Description
| 4653261
| Error finding IPspace.
| 4655058
| Expiration time cannot be more than 7 days in the future.
| 4656070
| The encryption protocol is meaningful only with authenticated cluster
peer relationships.
| 4656072
| The name must conform to the same rules as a cluster name.
| 4656073
| Changing the encryption state requires the refreshing of the
authentication passphrase.
| 4656075
| Cannot specify encryption: this operation requires an ECV of ONTAP 9.6.0
or later.
```
| 4656076 | Cluster peer modify was attempted with mismatched IPv4 and IPv6 addresses. | 4656081 | The remote IP address list is empty. | 4656082 | Specify either a passphrase or "-generate-passphrase". | 4656083 | Cannot auto-generate a passphrase when "generate-passphrase" is false. Modifying a passphrase using an auto-generated passphrase requires "generate-passphrase" be true. | 4656084 | Passphrase can only be modified with an authenticated cluster peer relationship. | 4656092 | Cluster peer modify was attempted with a host name that did not resolve to an IPv4 or IPv6 address. | 4656095 | The address family of the specified peer addresses is not valid in this IPspace. Use /api/network/interfaces/ to verify that required LIFs are present and operational on each cluster node.  $|===$ [cols=3\*,options=header]  $| == =$ |Name |Type |Description |error |link:#error[error] a|  $| == =$ .Example error [%collapsible%closed]  $====$ 

```
[source,json,subs=+macros]
{
    "error": {
      "arguments": {
        "code": "string",
        "message": "string"
      },
      "code": "4",
      "message": "entry doesn't exist",
      "target": "uuid"
   }
}
====== Definitions
[.api-def-first-level]
.See Definitions
[%collapsible%closed]
//Start collapsible Definitions block
====
[#href]
[.api-collapsible-fifth-title]
href
[cols=3*,options=header]
| == =|Name
|Type
|Description
|href
|string
a|
| == =[#_links]
[.api-collapsible-fifth-title]
_links
[cols=3*,options=header]
| == =|Name
|Type
```

```
|Description
|interfaces
|link:#href[href]
a|
|self
|link:#href[href]
a|
| == =[#authentication]
[.api-collapsible-fifth-title]
authentication
[cols=3*,options=header]
|===|Name
|Type
|Description
|expiry_time
|string
a|The time when the passphrase will expire, in ISO 8601 duration format or
date and time format. The default is 1 hour.
|generate_passphrase
|boolean
a|Auto generate a passphrase when true.
|in_use
|string
a|
|passphrase
|string
a|A password to authenticate the cluster peer relationship.
|state
|string
a|
```

```
| == =
```

```
[#encryption]
[.api-collapsible-fifth-title]
encryption
[cols=3*,options=header]
|===|Name
|Type
|Description
|proposed
|string
a|
|state
|string
a|
| == =[#_links]
[.api-collapsible-fifth-title]
_links
[cols=3*,options=header]
| == =|Name
|Type
|Description
|self
|link:#href[href]
a|
|===[#initial_allowed_svms]
[.api-collapsible-fifth-title]
initial_allowed_svms
[cols=3*,options=header]
| == =
```

```
|Name
|Type
|Description
|_links
|link:#_links[_links]
a|
|name
|string
a|The name of the SVM.
|uuid
|string
a|The unique identifier of the SVM.
| == =[#ipspace]
[.api-collapsible-fifth-title]
ipspace
The IPspace of the local intercluster LIFs.
[cols=3*,options=header]
|===|Name
|Type
|Description
|_links
|link:#_links[_links]
a|
|name
|string
a|IPspace name
|uuid
|string
a|IPspace UUID
```
 $| == =$ [#interfaces] [.api-collapsible-fifth-title] interfaces [cols=3\*,options=header]  $| == =$ |Name |Type |Description |ip\_address |string a|IPv4 or IPv6 address  $| == =$ [#local\_network] [.api-collapsible-fifth-title] local\_network

Cluster peering requires an intercluster LIF on each local node. These can be optionally created by specifying a list of IP addresses corresponding to each node.

```
[cols=3*,options=header]
| == =|Name
|Type
|Description
```

```
|broadcast_domain
|string
a|Broadcast domain that is in use within the IPspace.
```

```
|gateway
|string
a|The IPv4 or IPv6 address of the default router.
```

```
|interfaces
|array[link:#interfaces[interfaces]]
a|
|netmask
|string
a|IPv4 mask or netmask length.
| == =[#remote]
[.api-collapsible-fifth-title]
remote
[cols=3*,options=header]
| == =|Name
|Type
|Description
|ip_addresses
|array[string]
a|The IPv4 addresses, IPv6 addresses, or hostnames of the peers.
|name
|string
a|The name of the remote cluster.
|serial_number
|string
a|The serial number of the remote cluster.
| == =[#status]
[.api-collapsible-fifth-title]
status
[cols=3*,options=header]
| == =|Name
```

```
|Type
|Description
|state
|string
a|
|update_time
|string
a|The last time the state was updated.
| == =[#version]
[.api-collapsible-fifth-title]
version
This returns the cluster version information. When the cluster has more
than one node, the cluster version is equivalent to the lowest of
generation, major, and minor versions on all nodes.
[cols=3*,options=header]
| == =|Name
|Type
|Description
|full
|string
a|The full cluster version string.
|generation
|integer
a|The generation portion of the version.
|major
|integer
a|The major portion of the version.
|minor
|integer
```

```
a|The minor portion of the version.
| == =[#cluster peer]
[.api-collapsible-fifth-title]
cluster_peer
[cols=3*,options=header]
| == =|Name
|Type
|Description
|_links
|link:#_links[_links]
a|
|authentication
|link:#authentication[authentication]
a|
|encryption
|link:#encryption[encryption]
a|
|initial_allowed_svms
|array[link:#initial_allowed_svms[initial_allowed_svms]]
a|The local SVMs allowed to peer with the peer cluster's SVMs. This list
can be modified until the remote cluster accepts this cluster peering
relationship.
|ipspace
|link:#ipspace[ipspace]
a|The IPspace of the local intercluster LIFs.
|local_network
|link:#local_network[local_network]
a|Cluster peering requires an intercluster LIF on each local node. These
can be optionally created by specifying a list of IP addresses
corresponding to each node.
```

```
|name
|string
a|Optional name for the cluster peer relationship. By default, it is the
name of the remote cluster.
|peer_applications
|array[string]
a|Peering applications against which allowed SVMs are configured.
|remote
|link:#remote[remote]
a|
|status
|link:#status[status]
a|
|uuid
|string
a|UUID of the cluster peer relationship. For anonymous cluster peer
offers, the UUID will change when the remote cluster accepts the
relationship.
|version
|link:#version[version]
a|This returns the cluster version information. When the cluster has more
than one node, the cluster version is equivalent to the lowest of
generation, major, and minor versions on all nodes.
| == =[#authentication]
[.api-collapsible-fifth-title]
authentication
[cols=3*,options=header]
| == =|Name
|Type
|Description
|expiry_time
```

```
|string
a|The date and time the passphrase will expire. The default expiry time
is one hour.
|passphrase
|string
a|A password to authenticate the cluster peer relationship.
| == =[#error arguments]
[.api-collapsible-fifth-title]
error_arguments
[cols=3*,options=header]
|===|Name
|Type
|Description
|code
|string
a|Argument code
|message
|string
a|Message argument
| == =[#error]
[.api-collapsible-fifth-title]
error
[cols=3*,options=header]
| == =|Name
|Type
|Description
|arguments
```

```
|array[link:#error_arguments[error_arguments]]
a|Message arguments
|code
|string
a|Error code
|message
|string
a|Error message
|target
|string
a|The target parameter that caused the error.
| == =//end collapsible .Definitions block
====:leveloffset: -1
= Manage cluster schedules
:leveloffset: +1
[[IDc0cbe81200d338a9f9a64af54b4f93ef]]
= Cluster schedules endpoint overview
== Overview
You can use the /cluster/schedules API to view, create, and modify job
schedules in a cluster.
== Retrieving a job schedule
```

```
You can retrieve job schedules by issuing a GET request to
/cluster/schedules. It is also possible to retrieve a specific schedule
when qualified by its UUID to /cluster/schedules/\{uuid}. You can apply
queries on fields to retrieve all schedules that match the combined query.
=== Example
----
# The API:
/api/cluster/schedules/
# The call:
curl -X GET 'https://<mgmt-ip>/api/cluster/schedules?type=interval'
# The response:
{
"records": [
    {
      "uuid": "08ceae53-0158-11e9-a82c-005056bb4301",
      "name": "RepositoryBalanceMonitorJobSchedule",
      "type": "interval",
      "interval": "PT10M",
      "_links": {
        "self": {
          "href": "/api/cluster/schedules/08ceae53-0158-11e9-a82c-
005056bb4301"
        }
      }
    },
    {
      "uuid": "0941e980-0158-11e9-a82c-005056bb4301",
      "name": "Balanced Placement Model Cache Update",
      "type": "interval",
      "interval": "PT7M30S",
    " links": {
        "self": {
          "href": "/api/cluster/schedules/0941e980-0158-11e9-a82c-
005056bb4301"
        }
     }
    },
    {
      "uuid": "0944b975-0158-11e9-a82c-005056bb4301",
      "name": "Auto Balance Aggregate Scheduler",
      "type": "interval",
```

```
  "interval": "PT1H",
    " links": {
        "self": {
           "href": "/api/cluster/schedules/0944b975-0158-11e9-a82c-
005056bb4301"
       }
     }
    },
    {
      "uuid": "0c65f1fb-0158-11e9-a82c-005056bb4301",
      "name": "Application Templates ASUP Dump",
      "type": "interval",
      "interval": "P1D",
      "_links": {
        "self": {
           "href": "/api/cluster/schedules/0c65f1fb-0158-11e9-a82c-
005056bb4301"
        }
     }
   }
\frac{1}{\sqrt{2}}"num records": 4,
" links": \{  "self": {
      "href": "/api/cluster/schedules?type=interval"
    }
}
}
----
----
# The API:
/api/cluster/schedules/{uuid}
# The call:
curl -X GET 'https://<mgmt-ip>/api/cluster/schedules/25312bd8-0158-11e9-
a82c-005056bb4301'
# The response:
{
"uuid": "25312bd8-0158-11e9-a82c-005056bb4301",
"name": "monthly",
"cluster": {
    "name": "rodan-tsundere",
    "uuid": "f3f9bbfa-0157-11e9-a82c-005056bb4301"
```

```
},
"type": "cron",
"cron": {
    "minutes": [
     20
  \vert,
    "hours": [
   \bigcirc\frac{1}{\sqrt{2}}  "days": [
     1
  \Box},
" links": {
    "self": {
      "href": "/api/cluster/schedules/25312bd8-0158-11e9-a82c-005056bb4301"
   }
}
}
----
\mathbf{I}^{\top}\mathbf{I}^{\top}\mathbf{I} .
== Creating a job schedule
You can create a job schedule by issuing a POST request to
/cluster/schedules to a node in the cluster. For a successful request, the
POST request returns a status code of 201.
Job schedules can be of either type "cron" or type "interval". A cron
schedule is run at specific minutes within the hour, or hours of the day,
days of the week, days of the month, or months of the year. An interval
schedule runs repeatedly at fixed intervals.
=== Required fields
* name - Name of the job schedule
You are required to provide a "minutes" field for a cron schedule. An
"interval" field is required for an interval schedule. Do not provide both
a "cron" field and an "interval" field.
The schedule UUID is created by the system.
=== Cron schedule fields
* cron.minutes - Minutes within the hour (0 through 59)
* cron.hours - Hours of the day (0 through 23)
* cron.weekdays - Weekdays (0 through 6, where 0 is Sunday and 6 is
```

```
Saturday.)
* cron.days - Days of the month (1 through 31)
* cron.months - Months of the year (1 through 12)
=== Interval schedule field
* interval - Length of time in ISO 8601 duration format.
=== Examples
==== Create an interval schedule with a 1-week interval
----
# The API:
/api/cluster/schedules
one week interval.txt:
{
  "name": "test interval 1",
    "interval": "P1W"
}
# The call:
curl -X POST "https://<mgmt-ip>/api/cluster/schedules" -d
"@one_week_interval.txt"
# The response of a successful POST is empty.
----
==== Create a cron schedule that runs daily at 12:05
---# The API:
/api/cluster/schedules
daily noon job.txt:
{
  "name": "test cron 1",
   "cron":
    {
        "minutes": [ 5 ],
        "hours": [ 12 ]
    }
}
# The call:
curl -X POST "https://<mgmt-ip>/api/cluster/schedules" -d
```

```
"@daily_noon_job.txt"
# The response of a successful POST is empty.
----
=== Optional fields
By default, the schedule is owned by the local cluster. In a MetroCluster
configuration, you can specify the partner cluster if the local cluster is
in the switchover state.
* cluster.name - Name of the cluster owning the schedule.
* cluster.uuid - UUID of the cluster owning the schedule.
=== Records field
You can create multiple schedules in one request by providing an array of
named records with schedule entries. Each entry must follow the required
and optional fields listed above.
\mathbf{I} . \mathbf{I}== Updating a job schedule
The following fields of an existing schedule can be modified:
* cron.minutes
* cron.hours
* cron.weekdays
* cron.days
* cron.months
* interval
Note that you cannot modify the name, cluster, and type of schedule. Also,
you cannot modify a cron field of an interval schedule, or the interval
field of a cron schedule. You can apply queries on fields to modify all
schedules that match the combined query.
=== Examples
==== Modify an interval schedule with a 2-day and 5-minute interval
----
# The API:
/api/cluster/schedules/{uuid}
every two days five minutes.txt:
{
```

```
  "interval": "P2DT5M"
}
# The call:
curl -X PATCH "https://<mgmt-ip>/api/cluster/schedules/{uuid}" -d
"@every two days five minutes.txt"
# The response of a sucessful PATCH is empty.
---==== Modify a cron schedule to run Mondays at 2
----
# The API:
/api/cluster/schedules/{uuid}
monday_at_two.txt:
{
    "cron":
    {
        "hours": [ 2 ],
        "weekdays": [ 1 ]
    }
}
# The call:
curl -X PATCH "https://<mgmt-ip>/api/cluster/schedules/{uuid}" -d
"@monday_at_two.txt"
# The response of a sucessful PATCH is empty.
----
\mathbf{r}\cdot\mathbf{r}\cdot\mathbf{r}== Deleting a job schedule
You can delete job schedules based on their UUID. You can apply queries on
fields to delete all schedules that match the combined query.
=== Example
----
# The API:
/api/cluster/schedules/{uuid}
# The call:
```

```
curl -X DELETE "https://<mgmt-ip>/api/cluster/schedules/{uuid}"
# The response of a successful DELETE of one schedule is empty.
----
----
# The API:
/api/cluster/schedules/
# The call:
curl -X DELETE "https://<mgmt-ip>/api/cluster/schedules/?name=test*"
# The response of a successful DELETE indicates the number of schedules
affected:
{
"num records": 2,
" links": {
    "self": {
      "href": "/api/cluster/schedules?name=test*"
    }
}
}
----
\mathbf{I}^{\top}\mathbf{I}^{\top}\mathbf{I}== MetroCluster configurations
In a MetroCluster configuration, user-created schedules owned by the local
cluster are replicated to the partner cluster. Likewise, user-created
schedules owned by the partner cluster are replicated to the local
cluster. The owning cluster for a particular schedule is shown in the
"cluster.name" and "cluster.uuid" fields.
Normally, only schedules owned by the local cluster can be created,
modified, and deleted on the local cluster. However, when a MetroCluster
configuration is in switchover, the cluster in switchover state can
create, modify, and delete schedules owned by the partner cluster.
[[ID58f7398ebbd2f8075340a92312fbd5c9]]
= Retrieve schedules
[.api-doc-operation .api-doc-operation-get]#GET# [.api-doc-code-
```

```
block]#`/cluster/schedules`#
*Introduced In:* 9.6
Retrieves a schedule.
== Parameters
[cols=5*,options=header]
|===|Name
|Type
|In
|Required
|Description
|svm.uuid
|string
|query
|False
a|Filter by svm.uuid
* Introduced in: 9.10
|svm.name
|string
|query
|False
a|Filter by svm.name
* Introduced in: 9.10
|name
|string
|query
|False
a|Filter by name
|cluster.uuid
|string
|query
|False
```

```
a|Filter by cluster.uuid
|cluster.name
|string
|query
|False
a|Filter by cluster.name
|type
|string
|query
|False
a|Filter by type
|interval
|string
|query
|False
a|Filter by interval
|scope
|string
|query
|False
a|Filter by scope
* Introduced in: 9.10
|cron.minutes
|integer
|query
|False
a|Filter by cron.minutes
|cron.weekdays
|integer
|query
|False
a|Filter by cron.weekdays
```
|cron.hours |integer |query |False a|Filter by cron.hours |cron.days |integer |query |False a|Filter by cron.days |cron.months |integer |query |False a|Filter by cron.months |uuid |string |query |False a|Filter by uuid |fields |array[string] |query |False a|Specify the fields to return. |max\_records |integer |query |False a|Limit the number of records returned. |return\_records |boolean |query |False a|The default is true for GET calls. When set to false, only the number

```
of records is returned.
* Default value: 1
|return_timeout
|integer
|query
|False
a|The number of seconds to allow the call to execute before returning.
When iterating over a collection, the default is 15 seconds. ONTAP
returns earlier if either max records or the end of the collection is
reached.
* Default value: 1
* Max value: 120
* Min value: 0
|order_by
|array[string]
|query
|False
a|Order results by specified fields and optional [asc|desc] direction.
Default direction is 'asc' for ascending.
| == =
```
== Response

Status: 200, Ok

```
[cols=3*,options=header]
| == =|Name
|Type
|Description
|_links
|link:#_links[_links]
a|
|num_records
|integer
a|Number of records
```

```
|records
|array[link:#schedule[schedule]]
a|
| == =.Example response
[%collapsible%closed]
====
[source,json,subs=+macros]
{
  " links": {
      "next": {
         "href": "/api/resourcelink"
      },
      "self": {
        "href": "/api/resourcelink"
      }
    },
  "num records": 1,
    "records": {
    " links": {
        "self": {
           "href": "/api/resourcelink"
        }
      },
      "cluster": {
         "name": "cluster1",
        "uuid": "1cd8a442-86d1-11e0-ae1c-123478563412"
      },
      "cron": {
        "days": {
        },
         "hours": {
        },
         "minutes": {
        },
         "months": {
        },
        "weekdays": {
        }
      },
      "interval": "P1DT2H3M4S",
      "scope": "cluster",
```
```
  "svm": {
       " links": {
          "self": {
             "href": "/api/resourcelink"
          }
        },
         "name": "svm1",
        "uuid": "02c9e252-41be-11e9-81d5-00a0986138f7"
      },
      "type": "cron",
      "uuid": "4ea7a442-86d1-11e0-ae1c-123478563412"
   }
}
====== Error
```
## Status: Default

```
ONTAP Error Response Codes
| == =| Error Code | Description
| 459760
| The schedule specified is not a valid schedule.
| == =[cols=3*,options=header]
| == =|Name
|Type
|Description
|error
|link:#error[error]
a|
| == =.Example error
[%collapsible%closed]
====
```

```
[source,json,subs=+macros]
{
    "error": {
      "arguments": {
        "code": "string",
        "message": "string"
      },
      "code": "4",
      "message": "entry doesn't exist",
      "target": "uuid"
   }
}
====== Definitions
[.api-def-first-level]
.See Definitions
[%collapsible%closed]
//Start collapsible Definitions block
====
[#href]
[.api-collapsible-fifth-title]
href
[cols=3*,options=header]
| == =|Name
|Type
|Description
|href
|string
a|
| == =[#_links]
[.api-collapsible-fifth-title]
_links
[cols=3*,options=header]
| == =|Name
|Type
```

```
|Description
|next
|link:#href[href]
a|
|self
|link:#href[href]
a|
|===[#_links]
[.api-collapsible-fifth-title]
_links
[cols=3*,options=header]
| == =|Name
|Type
|Description
|self
|link:#href[href]
a|
| == =[#cluster]
[.api-collapsible-fifth-title]
cluster
The cluster that owns the schedule. Defaults to the local cluster.
[cols=3*,options=header]
| == =|Name
|Type
|Description
|name
|string
a|Cluster name
```

```
|uuid
|string
a|Cluster UUID
| == =[#cron]
[.api-collapsible-fifth-title]
cron
Details for schedules of type cron.
[cols=3*,options=header]
| == =|Name
|Type
|Description
|days
|array[integer]
a|The days of the month the schedule runs. Leave empty for all.
|hours
|array[integer]
a|The hours of the day the schedule runs. Leave empty for all.
|minutes
|array[integer]
a|The minutes the schedule runs. Required on POST for a cron schedule.
|months
|array[integer]
a|The months of the year the schedule runs. Leave empty for all.
|weekdays
|array[integer]
a|The weekdays the schedule runs. Leave empty for all.
```

```
| == =
```

```
[#svm]
[.api-collapsible-fifth-title]
svm
[cols=3*,options=header]
|===|Name
|Type
|Description
|_links
|link:#_links[_links]
a|
|name
|string
a|The name of the SVM.
|uuid
|string
a|The unique identifier of the SVM.
| == =[#schedule]
[.api-collapsible-fifth-title]
schedule
Complete schedule information
[cols=3*,options=header]
| == =|Name
|Type
|Description
|_links
|link:#_links[_links]
a|
```

```
|cluster
|link:#cluster[cluster]
a|The cluster that owns the schedule. Defaults to the local cluster.
|cron
|link:#cron[cron]
a|Details for schedules of type cron.
|interval
|string
a|An ISO-8601 duration formatted string.
|name
|string
a|Schedule name. Required in the URL or POST body.
|scope
|string
a|If the schedule is owned by a data SVM, then the scope is set to svm.
Otherwise it will be set to cluster.
|svm
|link:#svm[svm]
a|
|type
|string
a|Schedule type
|uuid
|string
a|Job schedule UUID
| == =[#error arguments]
[.api-collapsible-fifth-title]
error_arguments
```

```
[cols=3*,options=header]
| == =|Name
|Type
|Description
|code
|string
a|Argument code
|message
|string
a|Message argument
| == =[#error]
[.api-collapsible-fifth-title]
error
[cols=3*,options=header]
| == =|Name
|Type
|Description
| arguments
|array[link:#error_arguments[error_arguments]]
a|Message arguments
|code
|string
a|Error code
|message
|string
a|Error message
|target
|string
a|The target parameter that caused the error.
```

```
| == =//end collapsible .Definitions block
=[[ID99dde4deacdb0a8038d1c9c79678c3b4]]
= Create a schedule
[.api-doc-operation .api-doc-operation-post]#POST# [.api-doc-code-
block]#`/cluster/schedules`#
*Introduced In:* 9.6
Creates a schedule.
== Required Fields
* name - Name of the job schedule.
You must provide a minutes field for a cron schedule and an interval field
for an interval schedule. Do not provide both a cron field and an interval
field.
== Parameters
[cols=5*,options=header]
| == =|Name
|Type
|In
|Required
|Description
|return_records
|boolean
|query
|False
a|The default is false. If set to true, the records are returned.
* Default value:
```

```
| == === Request Body
[cols=3*,options=header]
| == =|Name
|Type
|Description
|_links
|link:#_links[_links]
a|
|cluster
|link:#cluster[cluster]
a|The cluster that owns the schedule. Defaults to the local cluster.
|cron
|link:#cron[cron]
a|Details for schedules of type cron.
|interval
|string
a|An ISO-8601 duration formatted string.
|name
|string
a|Schedule name. Required in the URL or POST body.
|scope
|string
a|If the schedule is owned by a data SVM, then the scope is set to svm.
Otherwise it will be set to cluster.
|svm
|link:#svm[svm]
a|
|type
```

```
|string
a|Schedule type
|uuid
|string
a|Job schedule UUID
|===.Example request
[%collapsible%closed]
====
[source,json,subs=+macros]
{
    "_links": {
      "self": {
        "href": "/api/resourcelink"
      }
    },
    "cluster": {
      "name": "cluster1",
      "uuid": "1cd8a442-86d1-11e0-ae1c-123478563412"
    },
    "cron": {
      "days": {
      },
      "hours": {
      },
      "minutes": {
      },
      "months": {
      },
      "weekdays": {
      }
    },
    "interval": "P1DT2H3M4S",
    "scope": "cluster",
    "svm": {
      "_links": {
        "self": {
           "href": "/api/resourcelink"
        }
       },
```

```
  "name": "svm1",
      "uuid": "02c9e252-41be-11e9-81d5-00a0986138f7"
    },
    "type": "cron",
    "uuid": "4ea7a442-86d1-11e0-ae1c-123478563412"
}
====
```
== Response

Status: 201, Created

== Error

Status: Default

```
ONTAP Error Response Codes
| == =| Error Code | Description
| 458788
| The schedule specified is not a valid schedule.
| 459760
| The schedule specified is not a valid schedule.
| 459763
| Schedule cannot be created locally using the remote cluster name as the
owner.
| 459764
| Cannot create a schedule with the same name as an existing schedule from
the MetroCluster partner cluster but of a different schedule type.
| 460783
| As this is a MetroCluster configuration and the local cluster is waiting
for switchback, changes to non-system schedules are not allowed.
| 460784
| An error occurred creating the remote cluster version of this schedule.
| == =
```

```
[cols=3*,options=header]
| == =|Name
|Type
|Description
|error
|link:#error[error]
a|
| == =.Example error
[%collapsible%closed]
=[source,json,subs=+macros]
{
    "error": {
      "arguments": {
        "code": "string",
        "message": "string"
      },
      "code": "4",
      "message": "entry doesn't exist",
      "target": "uuid"
   }
}
====== Definitions
[.api-def-first-level]
.See Definitions
[%collapsible%closed]
//Start collapsible Definitions block
====[#href]
[.api-collapsible-fifth-title]
href
[cols=3*,options=header]
|===|Name
|Type
|Description
```

```
|href
|string
a|
|===[#_links]
[.api-collapsible-fifth-title]
_links
[cols=3*,options=header]
| == =|Name
|Type
|Description
|self
|link:#href[href]
a|
| == =[#cluster]
[.api-collapsible-fifth-title]
cluster
The cluster that owns the schedule. Defaults to the local cluster.
[cols=3*,options=header]
| == =|Name
|Type
|Description
|name
|string
a|Cluster name
|uuid
|string
a|Cluster UUID
```

```
| == =[#cron]
[.api-collapsible-fifth-title]
cron
Details for schedules of type cron.
[cols=3*,options=header]
| == =|Name
|Type
|Description
|days
|array[integer]
a|The days of the month the schedule runs. Leave empty for all.
|hours
|array[integer]
a|The hours of the day the schedule runs. Leave empty for all.
|minutes
|array[integer]
a|The minutes the schedule runs. Required on POST for a cron schedule.
|months
|array[integer]
a|The months of the year the schedule runs. Leave empty for all.
|weekdays
|array[integer]
a|The weekdays the schedule runs. Leave empty for all.
| == =[#svm]
[.api-collapsible-fifth-title]
svm
```

```
[cols=3*,options=header]
| == =|Name
|Type
|Description
|_links
|link:#_links[_links]
a|
|name
|string
a|The name of the SVM.
|uuid
|string
a|The unique identifier of the SVM.
|===[#schedule]
[.api-collapsible-fifth-title]
schedule
Complete schedule information
[cols=3*,options=header]
| == =|Name
|Type
|Description
|_links
|link:#_links[_links]
a|
|cluster
|link:#cluster[cluster]
a|The cluster that owns the schedule. Defaults to the local cluster.
```

```
|cron
```

```
|link:#cron[cron]
a|Details for schedules of type cron.
|interval
|string
a|An ISO-8601 duration formatted string.
|name
|string
a|Schedule name. Required in the URL or POST body.
|scope
|string
a|If the schedule is owned by a data SVM, then the scope is set to svm.
Otherwise it will be set to cluster.
|svm
|link:#svm[svm]
a|
|type
|string
a|Schedule type
|uuid
|string
a|Job schedule UUID
| == =[#error arguments]
[.api-collapsible-fifth-title]
error_arguments
[cols=3*,options=header]
| == =|Name
|Type
|Description
```

```
|code
|string
a|Argument code
|message
|string
a|Message argument
|===[#error]
[.api-collapsible-fifth-title]
error
[cols=3*,options=header]
|===|Name
|Type
|Description
|arguments
|array[link:#error_arguments[error_arguments]]
a|Message arguments
|code
|string
a|Error code
|message
|string
a|Error message
|target
|string
a|The target parameter that caused the error.
| == =//end collapsible .Definitions block
```

```
====
```

```
[[IDf11b5fa7814b44ad8365f1065cfbb28f]]
= Delete a schedule
[.api-doc-operation .api-doc-operation-delete]#DELETE# [.api-doc-code-
block]#`/cluster/schedules/{uuid}`#
*Introduced In:* 9.6
Deletes a schedule.
== Parameters
[cols=5*,options=header]
|===|Name
|Type
|In
|Required
|Description
|uuid
|string
|path
|True
a|Schedule UUID
| == === Response
```
## Status: 200, Ok

== Error

Status: Default

ONTAP Error Response Codes

 $|===$ 

```
| Error Code | Description
| 459758
| Cannot delete a job schedule that is in use. Remove all references to
the schedule, and then try to delete again.
| 459761
| Schedule cannot be deleted on this cluster because it is replicated from
the remote cluster.
| 459762
| The schedule cannot be deleted because it is a system-level schedule.
| == = |[cols=3*,options=header]
| == =|Name
|Type
|Description
|error
|link:#error[error]
a|
| == =.Example error
[%collapsible%closed]
====[source, json, subs=+macros]
{
    "error": {
     "arguments": {
        "code": "string",
        "message": "string"
      },
      "code": "4",
      "message": "entry doesn't exist",
      "target": "uuid"
    }
}
===== Definitions
```

```
[.api-def-first-level]
.See Definitions
[%collapsible%closed]
//Start collapsible Definitions block
====[#error arguments]
[.api-collapsible-fifth-title]
error_arguments
[cols=3*,options=header]
|===|Name
|Type
|Description
|code
|string
a|Argument code
|message
|string
a|Message argument
| == =[#error]
[.api-collapsible-fifth-title]
error
[cols=3*,options=header]
| == =|Name
|Type
|Description
|arguments
|array[link:#error_arguments[error_arguments]]
a|Message arguments
|code
|string
a|Error code
```

```
|message
|string
a|Error message
|target
|string
a|The target parameter that caused the error.
|===//end collapsible .Definitions block
====[[ID0a5d3b7ed1df354fd17c8e2c348aff40]]
= Retrieve a schedule
[.api-doc-operation .api-doc-operation-get]#GET# [.api-doc-code-
block]#`/cluster/schedules/{uuid}`#
*Introduced In:* 9.6
Retrieves a schedule.
== Parameters
[cols=5*,options=header]
| == =|Name
|Type
|In
|Required
|Description
|uuid
|string
|path
|True
a|Schedule UUID
```

```
|fields
|array[string]
|query
|False
a|Specify the fields to return.
|===== Response
```
Status: 200, Ok

```
[cols=3*,options=header]
| == =|Name
|Type
|Description
|_links
|link:#_links[_links]
a|
|cluster
|link:#cluster[cluster]
a|The cluster that owns the schedule. Defaults to the local cluster.
|cron
|link:#cron[cron]
a|Details for schedules of type cron.
|interval
|string
a|An ISO-8601 duration formatted string.
|name
|string
a|Schedule name. Required in the URL or POST body.
|scope
|string
```

```
a|If the schedule is owned by a data SVM, then the scope is set to svm.
Otherwise it will be set to cluster.
|svm
|link:#svm[svm]
a|
|type
|string
a|Schedule type
|uuid
|string
a|Job schedule UUID
|===.Example response
[%collapsible%closed]
====[source, json, subs=+macros]
{
    "_links": {
      "self": {
        "href": "/api/resourcelink"
      }
    },
    "cluster": {
      "name": "cluster1",
      "uuid": "1cd8a442-86d1-11e0-ae1c-123478563412"
    },
    "cron": {
      "days": {
      },
      "hours": {
      },
      "minutes": {
      },
      "months": {
      },
      "weekdays": {
      }
    },
```

```
  "interval": "P1DT2H3M4S",
    "scope": "cluster",
    "svm": {
      "_links": {
         "self": {
          "href": "/api/resourcelink"
        }
      },
      "name": "svm1",
      "uuid": "02c9e252-41be-11e9-81d5-00a0986138f7"
    },
    "type": "cron",
    "uuid": "4ea7a442-86d1-11e0-ae1c-123478563412"
}
====== Error
```
Status: Default, Error

```
[cols=3*,options=header]
|===|Name
|Type
|Description
|error
|link:#error[error]
a|
|===.Example error
[%collapsible%closed]
=[source, json, subs=+macros]
{
    "error": {
      "arguments": {
        "code": "string",
        "message": "string"
      },
      "code": "4",
      "message": "entry doesn't exist",
```

```
  "target": "uuid"
   }
}
====== Definitions
[.api-def-first-level]
.See Definitions
[%collapsible%closed]
//Start collapsible Definitions block
====[#href]
[.api-collapsible-fifth-title]
href
[cols=3*,options=header]
| == =|Name
|Type
|Description
|href
|string
a|
|===[#_links]
[.api-collapsible-fifth-title]
_links
[cols=3*,options=header]
| == =|Name
|Type
|Description
|self
|link:#href[href]
a|
| == =[#cluster]
```

```
[.api-collapsible-fifth-title]
cluster
The cluster that owns the schedule. Defaults to the local cluster.
[cols=3*,options=header]
| == =|Name
|Type
|Description
|name
|string
a|Cluster name
|uuid
|string
a|Cluster UUID
| == =[#cron]
[.api-collapsible-fifth-title]
cron
Details for schedules of type cron.
[cols=3*,options=header]
| == =|Name
|Type
|Description
|days
|array[integer]
a|The days of the month the schedule runs. Leave empty for all.
|hours
|array[integer]
a|The hours of the day the schedule runs. Leave empty for all.
```

```
|minutes
|array[integer]
a|The minutes the schedule runs. Required on POST for a cron schedule.
|months
|array[integer]
a|The months of the year the schedule runs. Leave empty for all.
|weekdays
|array[integer]
a|The weekdays the schedule runs. Leave empty for all.
| == =[#svm]
[.api-collapsible-fifth-title]
svm
[cols=3*,options=header]
|===|Name
|Type
|Description
|_links
|link:#_links[_links]
a|
|name
|string
a|The name of the SVM.
|uuid
|string
a|The unique identifier of the SVM.
|===[#error_arguments]
```

```
[.api-collapsible-fifth-title]
error_arguments
[cols=3*,options=header]
|===|Name
|Type
|Description
|code
|string
a|Argument code
|message
|string
a|Message argument
| == =[#error]
[.api-collapsible-fifth-title]
error
[cols=3*,options=header]
| == =|Name
|Type
|Description
| arguments
|array[link:#error_arguments[error_arguments]]
a|Message arguments
|code
|string
a|Error code
|message
|string
a|Error message
```

```
|target
|string
a|The target parameter that caused the error.
|===//end collapsible .Definitions block
====
[[ID09ebda26aed7aa79bb35bf07763000f2]]
= Update a schedule
[.api-doc-operation .api-doc-operation-patch]#PATCH# [.api-doc-code-
block]#`/cluster/schedules/{uuid}`#
*Introduced In:* 9.6
Updates a schedule. Note that you cannot modify a cron field of an
interval schedule, or the interval field of a cron schedule.
== Parameters
[cols=5*,options=header]
|===|Name
|Type
|In
|Required
|Description
|uuid
|string
|path
|True
a|Schedule UUID
|===== Request Body
```

```
[cols=3*,options=header]
| == =|Name
|Type
|Description
|_links
|link:#_links[_links]
a|
|cluster
|link:#cluster[cluster]
a|The cluster that owns the schedule. Defaults to the local cluster.
|cron
|link:#cron[cron]
a|Details for schedules of type cron.
|interval
|string
a|An ISO-8601 duration formatted string.
|name
|string
a|Schedule name. Required in the URL or POST body.
|scope
|string
a|If the schedule is owned by a data SVM, then the scope is set to svm.
Otherwise it will be set to cluster.
|svm
|link:#svm[svm]
a|
|type
|string
a|Schedule type
|uuid
```

```
|string
a|Job schedule UUID
| == =.Example request
[%collapsible%closed]
====[source,json,subs=+macros]
{
    "_links": {
      "self": {
        "href": "/api/resourcelink"
     }
    },
    "cluster": {
      "name": "cluster1",
      "uuid": "1cd8a442-86d1-11e0-ae1c-123478563412"
    },
    "cron": {
      "days": {
      },
      "hours": {
      },
      "minutes": {
      },
      "months": {
      },
      "weekdays": {
      }
    },
    "interval": "P1DT2H3M4S",
    "scope": "cluster",
    "svm": {
      "_links": {
        "self": {
           "href": "/api/resourcelink"
        }
      },
    "name": "svm1",
      "uuid": "02c9e252-41be-11e9-81d5-00a0986138f7"
    },
    "type": "cron",
    "uuid": "4ea7a442-86d1-11e0-ae1c-123478563412"
```
}  $====$ 

== Response

Status: 200, Ok

== Error

Status: Default

```
ONTAP Error Response Codes
|===| Error Code | Description
| 458788
| The schedule specified is not a valid schedule.
| 459760
| The schedule specified is not a valid schedule.
| 459761
| Schedule cannot be modified on this cluster because it is replicated
from the remote cluster.
| 460783
| As this is a MetroCluster configuration and the local cluster is waiting
for switchback, changes to non-system schedules are not allowed.
| == =[cols=3*,options=header]
| == =|Name
|Type
|Description
|error
|link:#error[error]
a|
| == =
```

```
.Example error
[%collapsible%closed]
====
[source,json,subs=+macros]
{
    "error": {
      "arguments": {
        "code": "string",
       "message": "string"
      },
      "code": "4",
      "message": "entry doesn't exist",
      "target": "uuid"
   }
}
====== Definitions
[.api-def-first-level]
.See Definitions
[%collapsible%closed]
//Start collapsible Definitions block
====
[#href]
[.api-collapsible-fifth-title]
href
[cols=3*,options=header]
| == =|Name
|Type
|Description
|href
|string
a|
| == =[#_links]
[.api-collapsible-fifth-title]
_links
```

```
[cols=3*,options=header]
| == =|Name
|Type
|Description
|self
|link:#href[href]
a|
| == =[#cluster]
[.api-collapsible-fifth-title]
cluster
The cluster that owns the schedule. Defaults to the local cluster.
[cols=3*,options=header]
| == =|Name
|Type
|Description
|name
|string
a|Cluster name
|uuid
|string
a|Cluster UUID
|===[#cron]
[.api-collapsible-fifth-title]
cron
Details for schedules of type cron.
[cols=3*,options=header]
```

```
| == =|Name
|Type
|Description
|days
|array[integer]
a|The days of the month the schedule runs. Leave empty for all.
|hours
|array[integer]
a|The hours of the day the schedule runs. Leave empty for all.
|minutes
|array[integer]
a|The minutes the schedule runs. Required on POST for a cron schedule.
|months
|array[integer]
a|The months of the year the schedule runs. Leave empty for all.
|weekdays
|array[integer]
a|The weekdays the schedule runs. Leave empty for all.
|===[#svm]
[.api-collapsible-fifth-title]
svm
[cols=3*,options=header]
| == =|Name
|Type
|Description
|_links
|link:#_links[_links]
a|
```

```
|name
|string
a|The name of the SVM.
|uuid
|string
a|The unique identifier of the SVM.
|===[#schedule]
[.api-collapsible-fifth-title]
schedule
Complete schedule information
[cols=3*,options=header]
| == =|Name
|Type
|Description
|_links
|link:#_links[_links]
a|
|cluster
|link:#cluster[cluster]
a|The cluster that owns the schedule. Defaults to the local cluster.
|cron
|link:#cron[cron]
a|Details for schedules of type cron.
|interval
|string
a|An ISO-8601 duration formatted string.
|name
|string
```
```
a|Schedule name. Required in the URL or POST body.
|scope
|string
a|If the schedule is owned by a data SVM, then the scope is set to svm.
Otherwise it will be set to cluster.
|svm
|link:#svm[svm]
a|
|type
|string
a|Schedule type
|uuid
|string
a|Job schedule UUID
|===[#error arguments]
[.api-collapsible-fifth-title]
error_arguments
[cols=3*,options=header]
| == =|Name
|Type
|Description
|code
|string
a|Argument code
|message
|string
a|Message argument
```
 $| == =$ 

```
[#error]
[.api-collapsible-fifth-title]
error
[cols=3*,options=header]
| == =|Name
|Type
|Description
|arguments
|array[link:#error_arguments[error_arguments]]
a|Message arguments
|code
|string
a|Error code
|message
|string
a|Error message
|target
|string
a|The target parameter that caused the error.
| == =//end collapsible .Definitions block
====:leveloffset: -1
= Manage cluster software
:leveloffset: +1
```
[[ID28c571a55e249fc9e028e8bf1ad9db41]] = Cluster software endpoint overview

:doctype: book

== Overview

You can use the ONTAP cluster software API to retrieve and display relevant information about a software profile, software packages collection, software history collection, and firmware packages collection. This API retrieves the information about all software packages present in the cluster, or a specific software package, or firmware upgrade status.

You can use the POST request to download a software package/firmware from an HTTP or FTP server. The PATCH request provides the option to upgrade the cluster software version. Select the `validate only` field to validate the package before triggering the update. Set the `version` field to trigger the installation of the package in the cluster. You can pause, resume, or cancel any ongoing software upgrade by selecting `action`. You can use the DELETE request to remove a specific software package present in the cluster.

 $\mathbf{r} \cdot \mathbf{r} \cdot \mathbf{r}$ 

== Examples

# The response:

{

=== Retrieving software profile information

The following example shows how to retrieve software and firmware profile information. You can check the validation results after selecting the `validate only` field. Upgrade progress information is available after an upgrade has started.

```
----
# The API:
/api/cluster/software
# The call:
curl -X GET "https://<mgmt-ip>/api/cluster/software?return_timeout=15" -H
"accept: application/hal+json"
```

```
"validation_results": [
 {
   "update check": "NFS mounts",
     "status": "warning",
     "issue": {
         "message": "Use NFS hard mounts, if possible.",
      }
\mathcal{L}  "action": {
         "message": "Use NFS hard mounts, if possible.",
     }
 }
\frac{1}{\sqrt{2}}"version": "9.5.0",
"pending version": "9.6.0",
"nodes": [
   {
      "node": "sti70-vsim-ucs165n",
      "version": "9.5.0",
      "firmware": {
      "cluster fw progress": [
\{"job": {
              "uuid": "5a21663c-a9a0-11ea-af9a-005056bb44d7",
            " links": {
                "self": {
                   "href": "/api/cluster/jobs/5a21663c-a9a0-11ea-af9a-
005056bb44d7"
  }
              }
            },
          "zip file name": "abc.zip",
            "update_state": [
\{"worker node": "node1",
                 "status": "failed",
                 "attempts": 3,
                "message": "Cannot open the local staging zip file.",
                "code": 2228325
              },
  {
                 "worker_node": "node2",
                 "status": "complete",
                 "attempts": 3,
                 "message": "Success",
                 "code": 0
```

```
  }
  ]
          },
\{  "job": {
              "uuid": "5a21663c-a9a0-11ea-af9a-005056bb44d7",
            " links": {
                "self": {
                  "href": "/api/cluster/jobs/5a21663c-a9a0-11ea-af9a-
005056bb44d7"
              }
             }
            },
          "zip file name": "xyz.zip",
            "update_state": [
\{"worker node": "node1",
                "status": "failed",
                "attempts": 3,
                "message": "Cannot open the local staging zip file.",
                "code": 2228325
              },
\{"worker_node": "node2",
                "status": "complete",
                "attempts": 3,
                "message": "Success",
                "code": 0
  }
  ]
          }
      \frac{1}{2},
        "disk": {
        "num_waiting_download": 0,
        "total completion estimate": 0,
        "average duration per disk": 120,
          "update_status": "idle"
        },
        "shelf": {
          "update_status": "idle",
        "in progress count": 2
        },
        "dqp": {
          "revision": "20200117",
          "version": "3.17",
          "file_name": "qual_devices_v2",
```

```
  "record_count": {
             "drive": 680,
             "alias": 200,
           "device": 29,
             "system": 3
          }
        },
      "sp bmc": {
         "fw type": "SP",
        "image": " primary",
           "status": "installed",
         "is current": true,
           "running_version": "1.2.3.4",
           "autoupdate": false,
         "last update status": "passed",
         "start time": "2018-05-21T09:53:04+05:30",
         "percent done": 100,
           "end_time": "2018-05-21T09:53:04+05:30",
        "in progress": false
        }
      }
    }
\frac{1}{2}"metrocluster": {
    "progress_summary": {
             "message": "Update paused by user"
     },
    "progress_details": {
             "message": "Installing software image on cluster \"sti70-vsim-
ucs165n siteA\"."
     },
    "clusters": [
      {
      "name": "sti70-vsim-ucs165n siteA",
        "uuid": "720f046c-4b13-11e9-9c34-005056ac5626",
        "estimated_duration": 3480,
        "elapsed_duration": 0,
        "state": "waiting"
      },
   ]
},
"state": "in_progress",
"start_time": "2018-05-21T09:53:04+05:30",
"end_time": "2018-05-21T11:53:04+05:30",
"estimated time": 5220,
"elapsed time": 2140,
```

```
"update details": [
    {
      "phase": "Data ONTAP updates",
      "state": "in_progress",
      "estimated_duration": 4620,
      "elapsed_duration": 29,
      "node": {
        "name": "sti70-vsim-ucs165n"
      }
   }
],
"status_details": [
    {
    "name": "do-download-job",
      "state": "completed",
      "issue": {
               "message": "Image update complete",
               "code": 0
       },
    "start time": "2018-05-21T09:53:04+05:30",
      "end_time": "2018-05-21T11:53:04+05:30",
      "node": {
        "name": "sti70-vsim-ucs165n"
      }
    }
\frac{1}{\sqrt{2}}" links": {
   "self": {
      "href": "/api/cluster/software/"
   }
}
}
----
\mathbf{I} . \mathbf{I}=== Upgrading the software version
The following example shows how to upgrade cluster software. Set the
`version` field to trigger the installation of the package. You can select
the `validate only` field to validate the package before the installation
starts. Setting `skip warning` as `true` ignores the validation warning
before the installation starts. Setting the `action` field performs a
`pause`, `resume`, or ``cancel' operation on an ongoing upgrade. An
```
upgrade can only be resumed if it is in the paused state. Setting ``stabilize minutes` allows each node a specified amount of time to

```
stabilize after a reboot; the default is 8 minutes.
You can start the upgrade process at the cluster level. There are no
options available to start the upgrade for a specific node or HA pair.
==== 1. Validating the package and verifying the validation results
The following example shows how to validate a cluster software package.
You must validate the package before the software upgrade. Set the
`validate only` field to `true` to start the validation. You can check for
validation results in the GET /cluster/software endpoint.
----
# The API:
/api/cluster/software
# The call:
curl -X PATCH "https://<mgmt_ip>/api/cluster/software?validate_only=true"
-H "accept: application/json" -H "Content-Type: application/hal+json" -d
'{ "version": "9.5.0"}'
# The response:
{
"i  "uuid": "f587d316-5feb-11e8-b0e0-005056956dfc",
  " links": {
      "self": {
        "href": "/api/cluster/jobs/f587d316-5feb-11e8-b0e0-005056956dfc"
  }
    }
}
}
----
\mathbf{I} , \mathbf{I} , \mathbf{I}The call to validate the software cluster version returns the job UUID,
including a HAL link to retrieve details about the job. The job object
includes a `state` field and a message to indicate the progress of the
job. When the job is complete and the application is fully created, the
message indicates success and the `state` field of the job is set to
`success`.
----
```
# The API:

```
/api/cluster/jobs/{uuid}
# The call:
curl -X GET "https://<mgmt-ip>/api/cluster/jobs/f587d316-5feb-11e8-b0e0-
005056956dfc" -H "accept: application/hal+json"
# The response:
{
"uuid": "f587d316-5feb-11e8-b0e0-005056956dfc",
"description": "PATCH /api/cluster/software",
"state": "success",
"message": "success",
"code" : 0," links": {
   "self": {
      "href": "/api/cluster/jobs/f587d316-5feb-11e8-b0e0-005056956dfc"
   }
}
}
----
\mathbf{I}^{\top}\mathbf{I}^{\top}\mathbf{I}^{\top}You can check for validation results in the GET /cluster/software
endpoint. The following example shows how to check the validation warnings
and errors after setting the `validate only` field to `true`.
----
# The API:
/api/cluster/software
# The call:
curl -X GET "https://<mgmt-ip>/api/cluster/software" -H "accept:
application/hal+json"
# The response:
{
"version": "9.7.0",
"validation_results": [
\{"update check": "High Availability status",
      "status": "error",
      "issue": {
        "message": "Cluster HA is not configured in the cluster. Storage
failover is not enabled on node \"node1\", \"node2\".",
```

```
  },
      "action": {
        "message": "Check cluster HA configuration. Check storage failover
status."
     }
    },
    {
      "update_check": "Manual checks",
      "status": "warning",
      "issue" : {
        "message": "Manual validation checks need to be performed. Refer to
the Upgrade Advisor Plan or \"Performing manual checks before an automated
cluster upgrade\" section in the \"Clustered Data ONTAP Upgrade Express
Guide\" for the remaining validation checks that need to be performed
before update. Failing to do so can result in an update failure or an I/O
disruption."
      },
      "action": {
        "message": "Refer to the Upgrade Advisor Plan or \"Performing manual
checks before an automated cluster upgrade\" section in the \"Clustered
Data ONTAP Upgrade Express Guide\" for the remaining validation checks
that need to be performed before update."
      }
   }
\frac{1}{\sqrt{2}}"nodes": [
    {
      "node": "sti70-vsim-ucs165n",
      "version": "9.5.0",
      "firmware": {
      "cluster fw progress": [
          {
            "job": {
              "uuid": "5a21663c-a9a0-11ea-af9a-005056bb44d7",
            " links": {
                "self": {
                  "href": "/api/cluster/jobs/5a21663c-a9a0-11ea-af9a-
005056bb44d7"
  }
  }
            },
          "zip file name": "abc.zip",
            "update_state": [
\{"worker_node": "node1",
                "status": "failed",
```

```
  "attempts": 3,
                "message": "Cannot open the local staging zip file.",
                "code": 2228325
              },
\{"worker_node": "node2",
                "status": "complete",
                "attempts": 3,
                "message": "Success",
                "code": 0
  }
           ]
          },
\{"i  "uuid": "5a21663c-a9a0-11ea-af9a-005056bb44d7",
              "_links": {
                "self": {
                 "href": "/api/cluster/jobs/5a21663c-a9a0-11ea-af9a-
005056bb44d7"
               }
             }
            },
          "zip file name": "xyz.zip",
            "update_state": [
  {
              "worker node": "node1",
                "status": "failed",
                "attempts": 3,
                "message": "Cannot open the local staging zip file.",
                "code": 2228325
              },
\{  "worker_node": "node2",
                "status": "complete",
                "attempts": 3,
                "message": "Success",
                "code": 0
  }
          \lceil  }
      \frac{1}{\sqrt{2}}  "disk": {
        "num waiting download": 0,
        "total completion estimate": 0,
        "average duration per disk": 120,
```

```
  "update_status": "idle"
         },
         "shelf": {
           "update_status": "idle",
           "in_progress_count": 2
         },
         "dqp": {
           "revision": "20200117",
           "version": "3.17",
           "file_name": "qual_devices_v2",
           "record_count": {
             "drive": 680,
             "alias": 200,
             "device": 29,
             "system": 3
           }
         },
       "sp bmc": {
         "fw_type": "SP",
           "image": " primary",
           "status": "installed",
         "is current": true,
           "running_version": "1.2.3.4",
           "autoupdate": false,
         "last update status": "passed",
           "start_time": "2018-05-21T09:53:04+05:30",
         "percent done": 100,
           "end_time": "2018-05-21T09:53:04+05:30",
         "in progress": false
         }
      }
    }
\frac{1}{2},
"state": "failed",
"elapsed_duration": 56,
"estimated_duration": 600,
" links": {
   "self": {
      "href": "/api/cluster/software"
   }
}
}
----
\mathbf{I}^{\top}\mathbf{I}^{\top}\mathbf{I}
```

```
==== 2. Updating the cluster
The following example shows how to initiate a cluster software upgrade.
You must validate the package before the software upgrade starts. Set the
`skip warnings` field to `true` to skip validation warnings and start the
software package upgrade. You can specify the `stabilize_minutes` value
between 1 to 60 minutes. Setting `stabilize_minutes` allows each node a
specified amount of time to stabilize after a reboot; the default is 8
minutes.
----
# The API:
/api/cluster/software
# The call:
curl -X PATCH "https://<mgmt_ip>/api/cluster/software?skip_warnings=true"
-H "accept: application/json" -H "Content-Type: application/hal+json" -d
'{ "version": "9.5.0"}'
# The response:
{
"job": {
    "uuid": "f587d316-5feb-11e8-b0e0-005056956dfc",
    "_links": {
      "self": {
        "href": "/api/cluster/jobs/f587d316-5feb-11e8-b0e0-005056956dfc"
      }
   }
}
}
----
\mathbf{I}^{\top}\mathbf{I}^{\top}\mathbf{I}The call to update the software cluster version returns the job UUID,
including a HAL link to retrieve details about the job. The job object
includes a `state` field and a message to indicate the progress of the
job. When the job is complete and the application is fully created, the
message indicates success and the `state` field of the job is set to
`success`.
---# The API:
/api/cluster/jobs/{uuid}
```

```
# The call:
curl -X GET "https://<mgmt-ip>/api/cluster/jobs/f587d316-5feb-11e8-b0e0-
005056956dfc" -H "accept: application/hal+json"
# The response:
\left\{ \right."uuid": "f587d316-5feb-11e8-b0e0-005056956dfc",
"description": "PATCH /api/cluster/software",
"state": "success",
"message": "success",
"code" : 0," links": {
    "self": {
      "href": "/api/cluster/jobs/f587d316-5feb-11e8-b0e0-005056956dfc"
   }
}
}
----
\mathbf{I} , \mathbf{I} , \mathbf{I}You can check the update progress information in the GET /cluster/software
endpoint. The following example shows how to check the progress of an
update after setting the `skip warnings` field to `true`. Each node's
object also includes information about the firmware update status on the
node.
----
# The API:
/api/cluster/software
# The call:
curl -X GET "https://<mgmt-ip>/api/cluster/software" -H "accept:
application/hal+json"
# The response:
{
"version": "9.7.0",
"validation_results": [
\{  "update_check": "Manual checks",
      "status": "warning",
      "issue" : {
        "message": "Manual validation checks need to be performed. Refer to
the Upgrade Advisor Plan or \"Performing manual checks before an automated
```

```
cluster upgrade\" section in the \"Clustered Data ONTAP Upgrade Express
Guide\" for the remaining validation checks that need to be performed
before update. Failing to do so can result in an update failure or an I/O
disruption."
      },
      "action": {
        "message": "Refer to the Upgrade Advisor Plan or \"Performing manual
checks before an automated cluster upgrade\" section in the \"Clustered
Data ONTAP Upgrade Express Guide\" for the remaining validation checks
that need to be performed before update."
    }
   }
\frac{1}{2}"nodes": [
   {
      "node": "sti70-vsim-ucs165n",
      "version": "9.5.0",
      "firmware": {
      "cluster fw progress": [
\{  "job": {
              "uuid": "5a21663c-a9a0-11ea-af9a-005056bb44d7",
            " links": {
                "self": {
                  "href": "/api/cluster/jobs/5a21663c-a9a0-11ea-af9a-
005056bb44d7"
               }
  }
            },
          "zip file name": "abc.zip",
            "update_state": [
\{"worker node": "node1",
                "status": "failed",
                "attempts": 3,
                "message": "Cannot open the local staging zip file.",
                "code": 2228325
              },
  {
              "worker node": "node2",
                "status": "complete",
                "attempts": 3,
                "message": "Success",
                "code": 0
  }
  ]
```

```
  },
\{  "job": {
              "uuid": "5a21663c-a9a0-11ea-af9a-005056bb44d7",
            " links": {
                "self": {
                  "href": "/api/cluster/jobs/5a21663c-a9a0-11ea-af9a-
005056bb44d7"
  }
  }
            },
          "zip file name": "xyz.zip",
            "update_state": [
\{"worker_node": "node1",
                "status": "failed",
                "attempts": 3,
                "message": "Cannot open the local staging zip file.",
                "code": 2228325
              },
\{  "worker_node": "node2",
                "status": "complete",
                "attempts": 3,
                "message": "Success",
                "code": 0
  }
           ]
  }
      \frac{1}{2}  "disk": {
        "num waiting download": 0,
        "total completion estimate": 0,
        "average_duration_per_disk": 120,
          "update_status": "idle"
        },
        "shelf": {
          "update_status": "idle",
       "in progress_count": 2
        },
        "dqp": {
          "revision": "20200117",
          "version": "3.17",
        "file name": "qual devices v2",
        "record count": {
            "drive": 680,
```

```
  "alias": 200,
             "device": 29,
            "system": 3
  }
        },
      "sp bmc": {
           "fw_type": "SP",
         "image": " primary",
           "status": "installed",
         "is current": true,
           "running_version": "1.2.3.4",
           "autoupdate": false,
         "last update status": "passed",
         "start time": "2018-05-21T09:53:04+05:30",
         "percent done": 100,
           "end_time": "2018-05-21T09:53:04+05:30",
         "in progress": false
        }
      }
   }
\frac{1}{2},
"pending version": "9.7.0",
"state": "in_progress",
"elapsed_duration": 63,
"estimated_duration": 5220,
"status details": [
    {
      "name": "do-download-job",
      "status": "running",
      "issue": {
               "message": "Installing software image.",
               "code": 10551400
       },
      "start_time": "2019-01-14T23:12:14+05:30",
      "end_time": "2019-01-14T23:12:14+05:30",
      "node": {
        "name": "node1"
      }
    },
    {
      "name": "do-download-job",
      "status": "running",
      "issue": {
               "message": "Installing software image.",
               "code": 10551400
      },
```

```
  "start_time": "2019-01-14T23:12:14+05:30",
       "end_time": "2019-01-14T23:12:14+05:30",
      "node": {
         "name": "node2"
      }
   }
\frac{1}{\sqrt{2}}"update_details": [
    {
      "phase": "Data ONTAP updates",
      "status": "in-progress",
      "estimated_duration": 4620,
      "elapsed_duration": 10,
      "node": {
         "name": "node1"
      }
    },
    {
      "phase": "Data ONTAP updates",
      "status": "in-progress",
      "estimated_duration": 4620,
      "elapsed_duration": 10,
      "node": {
         "name": "node2"
      }
    }
\frac{1}{\sqrt{2}}" links": {
    "self": {
      "href": "/api/cluster/software"
   }
}
}
----
\mathbf{I}^{\top}\mathbf{I}^{\top}\mathbf{I}^{\top}In the case of a post update check failure, the details are available
under the heading "post_update_checks" in the GET /cluster/software
endpoint.
The following example shows how to check the progress of an update after a
post update check has failed. Each node's object also includes information
about the firmware update status on the node.
---
```

```
# The API:
/api/cluster/software
# The call:
curl -X GET "https://<mgmt-ip>/api/cluster/software" -H "accept:
application/hal+json"
# The response:
{
"version": "9.7.0",
"validation_results": [
    {
    "update check": "Manual checks",
      "status": "warning",
      "issue" : {
        "message": "Manual validation checks need to be performed. Refer to
the Upgrade Advisor Plan or \"Performing manual checks before an automated
cluster upgrade\" section in the \"Clustered Data ONTAP Upgrade Express
Guide\" for the remaining validation checks that need to be performed
before update. Failing to do so can result in an update failure or an I/O
disruption."
      },
      "action": {
        "message": "Refer to the Upgrade Advisor Plan or \"Performing manual
checks before an automated cluster upgrade\" section in the \"Clustered
Data ONTAP Upgrade Express Guide\" for the remaining validation checks
that need to be performed before update."
      }
   }
\left| \right|,
"nodes": [
    {
      "node": "sti70-vsim-ucs165n",
      "version": "9.5.0",
      "firmware": {
      "cluster fw progress": [
\{"iob": {
              "uuid": "5a21663c-a9a0-11ea-af9a-005056bb44d7",
              "_links": {
                "self": {
                  "href": "/api/cluster/jobs/5a21663c-a9a0-11ea-af9a-
005056bb44d7"
  }
  }
            },
```

```
"zip file name": "abc.zip",
           "update_state": [
\{"worker node": "node1",
               "status": "working",
               "attempts": 3,
               "message": "<message catalog text>",
               "code": 3
              },
\{"worker_node": "node2",
               "status": "completed",
               "attempts": 3,
               "message": "Error message",
               "code": 0
  }
           ]
          },
\{  "job": {
             "uuid": "5a21663c-a9a0-11ea-af9a-005056bb44d7",
             "_links": {
               "self": {
                 "href": "/api/cluster/jobs/5a21663c-a9a0-11ea-af9a-
005056bb44d7"
               }
  }
           },
         "zip file name": "xyz.zip",
           "update_state": [
\{"worker node": "node1",
               "status": "completed",
               "attempts": 1,
               "message": "Error message",
               "code": 0
             },
\{  "worker_node": "node2",
               "status": "completed",
               "attempts": "3",
               "message": "Error message",
               "code": 0
  }
  ]
          }
```

```
\frac{1}{\sqrt{2}}  "disk": {
         "num waiting download": 0,
         "total completion estimate": 0,
         "average_duration_per_disk": 120,
           "update_status": "idle"
         },
         "shelf": {
           "update_status": "idle",
        "in progress count": 2
         },
         "dqp": {
           "revision": "20200117",
           "version": "3.17",
         "file name": "qual devices v2",
           "record_count": {
             "drive": 680,
             "alias": 200,
            "device": 29,
            "system": 3
          }
         },
       "sp bmc": {
           "fw_type": "SP",
           "image": " primary",
           "status": "installed",
         "is current": "true",
           "running_version": "1.2.3.4",
           "autoupdate": "false",
         "last update status": "passed",
         "start time": "2018-05-21T09:53:04+05:30",
         "percent done": 100,
           "end_time": "2018-05-21T09:53:04+05:30",
         "in progress": "yes"
        }
      }
   }
\frac{1}{\sqrt{2}}"pending version": "9.7.0",
"state": "in progress",
"elapsed_duration": 63,
"estimated_duration": 5220,
"status_details": [
    {
      "name": "do-download-job",
      "status": "completed",
```

```
  "issue": {
                "message": "Image update complete.",
               "code": 0
       },
      "start_time": "2019-01-14T23:12:14+05:30",
      "end_time": "2019-01-14T23:12:14+05:30",
      "node": {
        "name": "node1"
      }
    },
    {
    "name": "do-download-job",
      "status": "completed",
      "issue": {
                "message": "Image update complete.",
                "code": 0
      },
    "start time": "2019-01-14T23:12:14+05:30",
      "end_time": "2019-01-14T23:12:14+05:30",
      "node": {
        "name": "node2"
      }
    }
\frac{1}{\sqrt{2}}"update_details": [
   {
      "phase": "Data ONTAP updates",
      "status": "completed",
      "estimated_duration": 4620,
      "elapsed_duration": 3120,
      "node": {
        "name": "node1"
      }
    },
    {
      "phase": "Data ONTAP updates",
      "status": "completed",
      "estimated_duration": 4620,
      "elapsed_duration": 3210,
      "node": {
        "name": "node2"
      }
    },
    {
      "phase": "Post-update checks",
      "status": "paused_on_error",
```

```
  "estimated_duration": 600,
       "elapsed_duration": 10,
       "node": {
         "name": "node2"
      }
   }
\frac{1}{\sqrt{2}}"post update checks": [
    {
     "update check": "Aggregate Health Status",
       "status": "error",
       "issue": {
         "message": "Not all aggregates are online"
      },
       "action": {
         "message": "Ensure all aggregates are online."
      }
    },
    {
       "update_check": "HA Health Status",
       "status": "error",
       "issue": {
         "message": "Storage failover is not enabled on nodes of the
cluster."
      },
       "action": {
         "message": "Ensure storage failover is enabled on all nodes of the
cluster."
     }
   }
\left| \cdot \right|" links": {
   "self": {
       "href": "/api/cluster/software"
   }
}
}
----
\mathbf{I}^{\top}\mathbf{I}^{\top}\mathbf{I}^{\top}==== 3. Pausing, resuming or canceling an upgrade
The following example shows how to `pause` an ongoing cluster software
package upgrade. Set the `action` field to `pause`, `resume`, or `cancel`
```
to pause, resume or cancel the upgrade respectively. Not all update

```
operations support these actions. An update can only be resumed if it is
in the paused state.
----
# The API:
/api/cluster/software
# The call:
curl -X PATCH "https://<mgmt_ip>/api/cluster/software?action=pause" -H
"accept: application/json" -H "Content-Type: application/hal+json" -d '{
"version": "9.5.0"}'
# The response:
{
"job": {
    "uuid": "f587d316-5feb-11e8-b0e0-005056956dfc",
  " links": {
      "self": {
        "href": "/api/cluster/jobs/f587d316-5feb-11e8-b0e0-005056956dfc"
      }
    }
}
}
----
\mathbf{I} . \mathbf{I}The call to update the software cluster version and/or firmware version
returns the job UUID, including a HAL link to retrieve details about the
job. The job object includes a `state` field and a message to indicate the
progress of the job. When the job is complete and the application is fully
created, the message indicates success and the `state` field of the job is
set to `success`.
----
# The API:
/api/cluster/jobs/{uuid}
# The call:
curl -X GET "https://<mgmt-ip>/api/cluster/jobs/f587d316-5feb-11e8-b0e0-
005056956dfc" -H "accept: application/hal+json"
# The response:
{
"uuid": "f587d316-5feb-11e8-b0e0-005056956dfc",
```

```
"description": "PATCH /api/cluster/software",
"state": "success",
"message": "success",
"code" : 0,"_links": {
    "self": {
      "href": "/api/cluster/jobs/f587d316-5feb-11e8-b0e0-005056956dfc"
    }
}
}
----
\mathbf{I} , \mathbf{I} , \mathbf{I} ,
You can check the progress of the upgrade in the GET /cluster/software
endpoint. The following example shows how to check the progress of the
pause upgrade state after setting the `action` field to `pause`.
----
# The API:
/api/cluster/software
# The call:
curl -X GET "https://<mgmt-ip>/api/cluster/software" -H "accept:
application/hal+json"
# The response:
{
"version": "9.7.0",
"validation_results": [
    {
      "update_check": "Manual checks",
      "status": "warning",
      "issue" : {
        "message": "Manual validation checks need to be performed. Refer to
the Upgrade Advisor Plan or \"Performing manual checks before an automated
cluster upgrade\" section in the \"Clustered Data ONTAP Upgrade Express
Guide\" for the remaining validation checks that need to be performed
before update. Failing to do so can result in an update failure or an I/O
disruption."
     },
      "action": {
        "message": "Refer to the Upgrade Advisor Plan or \"Performing manual
checks before an automated cluster upgrade\" section in the \"Clustered
Data ONTAP Upgrade Express Guide\" for the remaining validation checks
```

```
that need to be performed before update."
     }
   }
],
"nodes": [
    {
      "node": "sti70-vsim-ucs165n",
      "version": "9.5.0",
      "firmware": {
      "cluster fw progress": [
\{  "job": {
              "uuid": "5a21663c-a9a0-11ea-af9a-005056bb44d7",
              "_links": {
               "self": {
                 "href": "/api/cluster/jobs/5a21663c-a9a0-11ea-af9a-
005056bb44d7"
  }
             }
            },
          "zip file name": "abc.zip",
            "update_state": [
\{"worker node": "node1",
                "status": "failed",
               "attempts": 3,
               "message": "Cannot open the local staging zip file.",
               "code": 2228325
              },
\{  "worker_node": "node2",
                "status": "complete",
                "attempts": 3,
                "message": "Success",
               "code": 0
  }
  ]
          },
\{"i  "uuid": "5a21663c-a9a0-11ea-af9a-005056bb44d7",
              "_links": {
               "self": {
                 "href": "/api/cluster/jobs/5a21663c-a9a0-11ea-af9a-
005056bb44d7"
  }
```

```
  }
            },
          "zip file name": "xyz.zip",
            "update_state": [
\{"worker node": "node1",
                "status": "failed",
                "attempts": 3,
                "message": "Cannot open the local staging zip file.",
                "code": 2228325
              },
\{  "worker_node": "node2",
                "status": "complete",
                "attempts": 3,
                "message": "Success",
                "code": 0
  }
  ]
          }
        ],
        "disk": {
        "num waiting download": 0,
        "total completion estimate": 0,
        "average duration per disk": 120,
          "update_status": "idle"
        },
        "shelf": {
          "update_status": "idle",
       "in progress count": 2
        },
        "dqp": {
          "revision": "20200117",
          "version": "3.17",
        "file name": "qual devices v2",
          "record_count": {
           "drive": 680,
           "alias": 200,
           "device": 29,
           "system": 3
  }
        },
      "sp bmc": {
       "fw type": "SP",
        "image": " primary",
          "status": "installed",
```

```
"is current": true,
           "running_version": "1.2.3.4",
           "autoupdate": false,
         "last update status": "passed",
         "start time": "2018-05-21T09:53:04+05:30",
         "percent done": 100,
           "end_time": "2018-05-21T09:53:04+05:30",
         "in progress": false
        }
      }
   }
\frac{1}{\sqrt{2}}"pending version": "9.7.0",
"state": "pause pending",
"elapsed_duration": 103,
"estimated_duration": 5220,
"status details": [
    {
      "status": "in-progress",
      "issue": {
               "message": "Installing software image.",
               "code": 10551400
      },
    "start time": "2019-01-08T02:54:36+05:30",
      "node": {
        "name": "node1"
      }
    },
    {
      "status": "in-progress",
      "issue": {
               "message": "Installing software image.",
               "code": 10551400
       },
      "start_time": "2019-01-08T02:54:36+05:30",
      "node": {
        "name": "node2"
      }
    }
\frac{1}{2},
"update_details": [
   {
      "phase": "Pre-update checks",
      "status": "completed",
      "estimated_duration": 600,
      "elapsed_duration": 54,
```

```
  "node": {
         "name": "node1"
      }
    },
    {
      "phase": "Data ONTAP updates",
      "status": "pause-pending",
      "estimated_duration": 4620,
      "elapsed_duration": 49,
      "node": {
        "name": "node2"
      }
    },
    {
      "phase": "Data ONTAP updates",
      "status": "pause-pending",
      "estimated_duration": 4620,
      "elapsed_duration": 49
   }
\frac{1}{\sqrt{2}}"_links": {
    "self": {
      "href": "/api/cluster/software"
   }
}
}
----
\mathbf{I}^{\top}\mathbf{I}^{\top}\mathbf{I} .
=== Downloading the software package
The following example shows how to download the software/firmware package
from an HTTP or FTP server. Provide the `url`, `username`, and `password`,
if required, to start the download of the package to the cluster.
----
# The API:
/api/cluster/software/download
# The call:
curl -X POST "https://<mgmt-
ip>/api/cluster/software/download?return_timeout=0" -H "accept:
application/json" -H "Content-Type: application/hal+json" -d '{ "url":
"http://server/package", "username": "admin", "password": "*********"}'
```

```
# The response:
{
"job": {
    "uuid": "f587d316-5feb-11e8-b0e0-005056956dfc",
  " links": {
      "self": {
        "href": "/api/cluster/jobs/f587d316-5feb-11e8-b0e0-005056956dfc"
      }
    }
}
}
----
\mathbf{I}^{\top}\mathbf{I}^{\top}\mathbf{I}The call to download the software/firmware package returns the job UUID,
including a HAL link to retrieve details about the job. The job object
includes a `state` field and a message to indicate the progress of the
job. When the job is complete and the application is fully created, the
message indicates success and the job `state` field is set to `success`.
---# The API:
/api/cluster/jobs/{uuid}
# The call:
curl -X GET "https://<mgmt-ip>/api/cluster/jobs/f587d316-5feb-11e8-b0e0-
005056956dfc" -H "accept: application/hal+json"
# The response:
{
"uuid": "f587d316-5feb-11e8-b0e0-005056956dfc",
"description": "POST /api/cluster/software/download",
"state": "success",
"message": "success",
"code" : 0," links": {
   "self": {
      "href": "/api/cluster/jobs/f587d316-5feb-11e8-b0e0-005056956dfc"
   }
}
}
----
\mathbf{r} \cdot \mathbf{r}
```

```
=== Checking the progress of the software package being downloaded from an
HTTP or FTP server
The following example shows how to retrieve the progress status of the
software package being
downloaded from a HTTP or FTP server.
----
# The API:
/api/cluster/software/download
# The call:
curl -X GET "https://<mgmt-ip>/api/cluster/software/download" -H "accept:
application/hal+json"
# The response:
{
"state": "running",
"message": "Package download in progress",
"code": 10551760,
" links": {
   "self": {
      "href": "/api/cluster/software/download"
   }
}
}
----
\mathbf{I}^{\top}\mathbf{I}^{\top}\mathbf{I}^{\top}==== HTTPS error codes
The following is a list of possible error codes that can be returned
during a package download operation.
ONTAP Error Response Codes
| == =| Error Code | Description
| 2228324
| Failed to access the remote zip file on node.
| 2228325
| Cannot open local staging ZIP file
```

```
| 2228326
| File copy to local staging failed.
| 2228327
| Firmware file already exists.
| 2228328
| Firmware update of node failed.
| 2228329
| Attempt to start worker on node failed
| 2228330
| Uploaded firmware file is not present.
| 2228331
| Copy of file from webserver failed.
| 2228428
| Firmware update completed with errors
| 2228429
| Firmware update completed.
| 10551797
| Internal error. Failed to check if file upload is enabled. Contact
technical support for assistance.
| == =\mathbf{I} . \mathbf{I}=== Uploading a software/firmware package
The following example shows how to upload a software package.
----
# The API:
/api/cluster/software/upload
# The call:
curl -ku username:password -F "file=@image.tgz" -X POST "https://<mgmt-
ip>/api/cluster/software/upload?return_timeout=0"
# The response:
{
"job": {
```

```
"uuid": "12db53fd-8326-11ea-91eb-005056bb16e5",
"_links": {
      "self": {
      "href": "/api/cluster/jobs/12db53fd-8326-11ea-91eb-005056bb16e5"
      }
 }
}
}
----
\mathbf{I} \cdot \mathbf{I} \cdot \mathbf{I}==== HTTPS error codes
The following is a list of possible error codes that can be returned
during a package upload operation.
ONTAP Error Response Codes
| == =| Error Code | Description
| 2228324
| Failed to access the remote zip file on node.
| 2228325
| Cannot open local staging ZIP file
| 2228326
| File copy to local staging failed.
| 2228327
| Firmware file already exists.
| 2228328
| Firmware update of node failed.
| 2228329
| Attempt to start worker on node failed
| 2228330
| Uploaded firmware file is not present.
| 2228331
| Copy of file from webserver failed.
| 2228428
```
| Firmware update completed with errors | 2228429 | Firmware update completed. | 10551797 | Internal error. Failed to check if file upload is enabled. | 10551798 | File upload is disabled. Enable file upload by setting "ApacheUploadEnabled 1" in the web services configuration file or contact technical support for assistance. | 10551800 | Internal error. Access permissions restrict file upload. This is likely due to a bad web jail setup. Contact technical support for assistance. | 10551801 | Internal error. A read/write error occurred when uploading this file. Contact technical support for assistance | 10551802 | An invalid argument was supplied to create a file handle. Try uploading the file again or contact technical support for assistance. | 10551803 | An unknown error occured. Retry file upload operation again or contact technical support for assistance. | 10551804 | Internal error. There is not sufficient space in the file upload directory to upload this file. Contact technical support for assistance. | 10551805 | Internal error in JAIL setup. Contact technical support for assistance. | 10551806 | Internal error. Failed to write to file in the webjail directory. Contact technical support for assistance. | 10551807 | The request must only contain a single file. More than one file per request is not supported.  $| == =$  $\mathbf{I}$   $\mathbf{I}$   $\mathbf{I}$ 

```
=== Retrieving cluster software packages information
The following example shows how to retrieve the ONTAP software packages in
a cluster.
---# The API:
/api/cluster/software/packages
# The call:
curl -X GET "https://<mgmt-
ip>/api/cluster/software/packages?return_records=true&return_timeout=15"
-H "accept: application/hal+json"
# The response:
{
"records": [
   {
      "version": "9.7.0",
      "_links": {
        "self": {
           "href": "/api/cluster/software/packages/9.7.0"
        }
      }
    },
    {
      "version": "9.5.0",
      "_links": {
        "self": {
           "href": "/api/cluster/software/packages/9.5.0"
        }
      }
    }
\left| \ \right|,
"num records": 2,
"_links": {
   "self": {
      "href": "/api/cluster/software/packages"
   }
}
}
----
\mathbf{I} . \mathbf{I}
```

```
The following example shows how to retrieve the details of a given cluster
software package.
----
# The API:
/api/cluster/software/packages/{version}
# The call:
curl -X GET "https://<mgmt-ip>/api/cluster/software/packages/9.7.0" -H
"accept: application/hal+json"
# The response:
{
"version": "9.7.0",
"create time": "2018-05-21T10:06:59+05:30",
" links": {
    "self": {
      "href": "/api/cluster/software/packages/9.7.0"
   }
}
}
----
\mathbf{I} \cdot \mathbf{I} \cdot \mathbf{I}=== Deleting a cluster software package
The following example shows how to delete a package from the cluster. You
need to provide the package version that you want to delete. The software
package delete creates a job to perform the delete operation.
---# The API:
/api/cluster/software/packages/{version}
# The call:
curl -X DELETE "https://<mgmt-ip>/api/cluster/software/packages/9.6.0" -H
"accept: application/hal+json"
# The response:
{
"i  "uuid": "f587d316-5feb-11e8-b0e0-005056956dfc",
    "_links": {
      "self": {
```
```
  "href": "/api/cluster/jobs/f587d316-5feb-11e8-b0e0-005056956dfc"
      }
   }
}
}
----
\mathbf{I}^{\top}\mathbf{I}^{\top}\mathbf{I} .
The call to delete the package returns the job UUID, including a HAL link
to retrieve details about the job. The job object includes a `state` field
and a message to indicate the progress of the job. When the job is
complete and the application is fully created, the message indicates
success and the job `state` field is set to `success`.
----
# The API:
/api/cluster/jobs/{uuid}
# The call:
curl -X GET "https://<mgmt-ip>/api/cluster/jobs/f587d316-5feb-11e8-b0e0-
005056956dfc" -H "accept: application/hal+json"
# The response:
{
"uuid": "f587d316-5feb-11e8-b0e0-005056956dfc",
"description": "DELETE /api/cluster/software/packages/9.6.0",
"state": "success",
"message": "success",
"code": 0," links": {
    "self": {
      "href": "/api/cluster/jobs/f587d316-5feb-11e8-b0e0-005056956dfc"
    }
}
}
----
\mathbf{I} , \mathbf{I} , \mathbf{I}==== HTTPS error codes
The following is a list of possible error codes that can be returned
during a package delete operation.
= ONTAP Error Response codes
```

```
| == =| Error codes | Description
| 10551315
| Package store is empty
| 10551322
| Error in retrieving package cleanup status
| 10551323
| Error in cleaning up package information on a node
| 10551324
| Error in cleaning up package information on both nodes
| 10551325
| Package does not exist on the system
| 10551326
| Error in deleting older package cleanup tasks
| 10551346
| Package delete failed since a validation is in progress
| 10551347
| Package delete failed since an update is in progress
| 10551367
| A package synchronization is in progress
| 10551388
| Package delete operation timed out
| == =| == =|===\mathbf{I}^{\top}\mathbf{I}^{\top}\mathbf{I}[discrete]
=== Retrieving software installation history information
The following example shows how to:
* retrieve the software package installation history information.
* display specific node level software installation history information.
```

```
* provide all the attributes by default in response when the self
referential link is not present.
---# The API:
/api/cluster/software/history
# The call:
curl -X GET "https://<mgmt-ip>/api/cluster/software/history" -H "accept:
application/hal+json"
# The response:
{
"node": {
    "uuid": "58cd3a2b-af63-11e8-8b0d-0050568e7279",
    "name": "sti70-vsim-ucs165n",
  " links": {
      "self": {
        "href": "/api/cluster/nodes/58cd3a2b-af63-11e8-8b0d-0050568e7279"
      }
    }
},
"start time": "2018-09-03T16:18:46+05:30",
"state": "successful",
"from version": "9.4.0",
"to version": "9.5.0",
"end_time": "2018-05-21T10:14:51+05:30"
}
----
\mathbf{I} , \mathbf{I} , \mathbf{I}[[ID292723c09c9a59f1152492beb2079561]]
= Retrieve the cluster software profile
[.api-doc-operation .api-doc-operation-get]#GET# [.api-doc-code-
block]#`/cluster/software`#
*Introduced In:* 9.6
Retrieves the software profile of a cluster.
```

```
== Related ONTAP commands
* `cluster image show`
* `cluster image show-update-progress`
* `system node image package show`
== Learn more
* xref:{relative_path}cluster_software_endpoint_overview.html[DOC
/cluster/software]
== Parameters
[cols=5*,options=header]
| == =|Name
|Type
|In
|Required
|Description
|fields
|array[string]
|query
|False
a|Specify the fields to return.
|return_timeout
|integer
|query
|False
a|The number of seconds to allow the call to execute before returning.
When iterating over a collection, the default is 15 seconds. ONTAP
returns earlier if either max records or the end of the collection is
reached.
* Default value: 1
* Max value: 120
* Min value: 0
|===== Response
```

```
[cols=3*,options=header]
| == =|Name
|Type
|Description
|_links
|link:#_links[_links]
a|
|action
|string
a|User triggered action to apply to the install operation
|elapsed_duration
|integer
a|Elapsed time during the upgrade or validation operation
|estimated_duration
|integer
a|Overall estimated time for completion of the upgrade or validation
operation.
|metrocluster
|link:#metrocluster[metrocluster]
a|
|nodes
|array[link:#software_node_reference[software_node_reference]]
a|List of nodes, active versions, and firmware update progressions.
|pending_version
|string
a|Version being installed on the system.
* example: ONTAP_X_1
* readOnly: 1
* Introduced in: 9.6
```

```
|post_update_checks
|array[link:#software_validation_reference[software_validation_reference]]
a|List of failed post-update checks' warnings, errors, and advice.
|state
|string
a|Operational state of the upgrade
|status_details
|array[link:#software_status_details_reference[software_status_details_ref
erence]]
a|Display status details.
|update_details
|array[link:#software_update_details_reference[software_update_details_ref
erence]]
a|Display update progress details.
|validation_results
|array[link:#software_validation_reference[software_validation_reference]]
a|List of validation warnings, errors, and advice.
|version
|string
a|Version of ONTAP installed and currently active on the system. During
PATCH, using the 'validate_only' parameter on the request executes pre-
checks, but does not perform the full installation.
* example: ONTAP_X
* Introduced in: 9.6
|===.Example response
[%collapsible%closed]
====[source,json,subs=+macros]
{
    "_links": {
      "self": {
```

```
  "href": "/api/resourcelink"
     }
    },
    "action": "pause",
    "elapsed_duration": 2140,
    "estimated_duration": 5220,
    "metrocluster": {
      "clusters": {
      "elapsed duration": 2140,
        "estimated_duration": 3480,
      "name": "cluster A",
        "state": "in_progress"
      },
      "progress_details": {
        "message": "Switchover in progress"
      },
      "progress_summary": {
        "message": "MetroCluster updated successfully."
      }
    },
    "nodes": {
      "firmware": {
      "cluster_fw_progress": {
        "i  "_links": {
               "self": {
                 "href": "/api/resourcelink"
  }
            },
            "uuid": "string"
          },
          "update_states": {
            "attempts": 3,
             "code": 2228325,
             "message": "Cannot open local staging ZIP file
disk firmware.zip",
             "status": "idle",
             "worker_node": {
             " links": {
                 "self": {
                   "href": "/api/resourcelink"
  }
               },
               "name": "node1",
               "uuid": "1cd8a442-86d1-11e0-ae1c-123478563412"
  }
```

```
  },
      "zip file name": "disk firmware.zip"
      },
      "disk": {
      "average_duration_per_disk": 120,
      "num waiting download": 0,
      "total completion estimate": 0,
        "update_status": "running"
      },
      "dqp": {
      "file name": "qual devices v3",
        "record_count": {
          "alias": 200,
          "device": 29,
          "drive": 680,
          "system": 3
        },
        "revision": "20200117",
        "version": "3.18"
      },
      "shelf": {
      "in progress count": 2,
        "update_status": "running"
      },
    "sp bmc": {
        "autoupdte": "",
        "end_time": "2020-05-17T20:00:00Z",
        "fw_type": "SP",
      "image": "primary",
      "is current": 1,
      "last update state": "passed",
        "percent_done": 100,
        "running_version": "1.2.3.4",
      "start time": "2020-05-17T20:00:00Z",
        "state": "installed"
      }
    },
    "name": "node1",
    "software_images": {
      "package": "image.tgz"
    },
    "version": "ONTAP_X"
  },
"pending version": "ONTAP X 1",
"post update checks": {
   "action": {
```

```
  "message": "Use NFS hard mounts, if possible."
      },
      "issue": {
        "message": "Cluster HA is not configured in the cluster."
      },
      "status": "warning",
    "update_check": "nfs_mounts"
    },
    "state": "completed",
  "status details": {
      "end_time": "2019-02-02T19:00:00Z",
      "issue": {
        "code": 10551399,
        "message": "Image update complete"
      },
      "name": "initialize",
      "node": {
       "name": "node1"
      },
    "start time": "2019-02-02T19:00:00Z",
      "state": "failed"
    },
    "update_details": {
    "elapsed duration": 2100,
      "estimated_duration": 4620,
      "node": {
        "name": "node1"
      },
      "phase": "Post-update checks",
      "state": "failed"
    },
    "validation_results": {
      "action": {
        "message": "Use NFS hard mounts, if possible."
      },
      "issue": {
        "message": "Cluster HA is not configured in the cluster."
      },
      "status": "warning",
    "update check": "nfs mounts"
    },
    "version": "ONTAP_X"
}
====== Error
```

```
[cols=3*,options=header]
| == =|Name
|Type
|Description
|error
|link:#error[error]
a|
| == =.Example error
[%collapsible%closed]
====[source,json,subs=+macros]
{
    "error": {
      "arguments": {
        "code": "string",
        "message": "string"
      },
      "code": "4",
      "message": "entry doesn't exist",
      "target": "uuid"
    }
}
====== Definitions
[.api-def-first-level]
.See Definitions
[%collapsible%closed]
//Start collapsible Definitions block
====[#href]
[.api-collapsible-fifth-title]
href
[cols=3*,options=header]
| == =|Name
```

```
|Type
|Description
|href
|string
a|
| == =[#_links]
[.api-collapsible-fifth-title]
_links
[cols=3*,options=header]
|===|Name
|Type
|Description
|self
|link:#href[href]
a|
| == =[#software mcc reference]
[.api-collapsible-fifth-title]
software mcc reference
[cols=3*,options=header]
| == =|Name
|Type
|Description
|elapsed_duration
|integer
a|Elapsed duration of update time (in seconds) of MetroCluster.
|estimated_duration
|integer
a|Estimated duration of update time (in seconds) of MetroCluster.
```

```
|name
|string
a|Name of the site in MetroCluster.
|state
|
a|Upgrade state of MetroCluster.
| == =[#progress_details]
[.api-collapsible-fifth-title]
progress_details
[cols=3*,options=header]
| == =|Name
|Type
|Description
|message
|string
a|MetroCluster update progress details.
| == =[#progress_summary]
[.api-collapsible-fifth-title]
progress_summary
[cols=3*,options=header]
| == =|Name
|Type
|Description
|message
|string
a|MetroCluster update progress summary.
```

```
| == =
```

```
[#metrocluster]
[.api-collapsible-fifth-title]
metrocluster
[cols=3*,options=header]
| == =|Name
|Type
|Description
|clusters
|array[link:#software_mcc_reference[software_mcc_reference]]
a|List of MetroCluster sites, statuses, and active ONTAP versions.
* readOnly: 1
* Introduced in: 9.6
|progress_details
|link:#progress_details[progress_details]
a|
|progress_summary
|link:#progress_summary[progress_summary]
a|
| == =[#job_link]
[.api-collapsible-fifth-title]
job_link
[cols=3*,options=header]
|===|Name
|Type
|Description
|_links
|link:#_links[_links]
a|
|uuid
|string
```

```
a|The UUID of the asynchronous job that is triggered by a POST, PATCH, or
DELETE operation.
|===[#worker_node]
[.api-collapsible-fifth-title]
worker_node
[cols=3*,options=header]
| == =|Name
|Type
|Description
|_links
|link:#_links[_links]
a|
|name
|string
a|
|uuid
|string
a|
| == =[#firmware update progress state]
[.api-collapsible-fifth-title]
firmware_update_progress_state
[cols=3*,options=header]
|===|Name
|Type
|Description
|attempts
|integer
a|
|code
```

```
|integer
a|Code corresponding to the status message.
|message
|string
a|Error message returned when a cluster firmware update job fails.
|status
|string
a|
|worker_node
|link:#worker_node[worker_node]
a|
| == =[#firmware update progress]
[.api-collapsible-fifth-title]
firmware_update_progress
[cols=3*,options=header]
| == =|Name
|Type
|Description
|job
|link:#job_link[job_link]
a|
|update_states
|array[link:#firmware_update_progress_state[firmware_update_progress_state
]]
a|
|zip_file_name
|string
a|
| == =[#firmware_disk]
```

```
[.api-collapsible-fifth-title]
firmware_disk
[cols=3*,options=header]
| == =|Name
|Type
|Description
|average_duration_per_disk
|integer
a|Average firmware update duration per disk (in seconds).
|num_waiting_download
|integer
a|The number of disks waiting to download the firmware update.
|total_completion_estimate
|integer
a|Estimated firmware update duration to completion (in minutes).
|update_status
\overline{\phantom{a}}a|Status of the background disk firmware update.
| == =[#firmware dqp record count]
[.api-collapsible-fifth-title]
firmware_dqp_record_count
[cols=3*,options=header]
| == =|Name
|Type
|Description
|alias
|integer
a|Alias record count
```

```
|device
|integer
a|Device record count
|drive
|integer
a|Drive record count
|system
|integer
a|System record count
| == =[#firmware_dqp]
[.api-collapsible-fifth-title]
firmware_dqp
[cols=3*,options=header]
| == =|Name
|Type
|Description
|file_name
|string
a|Firmware file name
|record_count
|link:#firmware_dqp_record_count[firmware_dqp_record_count]
a|
|revision
|string
a|Firmware revision
|version
|string
a|Firmware version
```

```
[#firmware shelf]
[.api-collapsible-fifth-title]
firmware_shelf
[cols=3*,options=header]
|===|Name
|Type
|Description
|in_progress_count
|integer
a|
|update_status
\blacksquarea|Status of the shelf firmware update.
| == =[#firmware sp bmc]
[.api-collapsible-fifth-title]
firmware_sp_bmc
[cols=3*,options=header]
|===|Name
|Type
|Description
|autoupdte
|boolean
a|
|end_time
|string
a|
|fw_type
|string
a|
```
 $| == =$ 

```
|image
|string
a|
|in_progress
|boolean
a|
|is_current
|boolean
a|
|last_update_state
|string
a|
|percent_done
|integer
a|
|running_version
|string
a|
|start_time
|string
a|
|state
|string
a|
| == =[#firmware]
[.api-collapsible-fifth-title]
firmware
[cols=3*,options=header]
| == =|Name
|Type
|Description
|cluster_fw_progress
|array[link:#firmware_update_progress[firmware_update_progress]]
```

```
a|
|disk
|link:#firmware_disk[firmware_disk]
a|
|dqp
|link:#firmware_dqp[firmware_dqp]
a|
|shelf
|link:#firmware_shelf[firmware_shelf]
a|
|sp_bmc
|link:#firmware_sp_bmc[firmware_sp_bmc]
a|
| == =[#software images]
[.api-collapsible-fifth-title]
software_images
[cols=3*,options=header]
| == =|Name
|Type
|Description
|package
|string
a|Package file name.
|===[#software node reference]
[.api-collapsible-fifth-title]
software_node_reference
[cols=3*,options=header]
|===|Name
|Type
```

```
|Description
|firmware
|link:#firmware[firmware]
a|
|name
|string
a|Name of the node.
|software_images
|array[link:#software_images[software_images]]
a|List of software image information.
|version
|string
a|ONTAP version of the node.
* example: ONTAP_X
* readOnly: 1
* Introduced in: 9.6
| == =[#action]
[.api-collapsible-fifth-title]
action
[cols=3*,options=header]
|===|Name
|Type
|Description
|message
|string
a|Specifies the corrective action to take to resolve an error.
|===
```
[#issue]

```
[.api-collapsible-fifth-title]
issue
[cols=3*,options=header]
|===|Name
|Type
|Description
|message
|string
a|Details of the error or warning encountered by the update checks.
| == =[#software validation reference]
[.api-collapsible-fifth-title]
software_validation_reference
[cols=3*,options=header]
|===|Name
|Type
|Description
|action
|link:#action[action]
a|
|issue
|link:#issue[issue]
a|
|status
|string
a|Status of the update check.
|update_check
|string
a|Name of the update check.
| == =
```

```
[#action]
[.api-collapsible-fifth-title]
action
[cols=3*,options=header]
| == =|Name
|Type
|Description
|code
|integer
a|Error code corresponding the status error
|message
|string
a|Corrective action to be taken to resolve the status error.
|===[#issue]
[.api-collapsible-fifth-title]
issue
[cols=3*,options=header]
| == =|Name
|Type
|Description
|code
|integer
a|Error code corresponding to update status
|message
|string
a|Update status details
| == =
```

```
[#node]
[.api-collapsible-fifth-title]
node
[cols=3*,options=header]
| == =|Name
|Type
|Description
|name
|string
a|Name of the node to be retrieved for status details.
|===[#software status details reference]
[.api-collapsible-fifth-title]
software status details reference
[cols=3*,options=header]
| == =|Name
|Type
|Description
|action
|link:#action[action]
a|
|end_time
|string
a|End time for each status phase.
|issue
|link:#issue[issue]
a|
|name
|string
a|Name of the phase to be retrieved for status details.
```

```
|node
```

```
|link:#node[node]
a|
|start_time
|string
a|Start time for each status phase.
|state
|string
a|Status of the phase
| == =[#node]
[.api-collapsible-fifth-title]
node
[cols=3*,options=header]
| == =|Name
|Type
|Description
|name
|string
a|Name of the node to be retrieved for update details.
| == =[#software update details reference]
[.api-collapsible-fifth-title]
software update details reference
[cols=3*,options=header]
| == =|Name
|Type
|Description
|elapsed_duration
|integer
a|Elapsed duration for each update phase
```

```
|estimated_duration
|integer
a|Estimated duration for each update phase
|node
|link:#node[node]
a|
|phase
|string
a|Phase details
|state
|string
a|State of the update phase
|===[#error arguments]
[.api-collapsible-fifth-title]
error_arguments
[cols=3*,options=header]
|===|Name
|Type
|Description
|code
|string
a|Argument code
|message
|string
a|Message argument
|===
```

```
[#error]
[.api-collapsible-fifth-title]
error
[cols=3*,options=header]
| == =|Name
|Type
|Description
|arguments
|array[link:#error_arguments[error_arguments]]
a|Message arguments
|code
|string
a|Error code
|message
|string
a|Error message
|target
|string
a|The target parameter that caused the error.
| == =//end collapsible .Definitions block
=[[ID6029ca48a5514158f73106c958e04d6e]]
= Update the cluster software version
[.api-doc-operation .api-doc-operation-patch]#PATCH# [.api-doc-code-
block]#`/cluster/software`#
*Introduced In:* 9.6
Updates the cluster software version.
```

```
Important note:
*** Setting 'version' triggers the package installation.
*** To validate the package for installation but not perform the
installation, use the `validate only` field on the request.
== Required properties
* `version` - Software version to be installed on the cluster.
== Recommended optional parameters
* `validate only` - Required to validate a software package before an
upgrade.
* `skip warnings` - Used to skip validation warnings when starting a
software upgrade.
* `action` - Used to pause, resume, or cancel an ongoing software upgrade.
* `stabilize minutes` - Specifies a custom value between 1 to 60 minutes
that allows each node a specified amount of time to stabilize after a
reboot; the default is 8 minutes.
* `estimate_only` - Estimates the time duration; does not perform any
update.
* `nodes to update` - Specifies a subset of the cluster's nodes for
update.
== Related ONTAP commands
* `cluster image validate`
* `cluster image update`
* `cluster image pause-update`
* `cluster image resume-update`
* `cluster image cancel-update`
== Learn more
* xref:{relative_path}cluster_software_endpoint_overview.html[DOC
/cluster/software]
== Parameters
[cols=5*,options=header]
| == =|Name
|Type
```
|In |Required |Description |skip\_warnings |boolean |query |False a|Ignore warnings and proceed with the install. |action |string |query |False a|Requests an upgrade to pause, resume, or cancel. Note that not all upgrades support these actions. An upgrade can only be resumed if it is in the paused state. When a request to cancel an upgrade is successful, the upgrade state changes to either `success` or `failure`. \* enum: ["pause", "resume", "cancel"] |stabilize\_minutes |integer |query |False a|Sets a custom value between 1 to 60 minutes for the upgrade, allowing each node a specified amount of time to stabilize after a reboot. \* Introduced in: 9.8 |estimate\_only |boolean |query |False a|Generates an estimate of the time required for the overall update operation for the specified package. No update is performed when this option is used. The default is false. \* Introduced in: 9.9 |force\_rolling |boolean |query

```
|False
a|Forces a rolling upgrade on the cluster. This option is not applicable
for a single-node cluster and for a two-node MetroCluster. The default is
false.
* Introduced in: 9.9
|nodes_to_update
|string
|query
|False
a|A comma separated list of node names to be updated. The nodes must be a
part of a HA Pair. The default is all nodes.
* Introduced in: 9.9
|pause_after
|string
|query
|False
a|The pause after specified tasks option. When ANDU is paused user
interaction is required to resume the update. The default is none.
* Introduced in: 9.9
* enum: ["none", "takeover giveback", "all"]
|return_timeout
|integer
|query
|False
a|The number of seconds to allow the call to execute before returning.
When doing a POST, PATCH, or DELETE operation on a single record, the
default is 0 seconds. This means that if an asynchronous operation is
started, the server immediately returns HTTP code 202 (Accepted) along
with a link to the job. If a non-zero value is specified for POST, PATCH,
or DELETE operations, ONTAP waits that length of time to see if the job
completes so it can return something other than 202.
* Default value: 1
* Max value: 120
* Min value: 0
```
|validate\_only

```
|boolean
|query
|False
a|Validate the operation and its parameters, without actually performing
the operation.
|===== Request Body
[cols=3*,options=header]
| == =|Name
|Type
|Description
|_links
|link:#_links[_links]
a|
|action
|string
a|User triggered action to apply to the install operation
|elapsed_duration
|integer
a|Elapsed time during the upgrade or validation operation
|estimated_duration
|integer
a|Overall estimated time for completion of the upgrade or validation
operation.
|metrocluster
|link:#metrocluster[metrocluster]
a|
|nodes
|array[link:#software_node_reference[software_node_reference]]
a|List of nodes, active versions, and firmware update progressions.
```

```
|pending_version
|string
a|Version being installed on the system.
* example: ONTAP_X_1
* readOnly: 1
* Introduced in: 9.6
|post_update_checks
|array[link:#software_validation_reference[software_validation_reference]]
a|List of failed post-update checks' warnings, errors, and advice.
|state
|string
a|Operational state of the upgrade
|status_details
|array[link:#software_status_details_reference[software_status_details_ref
erence]]
a|Display status details.
|update_details
|array[link:#software_update_details_reference[software_update_details_ref
erence]]
a|Display update progress details.
|validation_results
|array[link:#software_validation_reference[software_validation_reference]]
a|List of validation warnings, errors, and advice.
|version
|string
a|Version of ONTAP installed and currently active on the system. During
PATCH, using the 'validate only' parameter on the request executes pre-
checks, but does not perform the full installation.
* example: ONTAP_X
* Introduced in: 9.6
|===
```

```
.Example request
[%collapsible%closed]
====[source, json, subs=+macros]
{
    "_links": {
     "self": {
        "href": "/api/resourcelink"
     }
    },
    "action": "pause",
    "elapsed_duration": 2140,
    "estimated_duration": 5220,
    "metrocluster": {
      "clusters": {
      "elapsed duration": 2140,
        "estimated_duration": 3480,
      "name": "cluster A",
        "state": "in_progress"
      },
      "progress_details": {
        "message": "Switchover in progress"
      },
      "progress_summary": {
        "message": "MetroCluster updated successfully."
      }
    },
    "nodes": {
      "firmware": {
      "cluster fw progress": {
           "job": {
           " links": {
              "self": {
                 "href": "/api/resourcelink"
  }
             },
             "uuid": "string"
           },
           "update_states": {
             "attempts": 3,
             "code": 2228325,
             "message": "Cannot open local staging ZIP file
disk firmware.zip",
             "status": "idle",
```

```
  "worker_node": {
             " links": {
                "self": {
                   "href": "/api/resourcelink"
  }
              },
              "name": "node1",
              "uuid": "1cd8a442-86d1-11e0-ae1c-123478563412"
  }
          },
        "zip_file_name": "disk_firmware.zip"
        },
        "disk": {
        "average duration per disk": 120,
        "num waiting download": 0,
        "total completion estimate": 0,
          "update_status": "running"
        },
        "dqp": {
        "file name": "qual devices v3",
        "record count": {
            "alias": 200,
            "device": 29,
            "drive": 680,
           "system": 3
          },
          "revision": "20200117",
          "version": "3.18"
        },
        "shelf": {
        "in progress count": 2,
          "update_status": "running"
        },
      "sp bmc": {
          "autoupdte": "",
          "end_time": "2020-05-17T20:00:00Z",
        "fw_type": "SP",
          "image": "primary",
        "is current": 1,
        "last update state": "passed",
        "percent done": 100,
          "running_version": "1.2.3.4",
        "start time": "2020-05-17T20:00:00Z",
          "state": "installed"
        }
      },
```

```
  "name": "node1",
    "software_images": {
     "package": "image.tgz"
    },
    "version": "ONTAP_X"
  },
"pending version": "ONTAP X 1",
"post update checks": {
    "action": {
      "message": "Use NFS hard mounts, if possible."
    },
    "issue": {
      "message": "Cluster HA is not configured in the cluster."
    },
    "status": "warning",
  "update check": "nfs mounts"
  },
  "state": "completed",
"status details": {
    "end_time": "2019-02-02T19:00:00Z",
    "issue": {
      "code": 10551399,
      "message": "Image update complete"
    },
    "name": "initialize",
    "node": {
     "name": "node1"
    },
  "start time": "2019-02-02T19:00:00Z",
    "state": "failed"
  },
"update details": {
    "elapsed_duration": 2100,
    "estimated_duration": 4620,
    "node": {
     "name": "node1"
    },
    "phase": "Post-update checks",
    "state": "failed"
  },
  "validation_results": {
    "action": {
      "message": "Use NFS hard mounts, if possible."
    },
    "issue": {
      "message": "Cluster HA is not configured in the cluster."
```

```
  },
      "status": "warning",
     "update_check": "nfs_mounts"
    },
    "version": "ONTAP_X"
}
====== Response
```
Status: 202, Accepted

```
[cols=3*,options=header]
|===|Name
|Type
|Description
|job
|link:#job_link[job_link]
a|
|===.Example response
[%collapsible%closed]
====
[source, json, subs=+macros]
{
    "job": {
    " links": {
        "self": {
          "href": "/api/resourcelink"
        }
      },
     "uuid": "string"
   }
}
====
== Error
```
Status: Default, Error
```
[cols=3*,options=header]
| == =|Name
|Type
|Description
|error
|link:#error[error]
a|
| == =.Example error
[%collapsible%closed]
=[source,json,subs=+macros]
{
    "error": {
      "arguments": {
        "code": "string",
        "message": "string"
      },
      "code": "4",
      "message": "entry doesn't exist",
      "target": "uuid"
   }
}
====== Definitions
[.api-def-first-level]
.See Definitions
[%collapsible%closed]
//Start collapsible Definitions block
====[#href]
[.api-collapsible-fifth-title]
href
[cols=3*,options=header]
|===|Name
|Type
|Description
```

```
|href
|string
a|
|===[#_links]
[.api-collapsible-fifth-title]
_links
[cols=3*,options=header]
| == =|Name
|Type
|Description
|self
|link:#href[href]
a|
|===[#software mcc reference]
[.api-collapsible-fifth-title]
software_mcc_reference
[cols=3*,options=header]
|===|Name
|Type
|Description
|elapsed_duration
|integer
a|Elapsed duration of update time (in seconds) of MetroCluster.
|estimated_duration
|integer
a|Estimated duration of update time (in seconds) of MetroCluster.
|name
|string
a|Name of the site in MetroCluster.
```

```
|state
|
a|Upgrade state of MetroCluster.
| == =[#progress_details]
[.api-collapsible-fifth-title]
progress_details
[cols=3*,options=header]
|===|Name
|Type
|Description
|message
|string
a|MetroCluster update progress details.
| == =[#progress summary]
[.api-collapsible-fifth-title]
progress_summary
[cols=3*,options=header]
| == =|Name
|Type
|Description
|message
|string
a|MetroCluster update progress summary.
|===
```
[#metrocluster]

```
[.api-collapsible-fifth-title]
metrocluster
[cols=3*,options=header]
|===|Name
|Type
|Description
|clusters
|array[link:#software_mcc_reference[software_mcc_reference]]
a|List of MetroCluster sites, statuses, and active ONTAP versions.
* readOnly: 1
* Introduced in: 9.6
|progress_details
|link:#progress_details[progress_details]
a|
|progress_summary
|link:#progress_summary[progress_summary]
a|
|===[#job_link]
[.api-collapsible-fifth-title]
job_link
[cols=3*,options=header]
| == =|Name
|Type
|Description
|_links
|link:#_links[_links]
a|
|uuid
|string
a|The UUID of the asynchronous job that is triggered by a POST, PATCH, or
DELETE operation.
```

```
| == =[#worker_node]
[.api-collapsible-fifth-title]
worker_node
[cols=3*,options=header]
|===|Name
|Type
|Description
|_links
|link:#_links[_links]
a|
|name
|string
a|
|uuid
|string
a|
|===[#firmware update progress state]
[.api-collapsible-fifth-title]
firmware_update_progress_state
[cols=3*,options=header]
|===|Name
|Type
|Description
|attempts
|integer
a|
|code
|integer
a|Code corresponding to the status message.
```

```
|message
|string
a|Error message returned when a cluster firmware update job fails.
|status
|string
a|
|worker_node
|link:#worker_node[worker_node]
a|
| == =[#firmware update progress]
[.api-collapsible-fifth-title]
firmware_update_progress
[cols=3*,options=header]
|===|Name
|Type
|Description
|job
|link:#job_link[job_link]
a|
|update_states
|array[link:#firmware_update_progress_state[firmware_update_progress_state
]]
a|
|zip_file_name
|string
a|
|===[#firmware disk]
[.api-collapsible-fifth-title]
firmware_disk
```

```
[cols=3*,options=header]
| == =|Name
|Type
|Description
|average_duration_per_disk
|integer
a|Average firmware update duration per disk (in seconds).
|num_waiting_download
|integer
a|The number of disks waiting to download the firmware update.
|total_completion_estimate
|integer
a|Estimated firmware update duration to completion (in minutes).
|update_status
\verta|Status of the background disk firmware update.
| == =[#firmware_dqp_record_count]
[.api-collapsible-fifth-title]
firmware_dqp_record_count
[cols=3*,options=header]
| == =|Name
|Type
|Description
|alias
|integer
a|Alias record count
|device
|integer
a|Device record count
```

```
|drive
|integer
a|Drive record count
|system
|integer
a|System record count
| == =[#firmware_dqp]
[.api-collapsible-fifth-title]
firmware_dqp
[cols=3*,options=header]
| == =|Name
|Type
|Description
|file_name
|string
a|Firmware file name
|record_count
|link:#firmware_dqp_record_count[firmware_dqp_record_count]
a|
|revision
|string
a|Firmware revision
|version
|string
a|Firmware version
|===
```

```
[#firmware_shelf]
[.api-collapsible-fifth-title]
firmware_shelf
[cols=3*,options=header]
| == =|Name
|Type
|Description
|in_progress_count
|integer
a|
|update_status
\overline{\phantom{a}}a|Status of the shelf firmware update.
| == =[#firmware sp bmc]
[.api-collapsible-fifth-title]
firmware_sp_bmc
[cols=3*,options=header]
| == =|Name
|Type
|Description
|autoupdte
|boolean
a|
|end_time
|string
a|
|fw_type
|string
a|
|image
|string
a|
```

```
|in_progress
|boolean
a|
|is_current
|boolean
a|
|last_update_state
|string
a|
|percent_done
|integer
a|
|running_version
|string
a|
|start_time
|string
a|
|state
|string
a|
|===[#firmware]
[.api-collapsible-fifth-title]
firmware
[cols=3*,options=header]
| == =|Name
|Type
|Description
|cluster_fw_progress
|array[link:#firmware_update_progress[firmware_update_progress]]
a|
|disk
```

```
|link:#firmware_disk[firmware_disk]
a|
|dqp
|link:#firmware_dqp[firmware_dqp]
a|
|shelf
|link:#firmware_shelf[firmware_shelf]
a|
|sp_bmc
|link:#firmware_sp_bmc[firmware_sp_bmc]
a|
|===[#software images]
[.api-collapsible-fifth-title]
software_images
[cols=3*,options=header]
| == =|Name
|Type
|Description
|package
|string
a|Package file name.
| == =[#software node reference]
[.api-collapsible-fifth-title]
software node reference
[cols=3*,options=header]
| == =|Name
|Type
|Description
|firmware
```

```
|link:#firmware[firmware]
a|
|name
|string
a|Name of the node.
|software_images
|array[link:#software_images[software_images]]
a|List of software image information.
|version
|string
a|ONTAP version of the node.
* example: ONTAP_X
* readOnly: 1
* Introduced in: 9.6
| == =[#action]
[.api-collapsible-fifth-title]
action
[cols=3*,options=header]
| == =|Name
|Type
|Description
|message
|string
a|Specifies the corrective action to take to resolve an error.
| == =[#issue]
[.api-collapsible-fifth-title]
issue
```

```
[cols=3*,options=header]
| == =|Name
|Type
|Description
|message
|string
a|Details of the error or warning encountered by the update checks.
| == =[#software validation reference]
[.api-collapsible-fifth-title]
software_validation_reference
[cols=3*,options=header]
| == =|Name
|Type
|Description
|action
|link:#action[action]
a|
|issue
|link:#issue[issue]
a|
|status
|string
a|Status of the update check.
|update_check
|string
a|Name of the update check.
| == =[#action]
[.api-collapsible-fifth-title]
```

```
action
[cols=3*,options=header]
|===|Name
|Type
|Description
|code
|integer
a|Error code corresponding the status error
|message
|string
a|Corrective action to be taken to resolve the status error.
| == =[#issue]
[.api-collapsible-fifth-title]
issue
[cols=3*,options=header]
| == =|Name
|Type
|Description
|code
|integer
a|Error code corresponding to update status
|message
|string
a|Update status details
| == =[#node]
[.api-collapsible-fifth-title]
node
```

```
[cols=3*,options=header]
| == =|Name
|Type
|Description
|name
|string
a|Name of the node to be retrieved for status details.
|===[#software_status_details_reference]
[.api-collapsible-fifth-title]
software status details reference
[cols=3*,options=header]
| == =|Name
|Type
|Description
|action
|link:#action[action]
a|
|end_time
|string
a|End time for each status phase.
|issue
|link:#issue[issue]
a|
|name
|string
a|Name of the phase to be retrieved for status details.
|node
|link:#node[node]
a|
```

```
|start_time
|string
a|Start time for each status phase.
|state
|string
a|Status of the phase
|===[#node]
[.api-collapsible-fifth-title]
node
[cols=3*,options=header]
|===|Name
|Type
|Description
|name
|string
a|Name of the node to be retrieved for update details.
| == =[#software_update_details_reference]
[.api-collapsible-fifth-title]
software_update_details_reference
[cols=3*,options=header]
| == =|Name
|Type
|Description
|elapsed_duration
|integer
a|Elapsed duration for each update phase
```

```
|estimated_duration
```

```
|integer
a|Estimated duration for each update phase
|node
|link:#node[node]
a|
|phase
|string
a|Phase details
|state
|string
a|State of the update phase
| == =[#software_reference]
[.api-collapsible-fifth-title]
software reference
[cols=3*,options=header]
| == =|Name
|Type
|Description
|_links
|link:#_links[_links]
a|
|action
|string
a|User triggered action to apply to the install operation
|elapsed_duration
|integer
a|Elapsed time during the upgrade or validation operation
|estimated_duration
|integer
```

```
a|Overall estimated time for completion of the upgrade or validation
operation.
|metrocluster
|link:#metrocluster[metrocluster]
a|
|nodes
|array[link:#software_node_reference[software_node_reference]]
a|List of nodes, active versions, and firmware update progressions.
|pending_version
|string
a|Version being installed on the system.
* example: ONTAP_X_1
* readOnly: 1
* Introduced in: 9.6
|post_update_checks
|array[link:#software_validation_reference[software_validation_reference]]
a|List of failed post-update checks' warnings, errors, and advice.
|state
|string
a|Operational state of the upgrade
|status_details
|array[link:#software_status_details_reference[software_status_details_ref
erence]]
a|Display status details.
|update_details
|array[link:#software_update_details_reference[software_update_details_ref
erence]]
a|Display update progress details.
|validation_results
|array[link:#software_validation_reference[software_validation_reference]]
a|List of validation warnings, errors, and advice.
```

```
|version
|string
a|Version of ONTAP installed and currently active on the system. During
PATCH, using the 'validate only' parameter on the request executes pre-
checks, but does not perform the full installation.
* example: ONTAP_X
* Introduced in: 9.6
| == =[#error arguments]
[.api-collapsible-fifth-title]
error_arguments
[cols=3*,options=header]
| == =|Name
|Type
|Description
|code
|string
a|Argument code
|message
|string
a|Message argument
|===[#error]
[.api-collapsible-fifth-title]
error
[cols=3*,options=header]
|===|Name
|Type
|Description
```

```
|arguments
|array[link:#error_arguments[error_arguments]]
a|Message arguments
|code
|string
a|Error code
|message
|string
a|Error message
|target
|string
a|The target parameter that caused the error.
| == =//end collapsible .Definitions block
====[[IDd883f0470fc94c293c5dfcfb4f800d69]]
= Retrieve the software or firmware download status
[.api-doc-operation .api-doc-operation-get]#GET# [.api-doc-code-
block]#`/cluster/software/download`#
*Introduced In:* 9.7
Retrieves the software or firmware download status.
== Related ONTAP commands
* `cluster image package check-download-progress`
== Learn more
* xref: {relative path}cluster software endpoint overview.html[DOC
/cluster/software]
```

```
== Parameters
[cols=5*,options=header]
| == =|Name
|Type
|In
|Required
|Description
|fields
|array[string]
|query
|False
a|Specify the fields to return.
|return_timeout
|integer
|query
|False
a|The number of seconds to allow the call to execute before returning.
When iterating over a collection, the default is 15 seconds. ONTAP
returns earlier if either max records or the end of the collection is
reached.
* Default value: 1
* Max value: 120
* Min value: 0
|===== Response
```
Status: 200, Ok

```
[cols=3*,options=header]
| == =|Name
|Type
|Description
|code
|integer
a|Code corresponds to download message
|message
|string
a|Download progress details
|state
|string
a|Download status of the package
| == =.Example response
[%collapsible%closed]
====[source,json,subs=+macros]
{
    "code": 10551496,
    "message": "Package download in progress",
    "state": "success"
}
====== Error
```
Status: Default, Error

```
[cols=3*,options=header]
| == =|Name
|Type
|Description
```

```
|error
|link:#error[error]
a|
|===.Example error
[%collapsible%closed]
====[source,json,subs=+macros]
{
    "error": {
      "arguments": {
        "code": "string",
        "message": "string"
      },
      "code": "4",
      "message": "entry doesn't exist",
      "target": "uuid"
    }
}
== == === Definitions
[.api-def-first-level]
.See Definitions
[%collapsible%closed]
//Start collapsible Definitions block
====[#error arguments]
[.api-collapsible-fifth-title]
error_arguments
[cols=3*,options=header]
| == =|Name
|Type
|Description
|code
|string
a|Argument code
```

```
|message
|string
a|Message argument
|===[#error]
[.api-collapsible-fifth-title]
error
[cols=3*,options=header]
| == =|Name
|Type
|Description
|arguments
|array[link:#error_arguments[error_arguments]]
a|Message arguments
|code
|string
a|Error code
|message
|string
a|Error message
|target
|string
a|The target parameter that caused the error.
| == =//end collapsible .Definitions block
====[[ID9b21a89ace38457de4707c9f9b9c6f03]]
```

```
= Download a software or firmware package
[.api-doc-operation .api-doc-operation-post]#POST# [.api-doc-code-
block]#`/cluster/software/download`#
*Introduced In:* 9.6
Downloads a software or firmware package from the server.
== Required properties
* `url` - URL location of the software package
== Recommended optional parameters
* `username` - Username of HTTPS/FTP server
* `password` - Password of HTTPS/FTP server
== Related ONTAP commands
* `cluster image package get`
== Learn more
* xref:{relative path}cluster software endpoint overview.html[DOC
/cluster/software]
== Parameters
[cols=5*,options=header]
| == =|Name
|Type
|In
|Required
|Description
|return_timeout
|integer
|query
|False
a|The number of seconds to allow the call to execute before returning.
When doing a POST, PATCH, or DELETE operation on a single record, the
default is 0 seconds. This means that if an asynchronous operation is
started, the server immediately returns HTTP code 202 (Accepted) along
```

```
with a link to the job. If a non-zero value is specified for POST, PATCH,
or DELETE operations, ONTAP waits that length of time to see if the job
completes so it can return something other than 202.
* Default value: 1
* Max value: 120
* Min value: 0
|===== Request Body
[cols=3*,options=header]
|===|Name
|Type
|Description
|password
|string
a|Password for download
|url
|string
a|HTTP or FTP URL of the package through a server
|username
|string
a|Username for download
| == =.Example request
[%collapsible%closed]
====[source,json,subs=+macros]
{
    "password": "admin_password",
    "url": "http://server/package",
    "username": "admin"
}
```

```
====
```
== Response

Status: 202, Accepted

```
[cols=3*,options=header]
| == =|Name
|Type
|Description
|job
|link:#job_link[job_link]
a|
| == =.Example response
[%collapsible%closed]
====[source,json,subs=+macros]
{
    "job": {
      "_links": {
        "self": {
           "href": "/api/resourcelink"
        }
      },
      "uuid": "string"
    }
}
== == === Error
```
Status: Default, Error

```
[cols=3*,options=header]
|===|Name
|Type
|Description
```

```
|error
|link:#error[error]
a|
|===.Example error
[%collapsible%closed]
====[source, json, subs=+macros]
{
    "error": {
      "arguments": {
        "code": "string",
        "message": "string"
      },
      "code": "4",
      "message": "entry doesn't exist",
      "target": "uuid"
    }
}
====== Definitions
[.api-def-first-level]
.See Definitions
[%collapsible%closed]
//Start collapsible Definitions block
====[#software package download]
[.api-collapsible-fifth-title]
software package download
[cols=3*,options=header]
| == =|Name
|Type
|Description
|password
|string
a|Password for download
```

```
|url
|string
a|HTTP or FTP URL of the package through a server
|username
|string
a|Username for download
| == =[#href]
[.api-collapsible-fifth-title]
href
[cols=3*,options=header]
|===
|Name
|Type
|Description
|href
|string
a|
| == =[#_links]
[.api-collapsible-fifth-title]
_links
[cols=3*,options=header]
| == =|Name
|Type
|Description
|self
|link:#href[href]
a|
| == =
```

```
[#job_link]
[.api-collapsible-fifth-title]
job_link
[cols=3*,options=header]
| == =|Name
|Type
|Description
|_links
|link:#_links[_links]
a|
|uuid
|string
a|The UUID of the asynchronous job that is triggered by a POST, PATCH, or
DELETE operation.
| == =[#error arguments]
[.api-collapsible-fifth-title]
error_arguments
[cols=3*,options=header]
| == =|Name
|Type
|Description
|code
|string
a|Argument code
|message
|string
a|Message argument
| == =[#error]
```

```
[.api-collapsible-fifth-title]
error
[cols=3*,options=header]
|===|Name
|Type
|Description
|arguments
|array[link:#error_arguments[error_arguments]]
a|Message arguments
|code
|string
a|Error code
|message
|string
a|Error message
|target
|string
a|The target parameter that caused the error.
| == =//end collapsible .Definitions block
====[[ID31c805c2e5cbebbbc90175120156258e]]
= Retrieve the software installation request history details
[.api-doc-operation .api-doc-operation-get]#GET# [.api-doc-code-
block]#`/cluster/software/history`#
*Introduced In:* 9.6
Retrieves the history details for software installation requests.
```

```
== Related ONTAP commands
* `cluster image show-update-history`
== Learn more
* xref: {relative path}cluster software endpoint overview.html[DOC
/cluster/software]
== Parameters
[cols=5*,options=header]
| == =|Name
|Type
|In
|Required
|Description
|from_version
|string
|query
|False
a|Filter by from version
* Introduced in: 9.7
|end_time
|string
|query
|False
a|Filter by end time
* Introduced in: 9.7
|state
|string
|query
|False
a|Filter by state
* Introduced in: 9.7
```
|start\_time |string |query |False a|Filter by start\_time \* Introduced in: 9.7 |node.uuid |string |query |False a|Filter by node.uuid \* Introduced in: 9.7 |node.name |string |query |False a|Filter by node.name \* Introduced in: 9.7 |to\_version |string |query |False a|Filter by to\_version \* Introduced in: 9.7 |fields |array[string] |query |False a|Specify the fields to return. |max\_records |integer |query

```
|False
a|Limit the number of records returned.
|return_records
|boolean
|query
|False
a|The default is true for GET calls. When set to false, only the number
of records is returned.
* Default value: 1
|return_timeout
|integer
|query
|False
a|The number of seconds to allow the call to execute before returning.
When iterating over a collection, the default is 15 seconds. ONTAP
returns earlier if either max records or the end of the collection is
reached.
* Default value: 1
* Max value: 120
* Min value: 0
|order_by
|array[string]
|query
|False
a|Order results by specified fields and optional [asc|desc] direction.
Default direction is 'asc' for ascending.
| == === Response
```
Status: 200, Ok

```
[cols=3*,options=header]
| == =|Name
|Type
|Description
```

```
|_links
|link:#_links[_links]
a|
|num_records
|integer
a|
|records
|array[link:#software_history[software_history]]
a|
| == =.Example response
[%collapsible%closed]
====[source,json,subs=+macros]
{
    "_links": {
      "next": {
        "href": "/api/resourcelink"
      },
      "self": {
        "href": "/api/resourcelink"
      }
    },
    "records": {
      "end_time": "2019-02-02T20:00:00Z",
    "from version": "ONTAP X1",
      "node": {
       " links": {
           "self": {
             "href": "/api/resourcelink"
           }
         },
         "name": "node1",
        "uuid": "1cd8a442-86d1-11e0-ae1c-123478563412"
      },
    "start time": "2019-02-02T19:00:00Z",
      "state": "successful",
    "to_version": "ONTAP_X2"
    }
}
```
====

== Error

Status: Default, Error

```
[cols=3*,options=header]
| == =|Name
|Type
|Description
|error
|link:#error[error]
a|
| == =.Example error
[%collapsible%closed]
====[source,json,subs=+macros]
{
    "error": {
      "arguments": {
        "code": "string",
        "message": "string"
      },
      "code": "4",
      "message": "entry doesn't exist",
      "target": "uuid"
   }
}
====== Definitions
[.api-def-first-level]
.See Definitions
[%collapsible%closed]
//Start collapsible Definitions block
====
[#href]
[.api-collapsible-fifth-title]
href
```
```
[cols=3*,options=header]
| == =|Name
|Type
|Description
|href
|string
a|
| == =[#_links]
[.api-collapsible-fifth-title]
_links
[cols=3*,options=header]
|===|Name
|Type
|Description
|next
|link:#href[href]
a|
|self
|link:#href[href]
a|
|===[#_links]
[.api-collapsible-fifth-title]
_links
[cols=3*,options=header]
| == =|Name
|Type
|Description
|self
|link:#href[href]
```

```
| == =[#node]
[.api-collapsible-fifth-title]
node
[cols=3*,options=header]
| == =|Name
|Type
|Description
|_links
|link:#_links[_links]
a|
|name
|string
a|
|uuid
|string
a|
|===[#software_history]
[.api-collapsible-fifth-title]
software history
[cols=3*,options=header]
| == =|Name
|Type
|Description
|end_time
|string
a|Completion time of this installation request.
|from_version
|string
```
a|

```
a|Previous version of node
* example: ONTAP_X1
* readOnly: 1
* Introduced in: 9.7
|node
|link:#node[node]
a|
|start_time
|string
a|Start time of this installation request.
|state
|string
a|Status of this installation request.
|to_version
|string
a|Updated version of node
* example: ONTAP_X2
* readOnly: 1
* Introduced in: 9.7
| == =[#error arguments]
[.api-collapsible-fifth-title]
error_arguments
[cols=3*,options=header]
| == =|Name
|Type
|Description
|code
|string
a|Argument code
```

```
|message
|string
a|Message argument
| == =[#error]
[.api-collapsible-fifth-title]
error
[cols=3*,options=header]
| == =|Name
|Type
|Description
|arguments
|array[link:#error_arguments[error_arguments]]
a|Message arguments
|code
|string
a|Error code
|message
|string
a|Error message
|target
|string
a|The target parameter that caused the error.
| == =//end collapsible .Definitions block
====
```

```
[[IDbd706ef1f4cfe96e134690207c6a199c]]
= Retrieve cluster software packages
[.api-doc-operation .api-doc-operation-get]#GET# [.api-doc-code-
block]#`/cluster/software/packages`#
*Introduced In:* 9.6
Retrieves the software packages for a cluster.
== Related ONTAP commands
* `cluster image package show-repository`
== Learn more
* xref:{relative_path}cluster_software_endpoint_overview.html[DOC
/cluster/software]
== Parameters
[cols=5*,options=header]
| == =|Name
|Type
|In
|Required
|Description
|version
|string
|query
|False
a|Filter by version
* Introduced in: 9.7
|create_time
|string
|query
|False
a|Filter by create time
* Introduced in: 9.7
```
|fields |array[string] |query |False a|Specify the fields to return. |max\_records |integer |query |False alLimit the number of records returned. |return\_records |boolean |query |False a|The default is true for GET calls. When set to false, only the number of records is returned. \* Default value: 1 |return\_timeout |integer |query |False a|The number of seconds to allow the call to execute before returning. When iterating over a collection, the default is 15 seconds. ONTAP returns earlier if either max records or the end of the collection is reached. \* Default value: 1 \* Max value: 120 \* Min value: 0 |order\_by |array[string] |query |False a|Order results by specified fields and optional [asc|desc] direction. Default direction is 'asc' for ascending.

```
| == =
```
== Response

Status: 200, Ok

```
[cols=3*,options=header]
| == =|Name
|Type
|Description
|_links
|link:#_links[_links]
a|
|num_records
|integer
a|
|records
|array[link:#software_package[software_package]]
a|
| == =.Example response
[%collapsible%closed]
====[source,json,subs=+macros]
{
    "_links": {
      "next": {
        "href": "/api/resourcelink"
      },
      "self": {
        "href": "/api/resourcelink"
      }
    },
    "records": {
      "_links": {
        "self": {
           "href": "/api/resourcelink"
        }
      },
```

```
  "create_time": "2019-02-04T19:00:00Z",
      "version": "ONTAP_X"
   }
}
====
== Error
```
Status: Default, Error

```
[cols=3*,options=header]
| == =|Name
|Type
|Description
|error
|link:#error[error]
a|
| == =.Example error
[%collapsible%closed]
====[source,json,subs=+macros]
{
    "error": {
      "arguments": {
        "code": "string",
        "message": "string"
      },
      "code": "4",
      "message": "entry doesn't exist",
      "target": "uuid"
   }
}
====== Definitions
[.api-def-first-level]
.See Definitions
[%collapsible%closed]
//Start collapsible Definitions block
```

```
====[#href]
[.api-collapsible-fifth-title]
href
[cols=3*,options=header]
|===|Name
|Type
|Description
|href
|string
a|
|===[#_links]
[.api-collapsible-fifth-title]
_links
[cols=3*,options=header]
|===|Name
|Type
|Description
|next
|link:#href[href]
a|
|self
|link:#href[href]
a|
|===[#_links]
[.api-collapsible-fifth-title]
_links
[cols=3*,options=header]
| == =|Name
|Type
```

```
|Description
|self
|link:#href[href]
a|
| == =[#software_package]
[.api-collapsible-fifth-title]
software_package
[cols=3*,options=header]
| == =|Name
|Type
|Description
|_links
|link:#_links[_links]
a|
|create_time
|string
a|Indicates when this package was loaded
|version
|string
a|Version of this package
* example: ONTAP_X
* readOnly: 1
* Introduced in: 9.6
|===[#error arguments]
[.api-collapsible-fifth-title]
error_arguments
[cols=3*,options=header]
| == =|Name
```

```
|Type
|Description
|code
|string
a|Argument code
|message
|string
a|Message argument
| == =[#error]
[.api-collapsible-fifth-title]
error
[cols=3*,options=header]
| == =|Name
|Type
|Description
|arguments
|array[link:#error_arguments[error_arguments]]
a|Message arguments
|code
|string
a|Error code
|message
|string
a|Error message
|target
|string
a|The target parameter that caused the error.
```
 $| == =$ 

```
//end collapsible .Definitions block
====[[IDfc852bf3fa023d3f8c8740063ad85c39]]
= Delete a software package from the cluster
[.api-doc-operation .api-doc-operation-delete]#DELETE# [.api-doc-code-
block]#`/cluster/software/packages/{version}`#
*Introduced In:* 9.6
Deletes a software package from the cluster. The delete operation fails if
the package is currently installed.
== Related ONTAP commands
* `cluster image package delete`
== Learn more
* xref:{relative_path}cluster_software_endpoint_overview.html[DOC
/cluster/software]
== Parameters
[cols=5*,options=header]
| == =|Name
|Type
|In
|Required
|Description
|version
|string
|path
|True
a|
|return_timeout
|integer
```

```
|query
|False
a|The number of seconds to allow the call to execute before returning.
When doing a POST, PATCH, or DELETE operation on a single record, the
default is 0 seconds. This means that if an asynchronous operation is
started, the server immediately returns HTTP code 202 (Accepted) along
with a link to the job. If a non-zero value is specified for POST, PATCH,
or DELETE operations, ONTAP waits that length of time to see if the job
completes so it can return something other than 202.
* Default value: 1
* Max value: 120
* Min value: 0
| == === Response
```
Status: 202, Accepted

== Error

Status: Default

```
ONTAP error response codes
| == =| Error codes | Description
| 10551315
| Package store is empty
| 10551322
| Error in retrieving package cleanup status
| 10551323
| Error in cleaning up package information on a node
| 10551324
| Error in cleaning up package information on multiple nodes
| 10551325
| Package does not exist on the system
| 10551326
```

```
| Error in deleting older package cleanup tasks. Clean up images from the
store and retry
| 10551346
| Package delete failed since a validation is in progress
| 10551347
| Package delete failed since an update is in progress
| 10551367
| A package synchronization is in progress
| 10551388
| Package delete operation timed out
| == =[cols=3*,options=header]
| == =|Name
|Type
|Description
|error
|link:#error[error]
a|
| == =.Example error
[%collapsible%closed]
====[source,json,subs=+macros]
{
    "error": {
      "arguments": {
        "code": "string",
        "message": "string"
      },
      "code": "4",
      "message": "entry doesn't exist",
      "target": "uuid"
   }
}
====
```

```
== Definitions
[.api-def-first-level]
.See Definitions
[%collapsible%closed]
//Start collapsible Definitions block
=[#error arguments]
[.api-collapsible-fifth-title]
error_arguments
[cols=3*,options=header]
|===|Name
|Type
|Description
|code
|string
a|Argument code
|message
|string
a|Message argument
| == =[#error]
[.api-collapsible-fifth-title]
error
[cols=3*,options=header]
| == =|Name
|Type
|Description
|arguments
|array[link:#error_arguments[error_arguments]]
a|Message arguments
```

```
|code
```

```
|string
a|Error code
|message
|string
a|Error message
|target
|string
a|The target parameter that caused the error.
|===//end collapsible .Definitions block
====[[IDdc5d13b8ed2ebe17436e7100cecb0abb]]
= Retrieve the software package information
[.api-doc-operation .api-doc-operation-get]#GET# [.api-doc-code-
block]#`/cluster/software/packages/{version}`#
*Introduced In:* 9.6
Retrieves the software package information.
== Related ONTAP commands
* `cluster image package show-repository`
== Learn more
* xref:{relative_path}cluster_software_endpoint_overview.html[DOC
/cluster/software]
== Parameters
[cols=5*,options=header]
| == =
```

```
|Name
 |Type
 |In
 |Required
 |Description
 |version
 |string
 |path
 |True
 a|
 |fields
 |array[string]
 |query
 |False
 a|Specify the fields to return.
 | == === Response
Status: 200, Ok
```

```
[cols=3*,options=header]
| == =|Name
|Type
|Description
|_links
|link:#_links[_links]
a|
|create_time
|string
a|Indicates when this package was loaded
|version
|string
a|Version of this package
* example: ONTAP_X
* readOnly: 1
* Introduced in: 9.6
| == =.Example response
[%collapsible%closed]
====[source,json,subs=+macros]
{
    "_links": {
      "self": {
        "href": "/api/resourcelink"
     }
    },
    "create_time": "2019-02-04T19:00:00Z",
    "version": "ONTAP_X"
}
=== Error
```
Status: Default, Error

```
[cols=3*,options=header]
| == =|Name
|Type
|Description
|error
|link:#error[error]
a|
|===.Example error
[%collapsible%closed]
====[source,json,subs=+macros]
{
    "error": {
      "arguments": {
        "code": "string",
        "message": "string"
      },
      "code": "4",
      "message": "entry doesn't exist",
      "target": "uuid"
    }
}
====== Definitions
[.api-def-first-level]
.See Definitions
[%collapsible%closed]
//Start collapsible Definitions block
====[#href]
[.api-collapsible-fifth-title]
href
[cols=3*,options=header]
| == =|Name
|Type
|Description
```

```
|href
|string
a|
| == =[#_links]
[.api-collapsible-fifth-title]
_links
[cols=3*,options=header]
| == =|Name
|Type
|Description
|self
|link:#href[href]
a|
| == =[#error arguments]
[.api-collapsible-fifth-title]
error_arguments
[cols=3*,options=header]
|===|Name
|Type
|Description
|code
|string
a|Argument code
|message
|string
a|Message argument
| == =
```

```
[#error]
[.api-collapsible-fifth-title]
error
[cols=3*,options=header]
| == =|Name
|Type
|Description
|arguments
|array[link:#error_arguments[error_arguments]]
a|Message arguments
|code
|string
a|Error code
|message
|string
a|Error message
|target
|string
a|The target parameter that caused the error.
|===//end collapsible .Definitions block
====[[ID45a4809c7d380744cfb09d764ddc1a8c]]
= Upload a software or firmware package located on the local file system
[.api-doc-operation .api-doc-operation-post]#POST# [.api-doc-code-
block]#`/cluster/software/upload`#
*Introduced In:* 9.8
```

```
Uploads a software or firmware package located on the local filesystem.
== Related ONTAP commands
* `cluster image package get`
== Learn more
* xref: {relative path}cluster software endpoint overview.html[DOC
/cluster/software]
== Parameters
[cols=5*,options=header]
| == =|Name
|Type
|In
|Required
|Description
|file
|file
|formData
|False
a|Info specification
|return_records
|boolean
|query
|False
a|The default is false. If set to true, the records are returned.
* Default value:
|return_timeout
|integer
|query
|False
a|The number of seconds to allow the call to execute before returning.
When doing a POST, PATCH, or DELETE operation on a single record, the
default is 0 seconds. This means that if an asynchronous operation is
started, the server immediately returns HTTP code 202 (Accepted) along
```

```
with a link to the job. If a non-zero value is specified for POST, PATCH,
or DELETE operations, ONTAP waits that length of time to see if the job
completes so it can return something other than 202.
* Default value: 1
* Max value: 120
* Min value: 0
|===== Response
```
Status: 202, Accepted

```
[cols=3*,options=header]
|===|Name
|Type
|Description
|job
|link:#job_link[job_link]
a|
| == =.Example response
[%collapsible%closed]
====[source,json,subs=+macros]
{
    "job": {
      "_links": {
       "self": {
           "href": "/api/resourcelink"
        }
      },
      "uuid": "string"
   }
}
====
== Error
```

```
[cols=3*,options=header]
|===|Name
|Type
|Description
|error
|link:#error[error]
a|
|===.Example error
[%collapsible%closed]
====[source,json,subs=+macros]
{
    "error": {
      "arguments": {
        "code": "string",
        "message": "string"
      },
      "code": "4",
      "message": "entry doesn't exist",
      "target": "uuid"
    }
}
====== Definitions
[.api-def-first-level]
.See Definitions
[%collapsible%closed]
//Start collapsible Definitions block
====[#href]
[.api-collapsible-fifth-title]
href
[cols=3*,options=header]
|===|Name
```

```
|Type
|Description
|href
|string
a|
| == =[#_links]
[.api-collapsible-fifth-title]
_links
[cols=3*,options=header]
|===|Name
|Type
|Description
|self
|link:#href[href]
a|
|===[#job_link]
[.api-collapsible-fifth-title]
job_link
[cols=3*,options=header]
| == =|Name
|Type
|Description
|_links
|link:#_links[_links]
a|
|uuid
|string
a|The UUID of the asynchronous job that is triggered by a POST, PATCH, or
DELETE operation.
```

```
| == =[#error_arguments]
[.api-collapsible-fifth-title]
error_arguments
[cols=3*,options=header]
|===|Name
|Type
|Description
|code
|string
a|Argument code
|message
|string
a|Message argument
|===[#error]
[.api-collapsible-fifth-title]
error
[cols=3*,options=header]
| == =|Name
|Type
|Description
|arguments
|array[link:#error_arguments[error_arguments]]
a|Message arguments
|code
|string
```

```
a|Error code
```
|message

```
|string
a|Error message
|target
|string
a|The target parameter that caused the error.
|===//end collapsible .Definitions block
=:leveloffset: -1
= View and update cluster web configurations
:leveloffset: +1
[[ID0ac16a7ab544f98ae22b68857fd08ee7]]
= Cluster web endpoint overview
= Overview
You can use this API to update web services configurations and to retrieve
current configurations.
== Retrieving the current web services configuration
The cluster web GET API retrieves the current cluster-wide configuration.
== Updating the current web services configuration
The cluster web PATCH API updates the current cluster-wide configuration.
Once updated, ONTAP restarts the web services to apply the
changes.
When updating the certificate, the certificate UUID of an existing
```

```
certificate known to ONTAP must
be provided. The certificate must be of type "server".
A "client-ca" certificate must be installed on ONTAP to enable
"client enabled".
The following fields can be used to update the cluster-wide configuration:
* enabled
* http_port
* https_port
* http_enabled
* csrf.protection_enabled
* csrf.token.concurrent_limit
* csrf.token.idle_timeout
* csrf.token.max_timeout
* certificate.uuid
* client enabled
* ocsp_enabled
== Examples
=== Retrieving the cluster-wide web services configuration
[,JSON]
---# API:
GET /api/cluster/web
# The call:
curl -X GET "https://<mgmt-ip>/api/cluster/web" -H "accept:
application/hal+json"
# The response:
{
"enabled": true,
"http port": 80,
"https port": 443,
"state": "online",
"http enabled": false,
"csrf": {
    "protection_enabled": true,
    "token": {
    "concurrent limit": 500,
    "idle_timeout": 900,
```

```
"max timeout": 0
   }
},
"certificate": {
    "uuid": "a3bb219d-4382-1fe0-9c06-1070568ea23d",
    "name": "cert1",
    "_links": {
      "self": {
        "href": "/api/security/certificates/a3bb219d-4382-1fe0-9c06-
1070568ea23d"
     }
   }
},
"client enabled": false,
"ocsp_enabled": false,
"_links": {
   "self": {
      "href": "/api/cluster/web"
   }
}
}
---=== Updating the cluster-wide web services configuration
[,JSON]
----
# The API:
PATCH /api/cluster/web
# The call:
curl -X PATCH "https://<mgmt-ip>/api/cluster/web" -d '{ "https_port": 446,
"csrf": { "token": { "concurrent_limit": 600 } } }' -H "accept:
application/hal+json"
# The response:
HTTP/1.1 202 Accepted
Date: Fri, 28 May 2021 09:36:43 GMT
Server: libzapid-httpd
Cache-Control: no-cache, no-store, must-revalidate
Content-Length: 189
Content-Type: application/hal+json
---
```

```
[[ID12a08d370535df6586d55724d6ff8923]]
= Retrieve the web services configuration
[.api-doc-operation .api-doc-operation-get]#GET# [.api-doc-code-
block]#`/cluster/web`#
*Introduced In:* 9.10
Retrieves the web services configuration.
== Parameters
[cols=5*,options=header]
| == =|Name
|Type
|In
|Required
|Description
|fields
|array[string]
|query
|False
a|Specify the fields to return.
|===== Response
```
Status: 200, Ok

```
[cols=3*,options=header]
| == =|Name
|Type
|Description
|_links
|link:#_links[_links]
a|
```
|certificate |link:#certificate[certificate] a|Certificate used by cluster and node management interfaces for TLS connection requests. |client\_enabled |boolean a|Indicates whether client authentication is enabled. |csrf |link:#csrf[csrf] a| |enabled |boolean a|Indicates whether remote clients can connect to the web services. |http\_enabled |boolean a|Indicates whether HTTP is enabled. |http\_port |integer a|HTTP port for cluster-level web services. |https\_port |integer a|HTTPS port for cluster-level web services. |ocsp\_enabled |boolean a|Indicates whether online certificate status protocol verification is enabled. |per\_address\_limit |integer a|The number of connections that can be processed concurrently from the same remote address.

```
|state
|string
a|State of the cluster-level web services.
|wait_queue_capacity
|integer
a|The maximum size of the wait queue for connections exceeding the per-
address-limit.
|===.Example response
[%collapsible%closed]
====[source, json, subs=+macros]
{
    "_links": {
     "self": {
        "href": "/api/resourcelink"
     }
    },
    "certificate": {
    " links": {
        "self": {
          "href": "/api/resourcelink"
        }
      },
      "name": "cert1",
      "uuid": "1cd8a442-86d1-11e0-ae1c-123478563412"
    },
    "csrf": {
      "token": {
        "concurrent_limit": 120
     }
    },
    "per_address_limit": 42,
    "state": "offline"
}
====== Error
```
Status: Default, Error

```
[cols=3*,options=header]
| == =|Name
|Type
|Description
|error
|link:#error[error]
a|
|===.Example error
[%collapsible%closed]
====[source,json,subs=+macros]
{
    "error": {
      "arguments": {
        "code": "string",
        "message": "string"
      },
      "code": "4",
      "message": "entry doesn't exist",
      "target": "uuid"
    }
}
====
== Definitions
[.api-def-first-level]
.See Definitions
[%collapsible%closed]
//Start collapsible Definitions block
====[#href]
[.api-collapsible-fifth-title]
href
[cols=3*,options=header]
| == =|Name
|Type
|Description
```

```
|href
|string
a|
| == =[#_links]
[.api-collapsible-fifth-title]
_links
[cols=3*,options=header]
| == =|Name
|Type
|Description
|self
|link:#href[href]
a|
| == =[#certificate]
[.api-collapsible-fifth-title]
certificate
Certificate used by cluster and node management interfaces for TLS
connection requests.
[cols=3*,options=header]
| == =|Name
|Type
|Description
|_links
|link:#_links[_links]
a|
|name
|string
a|Certificate name
```

```
|uuid
|string
a|Certificate UUID
| == =[#token]
[.api-collapsible-fifth-title]
token
[cols=3*,options=header]
| == =|Name
|Type
|Description
|concurrent_limit
|integer
a|Maximum number of concurrent CSRF tokens.
|idle_timeout
|integer
a|Time for which an unused CSRF token is retained, in seconds.
|max_timeout
|integer
a|Time for which an unused CSRF token, regardless of usage is retained, in
seconds.
| == =[#csrf]
[.api-collapsible-fifth-title]
csrf
[cols=3*,options=header]
|===|Name
|Type
|Description
```

```
|protection_enabled
|boolean
a|Indicates whether CSRF protection is enabled.
|token
|link:#token[token]
a|
| == =[#error arguments]
[.api-collapsible-fifth-title]
error_arguments
[cols=3*,options=header]
| == =|Name
|Type
|Description
|code
|string
a|Argument code
|message
|string
a|Message argument
| == =[#error]
[.api-collapsible-fifth-title]
error
[cols=3*,options=header]
|===|Name
|Type
|Description
|arguments
```
```
|array[link:#error_arguments[error_arguments]]
a|Message arguments
|code
|string
a|Error code
|message
|string
a|Error message
|target
|string
a|The target parameter that caused the error.
| == =//end collapsible .Definitions block
====[[ID34b1cc9730e36d3805604b3ed31af306]]
= Update the web services configuration
[.api-doc-operation .api-doc-operation-patch]#PATCH# [.api-doc-code-
block]#`/cluster/web`#
*Introduced In:* 9.10
Updates the web services configuration.
== Related ONTAP commands
* `system services web modify`
== Parameters
[cols=5*,options=header]
| == =
```

```
|Name
|Type
|In
|Required
|Description
|return_timeout
|integer
|query
|False
a|The number of seconds to allow the call to execute before returning.
When doing a POST, PATCH, or DELETE operation on a single record, the
default is 0 seconds. This means that if an asynchronous operation is
started, the server immediately returns HTTP code 202 (Accepted) along
with a link to the job. If a non-zero value is specified for POST, PATCH,
or DELETE operations, ONTAP waits that length of time to see if the job
completes so it can return something other than 202.
* Default value: 1
* Max value: 120
* Min value: 0
|===== Request Body
[cols=3*,options=header]
| == =|Name
|Type
|Description
|_links
|link:#_links[_links]
a|
|certificate
|link:#certificate[certificate]
a|Certificate used by cluster and node management interfaces for TLS
connection requests.
|client_enabled
|boolean
a|Indicates whether client authentication is enabled.
```
|csrf |link:#csrf[csrf] a| |enabled |boolean a|Indicates whether remote clients can connect to the web services. |http\_enabled |boolean a|Indicates whether HTTP is enabled. |http\_port |integer a|HTTP port for cluster-level web services. |https\_port |integer a|HTTPS port for cluster-level web services. |ocsp\_enabled |boolean a|Indicates whether online certificate status protocol verification is enabled. |per\_address\_limit |integer a|The number of connections that can be processed concurrently from the same remote address. |state |string a|State of the cluster-level web services. |wait\_queue\_capacity |integer a|The maximum size of the wait queue for connections exceeding the peraddress-limit.

```
| == =.Example request
[%collapsible%closed]
====[source,json,subs=+macros]
{
    "_links": {
      "self": {
        "href": "/api/resourcelink"
      }
    },
    "certificate": {
      "_links": {
        "self": {
           "href": "/api/resourcelink"
        }
      },
    "name": "cert1",
      "uuid": "1cd8a442-86d1-11e0-ae1c-123478563412"
    },
    "csrf": {
      "token": {
        "concurrent_limit": 120
     }
    },
    "per_address_limit": 42,
    "state": "offline"
}
=== Response
```
## Status: 200, Ok

== Response

Status: 202, Accepted

== Error

Status: Default

```
ONTAP Error Response Codes
| == =| Error Code | Description
| 9830406
| Reconfiguration of the web services failed.
| 9830407
| The web services failed to restart.
| 9830408
| Reconfiguration and/or restart of the web services failed.
| 9830442
| Client authentication cannot be enabled without a client ca certificate.
| 9830463
| The cluster must be fully upgraded before modifying this resource.
| 9830464
| HTTP cannot be enabled when FIPS is also enabled.
| 9830483
| The CSRF token timeout is invalid.
| 9830484
| The maximum concurrent CSRF token count cannot be lower than 100.
| 9830485
| The CSRF idle timeout cannot be greater than the CSRF absolute timeout.
| 9830486
| CSRF requires an effective cluster version of 9.7 or later.
| 9830487
| The HTTP and HTTPS ports must not have the same value.
| 9830488
| The certificate is not a "server" certificate.
| 9830489
| The certificate does not exist for the given SVM.
| == =
```

```
[cols=3*,options=header]
| == =|Name
|Type
|Description
|error
|link:#error[error]
a|
| == =.Example error
[%collapsible%closed]
====[source,json,subs=+macros]
{
    "error": {
      "arguments": {
        "code": "string",
        "message": "string"
      },
      "code": "4",
      "message": "entry doesn't exist",
      "target": "uuid"
   }
}
=== Definitions
[.api-def-first-level]
.See Definitions
[%collapsible%closed]
//Start collapsible Definitions block
====[#href]
[.api-collapsible-fifth-title]
href
[cols=3*,options=header]
| == =
```

```
|Name
|Type
|Description
|href
|string
a|
| == =[#_links]
[.api-collapsible-fifth-title]
_links
[cols=3*,options=header]
|===|Name
|Type
|Description
|self
|link:#href[href]
a|
|===[#certificate]
[.api-collapsible-fifth-title]
certificate
Certificate used by cluster and node management interfaces for TLS
connection requests.
[cols=3*,options=header]
|===|Name
|Type
|Description
|_links
|link:#_links[_links]
a|
|name
```

```
|string
a|Certificate name
|uuid
|string
a|Certificate UUID
\mid \, == =[#token]
[.api-collapsible-fifth-title]
token
[cols=3*,options=header]
|===|Name
|Type
|Description
|concurrent_limit
|integer
a|Maximum number of concurrent CSRF tokens.
|idle_timeout
|integer
a|Time for which an unused CSRF token is retained, in seconds.
|max_timeout
|integer
a|Time for which an unused CSRF token, regardless of usage is retained, in
seconds.
| == =[#csrf]
[.api-collapsible-fifth-title]
csrf
[cols=3*,options=header]
| == =
```

```
|Name
|Type
|Description
|protection_enabled
|boolean
a|Indicates whether CSRF protection is enabled.
|token
|link:#token[token]
a|
| == =[#web]
[.api-collapsible-fifth-title]
web
[cols=3*,options=header]
|===|Name
|Type
|Description
|_links
|link:#_links[_links]
a|
|certificate
|link:#certificate[certificate]
a|Certificate used by cluster and node management interfaces for TLS
connection requests.
|client_enabled
|boolean
a|Indicates whether client authentication is enabled.
|csrf
|link:#csrf[csrf]
a|
|enabled
|boolean
```
a|Indicates whether remote clients can connect to the web services. |http\_enabled |boolean a|Indicates whether HTTP is enabled. |http\_port |integer a|HTTP port for cluster-level web services. |https\_port |integer a|HTTPS port for cluster-level web services. |ocsp\_enabled |boolean a|Indicates whether online certificate status protocol verification is enabled. |per\_address\_limit |integer a|The number of connections that can be processed concurrently from the same remote address. |state |string a|State of the cluster-level web services. |wait\_queue\_capacity |integer a|The maximum size of the wait queue for connections exceeding the peraddress-limit.  $|===$ [#error arguments] [.api-collapsible-fifth-title] error\_arguments

[cols=3\*,options=header]  $|===$ |Name |Type |Description |code |string a|Argument code |message |string a|Message argument  $|===$ [#error] [.api-collapsible-fifth-title] error [cols=3\*,options=header]  $| == =$ |Name |Type |Description |arguments |array[link:#error\_arguments[error\_arguments]] a|Message arguments |code |string a|Error code |message |string a|Error message |target |string

```
a|The target parameter that caused the error.
| == =//end collapsible .Definitions block
====:leveloffset: -1
:leveloffset: -1
= NAS
:leveloffset: +1
[[ID9198bbed9a7e3362be5c38dd1fa5a6a6]]
= NAS overview
== Overview
These APIs allow you to complete various tasks, including:
* Creating an NFS server for an SVM
* Managing an NFS configuration of an SVM
* Viewing and updating the NFS configuration of an SVM
* Configuring export policies and rules for an SVM
* Managing export policies and rules for an SVM
== APIS
== NFS
The NFS APIs enable you to create and configure NFS settings for an SVM.
You can delete or update NFS configurations, and you can also disable or
enable different NFS features as needed.
The export APIs allow you to create and manage export policies for an SVM
that enable an administrator to restrict access to volumes for clients
that match specific IP addresses and specific authentication types. Export
```
APIs are also used to create export rules for an export policy. The APIs allow each rule to specify the number of mask bits in the client IP address that must be matched for that rule to apply to a particular client request. The APIs also allow each export rule to specify the authentication types that are required for both read-only and read-write operations.

## === Kerberos

Kerberos is a protocol designed to provide strong authentication for users and hosts within a client/server environment. The basis of the protocol is a shared, secret-key cryptology system. (Kerberos uses shared-key encryption to ensure the confidentiality of the data. It also uses hashing techniques to ensure the integrity of the data (so that no one can modify the data unless allowed to do so). With the NetApp multiprotocol storage platform, through which clients based on UNIX or Windows can access data using CIFS or NFS, it is crucial to provide the ability to use standard network services for authentication and for identity storage.

To configure an ONTAP system to use Kerberos for NFS, Kerberos must be enabled on a data LIF in the SVM that owns the NFS server. A Kerberos realm needs to be created before enabling Kerberos on a data LIF. (The Kerberos realm is needed so that the cluster knows how to format Kerberos ticket requests.) The Kerberos APIs allow you to define, create, modify, and delete realms for the SVM. The APIs also allow you to enable/disable Kerberos on a data LIF and update the Kerberos interface configuration for a particular data LIF in the SVM.

= Manage NAS audit configurations

:leveloffset: +1

[[ID9964b65370c5e34427c4cee46818eeb5]] = Protocols audit endpoint overview

== Overview

Auditing for NAS events is a security measure that enables you to track and log certain CIFS and NFS events on storage virtual machines (SVMs). This helps you track potential security problems and provides evidence of

```
any security breaches.
== Examples
\mathbf{I} . \mathbf{I}=== Creating an audit entry with log rotation size and log retention count
To create an audit entry with log rotation size and log retention count,
use the following API. Note the return records=true query parameter is
used to obtain the newly created entry in the response.
\mathbf{I}^{\top}\mathbf{I}^{\top}\mathbf{I}----
# The API:
POST /api/protocols/audit/
# The call:
curl -X POST "https://<mgmt-ip>/api/protocols/audit" -H "accept:
application/json" -H "Content-Type: application/json" -d "{ \"enabled\":
true, \"events\": { \"authorization policy\": false, \"cap staging\":
false, \text{'cifs}\ log\off\'': \text{true}, \text{'file}\ operations\'': \text{true},\"file share\": false, \"security group\": false, \"user account\": false
}, \"quarantee\": true, \"log\": { \"format\": \"evtx\", \"retention\": {
\"count\": 10 }, \"rotation\": { \"size\": 2048000 }}, \"log_path\":
\"/\", \"svm\": { \"name\": \"vs1\", \"uuid\": \"ec650e97-156e-11e9-abcb-
005056bbd0bf\" }}"
# The response:
{
"records": [
    {
      "svm": {
        "uuid": "ec650e97-156e-11e9-abcb-005056bbd0bf",
        "name": "vs1"
      },
      "enabled": true,
      "events": {
      "authorization policy": false,
      "cap staging": false,
      "cifs logon logoff": true,
      "file operations": true,
      "file share": false,
      "security group": false,
```

```
"user account": false
       },
       "log": {
         "format": "evtx",
         "rotation": {
           "size": 2048000
         },
         "retention": {
            "count": 10,
           "duration": "0s"
         }
       },
     "log path": "/",
       "guarantee": true
   }
\frac{1}{\sqrt{2}}"num_records": 1
}
----
\mathbf{I} . \mathbf{I}=== Creating an audit entry with log rotation schedule and log retention
duration
To create an audit entry with log rotation schedule and log retention
duration, use the following API. Note that the return records=true query
parameter is used to obtain the newly created entry in the response.
\mathbf{I} \cdot \mathbf{I} \cdot \mathbf{I}----
# The API:
POST /api/protocols/audit/
# The call:
curl -X POST "https://<mgmt-ip>/api/protocols/audit" -H "accept:
application/json" -H "Content-Type: application/json" -d "{ \"enabled\":
false, \text{``events''}: \{ \ \text{``authorization policy''}: \ \text{false, } \ \text{``cap staying''}:false, \lceil \cdot \rceil logon logoff\lceil \cdot \rceil: true, \lceil \cdot \rceil ile operations\lceil \cdot \rceil: true,
\"file_share\": false, \"security_group\": false, \"user_account\": false
\}, \"quarantee\": true, \"loq\": { \"format\": \"xml\", \"retention\": {
\"duration\": \"P4DT12H30M5S\" }, \"rotation\": { \"schedule\": {
\"days\": [1, 5, 10, 15], \"hours\": [0, 1, 6, 12, 18, 23], \"minutes\":
[10, 15, 30, 45, 59], \ \text{``months}\text{''}: [0], \ \text{``weekdays}\text{''}: [0, 2, 5] \},
```

```
\"log_path\": \"/\", \"svm\": { \"name\": \"vs3\", \"uuid\": \"a8d64674-
13fc-11e9-87b1-005056a7ae7e\" }}"
# The response:
{
"records": [
    {
       "svm": {
          "uuid": "a8d64674-13fc-11e9-87b1-005056a7ae7e",
         "name": "vs3"
       },
       "enabled": true,
       "events": {
        "authorization policy": false,
        "cap staging": false,
          "cifs_logon_logoff": true,
        "file operations": true,
        "file share": false,
        "security group": false,
        "user account": false
       },
       "log": {
          "format": "xml",
          "rotation": {
             "schedule": {
                "minutes": [
                  10,
                 15,
                  30,
                  45,
                  59
              \left| \right|,
                "hours": [
                0,  1,
                  6,
                  12,
                  18,
                  23
              \frac{1}{2},
                "weekdays": [
                0,  2,
5 (b) (b) (b) (b) (b) (b) (b) (b) (b) (b) (b) (b) (b) (b) (b) (b) (b) (b) (b) (b) (b) (b) (b) (b) (b) (b) (b) (b) (b) (b) (b) (b) (b) (b) (b) (b) (b)
              \frac{1}{2},
                "days": [
```

```
  1,
                 5,
                 10,
                 15
             \left| \ \right|,
               "months": [
                0
  ]
            }
         },
         "retention": {
           "count": 0,
           "duration": "P4DT12H30M5S"
         }
       },
     "log path": "/",
       "guarantee": true
   }
\frac{1}{2}"num_records": 1
}
----
\mathbf{I}^{\top}\mathbf{I}^{\top}\mathbf{I}^{\top}=== Retrieving an audit configuration for all SVMs in the cluster
\mathbf{I}^{\top}\mathbf{I}^{\top}\mathbf{I}---# The API:
GET /api/protocols/audit/
# The call:
curl -X GET "https://<mgmt-
ip>/api/protocols/audit?fields=*&return_records=true&return_timeout=15" -H
"accept: application/json"
# The response:
{
"records": [
    {
       "svm": {
         "uuid": "ec650e97-156e-11e9-abcb-005056bbd0bf",
         "name": "vs1"
```

```
  },
    "enabled": true,
    "events": {
    "authorization policy": false,
    "cap_staging": false,
    "cifs logon logoff": true,
    "file operations": true,
    "file share": false,
    "security group": false,
    "user account": false
    },
    "log": {
      "format": "evtx",
      "rotation": {
        "size": 2048000
      },
      "retention": {
        "count": 10,
       "duration": "0s"
     }
    },
  "log path": "/",
    "guarantee": true
  },
  {
    "svm": {
      "uuid": "a8d64674-13fc-11e9-87b1-005056a7ae7e",
     "name": "vs3"
    },
    "enabled": true,
    "events": {
    "authorization policy": false,
    "cap staging": false,
      "cifs_logon_logoff": true,
    "file operations": true,
    "file share": false,
    "security group": false,
      "user_account": false
    },
    "log": {
      "format": "xml",
      "rotation": {
        "schedule": {
          "minutes": [
            10,
            15,
```

```
  30,
                  45,
                 59
               ],
               "hours": [
                0,  1,
                 6,
                 12,
                 18,
                 23
               ],
               "weekdays": [
               0,  2,
                 5
               ],
               "days": [
                 1,
                 5,
                 10,
                 15
               ],
               "months": [
             \overline{0}  ]
            }
          },
          "retention": {
           "count": 0,
           "duration": "P4DT12H30M5S"
         }
       },
      "log_path": "/",
      "guarantee": true
   }
\left| \cdot \right|"num_records": 2
}
---\mathbf{I}^{\top}\mathbf{I}^{\top}\mathbf{I}^{\top}=== Retrieving specific entries with event list as cifs-logon-logoff,
file-ops = true for an SVM
```

```
The configuration returned is identified by the events in the list of
audit configurations for an SVM.
\mathbf{I}^{\top}\mathbf{I}^{\top}\mathbf{I}^{\top}----
# The API:
GET /api/protocols/audit/
# The call:
curl -X GET "https://<mgmt-
ip>/api/protocols/audit?events.file_operations=true&events.cifs_logon_logo
ff=true&return_records=true&return_timeout=15" -H "accept:
application/json"
# The response:
{
"records": [
    {
       "svm": {
         "uuid": "ec650e97-156e-11e9-abcb-005056bbd0bf",
       "name": "vs1"
       },
       "events": {
         "cifs_logon_logoff": true,
         "file_operations": true
      }
    },
    {
       "svm": {
         "uuid": "a8d64674-13fc-11e9-87b1-005056a7ae7e",
         "name": "vs3"
       },
       "events": {
         "cifs_logon_logoff": true,
       "file operations": true
      }
    }
\frac{1}{\sqrt{2}}"num_records": 2
}
---\mathbf{r} \cdot \mathbf{r} \cdot \mathbf{r}
```

```
=== Retrieving a specific audit configuration for an SVM
The configuration returned is identified by the UUID of its SVM.
\mathbf{I}^{\top}\mathbf{I}^{\top}\mathbf{I}----
# The API:
GET /api/protocols/audit/{svm.uuid}
# The call:
curl -X GET "https://<mgmt-ip>/api/protocols/audit/ec650e97-156e-11e9-
abcb-005056bbd0bf" -H "accept: application/json"
# The response:
{
"svm": {
    "uuid": "ec650e97-156e-11e9-abcb-005056bbd0bf",
    "name": "vs1"
},
"enabled": true,
"events": {
  "authorization policy": false,
  "cap staging": false,
  "cifs logon logoff": true,
  "file operations": true,
  "file share" : false,
  "security group": false,
  "user account": false
},
"log": {
    "format": "evtx",
    "rotation": {
     "size": 2048000
    },
    "retention": {
     "count": 10,
     "duration": "0s"
   }
},
"log path": "/",
"guarantee": true
}
----
```

```
=== Updating a specific audit configuration of an SVM
The configuration is identified by the UUID of its SVM and the provided
information is updated.
\mathbf{I} , \mathbf{I} , \mathbf{I}----
# The API:
PATCH /api/protocols/audit/{svm.uuid}
# The call:
curl -X PATCH "https://<mgmt-ip>/api/protocols/audit/ec650e97-156e-11e9-
abcb-005056bbd0bf" -H "accept: application/json" -H "Content-Type:
application/json" -d "{ \"enabled\": false}"
----
\mathbf{I} . \mathbf{I}=== Deleting a specific audit configuration for an SVM
The entry to be deleted is identified by the UUID of its SVM.
\mathbf{I} . \mathbf{I}----
# The API:
DELETE /api/protocols/audit/{svm.uuid}
# The call:
curl -X DELETE "https://<mgmt-ip>/api/protocols/audit/ec650e97-156e-11e9-
abcb-005056bbd0bf?force=true" -H "accept: application/json"
----
[[ID3fa1470683713d2d1a77ddf6d6822ef3]]
= Retrieve audit configurations
[.api-doc-operation .api-doc-operation-get]#GET# [.api-doc-code-
block]#`/protocols/audit`#
```
 $\mathbf{V}$   $\mathbf{V}$ 

```
*Introduced In:* 9.6
Retrieves audit configurations.
== Related ONTAP commands
* `vserver audit show`
== Learn more
* xref: {relative path}protocols audit endpoint overview.html[DOC
/protocols/audit]
== Parameters
[cols=5*,options=header]
|===|Name
|Type
|In
|Required
|Description
|guarantee
|boolean
|query
|False
a|Filter by guarantee
* Introduced in: 9.10
|log_path
|string
|query
|False
a|Filter by log path
|enabled
|boolean
|query
|False
a|Filter by enabled
```
|log.format |string |query |False a|Filter by log.format |log.retention.count |integer |query |False a|Filter by log.retention.count |log.retention.duration |string |query |False a|Filter by log.retention.duration |log.rotation.schedule.months |integer |query |False a|Filter by log.rotation.schedule.months |log.rotation.schedule.days |integer |query |False a|Filter by log.rotation.schedule.days |log.rotation.schedule.hours |integer |query |False a|Filter by log.rotation.schedule.hours |log.rotation.schedule.minutes |integer

|query

|False a|Filter by log.rotation.schedule.minutes |log.rotation.schedule.weekdays |integer |query |False a|Filter by log.rotation.schedule.weekdays |log.rotation.size |integer |query |False a|Filter by log.rotation.size |svm.uuid |string |query |False a|Filter by svm.uuid |svm.name |string |query |False a|Filter by svm.name |events.authorization\_policy |boolean |query |False a|Filter by events.authorization policy |events.cifs\_logon\_logoff |boolean |query |False a|Filter by events.cifs logon logoff

|events.user\_account

|boolean |query |False a|Filter by events.user account |events.cap\_staging |boolean |query |False a|Filter by events.cap staging |events.security\_group |boolean |query |False a|Filter by events.security\_group |events.file\_operations |boolean |query |False a|Filter by events.file operations |events.file\_share |boolean |query |False a|Filter by events.file share |fields |array[string] |query |False a|Specify the fields to return. |max\_records |integer |query |False a|Limit the number of records returned.

|return\_records |boolean |query |False a|The default is true for GET calls. When set to false, only the number of records is returned. \* Default value: 1 |return\_timeout |integer |query |False a|The number of seconds to allow the call to execute before returning. When iterating over a collection, the default is 15 seconds. ONTAP returns earlier if either max records or the end of the collection is reached. \* Default value: 1 \* Max value: 120 \* Min value: 0 |order\_by |array[string] |query |False a|Order results by specified fields and optional [asc|desc] direction. Default direction is 'asc' for ascending.  $| == =$ 

== Response

Status: 200, Ok

```
[cols=3*,options=header]
| == =|Name
|Type
|Description
|_links
|link:#_links[_links]
```

```
a|
|num_records
|integer
a|Number of records
|records
|array[link:#audit[audit]]
a|
|===.Example response
[%collapsible%closed]
====[source, json, subs=+macros]
{
    "_links": {
      "next": {
         "href": "/api/resourcelink"
      },
      "self": {
         "href": "/api/resourcelink"
      }
    },
    "records": {
      "guarantee": "",
      "log": {
         "_links": {
           "self": {
             "href": "/api/resourcelink"
           }
         },
         "format": "xml",
         "retention": {
           "duration": "P4DT12H30M5S"
         },
         "rotation": {
           "schedule": {
             "days": {
             },
             "hours": {
             },
             "minutes": {
```

```
  },
              "months": {
              },
              "weekdays": {
              }
           }
         }
       },
       "svm": {
       " links": {
           "self": {
             "href": "/api/resourcelink"
           }
         },
       "name": "svm1",
         "uuid": "02c9e252-41be-11e9-81d5-00a0986138f7"
      }
    }
}
====== Error
```

```
Status: Default, Error
```

```
[cols=3*,options=header]
|===|Name
|Type
|Description
|error
|link:#error[error]
a|
| == =.Example error
[%collapsible%closed]
====[source,json,subs=+macros]
{
    "error": {
      "arguments": {
```

```
  "code": "string",
        "message": "string"
      },
      "code": "4",
      "message": "entry doesn't exist",
      "target": "uuid"
    }
}
====== Definitions
[.api-def-first-level]
.See Definitions
[%collapsible%closed]
//Start collapsible Definitions block
====[#href]
[.api-collapsible-fifth-title]
href
[cols=3*,options=header]
|===|Name
|Type
|Description
|href
|string
a|
| == =[#_links]
[.api-collapsible-fifth-title]
_links
[cols=3*,options=header]
|===|Name
|Type
|Description
|next
|link:#href[href]
```

```
a|
|self
|link:#href[href]
a|
| == =[#events]
[.api-collapsible-fifth-title]
events
[cols=3*,options=header]
| == =|Name
|Type
|Description
|authorization_policy
|boolean
a|Authorization policy change events
|cap_staging
|boolean
a|Central access policy staging events
|cifs_logon_logoff
|boolean
a|CIFS logon and logoff events
|file_operations
|boolean
a|File operation events
|file_share
|boolean
a|File share category events
|security_group
```
a|Local security group management events

|boolean

```
|user_account
|boolean
a|Local user account management events
| == =[#_links]
[.api-collapsible-fifth-title]
_links
[cols=3*,options=header]
|===|Name
|Type
|Description
|self
|link:#href[href]
a|
|===[#retention]
[.api-collapsible-fifth-title]
retention
[cols=3*,options=header]
| == =|Name
|Type
|Description
|count
|integer
a|Determines how many audit log files to retain before
rotating the oldest log file out. This is mutually exclusive with
duration.
|duration
|string
a|Specifies an ISO-8601 format date and time to retain the audit log file.
```

```
The audit log files are
deleted once they reach the specified date/time. This is mutually
exclusive with count.
|===[#audit schedule]
[.api-collapsible-fifth-title]
audit schedule
Rotates the audit logs based on a schedule by using the time-based
rotation parameters in any combination. The rotation schedule is
calculated by using all the time-related values.
[cols=3*,options=header]
| == =|Name
|Type
|Description
|days
|array[integer]
a|Specifies the day of the month schedule to rotate audit log. Leave empty
for all.
|hours
|array[integer]
a|Specifies the hourly schedule to rotate audit log. Leave empty for all.
|minutes
|array[integer]
a|Specifies the minutes schedule to rotate the audit log.
|months
|array[integer]
a|Specifies the months schedule to rotate audit log. Leave empty for all.
|weekdays
|array[integer]
a|Specifies the weekdays schedule to rotate audit log. Leave empty for
```

```
all.
| == =[#rotation]
[.api-collapsible-fifth-title]
rotation
Audit event log files are rotated when they reach a configured threshold
log size or are on a configured schedule. When an event log file is
rotated, the scheduled consolidation task first renames the active
converted file to a time-stamped archive file, and then creates a new
active converted event log file.
[cols=3*,options=header]
| == =|Name
|Type
|Description
|now
|boolean
a|Manually rotates the audit logs. Optional in PATCH only. Not available
in POST.
|schedule
|link:#audit_schedule[audit_schedule]
a|Rotates the audit logs based on a schedule by using the time-based
rotation parameters in any combination. The rotation schedule is
calculated by using all the time-related values.
|size
|integer
a|Rotates logs based on log size in bytes.
| == =[#log]
[.api-collapsible-fifth-title]
log
```

```
[cols=3*,options=header]
| == =|Name
|Type
|Description
|_links
|link:#_links[_links]
a|
|format
|string
a|The format in which the logs are generated by consolidation process.
Possible values are:
*** xml - Data ONTAP-specific XML log format
*** evtx - Microsoft Windows EVTX log format
* Default value: 1
* enum: ["xml", "evtx"]
* Introduced in: 9.6
|retention
|link:#retention[retention]
a|
|rotation
|link:#rotation[rotation]
a|Audit event log files are rotated when they reach a configured threshold
log size or are on a configured schedule. When an event log file is
rotated, the scheduled consolidation task first renames the active
converted file to a time-stamped archive file, and then creates a new
active converted event log file.
| == =[#svm]
[.api-collapsible-fifth-title]
svm
[cols=3*,options=header]
| == =
```

```
|Name
|Type
|Description
|_links
|link:#_links[_links]
a|
|name
|string
a|The name of the SVM.
|uuid
|string
a|The unique identifier of the SVM.
|===[#audit]
[.api-collapsible-fifth-title]
audit
Auditing for NAS events is a security measure that enables you to track
and log certain CIFS and NFS events on SVMs.
[cols=3*,options=header]
|===|Name
|Type
|Description
|enabled
|boolean
a|Specifies whether or not auditing is enabled on the SVM.
|events
|link:#events[events]
a|
|guarantee
|boolean
a|Indicates whether there is a strict Guarantee of Auditing
```
```
|log
|link:#log[log]
a|
|log_path
|string
a|The audit log destination path where consolidated audit logs are stored.
|svm
|link:#svm[svm]
a|
|===[#error arguments]
[.api-collapsible-fifth-title]
error_arguments
[cols=3*,options=header]
|===|Name
|Type
|Description
|code
|string
a|Argument code
|message
|string
a|Message argument
|===[#error]
[.api-collapsible-fifth-title]
error
[cols=3*,options=header]
| == =
```

```
|Name
|Type
|Description
|arguments
|array[link:#error_arguments[error_arguments]]
a|Message arguments
|code
|string
a|Error code
|message
|string
a|Error message
|target
|string
a|The target parameter that caused the error.
|===//end collapsible .Definitions block
====[[IDcc03263592c5bb1c04d9b14855f7a53f]]
= Create an audit configuration
[.api-doc-operation .api-doc-operation-post]#POST# [.api-doc-code-
block]#`/protocols/audit`#
*Introduced In:* 9.6
Creates an audit configuration.
== Required properties
* `svm.uuid` or `svm.name` - Existing SVM to which audit configuration is
to be created.
* `log path` - Path in the owning SVM namespace that is used to store
```

```
audit logs.
== Default property values
If not specified in POST, the following default property values are
assigned:
* `enabled` - true_
* `events.authorization policy` - false
* `events.cap_staging` - _false_
* `events.file share` - _false
* `events.security_group` - false
* `events.user account` - false
* `events.cifs logon logoff` - true
* `events.file_operations` - _true_
* `log.format` - evtx
* `log.retention.count` - 0
* `log.retention.duration` - PT0S
* `log.rotation.size` - _100MB_
* `log.rotation.now` - _false_
* `guarantee` - _true_
== Related ONTAP commands
* `vserver audit create`
* `vserver audit enable`
== Learn more
* xref:{relative_path}protocols_audit_endpoint_overview.html[DOC
/protocols/audit]
== Parameters
[cols=5*,options=header]
| == =|Name
|Type
|In
|Required
|Description
|return_timeout
|integer
|query
```

```
|False
a|The number of seconds to allow the call to execute before returning.
When doing a POST, PATCH, or DELETE operation on a single record, the
default is 0 seconds. This means that if an asynchronous operation is
started, the server immediately returns HTTP code 202 (Accepted) along
with a link to the job. If a non-zero value is specified for POST, PATCH,
or DELETE operations, ONTAP waits that length of time to see if the job
completes so it can return something other than 202.
* Default value: 1
* Max value: 120
* Min value: 0
|return_records
|boolean
|query
|False
a|The default is false. If set to true, the records are returned.
* Default value:
|===== Request Body
[cols=3*,options=header]
| == =|Name
|Type
|Description
|enabled
|boolean
a|Specifies whether or not auditing is enabled on the SVM.
|events
|link:#events[events]
a|
|guarantee
|boolean
a|Indicates whether there is a strict Guarantee of Auditing
```

```
|log
|link:#log[log]
a|
|log_path
|string
a|The audit log destination path where consolidated audit logs are stored.
|svm
|link:#svm[svm]
a|
| == =.Example request
[%collapsible%closed]
====
[source, json, subs=+macros]
{
    "guarantee": "",
    "log": {
    " links": {
         "self": {
           "href": "/api/resourcelink"
        }
      },
      "format": "xml",
      "retention": {
        "duration": "P4DT12H30M5S"
      },
      "rotation": {
         "schedule": {
           "days": {
           },
           "hours": {
           },
           "minutes": {
           },
           "months": {
          },
           "weekdays": {
           }
         }
```

```
  }
    },
    "svm": {
    " links": {
        "self": {
           "href": "/api/resourcelink"
        }
      },
      "name": "svm1",
      "uuid": "02c9e252-41be-11e9-81d5-00a0986138f7"
   }
}
====
```

```
== Response
```
## Status: 202, Accepted

```
[cols=3*,options=header]
| == =|Name
|Type
|Description
|_links
|link:#_links[_links]
a|
|num_records
|integer
a|Number of records
|records
|array[link:#audit[audit]]
a|
| == =.Example response
[%collapsible%closed]
=[source,json,subs=+macros]
{
   "_links": {
```

```
  "next": {
         "href": "/api/resourcelink"
      },
      "self": {
        "href": "/api/resourcelink"
      }
    },
    "records": {
      "guarantee": "",
      "log": {
       " links": {
           "self": {
            "href": "/api/resourcelink"
          }
         },
         "format": "xml",
         "retention": {
          "duration": "P4DT12H30M5S"
         },
         "rotation": {
           "schedule": {
             "days": {
             },
             "hours": {
             },
             "minutes": {
             },
             "months": {
             },
             "weekdays": {
             }
           }
         }
      },
      "svm": {
         "_links": {
           "self": {
             "href": "/api/resourcelink"
          }
         },
       "name": "svm1",
         "uuid": "02c9e252-41be-11e9-81d5-00a0986138f7"
      }
   }
}
====
```

```
== Error
```
Status: Default

```
ONTAP Error Response Codes
|===| Error Code | Description
| 262196
| Log_rotation_now is not an allowed operation
| 2621462
| The specified SVM does not exist
| 9699330
| An audit configuration already exists
| 9699337
| Audit system internal update is in progress, audit configuration create
failed
| 9699340
| SVM UUID lookup failed
| 9699358
| Audit configuration is absent for enabling
| 9699359
| Audit configuration is already enabled
| 9699360
| Final consolidation is in progress, audit enable failed
| 9699365
| Enabling of audit configuration failed
| 9699370
| Auditing was successfully configured, however audit configuration could
not be enabled
| 9699384
| The specified log_path does not exist
| 9699385
```
| The log\_path must be a directory | 9699386 | The log path must be a canonical path in the SVMs namespace | 9699387 | The log\_path cannot be empty | 9699388 | Rotate size must be greater than or equal to 1024 KB | 9699389 | The log\_path must not contain a symbolic link | 9699398 | The log\_path exceeds a maximum supported length of characters | 9699399 | The log\_path contains an unsupported read-only (DP/LS) volume | 9699400 | The specified log\_path is not a valid destination for SVM | 9699402 | The log\_path contains an unsupported snaplock volume | 9699403 | The log\_path cannot be accessed for validation | 9699406 | The log\_path validation failed | 9699409 | Failed to enable multiproto.audit.evtxlog.support support capability | 9699428 | All nodes need to run ONTAP 8.3.0 release to audit CIFS logon-logoff events | 9699429 | Failed to enable multiproto.audit.cifslogonlogoff.support support capability | 9699431 | All nodes need to run ONTAP 8.3.0 release to audit CAP staging events | 9699432

```
| Failed to enable multiproto.audit.capstaging.support support capability
| == =[cols=3*,options=header]
| == =|Name
|Type
|Description
|error
|link:#error[error]
a|
|===.Example error
[%collapsible%closed]
====[source, json, subs=+macros]
{
    "error": {
      "arguments": {
        "code": "string",
        "message": "string"
      },
      "code": "4",
      "message": "entry doesn't exist",
      "target": "uuid"
   }
}
====== Definitions
[.api-def-first-level]
.See Definitions
[%collapsible%closed]
//Start collapsible Definitions block
====
[#events]
[.api-collapsible-fifth-title]
events
[cols=3*,options=header]
```
 $| == =$ |Name |Type |Description |authorization\_policy |boolean a|Authorization policy change events |cap\_staging |boolean a|Central access policy staging events |cifs\_logon\_logoff |boolean a|CIFS logon and logoff events |file\_operations |boolean a|File operation events |file\_share |boolean a|File share category events |security\_group |boolean a|Local security group management events |user\_account |boolean a|Local user account management events  $| == =$ [#href] [.api-collapsible-fifth-title] href

```
[cols=3*,options=header]
| == =|Name
|Type
|Description
|href
|string
a|
| == =[#_links]
[.api-collapsible-fifth-title]
_links
[cols=3*,options=header]
| == =|Name
|Type
|Description
|self
|link:#href[href]
a|
| == =[#retention]
[.api-collapsible-fifth-title]
retention
[cols=3*,options=header]
| == =|Name
|Type
|Description
|count
|integer
a|Determines how many audit log files to retain before
rotating the oldest log file out. This is mutually exclusive with
duration.
```

```
|duration
|string
a|Specifies an ISO-8601 format date and time to retain the audit log file.
The audit log files are
deleted once they reach the specified date/time. This is mutually
exclusive with count.
|===[#audit schedule]
[.api-collapsible-fifth-title]
audit schedule
Rotates the audit logs based on a schedule by using the time-based
rotation parameters in any combination. The rotation schedule is
calculated by using all the time-related values.
[cols=3*,options=header]
| == =|Name
|Type
|Description
|days
|array[integer]
a|Specifies the day of the month schedule to rotate audit log. Leave empty
for all.
|hours
|array[integer]
a|Specifies the hourly schedule to rotate audit log. Leave empty for all.
|minutes
|array[integer]
a|Specifies the minutes schedule to rotate the audit log.
|months
|array[integer]
a|Specifies the months schedule to rotate audit log. Leave empty for all.
```

```
|weekdays
|array[integer]
a|Specifies the weekdays schedule to rotate audit log. Leave empty for
all.
| == =[#rotation]
[.api-collapsible-fifth-title]
rotation
Audit event log files are rotated when they reach a configured threshold
log size or are on a configured schedule. When an event log file is
rotated, the scheduled consolidation task first renames the active
converted file to a time-stamped archive file, and then creates a new
active converted event log file.
[cols=3*,options=header]
| == =|Name
|Type
|Description
|now
|boolean
a|Manually rotates the audit logs. Optional in PATCH only. Not available
in POST.
|schedule
|link:#audit_schedule[audit_schedule]
a|Rotates the audit logs based on a schedule by using the time-based
rotation parameters in any combination. The rotation schedule is
calculated by using all the time-related values.
|size
|integer
a|Rotates logs based on log size in bytes.
| == =
```

```
[#log]
[.api-collapsible-fifth-title]
log
[cols=3*,options=header]
| == =|Name
|Type
|Description
|_links
|link:#_links[_links]
a|
|format
|string
a|The format in which the logs are generated by consolidation process.
Possible values are:
*** xml - Data ONTAP-specific XML log format
*** evtx - Microsoft Windows EVTX log format
* Default value: 1
* enum: ["xml", "evtx"]
* Introduced in: 9.6
|retention
|link:#retention[retention]
a|
|rotation
|link:#rotation[rotation]
a|Audit event log files are rotated when they reach a configured threshold
log size or are on a configured schedule. When an event log file is
rotated, the scheduled consolidation task first renames the active
converted file to a time-stamped archive file, and then creates a new
active converted event log file.
| == =[#svm]
[.api-collapsible-fifth-title]
svm
```

```
[cols=3*,options=header]
| == =|Name
|Type
|Description
|_links
|link:#_links[_links]
a|
|name
|string
a|The name of the SVM.
|uuid
|string
a|The unique identifier of the SVM.
|===[#audit]
[.api-collapsible-fifth-title]
audit
Auditing for NAS events is a security measure that enables you to track
and log certain CIFS and NFS events on SVMs.
[cols=3*,options=header]
| == =|Name
|Type
|Description
|enabled
|boolean
a|Specifies whether or not auditing is enabled on the SVM.
|events
|link:#events[events]
a|
```

```
|guarantee
|boolean
a|Indicates whether there is a strict Guarantee of Auditing
|log
|link:#log[log]
a|
|log_path
|string
a|The audit log destination path where consolidated audit logs are stored.
|svm
|link:#svm[svm]
a|
| == =[#_links]
[.api-collapsible-fifth-title]
_links
[cols=3*,options=header]
| == =|Name
|Type
|Description
|next
|link:#href[href]
a|
|self
|link:#href[href]
a|
|===[#error arguments]
[.api-collapsible-fifth-title]
error_arguments
[cols=3*,options=header]
```

```
| == =|Name
|Type
|Description
|code
|string
a|Argument code
|message
|string
a|Message argument
|===[#error]
[.api-collapsible-fifth-title]
error
[cols=3*,options=header]
|===|Name
|Type
|Description
|arguments
|array[link:#error_arguments[error_arguments]]
a|Message arguments
|code
|string
a|Error code
|message
|string
a|Error message
|target
|string
a|The target parameter that caused the error.
```

```
| == =//end collapsible .Definitions block
====[[ID8c732ce8218173ebaea636d58139229c]]
= Delete an audit configuration
[.api-doc-operation .api-doc-operation-delete]#DELETE# [.api-doc-code-
block]#`/protocols/audit/{svm.uuid}`#
*Introduced In:* 9.6
Deletes an audit configuration.
== Related ONTAP commands
* `vserver audit disable`
* `vserver audit delete`
== Learn more
* xref: {relative path}protocols audit endpoint overview.html [DOC
/protocols/audit]
== Parameters
[cols=5*,options=header]
| == =|Name
|Type
|In
|Required
|Description
|force
|boolean
|query
|False
a|Indicates to force delete audit configuration.
```

```
* Introduced in: 9.10
|return_timeout
|integer
|query
|False
a|The number of seconds to allow the call to execute before returning.
When doing a POST, PATCH, or DELETE operation on a single record, the
default is 0 seconds. This means that if an asynchronous operation is
started, the server immediately returns HTTP code 202 (Accepted) along
with a link to the job. If a non-zero value is specified for POST, PATCH,
or DELETE operations, ONTAP waits that length of time to see if the job
completes so it can return something other than 202.
* Default value: 1
* Max value: 120
* Min value: 0
|svm.uuid
|string
|path
|True
a|UUID of the SVM to which this object belongs.
|===== Response
```
## Status: 202, Accepted

== Error

## Status: Default

```
ONTAP Error Response Codes
|===| Error Code | Description
| 9699349
| Auditing should be disabled before deleting the audit configuration
| 9699350
```

```
| Audit configuration cannot be deleted, final consolidation is in
progress
| 9699410
| Failed to disable multiproto.audit.evtxlog.support support capability
| 9699430
| Failed to disable multiproto.audit.cifslogonlogoff.support support
capability
| 9699433
| Failed to disable multiproto.audit.capstaging.support support capability
| == =[cols=3*,options=header]
| == =|Name
|Type
|Description
|error
|link:#error[error]
a|
| == =.Example error
[%collapsible%closed]
=[source,json,subs=+macros]
{
    "error": {
      "arguments": {
        "code": "string",
        "message": "string"
      },
      "code": "4",
      "message": "entry doesn't exist",
      "target": "uuid"
    }
}
====== Definitions
```

```
[.api-def-first-level]
.See Definitions
[%collapsible%closed]
//Start collapsible Definitions block
====[#error arguments]
[.api-collapsible-fifth-title]
error_arguments
[cols=3*,options=header]
|===|Name
|Type
|Description
|code
|string
a|Argument code
|message
|string
a|Message argument
| == =[#error]
[.api-collapsible-fifth-title]
error
[cols=3*,options=header]
| == =|Name
|Type
|Description
|arguments
|array[link:#error_arguments[error_arguments]]
a|Message arguments
|code
|string
a|Error code
```

```
|message
|string
a|Error message
|target
|string
a|The target parameter that caused the error.
|===//end collapsible .Definitions block
====[[ID3db7c81122b840b35850c7dbafe2ecc9]]
= Retrieve the audit configuration for an SVM
[.api-doc-operation .api-doc-operation-get]#GET# [.api-doc-code-
block]#`/protocols/audit/{svm.uuid}`#
*Introduced In:* 9.6
Retrieves an audit configuration for an SVM.
== Related ONTAP commands
* `vserver audit show`
== Learn more
* xref: {relative path}protocols audit endpoint overview.html[DOC
/protocols/audit]
== Parameters
[cols=5*,options=header]
| == =|Name
|Type
```

```
|In
|Required
|Description
|svm.uuid
|string
|path
|True
a|UUID of the SVM to which this object belongs.
|fields
|array[string]
|query
|False
a|Specify the fields to return.
| == === Response
```
Status: 200, Ok

```
[cols=3*,options=header]
| == =|Name
|Type
|Description
|enabled
|boolean
a|Specifies whether or not auditing is enabled on the SVM.
|events
|link:#events[events]
a|
|guarantee
|boolean
a|Indicates whether there is a strict Guarantee of Auditing
|log
|link:#log[log]
a|
```

```
|log_path
|string
a|The audit log destination path where consolidated audit logs are stored.
|svm
|link:#svm[svm]
a|
| == =.Example response
[%collapsible%closed]
====
[source,json,subs=+macros]
{
    "guarantee": "",
    "log": {
       "_links": {
        "self": {
           "href": "/api/resourcelink"
        }
       },
       "format": "xml",
       "retention": {
         "duration": "P4DT12H30M5S"
       },
       "rotation": {
        "schedule": {
           "days": {
          },
           "hours": {
           },
           "minutes": {
           },
           "months": {
           },
           "weekdays": {
           }
         }
      }
    },
    "svm": {
       "_links": {
```

```
  "self": {
           "href": "/api/resourcelink"
        }
      },
      "name": "svm1",
      "uuid": "02c9e252-41be-11e9-81d5-00a0986138f7"
    }
}
====
== Error
```
Status: Default, Error

```
[cols=3*,options=header]
| == =|Name
|Type
|Description
|error
|link:#error[error]
a|
|===.Example error
[%collapsible%closed]
====[source,json,subs=+macros]
{
    "error": {
      "arguments": {
        "code": "string",
        "message": "string"
      },
      "code": "4",
      "message": "entry doesn't exist",
      "target": "uuid"
    }
}
====
== Definitions
```

```
[.api-def-first-level]
.See Definitions
[%collapsible%closed]
//Start collapsible Definitions block
====[#events]
[.api-collapsible-fifth-title]
events
[cols=3*,options=header]
|===|Name
|Type
|Description
|authorization_policy
|boolean
a|Authorization policy change events
|cap_staging
|boolean
a|Central access policy staging events
|cifs_logon_logoff
|boolean
a|CIFS logon and logoff events
|file_operations
|boolean
a|File operation events
|file_share
|boolean
a|File share category events
|security_group
|boolean
a|Local security group management events
```

```
|user_account
|boolean
```

```
a|Local user account management events
|===[#href]
[.api-collapsible-fifth-title]
href
[cols=3*,options=header]
| == =|Name
|Type
|Description
|href
|string
a|
| == =[#_links]
[.api-collapsible-fifth-title]
_links
[cols=3*,options=header]
|===|Name
|Type
|Description
|self
|link:#href[href]
a|
| == =[#retention]
[.api-collapsible-fifth-title]
retention
[cols=3*,options=header]
| == =|Name
```
|Type |Description |count |integer a|Determines how many audit log files to retain before rotating the oldest log file out. This is mutually exclusive with duration. |duration |string a|Specifies an ISO-8601 format date and time to retain the audit log file. The audit log files are deleted once they reach the specified date/time. This is mutually exclusive with count.  $|===$ [#audit schedule] [.api-collapsible-fifth-title] audit schedule Rotates the audit logs based on a schedule by using the time-based rotation parameters in any combination. The rotation schedule is calculated by using all the time-related values. [cols=3\*,options=header]  $| == =$ |Name |Type |Description |days |array[integer] a|Specifies the day of the month schedule to rotate audit log. Leave empty for all. |hours |array[integer] a|Specifies the hourly schedule to rotate audit log. Leave empty for all.

```
|minutes
|array[integer]
a|Specifies the minutes schedule to rotate the audit log.
|months
|array[integer]
a|Specifies the months schedule to rotate audit log. Leave empty for all.
|weekdays
|array[integer]
a|Specifies the weekdays schedule to rotate audit log. Leave empty for
all.
| == =[#rotation]
[.api-collapsible-fifth-title]
rotation
Audit event log files are rotated when they reach a configured threshold
log size or are on a configured schedule. When an event log file is
rotated, the scheduled consolidation task first renames the active
converted file to a time-stamped archive file, and then creates a new
active converted event log file.
[cols=3*,options=header]
| == =|Name
|Type
|Description
|now
|boolean
a|Manually rotates the audit logs. Optional in PATCH only. Not available
in POST.
|schedule
|link:#audit_schedule[audit_schedule]
a|Rotates the audit logs based on a schedule by using the time-based
rotation parameters in any combination. The rotation schedule is
calculated by using all the time-related values.
```

```
|size
|integer
a|Rotates logs based on log size in bytes.
|===[#log]
[.api-collapsible-fifth-title]
log
[cols=3*,options=header]
| == =|Name
|Type
|Description
|_links
|link:#_links[_links]
a|
|format
|string
a|The format in which the logs are generated by consolidation process.
Possible values are:
*** xml - Data ONTAP-specific XML log format
*** evtx - Microsoft Windows EVTX log format
* Default value: 1
* enum: ["xml", "evtx"]
* Introduced in: 9.6
|retention
|link:#retention[retention]
a|
|rotation
|link:#rotation[rotation]
a|Audit event log files are rotated when they reach a configured threshold
log size or are on a configured schedule. When an event log file is
rotated, the scheduled consolidation task first renames the active
```

```
converted file to a time-stamped archive file, and then creates a new
active converted event log file.
|===[#svm]
[.api-collapsible-fifth-title]
svm
[cols=3*,options=header]
| == =|Name
|Type
|Description
|_links
|link:#_links[_links]
a|
|name
|string
a|The name of the SVM.
|uuid
|string
a|The unique identifier of the SVM.
| == =[#error arguments]
[.api-collapsible-fifth-title]
error_arguments
[cols=3*,options=header]
|===|Name
|Type
|Description
|code
|string
a|Argument code
```

```
|message
|string
a|Message argument
| == =[#error]
[.api-collapsible-fifth-title]
error
[cols=3*,options=header]
|===|Name
|Type
|Description
|arguments
|array[link:#error_arguments[error_arguments]]
a|Message arguments
|code
|string
a|Error code
|message
|string
a|Error message
|target
|string
a|The target parameter that caused the error.
|===
//end collapsible .Definitions block
====
```

```
[[ID90c9292c23aabe9fcc7ccd00839dc243]]
= Update the audit configuration for an SVM
[.api-doc-operation .api-doc-operation-patch]#PATCH# [.api-doc-code-
block]#`/protocols/audit/{svm.uuid}`#
*Introduced In:* 9.6
Updates an audit configuration for an SVM.
== Related ONTAP commands
* `vserver audit modify`
== Learn more
* xref: {relative path}protocols audit endpoint overview.html[DOC
/protocols/audit]
== Parameters
[cols=5*,options=header]
| == =|Name
|Type
|In
|Required
|Description
|return_timeout
|integer
|query
|False
a|The number of seconds to allow the call to execute before returning.
When doing a POST, PATCH, or DELETE operation on a single record, the
default is 0 seconds. This means that if an asynchronous operation is
started, the server immediately returns HTTP code 202 (Accepted) along
with a link to the job. If a non-zero value is specified for POST, PATCH,
or DELETE operations, ONTAP waits that length of time to see if the job
completes so it can return something other than 202.
* Default value: 1
* Max value: 120
* Min value: 0
```

```
|svm.uuid
|string
|path
|True
a|UUID of the SVM to which this object belongs.
|===== Request Body
[cols=3*,options=header]
| == =|Name
|Type
|Description
|enabled
|boolean
a|Specifies whether or not auditing is enabled on the SVM.
|events
|link:#events[events]
a|
|guarantee
|boolean
a|Indicates whether there is a strict Guarantee of Auditing
|log
|link:#log[log]
a|
|log_path
|string
a|The audit log destination path where consolidated audit logs are stored.
|svm
|link:#svm[svm]
a|
```

```
| == =
```

```
.Example request
[%collapsible%closed]
====[source, json, subs=+macros]
{
    "guarantee": "",
    "log": {
      "_links": {
         "self": {
           "href": "/api/resourcelink"
        }
      },
      "format": "xml",
      "retention": {
        "duration": "P4DT12H30M5S"
      },
      "rotation": {
         "schedule": {
           "days": {
           },
           "hours": {
           },
           "minutes": {
           },
          "months": {
          },
           "weekdays": {
           }
         }
      }
    },
    "svm": {
      "_links": {
         "self": {
           "href": "/api/resourcelink"
        }
      },
      "name": "svm1",
      "uuid": "02c9e252-41be-11e9-81d5-00a0986138f7"
   }
}
== == =
```
## Status: 202, Accepted

== Error

Status: Default

```
ONTAP Error Response Codes
| == =| Error Code | Description
| 9699340
| SVM UUID lookup failed
| 9699343
| Audit configuration is absent for modification
| 9699358
| Audit configuration is absent for enabling
| 9699359
| Audit configuration is already enabled
| 9699360
| Final consolidation is in progress, audit enable failed
| 9699365
| Enabling of audit configuration failed
| 9699373
| Audit configuration is absent for disabling
| 9699374
| Audit configuration is already disabled
| 9699375
| Disabling of audit configuration failed
| 9699384
| The specified log_path does not exist
| 9699385
| The log path must be a directory
```

```
| 9699386
| The log_path must be a canonical path in the SVMs namespace
| 9699387
| The log path cannot be empty
| 9699388
| Rotate size must be greater than or equal to 1024 KB
| 9699389
| The log_path must not contain a symbolic link
| 9699398
| The log path exceeds a maximum supported length of characters
| 9699399
| The log_path contains an unsupported read-only (DP/LS) volume
| 9699400
| The specified log_path is not a valid destination for SVM
| 9699402
| The log_path contains an unsupported snaplock volume
| 9699403
| The log_path cannot be accessed for validation
| 9699406
| The log_path validation failed
| 9699407
| Additional fields are provided
| 9699409
| Failed to enable multiproto.audit.evtxlog.support support capability
| 9699410
| Failed to disable multiproto.audit.evtxlog.support support capability
| 9699418
| Audit configuration is absent for rotate
| 9699419
| Failed to rotate audit log
| 9699420
```

```
| Cannot rotate audit log, auditing is not enabled for this SVM
| 9699428
| All nodes need to run ONTAP 8.3.0 release to audit CIFS logon-logoff
events
| 9699429
| Failed to enable multiproto.audit.cifslogonlogoff.support support
capability
| 9699430
| Failed to disable multiproto.audit.cifslogonlogoff.support support
capability
| 9699431
| All nodes need to run ONTAP 8.3.0 release to audit CAP staging events
| 9699432
| Failed to enable multiproto.audit.capstaging.support support capability
| 9699433
| Failed to disable multiproto.audit.capstaging.support support capability
| == =[cols=3*,options=header]
| == =|Name
|Type
|Description
|error
|link:#error[error]
a|
| == =.Example error
[%collapsible%closed]
====
[source, json, subs=+macros]
{
    "error": {
      "arguments": {
        "code": "string",
```

```
  "message": "string"
      },
      "code": "4",
      "message": "entry doesn't exist",
      "target": "uuid"
   }
}
=== Definitions
[.api-def-first-level]
.See Definitions
[%collapsible%closed]
//Start collapsible Definitions block
=[#events]
[.api-collapsible-fifth-title]
events
[cols=3*,options=header]
| == =|Name
|Type
|Description
|authorization_policy
|boolean
a|Authorization policy change events
|cap_staging
|boolean
a|Central access policy staging events
|cifs_logon_logoff
|boolean
a|CIFS logon and logoff events
|file_operations
|boolean
a|File operation events
```

```
|file_share
```

```
|boolean
a|File share category events
|security_group
|boolean
a|Local security group management events
|user_account
|boolean
a|Local user account management events
| == =[#href]
[.api-collapsible-fifth-title]
href
[cols=3*,options=header]
|===|Name
|Type
|Description
|href
|string
a|
| == =[#_links]
[.api-collapsible-fifth-title]
_links
[cols=3*,options=header]
| == =|Name
|Type
|Description
|self
|link:#href[href]
a|
```

```
| == =[#retention]
[.api-collapsible-fifth-title]
retention
[cols=3*,options=header]
| == =|Name
|Type
|Description
|count
|integer
a|Determines how many audit log files to retain before
rotating the oldest log file out. This is mutually exclusive with
duration.
|duration
|string
a|Specifies an ISO-8601 format date and time to retain the audit log file.
The audit log files are
deleted once they reach the specified date/time. This is mutually
exclusive with count.
| == =[#audit schedule]
[.api-collapsible-fifth-title]
audit_schedule
Rotates the audit logs based on a schedule by using the time-based
rotation parameters in any combination. The rotation schedule is
calculated by using all the time-related values.
[cols=3*,options=header]
| == =|Name
|Type
|Description
```

```
|days
|array[integer]
a|Specifies the day of the month schedule to rotate audit log. Leave empty
for all.
|hours
|array[integer]
a|Specifies the hourly schedule to rotate audit log. Leave empty for all.
|minutes
|array[integer]
a|Specifies the minutes schedule to rotate the audit log.
|months
|array[integer]
a|Specifies the months schedule to rotate audit log. Leave empty for all.
|weekdays
|array[integer]
a|Specifies the weekdays schedule to rotate audit log. Leave empty for
all.
|===[#rotation]
[.api-collapsible-fifth-title]
rotation
Audit event log files are rotated when they reach a configured threshold
log size or are on a configured schedule. When an event log file is
rotated, the scheduled consolidation task first renames the active
converted file to a time-stamped archive file, and then creates a new
active converted event log file.
[cols=3*,options=header]
| == =|Name
|Type
|Description
```

```
|now
|boolean
a|Manually rotates the audit logs. Optional in PATCH only. Not available
in POST.
|schedule
|link:#audit_schedule[audit_schedule]
a|Rotates the audit logs based on a schedule by using the time-based
rotation parameters in any combination. The rotation schedule is
calculated by using all the time-related values.
|size
|integer
a|Rotates logs based on log size in bytes.
|===[#log]
[.api-collapsible-fifth-title]
log
[cols=3*,options=header]
| == =|Name
|Type
|Description
|_links
|link:#_links[_links]
a|
|format
|string
a|The format in which the logs are generated by consolidation process.
Possible values are:
*** xml - Data ONTAP-specific XML log format
*** evtx - Microsoft Windows EVTX log format
* Default value: 1
* enum: ["xml", "evtx"]
* Introduced in: 9.6
```

```
|retention
|link:#retention[retention]
a|
|rotation
|link:#rotation[rotation]
a|Audit event log files are rotated when they reach a configured threshold
log size or are on a configured schedule. When an event log file is
rotated, the scheduled consolidation task first renames the active
converted file to a time-stamped archive file, and then creates a new
active converted event log file.
|===[#svm]
[.api-collapsible-fifth-title]
svm
[cols=3*,options=header]
| == =|Name
|Type
|Description
|_links
|link:#_links[_links]
a|
|name
|string
a|The name of the SVM.
|uuid
|string
a|The unique identifier of the SVM.
|===[#audit]
```

```
audit
Auditing for NAS events is a security measure that enables you to track
and log certain CIFS and NFS events on SVMs.
[cols=3*,options=header]
| == =|Name
|Type
|Description
|enabled
|boolean
a|Specifies whether or not auditing is enabled on the SVM.
|events
|link:#events[events]
a|
|guarantee
|boolean
a|Indicates whether there is a strict Guarantee of Auditing
|log
|link:#log[log]
a|
|log_path
|string
a|The audit log destination path where consolidated audit logs are stored.
|svm
|link:#svm[svm]
a|
| == =[#error_arguments]
[.api-collapsible-fifth-title]
error_arguments
[cols=3*,options=header]
```

```
| == =|Name
|Type
|Description
|code
|string
a|Argument code
|message
|string
a|Message argument
|===[#error]
[.api-collapsible-fifth-title]
error
[cols=3*,options=header]
| == =|Name
|Type
|Description
|arguments
|array[link:#error_arguments[error_arguments]]
a|Message arguments
|code
|string
a|Error code
|message
|string
a|Error message
|target
|string
a|The target parameter that caused the error.
```

```
|===//end collapsible .Definitions block
====:leveloffset: -1
= Manage S3 audit configurations
:leveloffset: +1
[[IDeb2882d428fd88b8dd1cf0de58665cdb]]
= Protocols audit svm.uuid object-store endpoint overview
== Overview
S3 events auditing is a security measure that enables you to track and log
certain S3 events on storage virtual machines (SVMs). You can track
potential security problems and provides evidence of any security
breaches.
== Examples
\mathbf{I} , \mathbf{I} , \mathbf{I}=== Creating an S3 audit entry with log rotation size and log retention
count
To create an S3 audit entry with log rotation size and log retention
count, use the following API. Note the return records=true query
parameter is used to obtain the newly created entry in the response.
\mathbf{I} . \mathbf{I}----
# The API:
POST /api/protocols/audit/{svm.uuid}/object-store/
```

```
# The call:
curl -X POST "https://<mgmt-ip>/api/protocols/audit/ec650e97-156e-11e9-
abcb-005056bbd0bf/object-store?return records=true" -H "accept:
application/json" -H "Content-Type: application/json" -d "{ \"enabled\":
true, \"events\": { \"data\": false, \"management\": false}, \"log\": {
\"format\": \"json\", \"retention\": { \"count\": 10 }, \"rotation\": {
\forall"size\forall": 2048000 }}, \forall"log path\forall": \forall"/\forall"}"
# The response:
{
"records": [
    {
      "svm": {
         "uuid": "ec650e97-156e-11e9-abcb-005056bbd0bf",
        "name": "vs1"
      },
      "enabled": true,
      "events": {
        "data": false,
         "management": false
      },
      "log": {
         "format": "json",
         "rotation": {
           "size": 2048000
         },
         "retention": {
           "count": 10,
          "duration": "0s"
         }
      },
      "log_path": "/"
    }
\frac{1}{\sqrt{2}}"num_records": 1
}
----
\mathbf{I} \cdot \mathbf{I} \cdot \mathbf{I}=== Creating an S3 audit entry with log rotation schedule and log
retention duration
To create an S3 audit entry with log rotation schedule and log retention
duration, use the following API. Note that the return records=true query
parameter is used to obtain the newly created entry in the response.
```

```
\mathbf{I} \mathbf{I} \mathbf{I}----
# The API:
POST /api/protocols/audit/{svm.uuid}/object-store/
# The call:
curl -X POST "https://<mgmt-ip>/api/protocols/audit/a8d64674-13fc-11e9-
87b1-005056a7ae7e/object-store?return records=true" -H "accept:
application/json" -H "Content-Type: application/json" -d "{ \"enabled\":
false, \text{``events'': } \{\ \text{``data'': true, } \text{``manager'': true }\}, \ \text{``log'': }\"format\": \"json\", \"retention\": { \"duration\": \"P4DT12H30M5S\" },
\"rotation\": { \"schedule\": { \"days\": [1, 5, 10, 15], \"hours\": [0,
1, 6, 12, 18, 23], \"minutes\": [10, 15, 30, 45, 59], \"months\": [0],
\"weekdays\": [0, 2, 5] } } }, \"log_path\": \"/\"}"
# The response:
{
"records": [
    {
      "svm": {
         "uuid": "a8d64674-13fc-11e9-87b1-005056a7ae7e",
        "name": "vs3"
      },
      "enabled": true,
      "events": {
         "data": true,
         "management": true
      },
      "log": {
         "format": "json",
         "rotation": {
           "schedule": {
             "minutes": [
               10,
               15,
                30,
               45,
               59
           \left| \cdot \right|  "hours": [
              0,  1,
                6,
```

```
  12,
                  18,
                 23
             \frac{1}{2},
               "weekdays": [
               0,  2,
                 5
             \frac{1}{2},
               "days": [
                 1,
                 5,
                 10,
                 15
               ],
               "months": [
              \overline{0}  ]
            }
          },
          "retention": {
            "count": 0,
            "duration": "P4DT12H30M5S"
         }
       },
       "log_path": "/"
   }
\frac{1}{2},
"num_records": 1
}
----
\mathbf{U}^{\dagger} , \mathbf{U}^{\dagger}=== Retrieving an S3 audit configuration for all SVMs in the cluster
\mathbf{I}^{\top}\mathbf{I}^{\top}\mathbf{I}^{\top}---# The API:
GET /api/protocols/audit/{svm.uuid}/object-store/
# The call:
curl -X GET "https://<mgmt-ip>/api/protocols/audit/*/object-
store?fields=*&return_records=true&return_timeout=15" -H "accept:
```

```
application/json"
# The response:
{
"records": [
    {
      "svm": {
        "uuid": "ec650e97-156e-11e9-abcb-005056bbd0bf",
        "name": "vs1"
      },
      "enabled": true,
      "events": {
        "data": false,
        "management": false
      },
      "log": {
        "format": "json",
         "rotation": {
          "size": 2048000
        },
         "retention": {
          "count": 10,
           "duration": "0s"
        }
      },
      "log_path": "/"
    },
    {
      "svm": {
        "uuid": "a8d64674-13fc-11e9-87b1-005056a7ae7e",
        "name": "vs3"
      },
      "enabled": true,
      "events": {
        "data": true,
        "management": true
      },
      "log": {
         "format": "json",
         "rotation": {
           "schedule": {
             "minutes": [
               10,
                15,
                30,
                45,
```

```
  59
               ],
               "hours": [
               0,  1,
                 6,
                 12,
                 18,
                 23
             \frac{1}{2},
               "weekdays": [
               0,  2,
                 5
             \frac{1}{2}  "days": [
                 1,
                 5,
                10,
                15
               ],
               "months": [
              \overline{0}  ]
             }
          },
          "retention": {
           "count": 0,
            "duration": "P4DT12H30M5S"
          }
       },
       "log_path": "/"
    }
\left| \ \right|,
"num_records": 2
}
----
\mathbf{I}^{\top}\mathbf{I}^{\top}\mathbf{I}^{\top}=== Retrieving specific entries with event list as data and management
event for an SVM
The configuration returned is identified by the events in the list of S3
audit configurations of an SVM.
```

```
\mathbf{V} \mathbf{V}----
# The API:
GET /api/protocols/audit/{svm.uuid}/object-store/
# The call:
curl -X GET "https://<mgmt-ip>/api/protocols/audit/*/object-
store?events.data=true&events.management=true&return records=true&return t
imeout=15" -H "accept: application/json"
# The response:
{
"records": [
    {
       "svm": {
         "uuid": "ec650e97-156e-11e9-abcb-005056bbd0bf",
         "name": "vs1"
      },
       "events": {
         "data": true,
         "management":true
      }
    },
    {
       "svm": {
         "uuid": "a8d64674-13fc-11e9-87b1-005056a7ae7e",
         "name": "vs3"
       },
       "events": {
         "data": true,
         "management": true
      }
    }
\frac{1}{\sqrt{2}}"num_records": 2
}
----
\mathbf{I} . \mathbf{I} . \mathbf{I}=== Retrieving a specific S3 audit configuration of an SVM
The configuration returned is identified by the UUID of its SVM.
```

```
----
# The API:
GET /api/protocols/audit/{svm.uuid}/object-store/
# The call:
curl -X GET "https://<mgmt-ip>/api/protocols/audit/ec650e97-156e-11e9-
abcb-005056bbd0bf/object-store/" -H "accept: application/json"
# The response:
{
"svm": {
    "uuid": "ec650e97-156e-11e9-abcb-005056bbd0bf",
    "name": "vs1"
},
"enabled": true,
"events": {
    "data": false,
    "management": false
},
"log": {
    "format": "json",
    "rotation": {
      "size": 2048000
    },
    "retention": {
      "count": 10,
      "duration": "0s"
   }
},
"log_path": "/"
}
----
\mathbf{I}^{\top}\mathbf{I}^{\top}\mathbf{I}^{\top}=== Updating a specific S3 audit configuration of an SVM
The configuration is identified by the UUID of its SVM and the provided
information is updated.
\mathbf{r} \cdot \mathbf{r}----
```
 $\mathbf{V}$ 

```
# The API:
PATCH /api/protocols/audit/{svm.uuid}/object-store/
# The call:
curl -X PATCH "https://<mgmt-ip>/api/protocols/audit/ec650e97-156e-11e9-
abcb-005056bbd0bf/object-store/" -H "accept: application/json" -H
"Content-Type: application/json" -d "{ \"enabled\": false}"
----
\mathbf{I} . \mathbf{I}=== Deleting a specific S3 audit configuration of an SVM
The entry to be deleted is identified by the UUID of its SVM.
\mathbf{I} . \mathbf{I}----
# The API:
DELETE /api/protocols/audit/{svm.uuid}/object-store/
# The call:
curl -X DELETE "https://<mgmt-ip>/api/protocols/audit/ec650e97-156e-11e9-
abcb-005056bbd0bf/object-store" -H "accept: application/json"
----
[[ID3e8228cf4f37549b1c0e18083f45e899]]
= Delete an S3 audit configuration
[.api-doc-operation .api-doc-operation-delete]#DELETE# [.api-doc-code-
block]#`/protocols/audit/{svm.uuid}/object-store`#
*Introduced In:* 9.10
Deletes an S3 audit configuration.
== Related ONTAP commands
* `vserver object-store-server audit disable`
* `vserver object-store-server audit delete`
== Learn more
```

```
* xref:{relative_path}protocols_audit_svm.uuid_object-
store_endpoint_overview.html[DOC /protocols/audit/{svm.uuid}/object-store]
== Parameters
[cols=5*,options=header]
| == =|Name
|Type
|In
|Required
|Description
|force
|boolean
|query
|False
a|Indicates whether a force deletion of the audit configuration is
enabled.
|return_timeout
|integer
|query
|False
a|The number of seconds to allow the call to execute before returning.
When doing a POST, PATCH, or DELETE operation on a single record, the
default is 0 seconds. This means that if an asynchronous operation is
started, the server immediately returns HTTP code 202 (Accepted) along
with a link to the job. If a non-zero value is specified for POST, PATCH,
or DELETE operations, ONTAP waits that length of time to see if the job
completes so it can return something other than 202.
* Default value: 1
* Max value: 120
* Min value: 0
|svm.uuid
|string
|path
|True
a|UUID of the SVM to which this object belongs.
```

```
| == =
```
== Response

Status: 202, Accepted

== Error

Status: Default

```
ONTAP Error Response Codes
|===| Error Code | Description
| 140902420
| Failed to delete audit configuration for the SVM.
| 140902421
| Failed to delete audit configuration for the SVM because audit is
enabled for the SVM.
| 140902422
| Failed to delete audit configuration for the SVM because final
conolidation is in progress. Wait a few mintues, and try the operation
again.
| ===[cols=3*,options=header]
| == =|Name
|Type
|Description
|error
|link:#error[error]
a|
|===.Example error
[%collapsible%closed]
```

```
====[source, json, subs=+macros]
{
    "error": {
      "arguments": {
        "code": "string",
        "message": "string"
      },
      "code": "4",
      "message": "entry doesn't exist",
      "target": "uuid"
   }
}
====== Definitions
[.api-def-first-level]
.See Definitions
[%collapsible%closed]
//Start collapsible Definitions block
=[#error arguments]
[.api-collapsible-fifth-title]
error_arguments
[cols=3*,options=header]
| == =|Name
|Type
|Description
|code
|string
a|Argument code
|message
|string
a|Message argument
| == =[#error]
[.api-collapsible-fifth-title]
```

```
error
```

```
[cols=3*,options=header]
| == =|Name
|Type
|Description
|arguments
|array[link:#error_arguments[error_arguments]]
a|Message arguments
|code
|string
a|Error code
|message
|string
a|Error message
|target
|string
a|The target parameter that caused the error.
|===//end collapsible .Definitions block
====[[IDc048dec5c7feda08676a934828d6d3c8]]
= Retrieve S3 audit configurations
[.api-doc-operation .api-doc-operation-get]#GET# [.api-doc-code-
block]#`/protocols/audit/{svm.uuid}/object-store`#
*Introduced In:* 9.10
Retrieves S3 audit configurations.
== Related ONTAP commands
```

```
* `vserver object-store-server audit show`
== Learn more
* xref:{relative_path}protocols_audit_svm.uuid_object-
store endpoint overview.html[DOC /protocols/audit/{svm.uuid}/object-store]
== Parameters
[cols=5*,options=header]
| == =|Name
|Type
|In
|Required
|Description
|enabled
|boolean
|query
|False
a|Filter by enabled
|log_path
|string
|query
|False
a|Filter by log path
|log.retention.count
|integer
|query
|False
a|Filter by log.retention.count
|log.retention.duration
|string
|query
|False
a|Filter by log.retention.duration
```
|log.rotation.schedule.months |integer |query |False a|Filter by log.rotation.schedule.months |log.rotation.schedule.days |integer |query |False a|Filter by log.rotation.schedule.days |log.rotation.schedule.hours |integer |query |False a|Filter by log.rotation.schedule.hours |log.rotation.schedule.minutes |integer |query |False a|Filter by log.rotation.schedule.minutes |log.rotation.schedule.weekdays |integer |query |False a|Filter by log.rotation.schedule.weekdays |log.rotation.size |integer |query |False a|Filter by log.rotation.size |log.format |string |query |False

a|Filter by log.format |svm.name |string |query |False a|Filter by svm.name |events.management |boolean |query |False a|Filter by events.management |events.data |boolean |query |False a|Filter by events.data |svm.uuid |string |path |True a|UUID of the SVM to which this object belongs. |fields |array[string] |query |False a|Specify the fields to return. |max\_records |integer |query |False a|Limit the number of records returned. |return\_records

|boolean

```
|query
 |False
 a|The default is true for GET calls. When set to false, only the number
 of records is returned.
 * Default value: 1
 |return_timeout
 |integer
 |query
 |False
 a|The number of seconds to allow the call to execute before returning.
 When iterating over a collection, the default is 15 seconds. ONTAP
 returns earlier if either max records or the end of the collection is
 reached.
 * Default value: 1
 * Max value: 120
 * Min value: 0
 |order_by
 |array[string]
 |query
 |False
 a|Order results by specified fields and optional [asc|desc] direction.
 Default direction is 'asc' for ascending.
 |===== Response
Status: 200, Ok
```

```
[cols=3*,options=header]
|===|Name
|Type
|Description
|enabled
|boolean
a|Specifies whether or not auditing is enabled on the SVM.
```

```
|events
|link:#events[events]
a|
|log
|link:#s3_log[s3_log]
a|
|log_path
|string
a|The audit log destination path where consolidated audit logs are stored.
|svm
|link:#svm[svm]
a|
|===.Example response
[%collapsible%closed]
====[source,json,subs=+macros]
{
    "log": {
    " links": {
        "self": {
           "href": "/api/resourcelink"
        }
      },
      "format": "json",
      "retention": {
         "duration": "P4DT12H30M5S"
      },
      "rotation": {
         "schedule": {
           "days": {
           },
           "hours": {
           },
          "minutes": {
          },
           "months": {
           },
           "weekdays": {
```

```
  }
         }
     }
    },
    "svm": {
      "_links": {
         "self": {
           "href": "/api/resourcelink"
        }
      },
      "name": "svm1",
      "uuid": "02c9e252-41be-11e9-81d5-00a0986138f7"
   }
}
====== Error
```
Status: Default, Error

```
[cols=3*,options=header]
|===|Name
|Type
|Description
|error
|link:#error[error]
a|
| == =.Example error
[%collapsible%closed]
====[source, json, subs=+macros]
{
    "error": {
      "arguments": {
        "code": "string",
        "message": "string"
      },
      "code": "4",
      "message": "entry doesn't exist",
```

```
  "target": "uuid"
   }
}
====== Definitions
[.api-def-first-level]
.See Definitions
[%collapsible%closed]
//Start collapsible Definitions block
====[#events]
[.api-collapsible-fifth-title]
events
[cols=3*,options=header]
| == =|Name
|Type
|Description
|data
|boolean
a|Data events
|management
|boolean
a|Management events
|===[#href]
[.api-collapsible-fifth-title]
href
[cols=3*,options=header]
| == =|Name
|Type
|Description
|href
|string
```

```
a|
| == =[#_links]
[.api-collapsible-fifth-title]
_links
[cols=3*,options=header]
|===|Name
|Type
|Description
|self
|link:#href[href]
a|
|===[#retention]
[.api-collapsible-fifth-title]
retention
[cols=3*,options=header]
| == =|Name
|Type
|Description
|count
|integer
a|Determines how many audit log files to retain before rotating the
oldest log file out. This is mutually exclusive with "duration".
|duration
|string
a|Specifies an ISO-8601 format date and time to retain the audit log file.
The audit log files are
deleted once they reach the specified date/time. This is mutually
exclusive with "count".
```
 $| == =$ 

```
[#audit schedule]
[.api-collapsible-fifth-title]
audit schedule
Rotates the audit logs based on a schedule by using the time-based
rotation parameters in any combination. The rotation schedule is
calculated by using all the time-related values.
[cols=3*,options=header]
| == =|Name
|Type
|Description
|days
|array[integer]
a|Specifies the day of the month schedule to rotate audit log. Leave empty
for all.
|hours
|array[integer]
a|Specifies the hourly schedule to rotate audit log. Leave empty for all.
|minutes
|array[integer]
a|Specifies the minutes schedule to rotate the audit log.
|months
|array[integer]
a|Specifies the months schedule to rotate audit log. Leave empty for all.
|weekdays
|array[integer]
a|Specifies the weekdays schedule to rotate audit log. Leave empty for
all.
```
 $|===$ 

```
[#rotation]
[.api-collapsible-fifth-title]
rotation
Audit event log files are rotated when they reach a configured threshold
log size or are on a configured schedule. When an event log file is
rotated, the scheduled consolidation task first renames the active
converted file to a time-stamped archive file, and then creates a new
active converted event log file.
[cols=3*,options=header]
| == =|Name
|Type
|Description
|now
|boolean
a|Manually rotates the audit logs. Optional in PATCH only. Not available
in POST.
|schedule
|link:#audit_schedule[audit_schedule]
a|Rotates the audit logs based on a schedule by using the time-based
rotation parameters in any combination. The rotation schedule is
calculated by using all the time-related values.
|size
|integer
a|Rotates logs based on log size in bytes.
|===[#s3_log]
[.api-collapsible-fifth-title]
s3_log
[cols=3*,options=header]
| == =|Name
|Type
|Description
```

```
|_links
|link:#_links[_links]
a|
|format
|string
a|Format in which the logs are generated by the consolidation process.
Possible values are:
*** json - ONTAP-specific Json log format.
* Default value: 1
* enum: ["json"]
* Introduced in: 9.10
|retention
|link:#retention[retention]
a|
|rotation
|link:#rotation[rotation]
a|Audit event log files are rotated when they reach a configured threshold
log size or are on a configured schedule. When an event log file is
rotated, the scheduled consolidation task first renames the active
converted file to a time-stamped archive file, and then creates a new
active converted event log file.
| == =[#svm]
[.api-collapsible-fifth-title]
svm
[cols=3*,options=header]
|===|Name
|Type
|Description
|_links
|link:#_links[_links]
a|
```

```
|name
|string
a|The name of the SVM.
|uuid
|string
a|The unique identifier of the SVM.
|===[#error arguments]
[.api-collapsible-fifth-title]
error_arguments
[cols=3*,options=header]
| == =|Name
|Type
|Description
|code
|string
a|Argument code
|message
|string
a|Message argument
| == =[#error]
[.api-collapsible-fifth-title]
error
[cols=3*,options=header]
| == =|Name
|Type
|Description
|arguments
```
```
|array[link:#error_arguments[error_arguments]]
a|Message arguments
|code
|string
a|Error code
|message
|string
a|Error message
|target
|string
a|The target parameter that caused the error.
| == =//end collapsible .Definitions block
====[[ID181216b452cb2c9a65c2c83f9194b038]]
= Update the S3 audit configuration for an SVM
[.api-doc-operation .api-doc-operation-patch]#PATCH# [.api-doc-code-
block]#`/protocols/audit/{svm.uuid}/object-store`#
*Introduced In:* 9.10
Updates an S3 audit configuration for an SVM.
== Important notes
* `events` - Not specifying either data or management is equivalent to
setting it to false.
== Related ONTAP commands
* `vserver object-store-server audit modify`
== Learn more
```

```
* xref:{relative_path}protocols_audit_svm.uuid_object-
store_endpoint_overview.html[DOC /protocols/audit/{svm.uuid}/object-store]
== Parameters
[cols=5*,options=header]
| == =|Name
|Type
|In
|Required
|Description
|return_timeout
|integer
|query
|False
a|The number of seconds to allow the call to execute before returning.
When doing a POST, PATCH, or DELETE operation on a single record, the
default is 0 seconds. This means that if an asynchronous operation is
started, the server immediately returns HTTP code 202 (Accepted) along
with a link to the job. If a non-zero value is specified for POST, PATCH,
or DELETE operations, ONTAP waits that length of time to see if the job
completes so it can return something other than 202.
* Default value: 1
* Max value: 120
* Min value: 0
|svm.uuid
|string
|path
|True
a|UUID of the SVM to which this object belongs.
|===== Request Body
[cols=3*,options=header]
| == =
```

```
|Name
|Type
|Description
|enabled
|boolean
a|Specifies whether or not auditing is enabled on the SVM.
|events
|link:#events[events]
a|
|log
|link:#s3_log[s3_log]
a|
|log_path
|string
a|The audit log destination path where consolidated audit logs are stored.
|svm
|link:#svm[svm]
a|
\mid \, == =.Example request
[%collapsible%closed]
====
[source, json, subs=+macros]
{
    "log": {
      "_links": {
        "self": {
           "href": "/api/resourcelink"
        }
      },
      "format": "json",
      "retention": {
        "duration": "P4DT12H30M5S"
      },
      "rotation": {
        "schedule": {
           "days": {
```

```
  },
            "hours": {
            },
            "minutes": {
           },
           "months": {
           },
            "weekdays": {
            }
         }
      }
    },
    "svm": {
       "_links": {
        "self": {
           "href": "/api/resourcelink"
        }
       },
       "name": "svm1",
      "uuid": "02c9e252-41be-11e9-81d5-00a0986138f7"
    }
}
====== Response
```
Status: 202, Accepted

== Error

Status: Default

```
ONTAP Error Response Codes
| == =| Error Code | Description
| 140902401
| Failed to create an audit configuration for the SVM.
| 140902402
| Audit configuration is already present.
| 140902402
| Audit configuration is already enabled.
```
| 140902403 | Failed to create staging volume. | 140902415 | Failed to modify an audit configuration because no audit configuration exists for SVM. | 140902416 | Failed to modify audit configuration for SVM. | 140902422 | Final consolidation is in progress, audit delete failed. | 140902423 | Failed to delete the audit configuration for the SVM. | 140902425 | Audit configuration is not available for disabling. | 140902430 | Audit configuration is not available for enabling. | 140902431 | Audit enable failed, audit configuration already enabled for the SVM. | 140902432 | Final consolidation is in progress, audit enable failed. | 140902445 | Audit disable failed, audit configuration does not exist for the SVM. | 140902446 | Audit configuration is already disabled. | 140902446 | Audit disable failed, audit configuration does not exist for the SVM. | 140902456 | The specified log\_path does not exist. | 140902457 | The log\_path must be a directory. | 140902458 | The log path must be a canonical path in the SVM's namespace.

```
| 140902459
| The log_path cannot be empty.
| 140902460
| Rotate size must be greater than or equal to 1024 KB.
| 140902461
| The destination path must not contain a symbolic link.
| 140902470
| The log path exceeds a maximum supported length of characters.
| 140902471
| The log path contains an unsupported read-only (DP/LS) volume.
| 140902472
| The log_path is not a valid destination for the SVM.
| 140902474
| The log path contains an unsupported Snaplock volume.
| 140902478
| The log_path validation failed.
| 140902478
| The log_path cannot be accessed for validation.
| 140902490
| Audit configuration is absent for rotate.
| 140902491
| Failed to rotate audit log.
| 140902492
| Cannot rotate audit log, auditing is not enabled for this SVM.
| == =ONTAP Error Response Codes
| == =| Error Code | Description
| 9699340
| SVM UUID lookup failed
| 9699407
| Additional fields are provided
```

```
[cols=3*,options=header]
| == =|Name
|Type
|Description
|error
|link:#error[error]
a|
| == =.Example error
[%collapsible%closed]
====[source,json,subs=+macros]
{
    "error": {
      "arguments": {
        "code": "string",
        "message": "string"
      },
      "code": "4",
      "message": "entry doesn't exist",
      "target": "uuid"
   }
}
====== Definitions
[.api-def-first-level]
.See Definitions
[%collapsible%closed]
//Start collapsible Definitions block
=[#events]
[.api-collapsible-fifth-title]
events
[cols=3*,options=header]
```

```
| == =
```
 $| == =$ 

```
|Name
|Type
|Description
|data
|boolean
a|Data events
|management
|boolean
a|Management events
| == =[#href]
[.api-collapsible-fifth-title]
href
[cols=3*,options=header]
|===|Name
|Type
|Description
|href
|string
a|
| == =[#_links]
[.api-collapsible-fifth-title]
_links
[cols=3*,options=header]
| == =|Name
|Type
|Description
|self
|link:#href[href]
a|
```

```
| == =[#retention]
[.api-collapsible-fifth-title]
retention
[cols=3*,options=header]
| == =|Name
|Type
|Description
|count
|integer
a|Determines how many audit log files to retain before rotating the
oldest log file out. This is mutually exclusive with "duration".
|duration
|string
a|Specifies an ISO-8601 format date and time to retain the audit log file.
The audit log files are
deleted once they reach the specified date/time. This is mutually
exclusive with "count".
|===[#audit schedule]
[.api-collapsible-fifth-title]
audit schedule
Rotates the audit logs based on a schedule by using the time-based
rotation parameters in any combination. The rotation schedule is
calculated by using all the time-related values.
[cols=3*,options=header]
| == =|Name
|Type
|Description
|days
```

```
|array[integer]
a|Specifies the day of the month schedule to rotate audit log. Leave empty
for all.
|hours
|array[integer]
a|Specifies the hourly schedule to rotate audit log. Leave empty for all.
|minutes
|array[integer]
a|Specifies the minutes schedule to rotate the audit log.
|months
|array[integer]
a|Specifies the months schedule to rotate audit log. Leave empty for all.
|weekdays
|array[integer]
a|Specifies the weekdays schedule to rotate audit log. Leave empty for
all.
| == =[#rotation]
[.api-collapsible-fifth-title]
rotation
Audit event log files are rotated when they reach a configured threshold
log size or are on a configured schedule. When an event log file is
rotated, the scheduled consolidation task first renames the active
converted file to a time-stamped archive file, and then creates a new
active converted event log file.
[cols=3*,options=header]
| == =|Name
|Type
|Description
|now
```

```
|boolean
a|Manually rotates the audit logs. Optional in PATCH only. Not available
in POST.
|schedule
|link:#audit_schedule[audit_schedule]
a|Rotates the audit logs based on a schedule by using the time-based
rotation parameters in any combination. The rotation schedule is
calculated by using all the time-related values.
|size
|integer
a|Rotates logs based on log size in bytes.
| == =[#s3_log]
[.api-collapsible-fifth-title]
s3_log
[cols=3*,options=header]
| == =|Name
|Type
|Description
|_links
|link:#_links[_links]
a|
|format
|string
a|Format in which the logs are generated by the consolidation process.
Possible values are:
*** json - ONTAP-specific Json log format.
* Default value: 1
* enum: ["json"]
* Introduced in: 9.10
```

```
|link:#retention[retention]
a|
|rotation
|link:#rotation[rotation]
a|Audit event log files are rotated when they reach a configured threshold
log size or are on a configured schedule. When an event log file is
rotated, the scheduled consolidation task first renames the active
converted file to a time-stamped archive file, and then creates a new
active converted event log file.
|===[#svm]
[.api-collapsible-fifth-title]
svm
[cols=3*,options=header]
| == =|Name
|Type
|Description
|_links
|link:#_links[_links]
a|
|name
|string
a|The name of the SVM.
|uuid
|string
a|The unique identifier of the SVM.
|===[#s3 audit]
[.api-collapsible-fifth-title]
s3_audit
Auditing for NAS events is a security measure that enables you to track
```

```
and log certain S3 events on SVMs.
[cols=3*,options=header]
| == =|Name
|Type
|Description
|enabled
|boolean
a|Specifies whether or not auditing is enabled on the SVM.
|events
|link:#events[events]
a|
|log
|link:#s3_log[s3_log]
a|
|log_path
|string
a|The audit log destination path where consolidated audit logs are stored.
|svm
|link:#svm[svm]
a|
|===[#error arguments]
[.api-collapsible-fifth-title]
error_arguments
[cols=3*,options=header]
| == =|Name
|Type
|Description
|code
|string
a|Argument code
```

```
|message
|string
a|Message argument
| == =[#error]
[.api-collapsible-fifth-title]
error
[cols=3*,options=header]
|===|Name
|Type
|Description
|arguments
|array[link:#error_arguments[error_arguments]]
a|Message arguments
|code
|string
a|Error code
|message
|string
a|Error message
|target
|string
a|The target parameter that caused the error.
|===//end collapsible .Definitions block
====
```

```
[[IDdee2b947b6a1827f9e93d403b1e8367c]]
= Create an S3 audit configuration
[.api-doc-operation .api-doc-operation-post]#POST# [.api-doc-code-
block]#`/protocols/audit/{svm.uuid}/object-store`#
*Introduced In:* 9.10
Creates an S3 audit configuration.
== Required properties
* `log path` - Path in the owning SVM namespace that is used to store
audit logs.
== Default property values
If not specified in POST, the following default property values are
assigned:
* `enabled` - true
* `events.data` - _true
* `events.management` - _false_
* `log.format` - json
* `log.retention.count` - 0
* `log.retention.duration` - PT0S
* `log.rotation.size` - 100MB
* `log.rotation.now` - _false_
== Related ONTAP commands
* `vserver object-store-server audit create`
* `vserver object-store-server audit enable`
== Learn more
* xref: {relative path}protocols audit svm.uuid object-
store_endpoint_overview.html[DOC /protocols/audit/{svm.uuid}/object-store]
== Parameters
[cols=5*,options=header]
| == =|Name
```

```
|Type
|In
|Required
|Description
|return_timeout
|integer
|query
|False
a|The number of seconds to allow the call to execute before returning.
When doing a POST, PATCH, or DELETE operation on a single record, the
default is 0 seconds. This means that if an asynchronous operation is
started, the server immediately returns HTTP code 202 (Accepted) along
with a link to the job. If a non-zero value is specified for POST, PATCH,
or DELETE operations, ONTAP waits that length of time to see if the job
completes so it can return something other than 202.
* Default value: 1
* Max value: 120
* Min value: 0
|svm.uuid
|string
|path
|True
a|UUID of the SVM to which this object belongs.
| == === Request Body
[cols=3*,options=header]
| == =|Name
|Type
|Description
|enabled
|boolean
a|Specifies whether or not auditing is enabled on the SVM.
|events
```
|link:#events[events]

```
a|
|log
|link:#s3_log[s3_log]
a|
|log_path
|string
a|The audit log destination path where consolidated audit logs are stored.
|svm
|link:#svm[svm]
a|
|===.Example request
[%collapsible%closed]
====
[source, json, subs=+macros]
{
    "log": {
      "_links": {
         "self": {
           "href": "/api/resourcelink"
        }
      },
      "format": "json",
      "retention": {
         "duration": "P4DT12H30M5S"
      },
      "rotation": {
         "schedule": {
           "days": {
           },
           "hours": {
           },
           "minutes": {
          },
           "months": {
          },
           "weekdays": {
           }
         }
```

```
  }
    },
    "svm": {
      "_links": {
         "self": {
           "href": "/api/resourcelink"
        }
      },
    "name": "svm1",
      "uuid": "02c9e252-41be-11e9-81d5-00a0986138f7"
   }
}
====== Response
```

```
Status: 202, Accepted
```

```
[cols=3*,options=header]
| == =|Name
|Type
|Description
|_links
|link:#_links[_links]
a|
|num_records
|integer
a|Number of records
|records
|array[link:#s3_audit[s3_audit]]
a|
| == =.Example response
[%collapsible%closed]
=[source,json,subs=+macros]
{
   "_links": {
```

```
  "next": {
         "href": "/api/resourcelink"
      },
      "self": {
        "href": "/api/resourcelink"
      }
    },
    "records": {
      "log": {
       " links": {
          "self": {
             "href": "/api/resourcelink"
          }
         },
         "format": "json",
         "retention": {
          "duration": "P4DT12H30M5S"
         },
         "rotation": {
           "schedule": {
             "days": {
             },
             "hours": {
             },
             "minutes": {
             },
             "months": {
             },
             "weekdays": {
  }
          }
         }
      },
      "svm": {
       " links": {
          "self": {
             "href": "/api/resourcelink"
          }
         },
         "name": "svm1",
         "uuid": "02c9e252-41be-11e9-81d5-00a0986138f7"
      }
    }
}
====
```
Status: Default

```
ONTAP Error Response Codes
| == =| Error Code | Description
| 140902401
| Failed to create an audit configuration for the SVM.
| 140902402
| Audit configuration is already present.
| 140902402
| Audit configuration is already enabled.
| 140902403
| Failed to create staging volume.
| 140902415
| Failed to modify an audit configuration because no audit configuration
exists for the SVM.
| 140902416
| Failed to modify audit configuration for SVM.
| 140902422
| Final consolidation is in progress, audit delete failed.
| 140902423
| Failed to delete the audit configuration for the SVM.
| 140902425
| Audit configuration is not available for disabling.
| 140902430
| Audit configuration is not available for enabling.
| 140902431
| Audit enable failed, audit configuration already enabled for the SVM.
| 140902432
| Final consolidation is in progress, audit enable failed.
```
| 140902445 | Audit disable failed, audit configuration does not exist for the SVM. | 140902446 | Audit disable failed, audit configuration does not exist for the SVM. | 140902447 | Audit disable failed. | 140902456 | The specified log path does not exist. | 140902457 | The log path must be a directory. | 140902458 | The log path must be a canonical path in the SVM's namespace. | 140902459 | The log\_path cannot be empty. | 140902460 | Rotate size must be greater than or equal to 1024 KB. | 140902461 | The destination path must not contain a symbolic link. | 140902470 | The log path exceeds a maximum supported length of characters. | 140902471 | The log path contains an unsupported read-only (DP/LS) volume. | 140902472 | The log\_path is not a valid destination for the SVM. | 140902474 | The log path contains an unsupported Snaplock volume. | 140902478 | The log\_path validation failed. | 140902478 | The log path cannot be accessed for validation. | 140902490 | Audit configuration is absent for rotate.

```
| 140902491
| Failed to rotate audit log.
| 140902492
| Cannot rotate audit log, auditing is not enabled for this SVM.
| == =ONTAP Error Response Codes
| == =| Error Code | Description
| 9699340
| SVM UUID lookup failed
| 9699407
| Additional fields are provided
| == =[cols=3*,options=header]
| == =|Name
|Type
|Description
|error
|link:#error[error]
a|
| == =.Example error
[%collapsible%closed]
====[source,json,subs=+macros]
{
    "error": {
      "arguments": {
        "code": "string",
        "message": "string"
      },
      "code": "4",
      "message": "entry doesn't exist",
```

```
  "target": "uuid"
   }
}
====== Definitions
[.api-def-first-level]
.See Definitions
[%collapsible%closed]
//Start collapsible Definitions block
====[#events]
[.api-collapsible-fifth-title]
events
[cols=3*,options=header]
| == =|Name
|Type
|Description
|data
|boolean
a|Data events
|management
|boolean
a|Management events
|===[#href]
[.api-collapsible-fifth-title]
href
[cols=3*,options=header]
| == =|Name
|Type
|Description
|href
|string
```

```
a|
| == =[#_links]
[.api-collapsible-fifth-title]
_links
[cols=3*,options=header]
|===|Name
|Type
|Description
|self
|link:#href[href]
a|
|===[#retention]
[.api-collapsible-fifth-title]
retention
[cols=3*,options=header]
| == =|Name
|Type
|Description
|count
|integer
a|Determines how many audit log files to retain before rotating the
oldest log file out. This is mutually exclusive with "duration".
|duration
|string
a|Specifies an ISO-8601 format date and time to retain the audit log file.
The audit log files are
deleted once they reach the specified date/time. This is mutually
exclusive with "count".
```
 $| == =$ 

```
[#audit schedule]
[.api-collapsible-fifth-title]
audit schedule
Rotates the audit logs based on a schedule by using the time-based
rotation parameters in any combination. The rotation schedule is
calculated by using all the time-related values.
[cols=3*,options=header]
| == =|Name
|Type
|Description
|days
|array[integer]
a|Specifies the day of the month schedule to rotate audit log. Leave empty
for all.
|hours
|array[integer]
a|Specifies the hourly schedule to rotate audit log. Leave empty for all.
|minutes
|array[integer]
a|Specifies the minutes schedule to rotate the audit log.
|months
|array[integer]
a|Specifies the months schedule to rotate audit log. Leave empty for all.
|weekdays
|array[integer]
a|Specifies the weekdays schedule to rotate audit log. Leave empty for
all.
```
 $|===$ 

```
[#rotation]
[.api-collapsible-fifth-title]
rotation
Audit event log files are rotated when they reach a configured threshold
log size or are on a configured schedule. When an event log file is
rotated, the scheduled consolidation task first renames the active
converted file to a time-stamped archive file, and then creates a new
active converted event log file.
[cols=3*,options=header]
| == =|Name
|Type
|Description
|now
|boolean
a|Manually rotates the audit logs. Optional in PATCH only. Not available
in POST.
|schedule
|link:#audit_schedule[audit_schedule]
a|Rotates the audit logs based on a schedule by using the time-based
rotation parameters in any combination. The rotation schedule is
calculated by using all the time-related values.
|size
|integer
a|Rotates logs based on log size in bytes.
|===[#s3_log]
[.api-collapsible-fifth-title]
s3_log
[cols=3*,options=header]
| == =|Name
|Type
|Description
```

```
|_links
|link:#_links[_links]
a|
|format
|string
a|Format in which the logs are generated by the consolidation process.
Possible values are:
*** json - ONTAP-specific Json log format.
* Default value: 1
* enum: ["json"]
* Introduced in: 9.10
|retention
|link:#retention[retention]
a|
|rotation
|link:#rotation[rotation]
a|Audit event log files are rotated when they reach a configured threshold
log size or are on a configured schedule. When an event log file is
rotated, the scheduled consolidation task first renames the active
converted file to a time-stamped archive file, and then creates a new
active converted event log file.
| == =[#svm]
[.api-collapsible-fifth-title]
svm
[cols=3*,options=header]
|===|Name
|Type
|Description
|_links
|link:#_links[_links]
a|
```

```
|name
|string
a|The name of the SVM.
|uuid
|string
a|The unique identifier of the SVM.
|===[#s3 audit]
[.api-collapsible-fifth-title]
s3_audit
Auditing for NAS events is a security measure that enables you to track
and log certain S3 events on SVMs.
[cols=3*,options=header]
| == =|Name
|Type
|Description
|enabled
|boolean
a|Specifies whether or not auditing is enabled on the SVM.
|events
|link:#events[events]
a|
|log
|link:#s3_log[s3_log]
a|
|log_path
|string
a|The audit log destination path where consolidated audit logs are stored.
|svm
```
|link:#svm[svm]

```
| == =[#_links]
[.api-collapsible-fifth-title]
_links
[cols=3*,options=header]
|===|Name
|Type
|Description
|next
|link:#href[href]
a|
|self
|link:#href[href]
a|
| == =[#error_arguments]
[.api-collapsible-fifth-title]
error_arguments
[cols=3*,options=header]
| == =|Name
|Type
|Description
|code
|string
a|Argument code
|message
|string
a|Message argument
| == =
```
a|

```
[#error]
[.api-collapsible-fifth-title]
error
[cols=3*,options=header]
| == =|Name
|Type
|Description
|arguments
|array[link:#error_arguments[error_arguments]]
a|Message arguments
|code
|string
a|Error code
|message
|string
a|Error message
|target
|string
a|The target parameter that caused the error.
| == =//end collapsible .Definitions block
====:leveloffset: -1
= View CIFS domain-related information
:leveloffset: +1
```

```
[[IDa266be2005d0d108558e474389a9fca5]]
= Protocols CIFS domains endpoint overview
== Overview
Displays CIFS domain-related information of all SVMs.
== Examples
=== Retrieving all the fields of CIFS domain configurations of all SVMs
\mathbf{I} \cdot \mathbf{I} \cdot \mathbf{I}---# The API:
GET /api/protocols/cifs/domains
# The call:
curl -X GET "https://<mgmt-ip>/api/protocols/cifs/domains/?fields=*" -H
"accept: application/json"
# The response:
{
"records": [
    {
      "svm": {
        "uuid": "09cc9c9a-c7df-11eb-af15-0050568e403e",
      "name": "vs1"
      },
      "name_mapping": {
        "trusted_domains": [
           "SERVER02.COM",
           "SERVER03.COM"
        ]
      },
    "trust relationships": [
         {
           "node": {
             "name": "vsNode1",
             "uuid": "a64c0906-c7dd-11eb-af15-0050568e403e"
           },
         "home_domain": "SERVER02.COM",
           "trusted_domains": [
```

```
  "SERVER02.COM"
          ]
        },
\{  "node": {
            "name": "vsNode2",
            "uuid": "4d9400f0-c84b-11eb-90ab-0050568e7324"
          },
        "home_domain": "SERVER02.COM",
          "trusted_domains": [
            "SERVER02.COM"
          ]
        }
    \frac{1}{2}  "discovered_servers": [
        {
          "node": {
          "name": "vsNode2",
            "uuid": "4d9400f0-c84b-11eb-90ab-0050568e7324"
          },
          "domain": "server02.com",
        "server type": "kerberos",
        "server name": "scspb0659002001",
          "server_ip": "192.168.20.1",
          "preference": "preferred",
          "state": "undetermined"
        },
        {
          "node": {
            "name": "vsNode2",
            "uuid": "4d9400f0-c84b-11eb-90ab-0050568e7324"
          },
          "domain": "server02.com",
          "server_type": "ms_ldap",
        "server name": "scspb0659002001",
          "server_ip": "192.168.20.1",
          "preference": "preferred",
          "state": "undetermined"
        },
\{  "node": {
            "name": "vsNode2",
            "uuid": "4d9400f0-c84b-11eb-90ab-0050568e7324"
          },
          "domain": "server02.com",
        "server type": "ms dc",
```

```
  "server_name": "scspb0659002001",
        "server_ip": "192.168.20.1",
        "preference": "preferred",
        "state": "undetermined"
      }
  \frac{1}{\sqrt{2}}  "preferred_dcs": [
     {
        "fqdn": "server02.com",
       "server_ip": "192.168.20.1"
     }
  \frac{1}{2},
    "password_schedule": {
    "schedule enabled": false,
    "schedule weekly interval": 6,
      "schedule_randomized_minute": 120,
      "schedule_description": "Sun@1:00"
   }
  },
  {
    "svm": {
      "uuid": "6dd78167-c907-11eb-b2bf-0050568e7324",
      "name": "vs2"
    },
  "name mapping": {
      "trusted_domains": [
        "SERVER03.COM",
        "SERVER04.COM"
      ]
    },
  "trust relationships": [
      {
        "node": {
          "name": "vsNode1",
          "uuid": "a64c0906-c7dd-11eb-af15-0050568e403e"
        },
      "home_domain": "SERVER02.COM",
        "trusted_domains": [
          "SERVER02.COM"
        ]
      },
      {
        "node": {
           "name": "vsNode2",
          "uuid": "4d9400f0-c84b-11eb-90ab-0050568e7324"
        },
```

```
  "home_domain": "SERVER02.COM",
          "trusted_domains": [
            "SERVER02.COM"
[[]
        }
    \frac{1}{\sqrt{2}}  "discovered_servers": [
        {
          "node": {
            "name": "vsNode2",
            "uuid": "4d9400f0-c84b-11eb-90ab-0050568e7324"
          },
          "domain": "server02.com",
        "server type": "kerberos",
        "server name": "scspb0659002001",
          "server_ip": "192.168.20.1",
          "preference": "preferred",
          "state": "undetermined"
        },
        {
          "node": {
            "name": "vsNode2",
            "uuid": "4d9400f0-c84b-11eb-90ab-0050568e7324"
          },
          "domain": "server02.com",
          "server_type": "ms_ldap",
        "server name": "scspb0659002001",
          "server_ip": "192.168.20.1",
          "preference": "preferred",
          "state": "undetermined"
        },
\{  "node": {
            "name": "vsNode2",
            "uuid": "4d9400f0-c84b-11eb-90ab-0050568e7324"
          },
          "domain": "server02.com",
          "server_type": "ms_dc",
        "server name": "scspb0659002001",
          "server_ip": "192.168.20.1",
          "preference": "preferred",
          "state": "undetermined"
        }
    \frac{1}{2}  "preferred_dcs": [
        {
```

```
  "fqdn": "server02.com",
           "server_ip": "192.168.20.1"
        }
    \frac{1}{2}  "password_schedule": {
      "schedule enabled": false,
      "schedule weekly interval": 4,
        "schedule_randomized_minute": 120,
        "schedule_description": "Tue@1:00"
      }
   }
\frac{1}{\sqrt{2}}"num_records": 2
}
----
\mathbf{I} , \mathbf{I} , \mathbf{I}[[ID0a8c08d30df0257ffd681dfa40181eb1]]
= Retrieve the CIFS domain-related information of all SVMs
[.api-doc-operation .api-doc-operation-get]#GET# [.api-doc-code-
block]#`/protocols/cifs/domains`#
*Introduced In:* 9.10
Retrieves the CIFS domain-related information of all SVMs.
== Related ONTAP commands
* `vserver cifs domain preferred-dc show`
* `vserver cifs domain trusts show`
* `vserver cifs domain discovered-servers show`
* `vserver cifs domain name-mapping-search show`
* `vserver cifs domain schedule show`
== Learn more
* xref:{relative_path}protocols_cifs_domains_endpoint_overview.html[DOC
/protocols/cifs/domains]
== Parameters
```
[cols=5\*,options=header]  $| == =$ |Name |Type |In |Required |Description |preferred\_dcs.server\_ip |string |query |False a|Filter by preferred dcs.server ip |preferred\_dcs.fqdn |string |query |False a|Filter by preferred dcs.fqdn |trust\_relationships.home\_domain |string |query |False a|Filter by trust relationships.home domain |trust\_relationships.node.uuid |string |query |False a|Filter by trust relationships.node.uuid |trust\_relationships.node.name |string |query |False a|Filter by trust relationships.node.name |trust\_relationships.trusted\_domains

|string
|query |False a|Filter by trust relationships.trusted domains |discovered\_servers.server\_name |string |query |False a|Filter by discovered servers.server name |discovered\_servers.domain |string |query |False a|Filter by discovered servers.domain |discovered\_servers.state |string |query |False a|Filter by discovered servers.state |discovered\_servers.server\_ip |string |query |False a|Filter by discovered servers.server ip |discovered\_servers.node.uuid |string |query |False a|Filter by discovered servers.node.uuid |discovered\_servers.node.name |string |query |False a|Filter by discovered servers.node.name

|discovered\_servers.preference |string |query |False a|Filter by discovered\_servers.preference |discovered\_servers.server\_type |string |query |False a|Filter by discovered servers.server type |password\_schedule.schedule\_description |string |query |False a|Filter by password schedule.schedule description |password\_schedule.schedule\_last\_changed\_time |string |query |False a|Filter by password schedule.schedule last changed time |password\_schedule.schedule\_enabled |boolean |query |False a|Filter by password schedule.schedule enabled |password\_schedule.schedule\_weekly\_interval |integer |query |False a|Filter by password schedule.schedule weekly interval |password\_schedule.schedule\_warn\_message |string |query |False a|Filter by password schedule.schedule warn message

|password\_schedule.schedule\_randomized\_minute |integer |query |False a|Filter by password schedule.schedule randomized minute |name\_mapping.trusted\_domains |string |query |False a|Filter by name mapping.trusted domains |svm.uuid |string |query |False a|Filter by svm.uuid |svm.name |string |query |False a|Filter by svm.name |fields |array[string] |query |False a|Specify the fields to return. |max\_records |integer |query |False a|Limit the number of records returned. |return\_records |boolean |query

```
|False
 a|The default is true for GET calls. When set to false, only the number
 of records is returned.
 * Default value: 1
 |return_timeout
 |integer
 |query
 |False
 a|The number of seconds to allow the call to execute before returning.
 When iterating over a collection, the default is 15 seconds. ONTAP
 returns earlier if either max records or the end of the collection is
 reached.
 * Default value: 1
 * Max value: 120
 * Min value: 0
 |order_by
 |array[string]
 |query
 |False
 a|Order results by specified fields and optional [asc|desc] direction.
 Default direction is 'asc' for ascending.
 | == === Response
Status: 200, Ok
 [cols=3*,options=header]
 | == =
```

```
|integer
```
|num\_records

|\_links

a|

|Name |Type

|Description

|link:#\_links[\_links]

```
a|Number of CIFS domain records.
|records
|array[link:#cifs_domain[cifs_domain]]
a|
| == =.Example response
[%collapsible%closed]
====[source, json, subs=+macros]
{
    "_links": {
      "next": {
        "href": "/api/resourcelink"
      },
      "self": {
        "href": "/api/resourcelink"
      }
    },
    "records": {
    "discovered servers": {
        "domain": "test.com",
        "node": {
         " links": {
             "self": {
               "href": "/api/resourcelink"
            }
           },
           "name": "node1",
           "uuid": "1cd8a442-86d1-11e0-ae1c-123478563412"
        },
        "preference": "unknown",
      "server type": "unknown",
        "state": "ok"
      },
    "name mapping": {
        "trusted_domains": {
        }
      },
      "preferred_dcs": {
        "fqdn": "test.com",
        "server_ip": "4.4.4.4"
```

```
  },
       "svm": {
         "_links": {
           "self": {
             "href": "/api/resourcelink"
          }
         },
       "name": "svm1",
         "uuid": "02c9e252-41be-11e9-81d5-00a0986138f7"
       },
     "trust relationships": {
         "node": {
           "_links": {
             "self": {
               "href": "/api/resourcelink"
            }
           },
           "name": "node1",
           "uuid": "1cd8a442-86d1-11e0-ae1c-123478563412"
         },
         "trusted_domains": {
         }
      }
   }
}
====== Error
```
Status: Default, Error

```
[cols=3*,options=header]
| == =|Name
|Type
|Description
|error
|link:#error[error]
a|
|===.Example error
```

```
[%collapsible%closed]
====
[source, json, subs=+macros]
{
    "error": {
      "arguments": {
        "code": "string",
        "message": "string"
      },
      "code": "4",
      "message": "entry doesn't exist",
      "target": "uuid"
   }
}
====== Definitions
[.api-def-first-level]
.See Definitions
[%collapsible%closed]
//Start collapsible Definitions block
====[#href]
[.api-collapsible-fifth-title]
href
[cols=3*,options=header]
| == =|Name
|Type
|Description
|href
|string
a|
| == =[#_links]
[.api-collapsible-fifth-title]
_links
[cols=3*,options=header]
| == =
```

```
|Name
|Type
|Description
|next
|link:#href[href]
a|
|self
|link:#href[href]
a|
|===[#_links]
[.api-collapsible-fifth-title]
_links
[cols=3*,options=header]
| == =|Name
|Type
|Description
|self
|link:#href[href]
a|
| == =[#node]
[.api-collapsible-fifth-title]
node
[cols=3*,options=header]
| == =|Name
|Type
|Description
|_links
|link:#_links[_links]
a|
|name
```

```
|string
a|
|uuid
|string
a|
| == =[#discovered_servers]
[.api-collapsible-fifth-title]
discovered_servers
[cols=3*,options=header]
|===|Name
|Type
|Description
|domain
|string
a|Fully Qualified Domain Name.
|node
|link:#node[node]
a|
|preference
|string
a|Server Preference
|server_ip
|string
a|Server IP address
|server_name
|string
a|Server Name
|server_type
|string
a|Server Type
```

```
|state
|string
a|Server status
| == =[#name mapping]
[.api-collapsible-fifth-title]
name_mapping
Specifies the name mapping search records.
[cols=3*,options=header]
| == =|Name
|Type
|Description
|trusted_domains
|array[string]
a|
|===[#password schedule]
[.api-collapsible-fifth-title]
password_schedule
Specifies the password schedule records.
[cols=3*,options=header]
|===|Name
|Type
|Description
|schedule_description
|string
a|Schedule description.
```
|schedule\_enabled |boolean a|Is password schedule enabled. |schedule\_last\_changed\_time |string a|Last successful password change time. |schedule\_randomized\_minute |integer a|Minutes within which schedule start can be randomized. |schedule\_warn\_message |string a|Warning message in case job is deleted. |schedule\_weekly\_interval |integer a|Interval in weeks for password change schedule.  $| == =$ [#preferred\_dcs] [.api-collapsible-fifth-title] preferred\_dcs [cols=3\*,options=header]  $| == =$ |Name |Type |Description |fqdn |string a|Fully Qualified Domain Name. |server\_ip |string

a|IP address of the preferred domain controller (DC). The address can be

```
either an IPv4 or an IPv6 address.
|===[#svm]
[.api-collapsible-fifth-title]
svm
[cols=3*,options=header]
| == =|Name
|Type
|Description
|_links
|link:#_links[_links]
a|
|name
|string
a|The name of the SVM.
|uuid
|string
a|The unique identifier of the SVM.
|===[#trust relationships]
[.api-collapsible-fifth-title]
trust_relationships
[cols=3*,options=header]
| == =|Name
|Type
|Description
|home_domain
|string
a|Home Domain Name
```

```
|node
|link:#node[node]
a|
|trusted_domains
|array[string]
a|Trusted Domain Name
| == =[#cifs domain]
[.api-collapsible-fifth-title]
cifs_domain
[cols=3*,options=header]
| == =|Name
|Type
|Description
|discovered_servers
|array[link:#discovered_servers[discovered_servers]]
a|Specifies the discovered servers records.
|name_mapping
|link:#name_mapping[name_mapping]
a|Specifies the name mapping search records.
|password_schedule
|link:#password_schedule[password_schedule]
a|Specifies the password schedule records.
|preferred_dcs
|array[link:#preferred_dcs[preferred_dcs]]
a|Specifies the preferred DC records.
|svm
|link:#svm[svm]
a|
```

```
|trust_relationships
|array[link:#trust_relationships[trust_relationships]]
a|Specifies the trusted domain records.
| == =[#error arguments]
[.api-collapsible-fifth-title]
error_arguments
[cols=3*,options=header]
| == =|Name
|Type
|Description
|code
|string
a|Argument code
|message
|string
a|Message argument
| == =[#error]
[.api-collapsible-fifth-title]
error
[cols=3*,options=header]
| == =|Name
|Type
|Description
|arguments
|array[link:#error_arguments[error_arguments]]
a|Message arguments
```

```
|code
```

```
|string
a|Error code
|message
|string
a|Error message
|target
|string
a|The target parameter that caused the error.
| == =//end collapsible .Definitions block
====:leveloffset: -1
= View CIFS domain-related information (specific SVM)
:leveloffset: +1
[[ID07c6eaa7f5c89a7b4fcb0c3f72228429]]
= Protocols CIFS domains svm.uuid endpoint overview
== Overview
Displays CIFS domain-related information of the specified SVM.
== Examples
=== Retrieving all the fields of CIFS domain configurations of a specific
SVM
\mathbf{r} \cdot \mathbf{r} \cdot \mathbf{r}----
```

```
# The API:
GET /api/protocols/cifs/domains/{svm.uuid}
# The call:
curl -X GET "https://<mgmt-ip>/api/protocols/cifs/domains/6dd78167-c907-
11eb-b2bf-0050568e7324" -H "accept: application/json"
# The response:
{
"svm": {
    "uuid": "6dd78167-c907-11eb-b2bf-0050568e7324",
    "name": "vs2"
},
"name mapping": {
    "trusted_domains": [
     "SERVER03.COM",
     "SERVER04.COM"
   ]
},
"trust relationships": [
    {
      "node": {
        "name": "vsNode2",
        "uuid": "4d9400f0-c84b-11eb-90ab-0050568e7324"
      },
    "home_domain": "SERVER02.COM",
      "trusted_domains": [
        "SERVER02.COM"
    \Box  }
\frac{1}{\sqrt{2}}"discovered_servers": [
    {
      "node": {
        "name": "vsNode2",
        "uuid": "4d9400f0-c84b-11eb-90ab-0050568e7324"
      },
      "domain": "server02.com",
    "server type": "kerberos",
      "server_name": "scspb0659002001",
      "server_ip": "192.168.20.1",
      "preference": "preferred",
      "state": "undetermined"
    },
    {
```

```
  "node": {
         "name": "vsNode2",
         "uuid": "4d9400f0-c84b-11eb-90ab-0050568e7324"
       },
       "domain": "server02.com",
     "server type": "ms ldap",
     "server_name": "scspb0659002001",
       "server_ip": "192.168.20.1",
       "preference": "preferred",
       "state": "undetermined"
     },
     {
       "node": {
         "name": "vsNode2",
         "uuid": "4d9400f0-c84b-11eb-90ab-0050568e7324"
       },
       "domain": "server02.com",
     "server type": "ms dc",
     "server_name": "scspb0659002001",
       "server_ip": "192.168.20.1",
       "preference": "preferred",
       "state": "undetermined"
    }
\frac{1}{2},
"preferred_dcs": [
 \left\{ \begin{array}{c} \end{array} \right\}  "fqdn": "server02.com",
      "server_ip": "192.168.20.1"
    }
\frac{1}{2}"password_schedule": {
  "schedule enabled": false,
  "schedule weekly interval": 4,
    "schedule_randomized_minute": 120,
    "schedule_description": "Tue@1:00"
}
}
----
\mathbf{I}^{\top}\mathbf{I}^{\top}\mathbf{I} .
=== Applying rediscover trusts query parameter and retrieving all the
fields of CIFS domain configurations
\mathbf{I}^{\top}\mathbf{I}^{\top}\mathbf{I}
```

```
# The API:
GET /api/protocols/cifs/domains/{svm.uuid}?rediscover_trusts=true
# The call:
curl -X GET "https://<mgmt-ip>/api/protocols/cifs/domains/6dd78167-c907-
11eb-b2bf-0050568e7324?rediscover_trusts=true" -H "accept:
application/json"
# The response:
{
"svm": {
    "uuid": "6dd78167-c907-11eb-b2bf-0050568e7324",
   "name": "vs2"
},
"name mapping": {
    "trusted_domains": [
      "SERVER03.COM",
      "SERVER04.COM"
   ]
},
"trust relationships": [
    {
      "node": {
        "name": "vsNode1",
        "uuid": "a64c0906-c7dd-11eb-af15-0050568e403e"
      },
    "home_domain": "SERVER02.COM",
      "trusted_domains": [
        "SERVER02.COM"
      ]
    },
    {
      "node": {
        "name": "vsNode2",
        "uuid": "4d9400f0-c84b-11eb-90ab-0050568e7324"
      },
    "home_domain": "SERVER02.COM",
      "trusted_domains": [
        "SERVER02.COM"
      ]
   }
],
"discovered_servers": [
    {
```
----

```
  "node": {
         "name": "vsNode2",
        "uuid": "4d9400f0-c84b-11eb-90ab-0050568e7324"
      },
      "domain": "server02.com",
    "server type": "kerberos",
    "server_name": "scspb0659002001",
      "server_ip": "192.168.20.1",
      "preference": "preferred",
      "state": "undetermined"
    },
    {
      "node": {
        "name": "vsNode2",
        "uuid": "4d9400f0-c84b-11eb-90ab-0050568e7324"
      },
      "domain": "server02.com",
    "server type": "ms ldap",
    "server_name": "scspb0659002001",
      "server_ip": "192.168.20.1",
      "preference": "preferred",
      "state": "undetermined"
    },
    {
      "node": {
        "name": "vsNode2",
        "uuid": "4d9400f0-c84b-11eb-90ab-0050568e7324"
      },
      "domain": "server02.com",
    "server type": "ms dc",
    "server name": "scspb0659002001",
      "server_ip": "192.168.20.1",
      "preference": "preferred",
      "state": "undetermined"
   }
\frac{1}{\sqrt{2}}"preferred_dcs": [
    {
      "fqdn": "server02.com",
      "server_ip": "192.168.20.1"
    }
\frac{1}{\sqrt{2}}"password schedule": {
   "schedule_enabled": false,
  "schedule weekly interval": 4,
    "schedule_randomized_minute": 120,
```

```
  "schedule_description": "Tue@1:00"
}
}
----
\mathbf{I} . \mathbf{I}[[ID3096ad5ea86f3297829994f1180f8d8a]]
= Retrieve the CIFS domain-related information for an SVM
[.api-doc-operation .api-doc-operation-get]#GET# [.api-doc-code-
block]#`/protocols/cifs/domains/{svm.uuid}`#
*Introduced In:* 9.10
Retrieves the CIFS domain-related information of the specified SVM.
== Important notes
GET operation with query parameter `rediscover trusts` and
`reset discovered servers` returns available CIFS domain configurations
and also triggers trusts rediscovery and discovered servers reset
asynchronously for that SVM.
== Related ONTAP commands
* `vserver cifs domain preferred-dc show`
* `vserver cifs domain trusts show`
* `vserver cifs domain discovered-servers show`
* `vserver cifs domain name-mapping-search show`
* `vserver cifs domain schedule show`
== Learn more
*
xref:{relative path}protocols_cifs_domains_svm.uuid_endpoint_overview.html
[DOC /protocols/cifs/domains/{svm.uuid}]
== Parameters
[cols=5*,options=header]
|===
```
|Name |Type |In |Required |Description |rediscover\_trusts |boolean |query |False a|Force the discovery of trusted domains. \* Default value: |reset\_discovered\_servers |boolean |query |False a|Force a rediscovery. \* Default value: |svm.uuid |string |path |True a|UUID of the SVM to which this object belongs. |fields |array[string] |query |False a|Specify the fields to return.  $|===$ 

== Response

Status: 200, Ok

```
[cols=3*,options=header]
| == =
```

```
|Name
|Type
|Description
|discovered_servers
|array[link:#discovered_servers[discovered_servers]]
a|Specifies the discovered servers records.
|name_mapping
|link:#name_mapping[name_mapping]
a|Specifies the name mapping search records.
|password_schedule
|link:#password_schedule[password_schedule]
a|Specifies the password schedule records.
|preferred_dcs
|array[link:#preferred_dcs[preferred_dcs]]
a|Specifies the preferred DC records.
|svm
|link:#svm[svm]
a|
|trust_relationships
|array[link:#trust_relationships[trust_relationships]]
a|Specifies the trusted domain records.
| == =.Example response
[%collapsible%closed]
====[source, json, subs=+macros]
{
  "discovered servers": {
      "domain": "test.com",
      "node": {
      " links": {
          "self": {
            "href": "/api/resourcelink"
```

```
  }
         },
         "name": "node1",
        "uuid": "1cd8a442-86d1-11e0-ae1c-123478563412"
      },
      "preference": "unknown",
    "server type": "unknown",
      "state": "ok"
    },
  "name mapping": {
      "trusted_domains": {
     }
    },
    "preferred_dcs": {
      "fqdn": "test.com",
      "server_ip": "4.4.4.4"
    },
    "svm": {
    " links": {
        "self": {
           "href": "/api/resourcelink"
        }
      },
    "name": "svm1",
      "uuid": "02c9e252-41be-11e9-81d5-00a0986138f7"
    },
    "trust_relationships": {
      "node": {
         "_links": {
           "self": {
             "href": "/api/resourcelink"
          }
         },
         "name": "node1",
         "uuid": "1cd8a442-86d1-11e0-ae1c-123478563412"
      },
    "trusted domains": {
      }
    }
}
====== Error
```
Status: Default

 $\subset \_$ 

```
ONTAP Error Response Codes
|===| Error Code | Description
| 656463
| SVM UUID must be provided for a query on the field rediscover trusts and
reset discovered servers.
|===[cols=3*,options=header]
| == =|Name
|Type
|Description
|error
|link:#error[error]
a|
| == =.Example error
[%collapsible%closed]
====[source,json,subs=+macros]
{
    "error": {
      "arguments": {
        "code": "string",
        "message": "string"
      },
      "code": "4",
      "message": "entry doesn't exist",
     "target": "uuid"
   }
}
====
== Definitions
[.api-def-first-level]
.See Definitions
[%collapsible%closed]
```

```
//Start collapsible Definitions block
====
[#href]
[.api-collapsible-fifth-title]
href
[cols=3*,options=header]
| == =|Name
|Type
|Description
|href
|string
a|
| == =[#_links]
[.api-collapsible-fifth-title]
_links
[cols=3*,options=header]
| == =|Name
|Type
|Description
|self
|link:#href[href]
a|
|===[#node]
[.api-collapsible-fifth-title]
node
[cols=3*,options=header]
| == =|Name
|Type
|Description
|_links
```

```
|link:#_links[_links]
a|
|name
|string
a|
|uuid
|string
a|
|===[#discovered_servers]
[.api-collapsible-fifth-title]
discovered_servers
[cols=3*,options=header]
|===|Name
|Type
|Description
|domain
|string
a|Fully Qualified Domain Name.
|node
|link:#node[node]
a|
|preference
|string
a|Server Preference
|server_ip
|string
a|Server IP address
|server_name
|string
a|Server Name
```

```
|server_type
|string
a|Server Type
|state
|string
a|Server status
|===[#name_mapping]
[.api-collapsible-fifth-title]
name_mapping
Specifies the name mapping search records.
[cols=3*,options=header]
|===|Name
|Type
|Description
|trusted_domains
|array[string]
a|
| == =[#password_schedule]
[.api-collapsible-fifth-title]
password_schedule
Specifies the password schedule records.
[cols=3*,options=header]
| == =|Name
|Type
|Description
```

```
|schedule_description
|string
a|Schedule description.
|schedule_enabled
|boolean
a|Is password schedule enabled.
|schedule_last_changed_time
|string
a|Last successful password change time.
|schedule_randomized_minute
|integer
a|Minutes within which schedule start can be randomized.
|schedule_warn_message
|string
a|Warning message in case job is deleted.
|schedule_weekly_interval
|integer
a|Interval in weeks for password change schedule.
|===[#preferred_dcs]
[.api-collapsible-fifth-title]
preferred_dcs
[cols=3*,options=header]
|===|Name
|Type
|Description
|fqdn
|string
a|Fully Qualified Domain Name.
```

```
|server_ip
|string
a|IP address of the preferred domain controller (DC). The address can be
either an IPv4 or an IPv6 address.
| == =[#svm]
[.api-collapsible-fifth-title]
svm
[cols=3*,options=header]
|===|Name
|Type
|Description
|_links
|link:#_links[_links]
a|
|name
|string
a|The name of the SVM.
|uuid
|string
a|The unique identifier of the SVM.
| == =[#trust_relationships]
[.api-collapsible-fifth-title]
trust_relationships
[cols=3*,options=header]
| == =|Name
|Type
|Description
```

```
|home_domain
|string
a|Home Domain Name
|node
|link:#node[node]
a|
|trusted_domains
|array[string]
a|Trusted Domain Name
| == =[#error arguments]
[.api-collapsible-fifth-title]
error_arguments
[cols=3*,options=header]
|===|Name
|Type
|Description
|code
|string
a|Argument code
|message
|string
a|Message argument
|===[#error]
[.api-collapsible-fifth-title]
error
[cols=3*,options=header]
| == =|Name
```

```
|Type
|Description
|arguments
|array[link:#error_arguments[error_arguments]]
a|Message arguments
|code
|string
a|Error code
|message
|string
a|Error message
|target
|string
a|The target parameter that caused the error.
|===//end collapsible .Definitions block
====:leveloffset: -1
= Manage CIFS DC configuration
:leveloffset: +1
[[IDc420eb9ad55f563e5ed0efb0a03bc16c]]
= Protocols CIFS domains svm.uuid preferred-domain-controllers endpoint
overview
== Overview
```

```
You can use this API to display a CIFS domain preferred DC configuration
of an SVM.
== Retrieving all CIFS domain preferred DC configurations of an SVM
\mathbf{r} \cdot \mathbf{r} \cdot \mathbf{r}The CIFS domain preferred DC GET endpoint retrieves all the configurations
for a specific SVM.
== Examples
=== Retrieving all the fields of all CIFS domain preferred DC
configurations of an SVM
\mathbf{I} . \mathbf{I}----
# The API:
GET /api/protocols/cifs/domains/{svm.uuid}/preferred-domain-controllers
# The call:
curl -X GET "https://<mgmt-ip>/api/protocols/cifs/domains/1226670c-abc9-
11eb-8de3-0050568eb0c4/preferred-domain-controllers/?fields=*" -H "accept:
application/json"
# The response:
{
  "records": [
{
    "svm": {
      "uuid": "1226670c-abc9-11eb-8de3-0050568eb0c4",
      "name": "svm1"
    },
    "fqdn": "host1",
    "server_ip": "4.4.4.4"
},
{
    "svm": {
      "uuid": "1226670c-abc9-11eb-8de3-0050568eb0c4",
      "name": "svm1"
    },
    "fqdn": "host2",
    "server_ip": "11.11.11.11"
}
\frac{1}{2}
```

```
 "num_records": 2
}
----
\mathbf{I} . \mathbf{I}=== Retrieving the CIFS domain preferred DC configuration of a specific
SVM, "fqdn" and "server_ip"
\mathbf{r} \cdot \mathbf{r} \cdot \mathbf{r}----
# The API:
GET /api/protocols/cifs/domains/{svm.uuid}/preferred-domain-
controllers/{fqdn}/{server_ip}
# The call:
curl -X GET "https://<mgmt-ip>/api/protocols/cifs/domains/1226670c-abc9-
11eb-8de3-0050568eb0c4/preferred-domain-controllers/host1/4.4.4.4" -H
"accept: application/json"
# The response:
{
"svm": {
    "uuid": "1226670c-abc9-11eb-8de3-0050568eb0c4",
    "name": "svm1"
},
"fqdn": "host1",
"server_ip": "4.4.4.4"
}
----
\mathbf{I}^{\top}\mathbf{I}^{\top}\mathbf{I}== Creating a new CIFS domain preferred DC configuration
The CIFS domain preferred DC POST endpoint creates a new configuration.
Both bulk and instance POST is supported.
== Examples
=== Creating a single CIFS domain preferred DC configuration
\mathbf{r} \cdot \mathbf{r} \cdot \mathbf{r}
```
----

```
# The API:
POST /api/protocols/cifs/domains/{svm.uuid}/preferred-domain-controllers
# The call:
curl -X POST "https://<mgmt-ip>/api/protocols/cifs/domains/1226670c-abc9-
11eb-8de3-0050568eb0c4/preferred-domain-
controllers?skip_config_validation=true&return_records=false" -H "accept:
application/json" -H "Content-Type: application/json" -d "{ \"fqdn\":
\forall"testing.com\nu, \nu"server ip\nu: \nu1.1.1.1\nu---\mathbf{I} . \mathbf{I}== Deleting an existing CIFS domain preferred DC configuration
The CIFS domain preferred DC DELETE endpoint deletes an existing
configuration. Both bulk and instance delete is supported.
== Examples
=== Deleting the CIFS domain preferred DC configuration of a specific SVM,
"fqdn" and "server ip"
\mathbf{I}^{\top}\mathbf{I}^{\top}\mathbf{I}---# The API:
DELETE /api/protocols/cifs/domains/{svm.uuid}/preferred-domain-
controllers/{fqdn}/{server ip}
# The call:
curl -X DELETE "https://<mgmt-ip>/api/protocols/cifs/domains/1226670c-
abc9-11eb-8de3-0050568eb0c4/preferred-domain-controllers/sample/4.4.4.4"
----
\mathbf{I} . \mathbf{I} ### Deleting the CIFS domain preferred DC configurations of a specific
SVM and "fqdn"
\mathbf{I} . \mathbf{I}----
# The API:
```

```
DELETE /api/protocols/cifs/domains/{svm.uuid}/preferred-domain-controllers
# The call:
curl -X DELETE "https://<mgmt-ip>/api/protocols/cifs/domains/1226670c-
abc9-11eb-8de3-0050568eb0c4/preferred-domain-controllers/?fqdn=sampl"
---\mathbf{I} . \mathbf{I}=== Deleting all CIFS domain preferred DC configurations of a specific SVM
\mathbf{I} \cdot \mathbf{I} \cdot \mathbf{I}----
# The API:
DELETE /api/protocols/cifs/domains/{svm.uuid}/preferred-domain-controllers
# The call:
curl -X DELETE "https://<mgmt-ip>/api/protocols/cifs/domains/1226670c-
abc9-11eb-8de3-0050568eb0c4/preferred-domain-controllers/?fqdn=*"
----
\mathbf{I} \cdot \mathbf{I} \cdot \mathbf{I}=== Deleting the CIFS domain preferred DC configurations of a specific
SVM, "fqdn" and set of "server ips"
\mathbf{I}^{\top}\mathbf{I}^{\top}\mathbf{I}^{\top}----
# The API:
DELETE /api/protocols/cifs/domains/{svm.uuid}/preferred-domain-controllers
# The call:
curl -X DELETE "https://<mgmt-ip>/api/protocols/cifs/domains/1226670c-
abc9-11eb-8de3-0050568eb0c4/preferred-domain-
controllers / ?fqdn=sample@server_ip=3.3.3.3@#124;4.4.4.4@#124;1.1.1.1@#124;2.2.2.2"
----
\mathbf{I} \cdot \mathbf{I} \cdot \mathbf{I}=== Deleting the CIFS domain preferred DC configurations of a specifc SVM
and set of "server ips"
```

```
----
# The API:
DELETE /api/protocols/cifs/domains/{svm.uuid}/preferred-domain-controllers
# The call:
curl -X DELETE "https://<mgmt-ip>/api/protocols/cifs/domains/1226670c-
abc9-11eb-8de3-0050568eb0c4/preferred-domain-
controllers/?server_ip=3.3.3.3|4.4.4.4|1.1.1.1|2.2.2.2"
----
\mathbf{I} , \mathbf{I} , \mathbf{I}[[IDb58326d1d36d5cd5140d60a956a80bce]]
= Retrieve the CIFS domain preferred DC configuration for an SVM
[.api-doc-operation .api-doc-operation-get]#GET# [.api-doc-code-
block]#`/protocols/cifs/domains/{svm.uuid}/preferred-domain-controllers`#
*Introduced In:* 9.10
Retrieves the CIFS domain preferred DC configuration of an SVM.
== Related ONTAP commands
* `vserver cifs domain preferred-dc show`
== Learn more
* xref:{relative path}protocols cifs domains svm.uuid preferred-domain-
controllers_endpoint_overview.html[DOC
/protocols/cifs/domains/{svm.uuid}/preferred-domain-controllers]
== Parameters
[cols=5*,options=header]
| == =|Name
|Type
```
 $\mathbf{I} \quad \mathbf{I} \quad \mathbf{I}$
|In |Required |Description |server\_ip |string |query |False a|Filter by server\_ip |fqdn |string |query |False a|Filter by fqdn |svm.uuid |string |path |True a|UUID of the SVM to which this object belongs. |fields |array[string] |query |False a|Specify the fields to return. |return\_records |boolean |query |False a|The default is true for GET calls. When set to false, only the number of records is returned. \* Default value: 1 |return\_timeout |integer |query |False a|The number of seconds to allow the call to execute before returning.

```
When iterating over a collection, the default is 15 seconds. ONTAP
returns earlier if either max records or the end of the collection is
reached.
* Default value: 1
* Max value: 120
* Min value: 0
|max_records
|integer
|query
|False
a|Limit the number of records returned.
|order_by
|array[string]
|query
|False
a|Order results by specified fields and optional [asc|desc] direction.
Default direction is 'asc' for ascending.
|===
== Response
```

```
[cols=3*,options=header]
| == =|Name
|Type
|Description
|_links
|link:#_links[_links]
a|
|num_records
|integer
a|Number of CIFS preferred domain controller records.
|records
|array[link:#cifs_domain_preferred_dc[cifs_domain_preferred_dc]]
a|
|===.Example response
[%collapsible%closed]
=[source,json,subs=+macros]
{
    "_links": {
      "next": {
        "href": "/api/resourcelink"
      },
      "self": {
        "href": "/api/resourcelink"
     }
    },
    "records": {
      "fqdn": "test.com",
      "server_ip": "4.4.4.4"
    }
}
== == === Error
```
Status: Default, Error

```
[cols=3*,options=header]
| == =|Name
|Type
|Description
|error
|link:#error[error]
a|
|===.Example error
[%collapsible%closed]
====[source,json,subs=+macros]
{
    "error": {
      "arguments": {
      "code": "string",
        "message": "string"
      },
      "code": "4",
      "message": "entry doesn't exist",
      "target": "uuid"
    }
}
====
== Definitions
[.api-def-first-level]
.See Definitions
[%collapsible%closed]
//Start collapsible Definitions block
====[#href]
[.api-collapsible-fifth-title]
href
[cols=3*,options=header]
| == =|Name
|Type
|Description
```

```
|href
|string
a|
| == =[#_links]
[.api-collapsible-fifth-title]
_links
[cols=3*,options=header]
| == =|Name
|Type
|Description
|next
|link:#href[href]
a|
|self
|link:#href[href]
a|
| == =[#cifs domain preferred dc]
[.api-collapsible-fifth-title]
cifs_domain_preferred_dc
[cols=3*,options=header]
|===|Name
|Type
|Description
|fqdn
|string
a|Fully Qualified Domain Name.
|server_ip
|string
a|IP address of the preferred domain controller (DC). The address can be
```

```
either an IPv4 or an IPv6 address.
|===[#error arguments]
[.api-collapsible-fifth-title]
error_arguments
[cols=3*,options=header]
| == =|Name
|Type
|Description
|code
|string
a|Argument code
|message
|string
a|Message argument
|===[#error]
[.api-collapsible-fifth-title]
error
[cols=3*,options=header]
|===|Name
|Type
|Description
|arguments
|array[link:#error_arguments[error_arguments]]
a|Message arguments
|code
|string
a|Error code
```

```
|message
|string
a|Error message
|target
|string
a|The target parameter that caused the error.
| == =//end collapsible .Definitions block
====[[IDba4f4e42429635efd104304b6c5fec33]]
= Create the CIFS domain preferred DC configuration for an SVM
[.api-doc-operation .api-doc-operation-post]#POST# [.api-doc-code-
block]#`/protocols/cifs/domains/{svm.uuid}/preferred-domain-controllers`#
*Introduced In:* 9.10
Creates a CIFS preferred DC configuration for an SVM.
== Important notes
* In the case of bulk POST requests, the create operation should be
performed serially since there can be interdependence between records. In
order to avoid issues, it is advisable to always use the query parameter
"serial_records=true".
== Required properties
* `svm.uuid` - Existing SVM in which to create the preferred-dc.
* `domain` - Fully Qualified Domain Name.
* `server ip` - IPv4/IPv6 address of the Preferred Domain Controller.
== The following parameters are optional:
* skip config validation
```

```
== Related ONTAP commands
* `vserver cifs domain preferred-dc add`
== Learn more
* xref:{relative path}protocols cifs domains svm.uuid preferred-domain-
controllers_endpoint_overview.html[DOC
/protocols/cifs/domains/{svm.uuid}/preferred-domain-controllers]
== Parameters
[cols=5*,options=header]
| == =|Name
|Type
|In
|Required
|Description
|skip_config_validation
|boolean
|query
|False
a|Skip the validation of the specified preferred DC configuration.
* Default value:
|return_records
|boolean
|query
|False
a|The default is false. If set to true, the records are returned.
* Default value:
|svm.uuid
|string
|path
|True
a|UUID of the SVM to which this object belongs.
|===
```

```
== Request Body
[cols=3*,options=header]
| == =|Name
|Type
|Description
|fqdn
|string
a|Fully Qualified Domain Name.
|server_ip
|string
a|IP address of the preferred domain controller (DC). The address can be
either an IPv4 or an IPv6 address.
|===.Example request
[%collapsible%closed]
\qquad \qquad == =[source, json, subs=+macros]
{
   "fqdn": "test.com",
   "server_ip": "4.4.4.4"
}
====== Response
```
Status: 201, Created

```
[cols=3*,options=header]
  | == =|Name
  |Type
 |Description
 |fqdn
 |string
 a|Fully Qualified Domain Name.
 |server_ip
 |string
 a|IP address of the preferred domain controller (DC). The address can be
 either an IPv4 or an IPv6 address.
 |===.Example response
 [%collapsible%closed]
 ====[source,json,subs=+macros]
  {
     "fqdn": "test.com",
     "server_ip": "4.4.4.4"
 }
 ====== Error
Status: Default
```

```
| == =| Error Code | Description
| 2621516
| Only data SVMs allowed.
| 655918
| The fully qualified domain name cannot be longer than 254 bytes.
```
ONTAP Error Response Codes

```
| 656408
| RPC failure occured during the CIFS preferred-dc configuration
validation.
| 656407
| Failed to validate CIFS preferred-dc for domain. Reason: Configuration
not found at SecD. Contact technical support for assistance.
| 655366
| Invalid domain controller.
| 655506
| Failed to add preferred-dc.
| == =[cols=3*,options=header]
| == =|Name
|Type
|Description
|error
|link:#error[error]
a|
|===.Example error
[%collapsible%closed]
====
[source,json,subs=+macros]
{
    "error": {
      "arguments": {
        "code": "string",
        "message": "string"
      },
      "code": "4",
      "message": "entry doesn't exist",
      "target": "uuid"
   }
}
====
```

```
== Definitions
[.api-def-first-level]
.See Definitions
[%collapsible%closed]
//Start collapsible Definitions block
====[#cifs domain preferred dc]
[.api-collapsible-fifth-title]
cifs_domain_preferred_dc
[cols=3*,options=header]
|===|Name
|Type
|Description
|fqdn
|string
a|Fully Qualified Domain Name.
|server_ip
|string
a|IP address of the preferred domain controller (DC). The address can be
either an IPv4 or an IPv6 address.
| == =[#error arguments]
[.api-collapsible-fifth-title]
error_arguments
[cols=3*,options=header]
| == =|Name
|Type
|Description
|code
|string
a|Argument code
|message
```

```
|string
a|Message argument
| == =[#error]
[.api-collapsible-fifth-title]
error
[cols=3*,options=header]
| == =|Name
|Type
|Description
|arguments
|array[link:#error_arguments[error_arguments]]
a|Message arguments
|code
|string
a|Error code
|message
|string
a|Error message
|target
|string
a|The target parameter that caused the error.
|===//end collapsible .Definitions block
====[[ID14a91855d4ee219e067e8ae6a20e6d2e]]
```

```
[.api-doc-operation .api-doc-operation-delete]#DELETE# [.api-doc-code-
block]#`/protocols/cifs/domains/{svm.uuid}/preferred-domain-
controllers/{fqdn}/{server ip}`#
*Introduced In:* 9.10
Deletes the CIFS domain preferred DC configuration of the specified SVM
and domain.
== Related ONTAP commands
* `vserver cifs domain preferred-dc delete`
== Learn more
* xref: {relative path}protocols cifs domains svm.uuid preferred-domain-
controllers_endpoint_overview.html[DOC
/protocols/cifs/domains/{svm.uuid}/preferred-domain-controllers]
== Parameters
[cols=5*,options=header]
|===|Name
|Type
|In
|Required
|Description
|fqdn
|string
|path
|True
a|Fully Qualified Domain Name
|server_ip
|string
|path
|True
a|Domain Controller IP address
|svm.uuid
```

```
|string
|path
|True
a|UUID of the SVM to which this object belongs.
| == === Response
```
== Error

Status: Default

```
ONTAP Error Response Codes
|===| Error Code | Description
| 655507
| Failed to remove preferred-dc.
| == =[cols=3*,options=header]
| == =|Name
|Type
|Description
|error
|link:#error[error]
a|
|===.Example error
[%collapsible%closed]
====[source,json,subs=+macros]
{
    "error": {
```

```
  "arguments": {
        "code": "string",
        "message": "string"
      },
      "code": "4",
      "message": "entry doesn't exist",
      "target": "uuid"
    }
}
====
== Definitions
[.api-def-first-level]
.See Definitions
[%collapsible%closed]
//Start collapsible Definitions block
=[#error arguments]
[.api-collapsible-fifth-title]
error_arguments
[cols=3*,options=header]
| == =|Name
|Type
|Description
|code
|string
a|Argument code
|message
|string
a|Message argument
| == =[#error]
[.api-collapsible-fifth-title]
error
[cols=3*,options=header]
| == =
```

```
|Name
|Type
|Description
|arguments
|array[link:#error_arguments[error_arguments]]
a|Message arguments
|code
|string
a|Error code
|message
|string
a|Error message
|target
|string
a|The target parameter that caused the error.
| == =//end collapsible .Definitions block
====[[ID2181ba89d8eda95a40692d1affb45429]]
= Retrieve the CIFS domain preferred DC configuration for an SVM and
domain
[.api-doc-operation .api-doc-operation-get]#GET# [.api-doc-code-
block]#`/protocols/cifs/domains/{svm.uuid}/preferred-domain-
controllers/{fqdn}/{server_ip}`#
*Introduced In:* 9.10
Retrieves the CIFS domain preferred DC configuration of an SVM.
== Related ONTAP commands
* `vserver cifs domain preferred-dc show`
```

```
== Learn more
* xref: {relative path}protocols cifs domains svm.uuid preferred-domain-
controllers_endpoint_overview.html[DOC
/protocols/cifs/domains/{svm.uuid}/preferred-domain-controllers]
== Parameters
[cols=5*,options=header]
|===|Name
|Type
|In
|Required
|Description
|fqdn
|string
|path
|True
a|Fully Qualified Domain Name
|server_ip
|string
|path
|True
a|Domain Controller IP address
|svm.uuid
|string
|path
|True
a|UUID of the SVM to which this object belongs.
|fields
|array[string]
|query
|False
a|Specify the fields to return.
|===
```

```
== Response
```

```
[cols=3*,options=header]
|===|Name
|Type
|Description
|fqdn
|string
a|Fully Qualified Domain Name.
|server_ip
|string
a|IP address of the preferred domain controller (DC). The address can be
either an IPv4 or an IPv6 address.
|===.Example response
[%collapsible%closed]
====[source,json,subs=+macros]
{
    "fqdn": "test.com",
    "server_ip": "4.4.4.4"
}
====== Error
```
Status: Default, Error

```
[cols=3*,options=header]
|===|Name
|Type
|Description
```

```
|error
|link:#error[error]
a|
|===.Example error
[%collapsible%closed]
====[source,json,subs=+macros]
{
    "error": {
      "arguments": {
        "code": "string",
        "message": "string"
      },
      "code": "4",
      "message": "entry doesn't exist",
      "target": "uuid"
    }
}
====== Definitions
[.api-def-first-level]
.See Definitions
[%collapsible%closed]
//Start collapsible Definitions block
====[#error arguments]
[.api-collapsible-fifth-title]
error_arguments
[cols=3*,options=header]
|===|Name
|Type
|Description
|code
|string
a|Argument code
```

```
|message
|string
a|Message argument
| == =[#error]
[.api-collapsible-fifth-title]
error
[cols=3*,options=header]
| == =|Name
|Type
|Description
|arguments
|array[link:#error_arguments[error_arguments]]
a|Message arguments
|code
|string
a|Error code
|message
|string
a|Error message
|target
|string
a|The target parameter that caused the error.
| == =//end collapsible .Definitions block
====:leveloffset: -1
```
= Manage home directory search paths

:leveloffset: +1

[[IDb541bce85ffd31ed15ebc293a7ddd5f4]] = Protocols CIFS home-directory search-paths endpoint overview

== Overview

ONTAP home directory functionality can be used to create home directories for SMB users on the CIFS server and automatically offer each user a dynamic share to their home directory without creating an individual SMB share for each user.

The home directory search path is a set of absolute paths from the root of an SVM that directs ONTAP to search for home directories. If there are multiple search paths, ONTAP tries them in the order specified until it finds a valid path. To use the CIFS home directories feature, at least one home directory search path must be added for an SVM.

== Examples

----

=== Creating a home directory search path

To create a home directory search path, use the following API. Note the \_return\_records=true\_ query parameter used to obtain the newly created entry in the response.

```
# The API:
POST /api/protocols/cifs/home-directory/search-paths
```

```
# The call:
curl -X POST "https://<mgmt-ip>/api/protocols/cifs/home-directory/search-
paths?return records=true" -H "accept: applicaion/json" -H "Content-Type:
application/json" -d "{ \"path\": \"/\", \"svm\": { \"name\": \"vs1\",
\"uuid\": \"a41fd873-ecf8-11e8-899d-0050568e9333\" }}"
```

```
# The response:
{
"num_records": 1,
```

```
"records": [
    {
      "svm": {
        "uuid": "a41fd873-ecf8-11e8-899d-0050568e9333",
        "name": "vs1"
      },
    "path": "/"
    }
]
}
----
\mathbf{I} , \mathbf{I} , \mathbf{I} ,
=== Retrieving the CIFS home directory search paths configuration for all
SVMs in the cluster
----
# The API:
GET /protocols/cifs/home-directory/search-paths
# The call:
curl -X GET "https://<mgmt-ip>/api/protocols/cifs/home-directory/search-
paths?fields=*&return_records=true&return_timeout=15" -H "accept:
application/json"
# The response:
{
"records": [
    {
      "svm": {
         "uuid": "2d96f9aa-f4ce-11e8-b075-0050568e278e",
         "name": "vs1"
      },
      "index": 1,
      "path": "/"
    },
    {
      "svm": {
         "uuid": "2d96f9aa-f4ce-11e8-b075-0050568e278e",
         "name": "vs1"
      },
         "index": 2,
         "path": "/a"
    },
```

```
  {
      "svm": {
        "uuid": "4f23449b-f4ce-11e8-b075-0050568e278e",
        "name": "vs2"
      },
      "index": 1,
      "path": "/"
    },
    {
      "svm": {
        "uuid": "4f23449b-f4ce-11e8-b075-0050568e278e",
        "name": "vs2"
      },
      "index": 2,
      "path": "/1"
   }
\frac{1}{\sqrt{2}}"num_records": 4
}
---=== Retrieving a specific home directory searchpath configuration for an
SVM
The configuration returned is identified by the UUID of its SVM and the
index (position) in the list of search paths that is searched to find a
home directory of a user.
---# The API:
GET /api/protocols/home-directory/search-paths/{svm.uuid}/{index}
# The call:
curl -X GET "https://<mgmt-ip>/api/protocols/cifs/home-directory/search-
paths/2d96f9aa-f4ce-11e8-b075-0050568e278e/2" -H "accept:
application/json"
# The response:
{
"svm": {
    "uuid": "2d96f9aa-f4ce-11e8-b075-0050568e278e",
   "name": "vs1"
},
"index": 2,
"path": "/a"
```

```
}
----
=== Reordering a specific home drectory search path in the list
An entry in the home directory search path list can be reordered to a new
positin by specifying the 'new_index' field. The reordered configuration
is identified by the UUID of its SVM and the index.
----
# The API:
PATCH /api/protocols/cifs/home-directory/search-paths/{svm.uuid}/{index}
# The call:
curl -X PATCH "https://<mgmt-ip>/api/protocols/cifs/home-directory/search-
paths/2d96f9aa-f4ce-11e8-b075-0050568e278e/2?new_index=1" -H "accept:
application/json"
----
=== Removing a specific home directory search path for an SVM
The entry being removed is identified by the UUID of its SVM and the
index.
----
# The API:
DELETE /api/protocols/cifs/home-directory/search-paths/{svm.uuid}/{index}
# The call:
curl -X DELETE "https://<mgmt-ip>/api/protocols/cifs/home-
directory/search-paths/2d96f9aa-f4ce-11e8-b075-0050568e278e/2" -H "accept:
application/json"
----
[[ID9a238ec4bfd5b09e91e32c90ccf04853]]
= Retrieve CIFS home directory search paths
[.api-doc-operation .api-doc-operation-get]#GET# [.api-doc-code-
block]#`/protocols/cifs/home-directory/search-paths`#
*Introduced In:* 9.6
```

```
Retrieves CIFS home directory search paths.
== Related ONTAP commands
* `cifs server home-directory search-path show`
== Learn more
* xref:{relative_path}protocols_cifs_home-directory_search-
paths_endpoint_overview.html[DOC /protocols/cifs/home-directory/search-
paths]
== Parameters
[cols=5*,options=header]
| == =|Name
|Type
|In
|Required
|Description
|path
|string
|query
|False
a|Filter by path
|index
|integer
|query
|False
a|Filter by index
|svm.uuid
|string
|query
|False
a|Filter by svm.uuid
|svm.name
```
|string |query |False a|Filter by svm.name |fields |array[string] |query |False a|Specify the fields to return. |max\_records |integer |query |False a|Limit the number of records returned. |return\_records |boolean |query |False a|The default is true for GET calls. When set to false, only the number of records is returned. \* Default value: 1 |return\_timeout |integer |query |False a|The number of seconds to allow the call to execute before returning. When iterating over a collection, the default is 15 seconds. ONTAP returns earlier if either max records or the end of the collection is reached. \* Default value: 1 \* Max value: 120 \* Min value: 0 |order\_by |array[string] |query

```
|False
a|Order results by specified fields and optional [asc|desc] direction.
Default direction is 'asc' for ascending.
|===== Response
```

```
[cols=3*,options=header]
| == =|Name
|Type
|Description
|_links
|link:#_links[_links]
a|
|num_records
|integer
a|Number of records
|records
|array[link:#cifs_search_path[cifs_search_path]]
a|
|===.Example response
[%collapsible%closed]
====[source,json,subs=+macros]
{
    "_links": {
      "next": {
        "href": "/api/resourcelink"
      },
      "self": {
        "href": "/api/resourcelink"
      }
    },
    "records": {
```

```
  "index": 0,
       "path": "/HomeDirectory/EngDomain",
      "svm": {
         "_links": {
           "self": {
             "href": "/api/resourcelink"
           }
         },
         "name": "svm1",
         "uuid": "02c9e252-41be-11e9-81d5-00a0986138f7"
      }
   }
}
====== Error
```
Status: Default, Error

```
[cols=3*,options=header]
|===|Name
|Type
|Description
|error
|link:#error[error]
a|
|===.Example error
[%collapsible%closed]
====
[source, json, subs=+macros]
{
    "error": {
      "arguments": {
        "code": "string",
        "message": "string"
      },
      "code": "4",
      "message": "entry doesn't exist",
      "target": "uuid"
```

```
  }
}
====== Definitions
[.api-def-first-level]
.See Definitions
[%collapsible%closed]
//Start collapsible Definitions block
=[#href]
[.api-collapsible-fifth-title]
href
[cols=3*,options=header]
| == =|Name
|Type
|Description
|href
|string
a|
| == =[#_links]
[.api-collapsible-fifth-title]
_links
[cols=3*,options=header]
| == =|Name
|Type
|Description
|next
|link:#href[href]
a|
|self
|link:#href[href]
a|
| == =
```

```
[#_links]
[.api-collapsible-fifth-title]
_links
[cols=3*,options=header]
| == =|Name
|Type
|Description
|self
|link:#href[href]
a|
|===[#svm]
[.api-collapsible-fifth-title]
svm
[cols=3*,options=header]
| ===|Name
|Type
|Description
|_links
|link:#_links[_links]
a|
|name
|string
a|The name of the SVM.
|uuid
|string
a|The unique identifier of the SVM.
| == =[#cifs search path]
```

```
[.api-collapsible-fifth-title]
cifs_search_path
This is a list of CIFS home directory search paths. When a CIFS client
connects to a home directory share, these paths are searched in the order
indicated by the position field to find the home directory of the
connected CIFS client.
[cols=3*,options=header]
| == =|Name
|Type
|Description
|index
|integer
a|The position in the list of paths that is searched to find the home
directory of the CIFS client. Not available in POST.
|path
|string
a|The file system path that is searched to find the home directory of the
CIFS client.
|svm
|link:#svm[svm]
a|
| == =[#error arguments]
[.api-collapsible-fifth-title]
error_arguments
[cols=3*,options=header]
|===|Name
|Type
|Description
|code
|string
a|Argument code
```

```
|message
|string
a|Message argument
| == =[#error]
[.api-collapsible-fifth-title]
error
[cols=3*,options=header]
|===|Name
|Type
|Description
|arguments
|array[link:#error_arguments[error_arguments]]
a|Message arguments
|code
|string
a|Error code
|message
|string
a|Error message
|target
|string
a|The target parameter that caused the error.
|===
//end collapsible .Definitions block
====
```

```
[[ID2ae5db859e115fbadf756daf509e30f4]]
= Create a home directory search path
[.api-doc-operation .api-doc-operation-post]#POST# [.api-doc-code-
block]#`/protocols/cifs/home-directory/search-paths`#
*Introduced In:* 9.6
Creates a home directory search path.
== Required properties
* `svm.uuid` or `svm.name` - Existing SVM in which to create the home
directory search path.
* `path` - Path in the owning SVM namespace that is used to search for
home directories.
== Related ONTAP commands
* `cifs server home-directory search-path add`
== Learn more
* xref:{relative_path}protocols_cifs_home-directory_search-
paths_endpoint_overview.html[DOC /protocols/cifs/home-directory/search-
paths]
== Parameters
[cols=5*,options=header]
| == =|Name
|Type
|In
|Required
|Description
|return_records
|boolean
|query
|False
a|The default is false. If set to true, the records are returned.
* Default value:
```

```
| == === Request Body
[cols=3*,options=header]
| == =|Name
|Type
|Description
|index
|integer
a|The position in the list of paths that is searched to find the home
directory of the CIFS client. Not available in POST.
|path
|string
a|The file system path that is searched to find the home directory of the
CIFS client.
|svm
|link:#svm[svm]
a|
| == =.Example request
[%collapsible%closed]
=[source,json,subs=+macros]
{
    "index": 0,
    "path": "/HomeDirectory/EngDomain",
    "svm": {
    " links": {
        "self": {
          "href": "/api/resourcelink"
        }
      },
      "name": "svm1",
      "uuid": "02c9e252-41be-11e9-81d5-00a0986138f7"
```

```
  }
}
====== Response
```
Status: 201, Created

```
[cols=3*,options=header]
|===|Name
|Type
|Description
|_links
|link:#_links[_links]
a|
|num_records
|integer
a|Number of records
|records
|array[link:#cifs_search_path[cifs_search_path]]
a|
| == =.Example response
[%collapsible%closed]
====[source,json,subs=+macros]
{
  " links": {
      "next": {
        "href": "/api/resourcelink"
      },
      "self": {
        "href": "/api/resourcelink"
      }
    },
    "records": {
      "index": 0,
      "path": "/HomeDirectory/EngDomain",
```
```
  "svm": {
       " links": {
           "self": {
             "href": "/api/resourcelink"
          }
         },
       "name": "svm1",
         "uuid": "02c9e252-41be-11e9-81d5-00a0986138f7"
      }
   }
}
====== Error
```

```
Status: Default
```

```
ONTAP Error Response Codes
|===| Error Code | Description
| 655551
| Invalid home-directory search-path path
| 655462
| The specified path is an invalid file-type
| == =[cols=3*,options=header]
| == =|Name
|Type
|Description
|error
|link:#error[error]
a|
| == =.Example error
[%collapsible%closed]
```

```
[source, json, subs=+macros]
{
    "error": {
      "arguments": {
        "code": "string",
        "message": "string"
      },
      "code": "4",
      "message": "entry doesn't exist",
      "target": "uuid"
   }
}
====== Definitions
[.api-def-first-level]
.See Definitions
[%collapsible%closed]
//Start collapsible Definitions block
=[#href]
[.api-collapsible-fifth-title]
href
[cols=3*,options=header]
| == =|Name
|Type
|Description
|href
|string
a|
| == =[#_links]
[.api-collapsible-fifth-title]
_links
[cols=3*,options=header]
| == =|Name
```
 $====$ 

```
|Type
|Description
|self
|link:#href[href]
a|
| == =[#svm]
[.api-collapsible-fifth-title]
svm
[cols=3*,options=header]
|===|Name
|Type
|Description
|_links
|link:#_links[_links]
a|
|name
|string
a|The name of the SVM.
|uuid
|string
a|The unique identifier of the SVM.
| == =[#cifs_search_path]
[.api-collapsible-fifth-title]
cifs_search_path
This is a list of CIFS home directory search paths. When a CIFS client
connects to a home directory share, these paths are searched in the order
indicated by the position field to find the home directory of the
connected CIFS client.
```

```
[cols=3*,options=header]
| == =|Name
|Type
|Description
|index
|integer
a|The position in the list of paths that is searched to find the home
directory of the CIFS client. Not available in POST.
|path
|string
a|The file system path that is searched to find the home directory of the
CIFS client.
|svm
|link:#svm[svm]
a|
| == =[#_links]
[.api-collapsible-fifth-title]
_links
[cols=3*,options=header]
|===|Name
|Type
|Description
|next
|link:#href[href]
a|
|self
|link:#href[href]
a|
|===[#error arguments]
```

```
[.api-collapsible-fifth-title]
error_arguments
[cols=3*,options=header]
|===|Name
|Type
|Description
|code
|string
a|Argument code
|message
|string
a|Message argument
| == =[#error]
[.api-collapsible-fifth-title]
error
[cols=3*,options=header]
| == =|Name
|Type
|Description
| arguments
|array[link:#error_arguments[error_arguments]]
a|Message arguments
|code
|string
a|Error code
|message
|string
a|Error message
```

```
|target
|string
a|The target parameter that caused the error.
|===
//end collapsible .Definitions block
====[[IDf42162fc4e9015a07c3f01fa47c040f9]]
= Delete a CIFS home directory search path
[.api-doc-operation .api-doc-operation-delete]#DELETE# [.api-doc-code-
block]#`/protocols/cifs/home-directory/search-paths/{svm.uuid}/{index}`#
*Introduced In:* 9.6
Deletes a CIFS home directory search path.
== Related ONTAP commands
* `cifs server home-directory search-path remove`
== Learn more
* xref:{relative_path}protocols_cifs_home-directory_search-
paths_endpoint_overview.html[DOC /protocols/cifs/home-directory/search-
paths]
== Parameters
[cols=5*,options=header]
| == =|Name
|Type
|In
|Required
|Description
|index
|integer
```

```
|path
|True
a|Home directory search path index
|svm.uuid
|string
|path
|True
a|UUID of the SVM to which this object belongs.
|===== Response
```
Status: 200, Ok

== Error

Status: Default, Error

```
[cols=3*,options=header]
| == =|Name
|Type
|Description
|error
|link:#error[error]
a|
| == =.Example error
[%collapsible%closed]
====
[source,json,subs=+macros]
{
    "error": {
      "arguments": {
        "code": "string",
        "message": "string"
      },
      "code": "4",
```

```
  "message": "entry doesn't exist",
      "target": "uuid"
   }
}
====== Definitions
[.api-def-first-level]
.See Definitions
[%collapsible%closed]
//Start collapsible Definitions block
====
[#error arguments]
[.api-collapsible-fifth-title]
error_arguments
[cols=3*,options=header]
|===|Name
|Type
|Description
|code
|string
a|Argument code
|message
|string
a|Message argument
|===[#error]
[.api-collapsible-fifth-title]
error
[cols=3*,options=header]
| == =|Name
|Type
|Description
|arguments
```

```
|array[link:#error_arguments[error_arguments]]
a|Message arguments
|code
|string
a|Error code
|message
|string
a|Error message
|target
|string
a|The target parameter that caused the error.
| == =//end collapsible .Definitions block
====[[ID7896a91e881bdd0c33f227918a332a06]]
= Retrieve a CIFS home directory search path for an SVM
[.api-doc-operation .api-doc-operation-get]#GET# [.api-doc-code-
block]#`/protocols/cifs/home-directory/search-paths/{svm.uuid}/{index}`#
*Introduced In:* 9.6
Retrieves a CIFS home directory search path of an SVM.
== Related ONTAP commands
* `cifs server home-directory search-path show`
== Learn more
* xref: {relative path}protocols cifs home-directory search-
paths_endpoint_overview.html[DOC /protocols/cifs/home-directory/search-
paths]
```

```
== Parameters
[cols=5*,options=header]
|===|Name
|Type
|In
|Required
|Description
|index
|integer
|path
|True
a| Home directory search path index
|svm.uuid
|string
|path
|True
a|UUID of the SVM to which this object belongs.
|fields
|array[string]
|query
|False
a|Specify the fields to return.
| == === Response
```
Status: 200, Ok

```
[cols=3*,options=header]
| == =|Name
|Type
|Description
|index
|integer
a|The position in the list of paths that is searched to find the home
directory of the CIFS client. Not available in POST.
|path
|string
a|The file system path that is searched to find the home directory of the
CIFS client.
|svm
|link:#svm[svm]
a|
| == =.Example response
[%collapsible%closed]
====[source,json,subs=+macros]
{
    "index": 0,
    "path": "/HomeDirectory/EngDomain",
    "svm": {
      "_links": {
        "self": {
          "href": "/api/resourcelink"
        }
      },
      "name": "svm1",
      "uuid": "02c9e252-41be-11e9-81d5-00a0986138f7"
    }
}
====
== Error
```

```
[cols=3*,options=header]
| == =|Name
|Type
|Description
|error
|link:#error[error]
a|
| == =.Example error
[%collapsible%closed]
====[source,json,subs=+macros]
{
    "error": {
      "arguments": {
        "code": "string",
        "message": "string"
      },
      "code": "4",
      "message": "entry doesn't exist",
      "target": "uuid"
    }
}
====== Definitions
[.api-def-first-level]
.See Definitions
[%collapsible%closed]
//Start collapsible Definitions block
====[#href]
[.api-collapsible-fifth-title]
href
[cols=3*,options=header]
| == =|Name
```

```
|Type
|Description
|href
|string
a|
| == =[#_links]
[.api-collapsible-fifth-title]
_links
[cols=3*,options=header]
|===|Name
|Type
|Description
|self
|link:#href[href]
a|
|===[#svm]
[.api-collapsible-fifth-title]
svm
[cols=3*,options=header]
| == =|Name
|Type
|Description
|_links
|link:#_links[_links]
a|
|name
|string
a|The name of the SVM.
```

```
|uuid
```

```
|string
a|The unique identifier of the SVM.
| == =[#error arguments]
[.api-collapsible-fifth-title]
error_arguments
[cols=3*,options=header]
| == =|Name
|Type
|Description
|code
|string
a|Argument code
|message
|string
a|Message argument
|===[#error]
[.api-collapsible-fifth-title]
error
[cols=3*,options=header]
| == =|Name
|Type
|Description
|arguments
|array[link:#error_arguments[error_arguments]]
a|Message arguments
|code
|string
```

```
a|Error code
|message
|string
a|Error message
|target
|string
a|The target parameter that caused the error.
| == =//end collapsible .Definitions block
=[[ID71dc572a1dbc7631dbb83b9c95d68d5d]]
= Re-order a CIFS home directory search path
[.api-doc-operation .api-doc-operation-patch]#PATCH# [.api-doc-code-
block]#`/protocols/cifs/home-directory/search-paths/{svm.uuid}/{index}`#
*Introduced In:* 9.6
Reorders a CIFS home directory search path.
== Related ONTAP commands
* `cifs server home-directory search-path reorder`
== Learn more
* xref: {relative path}protocols cifs home-directory search-
paths_endpoint_overview.html[DOC /protocols/cifs/home-directory/search-
paths]
== Parameters
[cols=5*,options=header]
| == =
```
|Name |Type |In |Required |Description |index |integer |path |True a|Home directory search path index |new\_index |integer |query |False a|New position for the home directory search path |svm.uuid |string |path |True a|UUID of the SVM to which this object belongs.  $| == =$ == Response

## Status: 200, Ok

== Error

## Status: Default

```
ONTAP Error Response Codes
|===| Error Code | Description
| 655463
| Failed to reorder the search-path because the new-index is invalid. It
cannot be '0' and it cannot go beyond the current entries
| == =
```

```
[cols=3*,options=header]
| == =|Name
|Type
|Description
|error
|link:#error[error]
a|
| == =.Example error
[%collapsible%closed]
====[source,json,subs=+macros]
{
    "error": {
      "arguments": {
        "code": "string",
        "message": "string"
      },
      "code": "4",
      "message": "entry doesn't exist",
      "target": "uuid"
    }
}
=== Definitions
[.api-def-first-level]
.See Definitions
[%collapsible%closed]
//Start collapsible Definitions block
====[#error arguments]
[.api-collapsible-fifth-title]
error_arguments
[cols=3*,options=header]
| == =
```

```
|Name
|Type
|Description
|code
|string
a|Argument code
|message
|string
a|Message argument
| == =[#error]
[.api-collapsible-fifth-title]
error
[cols=3*,options=header]
|===|Name
|Type
|Description
|arguments
|array[link:#error_arguments[error_arguments]]
a|Message arguments
|code
|string
a|Error code
|message
|string
a|Error message
|target
|string
a|The target parameter that caused the error.
```

```
| == =//end collapsible .Definitions block
=:leveloffset: -1
= Manage local groups
:leveloffset: +1
[[ID155e3f0b30f4abdb83f22ef3e1819443]]
= Protocols CIFS local-groups endpoint overview
== Overview
The CIFS server can use local groups for authorization when determining
share, file and directory access rights.
You can use this API to display local group information and to control
local group configurations.
== Retrieving local group information
The local group GET endpoint retrieves all of the local groups
configurations for data SVMs.
== Examples
=== Retrieving all of the fields for all of the local group configurations
The local group GET endpoint retrieves all of the local groups
configurations for data SVMs.
---# The API:
/api/protocols/cifs/local-groups
# The call:
curl -X GET "https://<mgmt-ip>/api/protocols/cifs/local-groups?fields=**"
```

```
-H "accept: application/json"
# The response:
{
"records": [
    {
      "svm": {
        "uuid": "b009a9e7-4081-b576-7575-ada21efcaf16",
        "name": "vs1"
      },
      "sid": "S-1-5-32-544",
      "name": "BUILTIN\\Administrators",
      "description": "Built-in Administrators group",
      "members": [
         {
           "name": "CIFS_SERVER\\Administrator"
        },
         {
           "name": "AD_DOMAIN\\Domain Admins"
        }
      ]
    },
    {
      "svm": {
        "uuid": "b009a9e7-4081-b576-7575-ada21efcaf16",
        "name": "vs1"
      },
      "sid": "S-1-5-32-545",
      "name": "BUILTIN\\Users",
      "description": "All users",
      "members": [
        {
           "name": "AD_DOMAIN\\Domain Users"
        }
      ]
    },
    {
    "sym": {
        "uuid": "b009a9e7-4081-b576-7575-ada21efcaf16",
        "name": "vs1"
      },
      "sid": "S-1-5-32-546",
      "name": "BUILTIN\\Guests",
      "description": "Built-in Guests Group",
      "members": [
        {
```

```
  "name": "SACHILDAP02\\Domain Guests"
        }
     ]
    },
    {
      "svm": {
        "uuid": "b009a9e7-4081-b576-7575-ada21efcaf16",
        "name": "vs1"
      },
      "sid": "S-1-5-32-547",
      "name": "BUILTIN\\Power Users",
     "description": "Restricted administrative privileges"
    },
    {
      "svm": {
        "uuid": "b009a9e7-4081-b576-7575-ada21efcaf16",
        "name": "vs1"
      },
      "sid": "S-1-5-32-551",
      "name": "BUILTIN\\Backup Operators",
      "description": "Backup Operators group"
    },
    {
      "svm": {
        "uuid": "b009a9e7-4081-b576-7575-ada21efcaf16",
        "name": "vs1"
      },
      "sid": "S-1-5-21-256008430-3394229847-3930036330-1001",
    "name": "CIFS SERVER\\group2",
      "description": "local group2"
    },
    {
      "svm": {
        "uuid": "5060077c-5be6-11eb-90b7-0050568e5169",
        "name": "vs2"
      },
      "sid": "S-1-5-32-544",
      "name": "BUILTIN\\Administrators",
      "description": "Built-in Administrators group",
      "members": [
        {
          "name": "VS2.CIFS\\Administrator"
        },
\{"name": "VS2.CIFS\\user3"
        },
```

```
  {
         "name": "SACHILDAP02\\Domain Admins"
      }
    ]
  },
  {
    "svm": {
      "uuid": "5060077c-5be6-11eb-90b7-0050568e5169",
      "name": "vs2"
    },
    "sid": "S-1-5-32-545",
    "name": "BUILTIN\\Users",
    "description": "All users",
    "members": [
      {
         "name": "SACHILDAP02\\Domain Users"
      }
    ]
  },
  {
    "svm": {
      "uuid": "5060077c-5be6-11eb-90b7-0050568e5169",
      "name": "vs2"
    },
    "sid": "S-1-5-32-546",
    "name": "BUILTIN\\Guests",
    "description": "Built-in Guests Group",
    "members": [
      {
        "name": "SACHILDAP02\\Domain Guests"
      }
    ]
  },
  {
    "svm": {
      "uuid": "5060077c-5be6-11eb-90b7-0050568e5169",
      "name": "vs2"
    },
    "sid": "S-1-5-32-547",
    "name": "BUILTIN\\Power Users",
    "description": "Restricted administrative privileges"
  },
  {
    "svm": {
      "uuid": "5060077c-5be6-11eb-90b7-0050568e5169",
      "name": "vs2"
```

```
  },
      "sid": "S-1-5-32-551",
      "name": "BUILTIN\\Backup Operators",
      "description": "Backup Operators group"
    },
    {
      "svm": {
        "uuid": "5060077c-5be6-11eb-90b7-0050568e5169",
      "name": "vs2"
      },
      "sid": "S-1-5-21-1625922807-3304708894-3529444428-1001",
    "name": "CIFS SERVER\\group1",
      "description": "local group1"
    }
\frac{1}{\sqrt{2}}"num_records": 12
}
----
=== Retrieving a local group configuration of a specific SVM and group
\mathbf{I} \cdot \mathbf{I} \cdot \mathbf{I}----
# The API:
/api/protocols/cifs/local-groups/{svm.uuid}/{sid}
# The call:
curl -X GET "https://<mgmt-ip>/api/protocols/cifs/local-groups/25b363a6-
2971-11eb-88e1-0050568eefd4/S-1-5-21-256008430-3394229847-3930036330-1001"
-H "accept: application/json"
# The response:
{
"svm": {
    "uuid": "25b363a6-2971-11eb-88e1-0050568eefd4",
    "name": "vs1"
},
"sid": "S-1-5-21-256008430-3394229847-3930036330-1001",
"name": "CIFS SERVER\\group1",
"description": "local group"
}
----
== Creating a local group configuration
```

```
The local group POST endpoint creates a local group configuration for the
specified SVM.
== Example
----
# The API:
/api/protocols/cifs/local-groups
# The call:
curl -X POST "https://<mgmt-ip>/api/protocols/cifs/local-groups" -H
"accept: application/json" -H "Content-Type: application/json" -d '{
"svm": {"uuid": "179d3c85-7053-11e8-b9b8-005056b41bd1"}, "name":
"group1"}'
----
== Updating a local group configuration
The local group PATCH endpoint updates the name and description of the
specified local group and the specified SVM.
== Example
=== Update the local group name from 'group1' to 'group2'
----
# The API:
/api/protocols/local-groups/{svm.uuid}/{sid}
# The call:
curl -X PATCH "https://<mgmt-ip>/api/protocols/cifs/local-groups/179d3c85-
7053-11e8-b9b8-005056b41bd1/S-1-5-21-256008430-3394229847-3930036330-1257"
-H "accept: application/json" -H "Content-Type: application/json" -d '{
"name": "group2", "description": "local group"}'
----
== Deleting a local group configuration
The local group DELETE endpoint deletes the specified local group of the
specified SVM.
== Example
=== Delete the local group 'group1'
```

```
# The API:
/api/protocols/cifs/local-groups/{svm.uuid}/{sid}
# The call:
curl -X DELETE "https://<mgmt-ip>/api/protocols/cifs/local-
groups/179d3c85-7053-11e8-b9b8-005056b41bd1/S-1-5-21-256008430-3394229847-
3930036330-1001" -H "accept: application/json"
----
[[ID4ab793e190542ed1efd6e5ae2f1c3b07]]
= Retrieve local groups for all SVMs
[.api-doc-operation .api-doc-operation-get]#GET# [.api-doc-code-
block]#`/protocols/cifs/local-groups`#
*Introduced In:* 9.9
Retrieves the local groups for all of the SVMs.
== Advanced properties
* `members`
== Related ONTAP commands
* `vserver cifs users-and-groups local-group show`
* `vserver cifs users-and-groups local-group show-members`
== Learn more
* xref: {relative path}protocols cifs local-
groups_endpoint_overview.html[DOC /protocols/cifs/local-groups]
== Parameters
[cols=5*,options=header]
| == =|Name
|Type
```
 $---$ 

|In |Required |Description |sid |string |query |False a|Filter by sid \* Introduced in: 9.10 |members.name |string |query |False a|Filter by members.name |svm.uuid |string |query |False a|Filter by svm.uuid |svm.name |string |query |False a|Filter by svm.name | description |string |query |False a|Filter by description |name |string |query |False a|Filter by name

|fields |array[string] |query |False a|Specify the fields to return. |max\_records |integer |query |False a|Limit the number of records returned. |return\_records |boolean |query |False a|The default is true for GET calls. When set to false, only the number of records is returned. \* Default value: 1 |return\_timeout |integer |query |False a|The number of seconds to allow the call to execute before returning. When iterating over a collection, the default is 15 seconds. ONTAP returns earlier if either max records or the end of the collection is reached. \* Default value: 1 \* Max value: 120 \* Min value: 0 |order\_by |array[string] |query |False a|Order results by specified fields and optional [asc|desc] direction. Default direction is 'asc' for ascending.

 $| == =$ 

```
== Response
```
Status: 200, Ok

```
[cols=3*,options=header]
| == =|Name
|Type
|Description
|_links
|link:#_links[_links]
a|
|num_records
|integer
a|Number of local group records.
|records
|array[link:#local_cifs_group[local_cifs_group]]
a|
| == =.Example response
[%collapsible%closed]
====[source,json,subs=+macros]
{
    "_links": {
      "next": {
         "href": "/api/resourcelink"
      },
      "self": {
        "href": "/api/resourcelink"
      }
    },
    "records": {
      "_links": {
        "self": {
           "href": "/api/resourcelink"
        }
      },
```

```
  "description": "This is a local group",
      "members": {
      },
    "name": "SMB SERVER01\\group",
      "sid": "S-1-5-21-256008430-3394229847-3930036330-1001",
      "svm": {
      " links": {
          "self": {
             "href": "/api/resourcelink"
          }
        },
        "name": "svm1",
        "uuid": "02c9e252-41be-11e9-81d5-00a0986138f7"
      }
   }
}
====
== Error
```
Status: Default, Error

```
[cols=3*,options=header]
| == =|Name
|Type
|Description
|error
|link:#error[error]
a|
|===.Example error
[%collapsible%closed]
====
[source, json, subs=+macros]
{
    "error": {
      "arguments": {
        "code": "string",
        "message": "string"
      },
```

```
  "code": "4",
      "message": "entry doesn't exist",
      "target": "uuid"
   }
}
====== Definitions
[.api-def-first-level]
.See Definitions
[%collapsible%closed]
//Start collapsible Definitions block
====
[#href]
[.api-collapsible-fifth-title]
href
[cols=3*,options=header]
|===|Name
|Type
|Description
|href
|string
a|
| == =[#_links]
[.api-collapsible-fifth-title]
_links
[cols=3*,options=header]
| == =|Name
|Type
|Description
|next
|link:#href[href]
a|
|self
|link:#href[href]
```

```
a|
| == =[#_links]
[.api-collapsible-fifth-title]
_links
[cols=3*,options=header]
|===|Name
|Type
|Description
|self
|link:#href[href]
a|
| == =[#members]
[.api-collapsible-fifth-title]
members
[cols=3*,options=header]
| == =|Name
|Type
|Description
|name
|string
a|Local user, Active Directory user, or Active Directory group which is a
member of the specified local group.
| == =[#svm]
[.api-collapsible-fifth-title]
svm
[cols=3*,options=header]
| == =
```

```
|Name
|Type
|Description
|_links
|link:#_links[_links]
a|
|name
|string
a|The name of the SVM.
|uuid
|string
a|The unique identifier of the SVM.
| == =[#local_cifs_group]
[.api-collapsible-fifth-title]
local_cifs_group
[cols=3*,options=header]
| == =|Name
|Type
|Description
|_links
|link:#_links[_links]
a|
|description
|string
a|Description for the local group.
|members
|array[link:#members[members]]
a|
|name
|string
a|Local group name. The maximum supported length of a group name is 256
```

```
characters.
|sid
|string
a|The security ID of the local group which uniquely identifies the group.
The group SID is automatically generated in POST and it is retrieved using
the GET method.
|svm
|link:#svm[svm]
a|
| == =[#error arguments]
[.api-collapsible-fifth-title]
error_arguments
[cols=3*,options=header]
|===|Name
|Type
|Description
|code
|string
a|Argument code
|message
|string
a|Message argument
| == =[#error]
[.api-collapsible-fifth-title]
error
[cols=3*,options=header]
| == =|Name
```

```
|Type
|Description
|arguments
|array[link:#error_arguments[error_arguments]]
a|Message arguments
|code
|string
a|Error code
|message
|string
a|Error message
|target
|string
a|The target parameter that caused the error.
|===//end collapsible .Definitions block
====[[ID21e6fda851bcb99445e9d7dda4d7935d]]
= Create a local group configuration for an SVM
[.api-doc-operation .api-doc-operation-post]#POST# [.api-doc-code-
block]#`/protocols/cifs/local-groups`#
*Introduced In:* 9.9
Creates the local group configuration for the specified SVM.
== Important notes
* The group name can contain up to 256 characters.
* The group name cannot be terminated by a period.
* The group name does not support any of the following characters: " / ? [
], : \setminus | < > + = ; ? * @ or ASCII characters in the range 1-31.
```

```
== Required properties
* `svm.uuid` or `svm.name` - Existing SVM in which to create the local
group.
* `name` - Name of the local group.
== Related ONTAP commands
* `vserver cifs users-and-groups local-group create`
== Learn more
* xref:{relative path}protocols cifs local-
groups endpoint overview.html[DOC /protocols/cifs/local-groups]
== Parameters
[cols=5*,options=header]
| == =|Name
|Type
|In
|Required
|Description
|return_records
|boolean
|query
|False
a|The default is false. If set to true, the records are returned.
* Default value:
|===== Request Body
[cols=3*,options=header]
| == =|Name
|Type
|Description
```

```
|_links
|link:#_links[_links]
a|
|description
|string
a|Description for the local group.
|members
|array[link:#members[members]]
a|
|name
|string
a|Local group name. The maximum supported length of a group name is 256
characters.
|sid
|string
a|The security ID of the local group which uniquely identifies the group.
The group SID is automatically generated in POST and it is retrieved using
the GET method.
|svm
|link:#svm[svm]
a|
| == =.Example request
[%collapsible%closed]
====[source,json,subs=+macros]
{
  " links": {
      "self": {
        "href": "/api/resourcelink"
     }
    },
    "description": "This is a local group",
    "members": {
    },
```
```
  "name": "SMB_SERVER01\\group",
    "sid": "S-1-5-21-256008430-3394229847-3930036330-1001",
    "svm": {
    " links": {
         "self": {
           "href": "/api/resourcelink"
        }
      },
      "name": "svm1",
      "uuid": "02c9e252-41be-11e9-81d5-00a0986138f7"
    }
}
====
== Response
```
## Status: 201, Created

== Error

## Status: Default

```
ONTAP Error Response Codes
| == =| Error Code | Description
| 262278
| Name is a required field.
| 655399
| CIFS server must exist to create a local group.
| 655660
| The operation is allowed only on data SVMs.
| 655661
| The group name and description should not exceed 256 characters.
| 655668
| The specified group name contains illegal characters.
| 655675
| The local domain name specified in the group name does not exist.
```

```
| 655677
| This operation does not allow for the creation of a group in the BUILTIN
domain.
| 655682
| The group name cannot be blank.
| 655717
| The specified group name already exists.
| 2621706
| The specified SVM UUID is incorrect for the specified SVM name.
| == =[cols=3*,options=header]
| == =|Name
|Type
|Description
|error
|link:#error[error]
a|
| == =.Example error
[%collapsible%closed]
====[source,json,subs=+macros]
{
    "error": {
      "arguments": {
        "code": "string",
        "message": "string"
      },
      "code": "4",
      "message": "entry doesn't exist",
      "target": "uuid"
    }
}
===== Definitions
```

```
[.api-def-first-level]
.See Definitions
[%collapsible%closed]
//Start collapsible Definitions block
=[#href]
[.api-collapsible-fifth-title]
href
[cols=3*,options=header]
|===|Name
|Type
|Description
|href
|string
a|
|===[#_links]
[.api-collapsible-fifth-title]
_links
[cols=3*,options=header]
| == =|Name
|Type
|Description
|self
|link:#href[href]
a|
|===[#members]
[.api-collapsible-fifth-title]
members
[cols=3*,options=header]
| == =|Name
```

```
|Type
|Description
|name
|string
a|Local user, Active Directory user, or Active Directory group which is a
member of the specified local group.
| == =[#svm]
[.api-collapsible-fifth-title]
svm
[cols=3*,options=header]
| == =|Name
|Type
|Description
|_links
|link:#_links[_links]
a|
|name
|string
a|The name of the SVM.
|uuid
|string
a|The unique identifier of the SVM.
|===[#local cifs group]
[.api-collapsible-fifth-title]
local_cifs_group
[cols=3*,options=header]
| == =|Name
|Type
```

```
|Description
|_links
|link:#_links[_links]
a|
|description
|string
a|Description for the local group.
|members
|array[link:#members[members]]
a|
|name
|string
a|Local group name. The maximum supported length of a group name is 256
characters.
|sid
|string
a|The security ID of the local group which uniquely identifies the group.
The group SID is automatically generated in POST and it is retrieved using
the GET method.
|svm
|link:#svm[svm]
a|
|===[#error arguments]
[.api-collapsible-fifth-title]
error_arguments
[cols=3*,options=header]
| == =|Name
|Type
|Description
|code
|string
```

```
a|Argument code
|message
|string
a|Message argument
| == =[#error]
[.api-collapsible-fifth-title]
error
[cols=3*,options=header]
| == =|Name
|Type
|Description
|arguments
|array[link:#error_arguments[error_arguments]]
a|Message arguments
|code
|string
a|Error code
|message
|string
a|Error message
|target
|string
a|The target parameter that caused the error.
|===//end collapsible .Definitions block
====
```

```
[[IDa9b5c9e78339ad992db09b1c864c3f54]]
= Delete a local group configuration for an SVM
[.api-doc-operation .api-doc-operation-delete]#DELETE# [.api-doc-code-
block]#`/protocols/cifs/local-groups/{svm.uuid}/{sid}`#
*Introduced In:* 9.10
Deletes a local group configuration for the specified SVM.
== Related ONTAP commands
* `vserver cifs users-and-groups local-group delete`
== Learn more
* xref:{relative_path}protocols_cifs_local-
groups endpoint overview.html[DOC /protocols/cifs/local-groups]
== Parameters
[cols=5*,options=header]
| == =|Name
|Type
|In
|Required
|Description
|sid
|string
|path
|True
a|Local group SID
|svm.uuid
|string
|path
|True
a|UUID of the SVM to which this object belongs.
| == =
```

```
== Response
```
Status: 200, Ok

== Error

Status: Default, Error

```
[cols=3*,options=header]
|===|Name
|Type
|Description
|error
|link:#error[error]
a|
| == =.Example error
[%collapsible%closed]
====[source,json,subs=+macros]
{
    "error": {
      "arguments": {
        "code": "string",
        "message": "string"
      },
      "code": "4",
      "message": "entry doesn't exist",
      "target": "uuid"
    }
}
====== Definitions
[.api-def-first-level]
.See Definitions
[%collapsible%closed]
//Start collapsible Definitions block
```

```
====[#error arguments]
[.api-collapsible-fifth-title]
error_arguments
[cols=3*,options=header]
| == =|Name
|Type
|Description
|code
|string
a|Argument code
|message
|string
a|Message argument
|===[#error]
[.api-collapsible-fifth-title]
error
[cols=3*,options=header]
| == =|Name
|Type
|Description
|arguments
|array[link:#error_arguments[error_arguments]]
a|Message arguments
|code
|string
a|Error code
|message
|string
a|Error message
```

```
|target
|string
a|The target parameter that caused the error.
|===//end collapsible .Definitions block
====[[IDcb896181715900f821007b4724036099]]
= Retrieve local group information for a group and SVM
[.api-doc-operation .api-doc-operation-get]#GET# [.api-doc-code-
block]#`/protocols/cifs/local-groups/{svm.uuid}/{sid}`#
*Introduced In:* 9.10
Retrieves local group information for the specified group and SVM.
== Advanced properties
* `members`
== Related ONTAP commands
* `vserver cifs users-and-groups local-group show`
* `vserver cifs users-and-groups local-group show-members`
== Learn more
* xref: {relative path}protocols cifs local-
groups_endpoint_overview.html[DOC /protocols/cifs/local-groups]
== Parameters
[cols=5*,options=header]
| == =|Name
|Type
```

```
|In
|Required
|Description
|sid
|string
|path
|True
a|Local group SID
|svm.uuid
|string
|path
|True
a|UUID of the SVM to which this object belongs.
|fields
|array[string]
|query
|False
a|Specify the fields to return.
| == === Response
```

```
Status: 200, Ok
```

```
[cols=3*,options=header]
|===|Name
|Type
|Description
|_links
|link:#_links[_links]
a|
|description
|string
a|Description for the local group.
```

```
|array[link:#members[members]]
a|
|name
|string
a|Local group name. The maximum supported length of a group name is 256
characters.
|sid
|string
a|The security ID of the local group which uniquely identifies the group.
The group SID is automatically generated in POST and it is retrieved using
the GET method.
|svm
|link:#svm[svm]
a|
| == =.Example response
[%collapsible%closed]
=[source,json,subs=+macros]
{
  " links": {
     "self": {
        "href": "/api/resourcelink"
     }
    },
    "description": "This is a local group",
    "members": {
    },
  "name": "SMB SERVER01\\group",
    "sid": "S-1-5-21-256008430-3394229847-3930036330-1001",
    "svm": {
    " links": {
        "self": {
          "href": "/api/resourcelink"
        }
      },
      "name": "svm1",
      "uuid": "02c9e252-41be-11e9-81d5-00a0986138f7"
```

```
  }
}
====== Error
```
Status: Default, Error

```
[cols=3*,options=header]
|===|Name
|Type
|Description
|error
|link:#error[error]
a|
|===.Example error
[%collapsible%closed]
====
[source, json, subs=+macros]
{
    "error": {
      "arguments": {
        "code": "string",
        "message": "string"
      },
      "code": "4",
      "message": "entry doesn't exist",
      "target": "uuid"
   }
}
====== Definitions
[.api-def-first-level]
.See Definitions
[%collapsible%closed]
//Start collapsible Definitions block
====
[#href]
```

```
[.api-collapsible-fifth-title]
href
[cols=3*,options=header]
|===|Name
|Type
|Description
|href
|string
a|
| == =[#_links]
[.api-collapsible-fifth-title]
_links
[cols=3*,options=header]
| == =|Name
|Type
|Description
|self
|link:#href[href]
a|
| == =[#members]
[.api-collapsible-fifth-title]
members
[cols=3*,options=header]
|===|Name
|Type
|Description
|name
|string
a|Local user, Active Directory user, or Active Directory group which is a
member of the specified local group.
```

```
|===[#svm]
[.api-collapsible-fifth-title]
svm
[cols=3*,options=header]
| == =|Name
|Type
|Description
|_links
|link:#_links[_links]
a|
|name
|string
a|The name of the SVM.
|uuid
|string
a|The unique identifier of the SVM.
| == =[#error arguments]
[.api-collapsible-fifth-title]
error_arguments
[cols=3*,options=header]
|===|Name
|Type
|Description
|code
|string
a|Argument code
```

```
|message
|string
a|Message argument
|===[#error]
[.api-collapsible-fifth-title]
error
[cols=3*,options=header]
| == =|Name
|Type
|Description
|arguments
|array[link:#error_arguments[error_arguments]]
a|Message arguments
|code
|string
a|Error code
|message
|string
a|Error message
|target
|string
a|The target parameter that caused the error.
| == =//end collapsible .Definitions block
====[[ID2e0bb880b287e35881495bdcdf216f68]]
```

```
= Update local group information for a group in an SVM
[.api-doc-operation .api-doc-operation-patch]#PATCH# [.api-doc-code-
block]#`/protocols/cifs/local-groups/{svm.uuid}/{sid}`#
*Introduced In:* 9.10
Updates the local group information of the specified group in the
specified SVM. This API can also be used to rename a local group.
== Related ONTAP commands
* `vserver cifs users-and-groups local-group modify`
* `vserver cifs users-and-groups local-group rename`
== Learn more
* xref: {relative path}protocols cifs local-
groups endpoint overview.html[DOC /protocols/cifs/local-groups]
== Parameters
[cols=5*,options=header]
| == =|Name
|Type
|In
|Required
|Description
|sid
|string
|path
|True
a|Local group SID
|svm.uuid
|string
|path
|True
a|UUID of the SVM to which this object belongs.
| == =
```

```
== Request Body
[cols=3*,options=header]
| == =|Name
|Type
|Description
|_links
|link:#_links[_links]
a|
|description
|string
a|Description for the local group.
|members
|array[link:#members[members]]
a|
|name
|string
a|Local group name. The maximum supported length of a group name is 256
characters.
|sid
|string
a|The security ID of the local group which uniquely identifies the group.
The group SID is automatically generated in POST and it is retrieved using
the GET method.
|svm
|link:#svm[svm]
a|
| == =.Example request
[%collapsible%closed]
===[source,json,subs=+macros]
```

```
{
  " links": {
     "self": {
        "href": "/api/resourcelink"
     }
    },
    "description": "This is a local group",
    "members": {
    },
  "name": "SMB SERVER01\\group",
    "sid": "S-1-5-21-256008430-3394229847-3930036330-1001",
    "svm": {
    " links": {
        "self": {
           "href": "/api/resourcelink"
        }
      },
      "name": "svm1",
      "uuid": "02c9e252-41be-11e9-81d5-00a0986138f7"
   }
}
=== Response
```
Status: 200, Ok

== Error

## Status: Default

```
ONTAP Error Response Codes
| == =| Error Code | Description
| 655661
| The group name and description should not exceed 256 characters.
| 655668
| The specified group name contains illegal characters.
| 655675
| The local domain name specified in the group name does not exist.
```

```
| 655682
| The group name cannot be blank.
| 655712
| To rename an existing group, the local domain specified in name must
match the local domain of the group to be renamed.
| 655713
| Failed to rename a group. The error code returned details the failure
along with the reason for the failure. Take corrective actions as per the
specified reason.
| == =[cols=3*,options=header]
| == =|Name
|Type
|Description
|error
|link:#error[error]
a|
| == =.Example error
[%collapsible%closed]
====
[source, json, subs=+macros]
{
    "error": {
      "arguments": {
        "code": "string",
        "message": "string"
      },
      "code": "4",
      "message": "entry doesn't exist",
      "target": "uuid"
   }
}
====
== Definitions
```

```
[.api-def-first-level]
.See Definitions
[%collapsible%closed]
//Start collapsible Definitions block
====[#href]
[.api-collapsible-fifth-title]
href
[cols=3*,options=header]
|===|Name
|Type
|Description
|href
|string
a|
|===[#_links]
[.api-collapsible-fifth-title]
_links
[cols=3*,options=header]
|===|Name
|Type
|Description
|self
|link:#href[href]
a|
| == =[#members]
[.api-collapsible-fifth-title]
members
[cols=3*,options=header]
| == =|Name
|Type
```

```
|Description
|name
|string
a|Local user, Active Directory user, or Active Directory group which is a
member of the specified local group.
| ===[#svm]
[.api-collapsible-fifth-title]
svm
[cols=3*,options=header]
| == =|Name
|Type
|Description
|_links
|link:#_links[_links]
a|
|name
|string
a|The name of the SVM.
|uuid
|string
a|The unique identifier of the SVM.
|===[#local cifs group]
[.api-collapsible-fifth-title]
local cifs group
[cols=3*,options=header]
|===|Name
|Type
|Description
```

```
|_links
|link:#_links[_links]
a|
|description
|string
a|Description for the local group.
|members
|array[link:#members[members]]
a|
|name
|string
a|Local group name. The maximum supported length of a group name is 256
characters.
|sid
|string
a|The security ID of the local group which uniquely identifies the group.
The group SID is automatically generated in POST and it is retrieved using
the GET method.
|svm
|link:#svm[svm]
a|
|===[#error arguments]
[.api-collapsible-fifth-title]
error_arguments
[cols=3*,options=header]
|===|Name
|Type
|Description
|code
|string
a|Argument code
```

```
|message
|string
a|Message argument
| == =[#error]
[.api-collapsible-fifth-title]
error
[cols=3*,options=header]
|===|Name
|Type
|Description
|arguments
|array[link:#error_arguments[error_arguments]]
a|Message arguments
|code
|string
a|Error code
|message
|string
a|Error message
|target
|string
a|The target parameter that caused the error.
|===
//end collapsible .Definitions block
====
```

```
:leveloffset: -1
= Manage local group members
:leveloffset: +1
[[ID9bf8ad6d0dc7f9202c645c7cd11cd209]]
= Protocols CIFS local-groups svm.uuid local_cifs_group.sid members
endpoint overview
== Overview
You can use this API to display local group members and to add or delete
local users, Active Directory users and/or Active Directory groups to a
local group of an SVM.
== Examples
=== Retrieving the members of a specific local group
\mathbf{I} . \mathbf{I}----
# The API:
/api/protocols/cifs/local-groups/{svm.uuid}/{local_cifs_group.sid}/members
# The call:
curl -X GET "https://<mgmt-ip>/api/protocols/cifs/local-groups/2ebec9c7-
28be-11eb-95f4-0050568ed0a2/S-1-5-21-256008430-3394229847-3930036330-
1257/members" -H "accept: application/json"
# The response:
{
"records": [
    {
      "name": "CIFS_SERVER1\\user1"
    },
    {
    "name": "CIFS SERVER1\\user2"
    }
\frac{1}{\sqrt{2}}
```

```
"num_records": 2
}
----
== Adding members to a local group
The local group members POST endpoint adds local users, Active Directory
users and/or Active Directory groups to the specified local group and the
SVM.
=== Adding local users to a group
----
# The API:
/api/protocols/cifs/local-groups/{svm.uuid}/{local_cifs_group.sid}/members
# The call:
curl -X POST "https://<mgmt-ip>/api/protocols/cifs/local-groups/179d3c85-
7053-11e8-b9b8-005056b41bd1/S-1-5-21-256008430-3394229847-3930036330-
1001/members" -H "accept: application/json" -H "Content-Type:
application/json" -d '{ "records": [ { "name": "user1" }, { "name":
"user2"} ] }'
---== Deleting local users from the local group of a specific SVM
== Example
=== Delete the local users 'user1' and 'user2' from the specified local
group
----
# The API:
/api/protocols/cifs/local-groups/{svm.uuid}/{local_cifs_group.sid}/members
# The call:
curl -X DELETE "https://<mgmt-ip>/api/protocols/cifs/local-
groups/179d3c85-7053-11e8-b9b8-005056b41bd1/S-1-5-21-256008430-3394229847-
3930036330-1001/members" -H "accept: application/json" -d '{ "records": [
{ "name": "user1"}, { "name": "user2"} ] }'
----
```

```
[[IDd296d81171e65de4c4e76ddcd3fbbcb4]]
= Delete local users or Active Directory users and groups from a local
group and SVM
[.api-doc-operation .api-doc-operation-delete]#DELETE# [.api-doc-code-
block]#`/protocols/cifs/local-
groups/{svm.uuid}/{local_cifs_group.sid}/members`#
*Introduced In:* 9.10
Deletes the local users, Active Directory users and/or Active Directory
groups from the specified local group and SVM.
== Related ONTAP commands
* `vserver cifs users-and-groups local-group remove-members`
== Learn more
* xref: {relative path}protocols cifs local-
groups_svm.uuid_local_cifs_group.sid_members_endpoint_overview.html[DOC
/protocols/cifs/local-groups/{svm.uuid}/{local_cifs_group.sid}/members]
== Parameters
[cols=5*,options=header]
|===|Name
|Type
|In
|Required
|Description
|local_cifs_group.sid
|string
|path
|True
a|Local group SID
|return_records
|boolean
|query
|False
```

```
a|The default is false. If set to true, the records are returned.
* Default value:
|svm.uuid
|string
|path
|True
a|UUID of the SVM to which this object belongs.
|===== Request Body
[cols=3*,options=header]
| == =|Name
|Type
|Description
|name
|string
a|Local user, Active Directory user, or Active Directory group which is a
member of the specified local group.
|records
|array[link:#records[records]]
a|An array of local users, Active Directory users, and Active Directory
groups specified to add or delete multiple members to or from a local
group in a single API call.
Not allowed when the `name` property is used.
|===.Example request
[%collapsible%closed]
====[source, json, subs=+macros]
{
    "records": {
    }
```
}  $====$ == Response

Status: 200, Ok

== Error

Status: Default, Error ontap error response codes | error code | description | | ---------- | ----------- | | 655673 | failed to resolve the member to be deleted from the specified group. | | 655719 | failed to delete a member from the specified group. the error code returned details the failure along with the reason for the failure. take corrective actions as per the specified reason. | | 655742 | the "records" field must not be specified when a single user is to be deleted. | | 655743 | svm uuid and cifs local group sid are invalid fields for the "records" parameter. |

```
[cols=3*,options=header]
| == =|Name
|Type
|Description
|error
|link:#error[error]
a|
| == =.Example error
[%collapsible%closed]
=[source, json, subs=+macros]
{
    "error": {
      "arguments": {
        "code": "string",
        "message": "string"
      },
      "code": "4",
      "message": "entry doesn't exist",
      "target": "uuid"
    }
}
====
```

```
== Definitions
[.api-def-first-level]
.See Definitions
[%collapsible%closed]
//Start collapsible Definitions block
====
[#records]
[.api-collapsible-fifth-title]
records
[cols=3*,options=header]
| == =|Name
|Type
|Description
|name
|string
a|Local user, Active Directory user, or Active Directory group which is a
member of the specified local group.
| == =[#local_cifs_group_members]
[.api-collapsible-fifth-title]
local_cifs_group_members
[cols=3*,options=header]
| == =|Name
|Type
|Description
|name
|string
a|Local user, Active Directory user, or Active Directory group which is a
member of the specified local group.
|records
|array[link:#records[records]]
a|An array of local users, Active Directory users, and Active Directory
groups specified to add or delete multiple members to or from a local
```

```
group in a single API call.
Not allowed when the `name` property is used.
| == =[#error arguments]
[.api-collapsible-fifth-title]
error_arguments
[cols=3*,options=header]
| == =|Name
|Type
|Description
|code
|string
a|Argument code
|message
|string
a|Message argument
|===[#error]
[.api-collapsible-fifth-title]
error
[cols=3*,options=header]
| == =|Name
|Type
|Description
|arguments
|array[link:#error_arguments[error_arguments]]
a|Message arguments
|code
|string
```

```
a|Error code
|message
|string
a|Error message
|target
|string
a|The target parameter that caused the error.
| == =//end collapsible .Definitions block
=[[ID9a4e6e4b605f8d9078188ef1a382abec]]
= Retrieve local users and Active Directory users and groups that belong
to a local group and SVM
[.api-doc-operation .api-doc-operation-get]#GET# [.api-doc-code-
block]#`/protocols/cifs/local-
groups/{svm.uuid}/{local_cifs_group.sid}/members`#
*Introduced In:* 9.10
Retrieves local users, Active Directory users and Active Directory groups
which are members of the specified local group and SVM.
== Related ONTAP commands
* `vserver cifs users-and-groups local-group show-members`
== Learn more
* xref: {relative path}protocols cifs local-
groups_svm.uuid_local_cifs_group.sid_members_endpoint_overview.html[DOC
/protocols/cifs/local-groups/{svm.uuid}/{local_cifs_group.sid}/members]
== Parameters
```
[cols=5\*,options=header]  $| == =$ |Name |Type |In |Required |Description |local\_cifs\_group.sid |string |path |True a|Local group SID |max\_records |integer |query |False a|Limit the number of records returned. |return\_records |boolean |query |False a|The default is true for GET calls. When set to false, only the number of records is returned. \* Default value: 1 |return\_timeout |integer |query |False a|The number of seconds to allow the call to execute before returning. When iterating over a collection, the default is 15 seconds. ONTAP returns earlier if either max records or the end of the collection is reached. \* Default value: 1 \* Max value: 120 \* Min value: 0

```
|order_by
|array[string]
|query
|False
a|Order results by specified fields and optional [asc|desc] direction.
Default direction is 'asc' for ascending.
|svm.uuid
|string
|path
|True
a|UUID of the SVM to which this object belongs.
|fields
|array[string]
|query
|False
a|Specify the fields to return.
|===== Response
```
Status: 200, Ok

```
[cols=3*,options=header]
| == =|Name
|Type
|Description
|_links
|link:#_links[_links]
a|
|num_records
|integer
a|Number of local group records.
|records
|array[link:#local_cifs_group_members[local_cifs_group_members]]
a|
| == =.Example response
[%collapsible%closed]
=[source,json,subs=+macros]
{
    "_links": {
      "next": {
        "href": "/api/resourcelink"
      },
      "self": {
        "href": "/api/resourcelink"
     }
    },
    "records": {
     "records": {
     }
    }
}
====== Error
```
Status: Default, Error

```
[cols=3*,options=header]
| == =|Name
|Type
|Description
|error
|link:#error[error]
a|
|===.Example error
[%collapsible%closed]
====[source,json,subs=+macros]
{
    "error": {
      "arguments": {
      "code": "string",
        "message": "string"
      },
      "code": "4",
      "message": "entry doesn't exist",
      "target": "uuid"
    }
}
====
== Definitions
[.api-def-first-level]
.See Definitions
[%collapsible%closed]
//Start collapsible Definitions block
====[#href]
[.api-collapsible-fifth-title]
href
[cols=3*,options=header]
| == =|Name
|Type
|Description
```
```
|href
|string
a|
| == =[#_links]
[.api-collapsible-fifth-title]
_links
[cols=3*,options=header]
| == =|Name
|Type
|Description
|next
|link:#href[href]
a|
|self
|link:#href[href]
a|
|===[#records]
[.api-collapsible-fifth-title]
records
[cols=3*,options=header]
|===|Name
|Type
|Description
|name
|string
a|Local user, Active Directory user, or Active Directory group which is a
member of the specified local group.
```
 $|===$ 

```
[#local cifs group members]
[.api-collapsible-fifth-title]
local cifs group members
[cols=3*,options=header]
| == =|Name
|Type
|Description
|name
|string
a|Local user, Active Directory user, or Active Directory group which is a
member of the specified local group.
|records
|array[link:#records[records]]
a|An array of local users, Active Directory users, and Active Directory
groups specified to add or delete multiple members to or from a local
group in a single API call.
Not allowed when the `name` property is used.
|===[#error arguments]
[.api-collapsible-fifth-title]
error_arguments
[cols=3*,options=header]
|===|Name
|Type
|Description
|code
|string
a|Argument code
|message
|string
a|Message argument
```

```
| == =[#error]
[.api-collapsible-fifth-title]
error
[cols=3*,options=header]
| == =|Name
|Type
|Description
|arguments
|array[link:#error_arguments[error_arguments]]
a|Message arguments
|code
|string
a|Error code
|message
|string
a|Error message
|target
|string
a|The target parameter that caused the error.
|===//end collapsible .Definitions block
====[[IDaa8473e84c54a5247d0ac3acea1a6fd0]]
= Add local users and Active Directory users and groups to a local group
and SVM
[.api-doc-operation .api-doc-operation-post]#POST# [.api-doc-code-
```

```
block]#`/protocols/cifs/local-
groups/{svm.uuid}/{local_cifs_group.sid}/members`#
*Introduced In:* 9.10
Adds local users, Active Directory users and Active Directory groups to
the specified local group and SVM.
== Important note
* Specified members are appended to the existing list of members.
== Required properties
* `svm.uuid` or `svm.name` - Existing SVM for which members are added to
local group.
* `local cifs group.sid` - Security ID of the local group to which
members are added.
* `name` or `records` - Local users, Active Directory users, or Active
Directory groups to be added to a particular local group.
== Related ONTAP commands
* `vserver cifs users-and-groups local-group add-members`
== Learn more
* xref:{relative_path}protocols_cifs_local-
groups_svm.uuid_local_cifs_group.sid_members_endpoint_overview.html[DOC
/protocols/cifs/local-groups/{svm.uuid}/{local_cifs_group.sid}/members]
== Parameters
[cols=5*,options=header]
|===|Name
|Type
|In
|Required
|Description
|local_cifs_group.sid
|string
|path
|True
```

```
a|Local group SID
|return_records
|boolean
|query
|False
a|The default is false. If set to true, the records are returned.
* Default value:
|svm.uuid
|string
|path
|True
a|UUID of the SVM to which this object belongs.
|===== Request Body
[cols=3*,options=header]
| == =|Name
|Type
|Description
|name
|string
a|Local user, Active Directory user, or Active Directory group which is a
member of the specified local group.
|records
|array[link:#records[records]]
a|An array of local users, Active Directory users, and Active Directory
groups specified to add or delete multiple members to or from a local
group in a single API call.
Not allowed when the `name` property is used.
```
 $|===$ 

```
.Example request
[%collapsible%closed]
====[source,json,subs=+macros]
{
    "records": {
    }
}
====== Response
```
## Status: 201, Created

== Error

## Status: Default

```
ONTAP Error Response Codes
|===| Error Code | Description
| 655673
| Failed to resolve the member to be added to the specified group.
| 655718
| Failed to add a member to the specified group. The error code returned
details the failure along with the reason for the failure. Take corrective
actions as per the specified reason.
| 655742
| The "records" field must not be specified when a single user is added.
| 655743
| SVM UUID and CIFS local group SID are invalid fields for the "records"
parameter.
| == =[cols=3*,options=header]
| == =|Name
|Type
```

```
|Description
|error
|link:#error[error]
a|
| == =.Example error
[%collapsible%closed]
====[source,json,subs=+macros]
{
    "error": {
      "arguments": {
        "code": "string",
        "message": "string"
      },
      "code": "4",
      "message": "entry doesn't exist",
      "target": "uuid"
   }
}
====== Definitions
[.api-def-first-level]
.See Definitions
[%collapsible%closed]
//Start collapsible Definitions block
====[#records]
[.api-collapsible-fifth-title]
records
[cols=3*,options=header]
|===|Name
|Type
|Description
|name
|string
a|Local user, Active Directory user, or Active Directory group which is a
```

```
member of the specified local group.
| == =[#local cifs group members]
[.api-collapsible-fifth-title]
local cifs group members
[cols=3*,options=header]
| == =|Name
|Type
|Description
|name
|string
a|Local user, Active Directory user, or Active Directory group which is a
member of the specified local group.
|records
|array[link:#records[records]]
a|An array of local users, Active Directory users, and Active Directory
groups specified to add or delete multiple members to or from a local
group in a single API call.
Not allowed when the `name` property is used.
| == =[#error arguments]
[.api-collapsible-fifth-title]
error_arguments
[cols=3*,options=header]
| == =|Name
|Type
|Description
|code
|string
a|Argument code
```

```
|message
|string
a|Message argument
|===[#error]
[.api-collapsible-fifth-title]
error
[cols=3*,options=header]
| == =|Name
|Type
|Description
|arguments
|array[link:#error_arguments[error_arguments]]
a|Message arguments
|code
|string
a|Error code
|message
|string
a|Error message
|target
|string
a|The target parameter that caused the error.
| == =//end collapsible .Definitions block
====
```

```
[[IDfdb501aba4041308dd4296c6e45bf316]]
= Delete a local user, or Active Directory user or group from a local
group and SVM
[.api-doc-operation .api-doc-operation-delete]#DELETE# [.api-doc-code-
block]#`/protocols/cifs/local-
groups/{svm.uuid}/{local_cifs_group.sid}/members/{name}`#
*Introduced In:* 9.10
Deletes the local user, Active Directory user and/or Active Directory
group from the specified local group and SVM.
== Related ONTAP commands
* `vserver cifs users-and-groups local-group remove-members`
== Learn more
* xref: {relative path}protocols cifs local-
groups_svm.uuid_local_cifs_group.sid_members_endpoint_overview.html[DOC
/protocols/cifs/local-groups/{svm.uuid}/{local_cifs_group.sid}/members]
== Parameters
[cols=5*,options=header]
|===|Name
|Type
|In
|Required
|Description
|local_cifs_group.sid
|string
|path
|True
a|Local group SID
|name
|string
|path
|True
a|Member name
```

```
|svm.uuid
|string
|path
|True
a|UUID of the SVM to which this object belongs.
|===== Response
```
Status: 200, Ok

== Error

Status: Default, Error ontap error response codes | error code | description | | ---------- | ----------- | | 655673 | failed to resolve the member to be deleted from the specified group. | | 655719 | failed to delete a member from the specified group. the error code returned details the failure along with the reason for the failure. take corrective actions as per the specified reason. |

```
[cols=3*,options=header]
| == =|Name
|Type
|Description
|error
|link:#error[error]
a|
| == =.Example error
[%collapsible%closed]
====[source,json,subs=+macros]
{
    "error": {
      "arguments": {
        "code": "string",
        "message": "string"
      },
      "code": "4",
```

```
  "message": "entry doesn't exist",
      "target": "uuid"
   }
}
====== Definitions
[.api-def-first-level]
.See Definitions
[%collapsible%closed]
//Start collapsible Definitions block
====[#error arguments]
[.api-collapsible-fifth-title]
error_arguments
[cols=3*,options=header]
|===|Name
|Type
|Description
|code
|string
a|Argument code
|message
|string
a|Message argument
|===[#error]
[.api-collapsible-fifth-title]
error
[cols=3*,options=header]
| == =|Name
|Type
|Description
|arguments
```

```
|array[link:#error_arguments[error_arguments]]
a|Message arguments
|code
|string
a|Error code
|message
|string
a|Error message
|target
|string
a|The target parameter that caused the error.
| == =//end collapsible .Definitions block
====[[ID2aebeea3d30021a5e315e558b0a462ae]]
= Retrieve a local user, Active Directory user or group belonging to a
local group and SVM
[.api-doc-operation .api-doc-operation-get]#GET# [.api-doc-code-
block]#`/protocols/cifs/local-
groups/{svm.uuid}/{local_cifs_group.sid}/members/{name}`#
*Introduced In:* 9.10
Retrieves local user, Active Directory user and Active Directory group
which is member of the specified local group and SVM.
== Related ONTAP commands
* `vserver cifs users-and-groups local-group show-members`
== Learn more
* xref: {relative path}protocols cifs local-
```

```
groups_svm.uuid_local_cifs_group.sid_members_endpoint_overview.html[DOC
/protocols/cifs/local-groups/{svm.uuid}/{local_cifs_group.sid}/members]
== Parameters
[cols=5*,options=header]
|===|Name
|Type
|In
|Required
|Description
|local_cifs_group.sid
|string
|path
|True
a|Local group SID
|name
|string
|path
|True
a|Member name
|svm.uuid
|string
|path
|True
a|UUID of the SVM to which this object belongs.
|fields
|array[string]
|query
|False
a|Specify the fields to return.
| == === Response
```

```
[cols=3*,options=header]
|===|Name
|Type
|Description
|name
|string
a|Local user, Active Directory user, or Active Directory group which is a
member of the specified local group.
|records
|array[link:#records[records]]
a|An array of local users, Active Directory users, and Active Directory
groups specified to add or delete multiple members to or from a local
group in a single API call.
Not allowed when the `name` property is used.
|===.Example response
[%collapsible%closed]
====[source, json, subs=+macros]
{
   "records": {
   }
}
====== Error
```
Status: Default, Error

```
[cols=3*,options=header]
| == =|Name
|Type
|Description
```

```
|error
|link:#error[error]
a|
|===.Example error
[%collapsible%closed]
====[source,json,subs=+macros]
{
    "error": {
      "arguments": {
        "code": "string",
        "message": "string"
      },
      "code": "4",
      "message": "entry doesn't exist",
      "target": "uuid"
    }
}
====== Definitions
[.api-def-first-level]
.See Definitions
[%collapsible%closed]
//Start collapsible Definitions block
====[#records]
[.api-collapsible-fifth-title]
records
[cols=3*,options=header]
| == =|Name
|Type
|Description
|name
|string
a|Local user, Active Directory user, or Active Directory group which is a
member of the specified local group.
```

```
| == =
```

```
[#error arguments]
[.api-collapsible-fifth-title]
error_arguments
[cols=3*,options=header]
|===|Name
|Type
|Description
|code
|string
a|Argument code
|message
|string
a|Message argument
|===[#error]
[.api-collapsible-fifth-title]
error
[cols=3*,options=header]
| == =|Name
|Type
|Description
|arguments
|array[link:#error_arguments[error_arguments]]
a|Message arguments
|code
|string
a|Error code
```
|message

```
|string
a|Error message
|target
|string
a|The target parameter that caused the error.
|===//end collapsible .Definitions block
=:leveloffset: -1
= Manage local users
:leveloffset: +1
[[IDc4de85d7b8cdb719b5b72a82245331b8]]
= Protocols CIFS local-users endpoint overview
== Overview
The CIFS server can use local users for CIFS authentication. The local
users can also be used for authorization when determining both share and
file/directory access rights to data residing on the storage virtual
machine (SVM).
You can use this API to display local user information and to control
local user configurations.
== Retrieving local user information
You can use the local user GET endpoint to retrieve all of the local user
configurations for data SVMs.
== Examples
=== Retrieving all of the fields for local user configurations for all
```

```
SVMs
\mathbf{I}^{\top}\mathbf{I}^{\top}\mathbf{I}---# The API:
/api/protocols/cifs/local-users
# The call:
curl -X GET "https://<mgmt-ip>/api/protocols/cifs/local-users?fields=**"
-H "accept: application/json"
# The response:
{
"records": [
    {
      "svm": {
        "uuid": "25b363a6-2971-11eb-88e1-0050568eefd4",
        "name": "vs1"
      },
      "sid": "S-1-5-21-256008430-3394229847-3930036330-500",
      "name": "CIFS_SERVER1\\Administrator",
      "full_name": "",
      "description": "Built-in administrator account",
    "account disabled": false,
      "membership": [
        {
           "name": "BUILTIN\\Administrators",
           "sid": "S-1-5-32-544"
        }
      ]
    },
    {
      "svm": {
        "uuid": "25b363a6-2971-11eb-88e1-0050568eefd4",
        "name": "vs1"
      },
      "sid": "S-1-5-21-256008430-3394229847-3930036330-1001",
    "name": "CIFS SERVER1\\user1",
    "full name": "local user1",
      "description": "This is CIFS local user",
    "account disabled": false
    },
    {
      "svm": {
```

```
  "uuid": "25b363a6-2971-11eb-88e1-0050568eefd4",
      "name": "vs1"
    },
    "sid": "S-1-5-21-256008430-3394229847-3930036330-1002",
  "name": "CIFS SERVER1\\user2",
  "full name": "local user2",
    "description": "This is CIFS local user",
  "account disabled": false,
    "membership": [
      {
      "name": "CIFS SERVER1\\grp1",
        "sid": "S-1-5-21-256008430-3394229847-3930036330-1001"
      },
      {
      "name": "CIFS SERVER1\\grp2",
        "sid": "S-1-5-21-256008430-3394229847-3930036330-1002"
      }
    ]
  },
  {
    "svm": {
      "uuid": "3f479a01-2971-11eb-88e1-0050568eefd4",
      "name": "vs2"
    },
    "sid": "S-1-5-21-1625922807-3304708894-3529444428-500",
  "name": "CIFS SERVER2\\Administrator",
  "full name": "",
    "description": "Built-in administrator account",
  "account disabled": false,
    "membership": [
      {
        "name": "BUILTIN\\Administrators",
        "sid": "S-1-5-32-544"
      }
    ]
  },
  {
    "svm": {
      "uuid": "3f479a01-2971-11eb-88e1-0050568eefd4",
      "name": "vs2"
    },
    "sid": "S-1-5-21-1625922807-3304708894-3529444428-1001",
  "name": "CIFS SERVER2\\user1",
  "full name": "local user1",
    "description": "This is CIFS local user",
  "account disabled": false
```

```
  }
\frac{1}{2},
"num_records": 5
}
---\mathbf{I} \cdot \mathbf{I} \cdot \mathbf{I}=== Retrieving the local user configuration of a specific SVM
\mathbf{I}^{\top}\mathbf{I}^{\top}\mathbf{I}^{\top}----
# The API:
/api/protocols/cifs/local-users
# The call:
curl -X GET "https://<mgmt-ip>/api/protocols/cifs/local-
users?svm.uuid=25b363a6-2971-11eb-88e1-0050568eefd4&fields=**" -H "accept:
application/json"
# The response:
{
"records": [
    {
      "svm": {
         "uuid": "25b363a6-2971-11eb-88e1-0050568eefd4",
         "name": "vs1"
      },
      "sid": "S-1-5-21-256008430-3394229847-3930036330-500",
    "name": "CIFS SERVER1\\Administrator",
      "full_name": "",
      "description": "Built-in administrator account",
    "account disabled": false,
      "membership": [
         {
           "name": "BUILTIN\\Administrators",
           "sid": "S-1-5-32-544"
         }
      ]
    },
    {
      "svm": {
         "uuid": "25b363a6-2971-11eb-88e1-0050568eefd4",
         "name": "vs1"
```

```
  },
      "sid": "S-1-5-21-256008430-3394229847-3930036330-1001",
    "name": "CIFS SERVER1\\user1",
    "full name": "local user1",
      "description": "This is CIFS local user",
    "account disabled": false
    },
    {
      "svm": {
         "uuid": "25b363a6-2971-11eb-88e1-0050568eefd4",
        "name": "vs1"
      },
      "sid": "S-1-5-21-256008430-3394229847-3930036330-1002",
    "name": "CIFS SERVER1\\user2",
    "full name": "local user2",
      "description": "This is CIFS local user",
     "account disabled": false,
       "membership": [
        {
         "name": "CIFS SERVER1\\grp1",
           "sid": "S-1-5-21-256008430-3394229847-3930036330-1001"
         },
         {
         "name": "CIFS SERVER1\\grp2",
           "sid": "S-1-5-21-256008430-3394229847-3930036330-1002"
         }
       ]
   },
\frac{1}{2},
"num_records": 3
}
---\mathbf{I} , \mathbf{I} , \mathbf{I}=== Retrieving a local user configuration of a specific SVM and user
\mathbf{I} , \mathbf{I} , \mathbf{I}----
# The API:
/api/protocols/cifs/local-users/{svm.uuid}/{sid}
# The call:
curl -X GET "https://<mgmt-ip>/api/protocols/cifs/local-users/25b363a6-
```

```
2971-11eb-88e1-0050568eefd4/S-1-5-21-1625922807-3304708894-3529444428-
1001" -H "accept: application/json"
# The response:
{
"svm": {
    "uuid": "25b363a6-2971-11eb-88e1-0050568eefd4",
   "name": "vs1"
},
"sid": "S-1-5-21-256008430-3394229847-3930036330-1001",
"name": "CIFS SERVER1\\user1",
"full name": "local user1",
"description": "This is CIFS local user",
"account_disabled": false
}
----
\mathbf{I} \cdot \mathbf{I} \cdot \mathbf{I}== Creating a local user configuration
The local user POST endpoint creates a local user configuration for the
specified SVM.
== Examples
=== Creating a local user configuration with all fields specified
\mathbf{r} \cdot \mathbf{r} \cdot \mathbf{r}----
# The API:
/api/protocols/cifs/local-users
# The call:
curl -X POST "https://<mgmt-ip>/api/protocols/cifs/local-users" -H
"accept: application/json" -H "Content-Type: application/json" -d "{
\"account disabled\": false, \"description\": \"This is local user.\",
\Upsilon \rightarrow \Upsilon": \"user name\", \"name\": \"SMB SERVER01\\\\user\",
\"password\": \"netapp1N\", \"svm\": { \"name\": \"vs1\", \"uuid\":
\"25b363a6-2971-11eb-88e1-0050568eefd4\" }}"
----
\mathbf{I} . \mathbf{I}=== Creating a local user configuration with only mandatory fields
```

```
specified
\mathbf{I} . \mathbf{I}---# The API:
/api/protocols/cifs/local-users
# The call:
curl -X POST "https://<mgmt-ip>/api/protocols/cifs/local-users" -H
"accept: application/json" -d "{ \"name\": \"user1\", \"password\":
\"netapp1N\", \"svm\": { \"uuid\": \"25b363a6-2971-11eb-88e1-
0050568eefd4\" }}"
----
\mathbf{I} . \mathbf{I}== Updating a local user configuration
The local user PATCH endpoint updates the local user configuration for the
specified user and SVM.
=== Updating a local user name and password
\mathbf{I} . \mathbf{I}----
# The API:
/api/protocols/cifs/local-users/{svm.uuid}/{sid}
# The call:
curl -X PATCH "https://<mgmt-ip>/api/protocols/cifs/local-users/25b363a6-
2971-11eb-88e1-0050568eefd4/S-1-5-21-1625922807-3304708894-3529444428-
1001" -H "accept: application/json" -d "{ \"name\": \"new_user1\",
\"password\": \"netapp1Net\" }"
----
\mathbf{I} . \mathbf{I}== Deleting a local user configuration
The local user DELETE endpoint deletes the specified local user for the
specified SVM. The following example shows a DELETE operation:
----
```

```
# The API:
/api/protocols/cifs/local-users/{svm.uuid}/{sid}
# The call:
curl -X DELETE "https://<mgmt-ip>/api/protocols/cifs/local-users/25b363a6-
2971-11eb-88e1-0050568eefd4/S-1-5-21-1625922807-3304708894-3529444428-
1001" -H "accept: application/json"
----
\mathbf{r} \cdot \mathbf{r} \cdot \mathbf{r}[[IDc4b321a8f883c2724d16d773d5f5ecd6]]
= Retrieve local users for all SVMs
[.api-doc-operation .api-doc-operation-get]#GET# [.api-doc-code-
block]#`/protocols/cifs/local-users`#
*Introduced In:* 9.9
Retrieves local users for all of the SVMs. Local groups to which this user
belongs to are also displayed.
== Advanced properties
* `membership`
== Related ONTAP commands
* `vserver cifs users-and-groups local-user show`
* `vserver cifs users-and-groups local-user show-membership`
== Learn more
* xref: {relative path}protocols cifs local-
users endpoint overview.html[DOC /protocols/cifs/local-users]
== Parameters
[cols=5*,options=header]
|===
```
|Name |Type |In |Required |Description | description |string |query |False a|Filter by description |membership.name |string |query |False a|Filter by membership.name |membership.sid |string |query |False a|Filter by membership.sid \* Introduced in: 9.10 |svm.uuid |string |query |False a|Filter by svm.uuid |svm.name |string |query |False a|Filter by svm.name |name |string |query |False

a|Filter by name |sid |string |query |False a|Filter by sid \* Introduced in: 9.10 |full\_name |string |query |False a|Filter by full name |account\_disabled |boolean |query |False a|Filter by account\_disabled |fields |array[string] |query |False a|Specify the fields to return. |max\_records |integer |query |False a|Limit the number of records returned. |return\_records |boolean |query |False a|The default is true for GET calls. When set to false, only the number of records is returned.

```
* Default value: 1
|return_timeout
|integer
|query
|False
a|The number of seconds to allow the call to execute before returning.
When iterating over a collection, the default is 15 seconds. ONTAP
returns earlier if either max records or the end of the collection is
reached.
* Default value: 1
* Max value: 120
* Min value: 0
|order_by
|array[string]
|query
|False
a|Order results by specified fields and optional [asc|desc] direction.
Default direction is 'asc' for ascending.
| == === Response
```
Status: 200, Ok

```
[cols=3*,options=header]
|===|Name
|Type
|Description
|_links
|link:#_links[_links]
a|
|num_records
|integer
a|Number of local user records.
```
|records

```
|array[link:#local_cifs_user[local_cifs_user]]
a|
| == =.Example response
[%collapsible%closed]
====[source, json, subs=+macros]
{
    "_links": {
      "next": {
        "href": "/api/resourcelink"
      },
      "self": {
        "href": "/api/resourcelink"
      }
    },
    "records": {
    " links": {
        "self": {
           "href": "/api/resourcelink"
        }
      },
      "description": "This is local user.",
    "full name": "user name",
      "membership": {
        "_links": {
           "self": {
             "href": "/api/resourcelink"
  }
        },
      "name": "SMB SERVER01\\group",
        "sid": "S-1-5-21-256008430-3394229847-3930036330-1001"
      },
    "name": "SMB SERVER01\\user",
      "sid": "S-1-5-21-256008430-3394229847-3930036330-1001",
      "svm": {
      " links": {
           "self": {
             "href": "/api/resourcelink"
          }
        },
        "name": "svm1",
        "uuid": "02c9e252-41be-11e9-81d5-00a0986138f7"
```

```
  }
    }
}
=== Error
```
Status: Default, Error

```
[cols=3*,options=header]
|===|Name
|Type
|Description
|error
|link:#error[error]
a|
| == =.Example error
[%collapsible%closed]
====
[source,json,subs=+macros]
{
    "error": {
      "arguments": {
        "code": "string",
        "message": "string"
      },
      "code": "4",
      "message": "entry doesn't exist",
      "target": "uuid"
   }
}
====== Definitions
[.api-def-first-level]
.See Definitions
[%collapsible%closed]
//Start collapsible Definitions block
====
```

```
[#href]
[.api-collapsible-fifth-title]
href
[cols=3*,options=header]
| == =|Name
|Type
|Description
|href
|string
a|
| == =[#_links]
[.api-collapsible-fifth-title]
_links
[cols=3*,options=header]
| == =|Name
|Type
|Description
|next
|link:#href[href]
a|
|self
|link:#href[href]
a|
| == =[#_links]
[.api-collapsible-fifth-title]
_links
[cols=3*,options=header]
|===|Name
|Type
|Description
```

```
|self
|link:#href[href]
a|
| == =[#membership]
[.api-collapsible-fifth-title]
membership
[cols=3*,options=header]
| == =|Name
|Type
|Description
|_links
|link:#_links[_links]
a|
|name
|string
a|Local group name. The maximum supported length of a group name is 256
characters.
|sid
|string
a|The security ID of the local group which uniquely identifies the group.
The group SID is automatically generated in POST and it is retrieved using
the GET method.
|===[#svm]
[.api-collapsible-fifth-title]
svm
[cols=3*,options=header]
| == =|Name
|Type
|Description
```

```
|_links
|link:#_links[_links]
a|
|name
|string
a|The name of the SVM.
|uuid
|string
a|The unique identifier of the SVM.
|===[#local cifs user]
[.api-collapsible-fifth-title]
local_cifs_user
[cols=3*,options=header]
|===|Name
|Type
|Description
|_links
|link:#_links[_links]
a|
|account_disabled
|boolean
a|Indicates whether the user account is enabled or disabled.
| description
|string
a|Description for the local user.
|full_name
|string
a|User's full name.
```

```
|membership
|array[link:#membership[membership]]
a|Specifies local groups of which this local user is a member.
|name
|string
a|Local user name. The maximum supported length of an user name is 20
characters.
|password
|string
a|Password for the local user.
|sid
|string
a|The security ID of the local user which uniquely identifies the user.
The user SID is automatically generated in POST and it is retrieved using
the GET method.
|svm
|link:#svm[svm]
a|
| == =[#error arguments]
[.api-collapsible-fifth-title]
error_arguments
[cols=3*,options=header]
|===|Name
|Type
|Description
|code
|string
a|Argument code
|message
|string
```

```
a|Message argument
|===[#error]
[.api-collapsible-fifth-title]
error
[cols=3*,options=header]
| == =|Name
|Type
|Description
|arguments
|array[link:#error_arguments[error_arguments]]
a|Message arguments
|code
|string
a|Error code
|message
|string
a|Error message
|target
|string
a|The target parameter that caused the error.
|===//end collapsible .Definitions block
====[[IDf6db594a4cb8935f96f61af879a9c9b4]]
= Create local user configuration for an SVM
```

```
[.api-doc-operation .api-doc-operation-post]#POST# [.api-doc-code-
block]#`/protocols/cifs/local-users`#
*Introduced In:* 9.9
Creates the local user configuration for an SVM.
== Important notes
* The user name can contain up to 20 characters.
* The user name cannot be terminated by a period.
* The user name does not support any of the following characters: " / ? [
], : \setminus | < > + = ; ? * @ or ASCII characters in the range 1-31.
* The password must be at least six characters in length and must not
contain the user account name.
* The password must contain characters from three of the following four
categories:
* English uppercase characters (A through Z)
* English lowercase characters (a through z)
* Base 10 digits (0 through 9)
* Special characters: ~ ! @ # 0 {caret} & * - + = ` ? \| ( ) [ ] : ; " '
\langle \rangle, . ? /
== Required properties
* `svm.uuid` or `svm.name` - Existing SVM in which to create the local
user.
* `name` - Name of the local user.
* `password` - Password for the local user.
== Default property values
If not specified in POST, the following default property value is
assigned:
* `account_disabled` - false
== Related ONTAP commands
* `vserver cifs users-and-groups local-user create`
== Learn more
* xref: {relative path}protocols cifs local-
users endpoint overview.html[DOC /protocols/cifs/local-users]
```
```
== Parameters
[cols=5*,options=header]
| == =|Name
|Type
|In
|Required
|Description
|return_records
|boolean
|query
|False
a|The default is false. If set to true, the records are returned.
* Default value:
|===== Request Body
[cols=3*,options=header]
| == =|Name
|Type
|Description
|_links
|link:#_links[_links]
a|
|account_disabled
|boolean
a|Indicates whether the user account is enabled or disabled.
|description
|string
a|Description for the local user.
|full_name
|string
```

```
a|User's full name.
|membership
|array[link:#membership[membership]]
a|Specifies local groups of which this local user is a member.
|name
|string
a|Local user name. The maximum supported length of an user name is 20
characters.
|password
|string
a|Password for the local user.
|sid
|string
a|The security ID of the local user which uniquely identifies the user.
The user SID is automatically generated in POST and it is retrieved using
the GET method.
|svm
|link:#svm[svm]
a|
|===.Example request
[%collapsible%closed]
====[source, json, subs=+macros]
{
    "_links": {
      "self": {
        "href": "/api/resourcelink"
      }
    },
    "description": "This is local user.",
  "full name": "user name",
    "membership": {
      "_links": {
```

```
  "self": {
           "href": "/api/resourcelink"
        }
      },
      "name": "SMB_SERVER01\\group",
      "sid": "S-1-5-21-256008430-3394229847-3930036330-1001"
    },
  "name": "SMB SERVER01\\user",
    "sid": "S-1-5-21-256008430-3394229847-3930036330-1001",
    "svm": {
    " links": {
        "self": {
           "href": "/api/resourcelink"
        }
      },
    "name": "svm1",
      "uuid": "02c9e252-41be-11e9-81d5-00a0986138f7"
    }
}
====
== Response
```

```
Status: 201, Created
```

```
[cols=3*,options=header]
|===|Name
|Type
|Description
|_links
|link:#_links[_links]
a|
|num_records
|integer
a|Number of local user records.
|records
|array[link:#local_cifs_user[local_cifs_user]]
a|
| == =
```

```
.Example response
[%collapsible%closed]
====
[source,json,subs=+macros]
{
  " links": {
      "next": {
         "href": "/api/resourcelink"
      },
      "self": {
        "href": "/api/resourcelink"
      }
    },
    "records": {
    " links": {
        "self": {
           "href": "/api/resourcelink"
        }
      },
      "description": "This is local user.",
    "full name": "user name",
      "membership": {
       " links": {
           "self": {
             "href": "/api/resourcelink"
           }
        },
      "name": "SMB SERVER01\\group",
        "sid": "S-1-5-21-256008430-3394229847-3930036330-1001"
      },
    "name": "SMB SERVER01\\user",
      "sid": "S-1-5-21-256008430-3394229847-3930036330-1001",
      "svm": {
        "_links": {
           "self": {
             "href": "/api/resourcelink"
           }
        },
      "name": "svm1",
        "uuid": "02c9e252-41be-11e9-81d5-00a0986138f7"
      }
    }
}
====
```
Status: Default

```
ONTAP Error Response Codes
| == =| Error Code | Description
| 262278
| Name and password are required fields.
| 655399
| CIFS server must exist to create a local user.
| 655660
| The operation is allowed only on data SVMs.
| 655661
| The user name should not exceed 20 characters. Also full name and
description should not exceed 256 characters.
| 655665
| The user name must not match the CIFS server name of the specified SVM.
| 655668
| The specified user name contains illegal characters.
| 655675
| The local domain name specified in user name doesn't exist.
| 655682
| The user name cannot be blank.
| 655733
| The password does not meet the password complexity requirements.
| 655736
| The specified user name already exists.
| 2621706
| The specified SVM UUID is incorrect for the specified SVM name.
| == =
```

```
[cols=3*,options=header]
| == =|Name
|Type
|Description
|error
|link:#error[error]
a|
| == =.Example error
[%collapsible%closed]
=[source,json,subs=+macros]
{
    "error": {
      "arguments": {
        "code": "string",
        "message": "string"
      },
      "code": "4",
      "message": "entry doesn't exist",
      "target": "uuid"
   }
}
====== Definitions
[.api-def-first-level]
.See Definitions
[%collapsible%closed]
//Start collapsible Definitions block
====[#href]
[.api-collapsible-fifth-title]
href
[cols=3*,options=header]
|===|Name
|Type
|Description
```

```
|href
|string
a|
|===[#_links]
[.api-collapsible-fifth-title]
_links
[cols=3*,options=header]
| == =|Name
|Type
|Description
|self
|link:#href[href]
a|
| == =[#membership]
[.api-collapsible-fifth-title]
membership
[cols=3*,options=header]
| == =|Name
|Type
|Description
|_links
|link:#_links[_links]
a|
|name
|string
a|Local group name. The maximum supported length of a group name is 256
characters.
|sid
|string
a|The security ID of the local group which uniquely identifies the group.
```

```
The group SID is automatically generated in POST and it is retrieved using
the GET method.
| == =[#svm]
[.api-collapsible-fifth-title]
svm
[cols=3*,options=header]
| == =|Name
|Type
|Description
|_links
|link:#_links[_links]
a|
|name
|string
a|The name of the SVM.
|uuid
|string
a|The unique identifier of the SVM.
| == =[#local cifs user]
[.api-collapsible-fifth-title]
local cifs user
[cols=3*,options=header]
|===|Name
|Type
|Description
|_links
|link:#_links[_links]
a|
```
|account\_disabled |boolean a|Indicates whether the user account is enabled or disabled. |description |string a|Description for the local user. |full\_name |string a|User's full name. |membership |array[link:#membership[membership]] a|Specifies local groups of which this local user is a member. |name |string a|Local user name. The maximum supported length of an user name is 20 characters. |password |string a|Password for the local user. |sid |string a|The security ID of the local user which uniquely identifies the user. The user SID is automatically generated in POST and it is retrieved using the GET method. |svm |link:#svm[svm] a|  $| == =$ [#\_links]

```
[.api-collapsible-fifth-title]
_links
[cols=3*,options=header]
|===|Name
|Type
|Description
|next
|link:#href[href]
a|
|self
|link:#href[href]
a|
|===[#error arguments]
[.api-collapsible-fifth-title]
error_arguments
[cols=3*,options=header]
| == =|Name
|Type
|Description
|code
|string
a|Argument code
|message
|string
a|Message argument
| == =[#error]
[.api-collapsible-fifth-title]
error
```

```
[cols=3*,options=header]
| == =|Name
|Type
|Description
|arguments
|array[link:#error_arguments[error_arguments]]
a|Message arguments
|code
|string
a|Error code
|message
|string
a|Error message
|target
|string
a|The target parameter that caused the error.
|===//end collapsible .Definitions block
====[[IDa7a139476cb8247a886e163f3e424d43]]
= Delete local user configuration for an SVM
[.api-doc-operation .api-doc-operation-delete]#DELETE# [.api-doc-code-
block]#`/protocols/cifs/local-users/{svm.uuid}/{sid}`#
*Introduced In:* 9.10
Deletes a local user configuration for the specified SVM.
== Related ONTAP commands
* `vserver cifs users-and-groups local-user delete`
```

```
== Learn more
* xref: {relative path}protocols cifs local-
users_endpoint_overview.html[DOC /protocols/cifs/local-users]
== Parameters
[cols=5*,options=header]
|===|Name
|Type
|In
|Required
|Description
|sid
|string
|path
|True
a|Local user SID
|svm.uuid
|string
|path
|True
a|UUID of the SVM to which this object belongs.
|===== Response
```
Status: 200, Ok

== Error

Status: Default

ONTAP Error Response Codes  $| == =$ | Error Code | Description

```
| 655735
| The local Administrator account cannot be deleted.
| == =[cols=3*,options=header]
| == =|Name
|Type
|Description
|error
|link:#error[error]
a|
|===.Example error
[%collapsible%closed]
=[source,json,subs=+macros]
{
    "error": {
      "arguments": {
        "code": "string",
        "message": "string"
      },
      "code": "4",
      "message": "entry doesn't exist",
      "target": "uuid"
   }
}
====== Definitions
[.api-def-first-level]
.See Definitions
[%collapsible%closed]
//Start collapsible Definitions block
====
[#error arguments]
[.api-collapsible-fifth-title]
```

```
error_arguments
[cols=3*,options=header]
|===|Name
|Type
|Description
|code
|string
a|Argument code
|message
|string
a|Message argument
| == =[#error]
[.api-collapsible-fifth-title]
error
[cols=3*,options=header]
|===|Name
|Type
|Description
|arguments
|array[link:#error_arguments[error_arguments]]
a|Message arguments
|code
|string
a|Error code
|message
|string
a|Error message
|target
```

```
|string
a|The target parameter that caused the error.
|===//end collapsible .Definitions block
====[[IDf12bcfa8557cd79c7a4e50250a976857]]
= Retrieve local user information for a user and SVM
[.api-doc-operation .api-doc-operation-get]#GET# [.api-doc-code-
block]#`/protocols/cifs/local-users/{svm.uuid}/{sid}`#
*Introduced In:* 9.10
Retrieves local user information for the specified user and SVM.
== Advanced properties
* `membership`
== Related ONTAP commands
* `vserver cifs users-and-groups local-user show`
* `vserver cifs users-and-groups local-user show-membership`
== Learn more
* xref:{relative_path}protocols_cifs_local-
users endpoint overview.html[DOC /protocols/cifs/local-users]
== Parameters
[cols=5*,options=header]
|===|Name
|Type
|In
|Required
|Description
```

```
|sid
|string
|path
|True
a|Local user SID
|svm.uuid
|string
|path
|True
a|UUID of the SVM to which this object belongs.
|fields
|array[string]
|query
|False
a|Specify the fields to return.
|===
```
Status: 200, Ok

== Response

```
[cols=3*,options=header]
| == =|Name
|Type
|Description
|_links
|link:#_links[_links]
a|
|account_disabled
|boolean
a|Indicates whether the user account is enabled or disabled.
| description
|string
a|Description for the local user.
```

```
|full_name
|string
a|User's full name.
|membership
|array[link:#membership[membership]]
a|Specifies local groups of which this local user is a member.
|name
|string
a|Local user name. The maximum supported length of an user name is 20
characters.
|password
|string
a|Password for the local user.
|sid
|string
a|The security ID of the local user which uniquely identifies the user.
The user SID is automatically generated in POST and it is retrieved using
the GET method.
|svm
|link:#svm[svm]
a|
| == =.Example response
[%collapsible%closed]
====[source, json, subs=+macros]
{
  " links": {
     "self": {
        "href": "/api/resourcelink"
     }
    },
    "description": "This is local user.",
```

```
  "full_name": "user name",
    "membership": {
    " links": {
        "self": {
          "href": "/api/resourcelink"
        }
      },
    "name": "SMB SERVER01\\group",
      "sid": "S-1-5-21-256008430-3394229847-3930036330-1001"
    },
  "name": "SMB SERVER01\\user",
    "sid": "S-1-5-21-256008430-3394229847-3930036330-1001",
    "svm": {
    " links": {
        "self": {
          "href": "/api/resourcelink"
        }
      },
    "name": "svm1",
      "uuid": "02c9e252-41be-11e9-81d5-00a0986138f7"
   }
}
== == === Error
```
Status: Default, Error

```
[cols=3*,options=header]
|===|Name
|Type
|Description
|error
|link:#error[error]
a|
|===.Example error
[%collapsible%closed]
====[source,json,subs=+macros]
```

```
{
    "error": {
      "arguments": {
        "code": "string",
        "message": "string"
      },
      "code": "4",
      "message": "entry doesn't exist",
      "target": "uuid"
   }
}
====
== Definitions
[.api-def-first-level]
.See Definitions
[%collapsible%closed]
//Start collapsible Definitions block
=[#href]
[.api-collapsible-fifth-title]
href
[cols=3*,options=header]
| == =|Name
|Type
|Description
|href
|string
a|
|===[#_links]
[.api-collapsible-fifth-title]
_links
[cols=3*,options=header]
| == =|Name
|Type
|Description
```

```
|self
|link:#href[href]
a|
|===[#membership]
[.api-collapsible-fifth-title]
membership
[cols=3*,options=header]
| == =|Name
|Type
|Description
|_links
|link:#_links[_links]
a|
|name
|string
a|Local group name. The maximum supported length of a group name is 256
characters.
|sid
|string
a|The security ID of the local group which uniquely identifies the group.
The group SID is automatically generated in POST and it is retrieved using
the GET method.
| == =[#svm]
[.api-collapsible-fifth-title]
svm
[cols=3*,options=header]
|===|Name
|Type
|Description
```

```
|_links
|link:#_links[_links]
a|
|name
|string
a|The name of the SVM.
|uuid
|string
a|The unique identifier of the SVM.
| == =[#error arguments]
[.api-collapsible-fifth-title]
error_arguments
[cols=3*,options=header]
|===|Name
|Type
|Description
|code
|string
a|Argument code
|message
|string
a|Message argument
| == =[#error]
[.api-collapsible-fifth-title]
error
[cols=3*,options=header]
| == =|Name
```

```
|Type
|Description
|arguments
|array[link:#error_arguments[error_arguments]]
a|Message arguments
|code
|string
a|Error code
|message
|string
a|Error message
|target
|string
a|The target parameter that caused the error.
|===//end collapsible .Definitions block
====[[ID5ab61769d9e29438934e26efdb731c06]]
= Update local user information for a user and SVM
[.api-doc-operation .api-doc-operation-patch]#PATCH# [.api-doc-code-
block]#`/protocols/cifs/local-users/{svm.uuid}/{sid}`#
*Introduced In:* 9.10
Updates local user information for the specified user and SVM. The PATCH
endpoint is also used to rename a user and to set the password for the
user.
== Related ONTAP commands
* `vserver cifs users-and-groups local-user modify`
* `vserver cifs users-and-groups local-user rename`
```

```
* `vserver cifs users-and-groups local-user set-password`
== Learn more
* xref:{relative_path}protocols_cifs_local-
users_endpoint_overview.html[DOC /protocols/cifs/local-users]
== Parameters
[cols=5*,options=header]
| == =|Name
|Type
|In
|Required
|Description
|sid
|string
|path
|True
a|Local user SID
|svm.uuid
|string
|path
|True
a|UUID of the SVM to which this object belongs.
|===== Request Body
[cols=3*,options=header]
| == =|Name
|Type
|Description
|_links
|link:#_links[_links]
a|
```
|account\_disabled |boolean a|Indicates whether the user account is enabled or disabled. |description |string a|Description for the local user. |full\_name |string a|User's full name. |membership |array[link:#membership[membership]] a|Specifies local groups of which this local user is a member. |name |string a|Local user name. The maximum supported length of an user name is 20 characters. |password |string a|Password for the local user. |sid |string a|The security ID of the local user which uniquely identifies the user. The user SID is automatically generated in POST and it is retrieved using the GET method. |svm |link:#svm[svm] a|  $| == =$ .Example request

```
[%collapsible%closed]
====
[source, json, subs=+macros]
{
    "_links": {
      "self": {
        "href": "/api/resourcelink"
      }
    },
    "description": "This is local user.",
  "full name": "user name",
    "membership": {
    " links": {
        "self": {
           "href": "/api/resourcelink"
        }
      },
    "name": "SMB SERVER01\\group",
      "sid": "S-1-5-21-256008430-3394229847-3930036330-1001"
    },
  "name": "SMB SERVER01\\user",
    "sid": "S-1-5-21-256008430-3394229847-3930036330-1001",
    "svm": {
    " links": {
        "self": {
           "href": "/api/resourcelink"
        }
      },
      "name": "svm1",
      "uuid": "02c9e252-41be-11e9-81d5-00a0986138f7"
   }
}
====== Response
```
Status: 200, Ok

== Error

Status: Default

ONTAP Error Response Codes

 $| == =$ 

```
| Error Code | Description
| 655661
| The user name should not exceed 20 characters. Also full name and
description should not exceed 256 characters.
| 655668
| The specified user name contains illegal characters.
| 655675
| The local domain name specified in the user name does not exist.
| 655682
| The user name cannot be blank.
| 655732
| Failed to rename a user. The error code returned details the failure
along with the reason for the failure. Take corrective actions as per the
specified reason.
| 655733
| The specified password does not meet the password complexity
requirements.
| 655737
| To rename an existing user, the local domain specified in name must
match the local domain of the user to be renamed.
| == =[cols=3*,options=header]
| == =|Name
|Type
|Description
|error
|link:#error[error]
a|
| == =.Example error
[%collapsible%closed]
====
```

```
[source,json,subs=+macros]
{
    "error": {
      "arguments": {
        "code": "string",
        "message": "string"
      },
      "code": "4",
      "message": "entry doesn't exist",
      "target": "uuid"
   }
}
====== Definitions
[.api-def-first-level]
.See Definitions
[%collapsible%closed]
//Start collapsible Definitions block
====
[#href]
[.api-collapsible-fifth-title]
href
[cols=3*,options=header]
| == =|Name
|Type
|Description
|href
|string
a|
| == =[#_links]
[.api-collapsible-fifth-title]
_links
[cols=3*,options=header]
| == =|Name
|Type
```

```
|Description
|self
|link:#href[href]
a|
| == =[#membership]
[.api-collapsible-fifth-title]
membership
[cols=3*,options=header]
| == =|Name
|Type
|Description
|_links
|link:#_links[_links]
a|
|name
|string
a|Local group name. The maximum supported length of a group name is 256
characters.
|sid
|string
a|The security ID of the local group which uniquely identifies the group.
The group SID is automatically generated in POST and it is retrieved using
the GET method.
|===[#svm]
[.api-collapsible-fifth-title]
svm
[cols=3*,options=header]
|===|Name
|Type
```

```
|Description
|_links
|link:#_links[_links]
a|
|name
|string
a|The name of the SVM.
|uuid
|string
a|The unique identifier of the SVM.
|===[#local cifs user]
[.api-collapsible-fifth-title]
local cifs user
[cols=3*,options=header]
| == =|Name
|Type
|Description
|_links
|link:#_links[_links]
a|
|account_disabled
|boolean
a|Indicates whether the user account is enabled or disabled.
|description
|string
a|Description for the local user.
|full_name
|string
a|User's full name.
```

```
|membership
|array[link:#membership[membership]]
a|Specifies local groups of which this local user is a member.
|name
|string
a|Local user name. The maximum supported length of an user name is 20
characters.
|password
|string
a|Password for the local user.
|sid
|string
a|The security ID of the local user which uniquely identifies the user.
The user SID is automatically generated in POST and it is retrieved using
the GET method.
|svm
|link:#svm[svm]
a|
|===[#error arguments]
[.api-collapsible-fifth-title]
error_arguments
[cols=3*,options=header]
| == =|Name
|Type
|Description
|code
|string
a|Argument code
|message
```

```
|string
a|Message argument
| == =[#error]
[.api-collapsible-fifth-title]
error
[cols=3*,options=header]
| == =|Name
|Type
|Description
| arguments
|array[link:#error_arguments[error_arguments]]
a|Message arguments
|code
|string
a|Error code
|message
|string
a|Error message
|target
|string
a|The target parameter that caused the error.
| == =//end collapsible .Definitions block
====:leveloffset: -1
```
= Manage CIFS services

:leveloffset: +1

[[ID8ada574310313b342601812a2d4db17e]] = Protocols CIFS services endpoint overview

== Overview

A CIFS server is necessary to provide SMB clients with access to the Storage Virtual Machine (SVM). Before you begin, the following prerequisites must be in place:

\*\* At least one SVM LIF must exist on the SVM.

\*\* The LIFs must be able to connect to the DNS servers configured on the SVM and to an Active Directory domain controller of the domain to which you want to join the CIFS server.

\*\* The DNS servers must contain the service location records that are needed to locate the Active Directory domain services.

\*\* The cluster time must be synchronized to within five minutes of the Active Directory domain controller.

== Performance monitoring

Performance of the SVM can be monitored by the `metric.+\*+` and `statistics.+\*+` properties. These show the performance of the SVM in terms of IOPS, latency and throughput. The `metric.+\*+` properties denote an average whereas `statistics.+\*+` properties denote a real-time monotonically increasing value aggregated across all nodes.

=== Information on the CIFS server

You must keep the following in mind when creating the CIFS server:

\*\* The CIFS server name might or might not be the same as the SVM name.

\*\* The CIFS server name can be up to 15 characters in length.

\*\* The following characters are not allowed:  $\theta$  # \* ( ) = + [ ] \| ; : ",  $\langle$  > \ / ?

\*\* You must use the FQDN when specifying the domain.

\*\* The default is to add the CIFS server machine account to the Active Directory "CN=Computer" object.

\*\* You can choose to add the CIFS server to a different organizational unit (OU) by specifying the "organizational unit" parameter. When specifying the OU, do not specify the domain portion of the distinguished name; only specify the OU or CN portion of the distinguished name. ONTAP appends the value provided for the required "-domain" parameter onto the value provided for the "-ou" parameter to create the Active Directory distinguished name, which is used when joining the Active Directory domain.

\*\* You can optionally choose to add a text comment of up to 48 characters about the CIFS server. If there is a space in the comment text, you must enclose the entire string in quotation marks.

\*\* You can optionally choose to add a comma-delimited list of one or more NetBIOS aliases for the CIFS server.

\*\* The initial administrative status of the CIFS server is "up".

\*\* The +++<i>+++large-mtu+++</i>+++ and multichannel features are enabled for the new CIFS server.

\*\* If LDAP is configured with the use start tls and session security features, the new CIFS server will also have this property set.

== Examples

=== Creating a CIFS server

To create a CIFS server, use the following API. Note the return records=true query parameter used to obtain the newly created entry in the response.

 $\mathbf{I}$  .  $\mathbf{I}$ 

----

```
# The API:
POST /api/protocols/cifs/services
```
# The call: curl -X POST "https://<mgmt-

```
ip>/api/protocols/cifs/services?return_timeout=10&return_records=true" -H
"accept: application/json" -H "authorization: Basic YWRtaW46bmV0YXBwMSE="
-H "Content-Type: application/json" -d "{ \"ad domain\": { \"fqdn\":
\"ontapavc.com\", \"organizational_unit\": \"CN=Computers\", \"password\":
\"cifs*123\", \"user\": \"administrator\" }, \"comment\": \"This CIFS
Server Belongs to CS Department\", \"default unix user\": \"string\",
\"enabled\": true, \"metric\": {}, \"name\": \"CIFS1\", \"netbios\": {
\"aliases\": [ \"ALIAS 1\", \"ALIAS 2\", \"ALIAS 3\" ], \"enabled\":
false, \"wins servers\": [ \"10.224.65.20\", \"10.224.65.21\" ] },
\"options\": { \"admin to root mapping\": true, \"advanced sparse file\":
true, \"copy offload\": true, \"fake open\": true, \"fsctl trim\": true,
\"junction reparse\": true, \"large mtu\": true, \"multichannel\": true,
\"null user windows name\": \"string\", \"path component cache\": true,
\"referral\": false, \"smb credits\": 128, \"widelink reparse versions\":
[ \lceil \cdot \text{mbl}\rceil ] }, \lceil \cdot \text{security}\rceil: { \lceil \cdot \text{recovery} \rceil dc connection\lceil \cdot \rceil: false,
\"kdc_encryption\": false, \"restrict_anonymous\": \"no_enumeration\",
\"session_security\": \"none\", \"smb_encryption\": false,
\"smb signing\": false, \"use ldaps\": false, \"use start tls\": false },
\"statistics\": {}, \"svm\": { \"name\": \"vs1\", \"uuid\": \"e0c20d9c-
96cd-11eb-97da-0050568e684d\" }}"
# The response:
{
"num records": 1,
"records": [
    {
      "svm": {
        "uuid": "e0c20d9c-96cd-11eb-97da-0050568e684d",
        "name": "vs1"
      },
    "name": "CIFS1",
    "ad domain": {
        "fqdn": "ONTAPAVC.COM",
        "organizational_unit": "CN=Computers"
      },
      "enabled": true,
      "comment": "This CIFS Server Belongs to CS Department",
      "security": {
        "restrict_anonymous": "no_enumeration",
      "smb signing": false,
      "smb encryption": false,
      "kdc encryption": false,
      "aes netlogon enabled": false,
      "try ldap channel binding": false,
        "referral_enabled": false,
      "lm_compatibility_level": "lm_ntlm_ntlmv2_krb",
```

```
  "encrypt_dc_connection": false,
  "use start tls": false,
  "session security": "none",
    "use_ldaps": false
  },
  "netbios": {
    "aliases": [
      "ALIAS_1",
     "ALIAS_2",
      "ALIAS_3"
  \frac{1}{2}  "wins_servers": [
     "10.224.65.20",
      "10.224.65.21"
  \frac{1}{2}  "enabled": false
  },
"default unix user": "string",
  "metric": {
    "timestamp": "2021-04-06T18:07:15Z",
    "duration": "PT15S",
    "status": "ok",
    "throughput": {
      "read": 0,
     "write": 0,
      "total": 0
    },
    "iops": {
      "read": 0,
      "write": 0,
      "other": 0,
      "total": 0
    },
    "latency": {
     "read": 0,
      "write": 0,
      "other": 0,
      "total": 0
    }
  },
  "statistics": {
    "timestamp": "2021-04-06T18:11:35Z",
    "status": "ok",
  "throughput raw": {
      "read": 0,
      "write": 0,
```

```
  "total": 0
         },
       "iops raw": {
           "read": 0,
           "write": 0,
           "other": 0,
           "total": 0
         },
       "latency raw": {
          "read": 0,
           "write": 0,
           "other": 0,
           "total": 0
        }
      },
      "options": {
       "advanced sparse file": true,
         "referral": false,
         "widelink_reparse_versions": [
           "smb1"
       \frac{1}{2}  "multichannel": true,
       "path component cache": true,
       "null user windows name": "string",
       "junction reparse": true,
       "fsctl trim": true,
       "large_mtu": true,
       "fake open": true,
       "smb credits": 128,
       "admin to root mapping": true,
       "copy offload": true
      }
   }
\frac{1}{\sqrt{2}}"job": {
    "uuid": "825a0b4b-9703-11eb-8cc1-0050568e684d",
    "_links": {
      "self": {
         "href": "/api/cluster/jobs/825a0b4b-9703-11eb-8cc1-0050568e684d"
      }
   }
}
}
----
\mathbf{I}^{\top} \mathbf{I}^{\top} \mathbf{I}^{\top}
```
```
=== Retrieving the full CIFS server configuration for all SVMs in the
cluster
\mathbf{r}\cdot\mathbf{r}\cdot\mathbf{r}----
# The API:
GET /api/protocols/cifs/services
# The call:
curl -X GET "https://<mgmt-
ip>/api/protocols/cifs/services?fields=*&return_records=true&return_timeou
t=15" -H "accept: application/json" -H "authorization: Basic
YWRtaW46bmV0YXBwMSE="
# The response:
{
"records": [
    {
      "svm": {
        "uuid": "e0c20d9c-96cd-11eb-97da-0050568e684d",
        "name": "vs1"
      },
      "name": "CIFS1",
    "ad domain": {
        "fqdn": "ONTAPAVC.COM",
        "organizational_unit": "CN=Computers"
      },
      "enabled": true,
      "comment": "This CIFS Server Belongs to CS Department",
      "security": {
        "restrict_anonymous": "no_enumeration",
      "smb signing": false,
      "smb encryption": false,
      "kdc encryption": false,
      "aes netlogon enabled": false,
      "try ldap channel binding": false,
        "referral_enabled": false,
      "Im compatibility level": "lm_ntlm_ntlmv2_krb",
      "encrypt dc connection": false,
      "use start tls": false,
      "session security": "none",
        "use_ldaps": false
      },
```

```
  "netbios": {
         "aliases": [
            "ALIAS_1",
            "ALIAS_2",
            "ALIAS_3"
       \frac{1}{\sqrt{2}}  "wins_servers": [
           "10.224.65.20",
          "10.224.65.21"
       \frac{1}{\sqrt{2}}  "enabled": false
       },
     "default unix user": "string",
       "options": {
       "advanced sparse file": true,
         "referral": false,
         "widelink_reparse_versions": [
           "smb1"
       \frac{1}{2}  "multichannel": true,
       "path component cache": true,
       "null user windows name": "string",
       "junction reparse": true,
       "fsctl trim": true,
       "large mtu": true,
       "fake open": true,
       "smb credits": 128,
       "admin to root mapping": true,
         "copy_offload": true
       }
   }
\left| \ \right|,
"num_records": 1
}
----
\mathbf{I} , \mathbf{I} , \mathbf{I}=== Retrieving CIFS server configuration details for a specific SVM
\mathbf{I} . \mathbf{I}----
# The API:
GET /api/protocols/cifs/services/{svm.uuid}
```

```
# The call:
curl -X GET "https://<mgmt-ip>/api/protocols/cifs/services/e0c20d9c-96cd-
11eb-97da-0050568e684d" -H "accept: application/json" -H "authorization:
Basic YWRtaW46bmV0YXBwMSE="
# The response:
{
"svm": {
    "uuid": "e0c20d9c-96cd-11eb-97da-0050568e684d",
   "name": "vs1"
},
"name": "CIFS1",
"ad domain": {
   "fqdn": "ONTAPAVC.COM",
   "organizational_unit": "CN=Computers"
},
"enabled": true,
"comment": "This CIFS Server Belongs to CS Department",
"security": {
    "restrict_anonymous": "no_enumeration",
  "smb signing": false,
  "smb encryption": false,
  "kdc encryption": false,
  "aes netlogon enabled": false,
  "try ldap channel binding": false,
    "referral_enabled": false,
  "Im compatibility level": "lm_ntlm_ntlmv2_krb",
  "encrypt dc connection": false,
  "use start tls": false,
  "session security": "none",
    "use_ldaps": false
},
"netbios": {
    "aliases": [
     "ALIAS_1",
     "ALIAS_2",
      "ALIAS_3"
  \left| \ \right|,
    "wins_servers": [
     "10.224.65.20",
     "10.224.65.21"
  \left| \cdot \right|  "enabled": false
},
"default unix user": "string",
"options": {
```

```
"advanced sparse file": true,
    "referral": false,
    "widelink_reparse_versions": [
      "smb1"
  \vert,
    "multichannel": true,
  "path component cache": true,
  "null user windows name": "string",
  "junction reparse": true,
  "fsctl trim": true,
  "large mtu": true,
  "fake open": true,
  "smb credits": 128,
  "admin to root mapping": true,
    "copy_offload": true
}
}
----
\mathbf{I}^{\top}\mathbf{I}^{\top}\mathbf{I}=== Updating CIFS server properties for the specified SVM
\mathbf{I} , \mathbf{I} , \mathbf{I}----
# The API:
PATCH /api/protocols/cifs/services/{svm.uuid}
# The call:
curl -X PATCH "https://<mgmt-ip>/api/protocols/cifs/services/e0c20d9c-
96cd-11eb-97da-0050568e684d" -H "accept: application/json" -H
"authorization: Basic YWRtaW46bmV0YXBwMSE=" -H "Content-Type:
application/json" -d "{ \"comment\": \"CIFS SERVER MODIFICATION\"}"
----
\mathbf{I} . \mathbf{I}=== Removing a CIFS server for a specific SVM
To delete a CIFS server, use the following API. This will delete the CIFS
server along with other CIFS configurations such as CIFS share, share
ACLs, homedir search-path, and so on.
\mathbf{I} \cdot \mathbf{I} \cdot \mathbf{I}
```

```
# The API:
DELETE /api/protocols/cifs/services/{svm.uuid}
# The call:
curl -X DELETE "https://<mgmt-ip>/api/protocols/cifs/services/e0c20d9c-
96cd-11eb-97da-0050568e684d" -H "accept: application/json" -H
"authorization: Basic YWRtaW46bmV0YXBwMSE=" -H "Content-Type:
application/json" -d "{ \"ad domain\": { \"fqdn\": \"ontapavc.com\",
\"organizational_unit\": \"CN=Computers\", \"password\": \"cifs*123\",
\"user\": \"administrator\" }}"
---\mathbf{I} . \mathbf{I}[[IDc81f76b3968754c653fb40ee397418d5]]
= Retrieve CIFS servers
[.api-doc-operation .api-doc-operation-get]#GET# [.api-doc-code-
block]#`/protocols/cifs/services`#
*Introduced In:* 9.6
Retrieves CIFS servers.
== Expensive properties
There is an added cost to retrieving values for these properties. They are
not included by default in GET results and must be explicitly requested
using the `fields` query parameter. See
xref:{relative path}getting started with the ontap rest api.html#Requestin
g specific fields[Requesting specific fields] to learn more.
* `statistics.+*+`
* `metric.+*+`
== Related ONTAP commands
* `vserver cifs server show`
* `vserver cifs server options show`
* `vserver cifs server security show`
```
 $---$ 

```
== Learn more
* xref:{relative_path}protocols_cifs_services_endpoint_overview.html[DOC
/protocols/cifs/services]
== Parameters
[cols=5*,options=header]
|===|Name
|Type
|In
|Required
|Description
|name
|string
|query
|False
a|Filter by name
|svm.uuid
|string
|query
|False
a|Filter by svm.uuid
|svm.name
|string
|query
|False
a|Filter by svm.name
|metric.duration
|string
|query
|False
a|Filter by metric.duration
* Introduced in: 9.7
```

```
|metric.timestamp
|string
|query
|False
a|Filter by metric.timestamp
* Introduced in: 9.7
|metric.latency.total
|integer
|query
|False
a|Filter by metric.latency.total
* Introduced in: 9.7
|metric.latency.write
|integer
|query
|False
a|Filter by metric.latency.write
* Introduced in: 9.7
|metric.latency.other
|integer
|query
|False
a|Filter by metric.latency.other
* Introduced in: 9.7
|metric.latency.read
|integer
|query
|False
a|Filter by metric.latency.read
* Introduced in: 9.7
|metric.iops.total
|integer
```

```
|query
|False
a|Filter by metric.iops.total
* Introduced in: 9.7
|metric.iops.write
|integer
|query
|False
a|Filter by metric.iops.write
* Introduced in: 9.7
|metric.iops.other
|integer
|query
|False
a|Filter by metric.iops.other
* Introduced in: 9.7
|metric.iops.read
|integer
|query
|False
a|Filter by metric.iops.read
* Introduced in: 9.7
|metric.status
|string
|query
|False
a|Filter by metric.status
* Introduced in: 9.7
|metric.throughput.read
|integer
|query
|False
```

```
a|Filter by metric.throughput.read
* Introduced in: 9.7
|metric.throughput.total
|integer
|query
|False
a|Filter by metric.throughput.total
* Introduced in: 9.7
|metric.throughput.write
|integer
|query
|False
a|Filter by metric.throughput.write
* Introduced in: 9.7
|security.use_ldaps
|boolean
|query
|False
a|Filter by security.use ldaps
* Introduced in: 9.10
|security.try_ldap_channel_binding
|boolean
|query
|False
a|Filter by security.try ldap channel binding
* Introduced in: 9.10
|security.use_start_tls
|boolean
|query
|False
a|Filter by security.use start tls
```

```
* Introduced in: 9.10
|security.smb_encryption
|boolean
|query
|False
a|Filter by security. smb encryption
|security.ldap_referral_enabled
|boolean
|query
|False
a|Filter by security.ldap referral enabled
* Introduced in: 9.10
|security.aes_netlogon_enabled
|boolean
|query
|False
a|Filter by security.aes netlogon enabled
* Introduced in: 9.10
|security.session_security
|string
|query
|False
a|Filter by security. session security
* Introduced in: 9.10
|security.smb_signing
|boolean
|query
|False
a|Filter by security.smb signing
|security.kdc_encryption
|boolean
|query
```

```
|False
a|Filter by security.kdc encryption
|security.restrict_anonymous
|string
|query
|False
a|Filter by security.restrict_anonymous
|security.lm_compatibility_level
|string
|query
|False
a|Filter by security. Im compatibility level
* Introduced in: 9.8
|security.encrypt_dc_connection
|boolean
|query
|False
a|Filter by security.encrypt dc connection
* Introduced in: 9.8
|enabled
|boolean
|query
|False
a|Filter by enabled
|statistics.latency_raw.total
|integer
|query
|False
a|Filter by statistics.latency raw.total
* Introduced in: 9.7
|statistics.latency_raw.write
|integer
```

```
|query
|False
a|Filter by statistics.latency_raw.write
* Introduced in: 9.7
|statistics.latency_raw.other
|integer
|query
|False
a|Filter by statistics.latency_raw.other
* Introduced in: 9.7
|statistics.latency_raw.read
|integer
|query
|False
a|Filter by statistics.latency raw.read
* Introduced in: 9.7
|statistics.status
|string
|query
|False
a|Filter by statistics.status
* Introduced in: 9.7
|statistics.iops_raw.total
|integer
|query
|False
a|Filter by statistics.iops raw.total
* Introduced in: 9.7
|statistics.iops_raw.write
|integer
|query
|False
```

```
a|Filter by statistics.iops_raw.write
* Introduced in: 9.7
|statistics.iops_raw.other
|integer
|query
|False
a|Filter by statistics.iops raw.other
* Introduced in: 9.7
|statistics.iops_raw.read
|integer
|query
|False
a|Filter by statistics.iops raw.read
* Introduced in: 9.7
|statistics.timestamp
|string
|query
|False
a|Filter by statistics.timestamp
* Introduced in: 9.7
|statistics.throughput_raw.read
|integer
|query
|False
a|Filter by statistics.throughput raw.read
* Introduced in: 9.7
|statistics.throughput_raw.total
|integer
|query
|False
a|Filter by statistics.throughput raw.total
```

```
* Introduced in: 9.7
|statistics.throughput_raw.write
|integer
|query
|False
a|Filter by statistics.throughput raw.write
* Introduced in: 9.7
|comment
|string
|query
|False
a|Filter by comment
| ad domain.organizational unit
|string
|query
|False
a|Filter by ad domain.organizational unit
|ad_domain.fqdn
|string
|query
|False
a|Filter by ad_domain.fqdn
|options.advanced_sparse_file
|boolean
|query
|False
a|Filter by options.advanced sparse file
* Introduced in: 9.10
|options.admin_to_root_mapping
|boolean
|query
|False
a|Filter by options.admin to root mapping
```

```
* Introduced in: 9.10
|options.large_mtu
|boolean
|query
|False
a|Filter by options.large_mtu
* Introduced in: 9.10
|options.multichannel
|boolean
|query
|False
a|Filter by options.multichannel
* Introduced in: 9.10
|options.path_component_cache
|boolean
|query
|False
a|Filter by options.path_component_cache
* Introduced in: 9.10
|options.smb_credits
|integer
|query
|False
a|Filter by options.smb credits
* Introduced in: 9.10
|options.copy_offload
|boolean
|query
|False
a|Filter by options.copy offload
* Introduced in: 9.10
```
|options.fsctl\_trim |boolean |query |False a|Filter by options.fsctl\_trim \* Introduced in: 9.10 |options.fake\_open |boolean |query |False a|Filter by options.fake open \* Introduced in: 9.10 |options.referral |boolean |query |False a|Filter by options.referral \* Introduced in: 9.10 |options.widelink\_reparse\_versions |string |query |False a|Filter by options.widelink\_reparse\_versions \* Introduced in: 9.10 |options.junction\_reparse |boolean |query |False a|Filter by options.junction reparse \* Introduced in: 9.10

|options.null\_user\_windows\_name |string |query |False a|Filter by options.null\_user\_windows\_name \* Introduced in: 9.10 |default\_unix\_user |string |query |False a|Filter by default unix user |netbios.aliases |string |query |False a|Filter by netbios.aliases |netbios.wins\_servers |string |query |False a|Filter by netbios.wins\_servers |netbios.enabled |boolean |query |False a|Filter by netbios.enabled |fields |array[string] |query |False a|Specify the fields to return. |max\_records |integer

|query

```
|False
 a|Limit the number of records returned.
 |return_records
 |boolean
 |query
 |False
 a|The default is true for GET calls. When set to false, only the number
 of records is returned.
 * Default value: 1
 |return_timeout
 |integer
 |query
 |False
 a|The number of seconds to allow the call to execute before returning.
 When iterating over a collection, the default is 15 seconds. ONTAP
 returns earlier if either max records or the end of the collection is
 reached.
 * Default value: 1
 * Max value: 120
 * Min value: 0
 |order_by
 |array[string]
 |query
 |False
 a|Order results by specified fields and optional [asc|desc] direction.
 Default direction is 'asc' for ascending.
 | == === Response
Status: 200, Ok
 [cols=3*,options=header]
 |===|Name
 |Type
 |Description
```

```
|_links
|link:#_links[_links]
a|
|num_records
|integer
a|Number of records
|records
|array[link:#cifs_service[cifs_service]]
a|
| == =.Example response
[%collapsible%closed]
=[source,json,subs=+macros]
{
  " links": {
      "next": {
        "href": "/api/resourcelink"
      },
      "self": {
        "href": "/api/resourcelink"
      }
    },
    "records": {
    " links": {
        "self": {
           "href": "/api/resourcelink"
        }
      },
      "ad_domain": {
        "fqdn": "example.com"
      },
      "comment": "This CIFS Server Belongs to CS Department",
      "metric": {
        "_links": {
          "self": {
             "href": "/api/resourcelink"
          }
         },
```

```
  "duration": "PT15S",
    "iops": {
      "read": 200,
      "total": 1000,
      "write": 100
    },
    "latency": {
      "read": 200,
     "total": 1000,
     "write": 100
    },
    "status": "ok",
    "throughput": {
      "read": 200,
      "total": 1000,
      "write": 100
    },
    "timestamp": "2017-01-25T11:20:13Z"
  },
"name": "CIFS1",
  "netbios": {
    "aliases": [
      "ALIAS_1",
      "ALIAS_2",
      "ALIAS_3"
  \frac{1}{2}  "wins_servers": [
     "10.224.65.20",
     "10.224.65.21"
    ]
  },
  "options": {
  "smb credits": 128,
    "widelink_reparse_versions": [
     "smb1"
    ]
  },
  "security": {
  "Im compatibility level": "lm ntlm ntlmv2 krb",
    "restrict_anonymous": "no_restriction",
  "session security": "none"
  },
  "statistics": {
    "iops_raw": {
      "read": 200,
      "total": 1000,
```

```
  "write": 100
         },
       "latency raw": {
           "read": 200,
          "total": 1000,
           "write": 100
         },
         "status": "ok",
       "throughput raw": {
          "read": 200,
          "total": 1000,
           "write": 100
         },
         "timestamp": "2017-01-25T11:20:13Z"
       },
       "svm": {
         "_links": {
           "self": {
             "href": "/api/resourcelink"
          }
         },
       "name": "svm1",
         "uuid": "02c9e252-41be-11e9-81d5-00a0986138f7"
      }
    }
}
====== Error
```
Status: Default, Error

```
[cols=3*,options=header]
|===|Name
|Type
|Description
|error
|link:#error[error]
a|
| == =
```

```
.Example error
[%collapsible%closed]
====[source,json,subs=+macros]
{
    "error": {
      "arguments": {
        "code": "string",
        "message": "string"
      },
      "code": "4",
      "message": "entry doesn't exist",
      "target": "uuid"
   }
}
====== Definitions
[.api-def-first-level]
.See Definitions
[%collapsible%closed]
//Start collapsible Definitions block
====[#href]
[.api-collapsible-fifth-title]
href
[cols=3*,options=header]
|===|Name
|Type
|Description
|href
|string
a|
| == =[#_links]
[.api-collapsible-fifth-title]
_links
[cols=3*,options=header]
```

```
| == =|Name
|Type
|Description
|next
|link:#href[href]
a|
|self
|link:#href[href]
a|
| == =[#_links]
[.api-collapsible-fifth-title]
_links
[cols=3*,options=header]
| == =|Name
|Type
|Description
|self
|link:#href[href]
a|
| == =[#ad domain]
[.api-collapsible-fifth-title]
ad_domain
[cols=3*,options=header]
|===|Name
|Type
|Description
|fqdn
|string
a|The fully qualified domain name of the Windows Active Directory to which
this CIFS server belongs. A CIFS server appears as a member of Windows
```

```
server object in the Active Directory store. POST and PATCH only.
|organizational_unit
|string
a|Specifies the organizational unit within the Active Directory domain to
associate with the CIFS server. POST and PATCH only.
|password
|string
a|The account password used to add this CIFS server to the Active
Directory. This is not audited.
|user
|string
a|The user account used to add this CIFS server to the Active Directory.
| == =[#iops]
[.api-collapsible-fifth-title]
iops
The rate of I/O operations observed at the storage object.
[cols=3*,options=header]
| == =|Name
|Type
|Description
|other
|integer
a|Performance metric for other I/O operations. Other I/O operations can be
metadata operations, such as directory lookups and so on.
|read
|integer
a|Performance metric for read I/O operations.
```

```
|total
|integer
a|Performance metric aggregated over all types of I/O operations.
|write
|integer
a|Peformance metric for write I/O operations.
|===[#latency]
[.api-collapsible-fifth-title]
latency
The round trip latency in microseconds observed at the storage object.
[cols=3*,options=header]
| == =|Name
|Type
|Description
|other
|integer
a|Performance metric for other I/O operations. Other I/O operations can be
metadata operations, such as directory lookups and so on.
|read
|integer
a|Performance metric for read I/O operations.
|total
|integer
a|Performance metric aggregated over all types of I/O operations.
|write
|integer
a|Peformance metric for write I/O operations.
```

```
| == =[#throughput]
[.api-collapsible-fifth-title]
throughput
The rate of throughput bytes per second observed at the storage object.
[cols=3*,options=header]
| == =|Name
|Type
|Description
|read
|integer
a|Performance metric for read I/O operations.
|total
|integer
a|Performance metric aggregated over all types of I/O operations.
|write
|integer
a|Peformance metric for write I/O operations.
|===[#metric]
[.api-collapsible-fifth-title]
metric
[cols=3*,options=header]
| == =|Name
|Type
|Description
|_links
|link:#_links[_links]
a|
```
|duration |string a|The duration over which this sample is calculated. The time durations are represented in the ISO-8601 standard format. Samples can be calculated over the following durations: |iops |link:#iops[iops] a|The rate of I/O operations observed at the storage object. |latency |link:#latency[latency] a|The round trip latency in microseconds observed at the storage object. |status |string a|Any errors associated with the sample. For example, if the aggregation of data over multiple nodes fails then any of the partial errors might be returned, "ok" on success, or "error" on any internal uncategorized failure. Whenever a sample collection is missed but done at a later time, it is back filled to the previous 15 second timestamp and tagged with "backfilled\_data". "Inconsistent\_ delta\_time" is encountered when the time between two collections is not the same for all nodes. Therefore, the aggregated value might be over or under inflated. "Negative delta" is returned when an expected monotonically increasing value has decreased in value. "Inconsistent\_old\_data" is returned when one or more nodes do not have the latest data. |throughput |link:#throughput[throughput] a|The rate of throughput bytes per second observed at the storage object. |timestamp |string a|The timestamp of the performance data.

 $| == =$ 

[#cifs netbios]

```
[.api-collapsible-fifth-title]
cifs_netbios
[cols=3*,options=header]
|===|Name
|Type
|Description
|aliases
|array[string]
a|
|enabled
|boolean
a|Specifies whether NetBios name service (NBNS) is enabled for the CIFS.
If this service is enabled, the CIFS server will start sending the
broadcast for name registration.
|wins_servers
|array[string]
a|
| == =[#cifs_service_options]
[.api-collapsible-fifth-title]
cifs_service_options
[cols=3*,options=header]
| == =|Name
|Type
|Description
|admin_to_root_mapping
|boolean
a|Specifies whether or not Administrator can be mapped to the UNIX user
"root".
|advanced_sparse_file
|boolean
a|Specifies whether or not the CIFS server supports the advanced sparse
file capabilities. This allows
```
CIFS clients to query the allocated ranges of a file and to write zeroes or free data blocks for ranges of a file.

|copy\_offload |boolean a|Specifies whether or not to enable the Copy Offload feature. This feature enables direct data transfers within or between compatible storage devices without transferring the data through the host computer.

Note that this will also enable/disable the direct copy feature accordingly.

|fake\_open |boolean a|Specifies whether or not fake open support is enabled. This parameter allows you to optimize the open and close requests coming from SMB 2 clients.

|fsctl\_trim |boolean a|Specifies whether or not the trim requests (FSCTL FILE LEVEL TRIM) are supported on the CIFS server.

|junction\_reparse |boolean a|Specifies whether or not the reparse point support is enabled. When enabled the CIFS server exposes junction points to Windows clients as reparse points. This parameter is only active if the client has negotiated use of the SMB 2 or SMB 3 protocol. This parameter is not supported for SVMs with Infinite Volume.

|large\_mtu |boolean a|Specifies whether or not SMB clients can send reads up to 1 MB in size.

|multichannel

|boolean a|Specifies whether or not the CIFS server supports Multichannel. |null\_user\_windows\_name |string a|Specifies a Windows User or Group name that should be mapped in case of a NULL user value. |path\_component\_cache |boolean a|Specifies whether or not the path component cache is enabled on the CIFS server. |referral |boolean a|Specifies whether or not to refer clients to more optimal LIFs. When enabled, it automatically refers clients to a data LIF local to the node which hosts the root of the requested share. |smb\_credits |integer a|Specifies the maximum number of outstanding requests on a CIFS connection. |widelink\_reparse\_versions |array[string] a|Specifies the CIFS protocol versions for which the widelink is reported as reparse point.  $|===$ [#cifs service security] [.api-collapsible-fifth-title] cifs\_service\_security [cols=3\*,options=header]  $| == =$ |Name

|Type |Description |aes\_netlogon\_enabled |boolean a|Specifies whether or not an AES session key is enabled for the Netlogon channel. |encrypt\_dc\_connection |boolean a|Specifies whether encryption is required for domain controller connections. |kdc\_encryption |boolean a|Specifies whether AES-128 and AES-256 encryption is enabled for all Kerberos-based communication with the Active Directory KDC. To take advantage of the strongest security with Kerberos-based communication, AES-256 and AES-128 encryption can be enabled on the CIFS server. Kerberos-related communication for CIFS is used during CIFS server creation on the SVM, as well as during the SMB session setup phase. The CIFS server supports the following encryption types for Kerberos communication:  $*****$  RC4-HMAC \*\*\*\*\* DES \*\*\*\*\* AES When the CIFS server is created, the domain controller creates a computer machine account in Active Directory. After a newly created machine account authenticates, the KDC and the CIFS server negotiates encryption types. At this time, the KDC becomes aware of the encryption capabilities of the particular machine account and uses those capabilities in subsequent communication with the CIFS server. In addition to negotiating encryption types during CIFS server creation, the encryption types are renegotiated when a machine account password is reset.

|ldap\_referral\_enabled |boolean a|Specifies whether or not LDAP referral chasing is enabled for AD LDAP connections. |lm\_compatibility\_level |string a|It is CIFS server minimum security level, also known as the LMCompatibilityLevel. The minimum security level is the minimum level of the security tokens that the CIFS server accepts from SMB clients. The available values are: \* lm\_ntlm\_ntlmv2\_krb Accepts LM, NTLM, NTLMv2 and Kerberos \* ntlm\_ntlmv2\_krb Accepts NTLM, NTLMv2 and Kerberos \* ntlmv2\_krb Accepts NTLMv2 and Kerberos \* krb Accepts Kerberos only |restrict\_anonymous |string a|Specifies what level of access an anonymous user is granted. An anonymous user (also known as a "null user") can list or enumerate certain types of system information from Windows hosts on the network, including user names and details, account policies, and share names. Access for the anonymous user can be controlled by specifying one of three access restriction settings. The available values are: \*\* no restriction - No access restriction for an anonymous user. \*\* no\_enumeration - Enumeration is restricted for an anonymous user. \*\* no access - All access is restricted for an anonymous user. |session\_security |string a|Specifies client session security for AD LDAP connections. The available values are: \*\*\* none - No Signing or Sealing. \*\*\* sign - Sign LDAP traffic. \*\*\* seal - Seal and Sign LDAP traffic

|smb\_encryption |boolean a|Specifies whether encryption is required for incoming CIFS traffic. |smb\_signing |boolean a|Specifies whether signing is required for incoming CIFS traffic. SMB signing helps to ensure that network traffic between the CIFS server and the client is not compromised. |try\_ldap\_channel\_binding |boolean a|Specifies whether or not channel binding is attempted in the case of TLS/LDAPS. |use\_ldaps |boolean a|Specifies whether or not to use use LDAPS for secure Active Directory LDAP connections by using the TLS/SSL protocols. |use\_start\_tls |boolean a|Specifies whether or not to use SSL/TLS for allowing secure LDAP communication with Active Directory LDAP servers.  $| == =$ [#iops\_raw] [.api-collapsible-fifth-title] iops\_raw The number of I/O operations observed at the storage object. This should be used along with delta time to calculate the rate of I/O operations per unit of time. [cols=3\*,options=header]  $| == =$ 

```
|Name
|Type
|Description
|other
|integer
a|Performance metric for other I/O operations. Other I/O operations can be
metadata operations, such as directory lookups and so on.
|read
|integer
a|Performance metric for read I/O operations.
|total
|integer
a|Performance metric aggregated over all types of I/O operations.
|write
|integer
a|Peformance metric for write I/O operations.
| == =[#latency_raw]
[.api-collapsible-fifth-title]
latency_raw
The raw latency in microseconds observed at the storage object. This
should be divided by the raw IOPS value to calculate the average latency
per I/O operation.
[cols=3*,options=header]
| == =|Name
|Type
|Description
|other
|integer
a|Performance metric for other I/O operations. Other I/O operations can be
metadata operations, such as directory lookups and so on.
```
|read |integer a|Performance metric for read I/O operations. |total |integer a|Performance metric aggregated over all types of I/O operations. |write |integer a|Peformance metric for write I/O operations.  $| == =$ [#throughput raw] [.api-collapsible-fifth-title] throughput\_raw Throughput bytes observed at the storage object. This should be used along with delta time to calculate the rate of throughput bytes per unit of time. [cols=3\*,options=header]  $| == =$ |Name |Type |Description |read |integer a|Performance metric for read I/O operations. |total |integer a|Performance metric aggregated over all types of I/O operations. |write |integer

```
a|Peformance metric for write I/O operations.
| == =[#statistics]
[.api-collapsible-fifth-title]
statistics
[cols=3*,options=header]
| == =|Name
|Type
|Description
|iops_raw
|link:#iops_raw[iops_raw]
a|The number of I/O operations observed at the storage object. This should
be used along with delta time to calculate the rate of I/O operations per
unit of time.
|latency_raw
|link:#latency_raw[latency_raw]
a|The raw latency in microseconds observed at the storage object. This
should be divided by the raw IOPS value to calculate the average latency
per I/O operation.
|status
|string
a|Any errors associated with the sample. For example, if the aggregation
of data over multiple nodes fails then any of the partial errors might be
returned, "ok" on success, or "error" on any internal uncategorized
failure. Whenever a sample collection is missed but done at a later time,
it is back filled to the previous 15 second timestamp and tagged with
"backfilled_data". "Inconsistent_delta_time" is encountered when the time
between two collections is not the same for all nodes. Therefore, the
aggregated value might be over or under inflated. "Negative delta" is
returned when an expected monotonically increasing value has decreased in
value. "Inconsistent_old_data" is returned when one or more nodes do not
have the latest data.
```

```
|throughput_raw
|link:#throughput_raw[throughput_raw]
```
```
a|Throughput bytes observed at the storage object. This should be used
along with delta time to calculate the rate of throughput bytes per unit
of time.
|timestamp
|string
a|The timestamp of the performance data.
| == =[#svm]
[.api-collapsible-fifth-title]
svm
[cols=3*,options=header]
|===|Name
|Type
|Description
|_links
|link:#_links[_links]
a|
|name
|string
a|The name of the SVM.
|uuid
|string
a|The unique identifier of the SVM.
|===[#cifs_service]
[.api-collapsible-fifth-title]
cifs_service
[cols=3*,options=header]
| == =|Name
```

```
|Type
|Description
|_links
|link:#_links[_links]
a|
|ad_domain
|link:#ad_domain[ad_domain]
a|
|comment
|string
a|A descriptive text comment for the CIFS server. SMB clients can see the
CIFS server comment when browsing servers on the network. If there is a
space in the comment, you must enclose the entire string in quotation
marks.
|default_unix_user
|string
a|Specifies the UNIX user to which any authenticated CIFS user is mapped
to, if the normal user mapping rules fails.
|enabled
|boolean
a|Specifies if the CIFS service is administratively enabled.
|metric
|link:#metric[metric]
a|
|name
|string
a|The name of the CIFS server.
|netbios
|link:#cifs_netbios[cifs_netbios]
a|
|options
|link:#cifs_service_options[cifs_service_options]
a|
```

```
|security
|link:#cifs_service_security[cifs_service_security]
a|
| statistics
|link:#statistics[statistics]
a|
|svm
|link:#svm[svm]
a|
|===[#error_arguments]
[.api-collapsible-fifth-title]
error_arguments
[cols=3*,options=header]
| == =|Name
|Type
|Description
|code
|string
a|Argument code
|message
|string
a|Message argument
| == =[#error]
[.api-collapsible-fifth-title]
error
[cols=3*,options=header]
|===|Name
|Type
|Description
```

```
|arguments
|array[link:#error_arguments[error_arguments]]
a|Message arguments
|code
|string
a|Error code
|message
|string
a|Error message
|target
|string
a|The target parameter that caused the error.
| == =//end collapsible .Definitions block
====[[ID3f1977bd3b47dae506582d5c57cee11a]]
= Create a CIFS server
[.api-doc-operation .api-doc-operation-post]#POST# [.api-doc-code-
block]#`/protocols/cifs/services`#
*Introduced In:* 9.6
Creates a CIFS server. Each SVM can have one CIFS server.
== Important notes
* The CIFS server name might or might not be the same as the SVM name.
* The CIFS server name can contain up to 15 characters.
* The CIFS server name does not support the following characters: @ # * (
) = + [ ] \| ; : " , < > / ?
== Required properties
```
\* `svm.uuid` or `svm.name` - Existing SVM in which to create the CIFS server. \* `name` - Name of the CIFS server. \* `ad\_domain.fqdn` - Fully qualified domain name of the Windows Active Directory to which this CIFS server belongs. \* `ad\_domain.user` - User account with the access to add the CIFS server to the Active Directory. \* `ad\_domain.password` - Account password used to add this CIFS server to the Active Directory. == Recommended optional properties \* `comment` - Add a text comment of up to 48 characters about the CIFS server. \* `netbios.aliases` - Add a comma-delimited list of one or more NetBIOS aliases for the CIFS server. \* `netbios.wins servers` - Add a list of Windows Internet Name Server (WINS) addresses that manage and map the NetBIOS name of the CIFS server to their network IP addresses. The IP addresses must be IPv4 addresses. == Default property values If not specified in POST, the following default property values are assigned: \* `ad domain.organizational\_unit` - \_CN=Computers\_ \* `enabled` - true \* `restrict anonymous` - no enumeration \* `smb signing` - false \* `smb\_encryption` - \_false\_ \* `encrypt dc connection` - false \* `kdc encryption` - false \* `default\_unix\_user` - \_pcuser\_ \* `netbios enabled` - false However, if either "netbios.wins-server" or "netbios.aliases" is set during POST and if `netbios\_enabled` is not specified then `netbios enabled` is set to true. \* `aes netlogon enabled` - false \* `try ldap channel\_binding` - \_true\_ \* `ldap referral\_enabled` - \_false\_ == Related ONTAP commands \* `vserver cifs server create` \* `vserver cifs server options modify` \* `vserver cifs security modify`

```
* `vserver cifs server add-netbios-aliases`
== Learn more
* xref:{relative_path}protocols_cifs_services_endpoint_overview.html[DOC
/protocols/cifs/services]
== Parameters
[cols=5*,options=header]
| == =|Name
|Type
|In
|Required
|Description
|return_timeout
|integer
|query
|False
a|The number of seconds to allow the call to execute before returning.
When doing a POST, PATCH, or DELETE operation on a single record, the
default is 0 seconds. This means that if an asynchronous operation is
started, the server immediately returns HTTP code 202 (Accepted) along
with a link to the job. If a non-zero value is specified for POST, PATCH,
or DELETE operations, ONTAP waits that length of time to see if the job
completes so it can return something other than 202.
* Default value: 1
* Max value: 120
* Min value: 0
|return_records
|boolean
|query
|False
a|The default is false. If set to true, the records are returned.
* Default value:
| == === Request Body
```

```
[cols=3*,options=header]
| == =|Name
|Type
|Description
|_links
|link:#_links[_links]
a|
|ad_domain
|link:#ad_domain[ad_domain]
a|
|comment
|string
a|A descriptive text comment for the CIFS server. SMB clients can see the
CIFS server comment when browsing servers on the network. If there is a
space in the comment, you must enclose the entire string in quotation
marks.
|default_unix_user
|string
a|Specifies the UNIX user to which any authenticated CIFS user is mapped
to, if the normal user mapping rules fails.
|enabled
|boolean
a|Specifies if the CIFS service is administratively enabled.
|metric
|link:#metric[metric]
a|
|name
|string
a|The name of the CIFS server.
|netbios
```
|link:#cifs\_netbios[cifs\_netbios]

```
a|
|options
|link:#cifs_service_options[cifs_service_options]
a|
|security
|link:#cifs_service_security[cifs_service_security]
a|
|statistics
|link:#statistics[statistics]
a|
|svm
|link:#svm[svm]
a|
| == =.Example request
[%collapsible%closed]
====[source,json,subs=+macros]
{
  " links": {
      "self": {
        "href": "/api/resourcelink"
      }
    },
    "ad_domain": {
      "fqdn": "example.com"
    },
    "comment": "This CIFS Server Belongs to CS Department",
    "metric": {
    " links": {
        "self": {
           "href": "/api/resourcelink"
        }
      },
      "duration": "PT15S",
      "iops": {
        "read": 200,
        "total": 1000,
        "write": 100
```

```
  },
    "latency": {
      "read": 200,
      "total": 1000,
      "write": 100
    },
    "status": "ok",
    "throughput": {
      "read": 200,
     "total": 1000,
     "write": 100
    },
    "timestamp": "2017-01-25T11:20:13Z"
  },
"name": "CIFS1",
  "netbios": {
   "aliases": [
     "ALIAS_1",
     "ALIAS_2",
     "ALIAS_3"
  \frac{1}{2},
    "wins_servers": [
     "10.224.65.20",
     "10.224.65.21"
    ]
  },
  "options": {
   "smb_credits": 128,
   "widelink_reparse_versions": [
      "smb1"
 \Box  },
  "security": {
   "lm_compatibility_level": "lm_ntlm_ntlmv2_krb",
   "restrict_anonymous": "no_restriction",
 "session security": "none"
  },
  "statistics": {
  "iops raw": {
      "read": 200,
      "total": 1000,
     "write": 100
    },
  "latency raw": {
      "read": 200,
      "total": 1000,
```

```
  "write": 100
      },
      "status": "ok",
    "throughput raw": {
        "read": 200,
       "total": 1000,
       "write": 100
      },
      "timestamp": "2017-01-25T11:20:13Z"
    },
    "svm": {
     "_links": {
       "self": {
          "href": "/api/resourcelink"
       }
      },
    "name": "svm1",
     "uuid": "02c9e252-41be-11e9-81d5-00a0986138f7"
   }
}
====
```
== Response

Status: 202, Accepted

```
[cols=3*,options=header]
| == =|Name
|Type
|Description
|job
|link:#job_link[job_link]
a|
|===.Example response
[%collapsible%closed]
====[source,json,subs=+macros]
{
    "job": {
      "_links": {
        "self": {
          "href": "/api/resourcelink"
        }
      },
      "uuid": "string"
   }
}
====== Error
```
## Status: Default

```
ONTAP Error Response Codes
|===| Error Code | Description
| 4915251
| STARTTLS and LDAPS cannot be used together.
|===
```
[cols=3\*,options=header]

```
| == =|Name
|Type
|Description
|error
|link:#error[error]
a|
|===.Example error
[%collapsible%closed]
====[source,json,subs=+macros]
{
    "error": {
      "arguments": {
        "code": "string",
        "message": "string"
      },
      "code": "4",
      "message": "entry doesn't exist",
      "target": "uuid"
    }
}
====== Definitions
[.api-def-first-level]
.See Definitions
[%collapsible%closed]
//Start collapsible Definitions block
=[#href]
[.api-collapsible-fifth-title]
href
[cols=3*,options=header]
| == =|Name
|Type
|Description
```

```
|href
|string
a|
|===[#_links]
[.api-collapsible-fifth-title]
_links
[cols=3*,options=header]
| == =|Name
|Type
|Description
|self
|link:#href[href]
a|
| == =[#ad domain]
[.api-collapsible-fifth-title]
ad_domain
[cols=3*,options=header]
|===|Name
|Type
|Description
|fqdn
|string
a|The fully qualified domain name of the Windows Active Directory to which
this CIFS server belongs. A CIFS server appears as a member of Windows
server object in the Active Directory store. POST and PATCH only.
|organizational_unit
|string
a|Specifies the organizational unit within the Active Directory domain to
associate with the CIFS server. POST and PATCH only.
```

```
|password
|string
a|The account password used to add this CIFS server to the Active
Directory. This is not audited.
|user
|string
a|The user account used to add this CIFS server to the Active Directory.
|===[#iops]
[.api-collapsible-fifth-title]
iops
The rate of I/O operations observed at the storage object.
[cols=3*,options=header]
| == =|Name
|Type
|Description
|other
|integer
a|Performance metric for other I/O operations. Other I/O operations can be
metadata operations, such as directory lookups and so on.
|read
|integer
a|Performance metric for read I/O operations.
|total
|integer
a|Performance metric aggregated over all types of I/O operations.
|write
|integer
a|Peformance metric for write I/O operations.
```

```
| == =[#latency]
[.api-collapsible-fifth-title]
latency
The round trip latency in microseconds observed at the storage object.
[cols=3*,options=header]
| == =|Name
|Type
|Description
|other
|integer
a|Performance metric for other I/O operations. Other I/O operations can be
metadata operations, such as directory lookups and so on.
|read
|integer
a|Performance metric for read I/O operations.
|total
|integer
a|Performance metric aggregated over all types of I/O operations.
|write
|integer
a|Peformance metric for write I/O operations.
| == =[#throughput]
[.api-collapsible-fifth-title]
throughput
The rate of throughput bytes per second observed at the storage object.
```

```
[cols=3*,options=header]
| == =|Name
|Type
|Description
|read
|integer
a|Performance metric for read I/O operations.
|total
|integer
a|Performance metric aggregated over all types of I/O operations.
|write
|integer
a|Peformance metric for write I/O operations.
| == =[#metric]
[.api-collapsible-fifth-title]
metric
[cols=3*,options=header]
|===|Name
|Type
|Description
|_links
|link:#_links[_links]
a|
|duration
|string
a|The duration over which this sample is calculated. The time durations
are represented in the ISO-8601 standard format. Samples can be calculated
over the following durations:
```
|iops

|link:#iops[iops] a|The rate of I/O operations observed at the storage object.

|latency |link:#latency[latency] a|The round trip latency in microseconds observed at the storage object.

## |status

## |string

a|Any errors associated with the sample. For example, if the aggregation of data over multiple nodes fails then any of the partial errors might be returned, "ok" on success, or "error" on any internal uncategorized failure. Whenever a sample collection is missed but done at a later time, it is back filled to the previous 15 second timestamp and tagged with "backfilled\_data". "Inconsistent\_ delta\_time" is encountered when the time between two collections is not the same for all nodes. Therefore, the aggregated value might be over or under inflated. "Negative delta" is returned when an expected monotonically increasing value has decreased in value. "Inconsistent\_old\_data" is returned when one or more nodes do not have the latest data.

|throughput |link:#throughput[throughput] a|The rate of throughput bytes per second observed at the storage object.

|timestamp |string a|The timestamp of the performance data.

 $| == =$ 

[#cifs netbios] [.api-collapsible-fifth-title] cifs\_netbios

```
[cols=3*,options=header]
| == =|Name
|Type
|Description
```

```
|aliases
|array[string]
a|
|enabled
|boolean
a|Specifies whether NetBios name service (NBNS) is enabled for the CIFS.
If this service is enabled, the CIFS server will start sending the
broadcast for name registration.
|wins_servers
|array[string]
a|
|===[#cifs_service_options]
[.api-collapsible-fifth-title]
cifs_service_options
[cols=3*,options=header]
| == =|Name
|Type
|Description
|admin_to_root_mapping
|boolean
a|Specifies whether or not Administrator can be mapped to the UNIX user
"root".
|advanced_sparse_file
|boolean
a|Specifies whether or not the CIFS server supports the advanced sparse
file capabilities. This allows
CIFS clients to query the allocated ranges of a file and to write zeroes
or free data blocks for ranges
of a file.
|copy_offload
|boolean
a|Specifies whether or not to enable the Copy Offload feature. This
feature enables direct
```
data transfers within or between compatible storage devices without transferring the data through the host computer. Note that this will also enable/disable the direct copy feature accordingly. |fake\_open |boolean a|Specifies whether or not fake open support is enabled. This parameter allows you to optimize the open and close requests coming from SMB 2 clients. |fsctl\_trim |boolean a|Specifies whether or not the trim requests (FSCTL FILE LEVEL TRIM) are supported on the CIFS server. |junction\_reparse |boolean a|Specifies whether or not the reparse point support is enabled. When enabled the CIFS server exposes junction points to Windows clients as reparse points. This parameter is only active if the client has negotiated use of the SMB 2 or SMB 3 protocol. This parameter is not supported for SVMs with Infinite Volume. |large\_mtu |boolean a|Specifies whether or not SMB clients can send reads up to 1 MB in size. |multichannel |boolean a|Specifies whether or not the CIFS server supports Multichannel. |null\_user\_windows\_name |string a|Specifies a Windows User or Group name that should be mapped in case of a NULL user value.

```
|path_component_cache
|boolean
a|Specifies whether or not the path component cache is enabled on the CIFS
server.
|referral
|boolean
a|Specifies whether or not to refer clients to more optimal LIFs. When
enabled, it automatically
refers clients to a data LIF local to the node which hosts the root of the
requested share.
|smb_credits
|integer
a|Specifies the maximum number of outstanding requests on a CIFS
connection.
|widelink_reparse_versions
|array[string]
a|Specifies the CIFS protocol versions for which the widelink is reported
as reparse point.
| == =[#cifs service security]
[.api-collapsible-fifth-title]
cifs_service_security
[cols=3*,options=header]
| == =|Name
|Type
|Description
|aes_netlogon_enabled
|boolean
a|Specifies whether or not an AES session key is enabled for the Netlogon
channel.
```
|encrypt\_dc\_connection |boolean a|Specifies whether encryption is required for domain controller connections. |kdc\_encryption |boolean a|Specifies whether AES-128 and AES-256 encryption is enabled for all Kerberos-based communication with the Active Directory KDC. To take advantage of the strongest security with Kerberos-based communication, AES-256 and AES-128 encryption can be enabled on the CIFS server. Kerberos-related communication for CIFS is used during CIFS server creation on the SVM, as well as during the SMB session setup phase. The CIFS server supports the following encryption types for Kerberos communication:  $*****$  RC4-HMAC \*\*\*\*\* DES \*\*\*\*\* AES When the CIFS server is created, the domain controller creates a computer machine account in Active Directory. After a newly created machine account authenticates, the KDC and the CIFS server negotiates encryption types. At this time, the KDC becomes aware of the encryption capabilities of the particular machine account and uses those capabilities in subsequent communication with the CIFS server. In addition to negotiating encryption types during CIFS server creation, the encryption types are renegotiated when a machine account password is reset. |ldap\_referral\_enabled |boolean a|Specifies whether or not LDAP referral chasing is enabled for AD LDAP connections. |lm\_compatibility\_level |string

a|It is CIFS server minimum security level, also known as the LMCompatibilityLevel. The minimum security level is the minimum level of the security tokens that the CIFS server accepts from SMB clients. The available values are: \* lm\_ntlm\_ntlmv2\_krb Accepts LM, NTLM, NTLMv2 and Kerberos \* ntlm\_ntlmv2\_krb Accepts NTLM, NTLMv2 and Kerberos \* ntlmv2\_krb Accepts NTLMv2 and Kerberos \* krb Accepts Kerberos only |restrict\_anonymous |string a|Specifies what level of access an anonymous user is granted. An anonymous user (also known as a "null user") can list or enumerate certain types of system information from Windows hosts on the network, including user names and details, account policies, and share names. Access for the anonymous user can be controlled by specifying one of three access restriction settings. The available values are: \*\* no restriction - No access restriction for an anonymous user. \*\* no enumeration - Enumeration is restricted for an anonymous user. \*\* no access - All access is restricted for an anonymous user. |session\_security |string a|Specifies client session security for AD LDAP connections. The available values are: \*\*\* none - No Signing or Sealing. \*\*\* sign - Sign LDAP traffic. \*\*\* seal - Seal and Sign LDAP traffic |smb\_encryption |boolean a|Specifies whether encryption is required for incoming CIFS traffic. |smb\_signing |boolean

a|Specifies whether signing is required for incoming CIFS traffic. SMB signing helps to ensure that network traffic between the CIFS server and the client is not compromised. |try\_ldap\_channel\_binding |boolean a|Specifies whether or not channel binding is attempted in the case of TLS/LDAPS. |use\_ldaps |boolean a|Specifies whether or not to use use LDAPS for secure Active Directory LDAP connections by using the TLS/SSL protocols. |use\_start\_tls |boolean a|Specifies whether or not to use SSL/TLS for allowing secure LDAP communication with Active Directory LDAP servers.  $| == =$ [#iops\_raw] [.api-collapsible-fifth-title] iops\_raw The number of I/O operations observed at the storage object. This should be used along with delta time to calculate the rate of I/O operations per unit of time. [cols=3\*,options=header]  $| == =$ |Name |Type |Description |other |integer a|Performance metric for other I/O operations. Other I/O operations can be metadata operations, such as directory lookups and so on.

```
|read
|integer
a|Performance metric for read I/O operations.
|total
|integer
a|Performance metric aggregated over all types of I/O operations.
|write
|integer
a|Peformance metric for write I/O operations.
| == =[#latency_raw]
[.api-collapsible-fifth-title]
latency_raw
The raw latency in microseconds observed at the storage object. This
should be divided by the raw IOPS value to calculate the average latency
per I/O operation.
[cols=3*,options=header]
| == =|Name
|Type
|Description
|other
|integer
a|Performance metric for other I/O operations. Other I/O operations can be
metadata operations, such as directory lookups and so on.
|read
|integer
a|Performance metric for read I/O operations.
```
|total

```
|integer
a|Performance metric aggregated over all types of I/O operations.
|write
|integer
a|Peformance metric for write I/O operations.
|===[#throughput raw]
[.api-collapsible-fifth-title]
throughput_raw
Throughput bytes observed at the storage object. This should be used along
with delta time to calculate the rate of throughput bytes per unit of
time.
[cols=3*,options=header]
|===|Name
|Type
|Description
|read
|integer
a|Performance metric for read I/O operations.
|total
|integer
a|Performance metric aggregated over all types of I/O operations.
|write
|integer
a|Peformance metric for write I/O operations.
| == =[#statistics]
[.api-collapsible-fifth-title]
```

```
statistics
[cols=3*,options=header]
| == =|Name
|Type
|Description
|iops_raw
|link:#iops_raw[iops_raw]
a|The number of I/O operations observed at the storage object. This should
be used along with delta time to calculate the rate of I/O operations per
unit of time.
|latency_raw
|link:#latency_raw[latency_raw]
a|The raw latency in microseconds observed at the storage object. This
should be divided by the raw IOPS value to calculate the average latency
per I/O operation.
|status
|string
a|Any errors associated with the sample. For example, if the aggregation
of data over multiple nodes fails then any of the partial errors might be
returned, "ok" on success, or "error" on any internal uncategorized
failure. Whenever a sample collection is missed but done at a later time,
it is back filled to the previous 15 second timestamp and tagged with
"backfilled_data". "Inconsistent_delta_time" is encountered when the time
between two collections is not the same for all nodes. Therefore, the
aggregated value might be over or under inflated. "Negative delta" is
returned when an expected monotonically increasing value has decreased in
value. "Inconsistent_old_data" is returned when one or more nodes do not
have the latest data.
|throughput_raw
|link:#throughput_raw[throughput_raw]
a|Throughput bytes observed at the storage object. This should be used
along with delta time to calculate the rate of throughput bytes per unit
of time.
|timestamp
|string
```
a|The timestamp of the performance data.

```
|===[#svm]
[.api-collapsible-fifth-title]
svm
[cols=3*,options=header]
| == =|Name
|Type
|Description
|_links
|link:#_links[_links]
a|
|name
|string
a|The name of the SVM.
|uuid
|string
a|The unique identifier of the SVM.
| == =[#cifs_service]
[.api-collapsible-fifth-title]
cifs_service
[cols=3*,options=header]
|===|Name
|Type
|Description
|_links
|link:#_links[_links]
a|
|ad_domain
```

```
|link:#ad_domain[ad_domain]
a|
|comment
|string
a|A descriptive text comment for the CIFS server. SMB clients can see the
CIFS server comment when browsing servers on the network. If there is a
space in the comment, you must enclose the entire string in quotation
marks.
|default_unix_user
|string
a|Specifies the UNIX user to which any authenticated CIFS user is mapped
to, if the normal user mapping rules fails.
|enabled
|boolean
a|Specifies if the CIFS service is administratively enabled.
|metric
|link:#metric[metric]
a|
|name
|string
a|The name of the CIFS server.
|netbios
|link:#cifs_netbios[cifs_netbios]
a|
|options
|link:#cifs_service_options[cifs_service_options]
a|
|security
|link:#cifs_service_security[cifs_service_security]
a|
| statistics
|link:#statistics[statistics]
a|
```

```
|svm
|link:#svm[svm]
a|
|===[#job_link]
[.api-collapsible-fifth-title]
job_link
[cols=3*,options=header]
| == =|Name
|Type
|Description
|_links
|link:#_links[_links]
a|
|uuid
|string
a|The UUID of the asynchronous job that is triggered by a POST, PATCH, or
DELETE operation.
| == =[#error_arguments]
[.api-collapsible-fifth-title]
error_arguments
[cols=3*,options=header]
| == =|Name
|Type
|Description
|code
|string
a|Argument code
|message
|string
```

```
a|Message argument
| == =[#error]
[.api-collapsible-fifth-title]
error
[cols=3*,options=header]
| == =|Name
|Type
|Description
|arguments
|array[link:#error_arguments[error_arguments]]
a|Message arguments
|code
|string
a|Error code
|message
|string
a|Error message
|target
|string
a|The target parameter that caused the error.
|===//end collapsible .Definitions block
====[[ID0df2cfac6dc18b467fd91b9406139654]]
= Delete a CIFS server and related configurations
```

```
[.api-doc-operation .api-doc-operation-delete]#DELETE# [.api-doc-code-
block]#`/protocols/cifs/services/{svm.uuid}`#
*Introduced In:* 9.6
Deletes a CIFS server and related CIFS configurations.
== Related ONTAP commands
* `vserver cifs server delete`
* `vserver cifs remove-netbios-aliases`
== Learn more
* xref:{relative path}protocols cifs services endpoint overview.html[DOC
/protocols/cifs/services]
== Parameters
[cols=5*,options=header]
| == =|Name
|Type
|In
|Required
|Description
|return_timeout
|integer
|query
|False
a|The number of seconds to allow the call to execute before returning.
When doing a POST, PATCH, or DELETE operation on a single record, the
default is 0 seconds. This means that if an asynchronous operation is
started, the server immediately returns HTTP code 202 (Accepted) along
with a link to the job. If a non-zero value is specified for POST, PATCH,
or DELETE operations, ONTAP waits that length of time to see if the job
completes so it can return something other than 202.
* Default value: 1
* Max value: 120
* Min value: 0
```

```
|svm.uuid
```

```
|string
|path
|True
a|UUID of the SVM to which this object belongs.
| == === Request Body
[cols=3*,options=header]
| == =|Name
|Type
|Description
|ad_domain
|link:#ad_domain[ad_domain]
a|
| == =.Example request
[%collapsible%closed]
====[source,json,subs=+macros]
{
  "ad domain": {
      "fqdn": "example.com"
    }
}
\qquad \qquad == === Response
```
Status: 202, Accepted

```
[cols=3*,options=header]
| == =|Name
|Type
|Description
|job
|link:#job_link[job_link]
a|
| == =.Example response
[%collapsible%closed]
====[source,json,subs=+macros]
{
    "job": {
      "_links": {
        "self": {
           "href": "/api/resourcelink"
        }
      },
      "uuid": "string"
   }
}
====== Error
```
## Status: Default, Error

```
[cols=3*,options=header]
| == =|Name
|Type
|Description
|error
|link:#error[error]
a|
\mid \, == =
```

```
.Example error
[%collapsible%closed]
=[source,json,subs=+macros]
{
    "error": {
      "arguments": {
        "code": "string",
        "message": "string"
      },
      "code": "4",
      "message": "entry doesn't exist",
      "target": "uuid"
   }
}
====== Definitions
[.api-def-first-level]
.See Definitions
[%collapsible%closed]
//Start collapsible Definitions block
====
[#ad domain]
[.api-collapsible-fifth-title]
ad_domain
[cols=3*,options=header]
| == =|Name
|Type
|Description
|fqdn
|string
a|The fully qualified domain name of the Windows Active Directory to which
this CIFS server belongs. A CIFS server appears as a member of Windows
server object in the Active Directory store. POST and PATCH only.
|organizational_unit
|string
a|Specifies the organizational unit within the Active Directory domain to
associate with the CIFS server. POST and PATCH only.
```

```
|password
|string
a|The account password used to add this CIFS server to the Active
Directory. This is not audited.
|user
|string
a|The user account used to add this CIFS server to the Active Directory.
| == =[#cifs_service_delete]
[.api-collapsible-fifth-title]
cifs_service_delete
[cols=3*,options=header]
| == =|Name
|Type
|Description
|ad_domain
|link:#ad_domain[ad_domain]
a|
| == =[#href]
[.api-collapsible-fifth-title]
href
[cols=3*,options=header]
|===|Name
|Type
|Description
|href
|string
a|
| == =
```

```
[#_links]
[.api-collapsible-fifth-title]
_links
[cols=3*,options=header]
| == =|Name
|Type
|Description
|self
|link:#href[href]
a|
| == =[#job_link]
[.api-collapsible-fifth-title]
job_link
[cols=3*,options=header]
| == =|Name
|Type
|Description
|_links
|link:#_links[_links]
a|
|uuid
|string
a|The UUID of the asynchronous job that is triggered by a POST, PATCH, or
DELETE operation.
|===[#error arguments]
[.api-collapsible-fifth-title]
error_arguments
[cols=3*,options=header]
```
```
| == =|Name
|Type
|Description
|code
|string
a|Argument code
|message
|string
a|Message argument
|===[#error]
[.api-collapsible-fifth-title]
error
[cols=3*,options=header]
| == =|Name
|Type
|Description
|arguments
|array[link:#error_arguments[error_arguments]]
a|Message arguments
|code
|string
a|Error code
|message
|string
a|Error message
|target
|string
a|The target parameter that caused the error.
```

```
| == =//end collapsible .Definitions block
====[[ID1e41691b50373a09b25fa9653c94115d]]
= Retrieve a CIFS server
[.api-doc-operation .api-doc-operation-get]#GET# [.api-doc-code-
block]#`/protocols/cifs/services/{svm.uuid}`#
*Introduced In:* 9.6
Retrieves a CIFS server.
== Related ONTAP commands
* `vserver cifs server show`
* `vserver cifs server options show`
* `vserver cifs server security show`
== Learn more
* xref:{relative path}protocols cifs services endpoint overview.html[DOC
/protocols/cifs/services]
== Parameters
[cols=5*,options=header]
| == =|Name
|Type
|In
|Required
|Description
|svm.uuid
|string
|path
|True
a|
```

```
|fields
|array[string]
|query
|False
a|Specify the fields to return.
| == === Response
```
Status: 200, Ok

```
[cols=3*,options=header]
| == =|Name
|Type
|Description
|_links
|link:#_links[_links]
a|
|ad_domain
|link:#ad_domain[ad_domain]
a|
|comment
|string
a|A descriptive text comment for the CIFS server. SMB clients can see the
CIFS server comment when browsing servers on the network. If there is a
space in the comment, you must enclose the entire string in quotation
marks.
|default_unix_user
|string
a|Specifies the UNIX user to which any authenticated CIFS user is mapped
to, if the normal user mapping rules fails.
|enabled
|boolean
a|Specifies if the CIFS service is administratively enabled.
```

```
|metric
|link:#metric[metric]
a|
|name
|string
a|The name of the CIFS server.
|netbios
|link:#cifs_netbios[cifs_netbios]
a|
|options
|link:#cifs_service_options[cifs_service_options]
a|
|security
|link:#cifs_service_security[cifs_service_security]
a|
|statistics
|link:#statistics[statistics]
a|
|svm
|link:#svm[svm]
a|
|===.Example response
[%collapsible%closed]
====
[source, json, subs=+macros]
{
    "_links": {
      "self": {
        "href": "/api/resourcelink"
      }
    },
  "ad domain": {
     "fqdn": "example.com"
    },
    "comment": "This CIFS Server Belongs to CS Department",
    "metric": {
```

```
  "_links": {
      "self": {
         "href": "/api/resourcelink"
      }
    },
    "duration": "PT15S",
    "iops": {
      "read": 200,
     "total": 1000,
     "write": 100
    },
    "latency": {
      "read": 200,
      "total": 1000,
      "write": 100
    },
    "status": "ok",
    "throughput": {
     "read": 200,
     "total": 1000,
     "write": 100
    },
    "timestamp": "2017-01-25T11:20:13Z"
  },
"name": "CIFS1",
  "netbios": {
    "aliases": [
      "ALIAS_1",
     "ALIAS_2",
      "ALIAS_3"
  \left| \ \right|,
    "wins_servers": [
     "10.224.65.20",
     "10.224.65.21"
  \overline{1}  },
  "options": {
   "smb_credits": 128,
    "widelink_reparse_versions": [
      "smb1"
    ]
  },
  "security": {
 "Im compatibility level": "lm ntlm ntlmv2 krb",
    "restrict_anonymous": "no_restriction",
  "session security": "none"
```

```
  },
     "statistics": {
     "iops raw": {
         "read": 200,
         "total": 1000,
         "write": 100
       },
     "latency raw": {
         "read": 200,
        "total": 1000,
        "write": 100
       },
       "status": "ok",
     "throughput raw": {
         "read": 200,
        "total": 1000,
        "write": 100
       },
      "timestamp": "2017-01-25T11:20:13Z"
     },
    "svm": {
       "_links": {
         "self": {
           "href": "/api/resourcelink"
        }
       },
      "name": "svm1",
      "uuid": "02c9e252-41be-11e9-81d5-00a0986138f7"
    }
}
====
== Error
```
Status: Default, Error

```
[cols=3*,options=header]
| == =|Name
|Type
|Description
|error
|link:#error[error]
a|
```

```
| == =
```

```
.Example error
[%collapsible%closed]
====
[source,json,subs=+macros]
{
    "error": {
      "arguments": {
        "code": "string",
        "message": "string"
      },
      "code": "4",
      "message": "entry doesn't exist",
      "target": "uuid"
   }
}
====== Definitions
[.api-def-first-level]
.See Definitions
[%collapsible%closed]
//Start collapsible Definitions block
====[#href]
[.api-collapsible-fifth-title]
href
[cols=3*,options=header]
| == =|Name
|Type
|Description
|href
|string
a|
|===[#_links]
[.api-collapsible-fifth-title]
```

```
_links
[cols=3*,options=header]
| == =|Name
|Type
|Description
|self
|link:#href[href]
a|
|===[#ad domain]
[.api-collapsible-fifth-title]
ad_domain
[cols=3*,options=header]
| == =|Name
|Type
|Description
|fqdn
|string
a|The fully qualified domain name of the Windows Active Directory to which
this CIFS server belongs. A CIFS server appears as a member of Windows
server object in the Active Directory store. POST and PATCH only.
|organizational_unit
|string
a|Specifies the organizational unit within the Active Directory domain to
associate with the CIFS server. POST and PATCH only.
|password
|string
a|The account password used to add this CIFS server to the Active
Directory. This is not audited.
|user
|string
a|The user account used to add this CIFS server to the Active Directory.
```

```
| == =[#iops]
[.api-collapsible-fifth-title]
iops
The rate of I/O operations observed at the storage object.
[cols=3*,options=header]
| == =|Name
|Type
|Description
|other
|integer
a|Performance metric for other I/O operations. Other I/O operations can be
metadata operations, such as directory lookups and so on.
|read
|integer
a|Performance metric for read I/O operations.
|total
|integer
a|Performance metric aggregated over all types of I/O operations.
|write
|integer
a|Peformance metric for write I/O operations.
| == =[#latency]
[.api-collapsible-fifth-title]
latency
The round trip latency in microseconds observed at the storage object.
```

```
[cols=3*,options=header]
| == =|Name
|Type
|Description
|other
|integer
a|Performance metric for other I/O operations. Other I/O operations can be
metadata operations, such as directory lookups and so on.
|read
|integer
a|Performance metric for read I/O operations.
|total
|integer
a|Performance metric aggregated over all types of I/O operations.
|write
|integer
a|Peformance metric for write I/O operations.
| == =[#throughput]
[.api-collapsible-fifth-title]
throughput
The rate of throughput bytes per second observed at the storage object.
[cols=3*,options=header]
| == =|Name
|Type
|Description
|read
|integer
```

```
a|Performance metric for read I/O operations.
|total
|integer
a|Performance metric aggregated over all types of I/O operations.
|write
|integer
a|Peformance metric for write I/O operations.
| == =[#metric]
[.api-collapsible-fifth-title]
metric
[cols=3*,options=header]
| == =|Name
|Type
|Description
|_links
|link:#_links[_links]
a|
|duration
|string
a|The duration over which this sample is calculated. The time durations
are represented in the ISO-8601 standard format. Samples can be calculated
over the following durations:
|iops
|link:#iops[iops]
a|The rate of I/O operations observed at the storage object.
|latency
|link:#latency[latency]
a|The round trip latency in microseconds observed at the storage object.
```

```
|status
|string
a|Any errors associated with the sample. For example, if the aggregation
of data over multiple nodes fails then any of the partial errors might be
returned, "ok" on success, or "error" on any internal uncategorized
failure. Whenever a sample collection is missed but done at a later time,
it is back filled to the previous 15 second timestamp and tagged with
"backfilled data". "Inconsistent delta time" is encountered when the time
between two collections is not the same for all nodes. Therefore, the
aggregated value might be over or under inflated. "Negative delta" is
returned when an expected monotonically increasing value has decreased in
value. "Inconsistent_old_data" is returned when one or more nodes do not
have the latest data.
|throughput
|link:#throughput[throughput]
a|The rate of throughput bytes per second observed at the storage object.
|timestamp
|string
a|The timestamp of the performance data.
|===[#cifs netbios]
[.api-collapsible-fifth-title]
cifs_netbios
[cols=3*,options=header]
|===|Name
|Type
|Description
|aliases
|array[string]
a|
|enabled
|boolean
a|Specifies whether NetBios name service (NBNS) is enabled for the CIFS.
If this service is enabled, the CIFS server will start sending the
broadcast for name registration.
```

```
|wins_servers
|array[string]
a|
| == =[#cifs service options]
[.api-collapsible-fifth-title]
cifs_service_options
[cols=3*,options=header]
| == =|Name
|Type
|Description
|admin_to_root_mapping
|boolean
a|Specifies whether or not Administrator can be mapped to the UNIX user
"root".
|advanced_sparse_file
|boolean
a|Specifies whether or not the CIFS server supports the advanced sparse
file capabilities. This allows
CIFS clients to query the allocated ranges of a file and to write zeroes
or free data blocks for ranges
of a file.
|copy_offload
|boolean
a|Specifies whether or not to enable the Copy Offload feature. This
feature enables direct
data transfers within or between compatible storage devices without
transferring the data
through the host computer.
Note that this will also enable/disable the direct copy feature
accordingly.
```
|fake\_open

|boolean a|Specifies whether or not fake open support is enabled. This parameter allows you to optimize the open and close requests coming from SMB 2 clients.

|fsctl\_trim |boolean a|Specifies whether or not the trim requests (FSCTL FILE LEVEL TRIM) are supported on the CIFS server.

|junction reparse |boolean a|Specifies whether or not the reparse point support is enabled. When enabled the CIFS server exposes junction points to Windows clients as reparse points. This parameter is only active if the client has negotiated use of the SMB 2 or SMB 3 protocol. This parameter is not supported for SVMs with Infinite Volume.

|large\_mtu |boolean a|Specifies whether or not SMB clients can send reads up to 1 MB in size.

|multichannel |boolean a|Specifies whether or not the CIFS server supports Multichannel.

|null\_user\_windows\_name |string a|Specifies a Windows User or Group name that should be mapped in case of a NULL user value.

```
|path_component_cache
|boolean
a|Specifies whether or not the path component cache is enabled on the CIFS
server.
```
|referral

```
|boolean
a|Specifies whether or not to refer clients to more optimal LIFs. When
enabled, it automatically
refers clients to a data LIF local to the node which hosts the root of the
requested share.
|smb_credits
|integer
a|Specifies the maximum number of outstanding requests on a CIFS
connection.
|widelink_reparse_versions
|array[string]
a|Specifies the CIFS protocol versions for which the widelink is reported
as reparse point.
|===[#cifs_service_security]
[.api-collapsible-fifth-title]
cifs_service_security
[cols=3*,options=header]
| == =|Name
|Type
|Description
| aes netlogon enabled
|boolean
a|Specifies whether or not an AES session key is enabled for the Netlogon
channel.
|encrypt_dc_connection
|boolean
a|Specifies whether encryption is required for domain controller
connections.
|kdc_encryption
|boolean
```
a|Specifies whether AES-128 and AES-256 encryption is enabled for all

Kerberos-based communication with the Active Directory KDC. To take advantage of the strongest security with Kerberos-based communication, AES-256 and AES-128 encryption can be enabled on the CIFS server. Kerberos-related communication for CIFS is used during CIFS server creation on the SVM, as well as during the SMB session setup phase. The CIFS server supports the following encryption types for Kerberos communication: \*\*\*\*\* RC4-HMAC \*\*\*\*\* DES \*\*\*\*\* AES When the CIFS server is created, the domain controller creates a computer machine account in Active Directory. After a newly created machine account authenticates, the KDC and the CIFS server negotiates encryption types. At this time, the KDC becomes aware of the encryption capabilities of the particular machine account and uses those capabilities in subsequent communication with the CIFS server. In addition to negotiating encryption types during CIFS server creation, the encryption types are renegotiated when a machine account password is reset. |ldap\_referral\_enabled |boolean a|Specifies whether or not LDAP referral chasing is enabled for AD LDAP connections. |lm\_compatibility\_level |string a|It is CIFS server minimum security level, also known as the LMCompatibilityLevel. The minimum security level is the minimum level of the security tokens that the CIFS server accepts from SMB clients. The available values are: \* lm\_ntlm\_ntlmv2\_krb Accepts LM, NTLM, NTLMv2 and Kerberos \* ntlm ntlmv2 krb Accepts NTLM, NTLMv2 and Kerberos \* ntlmv2\_krb Accepts NTLMv2 and Kerberos \* krb Accepts Kerberos only

|restrict\_anonymous |string a|Specifies what level of access an anonymous user is granted. An anonymous user (also known as a "null user") can list or enumerate certain types of system information from Windows hosts on the network, including user names and details, account policies, and share names. Access for the anonymous user can be controlled by specifying one of three access restriction settings. The available values are: \*\* no restriction - No access restriction for an anonymous user. \*\* no enumeration - Enumeration is restricted for an anonymous user. \*\* no access - All access is restricted for an anonymous user. |session\_security |string a|Specifies client session security for AD LDAP connections. The available values are: \*\*\* none - No Signing or Sealing. \*\*\* sign - Sign LDAP traffic. \*\*\* seal - Seal and Sign LDAP traffic |smb\_encryption |boolean a|Specifies whether encryption is required for incoming CIFS traffic. |smb\_signing |boolean a|Specifies whether signing is required for incoming CIFS traffic. SMB signing helps to ensure that network traffic between the CIFS server and the client is not compromised. |try\_ldap\_channel\_binding |boolean a|Specifies whether or not channel binding is attempted in the case of TLS/LDAPS.

```
|use_ldaps
|boolean
a|Specifies whether or not to use use LDAPS for secure Active Directory
LDAP connections
by using the TLS/SSL protocols.
|use_start_tls
|boolean
a|Specifies whether or not to use SSL/TLS for allowing secure LDAP
communication with
Active Directory LDAP servers.
|===[#iops raw]
[.api-collapsible-fifth-title]
iops_raw
The number of I/O operations observed at the storage object. This should
be used along with delta time to calculate the rate of I/O operations per
unit of time.
[cols=3*,options=header]
| == =|Name
|Type
|Description
|other
|integer
a|Performance metric for other I/O operations. Other I/O operations can be
metadata operations, such as directory lookups and so on.
|read
|integer
a|Performance metric for read I/O operations.
|total
|integer
a|Performance metric aggregated over all types of I/O operations.
```

```
|write
|integer
a|Peformance metric for write I/O operations.
|===[#latency_raw]
[.api-collapsible-fifth-title]
latency raw
The raw latency in microseconds observed at the storage object. This
should be divided by the raw IOPS value to calculate the average latency
per I/O operation.
[cols=3*,options=header]
| == =|Name
|Type
|Description
|other
|integer
a|Performance metric for other I/O operations. Other I/O operations can be
metadata operations, such as directory lookups and so on.
|read
|integer
a|Performance metric for read I/O operations.
|total
|integer
a|Performance metric aggregated over all types of I/O operations.
|write
|integer
a|Peformance metric for write I/O operations.
```
 $| == =$ 

```
[#throughput raw]
[.api-collapsible-fifth-title]
throughput_raw
Throughput bytes observed at the storage object. This should be used along
with delta time to calculate the rate of throughput bytes per unit of
time.
[cols=3*,options=header]
| == =|Name
|Type
|Description
|read
|integer
a|Performance metric for read I/O operations.
|total
|integer
a|Performance metric aggregated over all types of I/O operations.
|write
|integer
a|Peformance metric for write I/O operations.
| == =[#statistics]
[.api-collapsible-fifth-title]
statistics
[cols=3*,options=header]
| == =|Name
|Type
|Description
|iops_raw
|link:#iops_raw[iops_raw]
```
a|The number of I/O operations observed at the storage object. This should be used along with delta time to calculate the rate of I/O operations per unit of time.

|latency\_raw |link:#latency\_raw[latency\_raw] a|The raw latency in microseconds observed at the storage object. This should be divided by the raw IOPS value to calculate the average latency per I/O operation.

## |status |string

a|Any errors associated with the sample. For example, if the aggregation of data over multiple nodes fails then any of the partial errors might be returned, "ok" on success, or "error" on any internal uncategorized failure. Whenever a sample collection is missed but done at a later time, it is back filled to the previous 15 second timestamp and tagged with "backfilled\_data". "Inconsistent\_delta\_time" is encountered when the time between two collections is not the same for all nodes. Therefore, the aggregated value might be over or under inflated. "Negative delta" is returned when an expected monotonically increasing value has decreased in value. "Inconsistent old data" is returned when one or more nodes do not have the latest data.

|throughput\_raw |link:#throughput\_raw[throughput\_raw] a|Throughput bytes observed at the storage object. This should be used along with delta time to calculate the rate of throughput bytes per unit of time.

|timestamp |string a|The timestamp of the performance data.

 $|===$ 

```
[#svm]
[.api-collapsible-fifth-title]
svm
```
[cols=3\*,options=header]

```
| == =|Name
|Type
|Description
|_links
|link:#_links[_links]
a|
|name
|string
a|The name of the SVM.
|uuid
|string
a|The unique identifier of the SVM.
| == =[#error_arguments]
[.api-collapsible-fifth-title]
error_arguments
[cols=3*,options=header]
| ===|Name
|Type
|Description
|code
|string
a|Argument code
|message
|string
a|Message argument
| == =[#error]
[.api-collapsible-fifth-title]
```

```
error
```

```
[cols=3*,options=header]
| == =|Name
|Type
|Description
|arguments
|array[link:#error_arguments[error_arguments]]
a|Message arguments
|code
|string
a|Error code
|message
|string
a|Error message
|target
|string
a|The target parameter that caused the error.
|===//end collapsible .Definitions block
====[[ID5f7f9506bf1a04985cb7a2e044d9e5c7]]
= Update CIFS mandatory and optional parameters
[.api-doc-operation .api-doc-operation-patch]#PATCH# [.api-doc-code-
block]#`/protocols/cifs/services/{svm.uuid}`#
*Introduced In:* 9.6
Updates both the mandatory and optional parameters of the CIFS
configuration. Ensure the CIFS server is administratively disabled when
```

```
renaming the CIFS server or modifying the ad domain properties.
```

```
== Related ONTAP commands
* `vserver cifs server modify`
* `vserver cifs server options modify`
* `vserver cifs security modify`
* `vserver cifs server add-netbios-aliases`
* `vserver cifs server remove-netbios-aliases`
== Learn more
* xref:{relative_path}protocols_cifs_services_endpoint_overview.html[DOC
/protocols/cifs/services]
== Parameters
[cols=5*,options=header]
|===|Name
|Type
|In
|Required
|Description
|return_timeout
|integer
|query
|False
a|The number of seconds to allow the call to execute before returning.
When doing a POST, PATCH, or DELETE operation on a single record, the
default is 0 seconds. This means that if an asynchronous operation is
started, the server immediately returns HTTP code 202 (Accepted) along
with a link to the job. If a non-zero value is specified for POST, PATCH,
or DELETE operations, ONTAP waits that length of time to see if the job
completes so it can return something other than 202.
* Default value: 1
* Max value: 120
* Min value: 0
|svm.uuid
|string
|path
|True
```

```
a|UUID of the SVM to which this object belongs.
| == === Request Body
[cols=3*,options=header]
| == =|Name
|Type
|Description
|_links
|link:#_links[_links]
a|
|ad_domain
|link:#ad_domain[ad_domain]
a|
|comment
|string
a|A descriptive text comment for the CIFS server. SMB clients can see the
CIFS server comment when browsing servers on the network. If there is a
space in the comment, you must enclose the entire string in quotation
marks.
|default_unix_user
|string
a|Specifies the UNIX user to which any authenticated CIFS user is mapped
to, if the normal user mapping rules fails.
|enabled
|boolean
a|Specifies if the CIFS service is administratively enabled.
|metric
|link:#metric[metric]
a|
|name
|string
```

```
a|The name of the CIFS server.
|netbios
|link:#cifs_netbios[cifs_netbios]
a|
|options
|link:#cifs_service_options[cifs_service_options]
a|
| security
|link:#cifs_service_security[cifs_service_security]
a|
|statistics
|link:#statistics[statistics]
a|
|svm
|link:#svm[svm]
a|
| == =.Example request
[%collapsible%closed]
====
[source, json, subs=+macros]
{
    "_links": {
      "self": {
        "href": "/api/resourcelink"
      }
    },
  "ad domain": {
     "fqdn": "example.com"
    },
    "comment": "This CIFS Server Belongs to CS Department",
    "metric": {
    " links": {
        "self": {
           "href": "/api/resourcelink"
        }
      },
```

```
  "duration": "PT15S",
    "iops": {
      "read": 200,
      "total": 1000,
      "write": 100
    },
    "latency": {
      "read": 200,
     "total": 1000,
     "write": 100
    },
    "status": "ok",
    "throughput": {
      "read": 200,
      "total": 1000,
      "write": 100
    },
    "timestamp": "2017-01-25T11:20:13Z"
  },
"name": "CIFS1",
  "netbios": {
    "aliases": [
      "ALIAS_1",
      "ALIAS_2",
      "ALIAS_3"
  \left| \cdot \right|  "wins_servers": [
     "10.224.65.20",
     "10.224.65.21"
    ]
  },
  "options": {
  "smb credits": 128,
    "widelink_reparse_versions": [
      "smb1"
   ]
  },
  "security": {
 "Im compatibility level": "Im ntlm ntlmv2 krb",
   "restrict_anonymous": "no_restriction",
  "session security": "none"
  },
  "statistics": {
 "iops raw": {
      "read": 200,
      "total": 1000,
```

```
  "write": 100
       },
     "latency raw": {
        "read": 200,
        "total": 1000,
        "write": 100
      },
      "status": "ok",
     "throughput raw": {
        "read": 200,
       "total": 1000,
        "write": 100
      },
      "timestamp": "2017-01-25T11:20:13Z"
    },
    "svm": {
      "_links": {
       "self": {
          "href": "/api/resourcelink"
        }
      },
      "name": "svm1",
      "uuid": "02c9e252-41be-11e9-81d5-00a0986138f7"
   }
}
====
== Response
```
Status: 202, Accepted

```
[cols=3*,options=header]
| == =|Name
|Type
|Description
|job
|link:#job_link[job_link]
a|
|===.Example response
[%collapsible%closed]
====[source,json,subs=+macros]
{
    "job": {
      "_links": {
        "self": {
          "href": "/api/resourcelink"
        }
      },
      "uuid": "string"
   }
}
====== Error
```
## Status: Default

```
ONTAP Error Response Codes
|===| Error Code | Description
| 4915251
| STARTTLS and LDAPS cannot be used together.
|===
```
[cols=3\*,options=header]

```
| == =|Name
|Type
|Description
|error
|link:#error[error]
a|
|===.Example error
[%collapsible%closed]
====[source,json,subs=+macros]
{
    "error": {
      "arguments": {
        "code": "string",
        "message": "string"
      },
      "code": "4",
      "message": "entry doesn't exist",
      "target": "uuid"
   }
}
====== Definitions
[.api-def-first-level]
.See Definitions
[%collapsible%closed]
//Start collapsible Definitions block
=[#href]
[.api-collapsible-fifth-title]
href
[cols=3*,options=header]
| == =|Name
|Type
|Description
```

```
|href
|string
a|
|===[#_links]
[.api-collapsible-fifth-title]
_links
[cols=3*,options=header]
| == =|Name
|Type
|Description
|self
|link:#href[href]
a|
| == =[#ad domain]
[.api-collapsible-fifth-title]
ad_domain
[cols=3*,options=header]
| == =|Name
|Type
|Description
|fqdn
|string
a|The fully qualified domain name of the Windows Active Directory to which
this CIFS server belongs. A CIFS server appears as a member of Windows
server object in the Active Directory store. POST and PATCH only.
|organizational_unit
|string
a|Specifies the organizational unit within the Active Directory domain to
associate with the CIFS server. POST and PATCH only.
```

```
|password
|string
a|The account password used to add this CIFS server to the Active
Directory. This is not audited.
|user
|string
a|The user account used to add this CIFS server to the Active Directory.
|===[#iops]
[.api-collapsible-fifth-title]
iops
The rate of I/O operations observed at the storage object.
[cols=3*,options=header]
| == =|Name
|Type
|Description
|other
|integer
a|Performance metric for other I/O operations. Other I/O operations can be
metadata operations, such as directory lookups and so on.
|read
|integer
a|Performance metric for read I/O operations.
|total
|integer
a|Performance metric aggregated over all types of I/O operations.
|write
|integer
a|Peformance metric for write I/O operations.
```

```
| == =[#latency]
[.api-collapsible-fifth-title]
latency
The round trip latency in microseconds observed at the storage object.
[cols=3*,options=header]
| == =|Name
|Type
|Description
|other
|integer
a|Performance metric for other I/O operations. Other I/O operations can be
metadata operations, such as directory lookups and so on.
|read
|integer
a|Performance metric for read I/O operations.
|total
|integer
a|Performance metric aggregated over all types of I/O operations.
|write
|integer
a|Peformance metric for write I/O operations.
| == =[#throughput]
[.api-collapsible-fifth-title]
throughput
The rate of throughput bytes per second observed at the storage object.
```

```
[cols=3*,options=header]
| == =|Name
|Type
|Description
|read
|integer
a|Performance metric for read I/O operations.
|total
|integer
a|Performance metric aggregated over all types of I/O operations.
|write
|integer
a|Peformance metric for write I/O operations.
| ===[#metric]
[.api-collapsible-fifth-title]
metric
[cols=3*,options=header]
|===|Name
|Type
|Description
|_links
|link:#_links[_links]
a|
|duration
|string
a|The duration over which this sample is calculated. The time durations
are represented in the ISO-8601 standard format. Samples can be calculated
over the following durations:
```

```
|iops
```
|link:#iops[iops] a|The rate of I/O operations observed at the storage object.

|latency |link:#latency[latency] a|The round trip latency in microseconds observed at the storage object.

## |status

## |string

a|Any errors associated with the sample. For example, if the aggregation of data over multiple nodes fails then any of the partial errors might be returned, "ok" on success, or "error" on any internal uncategorized failure. Whenever a sample collection is missed but done at a later time, it is back filled to the previous 15 second timestamp and tagged with "backfilled\_data". "Inconsistent\_ delta\_time" is encountered when the time between two collections is not the same for all nodes. Therefore, the aggregated value might be over or under inflated. "Negative delta" is returned when an expected monotonically increasing value has decreased in value. "Inconsistent\_old\_data" is returned when one or more nodes do not have the latest data.

|throughput |link:#throughput[throughput] a|The rate of throughput bytes per second observed at the storage object.

|timestamp |string a|The timestamp of the performance data.

 $| == =$ 

[#cifs netbios] [.api-collapsible-fifth-title] cifs\_netbios

```
[cols=3*,options=header]
| == =|Name
|Type
|Description
```

```
|aliases
|array[string]
a|
|enabled
|boolean
a|Specifies whether NetBios name service (NBNS) is enabled for the CIFS.
If this service is enabled, the CIFS server will start sending the
broadcast for name registration.
|wins_servers
|array[string]
a|
|===[#cifs_service_options]
[.api-collapsible-fifth-title]
cifs_service_options
[cols=3*,options=header]
| == =|Name
|Type
|Description
|admin_to_root_mapping
|boolean
a|Specifies whether or not Administrator can be mapped to the UNIX user
"root".
|advanced_sparse_file
|boolean
a|Specifies whether or not the CIFS server supports the advanced sparse
file capabilities. This allows
CIFS clients to query the allocated ranges of a file and to write zeroes
or free data blocks for ranges
of a file.
|copy_offload
|boolean
a|Specifies whether or not to enable the Copy Offload feature. This
feature enables direct
```
data transfers within or between compatible storage devices without transferring the data through the host computer. Note that this will also enable/disable the direct copy feature accordingly. |fake\_open |boolean a|Specifies whether or not fake open support is enabled. This parameter allows you to optimize the open and close requests coming from SMB 2 clients. |fsctl\_trim |boolean a|Specifies whether or not the trim requests (FSCTL FILE LEVEL TRIM) are supported on the CIFS server. |junction\_reparse |boolean a|Specifies whether or not the reparse point support is enabled. When enabled the CIFS server exposes junction points to Windows clients as reparse points. This parameter is only active if the client has negotiated use of the SMB 2 or SMB 3 protocol. This parameter is not supported for SVMs with Infinite Volume. |large\_mtu |boolean a|Specifies whether or not SMB clients can send reads up to 1 MB in size. |multichannel |boolean a|Specifies whether or not the CIFS server supports Multichannel. |null\_user\_windows\_name |string a|Specifies a Windows User or Group name that should be mapped in case of a NULL user value.

```
|path_component_cache
|boolean
a|Specifies whether or not the path component cache is enabled on the CIFS
server.
|referral
|boolean
a|Specifies whether or not to refer clients to more optimal LIFs. When
enabled, it automatically
refers clients to a data LIF local to the node which hosts the root of the
requested share.
|smb_credits
|integer
a|Specifies the maximum number of outstanding requests on a CIFS
connection.
|widelink_reparse_versions
|array[string]
a|Specifies the CIFS protocol versions for which the widelink is reported
as reparse point.
|===[#cifs service security]
[.api-collapsible-fifth-title]
cifs_service_security
[cols=3*,options=header]
| == =|Name
|Type
|Description
|aes_netlogon_enabled
|boolean
a|Specifies whether or not an AES session key is enabled for the Netlogon
channel.
```
|encrypt\_dc\_connection |boolean a|Specifies whether encryption is required for domain controller connections. |kdc\_encryption |boolean a|Specifies whether AES-128 and AES-256 encryption is enabled for all Kerberos-based communication with the Active Directory KDC. To take advantage of the strongest security with Kerberos-based communication, AES-256 and AES-128 encryption can be enabled on the CIFS server. Kerberos-related communication for CIFS is used during CIFS server creation on the SVM, as well as during the SMB session setup phase. The CIFS server supports the following encryption types for Kerberos communication:  $*****$  RC4-HMAC \*\*\*\*\* DES \*\*\*\*\* AES When the CIFS server is created, the domain controller creates a computer machine account in Active Directory. After a newly created machine account authenticates, the KDC and the CIFS server negotiates encryption types. At this time, the KDC becomes aware of the encryption capabilities of the particular machine account and uses those capabilities in subsequent communication with the CIFS server. In addition to negotiating encryption types during CIFS server creation, the encryption types are renegotiated when a machine account password is reset. |ldap\_referral\_enabled |boolean a|Specifies whether or not LDAP referral chasing is enabled for AD LDAP connections. |lm\_compatibility\_level |string

a|It is CIFS server minimum security level, also known as the LMCompatibilityLevel. The minimum security level is the minimum level of the security tokens that the CIFS server accepts from SMB clients. The available values are: \* lm\_ntlm\_ntlmv2\_krb Accepts LM, NTLM, NTLMv2 and Kerberos \* ntlm\_ntlmv2\_krb Accepts NTLM, NTLMv2 and Kerberos \* ntlmv2\_krb Accepts NTLMv2 and Kerberos \* krb Accepts Kerberos only |restrict\_anonymous |string a|Specifies what level of access an anonymous user is granted. An anonymous user (also known as a "null user") can list or enumerate certain types of system information from Windows hosts on the network, including user names and details, account policies, and share names. Access for the anonymous user can be controlled by specifying one of three access restriction settings. The available values are: \*\* no restriction - No access restriction for an anonymous user. \*\* no enumeration - Enumeration is restricted for an anonymous user. \*\* no access - All access is restricted for an anonymous user. |session\_security |string a|Specifies client session security for AD LDAP connections. The available values are: \*\*\* none - No Signing or Sealing. \*\*\* sign - Sign LDAP traffic. \*\*\* seal - Seal and Sign LDAP traffic |smb\_encryption |boolean a|Specifies whether encryption is required for incoming CIFS traffic. |smb\_signing |boolean

a|Specifies whether signing is required for incoming CIFS traffic. SMB signing helps to ensure that network traffic between the CIFS server and the client is not compromised. |try\_ldap\_channel\_binding |boolean a|Specifies whether or not channel binding is attempted in the case of TLS/LDAPS. |use\_ldaps |boolean a|Specifies whether or not to use use LDAPS for secure Active Directory LDAP connections by using the TLS/SSL protocols. |use\_start\_tls |boolean a|Specifies whether or not to use SSL/TLS for allowing secure LDAP communication with Active Directory LDAP servers.  $| == =$ [#iops\_raw] [.api-collapsible-fifth-title] iops\_raw The number of I/O operations observed at the storage object. This should be used along with delta time to calculate the rate of I/O operations per unit of time. [cols=3\*,options=header]  $| == =$ |Name |Type |Description |other |integer a|Performance metric for other I/O operations. Other I/O operations can be metadata operations, such as directory lookups and so on.

```
|read
|integer
a|Performance metric for read I/O operations.
|total
|integer
a|Performance metric aggregated over all types of I/O operations.
|write
|integer
a|Peformance metric for write I/O operations.
| == =[#latency_raw]
[.api-collapsible-fifth-title]
latency_raw
The raw latency in microseconds observed at the storage object. This
should be divided by the raw IOPS value to calculate the average latency
per I/O operation.
[cols=3*,options=header]
| == =|Name
|Type
|Description
|other
|integer
a|Performance metric for other I/O operations. Other I/O operations can be
metadata operations, such as directory lookups and so on.
|read
|integer
a|Performance metric for read I/O operations.
```

```
|total
```

```
|integer
a|Performance metric aggregated over all types of I/O operations.
|write
|integer
a|Peformance metric for write I/O operations.
|===[#throughput raw]
[.api-collapsible-fifth-title]
throughput_raw
Throughput bytes observed at the storage object. This should be used along
with delta time to calculate the rate of throughput bytes per unit of
time.
[cols=3*,options=header]
|===|Name
|Type
|Description
|read
|integer
a|Performance metric for read I/O operations.
|total
|integer
a|Performance metric aggregated over all types of I/O operations.
|write
|integer
a|Peformance metric for write I/O operations.
| == =[#statistics]
[.api-collapsible-fifth-title]
```

```
statistics
[cols=3*,options=header]
| == =|Name
|Type
|Description
|iops_raw
|link:#iops_raw[iops_raw]
a|The number of I/O operations observed at the storage object. This should
be used along with delta time to calculate the rate of I/O operations per
unit of time.
|latency_raw
|link:#latency_raw[latency_raw]
a|The raw latency in microseconds observed at the storage object. This
should be divided by the raw IOPS value to calculate the average latency
per I/O operation.
|status
|string
a|Any errors associated with the sample. For example, if the aggregation
of data over multiple nodes fails then any of the partial errors might be
returned, "ok" on success, or "error" on any internal uncategorized
failure. Whenever a sample collection is missed but done at a later time,
it is back filled to the previous 15 second timestamp and tagged with
"backfilled_data". "Inconsistent_delta_time" is encountered when the time
between two collections is not the same for all nodes. Therefore, the
aggregated value might be over or under inflated. "Negative delta" is
returned when an expected monotonically increasing value has decreased in
value. "Inconsistent_old_data" is returned when one or more nodes do not
have the latest data.
|throughput_raw
|link:#throughput_raw[throughput_raw]
a|Throughput bytes observed at the storage object. This should be used
along with delta time to calculate the rate of throughput bytes per unit
of time.
|timestamp
|string
```

```
a|The timestamp of the performance data.
```

```
|===[#svm]
[.api-collapsible-fifth-title]
svm
[cols=3*,options=header]
| == =|Name
|Type
|Description
|_links
|link:#_links[_links]
a|
|name
|string
a|The name of the SVM.
|uuid
|string
a|The unique identifier of the SVM.
| == =[#cifs_service]
[.api-collapsible-fifth-title]
cifs_service
[cols=3*,options=header]
|===|Name
|Type
|Description
|_links
|link:#_links[_links]
a|
|ad_domain
```

```
|link:#ad_domain[ad_domain]
a|
|comment
|string
a|A descriptive text comment for the CIFS server. SMB clients can see the
CIFS server comment when browsing servers on the network. If there is a
space in the comment, you must enclose the entire string in quotation
marks.
|default_unix_user
|string
a|Specifies the UNIX user to which any authenticated CIFS user is mapped
to, if the normal user mapping rules fails.
|enabled
|boolean
a|Specifies if the CIFS service is administratively enabled.
|metric
|link:#metric[metric]
a|
|name
|string
a|The name of the CIFS server.
|netbios
|link:#cifs_netbios[cifs_netbios]
a|
|options
|link:#cifs_service_options[cifs_service_options]
a|
|security
|link:#cifs_service_security[cifs_service_security]
a|
| statistics
|link:#statistics[statistics]
a|
```

```
|svm
|link:#svm[svm]
a|
|===[#job_link]
[.api-collapsible-fifth-title]
job_link
[cols=3*,options=header]
| == =|Name
|Type
|Description
|_links
|link:#_links[_links]
a|
|uuid
|string
a|The UUID of the asynchronous job that is triggered by a POST, PATCH, or
DELETE operation.
|===[#error_arguments]
[.api-collapsible-fifth-title]
error_arguments
[cols=3*,options=header]
| == =|Name
|Type
|Description
|code
|string
a|Argument code
|message
|string
```

```
a|Message argument
| == =[#error]
[.api-collapsible-fifth-title]
error
[cols=3*,options=header]
| == =|Name
|Type
|Description
| arguments
|array[link:#error_arguments[error_arguments]]
a|Message arguments
|code
|string
a|Error code
|message
|string
a|Error message
|target
|string
a|The target parameter that caused the error.
|===//end collapsible .Definitions block
====[[IDf936389f812de2cf410491d1cfb14fcd]]
= Retrieve CIFS protocol historical performance metrics for an SVM
```

```
[.api-doc-operation .api-doc-operation-get]#GET# [.api-doc-code-
block]#`/protocols/cifs/services/{svm.uuid}/metrics`#
*Introduced In:* 9.7
Retrieves historical performance metrics for the CIFS protocol of an SVM.
== Parameters
[cols=5*,options=header]
| == =|Name
|Type
|In
|Required
|Description
|throughput.total
|integer
|query
|False
a|Filter by throughput.total
|throughput.write
|integer
|query
|False
a|Filter by throughput.write
|throughput.other
|integer
|query
|False
a|Filter by throughput.other
|throughput.read
|integer
|query
|False
a|Filter by throughput.read
```
|iops.total |integer |query |False a|Filter by iops.total |iops.write |integer |query |False a|Filter by iops.write |iops.other |integer |query |False a|Filter by iops.other |iops.read |integer |query |False a|Filter by iops.read |status |string |query |False a|Filter by status |timestamp |string |query |False a|Filter by timestamp |latency.total |integer |query |False a|Filter by latency.total

|latency.write |integer |query |False a|Filter by latency.write |latency.other |integer |query |False a|Filter by latency.other |latency.read |integer |query |False a|Filter by latency.read |duration |string |query |False a|Filter by duration |svm.uuid |string |path |True a|Unique identifier of the SVM. |interval |string |query |False a|The time range for the data. Examples can be 1h, 1d, 1m, 1w, 1y. The period for each time range is as follows: \* 1h: Metrics over the most recent hour sampled over 15 seconds. \* 1d: Metrics over the most recent day sampled over 5 minutes. \* 1w: Metrics over the most recent week sampled over 30 minutes.

```
* 1m: Metrics over the most recent month sampled over 2 hours.
* 1y: Metrics over the most recent year sampled over a day.
* Default value: 1
* enum: ["1h", "1d", "1w", "1m", "1y"]
|return_timeout
|integer
|query
|False
a|The number of seconds to allow the call to execute before returning.
When iterating over a collection, the default is 15 seconds. ONTAP
returns earlier if either max records or the end of the collection is
reached.
* Default value: 1
* Max value: 120
* Min value: 0
|fields
|array[string]
|query
|False
a|Specify the fields to return.
|max_records
|integer
|query
|False
a|Limit the number of records returned.
|order_by
|array[string]
|query
|False
a|Order results by specified fields and optional [asc|desc] direction.
Default direction is 'asc' for ascending.
|return_records
|boolean
|query
|False
a|The default is true for GET calls. When set to false, only the number
```

```
of records is returned.
* Default value: 1
| == === Response
```
Status: 200, Ok

```
[cols=3*,options=header]
| == =|Name
|Type
|Description
|_links
|link:#_links[_links]
a|
|num_records
|integer
a|Number of records
|records
|array[link:#records[records]]
a|
|===.Example response
[%collapsible%closed]
====[source, json, subs=+macros]
{
    "_links": {
      "next": {
        "href": "/api/resourcelink"
      },
      "self": {
        "href": "/api/resourcelink"
      }
    },
    "records": {
```

```
  "_links": {
         "self": {
           "href": "/api/resourcelink"
        }
       },
       "duration": "PT15S",
       "iops": {
         "read": 200,
        "total": 1000,
        "write": 100
       },
      "latency": {
        "read": 200,
         "total": 1000,
        "write": 100
       },
       "status": "ok",
       "throughput": {
        "read": 200,
        "total": 1000,
        "write": 100
      },
      "timestamp": "2017-01-25T11:20:13Z"
   }
}
====== Error
```
Status: Default, Error

```
[cols=3*,options=header]
|===|Name
|Type
|Description
|error
|link:#error[error]
a|
| == =.Example error
```

```
[%collapsible%closed]
====
[source, json, subs=+macros]
{
    "error": {
      "arguments": {
        "code": "string",
        "message": "string"
      },
      "code": "4",
      "message": "entry doesn't exist",
      "target": "uuid"
   }
}
====== Definitions
[.api-def-first-level]
.See Definitions
[%collapsible%closed]
//Start collapsible Definitions block
====[#href]
[.api-collapsible-fifth-title]
href
[cols=3*,options=header]
| == =|Name
|Type
|Description
|href
|string
a|
| == =[#_links]
[.api-collapsible-fifth-title]
_links
[cols=3*,options=header]
| == =
```

```
|Name
|Type
|Description
|next
|link:#href[href]
a|
|self
|link:#href[href]
a|
|===[#_links]
[.api-collapsible-fifth-title]
_links
[cols=3*,options=header]
| == =|Name
|Type
|Description
|self
|link:#href[href]
a|
| == =[#iops]
[.api-collapsible-fifth-title]
iops
The rate of I/O operations observed at the storage object.
[cols=3*,options=header]
| == =|Name
|Type
|Description
|other
|integer
```

```
a|Performance metric for other I/O operations. Other I/O operations can be
metadata operations, such as directory lookups and so on.
|read
|integer
a|Performance metric for read I/O operations.
|total
|integer
a|Performance metric aggregated over all types of I/O operations.
|write
|integer
a|Peformance metric for write I/O operations.
|===[#latency]
[.api-collapsible-fifth-title]
latency
The round trip latency in microseconds observed at the storage object.
[cols=3*,options=header]
| == =|Name
|Type
|Description
|other
|integer
a|Performance metric for other I/O operations. Other I/O operations can be
metadata operations, such as directory lookups and so on.
|read
|integer
a|Performance metric for read I/O operations.
```

```
|total
```

```
|integer
a|Performance metric aggregated over all types of I/O operations.
|write
|integer
a|Peformance metric for write I/O operations.
|===[#throughput]
[.api-collapsible-fifth-title]
throughput
The rate of throughput bytes per second observed at the storage object.
[cols=3*,options=header]
| == =|Name
|Type
|Description
|other
|integer
a|Performance metric for other I/O operations. Other I/O operations can be
metadata operations, such as directory lookups and so on.
|read
|integer
a|Performance metric for read I/O operations.
|total
|integer
a|Performance metric aggregated over all types of I/O operations.
|write
|integer
a|Peformance metric for write I/O operations.
```

```
|===
```

```
[#records]
[.api-collapsible-fifth-title]
records
Performance numbers, such as IOPS latency and throughput.
[cols=3*,options=header]
| == =|Name
|Type
|Description
|_links
|link:#_links[_links]
a|
|duration
|string
a|The duration over which this sample is calculated. The time durations
are represented in the ISO-8601 standard format. Samples can be calculated
over the following durations:
|iops
|link:#iops[iops]
a|The rate of I/O operations observed at the storage object.
|latency
|link:#latency[latency]
a|The round trip latency in microseconds observed at the storage object.
|status
|string
a|Errors associated with the sample. For example, if the aggregation of
data over multiple nodes fails, then any partial errors might return "ok"
on success or "error" on an internal uncategorized failure. Whenever a
sample collection is missed but done at a later time, it is back filled to
the previous 15 second timestamp and tagged with "backfilled data".
"Inconsistent delta time" is encountered when the time between two
collections is not the same for all nodes. Therefore, the aggregated value
might be over or under inflated. "Negative delta" is returned when an
expected monotonically increasing value has decreased in value.
```

```
"Inconsistent_old_data" is returned when one or more nodes do not have the
latest data.
|throughput
|link:#throughput[throughput]
a|The rate of throughput bytes per second observed at the storage object.
|timestamp
|string
a|The timestamp of the performance data.
|===[#error arguments]
[.api-collapsible-fifth-title]
error_arguments
[cols=3*,options=header]
|===|Name
|Type
|Description
|code
|string
a|Argument code
|message
|string
a|Message argument
|===[#error]
[.api-collapsible-fifth-title]
error
[cols=3*,options=header]
| == =|Name
```

```
|Type
|Description
|arguments
|array[link:#error_arguments[error_arguments]]
a|Message arguments
|code
|string
a|Error code
|message
|string
a|Error message
|target
|string
a|The target parameter that caused the error.
|===//end collapsible .Definitions block
====:leveloffset: -1
= View CIFS active sessions
:leveloffset: +1
[[ID2089e3f1a3563e59f0c22b0c273df04c]]
= Protocols CIFS sessions endpoint overview
== Overview
ONTAP CIFS sessions `show` functionality is used to provide a list of
```

```
currently established CIFS sessions with SMB Clients.
=== Information on the CIFS session
* List all the SMB sessions for SVM and the clients along with volume
information on which the clients are using.
== Example
=== Retrieves established sessions information
To retrieve the list of CIFS sessions, use the following API. Note that
_return_records=true_.
\mathbf{I} . \mathbf{I}----
# The API:
GET /protocols/cifs/sessions
# The call:
curl -X GET "https://<cluster-mgmt-
ip>/api/protocols/cifs/sessions?return_timeout=15&return_records=true" -H
"accept: application/json"
# The response:
{
"records": [
    {
      "node": {
        "uuid": "85d46998-4e5d-11ea-afb1-0050568ec4e4",
        "name": "bkalyan-vsim1"
      },
      "svm": {
        "uuid": "fc824aa8-4e60-11ea-afb1-0050568ec4e4",
        "name": "vs1"
      },
      "identifier": 625718873227788300,
    "connection id": 91842,
      "lif_address": "10.140.70.197",
      "address": "10.74.7.182",
    "auth mechanism": "ntlmv2",
    "windows user": "NBCIFSQA2\\administrator",
    "unix user": "root",
      "shares": 1,
      "files": 2,
```

```
  "other": 0,
    "connected_time": "PT16H54M47S",
  "idle_time": "PT3S",
  "protocol version": "smb3 1",
    "continuously_available": "unavailable",
  "is session signed": false,
  "smb encryption status": "unencrypted",
  "connection count": 1,
  "is large mtu enabled": true,
    "vol_names": [
     "vol12",
      "origin",
      "fg",
      "vol1"
  \frac{1}{2}  "vol_uuids": [
      "954d697f-4e62-11ea-afb1-0050568ec4e4",
      "0f909e06-4e6e-11ea-afb1-0050568ec4e4",
      "08c27b7d-4e61-11ea-afb1-0050568ec4e4",
      "02f0a240-4e61-11ea-afb1-0050568ec4e4"
   ]
  },
  {
    "node": {
      "uuid": "85d46998-4e5d-11ea-afb1-0050568ec4e4",
     "name": "bkalyan-vsim1"
    },
    "svm": {
      "uuid": "fc824aa8-4e60-11ea-afb1-0050568ec4e4",
       "name": "vs1"
    },
    "identifier": 625718873227788500,
  "connection id": 92080,
    "lif_address": "10.140.70.197",
    "address": "10.140.133.97",
  "auth mechanism": "ntlmv2",
  "windows user": "NBCIFSQA2\\administrator",
  "unix user": "root",
    "shares": 1,
    "files": 1,
    "other": 0,
    "connected_time": "PT1M19S",
  "idle_time": "PT1M1S",
  "protocol version": "smb3",
  "continuously available": "unavailable",
  "is session signed": false,
```

```
  "smb_encryption_status": "unencrypted",
    "connection count": 1,
    "is large mtu enabled": true,
      "vol_names": [
         "origin",
        "fg",
         "vol1"
    \frac{1}{2}  "vol_uuids": [
         "0f909e06-4e6e-11ea-afb1-0050568ec4e4",
         "08c27b7d-4e61-11ea-afb1-0050568ec4e4",
        "02f0a240-4e61-11ea-afb1-0050568ec4e4"
      ]
    }
\frac{1}{\sqrt{2}}"num_records": 2
}
----
\mathbf{I}^{\top}\mathbf{I}^{\top}\mathbf{I}=== Retrieving CIFS server configuration details for a specific SVM
\mathbf{I} , \mathbf{I} , \mathbf{I}----
# The API:
GET
/protocols/cifs/sessions/{node.uuid}/{svm.uuid}/{identifier}/{connection_i
d}
# The call:
curl -X GET "https://<cluster-mgmt-
ip>/api/protocols/cifs/sessions/85d46998-4e5d-11ea-afb1-
0050568ec4e4/fc824aa8-4e60-11ea-afb1-
0050568ec4e4/625718873227788300/91842?fields=*" -H "accept:
application/json" -H "authorization: Basic YWRtaW46bmV0YXBwMSE="
# The response:
{
"node": {
    "uuid": "85d46998-4e5d-11ea-afb1-0050568ec4e4",
    "name": "bkalyan-vsim1"
},
"svm": {
```

```
  "uuid": "fc824aa8-4e60-11ea-afb1-0050568ec4e4",
  "name": "vs1"
},
"identifier": 625718873227788300,
"connection id": 91842,
"lif address": "10.140.70.197",
"address": "10.74.7.182",
"auth mechanism": "ntlmv2",
"windows user": "NBCIFSQA2\\administrator",
"unix user": "root",
"shares": 1,
"files": 2,
"other": 0,
"connected_time": "PT16H54M47S",
"idle_time": "PT3S",
"protocol version": "smb3 1",
"continuously_available": "unavailable",
"is session signed": false,
"smb encryption status": "unencrypted",
"connection count": 1,
"is large mtu enabled": true,
"vol_names": [
    "vol12",
    "origin",
    "fg",
    "vol1"
\left| \ \right|,
"vol_uuids": [
    "954d697f-4e62-11ea-afb1-0050568ec4e4",
    "0f909e06-4e6e-11ea-afb1-0050568ec4e4",
    "08c27b7d-4e61-11ea-afb1-0050568ec4e4",
    "02f0a240-4e61-11ea-afb1-0050568ec4e4"
\mathbf{I}}
----
\mathbf{I}^{\top}\mathbf{I}^{\top}\mathbf{I}=== Removing all existing CIFS sessions for a specific node on a specific
SVM
To delete all the existing CIFS session, pass the identifier and
connection ID as zero (0) in the following API. This will delete all of
the CIFS sessions for the given SVM on the node.
```
 $\mathbf{I}^{\top}\mathbf{I}^{\top}\mathbf{I}$ 

```
----
# The API:
DELETE
/protocols/cifs/sessions/{node.uuid}/{svm.uuid}/{identifier}/{connection_i
d}
# The call:
curl -X DELETE "https://<cluster-mgmt-
ip>/api/protocols/cifs/sessions/85d46998-4e5d-11ea-afb1-
0050568ec4e4/fc824aa8-4e60-11ea-afb1-0050568ec4e4/0/0" -H "accept:
application/json" -H "authorization: Basic YWRtaW46bmV0YXBwMSE="
----
\mathbf{I} . \mathbf{I}=== Removing all CIFS sessions for a specific connection on a specific
node on a specific SVM
To delete a CIFS session, use the following API. This will delete the CIFS
sessions for a given SVM on the node.
\mathbf{I} , \mathbf{I} , \mathbf{I}----
# The API:
DELETE
/protocols/cifs/sessions/{node.uuid}/{svm.uuid}/{identifier}/{connection_i
d}
# The call:
curl -X DELETE "https://<cluster-mgmt-
ip>/api/protocols/cifs/sessions/85d46998-4e5d-11ea-afb1-
0050568ec4e4/fc824aa8-4e60-11ea-afb1-0050568ec4e4/0/91842" -H "accept:
application/json" -H "authorization: Basic YWRtaW46bmV0YXBwMSE="
----
\mathbf{I} . \mathbf{I}=== Removing a specific CIFS session for a specific Node on a specific SVM
To delete a specific CIFS session, use the following API. This will delete
the specific CIFS session for the given SVM on the node.
\mathbf{I} . \mathbf{I}
```

```
----
# The API:
DELETE
/protocols/cifs/sessions/{node.uuid}/{svm.uuid}/{identifier}/{connection_i
d}
# The call:
curl -X DELETE "https://<cluster-mgmt-
ip>/api/protocols/cifs/sessions/85d46998-4e5d-11ea-afb1-
0050568ec4e4/fc824aa8-4e60-11ea-afb1-
0050568ec4e4/625718873227788300/91842" -H "accept: application/json" -H
"authorization: Basic YWRtaW46bmV0YXBwMSE="
----
\mathbf{I} . \mathbf{I}[[IDc6a554408658cfe570c9c90a27cf6edf]]
= Retrieve CIFS session information for all SVMs
[.api-doc-operation .api-doc-operation-get]#GET# [.api-doc-code-
block]#`/protocols/cifs/sessions`#
*Introduced In:* 9.8
Retrieves the CIFS sessions information for all SVMs.
== Related ONTAP commands
*** `vserver cifs session show -active-volumes`
== Learn more
* xref:{relative_path}protocols_cifs_sessions_endpoint_overview.html[DOC
/protocols/cifs/sessions]
== Parameters
[cols=5*,options=header]
| == =
```
|Name |Type |In |Required |Description |idle\_duration |string |query |False a|Filter by idle\_duration |svm.uuid |string |query |False a|Filter by svm.uuid |svm.name |string |query |False a|Filter by svm.name |mapped\_unix\_user |string |query |False a|Filter by mapped\_unix\_user |open\_other |integer |query |False a|Filter by open other |smb\_encryption |string |query |False a|Filter by smb encryption

|connection\_id |integer |query |False a|Filter by connection\_id |open\_shares |integer |query |False a|Filter by open\_shares |open\_files |integer |query |False a|Filter by open files |server\_ip |string |query |False a|Filter by server ip |identifier |integer |query |False a|Filter by identifier |smb\_signing |boolean |query |False a|Filter by smb signing |authentication |string |query |False

```
a|Filter by authentication
|protocol
|string
|query
|False
a|Filter by protocol
|continuous_availability
|string
|query
|False
a|Filter by continuous availability
|client_ip
|string
|query
|False
a|Filter by client_ip
|volumes.uuid
|string
|query
|False
a|Filter by volumes.uuid
|volumes.name
|string
|query
|False
a|Filter by volumes.name
|connection_count
|integer
|query
|False
a|Filter by connection_count
|user
```
|string

|query |False a|Filter by user |connected\_duration |string |query |False a|Filter by connected duration |node.uuid |string |query |False a|Filter by node.uuid |node.name |string |query |False a|Filter by node.name |large\_mtu |boolean |query |False a|Filter by large mtu |fields |array[string] |query |False a|Specify the fields to return. |max\_records |integer |query |False a|Limit the number of records returned.

```
|return_timeout
|integer
|query
|False
a|The number of seconds to allow the call to execute before returning.
When iterating over a collection, the default is 15 seconds. ONTAP
returns earlier if either max records or the end of the collection is
reached.
* Default value: 1
* Max value: 120
* Min value: 0
|return_records
|boolean
|query
|False
a|The default is true for GET calls. When set to false, only the number
of records is returned.
* Default value: 1
|order_by
|array[string]
|query
|False
a|Order results by specified fields and optional [asc|desc] direction.
Default direction is 'asc' for ascending.
|===
```
== Response

Status: 200, Ok

```
[cols=3*,options=header]
|===|Name
|Type
|Description
|_links
|link:#_links[_links]
a|
```
```
|num_records
|integer
a|Number of records
|records
|array[link:#cifs_session[cifs_session]]
a|
| == =.Example response
[%collapsible%closed]
====[source,json,subs=+macros]
{
    "_links": {
      "next": {
        "href": "/api/resourcelink"
      },
      "self": {
        "href": "/api/resourcelink"
      }
    },
    "records": {
      "_links": {
        "self": {
           "href": "/api/resourcelink"
        }
      },
      "authentication": "ntlmv2",
    "client ip": "10.74.7.182",
      "connected_duration": "P4DT84H30M5S",
    "connection count": 0,
    "connection id": 22802,
    "continuous availability": "unavailable",
      "identifier": 4622663542519103507,
      "idle_duration": "P4DT84H30M5S",
    "large mtu": 1,
      "mapped_unix_user": "root",
      "node": {
        "_links": {
          "self": {
             "href": "/api/resourcelink"
```

```
  }
         },
        "name": "node1",
        "uuid": "1cd8a442-86d1-11e0-ae1c-123478563412"
      },
      "open_files": 0,
    "open other": 0,
    "open shares": 0,
      "protocol": "smb3_1",
      "server_ip": "10.140.78.248",
    "smb encryption": "unencrypted",
    "smb signing": "",
      "svm": {
        "_links": {
           "self": {
             "href": "/api/resourcelink"
          }
         },
      "name": "svm1",
        "uuid": "02c9e252-41be-11e9-81d5-00a0986138f7"
      },
      "user": "NBCIFSQA2\\administrator",
      "volumes": {
        "_links": {
           "self": {
             "href": "/api/resourcelink"
           }
        },
      "name": "volume1",
        "uuid": "028baa66-41bd-11e9-81d5-00a0986138f7"
     }
    }
}
== == === Error
```
Status: Default, Error

```
[cols=3*,options=header]
| == =|Name
|Type
|Description
```

```
|error
|link:#error[error]
a|
|===.Example error
[%collapsible%closed]
====[source,json,subs=+macros]
{
    "error": {
      "arguments": {
        "code": "string",
        "message": "string"
      },
      "code": "4",
      "message": "entry doesn't exist",
      "target": "uuid"
    }
}
== == === Definitions
[.api-def-first-level]
.See Definitions
[%collapsible%closed]
//Start collapsible Definitions block
=[#href]
[.api-collapsible-fifth-title]
href
[cols=3*,options=header]
|===|Name
|Type
|Description
|href
|string
a|
| == =
```

```
[#_links]
[.api-collapsible-fifth-title]
_links
[cols=3*,options=header]
| == =|Name
|Type
|Description
|next
|link:#href[href]
a|
|self
|link:#href[href]
a|
|===[#_links]
[.api-collapsible-fifth-title]
_links
[cols=3*,options=header]
|===|Name
|Type
|Description
|self
|link:#href[href]
a|
|===[#node]
[.api-collapsible-fifth-title]
node
[cols=3*,options=header]
|===|Name
|Type
```

```
|Description
|_links
|link:#_links[_links]
a|
|name
|string
a|
|uuid
|string
a|
| == =[#svm]
[.api-collapsible-fifth-title]
svm
[cols=3*,options=header]
|===|Name
|Type
|Description
|_links
|link:#_links[_links]
a|
|name
|string
a|The name of the SVM.
|uuid
|string
a|The unique identifier of the SVM.
|===[#volumes]
[.api-collapsible-fifth-title]
volumes
```

```
[cols=3*,options=header]
| == =|Name
|Type
|Description
|_links
|link:#_links[_links]
a|
|name
|string
a|The name of the volume.
|uuid
|string
a|Unique identifier for the volume. This corresponds to the instance-uuid
that is exposed in the CLI and ONTAPI. It does not change due to a volume
move.
* example: 028baa66-41bd-11e9-81d5-00a0986138f7
* Introduced in: 9.8
| == =[#cifs session]
[.api-collapsible-fifth-title]
cifs_session
[cols=3*,options=header]
| == =|Name
|Type
|Description
|_links
|link:#_links[_links]
a|
|authentication
|string
a|SMB authentication over which the client accesses the share. The
following values are supported:
```
\* none - No authentication \* ntlmv1 - Ntlm version 1 mechanism \* ntlmv2 - Ntlm version 2 mechanism \* kerberos - Kerberos authentication \* anonymous - Anonymous mechanism |client\_ip |string a|Specifies IP address of the client. |connected\_duration |string a|Specifies an ISO-8601 format of date and time used to retrieve the connected time duration in hours, minutes, and seconds format. |connection\_count |integer a|A counter used to track requests that are sent to the volumes to the node. |connection\_id |integer a|A unique 32-bit unsigned number used to represent each SMB session's connection ID. |continuous\_availability |string a|The level of continuous availabilty protection provided to the SMB sessions and/or files. \* unavailable - Open file is not continuously available. For sessions, it contains one or more open files but none of them are continuously available. \* available - open file is continuously available. For sessions, it contains one or more open files and all of them are continuously available. \* partial - Sessions only. Contains at least one continuously available open file with other files open but not continuously available.

|identifier

```
|integer
a|A unique 64-bit unsigned number used to represent each SMB session's
identifier.
|idle_duration
|string
a|Specifies an ISO-8601 format of date and time used to retrieve the idle
time duration in hours, minutes, and seconds format.
|large_mtu
|boolean
a|Specifies whether the large MTU is enabled or not for an SMB session.
|mapped_unix_user
|string
a|Indicated that a mapped UNIX user has logged in.
|node
|link:#node[node]
a|
|open_files
|integer
a|Number of files the SMB session has opened.
|open_other
|integer
a|Number of other files the SMB session has opened.
|open_shares
|integer
a|Number of shares the SMB session has opened.
|protocol
|string
a|The SMB protocol version over which the client accesses the volumes. The
following values are supported:
* smb1 - SMB version 1
* smb2 - SMB version 2
```

```
* smb2_1 - SMB version 2 minor version 1
* smb3 - SMB version 3
* smb3_1 - SMB version 3 minor version 1
|server_ip
|string
a|Specifies the IP address of the SVM.
|smb_encryption
|string
a|Indicates an SMB encryption state. The following values are supported:
* unencrypted - SMB session is not encrypted
* encrypted - SMB session is fully encrypted. SVM level encryption is
enabled and encryption occurs for the entire session.
* partially_encrypted - SMB session is partially encrypted. Share level
encryption is enabled and encryption is initiated when the tree-connect
occurs.
|smb_signing
|boolean
a|Specifies whether or not SMB signing is enabled.
|svm
|link:#svm[svm]
a|
|user
|string
a|Indicates that a Windows user has logged in.
|volumes
|array[link:#volumes[volumes]]
a|A group of volumes, the client is accessing.
| == =[#error_arguments]
[.api-collapsible-fifth-title]
error_arguments
```

```
[cols=3*,options=header]
|===|Name
|Type
|Description
|code
|string
a|Argument code
|message
|string
a|Message argument
|===[#error]
[.api-collapsible-fifth-title]
error
[cols=3*,options=header]
| == =|Name
|Type
|Description
|arguments
|array[link:#error_arguments[error_arguments]]
a|Message arguments
|code
|string
a|Error code
|message
|string
a|Error message
|target
|string
```

```
a|The target parameter that caused the error.
| == =//end collapsible .Definitions block
====[[ID661512e56f4ae14a7a4b2a5708a99f26]]
= Delete SMB session information for an SVM node
[.api-doc-operation .api-doc-operation-delete]#DELETE# [.api-doc-code-
block]#`/protocols/cifs/sessions/{node.uuid}/{svm.uuid}/{identifier}/{conn
ection id} `#
*Introduced In:* 9.9
Deletes SMB session information on a node for an SVM.
* To delete the specific SMB session information, pass the relavant SMB
session's identifier and connection Id.
* To delete all the SMB session information on specific node and SVM, pass
the both SMB session's identifier and connection Id as zero(0)
* To delete all the SMB session information on specific connection, pass
the specific SMB session's Identifier value as zero(0).
* To delete all the SMB session information on specific Identifier alone
is not allowed.
== Learn more
* xref:{relative_path}protocols_cifs_sessions_endpoint_overview.html[DOC
/protocols/cifs/sessions]
== Parameters
[cols=5*,options=header]
|===|Name
|Type
|In
|Required
|Description
```
|node.uuid |string |path |True a|Node UUID. |identifier |integer |path |True a|Unique identifier for the SMB session. |connection\_id |integer |path |True a|Unique identifier for the SMB connection. |svm.uuid |string |path |True a|UUID of the SVM to which this object belongs.  $|===$ == Response

Status: 200, Ok

== Error

Status: Default

```
ONTAP Error Response Codes
|===
| Error Code | Description
| 655503
| The SMB session delete does not allow a connection ID of zero (0).
```

```
[cols=3*,options=header]
| == =|Name
|Type
|Description
|error
|link:#error[error]
a|
| == =.Example error
[%collapsible%closed]
====[source,json,subs=+macros]
{
    "error": {
      "arguments": {
        "code": "string",
        "message": "string"
      },
      "code": "4",
      "message": "entry doesn't exist",
      "target": "uuid"
   }
}
====== Definitions
[.api-def-first-level]
.See Definitions
[%collapsible%closed]
//Start collapsible Definitions block
====[#error arguments]
[.api-collapsible-fifth-title]
error_arguments
[cols=3*,options=header]
```

```
| == =
```
 $| == =$ 

```
|Name
|Type
|Description
|code
|string
a|Argument code
|message
|string
a|Message argument
| == =[#error]
[.api-collapsible-fifth-title]
error
[cols=3*,options=header]
|===|Name
|Type
|Description
|arguments
|array[link:#error_arguments[error_arguments]]
a|Message arguments
|code
|string
a|Error code
|message
|string
a|Error message
|target
|string
a|The target parameter that caused the error.
```

```
| == =//end collapsible .Definitions block
=[[ID3374990fcd01a1311a5d906fa51084a6]]
= Retrieve SMB session information for an SMB connection in an SVM node
[.api-doc-operation .api-doc-operation-get]#GET# [.api-doc-code-
block]#`/protocols/cifs/sessions/{node.uuid}/{svm.uuid}/{identifier}/{conn
ection id}`#
*Introduced In:* 9.8
Retrieves specific SMB session information for a specific SMB connection
in a node on an SVM.
== Learn more
* xref:{relative_path}protocols_cifs_sessions_endpoint_overview.html[DOC
/protocols/cifs/sessions]
== Parameters
[cols=5*,options=header]
| == =|Name
|Type
|In
|Required
|Description
|node.uuid
|string
|path
|True
a|Node UUID.
|identifier
|integer
|path
```

```
|True
a|Unique identifier for the SMB session.
|connection_id
|integer
|path
|True
a|Unique identifier for the SMB connection.
|svm.uuid
|string
|path
|True
a|UUID of the SVM to which this object belongs.
|fields
|array[string]
|query
|False
a|Specify the fields to return.
| == === Response
```
Status: 200, Ok

```
[cols=3*,options=header]
| == =|Name
|Type
|Description
|_links
|link:#_links[_links]
a|
|authentication
|string
a|SMB authentication over which the client accesses the share. The
following values are supported:
* none - No authentication
```
\* ntlmv1 - Ntlm version 1 mechanism \* ntlmv2 - Ntlm version 2 mechanism \* kerberos - Kerberos authentication \* anonymous - Anonymous mechanism |client\_ip |string a|Specifies IP address of the client. |connected\_duration |string a|Specifies an ISO-8601 format of date and time used to retrieve the connected time duration in hours, minutes, and seconds format. |connection\_count |integer a|A counter used to track requests that are sent to the volumes to the node. |connection\_id |integer a|A unique 32-bit unsigned number used to represent each SMB session's connection ID. |continuous\_availability |string a|The level of continuous availabilty protection provided to the SMB sessions and/or files. \* unavailable - Open file is not continuously available. For sessions, it contains one or more open files but none of them are continuously available. \* available - open file is continuously available. For sessions, it contains one or more open files and all of them are continuously available. \* partial - Sessions only. Contains at least one continuously available open file with other files open but not continuously available. |identifier |integer

a|A unique 64-bit unsigned number used to represent each SMB session's

```
identifier.
|idle_duration
|string
a|Specifies an ISO-8601 format of date and time used to retrieve the idle
time duration in hours, minutes, and seconds format.
|large_mtu
|boolean
a|Specifies whether the large MTU is enabled or not for an SMB session.
|mapped_unix_user
|string
a|Indicated that a mapped UNIX user has logged in.
|node
|link:#node[node]
a|
|open_files
|integer
a|Number of files the SMB session has opened.
|open_other
|integer
a|Number of other files the SMB session has opened.
|open_shares
|integer
a|Number of shares the SMB session has opened.
|protocol
|string
a|The SMB protocol version over which the client accesses the volumes. The
following values are supported:
* smb1 - SMB version 1
* smb2 - SMB version 2
* smb2_1 - SMB version 2 minor version 1
* smb3 - SMB version 3
```

```
* smb3_1 - SMB version 3 minor version 1
|server_ip
|string
a|Specifies the IP address of the SVM.
|smb_encryption
|string
a|Indicates an SMB encryption state. The following values are supported:
* unencrypted - SMB session is not encrypted
* encrypted - SMB session is fully encrypted. SVM level encryption is
enabled and encryption occurs for the entire session.
* partially encrypted - SMB session is partially encrypted. Share level
encryption is enabled and encryption is initiated when the tree-connect
occurs.
|smb_signing
|boolean
a|Specifies whether or not SMB signing is enabled.
|svm
|link:#svm[svm]
a|
|user
|string
a|Indicates that a Windows user has logged in.
|volumes
|array[link:#volumes[volumes]]
a | A group of volumes, the client is accessing.
| == =.Example response
[%collapsible%closed]
====[source,json,subs=+macros]
{
```

```
" links": {
    "self": {
      "href": "/api/resourcelink"
   }
  },
  "authentication": "ntlmv2",
"client ip": "10.74.7.182",
  "connected_duration": "P4DT84H30M5S",
"connection count": 0,
"connection id": 22802,
"continuous availability": "unavailable",
  "identifier": 4622663542519103507,
  "idle_duration": "P4DT84H30M5S",
"large mtu": 1,
"mapped unix user": "root",
  "node": {
  " links": {
      "self": {
        "href": "/api/resourcelink"
     }
    },
    "name": "node1",
    "uuid": "1cd8a442-86d1-11e0-ae1c-123478563412"
  },
  "open_files": 0,
"open other": 0,
"open shares": 0,
  "protocol": "smb3_1",
  "server_ip": "10.140.78.248",
"smb encryption": "unencrypted",
  "smb_signing": "",
  "svm": {
  " links": {
      "self": {
        "href": "/api/resourcelink"
     }
    },
  "name": "svm1",
    "uuid": "02c9e252-41be-11e9-81d5-00a0986138f7"
  },
  "user": "NBCIFSQA2\\administrator",
  "volumes": {
    "_links": {
      "self": {
        "href": "/api/resourcelink"
      }
```

```
  },
    "name": "volume1",
      "uuid": "028baa66-41bd-11e9-81d5-00a0986138f7"
   }
}
====
== Error
```
Status: Default, Error

```
[cols=3*,options=header]
| == =|Name
|Type
|Description
|error
|link:#error[error]
a|
| == =.Example error
[%collapsible%closed]
====[source, json, subs=+macros]
{
   "error": {
      "arguments": {
        "code": "string",
        "message": "string"
      },
      "code": "4",
      "message": "entry doesn't exist",
     "target": "uuid"
   }
}
====
== Definitions
[.api-def-first-level]
.See Definitions
[%collapsible%closed]
```

```
//Start collapsible Definitions block
====
[#href]
[.api-collapsible-fifth-title]
href
[cols=3*,options=header]
| == =|Name
|Type
|Description
|href
|string
a|
| == =[#_links]
[.api-collapsible-fifth-title]
_links
[cols=3*,options=header]
| == =|Name
|Type
|Description
|self
|link:#href[href]
a|
|===[#node]
[.api-collapsible-fifth-title]
node
[cols=3*,options=header]
| == =|Name
|Type
|Description
|_links
```

```
|link:#_links[_links]
a|
|name
|string
a|
|uuid
|string
a|
|===[#svm]
[.api-collapsible-fifth-title]
svm
[cols=3*,options=header]
|===|Name
|Type
|Description
|_links
|link:#_links[_links]
a|
|name
|string
a|The name of the SVM.
|uuid
|string
a|The unique identifier of the SVM.
| == =[#volumes]
[.api-collapsible-fifth-title]
volumes
[cols=3*,options=header]
| == =
```

```
|Name
|Type
|Description
|_links
|link:#_links[_links]
a|
|name
|string
a|The name of the volume.
|uuid
|string
a|Unique identifier for the volume. This corresponds to the instance-uuid
that is exposed in the CLI and ONTAPI. It does not change due to a volume
move.
* example: 028baa66-41bd-11e9-81d5-00a0986138f7
* Introduced in: 9.8
|===[#error arguments]
[.api-collapsible-fifth-title]
error_arguments
[cols=3*,options=header]
|===|Name
|Type
|Description
|code
|string
a|Argument code
|message
|string
a|Message argument
| == =
```

```
[#error]
[.api-collapsible-fifth-title]
error
[cols=3*,options=header]
| == =|Name
|Type
|Description
|arguments
|array[link:#error_arguments[error_arguments]]
a|Message arguments
|code
|string
a|Error code
|message
|string
a|Error message
|target
|string
a|The target parameter that caused the error.
| == =//end collapsible .Definitions block
====:leveloffset: -1
= Manage CIFS shares
:leveloffset: +1
```
[[ID78158b197c0fd835a762c16a05f89f83]]

= Protocols CIFS shares endpoint overview

== Overview

Before any users or applications can access data on the CIFS server over SMB, a CIFS share must be created with sufficient share permissions. CIFS share is a named access point in a volume which is tied to the CIFS server on the SVM. Before creating a CIFS share make sure that the path is valid within the scope of the SVM and that it is reachable.

Permissions can be assigned to this newly created share by specifying the 'acls' field. When a CIFS share is created, ONTAP creates a default ACL for this share with 'Full-Control' permissions for an 'Everyone' user.

== Examples

=== Creating a CIFS share

To create a CIFS share for a CIFS server, use the following API. Note the return records=true query parameter used to obtain the newly created entry in the response.

 $\mathbf{I}$  .  $\mathbf{I}$ 

```
----
```

```
# The API:
POST /api/protocols/cifs/shares
```

```
# The call:
curl -X POST "https://<mgmt-
ip>/api/protocols/cifs/shares?return_records=true" -H "accept:
application/json" -H "Content-Type: application/json" -d "{
\"access based enumeration\": false, \"acls\": [ { \"permission\":
\forall"no access\nu, \forall"type\nu: \forall"unix user\nu, \nu"user or group\nu: \nu"root\nu } ],
\Upsilon"change notify\Upsilon: true, \Upsilon"comment\Upsilon: \UpsilonHR Department Share\Upsilon,
\"encryption\": false, \"home_directory\": false, \"name\": \"TEST\",
\"oplocks\": true, \"no_strict_security\": true, \"path\": \"/\", \"svm\":
{ \"name\": \"vs1\", \"uuid\": \"6d8e8870-8753-11eb-8d86-0050568ea61a\" },
\"unix_symlink\": \"local\", \"show_snapshot\": \"true\",
\"continuously available\": \"false\", \"namespace caching\": \"true\",
\"file_umask\": \"025\", \"dir_umask\": \"026\", \"offline_files\":
\"documents\", \"vscan_profile\": \"standard\",
```

```
\"force_group_for_create\": \"root\"}"
# The response:
{
"num records": 1,
"records": [
    {
      "svm": {
        "uuid": "6d8e8870-8753-11eb-8d86-0050568ea61a",
        "name": "vs1"
      },
      "name": "TEST",
    "path": ''/,
      "comment": "HR Department Share",
    "home directory": false,
      "oplocks": true,
    "access based enumeration": false,
    "change_notify": true,
      "encryption": false,
    "unix symlink": "local",
      "acls": [
        {
         "user or group": "root",
         "type": "unix user",
           "permission": "no_access",
           "winsid_unixId": "0"
        }
    \frac{1}{2}"no strict security": true,
    "show snapshot": true,
    "continuously available": false,
    "namespace caching": true,
    "file umask": 25,
    "dir umask": 26,
      "offline_files": "documents",
      "vscan_profile": "standard",
    "force group for create": "root"
   }
]
}
----
\mathbf{I}^{\top}\mathbf{I}^{\top}\mathbf{I}^{\top}=== Retrieving CIFS Shares for all SVMs in the cluster
```

```
----
# The API:
GET /api/protocols/cifs/shares
# The call:
curl -X GET "https://<mgmt-
ip>/api/protocols/cifs/shares?fields=*&return_records=true&return_timeout=
15" -H "accept application/hal+json"
# The response:
{
"records": [
    {
      "svm": {
        "uuid": "6d8e8870-8753-11eb-8d86-0050568ea61a",
      "name": "vs1",
        "_links": {
          "self": {
            "href": "/api/svm/svms/6d8e8870-8753-11eb-8d86-0050568ea61a"
  }
        }
      },
      "name": "c$",
      "path": "/",
    "home directory": false,
      "oplocks": true,
    "access based enumeration": false,
    "change notify": true,
      "encryption": false,
      "unix_symlink": "local",
      "acls": [
        {
        "user or group": "BUILTIN\\Administrators",
          "type": "windows",
          "permission": "full_control"
        }
    \frac{1}{2}  "volume": {
      "name": "vol1",
        "uuid": "6f4fb33a-8753-11eb-8d86-0050568ea61a"
      },
    "show snapshot": false,
    "cache attribute": false,
```
 $\mathbf{V}$   $\mathbf{V}$ 

```
  "continuously_available": false,
    "namespace_caching": false,
      "vscan_profile": "standard",
    " links": {
        "self": {
          "href": "/api/protocols/cifs/shares/6d8e8870-8753-11eb-8d86-
0050568ea61a/c%24"
        }
      }
    },
    {
      "svm": {
        "uuid": "6d8e8870-8753-11eb-8d86-0050568ea61a",
        "name": "vs1",
      " links": {
          "self": {
            "href": "/api/svm/svms/6d8e8870-8753-11eb-8d86-0050568ea61a"
  }
        }
      },
      "name": "ipc$",
      "path": "/",
    "home directory": false,
      "oplocks": false,
    "access based enumeration": false,
    "change notify": false,
      "encryption": false,
      "volume": {
      "name": "vol1",
        "uuid": "6f4fb33a-8753-11eb-8d86-0050568ea61a"
      },
    "show snapshot": false,
    "cache attribute": false,
      "continuously_available": false,
    "namespace caching": false,
      "vscan_profile": "standard",
    " links": {
        "self": {
          "href": "/api/protocols/cifs/shares/6d8e8870-8753-11eb-8d86-
0050568ea61a/ipc%24"
        }
      }
    },
    {
      "svm": {
        "uuid": "6d8e8870-8753-11eb-8d86-0050568ea61a",
```

```
  "name": "vs1",
      " links": {
          "self": {
            "href": "/api/svm/svms/6d8e8870-8753-11eb-8d86-0050568ea61a"
          }
        }
      },
      "name": "TEST",
      "path": "/",
      "comment": "HR Department Share",
    "home directory": false,
      "oplocks": true,
    "access based enumeration": false,
    "change notify": true,
      "encryption": false,
      "unix_symlink": "local",
      "acls": [
        {
        "user or group": "Everyone",
        "type": "windows",
          "permission": "full_control"
        },
        {
        "user or group": "root",
        "type": "unix user",
          "permission": "no_access"
        }
      ],
      "volume": {
        "name": "vol1",
        "uuid": "6f4fb33a-8753-11eb-8d86-0050568ea61a"
      },
    "no strict security": true,
      "show_snapshot": true,
    "cache attribute": true,
    "continuously available": false,
    "namespace caching": true,
    "file umask": 25,
    "dir umask": 26,
      "offline_files": "documents",
      "vscan_profile": "standard",
    "force group for create": "root",
    " links": {
        "self": {
          "href": "/api/protocols/cifs/shares/6d8e8870-8753-11eb-8d86-
0050568ea61a/TEST"
```

```
  }
      }
   }
\frac{1}{2}"num_records": 3,
"_links": {
    "self": {
      "href":
"/api/protocols/cifs/shares?fields=*&return_records=true&return_timeout=15
\mathbf{u}  }
}
}
---\mathbf{I}^{\top}\mathbf{I}^{\top}\mathbf{I}^{\top}=== Retrieving all CIFS Shares for all SVMs in the cluster for which the
acls are configured for a "root" user
\mathbf{I}^{\top}\mathbf{I}^{\top}\mathbf{I}----
# The API:
GET /api/protocols/cifs/shares
# The call:
curl -X GET "https://<mgmt-
ip>/api/protocols/cifs/shares?acls.user_or_group=root&fields=*&return_reco
rds=true&return_timeout=15" -H "accept: application/json"
# The response:
{
"records": [
    {
       "svm": {
         "uuid": "6d8e8870-8753-11eb-8d86-0050568ea61a",
         "name": "vs1"
       },
       "name": "TEST",
       "path": "/",
       "comment": "HR Department Share",
     "home directory": false,
       "oplocks": true,
     "access based enumeration": false,
```

```
"change_notify": true,
      "encryption": false,
    "unix symlink": "local",
      "acls": [
        {
         "user or group": "Everyone",
         "type": "windows",
          "permission": "full_control"
        },
         {
         "user or group": "root",
          "type": "unix_user",
          "permission": "no_access"
        }
    \frac{1}{\sqrt{2}}  "volume": {
        "name": "vol1",
        "uuid": "6f4fb33a-8753-11eb-8d86-0050568ea61a"
      },
    "no strict security": true,
    "show snapshot": true,
    "cache attribute": true,
    "continuously available": false,
    "namespace caching": true,
    "file_umask": 25,
    "dir umask": 26,
      "offline_files": "documents",
      "vscan_profile": "standard",
    "force group for create": "root"
    }
\left| \ \right|,
"num_records": 1
}
----
=== Retrieving a specific CIFS share configuration for an SVM
The configuration being returned is identified by the UUID of its SVM and
the name of the share.
---# The API:
GET /api/protocols/cifs/shares/{svm.uuid}/{name}
# The call:
```

```
curl -X GET "https://<mgmt-ip>/api/protocols/cifs/shares/6d8e8870-8753-
11eb-8d86-0050568ea61a/TEST" -H "accept: application/json"
# The response:
{
"svm": {
    "uuid": "6d8e8870-8753-11eb-8d86-0050568ea61a",
   "name": "vs1"
},
"name": "TEST",
"path": "/",
"comment": "HR Department Share",
"home directory": false,
"oplocks": true,
"access based enumeration": false,
"change notify": true,
"encryption": false,
"unix symlink": "local",
"acls": [
    {
   "user or group": "Everyone",
     "type": "windows",
      "permission": "full_control"
    },
    {
   "user or group": "root",
     "type": "unix_user",
      "permission": "no_access"
   }
\frac{1}{\sqrt{2}}"volume": {
  "name": "vol1",
   "uuid": "6f4fb33a-8753-11eb-8d86-0050568ea61a"
},
"no strict security": true,
"show snapshot": true,
"cache attribute": true,
"continuously available": false,
"namespace caching": true,
"file umask": 25,
"dir umask": 26,
"offline_files": "documents",
"vscan_profile": "standard",
"force group for create": "root"
}
----
```

```
=== Updating a specific CIFS share for an SVM
The CIFS share being modified is identified by the UUID of its SVM and the
CIFS share name. The CIFS share ACLs cannot be modified with this API.
----
# The API:
PATCH /api/protocols/cifs/shares/{svm.uuid}/{name}
# The call:
curl -X PATCH "https://<mgmt-ip>/api/protocols/cifs/shares/6d8e8870-8753-
11eb-8d86-0050568ea61a/TEST" -H "accept: application/json" -H "Content-
Type: application/json" -d "{ \"access based enumeration\": true,
\"change notify\": true, \"comment\": \"HR Department Share\",
\"encryption\": false, \"oplocks\": true, \"no_strict_security\": true,
\"path\": \"/\", \"unix symlink\": \"widelink\", \"show snapshot\":
\"false\", \"continuously_available\": \"true\", \"namespace_caching\":
\"false\", \"file_umask\": \"022\", \"dir_umask\": \"022\",
\"offline files\": \"programs\", \"vscan profile\": \"no scan\",
\"force_group_for_create\": \"root\"}"
----
=== Removing a specific CIFS share for an SVM
The CIFS share being removed is identified by the UUID of its SVM and the
CIFS share name.
----
# The API:
DELETE /api/protocols/cifs/shares/{svm.uuid}/{name}
# The call:
curl -X DELETE "https://<mgmt-ip>/api/protocols/cifs/shares/6d8e8870-8753-
11eb-8d86-0050568ea61a/test" -H "accept: application/json"
----
\mathbf{I} . \mathbf{I}[[ID72d36365c5181da526d4b159d5d8a853]]
= Retrieve CIFS shares
```

```
[.api-doc-operation .api-doc-operation-get]#GET# [.api-doc-code-
block]#`/protocols/cifs/shares`#
*Introduced In:* 9.6
Retrieves CIFS shares.
== Related ONTAP commands
* `vserver cifs share show`
* `vserver cifs share properties show`
== Learn more
* xref:{relative path}protocols cifs shares endpoint overview.html[DOC
/protocols/cifs/shares]
== Parameters
[cols=5*,options=header]
| == =|Name
|Type
|In
|Required
|Description
|vscan_profile
|string
|query
|False
a|Filter by vscan profile
* Introduced in: 9.10
|unix_symlink
|string
|query
|False
a|Filter by unix_symlink
```
|string |query |False a|Filter by path |home\_directory |boolean |query |False a|Filter by home directory |svm.uuid |string |query |False a|Filter by svm.uuid |svm.name |string |query |False a|Filter by svm.name |access\_based\_enumeration |boolean |query |False a|Filter by access based enumeration |force\_group\_for\_create |string |query |False a|Filter by force\_group\_for\_create \* Introduced in: 9.10 |file\_umask |integer |query |False
```
a|Filter by file_umask
* Introduced in: 9.10
|offline_files
|string
|query
|False
a|Filter by offline files
* Introduced in: 9.10
|continuously_available
|boolean
|query
|False
a|Filter by continuously available
* Introduced in: 9.10
|show_snapshot
|boolean
|query
|False
a|Filter by show snapshot
* Introduced in: 9.10
|namespace_caching
|boolean
|query
|False
a|Filter by namespace caching
* Introduced in: 9.10
|encryption
|boolean
|query
|False
a|Filter by encryption
```
|change\_notify |boolean |query |False a|Filter by change\_notify |comment |string |query |False a|Filter by comment |oplocks |boolean |query |False a|Filter by oplocks |no\_strict\_security |boolean |query |False a|Filter by no strict security \* Introduced in: 9.9 |volume.uuid |string |query |False a|Filter by volume.uuid |volume.name |string |query |False a|Filter by volume.name |name

|string

|query |False a|Filter by name |acls.user\_or\_group |string |query |False a|Filter by acls.user or group |acls.type |string |query |False a|Filter by acls.type |acls.permission |string |query |False a|Filter by acls.permission |dir\_umask |integer |query |False a|Filter by dir umask \* Introduced in: 9.10 |fields |array[string] |query |False a|Specify the fields to return. |max\_records |integer |query |False a|Limit the number of records returned.

```
|return_records
|boolean
|query
|False
a|The default is true for GET calls. When set to false, only the number
of records is returned.
* Default value: 1
|return_timeout
|integer
|query
|False
a|The number of seconds to allow the call to execute before returning.
When iterating over a collection, the default is 15 seconds. ONTAP
returns earlier if either max records or the end of the collection is
reached.
* Default value: 1
* Max value: 120
* Min value: 0
|order_by
|array[string]
|query
|False
a|Order results by specified fields and optional [asc|desc] direction.
Default direction is 'asc' for ascending.
|===
== Response
```
Status: 200, Ok

```
[cols=3*,options=header]
| == =|Name
|Type
|Description
|_links
```

```
|link:#_links[_links]
a|
|num_records
|integer
a|Number of records
|records
|array[link:#cifs_share[cifs_share]]
a|
| == =.Example response
[%collapsible%closed]
====
[source,json,subs=+macros]
{
    "_links": {
      "next": {
         "href": "/api/resourcelink"
      },
      "self": {
         "href": "/api/resourcelink"
      }
    },
    "records": {
    " links": {
        "self": {
           "href": "/api/resourcelink"
        }
      },
      "acls": {
         "_links": {
           "self": {
            "href": "/api/resourcelink"
          }
         },
         "permission": "no_access",
         "type": "windows",
      "user_or_group": "ENGDOMAIN\\ad_user"
      },
      "comment": "HR Department Share",
    "dir umask": 22,
```

```
"file_umask": 22,
    "name": "HR_SHARE",
      "offline_files": "none",
    "path": "/volume 1/eng vol/",
      "svm": {
         "_links": {
           "self": {
             "href": "/api/resourcelink"
           }
         },
         "name": "svm1",
        "uuid": "02c9e252-41be-11e9-81d5-00a0986138f7"
      },
       "unix_symlink": "local",
      "volume": {
         "_links": {
          "self": {
             "href": "/api/resourcelink"
          }
        },
       "name": "volume1",
        "uuid": "028baa66-41bd-11e9-81d5-00a0986138f7"
      },
      "vscan_profile": "no_scan"
    }
}
====
== Error
```
Status: Default, Error

```
[cols=3*,options=header]
|===|Name
|Type
|Description
|error
|link:#error[error]
a|
| == =
```

```
.Example error
[%collapsible%closed]
====[source,json,subs=+macros]
{
    "error": {
      "arguments": {
        "code": "string",
        "message": "string"
      },
      "code": "4",
      "message": "entry doesn't exist",
      "target": "uuid"
    }
}
== == === Definitions
[.api-def-first-level]
.See Definitions
[%collapsible%closed]
//Start collapsible Definitions block
====[#href]
[.api-collapsible-fifth-title]
href
[cols=3*,options=header]
|===|Name
|Type
|Description
|href
|string
a|
| == =[#_links]
[.api-collapsible-fifth-title]
_links
[cols=3*,options=header]
```

```
| == =|Name
|Type
|Description
|next
|link:#href[href]
a|
|self
|link:#href[href]
a|
| == =[#_links]
[.api-collapsible-fifth-title]
_links
[cols=3*,options=header]
|===|Name
|Type
|Description
|self
|link:#href[href]
a|
|===[#acls]
[.api-collapsible-fifth-title]
acls
The permissions that users and groups have on a CIFS share.
[cols=3*,options=header]
|===|Name
|Type
|Description
|_links
```

```
|link:#_links[_links]
a|
|permission
|string
a|Specifies the access rights that a user or group has on the defined CIFS
Share.
The following values are allowed:
* no access - User does not have CIFS share access
* read - User has only read access
* change - User has change access
* full_control - User has full_control access
|type
|string
a|Specifies the type of the user or group to add to the access control
list of a CIFS share. The following values are allowed:
* windows - Windows user or group
* unix_user - UNIX user
* unix_group - UNIX group
|user_or_group
|string
a|Specifies the user or group name to add to the access control list of a
CIFS share.
| == =[#svm]
[.api-collapsible-fifth-title]
svm
[cols=3*,options=header]
|===|Name
|Type
|Description
|_links
|link:#_links[_links]
a|
```

```
|name
|string
a|The name of the SVM.
|uuid
|string
a|The unique identifier of the SVM.
|===[#volume]
[.api-collapsible-fifth-title]
volume
[cols=3*,options=header]
| == =|Name
|Type
|Description
|_links
|link:#_links[_links]
a|
|name
|string
a|The name of the volume.
|uuid
|string
a|Unique identifier for the volume. This corresponds to the instance-uuid
that is exposed in the CLI and ONTAPI. It does not change due to a volume
move.
* example: 028baa66-41bd-11e9-81d5-00a0986138f7
* Introduced in: 9.6
| == =[#cifs_share]
```

```
[.api-collapsible-fifth-title]
cifs_share
CIFS share is a named access point in a volume. Before users and
applications can access data on the CIFS server over SMB,
a CIFS share must be created with sufficient share permission. CIFS shares
are tied to the CIFS server on the SVM.
When a CIFS share is created, ONTAP creates a default ACL for the share
with Full Control permissions for Everyone.
[cols=3*,options=header]
| == =|Name
|Type
|Description
|_links
|link:#_links[_links]
a|
|access_based_enumeration
|boolean
a|If enabled, all folders inside this share are visible to a user based on
that individual user access right; prevents
the display of folders or other shared resources that the user does not
have access to.
|acls
|array[link:#acls[acls]]
a|
|change_notify
|boolean
a|Specifies whether CIFS clients can request for change notifications for
directories on this share.
|comment
|string
a|Specify the CIFS share descriptions.
|continuously_available
|boolean
a|Specifies whether or not the clients connecting to this share can open
```
files in a persistent manner. Files opened in this way are protected from disruptive events, such as, failover and giveback. |dir\_umask |integer a|Directory Mode Creation Mask to be viewed as an octal number. |encryption |boolean a|Specifies that SMB encryption must be used when accessing this share. Clients that do not support encryption are not able to access this share. |file\_umask |integer a|File Mode Creation Mask to be viewed as an octal number. |force\_group\_for\_create |string a|Specifies that all files that CIFS users create in a specific share belong to the same group (also called the "force-group"). The "force-group" must be a predefined group in the UNIX group database. This setting has no effect unless the security style of the volume is UNIX or mixed security style. |home\_directory |boolean a|Specifies whether or not the share is a home directory share, where the share and path names are dynamic. ONTAP home directory functionality automatically offer each user a dynamic share to their home directory without creating an individual SMB share for each user. The ONTAP CIFS home directory feature enable us to configure a share that maps to different directories based on the user that connects to it. Instead of creating a separate shares for each user, a single share with a home directory parameters can be created.

In a home directory share, ONTAP dynamically generates the share-name and share-path by substituting

%w, %u, and %d variables with the corresponding Windows user name, UNIX user name, and domain name, respectively. \* Default value: \* Introduced in: 9.6 \* readCreate: 1 |name |string a|Specifies the name of the CIFS share that you want to create. If this is a home directory share then the share name includes the pattern as %w (Windows user name), %u (UNIX user name) and %d (Windows domain name) variables in any combination with this parameter to generate shares dynamically. |namespace\_caching |boolean a|Specifies whether or not the SMB clients connecting to this share can cache the directory enumeration results returned by the CIFS servers. |no\_strict\_security |boolean a|Specifies whether or not CIFS clients can follow a unix symlinks outside the share boundaries. |offline\_files |string a|Offline Files The supported values are: \*\*\* none - Clients are not permitted to cache files for offline access. \*\*\* manual - Clients may cache files that are explicitly selected by the user for offline access. \*\*\* documents - Clients may automatically cache files that are used by the user for offline access. \*\*\* programs - Clients may automatically cache files that are used by the user for offline access and may use those files in an offline mode even if the share is available.

```
|oplocks
|boolean
a|Specify whether opportunistic locks are enabled on this share. "Oplocks"
allow clients to lock files and cache content locally,
which can increase performance for file operations.
|path
|string
a|The fully-qualified pathname in the owning SVM namespace that is shared
through this share.
If this is a home directory share then the path should be dynamic by
specifying the pattern
%w (Windows user name), %u (UNIX user name), or %d (domain name) variables
in any combination.
ONTAP generates the path dynamically for the connected user and this path
is appended to each
search path to find the full Home Directory path.
* example: /volume_1/eng_vol/
* maxLength: 256
* minLength: 1
* Introduced in: 9.6
|show_snapshot
|boolean
a|Specifies whether or not the Snapshot copies can be viewed and traversed
by clients.
|svm
|link:#svm[svm]
a|
|unix_symlink
|string
a|Controls the access of UNIX symbolic links to CIFS clients.
The supported values are:
***** local - Enables only local symbolic links which is within the same
CIFS share.
***** widelink - Enables both local symlinks and widelinks.
```

```
***** disable - Disables local symlinks and widelinks.
|volume
|link:#volume[volume]
a|
|vscan_profile
|string
a|Vscan File-Operations Profile
The supported values are:
*** no scan - Virus scans are never triggered for accesses to this share.
*** standard - Virus scans can be triggered by open, close, and rename
operations.
*** strict - Virus scans can be triggered by open, read, close, and rename
operations.
*** writes only - Virus scans can be triggered only when a file that has
been modified is closed.
|===[#error arguments]
[.api-collapsible-fifth-title]
error_arguments
[cols=3*,options=header]
| == =|Name
|Type
|Description
|code
|string
a|Argument code
|message
|string
a|Message argument
```

```
| == =[#error]
[.api-collapsible-fifth-title]
error
[cols=3*,options=header]
|===|Name
|Type
|Description
|arguments
|array[link:#error_arguments[error_arguments]]
a|Message arguments
|code
|string
a|Error code
|message
|string
a|Error message
|target
|string
a|The target parameter that caused the error.
| == =//end collapsible .Definitions block
====[[IDadc23ab9c5bfc8dbb68ea540aba9c354]]
= Create a CIFS share
[.api-doc-operation .api-doc-operation-post]#POST# [.api-doc-code-
block]#`/protocols/cifs/shares`#
```

```
*Introduced In:* 9.6
Creates a CIFS share.
== Required properties
* `svm.uuid` or `svm.name` - Existing SVM in which to create the CIFS
share.
* `name` - Name of the CIFS share.
* `path` - Path in the owning SVM namespace that is shared through this
share.
== Recommended optional properties
* `comment` - Optionally choose to add a text comment of up to 256
characters about the CIFS share.
* `acls` - Optionally choose to add share permissions that users and
groups have on the CIFS share.
== Default property values
If not specified in POST, the following default property values are
assigned:
* `home_directory` - _false_
* `oplocks` - true
* `access based enumeration` - _false_
* `change notify` - true
* `encryption` - false
* `unix symlink` - local
== Related ONTAP commands
* `vserver cifs share create`
* `vserver cifs share properties add`
* `vserver cifs share access-control create`
== Learn more
* xref:{relative_path}protocols_cifs_shares_endpoint_overview.html[DOC
/protocols/cifs/shares]
== Parameters
[cols=5*,options=header]
| == =
```

```
|Name
|Type
|In
|Required
|Description
|return_records
|boolean
|query
|False
a|The default is false. If set to true, the records are returned.
* Default value:
| == === Request Body
[cols=3*,options=header]
| == =|Name
|Type
|Description
|_links
|link:#_links[_links]
a|
|access_based_enumeration
|boolean
a|If enabled, all folders inside this share are visible to a user based on
that individual user access right; prevents
the display of folders or other shared resources that the user does not
have access to.
|acls
|array[link:#acls[acls]]
a|
|change_notify
|boolean
a|Specifies whether CIFS clients can request for change notifications for
directories on this share.
```
|comment |string a|Specify the CIFS share descriptions. |continuously\_available |boolean a|Specifies whether or not the clients connecting to this share can open files in a persistent manner. Files opened in this way are protected from disruptive events, such as, failover and giveback. |dir\_umask |integer a|Directory Mode Creation Mask to be viewed as an octal number. |encryption |boolean a|Specifies that SMB encryption must be used when accessing this share. Clients that do not support encryption are not able to access this share. |file\_umask |integer a|File Mode Creation Mask to be viewed as an octal number. |force\_group\_for\_create |string a|Specifies that all files that CIFS users create in a specific share belong to the same group (also called the "force-group"). The "force-group" must be a predefined group in the UNIX group database. This setting has no effect unless the security style of the volume is UNIX or mixed security style. |home\_directory |boolean a|Specifies whether or not the share is a home directory share, where the share and path names are dynamic.

ONTAP home directory functionality automatically offer each user a dynamic share to their home directory without creating an individual SMB share for each user. The ONTAP CIFS home directory feature enable us to configure a share that maps to different directories based on the user that connects to it. Instead of creating a separate shares for each user, a single share with a home directory parameters can be created. In a home directory share, ONTAP dynamically generates the share-name and share-path by substituting %w, %u, and %d variables with the corresponding Windows user name, UNIX user name, and domain name, respectively. \* Default value: 1 \* Introduced in: 9.6 \* readCreate: 1 |name |string a|Specifies the name of the CIFS share that you want to create. If this is a home directory share then the share name includes the pattern as %w (Windows user name), %u (UNIX user name) and %d (Windows domain name) variables in any combination with this parameter to generate shares dynamically. |namespace\_caching |boolean a|Specifies whether or not the SMB clients connecting to this share can cache the directory enumeration results returned by the CIFS servers. |no\_strict\_security |boolean a|Specifies whether or not CIFS clients can follow a unix symlinks outside the share boundaries. |offline\_files |string a|Offline Files The supported values are: \*\*\* none - Clients are not permitted to cache files for offline access.

\*\*\* manual - Clients may cache files that are explicitly selected by the user for offline access. \*\*\* documents - Clients may automatically cache files that are used by the user for offline access. \*\*\* programs - Clients may automatically cache files that are used by the user for offline access and may use those files in an offline mode even if the share is available. |oplocks |boolean a|Specify whether opportunistic locks are enabled on this share. "Oplocks" allow clients to lock files and cache content locally, which can increase performance for file operations. |path |string a|The fully-qualified pathname in the owning SVM namespace that is shared through this share. If this is a home directory share then the path should be dynamic by specifying the pattern %w (Windows user name), %u (UNIX user name), or %d (domain name) variables in any combination. ONTAP generates the path dynamically for the connected user and this path is appended to each search path to find the full Home Directory path. \* example: /volume\_1/eng\_vol/ \* maxLength: 256 \* minLength: 1 \* Introduced in: 9.6 |show\_snapshot |boolean a|Specifies whether or not the Snapshot copies can be viewed and traversed by clients. |svm |link:#svm[svm] a|

```
|unix_symlink
|string
a|Controls the access of UNIX symbolic links to CIFS clients.
The supported values are:
***** local - Enables only local symbolic links which is within the same
CIFS share.
***** widelink - Enables both local symlinks and widelinks.
***** disable - Disables local symlinks and widelinks.
|volume
|link:#volume[volume]
a|
|vscan_profile
|string
a|Vscan File-Operations Profile
The supported values are:
*** no scan - Virus scans are never triggered for accesses to this share.
*** standard - Virus scans can be triggered by open, close, and rename
operations.
*** strict - Virus scans can be triggered by open, read, close, and rename
operations.
*** writes only - Virus scans can be triggered only when a file that has
been modified is closed.
| == =.Example request
[%collapsible%closed]
====[source,json,subs=+macros]
{
    "_links": {
      "self": {
        "href": "/api/resourcelink"
     }
    },
```

```
  "acls": {
    " links": {
        "self": {
           "href": "/api/resourcelink"
        }
      },
      "permission": "no_access",
      "type": "windows",
    "user or group": "ENGDOMAIN\\ad user"
    },
    "comment": "HR Department Share",
  "dir umask": 22,
  "file_umask": 22,
  "name": "HR_SHARE",
    "offline_files": "none",
  "path": "/volume 1/eng vol/",
    "svm": {
      "_links": {
        "self": {
           "href": "/api/resourcelink"
        }
      },
    "name": "svm1",
      "uuid": "02c9e252-41be-11e9-81d5-00a0986138f7"
    },
    "unix_symlink": "local",
    "volume": {
    " links": {
        "self": {
           "href": "/api/resourcelink"
        }
      },
    "name": "volume1",
      "uuid": "028baa66-41bd-11e9-81d5-00a0986138f7"
    },
    "vscan_profile": "no_scan"
}
====== Response
```
Status: 201, Created

== Error

```
ONTAP Error Response Codes
|===| Error Code | Description
| 655628
| CIFS Share Creation with property 'SMB_ENCRYPTION' failed because the
CIFS server does not support SMB3.0
| 655551
| CIFS Share Creation failed because the specified path does not exist
| 655577
| The CIFS share name cannot be more than 80 characters long
| 655399
| Failed to create CIFS share. The CIFS server does not exist for
specified SVM
| 656422
| Failed to create the home directory share because the directory shares
must specify a path relative to one or more home directory search paths
| 656423
| Failed to create CIFS share. The Shares must define an absolute share
path
| 656424
| Failed to create CIFS the administrator share 'c$' because you are not
permitted to created any admin shares
| 655625
| Failed to create CIFS share. The Shares path is not a valid file-type
for CIFS share
| 656426
| CIFS Share Creation failed because the share name is invalid
| 655655
| no-strict-security should be set to true only if unix_symlink is
configured as "local" or "widelink"
| 655394
| Failed to create CIFS share because share cannot be made continuously
```

```
available unless running SMB3 or later.
| 4849678
| Failed to create CIFS share because the specified UNIX group does not
exist
| == =[cols=3*,options=header]
|===|Name
|Type
|Description
|error
|link:#error[error]
a|
| == =.Example error
[%collapsible%closed]
====
[source, json, subs=+macros]
{
    "error": {
      "arguments": {
        "code": "string",
        "message": "string"
      },
      "code": "4",
      "message": "entry doesn't exist",
      "target": "uuid"
    }
}
====
== Definitions
[.api-def-first-level]
.See Definitions
[%collapsible%closed]
//Start collapsible Definitions block
====
[#href]
```

```
[.api-collapsible-fifth-title]
href
[cols=3*,options=header]
|===|Name
|Type
|Description
|href
|string
a|
| == =[#_links]
[.api-collapsible-fifth-title]
_links
[cols=3*,options=header]
|===|Name
|Type
|Description
|self
|link:#href[href]
a|
| == =[#acls]
[.api-collapsible-fifth-title]
acls
The permissions that users and groups have on a CIFS share.
[cols=3*,options=header]
|===|Name
|Type
|Description
|_links
```

```
|link:#_links[_links]
a|
|permission
|string
a|Specifies the access rights that a user or group has on the defined CIFS
Share.
The following values are allowed:
* no_access - User does not have CIFS share access
* read - User has only read access
* change - User has change access
* full_control - User has full_control access
|type
|string
a|Specifies the type of the user or group to add to the access control
list of a CIFS share. The following values are allowed:
* windows - Windows user or group
* unix_user - UNIX user
* unix_group - UNIX group
|user_or_group
|string
a|Specifies the user or group name to add to the access control list of a
CIFS share.
| == =[#svm]
[.api-collapsible-fifth-title]
svm
[cols=3*,options=header]
|===|Name
|Type
|Description
|_links
|link:#_links[_links]
a|
```

```
|name
|string
a|The name of the SVM.
|uuid
|string
a|The unique identifier of the SVM.
|===[#volume]
[.api-collapsible-fifth-title]
volume
[cols=3*,options=header]
| == =|Name
|Type
|Description
|_links
|link:#_links[_links]
a|
|name
|string
a|The name of the volume.
|uuid
|string
a|Unique identifier for the volume. This corresponds to the instance-uuid
that is exposed in the CLI and ONTAPI. It does not change due to a volume
move.
* example: 028baa66-41bd-11e9-81d5-00a0986138f7
* Introduced in: 9.6
| == =[#cifs_share]
```

```
[.api-collapsible-fifth-title]
cifs_share
CIFS share is a named access point in a volume. Before users and
applications can access data on the CIFS server over SMB,
a CIFS share must be created with sufficient share permission. CIFS shares
are tied to the CIFS server on the SVM.
When a CIFS share is created, ONTAP creates a default ACL for the share
with Full Control permissions for Everyone.
[cols=3*,options=header]
| == =|Name
|Type
|Description
|_links
|link:#_links[_links]
a|
|access_based_enumeration
|boolean
a|If enabled, all folders inside this share are visible to a user based on
that individual user access right; prevents
the display of folders or other shared resources that the user does not
have access to.
|acls
|array[link:#acls[acls]]
a|
|change_notify
|boolean
a|Specifies whether CIFS clients can request for change notifications for
directories on this share.
|comment
|string
a|Specify the CIFS share descriptions.
|continuously_available
|boolean
a|Specifies whether or not the clients connecting to this share can open
```
files in a persistent manner. Files opened in this way are protected from disruptive events, such as, failover and giveback. |dir\_umask |integer a|Directory Mode Creation Mask to be viewed as an octal number. |encryption |boolean a|Specifies that SMB encryption must be used when accessing this share. Clients that do not support encryption are not able to access this share. |file\_umask |integer a|File Mode Creation Mask to be viewed as an octal number. |force\_group\_for\_create |string a|Specifies that all files that CIFS users create in a specific share belong to the same group (also called the "force-group"). The "force-group" must be a predefined group in the UNIX group database. This setting has no effect unless the security style of the volume is UNIX or mixed security style. |home\_directory |boolean a|Specifies whether or not the share is a home directory share, where the share and path names are dynamic. ONTAP home directory functionality automatically offer each user a dynamic share to their home directory without creating an individual SMB share for each user. The ONTAP CIFS home directory feature enable us to configure a share that maps to different directories based on the user that connects to it. Instead of creating a separate shares for each user, a single share with a home directory parameters can be created.

%w, %u, and %d variables with the corresponding Windows user name, UNIX user name, and domain name, respectively. \* Default value: 1 \* Introduced in: 9.6 \* readCreate: 1 |name |string a|Specifies the name of the CIFS share that you want to create. If this is a home directory share then the share name includes the pattern as %w (Windows user name), %u (UNIX user name) and %d (Windows domain name) variables in any combination with this parameter to generate shares dynamically. |namespace\_caching |boolean a|Specifies whether or not the SMB clients connecting to this share can cache the directory enumeration results returned by the CIFS servers. |no\_strict\_security |boolean a|Specifies whether or not CIFS clients can follow a unix symlinks outside the share boundaries. |offline\_files |string a|Offline Files The supported values are: \*\*\* none - Clients are not permitted to cache files for offline access. \*\*\* manual - Clients may cache files that are explicitly selected by the user for offline access. \*\*\* documents - Clients may automatically cache files that are used by the user for offline access. \*\*\* programs - Clients may automatically cache files that are used by the user for offline access and may use those files in an offline mode even if the share is available.

```
|oplocks
|boolean
a|Specify whether opportunistic locks are enabled on this share. "Oplocks"
allow clients to lock files and cache content locally,
which can increase performance for file operations.
|path
|string
a|The fully-qualified pathname in the owning SVM namespace that is shared
through this share.
If this is a home directory share then the path should be dynamic by
specifying the pattern
%w (Windows user name), %u (UNIX user name), or %d (domain name) variables
in any combination.
ONTAP generates the path dynamically for the connected user and this path
is appended to each
search path to find the full Home Directory path.
* example: /volume_1/eng_vol/
* maxLength: 256
* minLength: 1
* Introduced in: 9.6
|show_snapshot
|boolean
a|Specifies whether or not the Snapshot copies can be viewed and traversed
by clients.
|svm
|link:#svm[svm]
a|
|unix_symlink
|string
a|Controls the access of UNIX symbolic links to CIFS clients.
The supported values are:
***** local - Enables only local symbolic links which is within the same
CIFS share.
***** widelink - Enables both local symlinks and widelinks.
```

```
***** disable - Disables local symlinks and widelinks.
|volume
|link:#volume[volume]
a|
|vscan_profile
|string
a|Vscan File-Operations Profile
The supported values are:
*** no scan - Virus scans are never triggered for accesses to this share.
*** standard - Virus scans can be triggered by open, close, and rename
operations.
*** strict - Virus scans can be triggered by open, read, close, and rename
operations.
*** writes only - Virus scans can be triggered only when a file that has
been modified is closed.
|===[#error arguments]
[.api-collapsible-fifth-title]
error_arguments
[cols=3*,options=header]
| == =|Name
|Type
|Description
|code
|string
a|Argument code
|message
|string
a|Message argument
```

```
| == =[#error]
[.api-collapsible-fifth-title]
error
[cols=3*,options=header]
|===|Name
|Type
|Description
|arguments
|array[link:#error_arguments[error_arguments]]
a|Message arguments
|code
|string
a|Error code
|message
|string
a|Error message
|target
|string
a|The target parameter that caused the error.
| == =//end collapsible .Definitions block
====[[ID8e8d33287a2f207f9e7a4cf20b4d5c16]]
= Delete a CIFS share
[.api-doc-operation .api-doc-operation-delete]#DELETE# [.api-doc-code-
block]#`/protocols/cifs/shares/{svm.uuid}/{name}`#
```

```
*Introduced In:* 9.6
 Deletes a CIFS share.
 == Related ONTAP commands
 * `vserver cifs share delete`
 == Learn more
 * xref:{relative path}protocols cifs shares endpoint overview.html[DOC
 /protocols/cifs/shares]
 == Parameters
 [cols=5*,options=header]
 | == =|Name
 |Type
 |In
 |Required
 |Description
 |name
 |string
 |path
 |True
 a|Share Name
 |svm.uuid
 |string
 |path
 |True
 a|UUID of the SVM to which this object belongs.
 |===== Response
Status: 200, Ok
```
== Error

```
ONTAP Error Response Codes
| == =| Error Code | Description
| 655393
| Standard admin shares cannot be removed
| == =[cols=3*,options=header]
| == =|Name
|Type
|Description
|error
|link:#error[error]
a|
| == =.Example error
[%collapsible%closed]
====[source,json,subs=+macros]
{
    "error": {
      "arguments": {
        "code": "string",
        "message": "string"
      },
      "code": "4",
      "message": "entry doesn't exist",
      "target": "uuid"
   }
}
====== Definitions
[.api-def-first-level]
```
```
.See Definitions
[%collapsible%closed]
//Start collapsible Definitions block
====[#error_arguments]
[.api-collapsible-fifth-title]
error_arguments
[cols=3*,options=header]
| == =|Name
|Type
|Description
|code
|string
a|Argument code
|message
|string
a|Message argument
| == =[#error]
[.api-collapsible-fifth-title]
error
[cols=3*,options=header]
|===|Name
|Type
|Description
|arguments
|array[link:#error_arguments[error_arguments]]
a|Message arguments
|code
|string
a|Error code
```

```
|message
|string
a|Error message
|target
|string
a|The target parameter that caused the error.
|===//end collapsible .Definitions block
====[[ID8d4a5208063ef31fec6475736aea1a37]]
= Retrieve a CIFS share
[.api-doc-operation .api-doc-operation-get]#GET# [.api-doc-code-
block]#`/protocols/cifs/shares/{svm.uuid}/{name}`#
*Introduced In:* 9.6
Retrieves a CIFS share.
== Related ONTAP commands
* `vserver cifs share show`
* `vserver cifs share properties show`
== Learn more
* xref:{relative path}protocols cifs shares endpoint overview.html[DOC
/protocols/cifs/shares]
== Parameters
[cols=5*,options=header]
| == =|Name
|Type
|In
```

```
|Required
  |Description
 |name
 |string
 |path
 |True
 a|Share Name
 |svm.uuid
 |string
 |path
 |True
 a|UUID of the SVM to which this object belongs.
 |fields
 |array[string]
 |query
 |False
 a|Specify the fields to return.
 |===== Response
Status: 200, Ok
```

```
[cols=3*,options=header]
|===|Name
|Type
|Description
|_links
|link:#_links[_links]
a|
|access_based_enumeration
|boolean
a|If enabled, all folders inside this share are visible to a user based on
that individual user access right; prevents
the display of folders or other shared resources that the user does not
have access to.
```
|acls |array[link:#acls[acls]]  $a<sub>l</sub>$ |change\_notify |boolean a|Specifies whether CIFS clients can request for change notifications for directories on this share. |comment |string a|Specify the CIFS share descriptions. |continuously\_available |boolean a|Specifies whether or not the clients connecting to this share can open files in a persistent manner. Files opened in this way are protected from disruptive events, such as, failover and giveback. |dir\_umask |integer a|Directory Mode Creation Mask to be viewed as an octal number. |encryption |boolean a|Specifies that SMB encryption must be used when accessing this share. Clients that do not support encryption are not able to access this share. |file\_umask |integer a|File Mode Creation Mask to be viewed as an octal number. |force\_group\_for\_create |string a|Specifies that all files that CIFS users create in a specific share belong to the same group (also called the "force-group"). The "force-group" must be a predefined group in the UNIX group

database. This setting has no effect unless the security style of the volume is UNIX or mixed security style. |home\_directory |boolean a|Specifies whether or not the share is a home directory share, where the share and path names are dynamic. ONTAP home directory functionality automatically offer each user a dynamic share to their home directory without creating an individual SMB share for each user. The ONTAP CIFS home directory feature enable us to configure a share that maps to different directories based on the user that connects to it. Instead of creating a separate shares for each user, a single share with a home directory parameters can be created. In a home directory share, ONTAP dynamically generates the share-name and share-path by substituting %w, %u, and %d variables with the corresponding Windows user name, UNIX user name, and domain name, respectively. \* Default value: 1 \* Introduced in: 9.6 \* readCreate: 1 |name |string a|Specifies the name of the CIFS share that you want to create. If this is a home directory share then the share name includes the pattern as %w (Windows user name), %u (UNIX user name) and %d (Windows domain name) variables in any combination with this parameter to generate shares dynamically. |namespace\_caching |boolean a|Specifies whether or not the SMB clients connecting to this share can cache the directory enumeration results returned by the CIFS servers. |no\_strict\_security |boolean a|Specifies whether or not CIFS clients can follow a unix symlinks outside

the share boundaries.

|offline\_files |string a|Offline Files The supported values are: \*\*\* none - Clients are not permitted to cache files for offline access. \*\*\* manual - Clients may cache files that are explicitly selected by the user for offline access. \*\*\* documents - Clients may automatically cache files that are used by the user for offline access. \*\*\* programs - Clients may automatically cache files that are used by the user for offline access and may use those files in an offline mode even if the share is available. |oplocks |boolean a|Specify whether opportunistic locks are enabled on this share. "Oplocks" allow clients to lock files and cache content locally, which can increase performance for file operations. |path |string a|The fully-qualified pathname in the owning SVM namespace that is shared through this share. If this is a home directory share then the path should be dynamic by specifying the pattern %w (Windows user name), %u (UNIX user name), or %d (domain name) variables in any combination. ONTAP generates the path dynamically for the connected user and this path is appended to each search path to find the full Home Directory path. \* example: /volume\_1/eng\_vol/ \* maxLength: 256 \* minLength: 1 \* Introduced in: 9.6

|show\_snapshot

```
|boolean
a|Specifies whether or not the Snapshot copies can be viewed and traversed
by clients.
|svm
|link:#svm[svm]
a|
|unix_symlink
|string
a|Controls the access of UNIX symbolic links to CIFS clients.
The supported values are:
***** local - Enables only local symbolic links which is within the same
CIFS share.
***** widelink - Enables both local symlinks and widelinks.
***** disable - Disables local symlinks and widelinks.
|volume
|link:#volume[volume]
a|
|vscan_profile
|string
a|Vscan File-Operations Profile
The supported values are:
*** no scan - Virus scans are never triggered for accesses to this share.
*** standard - Virus scans can be triggered by open, close, and rename
operations.
*** strict - Virus scans can be triggered by open, read, close, and rename
operations.
*** writes only - Virus scans can be triggered only when a file that has
been modified is closed.
| == =
```
.Example response

```
[%collapsible%closed]
====[source, json, subs=+macros]
{
    "_links": {
      "self": {
        "href": "/api/resourcelink"
      }
    },
    "acls": {
    " links": {
        "self": {
          "href": "/api/resourcelink"
        }
      },
      "permission": "no_access",
      "type": "windows",
   "user_or_group": "ENGDOMAIN\\ad_user"
    },
    "comment": "HR Department Share",
  "dir umask": 22,
  "file_umask": 22,
  "name": "HR_SHARE",
    "offline_files": "none",
  "path": "/volume 1/eng vol/",
    "svm": {
    " links": {
       "self": {
          "href": "/api/resourcelink"
        }
      },
      "name": "svm1",
      "uuid": "02c9e252-41be-11e9-81d5-00a0986138f7"
    },
    "unix_symlink": "local",
    "volume": {
      "_links": {
        "self": {
          "href": "/api/resourcelink"
        }
      },
    "name": "volume1",
     "uuid": "028baa66-41bd-11e9-81d5-00a0986138f7"
    },
    "vscan_profile": "no_scan"
}
```
 $====$ 

== Error

Status: Default, Error

```
[cols=3*,options=header]
| == =|Name
|Type
|Description
|error
|link:#error[error]
a|
| == =.Example error
[%collapsible%closed]
====[source,json,subs=+macros]
{
    "error": {
      "arguments": {
        "code": "string",
        "message": "string"
      },
      "code": "4",
      "message": "entry doesn't exist",
      "target": "uuid"
   }
}
====== Definitions
[.api-def-first-level]
.See Definitions
[%collapsible%closed]
//Start collapsible Definitions block
=[#href]
[.api-collapsible-fifth-title]
href
```

```
[cols=3*,options=header]
| == =|Name
|Type
|Description
|href
|string
a|
| == =[#_links]
[.api-collapsible-fifth-title]
_links
[cols=3*,options=header]
|===|Name
|Type
|Description
|self
|link:#href[href]
a|
| == =[#acls]
[.api-collapsible-fifth-title]
acls
The permissions that users and groups have on a CIFS share.
[cols=3*,options=header]
|===|Name
|Type
|Description
|_links
|link:#_links[_links]
a|
```

```
|permission
|string
a|Specifies the access rights that a user or group has on the defined CIFS
Share.
The following values are allowed:
* no access - User does not have CIFS share access
* read - User has only read access
* change - User has change access
* full control - User has full control access
|type
|string
a|Specifies the type of the user or group to add to the access control
list of a CIFS share. The following values are allowed:
* windows - Windows user or group
* unix user - UNIX user
* unix_group - UNIX group
|user_or_group
|string
a|Specifies the user or group name to add to the access control list of a
CIFS share.
| == =[#svm]
[.api-collapsible-fifth-title]
svm
[cols=3*,options=header]
| == =|Name
|Type
|Description
|_links
|link:#_links[_links]
a|
|name
```

```
|string
a|The name of the SVM.
|uuid
|string
a|The unique identifier of the SVM.
\mid \, == =[#volume]
[.api-collapsible-fifth-title]
volume
[cols=3*,options=header]
|===|Name
|Type
|Description
|_links
|link:#_links[_links]
a|
|name
|string
a|The name of the volume.
|uuid
|string
a|Unique identifier for the volume. This corresponds to the instance-uuid
that is exposed in the CLI and ONTAPI. It does not change due to a volume
move.
* example: 028baa66-41bd-11e9-81d5-00a0986138f7
* Introduced in: 9.6
|===[#error arguments]
[.api-collapsible-fifth-title]
error_arguments
```
[cols=3\*,options=header]  $|===$ |Name |Type |Description |code |string a|Argument code |message |string a|Message argument  $| == =$ [#error] [.api-collapsible-fifth-title] error [cols=3\*,options=header]  $| == =$ |Name |Type |Description |arguments |array[link:#error\_arguments[error\_arguments]] a|Message arguments |code |string a|Error code |message |string a|Error message |target |string

```
a|The target parameter that caused the error.
| == =//end collapsible .Definitions block
====[[ID0999915dea9296d73621ba81d497f235]]
= Update a CIFS share
[.api-doc-operation .api-doc-operation-patch]#PATCH# [.api-doc-code-
block]#`/protocols/cifs/shares/{svm.uuid}/{name}`#
*Introduced In:* 9.6
Updates a CIFS share.
== Related ONTAP commands
* `vserver cifs share modify`
* `vserver cifs share properties add`
* `vserver cifs share properties remove`
== Learn more
* xref:{relative_path}protocols_cifs_shares_endpoint_overview.html[DOC
/protocols/cifs/shares]
== Parameters
[cols=5*,options=header]
| == =|Name
|Type
|In
|Required
|Description
|name
|string
|path
```

```
|True
a|Share Name
|svm.uuid
|string
|path
|True
a|UUID of the SVM to which this object belongs.
|===== Request Body
[cols=3*,options=header]
| == =|Name
|Type
|Description
|_links
|link:#_links[_links]
a|
|access_based_enumeration
|boolean
a|If enabled, all folders inside this share are visible to a user based on
that individual user access right; prevents
the display of folders or other shared resources that the user does not
have access to.
|acls
|array[link:#acls[acls]]
a|
|change_notify
|boolean
a|Specifies whether CIFS clients can request for change notifications for
directories on this share.
|comment
|string
```

```
a|Specify the CIFS share descriptions.
```
|continuously\_available |boolean a|Specifies whether or not the clients connecting to this share can open files in a persistent manner. Files opened in this way are protected from disruptive events, such as, failover and giveback. |dir\_umask |integer a|Directory Mode Creation Mask to be viewed as an octal number. |encryption |boolean a|Specifies that SMB encryption must be used when accessing this share. Clients that do not support encryption are not able to access this share. |file\_umask |integer a|File Mode Creation Mask to be viewed as an octal number. |force\_group\_for\_create |string a|Specifies that all files that CIFS users create in a specific share belong to the same group (also called the "force-group"). The "force-group" must be a predefined group in the UNIX group database. This setting has no effect unless the security style of the volume is UNIX or mixed security style. |home\_directory |boolean a|Specifies whether or not the share is a home directory share, where the share and path names are dynamic. ONTAP home directory functionality automatically offer each user a dynamic share to their home directory without creating an individual SMB share for each user. The ONTAP CIFS home directory feature enable us to configure a share that maps to

different directories based on the user that connects to it. Instead of creating a separate shares for each user, a single share with a home directory parameters can be created. In a home directory share, ONTAP dynamically generates the share-name and share-path by substituting %w, %u, and %d variables with the corresponding Windows user name, UNIX user name, and domain name, respectively. \* Default value: 1 \* Introduced in: 9.6 \* readCreate: 1 |name |string a|Specifies the name of the CIFS share that you want to create. If this is a home directory share then the share name includes the pattern as %w (Windows user name), %u (UNIX user name) and %d (Windows domain name) variables in any combination with this parameter to generate shares dynamically. |namespace\_caching |boolean a|Specifies whether or not the SMB clients connecting to this share can cache the directory enumeration results returned by the CIFS servers. |no\_strict\_security |boolean a|Specifies whether or not CIFS clients can follow a unix symlinks outside the share boundaries. |offline\_files |string a|Offline Files The supported values are: \*\*\* none - Clients are not permitted to cache files for offline access. \*\*\* manual - Clients may cache files that are explicitly selected by the user for offline access. \*\*\* documents - Clients may automatically cache files that are used by the user for offline access.

```
*** programs - Clients may automatically cache files that are used by the
user for offline access
     and may use those files in an offline mode even if the share is
available.
|oplocks
|boolean
a|Specify whether opportunistic locks are enabled on this share. "Oplocks"
allow clients to lock files and cache content locally,
which can increase performance for file operations.
|path
|string
a|The fully-qualified pathname in the owning SVM namespace that is shared
through this share.
If this is a home directory share then the path should be dynamic by
specifying the pattern
%w (Windows user name), %u (UNIX user name), or %d (domain name) variables
in any combination.
ONTAP generates the path dynamically for the connected user and this path
is appended to each
search path to find the full Home Directory path.
* example: /volume_1/eng_vol/
* maxLength: 256
* minLength: 1
* Introduced in: 9.6
|show_snapshot
|boolean
a|Specifies whether or not the Snapshot copies can be viewed and traversed
by clients.
|svm
|link:#svm[svm]
a|
|unix_symlink
|string
a|Controls the access of UNIX symbolic links to CIFS clients.
The supported values are:
```

```
***** local - Enables only local symbolic links which is within the same
CIFS share.
***** widelink - Enables both local symlinks and widelinks.
***** disable - Disables local symlinks and widelinks.
|volume
|link:#volume[volume]
a|
|vscan_profile
|string
a|Vscan File-Operations Profile
The supported values are:
*** no scan - Virus scans are never triggered for accesses to this share.
*** standard - Virus scans can be triggered by open, close, and rename
operations.
*** strict - Virus scans can be triggered by open, read, close, and rename
operations.
*** writes only - Virus scans can be triggered only when a file that has
been modified is closed.
| == =.Example request
[%collapsible%closed]
====[source,json,subs=+macros]
{
    "_links": {
     "self": {
        "href": "/api/resourcelink"
      }
    },
    "acls": {
      "_links": {
        "self": {
          "href": "/api/resourcelink"
        }
```

```
  },
      "permission": "no_access",
      "type": "windows",
    "user_or_group": "ENGDOMAIN\\ad_user"
    },
    "comment": "HR Department Share",
  "dir umask": 22,
  "file umask": 22,
  "name": "HR_SHARE",
    "offline_files": "none",
  "path": "/volume 1/eng vol/",
    "svm": {
    " links": {
        "self": {
           "href": "/api/resourcelink"
        }
      },
      "name": "svm1",
      "uuid": "02c9e252-41be-11e9-81d5-00a0986138f7"
    },
    "unix_symlink": "local",
    "volume": {
    " links": {
        "self": {
           "href": "/api/resourcelink"
        }
      },
    "name": "volume1",
      "uuid": "028baa66-41bd-11e9-81d5-00a0986138f7"
    },
    "vscan_profile": "no_scan"
}
====== Response
```
Status: 200, Ok

== Error

Status: Default

ONTAP Error Response Codes

 $|===$ 

| Error Code | Description | 655628 | 'SMB\_ENCRYPTION' property cannot be set on CIFS share because the CIFS server does not support SMB3.0 | 655551 | CIFS Share modification failed because the specified path does not exist | 655620 | Cannot set symlink properties for admin shares | 656420 | Cannot modify the standard share ipc\$ | 656421 | Cannot modify the standard share admin\$ | 656422 | Failed to modify the home directory share because the directory shares must specify a path relative to one or more home directory search paths | 656423 | Failed to modify CIFS share. The Shares must define an absolute share path | 656425 | Failed to modify the CIFS share because the path for an administrative share cannot be modified | 655395 | Failed to modify the CIFS share because share cannot be made continuously available unless running SMB3 or later. | 4849678 | Failed to modify the CIFS share because the specified UNIX group does not exist  $| == =$ [cols=3\*,options=header]  $| == =$ |Name |Type |Description

```
|error
|link:#error[error]
a|
|===.Example error
[%collapsible%closed]
====[source,json,subs=+macros]
{
    "error": {
      "arguments": {
        "code": "string",
        "message": "string"
      },
      "code": "4",
      "message": "entry doesn't exist",
      "target": "uuid"
    }
}
====== Definitions
[.api-def-first-level]
.See Definitions
[%collapsible%closed]
//Start collapsible Definitions block
====[#href]
[.api-collapsible-fifth-title]
href
[cols=3*,options=header]
|===|Name
|Type
|Description
|href
|string
a|
| == =
```

```
[#_links]
[.api-collapsible-fifth-title]
_links
[cols=3*,options=header]
| == =|Name
|Type
|Description
|self
|link:#href[href]
a|
| == =[#acls]
[.api-collapsible-fifth-title]
acls
The permissions that users and groups have on a CIFS share.
[cols=3*,options=header]
| == =|Name
|Type
|Description
|_links
|link:#_links[_links]
a|
|permission
|string
a|Specifies the access rights that a user or group has on the defined CIFS
Share.
The following values are allowed:
* no_access - User does not have CIFS share access
* read - User has only read access
* change - User has change access
* full_control - User has full_control access
```

```
|type
|string
a|Specifies the type of the user or group to add to the access control
list of a CIFS share. The following values are allowed:
* windows - Windows user or group
* unix_user - UNIX user
* unix_group - UNIX group
|user_or_group
|string
a|Specifies the user or group name to add to the access control list of a
CIFS share.
| == =[#svm]
[.api-collapsible-fifth-title]
svm
[cols=3*,options=header]
|===|Name
|Type
|Description
|_links
|link:#_links[_links]
a|
|name
|string
a|The name of the SVM.
|uuid
|string
a|The unique identifier of the SVM.
| == =[#volume]
```

```
[.api-collapsible-fifth-title]
volume
[cols=3*,options=header]
| == =|Name
|Type
|Description
|_links
|link:#_links[_links]
a|
|name
|string
a|The name of the volume.
|uuid
|string
a|Unique identifier for the volume. This corresponds to the instance-uuid
that is exposed in the CLI and ONTAPI. It does not change due to a volume
move.
* example: 028baa66-41bd-11e9-81d5-00a0986138f7
* Introduced in: 9.6
|===[#cifs share]
[.api-collapsible-fifth-title]
cifs_share
CIFS share is a named access point in a volume. Before users and
applications can access data on the CIFS server over SMB,
a CIFS share must be created with sufficient share permission. CIFS shares
are tied to the CIFS server on the SVM.
When a CIFS share is created, ONTAP creates a default ACL for the share
with Full Control permissions for Everyone.
[cols=3*,options=header]
| == =|Name
|Type
```

```
|Description
|_links
|link:#_links[_links]
a|
|access_based_enumeration
|boolean
a|If enabled, all folders inside this share are visible to a user based on
that individual user access right; prevents
the display of folders or other shared resources that the user does not
have access to.
|acls
|array[link:#acls[acls]]
a|
|change_notify
|boolean
a|Specifies whether CIFS clients can request for change notifications for
directories on this share.
|comment
|string
a|Specify the CIFS share descriptions.
|continuously_available
|boolean
a|Specifies whether or not the clients connecting to this share can open
files in a persistent manner.
Files opened in this way are protected from disruptive events, such as,
failover and giveback.
|dir_umask
|integer
a|Directory Mode Creation Mask to be viewed as an octal number.
|encryption
|boolean
a|Specifies that SMB encryption must be used when accessing this share.
Clients that do not support encryption are not
able to access this share.
```
|file\_umask |integer a|File Mode Creation Mask to be viewed as an octal number.

|force\_group\_for\_create |string a|Specifies that all files that CIFS users create in a specific share belong to the same group (also called the "force-group"). The "force-group" must be a predefined group in the UNIX group database. This setting has no effect unless the security style of the volume is UNIX or mixed security style.

|home\_directory |boolean a|Specifies whether or not the share is a home directory share, where the share and path names are dynamic. ONTAP home directory functionality automatically offer each user a dynamic share to their home directory without creating an individual SMB share for each user. The ONTAP CIFS home directory feature enable us to configure a share that maps to different directories based on the user that connects to it. Instead of creating a separate shares for each user, a single share with a home directory parameters can be created. In a home directory share, ONTAP dynamically generates the share-name and share-path by substituting %w, %u, and %d variables with the corresponding Windows user name, UNIX user name, and domain name, respectively. \* Default value: 1

- \* Introduced in: 9.6
- \* readCreate: 1

|name

|string

a|Specifies the name of the CIFS share that you want to create. If this is a home directory share then the share name includes the pattern as %w (Windows user name), %u (UNIX user name) and %d (Windows domain name) variables in any combination with this parameter to generate shares

dynamically. |namespace\_caching |boolean a|Specifies whether or not the SMB clients connecting to this share can cache the directory enumeration results returned by the CIFS servers. |no\_strict\_security |boolean a|Specifies whether or not CIFS clients can follow a unix symlinks outside the share boundaries. |offline\_files |string a|Offline Files The supported values are: \*\*\* none - Clients are not permitted to cache files for offline access. \*\*\* manual - Clients may cache files that are explicitly selected by the user for offline access. \*\*\* documents - Clients may automatically cache files that are used by the user for offline access. \*\*\* programs - Clients may automatically cache files that are used by the user for offline access and may use those files in an offline mode even if the share is available. |oplocks |boolean a|Specify whether opportunistic locks are enabled on this share. "Oplocks" allow clients to lock files and cache content locally, which can increase performance for file operations. |path |string a|The fully-qualified pathname in the owning SVM namespace that is shared

through this share. If this is a home directory share then the path should be dynamic by

```
specifying the pattern
%w (Windows user name), %u (UNIX user name), or %d (domain name) variables
in any combination.
ONTAP generates the path dynamically for the connected user and this path
is appended to each
search path to find the full Home Directory path.
* example: /volume_1/eng_vol/
* maxLength: 256
* minLength: 1
* Introduced in: 9.6
|show_snapshot
|boolean
a|Specifies whether or not the Snapshot copies can be viewed and traversed
by clients.
|svm
|link:#svm[svm]
a|
|unix_symlink
|string
a|Controls the access of UNIX symbolic links to CIFS clients.
The supported values are:
***** local - Enables only local symbolic links which is within the same
CIFS share.
***** widelink - Enables both local symlinks and widelinks.
***** disable - Disables local symlinks and widelinks.
|volume
|link:#volume[volume]
a|
|vscan_profile
|string
a|Vscan File-Operations Profile
The supported values are:
*** no scan - Virus scans are never triggered for accesses to this share.
```

```
*** standard - Virus scans can be triggered by open, close, and rename
operations.
*** strict - Virus scans can be triggered by open, read, close, and rename
operations.
*** writes only - Virus scans can be triggered only when a file that has
been modified is closed.
| == =[#error arguments]
[.api-collapsible-fifth-title]
error_arguments
[cols=3*,options=header]
|===|Name
|Type
|Description
|code
|string
a|Argument code
|message
|string
a|Message argument
| == =[#error]
[.api-collapsible-fifth-title]
error
[cols=3*,options=header]
| == =|Name
|Type
|Description
|arguments
```

```
|array[link:#error_arguments[error_arguments]]
a|Message arguments
|code
|string
a|Error code
|message
|string
a|Error message
|target
|string
a|The target parameter that caused the error.
| == =//end collapsible .Definitions block
====:leveloffset: -1
= Manage share-level ACL
:leveloffset: +1
[[ID0b43caf7317cfb14c0ff114398ff2e35]]
= Protocols CIFS shares svm.uuid share acls endpoint overview
== Overview
Access to files and folders can be secured over a network by configuring
share access control lists (ACLs) on CIFS shares. Share-level ACLs can be
configured by using either Windows users and groups or UNIX users and
groups. A share-level ACL consists of a list of access control entries
```
(ACEs). Each ACE contains a user or group name and a set of permissions

```
that determines user or group access to the share, regardless of the
security style of the volume or qtree containing the share.
When an SMB user tries to access a share, ONTAP checks the share-level ACL
to determine whether access should be granted. A share-level ACL only
restricts access to files in the share; it never grants more access than
the file level ACLs.
== Examples
=== Creating a CIFS share ACL
To create a share ACL for a CIFS share, use the following API. Note the
return records=true query parameter used to obtain the newly created
entry in the response.
\mathbf{r} \mathbf{r}----
# The API:
POST /api/protocols/cifs/shares{svm.uuid}/{share}/acls
# The call:
curl -X POST "https://<mgmt-ip>/api/protocols/cifs/shares/000c5cd2-ebdf-
11e8-a96e-0050568ea3cb/sh1/acls?return_records=true" -H "accept:
application/json" -H "Content-Type: application/json" -d "{
\"permission\": \"no_access\", \"type\": \"windows\", \"user_or_group\":
\"root\"}"
# The response:
{
"num records": 1,
"records": [
    {
      "svm": {
        "name": "vs1"
      },
    "user or group": "root",
      "type": "windows",
      "permission": "no_access"
    }
]
}
----
\mathbf{I} \mathbf{I} \mathbf{I}
```

```
=== Retrieving all CIFS shares ACLs for a specific CIFS share for a
specific SVM in the cluster
\mathbf{r} \cdot \mathbf{r} \cdot \mathbf{r}----
# The API:
GET /api/protocols/cifs/shares/{svm.uuid}/{share}/acls
# The call:
curl -X GET "https://<mgmt-ip>/api/protocols/cifs/shares/000c5cd2-ebdf-
11e8-a96e-
0050568ea3cb/sh1/acls?fields=*&return_records=true&return_timeout=15" -H
"accept: application/json"
# The response:
{
"records": [
    {
      "svm": {
        "uuid": "000c5cd2-ebdf-11e8-a96e-0050568ea3cb",
        "name": "vs1"
      },
      "share": "sh1",
    "user or group": "Everyone",
      "type": "windows",
      "permission": "full_control"
    },
    {
      "svm": {
        "uuid": "000c5cd2-ebdf-11e8-a96e-0050568ea3cb",
        "name": "vs1"
      },
      "share": "sh1",
    "user or group": "root",
      "type": "windows",
      "permission": "no_access"
   }
\frac{1}{2}"num_records": 2
}
----
\mathbf{I} \mathbf{I} \mathbf{I}
```

```
=== Retrieving a CIFS share ACLs for a user or a group of type Windows or
type UNIX on a CIFS share for a specific SVM
\mathbf{I} , \mathbf{I} , \mathbf{I}----
# The API:
GET
/api/protocols/cifs/shares/{svm.uuid}/{share}/acls/{user_or_group}/{type}
# The call:
curl -X GET "https://<mgmt-ip>/api/protocols/cifs/shares/000c5cd2-ebdf-
11e8-a96e-0050568ea3cb/sh1/acls/everyone/windows" -H "accept:
application/json"
# The response:
{
"svm": {
    "uuid": "000c5cd2-ebdf-11e8-a96e-0050568ea3cb",
    "name": "vs1"
},
"share": "sh1",
"user or group": "everyone",
"type": "windows",
"permission": "full_control"
}
----
=== Updating a CIFS share ACLs of a user or group on a CIFS share for a
specific SVM
The CIFS share ACL being modified is identified by the UUID of its SVM,
the CIFS share name, user or group name and the type of the user or group.
----
# The API:
PATCH
/api/protocols/cifs/shares/{svm.uuid}/{share}/acls/{user_or_group}/{type}
# The call:
curl -X PATCH "https://<mgmt-ip>/api/protocols/cifs/shares/000c5cd2-ebdf-
11e8-a96e-0050568ea3cb/sh1/acls/everyone/windows" -H "accept:
application/json" -H "Content-Type: application/json" -d "{
\"permission\": \"no_access\"}"
----
```

```
=== Removing a CIFS share ACLs of a user or group on a CIFS Share for a
specific SVM
The CIFS share ACL being removed is identified by the UUID of its SVM, the
CIFS share name, user or group name and the type of the user or group.
----
# The API:
DELETE
/api/protocols/cifs/shares/{svm.uuid}/{share}/acls/{user_or_group}/{type}
# The call:
curl -X DELETE "https://<mgmt-ip>/api/protocols/cifs/shares/000c5cd2-ebdf-
11e8-a96e-0050568ea3cb/sh1/acls/everyone/windows" -H "accept:
application/json"
----
\mathbf{I} . \mathbf{I}[[IDc404c10523574f28eb55746985e022f2]]
= Retrieve a share-level ACL on a CIFS share
[.api-doc-operation .api-doc-operation-get]#GET# [.api-doc-code-
block]#`/protocols/cifs/shares/{svm.uuid}/{share}/acls`#
*Introduced In:* 9.6
Retrieves the share-level ACL on a CIFS share.
== Related ONTAP commands
* `vserver cifs share access-control show`
== Learn more
*
xref:{relative path}protocols cifs shares svm.uuid share acls endpoint ove
rview.html[DOC /protocols/cifs/shares/{svm.uuid}/\{share}/acls]
```
== Parameters

[cols=5\*,options=header]  $| == =$ |Name |Type |In |Required |Description |share |string |path |True a|CIFS Share Name |type |string |query |False a|Filter by type |user\_or\_group |string |query |False a|Filter by user\_or\_group |permission |string |query |False a|Filter by permission |svm.name |string |query |False a|Filter by svm.name \* Introduced in: 9.9
|svm.uuid |string |path |True a|UUID of the SVM to which this object belongs. |fields |array[string] |query |False a|Specify the fields to return. |max\_records |integer |query |False a|Limit the number of records returned. |return\_records |boolean |query |False a|The default is true for GET calls. When set to false, only the number of records is returned. \* Default value: 1 |return\_timeout |integer |query |False a|The number of seconds to allow the call to execute before returning. When iterating over a collection, the default is 15 seconds. ONTAP returns earlier if either max records or the end of the collection is reached. \* Default value: 1 \* Max value: 120 \* Min value: 0 |order\_by |array[string]

```
|query
|False
a|Order results by specified fields and optional [asc|desc] direction.
Default direction is 'asc' for ascending.
| == === Response
```
Status: 200, Ok

```
[cols=3*,options=header]
| == =|Name
|Type
|Description
|_links
|link:#_links[_links]
a|
|num_records
|integer
a|Number of records
|records
|array[link:#cifs_share_acl[cifs_share_acl]]
a|
|===.Example response
[%collapsible%closed]
=====[source,json,subs=+macros]
{
  " links": {
      "next": {
        "href": "/api/resourcelink"
      },
      "self": {
        "href": "/api/resourcelink"
      }
    },
```

```
  "records": {
     " links": {
        "self": {
           "href": "/api/resourcelink"
        }
      },
      "permission": "no_access",
       "share": "string",
      "svm": {
         "_links": {
          "self": {
             "href": "/api/resourcelink"
          }
         },
         "name": "svm1",
         "uuid": "02c9e252-41be-11e9-81d5-00a0986138f7"
      },
      "type": "windows",
    "user_or_group": "ENGDOMAIN\\ad_user"
   }
}
====== Error
```
## Status: Default, Error

```
[cols=3*,options=header]
|===|Name
|Type
|Description
|error
|link:#error[error]
a|
| == =.Example error
[%collapsible%closed]
====
[source,json,subs=+macros]
{
```

```
  "error": {
      "arguments": {
        "code": "string",
        "message": "string"
      },
      "code": "4",
      "message": "entry doesn't exist",
      "target": "uuid"
   }
}
====== Definitions
[.api-def-first-level]
.See Definitions
[%collapsible%closed]
//Start collapsible Definitions block
=[#href]
[.api-collapsible-fifth-title]
href
[cols=3*,options=header]
|===|Name
|Type
|Description
|href
|string
a|
| == =[#_links]
[.api-collapsible-fifth-title]
_links
[cols=3*,options=header]
| == =|Name
|Type
|Description
```

```
|next
|link:#href[href]
a|
|self
|link:#href[href]
a|
|===[#_links]
[.api-collapsible-fifth-title]
_links
[cols=3*,options=header]
| == =|Name
|Type
|Description
|self
|link:#href[href]
a|
|===[#svm]
[.api-collapsible-fifth-title]
svm
[cols=3*,options=header]
| == =|Name
|Type
|Description
|_links
|link:#_links[_links]
a|
|name
|string
a|The name of the SVM.
```

```
|uuid
|string
a|The unique identifier of the SVM.
| == =[#cifs share acl]
[.api-collapsible-fifth-title]
cifs_share_acl
The permissions that users and groups have on a CIFS share.
[cols=3*,options=header]
|===|Name
|Type
|Description
|_links
|link:#_links[_links]
a|
|permission
|string
a|Specifies the access rights that a user or group has on the defined CIFS
Share.
The following values are allowed:
* no access - User does not have CIFS share access
* read - User has only read access
* change - User has change access
* full_control - User has full_control access
|share
|string
a|CIFS share name
|svm
|link:#svm[svm]
a|
|type
```

```
|string
a|Specifies the type of the user or group to add to the access control
list of a CIFS share. The following values are allowed:
* windows - Windows user or group
* unix_user - UNIX user
* unix_group - UNIX group
|user_or_group
|string
a|Specifies the user or group name to add to the access control list of a
CIFS share.
|===[#error arguments]
[.api-collapsible-fifth-title]
error_arguments
[cols=3*,options=header]
| == =|Name
|Type
|Description
|code
|string
a|Argument code
|message
|string
a|Message argument
| == =[#error]
[.api-collapsible-fifth-title]
error
[cols=3*,options=header]
| == =
```

```
|Name
|Type
|Description
|arguments
|array[link:#error_arguments[error_arguments]]
a|Message arguments
|code
|string
a|Error code
|message
|string
a|Error message
|target
|string
a|The target parameter that caused the error.
|===//end collapsible .Definitions block
====[[IDad4fac7e8e5500df4309ca4347c33de7]]
= Create a share-level ACL on a CIFS share
[.api-doc-operation .api-doc-operation-post]#POST# [.api-doc-code-
block]#`/protocols/cifs/shares/{svm.uuid}/{share}/acls`#
*Introduced In:* 9.6
Creates a share-level ACL on a CIFS share.
== Required properties
* `svm.uuid` or `svm.name` - Existing SVM in which to create the share
acl.
* `share` - Existing CIFS share in which to create the share acl.
```

```
* `user or group` - Existing user or group name for which the acl is added
on the CIFS share.
* `permission` - Access rights that a user or group has on the defined
CIFS share.
== Default property values
* `type` - _windows_
== Related ONTAP commands
* `vserver cifs share access-control create`
== Learn more
*
xref:{relative path}protocols cifs shares svm.uuid share acls endpoint ove
rview.html[DOC /protocols/cifs/shares/{svm.uuid}/\{share}/acls]
== Parameters
[cols=5*,options=header]
| == =|Name
|Type
|In
|Required
|Description
|share
|string
|path
|True
a|CIFS Share Name
|return_records
|boolean
|query
|False
a|The default is false. If set to true, the records are returned.
* Default value:
```

```
|svm.uuid
|string
|path
|True
a|UUID of the SVM to which this object belongs.
|===== Request Body
[cols=3*,options=header]
| == =|Name
|Type
|Description
|_links
|link:#_links[_links]
a|
|permission
|string
a|Specifies the access rights that a user or group has on the defined CIFS
Share.
The following values are allowed:
* no_access - User does not have CIFS share access
* read - User has only read access
* change - User has change access
* full control - User has full control access
|share
|string
a|CIFS share name
|svm
|link:#svm[svm]
a|
|type
|string
a|Specifies the type of the user or group to add to the access control
list of a CIFS share. The following values are allowed:
```

```
* windows - Windows user or group
* unix_user - UNIX user
* unix_group - UNIX group
|user_or_group
|string
a|Specifies the user or group name to add to the access control list of a
CIFS share.
| == =.Example request
[%collapsible%closed]
====
[source,json,subs=+macros]
{
    "_links": {
     "self": {
        "href": "/api/resourcelink"
     }
    },
    "permission": "no_access",
    "share": "string",
    "svm": {
     "_links": {
        "self": {
          "href": "/api/resourcelink"
       }
      },
    "name": "svm1",
      "uuid": "02c9e252-41be-11e9-81d5-00a0986138f7"
   },
    "type": "windows",
    "user_or_group": "ENGDOMAIN\\ad_user"
}
=
```
== Response

Status: 201, Created

```
== Error
```
Status: Default

```
ONTAP Error Response Codes
| == =| Error Code | Description
| 655470
| Failed to create share ACL because the share does not exist
| 655446
| Failed to create share ACL because the specified Windows user/group does
not exist
| 4849678
| Failed to create share ACL because the specified UNIX user/group does
not exist
| == =[cols=3*,options=header]
| == =|Name
|Type
|Description
|error
|link:#error[error]
a|
| == =.Example error
[%collapsible%closed]
====[source,json,subs=+macros]
{
    "error": {
      "arguments": {
        "code": "string",
        "message": "string"
```

```
  },
      "code": "4",
      "message": "entry doesn't exist",
      "target": "uuid"
   }
}
====== Definitions
[.api-def-first-level]
.See Definitions
[%collapsible%closed]
//Start collapsible Definitions block
====
[#href]
[.api-collapsible-fifth-title]
href
[cols=3*,options=header]
| == =|Name
|Type
|Description
|href
|string
a|
|===[#_links]
[.api-collapsible-fifth-title]
_links
[cols=3*,options=header]
|===|Name
|Type
|Description
|self
|link:#href[href]
a|
| == =
```

```
[#svm]
[.api-collapsible-fifth-title]
svm
[cols=3*,options=header]
| == =|Name
|Type
|Description
|_links
|link:#_links[_links]
a|
|name
|string
a|The name of the SVM.
|uuid
|string
a|The unique identifier of the SVM.
| == =[#cifs share acl]
[.api-collapsible-fifth-title]
cifs_share_acl
The permissions that users and groups have on a CIFS share.
[cols=3*,options=header]
|===|Name
|Type
|Description
|_links
|link:#_links[_links]
a|
|permission
```

```
|string
a|Specifies the access rights that a user or group has on the defined CIFS
Share.
The following values are allowed:
* no access - User does not have CIFS share access
* read - User has only read access
* change - User has change access
* full control - User has full control access
|share
|string
a|CIFS share name
|svm
|link:#svm[svm]
a|
|type
|string
a|Specifies the type of the user or group to add to the access control
list of a CIFS share. The following values are allowed:
* windows - Windows user or group
* unix_user - UNIX user
* unix_group - UNIX group
|user_or_group
|string
a|Specifies the user or group name to add to the access control list of a
CIFS share.
|===[#error arguments]
[.api-collapsible-fifth-title]
error_arguments
[cols=3*,options=header]
| == =|Name
|Type
```

```
|Description
|code
|string
a|Argument code
|message
|string
a|Message argument
|===[#error]
[.api-collapsible-fifth-title]
error
[cols=3*,options=header]
| == =|Name
|Type
|Description
|arguments
|array[link:#error_arguments[error_arguments]]
a|Message arguments
|code
|string
a|Error code
|message
|string
a|Error message
|target
|string
a|The target parameter that caused the error.
| == =
```

```
//end collapsible .Definitions block
====[[ID6280dec3378ed17533c26667a9e787f4]]
= Delete a share-level ACL on a CIFS share
[.api-doc-operation .api-doc-operation-delete]#DELETE# [.api-doc-code-
block]#`/protocols/cifs/shares/{svm.uuid}/{share}/acls/{user_or_group}/{ty
pe}`#
*Introduced In:* 9.6
Deletes a share-level ACL on a CIFS share.
== Related ONTAP commands
* `vserver cifs share access-control delete`
== Learn more
*
xref:{relative path}protocols cifs shares svm.uuid share acls endpoint ove
rview.html[DOC /protocols/cifs/shares/{svm.uuid}/\{share}/acls]
== Parameters
[cols=5*,options=header]
| == =|Name
|Type
|In
|Required
|Description
|share
|string
|path
|True
a|Share name
|user_or_group
```
|string |path |True a|User or group name |type |string |path |True a|User or group type |svm.uuid |string |path |True a|UUID of the SVM to which this object belongs.  $|===$ == Response

Status: 200, Ok

== Error

Status: Default, Error

```
[cols=3*,options=header]
| == =|Name
|Type
|Description
|error
|link:#error[error]
a|
| == =.Example error
[%collapsible%closed]
====
```

```
[source,json,subs=+macros]
{
    "error": {
      "arguments": {
        "code": "string",
        "message": "string"
      },
      "code": "4",
      "message": "entry doesn't exist",
      "target": "uuid"
   }
}
====== Definitions
[.api-def-first-level]
.See Definitions
[%collapsible%closed]
//Start collapsible Definitions block
====[#error arguments]
[.api-collapsible-fifth-title]
error_arguments
[cols=3*,options=header]
| == =|Name
|Type
|Description
|code
|string
a|Argument code
|message
|string
a|Message argument
|===[#error]
[.api-collapsible-fifth-title]
error
```

```
[cols=3*,options=header]
|===|Name
|Type
|Description
|arguments
|array[link:#error_arguments[error_arguments]]
a|Message arguments
|code
|string
a|Error code
|message
|string
a|Error message
|target
|string
a|The target parameter that caused the error.
|===//end collapsible .Definitions block
====[[ID941ee274fb8c73ed9bfc80b0f225aad3]]
= Retrieve a share-level ACL on a CIFS share for a user or group
[.api-doc-operation .api-doc-operation-get]#GET# [.api-doc-code-
block]#`/protocols/cifs/shares/{svm.uuid}/{share}/acls/{user_or_group}/{ty
pe}`#
*Introduced In:* 9.6
Retrieves the share-level ACL on CIFS share for a specified user or group.
== Related ONTAP commands
```

```
* `vserver cifs share access-control show`
== Learn more
*
xref:{relative path}protocols_cifs_shares_svm.uuid_share_acls_endpoint_ove
rview.html[DOC /protocols/cifs/shares/{svm.uuid}/\{share}/acls]
== Parameters
[cols=5*,options=header]
| == =|Name
|Type
|In
|Required
|Description
|share
|string
|path
|True
a|Share name
|user_or_group
|string
|path
|True
a|User or group name
|type
|string
|path
|True
a|User or group type
|svm.uuid
|string
|path
|True
a|UUID of the SVM to which this object belongs.
```

```
|fields
|array[string]
|query
|False
a|Specify the fields to return.
|===== Response
```
Status: 200, Ok

```
[cols=3*,options=header]
| == =|Name
|Type
|Description
|_links
|link:#_links[_links]
a|
|permission
|string
a|Specifies the access rights that a user or group has on the defined CIFS
Share.
The following values are allowed:
* no_access - User does not have CIFS share access
* read - User has only read access
* change - User has change access
* full_control - User has full_control access
|share
|string
a|CIFS share name
|svm
|link:#svm[svm]
a|
|type
```

```
|string
a|Specifies the type of the user or group to add to the access control
list of a CIFS share. The following values are allowed:
* windows - Windows user or group
* unix_user - UNIX user
* unix_group - UNIX group
|user_or_group
|string
a|Specifies the user or group name to add to the access control list of a
CIFS share.
|===.Example response
[%collapsible%closed]
====
[source,json,subs=+macros]
{
    "_links": {
      "self": {
        "href": "/api/resourcelink"
     }
    },
    "permission": "no_access",
    "share": "string",
    "svm": {
      "_links": {
        "self": {
          "href": "/api/resourcelink"
       }
      },
      "name": "svm1",
      "uuid": "02c9e252-41be-11e9-81d5-00a0986138f7"
    },
    "type": "windows",
  "user_or_group": "ENGDOMAIN\\ad_user"
}
====== Error
```

```
[cols=3*,options=header]
|===|Name
|Type
|Description
|error
|link:#error[error]
a|
|===.Example error
[%collapsible%closed]
====[source,json,subs=+macros]
{
    "error": {
      "arguments": {
        "code": "string",
        "message": "string"
      },
      "code": "4",
      "message": "entry doesn't exist",
      "target": "uuid"
    }
}
====== Definitions
[.api-def-first-level]
.See Definitions
[%collapsible%closed]
//Start collapsible Definitions block
====[#href]
[.api-collapsible-fifth-title]
href
[cols=3*,options=header]
| == =|Name
```

```
|Type
|Description
|href
|string
a|
| == =[#_links]
[.api-collapsible-fifth-title]
_links
[cols=3*,options=header]
|===|Name
|Type
|Description
|self
|link:#href[href]
a|
|===[#svm]
[.api-collapsible-fifth-title]
svm
[cols=3*,options=header]
| == =|Name
|Type
|Description
|_links
|link:#_links[_links]
a|
|name
|string
a|The name of the SVM.
```
|uuid

```
|string
a|The unique identifier of the SVM.
| == =[#error arguments]
[.api-collapsible-fifth-title]
error_arguments
[cols=3*,options=header]
| == =|Name
|Type
|Description
|code
|string
a|Argument code
|message
|string
a|Message argument
|===[#error]
[.api-collapsible-fifth-title]
error
[cols=3*,options=header]
| == =|Name
|Type
|Description
|arguments
|array[link:#error_arguments[error_arguments]]
a|Message arguments
|code
|string
```

```
a|Error code
|message
|string
a|Error message
|target
|string
a|The target parameter that caused the error.
| == =//end collapsible .Definitions block
=[[ID8c447ba6363876b1e26546b8d76aecc0]]
= Update a share-level ACL on a CIFS share
[.api-doc-operation .api-doc-operation-patch]#PATCH# [.api-doc-code-
block]#`/protocols/cifs/shares/{svm.uuid}/{share}/acls/{user_or_group}/{ty
pe}`#
*Introduced In:* 9.6
Updates a share-level ACL on a CIFS share.
== Related ONTAP commands
* `vserver cifs share access-control modify`
== Learn more
*
xref:{relative path}protocols cifs shares svm.uuid share acls endpoint ove
rview.html[DOC /protocols/cifs/shares/{svm.uuid}/\{share}/acls]
== Parameters
[cols=5*,options=header]
| == =
```
|Name |Type |In |Required |Description |share |string |path |True a|Share name |user\_or\_group |string |path |True a|User or group name |type |string |path |True a|User or group type |svm.uuid |string |path |True a|UUID of the SVM to which this object belongs.  $| == =$ == Request Body [cols=3\*,options=header]  $| == =$ |Name |Type |Description |\_links

```
|link:#_links[_links]
a|
|permission
|string
a|Specifies the access rights that a user or group has on the defined CIFS
Share.
The following values are allowed:
* no access - User does not have CIFS share access
* read - User has only read access
* change - User has change access
* full_control - User has full_control access
|share
|string
a|CIFS share name
|svm
|link:#svm[svm]
a|
|type
|string
a|Specifies the type of the user or group to add to the access control
list of a CIFS share. The following values are allowed:
* windows - Windows user or group
* unix_user - UNIX user
* unix_group - UNIX group
|user_or_group
|string
a|Specifies the user or group name to add to the access control list of a
CIFS share.
| == =.Example request
[%collapsible%closed]
====
[source, json, subs=+macros]
```

```
{
  " links": {
     "self": {
        "href": "/api/resourcelink"
     }
    },
    "permission": "no_access",
    "share": "string",
    "svm": {
      "_links": {
       "self": {
          "href": "/api/resourcelink"
        }
      },
      "name": "svm1",
      "uuid": "02c9e252-41be-11e9-81d5-00a0986138f7"
    },
    "type": "windows",
  "user_or_group": "ENGDOMAIN\\ad_user"
}
====
== Response
```
## Status: 200, Ok

== Error

## Status: Default

```
ONTAP Error Response Codes
|===| Error Code | Description
| 655516
| The share ACL does not exist for given user and share
| == =[cols=3*,options=header]
|===|Name
|Type
```

```
|Description
|error
|link:#error[error]
a|
| == =.Example error
[%collapsible%closed]
====[source,json,subs=+macros]
{
    "error": {
      "arguments": {
        "code": "string",
        "message": "string"
      },
      "code": "4",
      "message": "entry doesn't exist",
      "target": "uuid"
   }
}
====== Definitions
[.api-def-first-level]
.See Definitions
[%collapsible%closed]
//Start collapsible Definitions block
====[#href]
[.api-collapsible-fifth-title]
href
[cols=3*,options=header]
| == =|Name
|Type
|Description
|href
|string
a|
```

```
| == =
```

```
[#_links]
[.api-collapsible-fifth-title]
_links
[cols=3*,options=header]
|===|Name
|Type
|Description
|self
|link:#href[href]
a|
| == =[#svm]
[.api-collapsible-fifth-title]
svm
[cols=3*,options=header]
| == =|Name
|Type
|Description
|_links
|link:#_links[_links]
a|
|name
|string
a|The name of the SVM.
|uuid
|string
a|The unique identifier of the SVM.
| == =
```

```
[#cifs share acl]
[.api-collapsible-fifth-title]
cifs_share_acl
The permissions that users and groups have on a CIFS share.
[cols=3*,options=header]
| == =|Name
|Type
|Description
|_links
|link:#_links[_links]
a|
|permission
|string
a|Specifies the access rights that a user or group has on the defined CIFS
Share.
The following values are allowed:
* no_access - User does not have CIFS share access
* read - User has only read access
* change - User has change access
* full control - User has full control access
|share
|string
a|CIFS share name
|svm
|link:#svm[svm]
a|
|type
|string
a|Specifies the type of the user or group to add to the access control
list of a CIFS share. The following values are allowed:
* windows - Windows user or group
* unix_user - UNIX user
* unix_group - UNIX group
```

```
|user_or_group
|string
a|Specifies the user or group name to add to the access control list of a
CIFS share.
| == =[#error arguments]
[.api-collapsible-fifth-title]
error_arguments
[cols=3*,options=header]
|===|Name
|Type
|Description
|code
|string
a|Argument code
|message
|string
a|Message argument
| == =[#error]
[.api-collapsible-fifth-title]
error
[cols=3*,options=header]
|===|Name
|Type
|Description
|arguments
|array[link:#error_arguments[error_arguments]]
a|Message arguments
```

```
|code
|string
a|Error code
|message
|string
a|Error message
|target
|string
a|The target parameter that caused the error.
| == =//end collapsible .Definitions block
====:leveloffset: -1
= Manage CIFS UNIX symlink mapping
:leveloffset: +1
[[ID65a8609deb70c25fbaa3fc41d2255a0f]]
= Protocols CIFS unix-symlink-mapping endpoint overview
== Overview
ONTAP allows both CIFS and NFS to access the same datastore. This
datastore can contain symbolic links which are files, created by UNIX
clients. It contains a reference to another file or directory. If an SMB
client accesses a symbolic link, it is redirected to the target file or
directory that the symbolic link refers to. The symbolic links can point
to files within the volume that contain the share, or to files that are
contained in other volumes on the Storage Virtual Machine (SVM), or even
to volumes contained on other SVMs.
```
There are two types of symbolic links:

```
\mathbf{r} , \mathbf{r}
```
\*Relative\* A relative symbolic link contains a reference to the file or directory relative to its parent directory. Therefore, the path of the file it is referring to should not begin with a backslash (/). If you enable symbolic links on a share, relative symbolic links work without UNIX symlink mapping.

```
\mathbf{I} . \mathbf{I}
```
\*Absolute\* An absolute symbolic link contains a reference to a file or directory in the form of an absolute path. Therefore, the path of the file it is referring to should begin with a backslash  $\frac{1}{1}$ . An absolute symbolic link can refer to a file or directory within or outside of the file system of the symbolic link. If the target is not in the same local file system, the symbolic link is called a "widelink". If the symbolic link is enabled on a share and absolute symbolic links do not work right away, the mapping between the UNIX path of the symbolic link to the destination CIFS path must be created. When creating absolute symbolic link mappings, locality could be either "local" or "widelink" and it must be specified. If UNIX symlink mapping is created for a file or directory which is outside of the local share but the locality is set to "local", ONTAP does not allow access to the target.

A UNIX symbolic link support could be added to SMB shares by specifying the unix symlink property during the creation of SMB shares or at any time by modifying the existing SMB unix symlink property. UNIX symbolic link support is enabled by default.

== Examples

=== Creating a UNIX symlink mapping for CIFS shares

To create UNIX symlink mappings for SMB shares, use the following API. Note the \_return\_records=true\_ query parameter used to obtain the newly created entry in the response.

----

```
# The API:
POST /api/protocols/cifs/unix-symlink-mapping
```
# The call: curl -X POST "https://<mgmt-ip>/api/protocols/cifs/unix-symlink-
```
mapping?return_records=true" -H "accept: application/json" -H "Content-
Type: application/json" -d "{ \"svm\": { \"name\": \"vs1\", \"uuid\":
\"000c5cd2-ebdf-11e8-a96e-0050568ea3cb\" }, \"target\": {
\"home_directory\": false, \"locality\": \"local\", \"path\":
\\Upsilon'dir1/dir2/\Upsilon, \Upsilonserver\Upsilon: \Xi123\Upsilon, \Xishare\Upsilon: \Upsilonsh1\Upsilon },
\"unix_path\": \"/mnt/eng_volume/\"}"
# The response:
{
"num records": 1,
"records": [
    {
    "sym": {
        "uuid": "000c5cd2-ebdf-11e8-a96e-0050568ea3cb",
        "name": "vs1"
      },
    "unix_path": "/mnt/eng_volume/",
      "target": {
        "share": "sh1",
        "path": "/dir1/dir2/",
        "server": "cifs123",
        "locality": "local",
      "home directory": false
     }
    }
]
}
---\mathbf{I} \cdot \mathbf{I} \cdot \mathbf{I}=== Retrieving UNIX symlink mappings for all SVMs in the cluster
----
# The API:
GET /api/protocols/cifs/unix-symlink-mapping
# The call:
curl -X GET "https://<mgmt-ip>/api/protocols/cifs/unix-symlink-
mapping?fields=*&return_records=true&return_timeout=15" -H "accept:
application/hal+json"
# The response:
{
"records": [
```

```
  {
      "svm": {
        "uuid": "000c5cd2-ebdf-11e8-a96e-0050568ea3cb",
        "name": "vs1",
      " links": {
          "self": {
            "href": "/api/svm/svms/000c5cd2-ebdf-11e8-a96e-0050568ea3cb"
  }
        }
      },
    "unix_path": "/mnt/eng_volume/",
      "target": {
        "share": "sh1",
        "path": "/dir1/dir2/",
        "server": "CIFS123",
        "locality": "local",
      "home directory": false
      },
    " links": {
        "self": {
          "href": "/api/protocols/cifs/unix-symlink-mapping/000c5cd2-ebdf-
11e8-a96e-0050568ea3cb/%2Fmnt%2Feng_volume%2F"
  }
      }
    },
    {
      "svm": {
        "uuid": "1d30d1b1-ebdf-11e8-a96e-0050568ea3cb",
        "name": "vs2",
      " links": {
          "self": {
            "href": "/api/svm/svms/1d30d1b1-ebdf-11e8-a96e-0050568ea3cb"
  }
        }
      },
    "unix path": "/mnt/eng volume/",
      "target": {
        "share": "ENG_SHARE",
        "path": "/dir1/dir2/",
        "server": "ENGCIFS",
        "locality": "widelink",
      "home directory": false
      },
    " links": {
        "self": {
          "href": "/api/protocols/cifs/unix-symlink-mapping/1d30d1b1-ebdf-
```

```
11e8-a96e-0050568ea3cb/%2Fmnt%2Feng_volume%2F"
  }
      }
   }
\frac{1}{\sqrt{2}}"num records": 2,
" links": {
   "self": {
      "href": "/api/protocols/cifs/unix-symlink-
mapping?fields=*&return_records=true&return_timeout=15"
   }
}
}
----
=== Retrieving a specific UNIX symlink mapping for an SVM
The mapping being returned is identified by the UUID of its SVM and the
unix-path.
---# The API:
GET /api/protocols/cifs/unix-symlink-mapping/{svm.uuid}/{unix_path}
# The call:
curl -X GET "https://<mgmt-ip>/api/protocols/cifs/unix-symlink-
mapping/000c5cd2-ebdf-11e8-a96e-0050568ea3cb/%2Fmnt%2Feng_volume%2F" -H
"accept: application/json"
# The response:
{
"svm": {
    "uuid": "000c5cd2-ebdf-11e8-a96e-0050568ea3cb",
 "name": "vs1"
},
"unix_path": "/mnt/eng_volume/",
"target": {
    "share": "sh1",
    "path": "/dir1/dir2/",
    "server": "CIFS123",
    "locality": "local",
  "home directory": false
}
}
----
```

```
=== Updating a specific UNIX symlink mapping for an SVM
The mapping being modified is identified by the UUID of its SVM and the
unix-path.
----
# The API:
PATCH /api/protocols/cifs/unix-symlink-mapping/{svm.uuid}/{unix_path}
# The call:
curl -X PATCH "https://<mgmt-ip>/api/protocols/cifs/unix-symlink-
mapping/000c5cd2-ebdf-11e8-a96e-0050568ea3cb/%2Fmnt%2Feng_volume%2F" -H
"accept: application/json" -H "Content-Type: application/json" -d "{
\"target\": { \"home_directory\": true, \"locality\": \"widelink\",
\"path\": \"/new_path/\", \"server\": \"HR_SERVER\", \"share\": \"sh2\"
}}"
----
=== Removing a specific UNIX symlink mapping for an SVM
The mapping being removed is identified by the UUID of its SVM and the
unix-path.
----
# The API:
DELETE /api/protocols/cifs/unix-symlink-mapping/{svm.uuid}/{unix_path}
# The call:
curl -X DELETE "https://<mgmt-ip>/api/protocols/cifs/unix-symlink-
mapping/000c5cd2-ebdf-11e8-a96e-0050568ea3cb/%2Fmnt%2Feng_volume%2F" -H
"accept: application/json"
----
[[ID536a311dfc3f313e509961fc62327ef5]]
= Retrieve UNIX symbolic link mappings for CIFS clients
[.api-doc-operation .api-doc-operation-get]#GET# [.api-doc-code-
block]#`/protocols/cifs/unix-symlink-mapping`#
*Introduced In:* 9.6
```

```
Retrieves UNIX symbolic link mappings for CIFS clients.
== Related ONTAP commands
* `vserver cifs symlink show`
== Learn more
* xref:{relative_path}protocols_cifs_unix-symlink-
mapping_endpoint_overview.html[DOC /protocols/cifs/unix-symlink-mapping]
== Parameters
[cols=5*,options=header]
| == =|Name
|Type
|In
|Required
|Description
|svm.uuid
|string
|query
|False
a|Filter by svm.uuid
|svm.name
|string
|query
|False
a|Filter by svm.name
|unix_path
|string
|query
|False
a|Filter by unix_path
|target.share
|string
|query
```
|False a|Filter by target.share |target.home\_directory |boolean |query |False a|Filter by target.home\_directory |target.path |string |query |False a|Filter by target.path |target.server |string |query |False a|Filter by target.server |target.locality |string |query |False a|Filter by target.locality |fields |array[string] |query |False a|Specify the fields to return. |max\_records |integer |query |False a|Limit the number of records returned.

|return\_records

```
|boolean
|query
|False
a|The default is true for GET calls. When set to false, only the number
of records is returned.
* Default value: 1
|return_timeout
|integer
|query
|False
a|The number of seconds to allow the call to execute before returning.
When iterating over a collection, the default is 15 seconds. ONTAP
returns earlier if either max records or the end of the collection is
reached.
* Default value: 1
* Max value: 120
* Min value: 0
|order_by
|array[string]
|query
|False
a|Order results by specified fields and optional [asc|desc] direction.
Default direction is 'asc' for ascending.
|===== Response
```
Status: 200, Ok

```
[cols=3*,options=header]
|===|Name
|Type
|Description
|_links
|link:#_links[_links]
a|
```

```
|num_records
|integer
a|Number of records
|records
|array[link:#cifs_symlink_mapping[cifs_symlink_mapping]]
a|
| == =.Example response
[%collapsible%closed]
====
[source,json,subs=+macros]
{
    "_links": {
      "next": {
        "href": "/api/resourcelink"
      },
      "self": {
        "href": "/api/resourcelink"
      }
    },
    "records": {
    " links": {
        "self": {
           "href": "/api/resourcelink"
         }
      },
      "svm": {
      " links": {
          "self": {
             "href": "/api/resourcelink"
          }
         },
       "name": "svm1",
        "uuid": "02c9e252-41be-11e9-81d5-00a0986138f7"
      },
      "target": {
        "locality": "local",
        "path": "/dir1/dir2/",
         "server": "ENGCIFS",
        "share": "ENG_SHARE"
      },
```

```
  "unix_path": "/mnt/eng_volume/"
   }
}
=== Error
```
Status: Default, Error

```
[cols=3*,options=header]
|===|Name
|Type
|Description
|error
|link:#error[error]
a|
| == =.Example error
[%collapsible%closed]
====
[source,json,subs=+macros]
{
    "error": {
      "arguments": {
        "code": "string",
        "message": "string"
      },
      "code": "4",
      "message": "entry doesn't exist",
      "target": "uuid"
   }
}
====== Definitions
[.api-def-first-level]
.See Definitions
[%collapsible%closed]
//Start collapsible Definitions block
====
```

```
[#href]
[.api-collapsible-fifth-title]
href
[cols=3*,options=header]
| == =|Name
|Type
|Description
|href
|string
a|
| == =[#_links]
[.api-collapsible-fifth-title]
_links
[cols=3*,options=header]
| == =|Name
|Type
|Description
|next
|link:#href[href]
a|
|self
|link:#href[href]
a|
| == =[#_links]
[.api-collapsible-fifth-title]
_links
[cols=3*,options=header]
|===|Name
|Type
|Description
```

```
|self
|link:#href[href]
a|
|===[#svm]
[.api-collapsible-fifth-title]
svm
[cols=3*,options=header]
| == =|Name
|Type
|Description
|_links
|link:#_links[_links]
a|
|name
|string
a|The name of the SVM.
|uuid
|string
a|The unique identifier of the SVM.
|===[#cifs_target]
[.api-collapsible-fifth-title]
cifs_target
[cols=3*,options=header]
| == =|Name
|Type
|Description
|home_directory
|boolean
```
a|Specify if the destination share is a home directory. |locality |string a|Specifies whether the CIFS symbolic link is a local link or wide link. The following values are supported: \* local - Local symbolic link maps only to the same CIFS share. \* widelink - Wide symbolic link maps to any CIFS share on the network. |path |string a|Specifies the CIFS path on the destination to which the symbolic link maps. The final path is generated by concatenating the CIFS server name, the share name, the cifs-path and the remaining path in the symbolic link left after the prefix match. This value is specified by using a UNIX-style path name. The trailing forward slash is required for the full path name to be properly interpreted. |server |string a|Specifies the destination CIFS server where the UNIX symbolic link is pointing. This field is mandatory if the locality of the symbolic link is 'widelink'. You can specify the value in any of the following formats: \*\*\* DNS name of the CIFS server. \*\*\* IP address of the CIFS server. \*\*\* NetBIOS name of the CIFS server. |share |string a|Specifies the CIFS share name on the destination CIFS server to which the UNIX symbolic link is pointing.  $| == =$ [#cifs symlink mapping]

```
[.api-collapsible-fifth-title]
```

```
cifs_symlink_mapping
ONTAP allows for both CIFS and NFS access to the same datastore. This
datastore can contain symbolic links created by UNIX clients which can
point anywhere from the perspective of the UNIX client. To Access such
UNIX symlink from CIFS share, we need to create a CIFS symbolic link path
mapping from a UNIX symlink and target it as a CIFS path.
[cols=3*,options=header]
| == =|Name
|Type
|Description
|_links
|link:#_links[_links]
a|
|svm
|link:#svm[svm]
a|
|target
|link:#cifs_target[cifs_target]
a|
|unix_path
|string
a|Specifies the UNIX path prefix to be matched for the mapping.
|===[#error arguments]
[.api-collapsible-fifth-title]
error_arguments
[cols=3*,options=header]
| == =|Name
|Type
|Description
|code
|string
```

```
a|Argument code
|message
|string
a|Message argument
| == =[#error]
[.api-collapsible-fifth-title]
error
[cols=3*,options=header]
| == =|Name
|Type
|Description
|arguments
|array[link:#error_arguments[error_arguments]]
a|Message arguments
|code
|string
a|Error code
|message
|string
a|Error message
|target
|string
a|The target parameter that caused the error.
| == =//end collapsible .Definitions block
====
```

```
[[ID460683ea879d1fe6fe08c4d627863095]]
= Create a UNIX symbolic link mapping for a CIFS client
[.api-doc-operation .api-doc-operation-post]#POST# [.api-doc-code-
block]#`/protocols/cifs/unix-symlink-mapping`#
*Introduced In:* 9.6
Creates a UNIX symbolic link mapping for a CIFS client.
== Required properties
* `svm.uuid` or `svm.name` - Existing SVM in which to create the CIFS
unix-symlink-mapping.
* `unix_path` - UNIX path to which the CIFS symlink mapping to be created.
* `target.share` - CIFS share name on the destination CIFS server to which
the UNIX symbolic link is pointing.
* `target.path` - CIFS path on the destination to which the symbolic link
maps.
== Default property values
* `target.server` - Local NetBIOS Server Name
* `locality` - local
* `home_directory` - _false_
== Related ONTAP commands
* `vserver cifs symlink create`
== Learn more
* xref:{relative_path}protocols_cifs_unix-symlink-
mapping endpoint overview.html[DOC /protocols/cifs/unix-symlink-mapping]
== Parameters
[cols=5*,options=header]
| == =|Name
|Type
|In
|Required
```

```
|Description
|return_records
|boolean
|query
|False
a|The default is false. If set to true, the records are returned.
* Default value:
| == === Request Body
[cols=3*,options=header]
| == =|Name
|Type
|Description
|_links
|link:#_links[_links]
a|
|svm
|link:#svm[svm]
a|
|target
|link:#cifs_target[cifs_target]
a|
|unix_path
|string
a|Specifies the UNIX path prefix to be matched for the mapping.
| == =.Example request
[%collapsible%closed]
====[source,json,subs=+macros]
{
```

```
  "_links": {
      "self": {
        "href": "/api/resourcelink"
     }
    },
    "svm": {
    " links": {
        "self": {
          "href": "/api/resourcelink"
        }
      },
      "name": "svm1",
      "uuid": "02c9e252-41be-11e9-81d5-00a0986138f7"
    },
    "target": {
      "locality": "local",
     "path": "/dir1/dir2/",
     "server": "ENGCIFS",
     "share": "ENG_SHARE"
    },
    "unix_path": "/mnt/eng_volume/"
}
====== Response
```
## Status: 201, Created

```
[cols=3*,options=header]
|===|Name
|Type
|Description
|_links
|link:#_links[_links]
a|
|num_records
|integer
a|Number of records
|records
|array[link:#cifs_symlink_mapping[cifs_symlink_mapping]]
```

```
a|
| == =.Example response
[%collapsible%closed]
====
[source,json,subs=+macros]
{
    "_links": {
      "next": {
         "href": "/api/resourcelink"
      },
      "self": {
         "href": "/api/resourcelink"
      }
    },
    "records": {
    " links": {
         "self": {
           "href": "/api/resourcelink"
        }
      },
      "svm": {
        "_links": {
           "self": {
             "href": "/api/resourcelink"
           }
         },
       "name": "svm1",
         "uuid": "02c9e252-41be-11e9-81d5-00a0986138f7"
      },
      "target": {
        "locality": "local",
         "path": "/dir1/dir2/",
         "server": "ENGCIFS",
         "share": "ENG_SHARE"
      },
      "unix_path": "/mnt/eng_volume/"
    }
}
====== Error
```

```
ONTAP Error Response Codes
|===| Error Code | Description
| 655654
| Must specify the target CIFS share while creating path mapping entries
with localities "local" or "widelink"
| 655572
| The target path contains illegal characters or is too long
| 655574
| The target server contains illegal characters or is too long
| 655436
| If the locality is "local", the target server must be blank or must
match the CIFS NetBIOS name for given SVM
| 655439
| The Specified target server is local CIFS server for given SVM but the
locality is specified as "widelink"
| 655546
| Failed to create symlink mapping becasue administrative share cannot be
used as target share
| 655437
| Failed to create the symlink mapping with locality "local" because the
target share does not exist for specified SVM
| 655429
| UNIX path must begin and end with a "/"
| 655430
| Target path must begin and end with a "/"
| 655399
| Failed to get the CIFS server for specified SVM
| == =[cols=3*,options=header]
```

```
| == =|Name
|Type
|Description
|error
|link:#error[error]
a|
|===.Example error
[%collapsible%closed]
====[source,json,subs=+macros]
{
    "error": {
      "arguments": {
        "code": "string",
        "message": "string"
      },
      "code": "4",
      "message": "entry doesn't exist",
      "target": "uuid"
   }
}
====== Definitions
[.api-def-first-level]
.See Definitions
[%collapsible%closed]
//Start collapsible Definitions block
=[#href]
[.api-collapsible-fifth-title]
href
[cols=3*,options=header]
| == =|Name
|Type
|Description
```

```
|href
|string
a|
|===[#_links]
[.api-collapsible-fifth-title]
_links
[cols=3*,options=header]
| == =|Name
|Type
|Description
|self
|link:#href[href]
a|
| == =[#svm]
[.api-collapsible-fifth-title]
svm
[cols=3*,options=header]
|===|Name
|Type
|Description
|_links
|link:#_links[_links]
a|
|name
|string
a|The name of the SVM.
|uuid
|string
a|The unique identifier of the SVM.
```
 $| == =$ [#cifs target] [.api-collapsible-fifth-title] cifs\_target [cols=3\*,options=header]  $| == =$ |Name |Type |Description |home\_directory |boolean a|Specify if the destination share is a home directory. |locality |string a|Specifies whether the CIFS symbolic link is a local link or wide link. The following values are supported: \* local - Local symbolic link maps only to the same CIFS share. \* widelink - Wide symbolic link maps to any CIFS share on the network. |path |string a|Specifies the CIFS path on the destination to which the symbolic link maps. The final path is generated by concatenating the CIFS server name, the share name, the cifs-path and the remaining path in the symbolic link left after the prefix match. This value is specified by using a UNIX-style path name. The trailing forward slash is required for the full path name to be properly interpreted. |server |string a|Specifies the destination CIFS server where the UNIX symbolic link is pointing. This field is mandatory if the locality of the symbolic link is 'widelink'. You can specify the value in any of the following formats: \*\*\* DNS name of the CIFS server.

\*\*\* IP address of the CIFS server. \*\*\* NetBIOS name of the CIFS server. |share |string a|Specifies the CIFS share name on the destination CIFS server to which the UNIX symbolic link is pointing.  $| == =$ [#cifs symlink mapping] [.api-collapsible-fifth-title] cifs\_symlink\_mapping ONTAP allows for both CIFS and NFS access to the same datastore. This datastore can contain symbolic links created by UNIX clients which can point anywhere from the perspective of the UNIX client. To Access such UNIX symlink from CIFS share, we need to create a CIFS symbolic link path mapping from a UNIX symlink and target it as a CIFS path. [cols=3\*,options=header]  $| == =$ |Name |Type |Description |\_links |link:#\_links[\_links] a| |svm |link:#svm[svm] a| |target |link:#cifs\_target[cifs\_target] a| |unix\_path |string a|Specifies the UNIX path prefix to be matched for the mapping.

```
| == =[#_links]
[.api-collapsible-fifth-title]
_links
[cols=3*,options=header]
|===|Name
|Type
|Description
|next
|link:#href[href]
a|
|self
|link:#href[href]
a|
| == =[#error arguments]
[.api-collapsible-fifth-title]
error_arguments
[cols=3*,options=header]
|===|Name
|Type
|Description
|code
|string
a|Argument code
|message
|string
a|Message argument
| == =
```

```
[#error]
[.api-collapsible-fifth-title]
error
[cols=3*,options=header]
| == =|Name
|Type
|Description
|arguments
|array[link:#error_arguments[error_arguments]]
a|Message arguments
|code
|string
a|Error code
|message
|string
a|Error message
|target
|string
a|The target parameter that caused the error.
|===//end collapsible .Definitions block
====[[IDd64198c37ea3078004342e20171fa7a6]]
= Delete a UNIX symbolic link mapping for CIFS clients
[.api-doc-operation .api-doc-operation-delete]#DELETE# [.api-doc-code-
block]#`/protocols/cifs/unix-symlink-mapping/{svm.uuid}/{unix_path}`#
*Introduced In:* 9.6
```

```
Deletes the UNIX symbolic link mapping for CIFS clients.
== Related ONTAP commands
* `vserver cifs symlink delete`
== Learn more
* xref:{relative_path}protocols_cifs_unix-symlink-
mapping_endpoint_overview.html[DOC /protocols/cifs/unix-symlink-mapping]
== Parameters
[cols=5*,options=header]
| == =|Name
|Type
|In
|Required
|Description
|unix_path
|string
|path
|True
a|UNIX symbolic link path
|svm.uuid
|string
|path
|True
a|UUID of the SVM to which this object belongs.
| == === Response
```
Status: 200, Ok

== Error

Status: Default, Error

```
[cols=3*,options=header]
| == =|Name
|Type
|Description
|error
|link:#error[error]
a|
|===.Example error
[%collapsible%closed]
====[source,json,subs=+macros]
{
    "error": {
      "arguments": {
        "code": "string",
        "message": "string"
      },
      "code": "4",
      "message": "entry doesn't exist",
      "target": "uuid"
    }
}
====
== Definitions
[.api-def-first-level]
.See Definitions
[%collapsible%closed]
//Start collapsible Definitions block
====
[#error arguments]
[.api-collapsible-fifth-title]
error_arguments
[cols=3*,options=header]
| == =|Name
|Type
|Description
```

```
|code
|string
a|Argument code
|message
|string
a|Message argument
|===[#error]
[.api-collapsible-fifth-title]
error
[cols=3*,options=header]
| == =|Name
|Type
|Description
|arguments
|array[link:#error_arguments[error_arguments]]
a|Message arguments
|code
|string
a|Error code
|message
|string
a|Error message
|target
|string
a|The target parameter that caused the error.
|===
```

```
//end collapsible .Definitions block
====[[IDa8e4b5bcaae643f6b4bffdeff8675fdc]]
= Retrieve a UNIX symbolic link mapping for CIFS clients
[.api-doc-operation .api-doc-operation-get]#GET# [.api-doc-code-
block]#`/protocols/cifs/unix-symlink-mapping/{svm.uuid}/{unix_path}`#
*Introduced In:* 9.6
Retrieves a UNIX symbolic link mapping for CIFS clients.
== Related ONTAP commands
* `vserver cifs symlink show`
== Learn more
* xref:{relative_path}protocols_cifs_unix-symlink-
mapping endpoint overview.html[DOC /protocols/cifs/unix-symlink-mapping]
== Parameters
[cols=5*,options=header]
|===|Name
|Type
|In
|Required
|Description
|unix_path
|string
|path
|True
a|UNIX symbolic link path
|svm.uuid
|string
|path
|True
```

```
a|UUID of the SVM to which this object belongs.
|fields
|array[string]
|query
|False
a|Specify the fields to return.
|===== Response
```
Status: 200, Ok

```
[cols=3*,options=header]
| == =|Name
|Type
|Description
|_links
|link:#_links[_links]
a|
|svm
|link:#svm[svm]
a|
|target
|link:#cifs_target[cifs_target]
a|
|unix_path
|string
a|Specifies the UNIX path prefix to be matched for the mapping.
| == =.Example response
[%collapsible%closed]
====[source,json,subs=+macros]
{
```

```
  "_links": {
      "self": {
        "href": "/api/resourcelink"
     }
    },
    "svm": {
    " links": {
       "self": {
          "href": "/api/resourcelink"
       }
      },
      "name": "svm1",
      "uuid": "02c9e252-41be-11e9-81d5-00a0986138f7"
    },
    "target": {
      "locality": "local",
     "path": "/dir1/dir2/",
     "server": "ENGCIFS",
     "share": "ENG_SHARE"
    },
    "unix_path": "/mnt/eng_volume/"
}
====== Error
```
## Status: Default, Error

```
[cols=3*,options=header]
| == =|Name
|Type
|Description
|error
|link:#error[error]
a|
| == =.Example error
[%collapsible%closed]
====
[source,json,subs=+macros]
```

```
{
    "error": {
      "arguments": {
        "code": "string",
        "message": "string"
      },
      "code": "4",
      "message": "entry doesn't exist",
      "target": "uuid"
   }
}
====
== Definitions
[.api-def-first-level]
.See Definitions
[%collapsible%closed]
//Start collapsible Definitions block
=[#href]
[.api-collapsible-fifth-title]
href
[cols=3*,options=header]
| == =|Name
|Type
|Description
|href
|string
a|
|===[#_links]
[.api-collapsible-fifth-title]
_links
[cols=3*,options=header]
| == =|Name
|Type
|Description
```

```
|self
|link:#href[href]
a|
|===[#svm]
[.api-collapsible-fifth-title]
svm
[cols=3*,options=header]
| == =|Name
|Type
|Description
|_links
|link:#_links[_links]
a|
|name
|string
a|The name of the SVM.
|uuid
|string
a|The unique identifier of the SVM.
|===[#cifs target]
[.api-collapsible-fifth-title]
cifs_target
[cols=3*,options=header]
| == =|Name
|Type
|Description
|home_directory
|boolean
a|Specify if the destination share is a home directory.
```
|locality |string a|Specifies whether the CIFS symbolic link is a local link or wide link. The following values are supported: \* local - Local symbolic link maps only to the same CIFS share. \* widelink - Wide symbolic link maps to any CIFS share on the network. |path |string a|Specifies the CIFS path on the destination to which the symbolic link maps. The final path is generated by concatenating the CIFS server name, the share name, the cifs-path and the remaining path in the symbolic link left after the prefix match. This value is specified by using a UNIX-style path name. The trailing forward slash is required for the full path name to be properly interpreted. |server |string a|Specifies the destination CIFS server where the UNIX symbolic link is pointing. This field is mandatory if the locality of the symbolic link is 'widelink'. You can specify the value in any of the following formats: \*\*\* DNS name of the CIFS server. \*\*\* IP address of the CIFS server. \*\*\* NetBIOS name of the CIFS server. |share |string a|Specifies the CIFS share name on the destination CIFS server to which the UNIX symbolic link is pointing.  $|===$ [#error arguments] [.api-collapsible-fifth-title] error\_arguments

[cols=3\*,options=header]  $|===$ |Name |Type |Description |code |string a|Argument code |message |string a|Message argument  $|===$ [#error] [.api-collapsible-fifth-title] error [cols=3\*,options=header]  $| == =$ |Name |Type |Description |arguments |array[link:#error\_arguments[error\_arguments]] a|Message arguments |code |string a|Error code |message |string a|Error message |target |string

```
a|The target parameter that caused the error.
| == =//end collapsible .Definitions block
====[[IDc56a7dc783f82770d0fa80147a023599]]
= Update a UNIX symbolic link mapping for CIFS clients
[.api-doc-operation .api-doc-operation-patch]#PATCH# [.api-doc-code-
block]#`/protocols/cifs/unix-symlink-mapping/{svm.uuid}/{unix_path}`#
*Introduced In:* 9.6
Updates the UNIX symbolic link mapping for CIFS clients.
== Related ONTAP commands
* `vserver cifs symlink modify`
== Learn more
* xref:{relative_path}protocols_cifs_unix-symlink-
mapping_endpoint_overview.html[DOC /protocols/cifs/unix-symlink-mapping]
== Parameters
[cols=5*,options=header]
| == =|Name
|Type
|In
|Required
|Description
|unix_path
|string
|path
|True
a|UNIX symbolic link path
```
```
|svm.uuid
|string
|path
|True
a|UUID of the SVM to which this object belongs.
|===== Request Body
[cols=3*,options=header]
|===|Name
|Type
|Description
|_links
|link:#_links[_links]
a|
|svm
|link:#svm[svm]
a|
|target
|link:#cifs_target[cifs_target]
a|
|unix_path
|string
a|Specifies the UNIX path prefix to be matched for the mapping.
| == =.Example request
[%collapsible%closed]
=[source,json,subs=+macros]
{
    "_links": {
      "self": {
```

```
  "href": "/api/resourcelink"
      }
    },
    "svm": {
    " links": {
        "self": {
           "href": "/api/resourcelink"
        }
      },
      "name": "svm1",
      "uuid": "02c9e252-41be-11e9-81d5-00a0986138f7"
    },
    "target": {
      "locality": "local",
      "path": "/dir1/dir2/",
      "server": "ENGCIFS",
      "share": "ENG_SHARE"
    },
    "unix_path": "/mnt/eng_volume/"
}
====== Response
```
# Status: 200, Ok

== Error

#### Status: Default

```
ONTAP Error Response Codes
| == =| Error Code | Description
| 655573
| Failed to modify the symlink mapping to target path because it contains
illegal characters or is too long
| 655575
| Failed to modify the symlink mapping to target server because it
contains illegal characters or is too long
| 655547
| Failed to modify symlink mapping becasue administrative share cannot be
```

```
used as target share
| == =[cols=3*,options=header]
| == =|Name
|Type
|Description
|error
|link:#error[error]
a|
|===.Example error
[%collapsible%closed]
====
[source, json, subs=+macros]
{
    "error": {
      "arguments": {
        "code": "string",
        "message": "string"
      },
      "code": "4",
      "message": "entry doesn't exist",
      "target": "uuid"
   }
}
====== Definitions
[.api-def-first-level]
.See Definitions
[%collapsible%closed]
//Start collapsible Definitions block
====[#href]
[.api-collapsible-fifth-title]
href
[cols=3*,options=header]
```

```
| == =|Name
|Type
|Description
|href
|string
a|
| == =[#_links]
[.api-collapsible-fifth-title]
_links
[cols=3*,options=header]
| == =|Name
|Type
|Description
|self
|link:#href[href]
a|
|===[#svm]
[.api-collapsible-fifth-title]
svm
[cols=3*,options=header]
|===|Name
|Type
|Description
|_links
|link:#_links[_links]
a|
|name
|string
a|The name of the SVM.
```

```
|uuid
|string
a|The unique identifier of the SVM.
| == =[#cifs target]
[.api-collapsible-fifth-title]
cifs_target
[cols=3*,options=header]
| == =|Name
|Type
|Description
|home_directory
|boolean
a|Specify if the destination share is a home directory.
|locality
|string
a|Specifies whether the CIFS symbolic link is a local link or wide link.
The following values are supported:
* local - Local symbolic link maps only to the same CIFS share.
* widelink - Wide symbolic link maps to any CIFS share on the network.
|path
|string
a|Specifies the CIFS path on the destination to which the symbolic link
maps. The final path is generated by concatenating the CIFS server name,
the share name, the cifs-path and the remaining path in the symbolic link
left after the prefix match. This value is specified by using a UNIX-style
path name. The trailing forward slash is required for the full path name
to be properly interpreted.
|server
|string
a|Specifies the destination CIFS server where the
UNIX symbolic link is pointing. This field is mandatory if the
```
locality of the symbolic link is 'widelink'. You can specify the value in any of the following formats: \*\*\* DNS name of the CIFS server. \*\*\* IP address of the CIFS server. \*\*\* NetBIOS name of the CIFS server. |share |string a|Specifies the CIFS share name on the destination CIFS server to which the UNIX symbolic link is pointing.  $| == =$ [#cifs symlink mapping] [.api-collapsible-fifth-title] cifs\_symlink\_mapping ONTAP allows for both CIFS and NFS access to the same datastore. This datastore can contain symbolic links created by UNIX clients which can point anywhere from the perspective of the UNIX client. To Access such UNIX symlink from CIFS share, we need to create a CIFS symbolic link path mapping from a UNIX symlink and target it as a CIFS path. [cols=3\*,options=header]  $| == =$ |Name |Type |Description |\_links |link:#\_links[\_links] a| |svm |link:#svm[svm] a| |target |link:#cifs\_target[cifs\_target] a|

```
|unix_path
|string
a|Specifies the UNIX path prefix to be matched for the mapping.
| == =[#error_arguments]
[.api-collapsible-fifth-title]
error_arguments
[cols=3*,options=header]
| == =|Name
|Type
|Description
|code
|string
a|Argument code
|message
|string
a|Message argument
| == =[#error]
[.api-collapsible-fifth-title]
error
[cols=3*,options=header]
|===|Name
|Type
|Description
|arguments
|array[link:#error_arguments[error_arguments]]
a|Message arguments
```

```
|code
|string
a|Error code
|message
|string
a|Error message
|target
|string
a|The target parameter that caused the error.
|===//end collapsible .Definitions block
====:leveloffset: -1
= Manage CIFS user group privileges
:leveloffset: +1
[[ID4cba87012295a1712a0c4136b9a7589f]]
= Protocols CIFS users-and-groups privileges endpoint overview
== Overview
Privileges associated with local or Active Directory users or groups
defines the permissions for the specified user or group. You can use this
API to display and/or control privileges of local or Active Directory
users or groups.
== Retrieving the privileges of a specific local or Active Directory user
or group and an SVM
The users and groups privileges GET endpoint retrieves privileges of the
```

```
specified local or Active Directory user or group and the SVM.
== Examples
=== Retrieving the privileges of all of the users or groups of data SVMs.
\mathbf{I} , \mathbf{I} , \mathbf{I}----
# The API:
/api/protocols/cifs/users-and-groups/privileges
# The call:
curl -X GET "https://<mgmt-ip>/api/protocols/cifs/users-and-
groups/privileges?fields=*" -H "accept: application/json"
# The response:
{
"records": [
    {
      "svm": {
        "uuid": "25b363a6-2971-11eb-88e1-0050568eefd4",
        "name": "vs1"
      },
      "name": "VS1.CIFS\\user1",
      "privileges": [
        "SeChangeNotifyPrivilege",
        "SeTakeOwnershipPrivilege"
      ]
    },
    {
      "svm": {
        "uuid": "25b363a6-2971-11eb-88e1-0050568eefd4",
      "name": "vs1"
      },
    "name": "ACTIVE DIRECTORY\\user",
      "privileges": [
        "SeBackupPrivilege",
        "SeTakeOwnershipPrivilege"
      ]
    },
    {
      "svm": {
        "uuid": "0ac79c37-3867-11eb-bece-0050568ed0a2",
        "name": "vs2"
```

```
  },
    "name": "VS2.CIFS\\group1",
      "privileges": [
        "SeSecurityPrivilege",
        "SeBackupPrivilege",
        "SeRestorePrivilege"
    \Box  }
]
}
----
=== Retrieving the privileges of the specific SVM and user or group
\mathbf{I}^{\top}\mathbf{I}^{\top}\mathbf{I}----
# The API:
/api/protocols/cifs/users-and-groups/{svm.uuid}/{name}/privileges
# The call:
curl -X GET "https://<mgmt-ip>/api/protocols/cifs/users-and-
groups/privileges/25b363a6-2971-11eb-88e1-0050568eefd4/user1" -H "accept:
application/json"
# The response:
{
"svm": {
    "uuid": "25b363a6-2971-11eb-88e1-0050568eefd4",
    "name": "vs1"
},
"name": "VS1.CIFS\\user1",
"privileges": [
    "SeChangeNotifyPrivilege",
    "SeTakeOwnershipPrivilege"
]
}
----
== Adding privileges to the local or Active Directory user or group
The users and groups privileges POST endpoint adds privileges to the
specified local or Active Directory user or group and the SVM.
=== Adding the privileges to the local user 'user1'
```

```
# The API:
/api/protocols/cifs/users-and-groups/privileges/{svm.uuid}/{name}
# The call:
curl -X POST "https://<mgmt-ip>/api/protocols/cifs/users-and-
groups/privileges/179d3c85-7053-11e8-b9b8-005056b41bd1/user1" -H "accept:
application/json" -H "Content-Type: application/json" -d '{ "privileges":
[ "SeSecurityPrivilege", "SeBackupPrivilege", "SeRestorePrivilege"] }'
----
== Updating the privileges of the local or Active Directory user or group
of a specific SVM
== Example
=== Updating the privileges of local user 'user1' in SVM 'vs1' to
'SeRestorePrivilege' and 'SeSecurityPrivilege'
----
# The API:
/api/protocols/cifs/users-and-groups/privileges/{svm.uuid}/{name}
# The call:
curl -X PATCH "https://<mgmt-ip>/api/protocols/cifs/users-and-
groups/privileges/179d3c85-7053-11e8-b9b8-005056b41bd1/user1" -H "accept:
application/json" -d '{ "privileges": [ "SeRestorePrivilege",
"SeSecurityPrivilege"] }'
----
=== Reset all the privileges associated with the local user 'user1' in SVM
'vs1'
----
# The API:
/api/protocols/cifs/users-and-groups/privileges/{svm.uuid}/{name}
# The call:
curl -X PATCH "https://<mgmt-ip>/api/protocols/cifs/users-and-
groups/privileges/179d3c85-7053-11e8-b9b8-005056b41bd1/user1" -H "accept:
application/json" -d '{ "privileges": [ ] }'
----
```
 $---$ 

```
[[IDc91bc9c1cdc02cad03b567762f34f0d5]]
= Retrieve privileges for all local, or Active Directory users or groups
and SVMs
[.api-doc-operation .api-doc-operation-get]#GET# [.api-doc-code-
block]#`/protocols/cifs/users-and-groups/privileges`#
*Introduced In:* 9.9
Retrieves privileges of the specified local or Active Directory user or
group and SVM.
== Related ONTAP commands
* `vserver cifs users-and-groups privilege show`
== Learn more
* xref: {relative path}protocols cifs users-and-
groups_privileges_endpoint_overview.html[DOC /protocols/cifs/users-and-
groups/privileges]
== Parameters
[cols=5*,options=header]
| == =|Name
|Type
|In
|Required
|Description
|privileges
|string
|query
|False
a|Filter by privileges
|svm.uuid
|string
|query
```
|False a|Filter by svm.uuid |svm.name |string |query |False a|Filter by svm.name |name |string |query |False a|Filter by name |fields |array[string] |query |False a|Specify the fields to return. |max\_records |integer |query |False a|Limit the number of records returned. |return\_records |boolean |query |False a|The default is true for GET calls. When set to false, only the number of records is returned. \* Default value: 1 |return\_timeout |integer |query |False a|The number of seconds to allow the call to execute before returning.

```
When iterating over a collection, the default is 15 seconds. ONTAP
returns earlier if either max records or the end of the collection is
reached.
* Default value: 1
* Max value: 120
* Min value: 0
|order_by
|array[string]
|query
|False
a|Order results by specified fields and optional [asc|desc] direction.
Default direction is 'asc' for ascending.
|===== Response
```
Status: 200, Ok

```
[cols=3*,options=header]
| == =|Name
|Type
|Description
|_links
|link:#_links[_links]
a|
|num_records
|integer
a|Number of local or Active Directory user or group records.
|records
|array[link:#user_group_privileges[user_group_privileges]]
a|
| == =.Example response
[%collapsible%closed]
```

```
====
[source, json, subs=+macros]
{
    "_links": {
      "next": {
         "href": "/api/resourcelink"
      },
      "self": {
         "href": "/api/resourcelink"
      }
    },
    "records": {
      "_links": {
         "self": {
           "href": "/api/resourcelink"
        }
      },
      "name": "user1",
      "privileges": {
      },
      "svm": {
         "_links": {
           "self": {
             "href": "/api/resourcelink"
           }
         },
         "name": "svm1",
         "uuid": "02c9e252-41be-11e9-81d5-00a0986138f7"
      }
    }
}
====== Error
```
# Status: Default, Error

```
[cols=3*,options=header]
| == =|Name
|Type
|Description
|error
|link:#error[error]
```

```
| == =.Example error
[%collapsible%closed]
====[source,json,subs=+macros]
{
    "error": {
      "arguments": {
        "code": "string",
        "message": "string"
      },
      "code": "4",
      "message": "entry doesn't exist",
      "target": "uuid"
   }
}
====== Definitions
[.api-def-first-level]
.See Definitions
[%collapsible%closed]
//Start collapsible Definitions block
====[#href]
[.api-collapsible-fifth-title]
href
[cols=3*,options=header]
| == =|Name
|Type
|Description
|href
|string
a|
| == =[#_links]
```
a|

```
[.api-collapsible-fifth-title]
_links
[cols=3*,options=header]
|===|Name
|Type
|Description
|next
|link:#href[href]
a|
|self
|link:#href[href]
a|
|===[#_links]
[.api-collapsible-fifth-title]
_links
[cols=3*,options=header]
| == =|Name
|Type
|Description
|self
|link:#href[href]
a|
| == =[#svm]
[.api-collapsible-fifth-title]
svm
[cols=3*,options=header]
|===|Name
|Type
|Description
```

```
|_links
|link:#_links[_links]
a|
|name
|string
a|The name of the SVM.
|uuid
|string
a|The unique identifier of the SVM.
|===[#user_group_privileges]
[.api-collapsible-fifth-title]
user_group_privileges
[cols=3*,options=header]
|===|Name
|Type
|Description
|_links
|link:#_links[_links]
a|
|name
|string
a|Local or Active Directory user or group name.
|privileges
|array[string]
a|An array of privileges associated with the local or Active Directory
user or group.
The available values are:
* SeTcbPrivilege - - Allows user to act as part of the
operating system
* SeBackupPrivilege - Allows user to back up files and
directories, overriding any ACLs
* SeRestorePrivilege - Allows user to restore files and
```

```
directories, overriding any ACLs
* SeTakeOwnershipPrivilege - Allows user to take ownership of files or
other objects
* SeSecurityPrivilege - Allows user to manage auditing and
viewing/dumping/clearing the security log
* SeChangeNotifyPrivilege - Allows user to bypass traverse checking
|svm
|link:#svm[svm]
a|
|===[#error_arguments]
[.api-collapsible-fifth-title]
error_arguments
[cols=3*,options=header]
| == =|Name
|Type
|Description
|code
|string
a|Argument code
|message
|string
a|Message argument
|===[#error]
[.api-collapsible-fifth-title]
error
[cols=3*,options=header]
|===|Name
|Type
|Description
```

```
|arguments
|array[link:#error_arguments[error_arguments]]
a|Message arguments
|code
|string
a|Error code
|message
|string
a|Error message
|target
|string
a|The target parameter that caused the error.
| == =//end collapsible .Definitions block
====[[IDb4dd1524676caa705b1abb6e924c82b0]]
= Add privileges to a local, or Active Directory user or group and SVM
[.api-doc-operation .api-doc-operation-post]#POST# [.api-doc-code-
block]#`/protocols/cifs/users-and-groups/privileges`#
*Introduced In:* 9.9
Adds privileges to the specified local or Active Directory user or group
and SVM.
== Important note
* Specified privileges are appended to the existing list of privileges.
== Required properties
* `svm.uuid` or `svm.name` - Existing SVM for which privileges are added
```

```
to user or group.
* `name` - Exising local or Active Directory user or group for which
privileges are to be added.
* `privileges` - List of privileges to be added to a user or group.
== Related ONTAP commands
* `vserver cifs users-and-groups privilege add-privilege`
== Learn more
* xref: {relative path}protocols cifs users-and-
groups privileges endpoint overview.html[DOC /protocols/cifs/users-and-
groups/privileges]
== Parameters
[cols=5*,options=header]
| == =|Name
|Type
|In
|Required
|Description
|return_records
|boolean
|query
|False
a|The default is false. If set to true, the records are returned.
* Default value:
| == === Request Body
[cols=3*,options=header]
| == =|Name
|Type
|Description
```

```
|_links
|link:#_links[_links]
a|
|name
|string
a|Local or Active Directory user or group name.
|privileges
|array[string]
a|An array of privileges associated with the local or Active Directory
user or group.
The available values are:
* SeTcbPrivilege - - Allows user to act as part of the
operating system
* SeBackupPrivilege - - Allows user to back up files and
directories, overriding any ACLs
* SeRestorePrivilege - Allows user to restore files and
directories, overriding any ACLs
* SeTakeOwnershipPrivilege - Allows user to take ownership of files or
other objects
* SeSecurityPrivilege - Allows user to manage auditing and
viewing/dumping/clearing the security log
* SeChangeNotifyPrivilege - Allows user to bypass traverse checking
|svm
|link:#svm[svm]
a|
| == =.Example request
[%collapsible%closed]
=[source,json,subs=+macros]
{
    "_links": {
      "self": {
       "href": "/api/resourcelink"
     }
    },
    "name": "user1",
```

```
  "privileges": {
    },
    "svm": {
      "_links": {
        "self": {
           "href": "/api/resourcelink"
        }
      },
      "name": "svm1",
      "uuid": "02c9e252-41be-11e9-81d5-00a0986138f7"
   }
}
====
```
== Response

### Status: 201, Created

== Error

# Status: Default

```
ONTAP Error Response Codes
| == =| Error Code | Description
| 655660
| The operation is allowed only on data SVMs.
| 655673
| Failed to resolve the user or group.
| 655730
| The specified local user to which privileges are to be associated to
does not exist.
| == =[cols=3*,options=header]
|===|Name
|Type
|Description
```

```
|error
|link:#error[error]
a|
| == =.Example error
[%collapsible%closed]
====
[source,json,subs=+macros]
{
    "error": {
      "arguments": {
        "code": "string",
       "message": "string"
      },
      "code": "4",
      "message": "entry doesn't exist",
      "target": "uuid"
   }
}
====
== Definitions
[.api-def-first-level]
.See Definitions
[%collapsible%closed]
//Start collapsible Definitions block
====
[#href]
[.api-collapsible-fifth-title]
href
[cols=3*,options=header]
| == =|Name
|Type
|Description
|href
|string
a|
```

```
| == =
```

```
[#_links]
[.api-collapsible-fifth-title]
_links
[cols=3*,options=header]
|===|Name
|Type
|Description
|self
|link:#href[href]
a|
|===[#svm]
[.api-collapsible-fifth-title]
svm
[cols=3*,options=header]
| == =|Name
|Type
|Description
|_links
|link:#_links[_links]
a|
|name
|string
a|The name of the SVM.
|uuid
|string
a|The unique identifier of the SVM.
| == =
```

```
[#user_group_privileges]
[.api-collapsible-fifth-title]
user group privileges
[cols=3*,options=header]
| == =|Name
|Type
|Description
|_links
|link:#_links[_links]
a|
|name
|string
a|Local or Active Directory user or group name.
|privileges
|array[string]
a|An array of privileges associated with the local or Active Directory
user or group.
The available values are:
* SeTcbPrivilege - Allows user to act as part of the
operating system
* SeBackupPrivilege - Allows user to back up files and
directories, overriding any ACLs
* SeRestorePrivilege - Allows user to restore files and
directories, overriding any ACLs
* SeTakeOwnershipPrivilege - Allows user to take ownership of files or
other objects
* SeSecurityPrivilege - Allows user to manage auditing and
viewing/dumping/clearing the security log
* SeChangeNotifyPrivilege - Allows user to bypass traverse checking
|svm
|link:#svm[svm]
a|
| == =[#error arguments]
[.api-collapsible-fifth-title]
```

```
error_arguments
[cols=3*,options=header]
|===|Name
|Type
|Description
|code
|string
a|Argument code
|message
|string
a|Message argument
| == =[#error]
[.api-collapsible-fifth-title]
error
[cols=3*,options=header]
|===|Name
|Type
|Description
|arguments
|array[link:#error_arguments[error_arguments]]
a|Message arguments
|code
|string
a|Error code
|message
|string
a|Error message
|target
```

```
|string
a|The target parameter that caused the error.
|===//end collapsible .Definitions block
====[[ID1495ef0518e2c1bbeeffc1f78dbdcb9e]]
= Retrieve privileges for a local, or Active Directory user or group and
SVM
[.api-doc-operation .api-doc-operation-get]#GET# [.api-doc-code-
block]#`/protocols/cifs/users-and-groups/privileges/{svm.uuid}/{name}`#
*Introduced In:* 9.9
Retrieves privileges of the specified local or Active Directory user or
group and SVM.
== Related ONTAP commands
* `vserver cifs users-and-groups privilege show`
== Learn more
* xref: {relative path}protocols cifs users-and-
groups_privileges_endpoint_overview.html[DOC /protocols/cifs/users-and-
groups/privileges]
== Parameters
[cols=5*,options=header]
| == =|Name
|Type
|In
|Required
|Description
|name
```

```
|string
|path
|True
a|Local or Active Directory user or group name.
|svm.uuid
|string
|path
|True
a|UUID of the SVM to which this object belongs.
|fields
|array[string]
|query
|False
a|Specify the fields to return.
|===== Response
```
Status: 200, Ok

```
[cols=3*,options=header]
| == =|Name
|Type
|Description
|_links
|link:#_links[_links]
a|
|name
|string
a|Local or Active Directory user or group name.
|privileges
|array[string]
a|An array of privileges associated with the local or Active Directory
user or group.
The available values are:
```

```
* SeTcbPrivilege - Allows user to act as part of the
operating system
* SeBackupPrivilege - Allows user to back up files and
directories, overriding any ACLs
* SeRestorePrivilege - Allows user to restore files and
directories, overriding any ACLs
* SeTakeOwnershipPrivilege - Allows user to take ownership of files or
other objects
* SeSecurityPrivilege - Allows user to manage auditing and
viewing/dumping/clearing the security log
* SeChangeNotifyPrivilege - Allows user to bypass traverse checking
|svm
|link:#svm[svm]
a|
| == =.Example response
[%collapsible%closed]
====
[source,json,subs=+macros]
{
    "_links": {
     "self": {
       "href": "/api/resourcelink"
     }
    },
    "name": "user1",
    "privileges": {
    },
    "svm": {
    " links": {
       "self": {
         "href": "/api/resourcelink"
       }
      },
     "name": "svm1",
     "uuid": "02c9e252-41be-11e9-81d5-00a0986138f7"
   }
}
====
== Error
```

```
[cols=3*,options=header]
| == =|Name
|Type
|Description
|error
|link:#error[error]
a|
| == =.Example error
[%collapsible%closed]
====[source,json,subs=+macros]
{
    "error": {
      "arguments": {
        "code": "string",
        "message": "string"
      },
      "code": "4",
      "message": "entry doesn't exist",
      "target": "uuid"
    }
}
====== Definitions
[.api-def-first-level]
.See Definitions
[%collapsible%closed]
//Start collapsible Definitions block
====[#href]
[.api-collapsible-fifth-title]
href
[cols=3*,options=header]
| == =|Name
```

```
|Type
|Description
|href
|string
a|
| == =[#_links]
[.api-collapsible-fifth-title]
_links
[cols=3*,options=header]
|===|Name
|Type
|Description
|self
|link:#href[href]
a|
|===[#svm]
[.api-collapsible-fifth-title]
svm
[cols=3*,options=header]
| == =|Name
|Type
|Description
|_links
|link:#_links[_links]
a|
|name
|string
a|The name of the SVM.
|uuid
```

```
|string
a|The unique identifier of the SVM.
| == =[#error arguments]
[.api-collapsible-fifth-title]
error_arguments
[cols=3*,options=header]
| == =|Name
|Type
|Description
|code
|string
a|Argument code
|message
|string
a|Message argument
|===[#error]
[.api-collapsible-fifth-title]
error
[cols=3*,options=header]
|===|Name
|Type
|Description
|arguments
|array[link:#error_arguments[error_arguments]]
a|Message arguments
|code
|string
```

```
a|Error code
|message
|string
a|Error message
|target
|string
a|The target parameter that caused the error.
| == =//end collapsible .Definitions block
=[[IDf112b3b641b55217830ce6e3ced35804]]
= Update privileges for a local, or Active Directory user or group and SVM
[.api-doc-operation .api-doc-operation-patch]#PATCH# [.api-doc-code-
block]#`/protocols/cifs/users-and-groups/privileges/{svm.uuid}/{name}`#
*Introduced In:* 9.9
Updates privileges of the specified local or Active Directory user or
group and SVM.
== Important note
* Specified privileges will replace all the existing privileges associated
with the user or group.
* To reset privileges associated with the user or group, specify the
privileges list as empty.
== Related ONTAP commands
* `vserver cifs users-and-groups privilege reset-privilege`
== Learn more
* xref:{relative_path}protocols_cifs_users-and-
groups_privileges_endpoint_overview.html[DOC /protocols/cifs/users-and-
```

```
groups/privileges]
== Parameters
[cols=5*,options=header]
| == =|Name
|Type
|In
|Required
|Description
|name
|string
|path
|True
a|Local or Active Directory user or group name.
|svm.uuid
|string
|path
|True
a|UUID of the SVM to which this object belongs.
|===== Request Body
[cols=3*,options=header]
| == =|Name
|Type
|Description
|_links
|link:#_links[_links]
a|
|name
|string
a|Local or Active Directory user or group name.
```

```
|privileges
|array[string]
a|An array of privileges associated with the local or Active Directory
user or group.
The available values are:
* SeTcbPrivilege - Allows user to act as part of the
operating system
* SeBackupPrivilege - Allows user to back up files and
directories, overriding any ACLs
* SeRestorePrivilege - Allows user to restore files and
directories, overriding any ACLs
* SeTakeOwnershipPrivilege - Allows user to take ownership of files or
other objects
* SeSecurityPrivilege - Allows user to manage auditing and
viewing/dumping/clearing the security log
* SeChangeNotifyPrivilege - Allows user to bypass traverse checking
|svm
|link:#svm[svm]
a|
|===.Example request
[%collapsible%closed]
====[source, json, subs=+macros]
{
    "_links": {
     "self": {
       "href": "/api/resourcelink"
     }
    },
    "name": "user1",
    "privileges": {
    },
    "svm": {
    " links": {
       "self": {
         "href": "/api/resourcelink"
       }
      },
```
```
  "name": "svm1",
      "uuid": "02c9e252-41be-11e9-81d5-00a0986138f7"
   }
}
====== Response
```
== Error

Status: Default

```
ONTAP Error Response Codes
|===| Error Code | Description
| 655673
| Failed to resolve the user or group.
| 655730
| The specified local user to which privileges are to be associated to
does not exist.
| == = |[cols=3*,options=header]
| == =|Name
|Type
|Description
|error
|link:#error[error]
a|
| == =.Example error
[%collapsible%closed]
====
```

```
[source,json,subs=+macros]
{
    "error": {
      "arguments": {
        "code": "string",
        "message": "string"
      },
      "code": "4",
      "message": "entry doesn't exist",
      "target": "uuid"
   }
}
====== Definitions
[.api-def-first-level]
.See Definitions
[%collapsible%closed]
//Start collapsible Definitions block
====
[#href]
[.api-collapsible-fifth-title]
href
[cols=3*,options=header]
| == =|Name
|Type
|Description
|href
|string
a|
| == =[#_links]
[.api-collapsible-fifth-title]
_links
[cols=3*,options=header]
| == =|Name
|Type
```

```
|Description
|self
|link:#href[href]
a|
| == =[#svm]
[.api-collapsible-fifth-title]
svm
[cols=3*,options=header]
| == =|Name
|Type
|Description
|_links
|link:#_links[_links]
a|
|name
|string
a|The name of the SVM.
|uuid
|string
a|The unique identifier of the SVM.
| == =[#user_group_privileges]
[.api-collapsible-fifth-title]
user_group_privileges
[cols=3*,options=header]
|===|Name
|Type
|Description
|_links
```

```
|link:#_links[_links]
a|
|name
|string
a|Local or Active Directory user or group name.
|privileges
|array[string]
a|An array of privileges associated with the local or Active Directory
user or group.
The available values are:
* SeTcbPrivilege - Allows user to act as part of the
operating system
* SeBackupPrivilege - Allows user to back up files and
directories, overriding any ACLs
* SeRestorePrivilege - Allows user to restore files and
directories, overriding any ACLs
* SeTakeOwnershipPrivilege - Allows user to take ownership of files or
other objects
* SeSecurityPrivilege - Allows user to manage auditing and
viewing/dumping/clearing the security log
* SeChangeNotifyPrivilege - Allows user to bypass traverse checking
|svm
|link:#svm[svm]
a|
| == =[#error arguments]
[.api-collapsible-fifth-title]
error_arguments
[cols=3*,options=header]
| ==|Name
|Type
|Description
|code
|string
a|Argument code
```

```
|message
|string
a|Message argument
| == =[#error]
[.api-collapsible-fifth-title]
error
[cols=3*,options=header]
|===|Name
|Type
|Description
|arguments
|array[link:#error_arguments[error_arguments]]
a|Message arguments
|code
|string
a|Error code
|message
|string
a|Error message
|target
|string
a|The target parameter that caused the error.
|===//end collapsible .Definitions block
====
```

```
:leveloffset: -1
[[IDaabab5b5e5ab5d96c028d10abd9aefe8]]
= Retrieve trace results for access allowed or denied events
[.api-doc-operation .api-doc-operation-get]#GET# [.api-doc-code-
block]#`/protocols/file-access-tracing/events`#
*Introduced In:* 9.8
Retrieves the trace results for access allowed or denied events.
== Related ONTAP commands
* `vserver security trace trace-result show`
== Parameters
[cols=5*,options=header]
| == =|Name
|Type
|In
|Required
|Description
|node.uuid
|string
|query
|False
a|Filter by node.uuid
|node.name
|string
|query
|False
a|Filter by node.name
|volume.uuid
|string
|query
```
|False a|Filter by volume.uuid |volume.name |string |query |False a|Filter by volume.name |create\_time |string |query |False a|Filter by create\_time |index |integer |query |False a|Filter by index |reason.message |string |query |False a|Filter by reason.message |share.name |string |query |False a|Filter by share.name |svm.uuid |string |query |False a|Filter by svm.uuid

|svm.name

|string |query |False a|Filter by svm.name |session\_id |integer |query |False a|Filter by session id |filter.svm.uuid |string |query |False a|Filter by filter.svm.uuid |filter.svm.name |string |query |False a|Filter by filter.svm.name |filter.protocol |string |query |False a|Filter by filter.protocol |filter.index |integer |query |False a|Filter by filter.index |filter.windows\_user |string |query |False a|Filter by filter.windows user

|filter.enabled |boolean |query |False a|Filter by filter.enabled |filter.client\_ip |string |query |False a|Filter by filter.client\_ip |filter.trace\_allowed\_ops |boolean |query |False a|Filter by filter.trace\_allowed\_ops |filter.unix\_user |string |query |False a|Filter by filter.unix user |filter.path |string |query |False a|Filter by filter.path |fields |array[string] |query |False a|Specify the fields to return. |max\_records |integer |query |False

```
a|Limit the number of records returned.
|return_records
|boolean
|query
|False
a|The default is true for GET calls. When set to false, only the number
of records is returned.
* Default value: 1
|return_timeout
|integer
|query
|False
a|The number of seconds to allow the call to execute before returning.
When iterating over a collection, the default is 15 seconds. ONTAP
returns earlier if either max records or the end of the collection is
reached.
* Default value: 1
* Max value: 120
* Min value: 0
|order_by
|array[string]
|query
|False
a|Order results by specified fields and optional [asc|desc] direction.
Default direction is 'asc' for ascending.
| == === Response
```

```
[cols=3*,options=header]
|===|Name
|Type
|Description
```

```
|_links
|link:#collection_links[collection_links]
a|
|num_records
|integer
a|Number of records
|records
|array[link:#file access event[file access event]]
a|
| == =.Example response
[%collapsible%closed]
====[source,json,subs=+macros]
{
    "_links": {
      "next": {
        "href": "/api/resourcelink"
      },
      "self": {
        "href": "/api/resourcelink"
      }
    },
    "records": {
    " links": {
        "self": {
          "href": "/api/resourcelink"
        }
      },
      "create_time": "2018-06-04T19:00:00Z",
      "filter": {
      "client ip": "10.140.68.143",
        "index": 1,
        "path": "/dir1/dir2",
        "protocol": "cifs",
        "svm": {
           "_links": {
             "self": {
               "href": "/api/resourcelink"
  }
```

```
  },
           "name": "svm1",
           "uuid": "02c9e252-41be-11e9-81d5-00a0986138f7"
        },
      "unix user": "root",
        "windows_user": "cifs1/administrator"
      },
      "index": 1,
      "node": {
      " links": {
           "self": {
             "href": "/api/resourcelink"
          }
        },
      "name": "node1",
        "uuid": "1cd8a442-86d1-11e0-ae1c-123478563412"
      },
      "reason": {
        "message": "Access is allowed because the operation is trusted and
no security is configured."
      },
      "session_id": 2628976282477527056,
      "share": {
      " links": {
           "self": {
             "href": "/api/resourcelink"
          }
        },
        "name": "sh1"
      },
      "svm": {
      " links": {
          "self": {
             "href": "/api/resourcelink"
          }
        },
      "name": "svm1",
        "uuid": "02c9e252-41be-11e9-81d5-00a0986138f7"
      },
      "volume": {
      " links": {
          "self": {
             "href": "/api/resourcelink"
          }
        },
       "name": "volume1",
```

```
  "uuid": "028baa66-41bd-11e9-81d5-00a0986138f7"
     }
   }
}
====== Error
```
Status: Default, Error

```
[cols=3*,options=header]
| == =|Name
|Type
|Description
|error
|link:#error[error]
a|
| == =.Example error
[%collapsible%closed]
====[source,json,subs=+macros]
{
    "error": {
      "arguments": {
        "code": "string",
        "message": "string"
      },
      "code": "4",
      "message": "entry doesn't exist",
      "target": "uuid"
   }
}
====== Definitions
[.api-def-first-level]
.See Definitions
[%collapsible%closed]
//Start collapsible Definitions block
```

```
====
[#href]
[.api-collapsible-fifth-title]
href
[cols=3*,options=header]
| == =|Name
|Type
|Description
|href
|string
a|
|===[#collection_links]
[.api-collapsible-fifth-title]
collection_links
[cols=3*,options=header]
|===|Name
|Type
|Description
|next
|link:#href[href]
a|
|self
|link:#href[href]
a|
|===[#_links]
[.api-collapsible-fifth-title]
_links
[cols=3*,options=header]
|===|Name
|Type
```

```
|Description
|self
|link:#href[href]
a|
| == =[#svm_reference]
[.api-collapsible-fifth-title]
svm_reference
SVM, applies only to SVM-scoped objects.
[cols=3*,options=header]
|===|Name
|Type
|Description
|_links
|link:#_links[_links]
a|
|name
|string
a|The name of the SVM.
|uuid
|string
a|The unique identifier of the SVM.
|===[#file access filter]
[.api-collapsible-fifth-title]
file access filter
ONTAP allows creation of filters for file access tracing for both CIFS and
NFS. These filters have protocols, path, username and client IP based on
which file access operations are logged.
```
[cols=3\*,options=header]  $| == =$ |Name |Type |Description |client\_ip |string a|Specifies the IP address from which the client accesses the file or directory. |enabled |boolean a|Specifies whether to enable or disable the filter. Filters are enabled by default and are deleted after 60 mins. |index |integer a|Position of the file access tracing filter. |path |string a|Specifies the path for which permission tracing can be applied. The value can be complete path from root of CIFS share or root of volume for NFS. |protocol |string a|Specifies the protocol for which permission trace is required. |svm |link:#svm\_reference[svm\_reference] a|SVM, applies only to SVM-scoped objects. |trace\_allowed\_ops |boolean a|Specifies if the filter can trace file access denied and allowed events. The value of trace-allow is false by default, and it traces access denied events. The value is set to true for tracing access allowed events.

```
|unix_user
|string
a|Specifies the UNIX username whose access requests you want to trace. The
filter would match only if the request is received with this user.
|windows_user
|string
a|Specifies the Windows username whose access requests you want to trace.
The filter would match only if the request is received with this user.
| == =[#node]
[.api-collapsible-fifth-title]
node
[cols=3*,options=header]
| == =|Name
|Type
|Description
|_links
|link:#_links[_links]
a|
|name
|string
a|
|uuid
|string
a|
|===[#reason]
[.api-collapsible-fifth-title]
reason
Displays the allowed or denied reason for the file access tracing events
that are generated.
```

```
[cols=3*,options=header]
|===|Name
|Type
|Description
|message
|string
a|The error message.
| == =[#share]
[.api-collapsible-fifth-title]
share
[cols=3*,options=header]
| == =|Name
|Type
|Description
|_links
|link:#_links[_links]
a|
|name
|string
a|Share name
| == =[#volume]
[.api-collapsible-fifth-title]
volume
[cols=3*,options=header]
|===|Name
|Type
|Description
```

```
|_links
|link:#_links[_links]
a|
|name
|string
a|The name of the volume.
|uuid
|string
a|Unique identifier for the volume. This corresponds to the instance-uuid
that is exposed in the CLI and ONTAPI. It does not change due to a volume
move.
* example: 028baa66-41bd-11e9-81d5-00a0986138f7
* Introduced in: 9.6
| == =[#file access event]
[.api-collapsible-fifth-title]
file access event
ONTAP generates the list of file access tracing records stored on the
cluster. These records are generated in response to security trace filters
applied. The list of trace events recorded depends on the parameters
configured for the filter.
[cols=3*,options=header]
| == =|Name
|Type
|Description
|_links
|link:#_links[_links]
a|
|create_time
|string
a|Specifies the time at which the trace event entry was generated.
```

```
|filter
|link:#file_access_filter[file_access_filter]
a|ONTAP allows creation of filters for file access tracing for both CIFS
and NFS. These filters have protocols, path, username and client IP based
on which file access operations are logged.
* Introduced in: 9.8
|index
|integer
a|Specifies the sequence number of the security trace event.
|node
|link:#node[node]
a|
|reason
|link:#reason[reason]
a|Displays the allowed or denied reason for the file access tracing events
that are generated.
|session_id
|integer
a|Specifies the CIFS session ID for the file access trace event, this is
generated only for CIFS file accesses.
|share
|link:#share[share]
a|
|svm
|link:#svm_reference[svm_reference]
a|SVM, applies only to SVM-scoped objects.
|volume
|link:#volume[volume]
a|
| == =
```

```
[#error_arguments]
[.api-collapsible-fifth-title]
error_arguments
[cols=3*,options=header]
| == =|Name
|Type
|Description
|code
|string
a|Argument code
|message
|string
a|Message argument
| == =[#error]
[.api-collapsible-fifth-title]
error
[cols=3*,options=header]
|===|Name
|Type
|Description
|arguments
|array[link:#error_arguments[error_arguments]]
a|Message arguments
|code
|string
a|Error code
|message
|string
a|Error message
```

```
|target
|string
a|The target parameter that caused the error.
| == =//end collapsible .Definitions block
====[[ID8e441b6c1bbb17f60431ed64ad7f4396]]
= Delete trace results
[.api-doc-operation .api-doc-operation-delete]#DELETE# [.api-doc-code-
block]#`/protocols/file-access-
tracing/events/{node.uuid}/{svm.uuid}/{index}`#
*Introduced In:* 9.8
Deletes trace results.
== Related ONTAP commands
* `vserver security trace result delete`
== Parameters
[cols=5*,options=header]
| == =|Name
|Type
|In
|Required
|Description
|node.uuid
|string
|path
|True
a|Node UUID.
```

```
|index
|integer
|path
|True
a|Sequence number of traced event.
|svm.uuid
|string
|path
|True
a|UUID of the SVM to which this object belongs.
|===== Response
```
== Error

## Status: Default, Error

```
[cols=3*,options=header]
| == =|Name
|Type
|Description
|error
|link:#error[error]
a|
|===.Example error
[%collapsible%closed]
=[source,json,subs=+macros]
{
    "error": {
      "arguments": {
        "code": "string",
```

```
  "message": "string"
      },
      "code": "4",
      "message": "entry doesn't exist",
      "target": "uuid"
   }
}
=== Definitions
[.api-def-first-level]
.See Definitions
[%collapsible%closed]
//Start collapsible Definitions block
====[#error_arguments]
[.api-collapsible-fifth-title]
error_arguments
[cols=3*,options=header]
| == =|Name
|Type
|Description
|code
|string
a|Argument code
|message
|string
a|Message argument
| == =[#error]
[.api-collapsible-fifth-title]
error
[cols=3*,options=header]
| == =|Name
|Type
```

```
|Description
|arguments
|array[link:#error_arguments[error_arguments]]
a|Message arguments
|code
|string
a|Error code
|message
|string
a|Error message
|target
|string
a|The target parameter that caused the error.
|===//end collapsible .Definitions block
====[[IDe1a23f6cd16a046bd5c9931b686572a3]]
= Retrieve trace results for a sequence number
[.api-doc-operation .api-doc-operation-get]#GET# [.api-doc-code-
block]#`/protocols/file-access-
tracing/events/{node.uuid}/{svm.uuid}/{index}`#
*Introduced In:* 9.8
Retrieves trace results for the specified sequence number.
== Related ONTAP commands
* `vserver security trace trace-result show`
== Parameters
```

```
[cols=5*,options=header]
| == =|Name
|Type
|In
|Required
|Description
|node.uuid
|string
|path
|True
a|Node UUID.
|index
|integer
|path
|True
a|Sequence number of traced event.
|svm.uuid
|string
|path
|True
a|UUID of the SVM to which this object belongs.
|fields
|array[string]
|query
|False
a|Specify the fields to return.
|===== Response
```
[cols=3\*,options=header]  $| == =$ |Name

```
|Type
|Description
|_links
|link:#_links[_links]
a|
|create_time
|string
a|Specifies the time at which the trace event entry was generated.
|filter
|link:#file_access_filter[file_access_filter]
a|ONTAP allows creation of filters for file access tracing for both CIFS
and NFS. These filters have protocols, path, username and client IP based
on which file access operations are logged.
* Introduced in: 9.8
|index
|integer
a|Specifies the sequence number of the security trace event.
|node
|link:#node[node]
a|
|reason
|link:#reason[reason]
a|Displays the allowed or denied reason for the file access tracing events
that are generated.
|session_id
|integer
a|Specifies the CIFS session ID for the file access trace event, this is
generated only for CIFS file accesses.
|share
|link:#share[share]
a|
|svm
```

```
|link:#svm_reference[svm_reference]
a|SVM, applies only to SVM-scoped objects.
|volume
|link:#volume[volume]
a|
|===.Example response
[%collapsible%closed]
====
[source, json, subs=+macros]
{
    "_links": {
      "self": {
         "href": "/api/resourcelink"
      }
    },
    "create_time": "2018-06-04T19:00:00Z",
    "filter": {
      "client_ip": "10.140.68.143",
      "index": 1,
      "path": "/dir1/dir2",
      "protocol": "cifs",
      "svm": {
         "_links": {
           "self": {
             "href": "/api/resourcelink"
          }
         },
        "name": "svm1",
        "uuid": "02c9e252-41be-11e9-81d5-00a0986138f7"
      },
    "unix user": "root",
      "windows_user": "cifs1/administrator"
    },
    "index": 1,
    "node": {
    " links": {
        "self": {
           "href": "/api/resourcelink"
        }
      },
```

```
  "name": "node1",
      "uuid": "1cd8a442-86d1-11e0-ae1c-123478563412"
    },
    "reason": {
      "message": "Access is allowed because the operation is trusted and no
security is configured."
    },
    "session_id": 2628976282477527056,
    "share": {
      "_links": {
       "self": {
           "href": "/api/resourcelink"
        }
      },
      "name": "sh1"
    },
    "svm": {
      "_links": {
        "self": {
           "href": "/api/resourcelink"
        }
      },
      "name": "svm1",
      "uuid": "02c9e252-41be-11e9-81d5-00a0986138f7"
    },
    "volume": {
    " links": {
        "self": {
           "href": "/api/resourcelink"
        }
      },
    "name": "volume1",
      "uuid": "028baa66-41bd-11e9-81d5-00a0986138f7"
    }
}
====== Error
```
Status: Default, Error

[cols=3\*,options=header]  $| == =$ |Name |Type

```
|Description
|error
|link:#error[error]
a|
| == =.Example error
[%collapsible%closed]
====[source,json,subs=+macros]
{
    "error": {
      "arguments": {
        "code": "string",
        "message": "string"
      },
      "code": "4",
      "message": "entry doesn't exist",
      "target": "uuid"
   }
}
====== Definitions
[.api-def-first-level]
.See Definitions
[%collapsible%closed]
//Start collapsible Definitions block
====[#href]
[.api-collapsible-fifth-title]
href
[cols=3*,options=header]
|===|Name
|Type
|Description
|href
|string
a|
```

```
| == =[#_links]
[.api-collapsible-fifth-title]
_links
[cols=3*,options=header]
|===|Name
|Type
|Description
|self
|link:#href[href]
a|
| ===[#svm_reference]
[.api-collapsible-fifth-title]
svm_reference
SVM, applies only to SVM-scoped objects.
[cols=3*,options=header]
|===|Name
|Type
|Description
|_links
|link:#_links[_links]
a|
|name
|string
a|The name of the SVM.
|uuid
|string
a|The unique identifier of the SVM.
```

```
| == =[#file access filter]
[.api-collapsible-fifth-title]
file access filter
ONTAP allows creation of filters for file access tracing for both CIFS and
NFS. These filters have protocols, path, username and client IP based on
which file access operations are logged.
[cols=3*,options=header]
| == =|Name
|Type
|Description
|client_ip
|string
a|Specifies the IP address from which the client accesses the file or
directory.
|enabled
|boolean
a|Specifies whether to enable or disable the filter. Filters are enabled
by default and are deleted after 60 mins.
|index
|integer
a|Position of the file access tracing filter.
|path
|string
a|Specifies the path for which permission tracing can be applied. The
value can be complete path from root of CIFS share or root of volume for
NFS.
|protocol
|string
a|Specifies the protocol for which permission trace is required.
```

```
|svm
|link:#svm_reference[svm_reference]
a|SVM, applies only to SVM-scoped objects.
|trace_allowed_ops
|boolean
a|Specifies if the filter can trace file access denied and allowed events.
The value of trace-allow is false by default, and it traces access denied
events. The value is set to true for tracing access allowed events.
|unix_user
|string
a|Specifies the UNIX username whose access requests you want to trace. The
filter would match only if the request is received with this user.
|windows_user
|string
a|Specifies the Windows username whose access requests you want to trace.
The filter would match only if the request is received with this user.
|===[#node]
[.api-collapsible-fifth-title]
node
[cols=3*,options=header]
| == =|Name
|Type
|Description
|_links
|link:#_links[_links]
a|
|name
|string
a|
|uuid
|string
```

```
a|
```
 $| == =$ 

[#reason] [.api-collapsible-fifth-title] reason

Displays the allowed or denied reason for the file access tracing events that are generated.

```
[cols=3*,options=header]
|===|Name
|Type
|Description
```

```
|message
|string
a|The error message.
```
 $|===$ 

```
[#share]
[.api-collapsible-fifth-title]
share
```

```
[cols=3*,options=header]
|===|Name
|Type
|Description
```

```
|_links
|link:#_links[_links]
a|
```

```
|name
|string
a|Share name
```
 $| == =$ 

```
[#volume]
[.api-collapsible-fifth-title]
volume
[cols=3*,options=header]
| == =|Name
|Type
|Description
|_links
|link:#_links[_links]
a|
|name
|string
a|The name of the volume.
|uuid
|string
a|Unique identifier for the volume. This corresponds to the instance-uuid
that is exposed in the CLI and ONTAPI. It does not change due to a volume
move.
* example: 028baa66-41bd-11e9-81d5-00a0986138f7
* Introduced in: 9.6
| == =[#error arguments]
[.api-collapsible-fifth-title]
error_arguments
[cols=3*,options=header]
|===|Name
|Type
|Description
|code
|string
a|Argument code
```

```
|message
|string
a|Message argument
| == =[#error]
[.api-collapsible-fifth-title]
error
[cols=3*,options=header]
|===|Name
|Type
|Description
|arguments
|array[link:#error_arguments[error_arguments]]
a|Message arguments
|code
|string
a|Error code
|message
|string
a|Error message
|target
|string
a|The target parameter that caused the error.
|===//end collapsible .Definitions block
====
```
```
[[ID0f39ffecc6831428060f81ccc2ba82b1]]
= Retrieve information about security trace filter entries
[.api-doc-operation .api-doc-operation-get]#GET# [.api-doc-code-
block]#`/protocols/file-access-tracing/filters`#
*Introduced In:* 9.8
Retrieves information about security trace filter entries.
== Related ONTAP commands
* `vserver security trace filter show`
== Parameters
[cols=5*,options=header]
| == =|Name
|Type
|In
|Required
|Description
|svm.uuid
|string
|query
|False
a|Filter by svm.uuid
|svm.name
|string
|query
|False
a|Filter by svm.name
|protocol
|string
|query
|False
a|Filter by protocol
```
|index |integer |query |False a|Filter by index |windows\_user |string |query |False a|Filter by windows\_user |enabled |boolean |query |False a|Filter by enabled |client\_ip |string |query |False a|Filter by client ip |trace\_allowed\_ops |boolean |query |False a|Filter by trace\_allowed\_ops |unix\_user |string |query |False a|Filter by unix\_user |path |string |query

|False

a|Filter by path |fields |array[string] |query |False a|Specify the fields to return. |max\_records |integer |query |False a|Limit the number of records returned. |return\_records |boolean |query |False a|The default is true for GET calls. When set to false, only the number of records is returned. \* Default value: 1 |return\_timeout |integer |query |False a|The number of seconds to allow the call to execute before returning. When iterating over a collection, the default is 15 seconds. ONTAP returns earlier if either max records or the end of the collection is reached. \* Default value: 1 \* Max value: 120 \* Min value: 0 |order\_by |array[string] |query |False a|Order results by specified fields and optional [asc|desc] direction. Default direction is 'asc' for ascending.

```
| == =
```
== Response

Status: 200, Ok

```
[cols=3*,options=header]
| == =|Name
|Type
|Description
|_links
|link:#collection_links[collection_links]
a|
|num_records
|integer
a|Number of records
|records
|array[link:#file_access_filter[file_access_filter]]
a|
| == =.Example response
[%collapsible%closed]
====
[source,json,subs=+macros]
{
    "_links": {
      "next": {
        "href": "/api/resourcelink"
      },
      "self": {
        "href": "/api/resourcelink"
      }
    },
    "records": {
    "client ip": "10.140.68.143",
      "index": 1,
      "path": "/dir1/dir2",
```

```
  "protocol": "cifs",
      "svm": {
        "_links": {
           "self": {
             "href": "/api/resourcelink"
          }
        },
      "name": "svm1",
        "uuid": "02c9e252-41be-11e9-81d5-00a0986138f7"
      },
    "unix user": "root",
      "windows_user": "cifs1/administrator"
   }
}
====== Error
```
Status: Default, Error

```
[cols=3*,options=header]
| == =|Name
|Type
|Description
|error
|link:#error[error]
a|
| == =.Example error
[%collapsible%closed]
====[source, json, subs=+macros]
{
    "error": {
      "arguments": {
        "code": "string",
        "message": "string"
      },
      "code": "4",
      "message": "entry doesn't exist",
```

```
  "target": "uuid"
   }
}
====== Definitions
[.api-def-first-level]
.See Definitions
[%collapsible%closed]
//Start collapsible Definitions block
====[#href]
[.api-collapsible-fifth-title]
href
[cols=3*,options=header]
| == =|Name
|Type
|Description
|href
|string
a|
|===[#collection_links]
[.api-collapsible-fifth-title]
collection_links
[cols=3*,options=header]
| == =|Name
|Type
|Description
|next
|link:#href[href]
a|
|self
|link:#href[href]
a|
```

```
| == =[#_links]
[.api-collapsible-fifth-title]
_links
[cols=3*,options=header]
|===|Name
|Type
|Description
|self
|link:#href[href]
a|
| == =[#svm_reference]
[.api-collapsible-fifth-title]
svm_reference
SVM, applies only to SVM-scoped objects.
[cols=3*,options=header]
|===|Name
|Type
|Description
|_links
|link:#_links[_links]
a|
|name
|string
a|The name of the SVM.
|uuid
|string
a|The unique identifier of the SVM.
```

```
| == =[#file access filter]
[.api-collapsible-fifth-title]
file access filter
ONTAP allows creation of filters for file access tracing for both CIFS and
NFS. These filters have protocols, path, username and client IP based on
which file access operations are logged.
[cols=3*,options=header]
| == =|Name
|Type
|Description
|client_ip
|string
a|Specifies the IP address from which the client accesses the file or
directory.
|enabled
|boolean
a|Specifies whether to enable or disable the filter. Filters are enabled
by default and are deleted after 60 mins.
|index
|integer
a|Position of the file access tracing filter.
|path
|string
a|Specifies the path for which permission tracing can be applied. The
value can be complete path from root of CIFS share or root of volume for
NFS.
|protocol
|string
a|Specifies the protocol for which permission trace is required.
```

```
|svm
|link:#svm_reference[svm_reference]
a|SVM, applies only to SVM-scoped objects.
|trace_allowed_ops
|boolean
a|Specifies if the filter can trace file access denied and allowed events.
The value of trace-allow is false by default, and it traces access denied
events. The value is set to true for tracing access allowed events.
|unix_user
|string
a|Specifies the UNIX username whose access requests you want to trace. The
filter would match only if the request is received with this user.
|windows_user
|string
a|Specifies the Windows username whose access requests you want to trace.
The filter would match only if the request is received with this user.
|===[#error arguments]
[.api-collapsible-fifth-title]
error_arguments
[cols=3*,options=header]
| == =|Name
|Type
|Description
|code
|string
a|Argument code
|message
|string
a|Message argument
```

```
| == =[#error]
[.api-collapsible-fifth-title]
error
[cols=3*,options=header]
| == =|Name
|Type
|Description
|arguments
|array[link:#error_arguments[error_arguments]]
a|Message arguments
|code
|string
a|Error code
|message
|string
a|Error message
|target
|string
a|The target parameter that caused the error.
| == =//end collapsible .Definitions block
====[[IDe8a92d6e1718a27658a10c47ed1a5a9a]]
= Creates security trace filter entries
[.api-doc-operation .api-doc-operation-post]#POST# [.api-doc-code-
block]#`/protocols/file-access-tracing/filters`#
```

```
*Introduced In:* 9.8
Creates security trace filter entries.
== Related ONTAP commands
* `vserver security trace filter create`
== Parameters
[cols=5*,options=header]
| == =|Name
|Type
|In
|Required
|Description
|return_records
|boolean
|query
|False
a|The default is false. If set to true, the records are returned.
* Default value:
|===== Request Body
[cols=3*,options=header]
| == =|Name
|Type
|Description
|client_ip
|string
a|Specifies the IP address from which the client accesses the file or
directory.
```
|enabled

|boolean a|Specifies whether to enable or disable the filter. Filters are enabled by default and are deleted after 60 mins. |index |integer a|Position of the file access tracing filter. |path |string a|Specifies the path for which permission tracing can be applied. The value can be complete path from root of CIFS share or root of volume for NFS. |protocol |string a|Specifies the protocol for which permission trace is required. |svm |link:#svm\_reference[svm\_reference] a|SVM, applies only to SVM-scoped objects. |trace\_allowed\_ops |boolean a|Specifies if the filter can trace file access denied and allowed events. The value of trace-allow is false by default, and it traces access denied events. The value is set to true for tracing access allowed events. |unix\_user |string a|Specifies the UNIX username whose access requests you want to trace. The filter would match only if the request is received with this user. |windows\_user |string a|Specifies the Windows username whose access requests you want to trace. The filter would match only if the request is received with this user.

 $|===$ 

```
.Example request
[%collapsible%closed]
====[source, json, subs=+macros]
{
  "client ip": "10.140.68.143",
    "index": 1,
    "path": "/dir1/dir2",
    "protocol": "cifs",
    "svm": {
     " links": {
         "self": {
           "href": "/api/resourcelink"
         }
       },
      "name": "svm1",
      "uuid": "02c9e252-41be-11e9-81d5-00a0986138f7"
    },
  "unix user": "root",
    "windows_user": "cifs1/administrator"
}
====== Response
```

```
Status: 201, Created
```

```
[cols=3*,options=header]
| == =|Name
|Type
|Description
|_links
|link:#collection_links[collection_links]
a|
|num_records
|integer
a|Number of records
|records
|array[link:#file_access_filter[file_access_filter]]
```

```
a|
| == =.Example response
[%collapsible%closed]
====
[source,json,subs=+macros]
{
    "_links": {
      "next": {
        "href": "/api/resourcelink"
      },
      "self": {
        "href": "/api/resourcelink"
      }
    },
    "records": {
    "client ip": "10.140.68.143",
      "index": 1,
      "path": "/dir1/dir2",
      "protocol": "cifs",
      "svm": {
        "_links": {
           "self": {
             "href": "/api/resourcelink"
          }
        },
        "name": "svm1",
        "uuid": "02c9e252-41be-11e9-81d5-00a0986138f7"
      },
    "unix_user": "root",
      "windows_user": "cifs1/administrator"
   }
}
====== Error
```
Status: Default, Error

[cols=3\*,options=header]  $| == =$ |Name

```
|Type
|Description
|error
|link:#error[error]
a|
| == =.Example error
[%collapsible%closed]
=[source,json,subs=+macros]
{
    "error": {
      "arguments": {
        "code": "string",
        "message": "string"
      },
      "code": "4",
      "message": "entry doesn't exist",
      "target": "uuid"
   }
}
====== Definitions
[.api-def-first-level]
.See Definitions
[%collapsible%closed]
//Start collapsible Definitions block
====[#href]
[.api-collapsible-fifth-title]
href
[cols=3*,options=header]
|===|Name
|Type
|Description
|href
|string
```

```
a|
| == =[#_links]
[.api-collapsible-fifth-title]
_links
[cols=3*,options=header]
|===|Name
|Type
|Description
|self
|link:#href[href]
a|
|===
[#svm_reference]
[.api-collapsible-fifth-title]
svm_reference
SVM, applies only to SVM-scoped objects.
[cols=3*,options=header]
| == =|Name
|Type
|Description
|_links
|link:#_links[_links]
a|
|name
|string
a|The name of the SVM.
|uuid
|string
a|The unique identifier of the SVM.
```
 $| == =$ [#file access filter] [.api-collapsible-fifth-title] file\_access\_filter ONTAP allows creation of filters for file access tracing for both CIFS and NFS. These filters have protocols, path, username and client IP based on which file access operations are logged. [cols=3\*,options=header]  $| == =$ |Name |Type |Description |client\_ip |string a|Specifies the IP address from which the client accesses the file or directory. |enabled |boolean a|Specifies whether to enable or disable the filter. Filters are enabled by default and are deleted after 60 mins. |index |integer a|Position of the file access tracing filter. |path |string a|Specifies the path for which permission tracing can be applied. The value can be complete path from root of CIFS share or root of volume for NFS. |protocol |string

a|Specifies the protocol for which permission trace is required.

|svm |link:#svm\_reference[svm\_reference] a|SVM, applies only to SVM-scoped objects. |trace\_allowed\_ops |boolean a|Specifies if the filter can trace file access denied and allowed events. The value of trace-allow is false by default, and it traces access denied events. The value is set to true for tracing access allowed events. |unix\_user |string a|Specifies the UNIX username whose access requests you want to trace. The filter would match only if the request is received with this user. |windows\_user |string a|Specifies the Windows username whose access requests you want to trace. The filter would match only if the request is received with this user.  $| == =$ [#collection\_links] [.api-collapsible-fifth-title] collection\_links [cols=3\*,options=header]  $| == =$ |Name |Type |Description |next |link:#href[href] a| |self |link:#href[href] a|

```
| == =
```

```
[#error arguments]
[.api-collapsible-fifth-title]
error_arguments
[cols=3*,options=header]
|===|Name
|Type
|Description
|code
|string
a|Argument code
|message
|string
a|Message argument
|===[#error]
[.api-collapsible-fifth-title]
error
[cols=3*,options=header]
| == =|Name
|Type
|Description
|arguments
|array[link:#error_arguments[error_arguments]]
a|Message arguments
|code
|string
a|Error code
```
|message

```
|string
a|Error message
|target
|string
a|The target parameter that caused the error.
|===//end collapsible .Definitions block
=[[ID1846ce0df5ba345c4b6766f58b1b2c2e]]
= Delete security trace filters
[.api-doc-operation .api-doc-operation-delete]#DELETE# [.api-doc-code-
block]#`/protocols/file-access-tracing/filters/{svm.uuid}/{index}`#
*Introduced In:* 9.8
Deletes security trace filters.
== Related ONTAP commands
* `vserver security trace filter delete`
== Parameters
[cols=5*,options=header]
|===|Name
|Type
|In
|Required
|Description
|index
|integer
|path
|True
```

```
a|Filter index.
|svm.uuid
|string
|path
|True
a|UUID of the SVM to which this object belongs.
|===
```
== Response

Status: 200, Ok

== Error

Status: Default, Error

```
[cols=3*,options=header]
| == =|Name
|Type
|Description
|error
|link:#error[error]
a|
| == =.Example error
[%collapsible%closed]
====[source,json,subs=+macros]
{
    "error": {
      "arguments": {
        "code": "string",
        "message": "string"
      },
      "code": "4",
      "message": "entry doesn't exist",
      "target": "uuid"
```

```
  }
}
====== Definitions
[.api-def-first-level]
.See Definitions
[%collapsible%closed]
//Start collapsible Definitions block
====[#error arguments]
[.api-collapsible-fifth-title]
error_arguments
[cols=3*,options=header]
|===|Name
|Type
|Description
|code
|string
a|Argument code
|message
|string
a|Message argument
| == =[#error]
[.api-collapsible-fifth-title]
error
[cols=3*,options=header]
| == =|Name
|Type
|Description
|arguments
|array[link:#error_arguments[error_arguments]]
a|Message arguments
```

```
|code
|string
a|Error code
|message
|string
a|Error message
|target
|string
a|The target parameter that caused the error.
|===//end collapsible .Definitions block
====[[ID7439364880401cfab2e74450a33d944c]]
= Retrieve information about security trace filter entries for an SVM
[.api-doc-operation .api-doc-operation-get]#GET# [.api-doc-code-
block]#`/protocols/file-access-tracing/filters/{svm.uuid}/{index}`#
*Introduced In:* 9.8
Retrieves information about security trace filter entries.
== Related ONTAP commands
* `vserver security trace filter show`
== Parameters
[cols=5*,options=header]
| == =|Name
|Type
```

```
|In
  |Required
 |Description
 |index
 |integer
 |path
 |True
 a|
 |svm.uuid
 |string
 |path
 |True
 a|UUID of the SVM to which this object belongs.
 |fields
 |array[string]
 |query
 |False
 a|Specify the fields to return.
 |===== Response
Status: 200, Ok
 [cols=3*,options=header]
```

```
|===|Name
|Type
|Description
|client_ip
|string
a|Specifies the IP address from which the client accesses the file or
directory.
|enabled
|boolean
a|Specifies whether to enable or disable the filter. Filters are enabled
by default and are deleted after 60 mins.
```
|index |integer a|Position of the file access tracing filter. |path |string a|Specifies the path for which permission tracing can be applied. The value can be complete path from root of CIFS share or root of volume for NFS. |protocol |string a|Specifies the protocol for which permission trace is required. |svm |link:#svm\_reference[svm\_reference] a|SVM, applies only to SVM-scoped objects. |trace\_allowed\_ops |boolean a|Specifies if the filter can trace file access denied and allowed events. The value of trace-allow is false by default, and it traces access denied events. The value is set to true for tracing access allowed events. |unix\_user |string a|Specifies the UNIX username whose access requests you want to trace. The filter would match only if the request is received with this user. |windows\_user |string a|Specifies the Windows username whose access requests you want to trace. The filter would match only if the request is received with this user.  $| == =$ .Example response

```
====[source, json, subs=+macros]
{
  "client ip": "10.140.68.143",
    "index": 1,
    "path": "/dir1/dir2",
    "protocol": "cifs",
    "svm": {
    " links": {
        "self": {
           "href": "/api/resourcelink"
        }
      },
      "name": "svm1",
      "uuid": "02c9e252-41be-11e9-81d5-00a0986138f7"
    },
  "unix user": "root",
    "windows_user": "cifs1/administrator"
}
====
== Error
```

```
Status: Default, Error
```

```
[cols=3*,options=header]
| == =|Name
|Type
|Description
|error
|link:#error[error]
a|
| == =.Example error
[%collapsible%closed]
====[source,json,subs=+macros]
{
    "error": {
      "arguments": {
```

```
  "code": "string",
        "message": "string"
      },
      "code": "4",
      "message": "entry doesn't exist",
      "target": "uuid"
    }
}
====
== Definitions
[.api-def-first-level]
.See Definitions
[%collapsible%closed]
//Start collapsible Definitions block
====[#href]
[.api-collapsible-fifth-title]
href
[cols=3*,options=header]
|===|Name
|Type
|Description
|href
|string
a|
| == =[#_links]
[.api-collapsible-fifth-title]
_links
[cols=3*,options=header]
|===|Name
|Type
|Description
|self
|link:#href[href]
```

```
a|
| == =[#svm_reference]
[.api-collapsible-fifth-title]
svm_reference
SVM, applies only to SVM-scoped objects.
[cols=3*,options=header]
| == =|Name
|Type
|Description
|_links
|link:#_links[_links]
a|
|name
|string
a|The name of the SVM.
|uuid
|string
a|The unique identifier of the SVM.
| == =[#error arguments]
[.api-collapsible-fifth-title]
error_arguments
[cols=3*,options=header]
| == =|Name
|Type
|Description
|code
|string
```

```
a|Argument code
|message
|string
a|Message argument
| == =[#error]
[.api-collapsible-fifth-title]
error
[cols=3*,options=header]
| == =|Name
|Type
|Description
|arguments
|array[link:#error_arguments[error_arguments]]
a|Message arguments
|code
|string
a|Error code
|message
|string
a|Error message
|target
|string
a|The target parameter that caused the error.
| == =//end collapsible .Definitions block
====
```

```
[[ID776fd3ca288780ac167d0fe98397094b]]
= Update security trace filter entries
[.api-doc-operation .api-doc-operation-patch]#PATCH# [.api-doc-code-
block]#`/protocols/file-access-tracing/filters/{svm.uuid}/{index}`#
*Introduced In:* 9.8
Updates security trace filter entries.
== Related ONTAP commands
* `vserver security trace filter modify`
== Parameters
[cols=5*,options=header]
| == =|Name
|Type
|In
|Required
|Description
|index
|integer
|path
|True
a|Filter index.
|svm.uuid
|string
|path
|True
a|UUID of the SVM to which this object belongs.
|===== Request Body
```
[cols=3\*,options=header]  $| == =$ |Name |Type |Description |client\_ip |string a|Specifies the IP address from which the client accesses the file or directory. |enabled |boolean a|Specifies whether to enable or disable the filter. Filters are enabled by default and are deleted after 60 mins. |index |integer a|Position of the file access tracing filter. |path |string a|Specifies the path for which permission tracing can be applied. The value can be complete path from root of CIFS share or root of volume for NFS. |protocol |string a|Specifies the protocol for which permission trace is required. |svm |link:#svm\_reference[svm\_reference] a|SVM, applies only to SVM-scoped objects. |trace\_allowed\_ops |boolean a|Specifies if the filter can trace file access denied and allowed events. The value of trace-allow is false by default, and it traces access denied events. The value is set to true for tracing access allowed events.

```
|unix_user
|string
a|Specifies the UNIX username whose access requests you want to trace. The
filter would match only if the request is received with this user.
|windows_user
|string
a|Specifies the Windows username whose access requests you want to trace.
The filter would match only if the request is received with this user.
| == =.Example request
[%collapsible%closed]
====[source,json,subs=+macros]
{
  "client ip": "10.140.68.143",
    "index": 1,
    "path": "/dir1/dir2",
    "protocol": "cifs",
    "svm": {
    " links": {
        "self": {
          "href": "/api/resourcelink"
        }
      },
      "name": "svm1",
     "uuid": "02c9e252-41be-11e9-81d5-00a0986138f7"
    },
    "unix_user": "root",
    "windows_user": "cifs1/administrator"
}
====
```

```
== Response
```
Status: 200, Ok

== Error

Status: Default, Error

```
[cols=3*,options=header]
| == =|Name
|Type
|Description
|error
|link:#error[error]
a|
|===.Example error
[%collapsible%closed]
====[source,json,subs=+macros]
{
    "error": {
      "arguments": {
        "code": "string",
        "message": "string"
      },
      "code": "4",
      "message": "entry doesn't exist",
      "target": "uuid"
    }
}
====== Definitions
[.api-def-first-level]
.See Definitions
[%collapsible%closed]
//Start collapsible Definitions block
====[#href]
[.api-collapsible-fifth-title]
href
[cols=3*,options=header]
| == =|Name
|Type
|Description
```

```
|href
|string
a|
| == =[#_links]
[.api-collapsible-fifth-title]
_links
[cols=3*,options=header]
| == =|Name
|Type
|Description
|self
|link:#href[href]
a|
| == =[#svm_reference]
[.api-collapsible-fifth-title]
svm_reference
SVM, applies only to SVM-scoped objects.
[cols=3*,options=header]
| == =|Name
|Type
|Description
|_links
|link:#_links[_links]
a|
|name
|string
a|The name of the SVM.
```

```
|uuid
|string
a|The unique identifier of the SVM.
|===[#file access filter]
[.api-collapsible-fifth-title]
file access filter
ONTAP allows creation of filters for file access tracing for both CIFS and
NFS. These filters have protocols, path, username and client IP based on
which file access operations are logged.
[cols=3*,options=header]
| == =|Name
|Type
|Description
|client_ip
|string
a|Specifies the IP address from which the client accesses the file or
directory.
|enabled
|boolean
a|Specifies whether to enable or disable the filter. Filters are enabled
by default and are deleted after 60 mins.
|index
|integer
a|Position of the file access tracing filter.
|path
|string
a|Specifies the path for which permission tracing can be applied. The
value can be complete path from root of CIFS share or root of volume for
NFS.
```
|protocol |string a|Specifies the protocol for which permission trace is required. |svm |link:#svm\_reference[svm\_reference] a|SVM, applies only to SVM-scoped objects. |trace\_allowed\_ops |boolean a|Specifies if the filter can trace file access denied and allowed events. The value of trace-allow is false by default, and it traces access denied events. The value is set to true for tracing access allowed events. |unix\_user |string a|Specifies the UNIX username whose access requests you want to trace. The filter would match only if the request is received with this user. |windows\_user |string a|Specifies the Windows username whose access requests you want to trace. The filter would match only if the request is received with this user.  $| == =$ [#error arguments] [.api-collapsible-fifth-title] error\_arguments [cols=3\*,options=header]  $| == =$ |Name |Type |Description |code |string a|Argument code
```
|message
|string
a|Message argument
|===[#error]
[.api-collapsible-fifth-title]
error
[cols=3*,options=header]
| == =|Name
|Type
|Description
|arguments
|array[link:#error_arguments[error_arguments]]
a|Message arguments
|code
|string
a|Error code
|message
|string
a|Error message
|target
|string
a|The target parameter that caused the error.
| == =//end collapsible .Definitions block
===== View file security permissions
```

```
:leveloffset: +1
[[ID6917e5c9b0878a7d743a44c9047d05f4]]
= Protocols file-security effective-permissions svm.uuid path endpoint
overview
:doctype: book
== Overview
This API displays the effective permission granted to a Windows or UNIX
user on the specified file or folder path.
== Examples
=== Retrieving the effective permission for the specified Windows user on
the specified path of an SVM.
```
#### **The API:**

curl -X GET "https://10.63.26.252/api/protocols/file-security/effective-permissions/cf5f271a-1beb-11ea-8fad-005056bb645e/administrator/windows/%2F?share.name=sh1&return\_records=true" -H "accept: application/json" -H "authorization: Basic YWRtaW46bmV0YXBwMSE="

### **The response:**

{ "svm": { "uuid": "cf5f271a-1beb-11ea-8fad-005056bb645e", "name": "vs1" }, "user": "administrator", "type": "windows", "path": "/", "share": { "path": "/" }, "file\_permission": [ "read", "write", "append", "read\_ea", "write\_ea", "execute", "delete\_child", "read\_attributes", "write\_attributes", "delete", "read\_control", "write\_dac", "write\_owner", "synchronize", "system\_security" ], "share\_permission": [ "read", "read\_ea", "execute", "read\_attributes", "read\_control", "synchronize" ] }

#### **Retrieve effective security permissions on a file**

GET /protocols/file-security/effective-permissions/{svm.uuid}/{path}

#### **Introduced In:** 9.8

Retrieves effective security permissions on a file.

#### **Related ONTAP commands**

```
• vserver security file-directory show-effective-permissions
```
#### **Parameters**

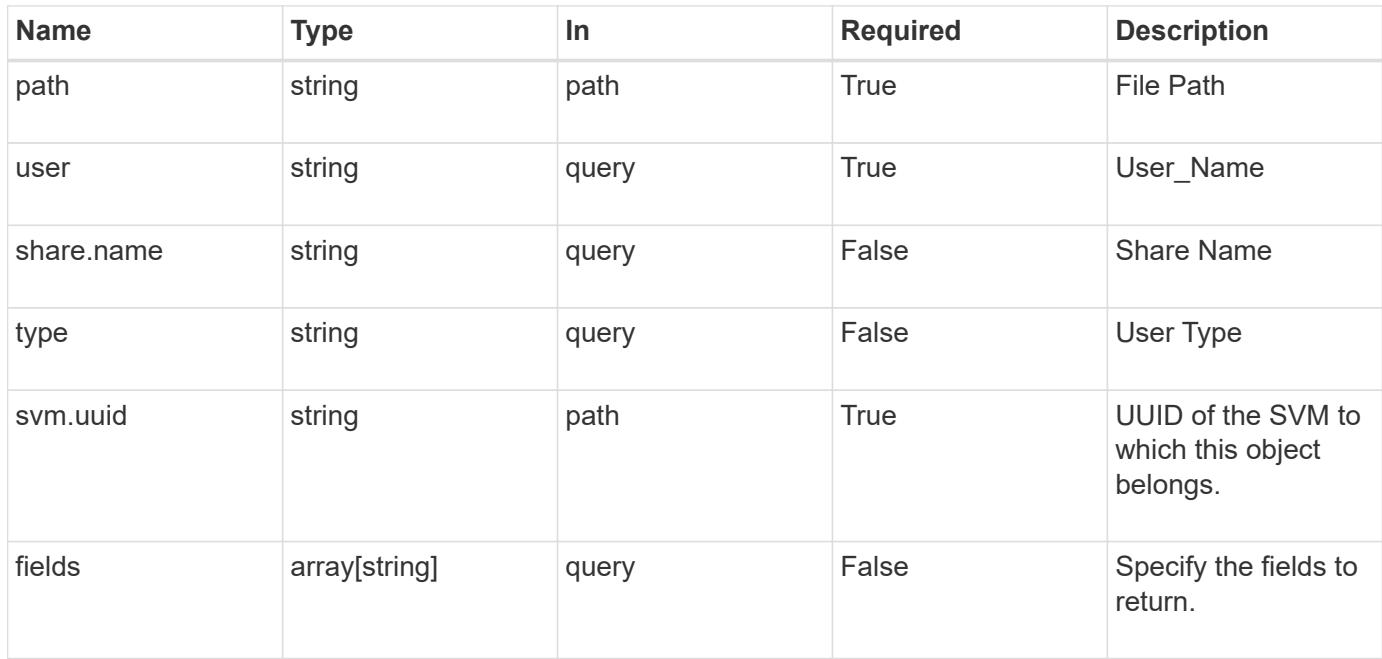

#### **Response**

Status: 200, Ok

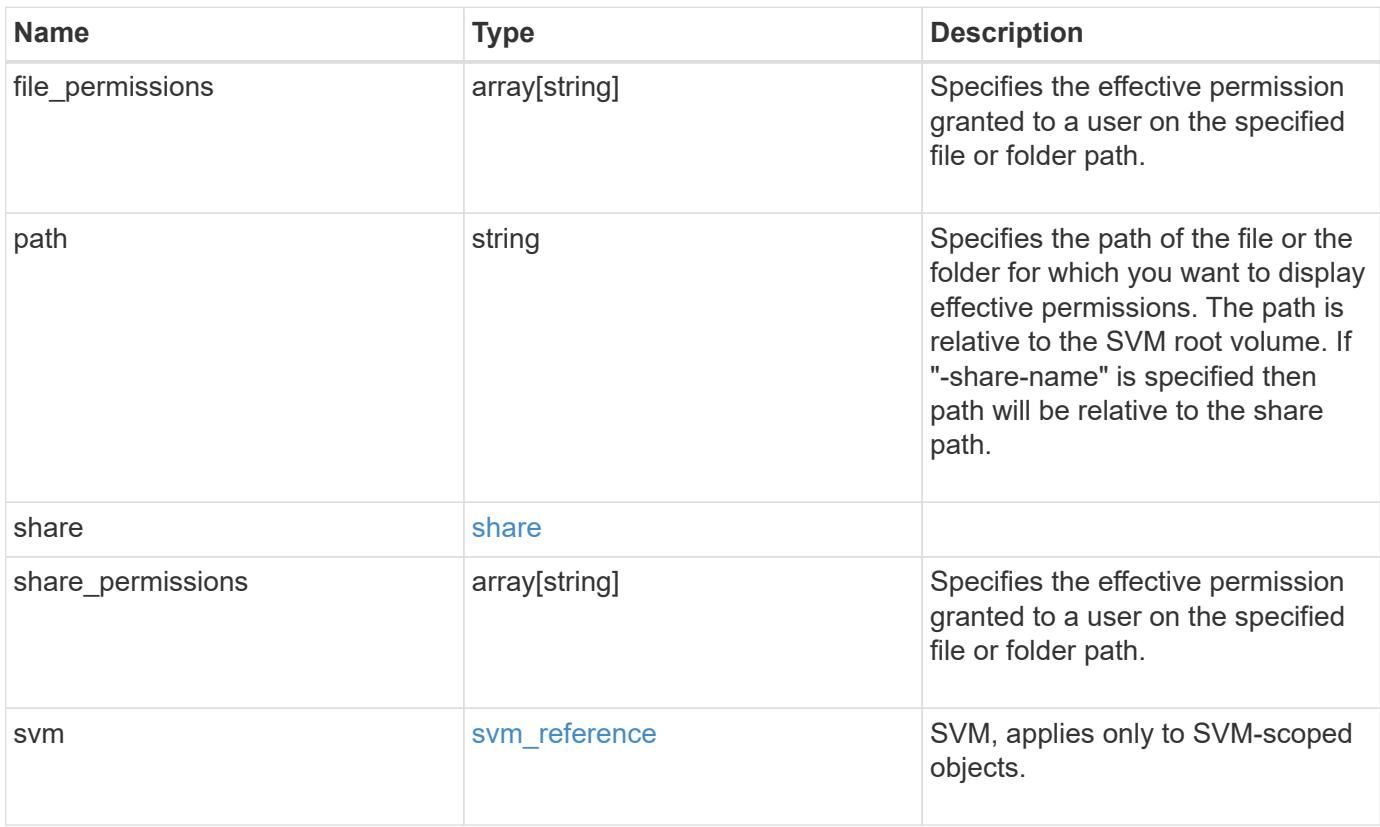

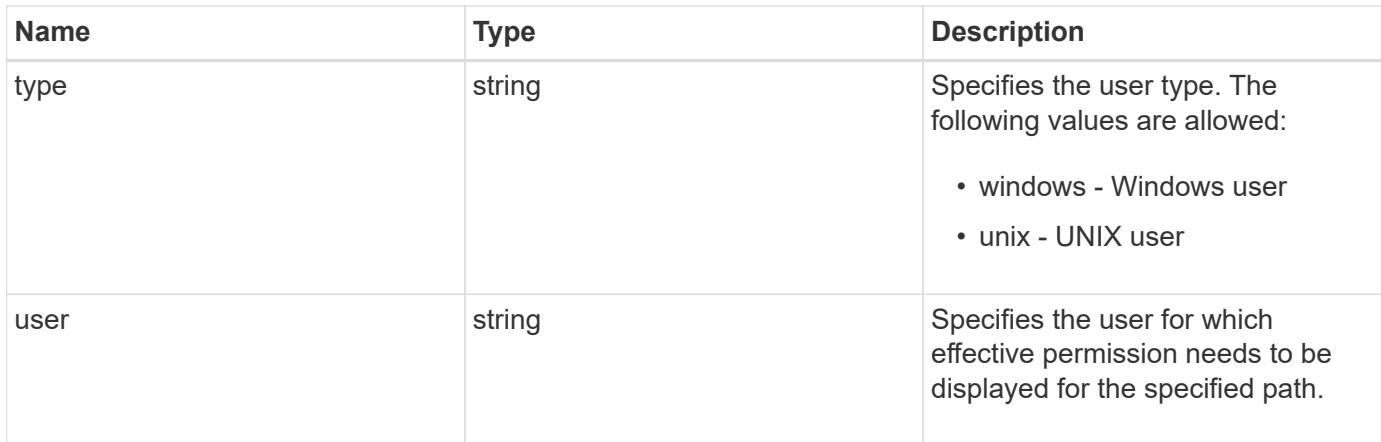

#### **Example response**

```
{
  "file permissions": {
    },
    "path": "/dir1/dir2",
  "share permissions": {
    },
    "svm": {
      "_links": {
        "self": {
          "href": "/api/resourcelink"
        }
      },
    "name": "svm1",
      "uuid": "02c9e252-41be-11e9-81d5-00a0986138f7"
    },
    "type": "windows",
    "user": "cifs1/administrator"
}
```
#### **Error**

Status: Default, Ontap error response codes | error code | description | | ---------- | ----------- | | 655865 | the specified path cannot be used, if the file does not exist.|

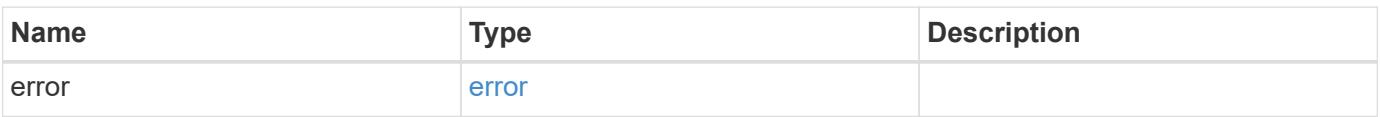

### **Example error**

```
{
   "error": {
     "arguments": {
       "code": "string",
      "message": "string"
     },
     "code": "4",
     "message": "entry doesn't exist",
     "target": "uuid"
   }
}
```
### **Definitions**

### **See Definitions**

share

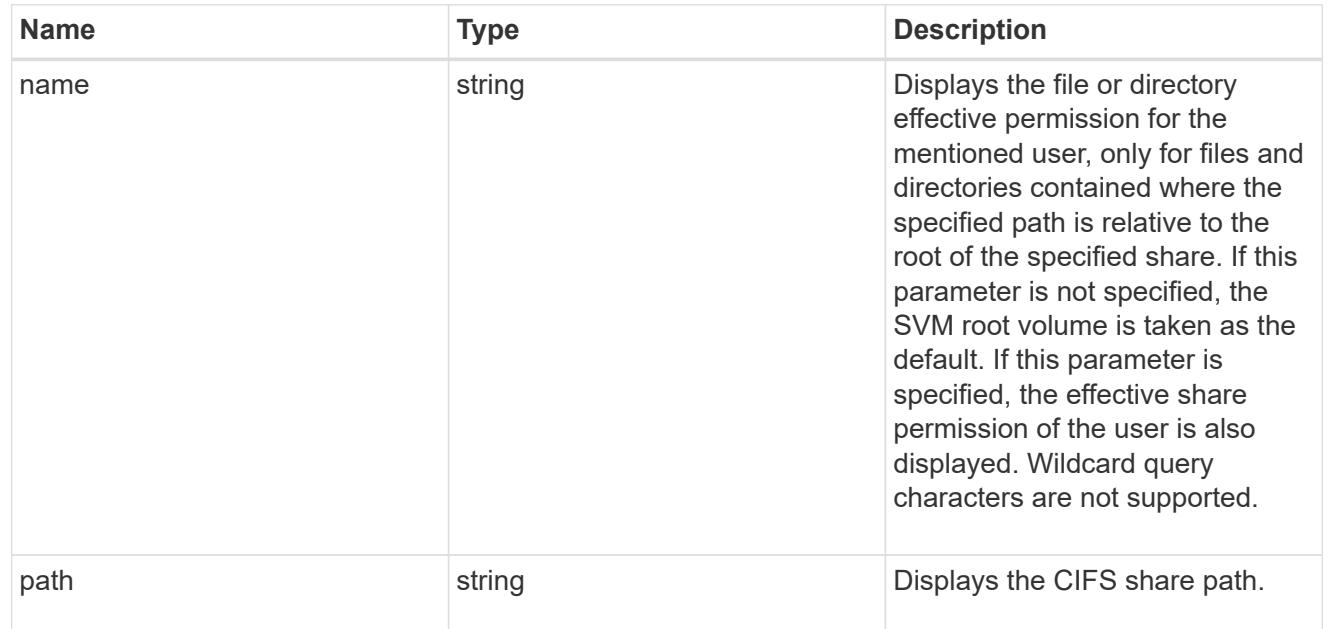

## href

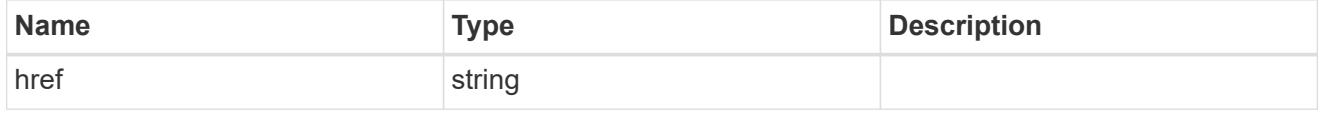

\_links

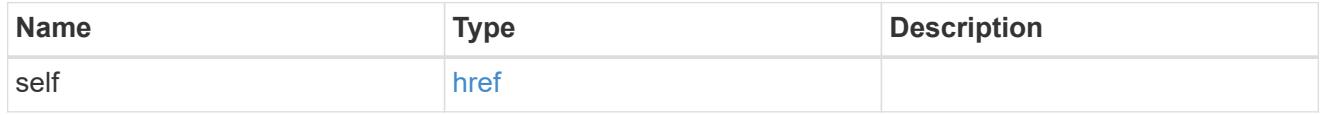

svm\_reference

SVM, applies only to SVM-scoped objects.

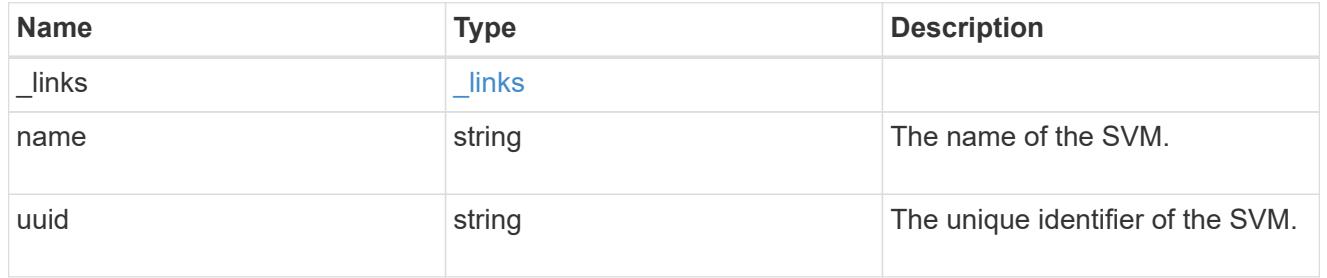

# error\_arguments

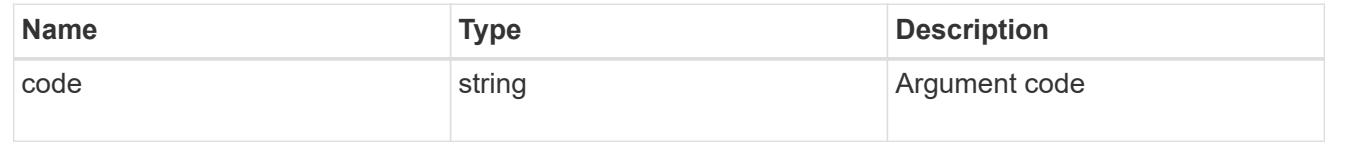

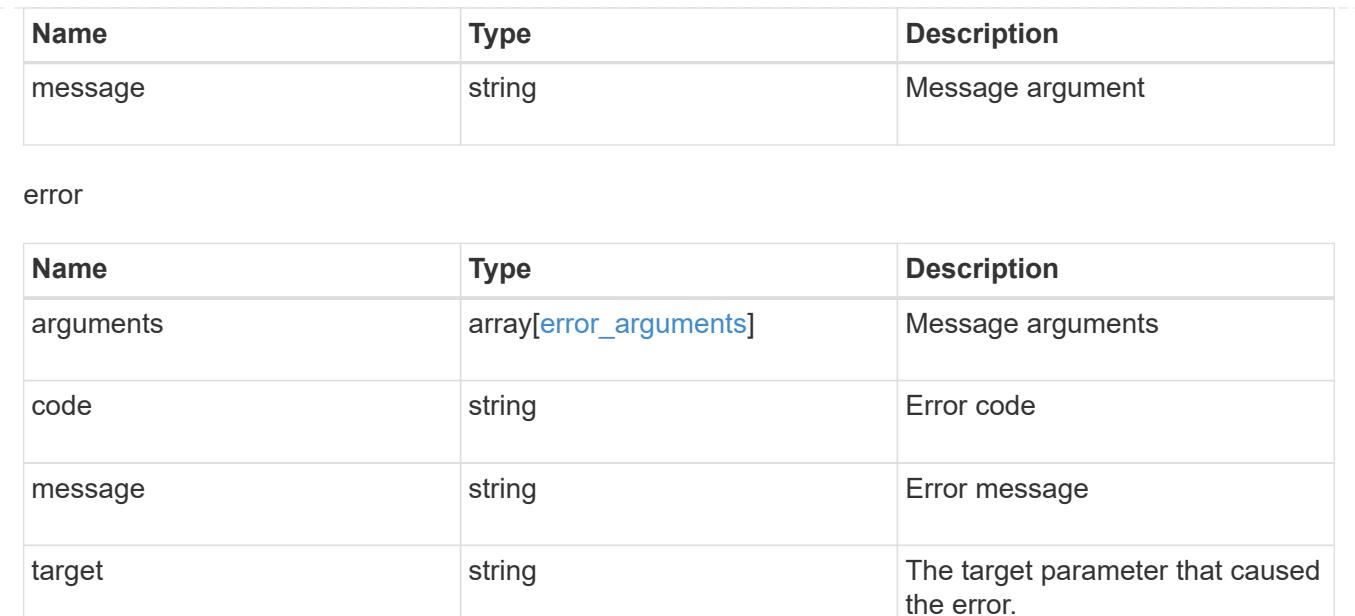

# **Manage file security permissions and audit policies**

### **Protocols file-security permissions svm.uuid path endpoint overview**

### **Overview**

Using this API, You can manage NTFS file security and audit policies of file or directory without the need of a client. It works similar to what you could do with a cacls in windows client. It will create an NTFS security descriptor(SD) to which you can add access control entries (ACEs) to the discretionary access control list (DACL) and the system access control list (SACL). Generally, an SD contains following information:

- Security identifiers (SIDs) for the owner and primary group of an object. A security identifier (SID) is a unique value of variable length used to identify a trustee. Each account has a unique SID issued by an authority, such as a Windows domain controller, and is stored in a security database.
- A DACL identifies the trustees that are allowed or denied access to a securable object. When a process tries to access a securable object, the system checks the ACEs in the object's DACL to determine whether to grant access to it.
- A SACL enables administrators to log attempts to access a secured object. Each ACE specifies the types of access attempts by a specified trustee that cause the system to generate a record in the security event log. An ACE in a SACL can generate audit records when an access attempt fails, when it succeeds, or both.
- A set of control bits that qualify the meaning of a SD or its individual members.

Currently, in ONTAP CLI, creating and applying NTFS ACLs is a 5-step process:

- Create an SD.
- Add DACLs and SACLs to the NTFS SD. If you want to audit file and directory events, you must configure auditing on the Vserver, in addition, to adding a SACL to the SD.
- Create a file/directory security policy. This step associates the policy with a SVM.
- Create a policy task. A policy task refers to a single operation to apply to a file (or folder) or to a set of files (or folders). Among other things, the task defines which SD to apply to a path.

• Apply a policy to the associated SVM.

This REST API to set the DACL/SACL is similar to the windows GUI. The approach used here has been simplified by combining all steps into a single step. The REST API uses only minimal and mandatory parameters to create access control entries (ACEs), which can be added to the discretionary access control list (DACL) and the system access control list (SACL). Based on information provided, SD is created and applied on the target path.

From 9.10.1, SLAG (Storage-Level Access Guard) ACLs can also be configured through these endpoints. SLAG is designed to be set on a volume or gtree. Storage-level security cannot be revoked from a client, not even by a system (Windows or UNIX) administrator. It is designed to be modified by storage administrators only, which precedes the share/export permission and the Windows ACLs or UNIX mode bits. Similiar to configuring file-directory ACLs, configuring SLAG ACLs is also simplified by combining all steps into a single step.

### **Examples**

### **Creating a new SD**

Use this endpoint to apply a fresh set of SACLs and DACLs. A new SD is created based on the input parameters and it replaces the old SD for the given target path:

```
# The API:
POST /protocols/file-security/permissions/{svm.uuid}/{path}
# The call:
curl -X POST "https://10.140.101.39/api/protocols/file-
security/permissions/9479099d-5b9f-11eb-9c4e-
0050568e8682/%2Fparent?return_timeout=0" -H "accept: application/json" -H
"authorization: Basic YWRtaW46bmV0YXBwMSE=" -H "Content-Type:
application/json" -d "{ \"acls\": [ { \"access\": \"access allow\",
\"advanced_rights\": { \"append_data\": true, \"delete\": true,
\"delete child\": true, \"execute file\": true, \"full control\": true,
\"read attr\": true, \"read data\": true, \"read ea\": true,
\"read perm\": true, \"write attr\": true, \"write data\": true,
\forall"write ea\forall": true, \forall"write owner\forall": true \forall": true },
\Upsilon"apply to\": { \"files\": true, \"sub folders\": true, \"this folder\":
true }, \Upsilon \"user\": \Upsilon administrator\" } ], \Upsilon control flags\": \Upsilon"32788\",
\"group\": \"S-1-5-21-2233347455-2266964949-1780268902-69700\",
\"ignore_paths\": [ \"/parent/child2\" ], \"owner\": \"S-1-5-21-
2233347455-2266964949-1780268902-69304\", \"propagation_mode\":
\"propagate\"}"
# The response:
{
"i  "uuid": "3015c294-5bbc-11eb-9c4e-0050568e8682",
    "_links": {
      "self": {
        "href": "/api/cluster/jobs/3015c294-5bbc-11eb-9c4e-0050568e8682"
      }
    }
}
}
```
### **Configuring a new set of SLAG DACLs and SACLs**

Use this endpoint to apply a fresh set of SLAG DACLs and SACLs. A new SD is created based on the input parameters and it replaces the old SLAG pemissions for the given target path:

```
# The API:
POST /protocols/file-security/permissions/{svm.uuid}/{path}
# The call:
curl -X POST "https://<mgmt-ip>/api/protocols/file-
security/permissions/9f738ac5-c502-11eb-b82c-
0050568e5902/%2Ftest_vol?return_timeout=0" -H "accept: application/json"
-H "Content-Type: application/json" -d "{ \"access control\": \"slaq\",
\forall"acls\forall": [ { \forall "access\forall": \forall "access allow\forall",
\"advanced_rights\": { \"append_data\": true, \"delete\":
true, \"delete child\": true, \"execute file\": true,
\verb|``full control\\": true, \verb|``read_attr\\": true, \verb|``read_data\\":true, \"read_ea\": true, \"read_perm\": true,
\forall "write attr\forall": true, \forall "write data\forall": true, \forall "write ea\forall":
true, \Upsilon, \Upsilon, \Upsilon \Upsilon\"apply_to\": { \"files\": true, \"sub_folders\": true,
\"this folder\": true {}, \vee"user\": \vee"user1\" },{
\"access\": \"audit_success\", \"advanced_rights\": {
\"append data\": true, \"delete\": true, \"delete child\":
true, \vee \"execute file\": true, \vee \"full control\": true,
\"read_attr\": true, \"read_data\": true, \"read_ea\": true,
\"read_perm\": true, \"write_attr\": true, \"write_data\":
true, \forall 'write ea\forall ': true, \forall 'write owner\forall ': true,
\verb|Write_perm|": true }, \verb|Wapply_to|": { \verb|Vifiles|": true,\"sub_folders\": true, \"this_folder\": true }, \"user\":
\"user2\" } ]}"
# The response:
{
"job": {
    "uuid": "9938d743-d566-11eb-ad60-0050568e5902",
    "_links": {
      "self": {
        "href": "/api/cluster/jobs/9938d743-d566-11eb-ad60-0050568e5902"
     }
    }
}
}
```
### **Retrieving file permissions**

Use this endpoint to retrieve all the security and auditing information of a directory or file:

```
# The API:
GET /protocols/file-security/permissions/{svm.uuid}/{path}
# The call:
curl -X GET "https://10.140.101.39/api/protocols/file-
security/permissions/9479099d-5b9f-11eb-9c4e-0050568e8682/%2Fparent" -H
"accept: application/json" -H "authorization: Basic YWRtaW46bmV0YXBwMSE="
# The response:
{
"svm": {
   "uuid": "9479099d-5b9f-11eb-9c4e-0050568e8682",
   "name": "vs1"
},
"path": "/parent",
"owner": "BUILTIN\\Administrators",
"group": "BUILTIN\\Administrators",
"control flags": "0x8014",
"acls": [
    {
      "user": "BUILTIN\\Administrators",
      "access": "access_allow",
    "apply to": {
        "files": true,
      "sub folders": true,
      "this folder": true
      },
    "advanced rights": {
      "append data": true,
        "delete": true,
      "delete child": true,
      "execute file": true,
      "full control": true,
        "read_attr": true,
        "read_data": true,
      "read ea": true,
      "read perm": true,
      "write attr": true,
      "write data": true,
      "write ea": true,
      "write_owner": true,
        "synchronize": true,
        "write_perm": true
      },
      "access_control": "file_directory"
```

```
  },
  {
    "user": "BUILTIN\\Users",
    "access": "access_allow",
    "apply_to": {
      "files": true,
    "sub folders": true,
    "this folder": true
    },
  "advanced rights": {
    "append data": true,
      "delete": true,
    "delete child": true,
    "execute file": true,
    "full control": true,
    "read attr": true,
      "read_data": true,
    "read ea": true,
    "read perm": true,
      "write_attr": true,
    "write data": true,
    "write ea": true,
    "write owner": true,
      "synchronize": true,
      "write_perm": true
    },
    "access_control": "file_directory"
  },
  {
   "user": "CREATOR OWNER",
  "access": "access allow",
  "apply to": {
     "files": true,
      "sub_folders": true,
    "this folder": true
    },
  "advanced rights": {
    "append_data": true,
      "delete": true,
    "delete child": true,
    "execute file": true,
    "full control": true,
      "read_attr": true,
    "read data": true,
    "read ea": true,
      "read_perm": true,
```

```
  "write_attr": true,
    "write data": true,
    "write ea": true,
    "write owner": true,
      "synchronize": true,
      "write_perm": true
    },
  "access control": "file directory"
  },
  {
    "user": "Everyone",
    "access": "access_allow",
  "apply to": {
     "files": true,
     "sub_folders": true,
    "this folder": true
    },
  "advanced rights": {
    "append data": true,
      "delete": true,
    "delete child": true,
    "execute file": true,
    "full control": true,
    "read attr": true,
      "read_data": true,
    "read ea": true,
      "read_perm": true,
    "write attr": true,
    "write data": true,
    "write ea": true,
    "write owner": true,
      "synchronize": true,
      "write_perm": true
    },
    "access_control": "file_directory"
  },
  {
    "user": "NT AUTHORITY\\SYSTEM",
    "access": "access_allow",
    "apply_to": {
     "files": true,
     "sub_folders": true,
    "this folder": true
    },
  "advanced rights": {
    "append data": true,
```

```
  "delete": true,
    "delete child": true,
    "execute file": true,
    "full control": true,
    "read attr": true,
    "read data": true,
    "read ea": true,
      "read_perm": true,
      "write_attr": true,
    "write data": true,
    "write ea": true,
    "write owner": true,
      "synchronize": true,
     "write_perm": true
    },
  "access control": "file directory"
  },
  {
    "user": "user1",
    "access": "access_allow",
  "apply to": {
   "sub folders": true,
    "this folder": true
    },
  "advanced rights": {
    "append data": true,
      "delete": true,
    "delete child": true,
    "execute file": true,
    "full control": true,
    "read attr": true,
    "read data": true,
    "read ea": true,
      "read_perm": true,
    "write attr": true,
    "write data": true,
    "write ea": true,
    "write_owner": true,
      "synchronize": true,
      "write_perm": true
    },
  "access control": "slag"
  },
  {
   "user": "user1",
    "access": "access_allow",
```

```
  "apply_to": {
      "files": true,
    },
  "advanced rights": {
    "append_data": true,
      "delete": true,
    "delete child": true,
    "execute file": true,
    "full control": true,
    "read attr": true,
    "read data": true,
    "read ea": true,
      "read_perm": true,
    "write attr": true,
    "write data": true,
    "write ea": true,
    "write owner": true,
      "synchronize": true,
      "write_perm": true
    },
    "access_control": "slag"
  },
  {
    "user": "user2",
  "access": "audit success",
  "apply to": {
     "sub_folders": true,
   "this folder": true
    },
    "advanced_rights": {
    "append data": true,
      "delete": true,
    "delete child": true,
      "execute_file": true,
    "full control": true,
    "read attr": true,
    "read data": true,
      "read_ea": true,
      "read_perm": true,
    "write attr": true,
    "write data": true,
    "write ea": true,
    "write_owner": true,
      "synchronize": true,
      "write_perm": true
```
},

```
  "access_control": "slag"
    },
    {
      "user": "user2",
      "access": "audit_success",
      "apply_to": {
        "files": true,
      },
    "advanced rights": {
        "append_data": true,
        "delete": true,
      "delete child": true,
        "execute_file": true,
      "full control": true,
      "read attr": true,
      "read data": true,
      "read ea": true,
        "read_perm": true,
      "write attr": true,
      "write data": true,
      "write ea": true,
      "write owner": true,
        "synchronize": true,
        "write_perm": true
      },
      "access_control": "slag"
    }
\frac{1}{2},
"inode": 64,
"security style": "mixed",
"effective_style": "ntfs",
"dos attributes": "10",
"text dos attr": "----D---",
"user_id": "0",
"group_id": "0",
"mode bits": 777,
"text mode bits": "rwxrwxrwx"
}
```
### **Updating SD-specific information**

Use this end point to update the following information:

• Primary owner of the file/directory.

- Primary group of the file/directory.
- Control flags associated with with SD of the file/directory.

```
# The API:
PATCH /protocols/file-security/permissions/{svm.uuid}/{path}
# The call:
curl -X PATCH "https://10.140.101.39/api/protocols/file-
security/permissions/9479099d-5b9f-11eb-9c4e-
0050568e8682/%2Fparent?return_timeout=0" -H "accept: application/json" -H
"authorization: Basic YWRtaW46bmV0YXBwMSE=" -H "Content-Type:
application/json" -d "{ \"control_flags\": \"32788\", \"group\":
\"everyone\", \"owner\": \"user1\"}"
# The Response:
{
"job": {
    "uuid": "6f89e612-5bbd-11eb-9c4e-0050568e8682",
    "_links": {
      "self": {
        "href": "/api/cluster/jobs/6f89e612-5bbd-11eb-9c4e-0050568e8682"
      }
    }
}
}
```
### **Removing all SLAG ACLs**

Use this end point to remove all SLAG ACLs.

```
# The API:
DELETE /protocols/file-security/permissions/{svm.uuid}/{path}
# The call:
curl -X DELETE "https://<mgmt-ip>/api/protocols/file-
security/permissions/713f569f-d4bc-11eb-b24a-
005056ac6ce1/%2Ftest vol?access control=slag"
```
### **Adding a single file-directory DACL/SACL ACE**

Use this endpoint to add a single SACL/DACL ACE for a new user or for an existing user with a different access type (allow or deny). The given ACE is merged with an existing SACL/DACL and based on the type of "propagation-mode", it is reflected to the child object:

```
# The API:
POST /protocols/file-security/permissions/{svm.uuid}/{path}/acl
# The call:
curl -X POST "https://10.140.101.39/api/protocols/file-
security/permissions/9479099d-5b9f-11eb-9c4e-
0050568e8682/%2Fparent/acl?return_timeout=0&return_records=false" -H
"accept: application/json" -H "authorization: Basic YWRtaW46bmV0YXBwMSE="
-H "Content-Type: application/json" -d "{ \"access\": \"access_allow\",
\"apply to\": { \"files\": true, \"sub folders\": true, \"this folder\":
true }, \"ignore paths\": [ \"/parent/child2\" ], \"propagation mode\":
\"propagate\", \"rights\": \"read\", \"user\": \"himanshu\"}"
# The Response:
{
"job": {
    "uuid": "26185a2f-5bbe-11eb-9c4e-0050568e8682",
  " links": {
      "self": {
        "href": "/api/cluster/jobs/26185a2f-5bbe-11eb-9c4e-0050568e8682"
      }
    }
}
}
```
### **Adding a single SLAG DACL/SACL ACE**

Use this endpoint to add a single SLAG SACL/DACL ACE to an existing set of ACLs for a user or for an existing user with a different access type (allow or deny).

```
# The API:
POST /protocols/file-security/permissions/{svm.uuid}/{path}/acl
# The call:
curl -X POST "https://<mgmt-ip>/api/protocols/file-
security/permissions/713f569f-d4bc-11eb-b24a-
005056ac6ce1/%2Ftest vol/acl?return timeout=0&return records=false" -H
"accept: application/json" -H "authorization: Basic YWRtaW46bmV0YXBwMSE="
-H "Content-Type: application/json" -d "{ \"access\": \"access allow\",
\"access_control\": \"slag\", \"advanced_rights\": { \"append_data\":
true, \"delete\": true, \"delete child\": true, \"execute file\":
true, \"full control\": true, \"read attr\": true, \"read data\":
true, \"read ea\": true, \"read perm\": true, \"write attr\":
true, \forall \"write data\": true, \forall \"write ea\": true, \forall \"write owner\":
true, \forall 'write perm\": true }, \"apply to\": { \"files\": true,
\"sub_folders\": true, \"this_folder\": true }, \"user\": \"user1\"}"
# The Response:
{
"job": {
    "uuid": "7fa5f53f-d570-11eb-b24a-005056ac6ce1",
    "_links": {
      "self": {
        "href": "/api/cluster/jobs/7fa5f53f-d570-11eb-b24a-005056ac6ce1"
      }
    }
}
}
```
### **Updating existing SACL/DACL ACE**

Use this endpoint to update the rights/advanced rights for an existing user, for a specified path. You cannot update the access type using this end point. Based on the type of "propagation-mode", it is reflected to the child object:

```
# The API:
PATCH /protocols/file-security/permissions/{svm.uuid}/{path}/acl/{user}
The Call:
curl -X PATCH "https://10.140.101.39/api/protocols/file-
security/permissions/9479099d-5b9f-11eb-9c4e-
0050568e8682/%2Fparent/acl/himanshu?return_timeout=0" -H "accept:
application/json" -H "authorization: Basic YWRtaW46bmV0YXBwMSE=" -H
"Content-Type: application/json" -d "{ \"access\": \"access allow\",
\"advanced rights\": { \"append data\": true, \"delete\": true,
\"delete child\": true, \"execute file\": true, \"full control\": true,
\"read attr\": false, \"read data\": false, \"read ea\": false,
\"read perm\": false, \"write attr\": true, \"write data\": true,
\forall "write ea\forall": true, \forall "write owner\forall": true, \forall "write perm\forall": true },
\"apply to\": { \"files\": true, \"sub folders\": true, \"this folder\":
true }, \"ignore paths\": [ \"/parent/child2\" ], \"propagation mode\":
\"propagate\"}"
The Response:
{
"job": {
    "uuid": "72067401-5bbf-11eb-9c4e-0050568e8682",
  " links": {
      "self": {
        "href": "/api/cluster/jobs/72067401-5bbf-11eb-9c4e-0050568e8682"
      }
    }
}
}
```
### **Updating an existing SLG SACL/DACL ACE**

Use this endpoint to update the SLAG rights/advanced rights for an existing user, for a specified path. You cannot update the access type using this end point.

```
# The API:
PATCH /protocols/file-security/permissions/{svm.uuid}/{path}/acl/{user}
The Call:
curl -X PATCH "https://<mgmt-ip>/api/protocols/file-
security/permissions/713f569f-d4bc-11eb-b24a-
005056ac6ce1/%2Ftest_vol/acl/user1?return_records=false&return_timeout=0"
-H "accept: application/json" -H "authorization: Basic
YWRtaW46bmV0YXBwMSE=" -H "Content-Type: application/json" -d "{
\"access\": \"access_allow\", \"access_control\": \"slag\",
\"apply to\": { \"files\": true, \"sub folders\": true,
\"this folder\": true }, \"rights\": \"read\"}"
The Response:
{
"job": {
    "uuid": "3d21abcd-d571-11eb-b24a-005056ac6ce1",
  " links": {
      "self": {
        "href": "/api/cluster/jobs/3d21abcd-d571-11eb-b24a-005056ac6ce1"
      }
    }
}
}
```
### **Deleting an existing SACL/DACL ACE**

Use this endpoint to delete any of the existing rights/advanced rights for a user. Based on the type of "propagation-mode", it is reflected to the child object:

```
# The API:
DELETE /protocols/file-security/permissions/{svm.uuid}/{path}/acl/{user}
# The call:
curl -X DELETE "https://10.140.101.39/api/protocols/file-
security/permissions/9479099d-5b9f-11eb-9c4e-
0050568e8682/%2Fparent/acl/himanshu?return_timeout=0" -H "accept:
application/json" -H "authorization: Basic YWRtaW46bmV0YXBwMSE=" -H
"Content-Type: application/json" -d "{ \"access\": \"access_allow\",
\"apply to\": { \"files\": true, \"sub folders\": true, \"this folder\":
true }, \"ignore paths\": [ \"/parent/child2\" ], \"propagation mode\":
\"propagate\"}"
# The response:
{
"job": {
    "uuid": "e5683b61-5bbf-11eb-9c4e-0050568e8682",
    "_links": {
     "self": {
        "href": "/api/cluster/jobs/e5683b61-5bbf-11eb-9c4e-0050568e8682"
      }
    }
}
}
```
### **Deleting an existing SLAG SACL/DACL ACE**

Use this endpoint to delete any SLAG ACE for a user.

```
# The API:
DELETE /protocols/file-security/permissions/{svm.uuid}/{path}/acl/{user}
# The call:
curl -X DELETE "https://<mgmt-ip>/api/protocols/file-
security/permissions/713f569f-d4bc-11eb-b24a-
005056ac6ce1/%2Ftest_vol/acl/user1?return_records=false&return_timeout=0"
-H "accept: application/json" -H "authorization: Basic
YWRtaW46bmV0YXBwMSE=" -H "Content-Type: application/json" -d "{
\"access\": \"access allow\", \"access control\": \"slag\",
\forall"apply to\forall": { \forall "files\forall": true, \forall "sub folders\forall": true,
\"this_folder\": true }}"
# The response:
{
"job": {
    "uuid": "10c29534-d572-11eb-b24a-005056ac6ce1",
    "_links": {
     "self": {
        "href": "/api/cluster/jobs/10c29534-d572-11eb-b24a-005056ac6ce1"
      }
    }
}
}
```
### **Remove all SLAG ACLs for a path**

DELETE /protocols/file-security/permissions/{svm.uuid}/{path}

#### **Introduced In:** 9.10

Remove all SLAG ACLs for specified path. Bulk deletion is supported only for SLAG

#### **Related ONTAP Commands**

• vserver security file-directory remove-slag

#### **Parameters**

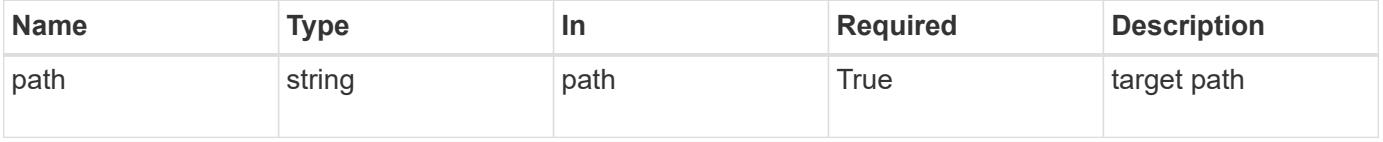

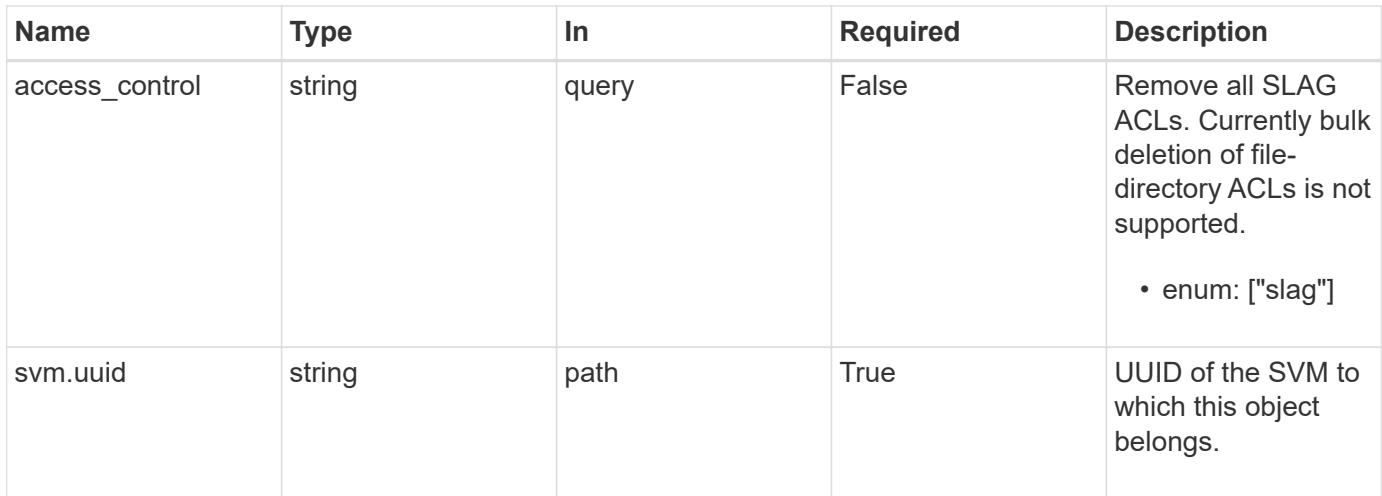

#### **Response**

Status: 200, Ok

#### **Error**

Status: Default, Error

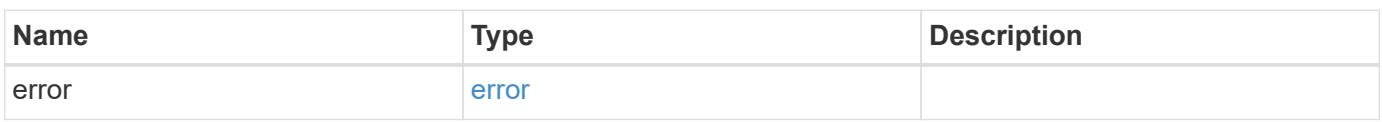

### **Example error**

```
{
    "error": {
      "arguments": {
       "code": "string",
       "message": "string"
      },
      "code": "4",
      "message": "entry doesn't exist",
      "target": "uuid"
    }
}
```
#### **Definitions**

### **See Definitions**

#### error\_arguments

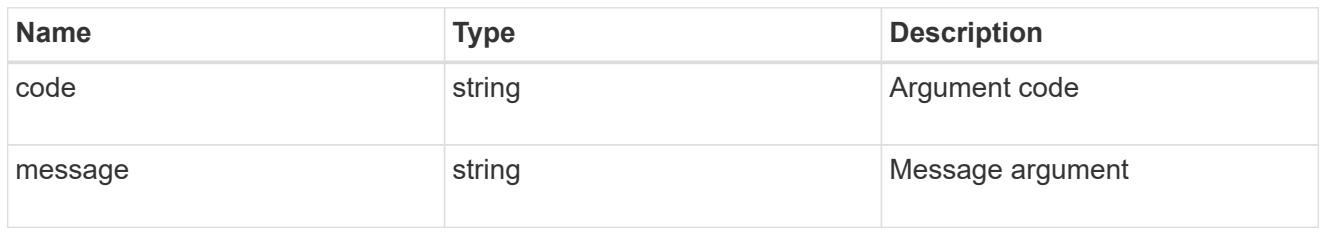

#### error

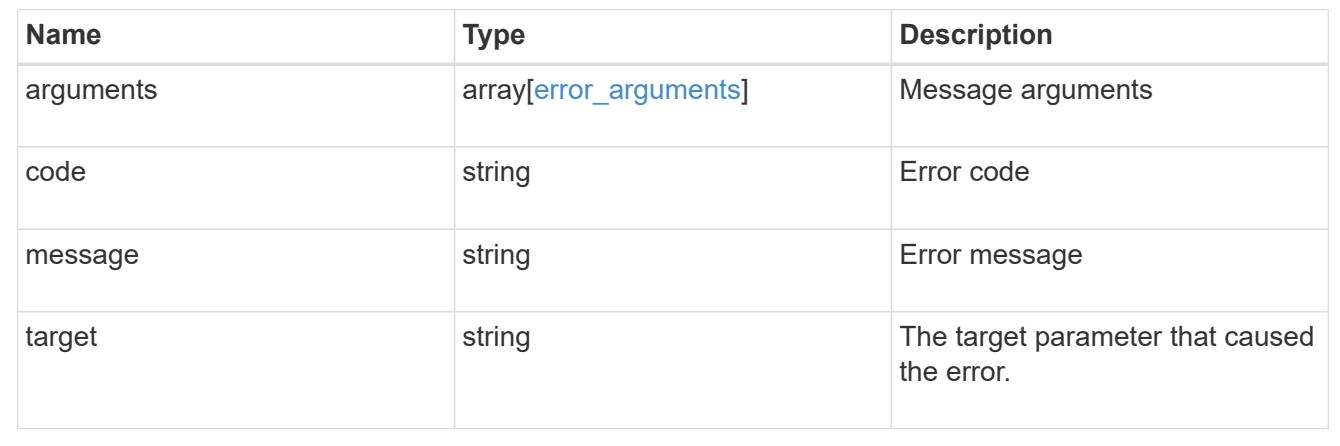

### **Retrieve file permissions**

GET /protocols/file-security/permissions/{svm.uuid}/{path}

### **Introduced In:** 9.9

Retrieves file permissions

### **Related ONTAP commands**

```
• vserver security file-directory show
```
# **Parameters**

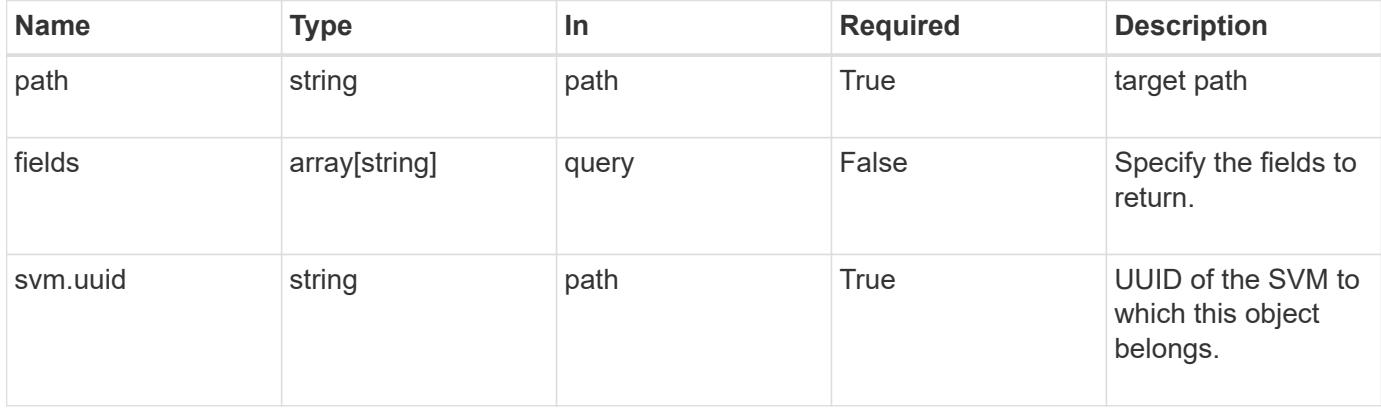

Status: 200, Ok

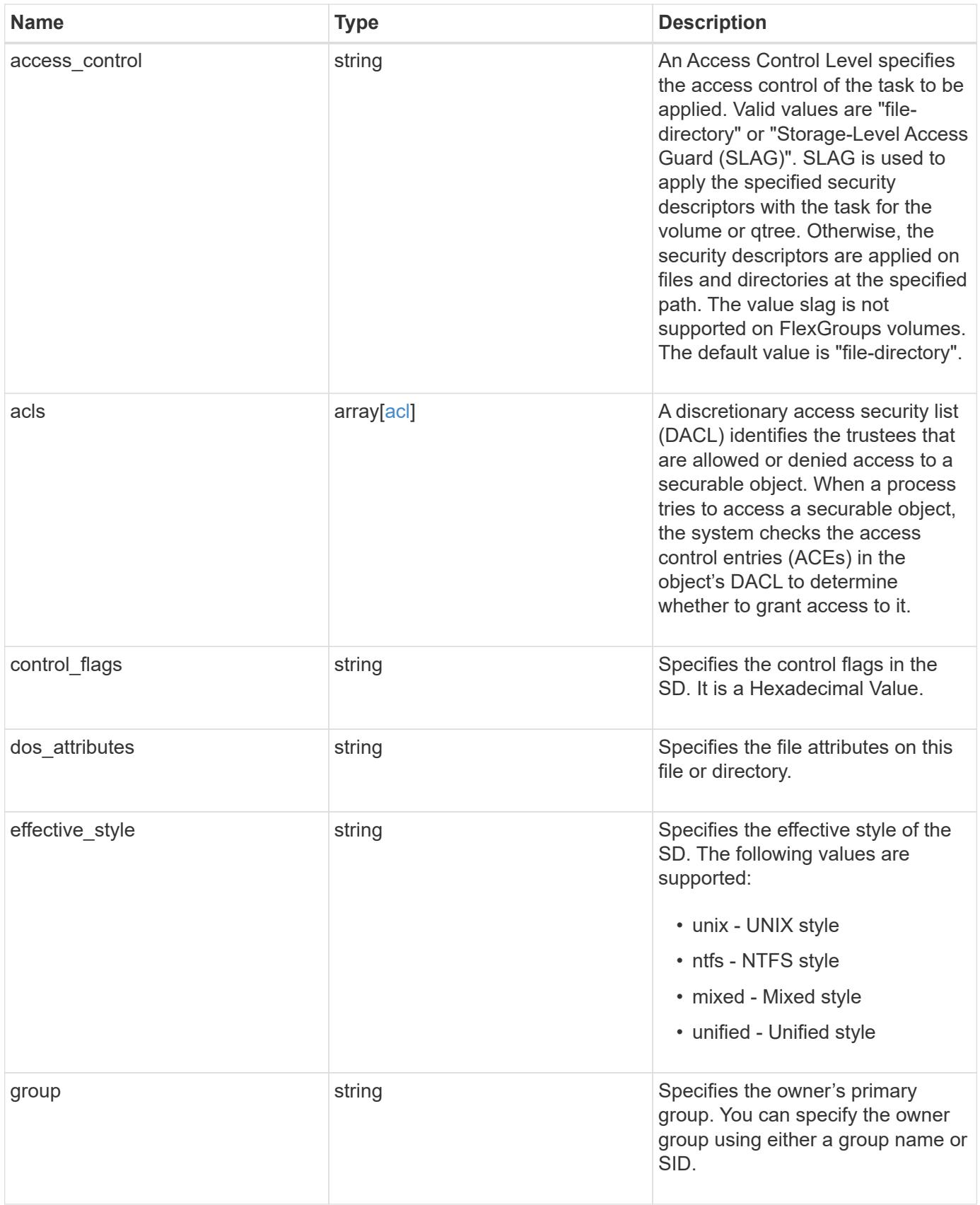

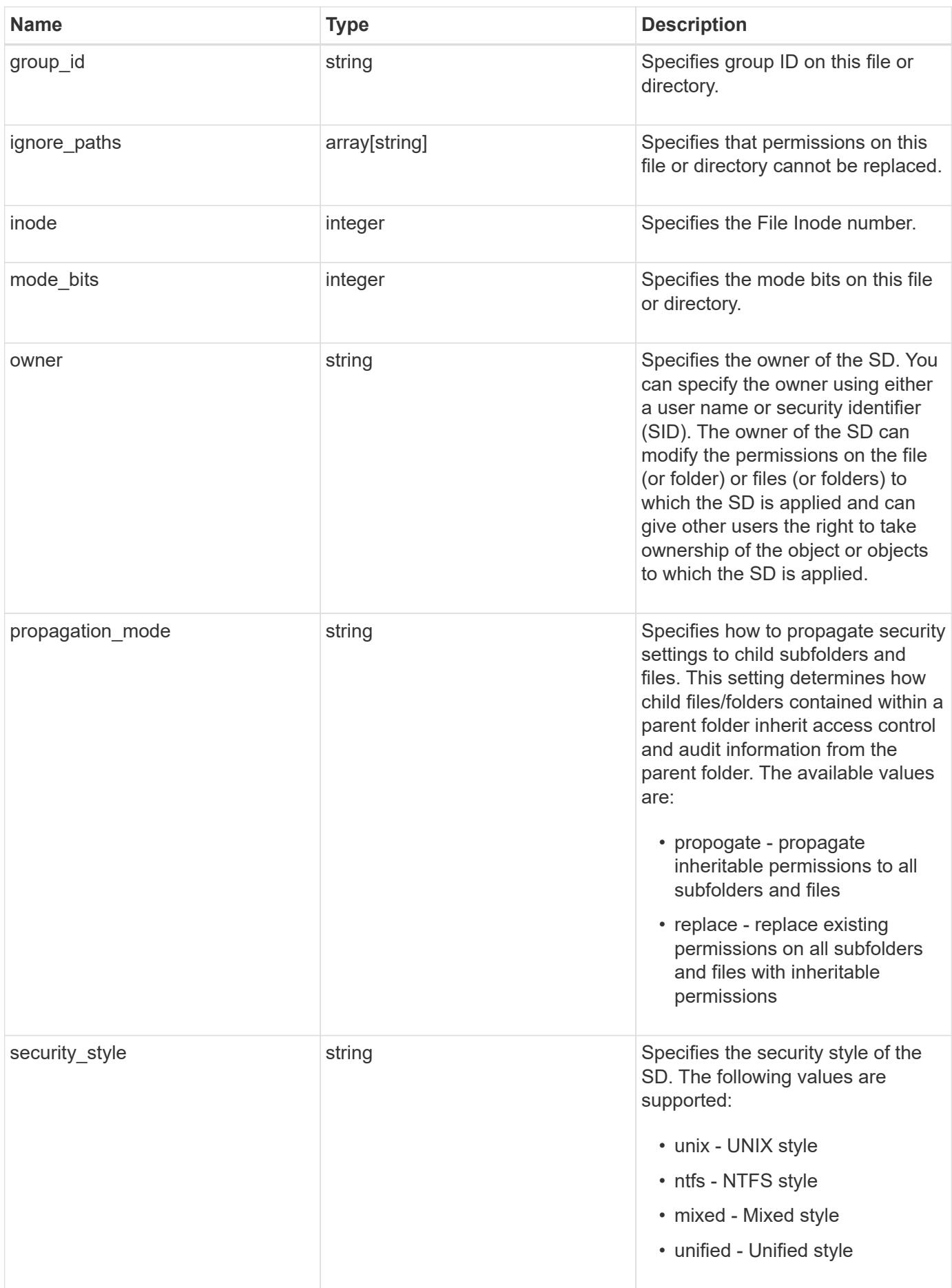

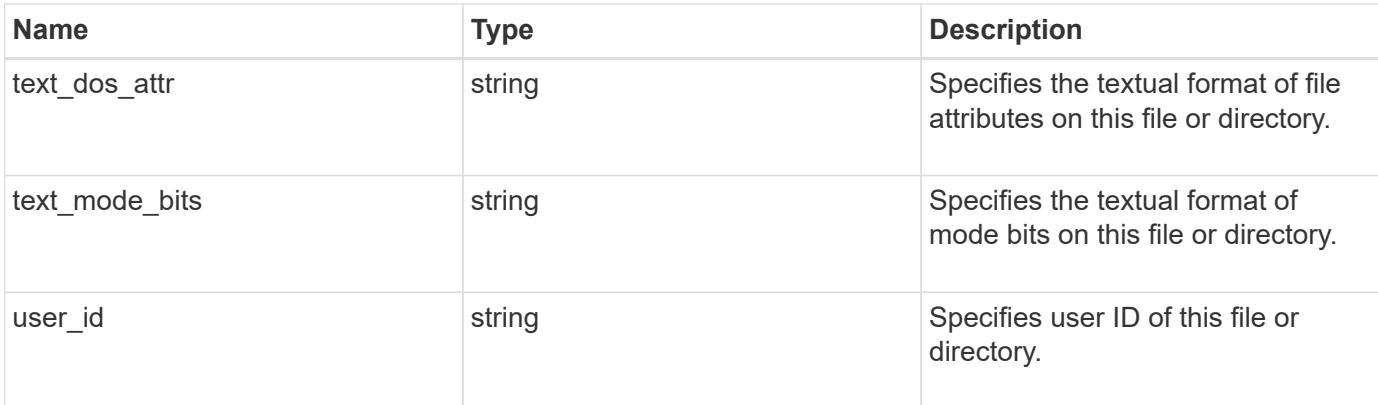

### **Example response**

```
{
  "access_control": "file_directory",
    "acls": {
    "access": "access allow",
    "access control": "file directory",
      "inherited": 1,
      "rights": "full_control",
      "user": "S-1-5-21-2233347455-2266964949-1780268902-69304"
    },
  "control flags": "8014",
  "dos attributes": "10",
  "effective style": "mixed",
    "group": "S-1-5-21-2233347455-2266964949-1780268902-69700",
  "group id": "2",
  "ignore paths": [
     "/dir1/dir2/",
     "/parent/dir3"
  \frac{1}{2}  "inode": 64,
    "mode_bits": 777,
    "owner": "S-1-5-21-2233347455-2266964949-1780268902-69304",
  "propagation mode": "propagate",
  "security style": "ntfs",
  "text dos attr": "---A----",
  "text mode bits": "rwxrwxrwx",
    "user_id": "10"
}
```
**Error**

```
Status: Default, Error
```
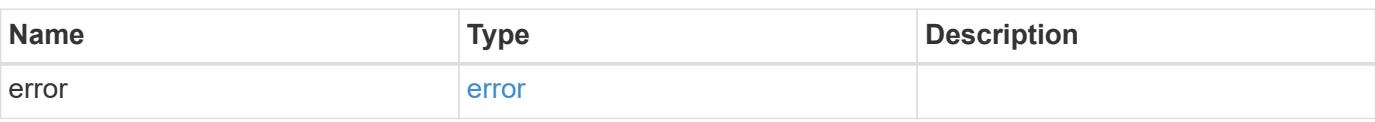

### **Example error**

```
{
   "error": {
     "arguments": {
     "code": "string",
       "message": "string"
     },
      "code": "4",
      "message": "entry doesn't exist",
     "target": "uuid"
   }
}
```
#### **Definitions**

### **See Definitions**

# advanced\_rights

Specifies the advanced access right controlled by the ACE for the account specified. You can specify more than one "advanced-rights" value by using a comma-delimited list.

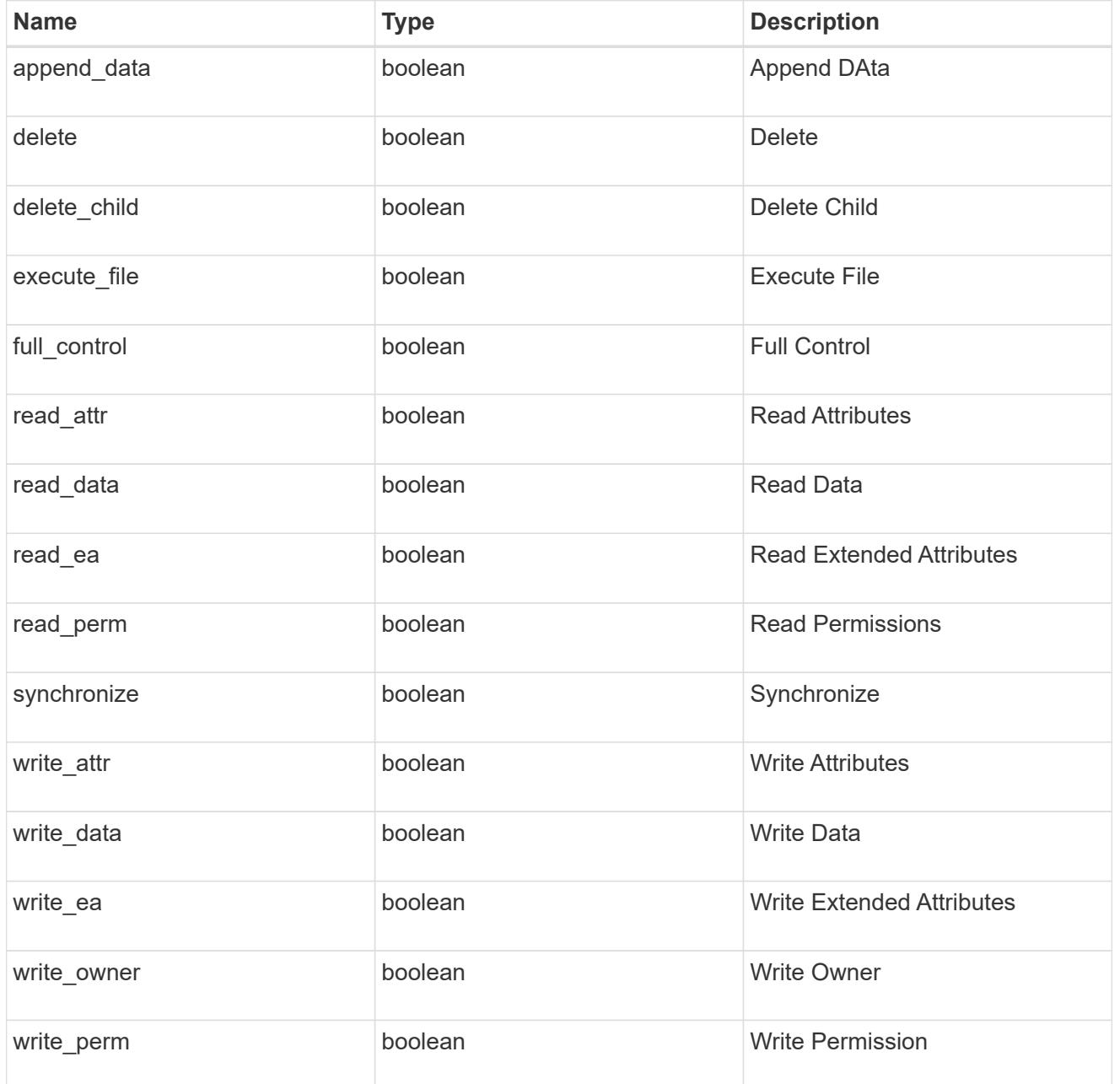

### apply\_to

Specifies where to apply the DACL or SACL entries. You can specify more than one value by using a comma-delimited list.

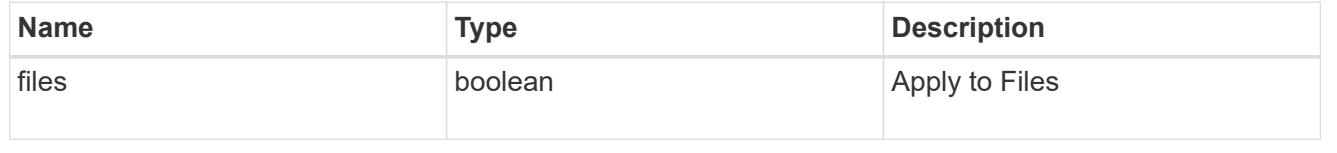

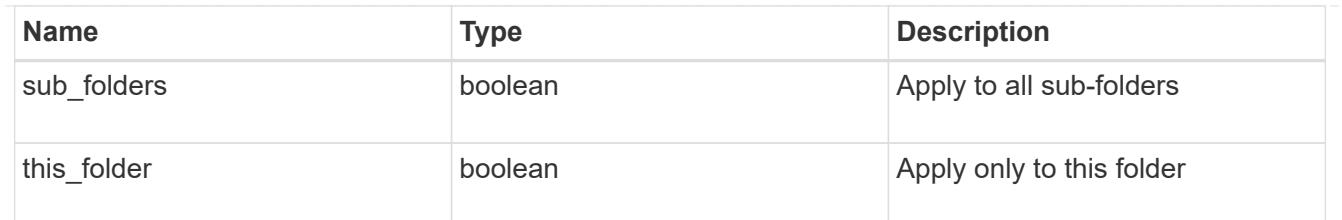

acl

An ACE is an element in an access control list (ACL). An ACL can have zero or more ACEs. Each ACE controls or monitors access to an object by a specified trustee.

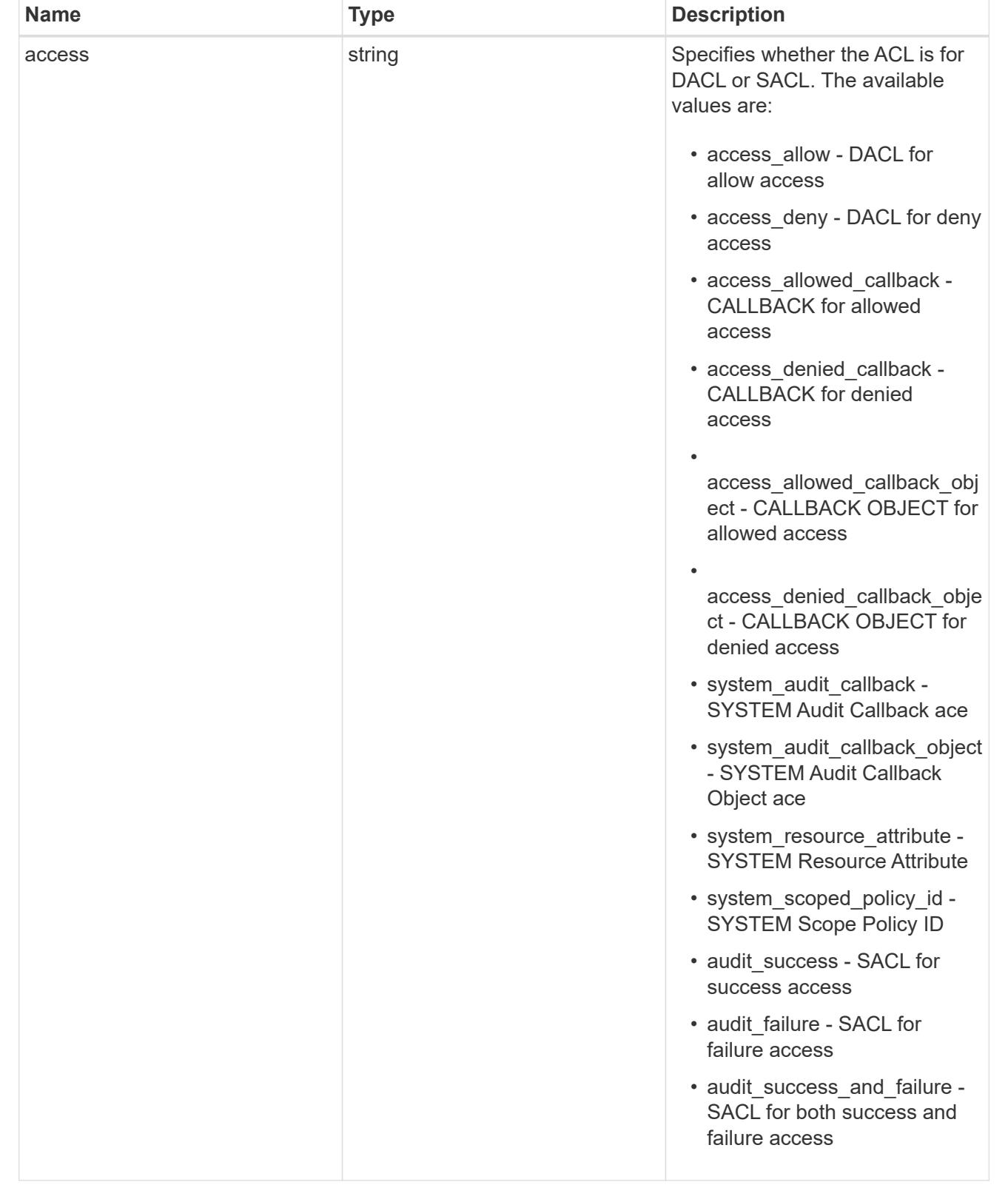

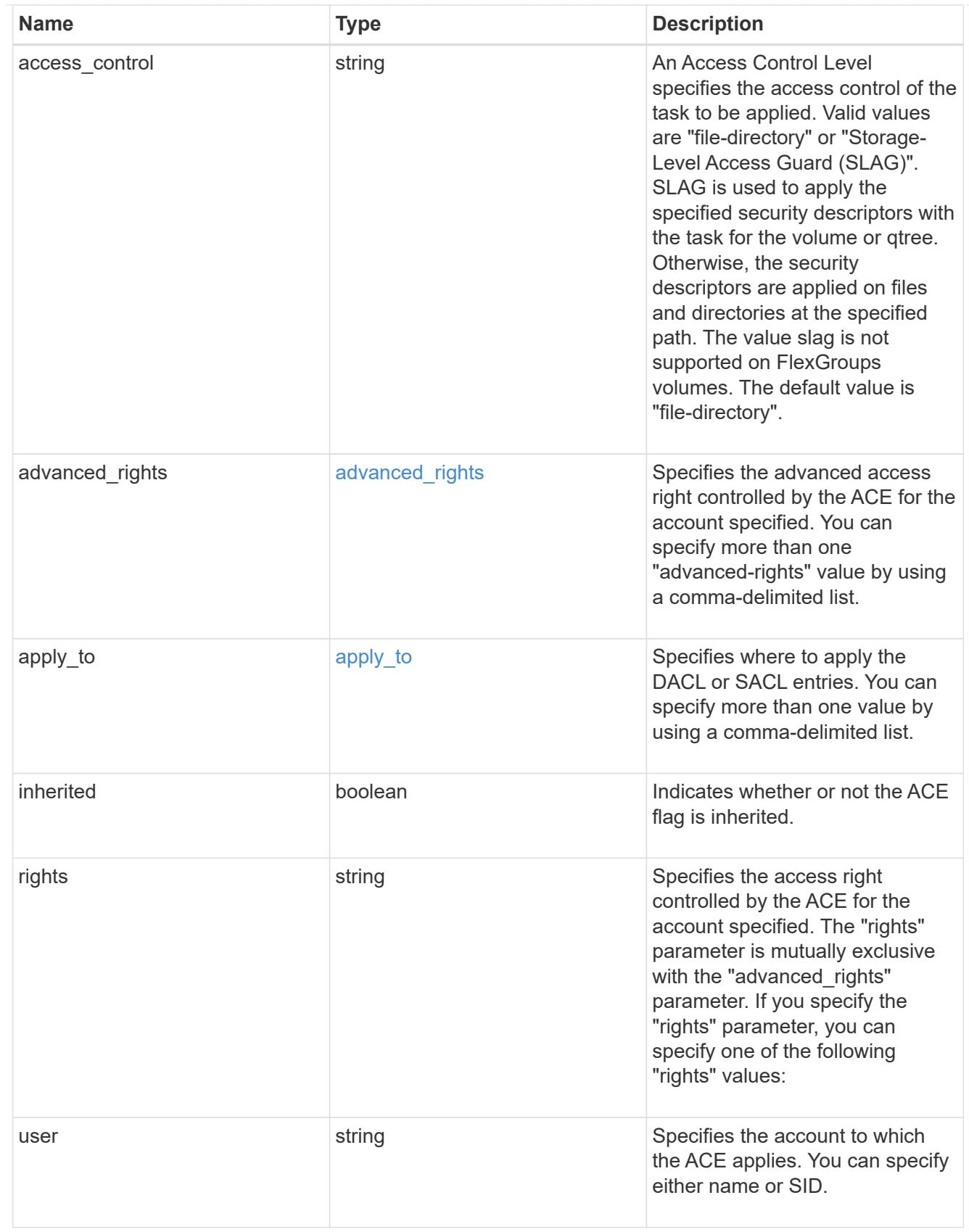

error\_arguments

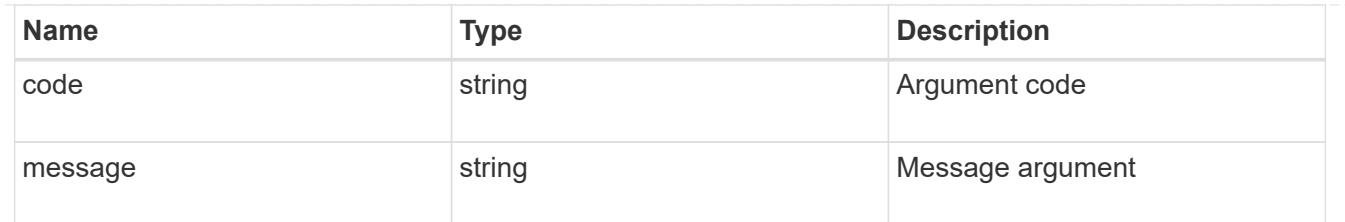

error

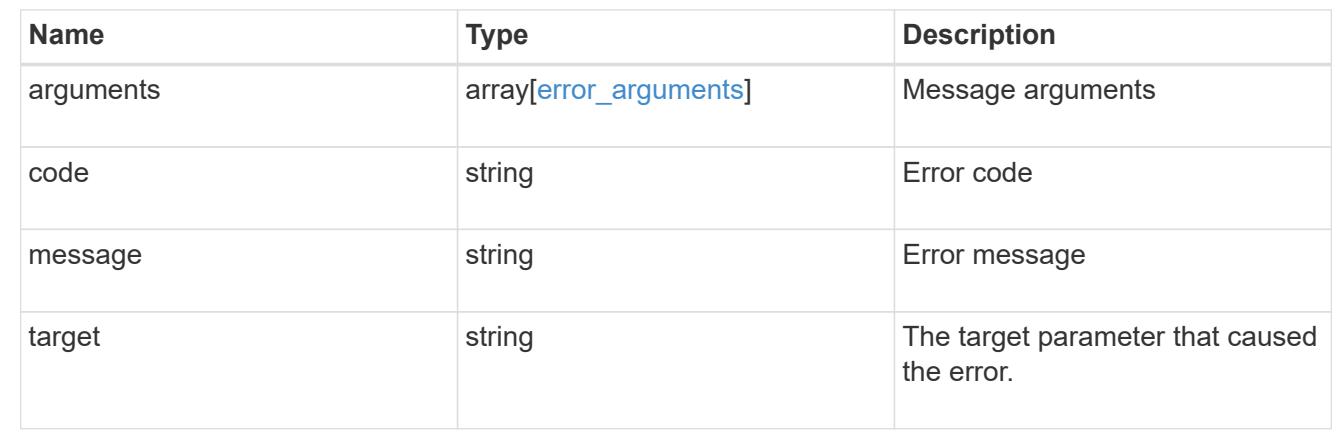

### **Update the SD information**

PATCH /protocols/file-security/permissions/{svm.uuid}/{path}

### **Introduced In:** 9.9

Updates SD specific Information. For example, owner, group and control-flags. SD specific information of SLAG ACLs is not modifiable.

### **Related ONTAP commands**

```
• vserver security file-directory ntfs modify
```
### **Parameters**

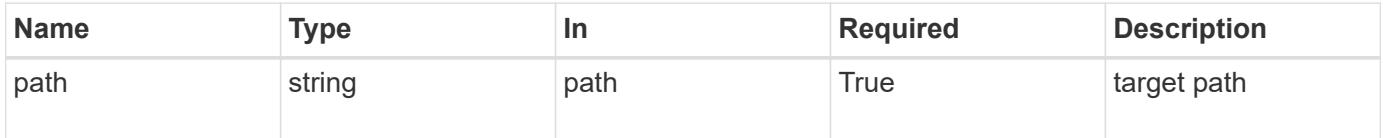

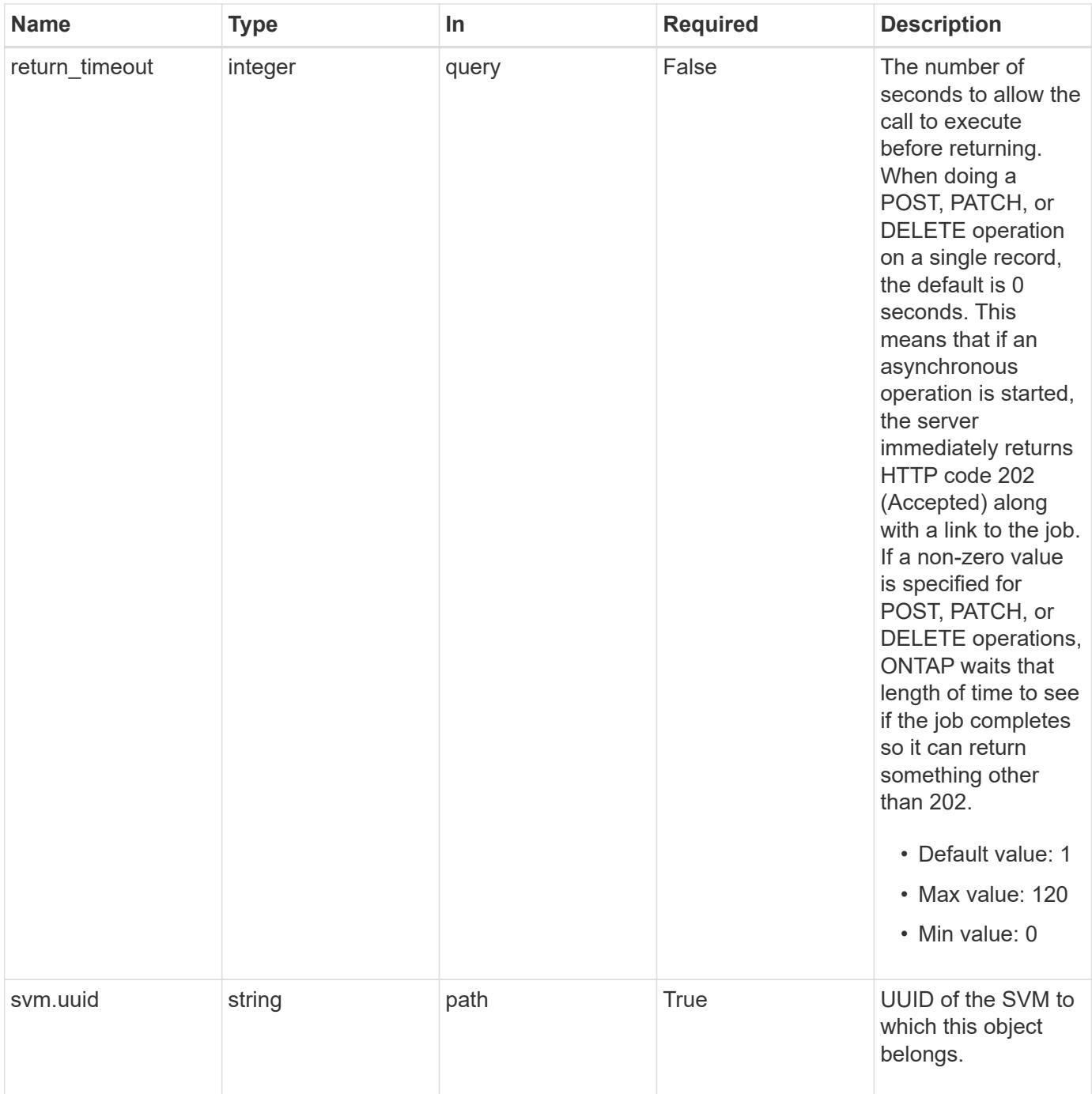

**Request Body**

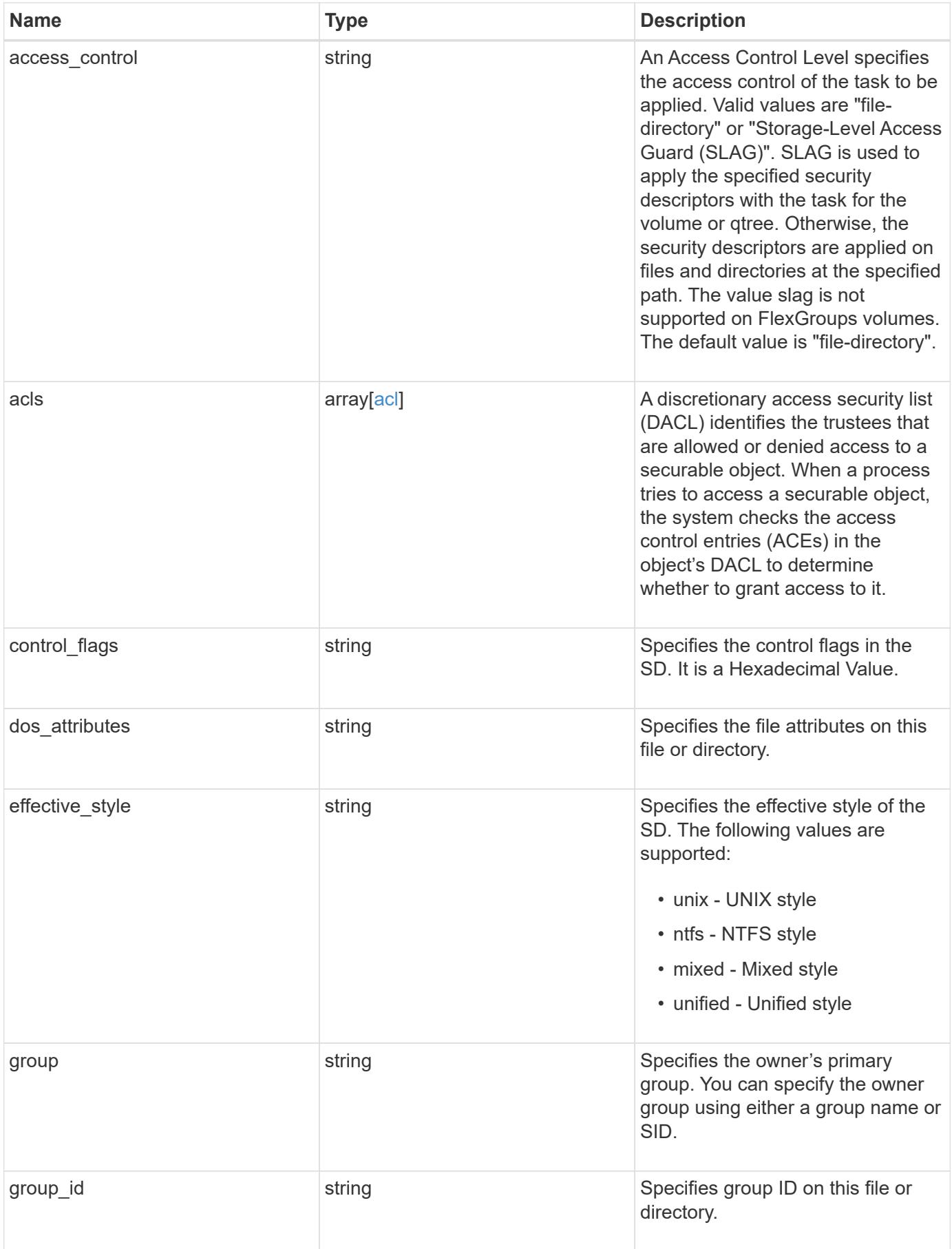
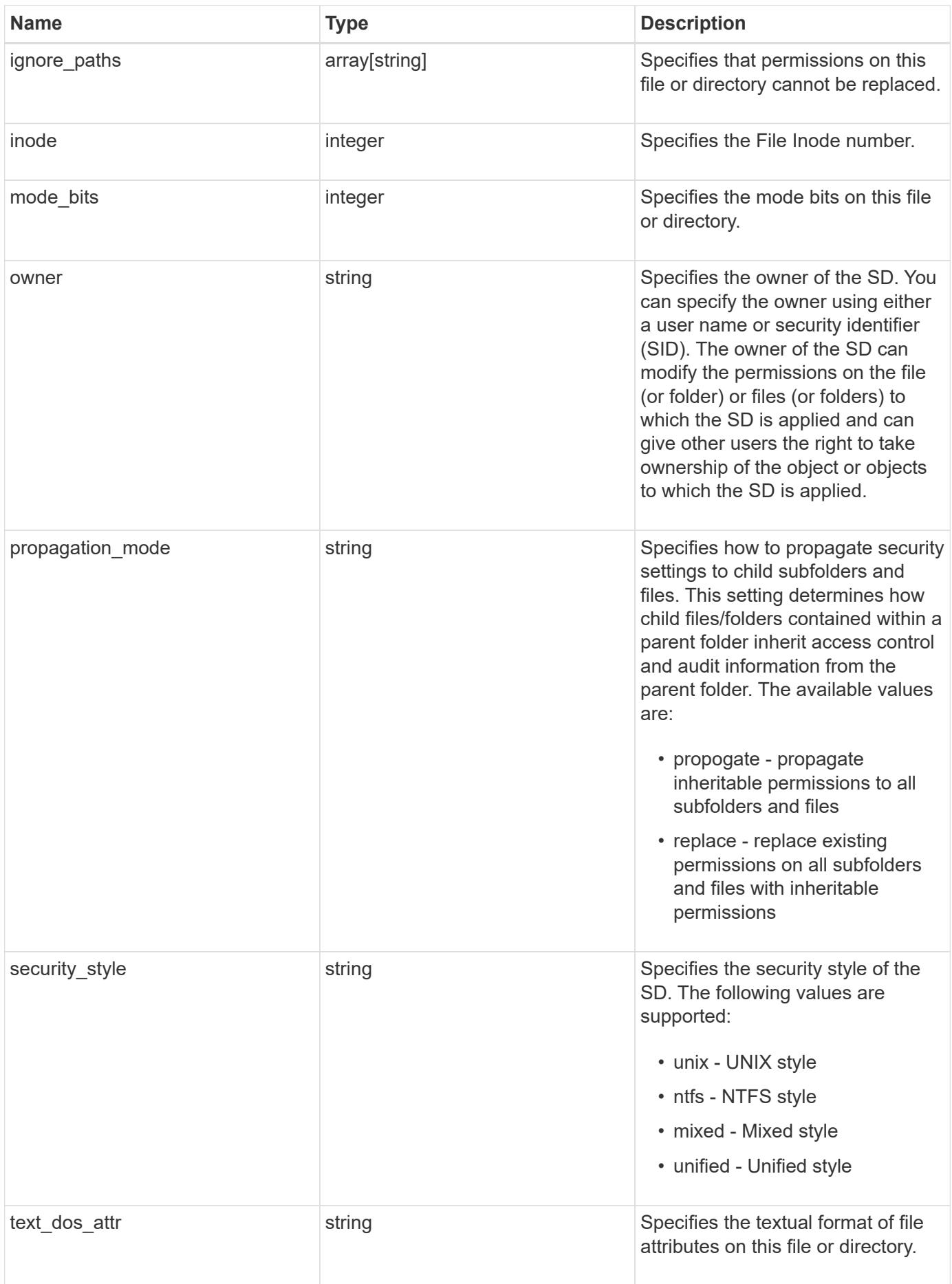

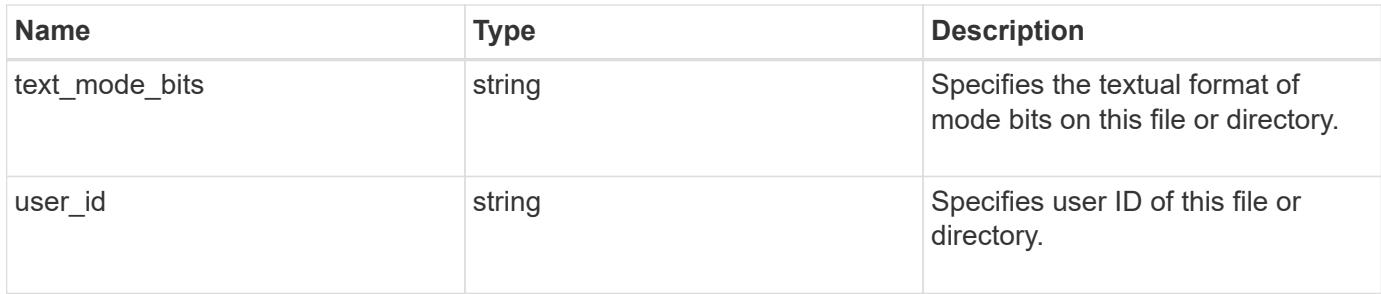

### **Example request**

```
{
  "access control": "file directory",
    "acls": {
    "access": "access allow",
    "access control": "file directory",
      "inherited": 1,
      "rights": "full_control",
      "user": "S-1-5-21-2233347455-2266964949-1780268902-69304"
    },
  "control flags": "8014",
  "dos attributes": "10",
  "effective style": "mixed",
    "group": "S-1-5-21-2233347455-2266964949-1780268902-69700",
  "group id": "2",
  "ignore paths": [
      "/dir1/dir2/",
     "/parent/dir3"
  \frac{1}{2}  "inode": 64,
    "mode_bits": 777,
    "owner": "S-1-5-21-2233347455-2266964949-1780268902-69304",
  "propagation mode": "propagate",
  "security style": "ntfs",
  "text dos attr": "---A----",
  "text mode bits": "rwxrwxrwx",
    "user_id": "10"
}
```
#### **Response**

Status: 202, Accepted

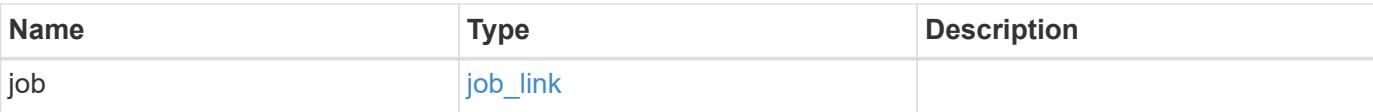

## **Example response**

```
{
    "job": {
     "_links": {
        "self": {
          "href": "/api/resourcelink"
        }
      },
      "uuid": "string"
    }
}
```
### **Error**

```
Status: Default, Error
```
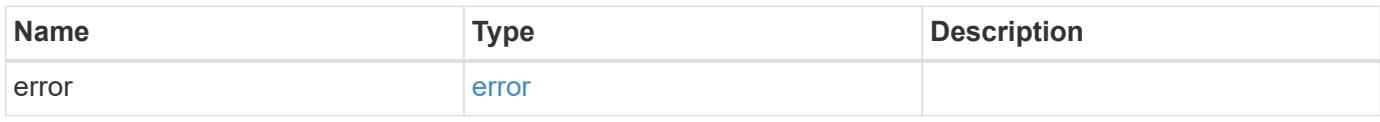

# **Example error**

```
{
   "error": {
     "arguments": {
       "code": "string",
       "message": "string"
      },
      "code": "4",
      "message": "entry doesn't exist",
      "target": "uuid"
   }
}
```
#### **Definitions**

### **See Definitions**

# advanced\_rights

Specifies the advanced access right controlled by the ACE for the account specified. You can specify more than one "advanced-rights" value by using a comma-delimited list.

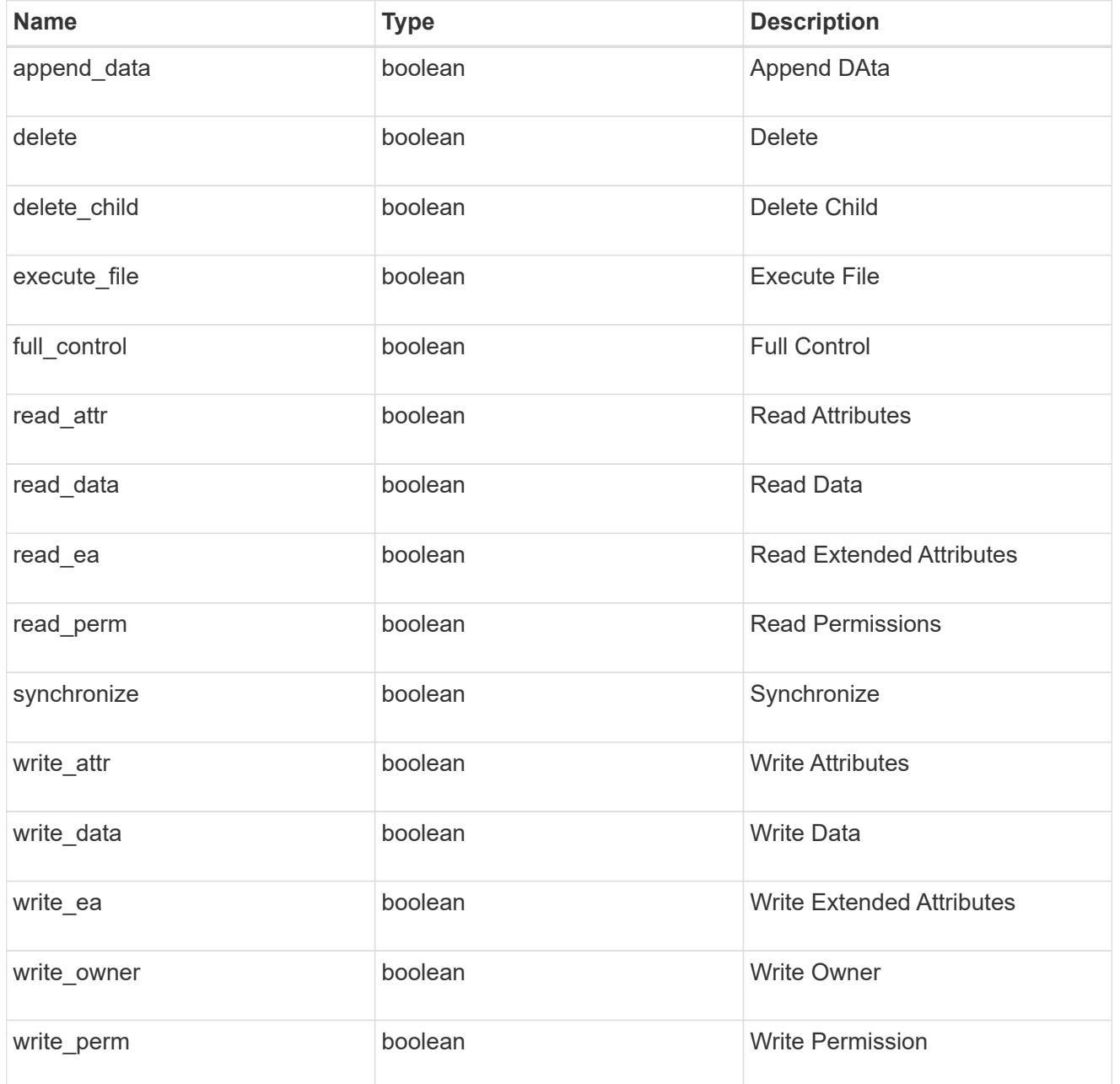

### apply\_to

Specifies where to apply the DACL or SACL entries. You can specify more than one value by using a comma-delimited list.

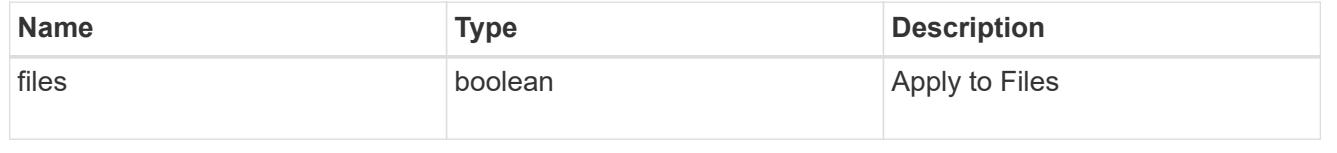

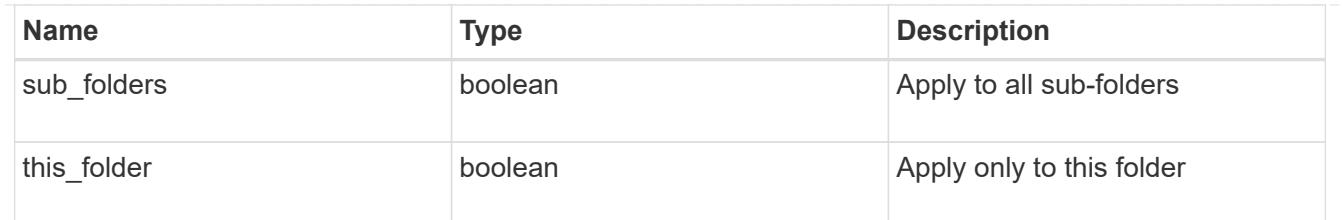

acl

An ACE is an element in an access control list (ACL). An ACL can have zero or more ACEs. Each ACE controls or monitors access to an object by a specified trustee.

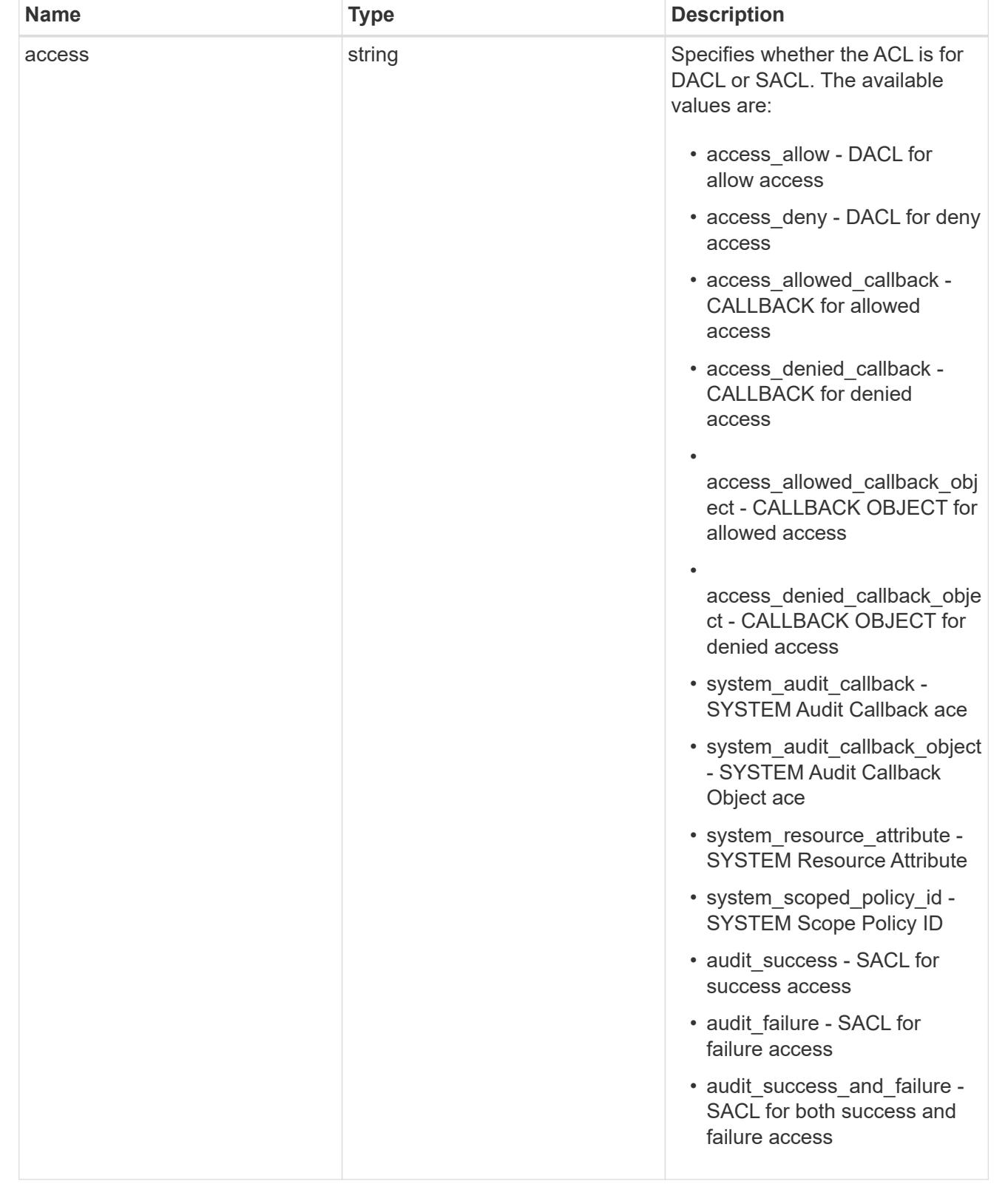

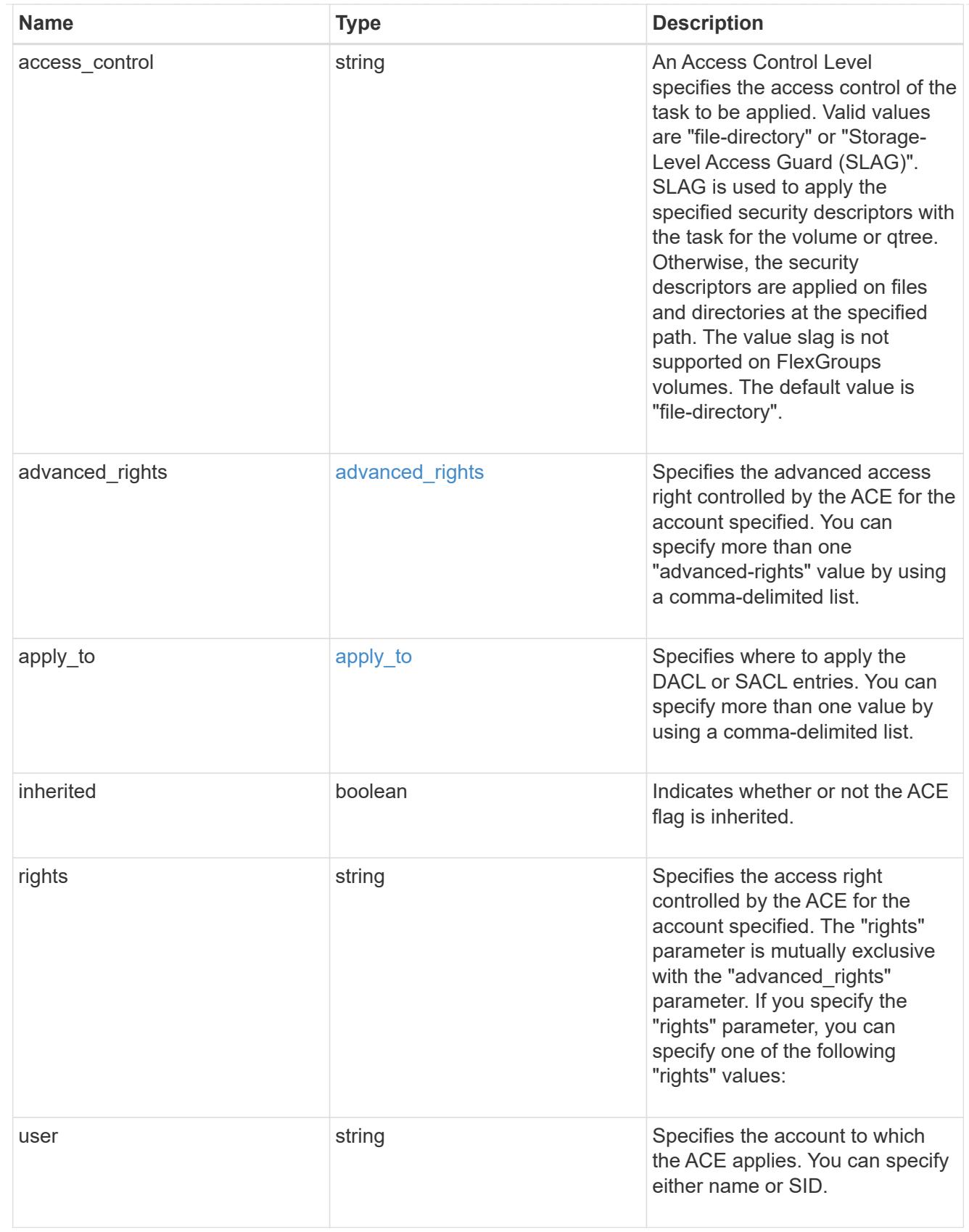

file\_directory\_security

Manages New Technology File System (NTFS) security and NTFS audit policies.

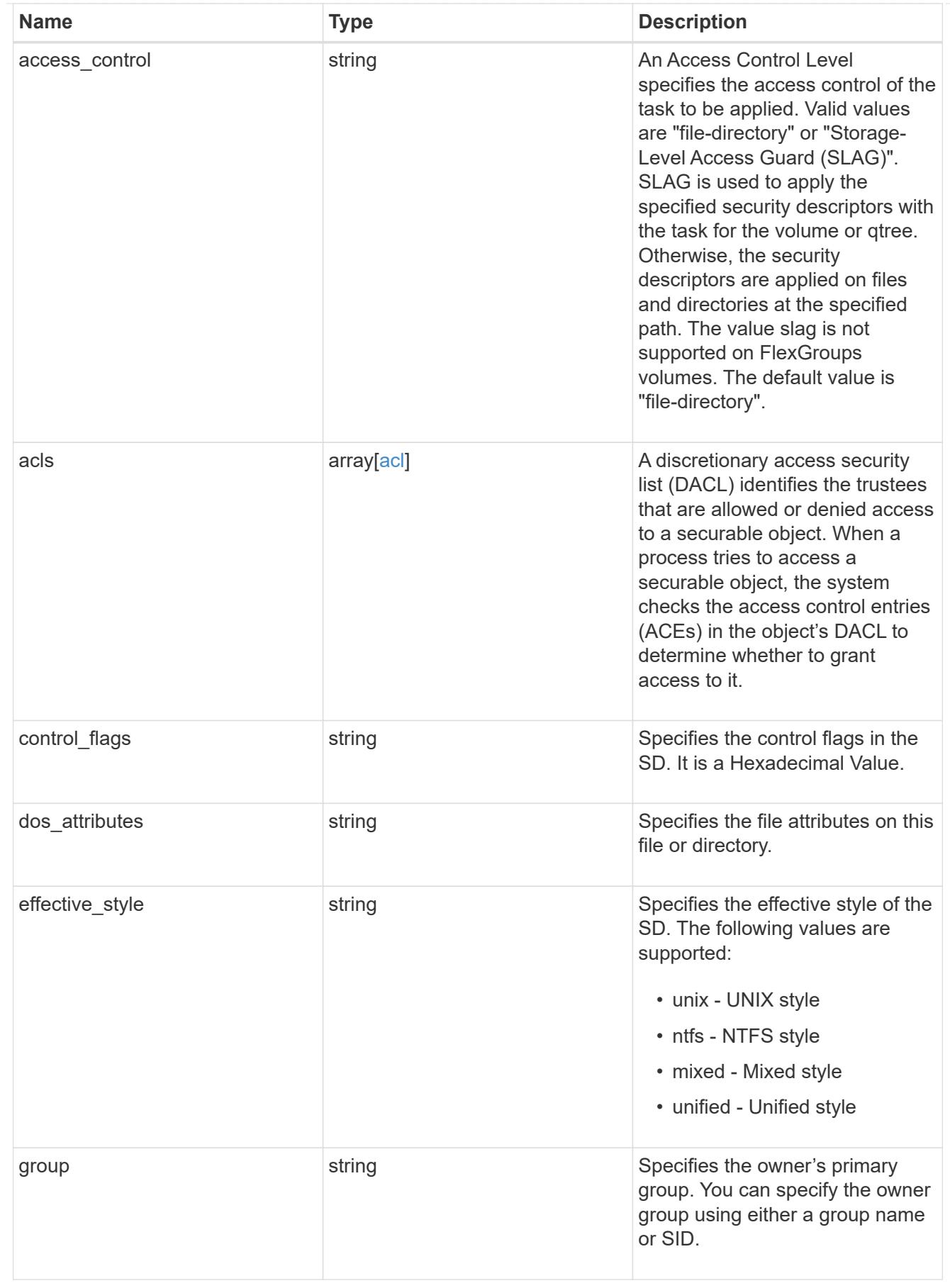

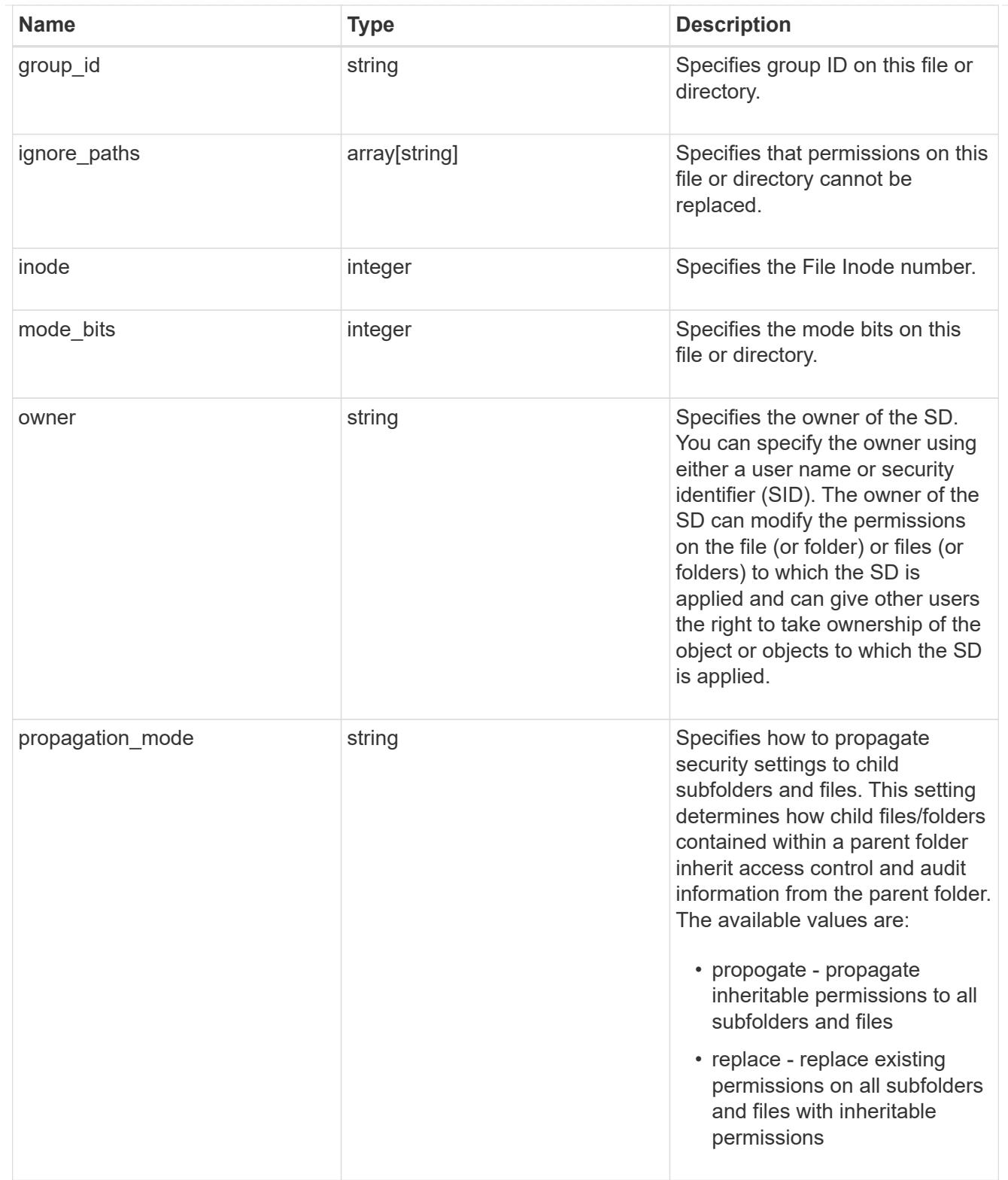

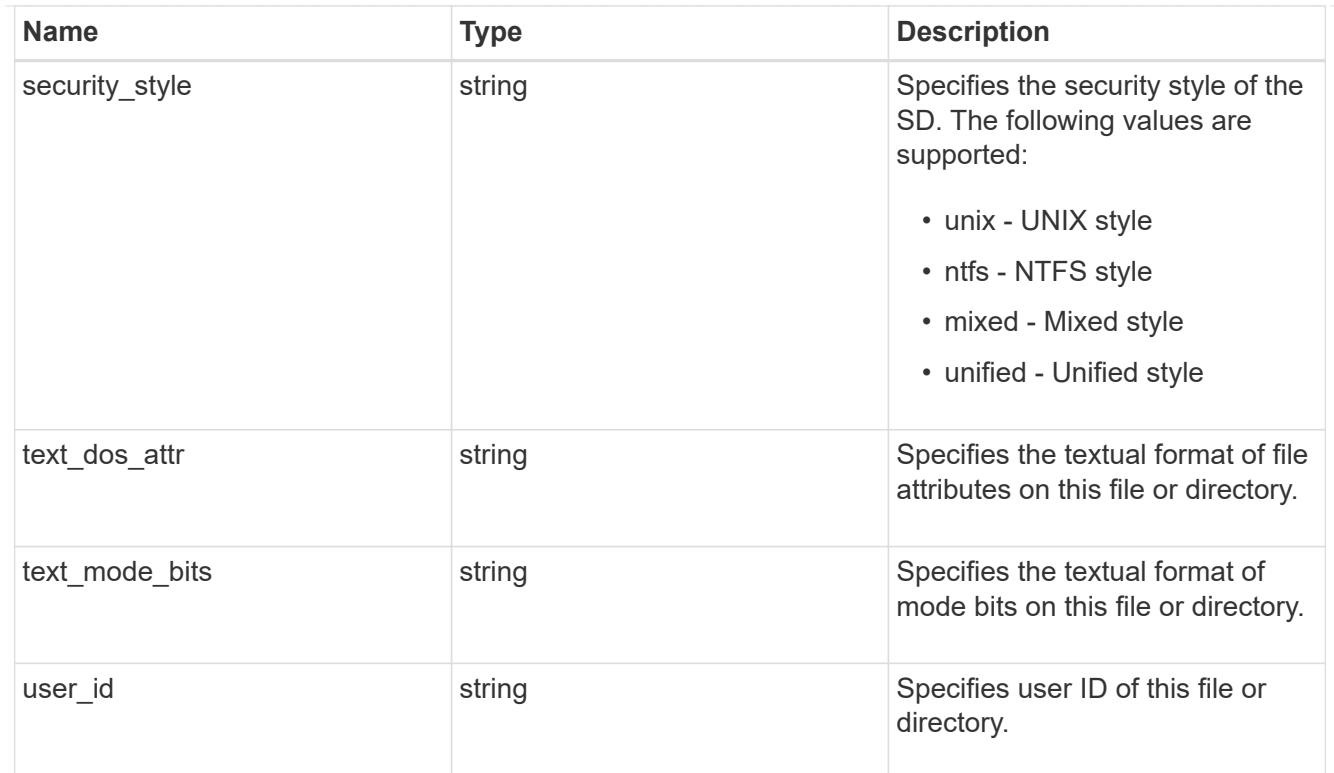

### href

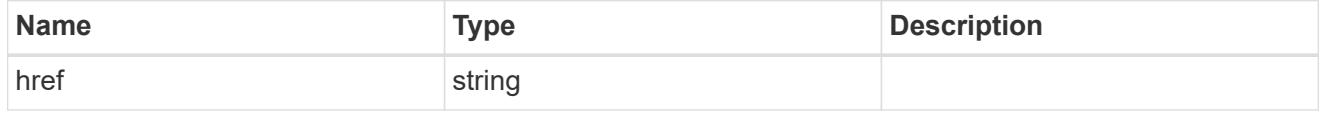

# $_{\perp}$ links

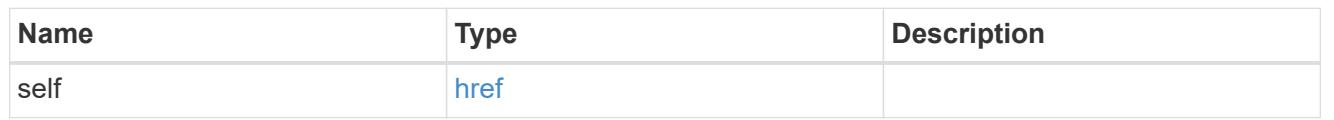

# job\_link

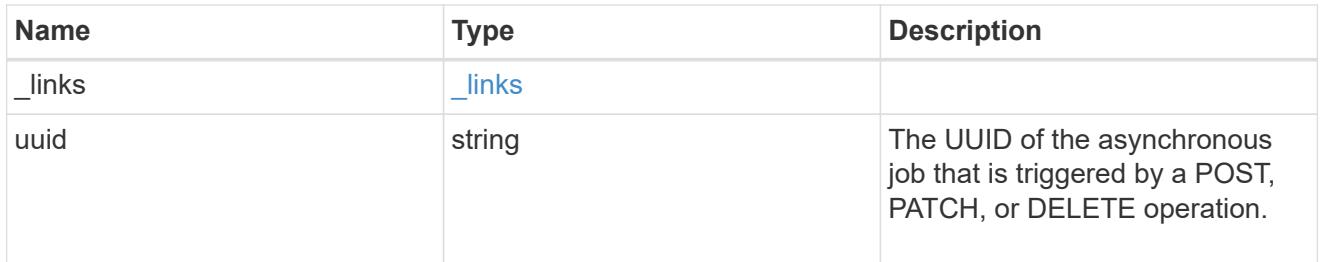

# error\_arguments

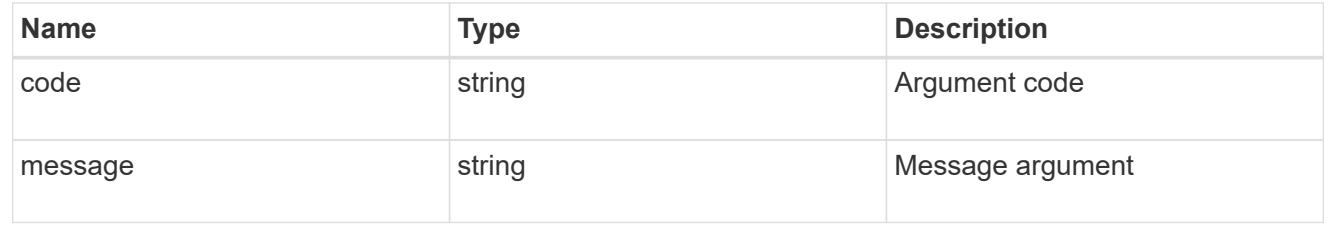

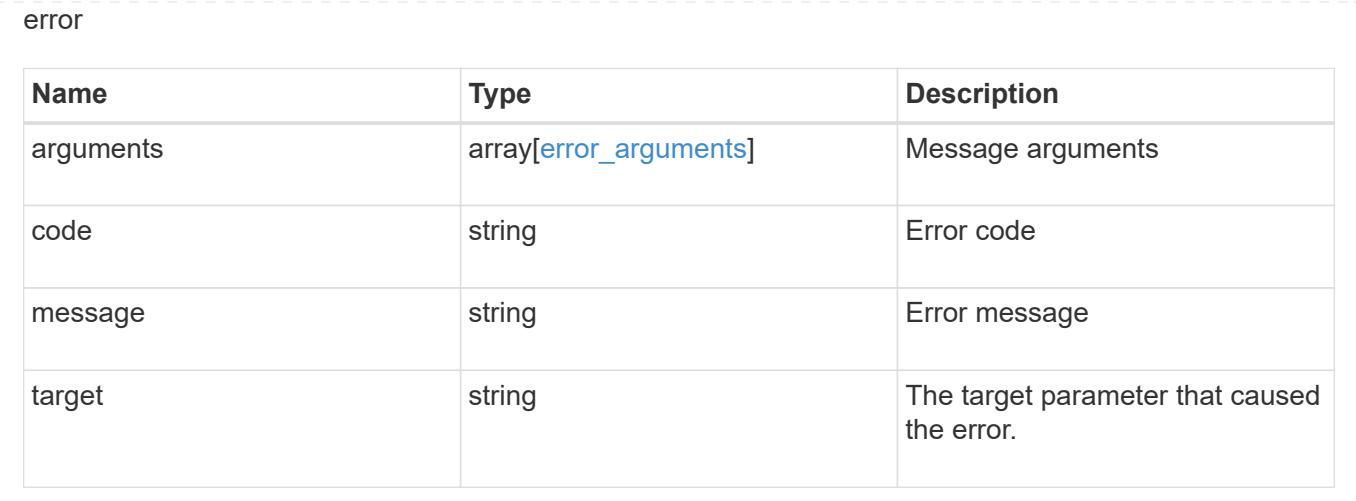

### **Apply an SD to a path**

POST /protocols/file-security/permissions/{svm.uuid}/{path}

### **Introduced In:** 9.9

Applies an SD to the given path. You must keep the following points in mind while using these endpoints:

- Either SLAG ACL/s or file-directory ACL/s can be configured in one API call. Both cannot be configured in the same API call.
- SLAG applies to all files and/or directories in a volume hence, inheritance is not required to be propagated.
- Set access control field to slag while configuring SLAG ACLs.
- Set access\_control field to file\_directory while configuring file-directory ACLs. By Default access\_control field is set to file directory.
- For SLAG, valid apply\_to combinations are "this-folder, sub-folders", "files", "this-folder, sub-folders, files".

#### **Related ONTAP commands**

- vserver security file-directory ntfs create
- vserver security file-directory ntfs dacl add
- vserver security file-directory ntfs sacl add
- vserver security file-directory policy create
- vserver security file-directory policy task add
- vserver security file-directory apply

# **Parameters**

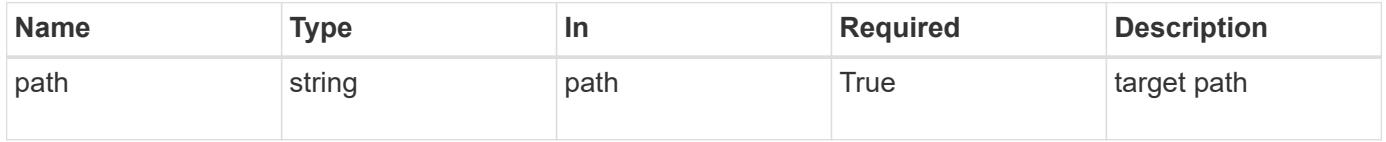

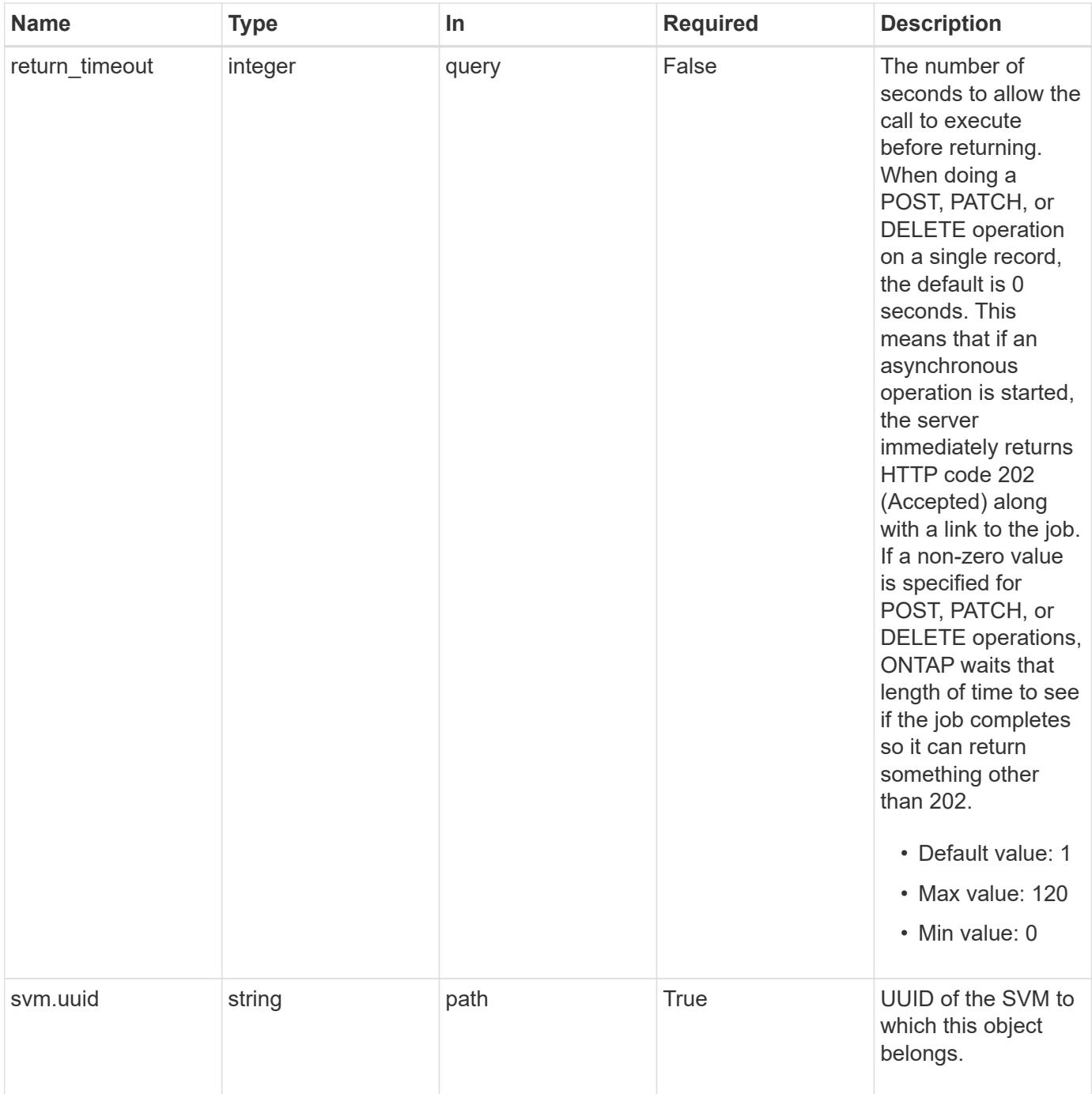

# **Request Body**

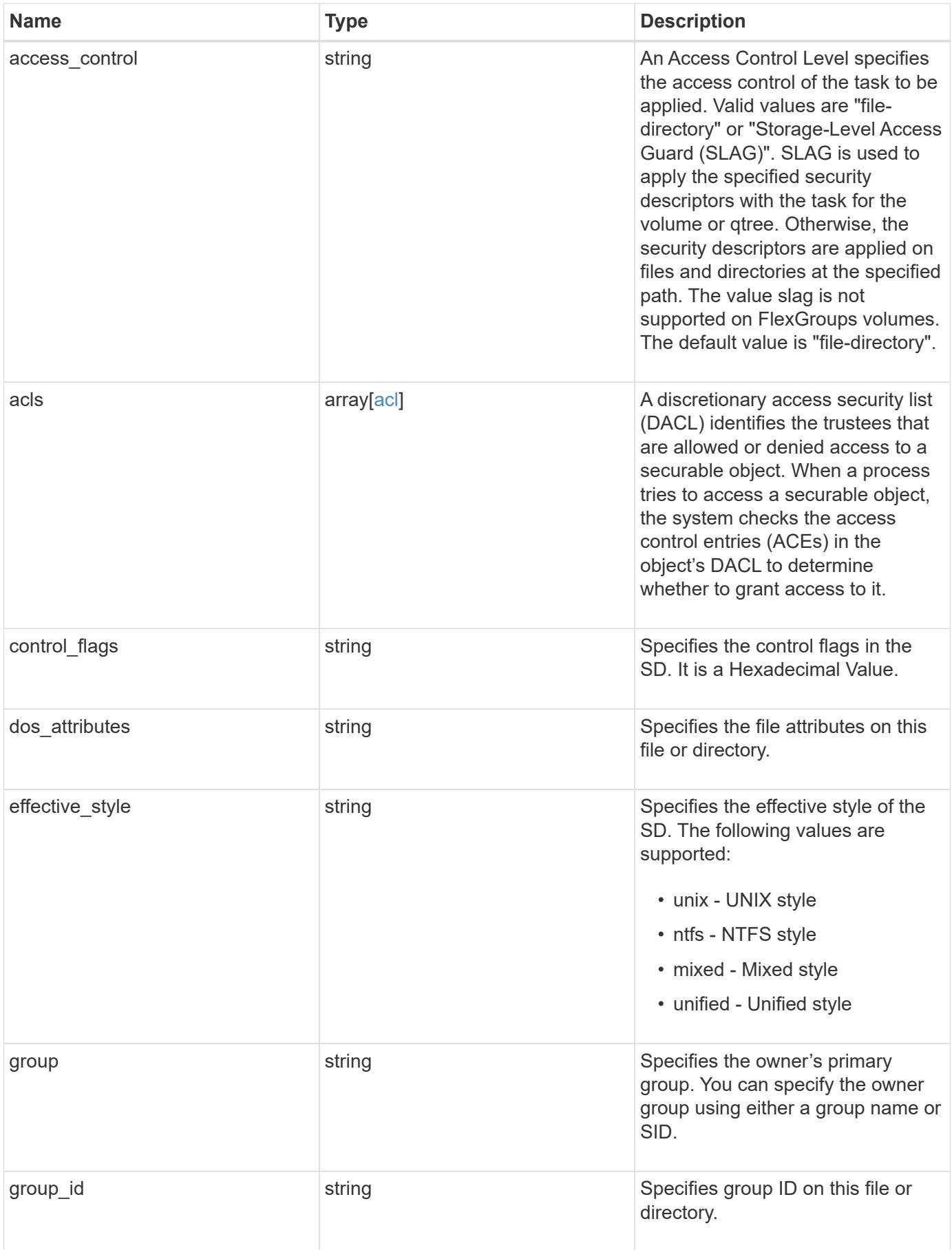

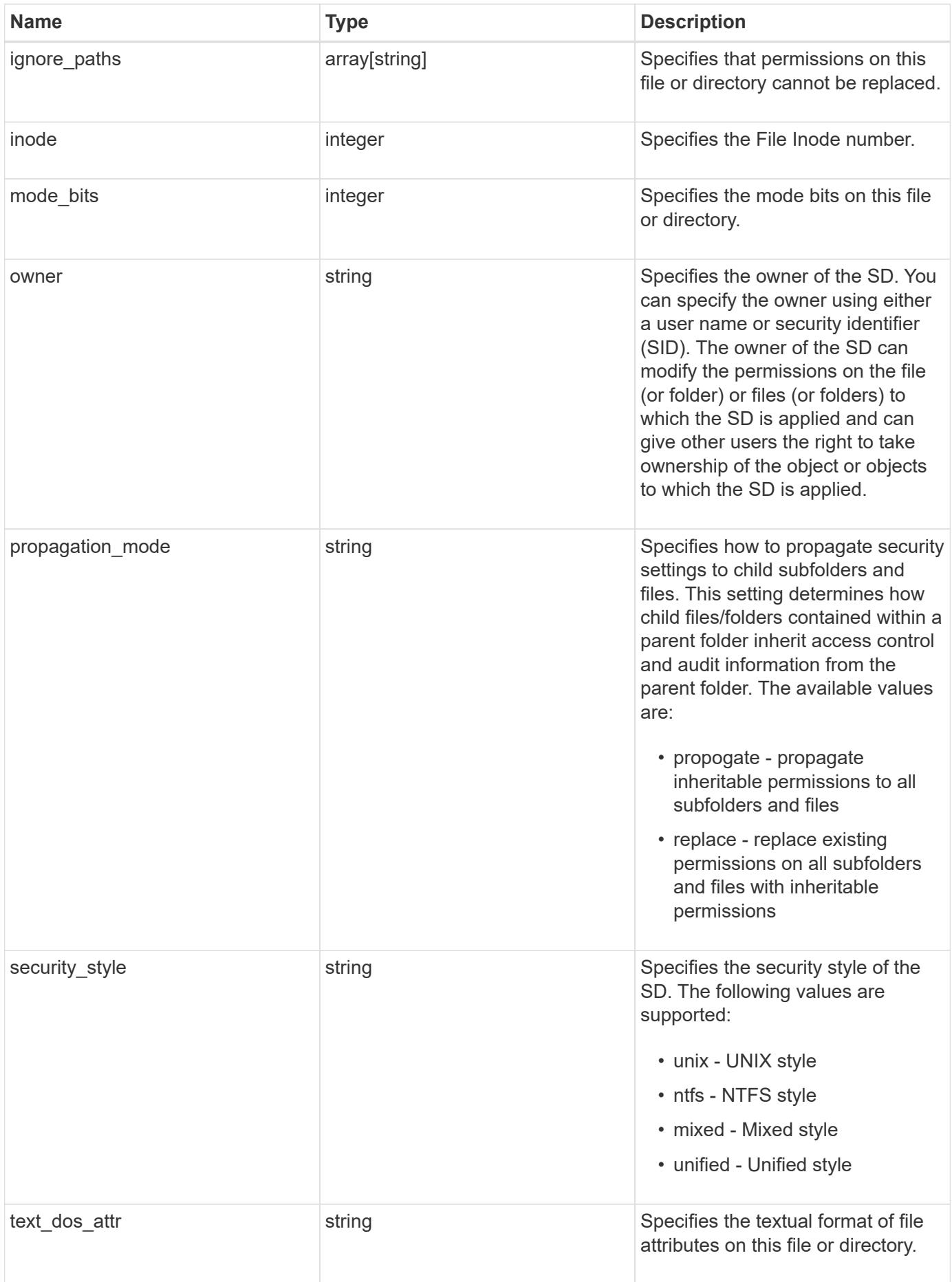

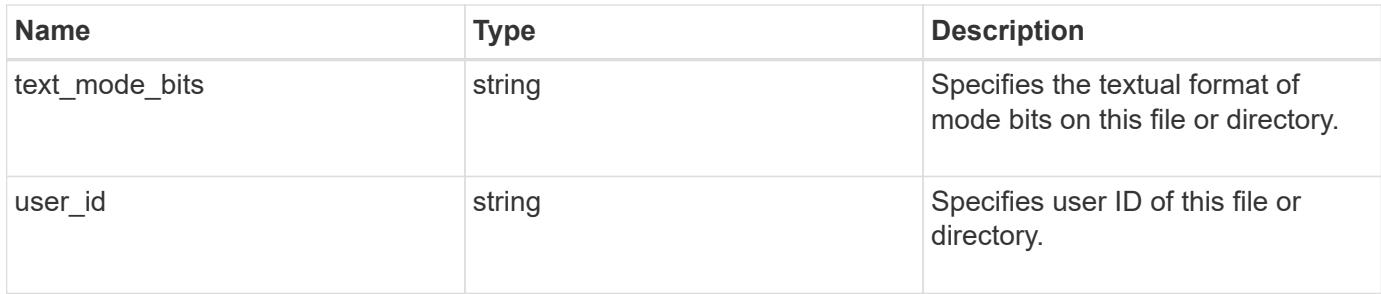

### **Example request**

```
{
  "access control": "file directory",
    "acls": {
    "access": "access allow",
    "access control": "file directory",
      "inherited": 1,
      "rights": "full_control",
      "user": "S-1-5-21-2233347455-2266964949-1780268902-69304"
    },
  "control flags": "8014",
  "dos attributes": "10",
  "effective style": "mixed",
    "group": "S-1-5-21-2233347455-2266964949-1780268902-69700",
  "group id": "2",
  "ignore paths": [
      "/dir1/dir2/",
     "/parent/dir3"
  \frac{1}{2}  "inode": 64,
    "mode_bits": 777,
    "owner": "S-1-5-21-2233347455-2266964949-1780268902-69304",
  "propagation mode": "propagate",
  "security style": "ntfs",
  "text dos attr": "---A----",
  "text mode bits": "rwxrwxrwx",
    "user_id": "10"
}
```
#### **Response**

Status: 202, Accepted

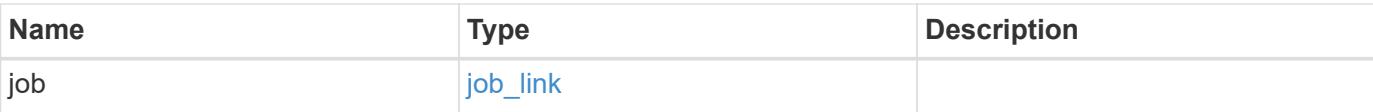

### **Example response**

```
{
   "job": {
     "_links": {
        "self": {
          "href": "/api/resourcelink"
        }
      },
      "uuid": "string"
    }
}
```
#### **Error**

```
Status: Default, Error
```
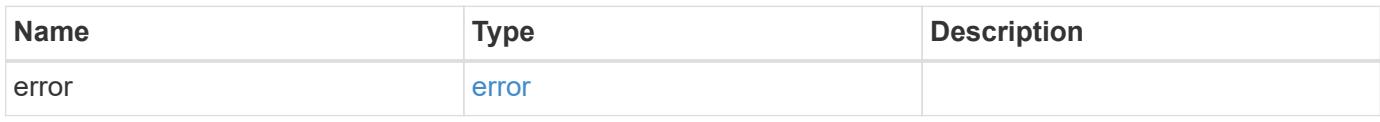

### **Example error**

```
{
   "error": {
     "arguments": {
        "code": "string",
       "message": "string"
      },
      "code": "4",
      "message": "entry doesn't exist",
      "target": "uuid"
   }
}
```
#### **Definitions**

### **See Definitions**

# advanced\_rights

Specifies the advanced access right controlled by the ACE for the account specified. You can specify more than one "advanced-rights" value by using a comma-delimited list.

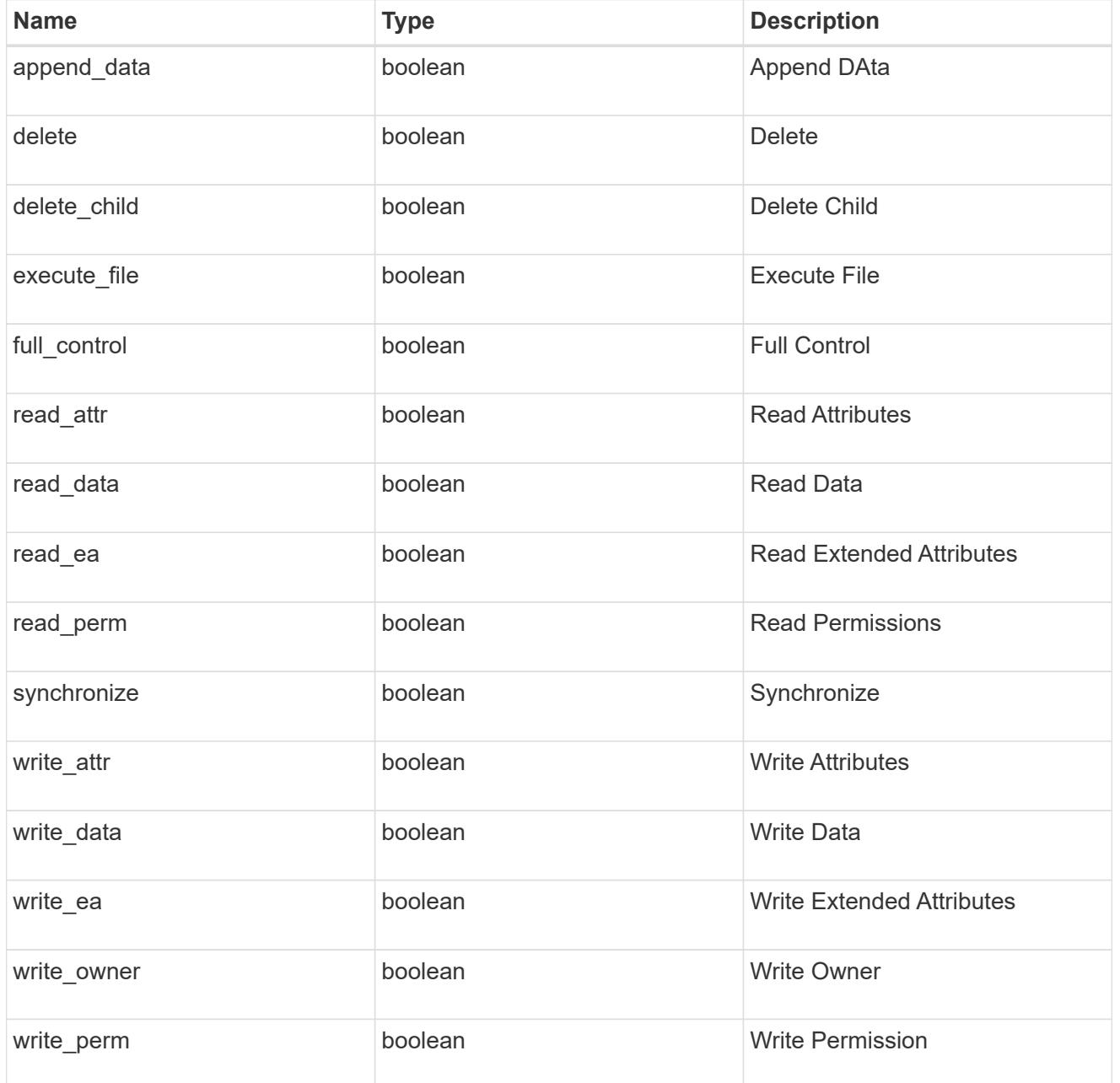

### apply\_to

Specifies where to apply the DACL or SACL entries. You can specify more than one value by using a comma-delimited list.

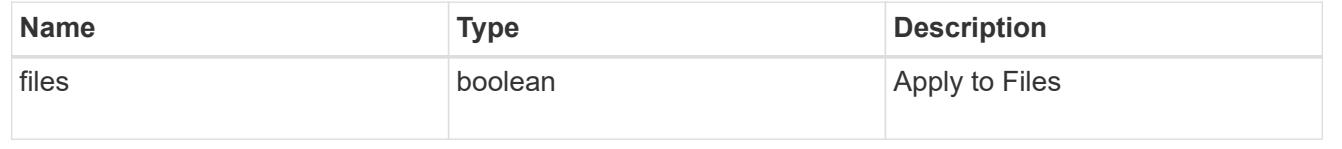

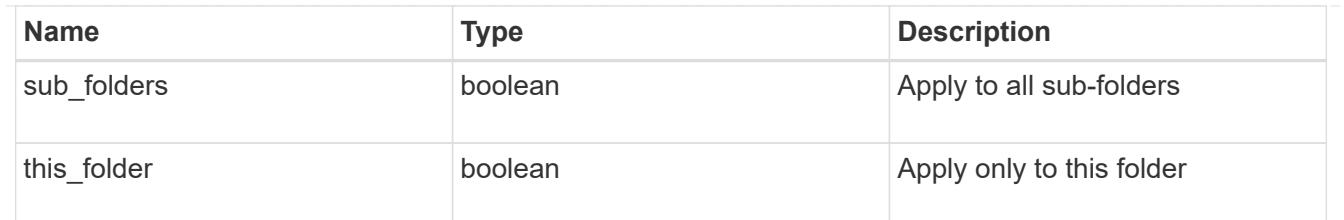

acl

An ACE is an element in an access control list (ACL). An ACL can have zero or more ACEs. Each ACE controls or monitors access to an object by a specified trustee.

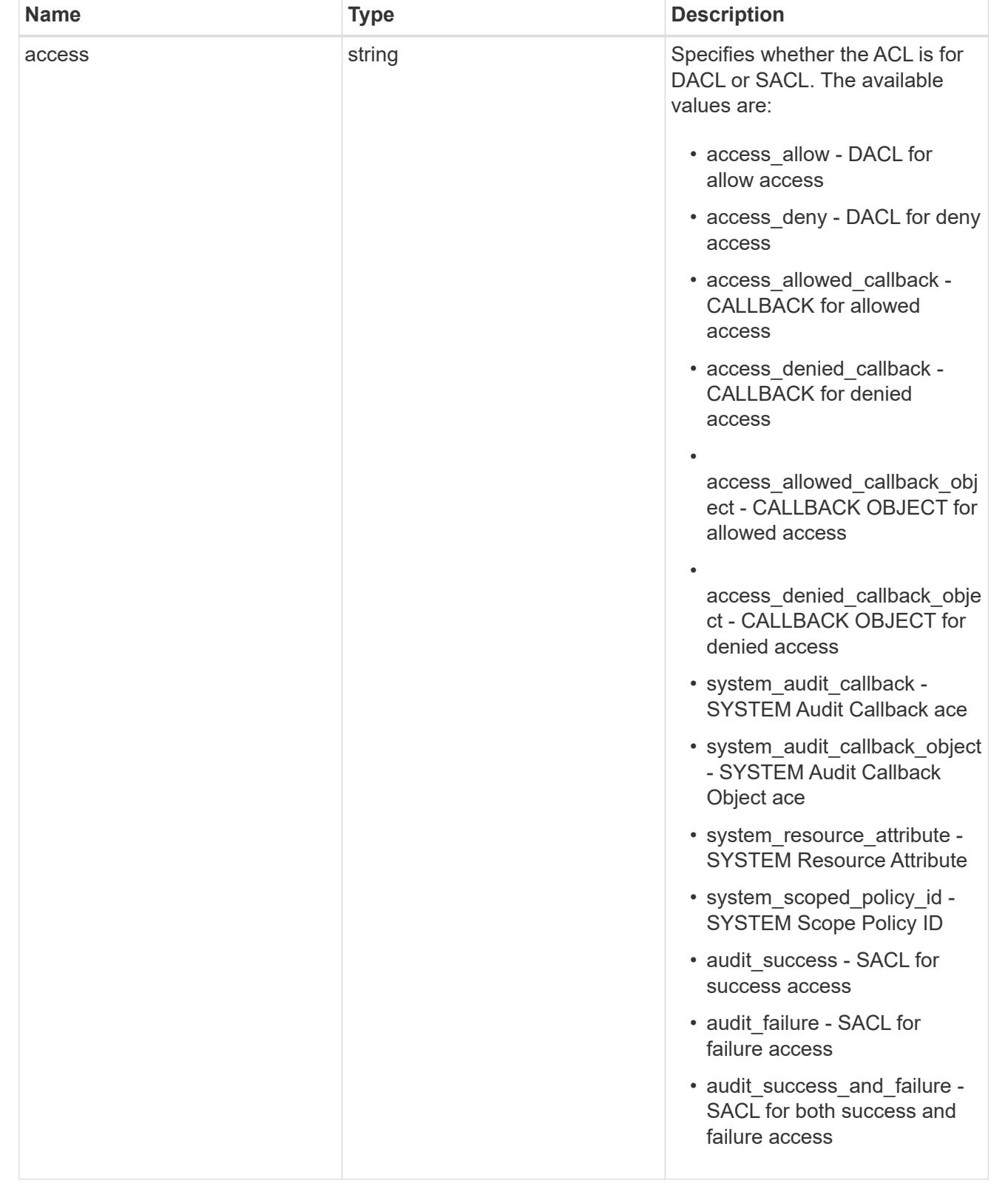

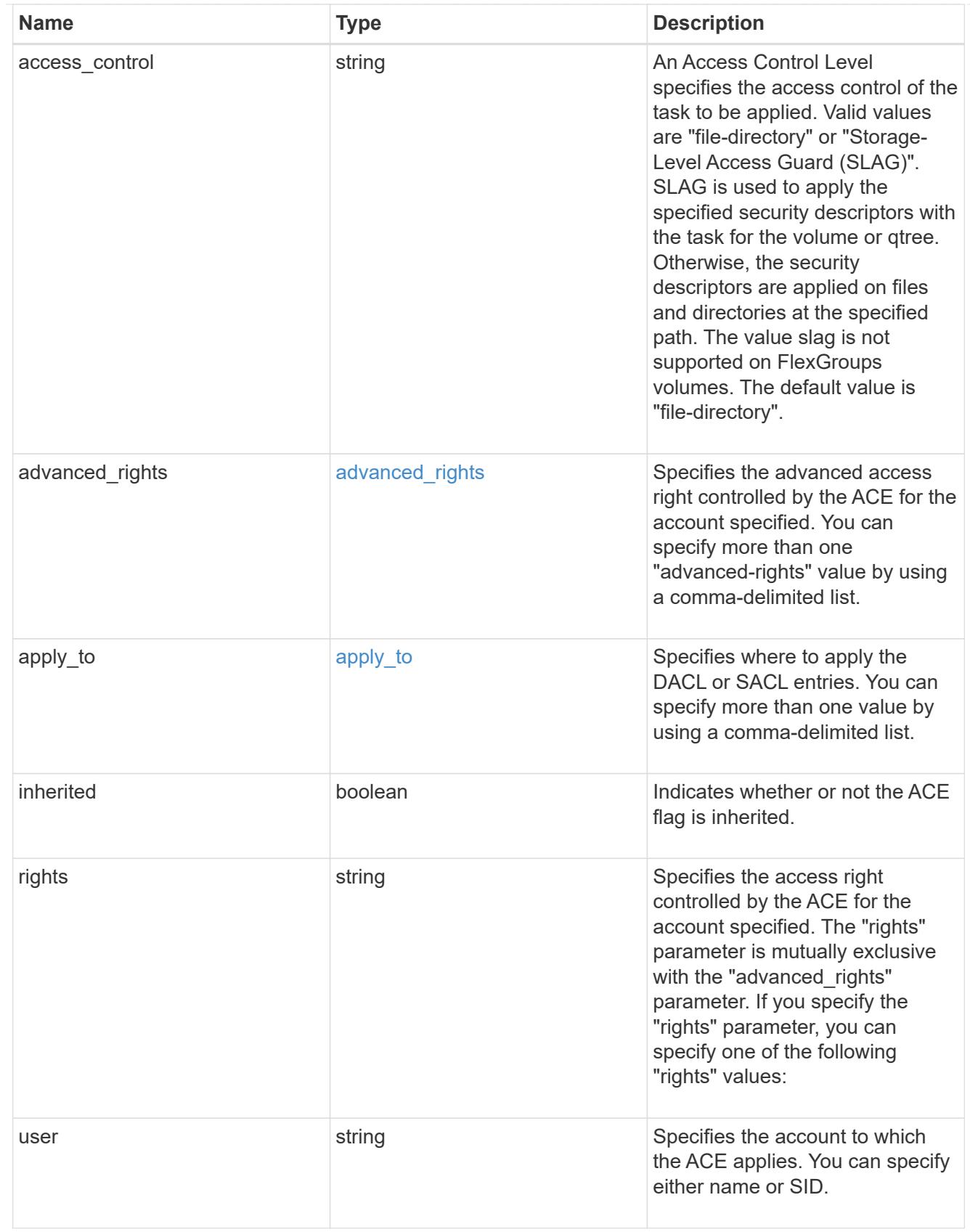

file\_directory\_security

Manages New Technology File System (NTFS) security and NTFS audit policies.

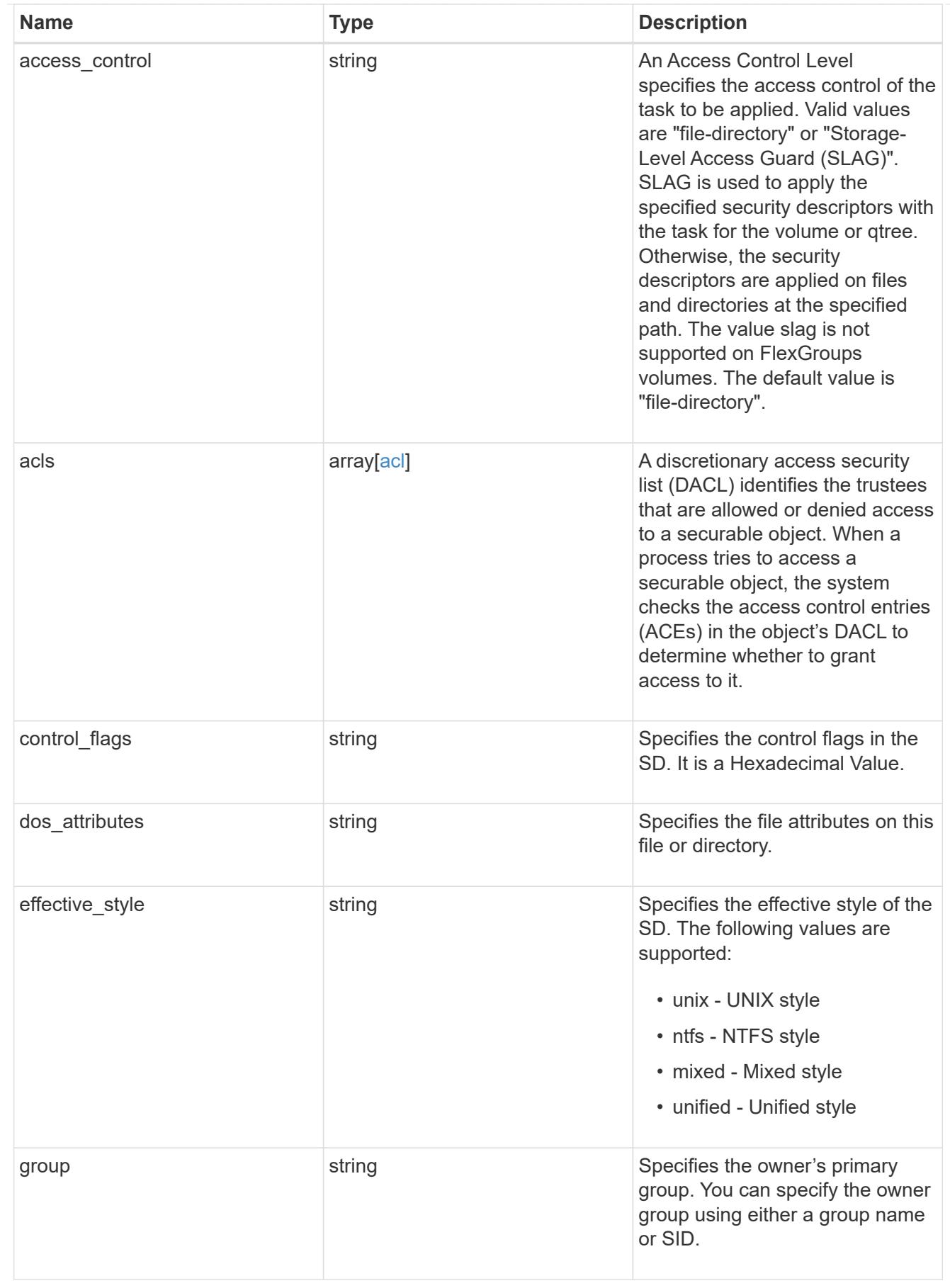

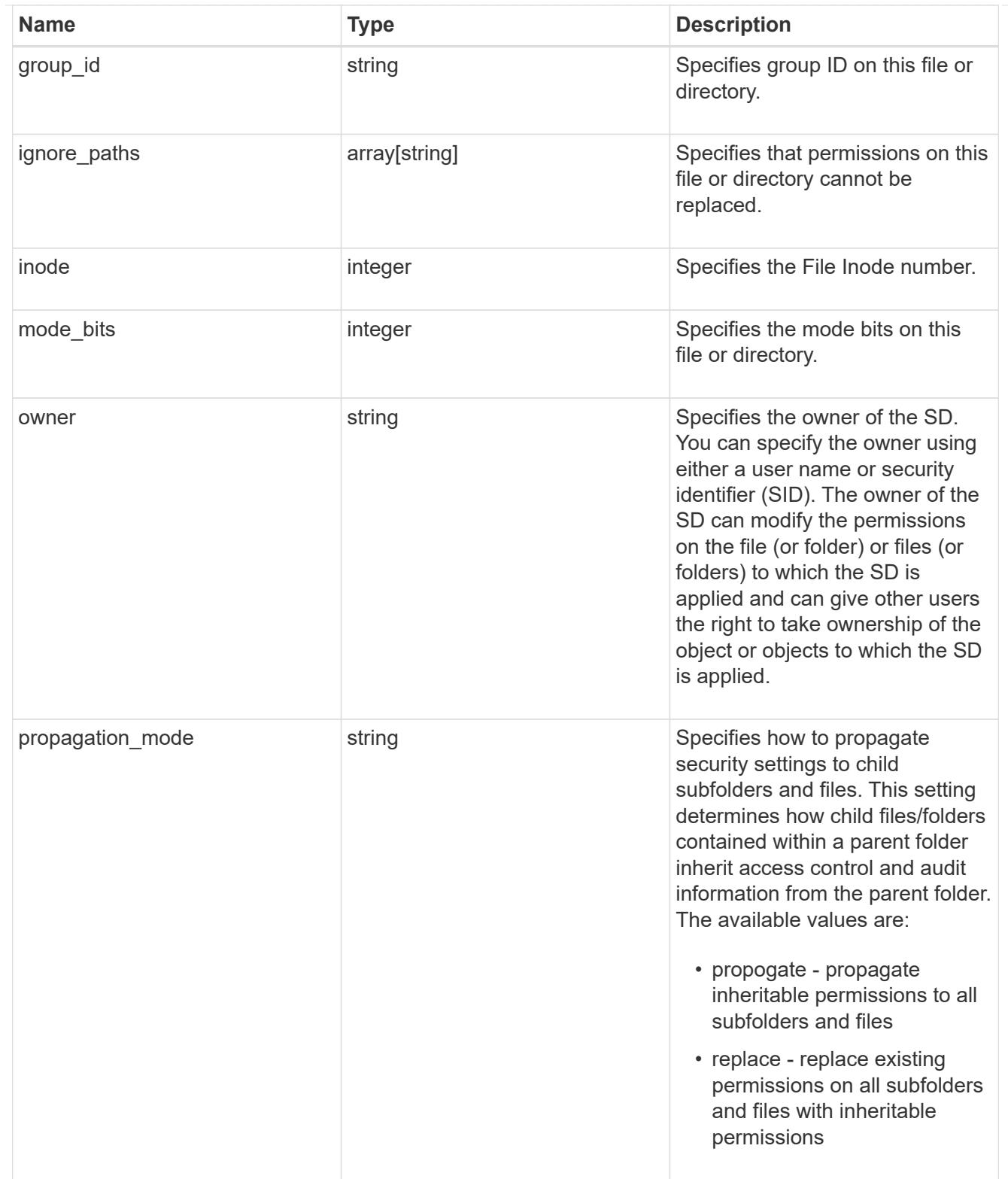

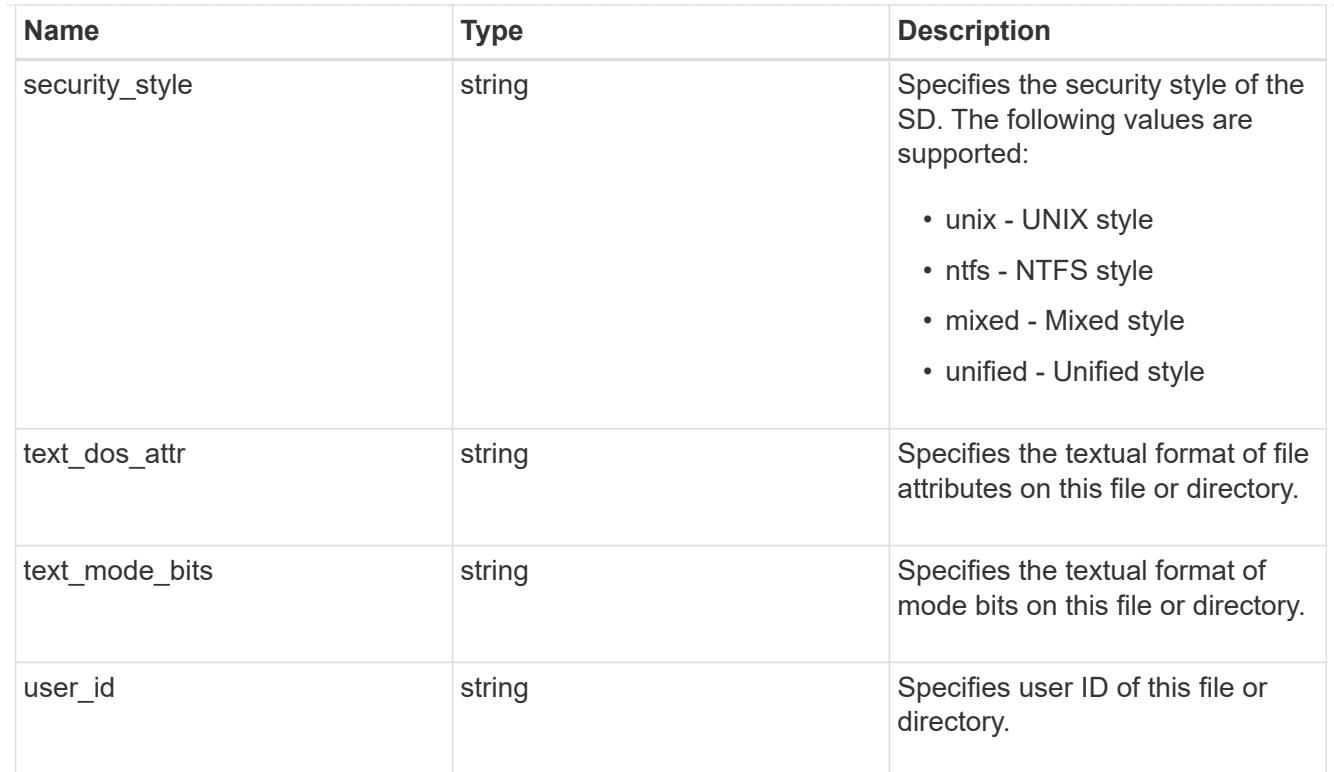

# href

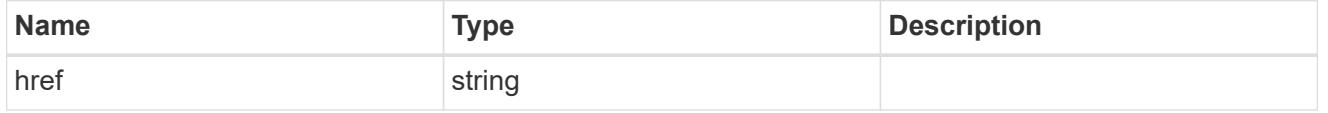

# $_{\perp}$ links

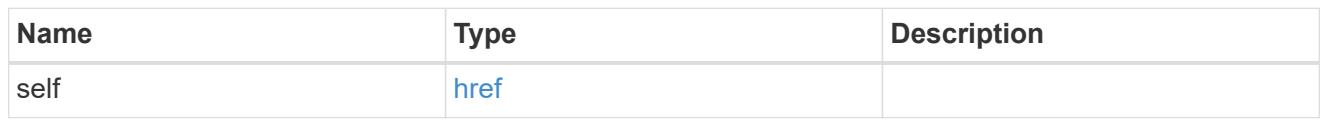

# job\_link

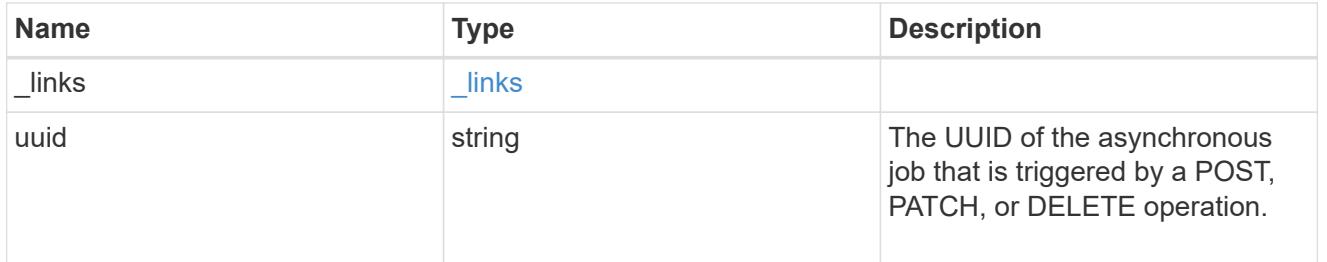

# error\_arguments

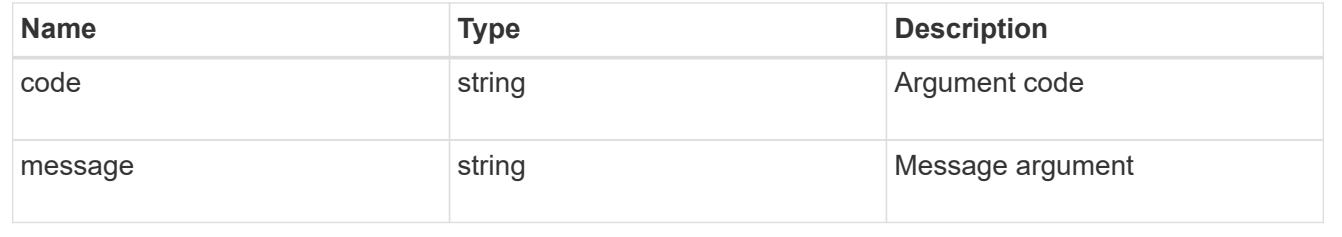

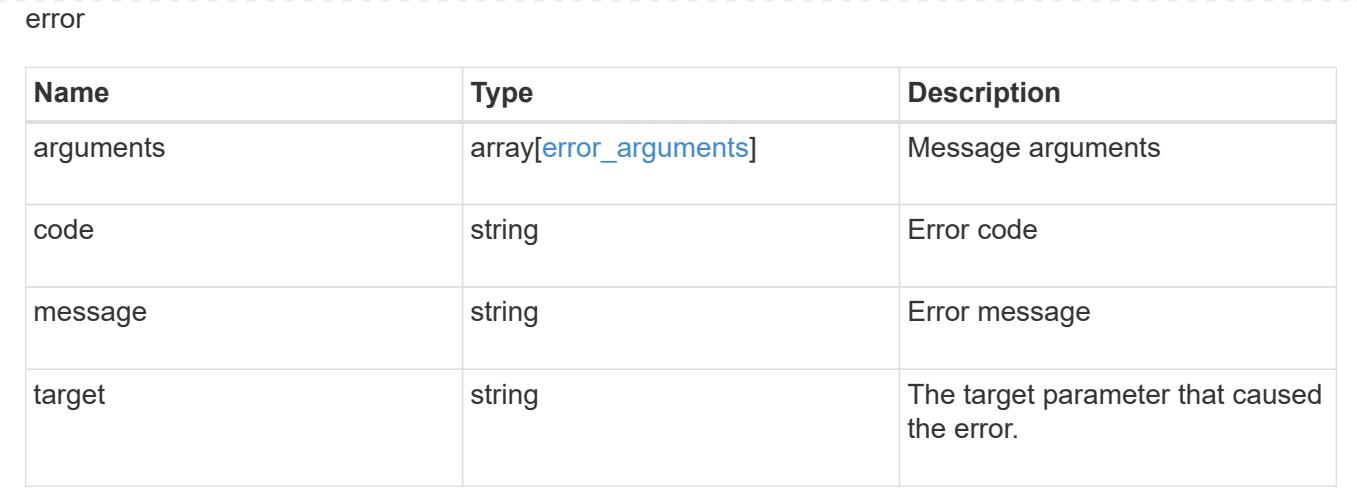

### **Add a new SACL or DACL ACE**

POST /protocols/file-security/permissions/{svm.uuid}/{path}/acl

### **Introduced In:** 9.9

Adds the new SACL/DACL ACE. You must keep the following points in mind while using these endpoints:

- SLAG applies to all files and/or directories in a volume hence, inheritance is not required to be propagated.
- Set access control field to slag while adding SLAG ACE.
- Set access\_control field to file\_directory while adding file-directory ACE. By Default access\_control field is set to file directory.
- For SLAG, valid apply\_to combinations are "this-folder, sub-folders", "files", "this-folder, sub-folders, files".

#### **Related ONTAP commands**

- vserver security file-directory ntfs dacl add
- vserver security file-directory ntfs sacl add

#### **Parameters**

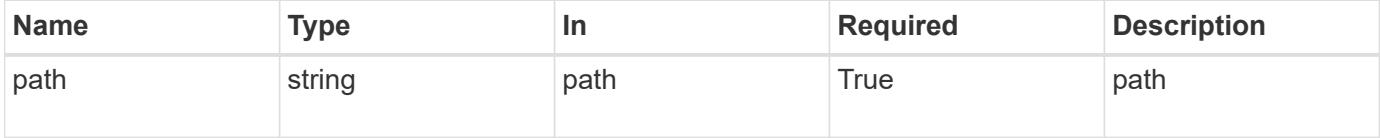

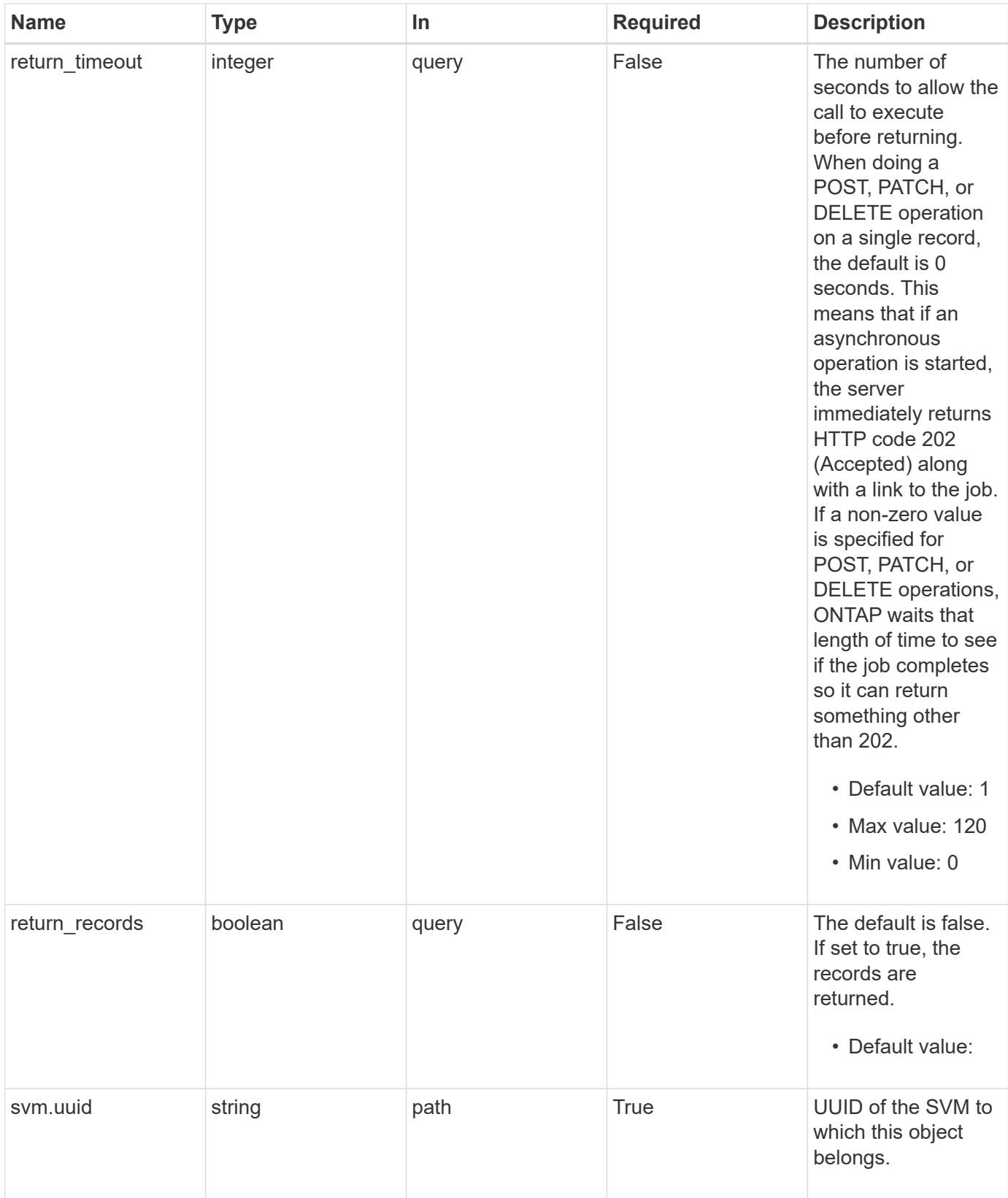

## **Request Body**

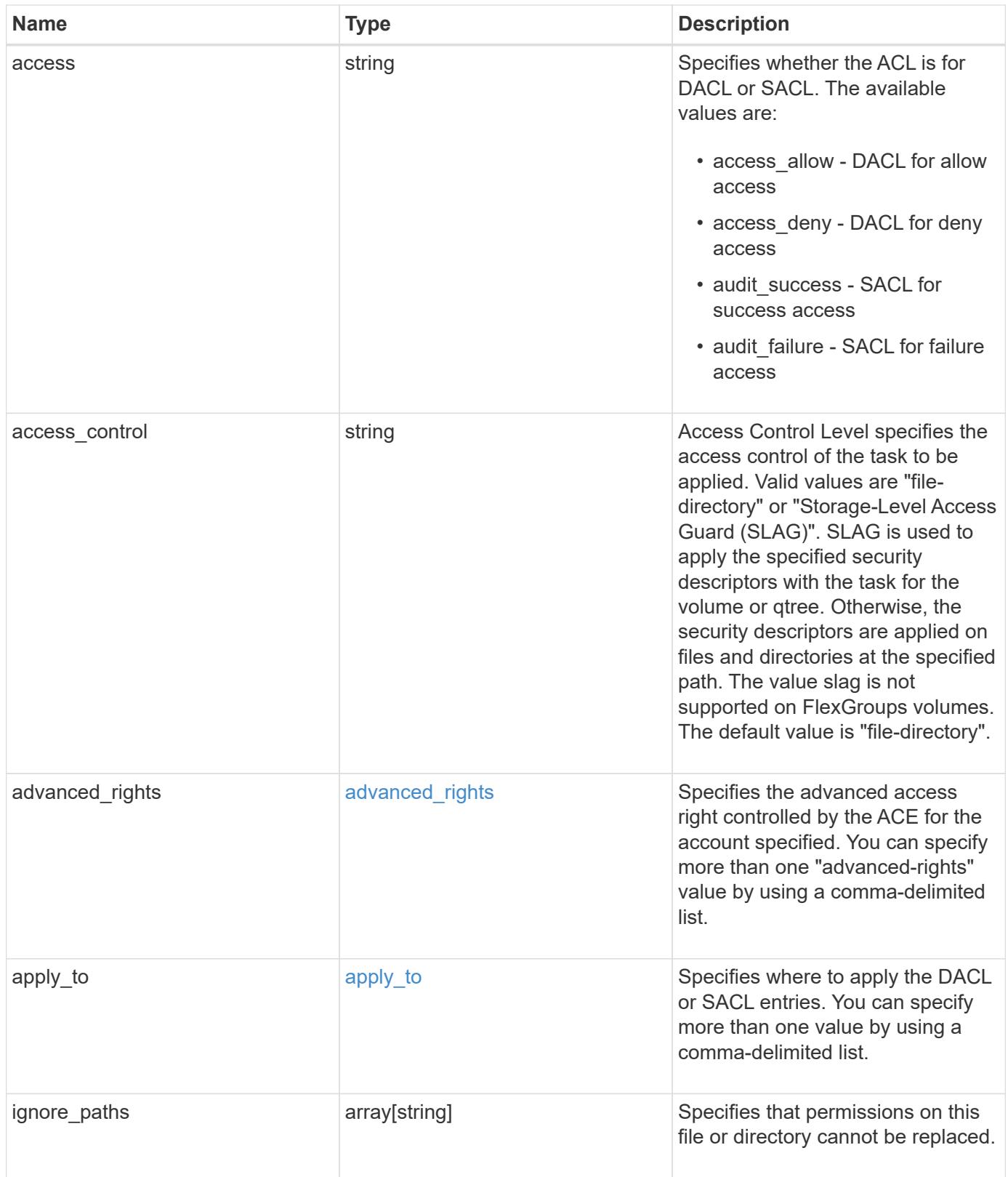

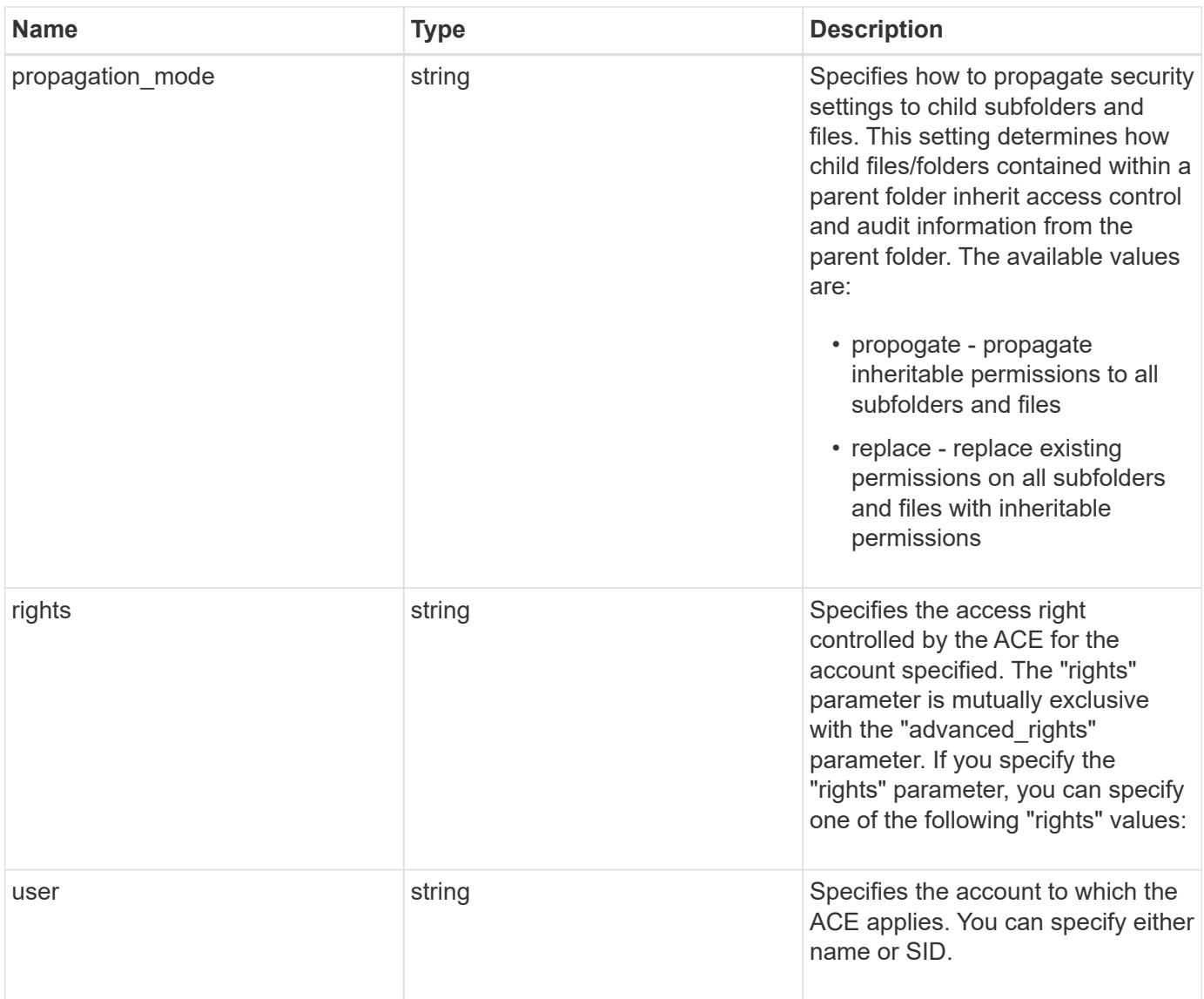

# **Example request**

```
{
   "access": "access_allow",
 "access_control": "file_directory",
   "ignore_paths": [
     "/dir1/dir2/",
     "/parent/dir3"
 \frac{1}{2}"propagation mode": "propagate",
   "rights": "full_control",
   "user": "S-1-5-21-2233347455-2266964949-1780268902-69304"
}
```
Status: 202, Accepted

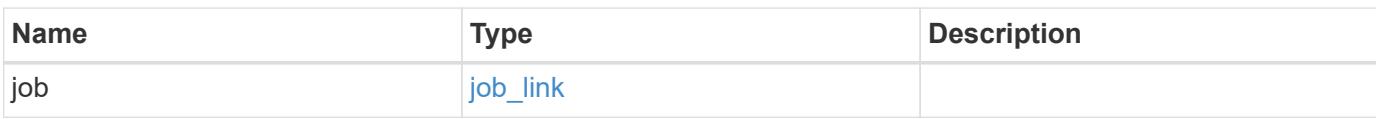

### **Example response**

```
{
    "job": {
      "_links": {
         "self": {
          "href": "/api/resourcelink"
        }
      },
      "uuid": "string"
   }
}
```
#### **Error**

```
Status: Default, Error
```
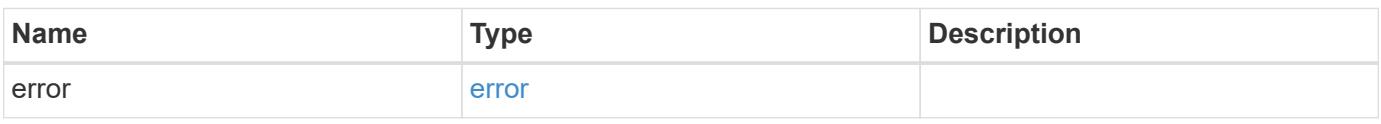

### **Example error**

```
{
    "error": {
     "arguments": {
       "code": "string",
        "message": "string"
      },
      "code": "4",
      "message": "entry doesn't exist",
      "target": "uuid"
    }
}
```
#### **Definitions**

### **See Definitions**

# advanced\_rights

Specifies the advanced access right controlled by the ACE for the account specified. You can specify more than one "advanced-rights" value by using a comma-delimited list.

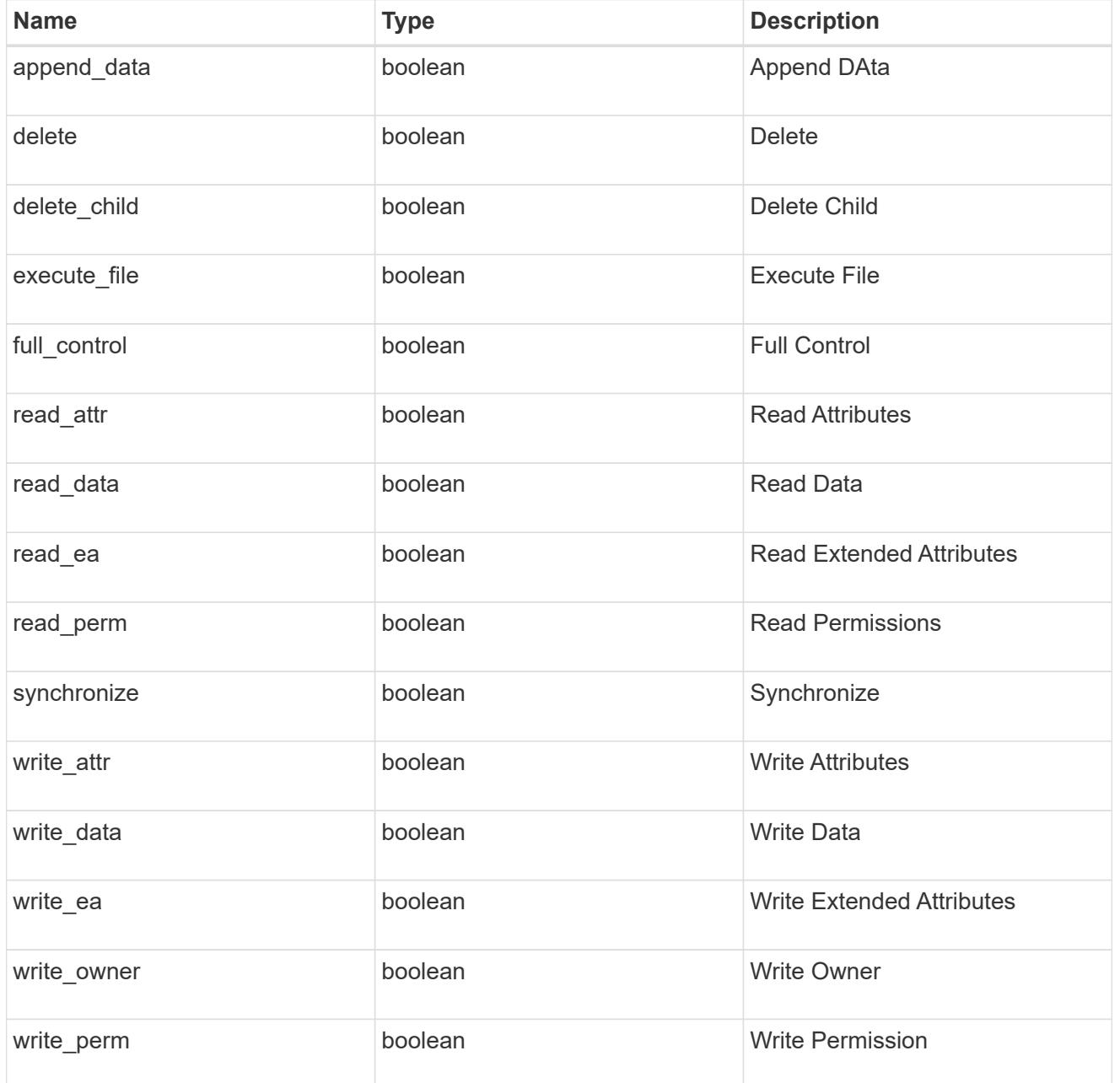

### apply\_to

Specifies where to apply the DACL or SACL entries. You can specify more than one value by using a comma-delimited list.

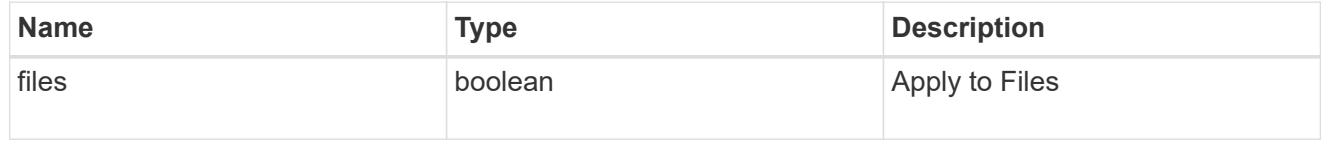

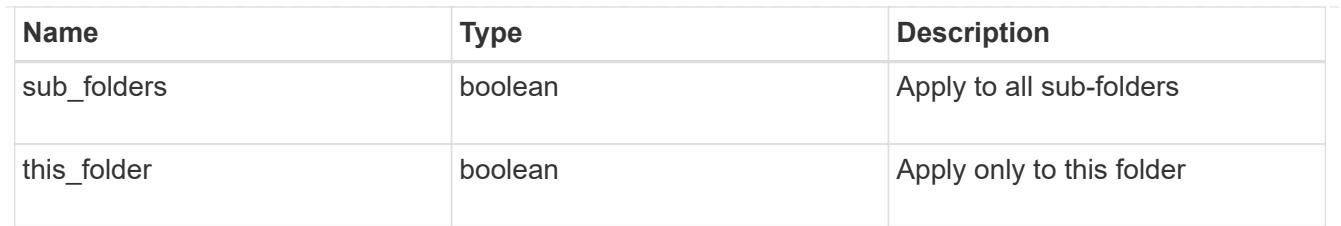

# file\_directory\_security\_acl

# Manages the DACLS or SACLS.

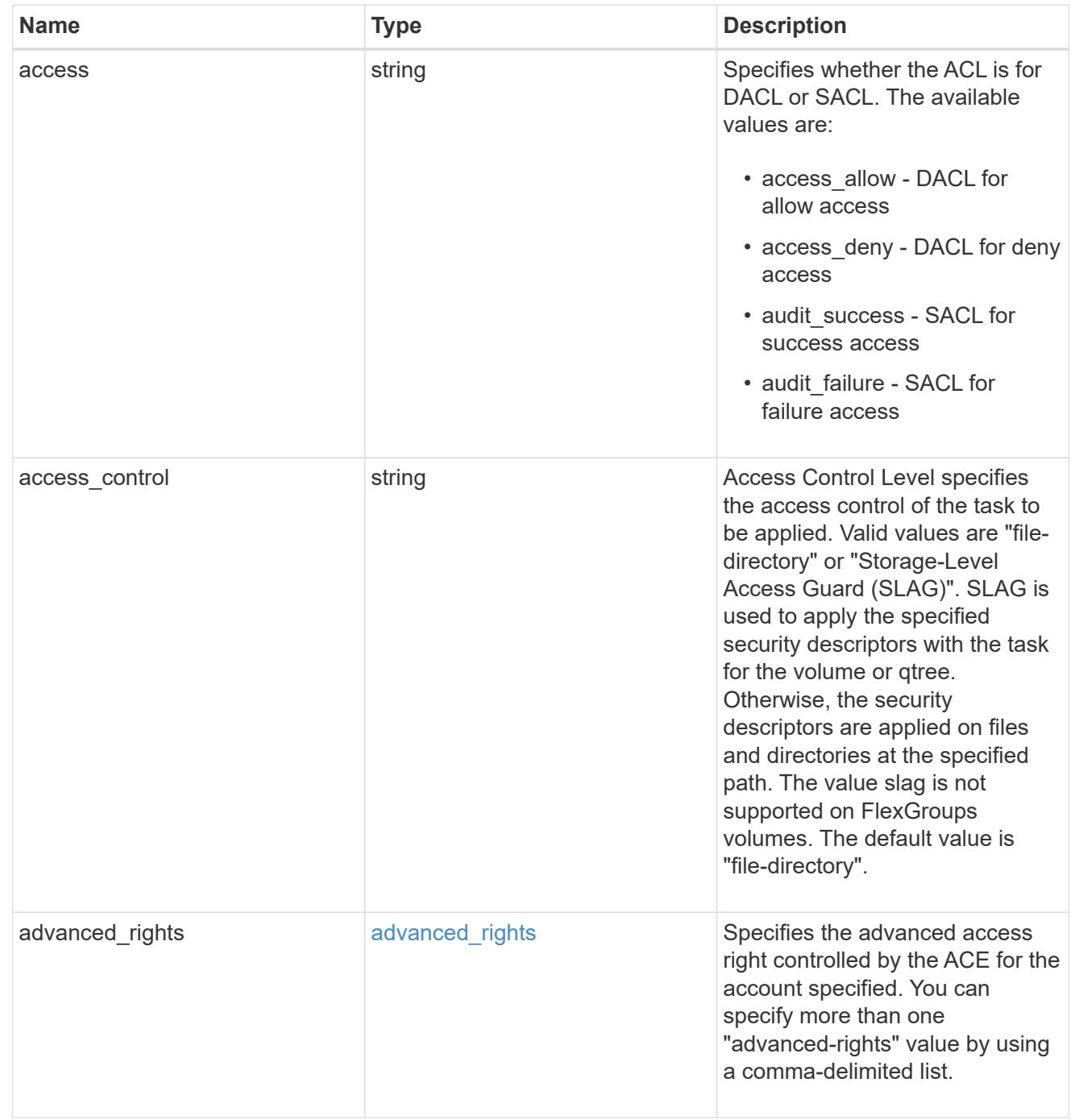

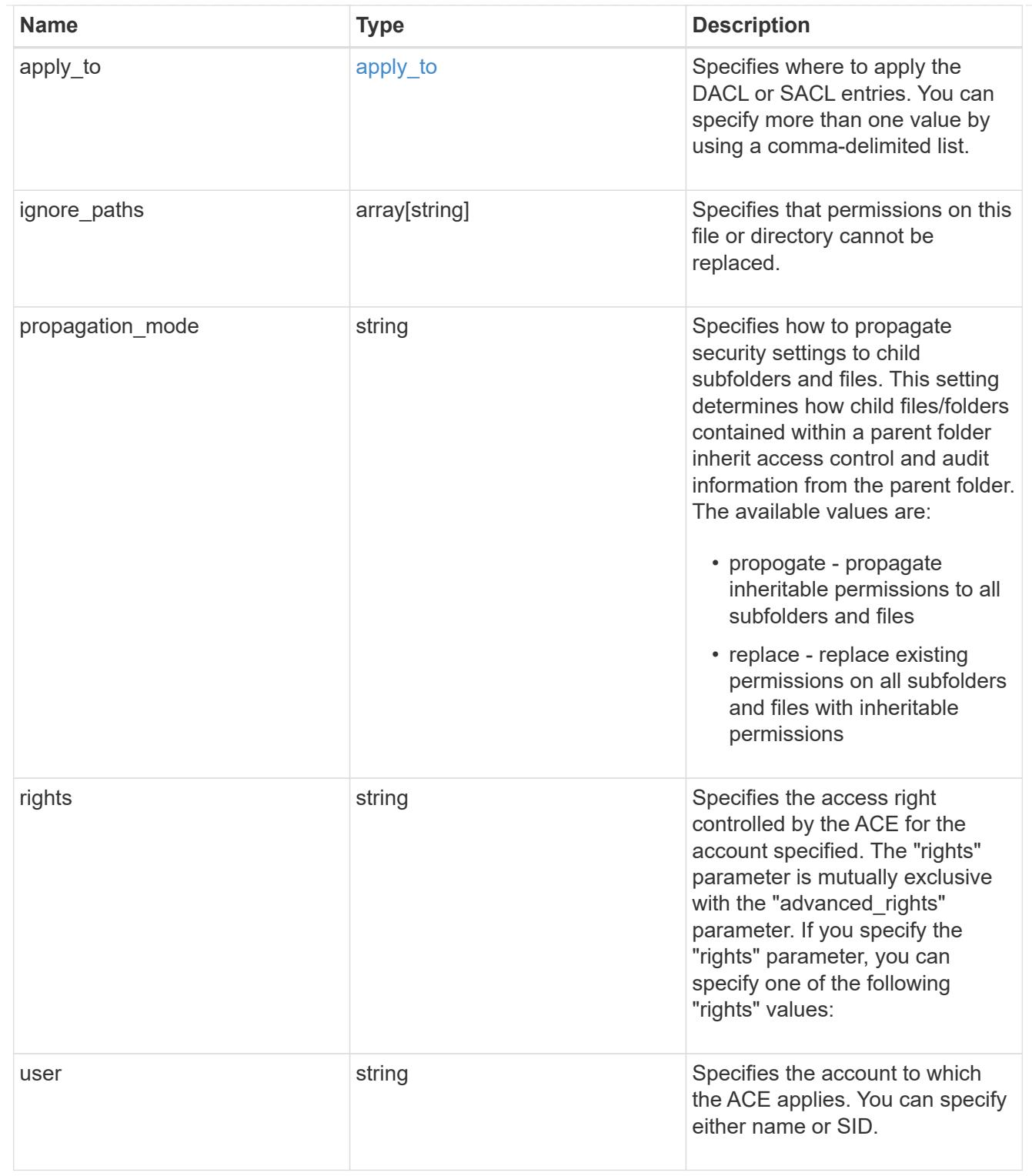

# href

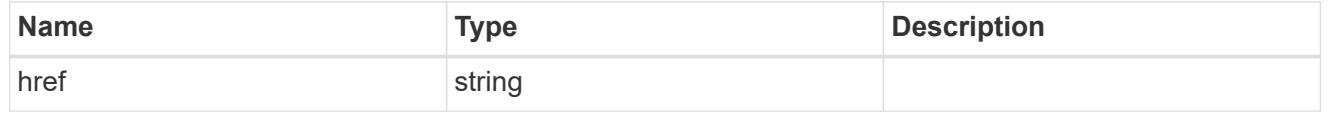

 $\_$ links

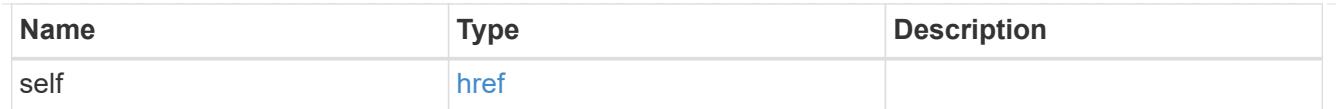

### job\_link

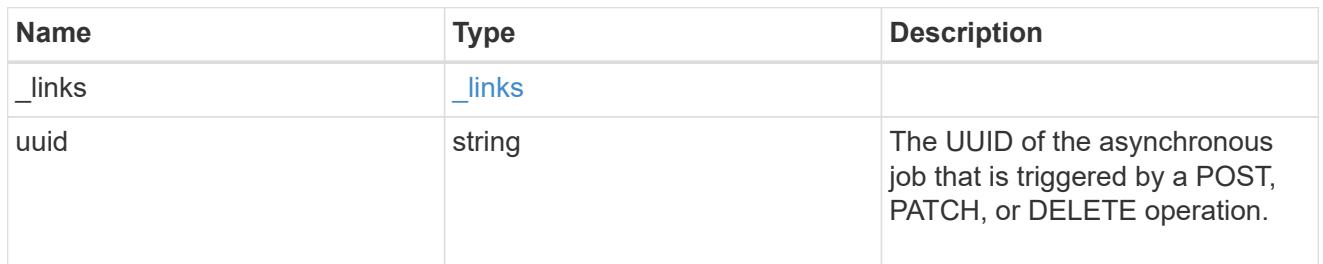

### error\_arguments

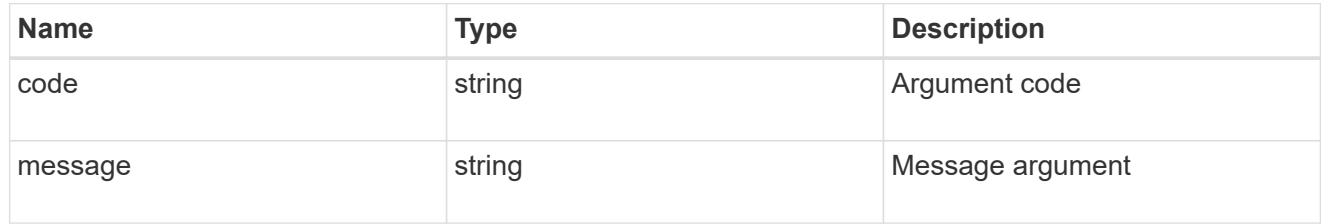

#### error

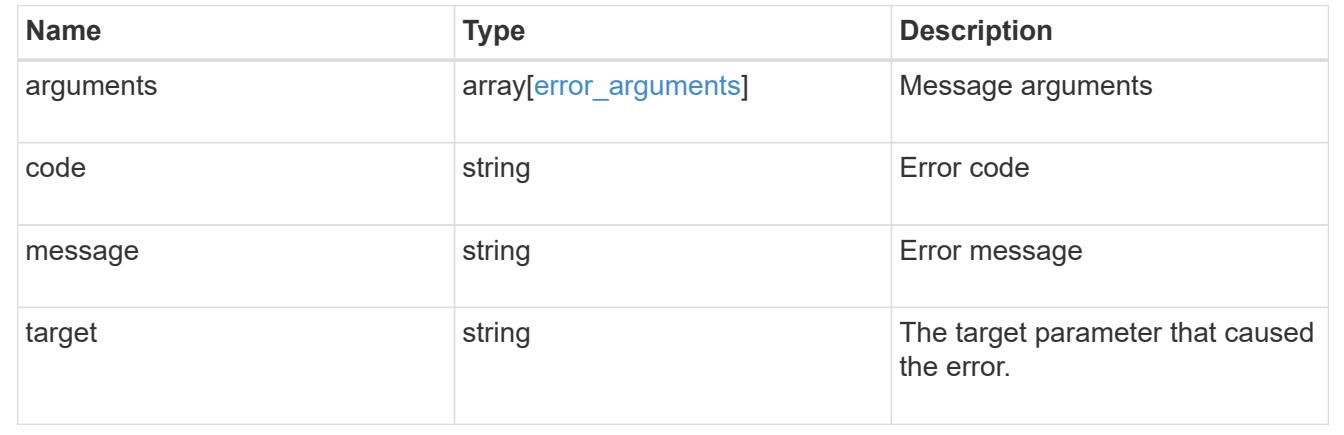

### **Delete a SACL or DACL ACL**

DELETE /protocols/file-security/permissions/{svm.uuid}/{path}/acl/{user}

### **Introduced In:** 9.9

Deletes the SACL/DACL ACL You must keep the following points in mind while using these endpoints:

- SLAG applies to all files and/or directories in a volume hence, inheritance is not required to be propagated.
- Set access\_control field to slag while deleting SLAG ACE.
- Set access\_control field to file\_directory while deleting file-directory ACE. By Default access\_control field is set to file directory.
- For SLAG, valid apply\_to combinations are "this-folder, sub-folders", "files", "this-folder, sub-folders, files".

### **Related ONTAP commands**

- vserver security file-directory ntfs dacl remove
- vserver security file-directory ntfs sacl remove

#### **Parameters**

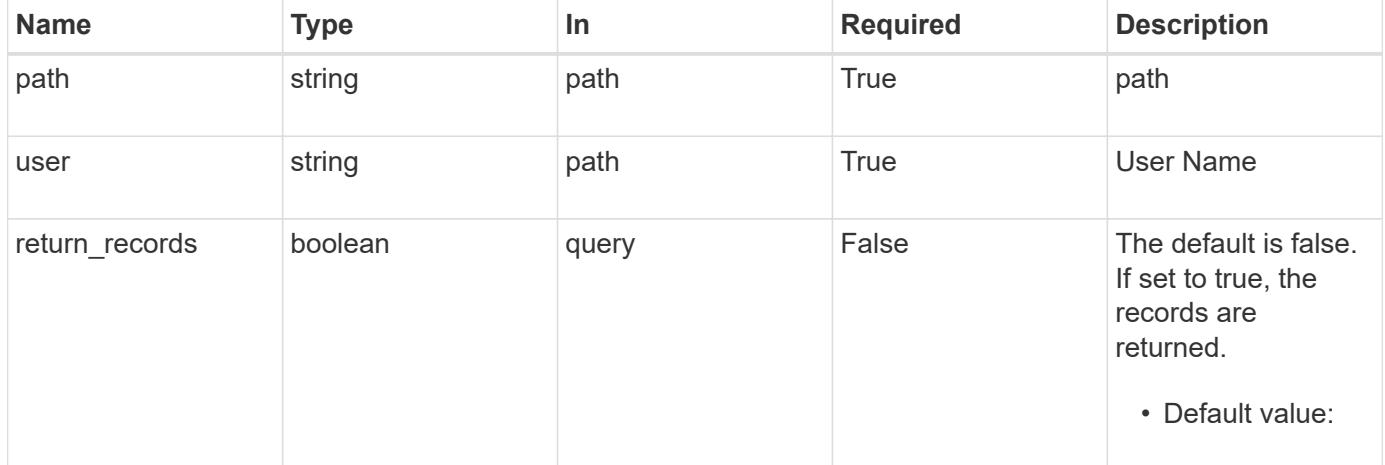

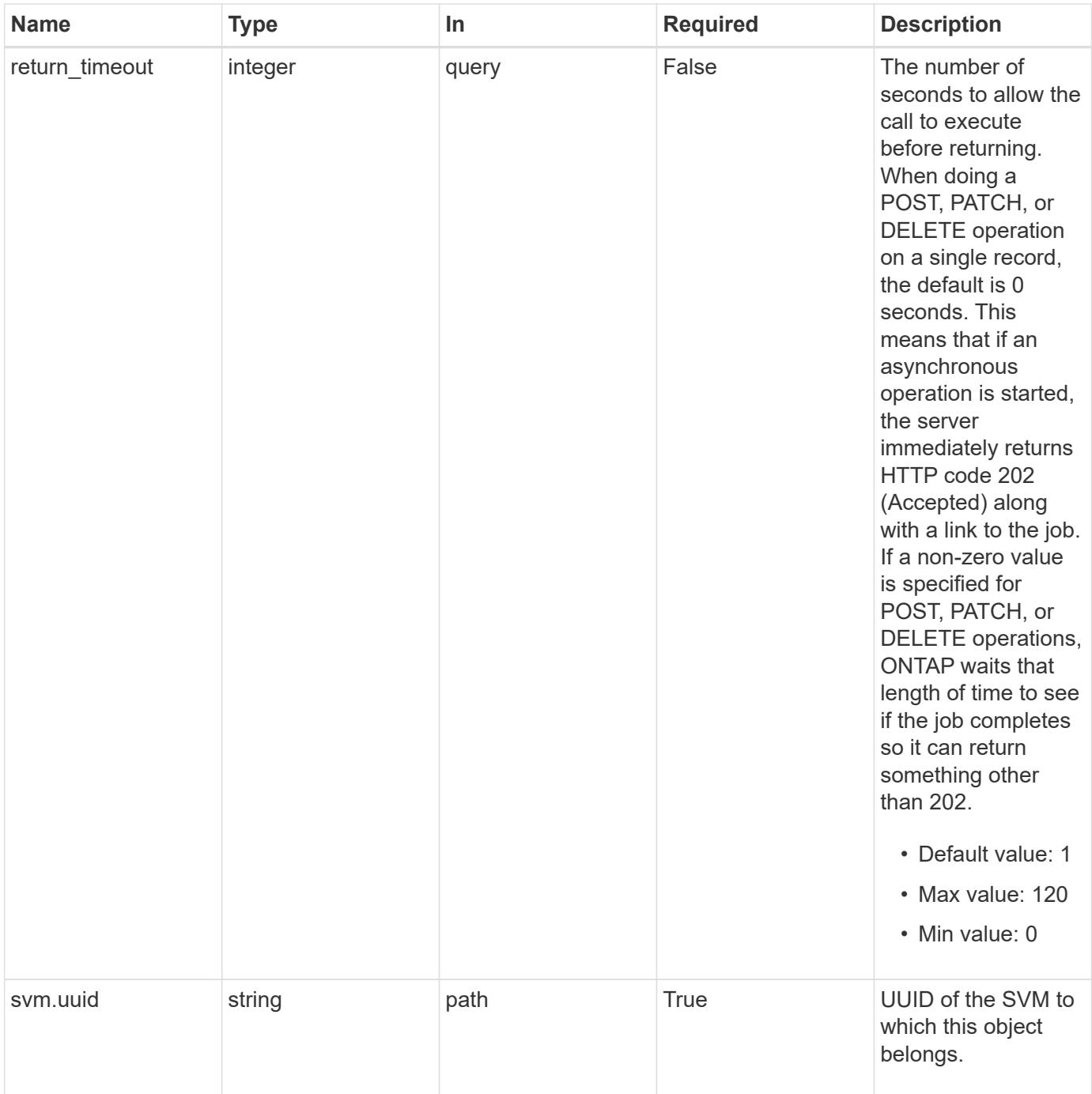

**Request Body**

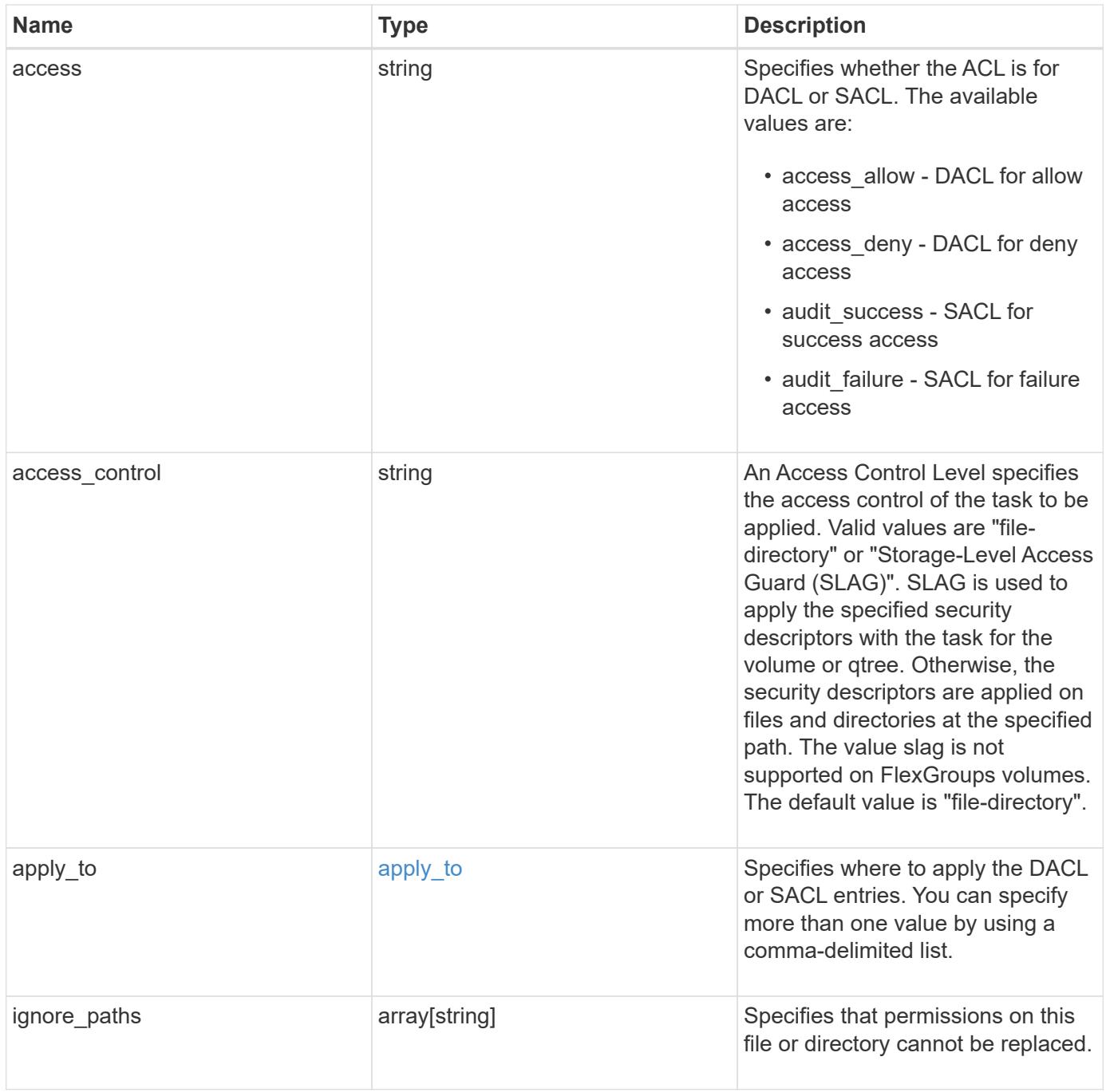
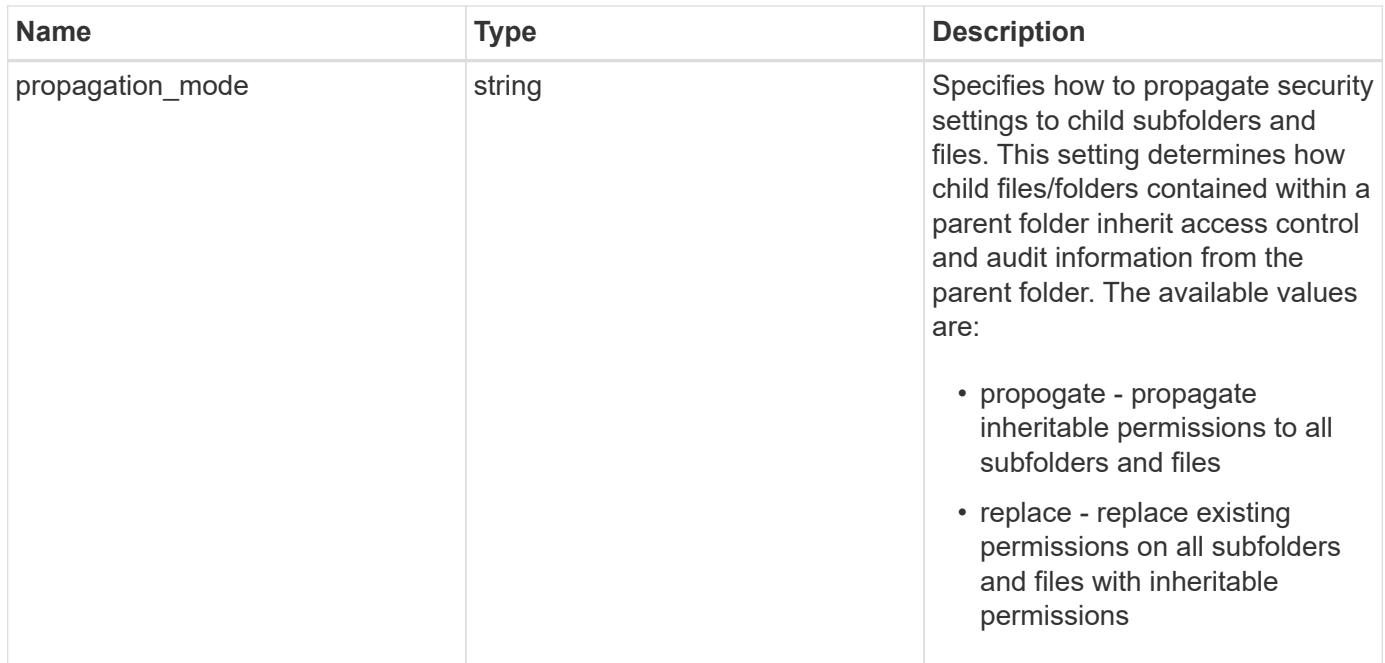

# **Example request**

```
{
   "access": "access_allow",
   "access_control": "file_directory",
   "ignore_paths": [
     "/dir1/dir2/",
     "/parent/dir3"
 \frac{1}{2}  "propagation_mode": "propagate"
}
```
#### **Response**

```
Status: 202, Accepted
```
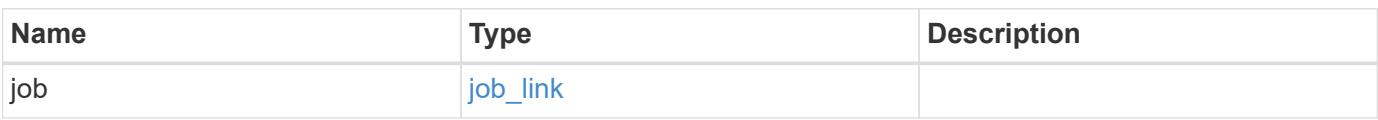

#### **Example response**

```
{
   "job": {
      "_links": {
        "self": {
          "href": "/api/resourcelink"
        }
      },
      "uuid": "string"
   }
}
```
#### **Error**

Status: Default, Error

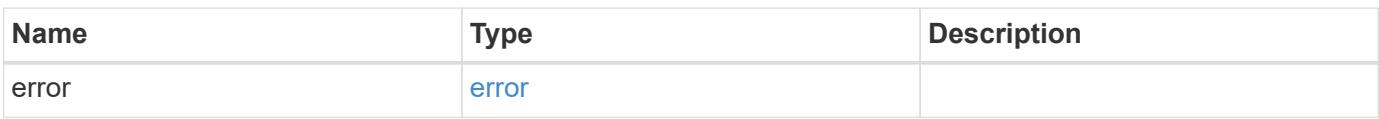

## **Example error**

```
{
   "error": {
     "arguments": {
       "code": "string",
       "message": "string"
      },
      "code": "4",
     "message": "entry doesn't exist",
     "target": "uuid"
   }
}
```
#### **Definitions**

## **See Definitions**

# apply\_to

Specifies where to apply the DACL or SACL entries. You can specify more than one value by using a comma-delimited list.

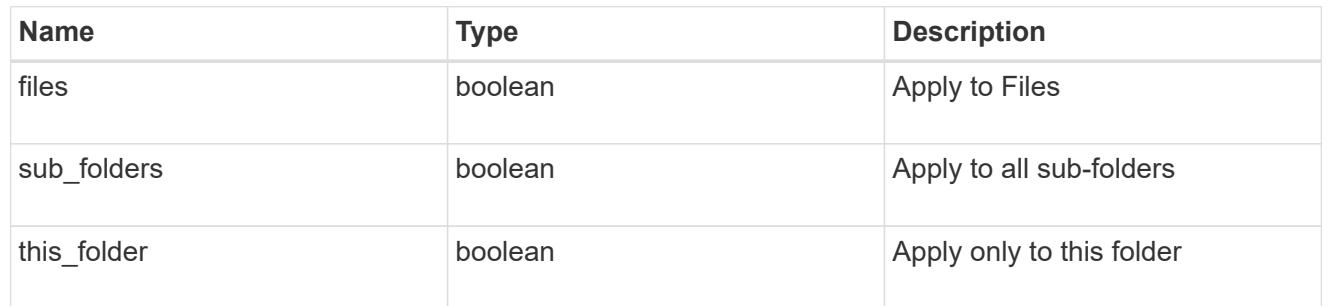

# acl\_delete

# Manages the DACLS or SACLS.

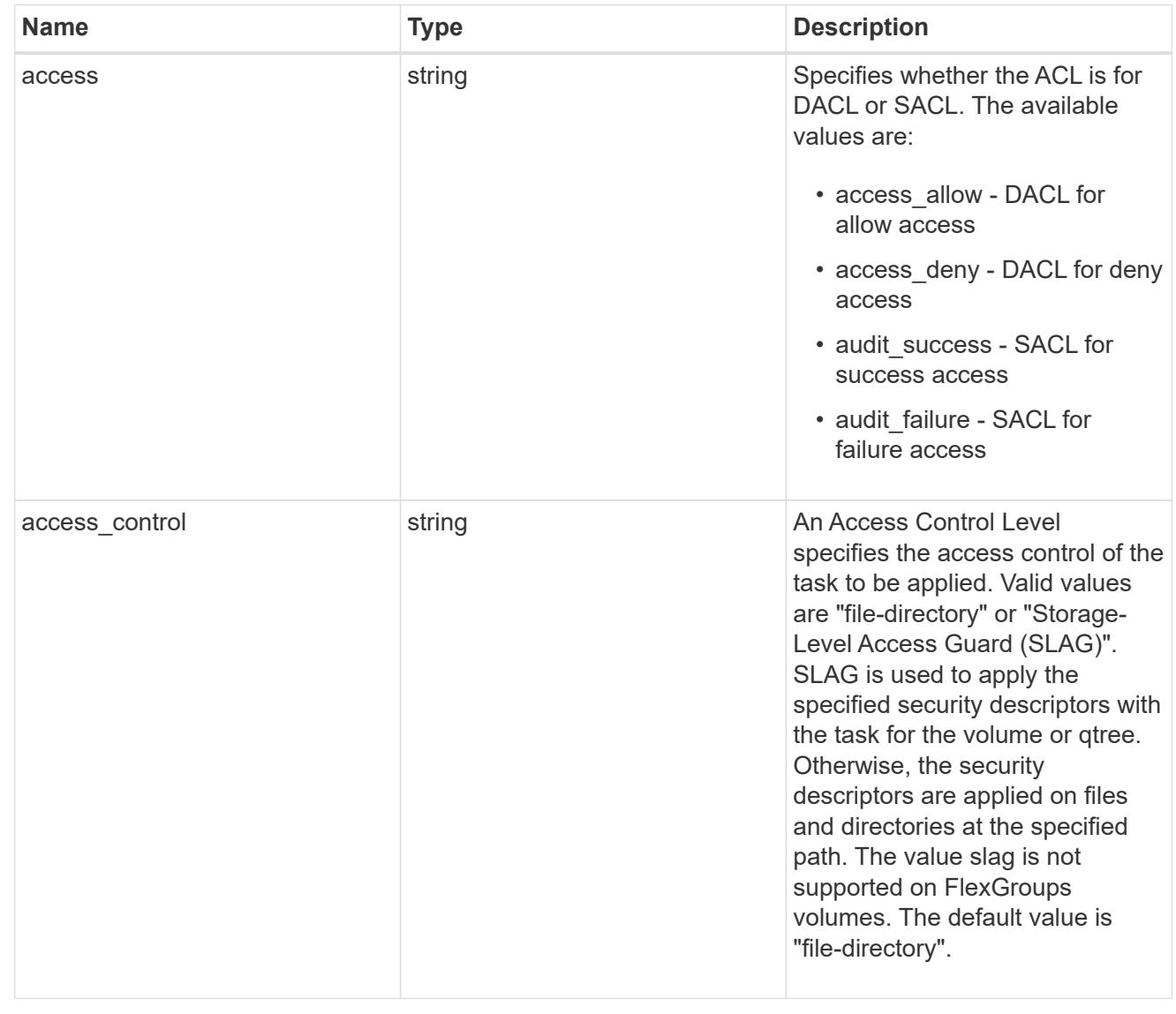

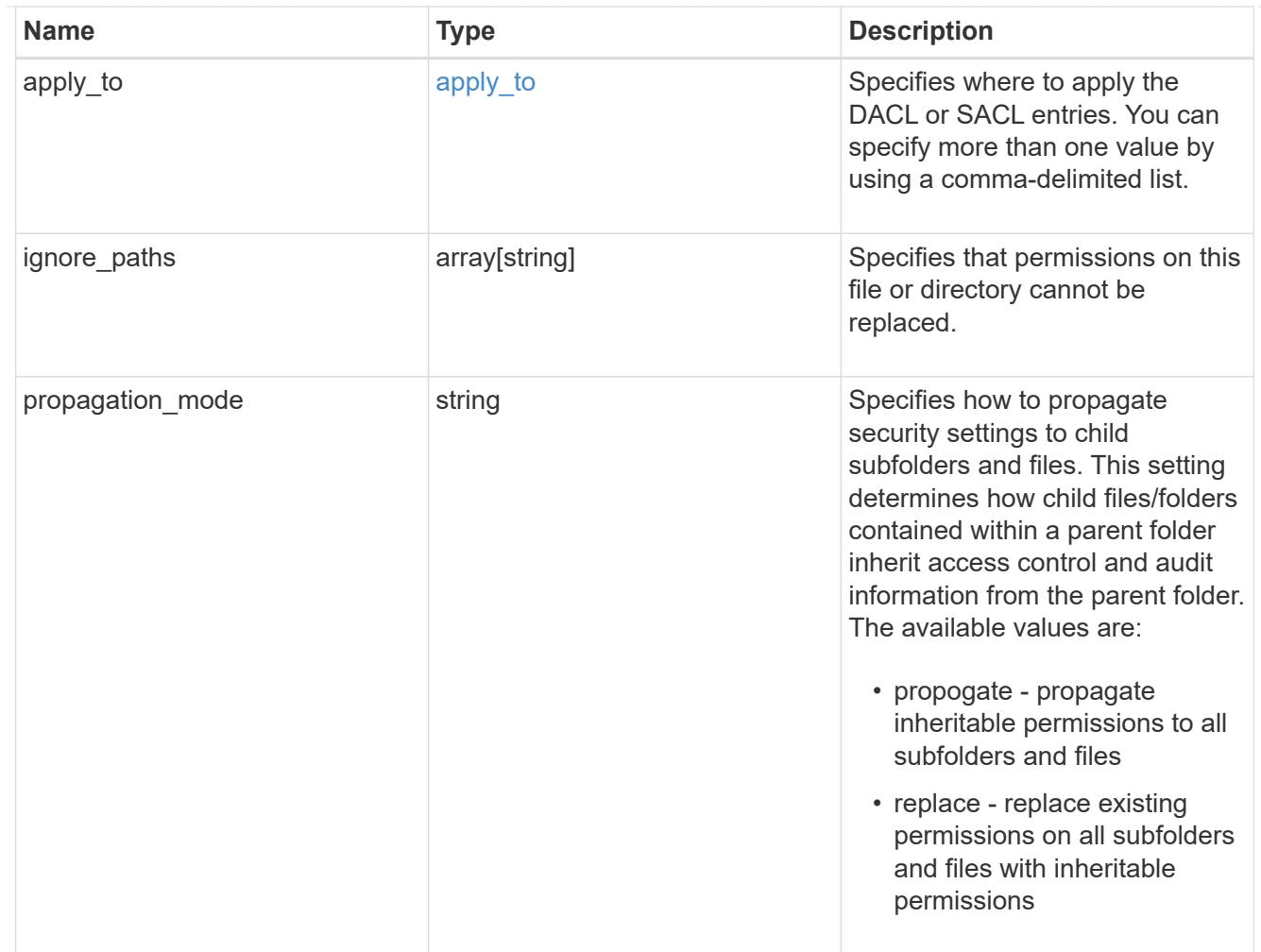

# href

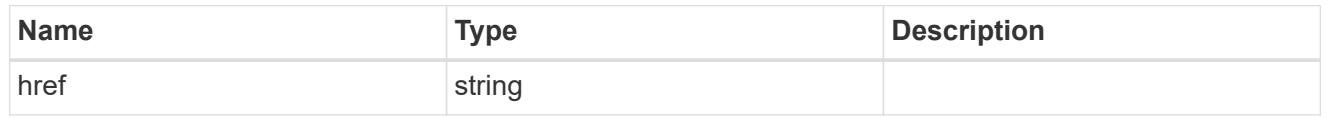

# $\_$ links

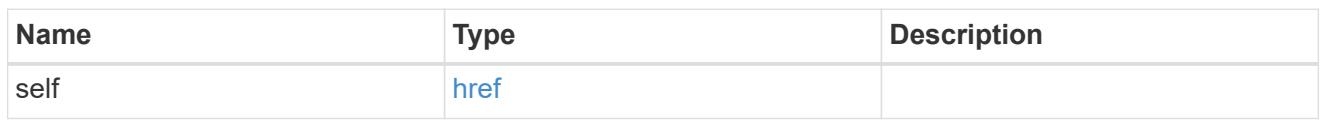

# job\_link

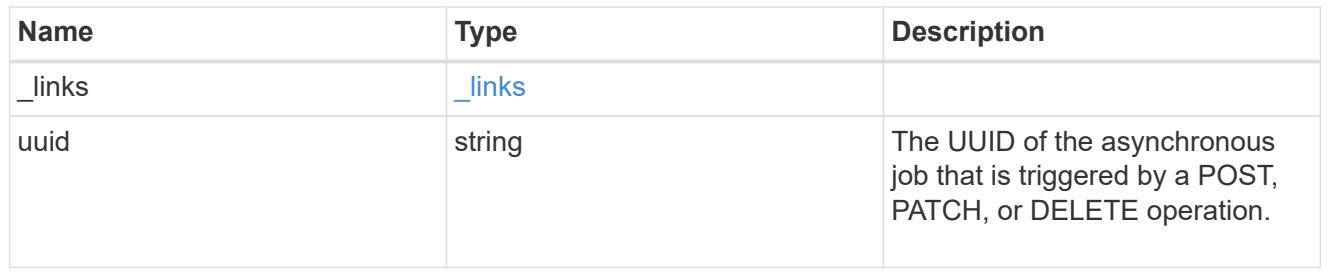

# error\_arguments

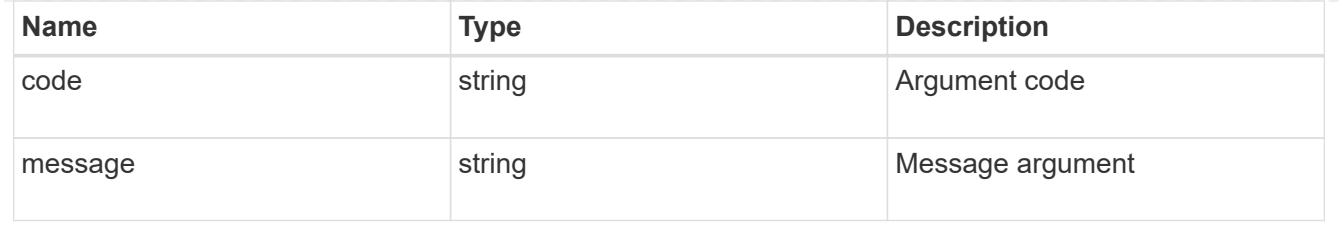

error

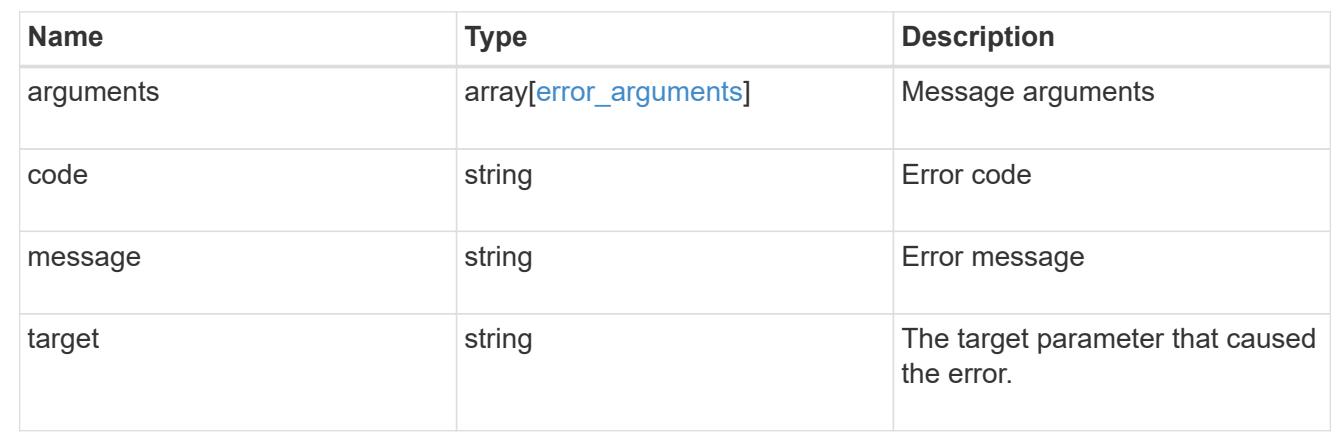

## **Update SACLs or DACLs**

PATCH /protocols/file-security/permissions/{svm.uuid}/{path}/acl/{user}

## **Introduced In:** 9.9

Updates the SACLs/DACLs You must keep the following points in mind while using these endpoints:

- SLAG applies to all files and/or directories in a volume hence, inheritance is not required to be propagated.
- Set access\_control field to slag while updating SLAG ACE.
- Set access\_control field to file\_directory while updating file-directory ACE. By Default access\_control field is set to file\_directory.
- For SLAG, valid apply\_to combinations are "this-folder, sub-folders", "files", "this-folder, sub-folders, files".

#### **Related ONTAP commands**

- vserver security file-directory ntfs dacl modify
- vserver security file-directory ntfs sacl modify

#### **Parameters**

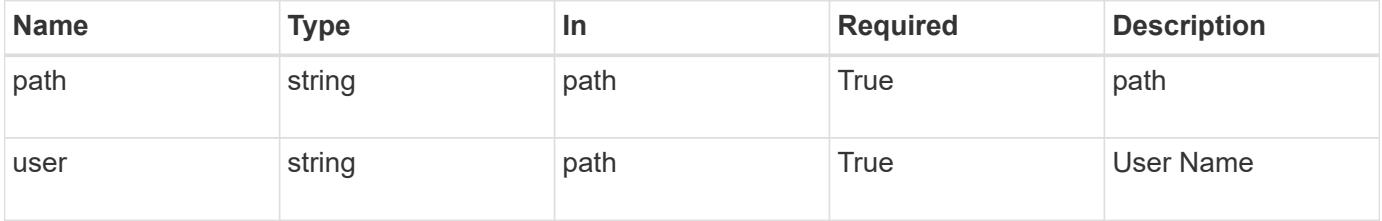

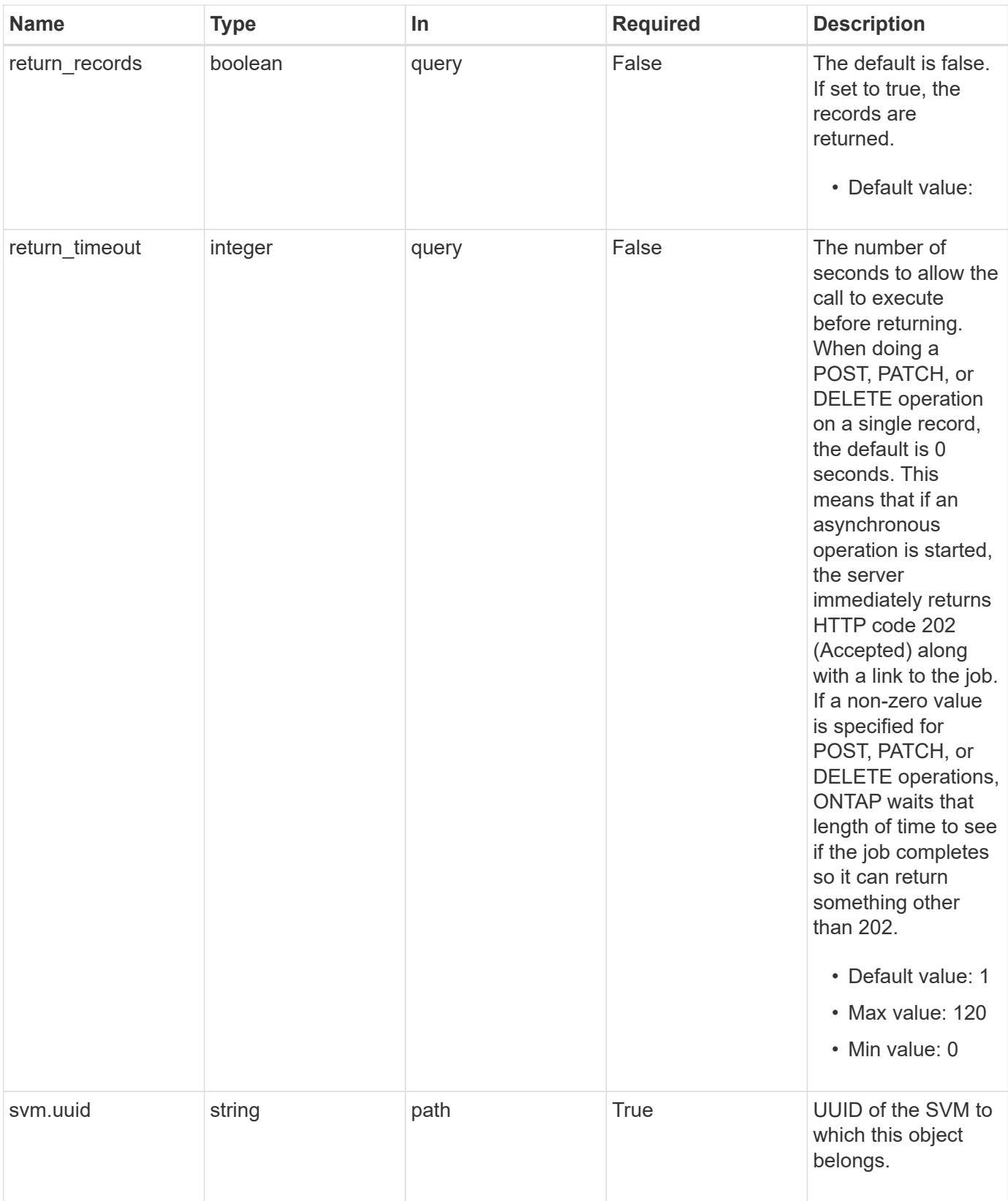

# **Request Body**

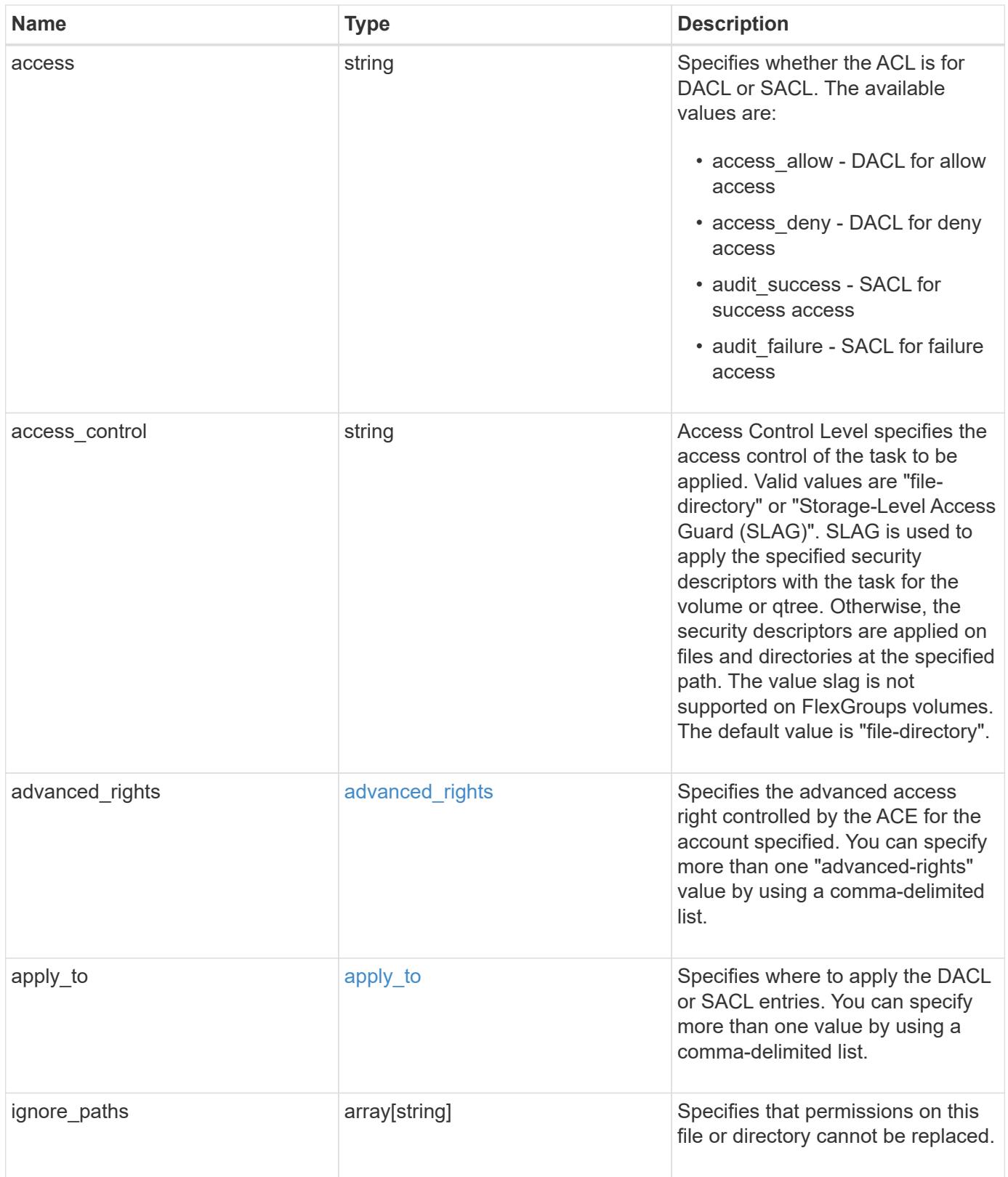

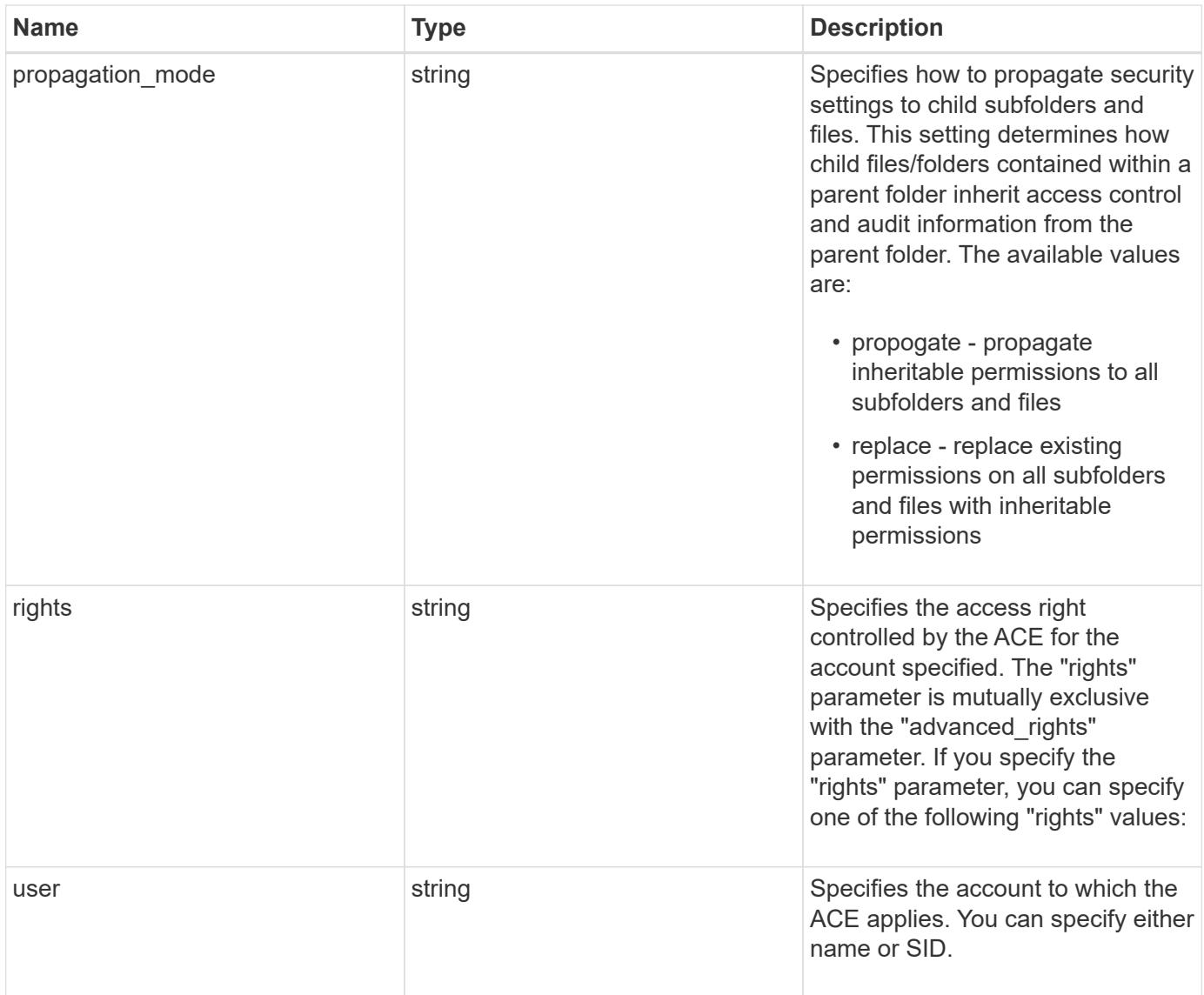

# **Example request**

```
{
   "access": "access_allow",
 "access_control": "file_directory",
   "ignore_paths": [
     "/dir1/dir2/",
     "/parent/dir3"
   ],
   "propagation_mode": "propagate",
 "rights": "full control",
   "user": "S-1-5-21-2233347455-2266964949-1780268902-69304"
}
```
Status: 202, Accepted

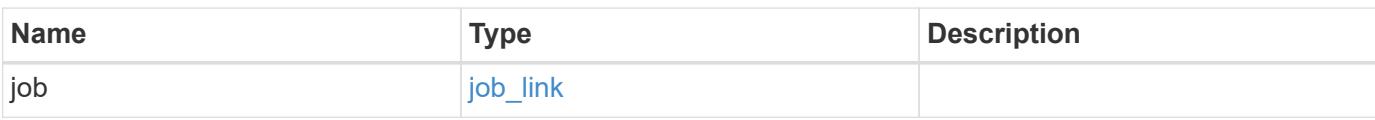

### **Example response**

```
{
    "job": {
      "_links": {
         "self": {
           "href": "/api/resourcelink"
        }
      },
      "uuid": "string"
    }
}
```
#### **Error**

```
Status: Default, Error
```
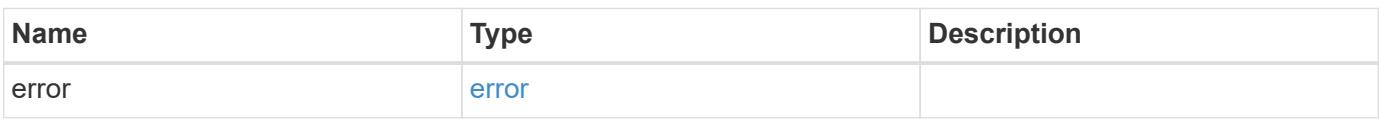

## **Example error**

```
{
    "error": {
     "arguments": {
       "code": "string",
        "message": "string"
      },
      "code": "4",
      "message": "entry doesn't exist",
      "target": "uuid"
    }
}
```
**Definitions**

#### **See Definitions**

# advanced\_rights

Specifies the advanced access right controlled by the ACE for the account specified. You can specify more than one "advanced-rights" value by using a comma-delimited list.

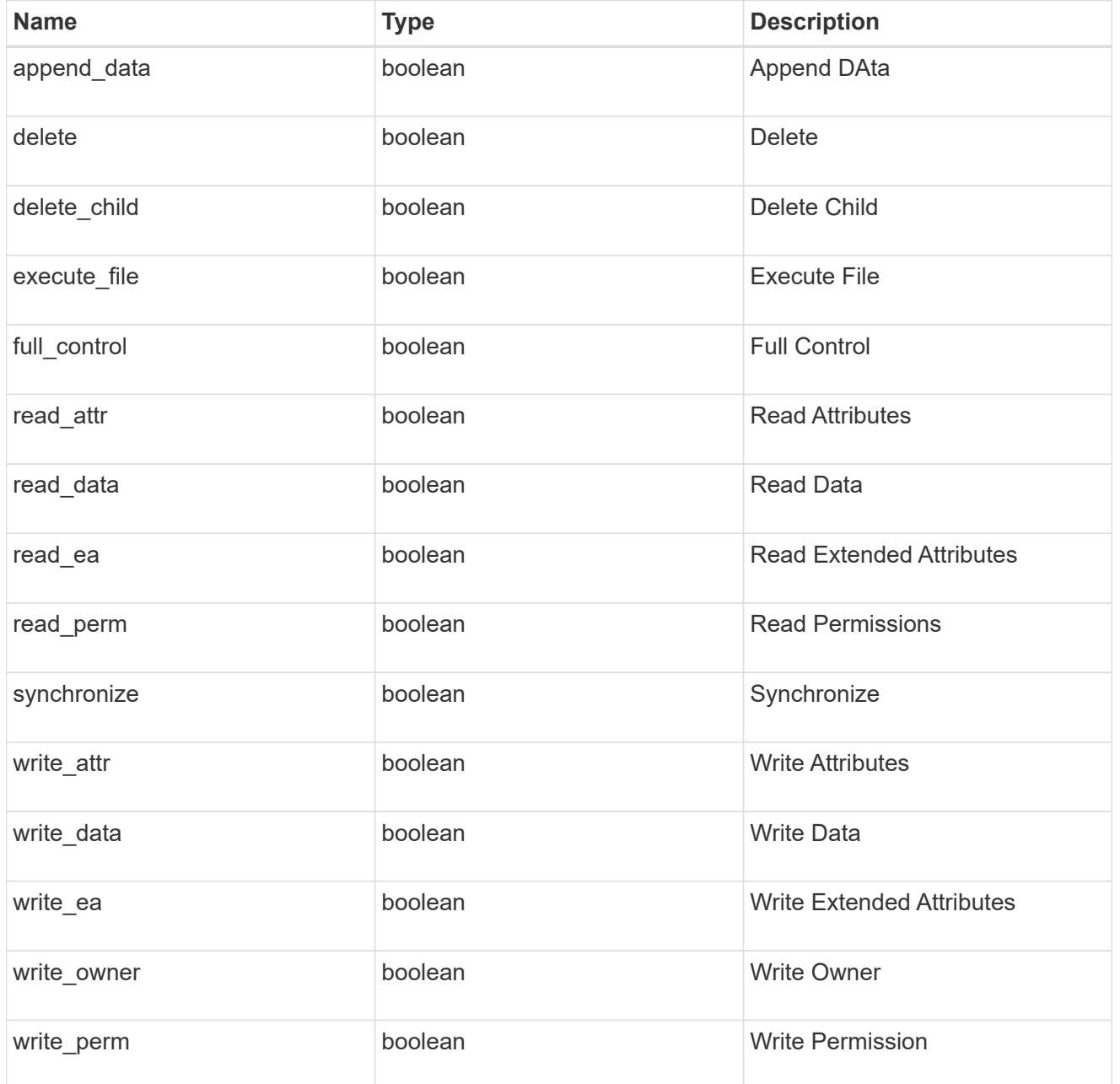

## apply\_to

Specifies where to apply the DACL or SACL entries. You can specify more than one value by using a comma-delimited list.

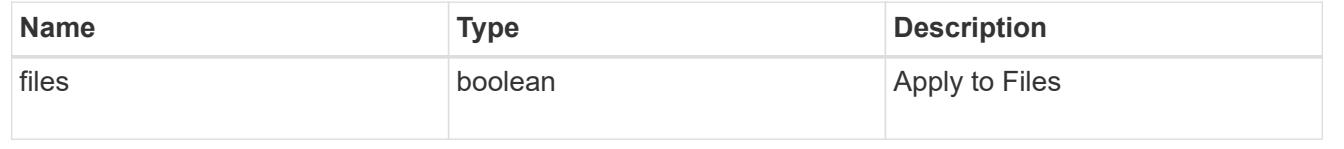

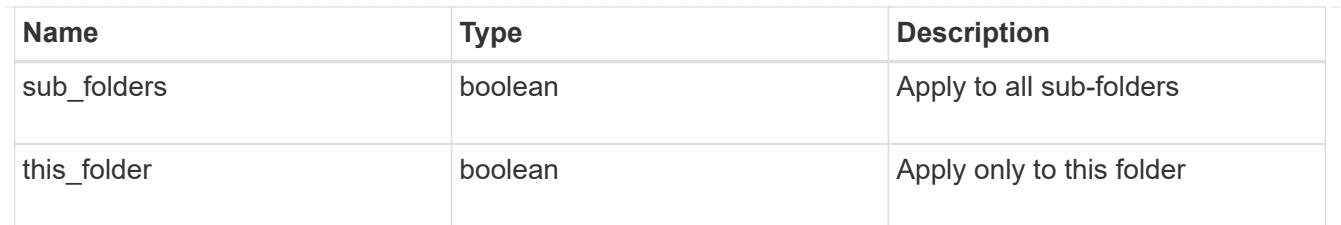

# file\_directory\_security\_acl

# Manages the DACLS or SACLS.

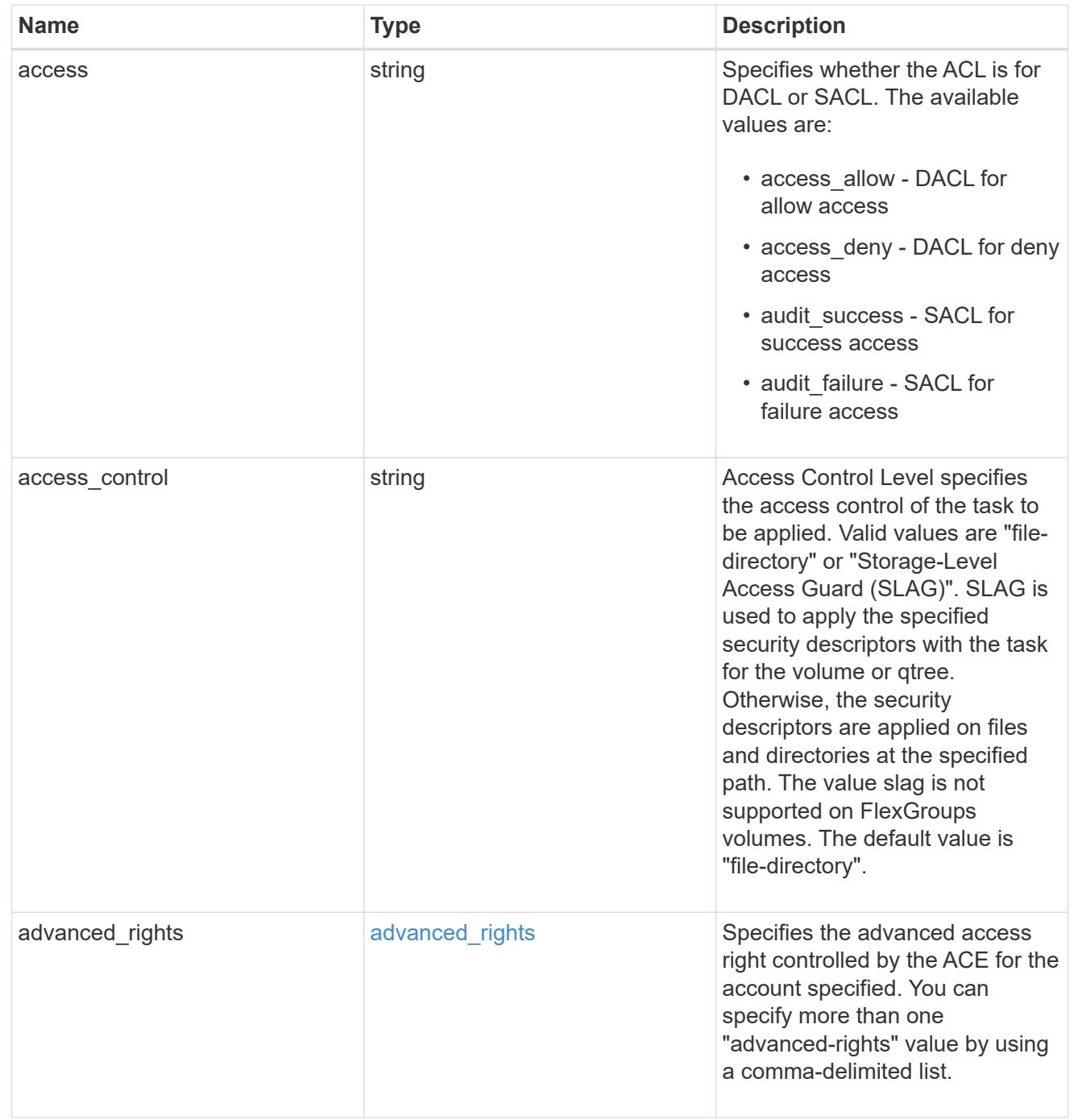

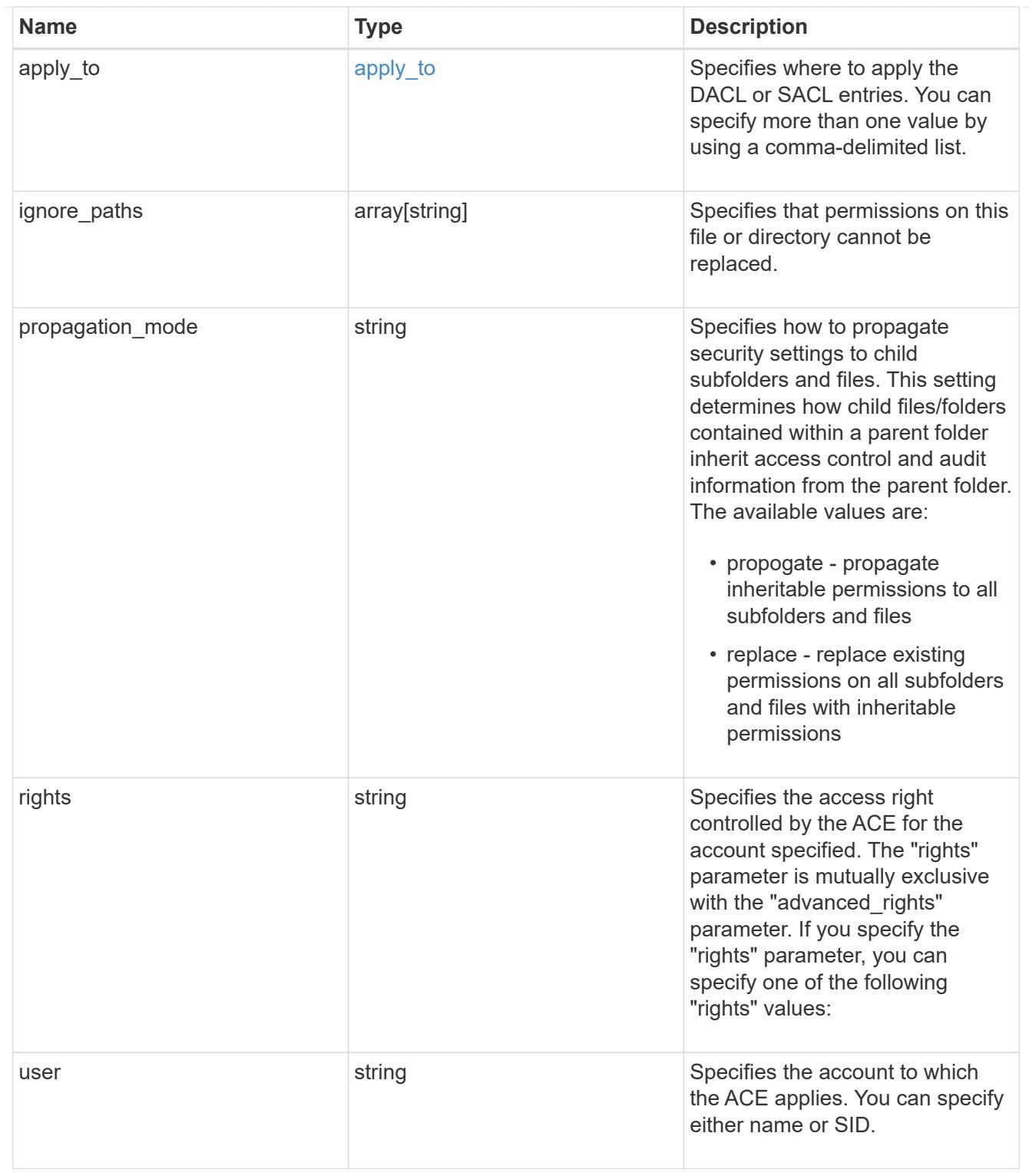

## href

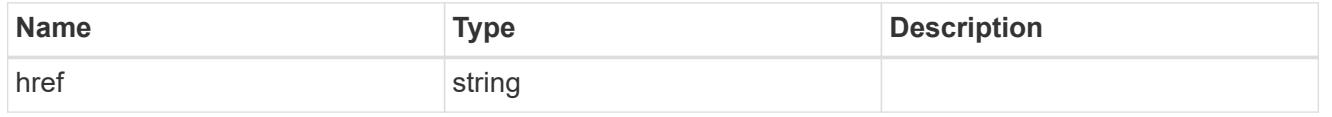

# \_links

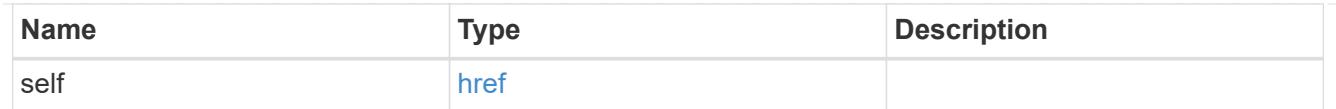

#### job\_link

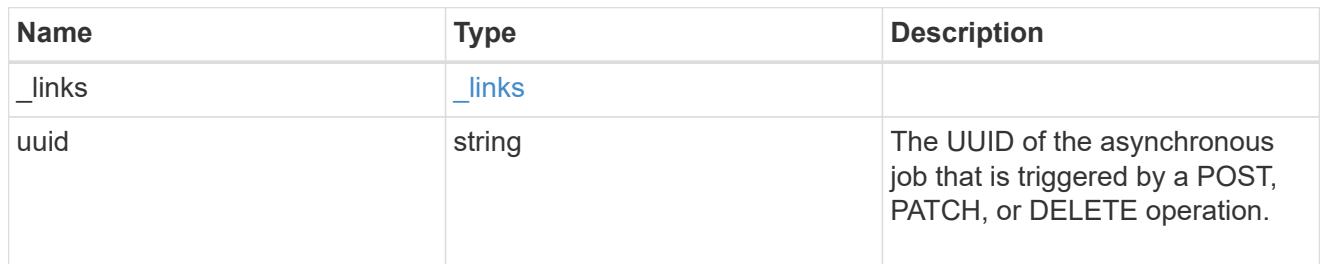

#### error\_arguments

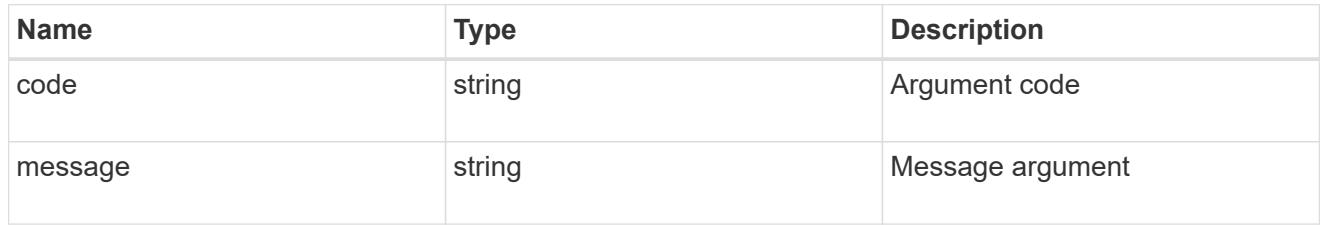

#### error

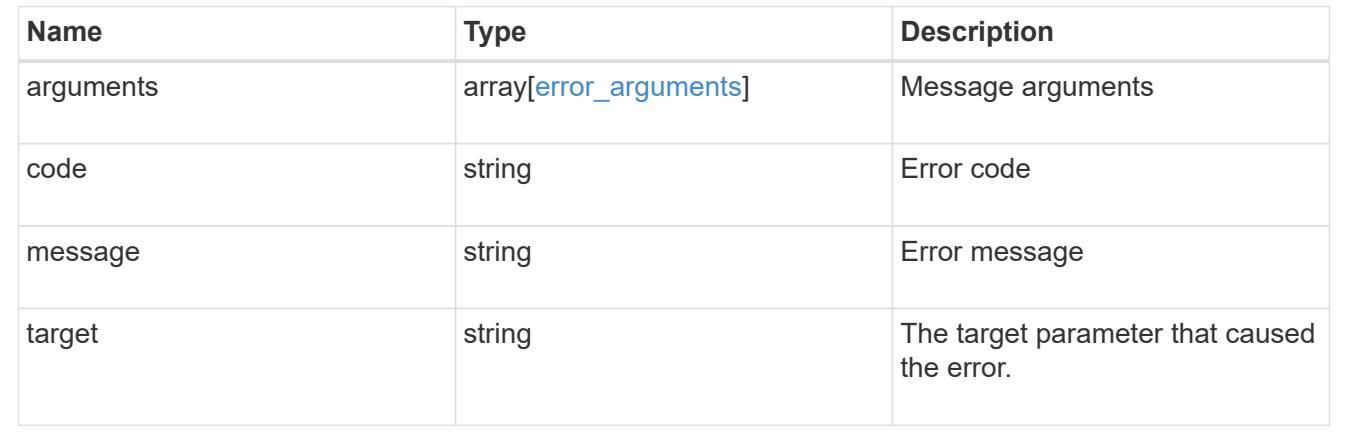

# **Manage FPolicy configuration**

## **Protocols fpolicy endpoint overview**

#### **Overview**

FPolicy is an infrastructure component of ONTAP that enables partner applications to connect to ONTAP in order to monitor and set file access permissions. Every time a client accesses a file from a storage system, based on the configuration of FPolicy, the partner application is notified about file access. This enables partners to set restrictions on files that are created or accessed on the storage system. FPolicy also allows you to create file policies that specify file operation permissions according to file type. For example, you can restrict certain file types, such as .jpeg and .mp3 files, from being stored on the storage system. FPolicy can monitor file access from CIFS and NFS clients.

As part of FPolicy configuration, you can specify an FPolicy engine which defines the external FPolicy server, FPolicy events, which defines the protocol and file operations to monitor and the FPolicy policy that acts as a container for the FPolicy engine and FPolicy events. It provides a way for policy management functions, such as policy enabling and disabling.

## **Examples**

### **Creating an FPolicy configuration**

To create an FPolicy for an SVM use the following API. Note that the *return records=true* query parameter is used to obtain the newly created entry in the response.

```
# The API:
POST /protocols/fpolicy/
#The call:
curl -X POST "https://<mgmt-ip>/api/protocols/fpolicy?return_records=tre"
-H "accept: application/json" -H "Content-Type: application/json" -d "{
\"engines\": [ { \"name\": \"engine1\", \"port\": 9876,
\"primary servers\": [ \"10.132.145.22\", \"10.140.101.109\" ],
\"secondary servers\": [ \"10.132.145.20\", \"10.132.145.21\" ], \"type\":
\"synchronous\" } ], \"events\": [ { \"file_operations\": { \"read\":
true, \forall x \in \mathbb{N}: true }, \forall x \in \mathbb{N}: { \forall x \in \mathbb{N}: true }, \forall x \in \mathbb{N}:
\"event_cifs\", \"protocol\": \"cifs\", \"volume_monitoring\": true } ],
\"policies\": [ { \"engine\": { \"name\": \"engine1\" }, \"events\": [ {
\forall"name\": \forall"event cifs\" } ], \forall"mandatory\": true, \forall"name\": \forall"pol0\",
\forall"priority\forall": 1, \forall"scope\forall": { \forall"include volumes\forall": [ \forall"vol1\forall" ] } ],
\"svm\": { \"name\": \"vs1\", \"uuid\": \"b34f5e3d-01d0-11e9-8f63-
0050568ea311\" }}"
# The response:
{
"num records": 1,
"records": [
    {
      "svm": {
         "uuid": "b34f5e3d-01d0-11e9-8f63-0050568ea311",
         "name": "vs1"
      },
      "engines": [
        {
           "name": "engine1",
           "primary_servers": [
             "10.132.145.22",
             "10.140.101.109"
         \frac{1}{\sqrt{2}}  "secondary_servers": [
```

```
  "10.132.145.20",
              "10.132.145.21"
          \frac{1}{2}  "type": "synchronous",
            "port": 9876
         }
     \frac{1}{\sqrt{2}}  "events": [
         {
          "name": "event cifs",
            "protocol": "cifs",
            "volume_monitoring": true,
          "file operations": {
              "read": true,
             "write": true
            },
            "filters": {
           "monitor ads": true
           }
         }
     \frac{1}{\sqrt{2}}  "policies": [
      \{  "name": "pol0",
            "priority": 1,
            "events": [
              {
                "name": "event_cifs"
              }
          \frac{1}{2},
            "engine": {
             "name": "engine1"
            },
            "scope": {
             "include_volumes": [
                "vol1"
              ]
            },
            "mandatory": true
         }
       ]
   }
]
}
```

```
# The API:
GET /protocols/fpolicy
# The call:
curl -X GET "https://<mgmt-
ip>/api/protocols/fpolicy?fields=*&return_records=true&return_timeout=15"
-H "accept: application/json"
# The response:
{
"records": [
    {
      "svm": {
         "uuid": "b34f5e3d-01d0-11e9-8f63-0050568ea311",
         "name": "vs1"
      },
      "engines": [
        {
         "name": "engine1",
           "primary_servers": [
             "10.132.145.22",
             "10.140.101.109"
         \frac{1}{\sqrt{2}}  "secondary_servers": [
            "10.132.145.20",
            "10.132.145.21"
         \left| \ \right|,
           "type": "synchronous",
           "port": 9876
        }
    \vert,
      "events": [
        {
         "name": "event cifs",
           "protocol": "cifs",
           "volume_monitoring": true,
           "file_operations": {
             "close": false,
             "create": false,
           "create dir": false,
             "delete": false,
             "delete_dir": false,
```

```
  "getattr": false,
            "link": false,
            "lookup": false,
            "open": false,
            "read": true,
            "write": true,
            "rename": false,
          "rename dir": false,
            "setattr": false,
            "symlink": false
          },
          "filters": {
          "monitor ads": true,
          "close with modification": false,
          "close without modification": false,
          "close with read": false,
          "first read": false,
          "first write": false,
            "offline_bit": false,
          "open with delete intent": false,
          "open with write intent": false,
          "write with size change": false,
          "setattr with owner change": false,
          "setattr with group change": false,
          "setattr with sacl change": false,
            "setattr_with_dacl_change": false,
            "setattr_with_modify_time_change": false,
          "setattr with access time change": false,
          "setattr with creation time change": false,
          "setattr with mode change": false,
          "setattr with size change": false,
          "setattr with allocation size change": false,
          "exclude directory": false
          }
       }
    \frac{1}{2}  "policies": [
        {
          "name": "pol0",
          "enabled": true,
          "priority": 1,
          "events": [
            {
              "name": "event_cifs"
  }
        \frac{1}{\sqrt{2}}
```

```
  "engine": {
               "name": "engine1"
            },
            "scope": {
               "include_volumes": [
                 "vol1"
              ]
            },
            "mandatory": true,
          "passthrough read": false
         }
       ]
   }
\left| \ \right|,
"num_records": 1
}
```
# **Retrieving an FPolicy configuration for a particular SVM**

```
# The API:
GET /protocols/fpolicy/{svm.uuid}
# The call:
curl -X GET "https://<mgmt-ip>/api/protocols/fpolicy/b34f5e3d-01d0-11e9-
8f63-0050568ea311?fields=*&return_records=true&return_timeout=15" -H
"accept: application/json"
# The response:
{
"svm": {
    "uuid": "b34f5e3d-01d0-11e9-8f63-0050568ea311",
   "name": "vs1"
},
"engines": [
   {
      "name": "engine1",
      "primary_servers": [
        "10.132.145.22",
        "10.140.101.109"
    \frac{1}{2},
      "secondary_servers": [
        "10.132.145.20",
```

```
  "10.132.145.21"
    \frac{1}{2}  "type": "synchronous",
      "port": 9876
   }
\frac{1}{2}"events": [
   {
    "name": "event cifs",
      "protocol": "cifs",
      "volume_monitoring": true,
      "file_operations": {
        "close": false,
        "create": false,
      "create dir": false,
        "delete": false,
      "delete dir": false,
        "getattr": false,
        "link": false,
        "lookup": false,
        "open": false,
        "read": true,
        "write": true,
        "rename": false,
      "rename dir": false,
        "setattr": false,
        "symlink": false
      },
      "filters": {
      "monitor ads": true,
      "close with modification": false,
      "close without modification": false,
      "close with read": false,
        "first_read": false,
      "first write": false,
        "offline_bit": false,
      "open with delete intent": false,
      "open_with_write_intent": false,
      "write with size change": false,
      "setattr with owner change": false,
      "setattr with group change": false,
        "setattr_with_sacl_change": false,
        "setattr_with_dacl_change": false,
      "setattr with modify time change": false,
      "setattr with access time change": false,
      "setattr with creation time change": false,
```

```
  "setattr_with_mode_change": false,
       "setattr with size change": false,
       "setattr with allocation size change": false,
       "exclude directory": false
      }
   }
\frac{1}{\sqrt{2}}"policies": [
   {
      "name": "pol0",
      "enabled": true,
      "priority": 1,
      "events": [
        {
           "name": "event_cifs"
         }
    \frac{1}{\sqrt{2}}  "engine": {
         "name": "engine1"
      },
      "scope": {
         "include_volumes": [
           "vol1"
        ]
      },
      "mandatory": true,
    "passthrough read": false
   }
]
}
```
**Deleting an FPolicy configuration for a particular SVM**

```
# The API:
DELETE /protocols/fpolicy/{svm.uuid}
# The call:
curl -X DELETE "https://<mgmt-ip>/api/protocols/fpolicy/b34f5e3d-01d0-
11e9-8f63-0050568ea311" -H "accept: application/json"
```
# **Retrieve an FPolicy configuration**

GET /protocols/fpolicy

#### **Introduced In:** 9.6

Retrieves an FPolicy configuration.

## **Related ONTAP commands**

- fpolicy show
- fpolicy policy show
- fpolicy policy scope show
- fpolicy policy event show
- fpolicy policy external-engine show

#### **Learn more**

• [DOC /protocols/fpolicy](https://docs.netapp.com/us-en/ontap-restapi-9101/{relative_path}protocols_fpolicy_endpoint_overview.html)

#### **Parameters**

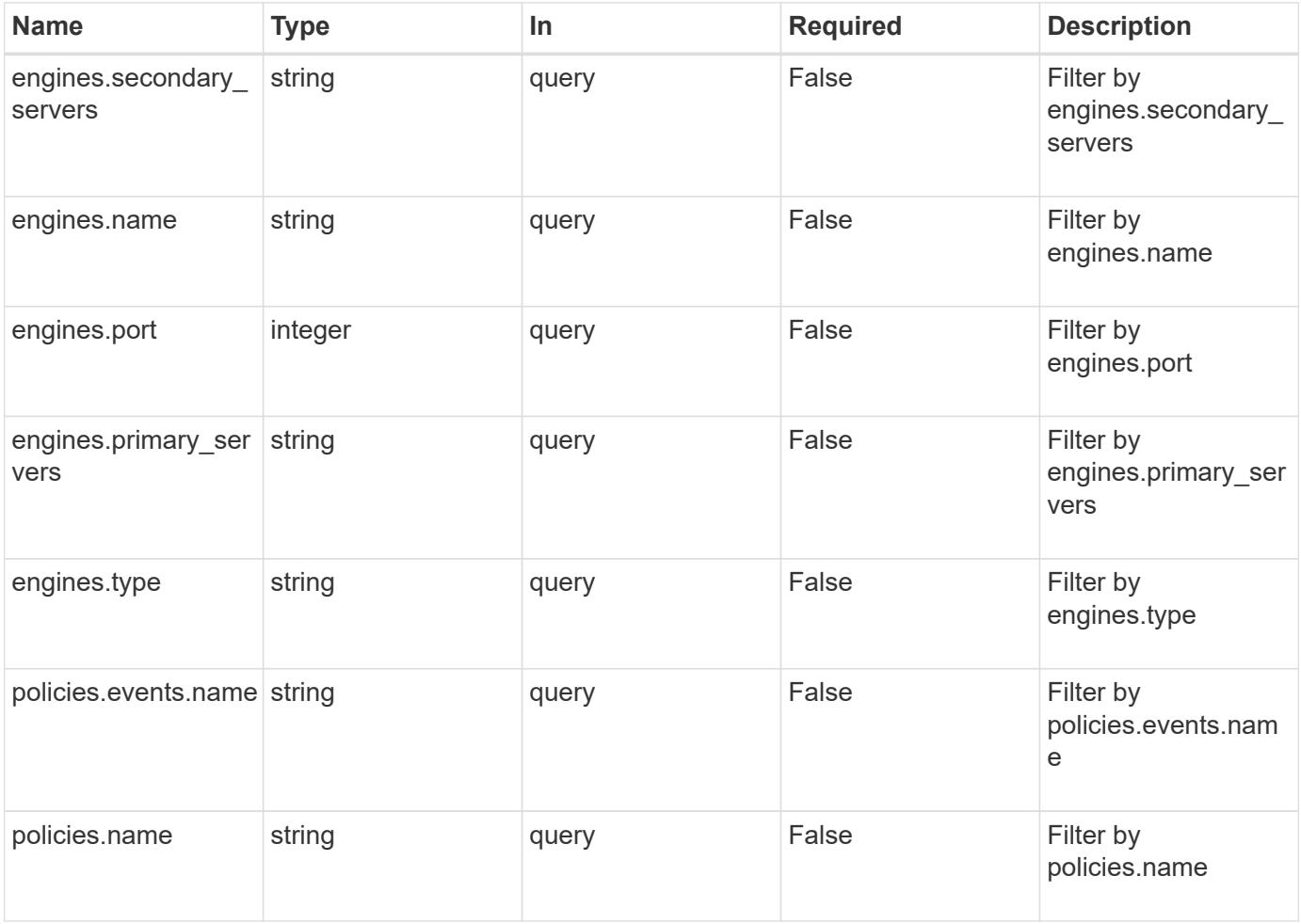

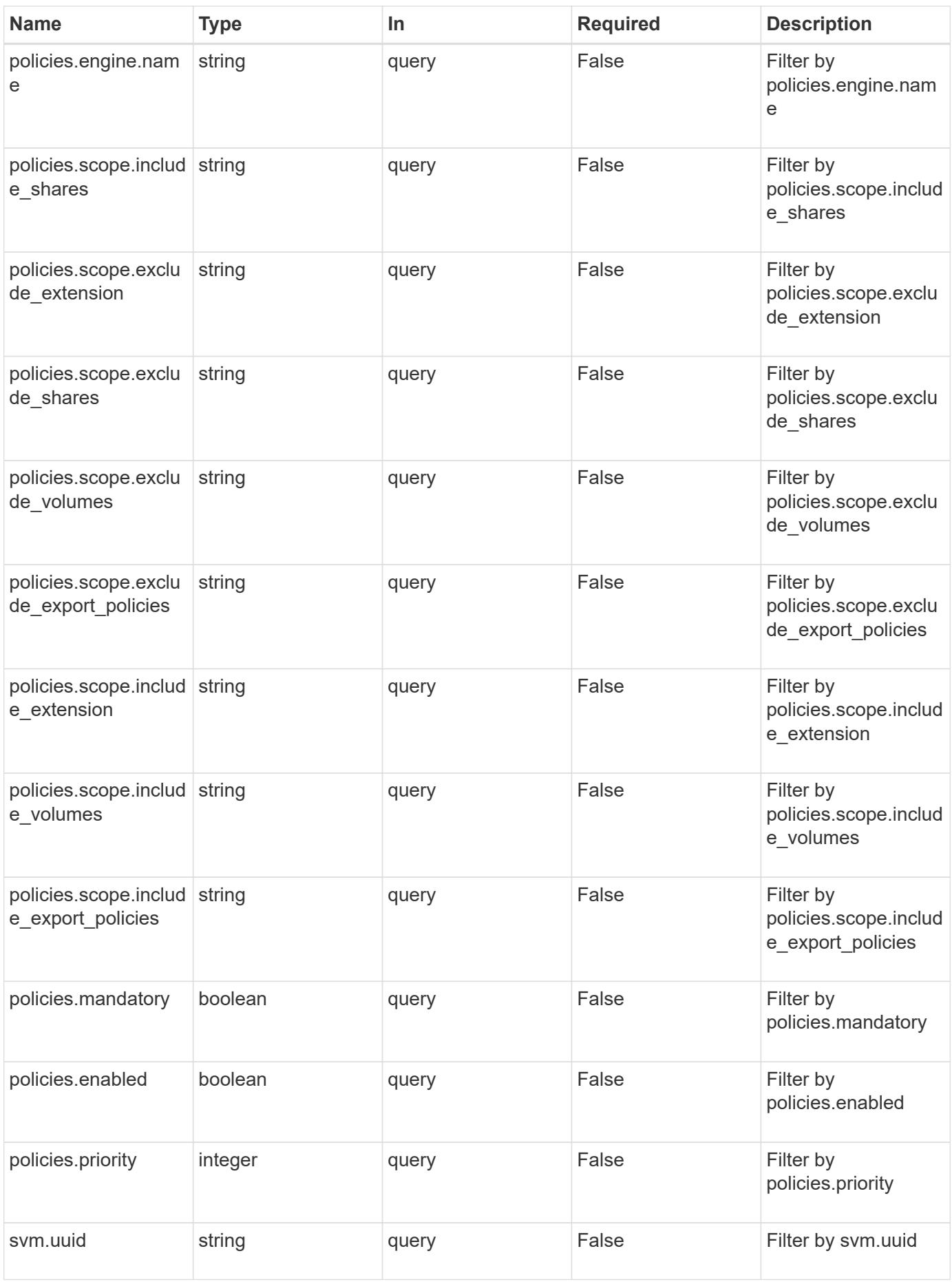

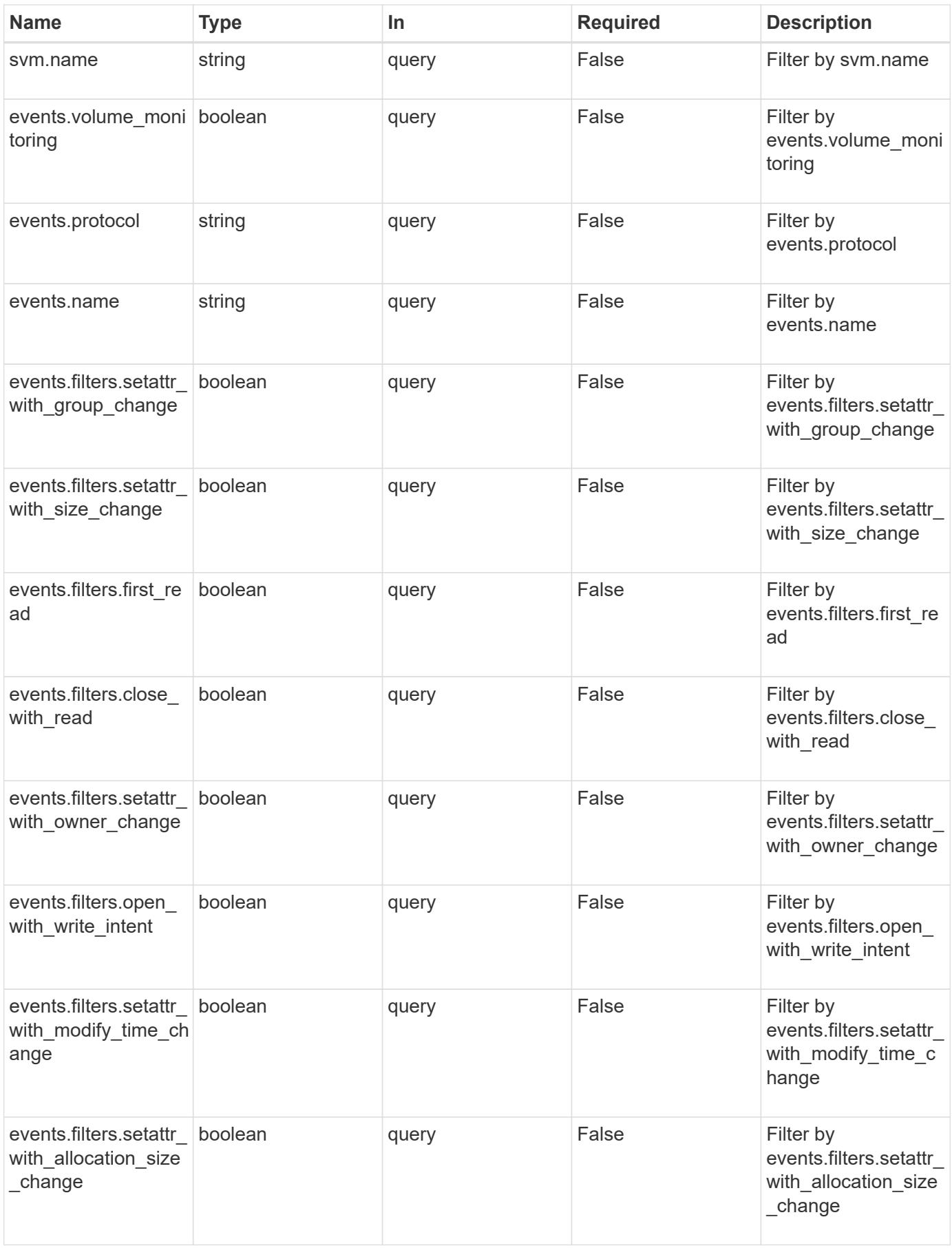

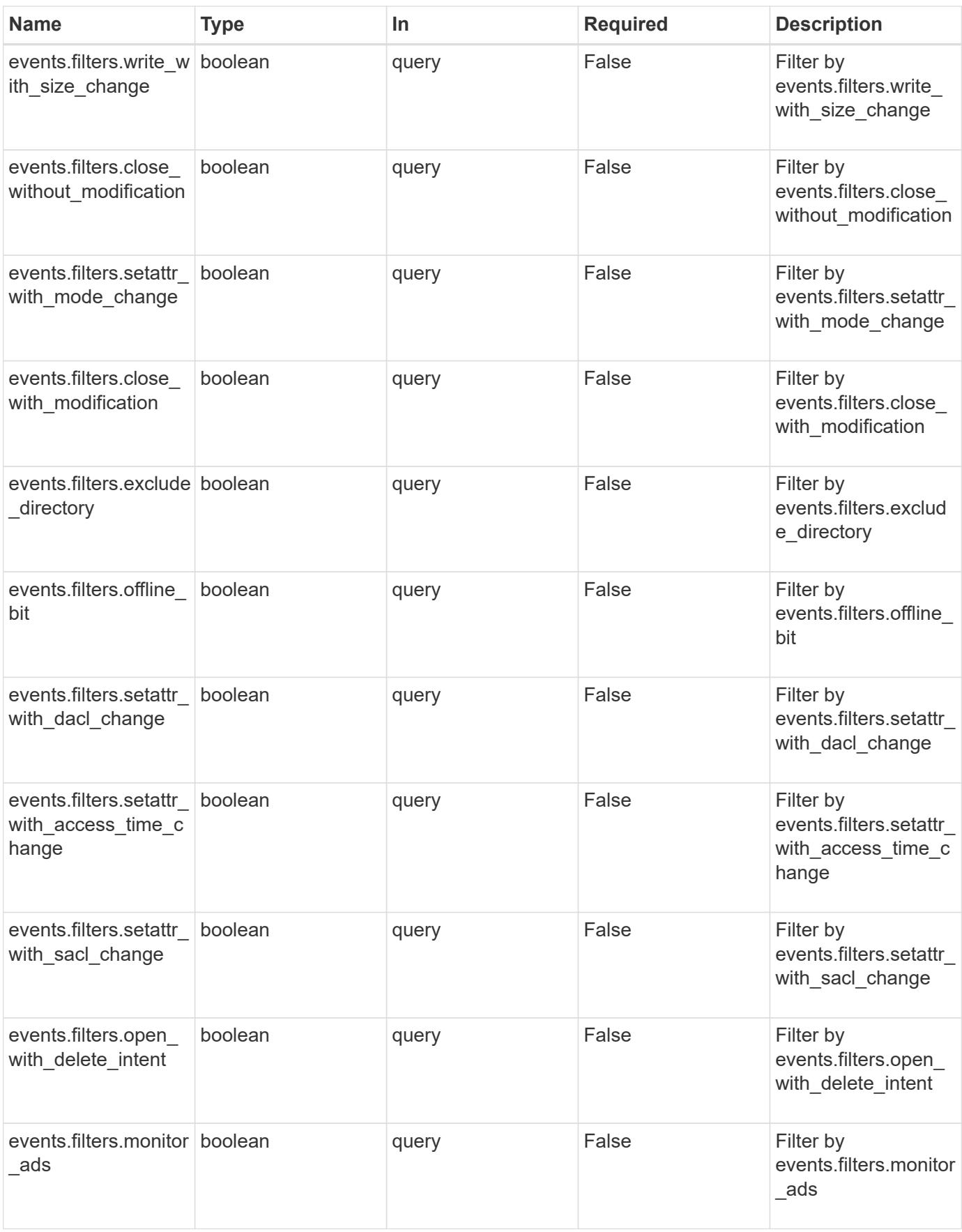

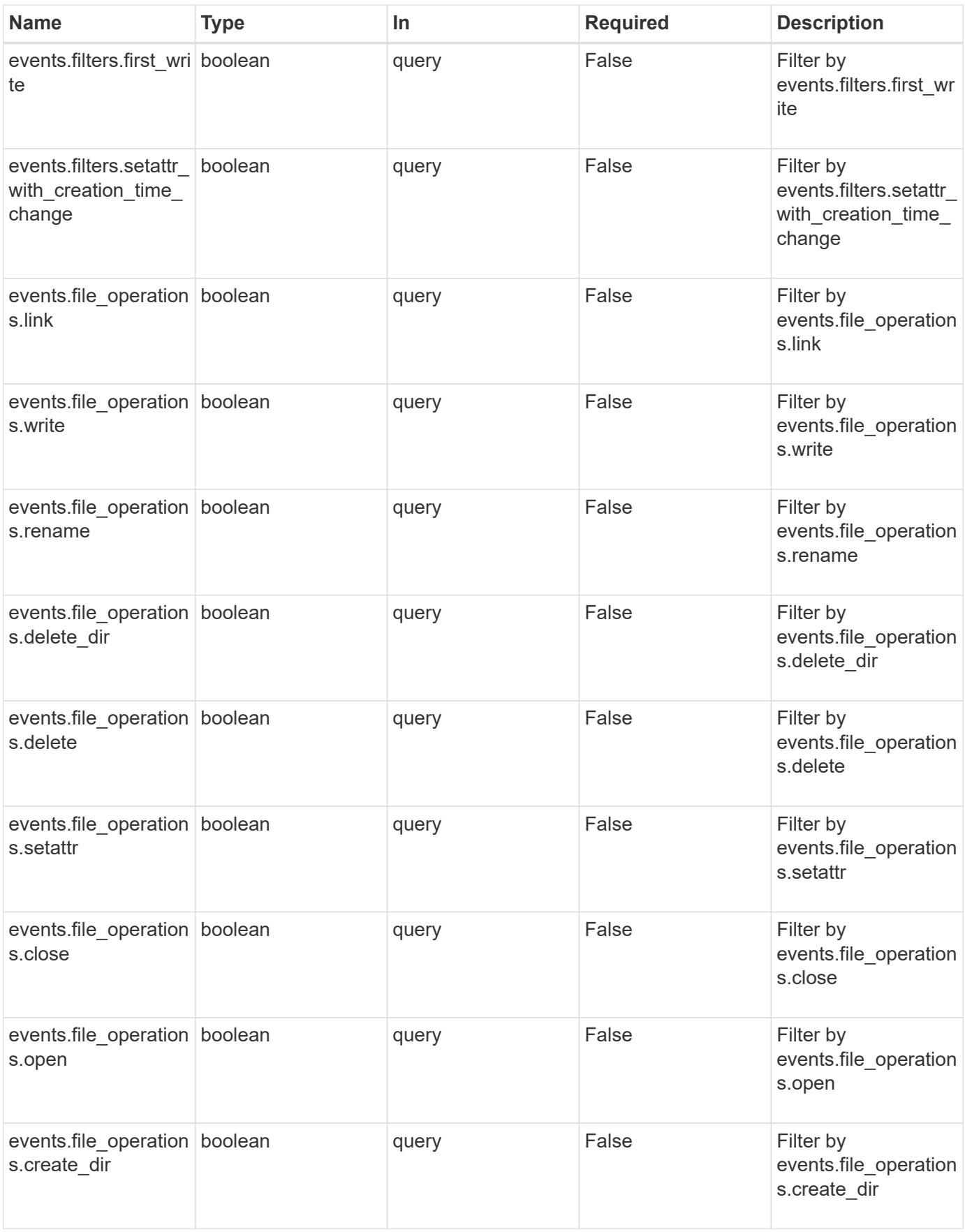

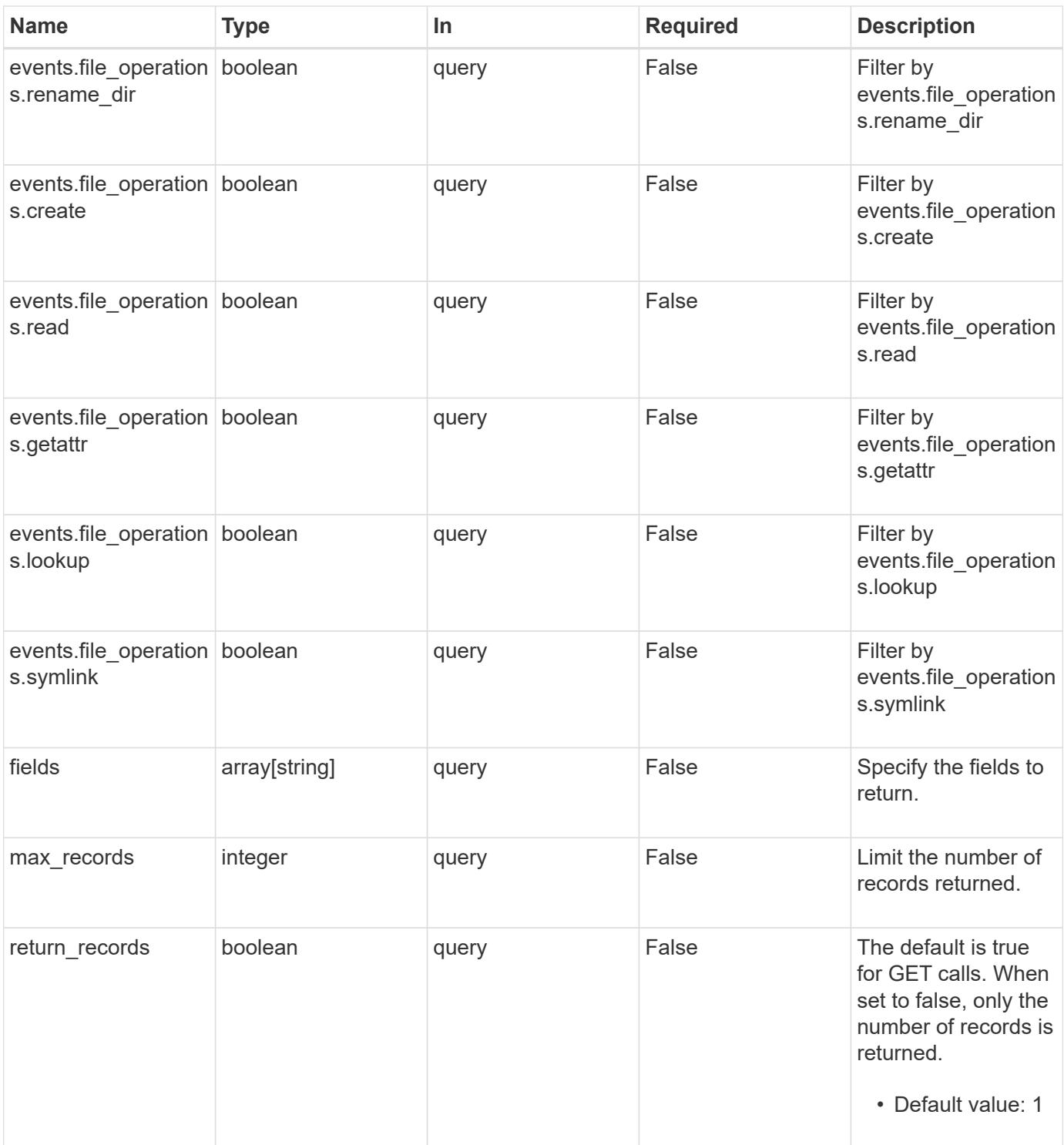

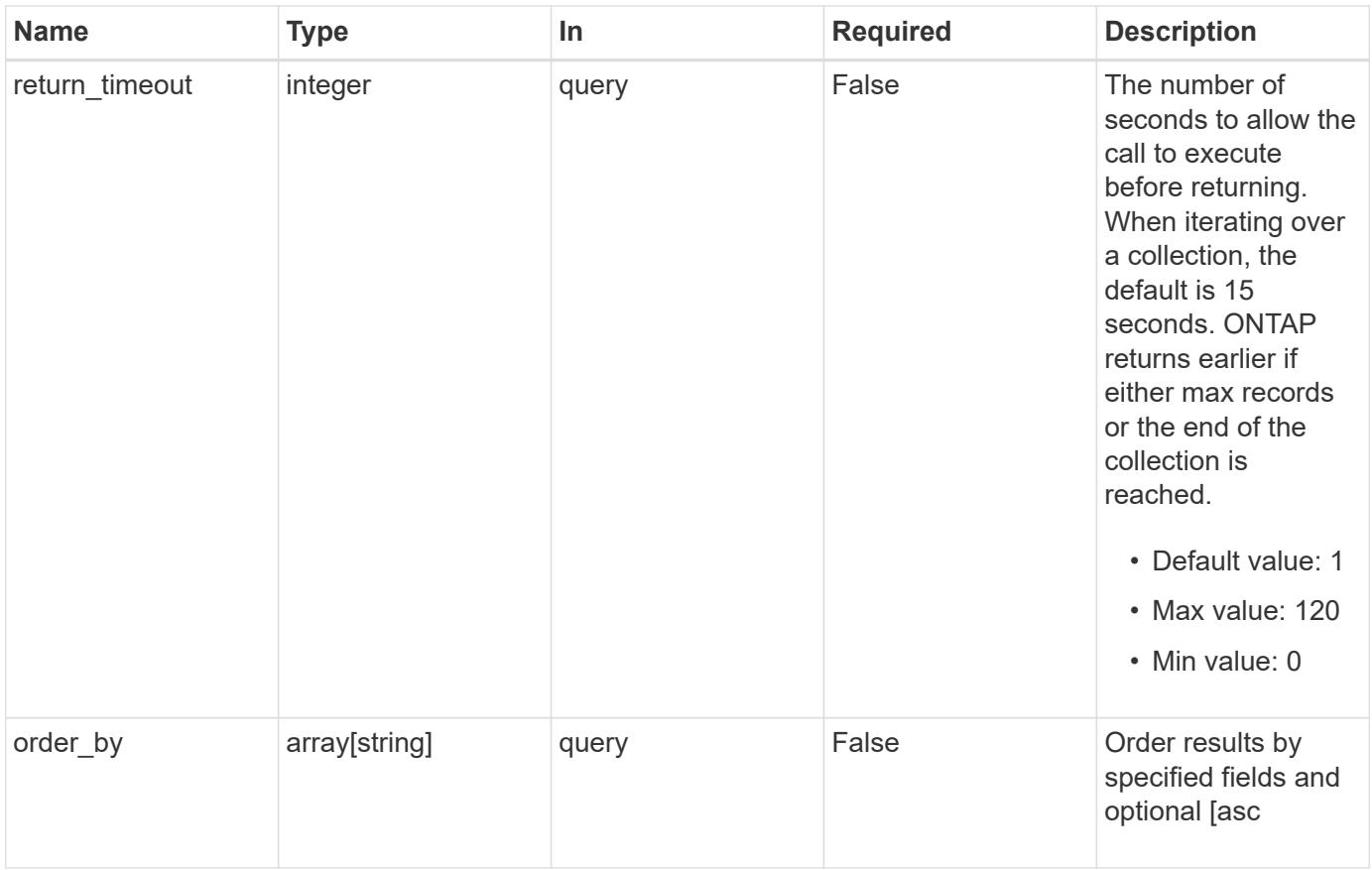

# **Response**

Status: 200, Ok

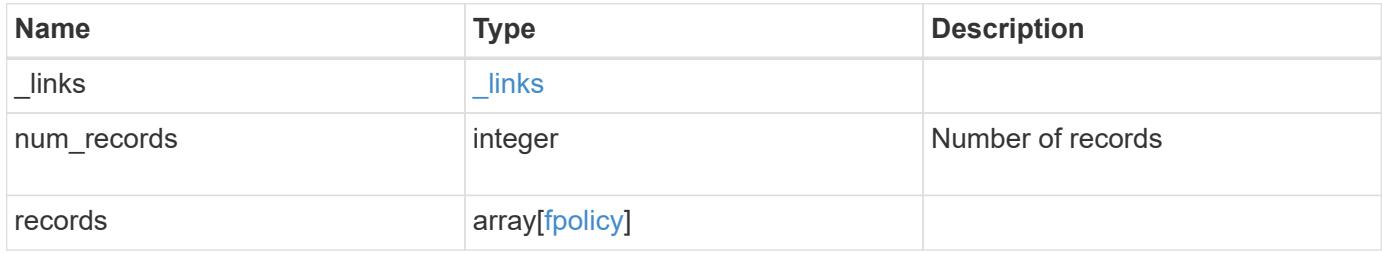

**Example response**

```
{
  " links": {
      "next": {
        "href": "/api/resourcelink"
      },
      "self": {
       "href": "/api/resourcelink"
      }
    },
    "records": {
      "_links": {
        "self": {
          "href": "/api/resourcelink"
        }
      },
      "engines": {
      "name": "fp_ex_eng",
        "port": 9876,
        "primary_servers": [
          "10.132.145.20",
         "10.140.101.109"
      \frac{1}{\sqrt{2}}  "secondary_servers": [
         "10.132.145.20",
         "10.132.145.21"
      \vert,
        "type": "synchronous"
      },
      "events": {
     "name": "event nfs close",
       "protocol": "cifs"
      },
      "policies": {
        "engine": {
          "_links": {
             "self": {
               "href": "/api/resourcelink"
             }
           }
         },
        "events": [
          "event_nfs_close",
        "event open"
      \frac{1}{2}
```

```
"name": "fp_policy_1",
         "scope": {
           "exclude_export_policies": {
           },
           "exclude_extension": {
           },
           "exclude_shares": {
           },
           "exclude_volumes": [
            "vol1",
             "vol_svm1",
           \mathbf{u}\star\mathbf{u} .
         \frac{1}{2},
         "include export policies": {
           },
         "include extension": {
           },
           "include_shares": [
             "sh1",
            "share_cifs"
         \frac{1}{2},
           "include_volumes": [
             "vol1",
             "vol_svm1"
           ]
         }
       },
       "svm": {
        "_links": {
           "self": {
             "href": "/api/resourcelink"
           }
         },
         "name": "svm1",
         "uuid": "02c9e252-41be-11e9-81d5-00a0986138f7"
      }
    }
}
```
#### **Error**

Status: Default, Error

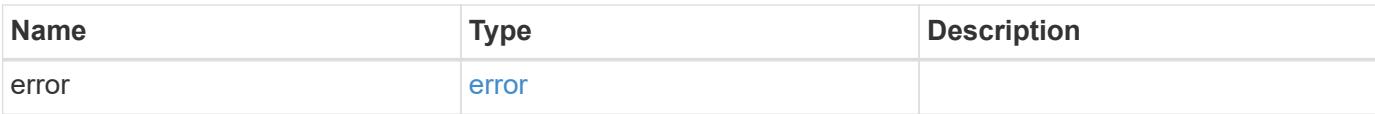

# **Example error**

```
{
   "error": {
     "arguments": {
       "code": "string",
       "message": "string"
      },
      "code": "4",
     "message": "entry doesn't exist",
     "target": "uuid"
   }
}
```
#### **Definitions**

## **See Definitions**

href

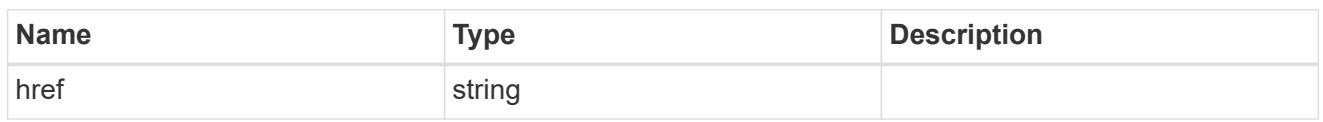

\_links

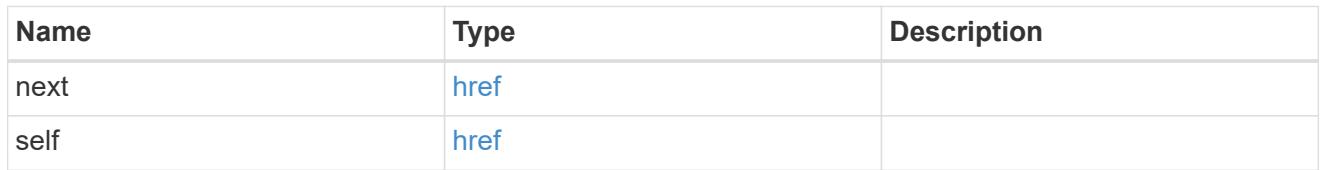

 $\_$ links

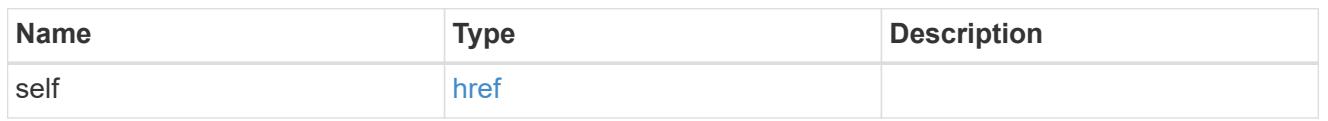

# fpolicy\_engines

The engine defines how ONTAP makes and manages connections to external FPolicy servers.

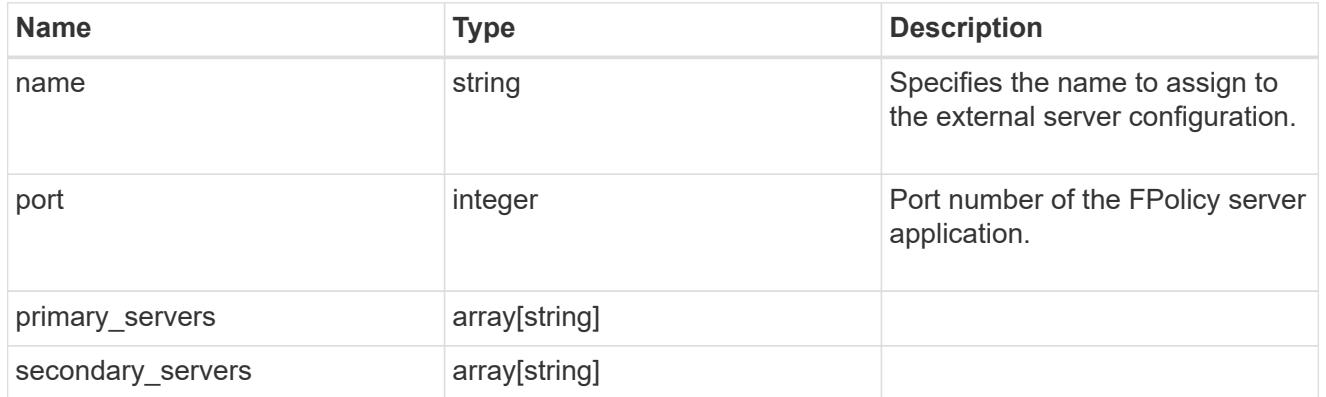

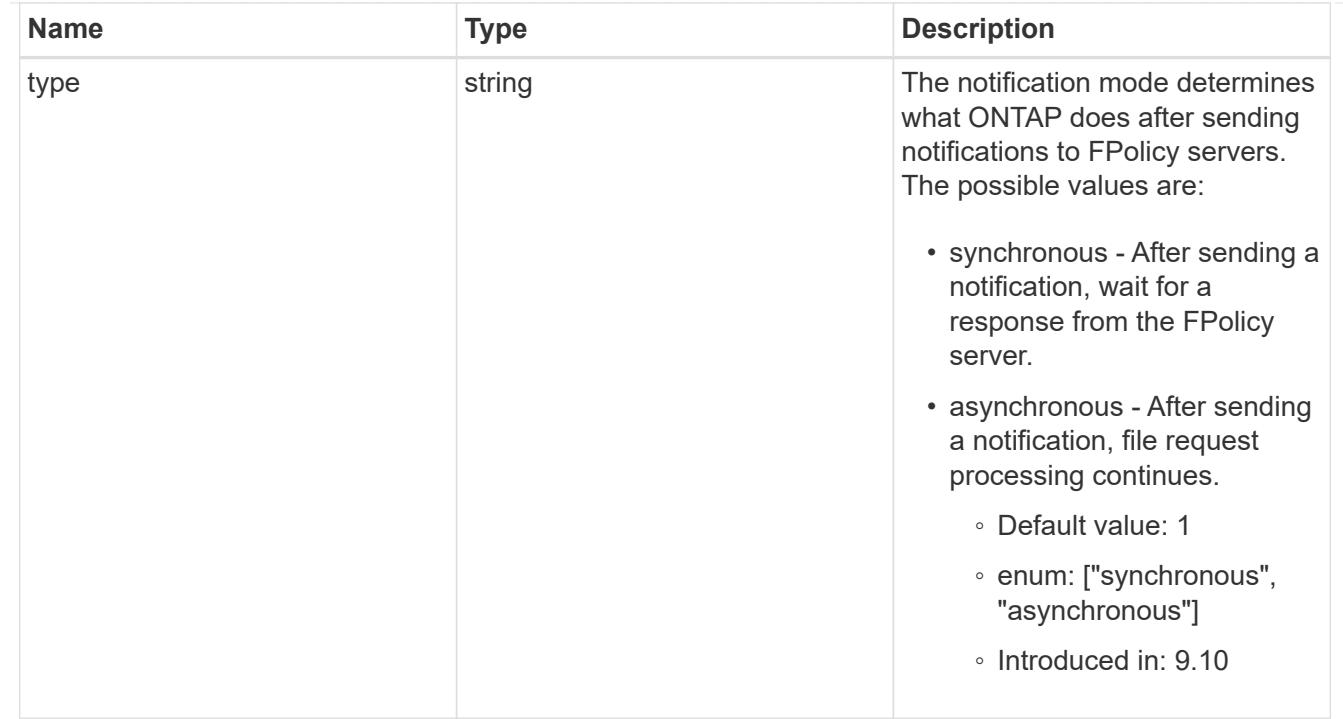

# file\_operations

Specifies the file operations for the FPolicy event. You must specify a valid protocol in the protocol parameter. The event will check the operations specified from all client requests using the protocol.

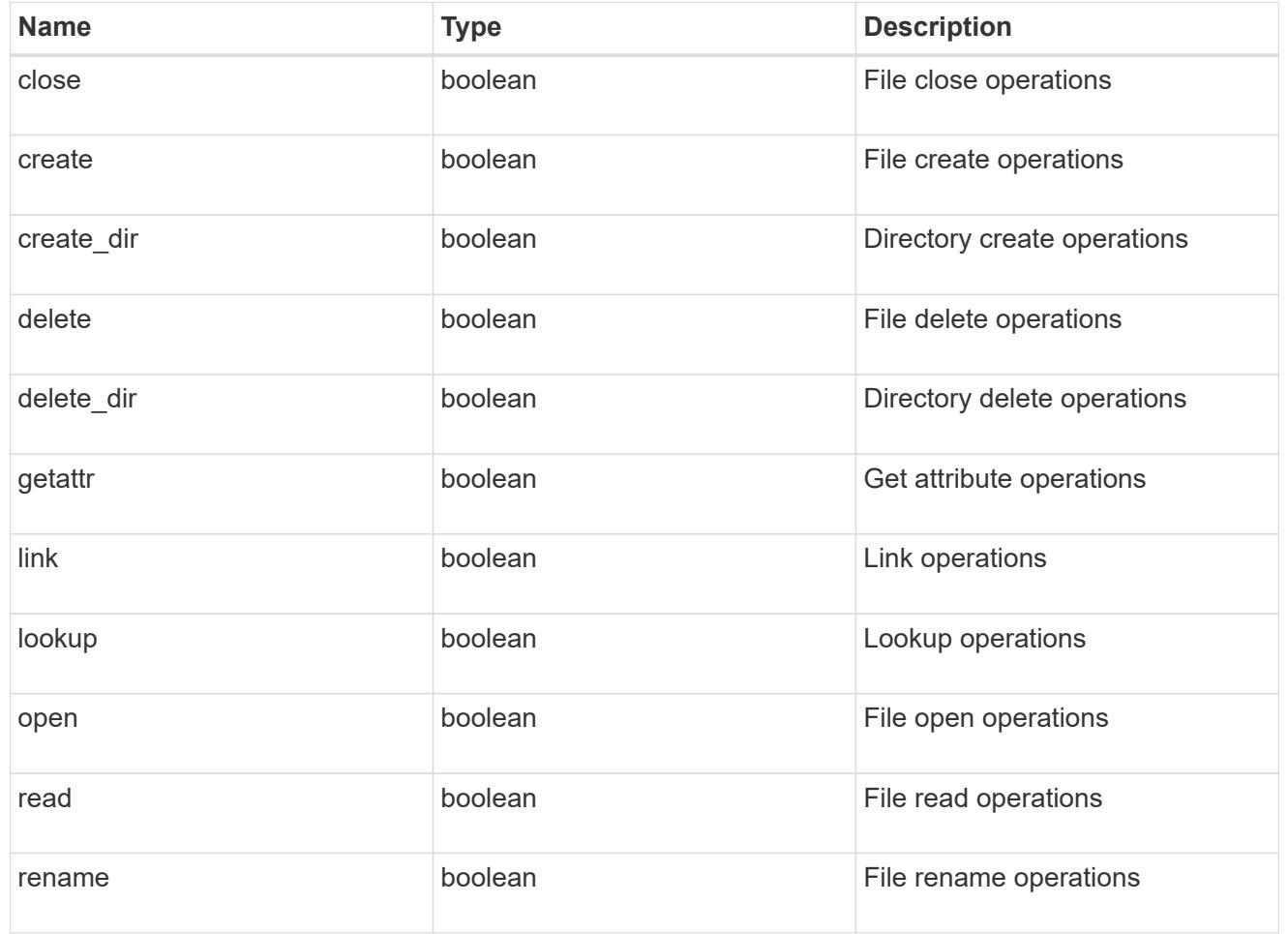

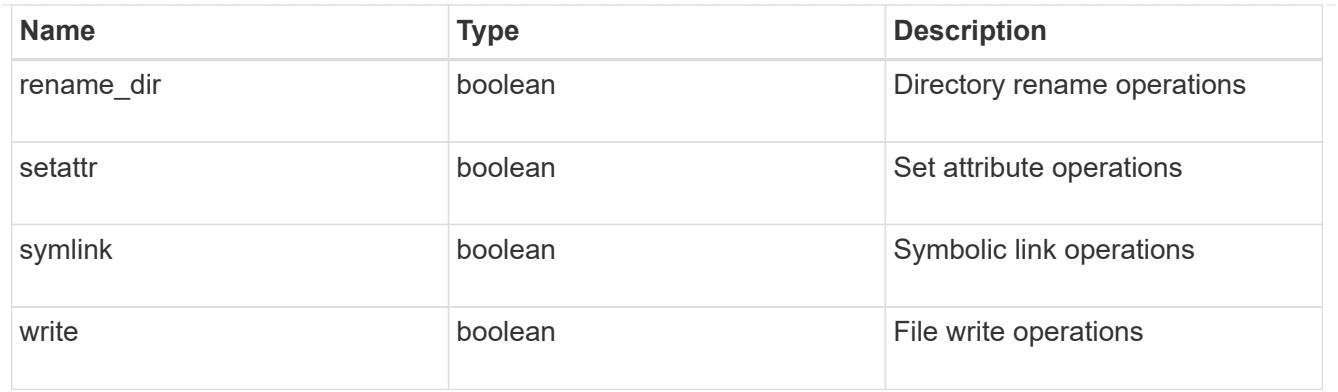

## filters

Specifies the list of filters for a given file operation for the specified protocol. When you specify the filters, you must specify the valid protocols and a valid file operations.

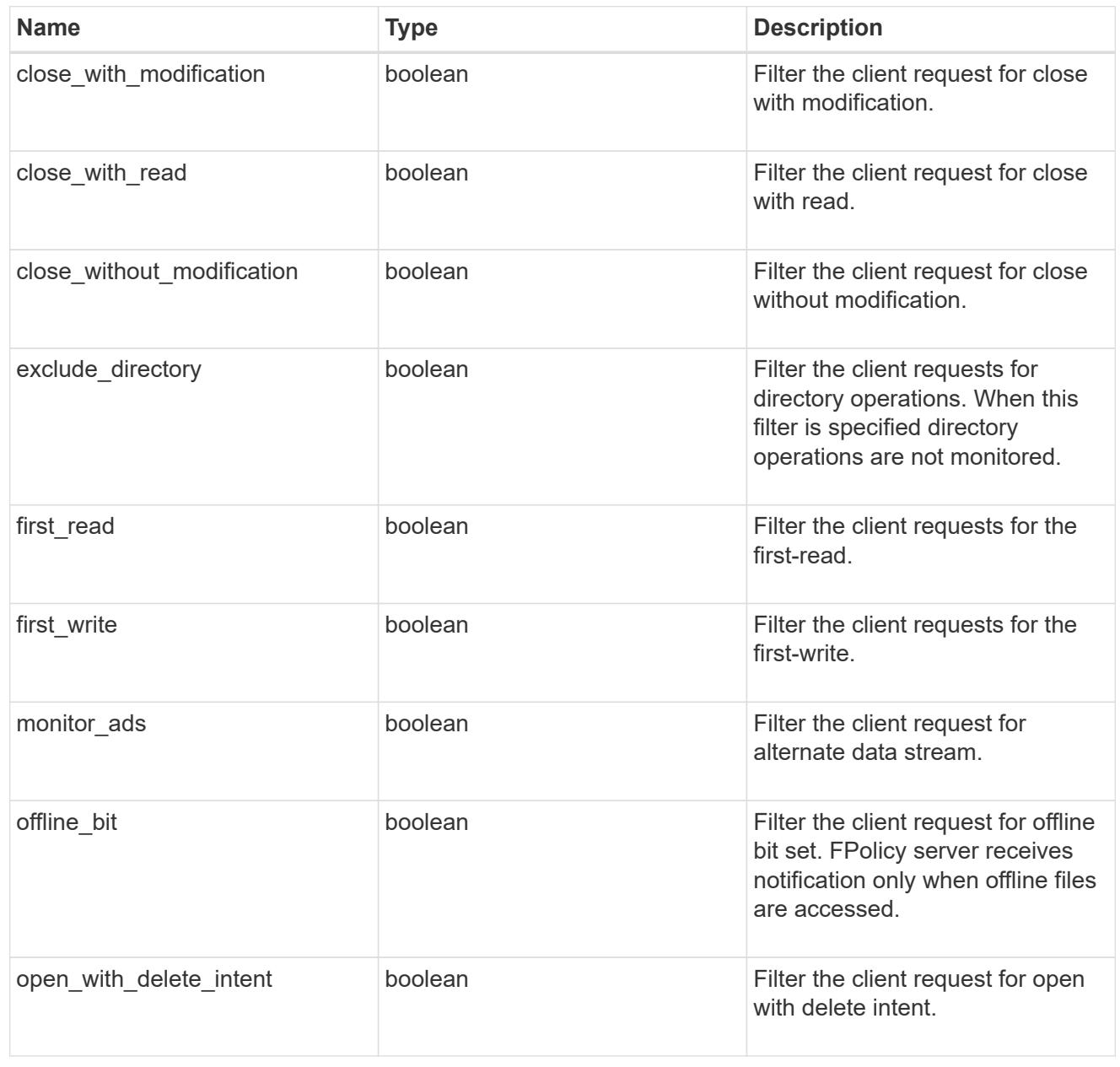

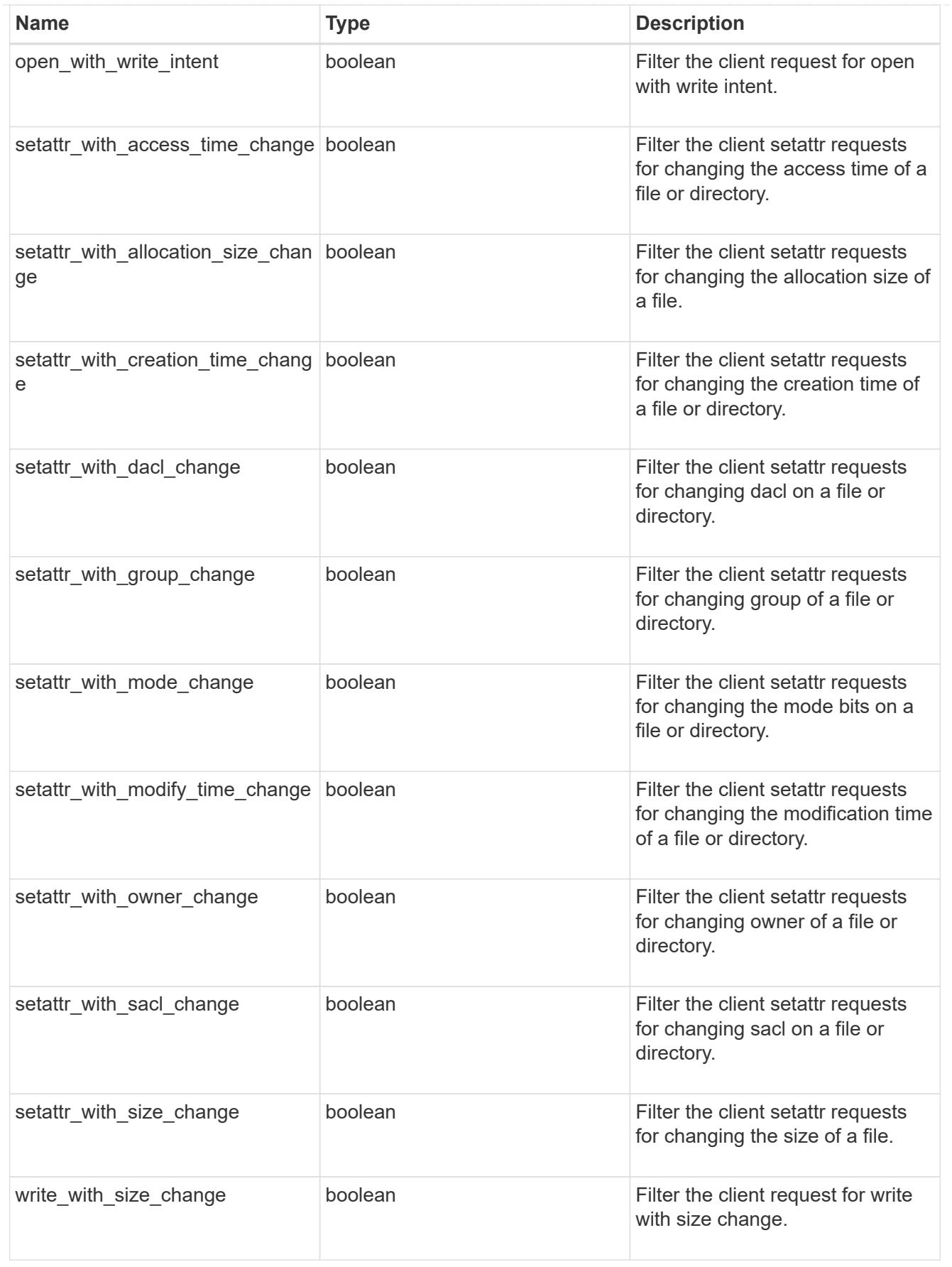

fpolicy\_events

The information that a FPolicy process needs to determine what file access operations to monitor and for which of the monitored events notifications should be sent to the external FPolicy server.

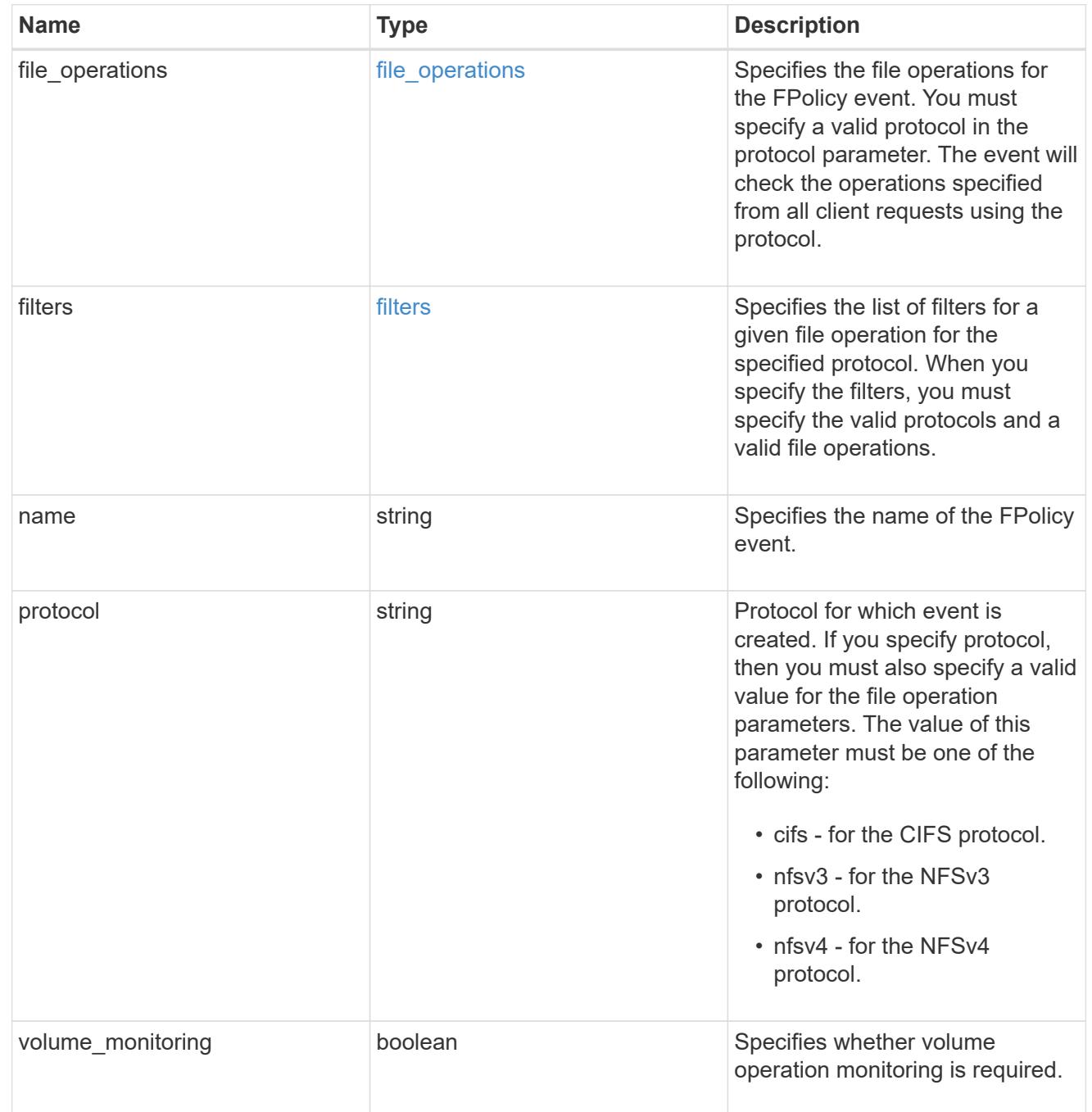

fpolicy\_engine\_reference

FPolicy external engine

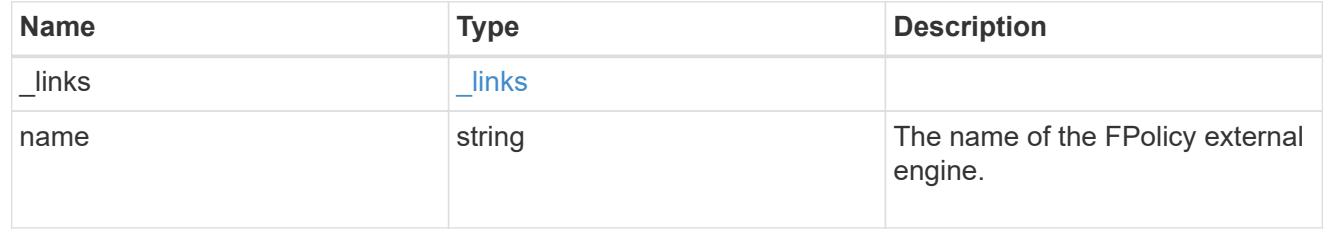
# fpolicy\_event\_reference

FPolicy events

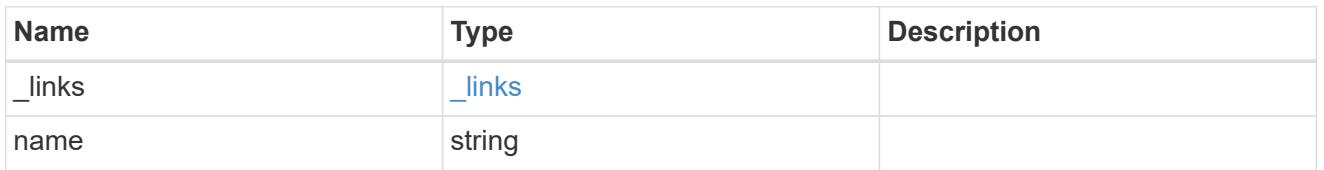

scope

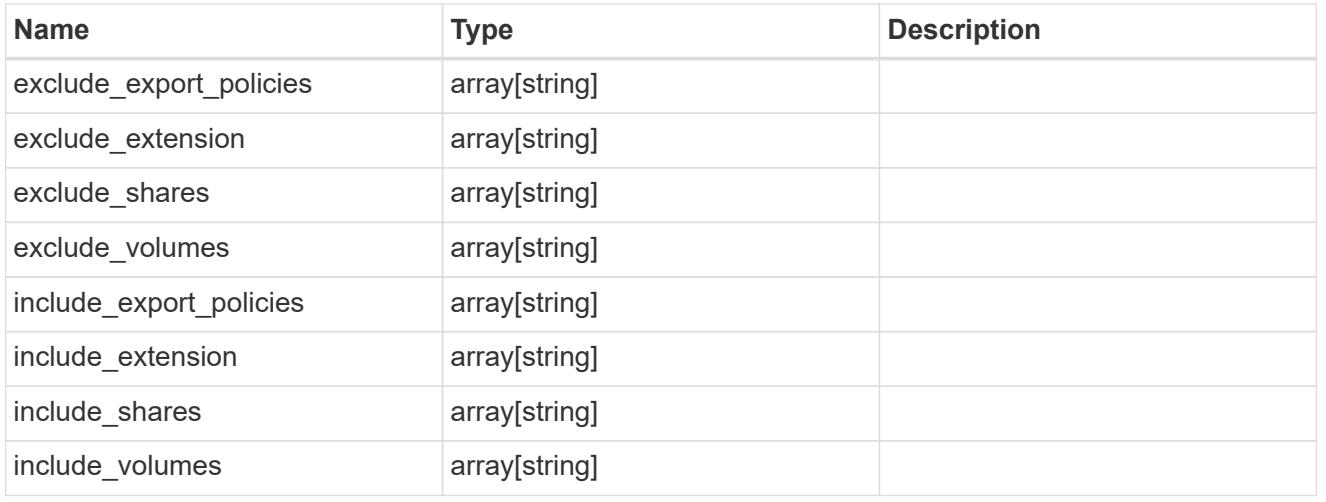

# fpolicy\_policies

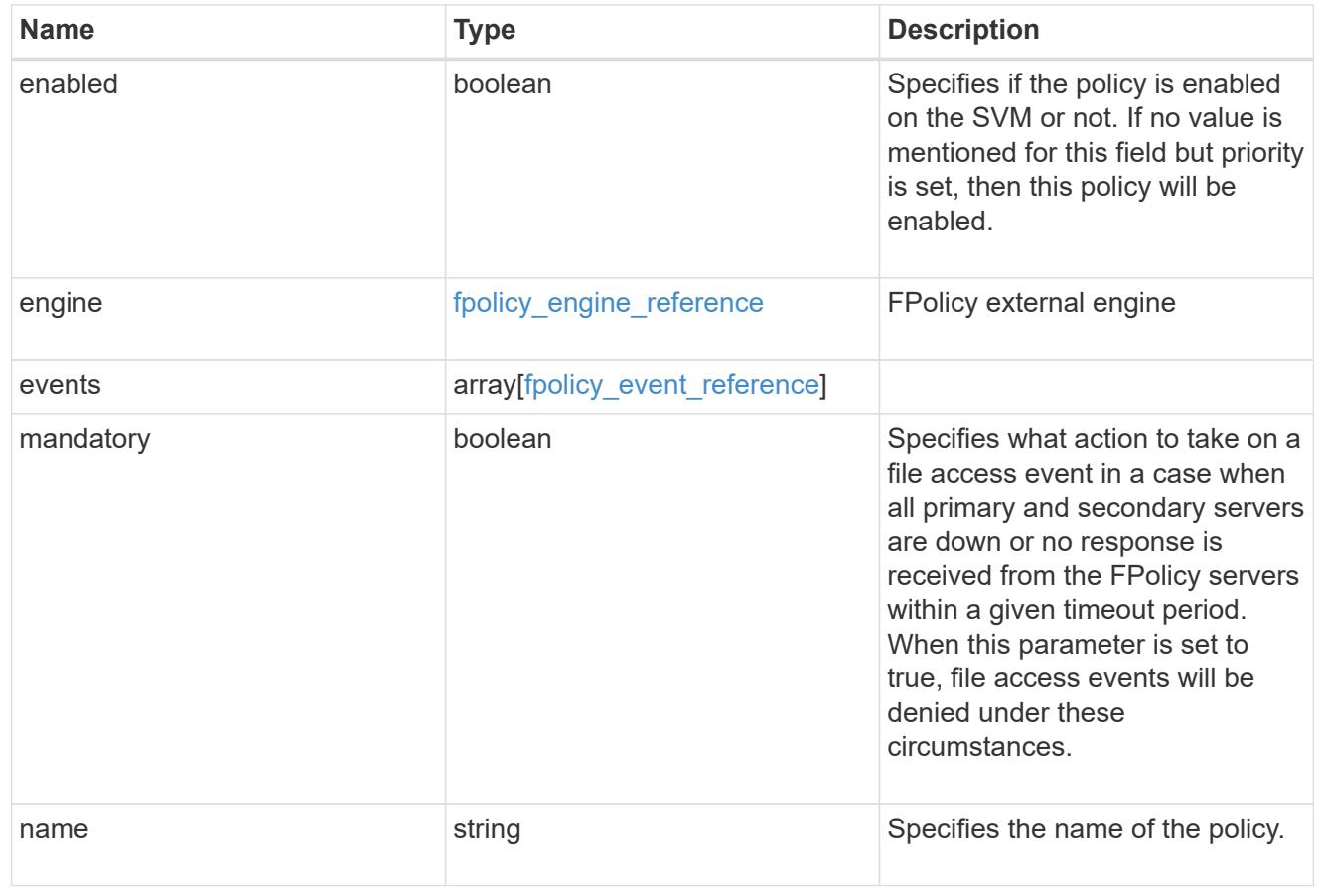

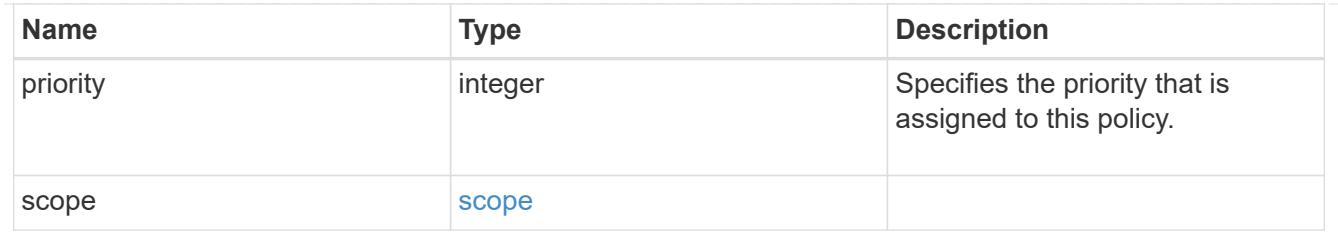

svm

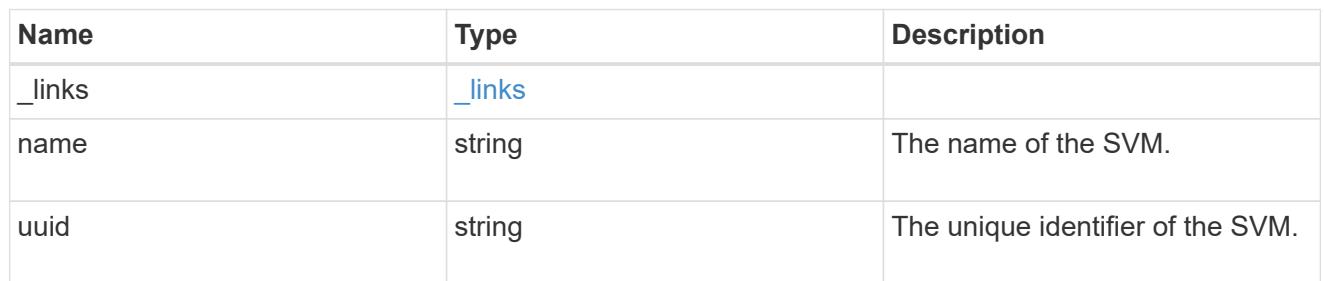

# fpolicy

FPolicy is an infrastructure component of ONTAP that enables partner applications connected to your storage systems to monitor and set file access permissions. Every time a client accesses a file from a storage system, based on the configuration of FPolicy, the partner application is notified about file access.

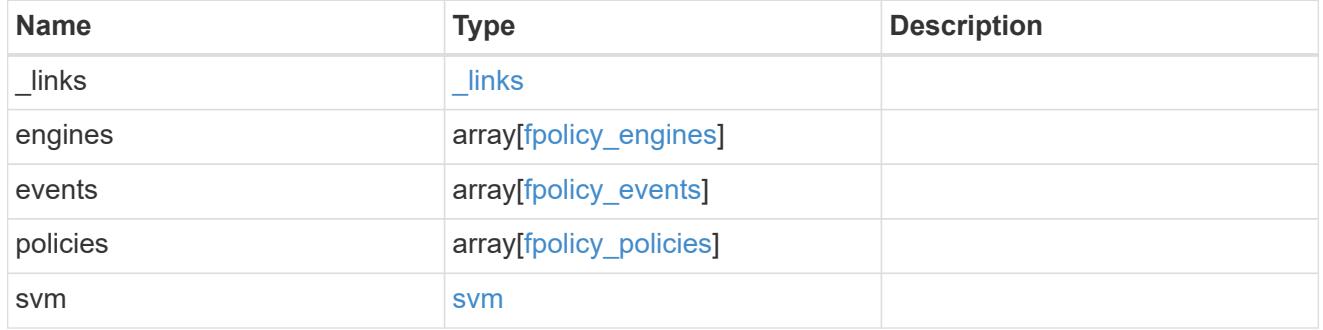

## error\_arguments

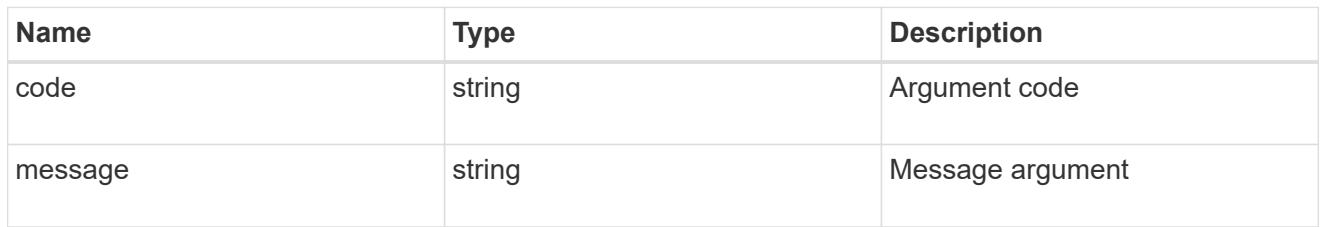

error

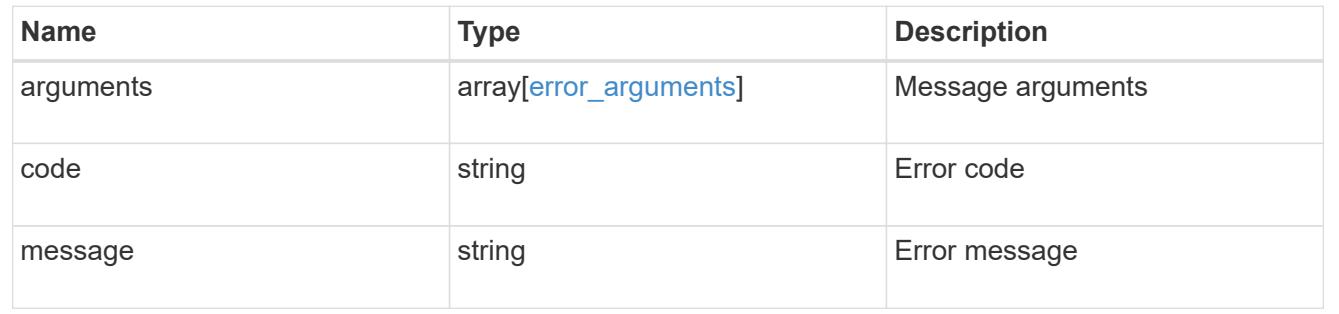

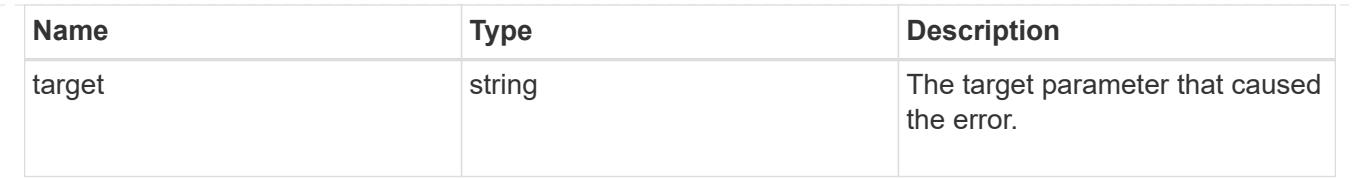

## **Create an FPolicy configuration**

POST /protocols/fpolicy

## **Introduced In:** 9.6

Creates an FPolicy configuration.

### **Required properties**

• svm.uuid or svm.name - Existing SVM in which to create the FPolicy configuration.

#### **Recommended optional properties**

- engines External server to which the notifications will be sent.
- events File operations to monitor.
- policies Policy configuration which acts as a container for FPolicy event and FPolicy engine.
- scope Scope of the policy. Can be limited to exports, volumes, shares or file extensions.

### **Default property values**

If not specified in POST, the following default property values are assigned:

- engines.type *synchronous*
- policies.engine *native*
- policies.mandatory *true*
- events.volume\_monitoring *false*
- events.file\_operations.\* *false*
- events.filters.\* *false*

#### **Related ONTAP commands**

- fpolicy policy event create
- fpolicy policy external-engine create
- fpolicy policy create
- fpolicy policy scope create
- fpolicy enable

## **Learn more**

• [DOC /protocols/fpolicy](https://docs.netapp.com/us-en/ontap-restapi-9101/{relative_path}protocols_fpolicy_endpoint_overview.html)

### **Parameters**

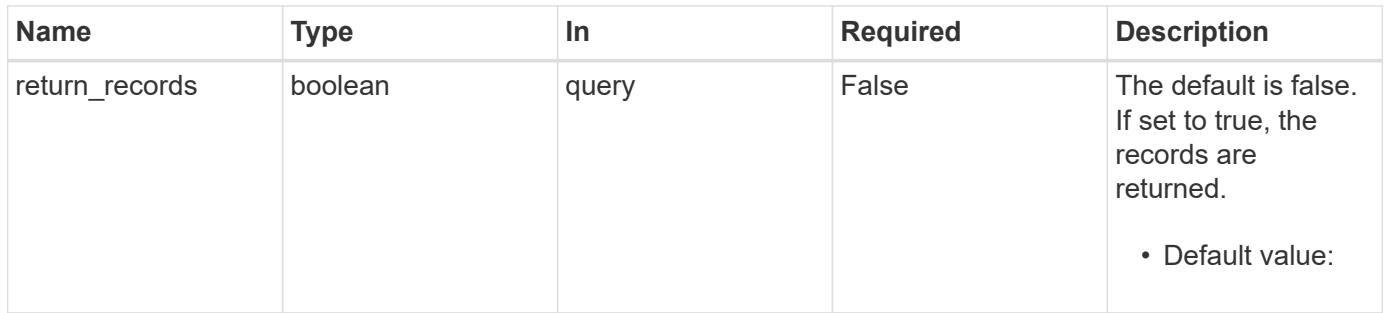

# **Request Body**

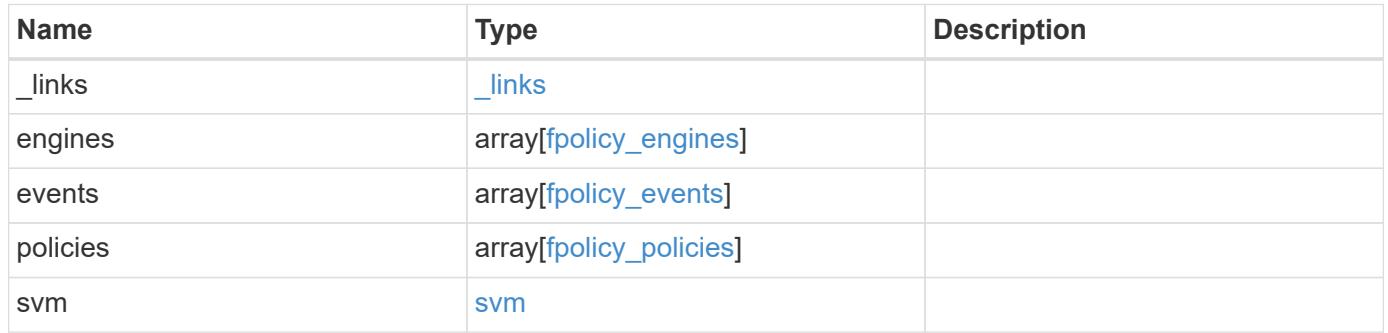

### **Example request**

```
{
  " links": {
      "self": {
        "href": "/api/resourcelink"
      }
    },
    "engines": {
    "name": "fp_ex_eng",
      "port": 9876,
      "primary_servers": [
       "10.132.145.20",
        "10.140.101.109"
    \frac{1}{2},
    "secondary servers": [
       "10.132.145.20",
       "10.132.145.21"
      ],
      "type": "synchronous"
    },
    "events": {
    "name": "event nfs close",
      "protocol": "cifs"
    },
    "policies": {
      "engine": {
        "_links": {
          "self": {
            "href": "/api/resourcelink"
           }
        }
      },
      "events": [
     "event nfs close",
       "event_open"
    \frac{1}{2}"name": "fp_policy_1",
      "scope": {
        "exclude_export_policies": {
        },
      "exclude extension": {
        },
      "exclude shares": {
        },
        "exclude_volumes": [
```

```
  "vol1",
           "vol_svm1",
         \mathbf{u} \star \mathbf{u}  ],
         "include_export_policies": {
         },
       "include extension": {
         },
         "include_shares": [
        "sh1",  "share_cifs"
       \frac{1}{2},
         "include_volumes": [
           "vol1",
          "vol_svm1"
         ]
      }
    },
    "svm": {
      "_links": {
        "self": {
          "href": "/api/resourcelink"
        }
      },
    "name": "svm1",
      "uuid": "02c9e252-41be-11e9-81d5-00a0986138f7"
    }
}
```
#### **Response**

```
Status: 201, Created
```
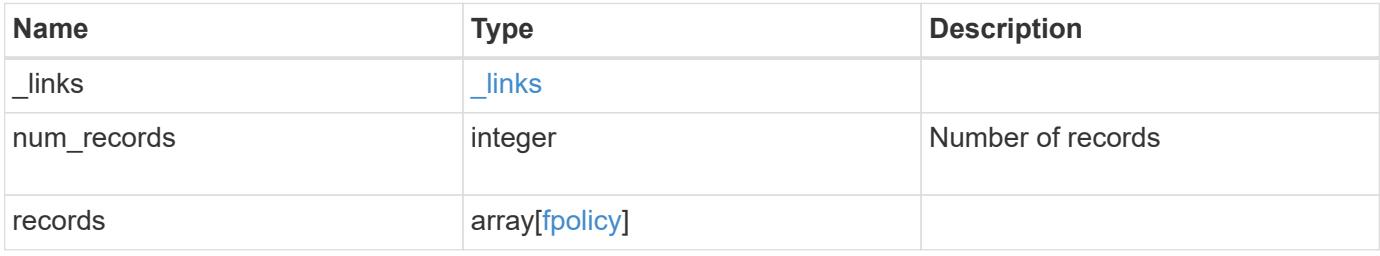

**Example response**

```
{
  " links": {
      "next": {
        "href": "/api/resourcelink"
      },
      "self": {
       "href": "/api/resourcelink"
      }
    },
    "records": {
      "_links": {
        "self": {
          "href": "/api/resourcelink"
        }
      },
      "engines": {
      "name": "fp_ex_eng",
        "port": 9876,
        "primary_servers": [
          "10.132.145.20",
         "10.140.101.109"
      \frac{1}{\sqrt{2}}  "secondary_servers": [
         "10.132.145.20",
         "10.132.145.21"
      \vert,
        "type": "synchronous"
      },
      "events": {
     "name": "event nfs close",
       "protocol": "cifs"
      },
      "policies": {
        "engine": {
          "_links": {
             "self": {
               "href": "/api/resourcelink"
             }
           }
         },
        "events": [
          "event_nfs_close",
        "event open"
      \frac{1}{2}
```

```
"name": "fp_policy_1",
         "scope": {
            "exclude_export_policies": {
           },
            "exclude_extension": {
           },
            "exclude_shares": {
           },
            "exclude_volumes": [
            "vol1",
             "vol_svm1",
           ^{\circ} W \pm W ^{\circ}\frac{1}{2},
            "include_export_policies": {
            },
          "include extension": {
           },
            "include_shares": [
             "sh1",
            "share_cifs"
         \left| \cdot \right|  "include_volumes": [
             "vol1",
             "vol_svm1"
           ]
         }
       },
       "svm": {
        "_links": {
           "self": {
             "href": "/api/resourcelink"
           }
         },
         "name": "svm1",
         "uuid": "02c9e252-41be-11e9-81d5-00a0986138f7"
      }
    }
}
```
### **Error**

Status: Default

ONTAP Error Response Codes

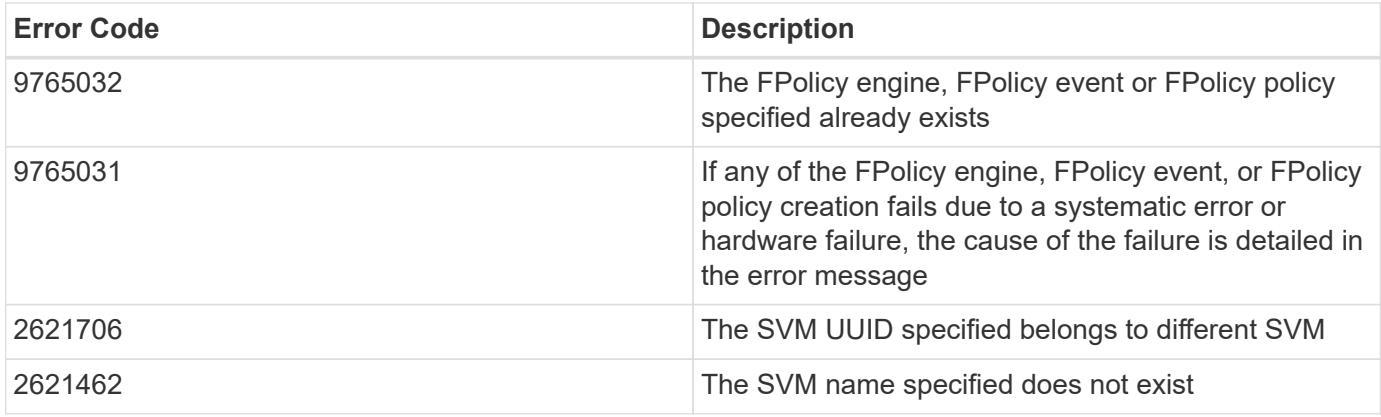

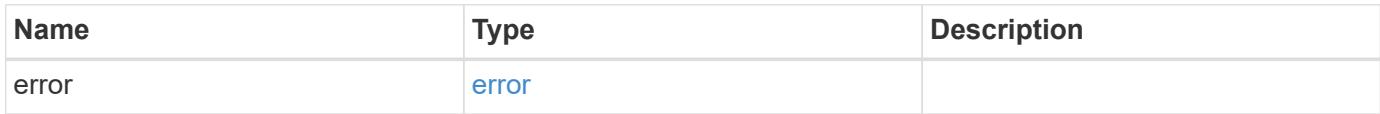

# **Example error**

```
{
   "error": {
     "arguments": {
       "code": "string",
       "message": "string"
      },
      "code": "4",
      "message": "entry doesn't exist",
      "target": "uuid"
   }
}
```
### **Definitions**

### **See Definitions**

href

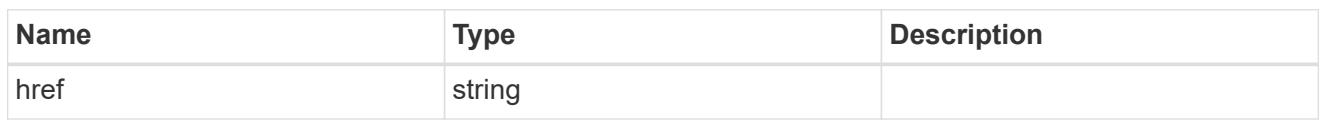

\_links

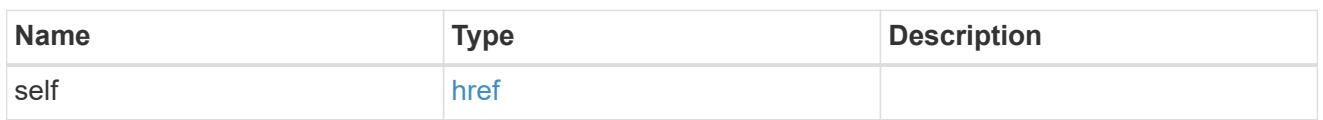

fpolicy\_engines

The engine defines how ONTAP makes and manages connections to external FPolicy servers.

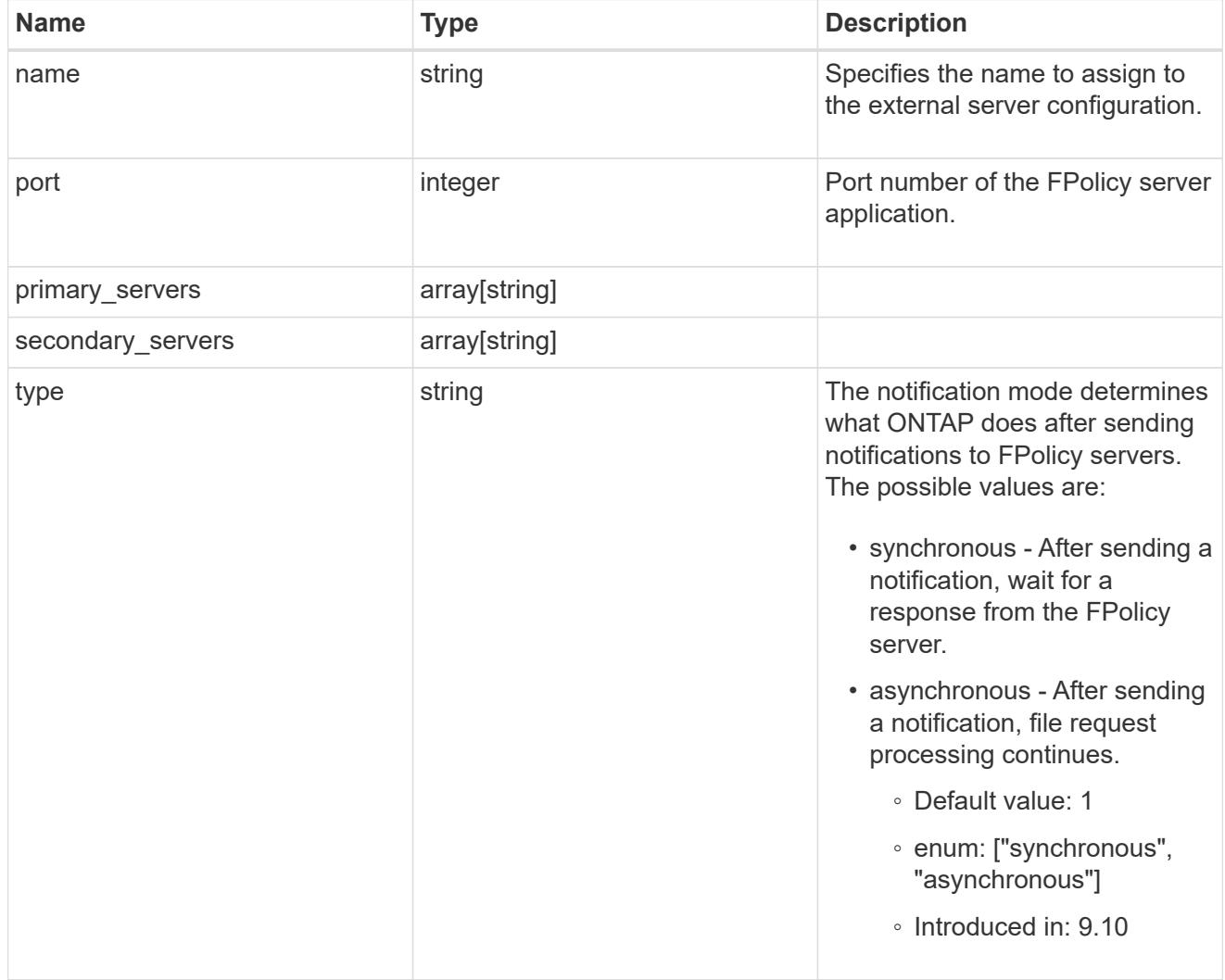

# file\_operations

Specifies the file operations for the FPolicy event. You must specify a valid protocol in the protocol parameter. The event will check the operations specified from all client requests using the protocol.

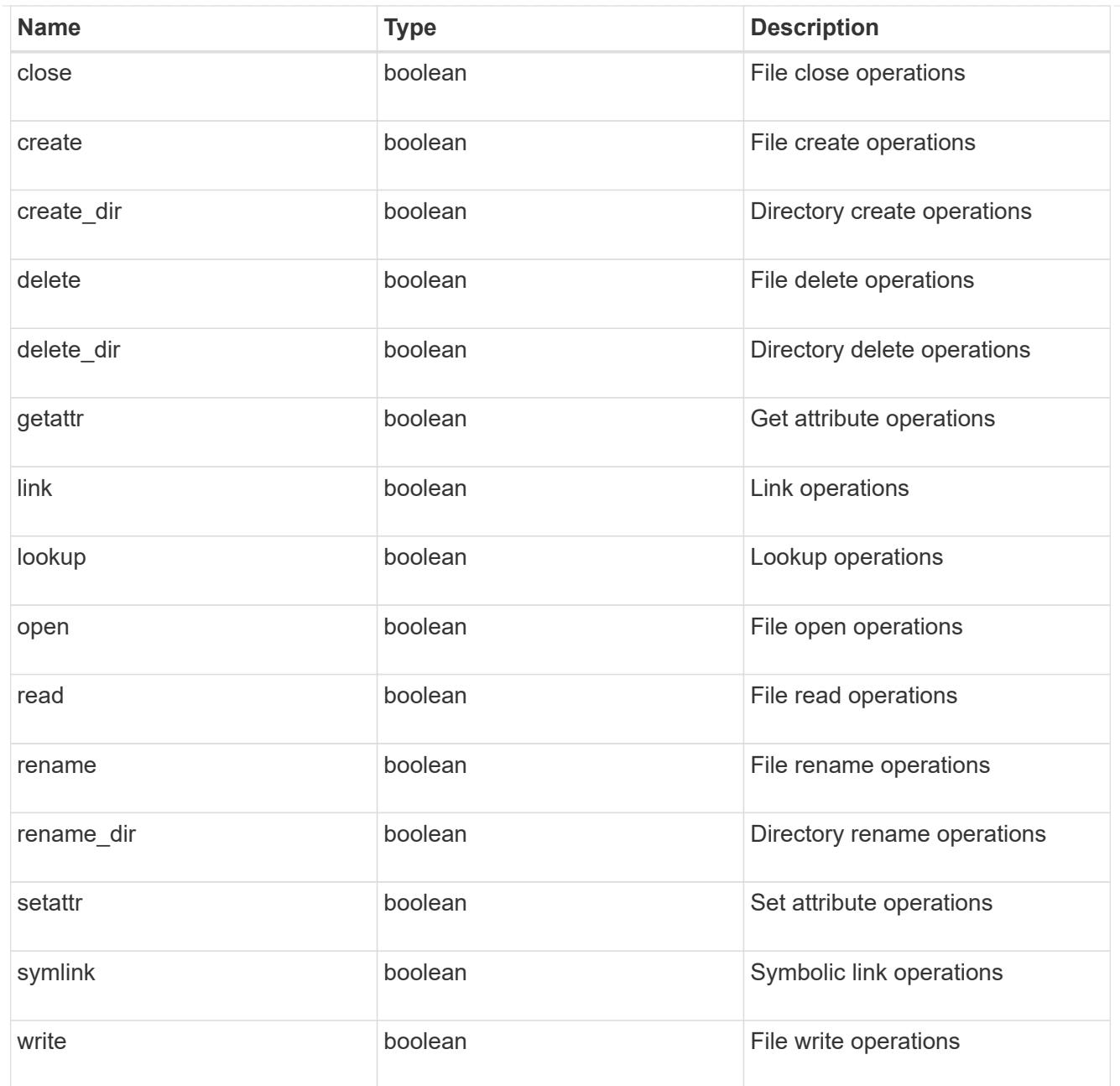

## filters

Specifies the list of filters for a given file operation for the specified protocol. When you specify the filters, you must specify the valid protocols and a valid file operations.

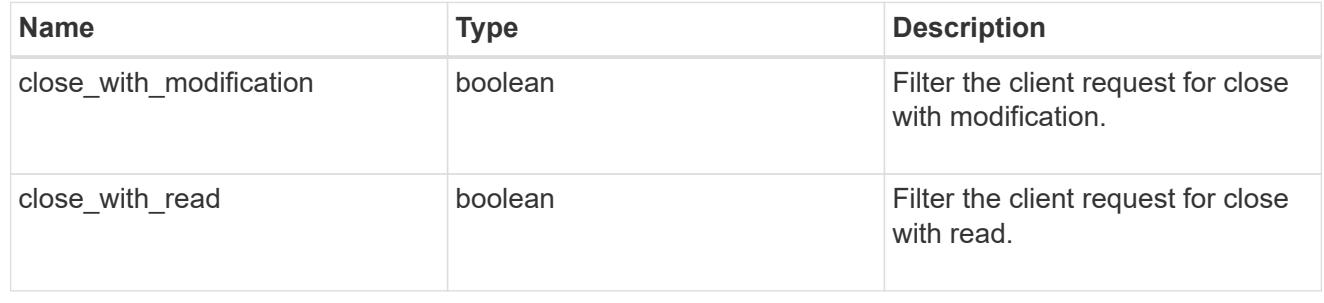

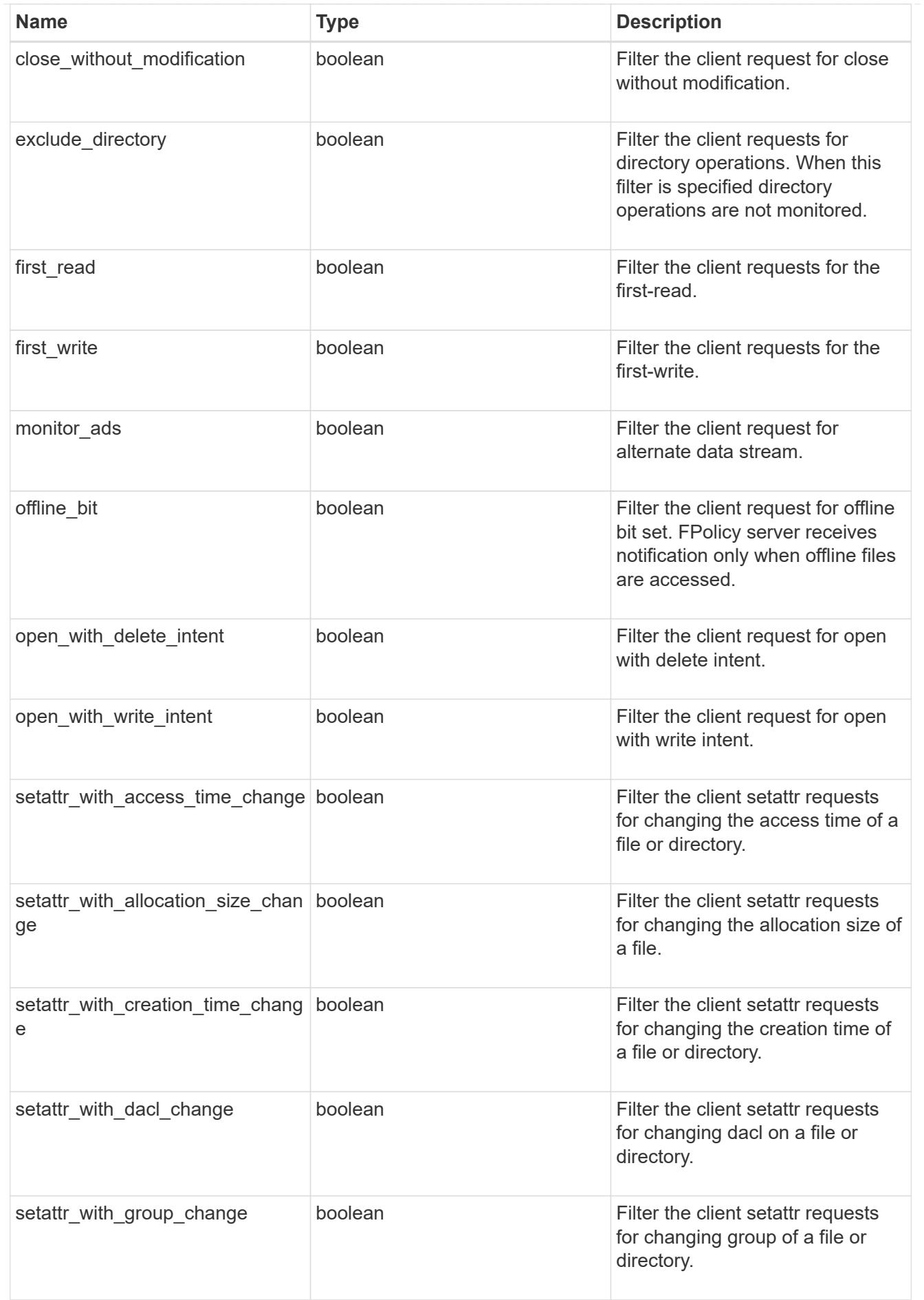

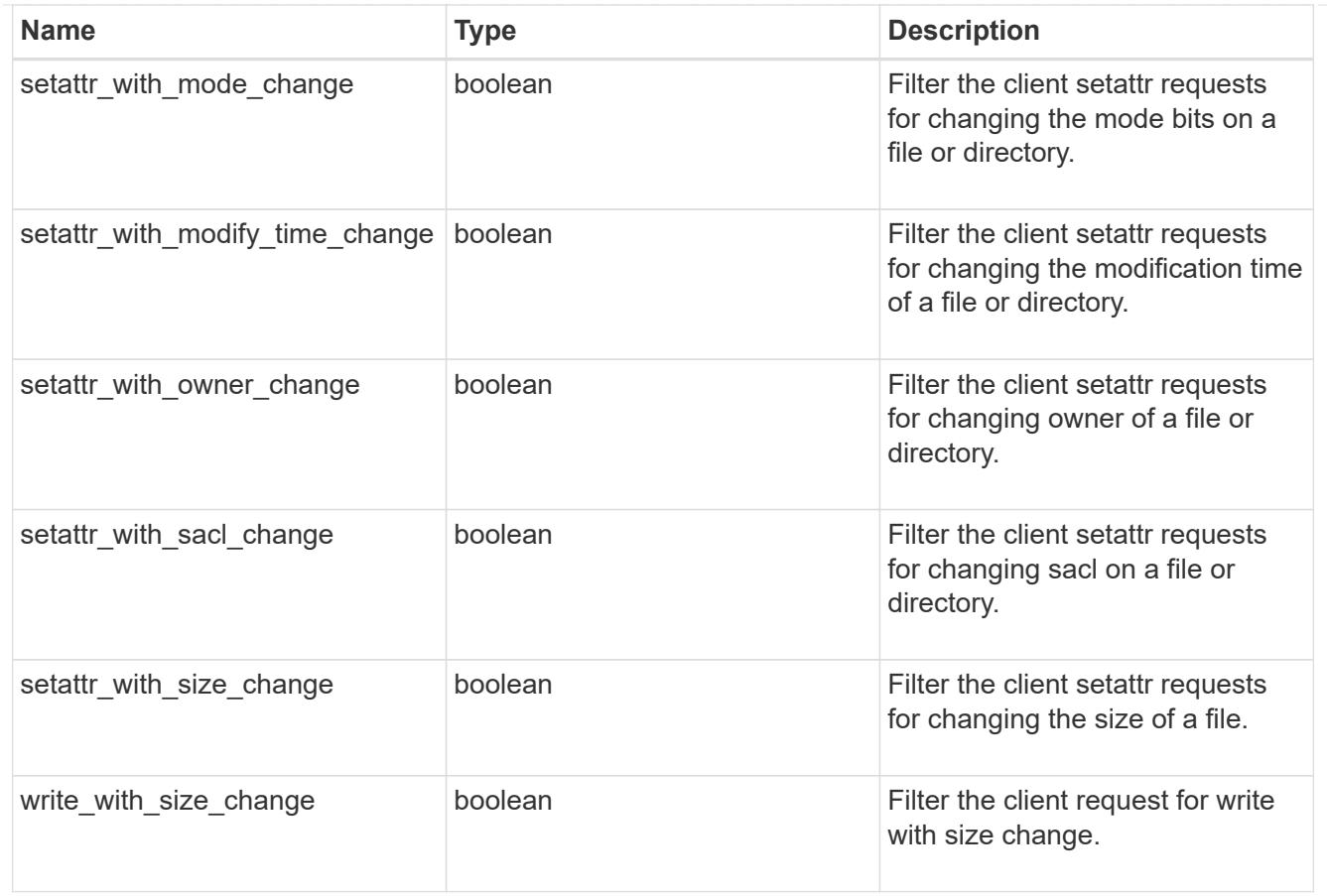

# fpolicy\_events

The information that a FPolicy process needs to determine what file access operations to monitor and for which of the monitored events notifications should be sent to the external FPolicy server.

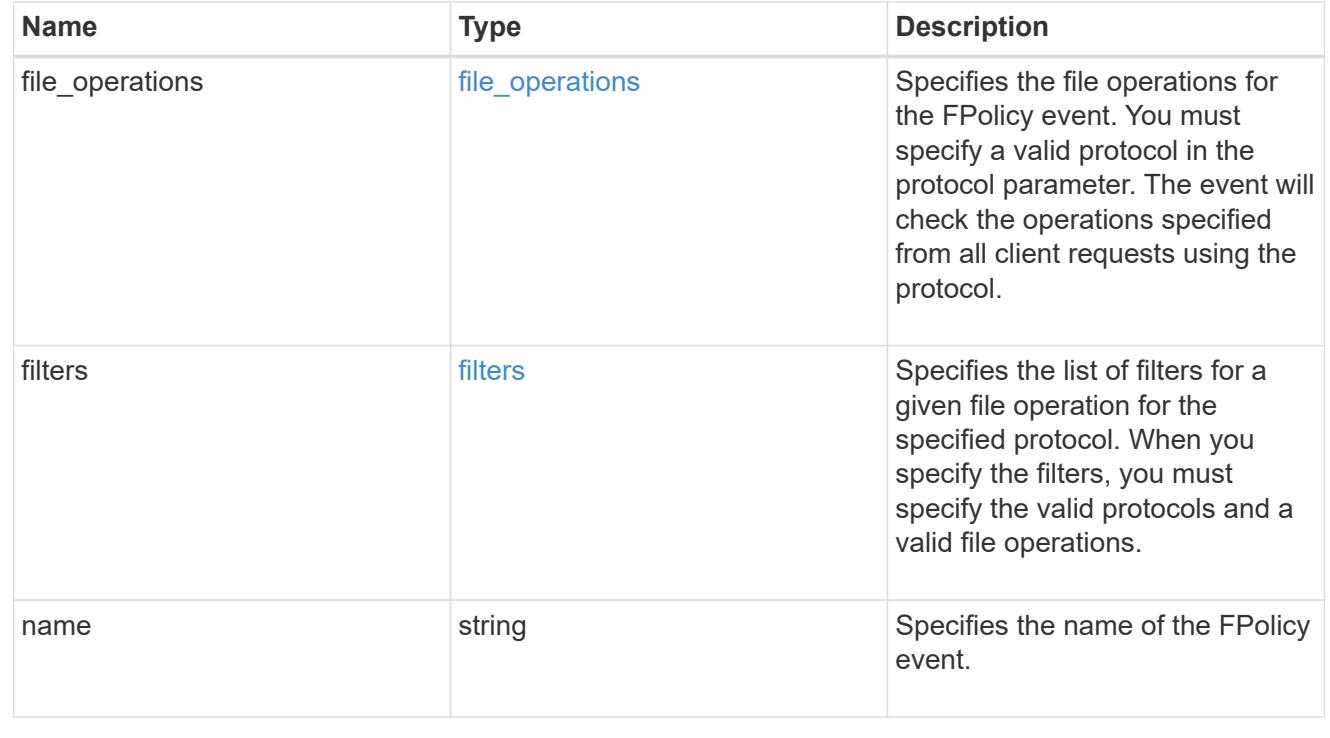

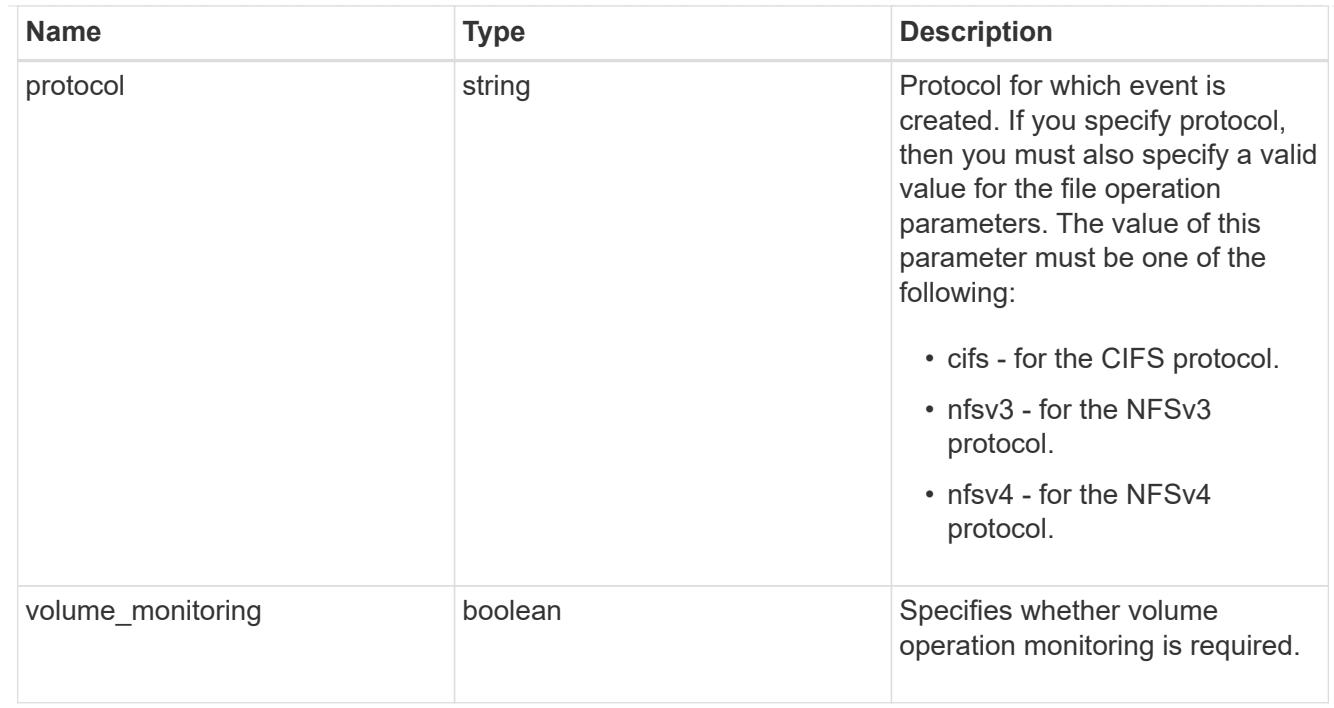

# fpolicy\_engine\_reference

# FPolicy external engine

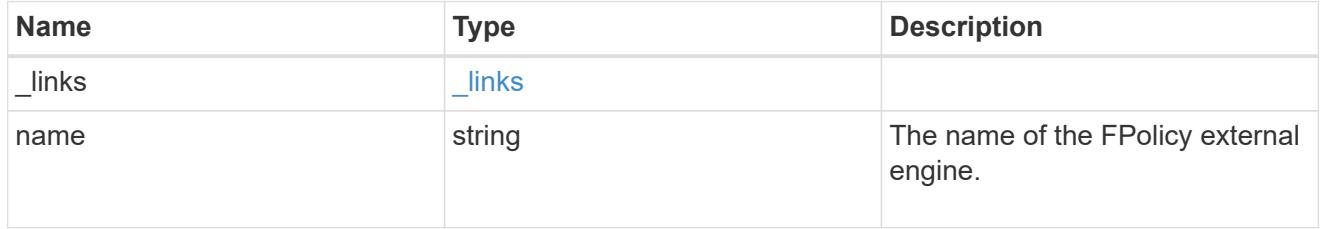

# fpolicy\_event\_reference

FPolicy events

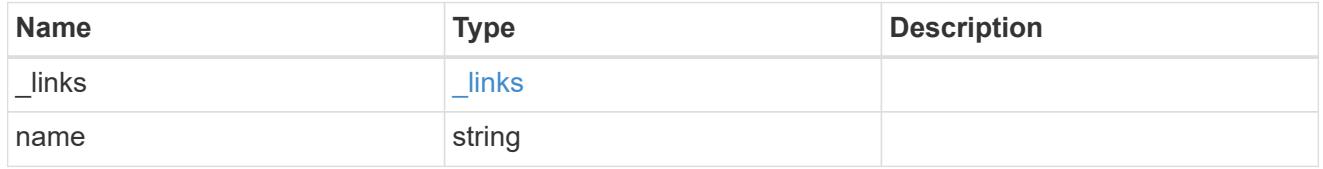

# scope

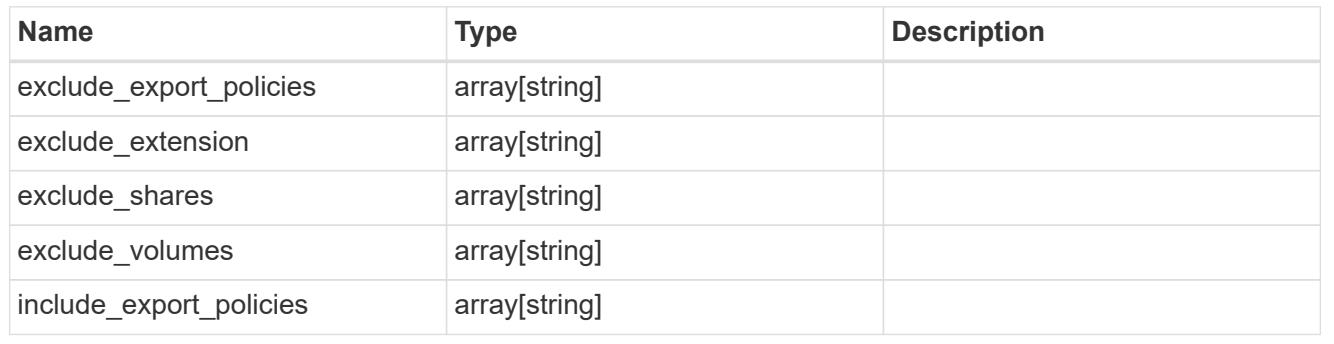

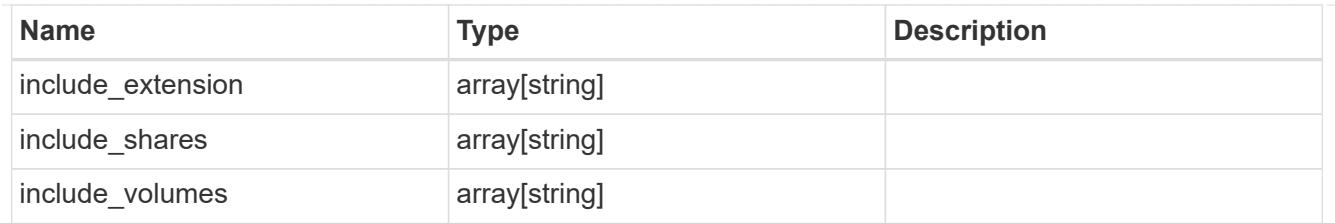

# fpolicy\_policies

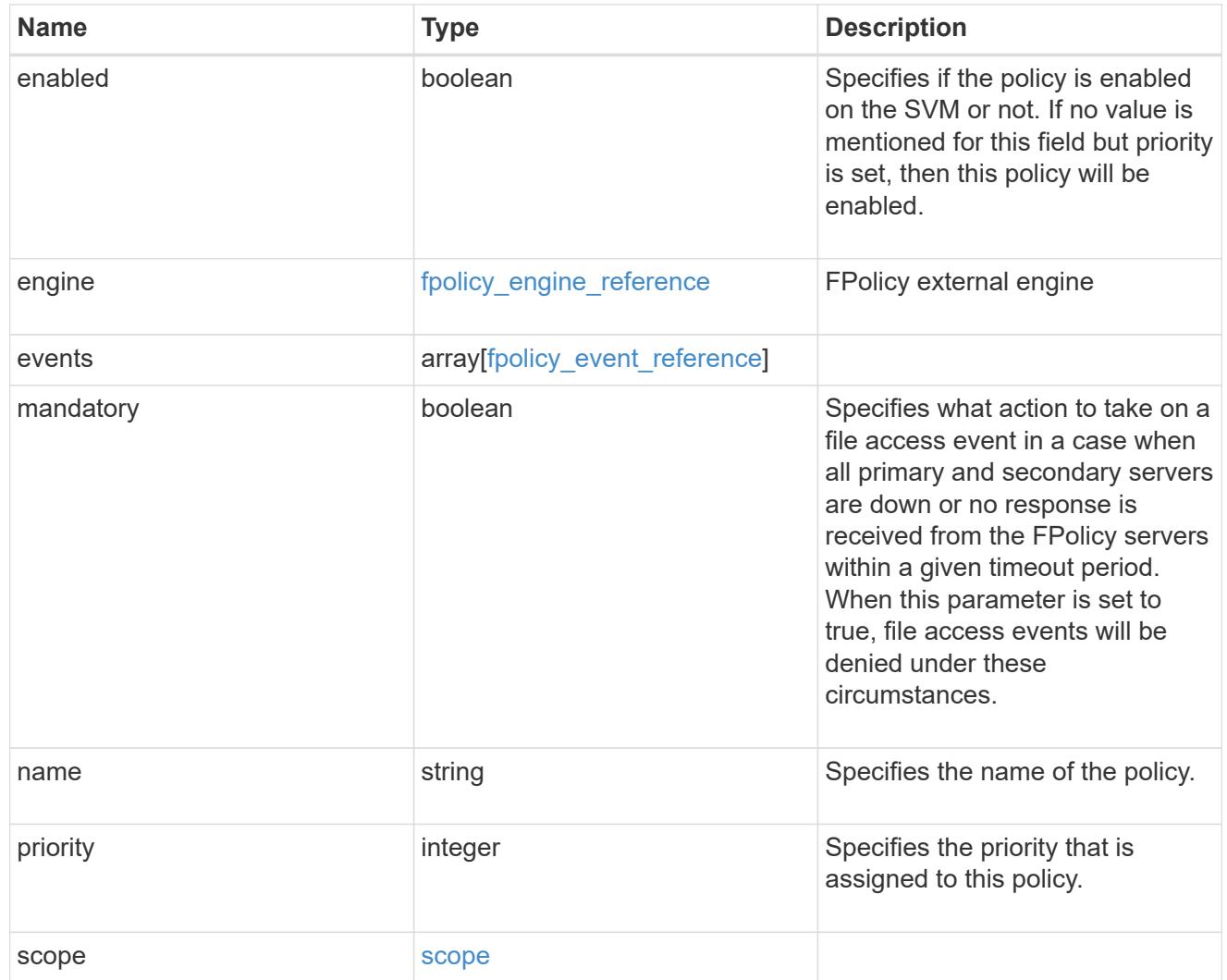

#### svm

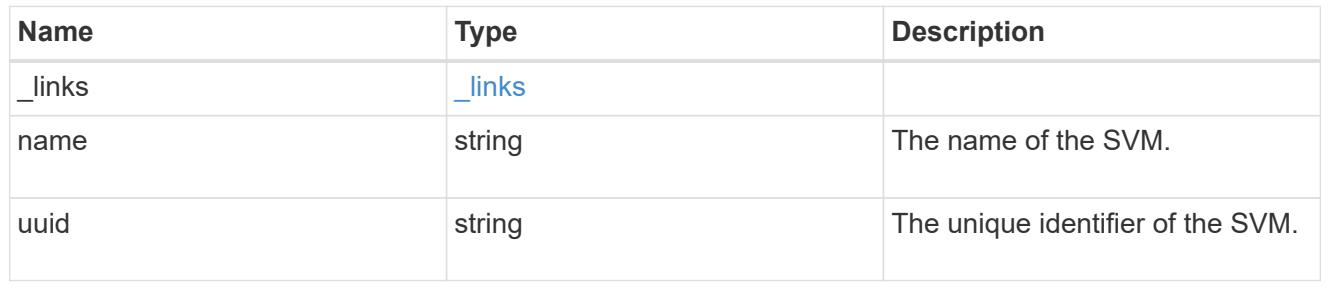

fpolicy

FPolicy is an infrastructure component of ONTAP that enables partner applications connected to your

storage systems to monitor and set file access permissions. Every time a client accesses a file from a storage system, based on the configuration of FPolicy, the partner application is notified about file access.

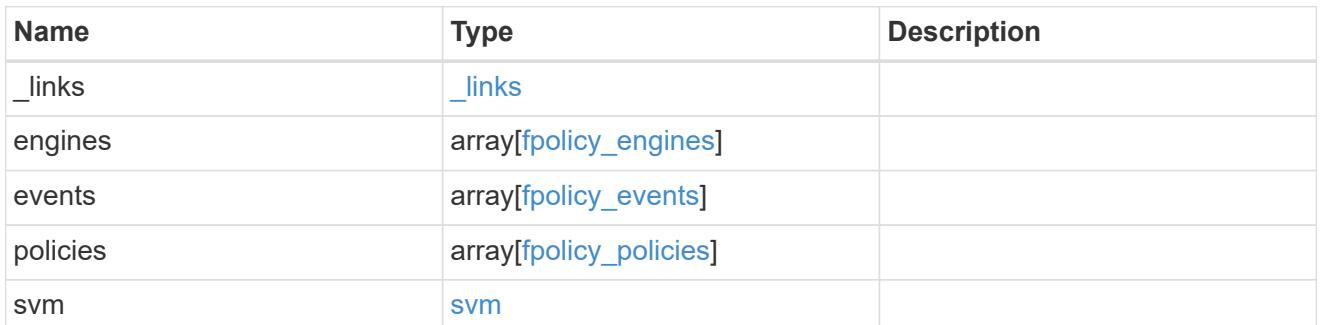

\_links

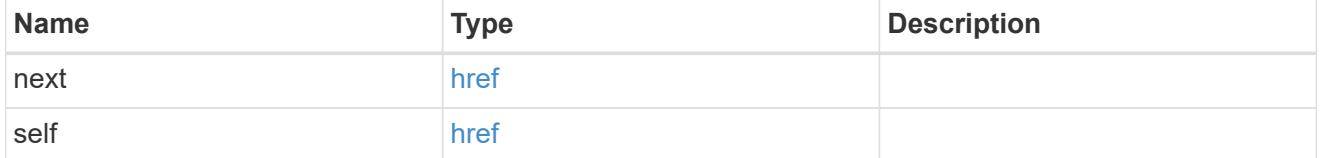

error\_arguments

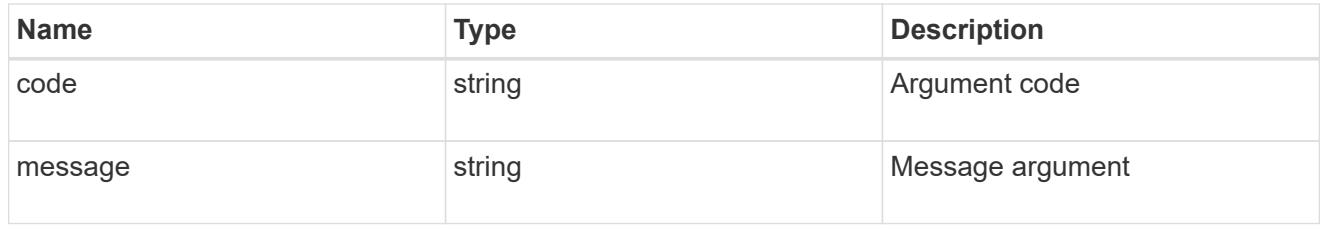

error

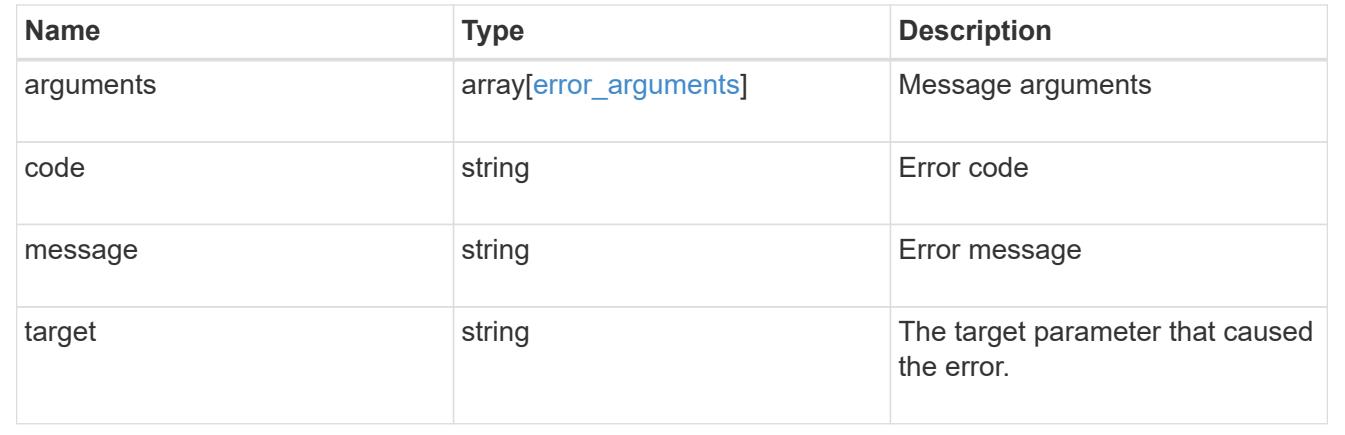

# **Delete the FPolicy configuration for an SVM**

DELETE /protocols/fpolicy/{svm.uuid}

## **Introduced In:** 9.6

Deletes the FPolicy configuration for the specified SVM. Before deleting the FPolicy configuration, ensure that all policies belonging to the SVM are disabled.

### **Related ONTAP commands**

- fpolicy delete
- fpolicy policy scope delete
- fpolicy policy delete
- fpolicy policy event delete
- fpolicy policy external-engine delete

### **Learn more**

• [DOC /protocols/fpolicy](https://docs.netapp.com/us-en/ontap-restapi-9101/{relative_path}protocols_fpolicy_endpoint_overview.html)

### **Parameters**

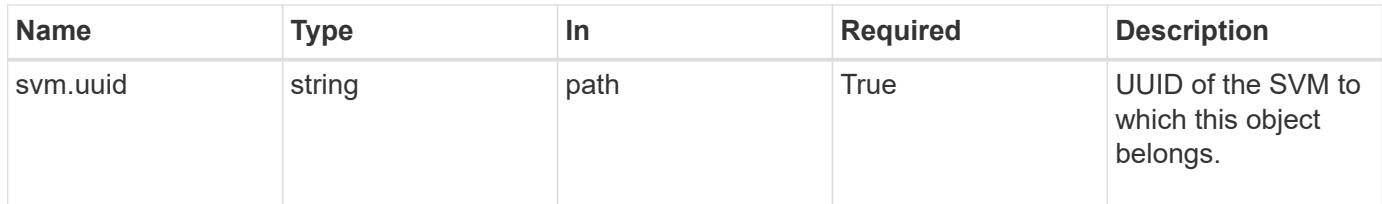

#### **Response**

Status: 200, Ok

#### **Error**

Status: Default

### ONTAP Error Response Codes

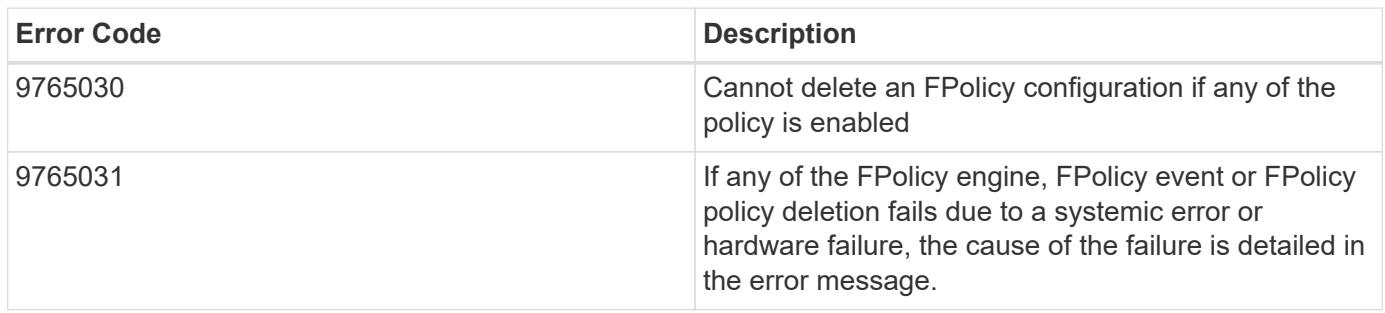

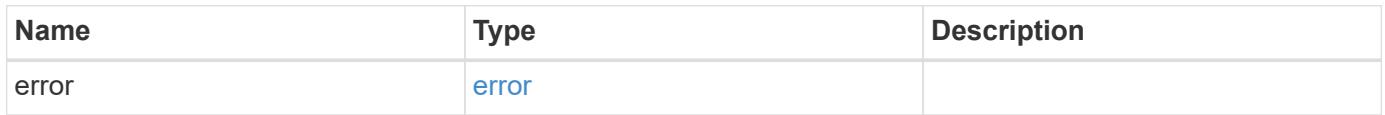

#### **Example error**

```
{
   "error": {
     "arguments": {
       "code": "string",
       "message": "string"
      },
      "code": "4",
      "message": "entry doesn't exist",
      "target": "uuid"
   }
}
```
### **Definitions**

## **See Definitions**

error\_arguments

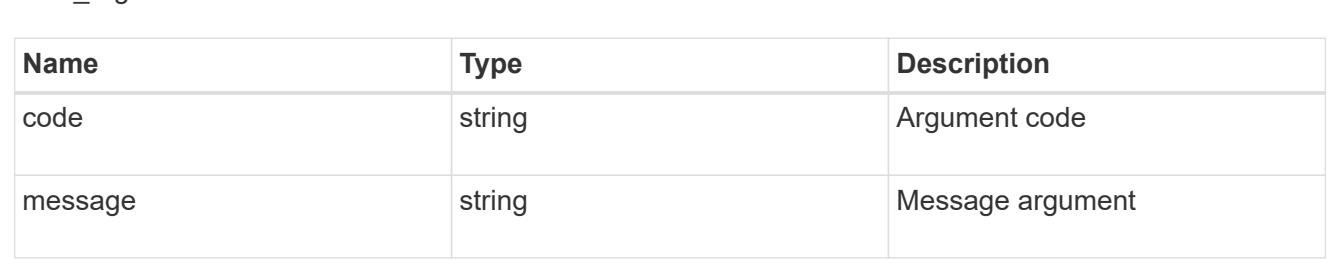

#### error

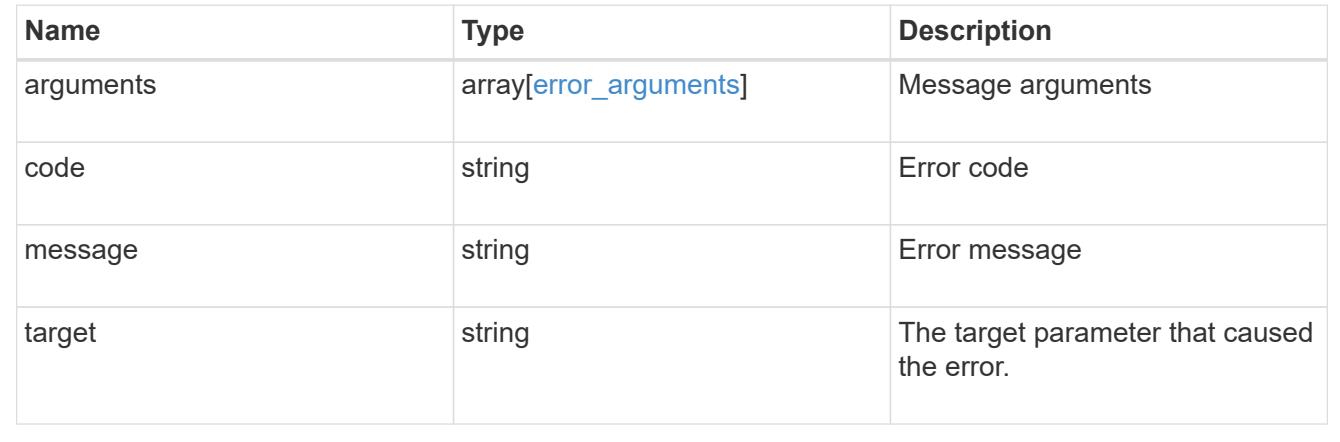

## **Retrieve the FPolicy configuration for an SVM**

GET /protocols/fpolicy/{svm.uuid}

## **Introduced In:** 9.6

Retrieves an FPolicy configuration of an SVM.

## **Related ONTAP commands**

- fpolicy show
- fpolicy policy show
- fpolicy policy scope show
- fpolicy policy event show
- fpolicy policy external-engine show

## **Learn more**

• [DOC /protocols/fpolicy](https://docs.netapp.com/us-en/ontap-restapi-9101/{relative_path}protocols_fpolicy_endpoint_overview.html)

### **Parameters**

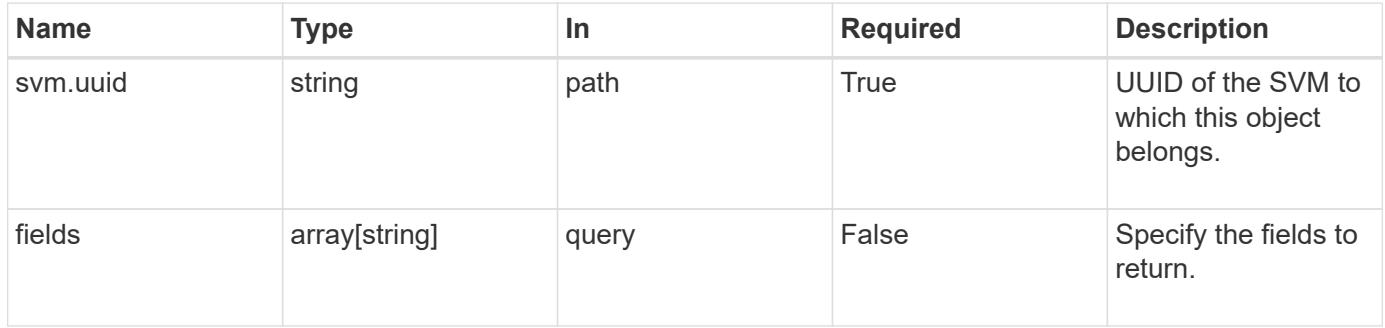

#### **Response**

Status: 200, Ok

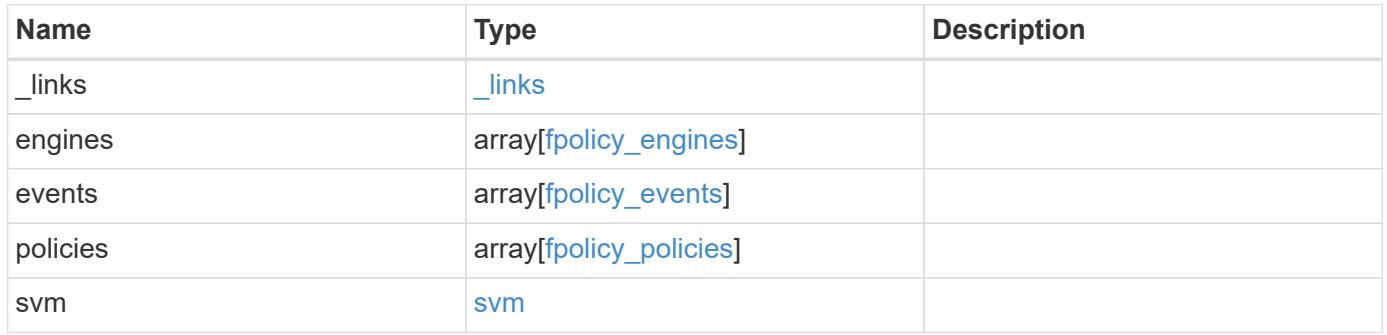

**Example response**

```
{
    "_links": {
      "self": {
        "href": "/api/resourcelink"
      }
    },
    "engines": {
    "name": "fp_ex_eng",
      "port": 9876,
      "primary_servers": [
       "10.132.145.20",
        "10.140.101.109"
    \frac{1}{2},
    "secondary servers": [
       "10.132.145.20",
       "10.132.145.21"
    \frac{1}{\sqrt{2}}  "type": "synchronous"
    },
    "events": {
    "name": "event nfs close",
      "protocol": "cifs"
    },
    "policies": {
      "engine": {
        "_links": {
          "self": {
             "href": "/api/resourcelink"
           }
         }
      },
      "events": [
       "event_nfs_close",
       "event_open"
    \frac{1}{2}"name": "fp policy 1",
      "scope": {
        "exclude_export_policies": {
         },
       "exclude extension": {
         },
       "exclude shares": {
         },
         "exclude_volumes": [
```

```
  "vol1",
            "vol_svm1",
          \mathbf{u} \star \mathbf{u}\frac{1}{\sqrt{2}}  "include_export_policies": {
         },
       "include extension": {
         },
         "include_shares": [
        "sh1",  "share_cifs"
       \frac{1}{2},
         "include_volumes": [
           "vol1",
           "vol_svm1"
         ]
      }
    },
    "svm": {
      "_links": {
        "self": {
           "href": "/api/resourcelink"
        }
       },
       "name": "svm1",
      "uuid": "02c9e252-41be-11e9-81d5-00a0986138f7"
    }
}
```
### **Error**

```
Status: Default, Error
```
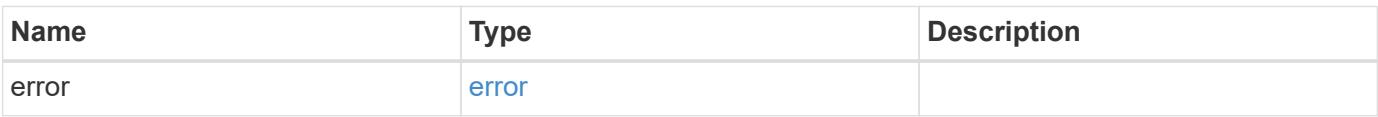

## **Example error**

```
{
   "error": {
     "arguments": {
       "code": "string",
      "message": "string"
     },
     "code": "4",
     "message": "entry doesn't exist",
     "target": "uuid"
   }
}
```
### **Definitions**

### **See Definitions**

href

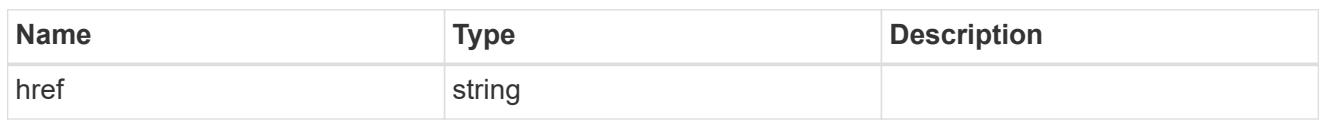

\_links

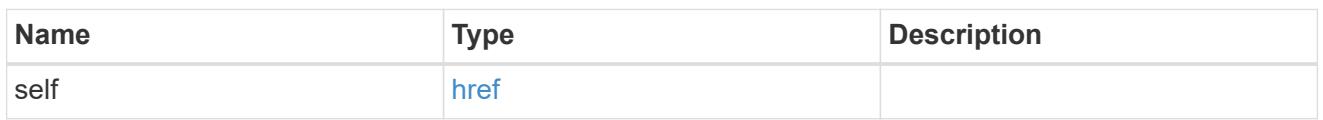

# fpolicy\_engines

The engine defines how ONTAP makes and manages connections to external FPolicy servers.

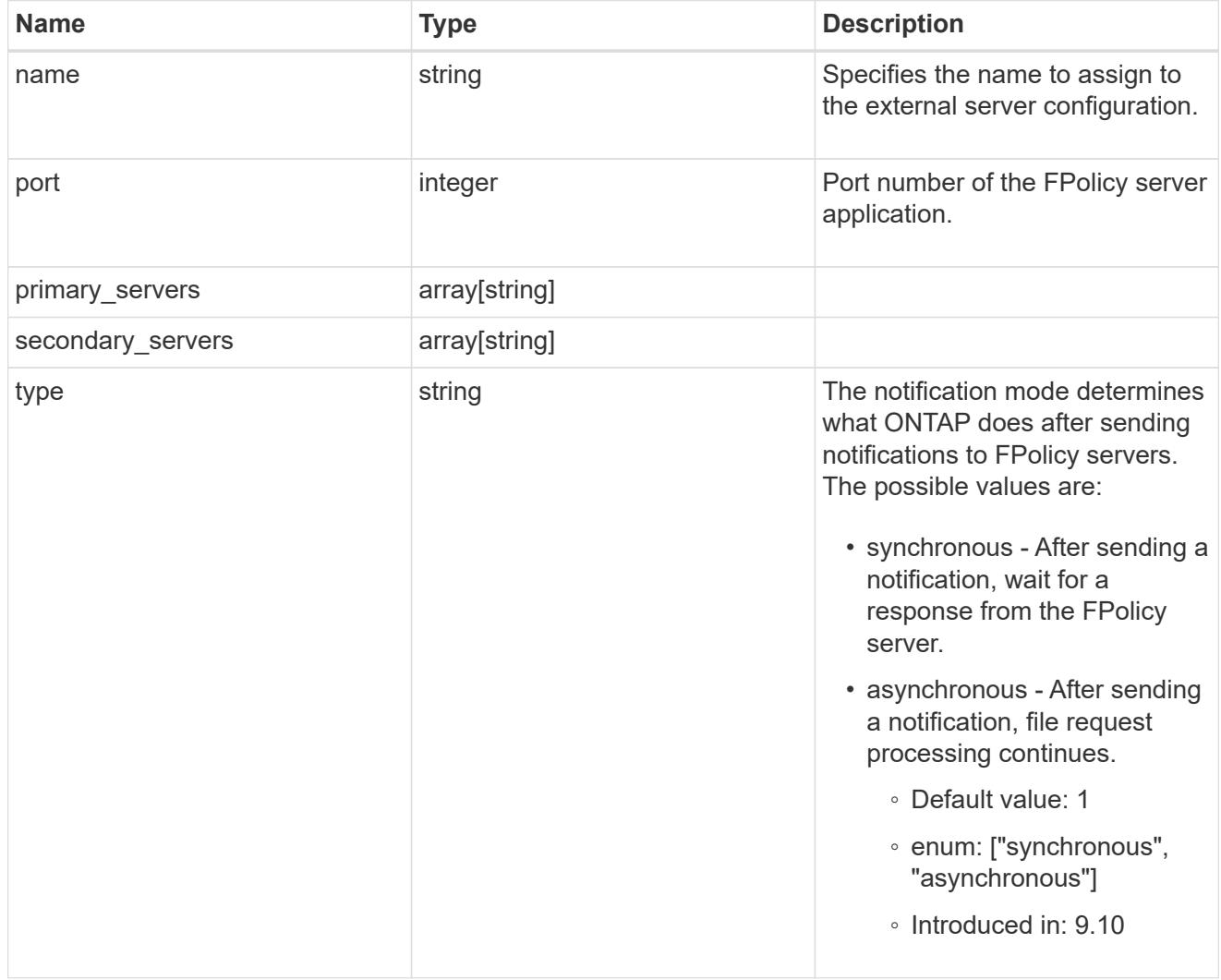

# file\_operations

Specifies the file operations for the FPolicy event. You must specify a valid protocol in the protocol parameter. The event will check the operations specified from all client requests using the protocol.

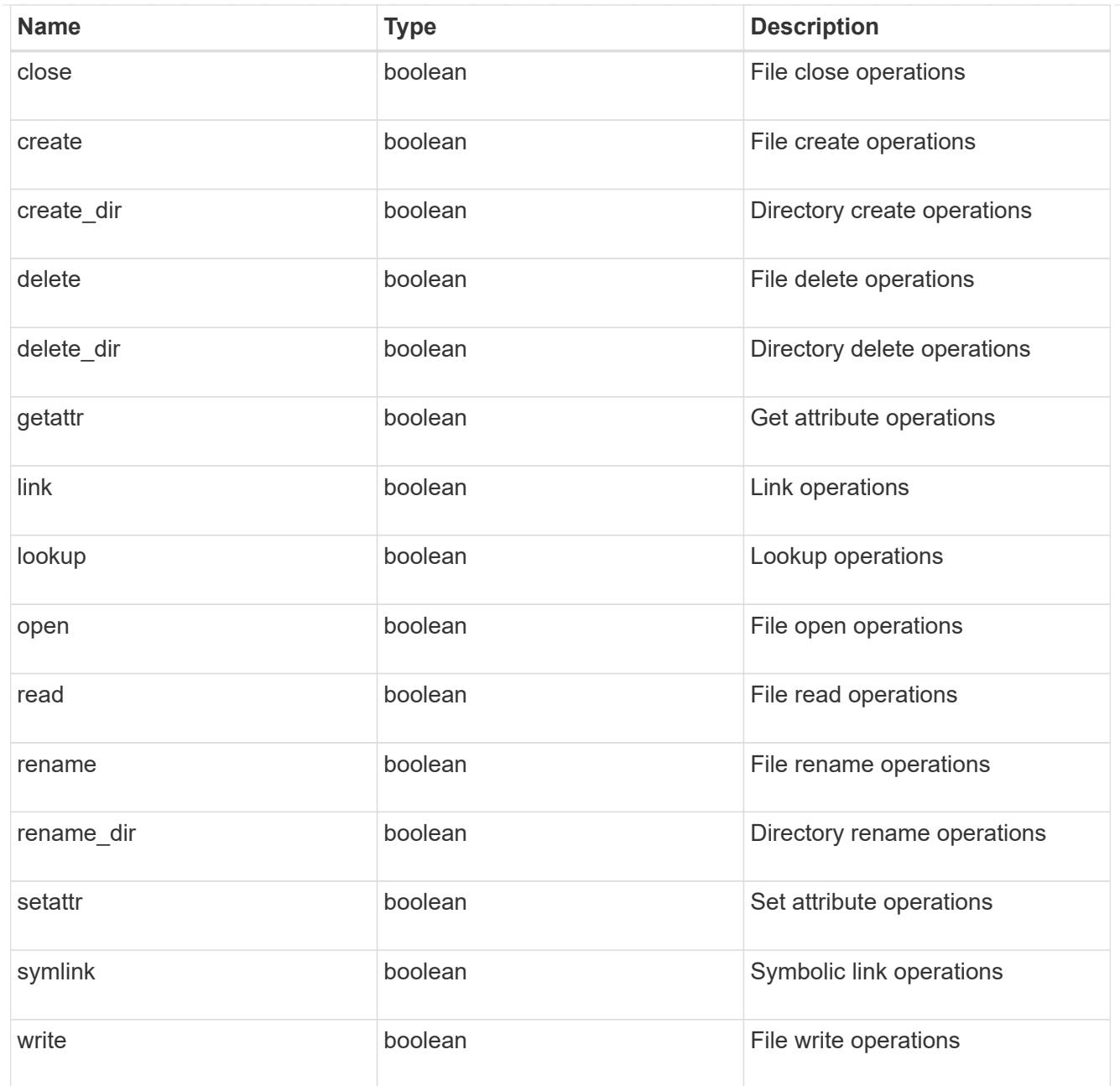

## filters

Specifies the list of filters for a given file operation for the specified protocol. When you specify the filters, you must specify the valid protocols and a valid file operations.

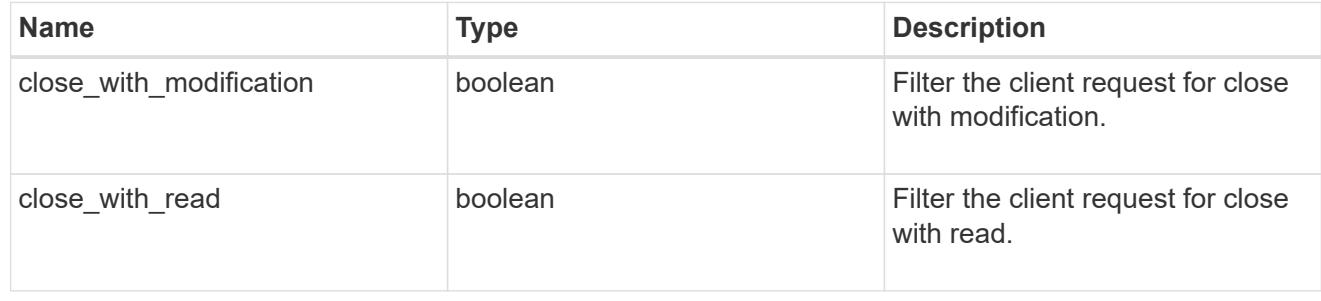

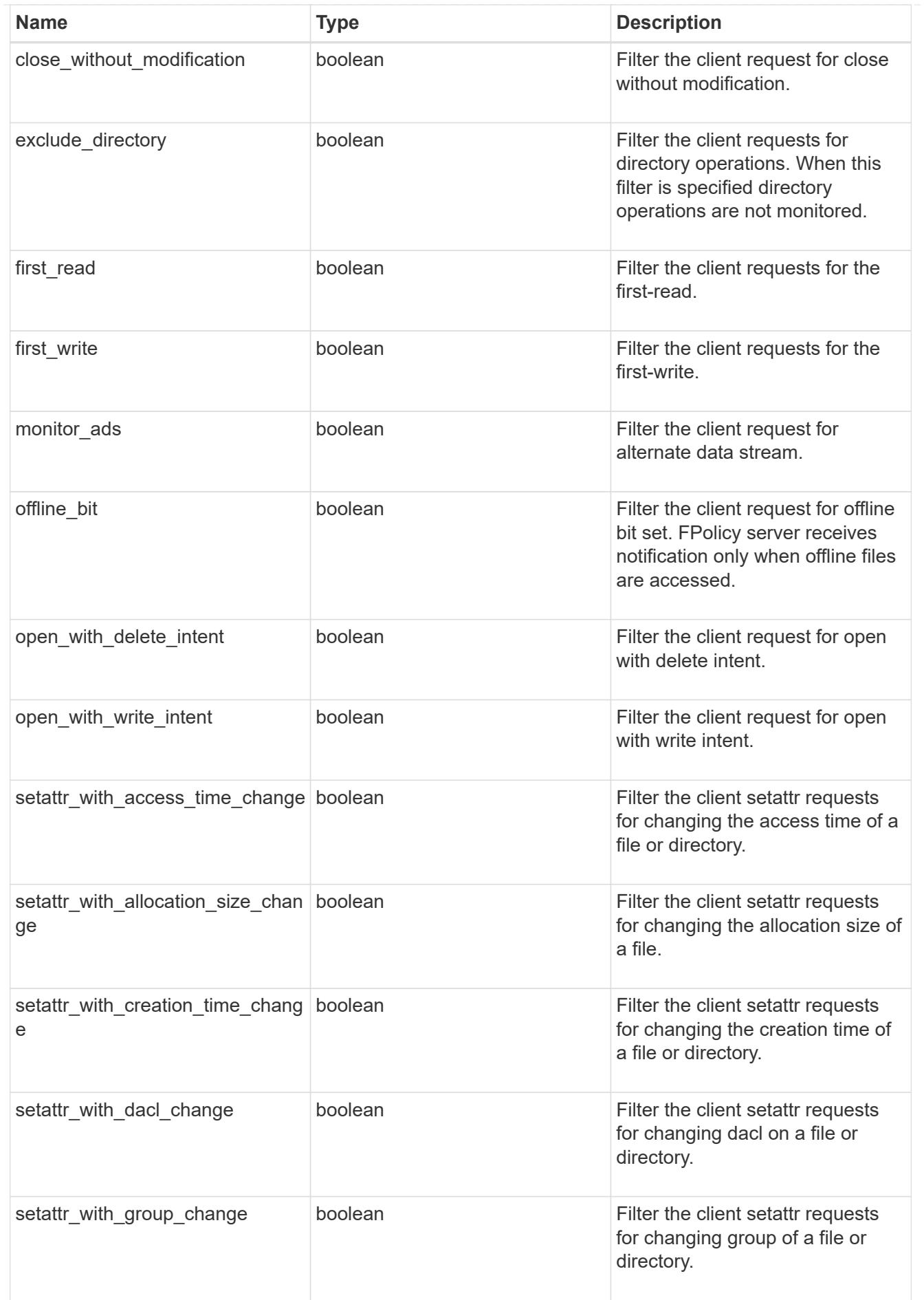

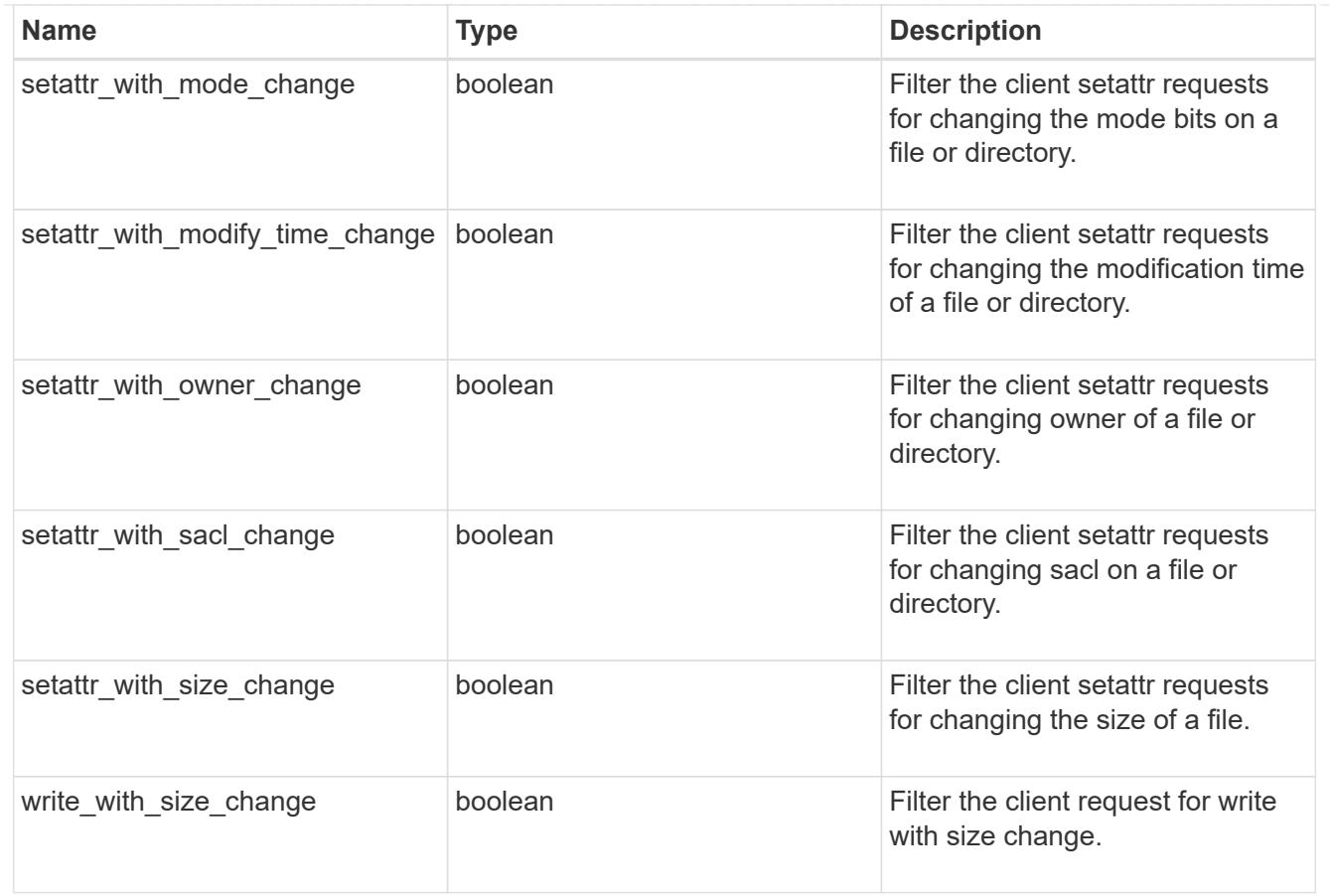

# fpolicy\_events

The information that a FPolicy process needs to determine what file access operations to monitor and for which of the monitored events notifications should be sent to the external FPolicy server.

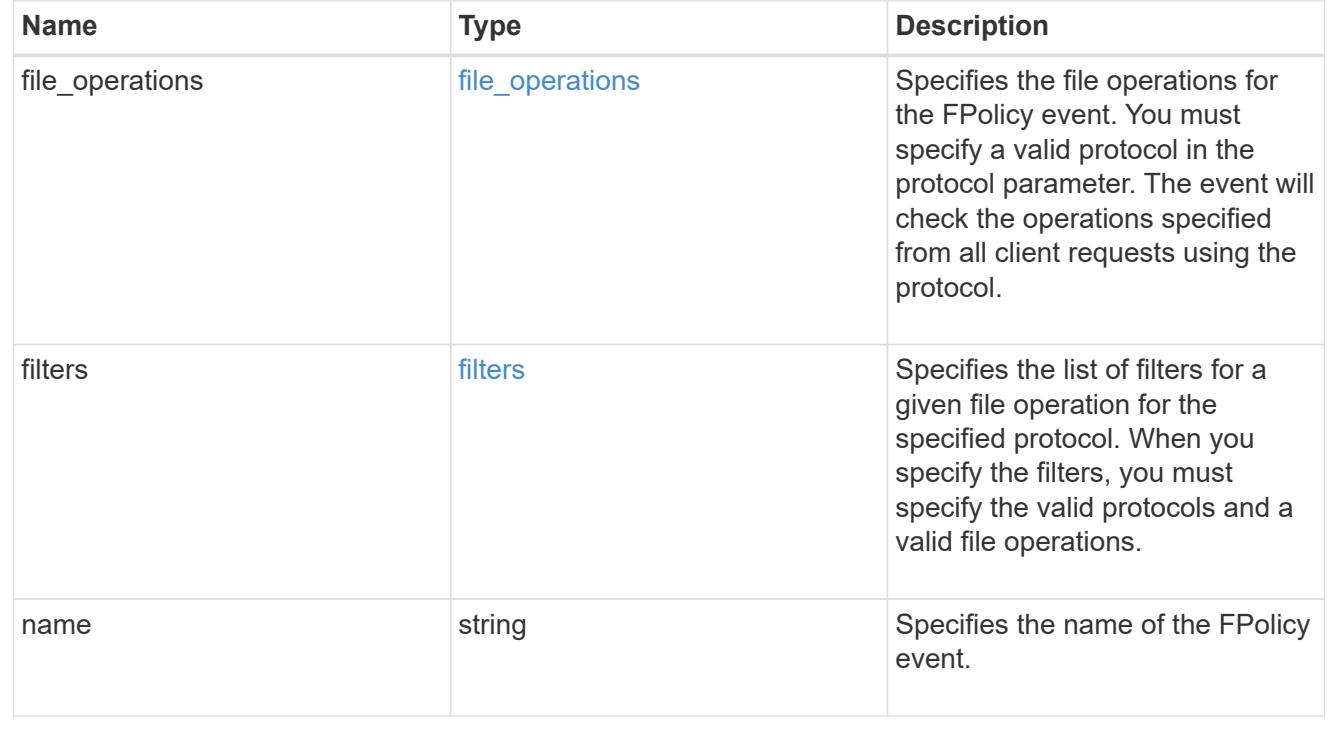

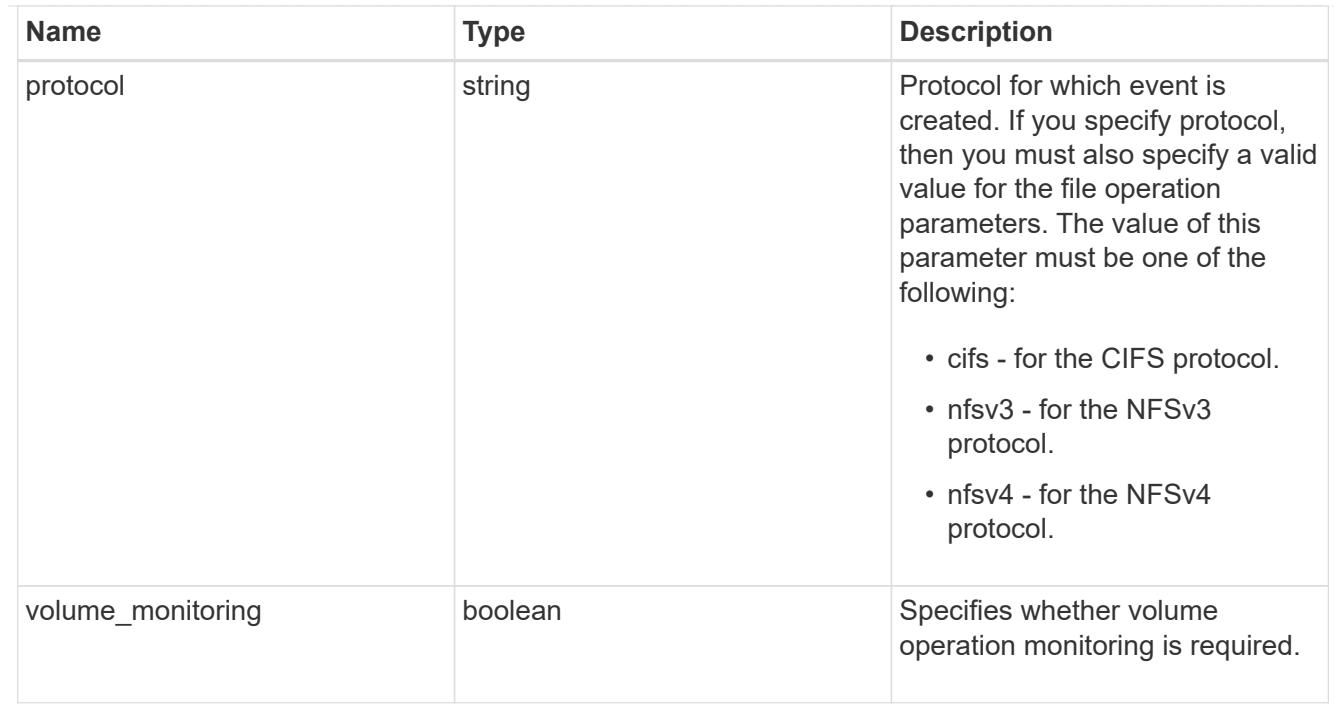

# fpolicy\_engine\_reference

# FPolicy external engine

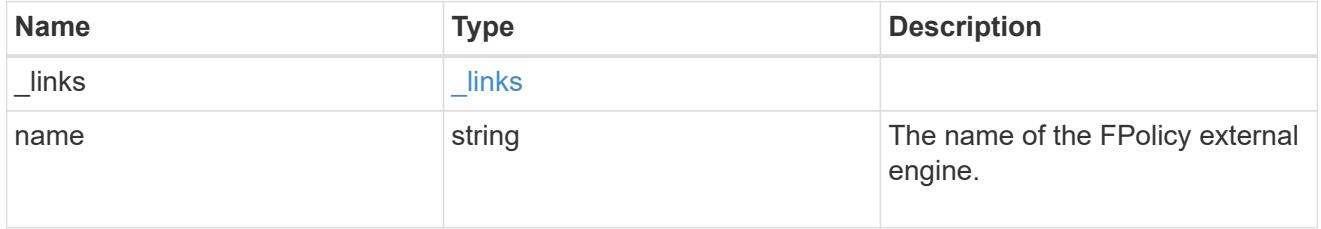

# fpolicy\_event\_reference

FPolicy events

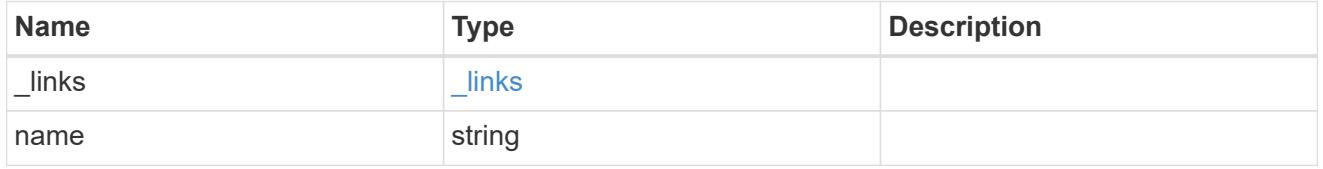

# scope

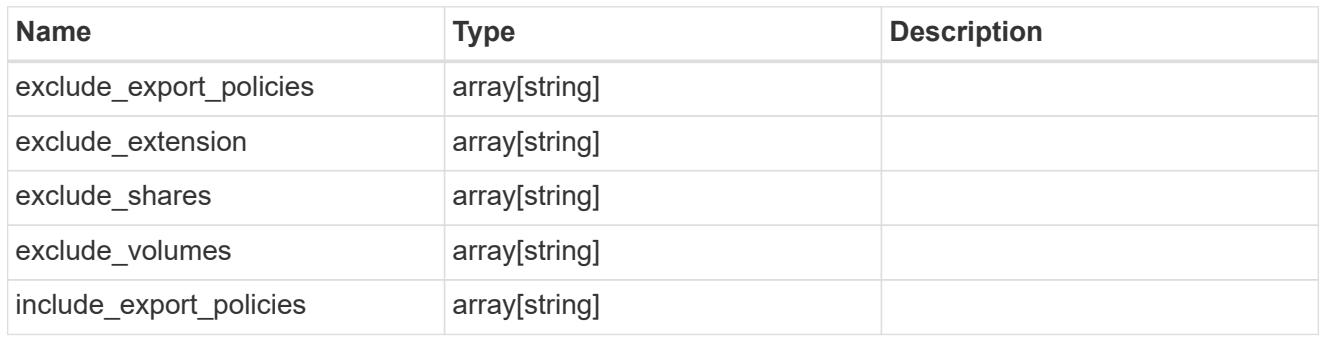

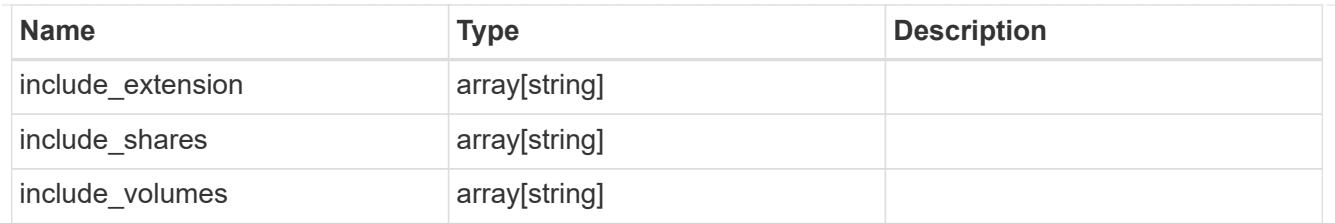

# fpolicy\_policies

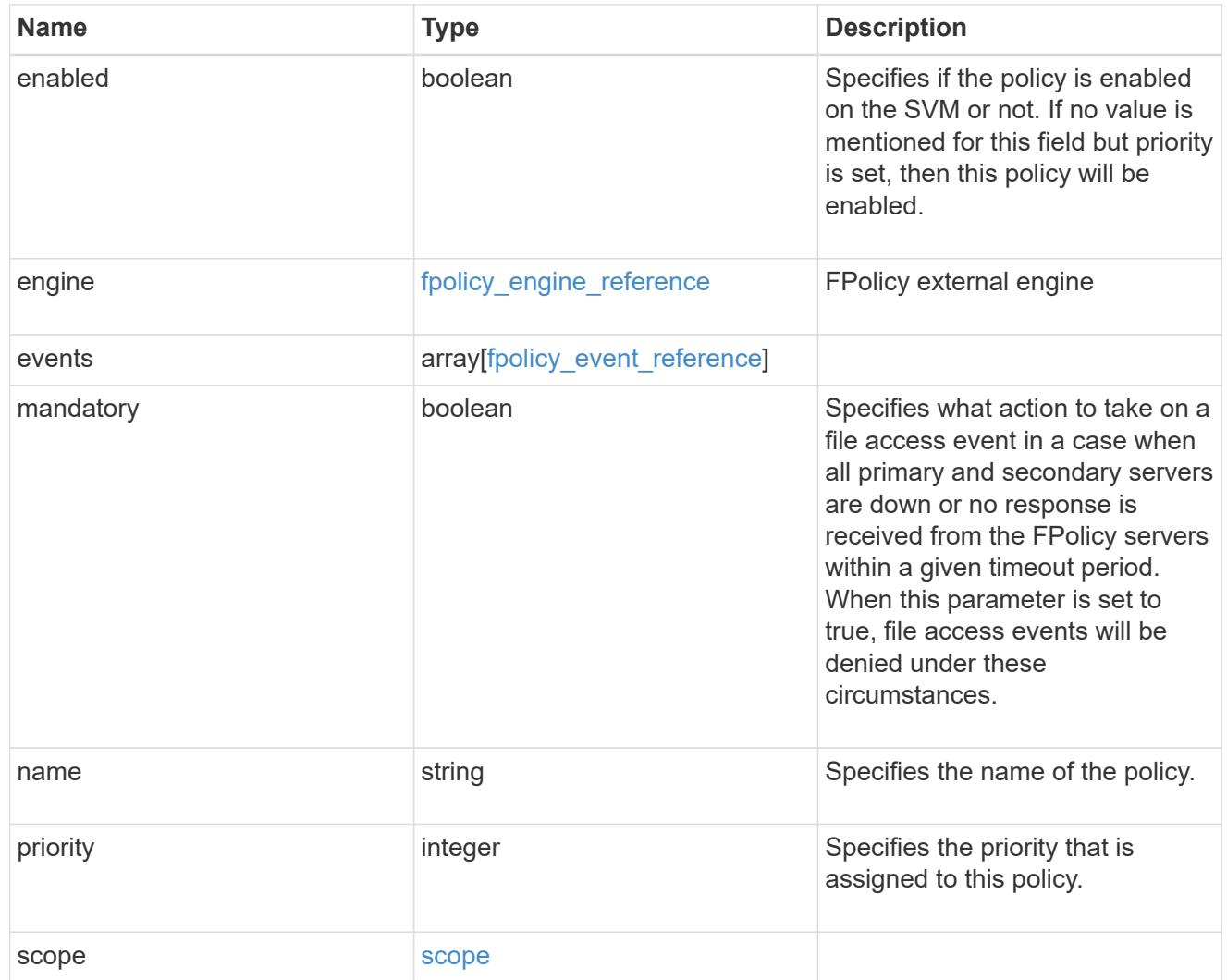

#### svm

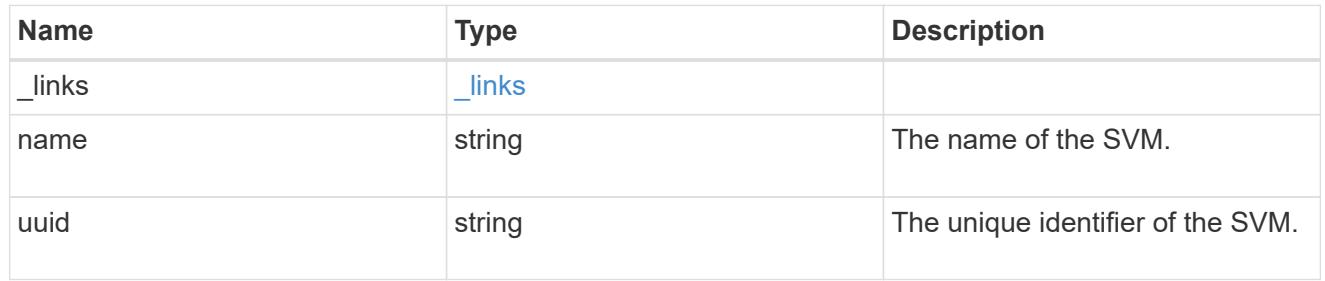

## error\_arguments

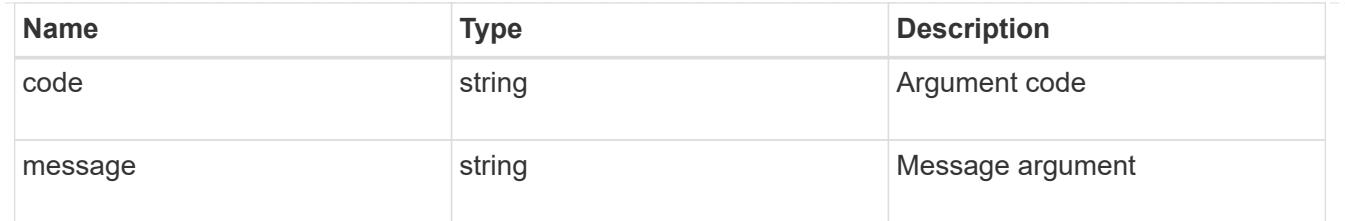

error

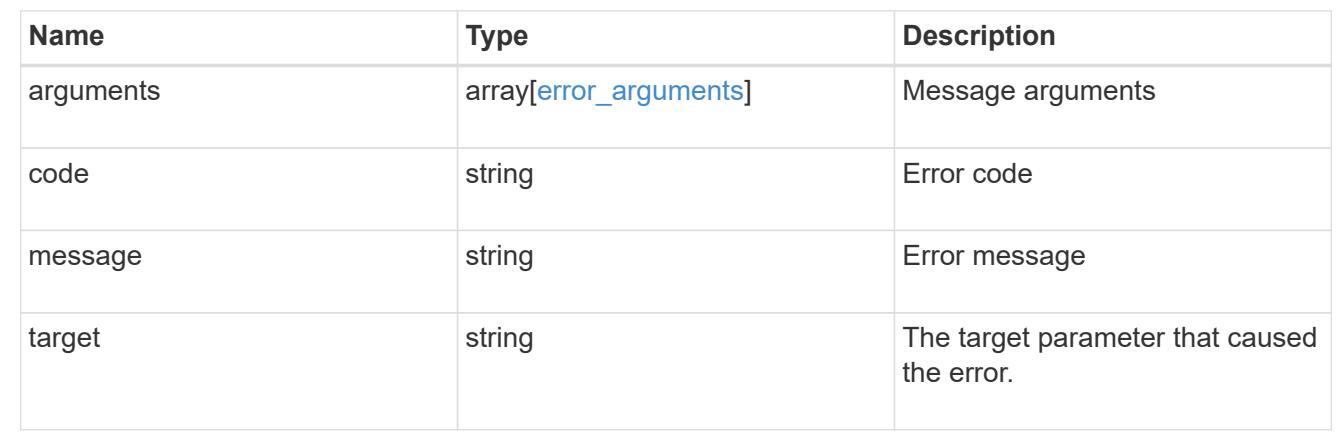

# **View and update FPolicy server configuration**

## **Protocols fpolicy svm.uuid connections endpoint overview**

#### **Overview**

This API is used to display and update connection status information for external FPolicy servers. You must keep the following in mind while using these endpoints:

- If the passthrough read field is set to true in a GET collection call, only Fpolicy passthrough-read connections are returned.
- If the passthrough read field is not provided or set to false in a GET collection call, only FPolicy server connections are returned.

#### **Examples**

### **Retrieving the FPolicy server connections for all SVMs in the cluster**

```
# The API:
GET /protocols/fpolicy/{svm.uuid}/connections
# The call:
curl -X GET "https://<mgmt-
ip>/api/protocols/fpolicy/*/connections?passthrough_read=false&fields=*&re
turn_records=true" -H "accept: application/json"
```

```
# The Response:
{
"records": [
    {
      "node": {
        "uuid": "8ca36b68-c501-11eb-b82c-0050568e5902",
        "name": "hsaraswa-vsim4"
      },
      "svm": {
        "uuid": "9f738ac5-c502-11eb-b82c-0050568e5902",
        "name": "vs1"
      },
      "policy": {
        "name": "p1"
      },
      "server": "192.168.137.78",
      "state": "disconnected",
      "update_time": "2021-06-17T16:05:15+05:30",
    "disconnected reason": {
        "message": "No local lif present to connect to FPolicy server.",
        "code": 9305
      },
      "type": "primary"
    },
    {
      "node": {
        "uuid": "8ca36b68-c501-11eb-b82c-0050568e5902",
        "name": "hsaraswa-vsim4"
      },
      "svm": {
        "uuid": "9f738ac5-c502-11eb-b82c-0050568e5902",
        "name": "vs1"
      },
      "policy": {
       "name": "p2"
      },
      "server": "192.168.136.38",
      "state": "disconnected",
      "update_time": "2021-06-17T16:05:15+05:30",
    "disconnected reason": {
        "message": "No local lif present to connect to FPolicy server.",
        "code": 9305
      },
      "type": "primary"
    },
    {
```

```
  "node": {
        "uuid": "8ca36b68-c501-11eb-b82c-0050568e5902",
        "name": "hsaraswa-vsim4"
      },
      "svm": {
        "uuid": "b6df362b-c502-11eb-b82c-0050568e5902",
        "name": "vs2"
      },
      "policy": {
       "name": "pol1"
      },
      "server": "192.168.129.146",
      "state": "disconnected",
      "update_time": "2021-06-17T16:05:15+05:30",
    "disconnected reason": {
        "message": "No local lif present to connect to FPolicy server.",
        "code": 9305
      },
      "type": "primary"
   }
],
"num_records": 3
}
```
## **Retrieving all FPolicy passthrough read connections for all SVMs in the cluster**

```
# The API:
GET /protocols/fpolicy/{svm.uuid}/connections
# The Call:
curl-X GET "https://<mgmt-
ip>/api/protocols/fpolicy/*/connections?passthrough_read=true&fields=*&ret
urn records=true&return timeout=15"
# The Response:
{
"records": [
    {
      "node": {
        "uuid": "55693090-c7c8-11eb-a07a-0050568ebc01",
        "name": "chiragm-vsim3",
      },
```

```
  "svm": {
        "uuid": "a69e938d-c7ca-11eb-a07a-0050568ebc01",
        "name": "vs2",
      },
      "policy": {
      "name": "poll",
      },
      "server": "192.168.129.146",
      "session_uuid": "2410d348-c7cb-11eb-a07a-0050568ebc01",
      "state": "connected",
    },
    {
      "node": {
        "uuid": "55693090-c7c8-11eb-a07a-0050568ebc01",
        "name": "chiragm-vsim3",
      },
      "svm": {
        "uuid": "a69e938d-c7ca-11eb-a07a-0050568ebc01",
        "name": "vs2",
      },
      "policy": {
        "name": "pol2",
      },
      "server": "192.168.129.146",
      "session_uuid": "288f7002-c7cb-11eb-a07a-0050568ebc01",
      "state": "connected",
   }
\frac{1}{2},
"num records": 2,
}
```
## **Retrieving the FPolicy server connections for a specific SVM**

```
# The API:
GET /protocols/fpolicy/{svm.uuid}/connections
# The call:
curl -X GET "https://<mgmt-ip>/api/protocols/fpolicy/9f738ac5-c502-11eb-
b82c-
0050568e5902/connections?passthrough_read=false&fields=*&return_records=tr
ue" -H "accept: application/json"
```

```
# The Response:
{
"records": [
    {
      "node": {
        "uuid": "8ca36b68-c501-11eb-b82c-0050568e5902",
        "name": "hsaraswa-vsim4"
      },
      "svm": {
        "uuid": "9f738ac5-c502-11eb-b82c-0050568e5902",
        "name": "vs1"
      },
      "policy": {
        "name": "p1"
      },
      "server": "192.168.137.78",
      "state": "disconnected",
      "update_time": "2021-06-17T16:05:15+05:30",
    "disconnected reason": {
        "message": "No local lif present to connect to FPolicy server.",
        "code": 9305
      },
      "type": "primary"
    },
    {
      "node": {
        "uuid": "8ca36b68-c501-11eb-b82c-0050568e5902",
        "name": "hsaraswa-vsim4"
      },
      "svm": {
        "uuid": "9f738ac5-c502-11eb-b82c-0050568e5902",
        "name": "vs1"
      },
      "policy": {
        "name": "p2"
      },
      "server": "192.168.136.38",
      "state": "disconnected",
      "update_time": "2021-06-17T16:05:15+05:30",
    "disconnected reason": {
        "message": "No local lif present to connect to FPolicy server.",
        "code": 9305
      },
      "type": "primary"
    },
\frac{1}{\sqrt{2}}
```
}

## **Retrieving a specific FPolicy server connection**

```
# The API:
GET
/protocols/fpolicy/{svm.uuid}/connections/{node.uuid}/{policy.name}/{serve
r}
# The call:
curl -X GET "https://<mgmt-ip>/api/protocols/fpolicy/9f738ac5-c502-11eb-
b82c-0050568e5902/connections/8ca36b68-c501-11eb-b82c-
0050568e5902/p1/192.168.137.78" -H "accept: application/json"
# The Response:
{
"node": {
    "uuid": "8ca36b68-c501-11eb-b82c-0050568e5902",
    "name": "hsaraswa-vsim4"
},
"svm": {
    "uuid": "9f738ac5-c502-11eb-b82c-0050568e5902",
    "name": "vs1"
},
"policy": {
    "name": "p1"
},
"server": "192.168.137.78",
"state": "disconnected",
"update_time": "2021-06-17T16:05:15+05:30",
"disconnected reason": {
    "message": "No local lif present to connect to FPolicy server.",
    "code": 9305
},
"type": "primary"
}
```
### **Updating the FPolicy server connection**

```
# The API:
PATCH
/protocols/fpolicy/{svm.uuid}/connections/{node.uuid}/{policy.name}/{serve
r}
# The call:
curl -X PATCH "https://<mgmt-ip>/api/protocols/fpolicy/9f738ac5-c502-11eb-
b82c-0050568e5902/connections/8ca36b68-c501-11eb-b82c-
0050568e5902/p1/192.168.137.78" -H "accept: application/json"
```
### **Retrieve the status of FPolicy servers**

GET /protocols/fpolicy/{svm.uuid}/connections

### **Introduced In:** 9.10

Retrieves the statuses of FPolicy servers.

#### **Related ONTAP commands**

- vserver fpolicy show-engine
- vserver fpolicy show-passthrough-read-connection

#### **Learn more**

• [DOC /protocols/fpolicy/{svm.uuid}/connections](https://docs.netapp.com/us-en/ontap-restapi-9101/{relative_path}protocols_fpolicy_svm.uuid_connections_endpoint_overview.html)

#### **Parameters**

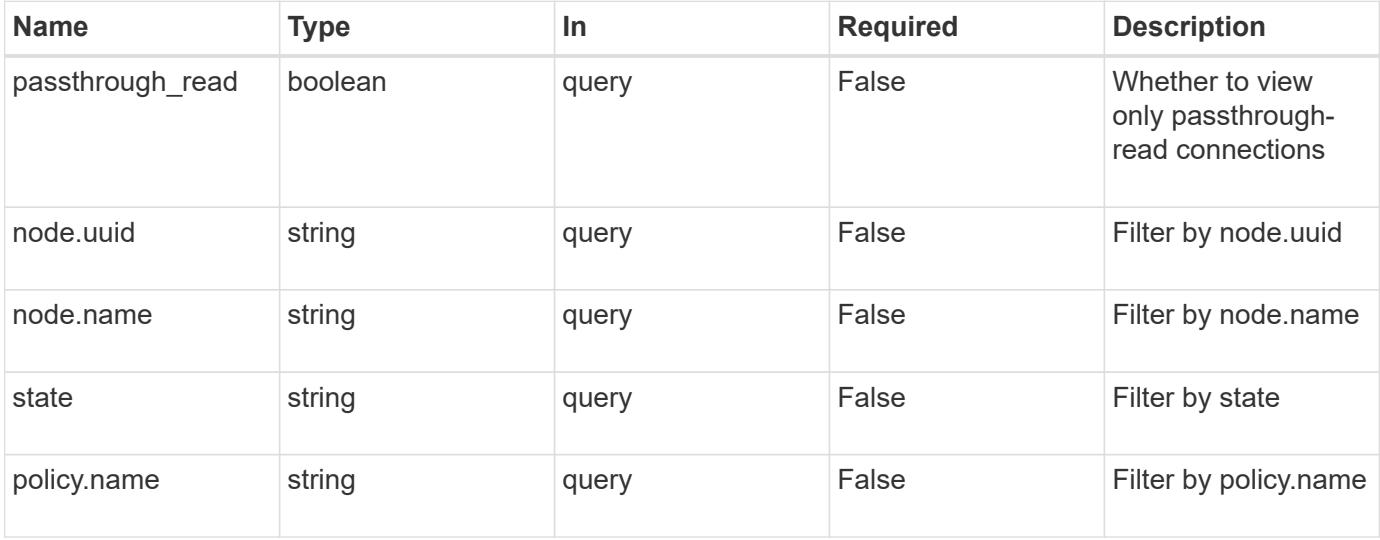

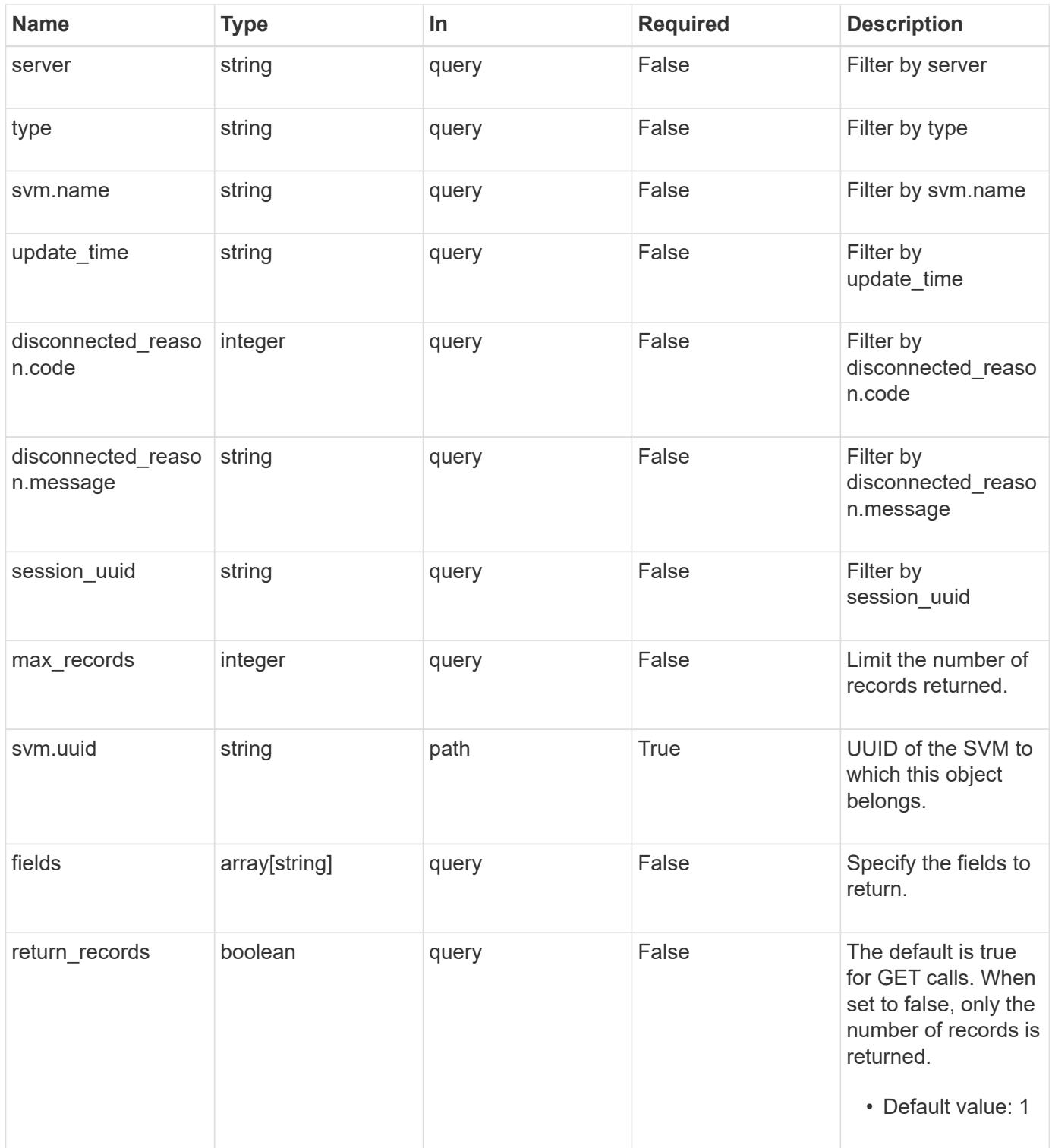
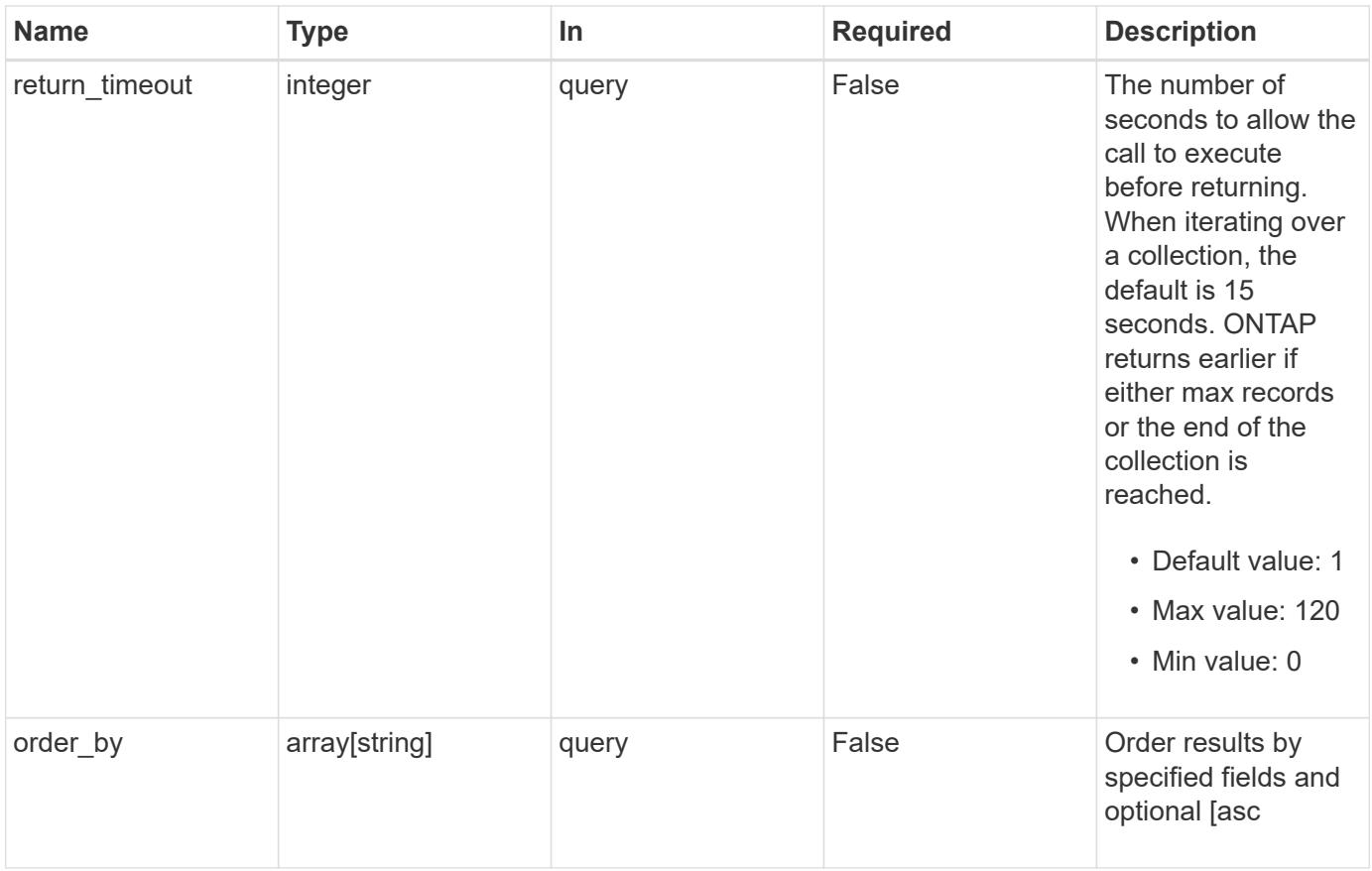

# **Response**

Status: 200, Ok

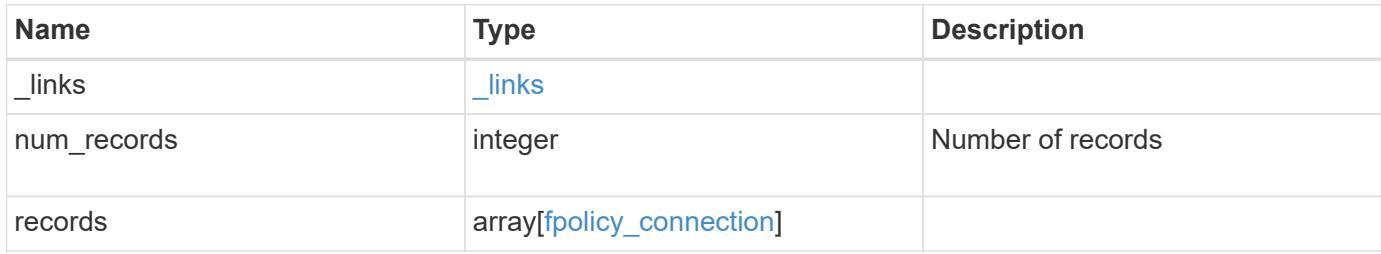

**Example response**

```
{
 " links": {
      "next": {
        "href": "/api/resourcelink"
      },
      "self": {
       "href": "/api/resourcelink"
      }
   },
   "records": {
      "_links": {
        "self": {
          "href": "/api/resourcelink"
        }
      },
    "disconnected reason": {
       "code": 9370,
       "message": "TCP Connection to FPolicy server failed."
      },
      "node": {
        "_links": {
          "self": {
            "href": "/api/resourcelink"
          }
        },
        "name": "node1",
        "uuid": "1cd8a442-86d1-11e0-ae1c-123478563412"
      },
      "policy": {
        "_links": {
         "self": {
            "href": "/api/resourcelink"
          }
        },
        "name": "string"
      },
      "server": "10.132.145.20",
      "session_uuid": "5224ec64-b336-11eb-841c-0050568e14c2",
      "state": "connected",
      "svm": {
        "_links": {
         "self": {
            "href": "/api/resourcelink"
          }
```

```
  },
      "name": "svm1",
        "uuid": "02c9e252-41be-11e9-81d5-00a0986138f7"
      },
      "type": "primary",
      "update_time": "2019-06-12T11:00:16-04:00"
   }
}
```
### **Error**

```
Status: Default, Error
```
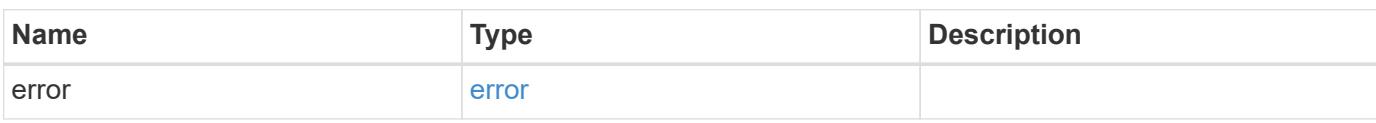

# **Example error**

```
{
    "error": {
      "arguments": {
       "code": "string",
       "message": "string"
      },
      "code": "4",
      "message": "entry doesn't exist",
      "target": "uuid"
   }
}
```
#### **Definitions**

### **See Definitions**

href

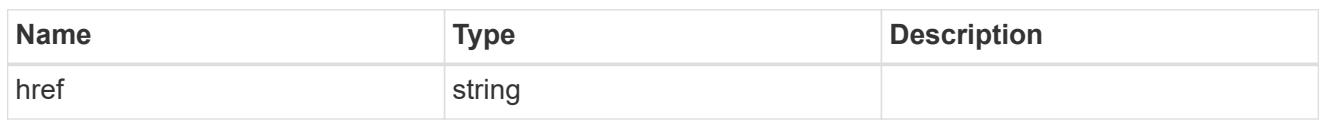

\_links

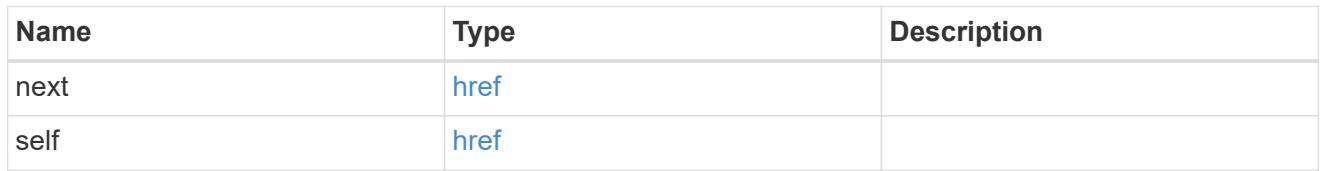

 $\_$ links

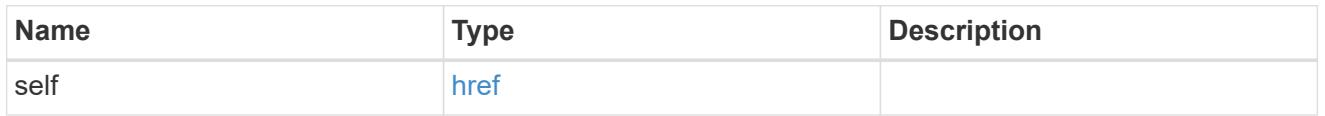

# disconnected\_reason

Indicates the reason for FPolicy server disconnection.

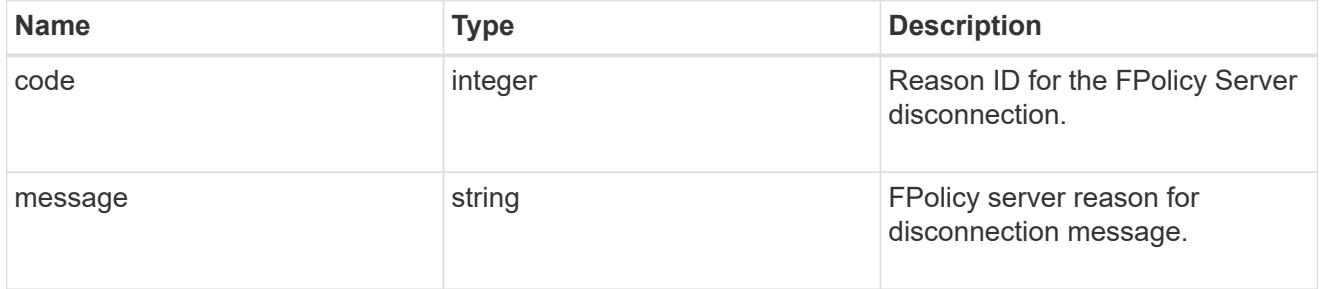

node

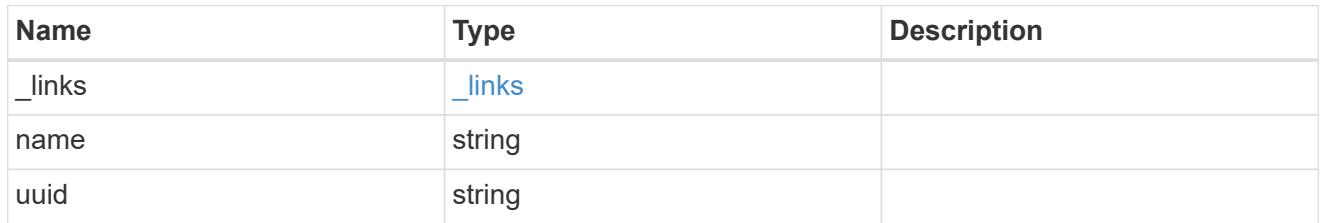

self\_link

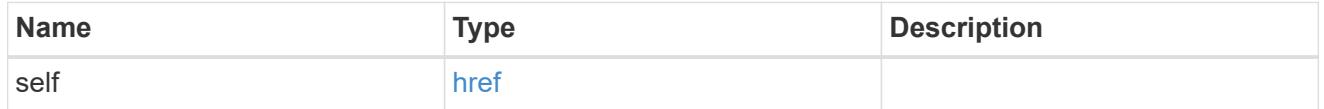

fpolicy\_policy\_reference

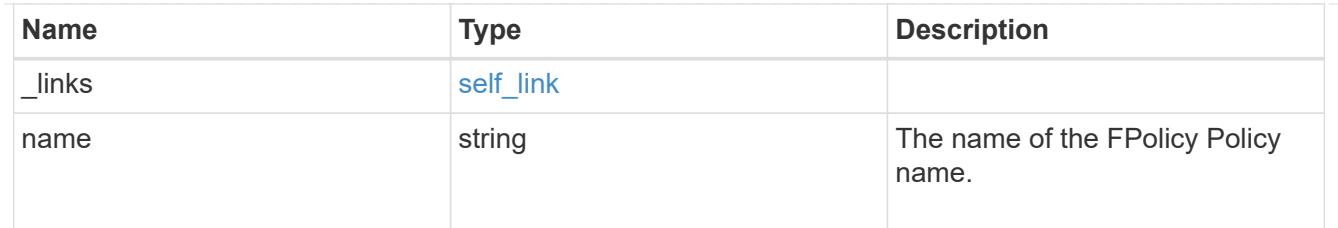

svm

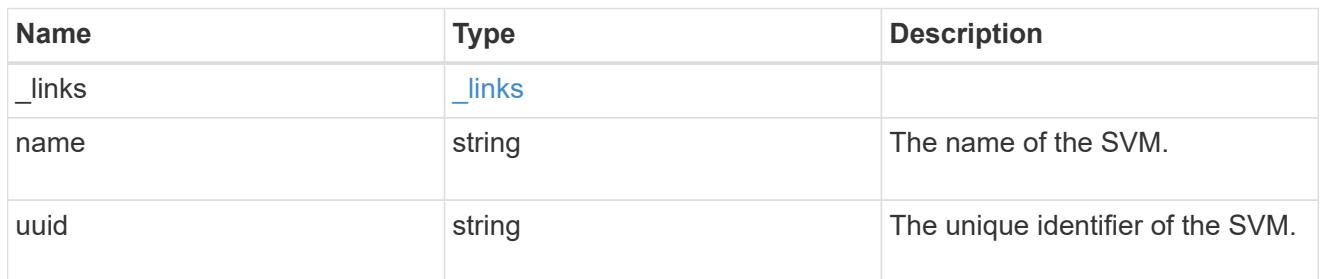

# fpolicy\_connection

Displays the connection status information of the FPolicy server.

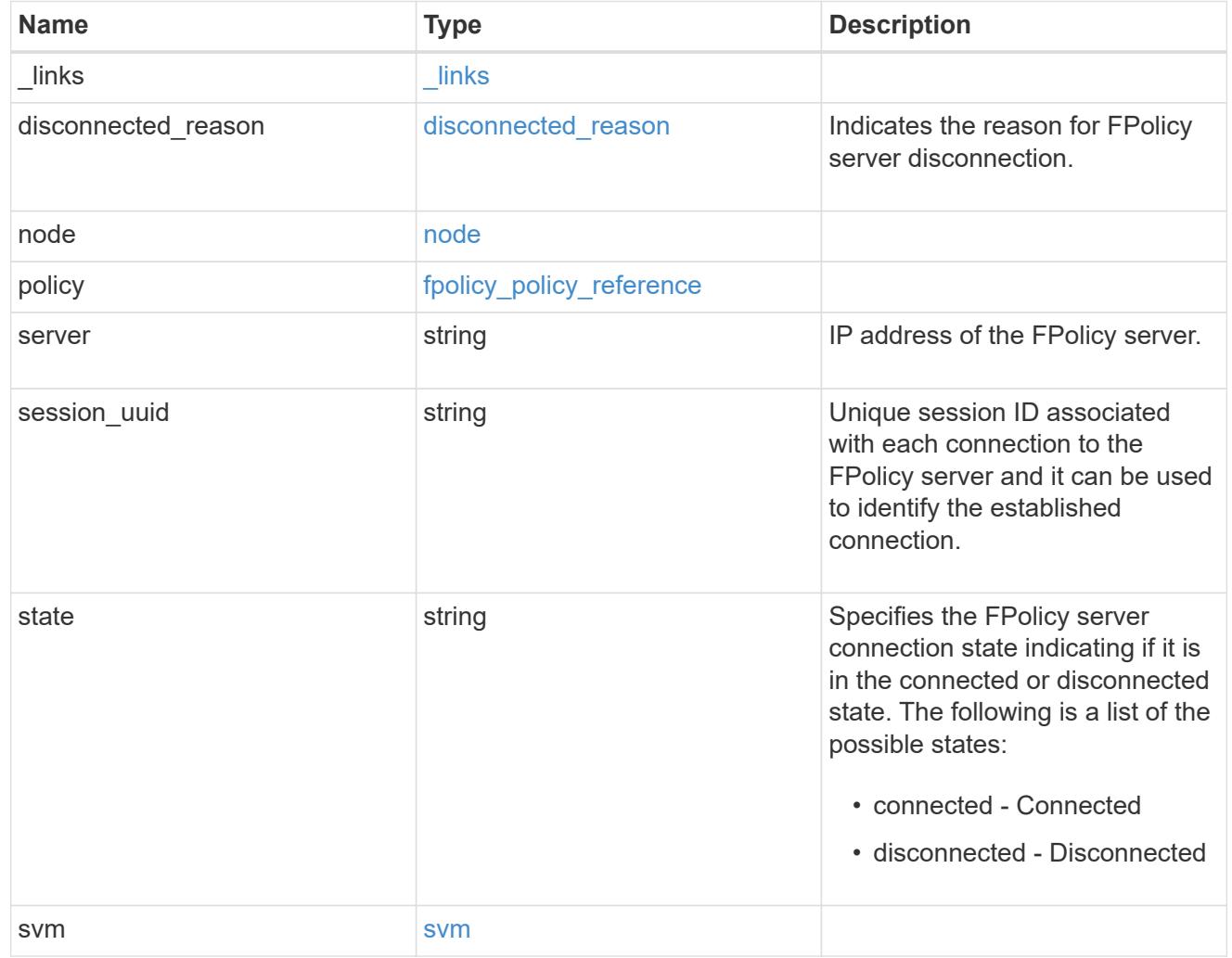

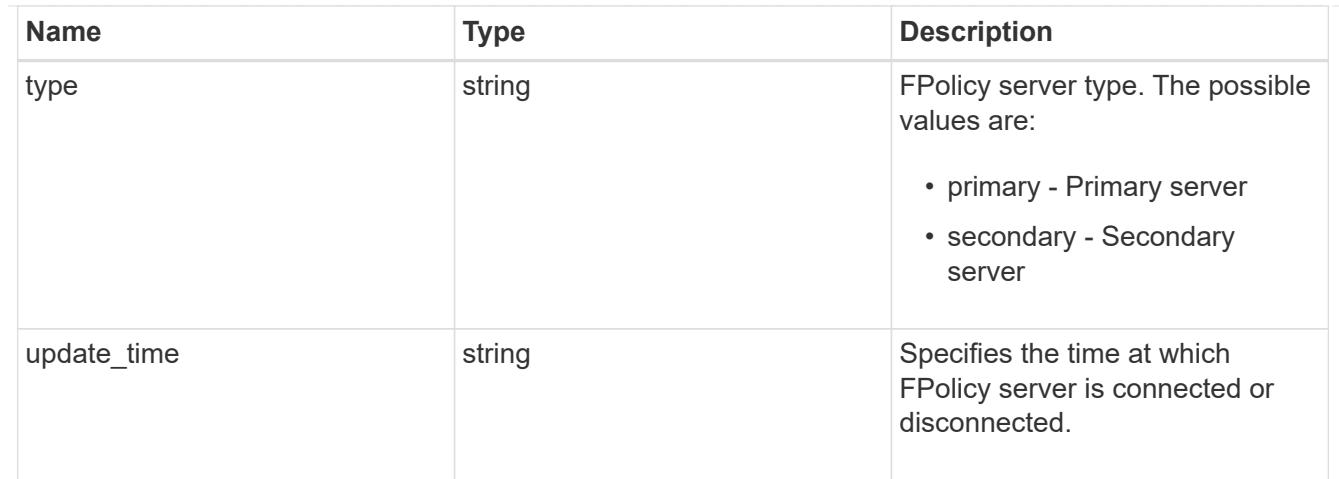

### error\_arguments

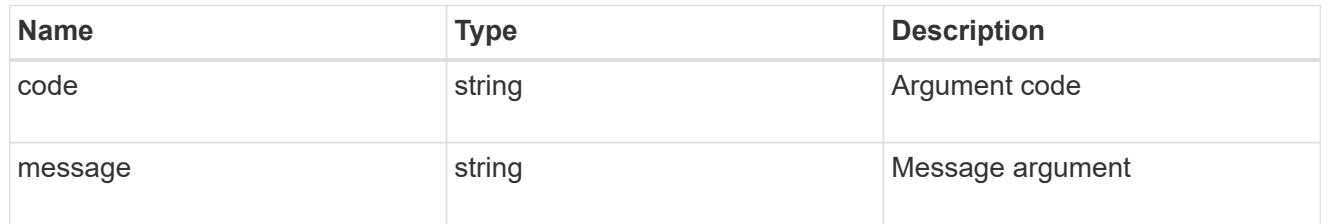

#### error

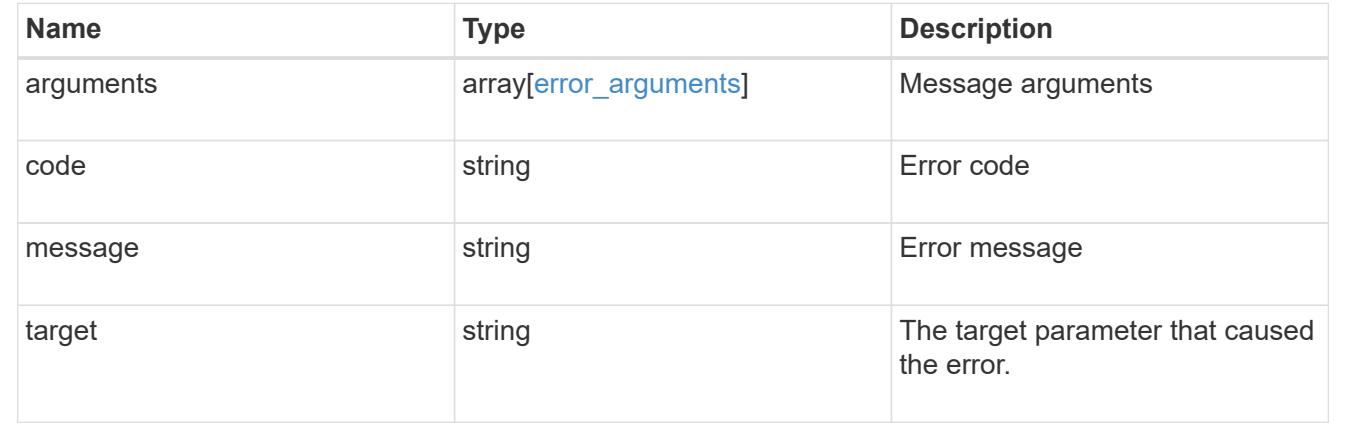

## **Retrieve the status of an FPolicy server**

GET /protocols/fpolicy/{svm.uuid}/connections/{node.uuid}/{policy.name}/{server}

## **Introduced In:** 9.10

Retrieves the status of an FPolicy server.

### **Related ONTAP commands**

• vserver fpolicy show-engine

#### **Learn more**

• [DOC /protocols/fpolicy/{svm.uuid}/connections](https://docs.netapp.com/us-en/ontap-restapi-9101/{relative_path}protocols_fpolicy_svm.uuid_connections_endpoint_overview.html)

# **Response**

Status: 200, Ok

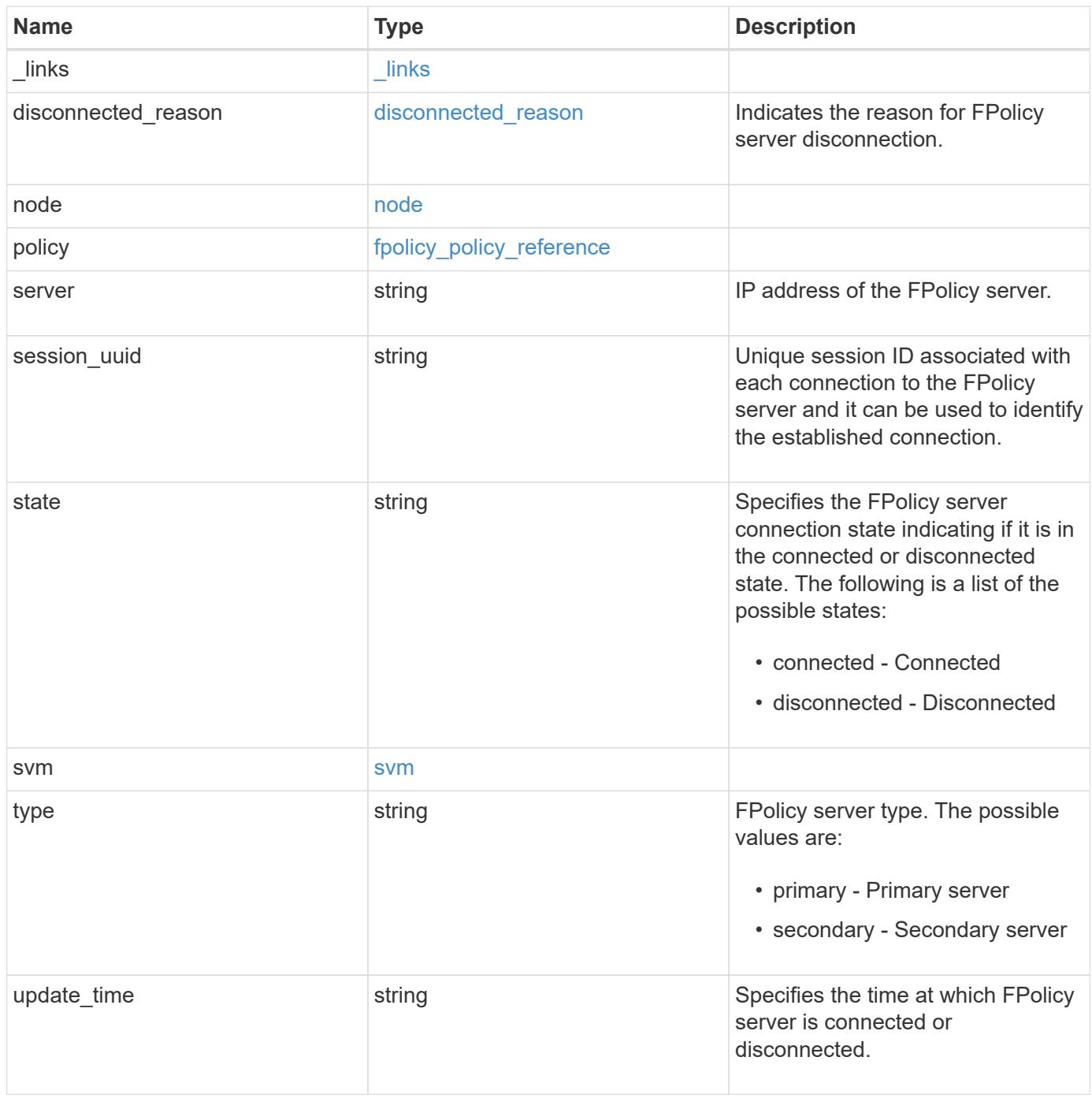

**Example response**

```
{
  " links": {
      "self": {
        "href": "/api/resourcelink"
      }
    },
  "disconnected reason": {
      "code": 9370,
      "message": "TCP Connection to FPolicy server failed."
    },
    "node": {
      "_links": {
        "self": {
          "href": "/api/resourcelink"
        }
      },
      "name": "node1",
      "uuid": "1cd8a442-86d1-11e0-ae1c-123478563412"
    },
    "policy": {
      "_links": {
        "self": {
          "href": "/api/resourcelink"
        }
      },
      "name": "string"
    },
    "server": "10.132.145.20",
    "session_uuid": "5224ec64-b336-11eb-841c-0050568e14c2",
    "state": "connected",
    "svm": {
      "_links": {
       "self": {
          "href": "/api/resourcelink"
       }
      },
    "name": "svm1",
      "uuid": "02c9e252-41be-11e9-81d5-00a0986138f7"
    },
    "type": "primary",
    "update_time": "2019-06-12T11:00:16-04:00"
}
```
Status: Default, Error

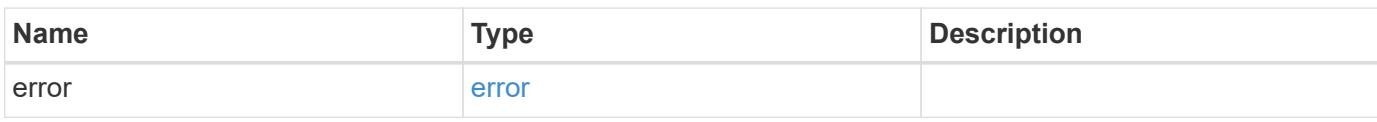

**Example error**

```
{
   "error": {
     "arguments": {
       "code": "string",
       "message": "string"
     },
      "code": "4",
      "message": "entry doesn't exist",
     "target": "uuid"
   }
}
```
**Definitions**

### **See Definitions**

href

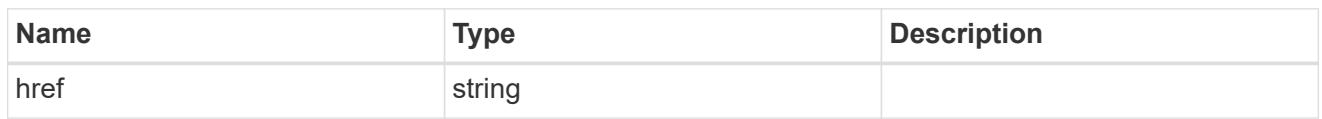

\_links

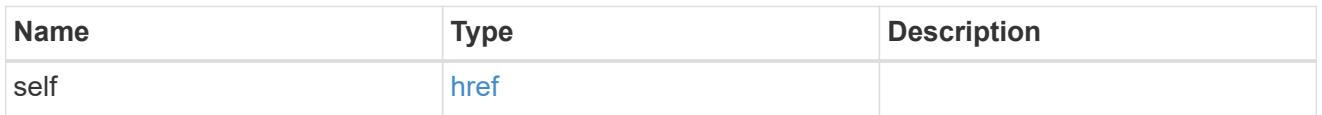

# disconnected\_reason

Indicates the reason for FPolicy server disconnection.

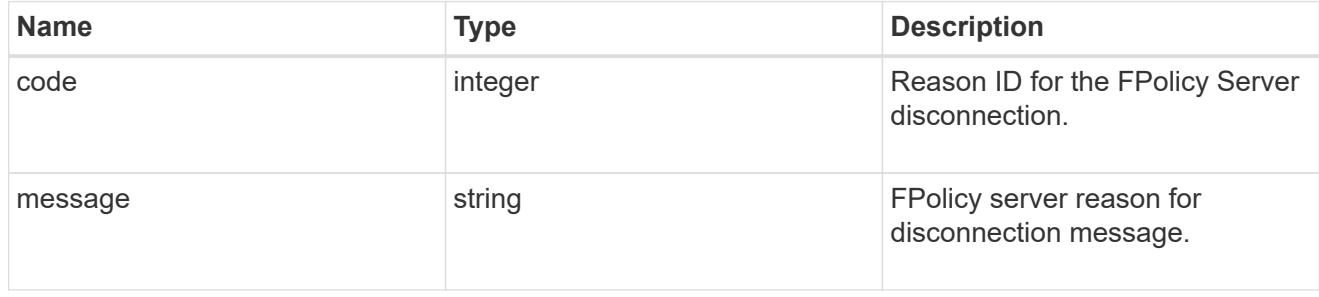

### node

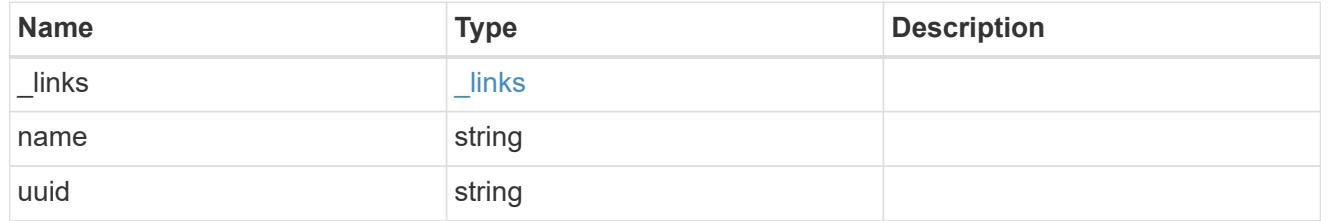

self\_link

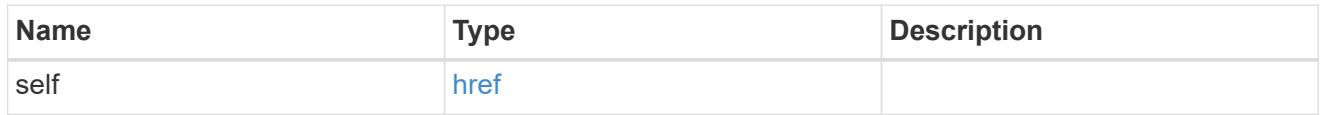

# fpolicy\_policy\_reference

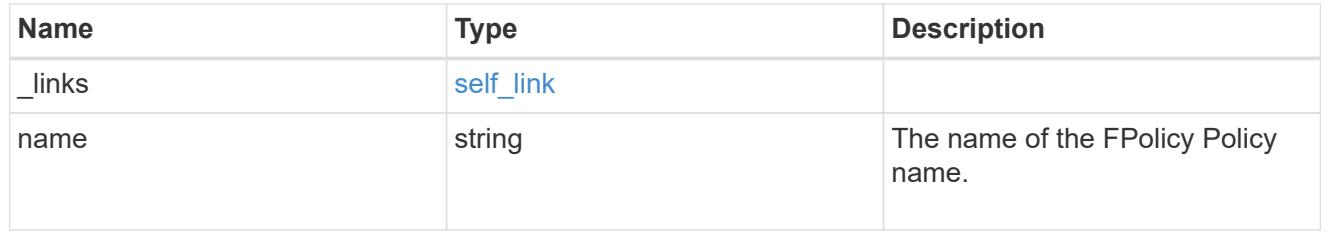

svm

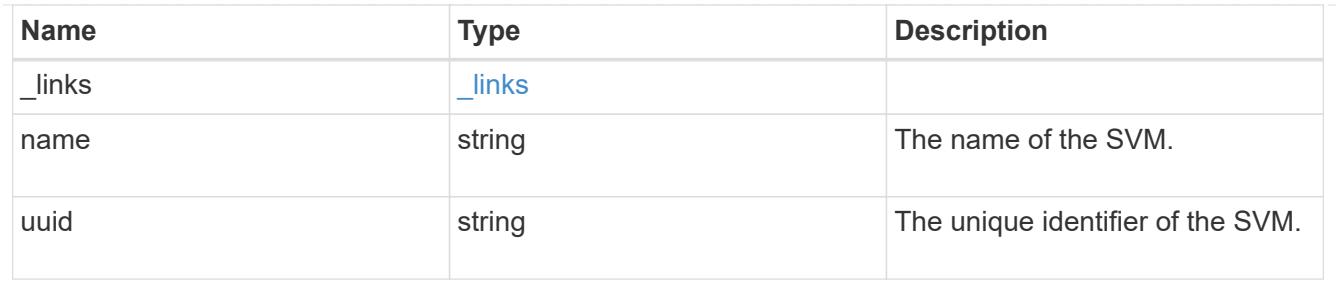

error\_arguments

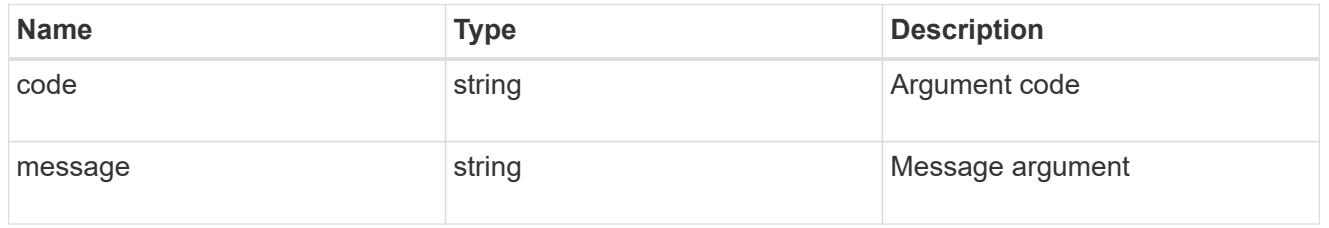

error

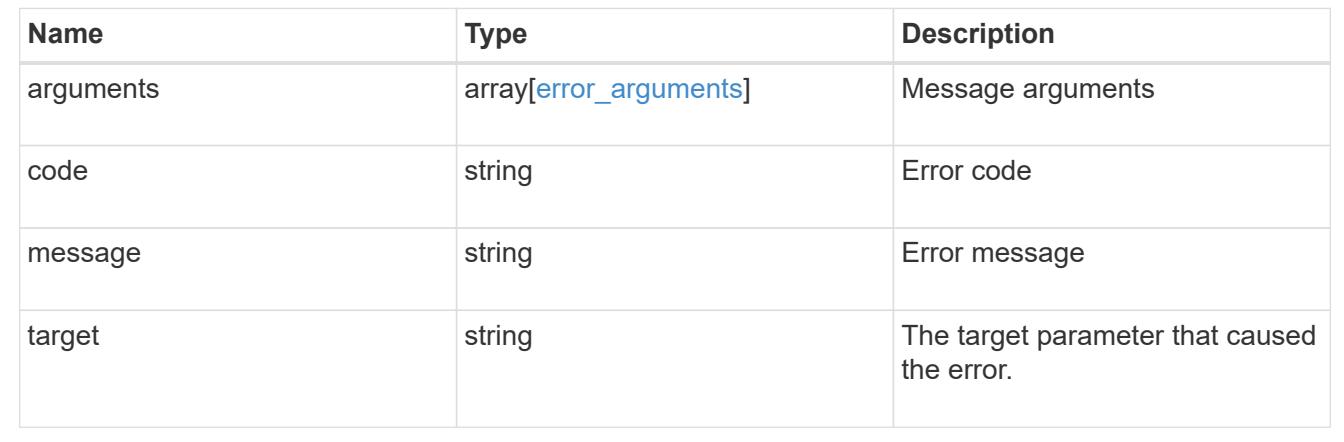

# **Update the FPolicy server status**

### PATCH

/protocols/fpolicy/{svm.uuid}/connections/{node.uuid}/{policy.name}/{server}

### **Introduced In:** 9.10

Updates the status of an FPolicy server.

### **Related ONTAP commands**

- vserver fpolicy engine-connect
- vserver fpolicy engine-disconnect

### **Learn more**

• [DOC /protocols/fpolicy/{svm.uuid}/connections](https://docs.netapp.com/us-en/ontap-restapi-9101/{relative_path}protocols_fpolicy_svm.uuid_connections_endpoint_overview.html)

### **Request Body**

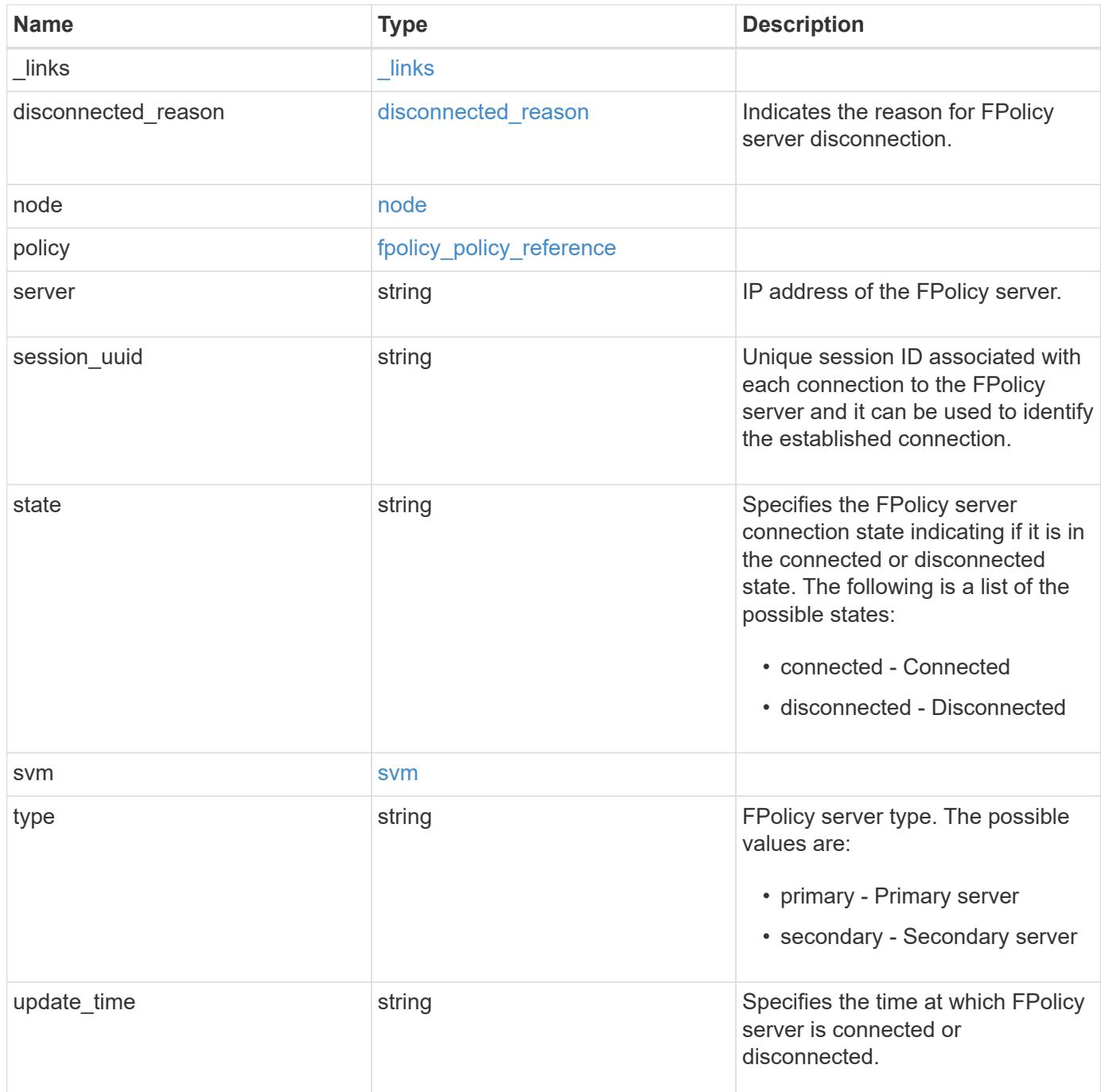

**Example request**

```
{
    "_links": {
      "self": {
        "href": "/api/resourcelink"
      }
    },
  "disconnected reason": {
      "code": 9370,
      "message": "TCP Connection to FPolicy server failed."
    },
    "node": {
      "_links": {
        "self": {
          "href": "/api/resourcelink"
        }
      },
      "name": "node1",
      "uuid": "1cd8a442-86d1-11e0-ae1c-123478563412"
    },
    "policy": {
      "_links": {
       "self": {
          "href": "/api/resourcelink"
        }
      },
      "name": "string"
    },
    "server": "10.132.145.20",
    "session_uuid": "5224ec64-b336-11eb-841c-0050568e14c2",
    "state": "connected",
    "svm": {
      "_links": {
       "self": {
          "href": "/api/resourcelink"
       }
      },
    "name": "svm1",
      "uuid": "02c9e252-41be-11e9-81d5-00a0986138f7"
    },
    "type": "primary",
    "update_time": "2019-06-12T11:00:16-04:00"
}
```
Status: 200, Ok

### **Error**

Status: Default

### ONTAP Error Response Codes

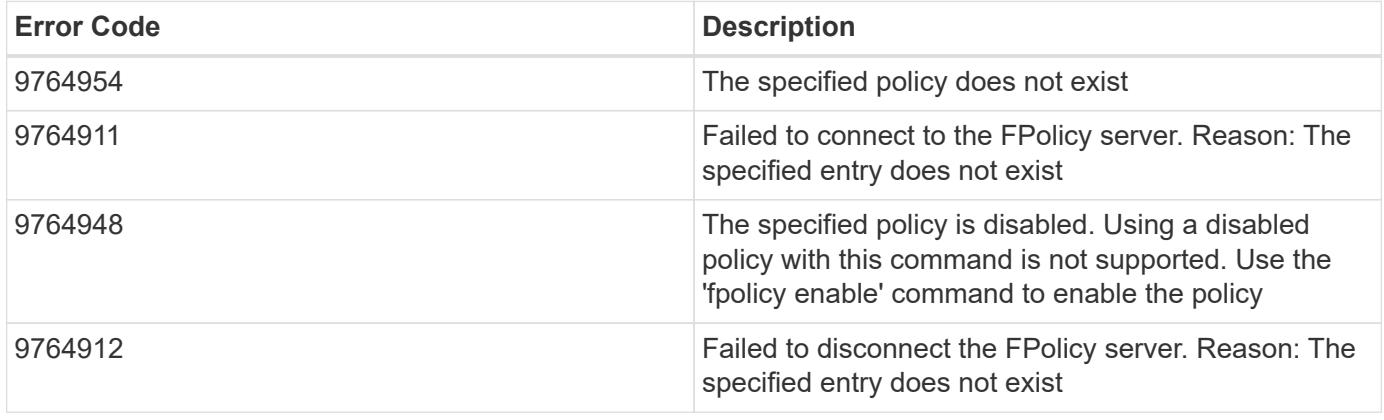

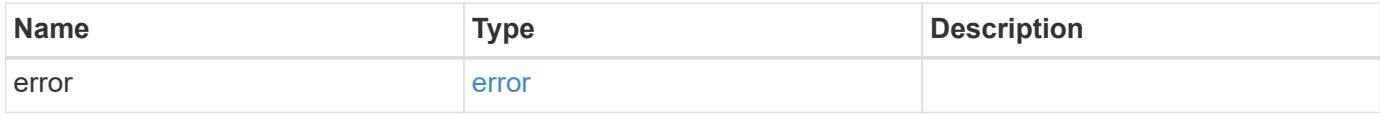

## **Example error**

```
{
    "error": {
     "arguments": {
       "code": "string",
       "message": "string"
      },
      "code": "4",
      "message": "entry doesn't exist",
      "target": "uuid"
    }
}
```
### **Definitions**

### **See Definitions**

href

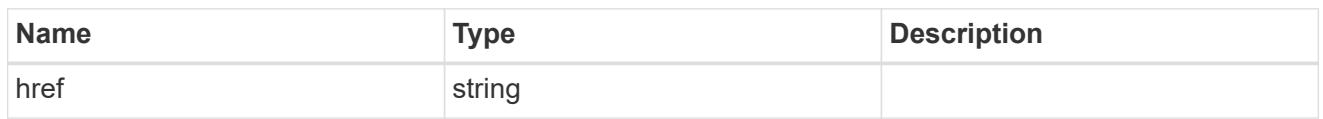

\_links

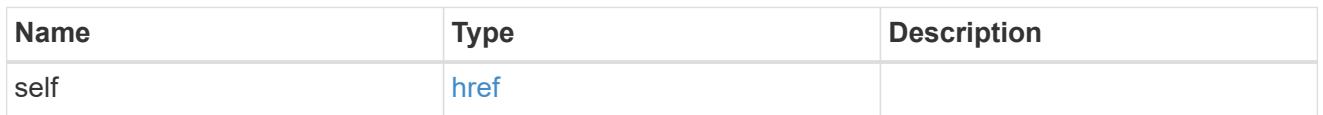

# disconnected\_reason

Indicates the reason for FPolicy server disconnection.

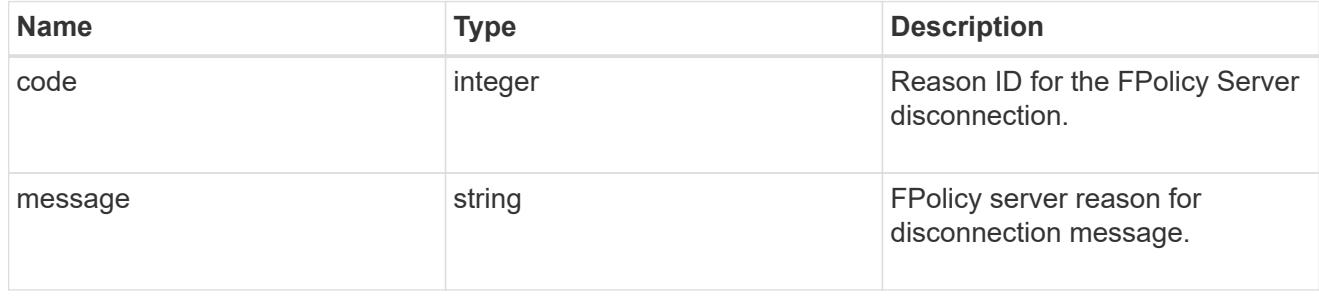

### node

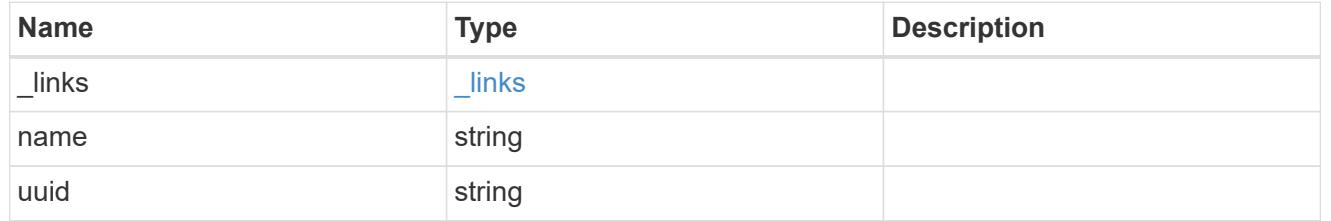

self\_link

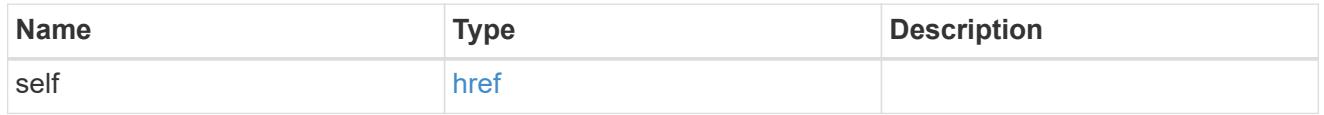

# fpolicy\_policy\_reference

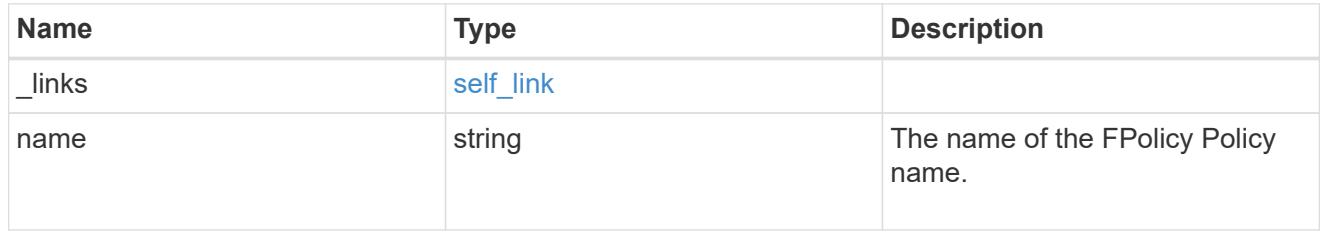

svm

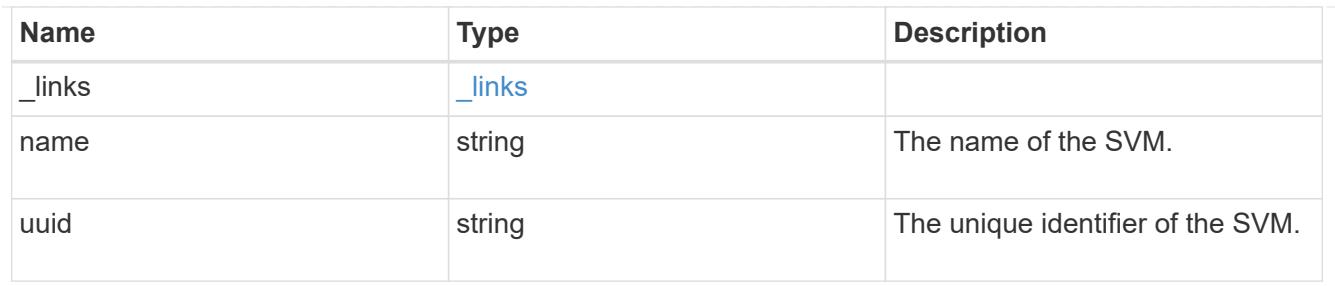

fpolicy\_connection

Displays the connection status information of the FPolicy server.

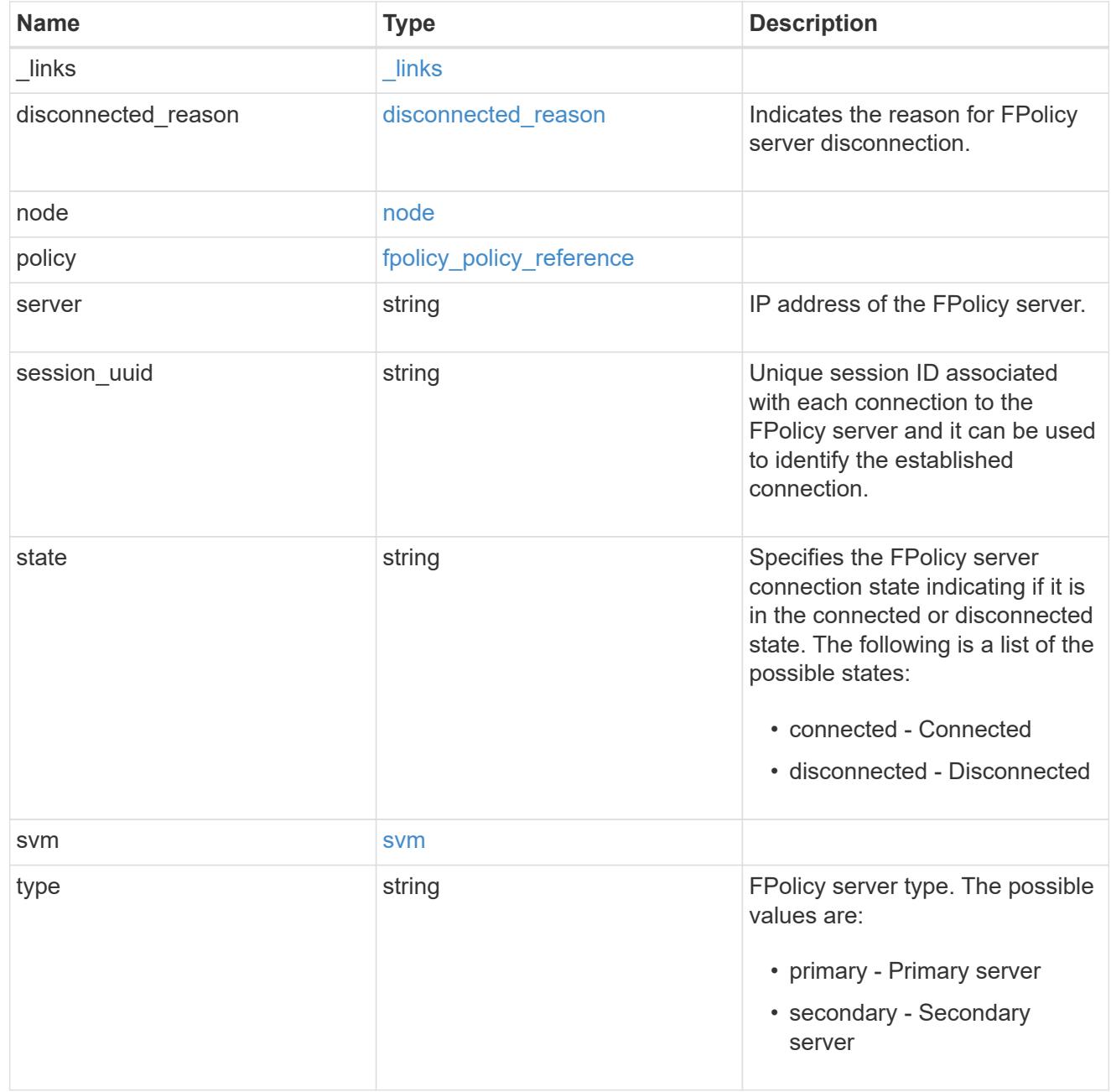

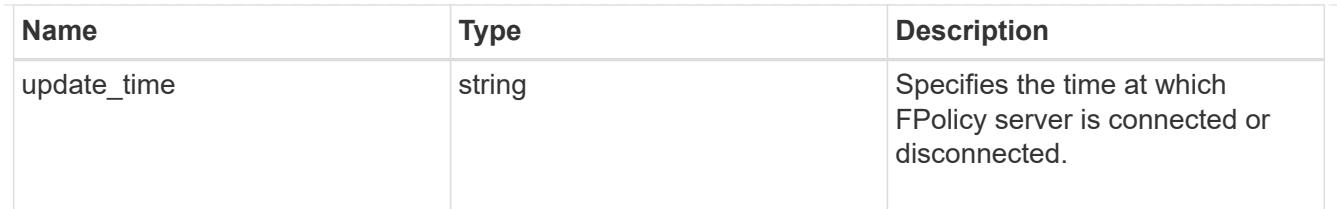

#### error\_arguments

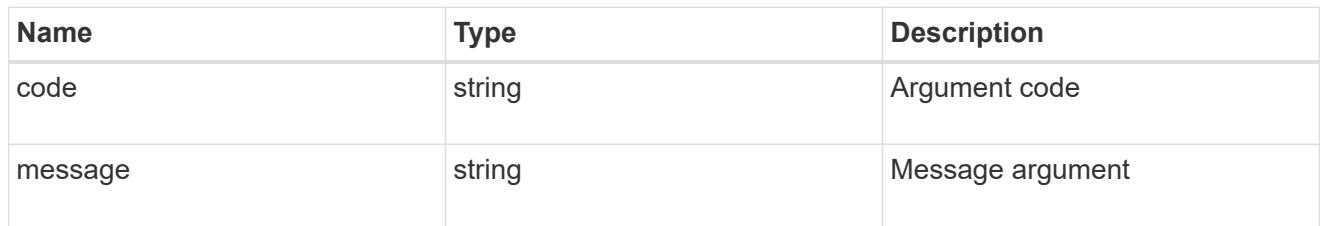

error

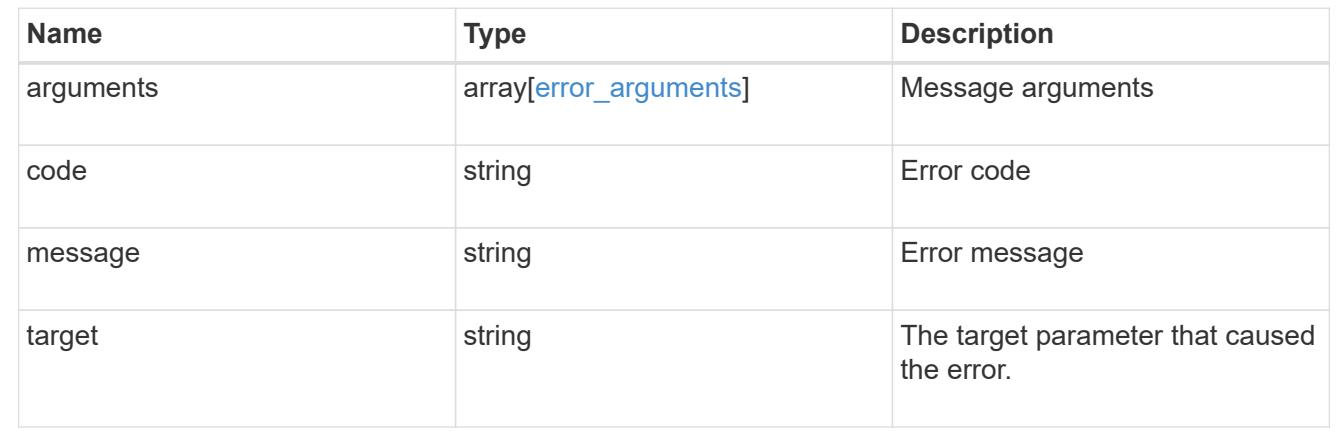

# **Manage FPolicy engine configuration**

### **Protocols fpolicy svm.uuid engines endpoint overview**

### **Overview**

The FPolicy engine allows you to configure the external servers to which the file access notifications are sent. As part of FPolicy engine configuration, you can configure the server(s) to which the notification is sent, an optional set of secondary server(s) to which the notification is sent in the case of the primary server(s) failure, the port number for FPolicy application and the type of the engine, synchronous or asynchronous.

For the synchronous engine, ONTAP will wait for a response from the FPolicy application before it allows the operation. With an asynchronous engine, ONTAP proceeds with the operation processing after sending the notification to the FPolicy application. An engine can belong to multiple FPolicy policies.

### **Examples**

# **Creating an FPolicy engine**

```
# The API:
POST /protocols/fpolicy/{svm.uuid}/engines
#The call:
curl -X POST "https://<mgmt-ip>/api/protocols/fpolicy/4f643fb4-fd21-11e8-
ae49-0050568e2c1e/engines/" -H "accept: application/json" -H "Content-
Type: application/json" -d "{ \"name\": \"engine0\", \"port\": 9876,
\"primary servers\": [ \"10.132.145.22\", \"10.140.101.109\" ],
\"secondary servers\": [ \"10.132.145.20\", \"10.132.145.21\" ], \"type\":
\"synchronous\"}"
# The response:
{
"num records": 1,
"records": [
    {
      "name": "engine0",
      "primary_servers": [
        "10.132.145.22",
        "10.140.101.109"
    \frac{1}{2}  "secondary_servers": [
        "10.132.145.20",
        "10.132.145.21"
    \frac{1}{2}  "port": 9876,
      "type": "synchronous"
    }
]
}
```
**Creating an FPolicy engine with the minimum required fields**

```
# The API:
POST /protocols/fpolicy/{svm.uuid}/engines
#The call:
curl -X POST "https://<mgmt-ip>/api/protocols/fpolicy/4f643fb4-fd21-11e8-
ae49-0050568e2c1e/engines/" -H "accept: application/json" -H "Content-
Type: application/json" -d "{ \"name\": \"engine0\", \"port\": 9876,
\"primary_servers\": [ \"10.132.145.22\", \"10.140.101.109\" ], \"type\":
\"synchronous\"}"
# The response:
{
"num records": 1,
"records": [
    {
      "name": "engine0",
      "primary_servers": [
        "10.132.145.22",
        "10.140.101.109"
    \frac{1}{2}  "port": 9876,
      "type": "synchronous"
   }
]
}
```
**Retrieving an FPolicy engine configuration for a particular SVM**

```
# The API:
GET /protocols/fpolicy/{svm.uuid}/engines
# The call:
curl -X GET "https://<mgmt-ip>/api/protocols/fpolicy/4f643fb4-fd21-11e8-
ae49-0050568e2c1e/engines/?fields=*&return_records=true&return_timeout=15"
-H "accept: application/json"
# The response:
{
"records": [
    {
      "svm": {
         "uuid": "4f643fb4-fd21-11e8-ae49-0050568e2c1e"
      },
      "name": "cifs",
      "primary_servers": [
         "10.20.20.10"
    \left| \ \right|,
      "port": 9876,
      "type": "synchronous"
    },
    {
      "svm": {
         "uuid": "4f643fb4-fd21-11e8-ae49-0050568e2c1e"
      },
      "name": "nfs",
      "primary_servers": [
        "10.23.140.64",
        "10.140.101.109"
    \frac{1}{2},
      "secondary_servers": [
        "10.132.145.20",
        "10.132.145.22"
    \frac{1}{\sqrt{2}}  "port": 9876,
      "type": "synchronous"
    }
\frac{1}{\sqrt{2}}"num_records": 2
}
```

```
# The Api:
GET /protocols/fpolicy/{svm.uuid}/engines/{name}
#The call:
curl -X GET "https://<mgmt-ip>/api/protocols/fpolicy/4f643fb4-fd21-11e8-
ae49-0050568e2c1e/engines/cifs?fields=*" -H "accept: application/json"
# The response:
{
"svm": {
   "uuid": "4f643fb4-fd21-11e8-ae49-0050568e2c1e"
 },
  "name": "cifs",
  "primary_servers": [
    "10.20.20.10"
\left| \ \right|,
  "port": 9876,
 "type": "synchronous"
}
```
### **Updating an FPolicy engine for an SVM**

```
# The API:
PATCH /protocols/fpolicy/{svm.uuid}/engines/{name}
# The call:
curl -X PATCH "https://<mgmt-ip>/api/protocols/fpolicy/4f643fb4-fd21-11e8-
ae49-0050568e2c1e/engines/cifs" -H "accept: application/json" -H "Content-
Type: application/json" -d "{ \"port\": 6666, \"secondary servers\": [
\"10.132.145.20\", \"10.132.145.21\" ], \"type\": \"synchronous\"}"
```
### **Updating all the attributes of a specific FPolicy engine for an SVM**

```
# The API:
PATCH /protocols/fpolicy/{svm.uuid}/engines/{name}
# The call:
curl -X PATCH "https://<mgmt-ip>/api/protocols/fpolicy/4f643fb4-fd21-11e8-
ae49-0050568e2c1e/engines/cifs" -H "accept: application/json" -H "Content-
Type: application/json" -d "{ \"port\": 9876, \"primary servers\": [
\"10.132.145.20\", \"10.140.101.109\" ], \"secondary servers\": [
\"10.132.145.23\", \"10.132.145.21\" ], \"type\": \"synchronous\"}"
```
#### **Deleting a specific FPolicy engine for an SVM**

```
# The API:
DELETE /protocols/fpolicy/{svm.uuid}/engines/{name}
```

```
# The call:
curl -X DELETE "https://<mgmt-ip>/api/protocols/fpolicy/4f643fb4-fd21-
11e8-ae49-0050568e2c1e/events/cifs" -H "accept: application/json"
```
### **Retrieve the FPolicy engine configuration for all engines of an SVM**

GET /protocols/fpolicy/{svm.uuid}/engines

#### **Introduced In:** 9.6

Retrieves FPolicy engine configurations of all the engines for a specified SVM. ONTAP allows creation of cluster-level FPolicy engines that act as a template for all the SVMs belonging to the cluster. These clusterlevel FPolicy engines are also retrieved for the specified SVM.

#### **Related ONTAP commands**

• fpolicy policy external-engine show

#### **Learn more**

• [DOC /protocols/fpolicy/{svm.uuid}/engines](https://docs.netapp.com/us-en/ontap-restapi-9101/{relative_path}protocols_fpolicy_svm.uuid_engines_endpoint_overview.html)

### **Parameters**

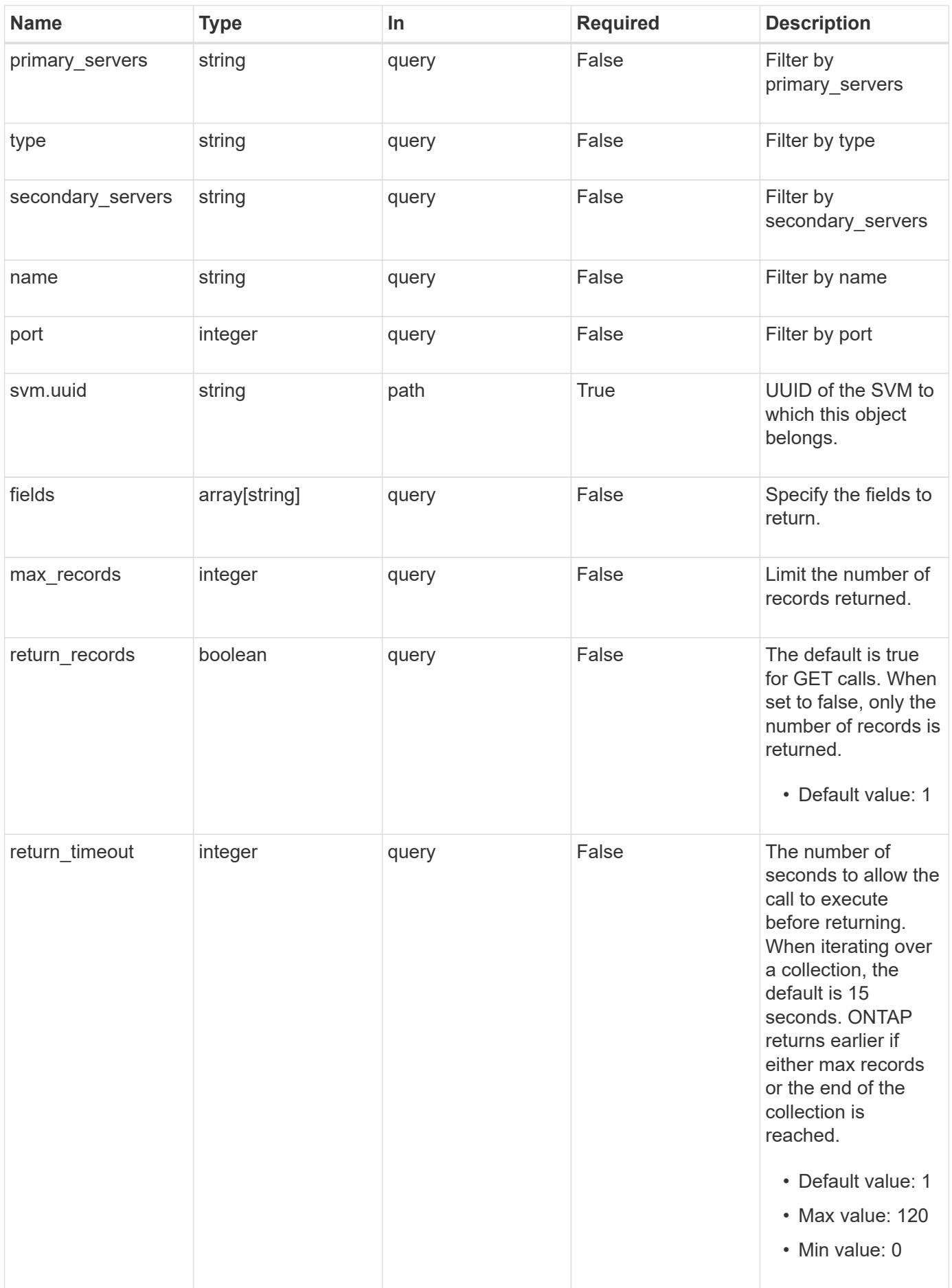

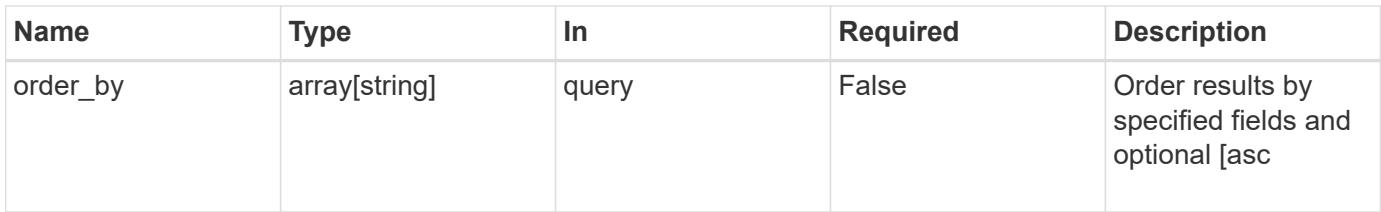

# **Response**

Status: 200, Ok

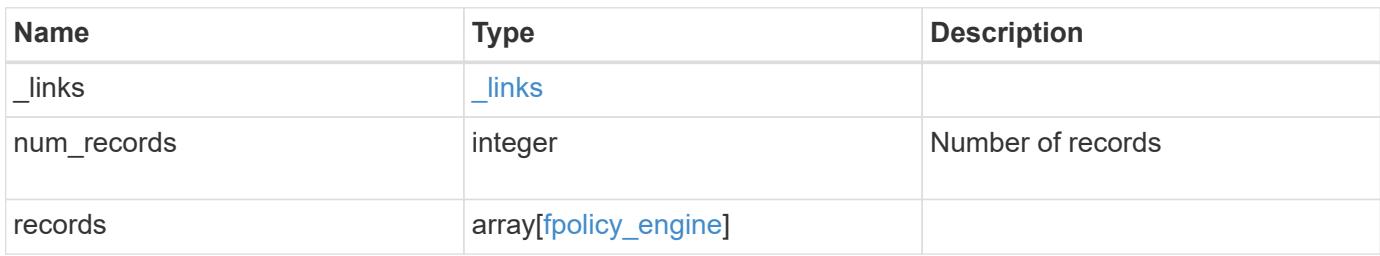

**Example response**

```
{
    "_links": {
      "next": {
        "href": "/api/resourcelink"
      },
      "self": {
       "href": "/api/resourcelink"
      }
    },
    "records": {
    "name": "fp_ex_eng",
      "port": 9876,
      "primary_servers": [
       "10.132.145.20",
       "10.140.101.109"
    \frac{1}{2},
    "secondary servers": [
       "10.132.145.20",
       "10.132.145.21"
    \left| \cdot \right|  "svm": {
       "uuid": "string"
      },
      "type": "synchronous"
    }
}
```
### **Error**

```
Status: Default,
```
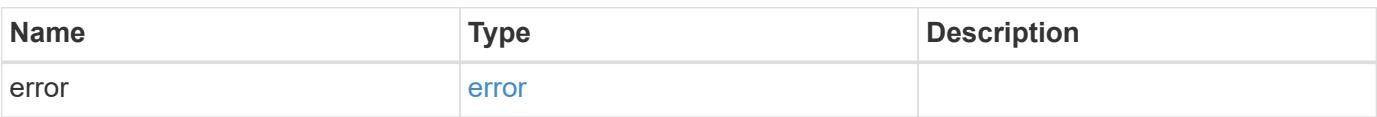

## **Example error**

```
{
   "error": {
     "arguments": {
       "code": "string",
      "message": "string"
     },
     "code": "4",
     "message": "entry doesn't exist",
     "target": "uuid"
   }
}
```
### **Definitions**

### **See Definitions**

href

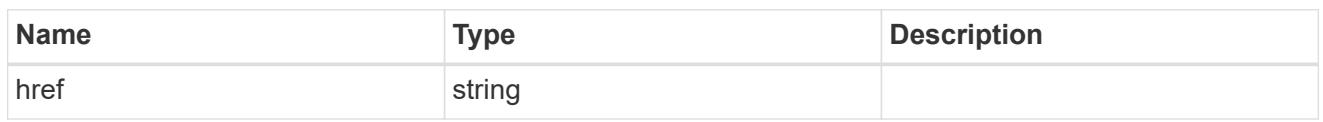

\_links

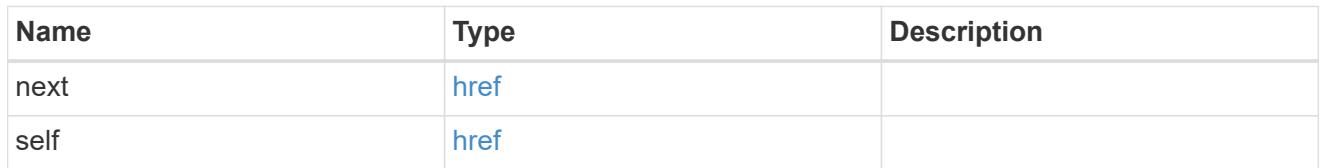

svm

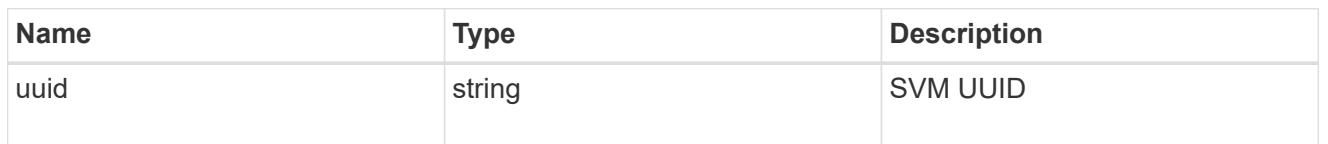

# fpolicy\_engine

The engine defines how ONTAP makes and manages connections to external FPolicy servers.

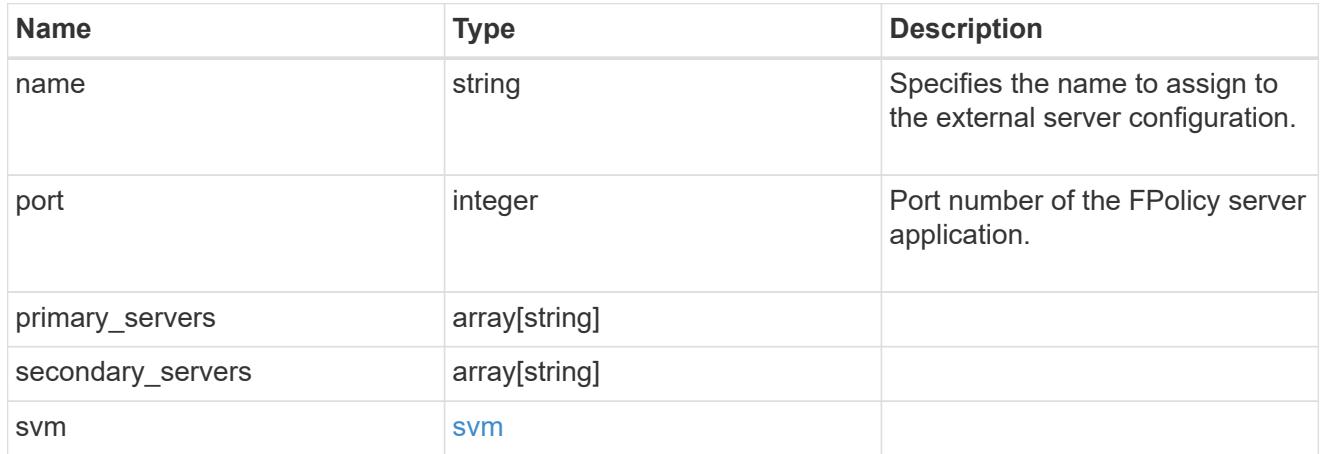

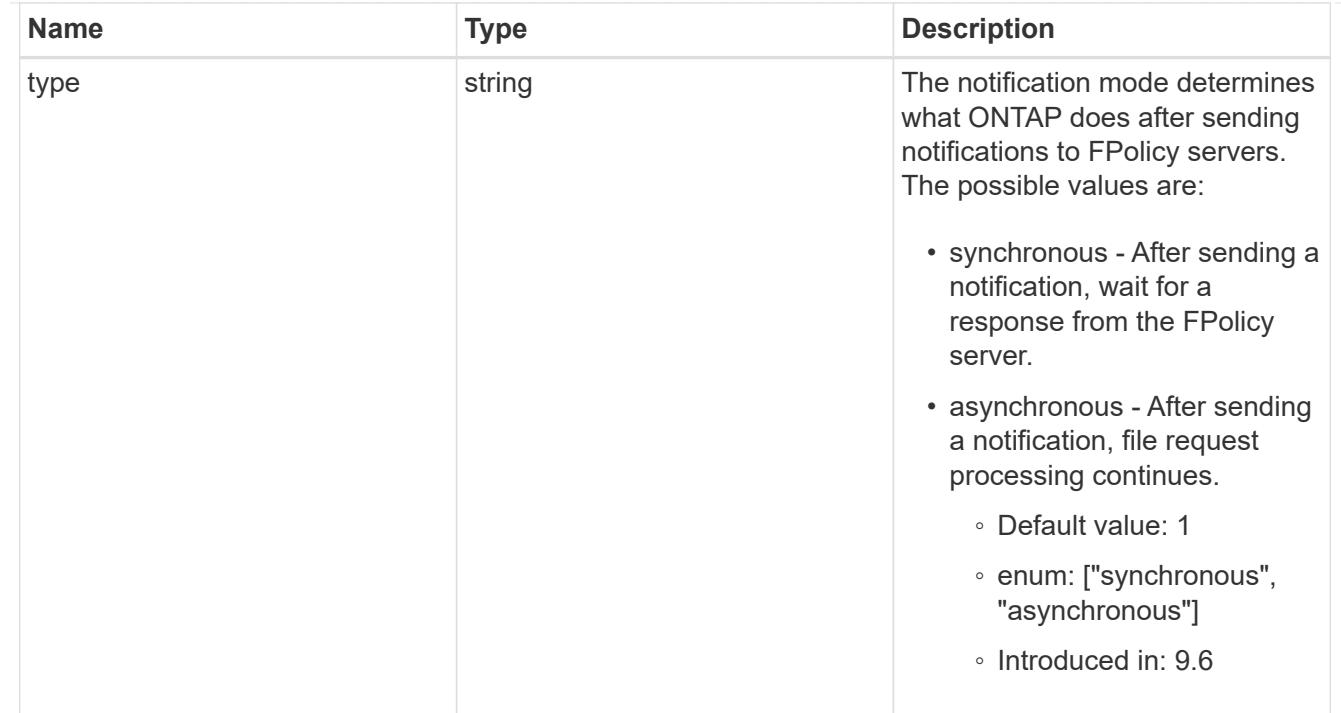

#### error\_arguments

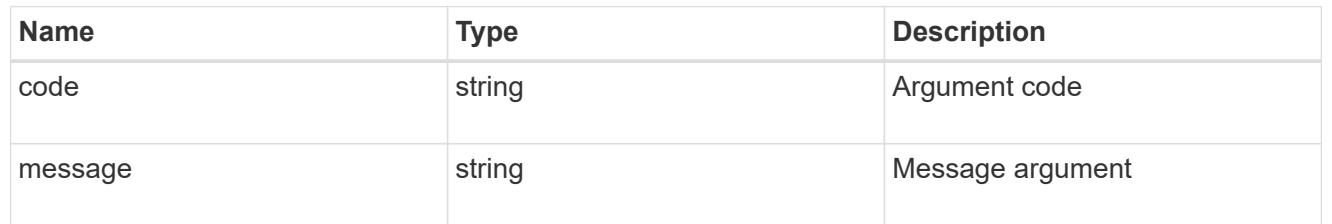

### error

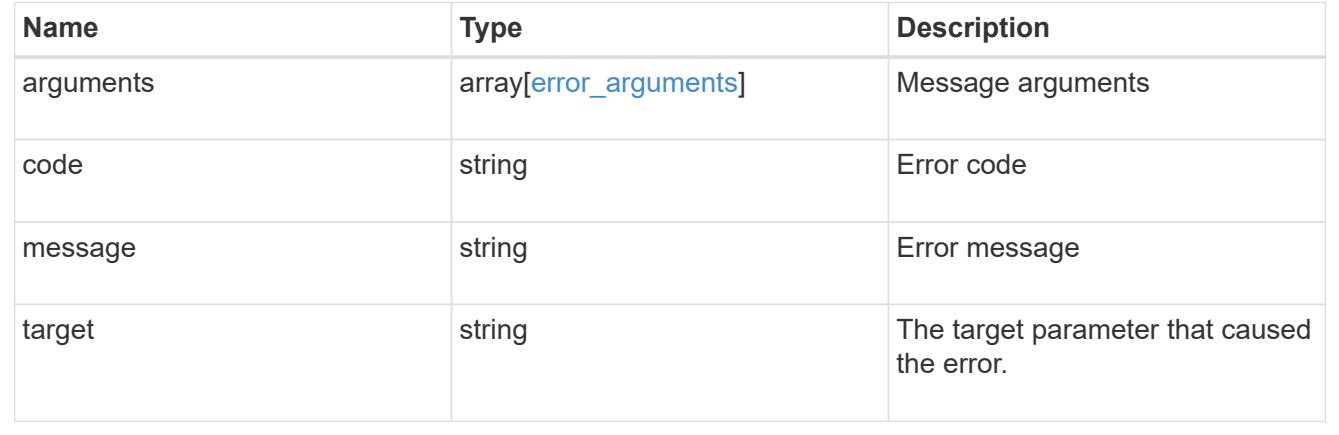

# **Create the FPolicy engine configuration for an SVM**

POST /protocols/fpolicy/{svm.uuid}/engines

### **Introduced In:** 9.6

Creates an FPolicy engine configuration for a specified SVM. FPolicy engine creation is allowed only on data

SVMs.

### **Required properties**

- svm.uuid Existing SVM in which to create the FPolicy engine.
- name Name of external engine.
- port Port number of the FPolicy server application.
- primary servers List of primary FPolicy servers to which the node will send notifications.

#### **Recommended optional properties**

• secondary servers - It is recommended to configure secondary FPolicy server to which the node will send notifications when the primary server is down.

#### **Default property values**

• type - *synchronous*

#### **Related ONTAP commands**

• fpolicy policy external-engine create

#### **Learn more**

• [DOC /protocols/fpolicy/{svm.uuid}/engines](https://docs.netapp.com/us-en/ontap-restapi-9101/{relative_path}protocols_fpolicy_svm.uuid_engines_endpoint_overview.html)

#### **Parameters**

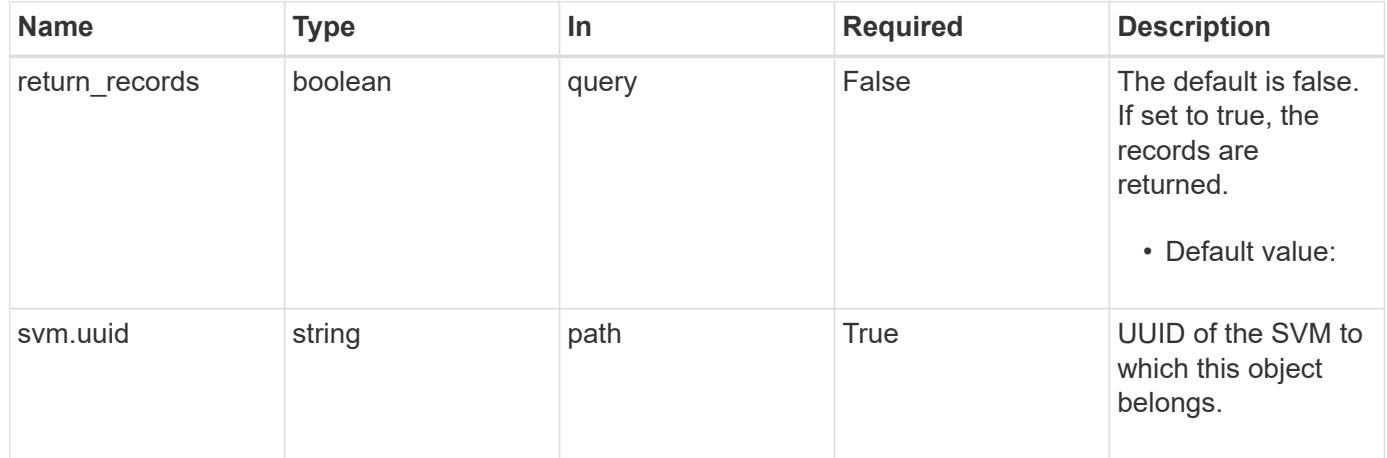

#### **Request Body**

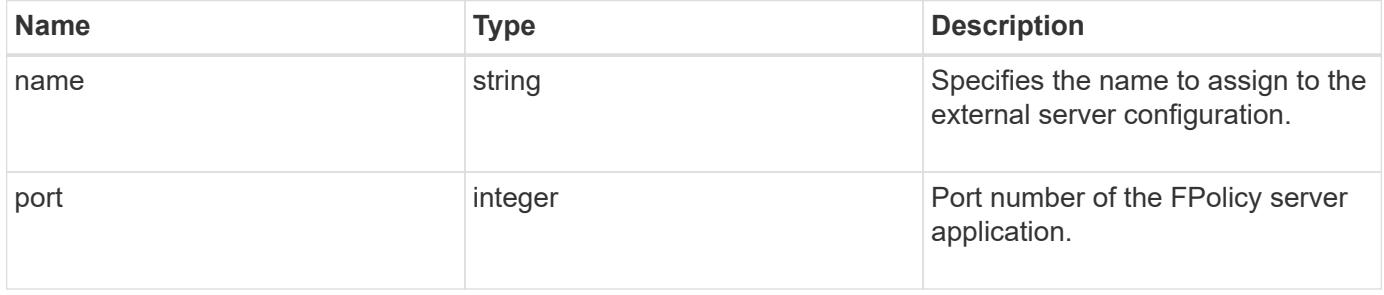

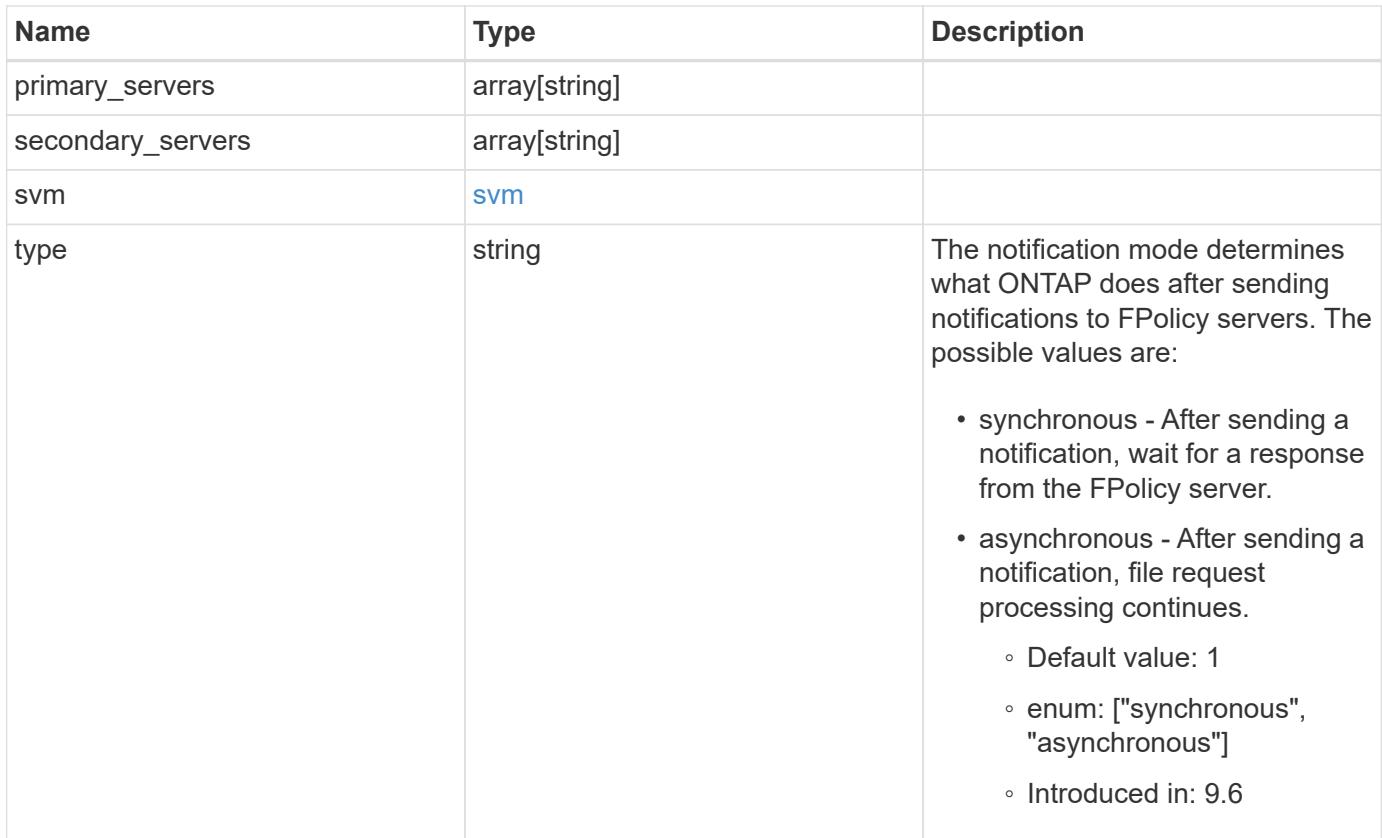

# **Example request**

```
{
   "name": "fp_ex_eng",
    "port": 9876,
    "primary_servers": [
      "10.132.145.20",
      "10.140.101.109"
  \left| \ \right|,
    "secondary_servers": [
     "10.132.145.20",
     "10.132.145.21"
  \frac{1}{2},
    "svm": {
     "uuid": "string"
    },
    "type": "synchronous"
}
```
#### **Response**

```
Status: 201, Created
```
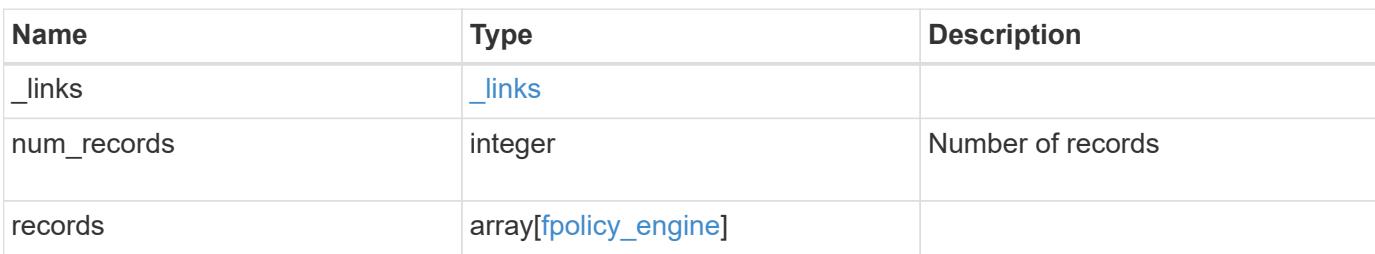

### **Example response**

```
{
    "_links": {
      "next": {
       "href": "/api/resourcelink"
      },
      "self": {
       "href": "/api/resourcelink"
      }
    },
    "records": {
      "name": "fp_ex_eng",
      "port": 9876,
      "primary_servers": [
        "10.132.145.20",
       "10.140.101.109"
    \frac{1}{\sqrt{2}}"secondary servers": [
       "10.132.145.20",
       "10.132.145.21"
    \left| \ \right|,
      "svm": {
       "uuid": "string"
      },
      "type": "synchronous"
    }
}
```
### **Error**

Status: Default

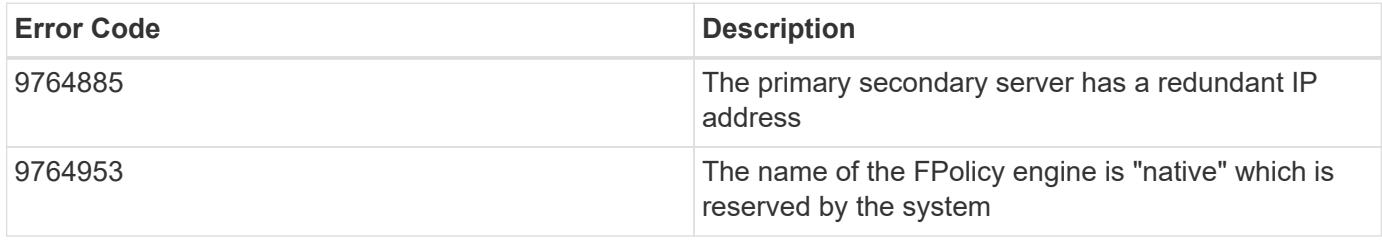

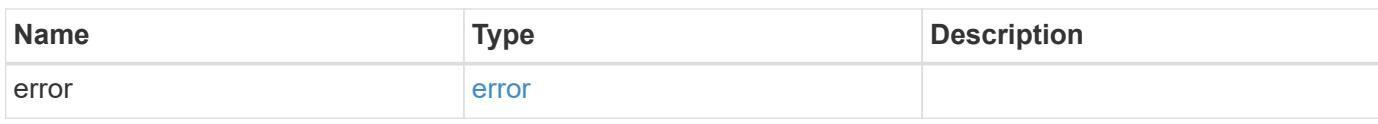

# **Example error**

```
{
   "error": {
     "arguments": {
     "code": "string",
       "message": "string"
      },
      "code": "4",
      "message": "entry doesn't exist",
     "target": "uuid"
   }
}
```
**Definitions**

### **See Definitions**

svm

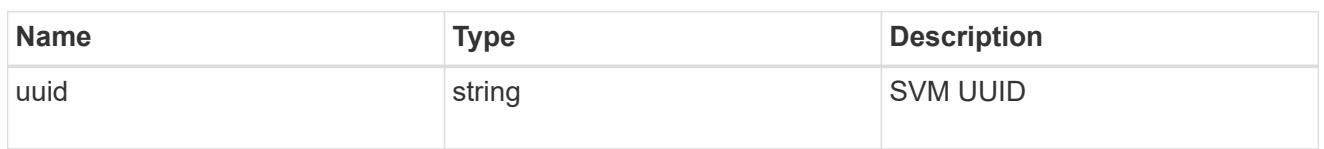

fpolicy\_engine

The engine defines how ONTAP makes and manages connections to external FPolicy servers.

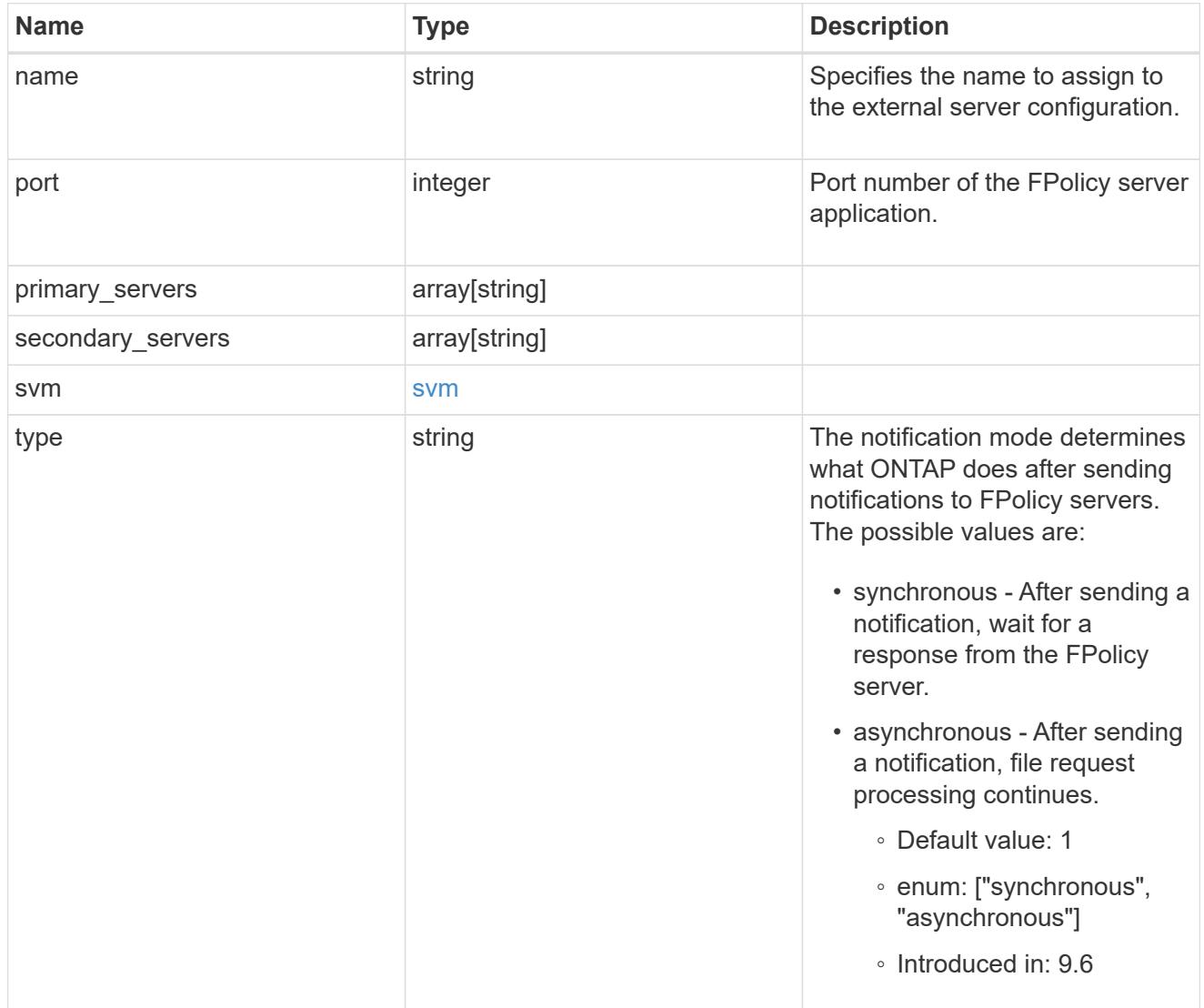

href

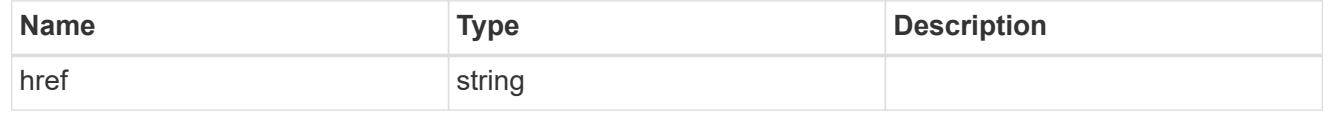

\_links

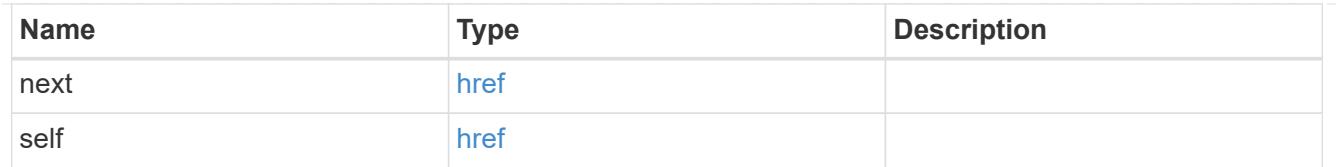

### error\_arguments

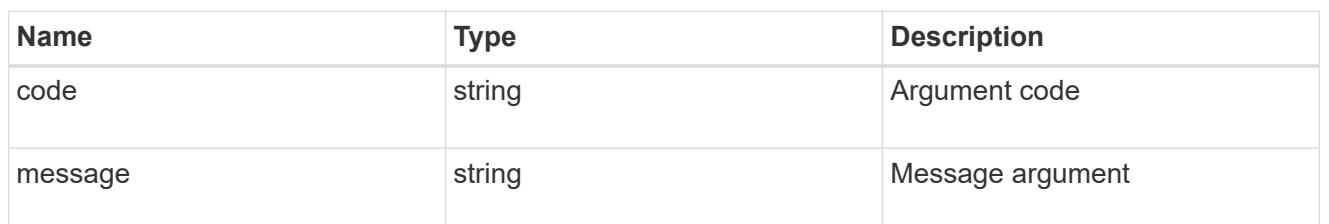

error

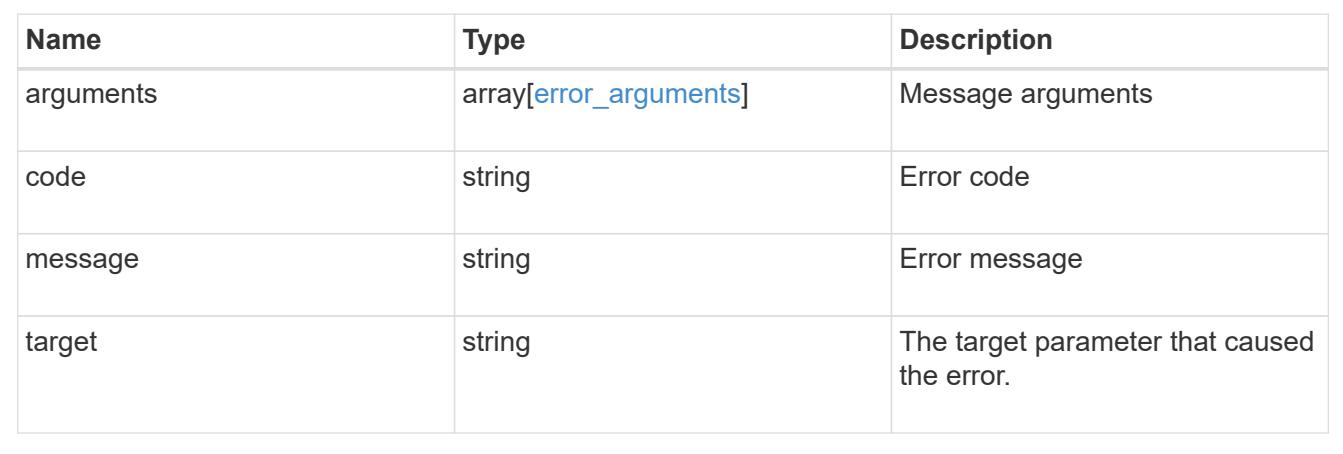

### **Delete the FPolicy external engine configuration**

DELETE /protocols/fpolicy/{svm.uuid}/engines/{name}

### **Introduced In:** 9.6

Deletes the FPolicy external engine configuration. Deletion of an FPolicy engine that is attached to one or more FPolicy policies is not allowed.

### **Related ONTAP commands**

• fpolicy policy external-engine modify

### **Learn more**

• [DOC /protocols/fpolicy/{svm.uuid}/engines](https://docs.netapp.com/us-en/ontap-restapi-9101/{relative_path}protocols_fpolicy_svm.uuid_engines_endpoint_overview.html)

#### **Parameters**

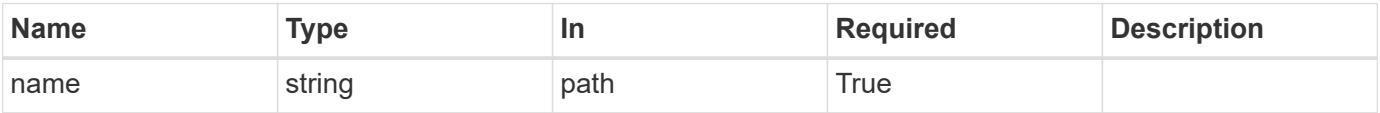

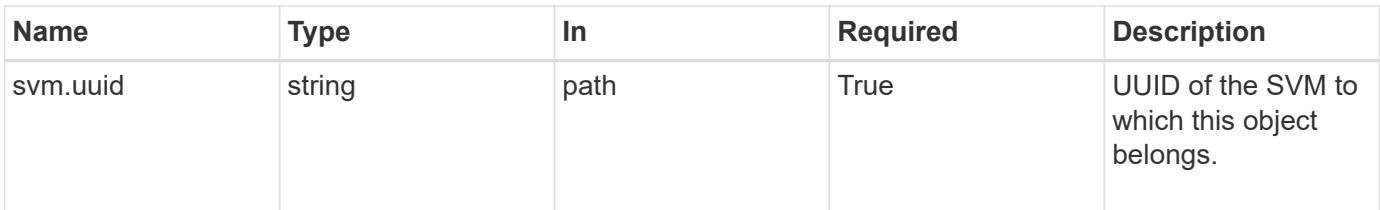

### **Response**

Status: 200, Ok

#### **Error**

Status: Default

### ONTAP Error Response Codes

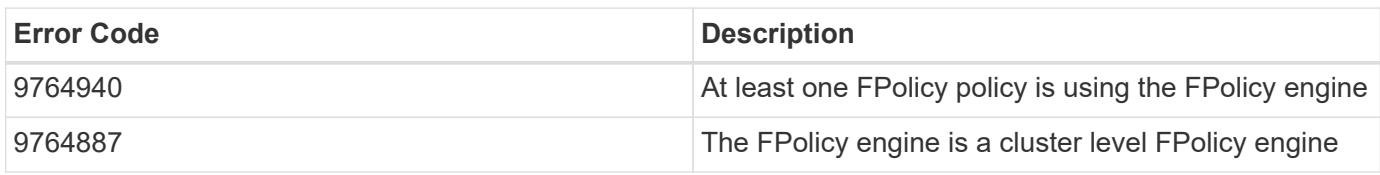

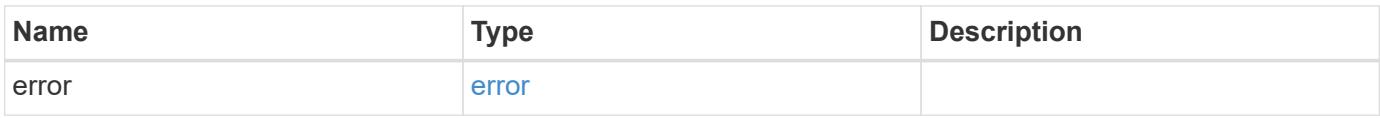

# **Example error**

```
{
   "error": {
      "arguments": {
        "code": "string",
       "message": "string"
      },
      "code": "4",
      "message": "entry doesn't exist",
      "target": "uuid"
   }
}
```
### **Definitions**

#### **See Definitions**

#### error\_arguments

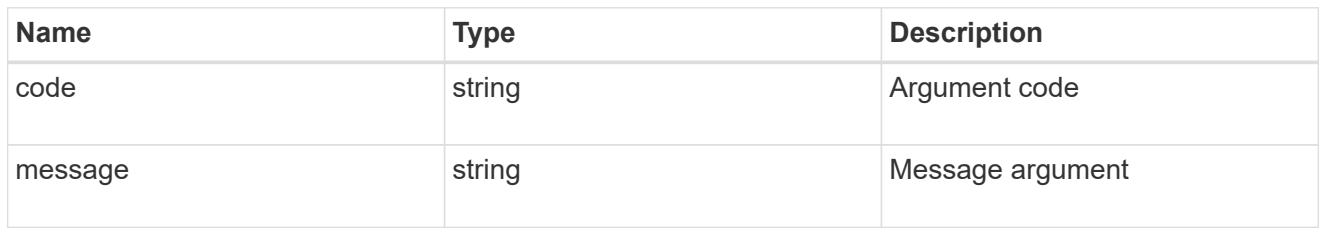

#### error

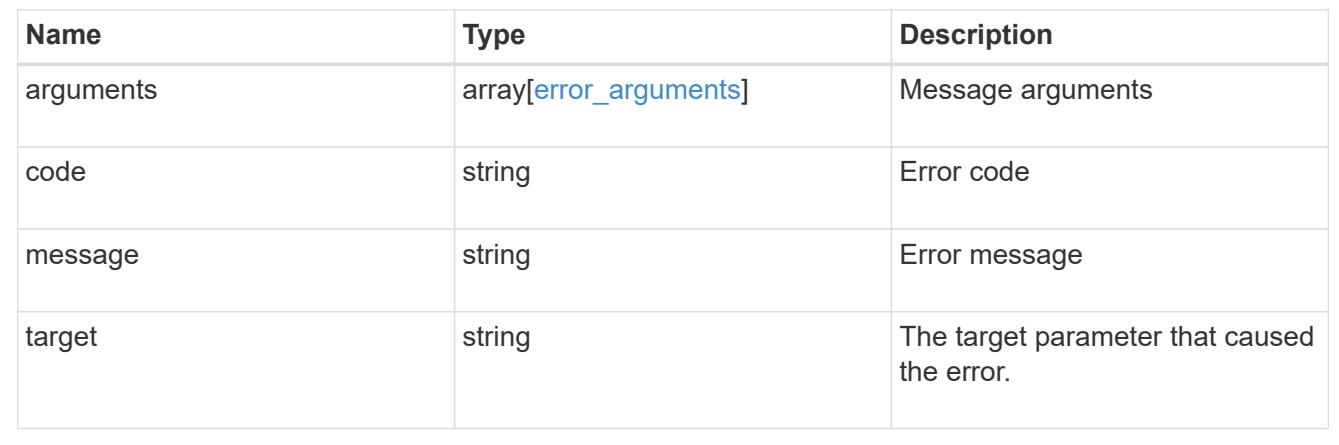

# **Retrieve a particular FPolicy engine configuration for an SVM**

### GET /protocols/fpolicy/{svm.uuid}/engines/{name}

### **Introduced In:** 9.6

Retrieves a particular FPolicy engine configuration of a specifed SVM. A cluster-level FPolicy engine configuration cannot be retrieved for a data SVM.

#### **Related ONTAP commands**

• fpolicy policy external-engine show

#### **Learn more**

• [DOC /protocols/fpolicy/{svm.uuid}/engines](https://docs.netapp.com/us-en/ontap-restapi-9101/{relative_path}protocols_fpolicy_svm.uuid_engines_endpoint_overview.html)

#### **Parameters**

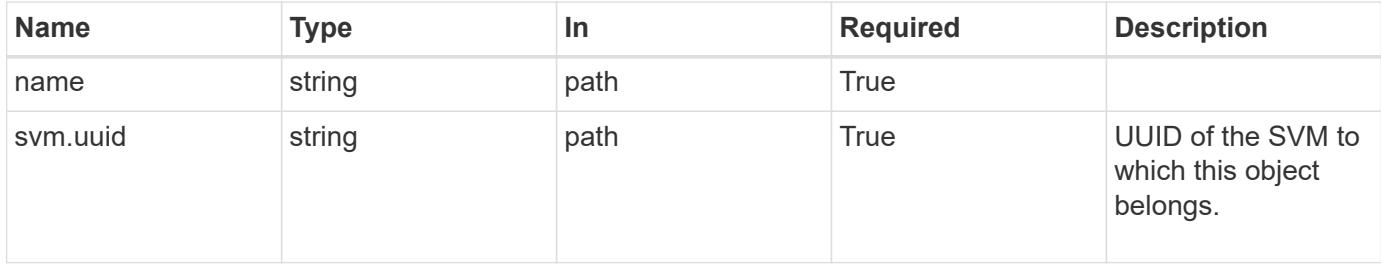
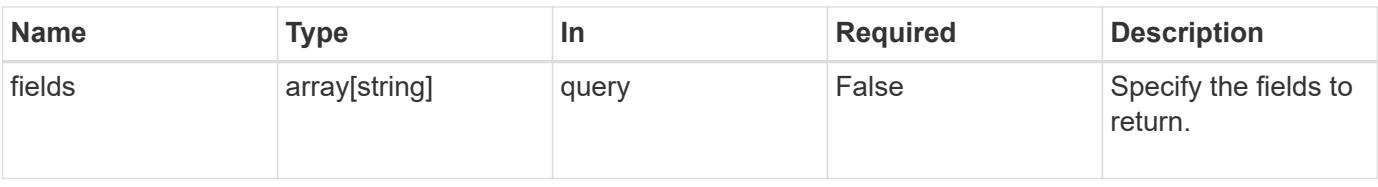

#### **Response**

Status: 200, Ok

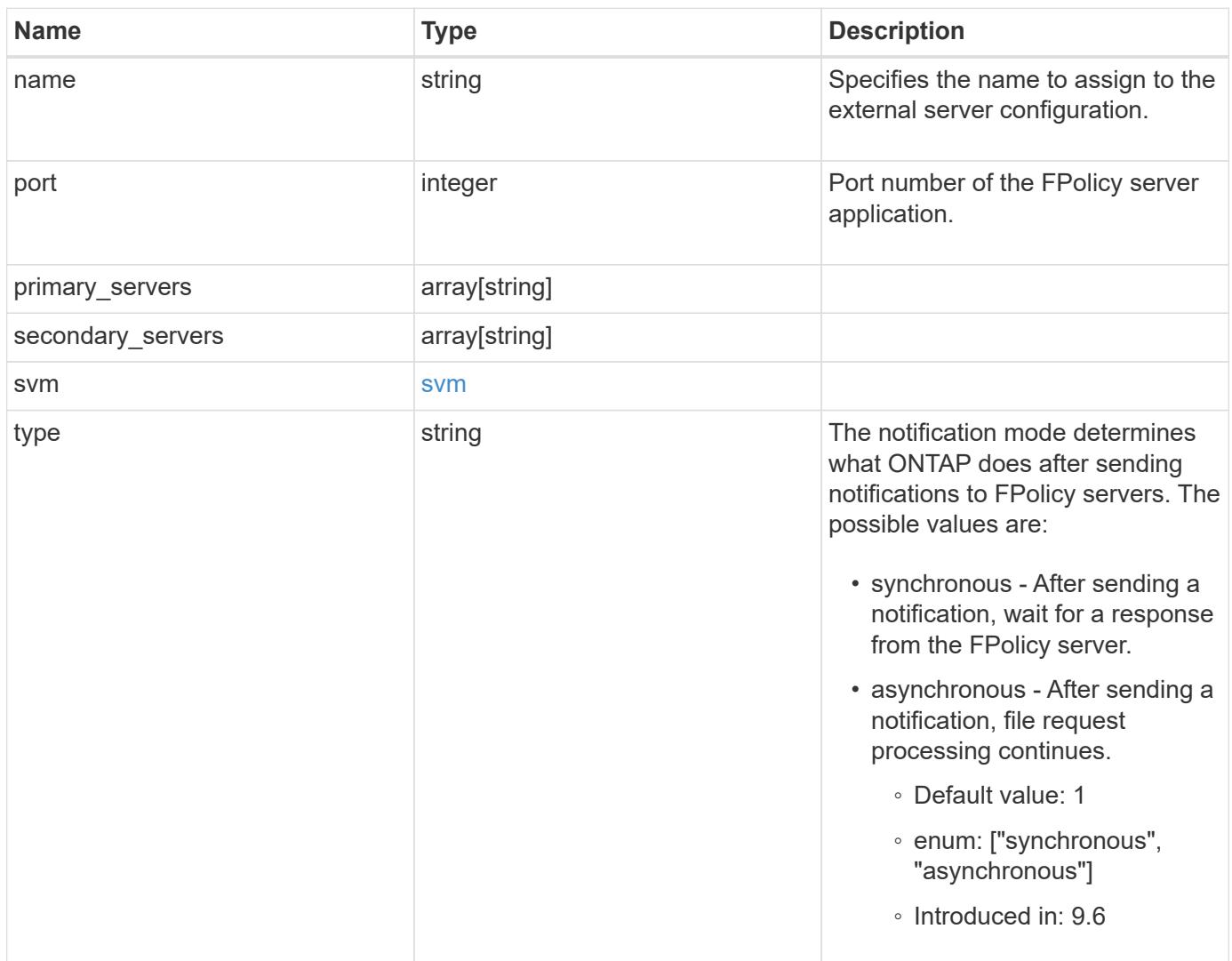

#### **Example response**

```
{
    "name": "fp_ex_eng",
    "port": 9876,
    "primary_servers": [
      "10.132.145.20",
     "10.140.101.109"
  \frac{1}{2}  "secondary_servers": [
     "10.132.145.20",
     "10.132.145.21"
  \left| \cdot \right|  "svm": {
     "uuid": "string"
    },
    "type": "synchronous"
}
```
## **Error**

```
Status: Default, Error
```
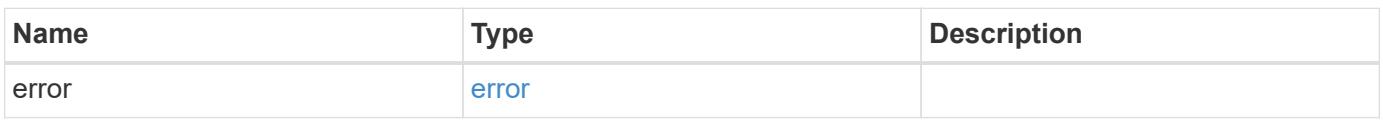

# **Example error**

```
{
    "error": {
     "arguments": {
       "code": "string",
       "message": "string"
      },
      "code": "4",
      "message": "entry doesn't exist",
      "target": "uuid"
    }
}
```
#### **Definitions**

### **See Definitions**

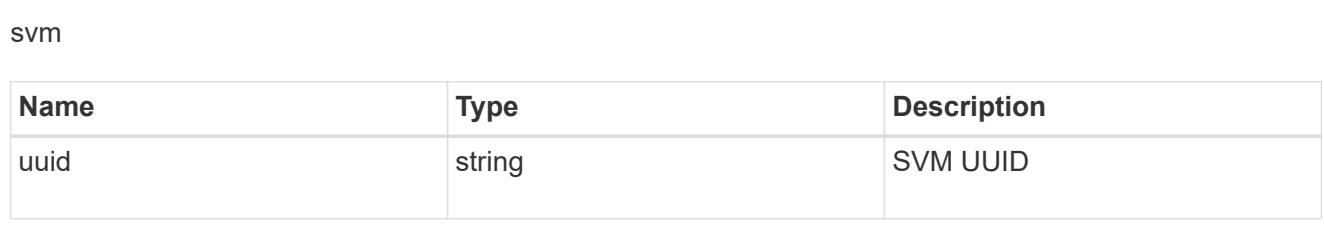

error\_arguments

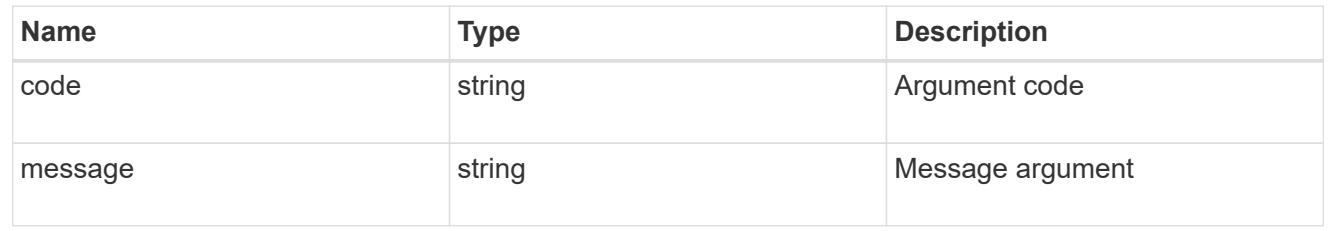

error

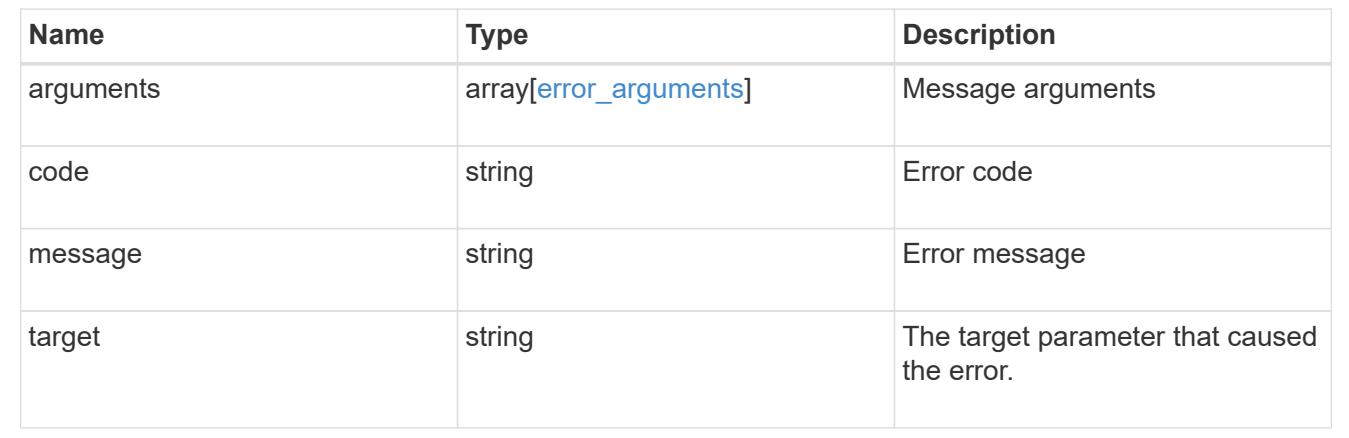

# **Update a specific FPolicy engine configuration for an SVM**

PATCH /protocols/fpolicy/{svm.uuid}/engines/{name}

## **Introduced In:** 9.6

Updates a specific FPolicy engine configuration of an SVM. Modification of an FPolicy engine that is attached to one or more enabled FPolicy policies is not allowed.

# **Related ONTAP commands**

• fpolicy policy external-engine modify

# **Learn more**

• [DOC /protocols/fpolicy/{svm.uuid}/engines](https://docs.netapp.com/us-en/ontap-restapi-9101/{relative_path}protocols_fpolicy_svm.uuid_engines_endpoint_overview.html)

### **Parameters**

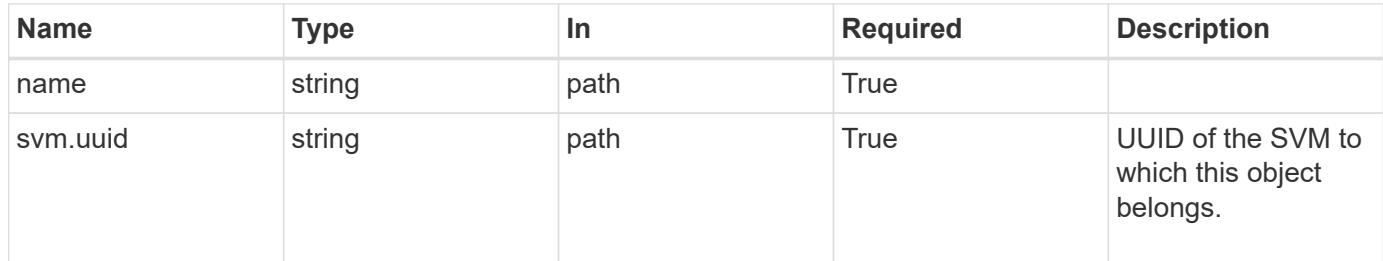

# **Request Body**

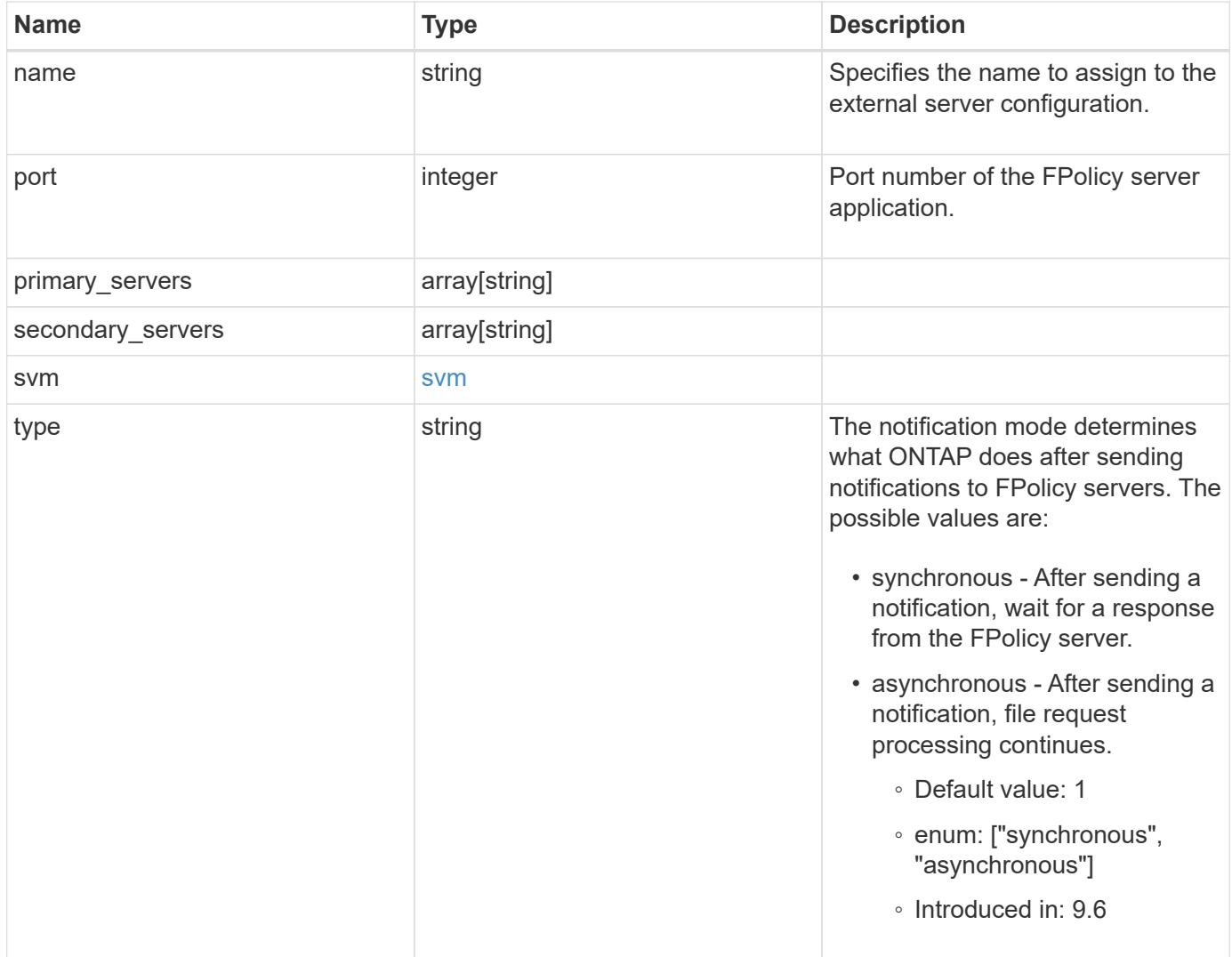

### **Example request**

```
{
   "name": "fp_ex_eng",
    "port": 9876,
    "primary_servers": [
      "10.132.145.20",
     "10.140.101.109"
  \frac{1}{2}  "secondary_servers": [
     "10.132.145.20",
     "10.132.145.21"
  \frac{1}{2}  "svm": {
     "uuid": "string"
    },
   "type": "synchronous"
}
```
# **Response**

Status: 200, Ok

#### **Error**

Status: Default

# ONTAP Error Response Codes

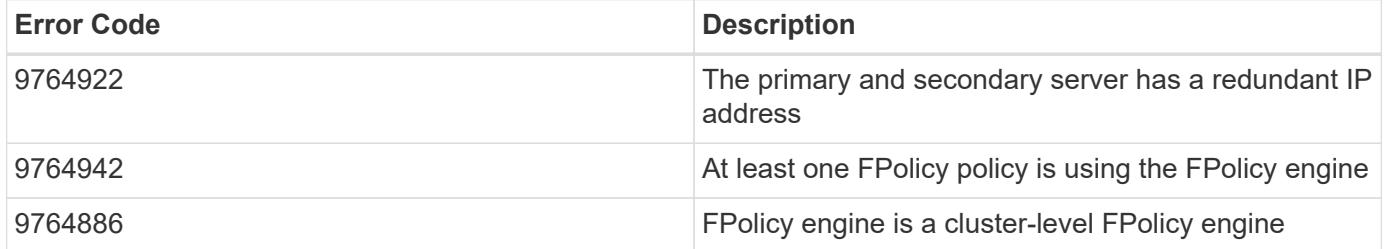

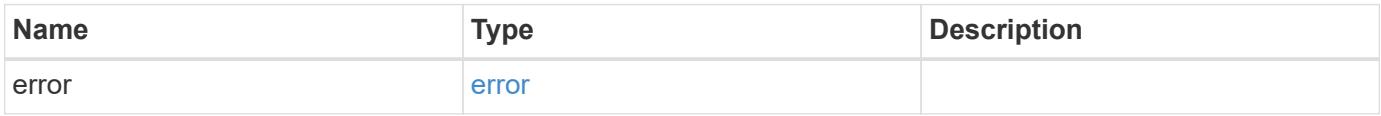

# **Example error**

```
{
   "error": {
     "arguments": {
       "code": "string",
      "message": "string"
     },
     "code": "4",
     "message": "entry doesn't exist",
     "target": "uuid"
   }
}
```
## **Definitions**

# **See Definitions**

svm

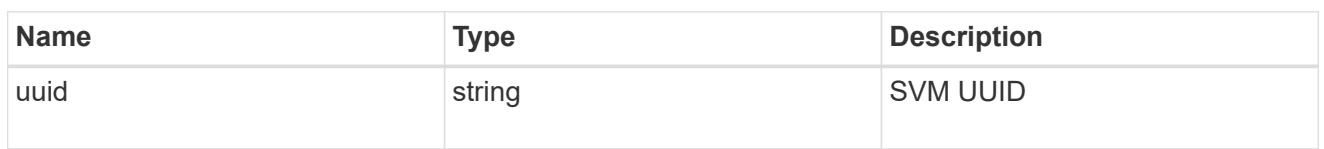

fpolicy\_engine

The engine defines how ONTAP makes and manages connections to external FPolicy servers.

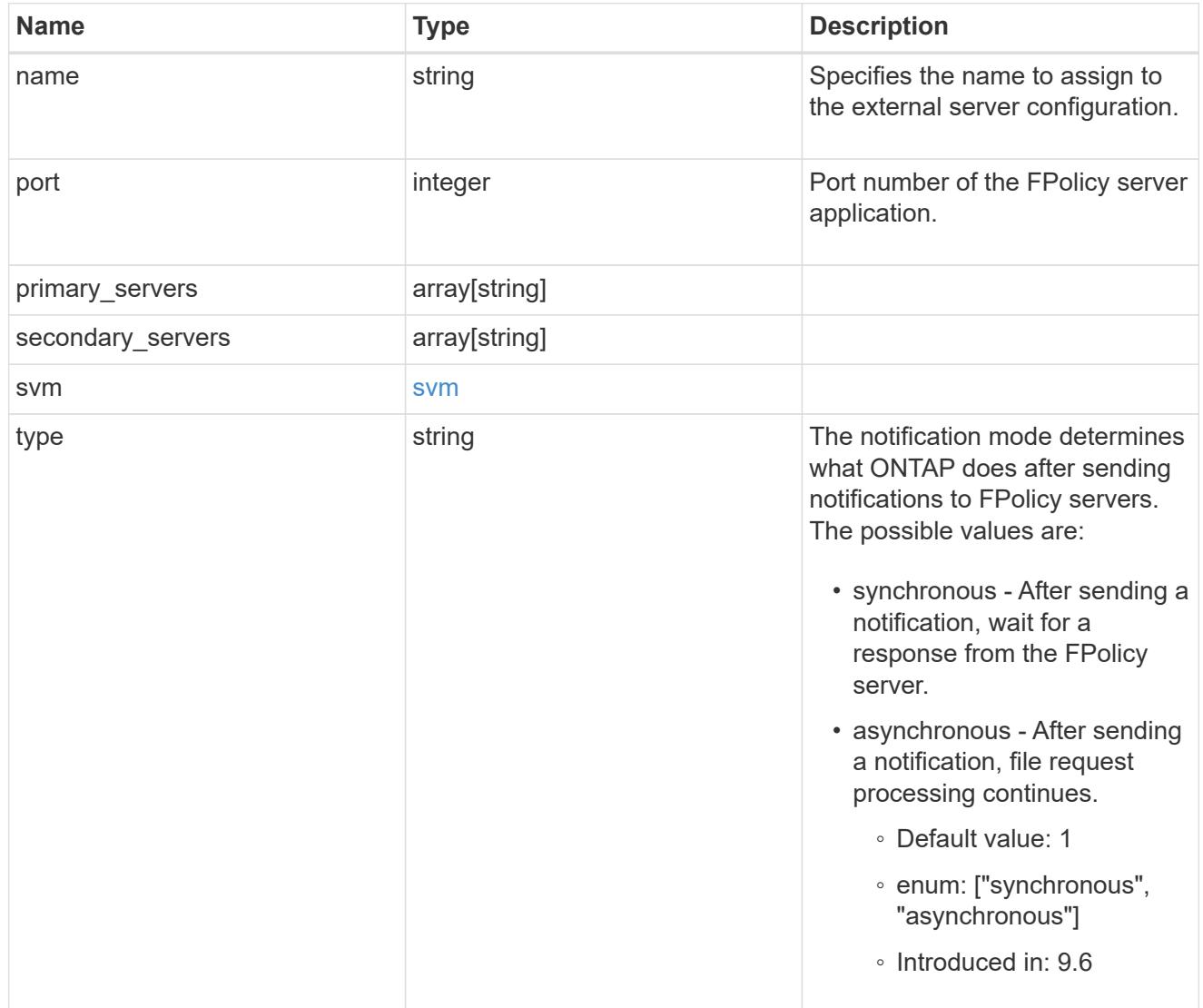

# error\_arguments

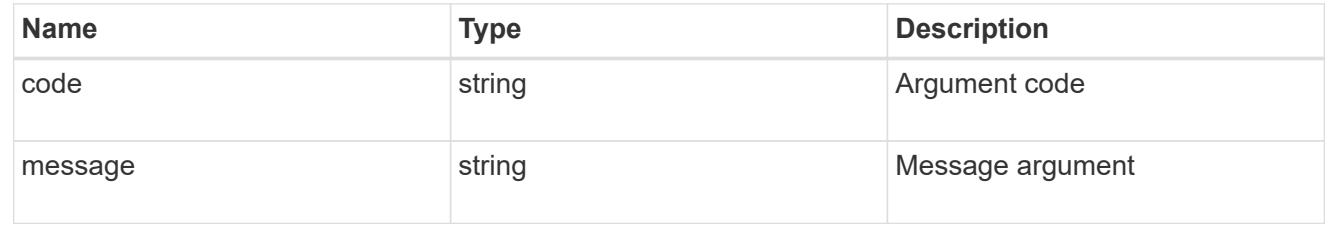

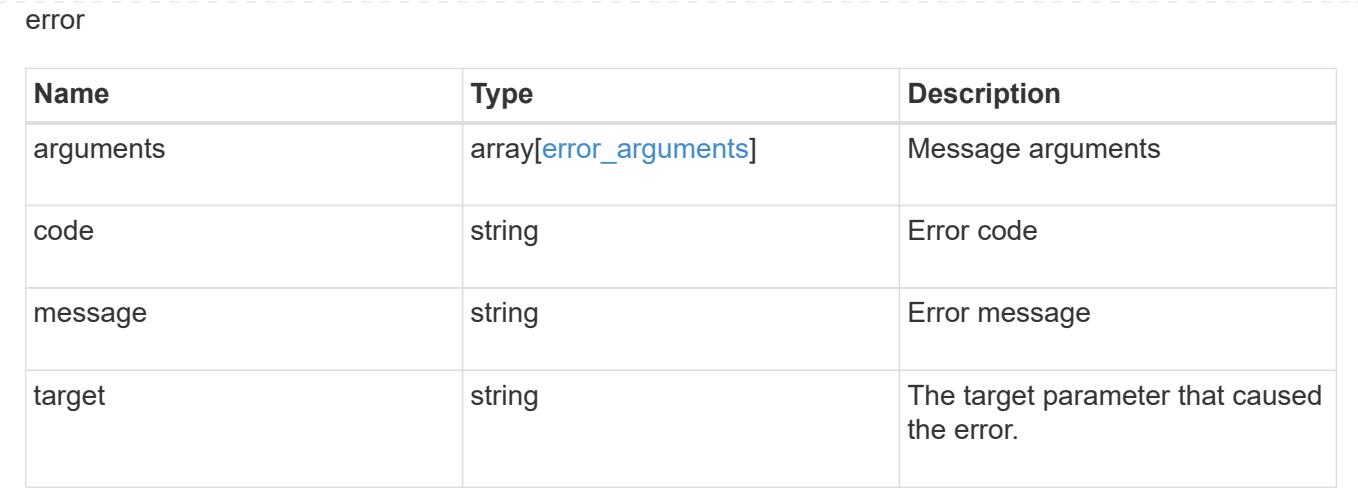

# **Manage FPolicy event configuration**

# **Protocols fpolicy svm.uuid events endpoint overview**

#### **Overview**

FPolicy events configurations allow you to specify which file access is monitored. As part of an FPolicy event, you can configure the SVM for which the events are generated, the name of the event configuration, the protocol (cifs, nfsv3/nfsv4) for which the events are generated, the file operations which are monitored, and filters that can be used to filter the unwanted notification generation for a specified protocol and file operation.

Each protocol has a set of supported file operations and filters. An SVM can have multiple events. A single FPolicy policy can have multiple FPolicy events.

### **Examples**

### **Creating an FPolicy event for a CIFS protocol with all the supported file operations and filters**

```
# The API:
POST /protocols/fpolicy/{svm.uuid}/events
# The call:
curl -X POST "https://<mgmt-ip>/api/protocols/fpolicy/4f643fb4-fd21-11e8-
ae49-0050568e2c1e/events?return_records=true" -H "accept:
application/json" -H "Content-Type: application/json" -d "{
\"file operations\": { \"close\": true, \"create\": true, \"create dir\":
true, \"delete\": true, \"delete dir\": true, \"getattr\": true, \"open\":
true, \"read\": true, \"rename\": true, \"rename_dir\": true, \"setattr\":
true, \"write\": true }, \"filters\": { \"close with modification\": true,
\Upsilon"close with read\Upsilon: true, \Upsilon"close without modification\Upsilon": true,
\"first read\": true, \"first write\": true, \"monitor ads\": true,
\"offline bit\": true, \"open with delete intent\": true,
\"open with write intent\": true, \"write with size change\": true },
```

```
\"name\": \"event cifs\", \"protocol\": \"cifs\", \"volume_monitoring\":
true}"
# The response:
{
"num records": 1,
    "records": [
      {
      "name": "event cifs",
        "protocol": "cifs",
        "volume_monitoring": true,
        "file_operations": {
          "close": true,
          "create": true,
        "create dir": true,
          "delete": true,
        "delete dir": true,
          "getattr": true,
          "open": true,
          "read": true,
          "write": true,
          "rename": true,
        "rename dir": true,
          "setattr": true
        },
        "filters": {
        "monitor ads": true,
        "close with modification": true,
        "close without modification": true,
        "close with read": true,
        "first read": true,
        "first write": true,
          "offline_bit": true,
        "open with delete intent": true,
        "open with write intent": true,
        "write with size change": true
        }
      }
    ]
}
```
**Creating an FPolicy event for an NFS protocol with all the supported file operations and filters**

```
# The API:
post /protocols/fpolicy/{svm.uuid}/events
# The call:
curl -X POST "https://<mgmt-ip>/api/protocols/fpolicy/4f643fb4-fd21-11e8-
ae49-0050568e2c1e/events?return_records=true" -H "accept:
application/json" -H "Content-Type: application/json" -d "{
\"file operations\": { \"create\": true, \"create dir\": true, \"delete\":
true, \"delete dir\": true, \"link\": true, \"lookup\": true, \"read\":
true, \Upsilon: true, \Upsilon : true, \Upsilon: true, \Upsilon: true, true, true,
\"symlink\": true, \"write\": true }, \"filters\": { \"offline_bit\":
true, \"write with size change\": true }, \"name\": \"event nfsv3\",
\"protocol\": \"nfsv3\", \"volume_monitoring\": false}"
# The response:
{
"num records": 1,
"records": [
    {
    "name": "event nfsv3",
      "protocol": "nfsv3",
      "volume_monitoring": false,
      "file_operations": {
        "create": true,
      "create dir": true,
        "delete": true,
      "delete dir": true,
        "link": true,
        "lookup": true,
        "read": true,
        "write": true,
        "rename": true,
      "rename dir": true,
        "setattr": true,
        "symlink": true
      },
      "filters": {
      "offline_bit": true,
    "write with size change": true
  }
    }
]
}
```

```
# The API:
GET /protocols/fpolicy/{svm.uuid}/events
# The call:
curl -X GET "https://<mgmt-ip>/api/protocols/fpolicy/4f643fb4-fd21-11e8-
ae49-0050568e2c1e/events/?fields=*&return_records=true&return_timeout=15"
-H "accept: application/json"
# The response:
{
"records": [
    {
      "svm": {
        "uuid": "4f643fb4-fd21-11e8-ae49-0050568e2c1e"
      },
      "name": "cluster",
      "protocol": "cifs",
      "volume_monitoring": false,
    "file operations": {
        "close": true,
        "create": false,
      "create dir": false,
        "delete": false,
      "delete dir": false,
        "getattr": false,
        "link": false,
        "lookup": false,
        "open": false,
        "read": false,
        "write": false,
        "rename": false,
      "rename dir": false,
        "setattr": false,
        "symlink": false
      },
      "filters": {
      "monitor ads": false,
      "close with modification": false,
      "close without modification": false,
      "close with read": true,
      "first read": false,
        "first_write": false,
```

```
"offline bit": false,
    "open with delete intent": false,
    "open with write intent": false,
    "write with size change": false,
    "setattr with owner change": false,
    "setattr with group change": false,
    "setattr with sacl change": false,
      "setattr_with_dacl_change": false,
    "setattr with modify time change": false,
    "setattr with access time change": false,
    "setattr with creation time change": false,
      "setattr_with_mode_change": false,
    "setattr with size change": false,
    "setattr with allocation size change": false,
    "exclude directory": false
   }
  },
  {
    "svm": {
      "uuid": "4f643fb4-fd21-11e8-ae49-0050568e2c1e"
    },
  "name": "event cifs",
    "protocol": "cifs",
    "volume_monitoring": true,
  "file operations": {
      "close": true,
      "create": true,
    "create dir": true,
      "delete": true,
    "delete dir": true,
      "getattr": true,
      "link": false,
      "lookup": false,
      "open": true,
      "read": true,
      "write": true,
      "rename": true,
    "rename dir": true,
      "setattr": true,
      "symlink": false
    },
    "filters": {
    "monitor ads": true,
    "close with modification": true,
    "close without modification": true,
    "close with read": true,
```

```
"first read": true,
      "first write": true,
      "offline bit": true,
      "open with delete intent": true,
      "open with write intent": true,
      "write with size change": true,
      "setattr with owner change": false,
      "setattr with group change": false,
      "setattr with sacl change": false,
        "setattr_with_dacl_change": false,
      "setattr_with_modify_time_change": false,
      "setattr with access time change": false,
      "setattr with creation time change": false,
      "setattr with mode change": false,
      "setattr with size change": false,
      "setattr with allocation size change": false,
      "exclude directory": false
  }
   }
\frac{1}{\sqrt{2}}"num_records": 2
}
```
# **Retrieving a specific FPolicy event configuration for an SVM**

```
# The API:
GET /protocols/fpolicy/{svm.uuid}/events/{name}
# The call:
curl -X GET "https://<mgmt-ip>/api/protocols/fpolicy/4f643fb4-fd21-11e8-
ae49-
0050568e2c1e/events/event_cifs?fields=*&return_records=true&return_timeout
=15" -H "accept: application/json"
# The response:
{
"svm": {
    "uuid": "4f643fb4-fd21-11e8-ae49-0050568e2c1e"
},
"name": "event cifs",
"protocol": "cifs",
"volume_monitoring": true,
```

```
"file_operations": {
    "close": true,
   "create": true,
  "create dir": true,
    "delete": true,
 "delete dir": true,
    "getattr": true,
    "link": false,
    "lookup": false,
   "open": true,
   "read": true,
   "write": true,
    "rename": true,
  "rename dir": true,
   "setattr": true,
    "symlink": false
},
"filters": {
 "monitor ads": true,
  "close with modification": true,
  "close without modification": true,
 "close with read": true,
  "first read": true,
  "first write": true,
    "offline_bit": true,
  "open with delete intent": true,
  "open with write intent": true,
  "write with size change": true,
  "setattr with owner change": false,
  "setattr with group change": false,
  "setattr with sacl change": false,
    "setattr_with_dacl_change": false,
  "setattr_with_modify_time_change": false,
  "setattr with access time change": false,
  "setattr with creation time change": false,
  "setattr with mode change": false,
  "setattr with size change": false,
    "setattr_with_allocation_size_change": false,
 "exclude directory": false
}
}
```

```
# The API:
PATCH /protocols/fpolicy/{svm.uuid}/events/{name}
# The call:
curl -X PATCH "https://<mgmt-ip>/api/protocols/fpolicy/4f643fb4-fd21-11e8-
ae49-0050568e2c1e/events/event cifs" -H "accept: application/json" -H
"Content-Type: application/json" -d "{ \"file_operations\": { \"close\":
false, \"create\": false, \"read\": true }, \"filters\": {
\"close with modification\": false, \"close with read\": false,
\"close without modification\": false }, \"protocol\": \"cifs\",
\"volume_monitoring\": false}"
```
# **Deleting a specific FPolicy event configuration for a specific SVM**

```
# The API:
DELETE /protocols/fpolicy/{svm.uuid}/events/{name}
# The call:
curl -X DELETE "https://<mgmt-ip>/api/protocols/fpolicy/4f643fb4-fd21-
11e8-ae49-0050568e2c1e/events/event_cifs" -H "accept: application/json"
```
### **Retrieve the FPolicy event configuration for all events for an SVM**

```
GET /protocols/fpolicy/{svm.uuid}/events
```
### **Introduced In:** 9.6

Retrieves FPolicy event configurations for all events for a specified SVM. ONTAP allows the creation of clusterlevel FPolicy events that act as a template for all the data SVMs belonging to the cluster. These cluster-level FPolicy events are also retrieved for the specified SVM.

#### **Related ONTAP commands**

• fpolicy policy event show

#### **Learn more**

• [DOC /protocols/fpolicy/{svm.uuid}/events](https://docs.netapp.com/us-en/ontap-restapi-9101/{relative_path}protocols_fpolicy_svm.uuid_events_endpoint_overview.html)

### **Parameters**

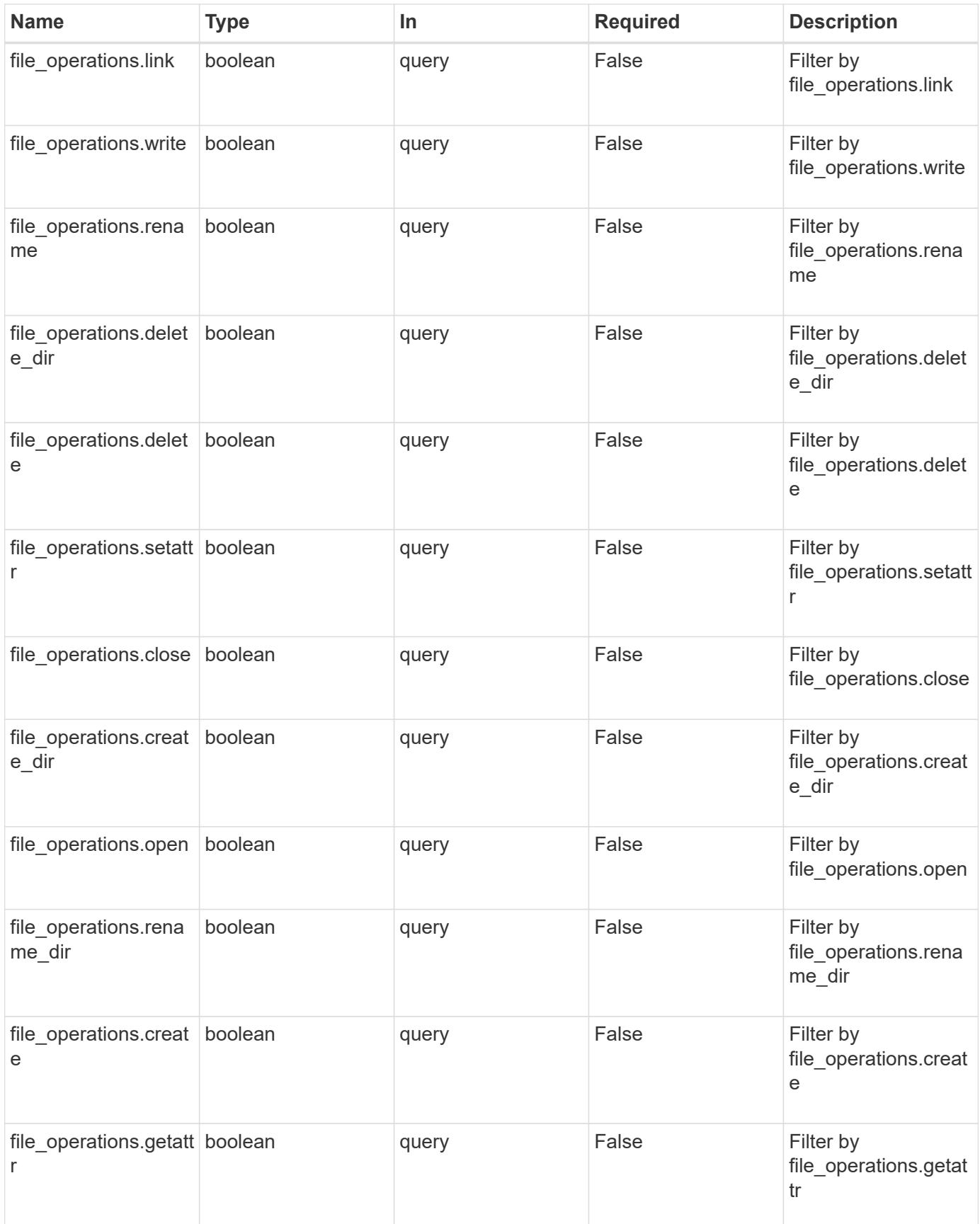

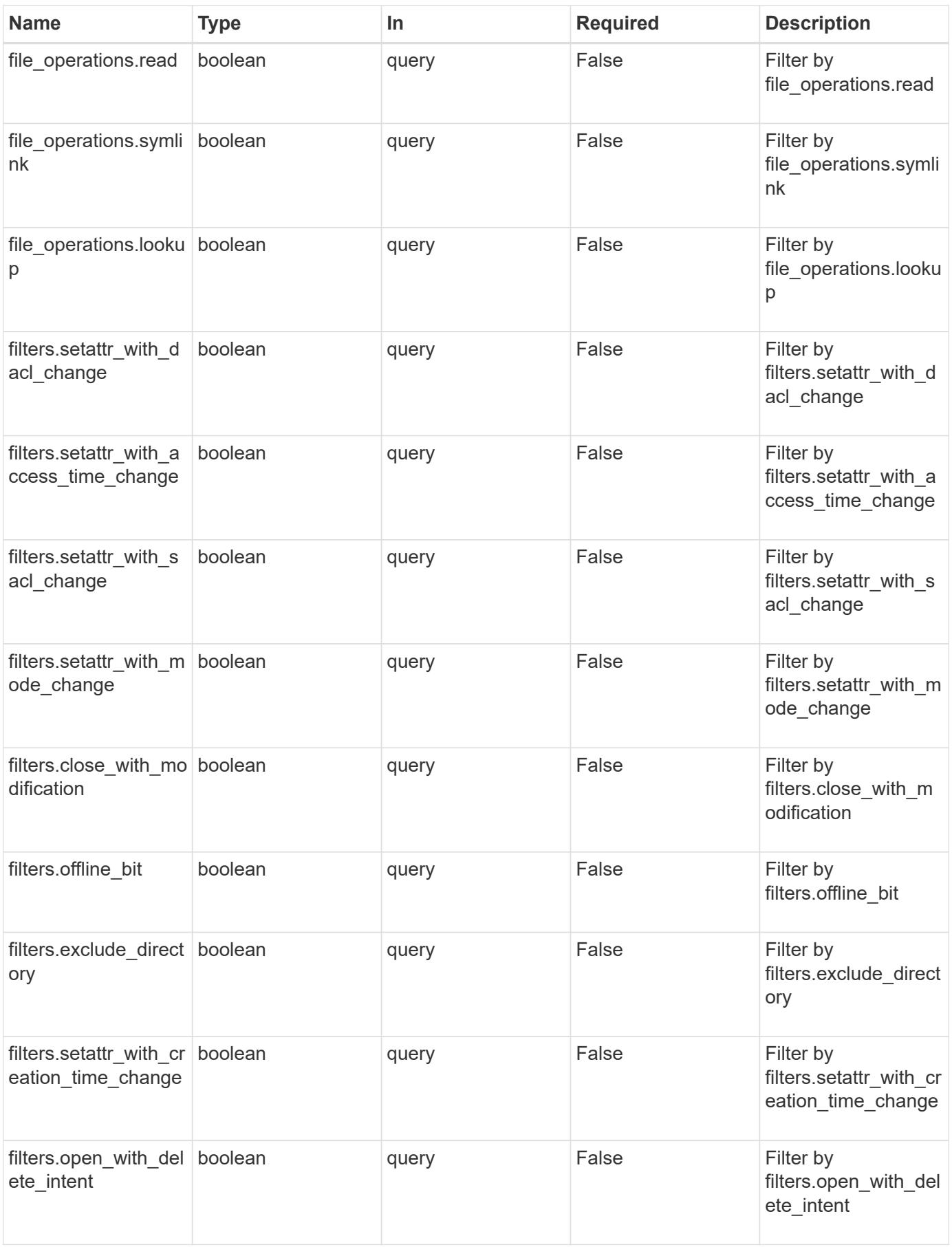

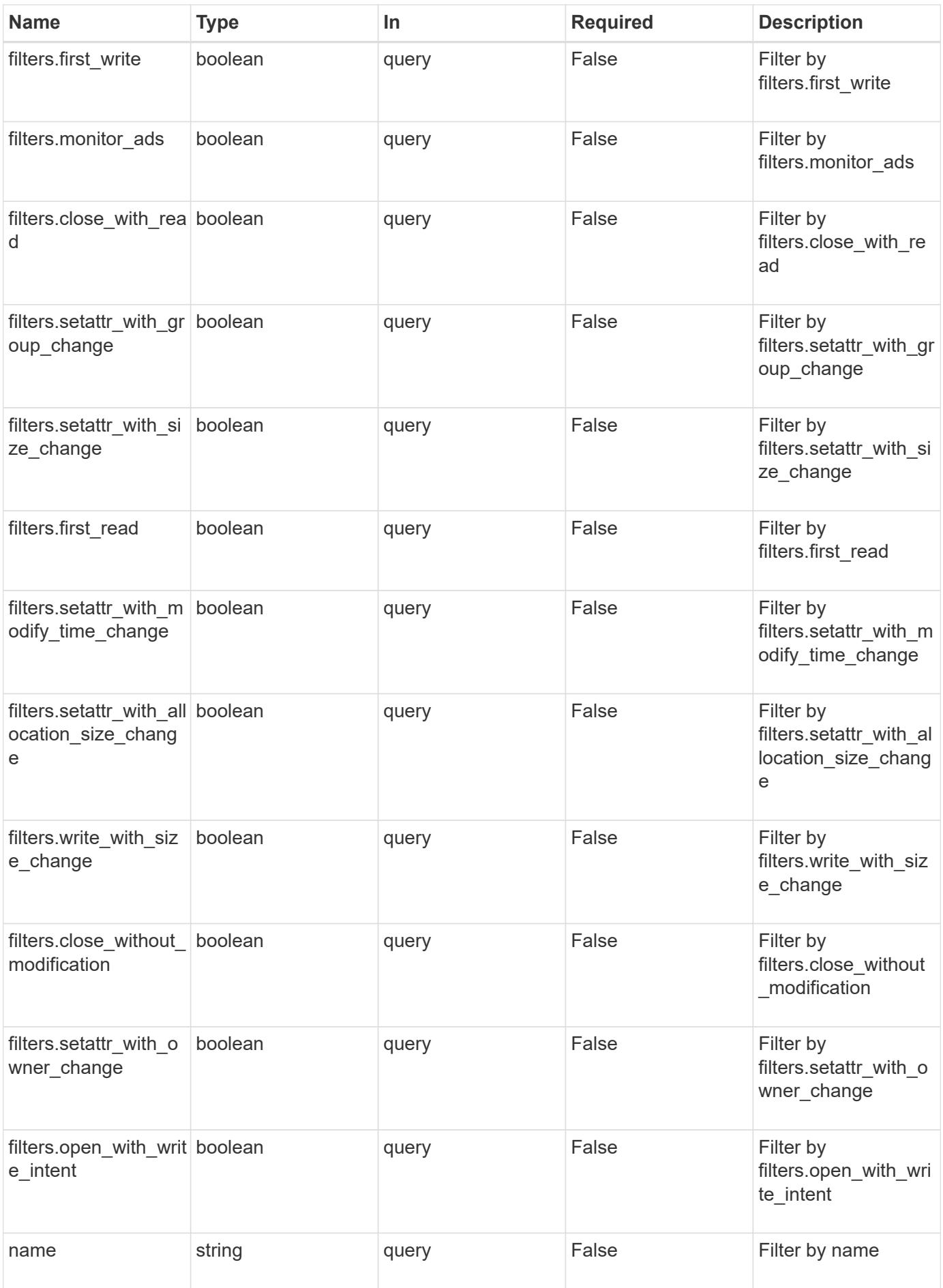

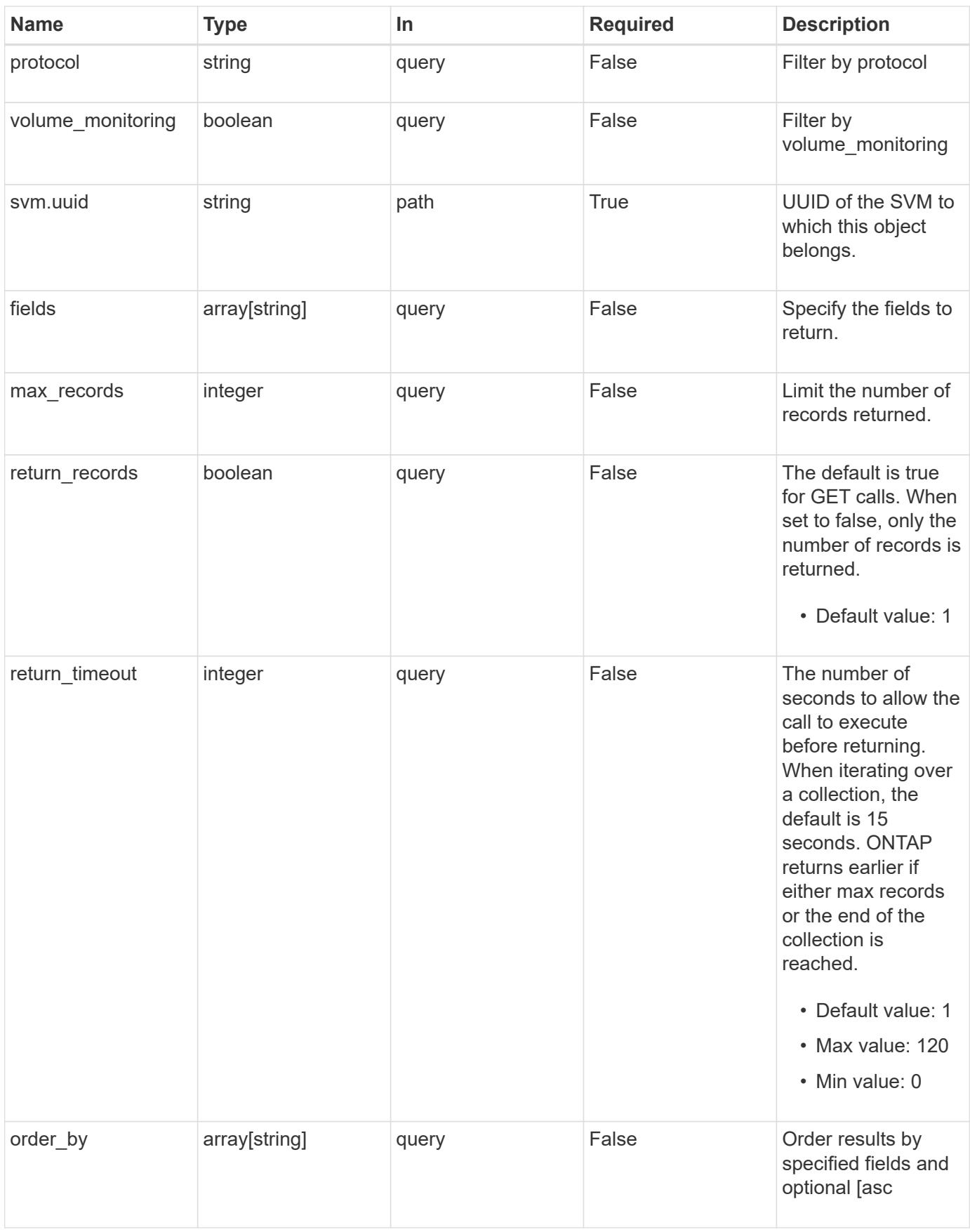

Status: 200, Ok

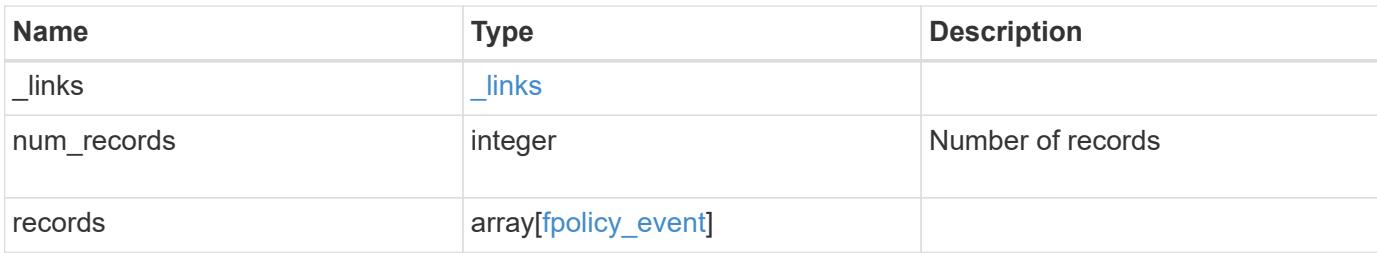

# **Example response**

```
{
   "_links": {
     "next": {
       "href": "/api/resourcelink"
      },
      "self": {
       "href": "/api/resourcelink"
      }
    },
    "records": {
      "name": "event_nfs_close",
      "protocol": "cifs",
      "svm": {
       "uuid": "string"
      }
   }
}
```
#### **Error**

```
Status: Default, Error
```
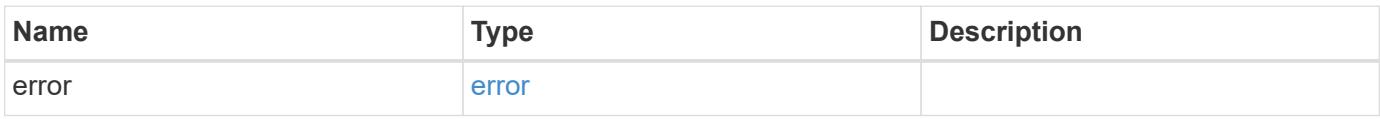

# **Example error**

```
{
   "error": {
     "arguments": {
       "code": "string",
      "message": "string"
     },
     "code": "4",
     "message": "entry doesn't exist",
     "target": "uuid"
   }
}
```
### **Definitions**

# **See Definitions**

href

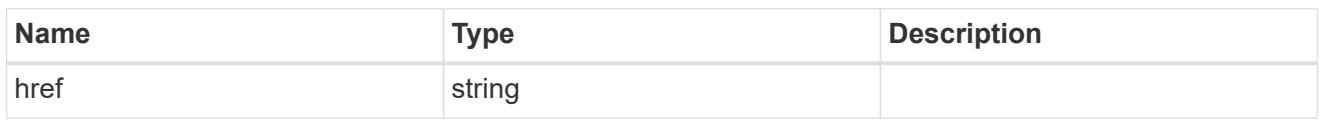

\_links

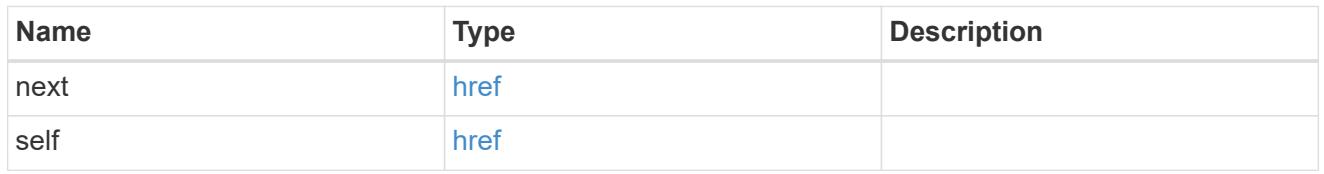

# file\_operations

Specifies the file operations for the FPolicy event. You must specify a valid protocol in the protocol parameter. The event will check the operations specified from all client requests using the protocol.

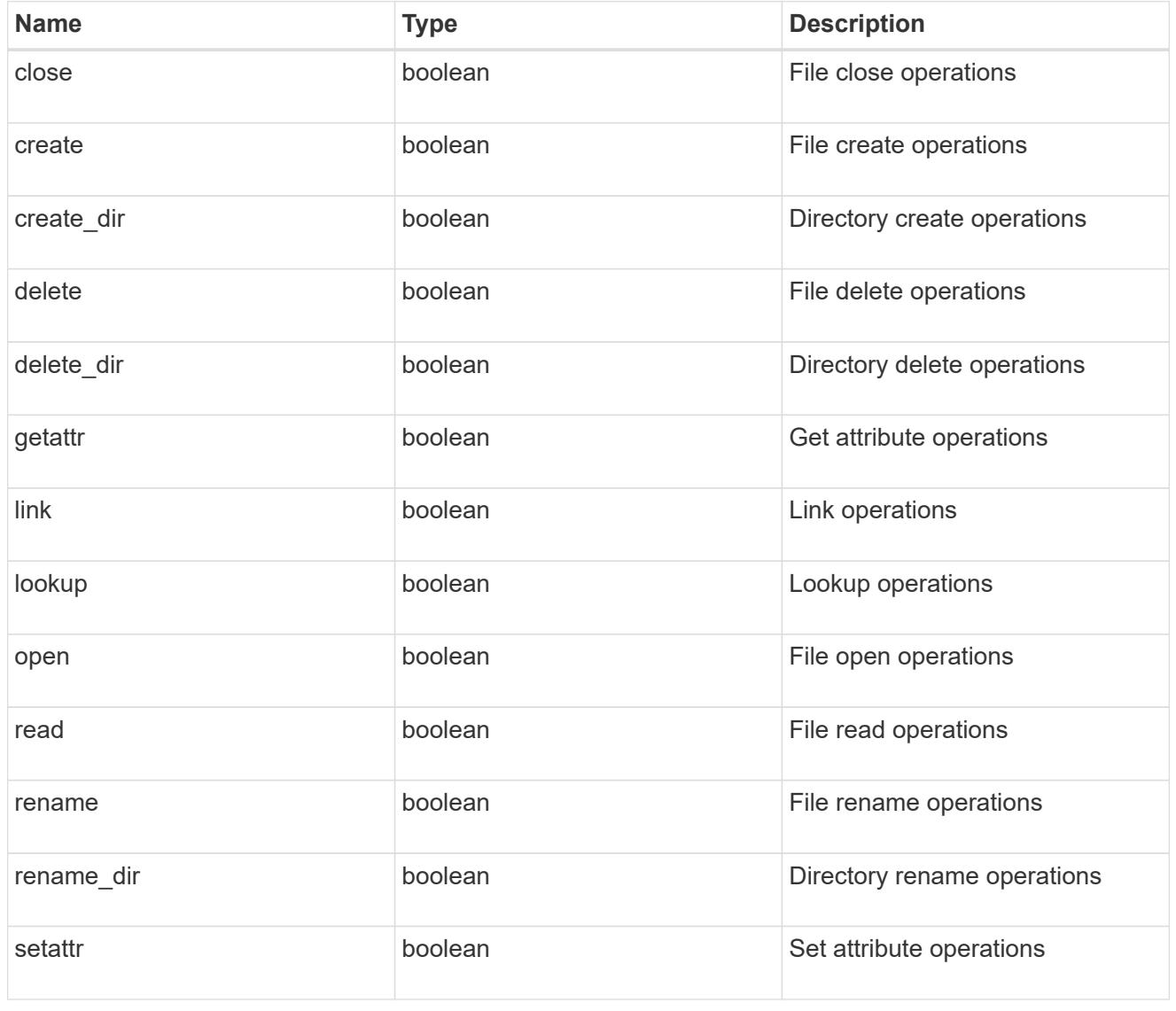

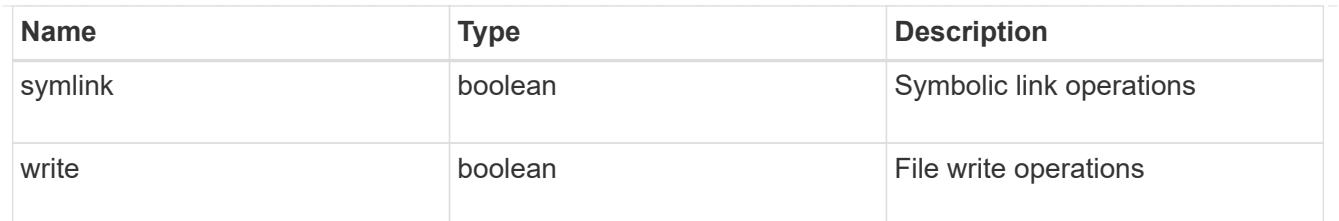

filters

Specifies the list of filters for a given file operation for the specified protocol. When you specify the filters, you must specify the valid protocols and a valid file operations.

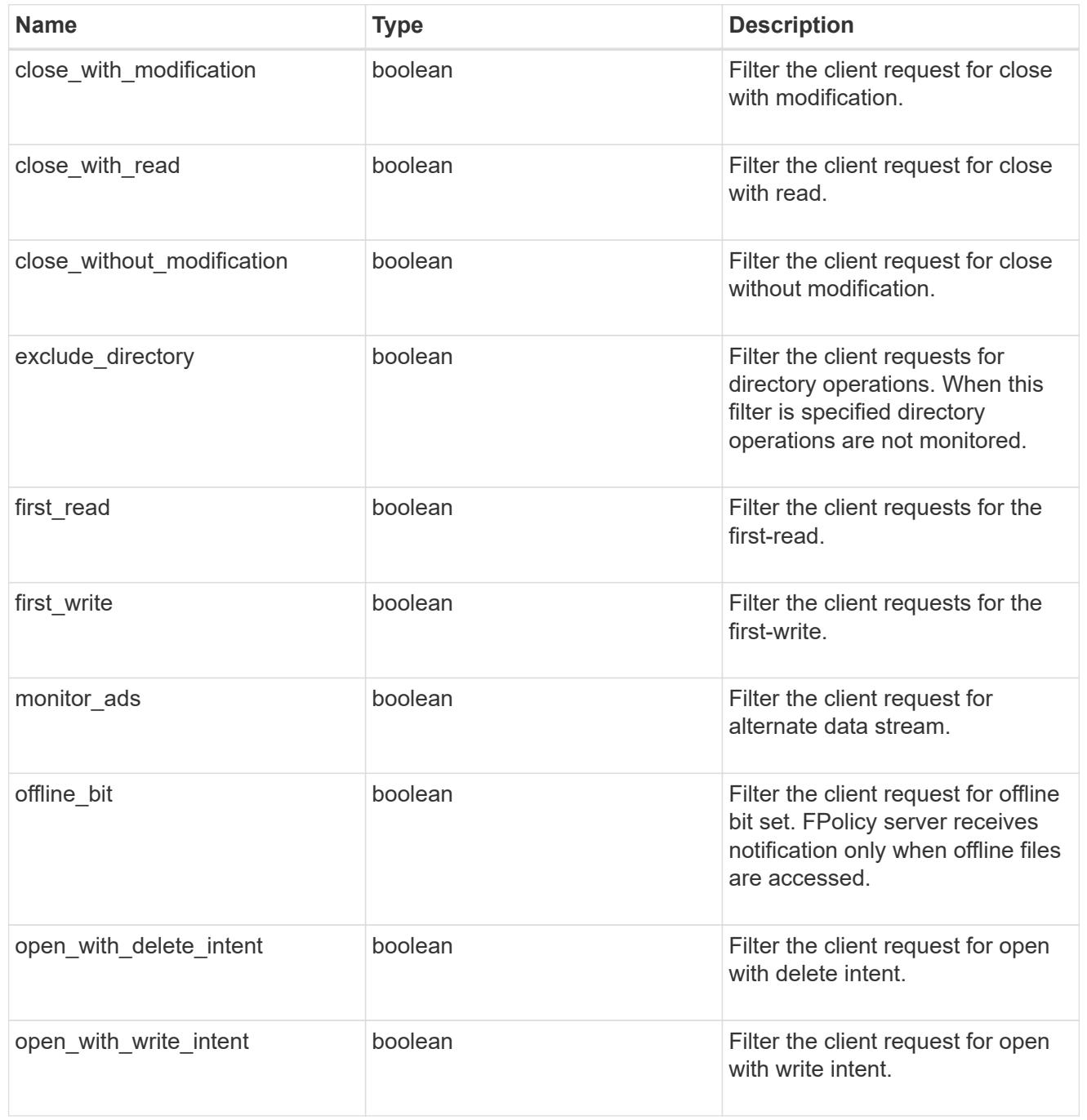

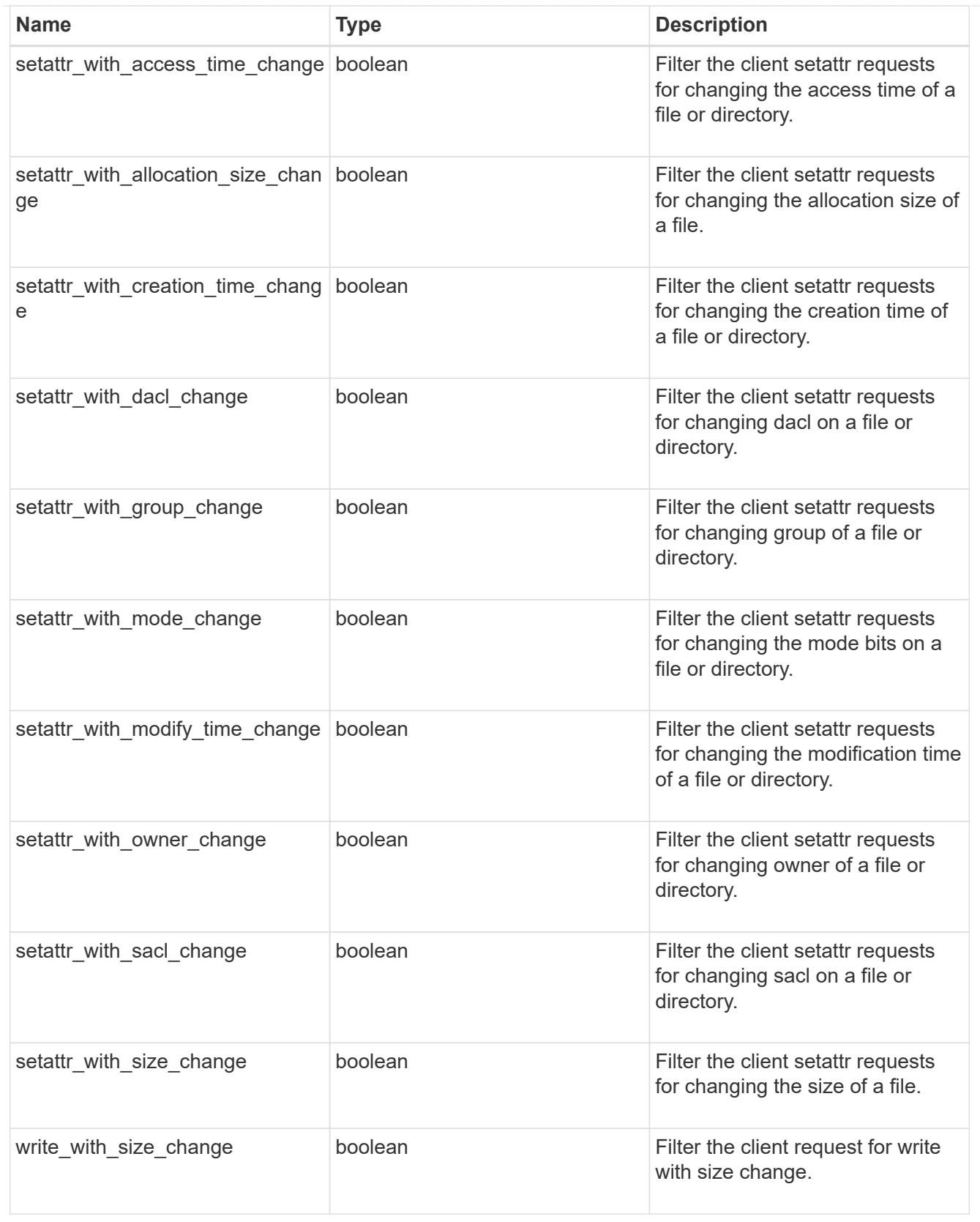

#### svm

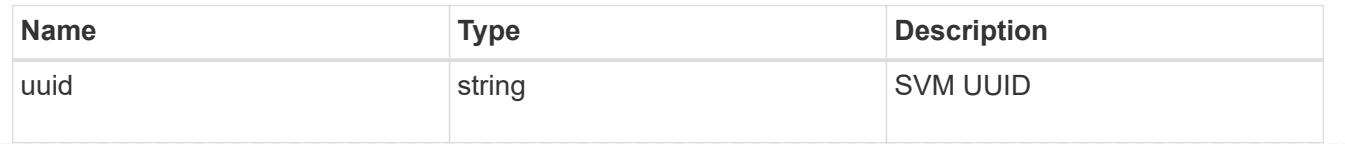

# fpolicy\_event

The information that a FPolicy process needs to determine what file access operations to monitor and for which of the monitored events notifications should be sent to the external FPolicy server.

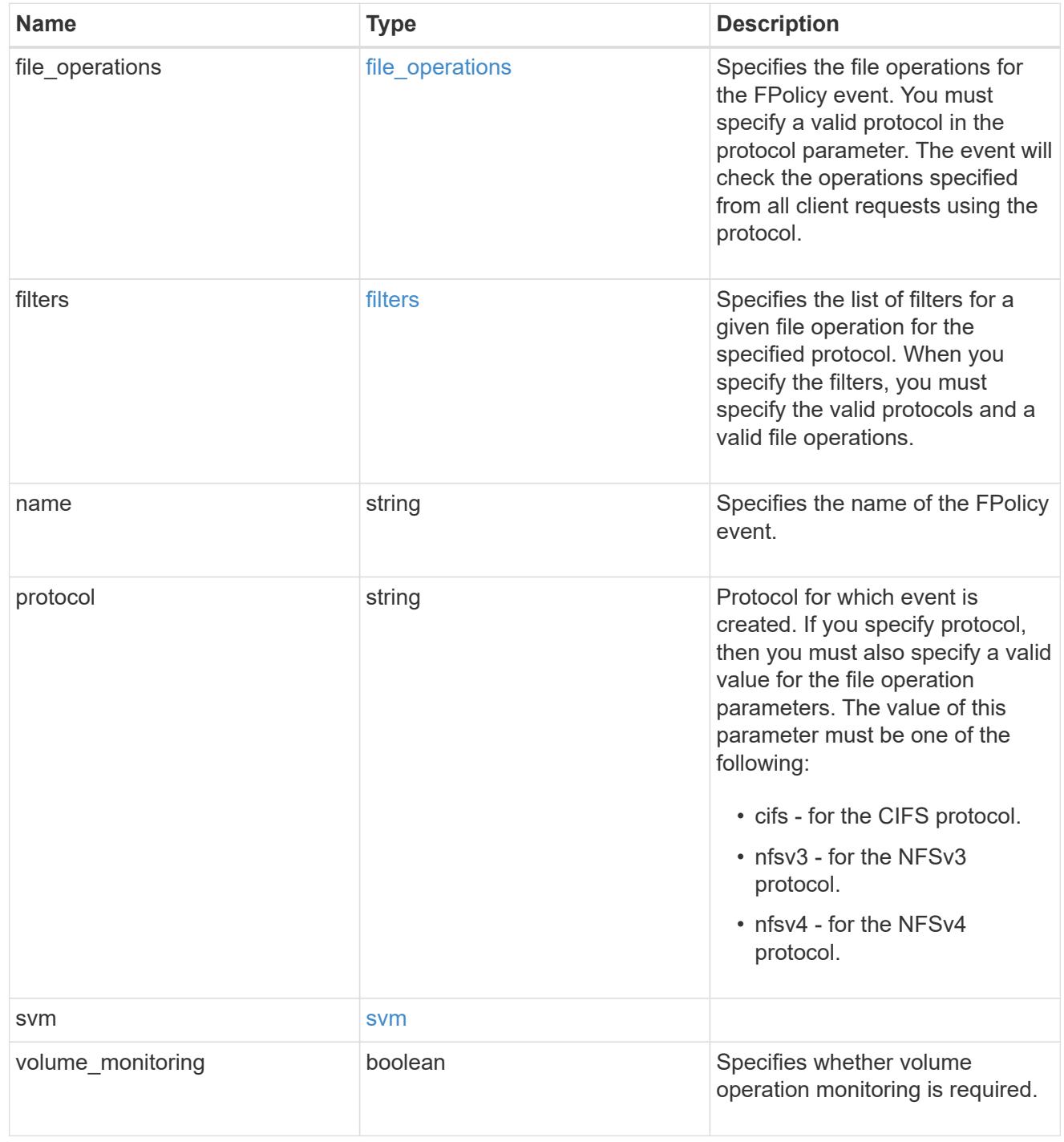

# error\_arguments

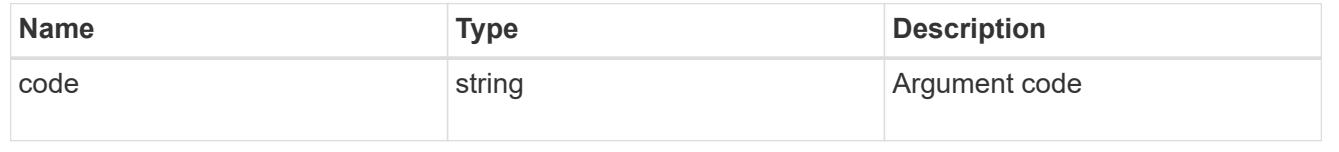

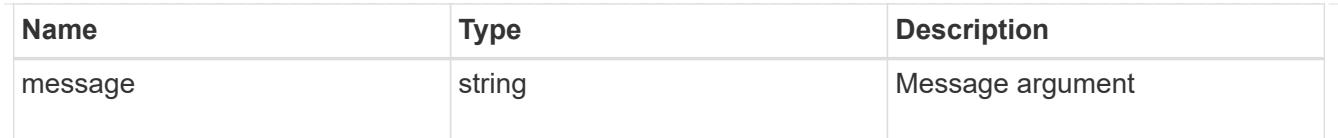

error

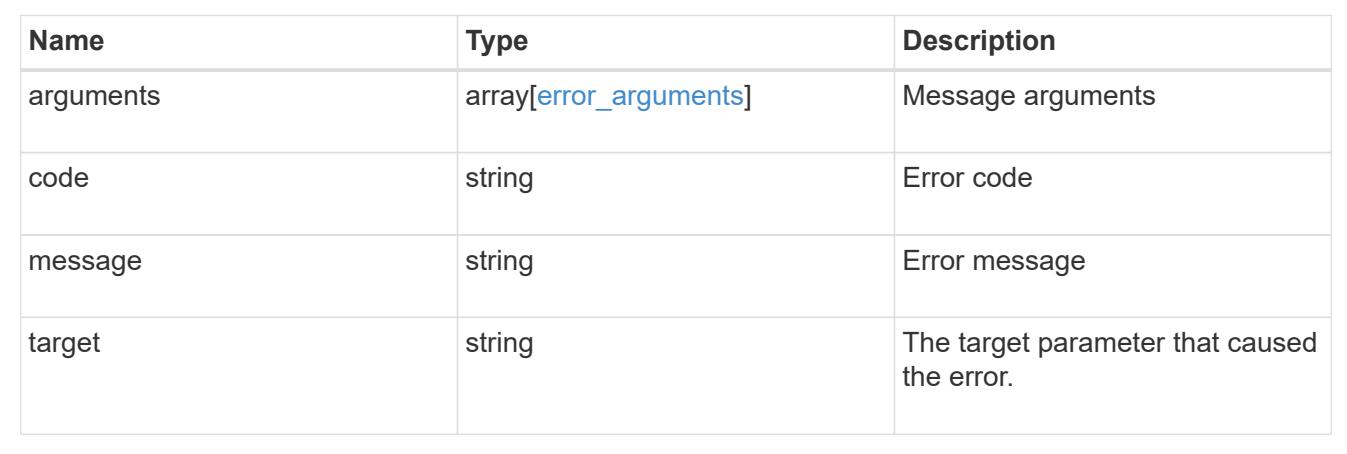

# **Create the FPolicy event configuration for an SVM**

POST /protocols/fpolicy/{svm.uuid}/events

# **Introduced In:** 9.6

Creates an FPolicy event configuration for a specified SVM. FPolicy event creation is allowed only on data SVMs. When a protocol is specified, you must specify a file operation or a file operation and filters.

### **Required properties**

- svm.uuid Existing SVM in which to create the FPolicy event.
- name Name of the FPolicy event.

### **Recommended optional properties**

- file-operations List of file operations to monitor.
- protocol Protocol for which the file operations should be monitored.
- filters List of filters for the specified file operations.

### **Default property values**

If not specified in POST, the following default property values are assigned:

- file\_operations.\* *false*
- filters.\* *false*
- volume-monitoring *false*

# **Related ONTAP commands**

• fpolicy policy event create

# **Learn more**

• [DOC /protocols/fpolicy/{svm.uuid}/events](https://docs.netapp.com/us-en/ontap-restapi-9101/{relative_path}protocols_fpolicy_svm.uuid_events_endpoint_overview.html)

#### **Parameters**

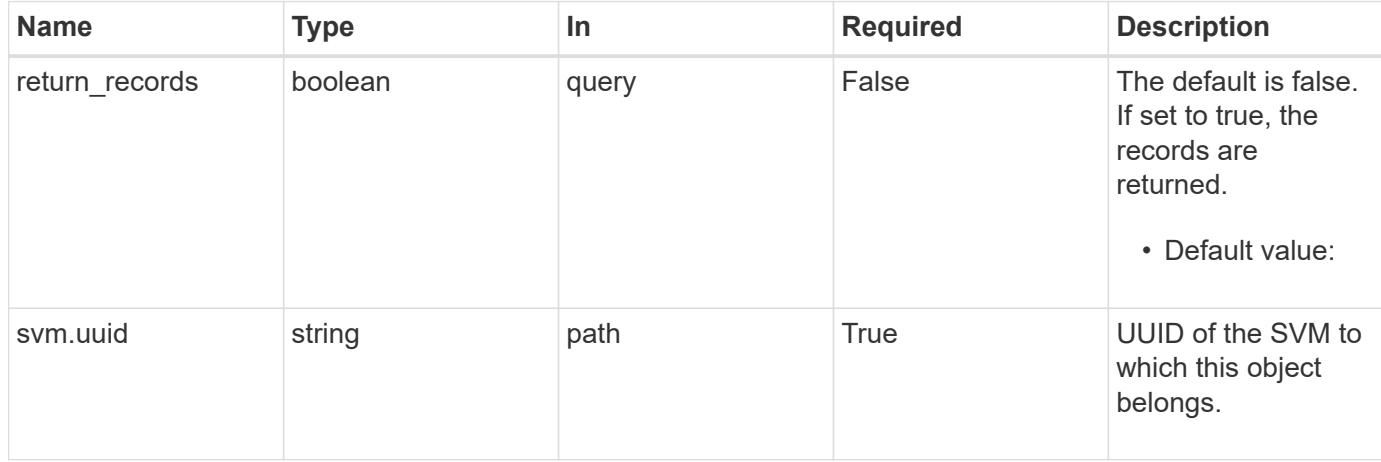

# **Request Body**

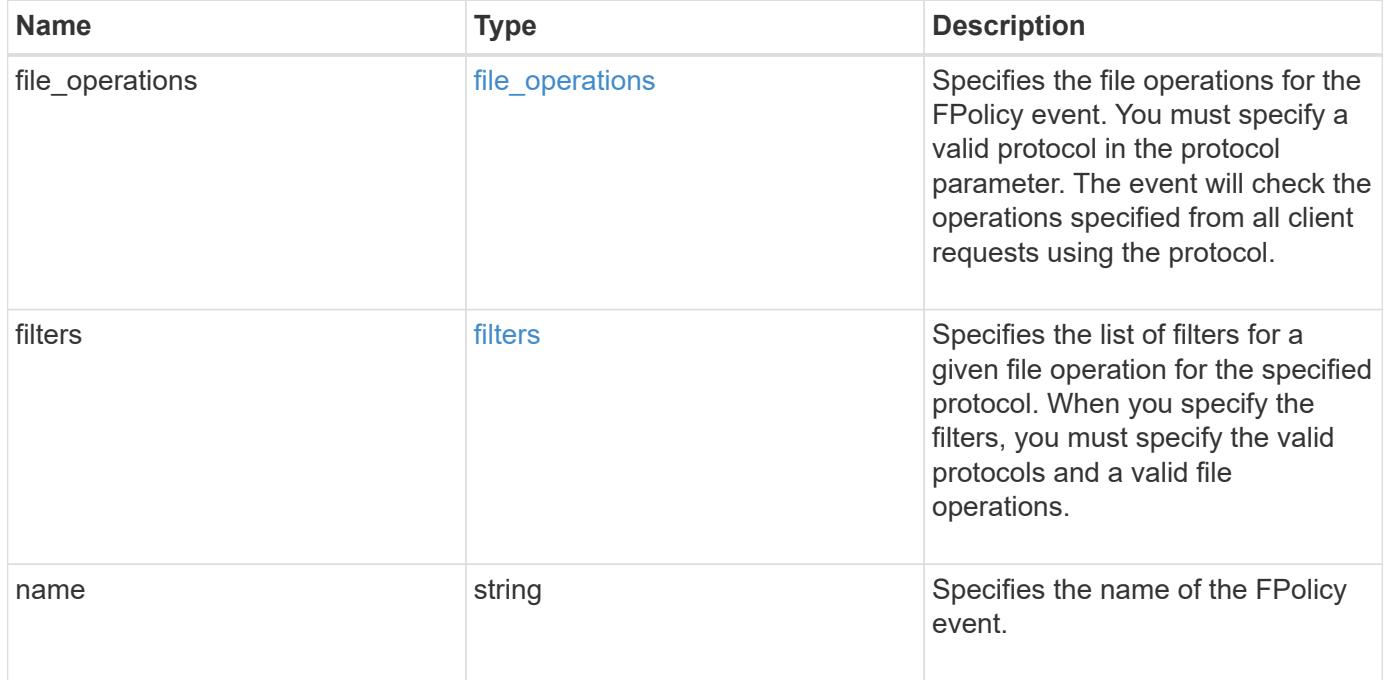

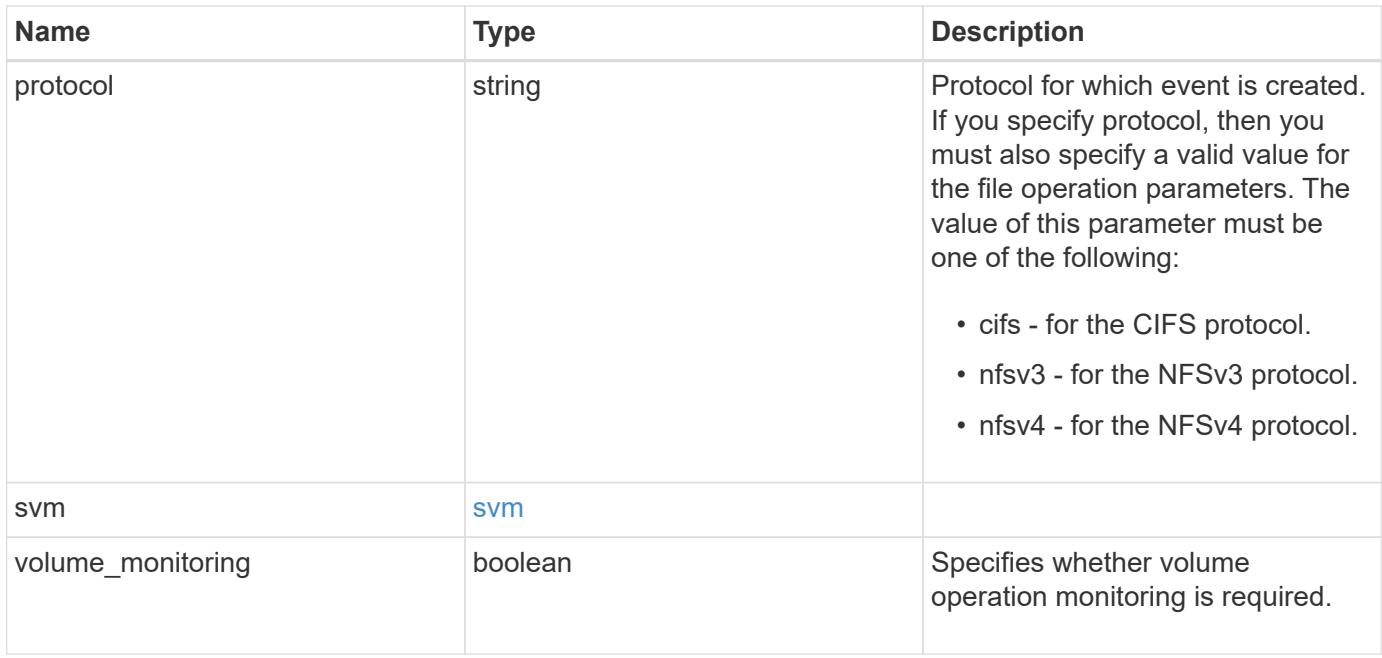

# **Example request**

```
{
   "name": "event_nfs_close",
   "protocol": "cifs",
    "svm": {
      "uuid": "string"
    }
}
```
## **Response**

```
Status: 201, Created
```
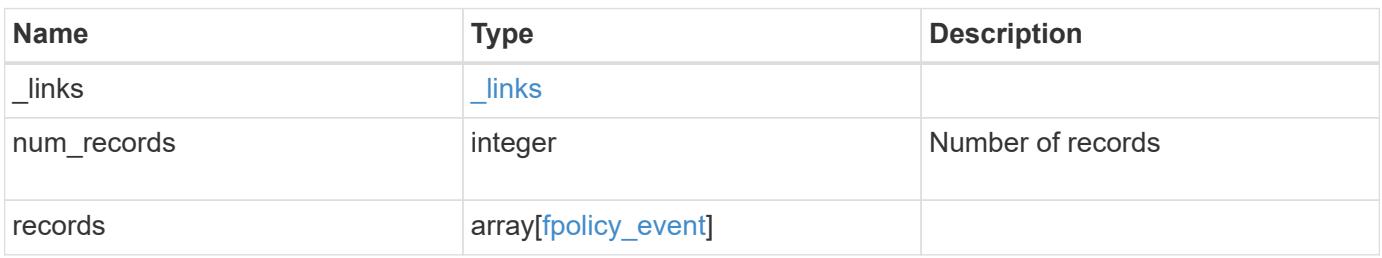

**Example response**

```
{
   "_links": {
      "next": {
       "href": "/api/resourcelink"
      },
      "self": {
       "href": "/api/resourcelink"
      }
    },
    "records": {
    "name": "event nfs close",
      "protocol": "cifs",
      "svm": {
       "uuid": "string"
      }
    }
}
```
# **Error**

Status: Default

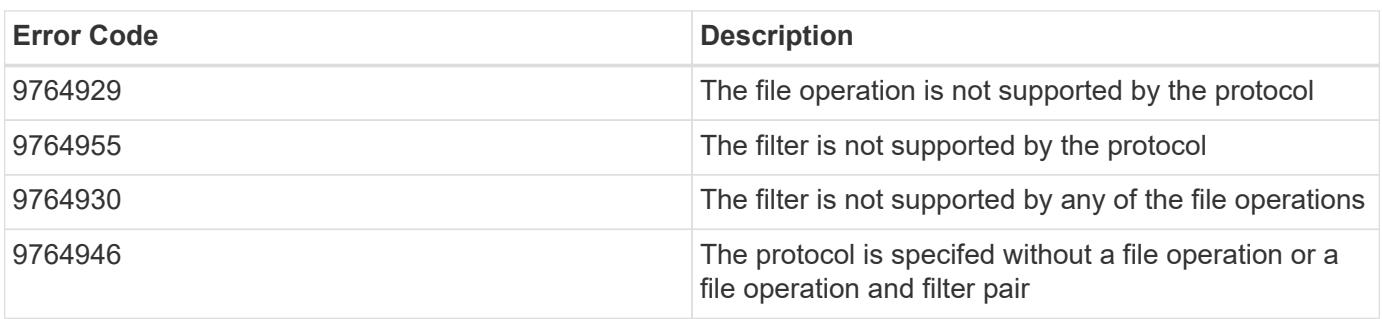

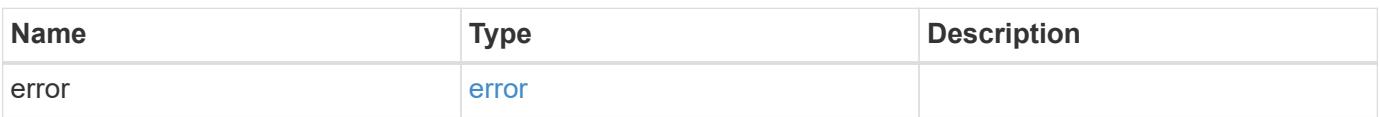

# **Example error**

```
{
   "error": {
     "arguments": {
       "code": "string",
      "message": "string"
     },
     "code": "4",
     "message": "entry doesn't exist",
     "target": "uuid"
   }
}
```
## **Definitions**

### **See Definitions**

### file\_operations

Specifies the file operations for the FPolicy event. You must specify a valid protocol in the protocol parameter. The event will check the operations specified from all client requests using the protocol.

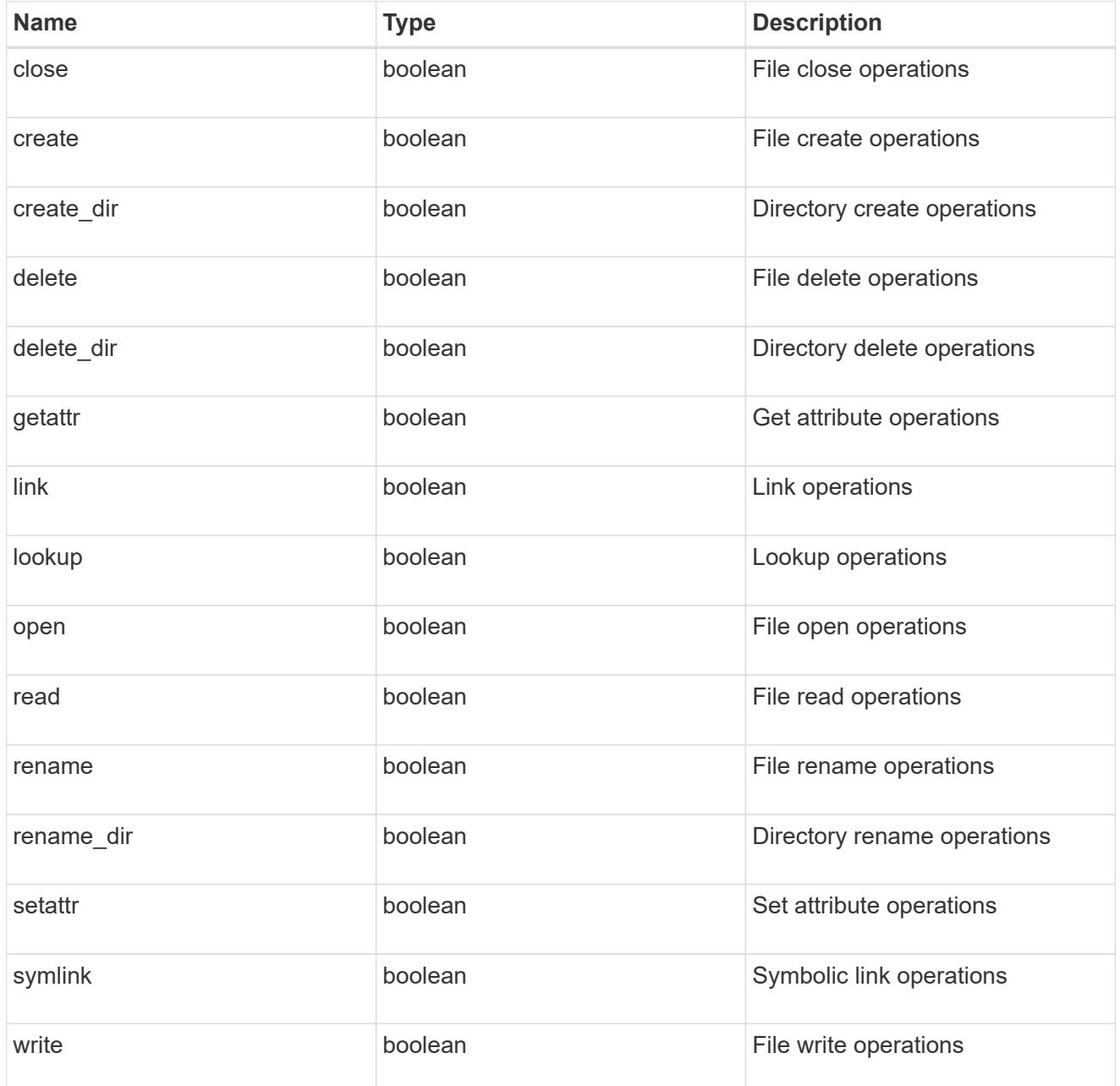

## filters

Specifies the list of filters for a given file operation for the specified protocol. When you specify the filters, you must specify the valid protocols and a valid file operations.

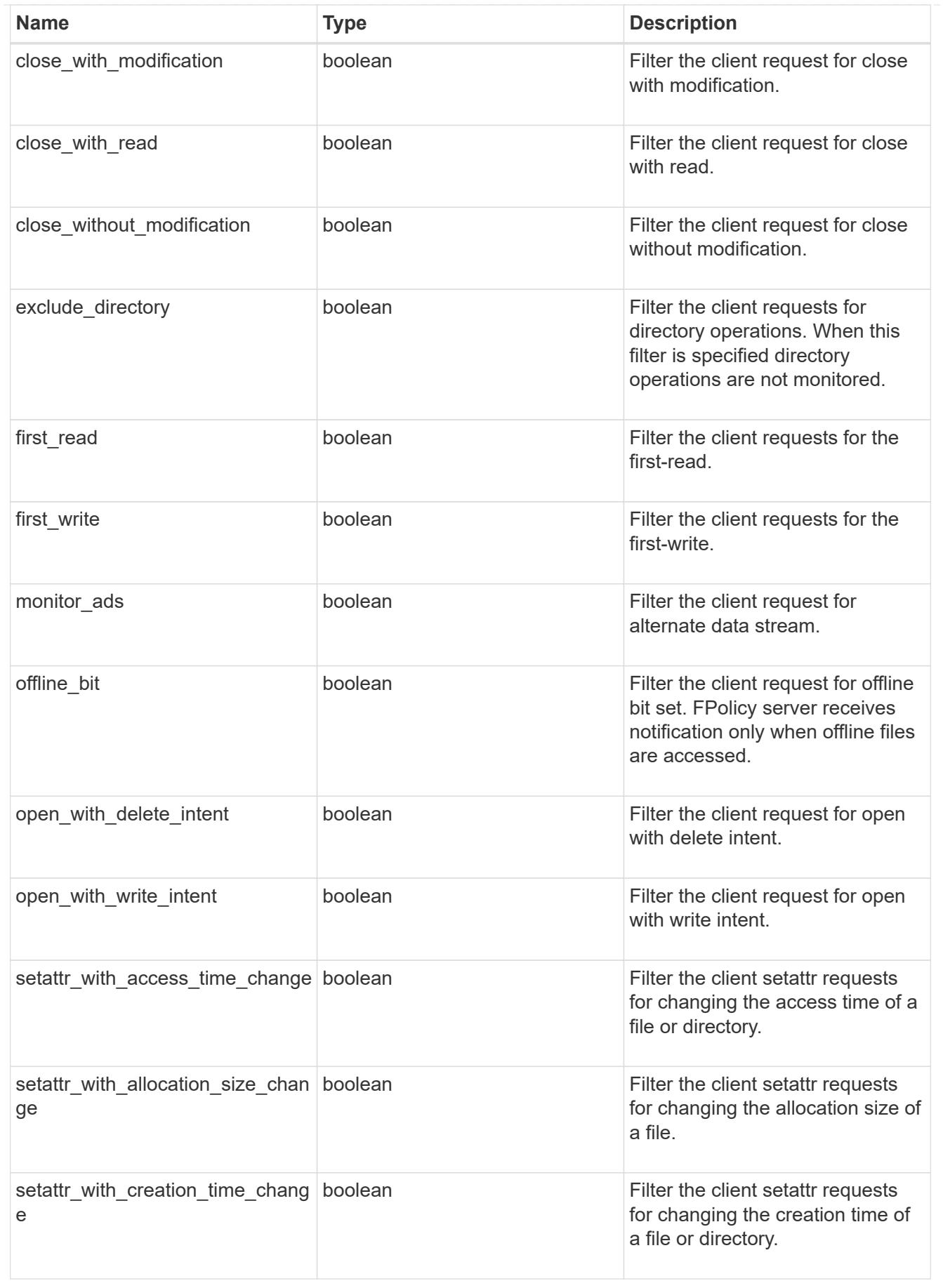

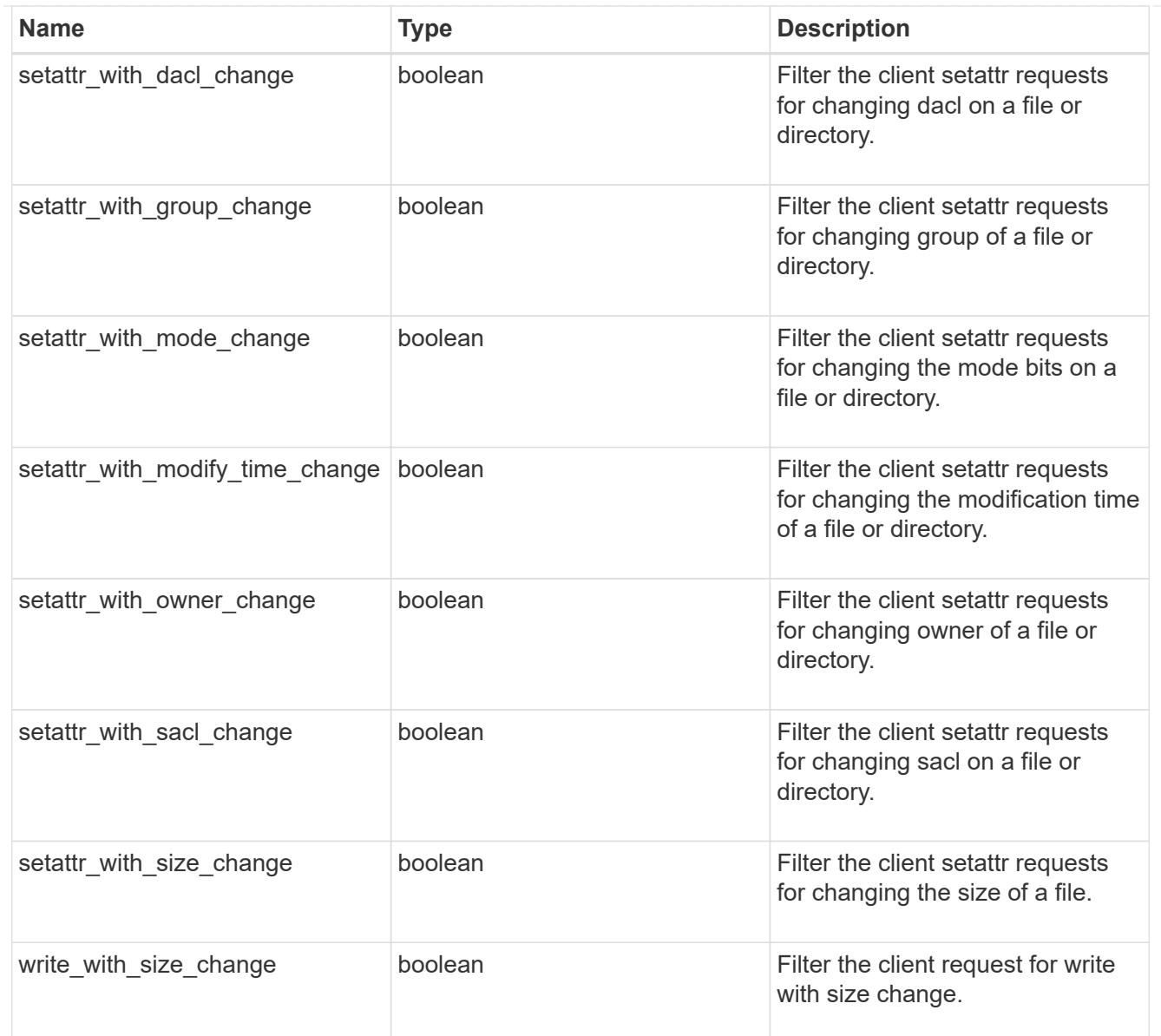

#### svm

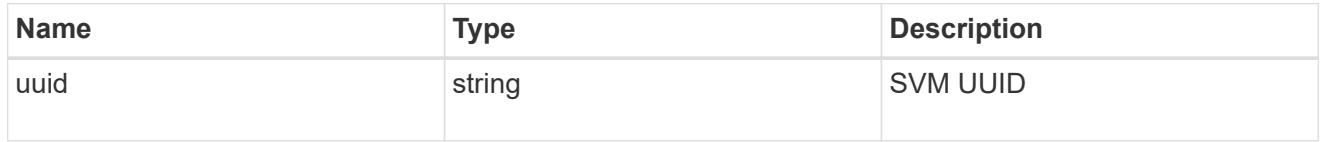

fpolicy\_event

The information that a FPolicy process needs to determine what file access operations to monitor and for which of the monitored events notifications should be sent to the external FPolicy server.

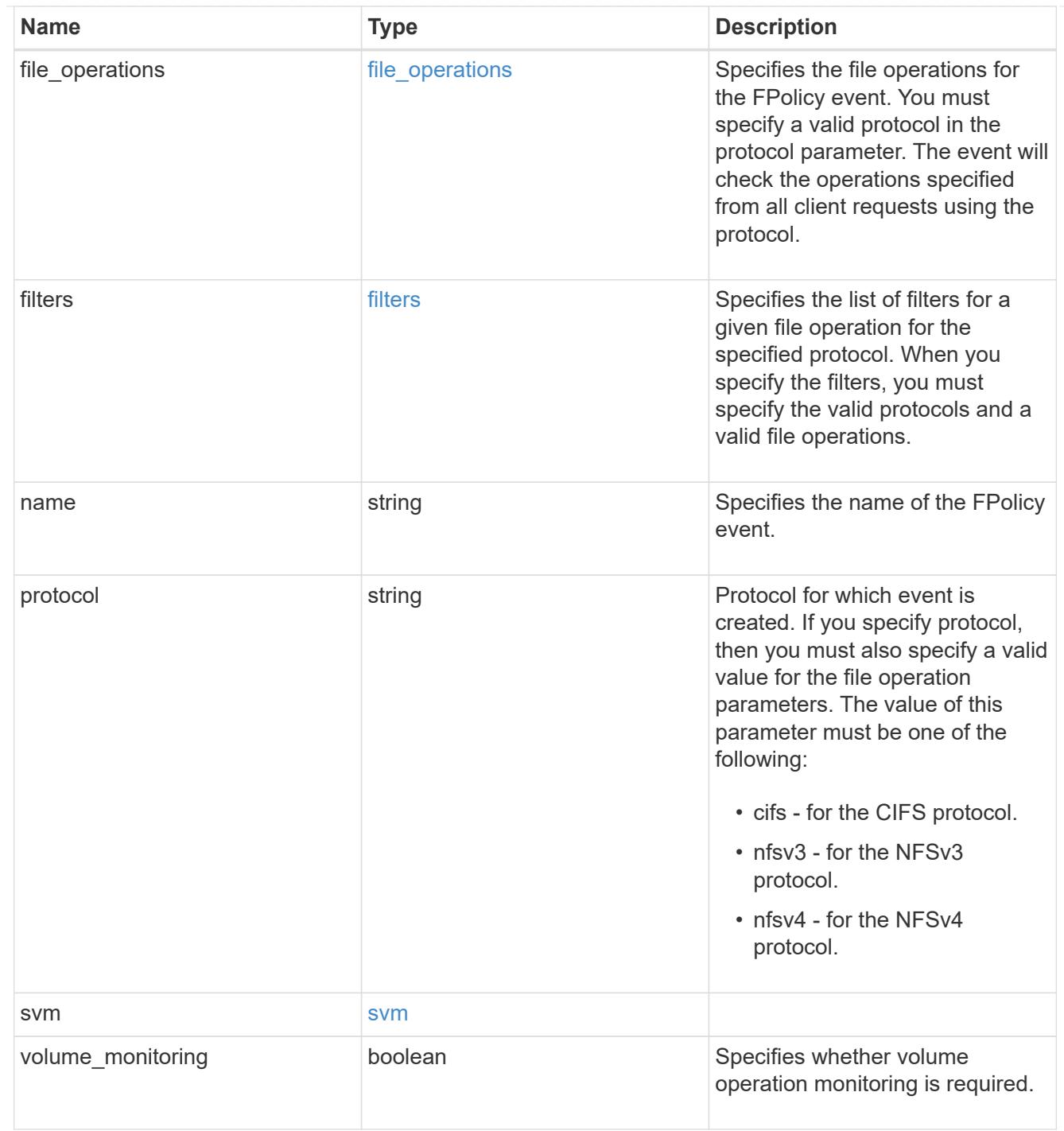

# href

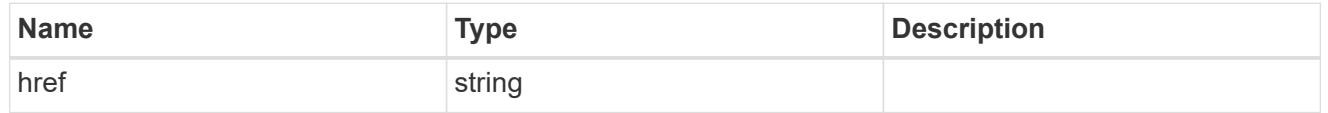

 $\_$ links

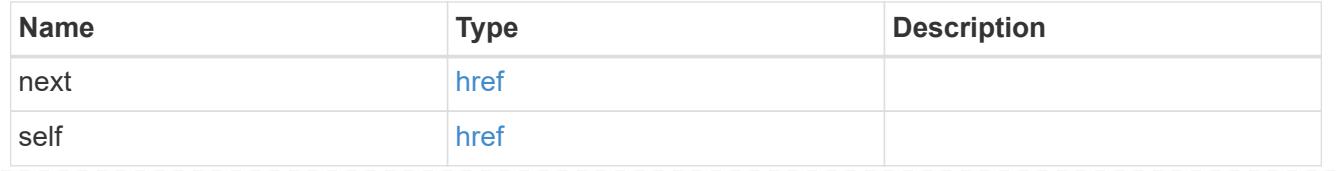

error\_arguments

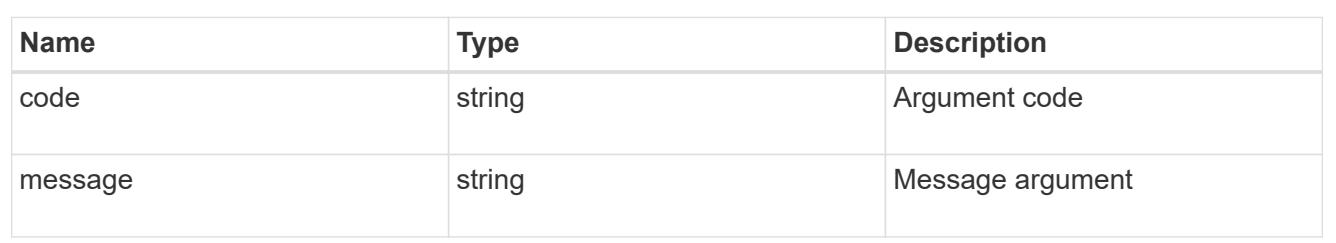

error

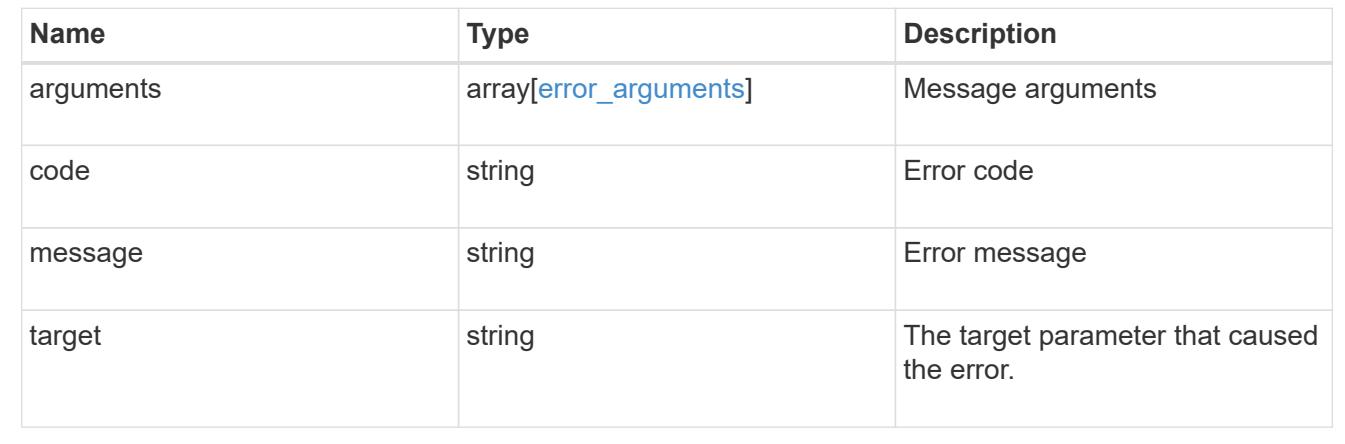

# **Delete a specific FPolicy event configuration for an SVM**

### DELETE /protocols/fpolicy/{svm.uuid}/events/{name}

# **Introduced In:** 9.6

Deletes a specific FPolicy event configuration for an SVM. A cluster-level FPolicy event configuration cannot be modified for a data SVM through REST. An FPolicy event that is attached to an FPolicy policy cannot be deleted.

### **Related ONTAP commands**

```
• fpolicy policy event delete
```
#### **Learn more**

• [DOC /protocols/fpolicy/{svm.uuid}/events](https://docs.netapp.com/us-en/ontap-restapi-9101/{relative_path}protocols_fpolicy_svm.uuid_events_endpoint_overview.html)

#### **Parameters**

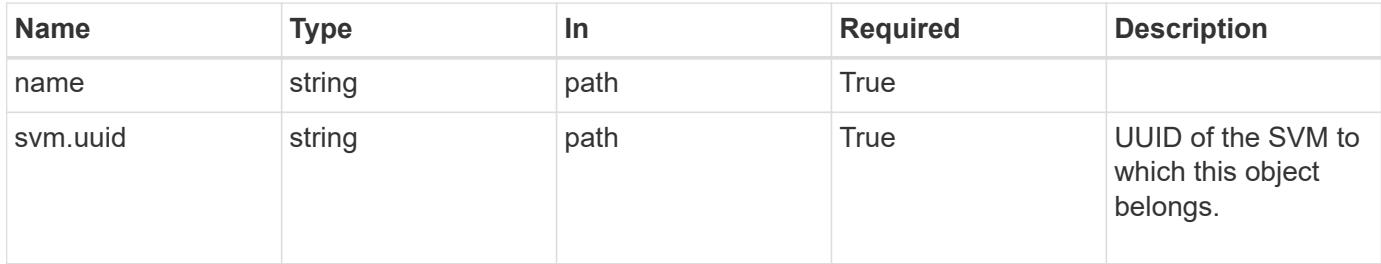

#### **Response**

Status: 200, Ok

### **Error**

Status: Default

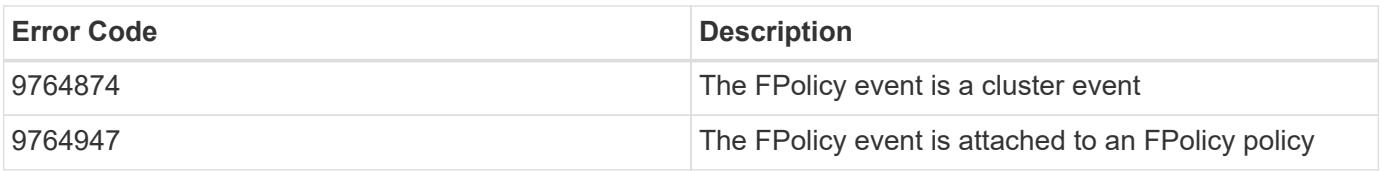

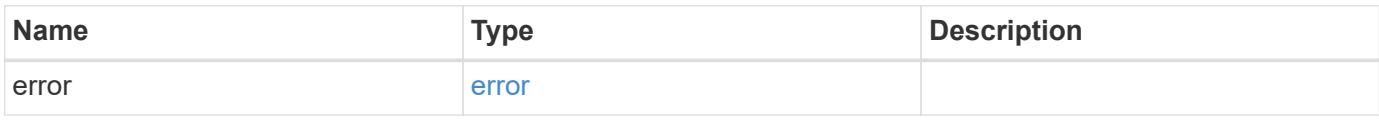

#### **Example error**

```
{
   "error": {
     "arguments": {
       "code": "string",
       "message": "string"
      },
      "code": "4",
      "message": "entry doesn't exist",
     "target": "uuid"
   }
}
```
#### **Definitions**
## **See Definitions**

## error\_arguments

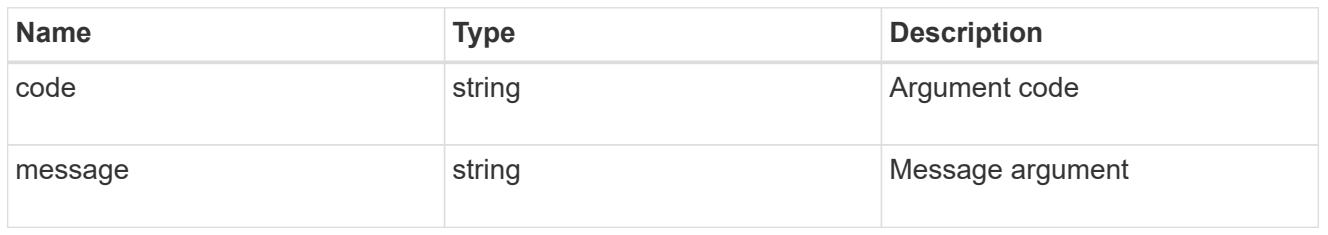

#### error

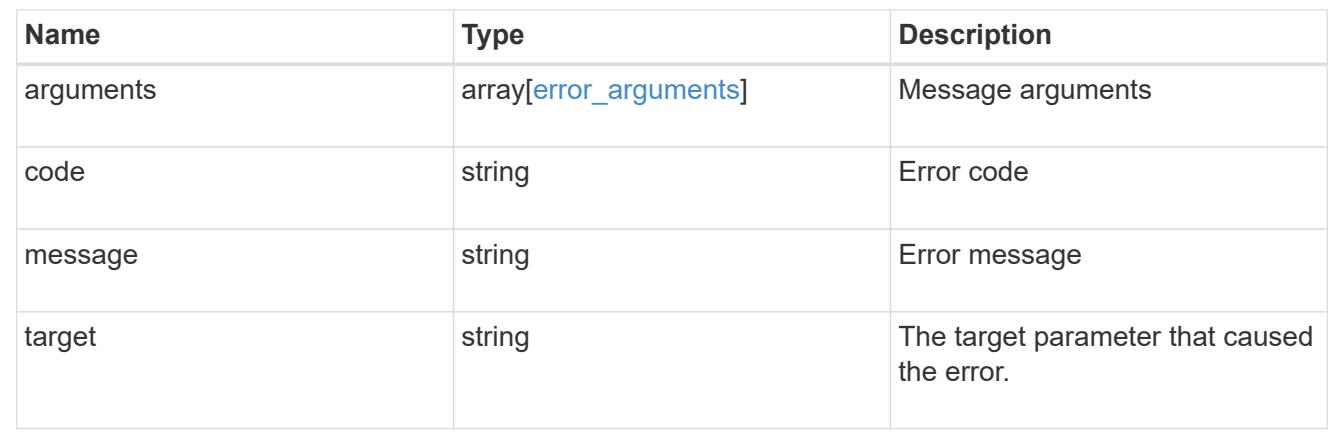

# **Retrieve a specific FPolicy event configuration for an SVM**

# GET /protocols/fpolicy/{svm.uuid}/events/{name}

# **Introduced In:** 9.6

Retrieves a specific FPolicy event configuration for an SVM. A cluster-level FPolicy event configuration cannot be retrieved for a data SVM through a REST API.

#### **Related ONTAP commands**

• fpolicy policy event show

#### **Learn more**

• [DOC /protocols/fpolicy/{svm.uuid}/events](https://docs.netapp.com/us-en/ontap-restapi-9101/{relative_path}protocols_fpolicy_svm.uuid_events_endpoint_overview.html)

#### **Parameters**

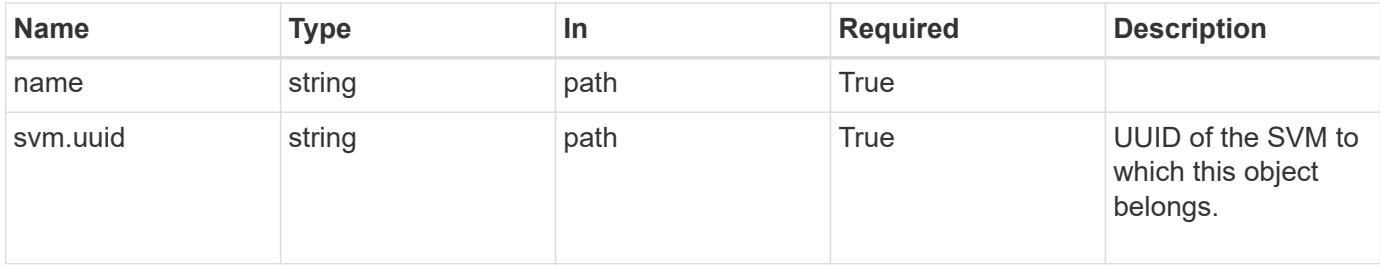

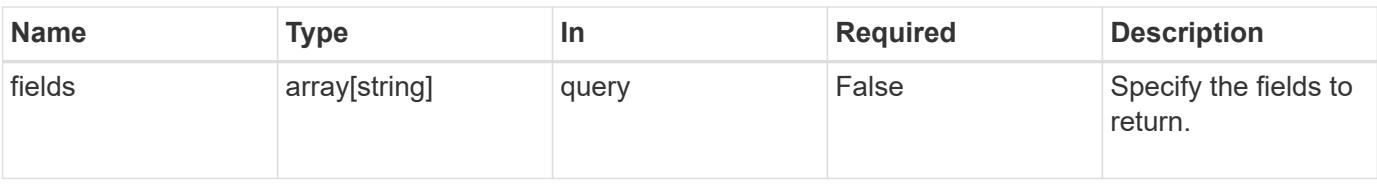

## **Response**

Status: 200, Ok

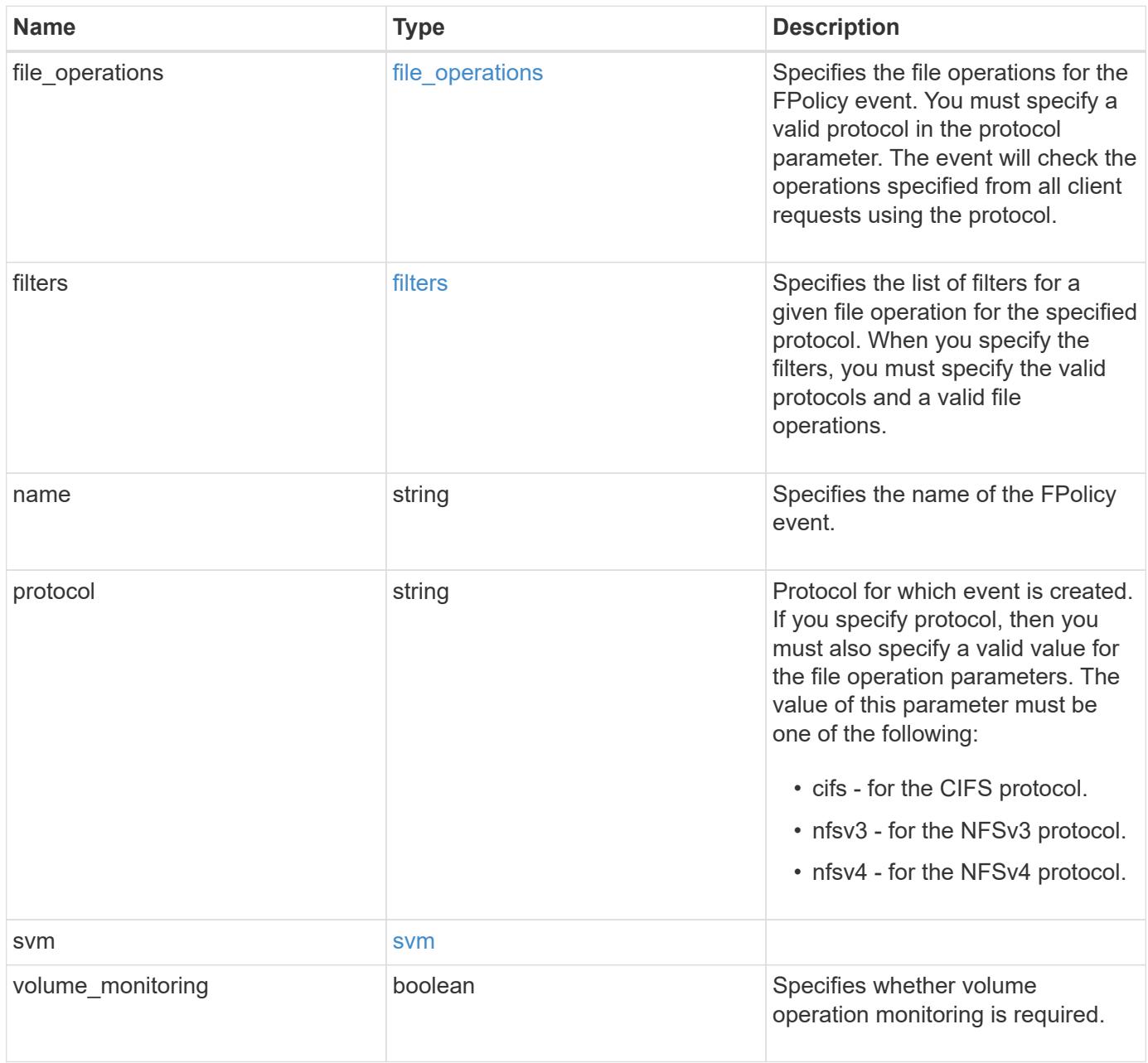

#### **Example response**

```
{
   "name": "event_nfs_close",
   "protocol": "cifs",
    "svm": {
      "uuid": "string"
   }
}
```
## **Error**

```
Status: Default, Error
```
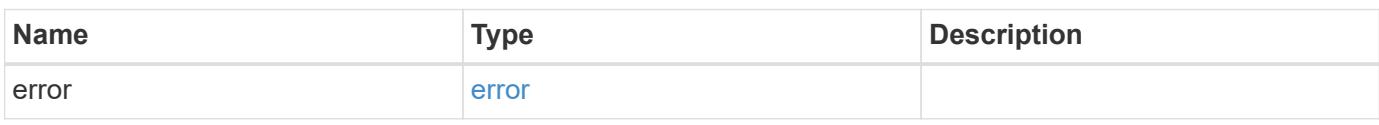

# **Example error**

```
{
   "error": {
     "arguments": {
       "code": "string",
       "message": "string"
      },
      "code": "4",
      "message": "entry doesn't exist",
      "target": "uuid"
   }
}
```
# **Definitions**

## **See Definitions**

## file\_operations

Specifies the file operations for the FPolicy event. You must specify a valid protocol in the protocol parameter. The event will check the operations specified from all client requests using the protocol.

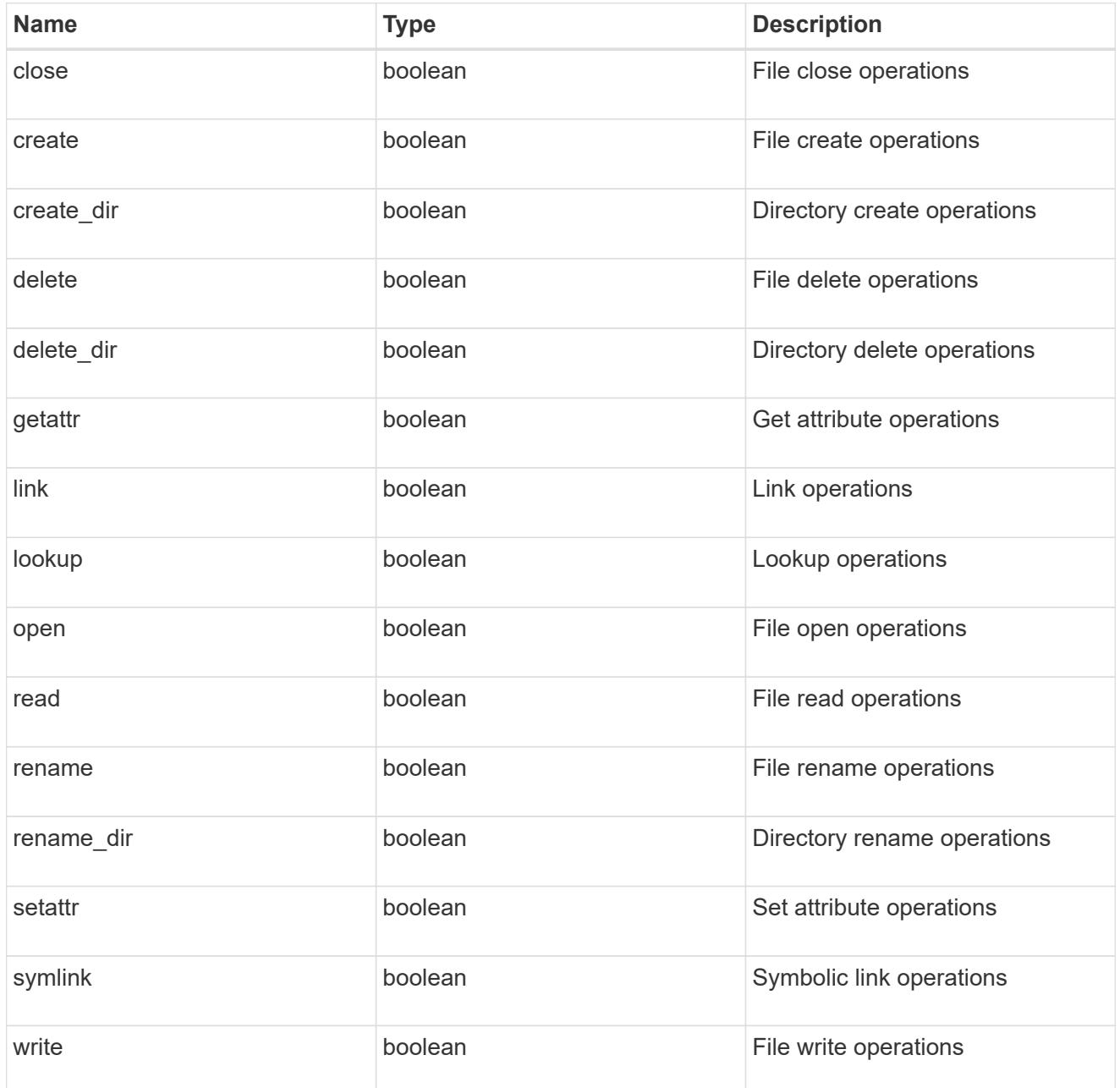

## filters

Specifies the list of filters for a given file operation for the specified protocol. When you specify the filters, you must specify the valid protocols and a valid file operations.

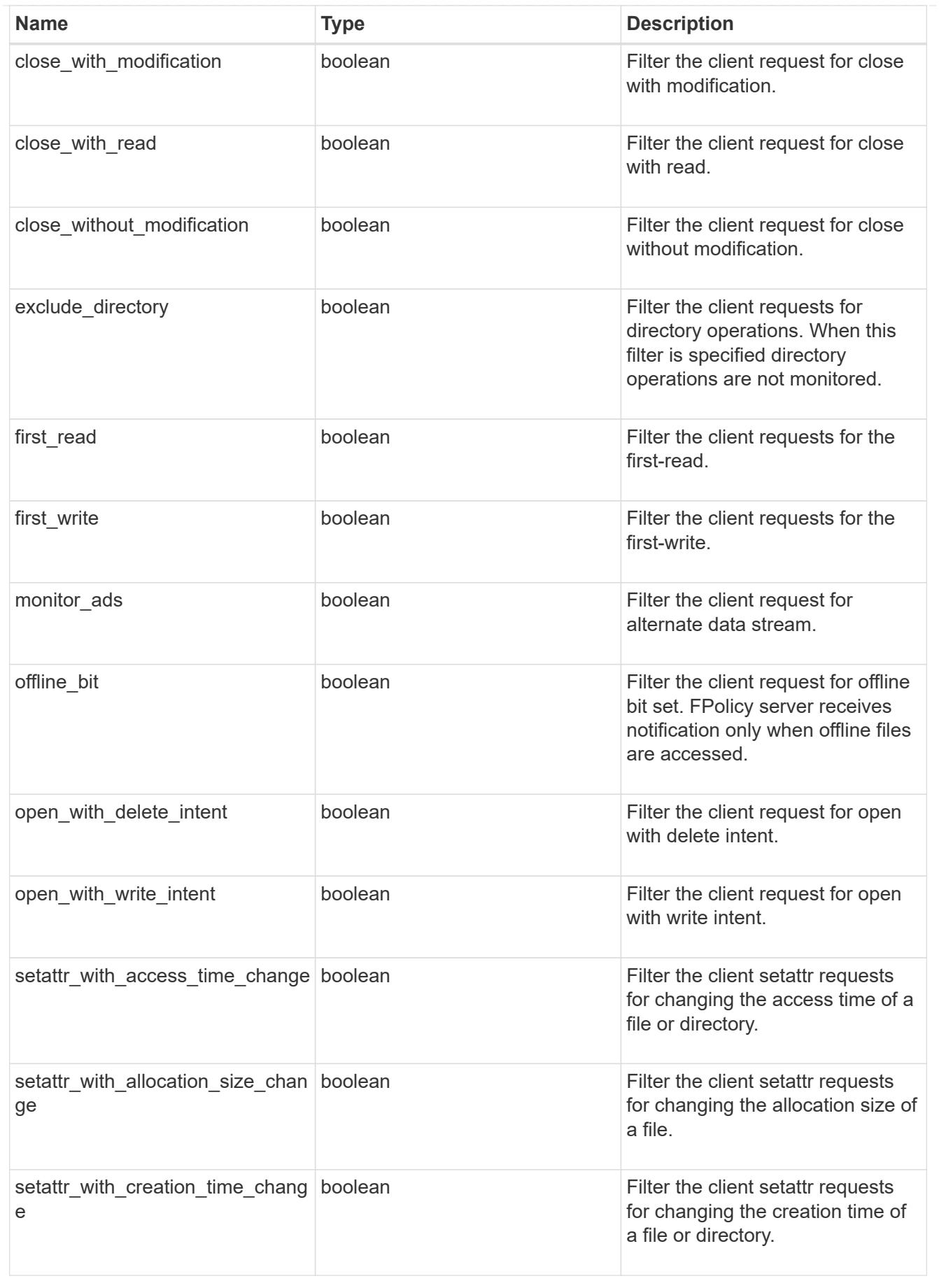

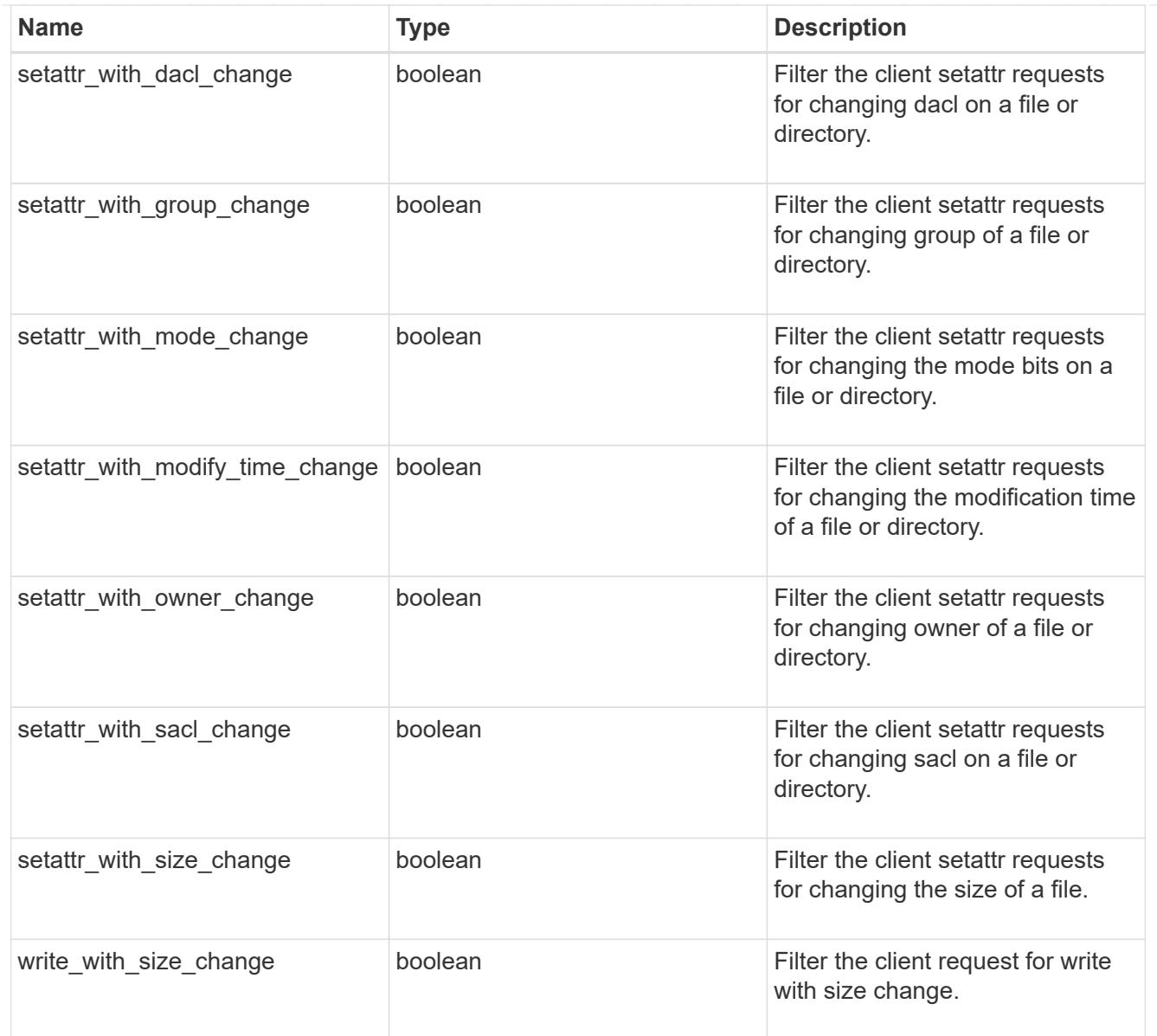

#### svm

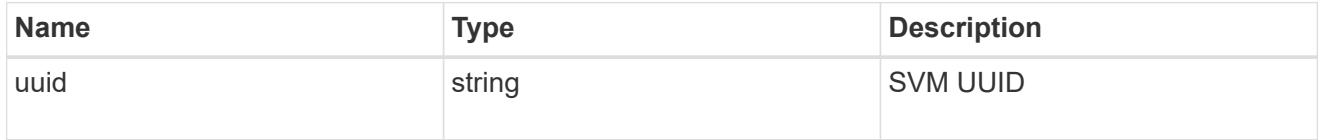

# error\_arguments

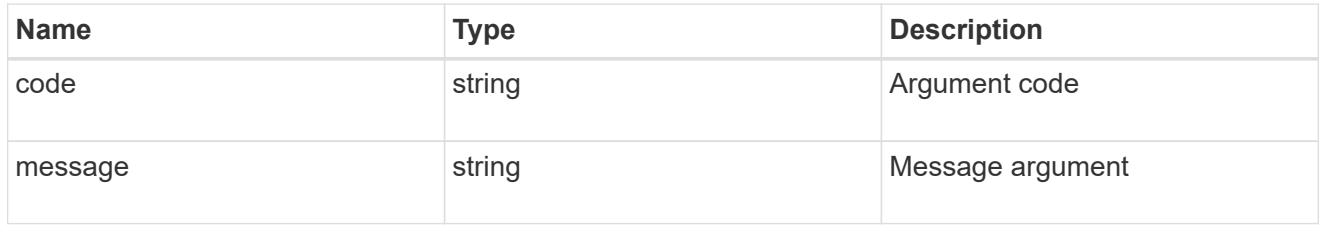

error

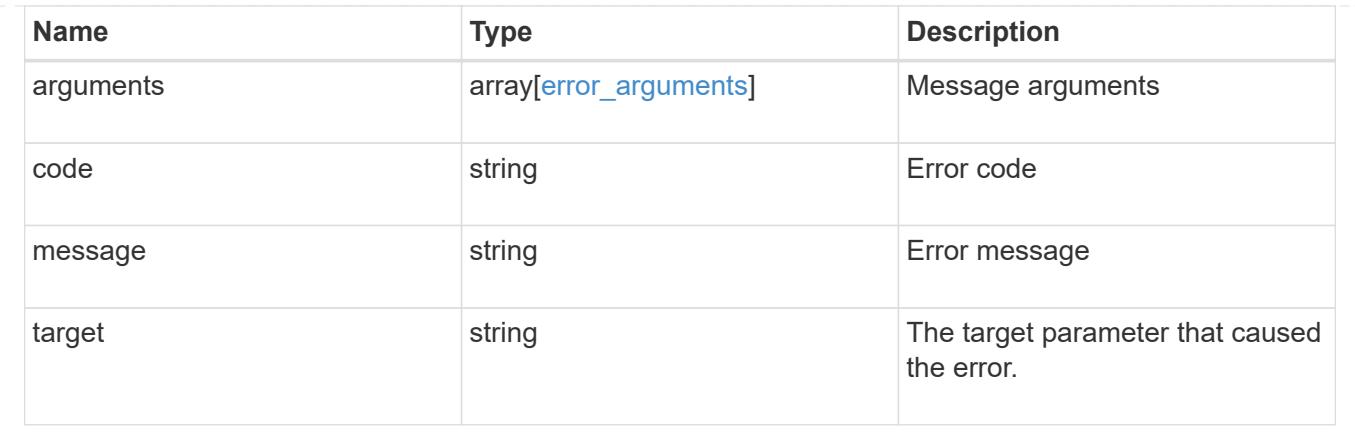

# **Update a specific FPolicy event configuration for an SVM**

```
PATCH /protocols/fpolicy/{svm.uuid}/events/{name}
```
## **Introduced In:** 9.6

Updates a specific FPolicy event configuration for an SVM. A cluster-level FPolicy event configuration cannot be modified for a data SVM through REST. When the file operations and filters fields are modified, the previous values are retained and new values are added to the list of previous values. To remove a particular file operation or filter, set its value to false in the request.

## **Related ONTAP commands**

```
• fpolicy policy event modify
```
#### **Learn more**

• [DOC /protocols/fpolicy/{svm.uuid}/events](https://docs.netapp.com/us-en/ontap-restapi-9101/{relative_path}protocols_fpolicy_svm.uuid_events_endpoint_overview.html)

#### **Parameters**

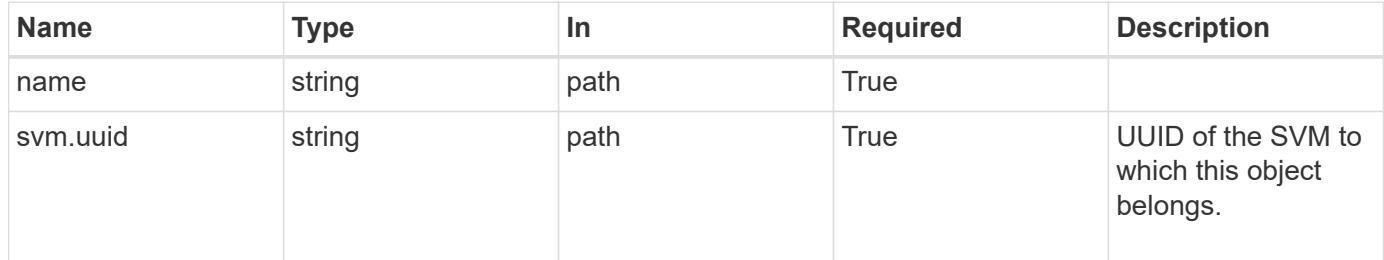

#### **Request Body**

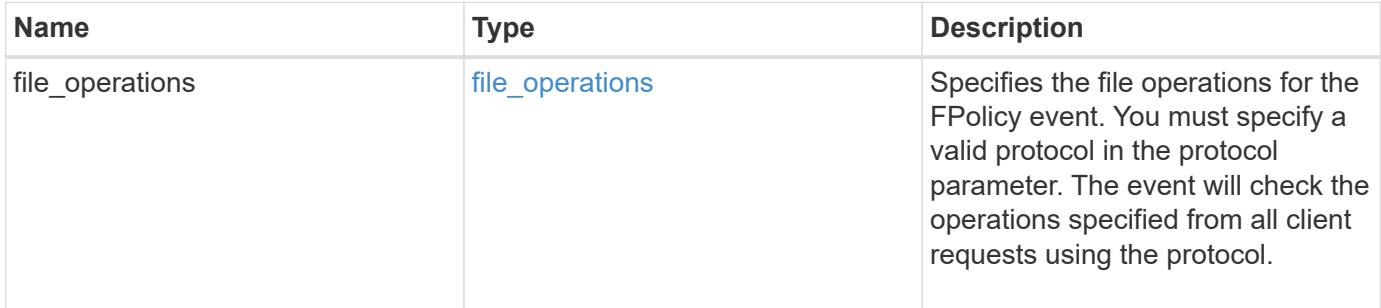

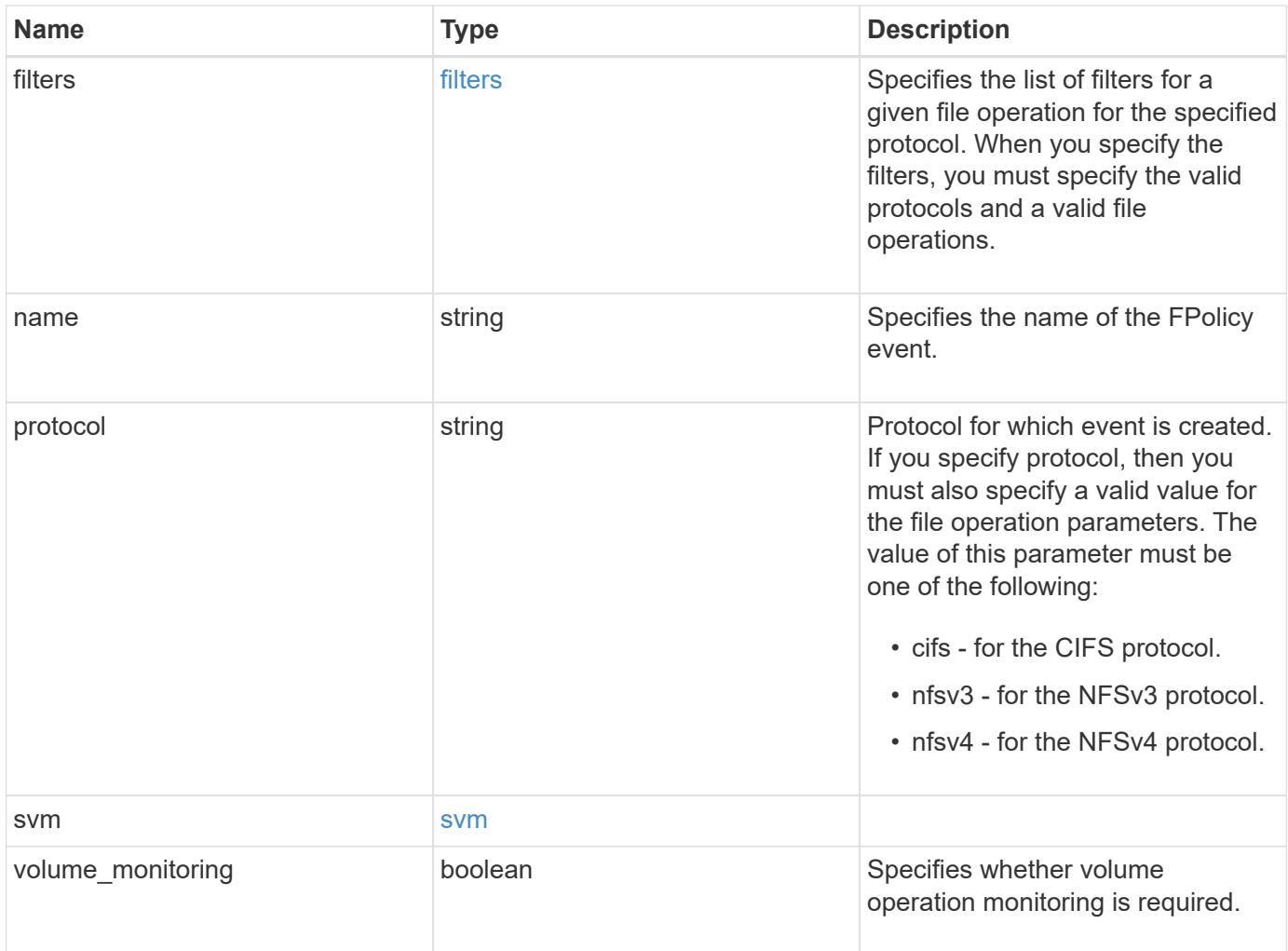

# **Example request**

```
{
   "name": "event_nfs_close",
   "protocol": "cifs",
    "svm": {
      "uuid": "string"
   }
}
```
# **Response**

Status: 200, Ok

#### **Error**

## Status: Default

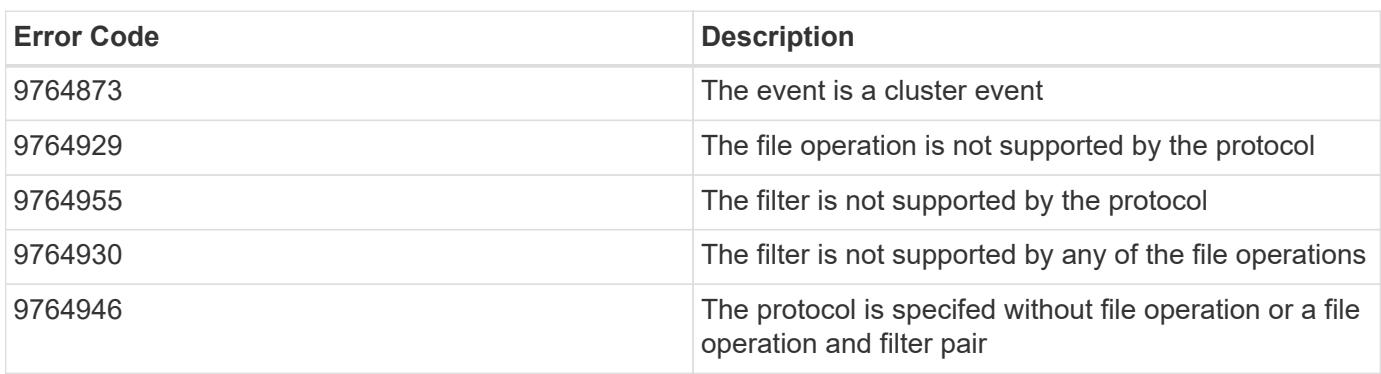

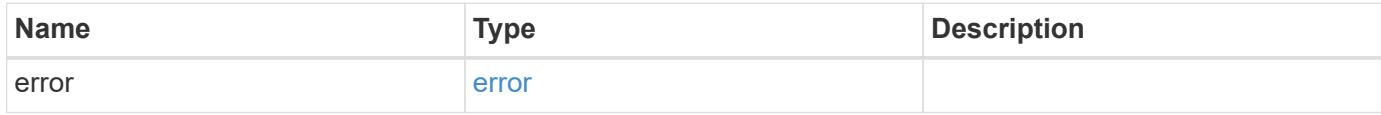

## **Example error**

```
{
   "error": {
     "arguments": {
     "code": "string",
       "message": "string"
     },
      "code": "4",
      "message": "entry doesn't exist",
     "target": "uuid"
   }
}
```
#### **Definitions**

#### **See Definitions**

## file\_operations

Specifies the file operations for the FPolicy event. You must specify a valid protocol in the protocol parameter. The event will check the operations specified from all client requests using the protocol.

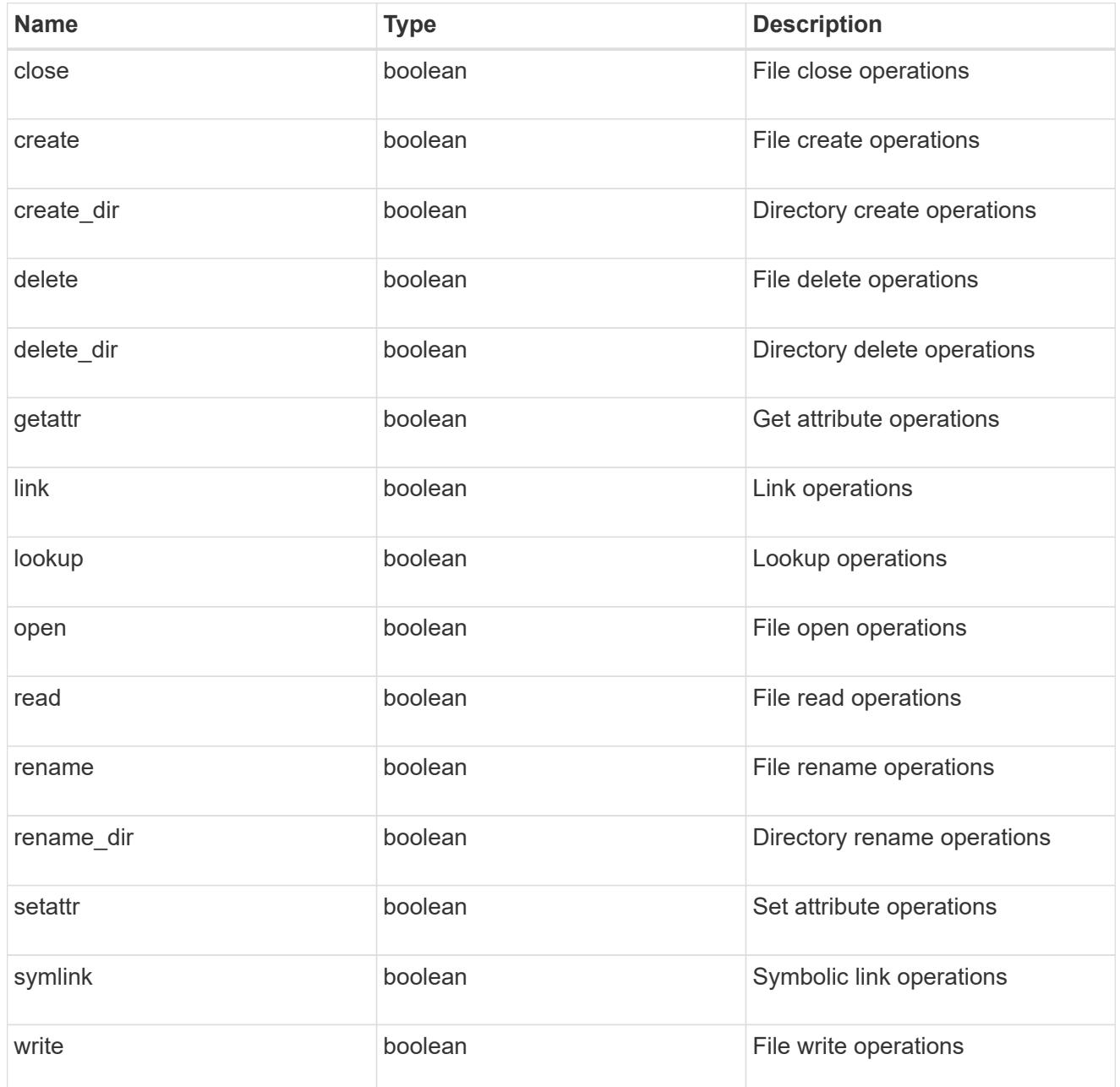

## filters

Specifies the list of filters for a given file operation for the specified protocol. When you specify the filters, you must specify the valid protocols and a valid file operations.

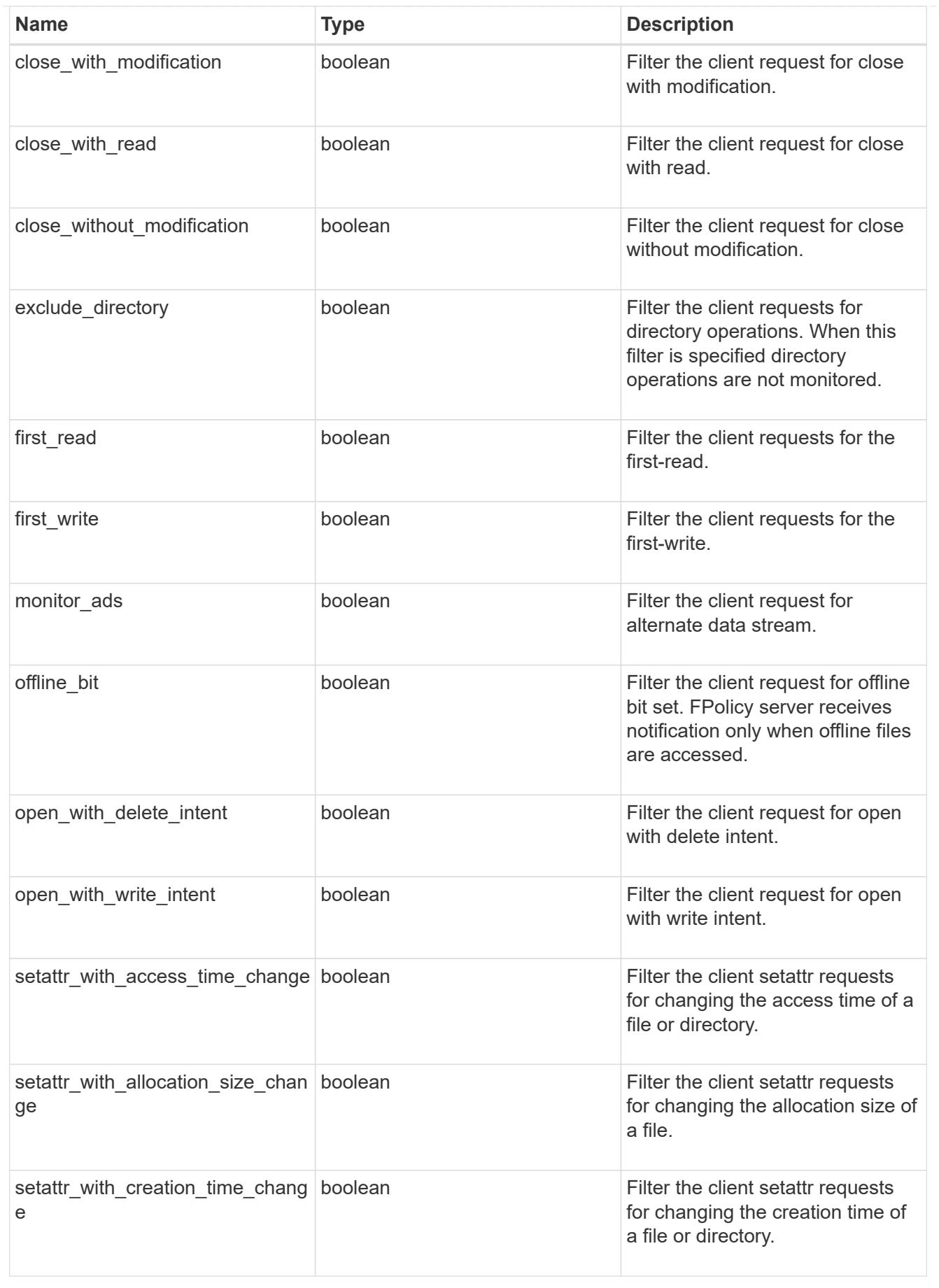

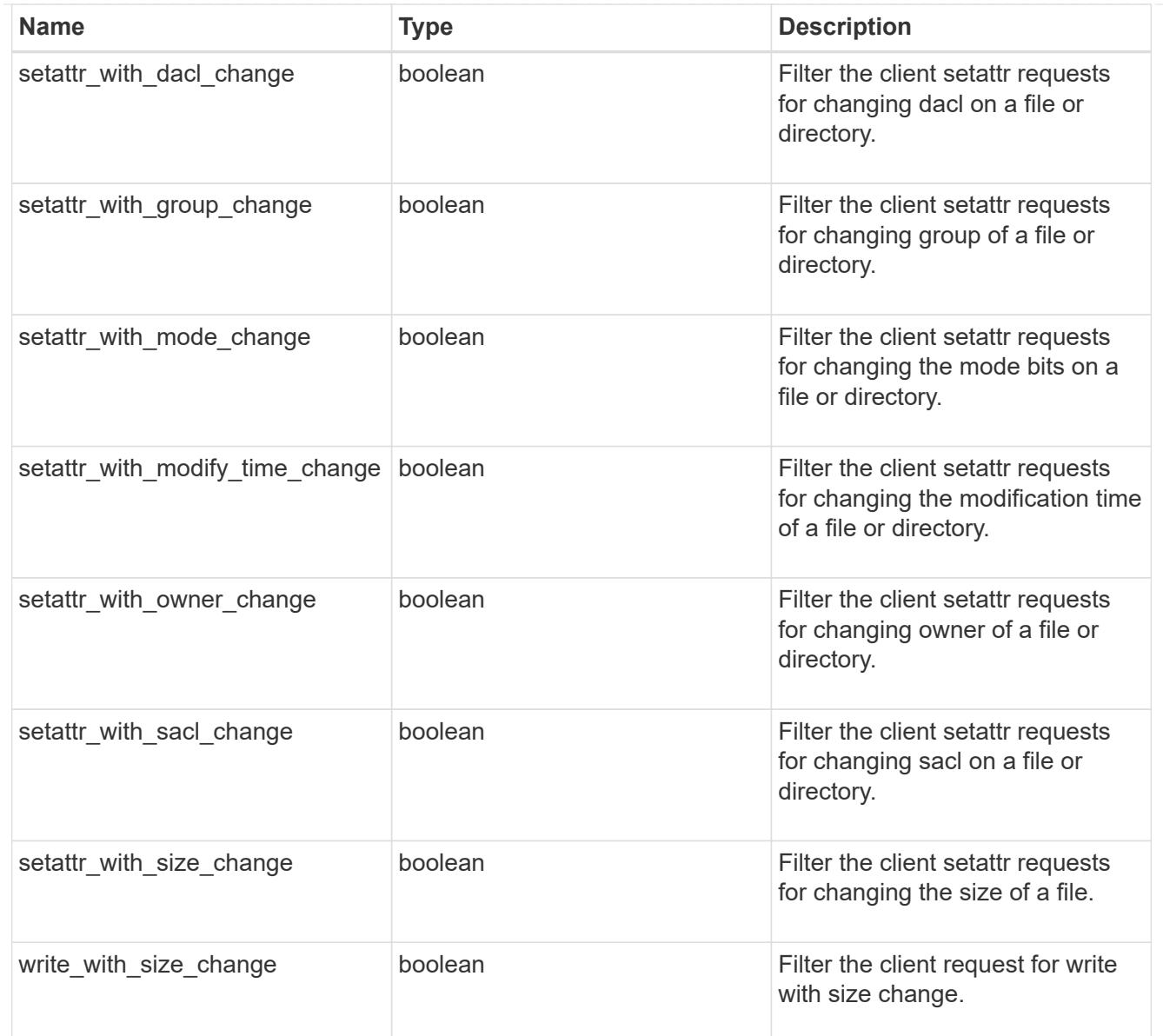

#### svm

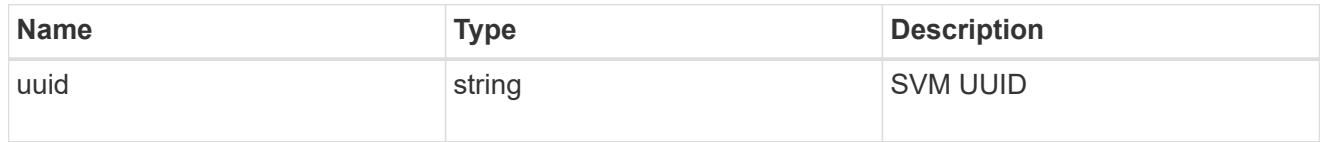

fpolicy\_event

The information that a FPolicy process needs to determine what file access operations to monitor and for which of the monitored events notifications should be sent to the external FPolicy server.

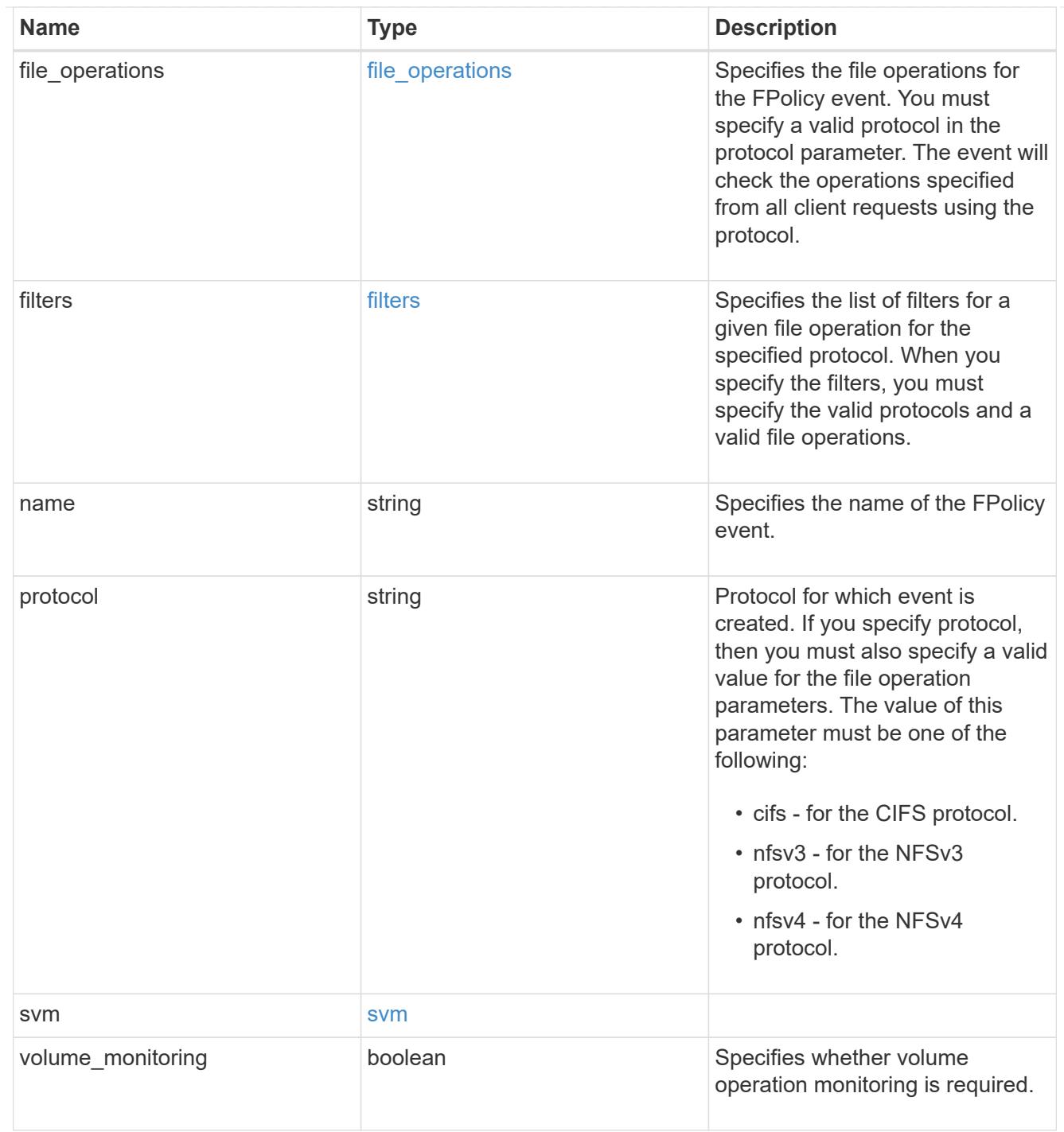

# error\_arguments

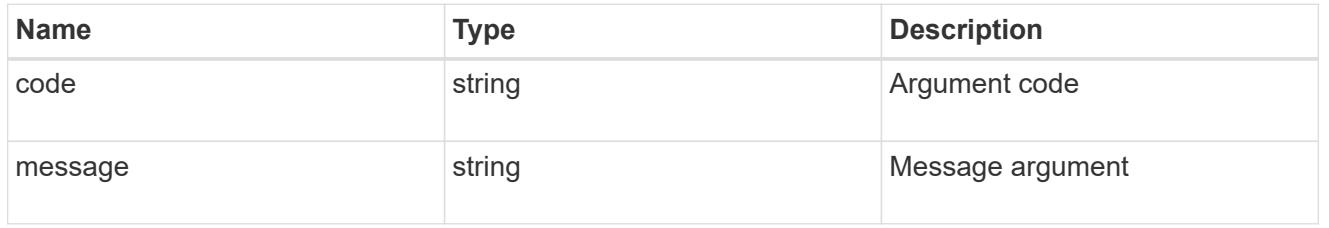

error

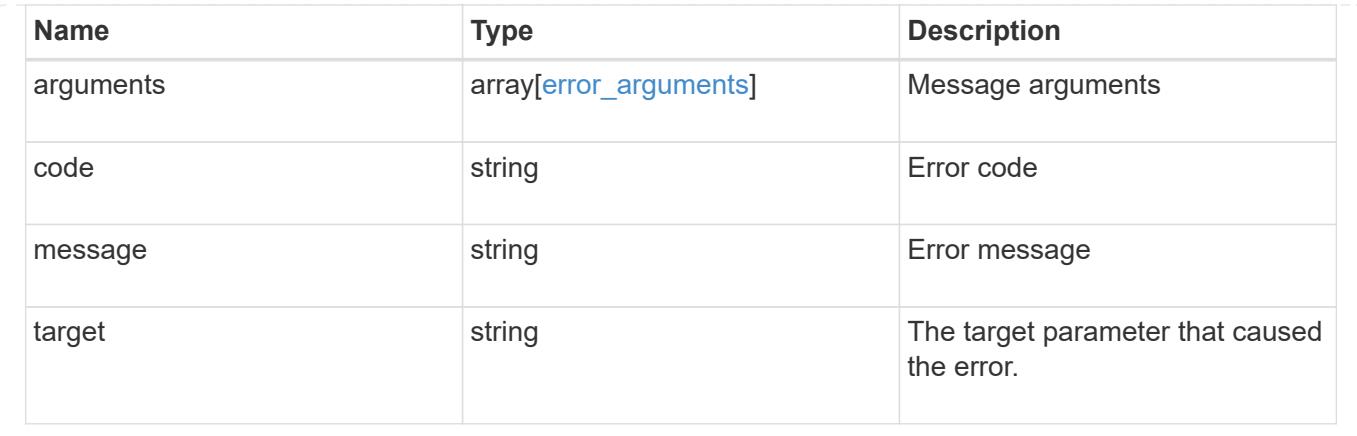

# **Manage SVM FPolicy configuration**

# **Protocols fpolicy svm.uuid policies endpoint overview**

## **Overview**

The FPolicy policy acts as a container for different constituents of the FPolicy such as FPolicy events and the FPolicy engine. It also provides a platform for policy management functions, such as policy enabling and disabling. As part of FPolicy policy configuration, you can specifiy the name of policy, the SVM to which it belongs, the FPolicy events to monitor, the FPolicy engine to which the generated notifications are sent and the policy priority. FPolicy policy configuration also allows to you to configure the file access behaviour when the primary and secondary servers are down. Under such circumstances, if the "mandatory" field is set to true, file access is denied.

Each FPolicy policy is associated with a scope which allows you to restrain the scope of the policy to specified storage objects such as volume, shares and export or to a set of file extensions such as .txt, .jpeg. An FPolicy policy can be configured to send notifications, to the FPolicy server or for native file blocking which uses the file extension specified in the policy scope. An SVM can have multiple FPolicy policies which can be enabled or disabled independently of each other.

# **Examples**

# **Creating an FPolicy policy**

Use the following API to create an FPolicy policy configuration. Note that the *return records=true* query parameter used to obtain the newly created entry in the response.

```
# The API:
POST /protocols/fpolicy/{svm.uuid}/policies
# The call:
curl -X POST "https://<mgmt-ip>/api/protocols/fpolicy/a00fac5d-0164-11e9-
b64a-0050568eeb34/policies?return_records=true" -H "accept:
application/json" -H "Content-Type: application/json" -d "{ \"engine\": {
\"name\": \"engine1\" }, \"events\": [ { \"name\": \"cifs\" }, { \"name\":
\"nfs\" } ], \"mandatory\": true, \"name\": \"FPolicy_policy_0\",
```

```
\"passthrough_read\": true, \"privileged_user\": \"mydomain\\\\testuser\",
\"scope\": { \"exclude export policies\": [ \"export pol1\" ],
\"exclude extension\": [ \"txt\", \"png\" ], \"exclude shares\": [ \"sh1\"
], \"exclude volumes\": [ \"vol0\" ], \"include export policies\": [
\forall"export pol10\forall" ], \forall"include extension\forall": [ \forall"pdf\forall" ],
\"include shares\": [ \"sh2\", \"sh3\" ], \"include volumes\": [ \"vol1\",
\"vol2\" ] }}"
# The response:
{
"num records": 1,
"records": [
    {
     "name": "FPolicy policy 0",
       "events": [
         {
           "name": "cifs"
         },
         {
          "name": "nfs"
         }
       \left| \ \right|,
       "engine": {
         "name": "engine1"
       },
       "scope": {
         "include_shares": [
           "sh2",
           "sh3"
       \left| \ \right|,
         "exclude_shares": [
          "sh1"
       \left| \ \right|,
         "include_volumes": [
          "vol1",
          "vol2"
       \vert,
         "exclude_volumes": [
          "vol0"
       \frac{1}{\sqrt{2}}  "include_export_policies": [
          "export_pol10"
       \frac{1}{\sqrt{2}}  "exclude_export_policies": [
          "export_pol1"
       \frac{1}{\sqrt{2}}
```

```
  "include_extension": [
            "pdf"
       \frac{1}{2}  "exclude_extension": [
            "txt",
           "png"
         ]
       },
       "mandatory": true,
       "privileged_user": "mydomain\\testuser",
     "passthrough read": true
    }
]
}
```
# **Creating and enable an FPolicy policy**

```
# The API:
POST /protocols/fpolicy/{svm.uuid}/policies
# The call:
curl -X POST "https://<mgmt-ip>/api/protocols/fpolicy/a00fac5d-0164-11e9-
b64a-0050568eeb34/policies?return_records=true" -H "accept:
application/json" -H "Content-Type: application/json" -d "{ \"priority\":
1, \"engine\": { \"name\": \"engine1\" }, \"events\": [ { \"name\":
\"cifs\" }, { \"name\": \"nfs\" } ], \"mandatory\": true, \"name\":
\"FPolicy policy on\", \"passthrough read\": false, \"scope\": {
\"exclude export policies\": [ \"export pol1\" ], \"exclude extension\": [
\forall"txt\nu, \nu"png\nu" ], \nu"exclude shares\nu: [ \nu"sh1\nu" ], \nu"exclude volumes\nu:
\lceil \ \ \n\vert \ \ \n\vert \ |, \ \ \n\vert \ "include export policies\": \lceil \ \ \n\vert \ \ \n\vert \ \ \n\vert \\"include extension\": [ \"pdf\" ], \"include shares\": [ \"sh2\", \"sh3\"
], \"include volumes\": [ \"vol1\", \"vol2\" ] }}"
# The response:
{
"num records": 1,
"records": [
\{"name": "FPolicy policy 0",
     "priority": 1,
     "events": [
        {
```

```
  "name": "cifs"
        },
        {
          "name": "nfs"
        }
    \frac{1}{\sqrt{2}}  "engine": {
        "name": "engine1"
      },
      "scope": {
        "include_shares": [
          "sh2",
          "sh3"
      \left| \cdot \right|  "exclude_shares": [
           "sh1"
      \frac{1}{\sqrt{2}}  "include_volumes": [
          "vol1",
          "vol2"
      ],
        "exclude_volumes": [
           "vol0"
      \frac{1}{\sqrt{2}}  "include_export_policies": [
          "export_pol10"
      \left| \ \right|,
        "exclude_export_policies": [
           "export_pol1"
      \frac{1}{2},
        "include_extension": [
           "pdf"
      \frac{1}{\sqrt{2}}  "exclude_extension": [
          "txt",
          "png"
        ]
      },
      "mandatory": true,
      "privileged_user": "mydomain\\testuser",
   "passthrough read": true
  }
  ]
}
```

```
# The API:
POST /protocols/fpolicy/{svm.uuid}/policies
# The call:
curl -X POST "https://<mgmt-ip>/api/protocols/fpolicy/a00fac5d-0164-11e9-
b64a-0050568eeb34/policies?return_records=true" -H "accept:
application/json" -H "Content-Type: application/json" -d "{ \"events\": [
{ \"name\": \"cifs\" }, { \"name\": \"nfs\" } ], \"name\":
\"pol_minimum_fields\", \"scope\": { \"include_volumes\": [ \"vol1\",
\"vol2\" ] }}"
# The response:
{
"num records": 1,
"records": [
    {
    "name": "pol minimum fields",
      "events": [
        {
          "name": "cifs"
        },
        {
          "name": "nfs"
        }
    \left| \cdot \right|  "scope": {
        "include_volumes": [
           "vol1",
          "vol2"
        ]
      }
    }
\lceil}
```
# **Retrieving all the FPolicy policy configurations for an SVM**

```
# The API:
```

```
GET /protocols/fpolicy/{svm.uuid}/policies
# The call:
curl -X GET "https://<mgmt-ip>/api/protocols/fpolicy/a00fac5d-0164-11e9-
b64a-0050568eeb34/policies?fields=*&return_records=true&return_timeout=15"
-H "accept: application/json"
# The response:
{
"records": [
    {
       "svm": {
         "uuid": "a00fac5d-0164-11e9-b64a-0050568eeb34"
       },
       "name": "pol0",
       "enabled": false,
       "events": [
         {
           "name": "cifs"
         },
         {
           "name": "nfs"
         }
     \frac{1}{\sqrt{2}}  "engine": {
         "name": "engine1"
       },
       "scope": {
         "include_shares": [
            "sh2",
           "sh3"
       \left| \ \right|,
         "exclude_shares": [
         "sh1"\left| \ \right|,
         "include_volumes": [
           "vol1",
           "vol2"
       \left| \ \right|,
         "exclude_volumes": [
           "vol0"
       \left| \ \right|  "include_export_policies": [
          "export_pol10"
       \frac{1}{2},
         "exclude_export_policies": [
```

```
  "export_pol1"
     \frac{1}{\sqrt{2}}  "include_extension": [
         "pdf"
     \frac{1}{\sqrt{2}}  "exclude_extension": [
         "txt",
         "png"
       ]
    },
  "mandatory": true,
  "passthrough read": false
  },
  {
    "svm": {
       "uuid": "a00fac5d-0164-11e9-b64a-0050568eeb34"
    },
  "name": "FPolicy policy on",
    "enabled": true,
    "priority": 1,
    "events": [
      {
        "name": "cifs"
      },
       {
        "name": "nfs"
      }
  \frac{1}{2}  "engine": {
       "name": "engine1"
    },
      "scope": {
      "include_shares": [
        "sh2",
        "sh3"
     \frac{1}{2},
       "exclude_shares": [
        "sh1"
     \frac{1}{\sqrt{2}}  "include_volumes": [
        "vol1",
        "vol2"
     \frac{1}{\sqrt{2}}  "exclude_volumes": [
        "vol0"
     \frac{1}{\sqrt{2}}
```

```
  "include_export_policies": [
        "export_pol10"
     \frac{1}{2},
       "exclude_export_policies": [
       "export_pol1"
     \left| \cdot \right|  "include_extension": [
         "pdf"
     \frac{1}{\sqrt{2}}  "exclude_extension": [
         "txt",
         "png"
       ]
    },
  "mandatory": true,
  "passthrough read": false
  },
  {
    "svm": {
      "uuid": "a00fac5d-0164-11e9-b64a-0050568eeb34"
    },
  "name": "cluster pol",
    "enabled": false,
    "events": [
   \left\{\begin{array}{c} \end{array}\right\}  "name": "cluster"
      }
  \frac{1}{2},
    "engine": {
      "name": "native"
    },
    "mandatory": true,
  "passthrough read": false
  },
  {
    "svm": {
      "uuid": "a00fac5d-0164-11e9-b64a-0050568eeb34"
    },
  "name": "pol minimum fields",
    "enabled": false,
    "events": [
      {
         "name": "cifs"
       },
       {
         "name": "nfs"
```

```
  }
     \frac{1}{2},
       "engine": {
         "name": "native"
       },
       "scope": {
         "include_volumes": [
            "vol1",
            "vol2"
         ]
       },
       "mandatory": true,
     "passthrough read": false
    }
\frac{1}{2},
"num_records": 4
}
```
# **Retrieving all of the FPolicy policy configurations for the FPolicy engine "engine1" for an SVM**

```
# The API:
GET /protocols/fpolicy/{svm.uuid}/policies/{name}
# The call:
curl -X GET "https://<mgmt-ip>/api/protocols/fpolicy/a00fac5d-0164-11e9-
b64a-0050568eeb34/policies?engine.name=engine1&fields=*&return_records=true&ret
urn timeout=15" -H "accept: application/json"
# The response:
{
"records": [
   {
      "svm": {
        "uuid": "a00fac5d-0164-11e9-b64a-0050568eeb34"
      },
      "name": "pol0",
      "enabled": false,
      "events": [
        {
          "name": "cifs"
        },
```

```
  {
         "name": "nfs"
      }
  \frac{1}{2},
    "engine": {
       "name": "engine1"
    },
    "scope": {
       "include_export_policies": [
        "export_pol10"
     \frac{1}{2}  "exclude_export_policies": [
        "export_pol1"
     \left| \ \right|,
       "include_extension": [
         "pdf"
     ],
       "exclude_extension": [
        "txt",
        "png"
    \Box  },
    "mandatory": true,
  "passthrough read": false
  },
  {
    "svm": {
      "uuid": "a00fac5d-0164-11e9-b64a-0050568eeb34"
    },
  "name": "FPolicy_policy_on",
    "enabled": true,
    "priority": 1,
    "events": [
      {
         "name": "cifs"
       },
       {
         "name": "nfs"
      }
  \frac{1}{\sqrt{2}}  "engine": {
      "name": "engine1"
    },
    "scope": {
       "include_shares": [
         "sh2",
```

```
  "sh3"
        \frac{1}{2},
           "exclude_shares": [
             "sh1"
        \frac{1}{\sqrt{2}}  "include_volumes": [
             "vol1",
            "vol2"
        \frac{1}{\sqrt{2}}  "exclude_volumes": [
            "vol0"
        \left| \ \right|,
          "include_export_policies": [
            "export_pol10"
        \frac{1}{2}  "exclude_export_policies": [
            "export_pol1"
        \left| \ \right|,
          "include_extension": [
            "pdf"
        \frac{1}{\sqrt{2}}  "exclude_extension": [
             "txt",
             "png"
          ]
       },
       "mandatory": true,
     "passthrough read": false
    }
\frac{1}{2},
"num_records": 2
}
```
# **Retrieving a particular FPolicy policy configuration for an SVM**

```
# The API:
GET /protocols/fpolicy/{svm.uuid}/policies/{name}
# The call:
curl -X GET "https://<mgmt-ip>/api/protocols/fpolicy/a00fac5d-0164-11e9-
b64a-0050568eeb34/policies/pol0" -H "accept: application/json"
```

```
# The response:
{
"svm": {
   "uuid": "a00fac5d-0164-11e9-b64a-0050568eeb34"
},
"name": "pol0",
"enabled": false,
"events": [
    {
     "name": "cifs"
    },
 \{  "name": "nfs"
   }
\frac{1}{2}"engine": {
   "name": "engine1"
},
"scope": {
    "include_shares": [
     "sh2",
     "sh3"
  \left| \ \right|,
    "exclude_shares": [
     "sh1"
  \left| \cdot \right|  "include_volumes": [
     "vol1",
     "vol2"
  \frac{1}{2},
    "exclude_volumes": [
     "vol0"
  \frac{1}{2},
    "include_export_policies": [
     "export_pol10"
  \frac{1}{2},
    "exclude_export_policies": [
     "export_pol1"
  \left| \ \right|,
    "include_extension": [
       "pdf"
  ],
    "exclude_extension": [
     "txt",
      "png"
  \mathbf{I}
```

```
},
"mandatory": true,
"passthrough read": false
}
```
# **Updating a particular FPolicy policy**

```
# The API:
PATCH /protocols/fpolicy/{svm.uuid}/policies/{name}
# The call:
curl -X PATCH "https://<mgmt-ip>/api/protocols/fpolicy/a00fac5d-0164-11e9-
b64a-0050568eeb34/policies/pol0" -H "accept: application/json" -H
"Content-Type: application/json" -d "{ \"engine\": { \"name\": \"native\"
\}, \"events\": [ { \"name\": \"cifs\" } ], \"mandatory\": false,
\forall"scope\forall": { \forall"include volumes\forall": [ \forall"*\forall" ] }}"
```
# **Enabling a particular FPolicy policy**

```
# The API:
PATCH /protocols/fpolicy/{svm.uuid}/policies/{name}
# The call:
curl -X PATCH "https://<mgmt-ip>/api/protocols/fpolicy/a00fac5d-0164-11e9-
b64a-0050568eeb34/policies/pol0" -H "accept: application/json" -H
"Content-Type: application/json" -d "{ \"enabled\": true, \"priority\":
3}"
```
# **Disabling a particular FPolicy policy**

```
# The API:
PATCH /protocols/fpolicy/{svm.uuid}/policies/{name}
# The call:
curl -X PATCH "https://<mgmt-ip>/api/protocols/fpolicy/a00fac5d-0164-11e9-
b64a-0050568eeb34/policies/pol0" -H "accept: application/json" -H
"Content-Type: application/json" -d "{ \"enabled\": true }"
```
## **Retrieve the FPolicy configuration for an SVM**

```
GET /protocols/fpolicy/{svm.uuid}/policies
```
## **Introduced In:** 9.6

Retrieves the FPolicy policy configuration of an SVM. ONTAP allows the creation of a cluster level FPolicy policy that acts as a template for all the data SVMs belonging to the cluster. This cluster level FPolicy policy is also retrieved for the specified SVM.

## **Related ONTAP commands**

- fpolicy policy show
- fpolicy policy scope show

#### **Learn more**

• [DOC /protocols/fpolicy/{svm.uuid}/policies](https://docs.netapp.com/us-en/ontap-restapi-9101/{relative_path}protocols_fpolicy_svm.uuid_policies_endpoint_overview.html)

#### **Parameters**

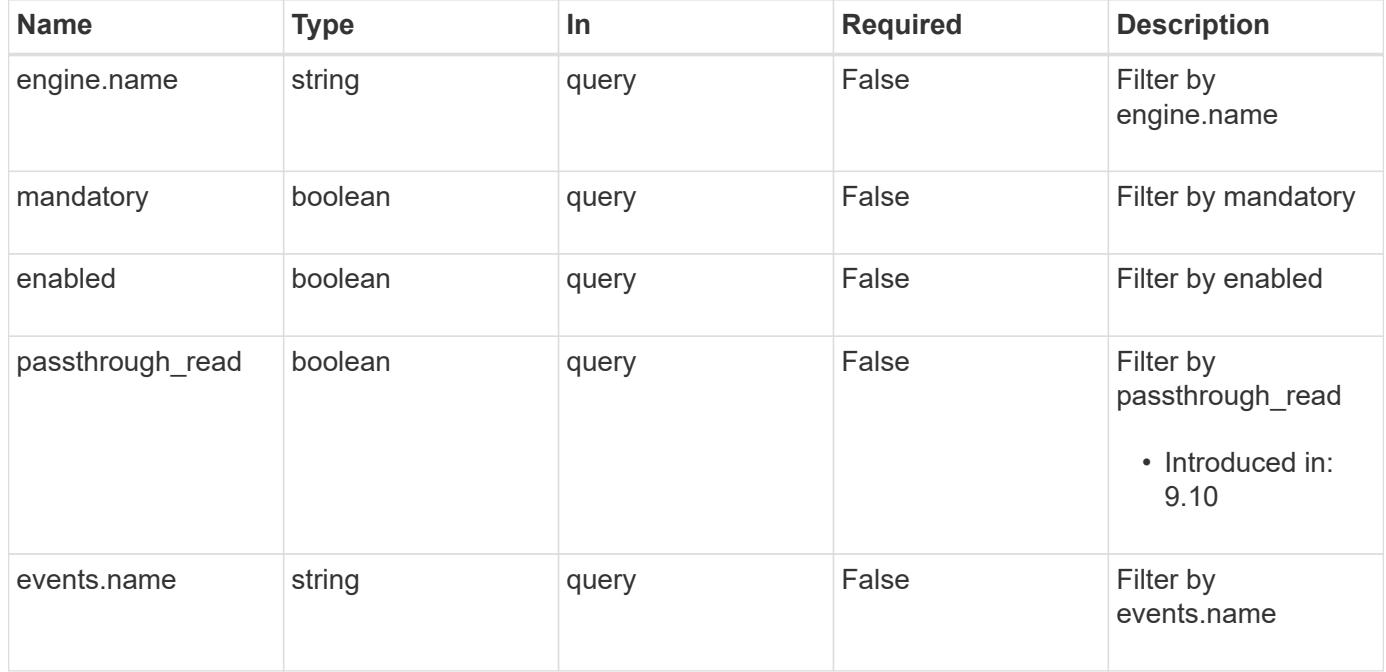

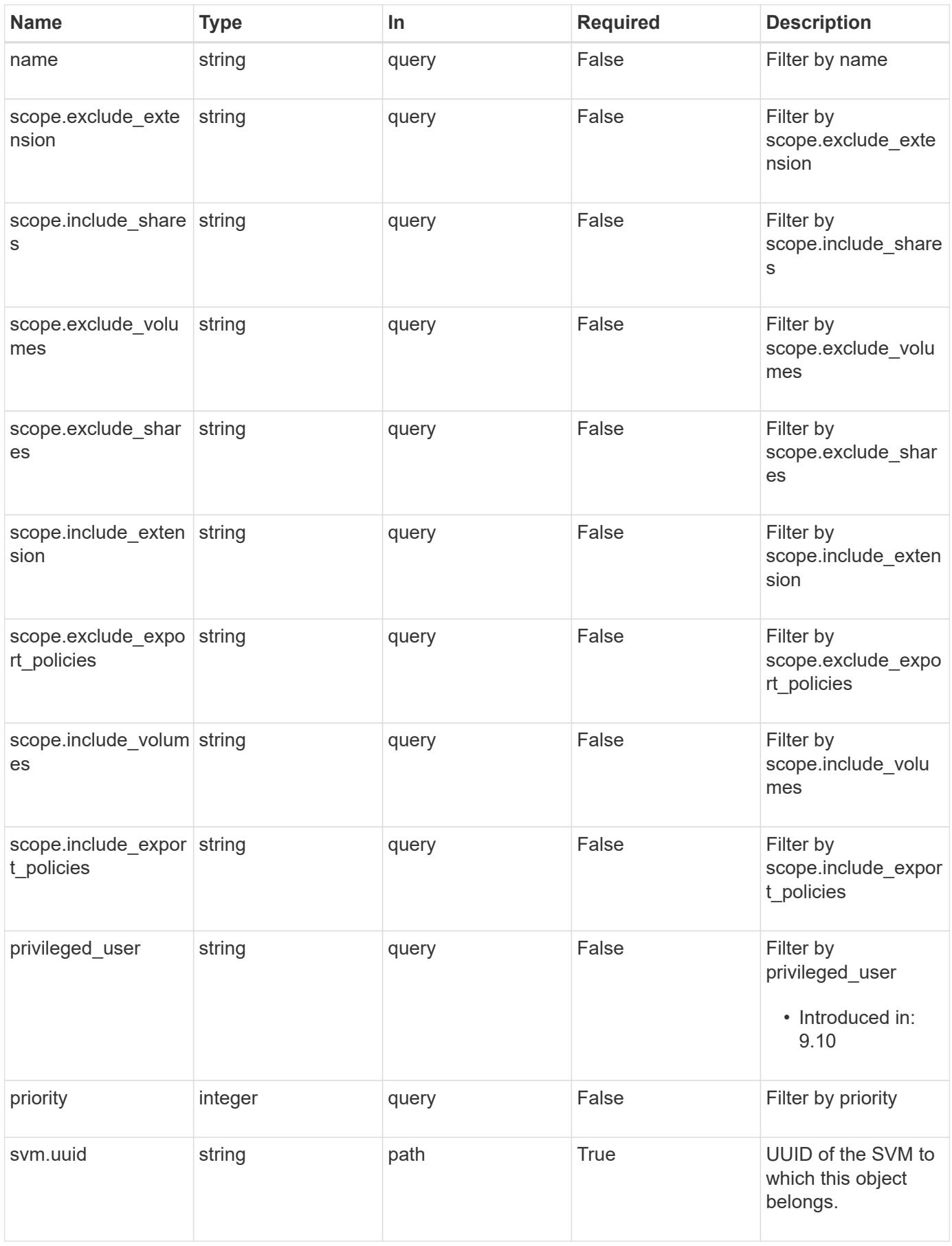

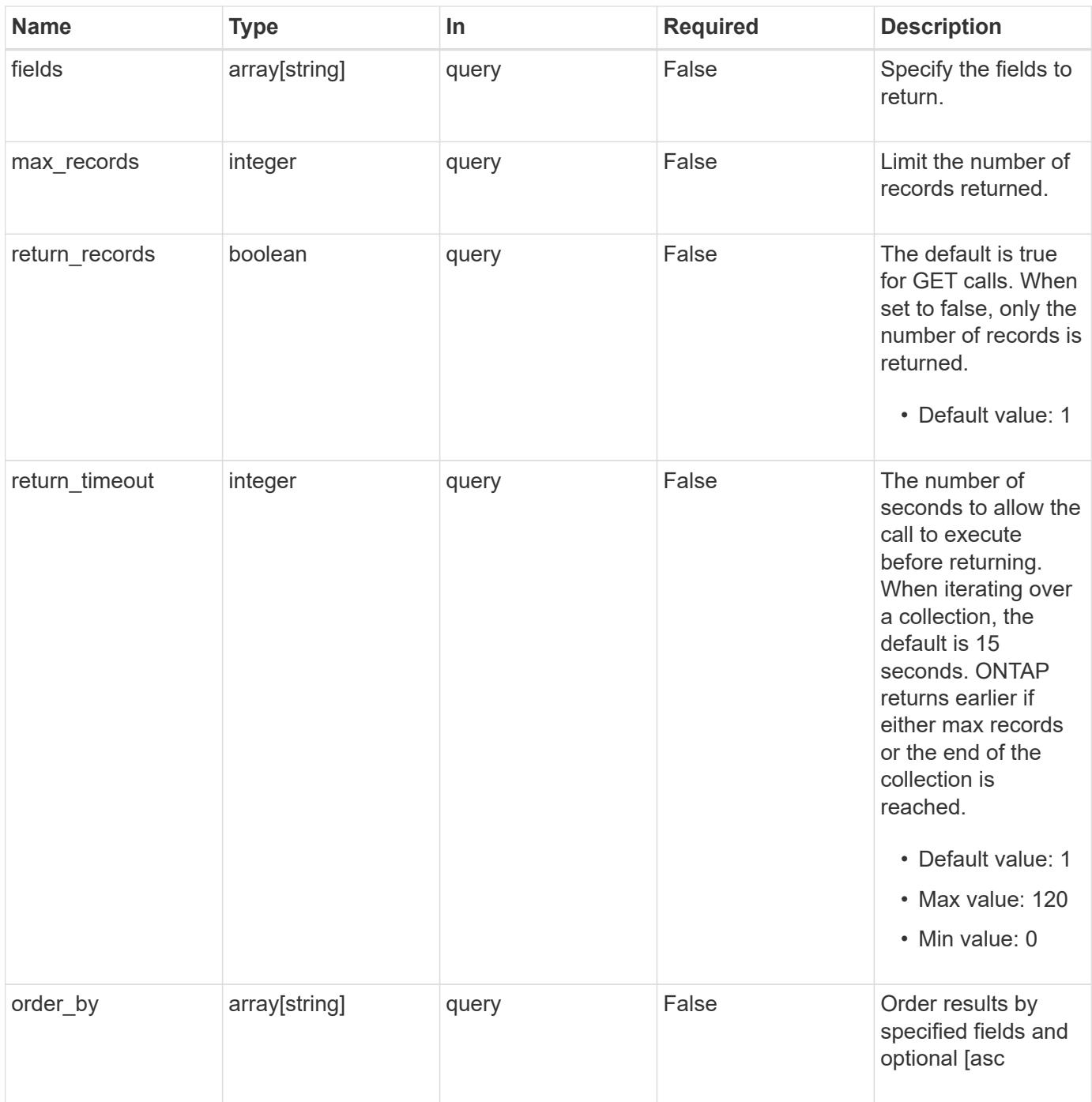

# **Response**

Status: 200, Ok

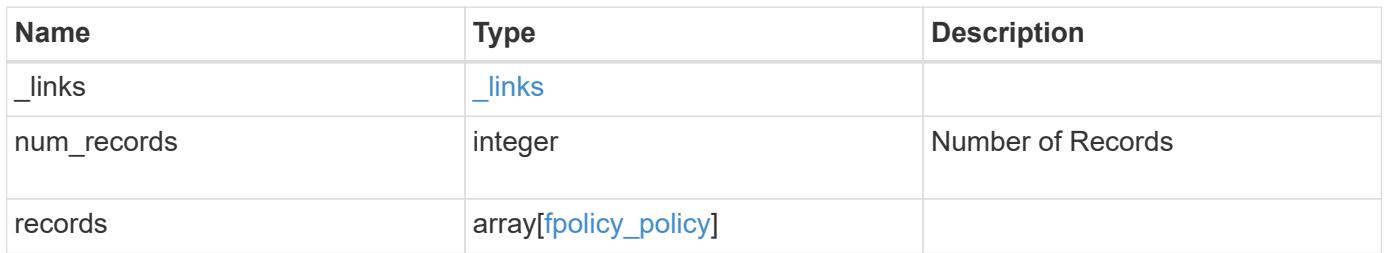

**Example response**

```
{
    "_links": {
      "next": {
        "href": "/api/resourcelink"
      },
      "self": {
       "href": "/api/resourcelink"
      }
    },
    "records": {
      "engine": {
         "_links": {
           "self": {
             "href": "/api/resourcelink"
           }
         }
      },
      "events": [
        "event_nfs_close",
       "event_open"
    \frac{1}{2},
    "name": "fp_policy_1",
      "privileged_user": "mydomain\\testuser",
      "scope": {
         "exclude_export_policies": {
         },
       "exclude extension": {
         },
       "exclude shares": {
         },
         "exclude_volumes": [
          "vol1",
          "vol_svm1",
         \mathbf{u}\star\mathbf{u}\frac{1}{2},
       "include export policies": {
         },
       "include extension": {
         },
         "include_shares": [
          "sh1",
          "share_cifs"
       \frac{1}{\sqrt{2}}  "include_volumes": [
```

```
  "vol1",
          "vol_svm1"
     \Box  },
      "svm": {
       "uuid": "string"
      }
    }
}
```
# **Error**

```
Status: Default, Error
```
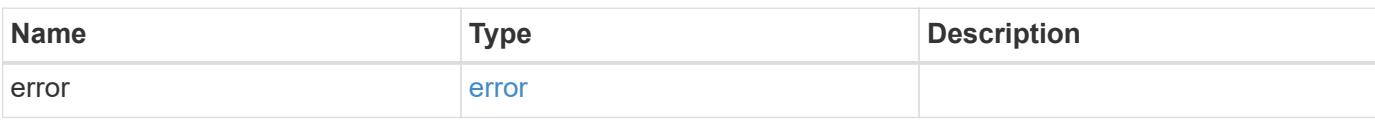

## **Example error**

```
{
   "error": {
     "arguments": {
       "code": "string",
      "message": "string"
     },
     "code": "4",
     "message": "entry doesn't exist",
     "target": "uuid"
   }
}
```
# **Definitions**

# **See Definitions**

href

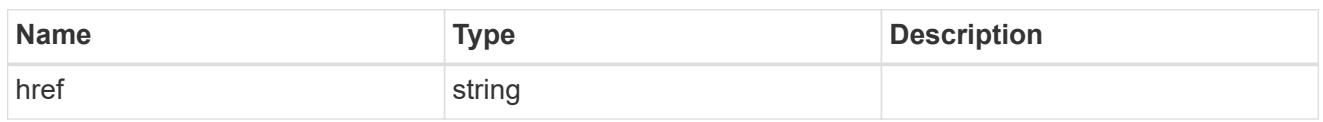

 $_{\perp}$ links

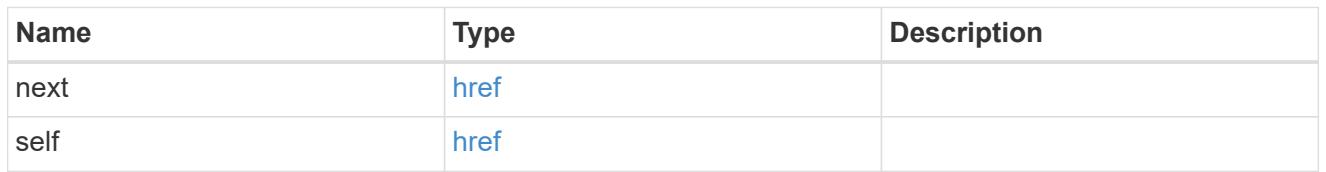

 $\_$ links

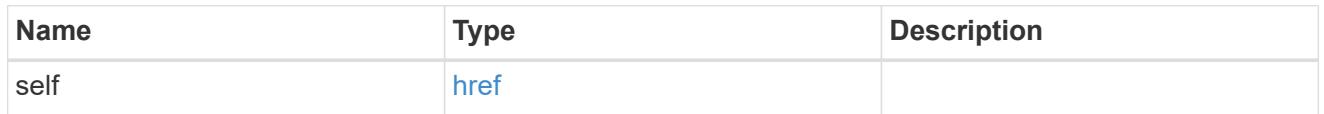

fpolicy\_engine\_reference

FPolicy external engine

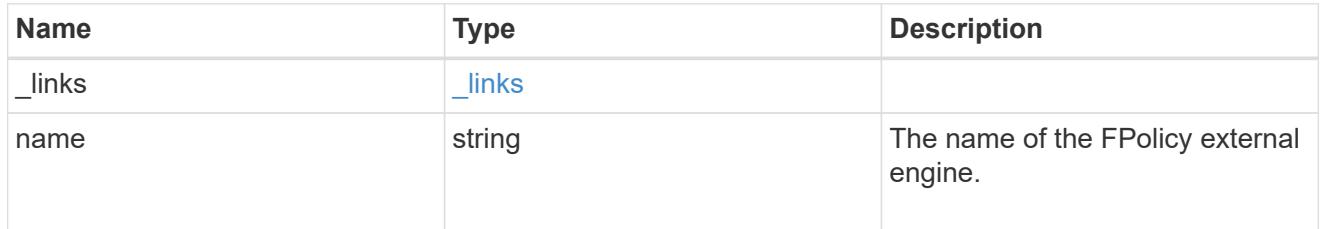

fpolicy\_event\_reference

FPolicy events

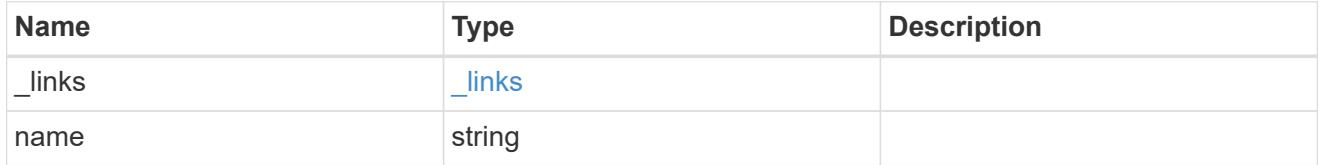

scope

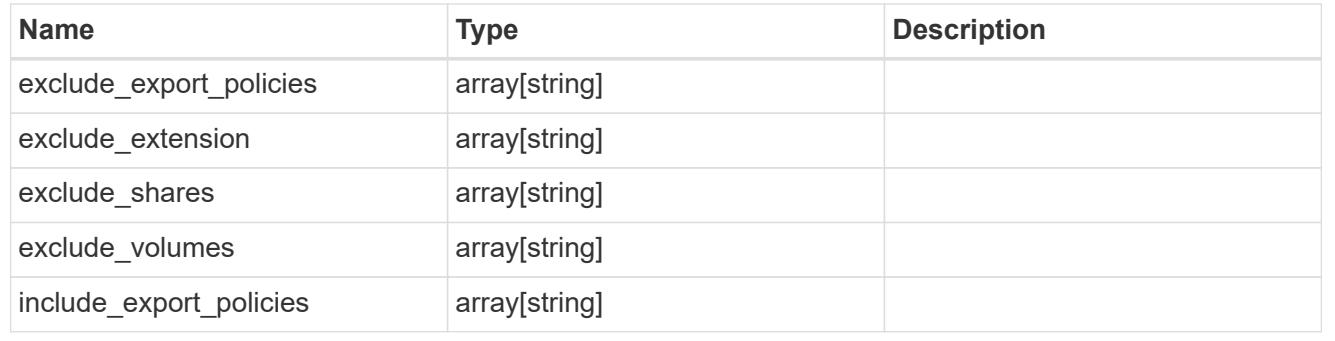

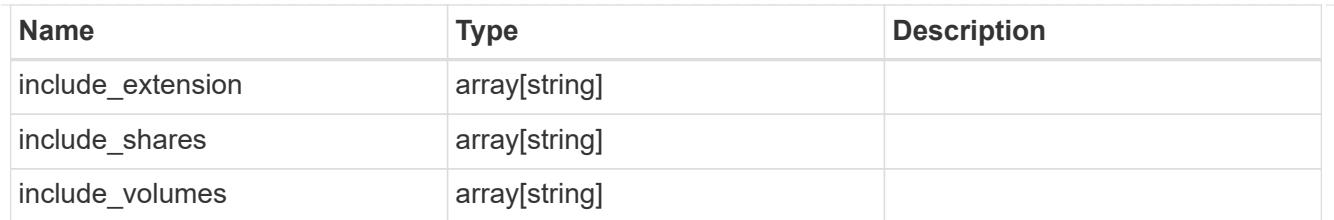

svm

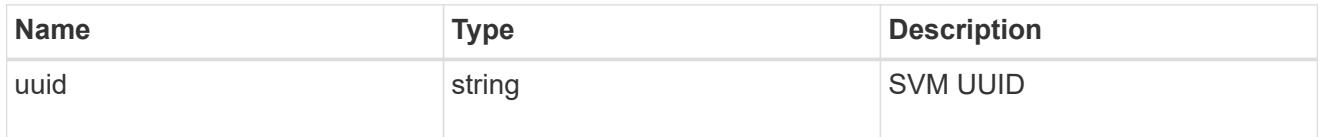

# fpolicy\_policy

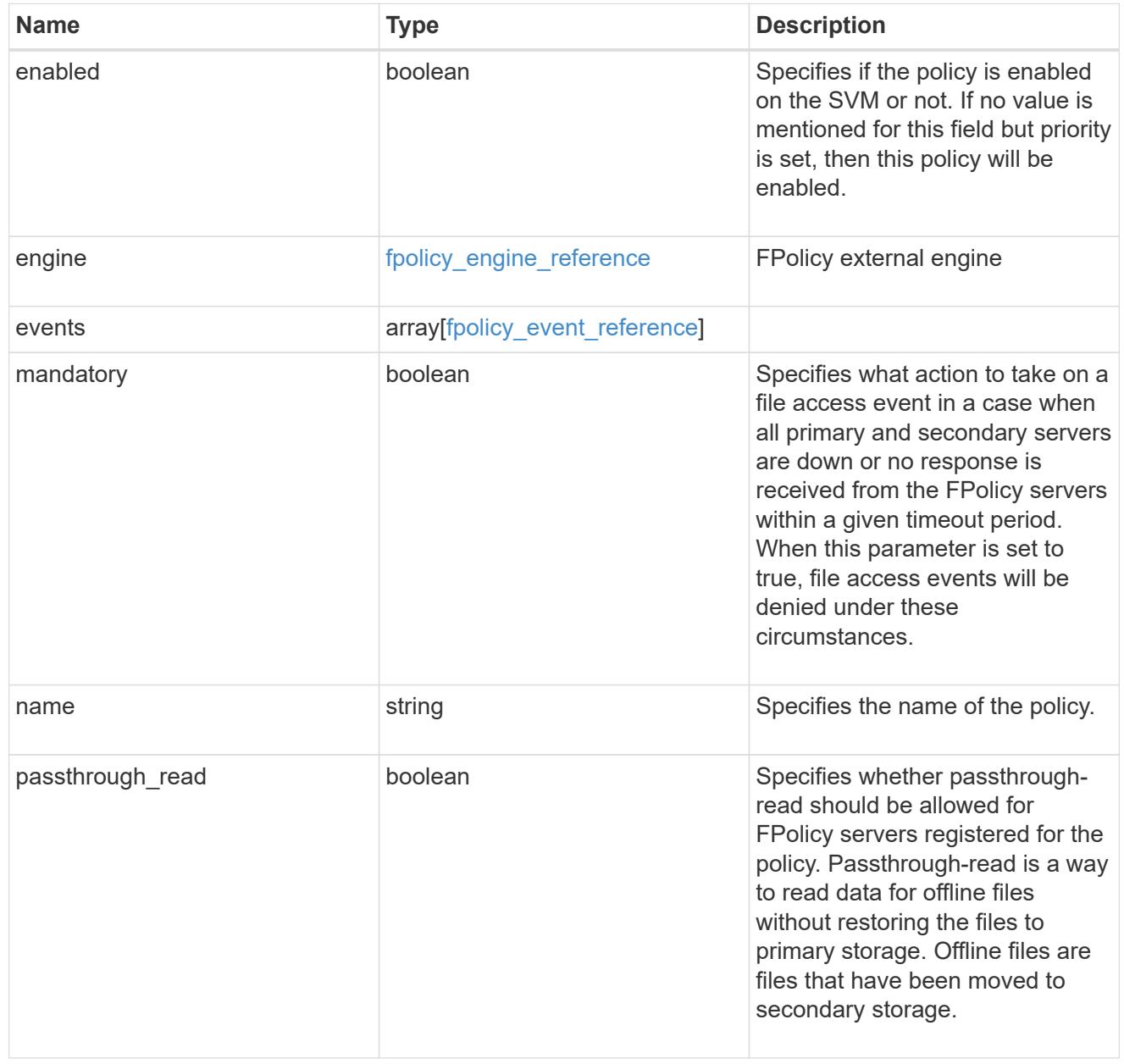

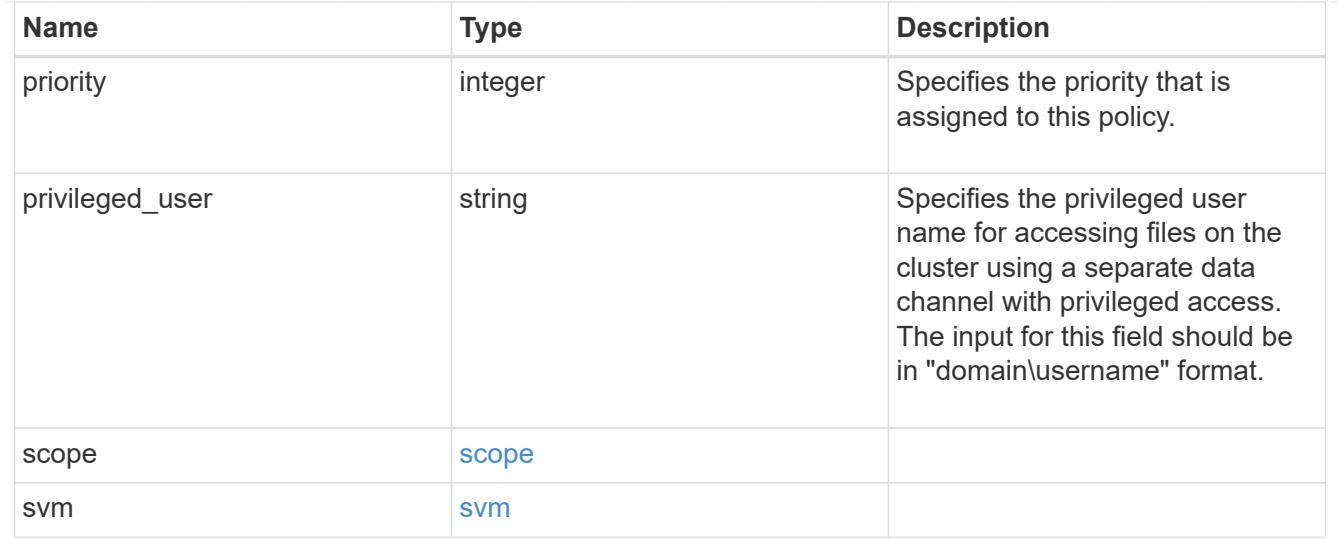

## error\_arguments

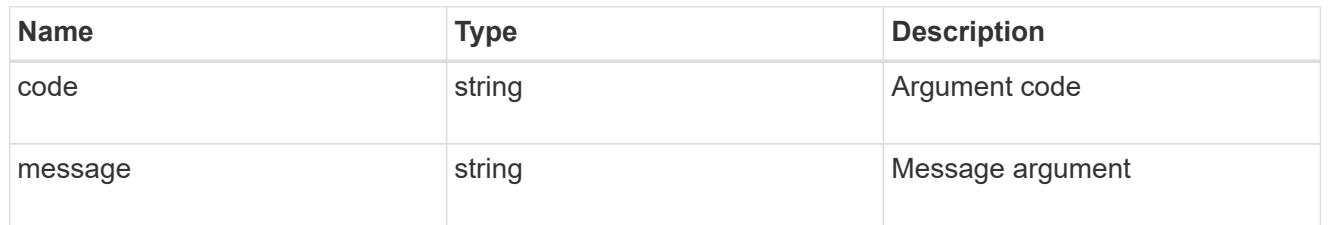

#### error

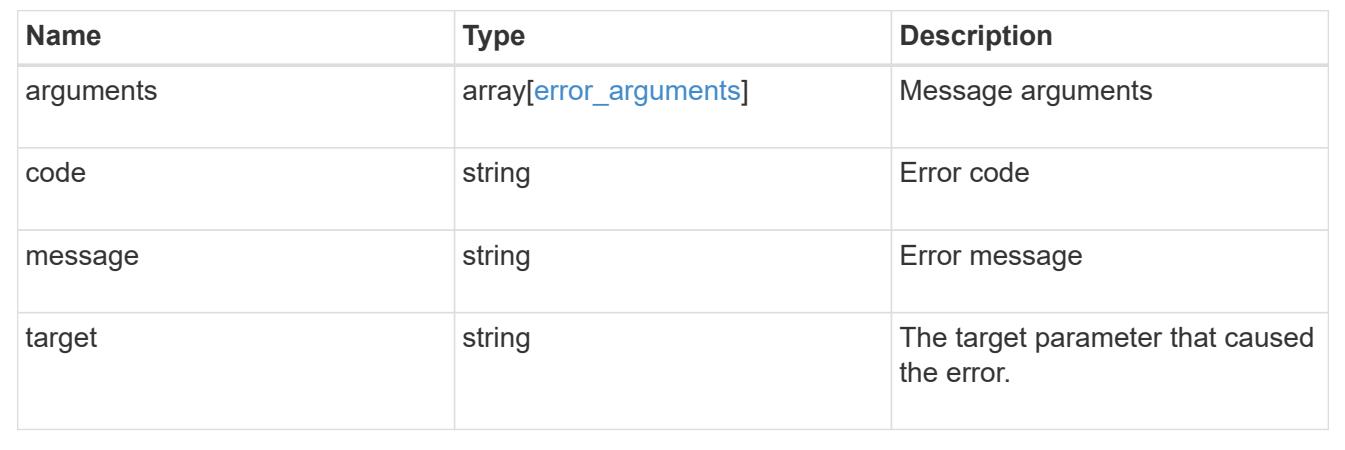

## **Create the FPolicy configuration for an SVM**

POST /protocols/fpolicy/{svm.uuid}/policies

# **Introduced In:** 9.6

Creates an FPolicy policy configuration for the specified SVM. To create an FPolicy policy, you must specify the policy scope and the FPolicy events to be monitored.

Important notes:

• A single policy can monitor multiple events.

- An FPolicy engine is an optional field whose default value is set to native. A native engine can be used to simply block the file access based on the file extensions specified in the policy scope.
- To enable a policy, the policy priority must be specified. If the priority is not specified, the policy is created but it is not enabled.
- The "mandatory" field, if set to true, blocks the file access when the primary or secondary FPolicy servers are down.

#### **Required properties**

- svm.uuid Existing SVM in which to create the FPolicy policy.
- events Name of the events to monitior.
- name Name of the FPolicy policy.
- scope Scope of the policy. Can be limited to exports, volumes, shares or file extensions.
- priority- Priority of the policy (ranging from 1 to 10).

#### **Default property values**

- mandatory *true*
- engine *native*

#### **Related ONTAP commands**

- fpolicy policy scope create
- fpolicy policy create
- fpolicy enable

#### **Learn more**

• [DOC /protocols/fpolicy/{svm.uuid}/policies](https://docs.netapp.com/us-en/ontap-restapi-9101/{relative_path}protocols_fpolicy_svm.uuid_policies_endpoint_overview.html)

#### **Parameters**

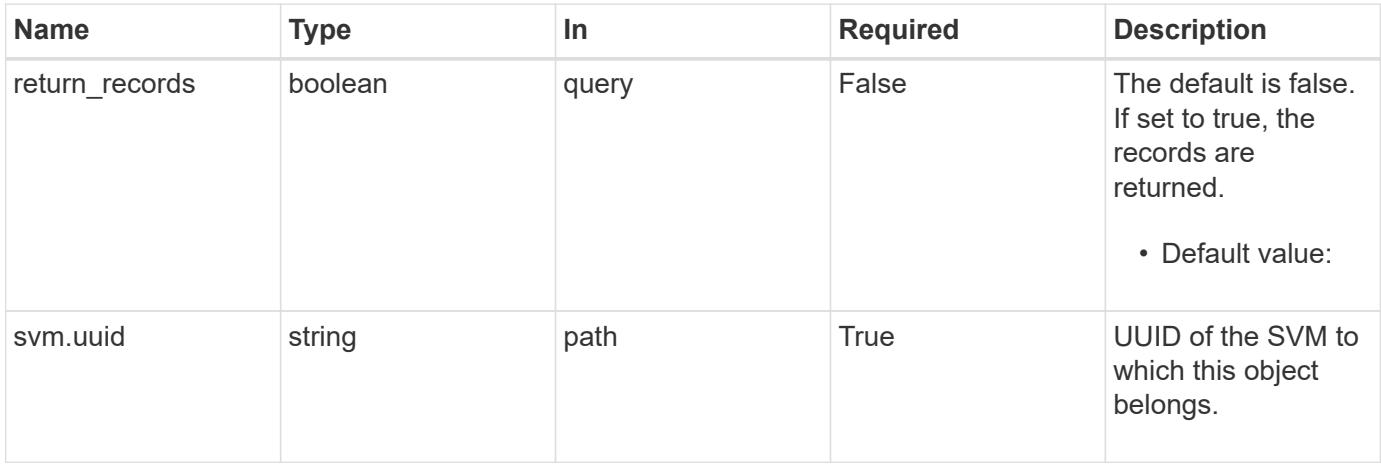

## **Request Body**

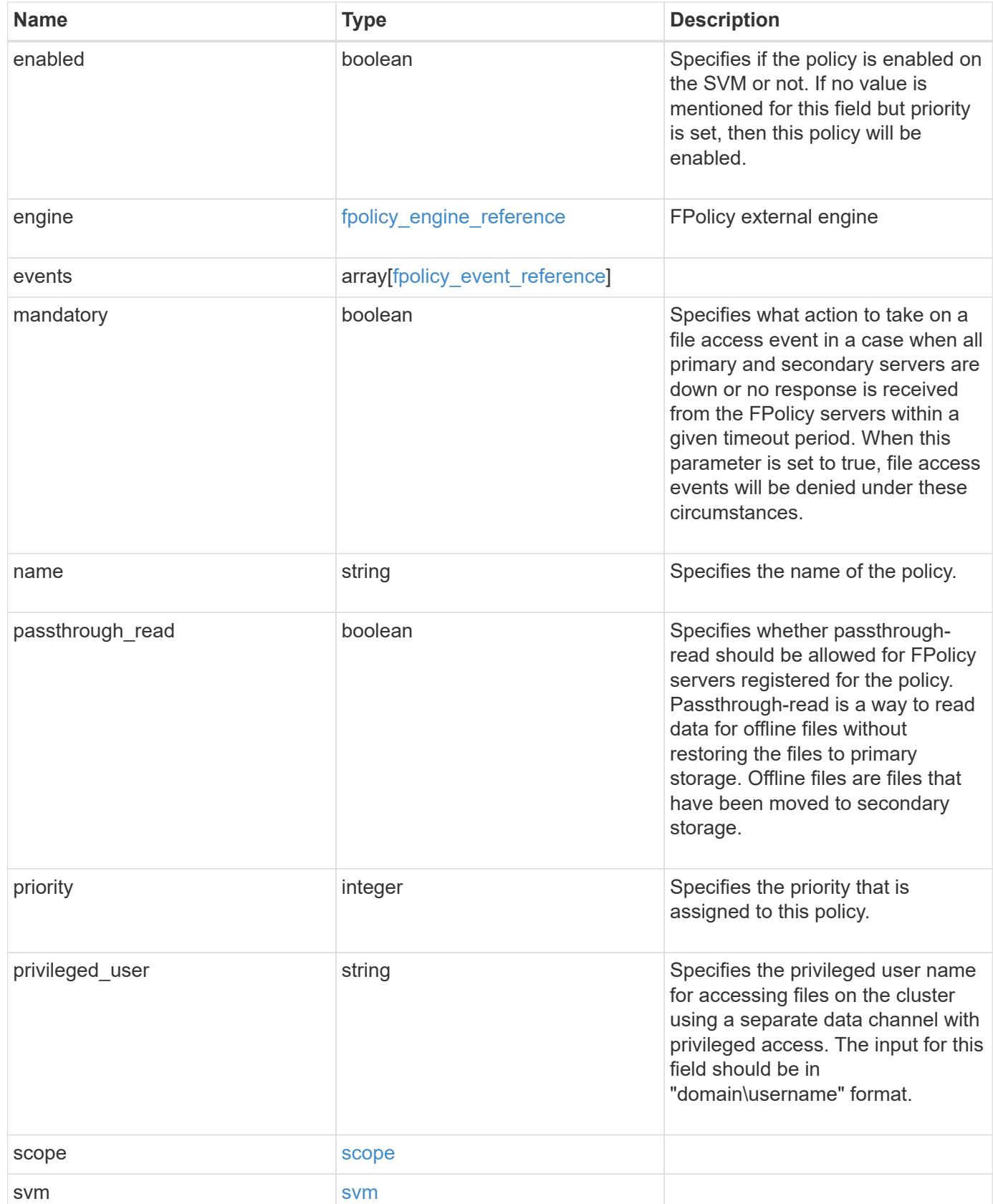
**Example request**

```
{
    "engine": {
      "_links": {
        "self": {
           "href": "/api/resourcelink"
        }
      }
    },
    "events": [
   "event nfs close",
   "event open"
  \left| \cdot \right|"name": "fp_policy_1",
    "privileged_user": "mydomain\\testuser",
    "scope": {
    "exclude export policies": {
      },
    "exclude extension": {
      },
    "exclude shares": {
      },
      "exclude_volumes": [
       "vol1",
        "vol_svm1",
      \mathbf{u} \star \mathbf{u}\frac{1}{2},
    "include export policies": {
      },
    "include extension": {
      },
      "include_shares": [
       "sh1",
       "share_cifs"
    \frac{1}{2},
      "include_volumes": [
        "vol1",
        "vol_svm1"
    \Box  },
    "svm": {
     "uuid": "string"
   }
}
```
Status: 201, Created

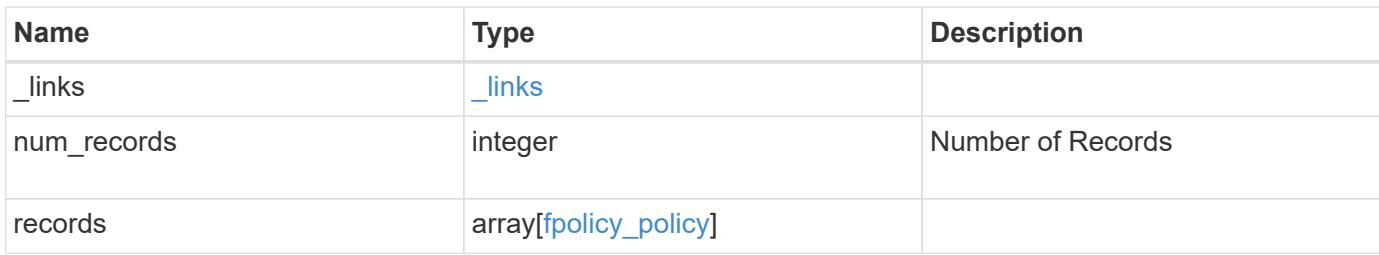

**Example response**

```
{
    "_links": {
      "next": {
        "href": "/api/resourcelink"
      },
      "self": {
       "href": "/api/resourcelink"
      }
    },
    "records": {
      "engine": {
         "_links": {
           "self": {
             "href": "/api/resourcelink"
           }
         }
      },
      "events": [
      "event nfs close",
       "event_open"
    \frac{1}{\sqrt{2}}"name": "fp_policy_1",
      "privileged_user": "mydomain\\testuser",
      "scope": {
         "exclude_export_policies": {
         },
       "exclude extension": {
         },
       "exclude shares": {
         },
         "exclude_volumes": [
          "vol1",
          "vol_svm1",
         \mathbf{u}\star\mathbf{u}\frac{1}{2},
       "include export policies": {
         },
       "include extension": {
         },
         "include_shares": [
          "sh1",
          "share_cifs"
       \frac{1}{\sqrt{2}}  "include_volumes": [
```

```
  "vol1",
           "vol_svm1"
      \Box  },
      "svm": {
       "uuid": "string"
      }
    }
}
```
## **Error**

Status: Default

## ONTAP Error Response Codes

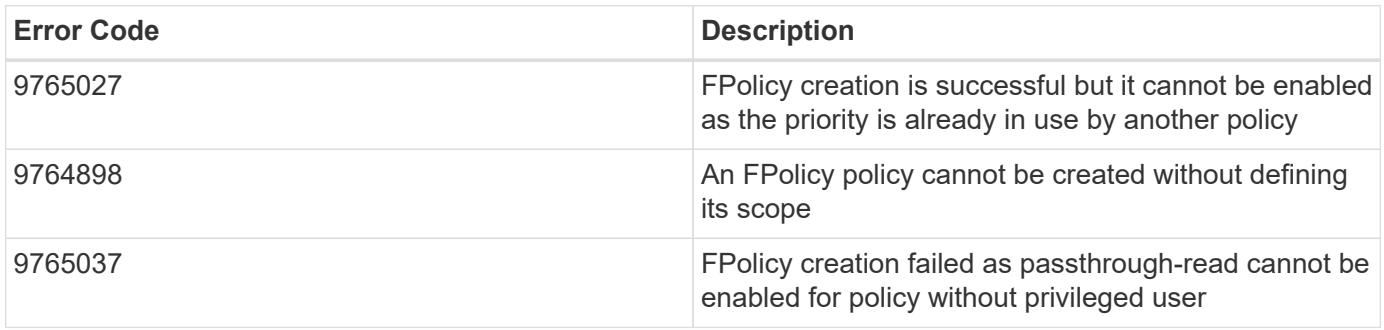

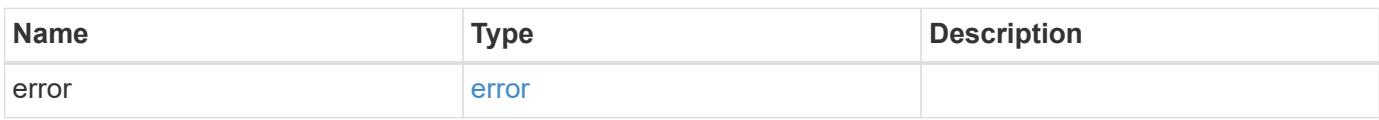

## **Example error**

```
{
   "error": {
     "arguments": {
       "code": "string",
       "message": "string"
      },
      "code": "4",
      "message": "entry doesn't exist",
      "target": "uuid"
   }
}
```
**Definitions**

### **See Definitions**

href

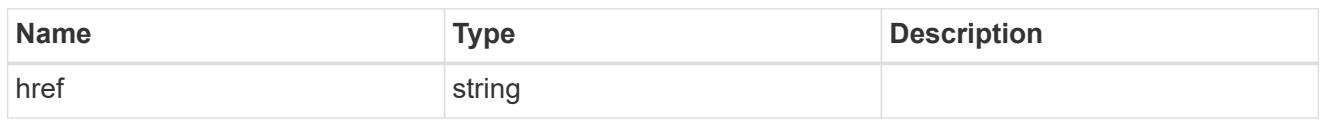

\_links

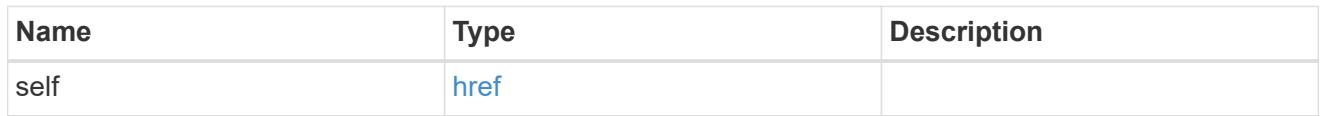

## fpolicy\_engine\_reference

FPolicy external engine

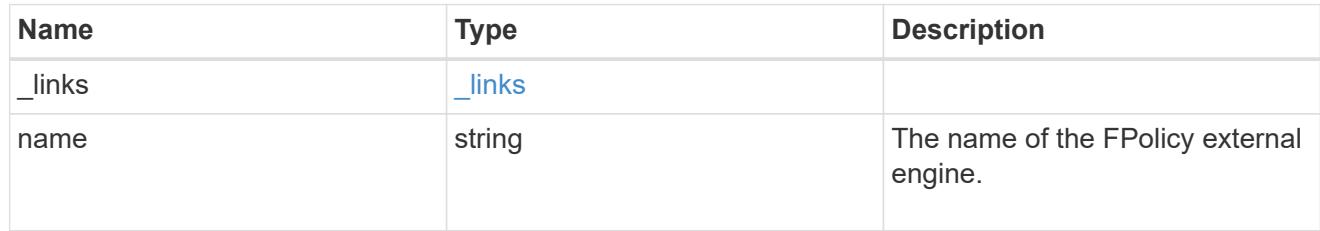

## fpolicy\_event\_reference

FPolicy events

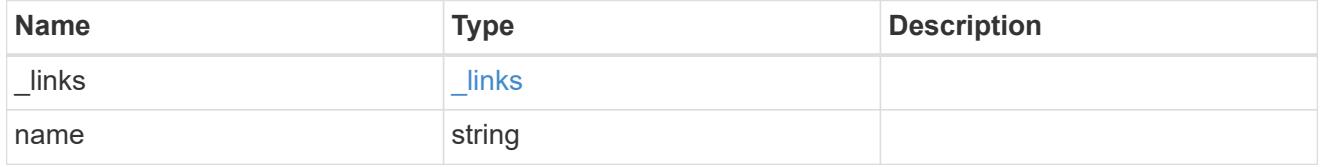

scope

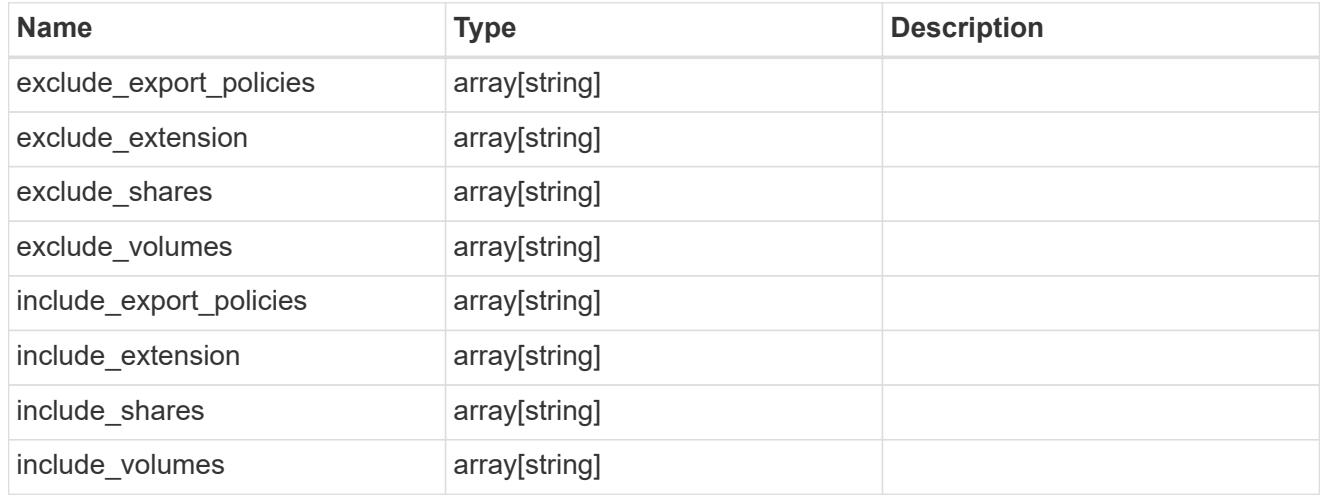

svm

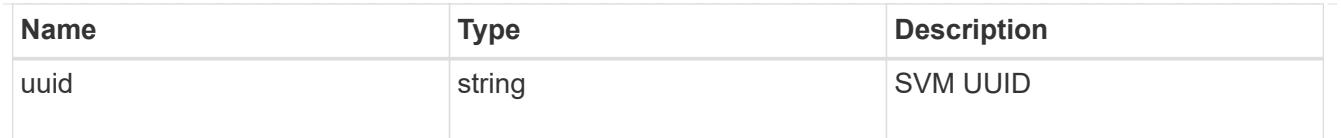

## fpolicy\_policy

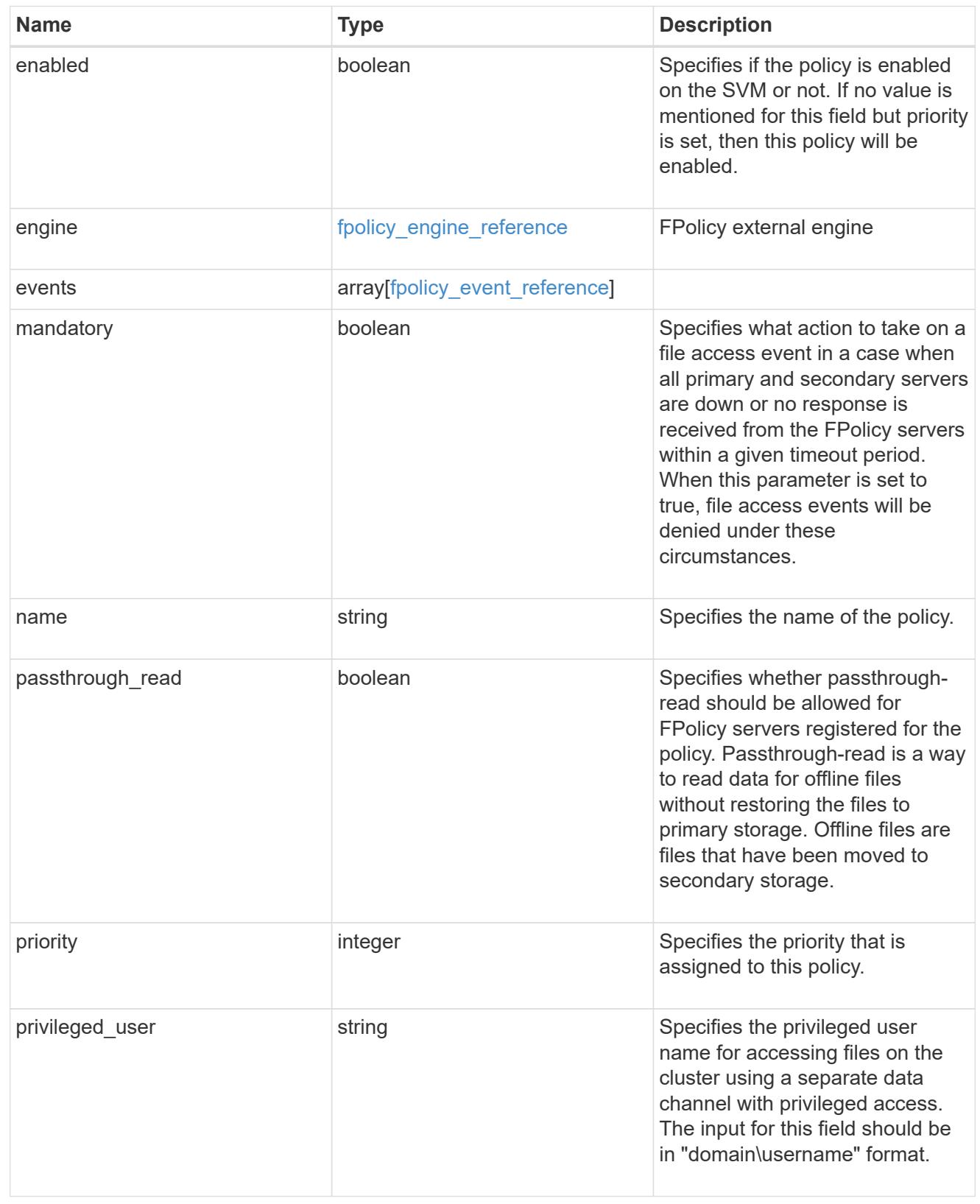

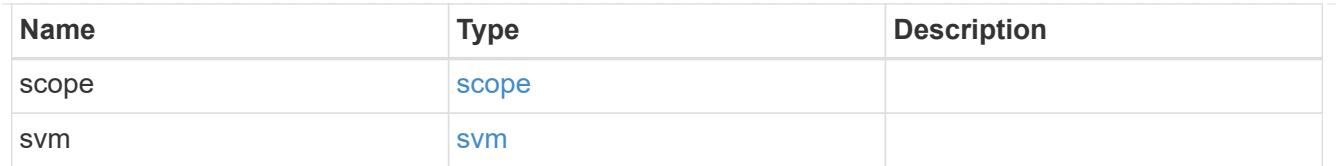

## \_links

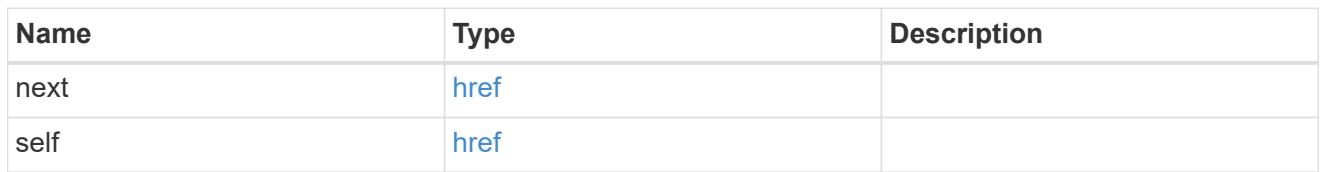

### error\_arguments

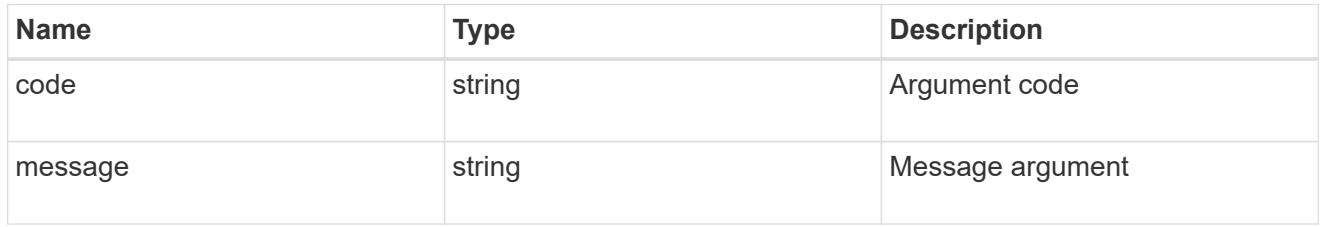

error

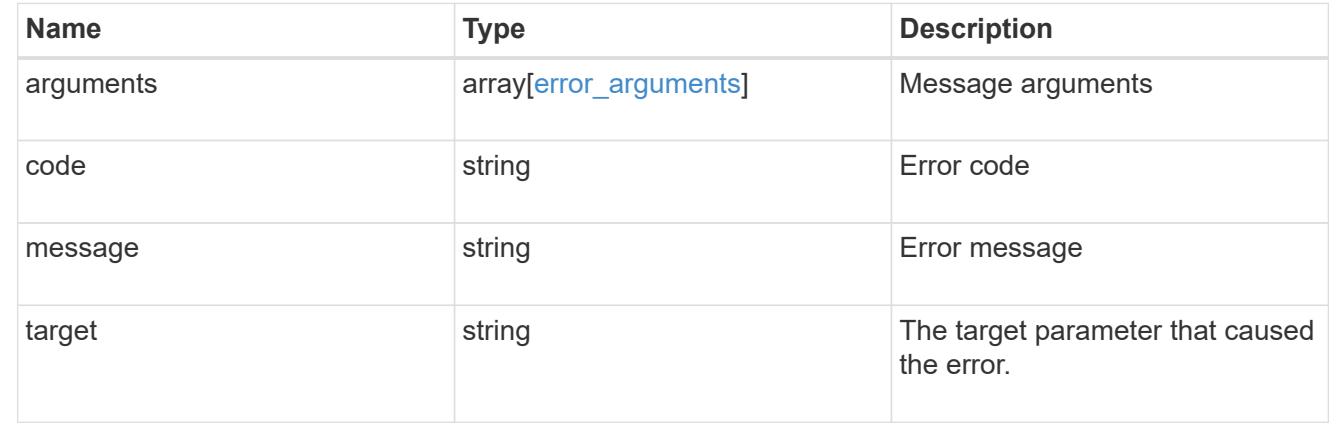

## **Delete an FPolicy configuration for an SVM**

DELETE /protocols/fpolicy/{svm.uuid}/policies/{name}

## **Introduced In:** 9.6

Deletes a particular FPolicy policy configuration for a specified SVM. To delete a policy, you must first disable the policy.

#### **Related ONTAP commands**

- fpolicy policy scope delete
- fpolicy policy delete

#### **Learn more**

• [DOC /protocols/fpolicy/{svm.uuid}/policies](https://docs.netapp.com/us-en/ontap-restapi-9101/{relative_path}protocols_fpolicy_svm.uuid_policies_endpoint_overview.html)

#### **Parameters**

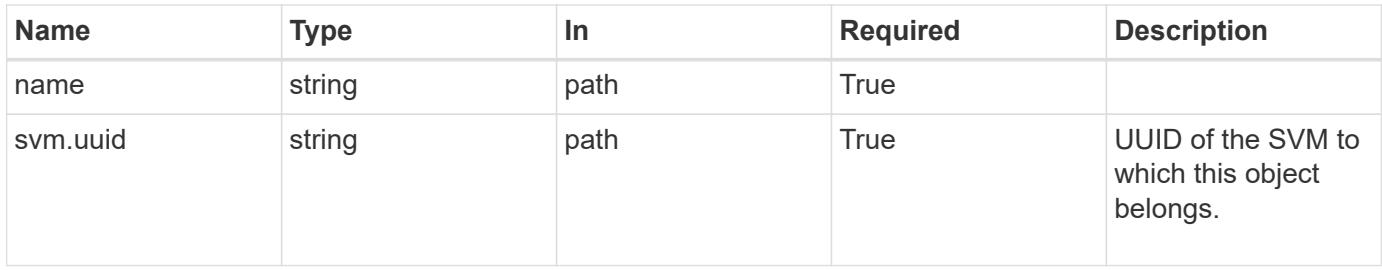

## **Response**

Status: 200, Ok

#### **Error**

Status: Default

# ONTAP Error Response Codes

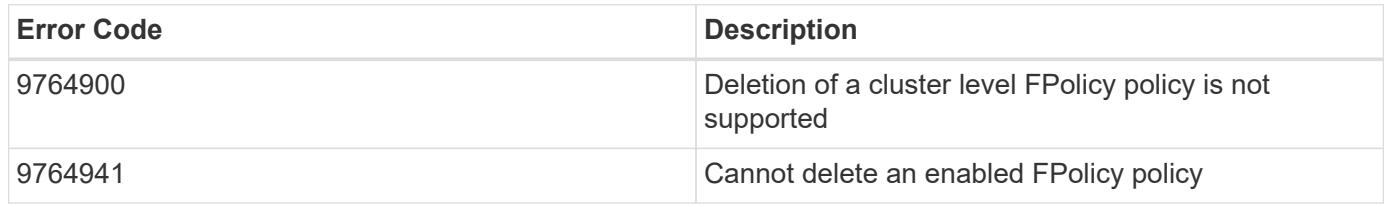

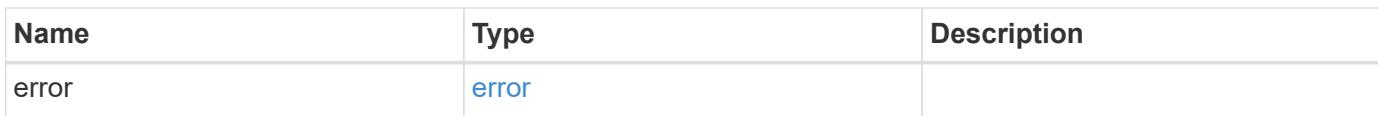

#### **Example error**

```
{
   "error": {
      "arguments": {
       "code": "string",
       "message": "string"
      },
      "code": "4",
      "message": "entry doesn't exist",
      "target": "uuid"
   }
}
```
#### **Definitions**

### **See Definitions**

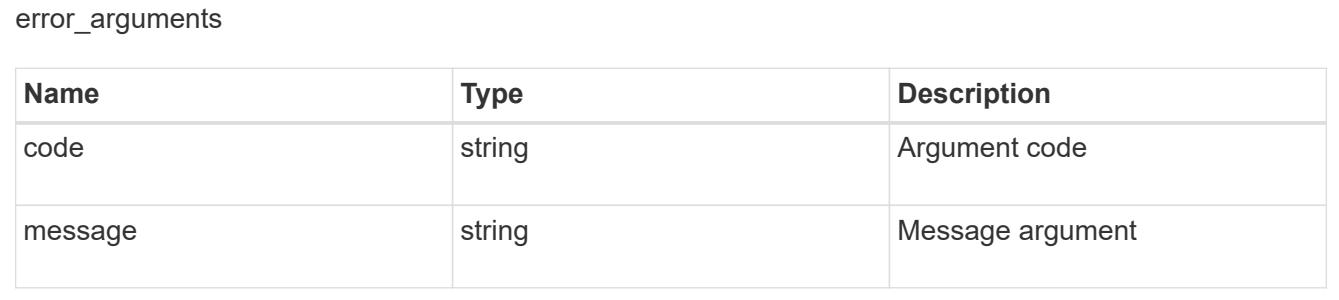

#### error

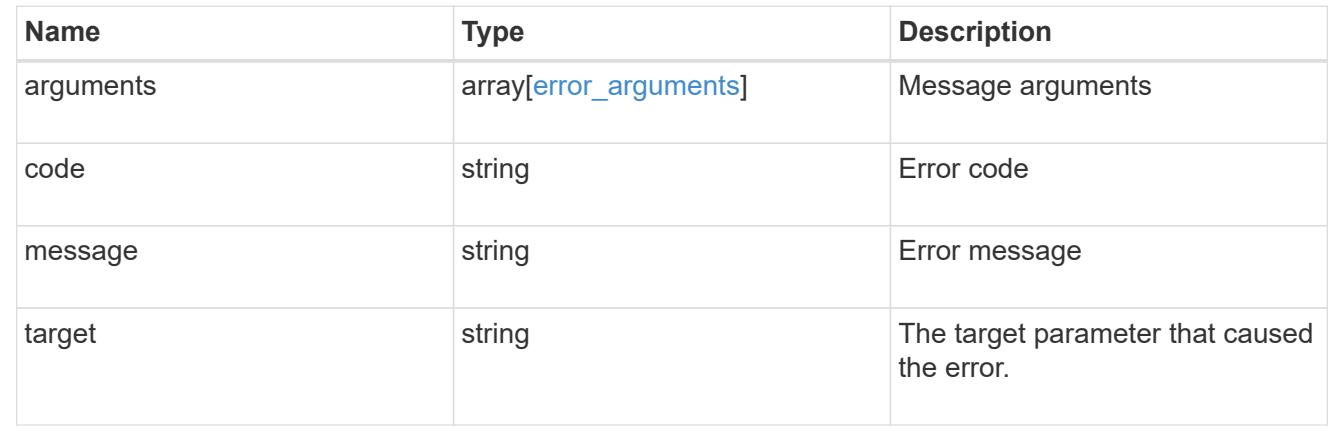

## **Retrieve an FPolicy configuration for an SVM**

GET /protocols/fpolicy/{svm.uuid}/policies/{name}

#### **Introduced In:** 9.6

Retrieves a particular FPolicy policy configuration for a specified SVM. Cluster-level FPolicy policy configuration details cannot be retrieved for a data SVM.

#### **Related ONTAP commands**

- fpolicy policy show
- fpolicy policy scope show
- fpolicy show

#### **Learn more**

• [DOC /protocols/fpolicy/{svm.uuid}/policies](https://docs.netapp.com/us-en/ontap-restapi-9101/{relative_path}protocols_fpolicy_svm.uuid_policies_endpoint_overview.html)

#### **Parameters**

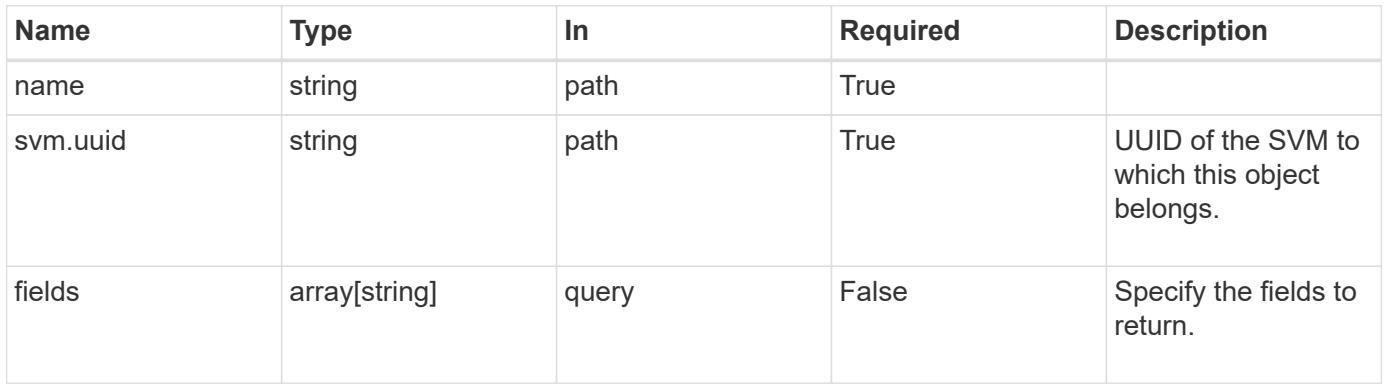

#### **Response**

Status: 200, Ok

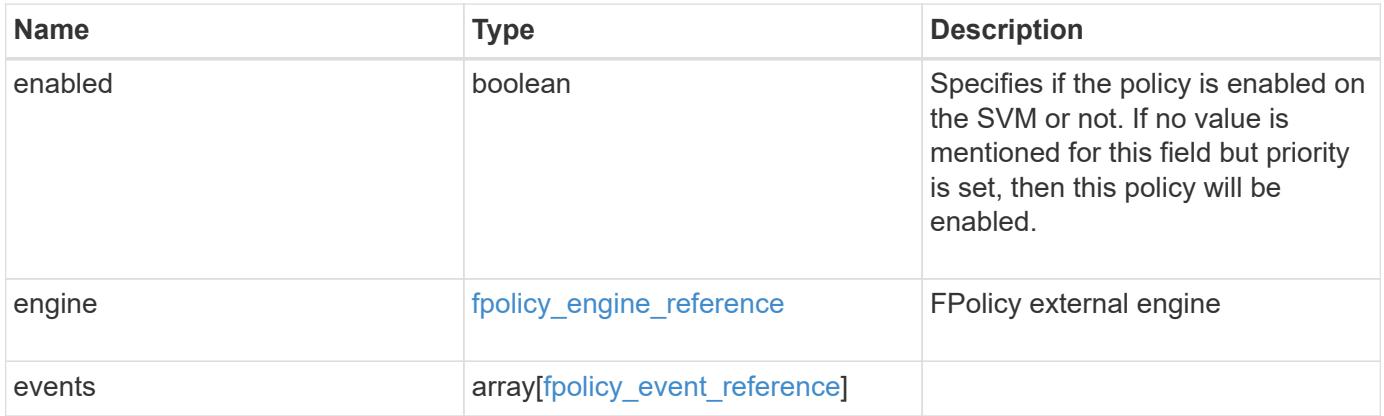

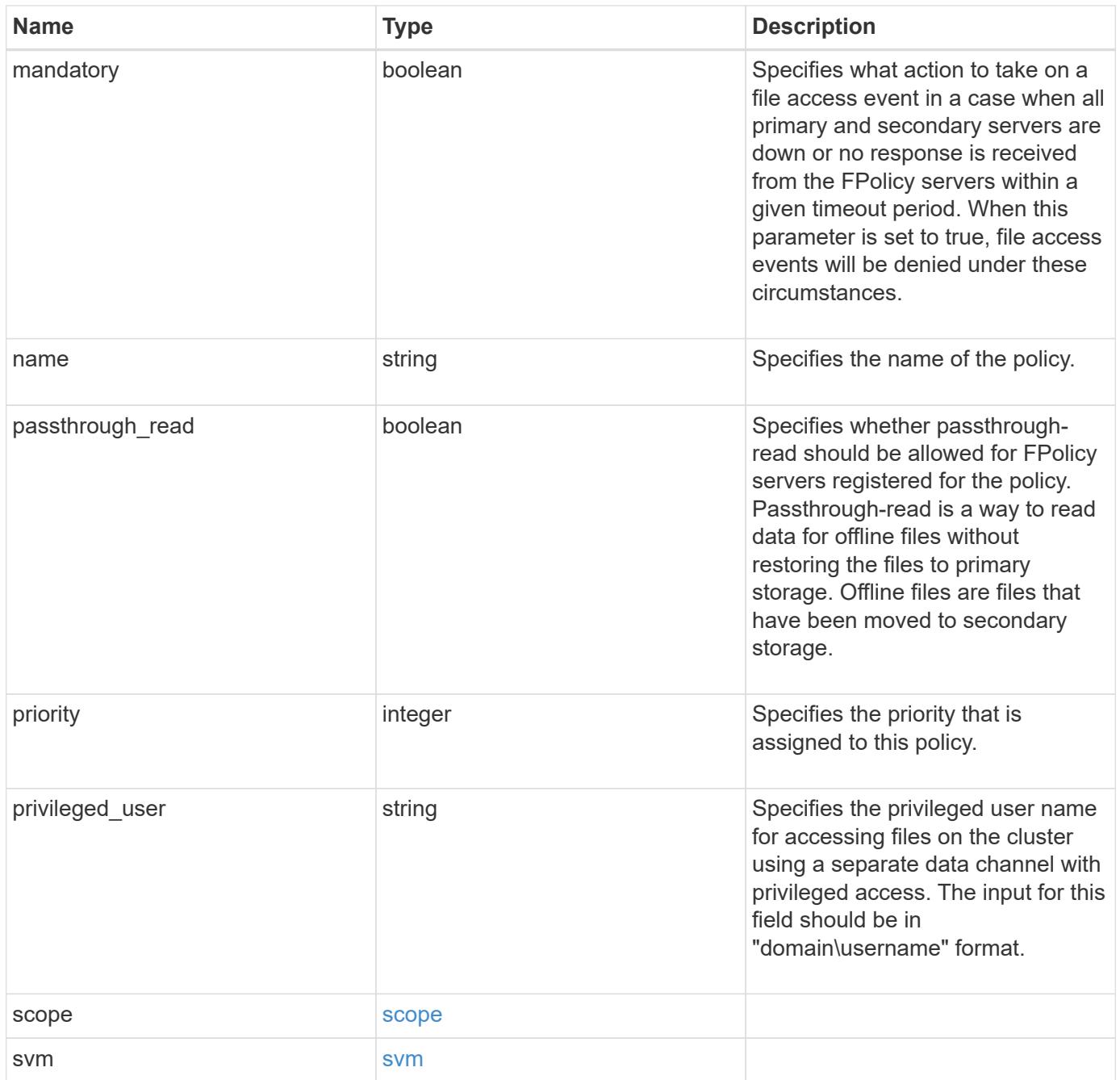

**Example response**

```
{
    "engine": {
      "_links": {
         "self": {
           "href": "/api/resourcelink"
        }
       }
    },
    "events": [
   "event nfs close",
   "event open"
  \left| \cdot \right|"name": "fp_policy_1",
    "privileged_user": "mydomain\\testuser",
    "scope": {
     "exclude export policies": {
      },
    "exclude extension": {
      },
     "exclude shares": {
      },
      "exclude_volumes": [
        "vol1",
        "vol_svm1",
      \mathbf{u} \star \mathbf{u}\frac{1}{2},
     "include export policies": {
      },
     "include extension": {
      },
      "include_shares": [
       "sh1",
        "share_cifs"
    \frac{1}{2},
      "include_volumes": [
        "vol1",
        "vol_svm1"
    \Box  },
    "svm": {
     "uuid": "string"
   }
}
```
Status: Default, Error

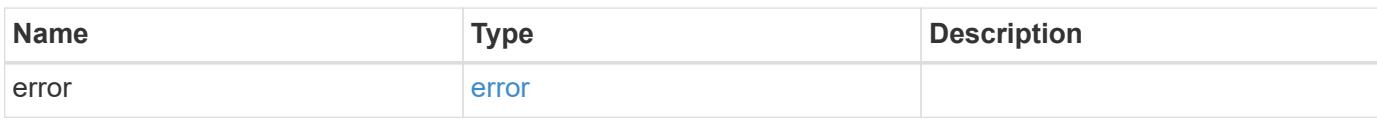

**Example error**

```
{
   "error": {
     "arguments": {
       "code": "string",
       "message": "string"
      },
      "code": "4",
      "message": "entry doesn't exist",
     "target": "uuid"
   }
}
```
**Definitions**

### **See Definitions**

href

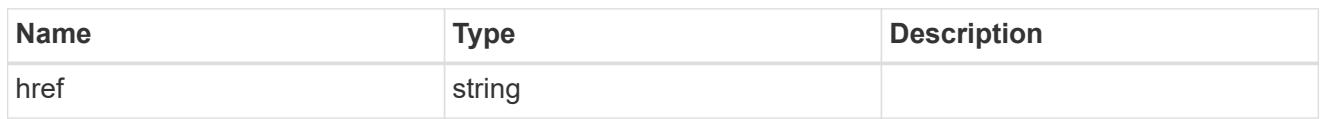

\_links

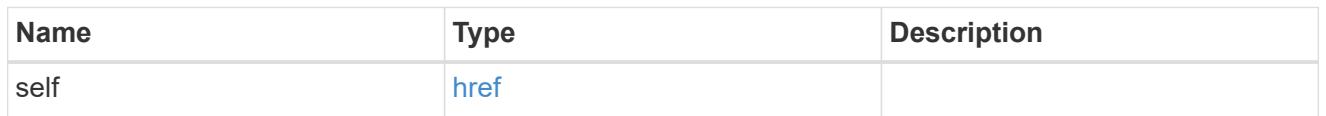

## fpolicy\_engine\_reference

FPolicy external engine

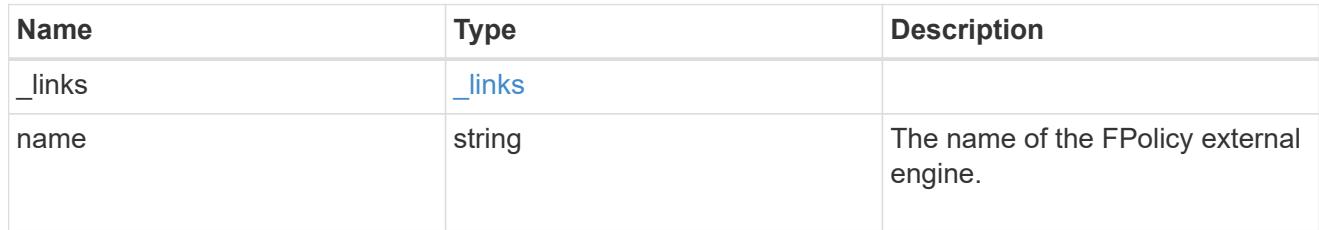

## fpolicy\_event\_reference

FPolicy events

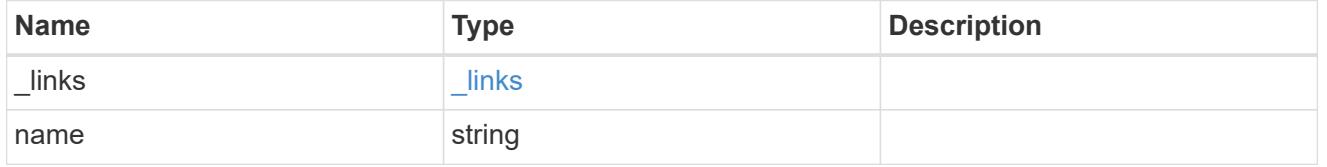

scope

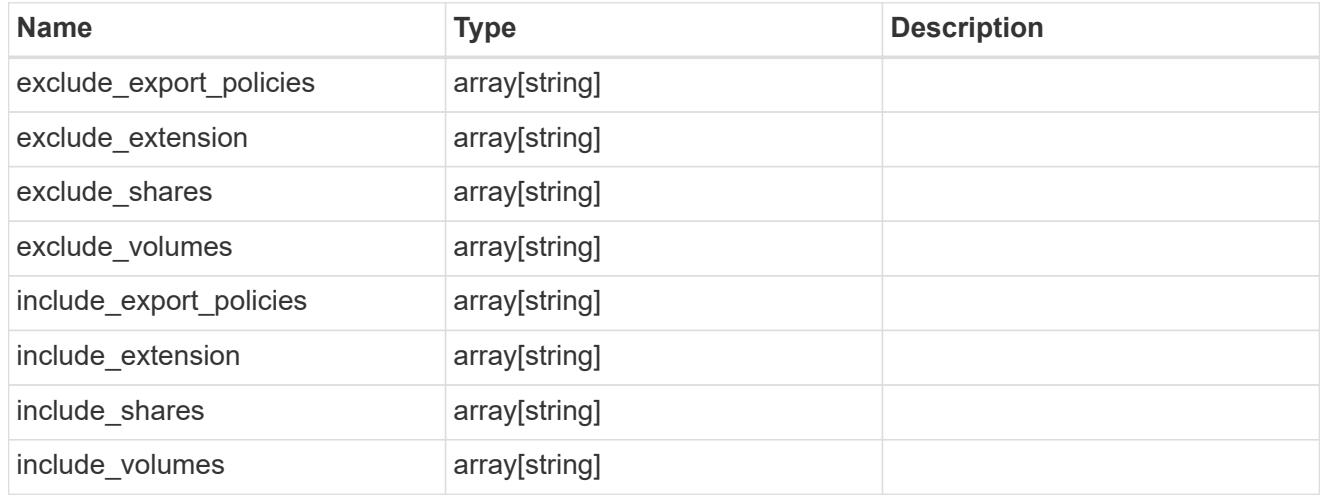

svm

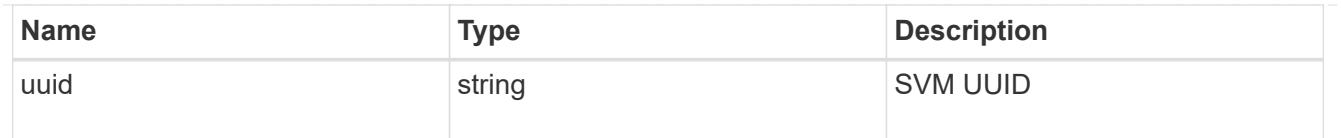

#### error\_arguments

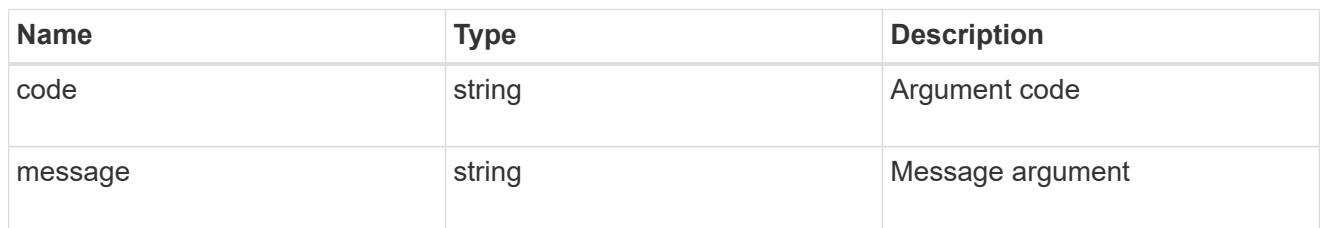

error

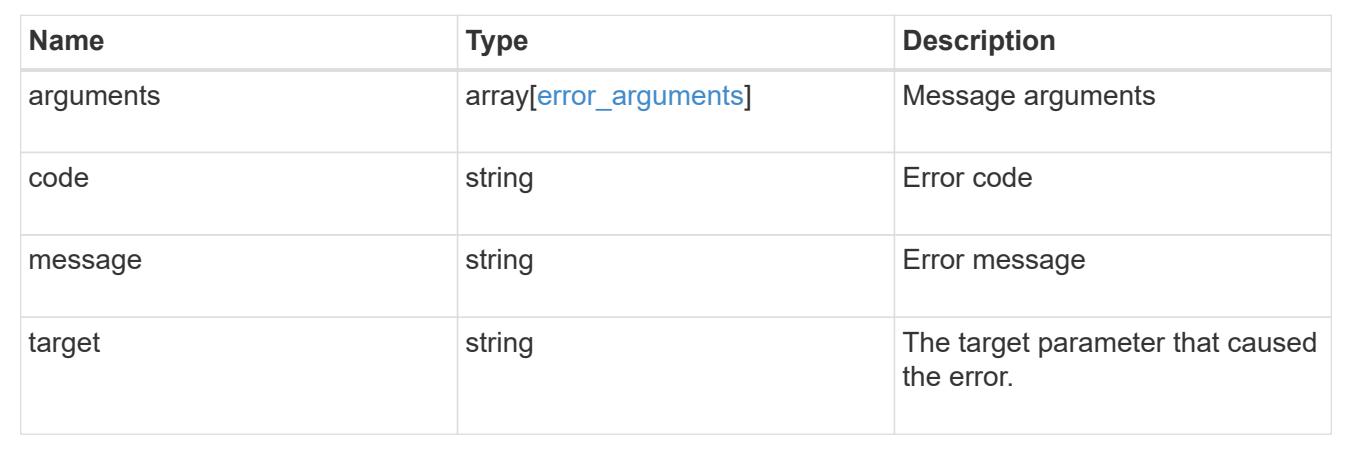

## **Update an FPolicy configuration for an SVM**

PATCH /protocols/fpolicy/{svm.uuid}/policies/{name}

## **Introduced In:** 9.6

Updates a particular FPolicy policy configuration for a specified SVM. PATCH can be used to enable or disable the policy. When enabling a policy, you must specify the policy priority. The policy priority of the policy is not required when disabling the policy. If the policy is enabled, the FPolicy policy engine cannot be modified.

#### **Related ONTAP commands**

- fpolicy policy modify
- fpolicy policy scope modify
- fpolicy enable
- fpolicy disable

#### **Learn more**

• [DOC /protocols/fpolicy/{svm.uuid}/policies](https://docs.netapp.com/us-en/ontap-restapi-9101/{relative_path}protocols_fpolicy_svm.uuid_policies_endpoint_overview.html)

#### **Parameters**

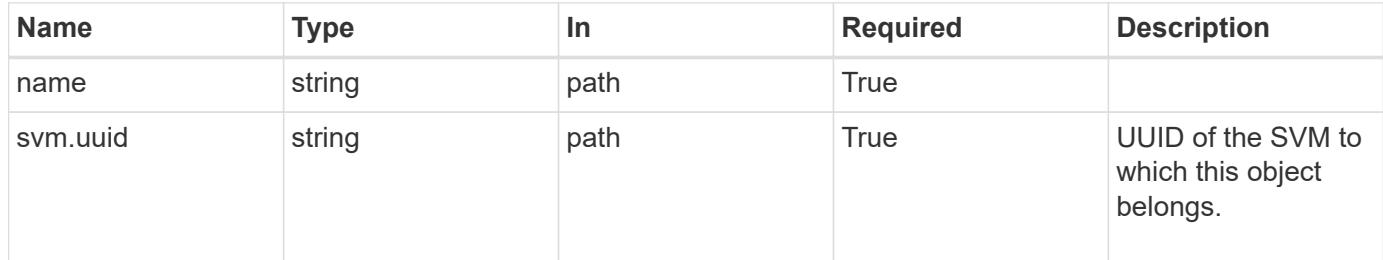

## **Request Body**

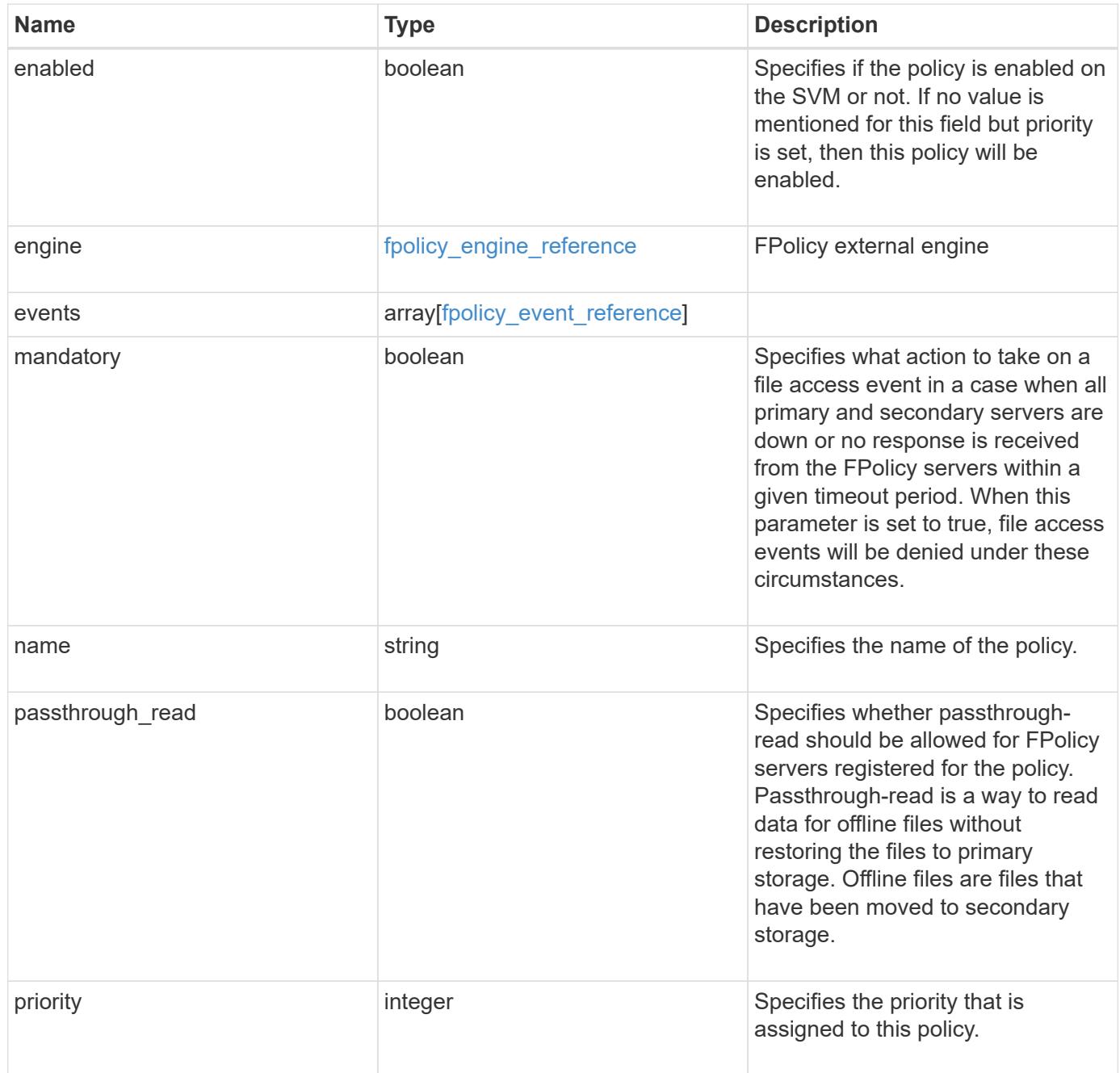

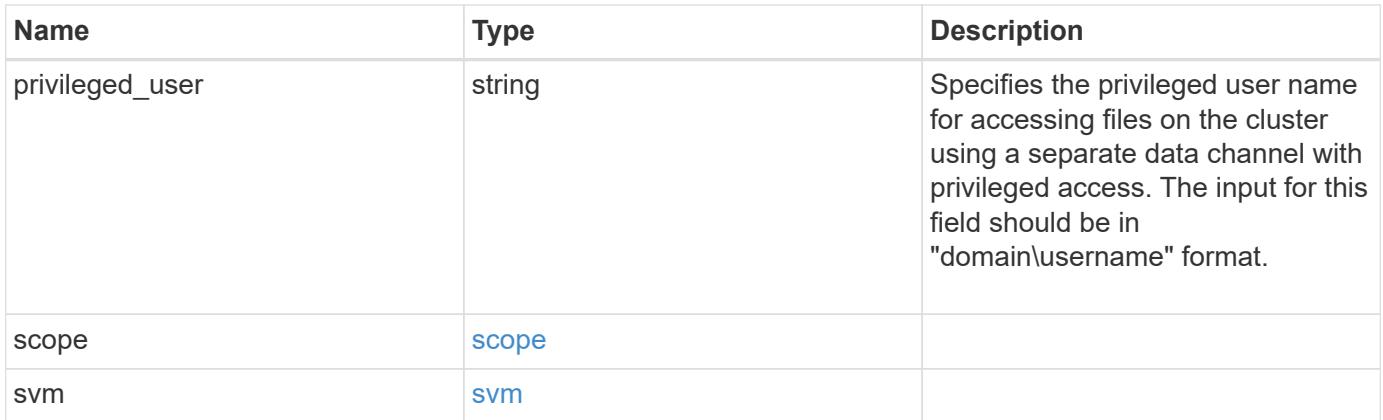

**Example request**

```
{
    "engine": {
      "_links": {
        "self": {
           "href": "/api/resourcelink"
        }
      }
    },
    "events": [
   "event nfs close",
   "event open"
  \left| \cdot \right|"name": "fp_policy_1",
    "privileged_user": "mydomain\\testuser",
    "scope": {
    "exclude export policies": {
      },
    "exclude extension": {
      },
    "exclude shares": {
      },
      "exclude_volumes": [
       "vol1",
        "vol_svm1",
      \mathbf{u} \star \mathbf{u}\frac{1}{2},
    "include export policies": {
      },
    "include extension": {
      },
      "include_shares": [
       "sh1",
       "share_cifs"
    \frac{1}{2},
      "include_volumes": [
        "vol1",
        "vol_svm1"
    \Box  },
    "svm": {
     "uuid": "string"
   }
}
```
Status: 200, Ok

#### **Error**

Status: Default

## ONTAP Error Response Codes

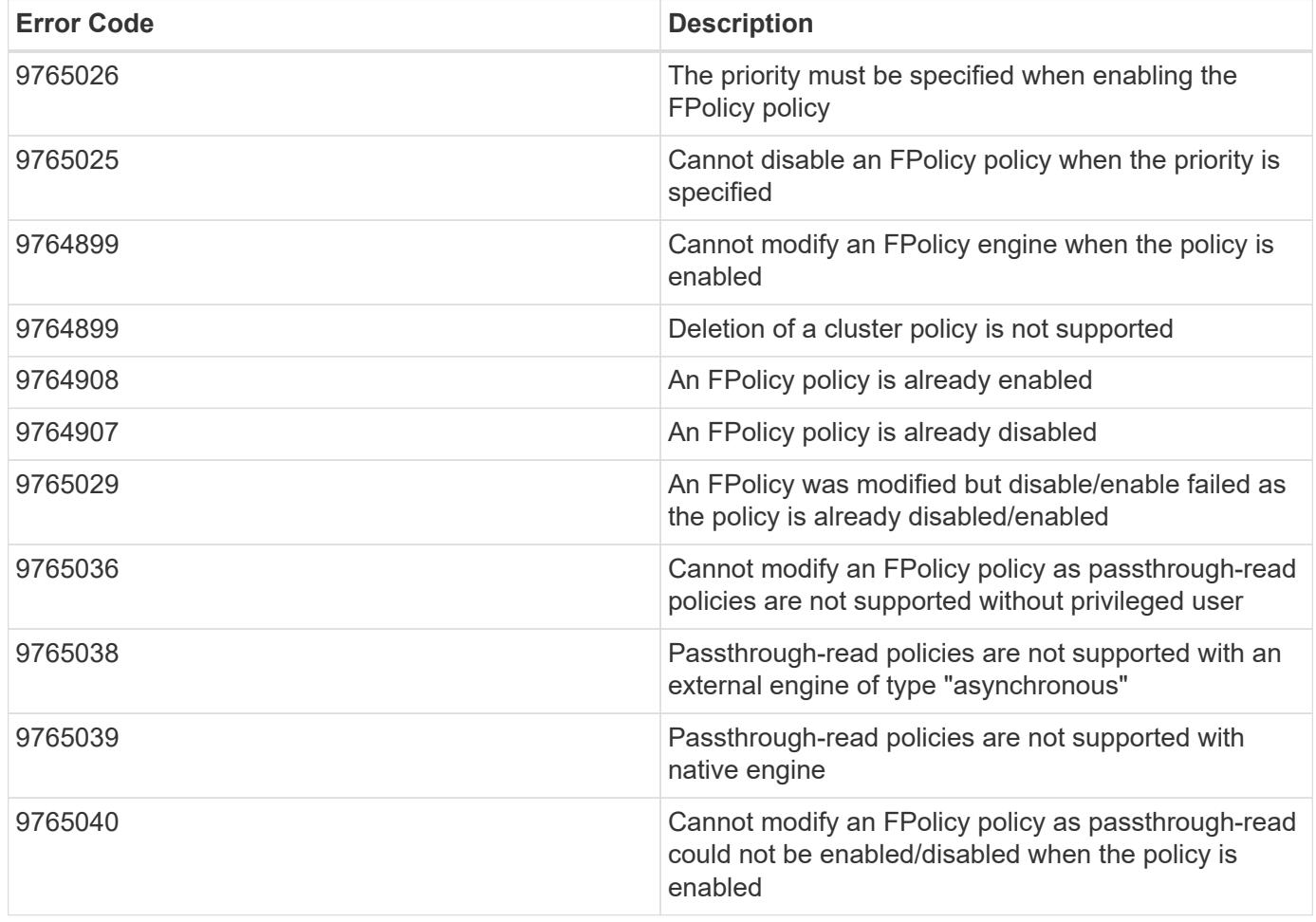

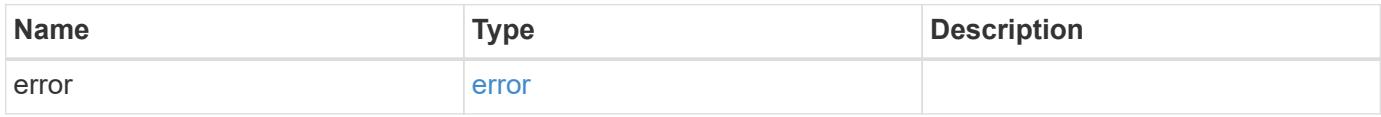

## **Example error**

```
{
   "error": {
     "arguments": {
       "code": "string",
      "message": "string"
     },
     "code": "4",
     "message": "entry doesn't exist",
     "target": "uuid"
   }
}
```
#### **Definitions**

### **See Definitions**

href

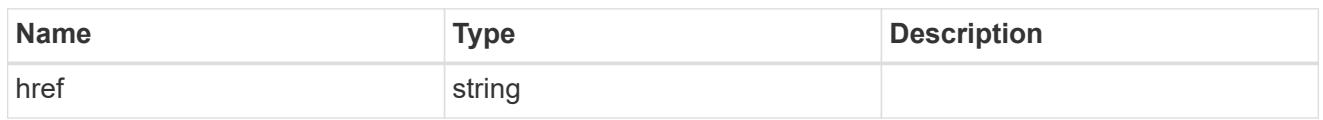

\_links

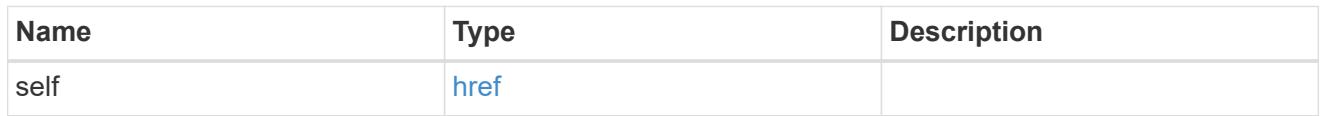

## fpolicy\_engine\_reference

FPolicy external engine

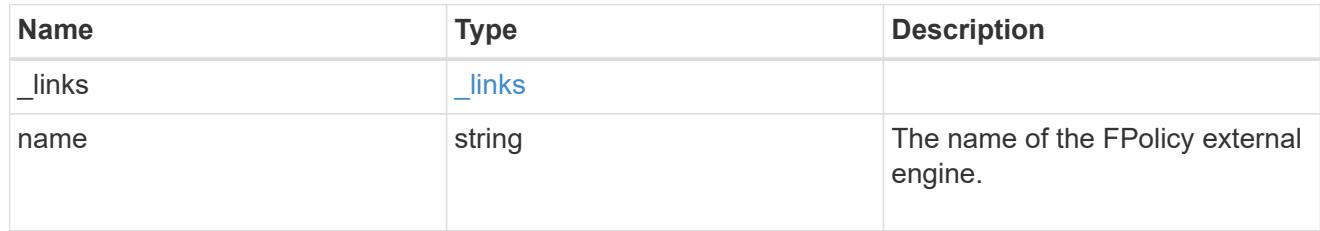

## fpolicy\_event\_reference

FPolicy events

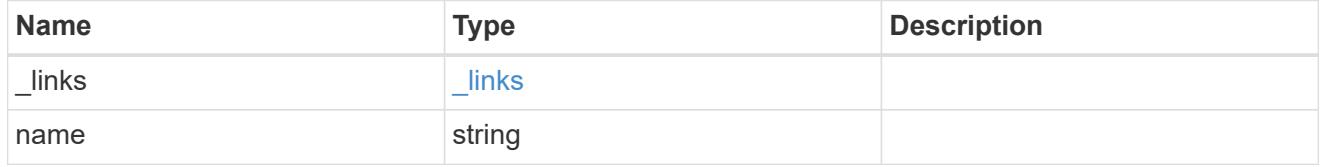

scope

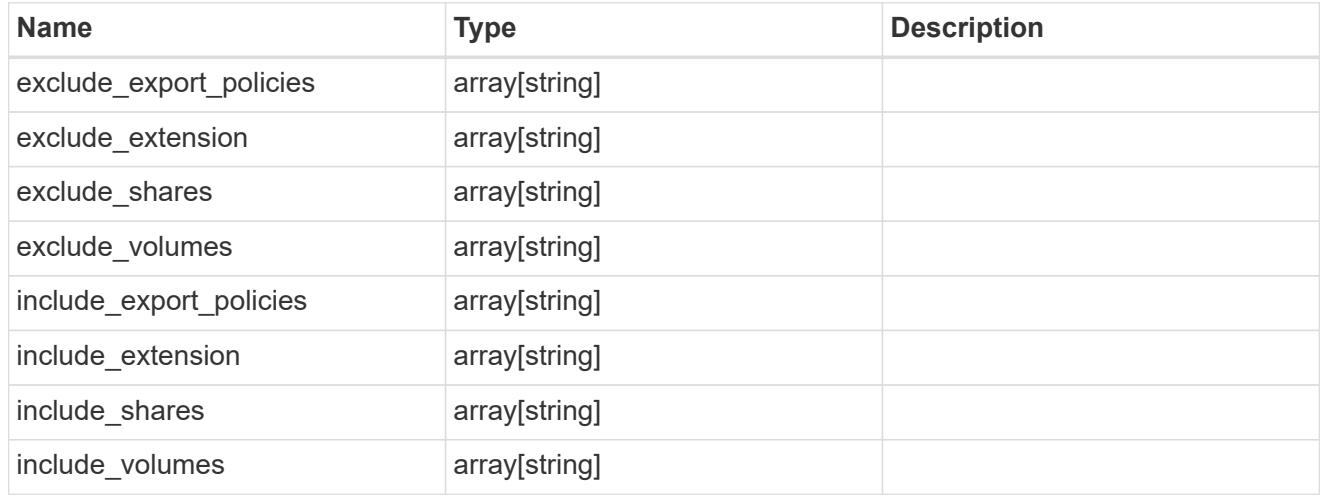

svm

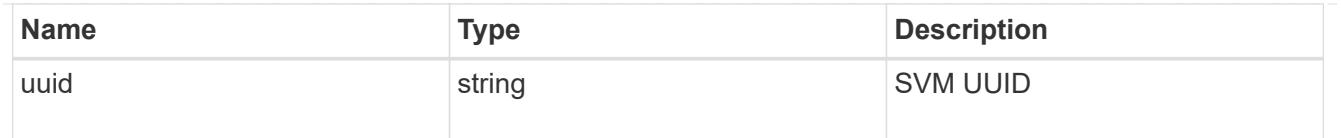

## fpolicy\_policy

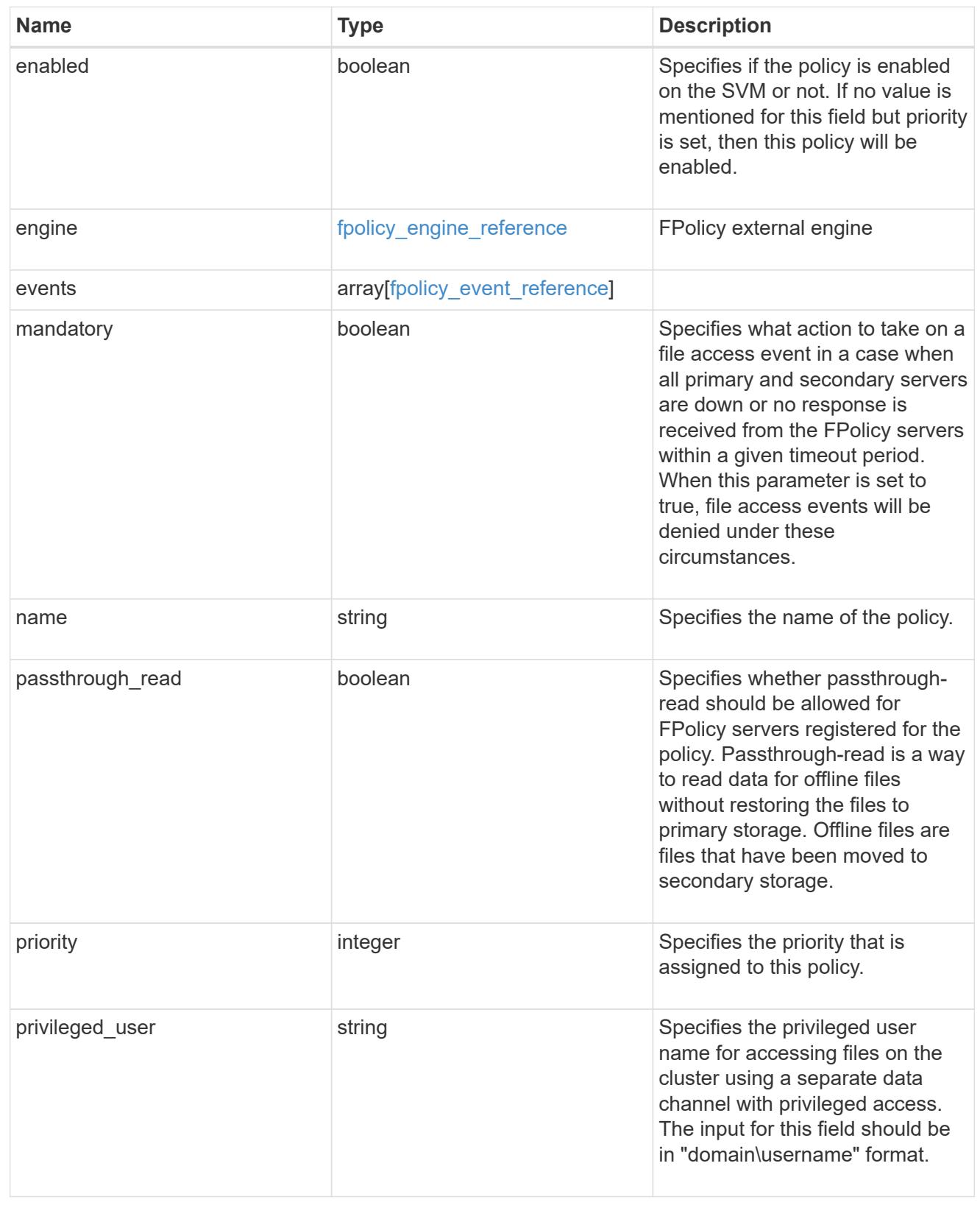

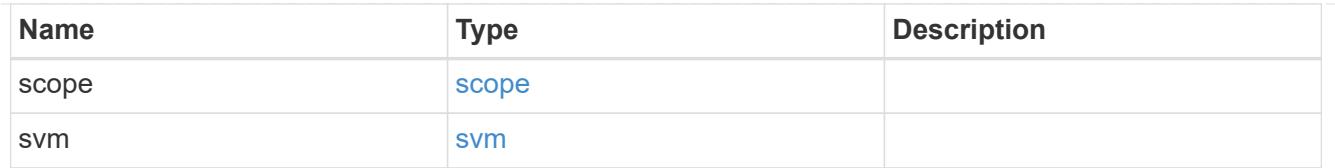

#### error\_arguments

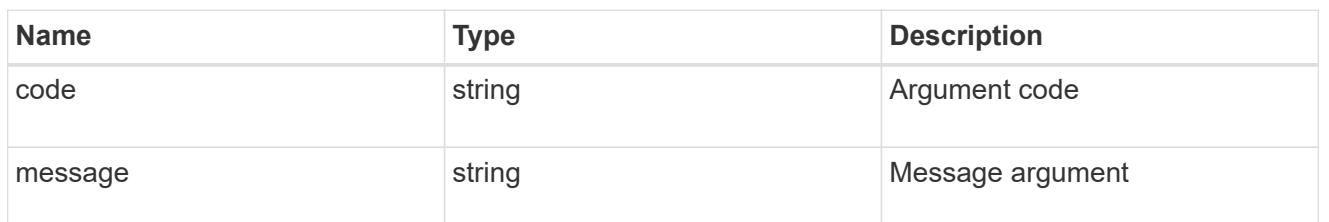

error

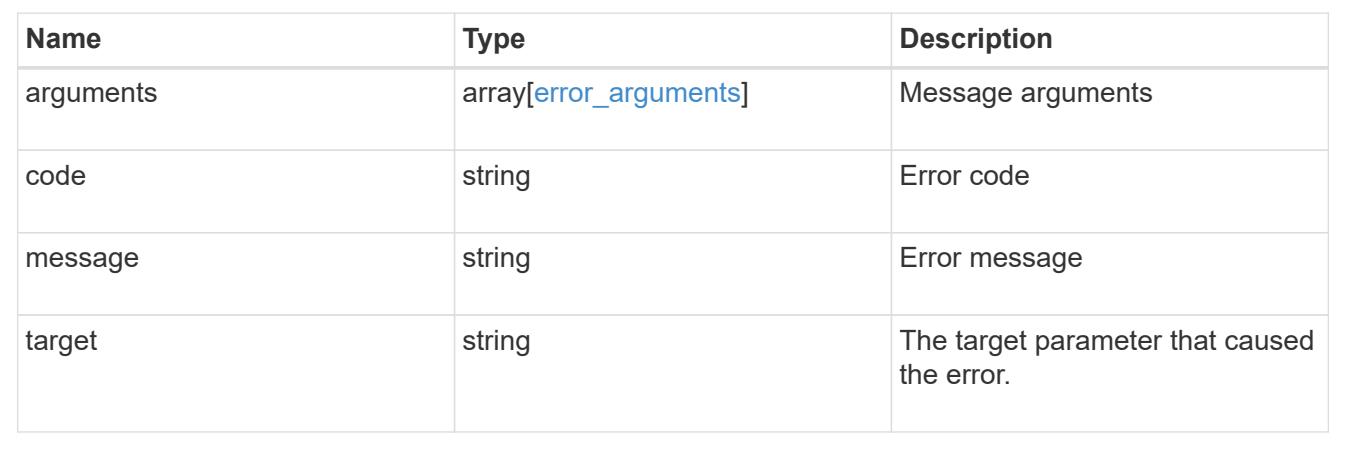

## **View lock details**

## **Protocols locks endpoint overview**

#### **Overview**

A lock is a synchronization mechanism for enforcing limits on concurrent access to files where many clients can be accessing the same file at the same time. Locks can be viewed or broken according to a wide range of query fields that are presented in the lock information definition.

It is recommended that you provide as many fields as possible to optimize query processing.

#### **Examples**

#### **Retrieving locks with all fields for all SVMs**

```
# The API:
GET /protocols/locks
# The call:
```

```
curl -X GET "https://<mgmt-
ip>/api/protocols/locks?return_records=true&return_timeout=15&fields=*" -H
"accept: application/json"
# The response:
{
"records": [
    {
      "svm": {
        "uuid": "5b4b6847-9ae4-11eb-8597-0050568ec154",
        "name": "vs1"
      },
      "volume": {
        "uuid": "429dcc79-9af2-11eb-b313-0050568ec154",
      "name": "test_vol1"
      },
      "interface": {
        "name": "vs1.data",
        "uuid": "6bf26e25-9ae4-11eb-8597-0050568ec154",
        "ip": {
          "address": "10.140.115.95"
        }
      },
      "path": "/test_vol1/Demo406.TXT",
      "uuid": "bf03d8b4-e145-498a-902d-b9fe5d546d18",
      "constituent": false,
      "protocol": "cifs",
      "client_address": "10.74.7.22",
      "owner_id": "feff-
0206000000020000000204000000000000000000000000ffff0a4a07161053010001000000
030000006c00000000000000",
    "share lock": {
      "mode": "read write deny write delete",
        "soft": false
      },
      "smb": {
      "connect state": "connected",
        "open_group_id":
"71756e2325a7eb11843f005056a4731c101068450bcdffff1c2c000000000000",
        "open_type": "durable"
      },
      "state": "granted",
    "type": "share level",
      "node": {
        "name": "bshalini-vsim3",
        "uuid": "1f29b875-9ae3-11eb-8597-0050568ec154"
```

```
  }
    },
    {
      "svm": {
        "uuid": "5b4b6847-9ae4-11eb-8597-0050568ec154",
        "name": "vs1"
      },
      "volume": {
        "uuid": "429dcc79-9af2-11eb-b313-0050568ec154",
        "name": "test_vol1"
      },
      "interface": {
        "name": "vs1.data",
        "uuid": "6bf26e25-9ae4-11eb-8597-0050568ec154",
        "ip": {
           "address": "10.140.115.95"
        }
      },
      "path": "/test_vol1/Demo406.TXT",
      "uuid": "0c33d18d-dcbc-492a-81b3-4c5740c46172",
      "constituent": false,
      "protocol": "cifs",
      "client_address": "10.74.7.22",
      "oplock_level": "batch",
      "owner_id": "feff-
0206000000020000000204000000000000000000000000ffff0a4a07161053010001000000
030000006c00000000000000",
      "smb": {
      "connect state": "connected",
        "open_group_id":
"71756e2325a7eb11843f005056a4731c101068450bcdffff1c2c000000000000"
      },
      "state": "granted",
      "type": "op_lock",
      "node": {
        "name": "bshalini-vsim3",
        "uuid": "1f29b875-9ae3-11eb-8597-0050568ec154"
      }
    }
\frac{1}{\sqrt{2}}"num_records": 2
}
```

```
# The API:
GET /protocols/locks
# The call:
curl -X GET "https://<mgmt-ip>/api/protocols/locks?volume.uuid=429dcc79-
9af2-11eb-b313-
0050568ec154&return_records=true&return_timeout=15&fields=*" -H "accept:
application/json"
# The response:
{
"records": [
    {
      "svm": {
        "uuid": "5b4b6847-9ae4-11eb-8597-0050568ec154",
        "name": "vs1"
      },
      "volume": {
        "uuid": "429dcc79-9af2-11eb-b313-0050568ec154",
        "name": "test_vol1"
      },
      "interface": {
        "name": "vs1.data",
        "uuid": "6bf26e25-9ae4-11eb-8597-0050568ec154"
      },
      "path": "/test_vol1/Demo408.TXT",
      "uuid": "be1cdf00-37f1-4477-b6d0-bba8c4fa8c67"
    },
    {
      "svm": {
        "uuid": "5b4b6847-9ae4-11eb-8597-0050568ec154",
        "name": "vs1"
      },
      "volume": {
        "uuid": "429dcc79-9af2-11eb-b313-0050568ec154",
        "name": "test_vol1"
      },
      "interface": {
        "name": "vs1.data",
        "uuid": "6bf26e25-9ae4-11eb-8597-0050568ec154"
      },
      "path": "/test_vol1/Demo408.TXT",
```

```
  "uuid": "393cc06e-8b37-4f49-b09a-74d1eef79368"
   }
\frac{1}{2},
"num_records": 2
}
```
## **Retrieving the lock for a specific UUID**

```
# The API:
GET /protocols/locks/{uuid}
# The call:
curl -X GET "https://<mgmt-ip>/api/protocols/locks/be1cdf00-37f1-4477-
b6d0-bba8c4fa8c67" -H "accept: application/json"
# The response:
{
"svm": {
    "uuid": "5b4b6847-9ae4-11eb-8597-0050568ec154",
    "name": "vs1"
},
"volume": {
    "uuid": "429dcc79-9af2-11eb-b313-0050568ec154",
    "name": "test_vol1"
},
"interface": {
    "name": "vs1.data",
    "uuid": "6bf26e25-9ae4-11eb-8597-0050568ec154",
    "ip": {
      "address": "10.140.115.95"
    }
},
"path": "/test vol1/Demo406.TXT",
"uuid": "be1cdf00-37f1-4477-b6d0-bba8c4fa8c67",
"constituent": false,
"protocol": "cifs",
"client_address": "10.74.7.22",
"owner_id": "feff-
0206000000020000000204000000000000000000000000ffff0a4a07161053010001000000
030000006c000000000000000",
"share lock": {
  "mode": "read write deny write delete",
```

```
  "soft": false
},
"smb": {
  "connect state": "connected",
    "open_group_id":
"71756e2325a7eb11843f005056a4731c101068450bcdffff1c2c000000000000",
    "open_type": "durable"
},
"state": "granted",
"type": "share level",
"node": {
    "name": "bshalini-vsim3",
    "uuid": "1f29b875-9ae3-11eb-8597-0050568ec154"
}
}
```
#### **Deleting the lock for a specific UUID**

```
# The API:
DELETE /protocols/locks/{uuid}
# The call:
curl -X DELETE "https://<mgmt-ip>/api/protocols/locks/be1cdf00-37f1-4477-
b6d0-bba8c4fa8c67" -H "accept: application/json"
```
**Deleting all locks for a specific protocol**

```
# The API:
DELETE /protocols/locks/{uuid}
# The call:
curl -X DELETE "https://<mgmt-ip>/api/protocols/locks?protocol=cifs" -H
"accept: application/json"
```
## **Retrieve lock details**

GET /protocols/locks

### **Introduced In:** 9.10

Retrieves locks details.

### **Related ONTAP commands**

• vserver locks show

#### **Parameters**

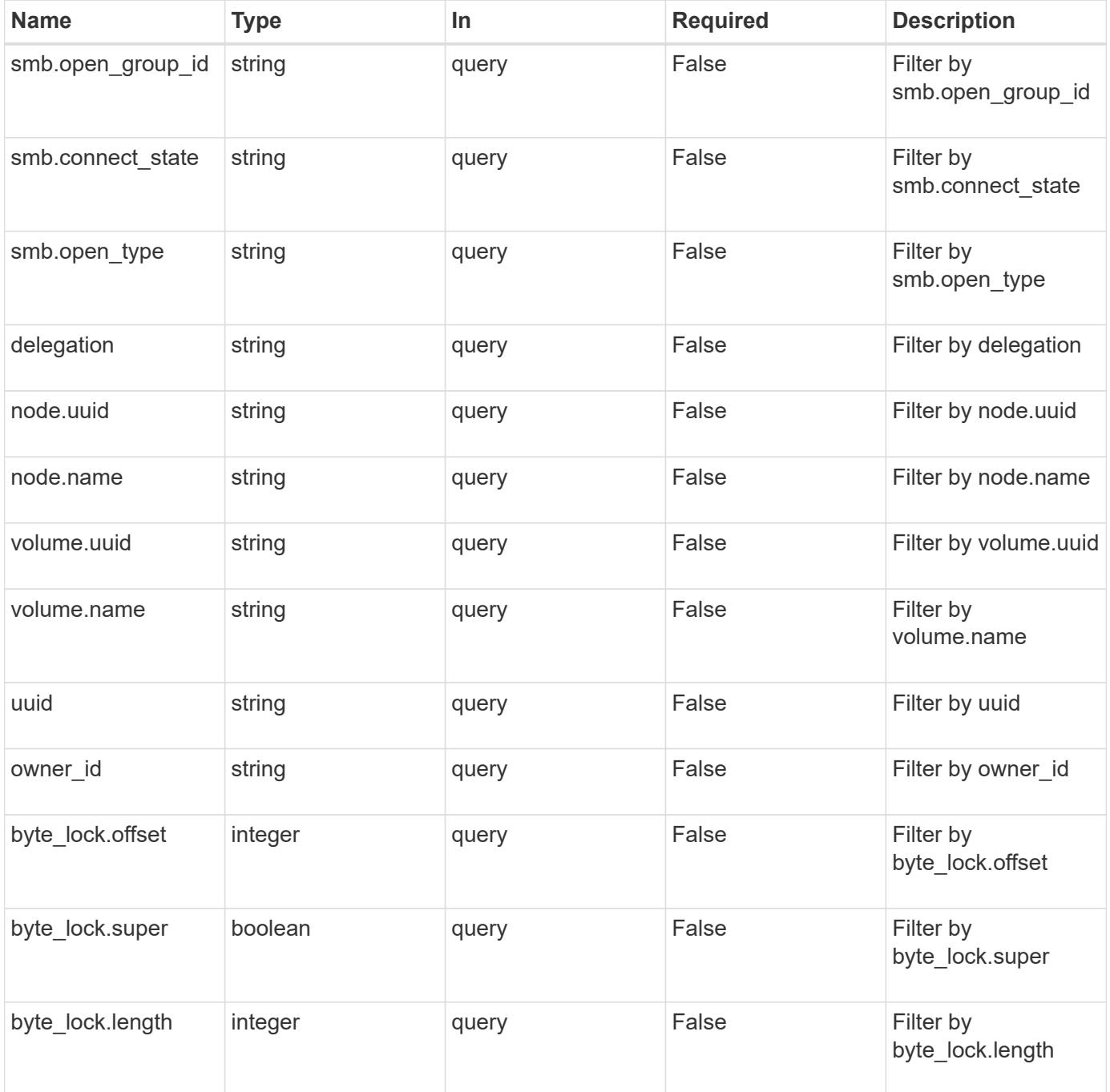

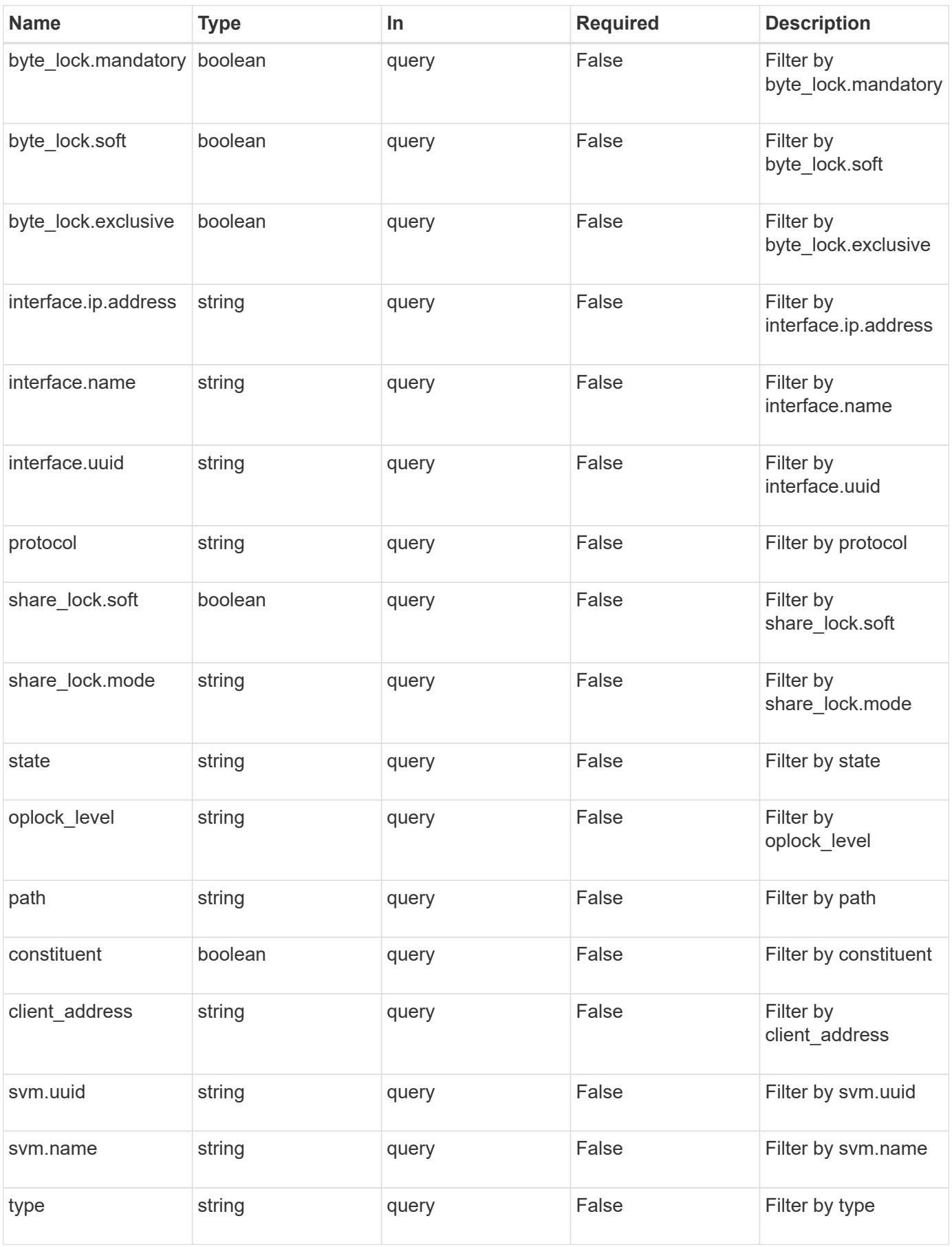

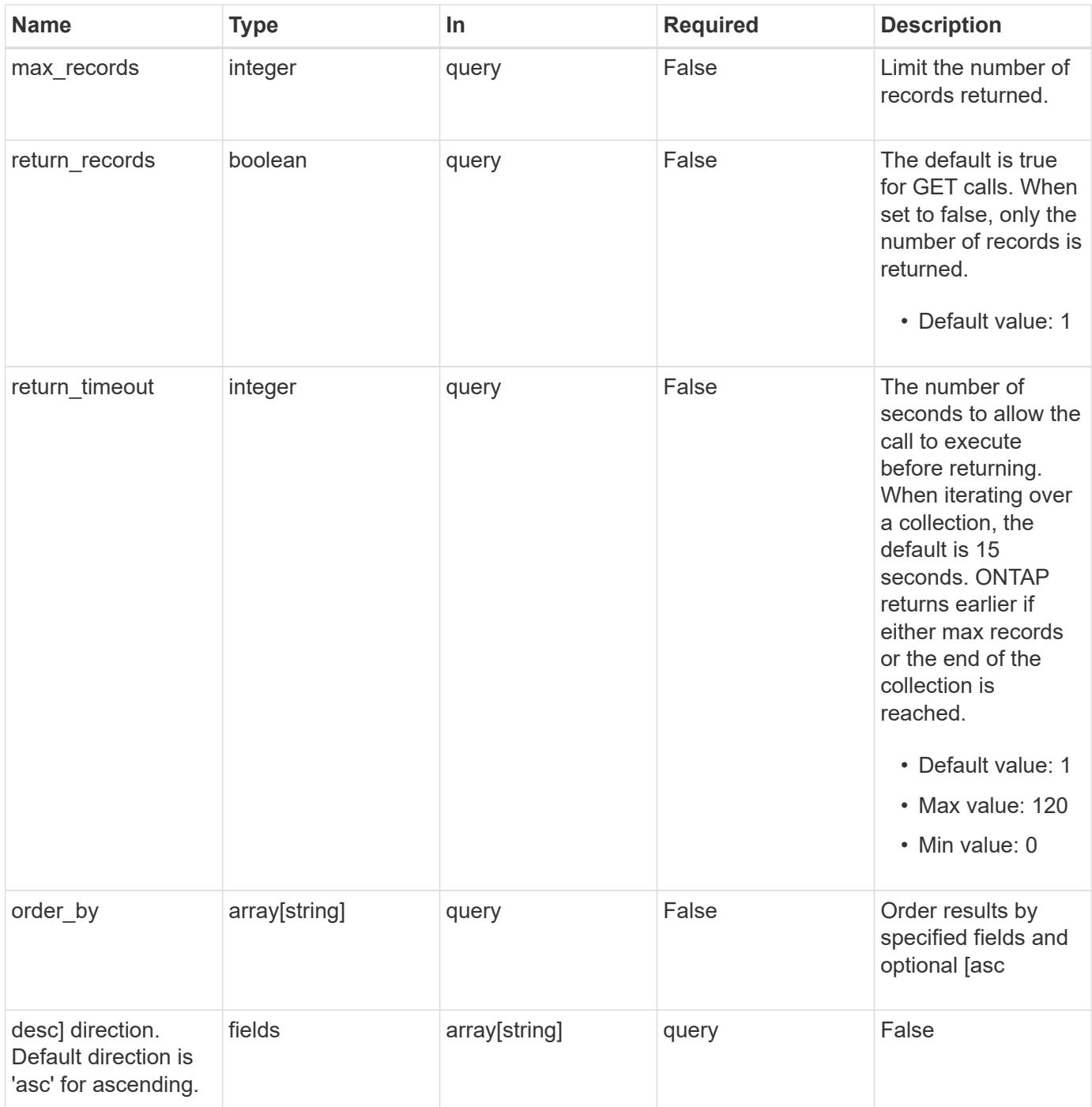

## **Response**

Status: 200, Ok

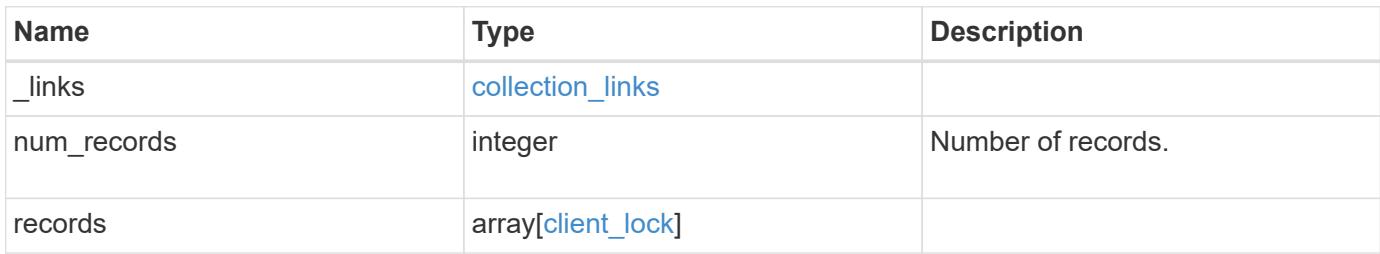

**Example response**

```
{
 " links": {
      "next": {
        "href": "/api/resourcelink"
      },
      "self": {
       "href": "/api/resourcelink"
      }
   },
    "records": {
      "byte_lock": {
       "length": 10,
       "offset": 100
      },
    "client address": "0.0.0.0",
      "delegation": "read",
      "interface": {
        "_links": {
          "self": {
            "href": "/api/resourcelink"
          }
        },
        "ip": {
         "address": "10.10.10.7"
        },
        "name": "lif1",
        "uuid": "1cd8a442-86d1-11e0-ae1c-123478563412"
      },
      "node": {
        "_links": {
         "self": {
            "href": "/api/resourcelink"
          }
        },
      "name": "node1",
        "uuid": "1cd8a442-86d1-11e0-ae1c-123478563412"
      },
    "oplock level": "exclusive",
    "owner id": "string",
      "protocol": "cifs",
    "share lock": {
     "mode": "delete on close"
      },
      "smb": {
```

```
  "connect_state": "connected",
      "open group id": "string",
        "open_type": "none"
      },
      "state": "granted",
      "svm": {
        "_links": {
         "self": {
            "href": "/api/resourcelink"
          }
        },
        "name": "svm1",
        "uuid": "02c9e252-41be-11e9-81d5-00a0986138f7"
      },
    "type": "byte_range",
      "uuid": "ceeac1b4-8646-4c76-a054-1c96e87594aa",
      "volume": {
        "_links": {
         "self": {
            "href": "/api/resourcelink"
          }
        },
        "name": "volume1",
        "uuid": "028baa66-41bd-11e9-81d5-00a0986138f7"
      }
    }
}
```
## **Error**

Status: Default, Unexpected error\_response

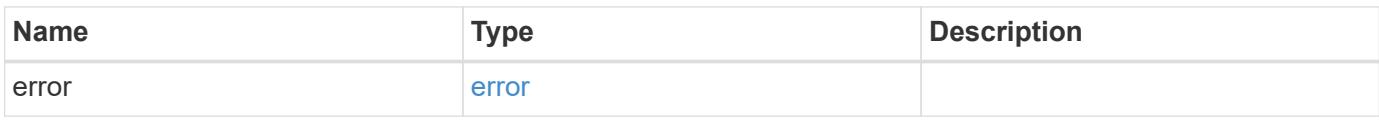

## **Example error**

```
{
   "error": {
     "arguments": {
       "code": "string",
      "message": "string"
     },
     "code": "4",
     "message": "entry doesn't exist",
     "target": "uuid"
   }
}
```
#### **Definitions**

## **See Definitions**

href

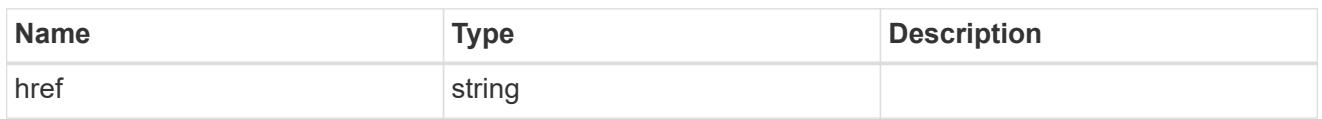

collection\_links

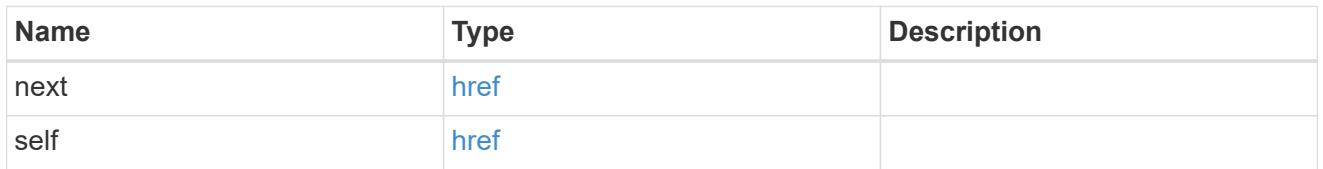

byte\_lock

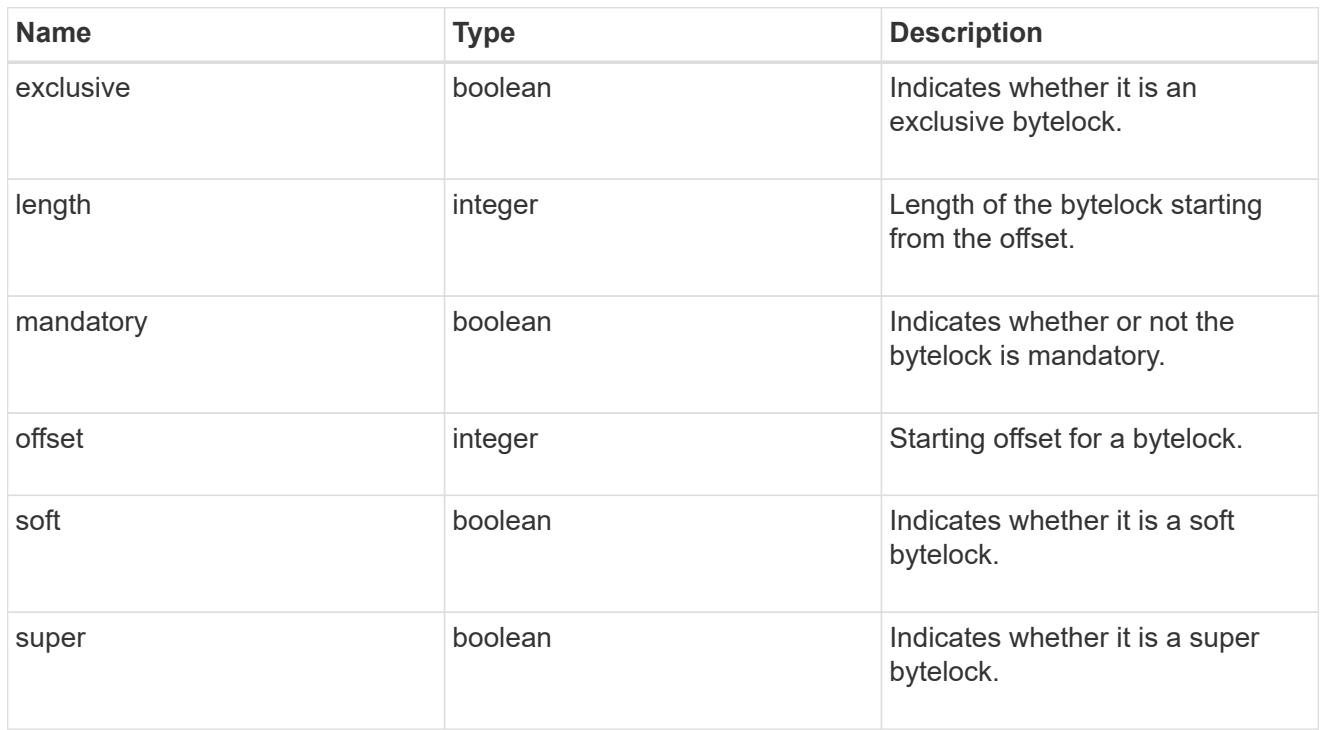

 $_{\_}$ links

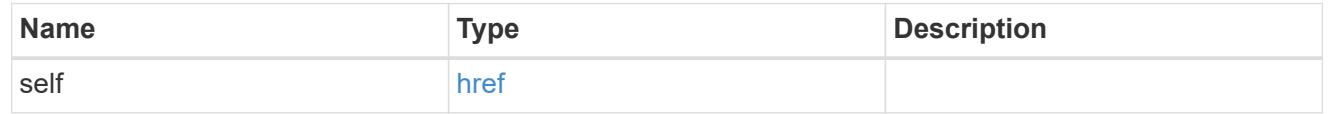

ip

IP information

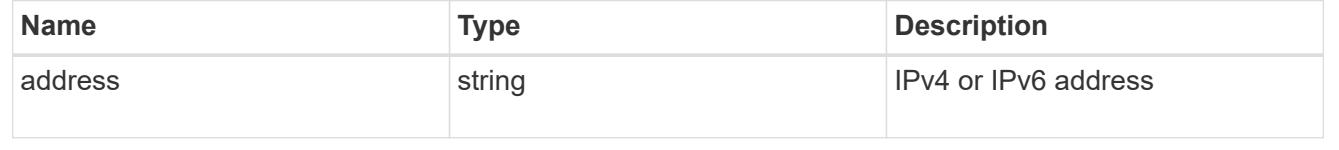
## interface

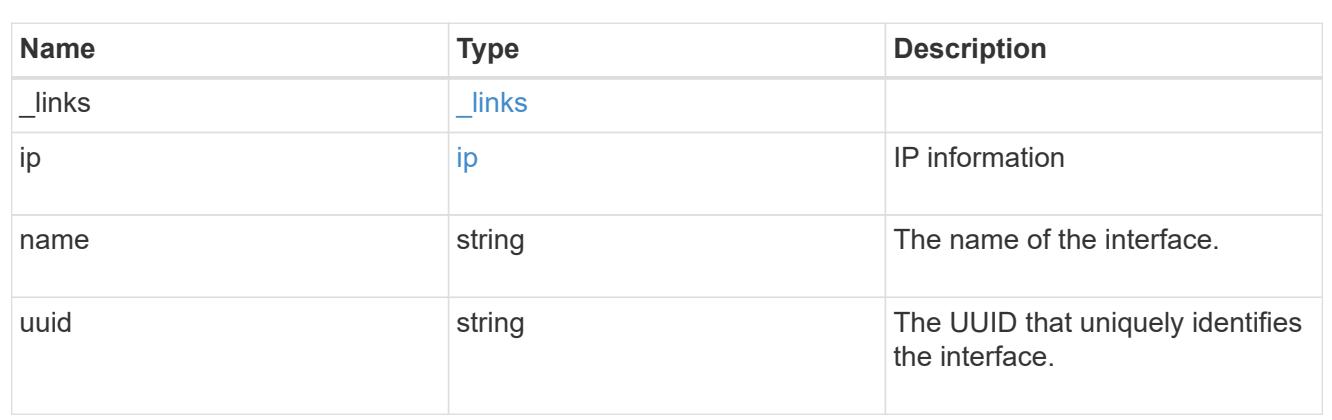

## node

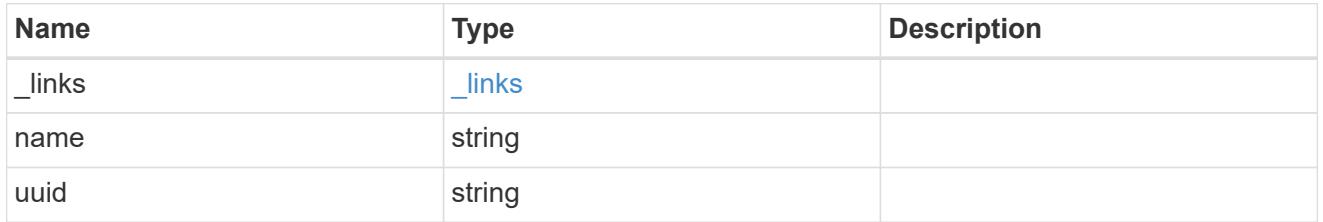

## share\_lock

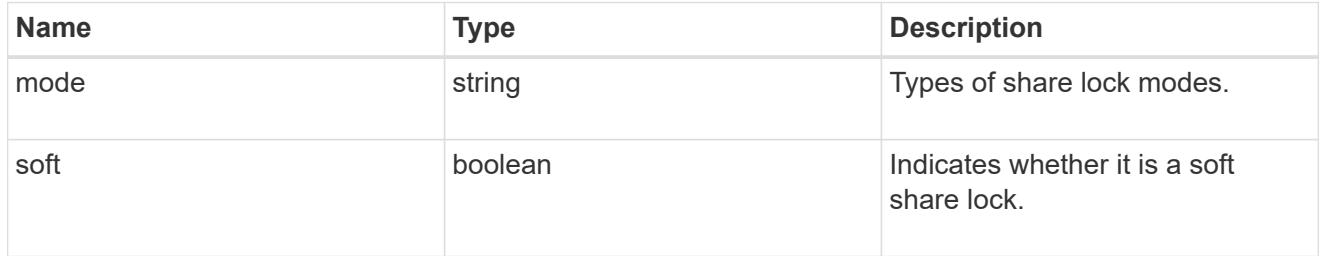

## smb

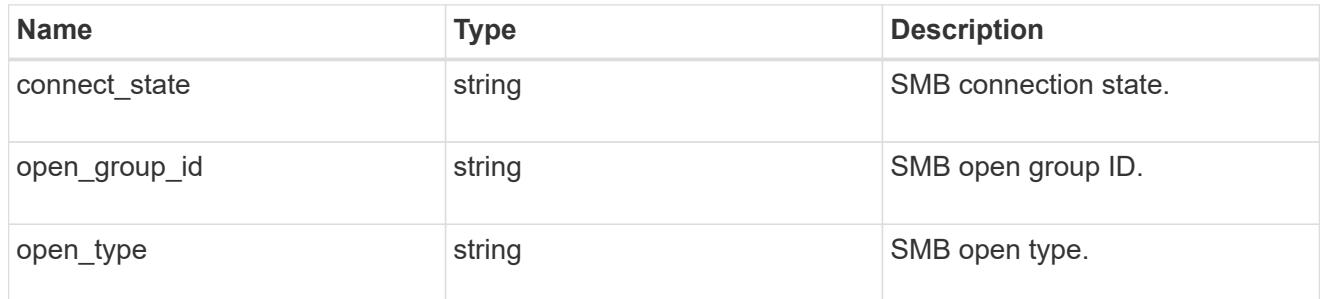

#### svm

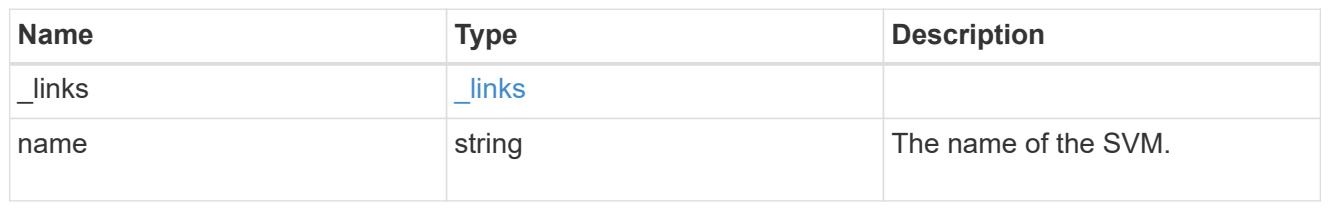

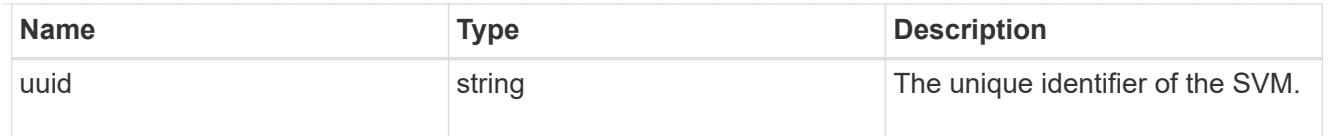

## volume

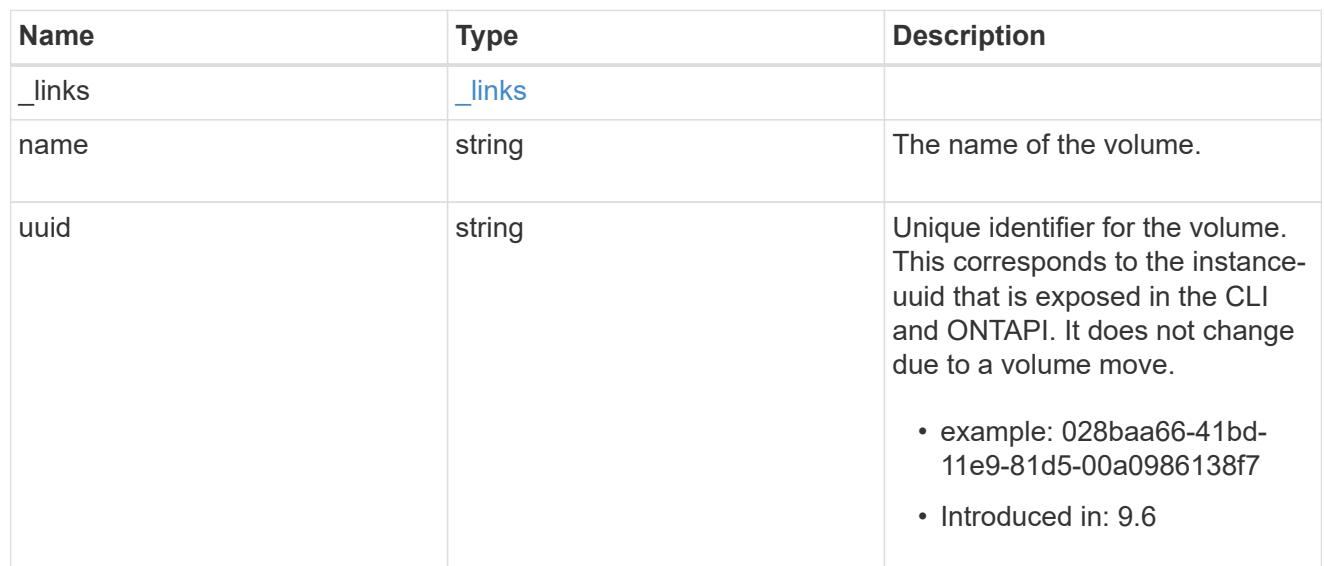

## client\_lock

This object represents locks on a volume.

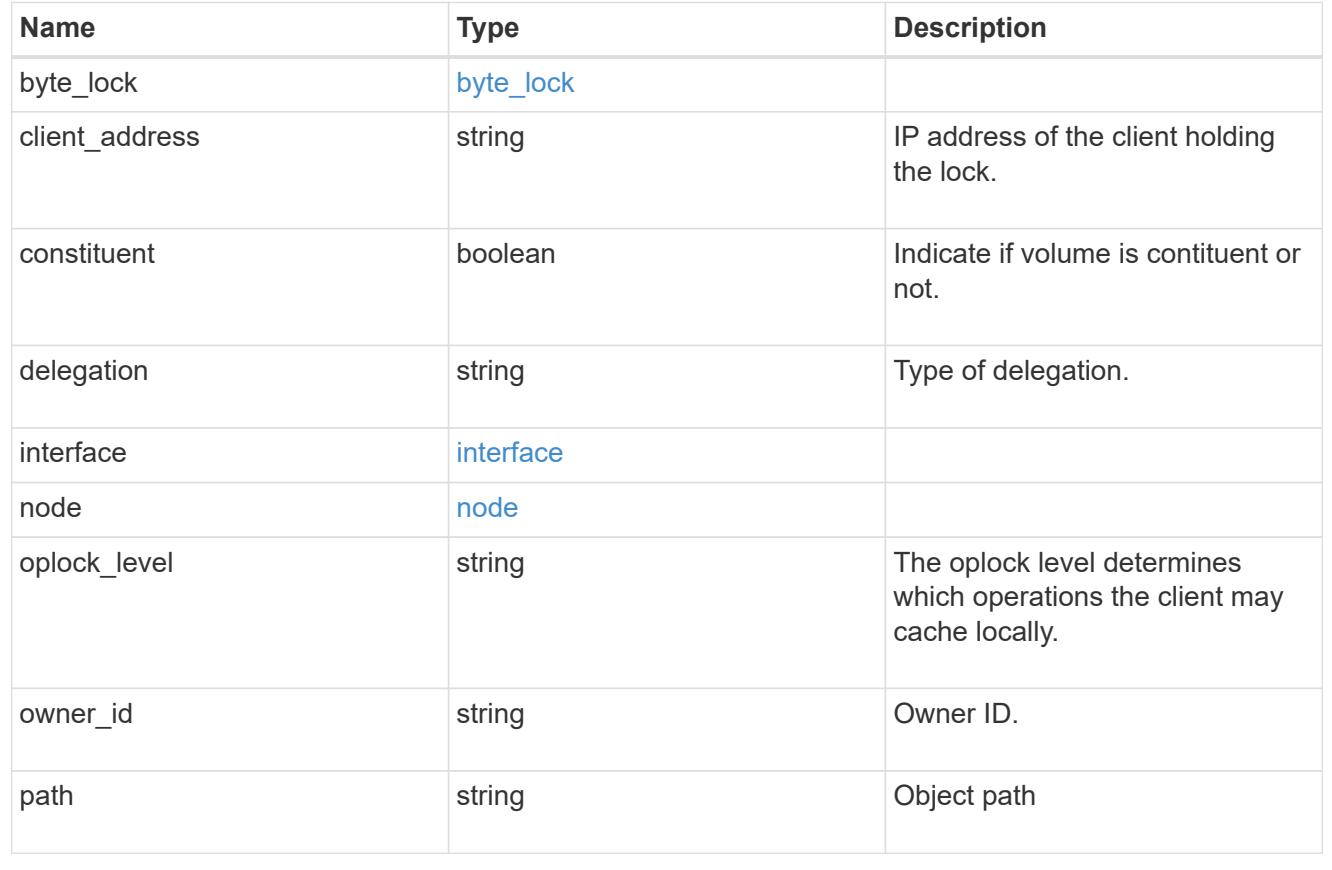

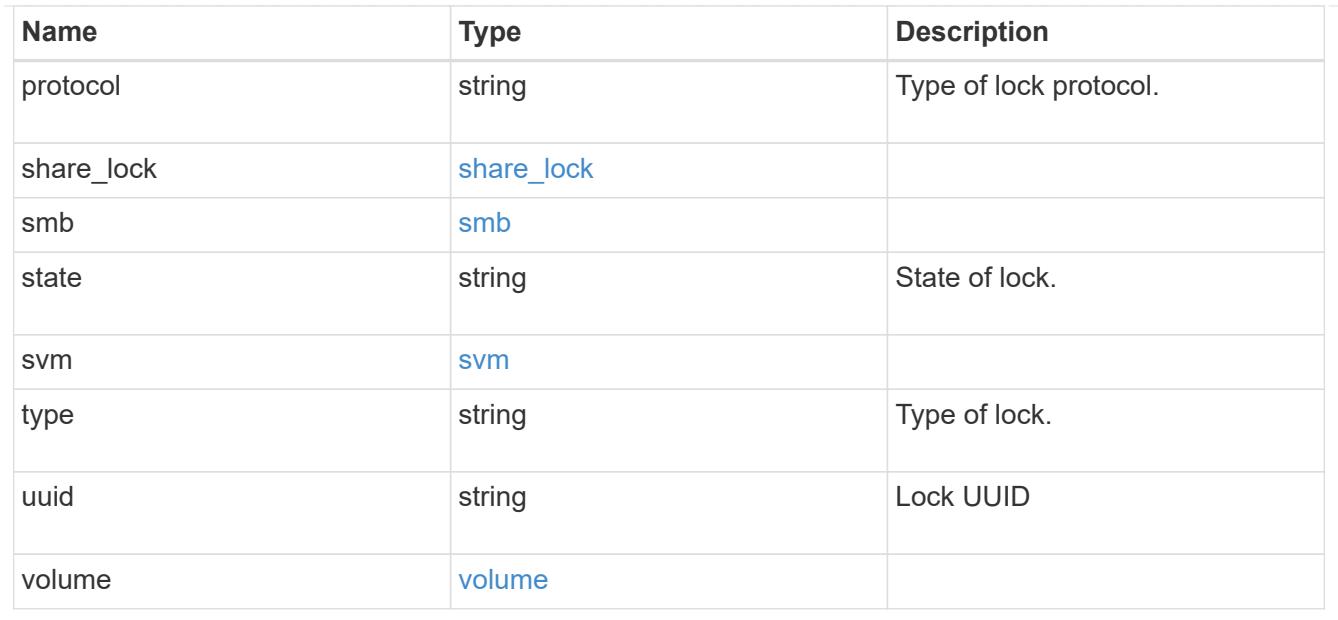

## error\_arguments

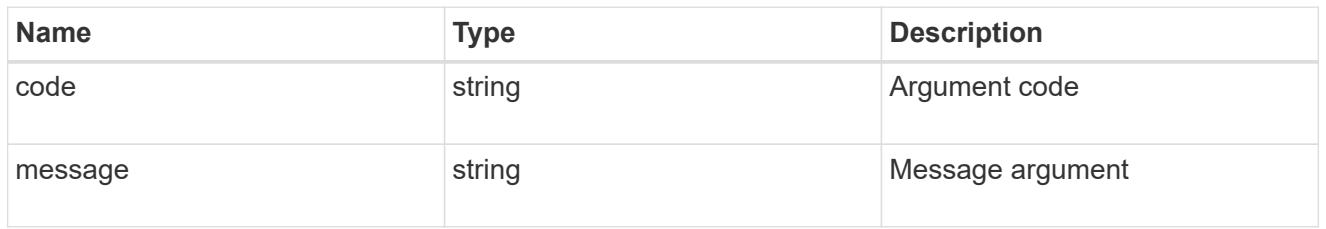

error

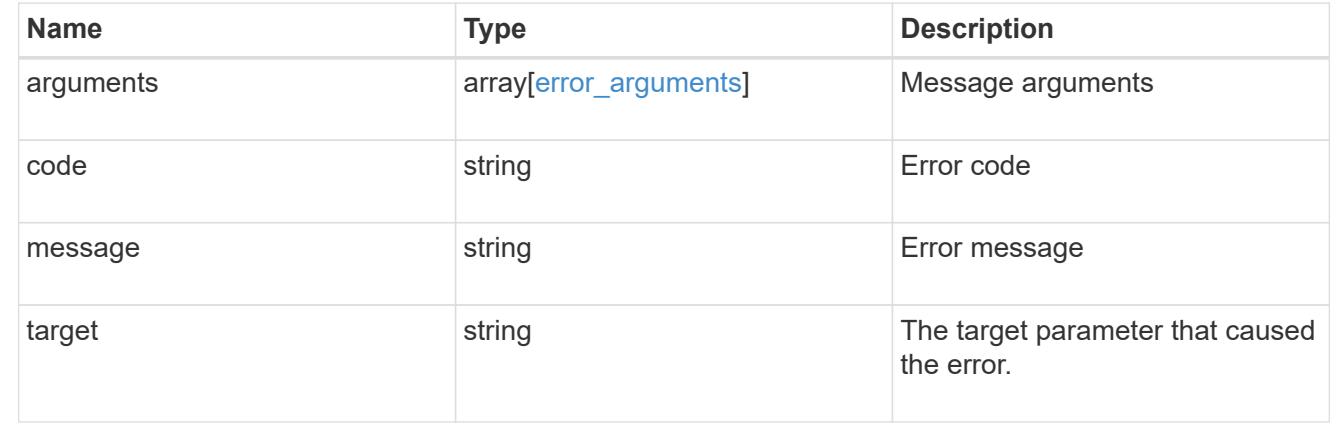

## **Delete locks for a parameter**

DELETE /protocols/locks/{uuid}

## **Introduced In:** 9.10

Deletes locks of given parameter.

#### **Related ONTAP commands**

• vserver locks break

#### **Parameters**

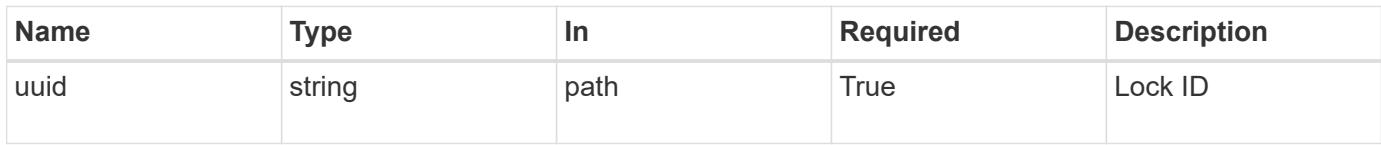

### **Response**

Status: 200, Ok

#### **Error**

Status: Default, Error

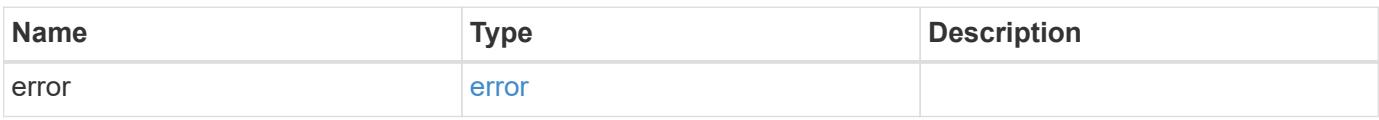

#### **Example error**

```
{
   "error": {
     "arguments": {
     "code": "string",
       "message": "string"
      },
      "code": "4",
      "message": "entry doesn't exist",
      "target": "uuid"
   }
}
```
#### **Definitions**

## **See Definitions**

## error\_arguments

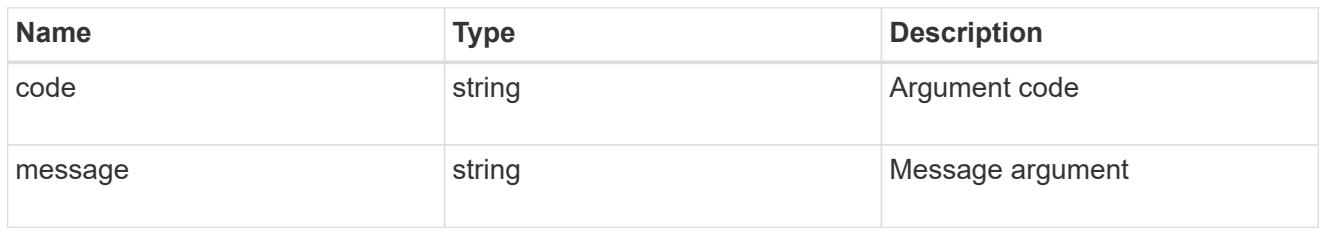

#### error

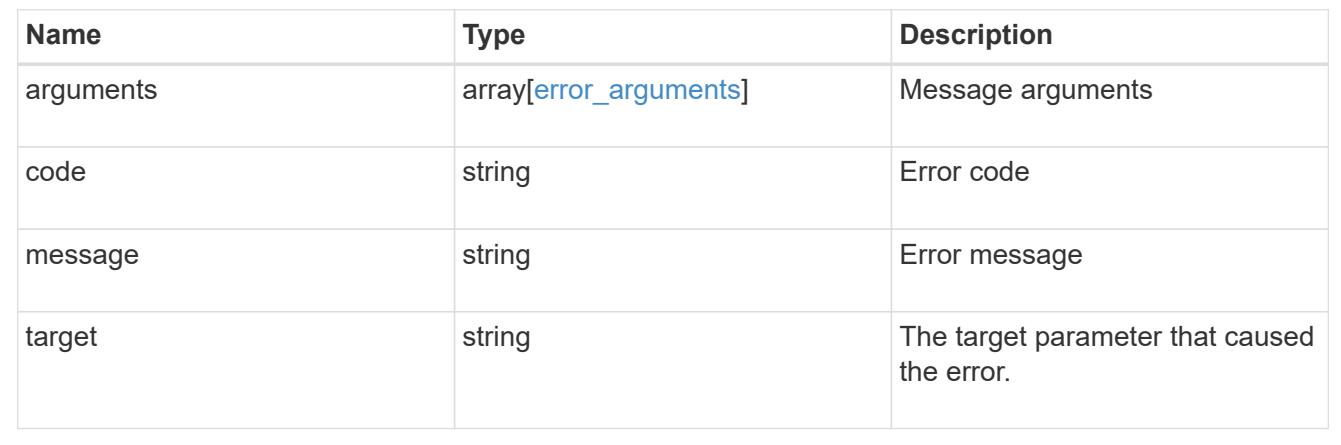

## **Retrieve the lock for a specific UUID**

GET /protocols/locks/{uuid}

## **Introduced In:** 9.10

Retrieves the lock for a specific UUID.

## **Related ONTAP commands**

• vserver locks show

## **Parameters**

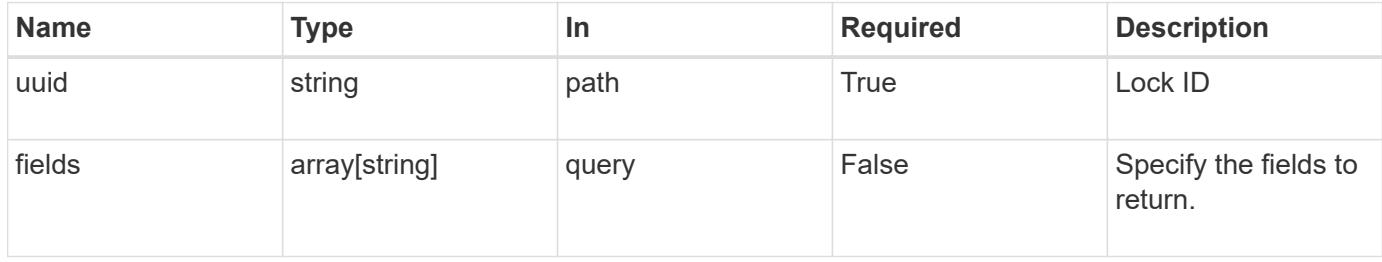

#### **Response**

Status: 200, Ok

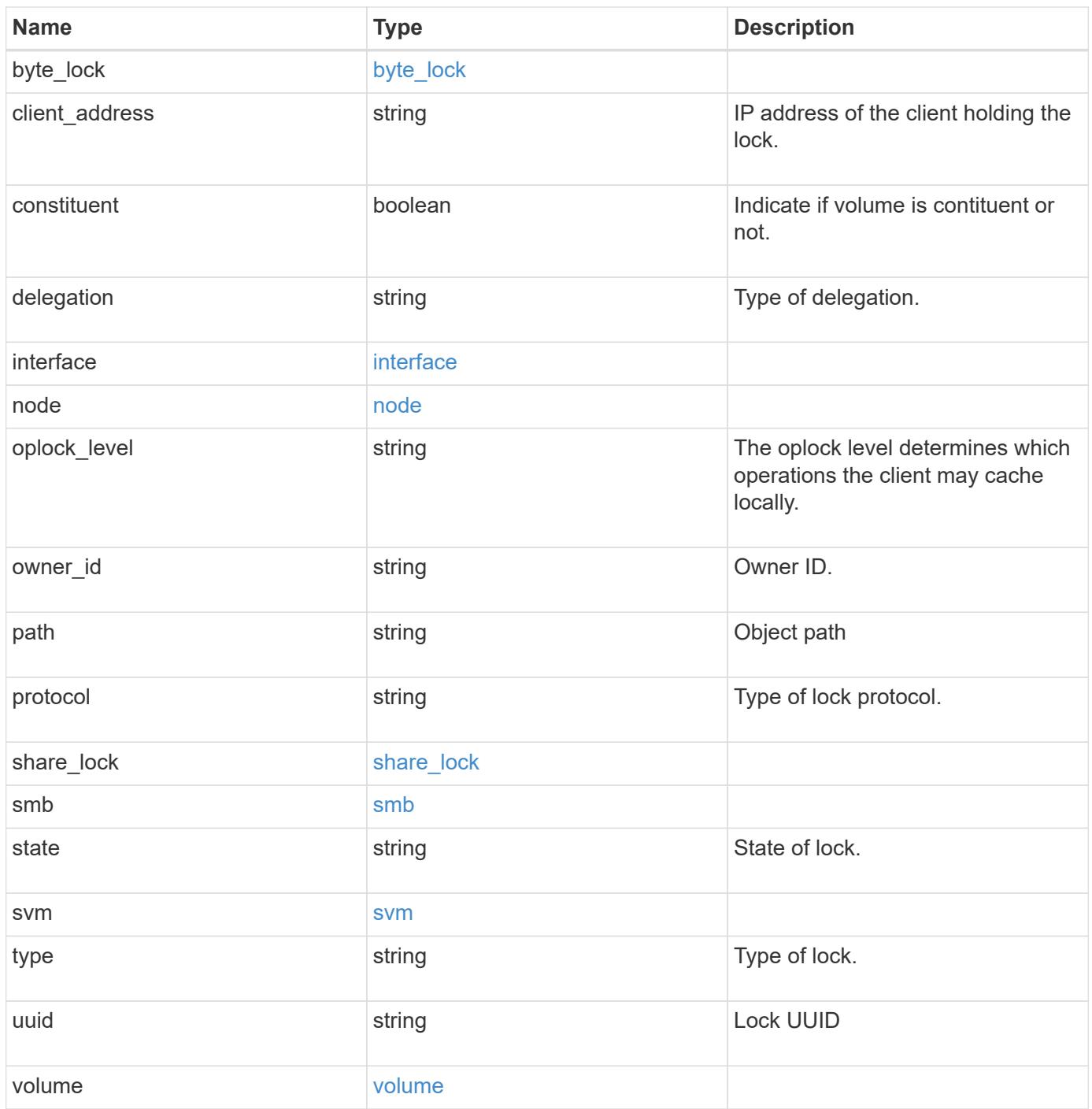

```
{
 "byte lock": {
     "length": 10,
     "offset": 100
   },
  "client address": "0.0.0.0",
   "delegation": "read",
   "interface": {
    " links": {
        "self": {
          "href": "/api/resourcelink"
        }
      },
      "ip": {
       "address": "10.10.10.7"
      },
      "name": "lif1",
      "uuid": "1cd8a442-86d1-11e0-ae1c-123478563412"
   },
    "node": {
      "_links": {
       "self": {
          "href": "/api/resourcelink"
       }
      },
    "name": "node1",
     "uuid": "1cd8a442-86d1-11e0-ae1c-123478563412"
   },
   "oplock_level": "exclusive",
 "owner id": "string",
   "protocol": "cifs",
  "share lock": {
    "mode": "delete on close"
   },
   "smb": {
    "connect state": "connected",
   "open group id": "string",
   "open type": "none"
   },
    "state": "granted",
   "svm": {
     "_links": {
        "self": {
          "href": "/api/resourcelink"
```

```
  }
      },
    "name": "svm1",
      "uuid": "02c9e252-41be-11e9-81d5-00a0986138f7"
    },
  "type": "byte range",
    "uuid": "ceeac1b4-8646-4c76-a054-1c96e87594aa",
    "volume": {
      "_links": {
       "self": {
          "href": "/api/resourcelink"
       }
      },
    "name": "volume1",
      "uuid": "028baa66-41bd-11e9-81d5-00a0986138f7"
   }
}
```
#### **Error**

```
Status: Default, Error
```
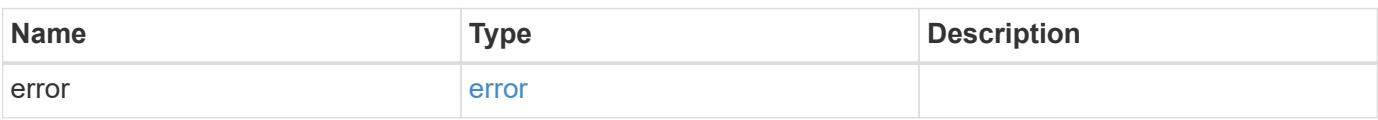

#### **Example error**

```
{
    "error": {
      "arguments": {
       "code": "string",
       "message": "string"
      },
      "code": "4",
      "message": "entry doesn't exist",
      "target": "uuid"
    }
}
```
### **Definitions**

## **See Definitions**

byte\_lock

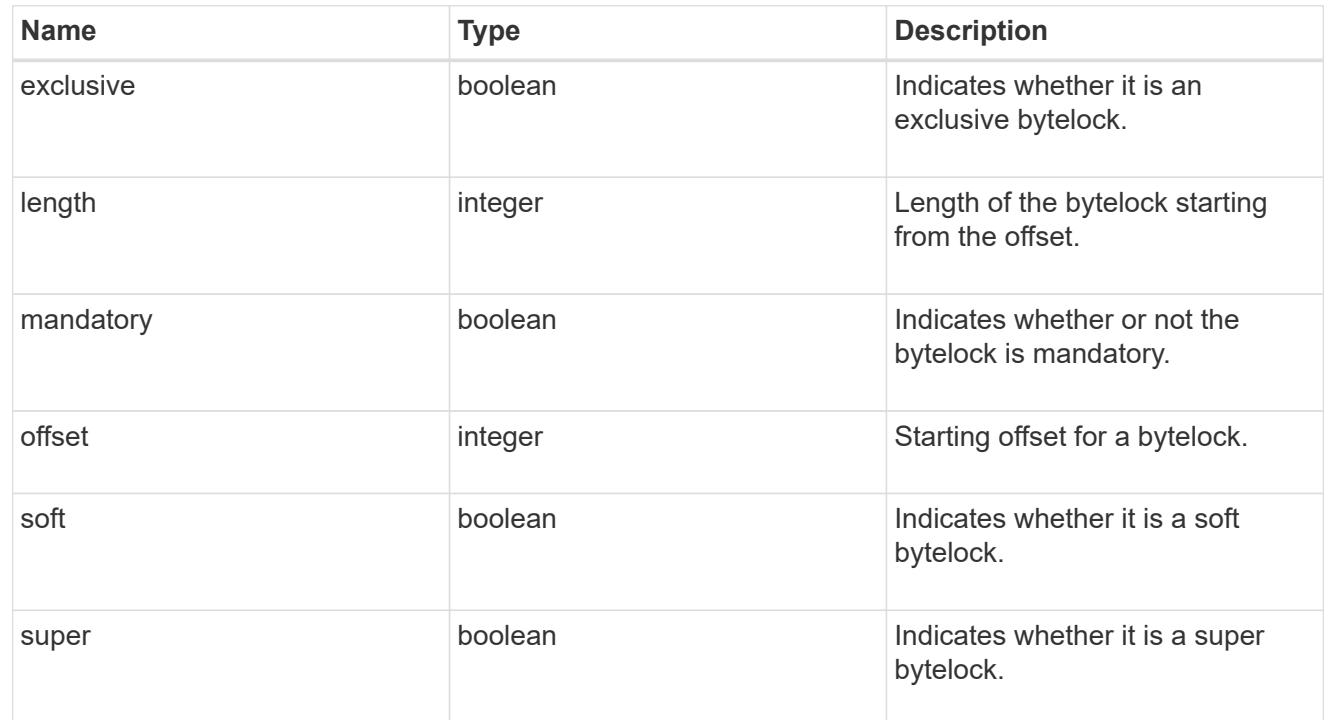

## href

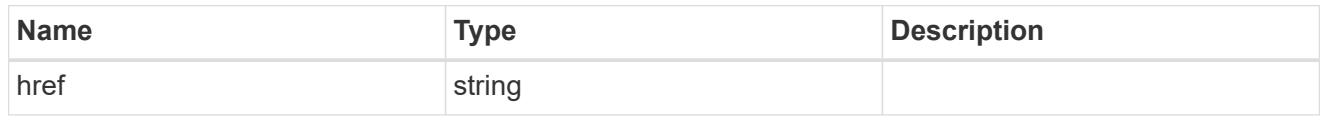

## $_{\perp}$ links

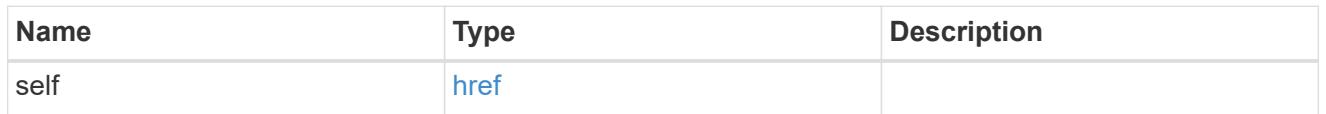

ip

IP information

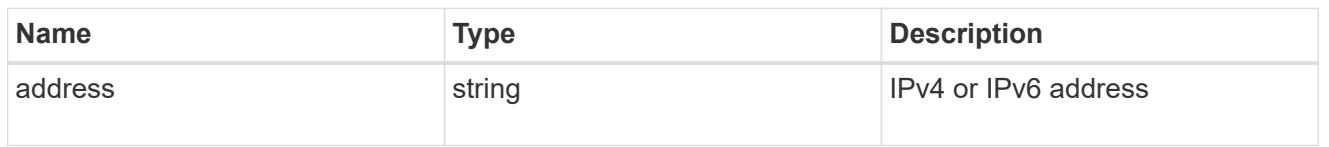

## interface

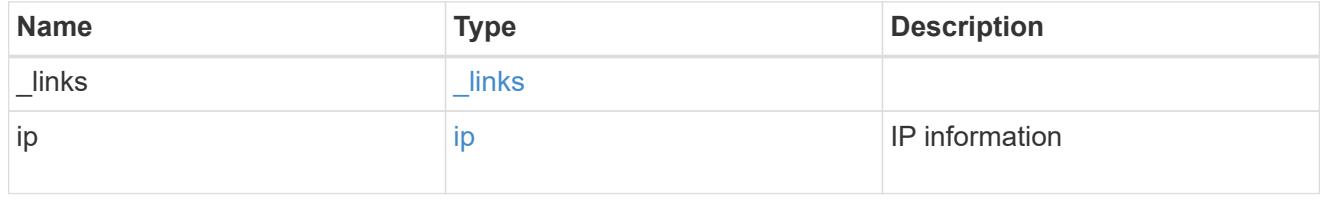

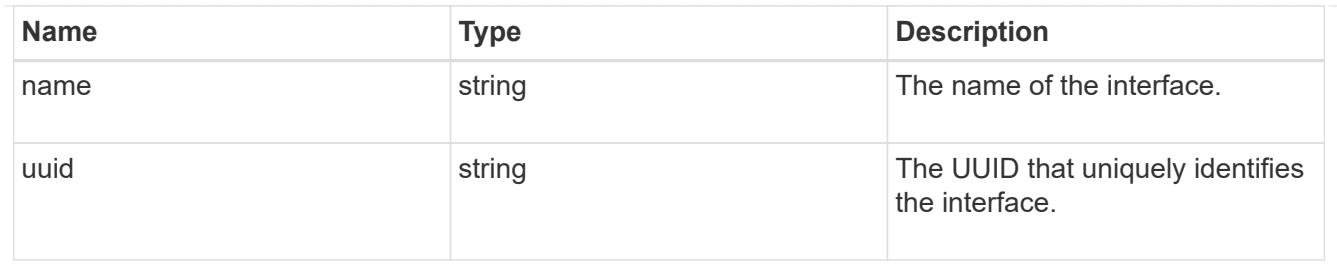

## node

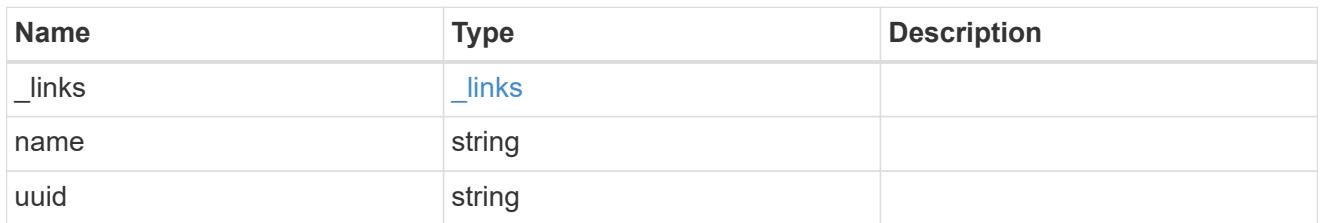

## share\_lock

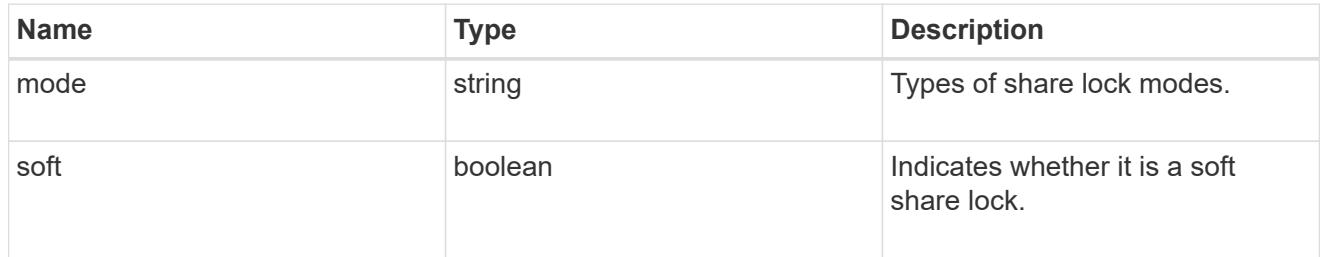

#### smb

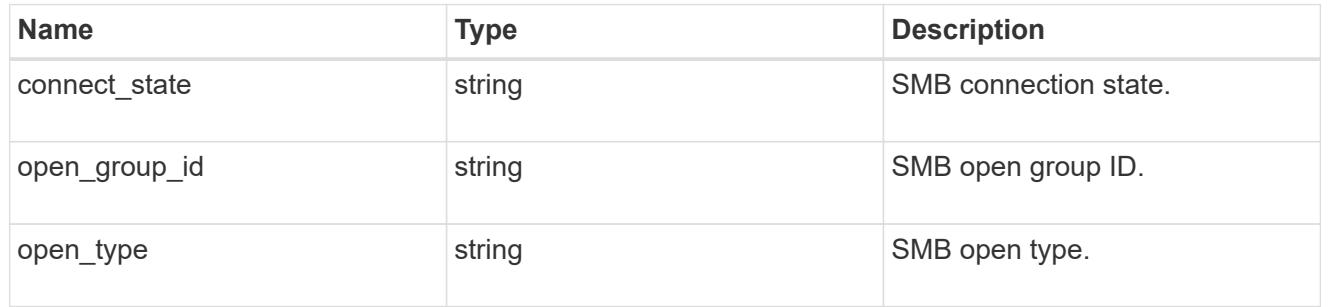

## svm

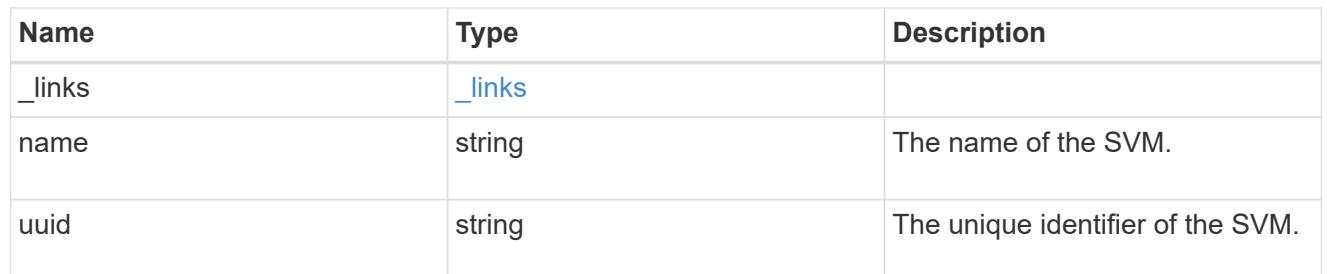

volume

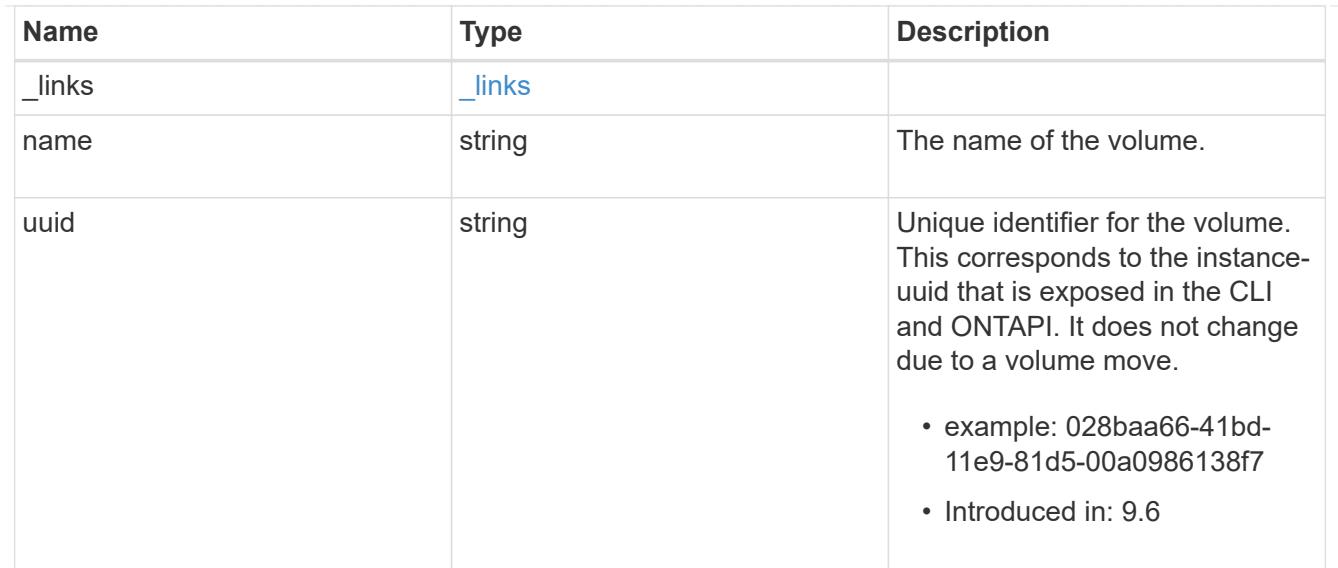

### error\_arguments

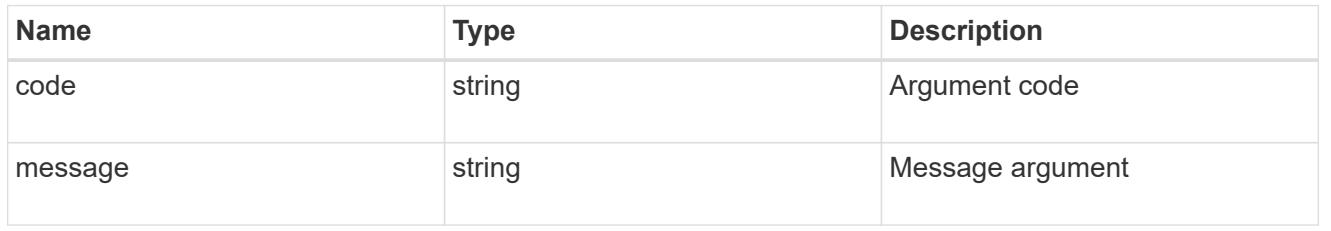

#### error

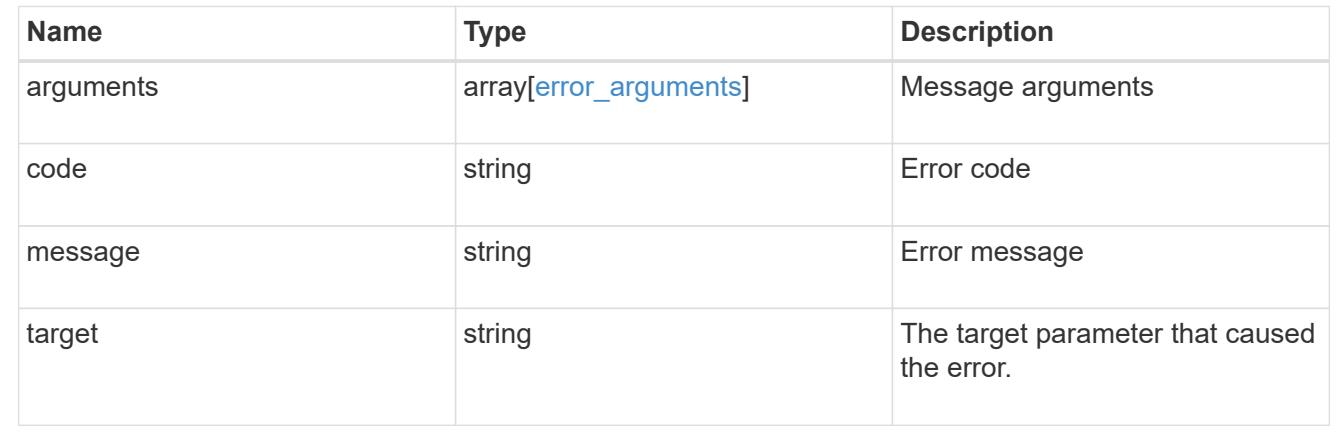

## **View NFS connected clients**

#### **Protocols NFS connected-clients endpoint overview**

### **Overview**

ONTAP connected clients show functionality is mainly used to provide a list of currently connected NFS clients. It also provides a potential list of other NFS clients that can be connected but are currently idle.

The following are details of the fields retrieved for the Connected Clients GET API:

node.name: The node name hosting this record; basically the node hosting the "server\_ip". node.uuid: The

node UUID hosting this record; basically the node hosting the "server ip". svm.name: The svm name to which the "server ip" belongs to. svm.uuid: The svm uuid to which the "server ip" belongs to. server ip: All clients that are connected to this interface are displayed in rows. client ip: The IP address of the client that is connected to the interface. volume.name: The name of the volume the client is accessing. volume.uuid: The UUID of the volume the client is accessing. This field is expensive field and will be fetched in advance privilege level. protocol: The NFS protocol version over which client is accessing the volume. export policy.id: The export policy ID associated with the volume. export policy.name: The export policy name associated with the volume. idle\_duration: The time elapsed since the last request was sent by the client for this volume. local\_request\_count: A counter that tracks requests that are sent to the volume with fast-path to local node. remote request count: A counter that tracks requests that are sent to the volume with slow-path to remote node.

#### **Example**

#### **Retrieves connected client information**

```
# The API:
GET /protocols/nfs/connected-clients
# The call:
curl -X GET "https://<cluster-mgmt-ip>/api/protocols/nfs/connected-
clients?return_timeout=15&return_records=true" -H "accept:
application/json"
# The response:
{
"records": [
{
     "svm": {
       "uuid": "c642db55-b8d0-11e9-9ad1-0050568e8480",
       "name": "vs1"
     },
     "node": {
       "uuid": "cc282893-b82f-11e9-a3ad-0050568e8480",
       "name": "vsim1"
     },
     "server_ip": "10.140.72.214",
   "client ip": "10.140.137.57",
     "volume": {
       "name": "rvol1",
       "uuid": "c6bbc6f2-b8d0-11e9-9ad1-0050568e8480"
     },
     "protocol": "nfs4"
  },
  {
     "svm": {
       "uuid": "c642db55-b8d0-11e9-9ad1-0050568e8480",
       "name": "vs1"
```

```
  },
     "node": {
       "uuid": "cc282893-b82f-11e9-a3ad-0050568e8480",
       "name": "vsim1"
     },
     "server_ip": "10.140.72.214",
   "client ip": "10.140.137.57",
     "volume": {
     "name": "vol1",
       "uuid": "d28d1999-b8d0-11e9-9ad1-0050568e8480"
     },
     "protocol": "nfs3"
  },
  {
     "svm": {
       "uuid": "c642db55-b8d0-11e9-9ad1-0050568e8480",
       "name": "vs1"
     },
     "node": {
       "uuid": "cc282893-b82f-11e9-a3ad-0050568e8480",
       "name": "vsim1"
     },
     "server_ip": "10.140.72.214",
   "client ip": "10.140.137.57",
     "volume": {
     "name": "vol1",
       "uuid": "d28d1999-b8d0-11e9-9ad1-0050568e8480"
     },
     "protocol": "nfs4"
  }],
  "num_records": 3
}
```
#### **Retrieve the NFS configuration for an SVM**

GET /protocols/nfs/connected-clients

### **Introduced In:** 9.7

Retrieves the NFS configuration of SVMs.

#### **Expensive properties**

export policy.id is expensive field. It is not included by default in GET results and must be explicitly requested using the fields query parameter. See [Requesting specific fields](https://docs.netapp.com/us-en/ontap-restapi-9101/{relative_path}getting_started_with_the_ontap_rest_api.html#Requesting_specific_fields) to learn more.

• export\_policy.id

#### **Parameters**

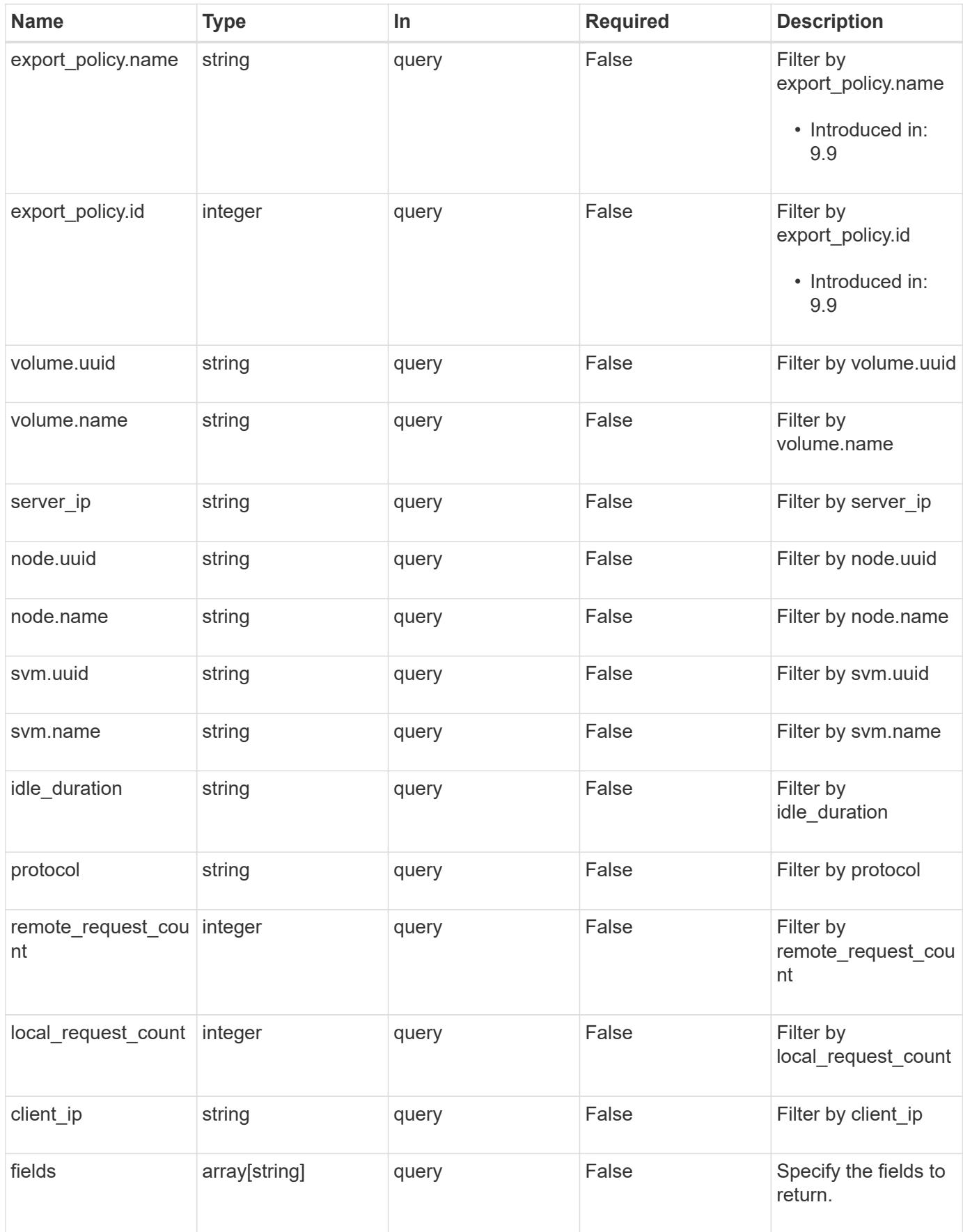

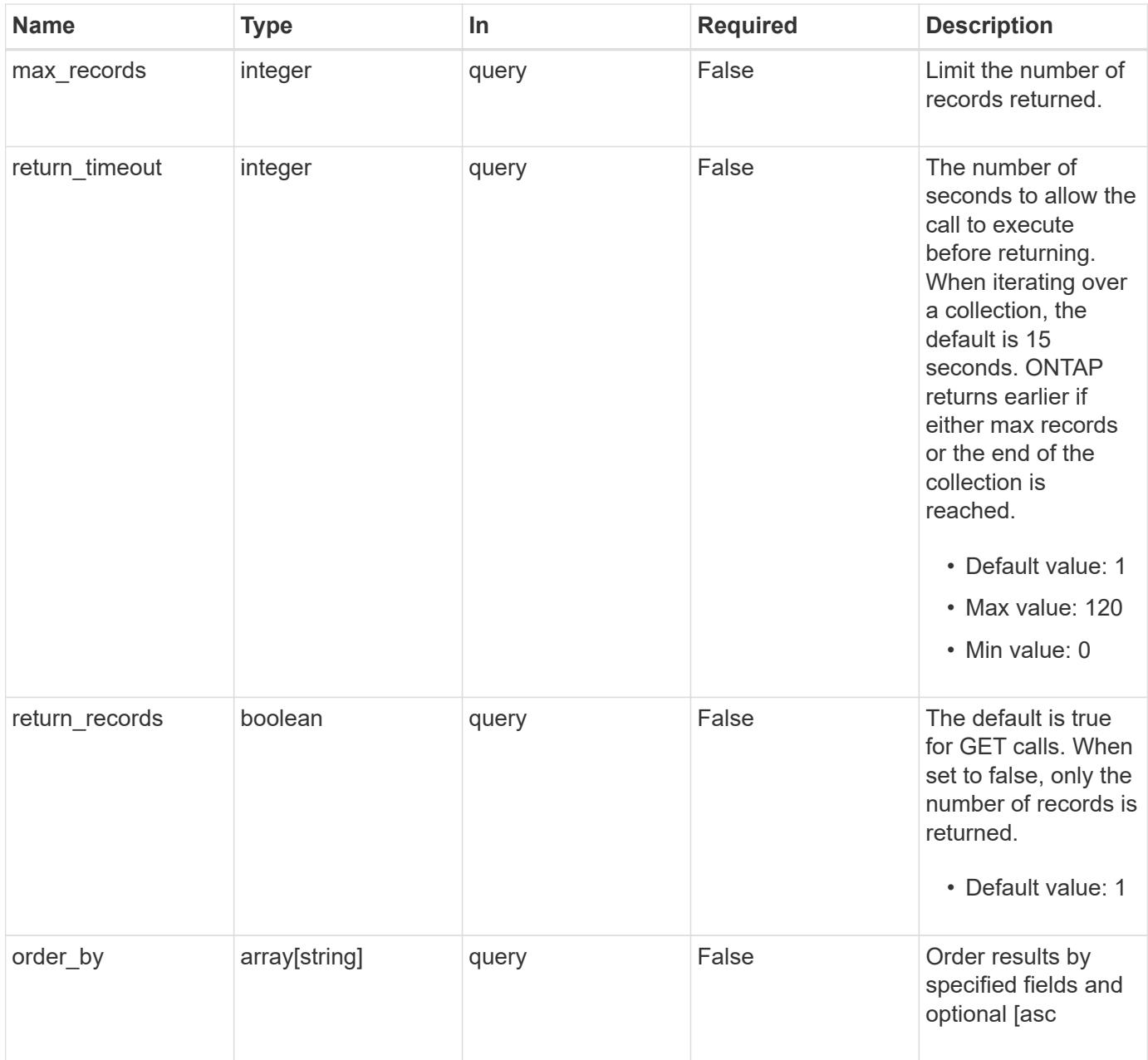

## **Response**

Status: 200, Ok

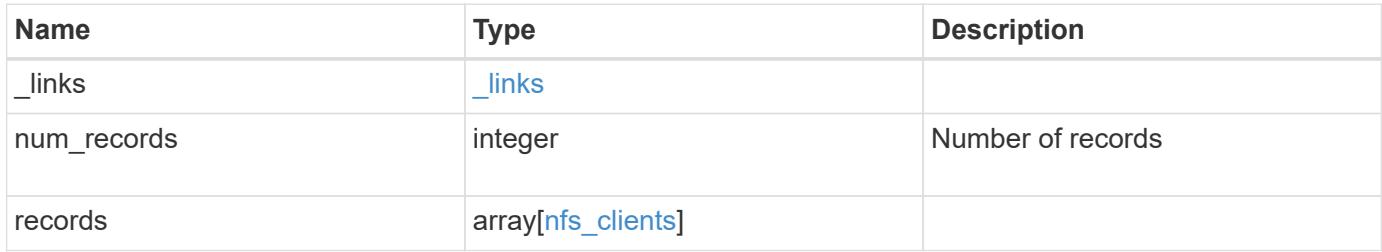

**Example response**

```
{
 " links": {
      "next": {
        "href": "/api/resourcelink"
      },
      "self": {
       "href": "/api/resourcelink"
      }
   },
   "records": {
      "_links": {
        "self": {
          "href": "/api/resourcelink"
        }
      },
    "export policy": {
        "_links": {
          "self": {
            "href": "/api/resourcelink"
          }
        },
        "id": 100,
        "name": "default"
      },
    "idle_duration": "P4DT84H30M5S",
      "node": {
        "_links": {
          "self": {
            "href": "/api/resourcelink"
          }
        },
        "name": "node1",
        "uuid": "1cd8a442-86d1-11e0-ae1c-123478563412"
      },
      "protocol": "nfs3",
      "svm": {
        "_links": {
          "self": {
            "href": "/api/resourcelink"
          }
        },
      "name": "svm1",
        "uuid": "02c9e252-41be-11e9-81d5-00a0986138f7"
      },
```

```
  "volume": {
        "_links": {
          "self": {
            "href": "/api/resourcelink"
          }
        },
      "name": "volume1",
        "uuid": "028baa66-41bd-11e9-81d5-00a0986138f7"
      }
    }
}
```
#### **Error**

Status: Default, Error

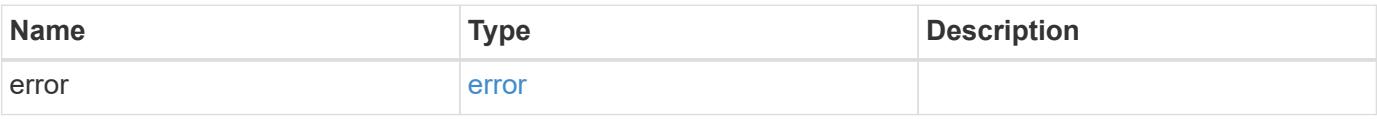

### **Example error**

```
{
   "error": {
     "arguments": {
       "code": "string",
       "message": "string"
      },
      "code": "4",
      "message": "entry doesn't exist",
      "target": "uuid"
   }
}
```
**Definitions**

## **See Definitions**

href

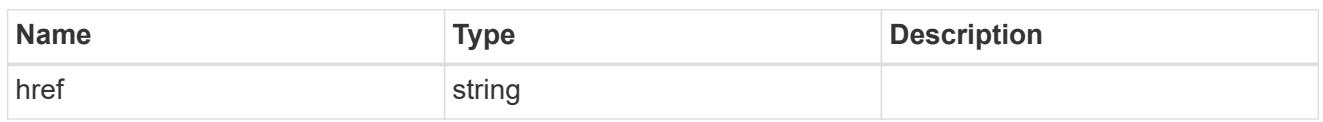

\_links

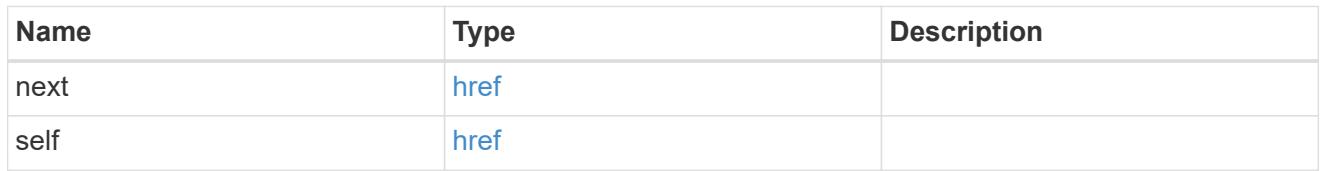

# $\_$ links

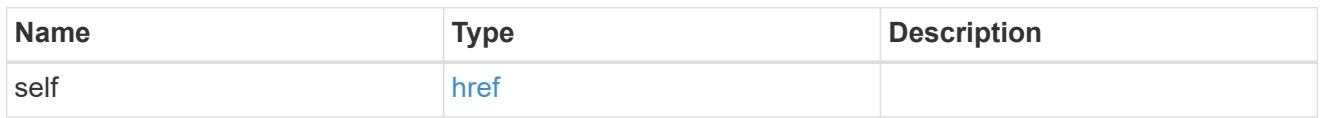

# export\_policy

## Export Policy

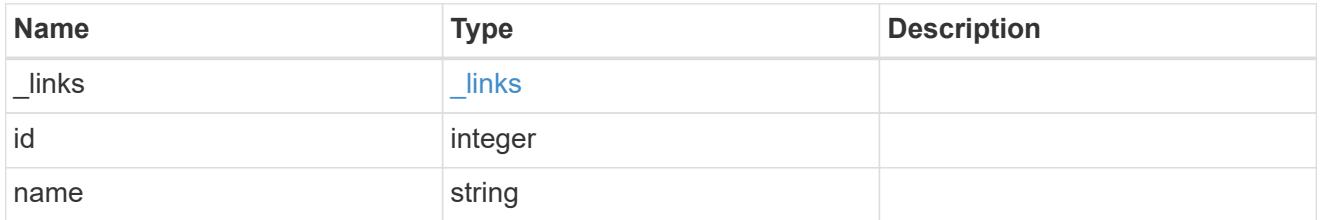

## node

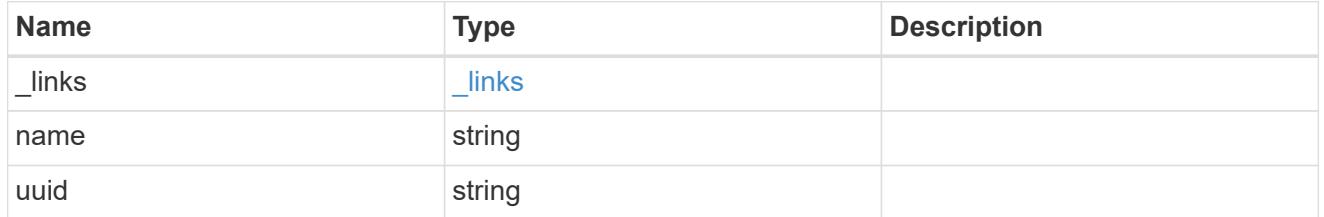

svm

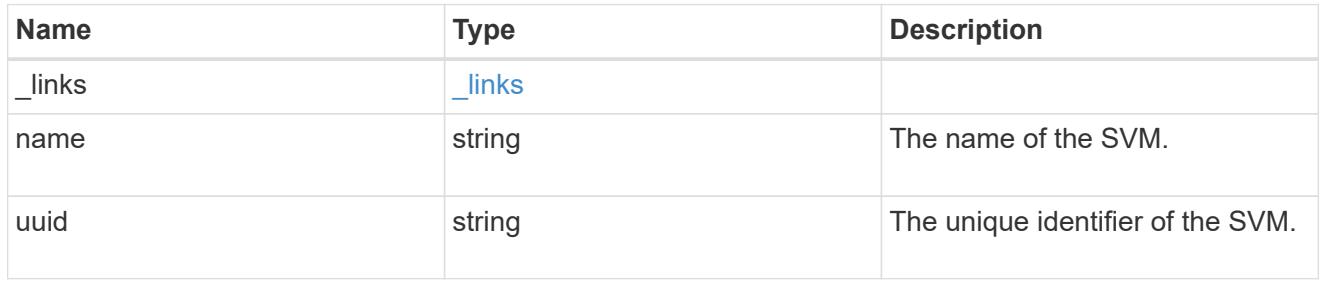

volume

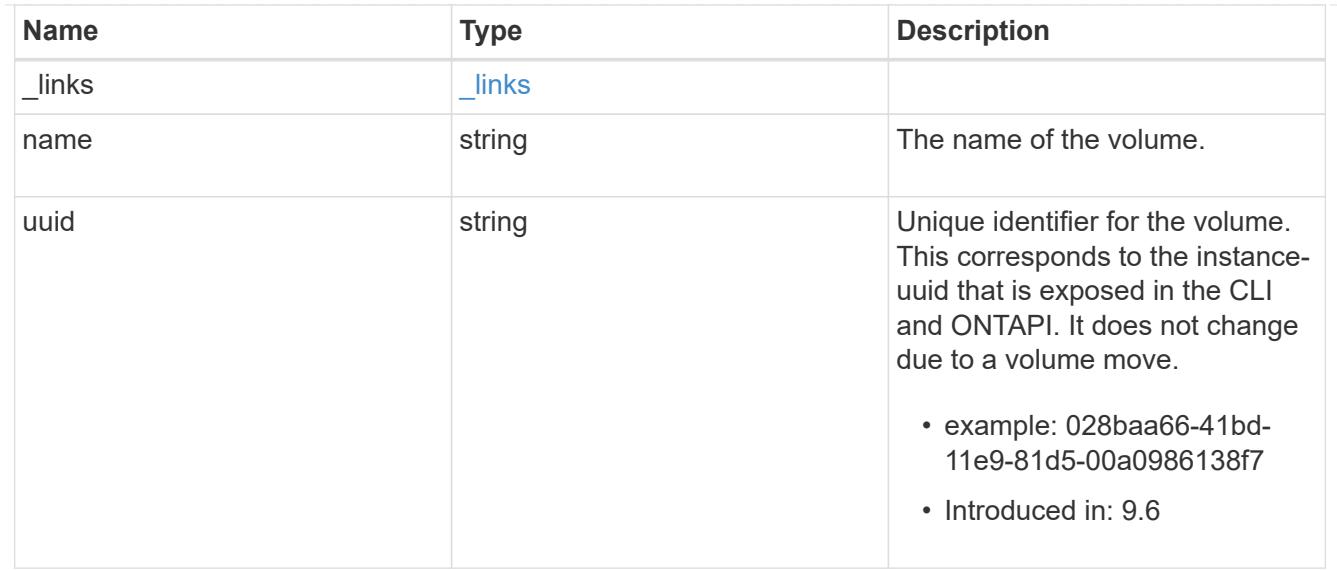

## nfs\_clients

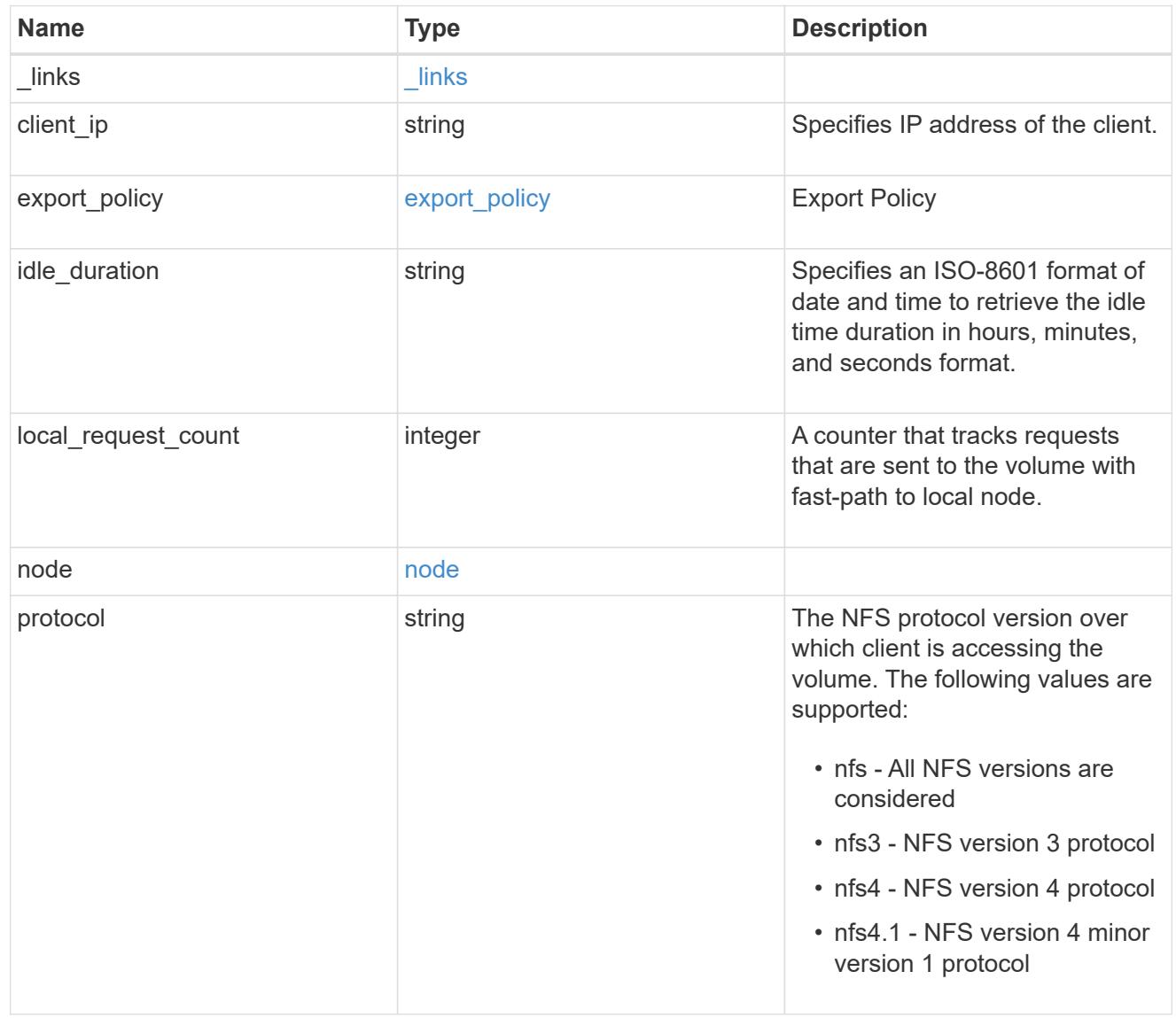

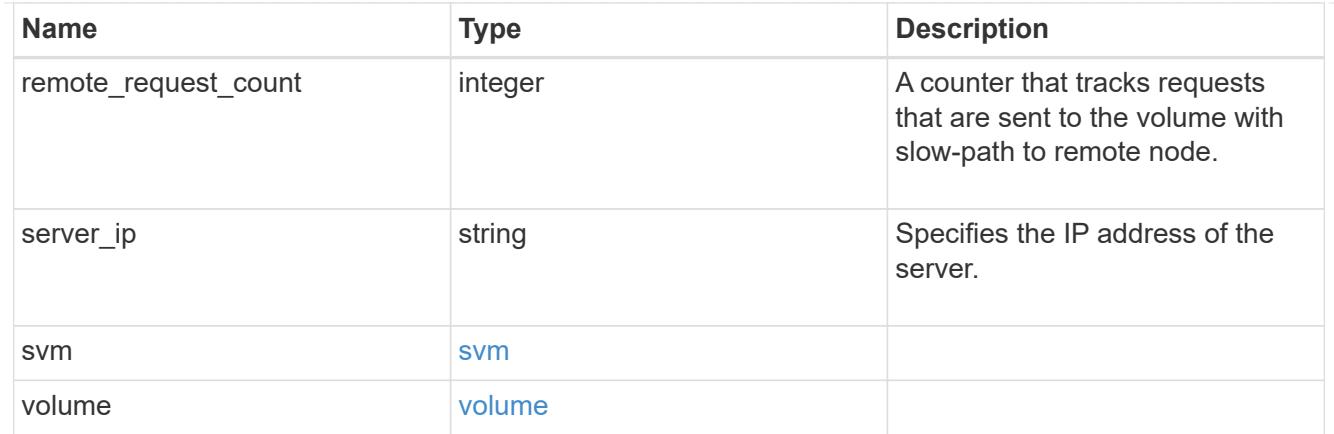

## error\_arguments

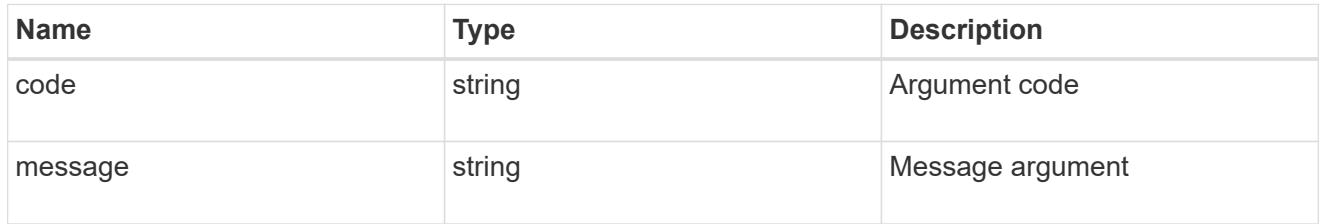

error

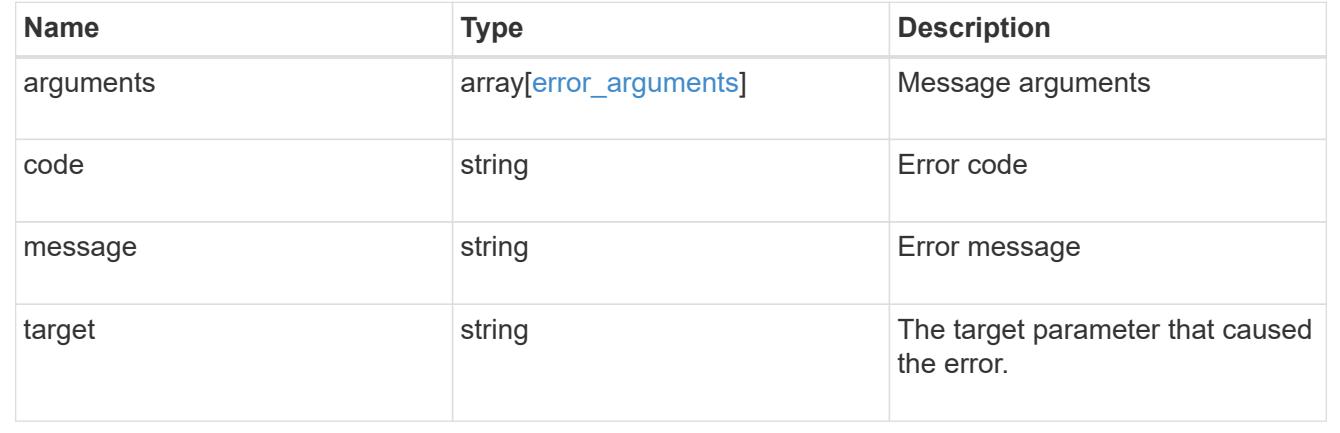

# **Manage NFS export policies**

**Protocols NFS export-policies endpoint overview**

**Export Policies**

**1) Retrieve the export policy details**

```
# The API:
GET /api/protocols/nfs/export-policies
# The call:
curl -X GET "https://<mgmt-ip>/api/protocols/nfs/export-policies"
```
## **2) Create an export policy for an SVM**

```
# The API:
POST /api/protocols/nfs/export-policies
# The call:
curl -d "@test post_policy_single_rule.txt" -X POST "https://<mgmt-
ip>/api/protocols/nfs/export-policies"
test_post_policy_single_rule.txt(body):
{
"name": "P1",
"rules":[
    {
      "clients": [
         {
           "match": "host1"
        }
    \left| \ \right|,
    "ro_rule": [
         "krb5"
    \left| \ \right|  "rw_rule": [
        "ntlm"
    \frac{1}{2},
    "anonymous user": "anon1",
    "chown mode": "restricted",
    "allow suid": true
    },
    {
      "clients": [
        {
           "match": "host2"
         }
    \frac{1}{2}  "ro_rule": [
```

```
  "sys"
      \frac{1}{\sqrt{2}}  "rw_rule": [
          "ntlm"
      \frac{1}{\sqrt{2}}  "superuser": [
          "any"
      \frac{1}{2},
      "allow device_creation": true,
        "ntfs_unix_security": "fail"
    }
]
}
```
## **3) Update an export policy for an SVM**

```
# The API:
PATCH /api/protocols/nfs/export-policies/{policy.id}
# The call:
curl -d "@test_patch_policy.txt" -X PATCH "https://<mgmt-
ip>/api/protocols/nfs/export-policies/8589934594"
test patch policy.txt(body):
{
"name": "S1",
"rules":[
    {
      "clients": [
      \left\{ \right.  "match": "host4"
        }
    \frac{1}{2},
      "ro_rule": [
         "krb5"
    \left| \ \right|,
      "rw_rule": [
         "ntlm"
      ]
    }
]
}
```
## **4) Delete an export policy for an SVM**

```
# The API:
DELETE /api/protocols/nfs/export-policies/{policy.id}
# The call:
curl -X DELETE "https://<mgmt-ip>/api/protocols/nfs/export-
policies/8589934594"
```
#### **Export Rules**

**1) Retrieve the export policy rule details for an export policy**

```
# The API:
GET /api/protocols/nfs/export-policies/{policy.id}/rules
# The call:
curl -X GET "https://<mgmt-ip>/api/protocols/nfs/export-
policies/8589934595/rules"
```
## **2) Create an export policy rule for an export policy**

```
# The API:
POST /api/protocols/nfs/export-policies/{policy.id}/rules
# The call:
curl -d "@test_patch_export_rule.txt" -X POST "https://<mgmt-
ip>/api/protocols/nfs/export-policies/8589934595/rules"
test_patch_export_rule.txt(body):
{
"clients": [
   {
      "match": "host2"
   }
\frac{1}{\sqrt{2}}"ro_rule": [
   "sys"
],
"rw_rule": [
    "ntlm"
\vert}
```
**3) Update an export policy rule for an export policy**

```
# The API:
PATCH /api/protocols/nfs/export-policies/{policy.id}/rules/{index}
# The call:
curl -d "@test_patch_export_rule.txt" -X PATCH "https://<mgmt-
ip>/api/protocols/nfs/export-policies/8589934595/rules/5?new_index=10"
test patch export rule.txt(body):
{
"clients": [
    {
      "match": "host4"
    }
\frac{1}{\sqrt{2}}"ro_rule": [
    "sys"
\frac{1}{\sqrt{2}}"rw_rule": [
    "krb5"
]
}
```
## **4) Delete an export policy rule for an export policy**

```
# The API:
DELETE /api/protocols/nfs/export-policies/{policy.id}/rules/{index}
# The call:
curl -X DELETE "https://<mgmt-ip>/api/protocols/nfs/export-
policies/8589934595/rules/15"
```
#### **Export Clients**

**1) Retrieve the export client matches of an export policy rule**

```
# The API:
GET /api/protocols/nfs/export-policies/{policy.id}/rules/{index}/clients
# The call:
curl -X GET "https://<mgmt-ip>/api/protocols/nfs/export-
policies/8589934593/rules/2/clients"
```
### **2) Add an export client match to an export policy rule**

```
# The API:
POST /api/protocols/nfs/export-policies/{policy.id}/rules/{index}/clients
# The call:
curl -d "@add client match.txt" -X POST "https://<mgmt-
ip>/api/protocols/nfs/export-policies/8589934593/rules/1/clients"
add client match.txt(body):
{
"match" : "host4"
}
```
## **3) Delete an export client match from an export policy rule**

```
# The API:
DELETE /api/protocols/nfs/export-
policies/{policy.id}/rules/{index}/clients/{match}
# The call:
curl -X DELETE "https://<mgmt-ip>/api/protocols/nfs/export-
policies/8589934593/rules/1/clients/host1,host2"
```
#### **Retrieve export policies**

GET /protocols/nfs/export-policies

#### **Introduced In:** 9.6

Retrieves export policies.

## **Related ONTAP commands**

- vserver export-policy show
- vserver export-policy rule show

#### **Learn more**

• [DOC /protocols/nfs/export-policies](https://docs.netapp.com/us-en/ontap-restapi-9101/{relative_path}protocols_nfs_export-policies_endpoint_overview.html)

#### **Parameters**

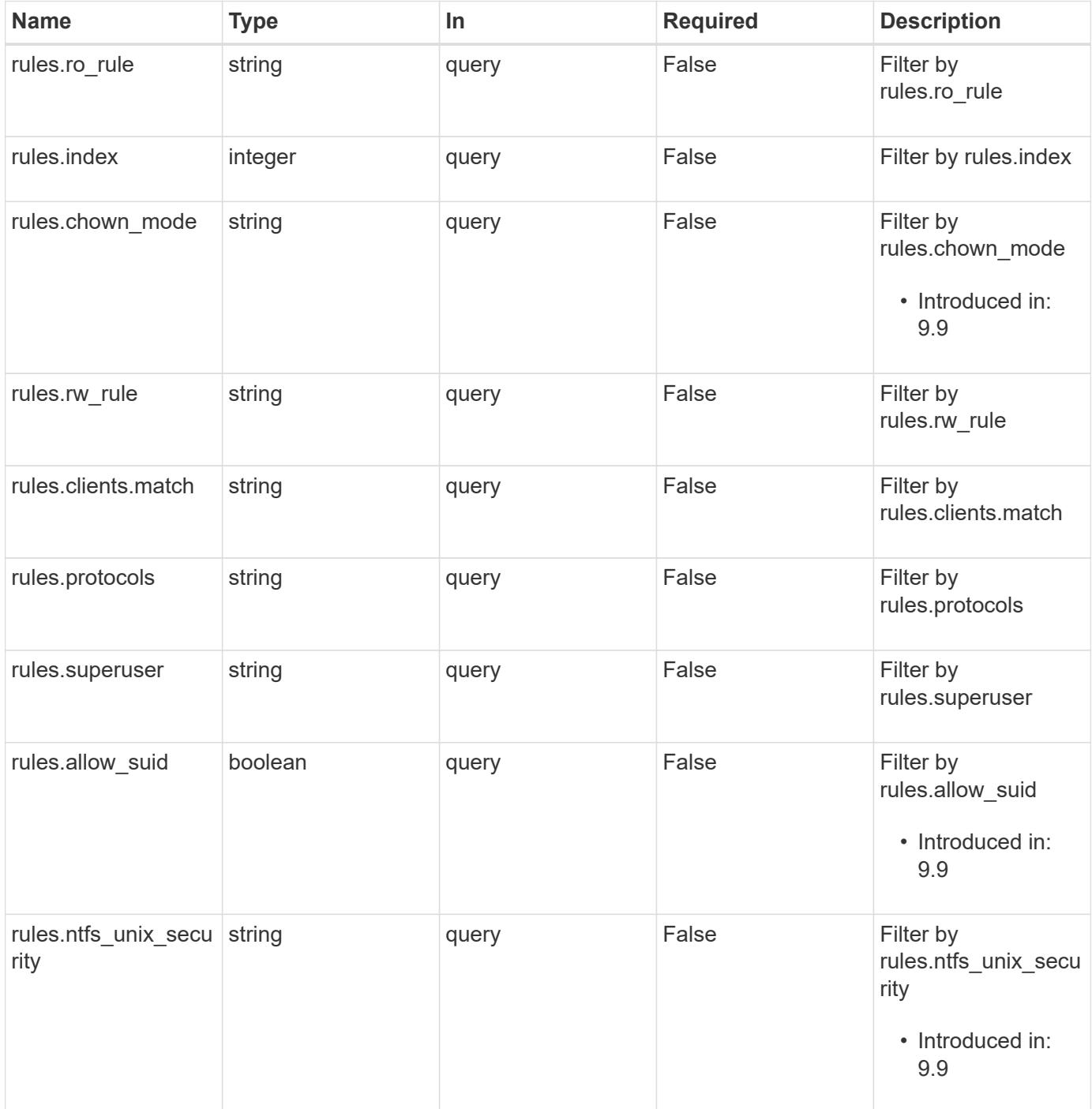

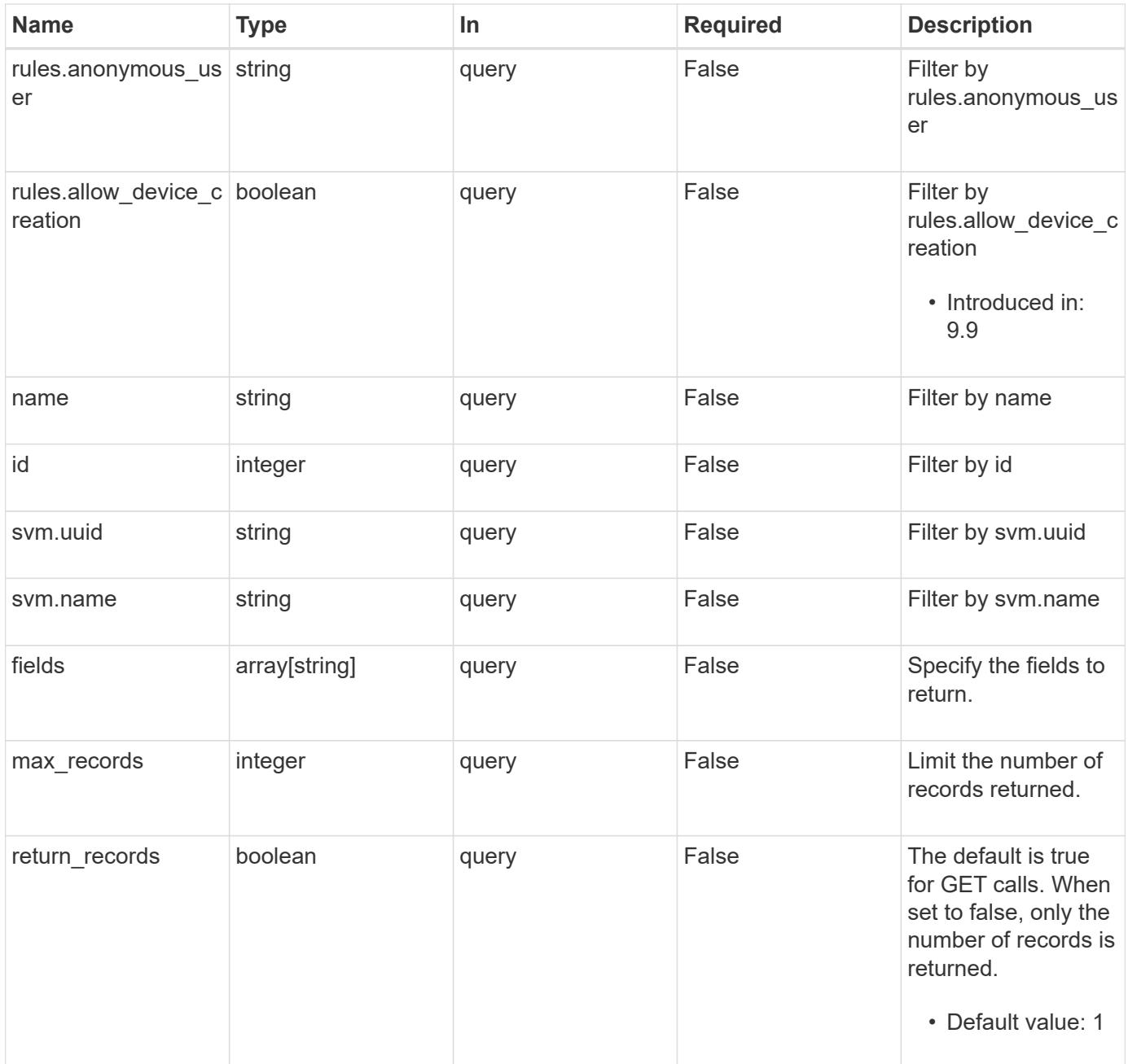

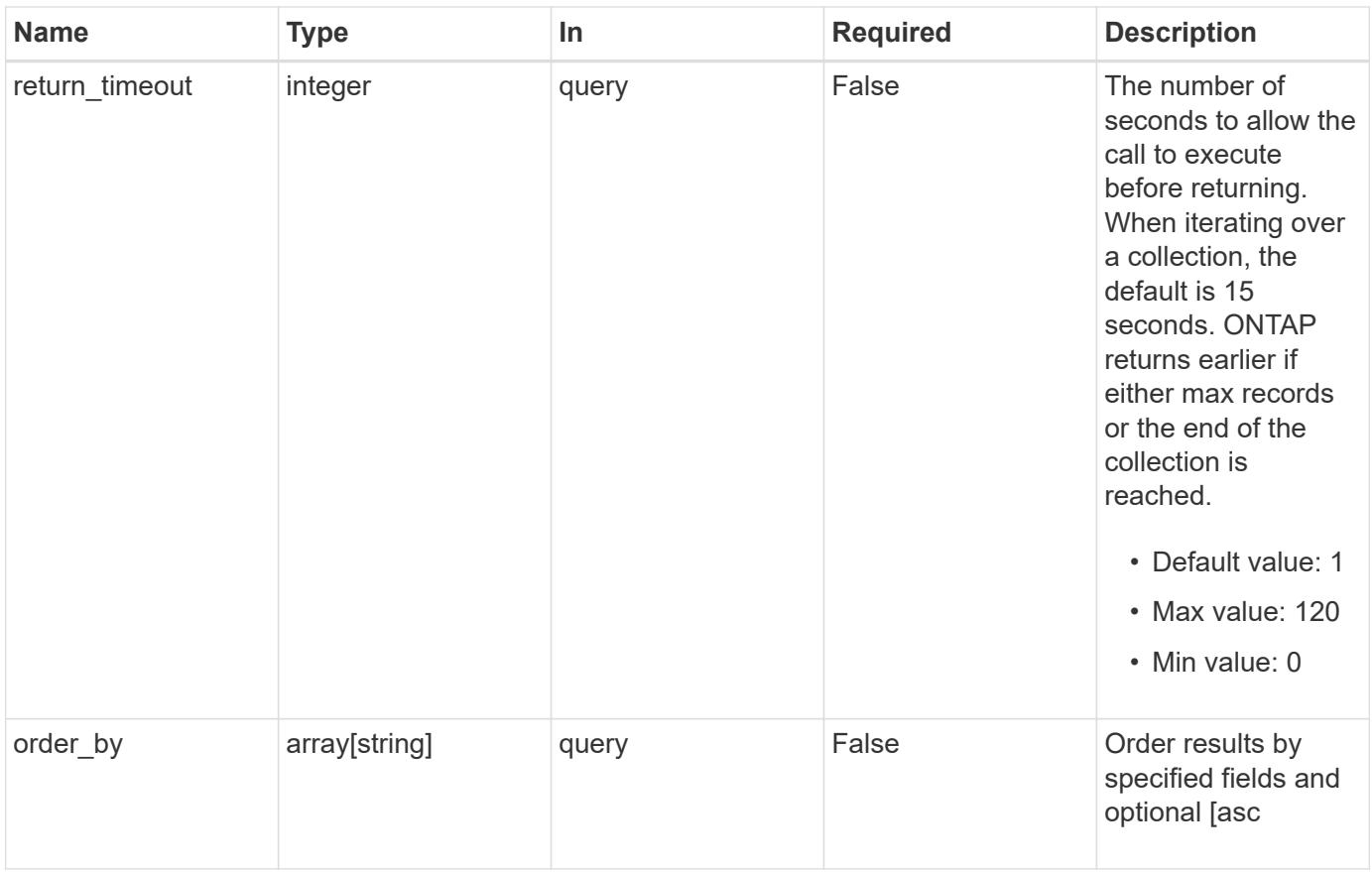

## **Response**

Status: 200, Ok

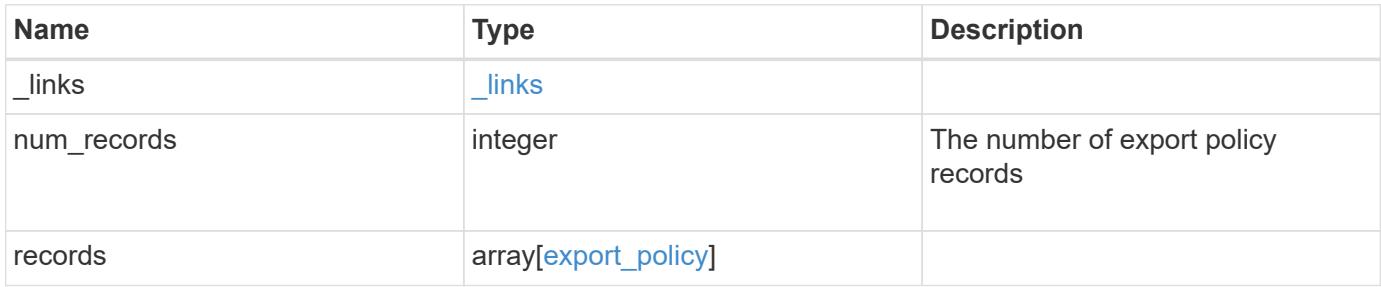

**Example response**

```
{
    "_links": {
      "next": {
       "href": "/api/resourcelink"
      },
      "self": {
       "href": "/api/resourcelink"
      }
    },
    "records": {
      "_links": {
        "self": {
         "href": "/api/resourcelink"
        }
      },
      "id": 0,
      "rules": {
        "_links": {
          "self": {
            "href": "/api/resourcelink"
          }
        },
      "chown_mode": "restricted",
        "clients": {
         "match": "0.0.0.0/0"
        },
        "index": 0,
      "ntfs unix security": "fail",
        "protocols": {
        },
      "ro_rule": {
        },
      "rw_rule": {
        },
        "superuser": {
        }
      },
      "svm": {
        "_links": {
         "self": {
            "href": "/api/resourcelink"
          }
        },
      "name": "svm1",
```

```
  "uuid": "02c9e252-41be-11e9-81d5-00a0986138f7"
      }
   }
}
```
**Error**

```
Status: Default, Error
```
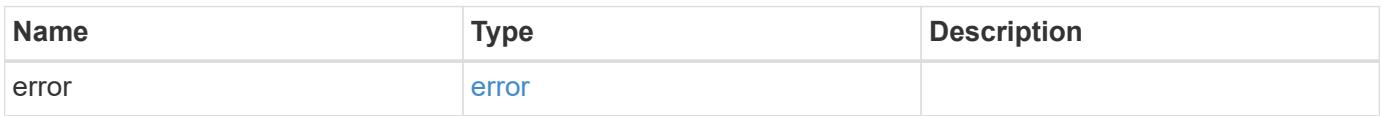

## **Example error**

```
{
   "error": {
     "arguments": {
     "code": "string",
       "message": "string"
      },
      "code": "4",
      "message": "entry doesn't exist",
      "target": "uuid"
   }
}
```
#### **Definitions**

## **See Definitions**

href

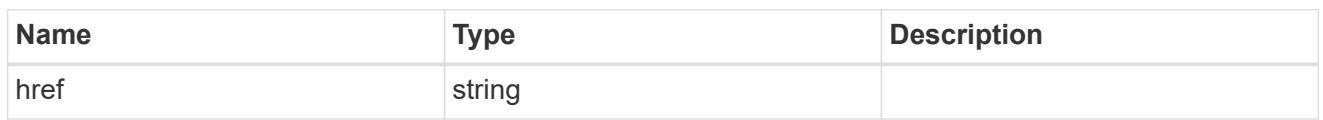

\_links

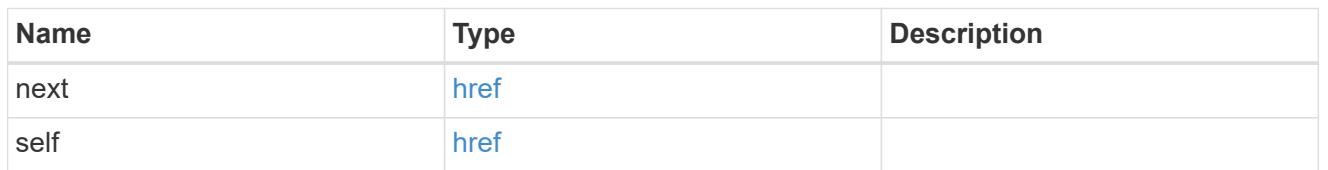

 $_{\perp}$ links

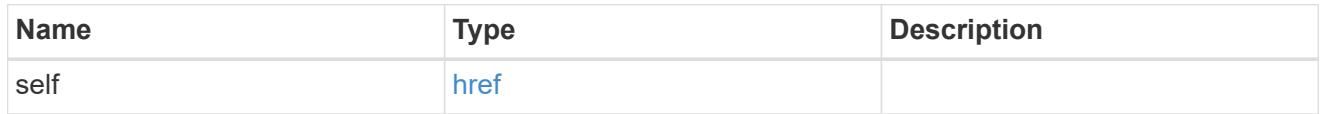

export\_clients

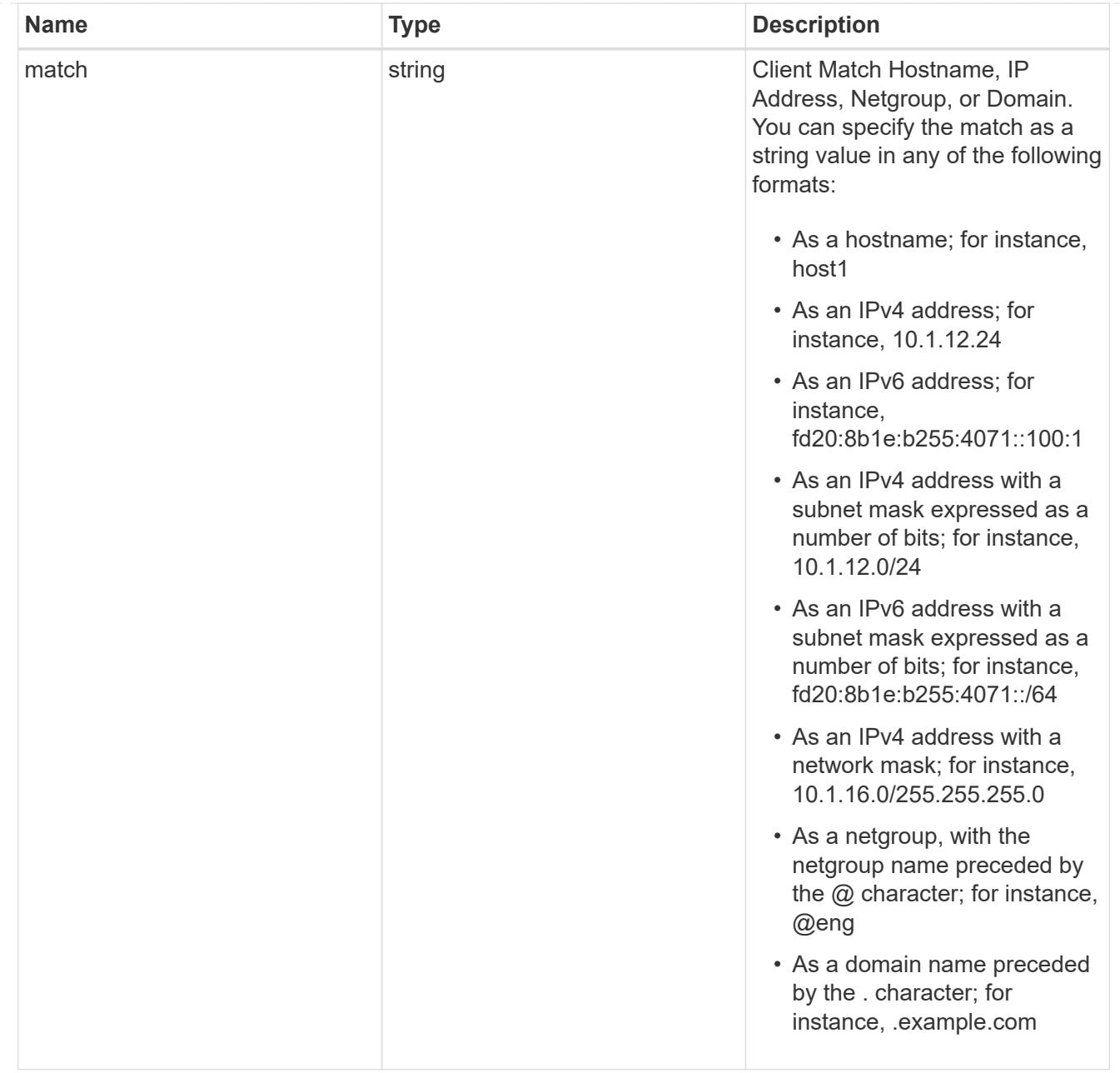

## export\_rules

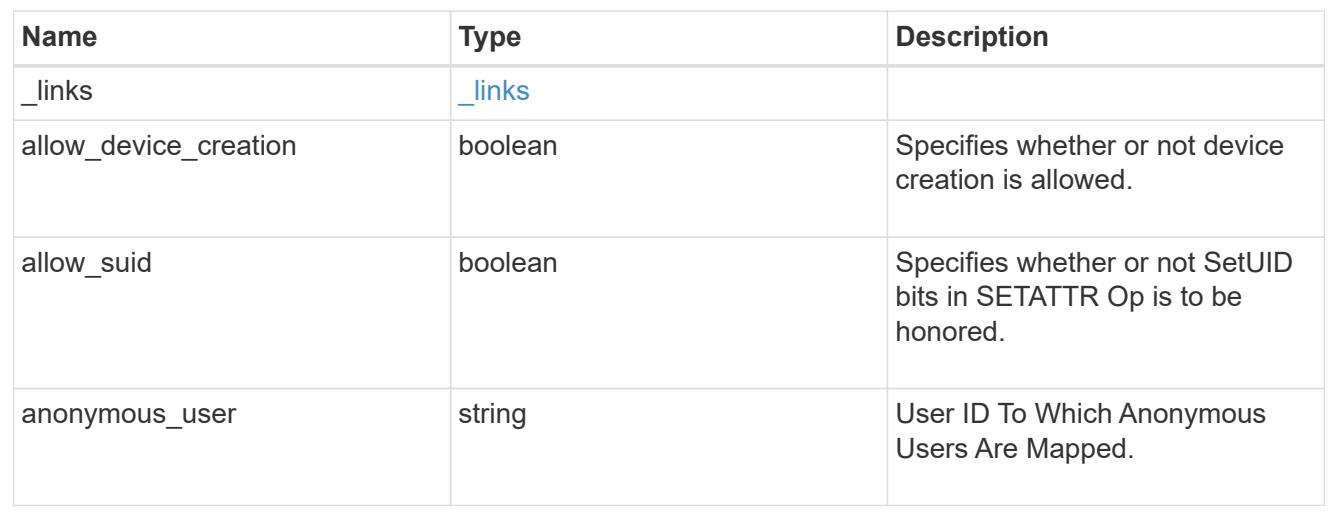

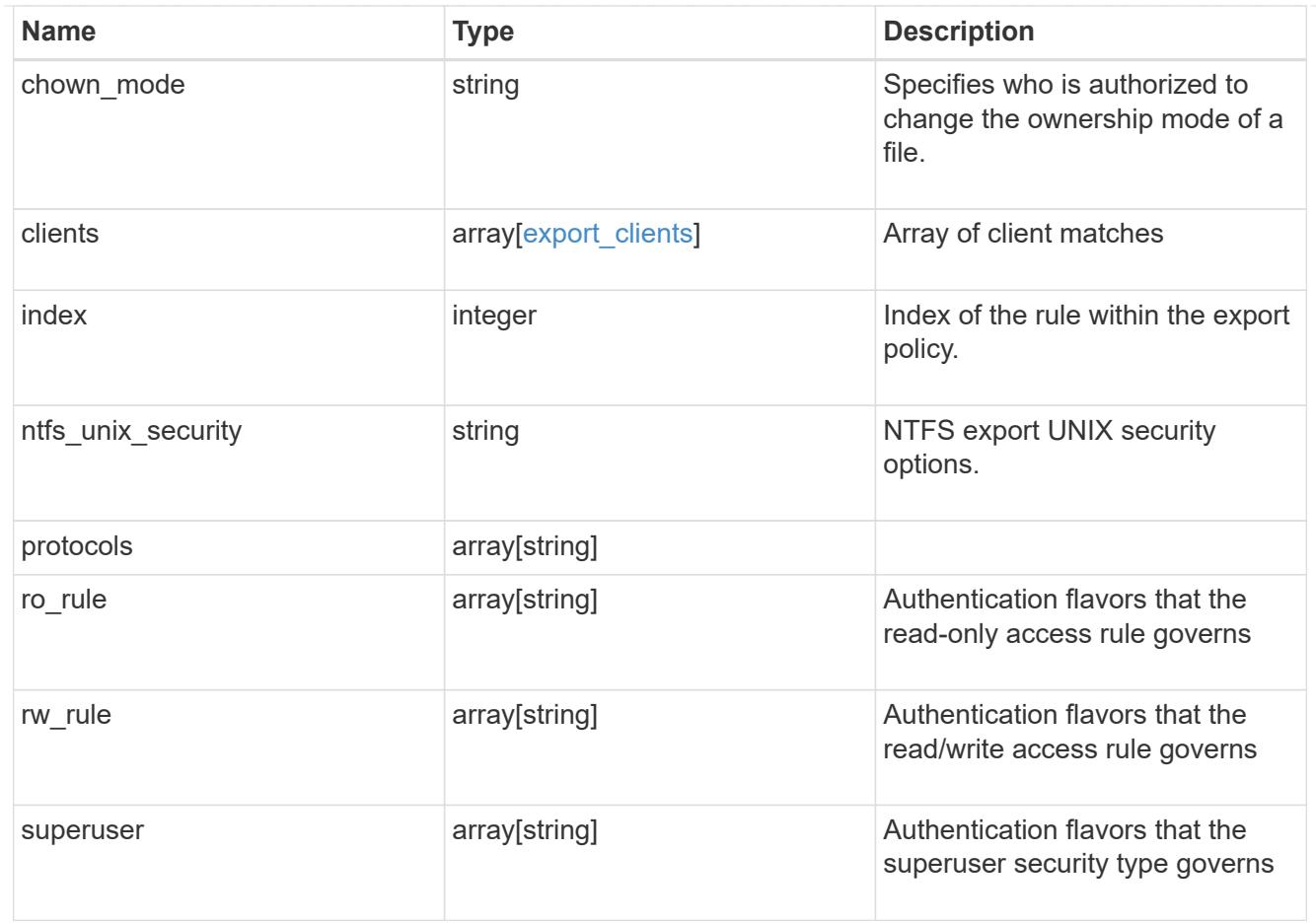

#### svm

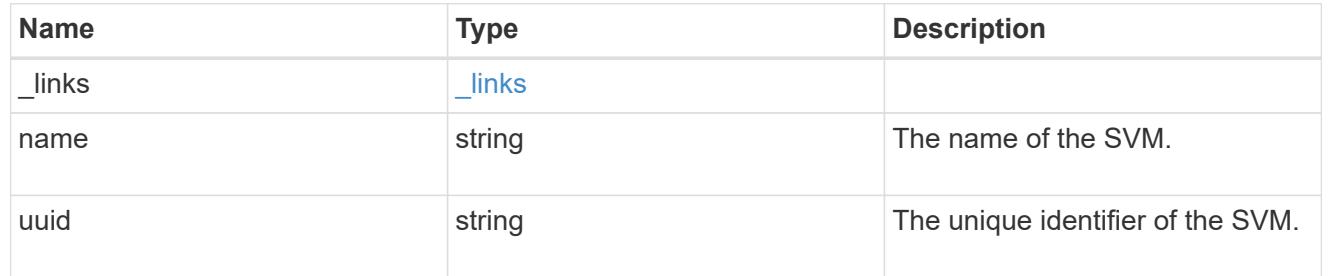

## export\_policy

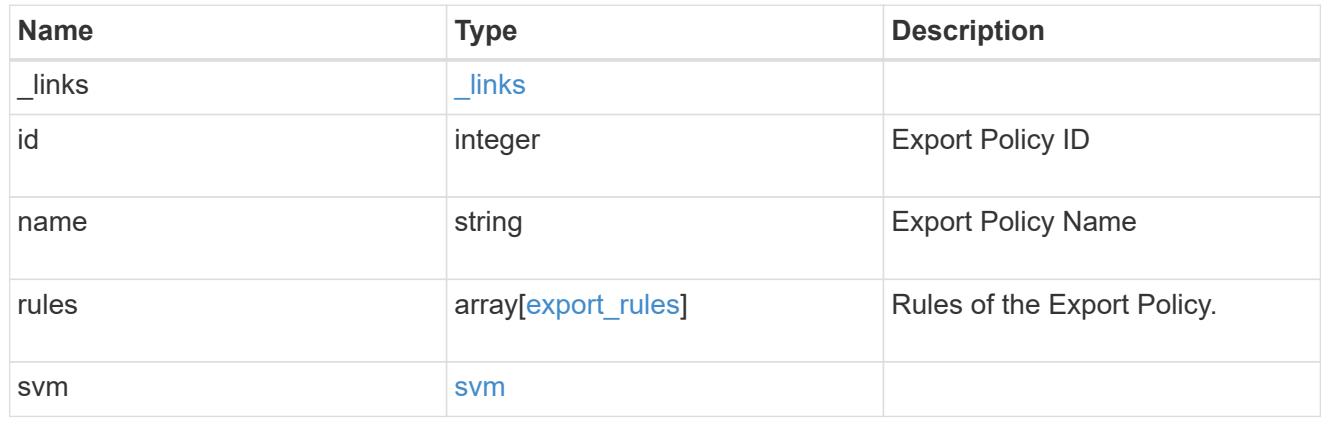

## error\_arguments

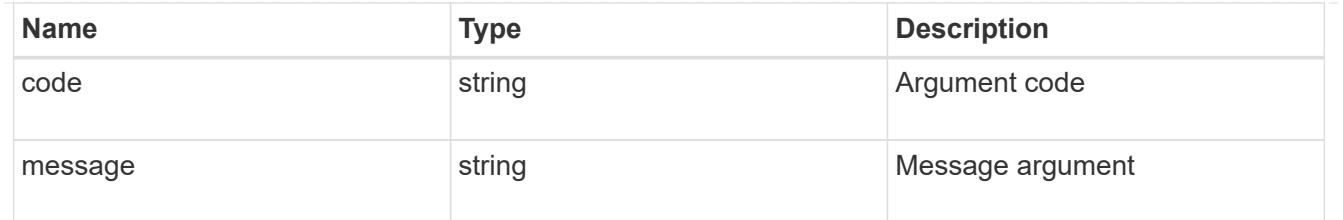

error

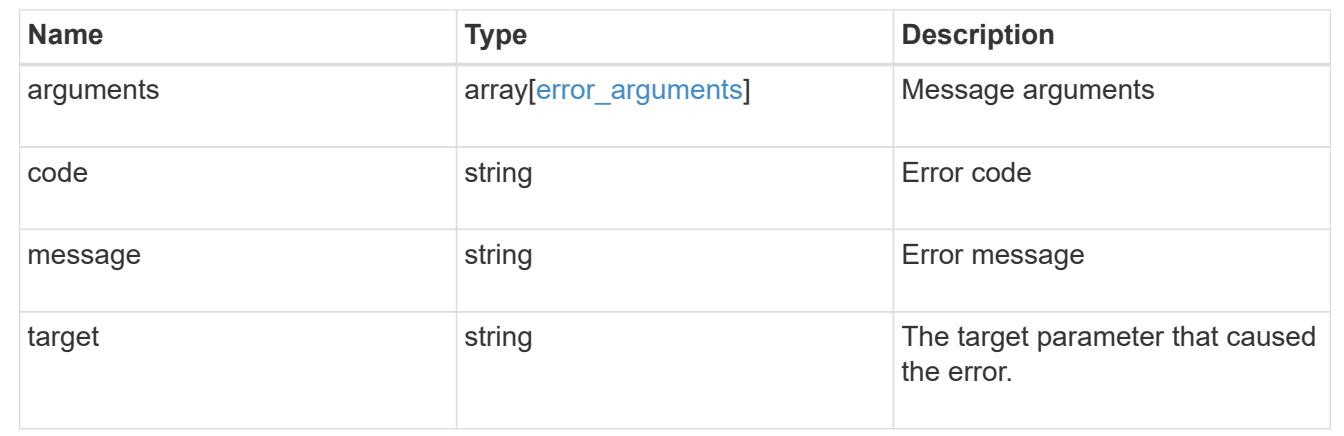

## **Create an export policy**

POST /protocols/nfs/export-policies

### **Introduced In:** 9.6

Creates an export policy. An SVM can have any number of export policies to define rules for which clients can access data exported by the SVM. A policy with no rules prohibits access.

#### **Required properties**

- svm.uuid or svm.name Existing SVM in which to create an export policy.
- name Name of the export policy.

#### **Recommended optional properties**

• rules - Rule(s) of an export policy. Used to create the export rule and populate the export policy with export rules in a single request.

#### **Related ONTAP commands**

- vserver export-policy create
- vserver export-policy rule create

#### **Learn more**

• [DOC /protocols/nfs/export-policies](https://docs.netapp.com/us-en/ontap-restapi-9101/{relative_path}protocols_nfs_export-policies_endpoint_overview.html)

#### **Parameters**

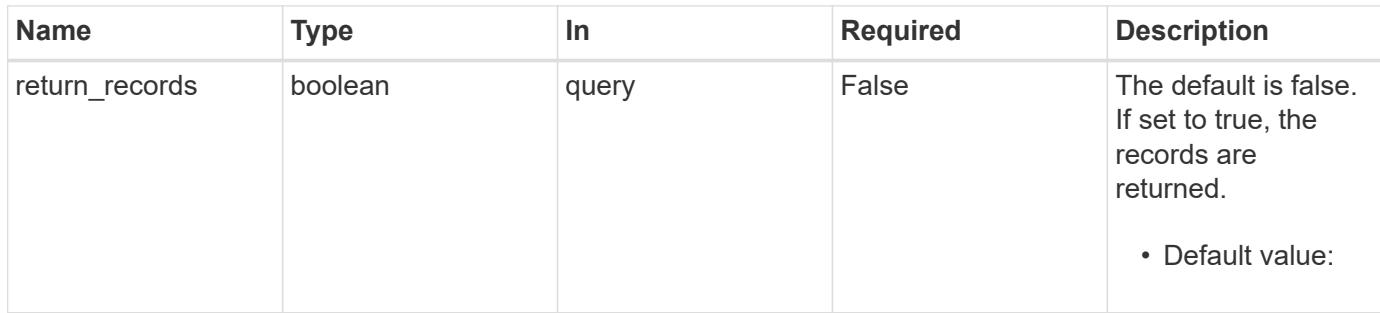

#### **Request Body**

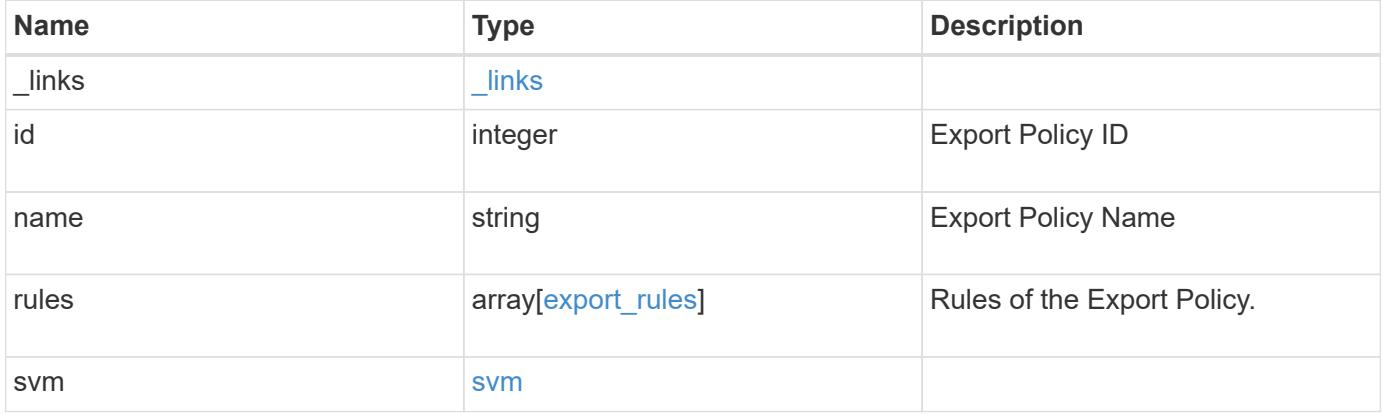
**Example request**

```
{
  " links": {
      "self": {
        "href": "/api/resourcelink"
     }
    },
    "id": 0,
    "rules": {
      "_links": {
        "self": {
          "href": "/api/resourcelink"
       }
      },
    "chown mode": "restricted",
      "clients": {
       "match": "0.0.0.0/0"
      },
      "index": 0,
    "ntfs unix security": "fail",
      "protocols": {
      },
    "ro_rule": {
      },
      "rw_rule": {
      },
      "superuser": {
      }
    },
    "svm": {
      "_links": {
       "self": {
          "href": "/api/resourcelink"
       }
      },
    "name": "svm1",
      "uuid": "02c9e252-41be-11e9-81d5-00a0986138f7"
   }
}
```
#### **Response**

## Status: 201, Created

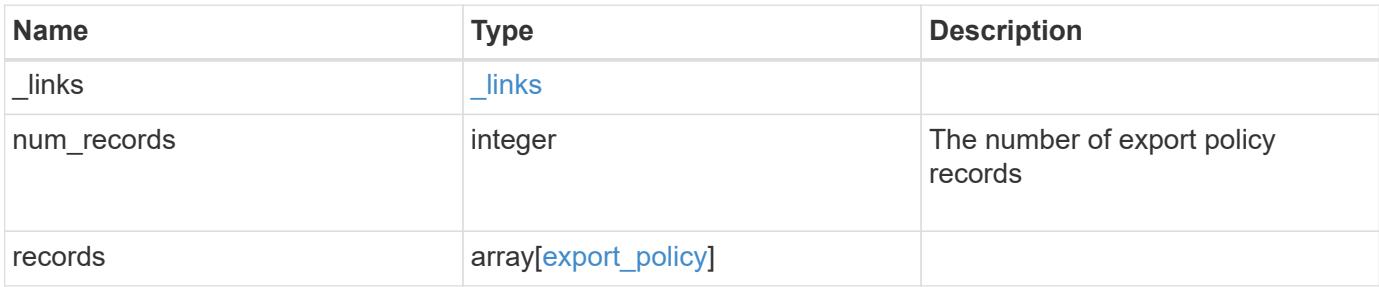

**Example response**

```
{
    "_links": {
      "next": {
       "href": "/api/resourcelink"
      },
      "self": {
       "href": "/api/resourcelink"
      }
    },
    "records": {
      "_links": {
        "self": {
         "href": "/api/resourcelink"
        }
      },
      "id": 0,
      "rules": {
        "_links": {
          "self": {
            "href": "/api/resourcelink"
          }
        },
      "chown_mode": "restricted",
        "clients": {
         "match": "0.0.0.0/0"
        },
        "index": 0,
      "ntfs unix security": "fail",
        "protocols": {
        },
      "ro_rule": {
        },
      "rw_rule": {
        },
        "superuser": {
        }
      },
      "svm": {
        "_links": {
         "self": {
            "href": "/api/resourcelink"
          }
        },
      "name": "svm1",
```

```
  "uuid": "02c9e252-41be-11e9-81d5-00a0986138f7"
      }
   }
}
```
#### **Error**

Status: Default

# ONTAP Error Response Codes

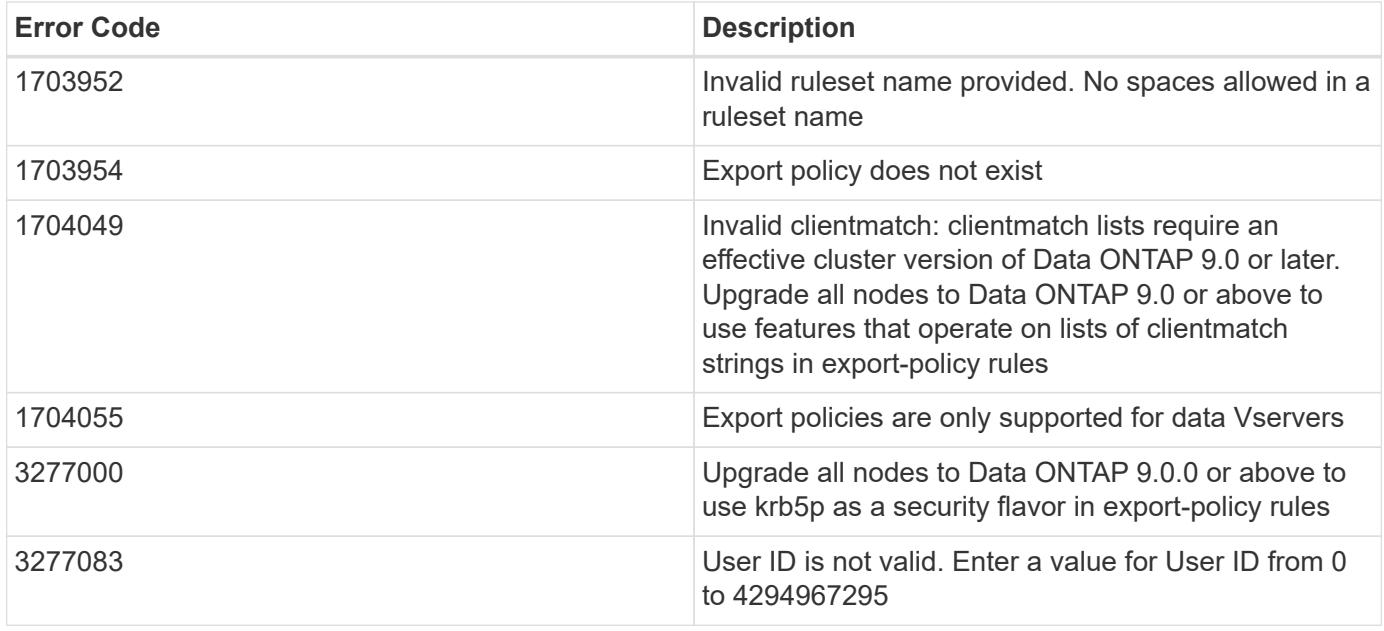

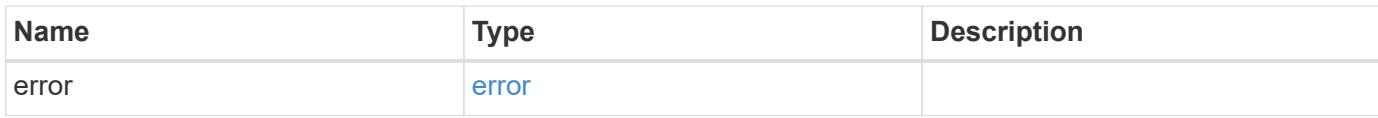

## **Example error**

```
{
   "error": {
     "arguments": {
       "code": "string",
      "message": "string"
     },
     "code": "4",
     "message": "entry doesn't exist",
     "target": "uuid"
   }
}
```
### **Definitions**

## **See Definitions**

href

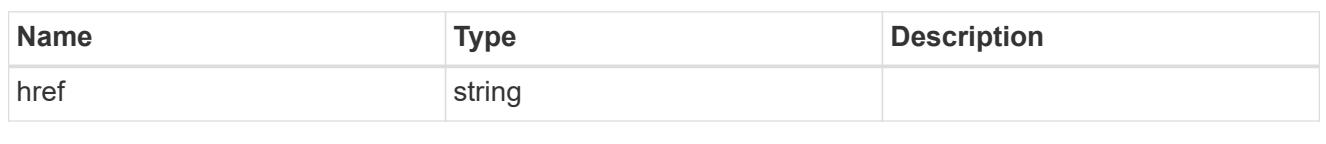

\_links

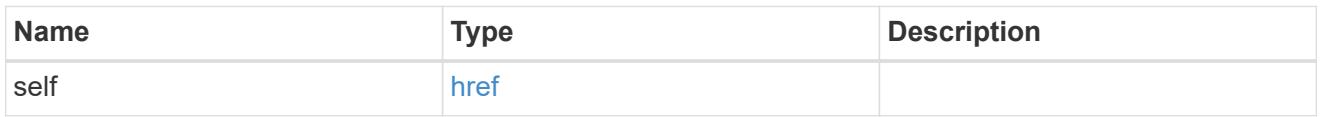

# export\_clients

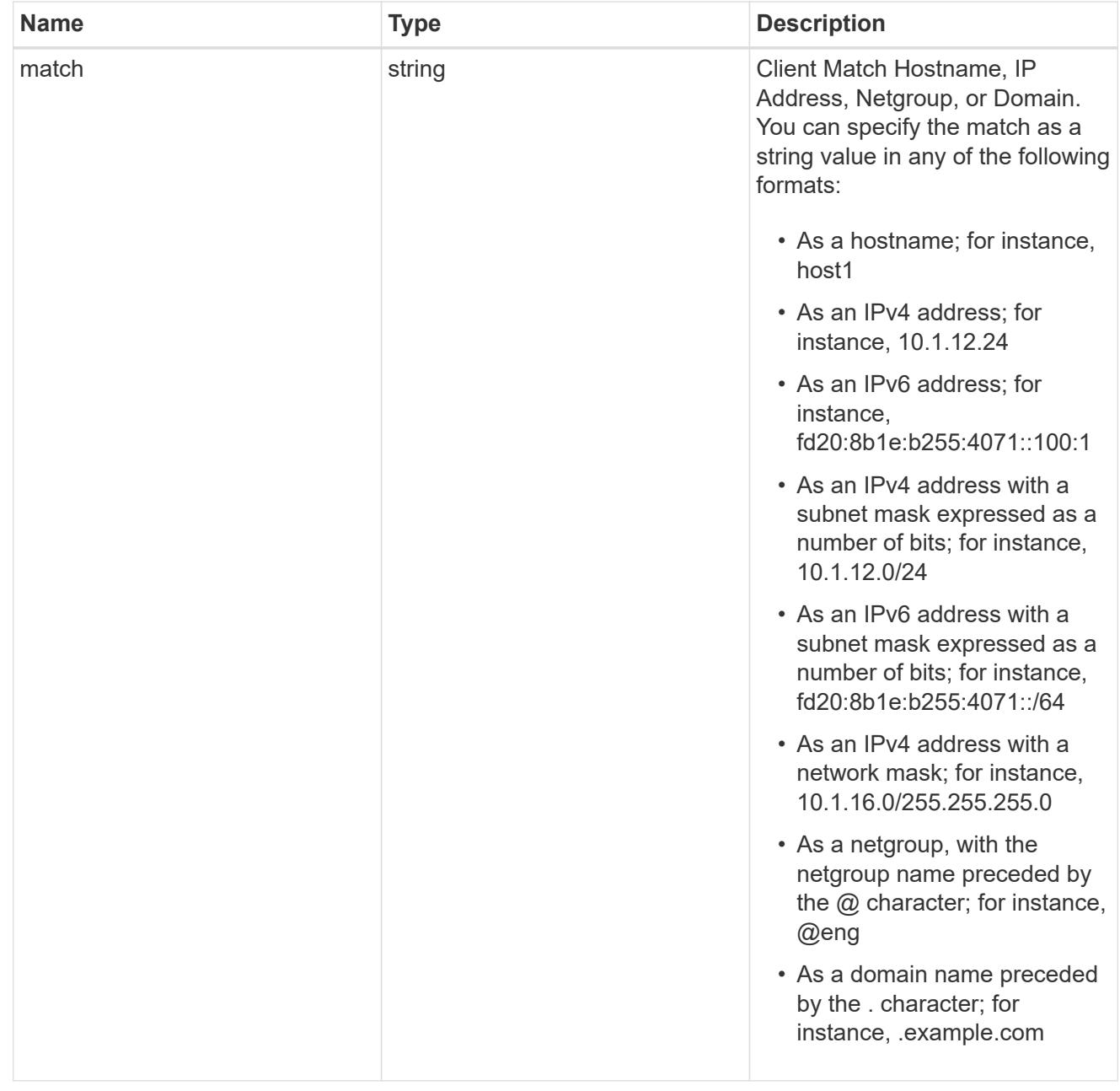

export\_rules

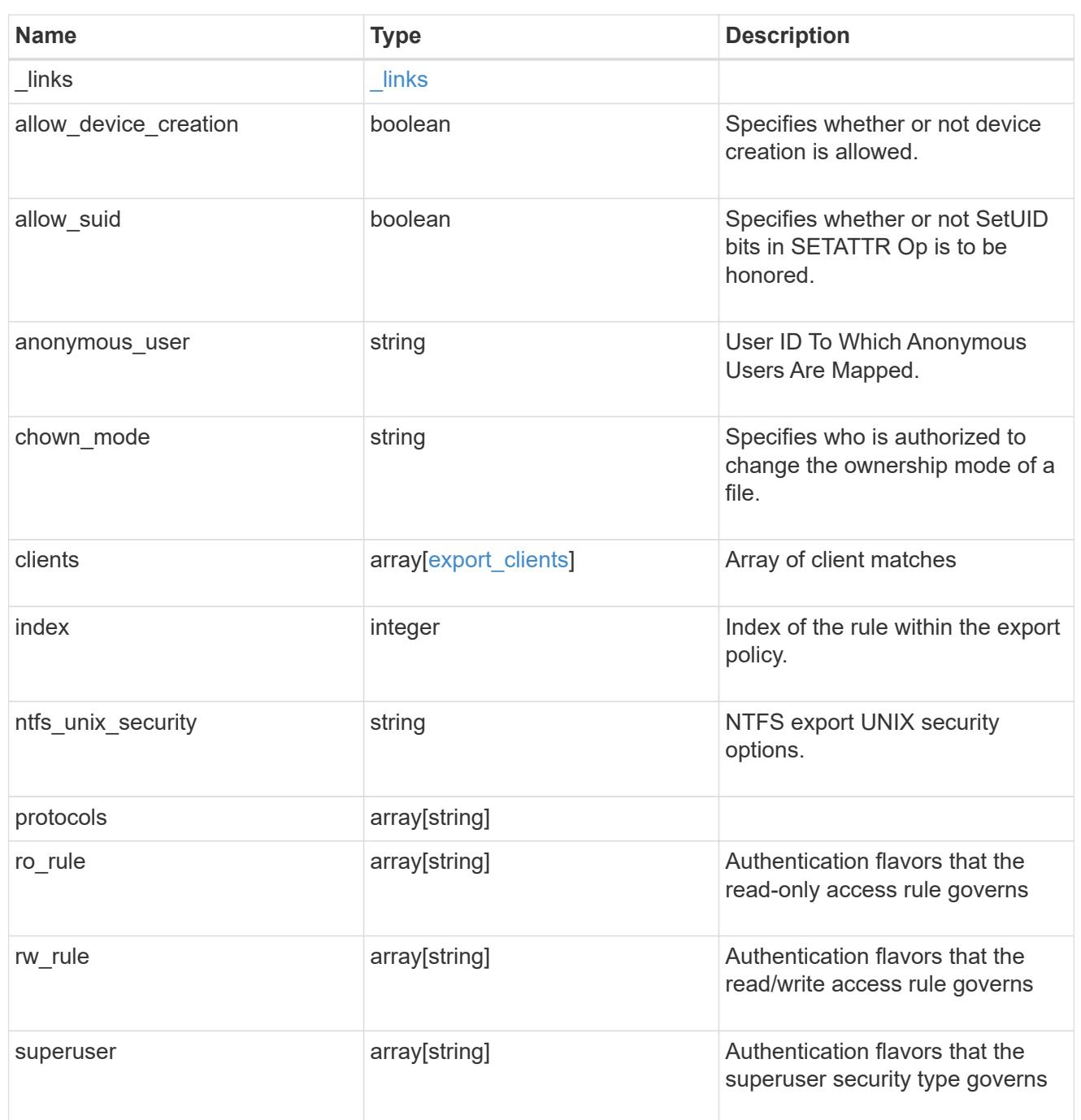

## svm

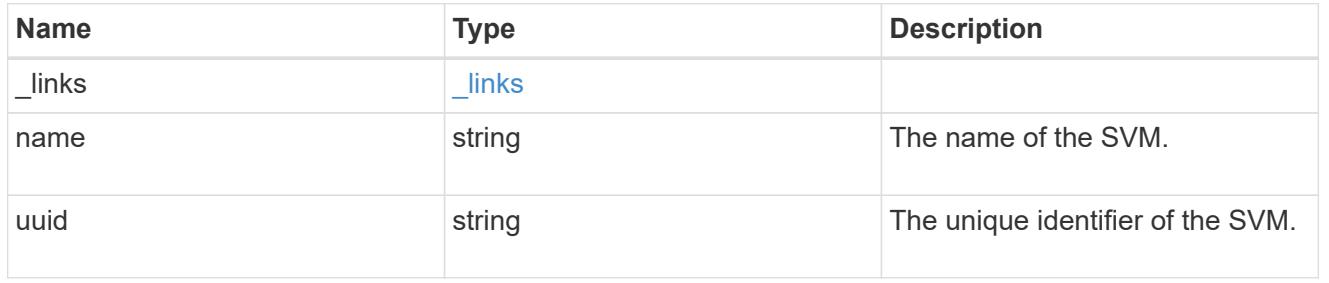

## export\_policy

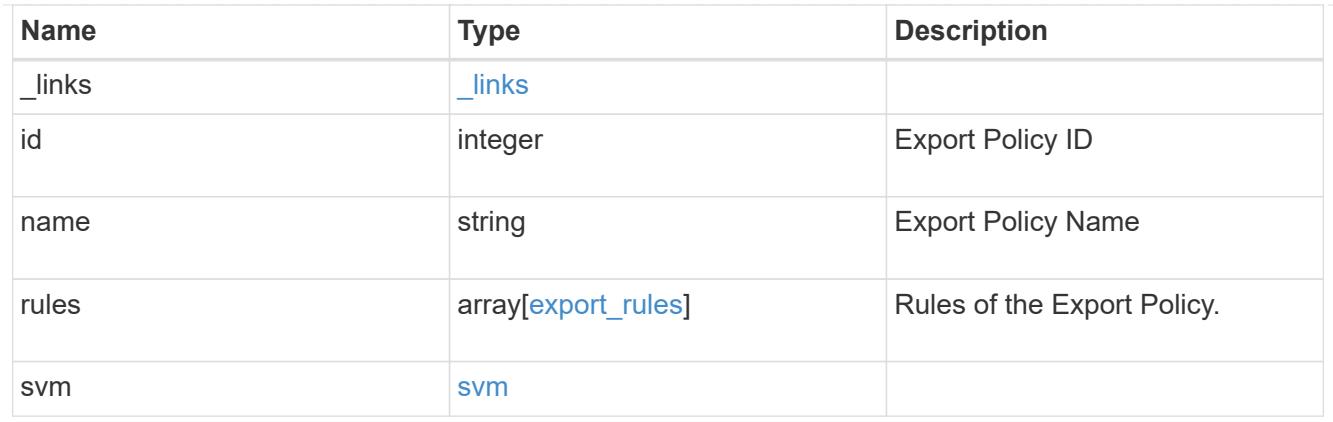

## export\_clients

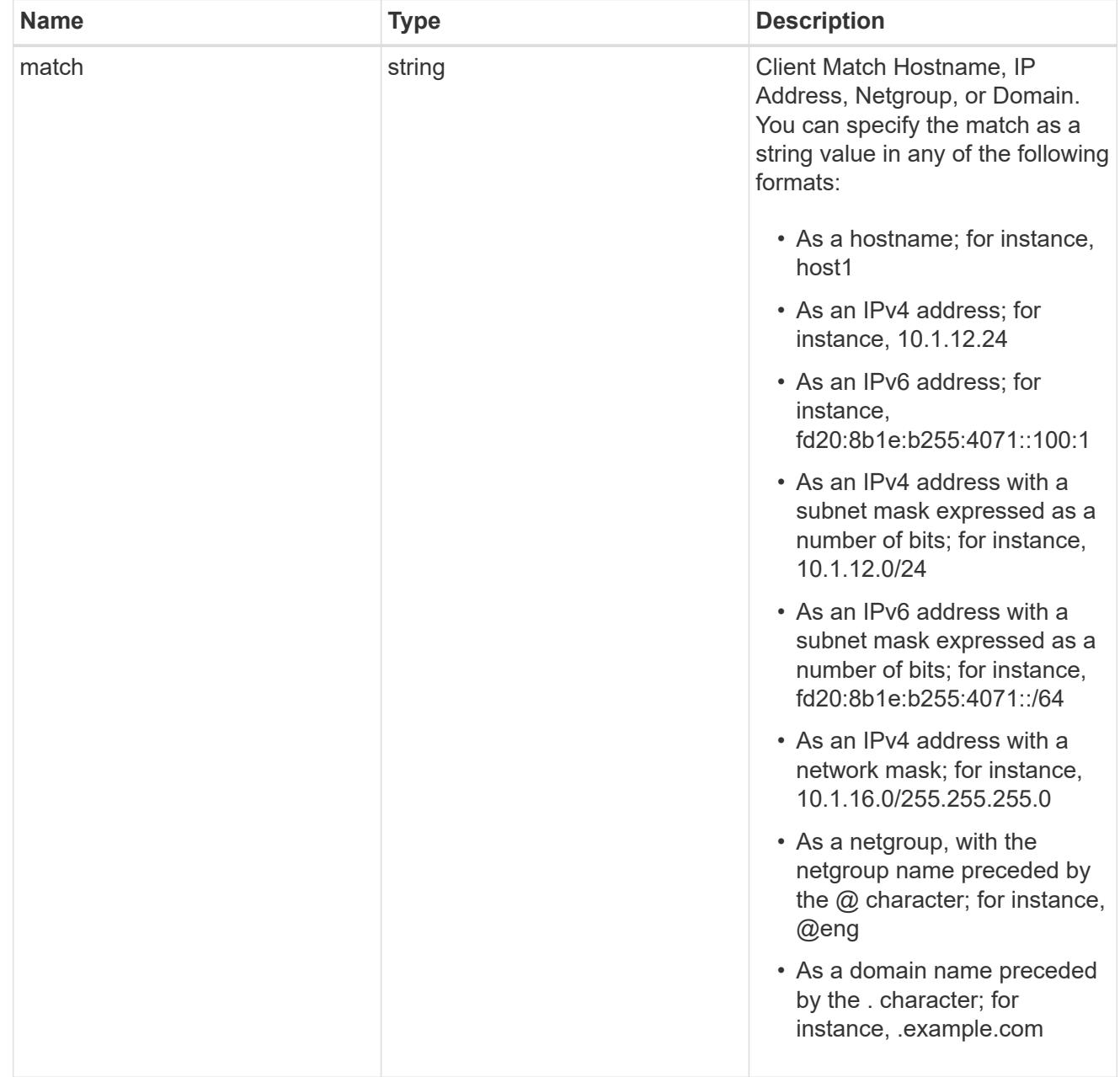

 $_{\perp}$ links

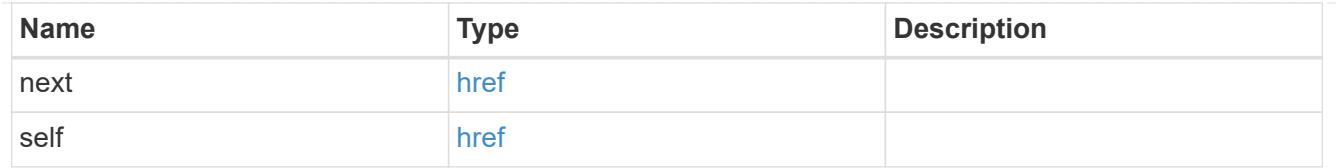

# export\_clients

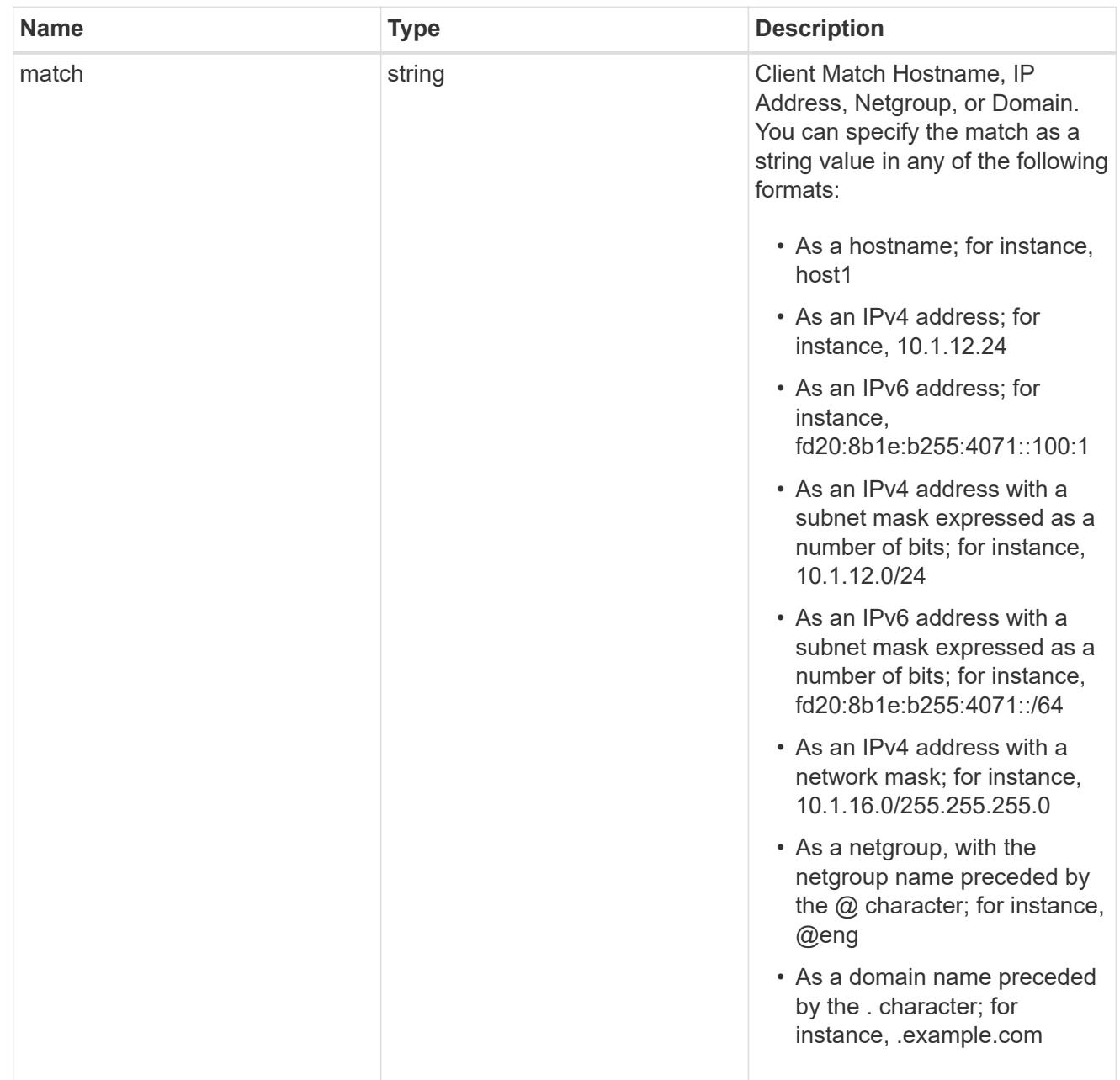

# error\_arguments

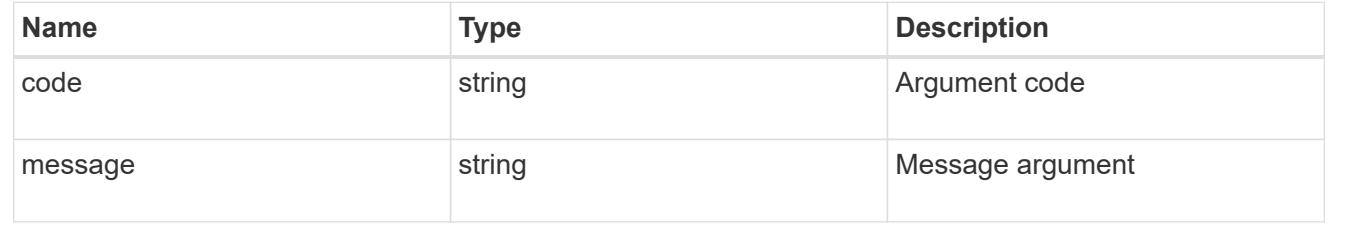

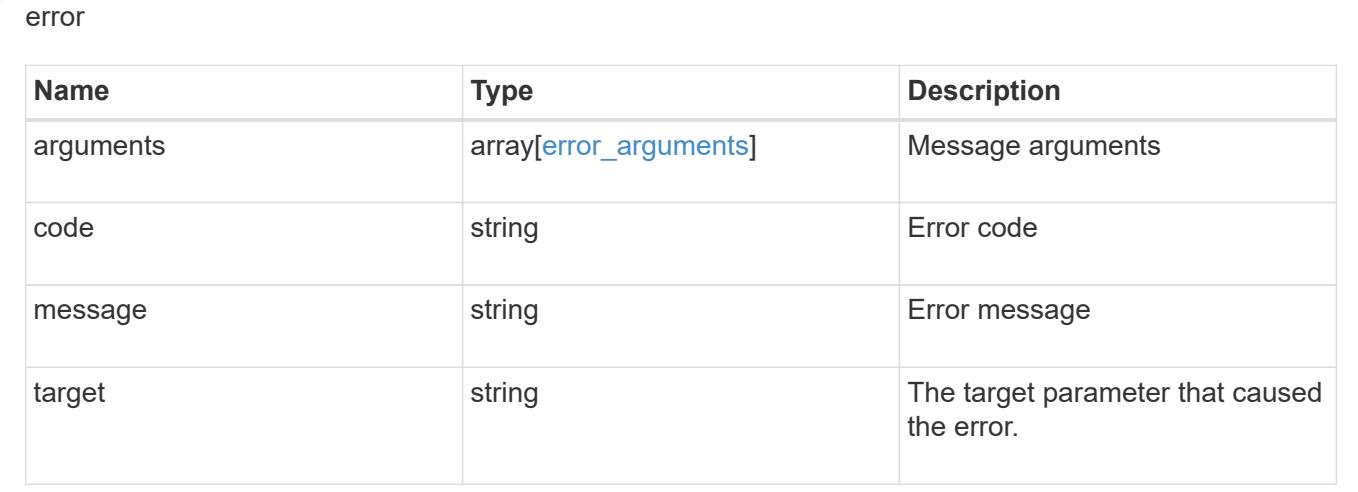

## **Delete an export policy**

DELETE /protocols/nfs/export-policies/{id}

### **Introduced In:** 9.6

Deletes an export policy.

### **Related ONTAP commands**

• vserver export-policy delete

## **Learn more**

• [DOC /protocols/nfs/export-policies](https://docs.netapp.com/us-en/ontap-restapi-9101/{relative_path}protocols_nfs_export-policies_endpoint_overview.html)

#### **Parameters**

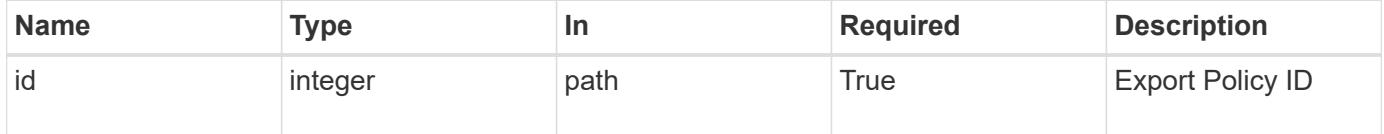

### **Response**

```
Status: 200, Ok
```
### **Error**

Status: Default

## ONTAP Error Response Codes

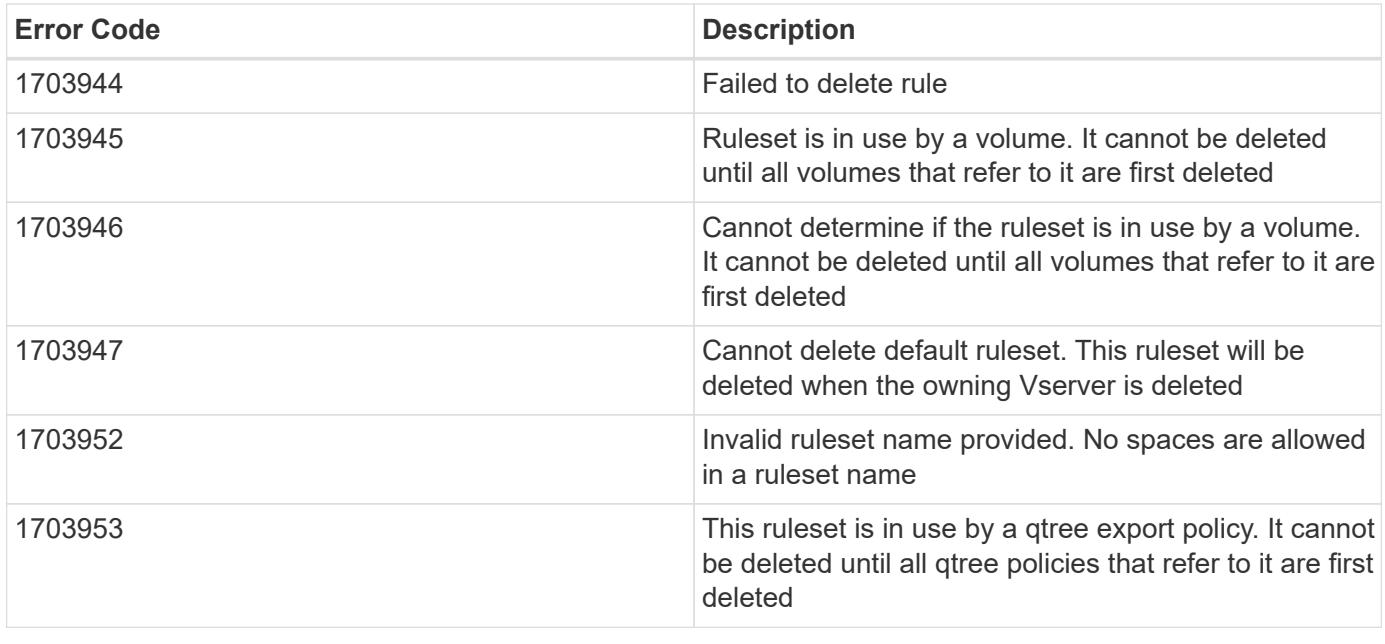

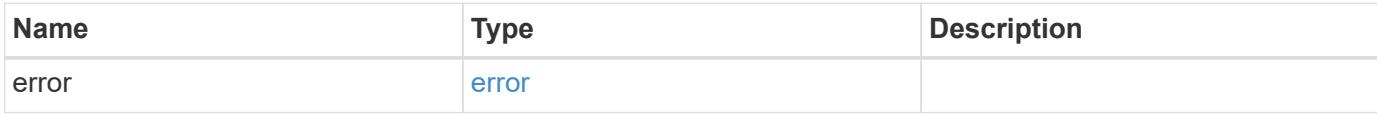

# **Example error**

```
{
   "error": {
     "arguments": {
       "code": "string",
       "message": "string"
      },
      "code": "4",
      "message": "entry doesn't exist",
      "target": "uuid"
   }
}
```
### **Definitions**

## **See Definitions**

#### error\_arguments

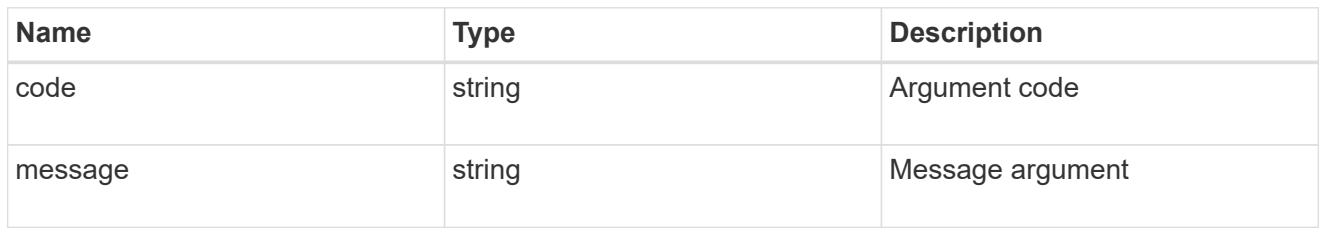

#### error

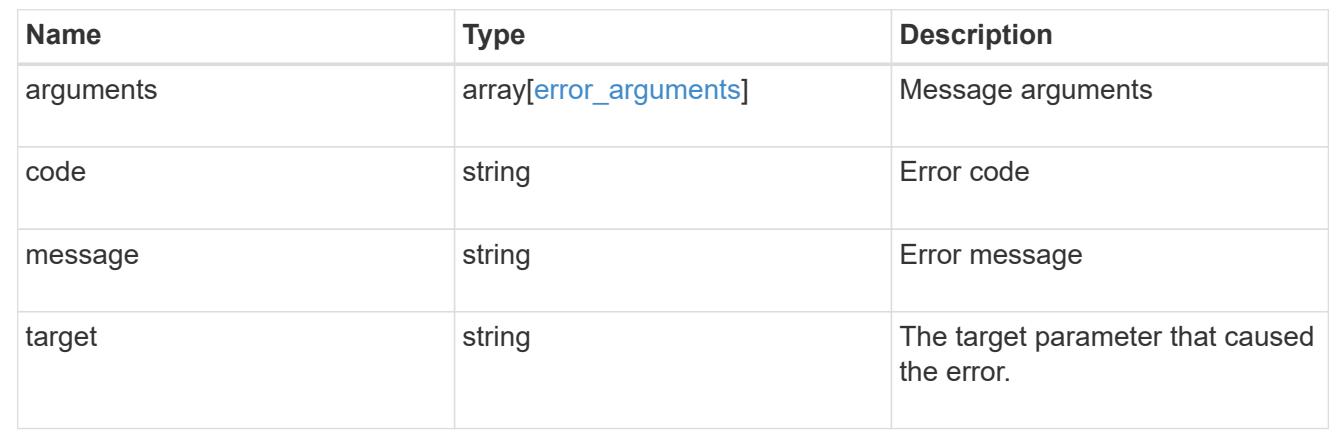

## **Retrieve an export policy**

GET /protocols/nfs/export-policies/{id}

### **Introduced In:** 9.6

Retrieves an export policy.

## **Related ONTAP commands**

- vserver export-policy show
- vserver export-policy rule show

## **Learn more**

• [DOC /protocols/nfs/export-policies](https://docs.netapp.com/us-en/ontap-restapi-9101/{relative_path}protocols_nfs_export-policies_endpoint_overview.html)

#### **Parameters**

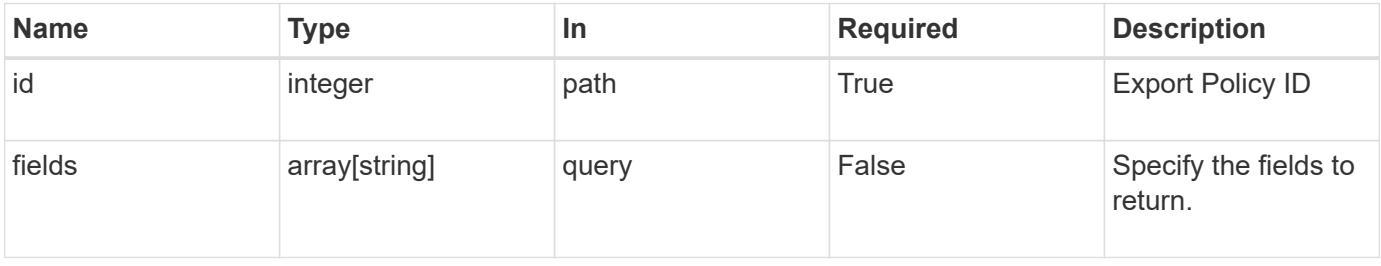

#### **Response**

Status: 200, Ok

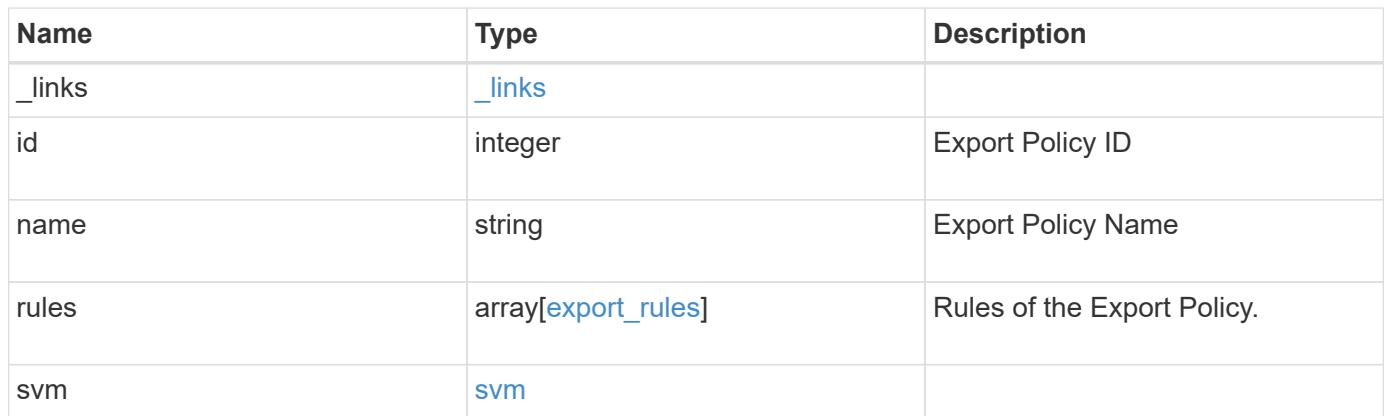

**Example response**

```
{
  " links": {
      "self": {
       "href": "/api/resourcelink"
     }
    },
    "id": 0,
    "rules": {
      "_links": {
        "self": {
          "href": "/api/resourcelink"
       }
      },
    "chown mode": "restricted",
      "clients": {
       "match": "0.0.0.0/0"
      },
      "index": 0,
    "ntfs_unix_security": "fail",
      "protocols": {
      },
    "ro_rule": {
      },
      "rw_rule": {
      },
      "superuser": {
      }
    },
    "svm": {
      "_links": {
       "self": {
         "href": "/api/resourcelink"
       }
      },
    "name": "svm1",
      "uuid": "02c9e252-41be-11e9-81d5-00a0986138f7"
   }
}
```
#### **Error**

```
Status: Default, Error
```
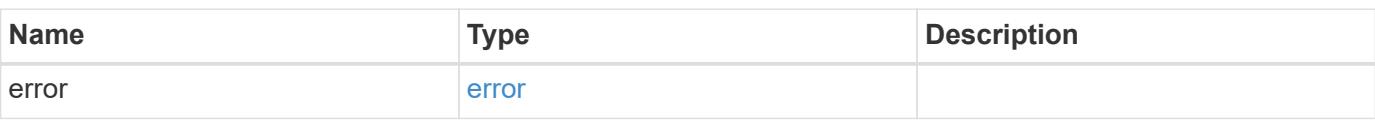

## **Example error**

```
{
   "error": {
     "arguments": {
     "code": "string",
       "message": "string"
     },
      "code": "4",
      "message": "entry doesn't exist",
     "target": "uuid"
   }
}
```
#### **Definitions**

## **See Definitions**

href

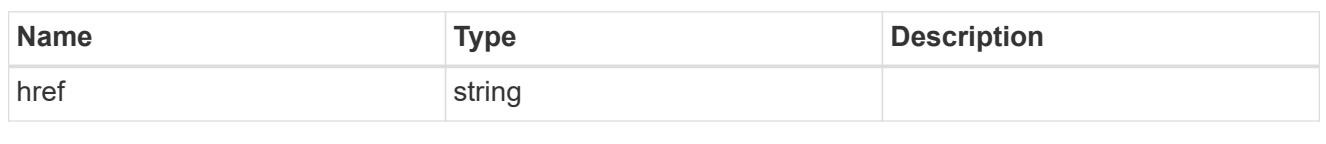

\_links

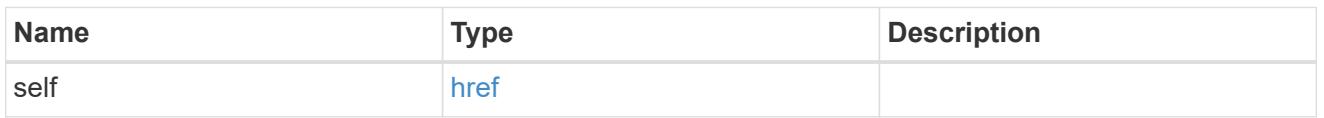

# export\_clients

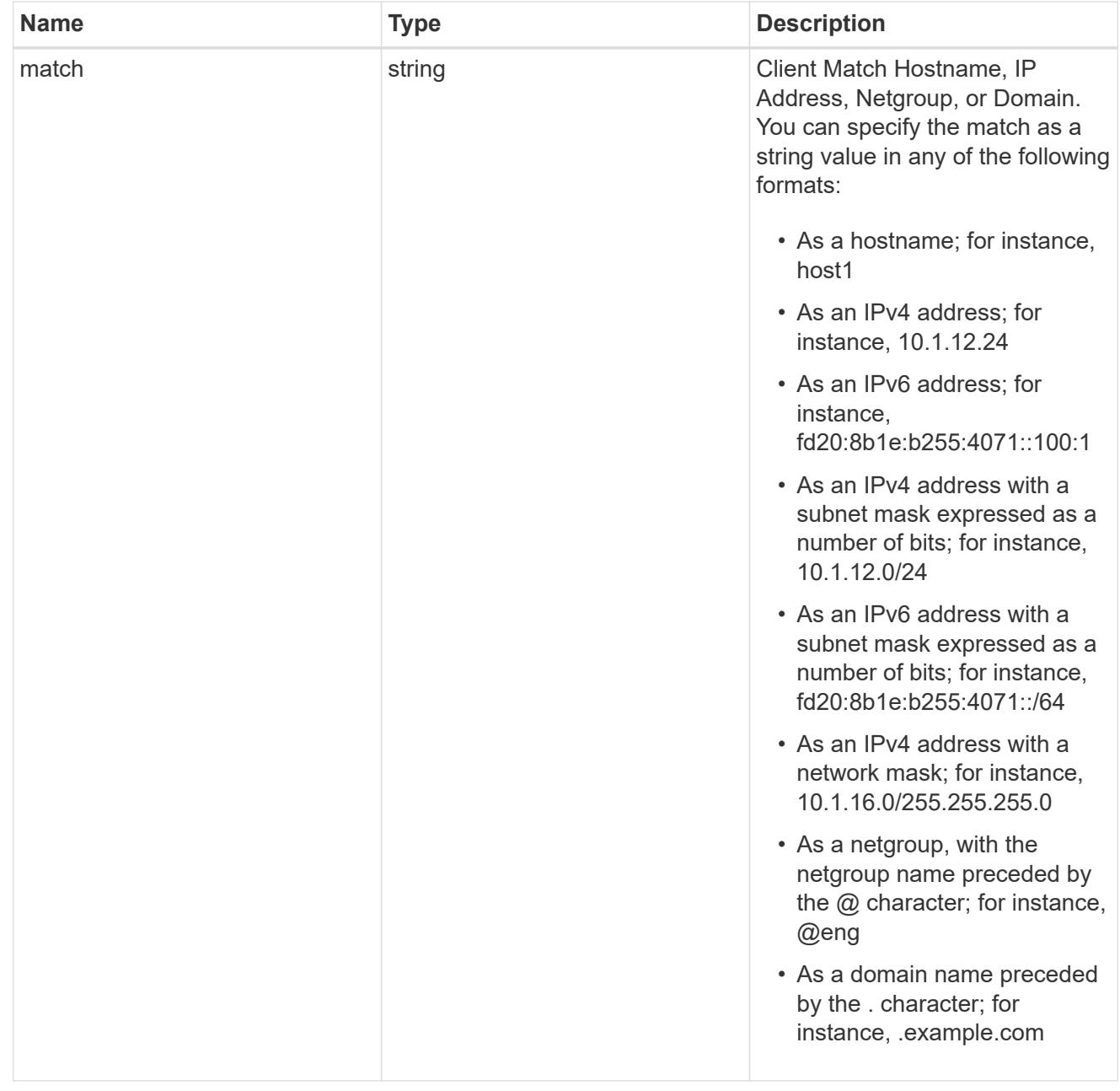

export\_rules

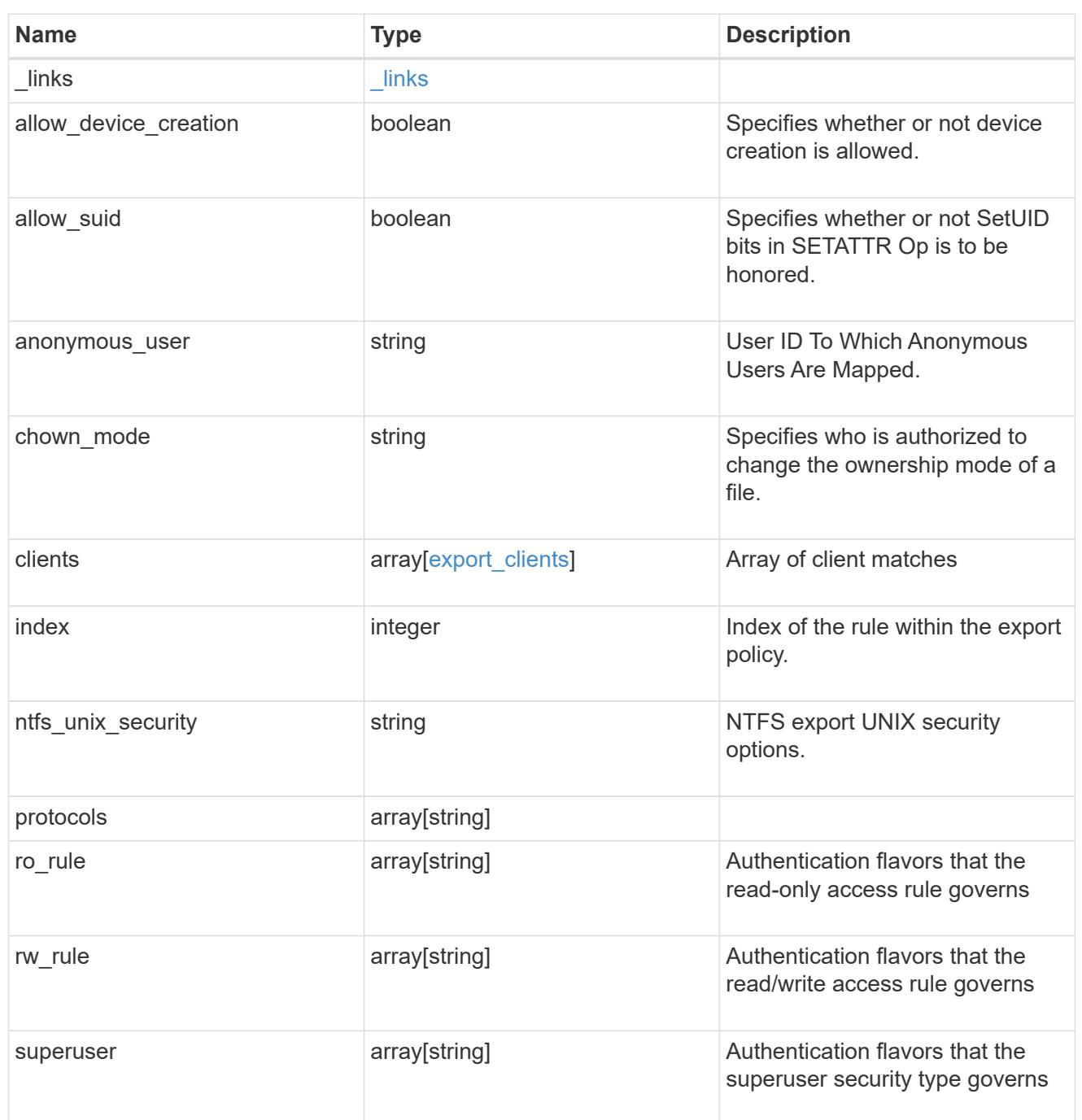

#### svm

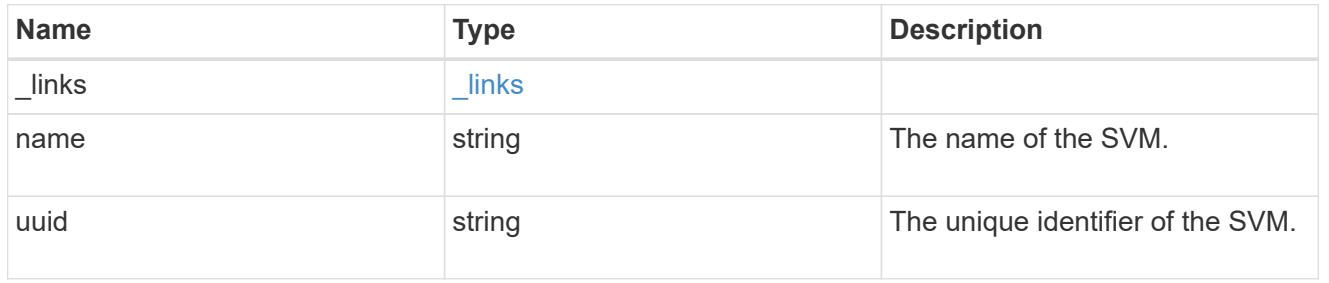

## error\_arguments

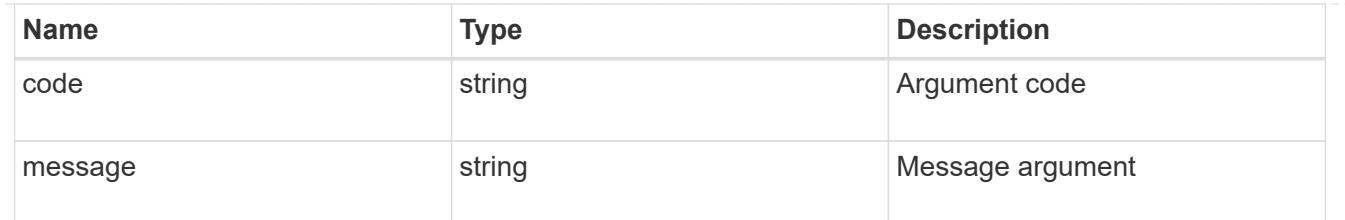

error

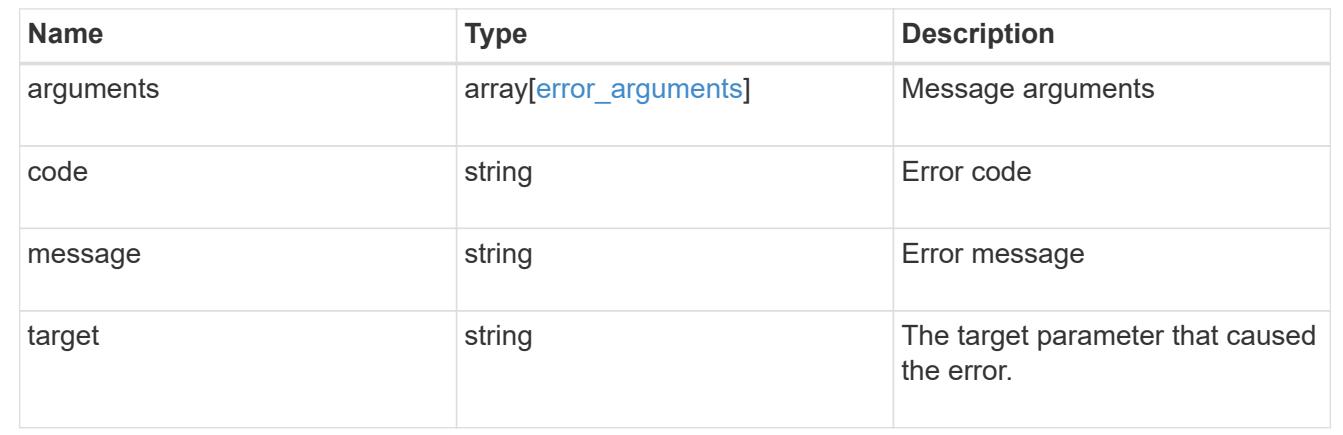

## **Update export policy properties**

PATCH /protocols/nfs/export-policies/{id}

### **Introduced In:** 9.6

Updates the properties of an export policy to change an export policy name or replace all export policy rules.

#### **Related ONTAP commands**

- vserver export-policy rename
- vserver export-policy rule delete
- vserver export-policy rule create

#### **Learn more**

• [DOC /protocols/nfs/export-policies](https://docs.netapp.com/us-en/ontap-restapi-9101/{relative_path}protocols_nfs_export-policies_endpoint_overview.html)

#### **Parameters**

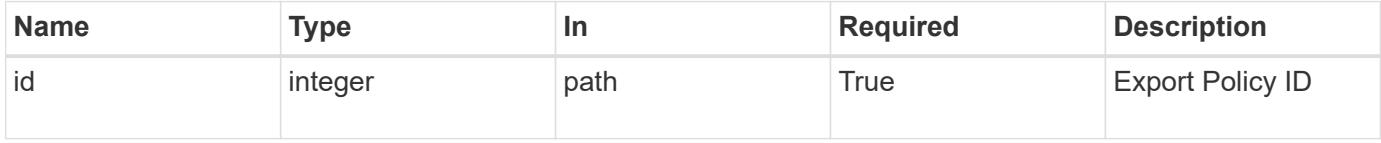

### **Request Body**

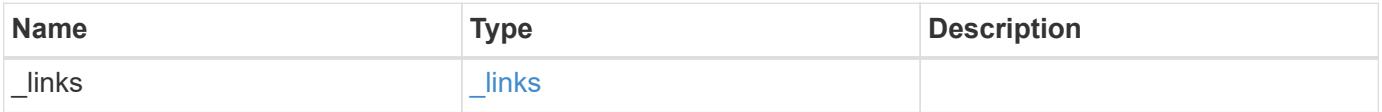

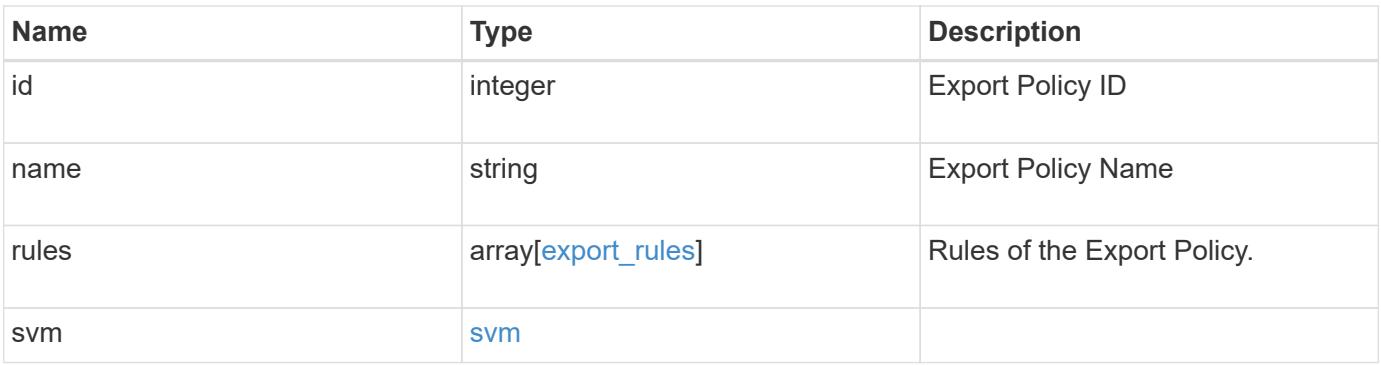

**Example request**

```
{
  " links": {
      "self": {
        "href": "/api/resourcelink"
     }
    },
    "id": 0,
    "rules": {
      "_links": {
        "self": {
          "href": "/api/resourcelink"
       }
      },
    "chown mode": "restricted",
      "clients": {
       "match": "0.0.0.0/0"
      },
      "index": 0,
    "ntfs_unix_security": "fail",
      "protocols": {
      },
    "ro_rule": {
      },
      "rw_rule": {
      },
      "superuser": {
      }
    },
    "svm": {
      "_links": {
       "self": {
          "href": "/api/resourcelink"
       }
      },
    "name": "svm1",
      "uuid": "02c9e252-41be-11e9-81d5-00a0986138f7"
   }
}
```
### **Response**

## Status: 200, Ok

#### **Error**

Status: Default

## ONTAP Error Response Codes

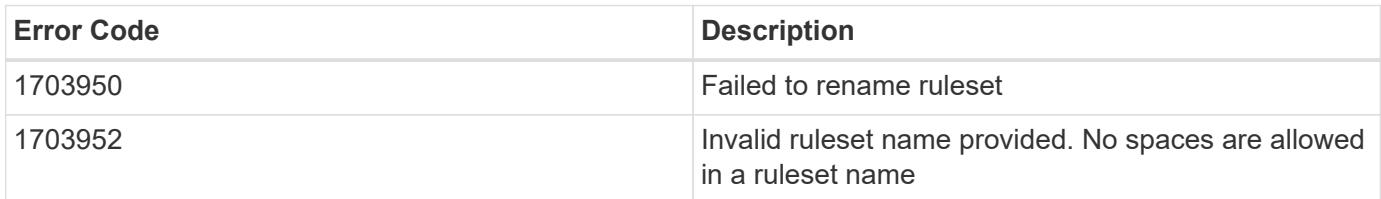

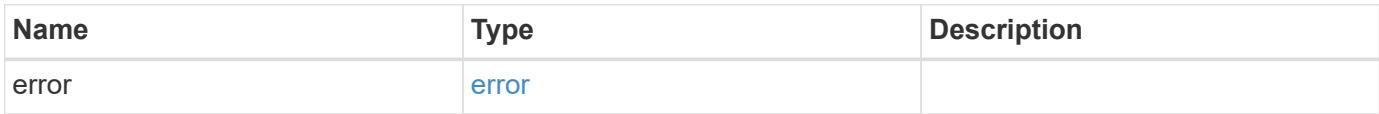

## **Example error**

```
{
   "error": {
     "arguments": {
       "code": "string",
       "message": "string"
      },
     "code": "4",
     "message": "entry doesn't exist",
     "target": "uuid"
   }
}
```
### **Definitions**

## **See Definitions**

href

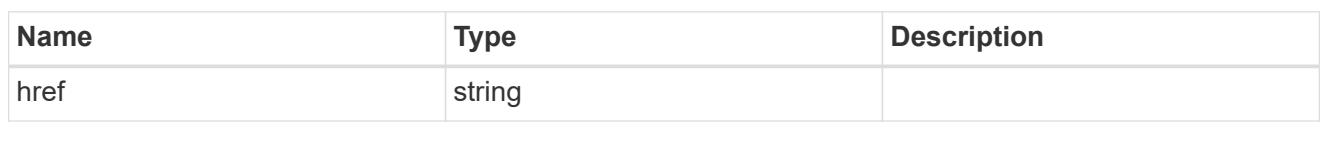

\_links

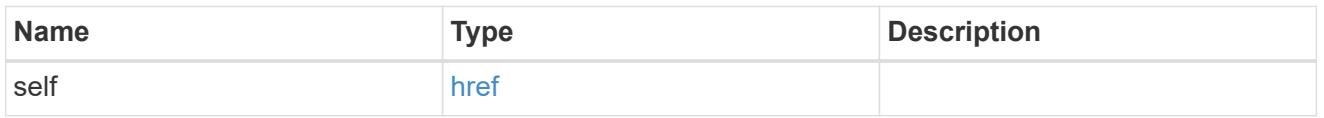

# export\_clients

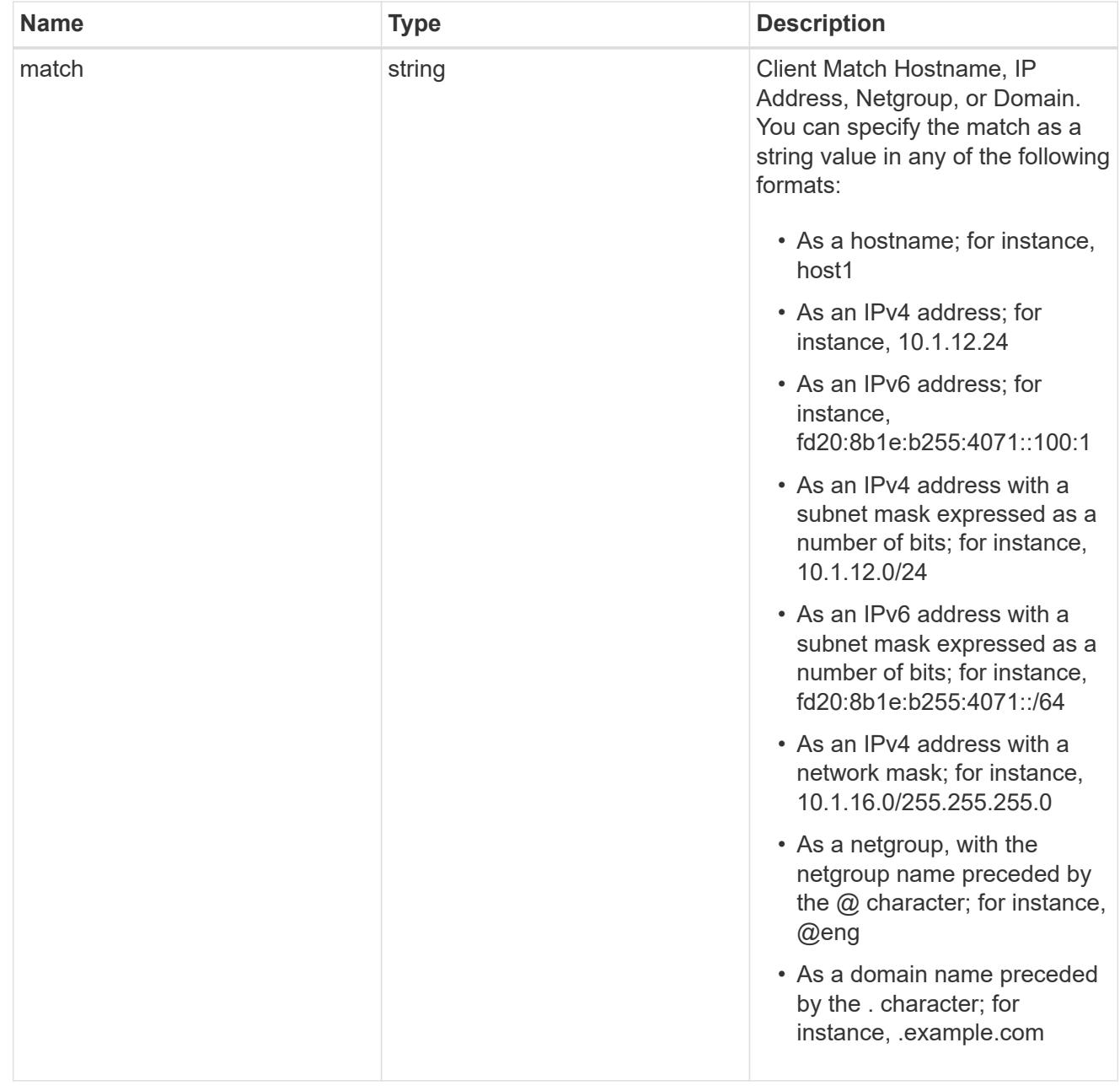

export\_rules

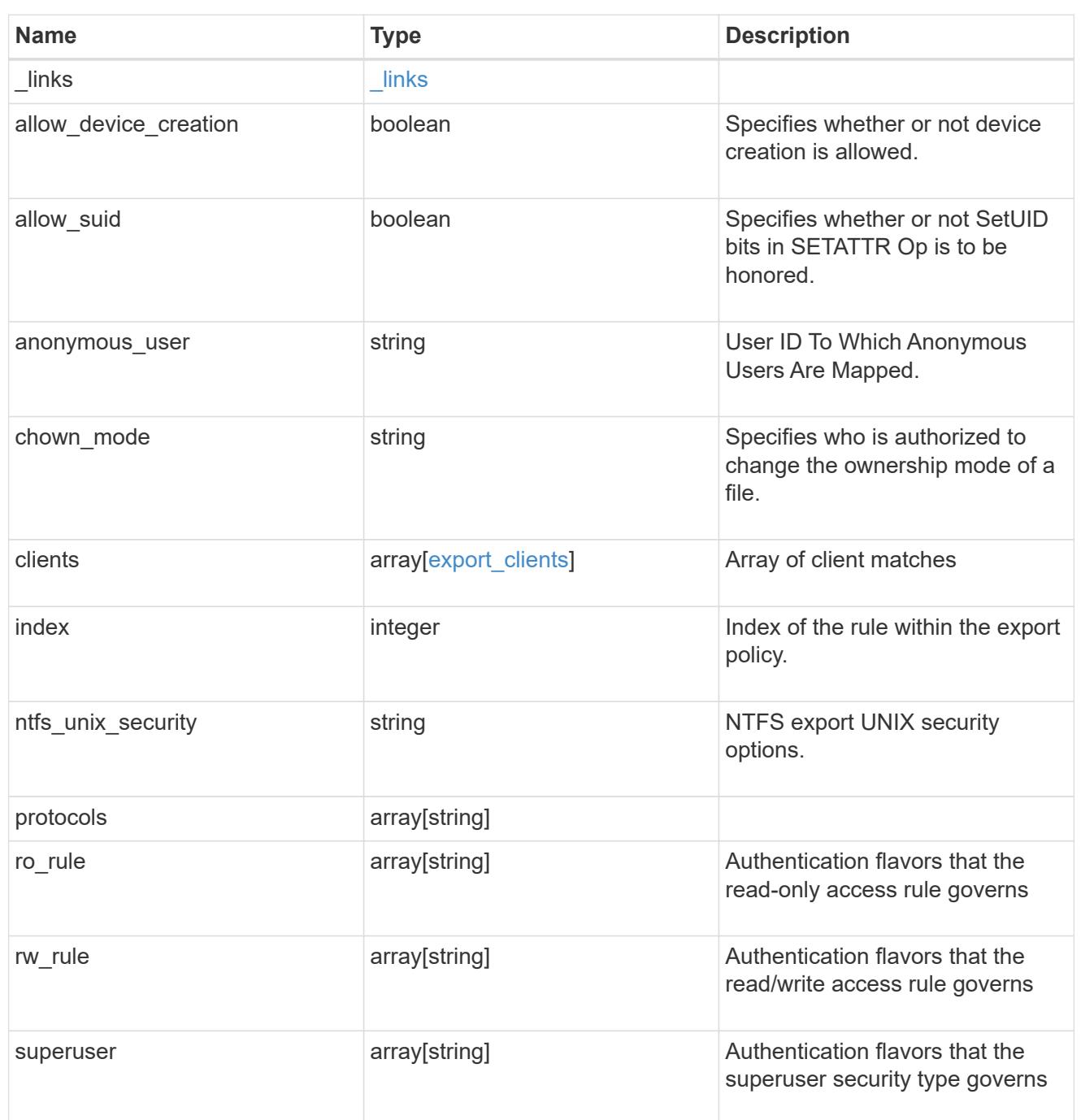

## svm

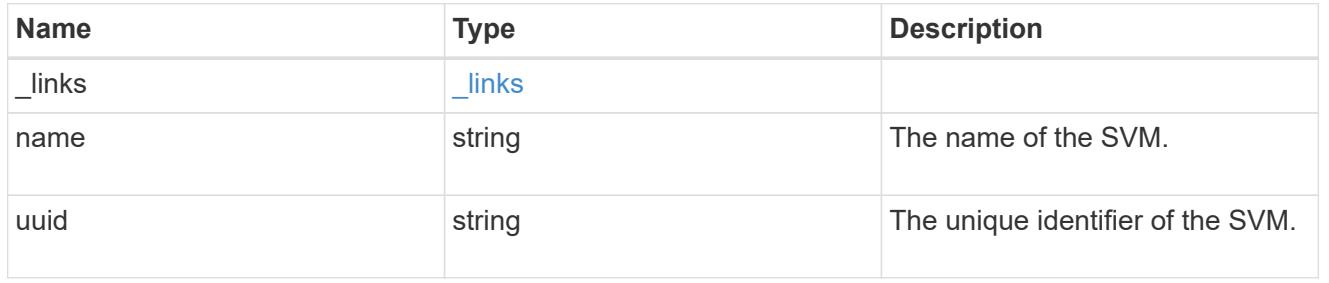

## export\_policy

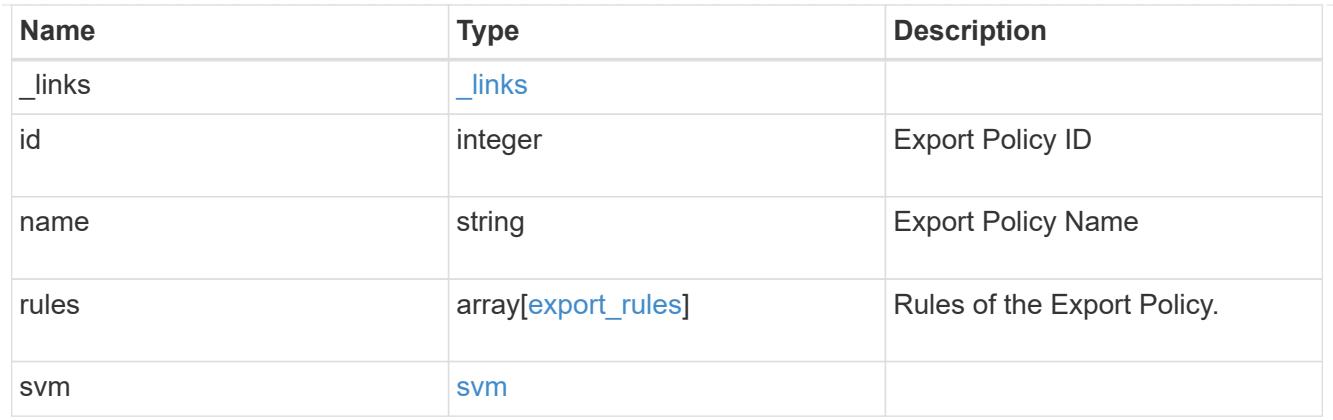

## error\_arguments

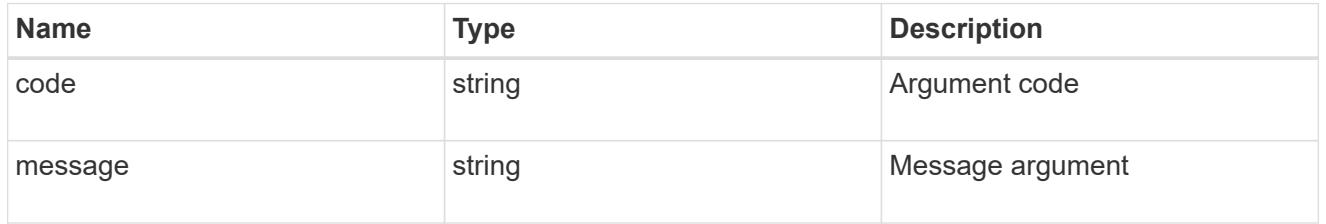

error

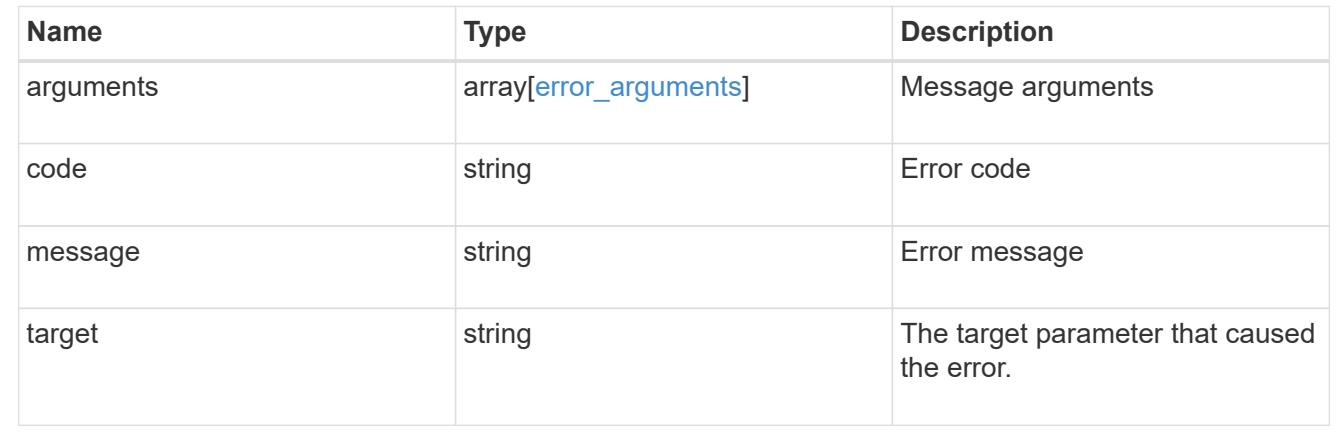

## **Retrieve export policy rules**

GET /protocols/nfs/export-policies/{policy.id}/rules

## **Introduced In:** 9.6

Retrieves export policy rules.

## **Related ONTAP commands**

• vserver export-policy rule show

## **Learn more**

• [DOC /protocols/nfs/export-policies](https://docs.netapp.com/us-en/ontap-restapi-9101/{relative_path}protocols_nfs_export-policies_endpoint_overview.html)

#### **Parameters**

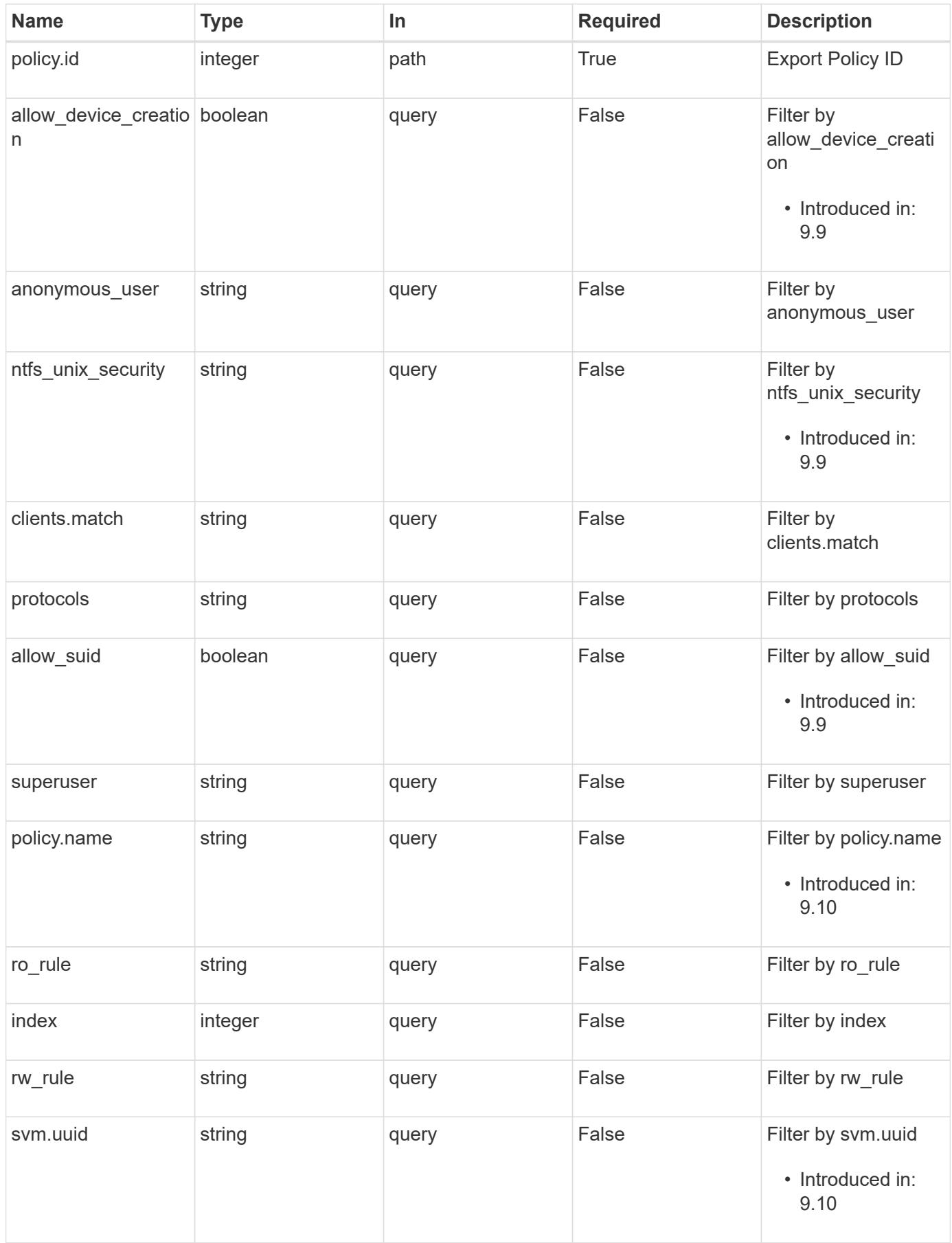

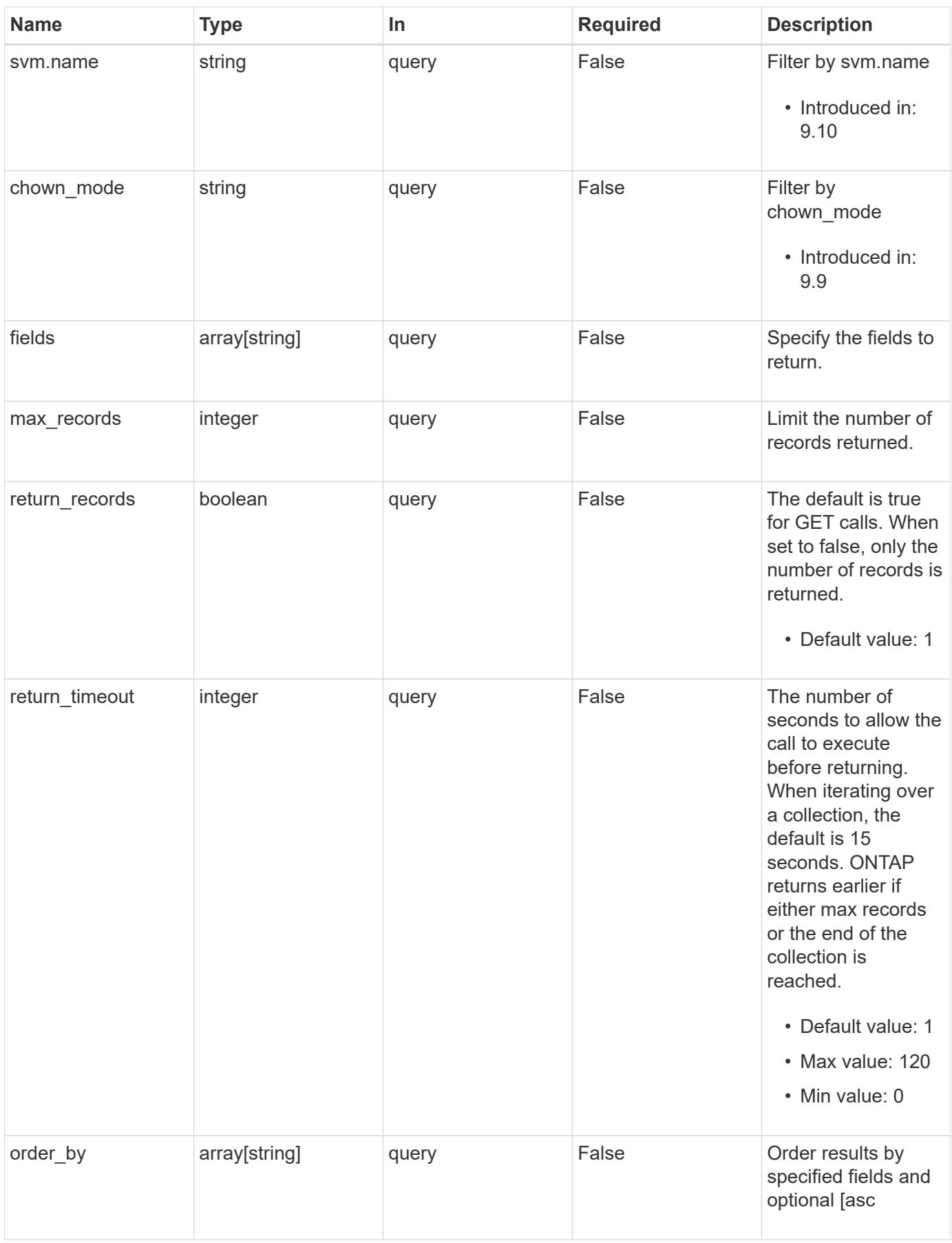

#### **Response**

Status: 200, Ok

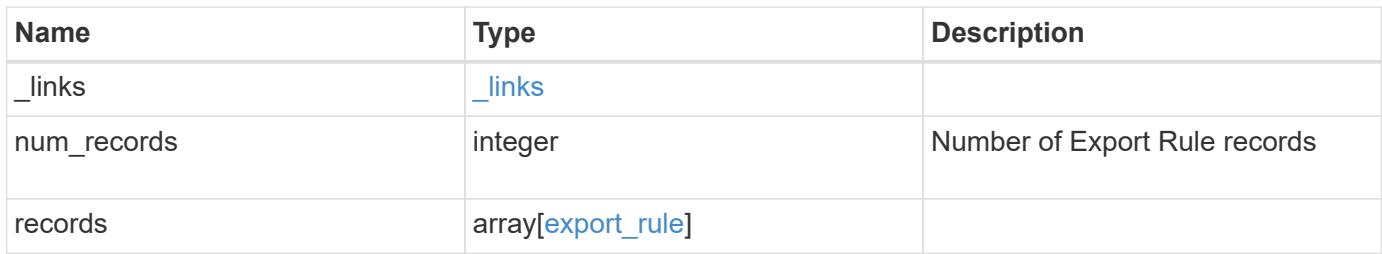

**Example response**

```
{
    "_links": {
      "next": {
        "href": "/api/resourcelink"
      },
      "self": {
       "href": "/api/resourcelink"
      }
    },
    "records": {
      "_links": {
        "self": {
          "href": "/api/resourcelink"
        }
      },
      "chown_mode": "restricted",
      "clients": {
       "match": "0.0.0.0/0"
      },
      "index": 0,
    "ntfs unix security": "fail",
      "protocols": {
      },
    "ro_rule": {
      },
      "rw_rule": {
      },
      "superuser": {
      },
      "svm": {
        "_links": {
          "self": {
            "href": "/api/resourcelink"
          }
        },
      "name": "svm1",
        "uuid": "02c9e252-41be-11e9-81d5-00a0986138f7"
     }
    }
}
```
Status: Default, Error

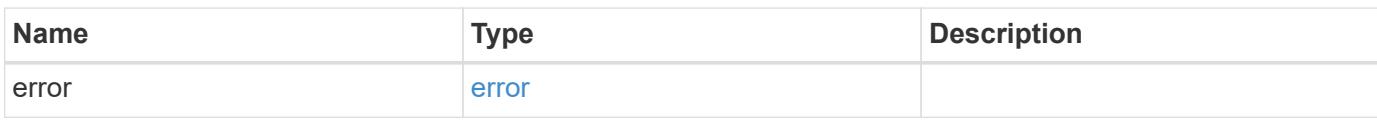

**Example error**

```
{
   "error": {
     "arguments": {
       "code": "string",
       "message": "string"
     },
      "code": "4",
      "message": "entry doesn't exist",
     "target": "uuid"
   }
}
```
**Definitions**

## **See Definitions**

href

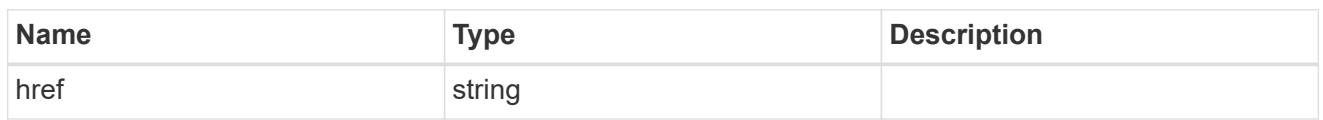

\_links

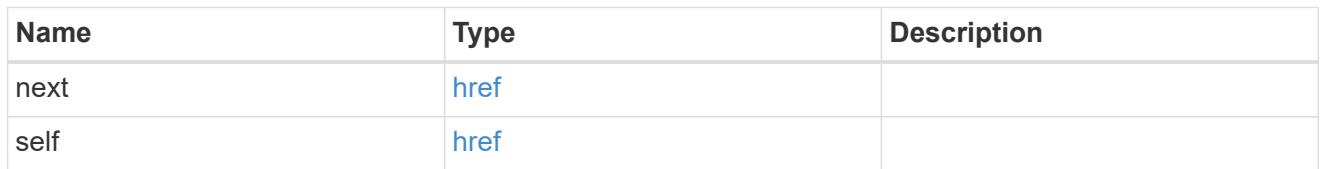

 $_{\perp}$ links

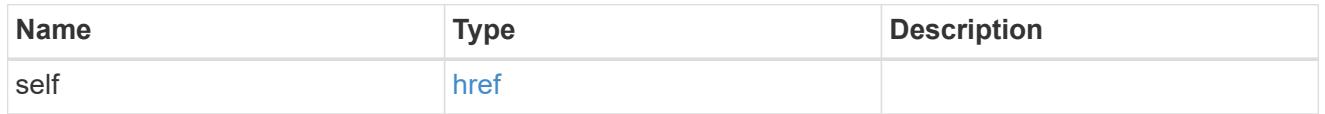

export\_clients

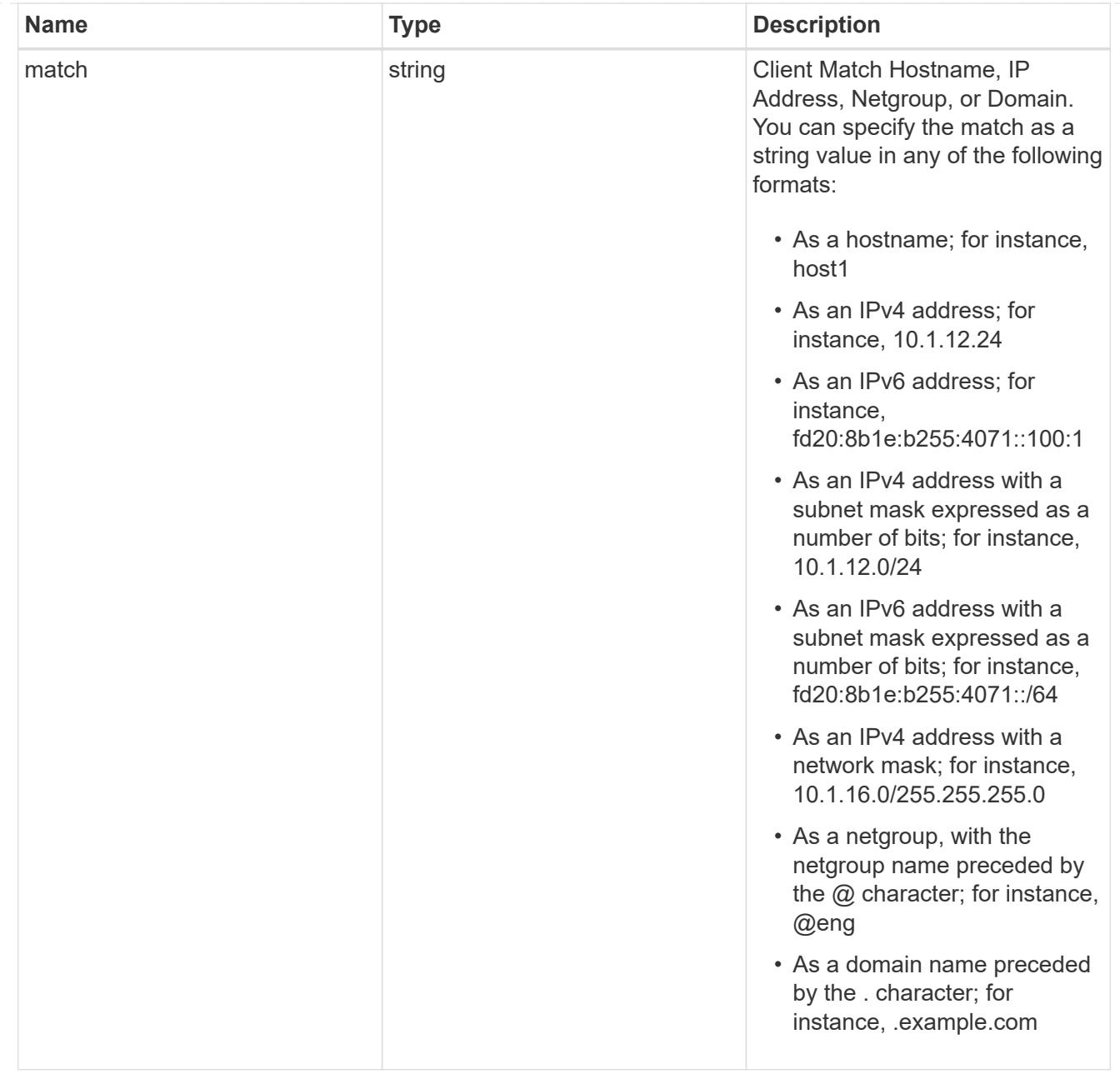

## policy

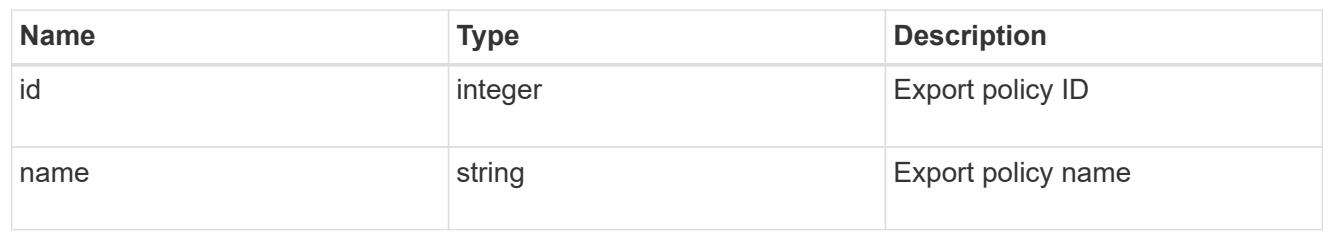

#### svm

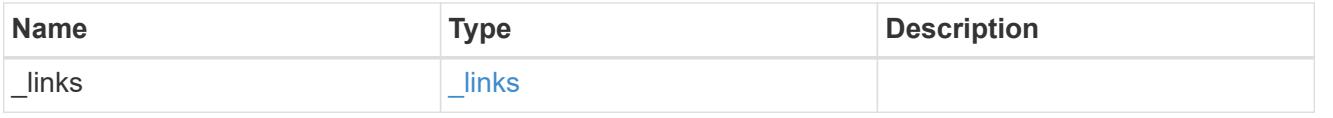

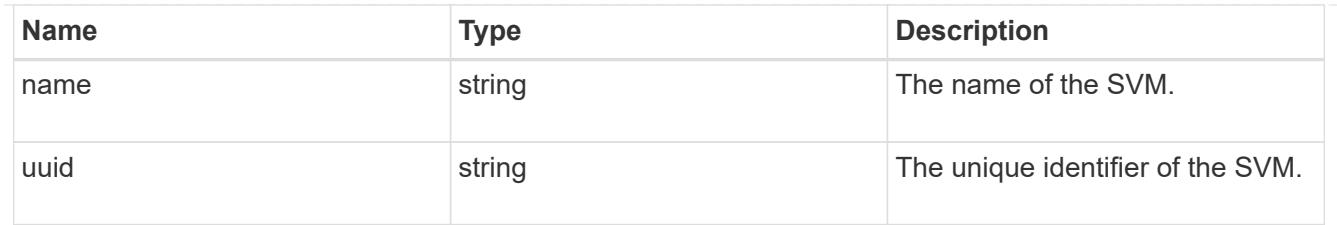

## export\_rule

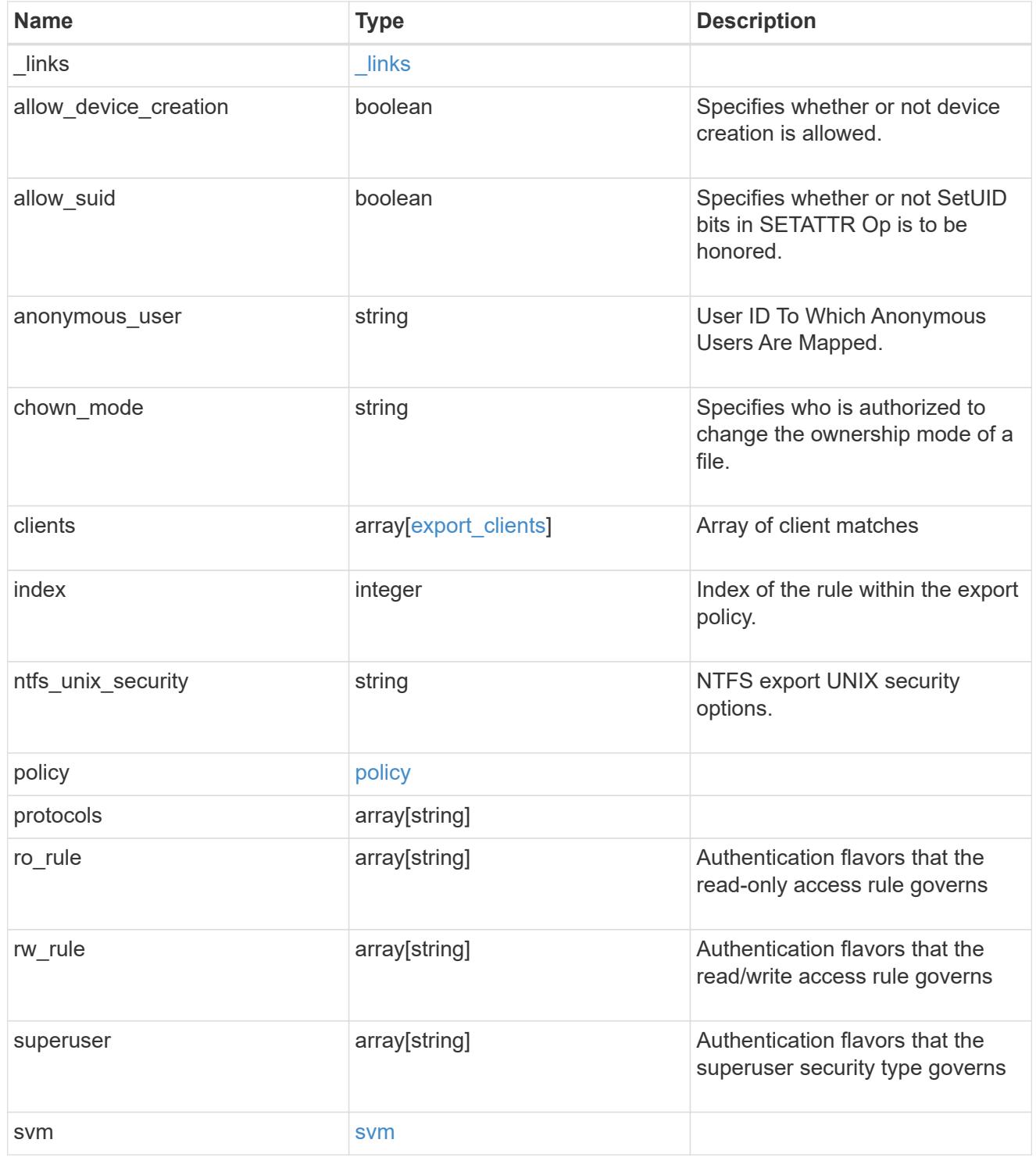

error\_arguments

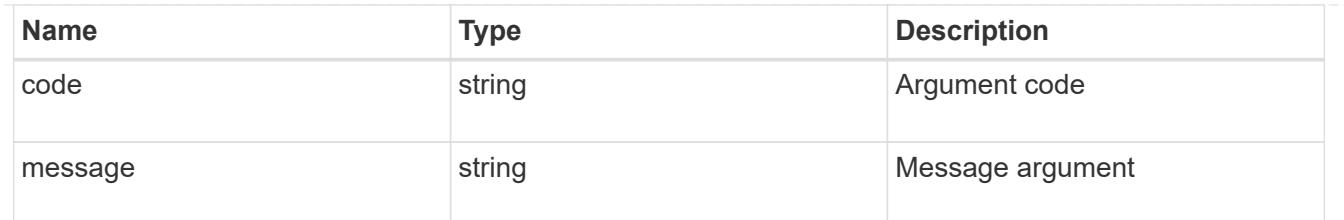

error

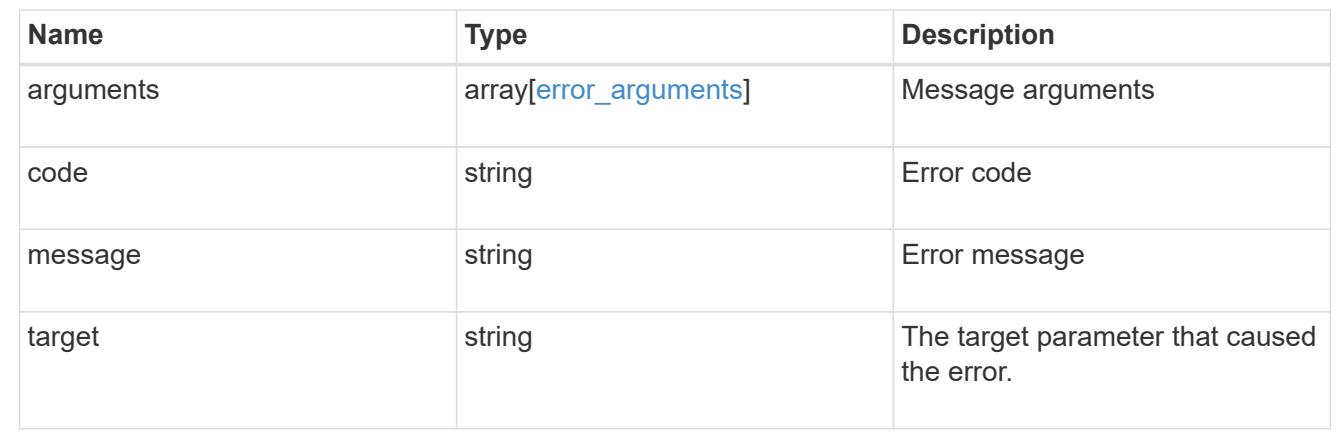

## **Create an export policy rule**

POST /protocols/nfs/export-policies/{policy.id}/rules

### **Introduced In:** 9.6

Creates an export policy rule.

#### **Required properties**

- policy.id Existing export policy for which to create an export rule.
- clients.match List of clients (hostnames, ipaddresses, netgroups, domains) to which the export rule applies.
- ro rule Used to specify the security type for read-only access to volumes that use the export rule.
- rw rule Used to specify the security type for read-write access to volumes that use the export rule.

#### **Default property values**

If not specified in POST, the following default property values are assigned:

- protocols *any*
- anonymous\_user *none*
- superuser *any*
- allow\_device\_creation *true*
- ntfs\_unix\_security *fail*
- chown\_mode *restricted*

• allow\_suid - *true*

## **Related ONTAP commands**

• vserver export-policy rule create

## **Learn more**

• [DOC /protocols/nfs/export-policies](https://docs.netapp.com/us-en/ontap-restapi-9101/{relative_path}protocols_nfs_export-policies_endpoint_overview.html)

#### **Parameters**

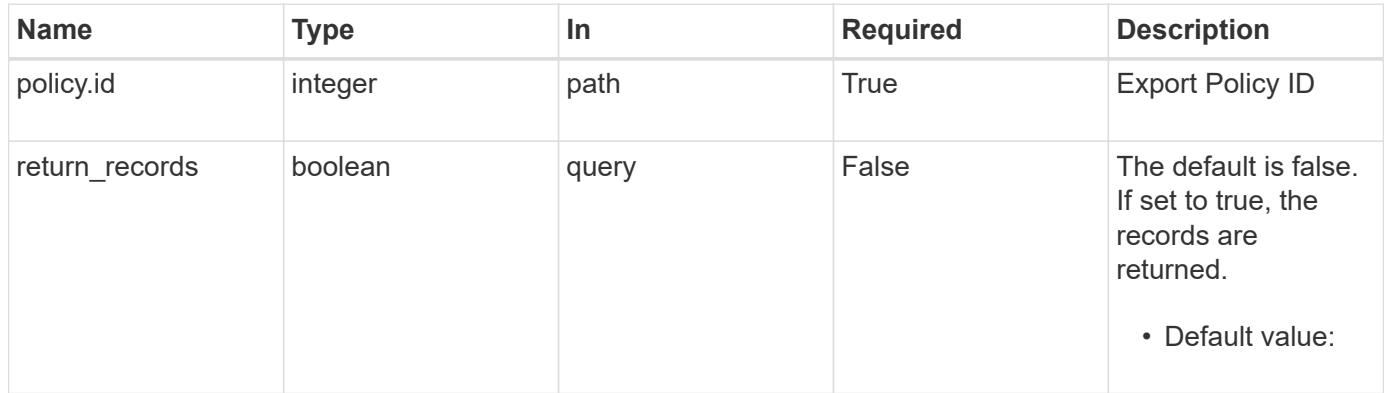

### **Request Body**

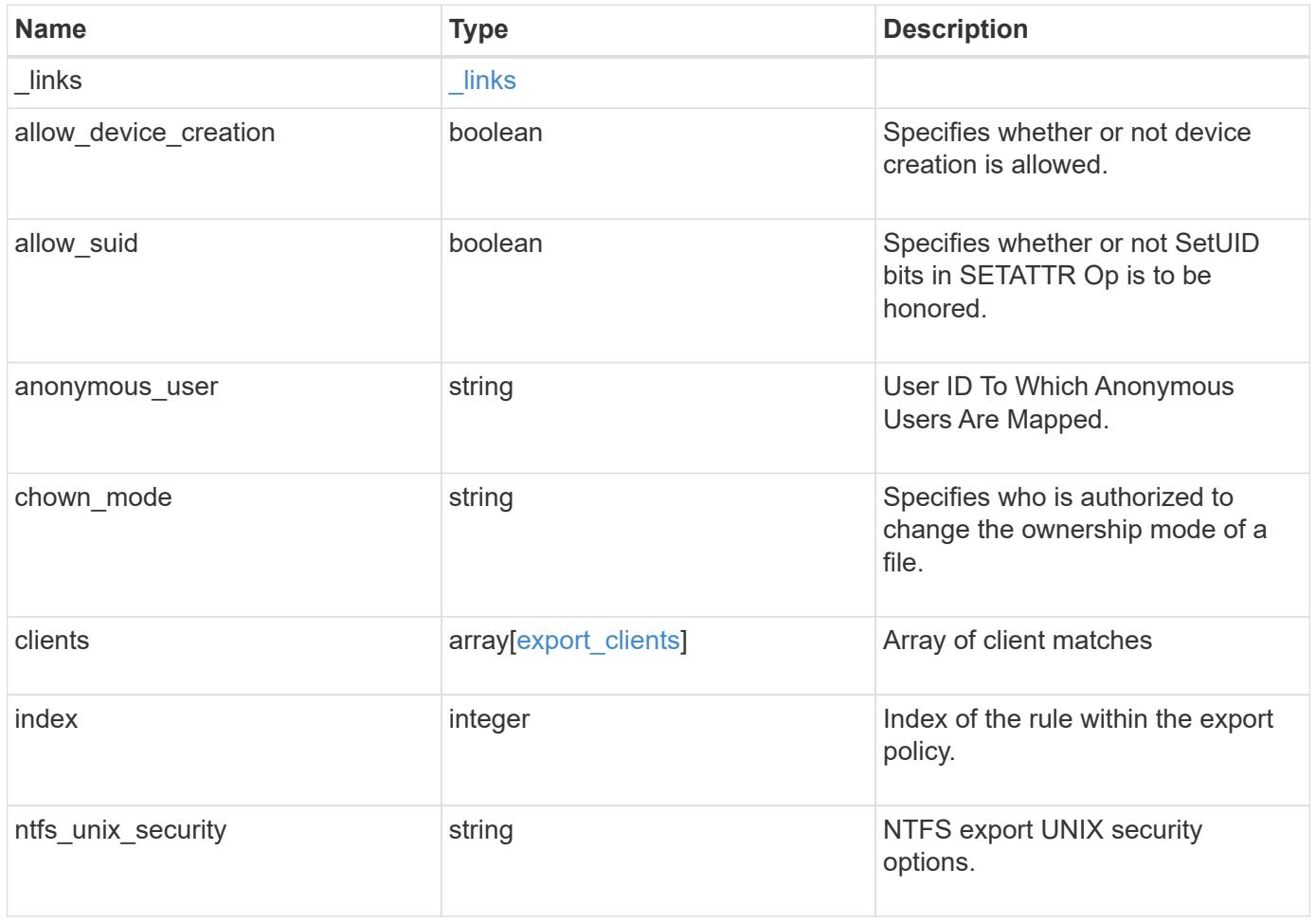

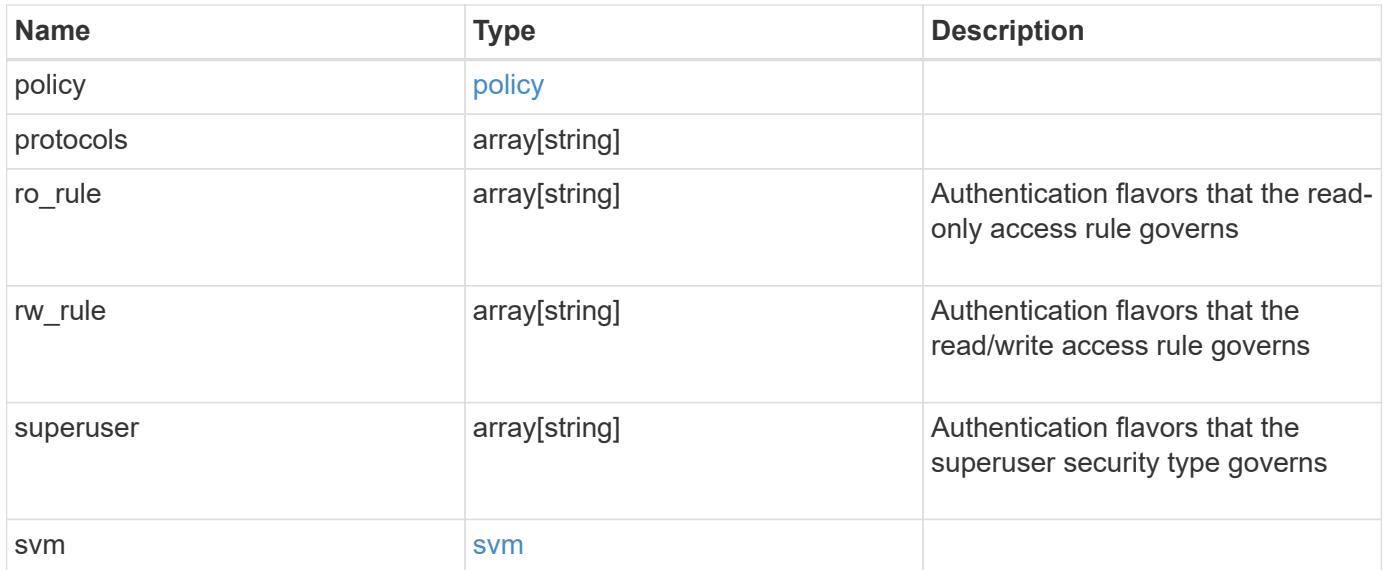

#### **Example request**

```
{
   "_links": {
      "self": {
       "href": "/api/resourcelink"
     }
    },
  "chown mode": "restricted",
    "clients": {
     "match": "0.0.0.0/0"
    },
    "index": 0,
  "ntfs unix security": "fail",
    "protocols": {
    },
    "ro_rule": {
    },
  "rw_rule": {
    },
    "superuser": {
    },
    "svm": {
     "_links": {
       "self": {
         "href": "/api/resourcelink"
       }
      },
      "name": "svm1",
      "uuid": "02c9e252-41be-11e9-81d5-00a0986138f7"
    }
}
```
### **Response**

```
Status: 201, Created
```
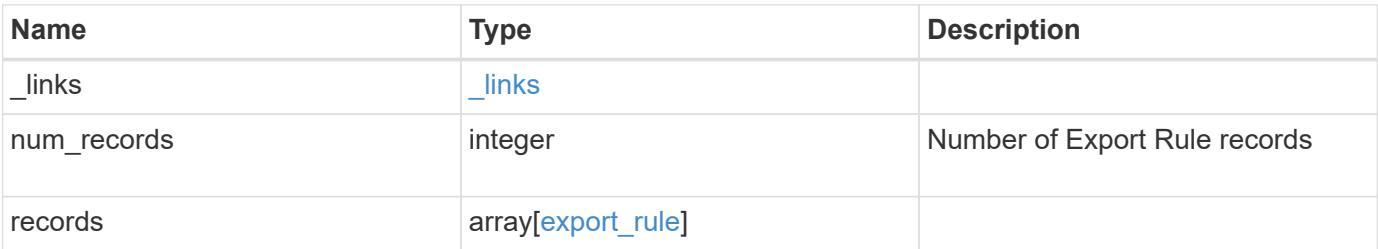
**Example response**

```
{
    "_links": {
      "next": {
        "href": "/api/resourcelink"
      },
      "self": {
       "href": "/api/resourcelink"
      }
    },
    "records": {
      "_links": {
        "self": {
          "href": "/api/resourcelink"
        }
      },
      "chown_mode": "restricted",
      "clients": {
       "match": "0.0.0.0/0"
      },
      "index": 0,
    "ntfs unix security": "fail",
      "protocols": {
      },
    "ro_rule": {
      },
      "rw_rule": {
      },
      "superuser": {
      },
      "svm": {
        "_links": {
          "self": {
            "href": "/api/resourcelink"
          }
        },
      "name": "svm1",
        "uuid": "02c9e252-41be-11e9-81d5-00a0986138f7"
     }
    }
}
```
Status: Default

# ONTAP Error Response Codes

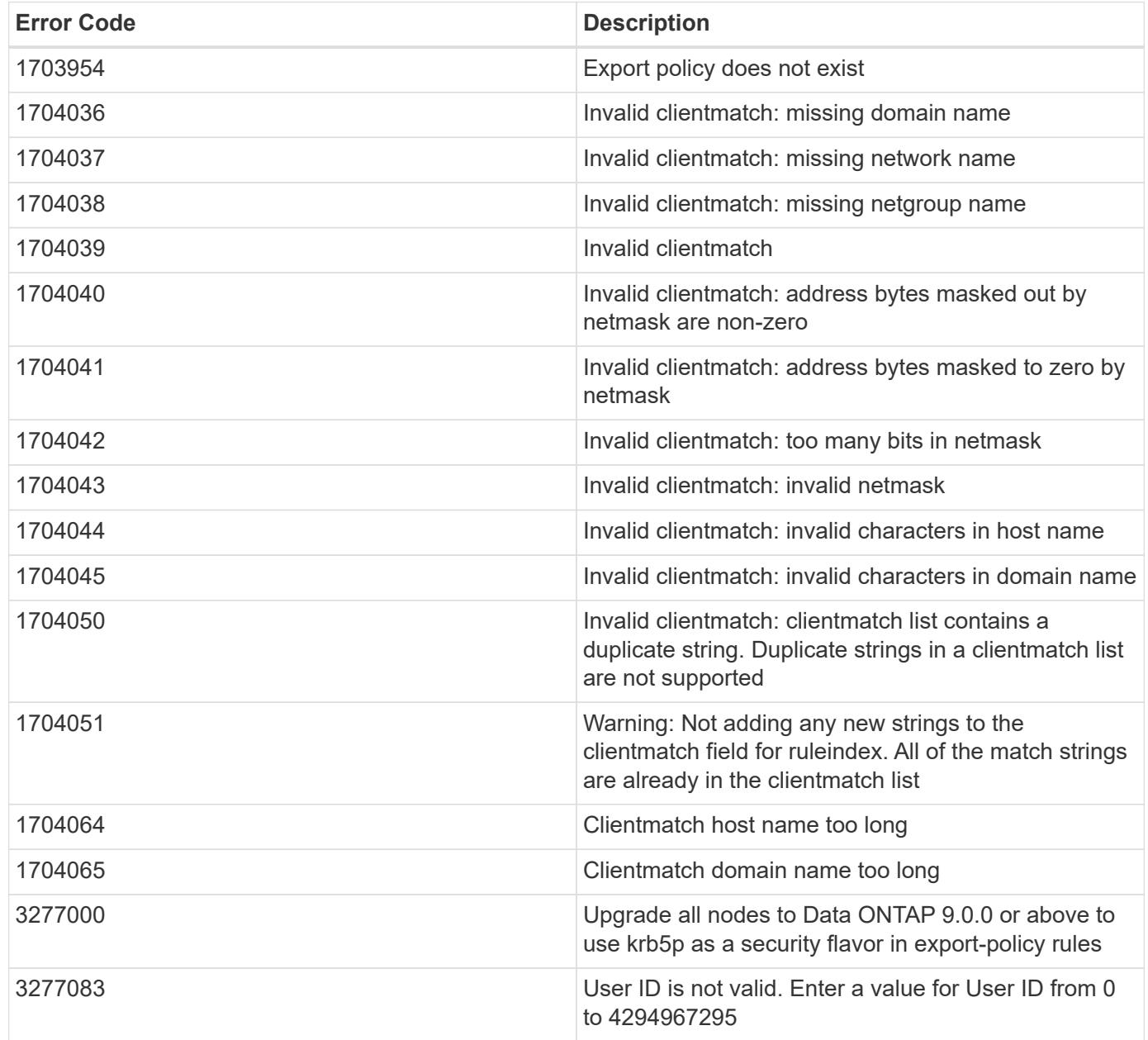

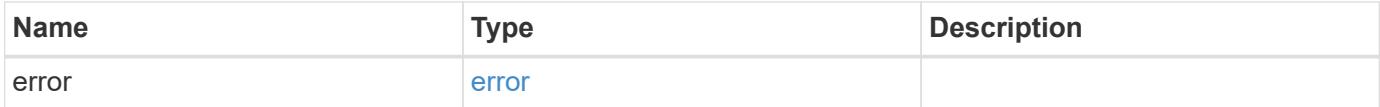

## **Example error**

```
{
   "error": {
     "arguments": {
       "code": "string",
      "message": "string"
     },
     "code": "4",
     "message": "entry doesn't exist",
     "target": "uuid"
   }
}
```
### **Definitions**

## **See Definitions**

href

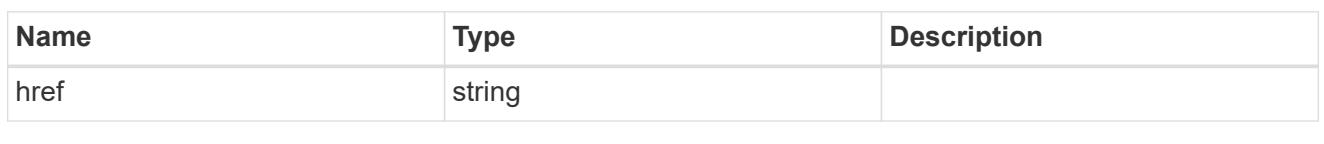

\_links

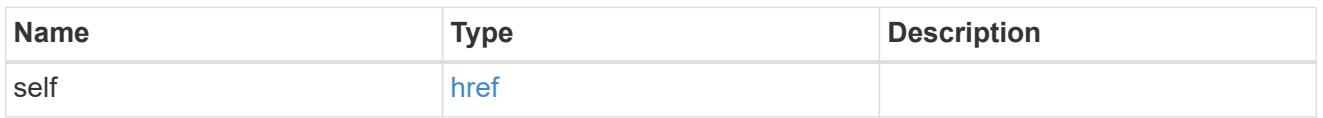

# export\_clients

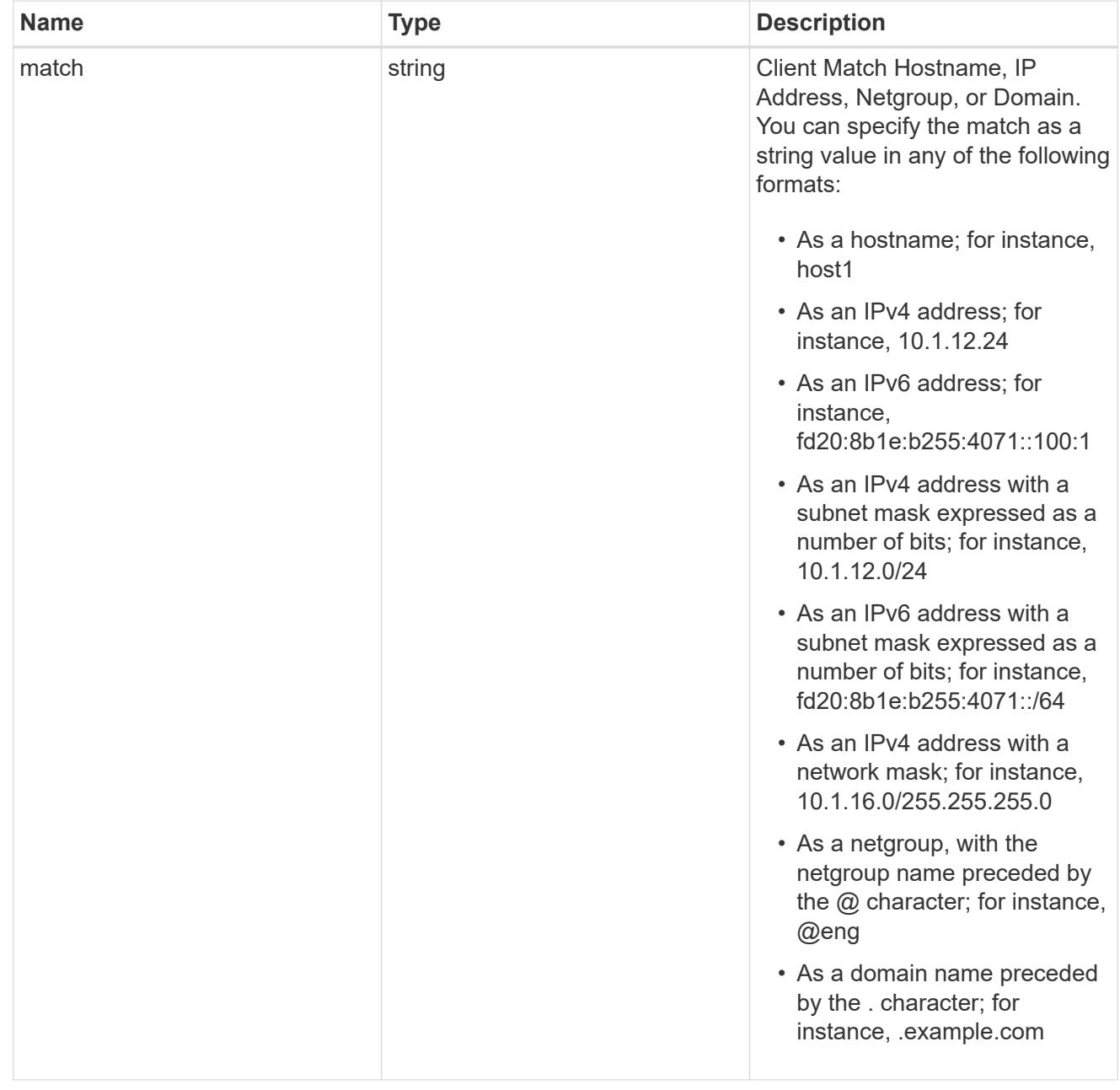

### policy

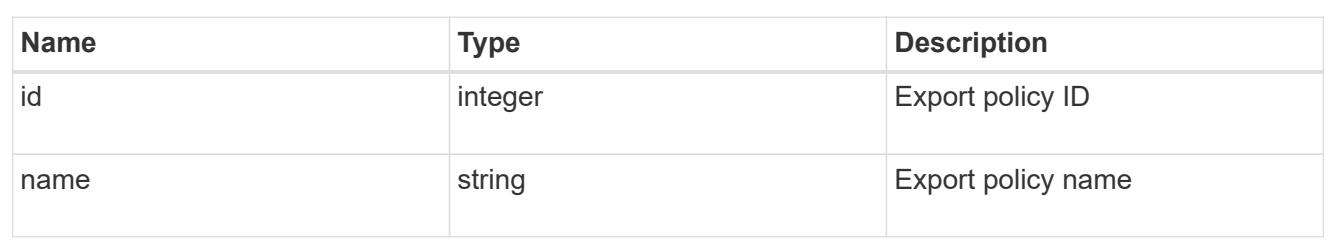

### svm

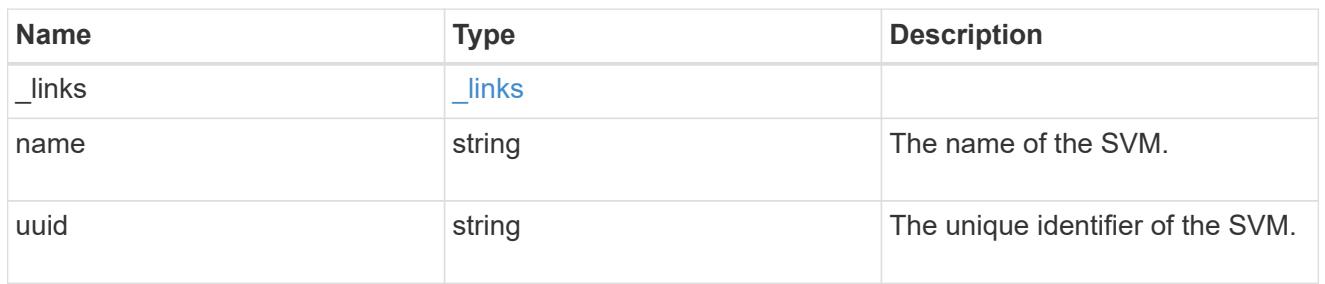

# export\_rule

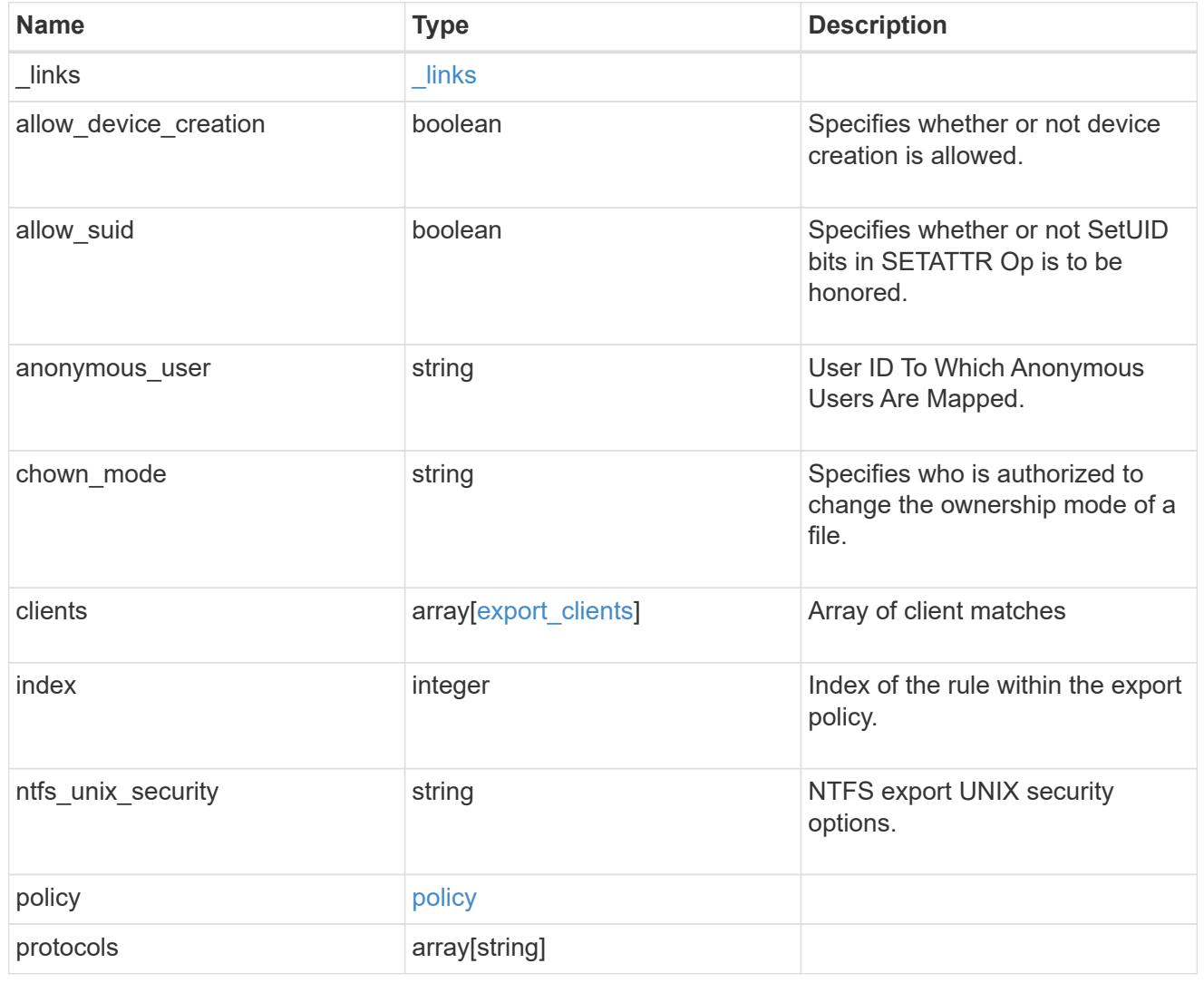

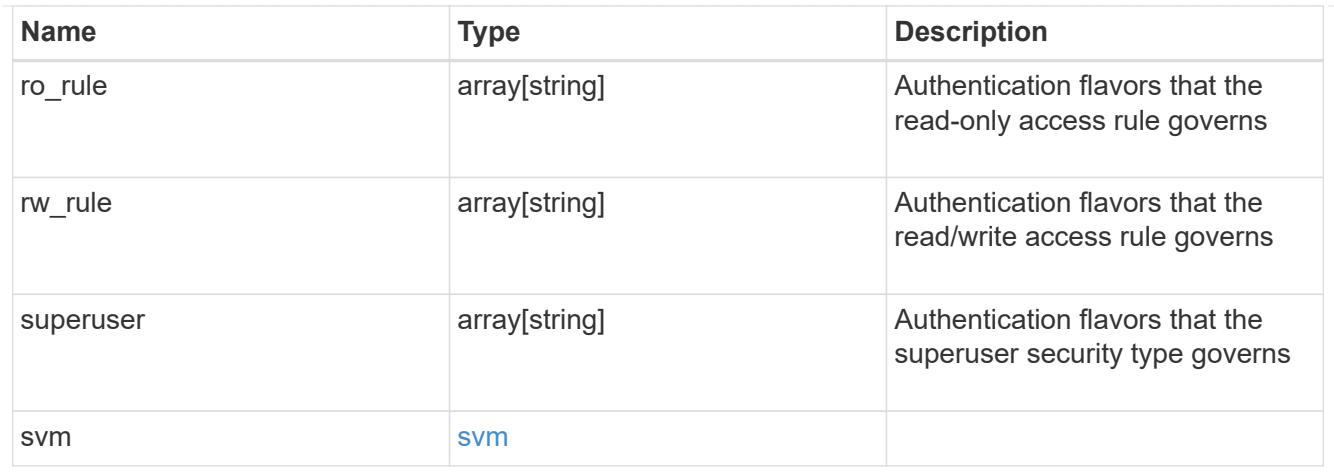

# $_{\perp}$ links

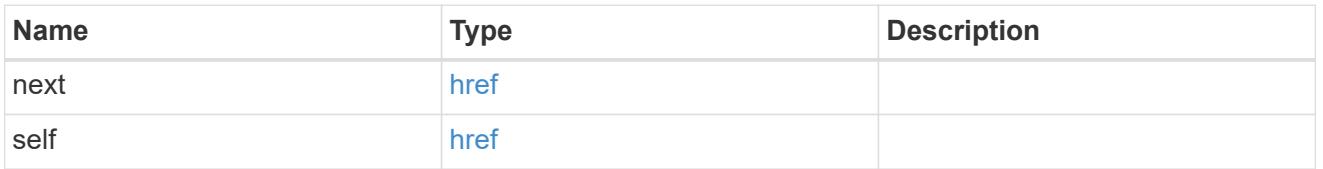

### error\_arguments

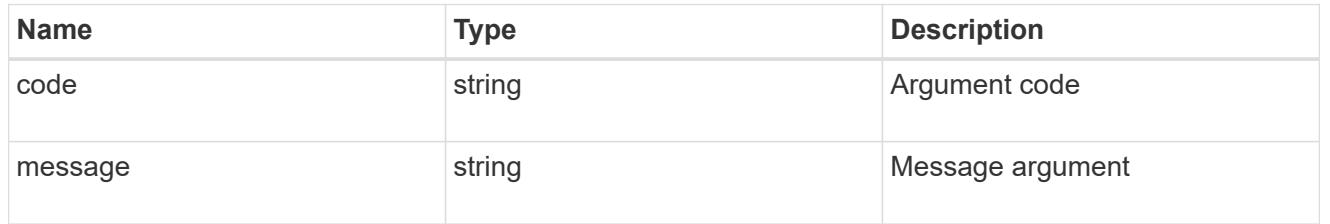

#### error

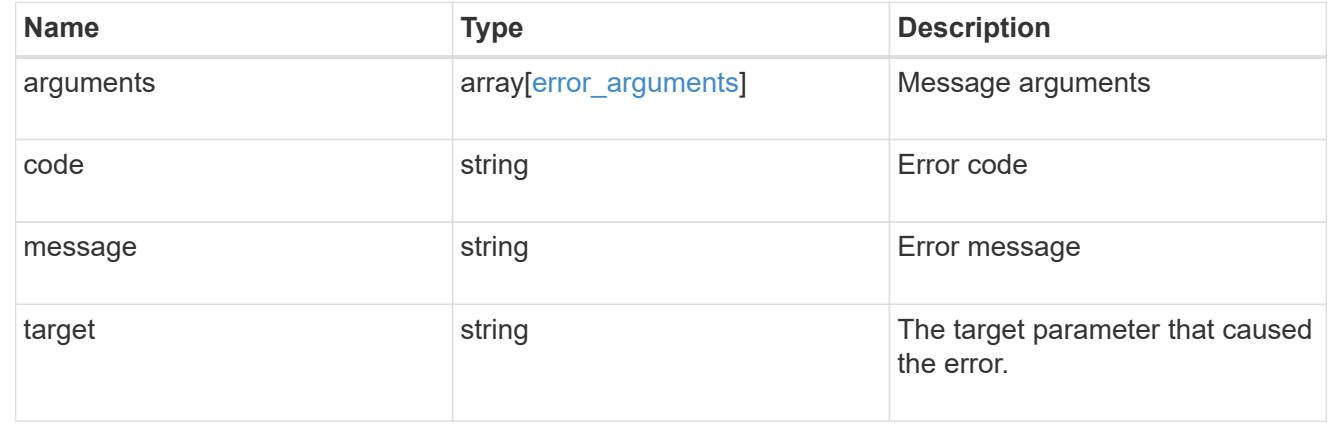

# **Delete an export policy rule**

DELETE /protocols/nfs/export-policies/{policy.id}/rules/{index}

## **Introduced In:** 9.6

Deletes an export policy rule.

#### **Related ONTAP commands**

• vserver export-policy rule delete

#### **Learn more**

• [DOC /protocols/nfs/export-policies](https://docs.netapp.com/us-en/ontap-restapi-9101/{relative_path}protocols_nfs_export-policies_endpoint_overview.html)

#### **Parameters**

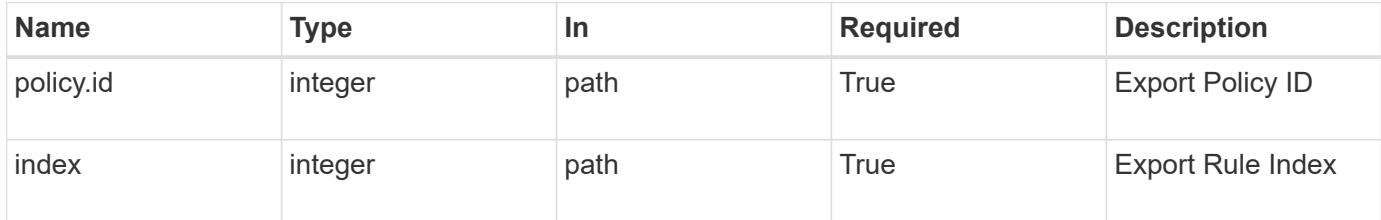

#### **Response**

Status: 200, Ok

### **Error**

Status: Default

# ONTAP Error Response Codes

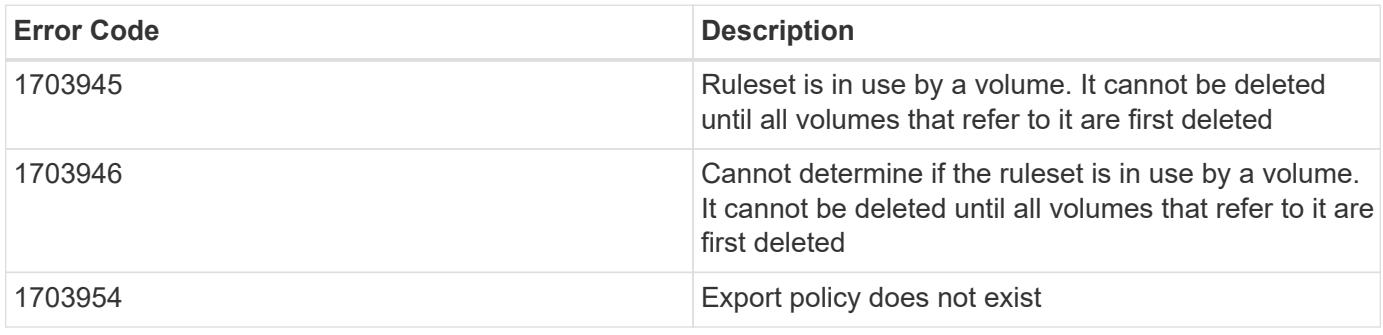

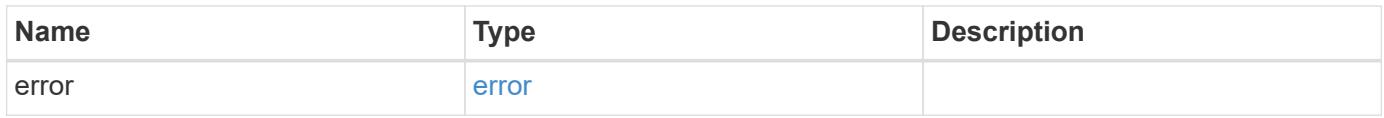

#### **Example error**

```
{
   "error": {
      "arguments": {
        "code": "string",
       "message": "string"
      },
      "code": "4",
      "message": "entry doesn't exist",
      "target": "uuid"
   }
}
```
### **Definitions**

## **See Definitions**

error\_arguments

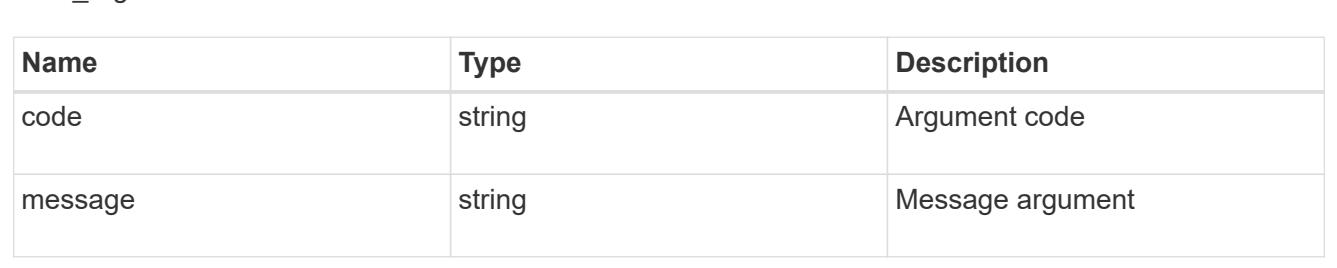

#### error

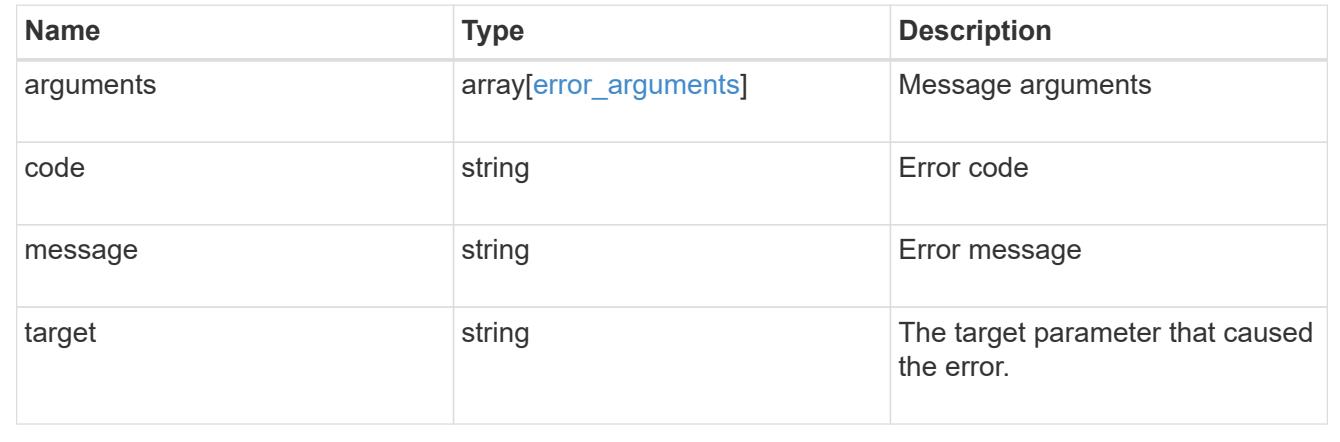

# **Retrieve an export policy rule**

GET /protocols/nfs/export-policies/{policy.id}/rules/{index}

**Introduced In:** 9.6

Retrieves an export policy rule

### **Related ONTAP commands**

• vserver export-policy rule show

### **Learn more**

• [DOC /protocols/nfs/export-policies](https://docs.netapp.com/us-en/ontap-restapi-9101/{relative_path}protocols_nfs_export-policies_endpoint_overview.html)

#### **Parameters**

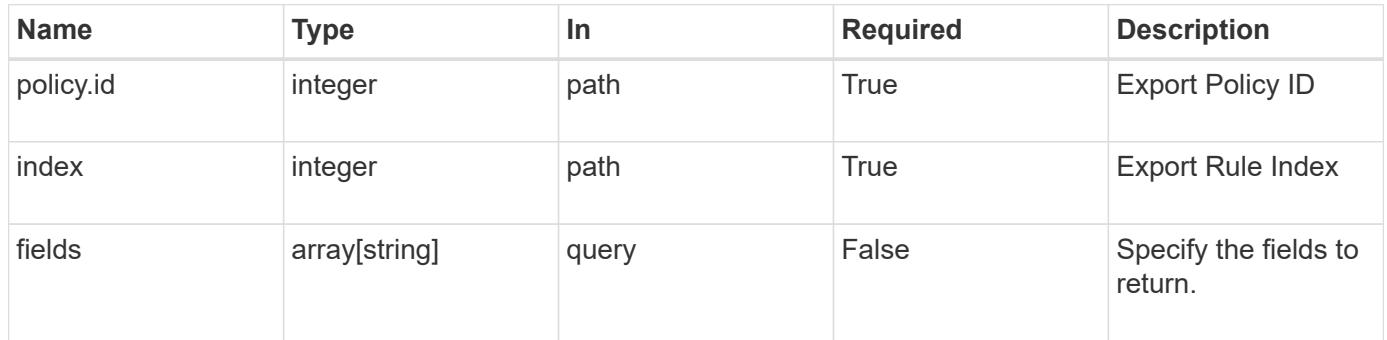

### **Response**

Status: 200, Ok

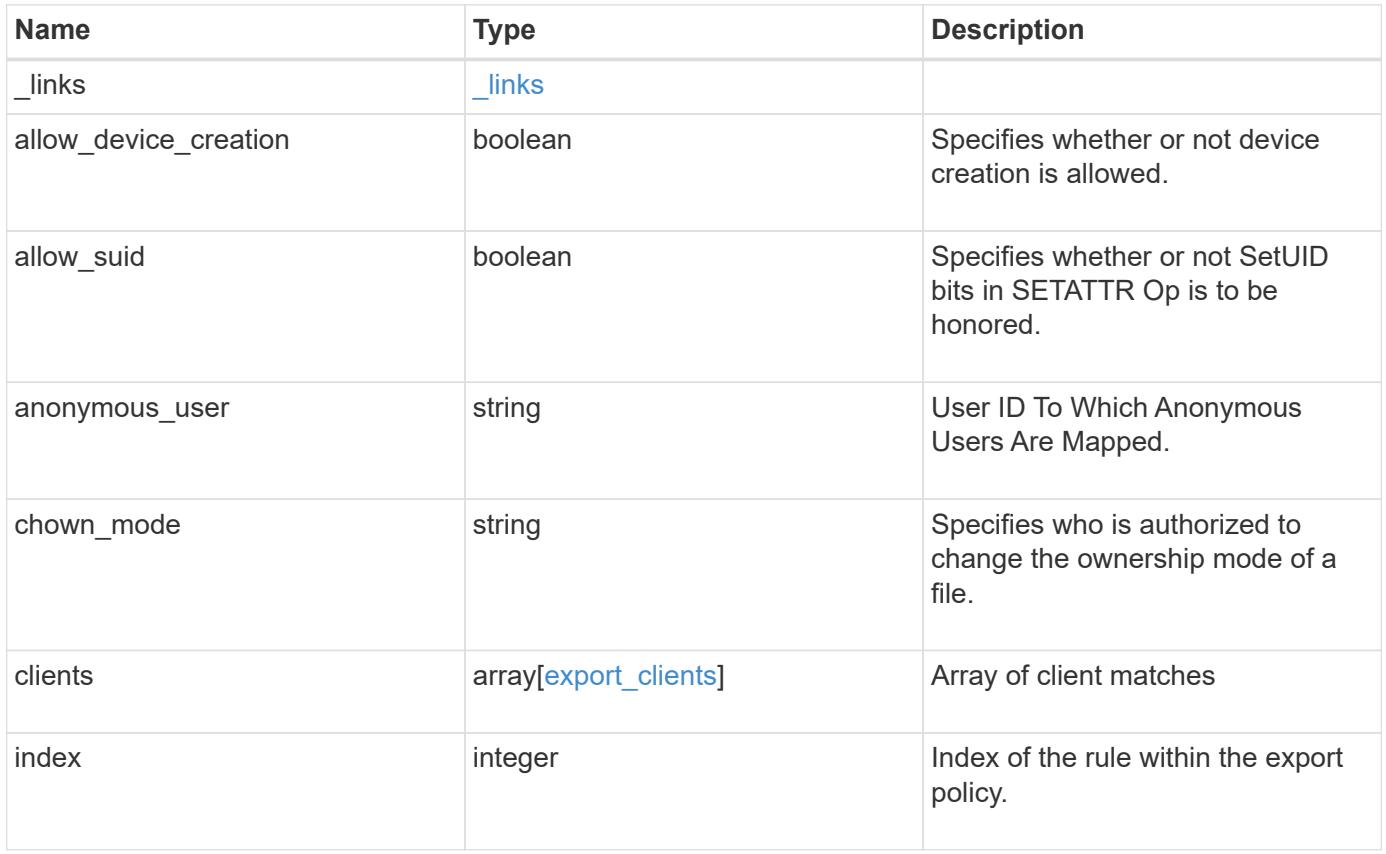

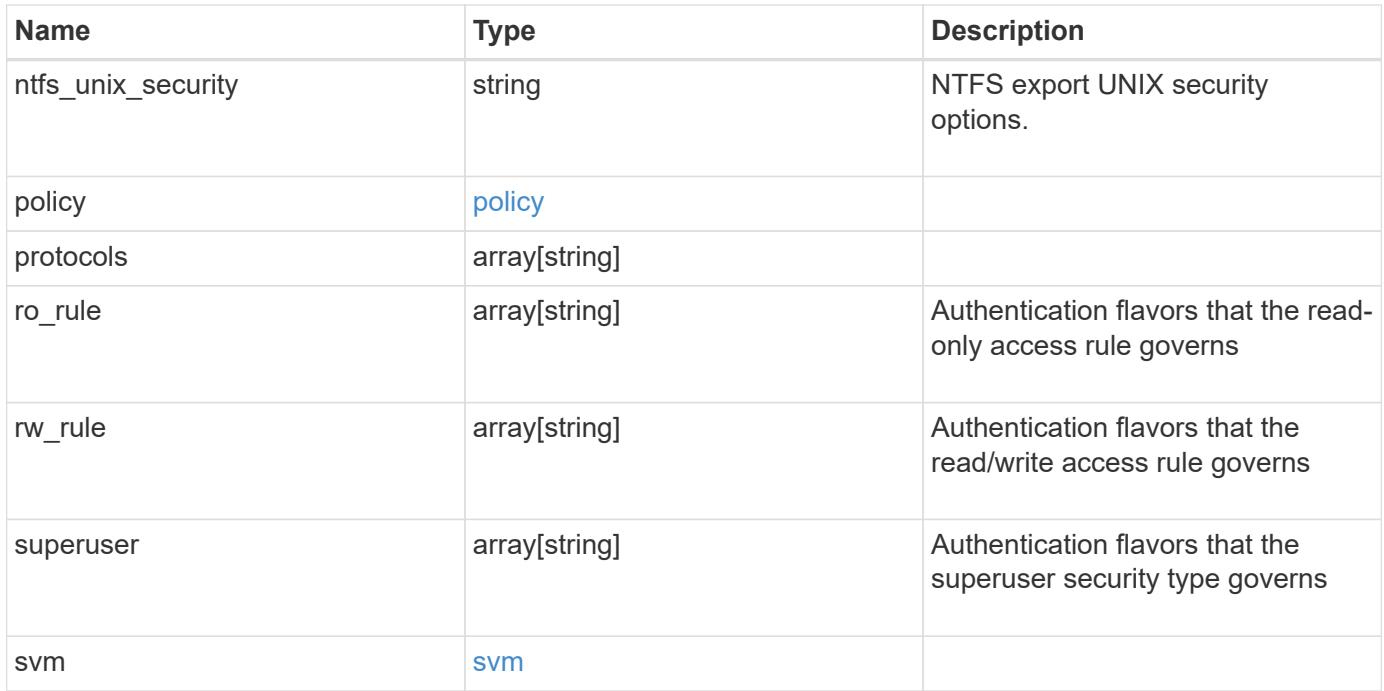

**Example response**

```
{
    "_links": {
      "self": {
       "href": "/api/resourcelink"
     }
    },
  "chown mode": "restricted",
    "clients": {
     "match": "0.0.0.0/0"
    },
    "index": 0,
  "ntfs unix security": "fail",
    "protocols": {
    },
    "ro_rule": {
    },
  "rw_rule": {
    },
    "superuser": {
    },
    "svm": {
     "_links": {
       "self": {
         "href": "/api/resourcelink"
       }
      },
      "name": "svm1",
      "uuid": "02c9e252-41be-11e9-81d5-00a0986138f7"
    }
}
```
### **Error**

```
Status: Default, Error
```
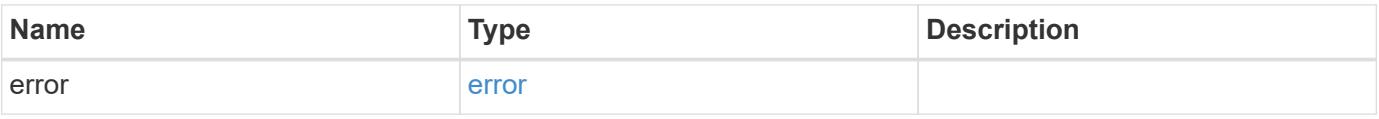

## **Example error**

```
{
   "error": {
     "arguments": {
       "code": "string",
      "message": "string"
     },
     "code": "4",
     "message": "entry doesn't exist",
     "target": "uuid"
   }
}
```
### **Definitions**

## **See Definitions**

href

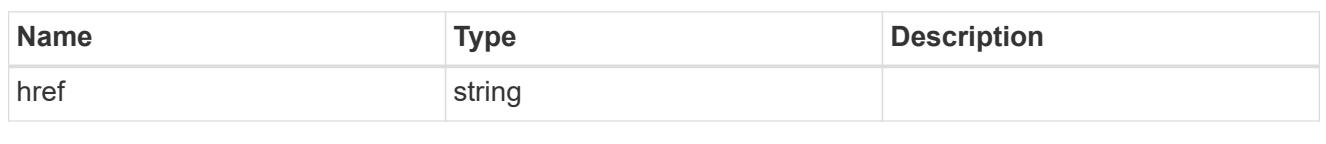

\_links

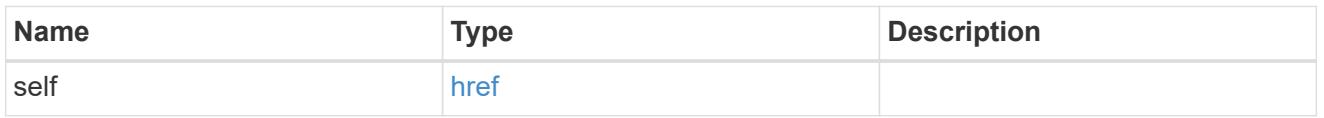

## export\_clients

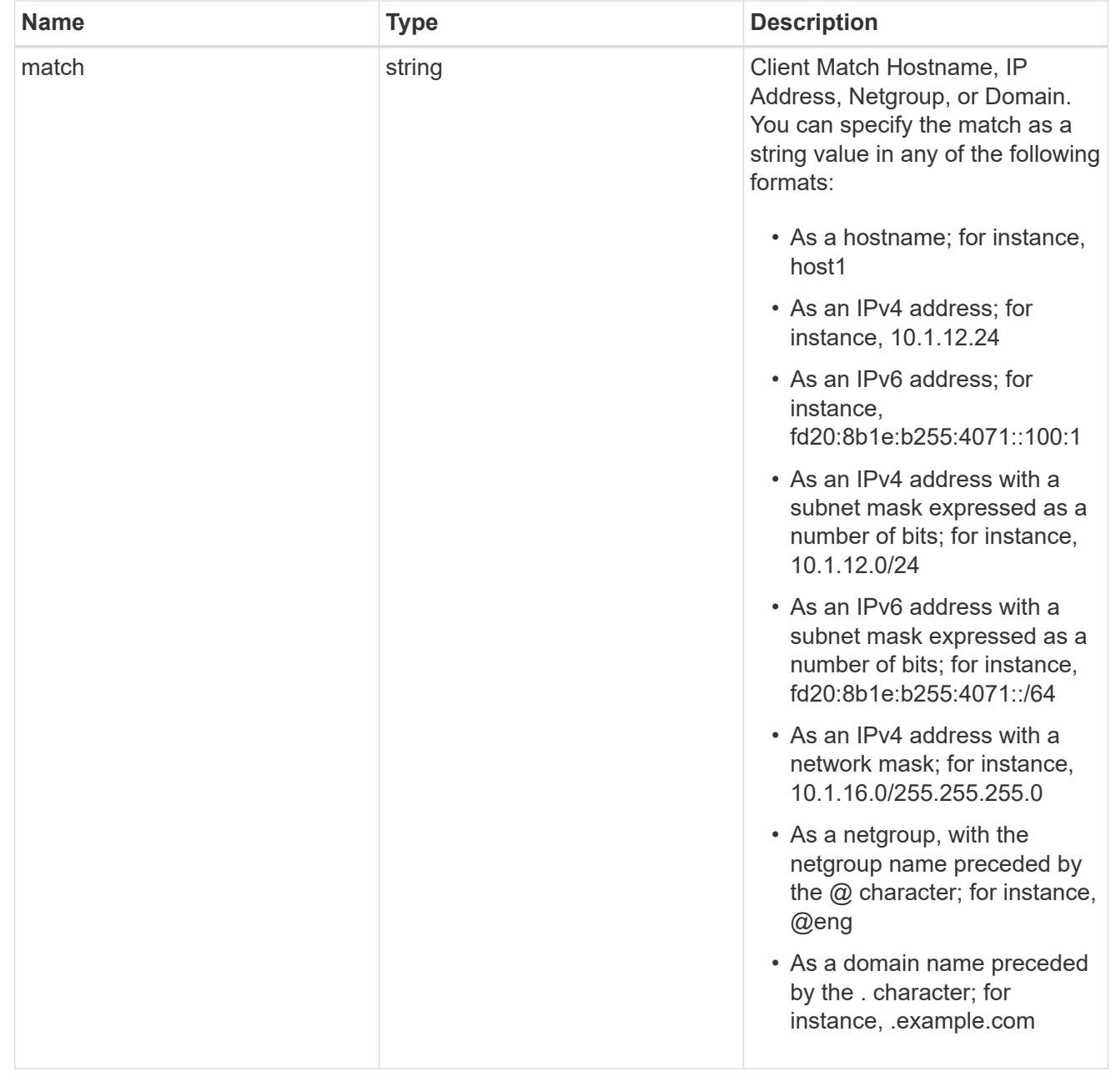

### policy

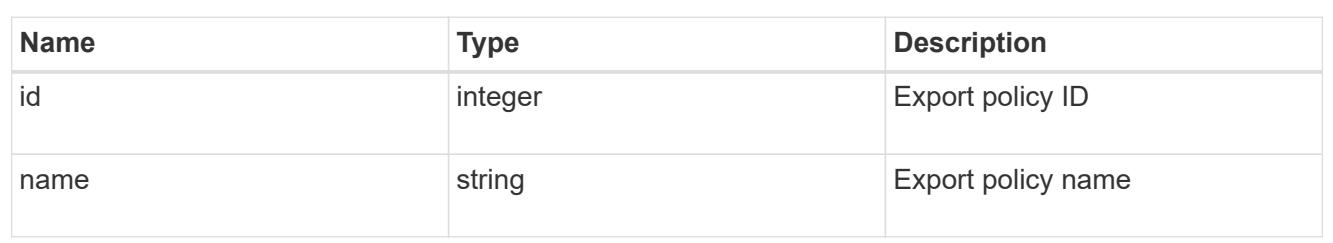

### svm

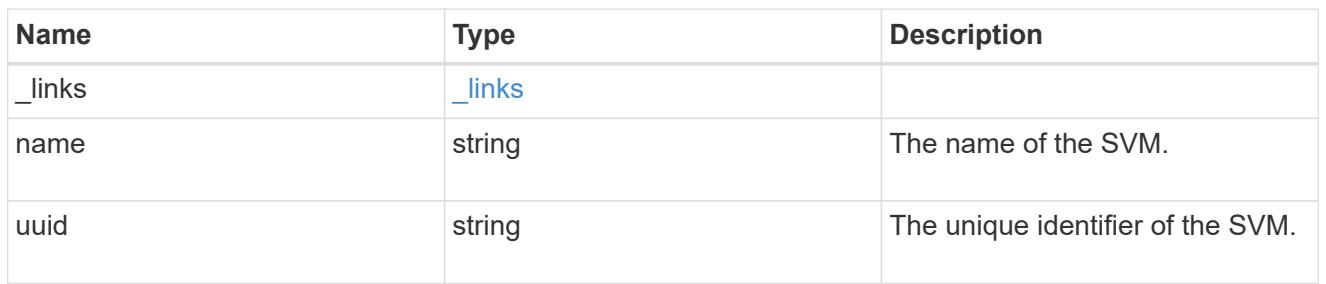

## error\_arguments

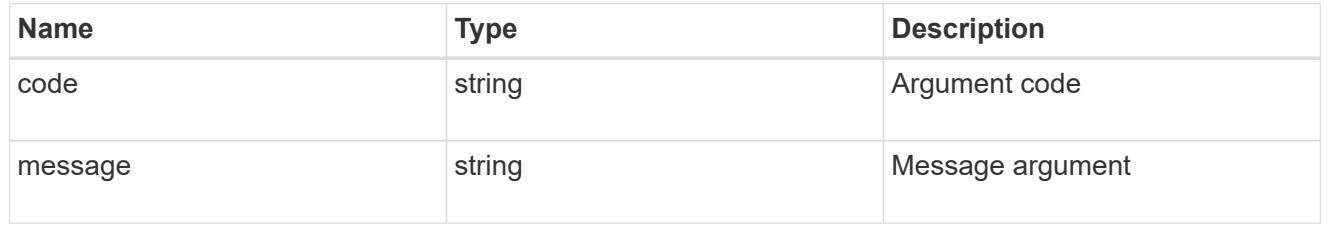

#### error

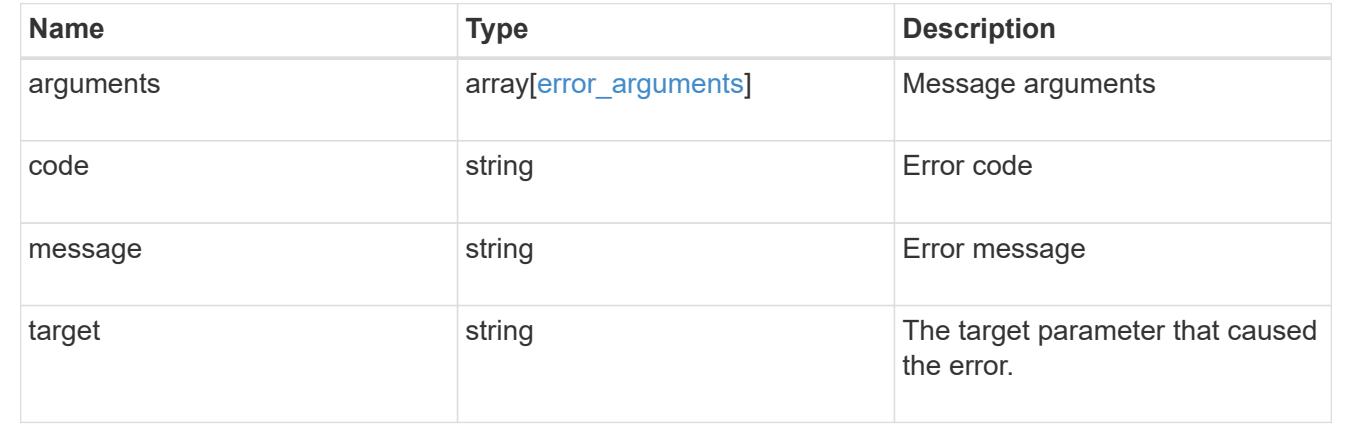

# **Update the properties of an export policy rule**

PATCH /protocols/nfs/export-policies/{policy.id}/rules/{index}

## **Introduced In:** 9.6

Updates the properties of an export policy rule to change an export policy rule's index or fields.

## **Related ONTAP commands**

- vserver export-policy rule modify
- vserver export-policy rule setindex

## **Learn more**

• [DOC /protocols/nfs/export-policies](https://docs.netapp.com/us-en/ontap-restapi-9101/{relative_path}protocols_nfs_export-policies_endpoint_overview.html)

### **Parameters**

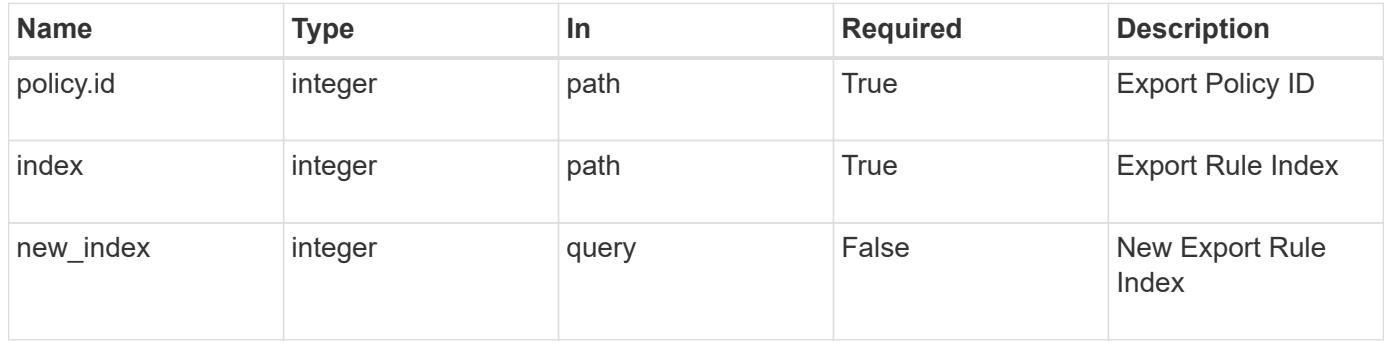

### **Request Body**

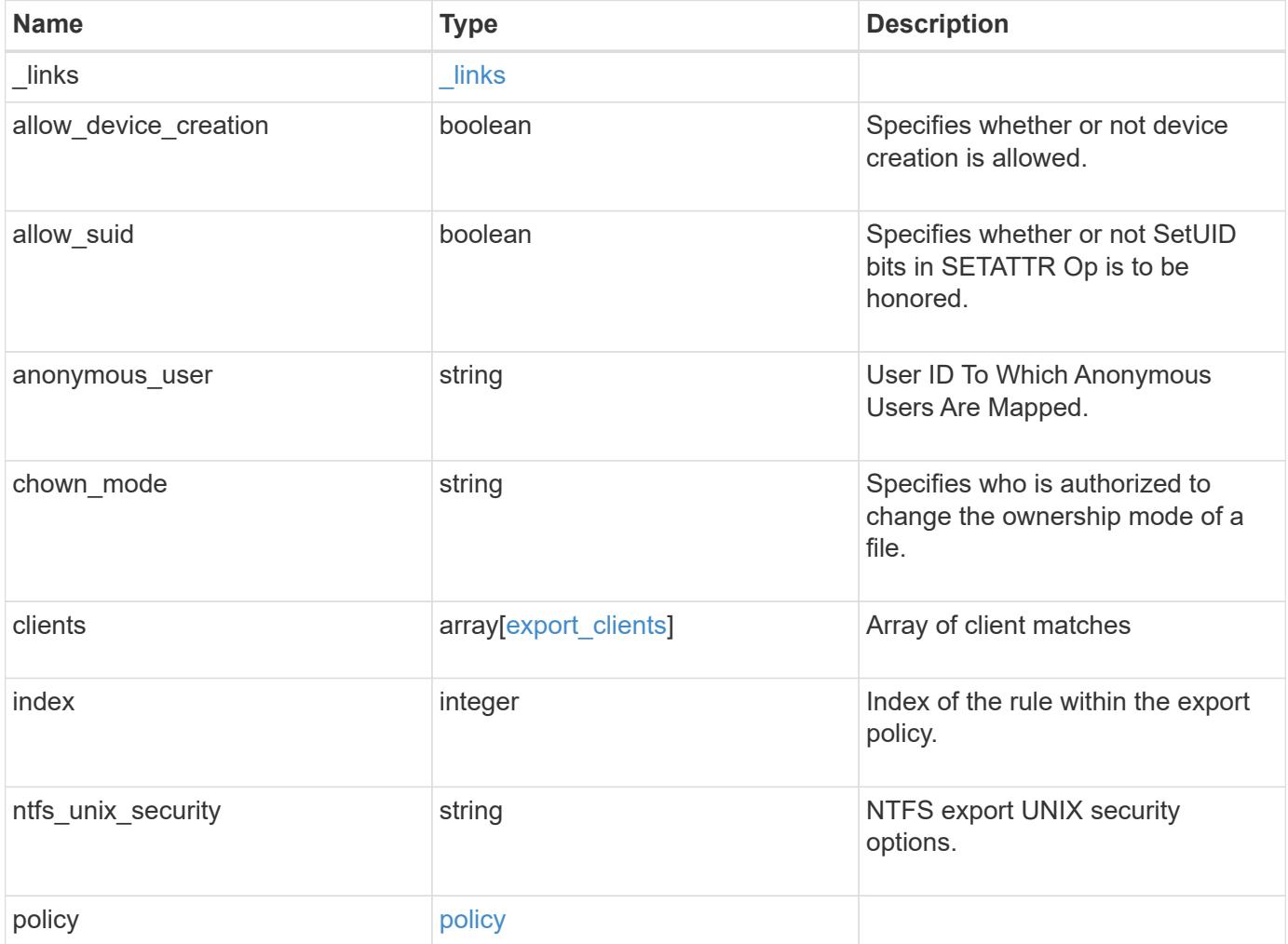

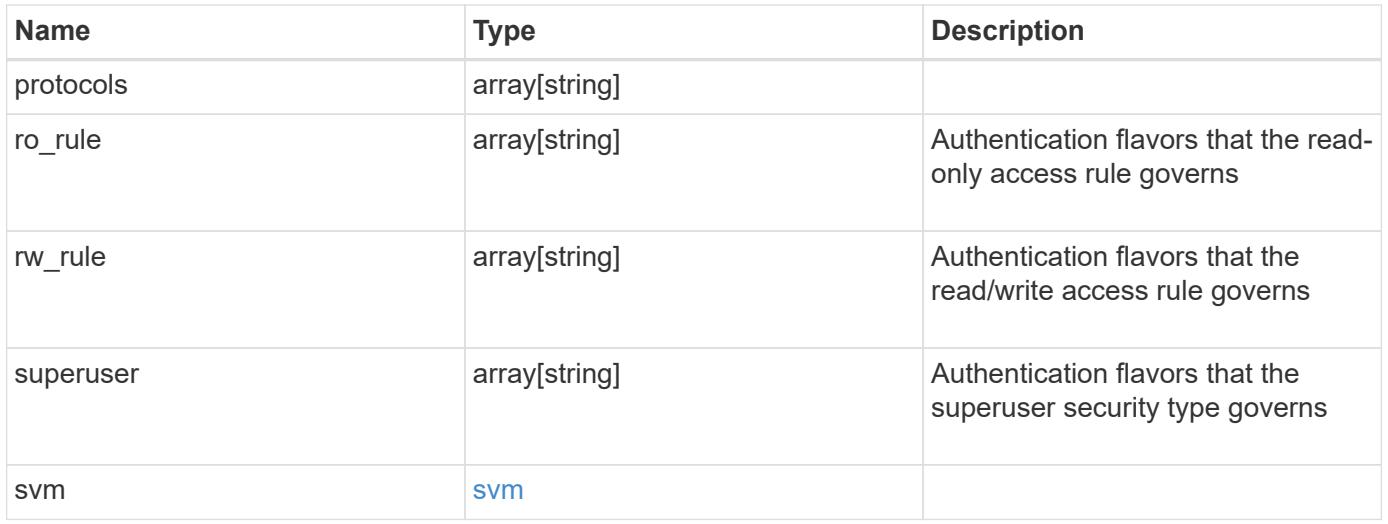

#### **Example request**

```
{
    "_links": {
      "self": {
        "href": "/api/resourcelink"
     }
    },
  "chown_mode": "restricted",
    "clients": {
     "match": "0.0.0.0/0"
   },
    "index": 0,
  "ntfs unix security": "fail",
    "protocols": {
    },
    "ro_rule": {
    },
  "rw_rule": {
    },
    "superuser": {
    },
    "svm": {
     "_links": {
       "self": {
         "href": "/api/resourcelink"
       }
      },
      "name": "svm1",
      "uuid": "02c9e252-41be-11e9-81d5-00a0986138f7"
   }
}
```
#### **Response**

Status: 200, Ok

### **Error**

Status: Default

ONTAP Error Response Codes

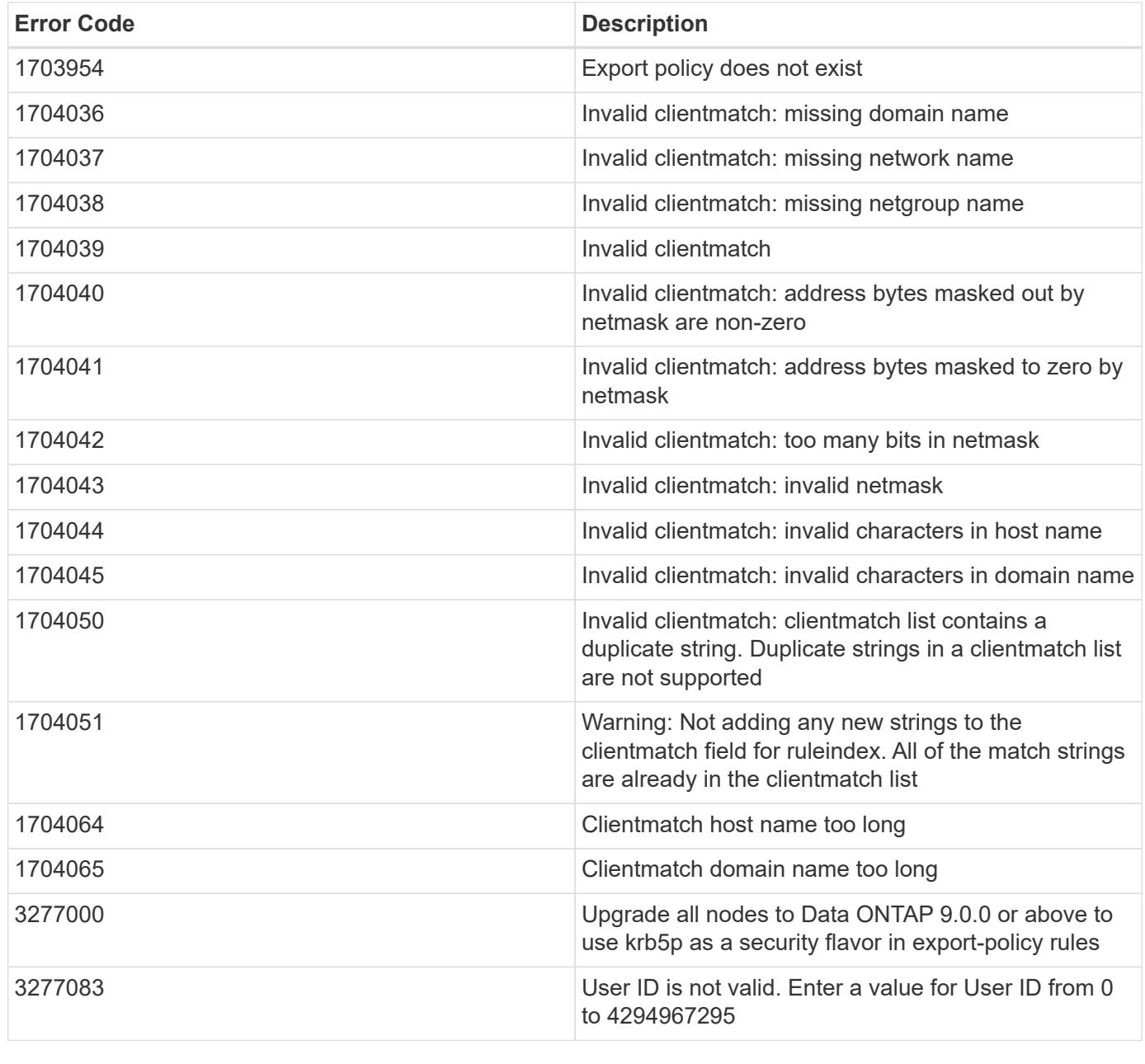

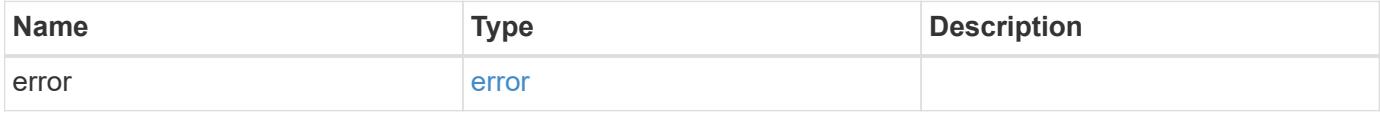

## **Example error**

```
{
   "error": {
     "arguments": {
       "code": "string",
      "message": "string"
     },
     "code": "4",
     "message": "entry doesn't exist",
     "target": "uuid"
   }
}
```
### **Definitions**

## **See Definitions**

href

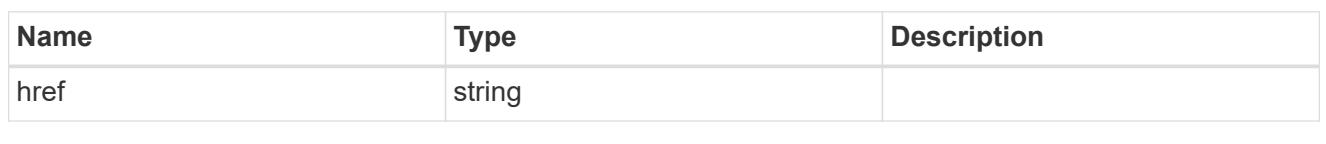

\_links

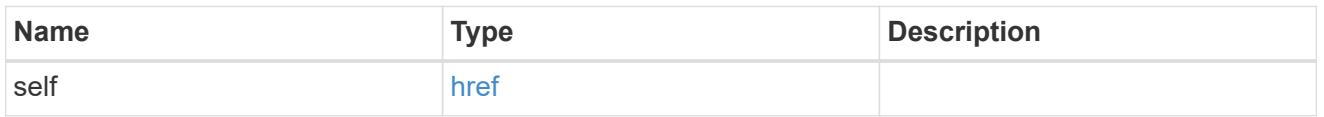

# export\_clients

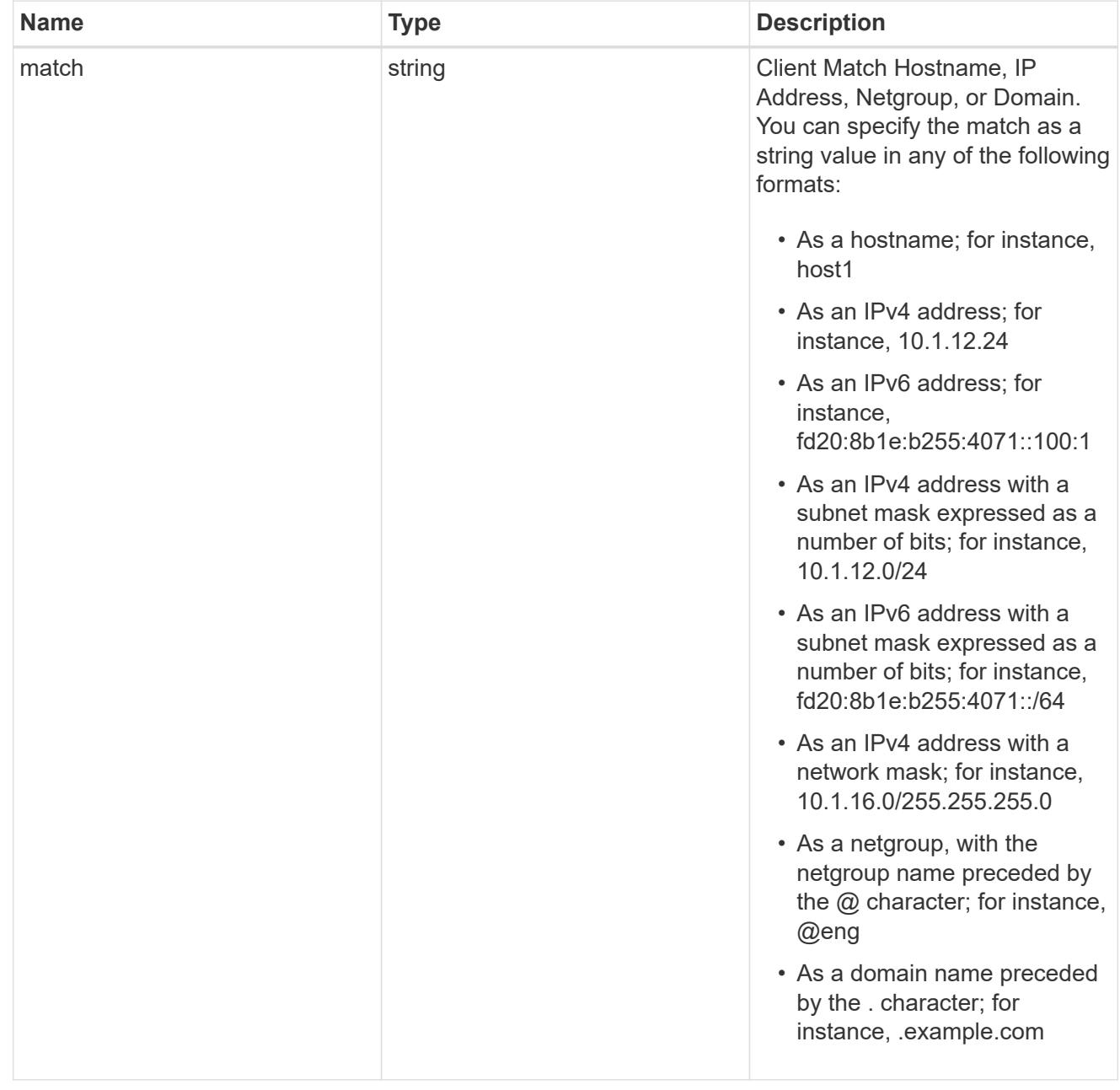

# policy

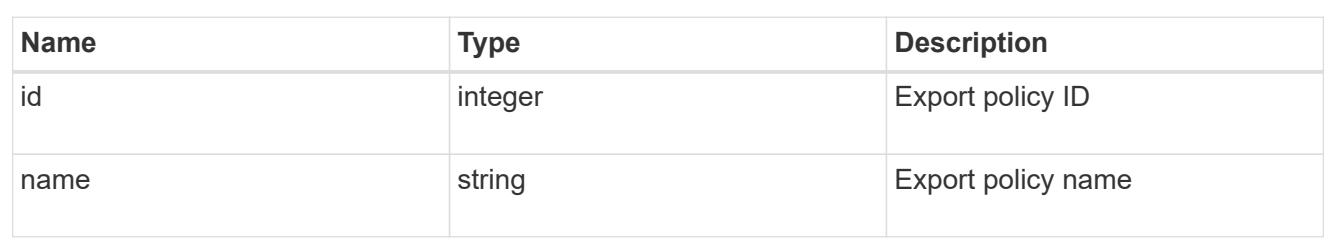

### svm

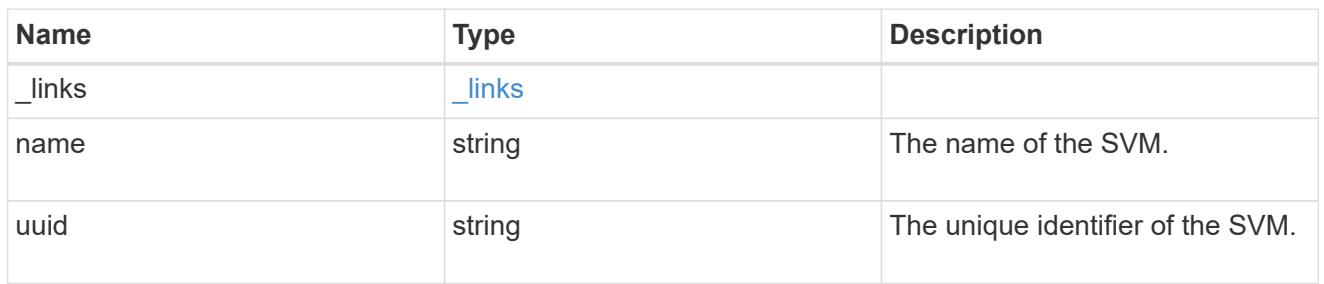

# export\_rule

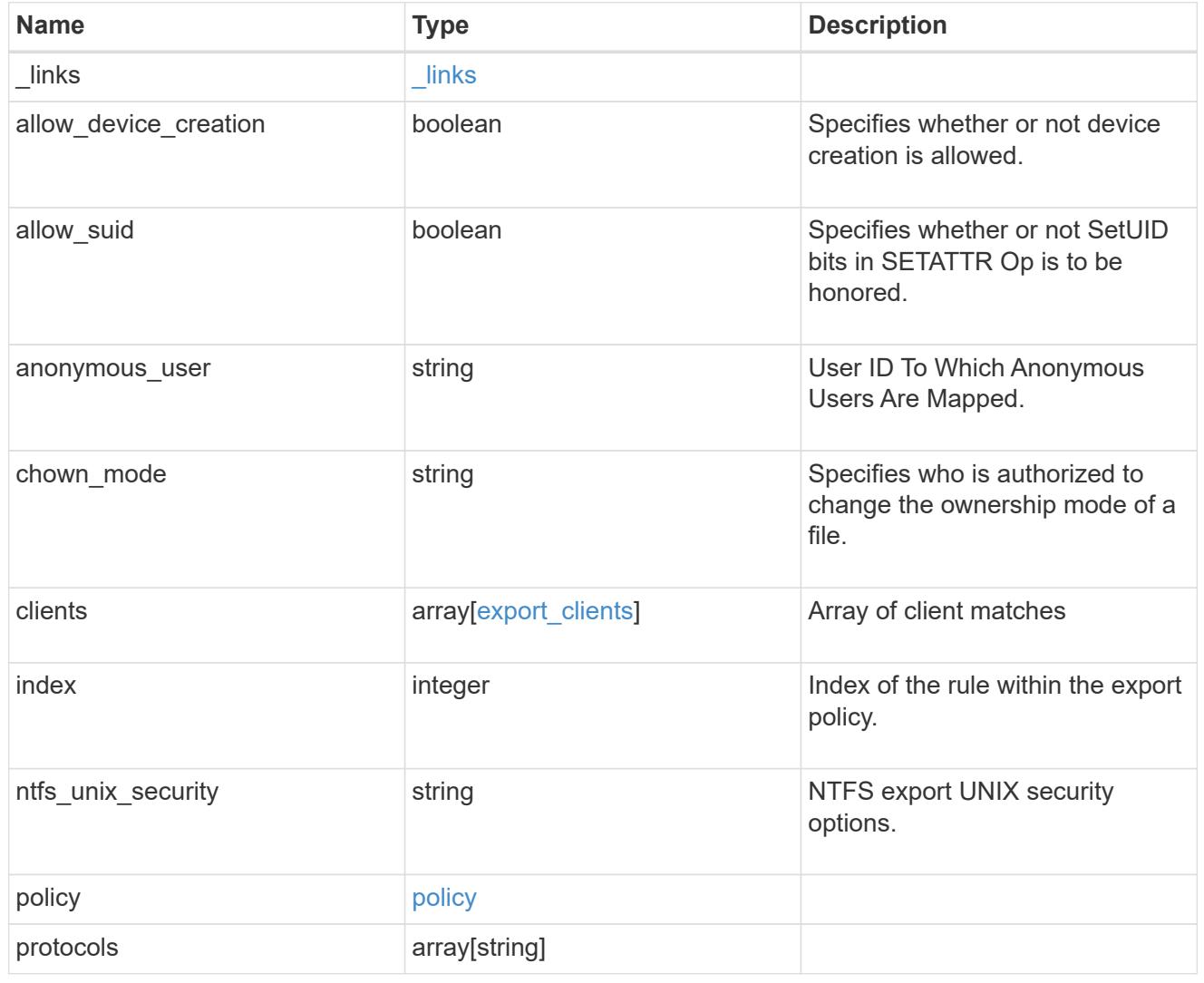

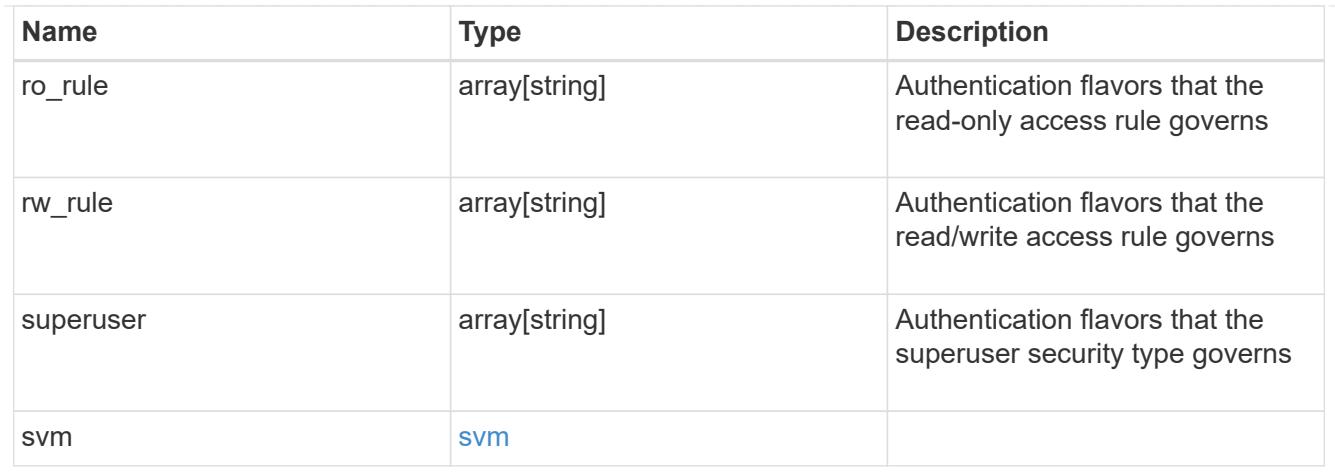

## error\_arguments

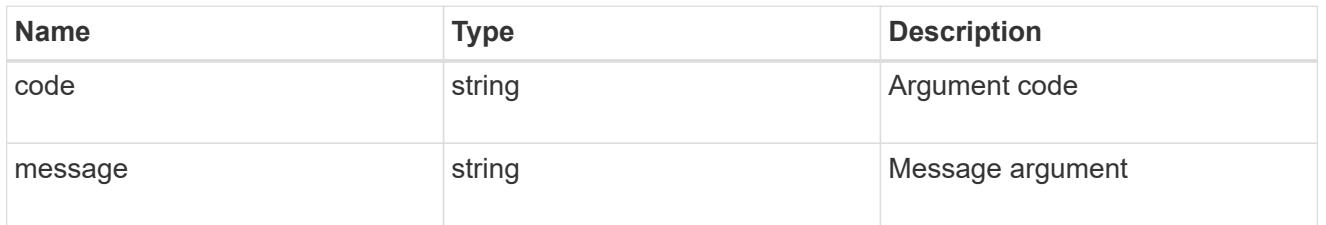

### error

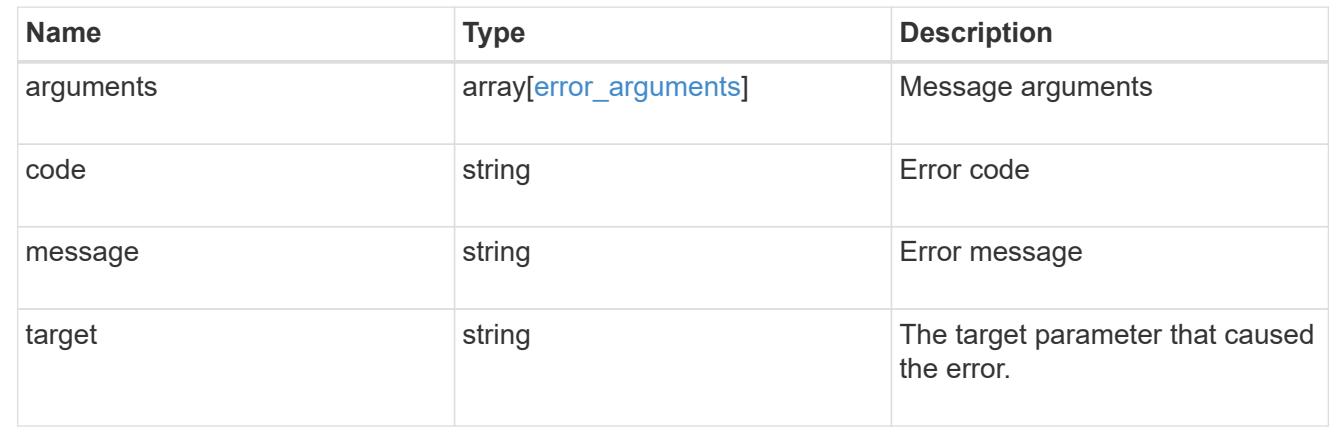

# **Retrieve export policy rule clients**

GET /protocols/nfs/export-policies/{policy.id}/rules/{index}/clients

## **Introduced In:** 9.6

Retrieves export policy rule clients.

### **Learn more**

• [DOC /protocols/nfs/export-policies](https://docs.netapp.com/us-en/ontap-restapi-9101/{relative_path}protocols_nfs_export-policies_endpoint_overview.html)

### **Parameters**

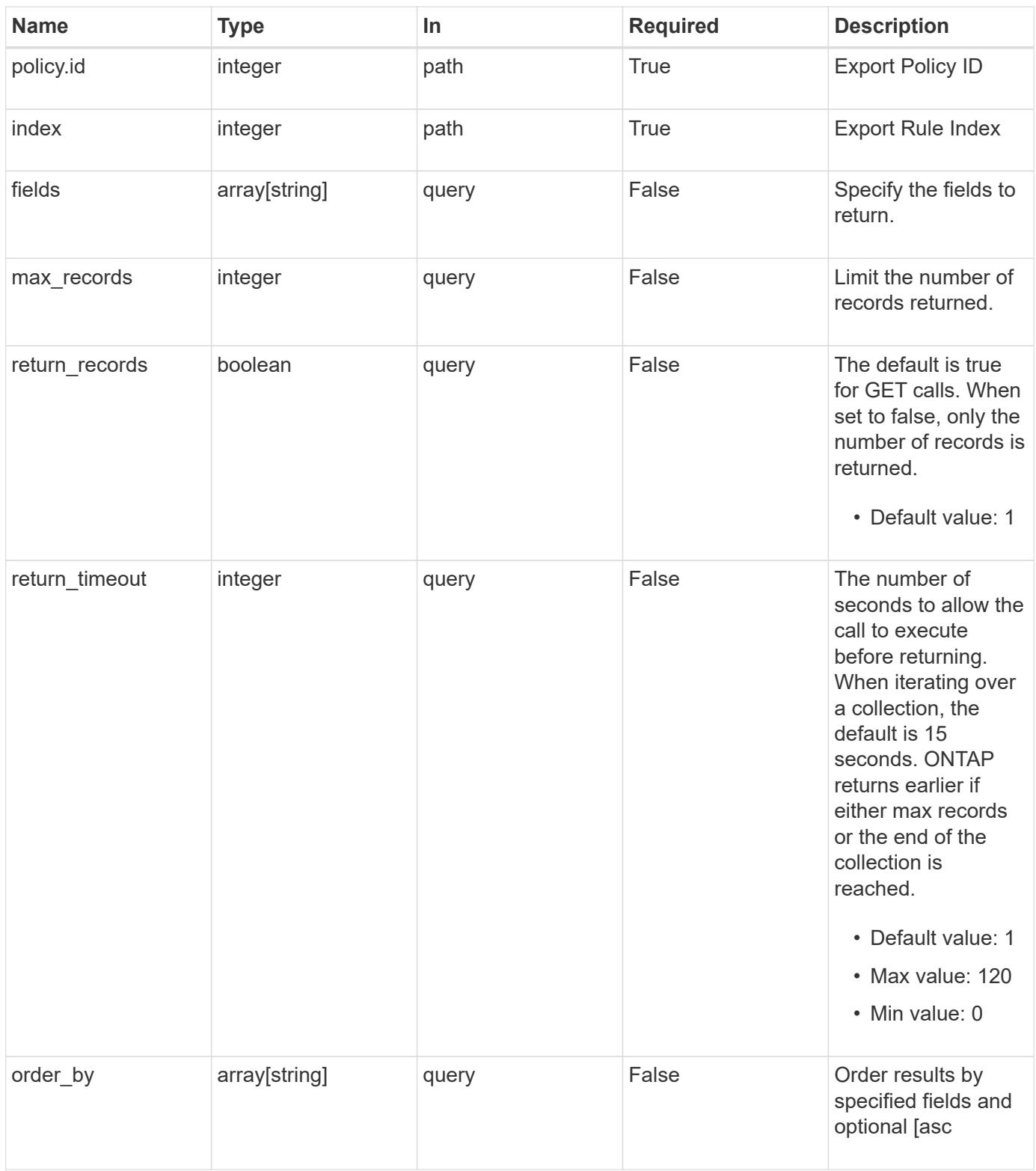

# **Response**

Status: 200, Ok

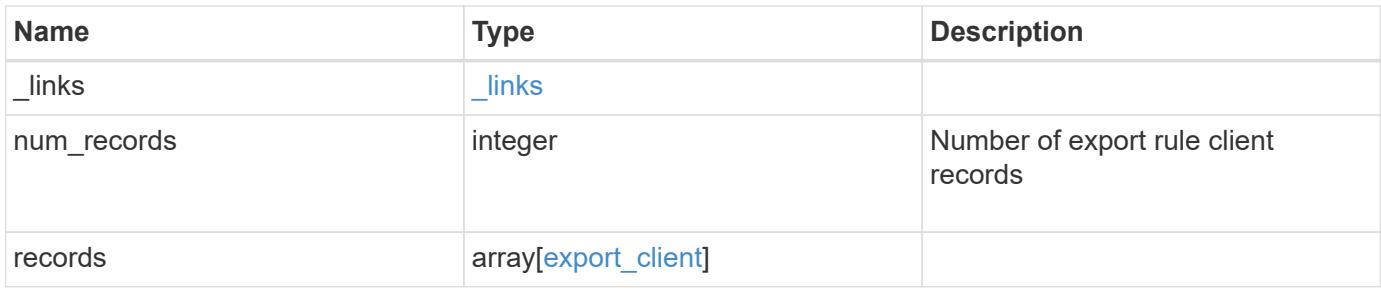

### **Example response**

```
{
    "_links": {
      "next": {
        "href": "/api/resourcelink"
      },
      "self": {
       "href": "/api/resourcelink"
      }
    },
    "records": {
      "index": 0,
      "match": "0.0.0.0/0",
      "svm": {
        "_links": {
          "self": {
             "href": "/api/resourcelink"
          }
        },
      "name": "svm1",
        "uuid": "02c9e252-41be-11e9-81d5-00a0986138f7"
      }
    }
}
```
### **Error**

Status: Default, Error

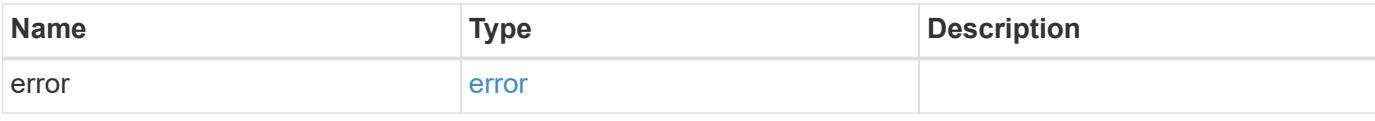

## **Example error**

```
{
   "error": {
     "arguments": {
       "code": "string",
      "message": "string"
     },
     "code": "4",
     "message": "entry doesn't exist",
     "target": "uuid"
   }
}
```
### **Definitions**

## **See Definitions**

href

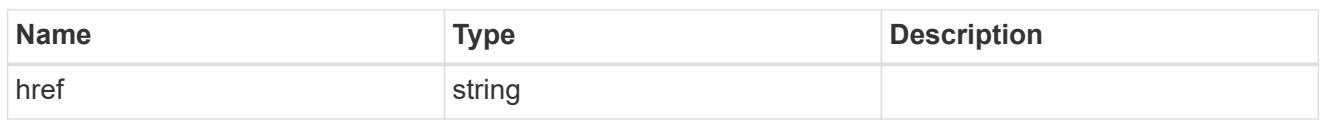

\_links

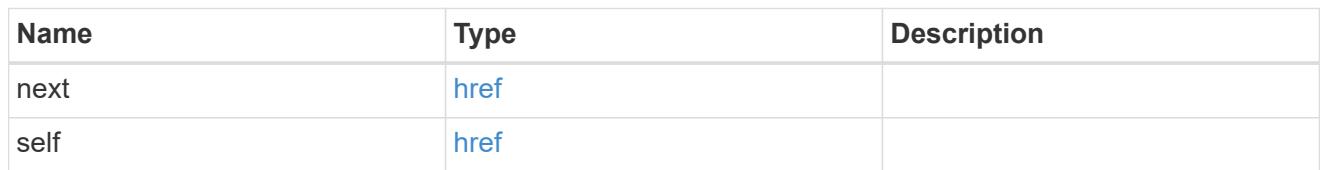

policy

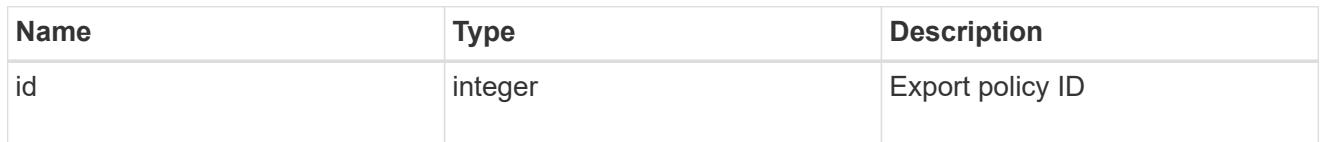

\_links

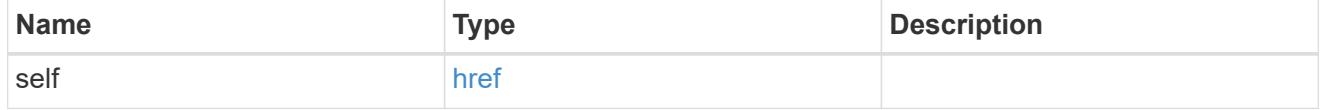

svm

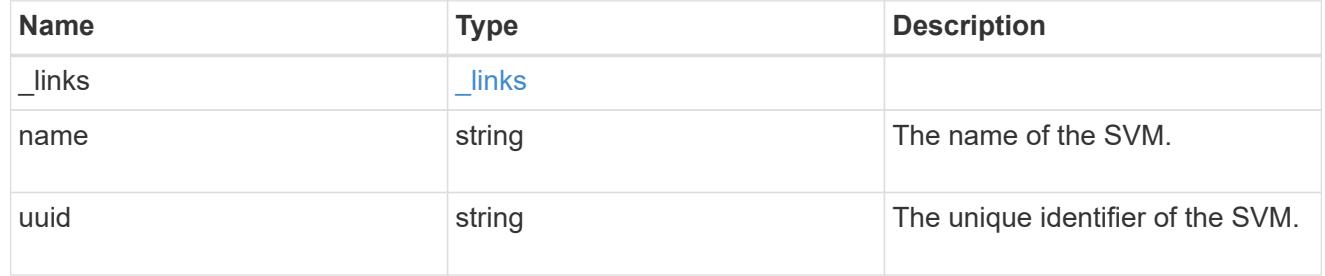

# export\_client

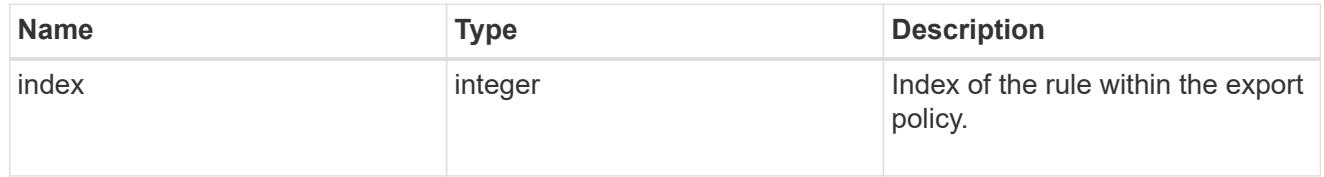

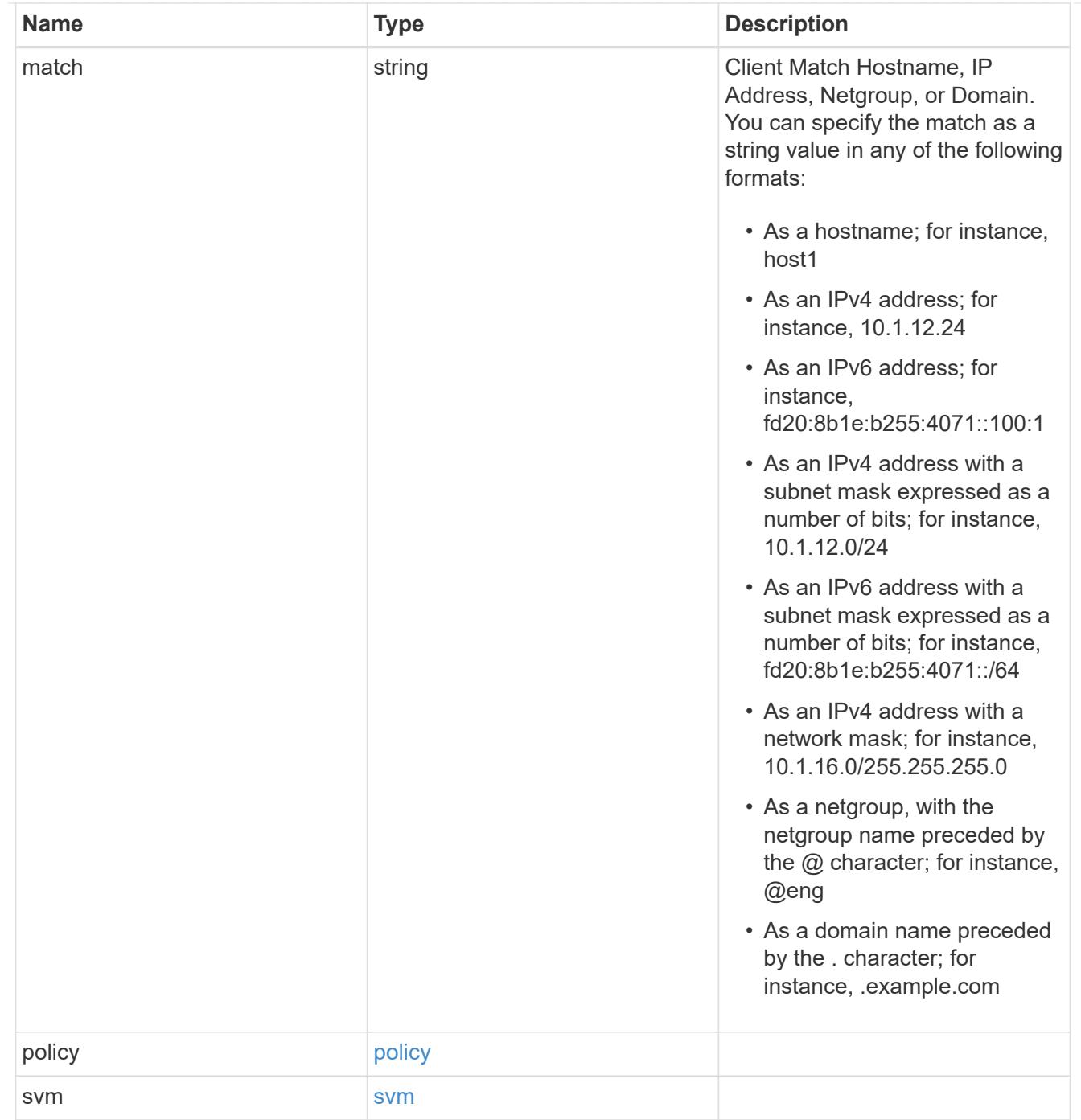

# error\_arguments

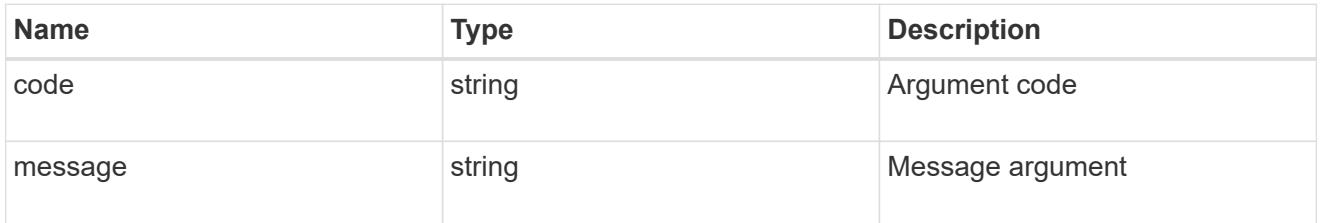

error

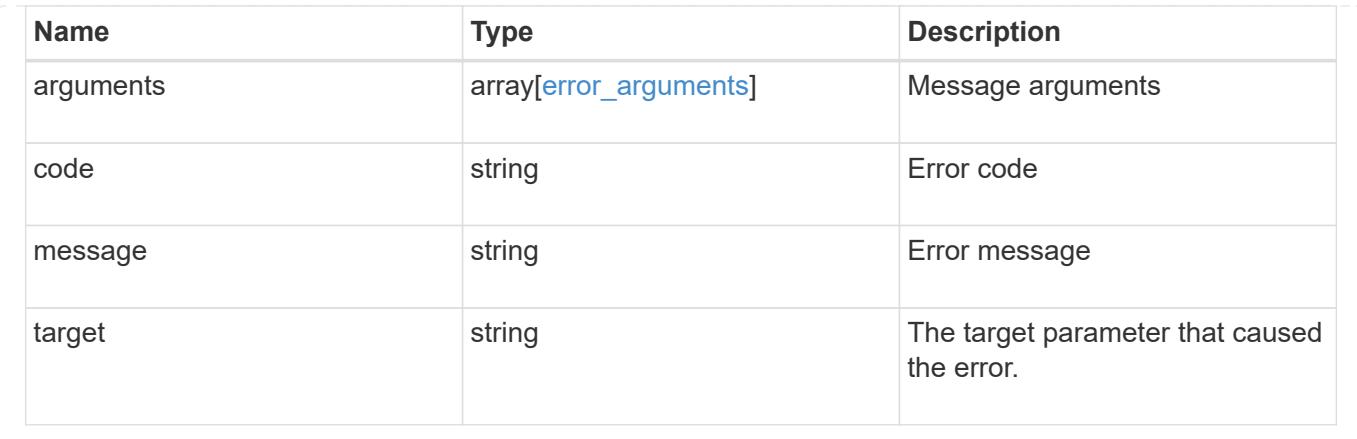

### **Create an export policy rule client**

POST /protocols/nfs/export-policies/{policy.id}/rules/{index}/clients

## **Introduced In:** 9.6

Creates an export policy rule client

### **Required properties**

- policy.id Existing export policy that contains export policy rules for the client being added.
- index Existing export policy rule for which to create an export client.
- match Base name for the export policy client.

## **Related ONTAP commands**

• vserver export-policy rule add-clientmatches

## **Learn more**

• [DOC /protocols/nfs/export-policies](https://docs.netapp.com/us-en/ontap-restapi-9101/{relative_path}protocols_nfs_export-policies_endpoint_overview.html)

#### **Parameters**

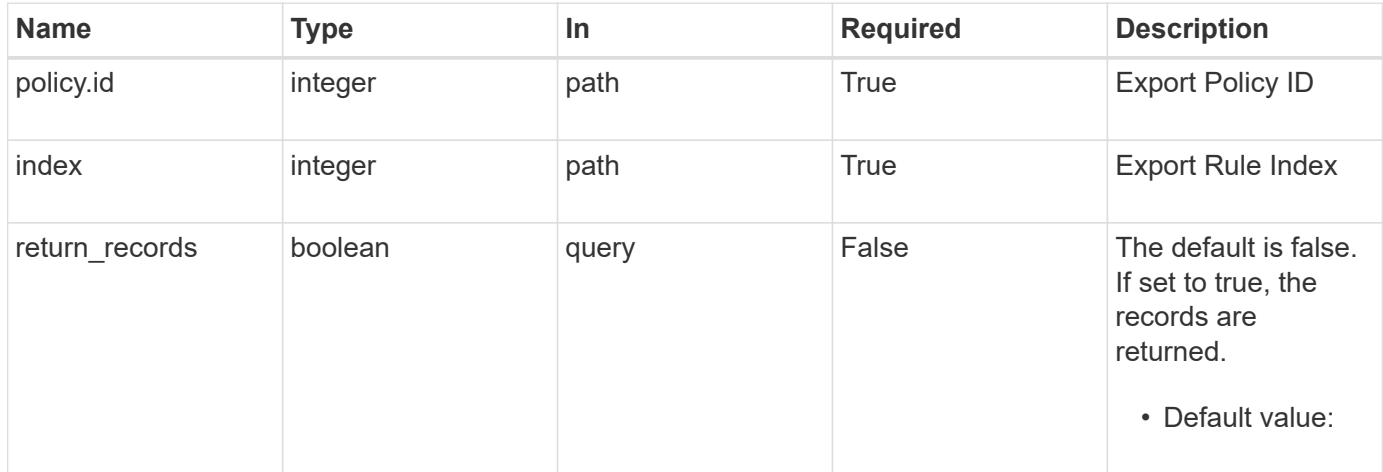

# **Request Body**

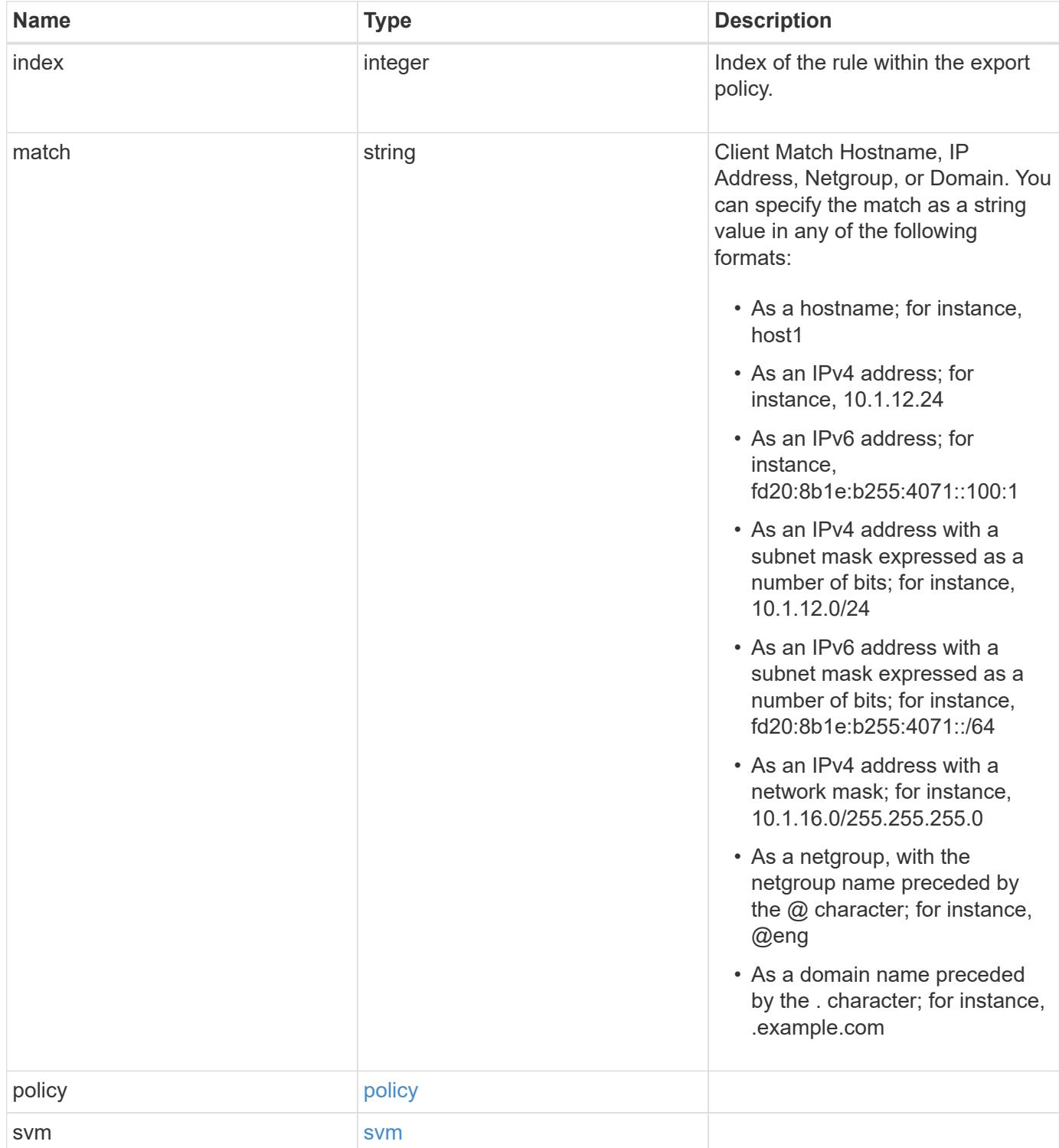

#### **Example request**

```
{
   "index": 0,
    "match": "0.0.0.0/0",
    "svm": {
     "_links": {
       "self": {
         "href": "/api/resourcelink"
       }
      },
      "name": "svm1",
     "uuid": "02c9e252-41be-11e9-81d5-00a0986138f7"
   }
}
```
#### **Response**

Status: 201, Created

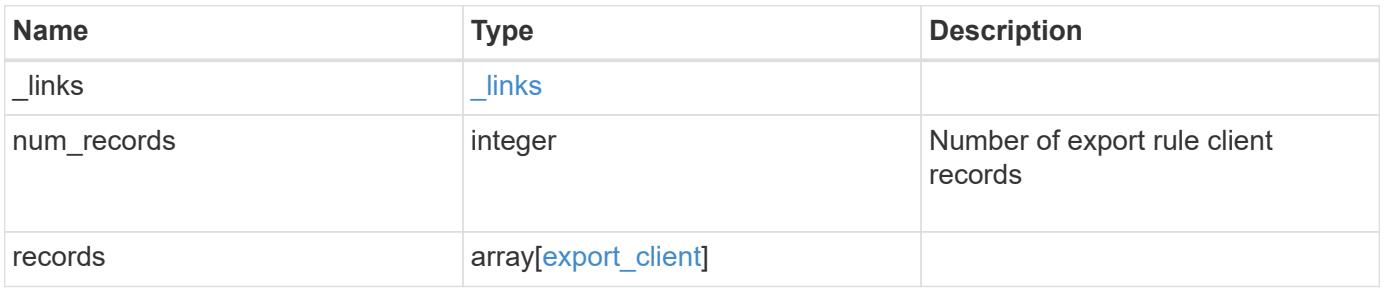

**Example response**

```
{
   "_links": {
      "next": {
       "href": "/api/resourcelink"
      },
      "self": {
       "href": "/api/resourcelink"
      }
   },
   "records": {
      "index": 0,
      "match": "0.0.0.0/0",
      "svm": {
       "_links": {
         "self": {
            "href": "/api/resourcelink"
          }
        },
        "name": "svm1",
        "uuid": "02c9e252-41be-11e9-81d5-00a0986138f7"
      }
   }
}
```
## **Error**

Status: Default

## ONTAP Error Response Codes

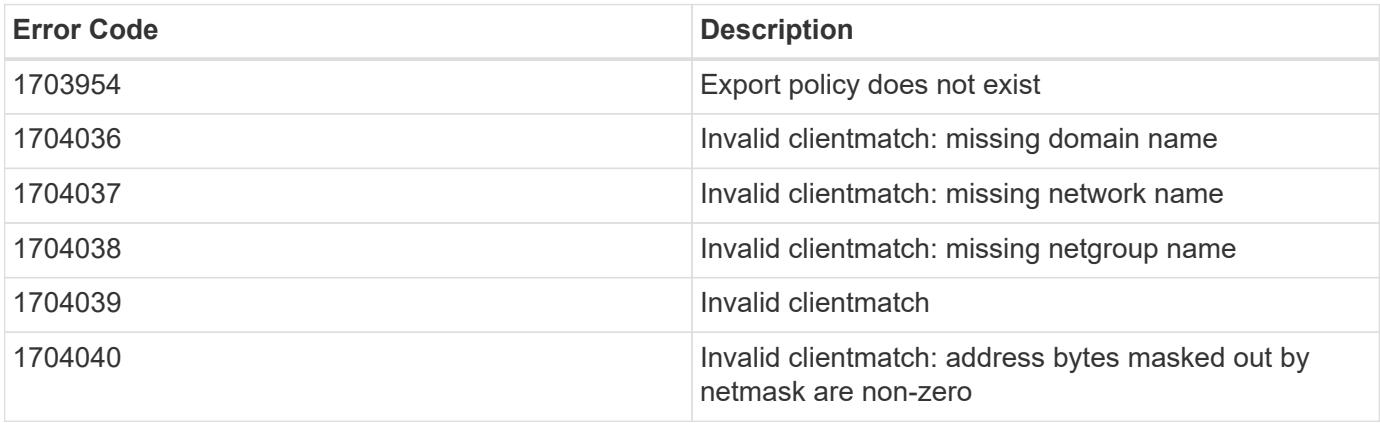

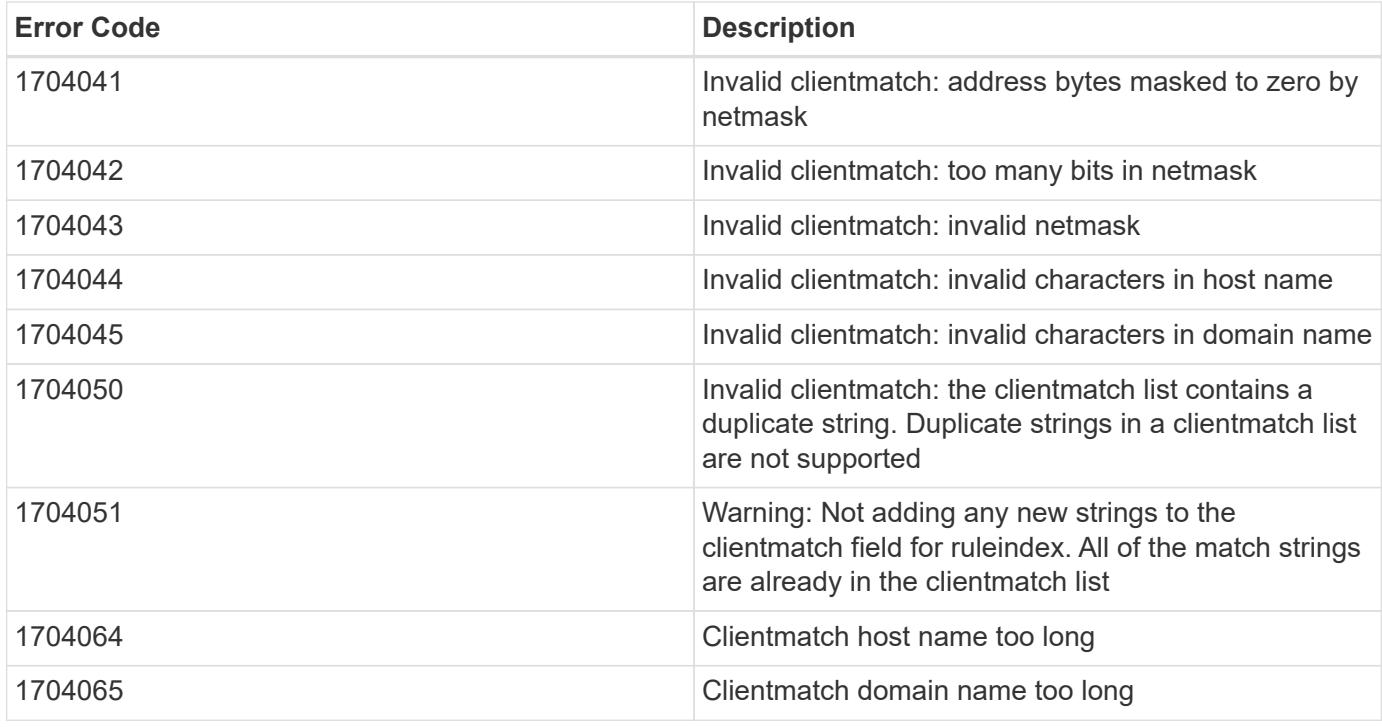

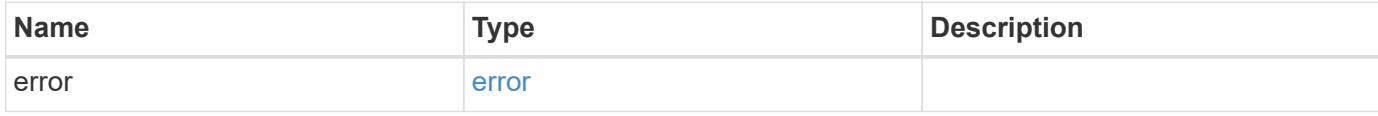

# **Example error**

```
{
   "error": {
     "arguments": {
       "code": "string",
       "message": "string"
     },
      "code": "4",
      "message": "entry doesn't exist",
     "target": "uuid"
    }
}
```
#### **Definitions**

## **See Definitions**

policy

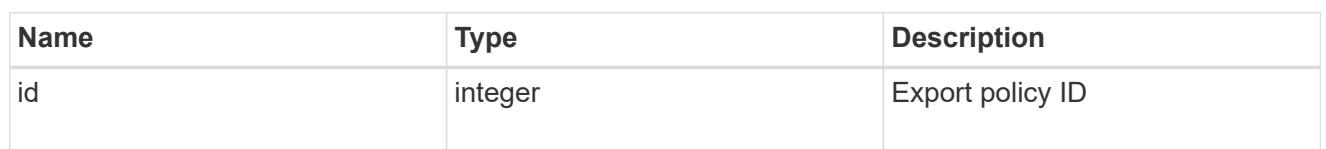

href

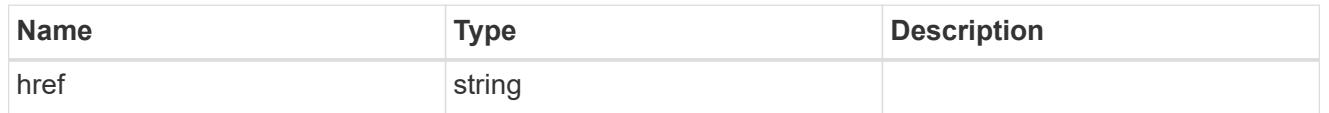

 $_{\rm \_}$ links

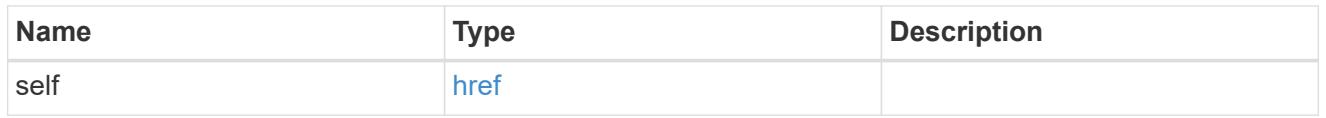

svm

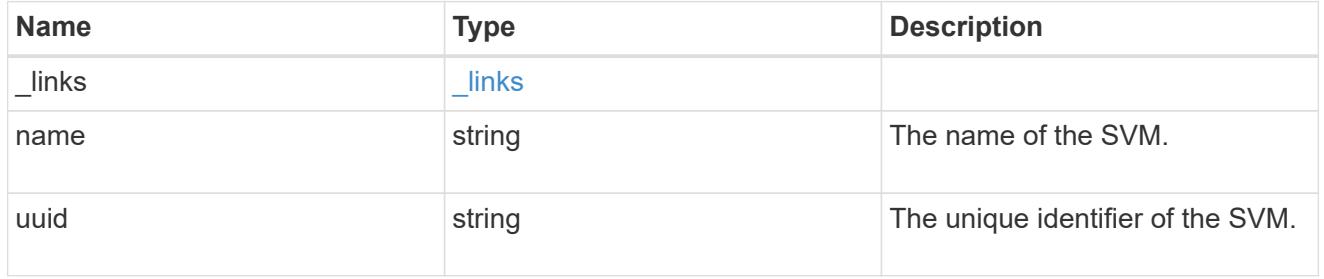

# export\_client

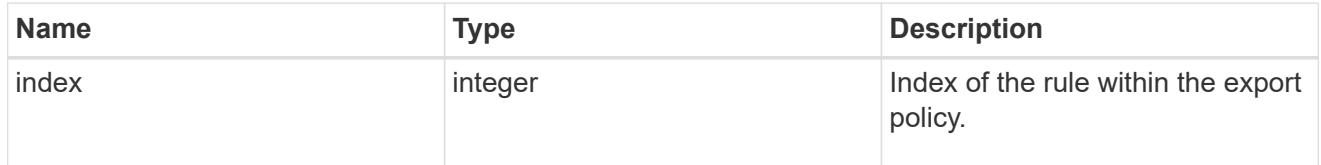

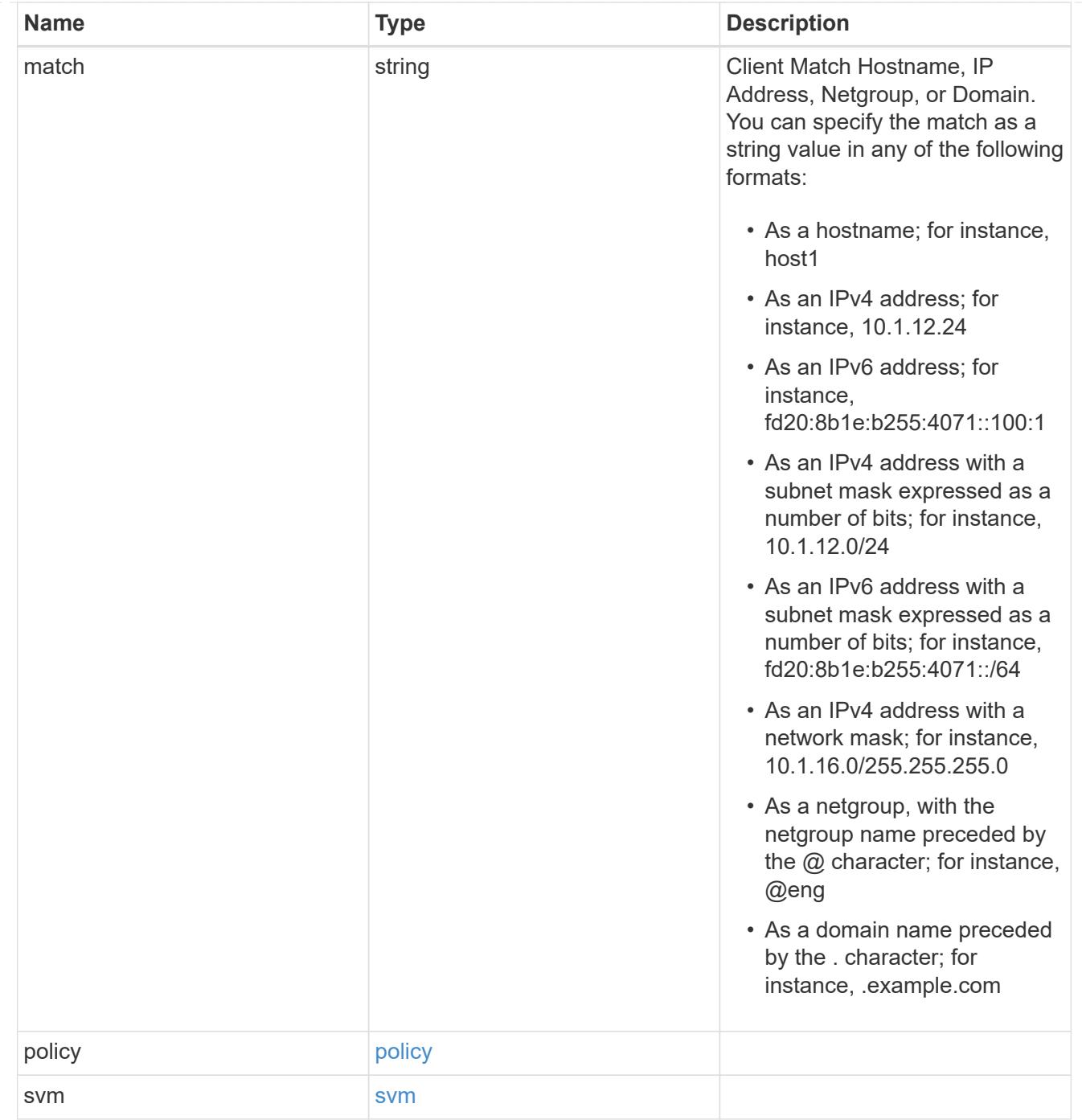

# $\_$ links

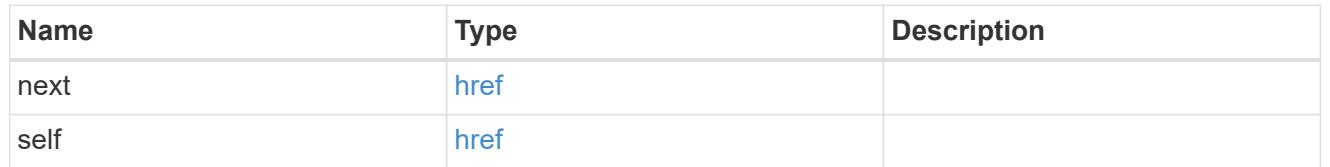

export\_client

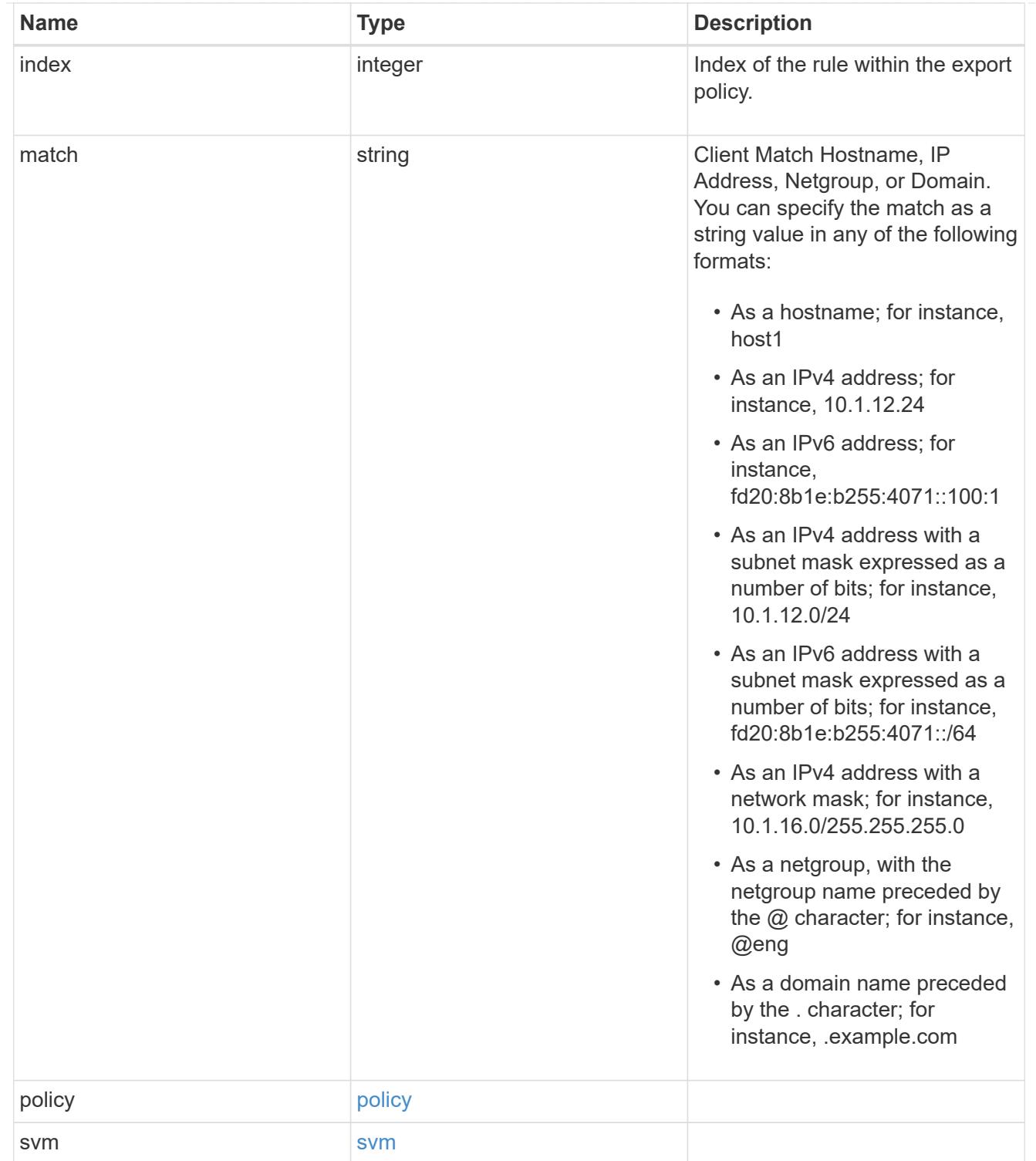

# error\_arguments

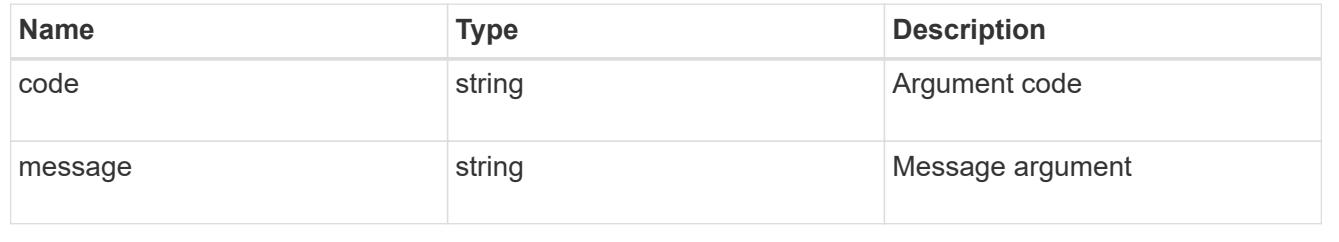

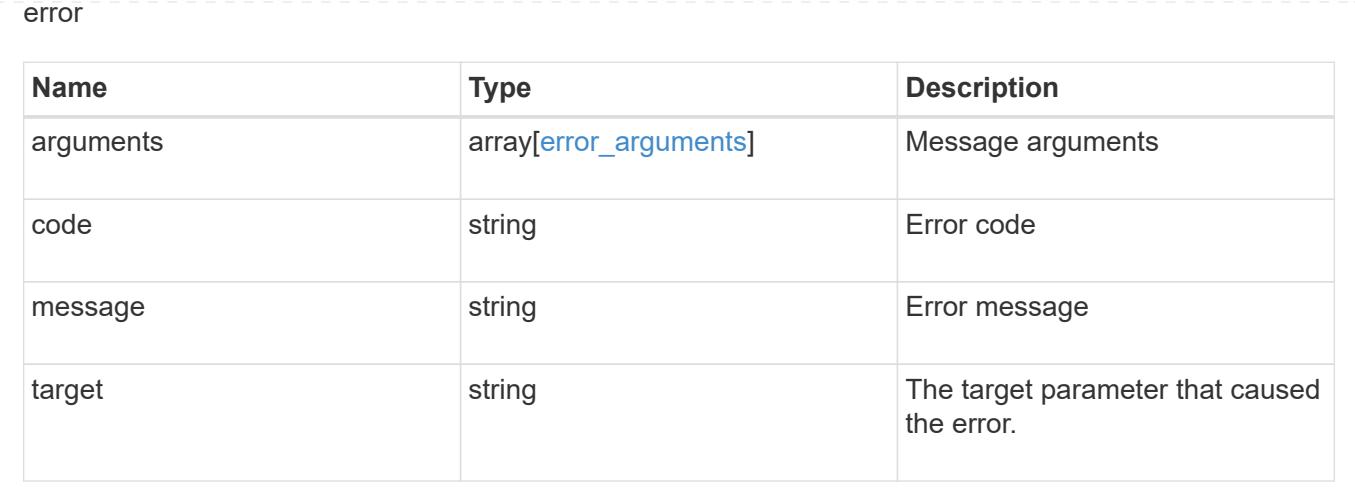

# **Delete an export policy client**

DELETE /protocols/nfs/export-policies/{policy.id}/rules/{index}/clients/{match}

## **Introduced In:** 9.6

Deletes an export policy client

## **Related ONTAP commands**

• vserver export-policy rule remove-clientmatches

#### **Learn more**

• [DOC /protocols/nfs/export-policies](https://docs.netapp.com/us-en/ontap-restapi-9101/{relative_path}protocols_nfs_export-policies_endpoint_overview.html)

#### **Parameters**

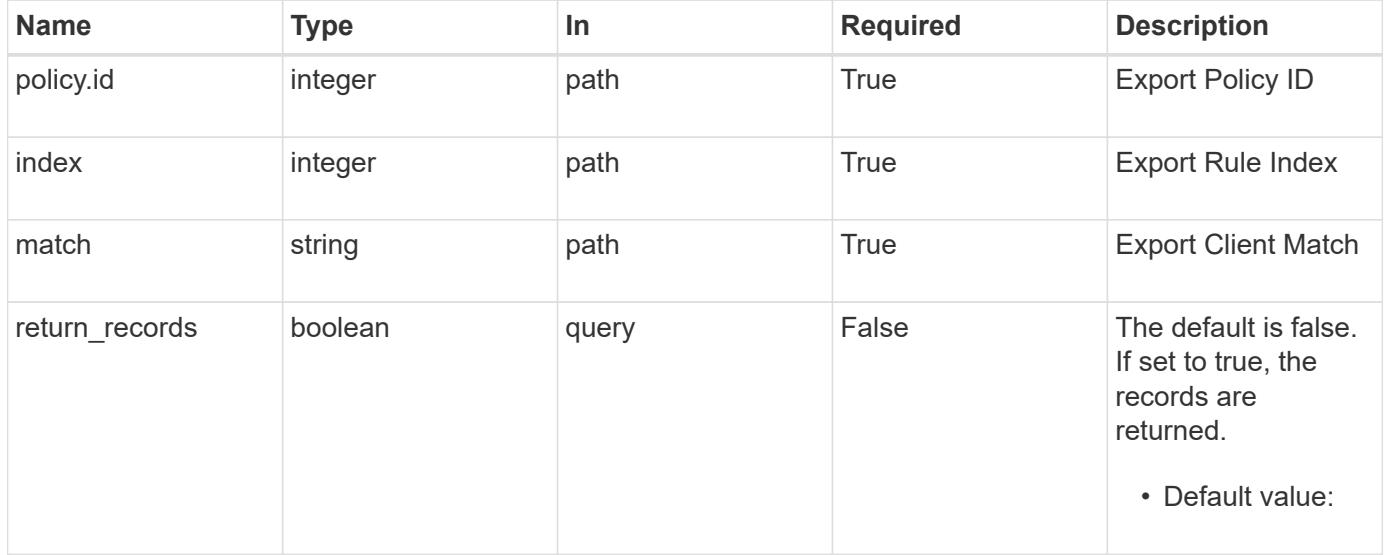

#### **Response**
# Status: 200, Ok

### **Error**

Status: Default

# ONTAP Error Response Codes

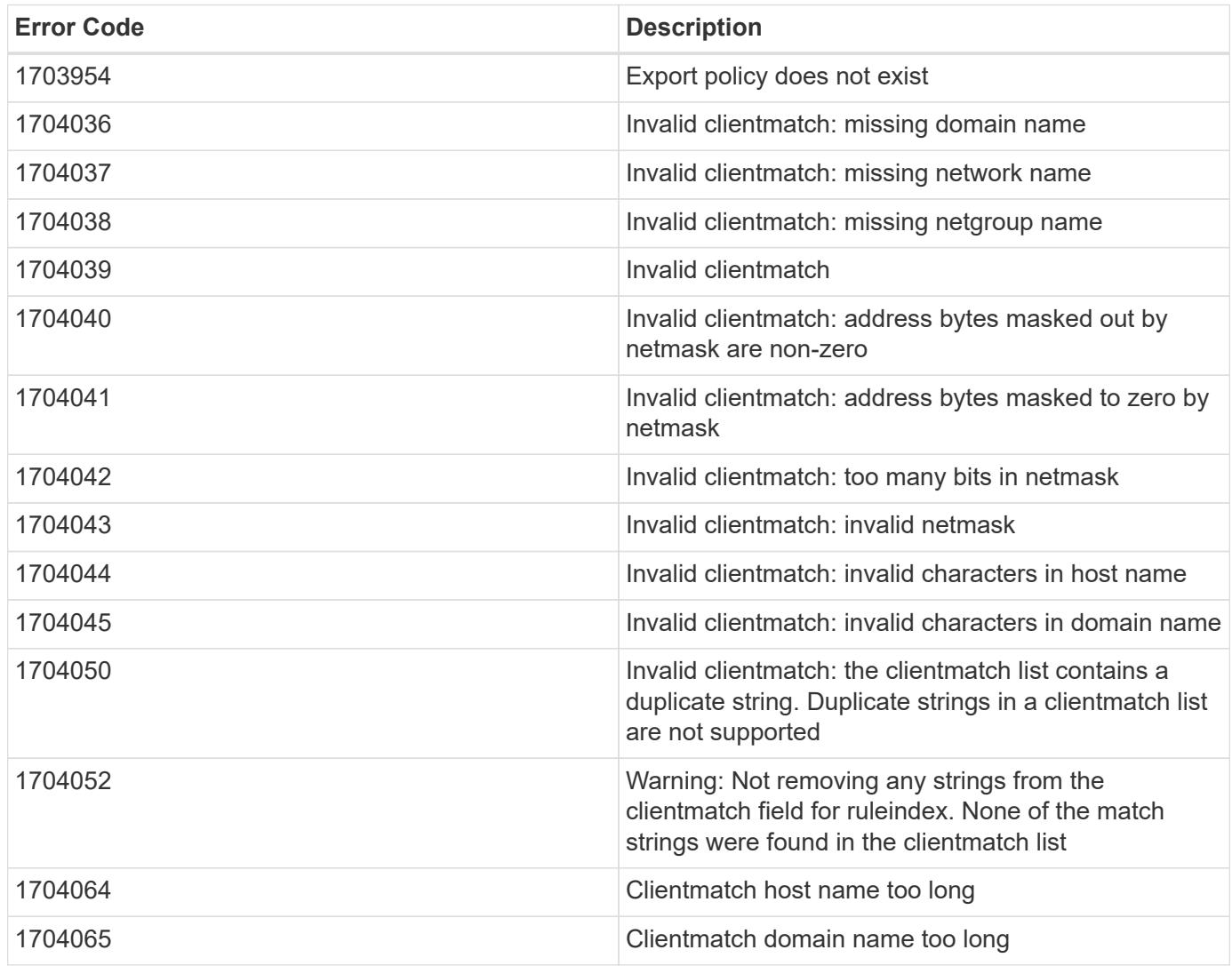

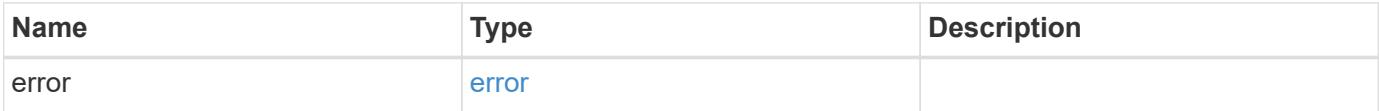

#### **Example error**

```
{
   "error": {
     "arguments": {
       "code": "string",
       "message": "string"
      },
      "code": "4",
      "message": "entry doesn't exist",
      "target": "uuid"
   }
}
```
### **Definitions**

# **See Definitions**

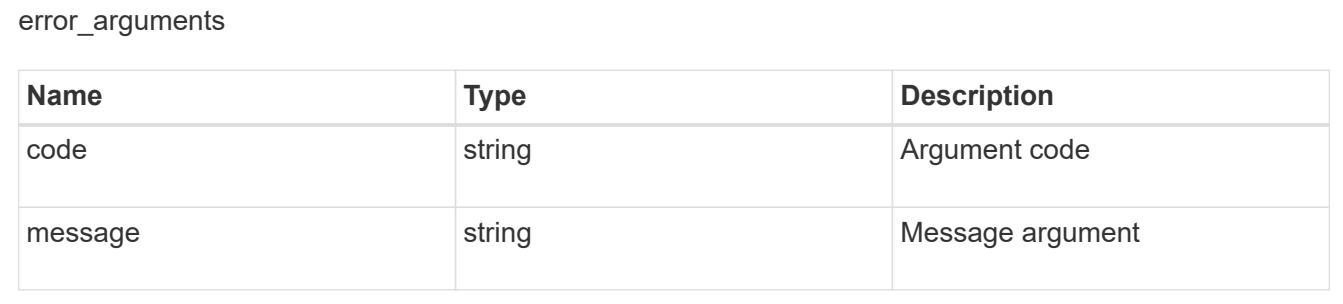

#### error

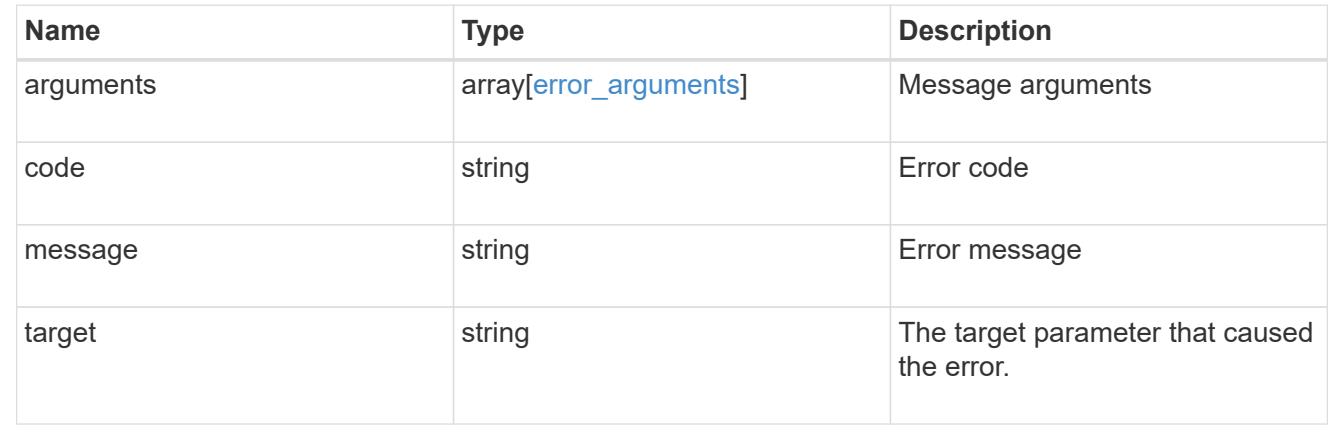

# **View and update Kerberos interfaces**

**Protocols NFS Kerberos interfaces endpoint overview**

#### **Examples**

### **Retrieving the Kerberos interface configuration details**

```
# The API:
GET /api/protocols/nfs/kerberos/interfaces
# The call:
curl -X GET "https://<mgmt-ip>/api/protocols/nfs/kerberos/interfaces"
```
# **Updating the Kerberos interface configuration**

```
# The API:
PATCH /api/protocols/nfs/kerberos/interfaces/{interface.uuid}
# The call:
curl -d "@test_patch_kerb_interface.txt" -X PATCH "https://<mgmt-
ip>/api/protocols/nfs/kerberos/interfaces/e62936de-7342-11e8-9eb4-
0050568be2b7"
test patch kerb interface.txt(body):
{
  "enabled" : "true",
 "spn": "nfs/datalif1-vsim3-d1.sim.netapp.com@NFS-NSR-W01.RTP.NETAPP.COM",
 "user" :"administrator",
 "password" :"Hello123!"
}
```
# **Retrieve Kerberos interfaces**

GET /protocols/nfs/kerberos/interfaces

# **Introduced In:** 9.6

Retrieves Kerberos interfaces.

#### **Related ONTAP commands**

• vserver nfs kerberos interface show

#### **Learn more**

• [DOC /protocols/nfs/kerberos/interfaces](https://docs.netapp.com/us-en/ontap-restapi-9101/{relative_path}protocols_nfs_kerberos_interfaces_endpoint_overview.html)

**Parameters**

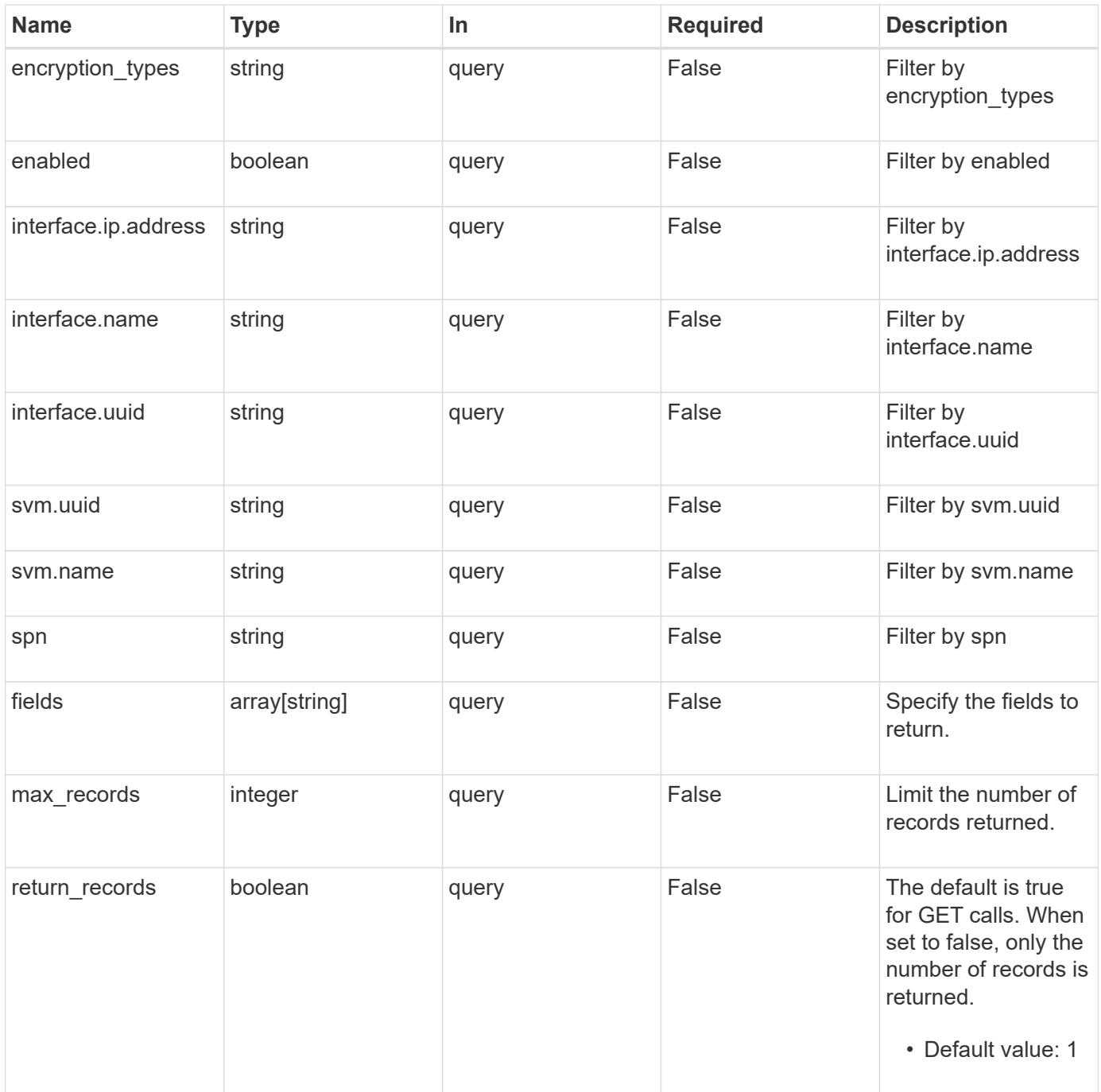

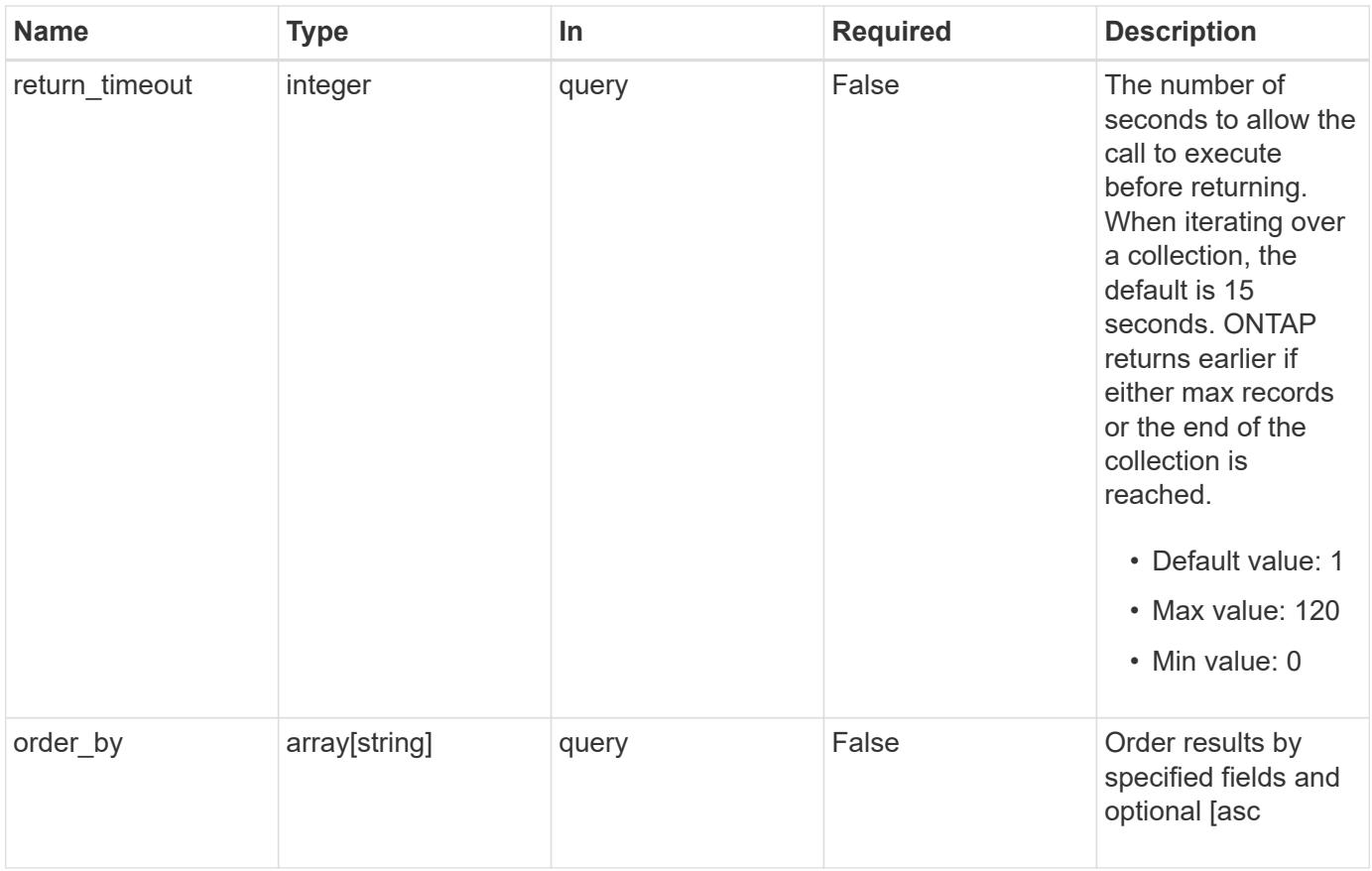

# **Response**

Status: 200, Ok

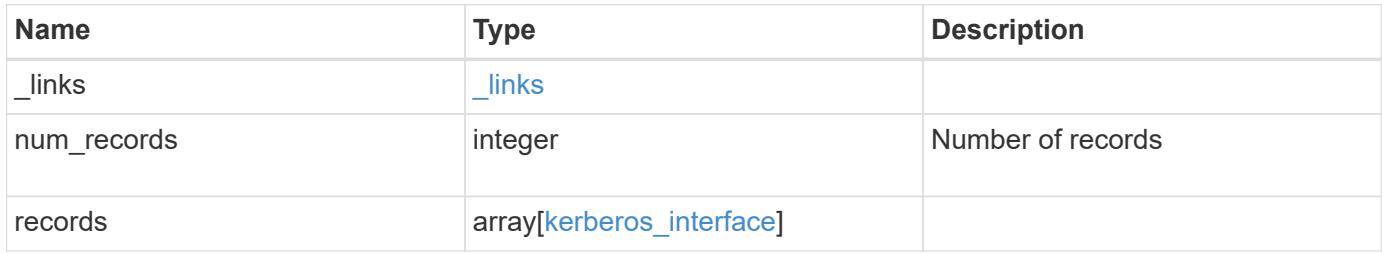

**Example response**

```
{
    "_links": {
      "next": {
        "href": "/api/resourcelink"
      },
      "self": {
       "href": "/api/resourcelink"
      }
    },
    "records": {
      "_links": {
        "self": {
          "href": "/api/resourcelink"
        }
      },
      "encryption_types": {
      },
      "interface": {
        "_links": {
          "self": {
            "href": "/api/resourcelink"
          }
        },
        "ip": {
         "address": "10.10.10.7"
        },
      "name": "lif1",
        "uuid": "1cd8a442-86d1-11e0-ae1c-123478563412"
      },
      "svm": {
        "_links": {
          "self": {
            "href": "/api/resourcelink"
          }
        },
        "name": "svm1",
        "uuid": "02c9e252-41be-11e9-81d5-00a0986138f7"
     }
    }
}
```
Status: Default, Error

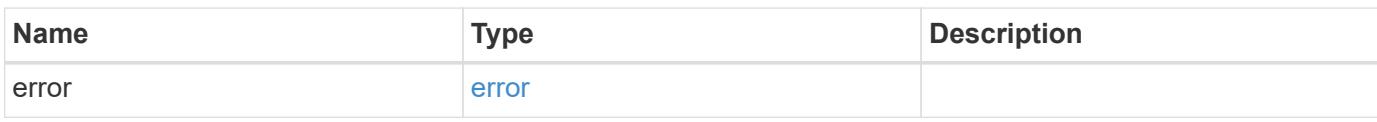

**Example error**

```
{
   "error": {
     "arguments": {
       "code": "string",
       "message": "string"
     },
      "code": "4",
      "message": "entry doesn't exist",
     "target": "uuid"
   }
}
```
**Definitions**

# **See Definitions**

href

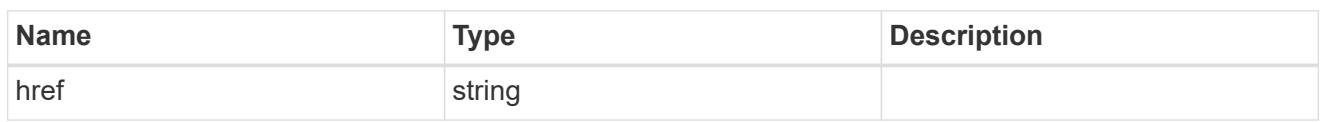

\_links

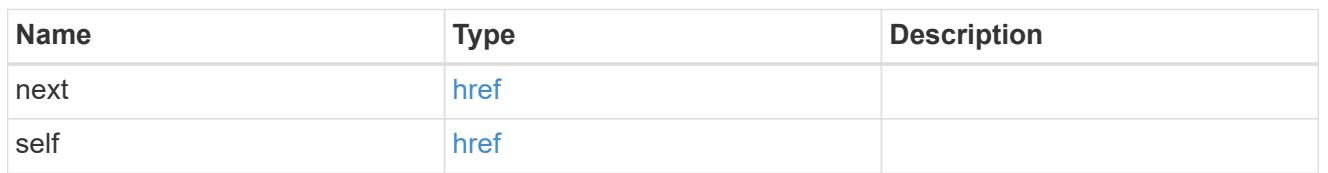

 $_{\perp}$ links

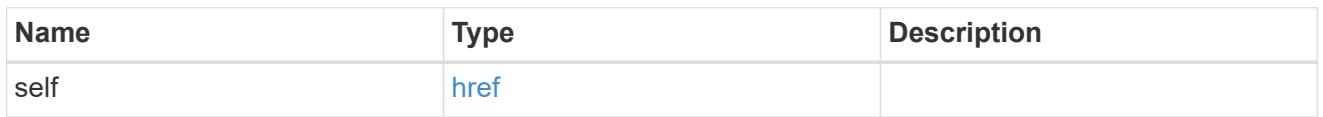

ip

# IP information

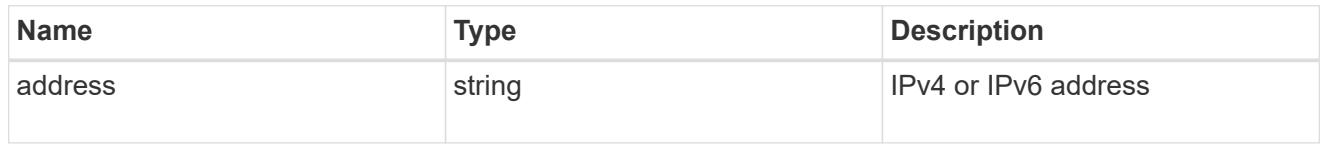

interface

# Network interface

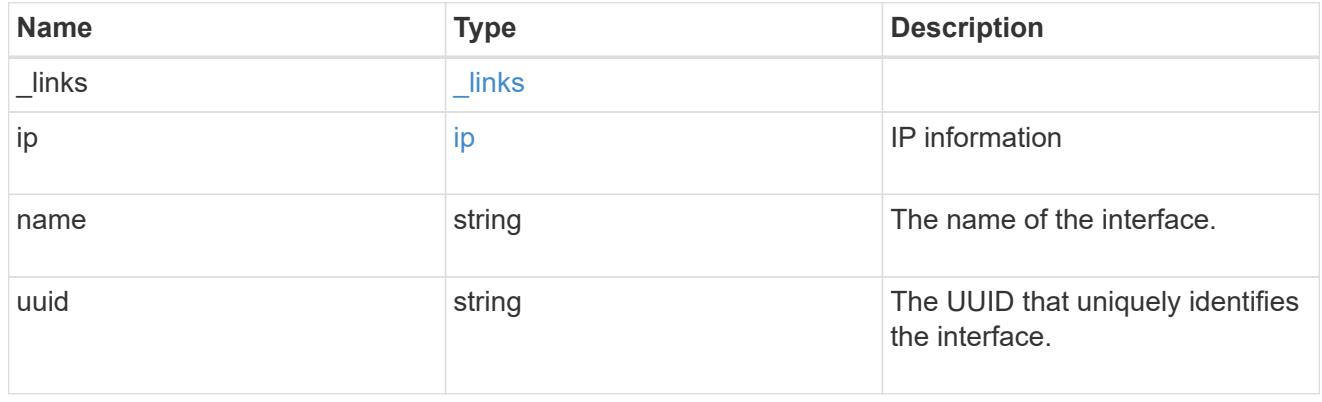

svm

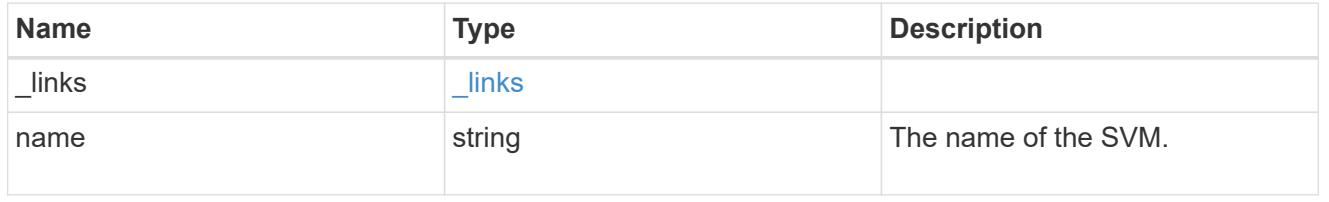

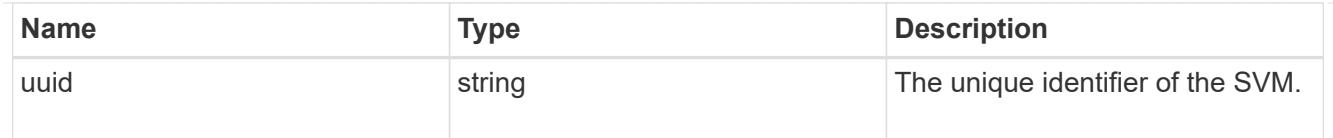

# kerberos\_interface

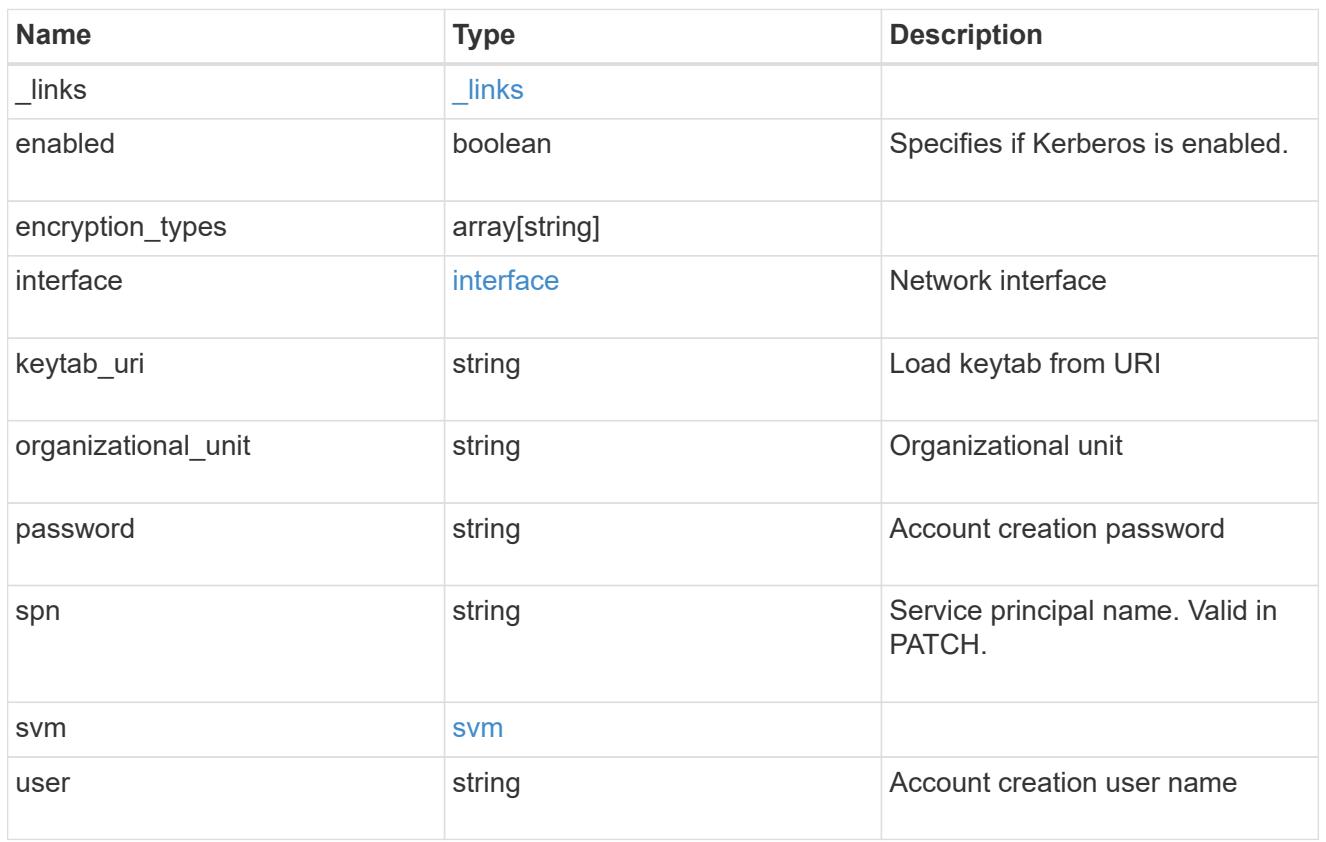

# error\_arguments

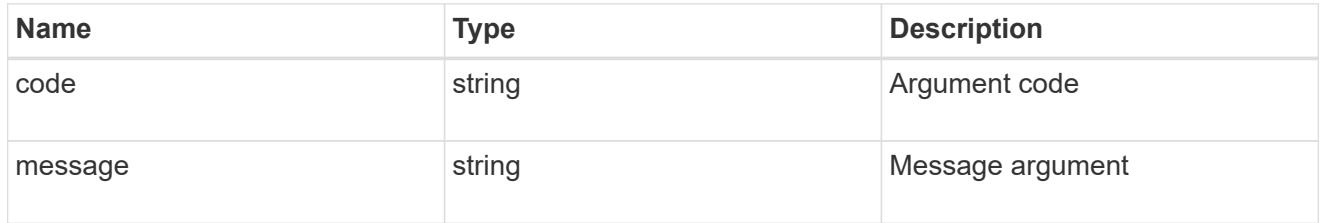

#### error

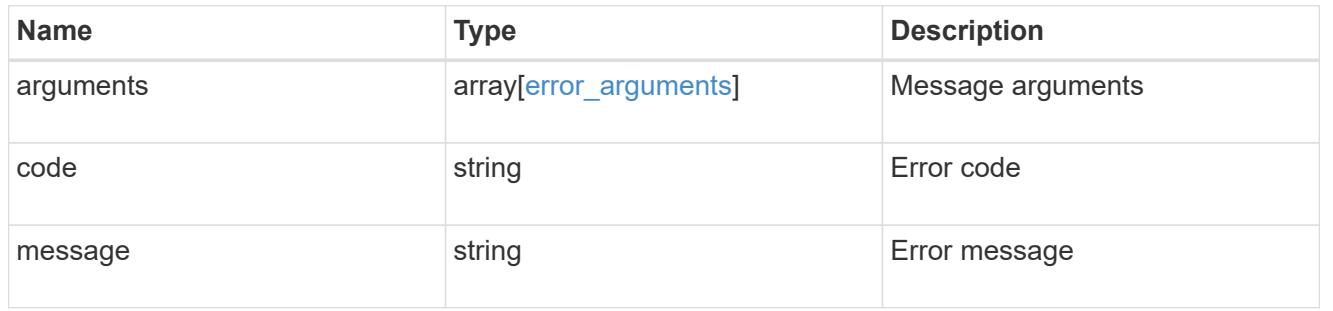

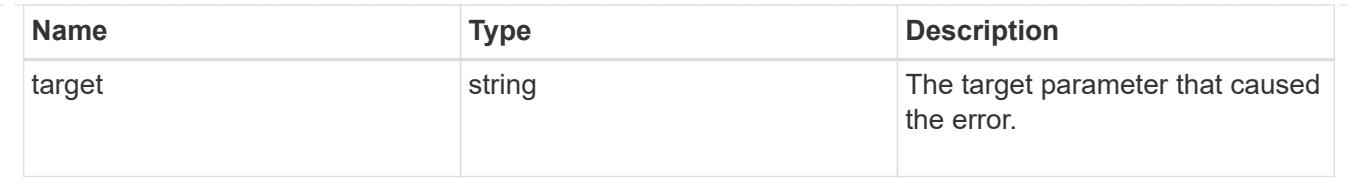

# **Retrieve a Kerberos interface**

GET /protocols/nfs/kerberos/interfaces/{interface.uuid}

### **Introduced In:** 9.6

Retrieves a Kerberos interface.

### **Related ONTAP commands**

• vserver nfs kerberos interface show

#### **Learn more**

• [DOC /protocols/nfs/kerberos/interfaces](https://docs.netapp.com/us-en/ontap-restapi-9101/{relative_path}protocols_nfs_kerberos_interfaces_endpoint_overview.html)

#### **Parameters**

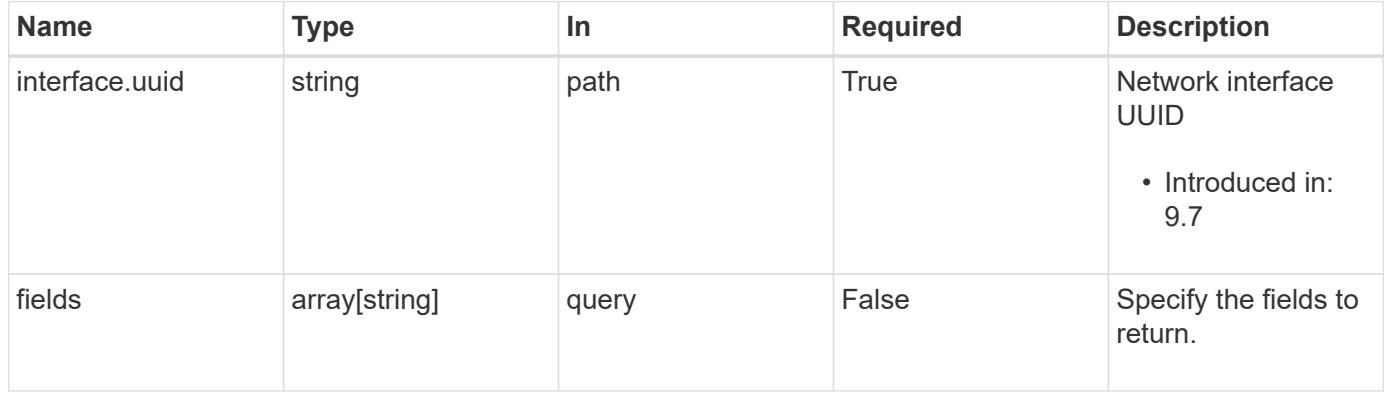

#### **Response**

Status: 200, Ok

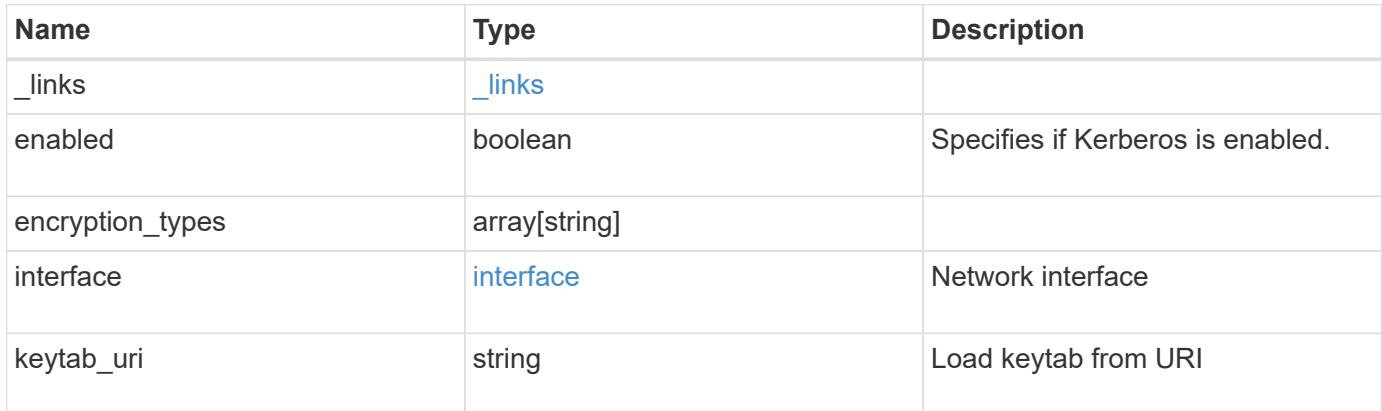

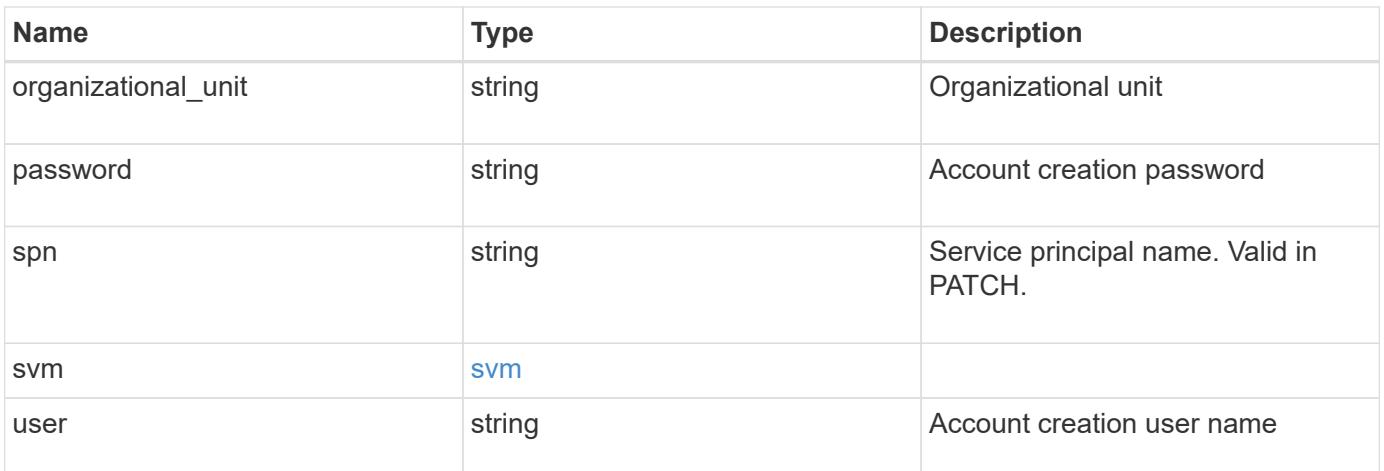

**Example response**

```
{
    "_links": {
      "self": {
        "href": "/api/resourcelink"
     }
    },
  "encryption types": {
    },
    "interface": {
      "_links": {
        "self": {
          "href": "/api/resourcelink"
       }
      },
      "ip": {
       "address": "10.10.10.7"
      },
      "name": "lif1",
      "uuid": "1cd8a442-86d1-11e0-ae1c-123478563412"
    },
    "svm": {
     "_links": {
       "self": {
         "href": "/api/resourcelink"
       }
      },
    "name": "svm1",
      "uuid": "02c9e252-41be-11e9-81d5-00a0986138f7"
    }
}
```
#### **Error**

```
Status: Default, Error
```
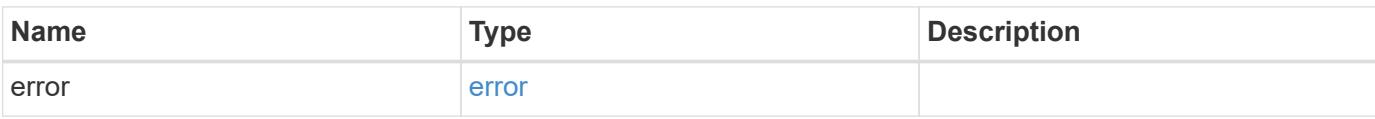

# **Example error**

```
{
   "error": {
     "arguments": {
       "code": "string",
      "message": "string"
     },
     "code": "4",
     "message": "entry doesn't exist",
     "target": "uuid"
   }
}
```
#### **Definitions**

### **See Definitions**

href

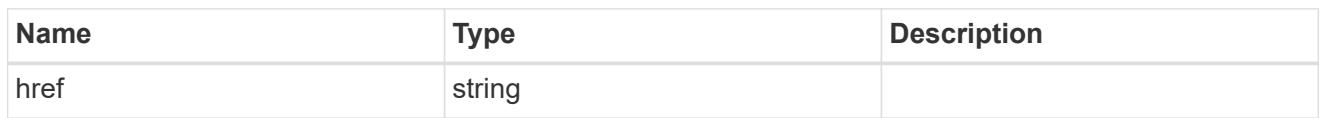

\_links

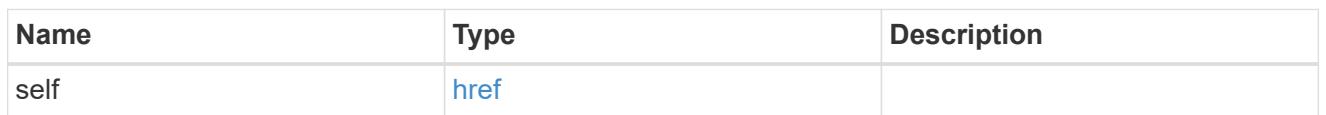

ip

# IP information

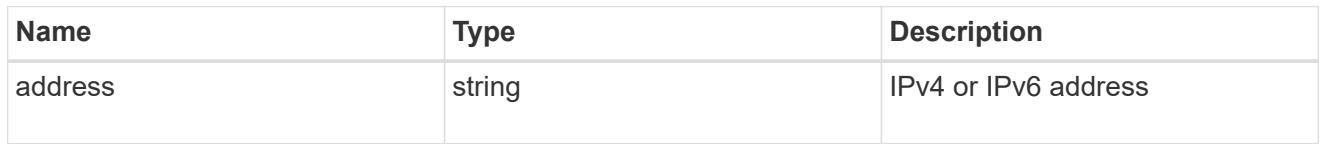

# interface

# Network interface

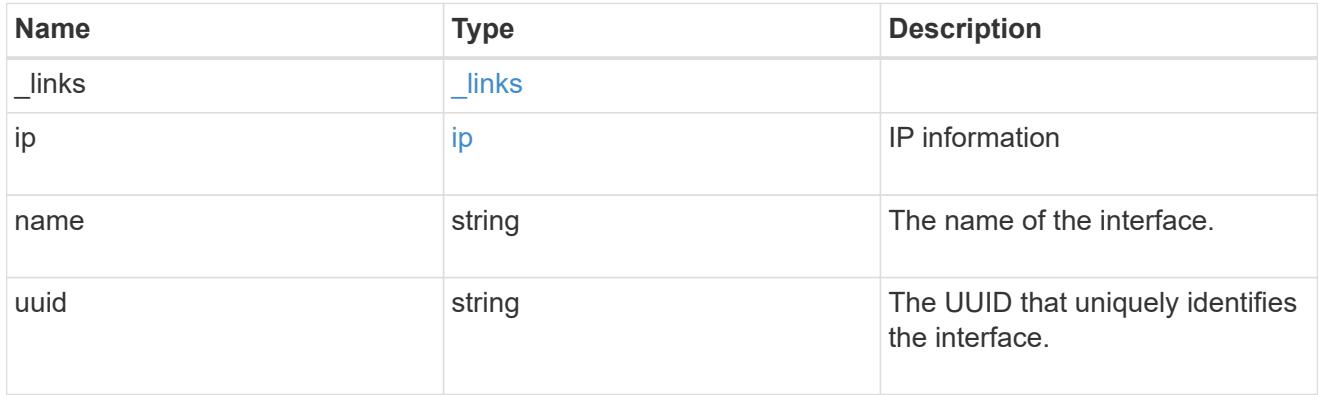

svm

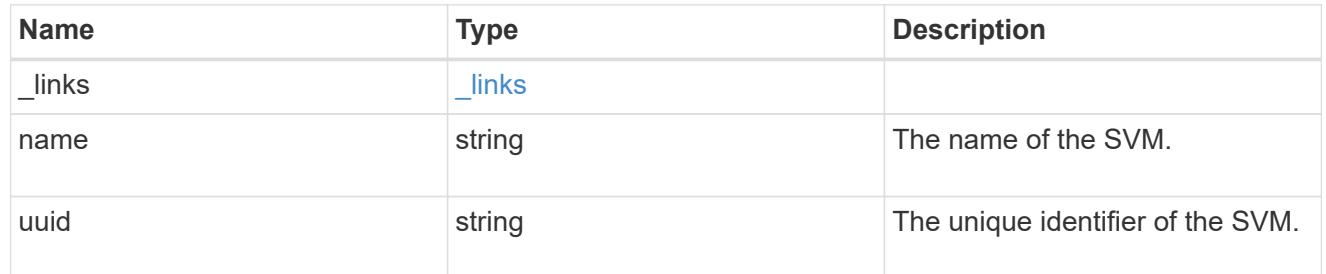

error\_arguments

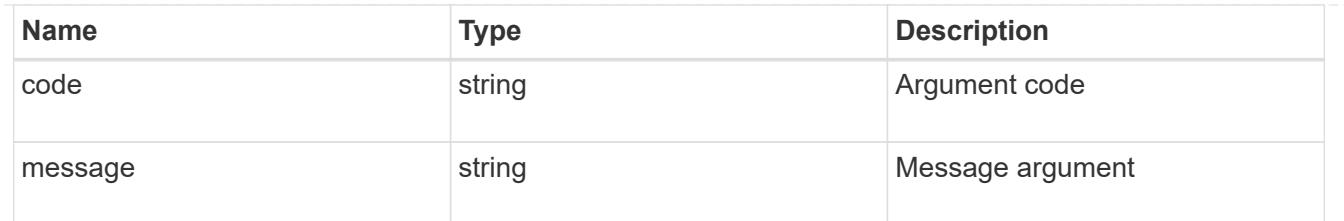

error

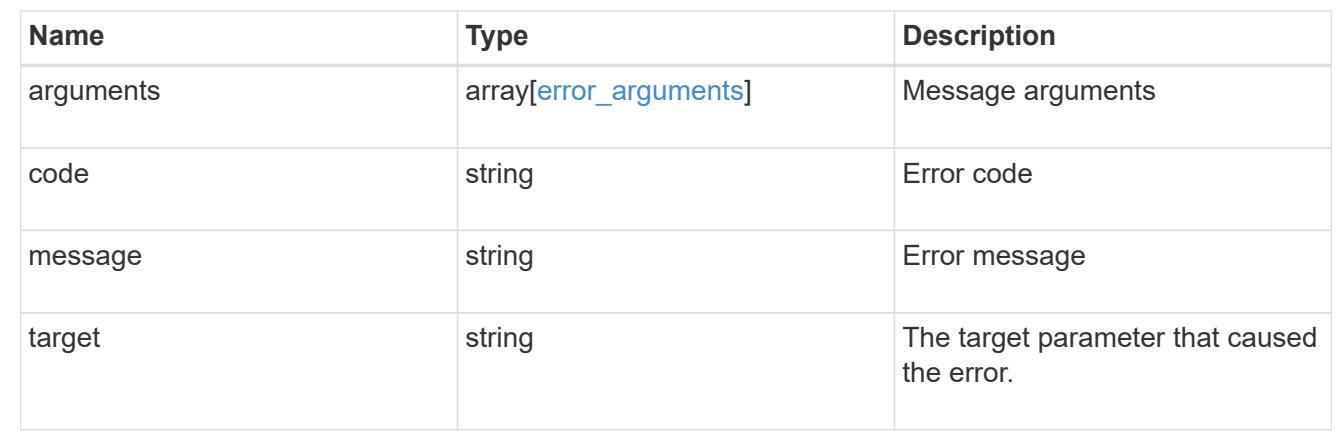

# **Update Kerberos interface properties**

PATCH /protocols/nfs/kerberos/interfaces/{interface.uuid}

## **Introduced In:** 9.6

Updates the properties of a Kerberos interface.

#### **Related ONTAP commands**

- vserver nfs kerberos interface modify
- vserver nfs kerberos interface enable
- vserver nfs kerberos interface disable

### **Learn more**

• [DOC /protocols/nfs/kerberos/interfaces](https://docs.netapp.com/us-en/ontap-restapi-9101/{relative_path}protocols_nfs_kerberos_interfaces_endpoint_overview.html)

#### **Parameters**

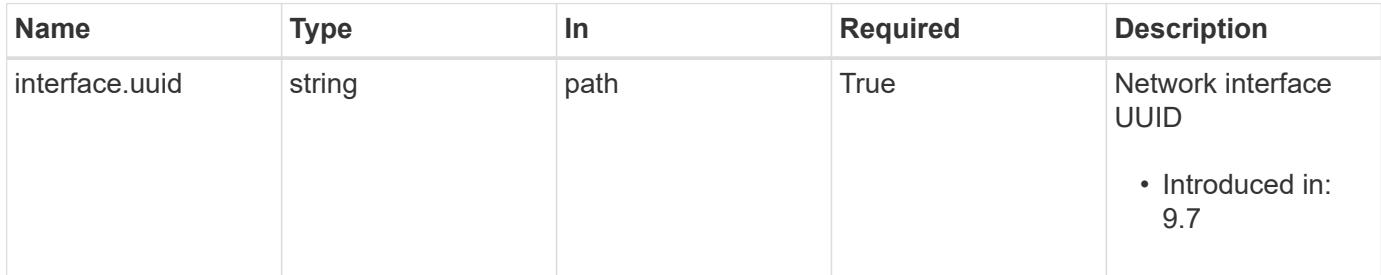

# **Request Body**

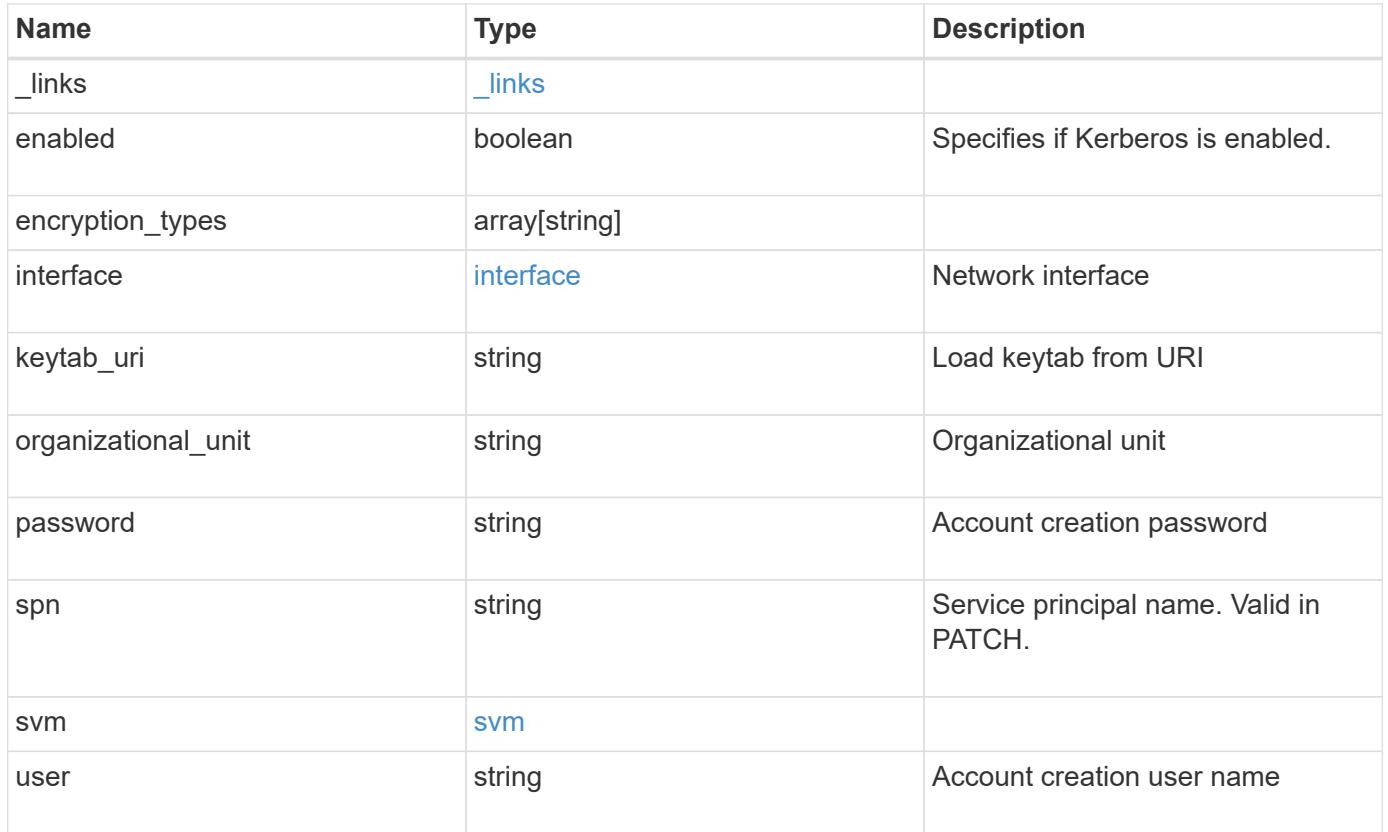

**Example request**

```
{
    "_links": {
      "self": {
        "href": "/api/resourcelink"
     }
    },
  "encryption types": {
    },
    "interface": {
    " links": {
        "self": {
          "href": "/api/resourcelink"
        }
      },
      "ip": {
       "address": "10.10.10.7"
      },
      "name": "lif1",
      "uuid": "1cd8a442-86d1-11e0-ae1c-123478563412"
    },
    "svm": {
     "_links": {
       "self": {
         "href": "/api/resourcelink"
       }
      },
    "name": "svm1",
      "uuid": "02c9e252-41be-11e9-81d5-00a0986138f7"
    }
}
```
#### **Response**

Status: 200, Ok

#### **Error**

Status: Default

ONTAP Error Response codes

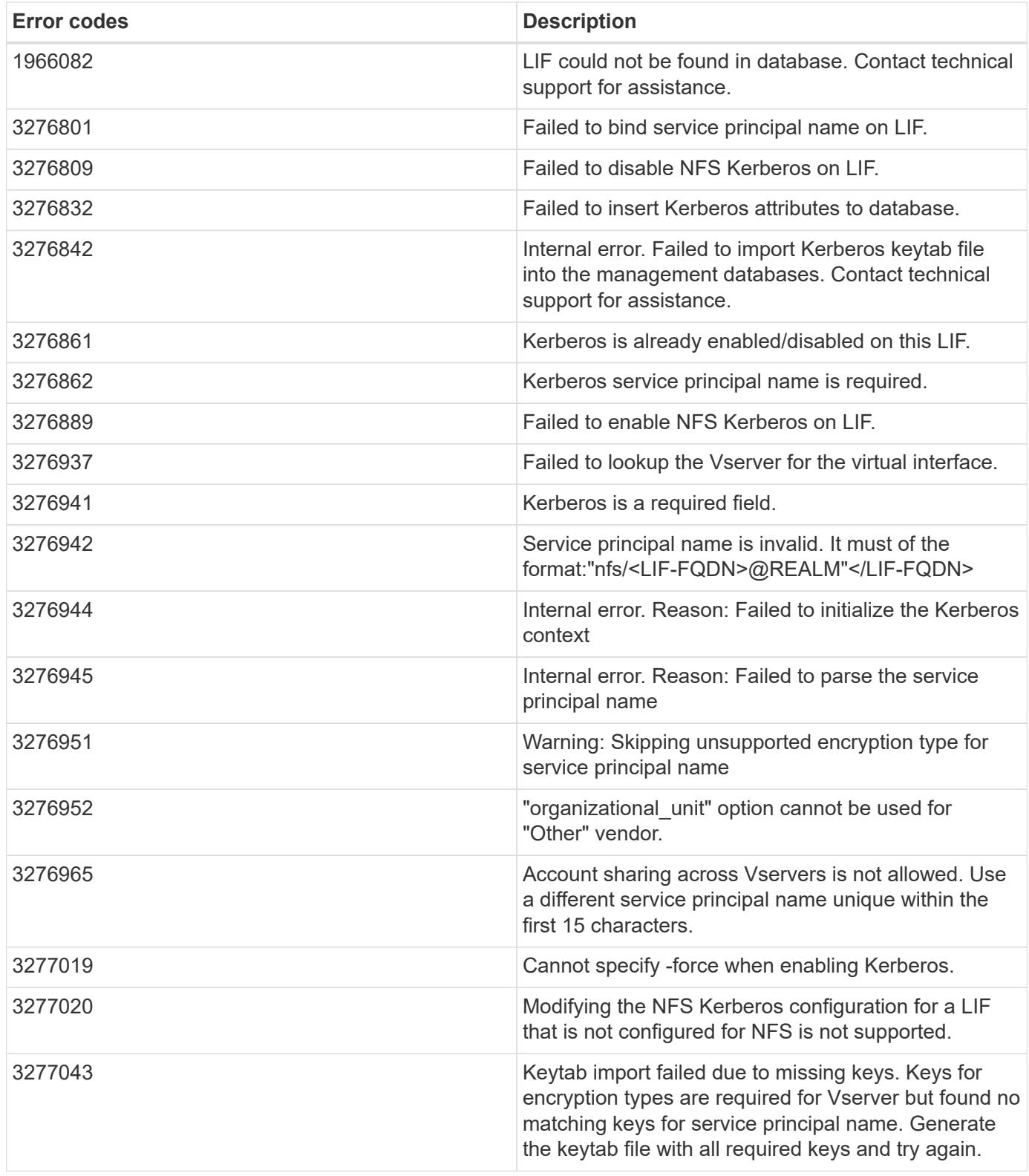

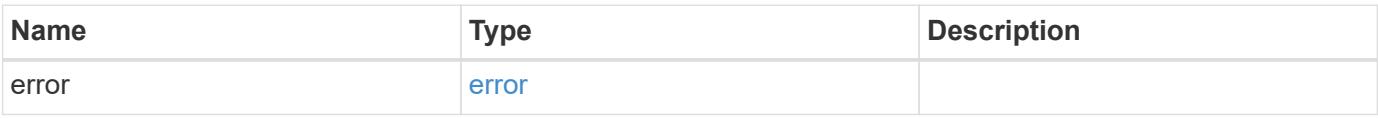

# **Example error**

```
{
   "error": {
     "arguments": {
       "code": "string",
      "message": "string"
     },
     "code": "4",
     "message": "entry doesn't exist",
     "target": "uuid"
   }
}
```
#### **Definitions**

## **See Definitions**

href

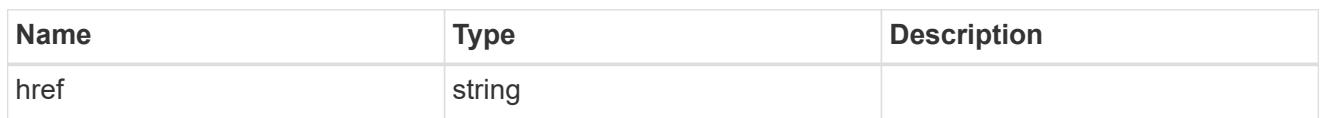

\_links

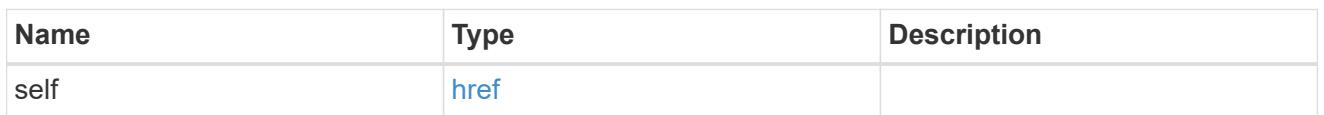

ip

# IP information

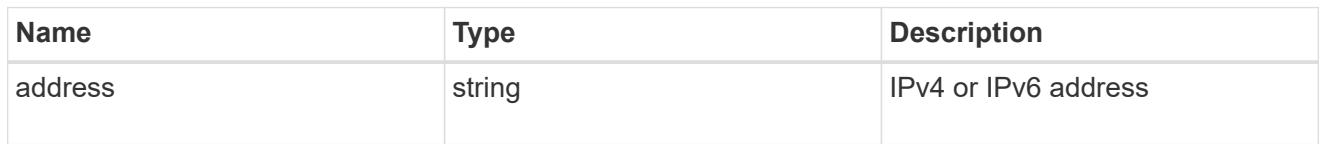

### interface

# Network interface

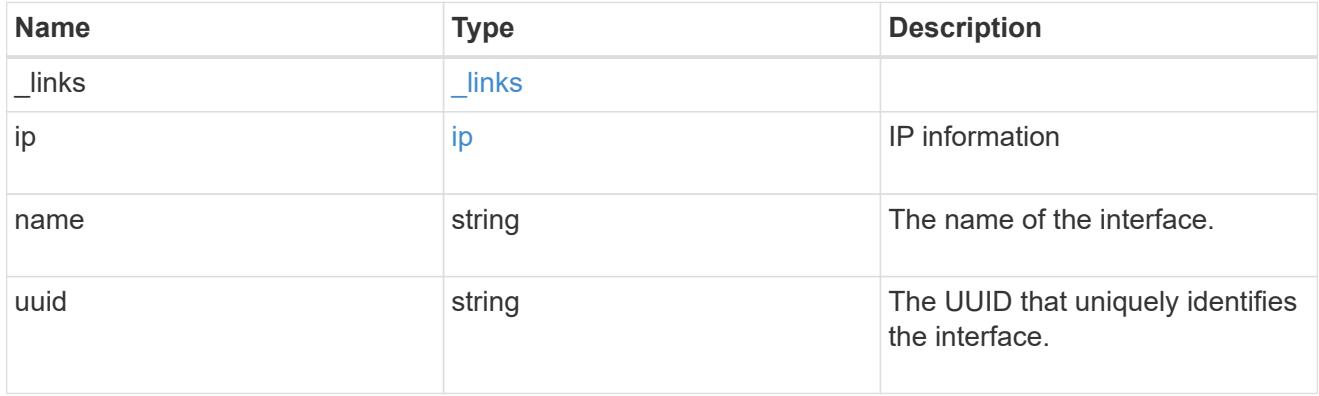

svm

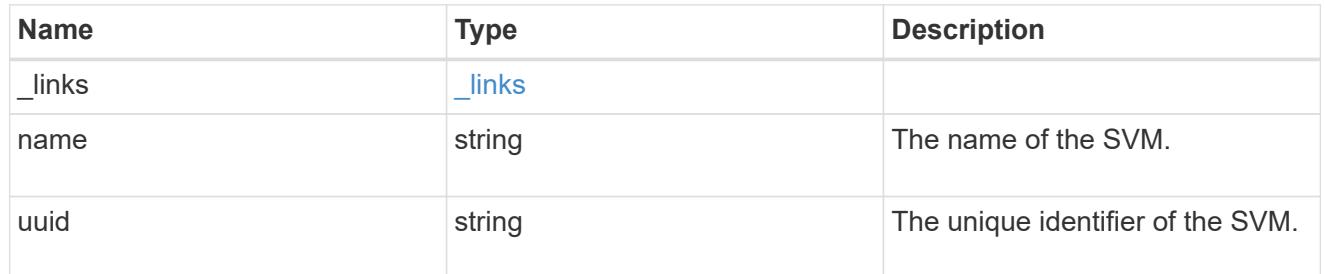

kerberos\_interface

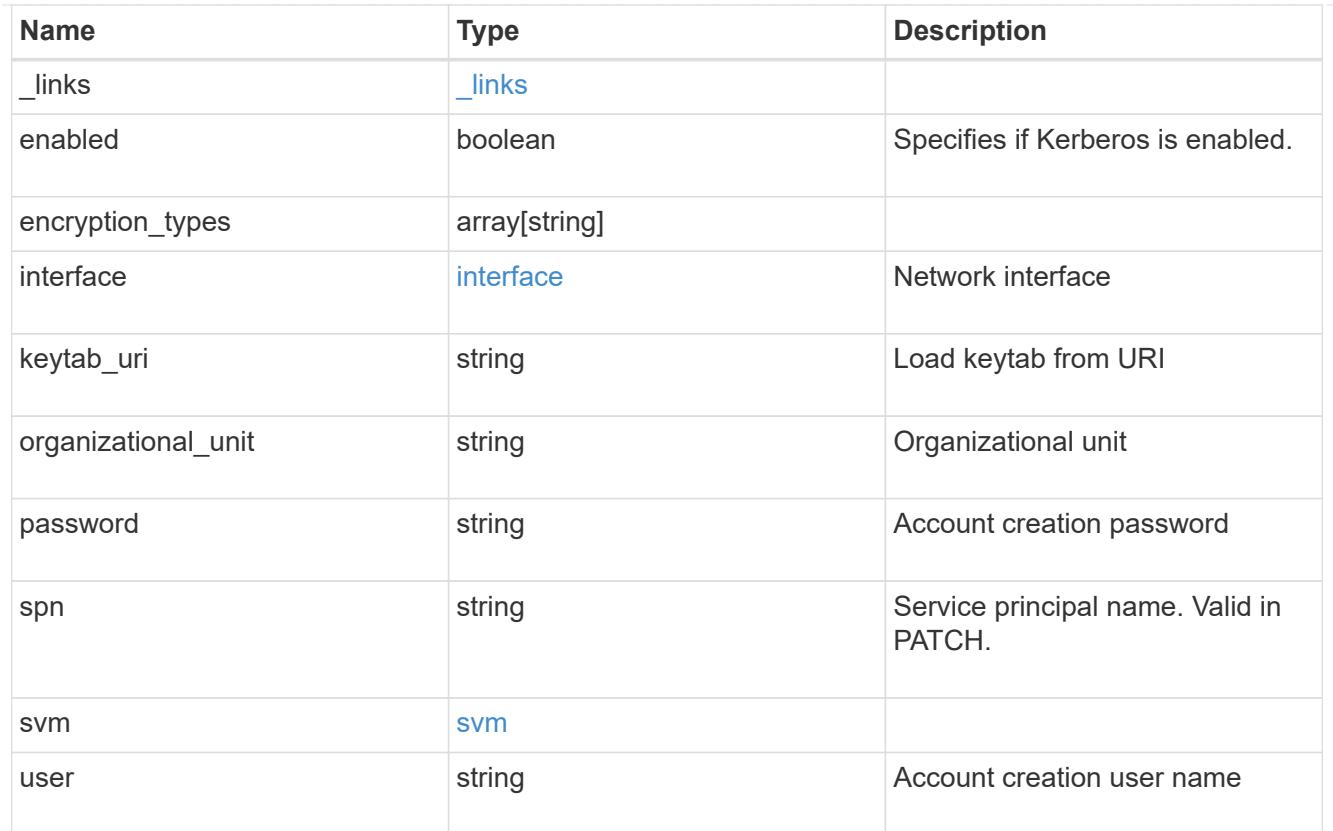

# error\_arguments

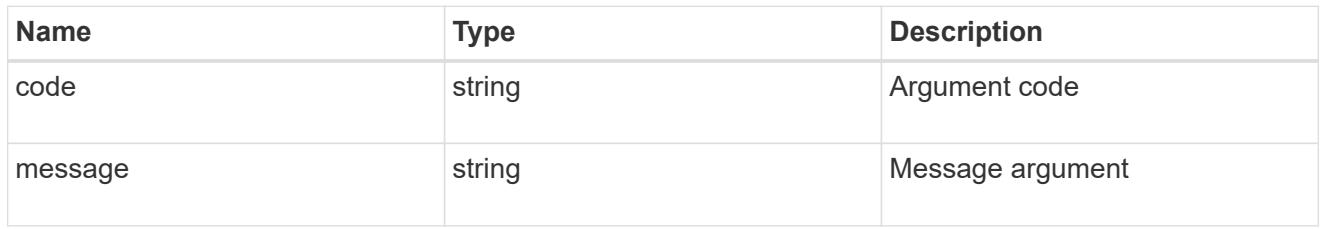

# error

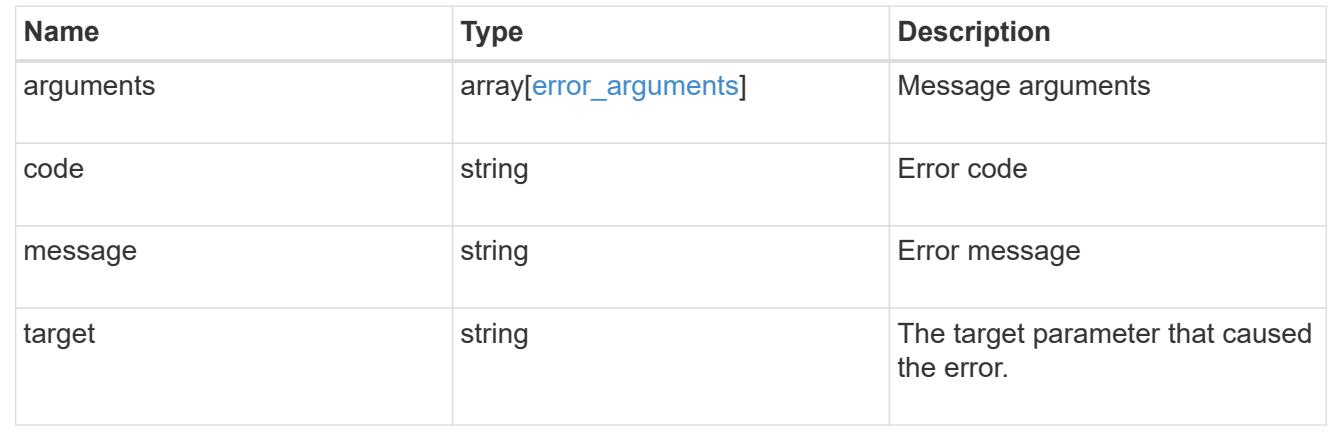

# **Manage Kerberos realms**

### **Protocols NFS Kerberos realms endpoint overview**

#### **Examples**

### **Retrieving the Kerberos realm details**

```
# The API:
GET /api/protocols/nfs/kerberos/realms
# The call:
curl -X GET "https://<mgmt-ip>/api/protocols/nfs/kerberos/realms"
```
# **Creating the Kerberos realm for an SVM**

```
# The API:
POST /api/protocols/nfs/kerberos/realms
# The call:
curl -d "@test_post_kerb_realm.txt" -X POST "https://<mgmt-
ip>/api/protocols/nfs/kerberos/realms"
test post kerb realm.txt(body):
{
"svm.uuid": "05c90dc2-7343-11e8-9eb4-0050568be2b7",
"name": "NFS-NSR-W02.RTP.NETAPP.COM",
  "kdc": {
     "vendor": "microsoft",
     "ip": "10.225.185.112",
      "port": 88
    },
    "comment": "realm",
  "ad server": {
      "name": "nfs-nsr-w02.rtp.netapp.com",
      "address": "10.225.185.112"
    }
}
```
**Updating the Kerberos realm for an SVM**

```
# The API:
PATCH /api/protocols/nfs/kerberos/realms/{svm.uuid}/{name}
# The call:
curl -d "@test_patch_kerb_realm.txt" -X PATCH "https://<mgmt-
ip>/api/protocols/nfs/kerberos/realms/05c90dc2-7343-11e8-9eb4-
0050568be2b7/NFS-NSR-W02.RTP.NETAPP.COM"
test patch kerb realm.txt(body):
{
"kdc": {
    "vendor": "Microsoft",
   "ip": "100.225.185.112",
   "port": 88
},
"comment": "realm modify",
"ad_server": {
    "name": "nfs.netapp.com",
   "address": "192.2.18.112"
}
}
```
#### **Deleting the Kerberos realm for an SVM**

```
# The API:
DELETE /api/protocols/nfs/kerberos/realms/{svm.uuid}/{name}
# The call:
curl -X DELETE "https://<mgmt-
ip>/api/protocols/nfs/kerberos/realms/05c90dc2-7343-11e8-9eb4-
0050568be2b7/NFS-NSR-W02.RTP.NETAPP.COM"
```
#### **Retrieve Kerberos realms**

GET /protocols/nfs/kerberos/realms

#### **Introduced In:** 9.6

Retrieves Kerberos realms.

#### **Related ONTAP commands**

• vserver nfs kerberos realm show

#### **Learn more**

# • [DOC /protocols/nfs/kerberos/realms](https://docs.netapp.com/us-en/ontap-restapi-9101/{relative_path}protocols_nfs_kerberos_realms_endpoint_overview.html)

#### **Parameters**

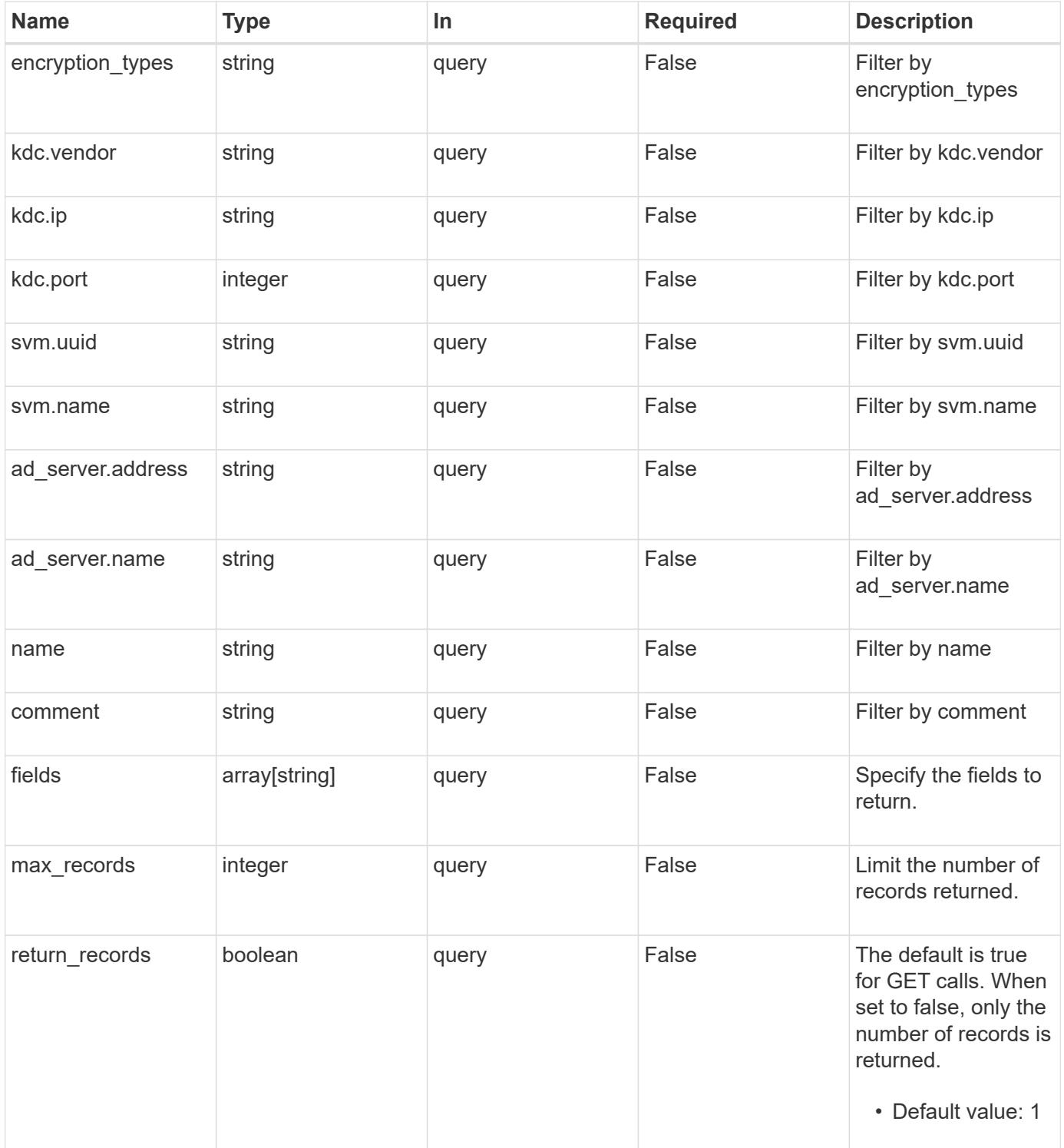

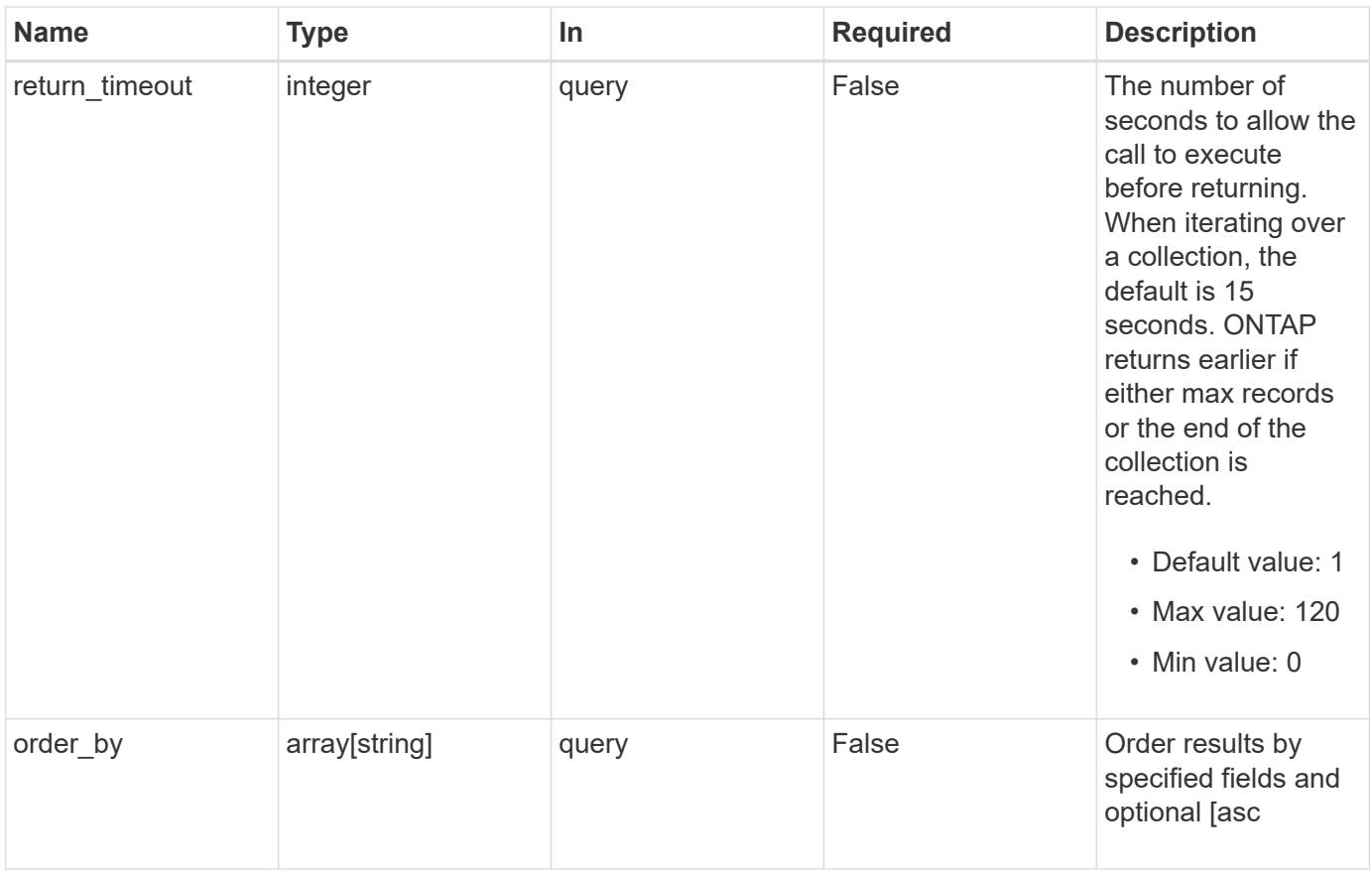

# **Response**

Status: 200, Ok

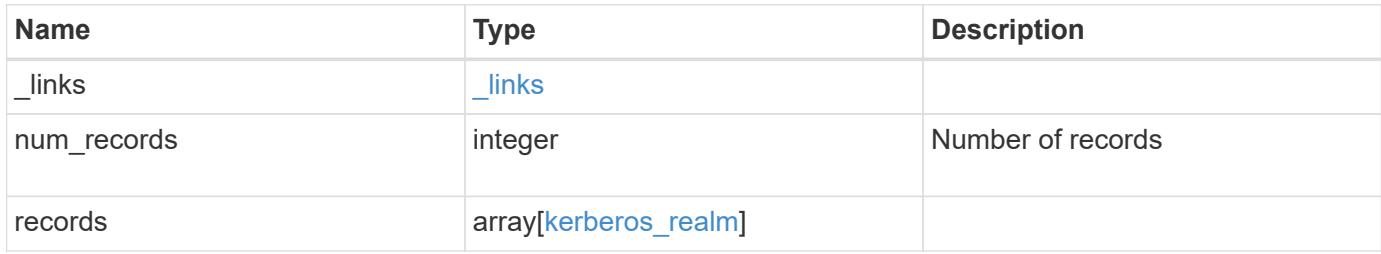

**Example response**

```
{
    "_links": {
      "next": {
        "href": "/api/resourcelink"
      },
      "self": {
       "href": "/api/resourcelink"
      }
    },
    "records": {
      "_links": {
        "self": {
          "href": "/api/resourcelink"
        }
      },
    "ad_server": {
       "address": "1.2.3.4"
      },
      "comment": "string",
      "encryption_types": {
      },
      "kdc": {
       "ip": "1.2.3.4",
       "port": 88,
       "vendor": "microsoft"
      },
      "svm": {
        "_links": {
          "self": {
             "href": "/api/resourcelink"
          }
         },
      "name": "svm1",
        "uuid": "02c9e252-41be-11e9-81d5-00a0986138f7"
      }
    }
}
```
#### **Error**

Status: Default, Error

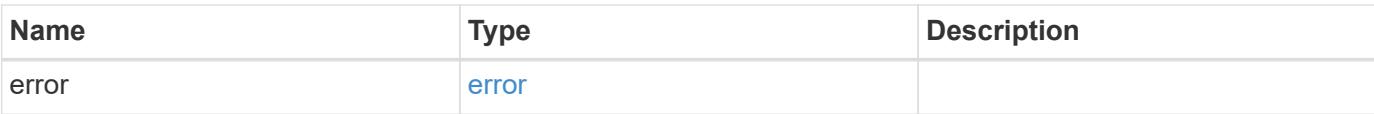

# **Example error**

```
{
   "error": {
     "arguments": {
       "code": "string",
       "message": "string"
      },
      "code": "4",
     "message": "entry doesn't exist",
     "target": "uuid"
   }
}
```
#### **Definitions**

# **See Definitions**

href

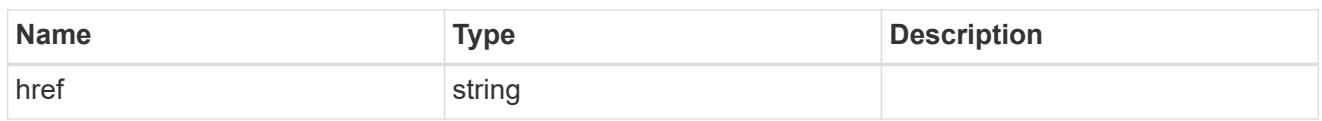

\_links

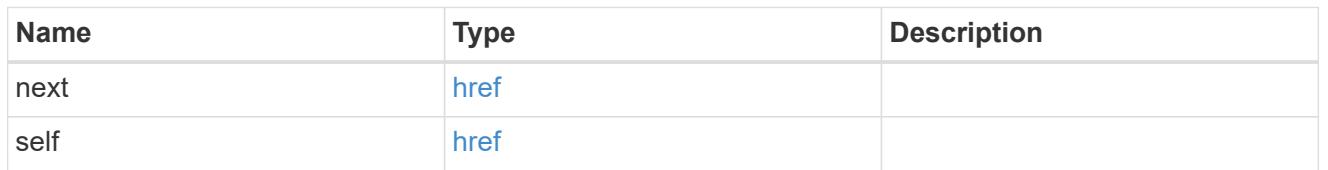

 $_{\perp}$ links

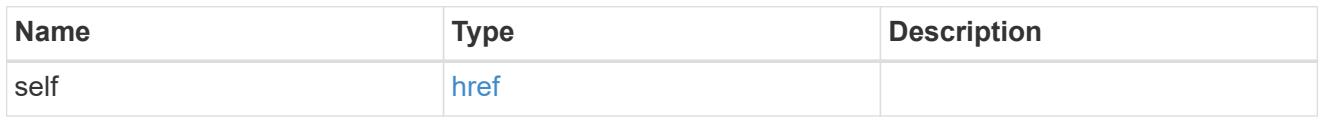

# ad\_server

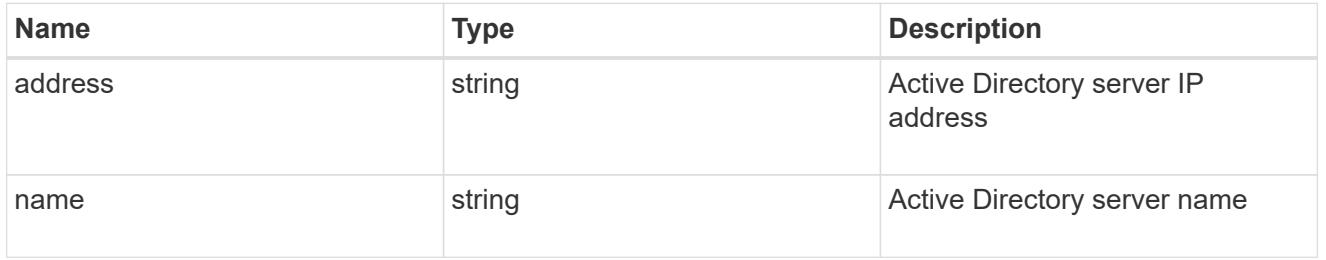

### kdc

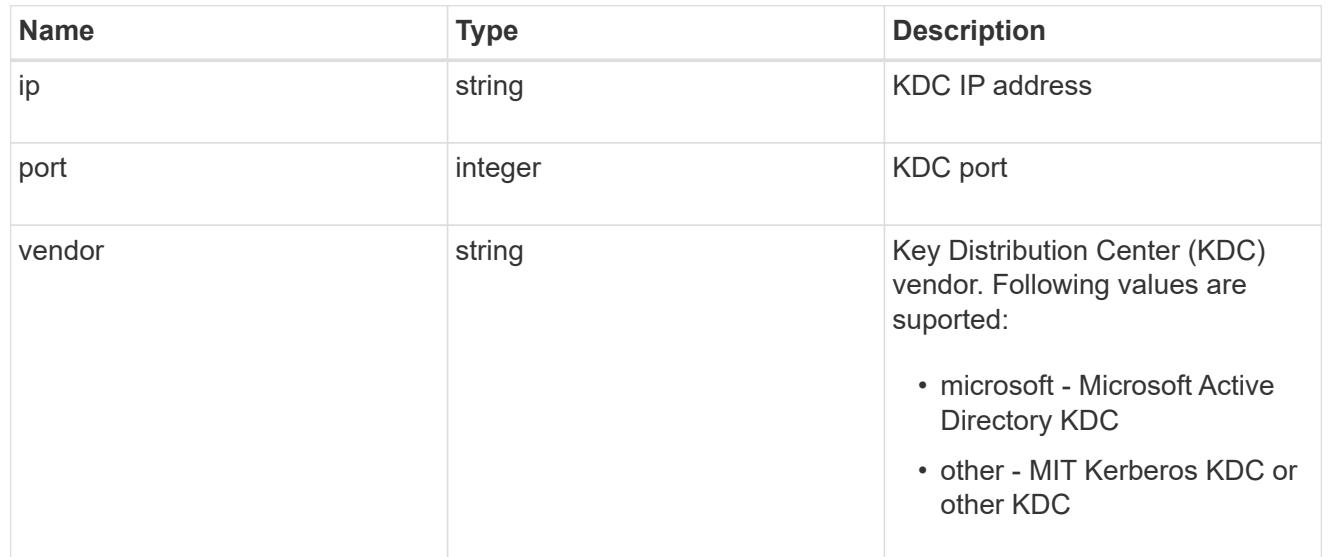

svm

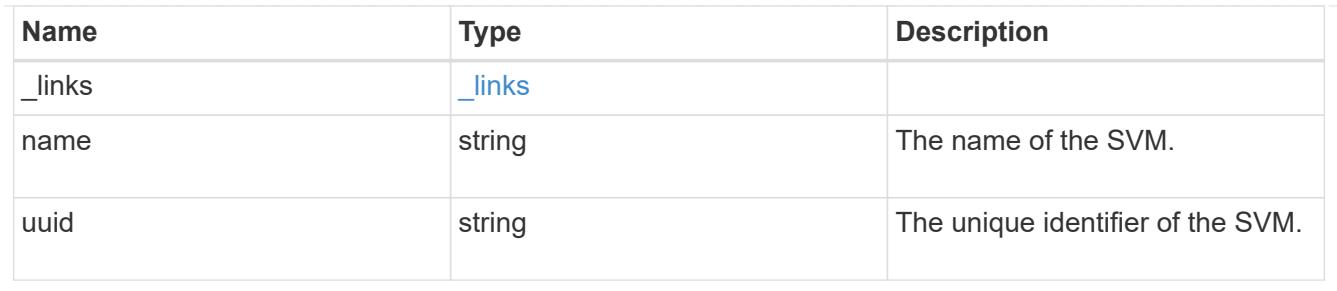

# kerberos\_realm

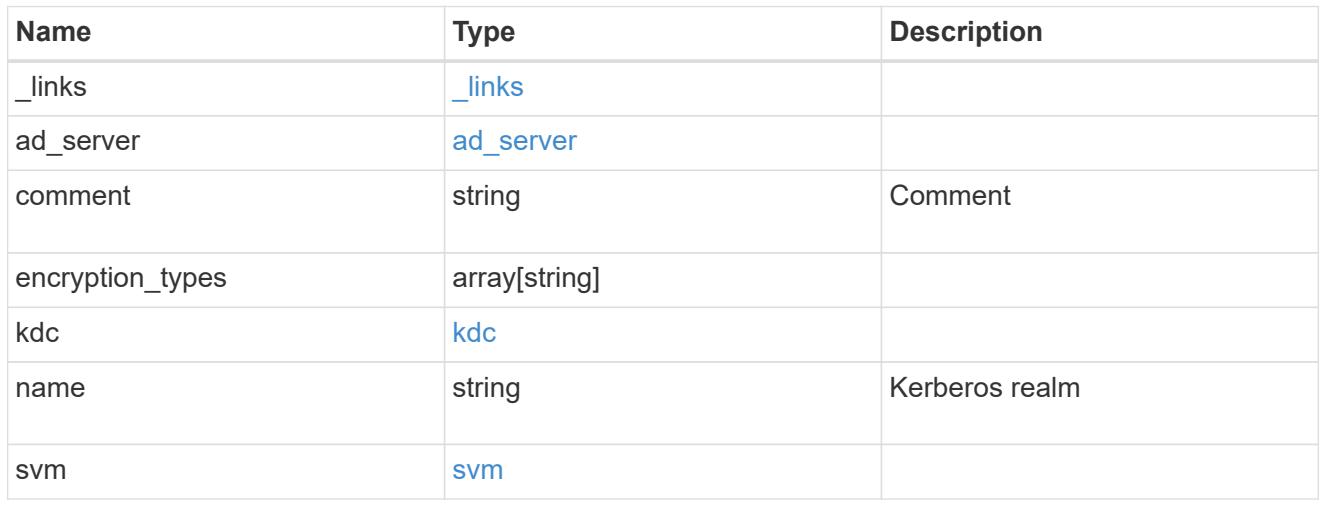

# error\_arguments

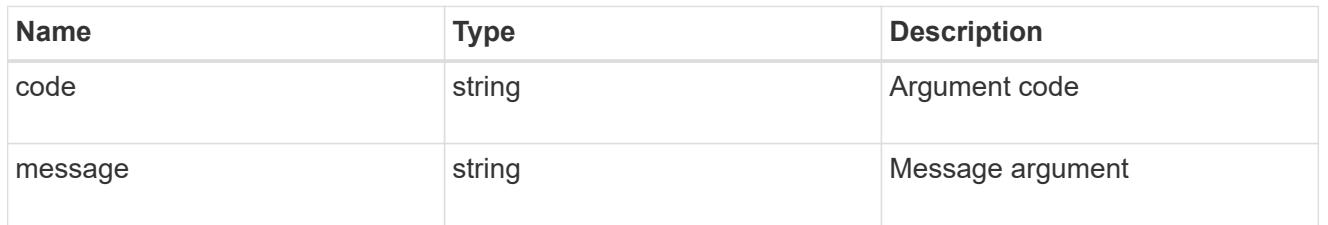

#### error

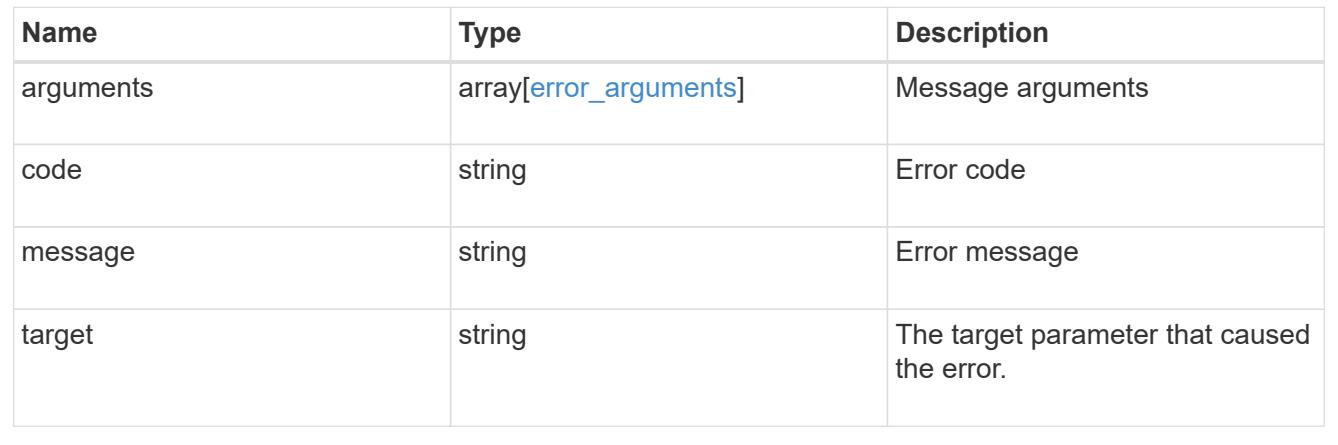

# **Create a Kerberos realm**

POST /protocols/nfs/kerberos/realms

### **Introduced In:** 9.6

Creates a Kerberos realm.

#### **Required properties**

- svm.uuid or svm.name Existing SVM on which to create the Kerberos realm.
- name Base name for the Kerberos realm.
- kdc.vendor Vendor of the Key Distribution Center (KDC) server for this Kerberos realm. If the configuration uses a Microsoft Active Directory domain for authentication, this field nust be microsoft.
- kdc.ip IP address of the KDC server for this Kerberos realm.

#### **Recommended optional properties**

- ad server.name Host name of the Active Directory Domain Controller (DC). This is a mandatory parameter if the kdc-vendor is microsoft.
- ad server.address IP address of the Active Directory Domain Controller (DC). This is a mandatory parameter if the kdc-vendor is microsoft.

#### **Default property values**

If not specified in POST, the following default property value is assigned:

• kdc.port - *88*

#### **Related ONTAP commands**

• vserver nfs kerberos realm create

#### **Learn more**

• [DOC /protocols/nfs/kerberos/realms](https://docs.netapp.com/us-en/ontap-restapi-9101/{relative_path}protocols_nfs_kerberos_realms_endpoint_overview.html)

#### **Parameters**

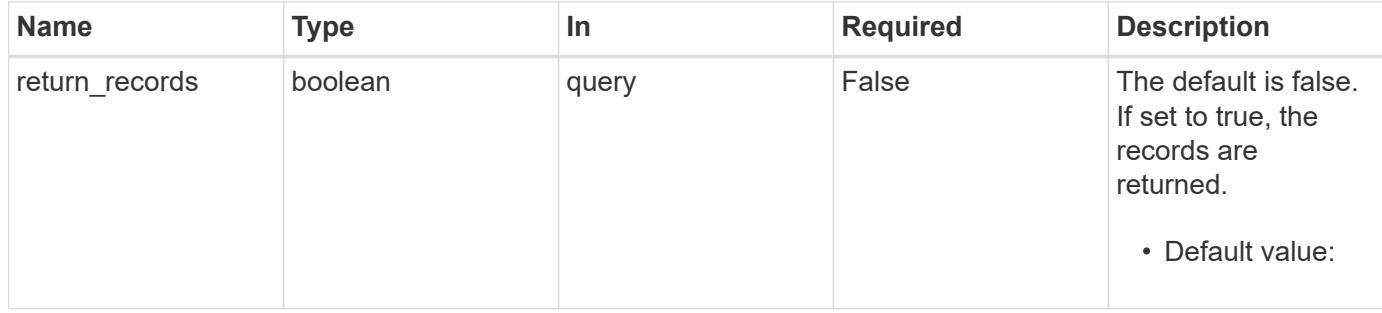

#### **Request Body**

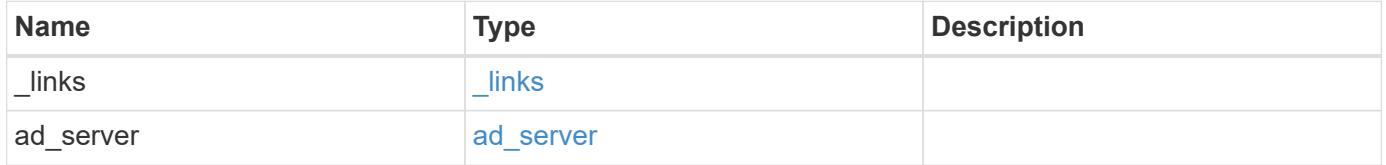

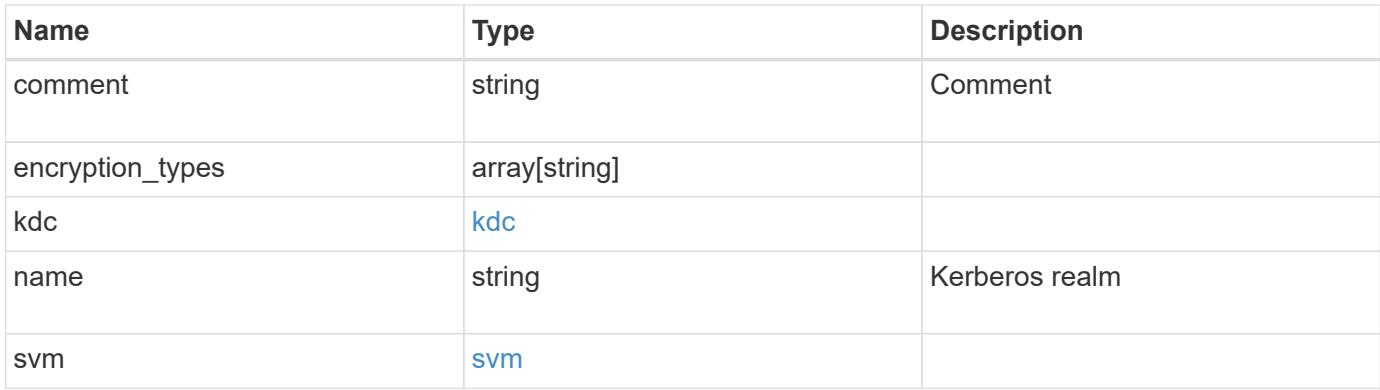

### **Example request**

```
{
    "_links": {
     "self": {
       "href": "/api/resourcelink"
     }
    },
  "ad_server": {
     "address": "1.2.3.4"
    },
    "comment": "string",
    "encryption_types": {
    },
    "kdc": {
     "ip": "1.2.3.4",
     "port": 88,
     "vendor": "microsoft"
    },
    "svm": {
      "_links": {
       "self": {
          "href": "/api/resourcelink"
       }
      },
    "name": "svm1",
      "uuid": "02c9e252-41be-11e9-81d5-00a0986138f7"
    }
}
```
#### **Response**

Status: 201, Created

Status: Default

# ONTAP Error Response codes

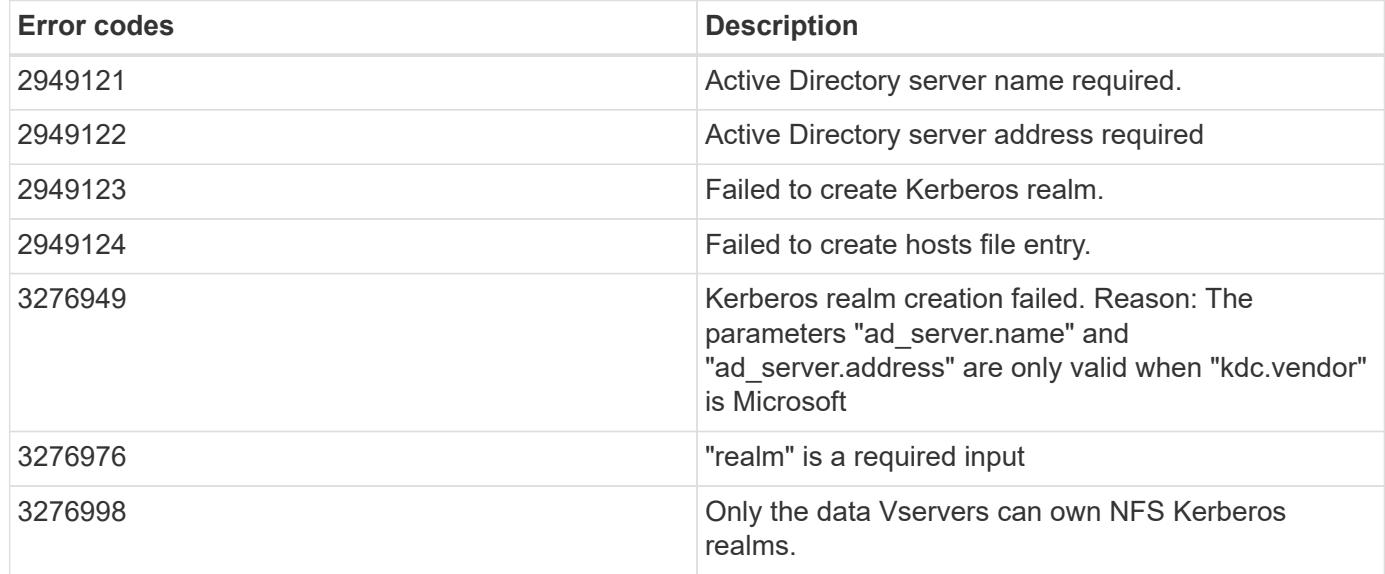

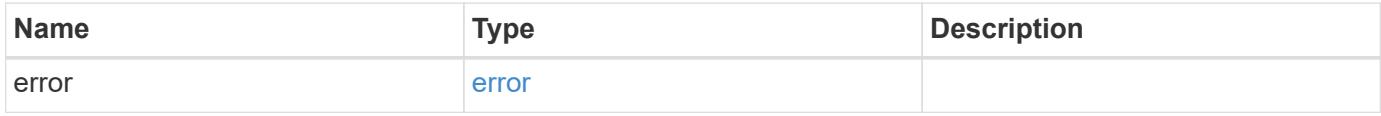

#### **Example error**

```
{
   "error": {
     "arguments": {
       "code": "string",
       "message": "string"
      },
     "code": "4",
     "message": "entry doesn't exist",
     "target": "uuid"
   }
}
```
# **Definitions**

# **See Definitions**

href

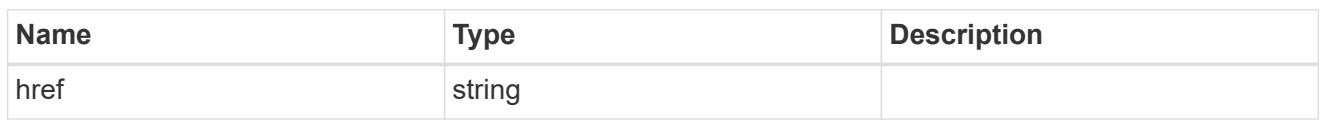

\_links

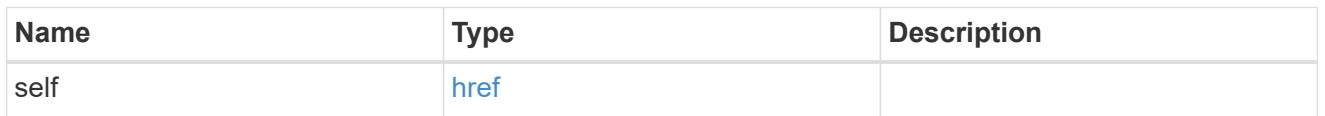

# ad\_server

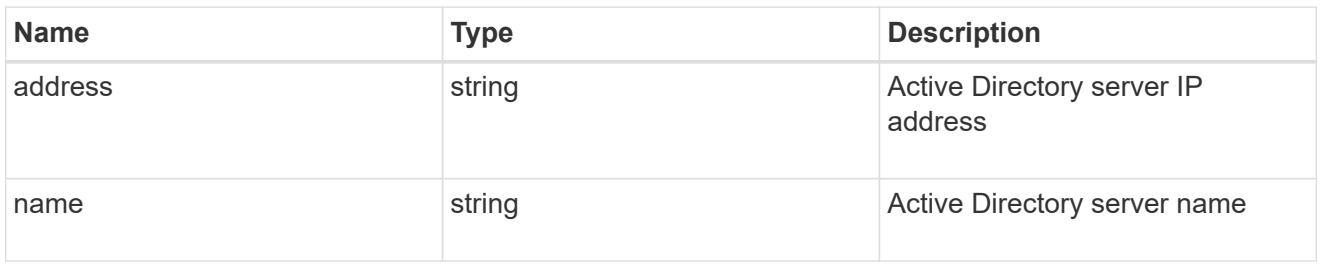

# kdc

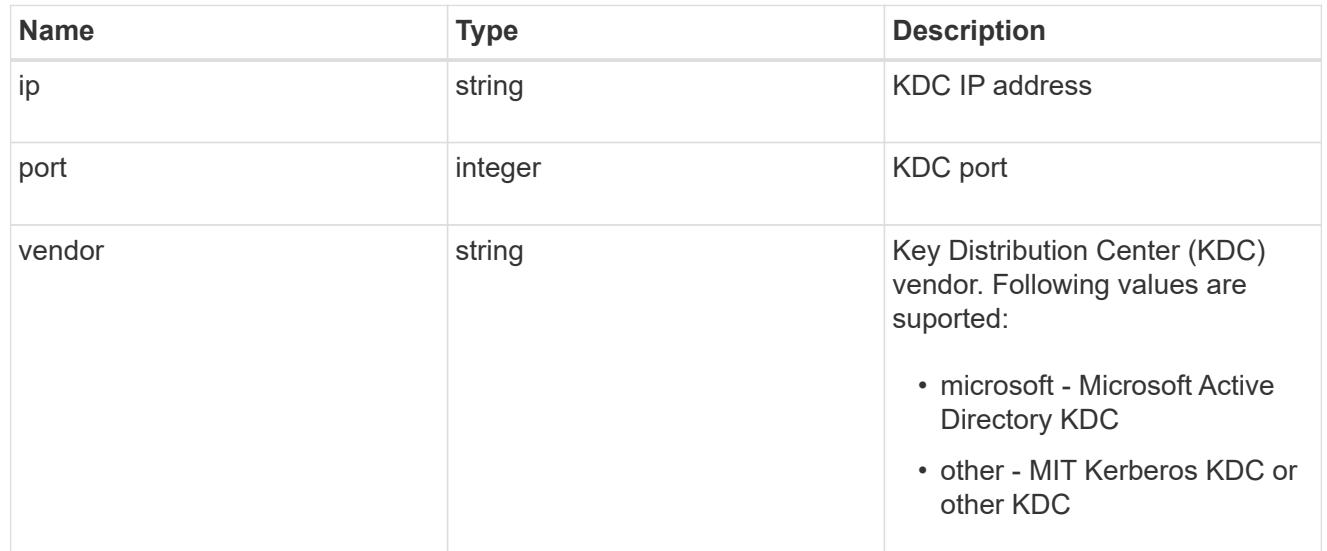

#### svm

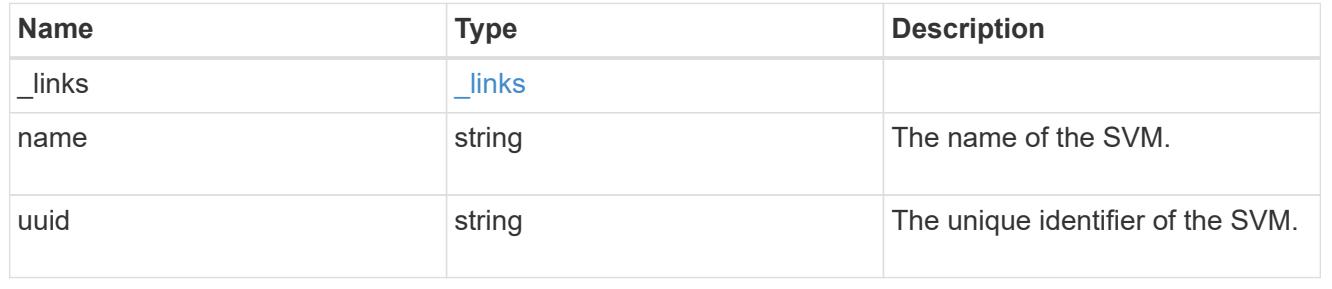

#### kerberos\_realm

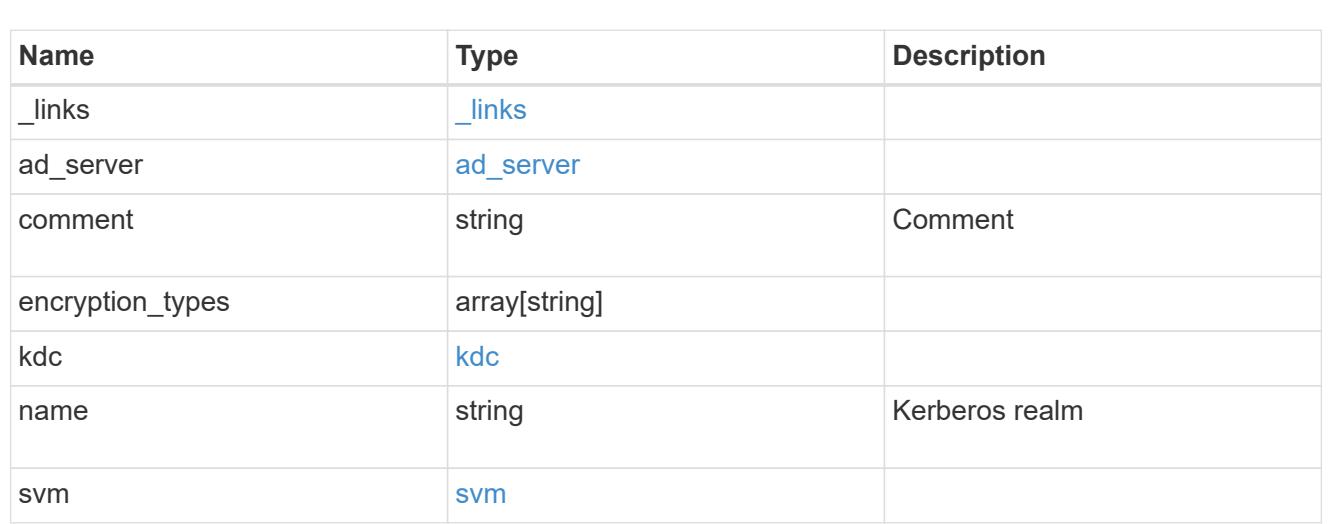

# error\_arguments

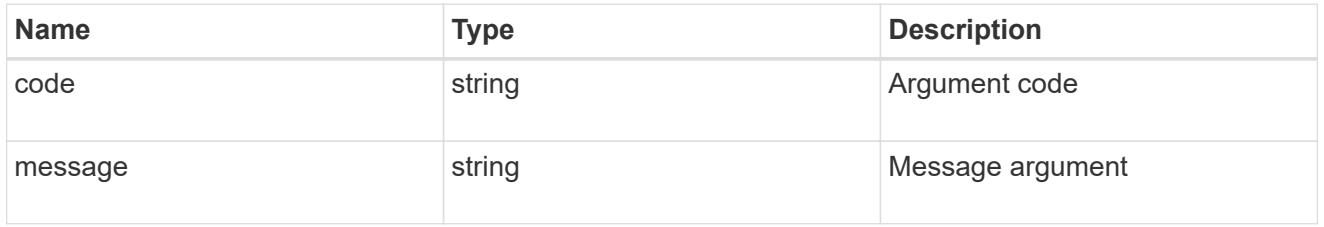

#### error

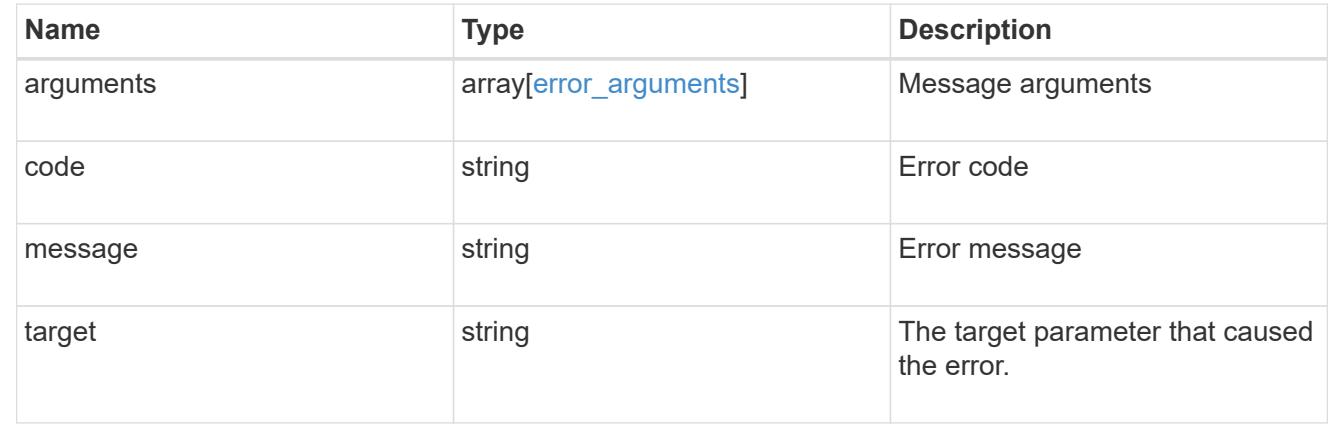

# **Delete a Kerberos realm**

DELETE /protocols/nfs/kerberos/realms/{svm.uuid}/{name}

# **Introduced In:** 9.6

Deletes a Kerberos realm.

• vserver nfs kerberos realm delete

#### **Learn more**

• [DOC /protocols/nfs/kerberos/realms](https://docs.netapp.com/us-en/ontap-restapi-9101/{relative_path}protocols_nfs_kerberos_realms_endpoint_overview.html)

#### **Parameters**

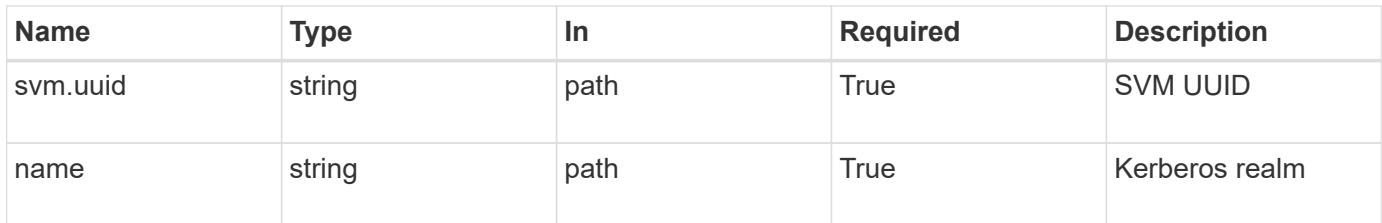

# **Response**

Status: 200, Ok

#### **Error**

Status: Default

# ONTAP Error Response codes

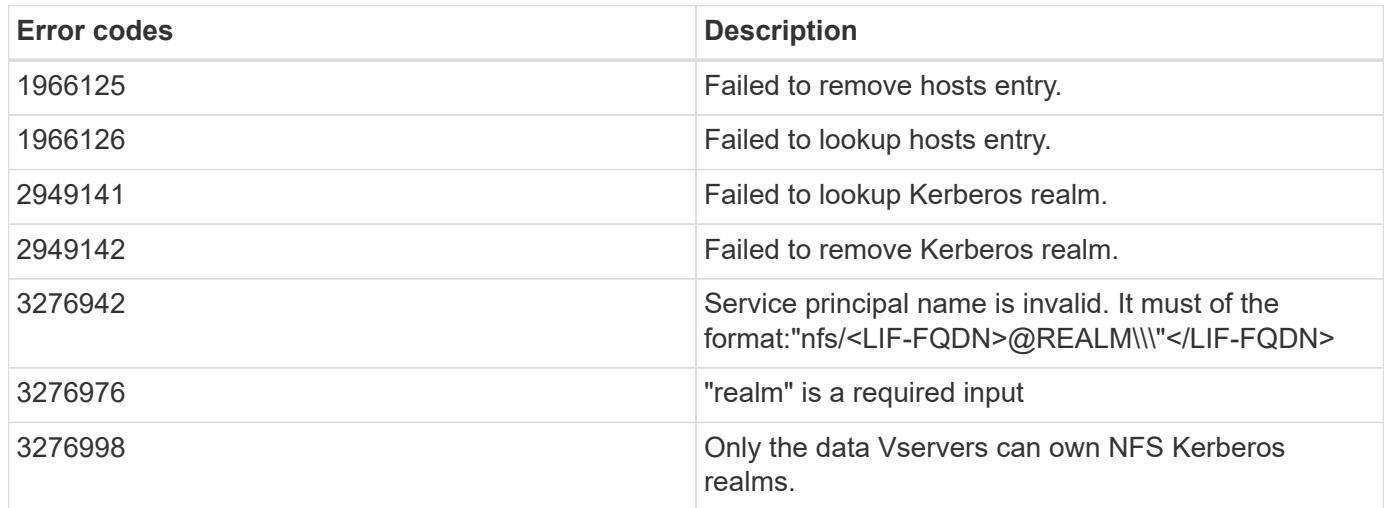

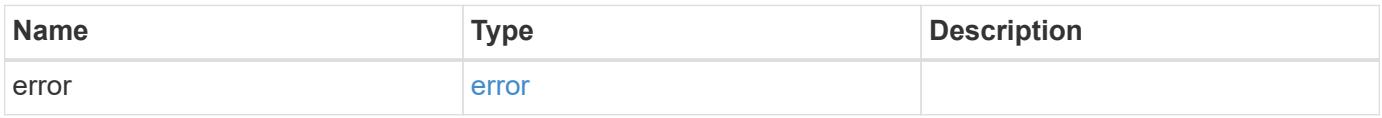

#### **Example error**

```
{
   "error": {
      "arguments": {
       "code": "string",
       "message": "string"
      },
      "code": "4",
      "message": "entry doesn't exist",
      "target": "uuid"
   }
}
```
### **Definitions**

# **See Definitions**

error\_arguments

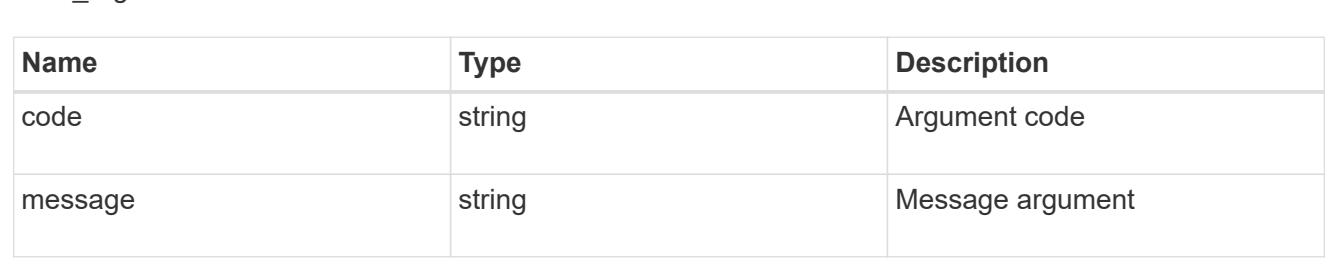

#### error

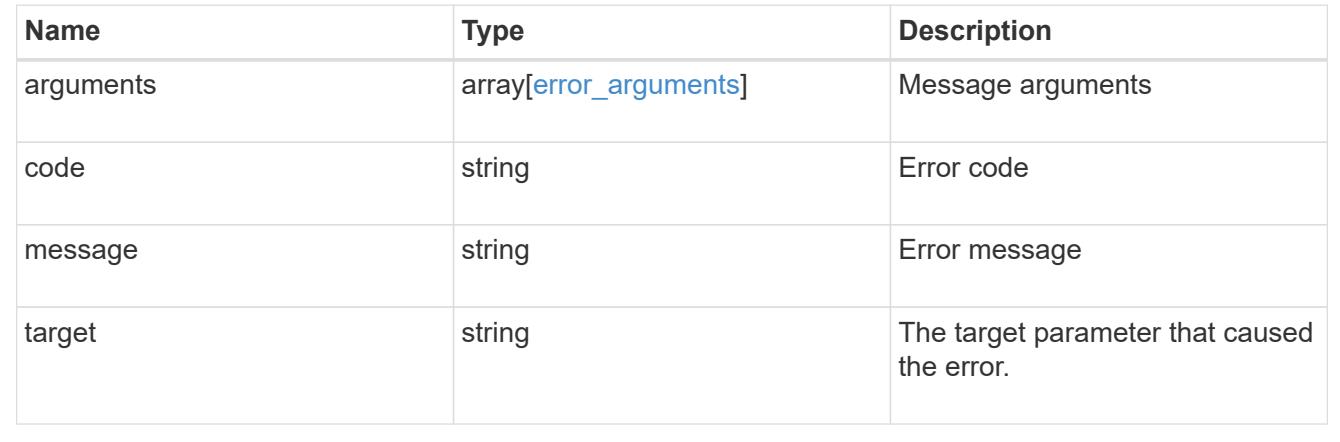

# **Retrieve a Kerberos realm**

GET /protocols/nfs/kerberos/realms/{svm.uuid}/{name}

### **Introduced In:** 9.6
### Retrieves a Kerberos realm.

• vserver nfs kerberos realm show

### **Learn more**

• [DOC /protocols/nfs/kerberos/realms](https://docs.netapp.com/us-en/ontap-restapi-9101/{relative_path}protocols_nfs_kerberos_realms_endpoint_overview.html)

### **Parameters**

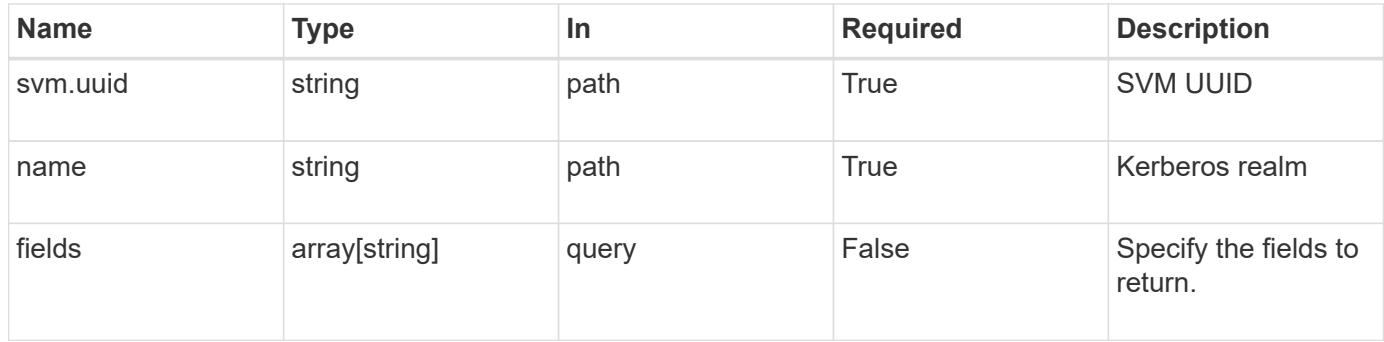

### **Response**

Status: 200, Ok

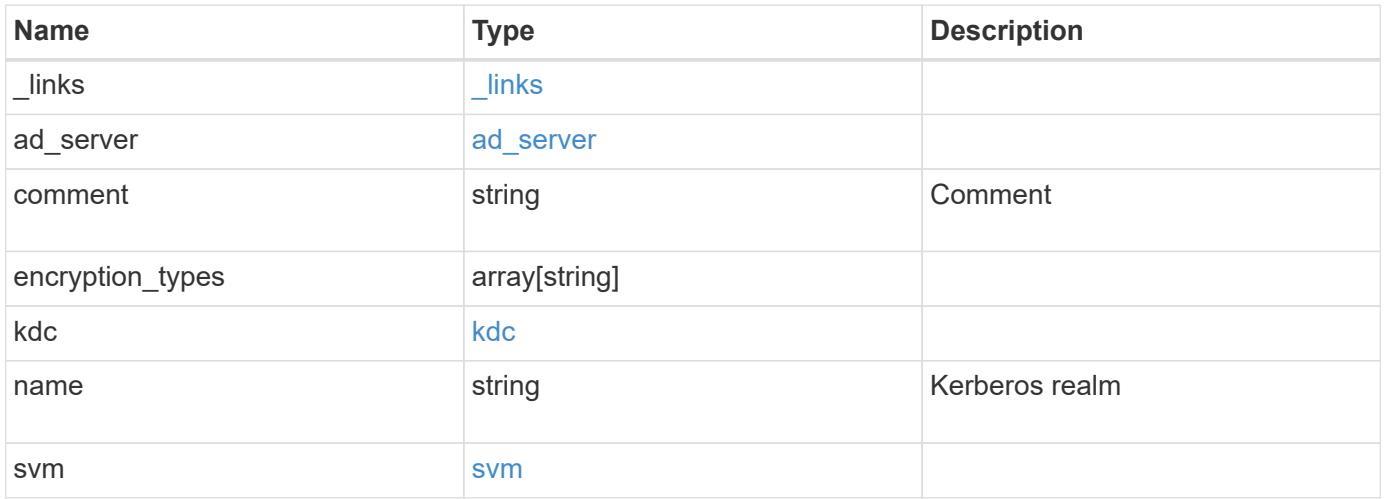

**Example response**

```
{
    "_links": {
      "self": {
        "href": "/api/resourcelink"
     }
    },
  "ad_server": {
     "address": "1.2.3.4"
    },
    "comment": "string",
    "encryption_types": {
    },
    "kdc": {
     "ip": "1.2.3.4",
     "port": 88,
     "vendor": "microsoft"
    },
    "svm": {
      "_links": {
        "self": {
          "href": "/api/resourcelink"
        }
      },
      "name": "svm1",
      "uuid": "02c9e252-41be-11e9-81d5-00a0986138f7"
   }
}
```
### **Error**

```
Status: Default, Error
```
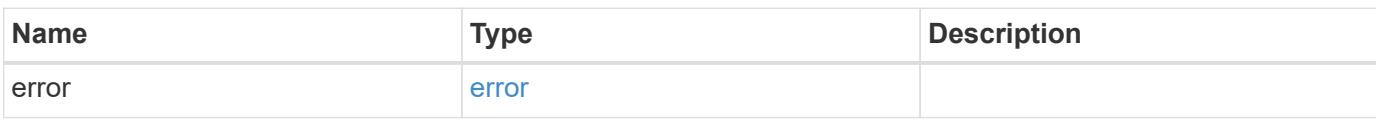

# **Example error**

```
{
   "error": {
     "arguments": {
       "code": "string",
      "message": "string"
     },
     "code": "4",
     "message": "entry doesn't exist",
     "target": "uuid"
   }
}
```
### **Definitions**

### **See Definitions**

href

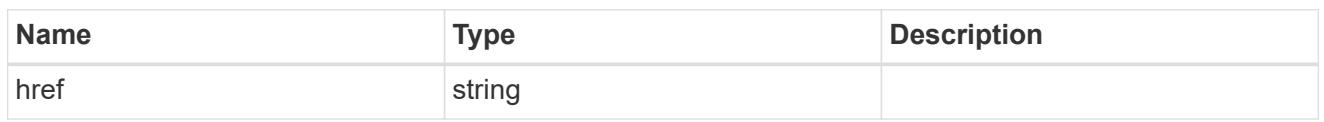

\_links

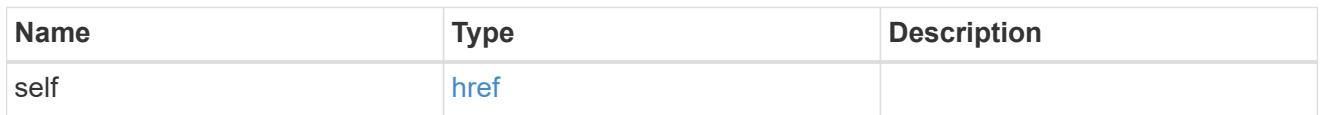

# ad\_server

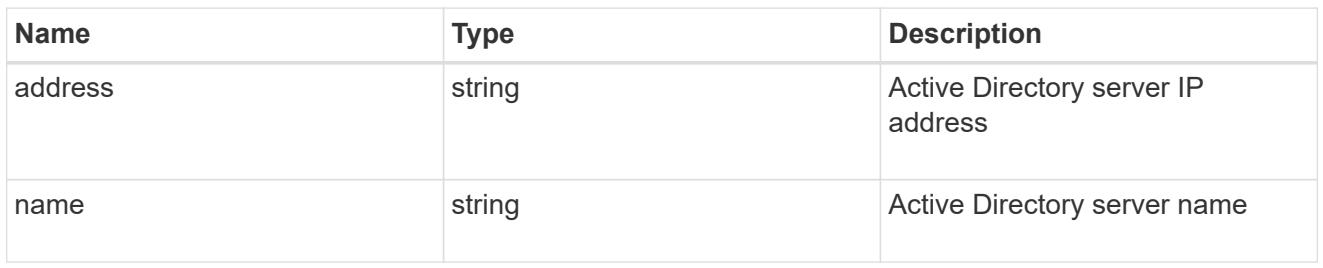

# kdc

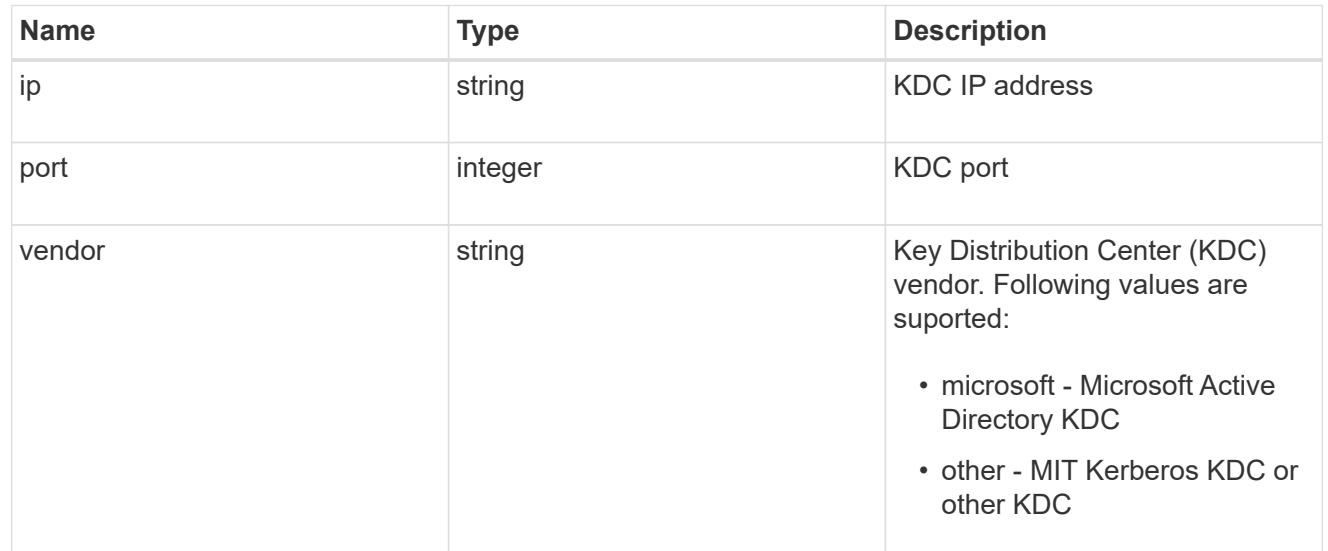

#### svm

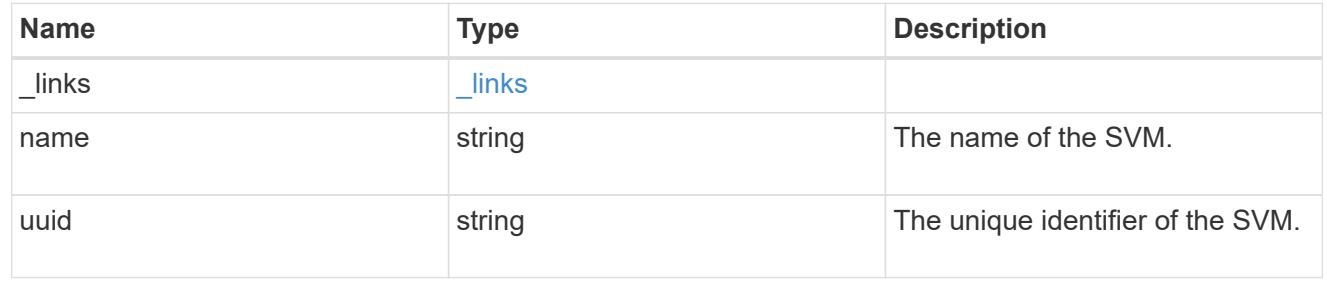

error\_arguments

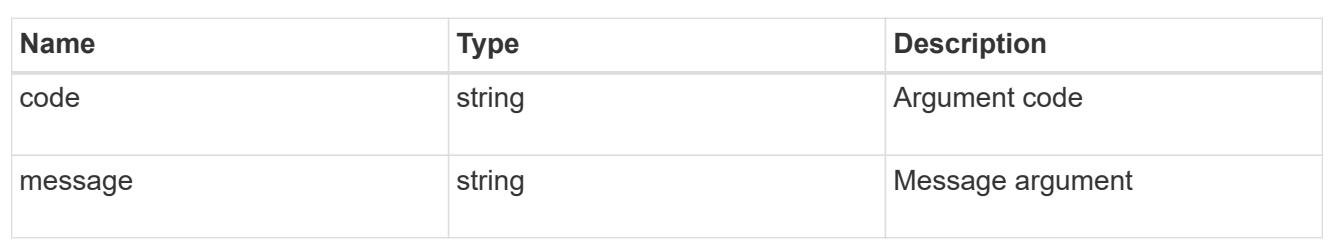

error

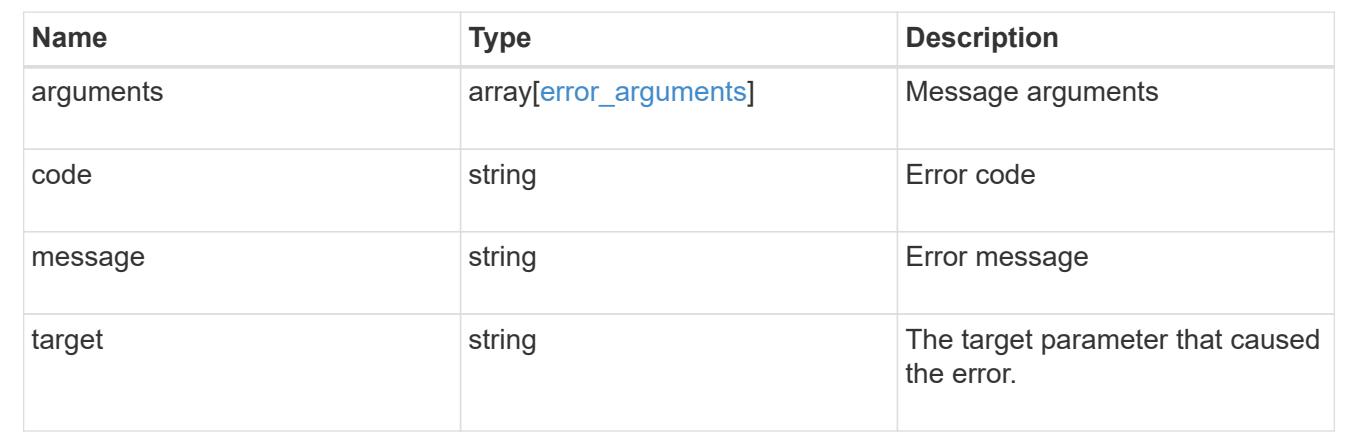

# **Update Kerberos realm properties**

PATCH /protocols/nfs/kerberos/realms/{svm.uuid}/{name}

### **Introduced In:** 9.6

Updates the properties of a Kerberos realm.

• vserver nfs kerberos realm modify

#### **Learn more**

• [DOC /protocols/nfs/kerberos/realms](https://docs.netapp.com/us-en/ontap-restapi-9101/{relative_path}protocols_nfs_kerberos_realms_endpoint_overview.html)

#### **Parameters**

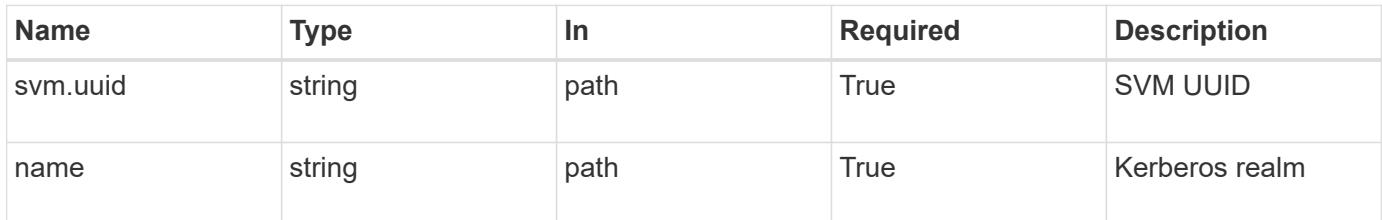

### **Request Body**

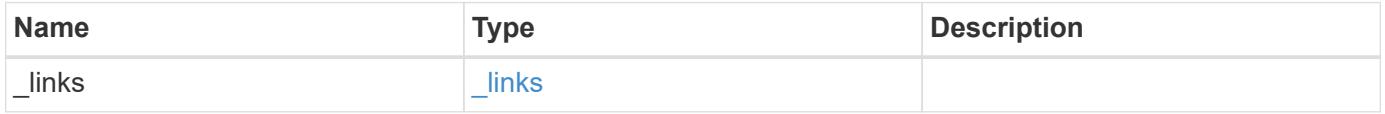

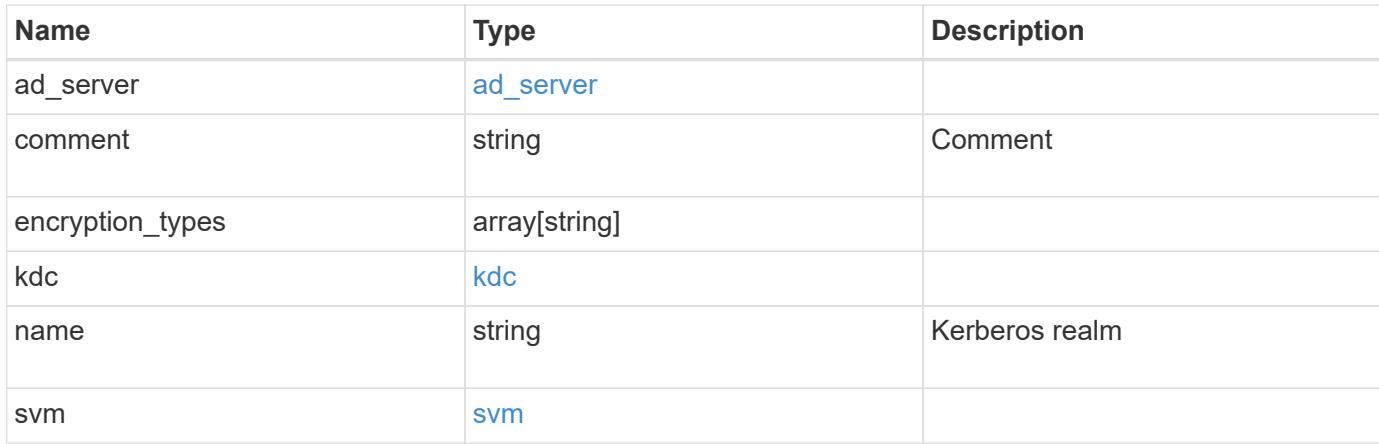

#### **Example request**

```
{
    "_links": {
     "self": {
       "href": "/api/resourcelink"
     }
    },
  "ad server": {
     "address": "1.2.3.4"
    },
    "comment": "string",
    "encryption_types": {
    },
    "kdc": {
     "ip": "1.2.3.4",
     "port": 88,
     "vendor": "microsoft"
    },
    "svm": {
      "_links": {
       "self": {
          "href": "/api/resourcelink"
       }
      },
    "name": "svm1",
      "uuid": "02c9e252-41be-11e9-81d5-00a0986138f7"
    }
}
```
#### **Response**

# Status: 200, Ok

### **Error**

Status: Default

# ONTAP Error Response codes

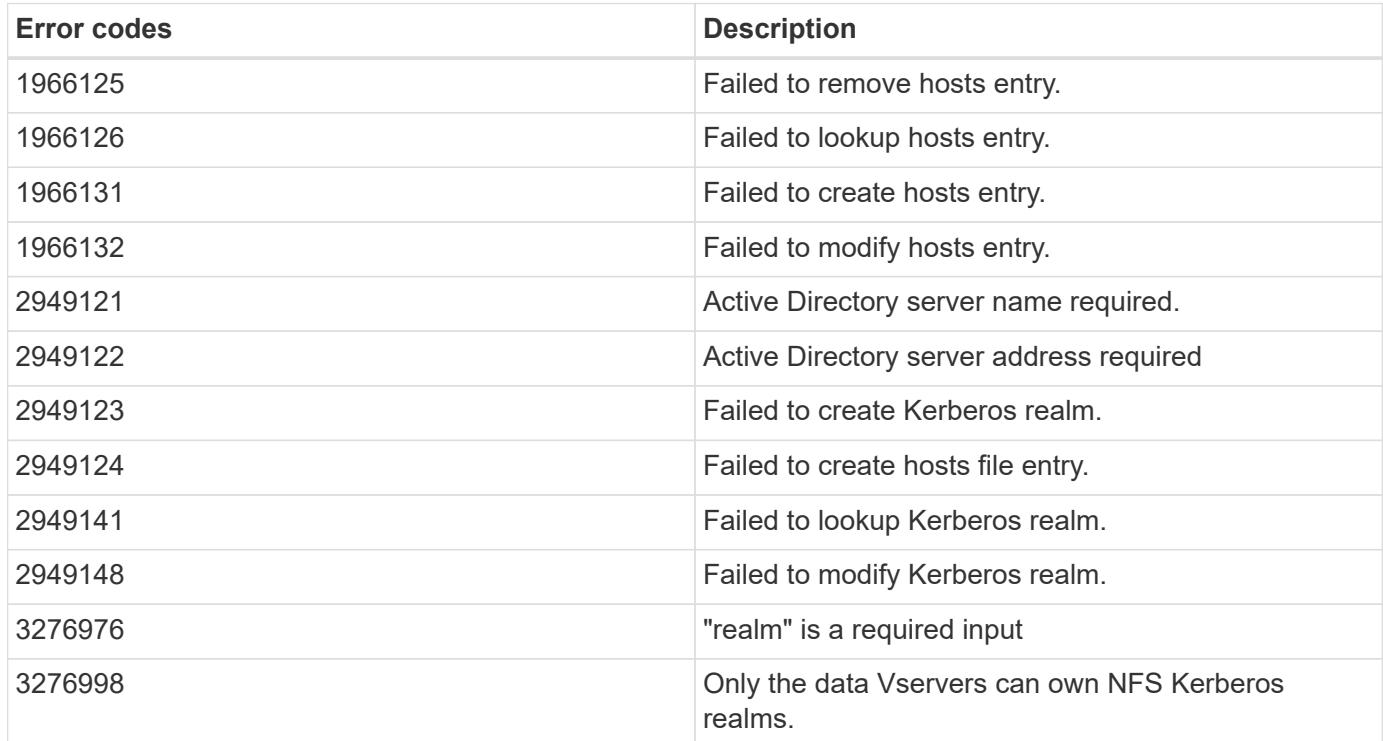

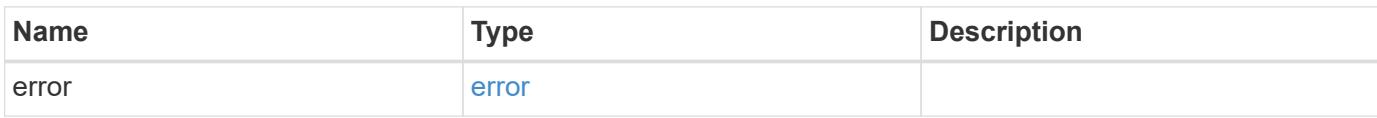

# **Example error**

```
{
   "error": {
     "arguments": {
       "code": "string",
      "message": "string"
     },
     "code": "4",
     "message": "entry doesn't exist",
     "target": "uuid"
   }
}
```
### **Definitions**

### **See Definitions**

href

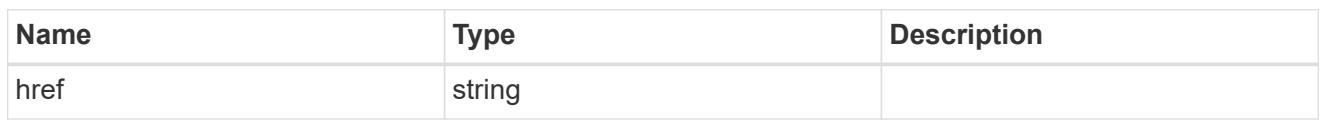

\_links

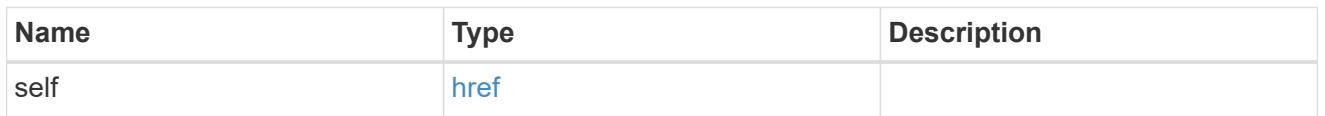

# ad\_server

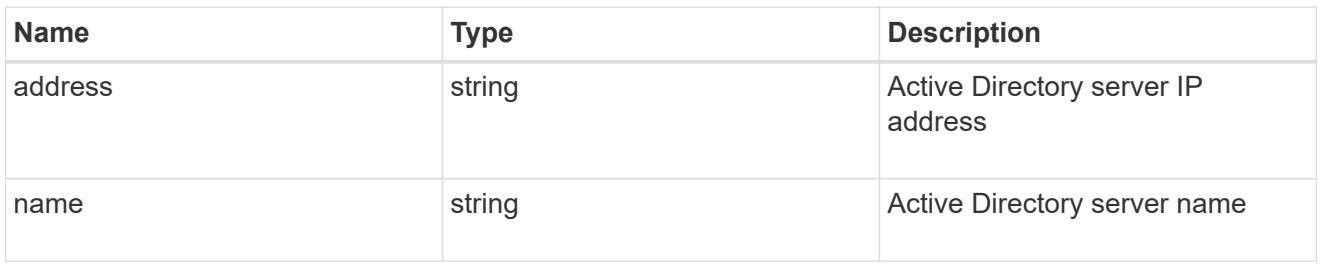

# kdc

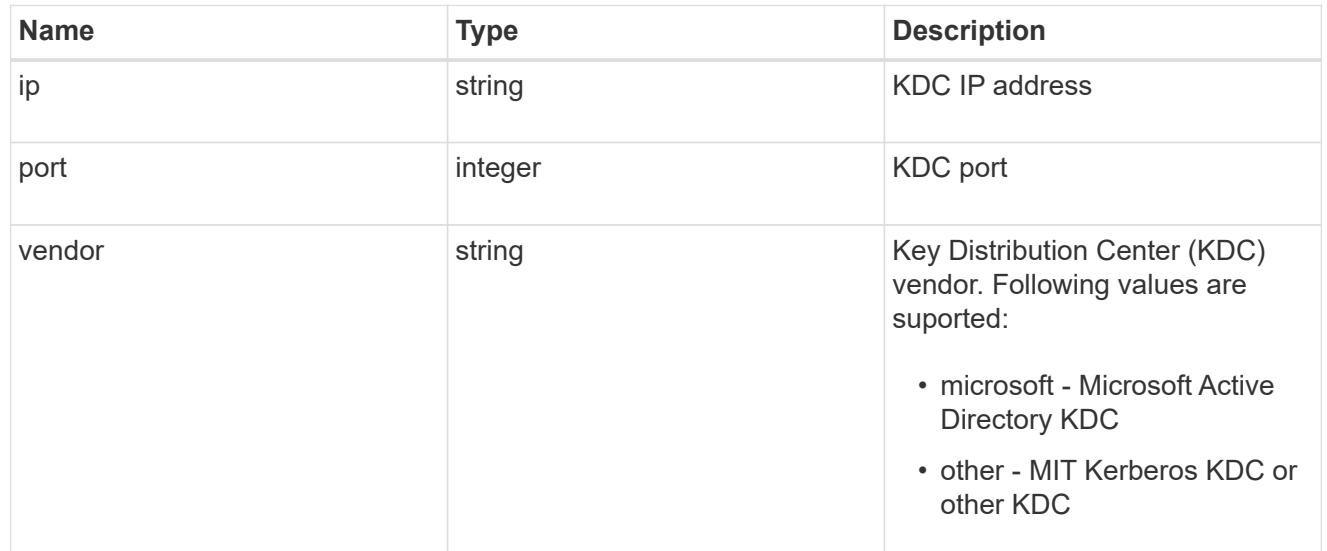

#### svm

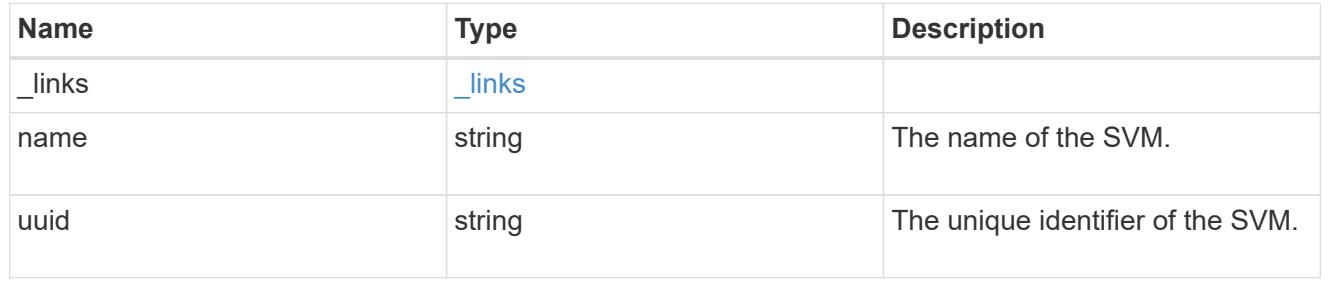

# kerberos\_realm

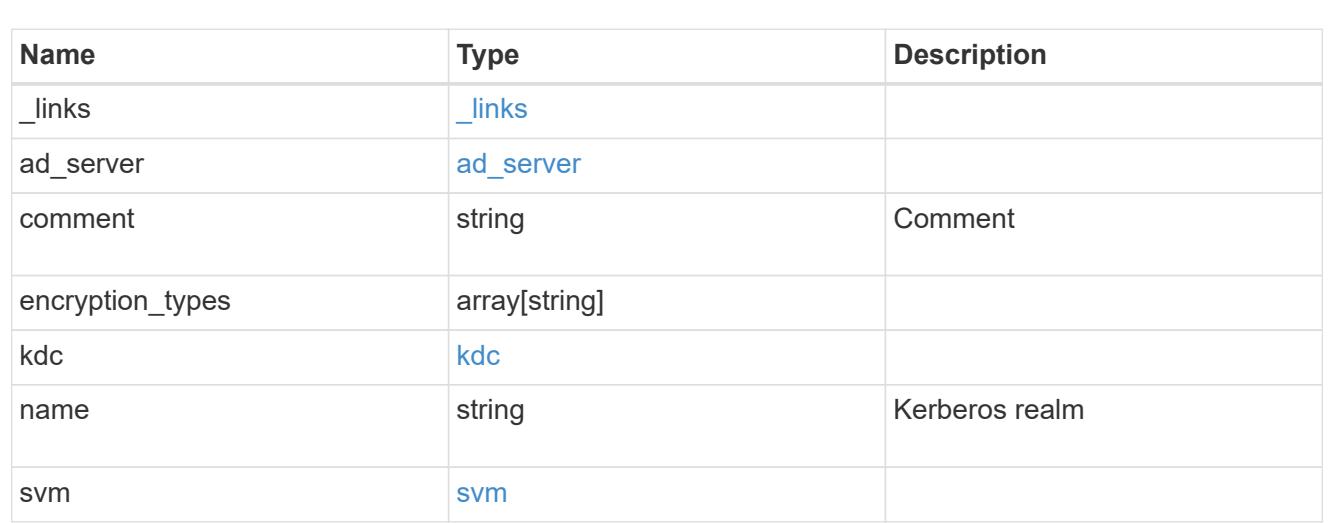

# error\_arguments

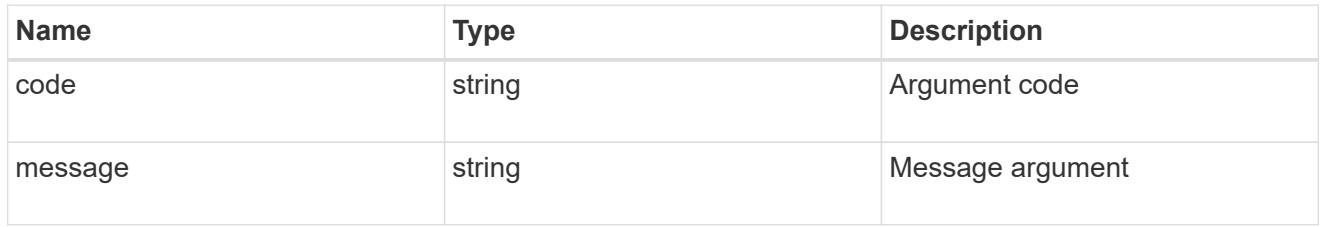

#### error

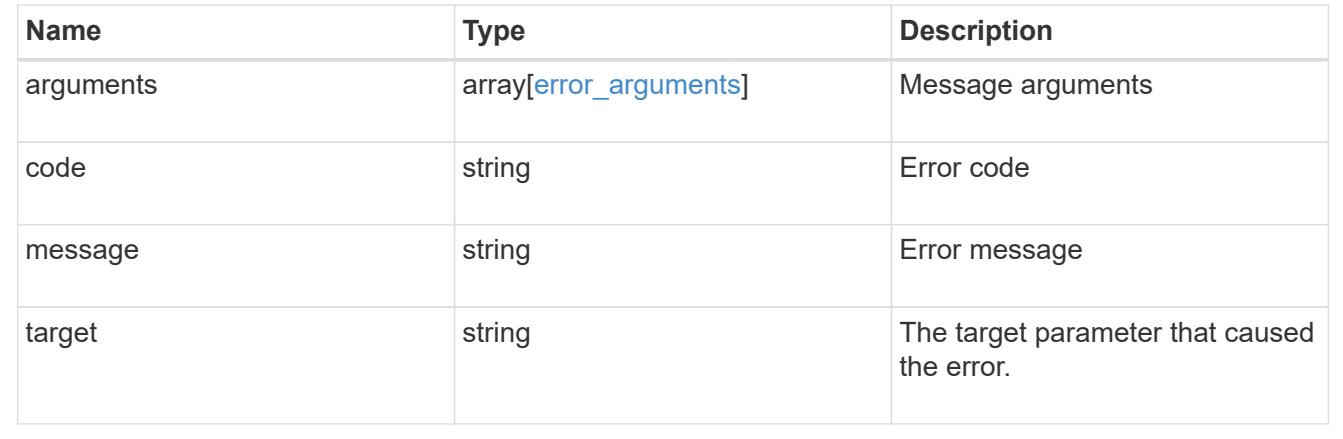

# **Manage NFS services**

**Protocols NFS services endpoint overview**

**Retrieving an NFS configuration**

```
# The API:
GET /api/protocols/nfs/services
# The call:
curl -X GET "https://<mgmt-ip>/api/protocols/nfs/services"
```
**Retrieving the mount permissions for a specified volume for a given IP address.**

```
# The API:
GET /api/protocols/nfs/services
# The call:
curl -X GET curl -X GET "https://<mgmt-
ip>/api/protocols/nfs/services?protocol_access_rules.volume=testvol12&prot
ocol access_rules.client_ip=1.2.3.4&protocol_access_rules.auth_type=sys&sv
m.uuid=525928e9-9f84-11eb-a89f-
005056bb70a8&fields=*&return_timeout=15&return_records=true"
#
Returns the protocol access rules structure and provides access
permissions for each protocol.
"protocol_access_rules": {
  "nfs3 access type": "read write",
 "nfs4 access type": "read",
  "cifs access type": "read write"
}
```
**Creating an NFS configuration for an SVM**

```
# The API:
POST /api/protocols/nfs/services
# The call:
curl -d "@test_nfs_post.txt" -X POST "https://<mgmt-
ip>/api/protocols/nfs/services"
test nfs post.txt(body):
{
"svm": {
    "uuid": "1cd8a442-86d1-11e0-ae1c-123478563412"
},
"protocol": {
    "v4_id_domain": "nfs-nsr-w01.rtp.netapp.com"
},
"vstorage_enabled": "true"
}
```
**Updating an NFS configuration for an SVM**

```
# The API:
PATCH /api/protocols/nfs/services/{svm.uuid}
# The call:
curl -d "@test nfs patch.txt" -X PATCH "https://<mgmt-
ip>/api/protocols/nfs/services/4a415601-548c-11e8-a21d-0050568bcbc9"
test_nfs_patch.txt(body):
{
"protocol": {
    "v4_id_domain": "nfs-nsr-w01.rtp.netapp.com"
},
"vstorage_enabled": "false"
}
```
**Deleting an NFS configuration for an SVM**

```
# The API:
DELETE /api/protocols/nfs/services/{svm.uuid}
# The call:
curl -X DELETE "https://<mgmt-ip>/api/protocols/nfs/services/4a415601-
548c-11e8-a21d-0050568bcbc9"
```
#### **Performance monitoring**

Performance of the SVM can be monitored by the metric.\* and statistics.\* properties. These show the performance of the SVM in terms of IOPS, latency and throughput. The metric. \* properties denote an average whereas statistics.\* properties denote a real-time monotonically increasing value aggregated across all nodes.

### **Retrieve NFS configuration for SVMs**

```
GET /protocols/nfs/services
```
### **Introduced In:** 9.6

Retrieves the NFS configuration of SVMs.

#### **Expensive properties**

There is an added cost to retrieving values for these properties. They are not included by default in GET results and must be explicitly requested using the fields query parameter. See [Requesting specific fields](https://docs.netapp.com/us-en/ontap-restapi-9101/{relative_path}getting_started_with_the_ontap_rest_api.html#Requesting_specific_fields) to learn more.

- statistics.\*
- metric.\*

### **Related ONTAP commands**

- vserver nfs show
- vserver nfs status

#### **Learn more**

• [DOC /protocols/nfs/services](https://docs.netapp.com/us-en/ontap-restapi-9101/{relative_path}protocols_nfs_services_endpoint_overview.html)

#### **Parameters**

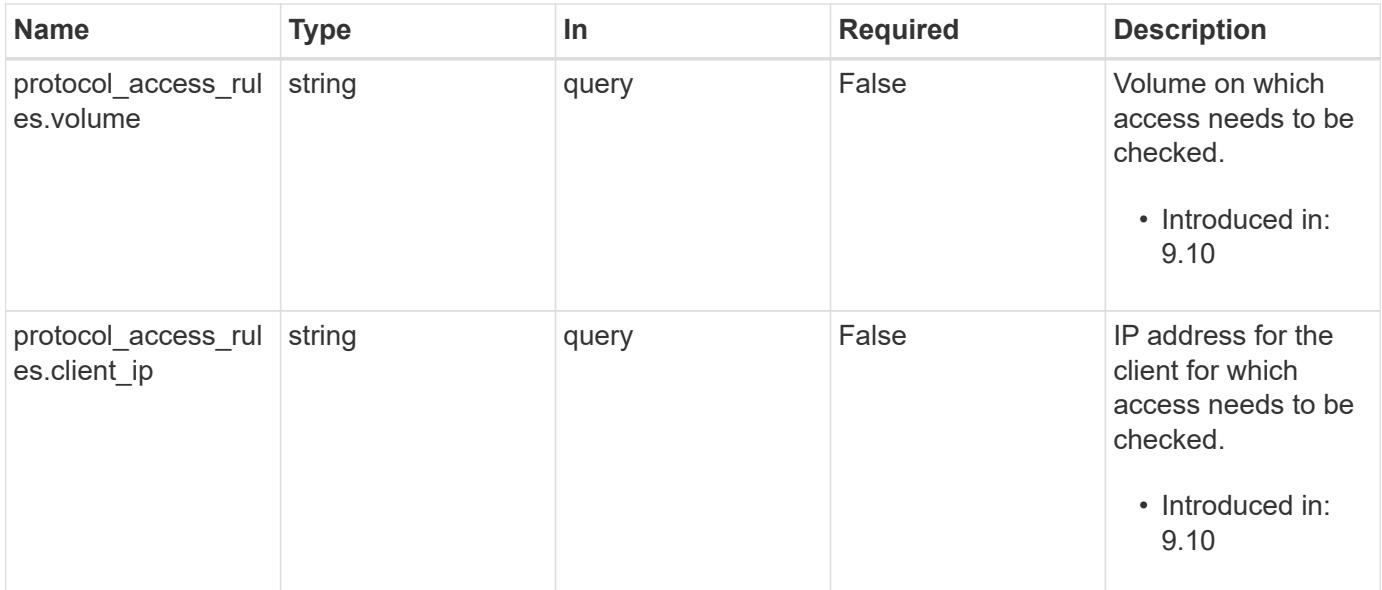

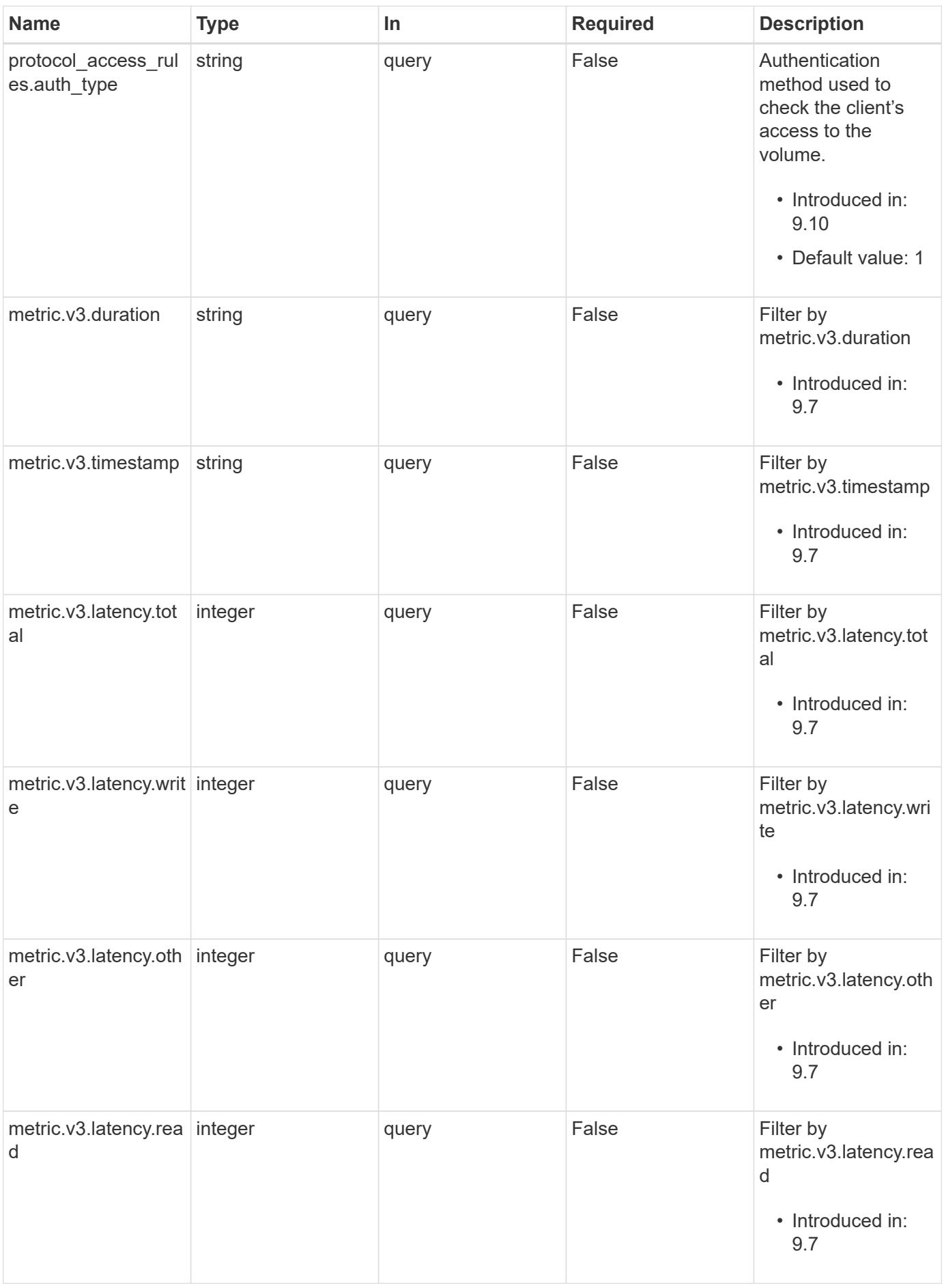

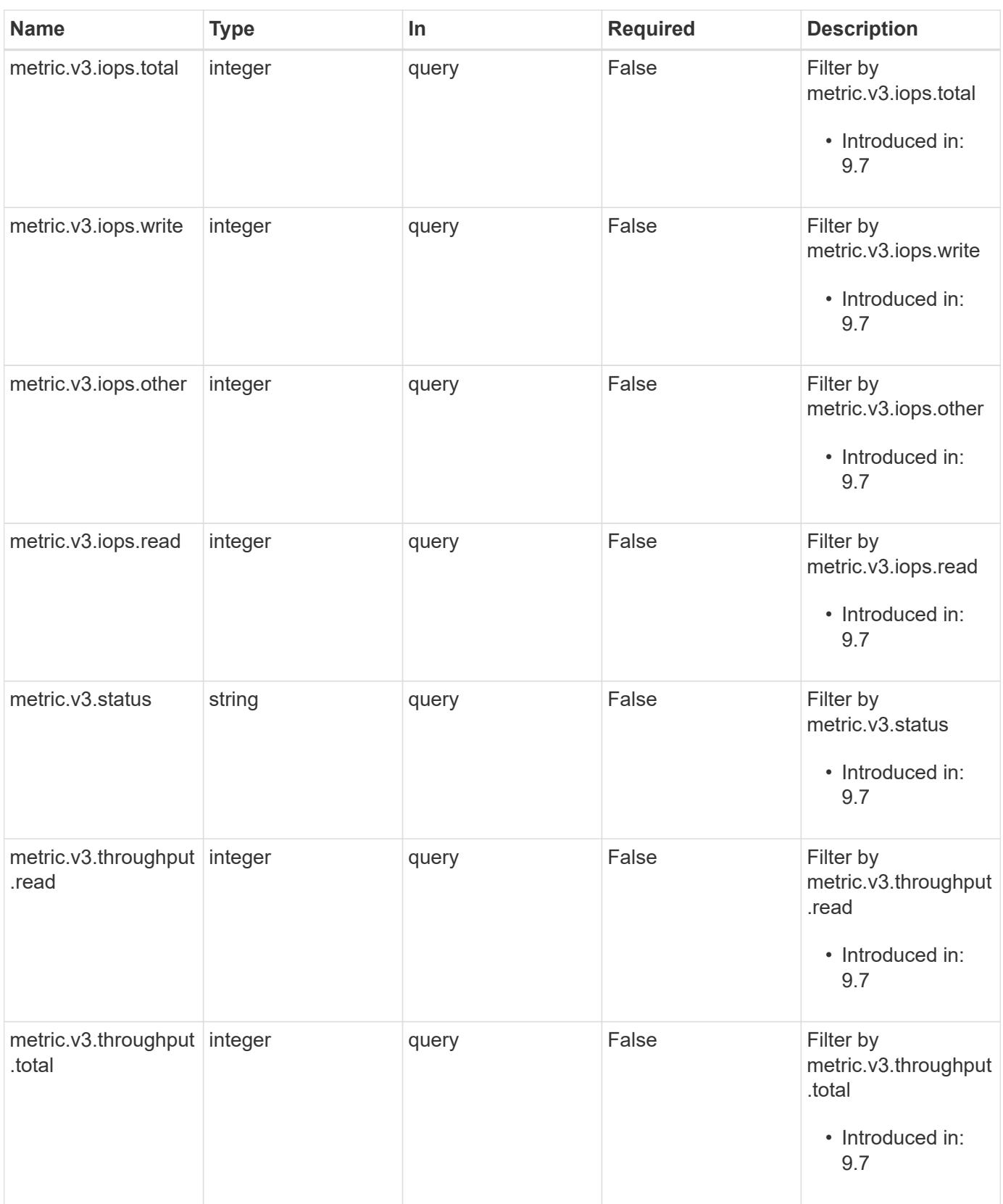

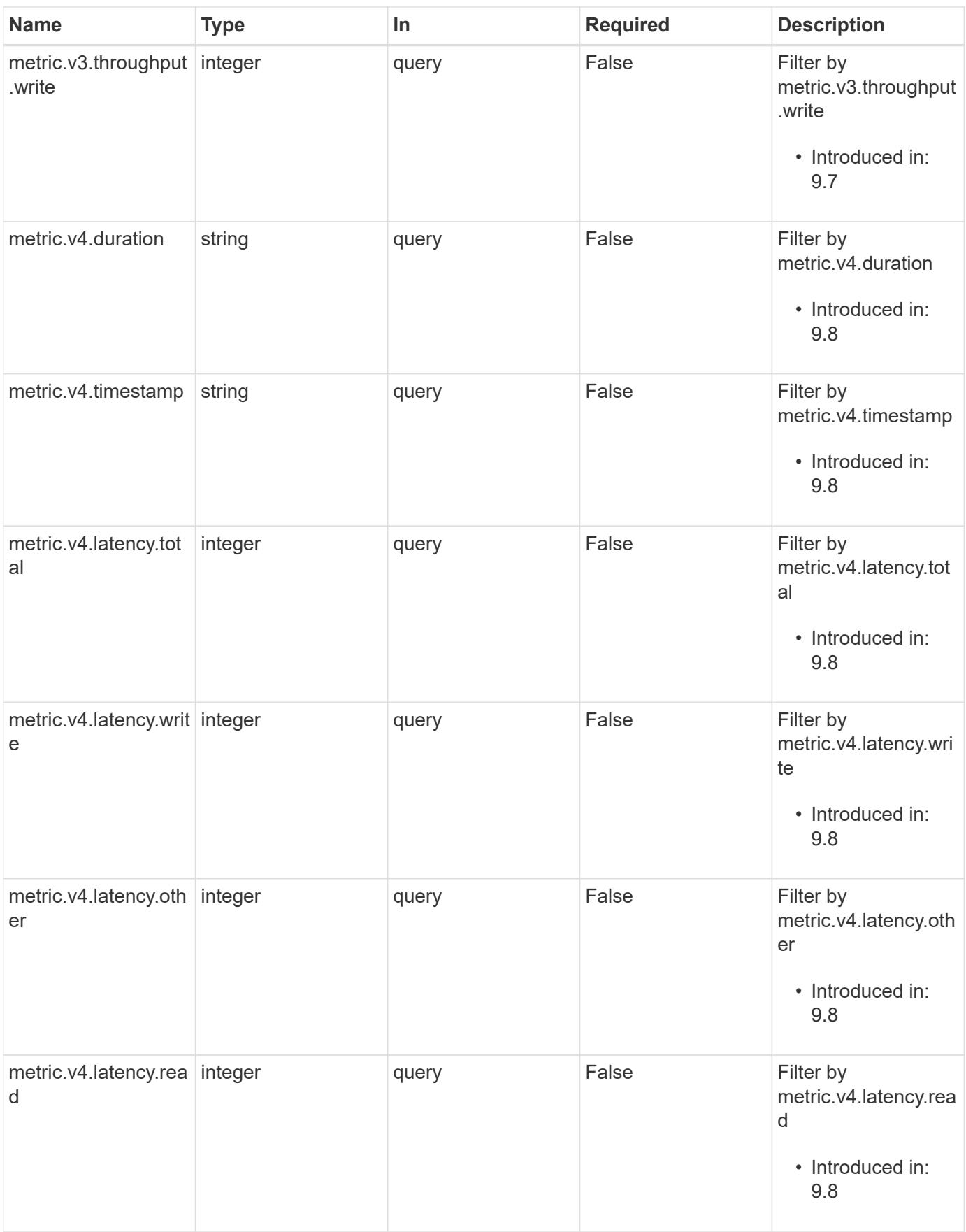

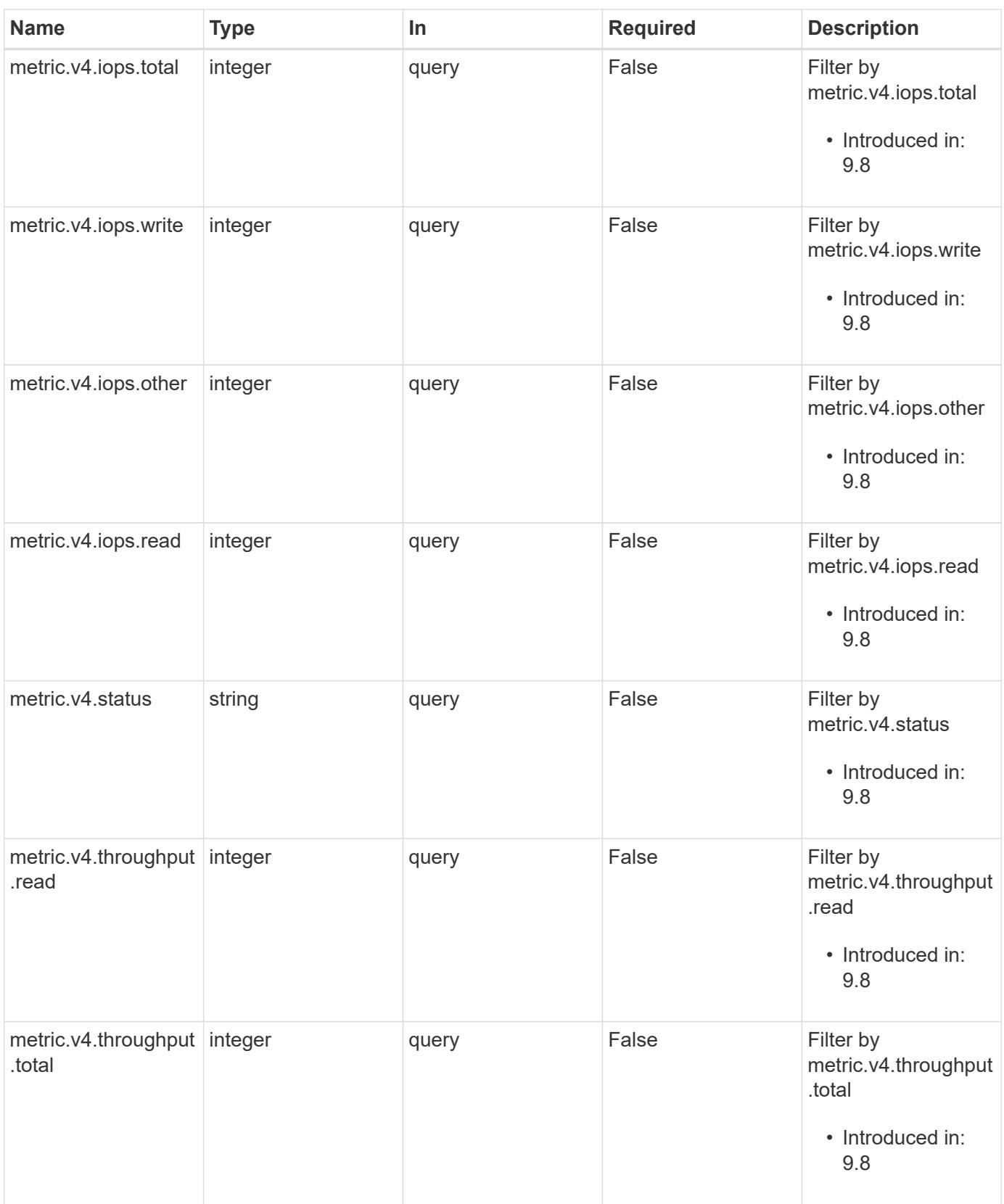

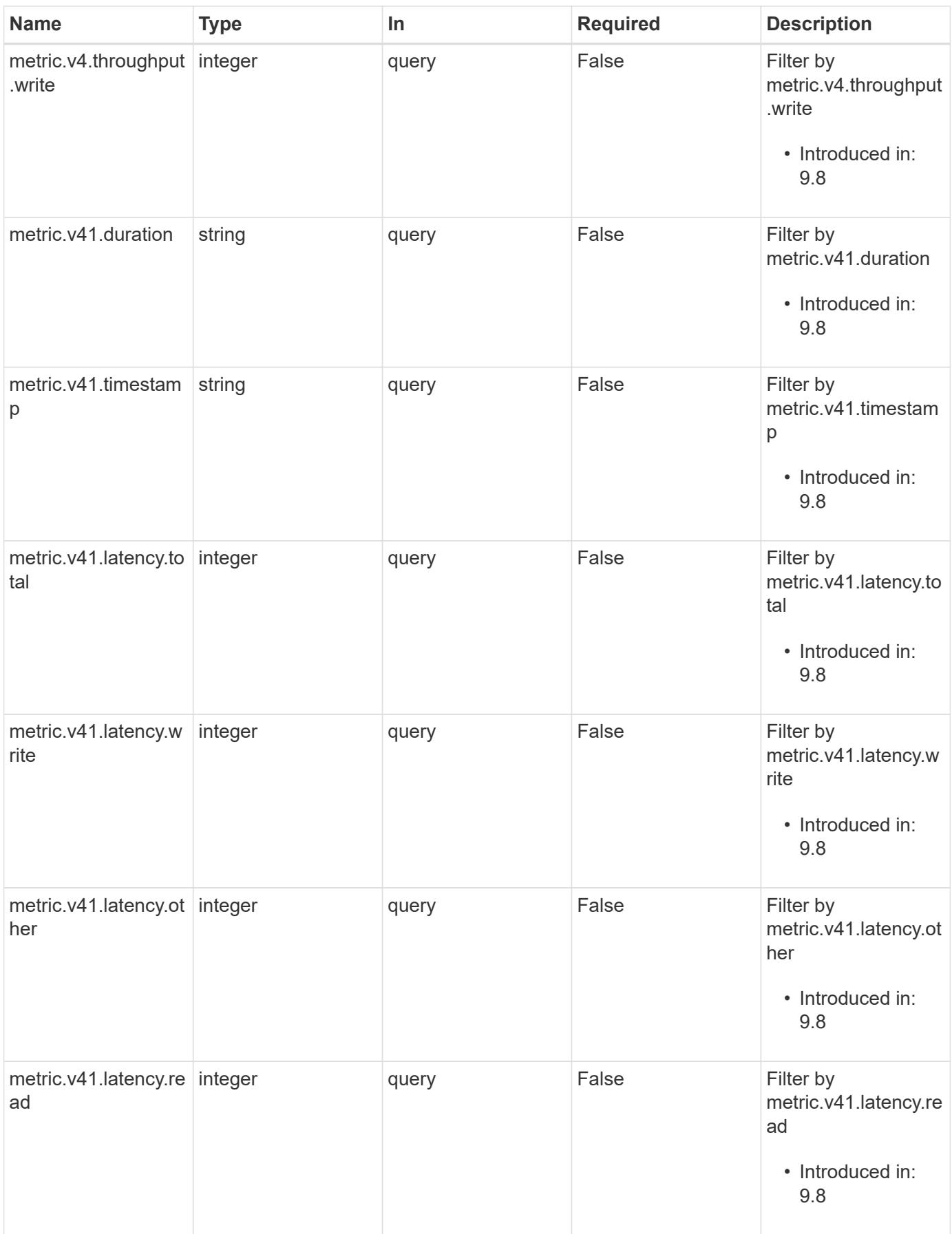

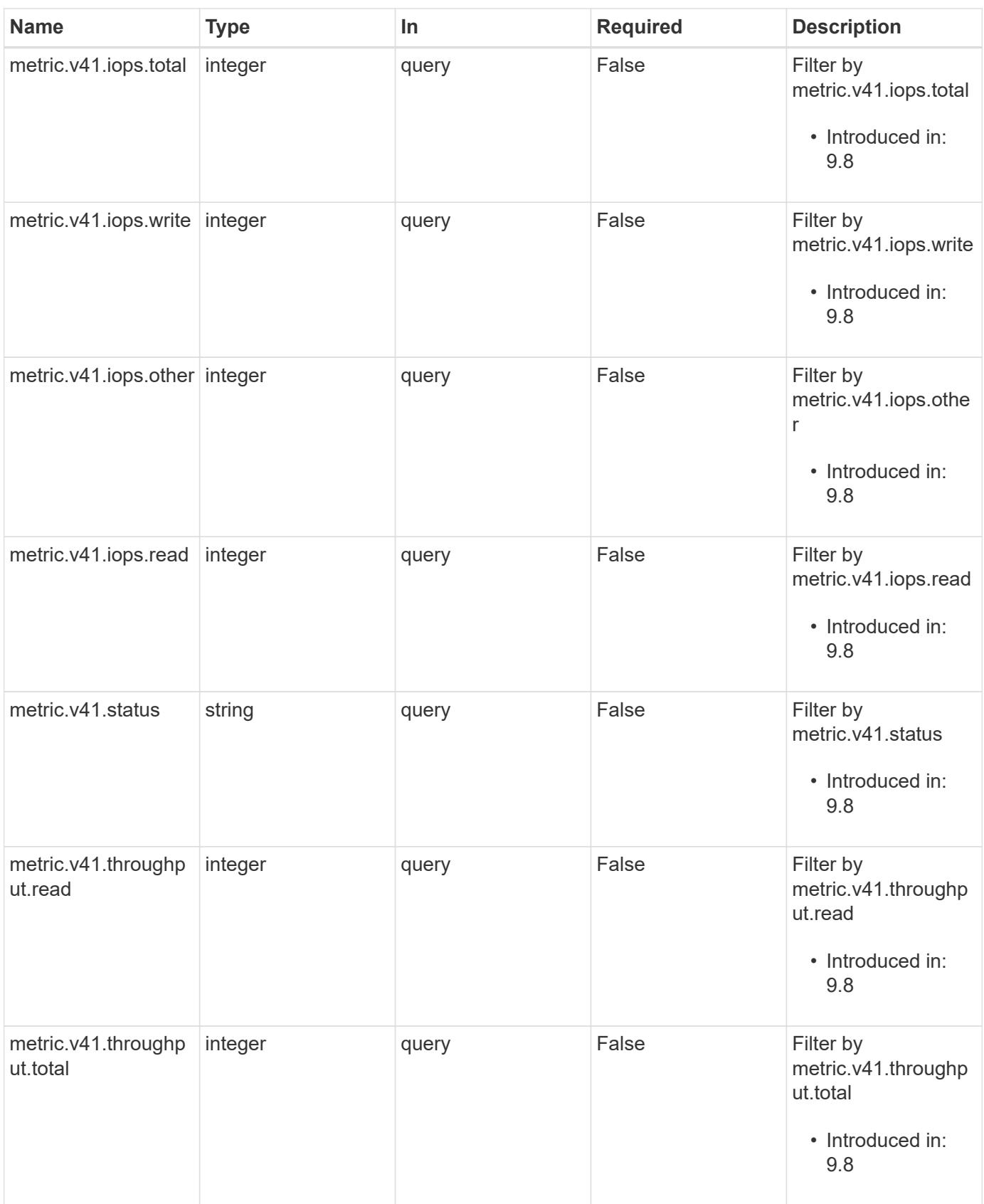

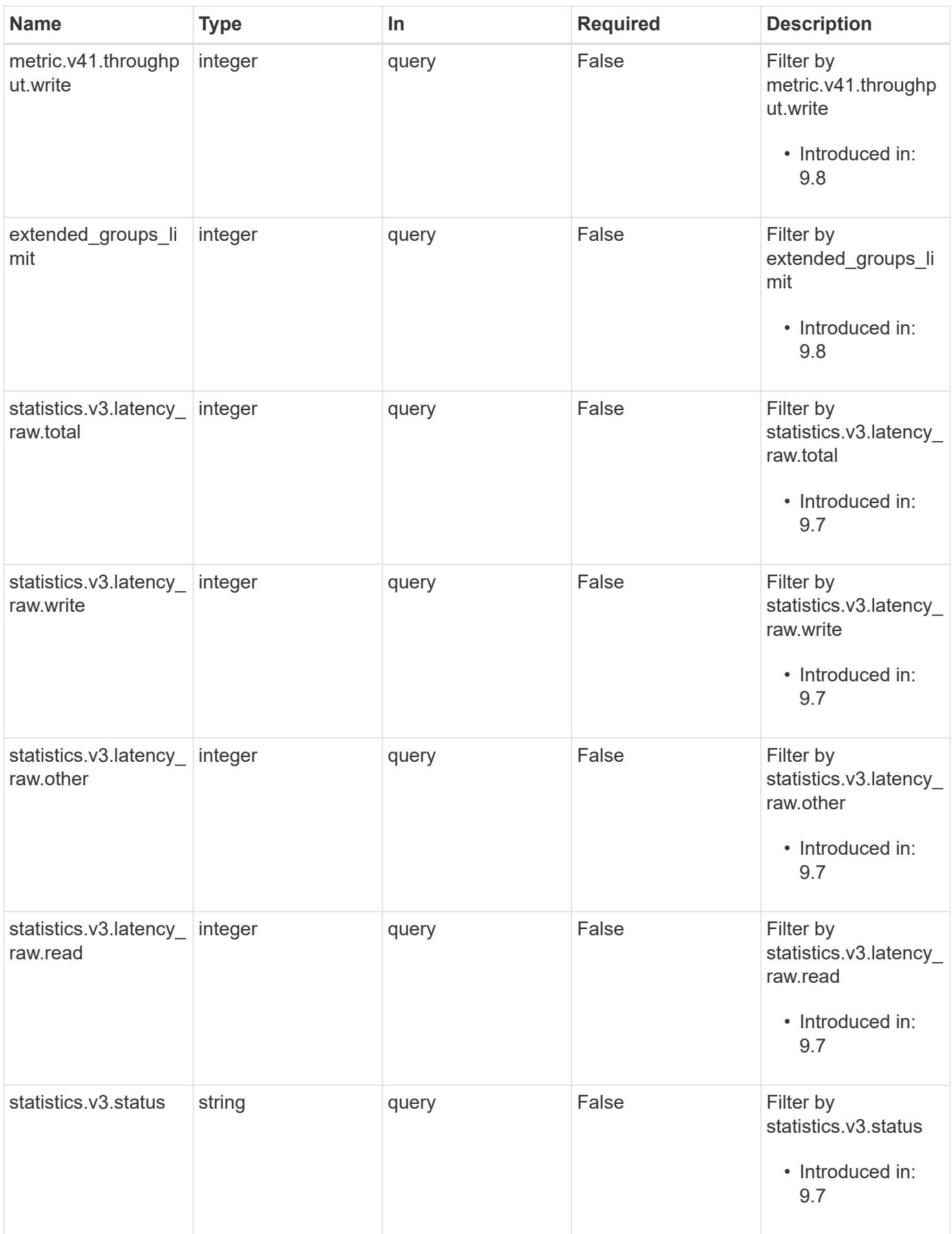

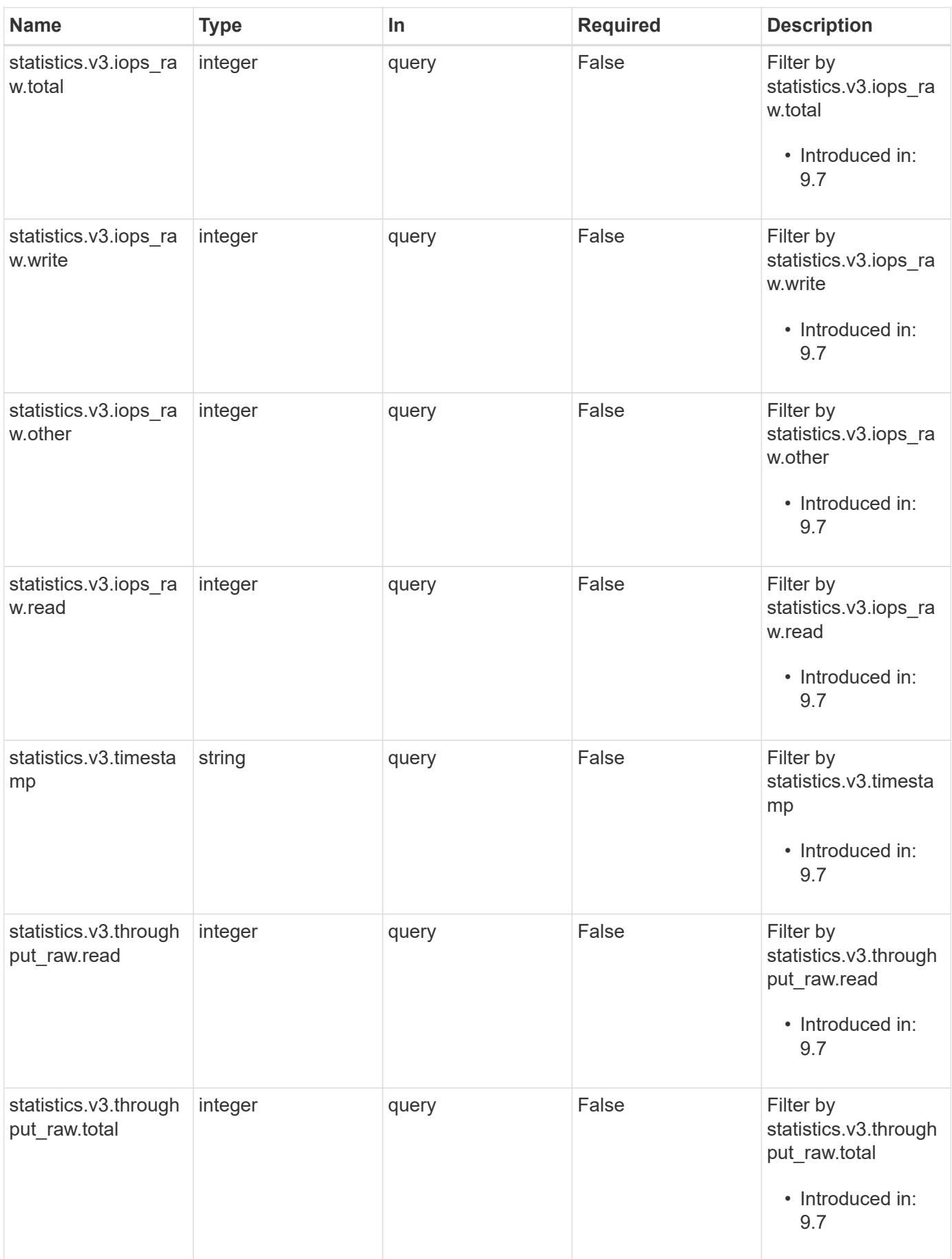

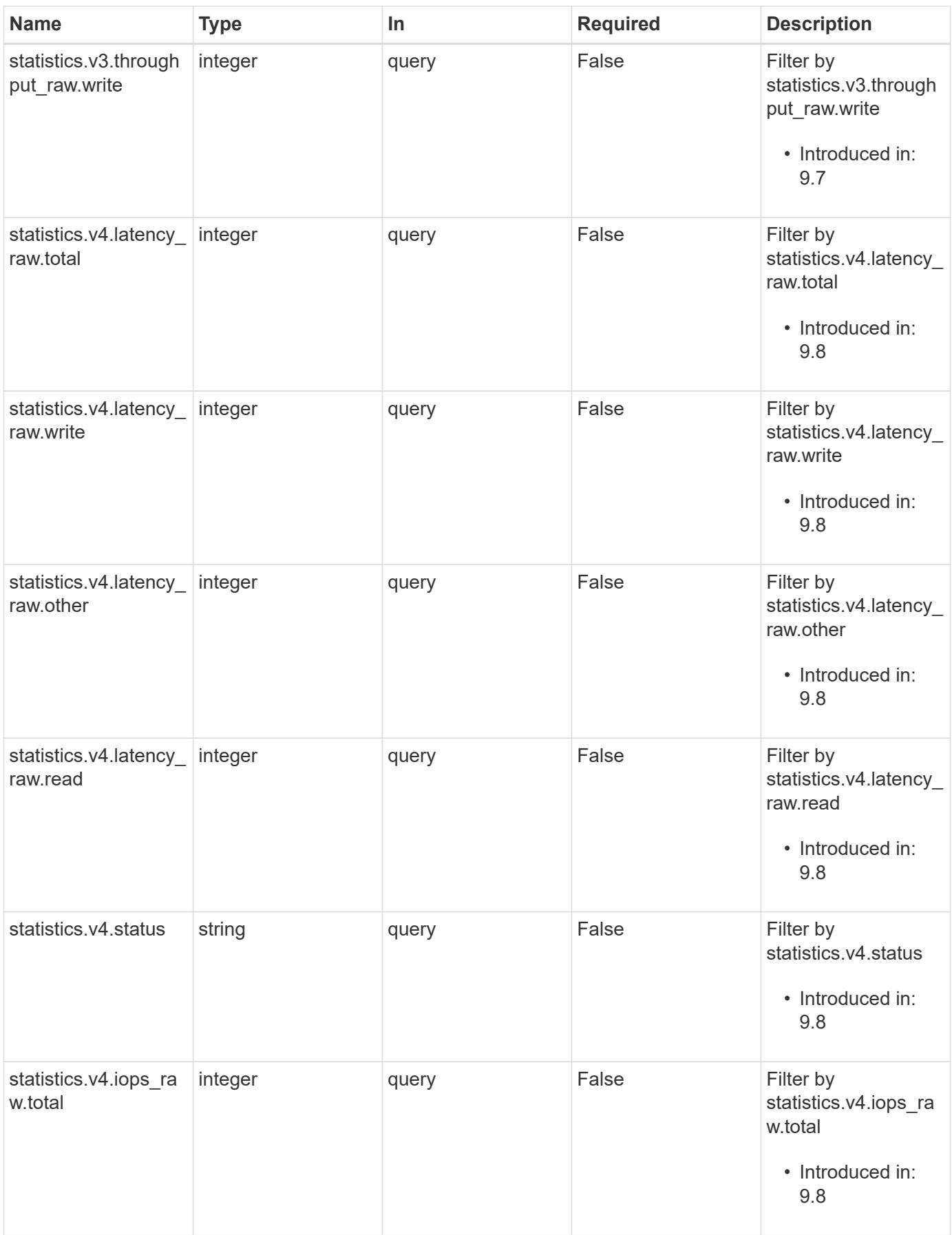

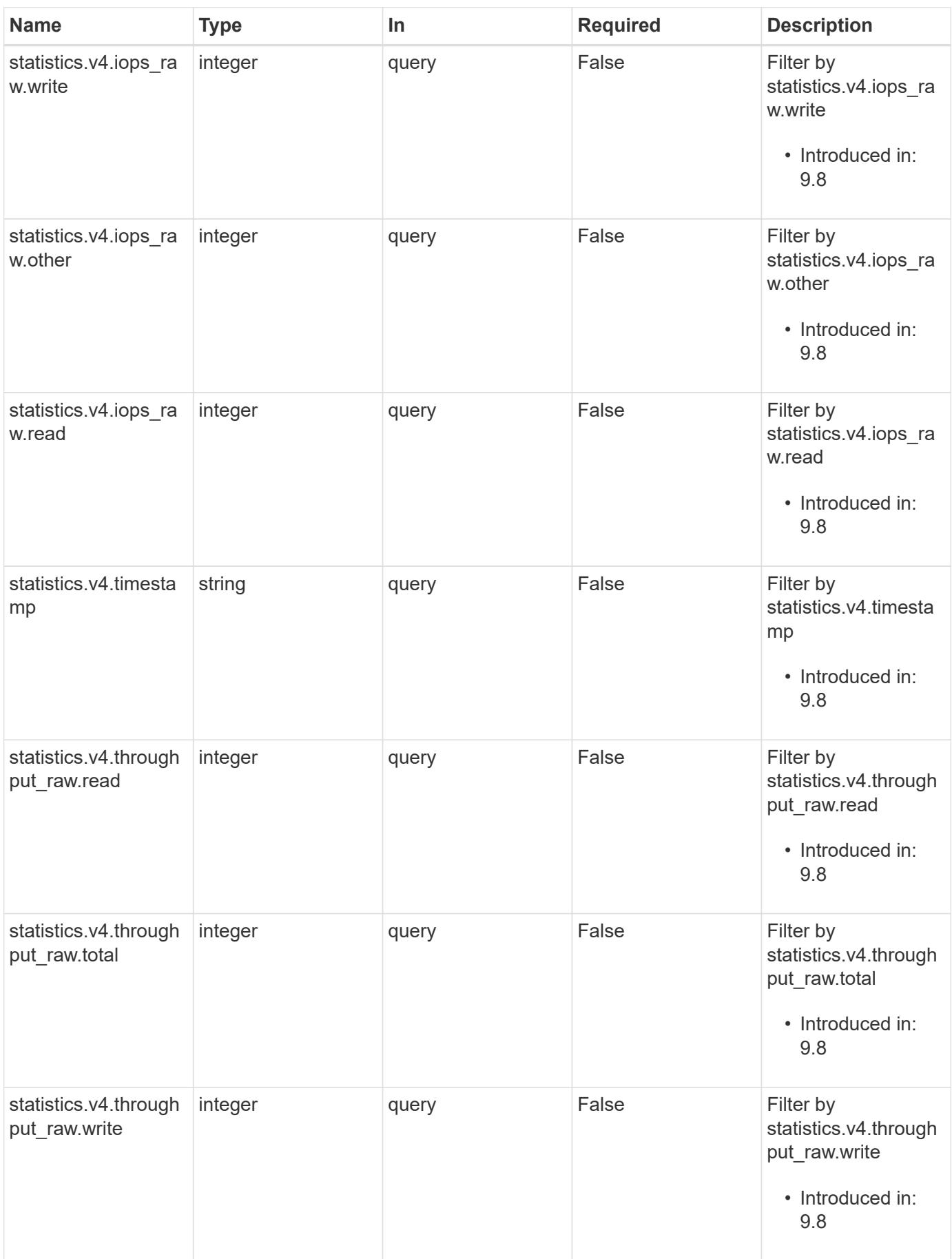

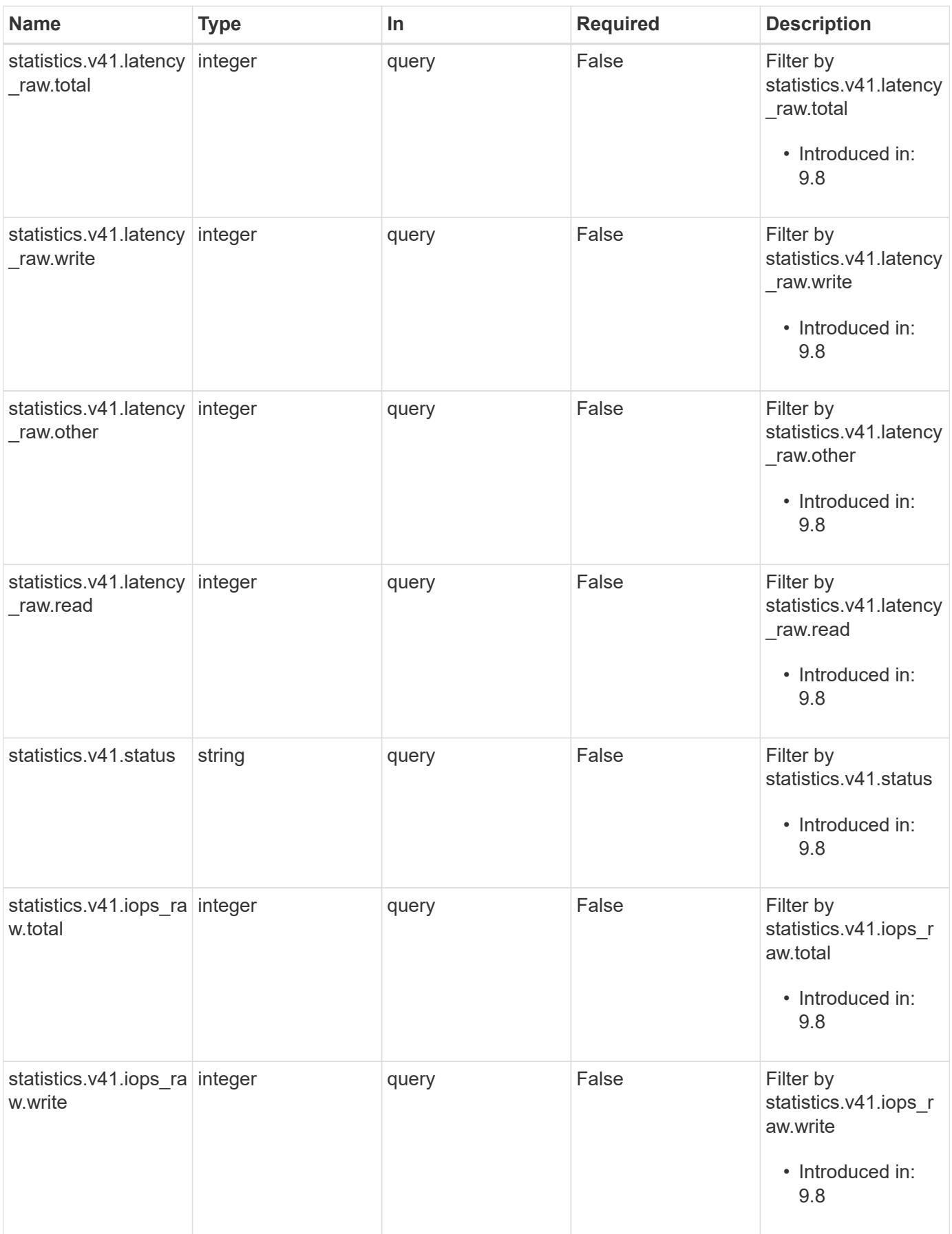

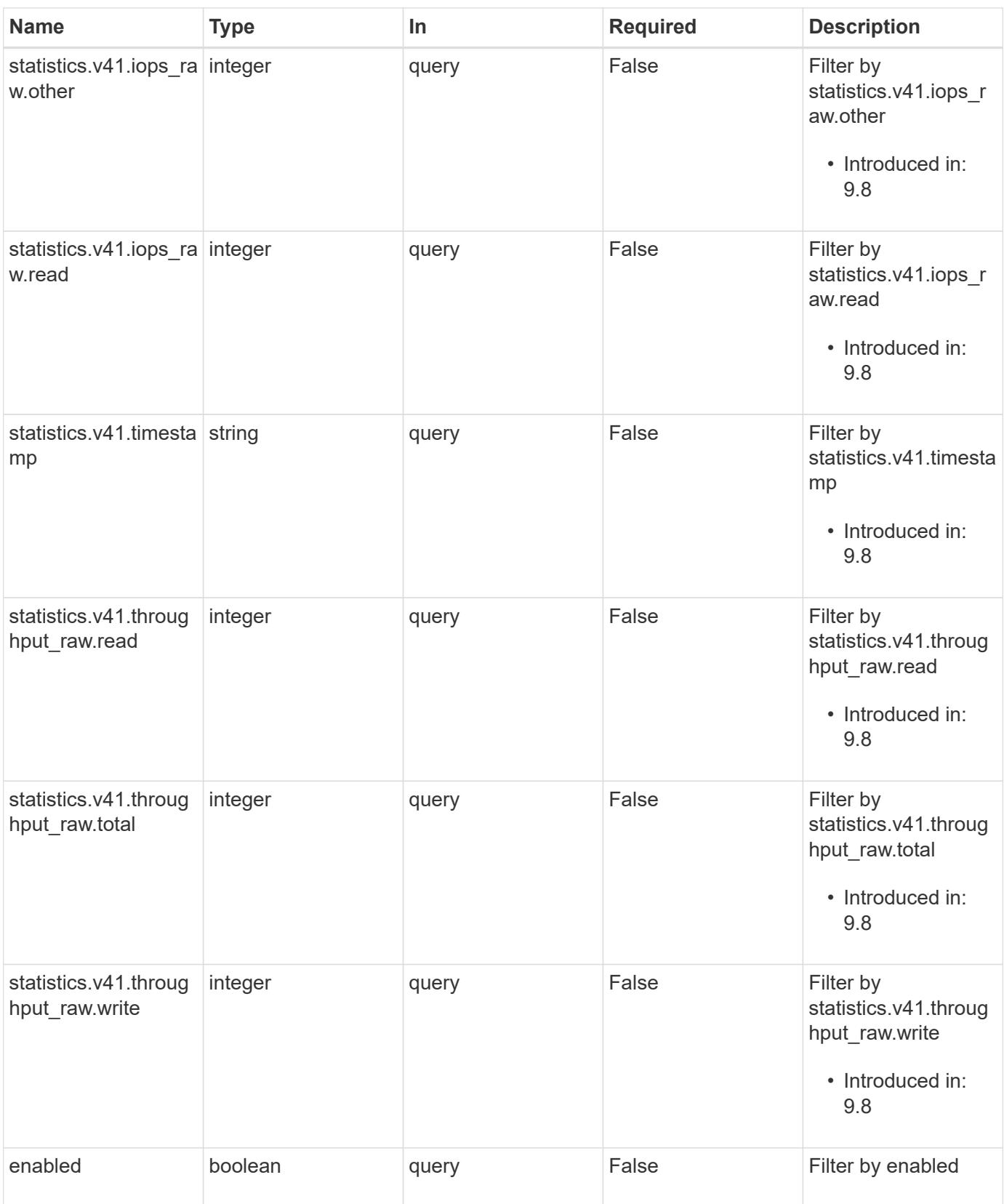

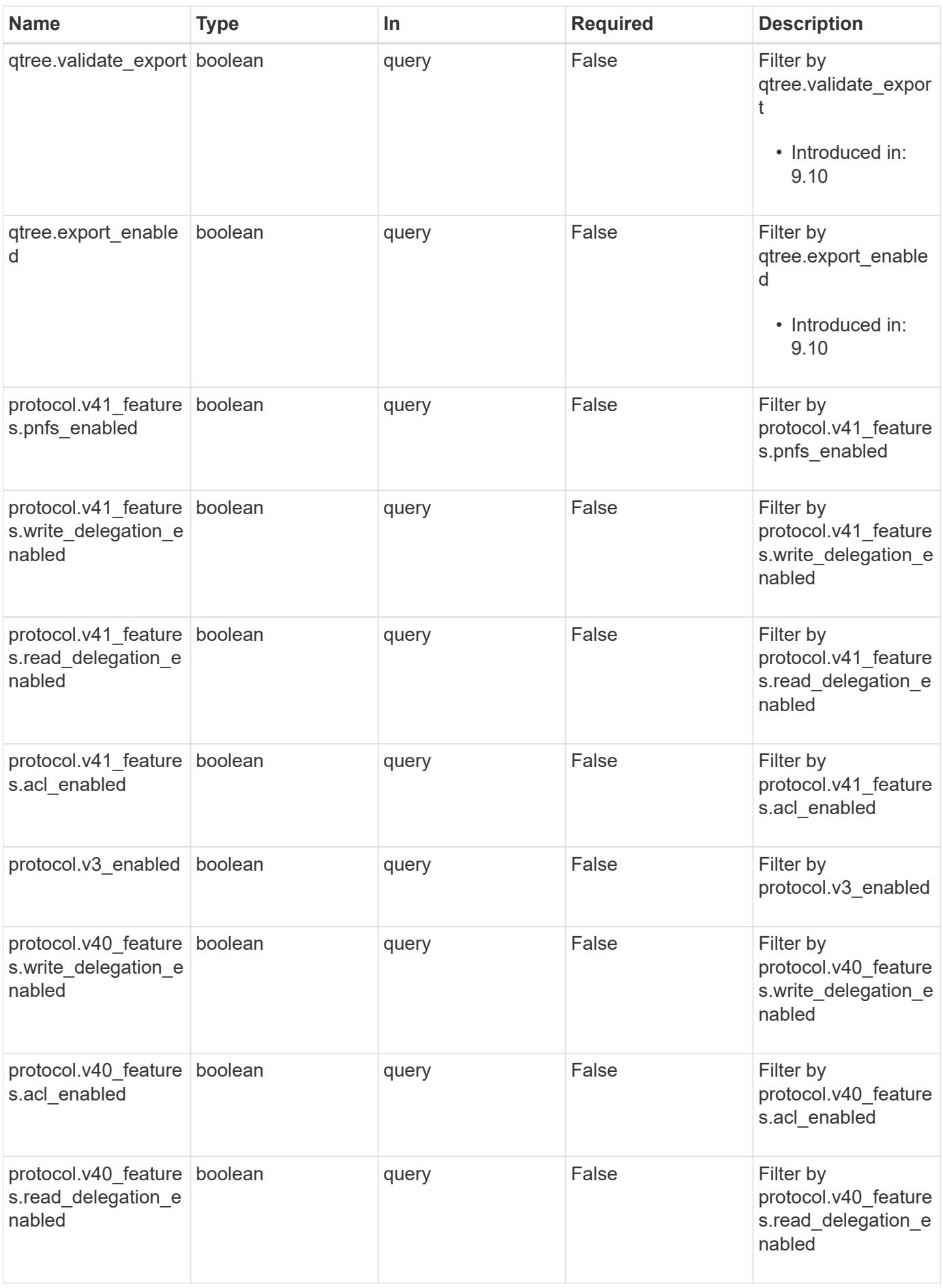

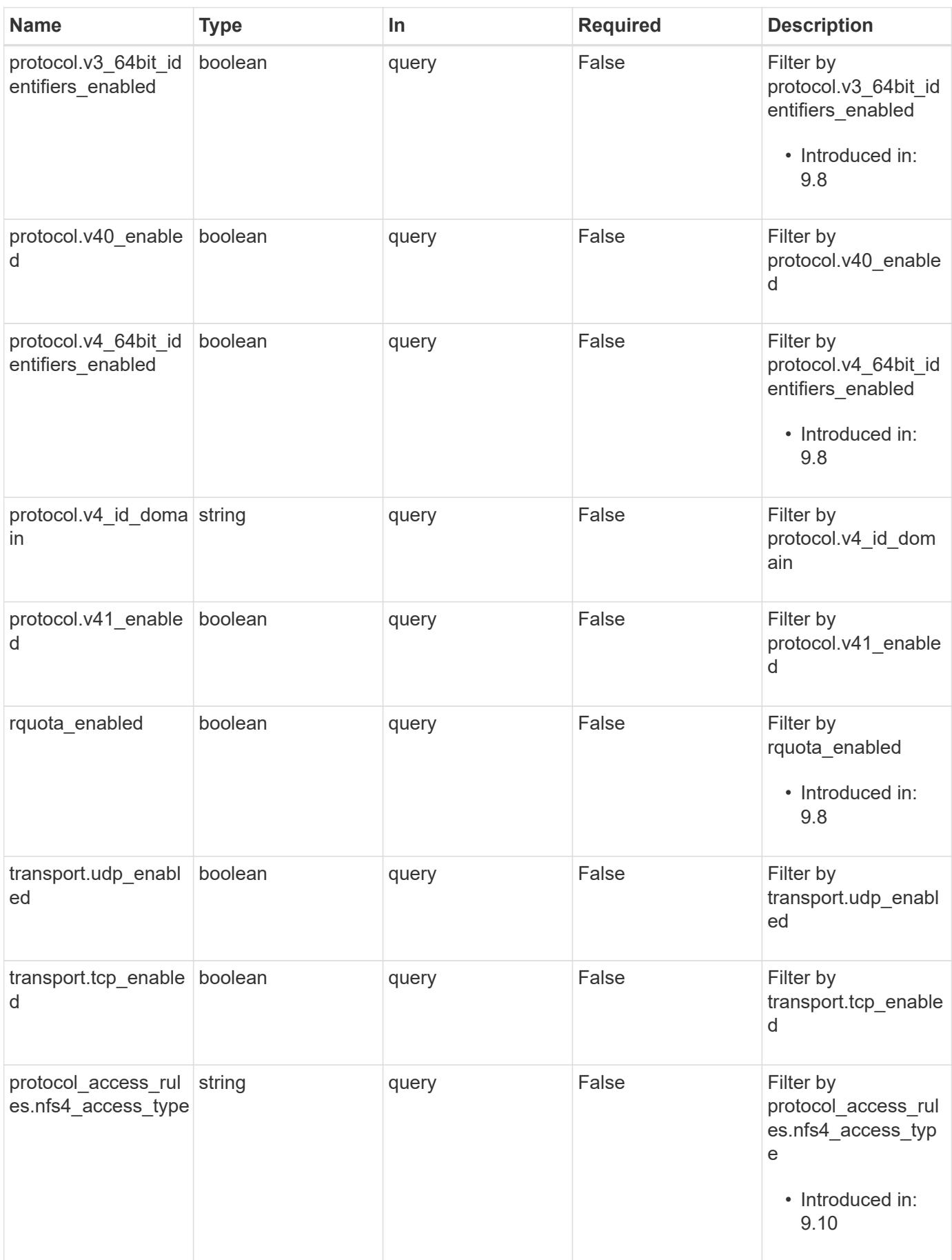

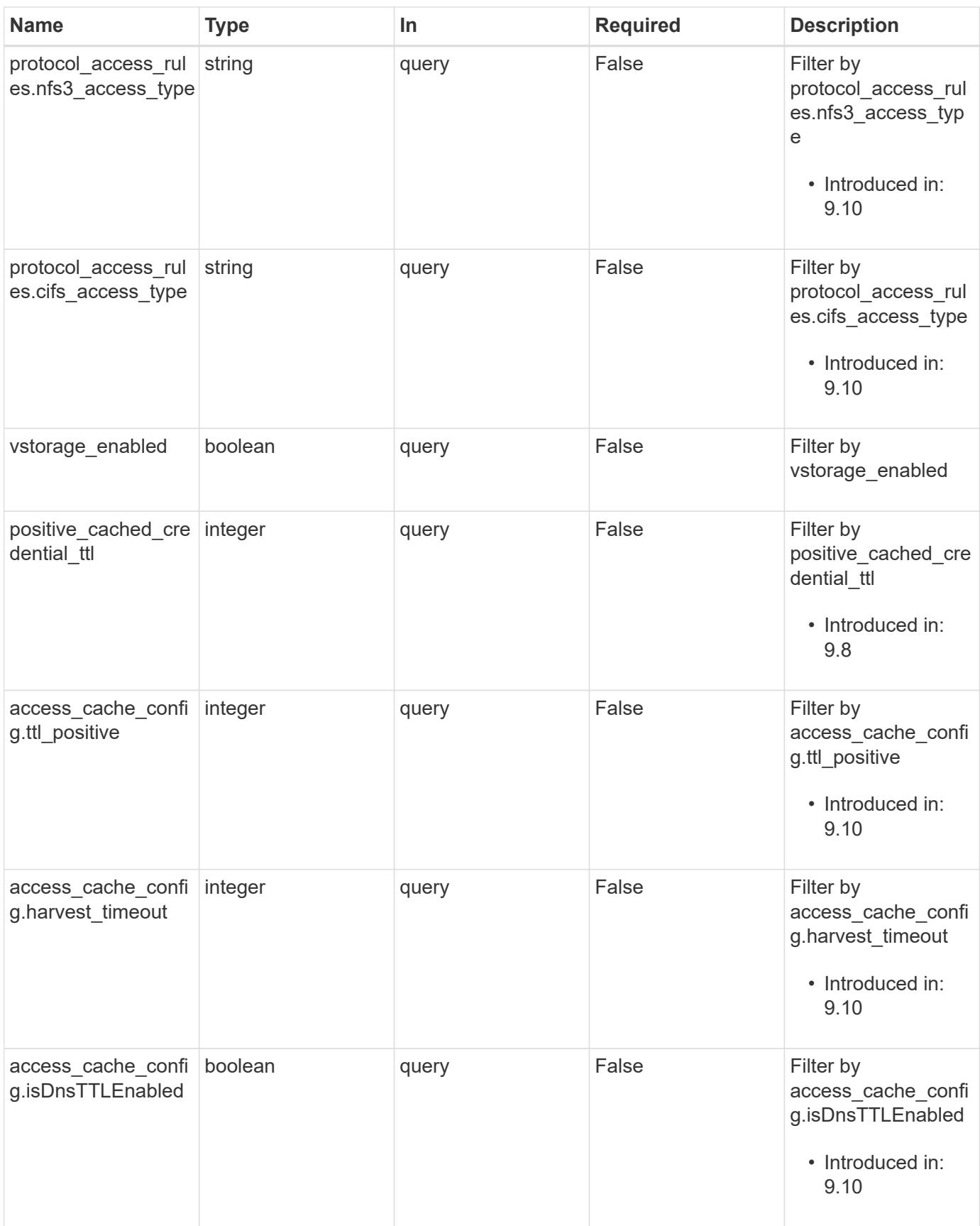

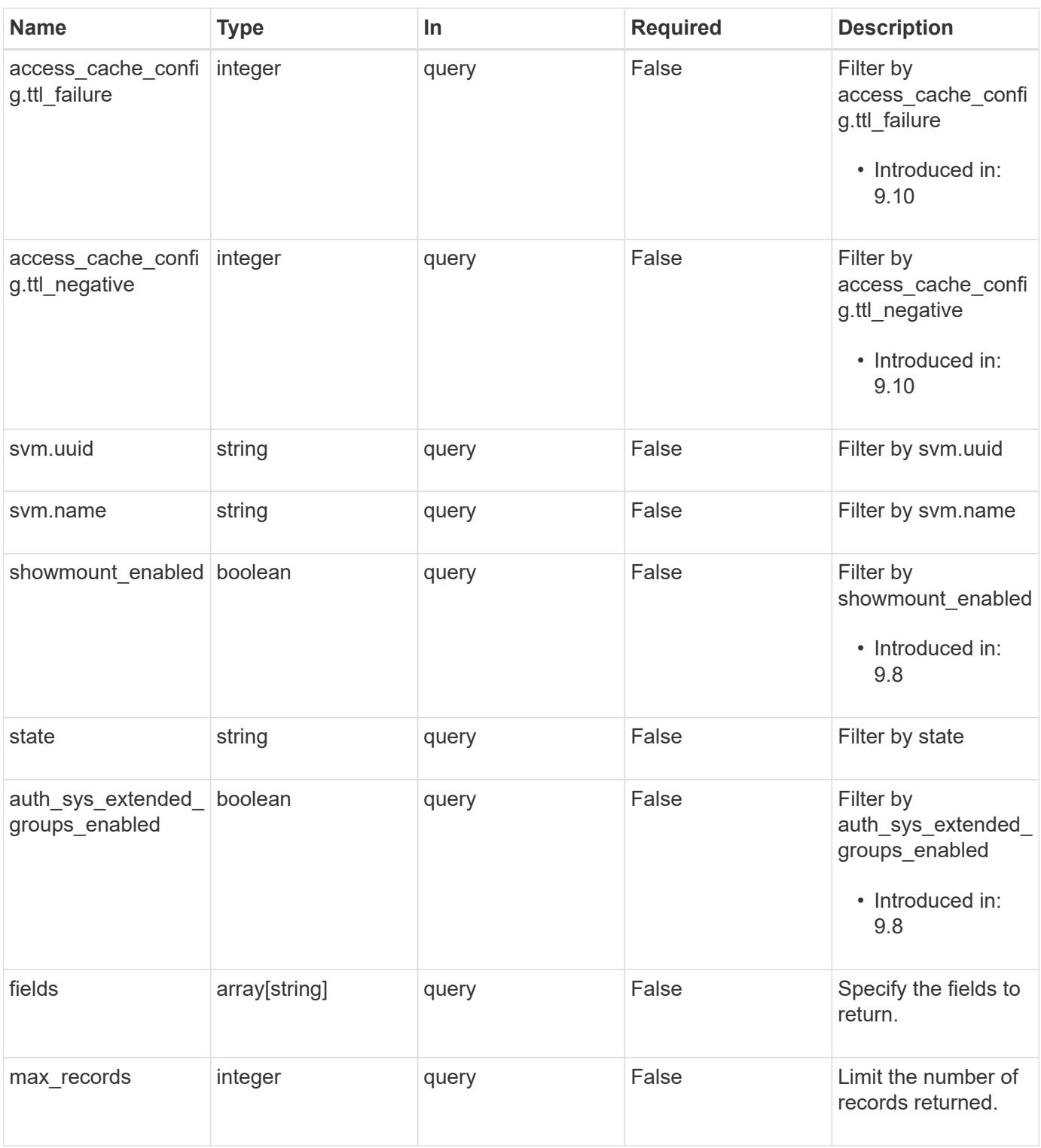

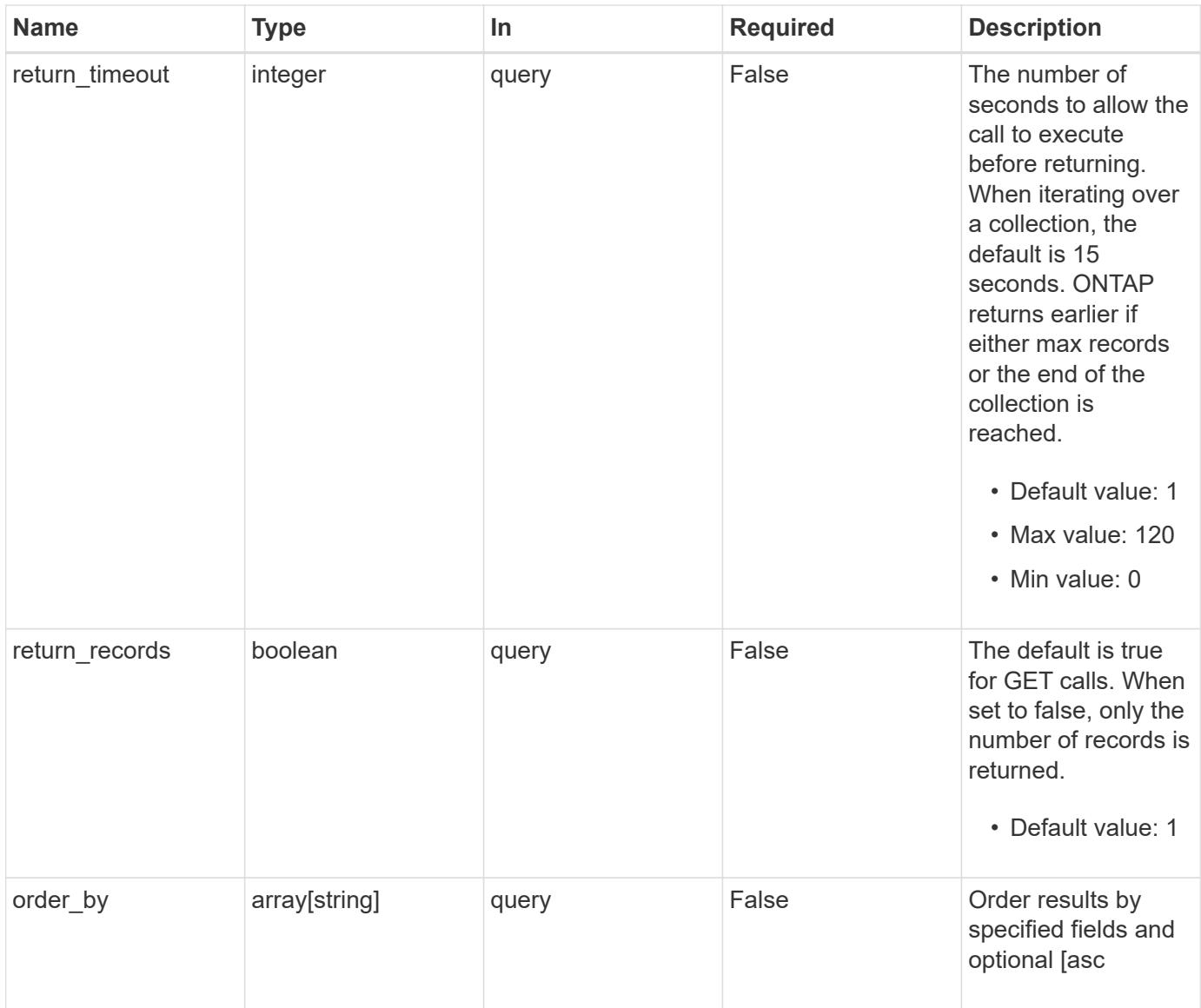

# **Response**

Status: 200, Ok

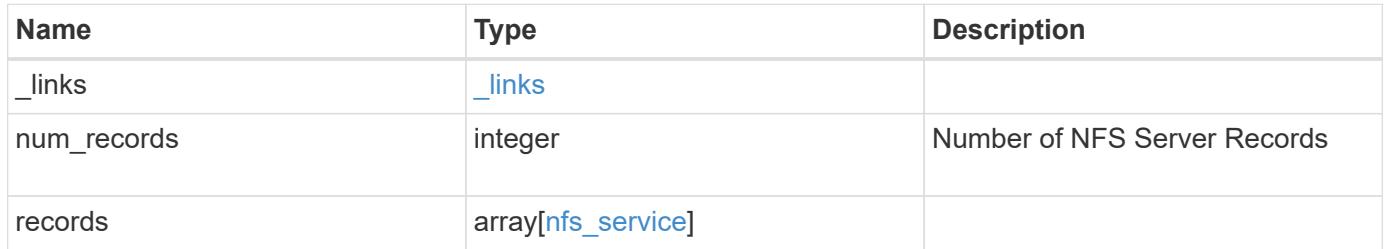

**Example response**

```
{
  " links": {
      "next": {
        "href": "/api/resourcelink"
      },
      "self": {
       "href": "/api/resourcelink"
      }
    },
    "records": {
      "_links": {
        "self": {
          "href": "/api/resourcelink"
        }
      },
      "extended_groups_limit": 32,
      "metric": {
        "v3": {
           "_links": {
             "self": {
              "href": "/api/resourcelink"
            }
           },
           "duration": "PT15S",
           "iops": {
            "read": 200,
            "total": 1000,
            "write": 100
           },
           "latency": {
            "read": 200,
            "total": 1000,
            "write": 100
           },
           "status": "ok",
           "throughput": {
             "read": 200,
            "total": 1000,
            "write": 100
           },
           "timestamp": "2017-01-25T11:20:13Z"
        },
        "v4": {
          "_links": {
```

```
  "self": {
       "href": "/api/resourcelink"
      }
    },
    "duration": "PT15S",
    "iops": {
      "read": 200,
     "total": 1000,
     "write": 100
    },
    "latency": {
     "read": 200,
     "total": 1000,
     "write": 100
    },
    "status": "ok",
    "throughput": {
     "read": 200,
     "total": 1000,
     "write": 100
    },
    "timestamp": "2017-01-25T11:20:13Z"
  },
  "v41": {
    "_links": {
     "self": {
       "href": "/api/resourcelink"
     }
    },
    "duration": "PT15S",
    "iops": {
     "read": 200,
     "total": 1000,
      "write": 100
    },
    "latency": {
     "read": 200,
     "total": 1000,
     "write": 100
    },
    "status": "ok",
    "throughput": {
     "read": 200,
     "total": 1000,
     "write": 100
    },
```

```
  "timestamp": "2017-01-25T11:20:13Z"
   }
  },
  "positive_cached_credential_ttl": 7200000,
"protocol access rules": {
 "cifs access type": "read",
  "nfs3 access type": "read",
  "nfs4 access type": "read"
  },
  "state": "online",
  "statistics": {
 "v3": {
      "iops_raw": {
        "read": 200,
        "total": 1000,
        "write": 100
      },
    "latency raw": {
       "read": 200,
       "total": 1000,
       "write": 100
      },
      "status": "ok",
    "throughput raw": {
       "read": 200,
       "total": 1000,
       "write": 100
      },
      "timestamp": "2017-01-25T11:20:13Z"
    },
    "v4": {
    "iops raw": {
        "read": 200,
       "total": 1000,
       "write": 100
      },
    "latency raw": {
       "read": 200,
       "total": 1000,
        "write": 100
      },
      "status": "ok",
    "throughput raw": {
       "read": 200,
       "total": 1000,
        "write": 100
```

```
  },
           "timestamp": "2017-01-25T11:20:13Z"
        },
        "v41": {
          "iops_raw": {
            "read": 200,
            "total": 1000,
            "write": 100
           },
         "latency raw": {
            "read": 200,
            "total": 1000,
            "write": 100
          },
           "status": "ok",
         "throughput raw": {
            "read": 200,
            "total": 1000,
            "write": 100
          },
          "timestamp": "2017-01-25T11:20:13Z"
        }
      },
      "svm": {
       "_links": {
         "self": {
            "href": "/api/resourcelink"
          }
        },
      "name": "svm1",
        "uuid": "02c9e252-41be-11e9-81d5-00a0986138f7"
      }
   }
}
```
### **Error**

Status: Default, Error

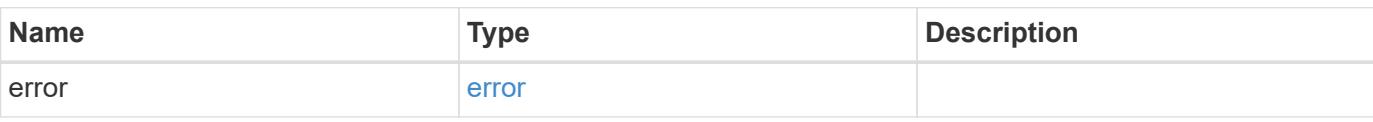

# **Example error**

```
{
   "error": {
     "arguments": {
       "code": "string",
      "message": "string"
     },
     "code": "4",
     "message": "entry doesn't exist",
     "target": "uuid"
   }
}
```
### **Definitions**

### **See Definitions**

href

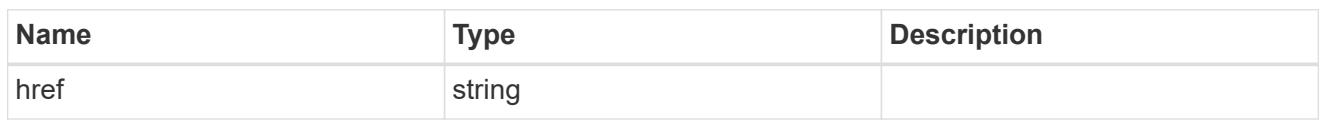

\_links

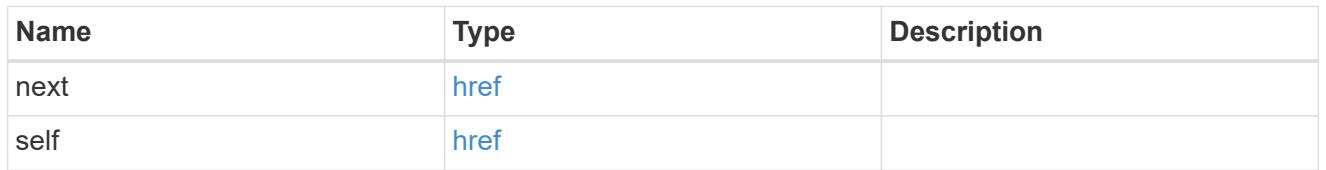

 $\_$ links

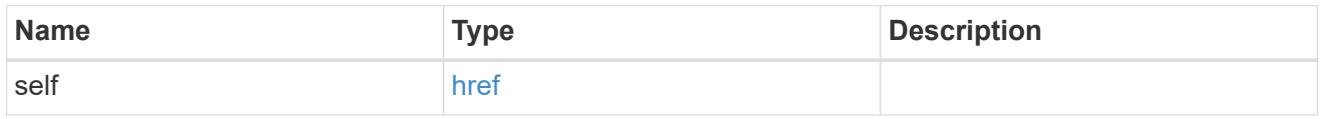

# access\_cache\_config

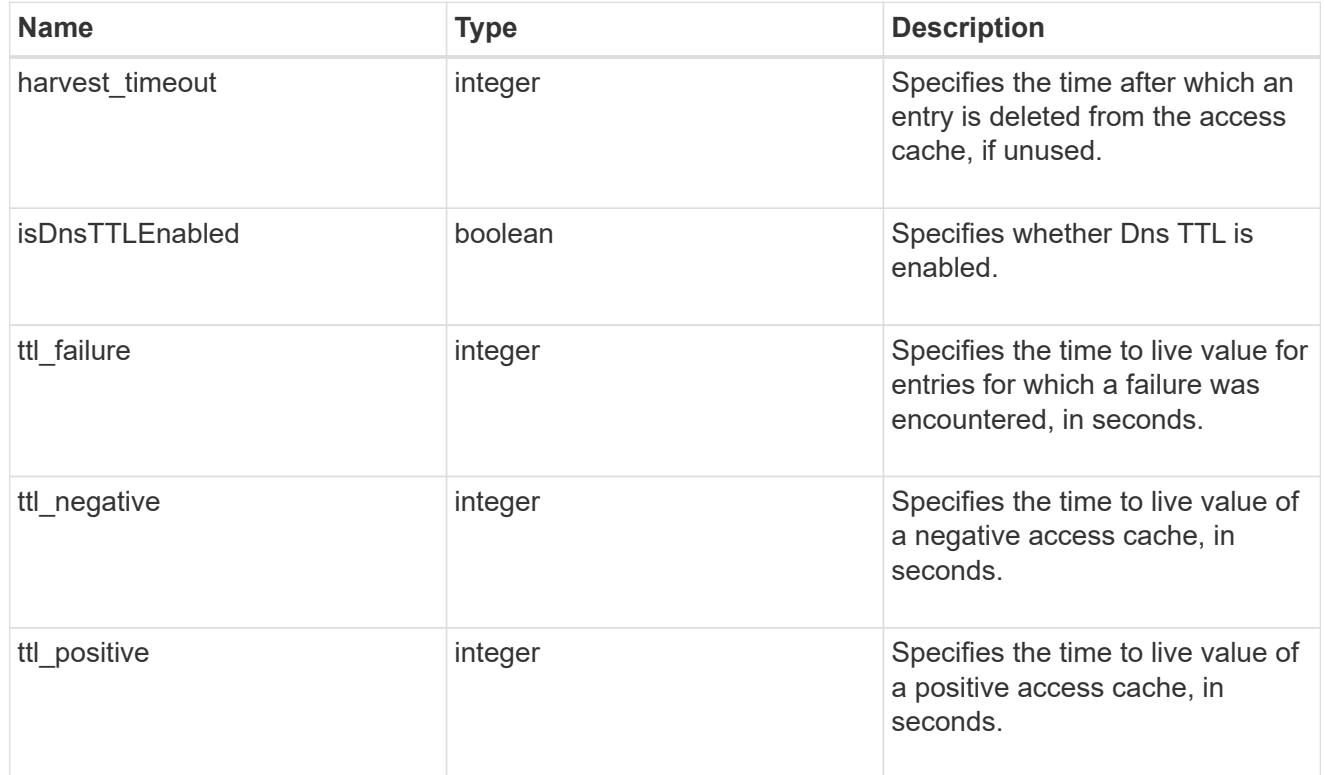

iops

The rate of I/O operations observed at the storage object.
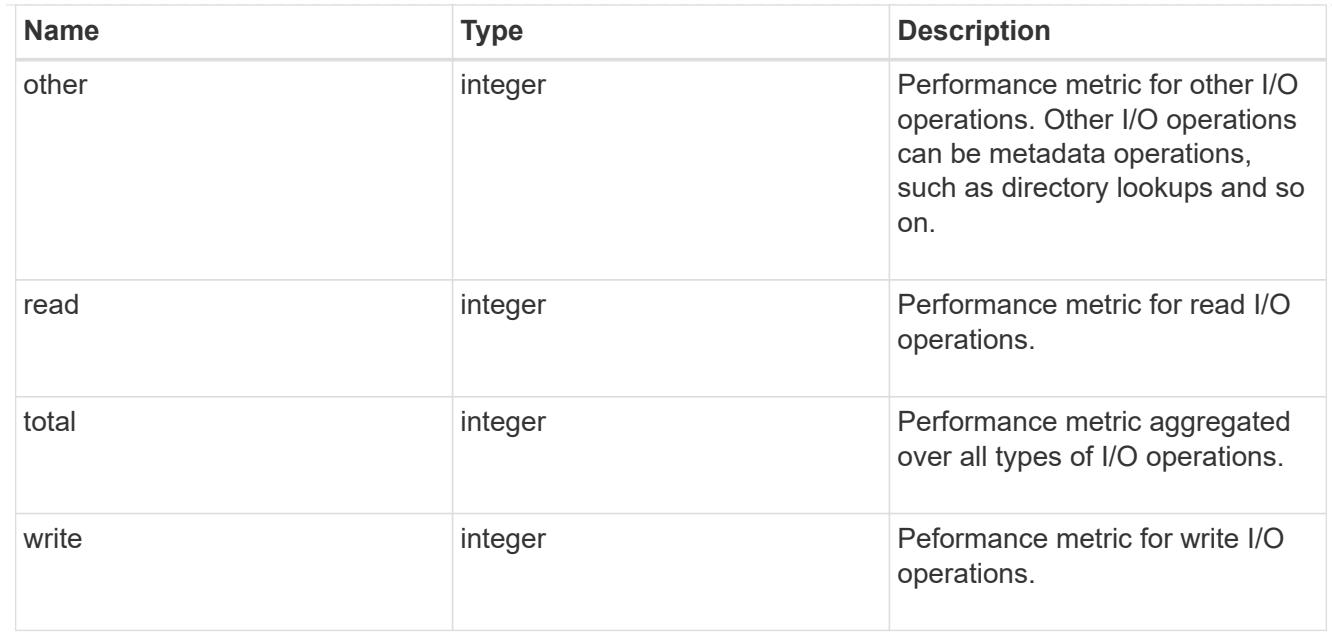

# latency

The round trip latency in microseconds observed at the storage object.

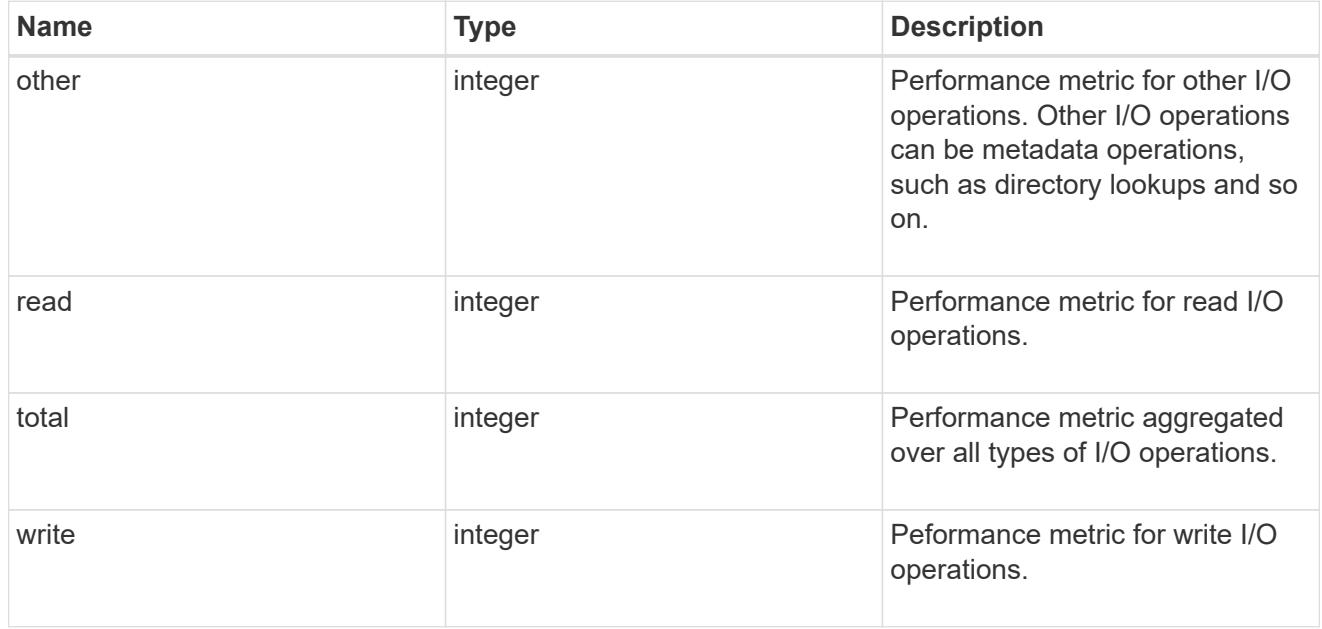

# throughput

The rate of throughput bytes per second observed at the storage object.

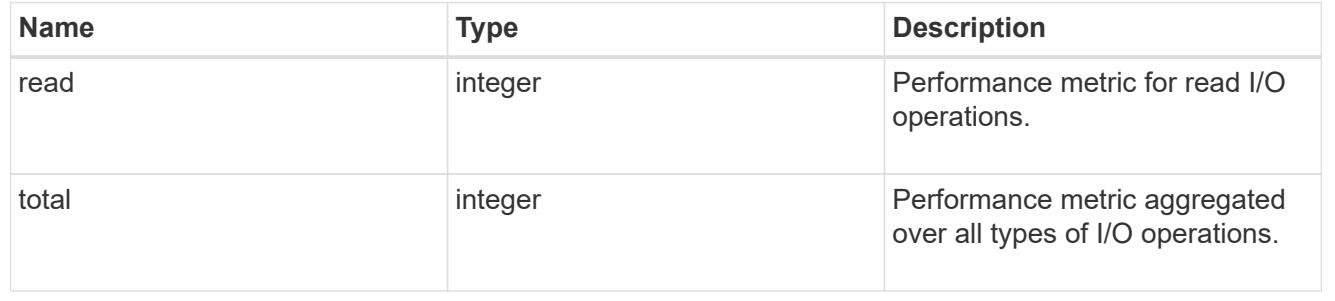

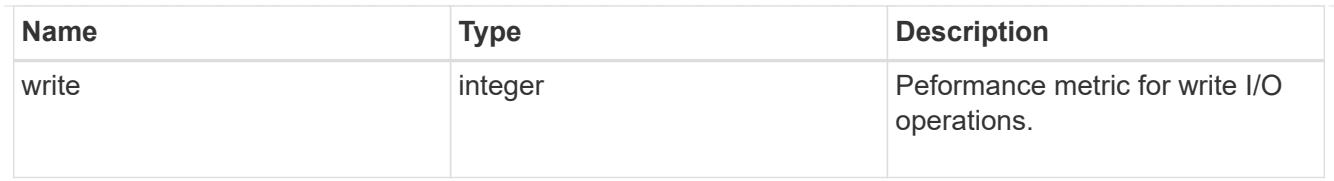

# The NFSv3 operations

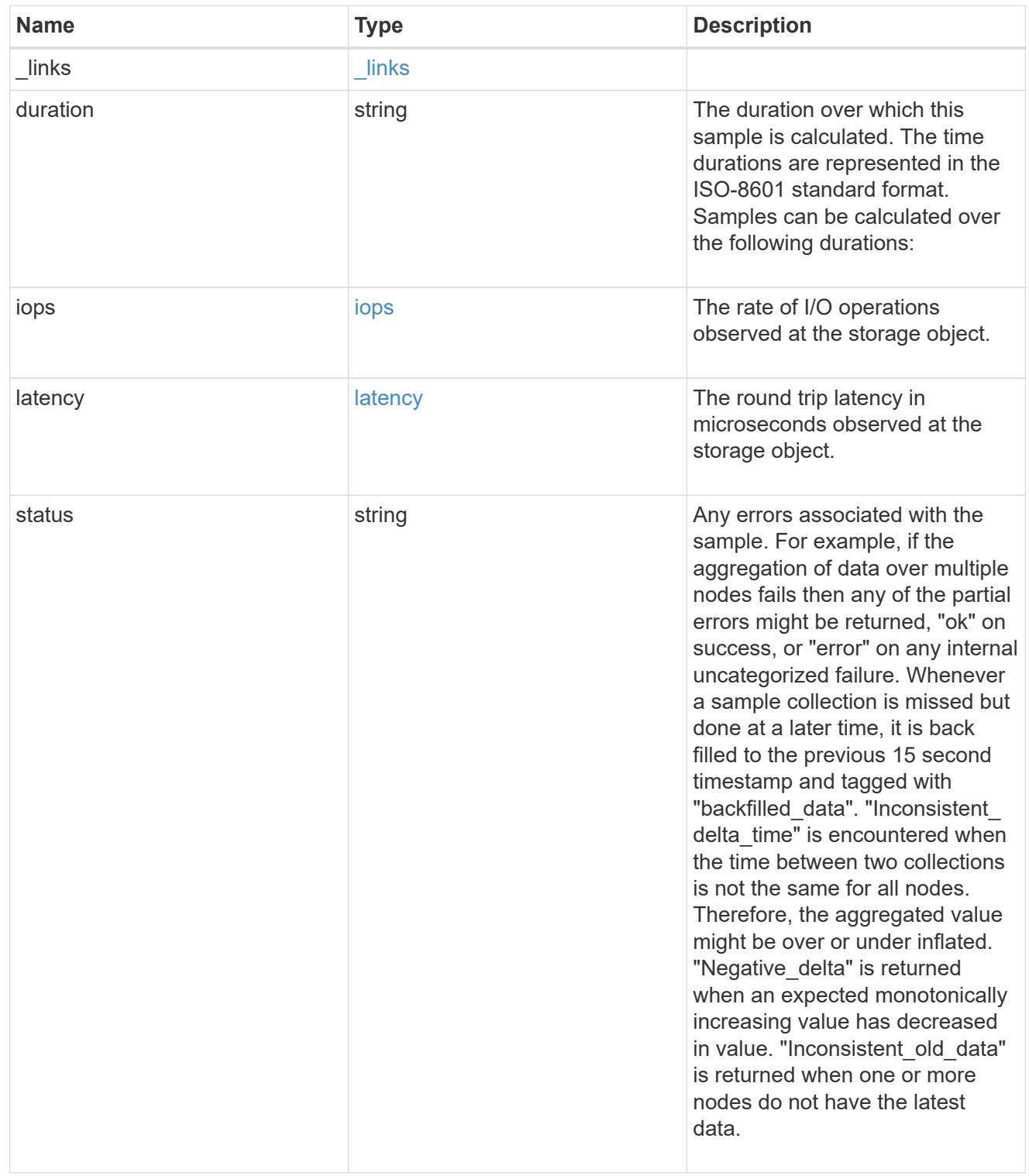

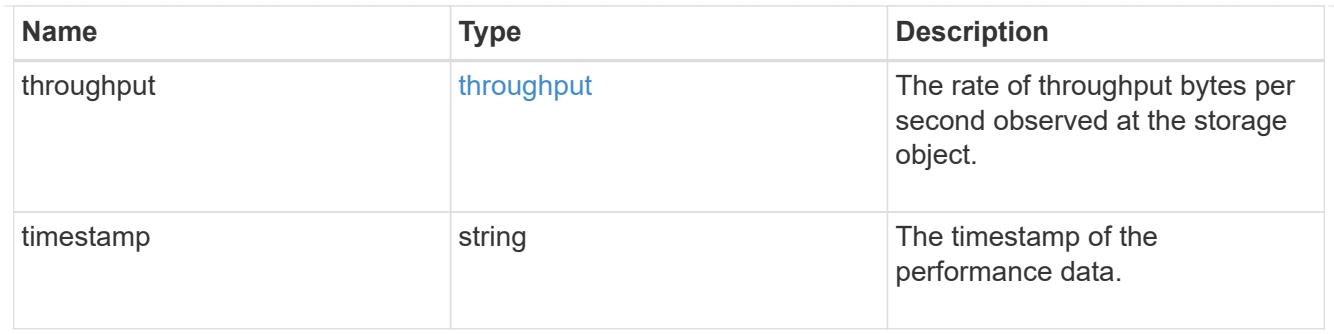

# The NFSv4 operations

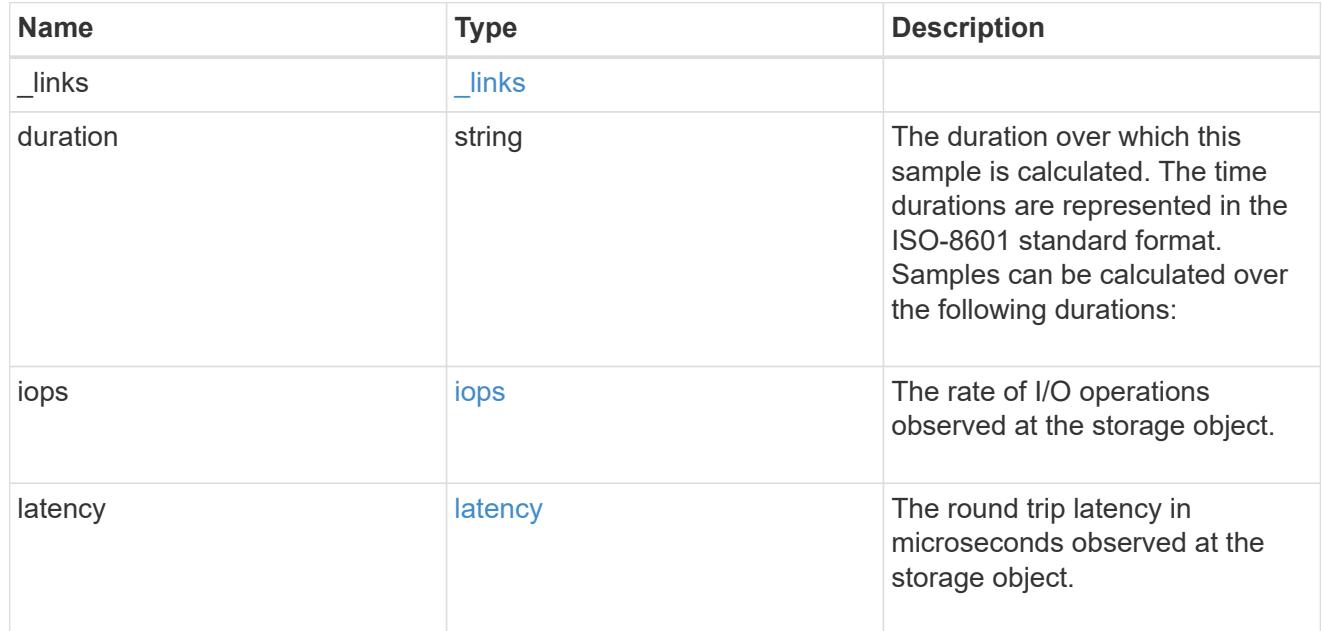

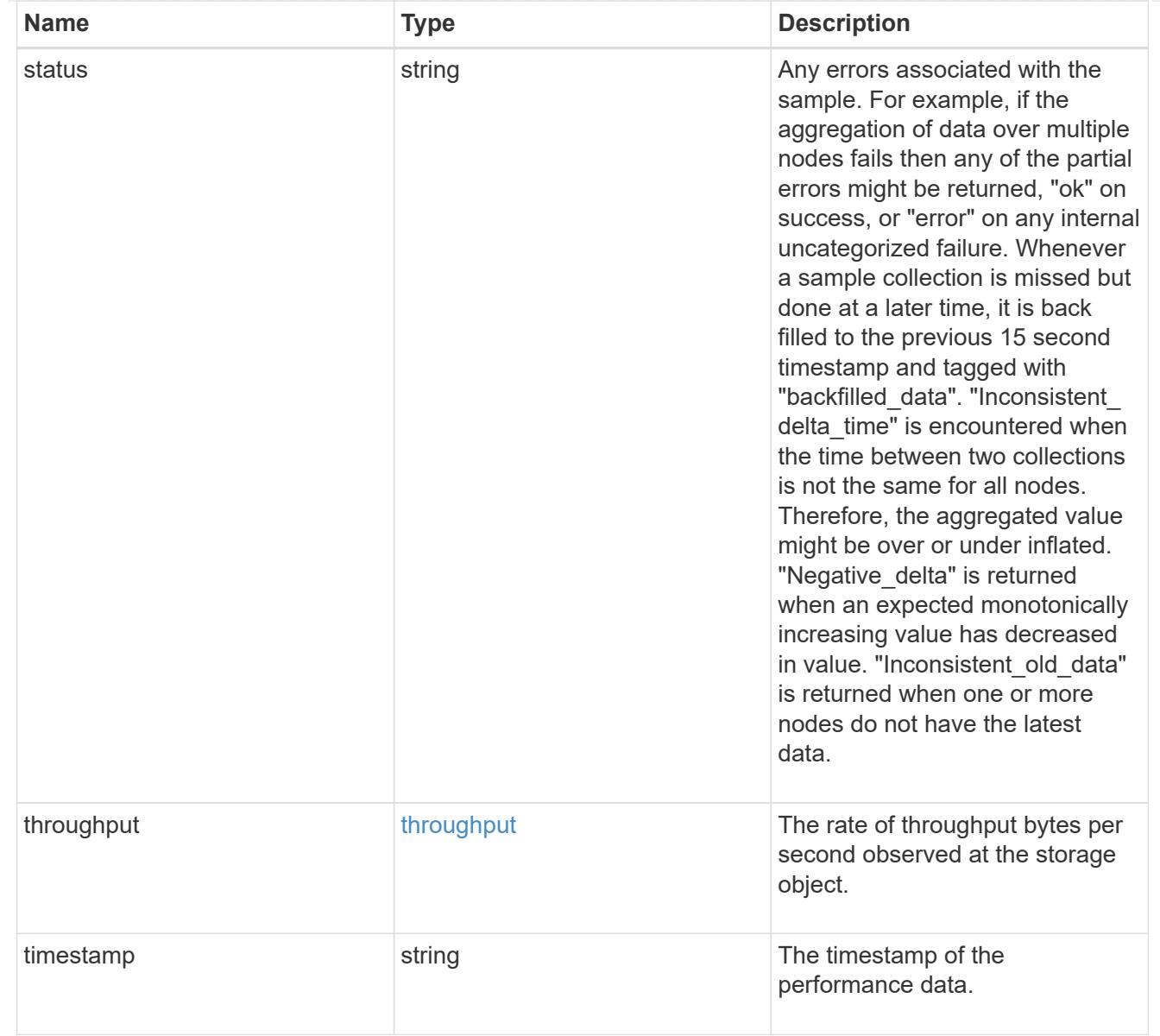

### The NFSv4.1 operations

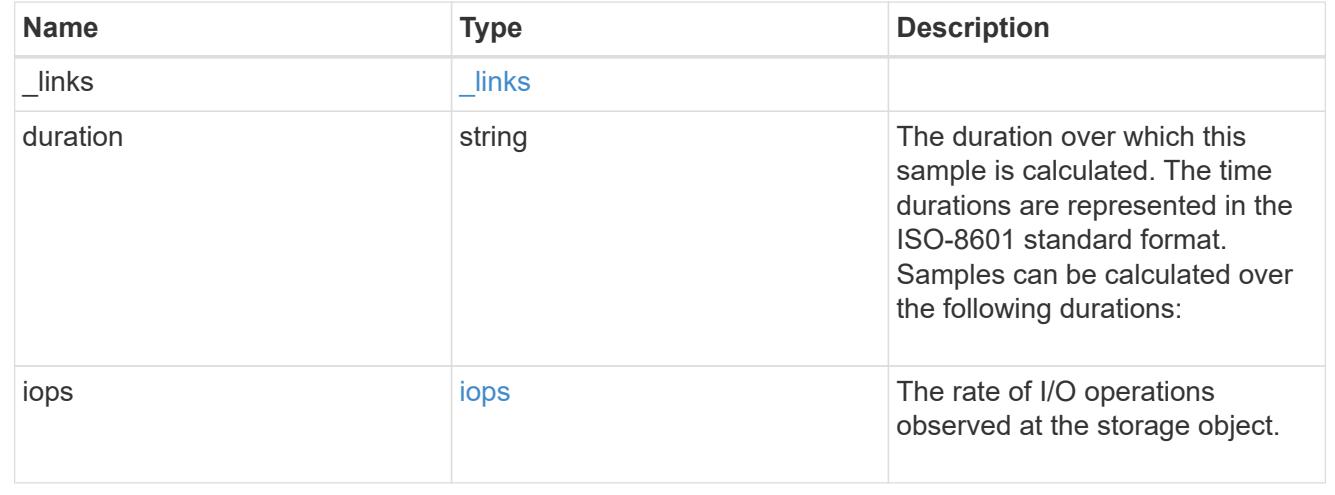

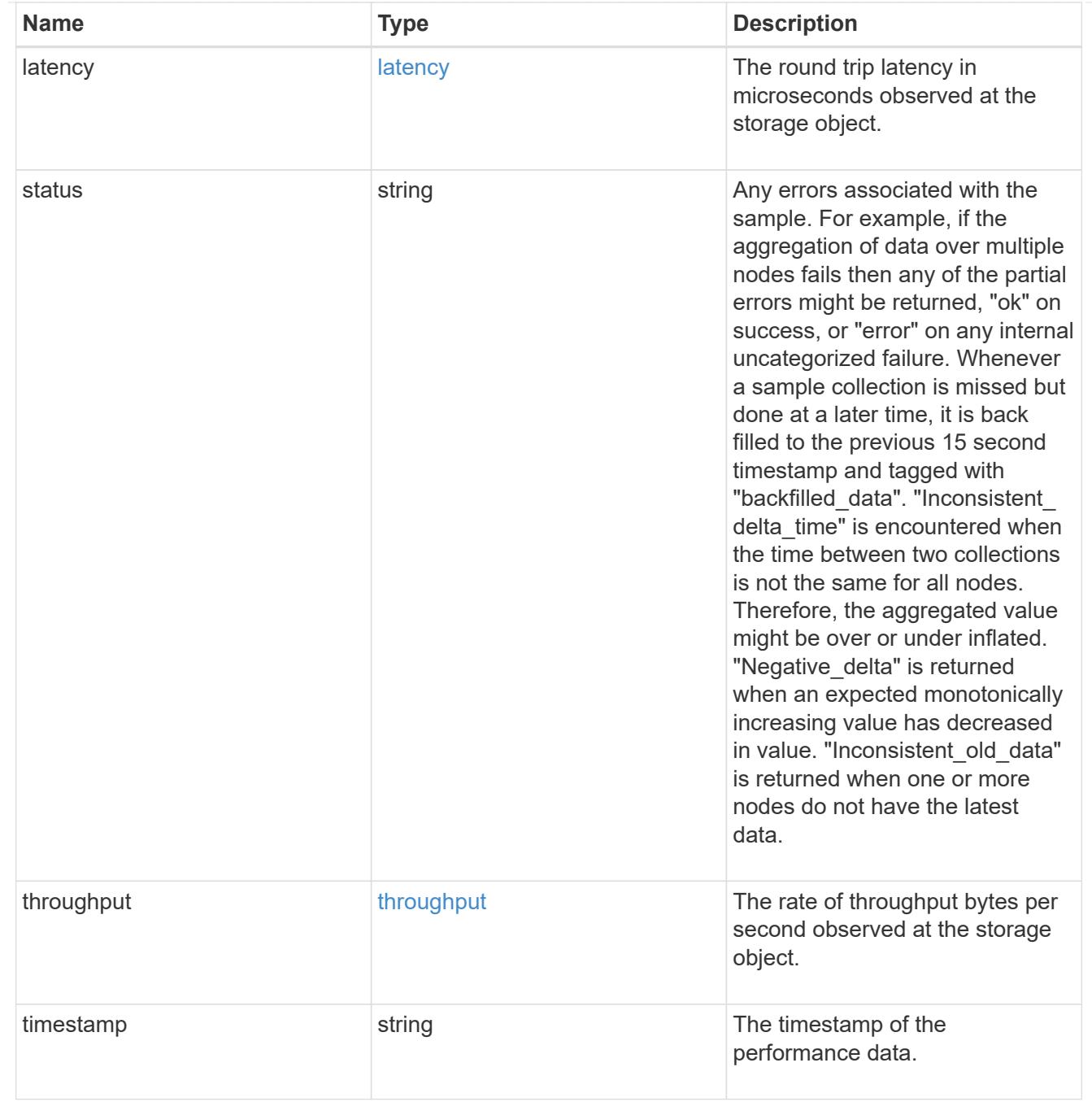

metric

Historical performance numbers, such as IOPS latency and throughput, for SVM-NFS protocol.

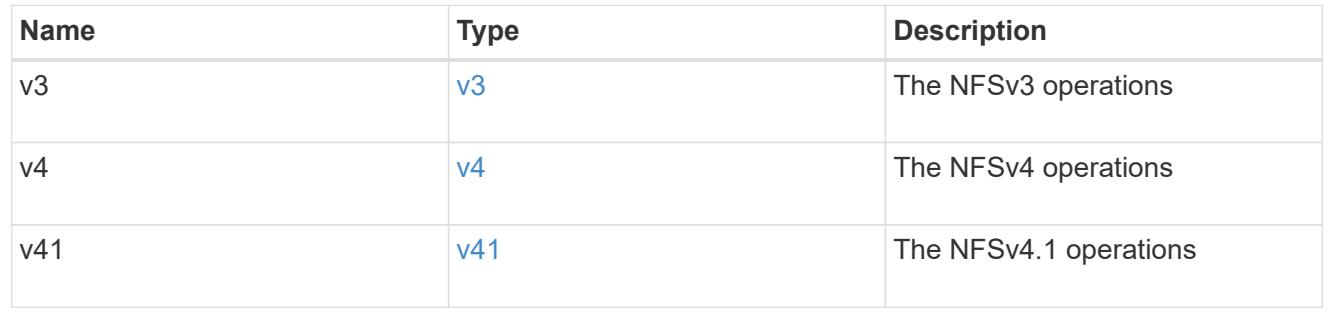

## v40\_features

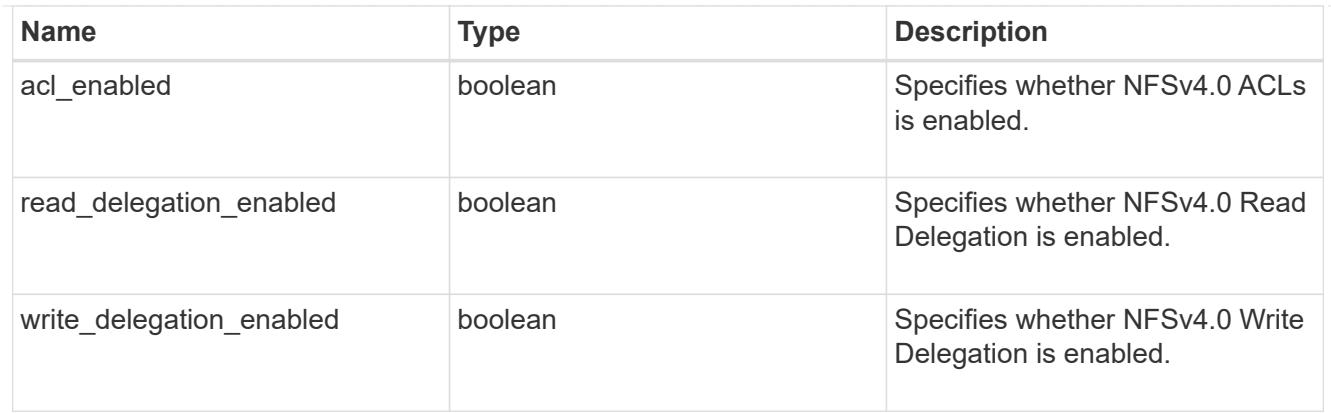

# v41\_features

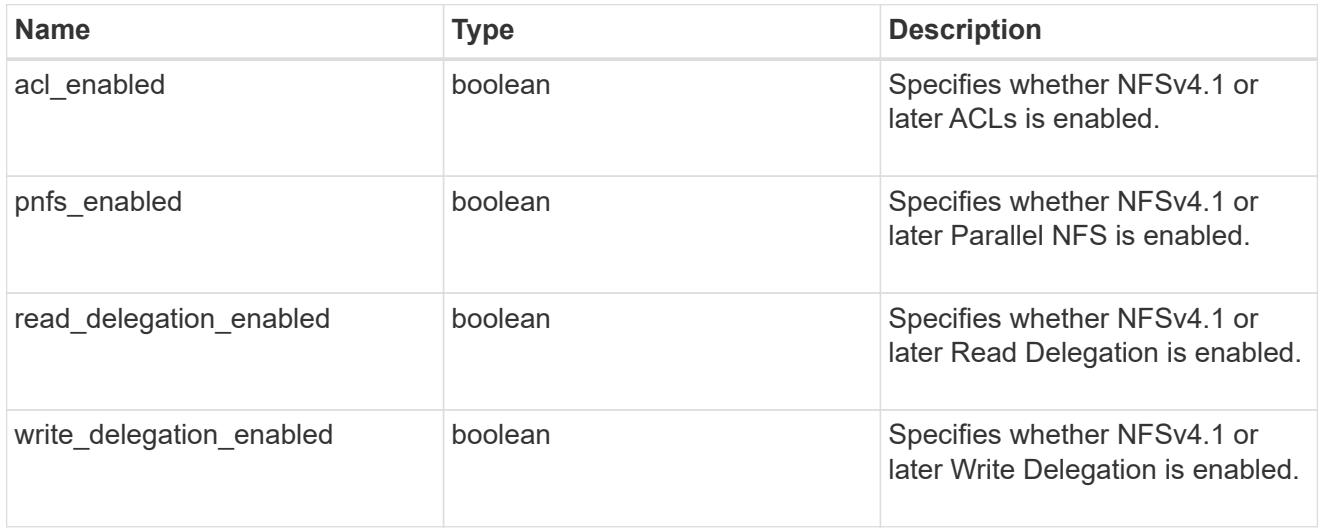

## protocol

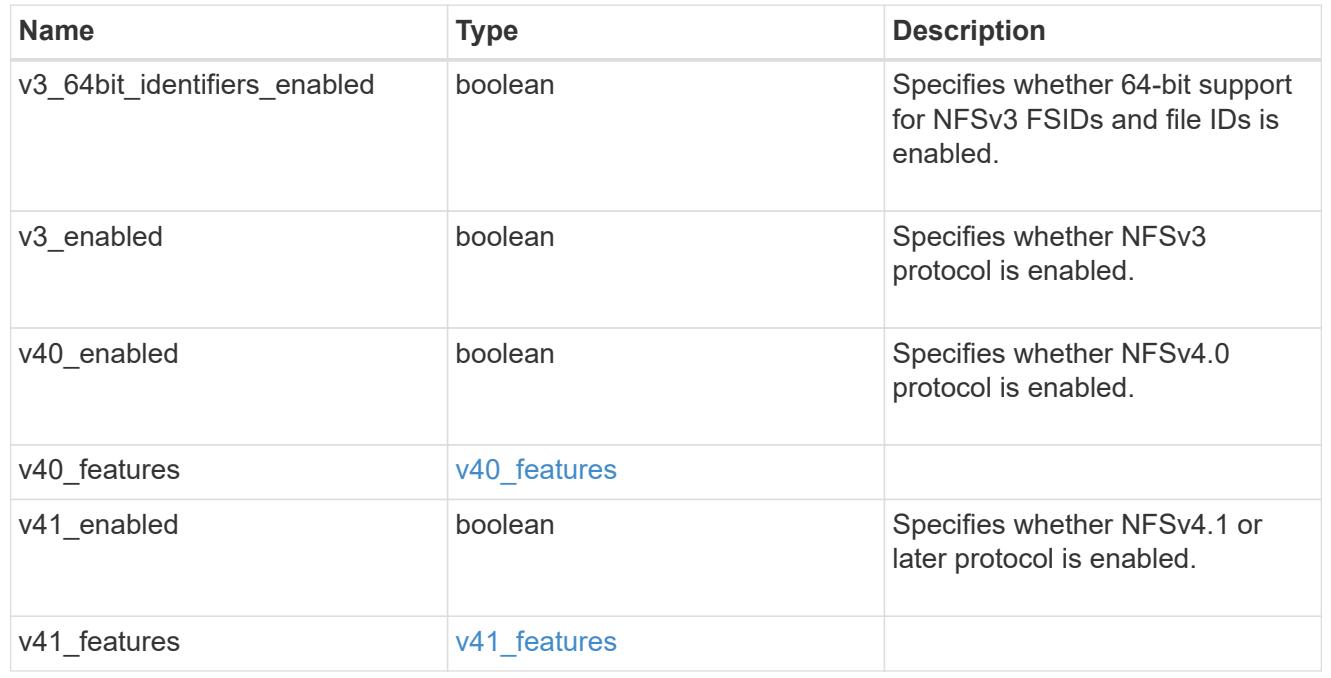

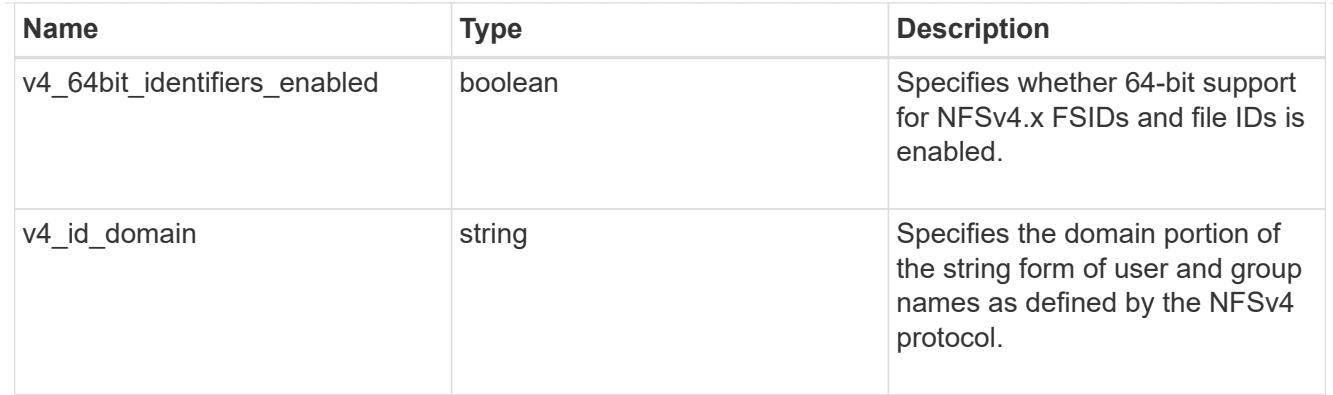

### protocol\_access\_rules

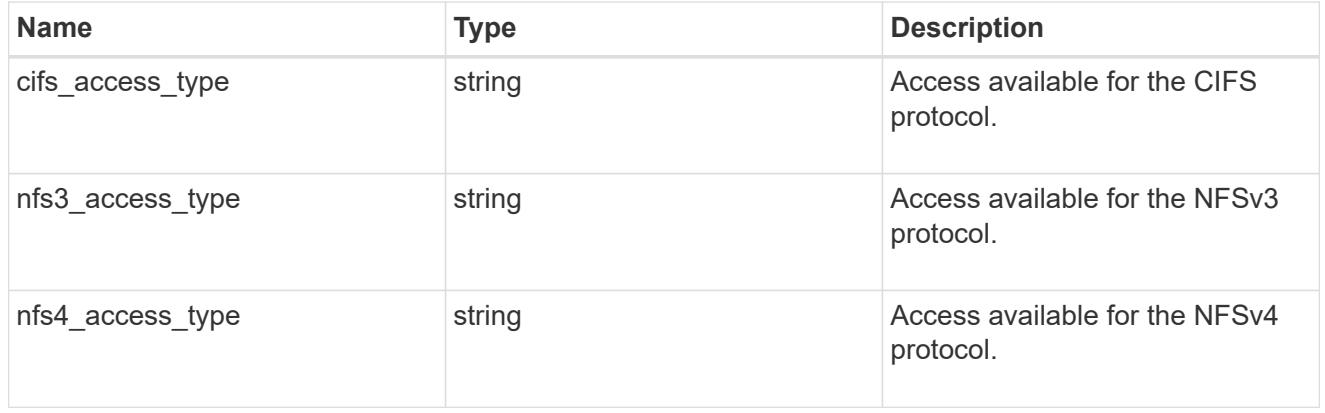

## qtree

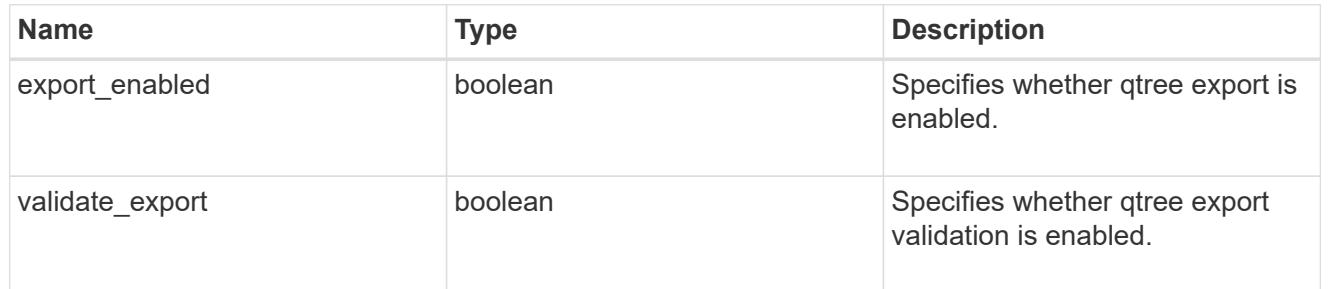

## iops\_raw

The number of I/O operations observed at the storage object. This should be used along with delta time to calculate the rate of I/O operations per unit of time.

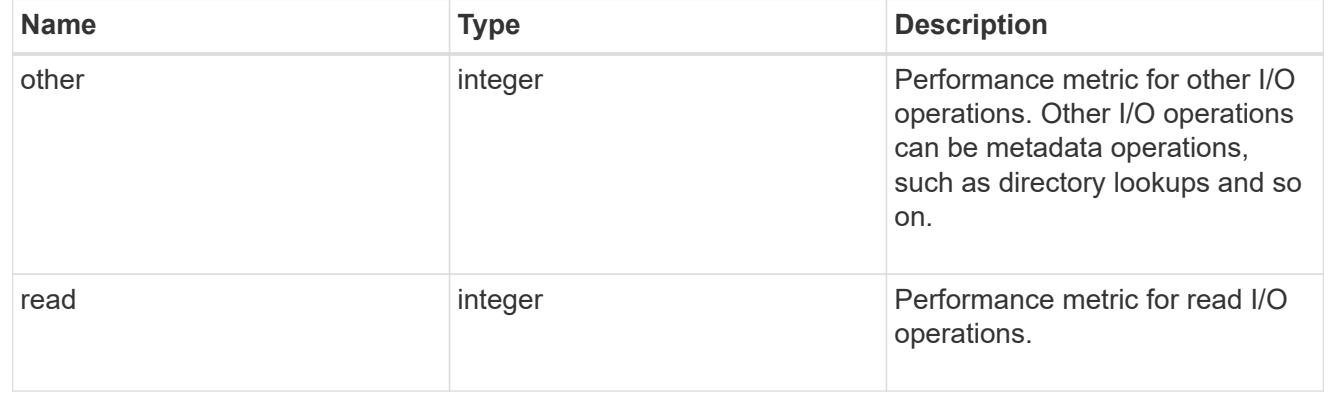

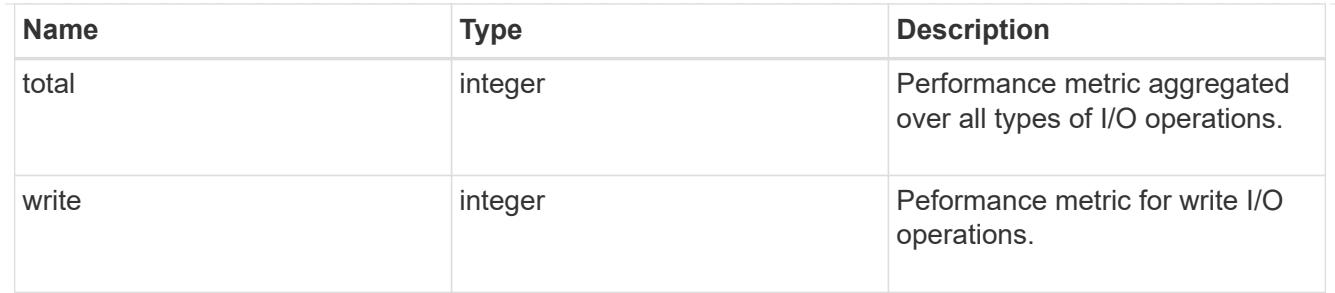

latency\_raw

The raw latency in microseconds observed at the storage object. This should be divided by the raw IOPS value to calculate the average latency per I/O operation.

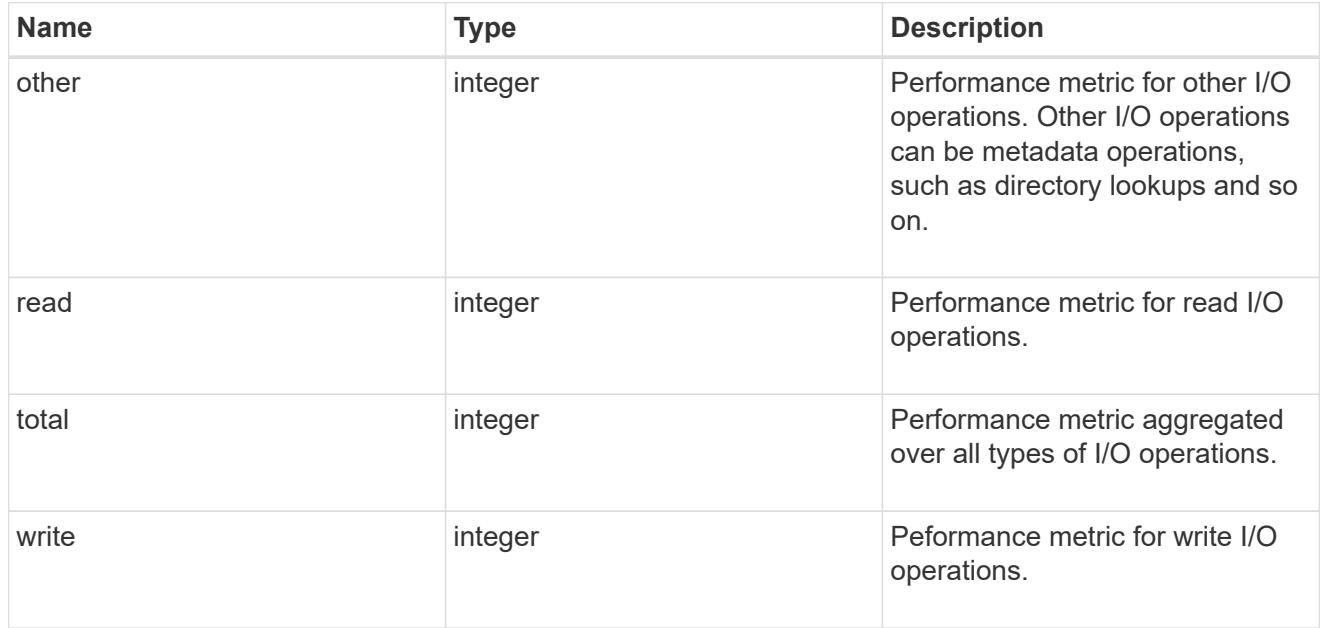

#### throughput\_raw

Throughput bytes observed at the storage object. This should be used along with delta time to calculate the rate of throughput bytes per unit of time.

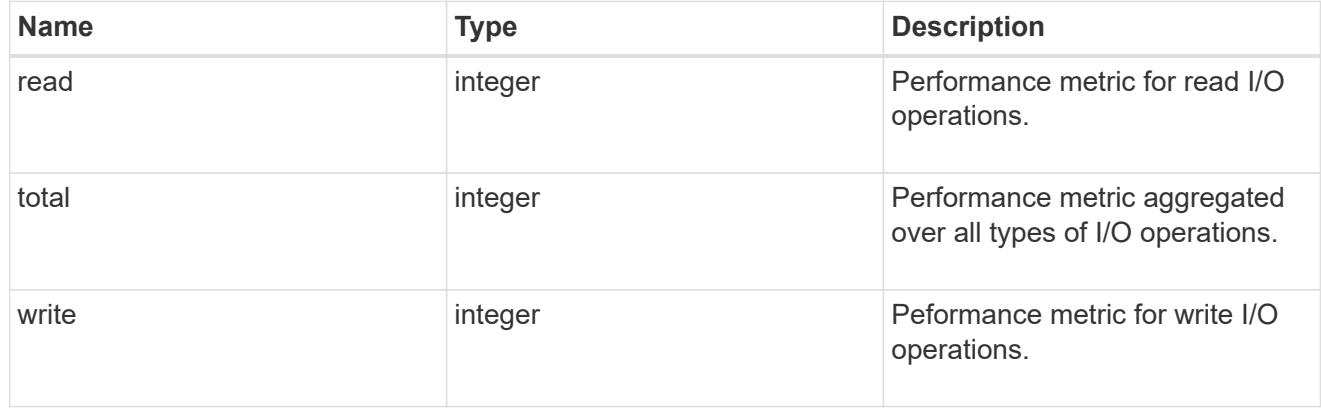

v3

The NFSv3 operations

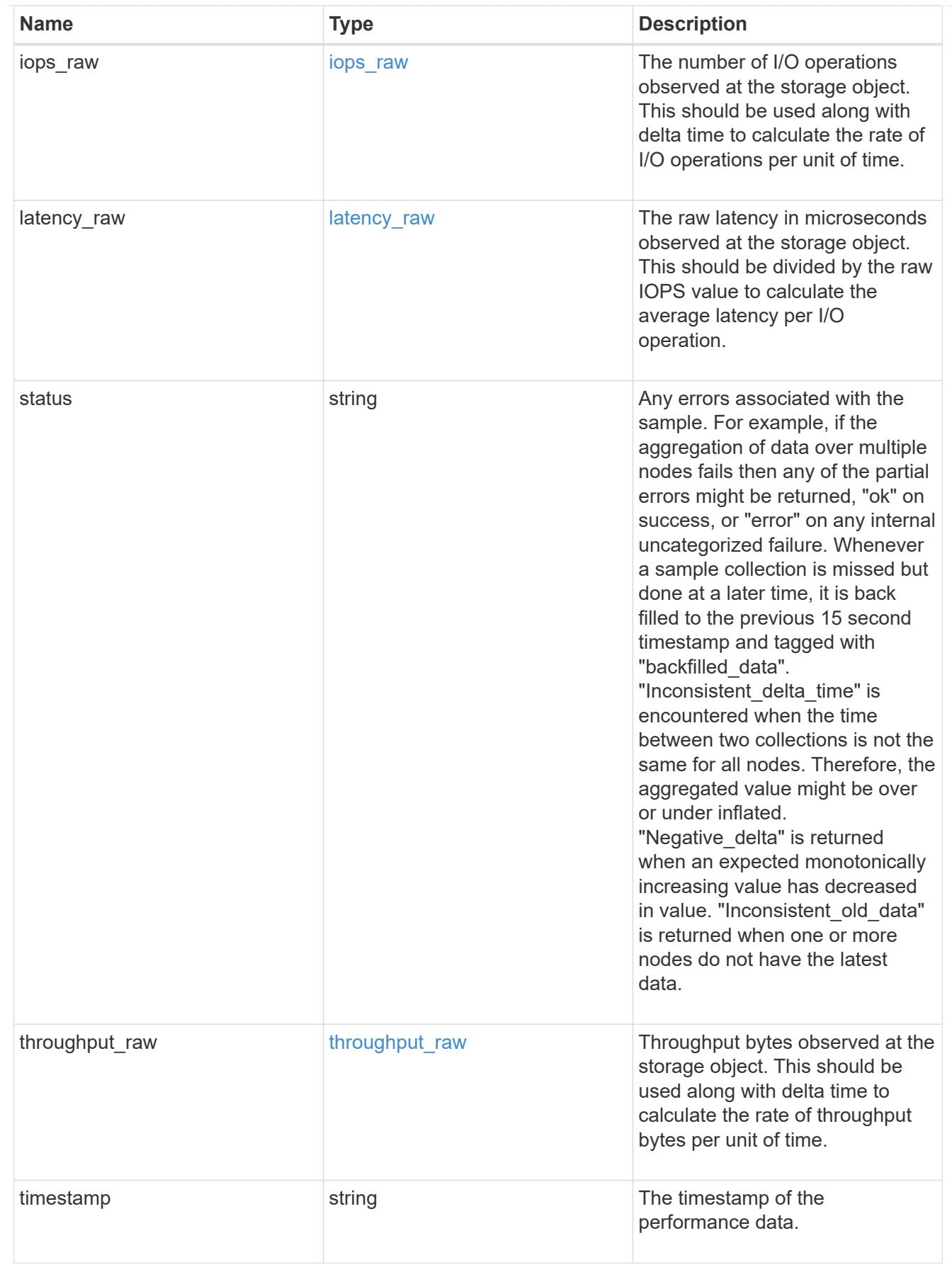

## The NFSv4 operations

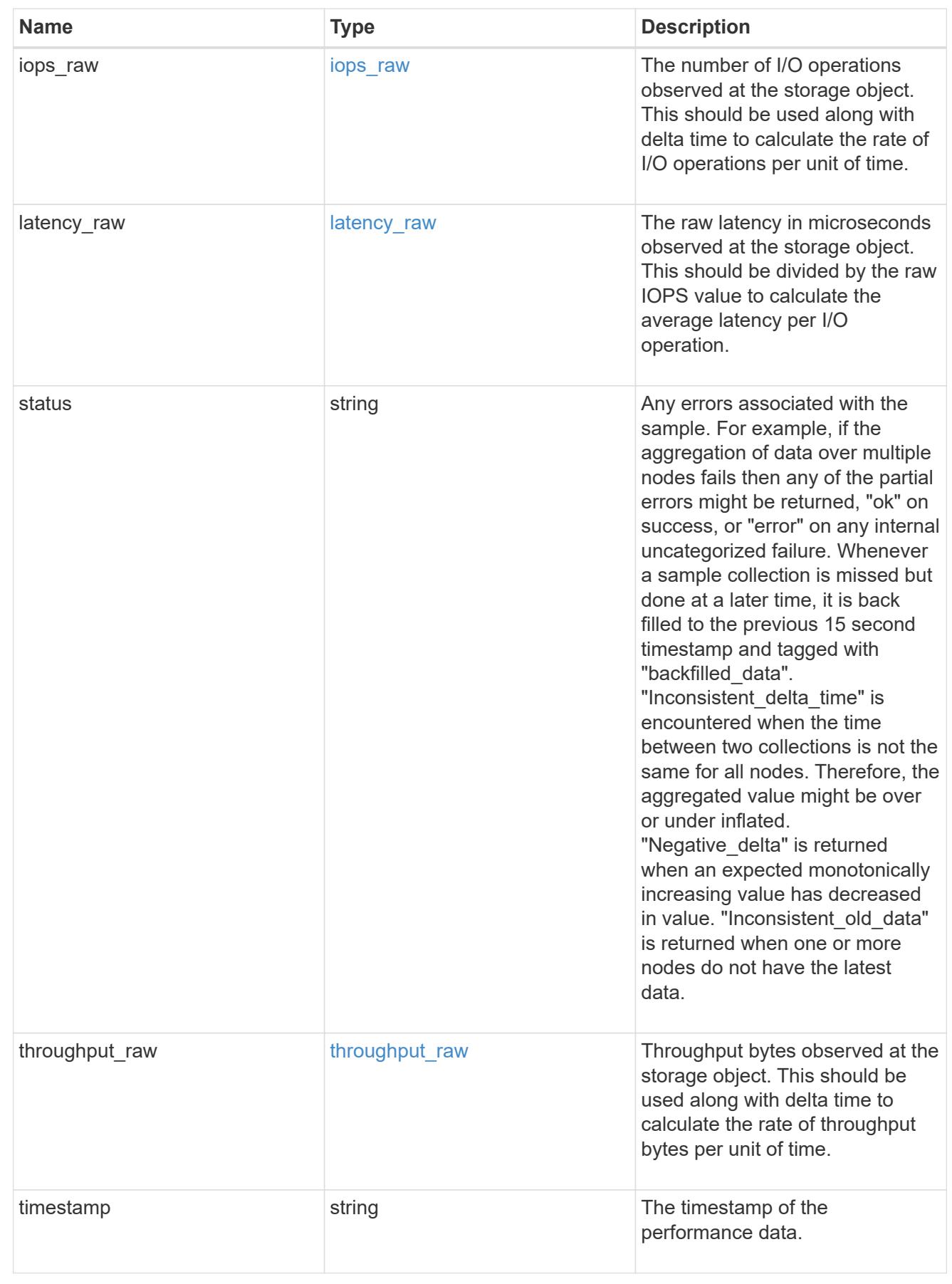

## The NFSv4.1 operations

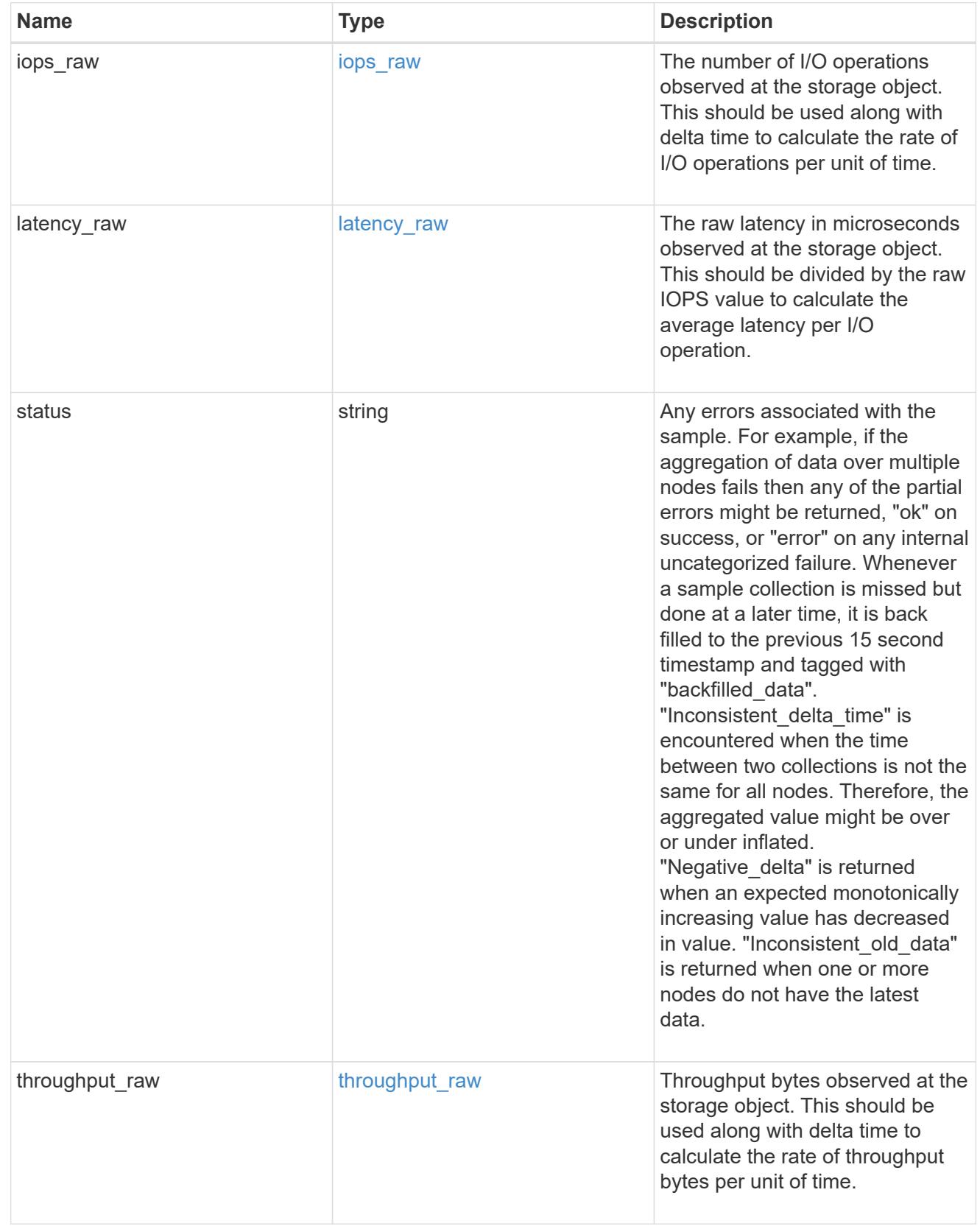

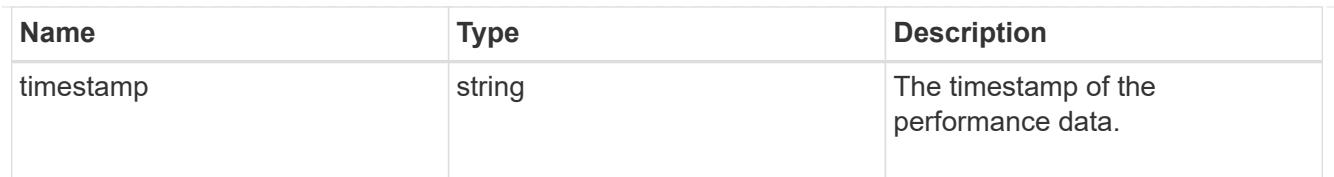

## statistics

Realtime performance numbers, such as IOPS latency and throughput, for SVM-NFS protocol.

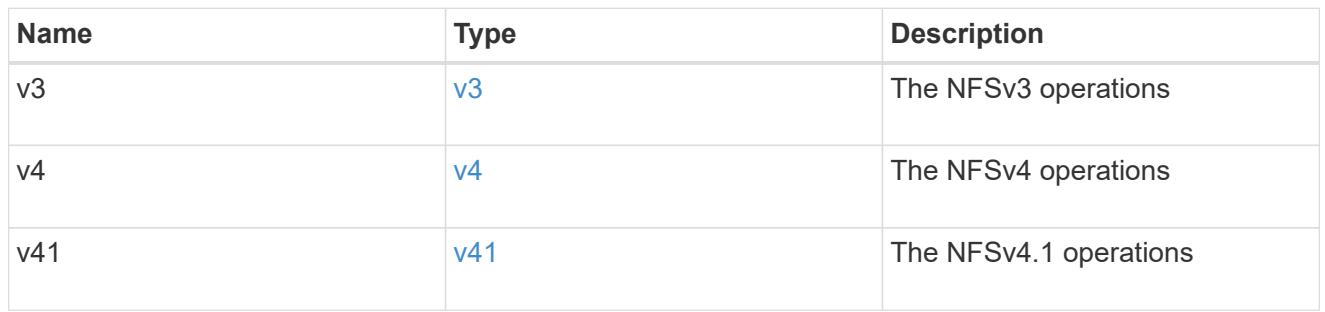

#### svm

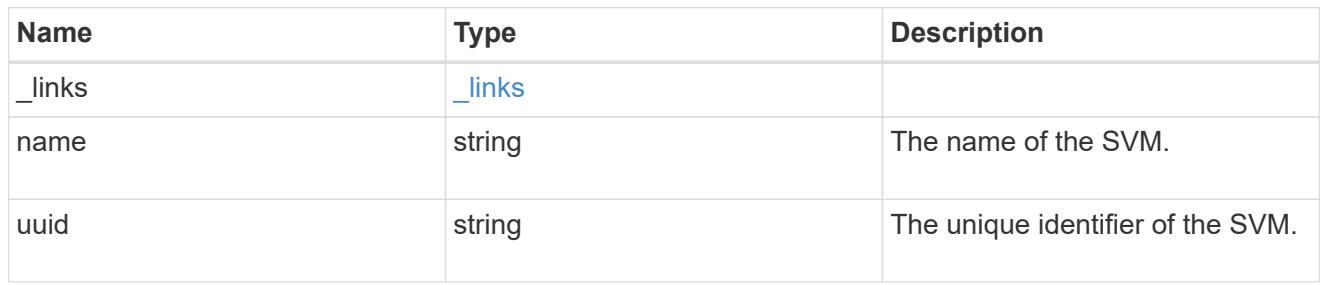

# transport

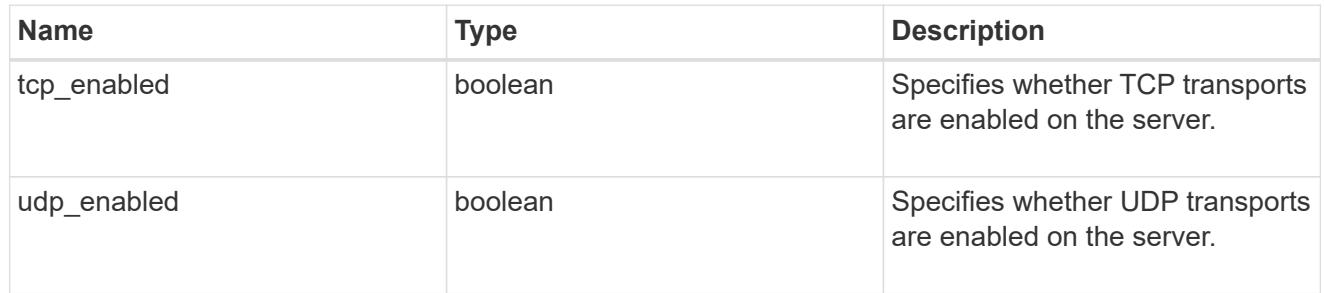

### nfs\_service

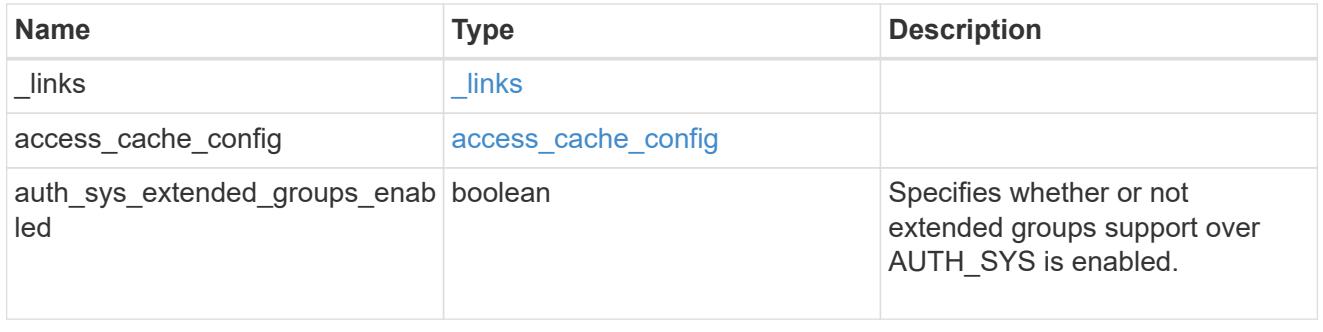

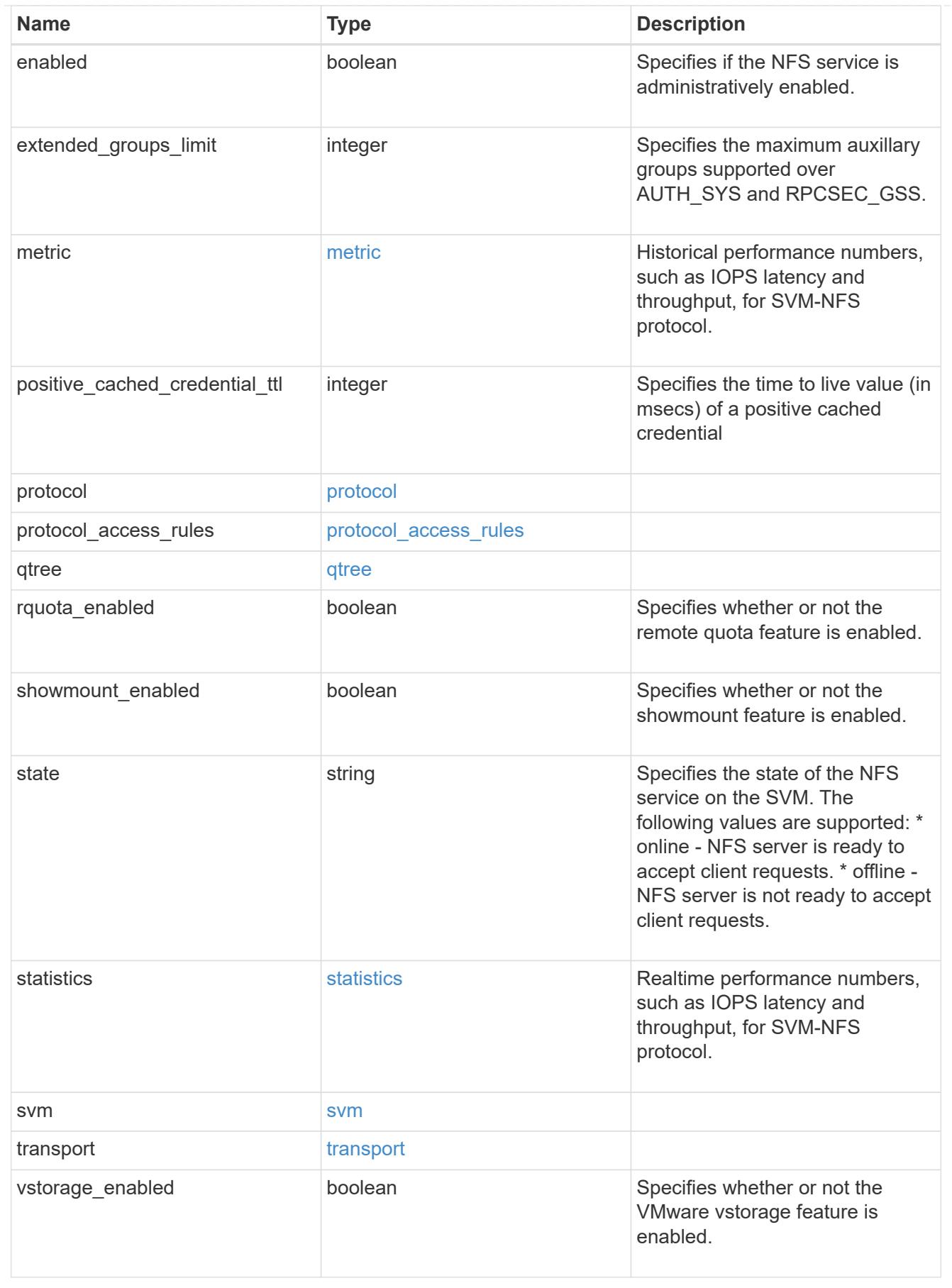

error\_arguments

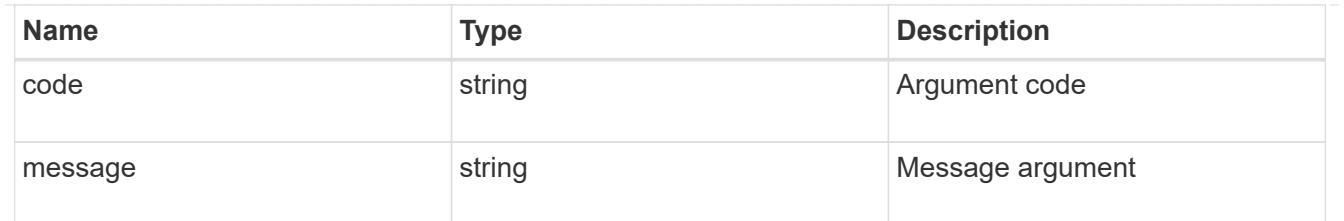

error

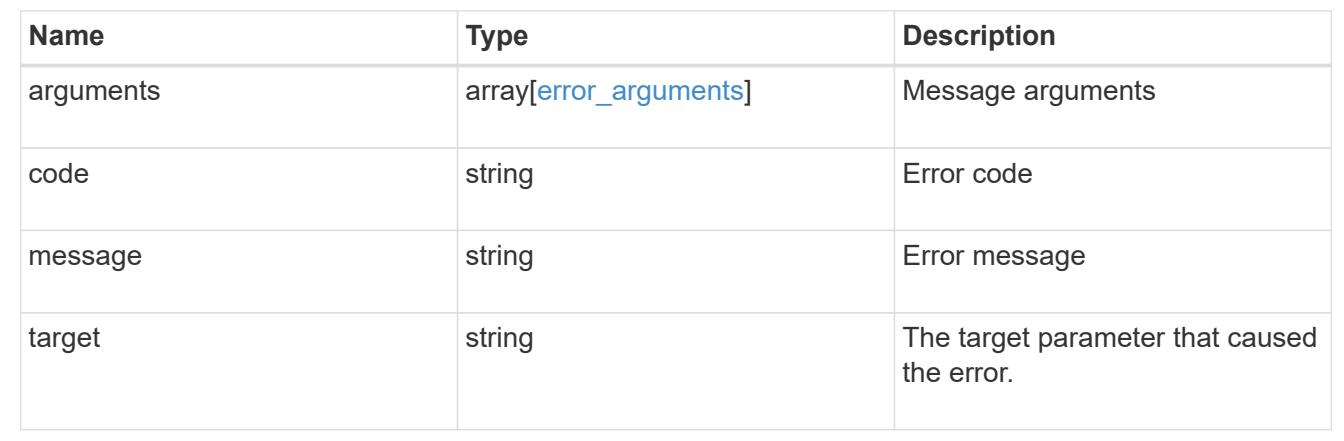

### **Create the NFS configuration for an SVM**

POST /protocols/nfs/services

#### **Introduced In:** 9.6

Creates an NFS configuration for an SVM.

#### **Required properties**

• svm.uuid or svm.name - Existing SVM for which to create the NFS configuration.

#### **Default property values**

If not specified in POST, the following default property values are assigned:

- enabled *true*
- state online
- transport.udp\_enabled *true*
- transport.tcp\_enabled *true*
- protocol.v3\_enabled *true*
- protocol.v3\_64bit\_identifiers\_enabled *false*
- protocol.v4\_id\_domain defaultv4iddomain.com
- protocol.v4\_64bit\_identifiers\_enabled *true*
- protocol.v4\_enabled *false*
- protocol.v41\_enabled *false*
- protocol.v40\_features.acl\_enabled *false*
- protocol.v40\_features.read\_delegation\_enabled *false*
- protocol.v40\_features.write\_delegation\_enabled *false*
- protocol.v41\_features.acl\_enabled *false*
- protocol.v41\_features.read\_delegation\_enabled *false*
- protocol.v41\_features.write\_delegation\_enabled *false*
- protocol.v41\_features.pnfs\_enabled *false*
- vstorage\_enabled *false*
- rquota\_enabled *false*
- showmount\_enabled *true*
- auth\_sys\_extended\_groups\_enabled *false*
- extended\_groups\_limit *32*
- positive\_cached\_credential\_ttl *7200000*
- qtree.export\_enabled *false*
- qtree.validate\_export *true*
- access\_cache\_config.ttl\_positive *60*
- access\_cache\_config.ttl\_negative *30*
- access\_cache\_config.ttl\_failure *1*
- access\_cache\_config.harvest\_timeout *3600*
- access\_cache\_config.isDnsTTLEnabled *false*

#### **Related ONTAP commands**

- vserver nfs create
- export-policy access-cache config show

#### **Learn more**

• [DOC /protocols/nfs/services](https://docs.netapp.com/us-en/ontap-restapi-9101/{relative_path}protocols_nfs_services_endpoint_overview.html)

#### **Parameters**

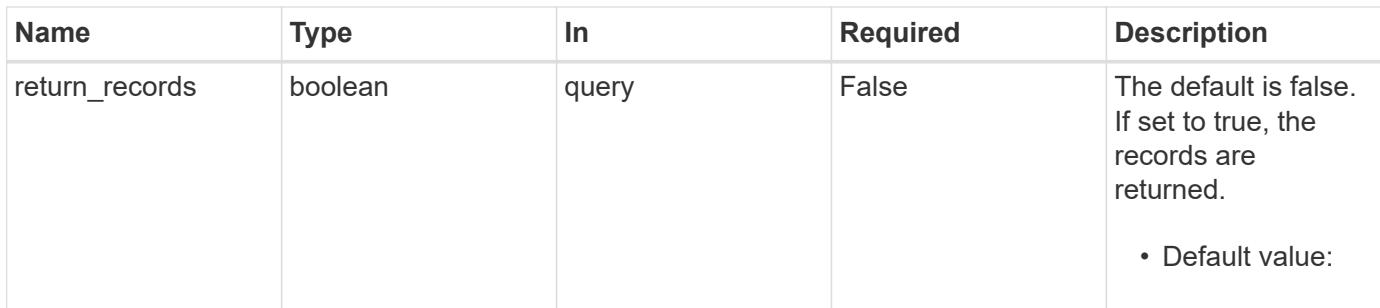

### **Request Body**

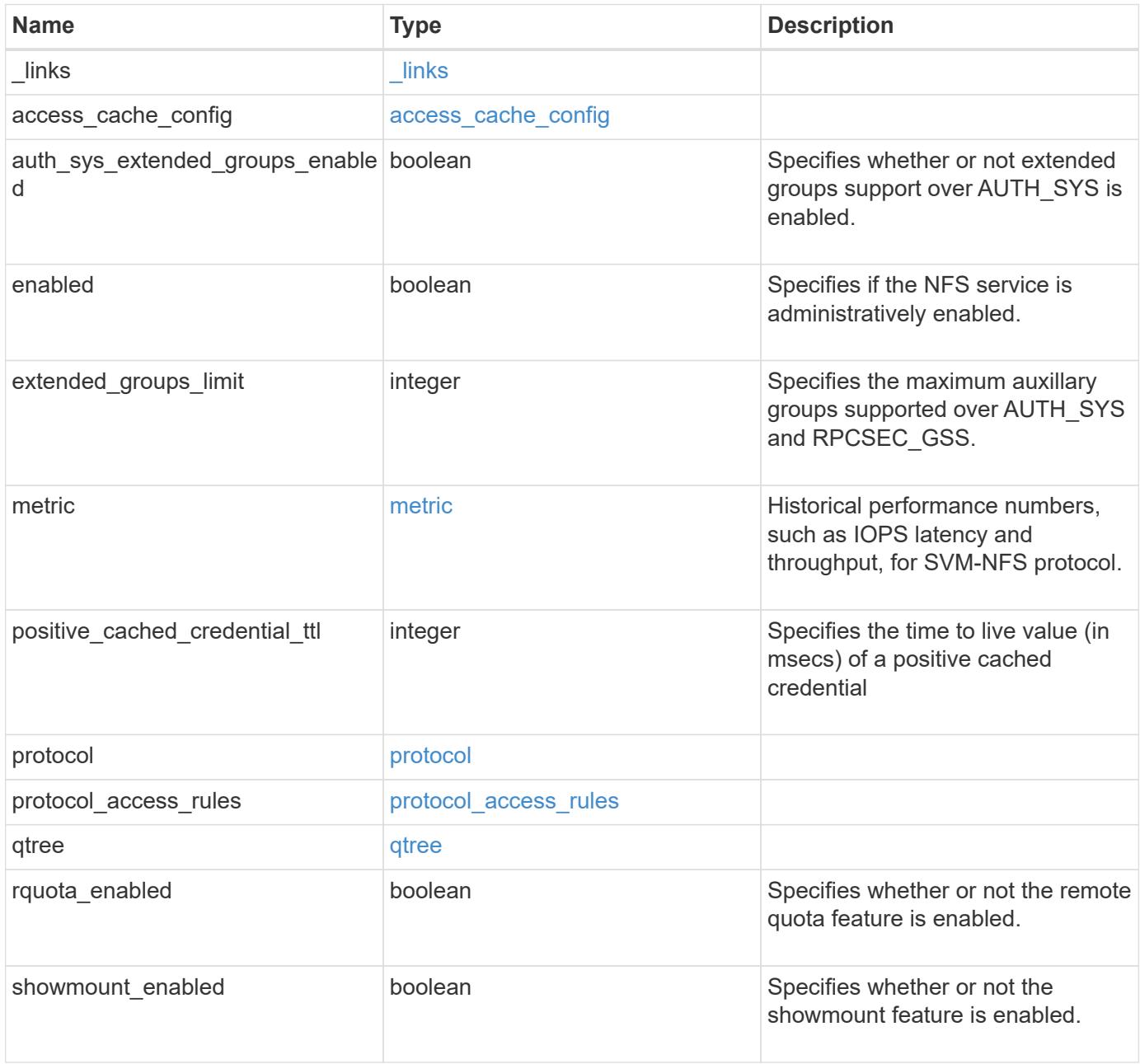

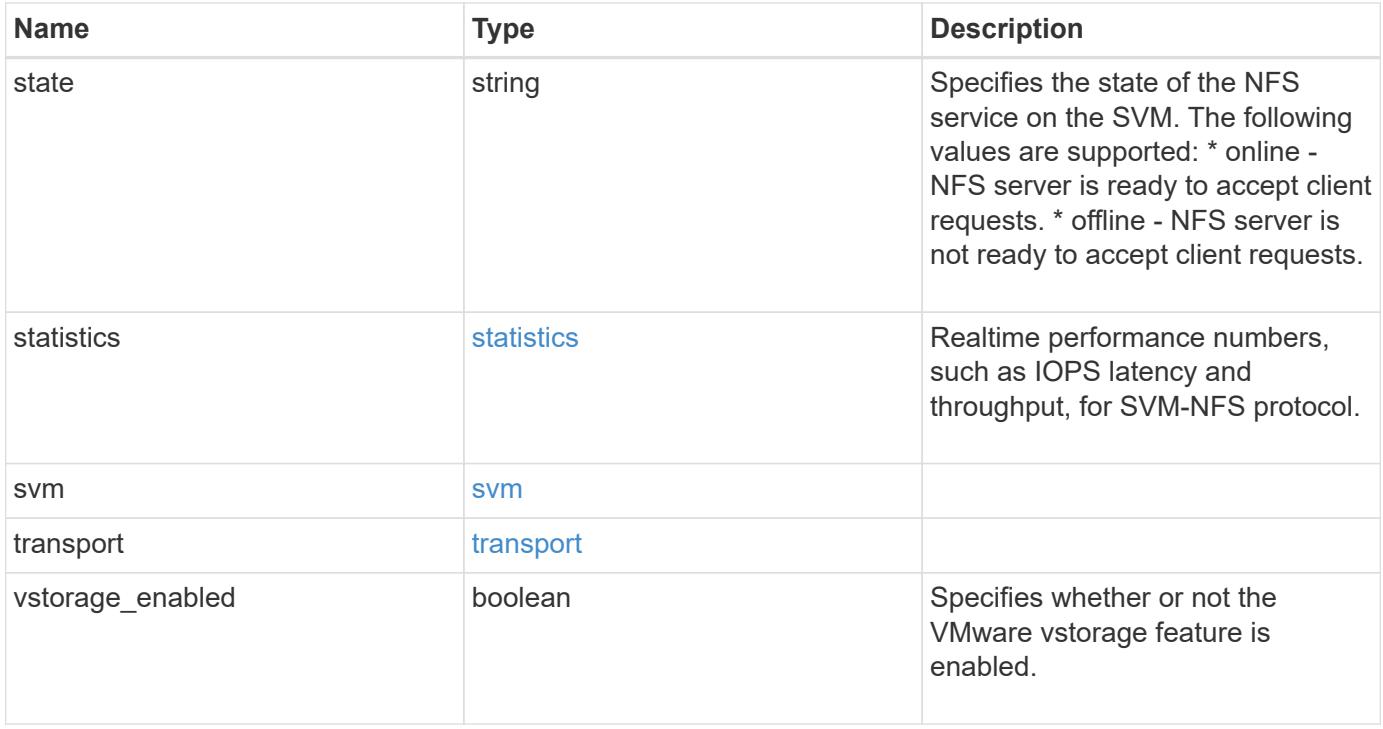

**Example request**

```
{
 " links": {
      "self": {
       "href": "/api/resourcelink"
     }
   },
   "extended_groups_limit": 32,
   "metric": {
      "v3": {
        "_links": {
          "self": {
            "href": "/api/resourcelink"
          }
        },
        "duration": "PT15S",
        "iops": {
          "read": 200,
          "total": 1000,
          "write": 100
        },
        "latency": {
          "read": 200,
         "total": 1000,
         "write": 100
        },
        "status": "ok",
        "throughput": {
          "read": 200,
          "total": 1000,
          "write": 100
        },
        "timestamp": "2017-01-25T11:20:13Z"
      },
      "v4": {
        "_links": {
          "self": {
            "href": "/api/resourcelink"
          }
        },
        "duration": "PT15S",
        "iops": {
          "read": 200,
          "total": 1000,
          "write": 100
```

```
  },
      "latency": {
        "read": 200,
        "total": 1000,
       "write": 100
      },
      "status": "ok",
      "throughput": {
        "read": 200,
       "total": 1000,
       "write": 100
      },
      "timestamp": "2017-01-25T11:20:13Z"
    },
    "v41": {
      "_links": {
       "self": {
         "href": "/api/resourcelink"
       }
      },
      "duration": "PT15S",
      "iops": {
        "read": 200,
       "total": 1000,
       "write": 100
      },
      "latency": {
       "read": 200,
       "total": 1000,
        "write": 100
      },
      "status": "ok",
      "throughput": {
        "read": 200,
       "total": 1000,
       "write": 100
      },
      "timestamp": "2017-01-25T11:20:13Z"
    }
  },
  "positive_cached_credential_ttl": 7200000,
"protocol access rules": {
 "cifs access type": "read",
 "nfs3 access type": "read",
 "nfs4 access type": "read"
  },
```

```
  "state": "online",
  "statistics": {
    "v3": {
      "iops_raw": {
        "read": 200,
        "total": 1000,
        "write": 100
      },
    "latency_raw": {
       "read": 200,
       "total": 1000,
       "write": 100
      },
      "status": "ok",
    "throughput raw": {
        "read": 200,
        "total": 1000,
       "write": 100
      },
      "timestamp": "2017-01-25T11:20:13Z"
    },
    "v4": {
      "iops_raw": {
        "read": 200,
        "total": 1000,
       "write": 100
      },
    "latency raw": {
        "read": 200,
        "total": 1000,
        "write": 100
      },
      "status": "ok",
    "throughput raw": {
       "read": 200,
       "total": 1000,
       "write": 100
      },
      "timestamp": "2017-01-25T11:20:13Z"
    },
    "v41": {
      "iops_raw": {
       "read": 200,
        "total": 1000,
        "write": 100
      },
```

```
  "latency_raw": {
          "read": 200,
          "total": 1000,
          "write": 100
        },
        "status": "ok",
      "throughput raw": {
          "read": 200,
         "total": 1000,
         "write": 100
        },
        "timestamp": "2017-01-25T11:20:13Z"
     }
    },
    "svm": {
      "_links": {
       "self": {
         "href": "/api/resourcelink"
       }
      },
    "name": "svm1",
      "uuid": "02c9e252-41be-11e9-81d5-00a0986138f7"
   }
}
```
#### **Response**

Status: 201, Created

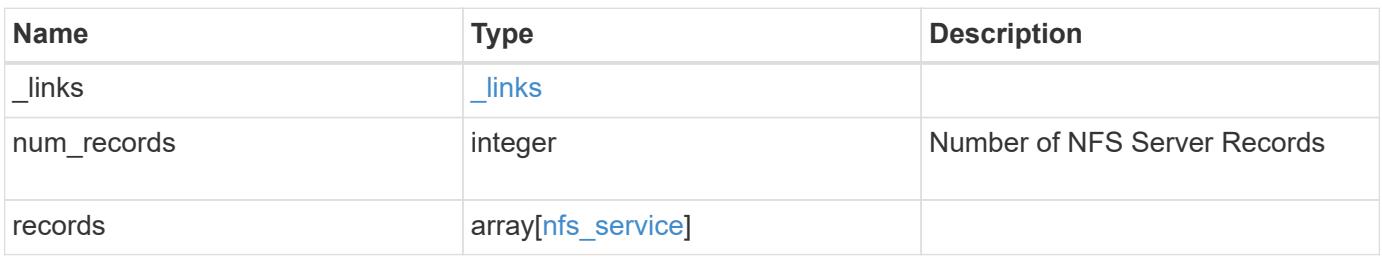

**Example response**

```
{
  " links": {
      "next": {
        "href": "/api/resourcelink"
      },
      "self": {
       "href": "/api/resourcelink"
      }
    },
    "records": {
      "_links": {
        "self": {
          "href": "/api/resourcelink"
        }
      },
      "extended_groups_limit": 32,
      "metric": {
        "v3": {
         " links": {
            "self": {
              "href": "/api/resourcelink"
            }
           },
           "duration": "PT15S",
          "iops": {
            "read": 200,
            "total": 1000,
            "write": 100
           },
           "latency": {
            "read": 200,
            "total": 1000,
            "write": 100
           },
           "status": "ok",
          "throughput": {
             "read": 200,
            "total": 1000,
            "write": 100
           },
           "timestamp": "2017-01-25T11:20:13Z"
        },
        "v4": {
          "_links": {
```

```
  "self": {
       "href": "/api/resourcelink"
     }
    },
    "duration": "PT15S",
    "iops": {
     "read": 200,
     "total": 1000,
     "write": 100
    },
    "latency": {
     "read": 200,
     "total": 1000,
     "write": 100
   },
    "status": "ok",
    "throughput": {
     "read": 200,
     "total": 1000,
     "write": 100
   },
    "timestamp": "2017-01-25T11:20:13Z"
  },
  "v41": {
  " links": {
     "self": {
       "href": "/api/resourcelink"
     }
    },
    "duration": "PT15S",
    "iops": {
     "read": 200,
     "total": 1000,
     "write": 100
    },
    "latency": {
     "read": 200,
     "total": 1000,
     "write": 100
    },
    "status": "ok",
    "throughput": {
     "read": 200,
     "total": 1000,
     "write": 100
    },
```

```
  "timestamp": "2017-01-25T11:20:13Z"
   }
  },
  "positive_cached_credential_ttl": 7200000,
"protocol access rules": {
 "cifs access type": "read",
  "nfs3 access type": "read",
  "nfs4 access type": "read"
  },
  "state": "online",
  "statistics": {
 " " \sqrt{3" : {
      "iops_raw": {
        "read": 200,
        "total": 1000,
        "write": 100
      },
    "latency raw": {
       "read": 200,
       "total": 1000,
       "write": 100
      },
      "status": "ok",
    "throughput raw": {
       "read": 200,
       "total": 1000,
       "write": 100
      },
      "timestamp": "2017-01-25T11:20:13Z"
    },
    "v4": {
    "iops raw": {
        "read": 200,
       "total": 1000,
       "write": 100
      },
    "latency raw": {
       "read": 200,
       "total": 1000,
        "write": 100
      },
      "status": "ok",
    "throughput raw": {
       "read": 200,
       "total": 1000,
        "write": 100
```

```
  },
           "timestamp": "2017-01-25T11:20:13Z"
        },
        "v41": {
          "iops_raw": {
            "read": 200,
            "total": 1000,
            "write": 100
           },
         "latency raw": {
            "read": 200,
            "total": 1000,
            "write": 100
          },
           "status": "ok",
         "throughput raw": {
            "read": 200,
            "total": 1000,
            "write": 100
          },
          "timestamp": "2017-01-25T11:20:13Z"
        }
      },
      "svm": {
        "_links": {
         "self": {
            "href": "/api/resourcelink"
          }
        },
      "name": "svm1",
        "uuid": "02c9e252-41be-11e9-81d5-00a0986138f7"
      }
    }
}
```
#### **Error**

Status: Default

### ONTAP Error Response Codes

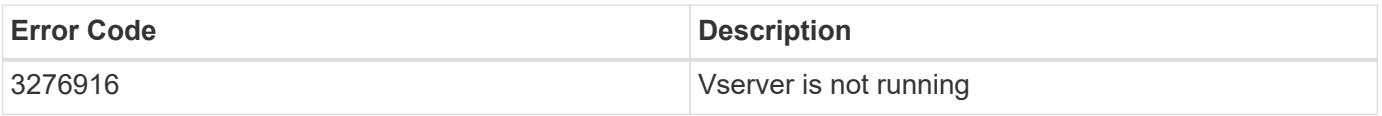

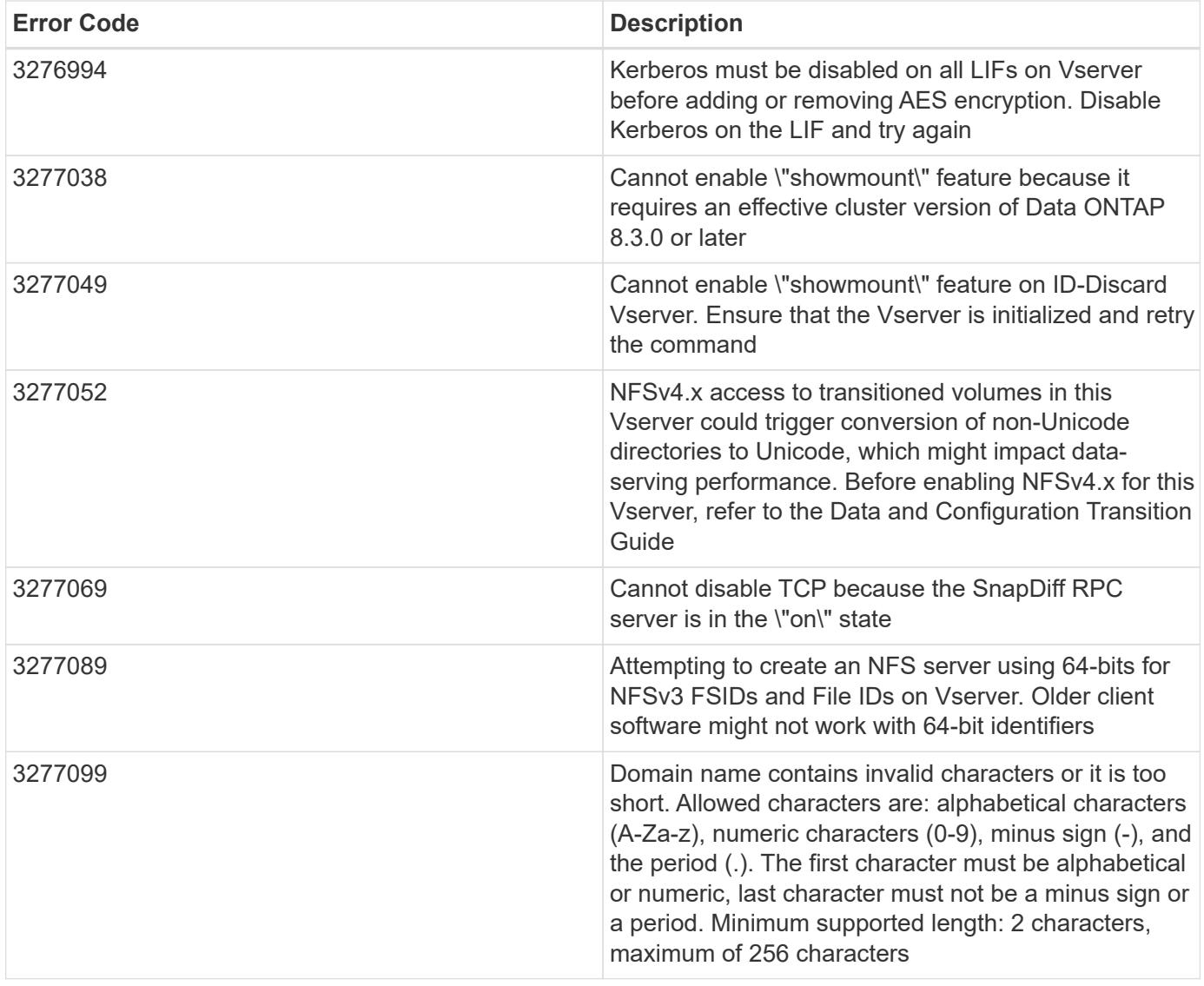

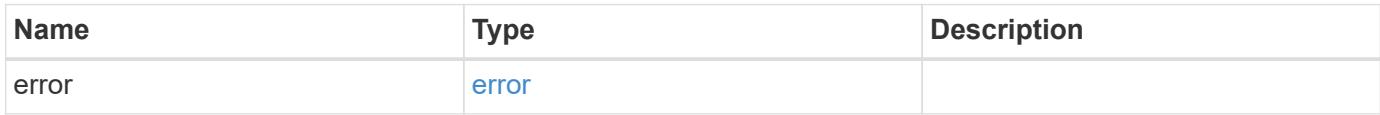

### **Example error**

```
{
   "error": {
     "arguments": {
       "code": "string",
      "message": "string"
     },
     "code": "4",
     "message": "entry doesn't exist",
     "target": "uuid"
   }
}
```
#### **Definitions**

## **See Definitions**

href

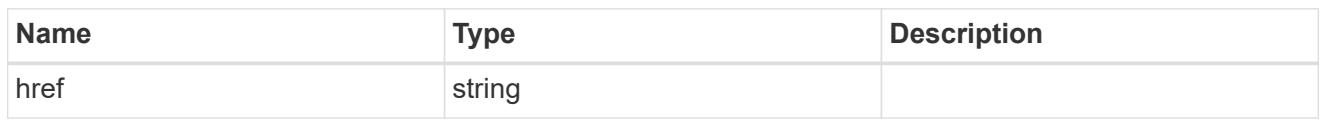

 $_{\perp}$ links

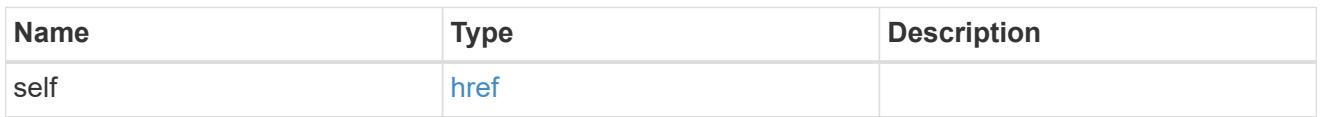

## access\_cache\_config

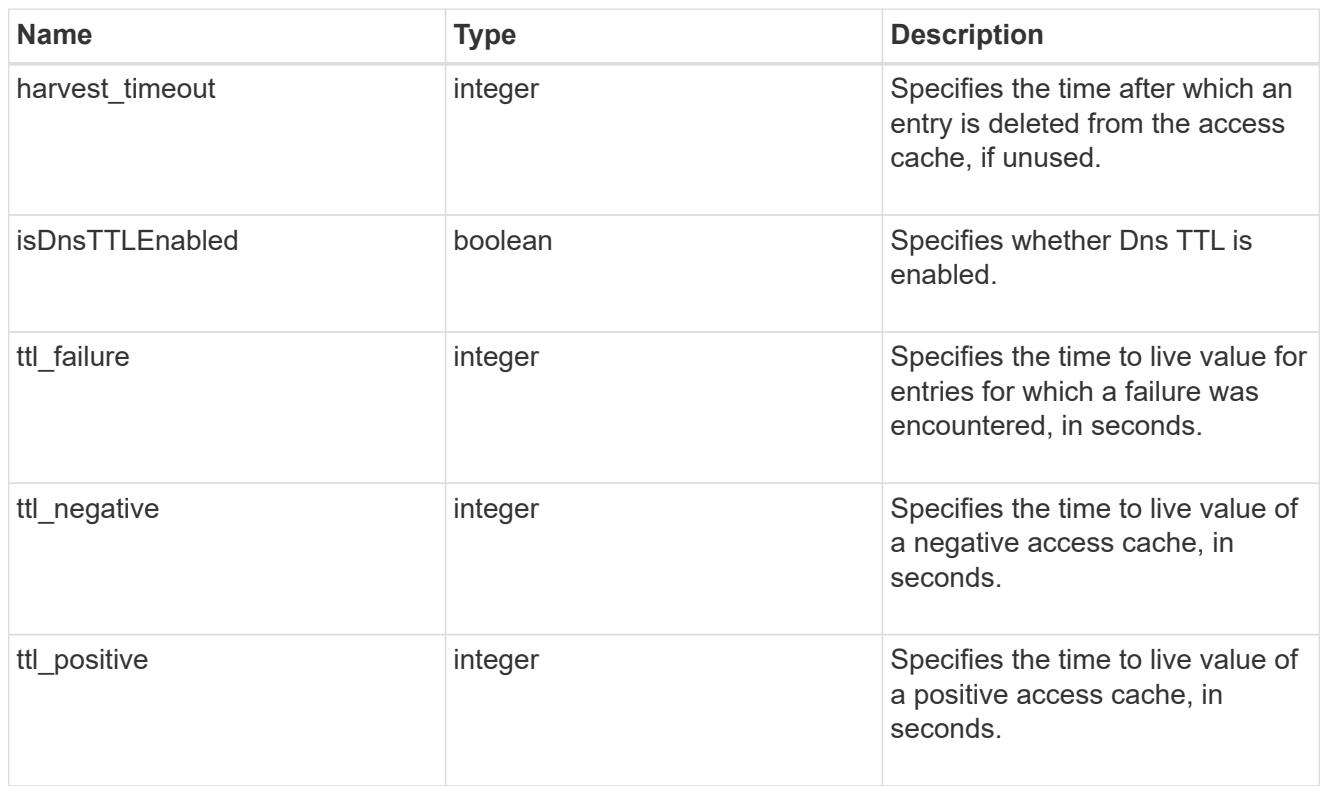

# iops

The rate of I/O operations observed at the storage object.

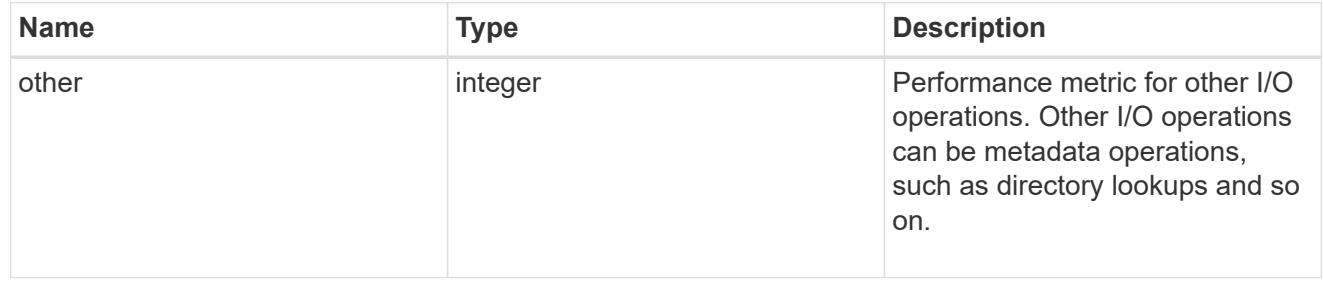

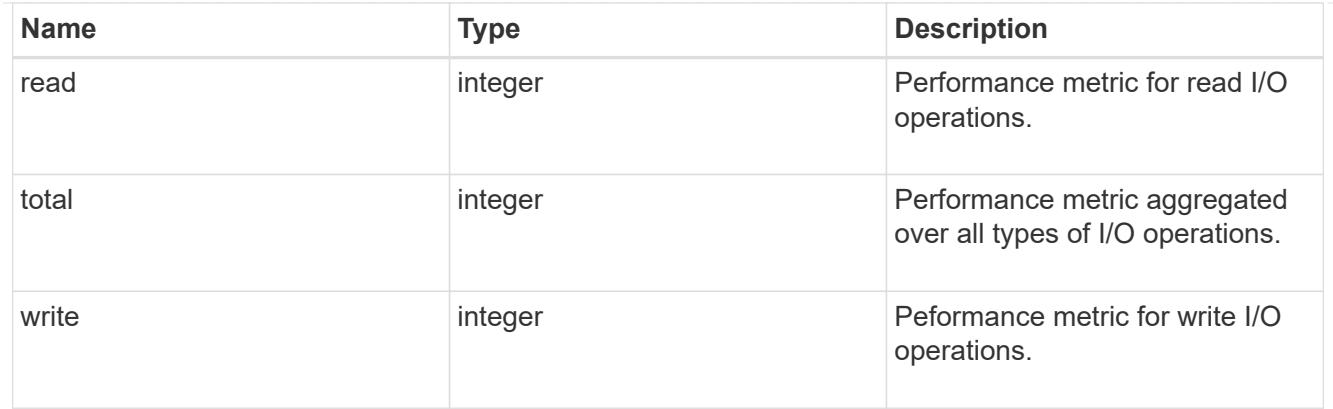

# latency

The round trip latency in microseconds observed at the storage object.

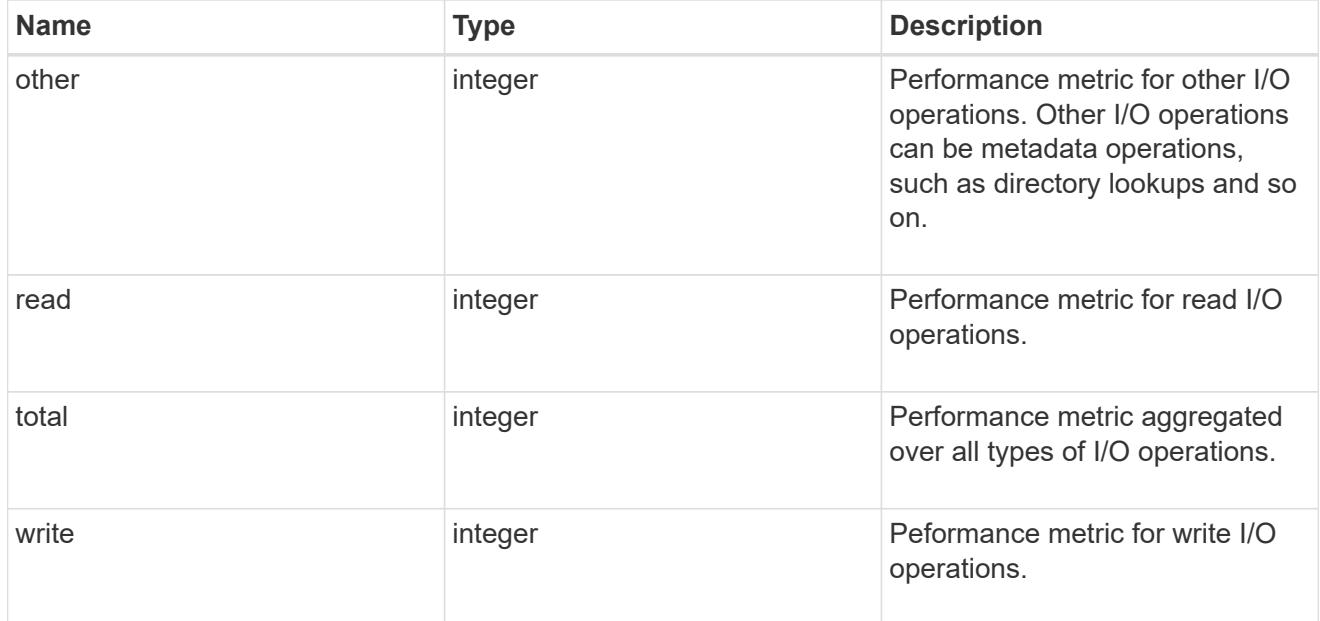

# throughput

The rate of throughput bytes per second observed at the storage object.

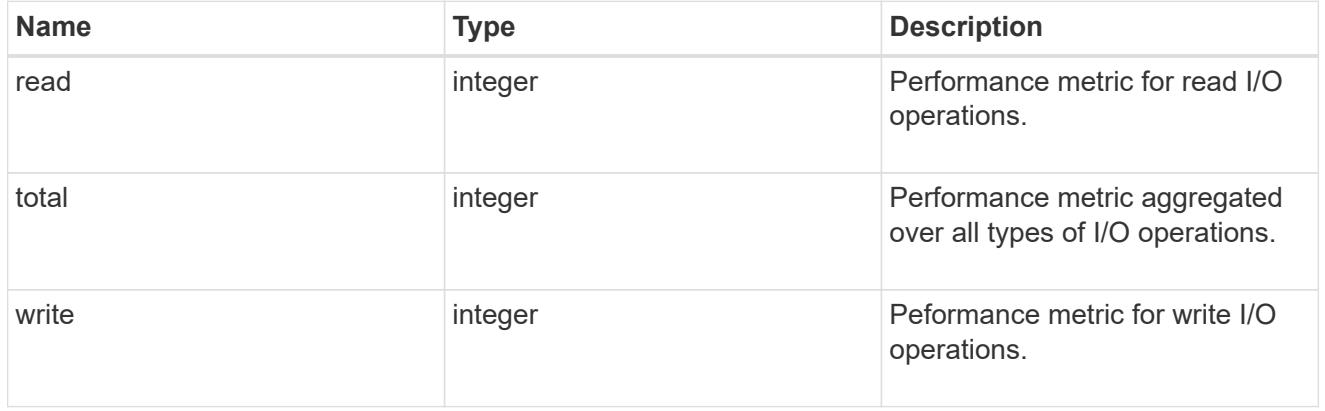

v3

## The NFSv3 operations

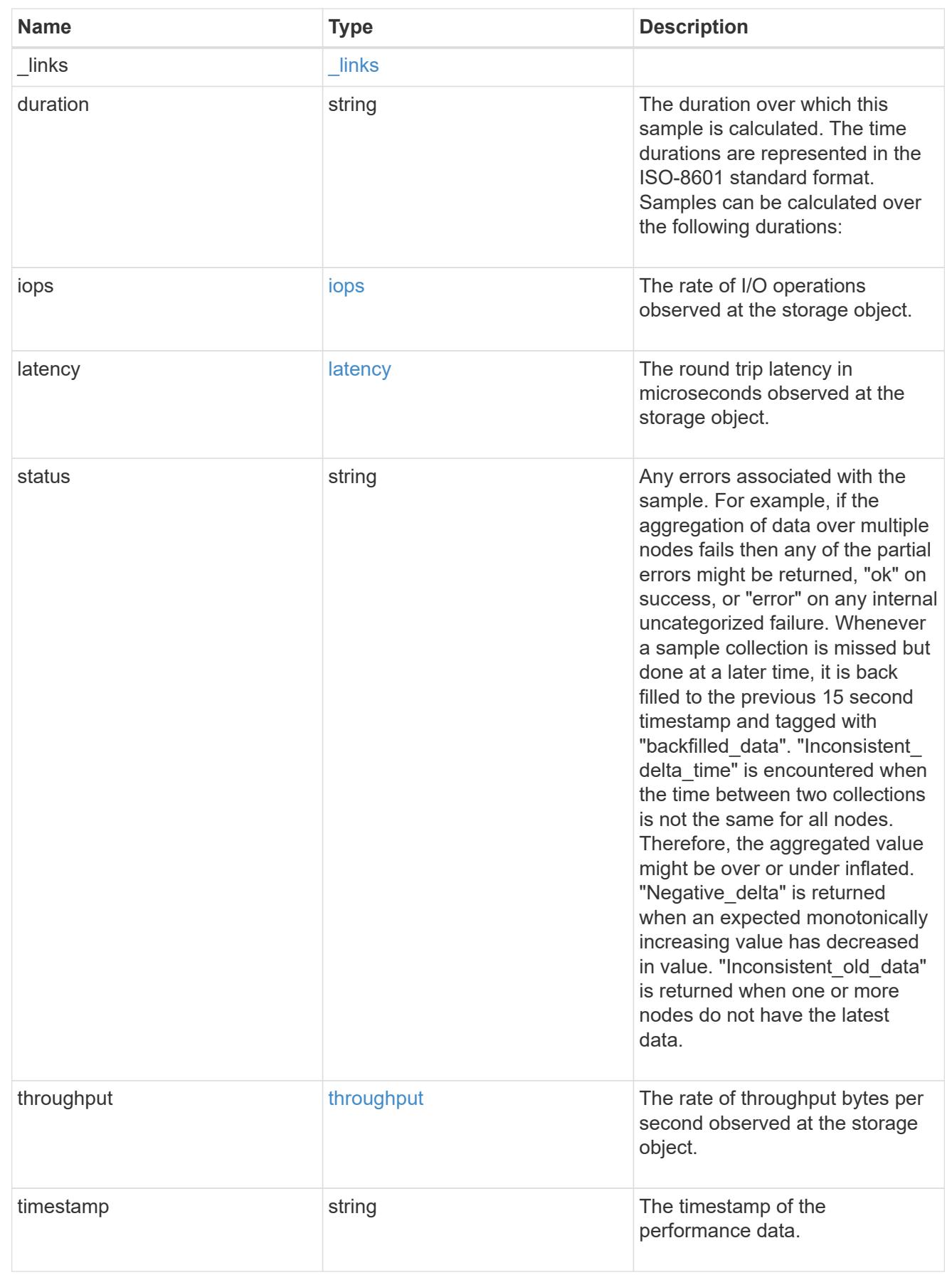

## The NFSv4 operations

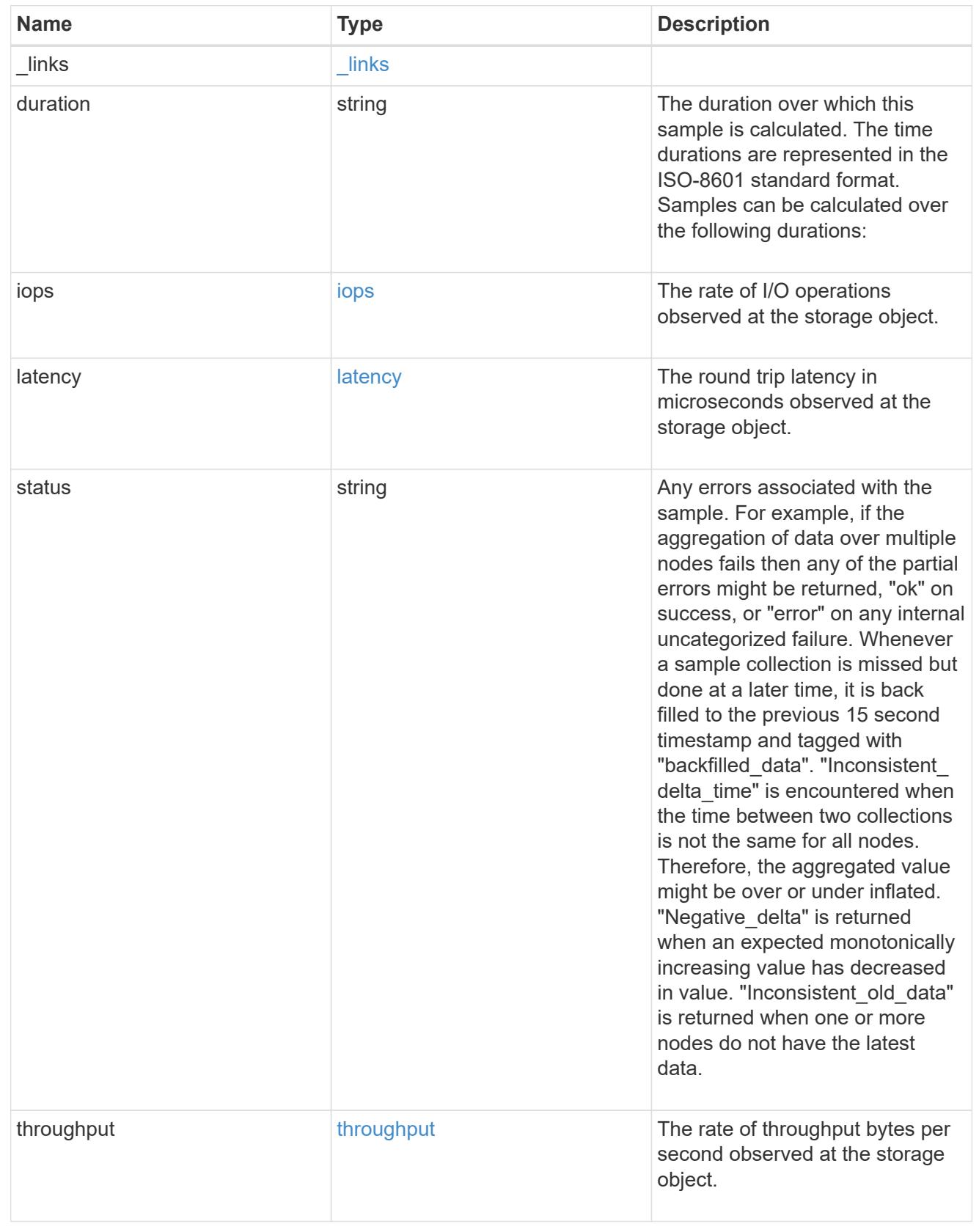

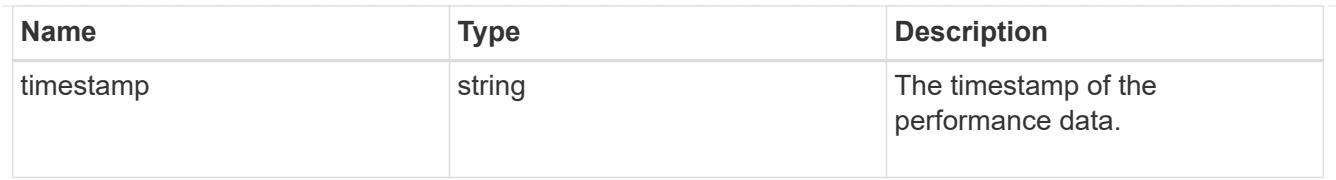

## The NFSv4.1 operations

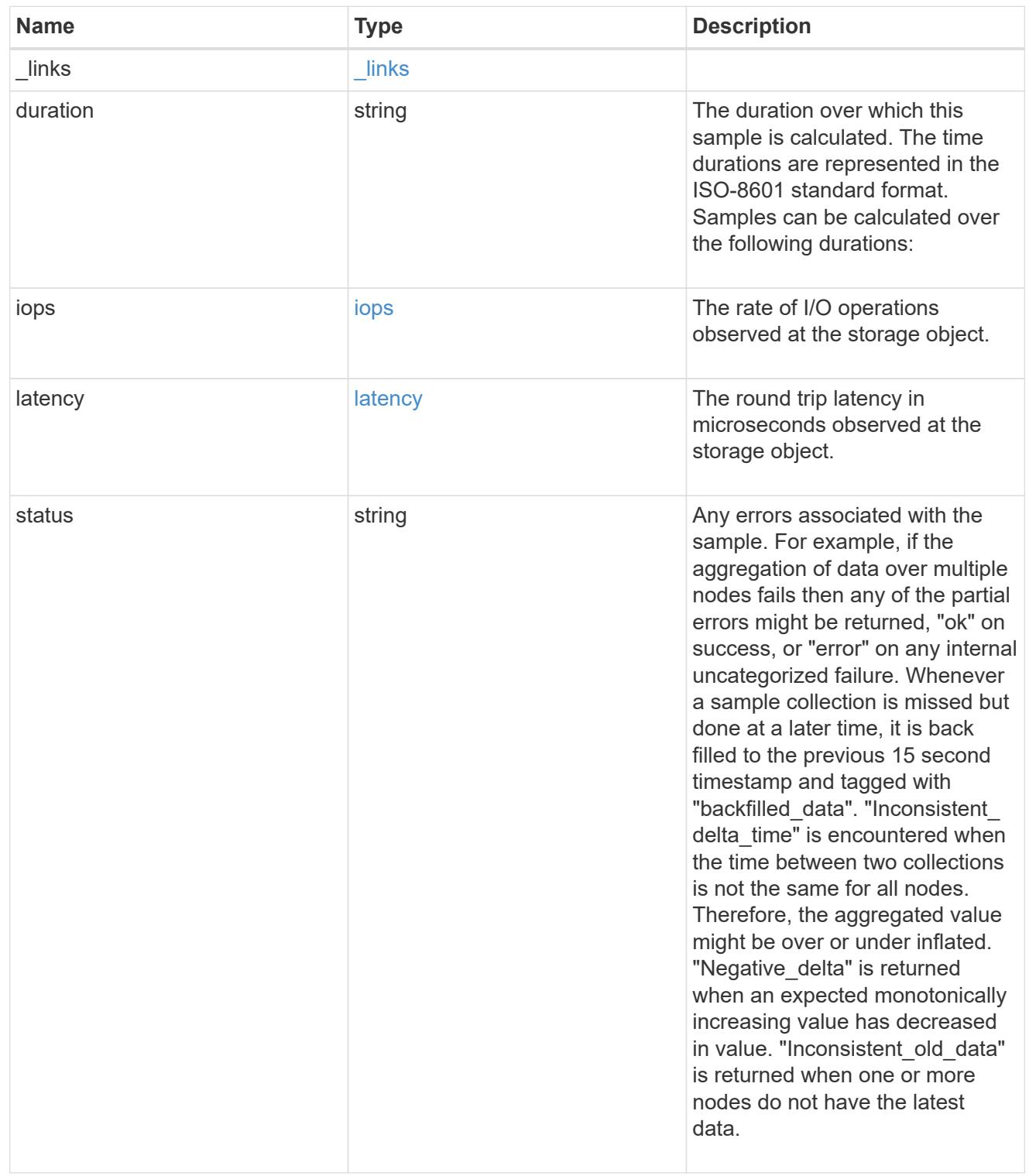

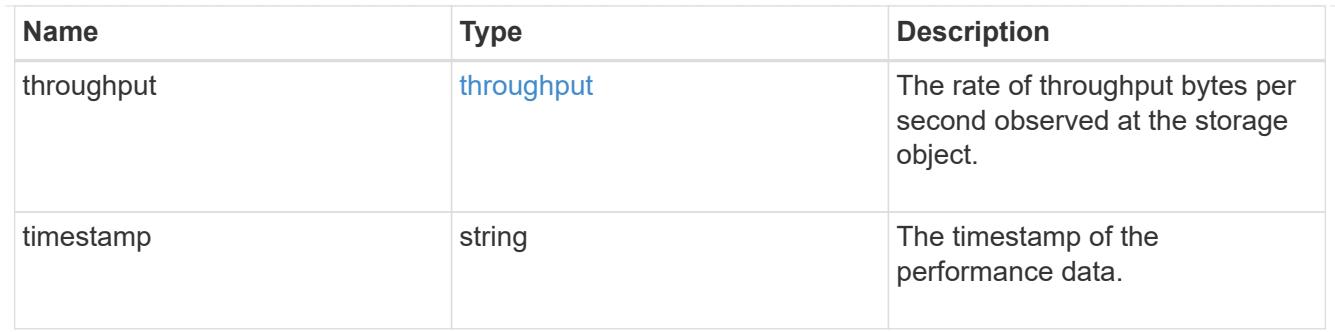

### metric

Historical performance numbers, such as IOPS latency and throughput, for SVM-NFS protocol.

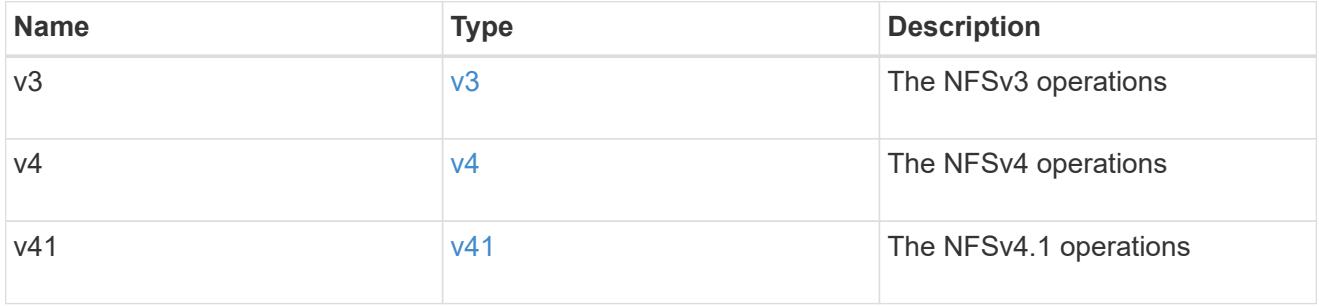

## v40\_features

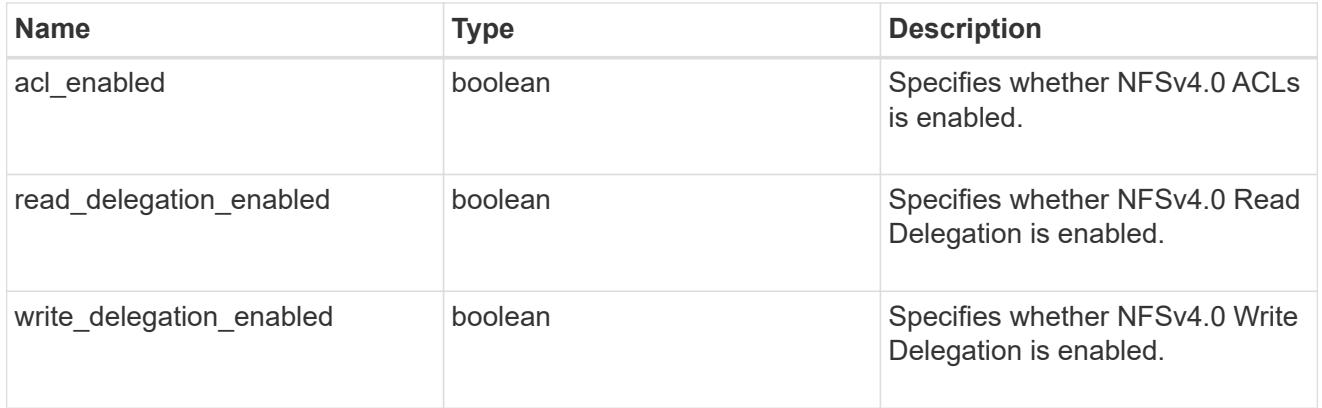

## v41\_features

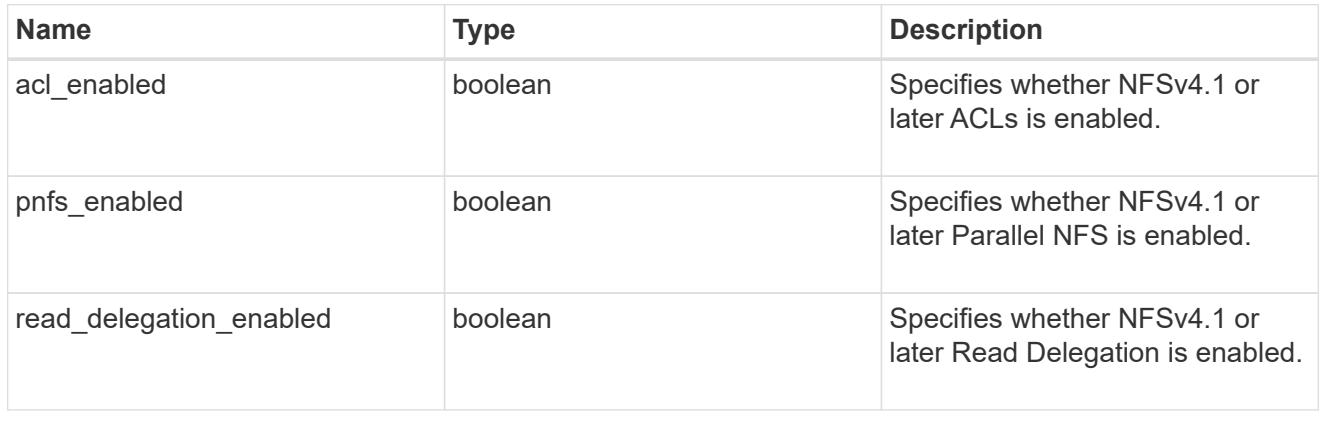

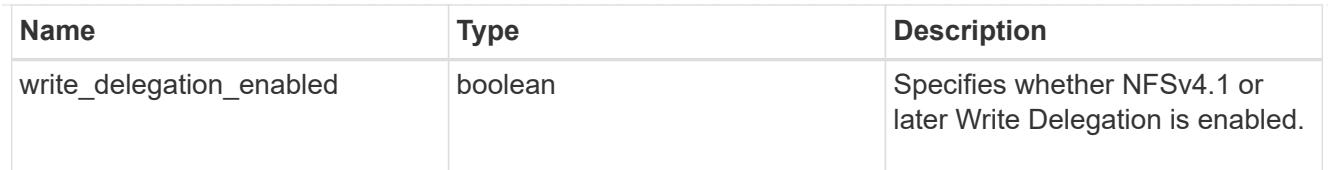

### protocol

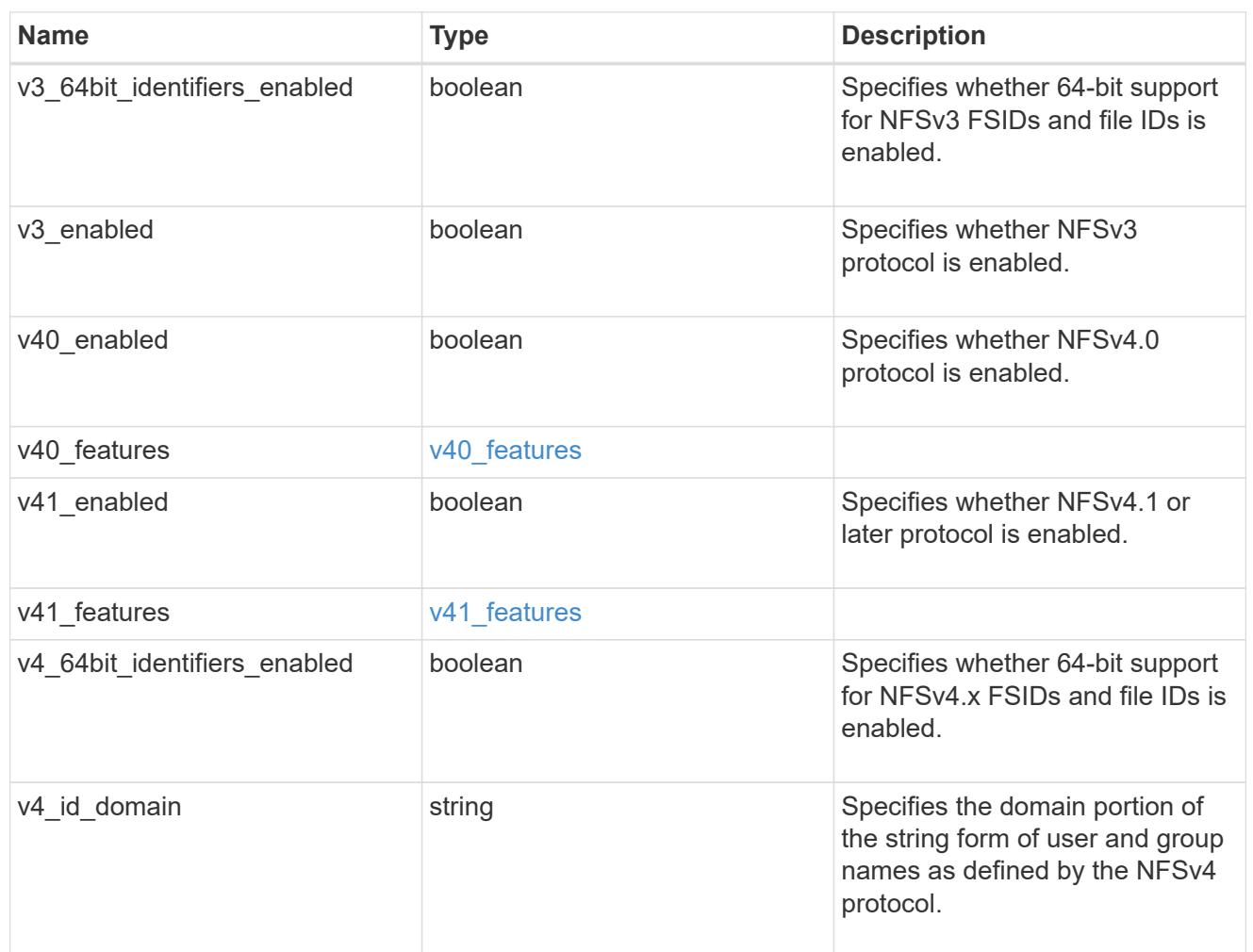

### protocol\_access\_rules

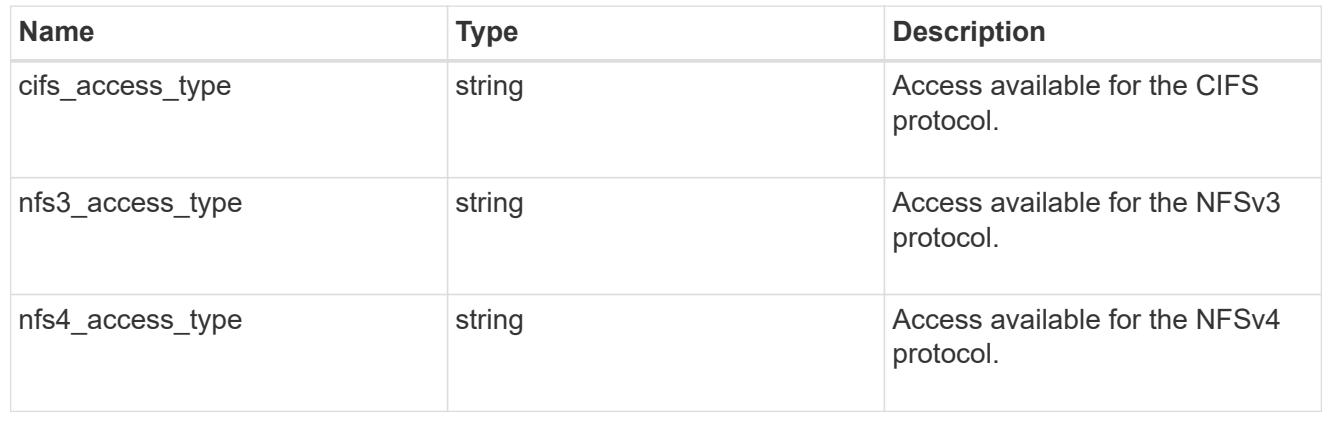

### qtree

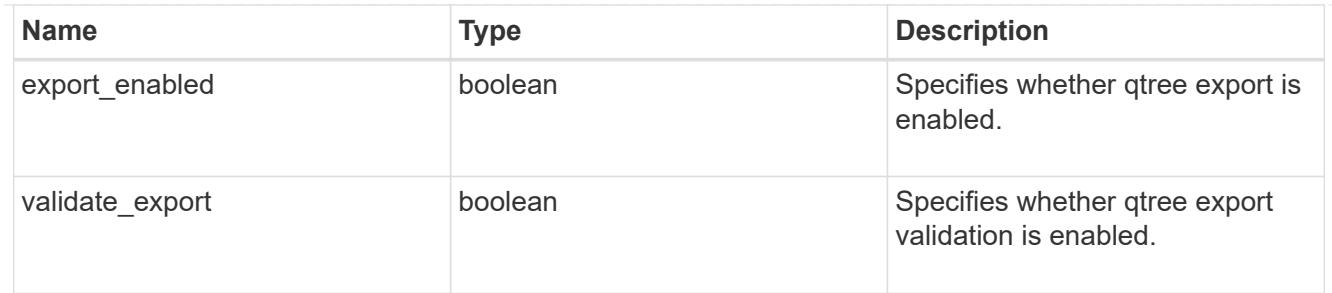

iops\_raw

The number of I/O operations observed at the storage object. This should be used along with delta time to calculate the rate of I/O operations per unit of time.

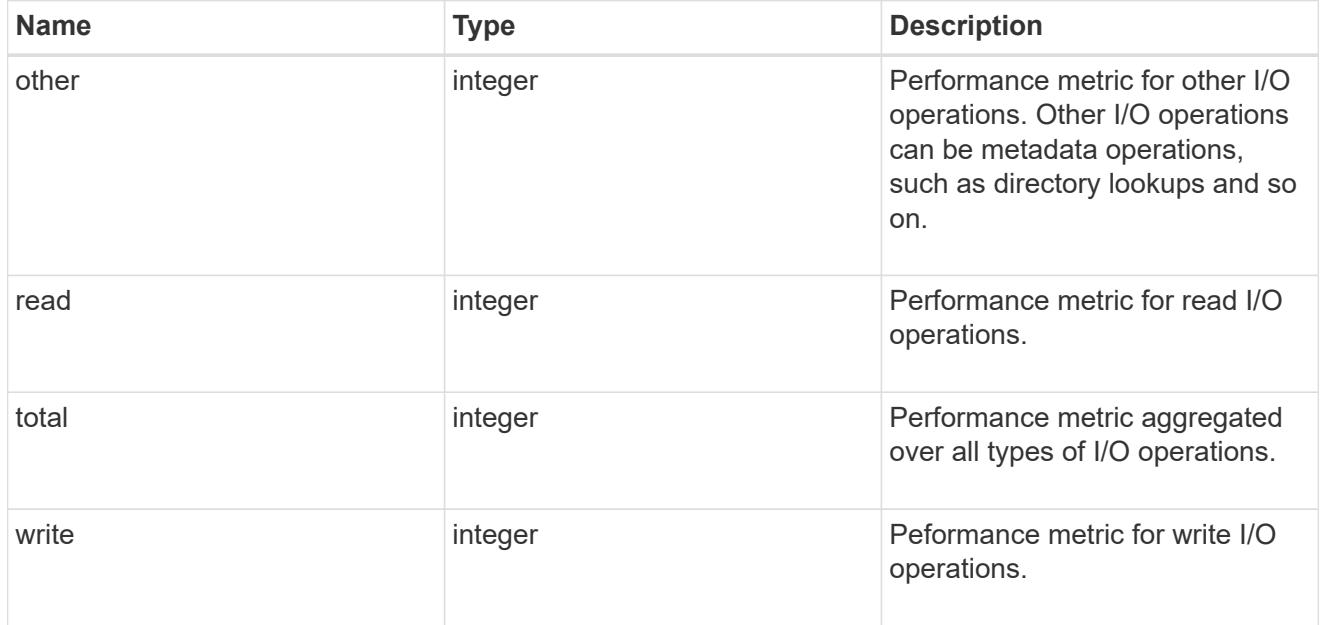

## latency\_raw

The raw latency in microseconds observed at the storage object. This should be divided by the raw IOPS value to calculate the average latency per I/O operation.

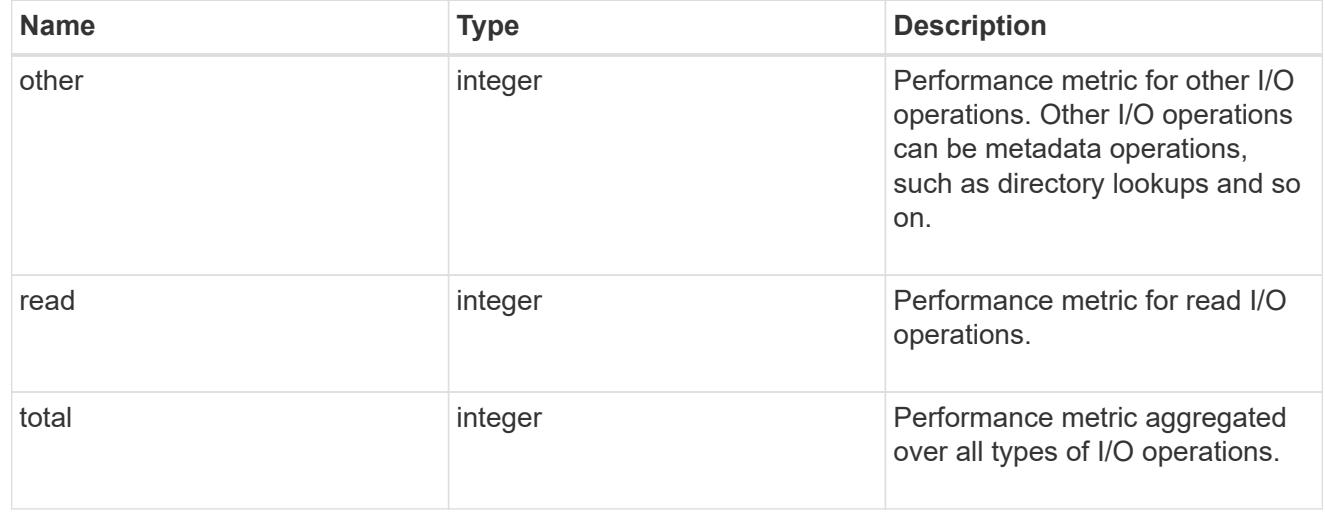

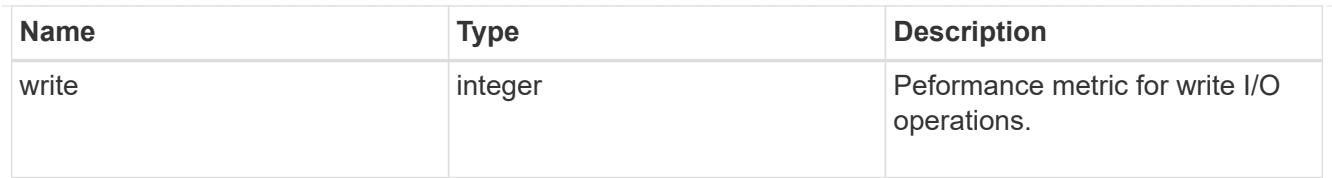

## throughput\_raw

Throughput bytes observed at the storage object. This should be used along with delta time to calculate the rate of throughput bytes per unit of time.

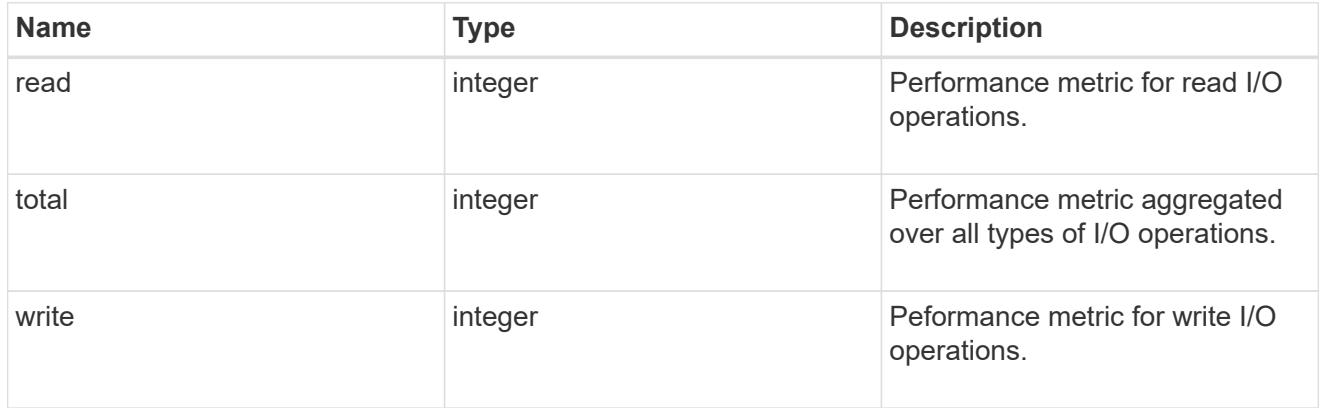

## v3

## The NFSv3 operations

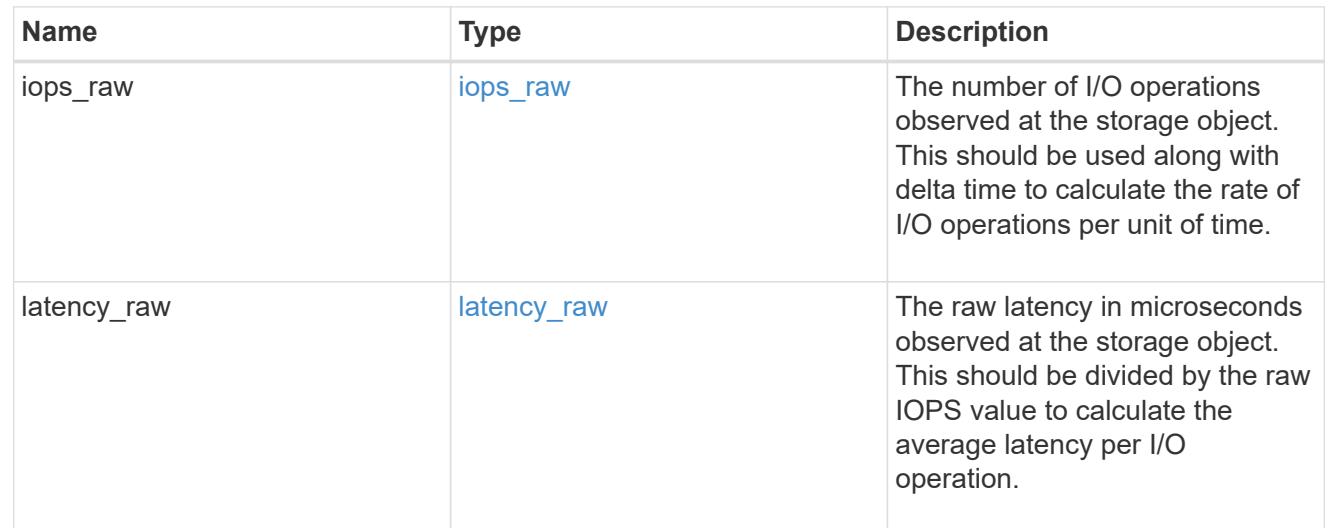
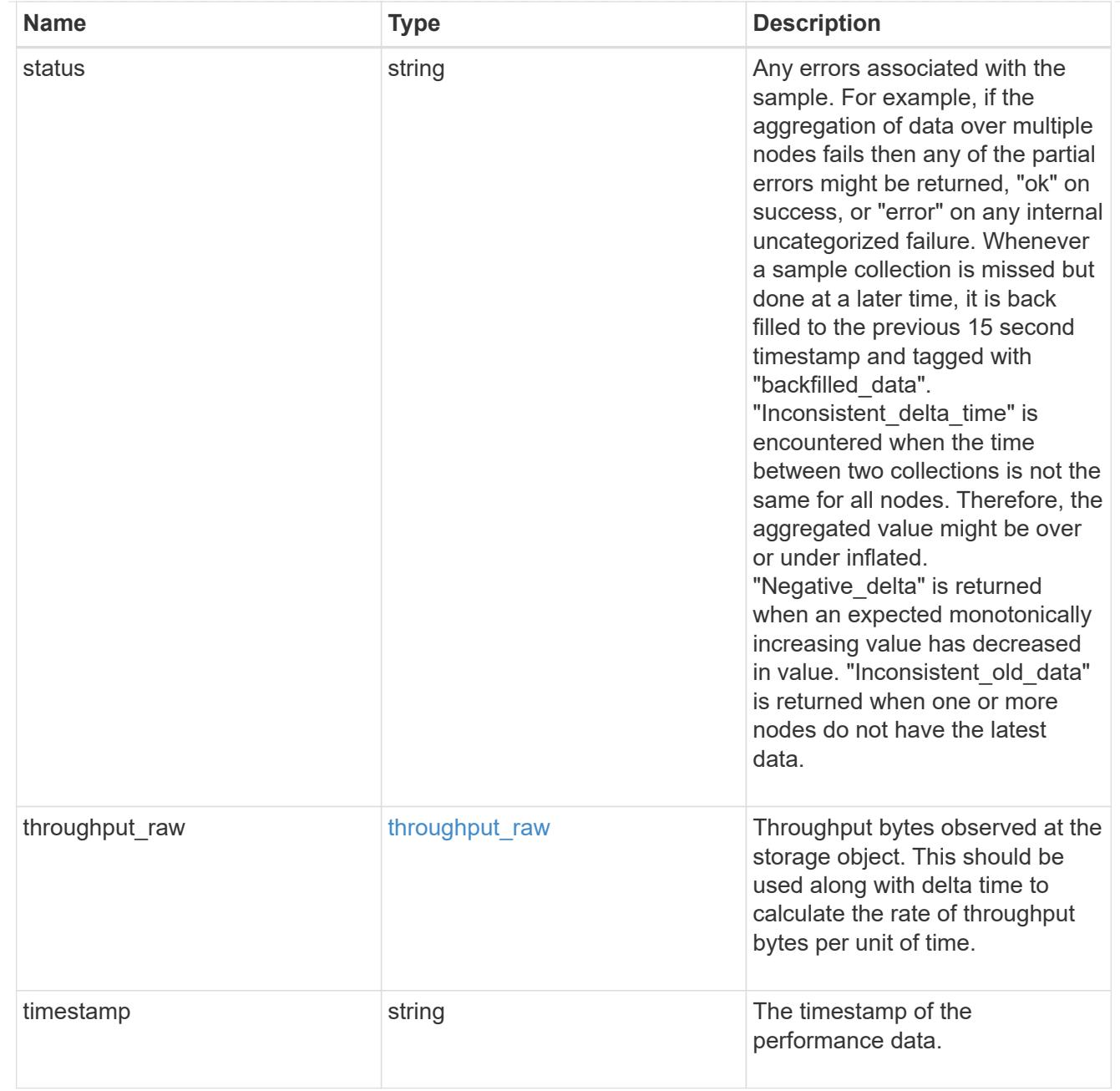

# The NFSv4 operations

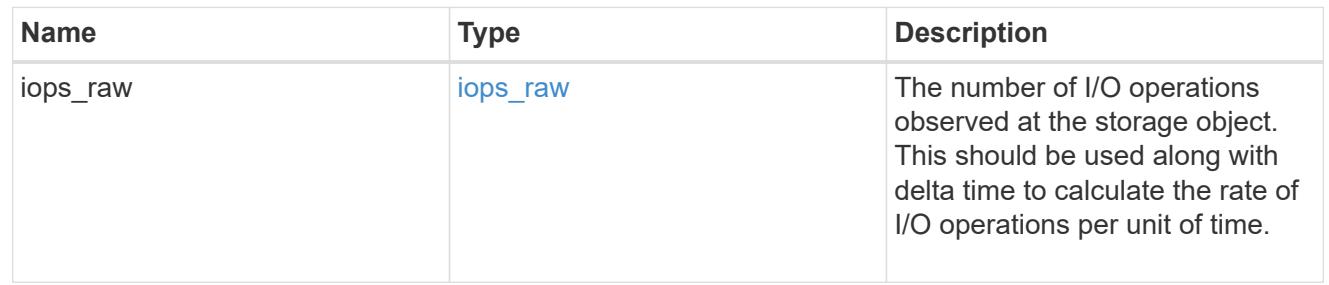

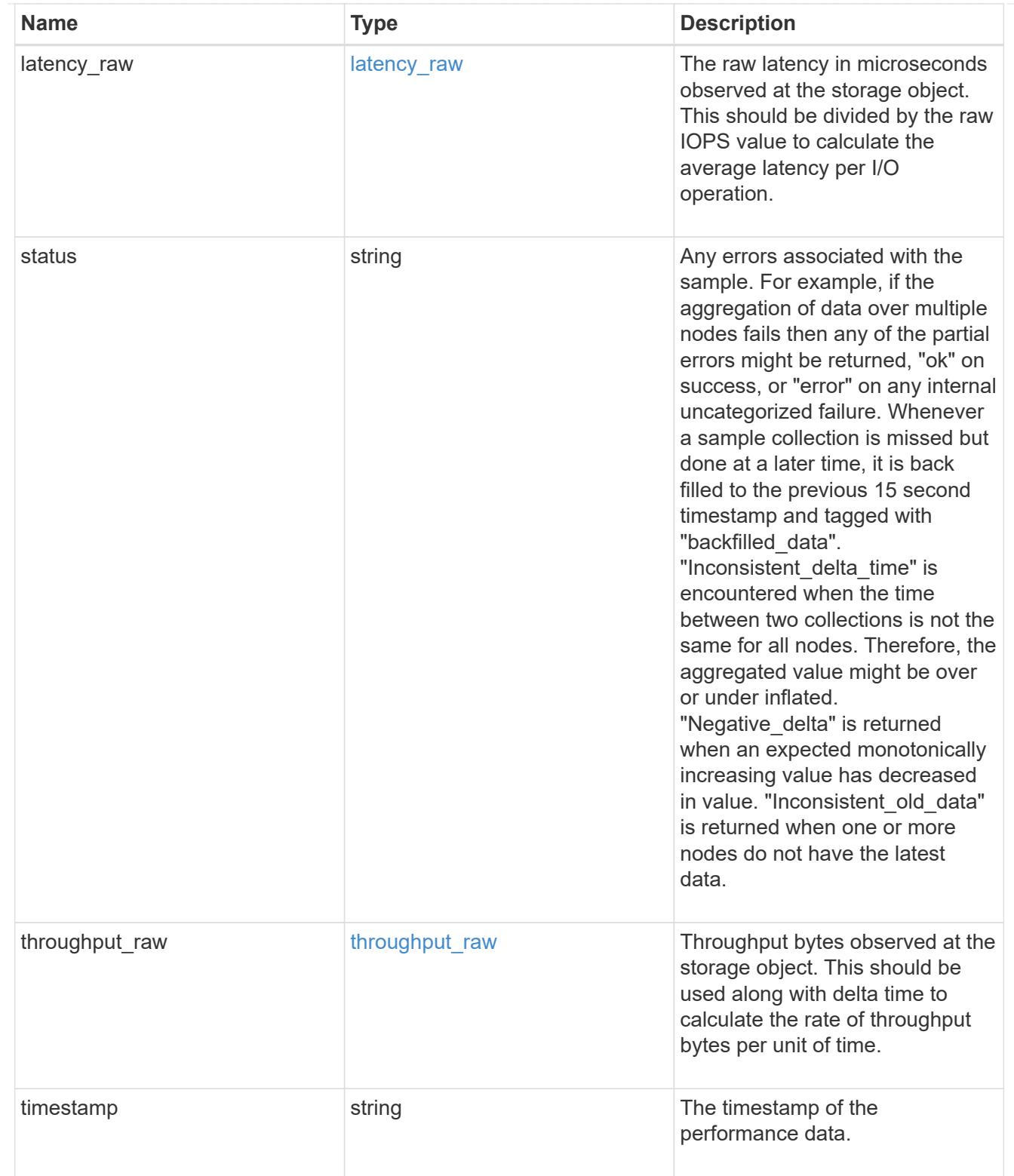

The NFSv4.1 operations

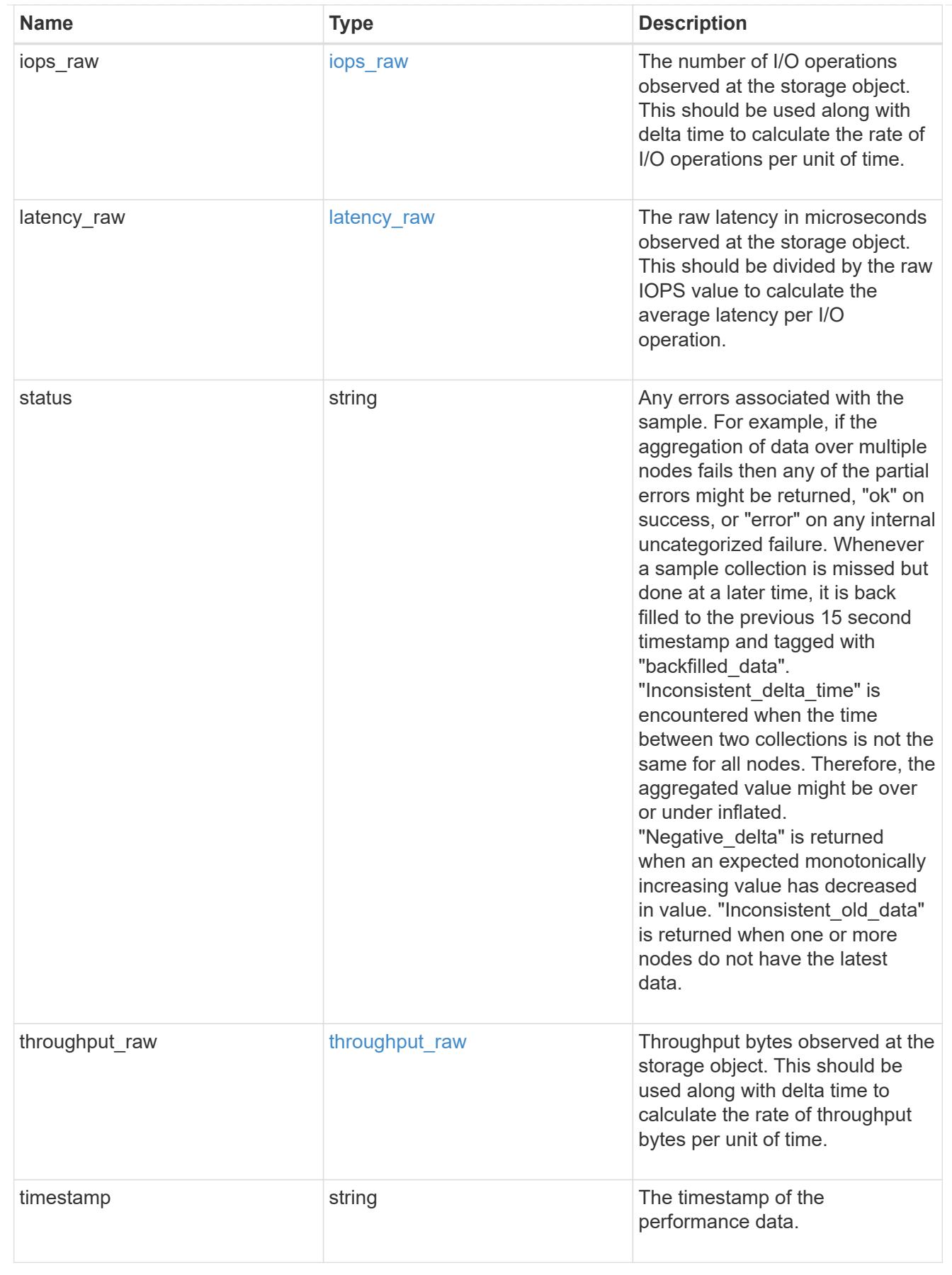

statistics

Realtime performance numbers, such as IOPS latency and throughput, for SVM-NFS protocol.

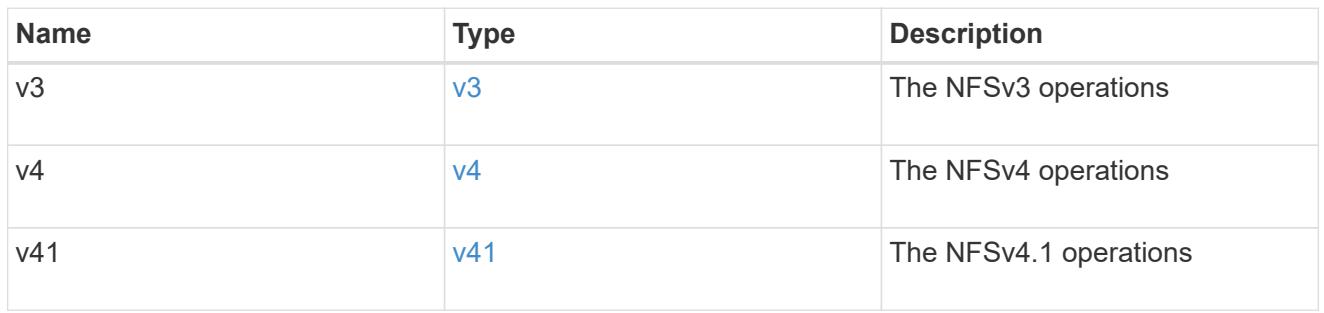

## svm

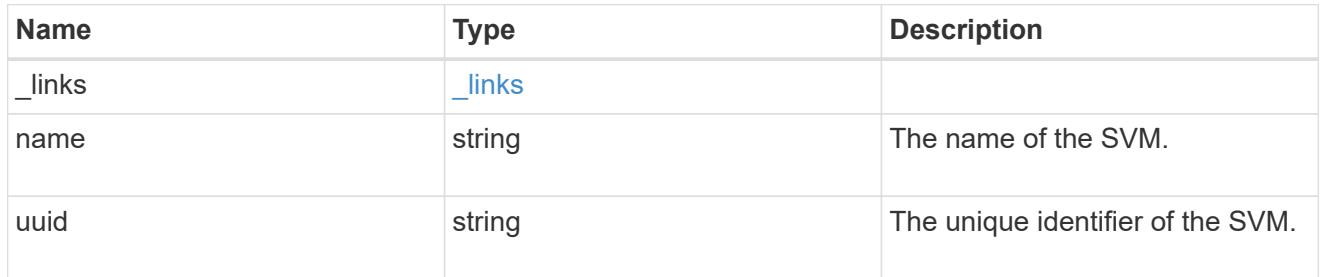

# transport

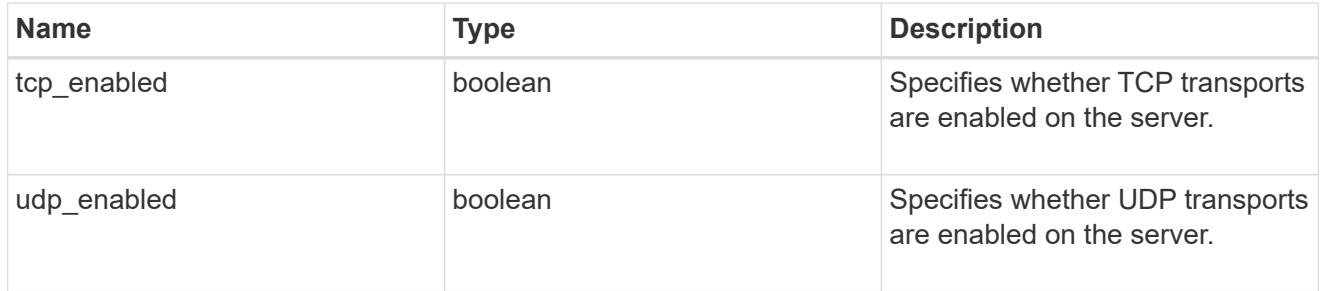

# nfs\_service

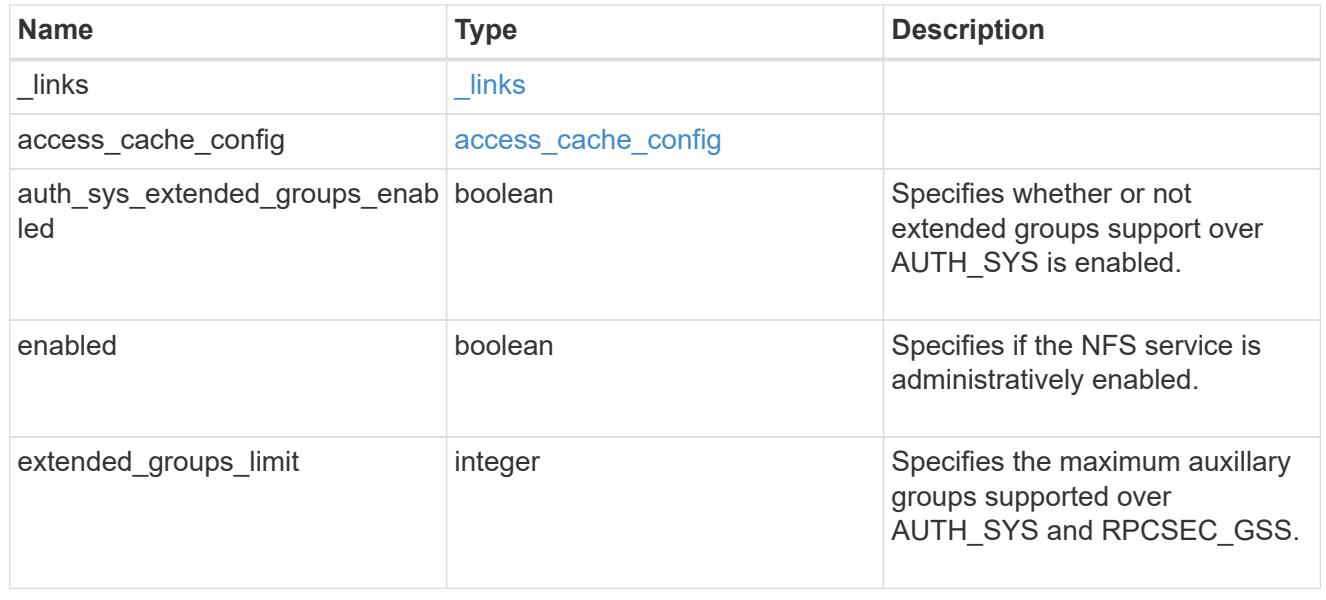

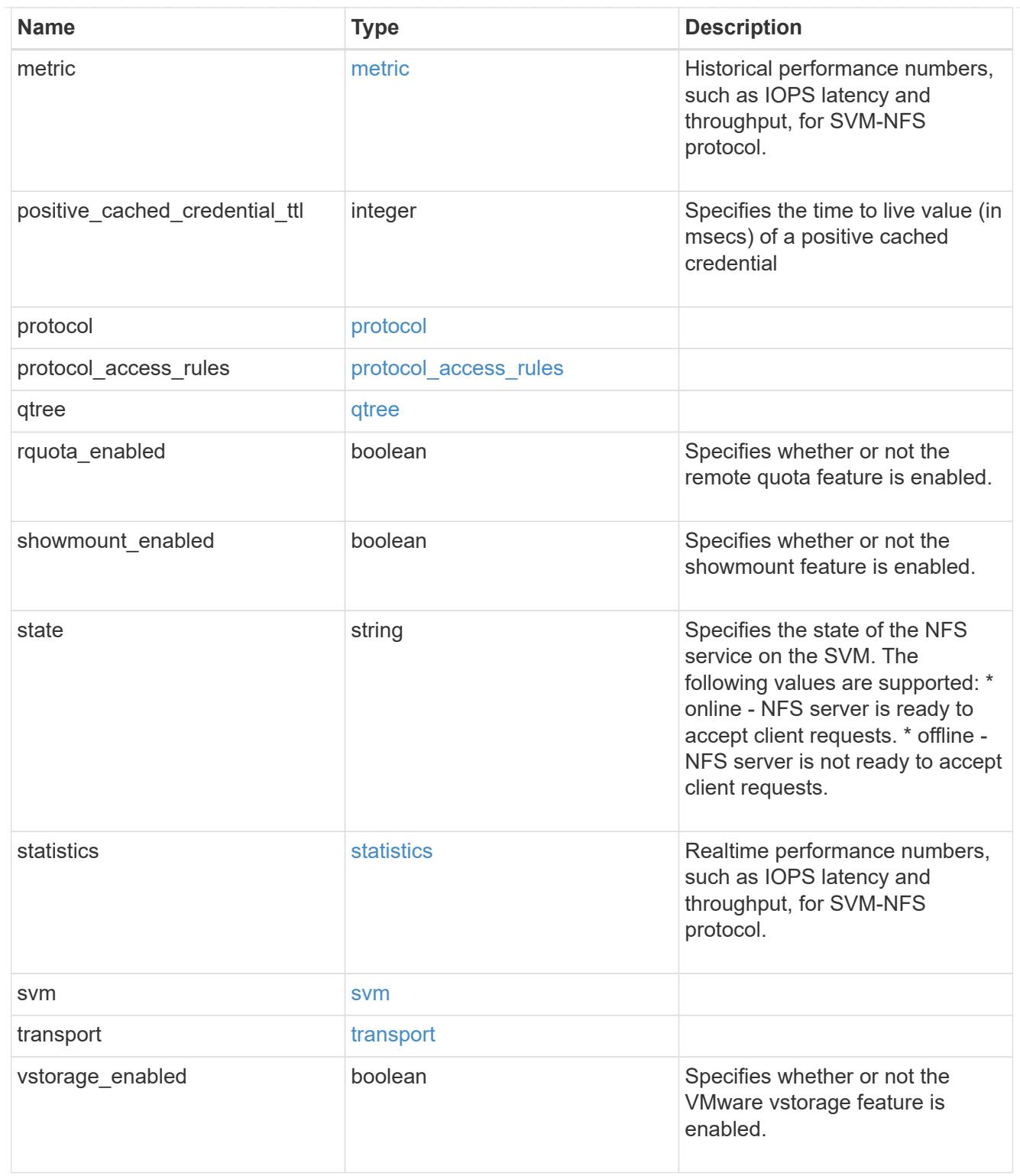

### $_{\_}$ links

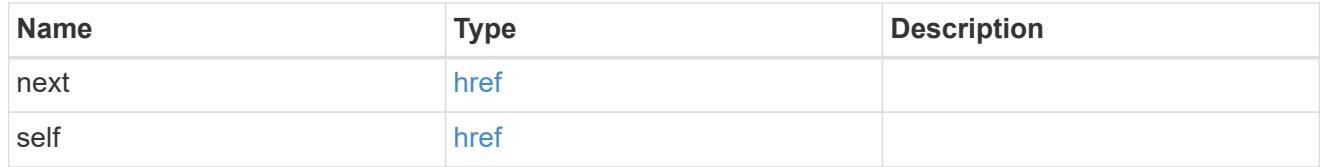

#### nfs\_service

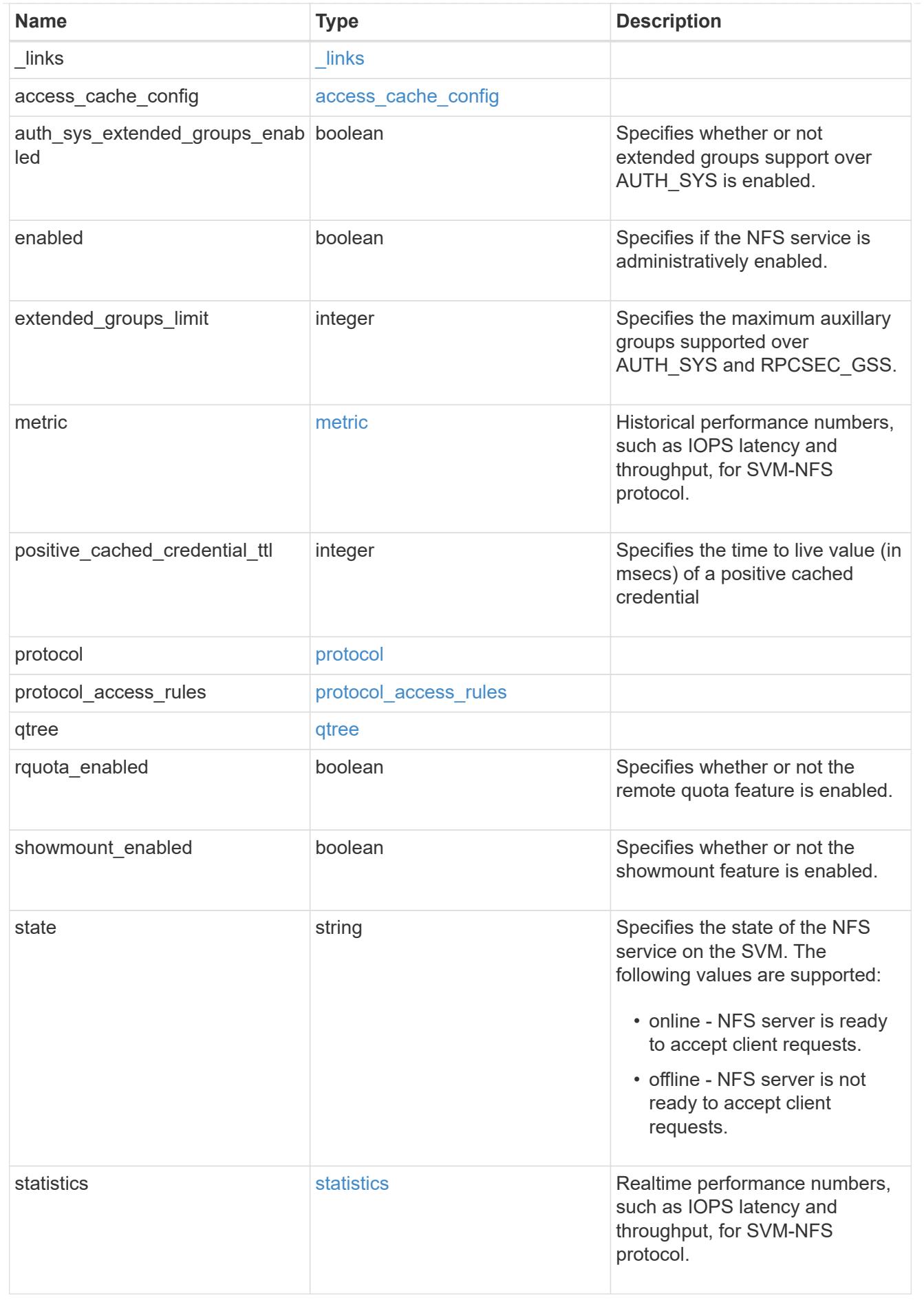

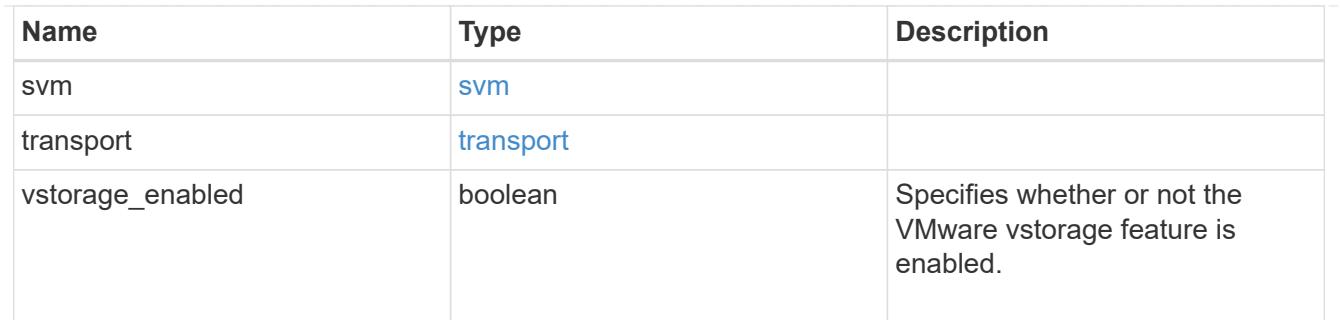

### error\_arguments

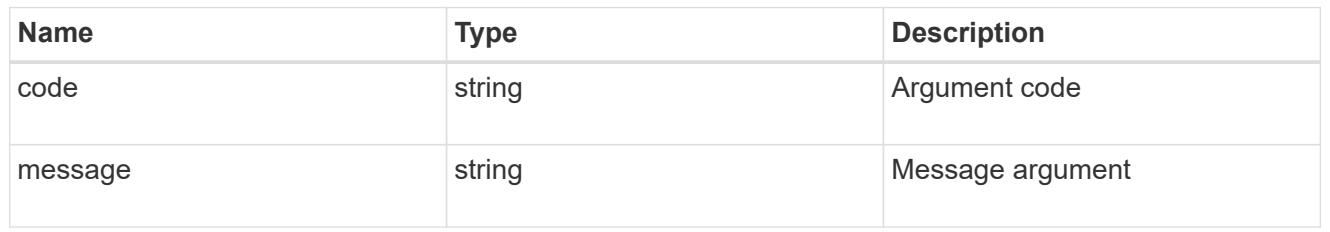

#### error

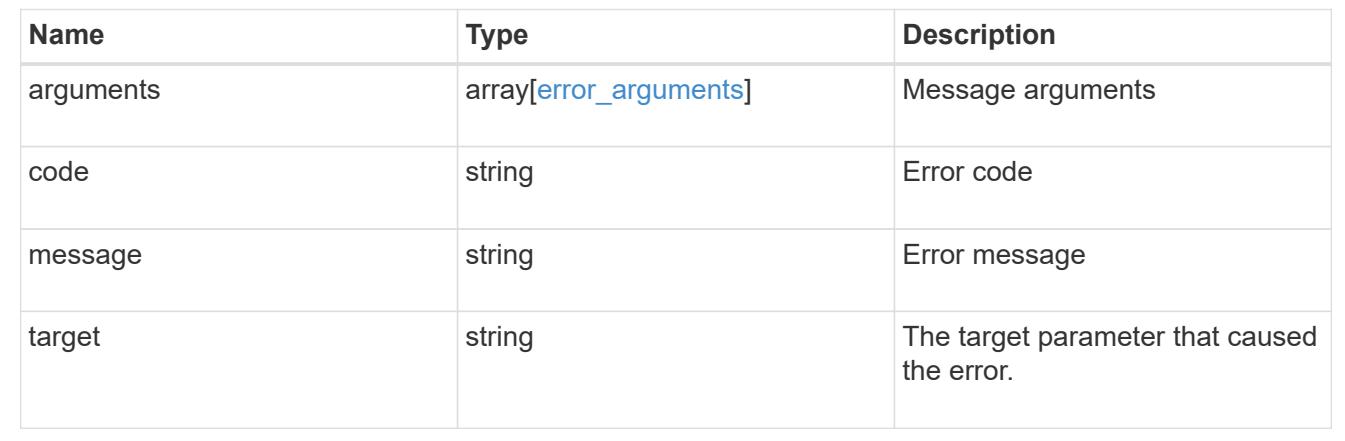

## **Delete the NFS configuration for an SVM**

DELETE /protocols/nfs/services/{svm.uuid}

## **Introduced In:** 9.6

Deletes the NFS configuration of an SVM.

### **Related ONTAP commands**

• vserver nfs delete

### **Learn more**

• [DOC /protocols/nfs/services](https://docs.netapp.com/us-en/ontap-restapi-9101/{relative_path}protocols_nfs_services_endpoint_overview.html)

## **Parameters**

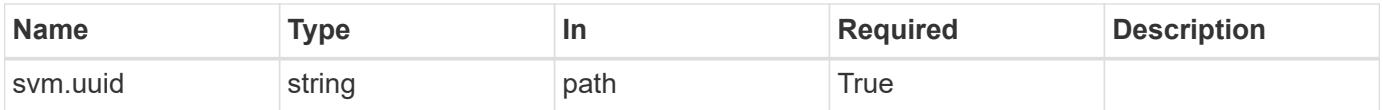

### **Response**

Status: 200, Ok

#### **Error**

Status: Default

# ONTAP Error Response Codes

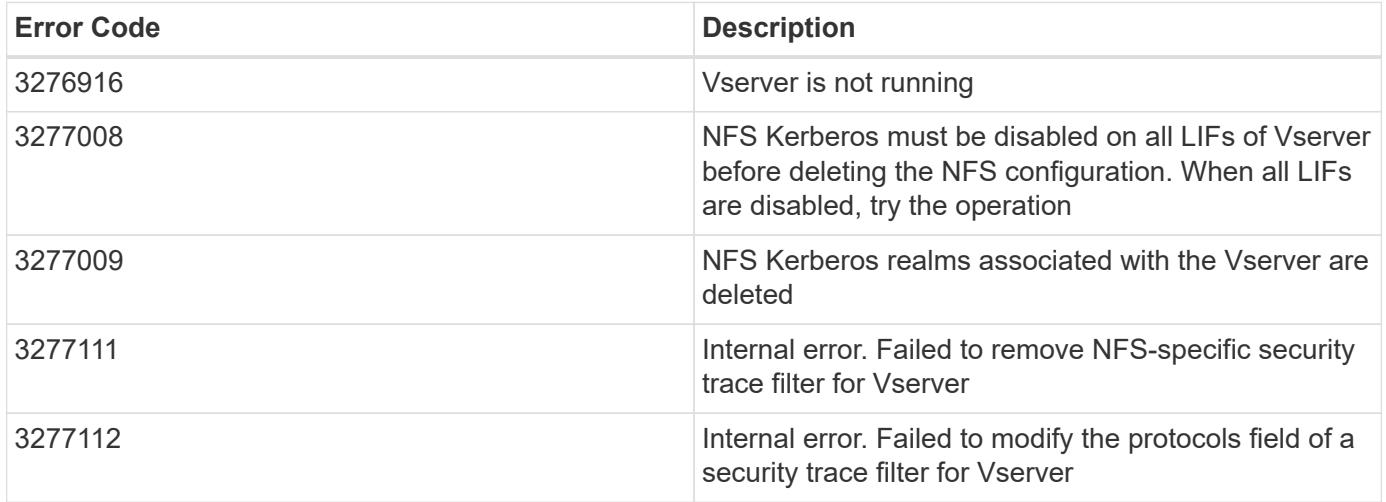

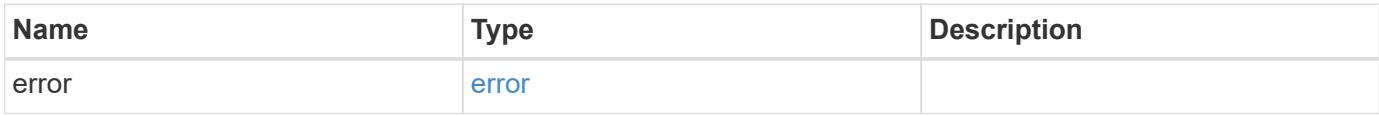

#### **Example error**

```
{
   "error": {
      "arguments": {
       "code": "string",
       "message": "string"
      },
      "code": "4",
      "message": "entry doesn't exist",
      "target": "uuid"
   }
}
```
### **Definitions**

## **See Definitions**

error\_arguments

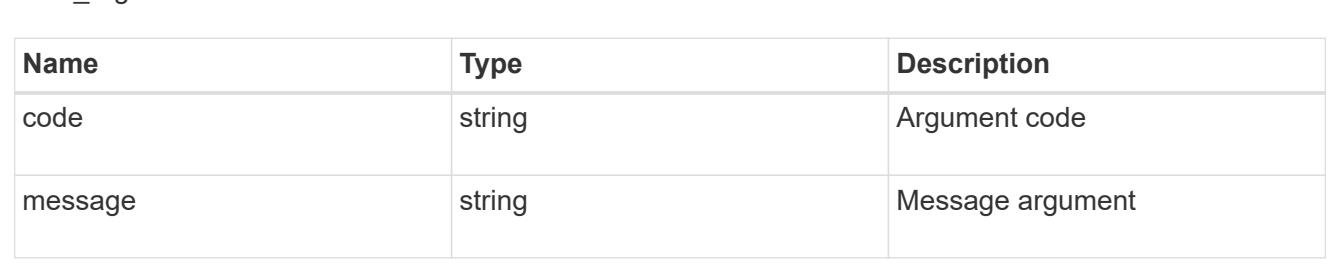

#### error

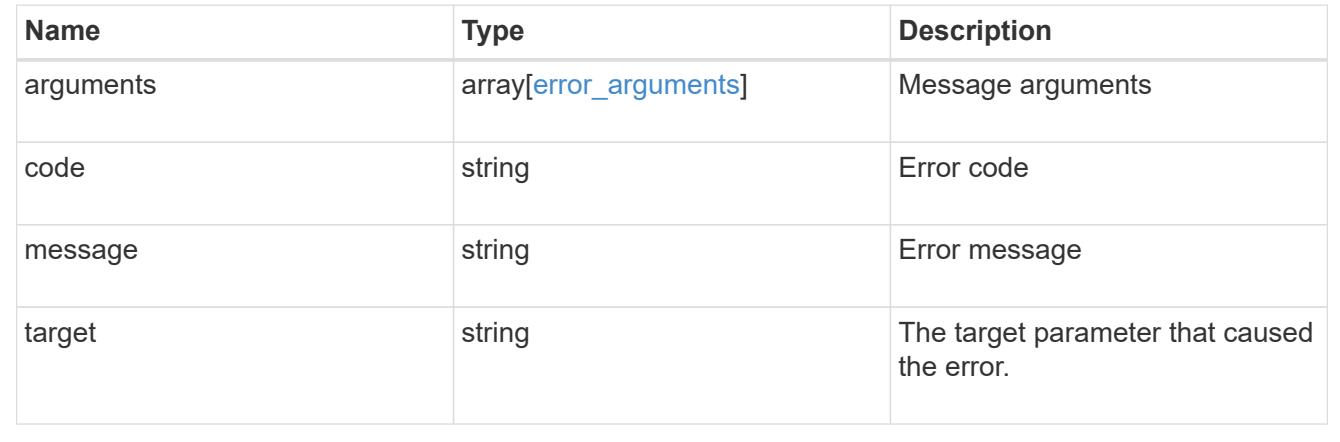

## **Retrieve the NFS configuration for an SVM**

GET /protocols/nfs/services/{svm.uuid}

**Introduced In:** 9.6

Retrieves the NFS configuration of an SVM.

### **Related ONTAP commands**

- vserver nfs show
- vserver nfs status

#### **Learn more**

• [DOC /protocols/nfs/services](https://docs.netapp.com/us-en/ontap-restapi-9101/{relative_path}protocols_nfs_services_endpoint_overview.html)

#### **Parameters**

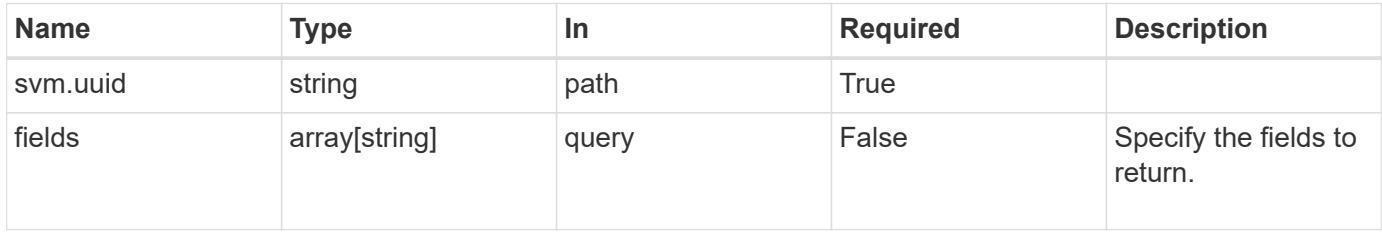

#### **Response**

Status: 200, Ok

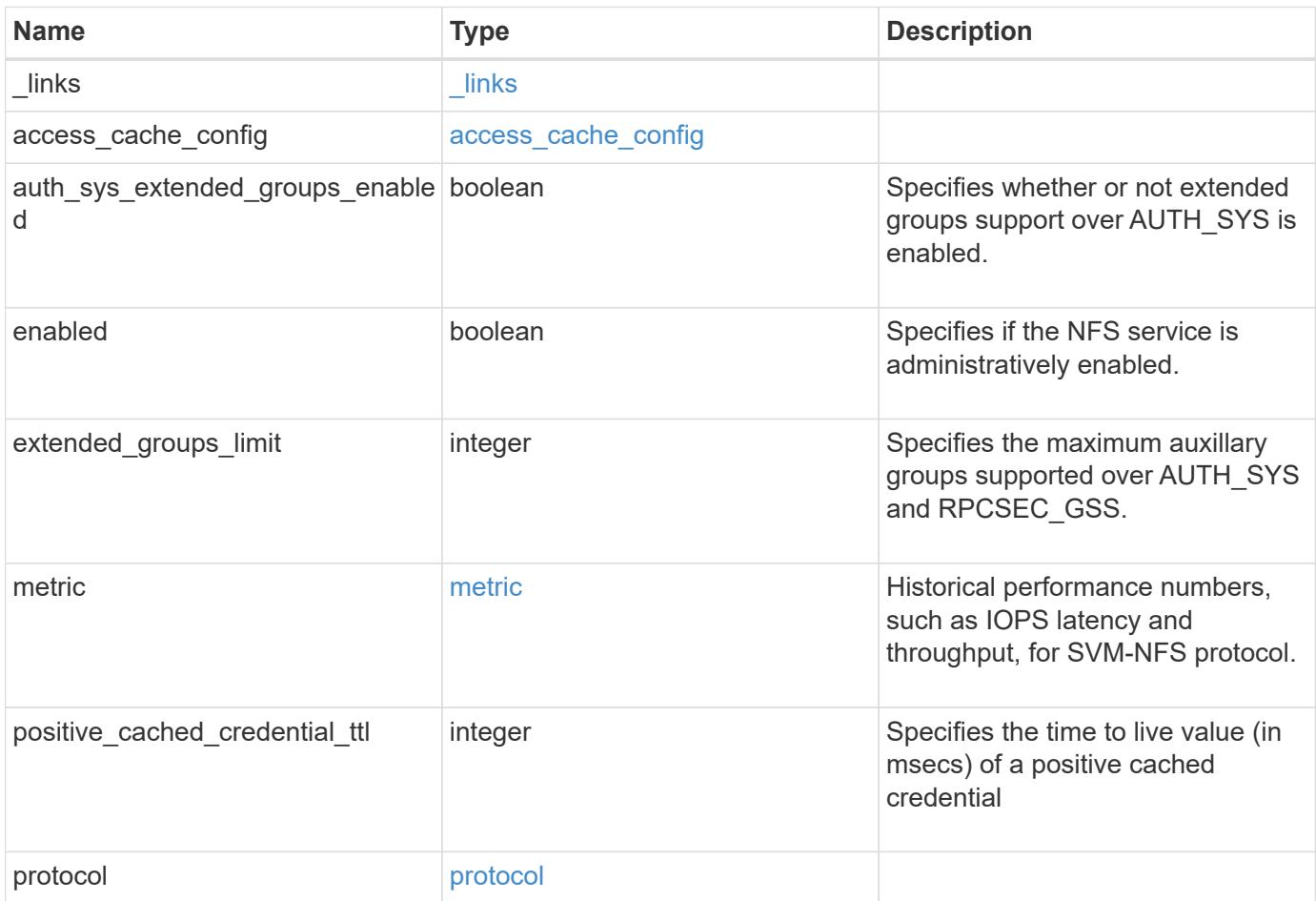

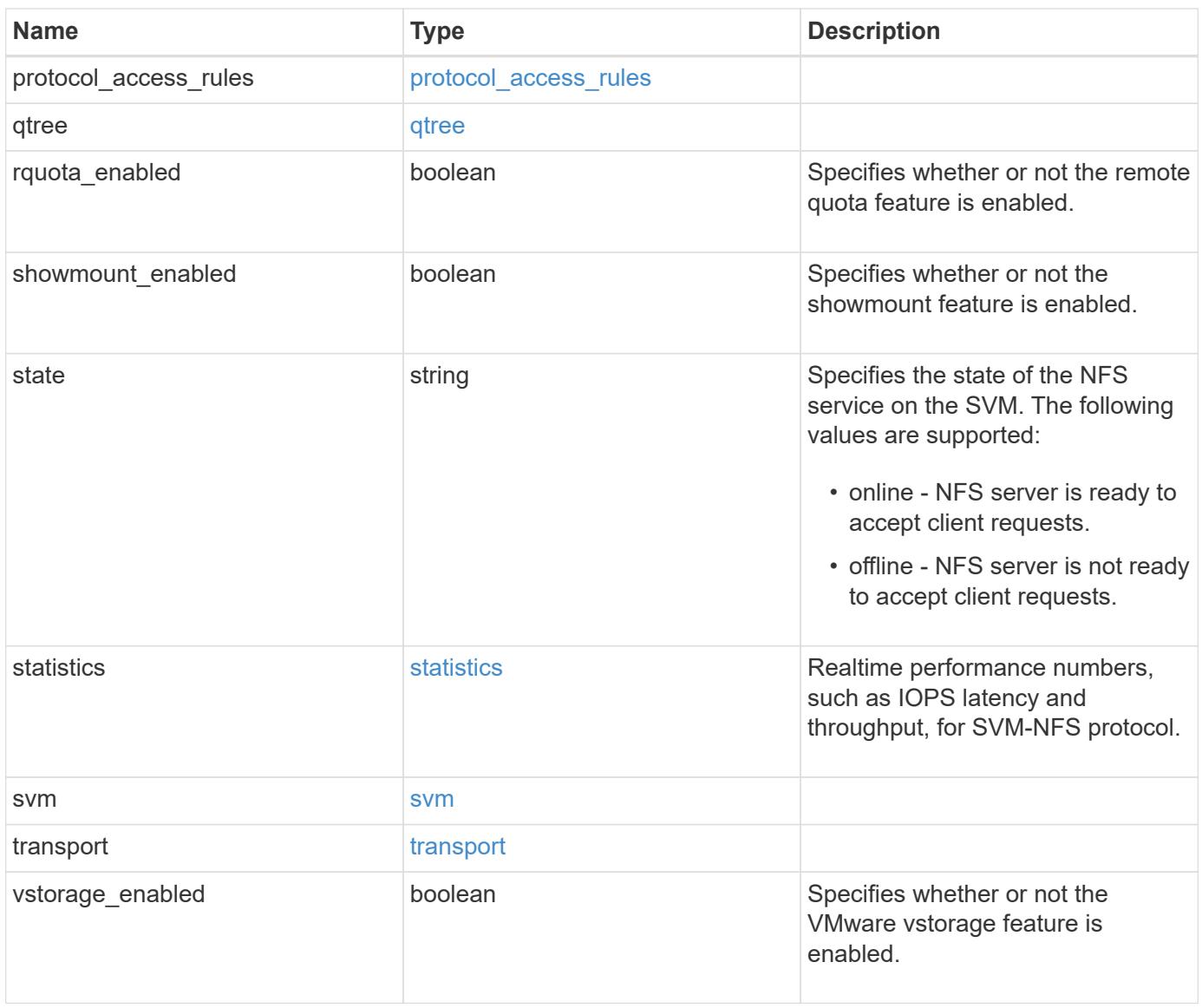

**Example response**

```
{
 " links": {
      "self": {
       "href": "/api/resourcelink"
     }
   },
   "extended_groups_limit": 32,
   "metric": {
      "v3": {
        "_links": {
          "self": {
             "href": "/api/resourcelink"
          }
        },
        "duration": "PT15S",
        "iops": {
          "read": 200,
          "total": 1000,
          "write": 100
        },
        "latency": {
          "read": 200,
         "total": 1000,
         "write": 100
        },
        "status": "ok",
        "throughput": {
          "read": 200,
          "total": 1000,
          "write": 100
        },
        "timestamp": "2017-01-25T11:20:13Z"
      },
      "v4": {
        "_links": {
          "self": {
            "href": "/api/resourcelink"
          }
        },
        "duration": "PT15S",
        "iops": {
          "read": 200,
          "total": 1000,
          "write": 100
```

```
  },
      "latency": {
        "read": 200,
        "total": 1000,
       "write": 100
      },
      "status": "ok",
      "throughput": {
        "read": 200,
       "total": 1000,
       "write": 100
      },
      "timestamp": "2017-01-25T11:20:13Z"
    },
    "v41": {
      "_links": {
       "self": {
         "href": "/api/resourcelink"
       }
      },
      "duration": "PT15S",
      "iops": {
        "read": 200,
       "total": 1000,
       "write": 100
      },
      "latency": {
       "read": 200,
       "total": 1000,
        "write": 100
      },
      "status": "ok",
      "throughput": {
        "read": 200,
       "total": 1000,
       "write": 100
      },
      "timestamp": "2017-01-25T11:20:13Z"
    }
  },
  "positive_cached_credential_ttl": 7200000,
"protocol access rules": {
 "cifs access type": "read",
 "nfs3 access type": "read",
 "nfs4 access type": "read"
  },
```

```
  "state": "online",
  "statistics": {
    "v3": {
      "iops_raw": {
        "read": 200,
        "total": 1000,
        "write": 100
      },
    "latency_raw": {
       "read": 200,
       "total": 1000,
       "write": 100
      },
      "status": "ok",
    "throughput raw": {
        "read": 200,
        "total": 1000,
       "write": 100
      },
      "timestamp": "2017-01-25T11:20:13Z"
    },
    "v4": {
      "iops_raw": {
        "read": 200,
        "total": 1000,
       "write": 100
      },
    "latency raw": {
        "read": 200,
        "total": 1000,
        "write": 100
      },
      "status": "ok",
    "throughput raw": {
       "read": 200,
       "total": 1000,
       "write": 100
      },
      "timestamp": "2017-01-25T11:20:13Z"
    },
    "v41": {
      "iops_raw": {
       "read": 200,
        "total": 1000,
        "write": 100
      },
```

```
  "latency_raw": {
          "read": 200,
          "total": 1000,
          "write": 100
        },
        "status": "ok",
      "throughput raw": {
          "read": 200,
         "total": 1000,
         "write": 100
        },
        "timestamp": "2017-01-25T11:20:13Z"
     }
    },
    "svm": {
      "_links": {
       "self": {
         "href": "/api/resourcelink"
       }
      },
      "name": "svm1",
     "uuid": "02c9e252-41be-11e9-81d5-00a0986138f7"
   }
}
```
#### **Error**

Status: Default, Error

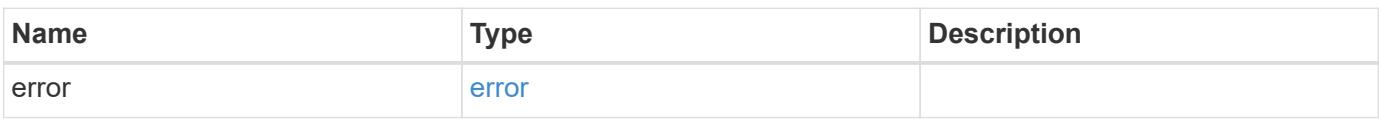

## **Example error**

```
{
   "error": {
     "arguments": {
       "code": "string",
      "message": "string"
     },
     "code": "4",
     "message": "entry doesn't exist",
     "target": "uuid"
   }
}
```
### **Definitions**

# **See Definitions**

href

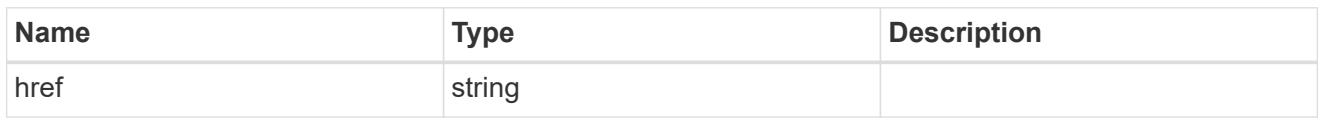

\_links

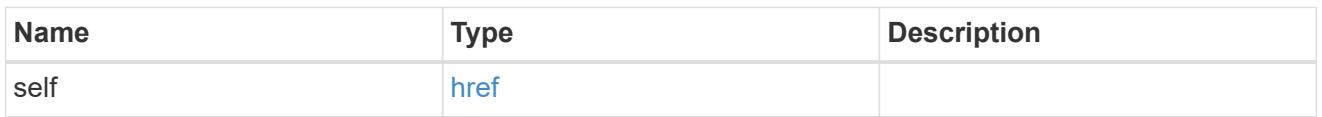

# access\_cache\_config

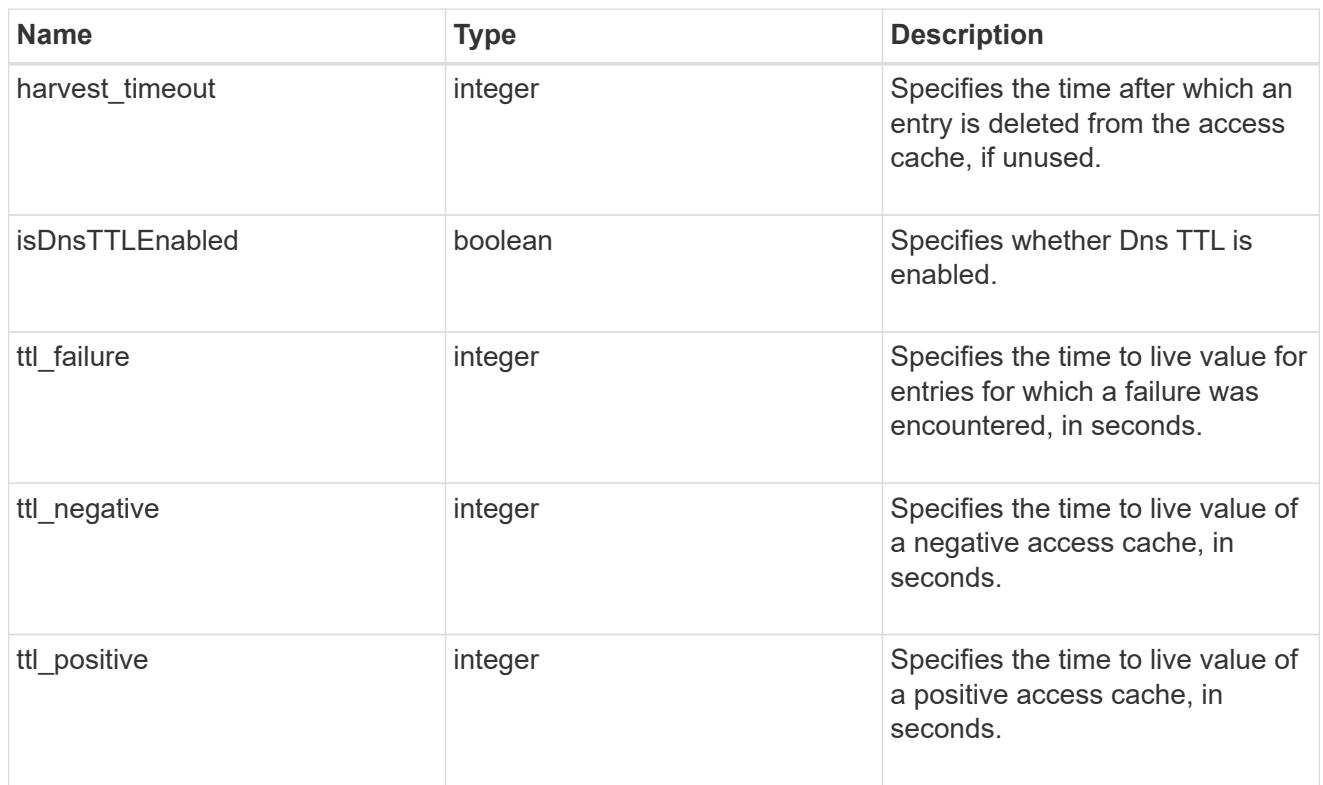

# iops

The rate of I/O operations observed at the storage object.

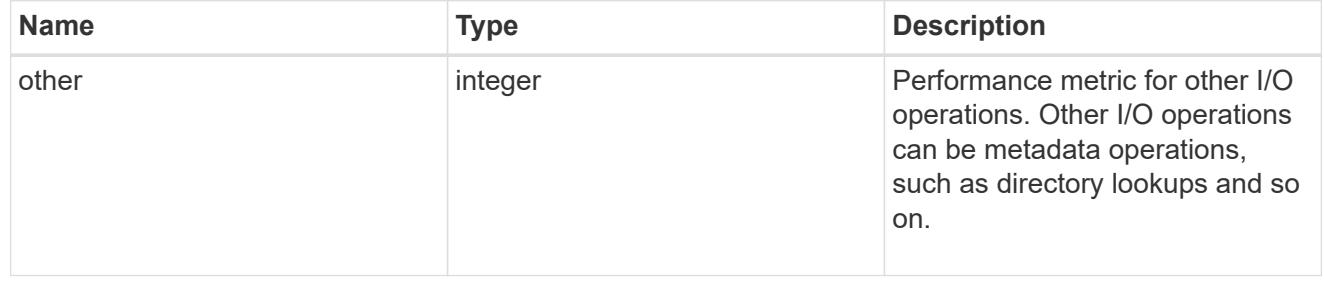

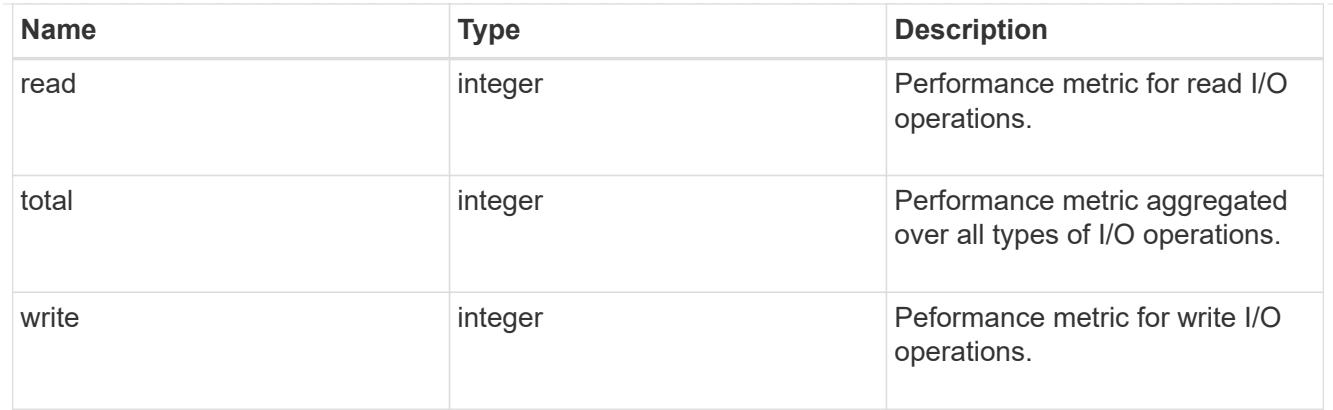

# latency

The round trip latency in microseconds observed at the storage object.

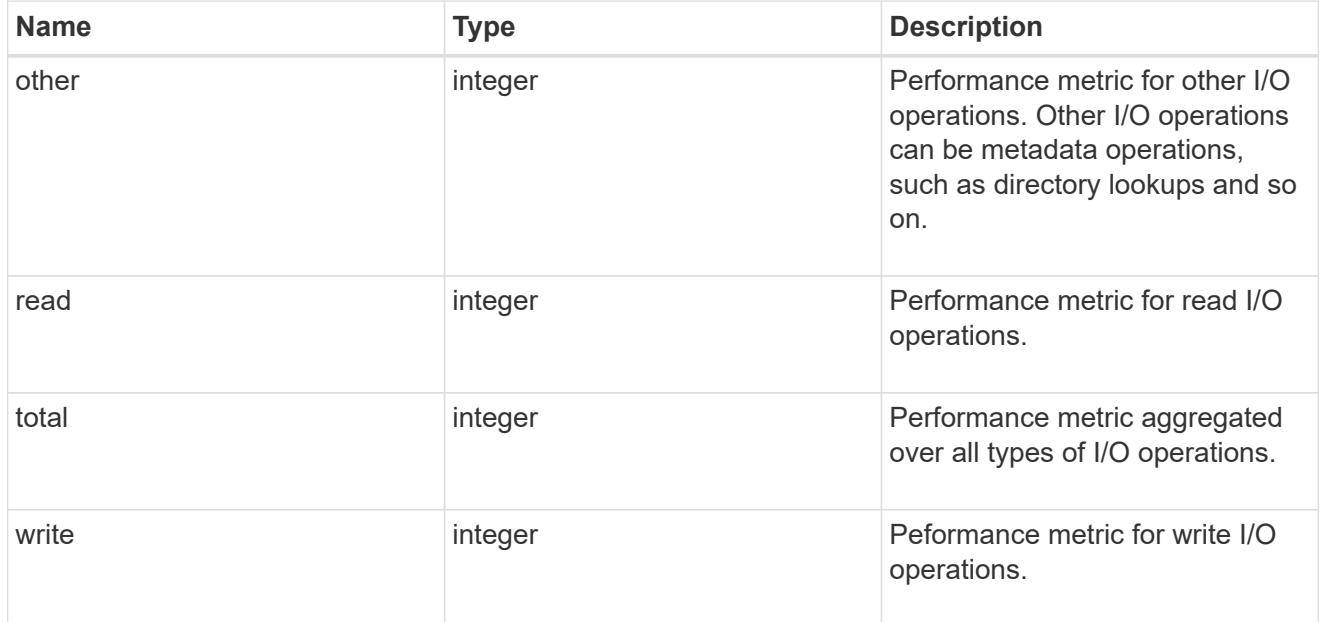

# throughput

The rate of throughput bytes per second observed at the storage object.

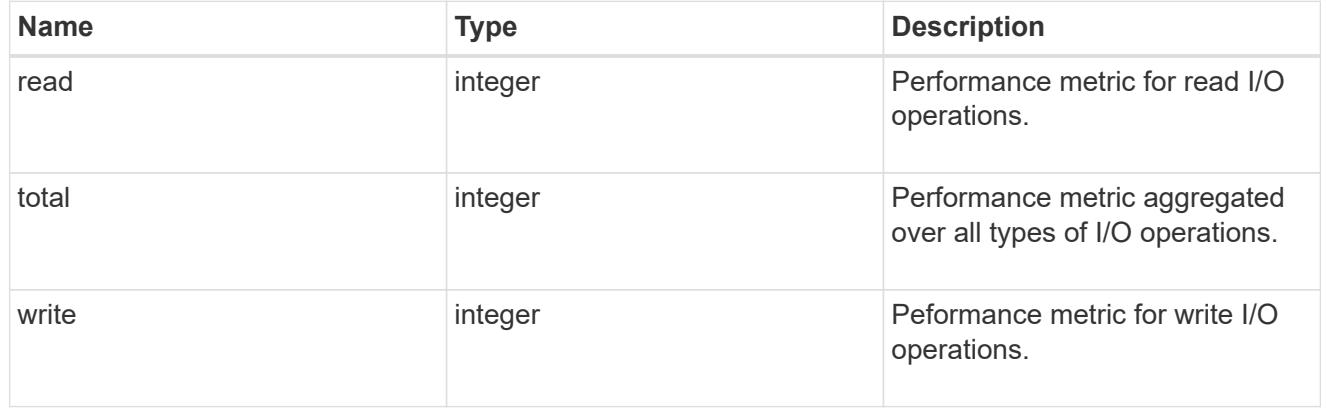

v3

## The NFSv3 operations

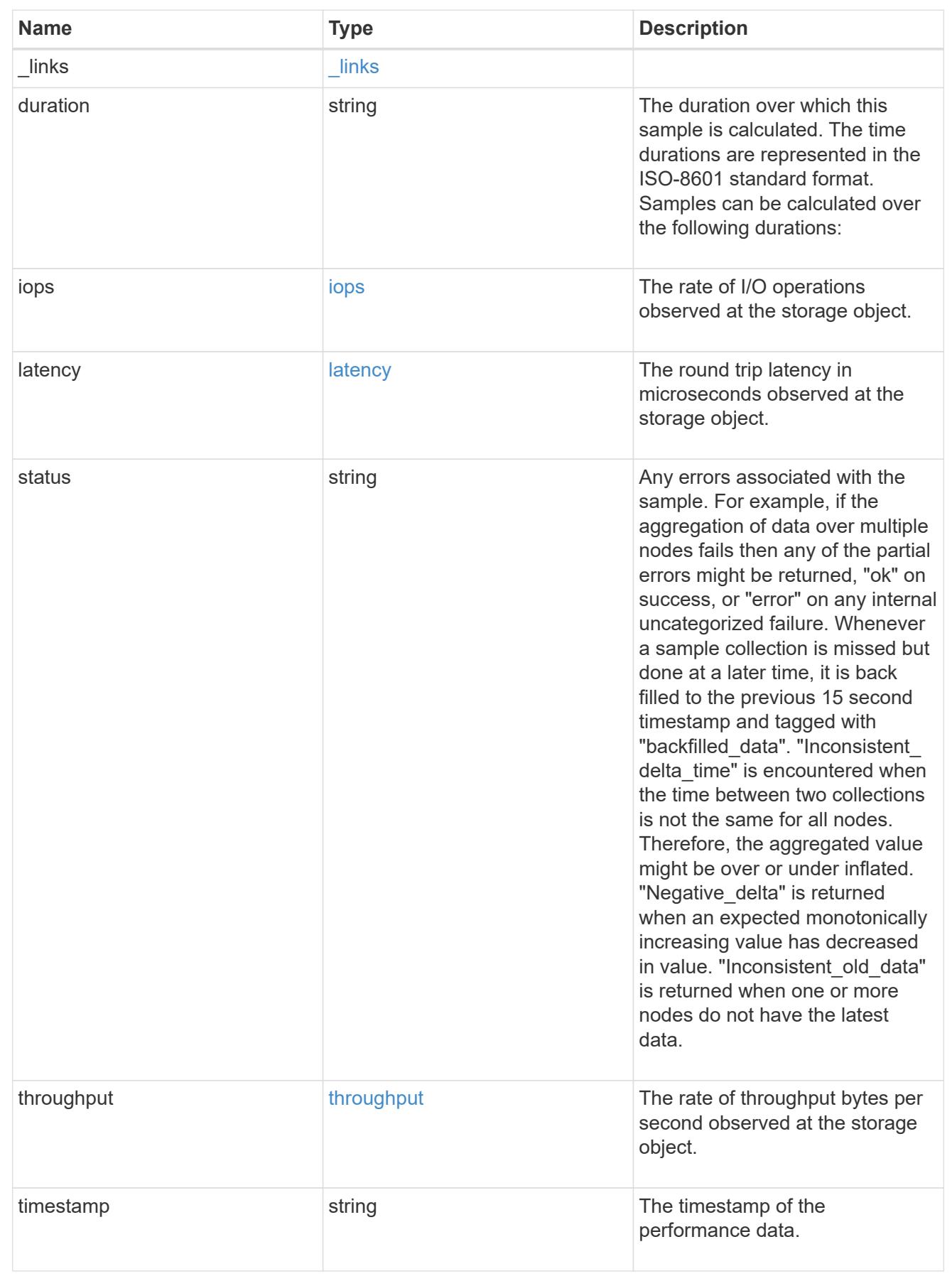

# The NFSv4 operations

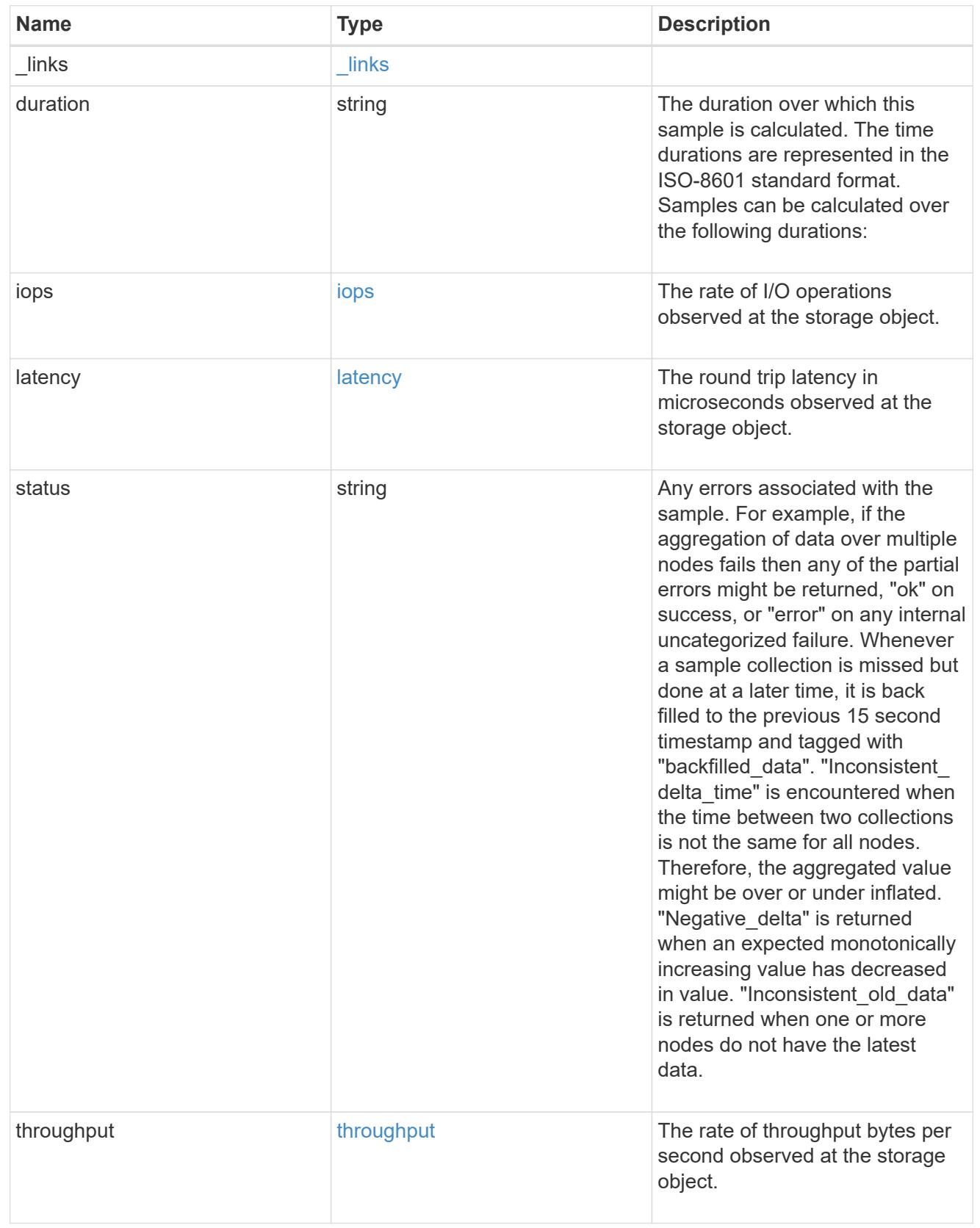

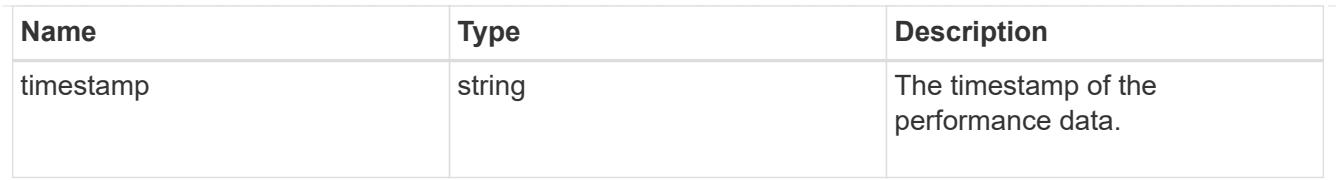

# The NFSv4.1 operations

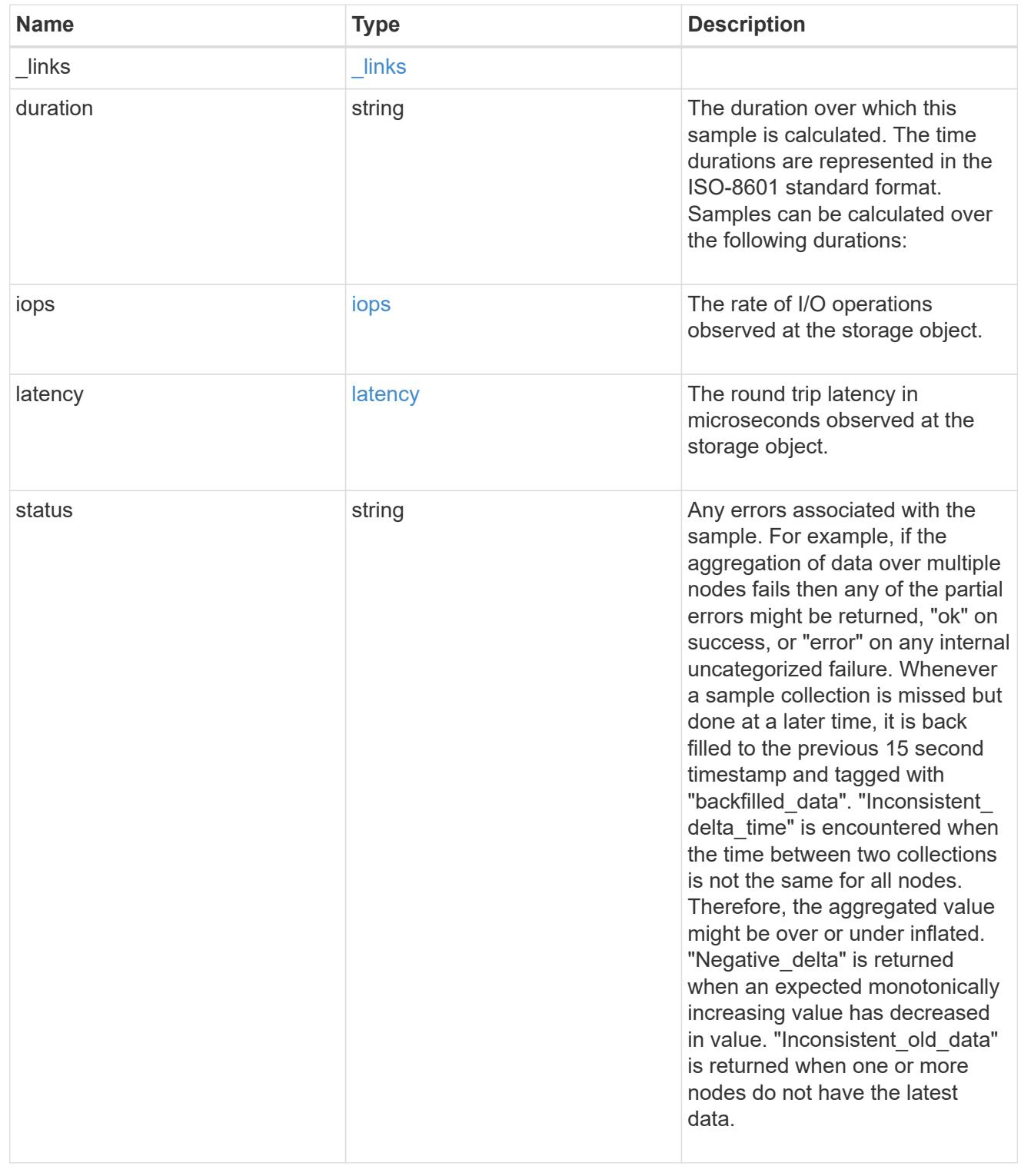

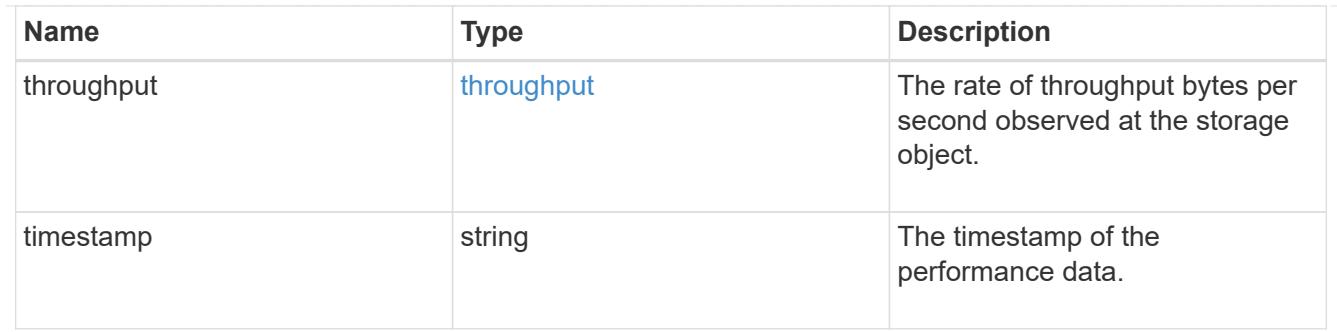

## metric

Historical performance numbers, such as IOPS latency and throughput, for SVM-NFS protocol.

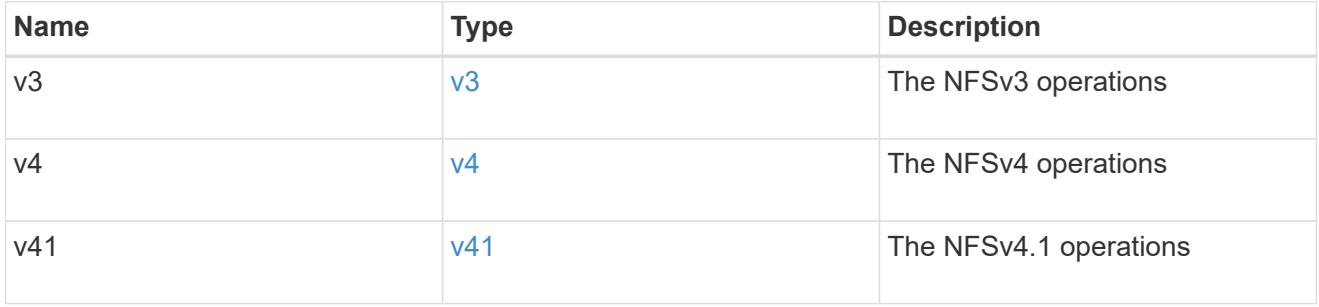

# v40\_features

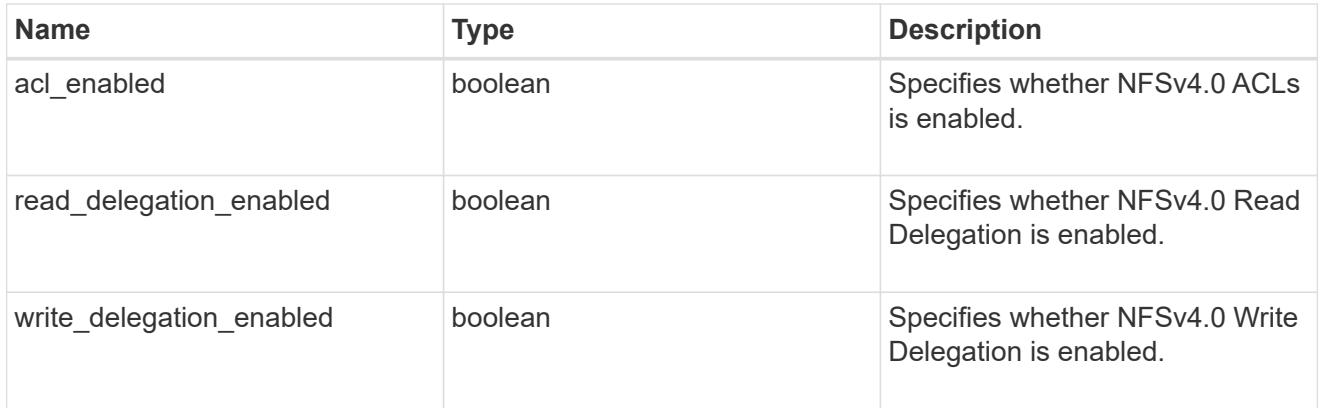

# v41\_features

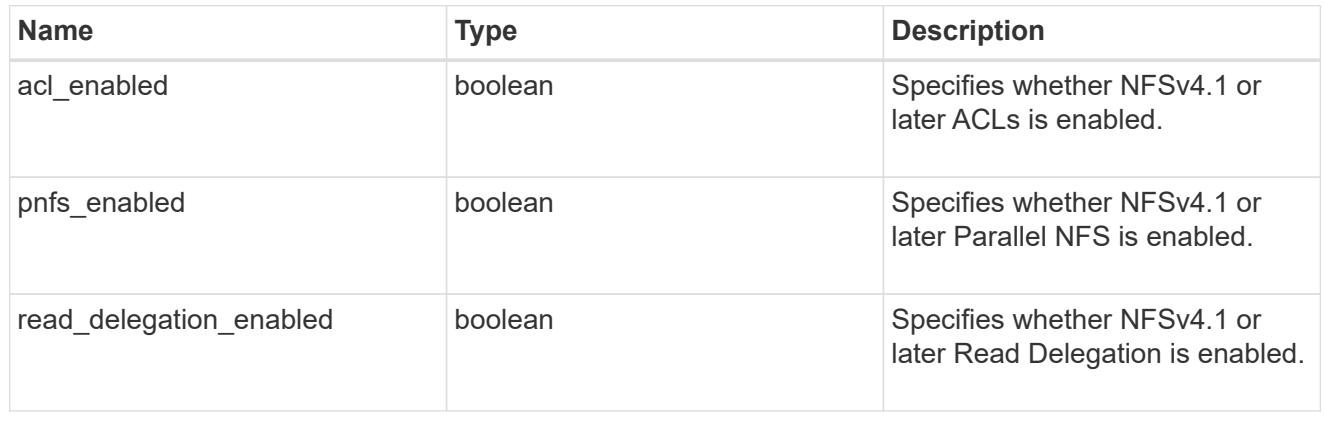

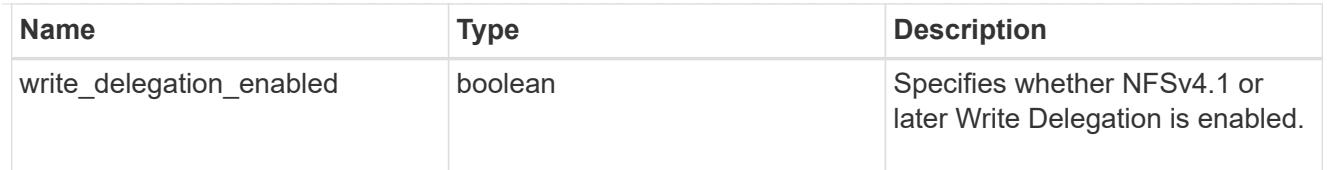

# protocol

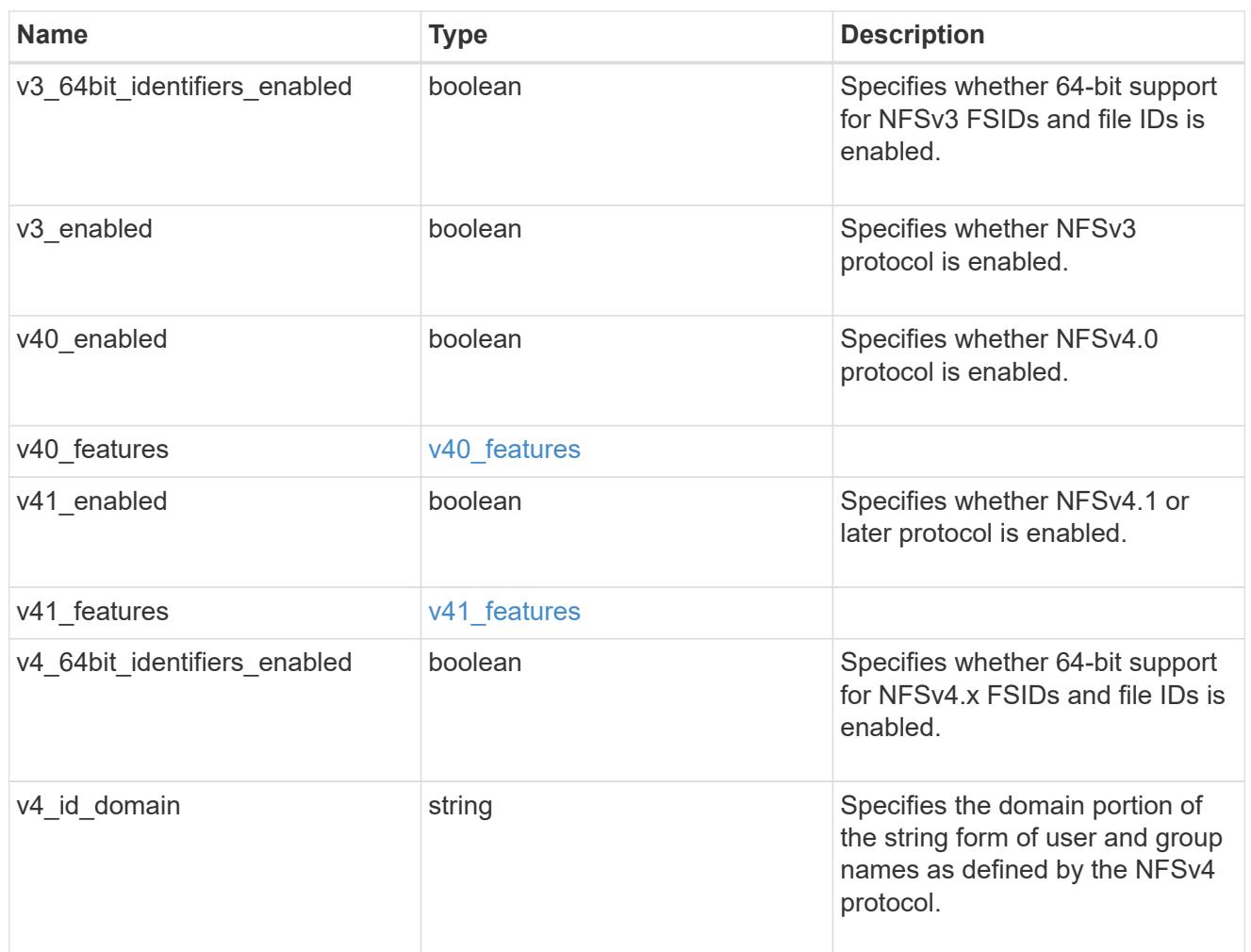

# protocol\_access\_rules

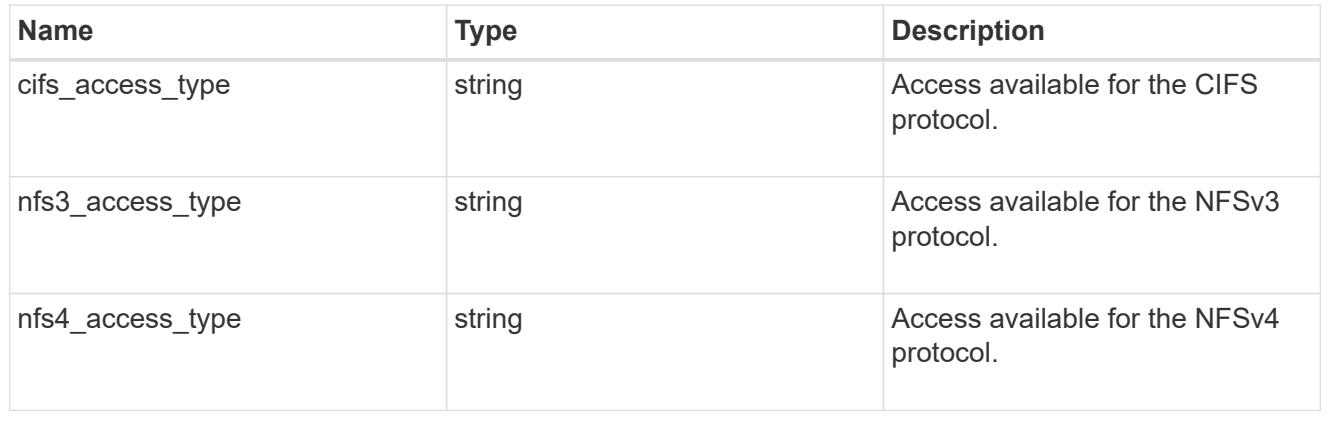

qtree

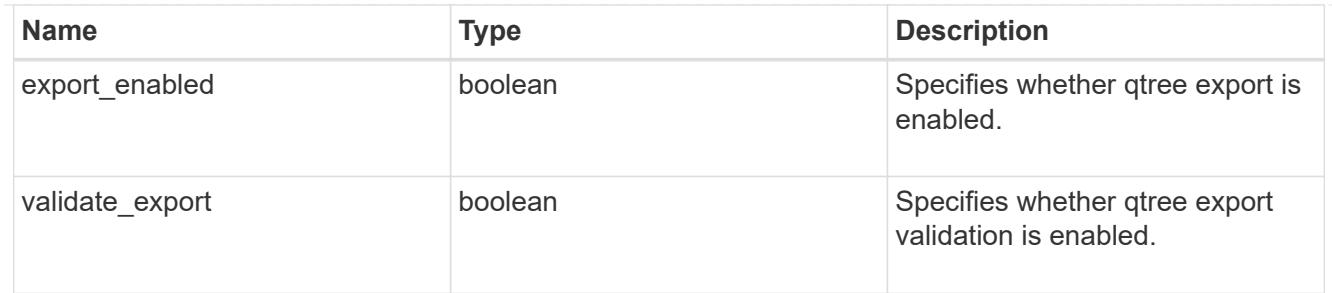

iops\_raw

The number of I/O operations observed at the storage object. This should be used along with delta time to calculate the rate of I/O operations per unit of time.

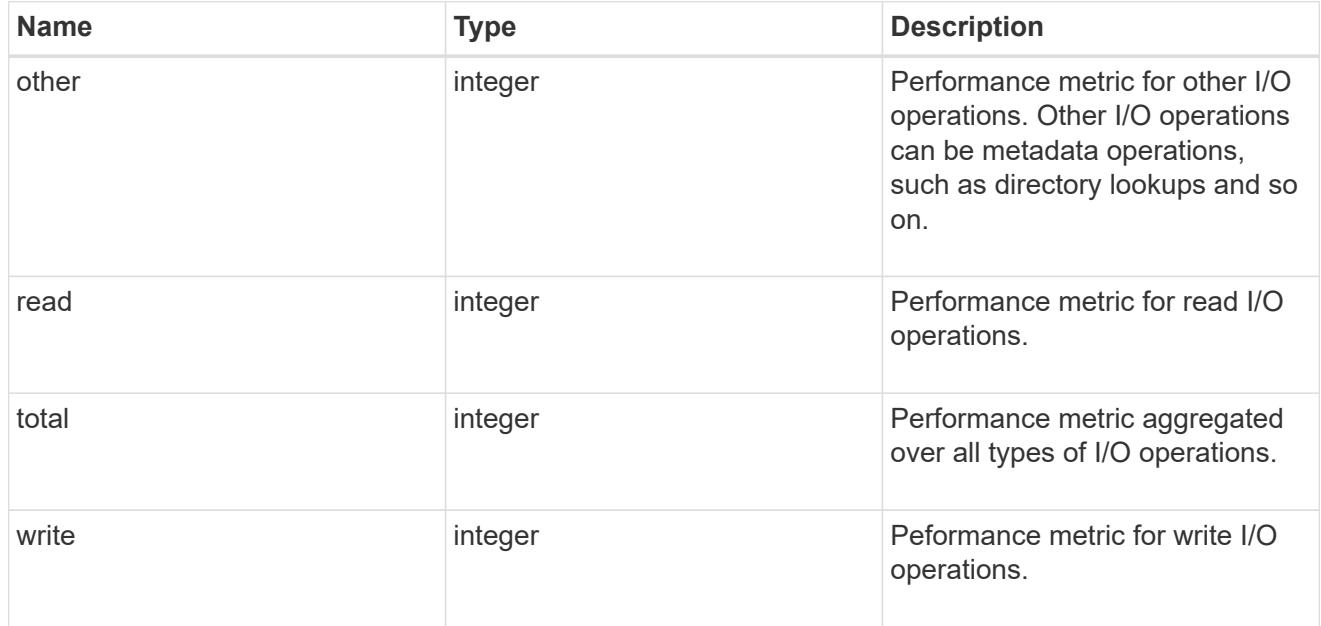

#### latency\_raw

The raw latency in microseconds observed at the storage object. This should be divided by the raw IOPS value to calculate the average latency per I/O operation.

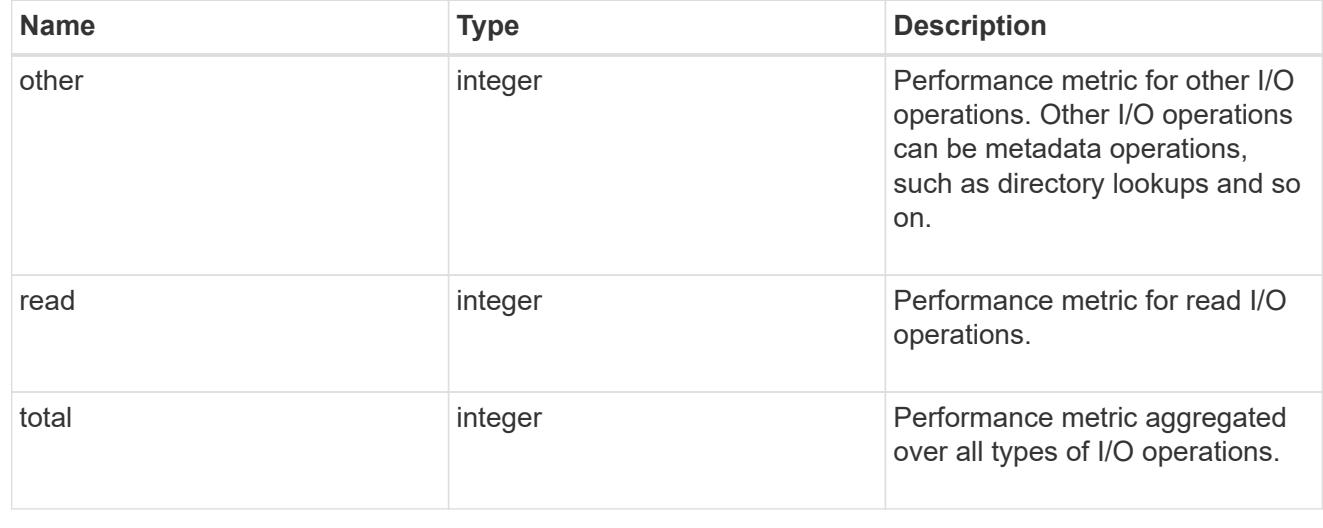

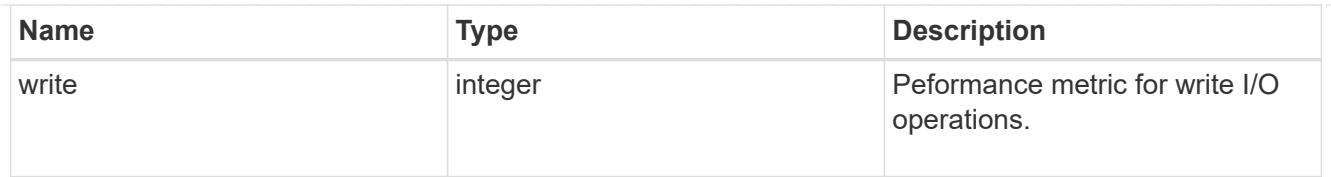

# throughput\_raw

Throughput bytes observed at the storage object. This should be used along with delta time to calculate the rate of throughput bytes per unit of time.

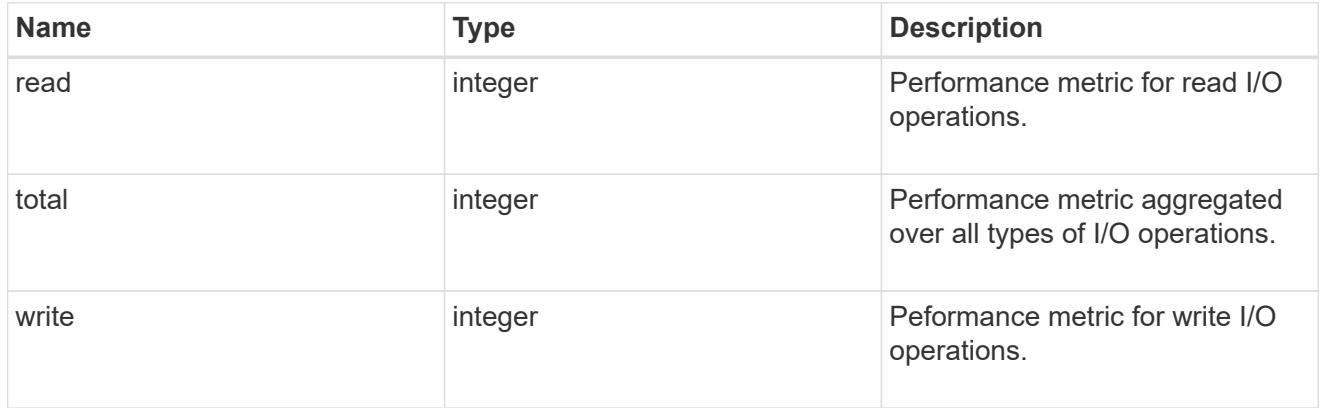

## v3

## The NFSv3 operations

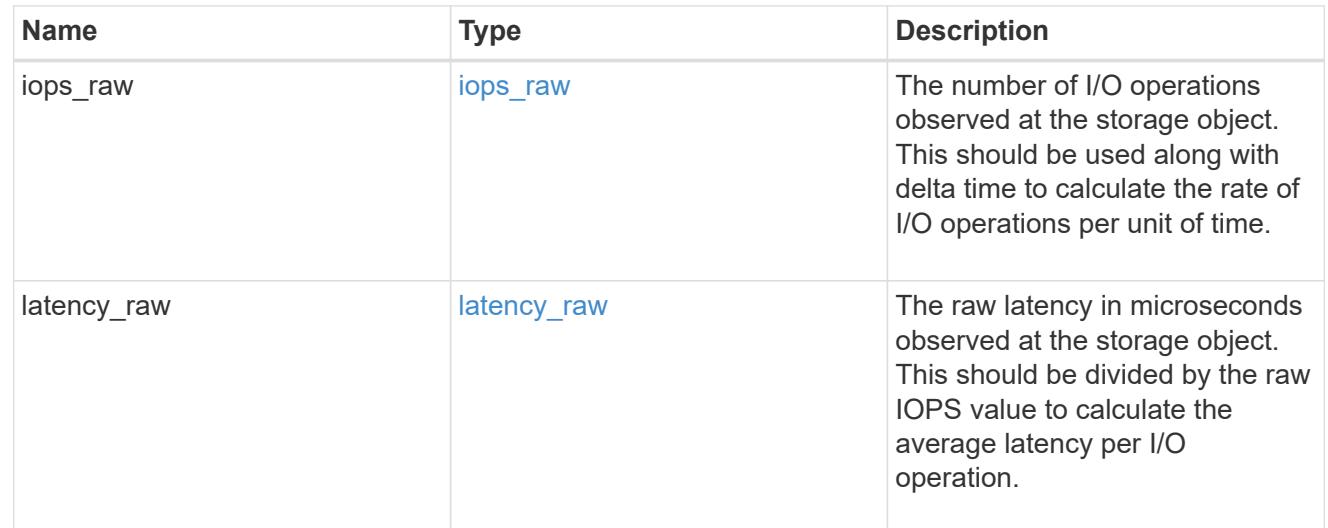

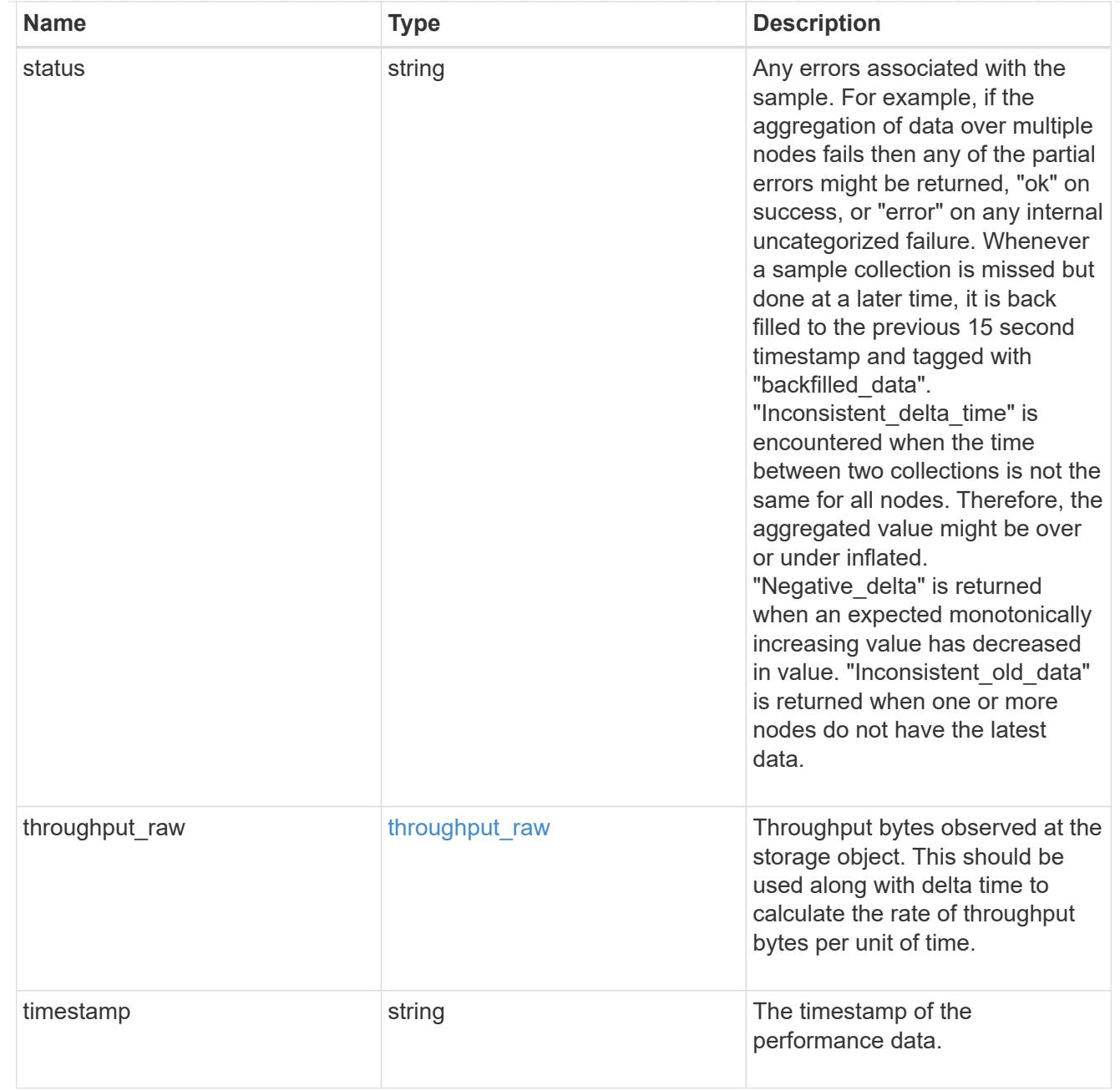

## The NFSv4 operations

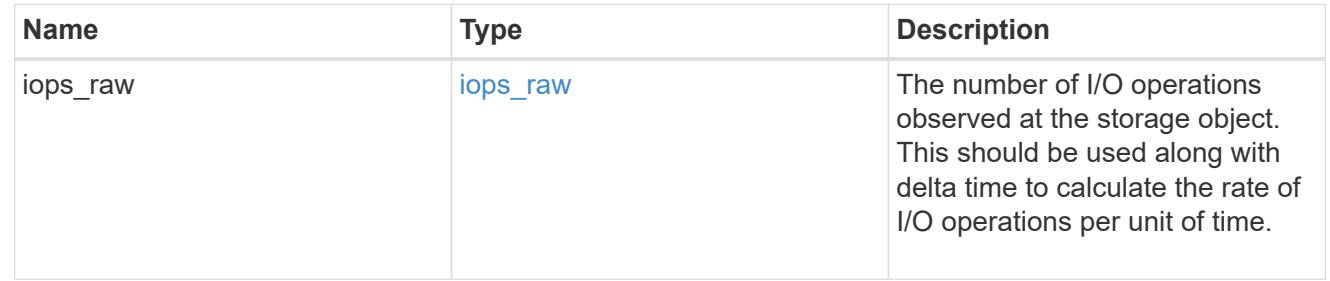

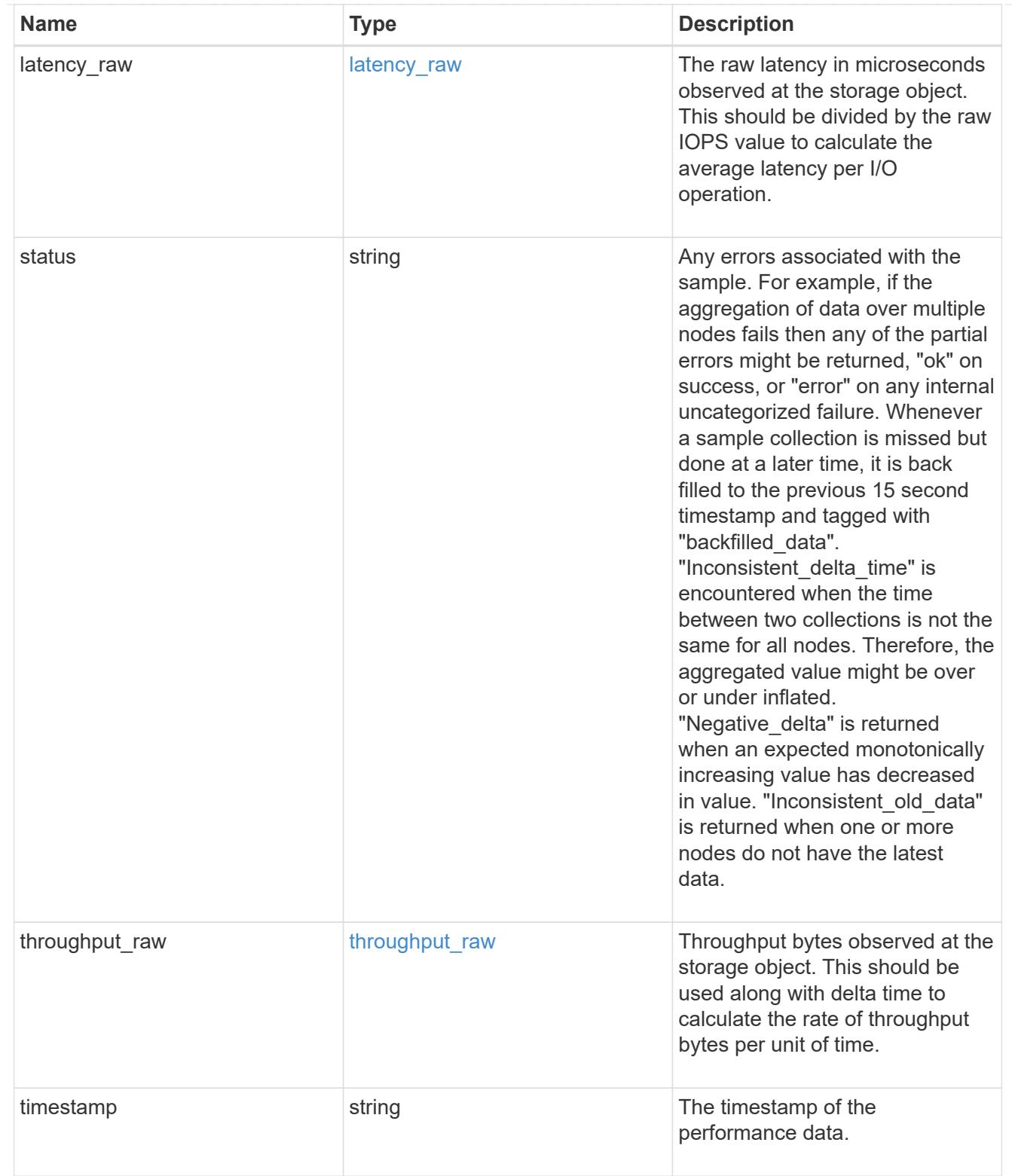

The NFSv4.1 operations

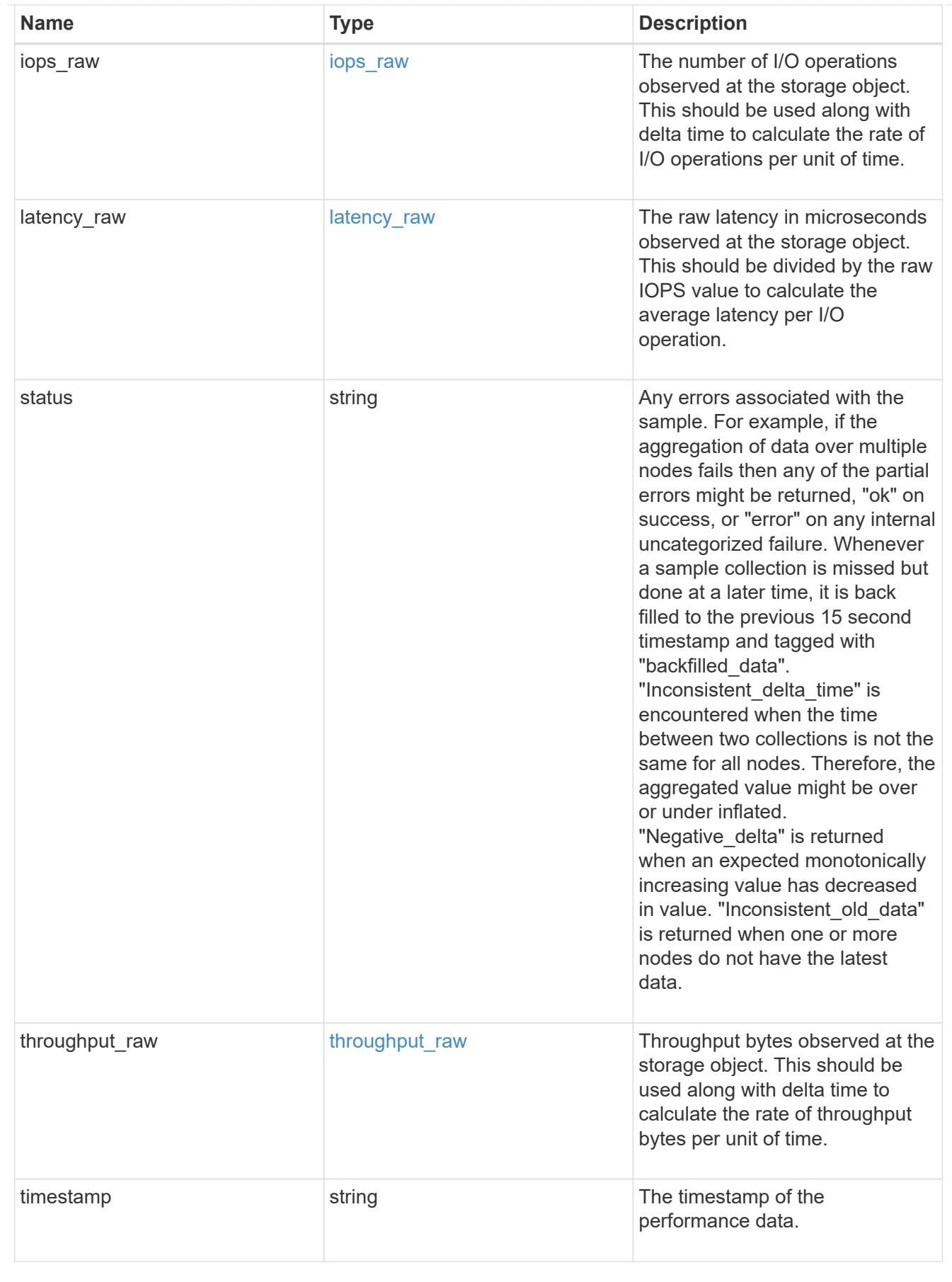

statistics

Realtime performance numbers, such as IOPS latency and throughput, for SVM-NFS protocol.

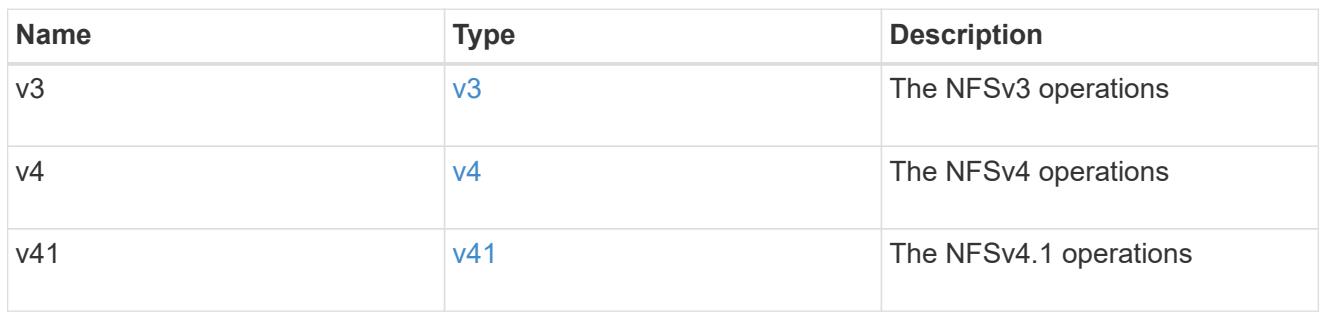

### svm

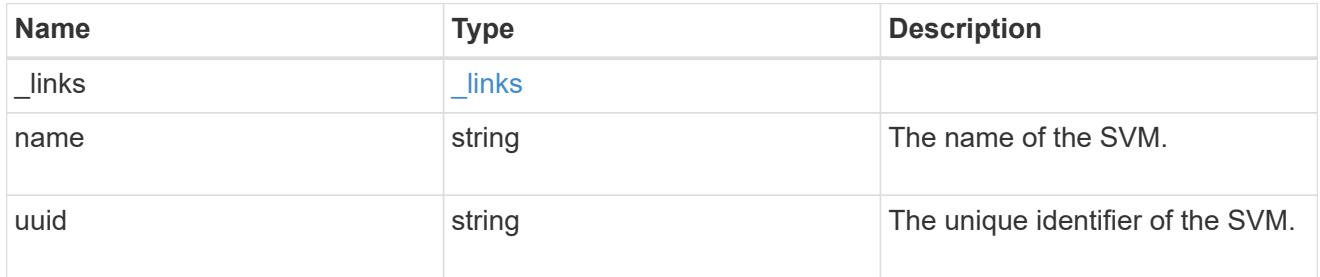

# transport

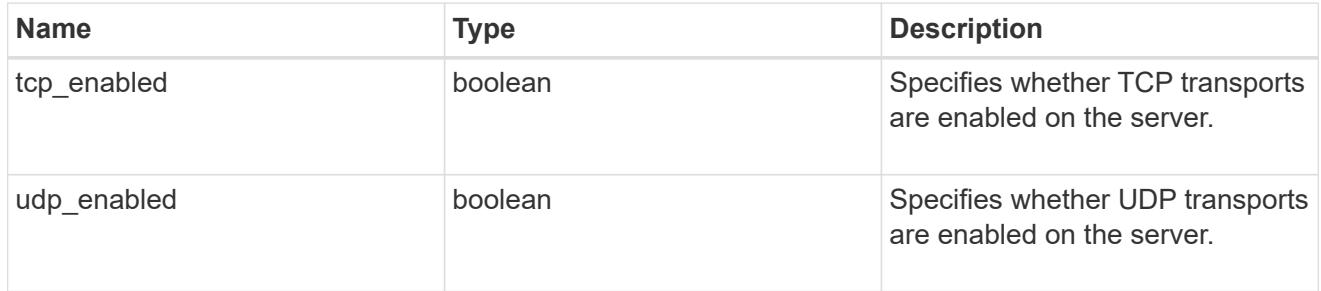

# error\_arguments

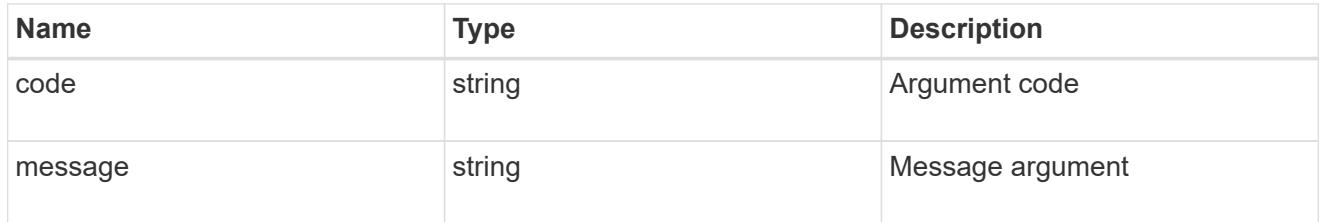

error

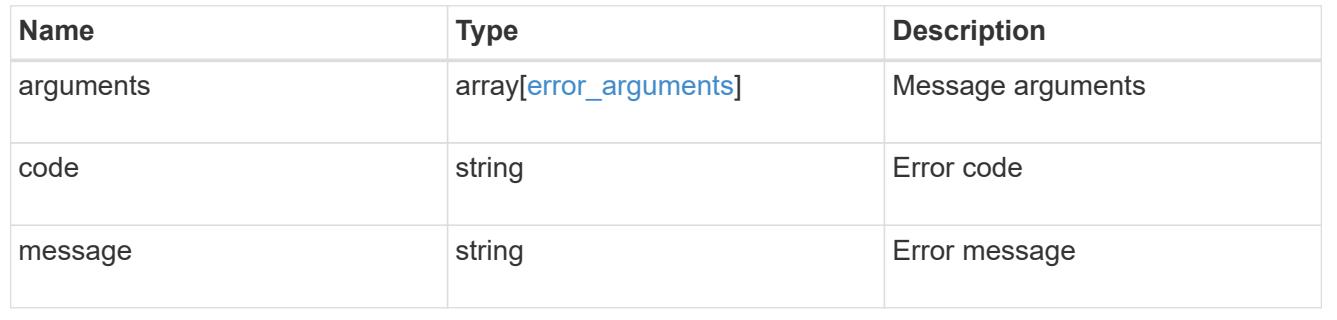

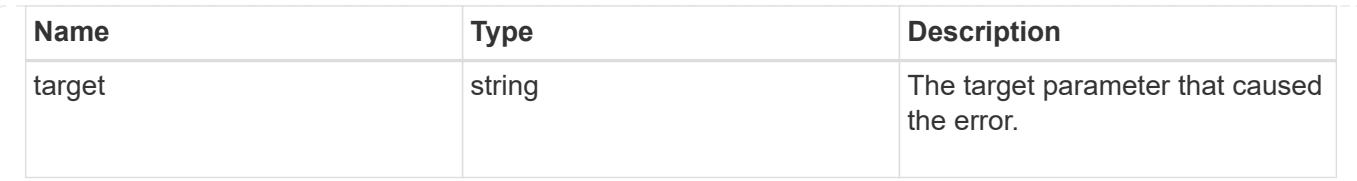

# **Update the NFS configuration for an SVM**

PATCH /protocols/nfs/services/{svm.uuid}

### **Introduced In:** 9.6

Updates the NFS configuration of an SVM.

### **Related ONTAP commands**

- vserver nfs modify
- vserver nfs on
- vserver nfs off
- vserver nfs start
- vserver nfs stop

#### **Learn more**

• [DOC /protocols/nfs/services](https://docs.netapp.com/us-en/ontap-restapi-9101/{relative_path}protocols_nfs_services_endpoint_overview.html)

### **Parameters**

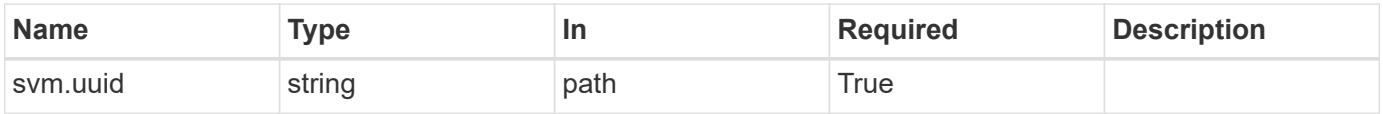

#### **Request Body**

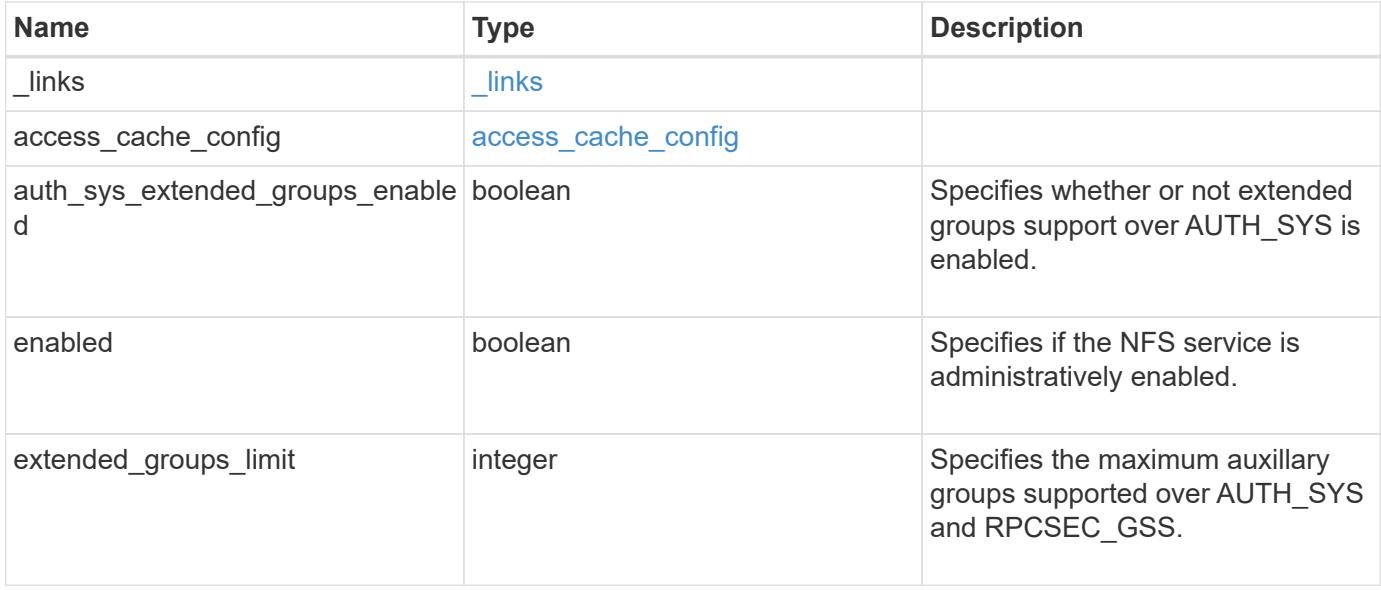

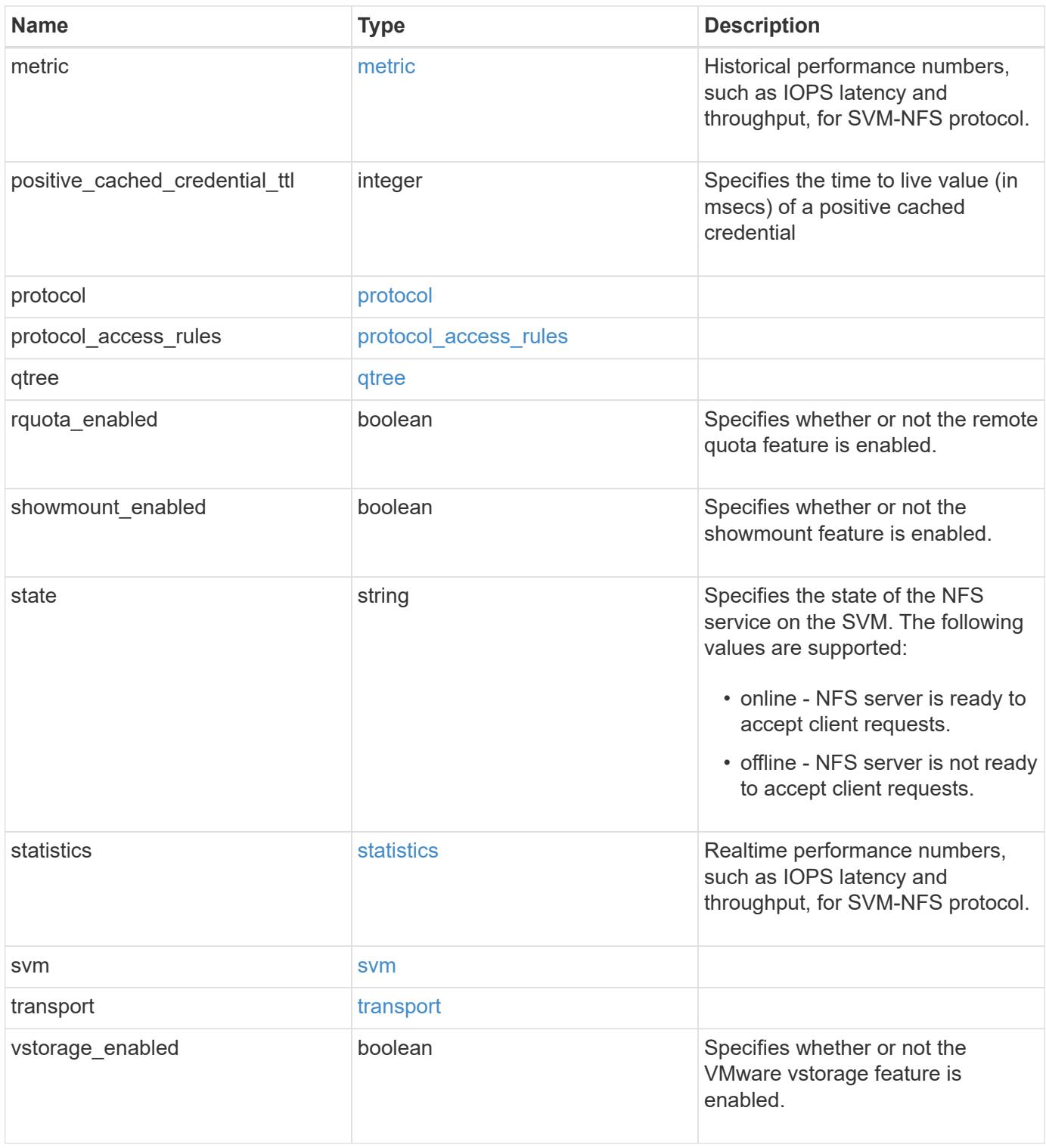

**Example request**

```
{
 " links": {
      "self": {
       "href": "/api/resourcelink"
     }
   },
   "extended_groups_limit": 32,
   "metric": {
      "v3": {
        "_links": {
          "self": {
            "href": "/api/resourcelink"
          }
        },
        "duration": "PT15S",
        "iops": {
          "read": 200,
          "total": 1000,
          "write": 100
        },
        "latency": {
          "read": 200,
         "total": 1000,
         "write": 100
        },
        "status": "ok",
        "throughput": {
          "read": 200,
          "total": 1000,
          "write": 100
        },
        "timestamp": "2017-01-25T11:20:13Z"
      },
      "v4": {
        "_links": {
          "self": {
            "href": "/api/resourcelink"
          }
        },
        "duration": "PT15S",
        "iops": {
          "read": 200,
          "total": 1000,
          "write": 100
```

```
  },
      "latency": {
        "read": 200,
        "total": 1000,
       "write": 100
      },
      "status": "ok",
      "throughput": {
        "read": 200,
       "total": 1000,
       "write": 100
      },
      "timestamp": "2017-01-25T11:20:13Z"
    },
    "v41": {
      "_links": {
       "self": {
         "href": "/api/resourcelink"
       }
      },
      "duration": "PT15S",
      "iops": {
        "read": 200,
       "total": 1000,
       "write": 100
      },
      "latency": {
       "read": 200,
       "total": 1000,
        "write": 100
      },
      "status": "ok",
      "throughput": {
        "read": 200,
       "total": 1000,
       "write": 100
      },
      "timestamp": "2017-01-25T11:20:13Z"
    }
  },
  "positive_cached_credential_ttl": 7200000,
"protocol access rules": {
 "cifs access type": "read",
 "nfs3 access type": "read",
 "nfs4 access type": "read"
  },
```

```
  "state": "online",
  "statistics": {
    "v3": {
      "iops_raw": {
        "read": 200,
        "total": 1000,
        "write": 100
      },
    "latency_raw": {
       "read": 200,
       "total": 1000,
       "write": 100
      },
      "status": "ok",
    "throughput raw": {
        "read": 200,
       "total": 1000,
       "write": 100
      },
      "timestamp": "2017-01-25T11:20:13Z"
    },
    "v4": {
      "iops_raw": {
        "read": 200,
        "total": 1000,
       "write": 100
      },
    "latency raw": {
        "read": 200,
        "total": 1000,
        "write": 100
      },
      "status": "ok",
    "throughput raw": {
       "read": 200,
       "total": 1000,
       "write": 100
      },
      "timestamp": "2017-01-25T11:20:13Z"
    },
    "v41": {
      "iops_raw": {
       "read": 200,
        "total": 1000,
        "write": 100
      },
```

```
"latency raw": {
          "read": 200,
          "total": 1000,
          "write": 100
        },
        "status": "ok",
      "throughput raw": {
          "read": 200,
         "total": 1000,
         "write": 100
        },
        "timestamp": "2017-01-25T11:20:13Z"
      }
    },
    "svm": {
      "_links": {
       "self": {
         "href": "/api/resourcelink"
       }
      },
      "name": "svm1",
      "uuid": "02c9e252-41be-11e9-81d5-00a0986138f7"
   }
}
```
#### **Response**

Status: 200, Ok

#### **Error**

Status: Default

#### ONTAP Error Response Codes

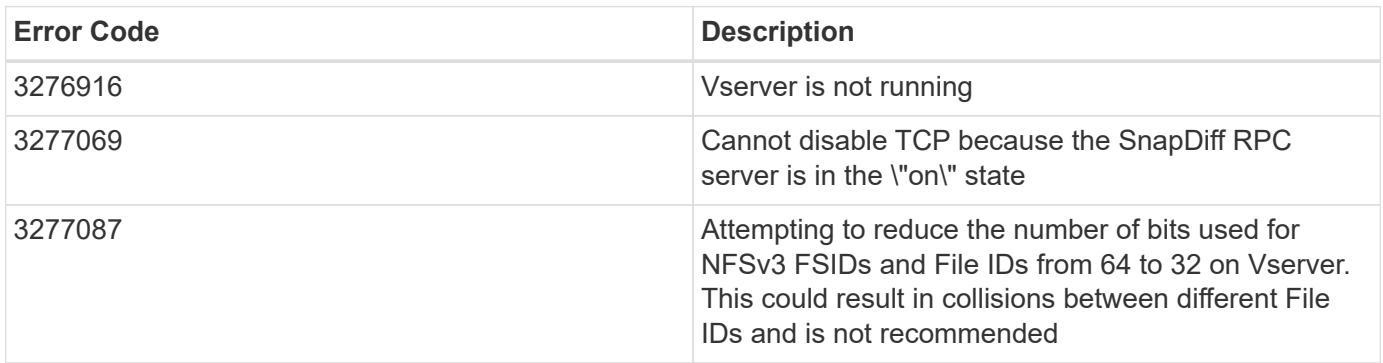

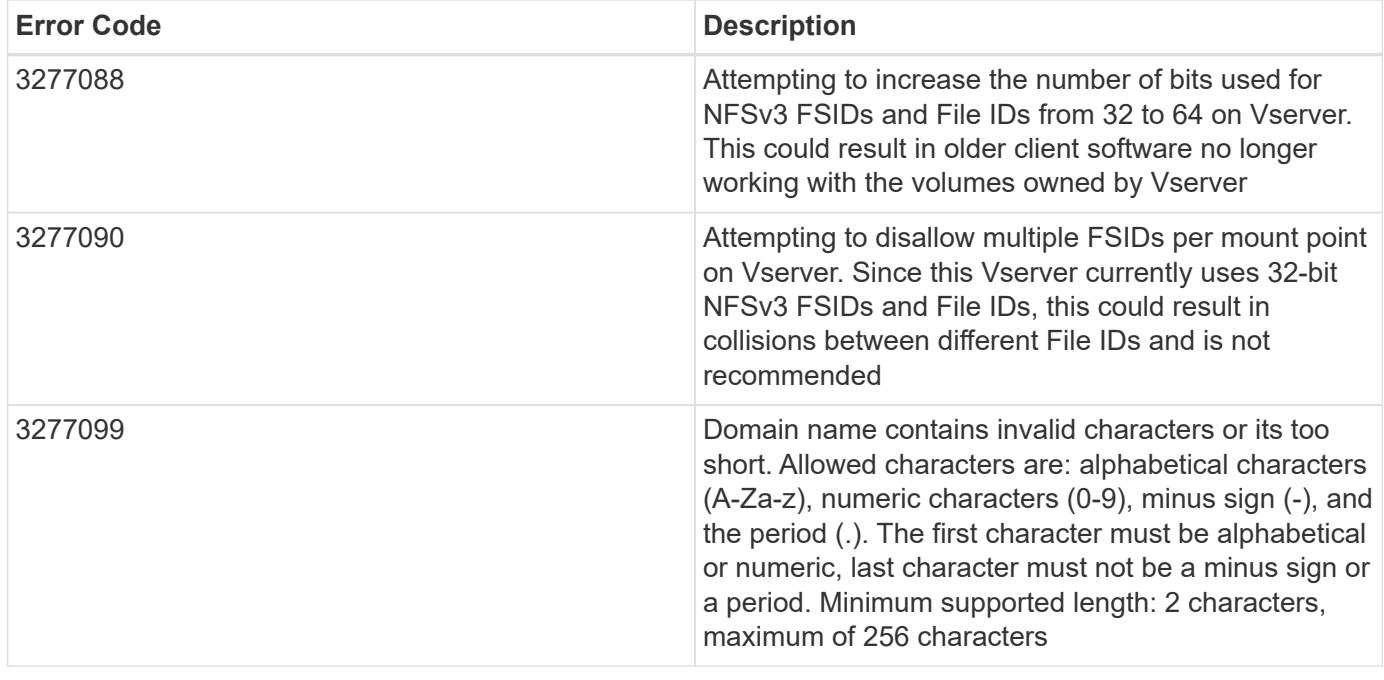

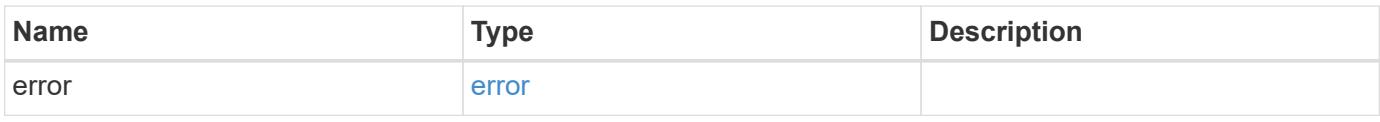

# **Example error**

```
{
   "error": {
     "arguments": {
       "code": "string",
       "message": "string"
     },
     "code": "4",
      "message": "entry doesn't exist",
     "target": "uuid"
   }
}
```
**Definitions**
## **See Definitions**

href

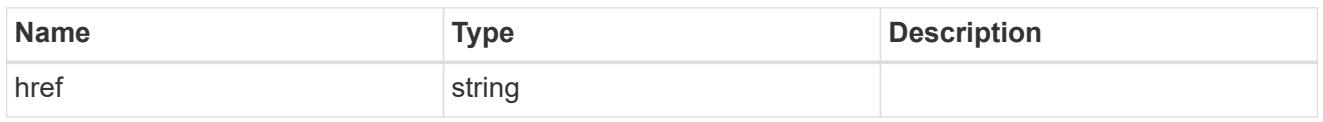

\_links

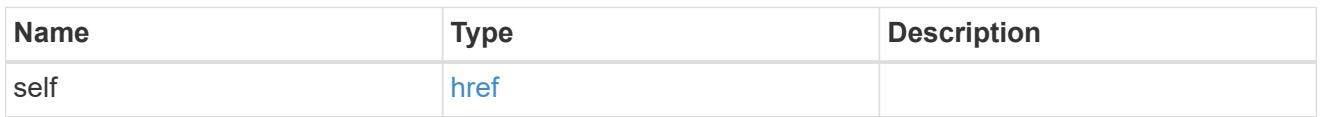

## access\_cache\_config

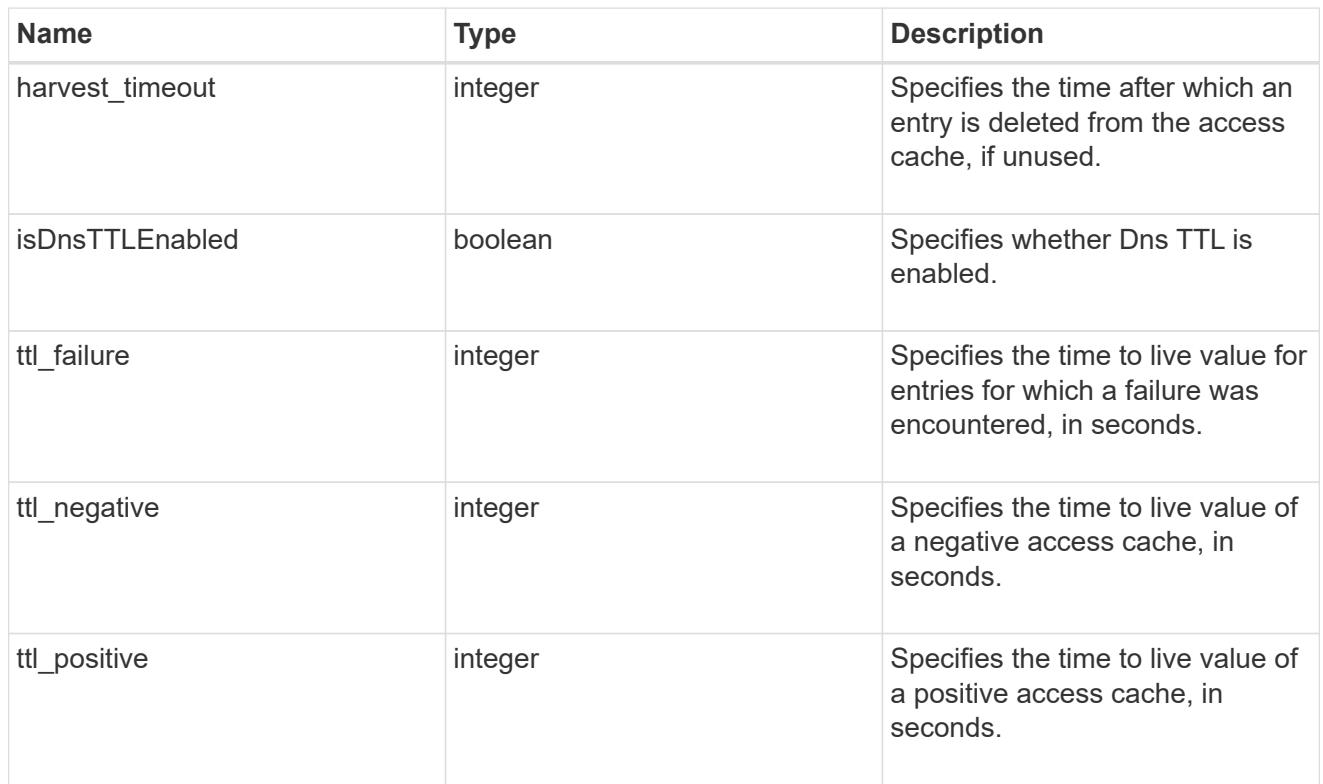

# iops

The rate of I/O operations observed at the storage object.

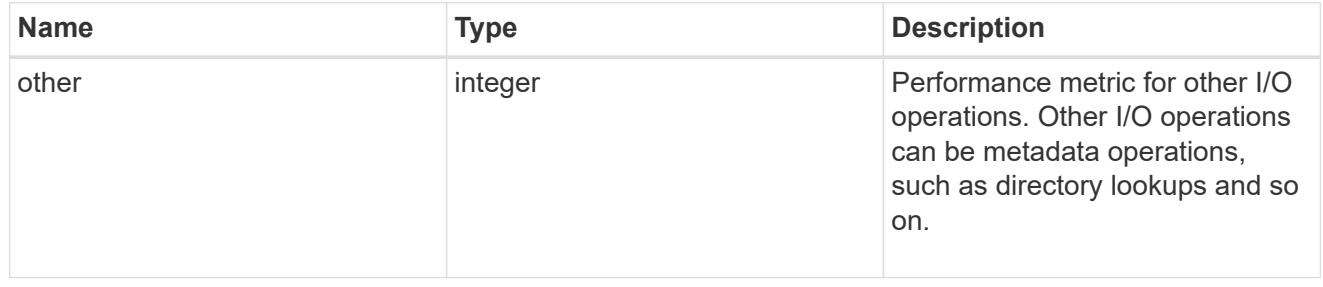

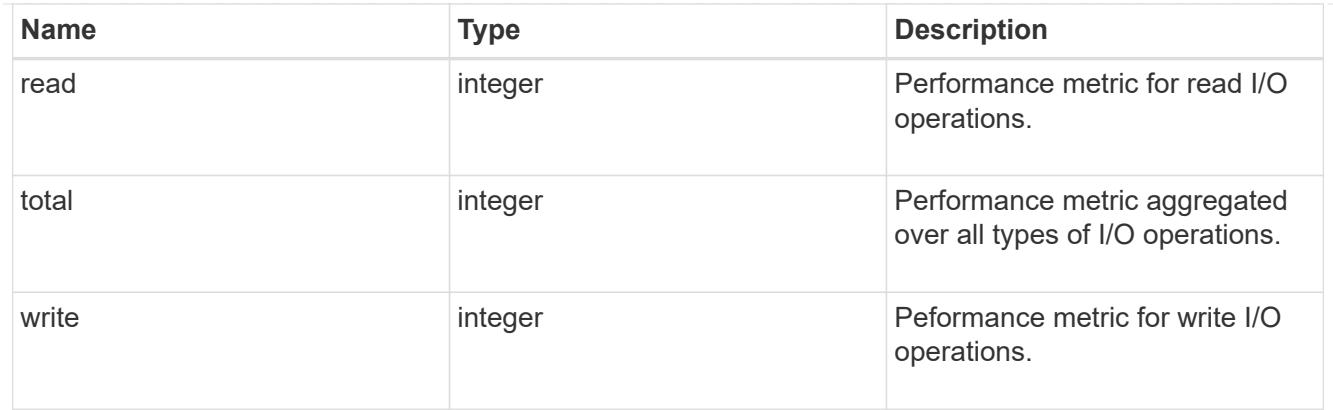

# latency

The round trip latency in microseconds observed at the storage object.

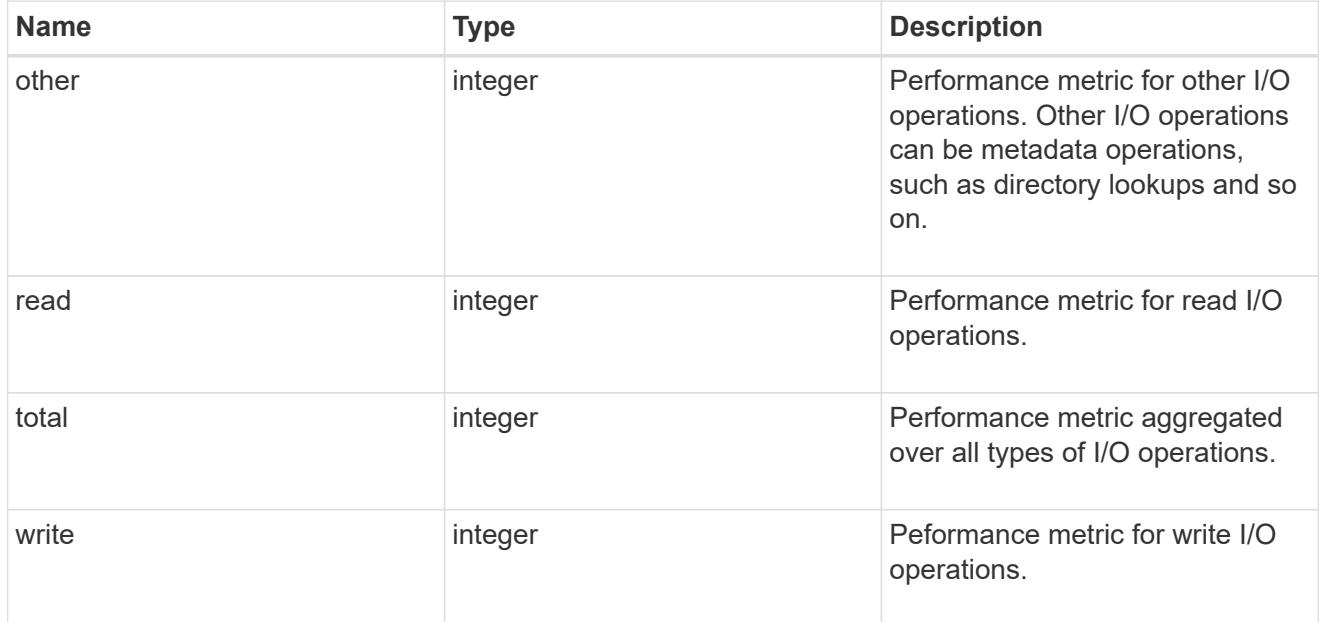

# throughput

The rate of throughput bytes per second observed at the storage object.

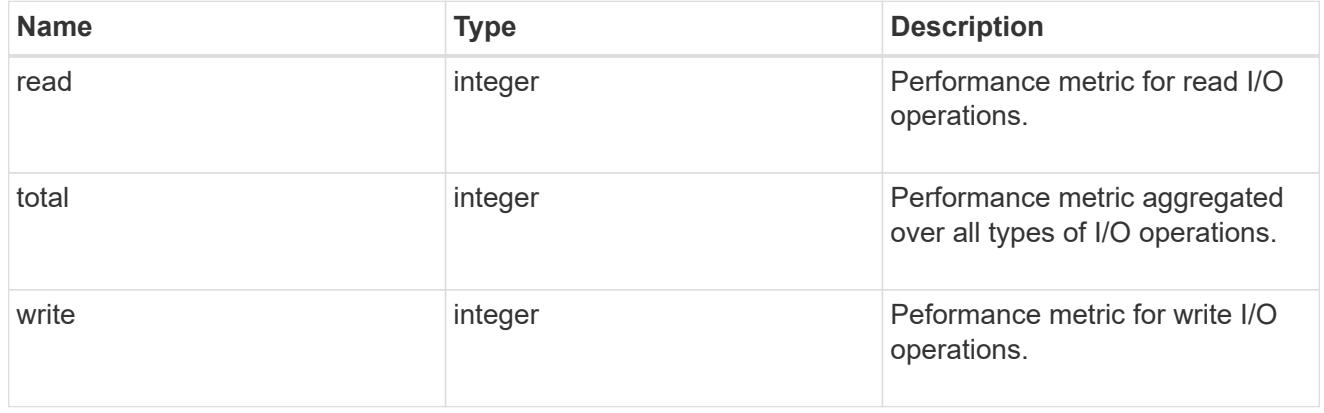

v3

## The NFSv3 operations

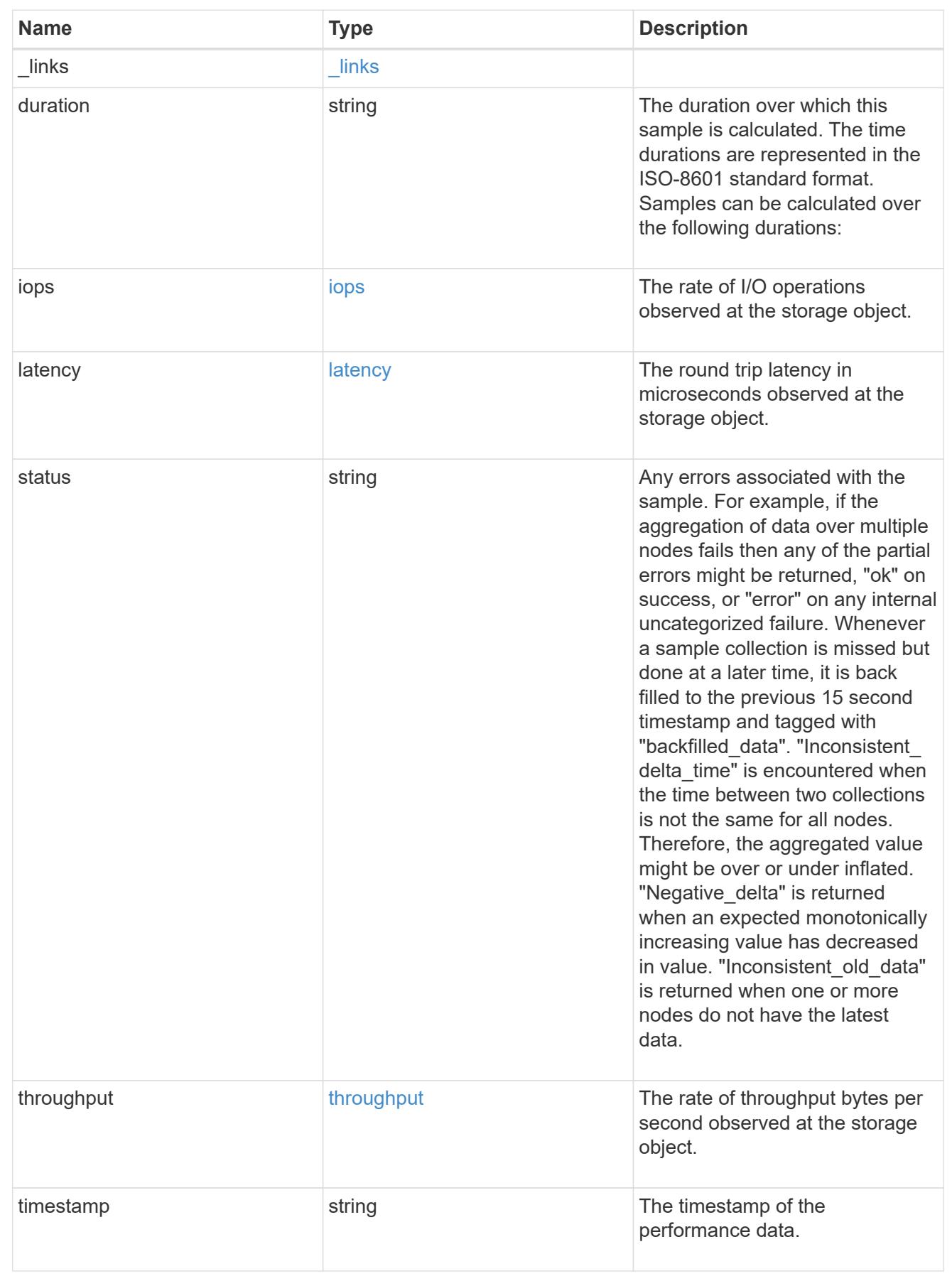

## The NFSv4 operations

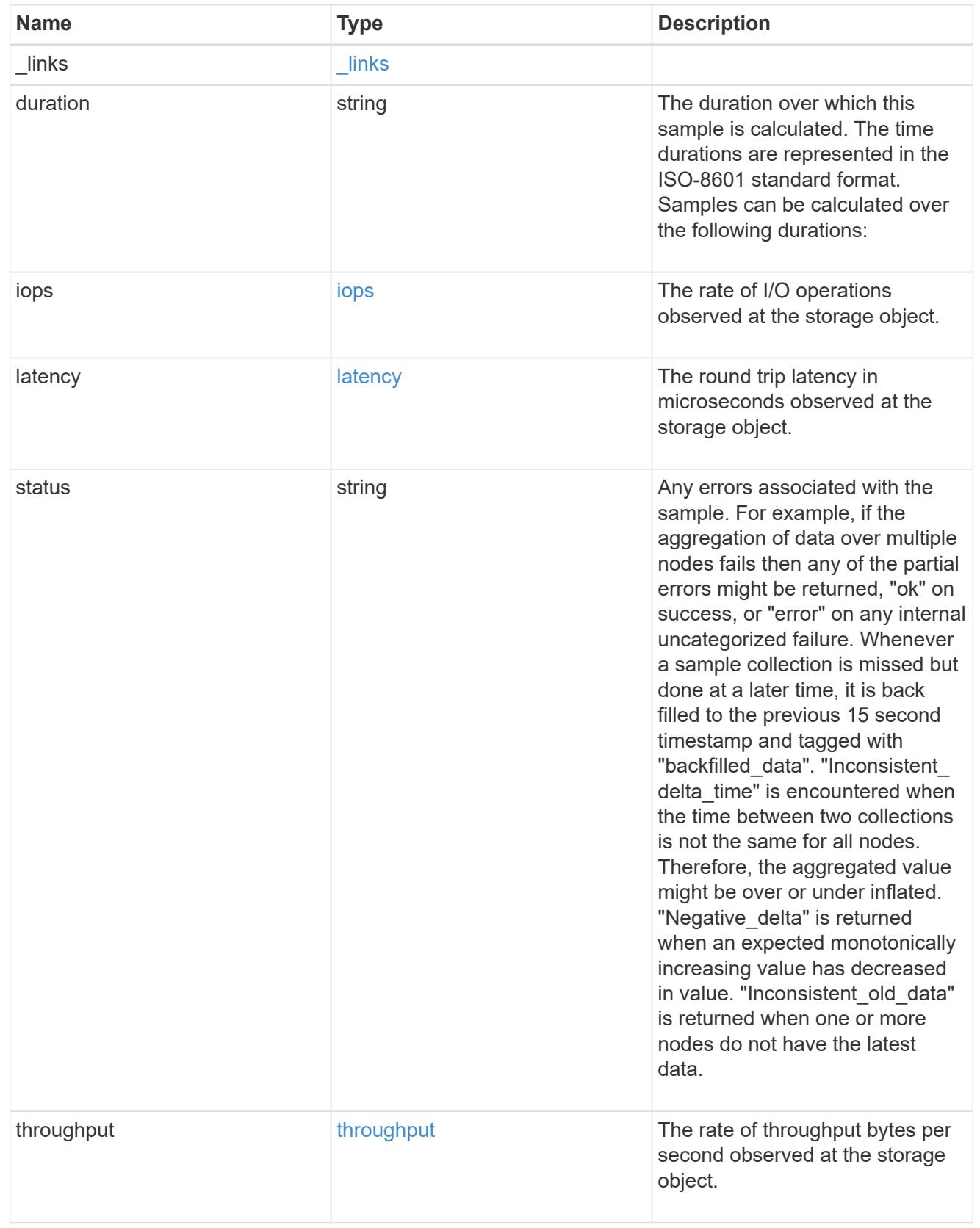

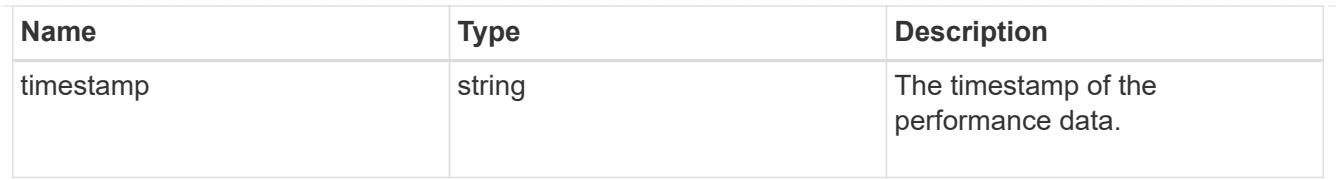

## The NFSv4.1 operations

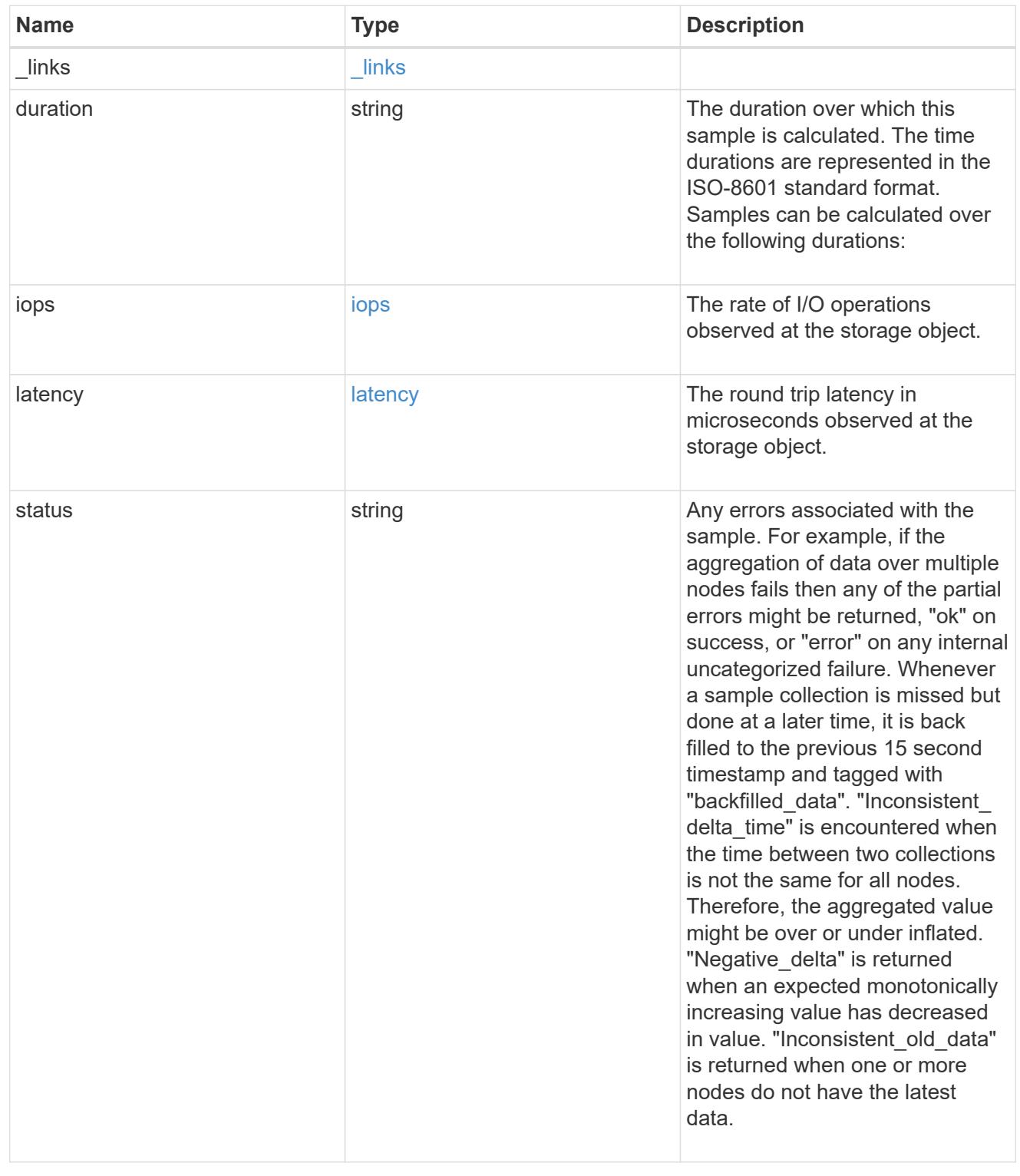

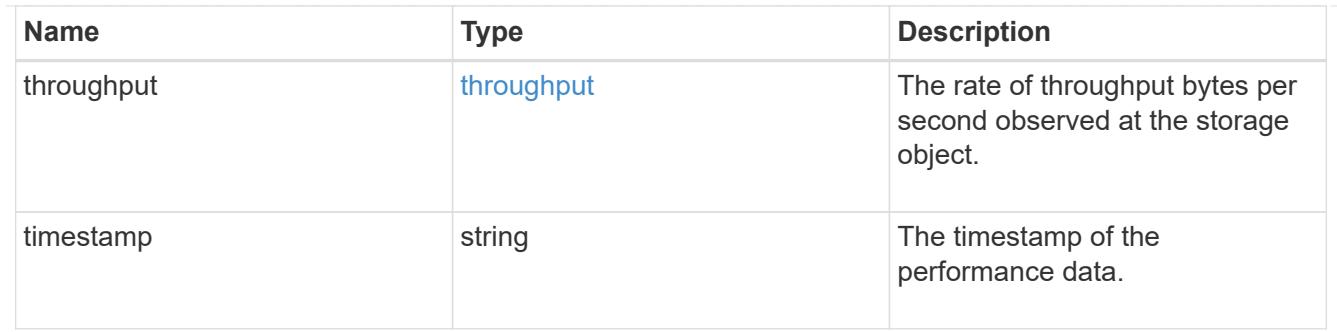

## metric

Historical performance numbers, such as IOPS latency and throughput, for SVM-NFS protocol.

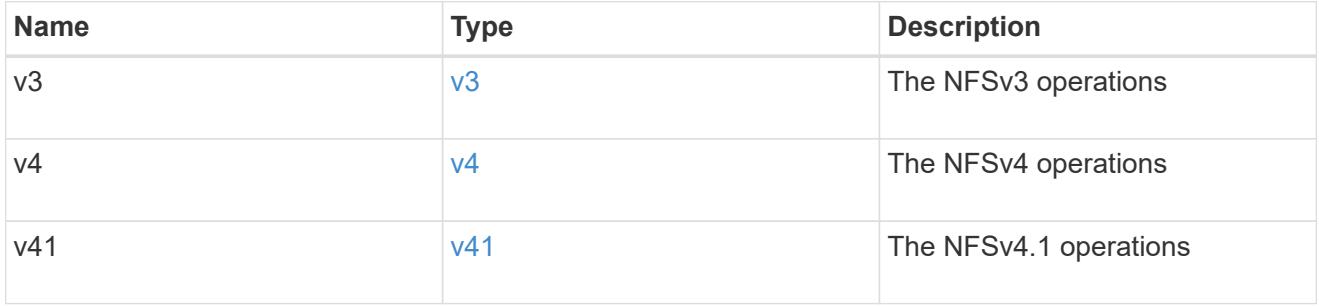

## v40\_features

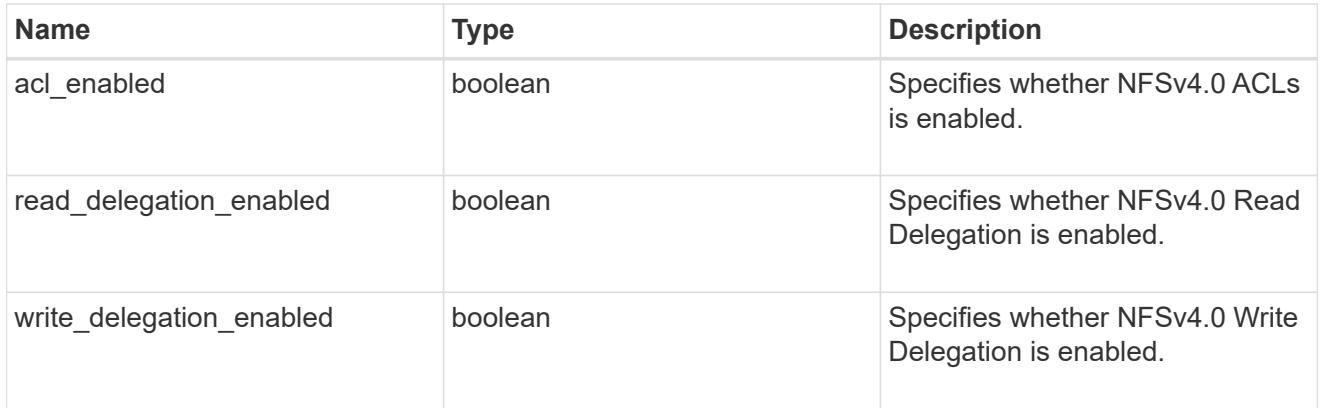

## v41\_features

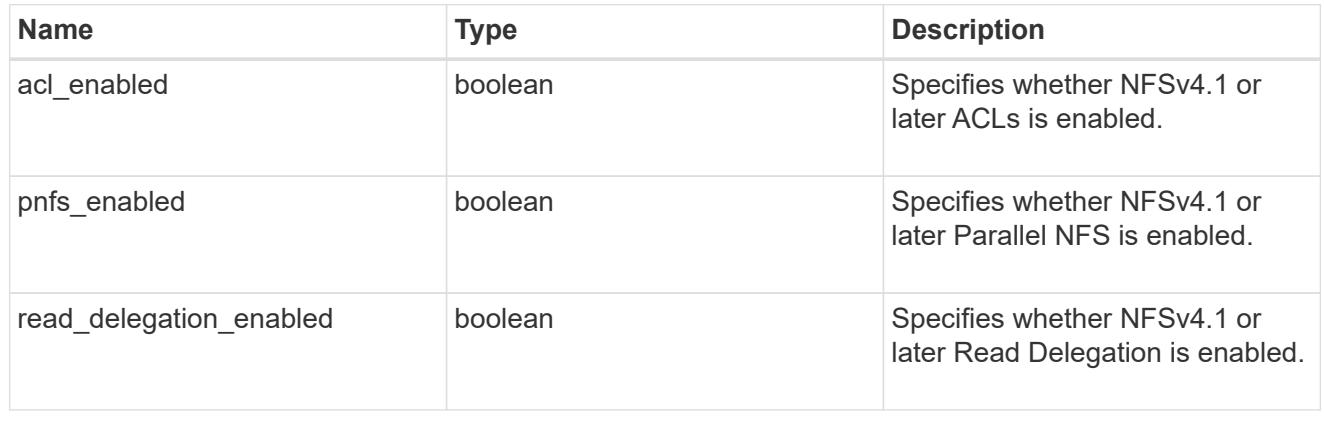

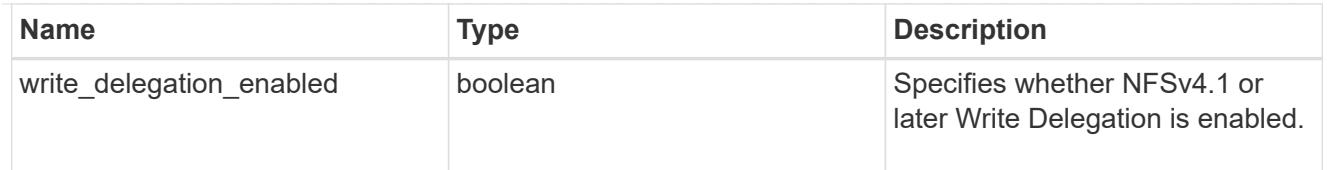

## protocol

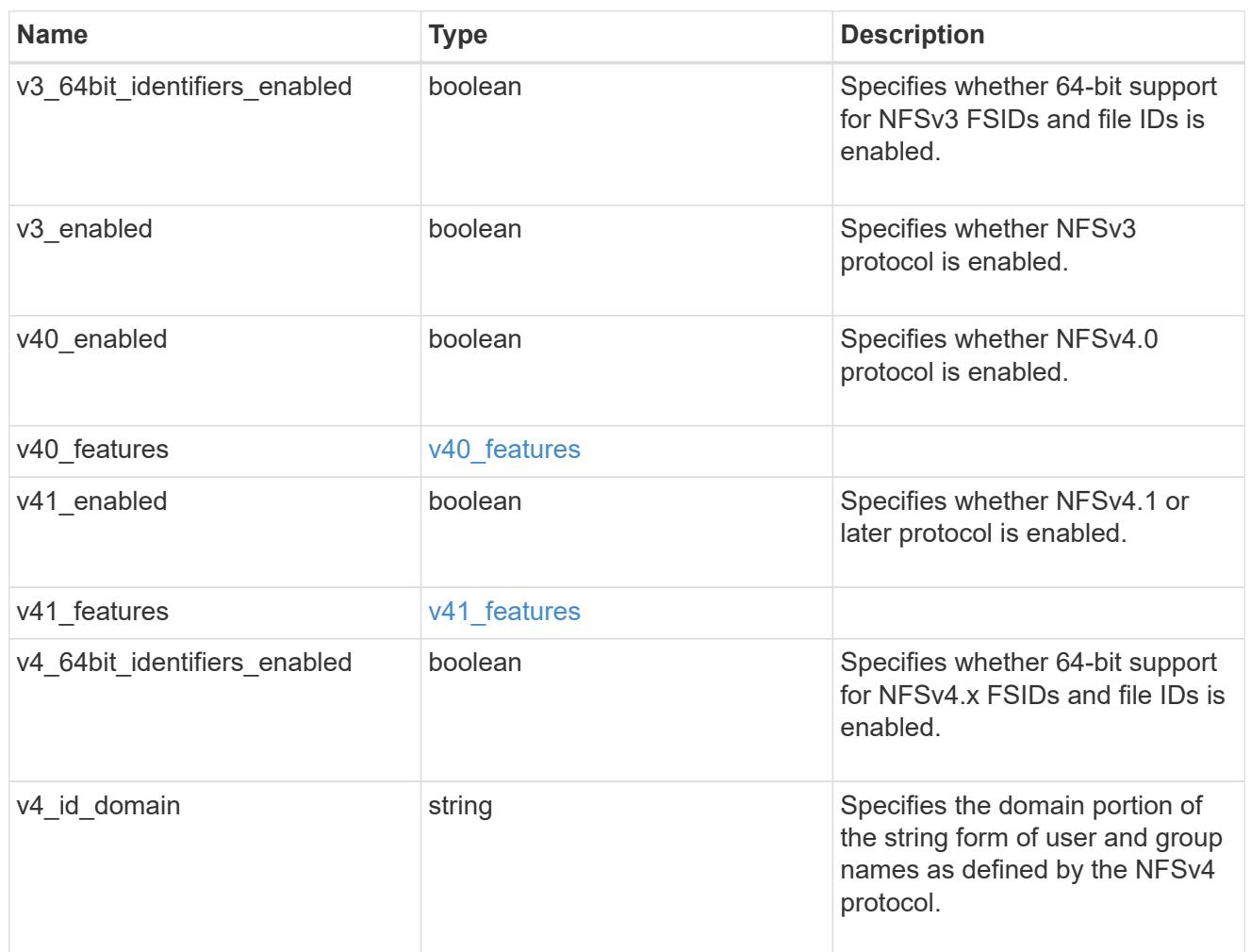

## protocol\_access\_rules

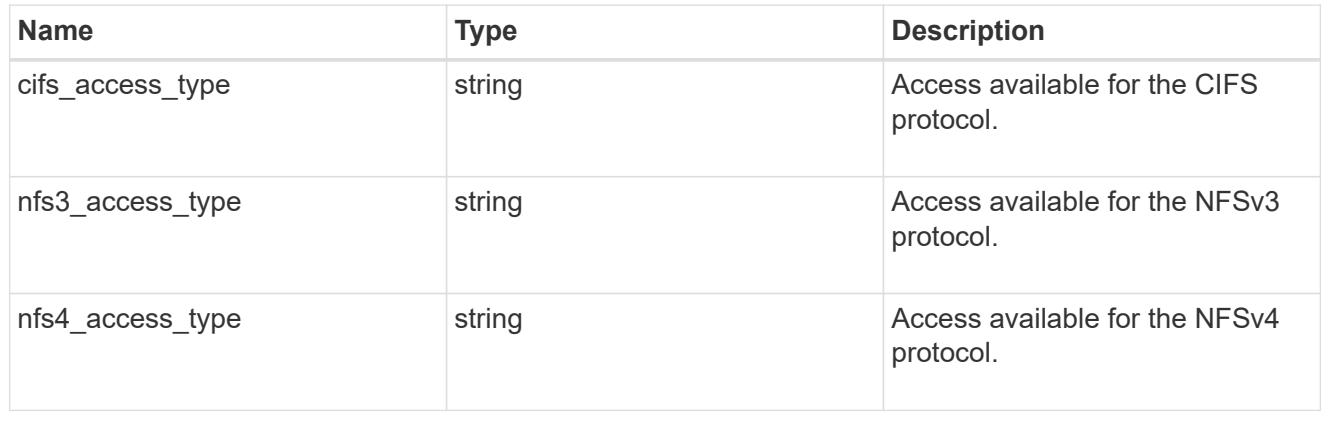

qtree

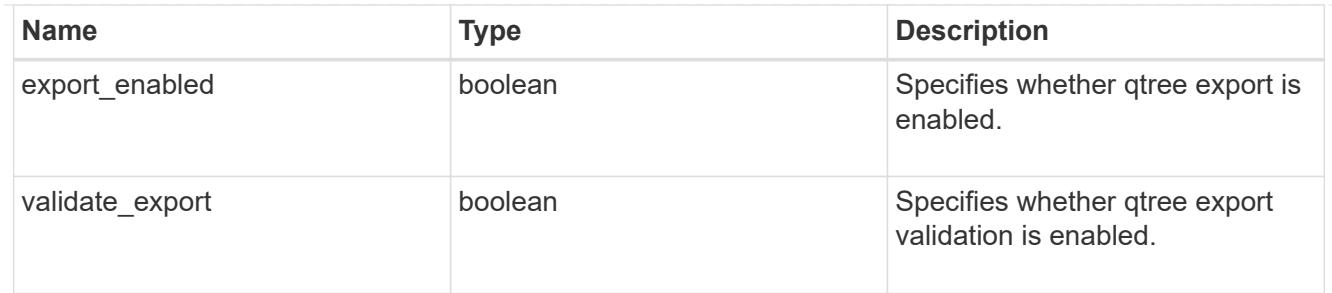

iops\_raw

The number of I/O operations observed at the storage object. This should be used along with delta time to calculate the rate of I/O operations per unit of time.

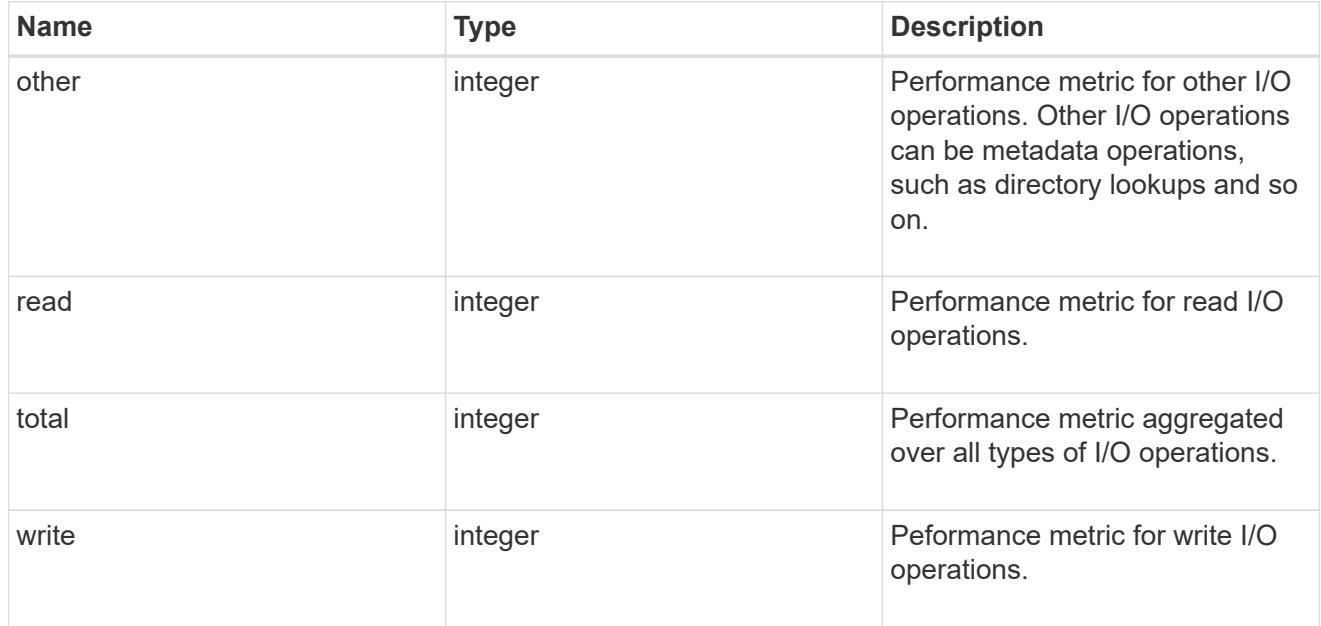

#### latency\_raw

The raw latency in microseconds observed at the storage object. This should be divided by the raw IOPS value to calculate the average latency per I/O operation.

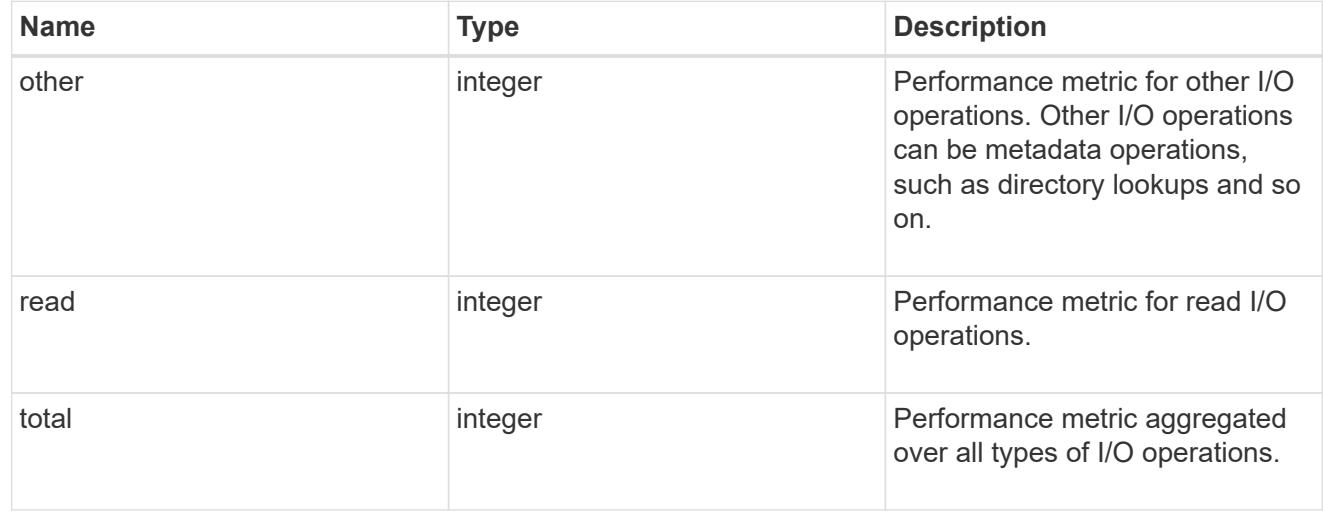

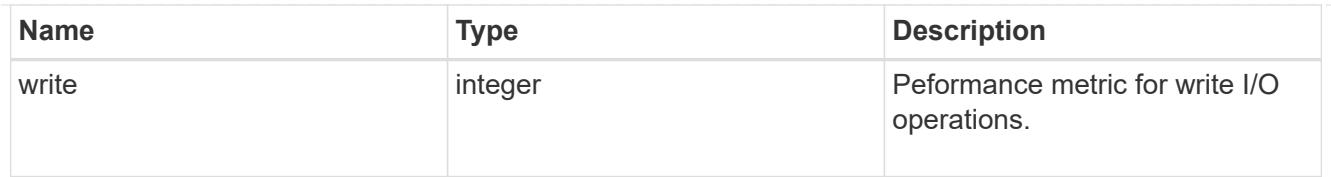

## throughput\_raw

Throughput bytes observed at the storage object. This should be used along with delta time to calculate the rate of throughput bytes per unit of time.

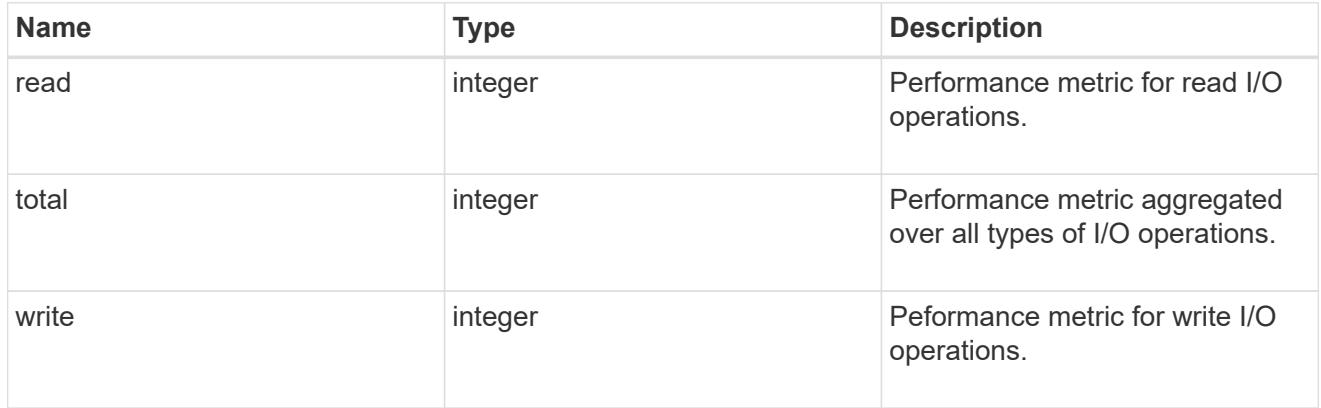

## v3

## The NFSv3 operations

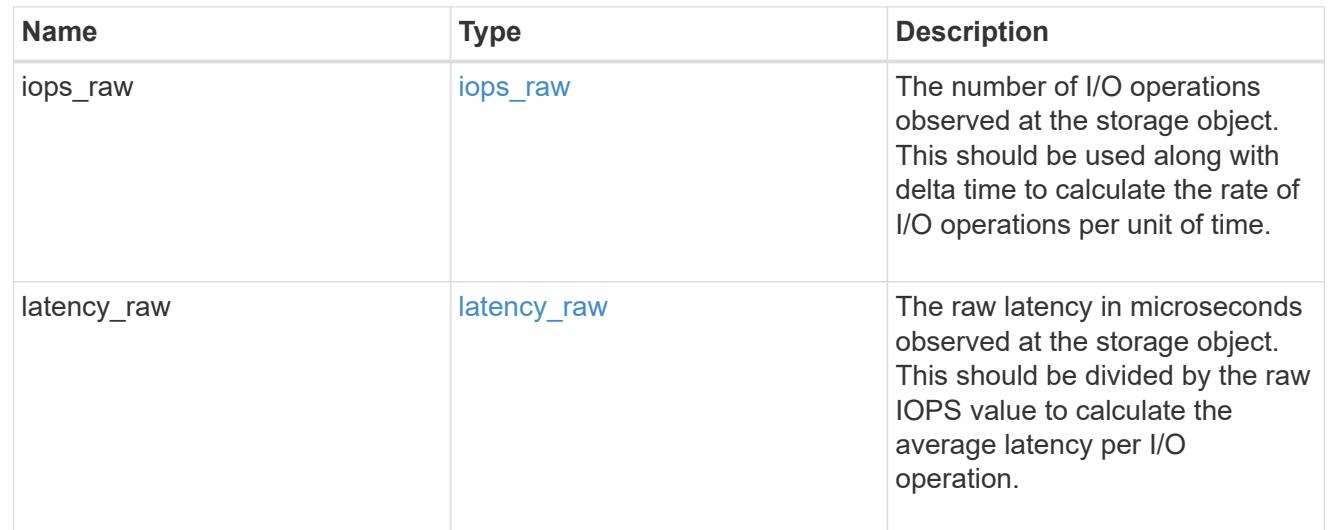

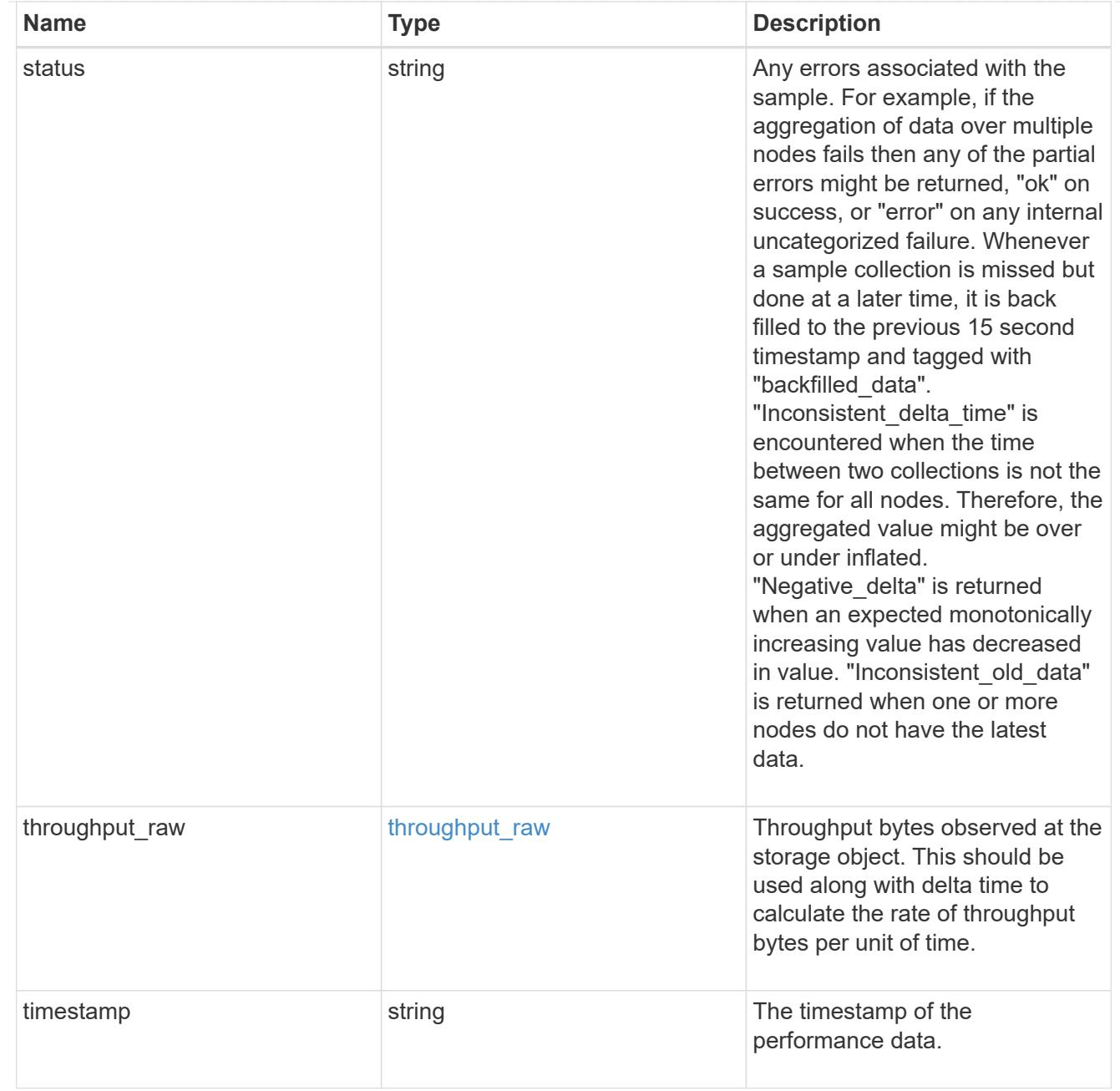

## The NFSv4 operations

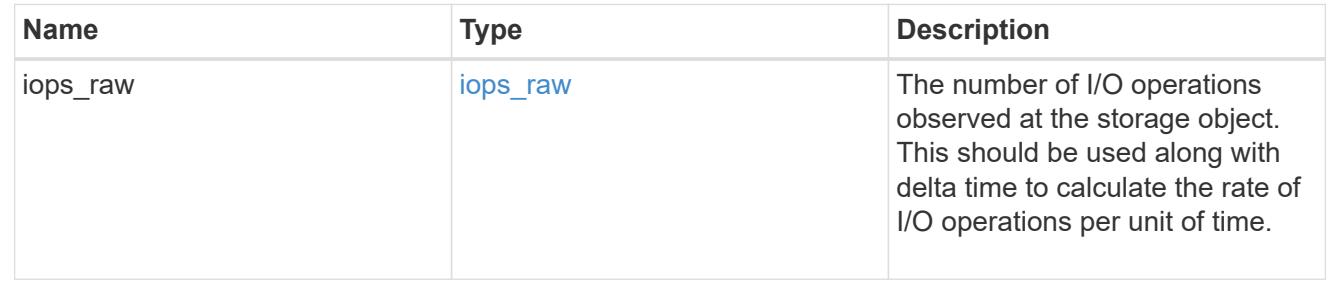

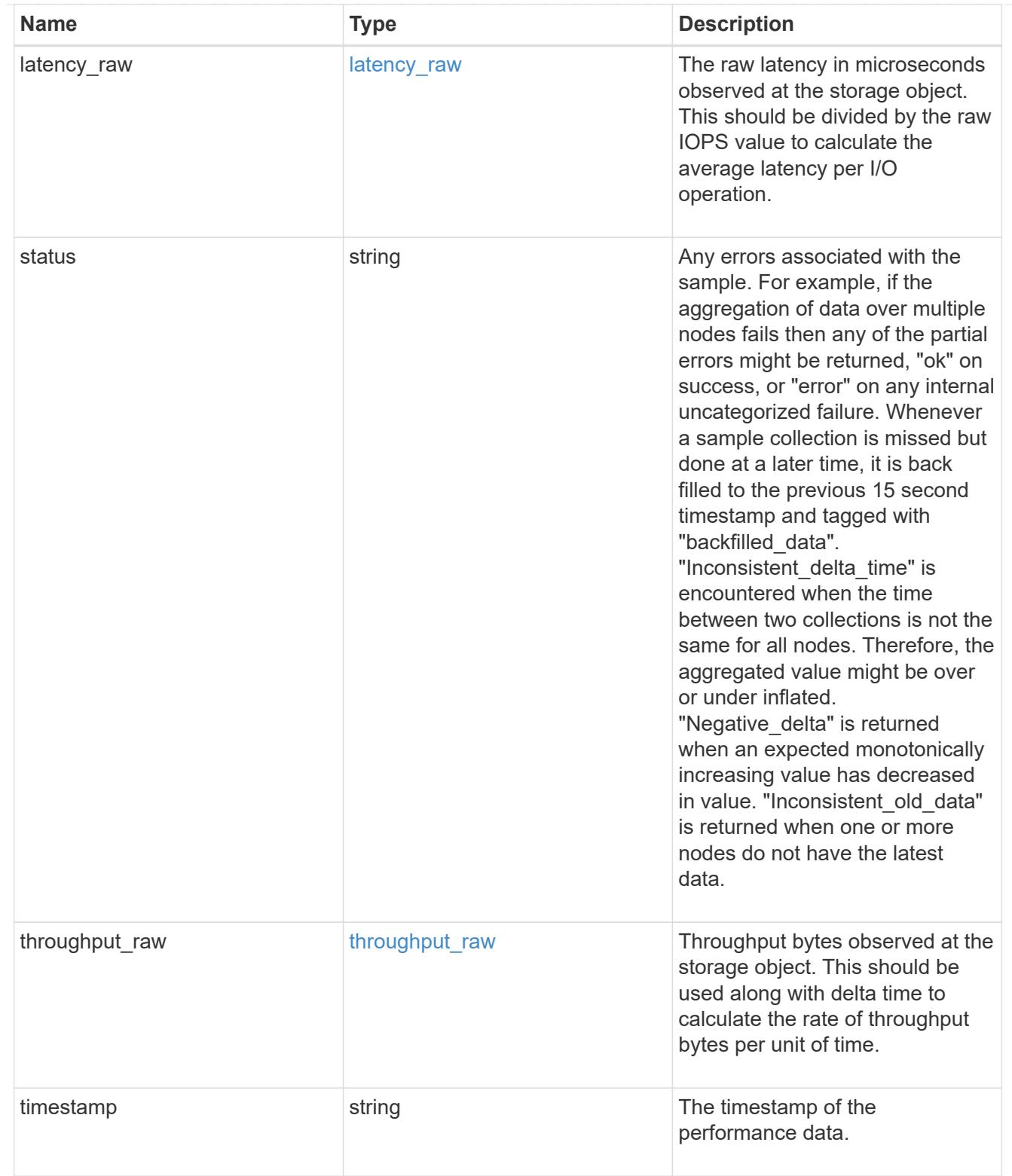

The NFSv4.1 operations

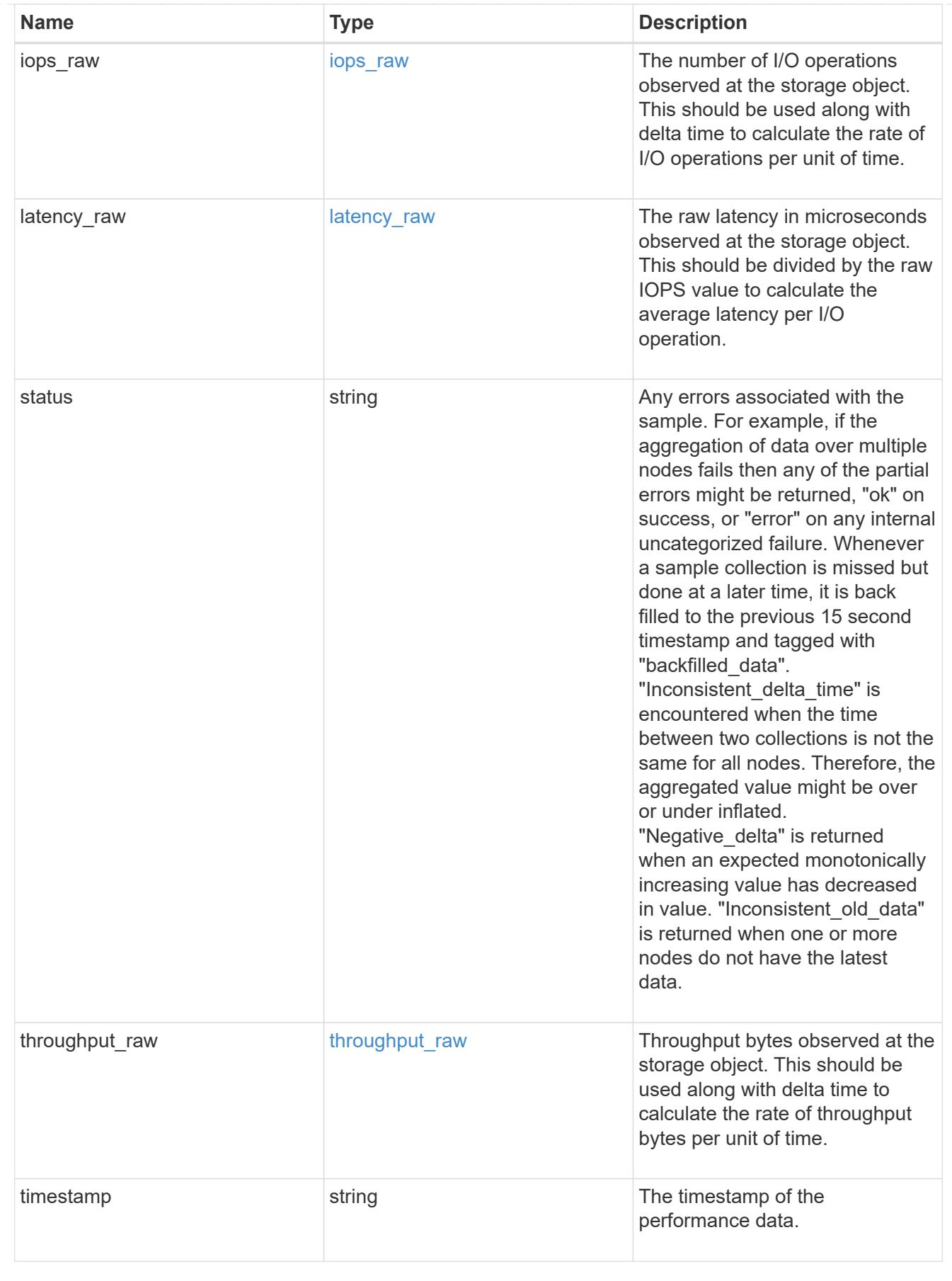

statistics

Realtime performance numbers, such as IOPS latency and throughput, for SVM-NFS protocol.

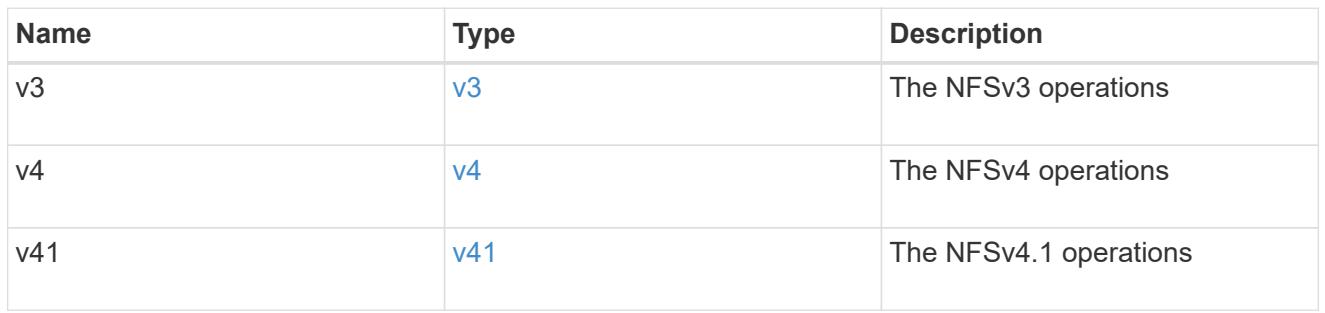

## svm

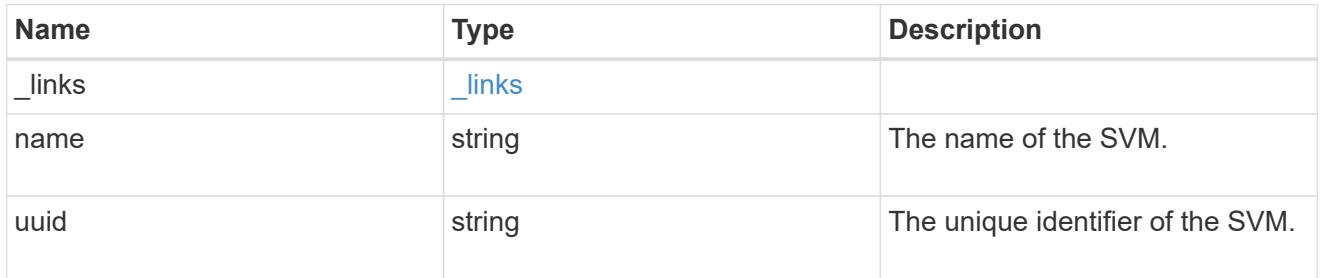

# transport

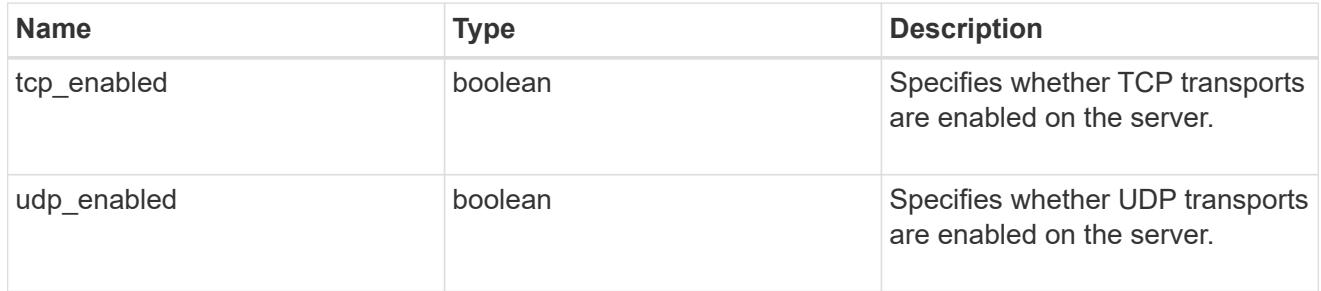

# nfs\_service

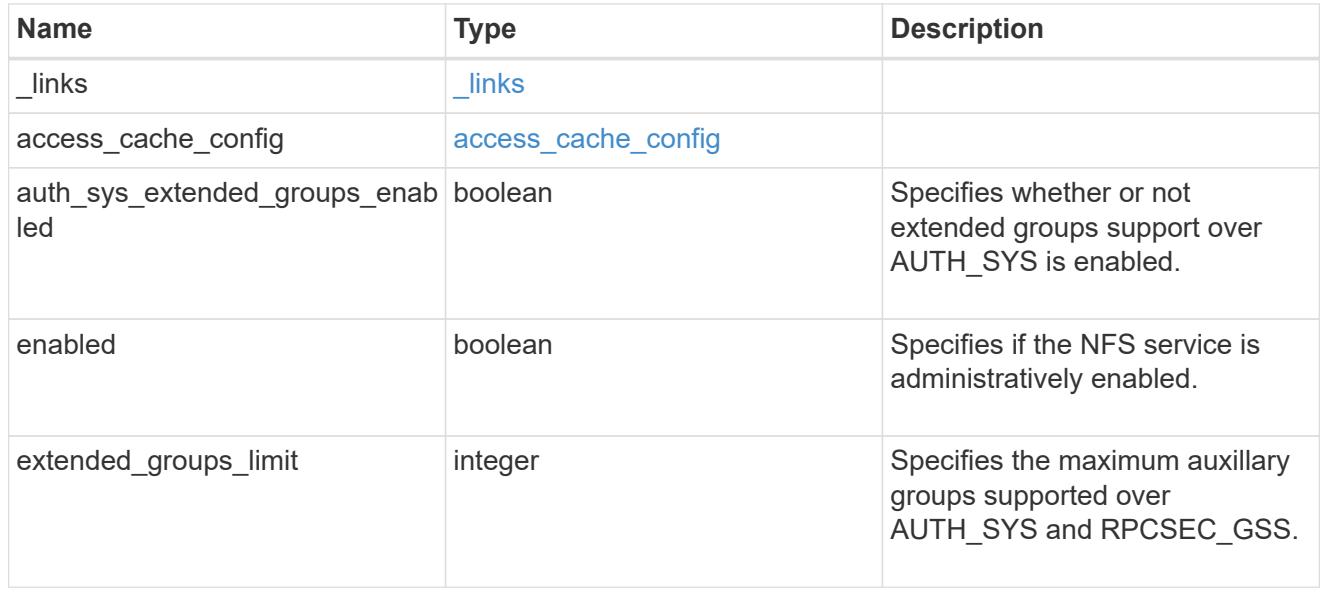

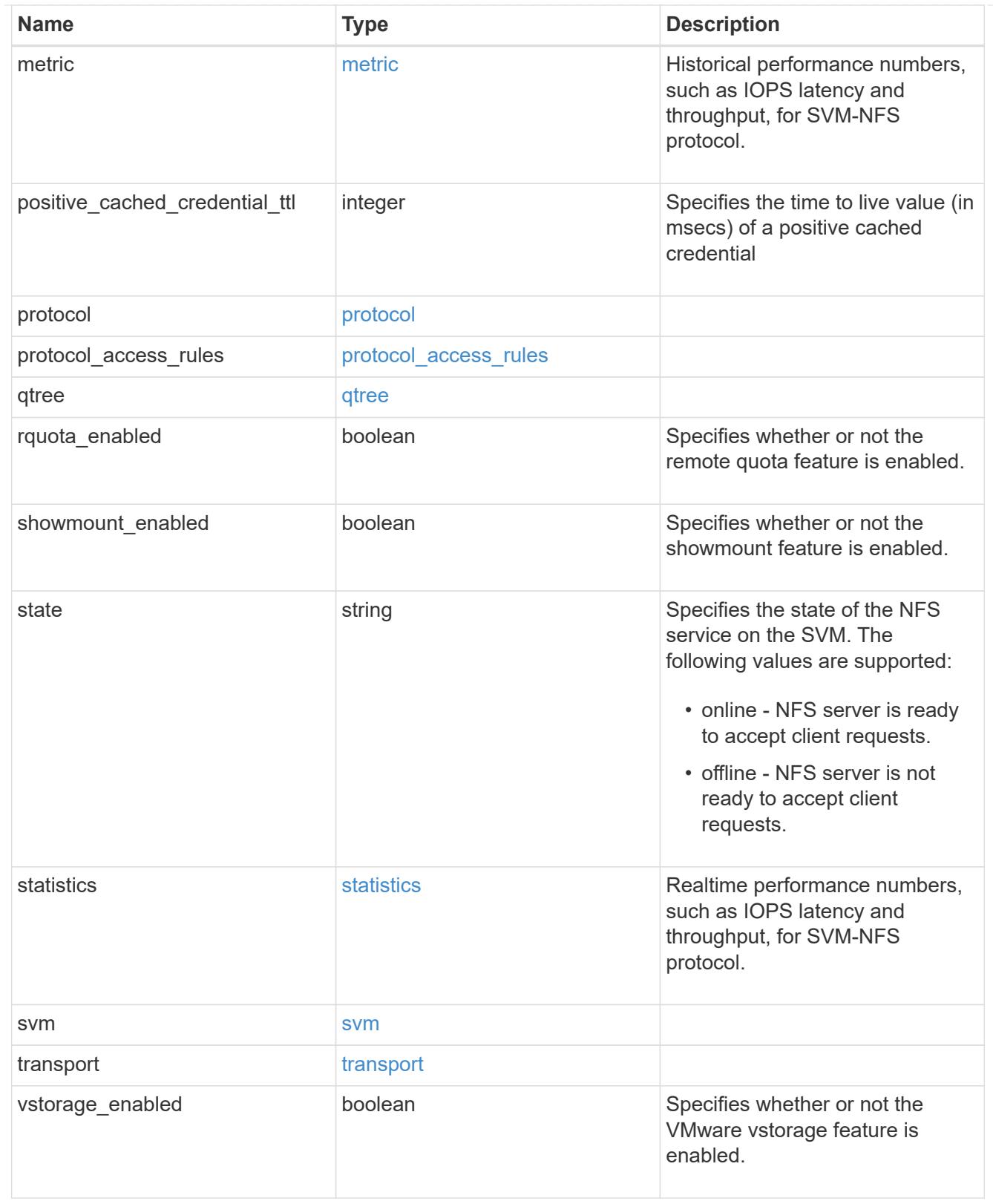

## error\_arguments

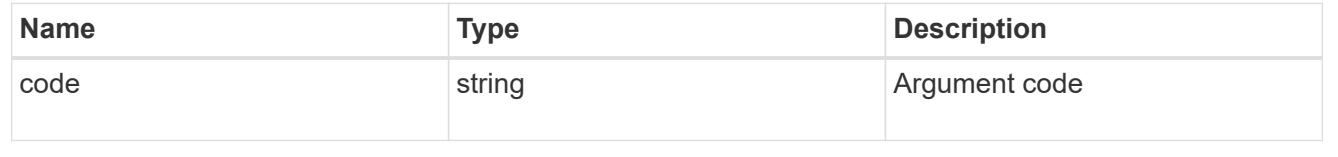

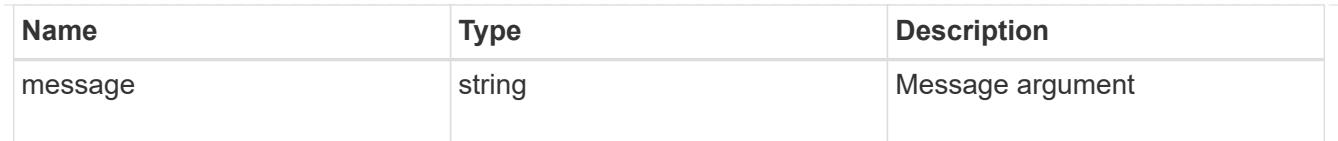

error

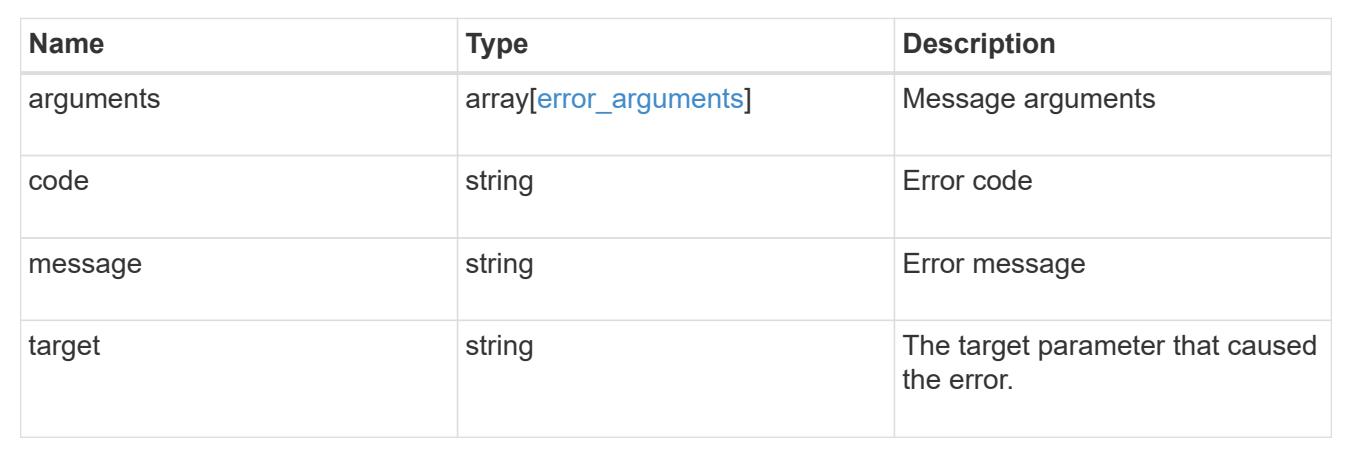

# **Retrieve NFS protocol historical performance metrics**

GET /protocols/nfs/services/{svm.uuid}/metrics

## **Introduced In:** 9.7

Retrieves historical performance metrics for the NFS protocol of an SVM.

#### **Parameters**

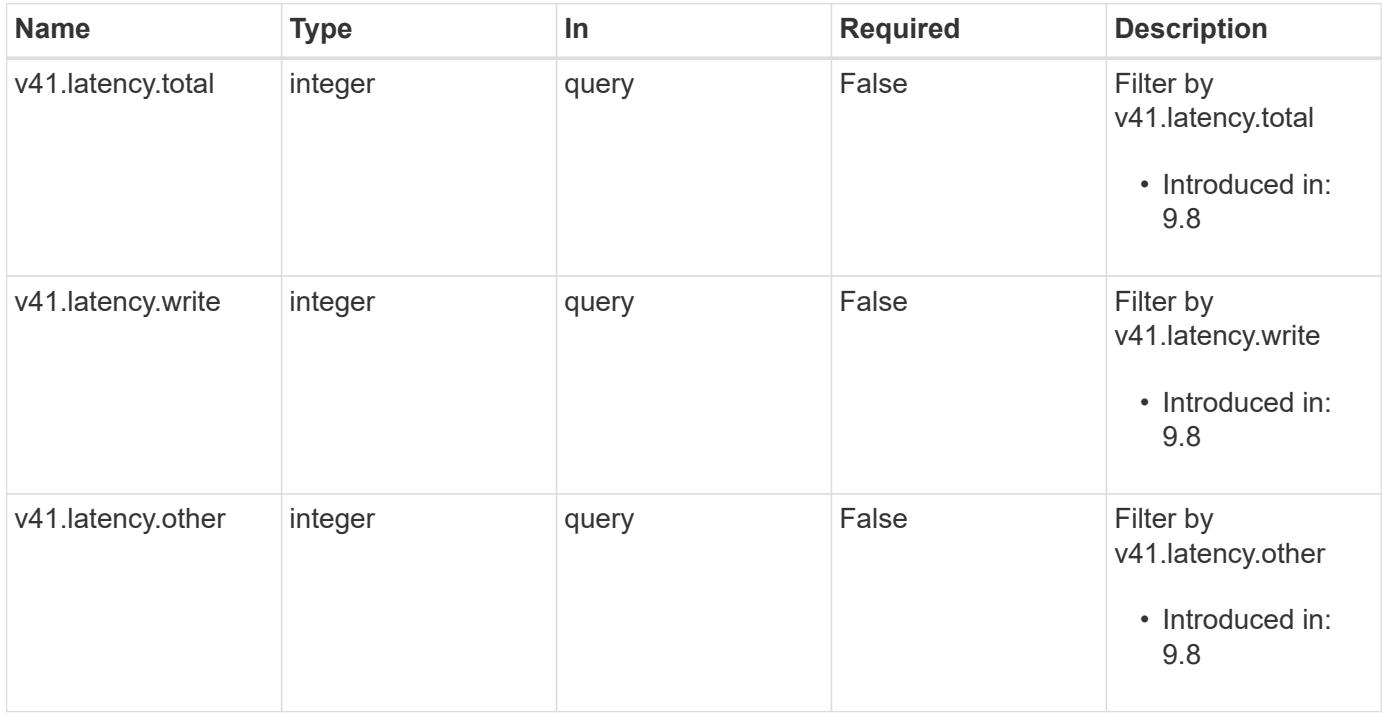

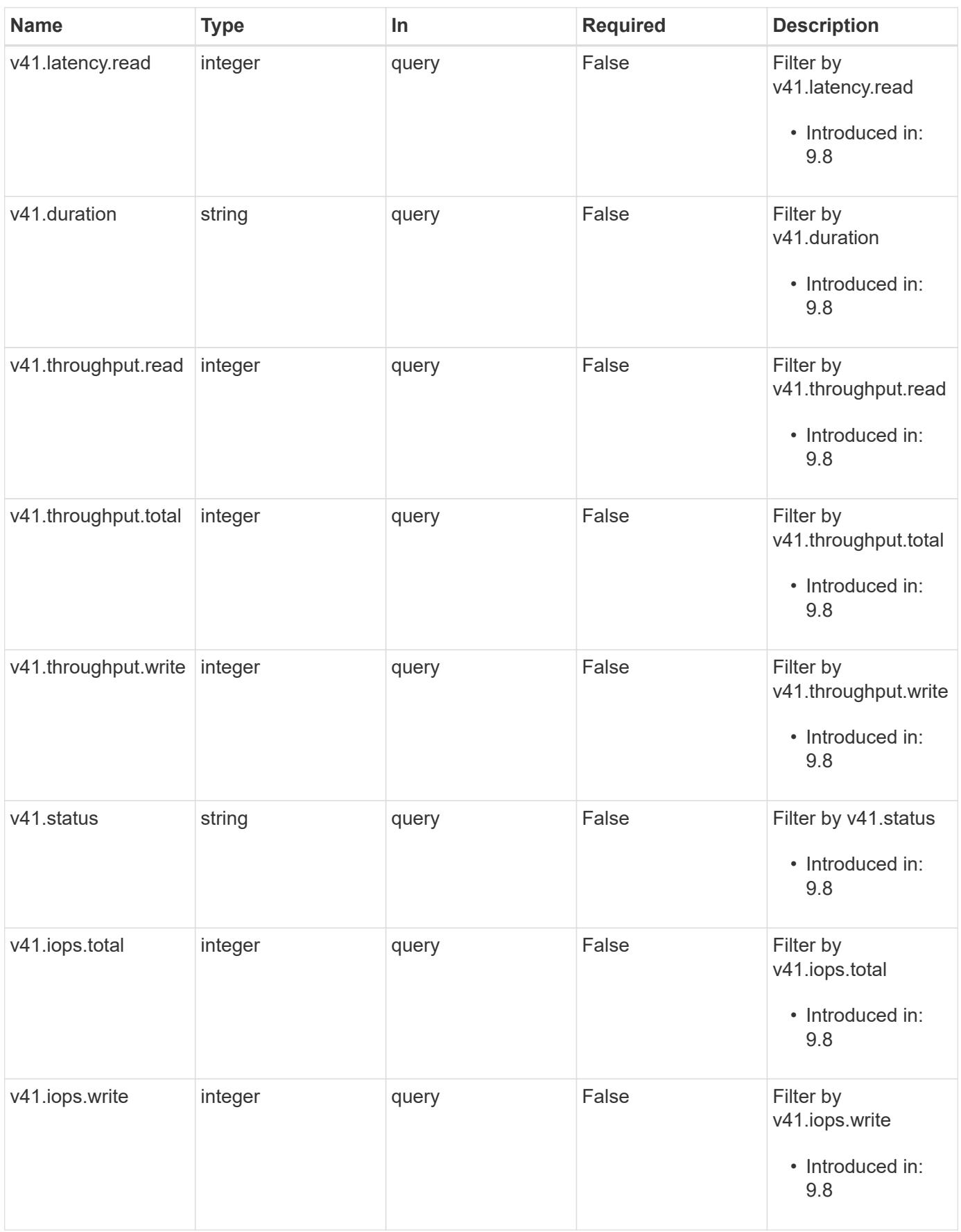

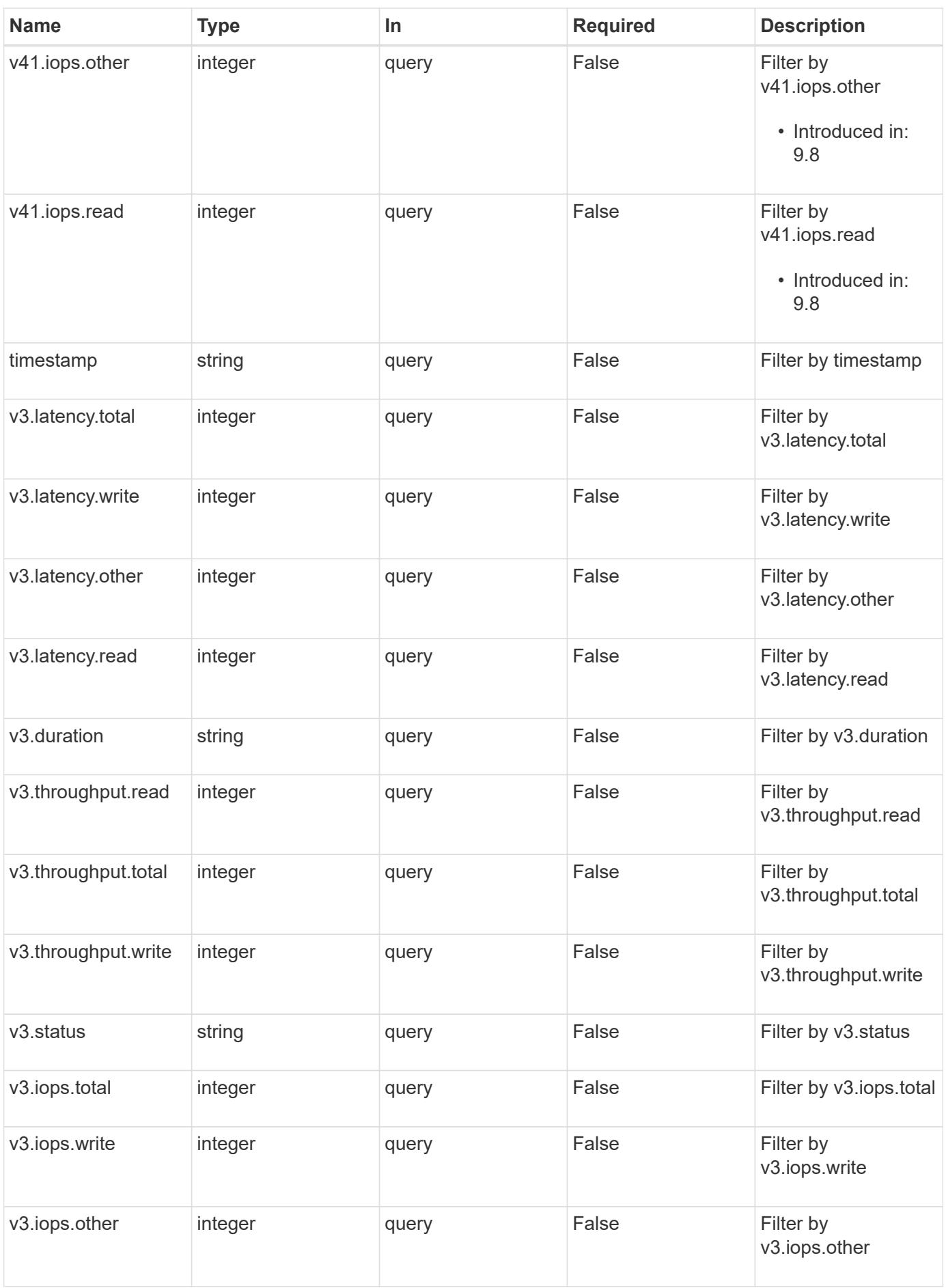

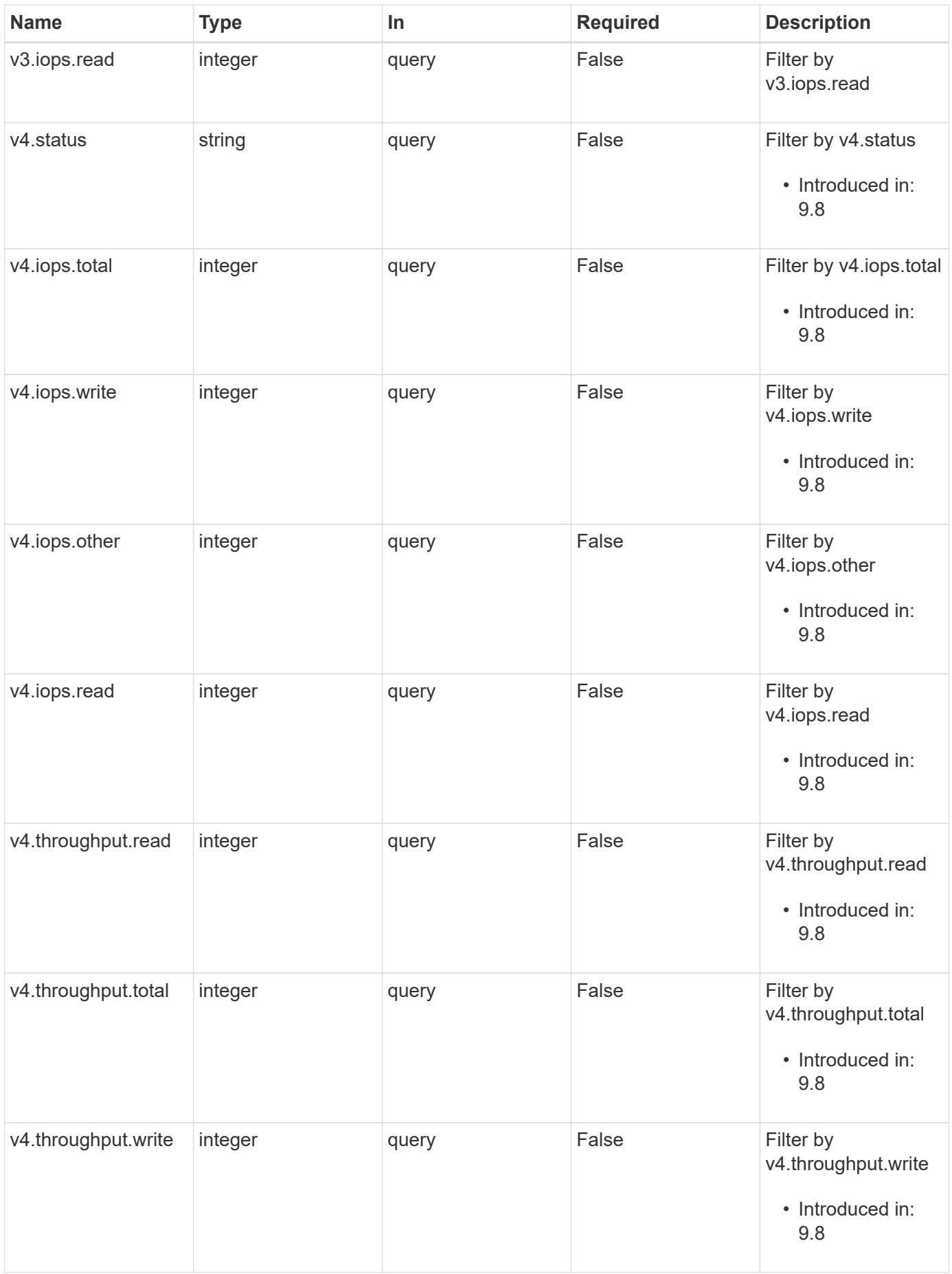

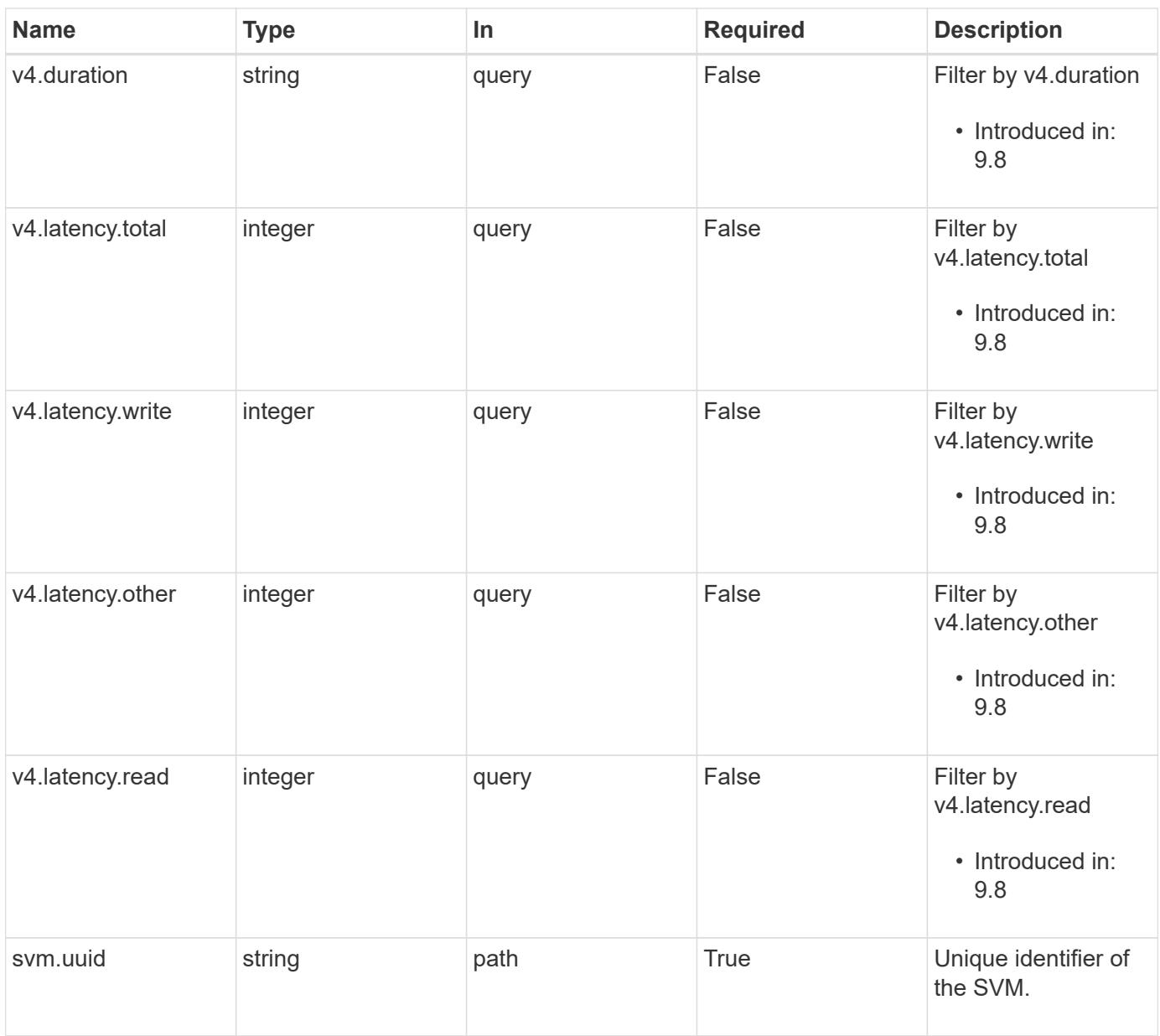

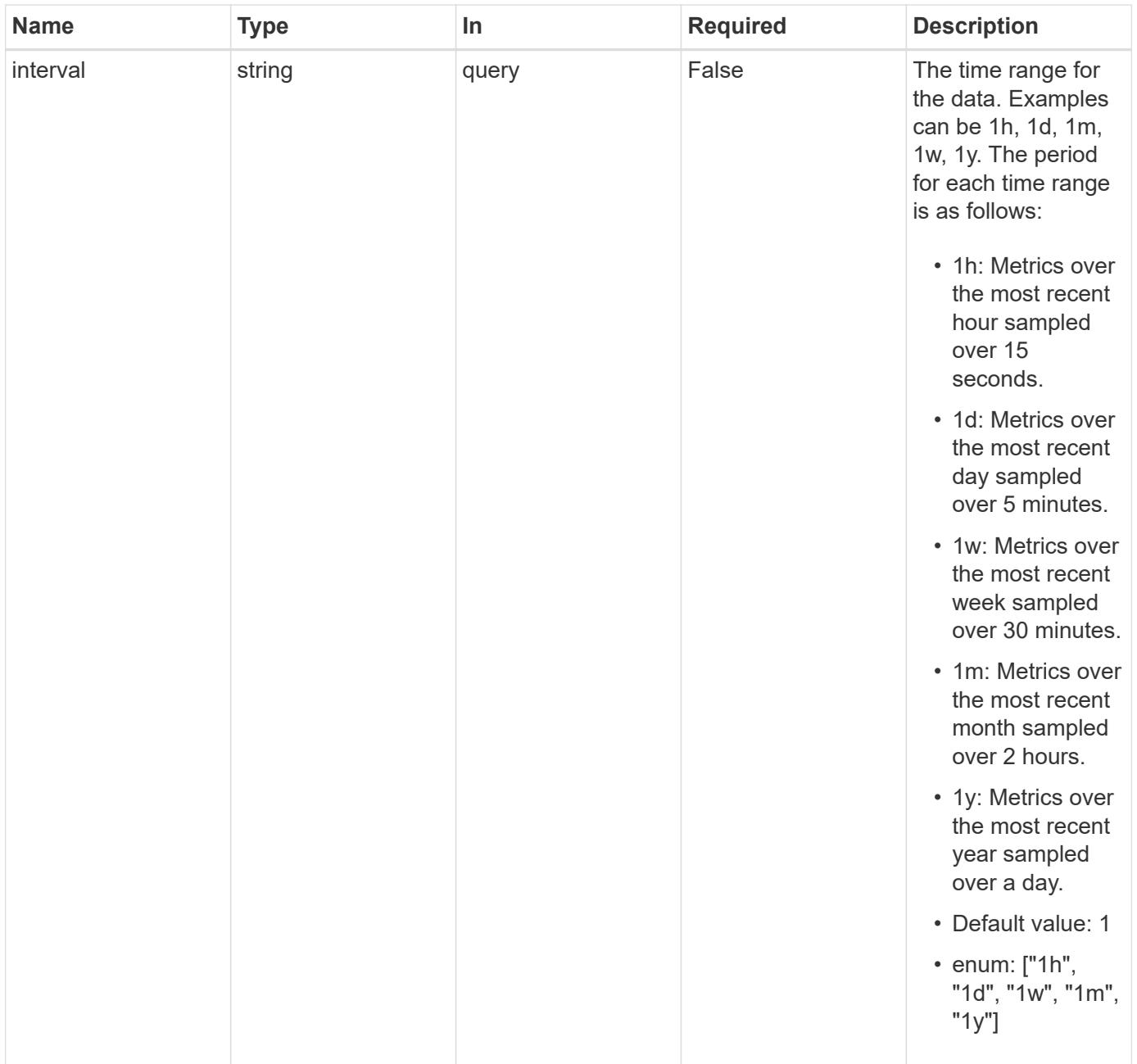

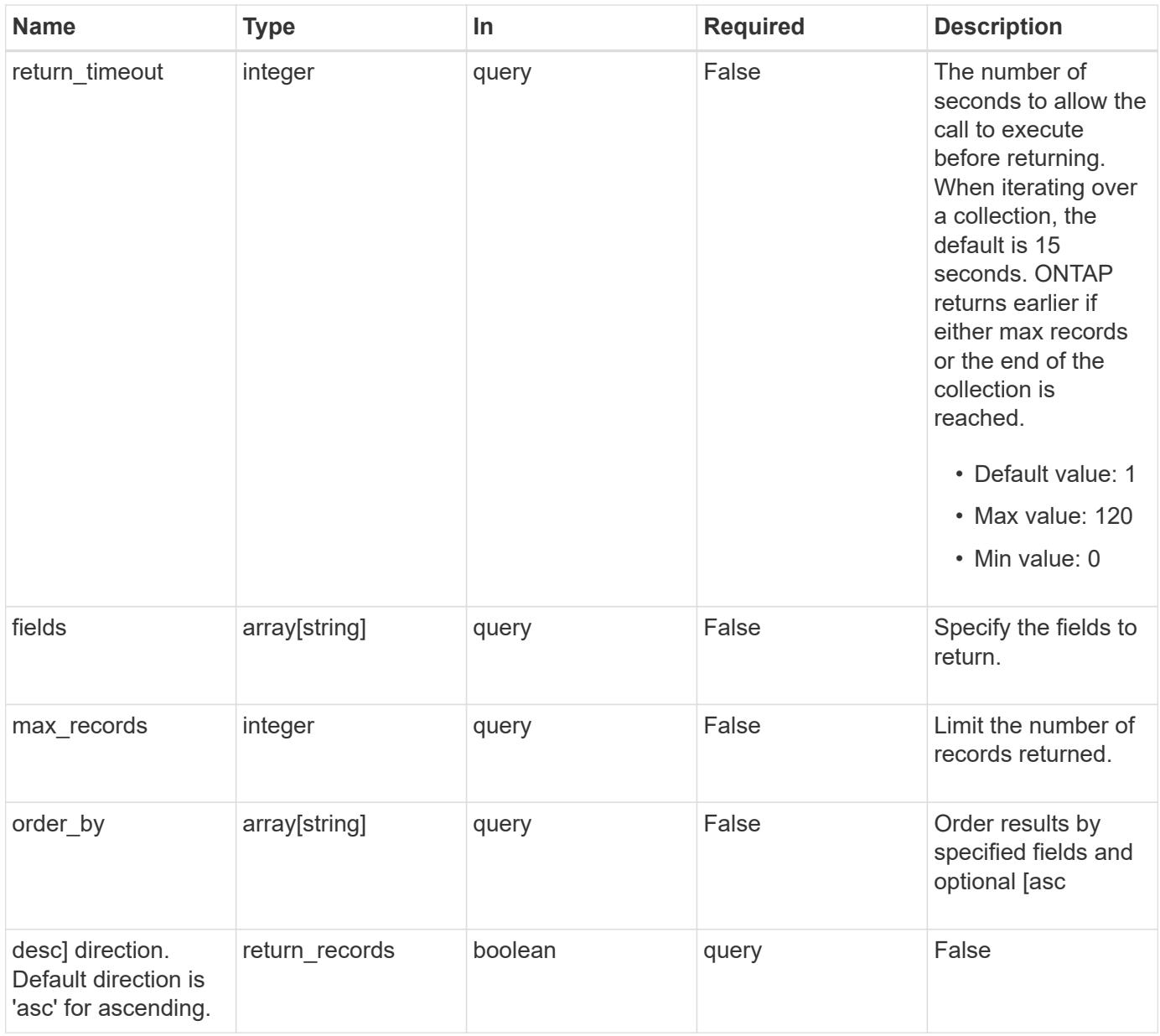

## **Response**

Status: 200, Ok

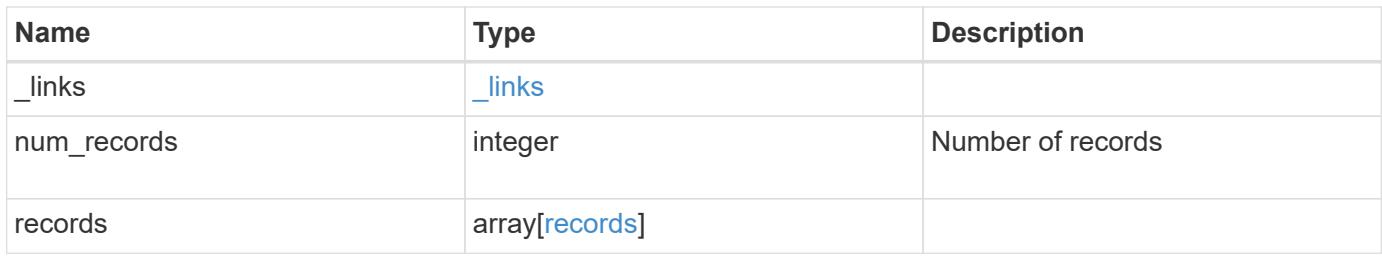

**Example response**

```
{
  " links": {
      "next": {
        "href": "/api/resourcelink"
      },
      "self": {
       "href": "/api/resourcelink"
      }
    },
    "records": {
    "v3": {
        "_links": {
          "self": {
            "href": "/api/resourcelink"
          }
        },
        "duration": "PT15S",
        "iops": {
          "read": 200,
          "total": 1000,
          "write": 100
        },
        "latency": {
          "read": 200,
          "total": 1000,
          "write": 100
        },
        "status": "ok",
        "throughput": {
          "read": 200,
          "total": 1000,
          "write": 100
        },
        "timestamp": "2017-01-25T11:20:13Z"
      },
      "v4": {
        "_links": {
          "self": {
            "href": "/api/resourcelink"
          }
        },
        "duration": "PT15S",
        "iops": {
          "read": 200,
```

```
  "total": 1000,
          "write": 100
        },
        "latency": {
          "read": 200,
          "total": 1000,
          "write": 100
        },
        "status": "ok",
        "throughput": {
          "read": 200,
          "total": 1000,
          "write": 100
        },
        "timestamp": "2017-01-25T11:20:13Z"
      },
      "v41": {
        "_links": {
          "self": {
            "href": "/api/resourcelink"
          }
        },
        "duration": "PT15S",
        "iops": {
          "read": 200,
          "total": 1000,
          "write": 100
        },
        "latency": {
          "read": 200,
          "total": 1000,
          "write": 100
        },
        "status": "ok",
        "throughput": {
          "read": 200,
          "total": 1000,
          "write": 100
        },
        "timestamp": "2017-01-25T11:20:13Z"
      }
   }
}
```
Status: Default, Error

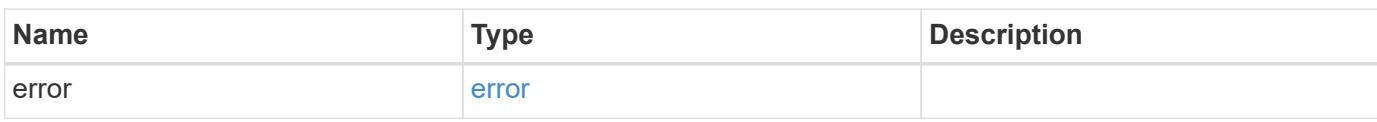

**Example error**

```
{
   "error": {
     "arguments": {
       "code": "string",
       "message": "string"
     },
      "code": "4",
      "message": "entry doesn't exist",
     "target": "uuid"
   }
}
```
**Definitions**

#### **See Definitions**

href

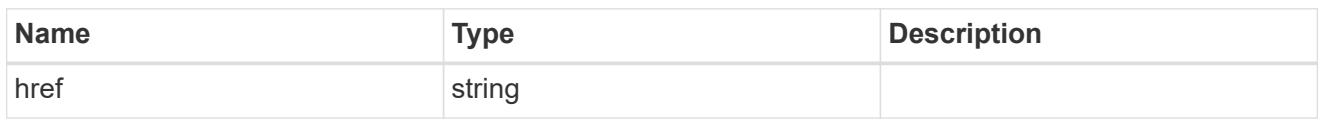

\_links

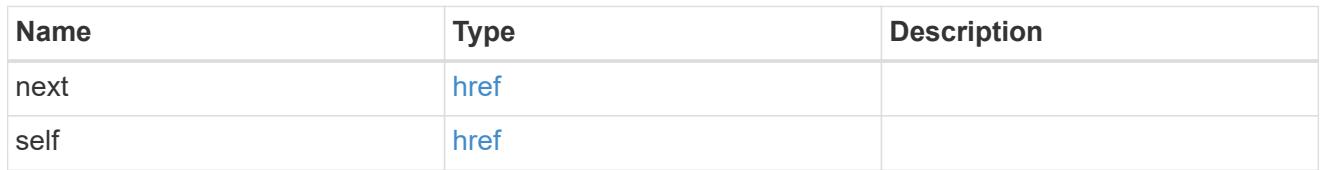

 $\_$ links

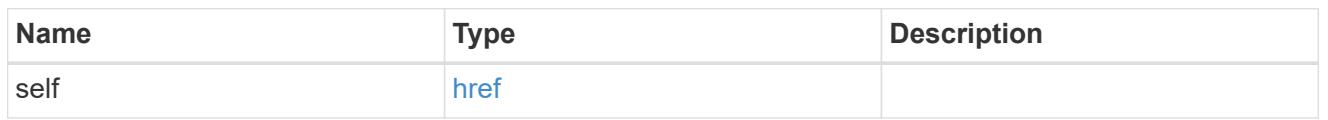

iops

The rate of I/O operations observed at the storage object.

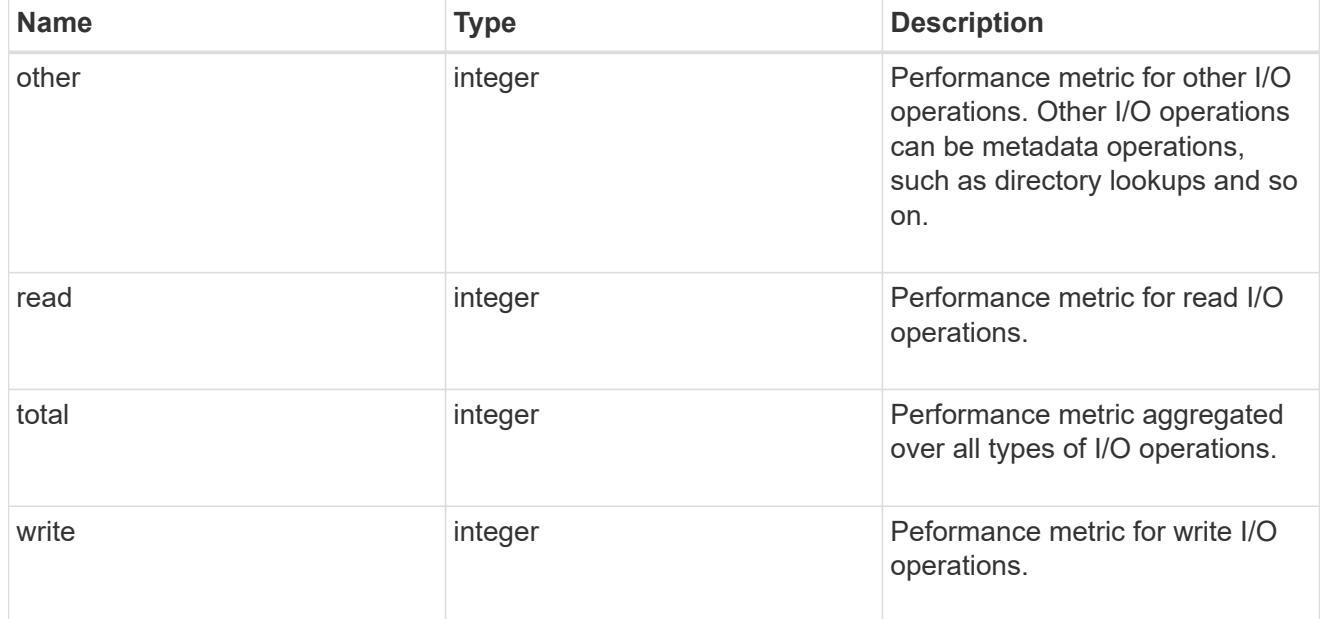

latency

The round trip latency in microseconds observed at the storage object.

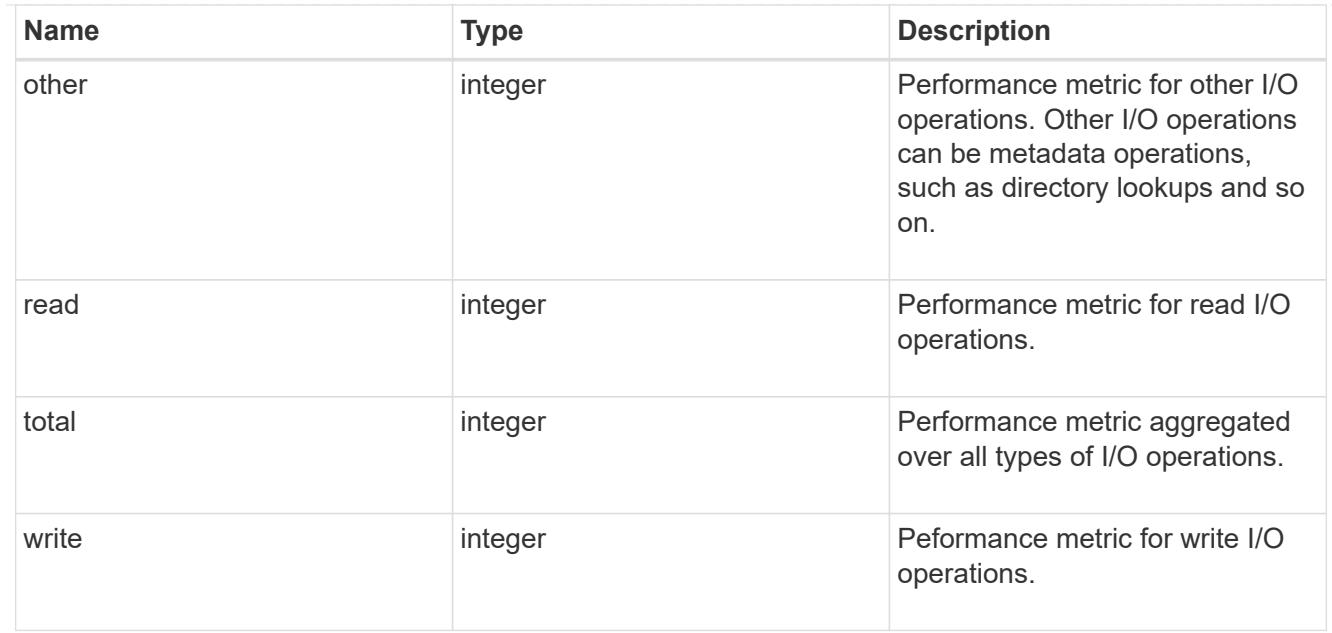

# throughput

The rate of throughput bytes per second observed at the storage object.

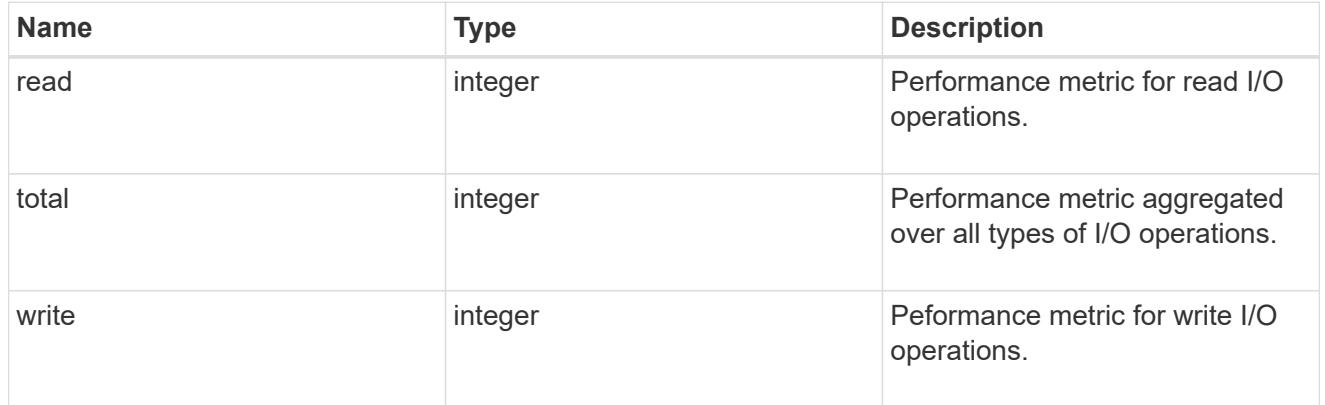

## v3

## The NFSv3 operations

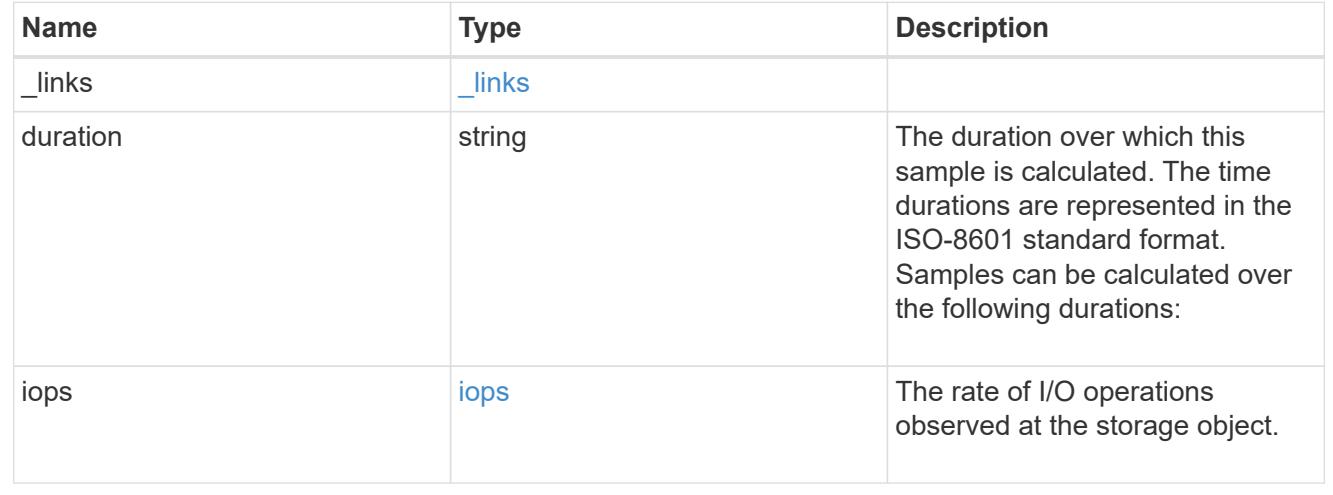

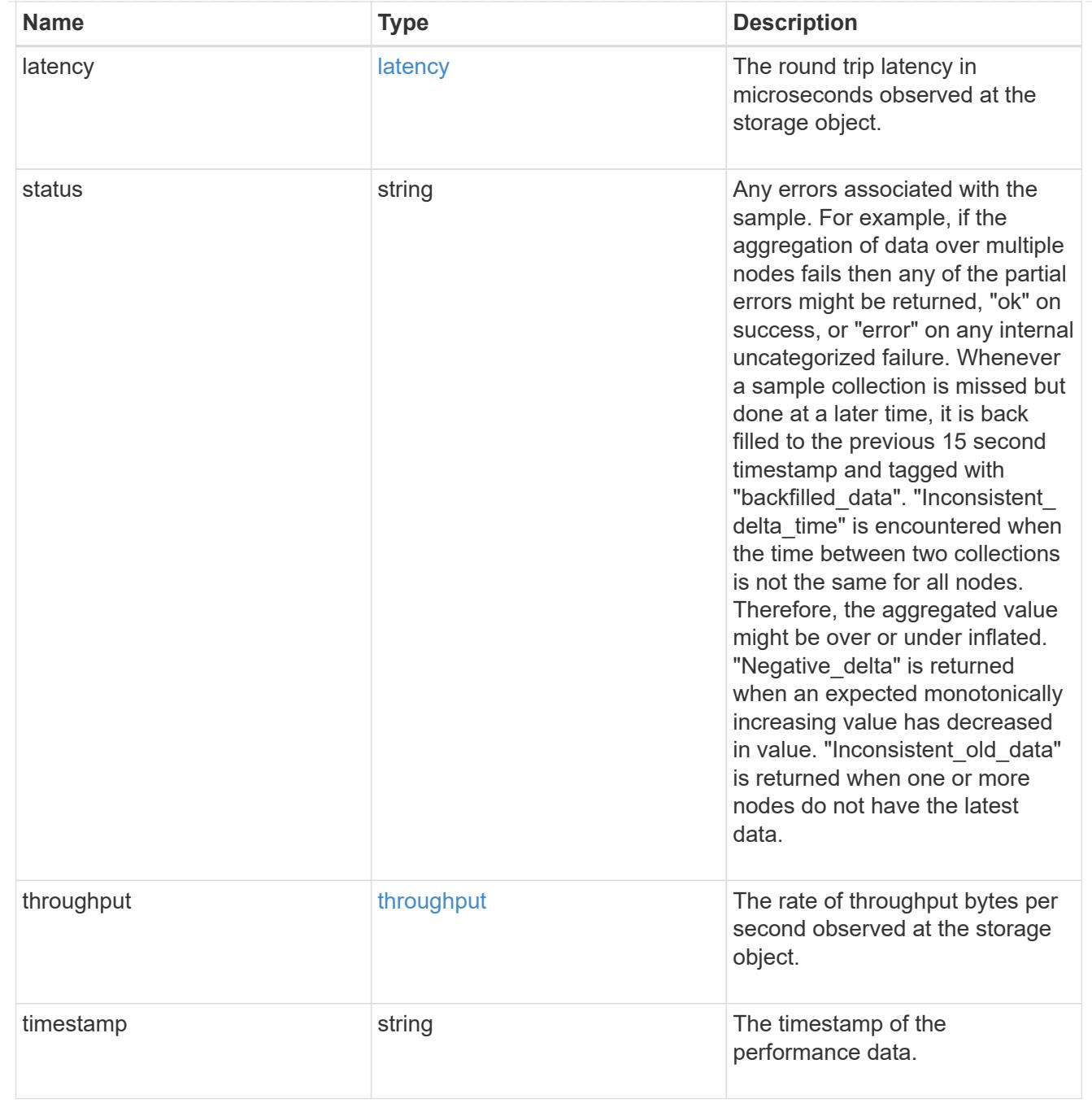

# The NFSv4 operations

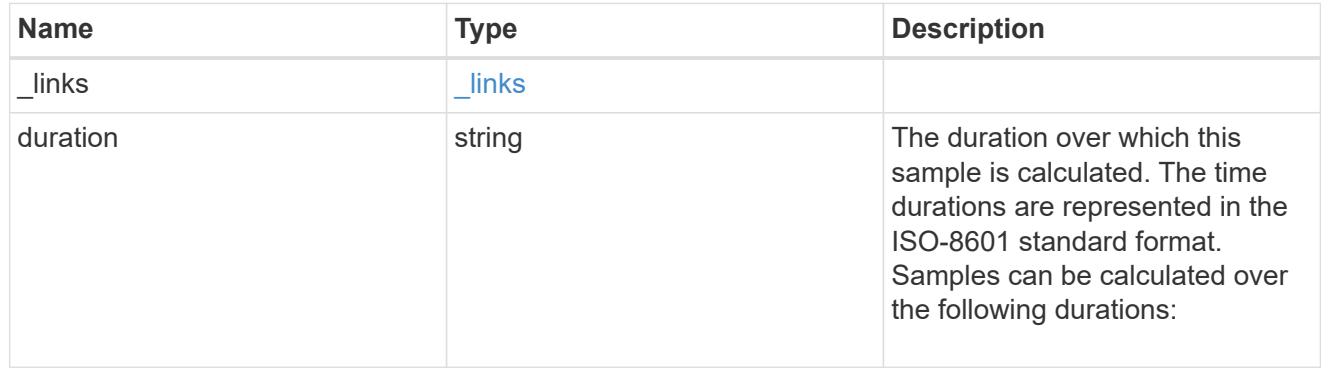

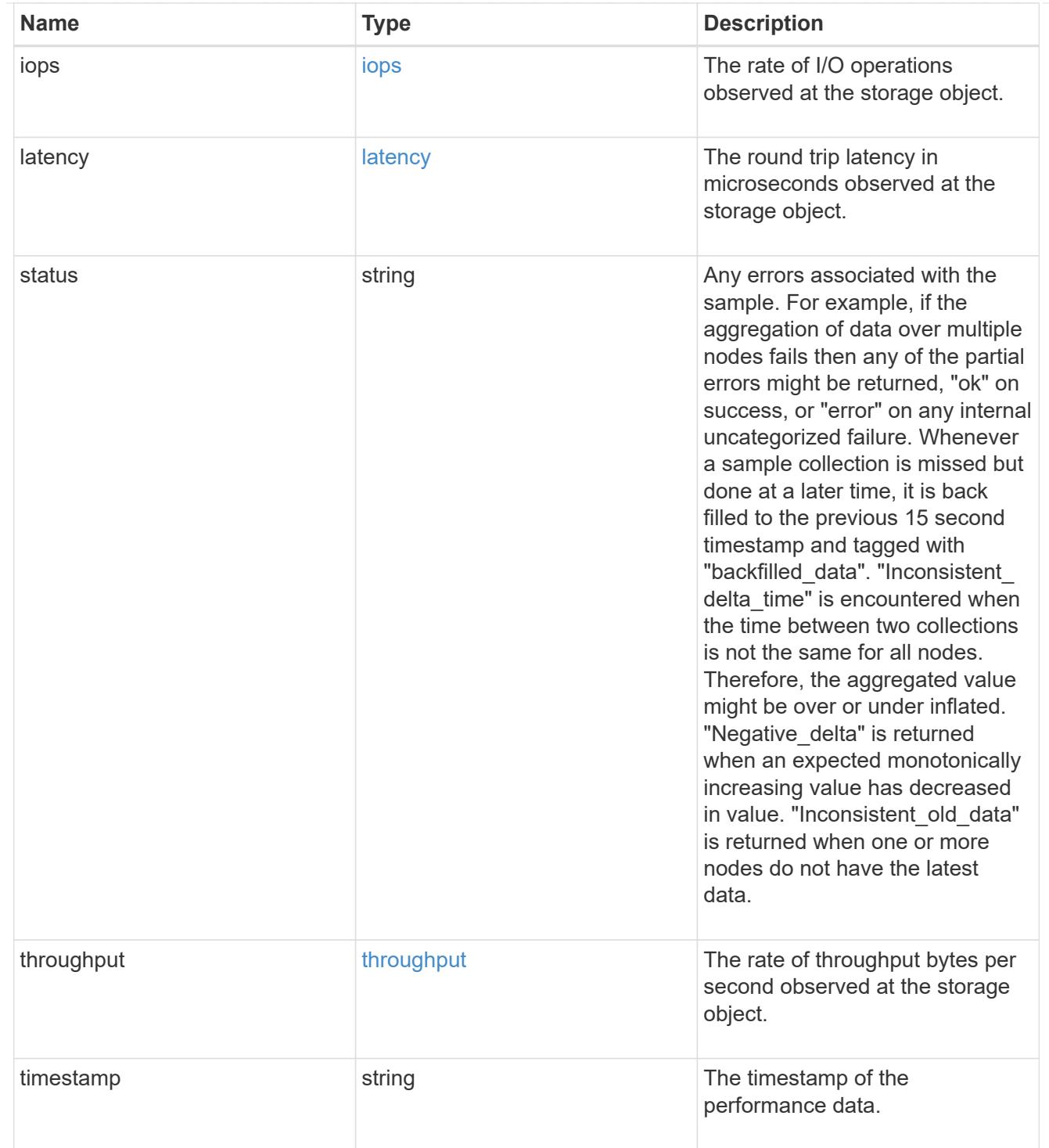

## The NFSv4.1 operations

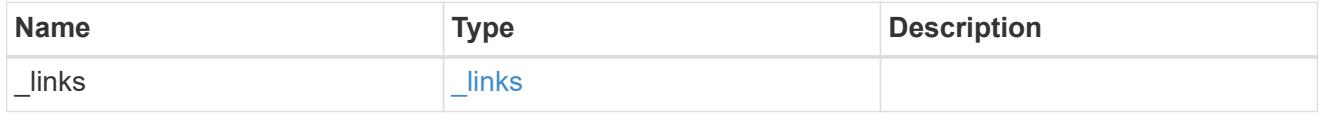

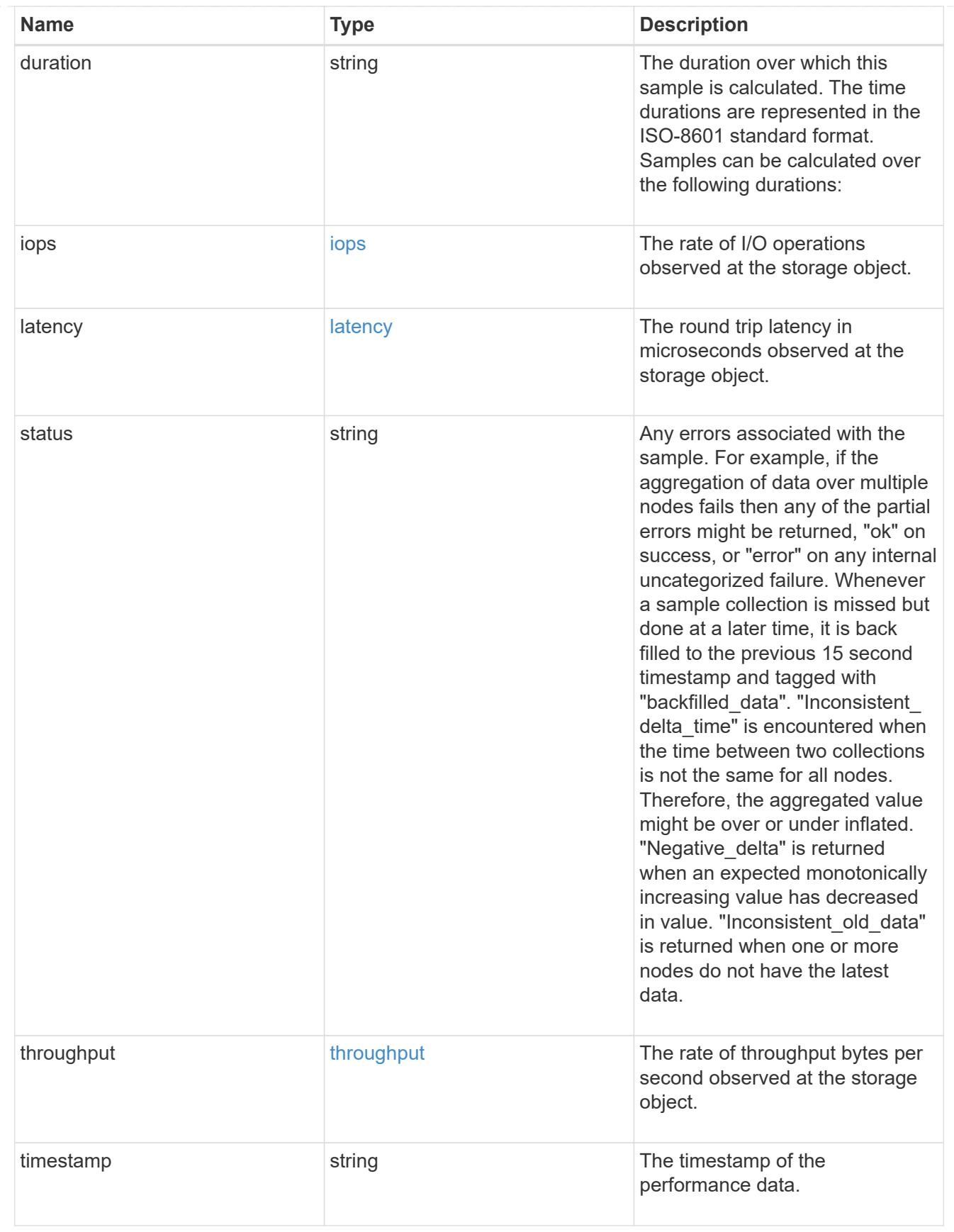

## records

Historical performance numbers, such as IOPS latency and throughput, for SVM-NFS protocol.

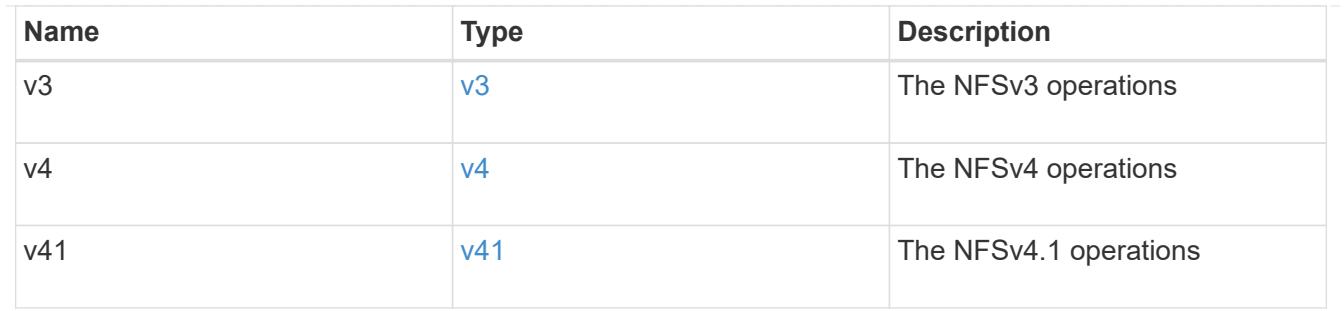

#### error\_arguments

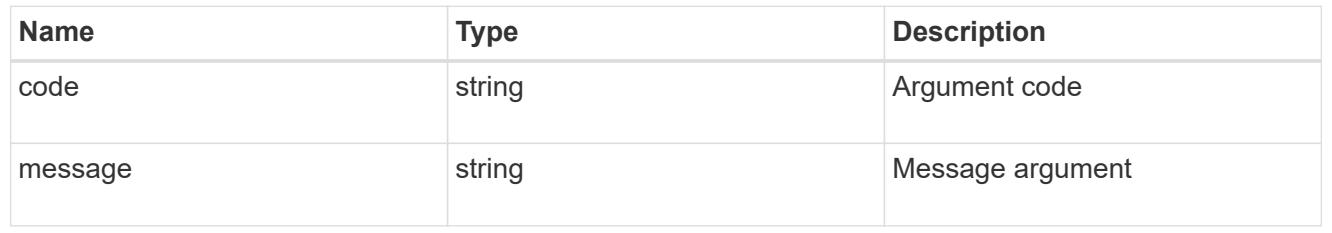

#### error

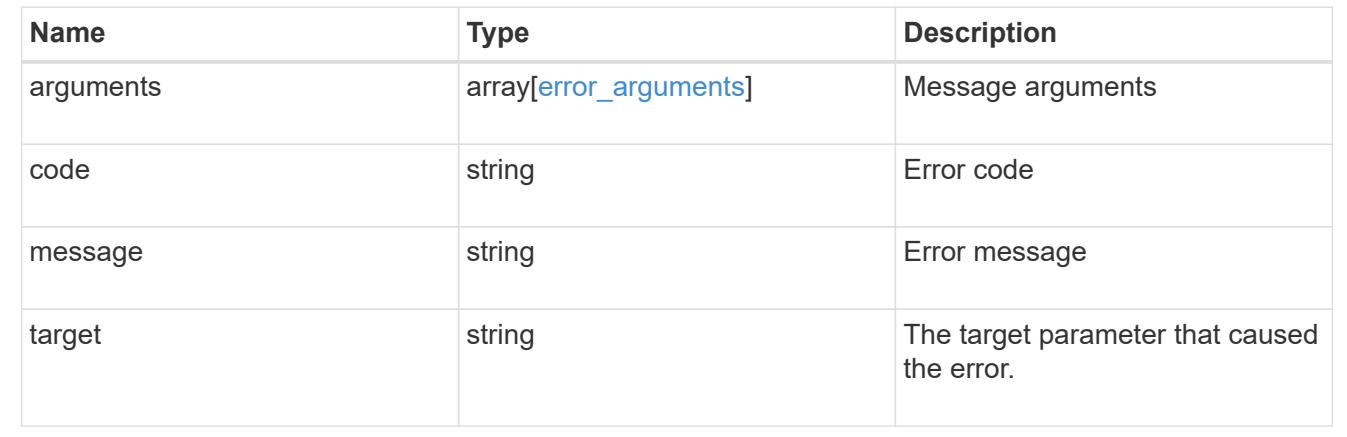

# **View and create Vscan configuration**

#### **Protocols Vscan endpoint overview**

#### **Overview**

Use Vscan to protect data from being compromised by viruses or other malicious code. Vscan combines bestin-class third party antivirus software with ONTAP features that give you the flexibility you need to control which files get scanned and when. Storage systems offload scanning operations to external servers hosting antivirus software from third party vendors. An Antivirus Connector on the external server handles communications between the storage system and the antivirus software.

#### **Examples**

## **Retrieving all of the Vscan configurations**

```
# The API:
/api/protocols/vscan
```

```
# The call:
curl -X GET "https://<mgmt-
ip>/api/protocols/vscan?fields=*&return_records=true&return_timeout=15" -H
"accept: application/json"
# The response:
{
"records": [
    {
      "svm": {
         "uuid": "03ce5c36-f269-11e8-8852-0050568e5298",
         "name": "vs1"
      },
      "enabled": true,
     "scanner pools": [
         {
           "name": "scanner-1",
           "servers": [
             "1.1.1.1",
             "10.72.204.27"
         \frac{1}{2}  "privileged_users": [
             "cifs\\u1",
             "cifs\\u2"
         \frac{1}{\sqrt{2}}  "role": "primary",
           "cluster": {
              "name": "Cluster1",
             "uuid": "0228714d-f268-11e8-8851-0050568e5298"
           }
         },
         {
           "name": "scanner-2",
           "servers": [
             "1.1.1.1",
             "10.72.204.27"
         \frac{1}{2},
           "privileged_users": [
             "cifs\\u1",
             "cifs\\u2"
         \frac{1}{\sqrt{2}}  "role": "primary",
           "cluster": {
              "name": "Cluster1",
              "uuid": "0228714d-f268-11e8-8851-0050568e5298"
```

```
  }
         }
    \frac{1}{2},
    "on access policies": [
         {
         "name": "default CIFS",
           "vsName": "vs1",
           "enabled": true,
           "mandatory": true,
           "scope": {
           "max file size": 2147483648,
             "include_extensions": [
\mathbf{u} \star \mathbf{u}\frac{1}{2}"scan without extension": true,
           "scan readonly volumes": false,
           "only execute access": false
           }
         },
         {
           "name": "on-access-test1",
           "vsName": "vs1",
           "enabled": false,
           "mandatory": true,
           "scope": {
           "max file size": 10000,
             "exclude_paths": [
               "\\dir"
           \frac{1}{\sqrt{2}}  "include_extensions": [
              \texttt{"mp*"},
                "txt"
           \frac{1}{\sqrt{2}}  "exclude_extensions": [
               "mp*",
               "txt"
           \frac{1}{2}"scan_without_extension": true,
           "scan readonly_volumes": false,
           "only execute access": false
  }
         },
         {
           "name": "on-access-test2",
           "vsName": "vs1",
           "enabled": false,
```

```
  "mandatory": true,
            "scope": {
             "max file size": 10000,
               "exclude_paths": [
                 "\\dir"
             \left| \ \right|,
               "include_extensions": [
                 "mp*",
                "txt"
             \frac{1}{\sqrt{2}}  "exclude_extensions": [
               \mathsf{m}p^{\star \mathsf{m}},
                 "txt"
             \frac{1}{\sqrt{2}}"scan without extension": true,
             "scan readonly volumes": false,
             "only execute access": false
  }
         }
     \frac{1}{\sqrt{2}}"on demand policies": [
         {
          "name": "task-1",
            "scan_paths": [
              "/vol1"
          \left| \right|,
            "log_path": "/vol1",
            "scope": {
             "max file size": 10000,
               "exclude_paths": [
                 "/vol1"
             \left| \right|,
               "include_extensions": [
                 "vmdk",
                 "mp*"
             \left| \ \right|,
               "exclude_extensions": [
                 "mp3",
                 "mp4"
             \frac{1}{2},
             "scan without extension": true
            }
          },
          {
            "name": "task-2",
            "scan_paths": [
```

```
  "/vol1"
          \frac{1}{2}"log path": "/vol2",
            "scope": {
            "max_file_size": 10000,
              "exclude_paths": [
                "/vol2"
            \left| \ \right|,
              "include_extensions": [
                "vmdk",
                "mp*"
            \left| \ \right|,
              "exclude_extensions": [
                "mp3",
                "mp4"
            \left| \ \right|,
            "scan without extension": true
  }
         }
      ]
    },
    {
      "svm": {
         "uuid": "24c2567a-f269-11e8-8852-0050568e5298",
        "name": "vs2"
      },
      "enabled": false,
    "scanner pools": [
        {
           "name": "sp2",
           "servers": [
             "1.1.1.1"
         \frac{1}{2},
           "privileged_users": [
             "cifs\\u1"
           ],
           "role": "idle"
        }
    \frac{1}{2},
    "on access policies": [
        {
         "name": "default CIFS",
            "vsName": "vs2",
            "enabled": true,
           "mandatory": true,
           "scope": {
```

```
"max_file_size": 2147483648,
              "include_extensions": [
               \mathbf{u} \star \mathbf{u}\frac{1}{2}"scan_without_extension": true,
            "scan readonly volumes": false,
            "only execute access": false
            }
         },
         {
            "name": "ap1",
            "vsName": "vs2",
            "enabled": false,
            "mandatory": true,
            "scope": {
            "max file size": 2147483648,
              "include_extensions": [
              \mathbf{u}\star\mathbf{u}\frac{1}{2}"scan without extension": true,
            "scan readonly volumes": false,
            "only execute access": false
            }
         }
     \frac{1}{2},
     "on demand policies": [
         {
            "name": "t1",
          "scan paths": [
              "/vol1"
          \left| \ \right|,
          "log path": "/vol1",
            "scope": {
            "max_file_size": 10737418240,
              "include_extensions": [
              '' * ''\frac{1}{2}  "scan_without_extension": true
            }
  }
       ]
    }
\frac{1}{\sqrt{2}}"num_records": 2
}
```

```
# The API:
/api/protocols/vscan/{svm.uuid}
# The call:
curl -X GET "https://<mgmt-ip>/api/protocols/vscan/24c2567a-f269-11e8-
8852-0050568e5298?fields=*" -H "accept: application/json"
# The response:
{
"svm": {
    "uuid": "24c2567a-f269-11e8-8852-0050568e5298",
    "name": "vs2"
},
"enabled": false,
"scanner pools": [
   {
      "name": "sp2",
      "servers": [
       "1.1.1.1"
    \vert,
      "privileged_users": [
       "cifs\\u1"
    \left| \cdot \right|  "role": "idle"
    }
\frac{1}{\sqrt{2}}"on_access_policies": [
 \{"name": "default CIFS",
      "vsName": "vs2",
      "enabled": true,
      "mandatory": true,
      "scope": {
       "max file size": 2147483648,
         "include_extensions": [
         '' * ''\frac{1}{\sqrt{2}}"scan without extension": true,
        "scan_readonly_volumes": false,
      "only execute access": false
      }
    },
    {
      "name": "ap1",
```
```
  "vsName": "vs2",
       "enabled": false,
       "mandatory": true,
       "scope": {
       "max file size": 2147483648,
         "include_extensions": [
          " * "\frac{1}{2}"scan without extension": true,
       "scan readonly volumes": false,
       "only execute access": false
      }
   }
\frac{1}{2}"on demand policies": [
  \left\{ \right.  "name": "t1",
       "scan_paths": [
         "/vol1"
     \left| \cdot \right|"log path": "/vol1",
       "scope": {
       "max file size": 10737418240,
         "include_extensions": [
         '' * "\frac{1}{2}"scan without extension": true
      }
    }
]
}
```
## **Creating a Vscan configuration**

```
# The API:
/api/protocols/vscan
# The call:
curl -X POST "https://<mgmt-ip>/api/protocols/vscan?return_records=true"
-H "accept: appication/json" -H "Content-Type: application/json" -d "{
\"enabled\": true, \"on_access_policies\": [ { \"enabled\": true,
\"mandatory\": true, \"name\": \"on-access-test\", \"scope\": {
\"exclude extensions\": [ \"mp*\", \"txt\" ], \"exclude paths\": [
\Upsilon'\\\vol\" ], \"include extensions\": [ \"mp*\", \"txt\" ],
\"max file size\": 21474, \"only execute access\": false,
```

```
\"scan_readonly_volumes\": false, \"scan_without_extension\": true } } ],
\"on demand policies\": [ { \"log path\": \"/vol\", \"name\": \"task-1\",
\forall"scan paths\": [ \forall"/vol\" ], \forall"schedule\": { \forall"name\": \forall"daily\",
\"uuid\": \"d4984822-17b7-11e9-b450-0050568ecd85\" }, \"scope\": {
\vee"exclude extensions\vee": [ \wedge"mp3\vee", \vee"mp4\vee" ], \vee "exclude paths\vee": [
\Upsilon' /vol\Upsilon' ], \Upsilon' include extensions\Upsilon': [ \Upsilon' wmdk\Upsilon'', \Upsilon'' \Upsilon \Upsilon\forall"max file size\forall": 10737, \forall"scan without extension\forall": true } } ],
\"scanner_pools\": [ { \"cluster\": { \"name\": \"Cluster1\", \"uuid\":
\"ab746d77-17b7-11e9-b450-0050568ecd85\" }, \"name\": \"scanner-1\",
\"privileged_users\": [ \"cifs\\\\u1\", \"cifs\\\\u2\" ], \"role\":
\gamma\ , \gamma\, \gamma\ : \gamma\ \gamma\, \gamma\ \gamma\, \gamma\ \gamma\{ \"name\": \"vs1\", \"uuid\": \"b103be27-17b8-11e9-b451-0050568ecd85\"
}}"
# The response:
{
"num records": 1,
"records": [
    {
      "svm": {
      "uuid": "b103be27-17b8-11e9-b451-0050568ecd85",
      "name": "vs1"
      },
       "enabled": true,
     "scanner pools": [
         {
           "name": "scanner-1",
           "servers": [
             "1.1.1.1",
             "10.72.204.27"
         \left| \cdot \right|  "privileged_users": [
             "cifs\\u1",
             "cifs\\u2"
         \frac{1}{\sqrt{2}}  "role": "primary",
           "cluster": {
             "name": "Cluster1",
             "uuid": "ab746d77-17b7-11e9-b450-0050568ecd85"
  }
         }
     \frac{1}{2},
     "on access policies": [
       \left\{ \right.  "name": "on-access-test",
           "enabled": true,
```

```
  "mandatory": true,
             "scope": {
             "max file size": 21474,
               "exclude_paths": [
                  "\\vol"
             \left| \ \right|,
               "include_extensions": [
                \mathsf{m}p^{\star \mathsf{m}},
                 "txt"
             \frac{1}{\sqrt{2}}  "exclude_extensions": [
               \mathsf{m}p^{\star \mathsf{m}},
                 "txt"
             \frac{1}{2},
             "scan without extension": true,
             "scan readonly volumes": false,
             "only execute access": false
  }
          }
     \frac{1}{\sqrt{2}}"on demand policies": [
         {
             "name": "task-1",
            "scan_paths": [
              "/vol"
          \frac{1}{\sqrt{2}}"log_path": "/vol",
             "schedule": {
               "uuid": "d4984822-17b7-11e9-b450-0050568ecd85",
               "name": "daily"
             },
             "scope": {
             "max file size": 10737,
               "exclude_paths": [
               \mathbb{Z}/\mathbb{Z}/\mathbb{Z}\frac{1}{2},
               "include_extensions": [
                  "vmdk",
                  "mp*"
             \frac{1}{\sqrt{2}}  "exclude_extensions": [
                  "mp3",
                 "mp4"
             \frac{1}{2},
             "scan without extension": true
             }
```

```
  }
       ]
   }
]
}
```
**Creating multiple Vscan scanner-pools for the specified SVM**

```
# The API:
/api/protocols/vscan
# The call:
curl -X POST "https://<mgmt-ip>/api/protocols/vscan?return_records=true"
-H "accept: appication/json" -H "Content-Type: application/json" -d "{
\Upsilon"scanner pools\": [ { \"cluster\": { \"name\": \"Cluster1\", \"uuid\":
\"ab746d77-17b7-11e9-b450-0050568ecd85\" }, \"name\": \"scanner-1\",
\"privileged_users\": [ \"cifs\\\\u1\", \"cifs\\\\u2\" ], \"role\":
\"primary\", \"servers\": [ \"1.1.1.1\", \"10.72.204.27\" ] }, {
\"cluster\": { \"name\": \"Cluster1\", \"uuid\": \"ab746d77-17b7-11e9-
b450-0050568ecd85\" }, \"name\": \"scanner-2\", \"privileged users\": [
\"cifs\\\\u3\", \"cifs\\\\u4\" ], \"role\": \"primary\", \"servers\": [
\"1.1.1.5\", \"10.72.3.27\" ] } ], \"svm\": { \"name\": \"vs1\", \"uuid\":
\"b103be27-17b8-11e9-b451-0050568ecd85\" }}"
# The response:
{
"num records": 1,
"records": [
    {
      "svm": {
      "uuid": "b103be27-17b8-11e9-b451-0050568ecd85",
      "name": "vs1"
      },
      "scanner_pools": [
        {
        "name": "scanner-1",
          "servers": [
            "1.1.1.1",
            "10.72.204.27"
        \vert,
          "privileged_users": [
            "cifs\\u1",
            "cifs\\u2"
        \frac{1}{2}  "role": "primary",
```

```
  "cluster": {
              "name": "Cluster1",
              "uuid": "ab746d77-17b7-11e9-b450-0050568ecd85"
  }
         },
         {
           "name": "scanner-2",
           "servers": [
              "1.1.1.5",
             "10.72.3.27"
         \frac{1}{2}  "privileged_users": [
             "cifs\\u3",
             "cifs\\u4"
         \frac{1}{2}  "role": "primary",
           "cluster": {
              "name": "Cluster1",
             "uuid": "ab746d77-17b7-11e9-b450-0050568ecd85"
  }
         }
      ]
    }
]
}
```
# **Creating multiple Vscan On-access policies for a specified SVM**

```
# The API:
/api/protocols/vscan
# The call:
curl -X POST "https://<mgmt-ip>/api/protocols/vscan?return_records=true"
-H "accept: application/json" -H "Content-Type: application/json" -d "{
\"on access policies\": [ { \"enabled\": false, \"mandatory\": true,
\"name\": \"on-access-test11\", \"scope\": { \"exclude_extensions\": [
\mbox{sup} * \mbox{sup} * \mbox{sup} * \mathcal{N}\"include extensions\": [ \"mp*\", \"txt\" ], \"max file size\": 214748,
\"only execute access\": false, \"scan readonly volumes\": false,
\"scan_without_extension\": true } }, { \"enabled\": false, \"mandatory\":
true, \"name\": \"on-access-test10\", \"scope\": { \"exclude extensions\":
[ \ \langle \texttt{"mp*}\rangle", \langle \texttt{"txt}\rangle" ], \langle \texttt{"exclude paths}\rangle": [ \ \langle \texttt{"}\rangle\rangle\langle \texttt{vol}\rangle" ],
\"include extensions\": [ \"mp*\", \"txt\" ], \"max file size\": 21474,
\"only execute access\": false, \"scan readonly volumes\": false,
\"scan_without_extension\": true } } ], \"svm\": { \"name\": \"vs1\",
```

```
\"uuid\": \"b103be27-17b8-11e9-b451-0050568ecd85\" }}"
# The response:
{
"num records": 1,
"records": [
    {
       "svm": {
         "uuid": "b103be27-17b8-11e9-b451-0050568ecd85",
         "name": "vs1"
      },
     "on access policies": [
         {
           "name": "on-access-test11",
           "enabled": false,
            "mandatory": true,
            "scope": {
            "max file size": 214748,
              "exclude_paths": [
                "\\vol"
            \frac{1}{2}  "include_extensions": [
              \text{m}p*\text{''},
                "txt"
            \frac{1}{2}  "exclude_extensions": [
              \text{m}p*\text{''},
                "txt"
            \frac{1}{\sqrt{2}}"scan without extension": true,
            "scan readonly volumes": false,
            "only execute access": false
           }
         },
         {
           "name": "on-access-test10",
            "enabled": false,
            "mandatory": true,
            "scope": {
            "max file size": 21474,
              "exclude_paths": [
                "\\vol"
            \frac{1}{2}  "include_extensions": [
              \mathsf{m}_{\mathsf{D}}*",
                "txt"
```

```
\left| \ \right|,
              "exclude_extensions": [
               "mp*",
                "txt"
            \frac{1}{2}"scan without extension": true,
            "scan readonly volumes": false,
            "only execute access": false
  }
         }
      ]
    }
]
}
```
**Creating multiple Vscan On-demand policies for a specified SVM**

```
# The API:
/api/protocols/vscan
# The call:
curl -X POST "https://<mgmt-ip>/api/protocols/vscan?return_records=true"
-H "accept: application/json" -H "Content-Type: application/json" -d "{
\"on demand policies\": [ { \"log path\": \"/vol\", \"name\": \"task-1\",
\forall"scan paths\": [ \forall"/vol\" ], \forall"schedule\": { \forall"name\": \forall"daily\",
\"uuid\": \"d4984822-17b7-11e9-b450-0050568ecd85\" }, \"scope\": {
\"exclude extensions\": [ \"mp3\", \"mp4\" ], \"exclude paths\": [
\Upsilon'vol1\" ], \"include extensions\": [ \"vmdk\", \"mp*\" ],
\"max_file_size\": 107374, \"scan_without_extension\": true } }, {
\Upsilon"log path\": \V'/vol\", \"name\": \"task-2\", \"scan paths\": [ \"/vol\"
], \"scope\": { \"exclude extensions\": [ \"mp3\", \"mp4\" ],
\forall"exclude paths\forall": [ \forall"/vol1\forall" ], \forall"include extensions\forall": [ \forall"vmdk\forall",
\"mp*\" ], \"max file size\": 107374, \"scan without extension\": true } }
], \"svm\": { \"name\": \"vs1\", \"uuid\": \"b103be27-17b8-11e9-b451-
0050568ecd85\" }}"
# The response:
{
"num records": 1,
"records": [
    {
      "svm": {
        "uuid": "b103be27-17b8-11e9-b451-0050568ecd85",
        "name": "vs1"
      },
```

```
  "on_demand_policies": [
          {
          "name": "task-1",
            "scan_paths": [
              "/vol"
          \frac{1}{\sqrt{2}}"log path": "/vol",
            "schedule": {
               "uuid": "d4984822-17b7-11e9-b450-0050568ecd85",
              "name": "daily"
            },
            "scope": {
               "max_file_size": 107374,
               "exclude_paths": [
                 "/vol1"
             \left| \ \right|,
               "include_extensions": [
                 "vmdk",
                 "mp*"
             \left| \ \right|,
               "exclude_extensions": [
                 "mp3",
                 "mp4"
            \left| \right|,
             "scan without extension": true
  }
          },
          {
            "name": "task-2",
            "scan_paths": [
              "/vol"
          \frac{1}{2},
            "log_path": "/vol",
            "scope": {
            "max file_size": 107374,
               "exclude_paths": [
                 "/vol1"
             \frac{1}{\sqrt{2}}  "include_extensions": [
                 "vmdk",
                 "mp*"
             \frac{1}{\sqrt{2}}  "exclude_extensions": [
                 "mp3",
                 "mp4"
             \frac{1}{\sqrt{2}}
```

```
"scan without extension": true
             }
          }
       ]
    }
]
}
```
### **Enabling Vscan for a specified SVM**

```
# The API:
/api/protocols/vscan/{svm.uuid}
# The call:
curl -X PATCH "https://<mgmt-ip>/api/protocols/vscan/03ce5c36-f269-11e8-
8852-0050568e5298" -H "accept: application/json" -H "Content-Type:
application/json" -d "{ \"enabled\": true}"
```
## **Clearing the Vscan cache for the specified SVM**

```
# The call:
curl -X PATCH "https://<mgmt-ip>/api/protocols/vscan/03ce5c36-f269-11e8-
8852-0050568e5298" -H "accept: application/json" -H "Content-Type:
application/json" -d "{ \"cache_clear\": true}"
```
## **Deleting the Vscan configuration for a specified SVM**

```
# The API:
/api/protocols/vscan/{svm.uuid}
# The call:
curl -X DELETE "https://<mgmt-ip>/api/protocols/vscan/03ce5c36-f269-11e8-
8852-0050568e5298" -H "accept: application/json"
```
### **Retrieve the Vscan configuration**

GET /protocols/vscan

### **Introduced In:** 9.6

Retrieves the Vscan configuration. This includes scanner-pools, On-Access policies, On-Demand policies, and information about whether a Vscan is enabled or disabled on an SVM.

Important notes:

- You can enable only one Vscan configuration at a time for an SVM.
- You can only query using svm.uuid or svm.name.

#### **Related ONTAP commands**

- vserver vscan show
- vserver vscan scanner-pool show
- vserver vscan scanner-pool servers show
- vserver vscan scanner-pool privileged-users show
- vserver vscan on-access-policy show
- vserver vscan on-access-policy file-ext-to-exclude show
- vserver vscan on-access-policy file-ext-to-include show
- vserver vscan on-access-policy paths-to-exclude show
- vserver vscan on-demand-task show

#### **Learn more**

- [DOC /protocols/vscan](https://docs.netapp.com/us-en/ontap-restapi-9101/{relative_path}protocols_vscan_endpoint_overview.html)
- [DOC /protocols/vscan/{svm.uuid}/scanner-pools](https://docs.netapp.com/us-en/ontap-restapi-9101/{relative_path}protocols_vscan_svm.uuid_scanner-pools_endpoint_overview.html)

#### **Parameters**

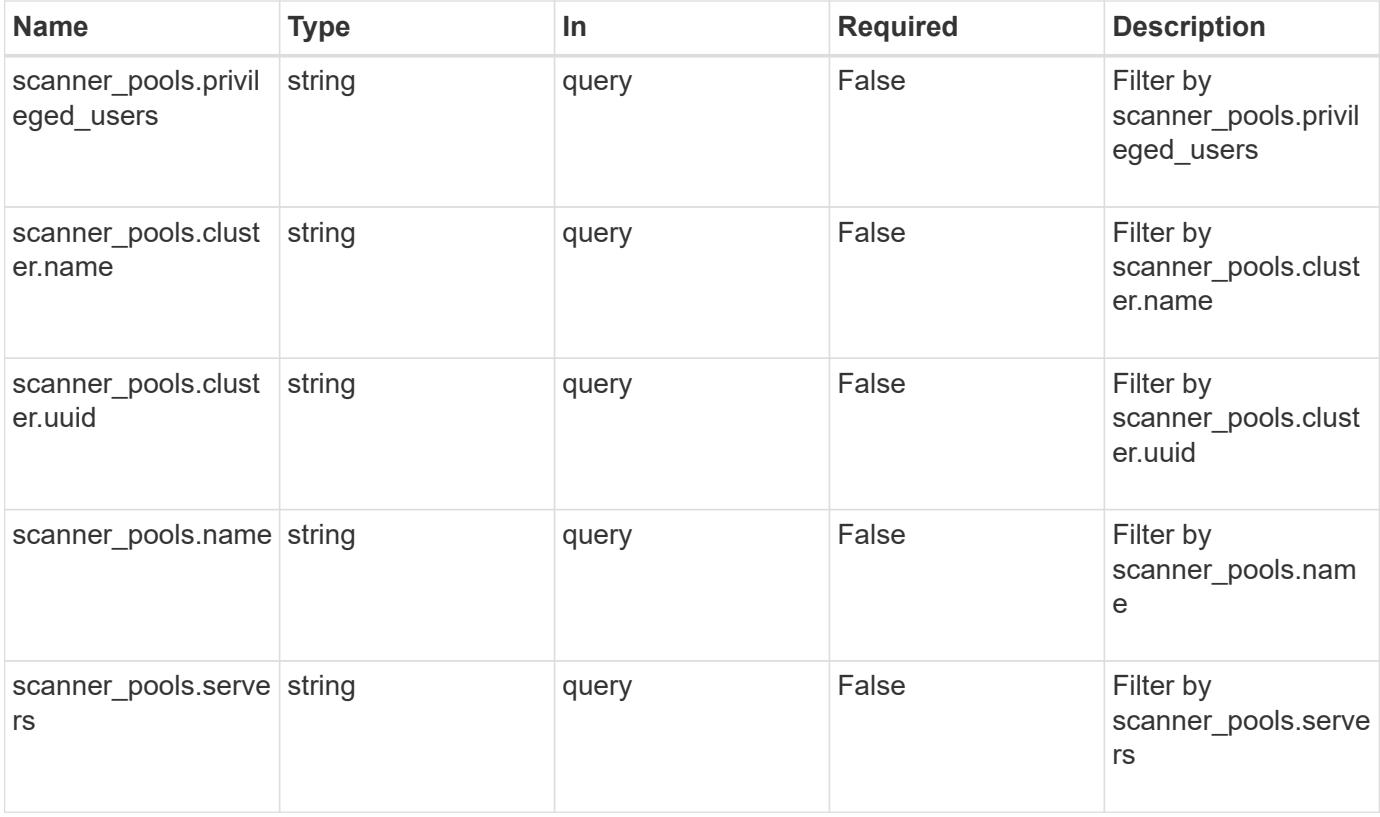

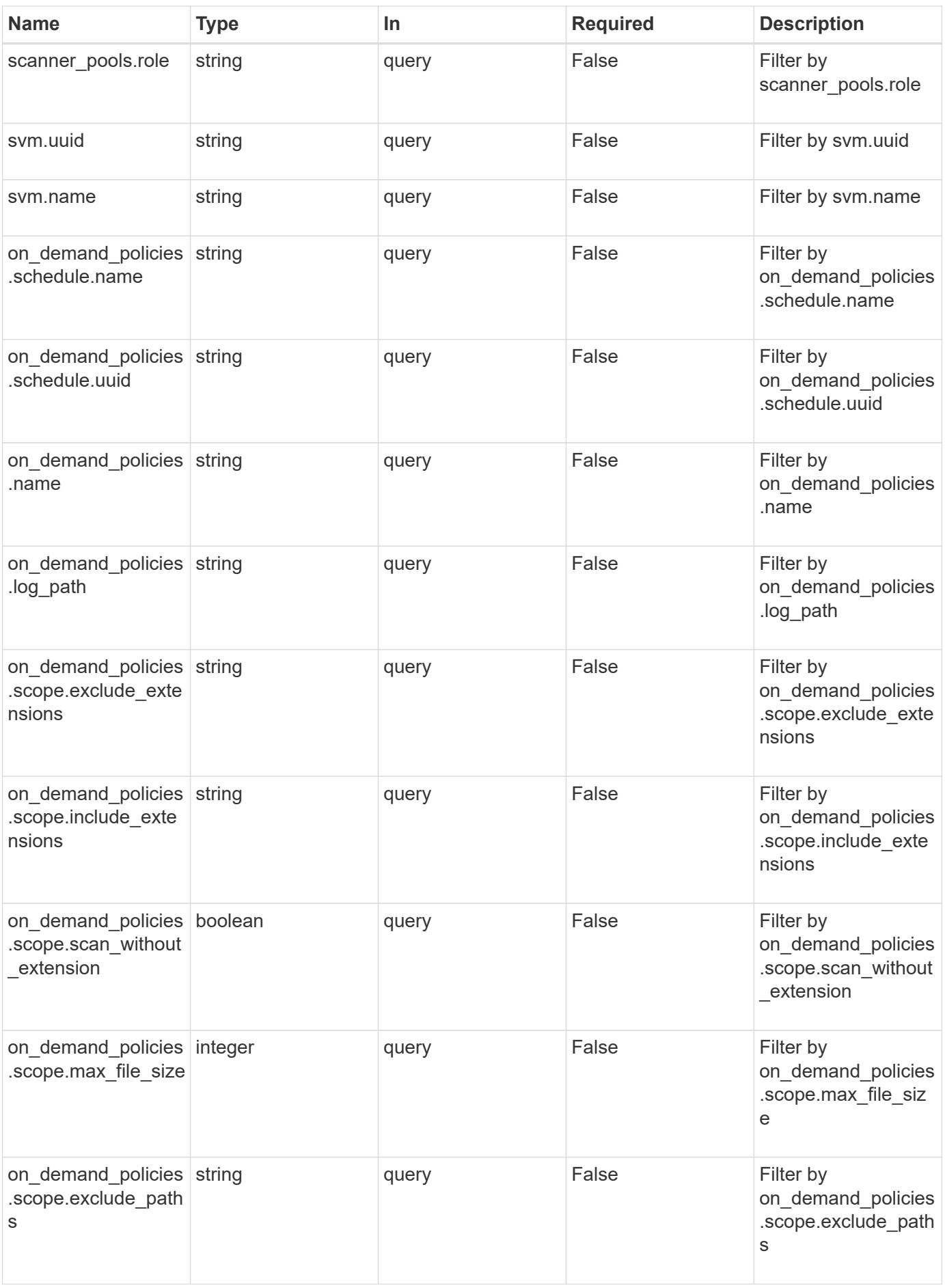

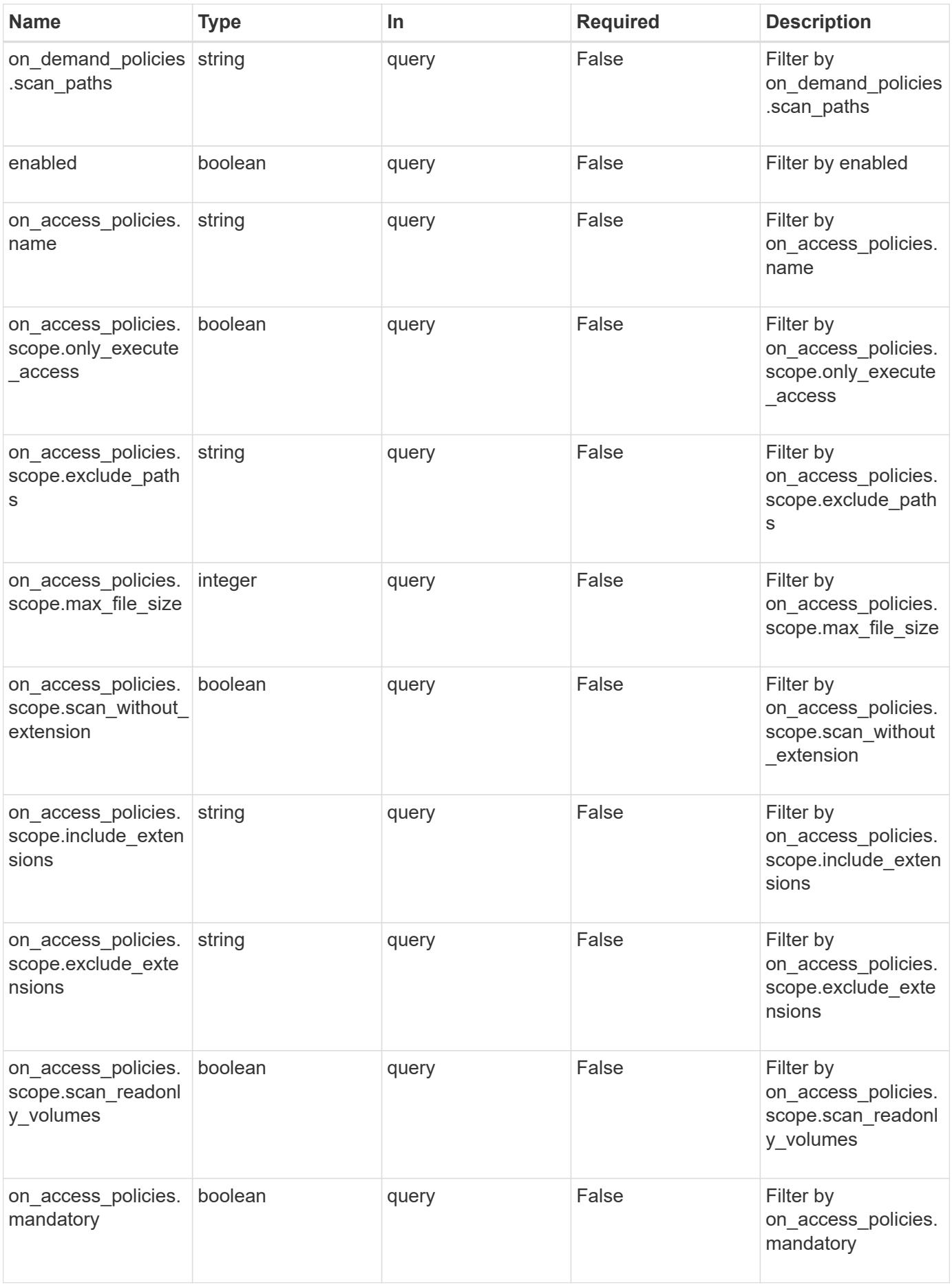

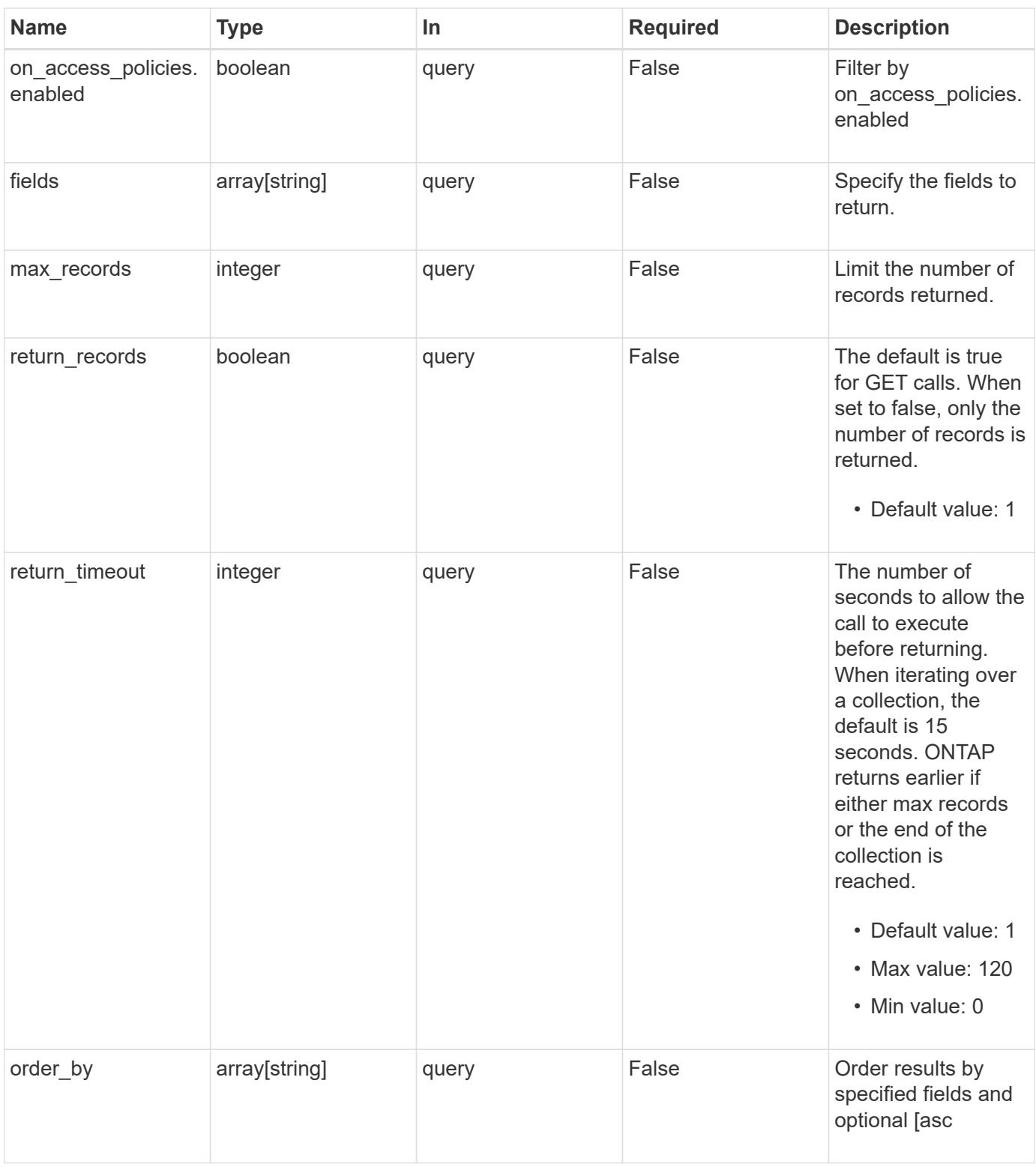

# **Response**

Status: 200, Ok

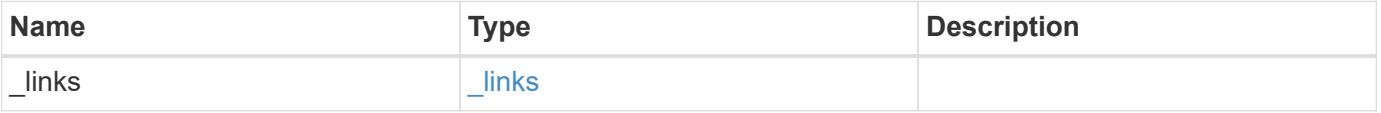

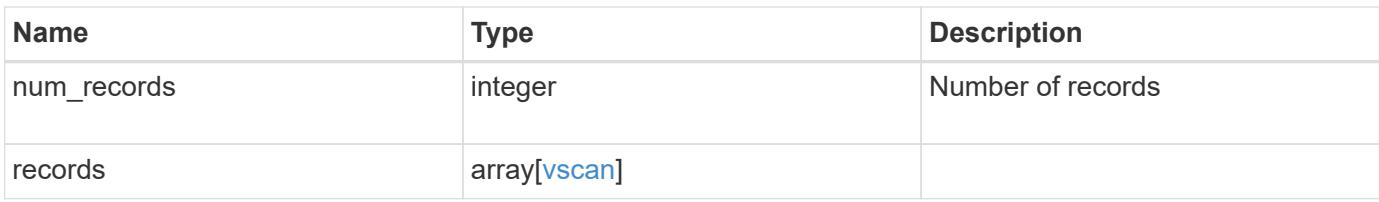

**Example response**

```
{
  " links": {
       "next": {
         "href": "/api/resourcelink"
      },
      "self": {
        "href": "/api/resourcelink"
      }
    },
    "records": {
      "_links": {
         "self": {
           "href": "/api/resourcelink"
         }
       },
     "on access policies": {
       "name": "on-access-test",
         "scope": {
            "exclude_extensions": [
             \mathsf{mpp}^{\star\mathsf{m}},
              "txt"
          \frac{1}{2}  "exclude_paths": [
              "\\dir1\\dir2\\name",
           "\w\vol\la a b"."\setminus\vol\setminus a,b\setminus\\left| \ \right|,
            "include_extensions": [
            \sqrt{m}p^{\star}",
              "txt"
          \frac{1}{\sqrt{2}}  "max_file_size": 2147483648
         }
       },
     "on demand policies": {
       "log_path": "/vol0/report_dir",
       "name": "task-1",
         "scan_paths": [
         "/vol1/",
           "/vol2/cifs/"
       \frac{1}{\sqrt{2}}  "schedule": {
           "_links": {
               "self": {
```

```
  "href": "/api/resourcelink"
        }
      },
    "name": "weekly",
      "uuid": "1cd8a442-86d1-11e0-ae1c-123478563412"
    },
    "scope": {
      "exclude_extensions": [
         "mp3",
        "mp4"
    \frac{1}{2}  "exclude_paths": [
        "/vol1/cold-files/",
        "/vol1/cifs/names"
    \left| \cdot \right|  "include_extensions": [
        "vmdk",
      \mathbf{m}_{mp} \mathbf{m}_{mp}\frac{1}{\sqrt{2}}  "max_file_size": 10737418240
    }
  },
"scanner pools": {
    "cluster": {
    " links": {
        "self": {
           "href": "/api/resourcelink"
        }
      },
    "name": "cluster1",
      "uuid": "1cd8a442-86d1-11e0-ae1c-123478563412"
    },
  "name": "scanner-1",
    "privileged_users": [
     "cifs\\u1",
     "cifs\\u2"
  \frac{1}{2}  "role": "primary",
    "servers": [
      "1.1.1.1",
      "10.72.204.27",
     "vmwin204-27.fsct.nb"
    ]
  },
  "svm": {
   "_links": {
```

```
  "self": {
             "href": "/api/resourcelink"
          }
        },
        "name": "svm1",
        "uuid": "02c9e252-41be-11e9-81d5-00a0986138f7"
      }
   }
}
```
## **Error**

```
Status: Default, Error
```
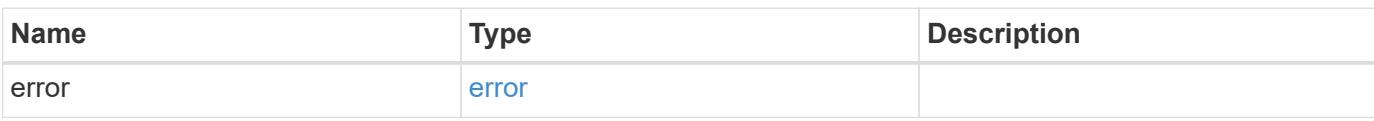

## **Example error**

```
{
    "error": {
     "arguments": {
       "code": "string",
       "message": "string"
      },
      "code": "4",
      "message": "entry doesn't exist",
      "target": "uuid"
   }
}
```
# **Definitions**

## **See Definitions**

href

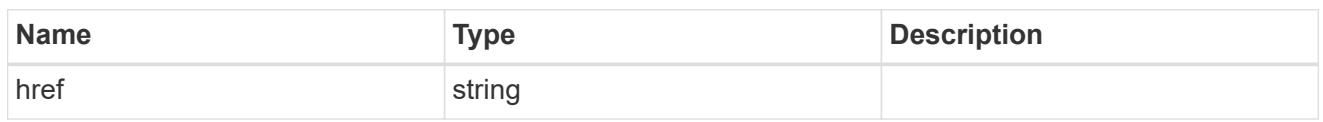

\_links

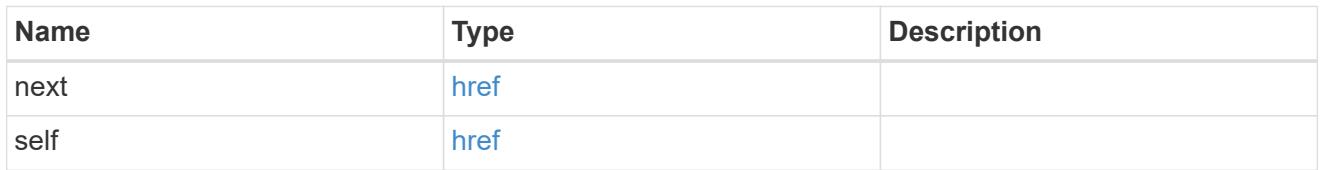

\_links

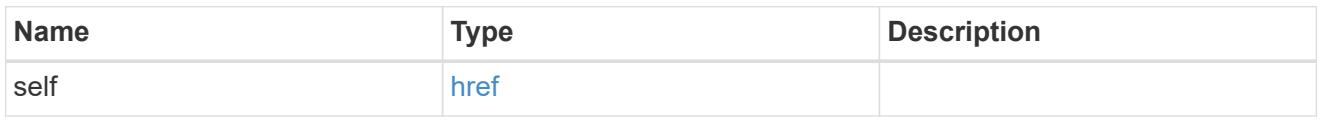

### scope

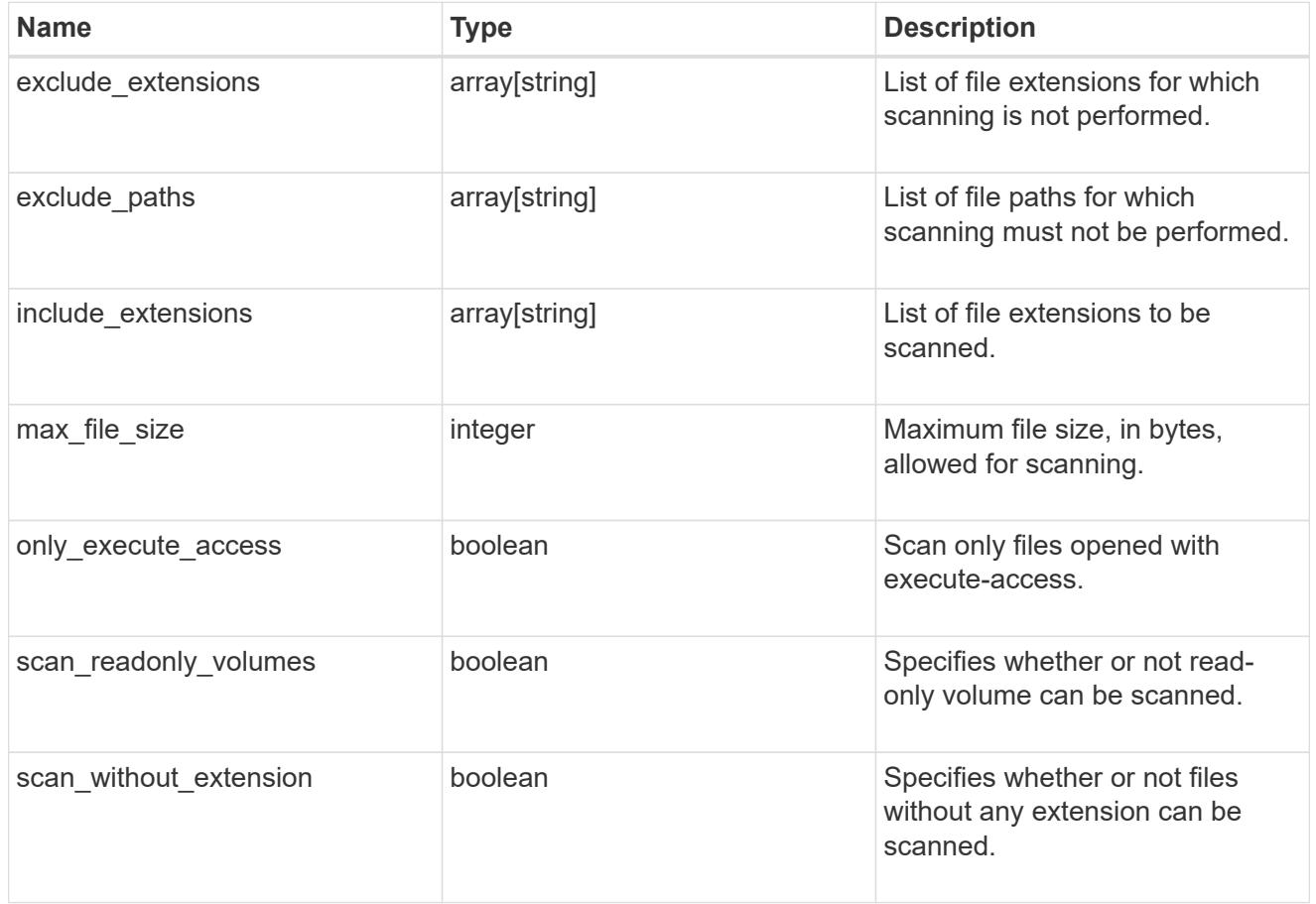

vscan\_on\_access

An On-Access policy that defines the scope of an On-Access scan. Use On-Access scanning to check for

viruses when clients open, read, rename, or close files over CIFS. By default, ONTAP creates an On-Access policy named "default\_CIFS" and enables it for all the SVMs in a cluster.

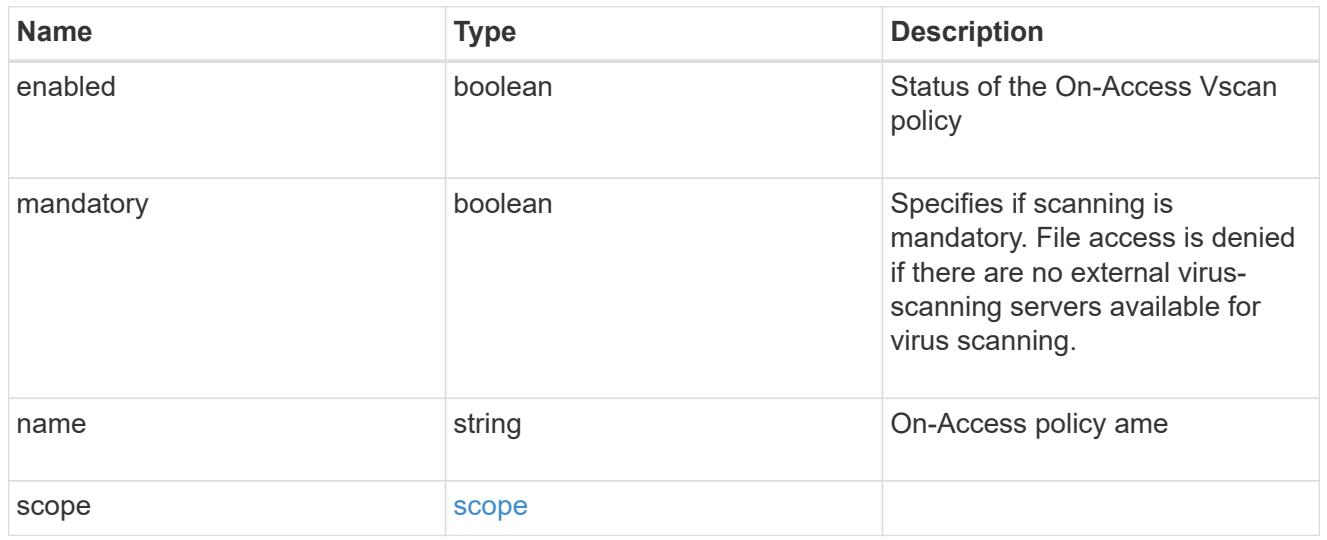

## schedule

Schedule of the task.

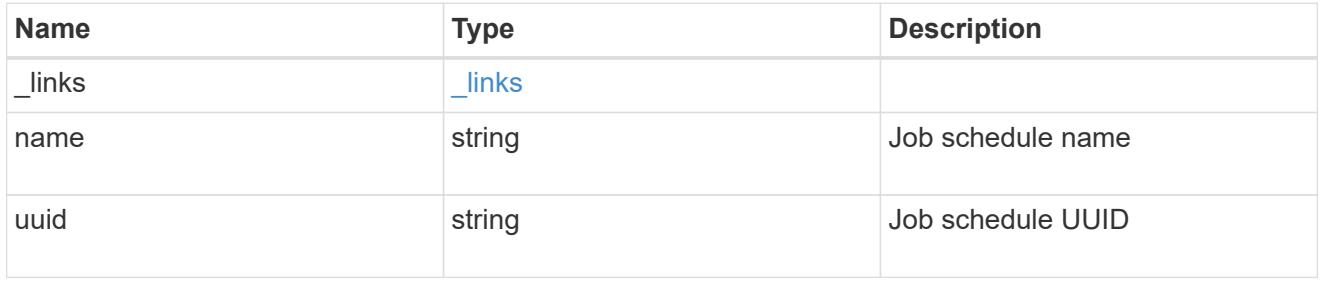

### scope

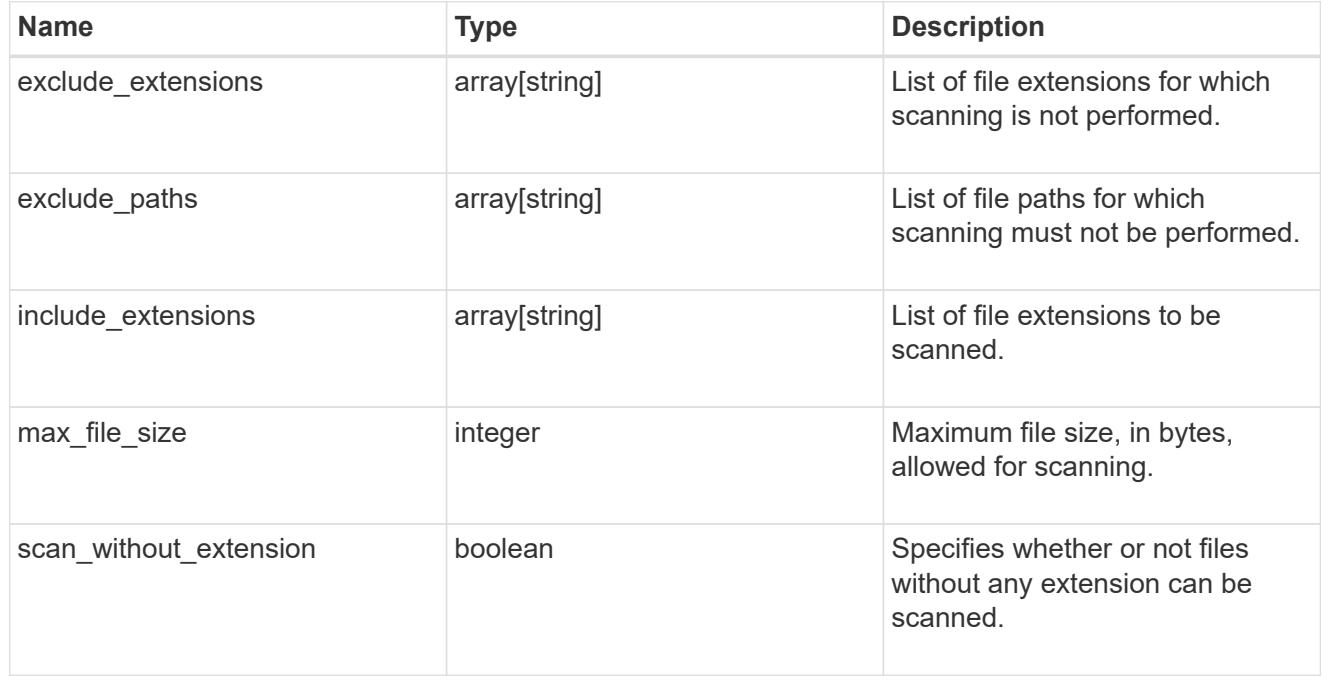

vscan\_on\_demand\_policy

Use On-Demand scanning to check files for viruses on a schedule. An On-Demand policy defines the scope of an On-Demand scan.

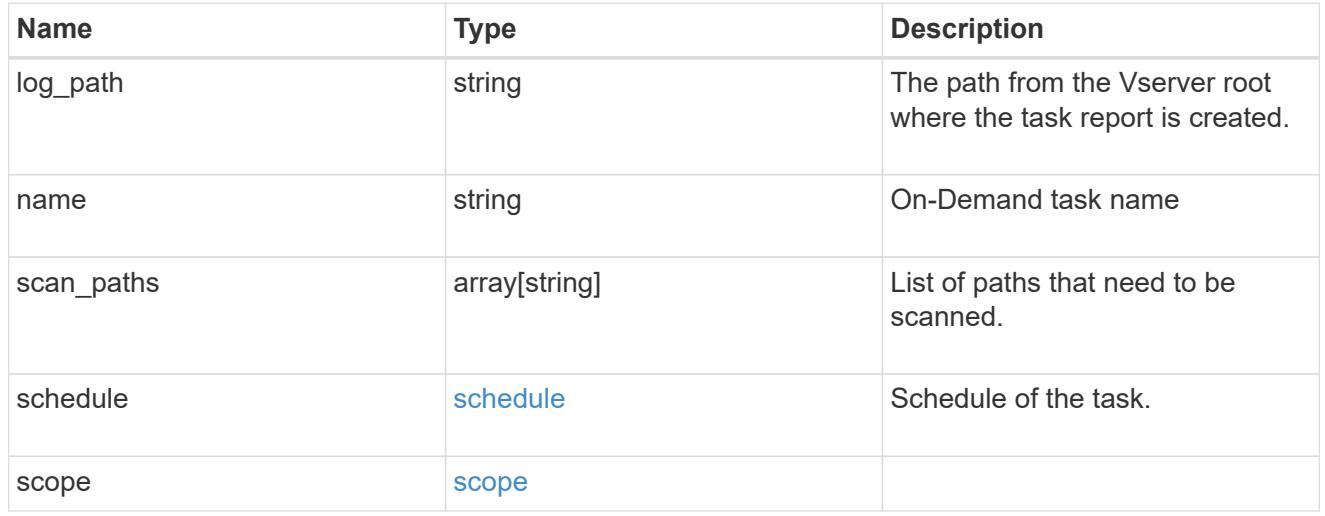

### cluster\_reference

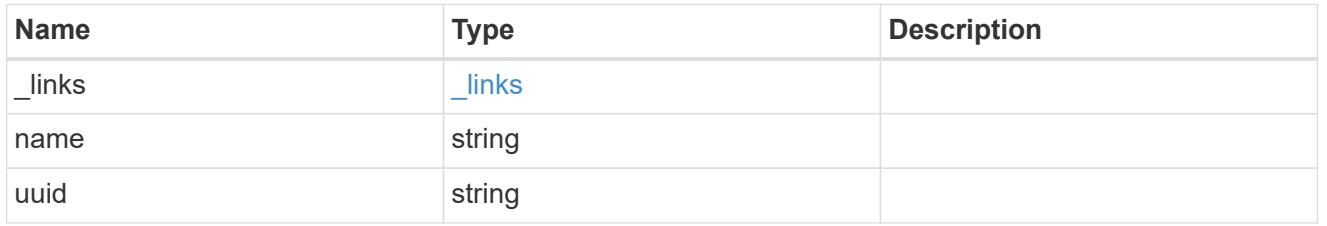

### scanner\_pool

Scanner pool is a set of attributes which are used to validate and manage connections between clustered ONTAP and external virus-scanning server, or "Vscan server".

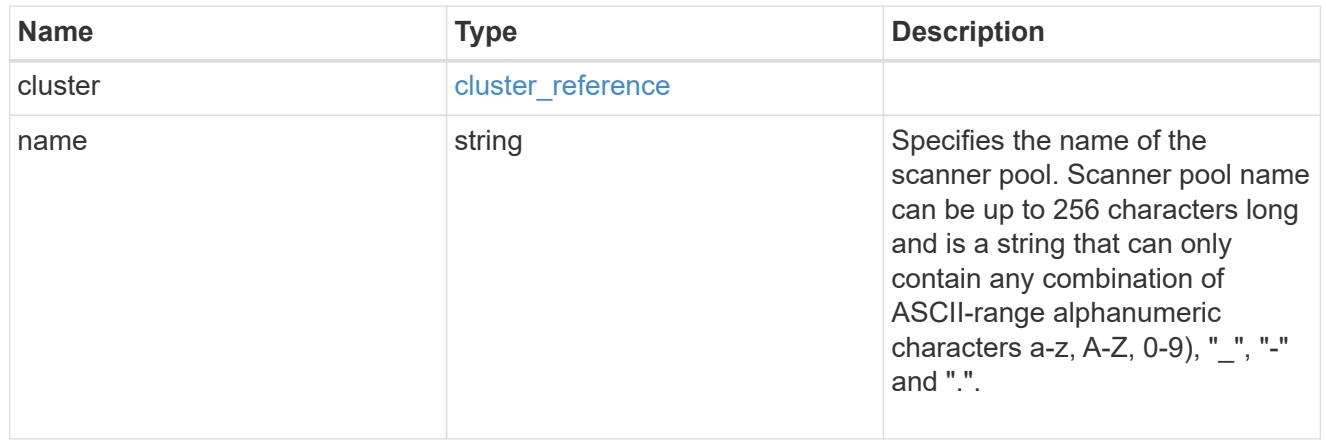

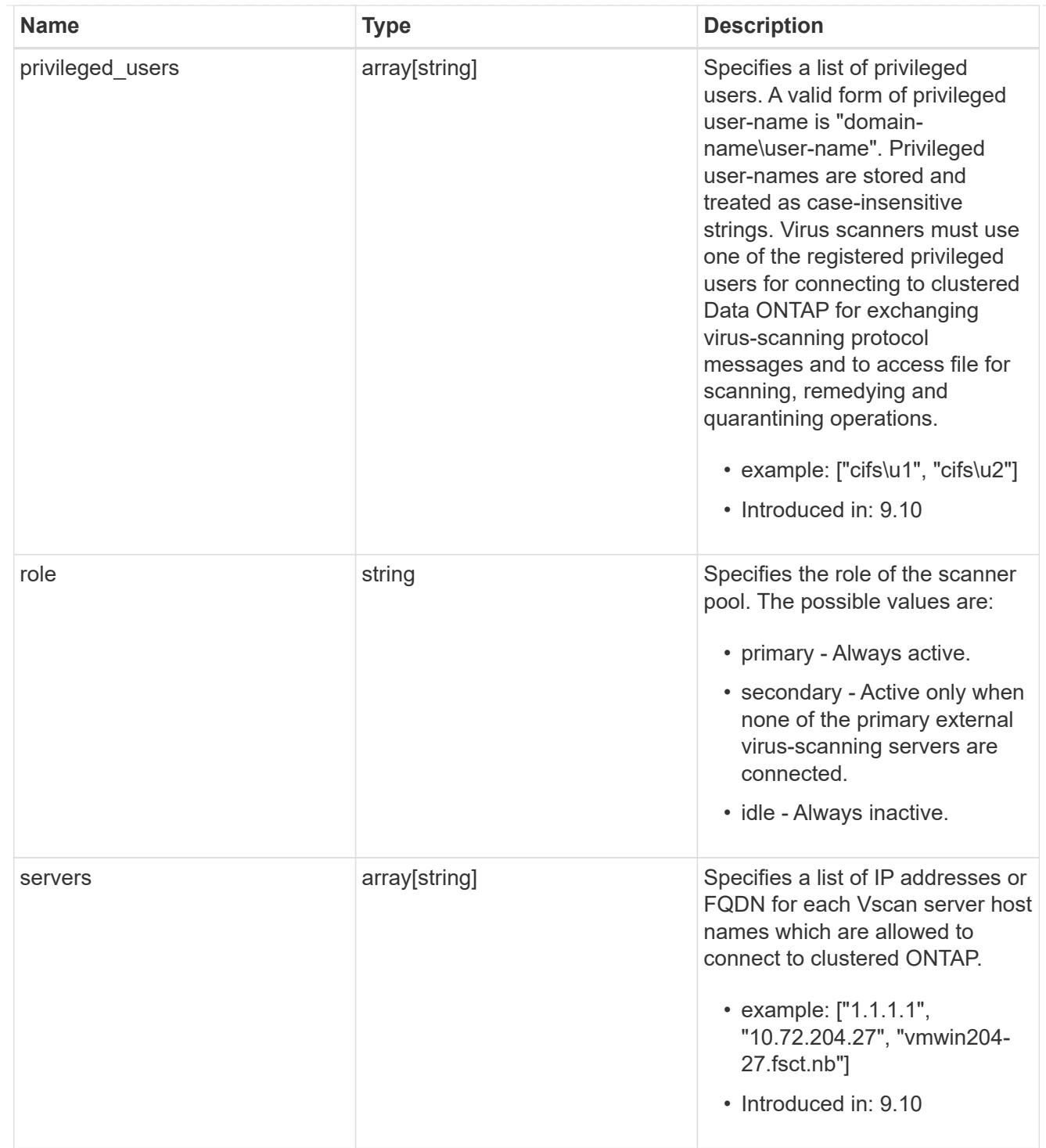

#### svm

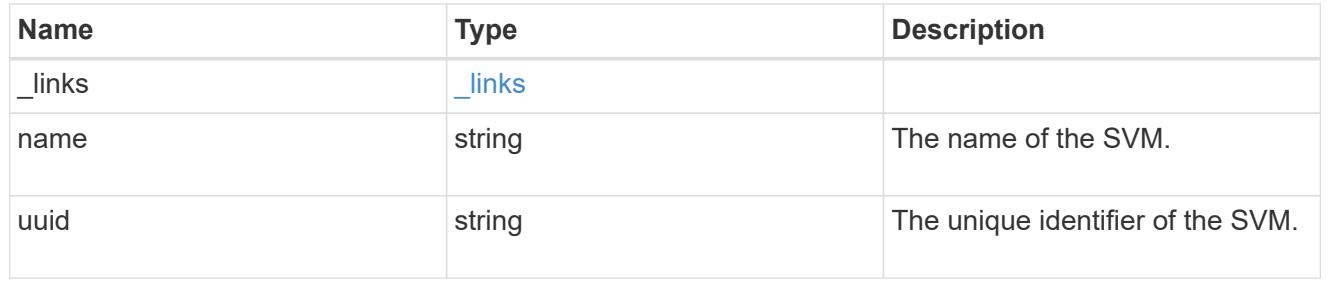

#### vscan

Vscan can be used to protect data from being compromised by viruses or other malicious code. This combines best-in-class third-party antivirus software with ONTAP features that give you the flexibility you need to control which files get scanned and when. Storage systems offload scanning operations to external servers hosting antivirus software from thirdparty vendors. An Antivirus Connector on the external server handles communications between the storage system and the antivirus software.

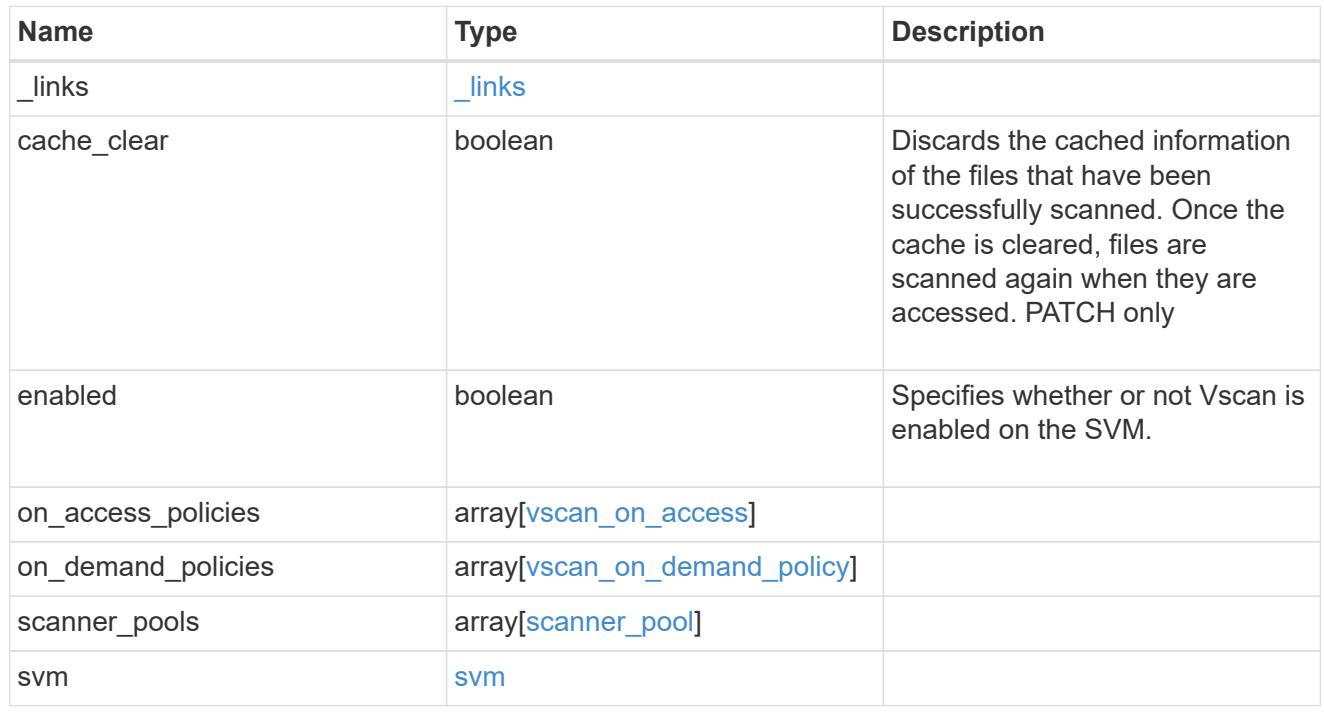

## error\_arguments

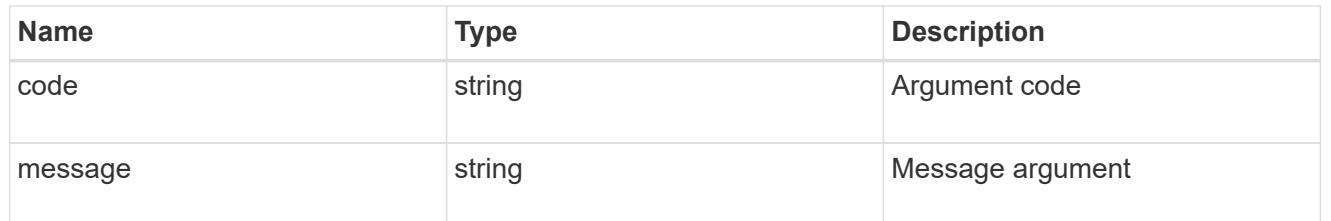

### error

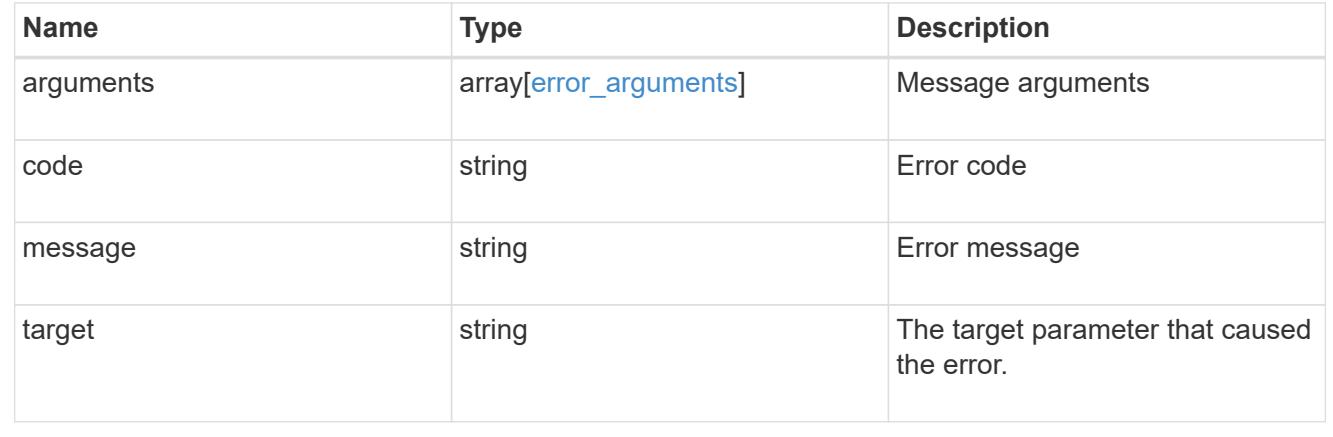

## **Create a Vscan configuration**

# POST /protocols/vscan

# **Introduced In:** 9.6

Creates a Vscan configuration, which includes a list of scanner-pools, Vscan On-Access policies and Vscan On-Demand policies. Defines whether the Vscan configuration you create is enabled or disabled for a specified SVM.

### Important notes:

- You can enable only one Vscan configuration at a time for an SVM.
- There needs to be at least one active scanner-pool and one enabled On-Access policy to enable Vscan successfully.
- By default, a Vscan is enabled when it's created.
- By default, the Vscan On-Access policies created from this endpoint are in the disabled state. You can use the On-Access policy PATCH endpoint to enable a particular On-Access policy. In ONTAP 9.6, only one Vscan On-Access policy can be enabled and only one Vscan On-Demand policy can be scheduled on an SVM.

### **Required properties**

• svm.uuid or svm.name - Existing SVM in which to create the Vscan configuration.

#### **Recommended optional properties**

• scanner pools - There must be at least one active scanner-pool for Vscan configuration. Created either through Vscan POST operation or scanner-pools POST operation.

### **Default property values**

If not specified in POST, the following default property value is assigned:

• enabled - *true*

### **Related ONTAP commands**

- vserver vscan enable
- vserver vscan scanner-pool create
- vserver vscan scanner-pool apply-policy
- vserver vscan scanner-pool servers add
- vserver vscan scanner-pool privileged-users add
- vserver vscan on-access-policy create
- vserver vscan on-access-policy file-ext-to-exclude add
- vserver vscan on-access-policy file-ext-to-include add
- vserver vscan on-access-policy paths-to-exclude add
- vserver vscan on-demand-task create

## **Learn more**

- [DOC /protocols/vscan](https://docs.netapp.com/us-en/ontap-restapi-9101/{relative_path}protocols_vscan_endpoint_overview.html)
- [DOC /protocols/vscan/{svm.uuid}/scanner-pools](https://docs.netapp.com/us-en/ontap-restapi-9101/{relative_path}protocols_vscan_svm.uuid_scanner-pools_endpoint_overview.html)

### **Parameters**

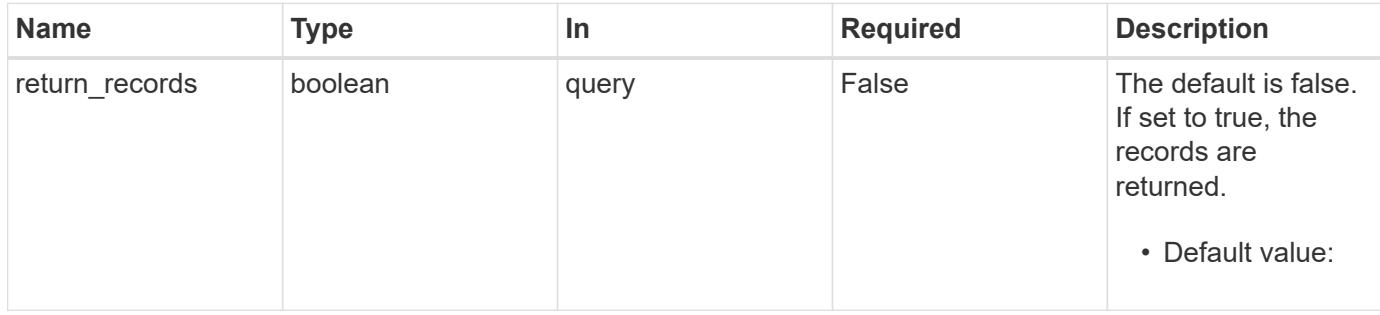

# **Request Body**

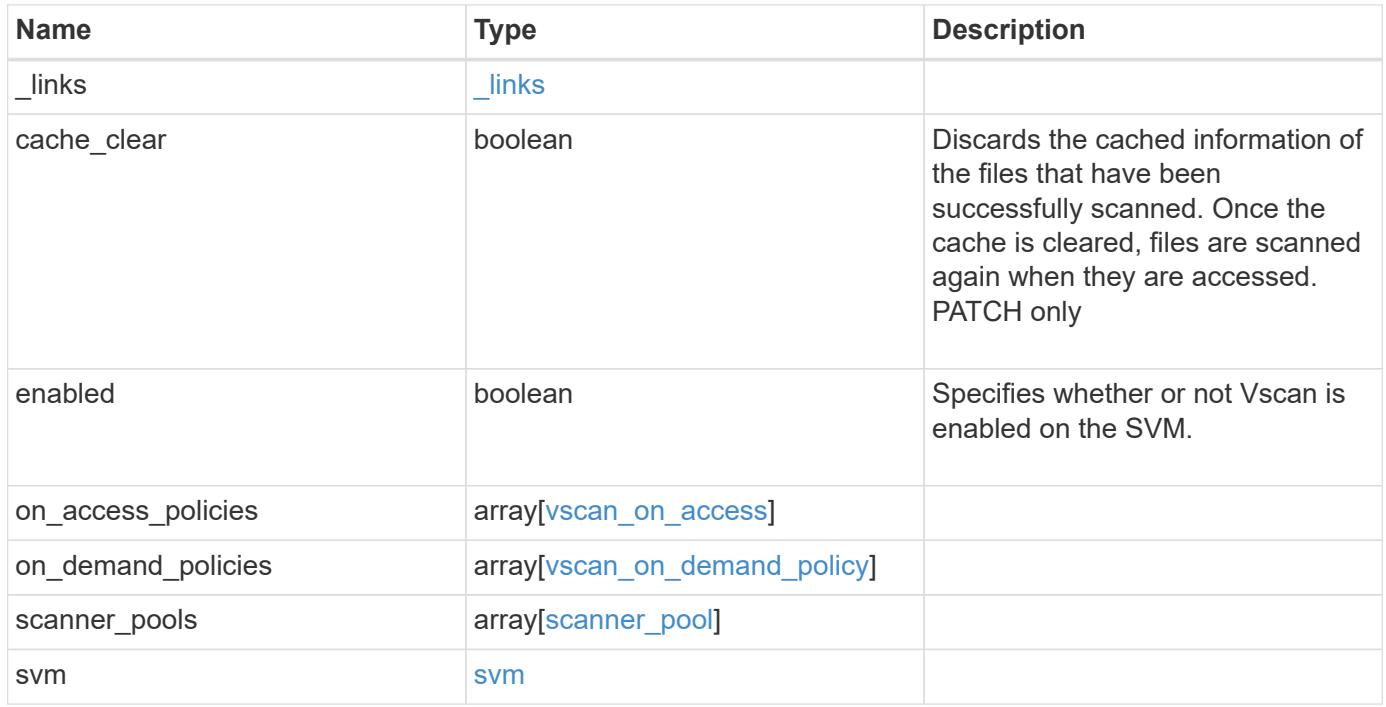

**Example request**

```
{
  " links": {
      "self": {
         "href": "/api/resourcelink"
      }
    },
  "on access policies": {
      "name": "on-access-test",
       "scope": {
         "exclude_extensions": [
         \sqrt{m}mp<sup>*</sup>",
           "txt"
       \frac{1}{\sqrt{2}}  "exclude_paths": [
           "\\dir1\\dir2\\name",
         "\backslash\text{vol}\backslash a b",
        "\setminus\text{vol}\setminus a,b\setminus\\frac{1}{2}  "include_extensions": [
         \mathsf{mpp}*\mathsf{m},
           "txt"
       \frac{1}{2}  "max_file_size": 2147483648
      }
    },
  "on demand policies": {
    "log_path": "/vol0/report_dir",
    "name": "task-1",
      "scan_paths": [
      "/vol1/",
        "/vol2/cifs/"
     \frac{1}{2},
       "schedule": {
         "_links": {
           "self": {
              "href": "/api/resourcelink"
            }
         },
       "name": "weekly",
         "uuid": "1cd8a442-86d1-11e0-ae1c-123478563412"
       },
       "scope": {
         "exclude_extensions": [
            "mp3",
```

```
  "mp4"
       \frac{1}{2},
         "exclude_paths": [
           "/vol1/cold-files/",
           "/vol1/cifs/names"
       \left| \ \right|,
         "include_extensions": [
           "vmdk",
         \sqrt{m}mp<sup>*</sup>
       \left| \ \right|  "max_file_size": 10737418240
      }
    },
    "scanner_pools": {
      "cluster": {
         "_links": {
           "self": {
              "href": "/api/resourcelink"
           }
         },
         "name": "cluster1",
         "uuid": "1cd8a442-86d1-11e0-ae1c-123478563412"
       },
     "name": "scanner-1",
       "privileged_users": [
        "cifs\\u1",
       "cifs\\u2"
     \frac{1}{2},
       "role": "primary",
       "servers": [
        "1.1.1.1",
         "10.72.204.27",
        "vmwin204-27.fsct.nb"
      ]
    },
    "svm": {
      "_links": {
        "self": {
           "href": "/api/resourcelink"
         }
       },
    "name": "svm1",
      "uuid": "02c9e252-41be-11e9-81d5-00a0986138f7"
    }
}
```
Status: 201, Created

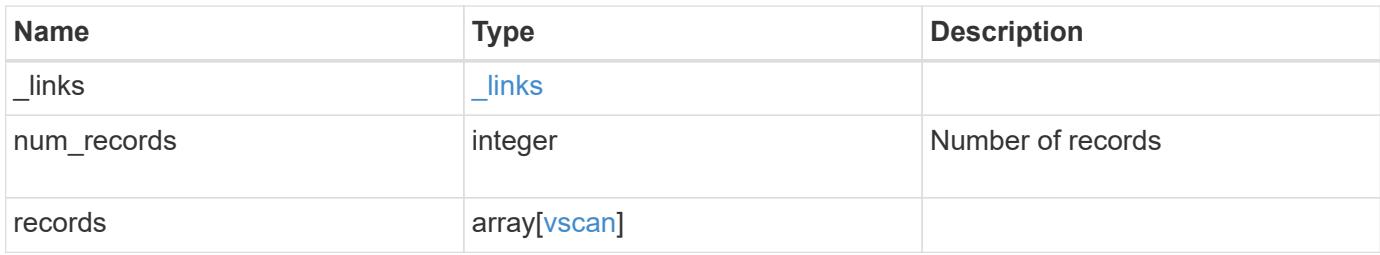

**Example response**

```
{
  " links": {
       "next": {
         "href": "/api/resourcelink"
      },
      "self": {
        "href": "/api/resourcelink"
      }
    },
    "records": {
      "_links": {
         "self": {
           "href": "/api/resourcelink"
         }
       },
     "on access_policies": {
       "name": "on-access-test",
         "scope": {
            "exclude_extensions": [
            \text{m}p \star \text{m},
              "txt"
          \frac{1}{2}  "exclude_paths": [
              "\\dir1\\dir2\\name",
           "\w\vol\la a b"."\setminus\vol\setminus a,b\setminus\\frac{1}{\sqrt{2}}  "include_extensions": [
            \sqrt{m}mp<sup>*</sup>",
              "txt"
          \frac{1}{\sqrt{2}}  "max_file_size": 2147483648
         }
       },
     "on demand policies": {
       "log_path": "/vol0/report_dir",
       "name": "task-1",
         "scan_paths": [
         "/vol1/",
           "/vol2/cifs/"
       \frac{1}{\sqrt{2}}  "schedule": {
           "_links": {
               "self": {
```

```
  "href": "/api/resourcelink"
        }
      },
    "name": "weekly",
      "uuid": "1cd8a442-86d1-11e0-ae1c-123478563412"
    },
    "scope": {
      "exclude_extensions": [
         "mp3",
        "mp4"
    \frac{1}{2}  "exclude_paths": [
        "/vol1/cold-files/",
        "/vol1/cifs/names"
    \frac{1}{2}  "include_extensions": [
        "vmdk",
      \mathbf{m}_{mp} \mathbf{m}_{mp}\frac{1}{\sqrt{2}}  "max_file_size": 10737418240
    }
  },
"scanner pools": {
    "cluster": {
    " links": {
        "self": {
           "href": "/api/resourcelink"
        }
      },
      "name": "cluster1",
      "uuid": "1cd8a442-86d1-11e0-ae1c-123478563412"
    },
  "name": "scanner-1",
    "privileged_users": [
     "cifs\\u1",
     "cifs\\u2"
  \frac{1}{2}  "role": "primary",
    "servers": [
      "1.1.1.1",
      "10.72.204.27",
     "vmwin204-27.fsct.nb"
  \overline{1}  },
  "svm": {
   "_links": {
```

```
  "self": {
             "href": "/api/resourcelink"
          }
        },
        "name": "svm1",
        "uuid": "02c9e252-41be-11e9-81d5-00a0986138f7"
      }
   }
}
```
## **Error**

Status: Default

# ONTAP Error Response Codes

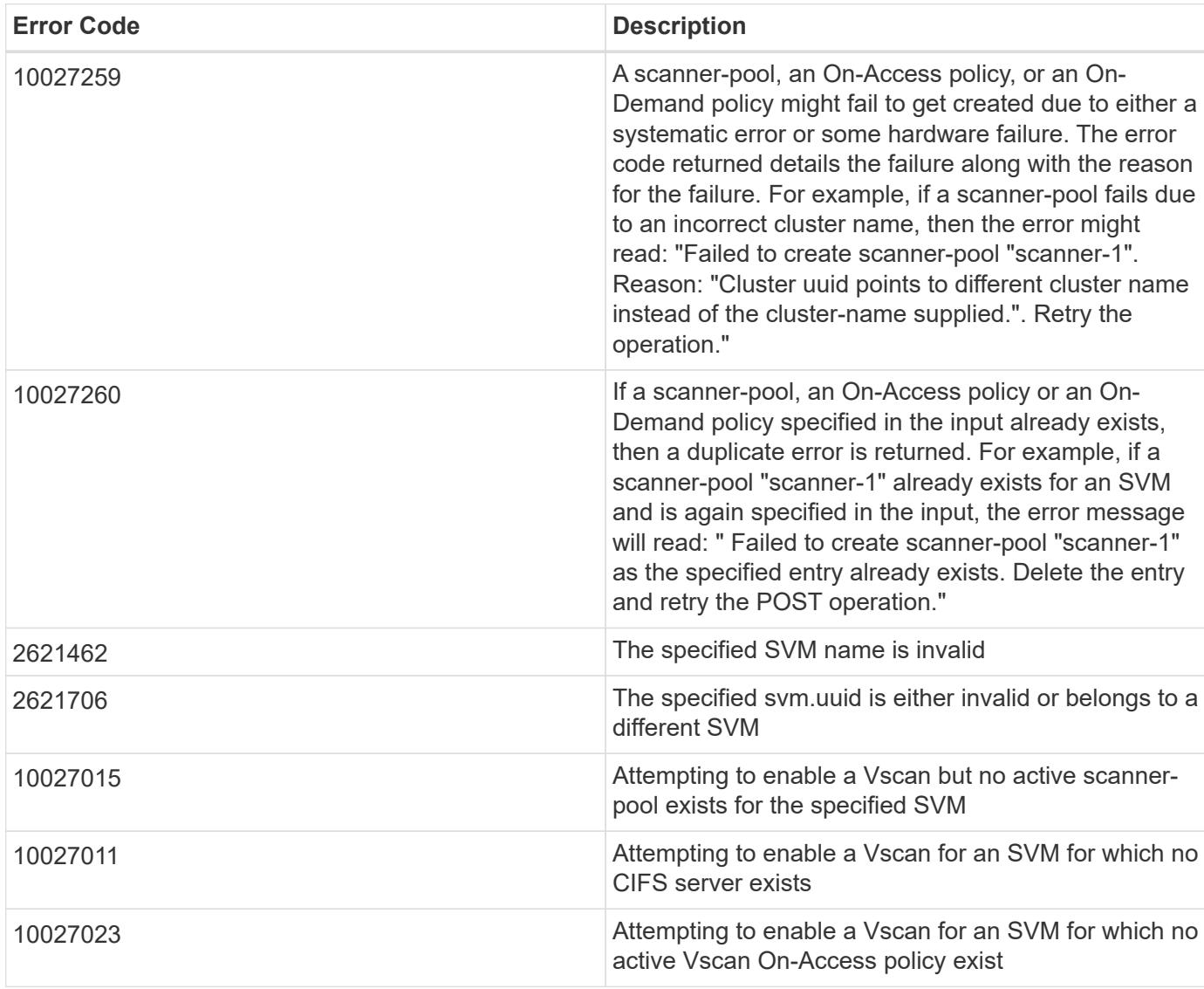

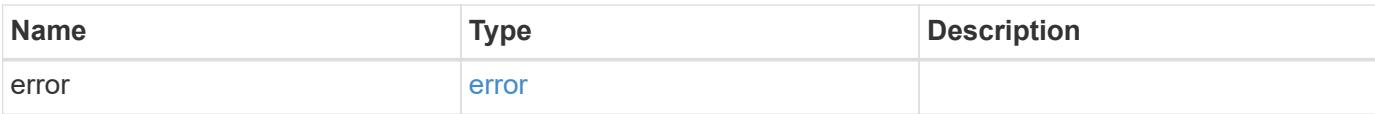

# **Example error**

```
{
   "error": {
     "arguments": {
       "code": "string",
       "message": "string"
      },
      "code": "4",
     "message": "entry doesn't exist",
     "target": "uuid"
   }
}
```
#### **Definitions**

### **See Definitions**

href

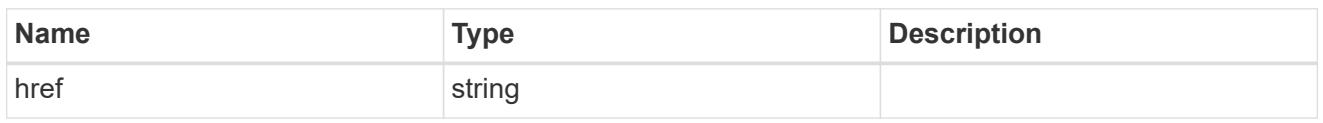

\_links

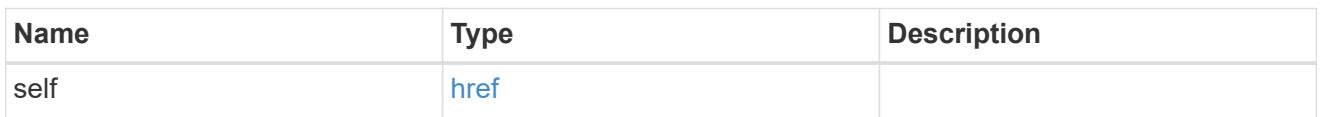

#### scope

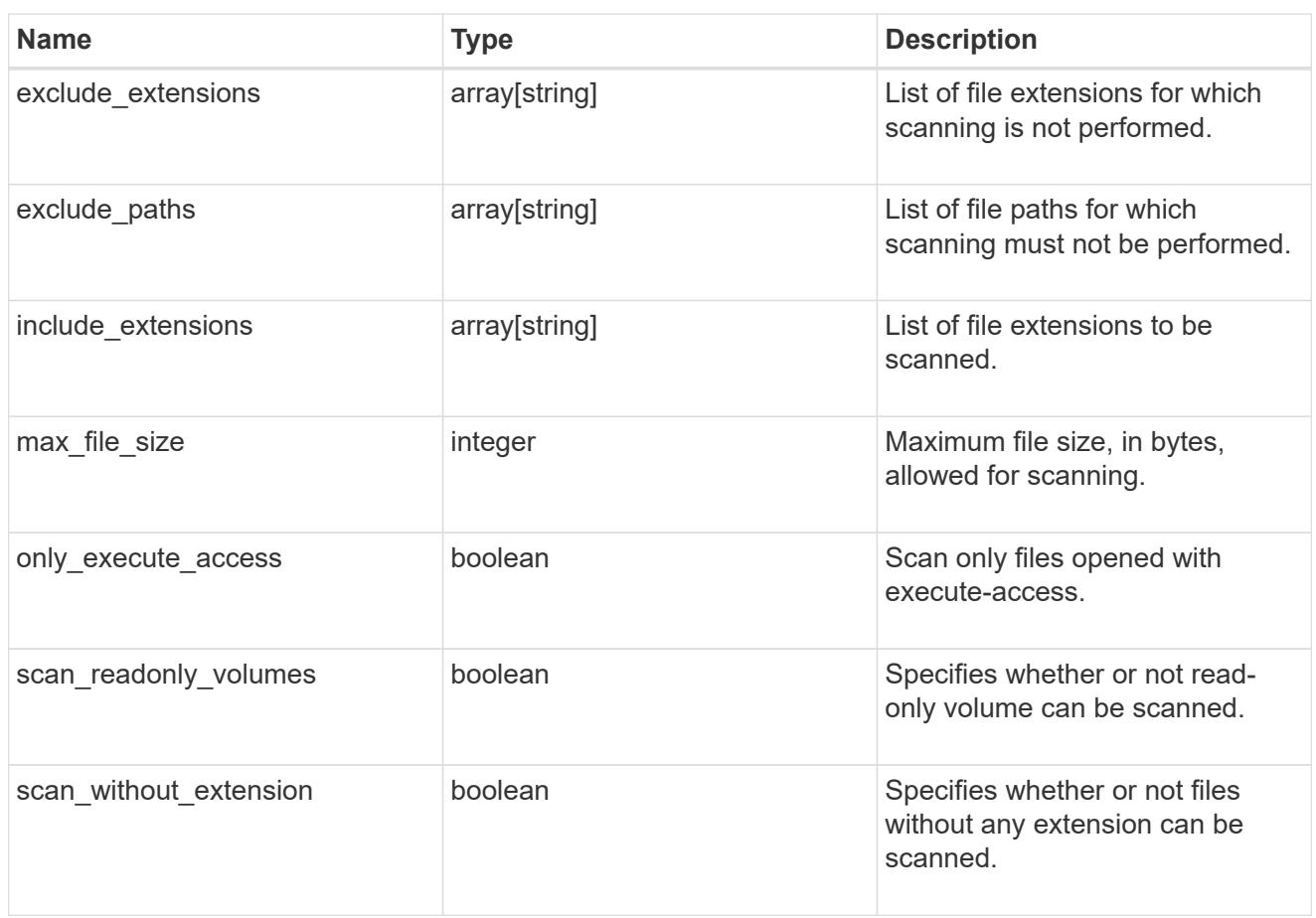

#### vscan\_on\_access

An On-Access policy that defines the scope of an On-Access scan. Use On-Access scanning to check for viruses when clients open, read, rename, or close files over CIFS. By default, ONTAP creates an On-Access policy named "default\_CIFS" and enables it for all the SVMs in a cluster.

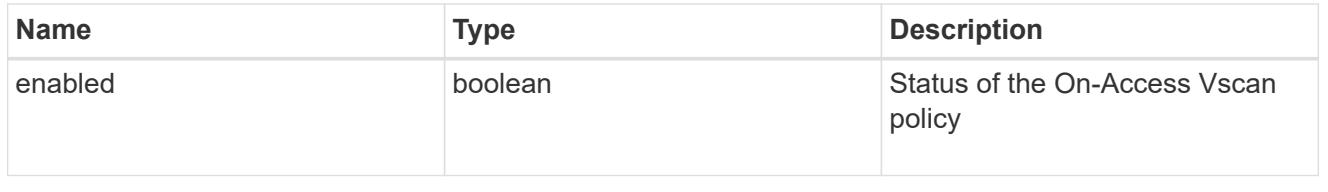

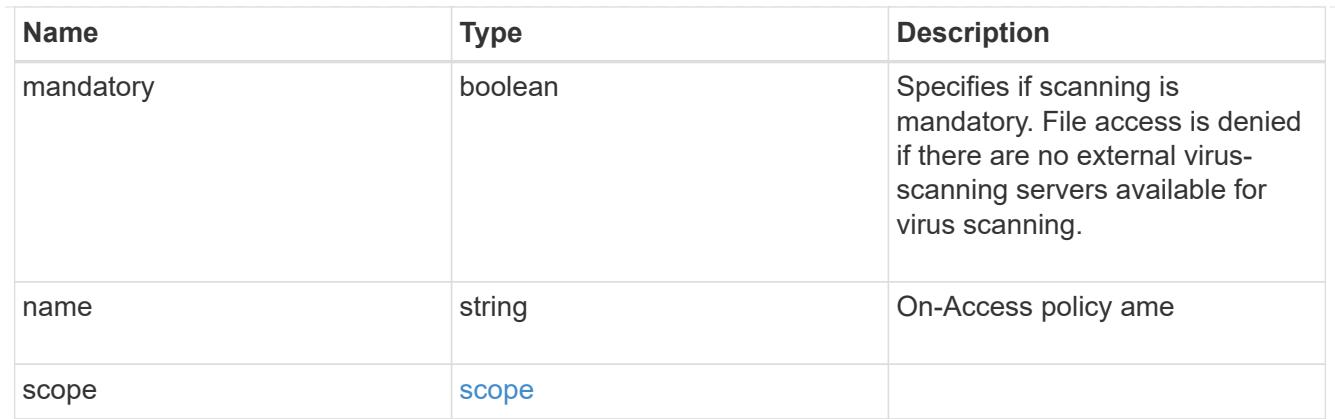

## schedule

Schedule of the task.

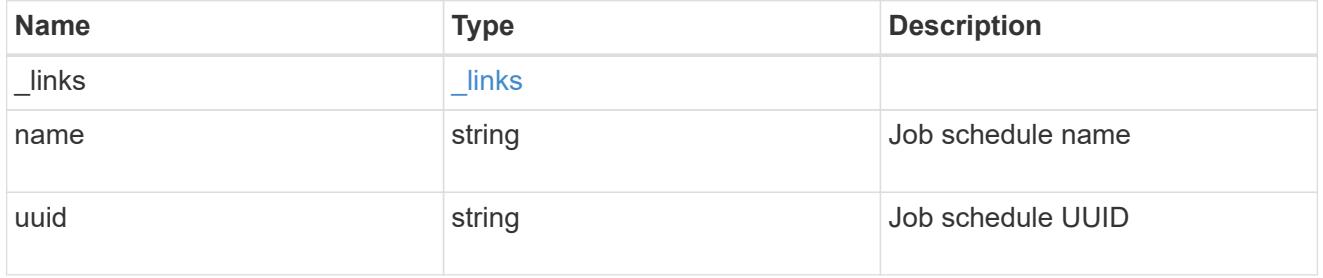

# scope

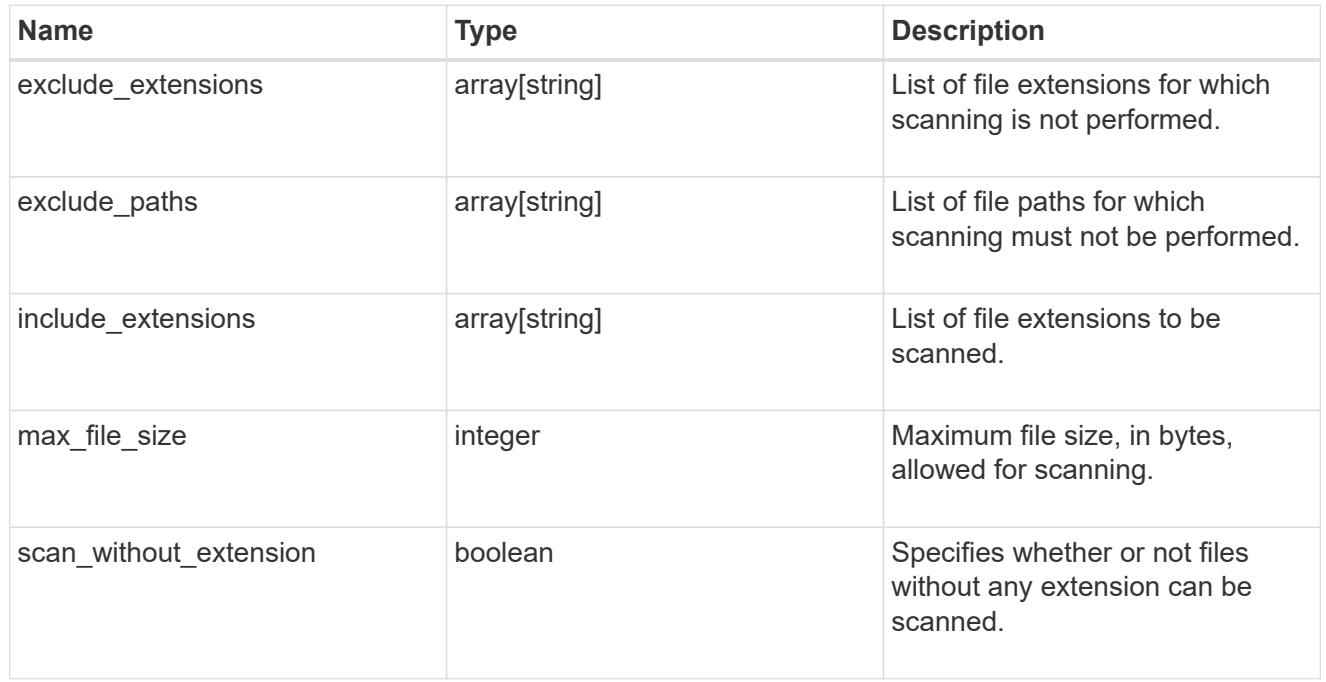

# vscan\_on\_demand\_policy

Use On-Demand scanning to check files for viruses on a schedule. An On-Demand policy defines the scope of an On-Demand scan.

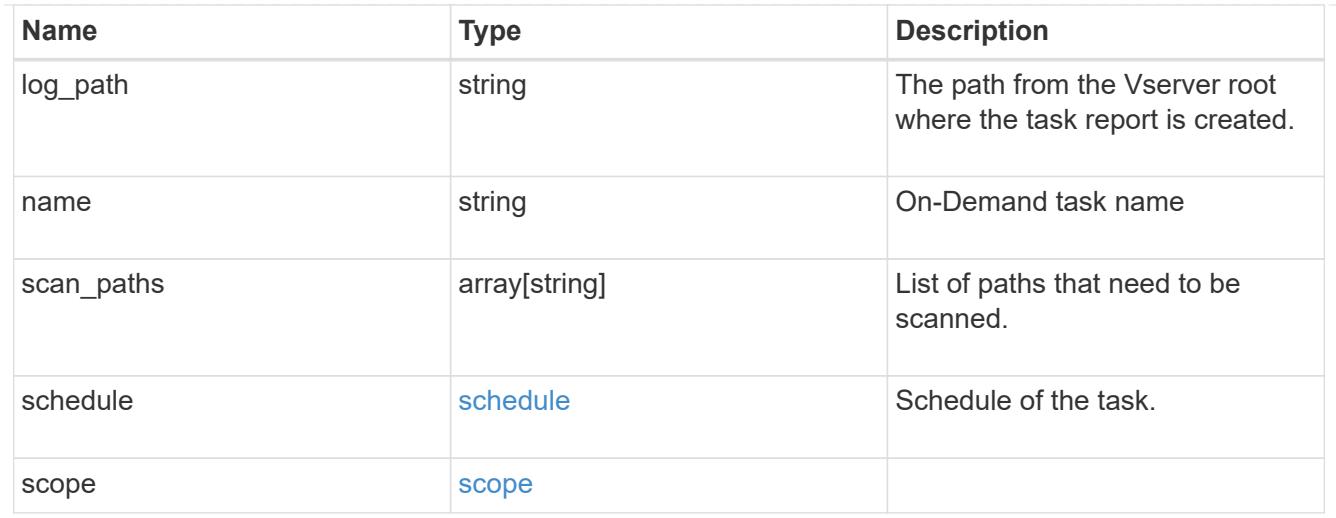

# cluster\_reference

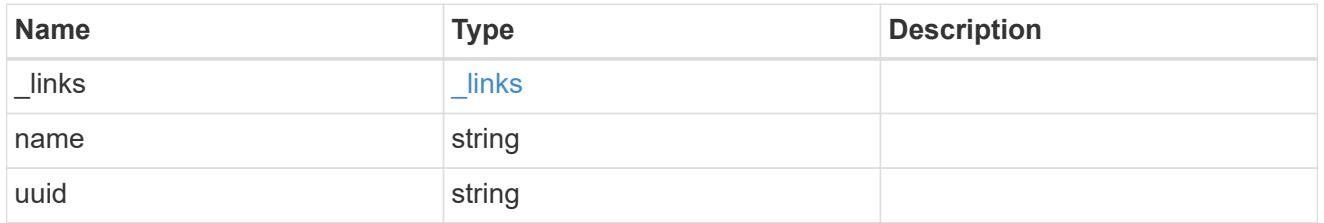

## scanner\_pool

Scanner pool is a set of attributes which are used to validate and manage connections between clustered ONTAP and external virus-scanning server, or "Vscan server".

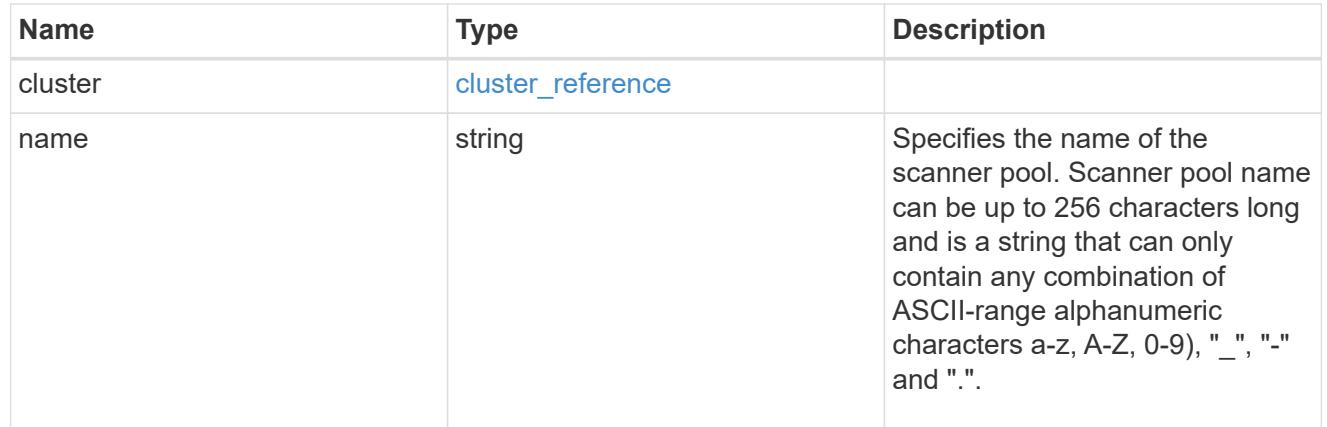

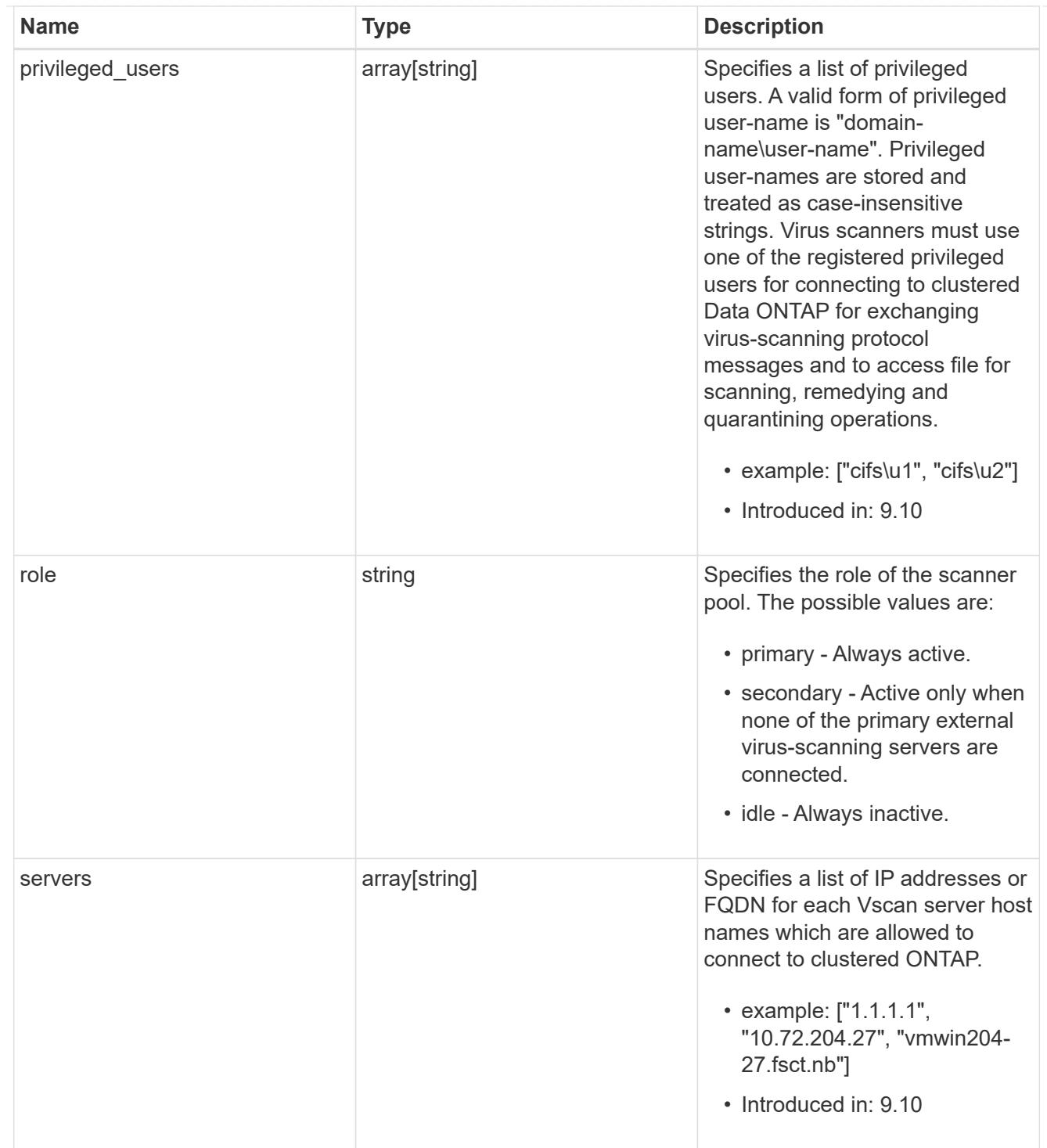

#### svm

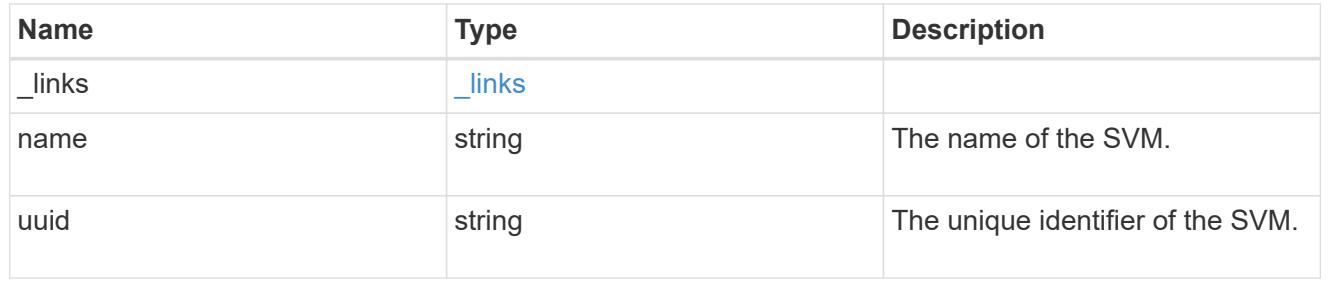

#### vscan

Vscan can be used to protect data from being compromised by viruses or other malicious code. This combines best-in-class third-party antivirus software with ONTAP features that give you the flexibility you need to control which files get scanned and when. Storage systems offload scanning operations to external servers hosting antivirus software from thirdparty vendors. An Antivirus Connector on the external server handles communications between the storage system and the antivirus software.

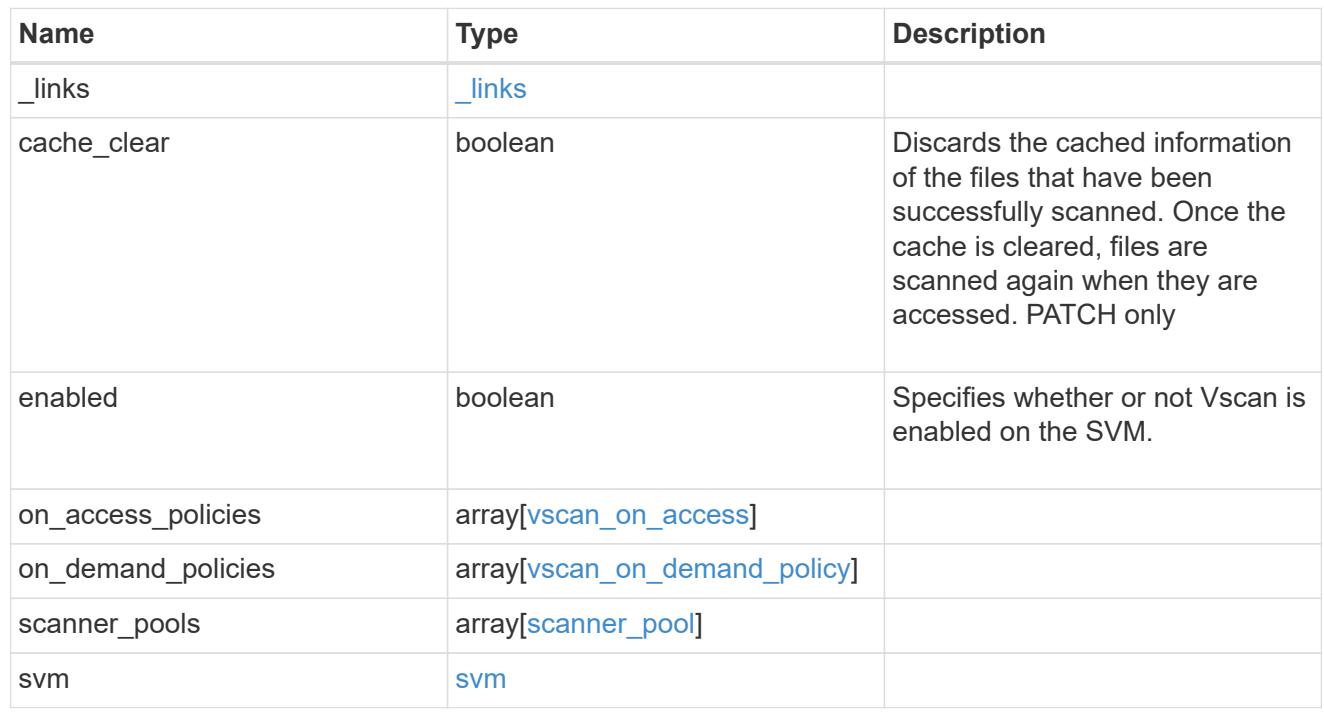

## \_links

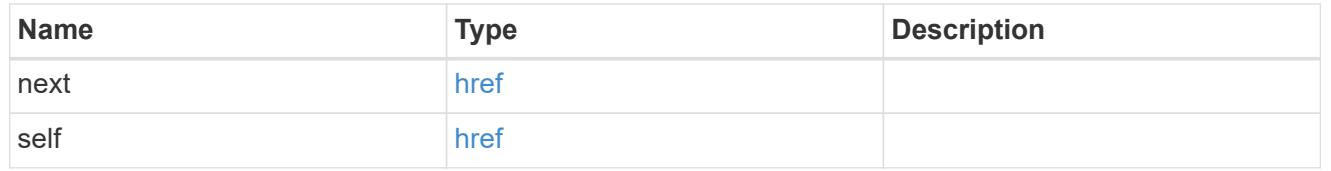

#### error\_arguments

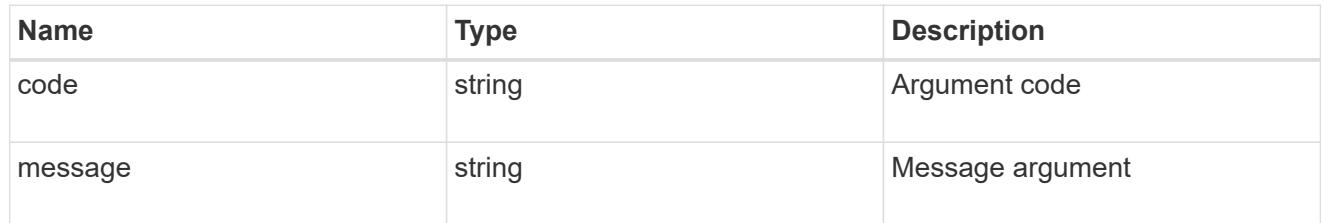

#### error

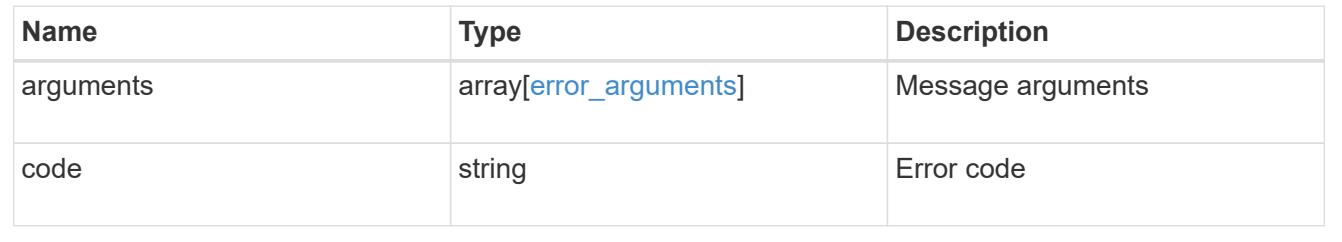
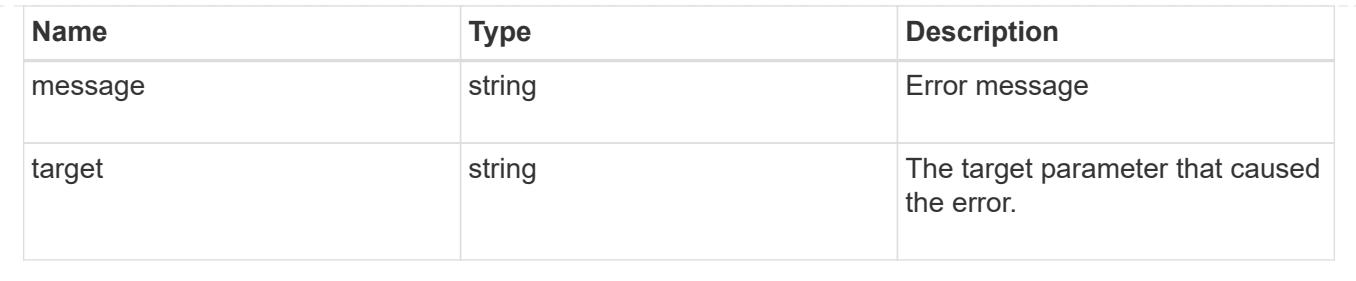

# **Manage Vscan configuration**

## **Protocols Vscan server-status endpoint overview**

### **Overview**

This API is used to display connection status information for the external virus-scanning servers or "Vscan servers".

### **Examples**

## **Retrieving all fields for the Vscan server status**

```
# The API:
/api/protocols/vscan/server-status/
# The call:
curl -X GET "https://<mgmt-ip>/api/protocols/vscan/server-status?fields=*"
-H "accept: application/hal+json"
# The response:
{
"records": [
    {
      "svm": {
        "uuid": "66f8564d-aefc-11eb-bd8c-0050568e8ed1",
      "name": "vs1"
      },
      "node": {
        "uuid": "ce2463d9-aef6-11eb-bd8c-0050568e8ed1",
        "name": "chiragm-vsim1"
      },
      "ip": "10.140.132.141",
      "type": "primary",
      "state": "connected",
      "update_time": "2021-05-07T21:35:02+05:30",
      "vendor": "mighty master anti-evil scanner",
      "version": "5.643",
```

```
  "extended_stats": [
        "ts=10:15:28 PM May 07,2021",
        "scans=sent:0,compok:0,comperr:0,compnotfnd:0,ms/comp:0",
        "avshim-version=1.0.5.0",
        "mempage/s=0, procs=52, threads=2063, %cpu=0.22, procqlen=0,
diskio/s=0, smbbytes/s=52, ",
        "ifmac=FA:16:3E:F0:70:88,
tcpstat=retrans:7538,connfail:2137,connreset:52018,inerr:0",
        "cfg=Host Name:SCSPB2271817001",
        "OS Name:Microsoft Windows Server 2012 R2 Standard",
        "OS Version:6.3.9600 N/A Build 9600",
        "System Boot Time:5/6/2021, 9:01:42 PM",
        "System Manufacturer:RDO",
        "System Model:OpenStack Compute",
        "System Type:x64-based PC",
        "Processor(s):2 Processor(s) Installed.",
        "[01]:Intel64 Family 6 Model 94 Stepping 3 GenuineIntel ~2400 Mhz"
    \frac{1}{2},
      "interface": {
        "name": "vs1.data",
        "uuid": "6911e7c6-aefc-11eb-bd8c-0050568e8ed1",
        "ip": {
          "address": "10.140.69.165"
        }
      }
    },
    {
      "svm": {
        "uuid": "a776e8f2-aef9-11eb-8530-0050568e8ed1",
        "name": "vs2"
      },
      "node": {
        "uuid": "ce2463d9-aef6-11eb-bd8c-0050568e8ed1",
        "name": "chiragm-vsim1"
      },
      "ip": "10.140.128.163",
      "type": "primary",
      "state": "connected",
      "update_time": "2021-05-07T21:35:43+05:30",
      "vendor": "mighty master anti-evil scanner",
      "version": "5.643",
      "extended_stats": [
        "ts=10:15:26 PM May 07,2021",
        "scans=sent:0,compok:0,comperr:0,compnotfnd:0,ms/comp:0",
        "avshim-version=1.0.5.0",
        "mempage/s=0, procs=46, threads=1947, %cpu=0.07, procqlen=0,
```

```
diskio/s=1, smbbytes/s=181, ",
        "ifmac=FA:16:3E:06:9F:D6,
tcpstat=retrans:123453,connfail:6864,connreset:13188,inerr:0",
        "cfg=Host Name:SCSPB2271815001",
        "OS Name:Microsoft Windows Server 2012 R2 Standard",
        "OS Version:6.3.9600 N/A Build 9600",
        "System Boot Time:4/20/2021, 5:23:29 PM",
        "System Manufacturer:RDO",
        "System Model:OpenStack Compute",
        "System Type:x64-based PC",
        "Processor(s):2 Processor(s) Installed.",
        "[01]:Intel64 Family 6 Model 94 Stepping 3 GenuineIntel ~2400 Mhz"
    \frac{1}{2}  "interface": {
        "name": "vs2.data",
        "uuid": "c070b4c2-aef9-11eb-8530-0050568e8ed1",
        "ip": {
          "address": "10.140.70.154"
        }
      }
    }
\frac{1}{2}"num_records": 2
}
```
**Retrieving the server status information for the server with IP address 10.141.46.173**

```
# The API:
/api/protocols/vscan/server-status
# The call:
curl -X GET "https://<mgmt-ip>/api/protocols/vscan/server-
status?ip=10.140.132.141&fields=*" -H "accept: application/hal+json"
# The response:
{
"records": [
    {
      "svm": {
        "uuid": "66f8564d-aefc-11eb-bd8c-0050568e8ed1",
        "name": "vs1"
      },
```

```
  "node": {
        "uuid": "ce2463d9-aef6-11eb-bd8c-0050568e8ed1",
        "name": "chiragm-vsim1"
      },
      "ip": "10.140.132.141",
      "type": "primary",
      "state": "connected",
      "update_time": "2021-05-07T23:08:21+05:30",
      "vendor": "mighty master anti-evil scanner",
      "version": "5.643",
      "extended_stats": [
        "ts=12:07:30 AM May 08,2021",
        "scans=sent:0,compok:0,comperr:0,compnotfnd:0,ms/comp:0",
        "avshim-version=1.0.5.0",
        "mempage/s=0, procs=52, threads=2108, %cpu=0.07, procqlen=0,
diskio/s=0, smbbytes/s=230, ",
        "ifmac=FA:16:3E:F0:70:88,
tcpstat=retrans:8249,connfail:2174,connreset:52243,inerr:0",
        "cfg=Host Name:SCSPB2271817001",
        "OS Name:Microsoft Windows Server 2012 R2 Standard",
        "OS Version:6.3.9600 N/A Build 9600",
        "System Boot Time:5/6/2021, 9:01:42 PM",
        "System Manufacturer:RDO",
        "System Model:OpenStack Compute",
        "System Type:x64-based PC",
        "Processor(s):2 Processor(s) Installed.",
        "[01]:Intel64 Family 6 Model 94 Stepping 3 GenuineIntel ~2400 Mhz"
    \frac{1}{2}  "interface": {
        "name": "vs1.data",
        "uuid": "6911e7c6-aefc-11eb-bd8c-0050568e8ed1",
        "ip": {
          "address": "10.140.69.165"
        }
      }
    }
\frac{1}{2}"num_records": 1
}
```
### **Retrieve the Vscan server status**

GET /protocols/vscan/server-status

**Introduced In:** 9.6

Retrieves a Vscan server status.

### **Related ONTAP commands**

• vserver vscan connection-status show-all

## **Learn more**

• [DOC /protocols/vscan/server-status](https://docs.netapp.com/us-en/ontap-restapi-9101/{relative_path}protocols_vscan_server-status_endpoint_overview.html)

### **Parameters**

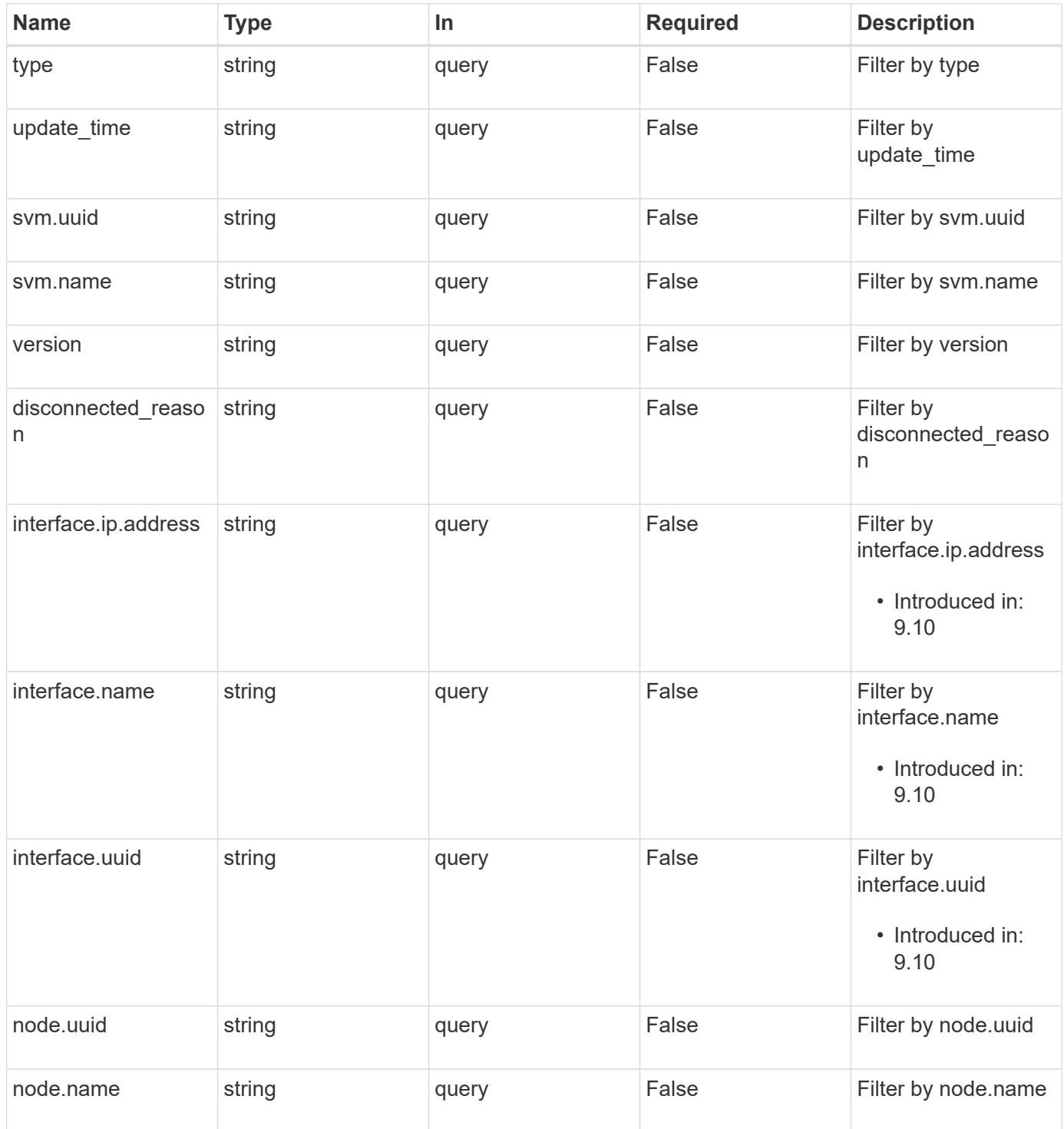

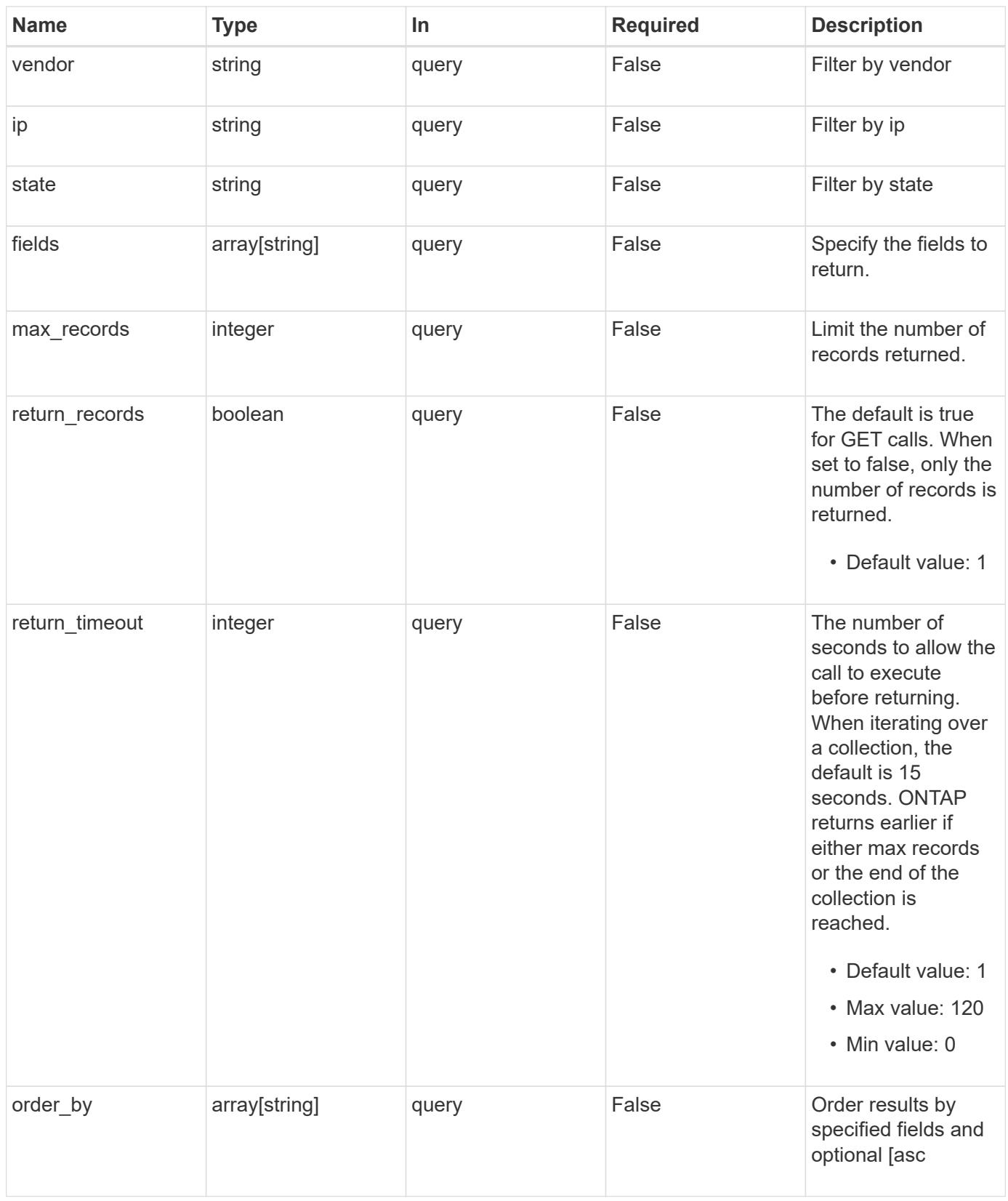

## **Response**

Status: 200, Ok

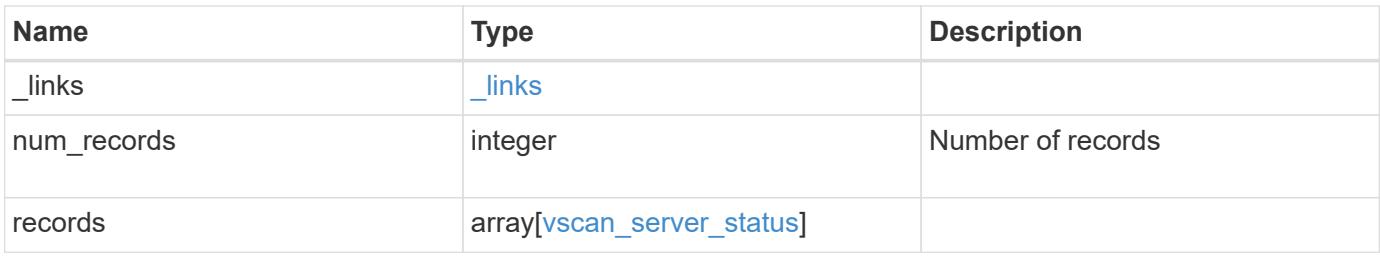

**Example response**

```
{
  " links": {
      "next": {
        "href": "/api/resourcelink"
      },
      "self": {
       "href": "/api/resourcelink"
      }
    },
    "records": {
      "interface": {
        "_links": {
          "self": {
            "href": "/api/resourcelink"
          }
         },
        "ip": {
          "address": "10.10.10.7"
        },
        "name": "lif1",
        "uuid": "1cd8a442-86d1-11e0-ae1c-123478563412"
      },
      "node": {
        "_links": {
          "self": {
            "href": "/api/resourcelink"
          }
        },
      "name": "node1",
        "uuid": "1cd8a442-86d1-11e0-ae1c-123478563412"
      },
      "svm": {
        "_links": {
          "self": {
            "href": "/api/resourcelink"
          }
        },
        "name": "svm1",
        "uuid": "02c9e252-41be-11e9-81d5-00a0986138f7"
      },
      "type": "primary"
   }
}
```
Status: Default, Error

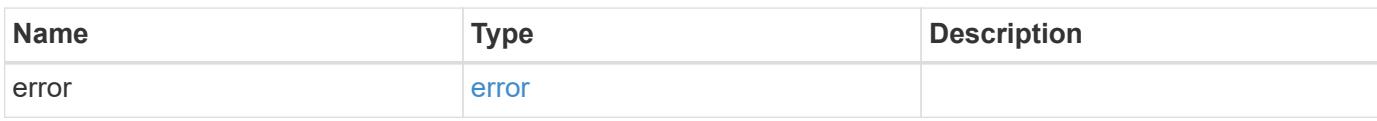

**Example error**

```
{
   "error": {
     "arguments": {
       "code": "string",
       "message": "string"
     },
      "code": "4",
      "message": "entry doesn't exist",
     "target": "uuid"
   }
}
```
**Definitions**

## **See Definitions**

href

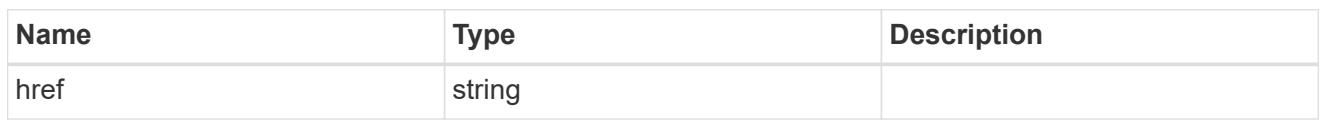

\_links

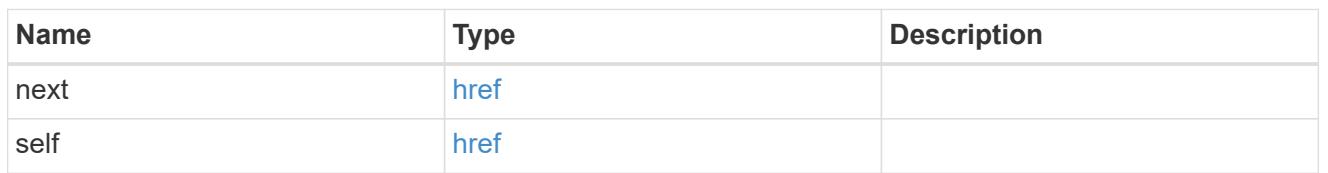

 $_{\perp}$ links

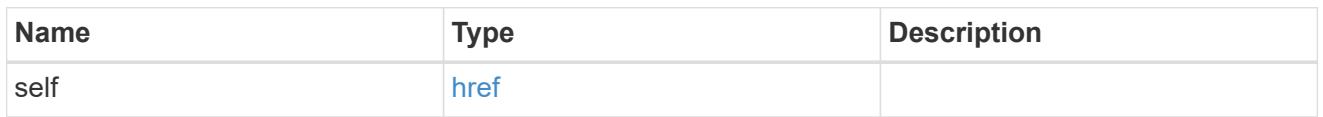

ip

# IP information

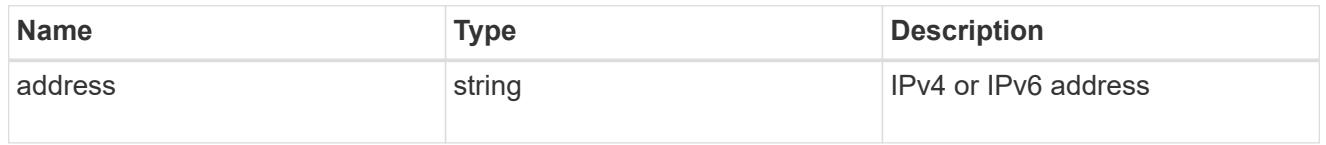

interface

Address of the interface used for the Vscan connection.

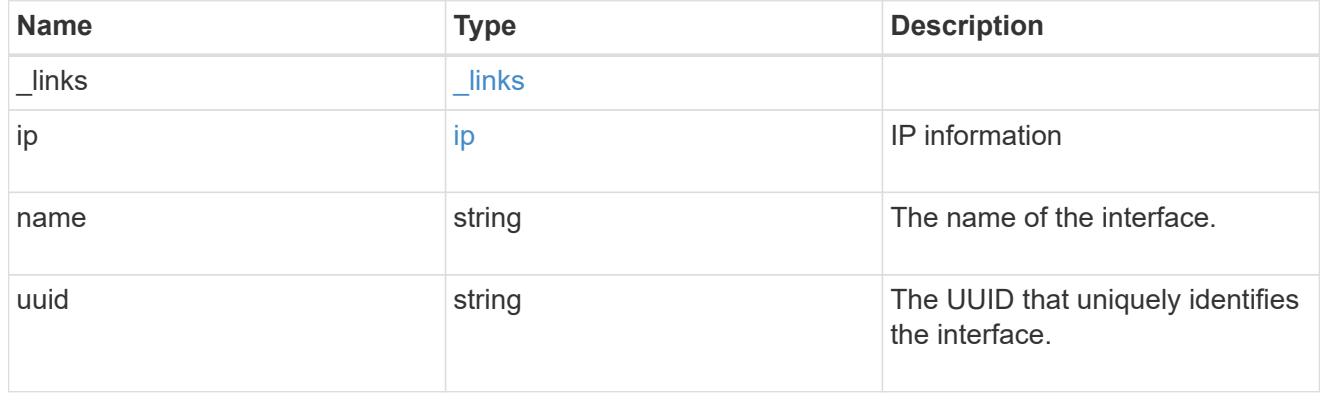

node

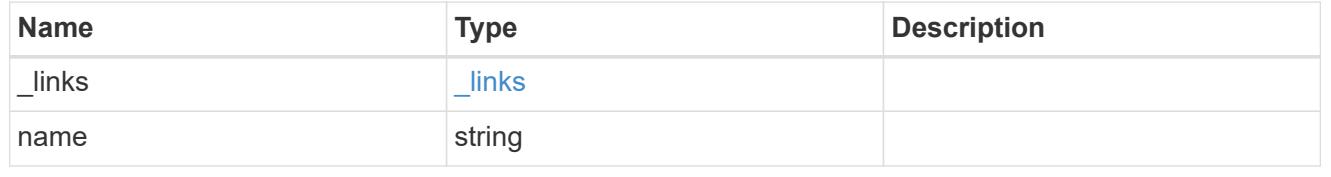

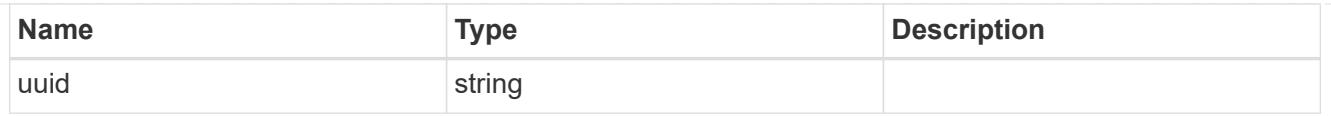

### svm

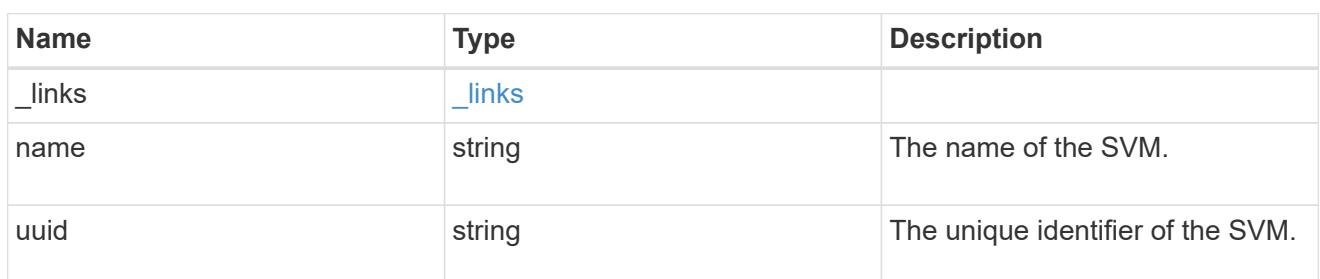

vscan\_server\_status

Displays the connection status information of the external virus-scanning servers.

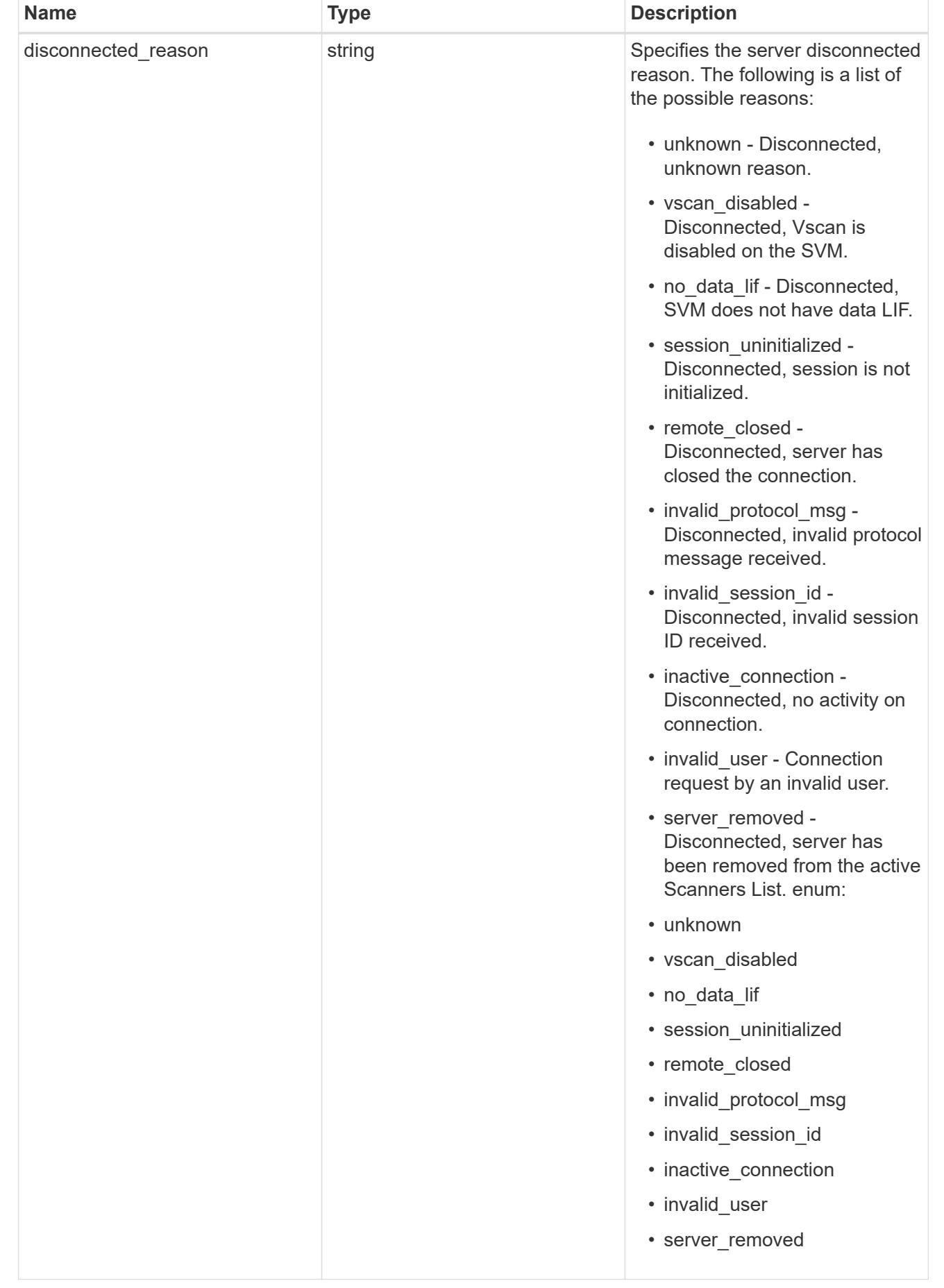

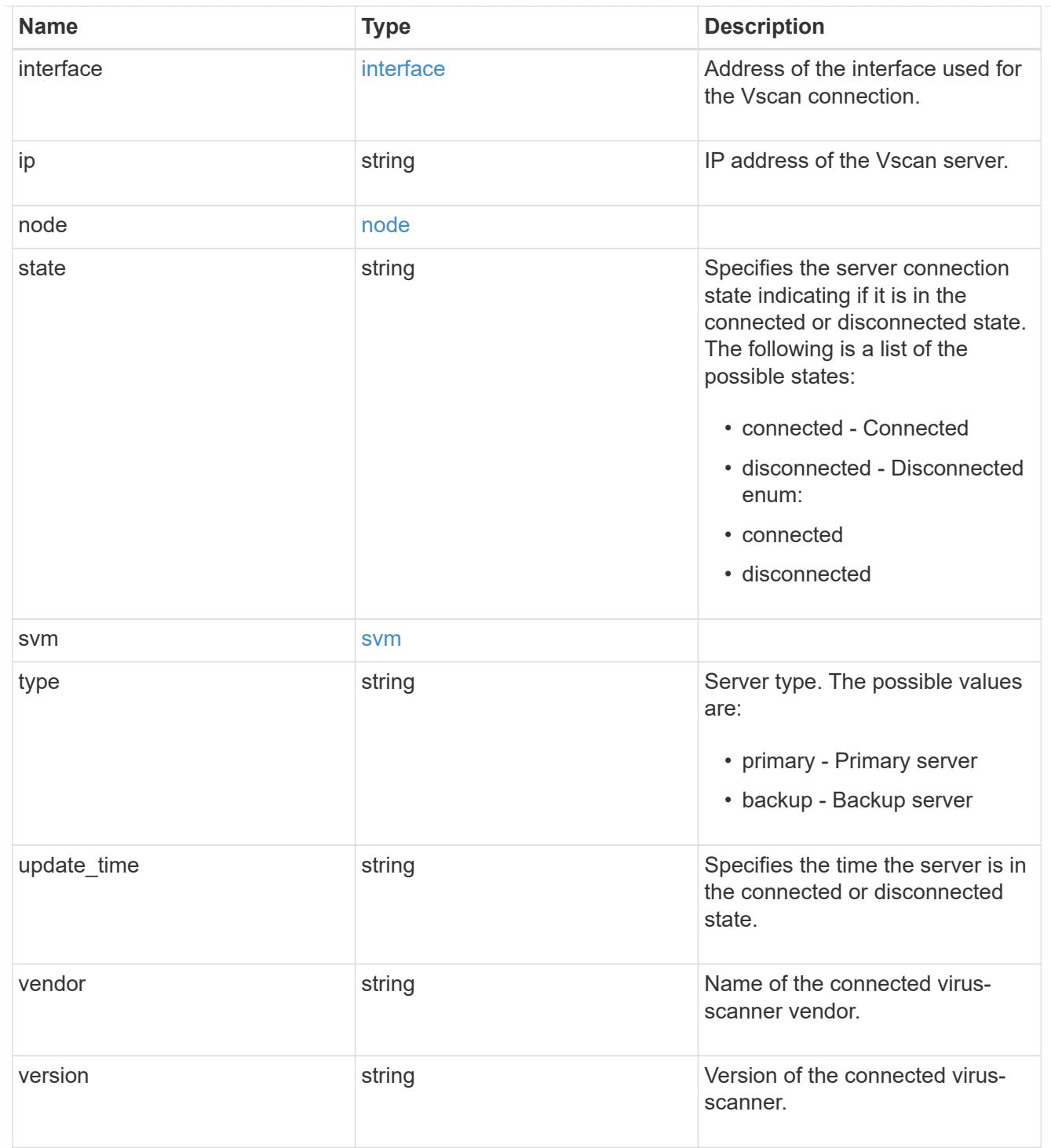

## error\_arguments

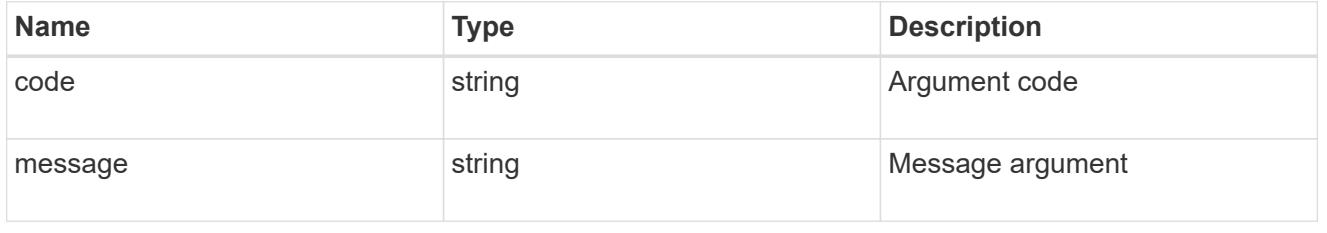

error

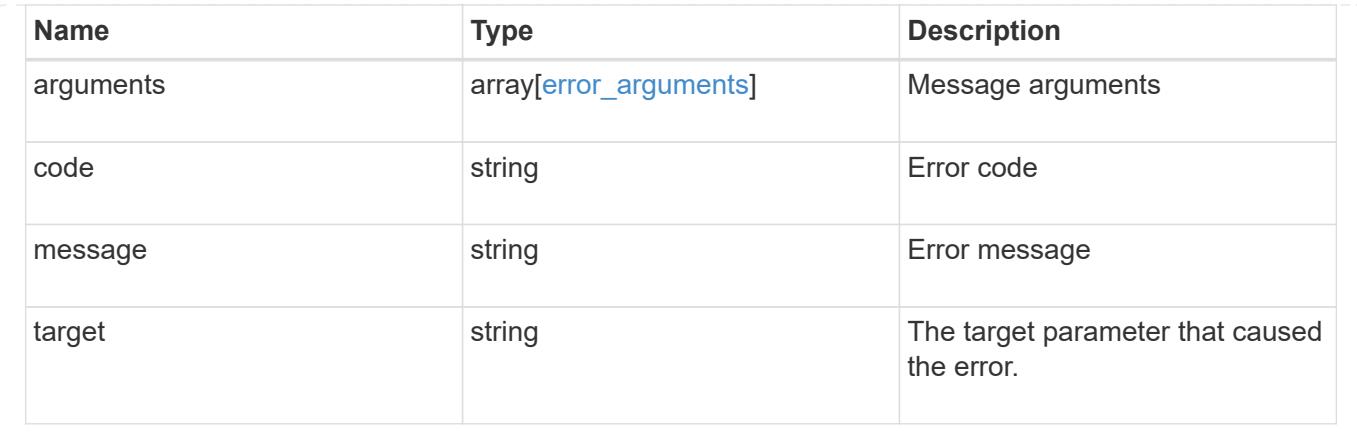

## **Delete a Vscan configuration**

DELETE /protocols/vscan/{svm.uuid}

## **Introduced In:** 9.6

Deletes a Vscan configuration.

### Important notes:

- The Vscan DELETE endpoint deletes all of the Vscan configuration of an SVM. It first disables the Vscan and then deletes all of the SVM scanner-pools, On-Access policies, and On-Demand policies.
- Disable the active Vscan On-Access policy on an SVM before performing the Vscan delete operation on that SVM.

### **Related ONTAP commands**

- vserver vscan scanner-pool delete
- vserver vscan on-access-policy delete
- vserver vscan on-demand-policy delete

### **Learn more**

- [DOC /protocols/vscan](https://docs.netapp.com/us-en/ontap-restapi-9101/{relative_path}protocols_vscan_endpoint_overview.html)
- [DOC /protocols/vscan/{svm.uuid}/scanner-pools](https://docs.netapp.com/us-en/ontap-restapi-9101/{relative_path}protocols_vscan_svm.uuid_scanner-pools_endpoint_overview.html)

#### **Parameters**

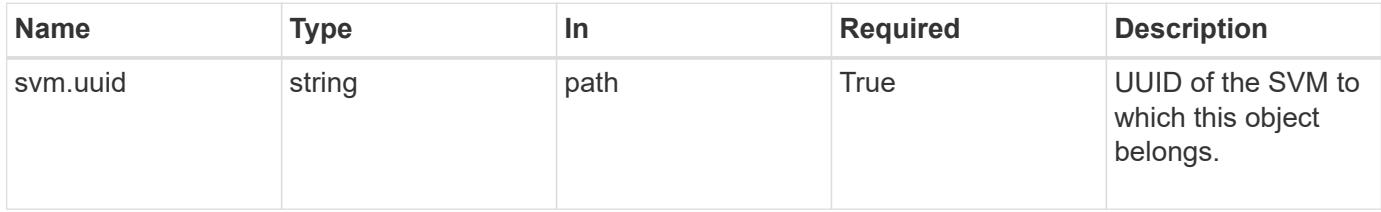

#### **Response**

## Status: 200, Ok

### **Error**

Status: Default

## ONTAP Error Response Codes

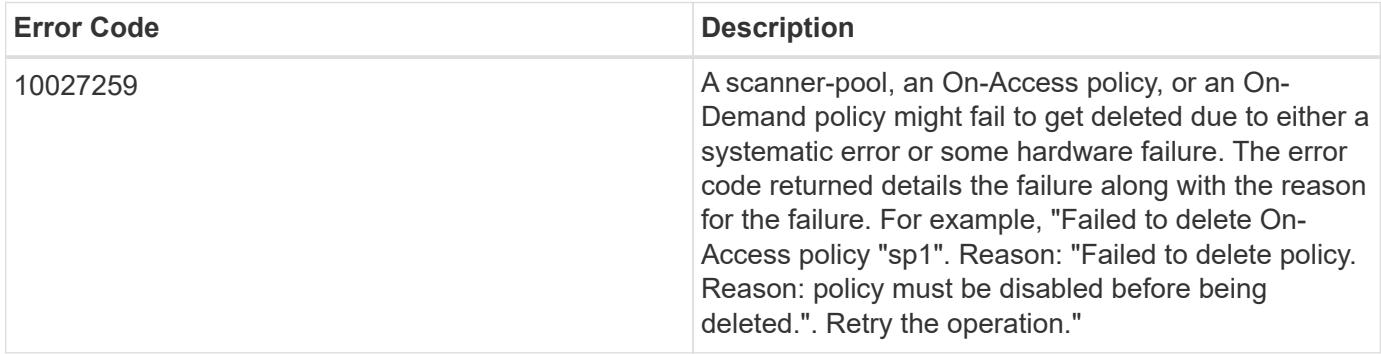

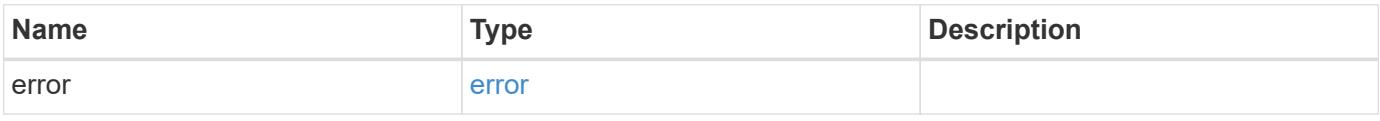

## **Example error**

```
{
   "error": {
     "arguments": {
       "code": "string",
       "message": "string"
      },
      "code": "4",
      "message": "entry doesn't exist",
     "target": "uuid"
   }
}
```
### **Definitions**

### **See Definitions**

### error\_arguments

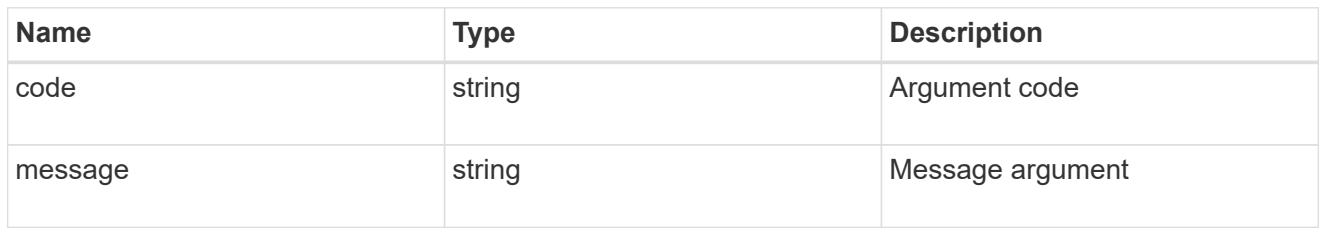

#### error

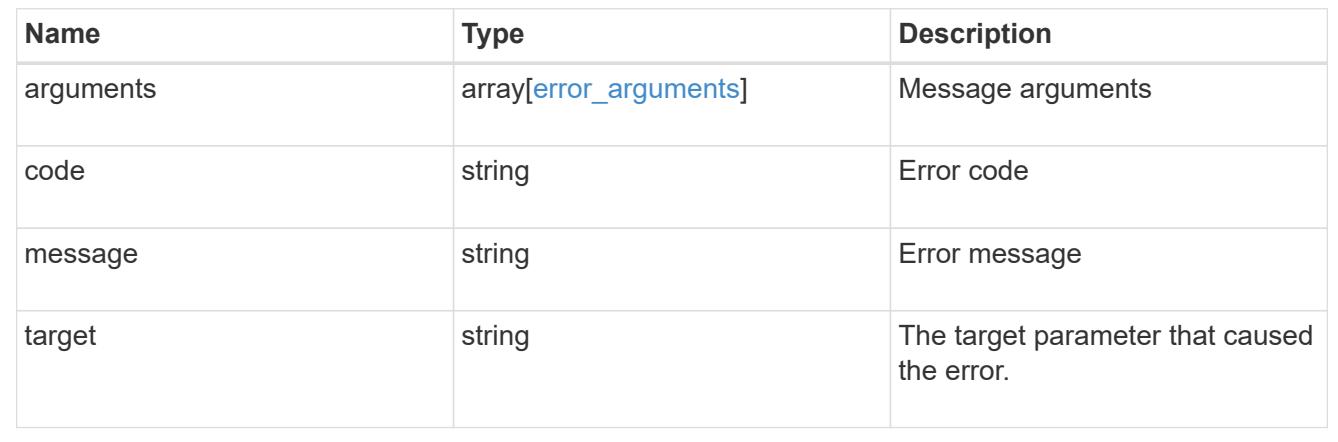

## **Retrieve the Vscan configuration for an SVM**

GET /protocols/vscan/{svm.uuid}

### **Introduced In:** 9.6

Retrieves the Vscan configuration for a specified SVM. This includes scanner-pools, On-Access policies, On-Demand policies, and information about whether a Vscan is enabled or disabled on an SVM.

### Important note:

• You can enable only one Vscan configuration at a time for an SVM.

### **Related ONTAP commands**

- vserver vscan show
- vserver vscan scanner-pool show
- vserver vscan scanner-pool servers show
- vserver vscan scanner-pool privileged-users show
- vserver vscan on-access-policy show
- vserver vscan on-access-policy file-ext-to-exclude show
- vserver vscan on-access-policy file-ext-to-include show
- vserver vscan on-access-policy paths-to-exclude show
- vserver vscan on-demand-task show

### **Learn more**

- [DOC /protocols/vscan](https://docs.netapp.com/us-en/ontap-restapi-9101/{relative_path}protocols_vscan_endpoint_overview.html)
- [DOC /protocols/vscan/{svm.uuid}/scanner-pools](https://docs.netapp.com/us-en/ontap-restapi-9101/{relative_path}protocols_vscan_svm.uuid_scanner-pools_endpoint_overview.html)

### **Parameters**

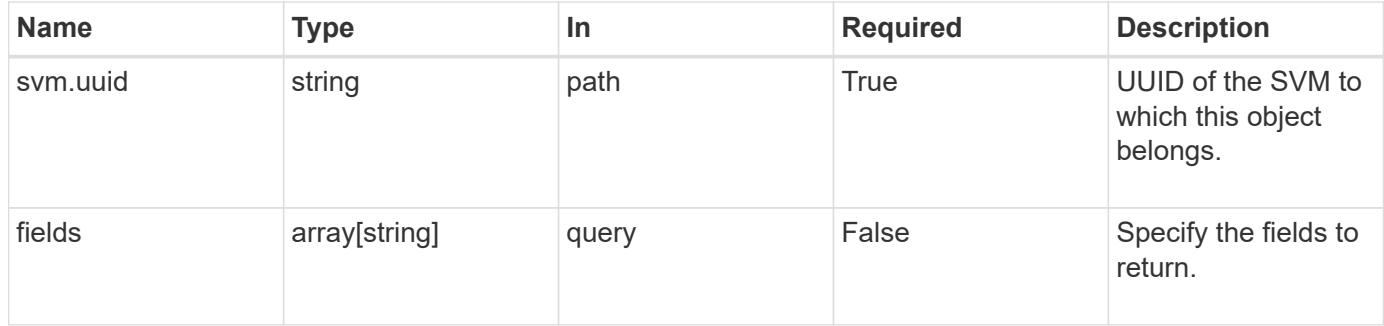

### **Response**

Status: 200, Ok

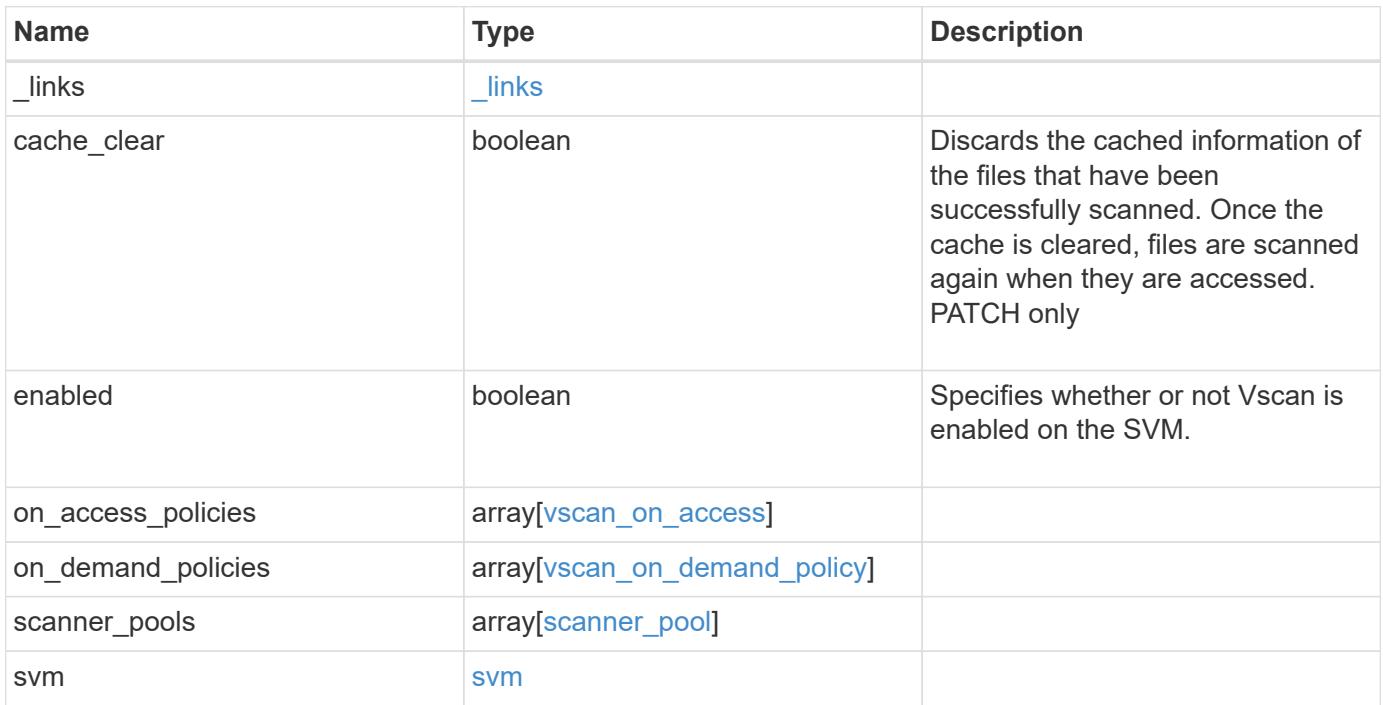

**Example response**

```
{
  " links": {
      "self": {
         "href": "/api/resourcelink"
      }
    },
  "on access policies": {
      "name": "on-access-test",
       "scope": {
         "exclude_extensions": [
         \sqrt{m}mp<sup>*</sup>",
           "txt"
       \frac{1}{2},
         "exclude_paths": [
           "\\dir1\\dir2\\name",
         "\backslash\text{vol}\backslash a b",
        "\setminus\text{vol}\setminus a,b\setminus\\frac{1}{2}  "include_extensions": [
         \mathsf{mpp}*\mathsf{m},
           "txt"
       \frac{1}{2}  "max_file_size": 2147483648
      }
    },
  "on demand policies": {
    "log_path": "/vol0/report_dir",
    "name": "task-1",
      "scan_paths": [
       "/vol1/",
        "/vol2/cifs/"
     \frac{1}{2},
       "schedule": {
         "_links": {
           "self": {
              "href": "/api/resourcelink"
           }
         },
       "name": "weekly",
         "uuid": "1cd8a442-86d1-11e0-ae1c-123478563412"
       },
       "scope": {
         "exclude_extensions": [
            "mp3",
```

```
  "mp4"
       \frac{1}{2},
         "exclude_paths": [
           "/vol1/cold-files/",
           "/vol1/cifs/names"
       \left| \ \right|,
         "include_extensions": [
           "vmdk",
         \sqrt{m}mp<sup>*</sup>"
       \frac{1}{\sqrt{2}}  "max_file_size": 10737418240
      }
    },
    "scanner_pools": {
      "cluster": {
         "_links": {
          "self": {
             "href": "/api/resourcelink"
           }
         },
         "name": "cluster1",
         "uuid": "1cd8a442-86d1-11e0-ae1c-123478563412"
       },
     "name": "scanner-1",
       "privileged_users": [
        "cifs\\u1",
       "cifs\\u2"
     \frac{1}{2},
       "role": "primary",
       "servers": [
        "1.1.1.1",
         "10.72.204.27",
        "vmwin204-27.fsct.nb"
    \lceil  },
    "svm": {
      "_links": {
        "self": {
           "href": "/api/resourcelink"
         }
       },
    "name": "svm1",
      "uuid": "02c9e252-41be-11e9-81d5-00a0986138f7"
    }
}
```
Status: Default, Error

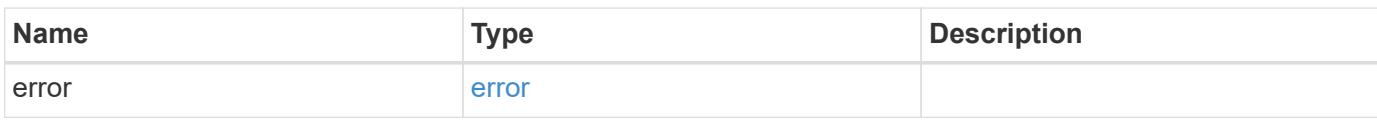

**Example error**

```
{
   "error": {
     "arguments": {
       "code": "string",
       "message": "string"
      },
      "code": "4",
      "message": "entry doesn't exist",
     "target": "uuid"
   }
}
```
**Definitions**

### **See Definitions**

href

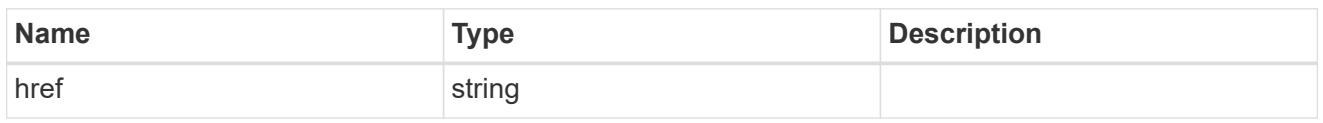

\_links

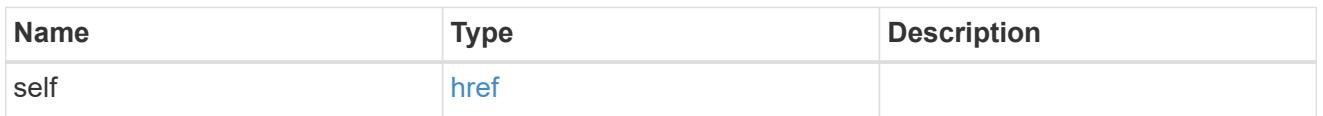

### scope

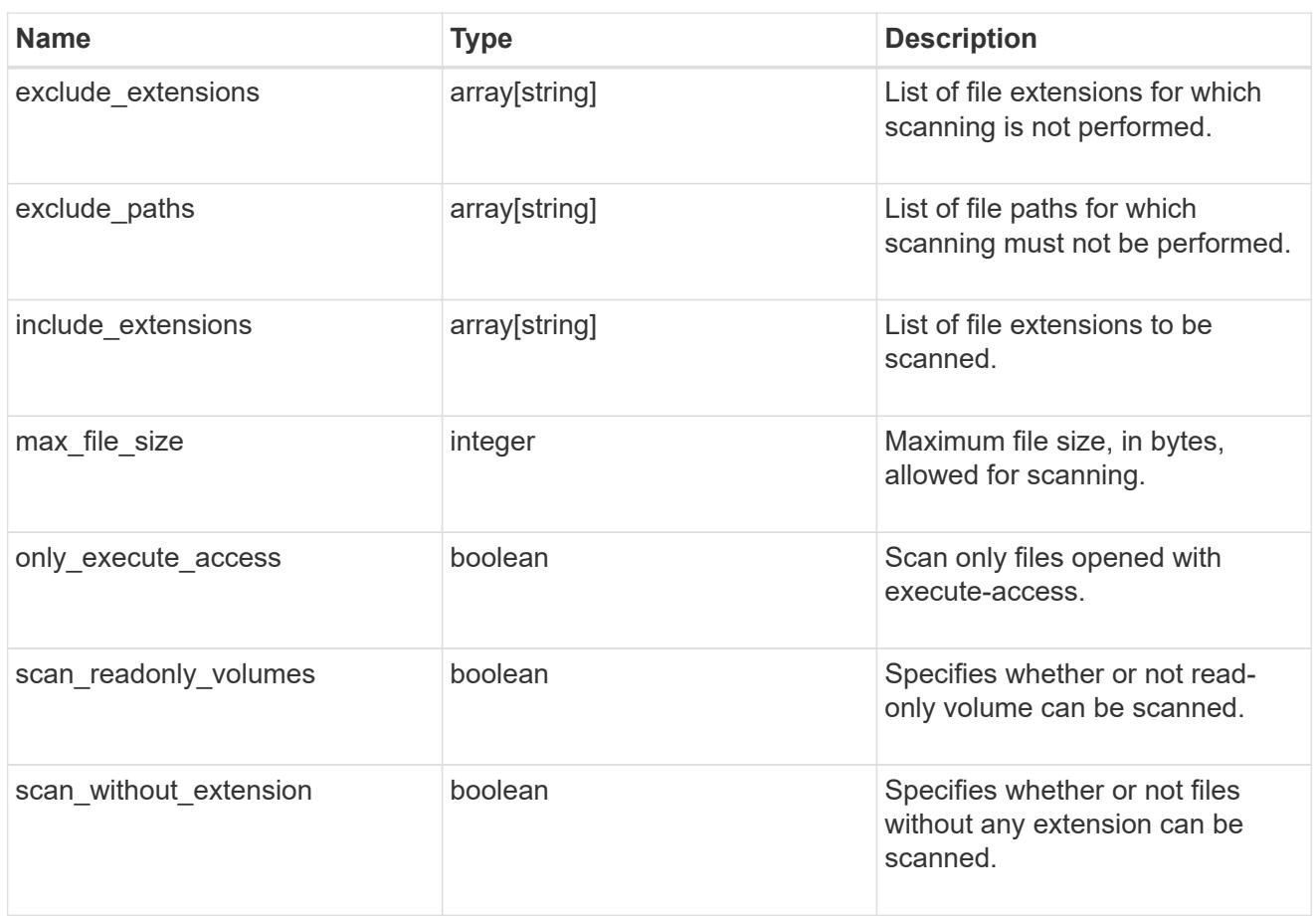

### vscan\_on\_access

An On-Access policy that defines the scope of an On-Access scan. Use On-Access scanning to check for viruses when clients open, read, rename, or close files over CIFS. By default, ONTAP creates an On-Access policy named "default\_CIFS" and enables it for all the SVMs in a cluster.

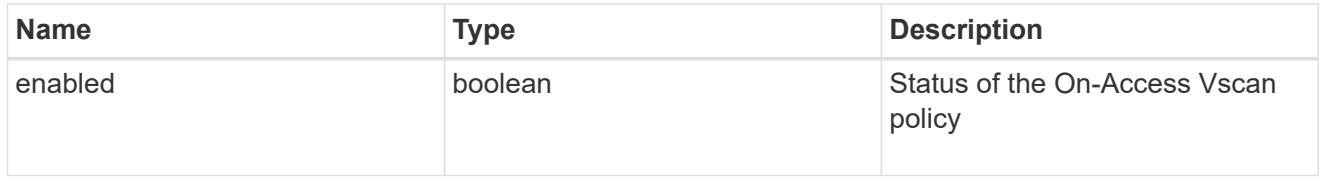

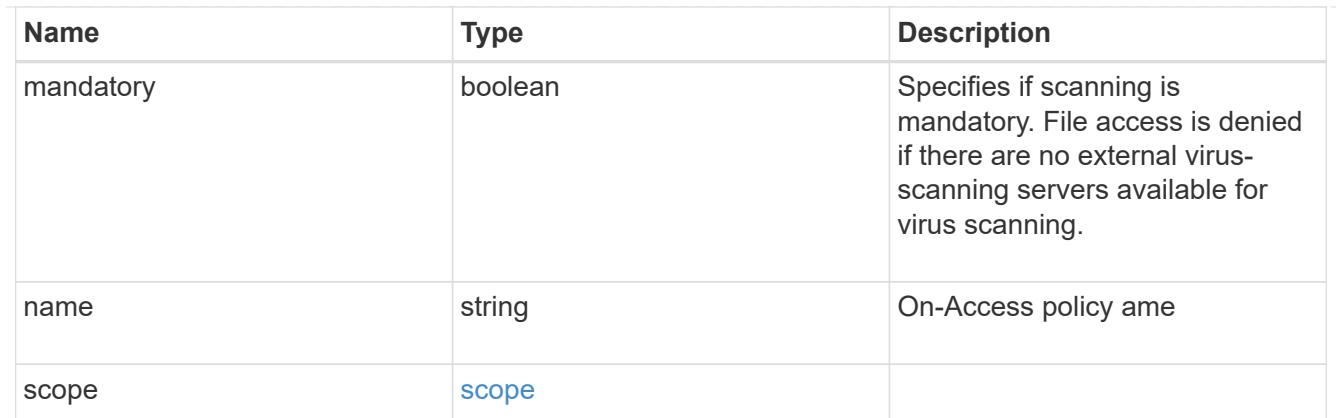

## schedule

Schedule of the task.

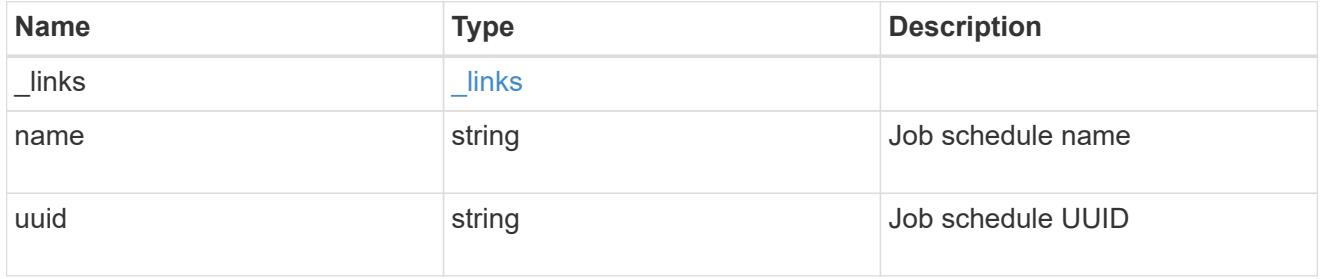

## scope

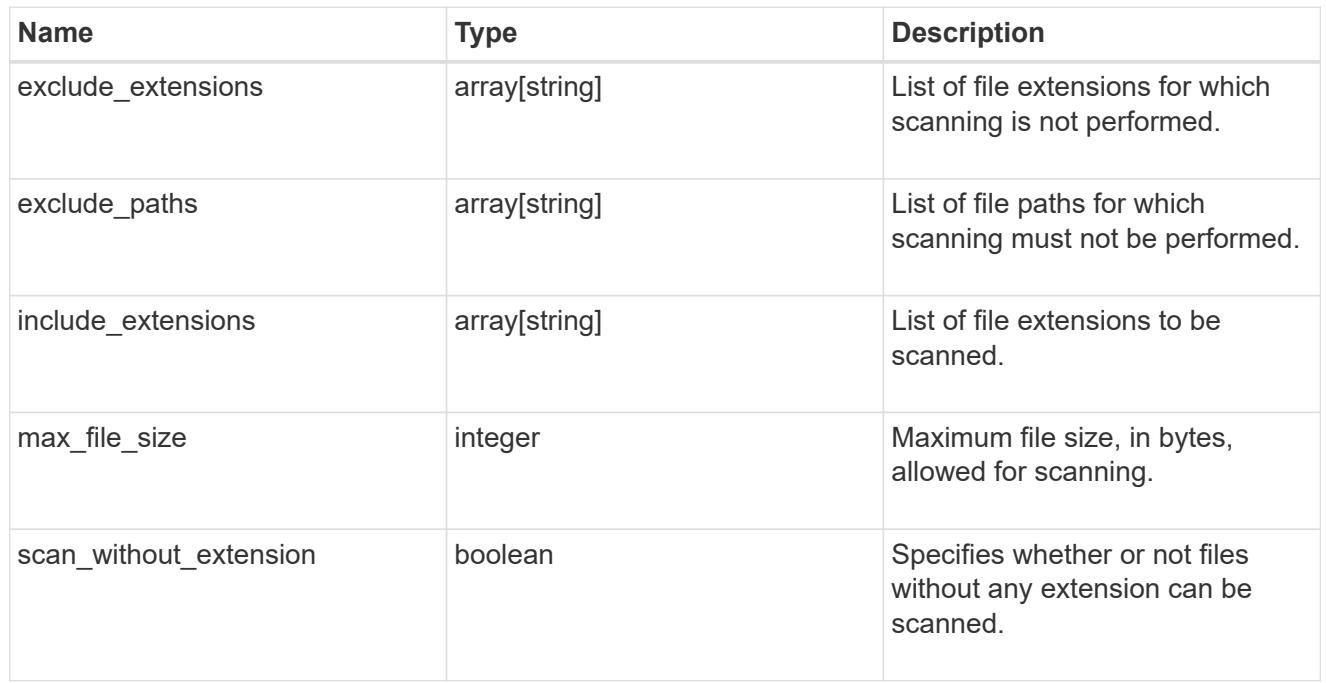

## vscan\_on\_demand\_policy

Use On-Demand scanning to check files for viruses on a schedule. An On-Demand policy defines the scope of an On-Demand scan.

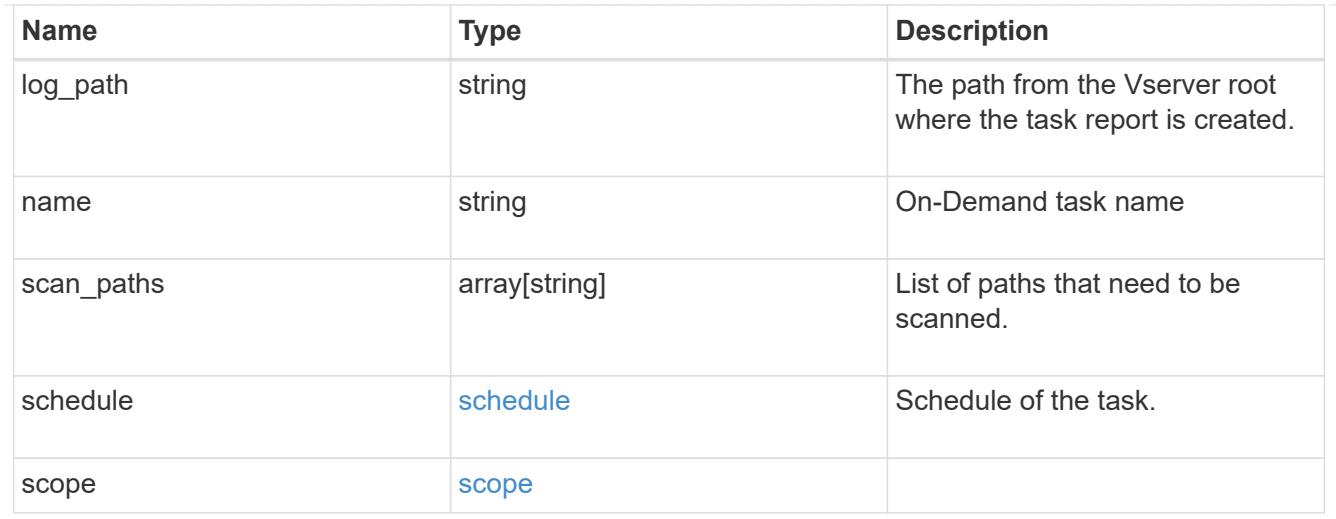

## cluster\_reference

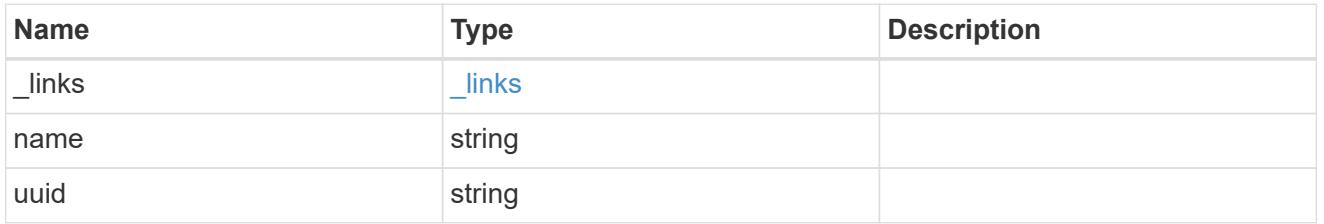

## scanner\_pool

Scanner pool is a set of attributes which are used to validate and manage connections between clustered ONTAP and external virus-scanning server, or "Vscan server".

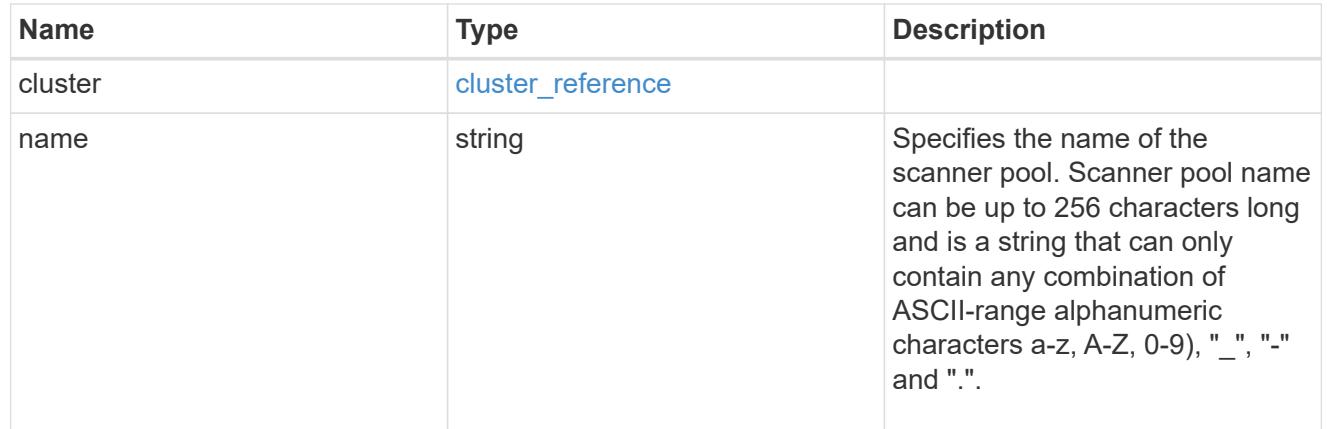

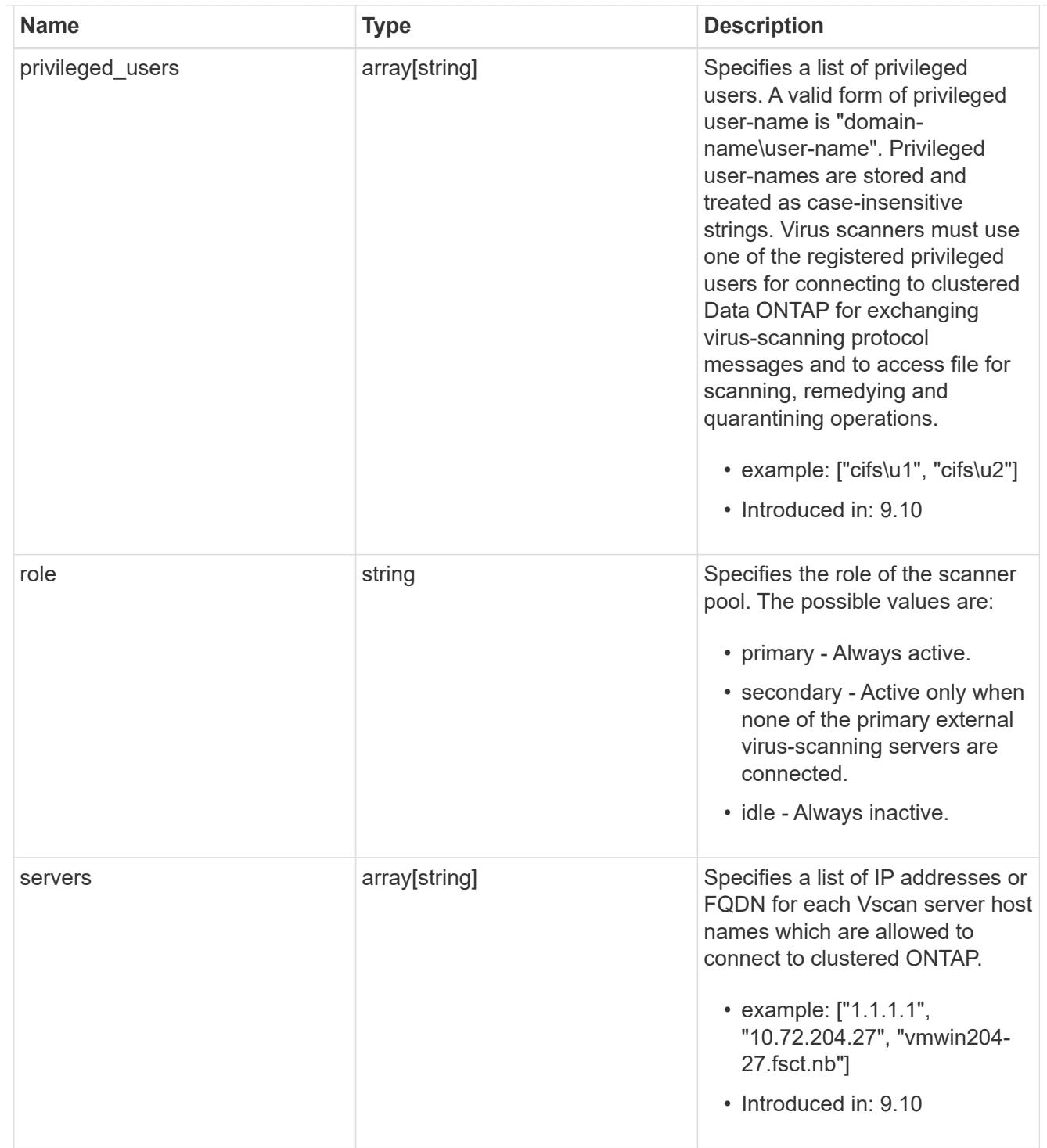

### svm

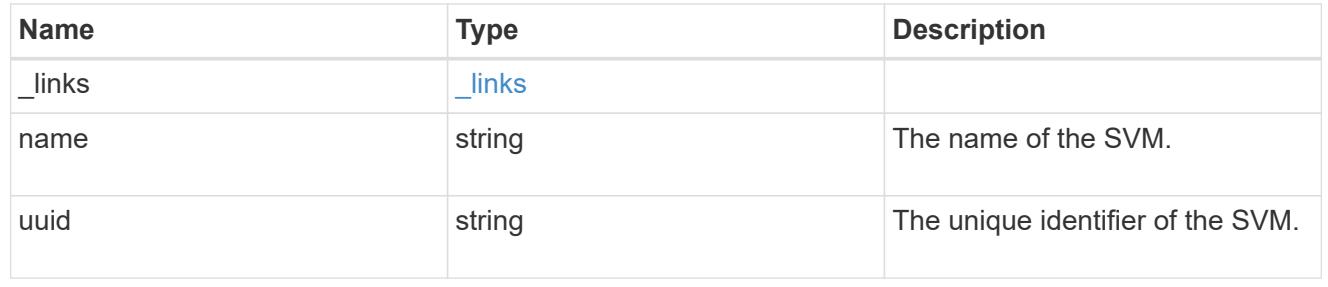

error\_arguments

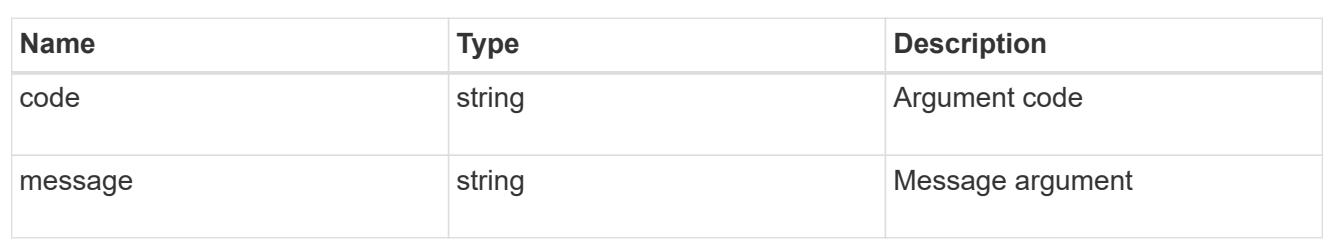

error

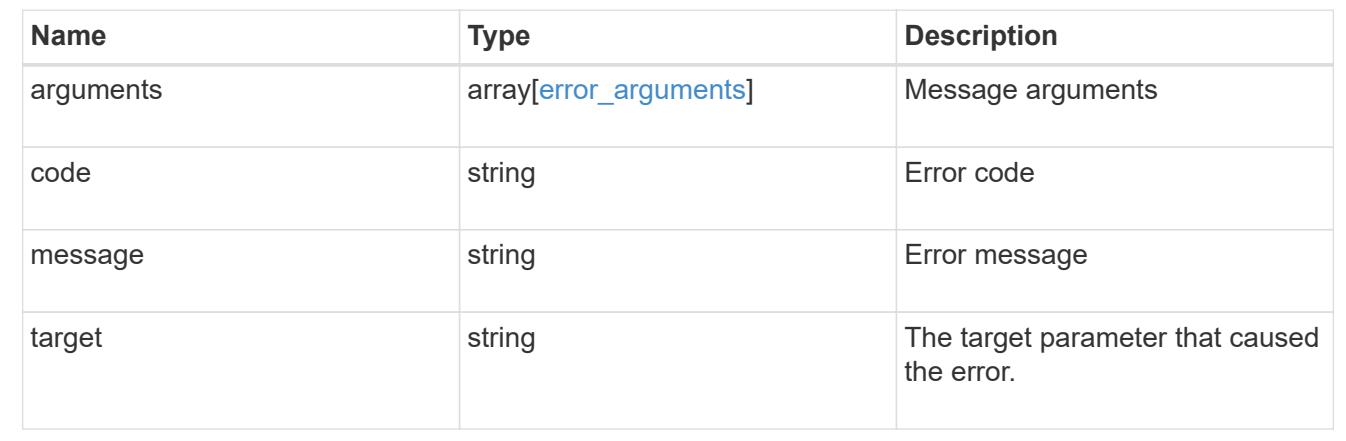

## **Update the Vscan configuration for an SVM**

PATCH /protocols/vscan/{svm.uuid}

## **Introduced In:** 9.6

Updates the Vscan configuration of an SVM. Allows you to either enable or disable a Vscan, and allows you to clear the Vscan cache that stores the past scanning data for an SVM.

Important note:

• The Vscan PATCH endpoint does not allow you to modify scanner-pools, On-Demand policies or On-Access policies. Those modifications can only be done through their respective endpoints.

### **Related ONTAP commands**

- vserver vscan enable
- vserver vscan disable
- vserver vscan reset

#### **Learn more**

- [DOC /protocols/vscan](https://docs.netapp.com/us-en/ontap-restapi-9101/{relative_path}protocols_vscan_endpoint_overview.html)
- [DOC /protocols/vscan/{svm.uuid}/scanner-pools](https://docs.netapp.com/us-en/ontap-restapi-9101/{relative_path}protocols_vscan_svm.uuid_scanner-pools_endpoint_overview.html)

### **Parameters**

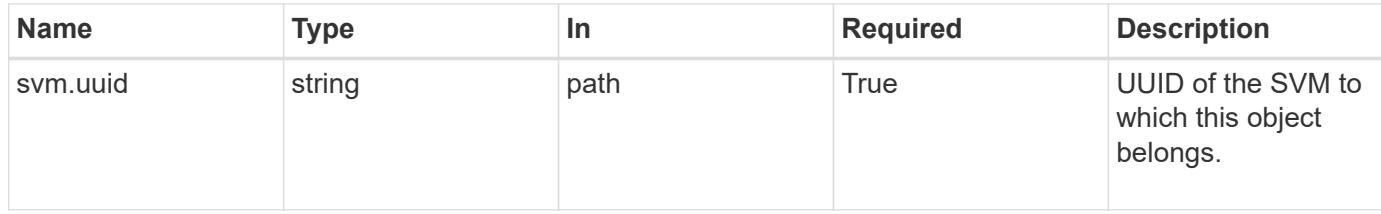

## **Request Body**

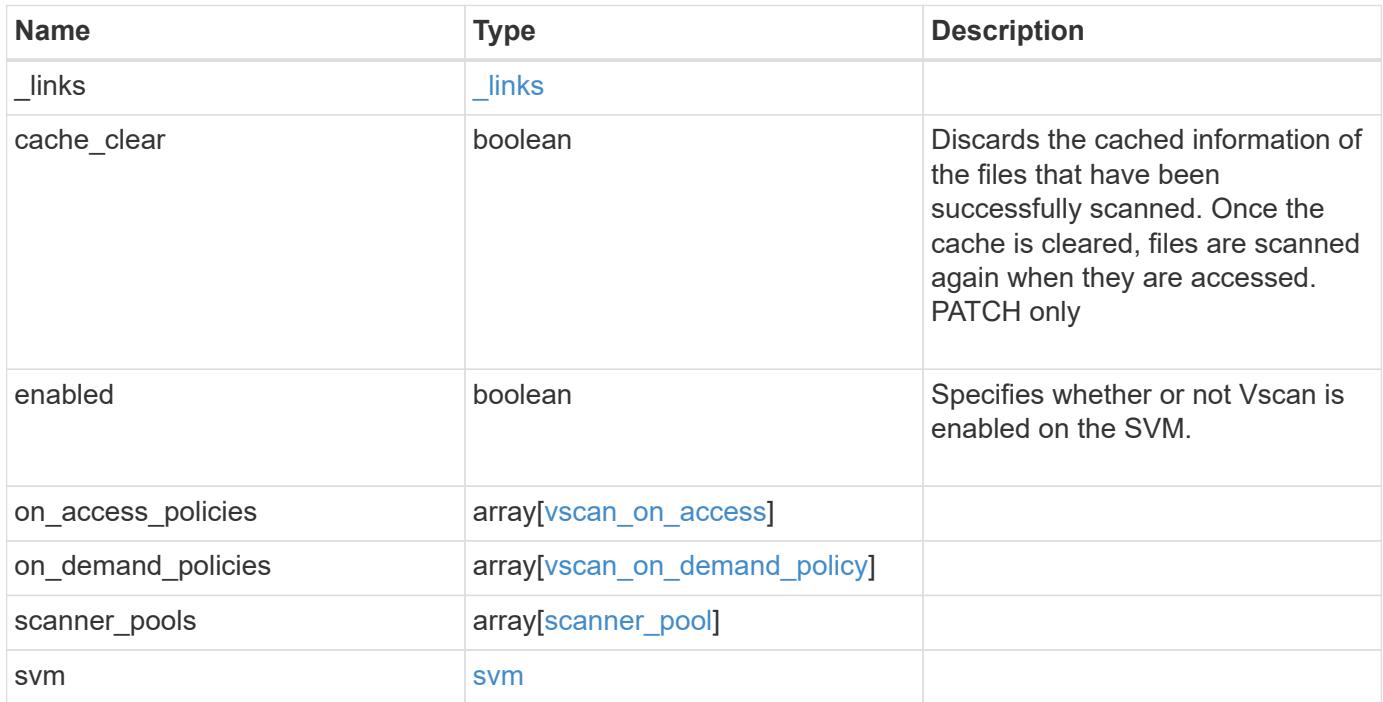

**Example request**

```
{
  " links": {
      "self": {
         "href": "/api/resourcelink"
      }
    },
  "on access policies": {
      "name": "on-access-test",
       "scope": {
         "exclude_extensions": [
         \sqrt{m}mp<sup>*</sup>",
           "txt"
       \frac{1}{2},
         "exclude_paths": [
           "\\dir1\\dir2\\name",
         "\setminus\text{vol}\setminus a b","\backslash\text{vol}\backslash\text{a},\text{b}\backslash\\frac{1}{2}  "include_extensions": [
         \mathsf{mpp}*\mathsf{m},
           "txt"
       \frac{1}{2}  "max_file_size": 2147483648
      }
    },
  "on demand policies": {
    "log_path": "/vol0/report_dir",
    "name": "task-1",
      "scan_paths": [
       "/vol1/",
        "/vol2/cifs/"
     \frac{1}{2},
       "schedule": {
         "_links": {
           "self": {
              "href": "/api/resourcelink"
            }
         },
       "name": "weekly",
         "uuid": "1cd8a442-86d1-11e0-ae1c-123478563412"
       },
       "scope": {
         "exclude_extensions": [
            "mp3",
```

```
  "mp4"
       \frac{1}{2},
         "exclude_paths": [
           "/vol1/cold-files/",
           "/vol1/cifs/names"
       \left| \ \right|,
         "include_extensions": [
           "vmdk",
         \sqrt{m}mp<sup>*</sup>
       \frac{1}{\sqrt{2}}  "max_file_size": 10737418240
      }
    },
    "scanner_pools": {
      "cluster": {
         "_links": {
           "self": {
              "href": "/api/resourcelink"
           }
         },
         "name": "cluster1",
         "uuid": "1cd8a442-86d1-11e0-ae1c-123478563412"
       },
     "name": "scanner-1",
       "privileged_users": [
        "cifs\\u1",
       "cifs\\u2"
     \frac{1}{2},
       "role": "primary",
       "servers": [
        "1.1.1.1",
         "10.72.204.27",
        "vmwin204-27.fsct.nb"
    \lceil  },
    "svm": {
      "_links": {
        "self": {
           "href": "/api/resourcelink"
         }
       },
    "name": "svm1",
      "uuid": "02c9e252-41be-11e9-81d5-00a0986138f7"
    }
}
```
### **Response**

Status: 200, Ok

### **Error**

Status: Default

## ONTAP Error Response Codes

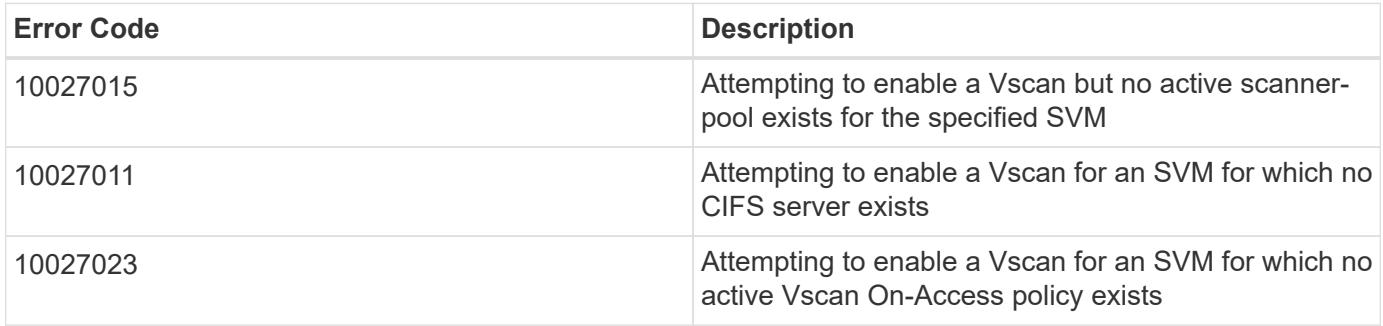

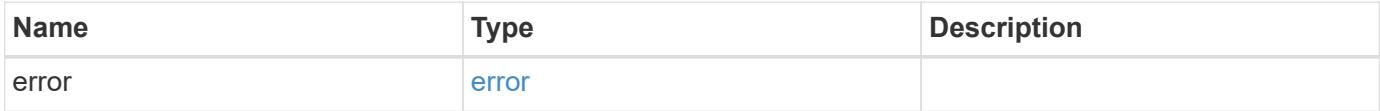

## **Example error**

```
{
   "error": {
     "arguments": {
       "code": "string",
        "message": "string"
      },
      "code": "4",
      "message": "entry doesn't exist",
      "target": "uuid"
   }
}
```
### **Definitions**

### **See Definitions**

href

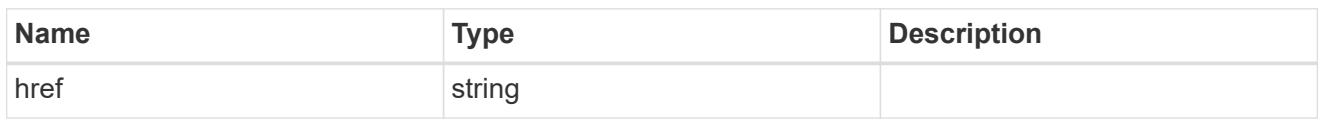

\_links

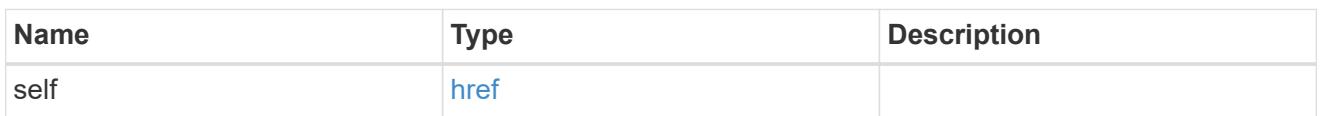

### scope

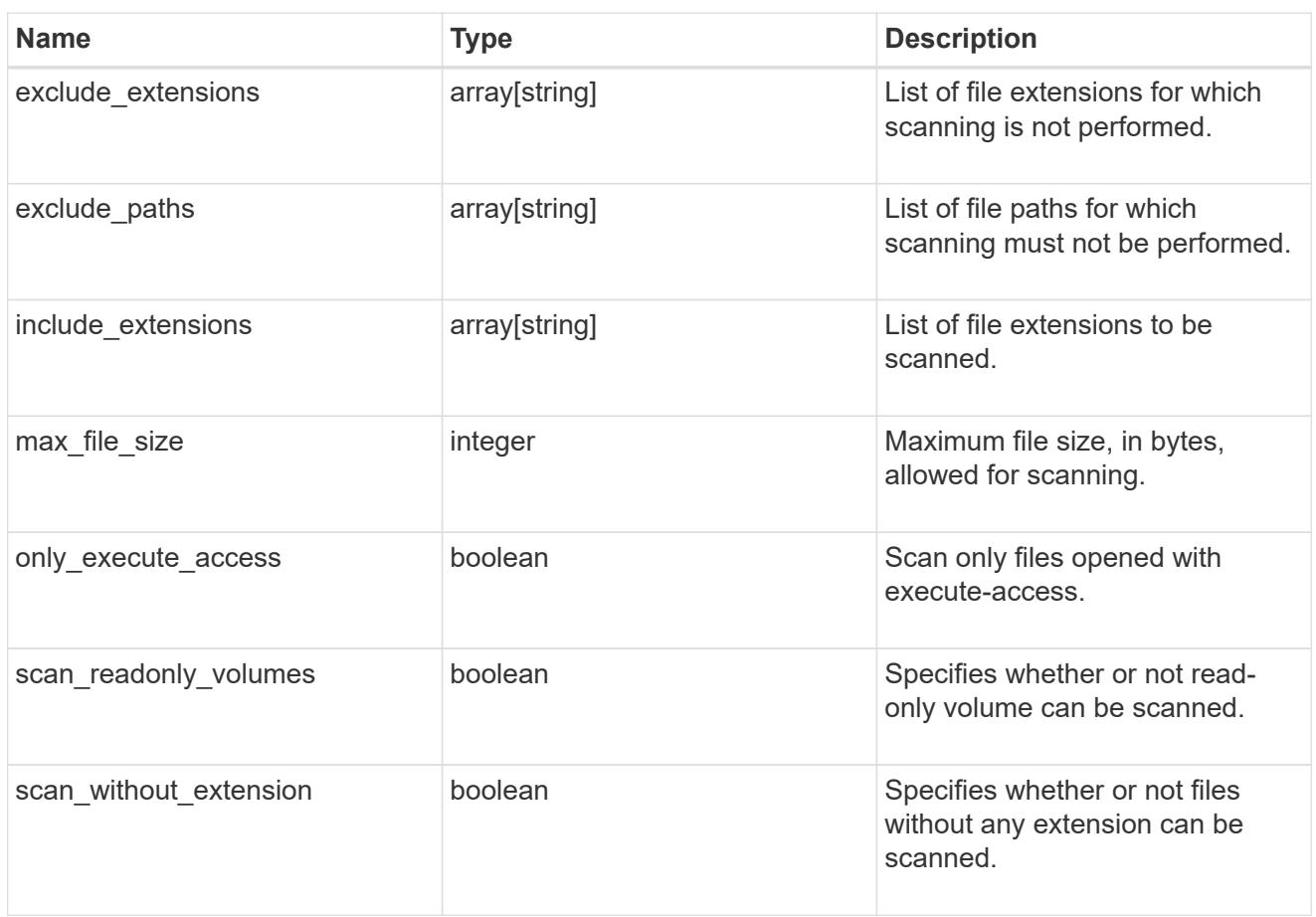

### vscan\_on\_access

An On-Access policy that defines the scope of an On-Access scan. Use On-Access scanning to check for viruses when clients open, read, rename, or close files over CIFS. By default, ONTAP creates an On-Access policy named "default\_CIFS" and enables it for all the SVMs in a cluster.

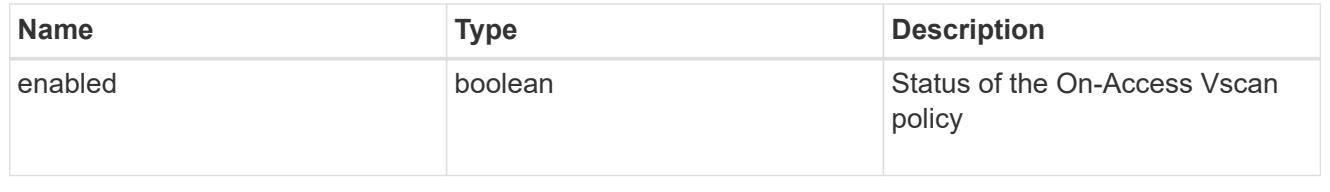

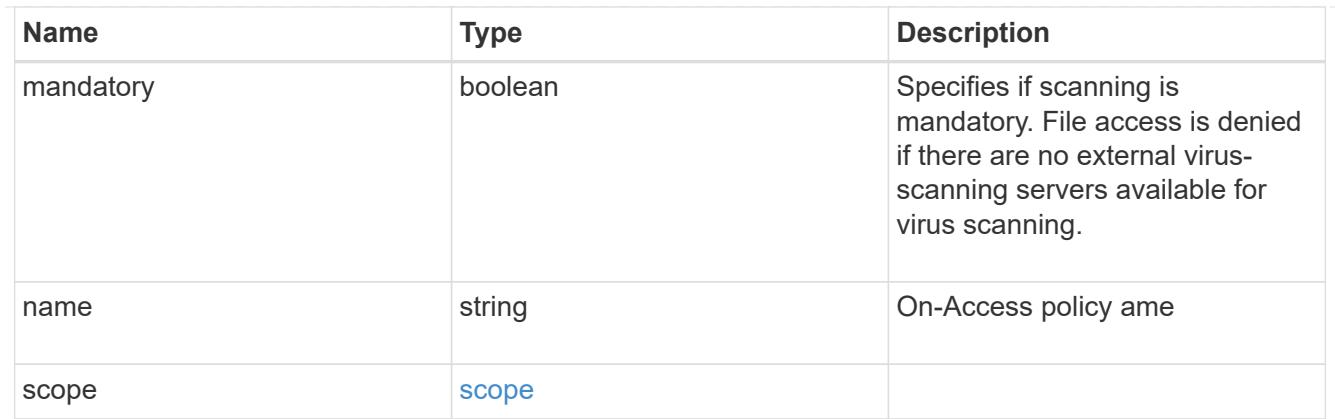

## schedule

Schedule of the task.

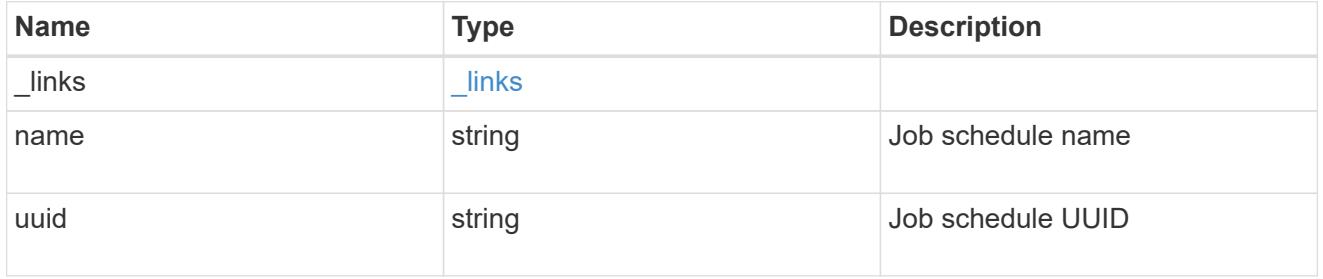

## scope

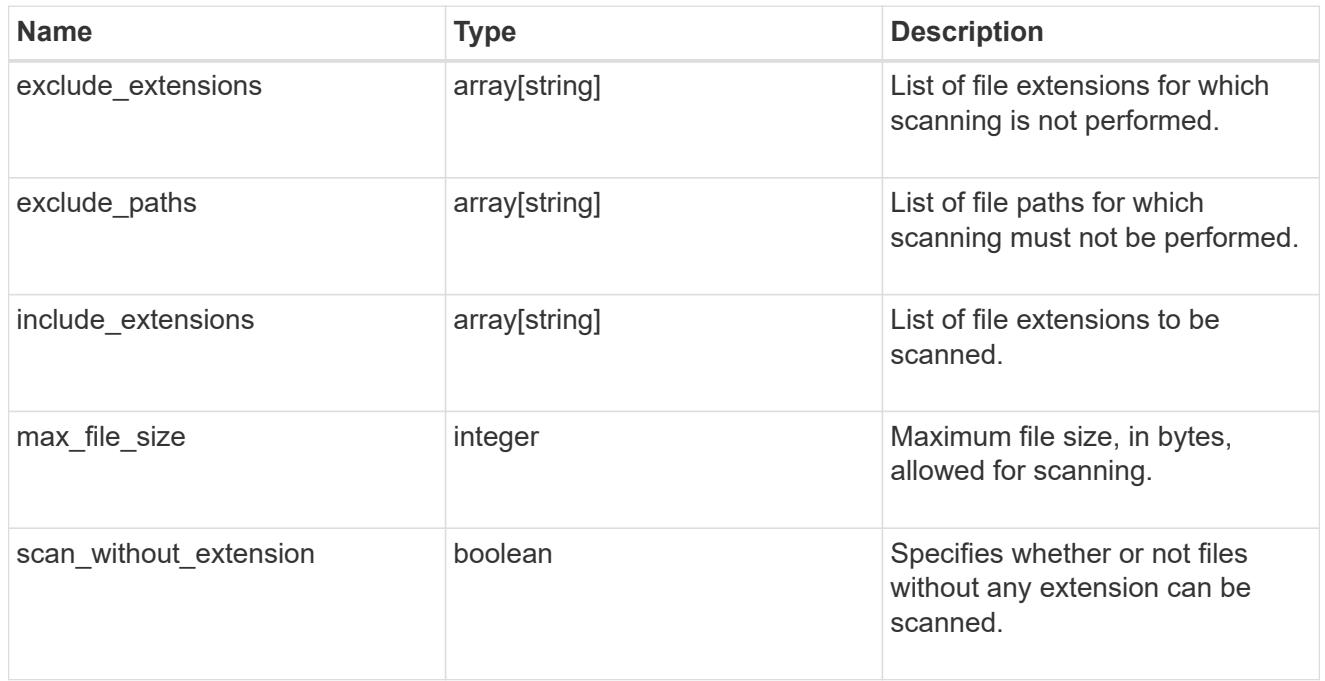

## vscan\_on\_demand\_policy

Use On-Demand scanning to check files for viruses on a schedule. An On-Demand policy defines the scope of an On-Demand scan.

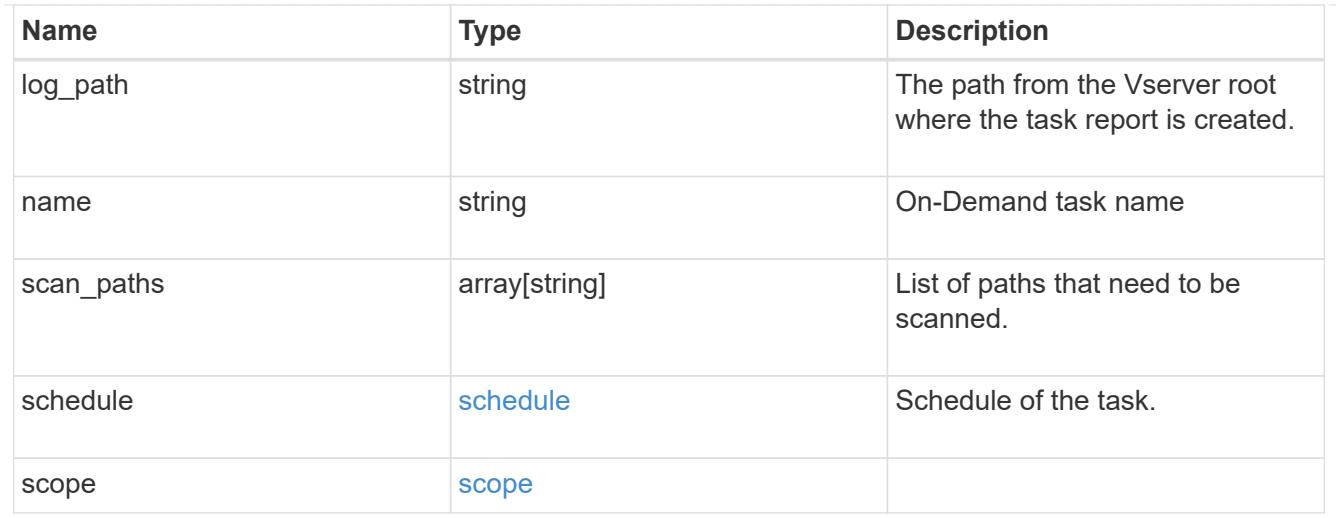

## cluster\_reference

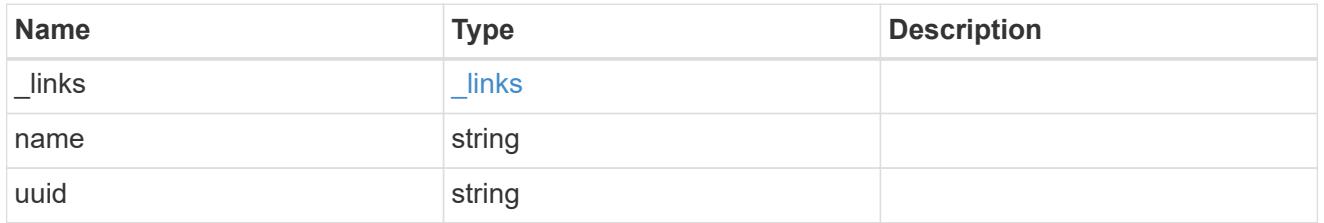

## scanner\_pool

Scanner pool is a set of attributes which are used to validate and manage connections between clustered ONTAP and external virus-scanning server, or "Vscan server".

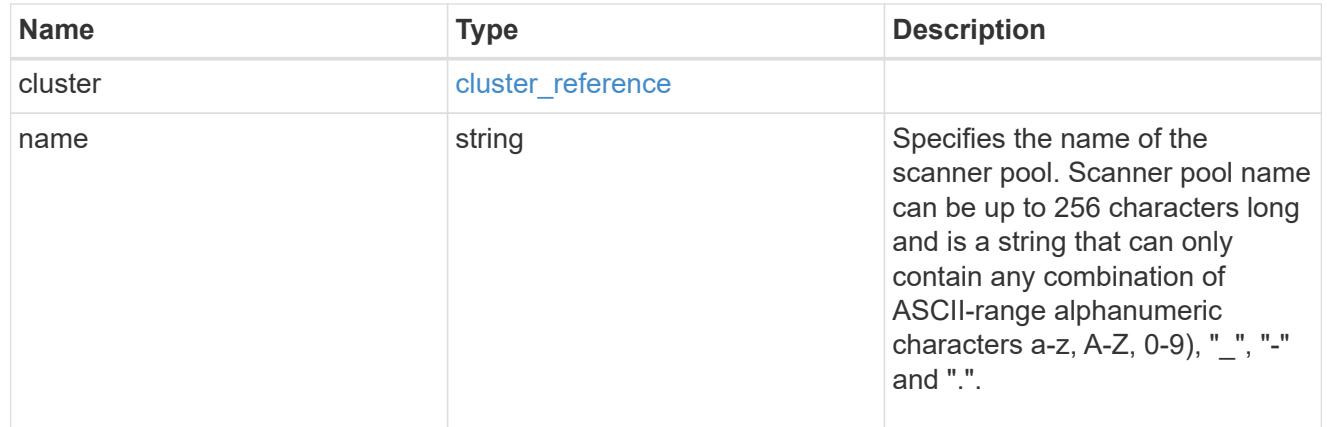

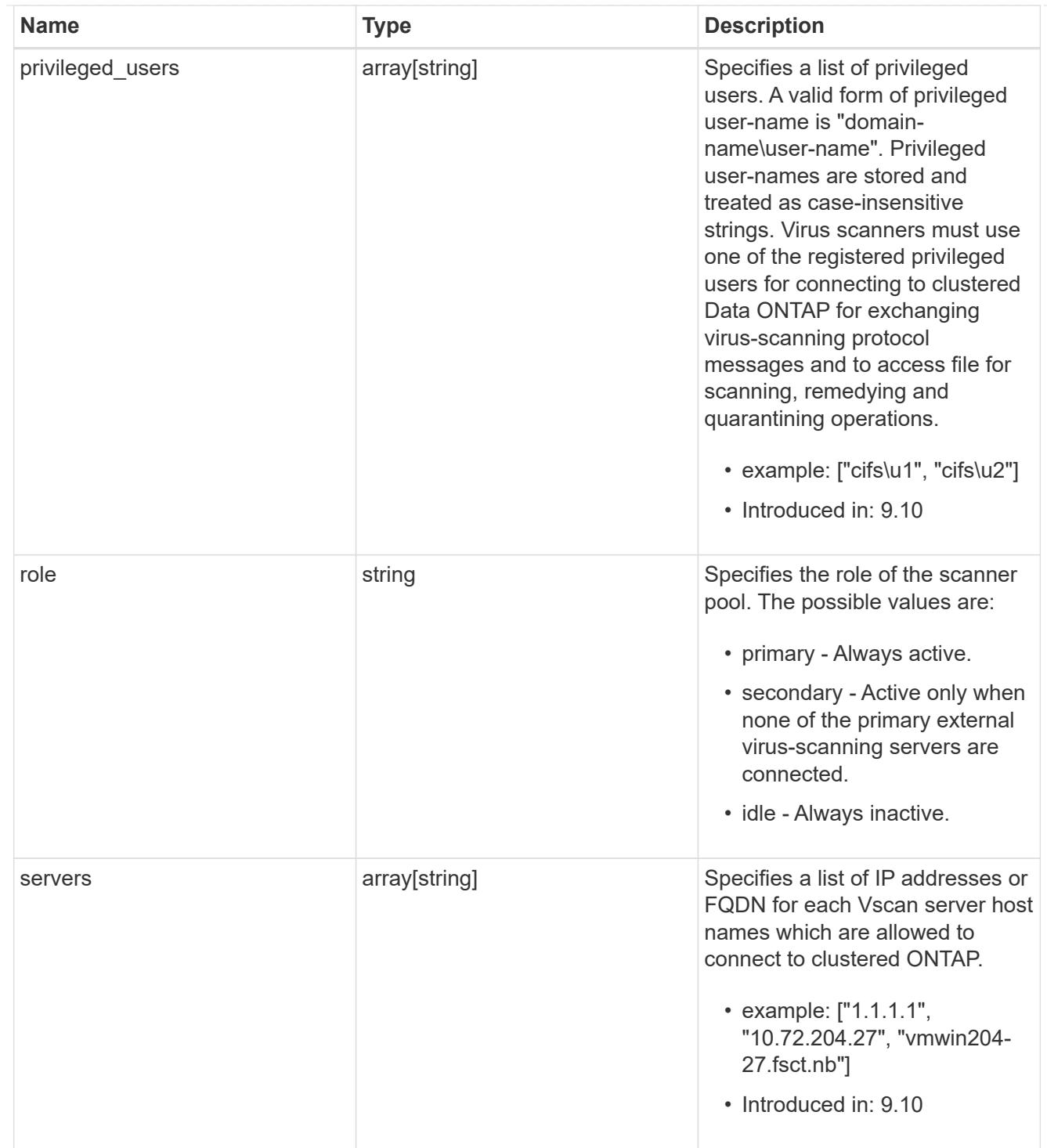

### svm

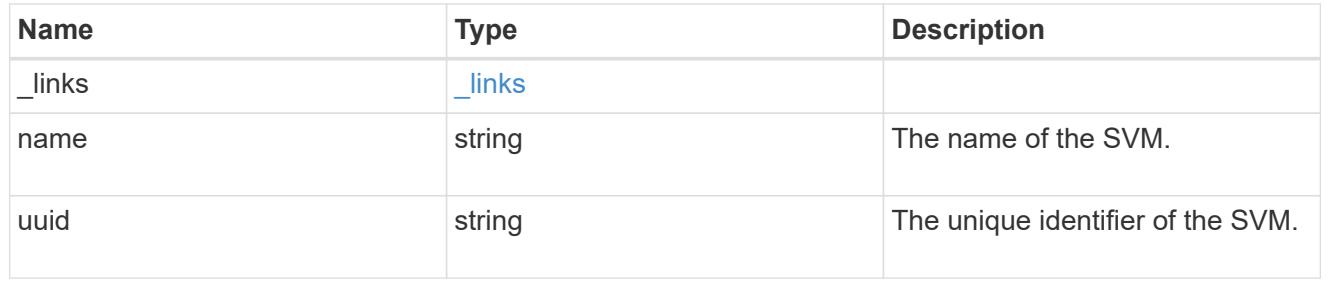

### vscan

Vscan can be used to protect data from being compromised by viruses or other malicious code. This combines best-in-class third-party antivirus software with ONTAP features that give you the flexibility you need to control which files get scanned and when. Storage systems offload scanning operations to external servers hosting antivirus software from thirdparty vendors. An Antivirus Connector on the external server handles communications between the storage system and the antivirus software.

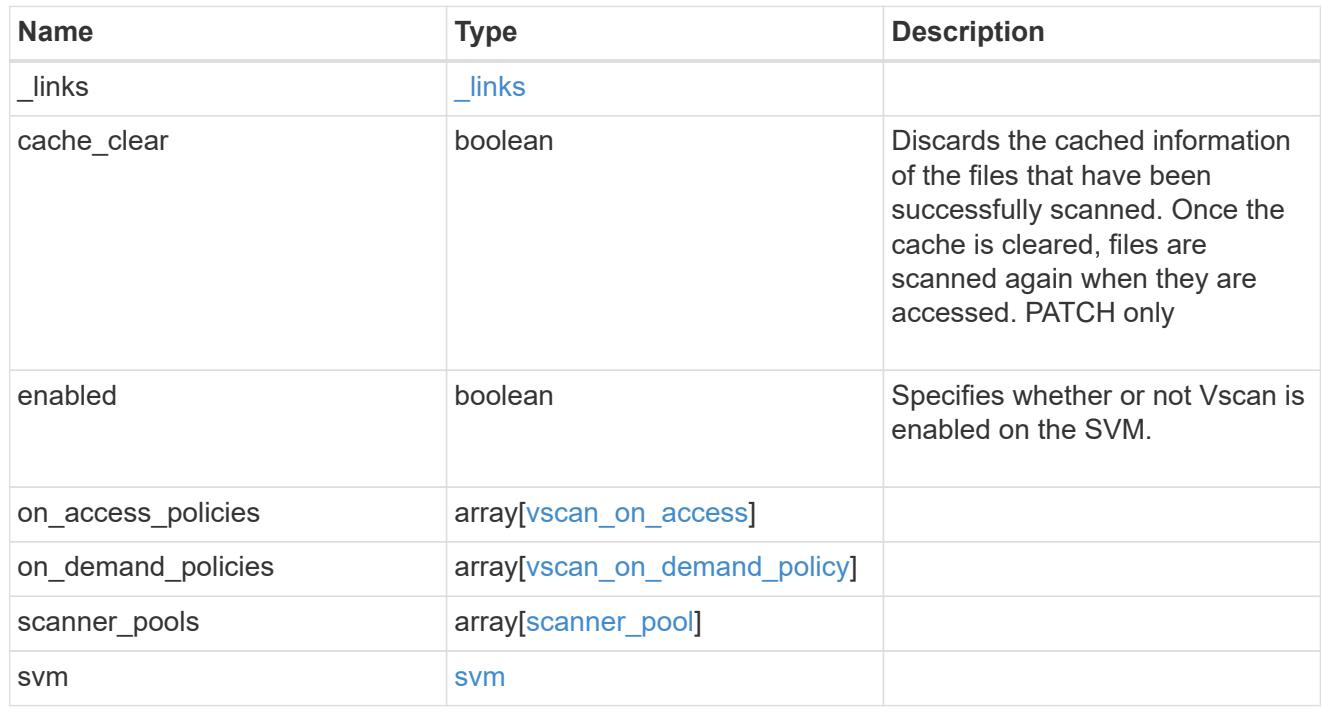

## error\_arguments

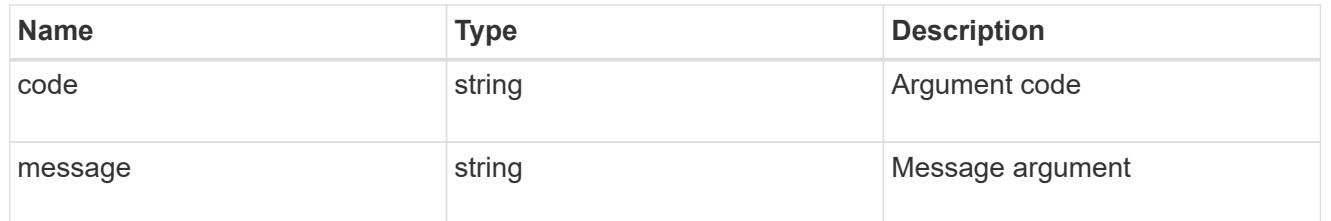

### error

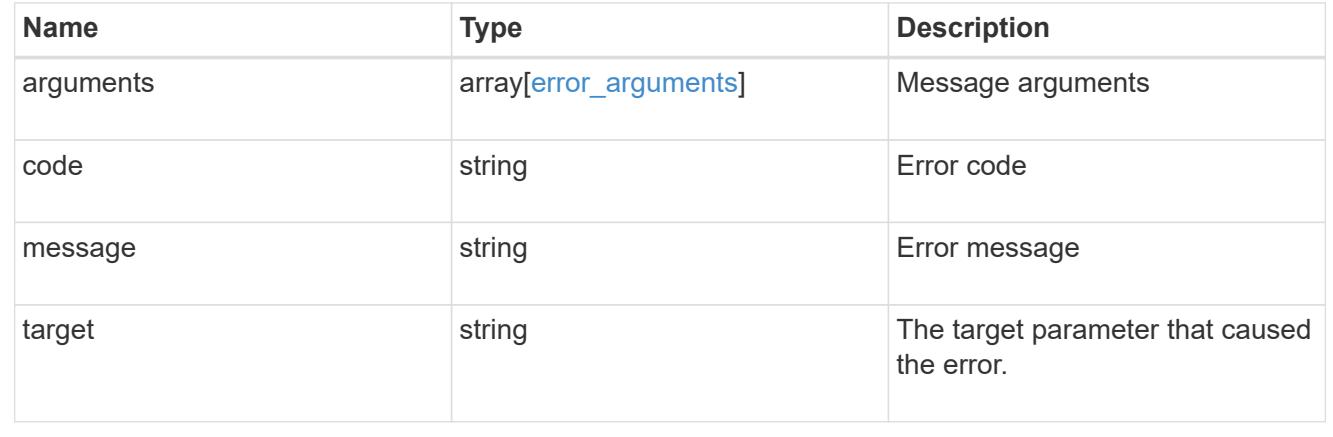

# **Manage Vscan On-Access policies**

## **Protocols Vscan svm.uuid on-access-policies endpoint overview**

### **Overview**

Use Vscan On-Access scanning to actively scan file objects for viruses when clients access files over SMB. To control which file operations trigger a vscan, use Vscan File-Operations Profile (vscan-fileop-profile) option in the CIFS share. The Vscan On-Access policy configuration defines the scope and status of On-Access scanning on file objects. Use this API to retrieve and manage Vscan On-Access policy configurations and Vscan On-Access policy statuses for the SVM.

## **Examples**

## **Retrieving all fields for all policies of an SVM**

```
# The API:
/api/protocols/vscan/{svm.uuid}/on-access-policies/
# The call:
curl -X GET "https://<mgmt-ip>/api/protocols/vscan/{svm.uuid}/on-access-
policies?fields=*" -H "accept: application/hal+json"
# The response:
{
"records": [
    {
      "svm": {
        "uuid": "179d3c85-7053-11e8-b9b8-005056b41bd1",
      "name": "vs1",
         "_links": {
           "self": {
             "href": "/api/svm/svms/179d3c85-7053-11e8-b9b8-005056b41bd1"
           }
        }
      },
    "name": "default CIFS",
      "enabled": true,
      "mandatory": true,
      "scope": {
       "max file size": 2147483648,
        "include_extensions": [
         \mathbf{u} \star \mathbf{u}\frac{1}{2}"scan without extension": true,
       "scan readonly volumes": false,
```

```
"only_execute_access": false
      },
     " links": {
         "self": {
            "href": "/api/protocols/vscan/179d3c85-7053-11e8-b9b8-
005056b41bd1/on-access-policies/default_CIFS"
         }
      }
    },
    {
      "svm": {
         "uuid": "179d3c85-7053-11e8-b9b8-005056b41bd1",
         "name": "vs1",
         "_links": {
           "self": {
              "href": "/api/svm/svms/179d3c85-7053-11e8-b9b8-005056b41bd1"
            }
         }
       },
       "name": "on-access-policy",
       "enabled": false,
     "mandatory": true,
       "scope": {
       "max file size": 3221225472,
         "exclude_paths": [
         "\backslash\text{vol}\backslash\text{a } b\backslash\backslash"."\setminus\text{vol}\setminus a,b\setminus\\frac{1}{2},
         "include_extensions": [
          \mathsf{m}_{\mathbb{P}}*",
         "tx**"\frac{1}{\sqrt{2}}  "exclude_extensions": [
            "mp3",
           "txt"
         ],
       "scan without extension": true,
         "scan_readonly_volumes": false,
       "only execute access": true
      },
     " links": {
         "self": {
            "href": "/api/protocols/vscan/179d3c85-7053-11e8-b9b8-
005056b41bd1/on-access-policies/on-access-policy"
         }
      }
```
```
  }
\frac{1}{\sqrt{2}}"num records": 2,
" links": {
    "self": {
      "href": "/api/protocols/vscan/179d3c85-7053-11e8-b9b8-005056b41bd1/on-
access-policies?fields=*"
    }
}
}
```
# **Retrieving the specific On-Access policy associated with the specified SVM**

```
# The API:
/api/protocols/vscan/{svm.uuid}/on-access-policies/{name}
# The call:
curl -X GET "https://<mgmt-ip>/api/protocols/vscan/179d3c85-7053-11e8-
b9b8-005056b41bd1/on-access-policies/on-access-policy" -H "accept:
application/json"
# The response:
{
"svm": {
    "uuid": "179d3c85-7053-11e8-b9b8-005056b41bd1",
    "name": "vs1",
    "_links": {
      "self": {
        "href": "/api/svm/svms/179d3c85-7053-11e8-b9b8-005056b41bd1"
      }
    }
},
"name": "on-access-policy",
"enabled": true,
"mandatory": true,
"scope": {
  "max file size": 3221225472,
    "exclude_paths": [
   "\setminus\vol\setminus a \ b\setminus\"'\\v01\\a,b\'\\frac{1}{\sqrt{2}}  "include_extensions": [
```

```
"mp*",
    "tx**"\frac{1}{2}  "exclude_extensions": [
    "mp3",
      "txt"
  \frac{1}{2}"scan without extension": true,
  "scan readonly volumes": false,
  "only execute access": true
},
"_links": {
    "self": {
      "href": "/api/protocols/vscan/179d3c85-7053-11e8-b9b8-005056b41bd1/on-
access-policies/task1"
    }
}
}
```
# **Creating a Vscan On-Access policy**

The Vscan On-Access policy POST endpoint creates an On-Access policy for the specified SVM. Set enabled to "true" to enable scanning on the created policy.

```
# The API:
/api/protocols/vscan/{svm.uuid}/on-access-policies
# The call:
curl -X POST "https://<mgmt-ip>/api/protocols/vscan/86fbc414-f140-11e8-
8e22-0050568e0945/on-access-policies?return_records=true" -H "accept:
application/json" -H "Content-Type: application/json" -d "{ \"enabled\":
false, \"mandatory\": true, \"name\": \"on-access-policy\", \"scope\": {
\"exclude extensions\": [ \"txt\", \"mp3\" ], \"exclude paths\": [
\"\\\\dir1\\\\dir2\\\\ame\",\"\\\\vol\\\\a b\" ],\"include_extensions\":
[ \"mp*\", \"txt\" ], \"max_file_size\": 3221225472,
\"only_execute_access\": true, \"scan_readonly_volumes\": false,
\"scan_without_extension\": true }}"
# The response:
{
"num_records": 1,
"records": [
    {
      "svm": {
```

```
"name": "vs1"
       },
       "name": "on-access-policy",
       "enabled": false,
       "mandatory": true,
       "scope": {
       "max file size": 3221225472,
         "exclude_paths": [
         "\backslash\dir1\backslash\dir2\backslash\ame",
           "\\vol\\a b"
       \frac{1}{2}  "include_extensions": [
          \mathsf{m}p*",
           "txt"
       \frac{1}{2}  "exclude_extensions": [
           "txt",
          "mp3"
       \frac{1}{2}"scan without extension": true,
       "scan readonly volumes": false,
       "only execute access": true
       }
    }
]
}
```
**Creating a Vscan On-Access policy where a number of optional fields are not specified**

```
# The API:
/api/protocols/vscan/{svm.uuid}/on-access-policies
# The call:
curl -X POST "https://<mgmt-ip>/api/protocols/vscan/86fbc414-f140-11e8-
8e22-0050568e0945/on-access-policies?return_records=true" -H "accept:
application/json" -H "Content-Type: application/json" -d "{ \"enabled\":
false, \"mandatory\": true, \"name\": \"on-access-policy\", \"scope\": {
\"exclude paths\": [ \"\\\\vol\\\\a b\", \"\\\\vol\\\\a,b\\\\\" ],
\"max_file_size\": 1073741824, \"scan_without_extension\": true }}"
# The response:
{
"num records": 1,
"records": [
    {
      "svm": {
        "name": "vs1"
      },
    "name": "on-access-policy",
      "enabled": false,
      "mandatory": true,
      "scope": {
      "max file size": 1073741824,
        "exclude_paths": [
        "\\vol\\a b",
        "\setminus\verb|vol|/a,b|\\"\frac{1}{2}"scan without extension": true
      }
    }
]
}
```
# **Updating a Vscan On-Access policy**

The policy being modified is identified by the UUID of the SVM and the policy name.

```
# The API:
/api/protocols/vscan/{svm.uuid}/on-access-policies/{name}
# The call:
curl -X PATCH "https://<mgmt-ip>/api/protocols/vscan/86fbc414-f140-11e8-
8e22-0050568e0945/on-access-policies/on-access-policy" -H "accept:
application/hal+json" -H "Content-Type: application/json" -d "{ \"scope\":
{ \"include extensions\": [ \"txt\" ], \"only execute access\": true,
\"scan_readonly_volumes\": false, \"scan_without_extension\": true }}"
```
#### **Deleting a Vscan On-Access policy**

The policy to be deleted is identified by the UUID of the SVM and the policy name.

```
# The API:
/api/protocols/vscan/{svm.uuid}/on-access-policies/{name}
# The call:
curl -X DELETE "https://<mgmt-ip>/api/protocols/vscan/86fbc414-f140-11e8-
8e22-0050568e0945/on-access-policies/on-access-policy" -H "accept:
application/hal+json"
```
# **Retrieve a Vscan On-Access policy**

GET /protocols/vscan/{svm.uuid}/on-access-policies

#### **Introduced In:** 9.6

Retrieves the Vscan On-Access policy.

#### **Related ONTAP commands**

- vserver vscan on-access-policy show
- vserver vscan on-access-policy file-ext-to-include show
- vserver vscan on-access-policy file-ext-to-exclude show
- vserver vscan on-access-policy paths-to-exclude show

#### **Learn more**

• [DOC /protocols/vscan/{svm.uuid}/on-access-policies](https://docs.netapp.com/us-en/ontap-restapi-9101/{relative_path}protocols_vscan_svm.uuid_on-access-policies_endpoint_overview.html)

### **Parameters**

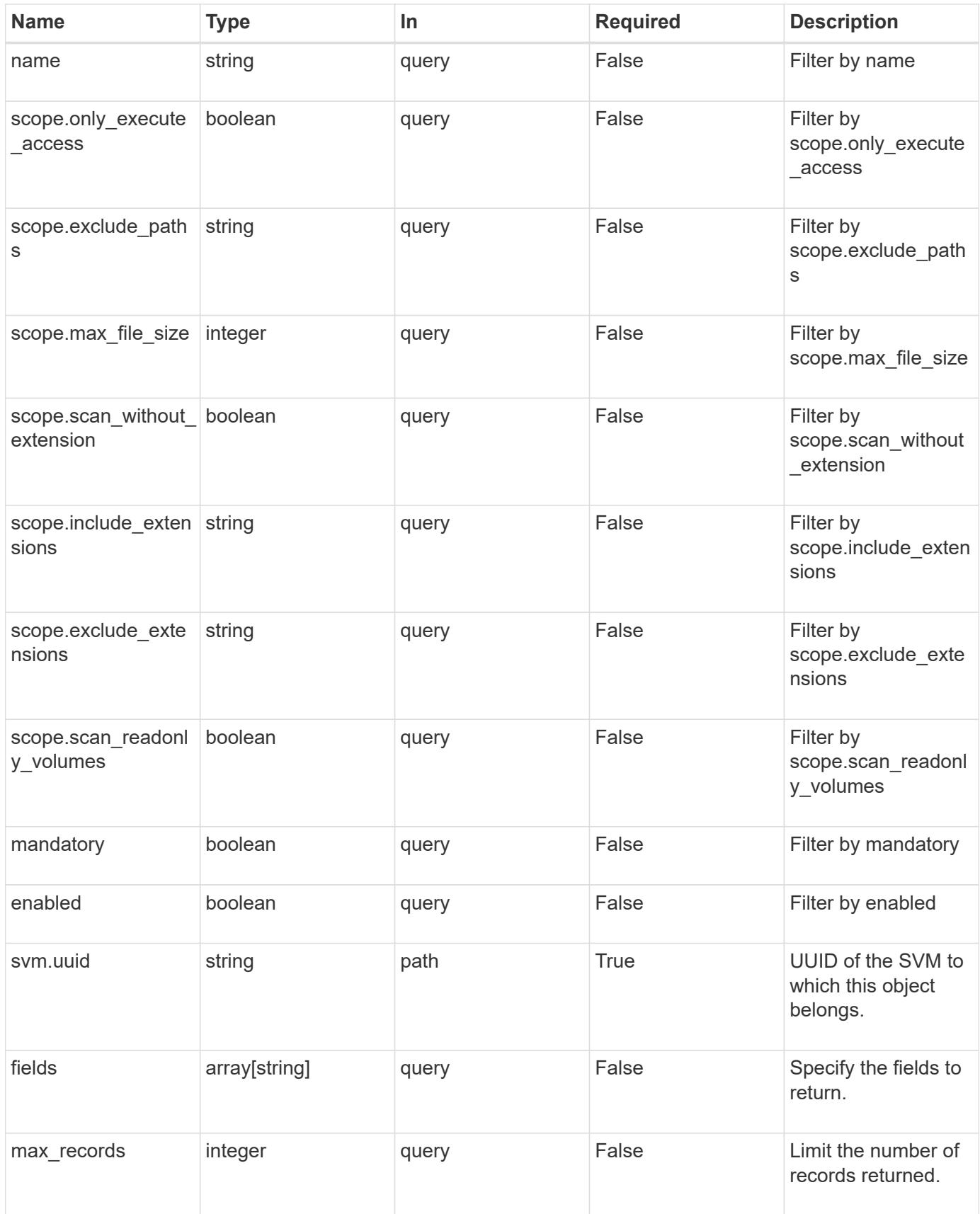

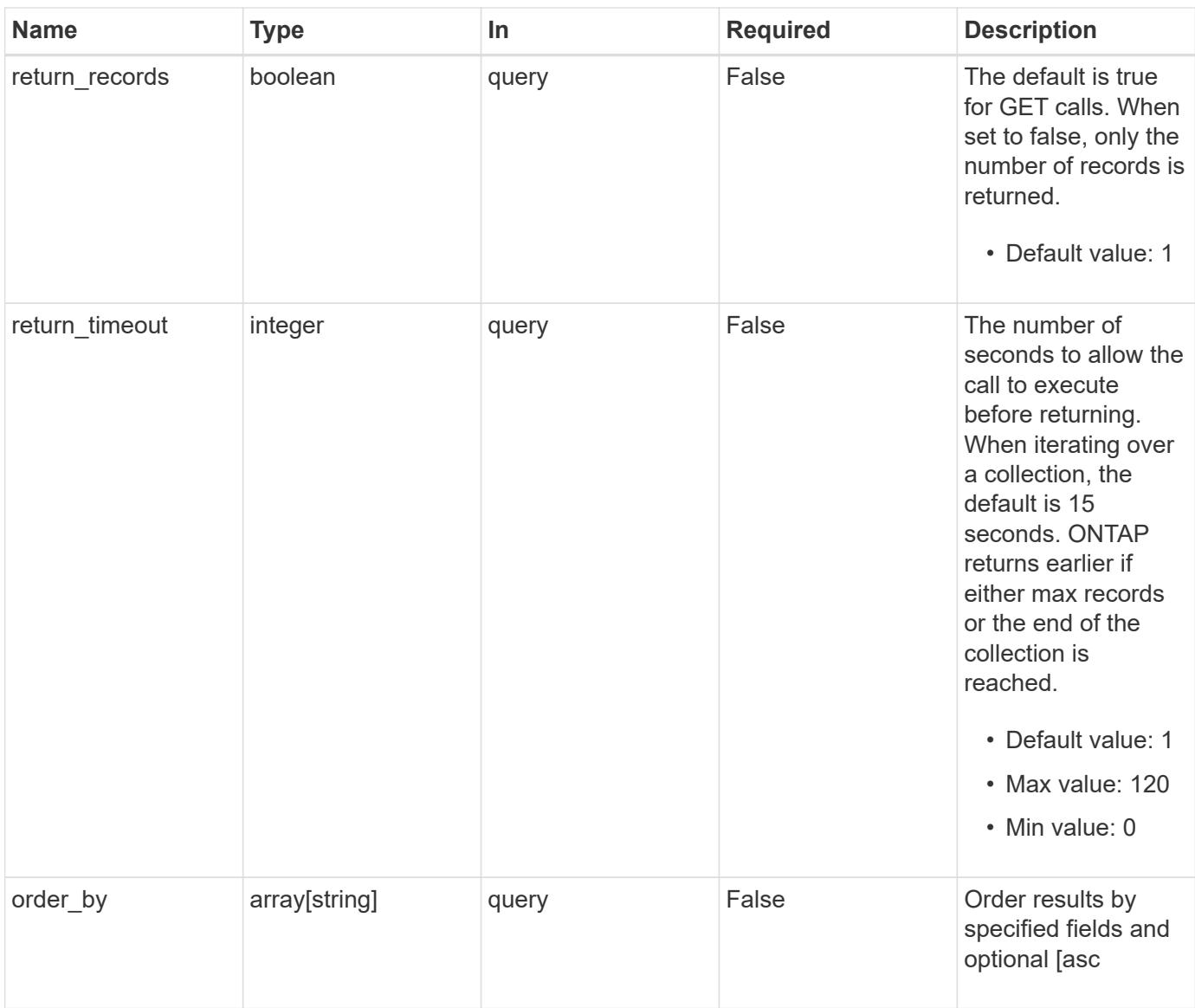

# **Response**

Status: 200, Ok

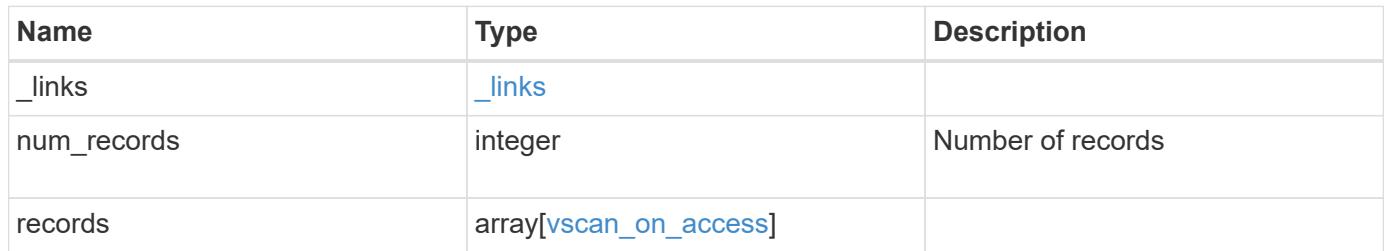

**Example response**

```
{
    "_links": {
       "next": {
          "href": "/api/resourcelink"
       },
       "self": {
         "href": "/api/resourcelink"
       }
    },
    "records": {
       "name": "on-access-test",
        "scope": {
          "exclude_extensions": [
           \sqrt{m}p^{\star n},
            "txt"
        \frac{1}{\sqrt{2}}  "exclude_paths": [
            "\\dir1\\dir2\\name",
          "\w\vol\\a b",
          "\backslash\text{vol}\backslash\text{a},\text{b}\backslash\text{''}\frac{1}{\sqrt{2}}  "include_extensions": [
          \sqrt{m}mp<sup>*</sup>",
            "txt"
        \frac{1}{2}  "max_file_size": 2147483648
       }
    }
}
```
# **Error**

```
Status: Default, Error
```
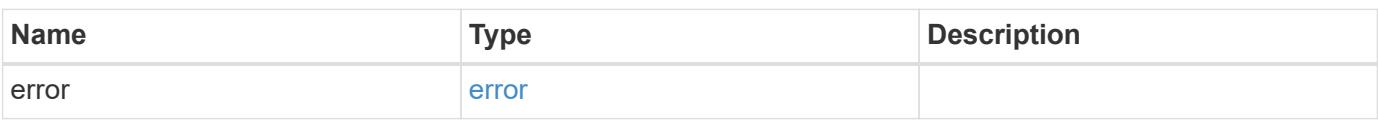

# **Example error**

```
{
   "error": {
     "arguments": {
       "code": "string",
      "message": "string"
     },
     "code": "4",
     "message": "entry doesn't exist",
     "target": "uuid"
   }
}
```
## **Definitions**

### **See Definitions**

href

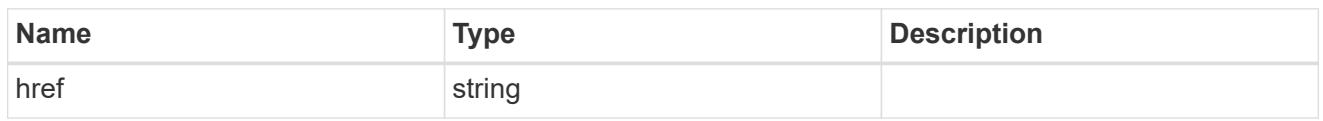

\_links

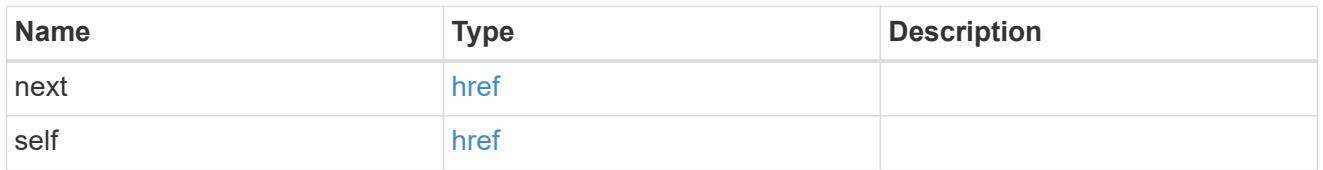

scope

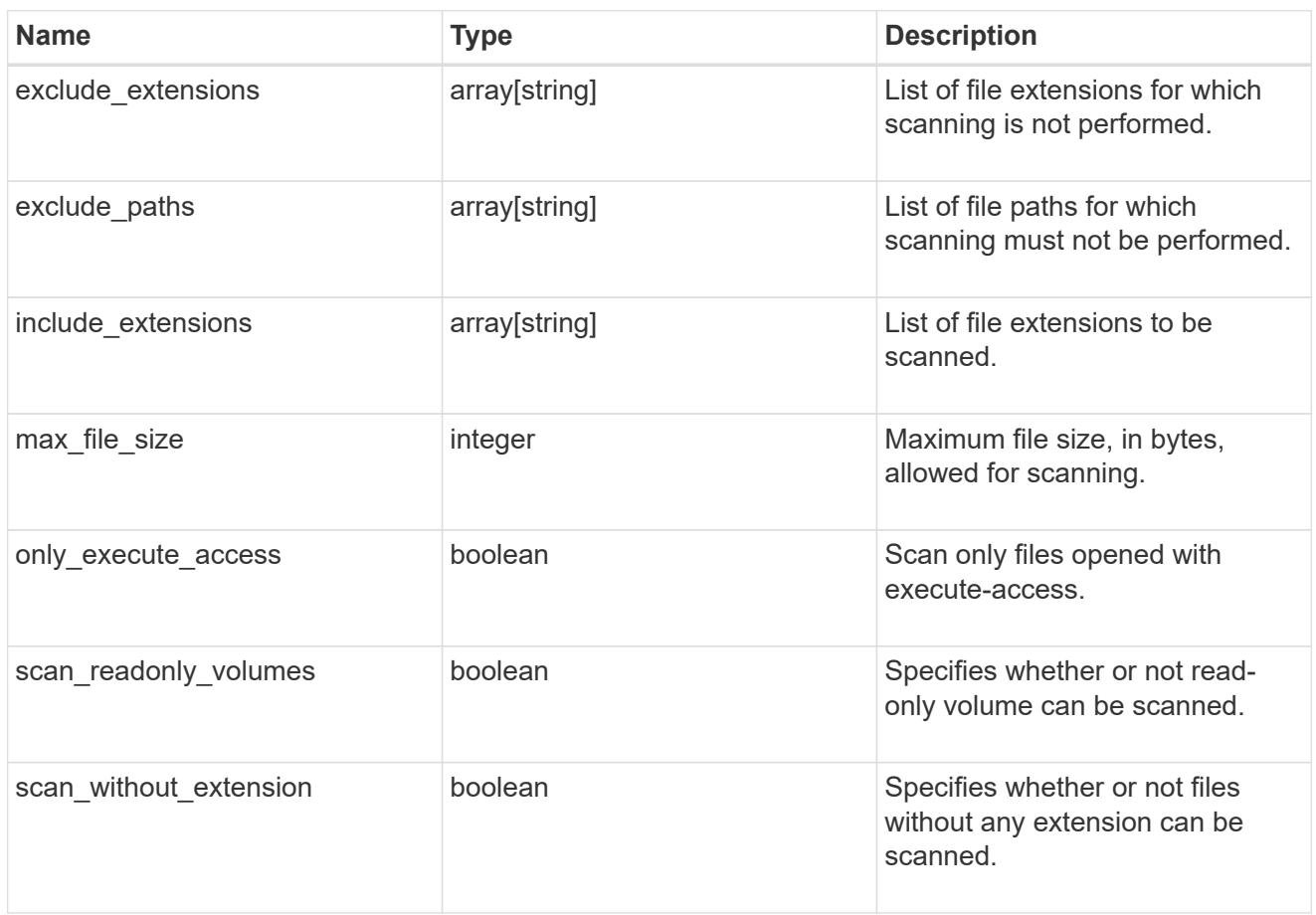

vscan\_on\_access

An On-Access policy that defines the scope of an On-Access scan. Use On-Access scanning to check for viruses when clients open, read, rename, or close files over CIFS. By default, ONTAP creates an On-Access policy named "default\_CIFS" and enables it for all the SVMs in a cluster.

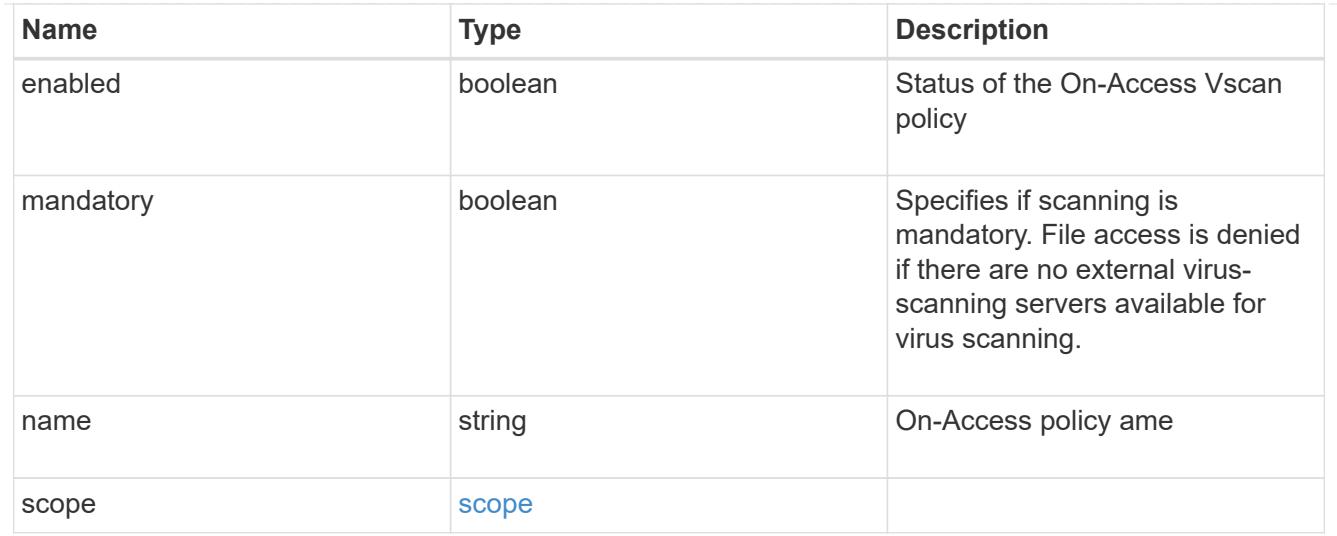

#### error\_arguments

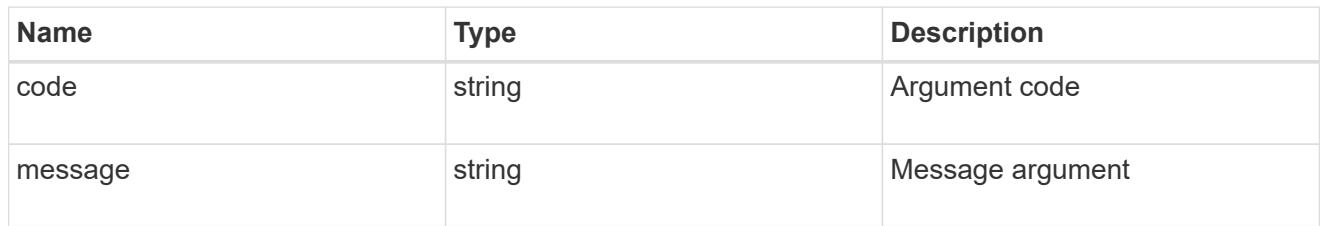

#### error

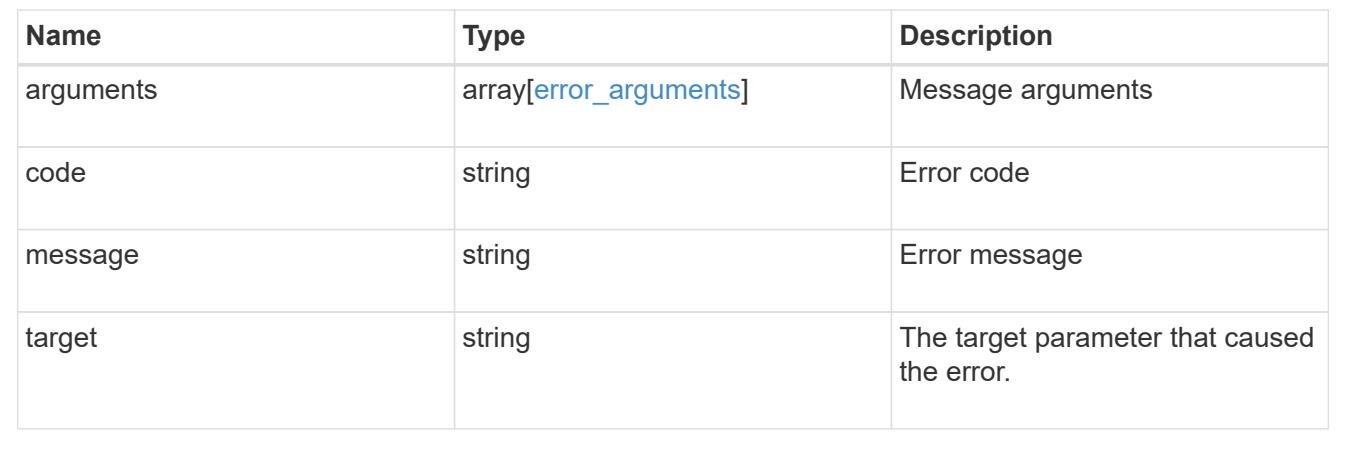

## **Create a Vscan On-Access policy**

POST /protocols/vscan/{svm.uuid}/on-access-policies

#### **Introduced In:** 9.6

Creates a Vscan On-Access policy. Created only on a data SVM. </b>Important notes:

- You must enable the policy on an SVM before its files can be scanned.
- You can enable only one On-Access policy at a time on an SVM. By default, the policy is enabled on creation. \* If the Vscan On-Access policy has been created successfully on an SVM but cannot be enabled due to an error, the Vscan On-Access policy configurations are saved. The Vscan On-Access policy is then

enabled using the PATCH operation.

#### **Required properties**

- svm.uuid Existing SVM in which to create the Vscan On-Access policy.
- name Name of the Vscan On-Access policy. Maximum length is 256 characters.

#### **Default property values**

If not specified in POST, the following default property values are assigned:

- enabled *true*
- mandatory *true*
- include\_extensions *\**
- max\_file\_size *2147483648*
- \* only execute access *false*
- scan\_readonly\_volumes *false*
- scan\_without\_extension *true*

#### **Related ONTAP commands**

- vserver vscan on-access-policy create
- vserver vscan on-access-policy enable
- vserver vscan on-access-policy disable
- vserver vscan on-access-policy file-ext-to-include add
- vserver vscan on-access-policy file-ext-to-exclude add
- vserver vscan on-access-policy paths-to-exclude add

#### **Learn more**

• [DOC /protocols/vscan/{svm.uuid}/on-access-policies](https://docs.netapp.com/us-en/ontap-restapi-9101/{relative_path}protocols_vscan_svm.uuid_on-access-policies_endpoint_overview.html)

#### **Parameters**

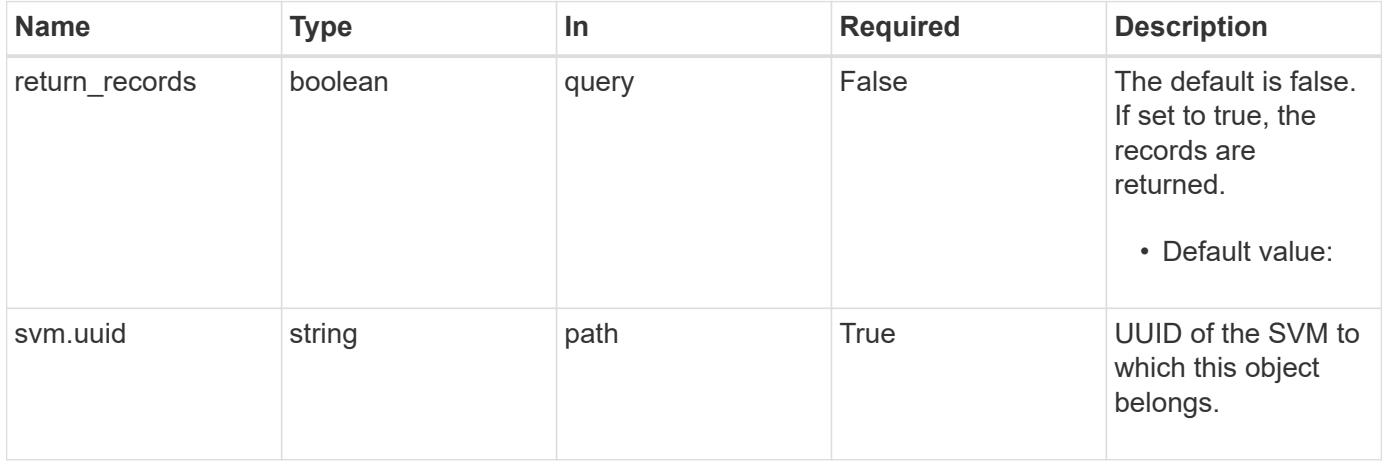

# **Request Body**

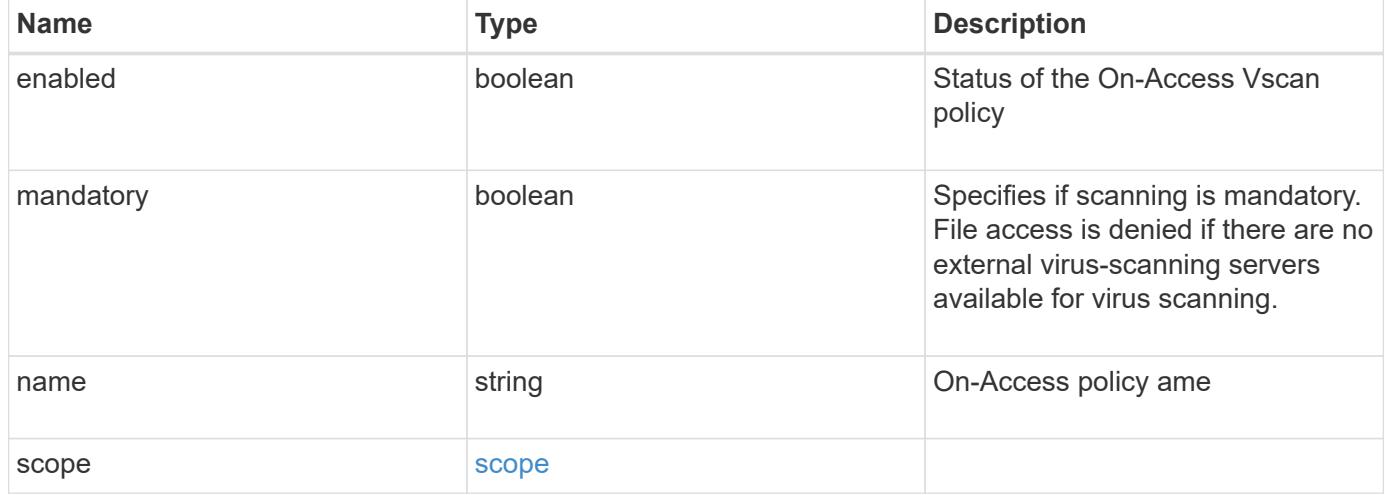

# **Example request**

```
{
    "name": "on-access-test",
    "scope": {
      "exclude_extensions": [
       \mathsf{mpp}*\mathsf{m},
         "txt"
       ],
       "exclude_paths": [
        "\\dir1\\dir2\\name",
      "\w\vol\la a b","\w\ldots  ],
       "include_extensions": [
       \text{m}p^{\star \mathfrak{m}},
        "txt"
     \frac{1}{2}  "max_file_size": 2147483648
    }
}
```
## **Response**

Status: 201, Created

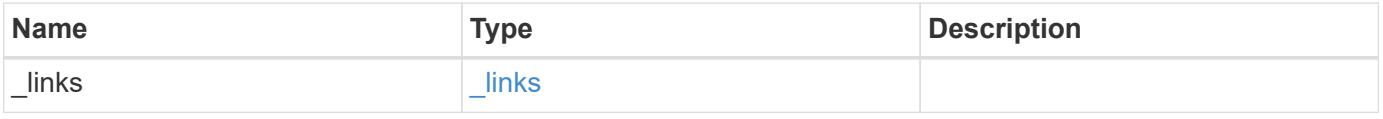

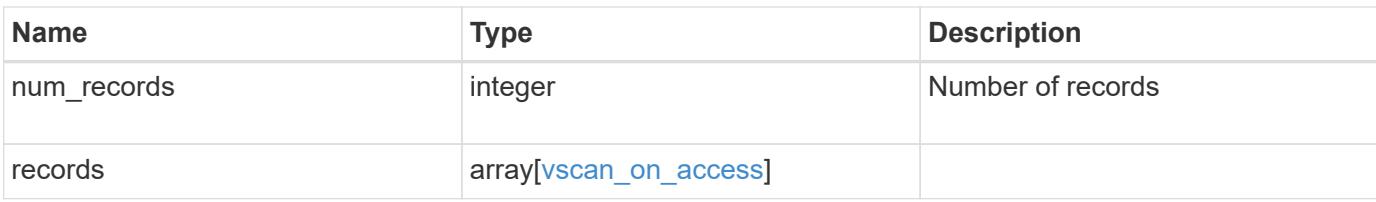

# **Example response**

```
{
    "_links": {
       "next": {
         "href": "/api/resourcelink"
       },
       "self": {
        "href": "/api/resourcelink"
       }
    },
    "records": {
       "name": "on-access-test",
       "scope": {
          "exclude_extensions": [
          \sqrt{\mathsf{m}}p*",
            "txt"
        \frac{1}{\sqrt{2}}  "exclude_paths": [
            "\\dir1\\dir2\\name",
          "\w\vol\la a b","\w\ldots\frac{1}{\sqrt{2}}  "include_extensions": [
          \sqrt{\mathfrak{m}}p^{\star \mathfrak{m}},
            "txt"
        \frac{1}{\sqrt{2}}  "max_file_size": 2147483648
       }
    }
}
```
## **Error**

Status: Default

ONTAP Error Response Codes

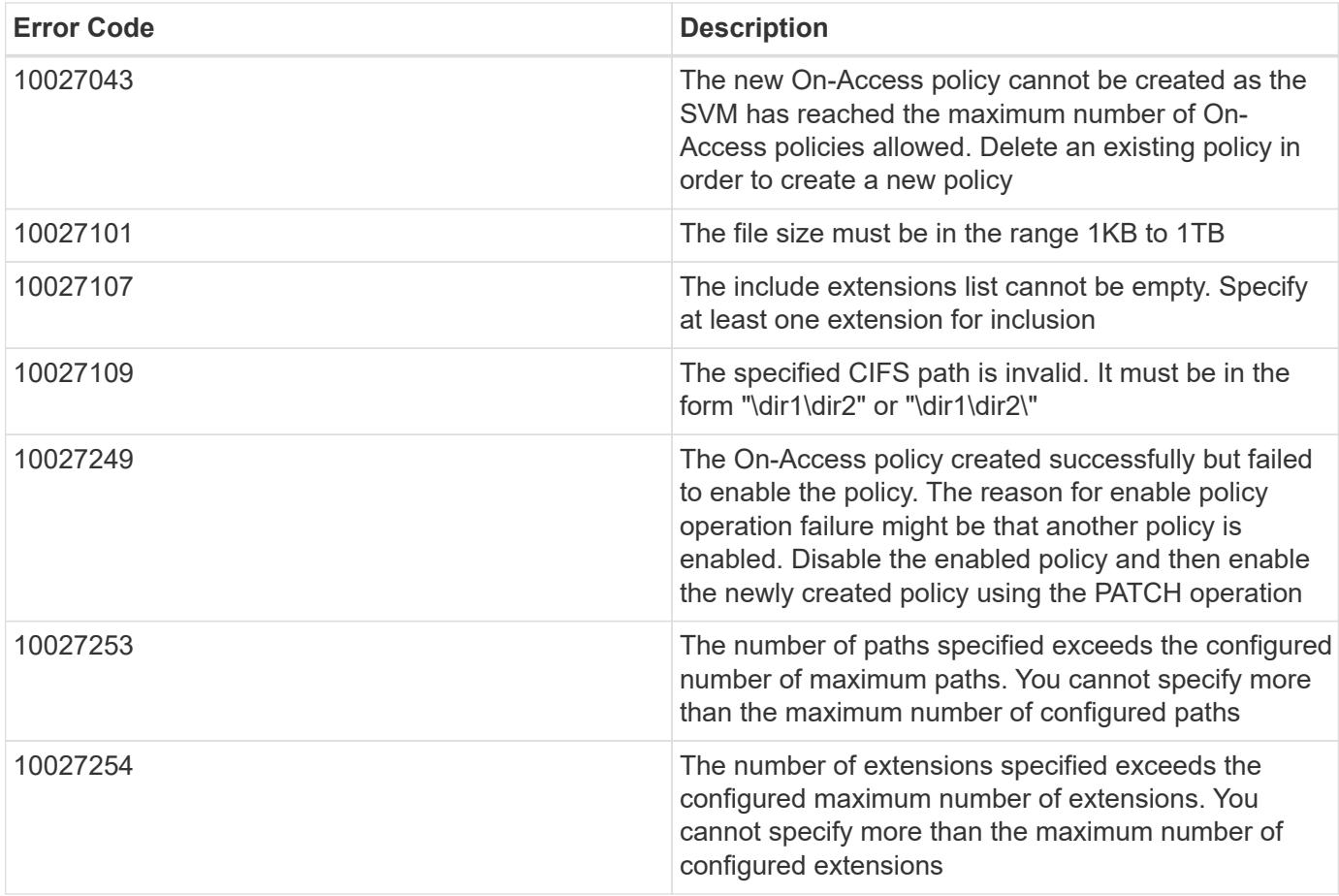

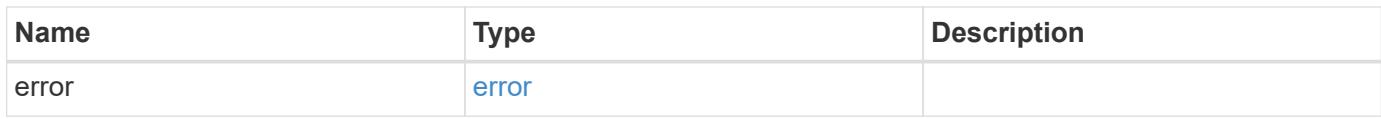

# **Example error**

```
{
   "error": {
     "arguments": {
     "code": "string",
       "message": "string"
      },
      "code": "4",
      "message": "entry doesn't exist",
      "target": "uuid"
    }
}
```
# **Definitions**

### **See Definitions**

scope

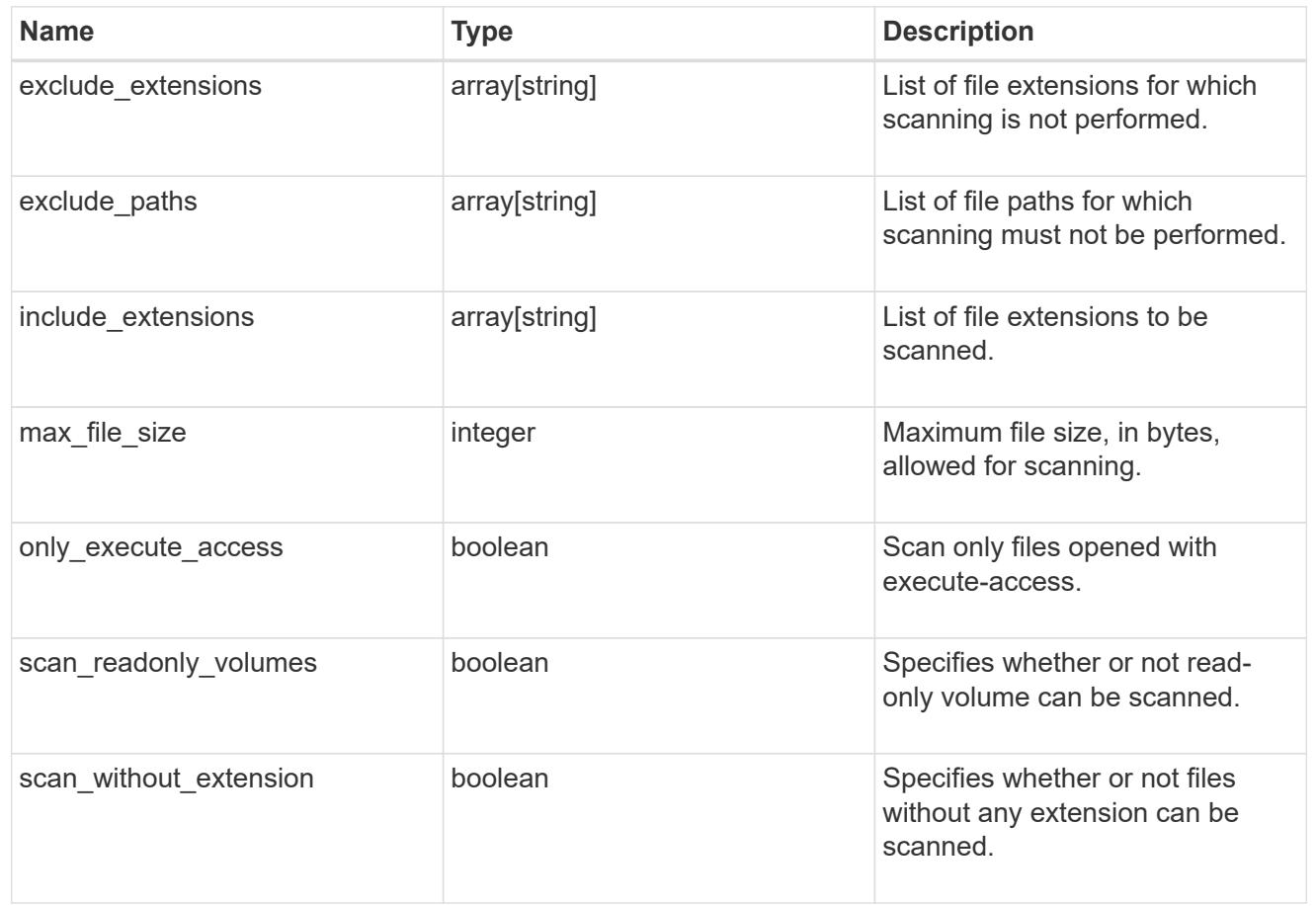

vscan\_on\_access

An On-Access policy that defines the scope of an On-Access scan. Use On-Access scanning to check for viruses when clients open, read, rename, or close files over CIFS. By default, ONTAP creates an On-Access policy named "default\_CIFS" and enables it for all the SVMs in a cluster.

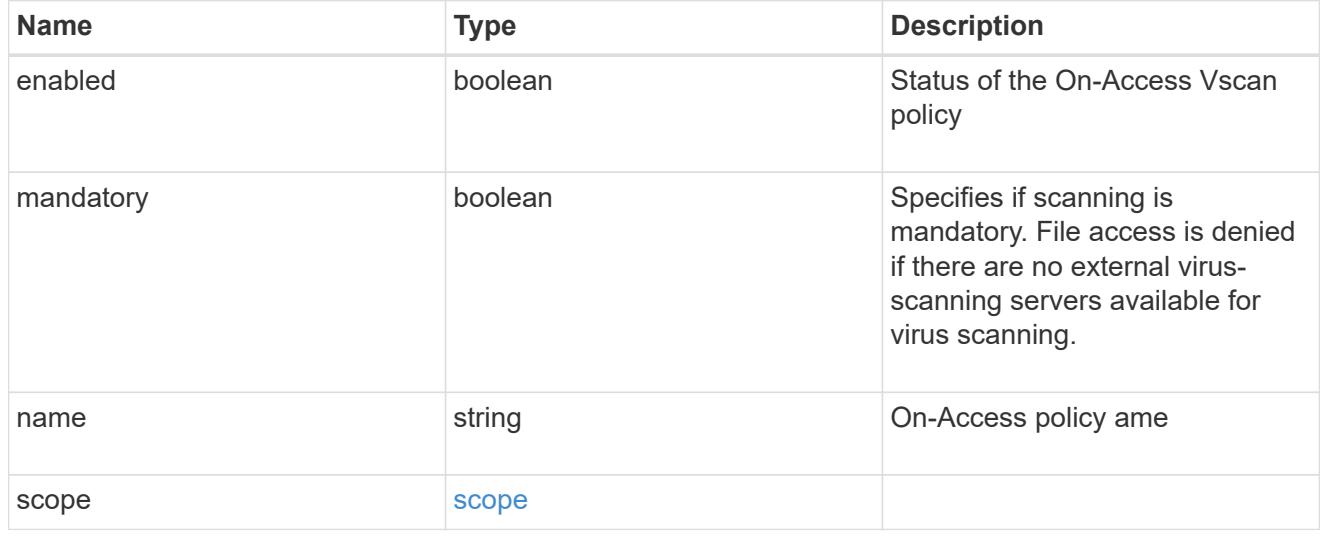

href

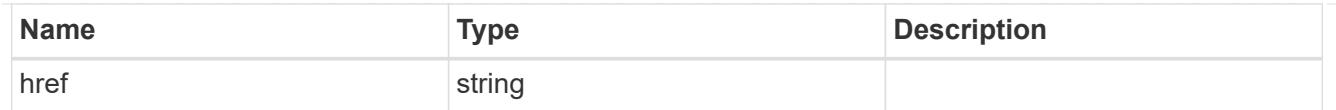

\_links

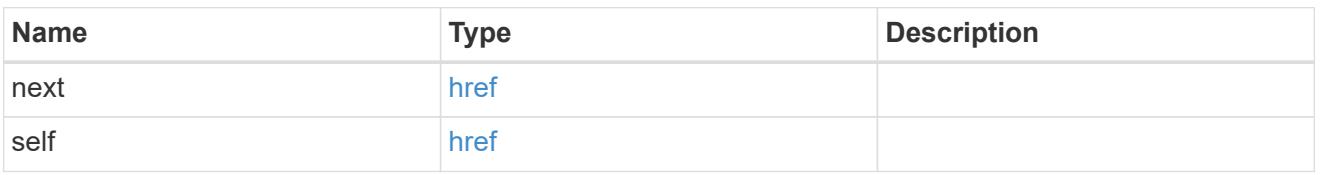

error\_arguments

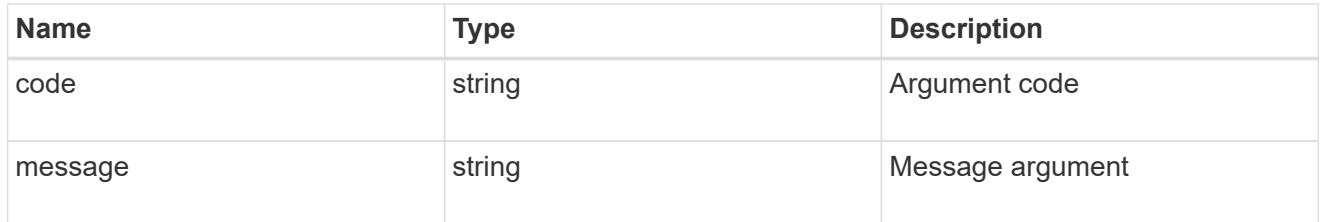

error

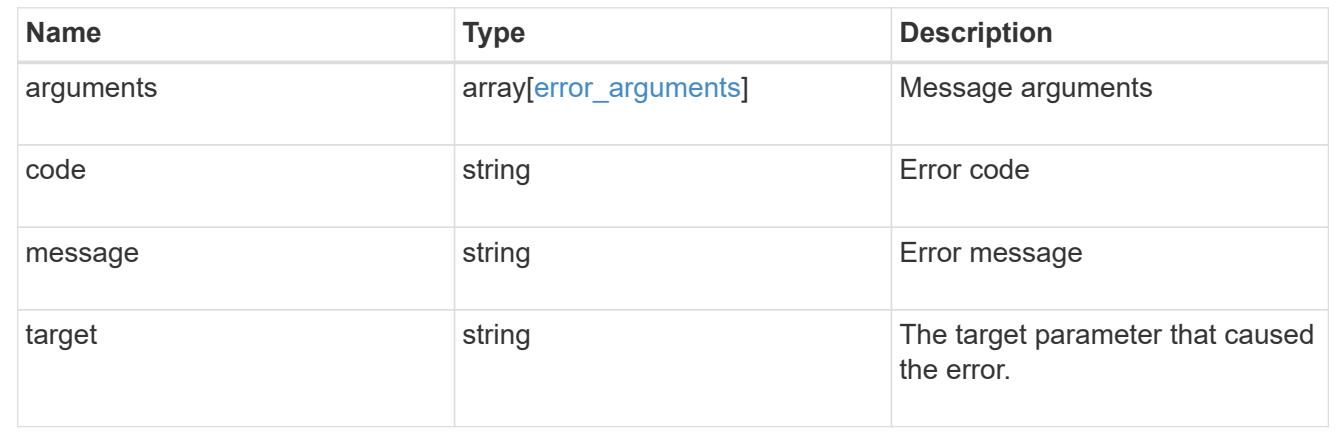

# **Delete an antivirus On-Access policy configuration**

DELETE /protocols/vscan/{svm.uuid}/on-access-policies/{name}

# **Introduced In:** 9.6

Deletes the anti-virus On-Access policy configuration.

## **Related ONTAP commands**

• vserver vscan on-access-policy delete

# **Learn more**

• [DOC /protocols/vscan/{svm.uuid}/on-access-policies](https://docs.netapp.com/us-en/ontap-restapi-9101/{relative_path}protocols_vscan_svm.uuid_on-access-policies_endpoint_overview.html)

### **Parameters**

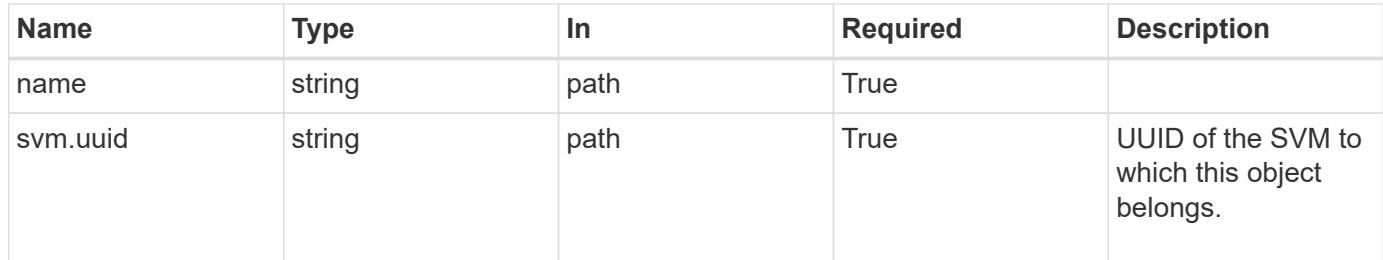

### **Response**

Status: 200, Ok

### **Error**

Status: Default

# ONTAP Error Response Codes

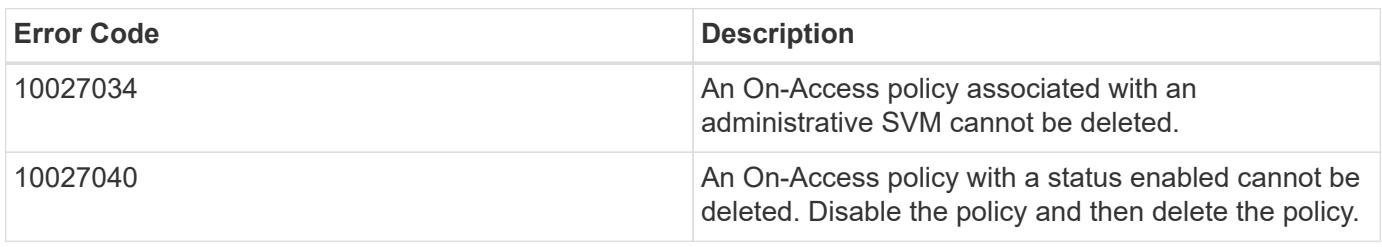

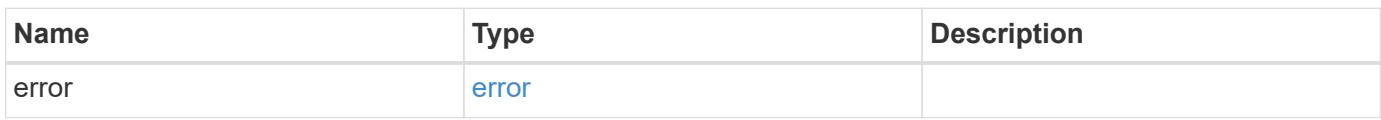

# **Example error**

```
{
   "error": {
     "arguments": {
       "code": "string",
       "message": "string"
      },
      "code": "4",
      "message": "entry doesn't exist",
      "target": "uuid"
    }
}
```
#### **Definitions**

## **See Definitions**

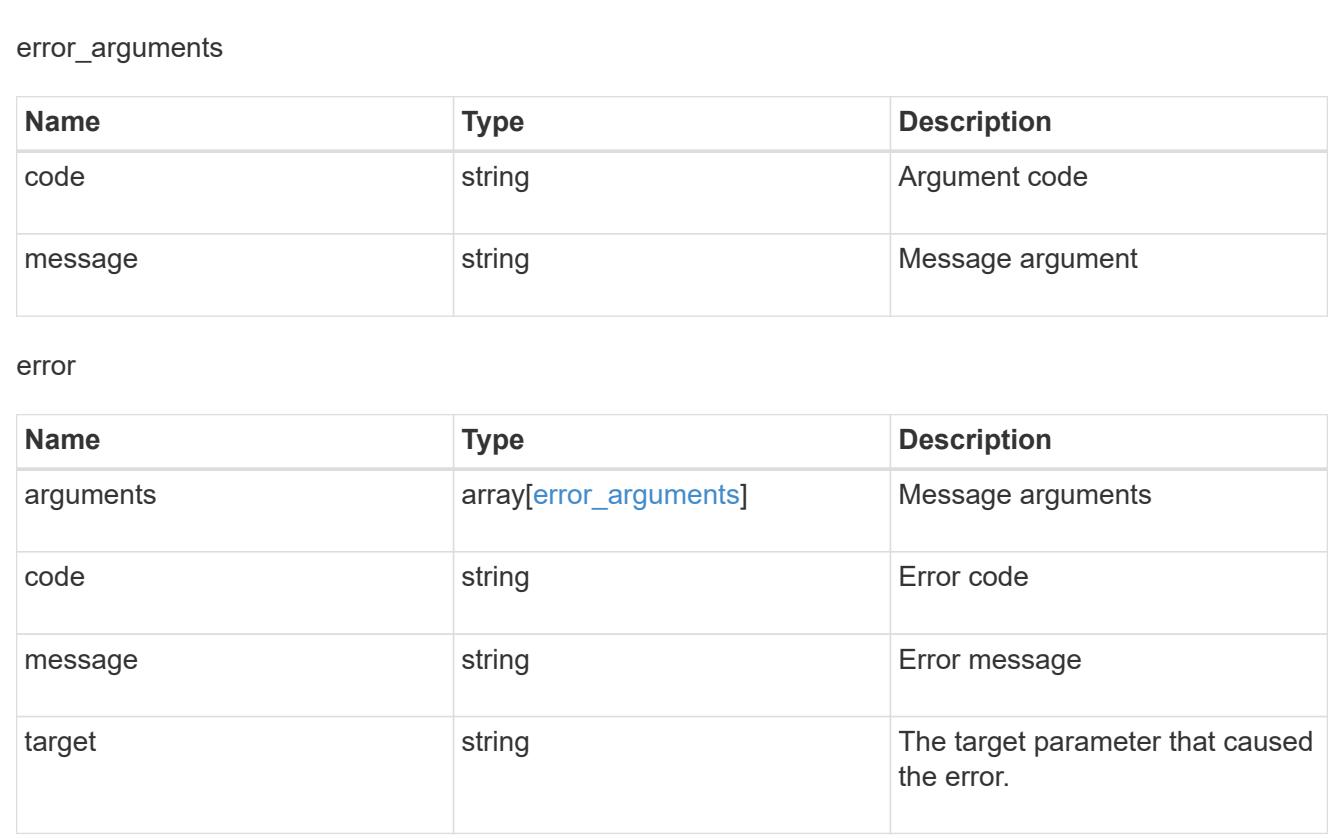

## **Retrieve the Vscan On-Access policy configuration for an SVM**

GET /protocols/vscan/{svm.uuid}/on-access-policies/{name}

# **Introduced In:** 9.6

Retrieves the Vscan On-Access policy configuration of an SVM.

#### **Related ONTAP commands**

- vserver vscan on-access-policy show
- vserver vscan on-access-policy file-ext-to-include show
- vserver vscan on-access-policy file-ext-to-exclude show
- vserver vscan on-access-policy paths-to-exclude show

# **Learn more**

• [DOC /protocols/vscan/{svm.uuid}/on-access-policies](https://docs.netapp.com/us-en/ontap-restapi-9101/{relative_path}protocols_vscan_svm.uuid_on-access-policies_endpoint_overview.html)

# **Parameters**

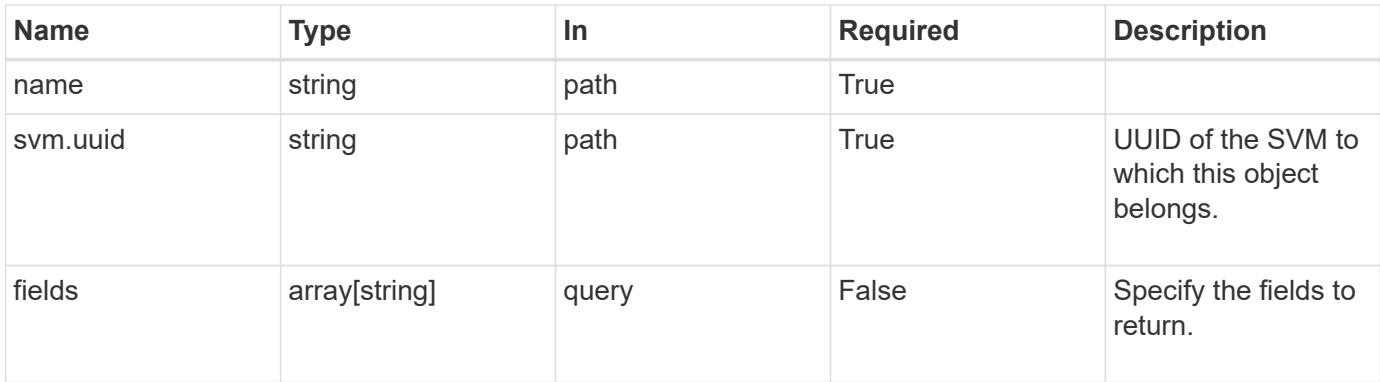

# **Response**

Status: 200, Ok

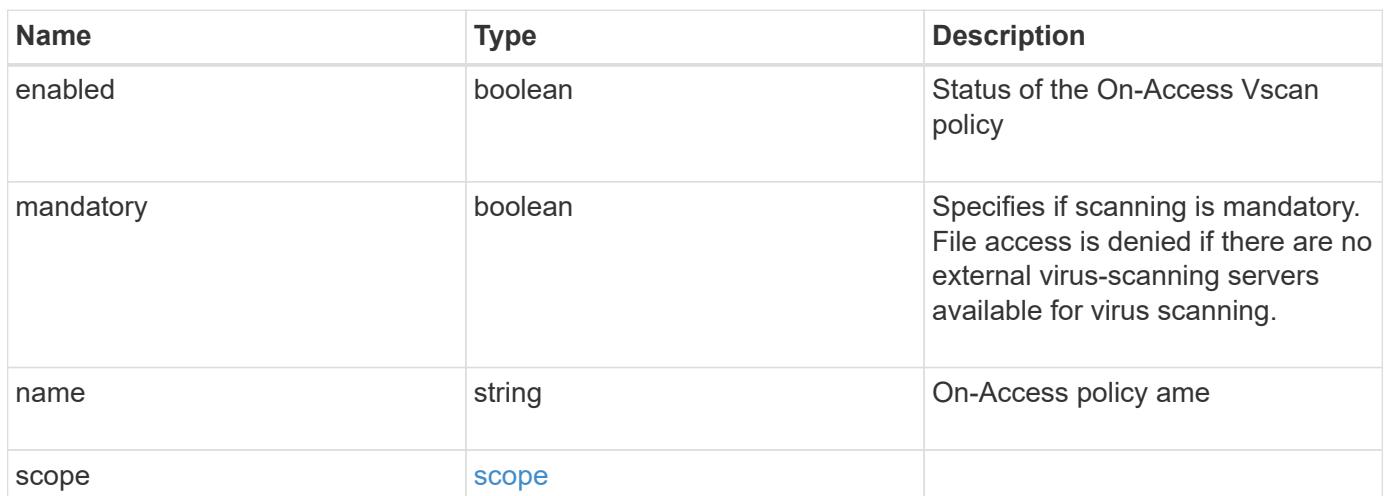

```
Example response
```

```
{
    "name": "on-access-test",
    "scope": {
       "exclude_extensions": [
       \sqrt{m}mp<sup>*</sup>",
        "txt"
     \frac{1}{\sqrt{2}}  "exclude_paths": [
        "\\dir1\\dir2\\name",
      "\w\vol\a b",
       "\w\ldots\frac{1}{\sqrt{2}}  "include_extensions": [
      \sqrt{m}mp<sup>*</sup>",
        "txt"
     \left| \ \right|,
       "max_file_size": 2147483648
    }
}
```
## **Error**

```
Status: Default, Error
```
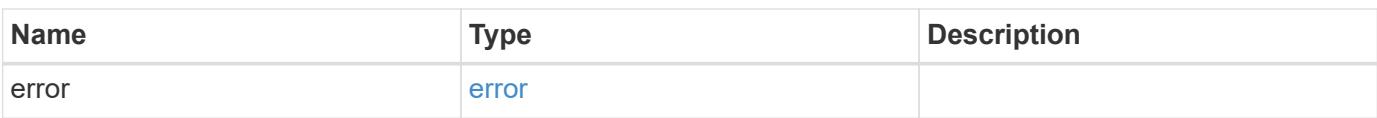

# **Example error**

```
{
   "error": {
     "arguments": {
       "code": "string",
      "message": "string"
     },
     "code": "4",
     "message": "entry doesn't exist",
     "target": "uuid"
   }
}
```
## **Definitions**

# **See Definitions**

scope

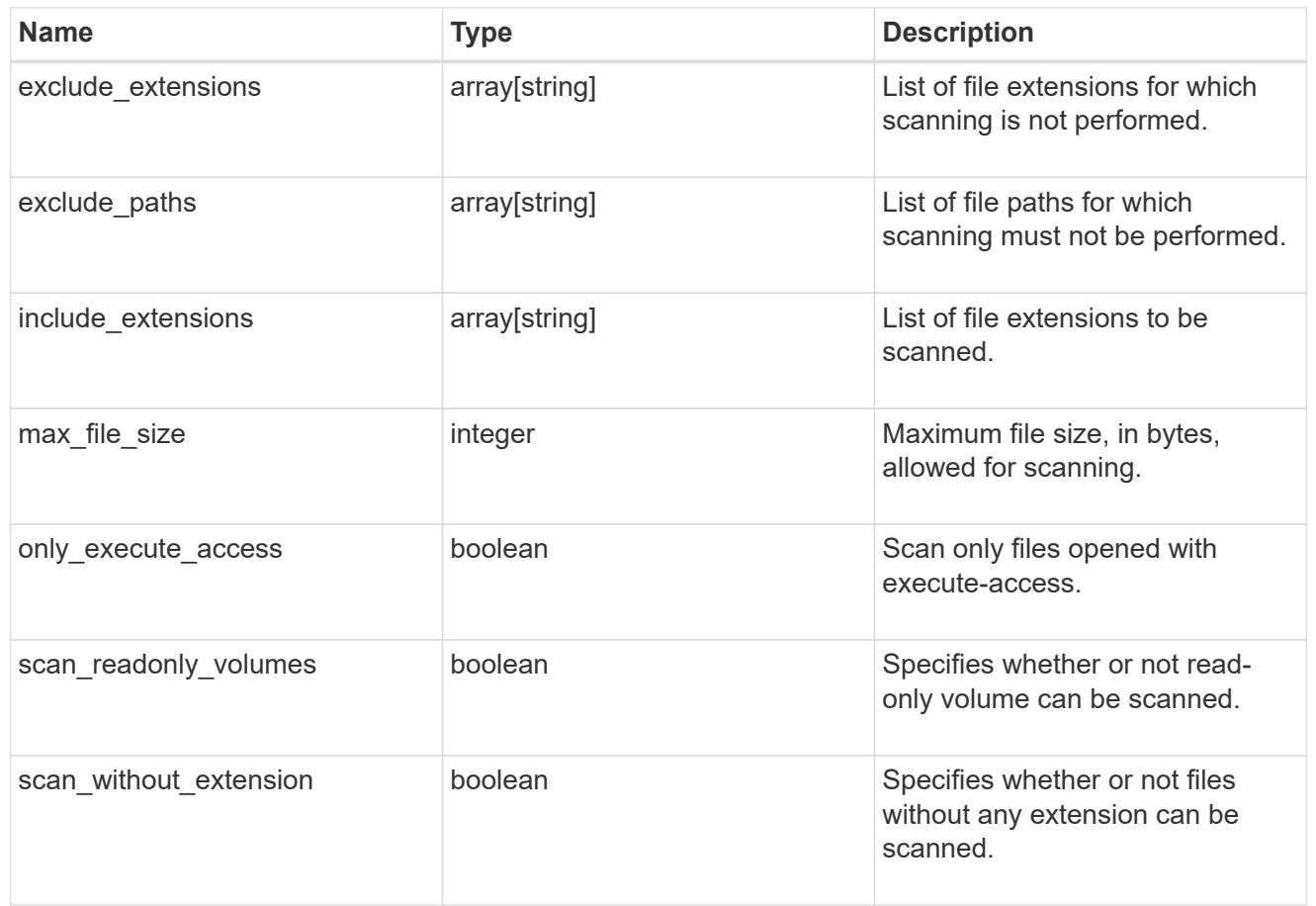

# error\_arguments

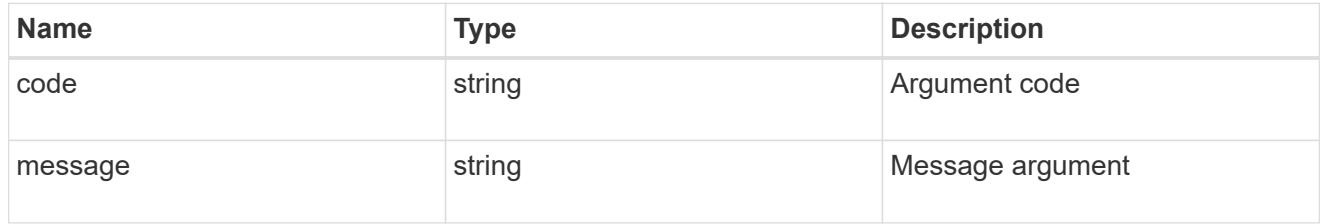

error

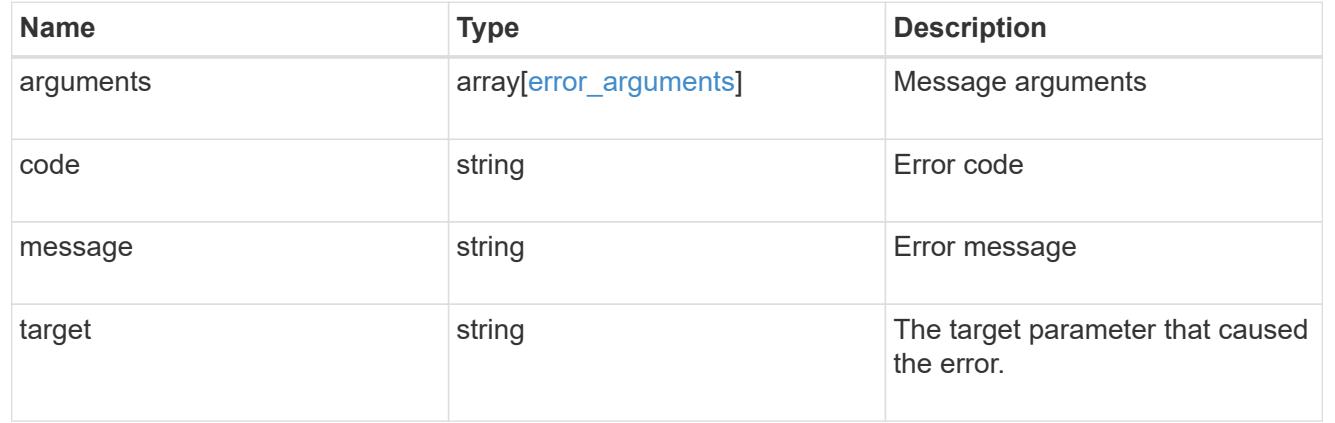

# **Update the Vscan On-Access policy configuration for an SVM**

PATCH /protocols/vscan/{svm.uuid}/on-access-policies/{name}

### **Introduced In:** 9.6

Updates the Vscan On-Access policy configuration and/or enables/disables the Vscan On-Access policy of an SVM. You cannot modify the configurations for an On-Access policy associated with an administrative SVM, although you can encable and disable the policy associated with an administrative SVM.

#### **Related ONTAP commands**

- vserver vscan on-access-policy modify
- vserver vscan on-access-policy enable
- vserver vscan on-access-policy disable
- vserver vscan on-access-policy file-ext-to-include add
- vserver vscan on-access-policy file-ext-to-exclude add
- vserver vscan on-access-policy paths-to-exclude add
- vserver vscan on-access-policy file-ext-to-include remove
- vserver vscan on-access-policy file-ext-to-exclude remove
- vserver vscan on-access-policy paths-to-exclude remove

#### **Learn more**

• [DOC /protocols/vscan/{svm.uuid}/on-access-policies](https://docs.netapp.com/us-en/ontap-restapi-9101/{relative_path}protocols_vscan_svm.uuid_on-access-policies_endpoint_overview.html)

#### **Parameters**

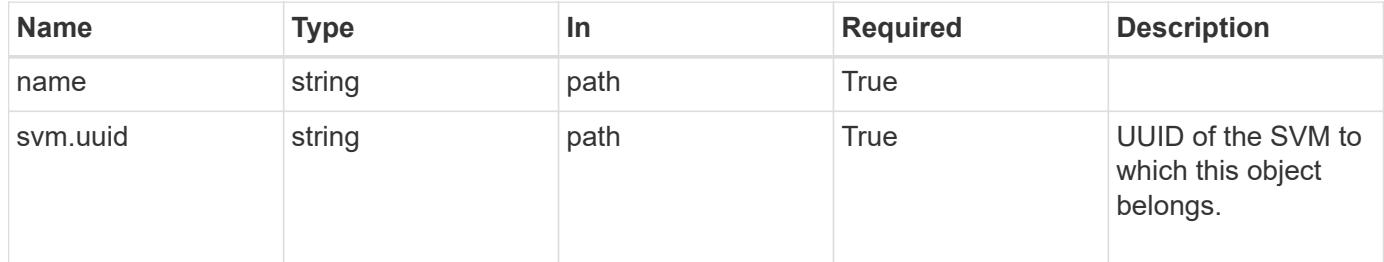

#### **Request Body**

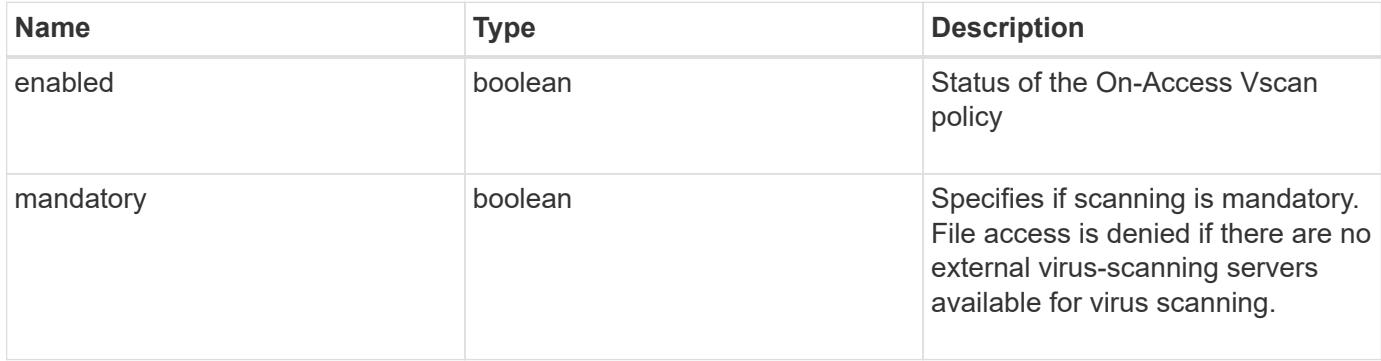

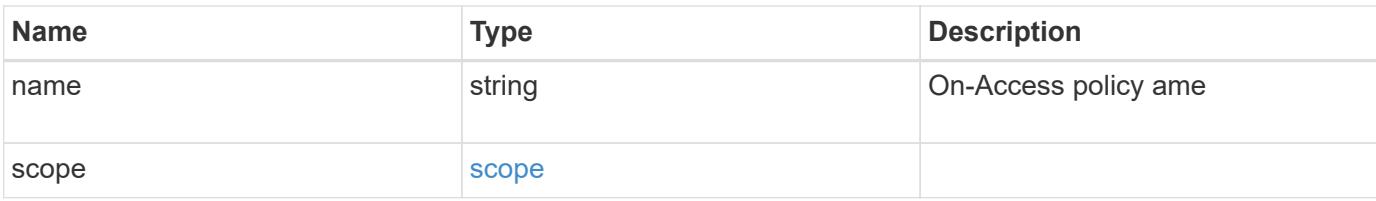

# **Example request**

```
{
    "name": "on-access-test",
    "scope": {
       "exclude_extensions": [
        \sqrt{m}p^{\star n},
         "txt"
     \frac{1}{2}  "exclude_paths": [
         "\\dir1\\dir2\\name",
        "\\vol\\a b",
        "\setminus\vol\setminus a,b\setminus\Upsilon"\frac{1}{\sqrt{2}}  "include_extensions": [
       \sqrt{m}mp<sup>*"</sup>,
         "txt"
     \frac{1}{2},
       "max_file_size": 2147483648
    }
}
```
# **Response**

Status: 200, Ok

## **Error**

Status: Default

## ONTAP Error Response Codes

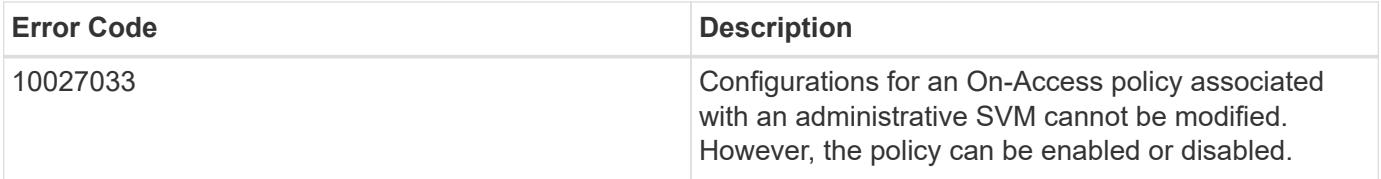

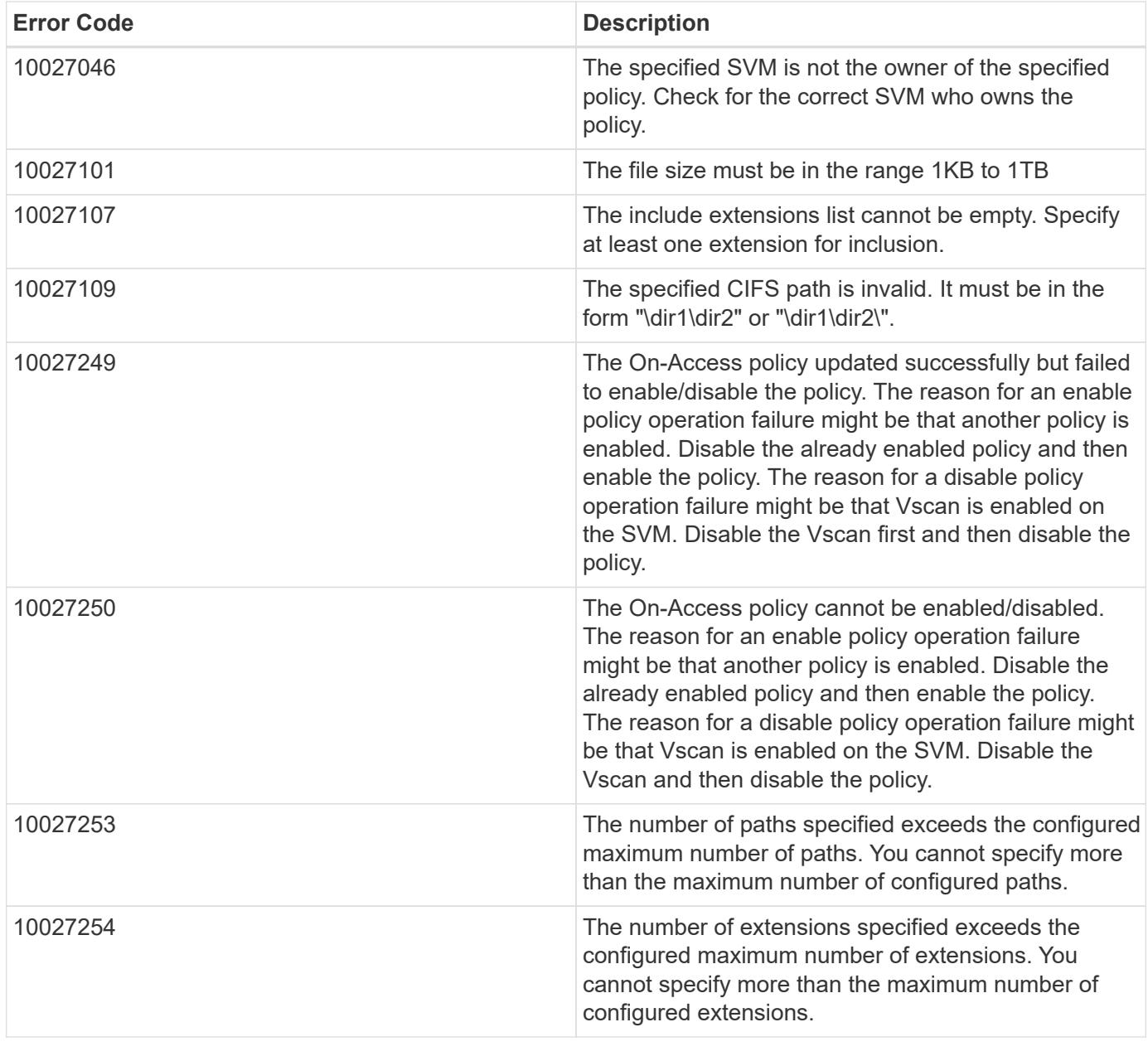

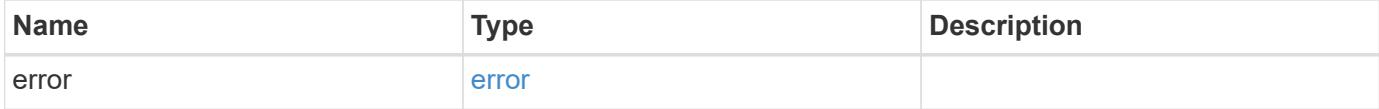

# **Example error**

```
{
   "error": {
     "arguments": {
       "code": "string",
      "message": "string"
     },
     "code": "4",
     "message": "entry doesn't exist",
     "target": "uuid"
   }
}
```
## **Definitions**

### **See Definitions**

scope

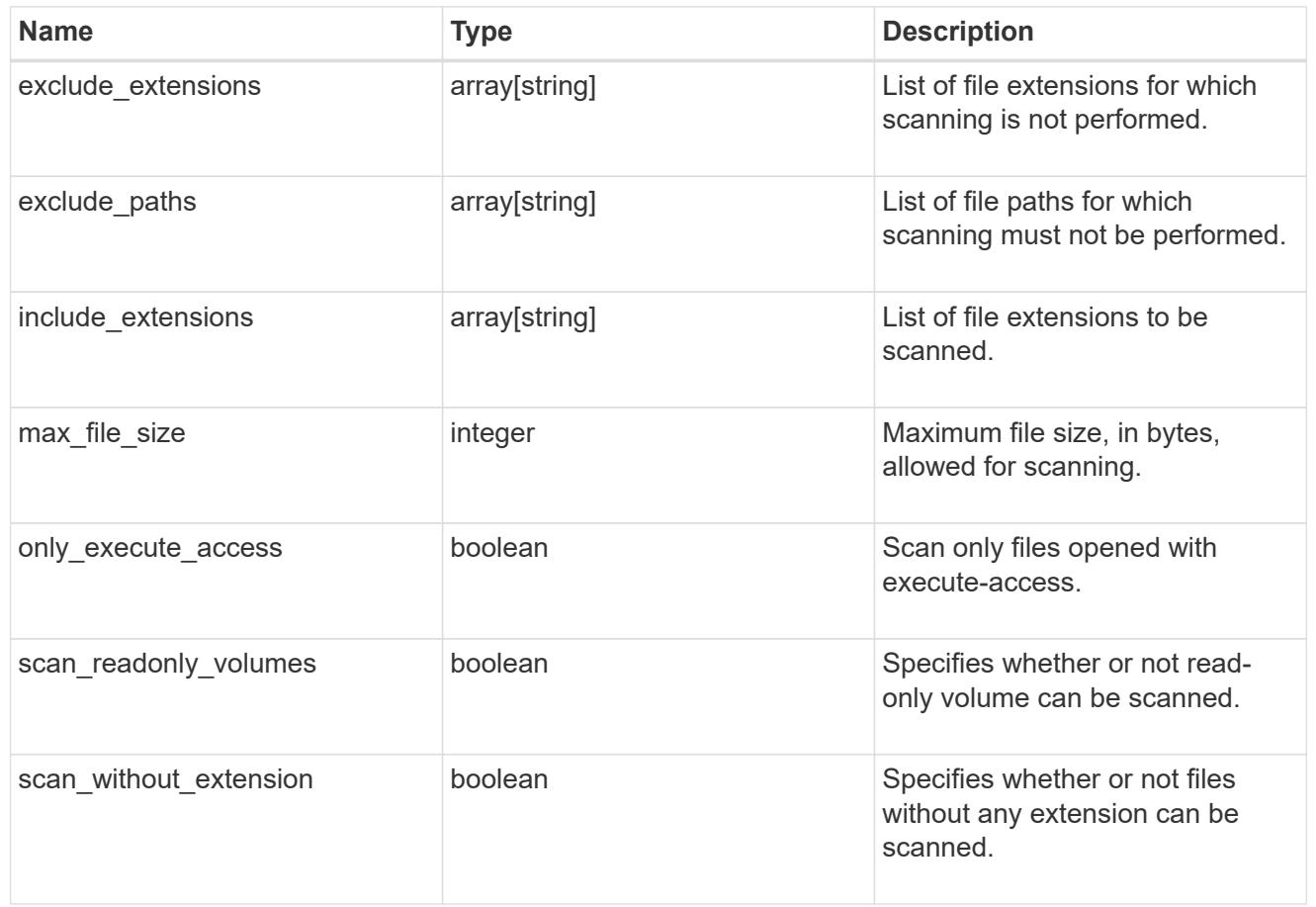

vscan\_on\_access

An On-Access policy that defines the scope of an On-Access scan. Use On-Access scanning to check for viruses when clients open, read, rename, or close files over CIFS. By default, ONTAP creates an On-Access policy named "default\_CIFS" and enables it for all the SVMs in a cluster.

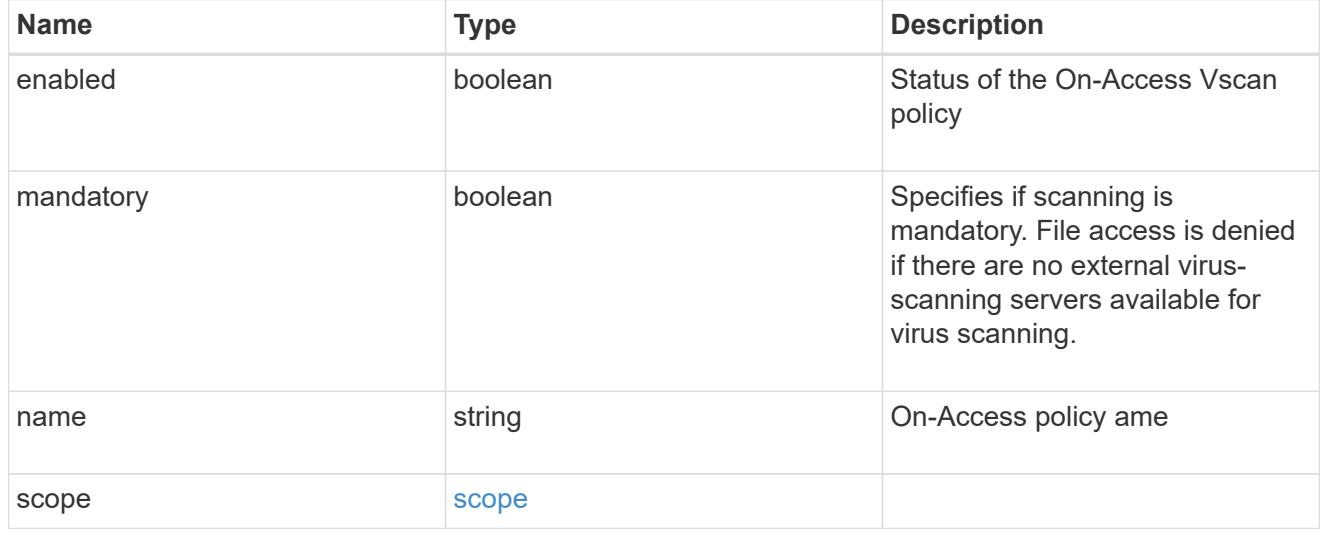

error\_arguments

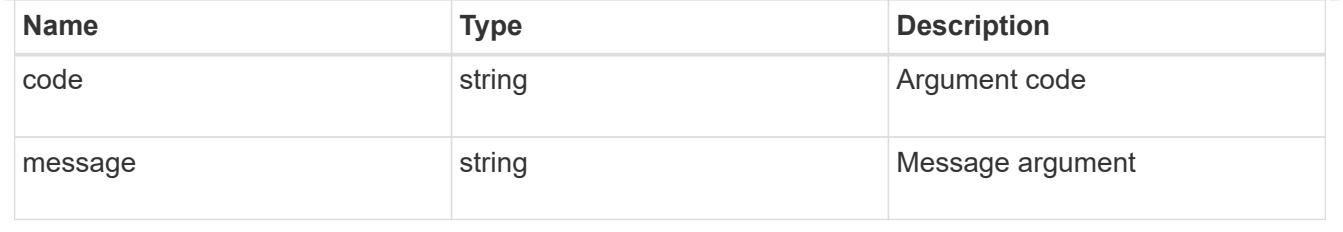

error

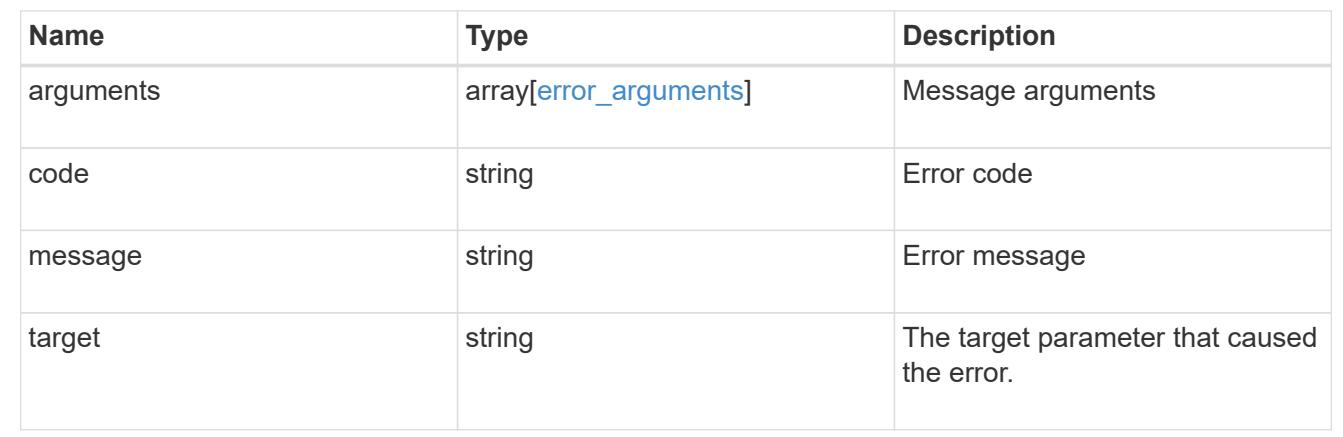

# **Manage Vscan On-Demand policies**

# **Protocols Vscan svm.uuid on-demand-policies endpoint overview**

## **Overview**

Vscan On-Demand scanning is used to check files for viruses on a schedule. For example, it can be used to run scans only in off-peak hours, or to scan very large files that are excluded from an on-access scan. Vscan On-Demand scanning can be used for any path in the SVM namespace.

Vscan On-Demand policy configurations define the scope of a Vscan On-Demand scan. The schedule parameter in the On-Demand policy configuration decides when to execute the task. Schedule can be created using the /api/clusters/schedule endpoint and can be assigned on policy create or policy modify. This API is used to retrieve and manage Vscan On-Demand policy configurations. It is also used to schedule the Vscan On-Demand scan.

## **Examples**

# **Retrieving all fields for all policies of an SVM**

```
# The API:
/api/protocols/vscan/{svm.uuid}/on-demand-policies/
# The call:
curl -X GET "https://<mgmt-ip>/api/protocols/vscan/{svm.uuid}/on-demand-
policies?fields=*" -H "accept: application/hal+json"
```

```
# The response:
{
"records": [
    {
      "svm": {
         "uuid": "86fbc414-f140-11e8-8e22-0050568e0945",
       "name": "vs1",
         "_links": {
           "self": {
             "href": "/api/svm/svms/86fbc414-f140-11e8-8e22-0050568e0945"
           }
        }
      },
      "name": "on-demand-policy1",
      "scan_paths": [
       "/vol1/",
        "/vol2/cifs/"
    \frac{1}{2}"log_path": "/vol0/report_dir",
      "schedule": {
         "uuid": "f6d0843e-f159-11e8-8e22-0050568e0945",
         "name": "schedule",
         "_links": {
           "self": {
             "href": "/api/cluster/schedules/f6d0843e-f159-11e8-8e22-
0050568e0945"
           }
        }
      },
      "scope": {
       "max file size": 10737418240,
         "exclude_paths": [
           "/vol1/cold-files/",
           "/vol1/cifs/names"
       \frac{1}{2},
         "include_extensions": [
           "vmdk",
           "mp*"
       \frac{1}{\sqrt{2}}  "exclude_extensions": [
           "mp3",
          "mp4"
       \frac{1}{2},
       "scan without extension": false
      },
      "_links": {
```

```
  "self": {
           "href": "/api/protocols/vscan/86fbc414-f140-11e8-8e22-
0050568e0945/on-demand-policies/policy1"
         }
      }
    },
    {
       "svm": {
         "uuid": "86fbc414-f140-11e8-8e22-0050568e0945",
         "name": "vs1",
       " links": {
           "self": {
              "href": "/api/svm/svms/86fbc414-f140-11e8-8e22-0050568e0945"
           }
         }
      },
       "name": "on-demand-policy2",
       "scan_paths": [
      "/vol1/",
        "/vol2/cifs/"
    \frac{1}{2},
    "log path": "/report",
      "scope": {
       "max file size": 10737418240,
         "include_extensions": [
         \mathsf{m}_{\mathsf{mp}} * \mathsf{m}\left| \ \right|,
       "scan without extension": true
      },
     " links": {
         "self": {
           "href": "/api/protocols/vscan/86fbc414-f140-11e8-8e22-
0050568e0945/on-demand-policies/policy2"
  }
      }
   }
\frac{1}{2}"num records": 2,
" links": {
    "self": {
      "href": "/api/protocols/vscan/86fbc414-f140-11e8-8e22-0050568e0945/on-
demand-policies?fields=*"
    }
}
}
```

```
# The API:
/api/protocols/vscan/{svm.uuid}/on-demand-policies/{name}
# The call:
curl -X GET "https://<mgmt-ip>/api/protocols/vscan/86fbc414-f140-11e8-
8e22-0050568e0945/on-demand-policies/on-demand-task" -H "accept:
application/json"
# The response:
{
"svm": {
    "uuid": "86fbc414-f140-11e8-8e22-0050568e0945",
    "name": "vs1",
    "_links": {
      "self": {
        "href": "/api/svm/svms/86fbc414-f140-11e8-8e22-0050568e0945"
      }
   }
},
"name": "on-demand-policy",
"scan_paths": [
    "/vol1/cifs"
\left| \ \right|,
"log_path": "/report",
"scope": {
  "max file size": 10737418240,
    "include_extensions": [
     "vmdk",
      "mp*"
  \left| \cdot \right|"scan without extension": true
},
"_links": {
   "self": {
      "href": "/api/protocols/vscan/86fbc414-f140-11e8-8e22-0050568e0945/on-
demand-policies/policy2"
    }
}
}
```
# **Creating a Vscan On-Demand policy**

The Vscan On-Demand policy POST endpoint creates an On-Demand policy for the specified SVM. Specify the schedule parameter to schedule an On-Demand scan.

```
# The API:
/api/protocols/vscan/{svm.uuid}/on-demand-policies
# The call:
curl -X POST "https://<mgmt-ip>/api/protocols/vscan/86fbc414-f140-11e8-
8e22-0050568e0945/on-demand-policies?return records=true" -H "accept:
application/json" -H "Content-Type: application/json" -d "{ \"log path\":
\Upsilon''/vol0/report dir\Upsilon', \Upsilon name\Upsilon: \Upsilon on-demand-policy\Upsilon', \Upsilon scan paths\Upsilon: [
\"/vol1/\", \"/vol2/cifs/\" ], \"schedule\": { \"name\": \"weekly\",
\"uuid\": \"1cd8a442-86d1-11e0-ae1c-123478563412\" }, \"scope\": {
\"exclude extensions\": [ \"mp3\" ], \"exclude paths\": [ \"/vol/cold-
files/\" ], \"include extensions\": [ \"vmdk\", \"mp*\" ],
\"max_file_size\": 1073741824, \"scan_without_extension\": true }}"
# The response:
{
"num records": 1,
"records": [
    {
      "svm": {
         "name": "vs1"
      },
      "name": "on-demand-policy",
      "scan_paths": [
      "/vol1/",
        "/vol2/cifs/"
    \frac{1}{2}"log_path": "/vol0/report_dir",
      "schedule": {
         "name": "weekly"
      },
      "scope": {
       "max file size": 1073741824,
         "exclude_paths": [
           "/vol/cold-files/"
      \left| \cdot \right|  "include_extensions": [
           "vmdk",
           "mp*"
       \frac{1}{2},
         "exclude_extensions": [
           "mp3"
```

```
\overline{1},
           "scan_without_extension": true
        }
     }
]
}
```
**Creating a Vscan On-Demand policy where a number of optional fields are not specified**

```
# The API:
/api/protocols/vscan/{svm.uuid}/on-demand-policies
# The call:
curl -X POST "https://<mgmt-ip>/api/protocols/vscan/86fbc414-f140-11e8-
8e22-0050568e0945/on-demand-policies?return_records=true" -H "accept:
application/json" -H "Content-Type: application/json" -d "{ \"log path\":
\"/report\", \"name\": \"on-demand-policy\", \"scan_paths\": [
\Upsilon''/vol1/cifs/\U'' ], \Upsilon''scope\U'': { \Upsilon''include extensions\": [ \Upsilon''mp*\U'' ],
\"scan_without_extension\": true }}"
# The response:
{
"num records": 1,
"records": [
    {
      "svm": {
         "name": "vs1"
      },
      "name": "on-demand-policy",
      "scan_paths": [
        "vol1/cifs/"
    \frac{1}{\sqrt{2}}"log path": "/report",
      "scope": {
       "max file size": 10737418240,
         "include_extensions": [
           "vmdk",
           "mp*"
       \frac{1}{\sqrt{2}}"scan without extension": true
      }
    }
\lceil}
```
# **Updating a Vscan On-Demand policy**

The policy being modified is identified by the UUID of the SVM and the policy name.

```
# The API:
/api/protocols/vscan/{svm.uuid}/on-demand-policies/{name}
# The call:
curl -X PATCH "https://<mgmt-ip>/api/protocols/vscan/86fbc414-f140-11e8-
8e22-0050568e0945/on-demand-policies/on-demand-policy" -H "accept:
application/json" -H "Content-Type: application/json" -d "{ \"schedule\":
\{ \ \langle \text{ "name} \rangle : \ \langle \text{ "weekly} \rangle : \ \langle \text{ "scope} \rangle : \ \{ \ \langle \text{ "exclude extensions} \rangle : \ [\ \langle \text{ "mp3} \rangle" \}], \"exclude paths\": [ \"/vol/\" ], \"include extensions\": [ \"vmdk\",
\"mp3\" ], \"scan_without_extension\": true }}"
```
#### **Deleting a Vscan On-Demand policy**

The policy to be deleted is identified by the UUID of the SVM and the policy name.

```
# The API:
/api/protocols/vscan/{svm.uuid}/on-demand-policies/{name}
# The call:
curl -X DELETE "https://<mgmt-ip>/api/protocols/vscan/86fbc414-f140-11e8-
8e22-0050568e0945/on-demand-policies/on-demand-policy" -H "accept:
application/hal+json"
```
## **Retrieve a Vscan On-Demand policy**

GET /protocols/vscan/{svm.uuid}/on-demand-policies

# **Introduced In:** 9.6

Retrieves the Vscan On-Demand policy.

# **Related ONTAP commands**

• vserver vscan on-demand-task show

## **Learn more**

• [DOC /protocols/vscan/{svm.uuid}/on-demand-policies](https://docs.netapp.com/us-en/ontap-restapi-9101/{relative_path}protocols_vscan_svm.uuid_on-demand-policies_endpoint_overview.html)

## **Parameters**
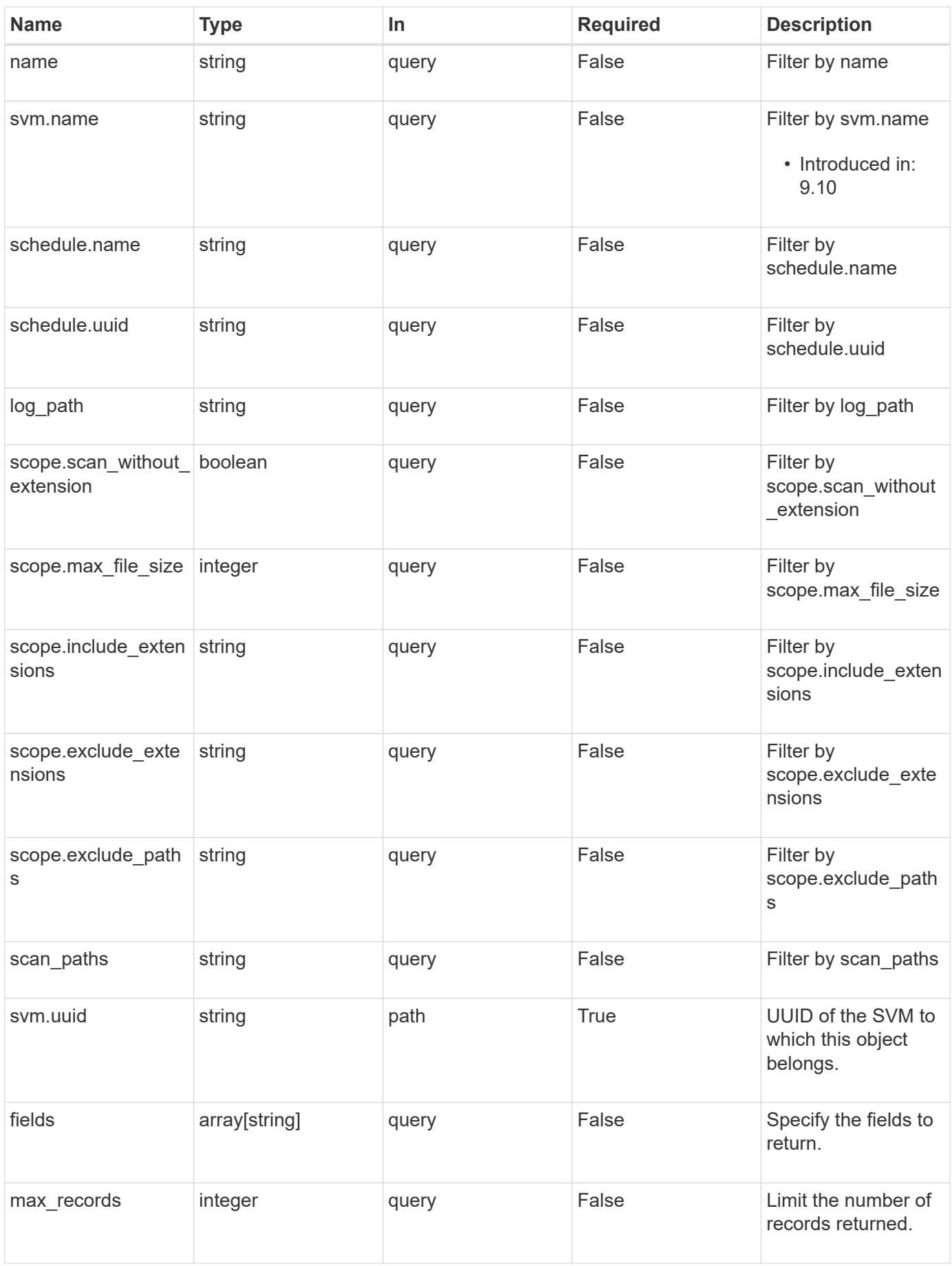

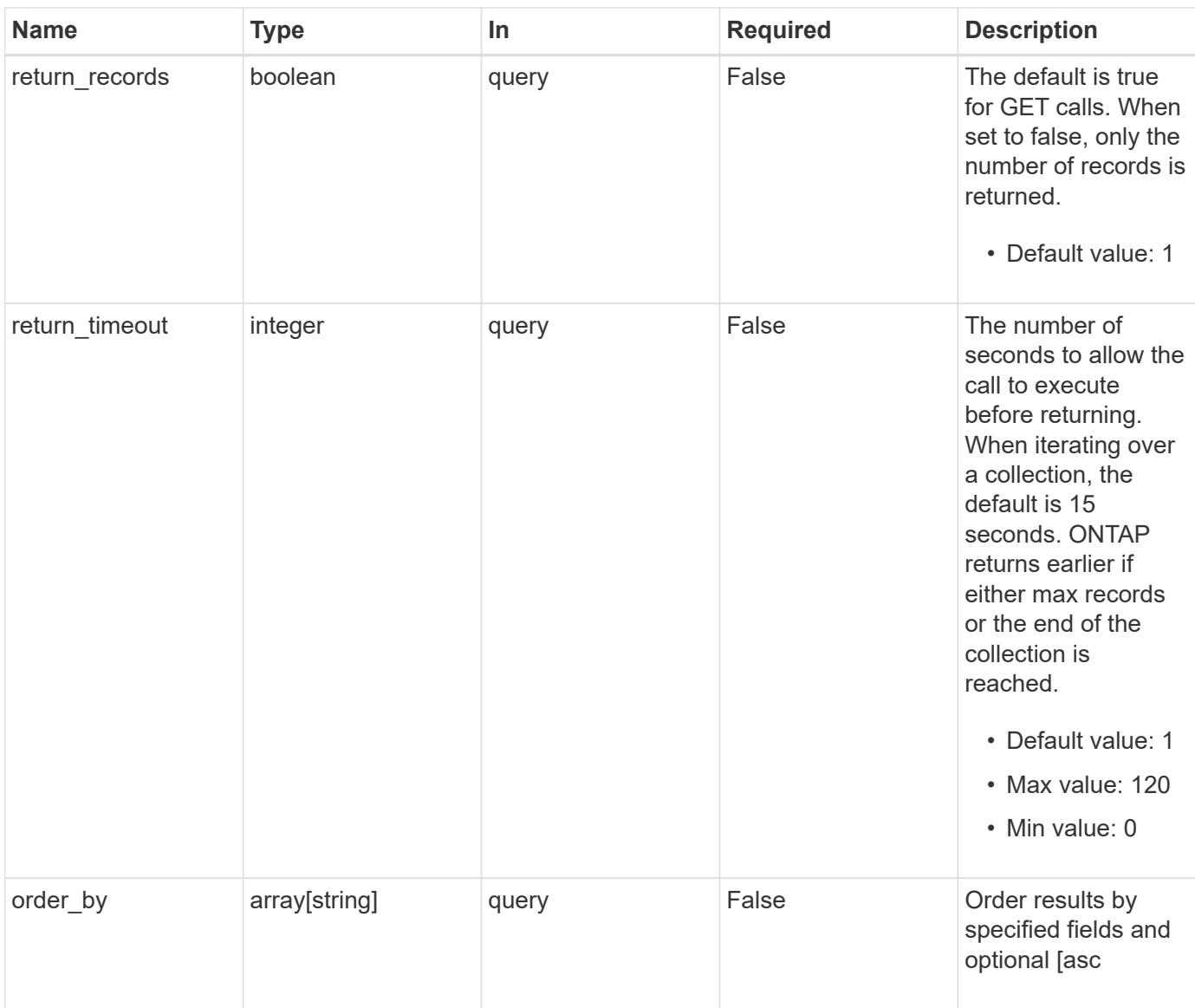

# **Response**

Status: 200, Ok

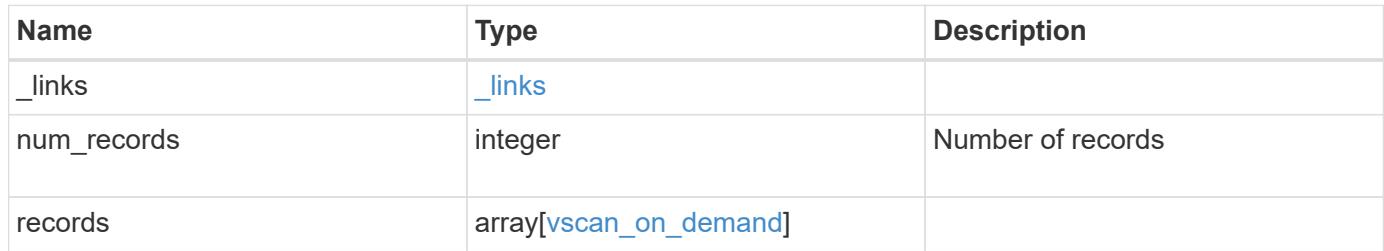

**Example response**

```
{
  " links": {
      "next": {
        "href": "/api/resourcelink"
      },
      "self": {
       "href": "/api/resourcelink"
      }
    },
    "records": {
    "log_path": "/vol0/report_dir",
    "name": "task-1",
      "scan_paths": [
      "/vol1/",
       "/vol2/cifs/"
    \frac{1}{\sqrt{2}}  "schedule": {
        "_links": {
           "self": {
             "href": "/api/resourcelink"
           }
         },
       "name": "weekly",
         "uuid": "1cd8a442-86d1-11e0-ae1c-123478563412"
      },
      "scope": {
         "exclude_extensions": [
           "mp3",
           "mp4"
       \left| \ \right|,
         "exclude_paths": [
          "/vol1/cold-files/",
          "/vol1/cifs/names"
       \vert,
         "include_extensions": [
           "vmdk",
           "mp*"
       \frac{1}{\sqrt{2}}  "max_file_size": 10737418240
      },
      "svm": {
        "_links": {
          "self": {
              "href": "/api/resourcelink"
```

```
  }
        },
      "name": "svm1",
        "uuid": "02c9e252-41be-11e9-81d5-00a0986138f7"
      }
   }
}
```
### **Error**

Status: Default, Error

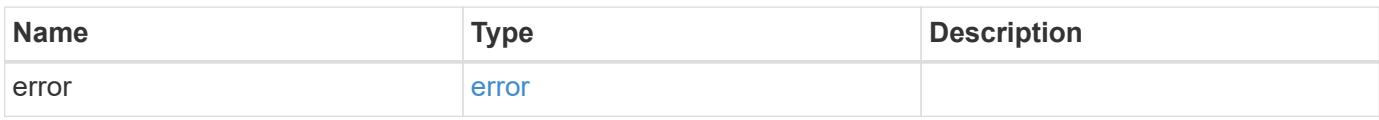

### **Example error**

```
{
   "error": {
     "arguments": {
       "code": "string",
       "message": "string"
      },
     "code": "4",
     "message": "entry doesn't exist",
     "target": "uuid"
   }
}
```
### **Definitions**

### **See Definitions**

href

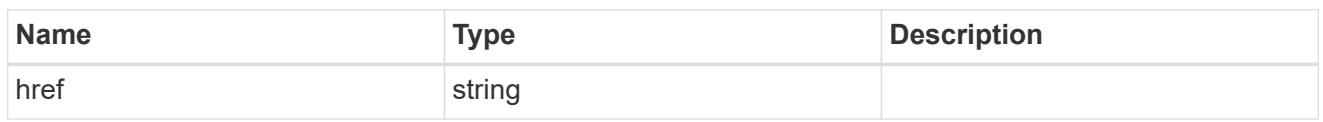

\_links

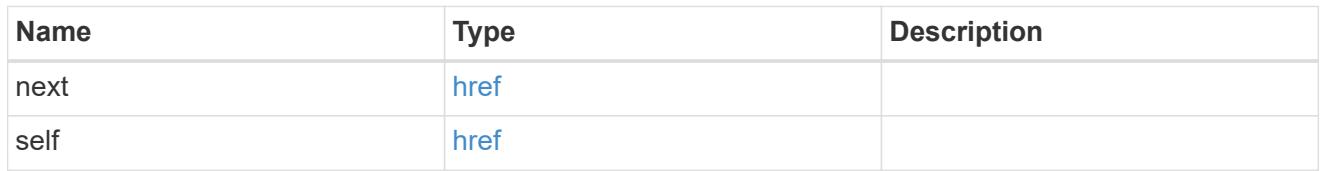

 $_{\perp}$ links

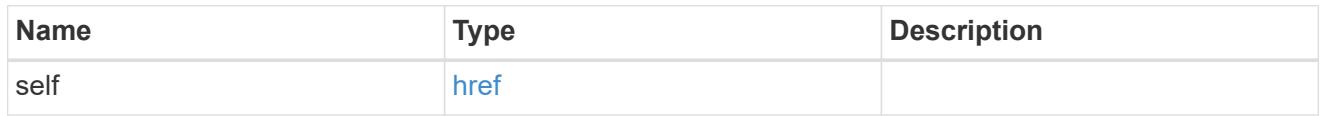

# schedule

# Schedule of the task.

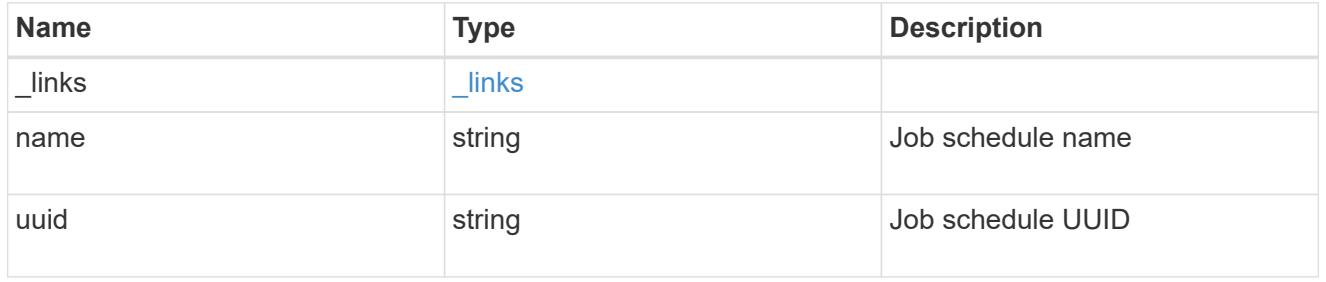

# scope

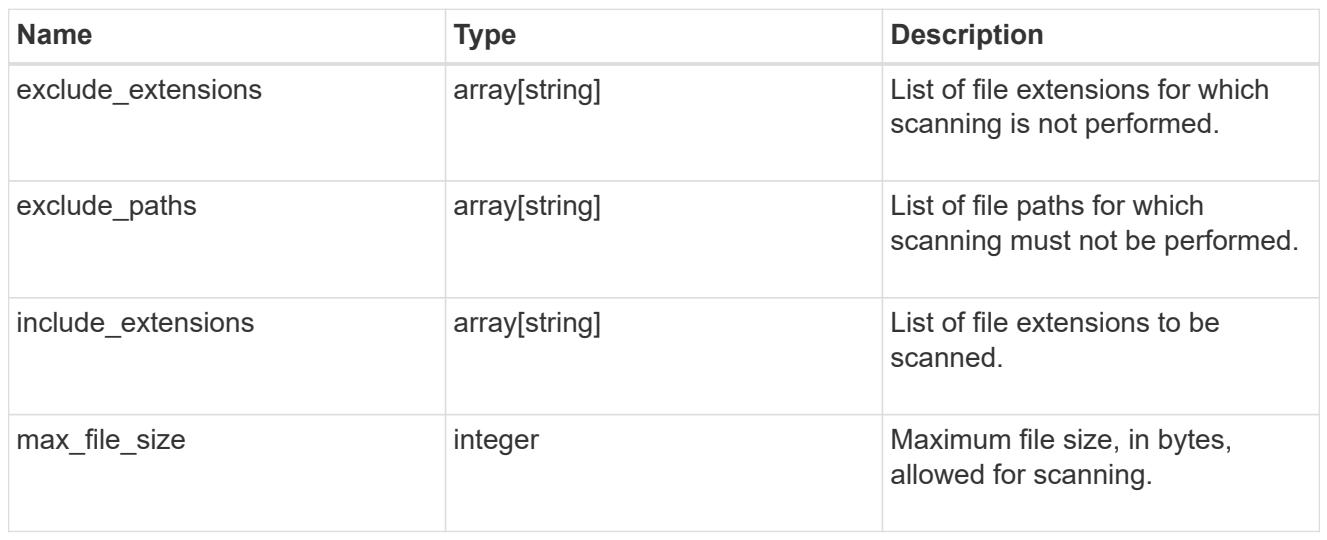

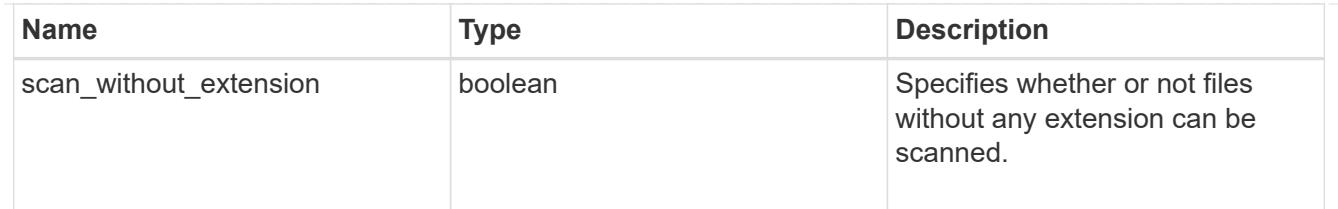

svm

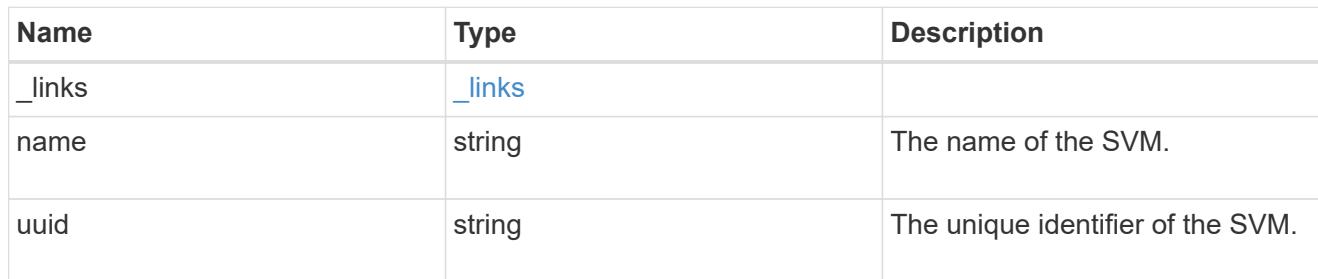

# vscan\_on\_demand

Use On-Demand scanning to check files for viruses on a schedule. An On-Demand policy defines the scope of an On-Demand scan.

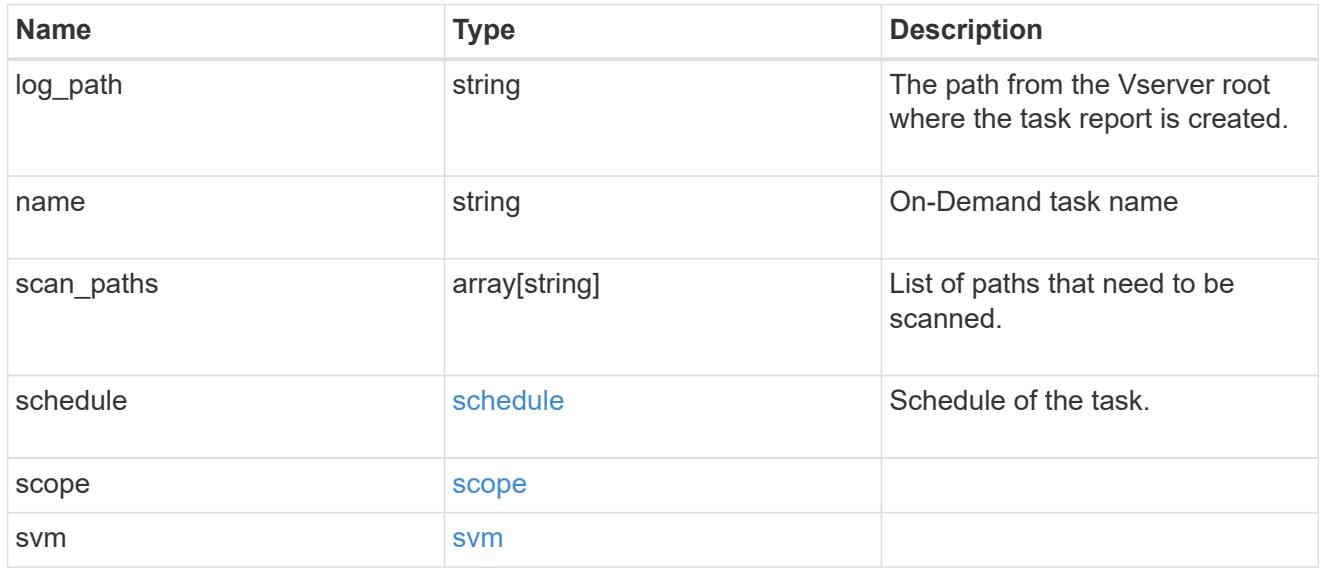

# error\_arguments

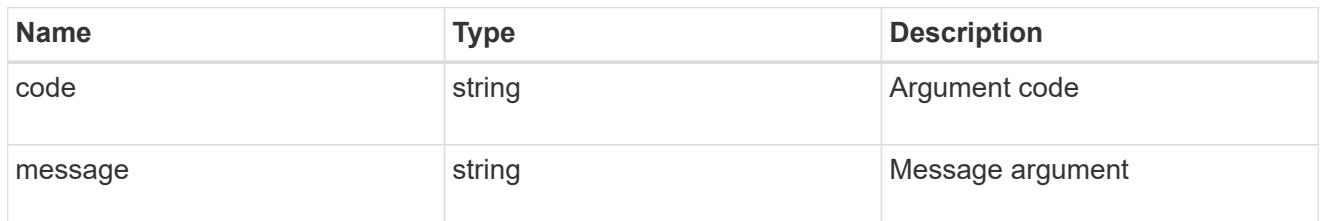

error

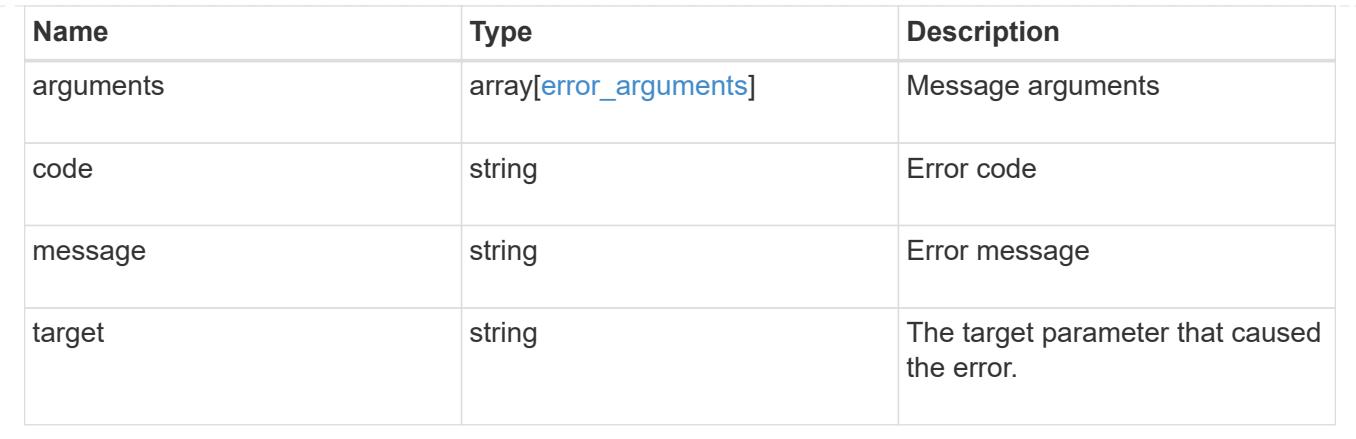

### **Create a Vscan On-Demand policy**

POST /protocols/vscan/{svm.uuid}/on-demand-policies

### **Introduced In:** 9.6

Creates a Vscan On-Demand policy. Created only on a data SVM.

#### Important notes:

- Only one policy can be scheduled at a time on an SVM. Use schedule name or schedule uuid to schedule an On-Demand policy.
- Scanning must be enabled on the SVM before the policy is scheduled to run.
- The exclude extensions setting overrides the include extensions setting. Set scan without extension to true to scan files without extensions.

#### **Required properties**

- svm.uuid Existing SVM in which to create the Vscan On-Demand policy.
- name Name of the Vscan On-Demand policy. Maximum length is 256 characters.
- log path Path from the Vserver root where the On-Demand policy report is created.
- scan\_paths List of paths that need to be scanned.

#### **Recommended optional properties**

• schedule - Scan schedule. It is recommended to set the schedule property, as it dictates when to scan for viruses.

#### **Default property values**

If not specified in POST, the following default property values are assigned:

- include\_extensions *\**
- max\_file\_size *10737418240*
- scan\_without\_extension *true*

#### **Related ONTAP commands**

- vserver vscan on-demand-task create
- vserver vscan on-demand-task schedule

#### **Learn more**

• [DOC /protocols/vscan/{svm.uuid}/on-demand-policies](https://docs.netapp.com/us-en/ontap-restapi-9101/{relative_path}protocols_vscan_svm.uuid_on-demand-policies_endpoint_overview.html)

#### **Parameters**

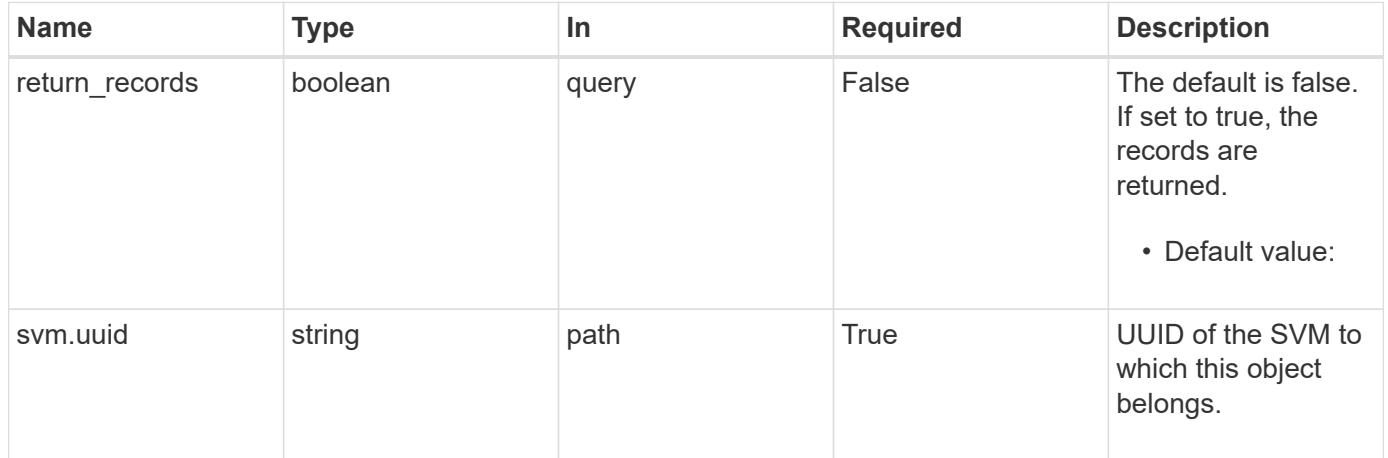

#### **Request Body**

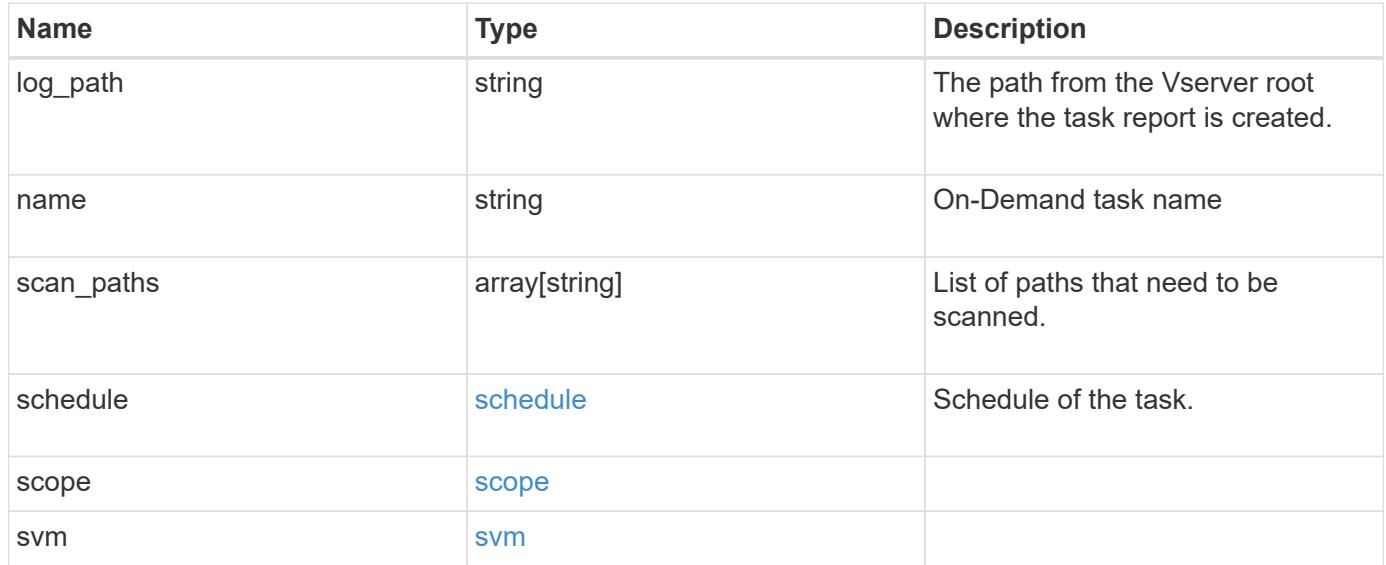

```
{
  "log_path": "/vol0/report_dir",
  "name": "task-1",
    "scan_paths": [
    "/vol1/",
     "/vol2/cifs/"
  \frac{1}{2}  "schedule": {
      "_links": {
        "self": {
           "href": "/api/resourcelink"
        }
      },
    "name": "weekly",
      "uuid": "1cd8a442-86d1-11e0-ae1c-123478563412"
    },
    "scope": {
      "exclude_extensions": [
        "mp3",
        "mp4"
    \left| \ \right|,
      "exclude_paths": [
       "/vol1/cold-files/",
       "/vol1/cifs/names"
      ],
      "include_extensions": [
        "vmdk",
      \sqrt{m}mp<sup>*</sup>
    \frac{1}{2}  "max_file_size": 10737418240
    },
    "svm": {
      "_links": {
        "self": {
           "href": "/api/resourcelink"
        }
      },
    "name": "svm1",
      "uuid": "02c9e252-41be-11e9-81d5-00a0986138f7"
    }
}
```
Status: 201, Created

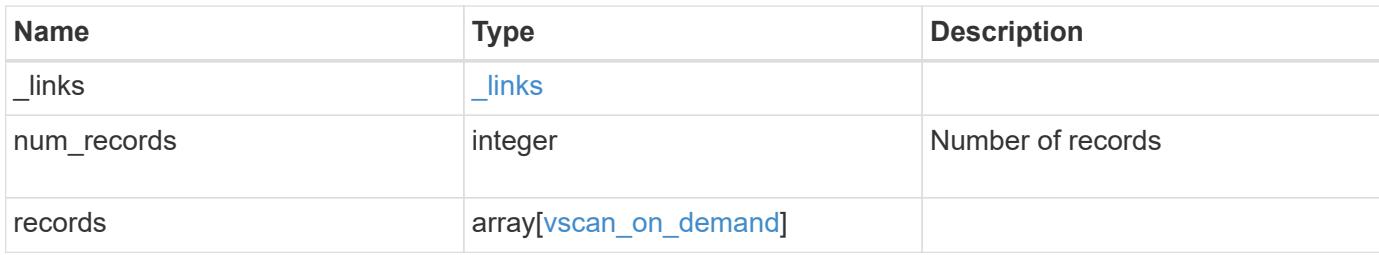

**Example response**

```
{
    "_links": {
      "next": {
        "href": "/api/resourcelink"
      },
      "self": {
       "href": "/api/resourcelink"
      }
    },
    "records": {
    "log_path": "/vol0/report_dir",
    "name": "task-1",
      "scan_paths": [
      "/vol1/",
       "/vol2/cifs/"
    \frac{1}{\sqrt{2}}  "schedule": {
        "_links": {
           "self": {
             "href": "/api/resourcelink"
           }
         },
       "name": "weekly",
         "uuid": "1cd8a442-86d1-11e0-ae1c-123478563412"
      },
      "scope": {
         "exclude_extensions": [
           "mp3",
           "mp4"
       \left| \ \right|,
         "exclude_paths": [
          "/vol1/cold-files/",
          "/vol1/cifs/names"
       \vert,
         "include_extensions": [
           "vmdk",
           "mp*"
       \frac{1}{\sqrt{2}}  "max_file_size": 10737418240
      },
      "svm": {
        "_links": {
          "self": {
              "href": "/api/resourcelink"
```

```
-\frac{1}{3}  },
       "name": "svm1",
         "uuid": "02c9e252-41be-11e9-81d5-00a0986138f7"
      }
    }
}
```
### **Error**

Status: Default

# ONTAP Error Response Codes

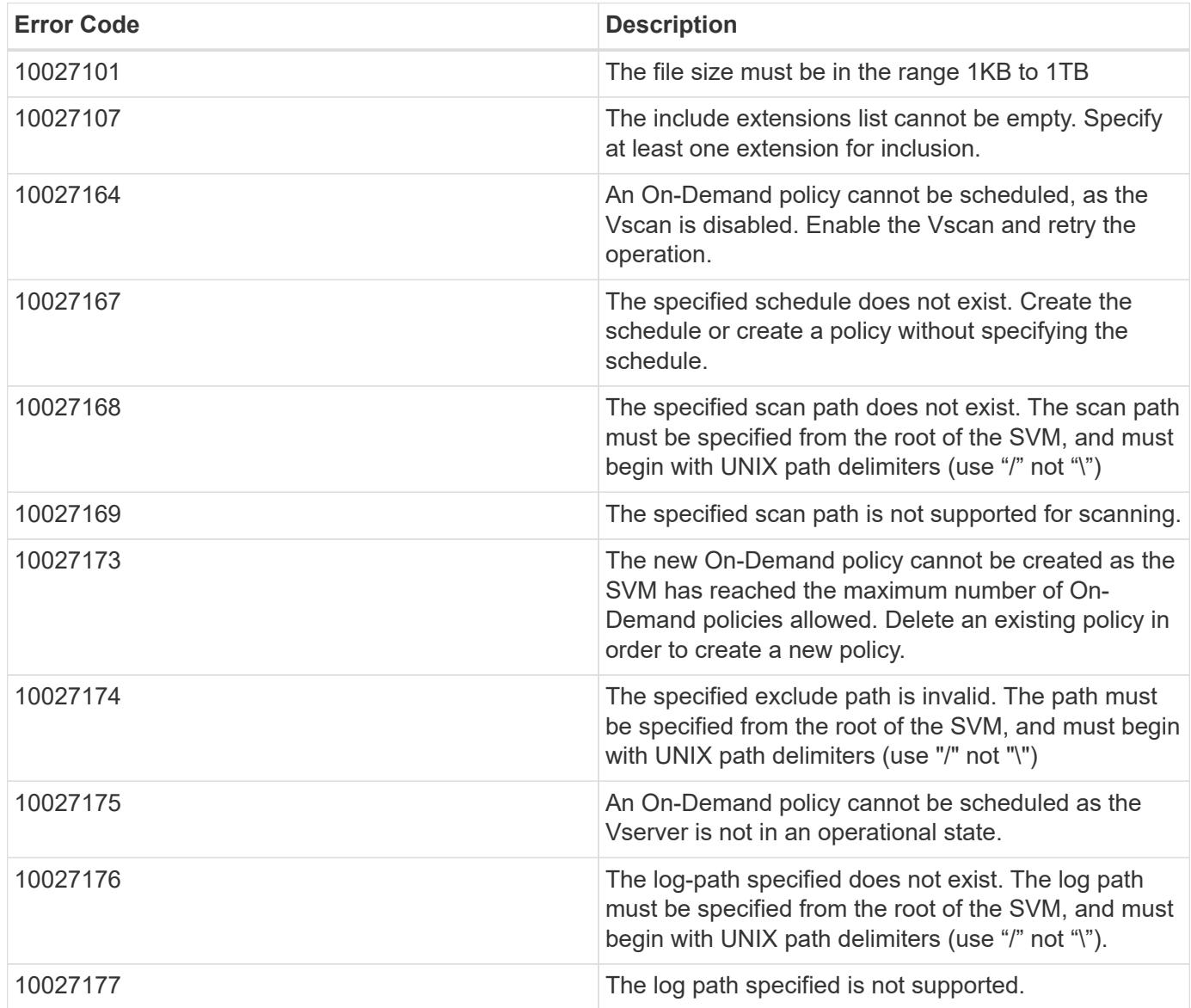

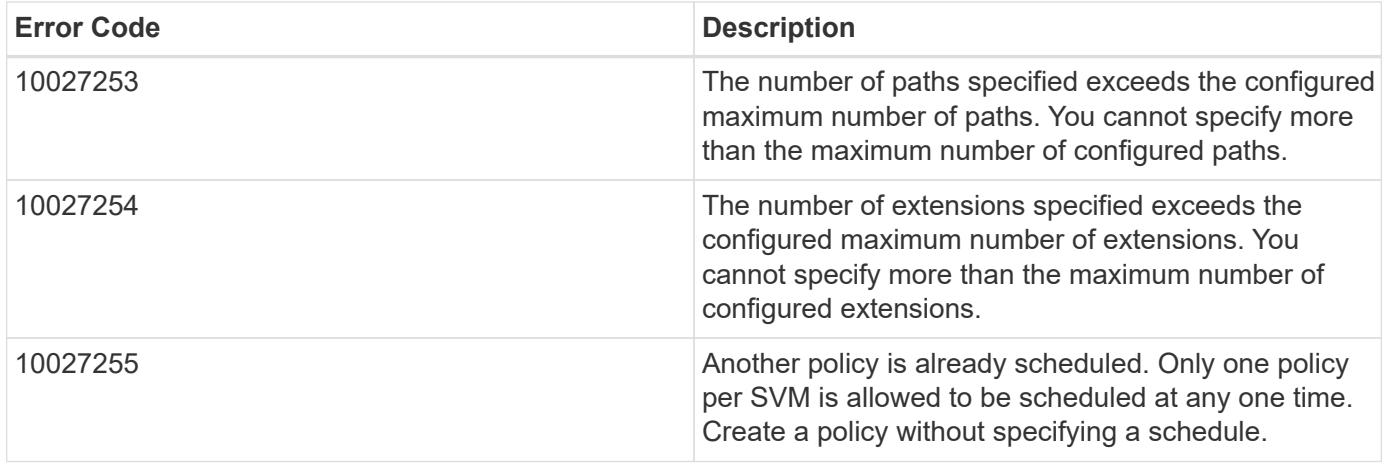

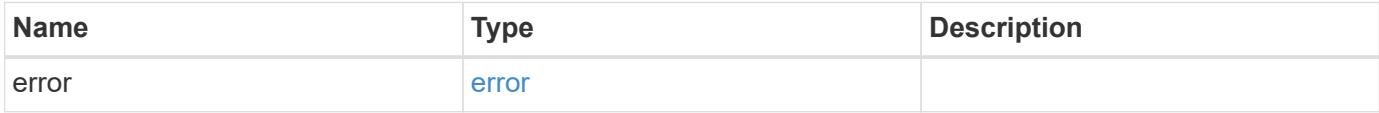

### **Example error**

```
{
   "error": {
     "arguments": {
       "code": "string",
       "message": "string"
      },
      "code": "4",
      "message": "entry doesn't exist",
     "target": "uuid"
   }
}
```
### **Definitions**

### **See Definitions**

href

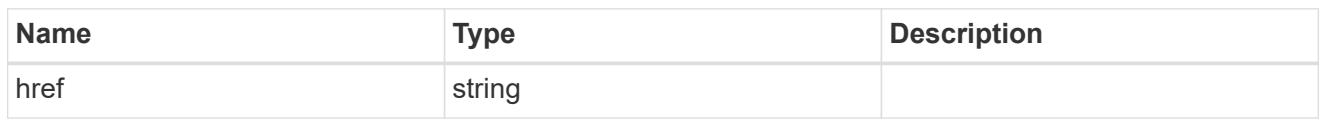

\_links

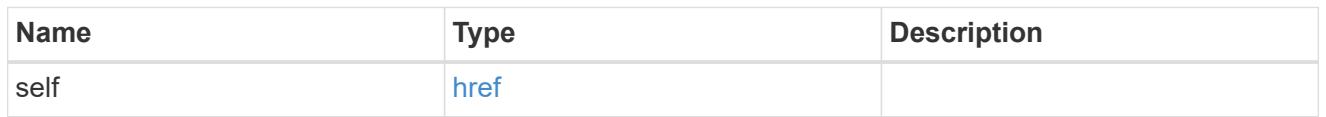

schedule

Schedule of the task.

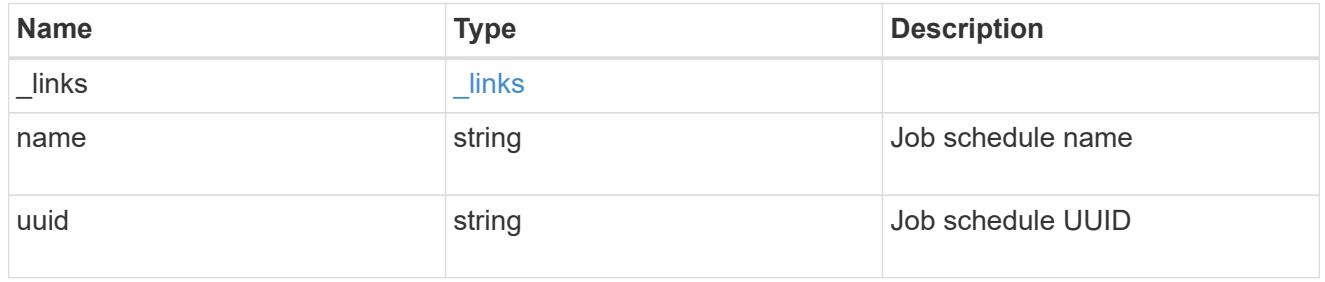

### scope

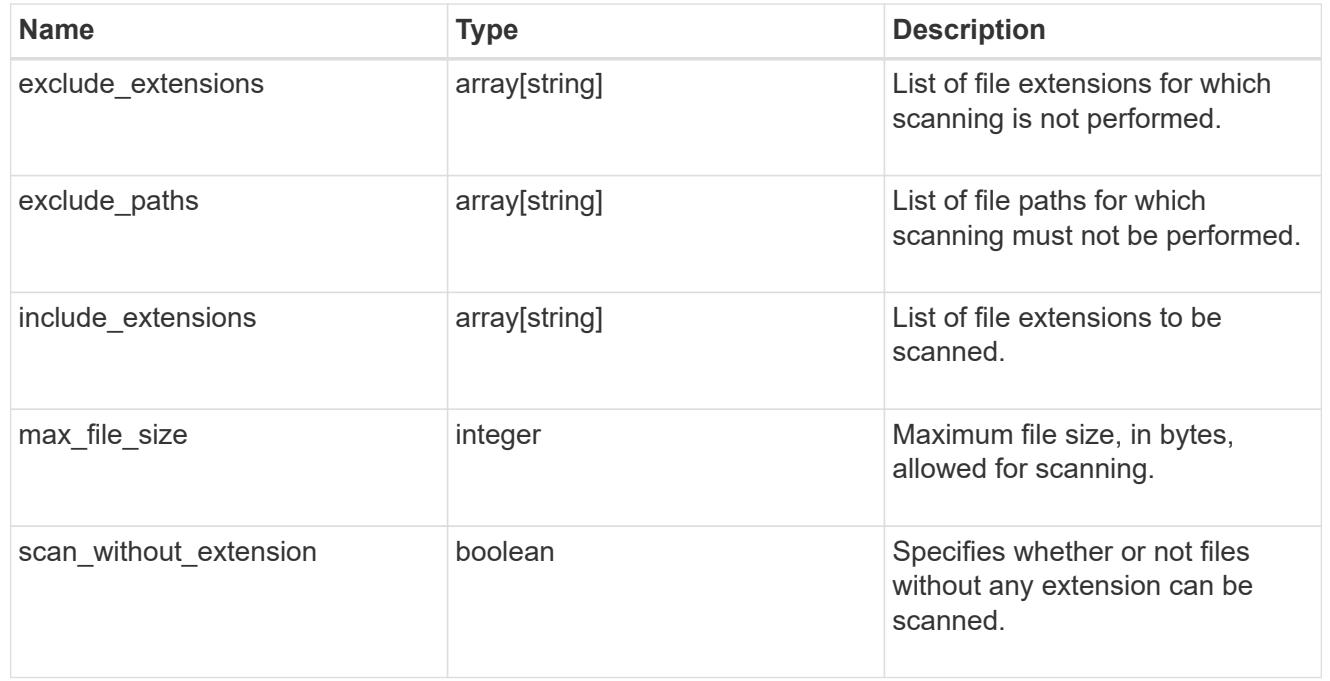

#### svm

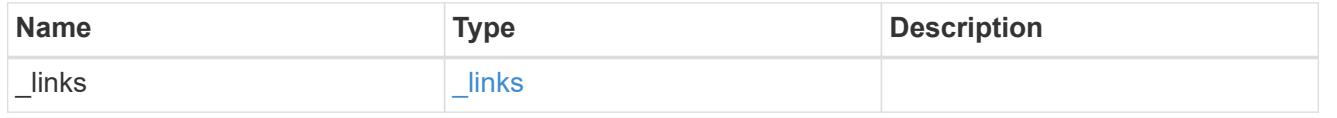

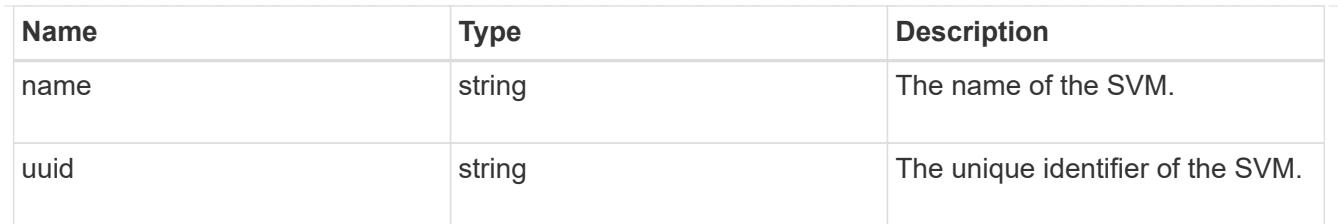

# vscan\_on\_demand

Use On-Demand scanning to check files for viruses on a schedule. An On-Demand policy defines the scope of an On-Demand scan.

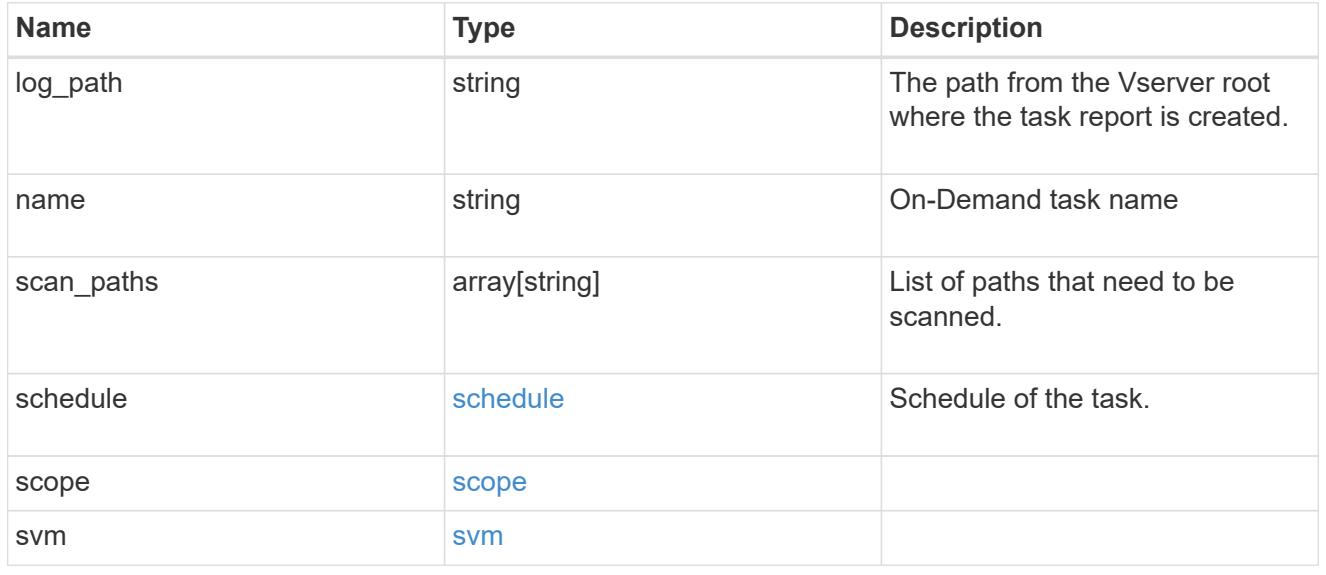

### $_{\perp}$ links

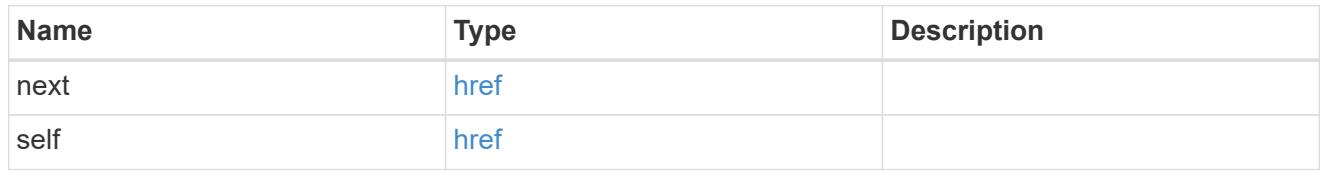

### error\_arguments

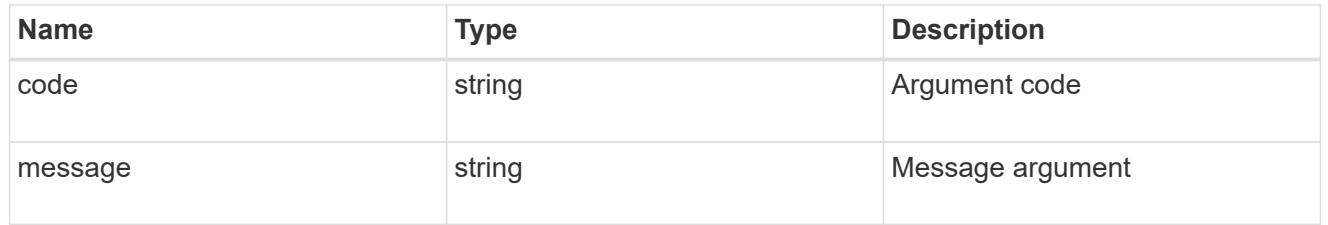

### error

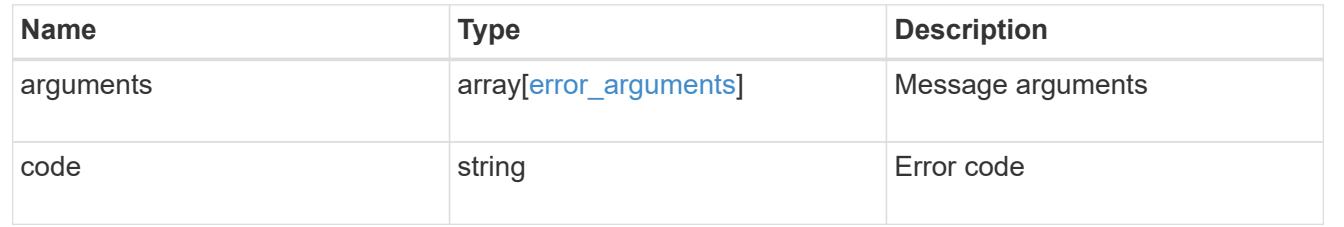

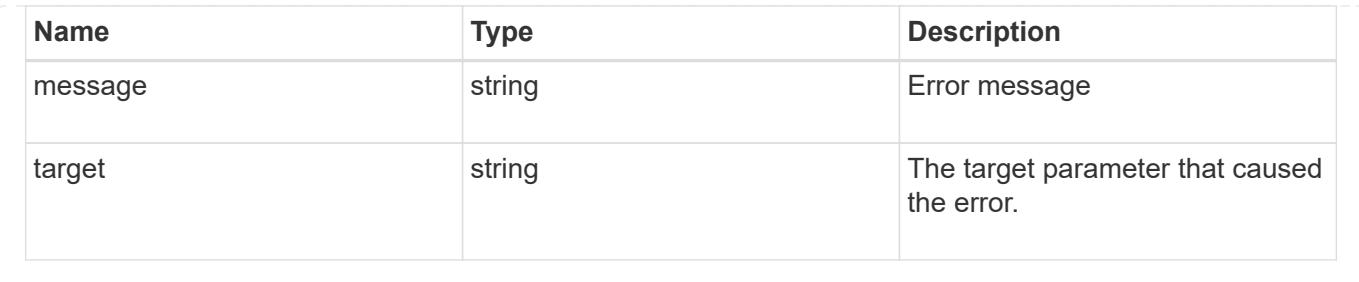

# **Delete a Vscan On-Demand configuration**

DELETE /protocols/vscan/{svm.uuid}/on-demand-policies/{name}

### **Introduced In:** 9.6

Deletes the Vscan On-Demand configuration.

#### **Related ONTAP commands**

• vserver vscan on-demand-task delete

### **Learn more**

• [DOC /protocols/vscan/{svm.uuid}/on-demand-policies](https://docs.netapp.com/us-en/ontap-restapi-9101/{relative_path}protocols_vscan_svm.uuid_on-demand-policies_endpoint_overview.html)

### **Parameters**

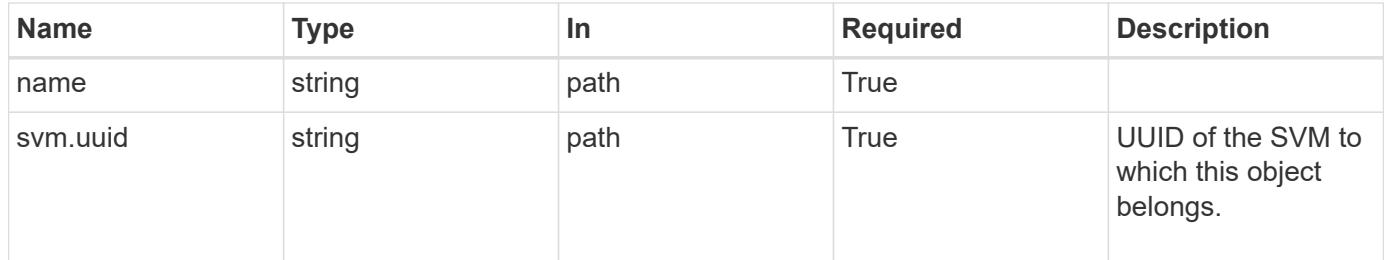

### **Response**

Status: 200, Ok

#### **Error**

```
Status: Default, Error
```
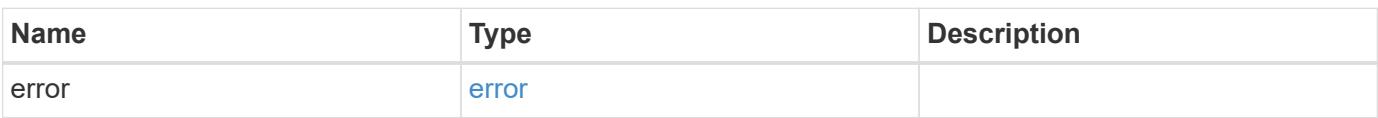

#### **Example error**

```
{
    "error": {
      "arguments": {
        "code": "string",
       "message": "string"
      },
      "code": "4",
      "message": "entry doesn't exist",
      "target": "uuid"
   }
}
```
### **Definitions**

### **See Definitions**

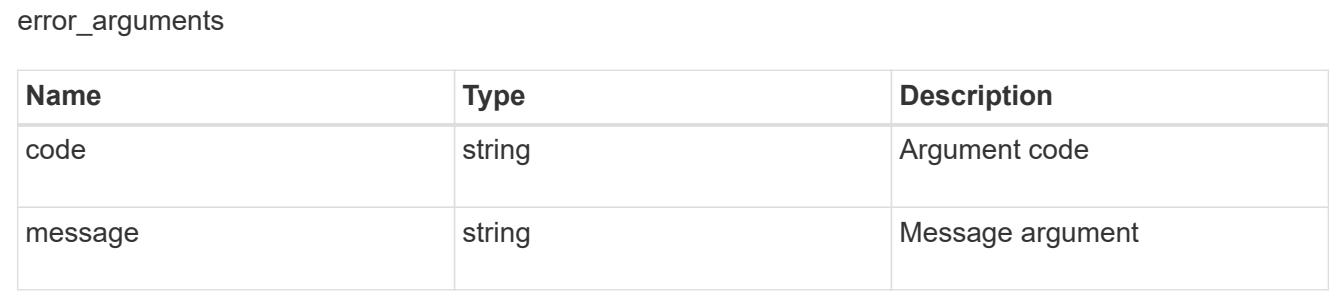

### error

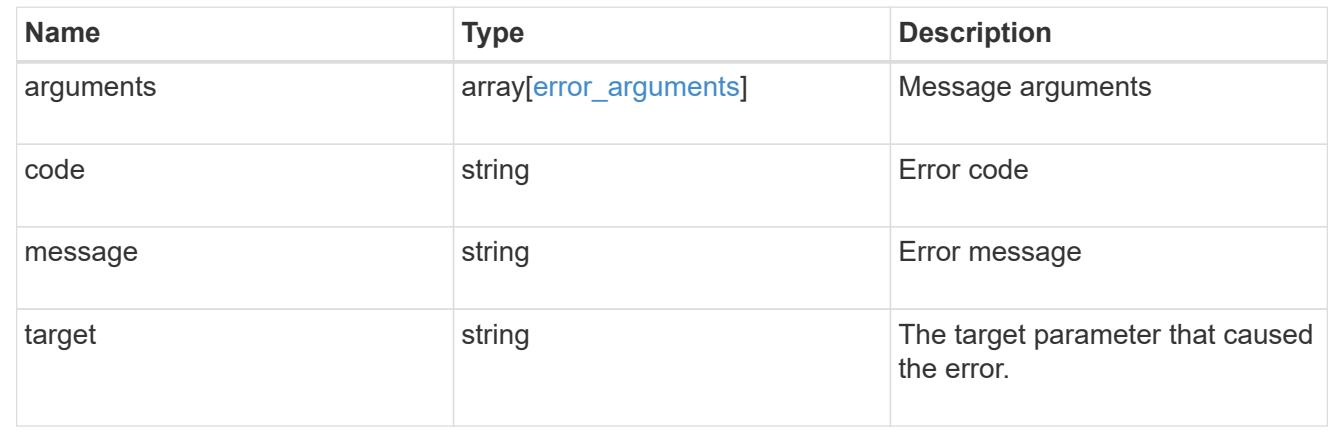

### **Retrieve the Vscan On-Demand configuration for an SVM**

GET /protocols/vscan/{svm.uuid}/on-demand-policies/{name}

### **Introduced In:** 9.6

Retrieves the Vscan On-Demand configuration of an SVM.

### **Related ONTAP commands**

• vserver vscan on-demand-task show

#### **Learn more**

• [DOC /protocols/vscan/{svm.uuid}/on-demand-policies](https://docs.netapp.com/us-en/ontap-restapi-9101/{relative_path}protocols_vscan_svm.uuid_on-demand-policies_endpoint_overview.html)

#### **Parameters**

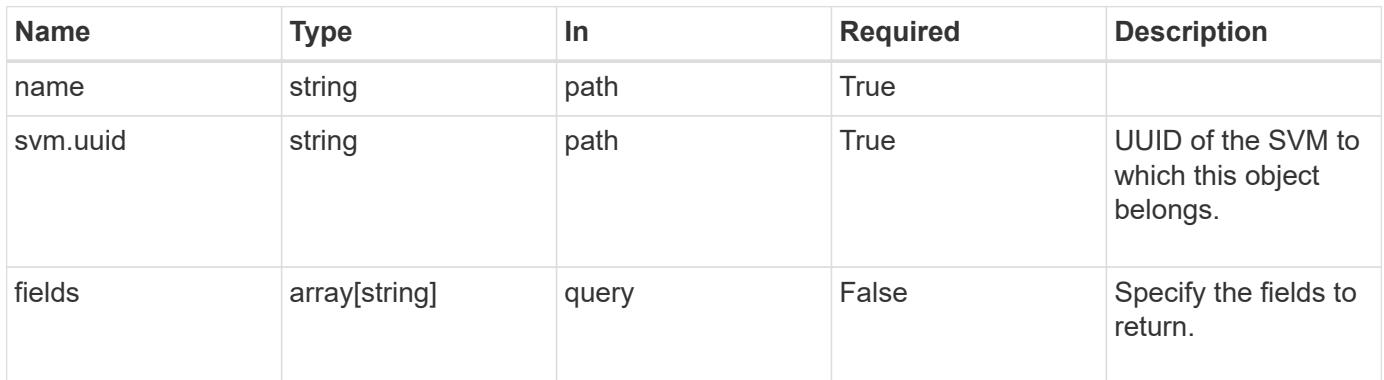

### **Response**

Status: 200, Ok

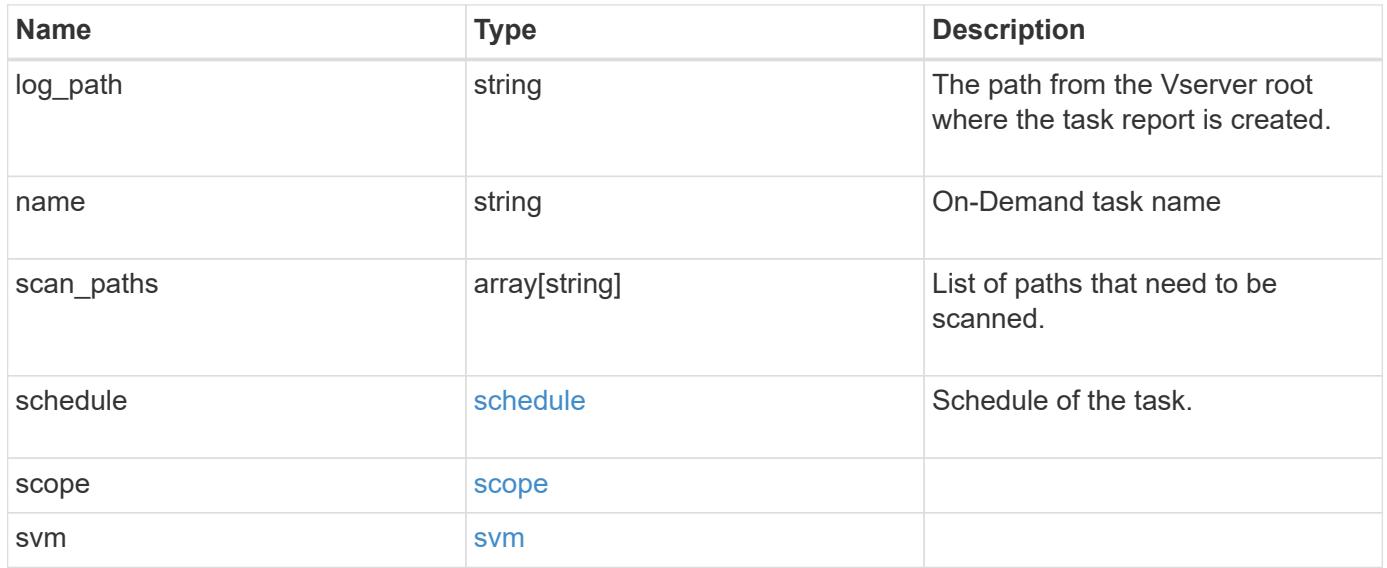

```
{
  "log_path": "/vol0/report_dir",
  "name": "task-1",
    "scan_paths": [
    "/vol1/",
     "/vol2/cifs/"
  \frac{1}{2}  "schedule": {
      "_links": {
        "self": {
           "href": "/api/resourcelink"
        }
      },
    "name": "weekly",
      "uuid": "1cd8a442-86d1-11e0-ae1c-123478563412"
    },
    "scope": {
      "exclude_extensions": [
        "mp3",
        "mp4"
    \left| \ \right|,
      "exclude_paths": [
       "/vol1/cold-files/",
       "/vol1/cifs/names"
      ],
      "include_extensions": [
       "vmdk",
      \sqrt{m}mp<sup>*</sup>
    \frac{1}{2}  "max_file_size": 10737418240
    },
    "svm": {
      "_links": {
        "self": {
           "href": "/api/resourcelink"
        }
      },
    "name": "svm1",
      "uuid": "02c9e252-41be-11e9-81d5-00a0986138f7"
    }
}
```
Status: Default, Error

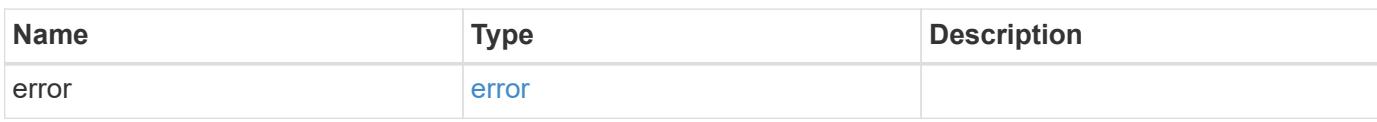

**Example error**

```
{
   "error": {
     "arguments": {
       "code": "string",
       "message": "string"
     },
      "code": "4",
      "message": "entry doesn't exist",
     "target": "uuid"
   }
}
```
**Definitions**

### **See Definitions**

href

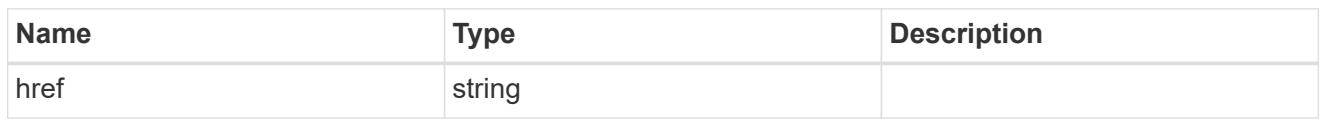

\_links

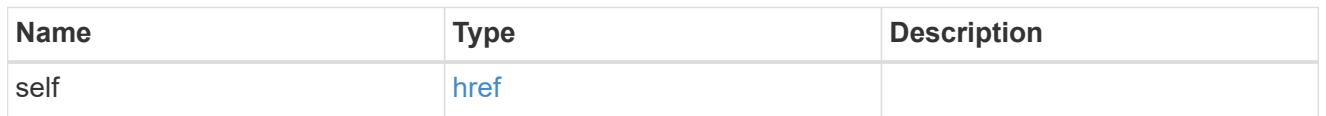

schedule

Schedule of the task.

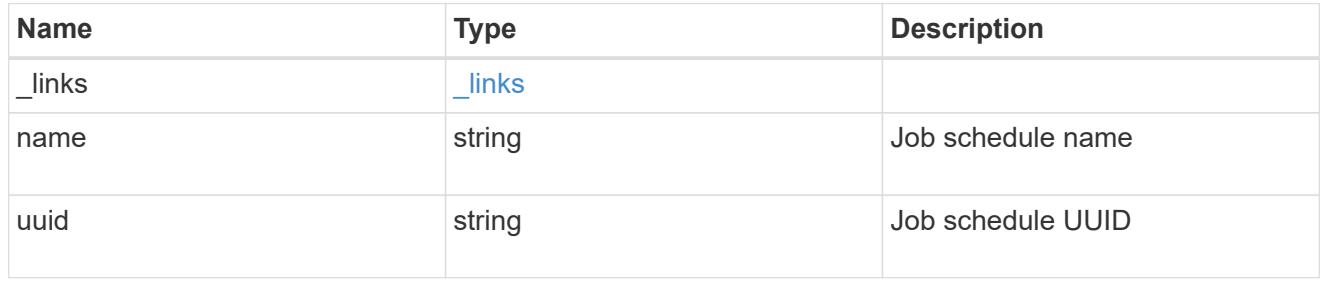

### scope

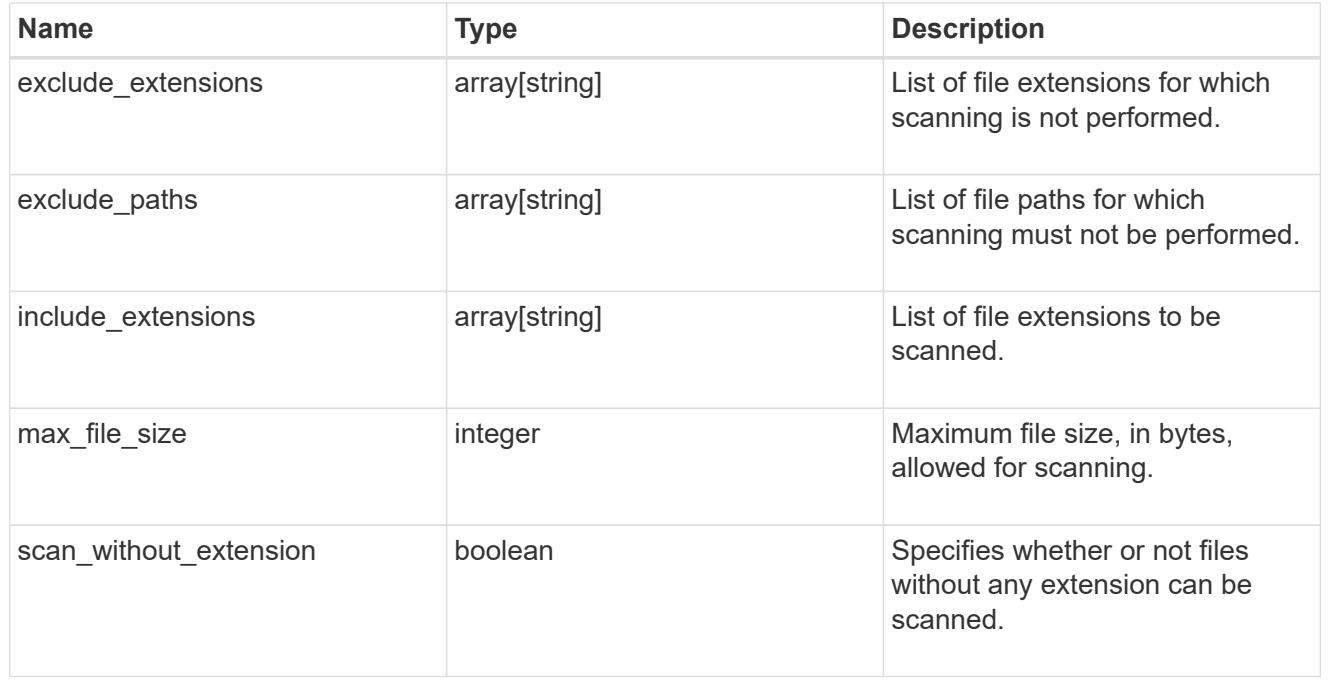

#### svm

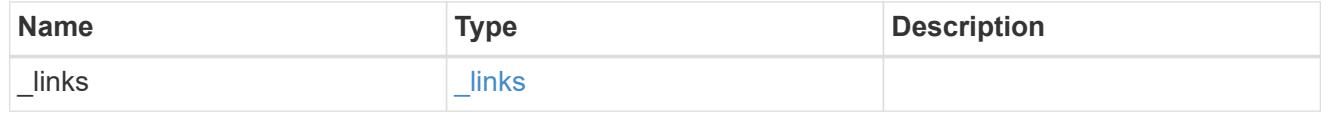

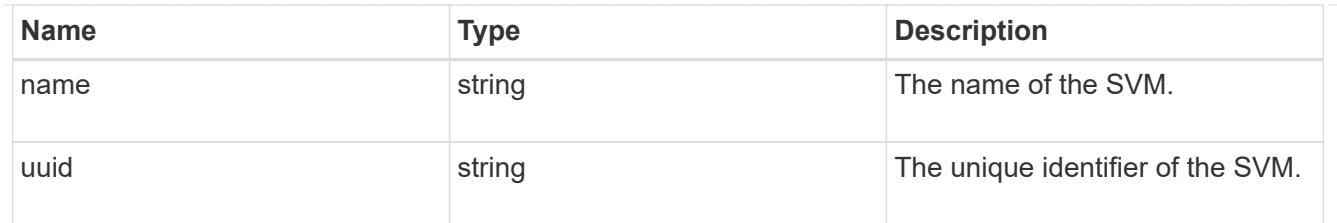

### error\_arguments

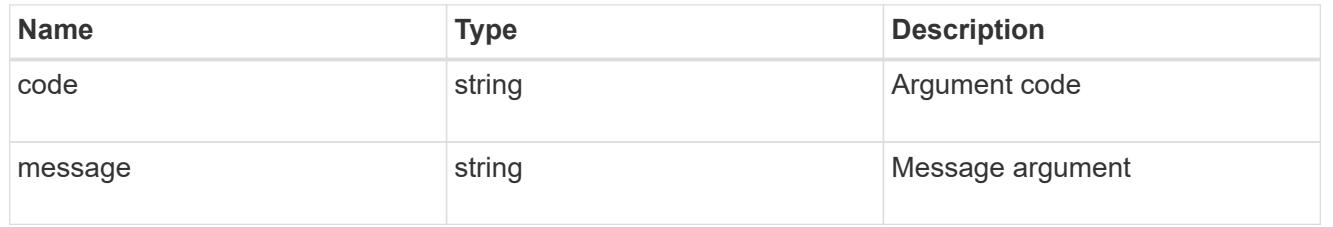

error

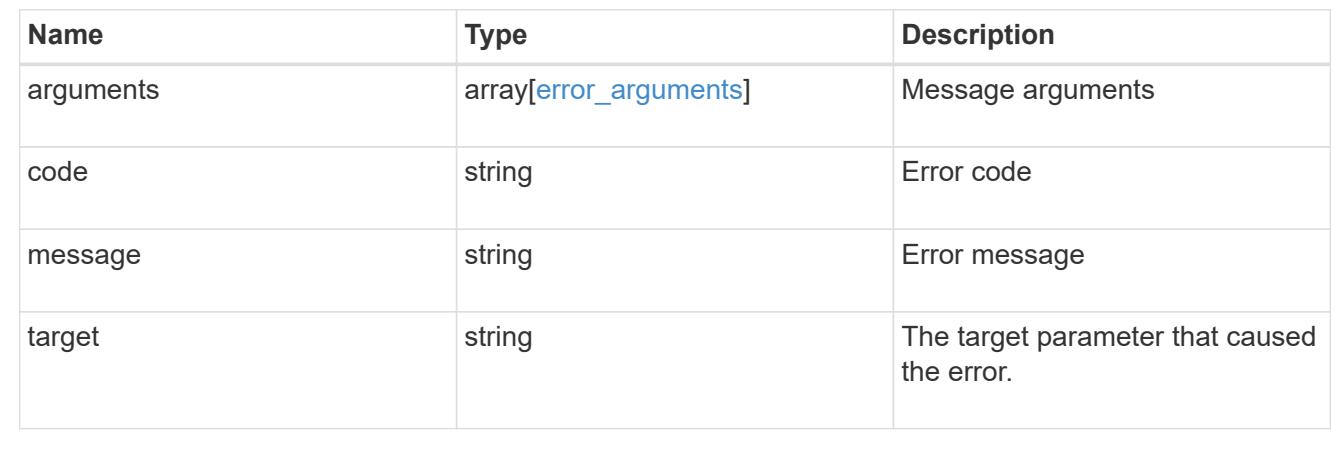

### **Update the Vscan On-Demand policy configuration for an SVM**

PATCH /protocols/vscan/{svm.uuid}/on-demand-policies/{name}

### **Introduced In:** 9.6

Updates the Vscan On-Demand policy configuration of an SVM. Use schedule name or schedule UUID to schedule an On-Demand scan.

#### **Related ONTAP commands**

- vserver vscan on-demand-task modify
- vserver vscan on-demand-task schedule
- vserver vscan on-demand-task unschedule

### **Learn more**

• [DOC /protocols/vscan/{svm.uuid}/on-demand-policies](https://docs.netapp.com/us-en/ontap-restapi-9101/{relative_path}protocols_vscan_svm.uuid_on-demand-policies_endpoint_overview.html)

#### **Parameters**

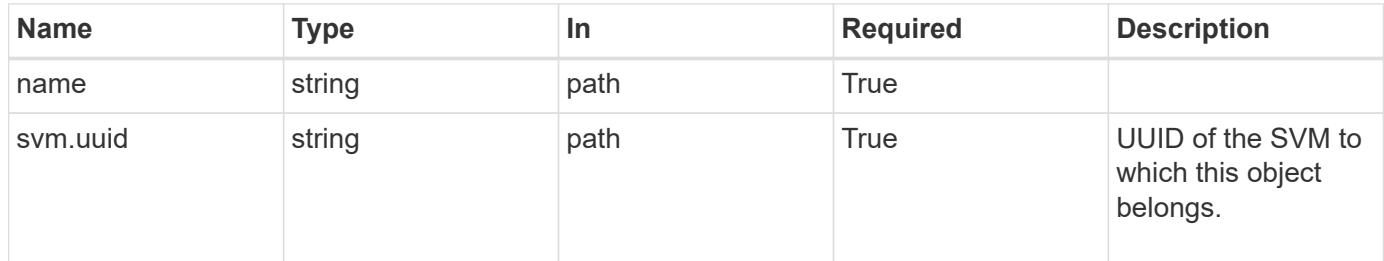

# **Request Body**

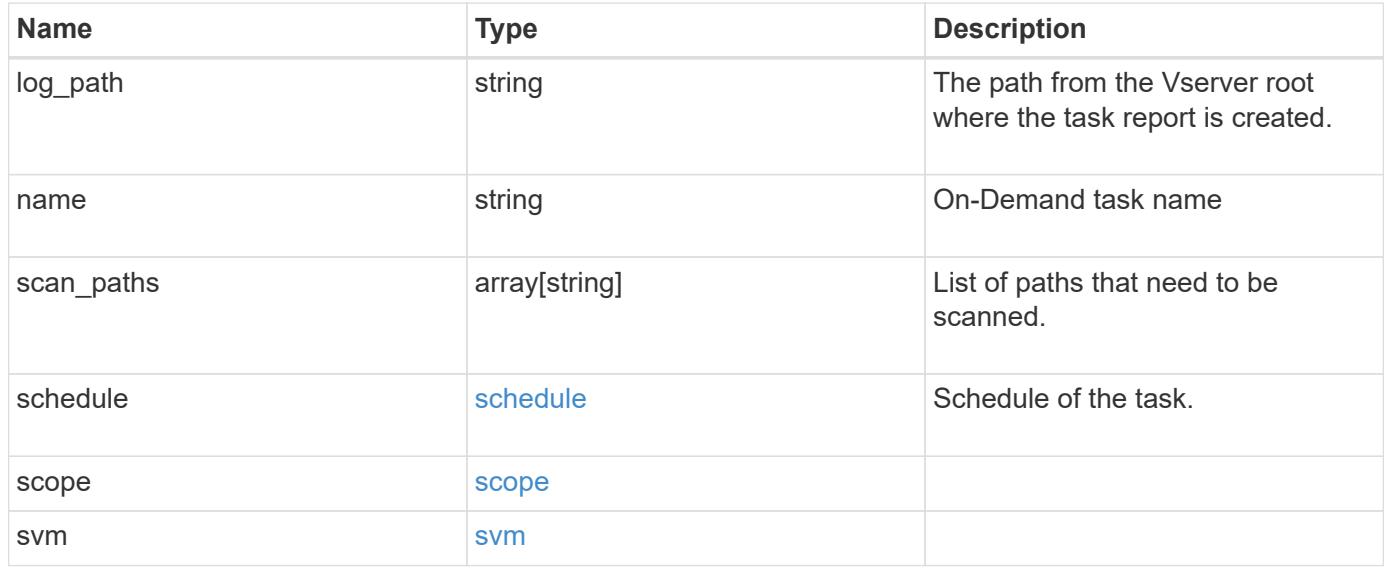

```
{
  "log_path": "/vol0/report_dir",
  "name": "task-1",
    "scan_paths": [
    "/vol1/",
     "/vol2/cifs/"
  \frac{1}{2}  "schedule": {
      "_links": {
         "self": {
           "href": "/api/resourcelink"
        }
      },
    "name": "weekly",
      "uuid": "1cd8a442-86d1-11e0-ae1c-123478563412"
    },
    "scope": {
      "exclude_extensions": [
        "mp3",
      \sqrt{m}mp4"
    \left| \ \right|,
      "exclude_paths": [
       "/vol1/cold-files/",
       "/vol1/cifs/names"
      ],
      "include_extensions": [
        "vmdk",
      \sqrt{m}mp<sup>*</sup>
    \frac{1}{2}  "max_file_size": 10737418240
    },
    "svm": {
      "_links": {
        "self": {
           "href": "/api/resourcelink"
        }
      },
    "name": "svm1",
      "uuid": "02c9e252-41be-11e9-81d5-00a0986138f7"
    }
}
```
Status: 200, Ok

### **Error**

Status: Default

### ONTAP Error Response Codes

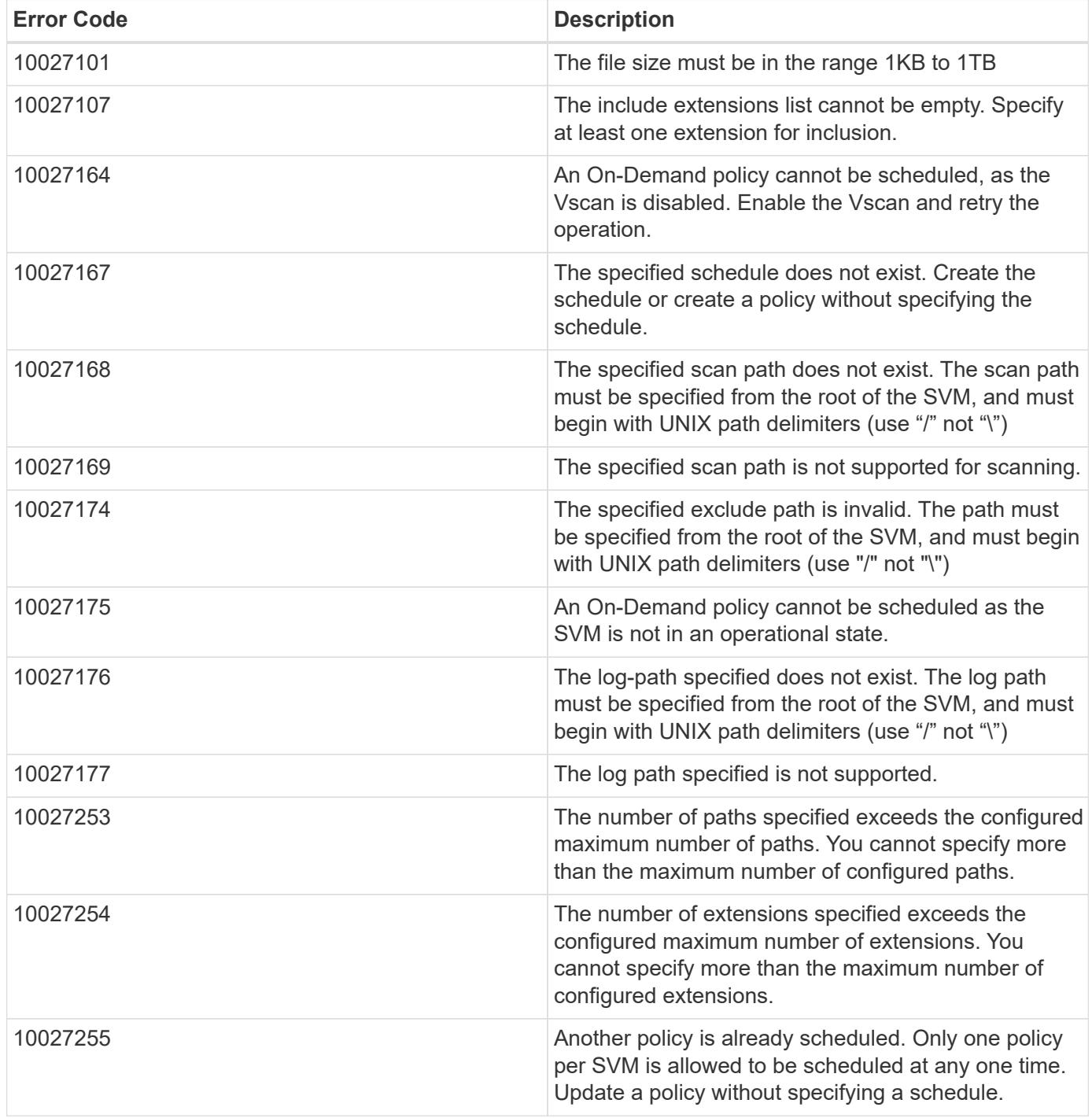

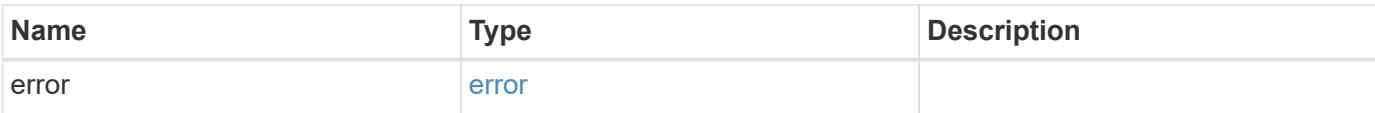

### **Example error**

```
{
   "error": {
     "arguments": {
       "code": "string",
       "message": "string"
      },
      "code": "4",
     "message": "entry doesn't exist",
     "target": "uuid"
   }
}
```
#### **Definitions**

### **See Definitions**

href

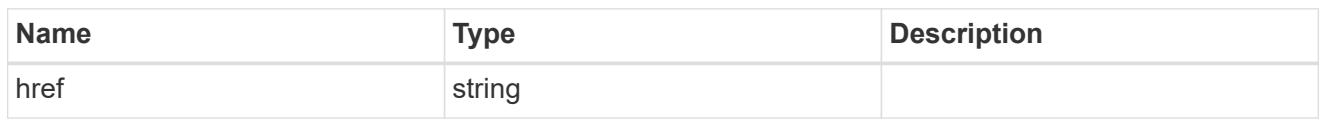

\_links

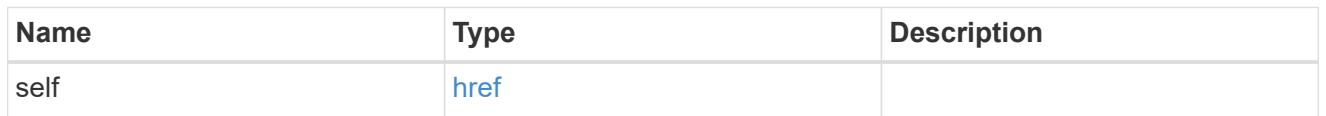

schedule

Schedule of the task.

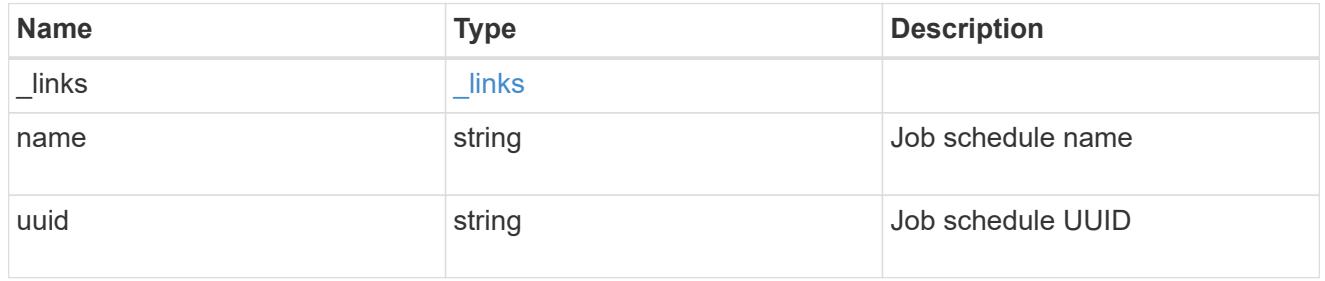

### scope

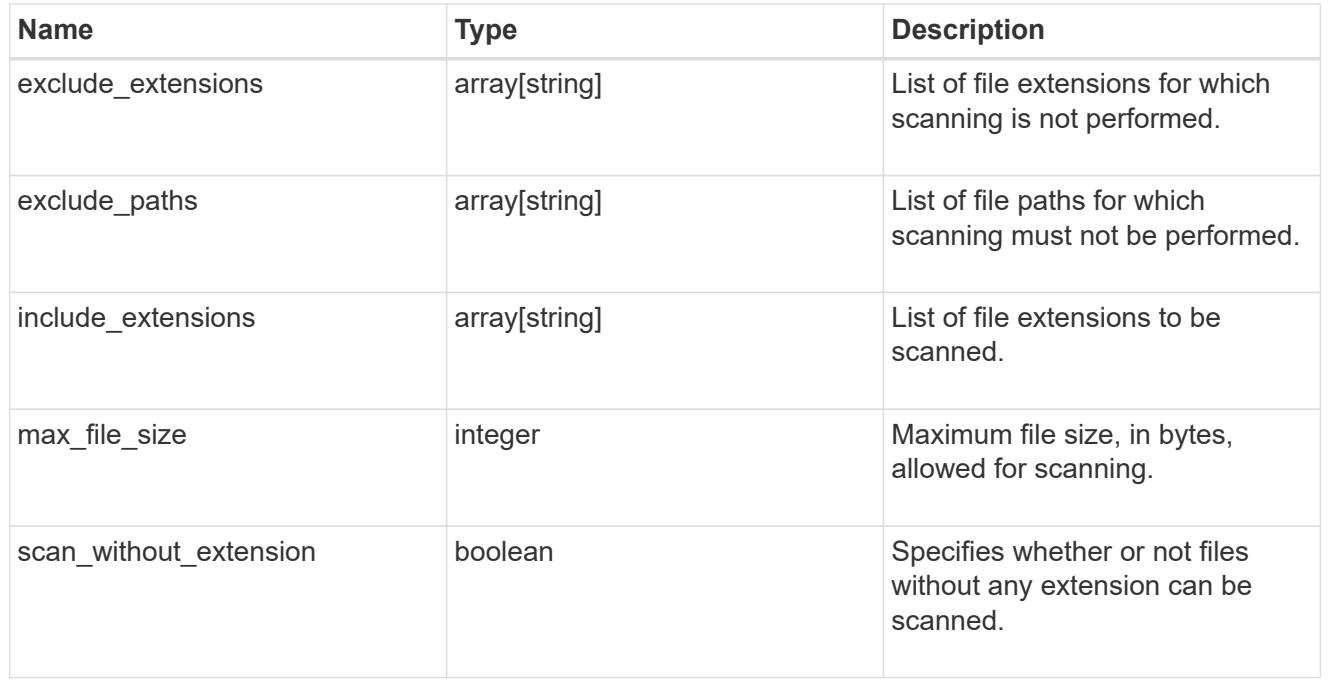

### svm

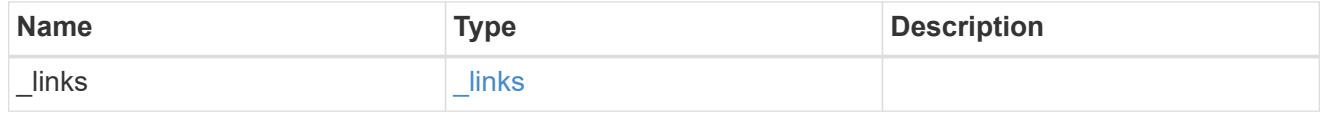

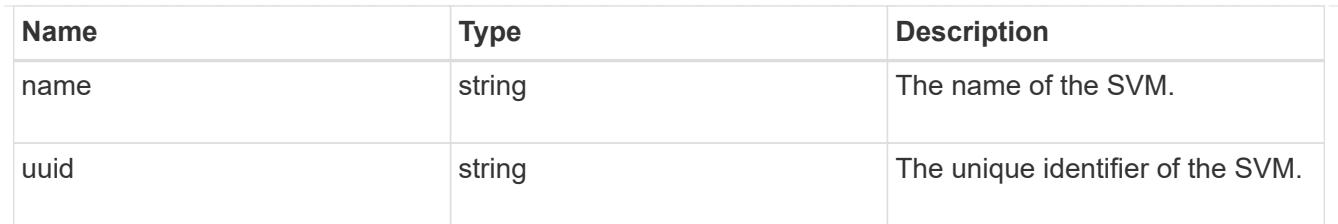

# vscan\_on\_demand

Use On-Demand scanning to check files for viruses on a schedule. An On-Demand policy defines the scope of an On-Demand scan.

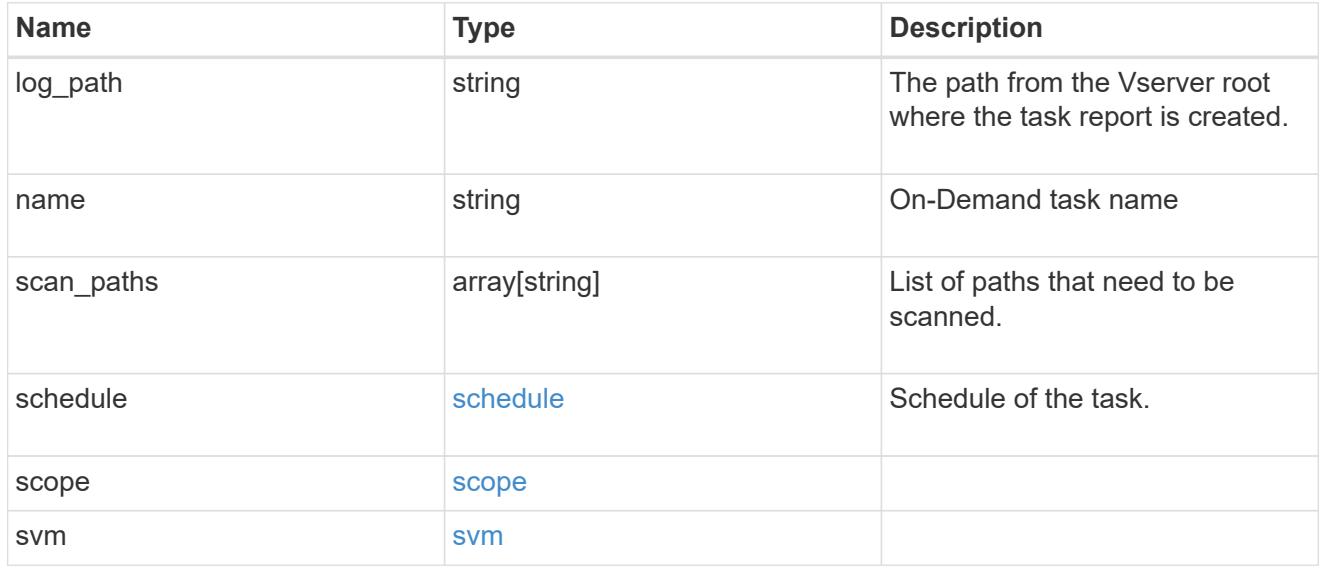

### error\_arguments

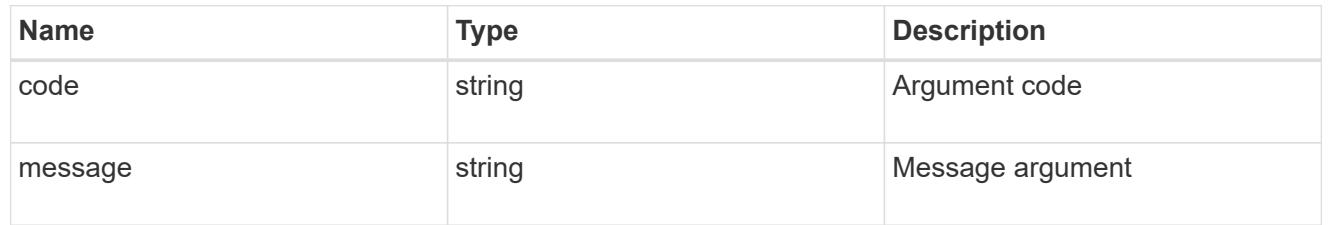

### error

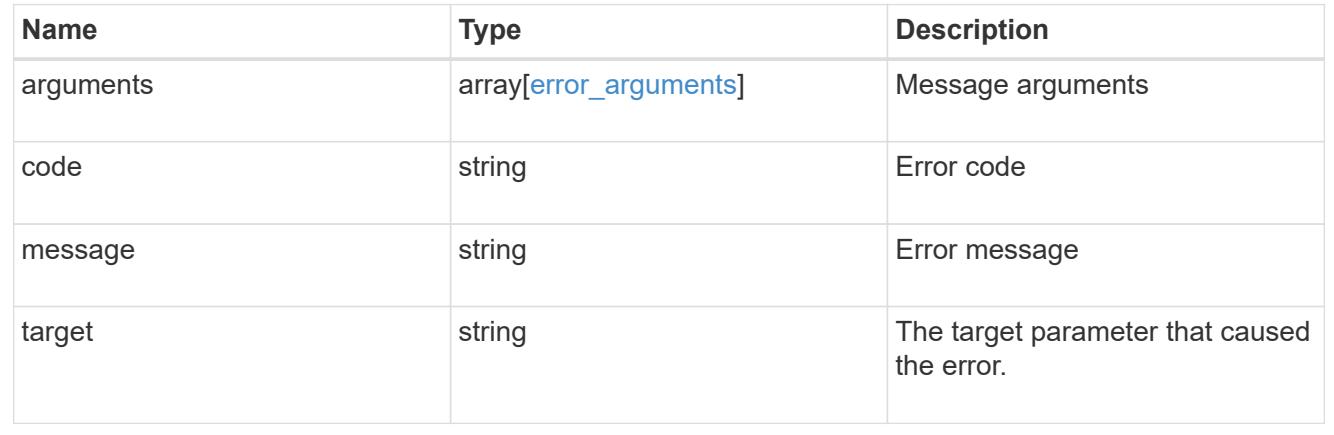

# **Manage Vscan scanner-pool configuration**

### **Protocols Vscan svm.uuid scanner-pools endpoint overview**

### **Overview**

A scanner-pool defines the Vscan servers and privileged users that can connect to SVMs and a scanner policy or role determines whether a scanner-pool is active. You can configure a scanner-pool to be used on the local cluster or any other cluster in an MCC/DR setup.

#### **Examples**

### **Retrieving all fields for all scanner-pools of an SVM**

```
# The API:
/api/protocols/vscan/{svm.uuid}/scanner-pools
# The call:
curl -X GET "https://<mgmt-ip>/api/protocols/vscan/<svm-uuid>/scanner-
pools?fields=*&return_records=true&return_timeout=15" -H "accept:
application/json"
# The response:
{
"records": [
    {
      "svm": {
         "uuid": "0e2f7c91-f227-11e8-9601-0050568ecc06"
      },
      "name": "scanner-1",
      "servers": [
        "1.1.1.1",
        "10.72.204.27"
    \frac{1}{2}  "privileged_users": [
        "cifs\\u1",
        "cifs\\u2"
    \frac{1}{2}  "role": "primary"
    },
    {
      "svm": {
         "uuid": "0e2f7c91-f227-11e8-9601-0050568ecc06"
      },
      "name": "scanner-2",
      "servers": [
        "1.1.1.1",
        "10.72.204.27"
    \frac{1}{\sqrt{2}}  "privileged_users": [
        "cifs\\u1",
        "cifs\\u2"
    \frac{1}{2},
      "role": "secondary"
    }
\frac{1}{\sqrt{2}}"num_records": 2
}
```

```
# The API:
/api/protocols/vscan/{svm.uuid}/scanner-pools
# The call:
curl -X GET "https://<mgmt-ip>/api/protocols/vscan/<svm-uuid>/scanner-
pools?role=secondary&fields=*&return_records=true&return_timeout=15" -H
"accept: application/json"
# The response:
{
"records": [
    {
      "svm": {
        "uuid": "0e2f7c91-f227-11e8-9601-0050568ecc06",
        "name": "vs1"
      },
      "name": "scanner-2",
      "servers": [
        "1.1.1.1",
        "10.72.204.27"
    \frac{1}{2},
      "privileged_users": [
        "cifs\\u1",
        "cifs\\u2"
    \frac{1}{\sqrt{2}}  "role": "secondary",
      "cluster": {
        "uuid": "0933f9b5-f226-11e8-9601-0050568ecc06",
        "name": "Cluster3"
      }
   }
\frac{1}{2},
"num_records": 1
}
```
**Retrieving the specified scanner-pool associated with an SVM**

```
# The API:
/api/protocols/vscan/{svm.uuid}/scanner-pools/{name}
# The call:
curl -X GET "https://<mgmt-ip>/api/protocols/vscan/0e2f7c91-f227-11e8-
9601-0050568ecc06/scanner-pools/scanner-1?fields=*" -H "accept:
application/json"
# The response:
{
"svm": {
    "uuid": "0e2f7c91-f227-11e8-9601-0050568ecc06",
   "name": "vs1"
},
"name": "scanner-1",
"servers": [
    "1.1.1.1",
    "10.72.204.27"
\left| \ \right|,
"privileged_users": [
   "cifs\\u1",
   "cifs\\u2"
\frac{1}{\sqrt{2}}"role": "primary",
"cluster": {
    "uuid": "0933f9b5-f226-11e8-9601-0050568ecc06",
    "name": "Cluster3"
}
}
```
**Creating a scanner-pool for an SVM with all fields specified**

```
# The API:
/api/protocols/vscan/{svm.uuid}/scanner-pools/
# The call:
curl -X POST "https://<mgmt-ip>/api/protocols/vscan/b103be27-17b8-11e9-
b451-0050568ecd85/scanner-pools?return_records=true" -H "accept:
application/json" -H "Content-Type: application/json" -d "{ \"cluster\": {
\"name\": \"Cluster1\", \"uuid\": \"ab746d77-17b7-11e9-b450-0050568ecd85\"
}, \"name\": \"test-scanner\", \"privileged users\": [ \"cifs\\\\u1\",
\"cifs\\\\u2\" ], \"role\": \"primary\", \"servers\": [ \"1.1.1.1\",
\"10.72.204.27\" ]}"
# The response:
{
"num records": 1,
"records": [
    {
      "name": "test-scanner",
      "servers": [
        "1.1.1.1",
        "10.72.204.27"
    \left| \ \right|,
      "privileged_users": [
        "cifs\\u1",
        "cifs\\u2"
    \left| \ \right|,
      "role": "primary",
      "cluster": {
        "uuid": "ab746d77-17b7-11e9-b450-0050568ecd85",
        "name": "Cluster1"
      }
    }
]
}
```
**Creating a scanner-pool for an SVM with an unspecified role and cluster**

```
# The API:
/api/protocols/vscan/{svm.uuid}/scanner-pools/
# The call:
curl -X POST "https://<mgmt-ip>/api/protocols/vscan/b103be27-17b8-11e9-
b451-0050568ecd85/scanner-pools" -H "accept: application/json" -H
"Content-Type: application/json" -d "{ \"name\": \"test-scanner-1\",
\"privileged_users\": [ \"cifs\\\\u1\", \"cifs\\\\u2\" ], \"servers\": [
\"1.1.1.1\", \"10.72.204.27\" ]}"
# The response:
{
"num records": 1,
"records": [
    {
      "name": "test-scanner-1",
      "servers": [
        "1.1.1.1",
        "10.72.204.27"
      ],
      "privileged_users": [
        "cifs\\u1",
        "cifs\\u2"
      ]
    }
]
}
```
**Updating a scanner-pool for an SVM with all of the fields specified**

```
# The API:
/api/protocols/vscan/{svm.uuid}/scanner-pools/{name}
# The call:
curl -X PATCH "https://<mgmt-ip>/api/protocols/vscan/0e2f7c91-f227-11e8-
9601-0050568ecc06/scanner-pools/test-scanner-1" -H "accept:
application/json" -H "Content-Type: application/json" -d "{ \"cluster\": {
\"name\": \"Cluster3\", \"uuid\": \"0933f9b5-f226-11e8-9601-0050568ecc06\"
}, \"privileged_users\": [ \"cifs\\\\u1\", \"cifs\\\\u2\" ], \"role\":
\"secondary\", \"servers\": [ \"1.1.1.1\", \"10.72.204.27\" ]}"
```
# **Updating the "role" of a scanner-pool for an SVM**

```
# The API:
/api/protocols/vscan/{svm.uuid}/scanner-pools/{name}
# The call:
curl -X PATCH "https://<mgmt-ip>/api/protocols/vscan/0e2f7c91-f227-11e8-
9601-0050568ecc06/scanner-pools/test-scanner-1" -H "accept:
application/json" -H "Content-Type: application/json" -d "{ \"cluster\": {
\"name\": \"Cluster3\", \"uuid\": \"0933f9b5-f226-11e8-9601-0050568ecc06\"
}, \ \forall"role\forall": \forall"primary\forall"}"
```
### **Deleting a scanner-pool for a specified SVM**

```
# The API:
/api/protocols/vscan/{svm.uuid}/scanner-pools/{name}
# The call:
curl -X DELETE "https://<mgmt-ip>/api/protocols/vscan/0e2f7c91-f227-11e8-
9601-0050568ecc06/scanner-pools/test-scanner-1" -H "accept:
application/json"
```
### **Retrieve a Vscan scanner-pool configuration for an SVM**

GET /protocols/vscan/{svm.uuid}/scanner-pools

### **Introduced In:** 9.6

Retrieves the Vscan scanner-pool configuration of an SVM.

#### **Related ONTAP commands**

- vserver vscan scanner-pool show
- vserver vscan scanner-pool privileged-users show
- vserver vscan scanner-pool servers show

#### **Learn more**

• [DOC /protocols/vscan/{svm.uuid}/scanner-pools](https://docs.netapp.com/us-en/ontap-restapi-9101/{relative_path}protocols_vscan_svm.uuid_scanner-pools_endpoint_overview.html)

#### **Parameters**

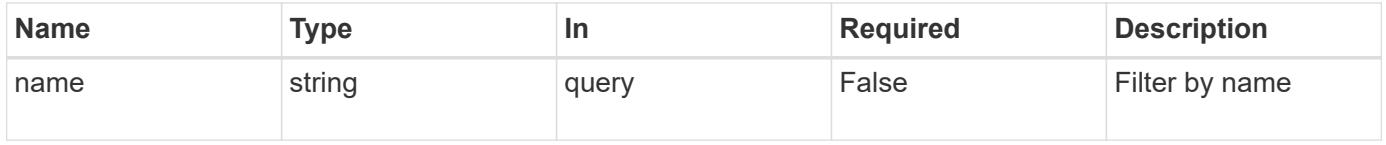

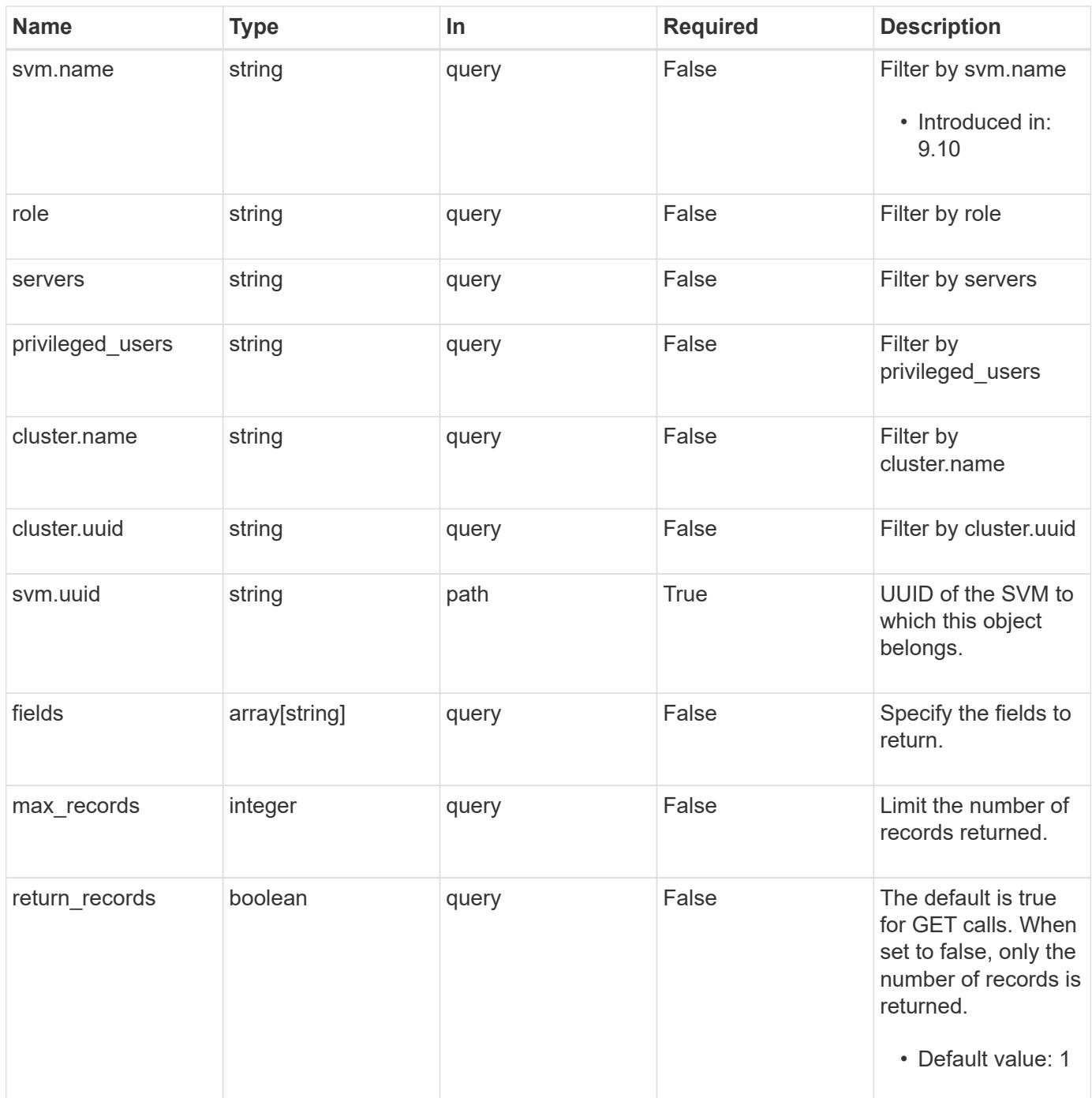
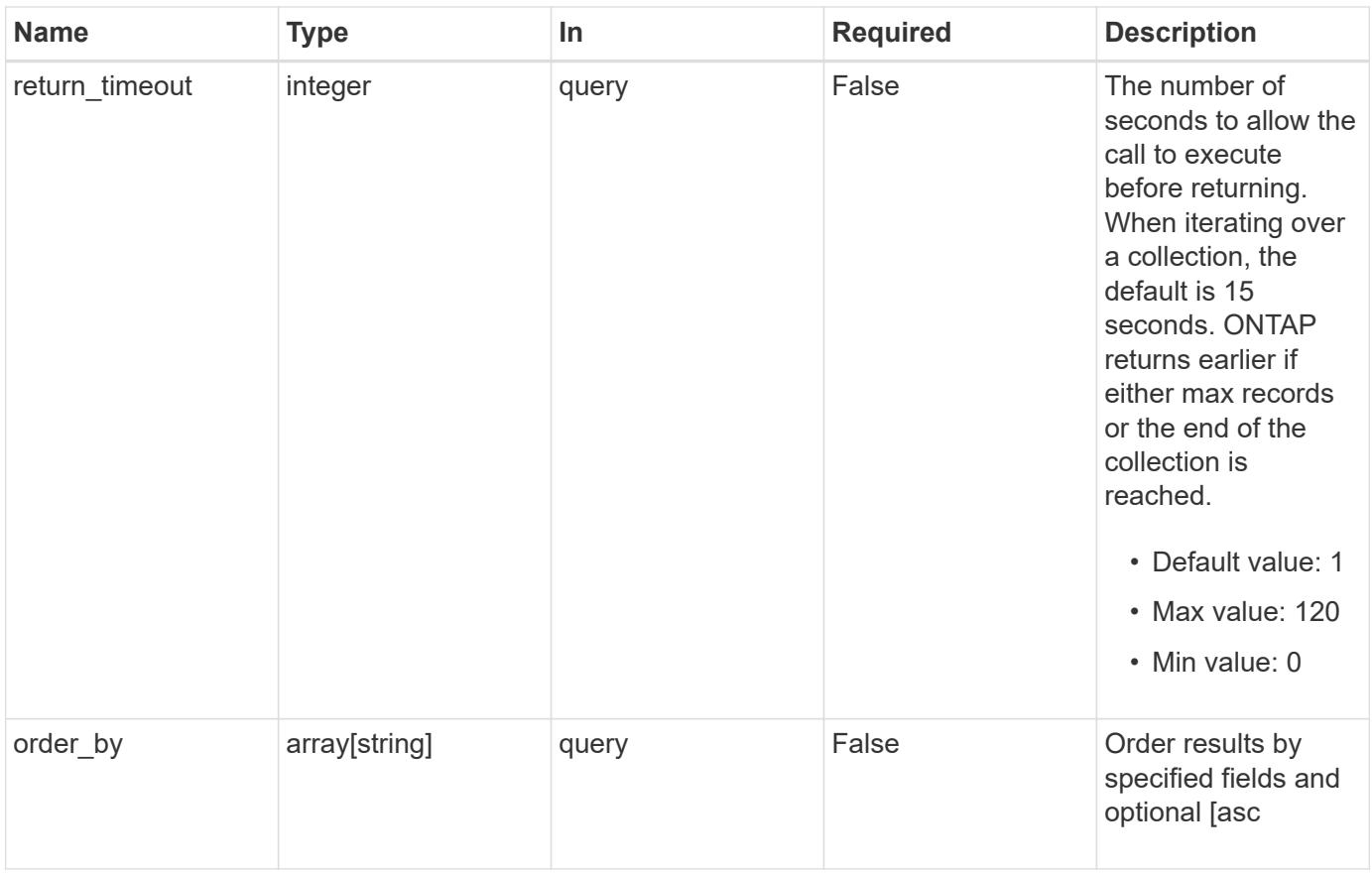

# **Response**

Status: 200, Ok

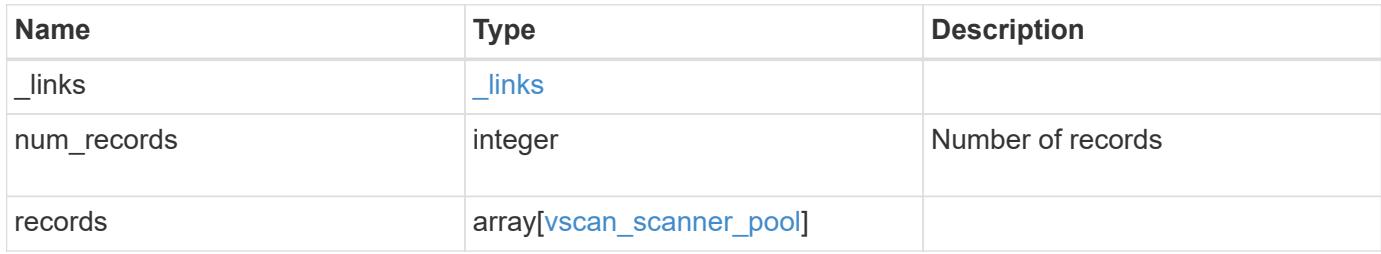

**Example response**

```
{
  " links": {
      "next": {
        "href": "/api/resourcelink"
      },
      "self": {
       "href": "/api/resourcelink"
      }
    },
    "records": {
      "cluster": {
         "_links": {
          "self": {
             "href": "/api/resourcelink"
          }
         },
        "name": "cluster1",
        "uuid": "1cd8a442-86d1-11e0-ae1c-123478563412"
      },
    "name": "scanner-1",
      "privileged_users": [
       "cifs\\u1",
       "cifs\\u2"
    \frac{1}{\sqrt{2}}  "role": "primary",
      "servers": [
        "1.1.1.1",
        "10.72.204.27",
        "vmwin204-27.fsct.nb"
    \left| \ \right|,
      "svm": {
        "_links": {
          "self": {
             "href": "/api/resourcelink"
          }
         },
       "name": "svm1",
         "uuid": "02c9e252-41be-11e9-81d5-00a0986138f7"
      }
    }
}
```
Status: Default, Error

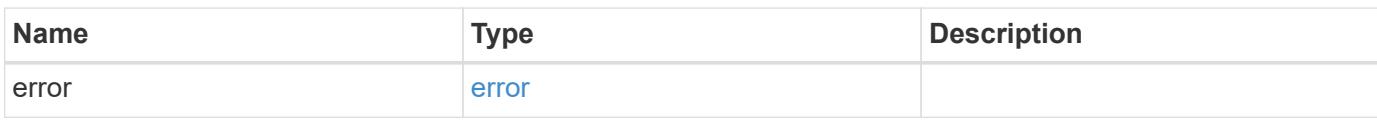

**Example error**

```
{
   "error": {
     "arguments": {
       "code": "string",
       "message": "string"
     },
      "code": "4",
      "message": "entry doesn't exist",
     "target": "uuid"
   }
}
```
href

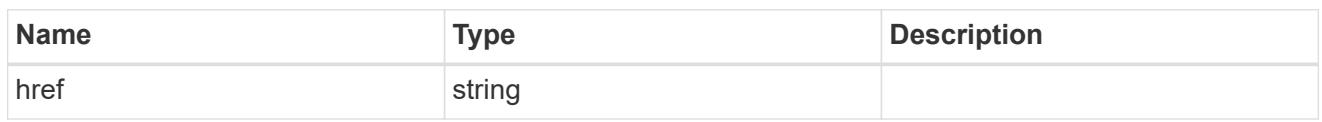

\_links

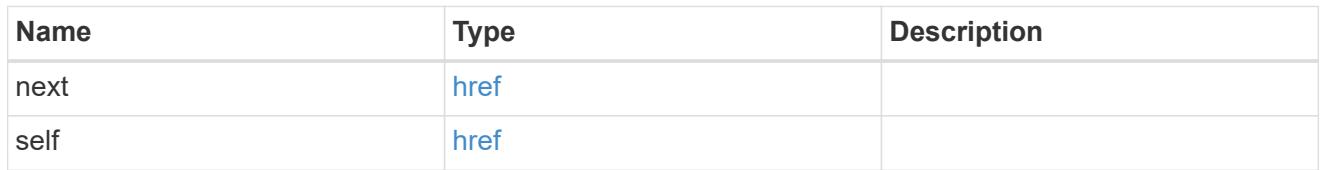

\_links

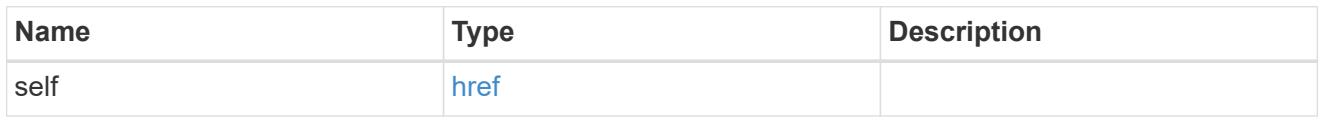

# cluster\_reference

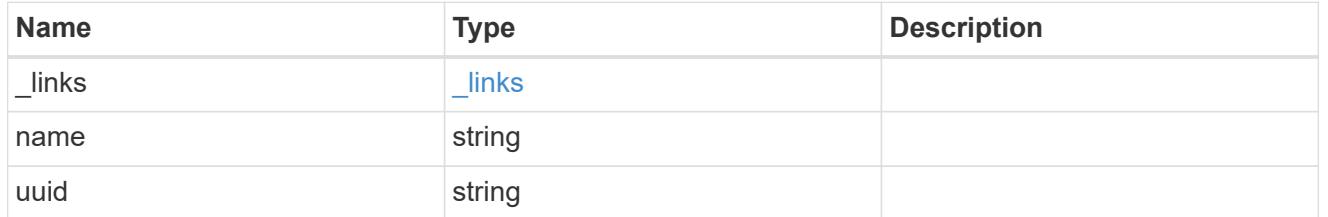

svm

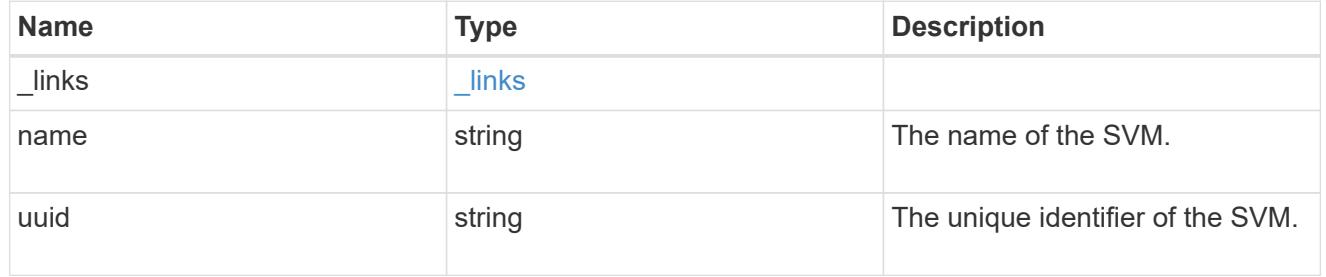

vscan\_scanner\_pool

Scanner pool is a set of attributes which are used to validate and manage connections between clustered ONTAP and external virus-scanning server, or "Vscan server".

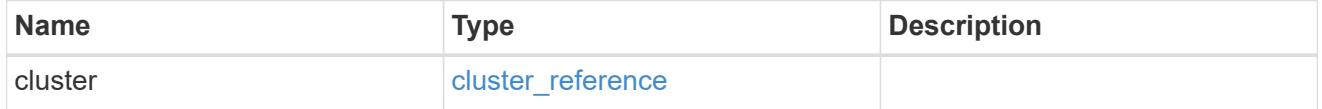

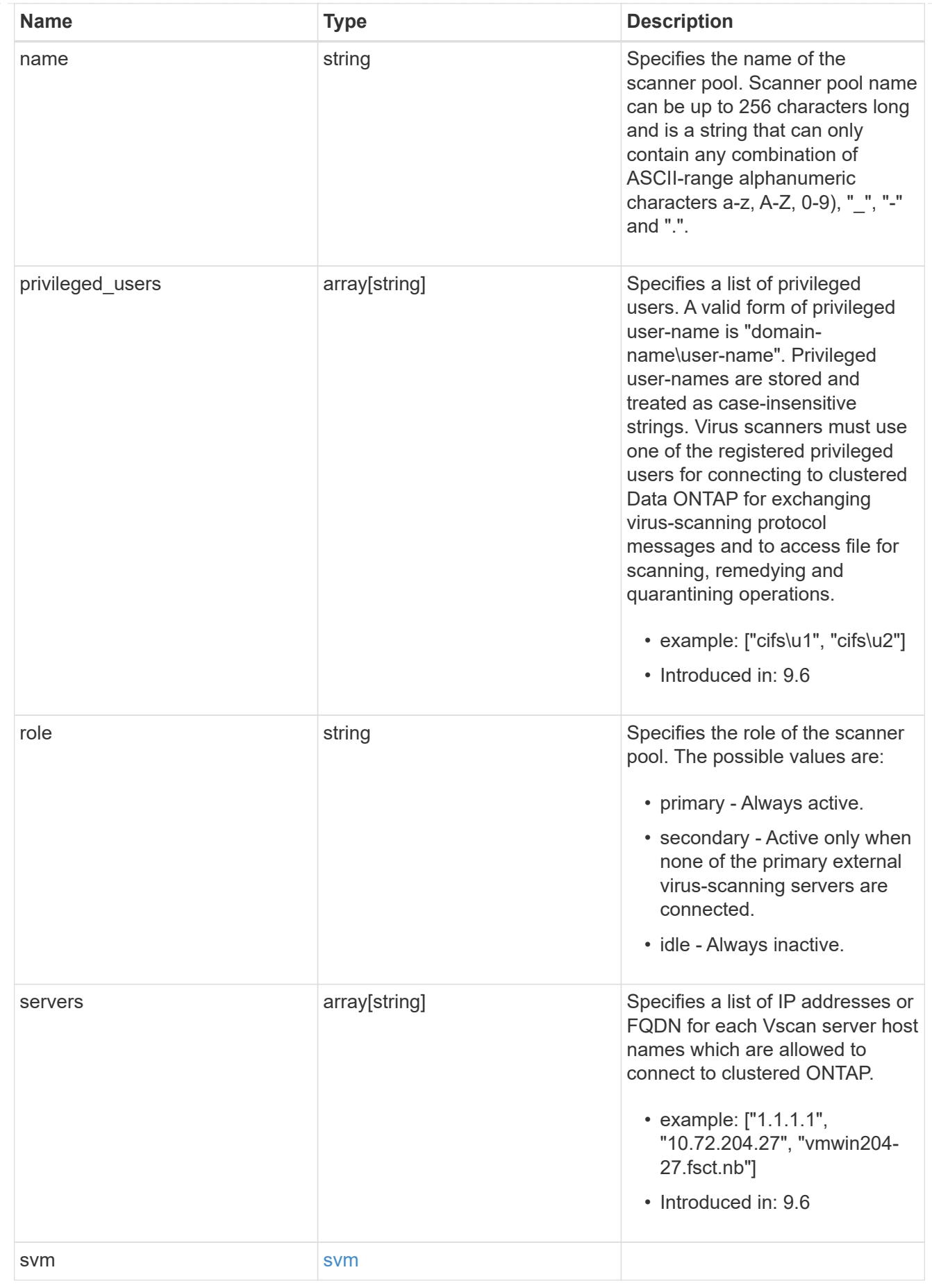

error\_arguments

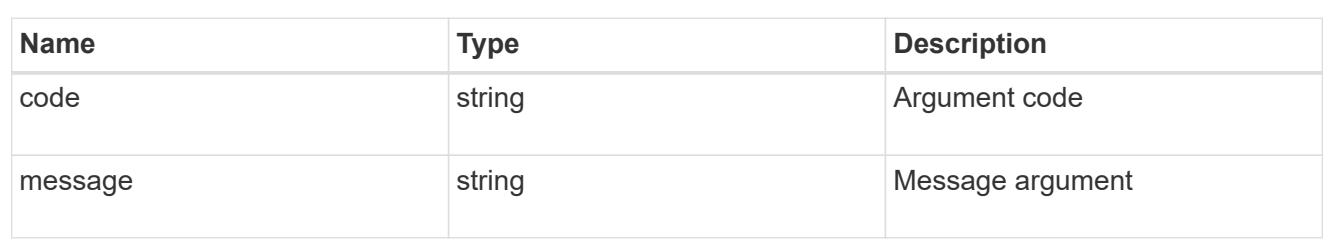

error

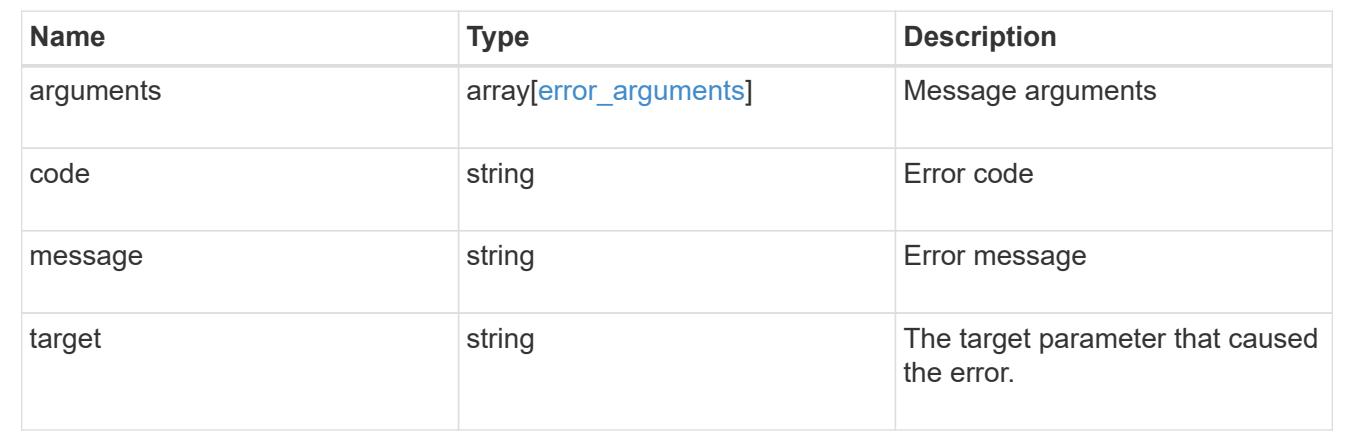

### **Create a Vscan scanner-pool configuration for an SVM**

POST /protocols/vscan/{svm.uuid}/scanner-pools

#### **Introduced In:** 9.6

Creates a Vscan scanner-pool configuration for a specified SVM. You can create a scanner-pool with all fields specified or only mandatory fields specified.

Important notes:

- A scanner-pool must have servers and privileged users specified.
- If the role or cluster is not specified, the scanner-pool is created on the local cluster with the role set as primary. \*`Only one of the fields cluster-uuid or cluster-name is required.

#### **Required properties**

- svm.uuid or svm.name Existing SVM in which to create the Vscan configuration.
- name Scanner-pool name.
- privileged\_users List of privileged users.
- servers List of server IP addresses or FQDNs.

#### **Recommended optional properties**

- role Setting a role for a scanner-pool is recommended.
- cluster Passing the cluster name or UUID (or both) in a multi-cluster environment is recommended.

#### **Default property values**

If not specified in POST, the following default property values are assigned:

- role *primary*
- cluster.name Local cluster name.
- cluster.uuid Local cluster UUID.

### **Related ONTAP commands**

- vserver vscan scanner-pool create
- vserver vscan scanner-pool apply-policy
- vserver vscan scanner-pool privileged-users add
- vserver vscan scanner-pool servers add

#### **Learn more**

• [DOC /protocols/vscan/{svm.uuid}/scanner-pools](https://docs.netapp.com/us-en/ontap-restapi-9101/{relative_path}protocols_vscan_svm.uuid_scanner-pools_endpoint_overview.html)

#### **Parameters**

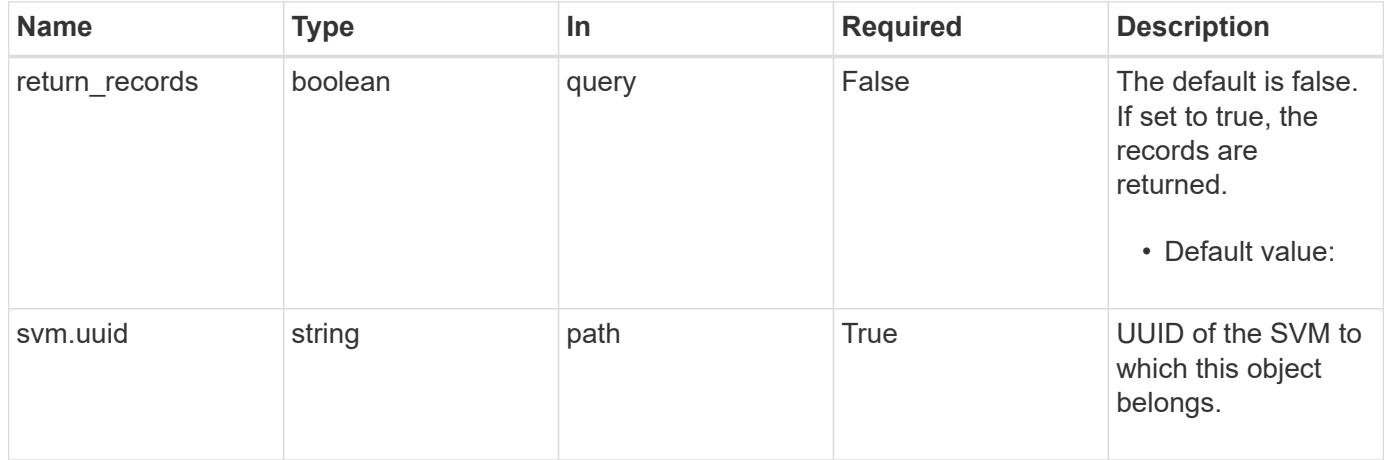

#### **Request Body**

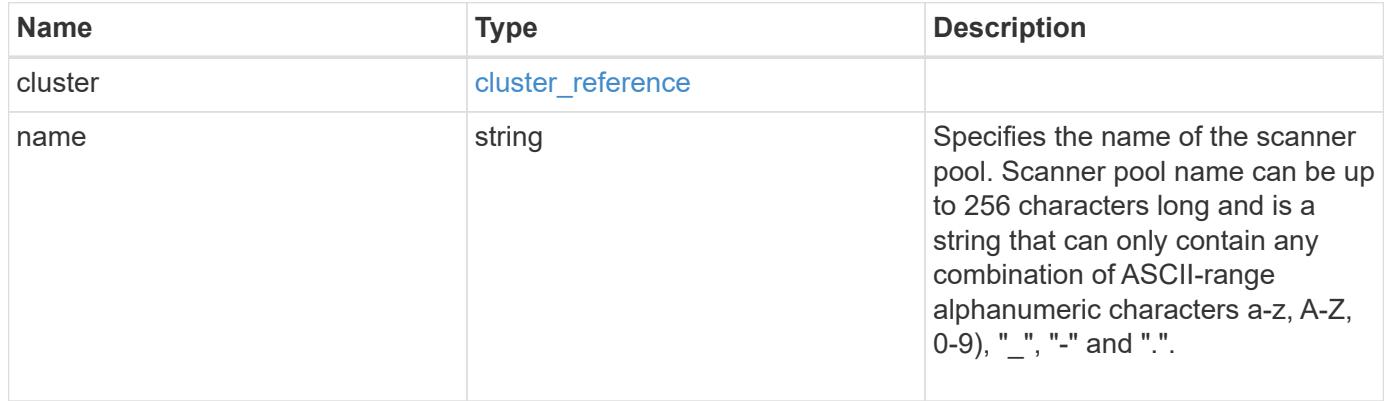

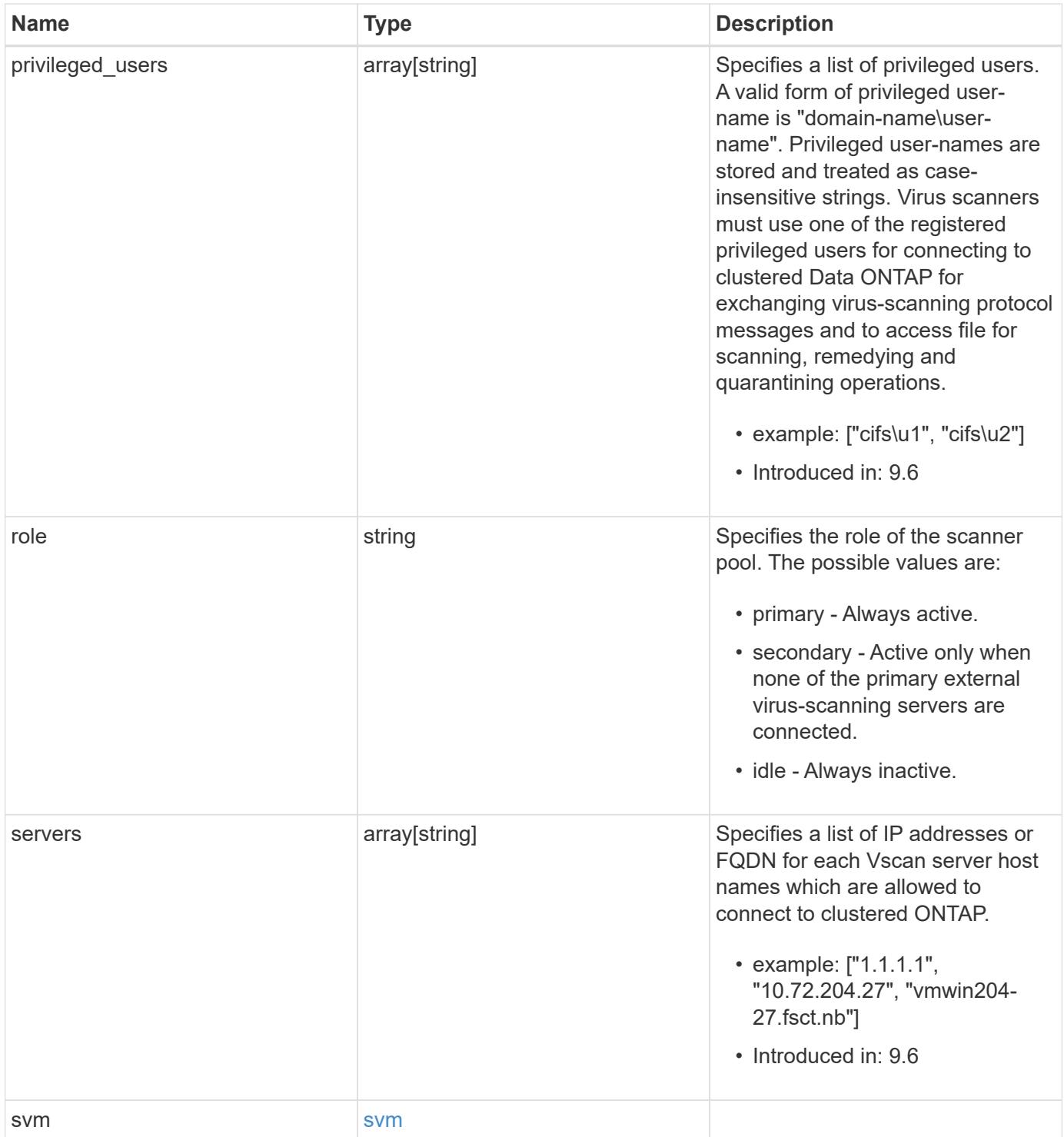

#### **Example request**

```
{
    "cluster": {
      "_links": {
        "self": {
           "href": "/api/resourcelink"
        }
      },
      "name": "cluster1",
      "uuid": "1cd8a442-86d1-11e0-ae1c-123478563412"
    },
  "name": "scanner-1",
    "privileged_users": [
     "cifs\\u1",
     "cifs\\u2"
  \left| \ \right|,
    "role": "primary",
    "servers": [
      "1.1.1.1",
      "10.72.204.27",
      "vmwin204-27.fsct.nb"
  \frac{1}{2},
    "svm": {
      "_links": {
       "self": {
          "href": "/api/resourcelink"
        }
      },
    "name": "svm1",
      "uuid": "02c9e252-41be-11e9-81d5-00a0986138f7"
    }
}
```
#### **Response**

Status: 201, Created

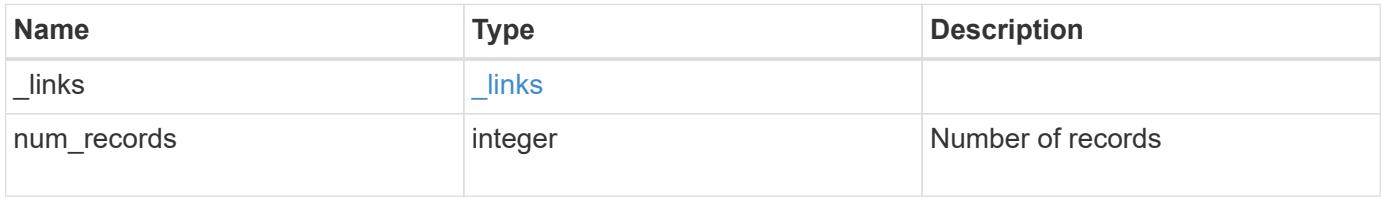

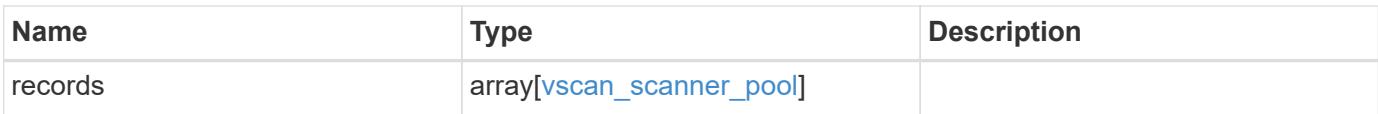

**Example response**

```
{
  " links": {
      "next": {
        "href": "/api/resourcelink"
      },
      "self": {
       "href": "/api/resourcelink"
      }
    },
    "records": {
      "cluster": {
        "_links": {
          "self": {
            "href": "/api/resourcelink"
          }
         },
        "name": "cluster1",
        "uuid": "1cd8a442-86d1-11e0-ae1c-123478563412"
      },
    "name": "scanner-1",
      "privileged_users": [
       "cifs\\u1",
       "cifs\\u2"
    \frac{1}{\sqrt{2}}  "role": "primary",
      "servers": [
       "1.1.1.1",
        "10.72.204.27",
        "vmwin204-27.fsct.nb"
    \vert,
      "svm": {
        "_links": {
          "self": {
             "href": "/api/resourcelink"
          }
        },
      "name": "svm1",
        "uuid": "02c9e252-41be-11e9-81d5-00a0986138f7"
      }
    }
}
```
Status: Default

# ONTAP Error Response Codes

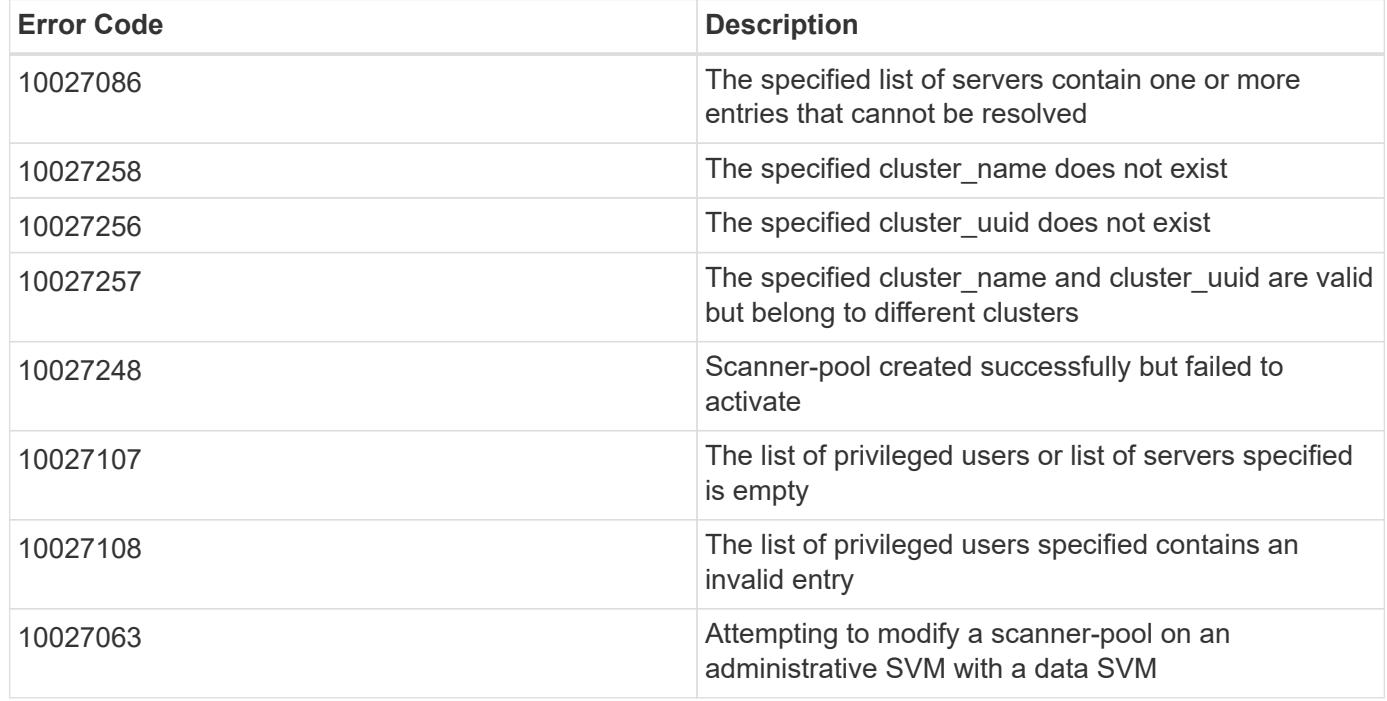

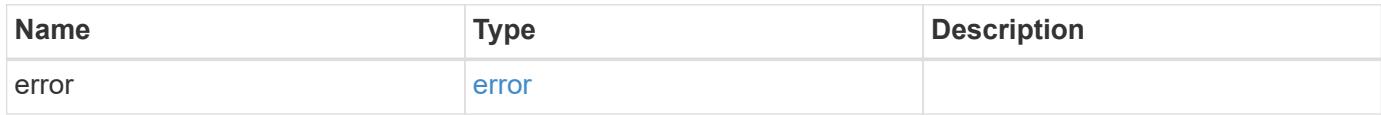

# **Example error**

```
{
   "error": {
      "arguments": {
       "code": "string",
       "message": "string"
      },
     "code": "4",
      "message": "entry doesn't exist",
     "target": "uuid"
   }
}
```
href

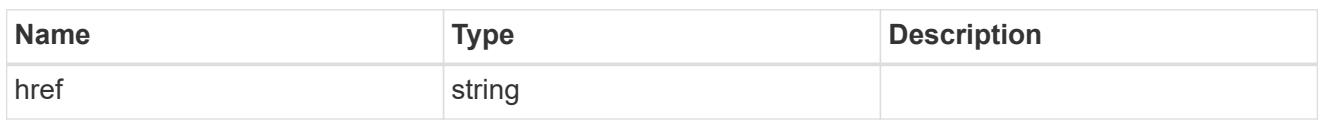

\_links

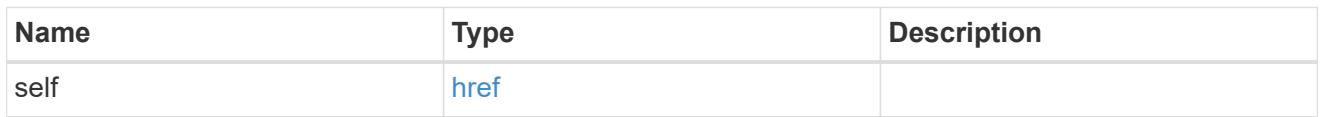

# cluster\_reference

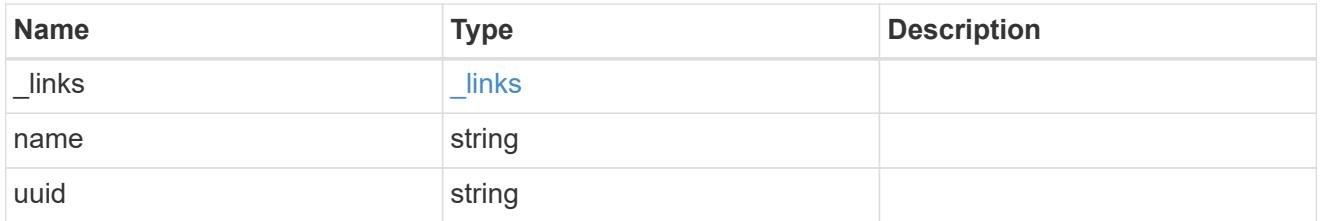

svm

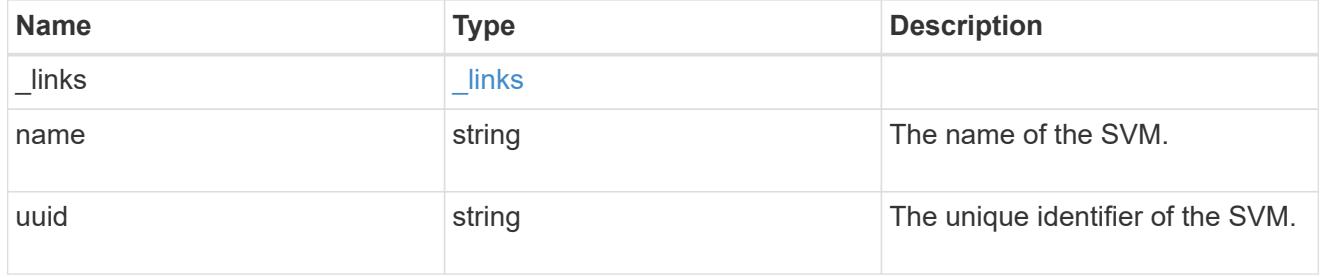

vscan\_scanner\_pool

Scanner pool is a set of attributes which are used to validate and manage connections between clustered ONTAP and external virus-scanning server, or "Vscan server".

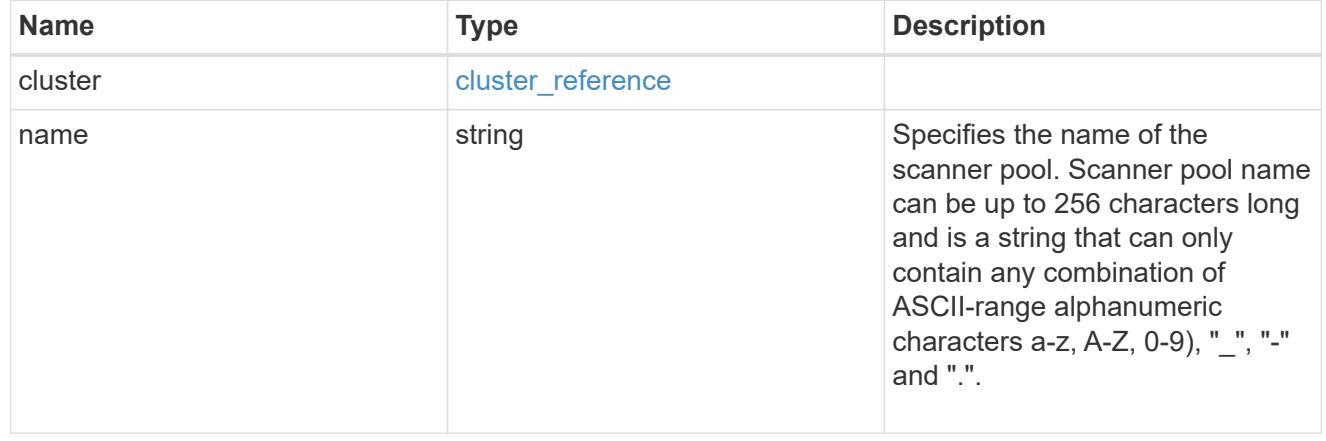

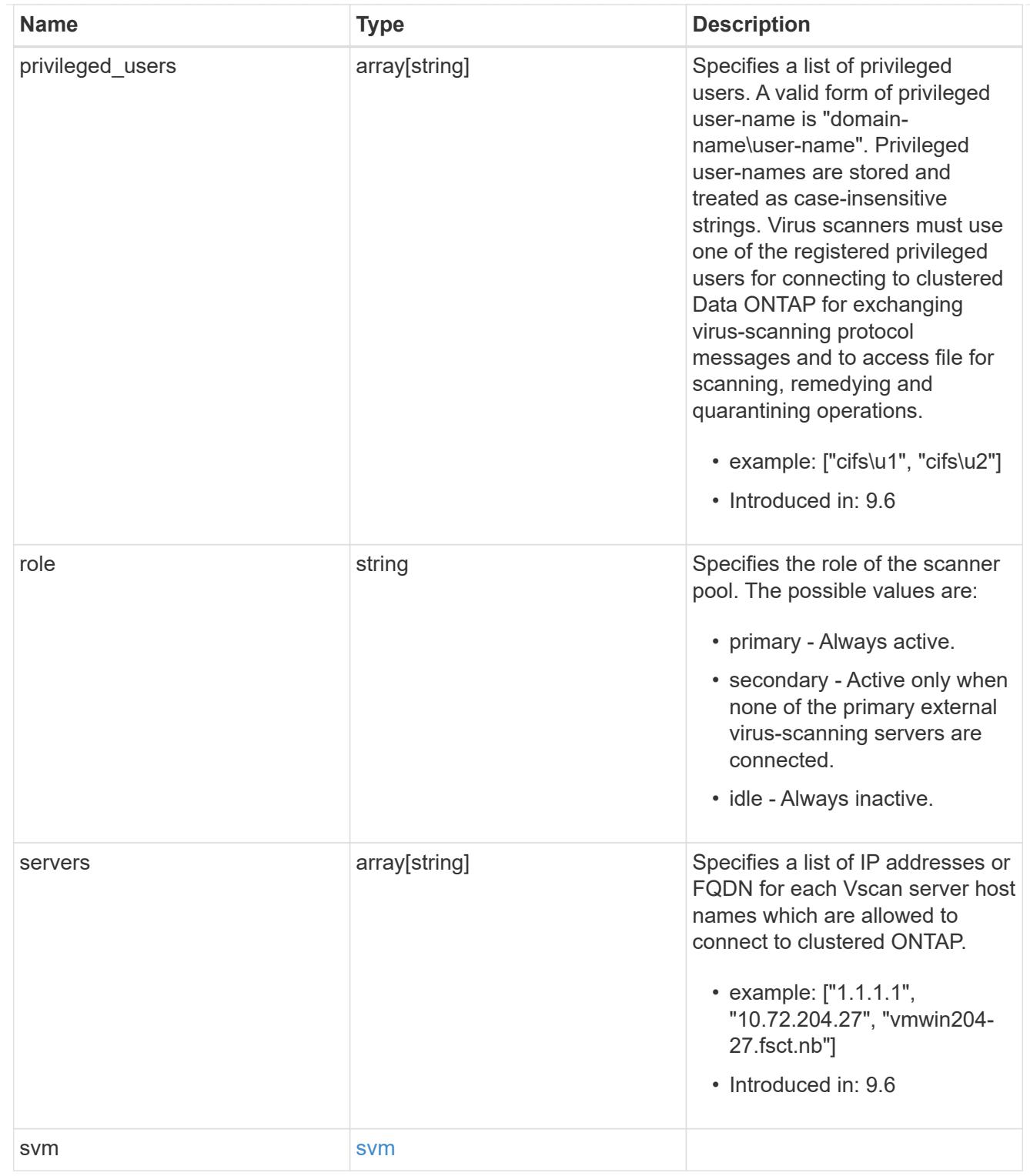

 $_{\perp}$ links

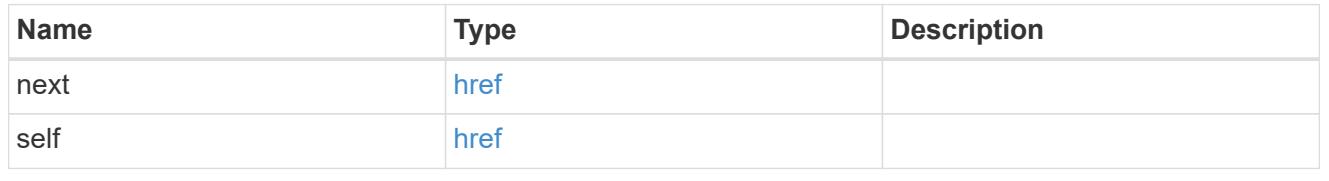

error\_arguments

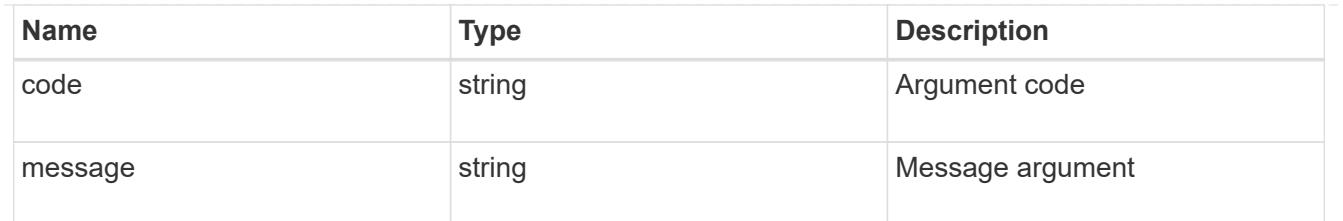

error

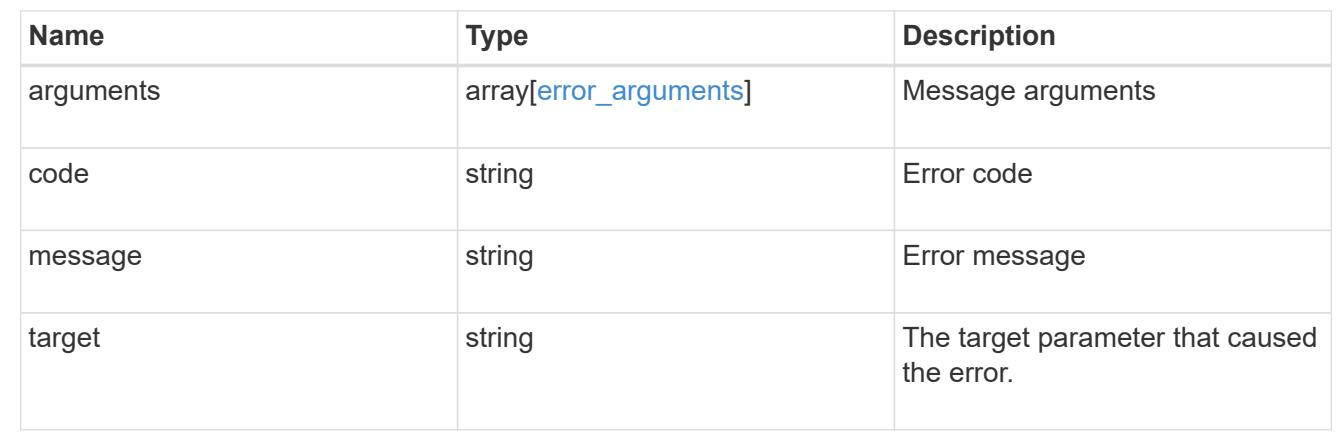

# **Delete a Vscan scanner-pool configuration**

DELETE /protocols/vscan/{svm.uuid}/scanner-pools/{name}

#### **Introduced In:** 9.6

Deletes a Vscan scanner-pool configuration.

Important notes:

- The Vscan scanner-pool DELETE endpoint deletes all of the Vscan scanner-pools for a specified SVM.
- If a Vscan is enabled, it requires at least one scanner-pool to be in the active state. Therefore, disable Vscan on the specified SVM so all the scanner-pools configured on that SVM can be deleted.

#### **Related ONTAP commands**

• vserver vscan scanner-pool delete

#### **Learn more**

• [DOC /protocols/vscan/{svm.uuid}/scanner-pools](https://docs.netapp.com/us-en/ontap-restapi-9101/{relative_path}protocols_vscan_svm.uuid_scanner-pools_endpoint_overview.html)

#### **Parameters**

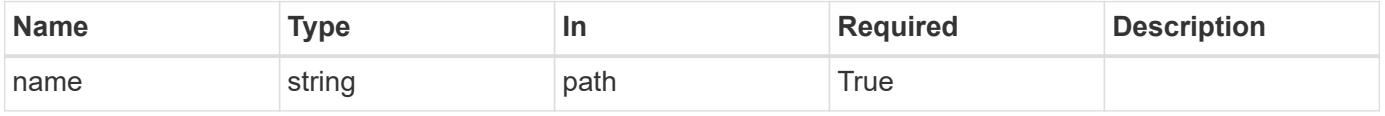

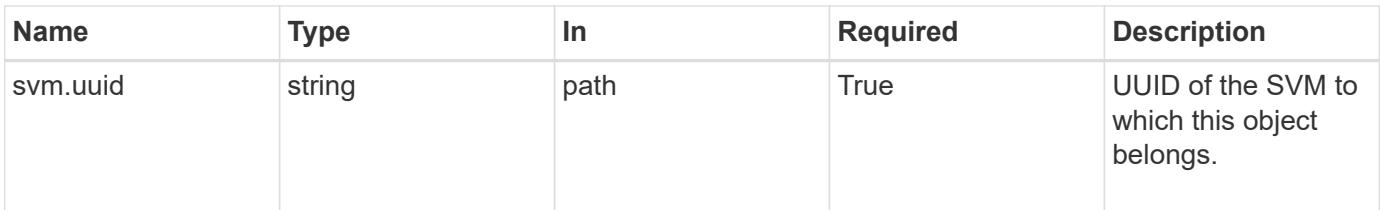

#### **Response**

Status: 200, Ok

#### **Error**

Status: Default

#### ONTAP Error Response Codes

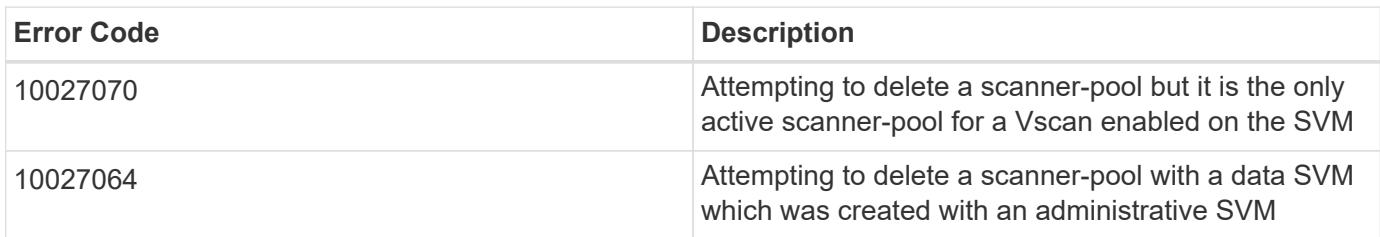

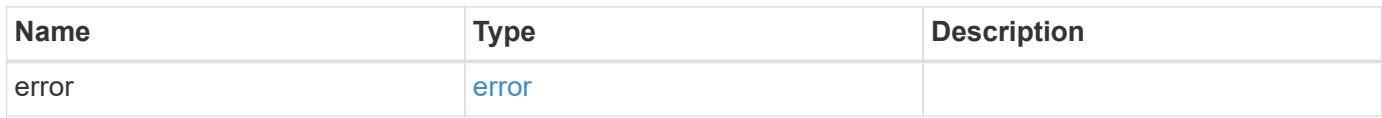

#### **Example error**

```
{
   "error": {
     "arguments": {
       "code": "string",
       "message": "string"
      },
      "code": "4",
      "message": "entry doesn't exist",
      "target": "uuid"
    }
}
```
#### error\_arguments

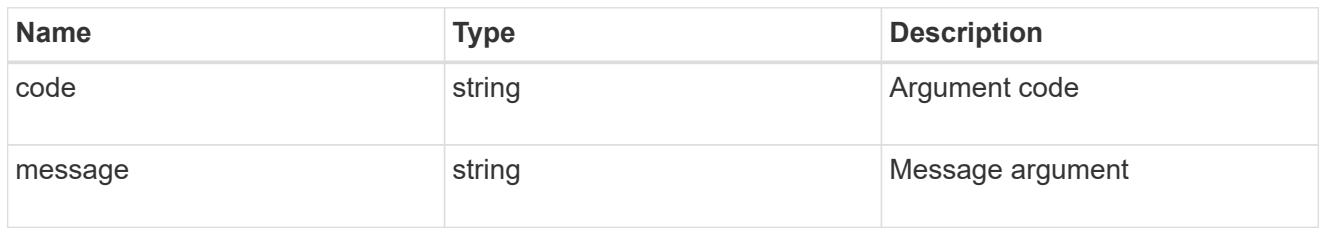

#### error

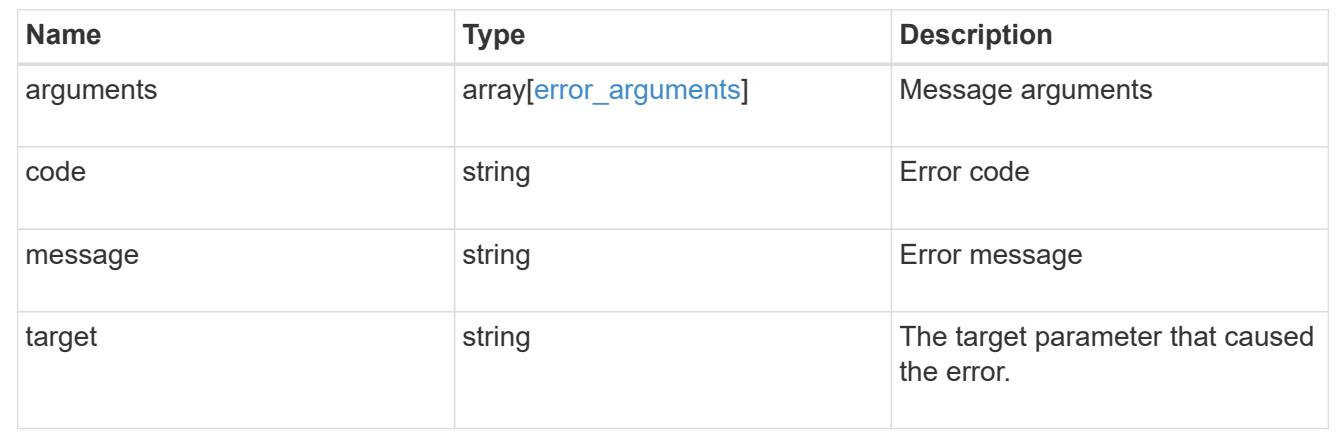

# **Retrieve the Vscan scanner-pool configuration for an SVM**

GET /protocols/vscan/{svm.uuid}/scanner-pools/{name}

# **Introduced In:** 9.6

Retrieves the configuration of a specified scanner-pool of an SVM.

#### **Related ONTAP commands**

- vserver vscan scanner-pool show
- vserver vscan scanner-pool privileged-users show
- vserver vscan scanner-pool servers show

#### **Learn more**

• [DOC /protocols/vscan/{svm.uuid}/scanner-pools](https://docs.netapp.com/us-en/ontap-restapi-9101/{relative_path}protocols_vscan_svm.uuid_scanner-pools_endpoint_overview.html)

#### **Parameters**

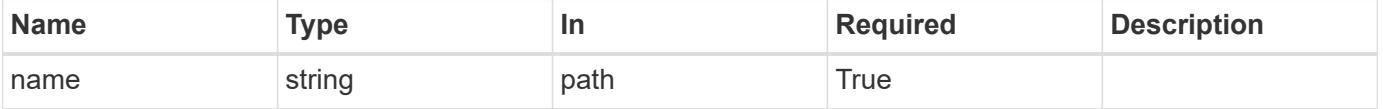

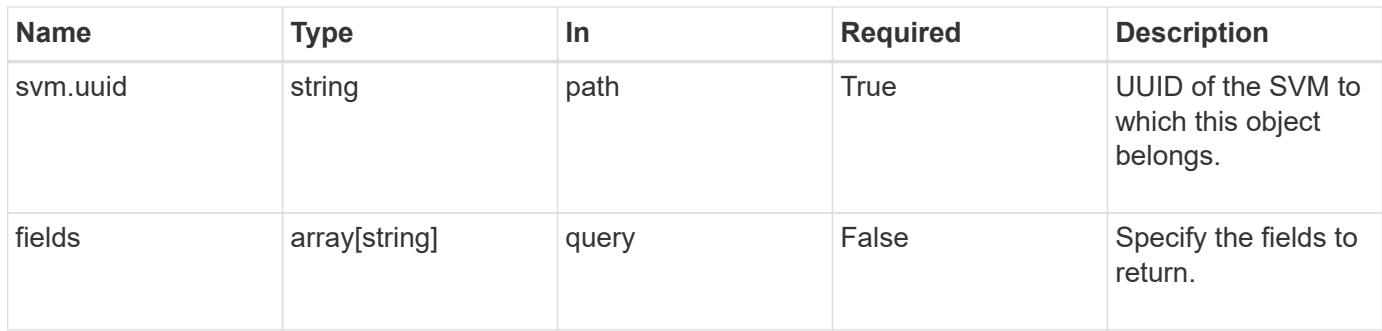

# **Response**

Status: 200, Ok

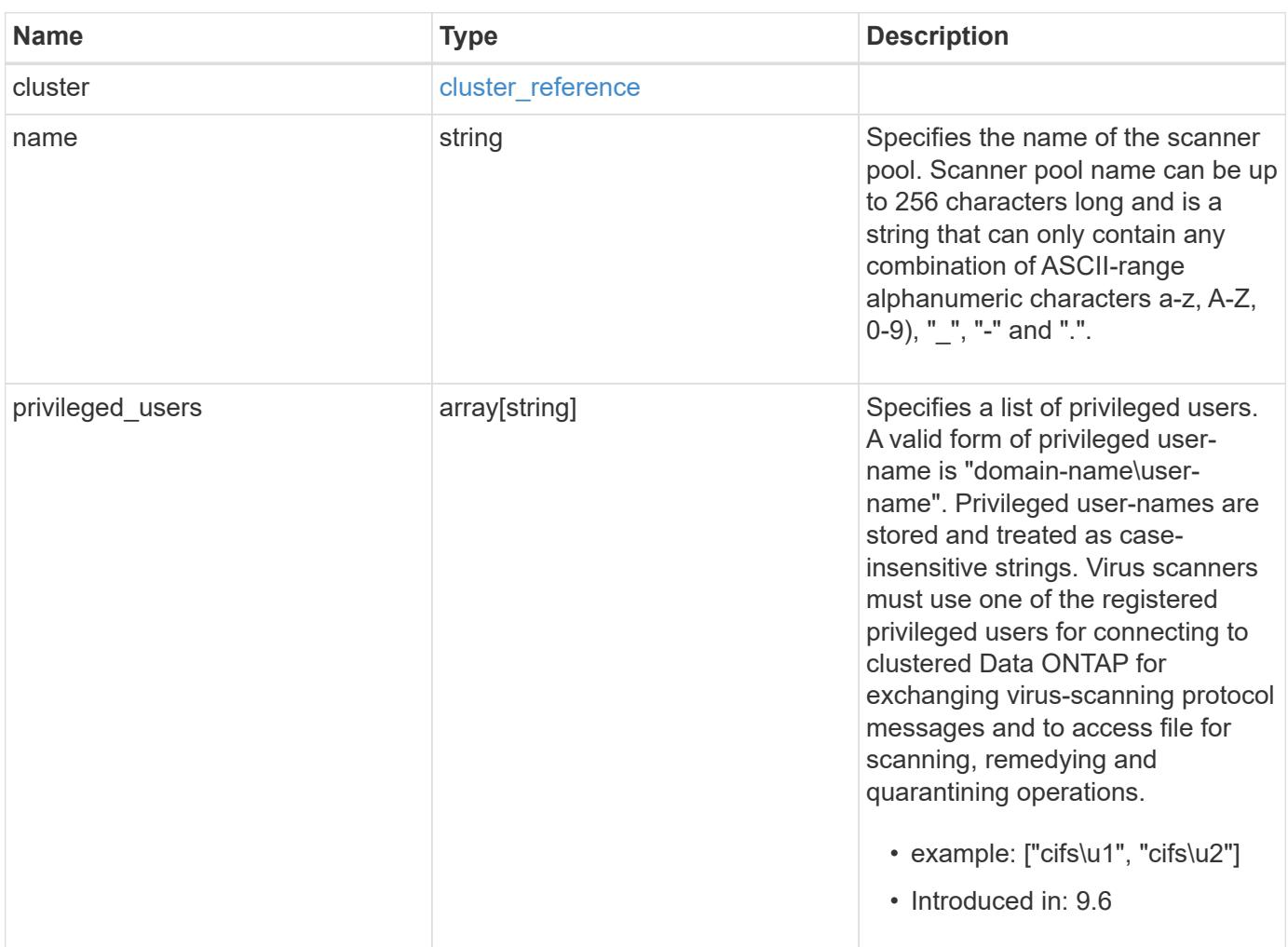

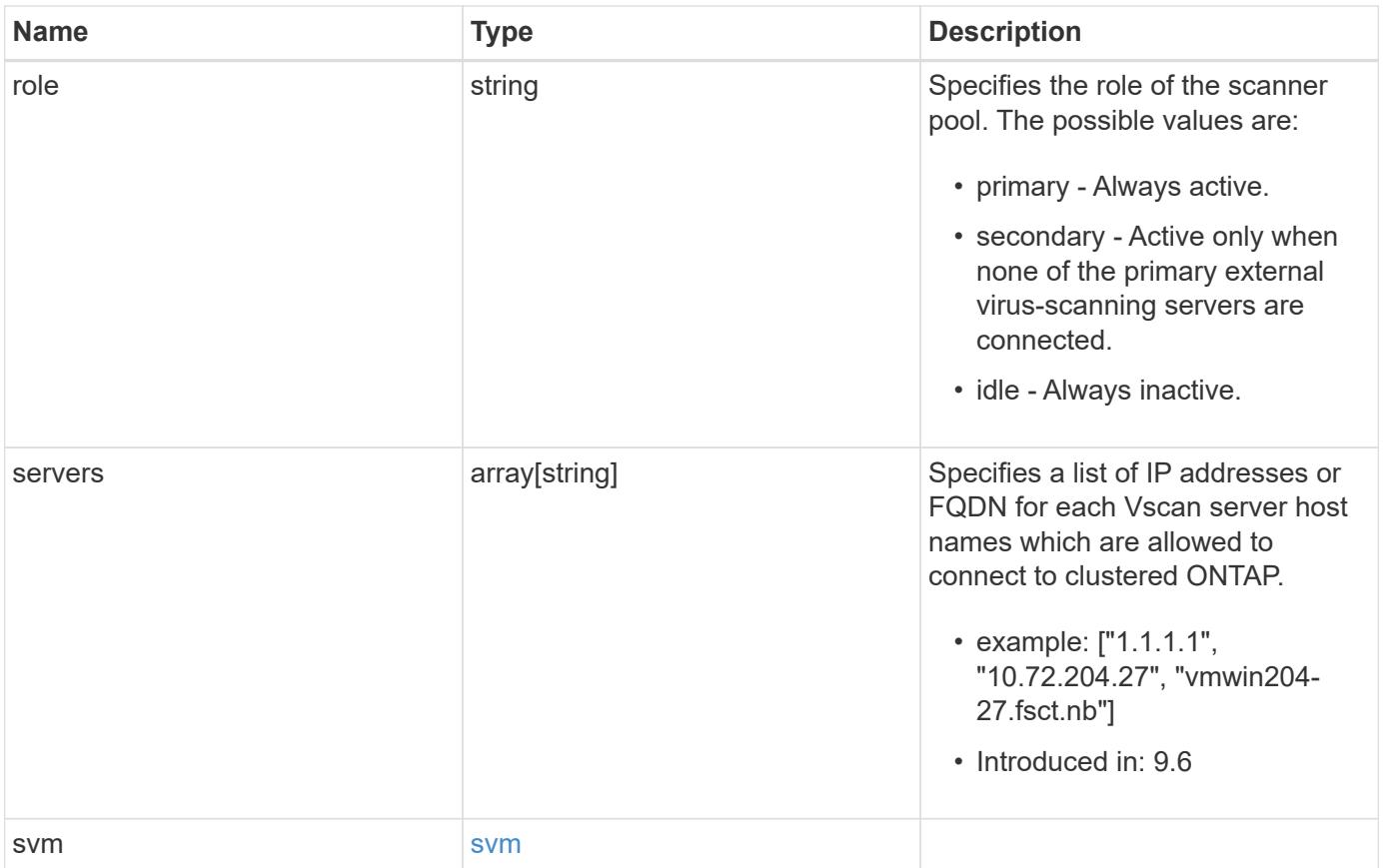

**Example response**

```
{
    "cluster": {
      "_links": {
        "self": {
          "href": "/api/resourcelink"
        }
      },
      "name": "cluster1",
      "uuid": "1cd8a442-86d1-11e0-ae1c-123478563412"
    },
  "name": "scanner-1",
    "privileged_users": [
     "cifs\\u1",
     "cifs\\u2"
  \left| \ \right|,
    "role": "primary",
    "servers": [
      "1.1.1.1",
     "10.72.204.27",
      "vmwin204-27.fsct.nb"
  \frac{1}{2},
    "svm": {
      "_links": {
       "self": {
          "href": "/api/resourcelink"
        }
      },
    "name": "svm1",
      "uuid": "02c9e252-41be-11e9-81d5-00a0986138f7"
    }
}
```
# **Error**

Status: Default, Error

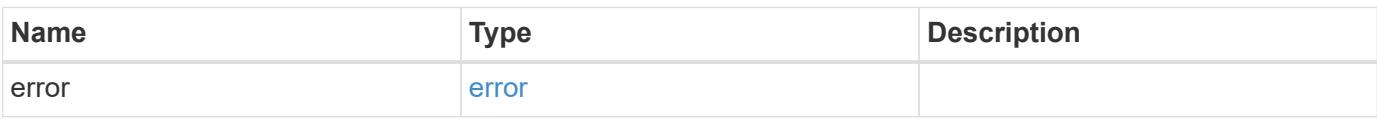

# **Example error**

```
{
   "error": {
     "arguments": {
       "code": "string",
      "message": "string"
     },
     "code": "4",
     "message": "entry doesn't exist",
     "target": "uuid"
   }
}
```
href

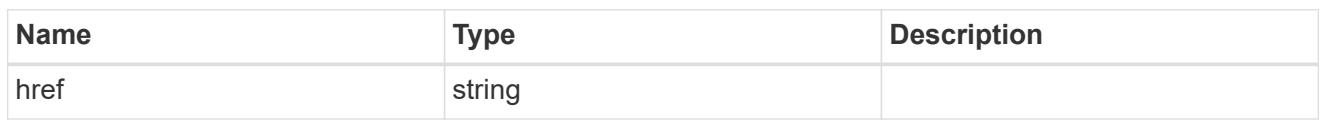

\_links

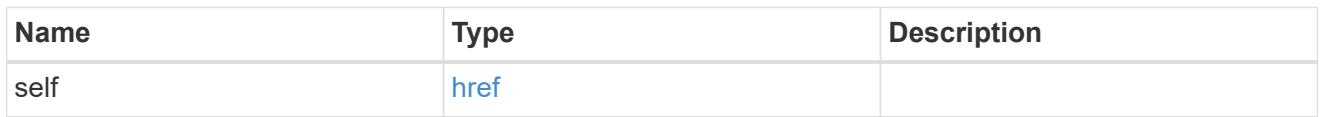

# cluster\_reference

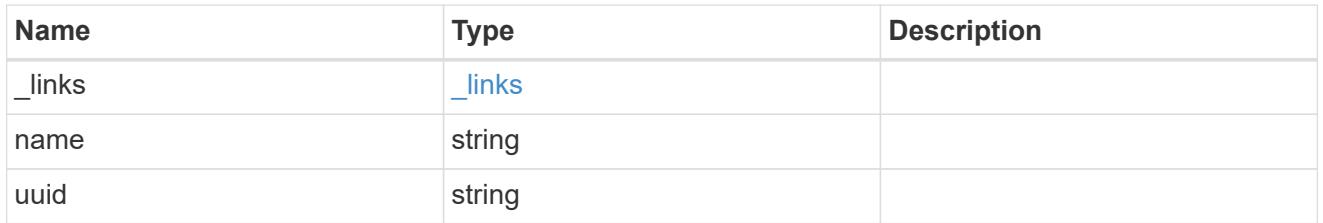

#### svm

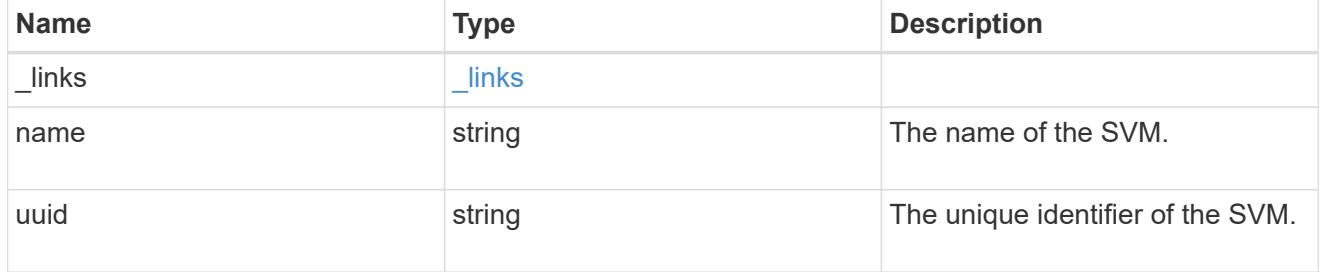

# error\_arguments

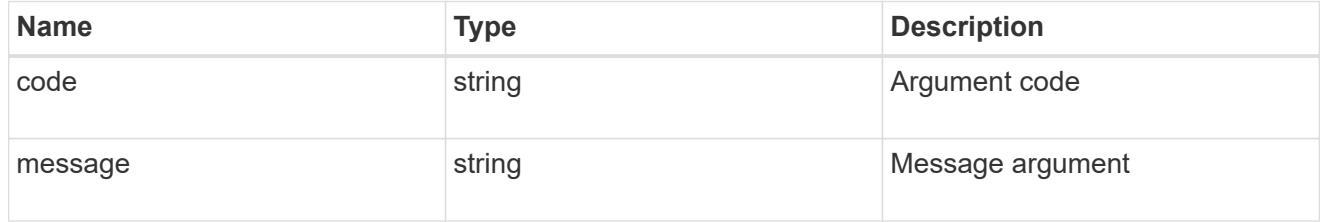

#### error

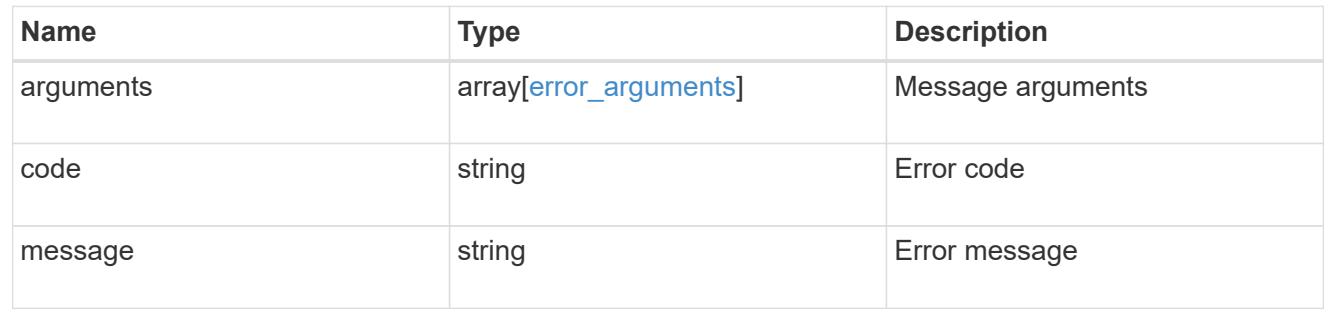

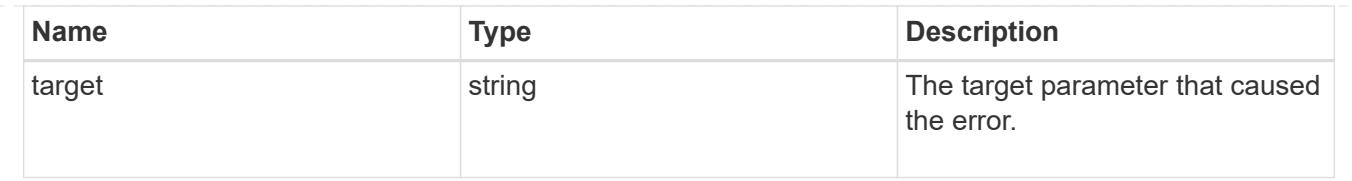

# **Update the Vscan scanner-pool configuration for an SVM**

PATCH /protocols/vscan/{svm.uuid}/scanner-pools/{name}

#### **Introduced In:** 9.6

Updates the Vscan scanner-pool configuration of an SVM.

Important notes:

- Along with servers and privileged-users, the role of a scanner-pool can also be updated with the cluster on which a scanner-pool is allowed.
- If role is specified and cluster isn't, then role is applied to the local cluster.

#### **Related ONTAP commands**

- vserver vscan scanner-pool modify
- vserver vscan scanner-pool apply-policy
- vserver vscan scanner-pool privileged-users add
- vserver vscan scanner-pool privileged-users remove
- vserver vscan scanner-pool servers remove
- vserver vscan scanner-pool servers add

#### **Learn more**

• [DOC /protocols/vscan/{svm.uuid}/scanner-pools](https://docs.netapp.com/us-en/ontap-restapi-9101/{relative_path}protocols_vscan_svm.uuid_scanner-pools_endpoint_overview.html)

#### **Parameters**

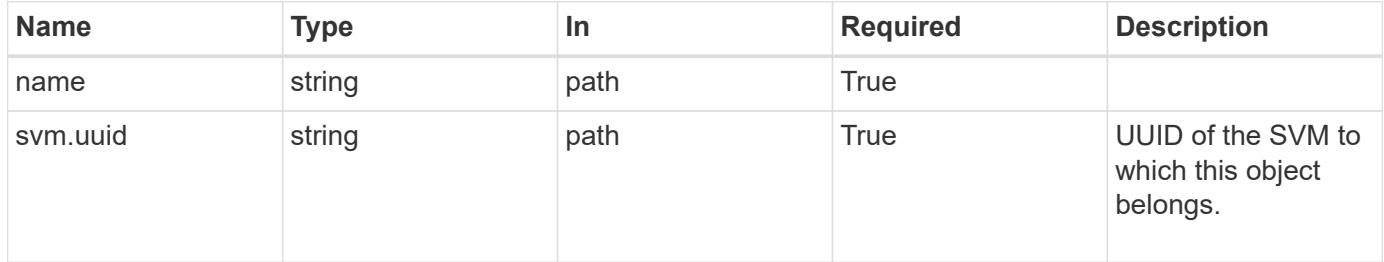

#### **Request Body**

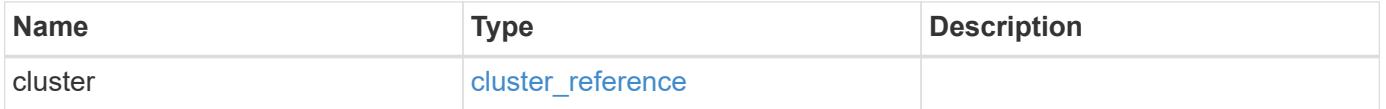

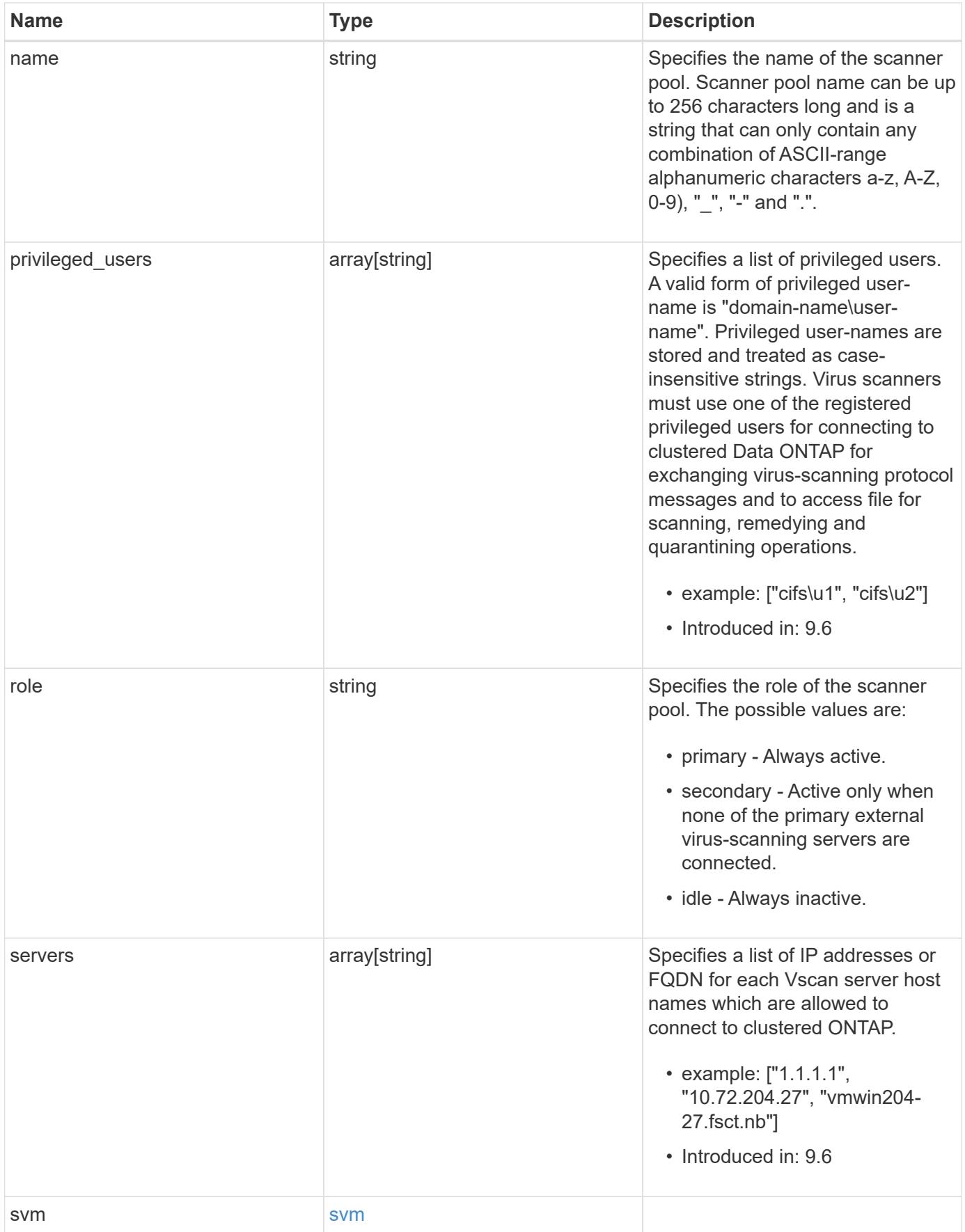

#### **Example request**

```
{
    "cluster": {
      "_links": {
        "self": {
           "href": "/api/resourcelink"
        }
      },
      "name": "cluster1",
      "uuid": "1cd8a442-86d1-11e0-ae1c-123478563412"
    },
  "name": "scanner-1",
    "privileged_users": [
      "cifs\\u1",
     "cifs\\u2"
  \frac{1}{\sqrt{2}}  "role": "primary",
    "servers": [
      "1.1.1.1",
      "10.72.204.27",
      "vmwin204-27.fsct.nb"
  \frac{1}{2},
    "svm": {
      "_links": {
        "self": {
          "href": "/api/resourcelink"
        }
      },
    "name": "svm1",
      "uuid": "02c9e252-41be-11e9-81d5-00a0986138f7"
    }
}
```
#### **Response**

Status: 200, Ok

#### **Error**

Status: Default

ONTAP Error Response Codes

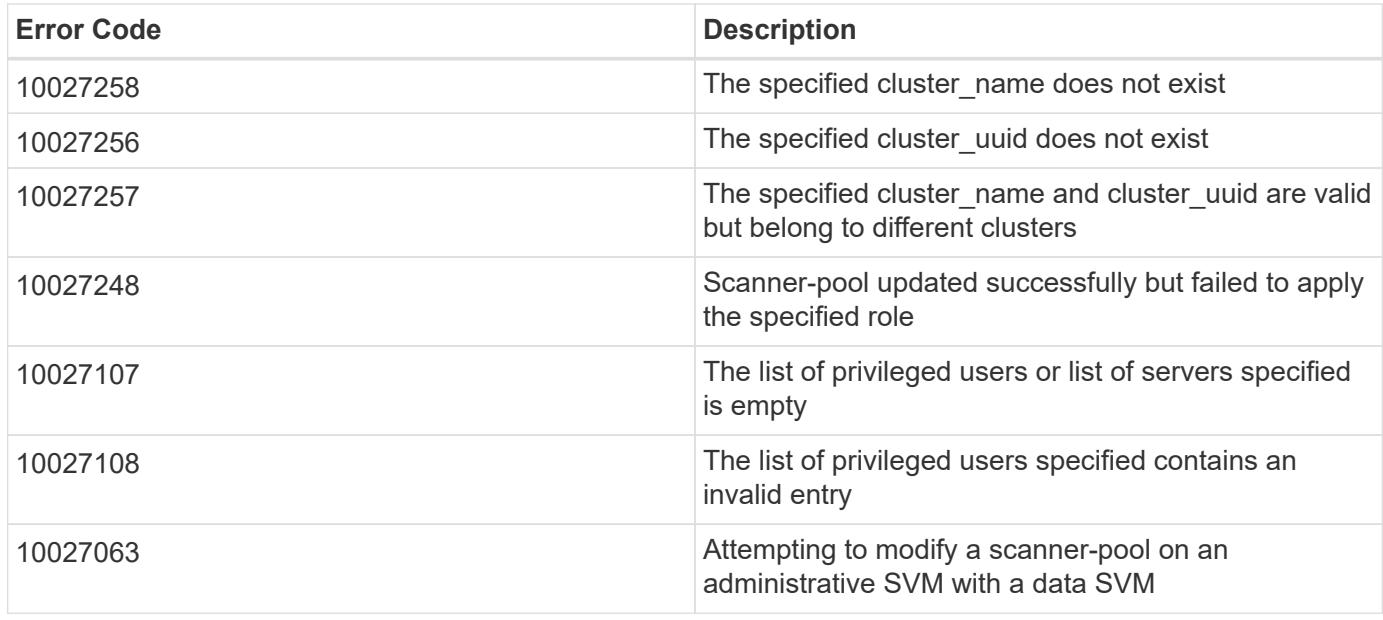

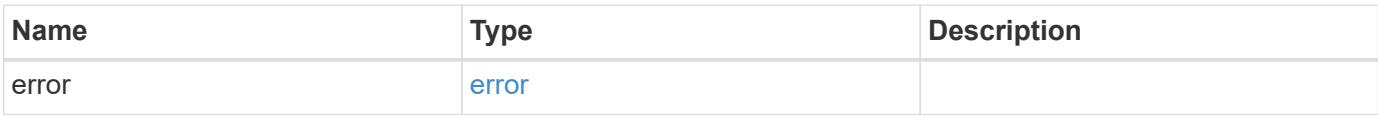

# **Example error**

```
{
   "error": {
     "arguments": {
       "code": "string",
       "message": "string"
     },
     "code": "4",
      "message": "entry doesn't exist",
     "target": "uuid"
    }
}
```
href

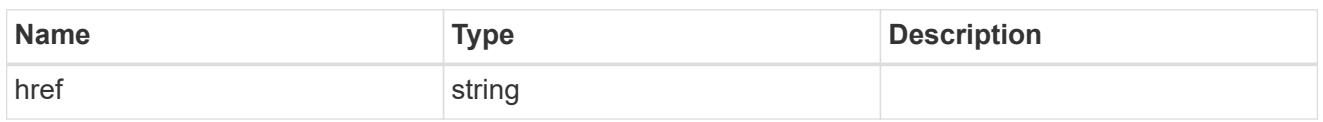

\_links

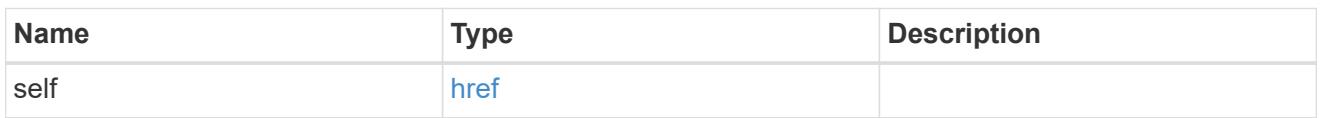

# cluster\_reference

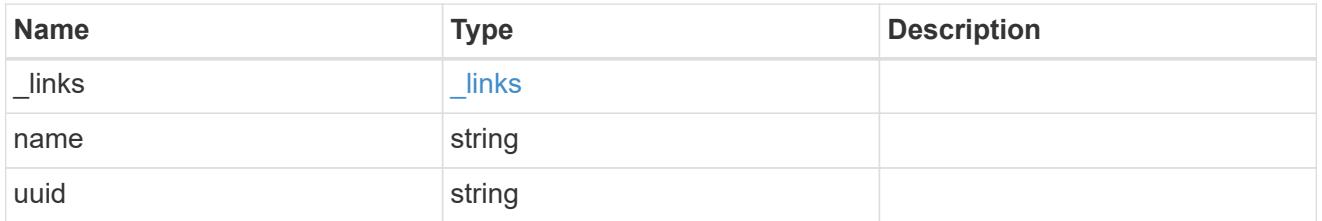

svm

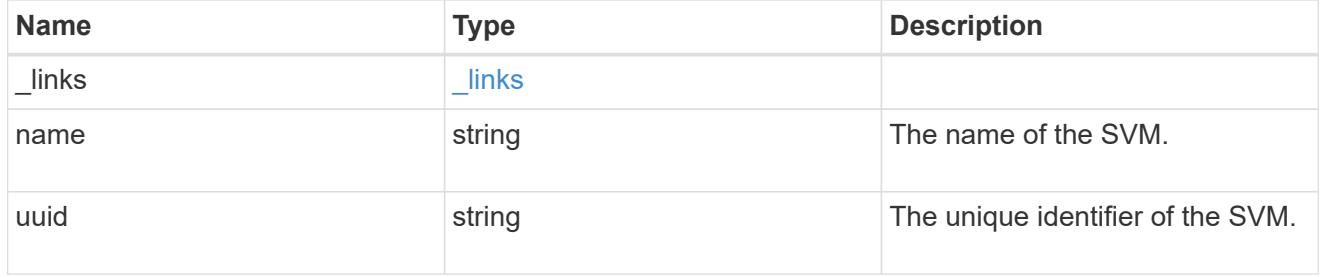

vscan\_scanner\_pool

Scanner pool is a set of attributes which are used to validate and manage connections between clustered ONTAP and external virus-scanning server, or "Vscan server".

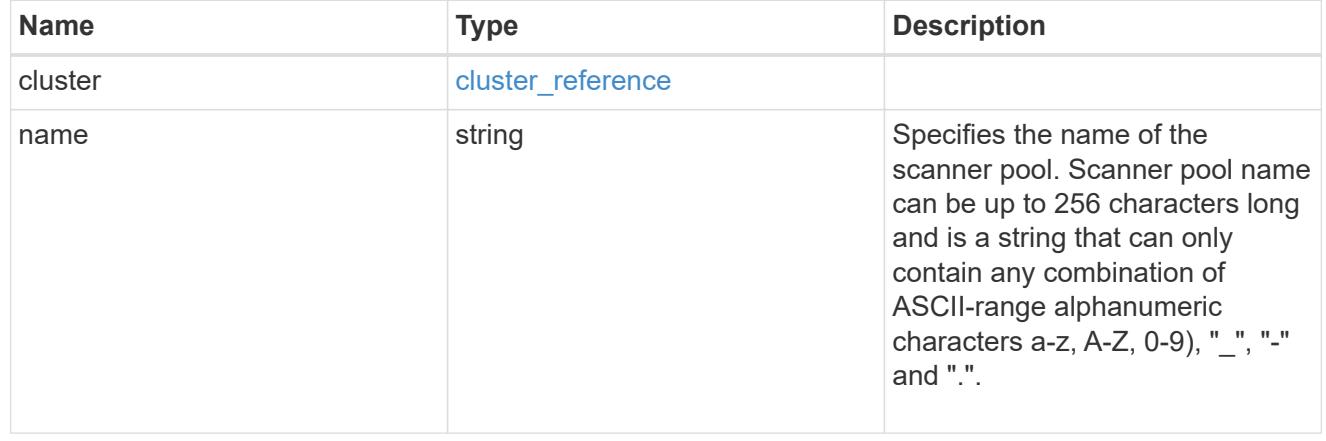

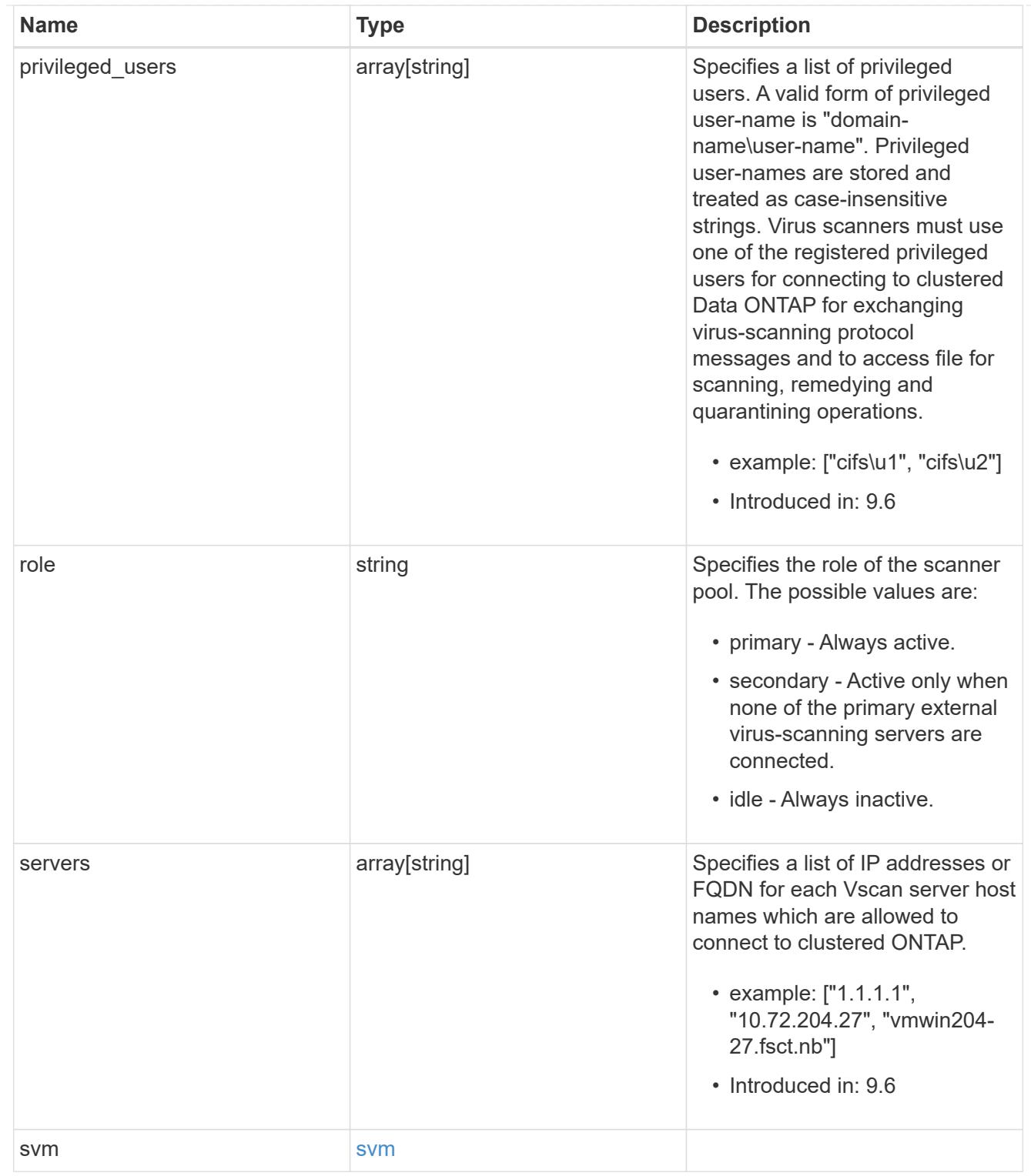

# error\_arguments

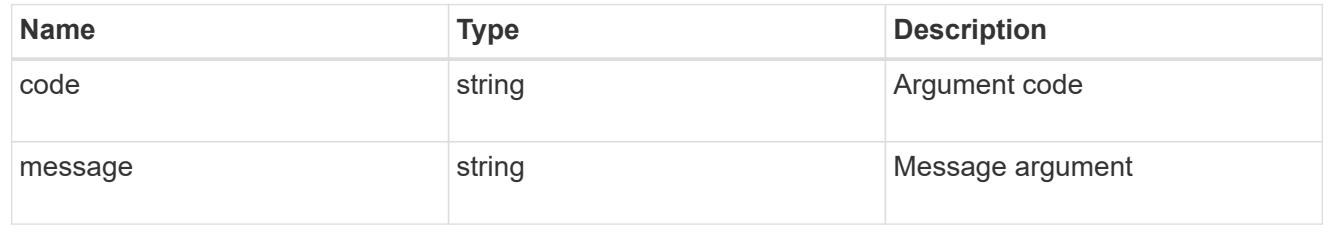

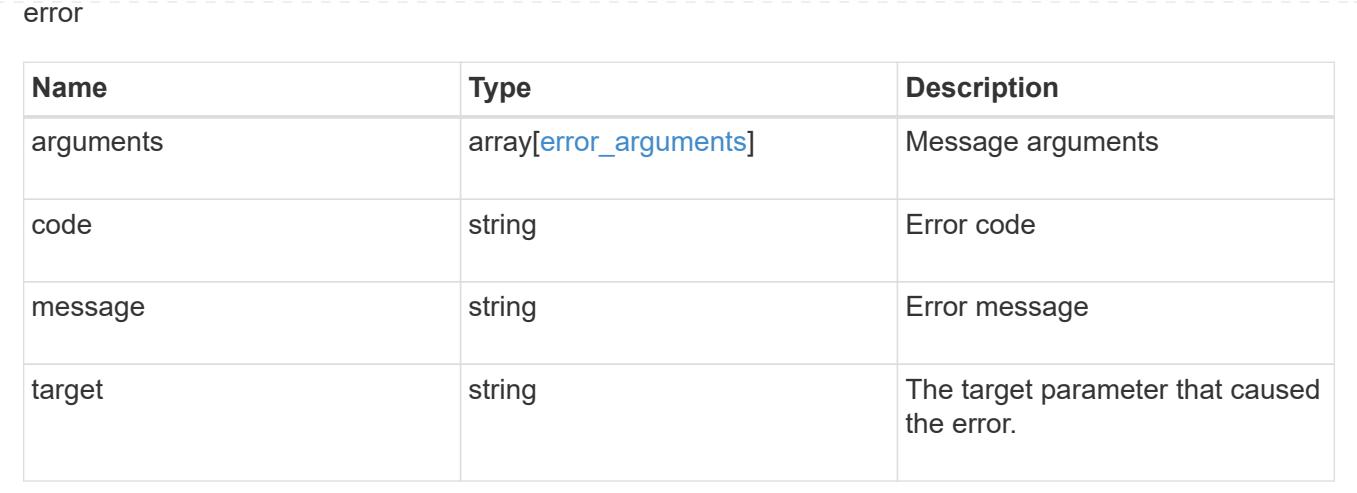

# **NDMP**

# **NDMP overview**

NDMP (Network Data Management Protocol) provides an open standard for network-based backup of network-attached storage (NAS). NDMP minimizes the coding required for different applications by providing standard commands for backing up and restoring file servers. NDMP increases the speed and efficiency of NAS data protection, as data can bypass backup servers and be written directly to tape storage. Starting from ONTAP 8.2, the software supports SVM aware NDMP backups. This helps in optimizing NDMP backup performance by choosing efficient data transfer paths and is fully compatible with integrated non-disruptive operations and volume mobility capabilities of ONTAP software. In order to support this feature, a CAB extension must be implemented by backup vendors. These APIs allow you to manage the following endpoints:

- ndmp
- ndmp nodes
- ndmp svms
- ndmp sessions

# **APIs**

#### **NDMP**

These APIs are used to manage NDMP mode, SVM-scope or node-scope.

#### **NDMP nodes**

These APIs are used to manage node configurations.

# **NDMP SVMs**

These APIs are used to manage NDMP configurations of SVMs.

#### **NDMP sessions**

These APIs are used to manage diagnostic information on NDMP sessions belonging to a specific SVM in the case of SVM-scope or to a specific node in the case of node-scope.

# **Manage NDMP mode**

### **Protocols NDMP endpoint overview**

You can use this API to manage NDMP mode: SVM-scope or node-scope.

# **Examples**

Updates NDMP mode to SVM:

```
 PATCH "/api/protocols/ndmp" '{"mode":"svm"}'
```
Updates NDMP mode to node:

```
 PATCH "/api/protocols/ndmp" '{"mode":"node"}'
```
#### **Retrieve the current NDMP mode**

```
GET /protocols/ndmp
```
# **Introduced In:** 9.7

Retrieves the current NDMP mode.

#### **Related ONTAP commands**

```
• system services ndmp node-scope-mode status
```
#### **Learn more**

• [DOC /protocols/ndmp](https://docs.netapp.com/us-en/ontap-restapi-9101/{relative_path}protocols_ndmp_endpoint_overview.html)

#### **Parameters**

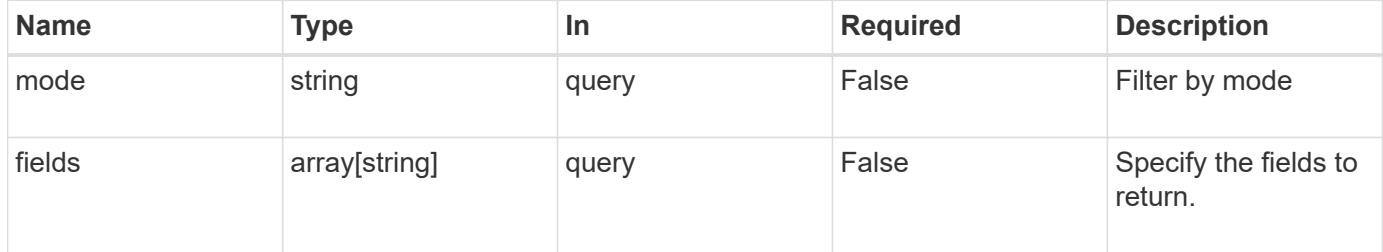

#### **Response**

Status: 200, Ok

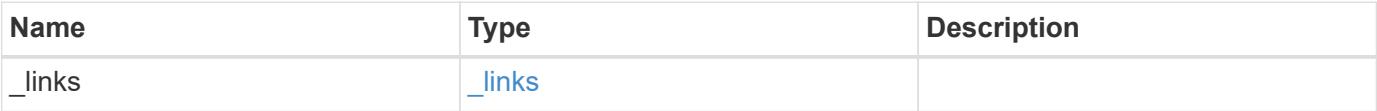

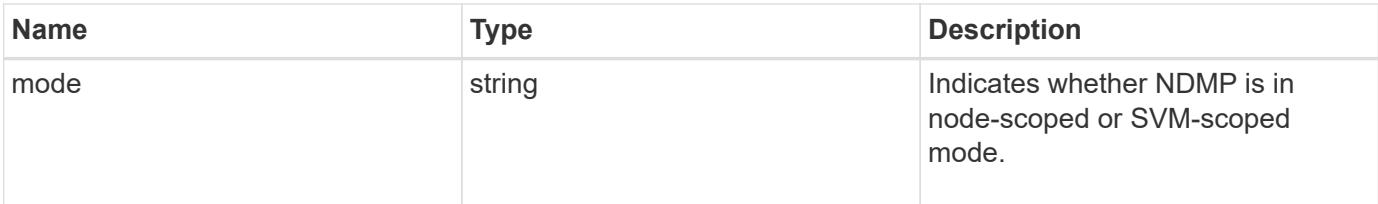

### **Example response**

```
{
   "_links": {
     "self": {
       "href": "/api/resourcelink"
     }
    },
    "mode": "svm"
}
```
### **Error**

```
Status: Default, Error
```
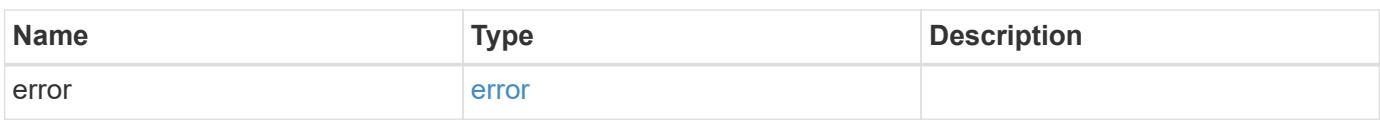

#### **Example error**

```
{
   "error": {
     "arguments": {
       "code": "string",
        "message": "string"
      },
      "code": "4",
      "message": "entry doesn't exist",
      "target": "uuid"
   }
}
```
href

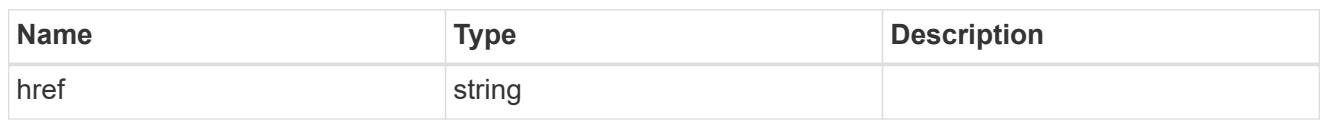

\_links

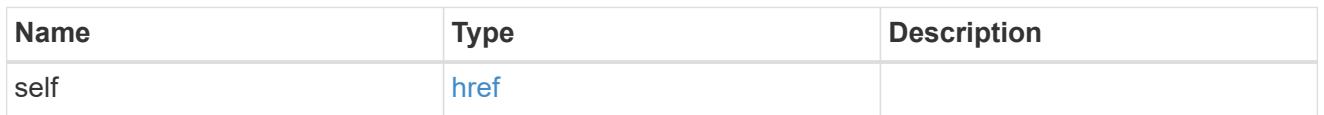

# error\_arguments

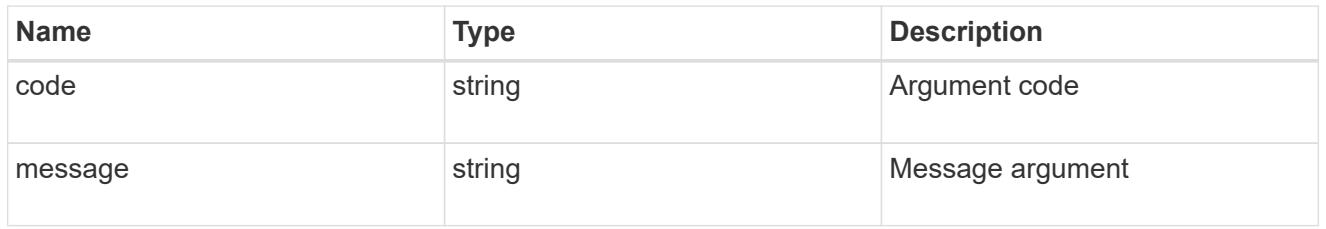

error

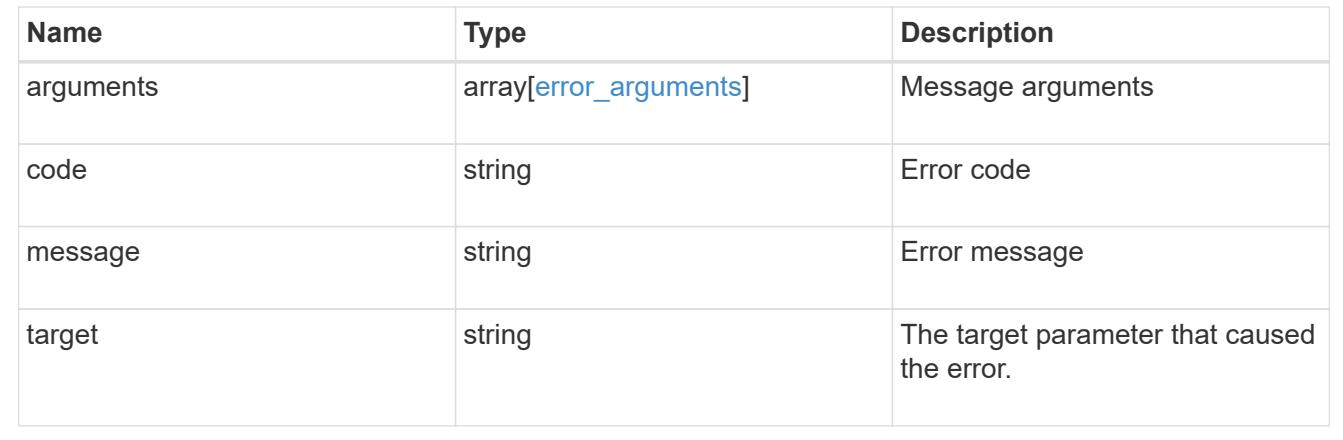

# **Update the NDMP mode**

PATCH /protocols/ndmp

# **Introduced In:** 9.7

Updates the NDMP mode.

#### **Related ONTAP commands**

• system services ndmp node-scope-mode

#### **Learn more**

• [DOC /protocols/ndmp](https://docs.netapp.com/us-en/ontap-restapi-9101/{relative_path}protocols_ndmp_endpoint_overview.html)

#### **Request Body**

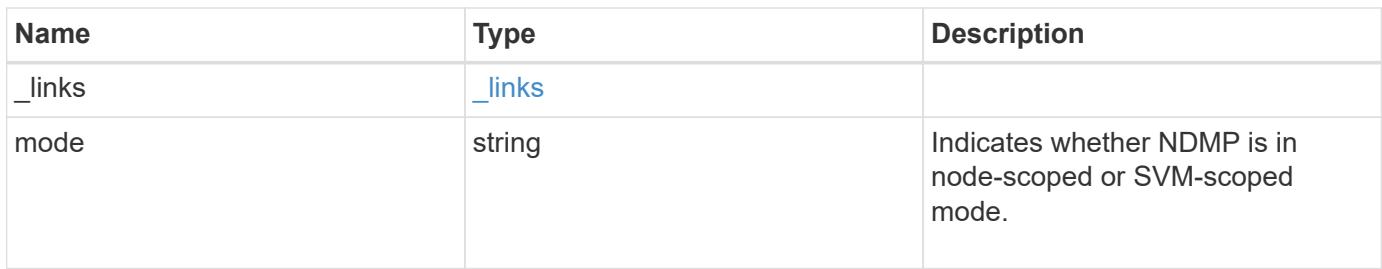

# **Example request**

```
{
 " links": {
     "self": {
       "href": "/api/resourcelink"
     }
   },
    "mode": "svm"
}
```
#### **Response**

```
Status: 200, Ok
```
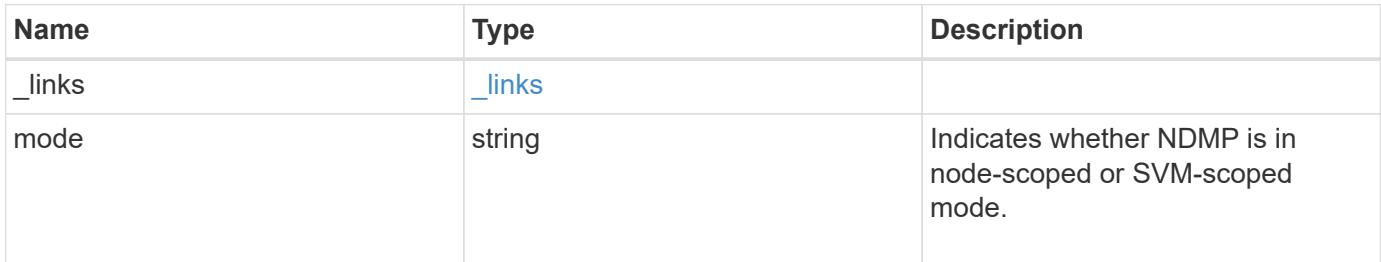

#### **Example response**

```
{
   "_links": {
     "self": {
       "href": "/api/resourcelink"
     }
    },
    "mode": "svm"
}
```
### **Error**

Status: Default, Error

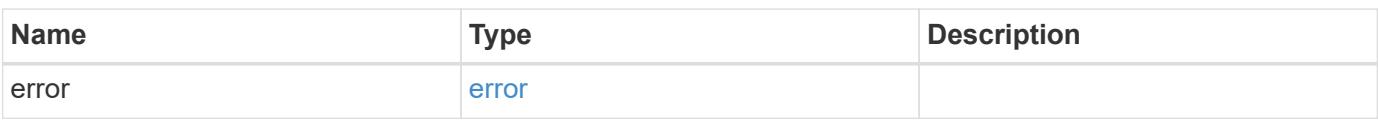

**Example error**

```
{
   "error": {
     "arguments": {
       "code": "string",
       "message": "string"
      },
      "code": "4",
      "message": "entry doesn't exist",
     "target": "uuid"
    }
}
```
href

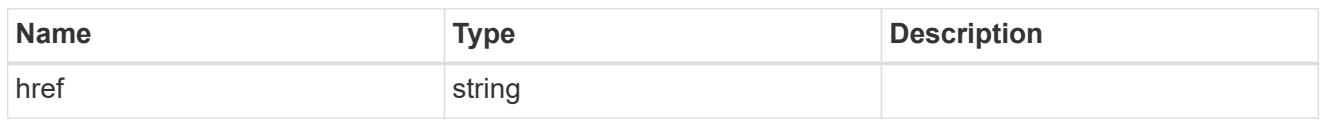

\_links

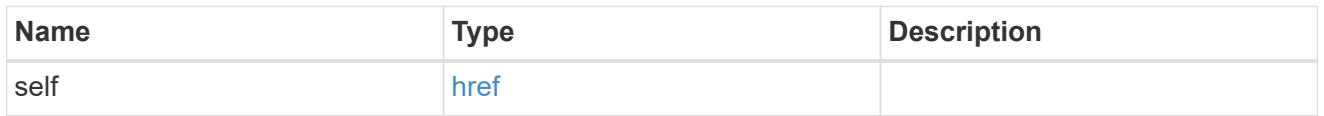

# cluster\_ndmp\_properties

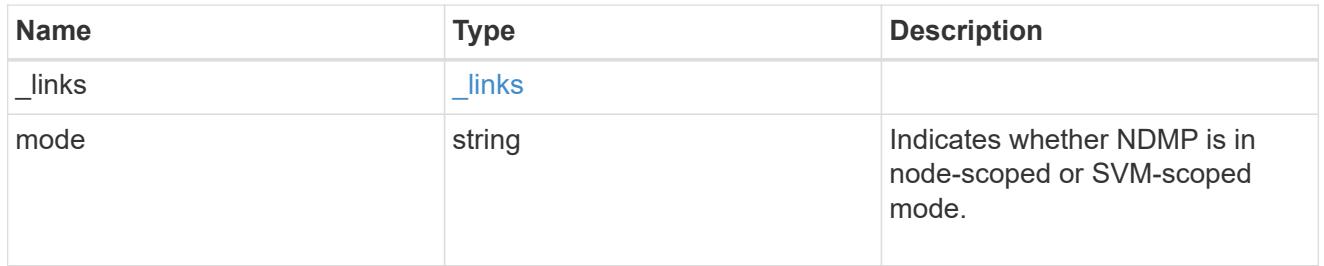

# error\_arguments

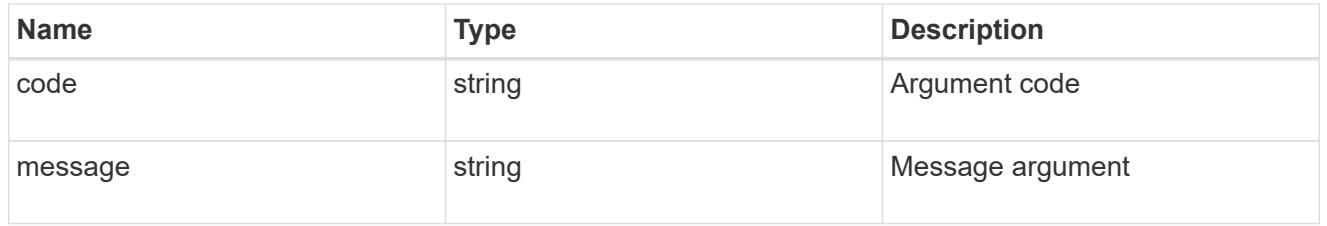

error

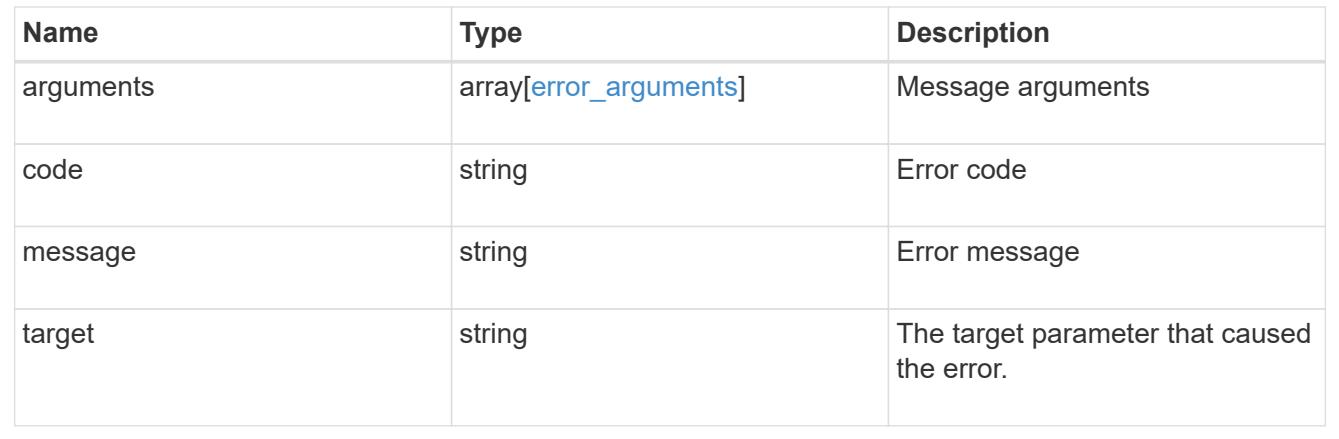

# **Manage NDMP node configurations**

#### **Protocols NDMP nodes endpoint overview**

You can use this API to manage node configurations. The authentication types "plaintext" and "plaintext sso" are used to show that the password uses clear text. Also, they contain no differences for NDMP node scope.

### **Examples**

Updates "enabled" and "authentication\_types" fields:

```
 PATCH "/api/protocols/ndmp/nodes/13bb2092-458b-11e9-9c06-0050568ea64e"
'{"enabled":"false","authentication_types":["plaintext"]}'
```
#### Updates the "user" field:

```
 PATCH "/api/protocols/ndmp/nodes/13bb2092-458b-11e9-9c06-0050568ea64e"
'{"user":"user22"}'
```
#### **Retrieve the NDMP node configurations for all nodes**

GET /protocols/ndmp/nodes

#### **Introduced In:** 9.7

Retrieves NDMP node configurations for all of the nodes.

#### **Related ONTAP commands**

• system services ndmp show

#### **Learn more**

• [DOC /protocols/ndmp/nodes](https://docs.netapp.com/us-en/ontap-restapi-9101/{relative_path}protocols_ndmp_nodes_endpoint_overview.html)

#### **Parameters**

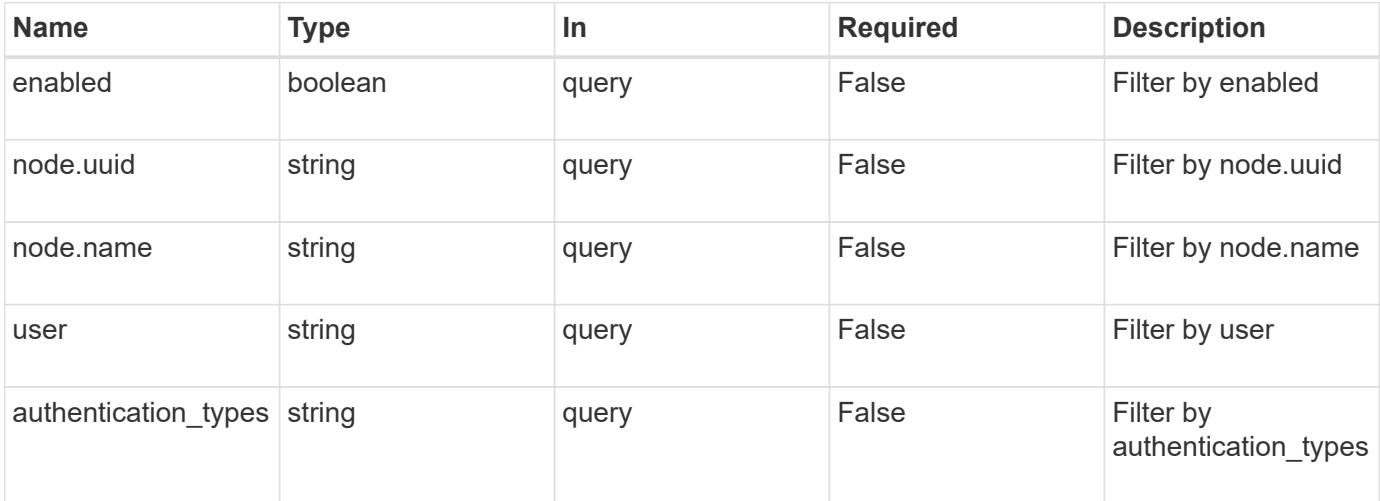
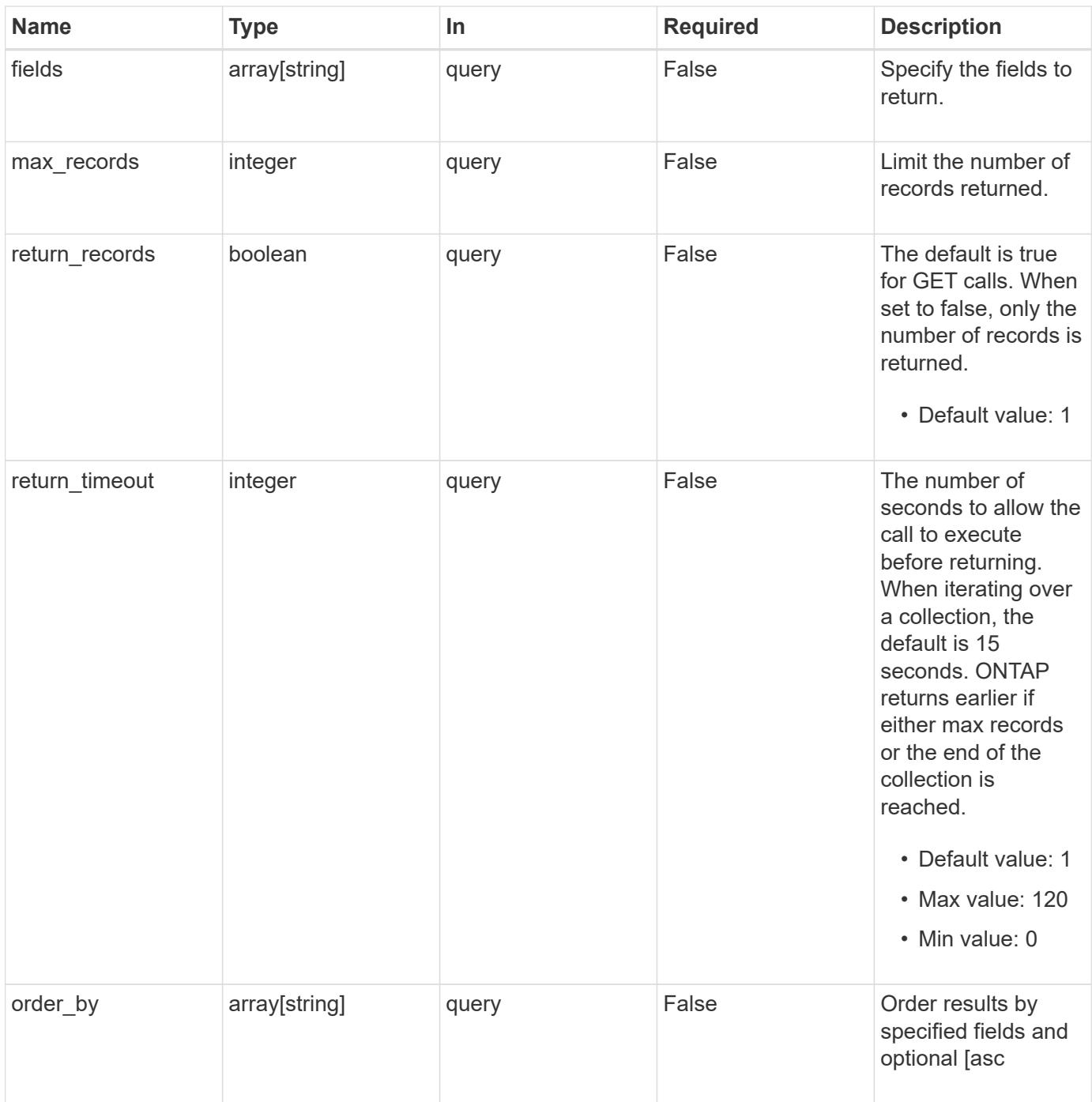

## **Response**

Status: 200, Ok

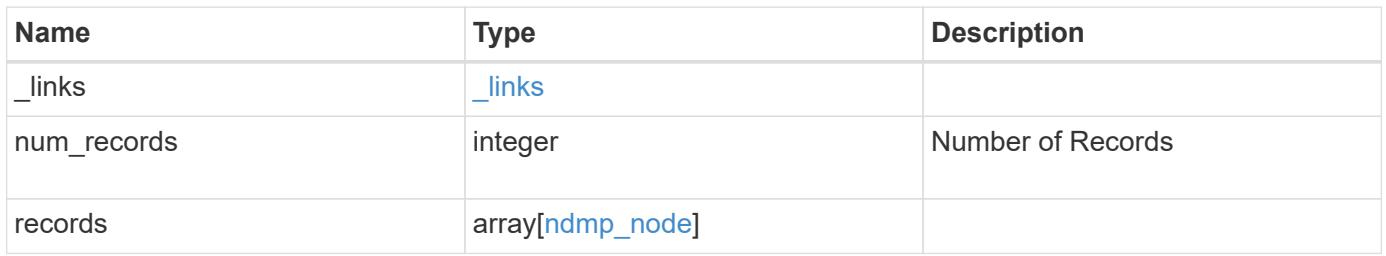

**Example response**

```
{
    "_links": {
      "next": {
        "href": "/api/resourcelink"
      },
      "self": {
       "href": "/api/resourcelink"
      }
    },
    "records": {
      "_links": {
        "self": {
          "href": "/api/resourcelink"
        }
      },
    "authentication types": [
       "plaintext",
       "challenge"
    \frac{1}{\sqrt{2}}  "enabled": 1,
      "node": {
        "_links": {
          "self": {
            "href": "/api/resourcelink"
          }
        },
        "name": "node1",
        "uuid": "1cd8a442-86d1-11e0-ae1c-123478563412"
      },
      "user": "ndmp_user"
    }
}
```
#### **Error**

Status: Default

## ONTAP Error Response codes

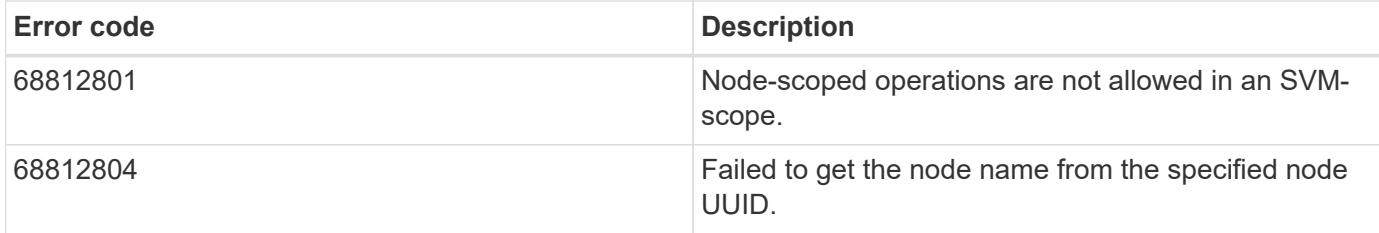

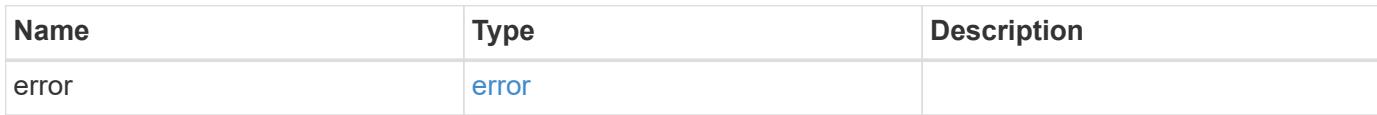

## **Example error**

```
{
   "error": {
     "arguments": {
       "code": "string",
       "message": "string"
      },
      "code": "4",
      "message": "entry doesn't exist",
     "target": "uuid"
   }
}
```
#### **Definitions**

## **See Definitions**

href

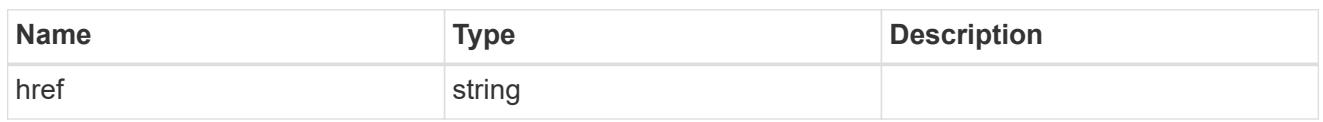

\_links

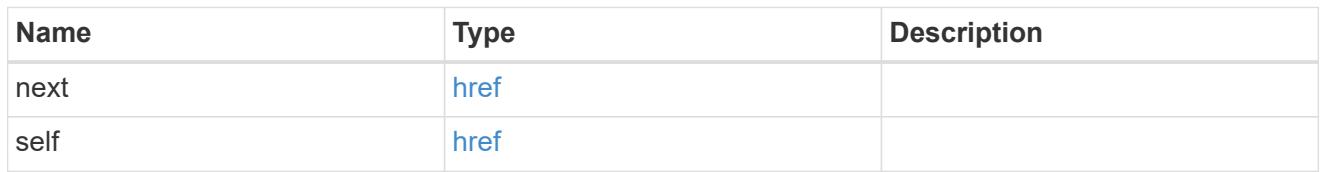

 $\_$ links

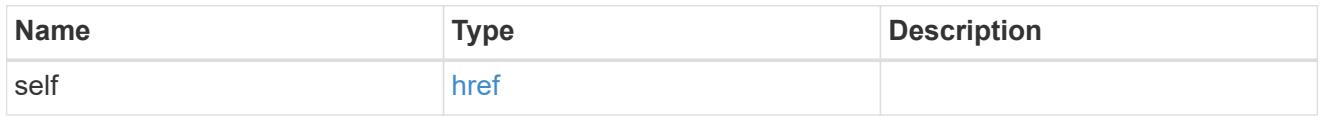

node

# Storage system node

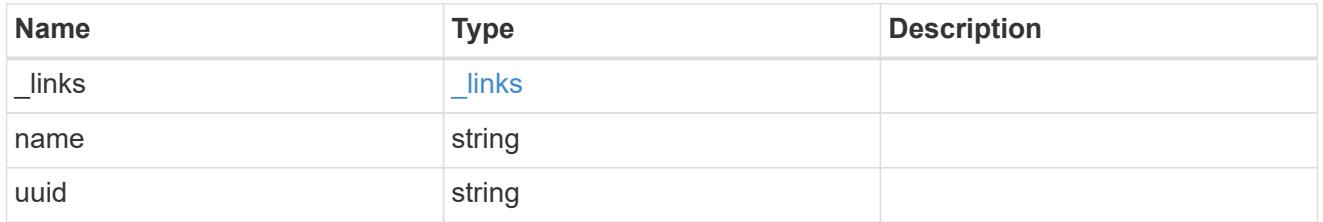

## ndmp\_node

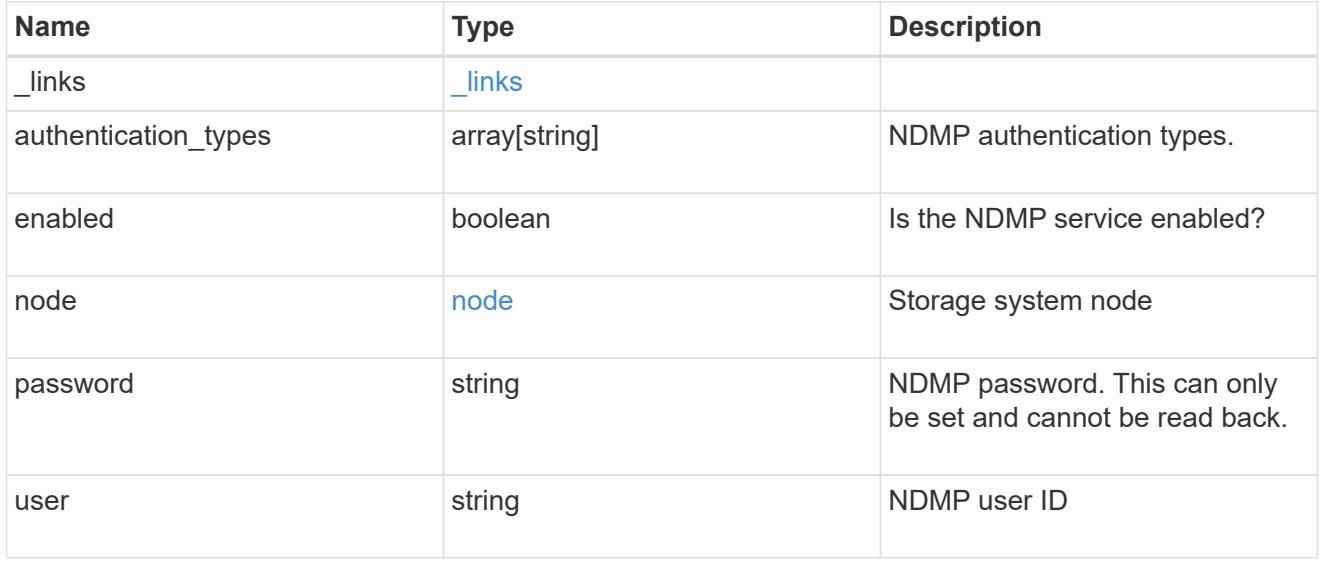

error\_arguments

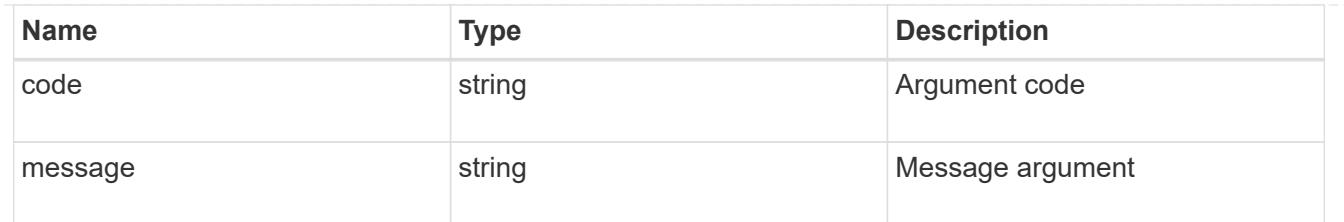

error

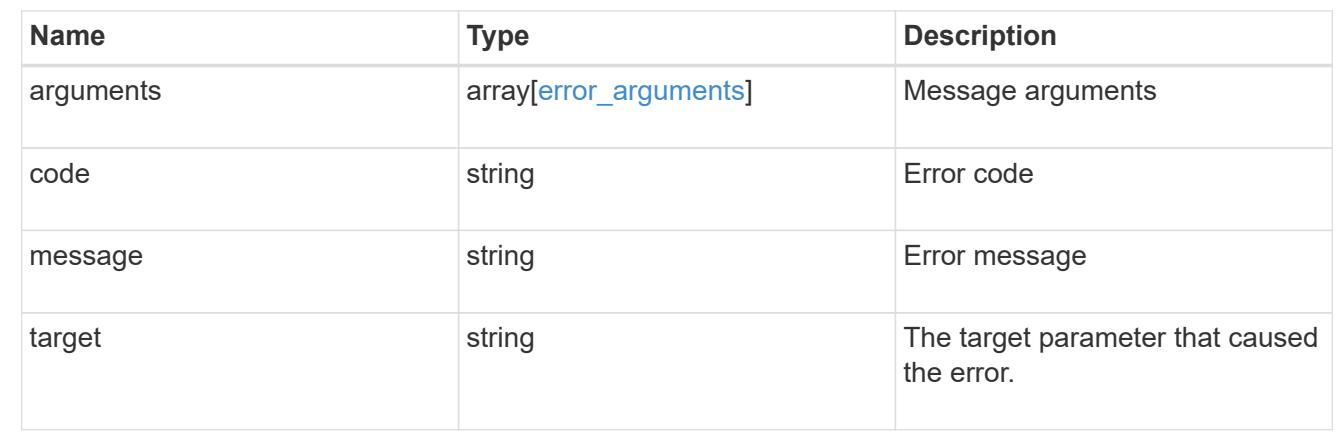

## **Retrieve the NDMP node configuration for a node**

GET /protocols/ndmp/nodes/{node.uuid}

## **Introduced In:** 9.7

Retrieves an NDMP node configuration for a specific node.

#### **Related ONTAP commands**

• system services ndmp show

## **Learn more**

• [DOC /protocols/ndmp/nodes](https://docs.netapp.com/us-en/ontap-restapi-9101/{relative_path}protocols_ndmp_nodes_endpoint_overview.html)

#### **Parameters**

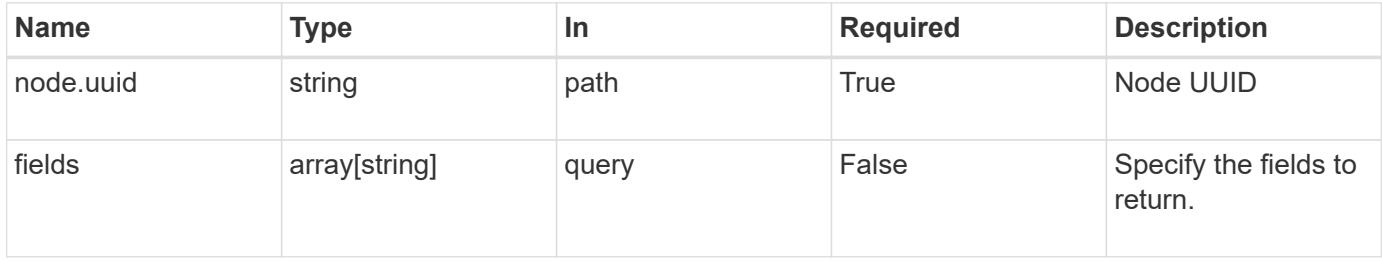

#### **Response**

Status: 200, Ok

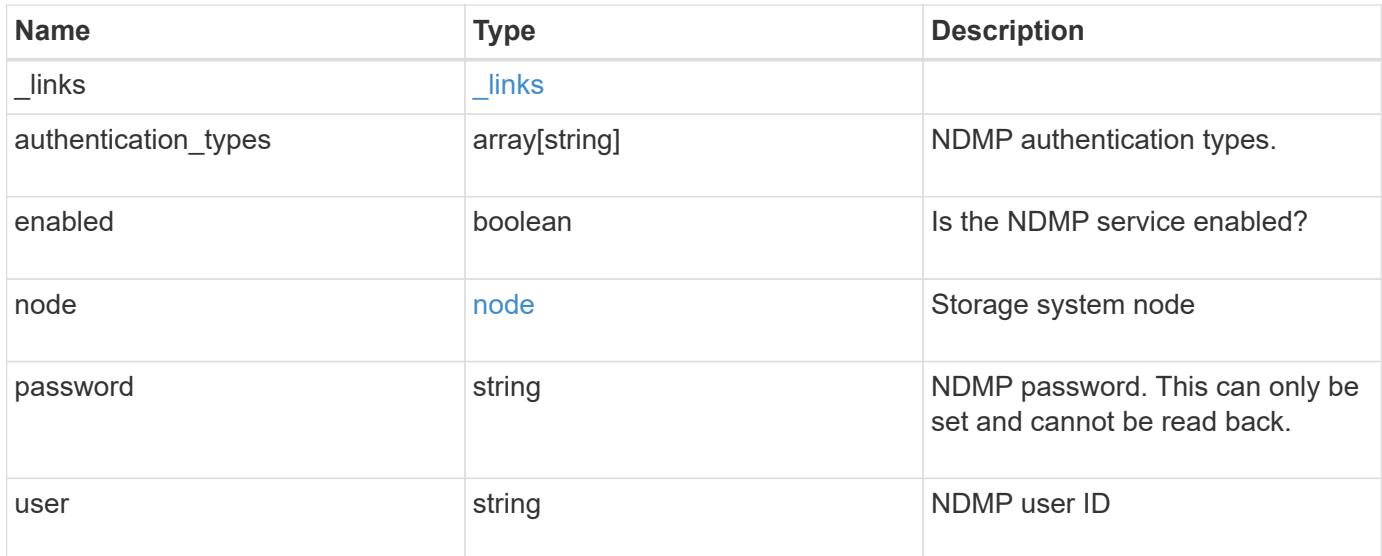

#### **Example response**

```
{
    "_links": {
     "self": {
       "href": "/api/resourcelink"
      }
    },
    "authentication_types": [
     "plaintext",
     "challenge"
  \frac{1}{\sqrt{2}}  "enabled": 1,
    "node": {
      "_links": {
        "self": {
          "href": "/api/resourcelink"
       }
      },
      "name": "node1",
      "uuid": "1cd8a442-86d1-11e0-ae1c-123478563412"
    },
    "user": "ndmp_user"
}
```
#### **Error**

Status: Default

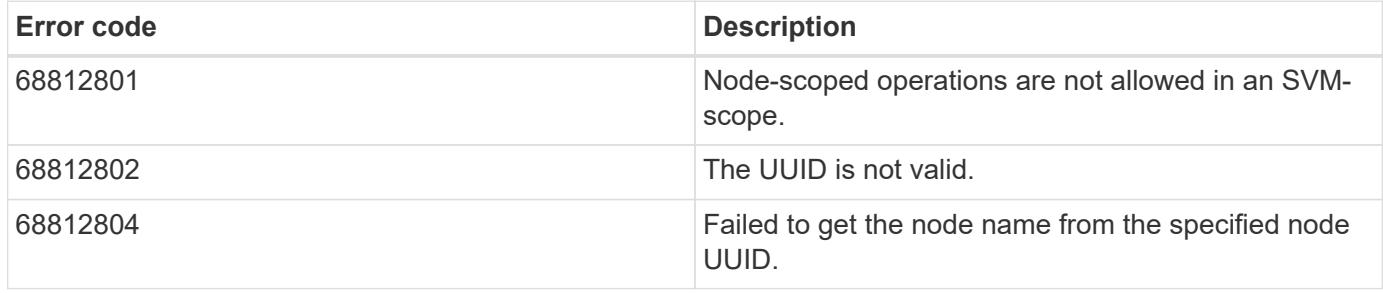

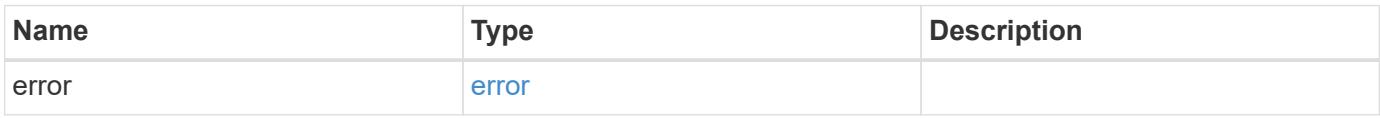

**Example error**

```
{
   "error": {
     "arguments": {
       "code": "string",
       "message": "string"
      },
      "code": "4",
      "message": "entry doesn't exist",
      "target": "uuid"
   }
}
```
**Definitions**

### **See Definitions**

href

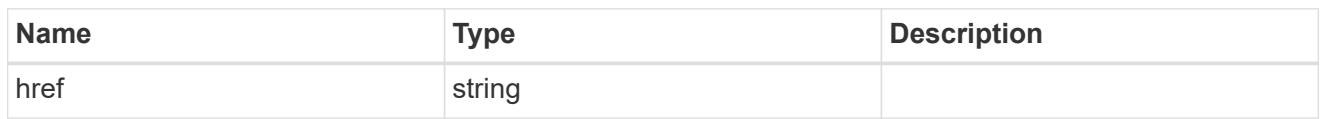

\_links

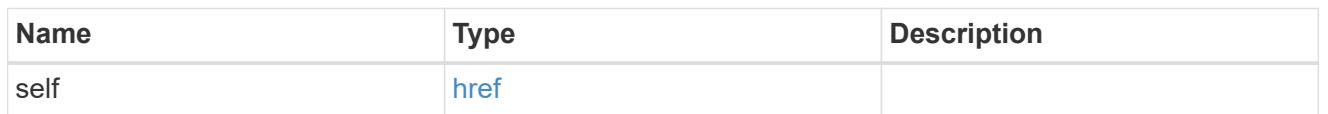

node

## Storage system node

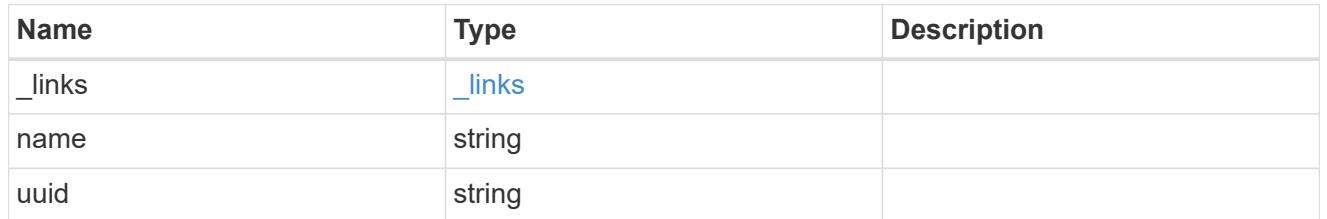

## error\_arguments

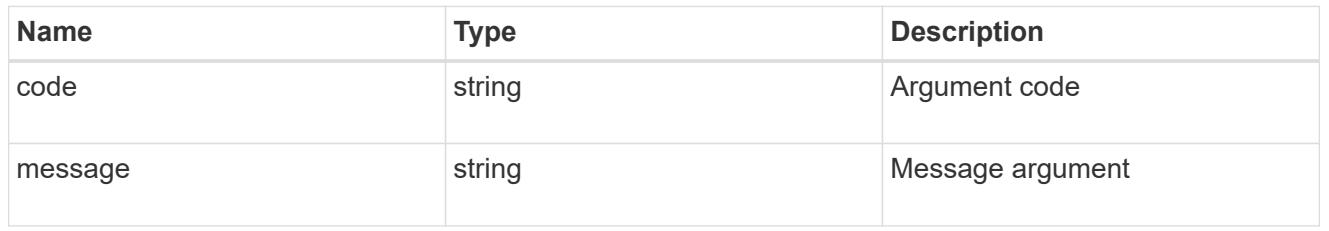

error

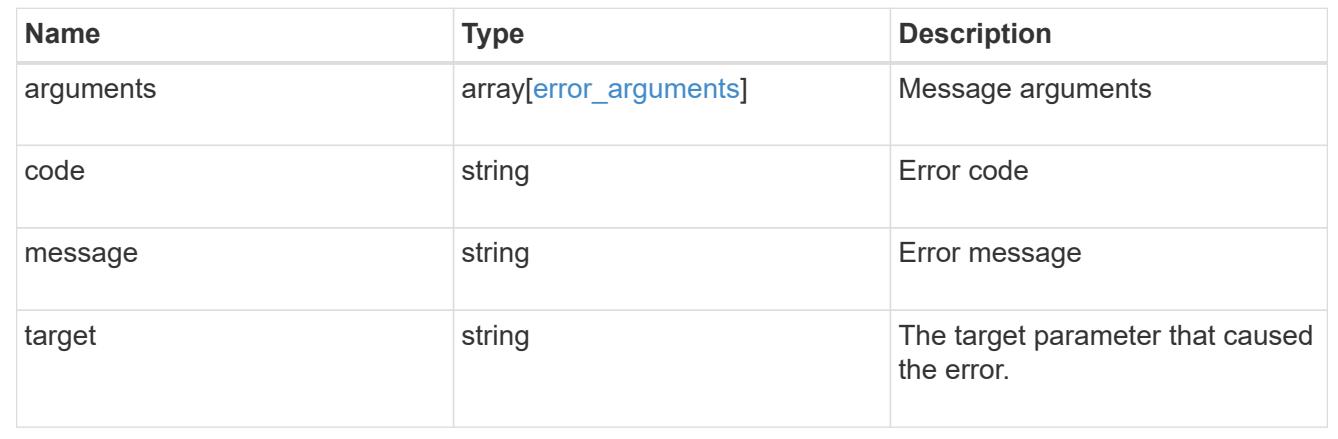

## **Update the NDMP node configuration for a node**

```
PATCH /protocols/ndmp/nodes/{node.uuid}
```
## **Introduced In:** 9.7

Updates the NDMP node configuration for a specific node.

### **Related ONTAP commands**

• system services ndmp modify

### **Learn more**

• [DOC /protocols/ndmp/nodes](https://docs.netapp.com/us-en/ontap-restapi-9101/{relative_path}protocols_ndmp_nodes_endpoint_overview.html)

## **Parameters**

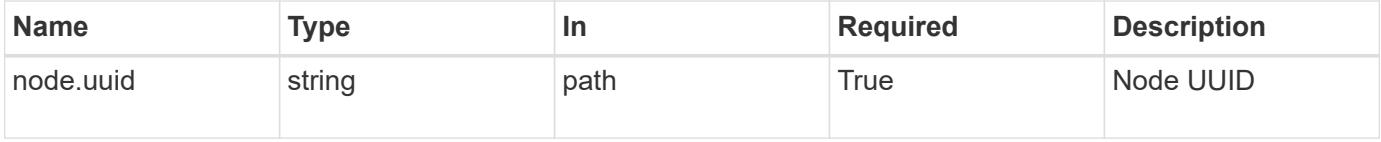

#### **Request Body**

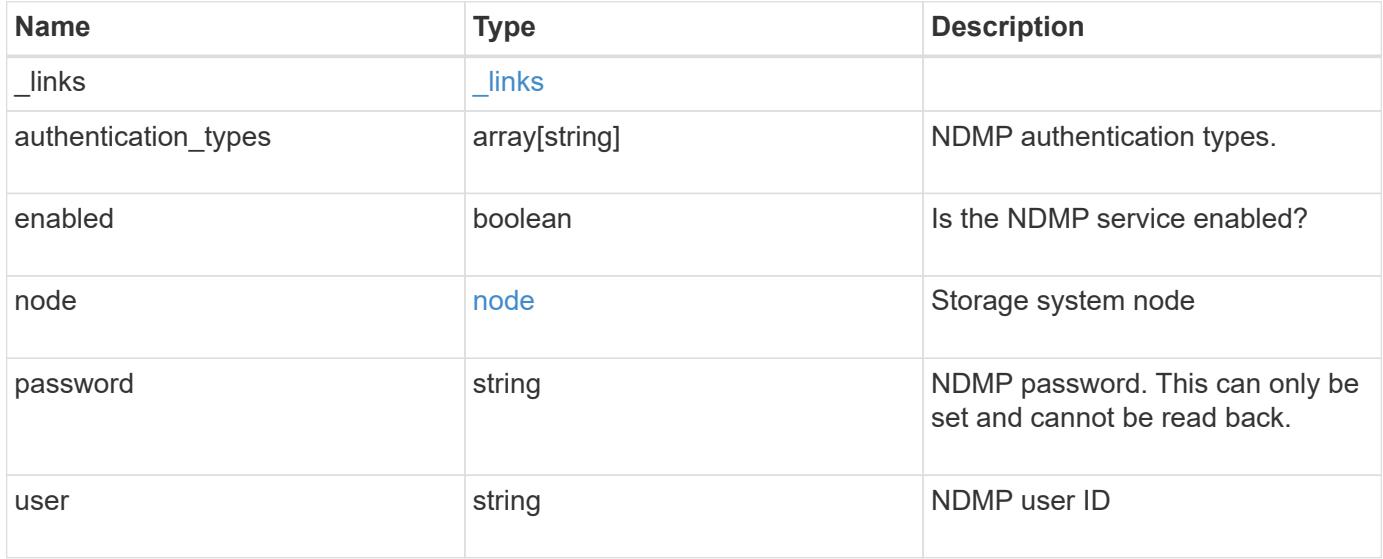

**Example request**

```
{
   "_links": {
      "self": {
        "href": "/api/resourcelink"
     }
    },
  "authentication types": [
     "plaintext",
     "challenge"
  \frac{1}{2},
    "enabled": 1,
    "node": {
     "_links": {
       "self": {
          "href": "/api/resourcelink"
        }
      },
     "name": "node1",
     "uuid": "1cd8a442-86d1-11e0-ae1c-123478563412"
   },
    "user": "ndmp_user"
}
```
## **Response**

Status: 200, Ok

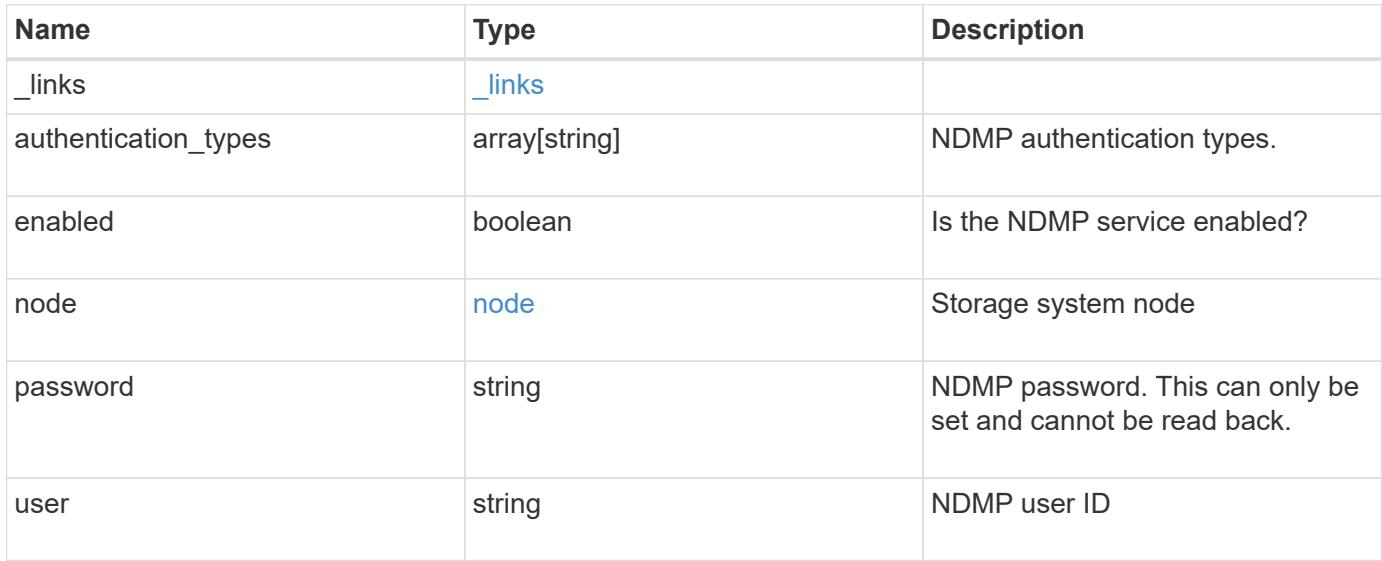

**Example response**

```
{
    "_links": {
      "self": {
        "href": "/api/resourcelink"
      }
    },
  "authentication types": [
     "plaintext",
     "challenge"
  \frac{1}{\sqrt{2}}  "enabled": 1,
    "node": {
      "_links": {
       "self": {
          "href": "/api/resourcelink"
        }
      },
      "name": "node1",
      "uuid": "1cd8a442-86d1-11e0-ae1c-123478563412"
   },
    "user": "ndmp_user"
}
```
## **Error**

Status: Default

#### ONTAP Error Response codes

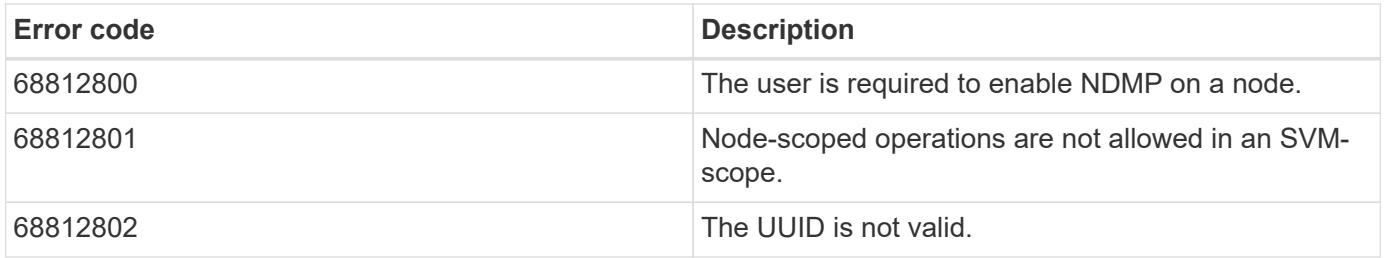

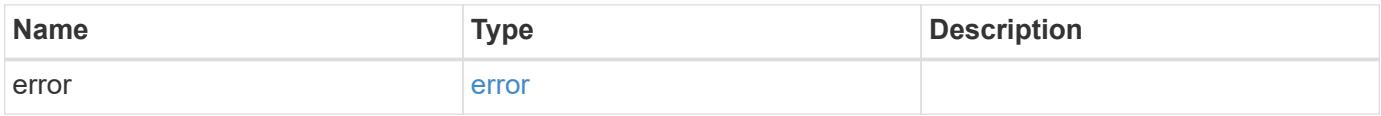

## **Example error**

```
{
   "error": {
     "arguments": {
       "code": "string",
      "message": "string"
     },
     "code": "4",
     "message": "entry doesn't exist",
     "target": "uuid"
   }
}
```
#### **Definitions**

### **See Definitions**

href

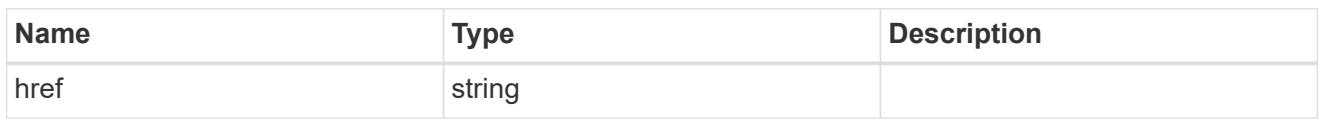

\_links

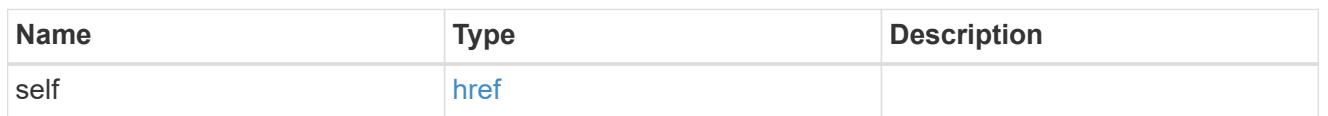

node

## Storage system node

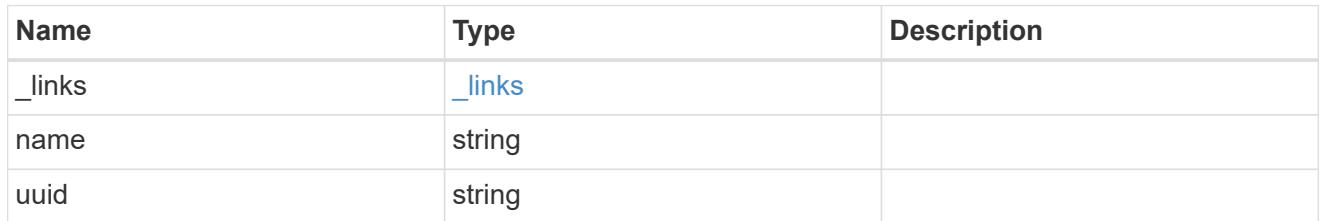

## ndmp\_node

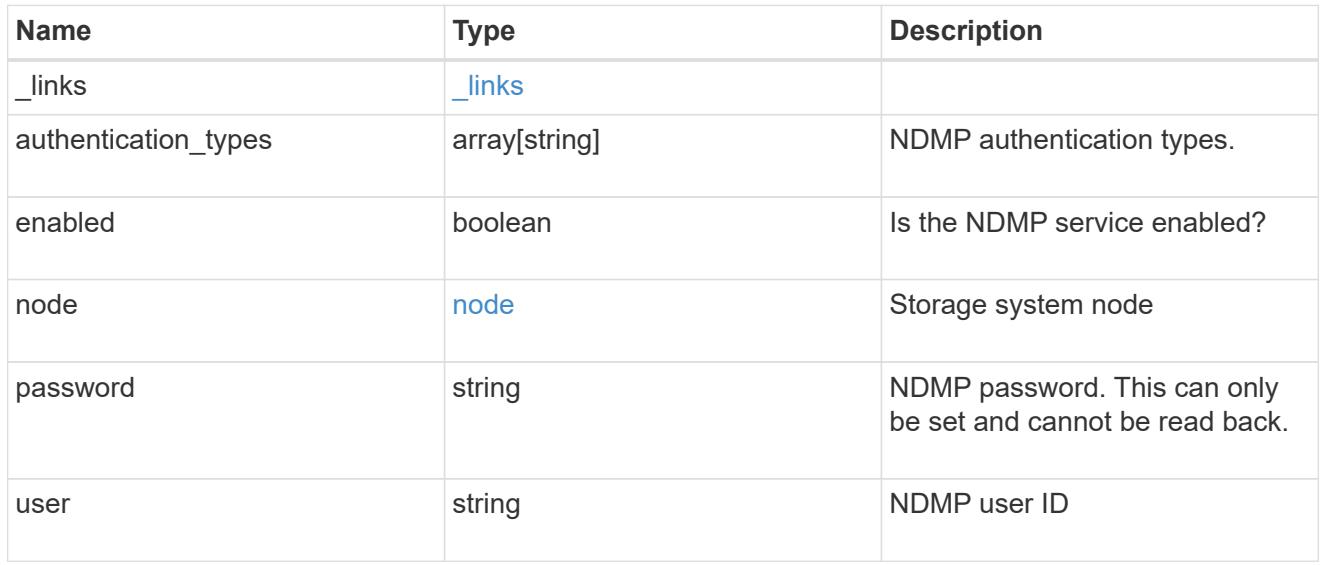

## error\_arguments

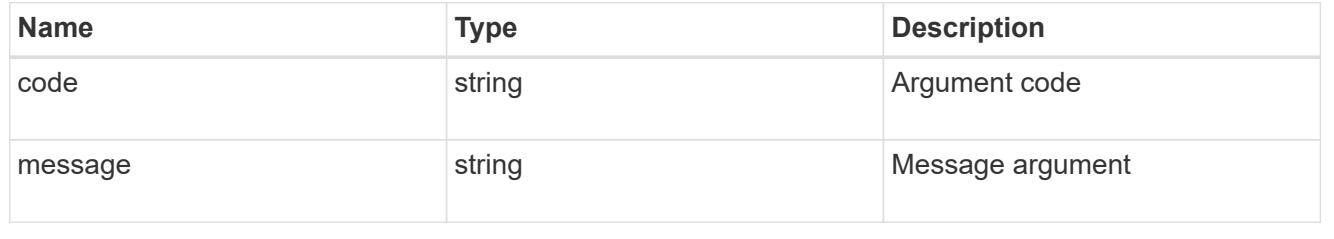

error

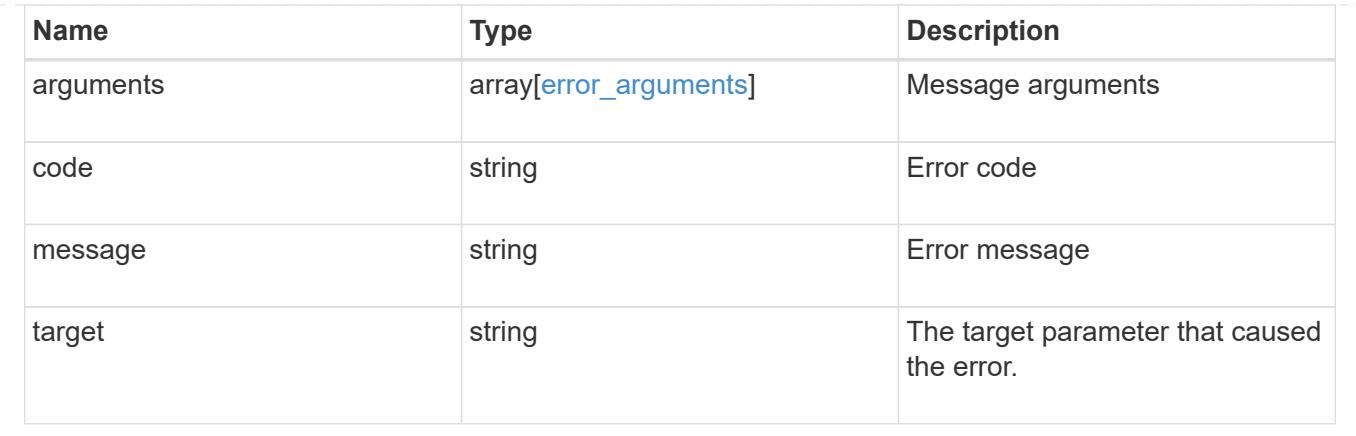

# **Manage NDMP session configurations**

### **Protocols NDMP sessions endpoint overview**

You can use this API to manage diagnostic information on NDMP sessions belonging to a specific SVM in the case of SVM-scope or to a specific node in the case of node-scope.

#### **Examples**

Retrieves NDMP session details under node-scope:

```
GET "/api/protocols/ndmp/sessions/9b372ce7-3a4b-11e9-a7f8-
0050568e3d73/2000"
```
Retrieves NDMP session details under SVM-scope:

```
GET "/api/protocols/ndmp/sessions/13bb2092-458b-11e9-9c06-
0050568ea604/2000:4000"
```
Deletes NDMP session details under node-scope:

```
DELETE "/api/protocols/ndmp/sessions/9b372ce7-3a4b-11e9-a7f8-
0050568e3d73/2000"
```
Deletes NDMP session details under SVM-scope:

```
DELETE "/api/protocols/ndmp/sessions/13bb2092-458b-11e9-9c06-
0050568ea604/2000:4000"
```
## **Retrieve NDMP sessions**

GET /protocols/ndmp/sessions

### **Introduced In:** 9.7

Retrieves a collection of NDMP sessions. In the case of SVM-scope, if this API is executed on a data IP, it displays the list of NDMP sessions under the specified SVM; otherwise it displays the list of NDMP sessions for all the SVMs under the cluster. In the case of node-scope, it displays the list of NDMP sessions for all nodes.

#### **Related ONTAP commands**

- vserver services ndmp probe
- system services ndmp probe

#### **Learn more**

• [DOC /protocols/ndmp/sessions](https://docs.netapp.com/us-en/ontap-restapi-9101/{relative_path}protocols_ndmp_sessions_endpoint_overview.html)

#### **Parameters**

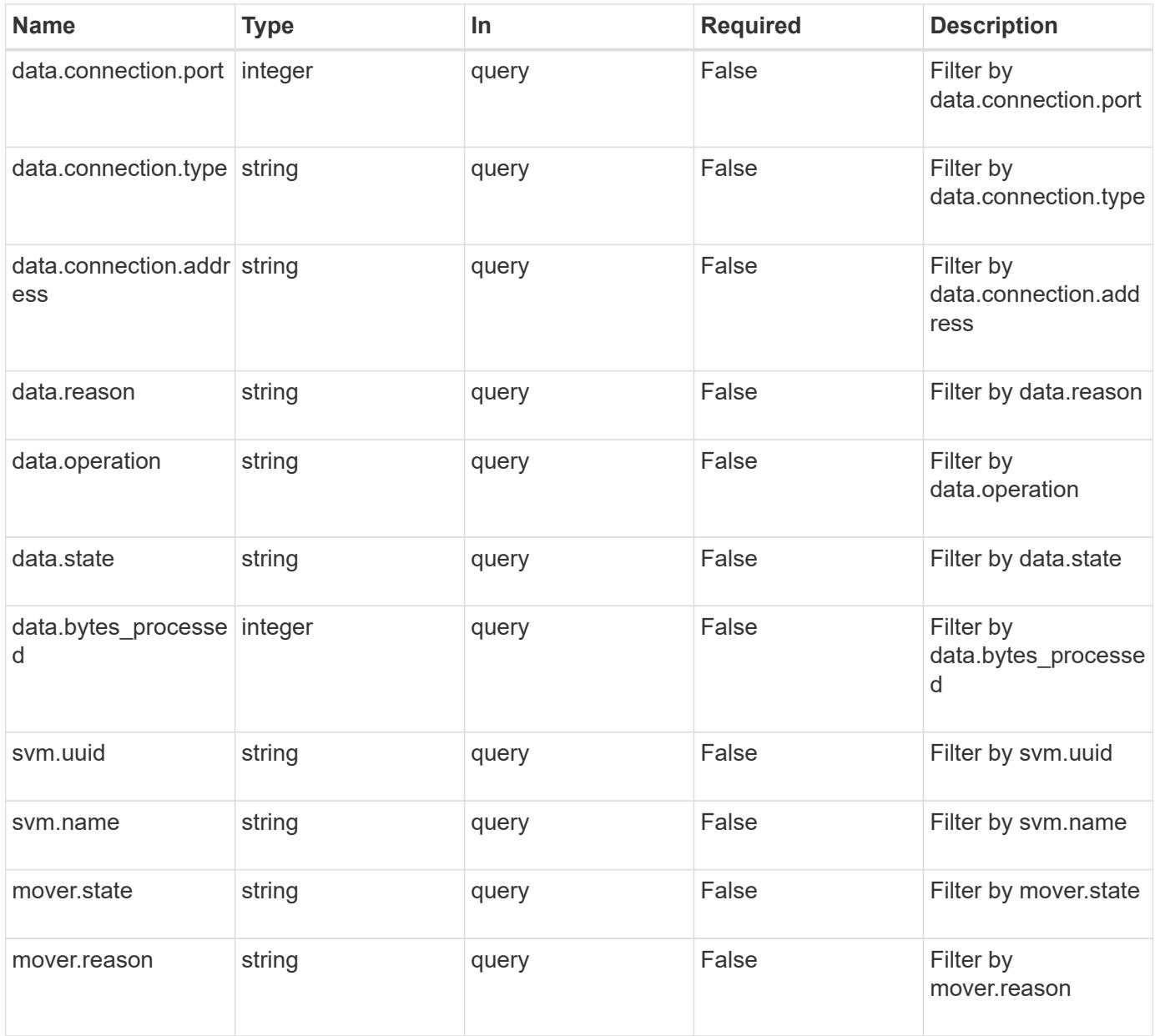

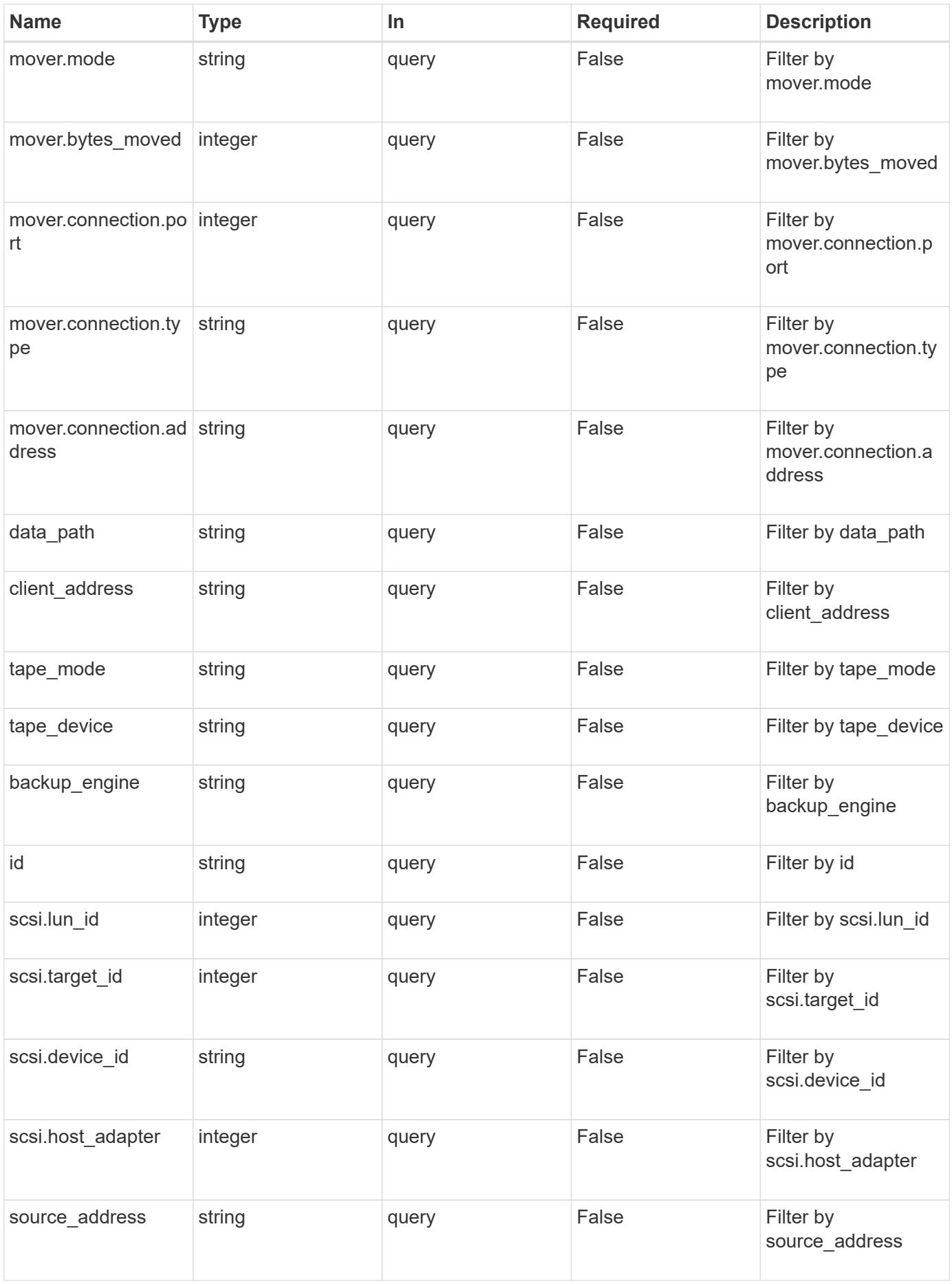

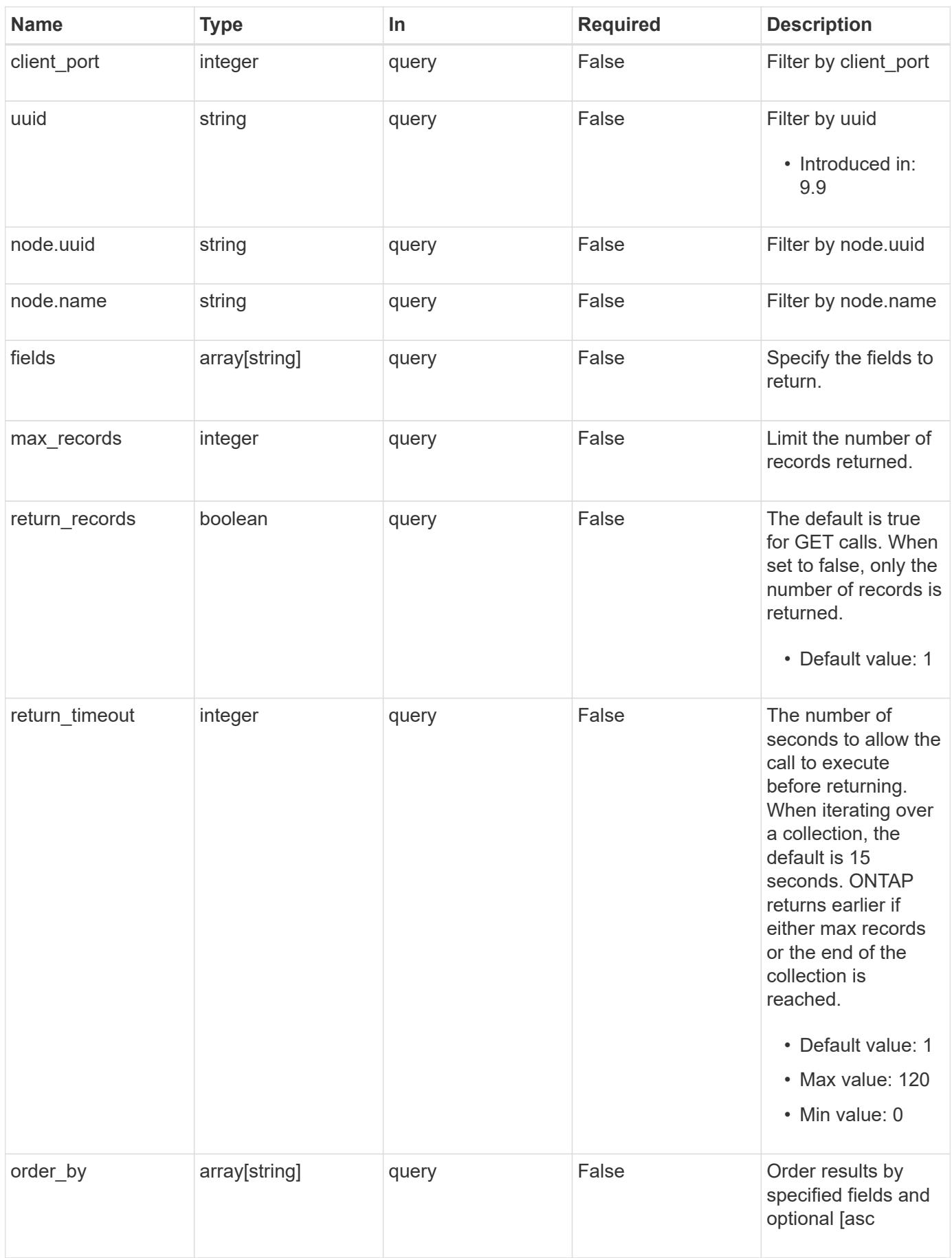

#### **Response**

Status: 200, Ok

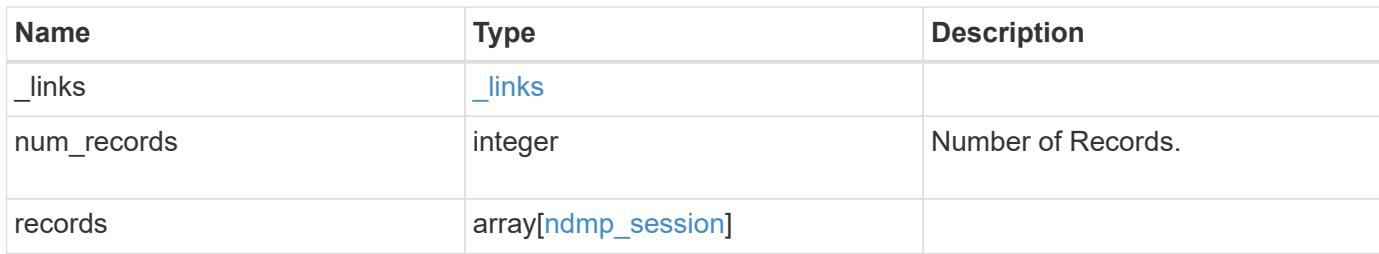

**Example response**

```
{
 " links": {
      "next": {
        "href": "/api/resourcelink"
      },
      "self": {
       "href": "/api/resourcelink"
      }
   },
    "records": {
      "_links": {
        "self": {
         "href": "/api/resourcelink"
        }
      },
    "backup engine": "dump",
      "data": {
        "bytes_processed": 5000,
        "connection": {
          "port": 18600,
         "type": "local"
        },
        "operation": "backup",
        "reason": "aborted",
       "state": "halted"
      },
    "data path": "/vserver1/vol1",
      "mover": {
        "bytes_moved": 645120,
        "connection": {
          "port": 18600,
         "type": "local"
        },
        "mode": "read",
      "reason": "end of media",
        "state": "connected"
      },
      "node": {
      " links": {
         "self": {
             "href": "/api/resourcelink"
          }
        },
        "name": "node1",
```

```
  "uuid": "1cd8a442-86d1-11e0-ae1c-123478563412"
      },
      "svm": {
        "_links": {
          "self": {
            "href": "/api/resourcelink"
          }
        },
        "name": "svm1",
       "uuid": "02c9e252-41be-11e9-81d5-00a0986138f7"
      },
    "tape device": "nrst0a",
    "tape mode": "write"
    }
}
```
#### **Error**

Status: Default

#### ONTAP Error Response codes

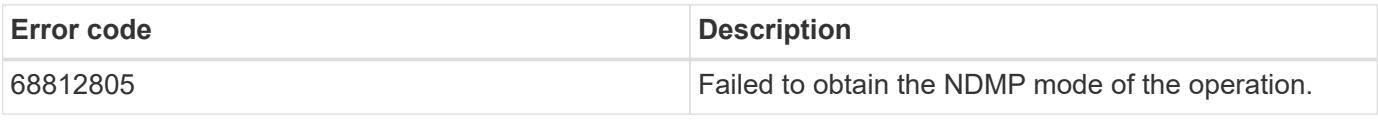

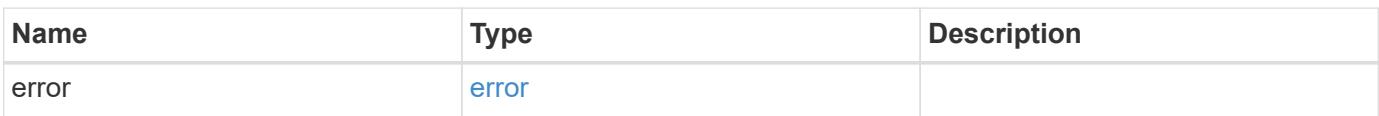

#### **Example error**

```
{
    "error": {
     "arguments": {
       "code": "string",
       "message": "string"
      },
      "code": "4",
      "message": "entry doesn't exist",
      "target": "uuid"
   }
}
```
**Definitions**

## **See Definitions**

href

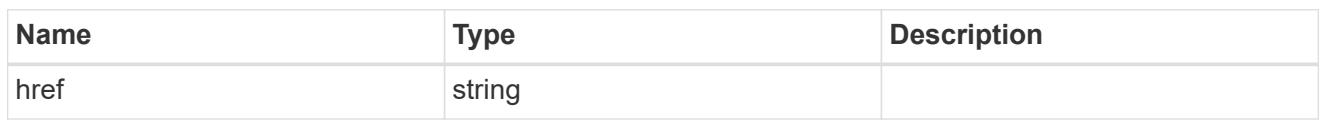

\_links

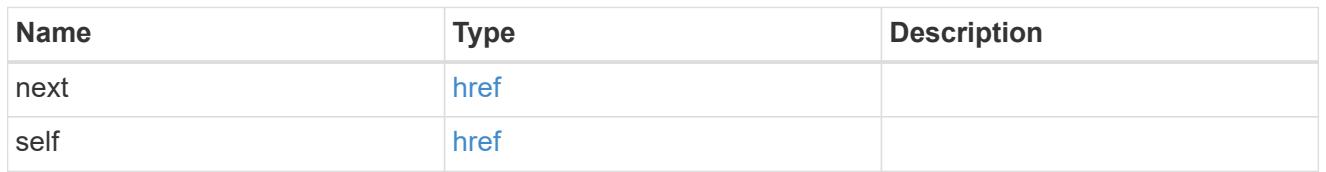

 $\_$ links

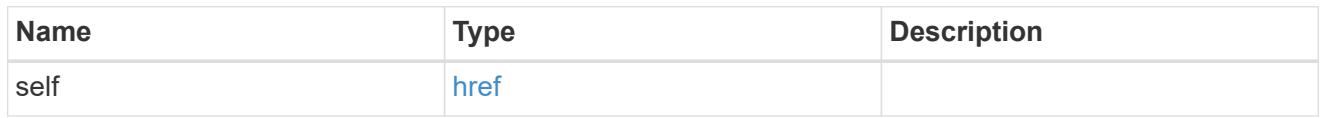

ndmp\_connect

Indicates the NDMP connection attributes.

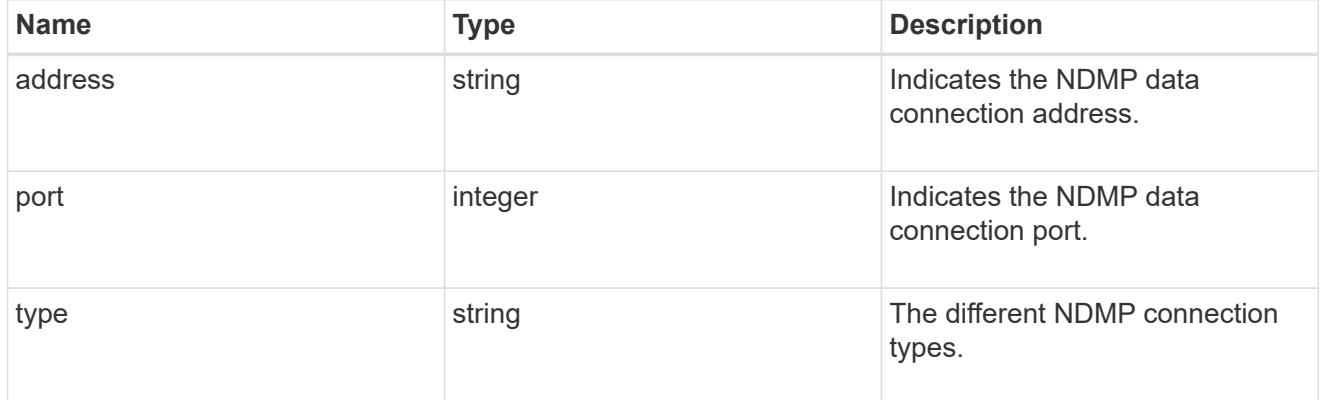

ndmp\_data

Information about the NDMP data server.

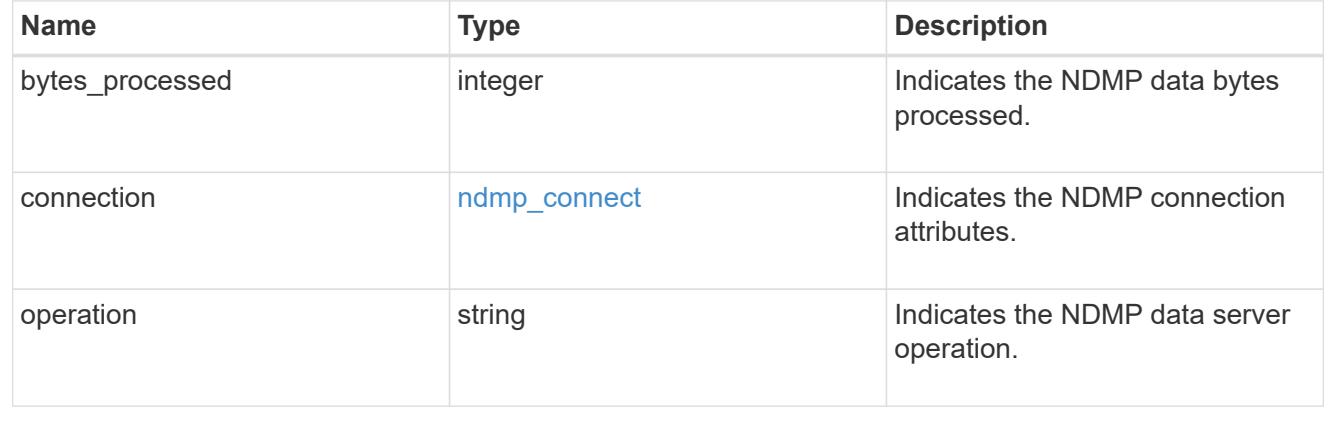

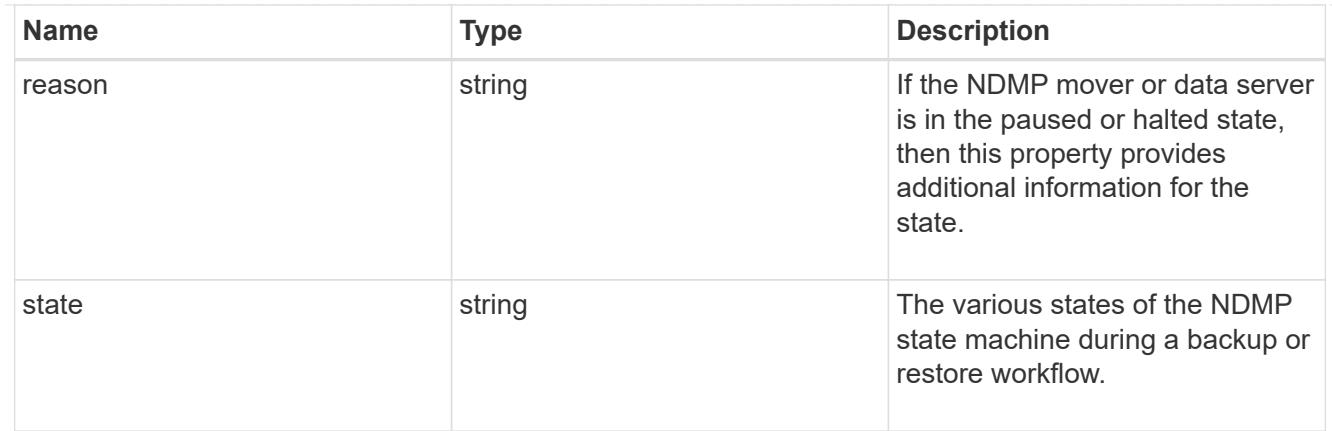

## ndmp\_mover

Information about the NDMP mover.

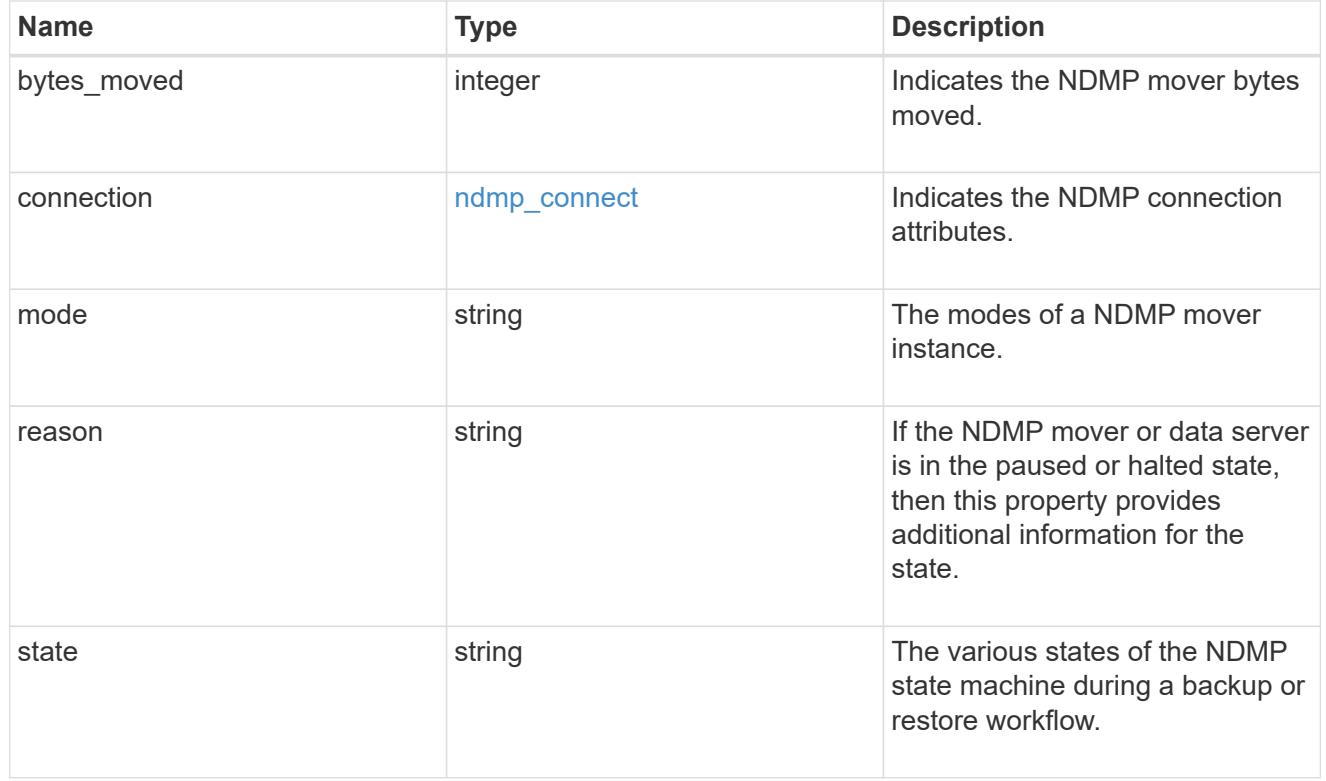

#### node

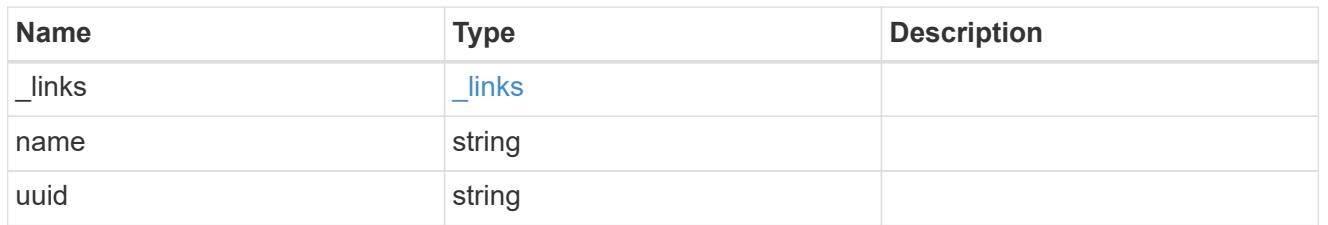

ndmp\_scsi

Information about the NDMP SCSI server.

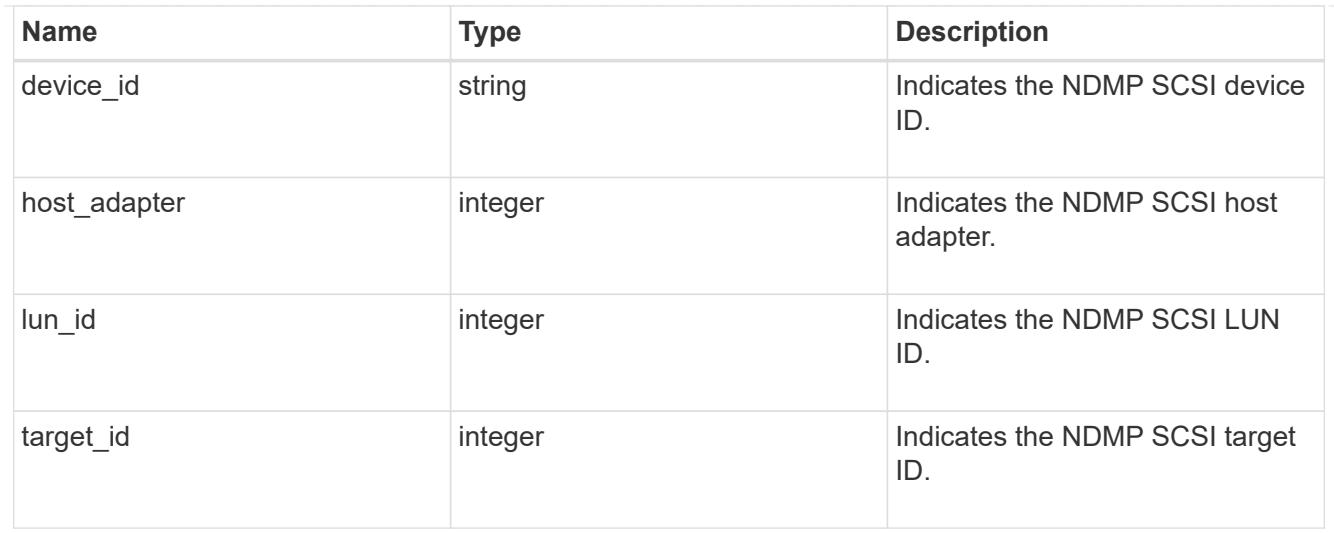

### svm

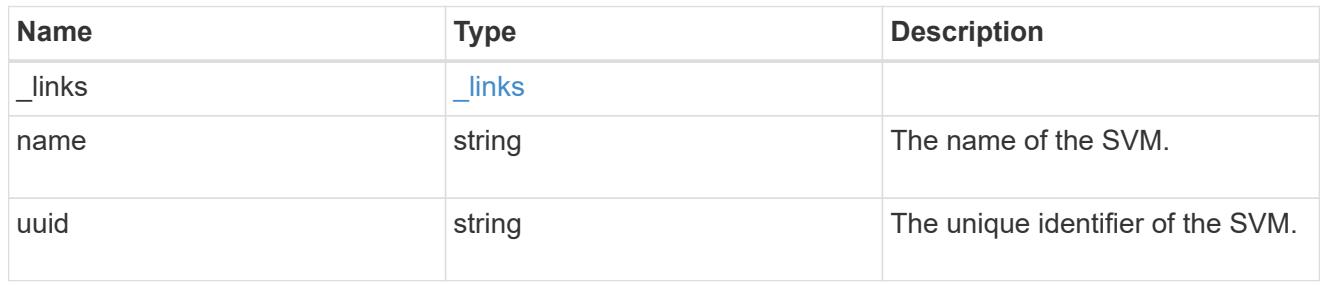

## ndmp\_session

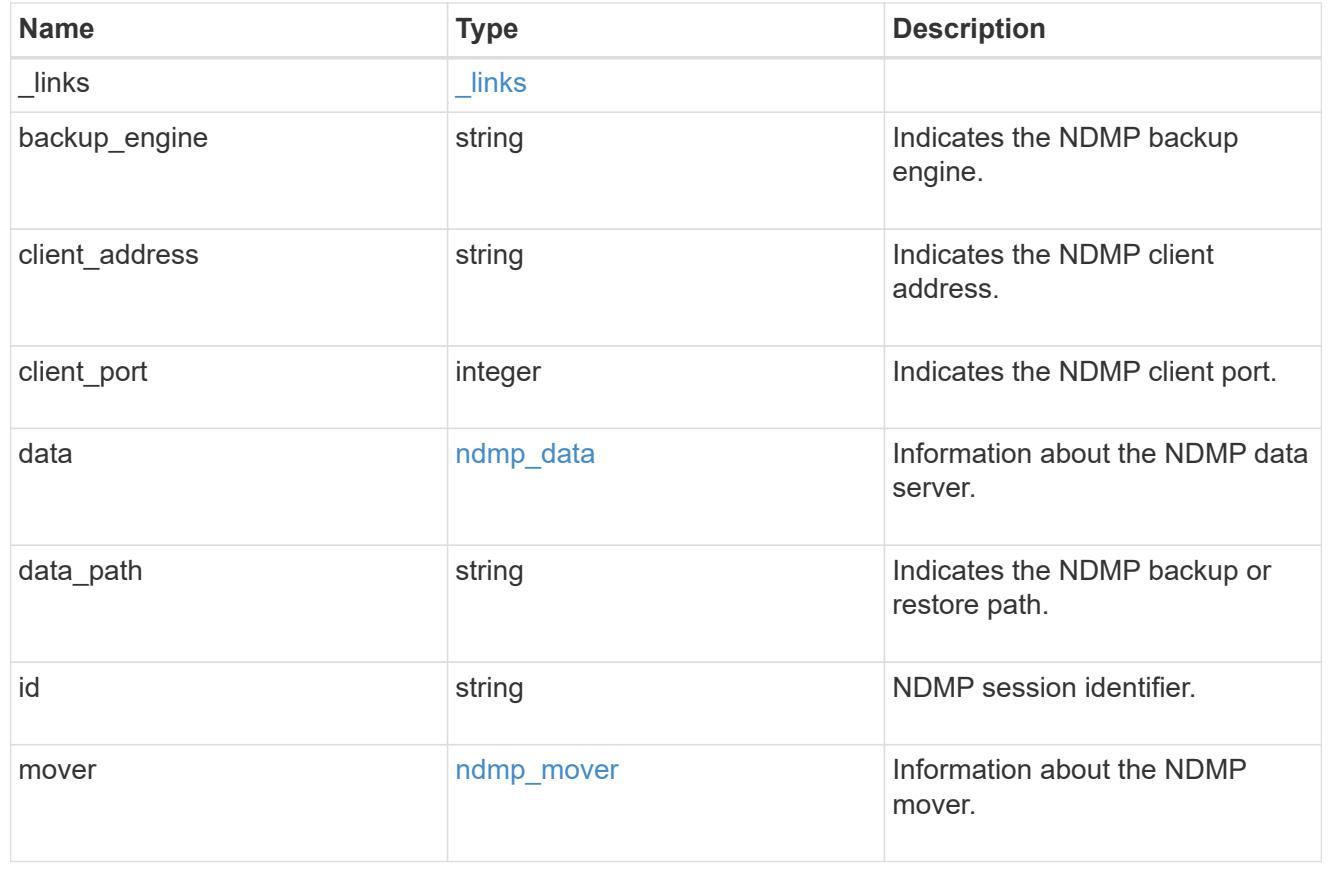

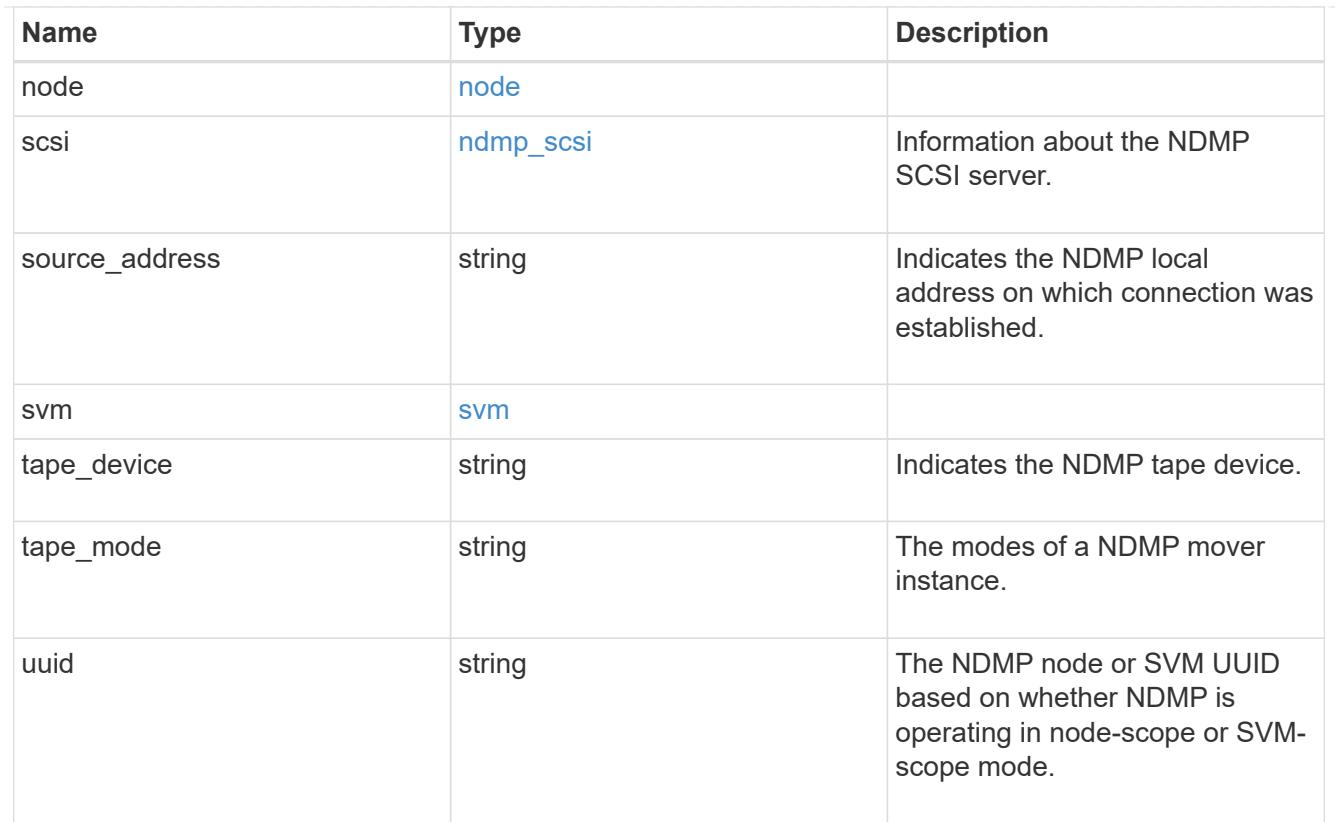

## error\_arguments

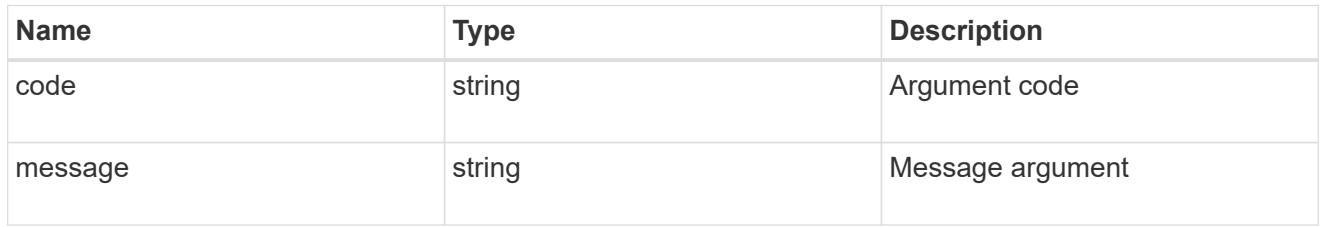

## error

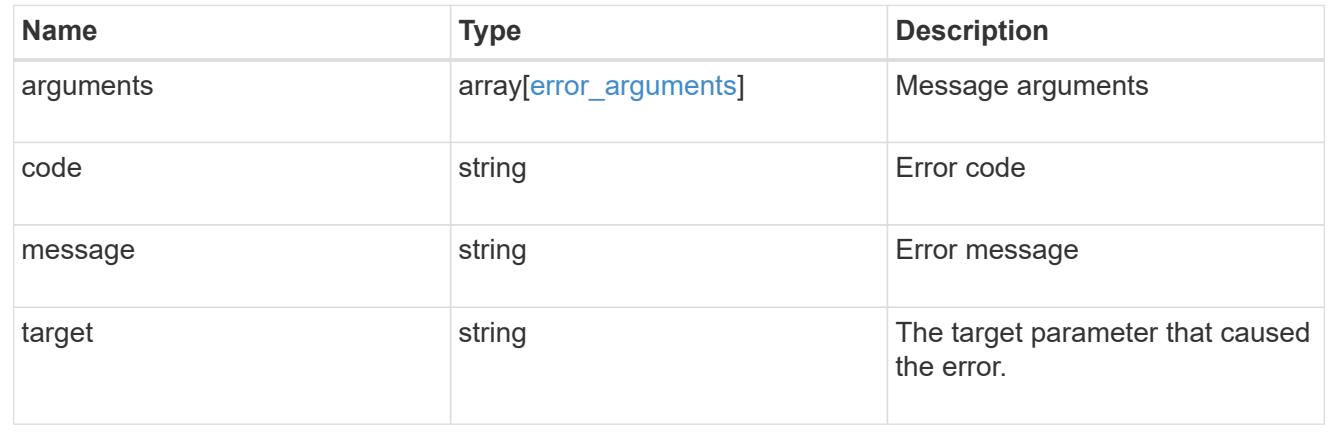

## **Delete an NDMP session**

DELETE /protocols/ndmp/sessions/{owner.uuid}/{session.id}

## **Introduced In:** 9.7

Deletes a specific NDMP session.

#### **Related ONTAP commands**

- vserver services ndmp kill
- system services ndmp kill

### **Learn more**

• [DOC /protocols/ndmp/sessions](https://docs.netapp.com/us-en/ontap-restapi-9101/{relative_path}protocols_ndmp_sessions_endpoint_overview.html)

### **Parameters**

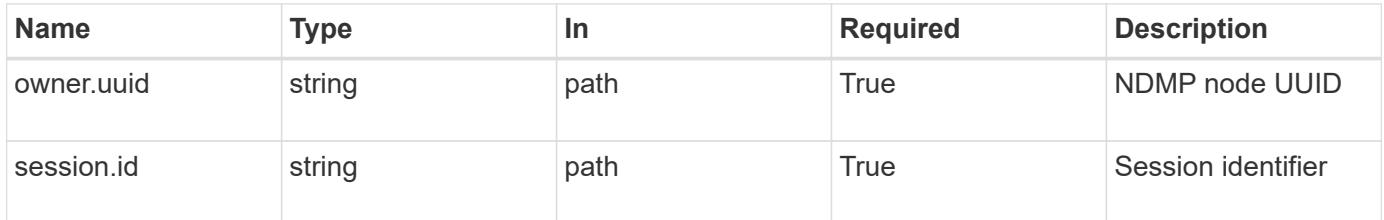

#### **Response**

Status: 200, Ok

#### **Error**

Status: Default

## ONTAP Error Response codes

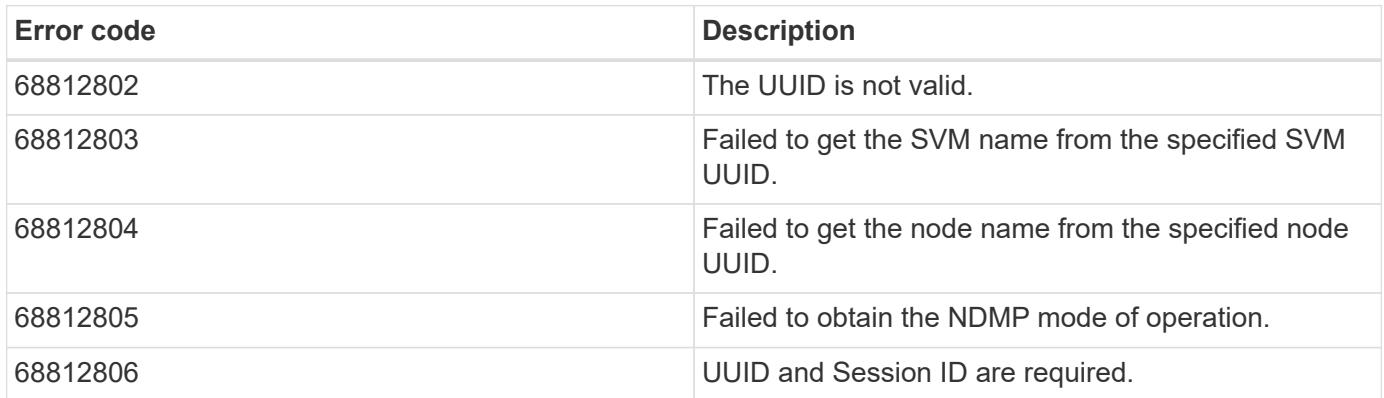

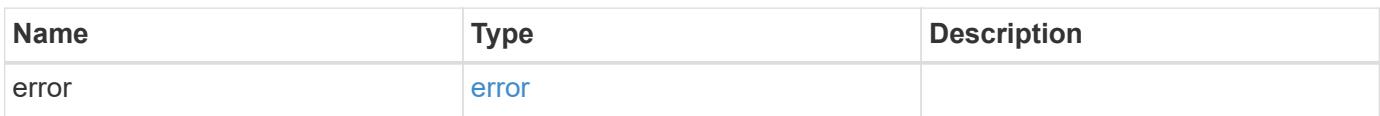

#### **Example error**

```
{
   "error": {
      "arguments": {
       "code": "string",
       "message": "string"
      },
      "code": "4",
      "message": "entry doesn't exist",
      "target": "uuid"
   }
}
```
### **Definitions**

### **See Definitions**

error\_arguments

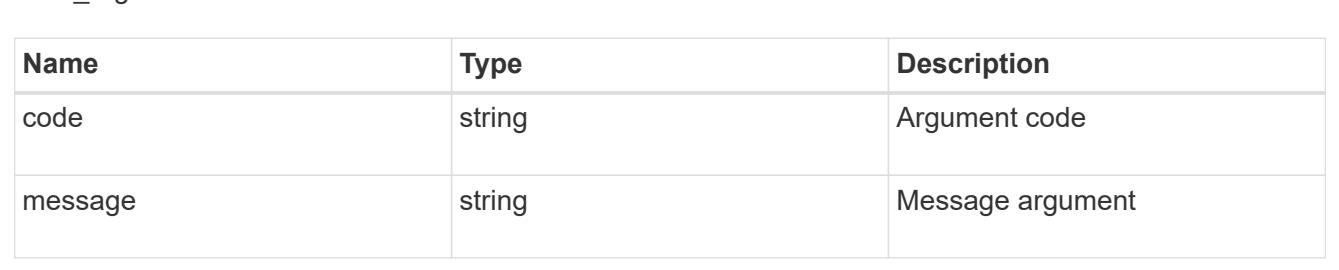

#### error

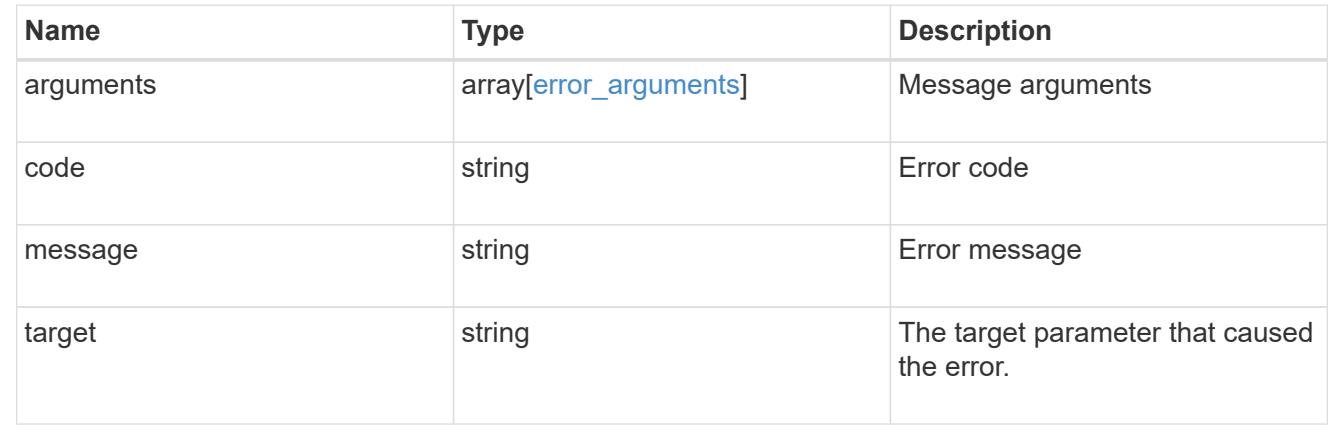

### **Retrieve NDMP session details**

GET /protocols/ndmp/sessions/{owner.uuid}/{session.id}

## **Introduced In:** 9.7

Retrieves the details of a specific NDMP session.

### **Related ONTAP commands**

- vserver services ndmp probe
- system services ndmp probe

#### **Learn more**

• [DOC /protocols/ndmp/sessions](https://docs.netapp.com/us-en/ontap-restapi-9101/{relative_path}protocols_ndmp_sessions_endpoint_overview.html)

#### **Parameters**

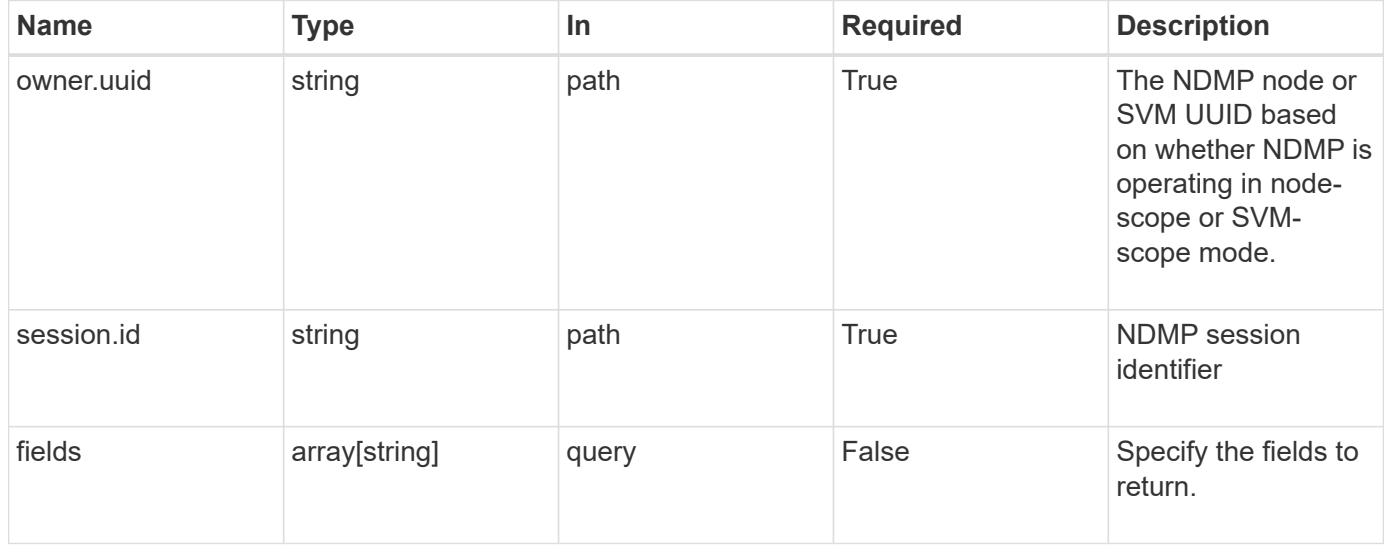

### **Response**

Status: 200, Ok

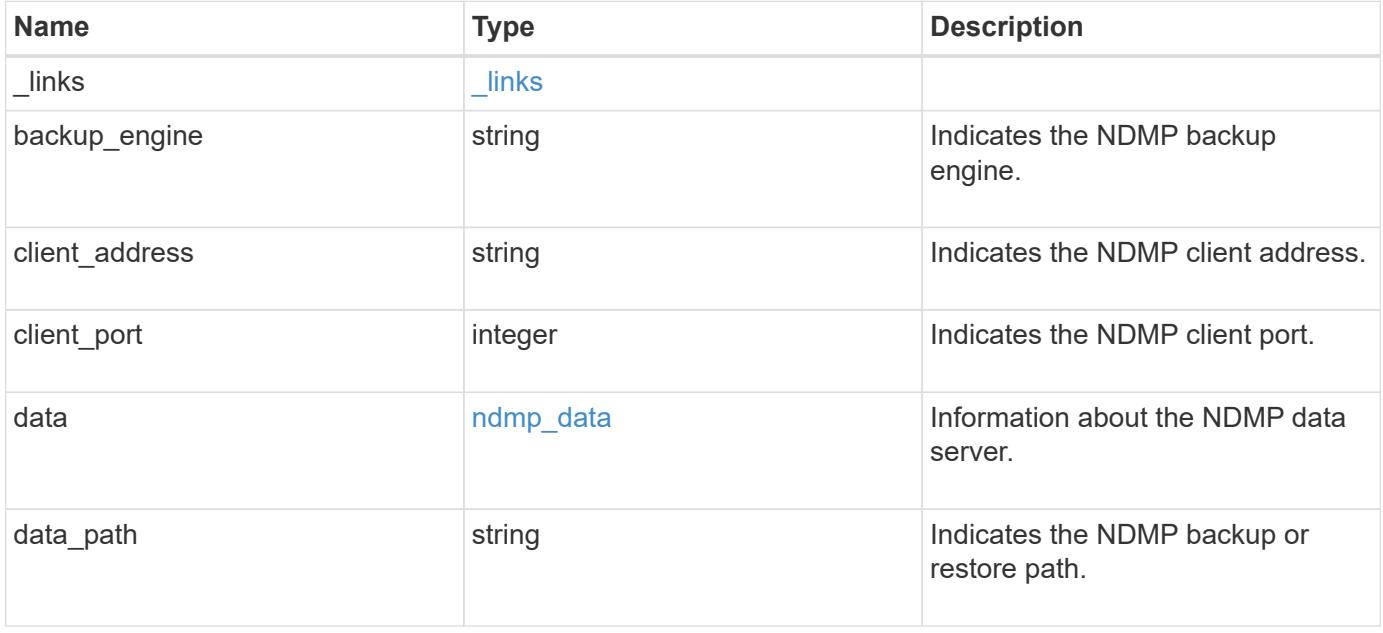

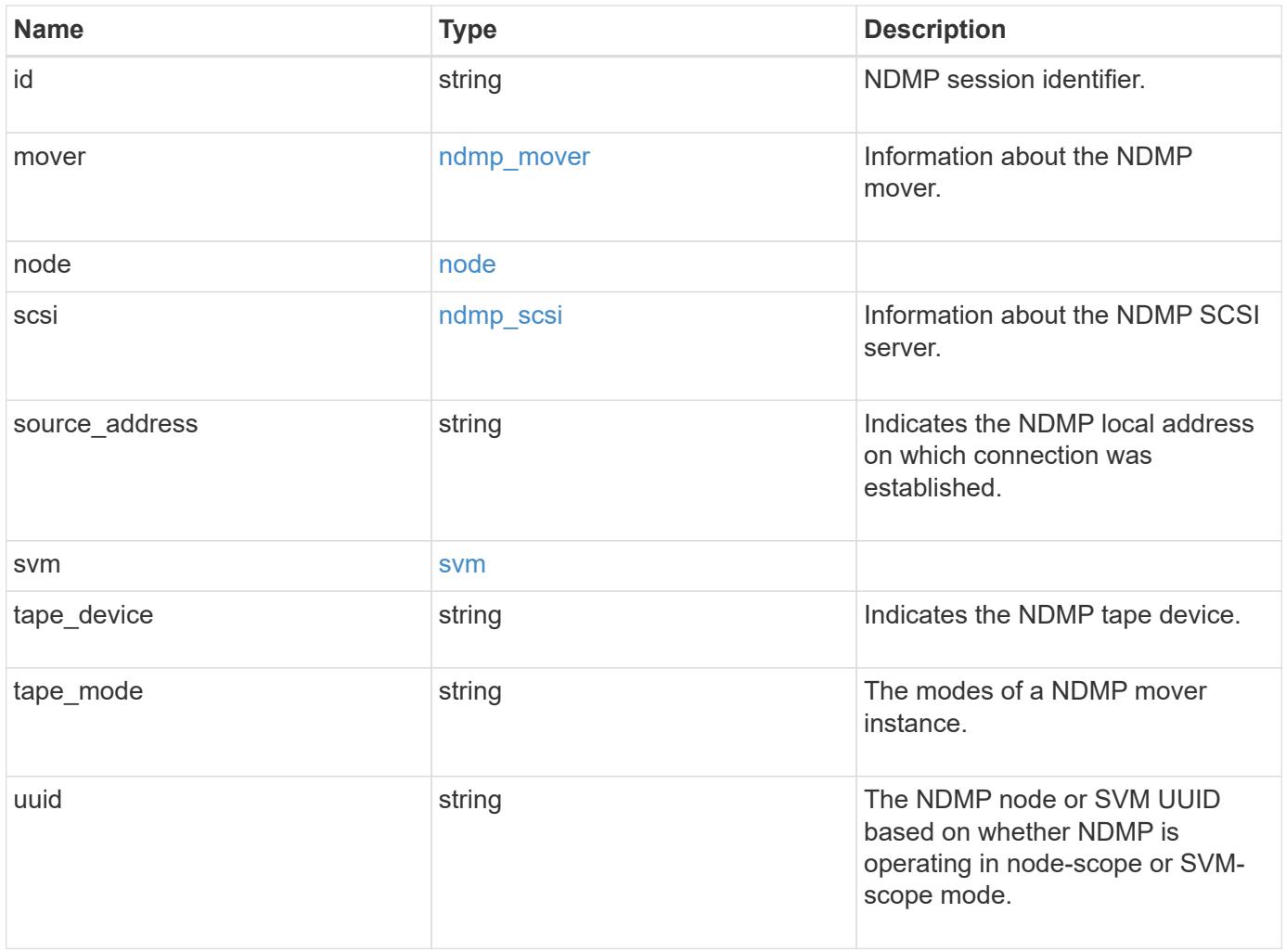

#### **Example response**

```
{
 " links": {
      "self": {
        "href": "/api/resourcelink"
     }
   },
 "backup engine": "dump",
   "data": {
      "bytes_processed": 5000,
     "connection": {
       "port": 18600,
        "type": "local"
      },
      "operation": "backup",
      "reason": "aborted",
      "state": "halted"
   },
 "data path": "/vserver1/vol1",
   "mover": {
      "bytes_moved": 645120,
      "connection": {
       "port": 18600,
       "type": "local"
      },
      "mode": "read",
      "reason": "end_of_media",
     "state": "connected"
   },
   "node": {
      "_links": {
       "self": {
          "href": "/api/resourcelink"
       }
      },
    "name": "node1",
     "uuid": "1cd8a442-86d1-11e0-ae1c-123478563412"
    },
   "svm": {
      "_links": {
       "self": {
          "href": "/api/resourcelink"
       }
      },
    "name": "svm1",
```

```
  "uuid": "02c9e252-41be-11e9-81d5-00a0986138f7"
    },
 "tape device": "nrst0a",
 "tape mode": "write"
}
```
#### **Error**

```
Status: Default
```
### ONTAP Error Response codes

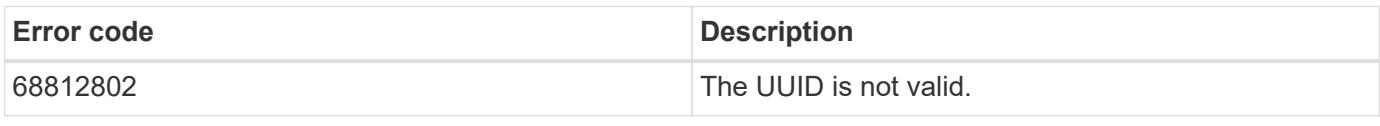

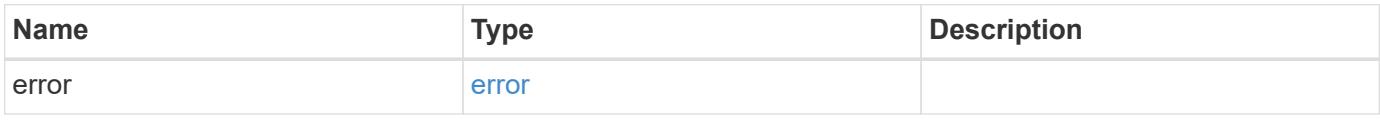

## **Example error**

```
{
    "error": {
      "arguments": {
       "code": "string",
       "message": "string"
      },
      "code": "4",
      "message": "entry doesn't exist",
      "target": "uuid"
   }
}
```
**Definitions**

## **See Definitions**

href

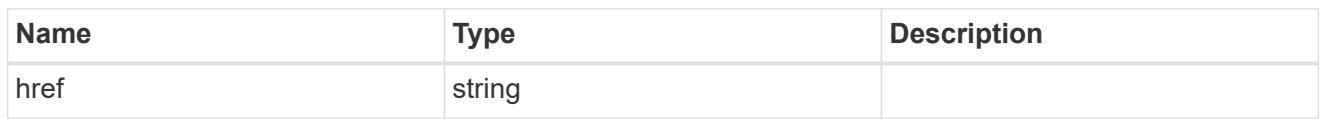

\_links

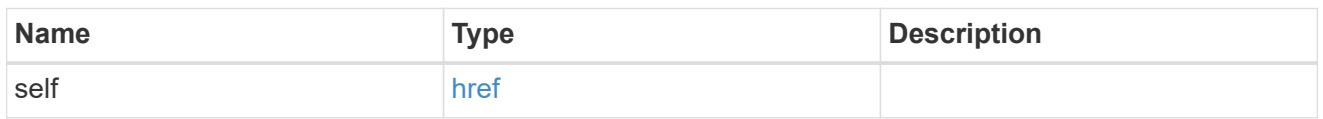

## ndmp\_connect

Indicates the NDMP connection attributes.

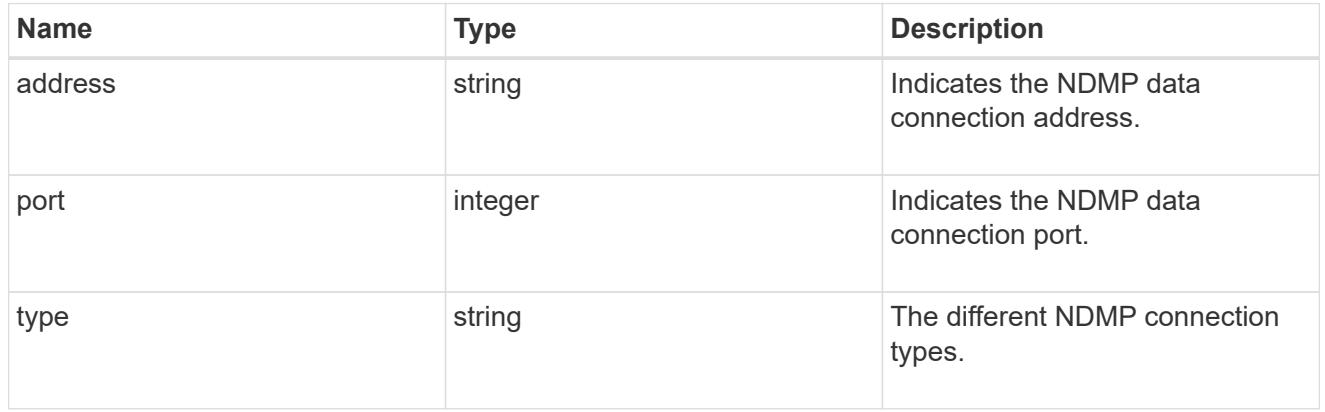

ndmp\_data

Information about the NDMP data server.

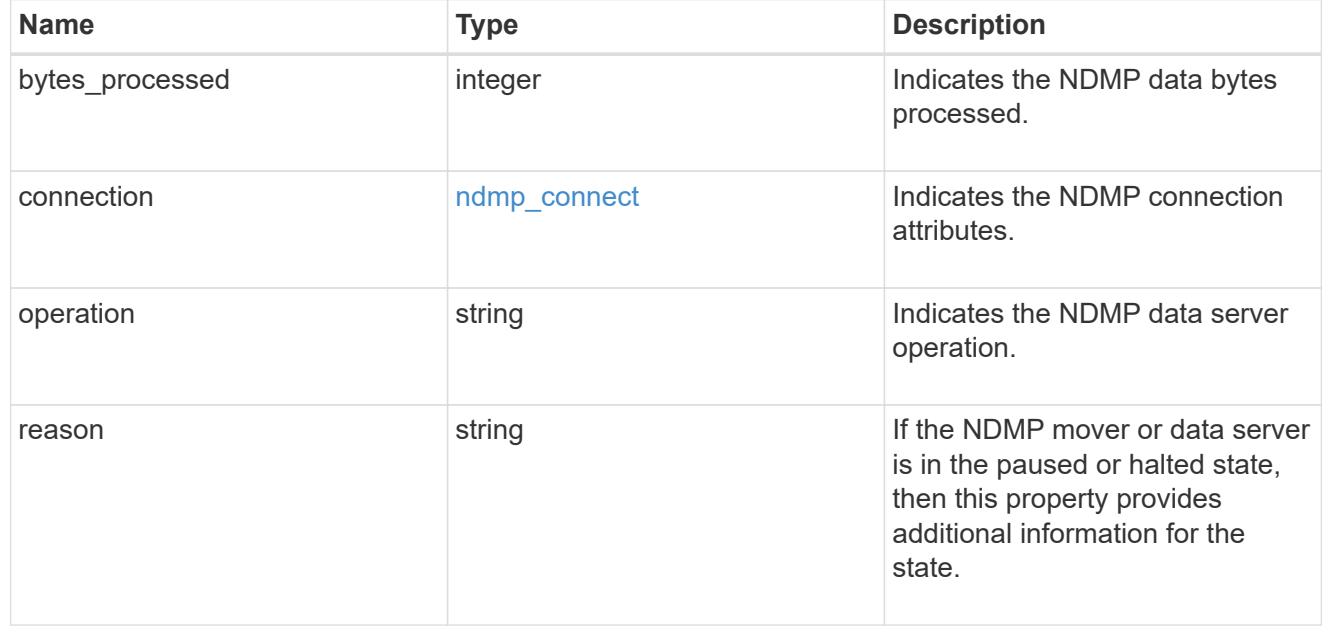

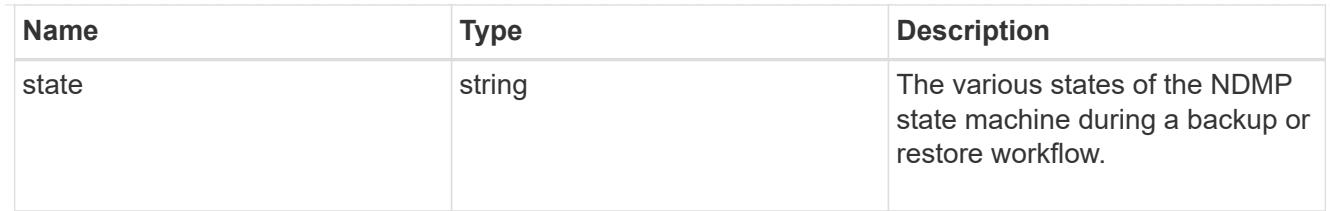

ndmp\_mover

Information about the NDMP mover.

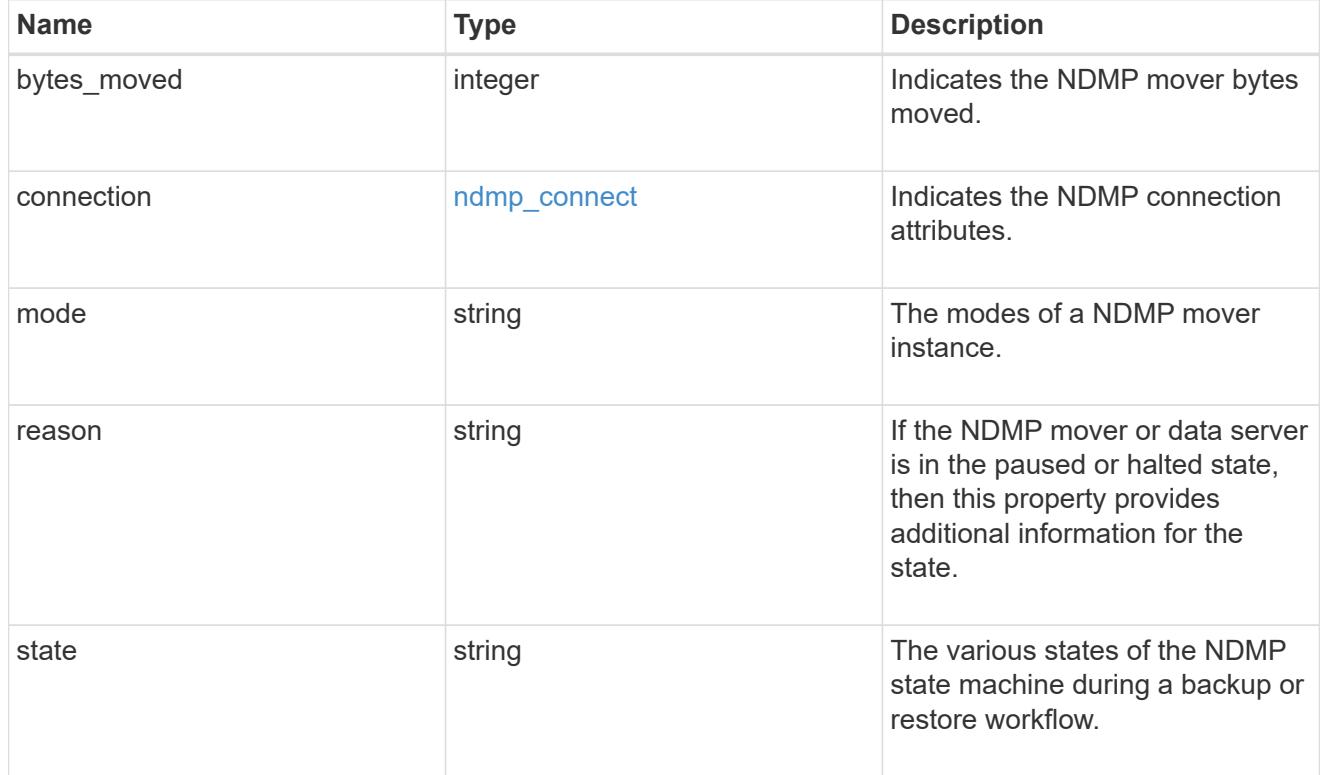

## node

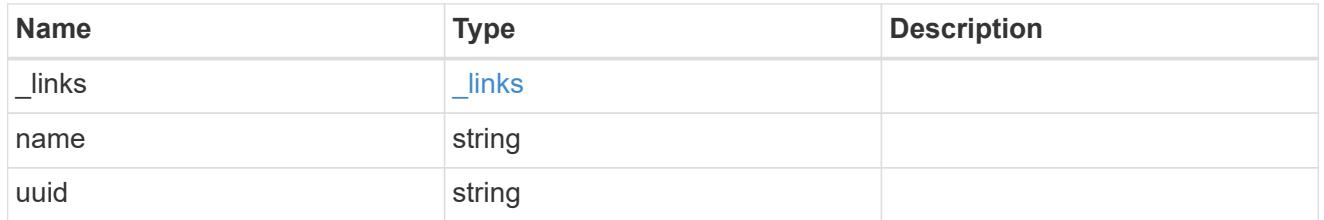

ndmp\_scsi

Information about the NDMP SCSI server.

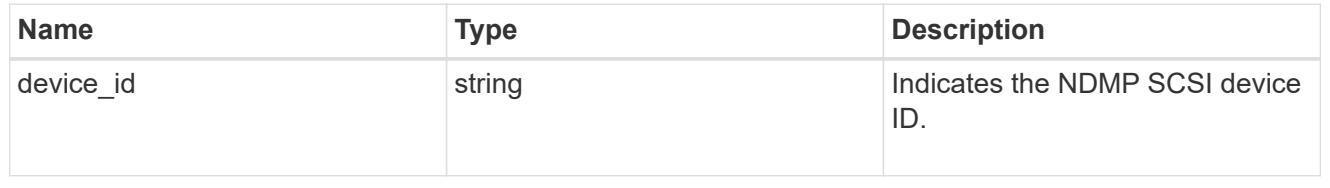

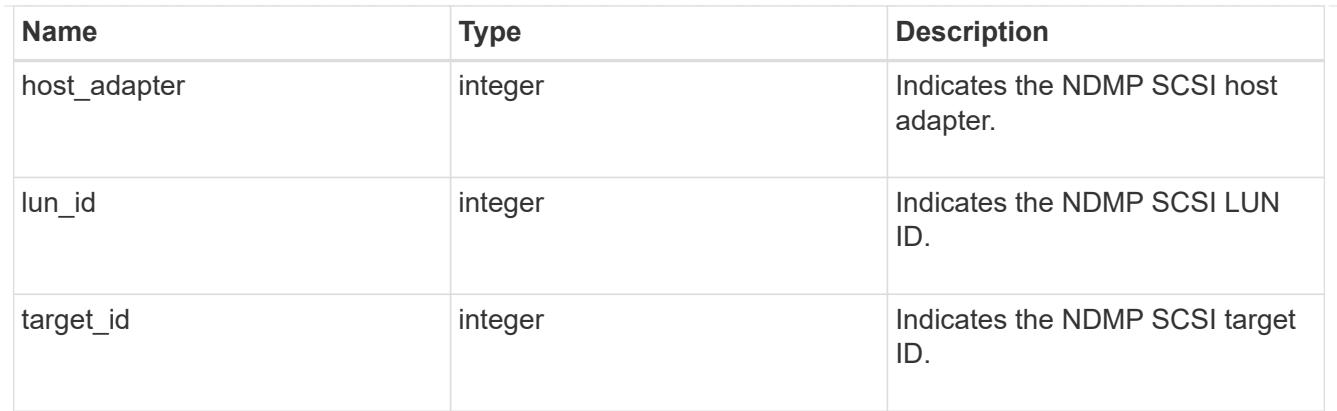

#### svm

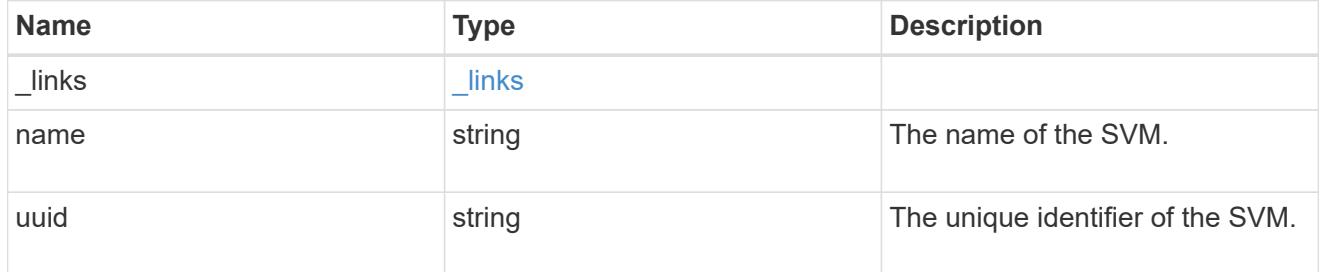

## error\_arguments

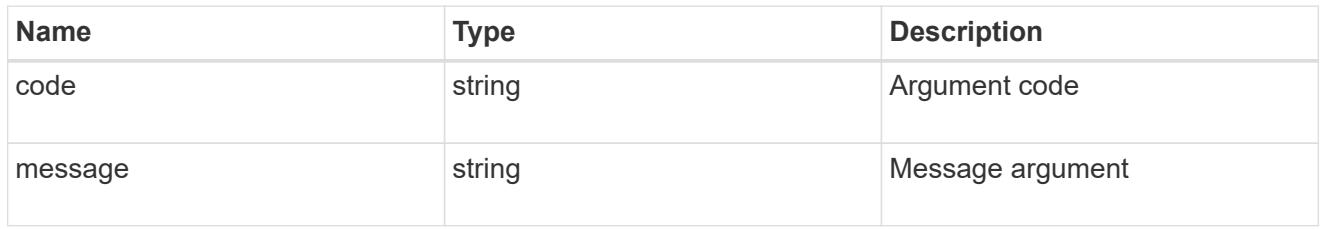

### error

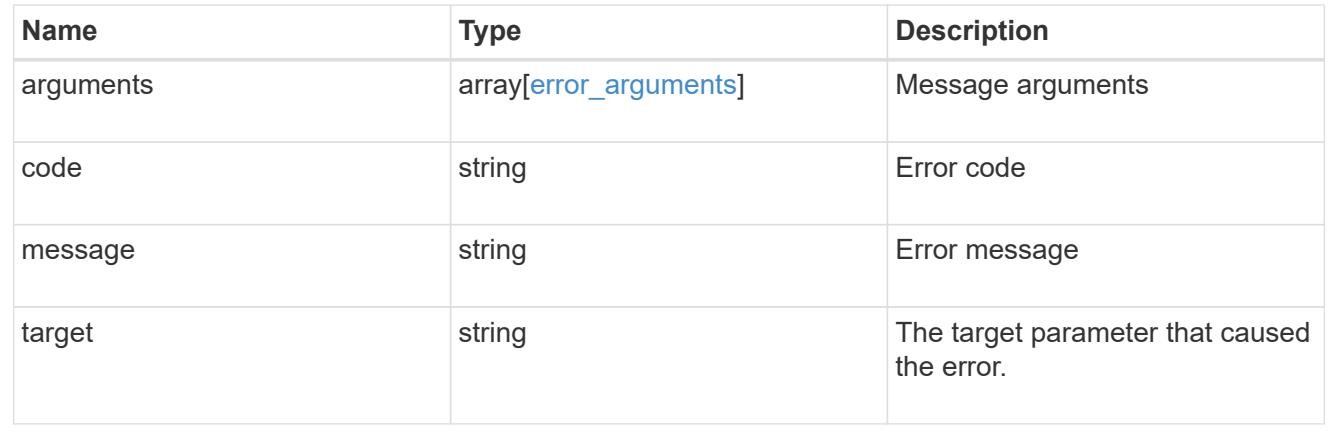

# **Manage NDMP configuration of SVM**

## **Protocols NDMP svms endpoint overview**

You can use this API to manage NDMP configurations of SVMs.

### **Examples**

Updates the "enabled" field:

```
 PATCH "/api/protocols/ndmp/svms/9b372ce7-3a4b-11e9-a7f8-0050568e3d73"
'{"enabled":"false"}'
```
Updates the "authentication\_types" field:

```
 PATCH "/api/protocols/ndmp/svms/9b372ce7-3a4b-11e9-a7f8-0050568e3d73"
'{"authentication_types":["challenge"]}'
```
## **Retrieve NDMP configurations for all SVMs**

GET /protocols/ndmp/svms

## **Introduced In:** 9.7

Retrieves NDMP configurations for all SVMs.

#### **Related ONTAP commands**

• vserver services ndmp show

#### **Learn more**

• [DOC /protocols/ndmp/svms](https://docs.netapp.com/us-en/ontap-restapi-9101/{relative_path}protocols_ndmp_svms_endpoint_overview.html)

#### **Parameters**

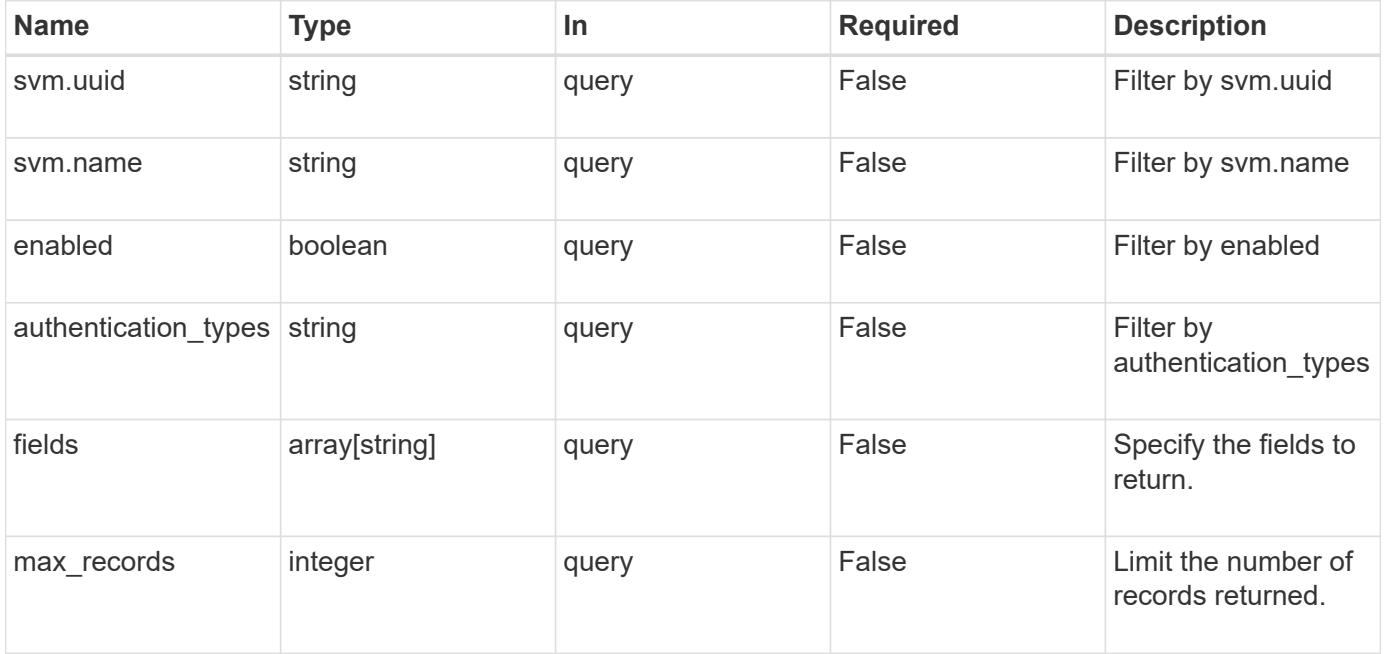

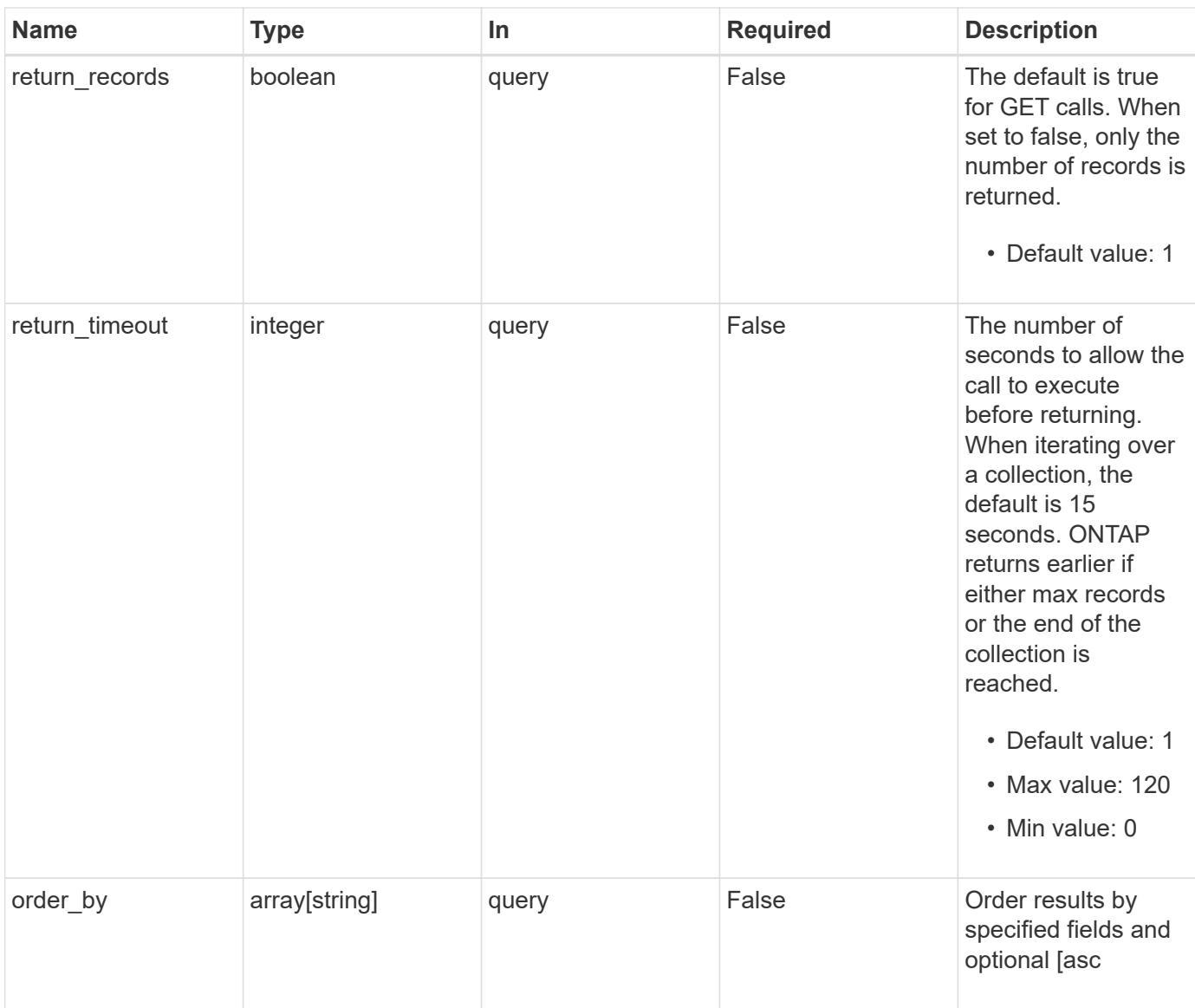

## **Response**

Status: 200, Ok

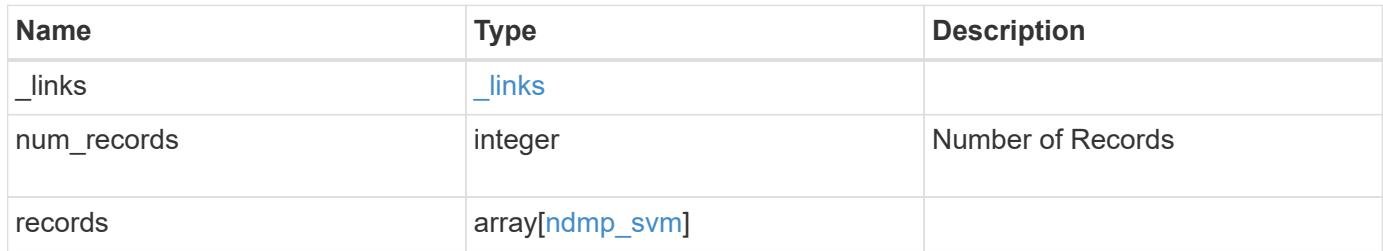
**Example response**

```
{
    "_links": {
      "next": {
        "href": "/api/resourcelink"
      },
      "self": {
       "href": "/api/resourcelink"
      }
    },
    "records": {
      "_links": {
        "self": {
          "href": "/api/resourcelink"
        }
      },
    "authentication types": [
       "plaintext",
       "challenge"
    \frac{1}{\sqrt{2}}  "enabled": 1,
      "svm": {
        "_links": {
          "self": {
            "href": "/api/resourcelink"
          }
         },
      "name": "svm1",
        "uuid": "02c9e252-41be-11e9-81d5-00a0986138f7"
      }
    }
}
```
## **Error**

Status: Default, Error

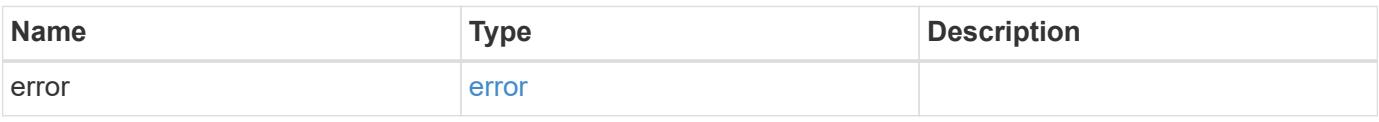

## **Example error**

```
{
   "error": {
     "arguments": {
       "code": "string",
      "message": "string"
     },
     "code": "4",
     "message": "entry doesn't exist",
     "target": "uuid"
   }
}
```
## **Definitions**

## **See Definitions**

href

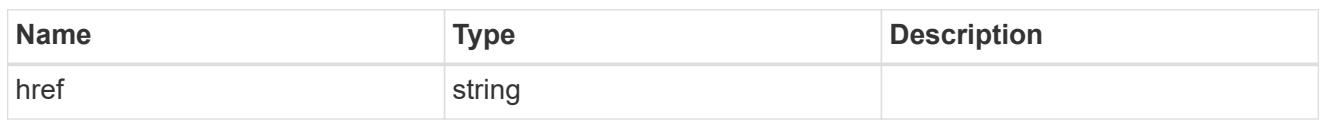

\_links

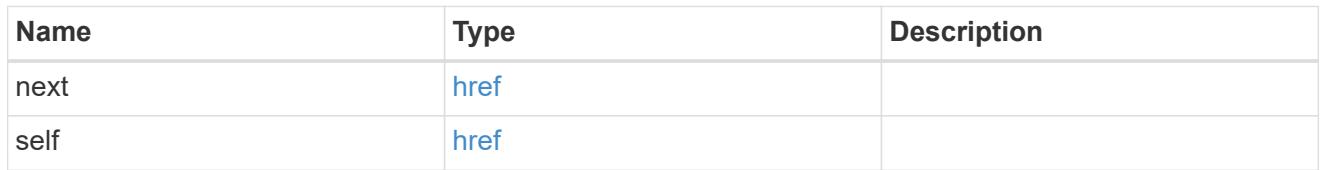

\_links

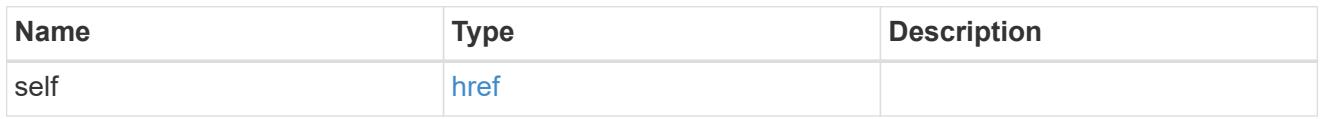

#### svm

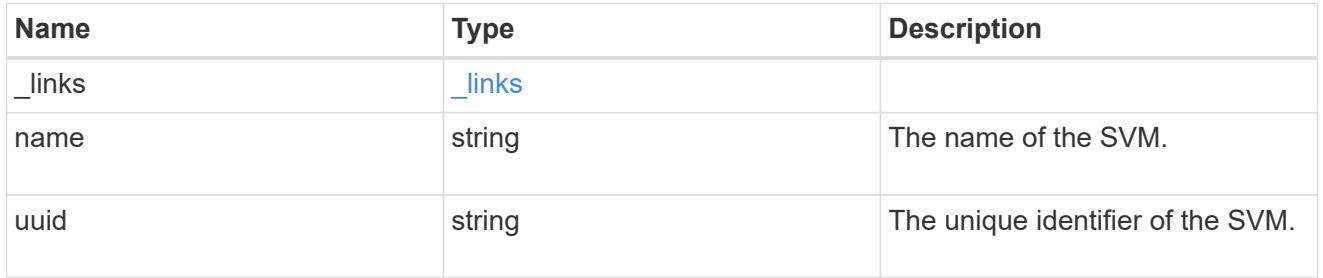

## ndmp\_svm

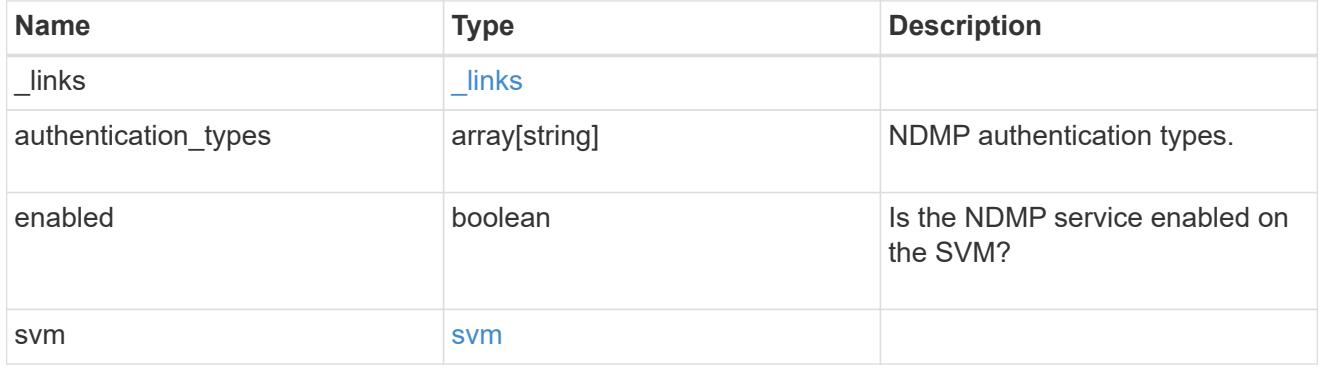

## error\_arguments

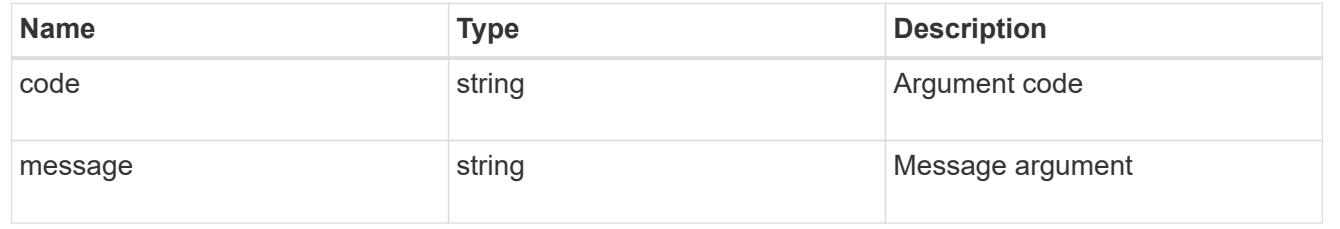

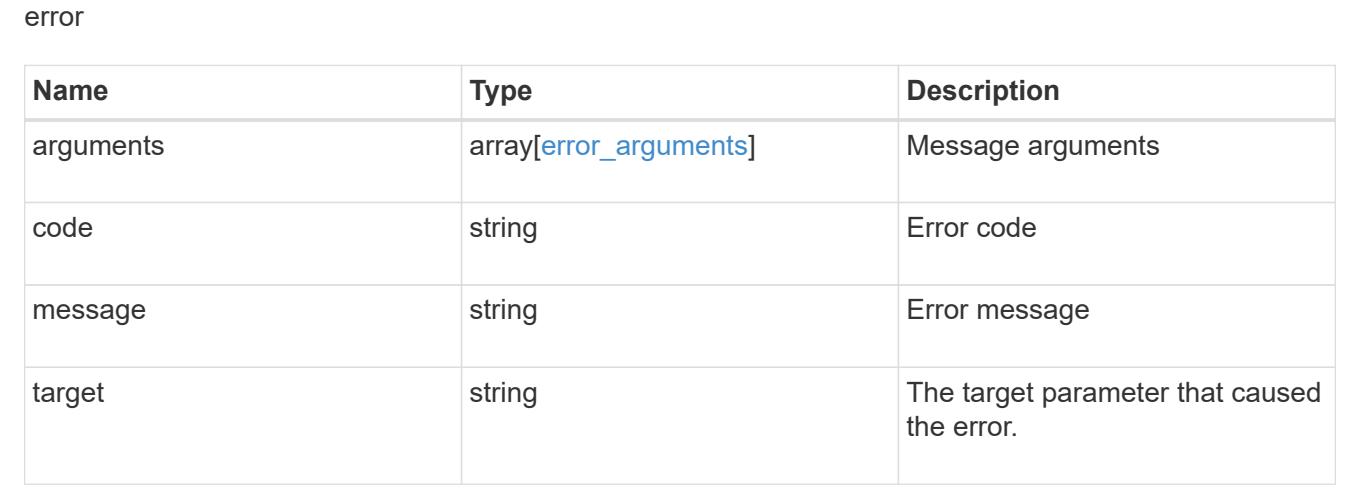

## **Retrieve NDMP configuration for an SVM**

GET /protocols/ndmp/svms/{svm.uuid}

## **Introduced In:** 9.7

Retrieves an NDMP configuration for a specific SVM.

#### **Related ONTAP commands**

• vserver services ndmp show

## **Learn more**

• [DOC /protocols/ndmp/svms](https://docs.netapp.com/us-en/ontap-restapi-9101/{relative_path}protocols_ndmp_svms_endpoint_overview.html)

#### **Parameters**

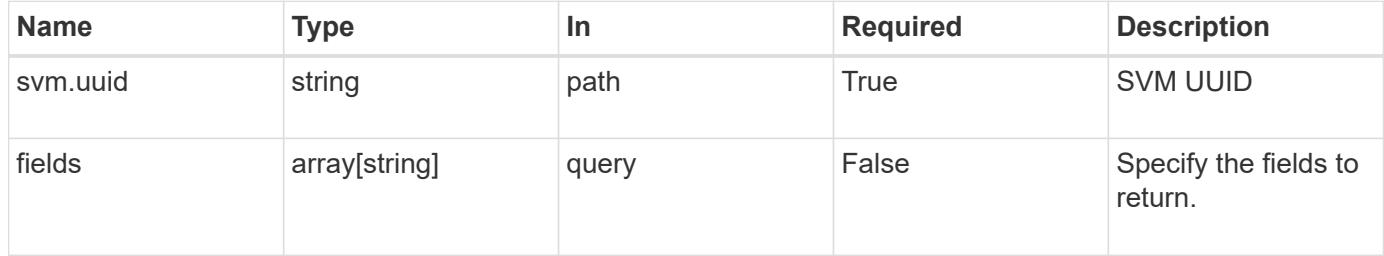

## **Response**

```
Status: 200, Ok
```
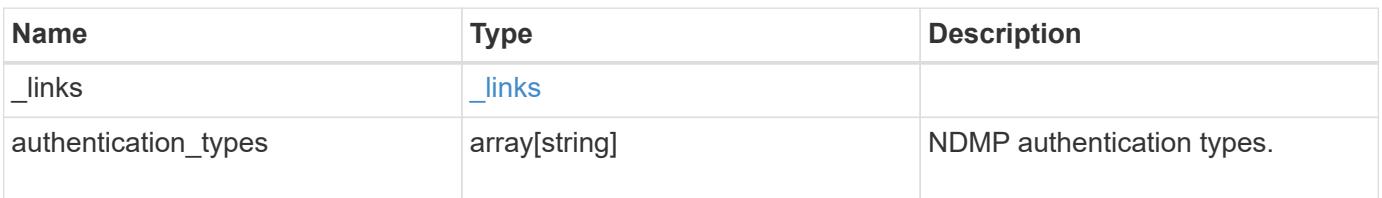

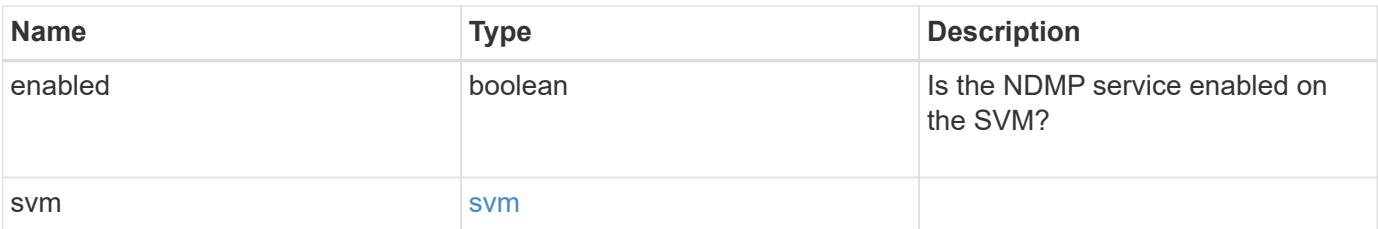

## **Example response**

```
{
    "_links": {
     "self": {
        "href": "/api/resourcelink"
     }
    },
    "authentication_types": [
      "plaintext",
     "challenge"
  \frac{1}{2},
    "enabled": 1,
    "svm": {
      "_links": {
        "self": {
          "href": "/api/resourcelink"
        }
      },
      "name": "svm1",
      "uuid": "02c9e252-41be-11e9-81d5-00a0986138f7"
    }
}
```
## **Error**

```
Status: Default, Error
```
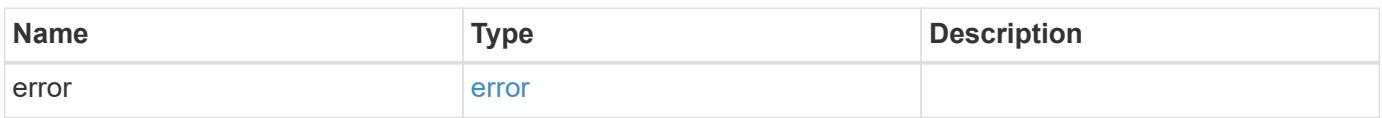

## **Example error**

```
{
   "error": {
     "arguments": {
       "code": "string",
      "message": "string"
     },
     "code": "4",
     "message": "entry doesn't exist",
     "target": "uuid"
   }
}
```
## **Definitions**

## **See Definitions**

href

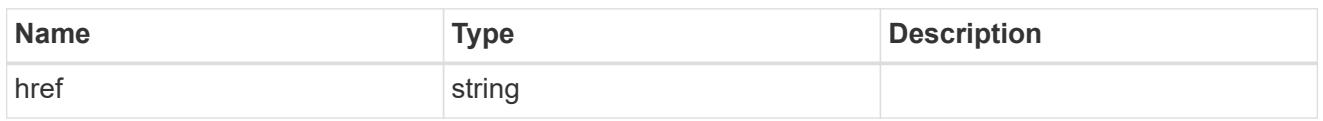

**Links** 

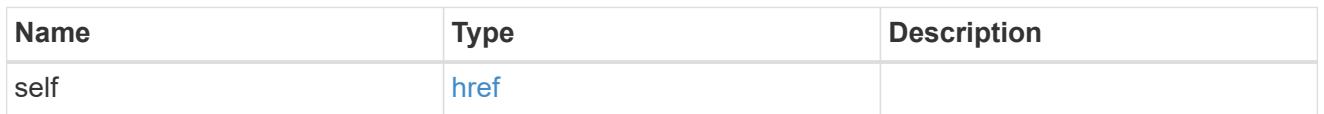

#### svm

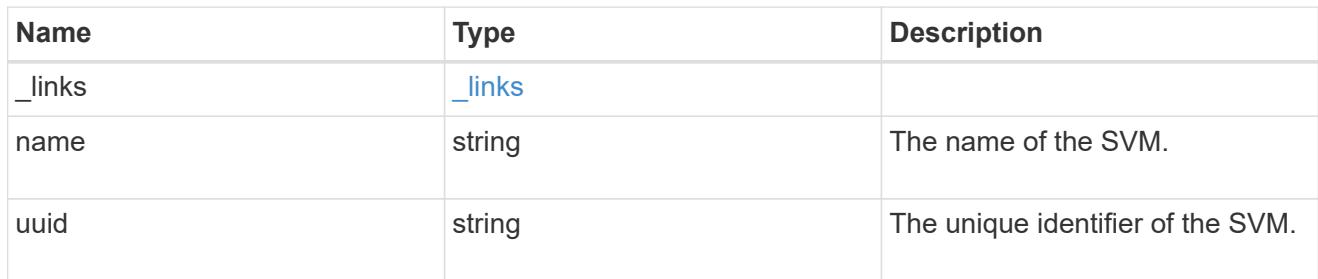

## error\_arguments

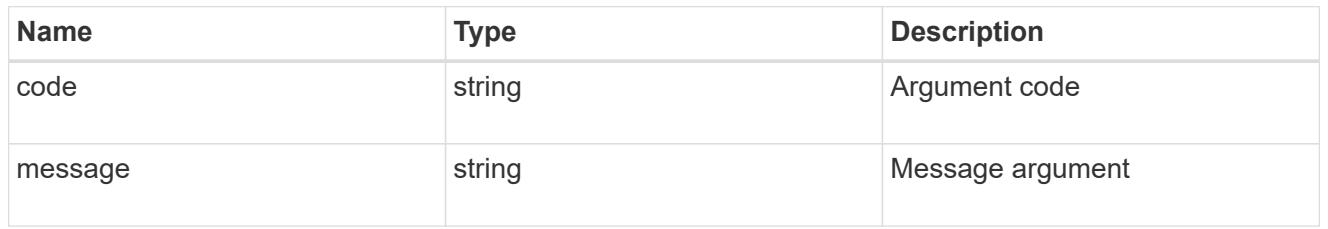

#### error

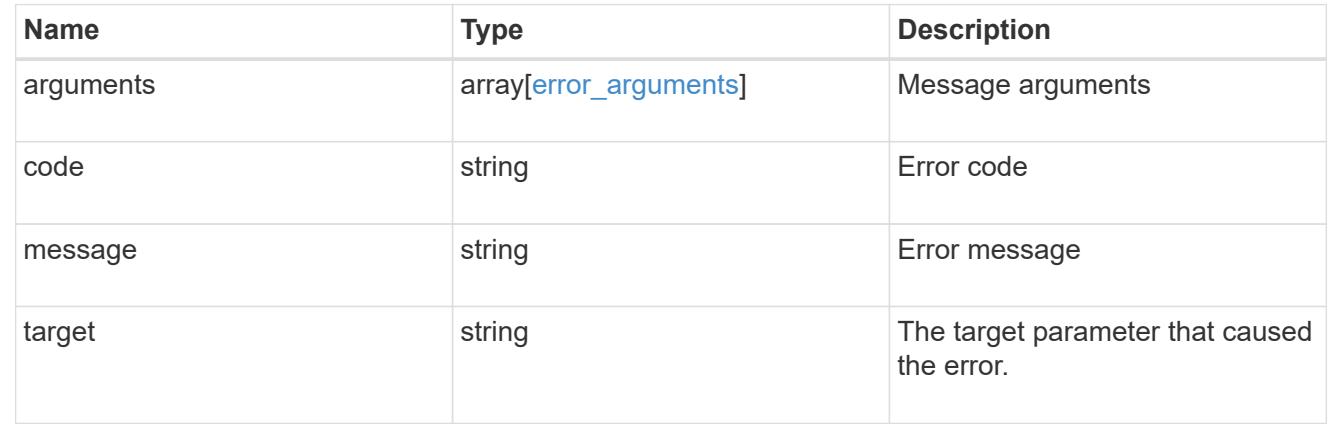

## **Update NDMP configuration for an SVM**

```
PATCH /protocols/ndmp/svms/{svm.uuid}
```
## **Introduced In:** 9.7

Updates the NDMP configuration for a specific SVM.

## **Related ONTAP commands**

• vserver services ndmp modify

## **Learn more**

• [DOC /protocols/ndmp/svms](https://docs.netapp.com/us-en/ontap-restapi-9101/{relative_path}protocols_ndmp_svms_endpoint_overview.html)

## **Parameters**

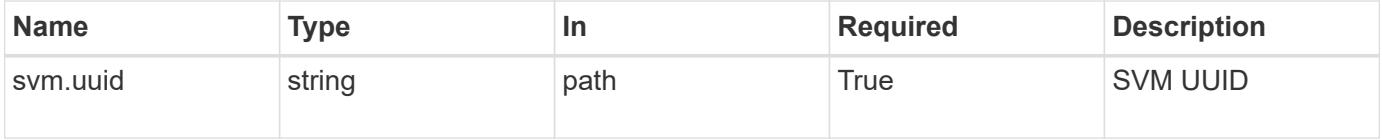

#### **Request Body**

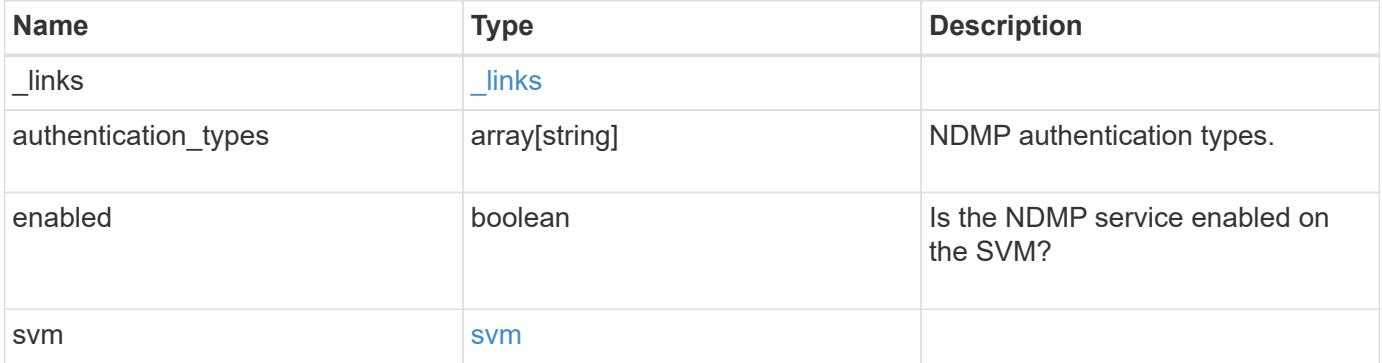

**Example request**

```
{
    "_links": {
      "self": {
        "href": "/api/resourcelink"
      }
    },
    "authentication_types": [
     "plaintext",
     "challenge"
  \frac{1}{\sqrt{2}}  "enabled": 1,
    "svm": {
      "_links": {
        "self": {
          "href": "/api/resourcelink"
        }
      },
      "name": "svm1",
      "uuid": "02c9e252-41be-11e9-81d5-00a0986138f7"
   }
}
```
## **Response**

Status: 200, Ok

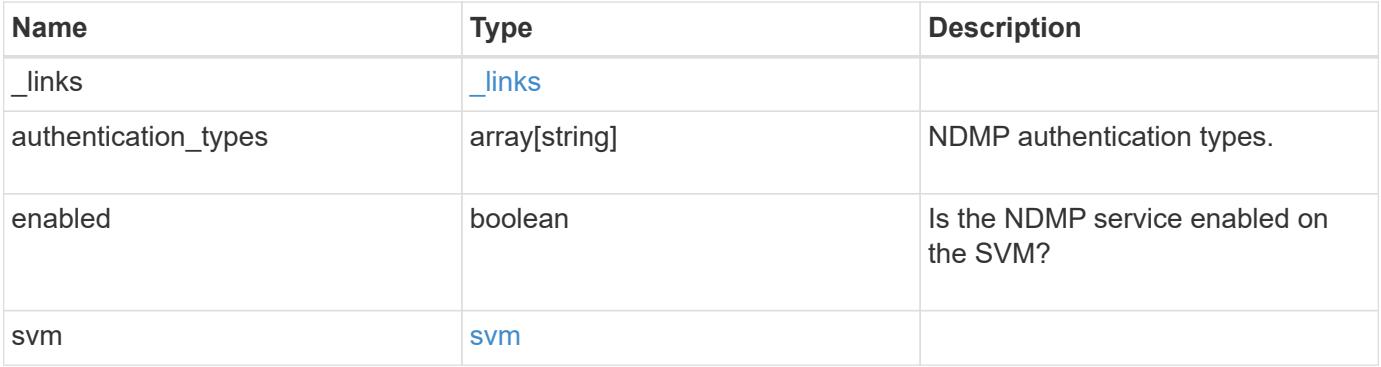

**Example response**

```
{
    "_links": {
      "self": {
        "href": "/api/resourcelink"
     }
    },
  "authentication types": [
     "plaintext",
     "challenge"
  \frac{1}{2},
    "enabled": 1,
    "svm": {
      "_links": {
       "self": {
          "href": "/api/resourcelink"
        }
      },
      "name": "svm1",
      "uuid": "02c9e252-41be-11e9-81d5-00a0986138f7"
   }
}
```
#### **Error**

Status: Default, Error

#### **Definitions**

## **See Definitions**

href

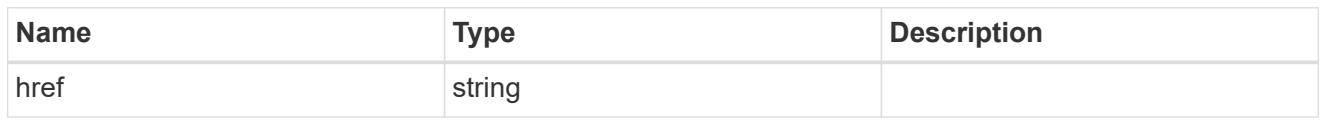

\_links

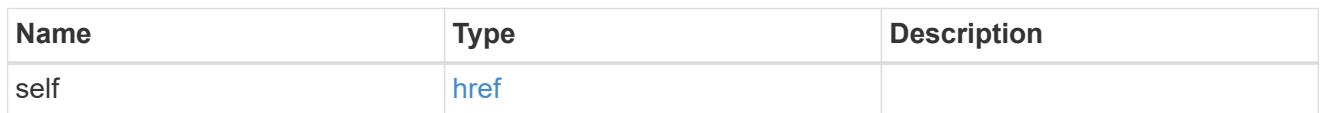

svm

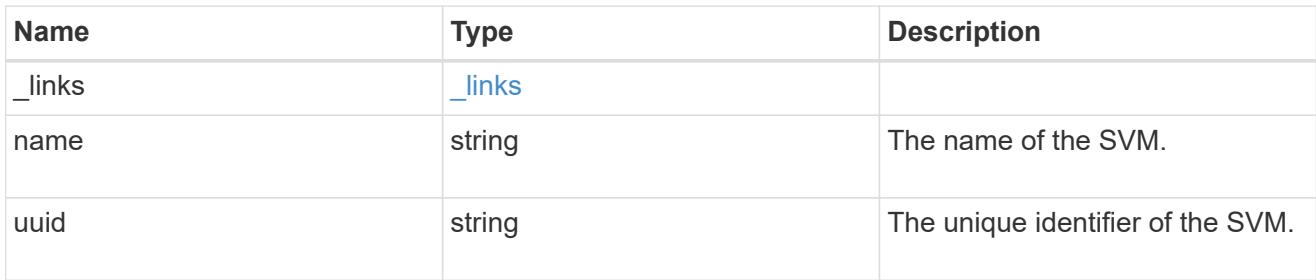

## ndmp\_svm

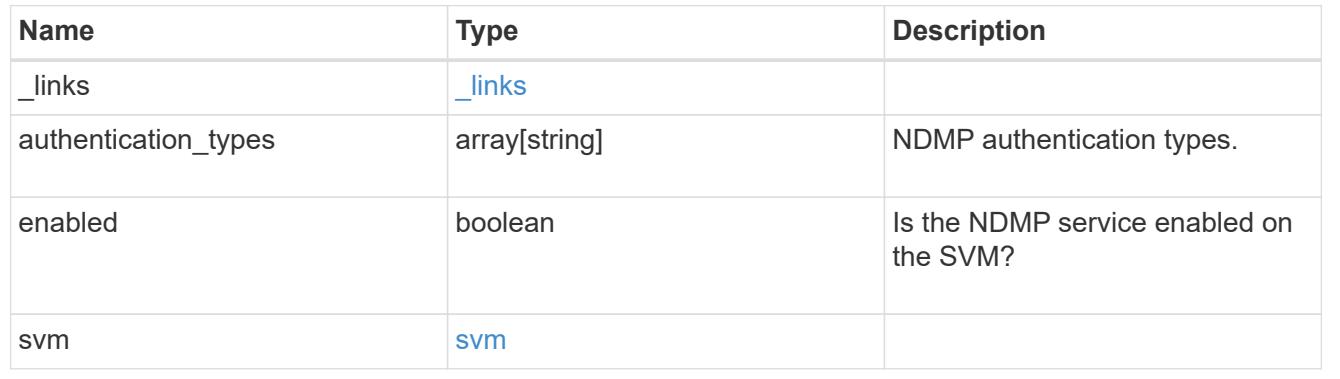

## **Generate NDMP user password**

## **Protocols NDMP svms svm.uuid passwords user endpoint overview**

Generates and retrieves the password for a given NDMP user in the SVM context.

## **Examples**

```
GET "/api/protocols/ndmp/svms/ca8e29e0-e116-11ea-876c-
0050568ea754/passwords/ndmpuser"
```
## **Generate and retrieve the password for an NDMP user**

GET /protocols/ndmp/svms/{svm.uuid}/passwords/{user}

## **Introduced In:** 9.9

Generates and retrieves the password for the specified NDMP user.

## **Related ONTAP commands**

• vserver services ndmp generate-password

#### **Learn more**

• [DOC /protocols/ndmp/svms/{svm.uuid}/passwords/{user}](https://docs.netapp.com/us-en/ontap-restapi-9101/{relative_path}protocols_ndmp_svms_svm.uuid_passwords_user_endpoint_overview.html)

#### **Parameters**

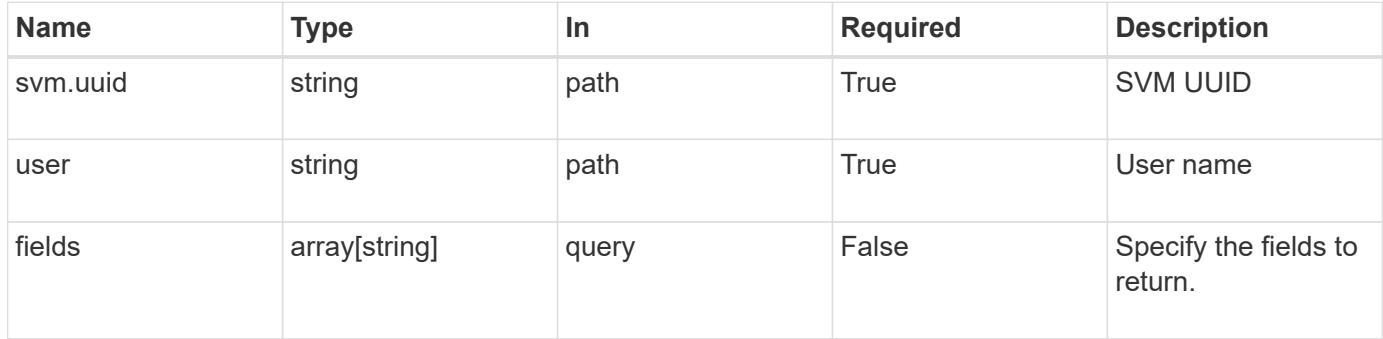

#### **Response**

Status: 200, Ok

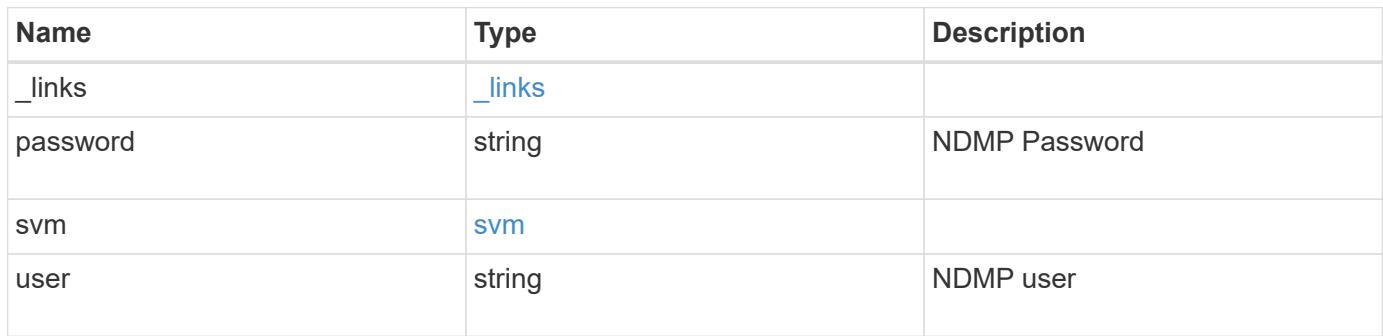

**Example response**

```
{
    "_links": {
      "self": {
        "href": "/api/resourcelink"
     }
    },
    "svm": {
     "_links": {
       "self": {
          "href": "/api/resourcelink"
       }
      },
    "name": "svm1",
      "uuid": "02c9e252-41be-11e9-81d5-00a0986138f7"
    }
}
```
## **Error**

```
Status: Default, Error
```
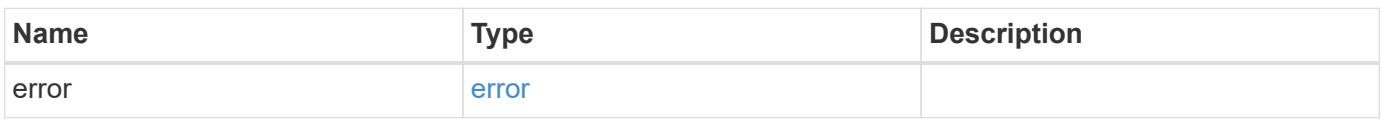

## **Example error**

```
{
    "error": {
     "arguments": {
       "code": "string",
       "message": "string"
      },
      "code": "4",
      "message": "entry doesn't exist",
      "target": "uuid"
   }
}
```
## **Definitions**

## **See Definitions**

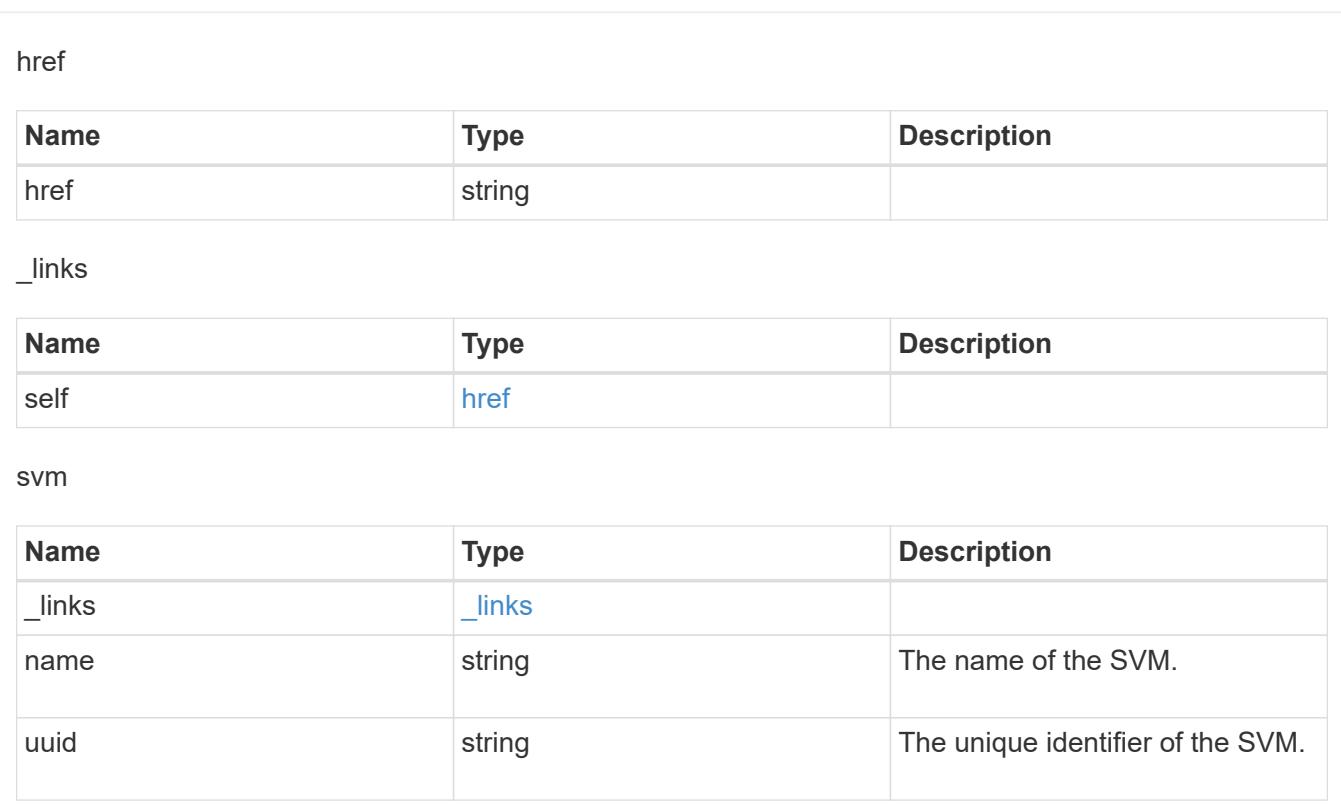

## error\_arguments

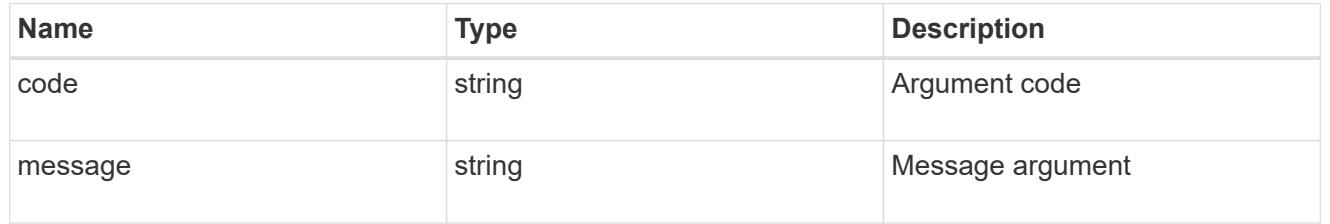

## error

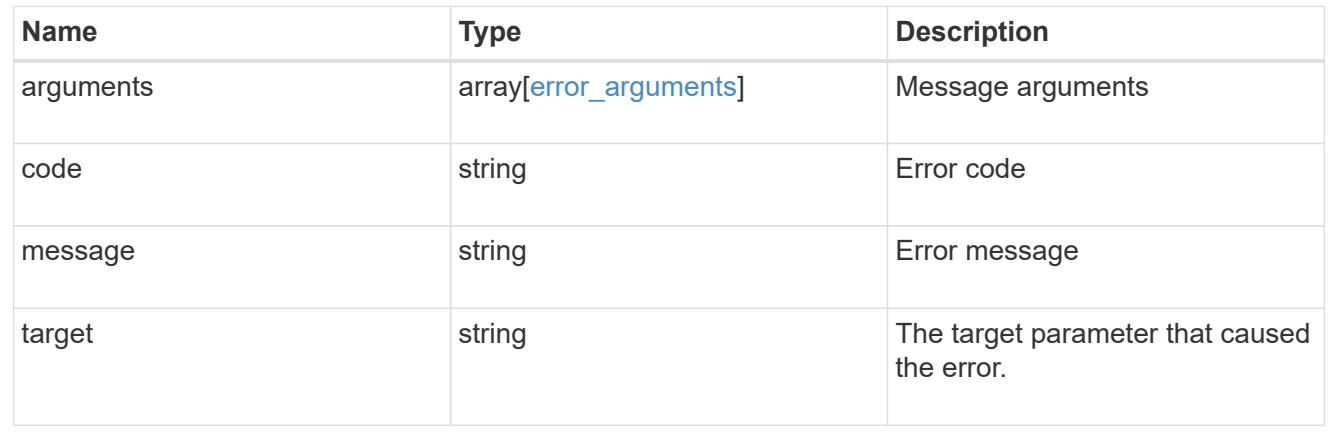

# **NVMe**

## **NVMe overview**

## **Overview**

The Non-Volatile Memory Express (NVMe) API endpoints and objects provide for configuration, provisioning and management of the NVMe-related objects. NVMe over Fabrics (NVMe-oF) refers to the extensions and changes to the base NVMe command set to support NVMe commands over a fabric interconnect and from multiple hosts simultaneously. ONTAP implements elements of both NVMe and NVMe-oF. Throughout this documentation, NVMe is generally used to refer to both NVMe and NVMe-oF.

## **Fibre Channel Logins**

Fibre Channel logins represent connections, formed by Fibre Channel initiators, that have successfully logged in to ONTAP. This represents the Fibre Channel login on which higher-level protocols such as Fibre Channel Protocol (FCP) and Non-Volatile Memory Express over Fibre Channel (NVMe over FC) rely.

The Fibre Channel logins REST API provides information about active Fibre Channel logins.

## **NVMe Interfaces**

NVMe interfaces are network interfaces configured to support an NVMe over Fabrics protocol. The NVMe interfaces are Fibre Channel interfaces supporting an NVMe-oF data protocol. Regardless of the underlying physical and data protocol, NVMe interfaces are treated equally for the host-side application configuration. This endpoint provides a consolidated view of all NVMe interfaces for the purpose of configuring host-side applications.

The NVMe interfaces REST API provides NVMe-specific information about network interfaces configured to support an NVMe-oF protocol.

## **Learn More**

• *Fibre Channel Interfaces* found in the *networking* section. Fibre Channel interfaces are the logical endpoints for Fibre Channel network connections to an SVM.

### **NVMe Services**

A Non-Volatile Memory Express (NVMe) service defines the properties of the NVMe controller target for an SVM. There can be at most one NVMe service for a given SVM. An SVM's NVMe service must be created before NVMe host initiators can connect to the SVM.

The Non-Volatile Memory Express (NVMe) service REST API allows you to create, update, delete, and discover NVMe services for SVMs.

### **NVMe Subsystem Controllers**

Non-Volatile Memory Express (NVMe) subsystem controllers represent dynamic connections between hosts and a storage solution.

The NVMe subsystem controllers REST API provides information about connected hosts.

#### **NVMe Subsystem Maps**

An NVMe subsystem map is an association of an NVMe namespace with an NVMe subsystem. When an NVMe namespace is mapped to an NVMe subsystem, the NVMe subsystem's hosts are granted access to the NVMe namespace. The relationship between an NVMe subsystem and an NVMe namespace is one subsystem to many namespaces.

The NVMe subsystem map REST API allows you to create, delete, and discover NVMe subsystem maps.

#### **NVMe Subsystems**

An NVMe subsystem maintains configuration state and namespace access control for a set of NVMeconnected hosts.

The NVMe subsystem REST API allows you to create, update, delete, and discover NVMe subsystems. It also allows you to add and remove NVMe hosts that can access the subsystem and associated namespaces.

#### **NVMe Namespaces**

An NVMe namespace is a collection of addressable logical blocks presented to hosts connected to the storage virtual machine using the NVMe over Fabrics protocol.

The NVMe namespace REST API allows you to create, update, delete, and discover NVMe namespaces.

## **View NVMe interfaces**

### **Protocols NVMe interfaces endpoint overview**

#### **Overview**

NVMe interfaces are network interfaces configured to support an NVMe over Fabrics (NVMe-oF) protocol. The NVMe interfaces are Fibre Channel (FC) interfaces supporting an NVMe-oF data protocol. Regardless of the underlying physical and data protocol, NVMe interfaces are treated equally for host-side application configuration. This endpoint provides a consolidated view of all NVMe interfaces for the purpose of configuring host-side applications.

The NVMe interfaces REST API provides NVMe-specific information about network interfaces configured to support an NVMe-oF protocol.

NVMe interfaces must be created using the protocol-specific endpoints for FC interfaces. See [POST](https://docs.netapp.com/us-en/ontap-restapi-9101/{relative_path}post-network-fc-interfaces.html) [/network/fc/interfaces](https://docs.netapp.com/us-en/ontap-restapi-9101/{relative_path}post-network-fc-interfaces.html) . After creation, the interfaces are available via this interface.

#### **Examples**

### **Retrieving summary information for all NVMe interfaces**

```
# The API:
GET /api/protocols/nvme/interfaces
# The call:
curl -X GET 'https://<mgmt-ip>/api/protocols/nvme/interfaces' -H 'accept:
application/hal+json'
```

```
# The response:
{
"records": [
    {
      "svm": {
        "uuid": "013e2c44-0d30-11e9-a684-005056bbdb14",
      "name": "svm1",
        "_links": {
           "self": {
             "href": "/api/svm/svms/013e2c44-0d30-11e9-a684-005056bbdb14"
           }
        }
      },
      "uuid": "74d69872-0d30-11e9-a684-005056bbdb14",
    "name": "nvme1",
    " links": {
        "self": {
           "href": "/api/protocols/nvme/interfaces/74d69872-0d30-11e9-a684-
005056bbdb14"
        }
     }
    },
    {
      "svm": {
        "uuid": "013e2c44-0d30-11e9-a684-005056bbdb14",
      "name": "svm1",
      " links": {
          "self": {
             "href": "/api/svm/svms/013e2c44-0d30-11e9-a684-005056bbdb14"
           }
        }
      },
      "uuid": "77ded991-0d30-11e9-a684-005056bbdb14",
    "name": "nvme2",
      "_links": {
        "self": {
           "href": "/api/protocols/nvme/interfaces/77ded991-0d30-11e9-a684-
005056bbdb14"
        }
      }
    }
\frac{1}{\sqrt{2}}"num records": 2,
"_links": {
    "self": {
      "href": "/api/protocols/nvme/interfaces"
```
} } }

## **Retrieving detailed information for a specific NVMe interface**

```
# The API:
GET /api/protocols/nvme/interfaces/{uuid}
# The call:
curl -X GET 'https://<mgmt-ip>/api/protocols/nvme/interfaces/77ded991-
0d30-11e9-a684-005056bbdb14' -H 'accept: application/hal+json'
# The response:
{
"svm": {
    "uuid": "013e2c44-0d30-11e9-a684-005056bbdb14",
    "name": "svm1",
  " links": {
     "self": {
        "href": "/api/svm/svms/013e2c44-0d30-11e9-a684-005056bbdb14"
      }
   }
},
"uuid": "77ded991-0d30-11e9-a684-005056bbdb14",
"name": "nvme2",
"enabled": true,
"node": {
    "name": "node1",
    "uuid": "cd4d47fd-0d2e-11e9-a684-005056bbdb14",
    "_links": {
      "self": {
        "href": "/api/cluster/nodes/cd4d47fd-0d2e-11e9-a684-005056bbdb14"
      }
    }
},
"transport address": "nn-0x2003005056bbdb14:pn-0x2005005056bbdb14",
"fc_interface": {
    "wwnn": "20:03:00:50:56:bb:db:14",
    "wwpn": "20:05:00:50:56:bb:db:14",
    "port": {
      "name": "1a",
      "uuid": "081ec491-0d2f-11e9-a684-005056bbdb14",
      "node": {
```

```
  "name": "node1"
      },
    " links": {
        "self": {
          "href": "/api/network/fc/ports/081ec491-0d2f-11e9-a684-
005056bbdb14"
        }
      }
    },
    "_links": {
      "self": {
        "href": "/api/network/fc/interfaces/77ded991-0d30-11e9-a684-
005056bbdb14"
     }
   }
},
"_links": {
    "self": {
      "href": "/api/protocols/nvme/interfaces/77ded991-0d30-11e9-a684-
005056bbdb14"
   }
}
}
```
### **Retrieve NVMe interfaces**

GET /protocols/nvme/interfaces

## **Introduced In:** 9.6

Retrieves NVMe interfaces.

### **Related ONTAP commands**

• vserver nvme show-interface

#### **Learn more**

• [DOC /protocols/nvme/interfaces](https://docs.netapp.com/us-en/ontap-restapi-9101/{relative_path}protocols_nvme_interfaces_endpoint_overview.html)

#### **Parameters**

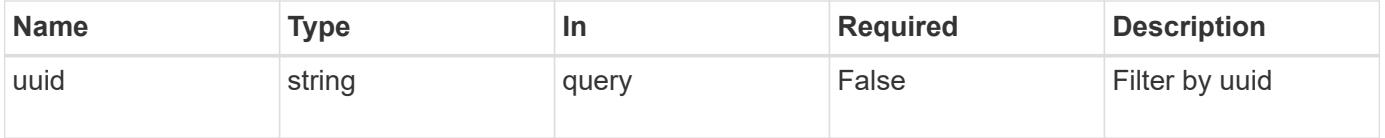

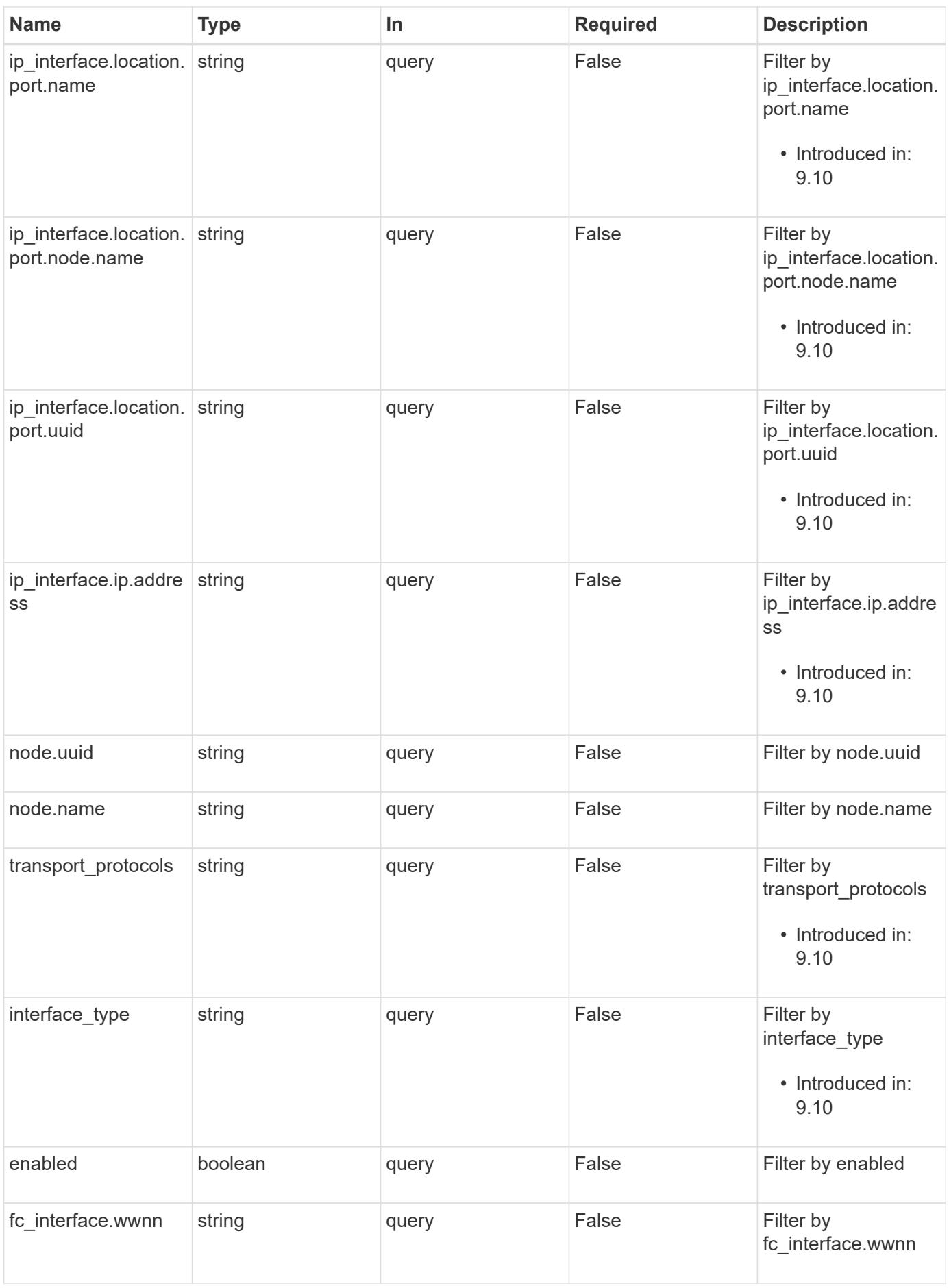

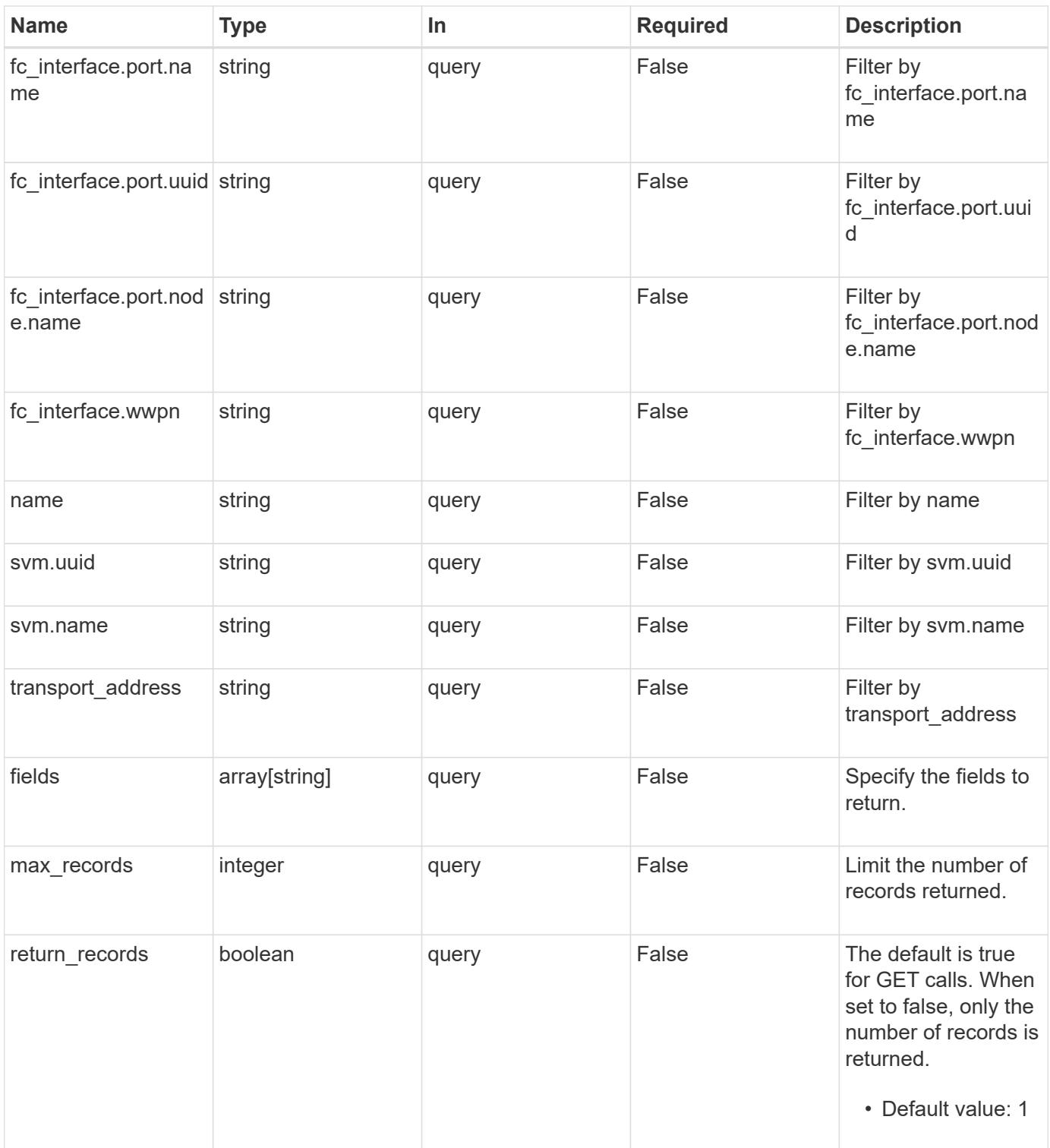

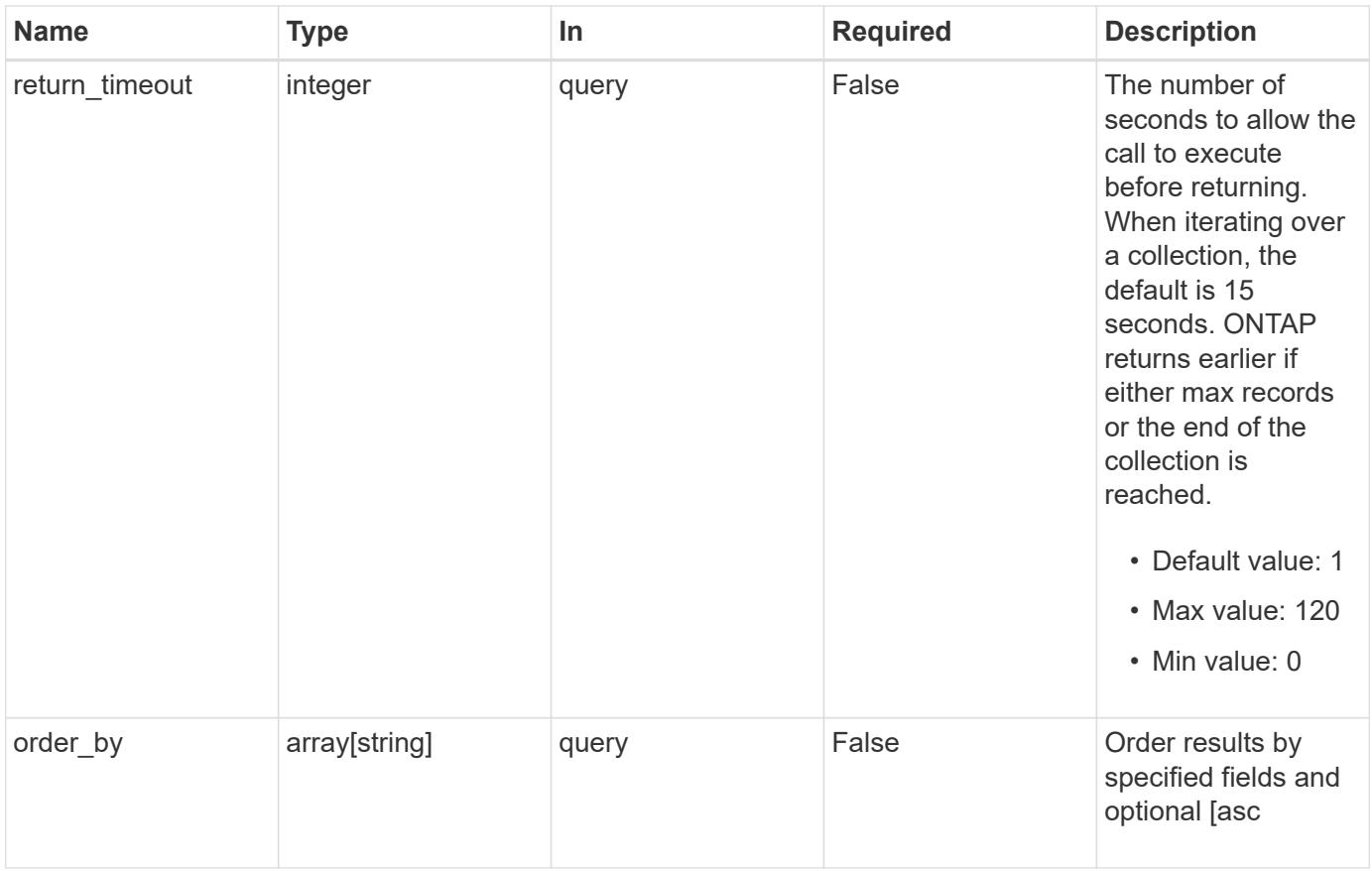

## **Response**

Status: 200, Ok

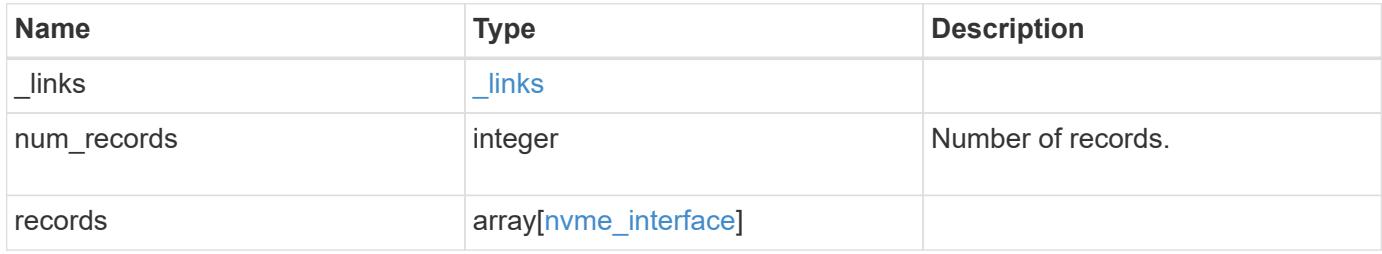

**Example response**

```
{
 " links": {
      "next": {
        "href": "/api/resourcelink"
      },
      "self": {
       "href": "/api/resourcelink"
      }
   },
    "records": {
      "_links": {
        "self": {
          "href": "/api/resourcelink"
        }
      },
    "fc_interface": {
        "_links": {
          "self": {
            "href": "/api/resourcelink"
          }
        },
        "port": {
           "_links": {
            "self": {
              "href": "/api/resourcelink"
            }
          },
          "name": "0a",
          "node": {
            "name": "node1"
          },
           "uuid": "1cd8a442-86d1-11e0-ae1c-123478563412"
        },
        "wwnn": "20:00:00:50:56:b4:13:a9",
        "wwpn": "20:00:00:50:56:b4:13:a8"
      },
      "interface_type": "fc_interface",
    "ip_interface": {
        "_links": {
          "self": {
            "href": "/api/resourcelink"
          }
        },
        "ip": {
```

```
  "address": "10.10.10.7"
        },
        "location": {
           "port": {
             "_links": {
               "self": {
                 "href": "/api/resourcelink"
               }
             },
             "name": "e1b",
             "node": {
              "name": "node1"
             },
             "uuid": "1cd8a442-86d1-11e0-ae1c-123478563412"
           }
        }
      },
    "name": "lif1",
      "node": {
        "_links": {
          "self": {
             "href": "/api/resourcelink"
          }
        },
        "name": "node1",
        "uuid": "1cd8a442-86d1-11e0-ae1c-123478563412"
      },
      "svm": {
        "_links": {
          "self": {
             "href": "/api/resourcelink"
          }
        },
      "name": "svm1",
        "uuid": "02c9e252-41be-11e9-81d5-00a0986138f7"
      },
    "transport_address": "nn-0x200a00a0989062da:pn-0x200100a0989062da",
      "transport_protocols": {
      },
      "uuid": "1cd8a442-86d1-11e0-ae1c-123478563412"
    }
}
```
Status: Default, Error

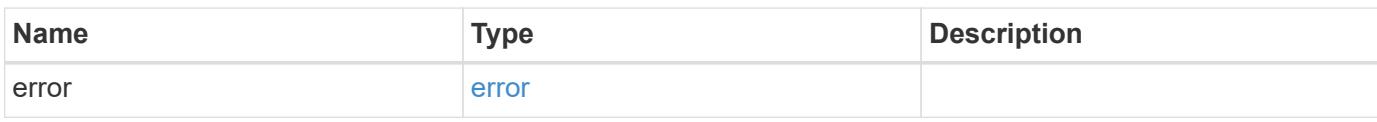

**Example error**

```
{
   "error": {
     "arguments": {
       "code": "string",
       "message": "string"
     },
      "code": "4",
      "message": "entry doesn't exist",
     "target": "uuid"
   }
}
```
**Definitions**

#### **See Definitions**

href

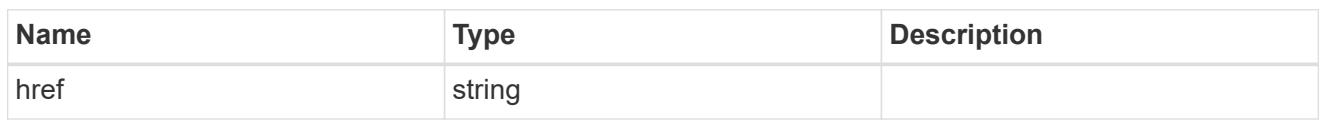

\_links

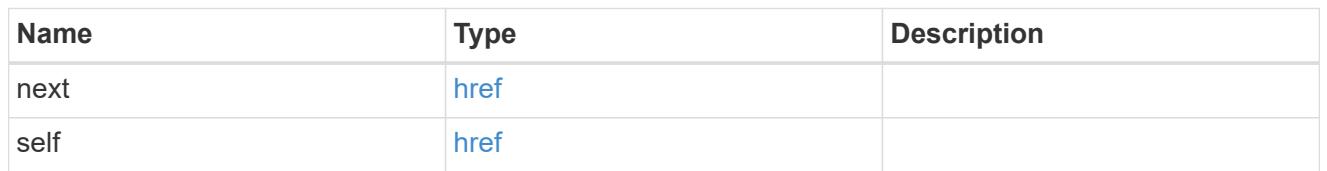

\_links

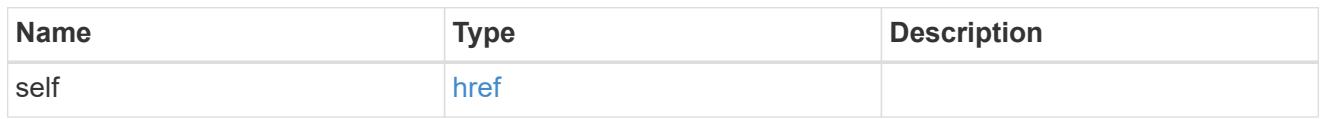

node

The node on which the FC port is located.

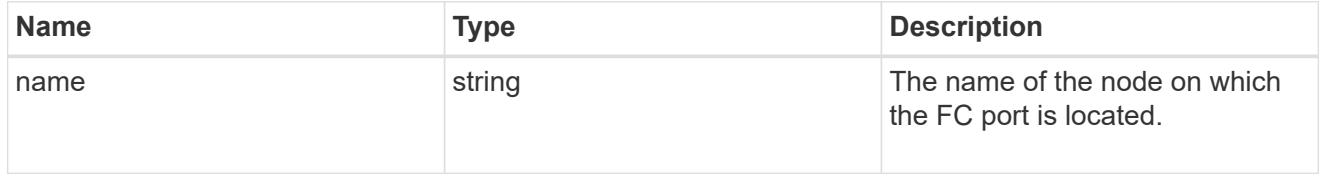

## port

An FC port is the physical port of an FC adapter on a cluster node that can be connected to an FC network.

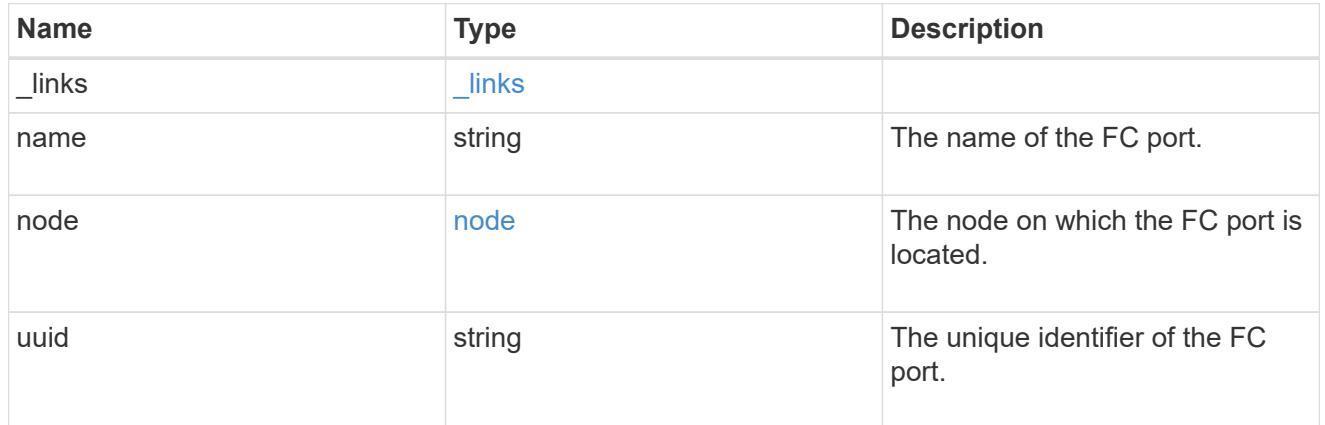

## fc\_interface

The attributes specific to a Fibre Channel-based NVMe interface.

This is populated when interface\_type is *fc\_interface*.

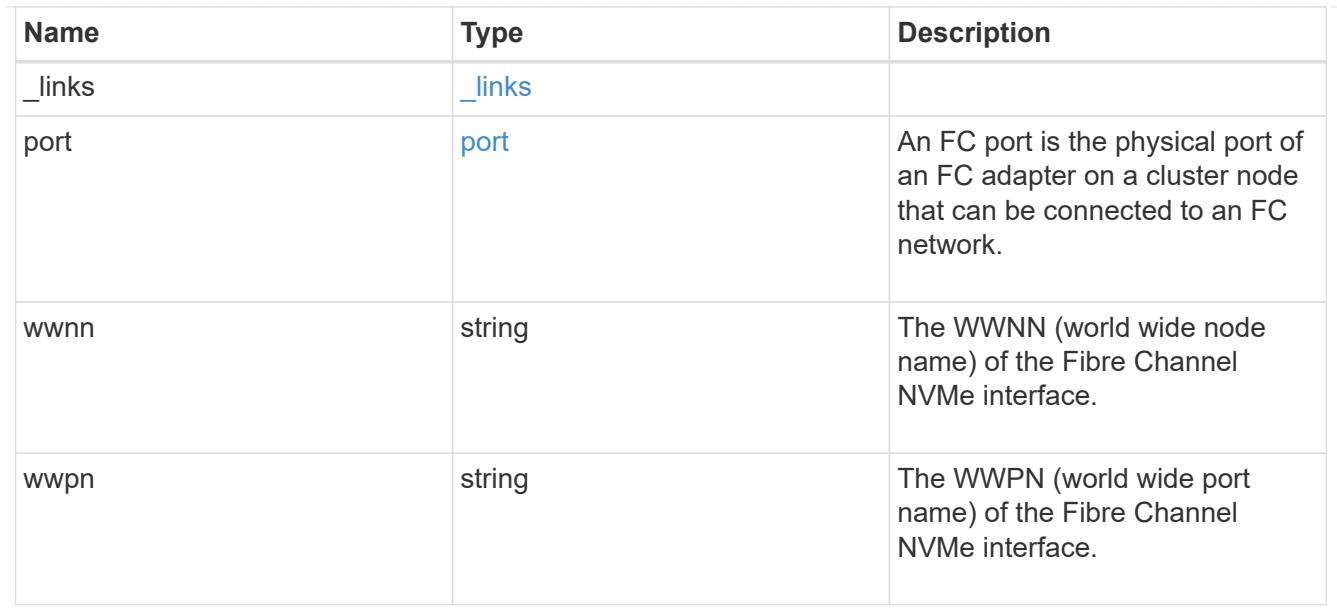

## self\_link

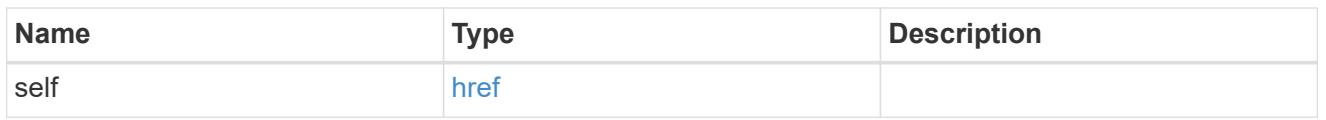

## ip

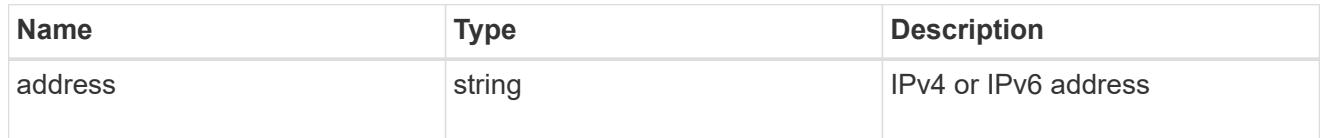

## node

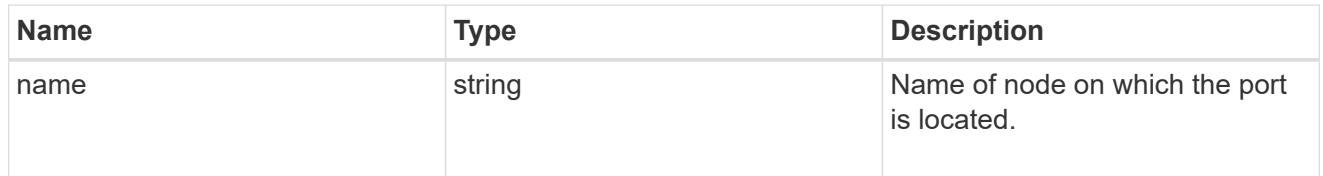

## port\_reference

Port UUID along with readable names. Either the UUID or both names may be supplied on input.

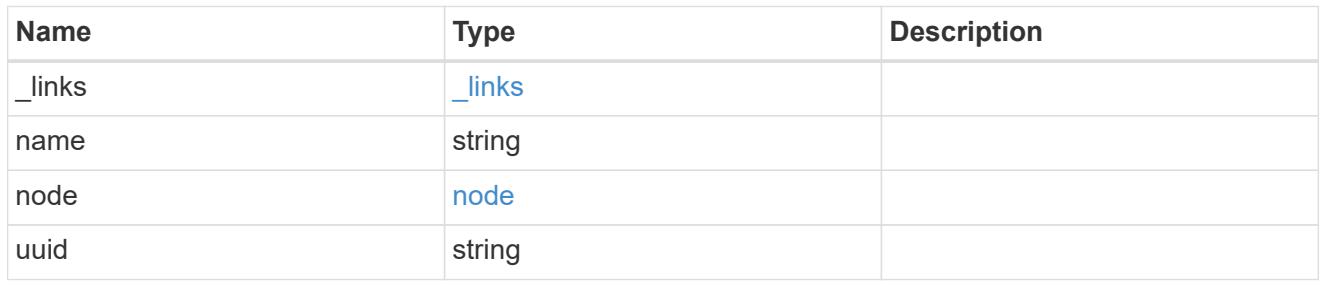

location

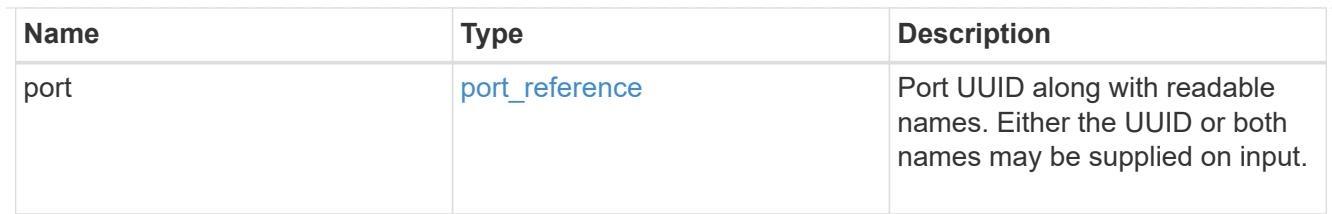

## ip\_interface

The attributes specific to an IP-based NVMe interface.

This is populated when interface\_type is *ip\_interface*.

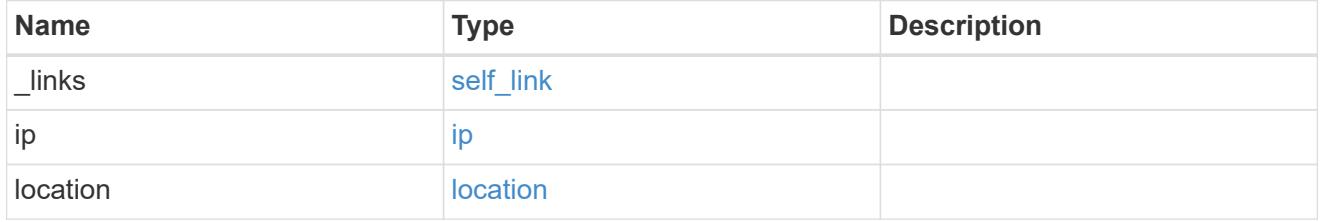

#### node

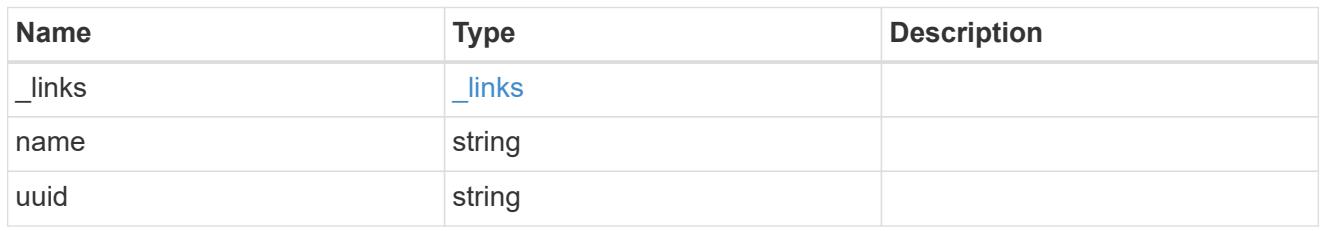

svm

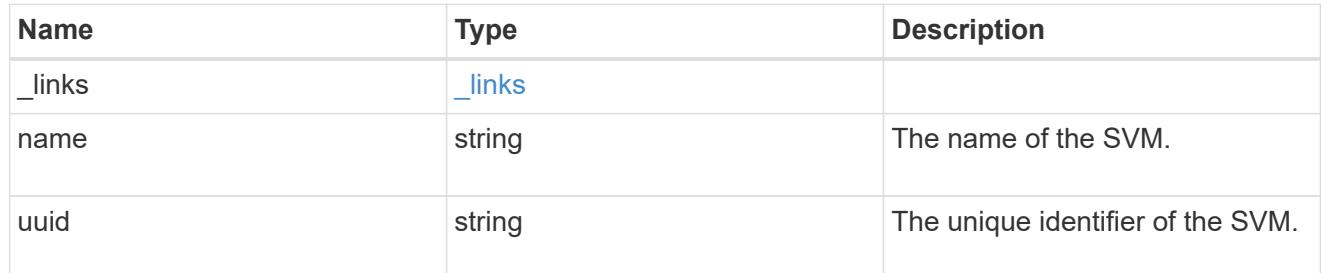

### nvme\_interface

NVMe interfaces are network interfaces configured to support an NVMe over Fabrics (NVMe-oF) protocol. The NVMe interfaces are Fibre Channel interfaces supporting an NVMe-oF data protocol. Regardless of the underlying physical and data protocol, NVMe interfaces are treated equally for host-side application configuration. This endpoint provides a consolidated view of all NVMe interfaces for the purpose of configuring host-side applications.

NVMe interfaces must be created using the protocol-specific endpoints for Fibre Channel interfaces. See [POST /network/fc/interfaces](https://docs.netapp.com/us-en/ontap-restapi-9101/{relative_path}post-network-fc-interfaces.html) . After creation, the interfaces are available via this interface.

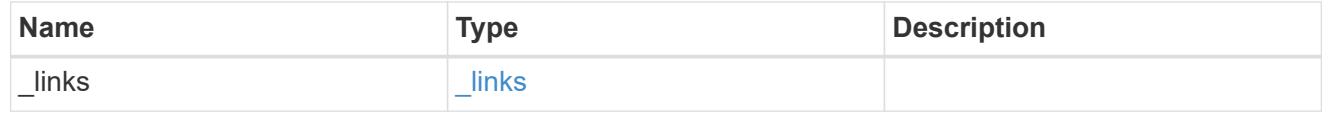

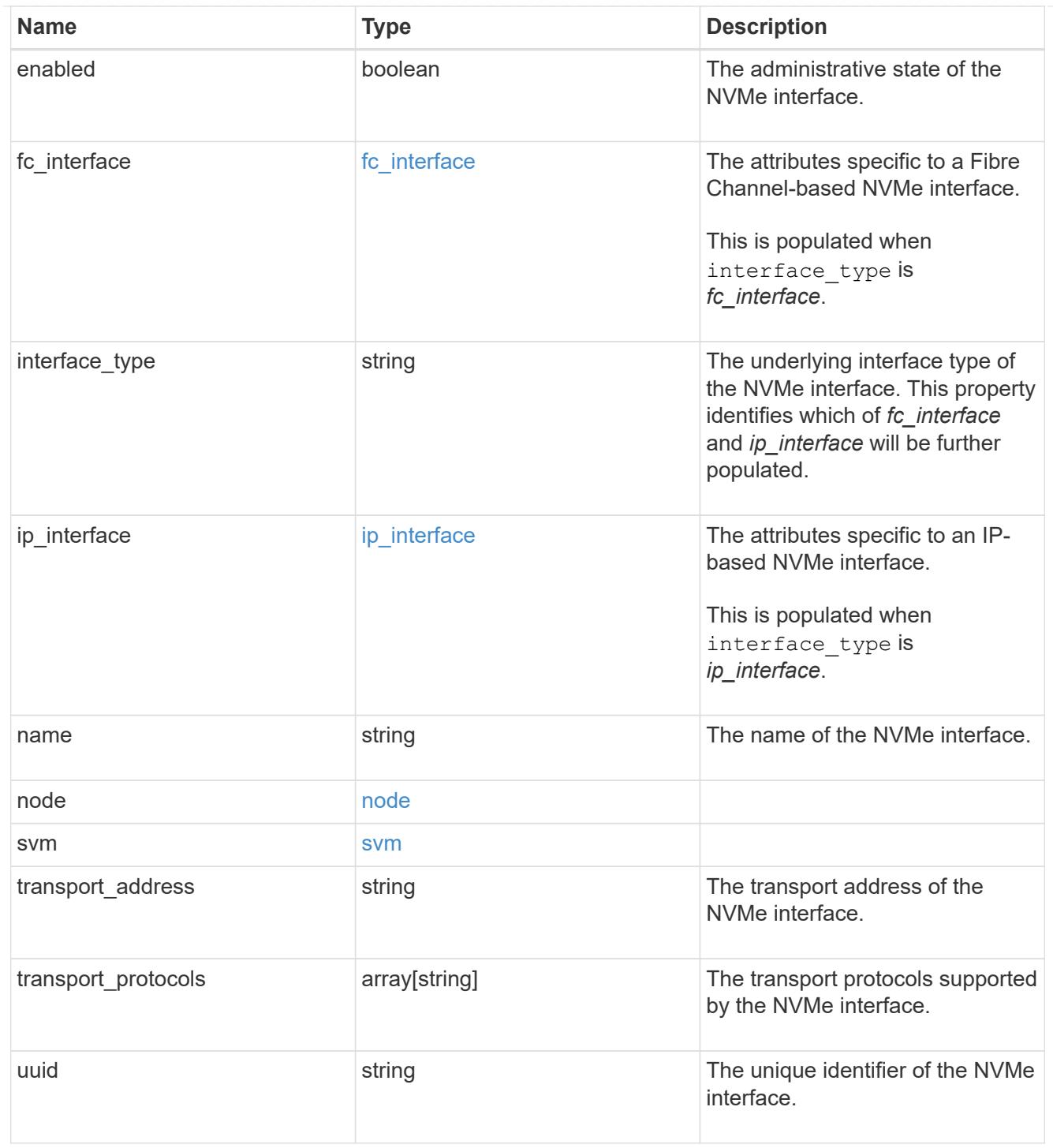

## error\_arguments

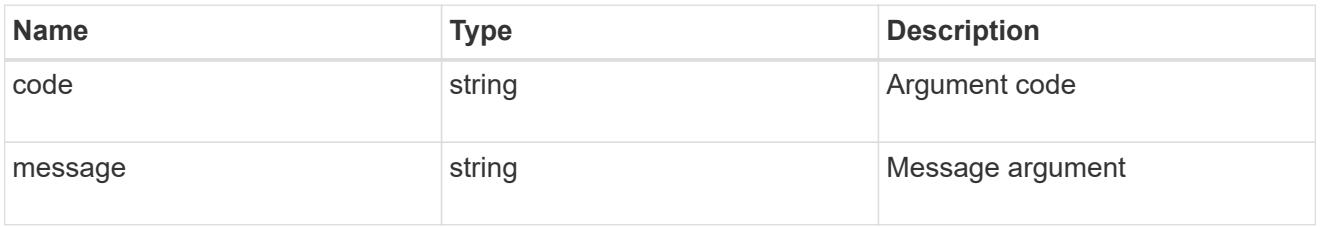

error

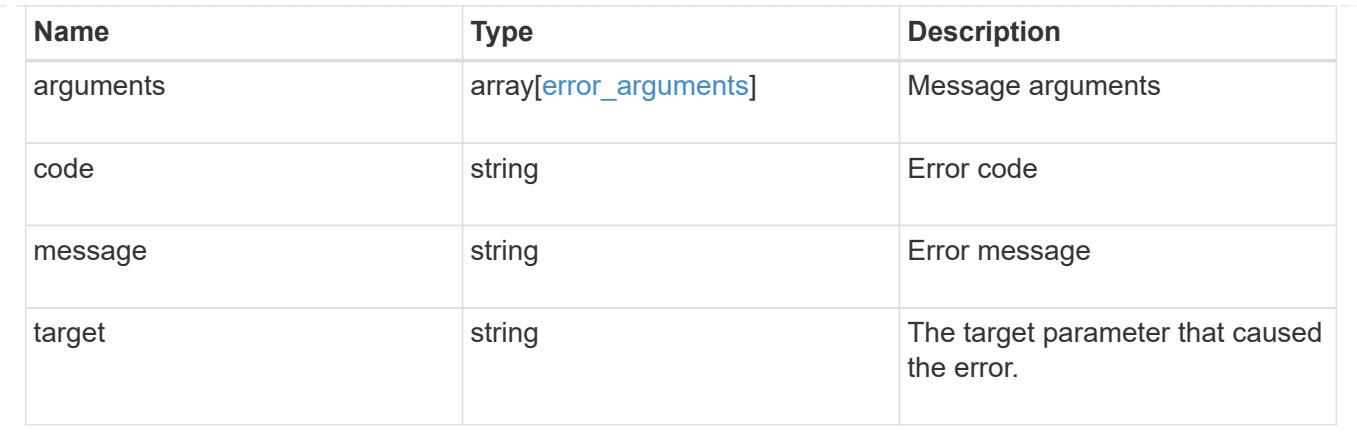

## **Retrieve an NVMe interface**

GET /protocols/nvme/interfaces/{uuid}

## **Introduced In:** 9.6

Retrieves an NVMe interface.

#### **Related ONTAP commands**

• vserver nvme show-interface

### **Learn more**

• [DOC /protocols/nvme/interfaces](https://docs.netapp.com/us-en/ontap-restapi-9101/{relative_path}protocols_nvme_interfaces_endpoint_overview.html)

#### **Parameters**

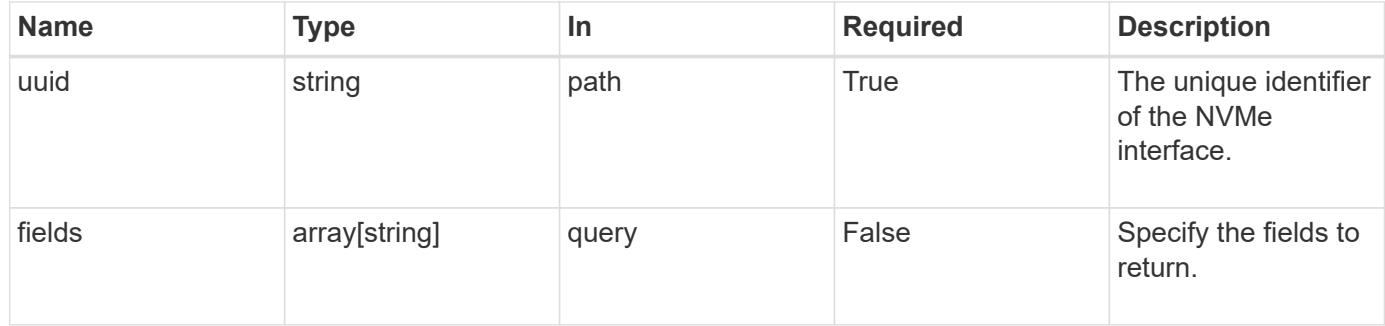

#### **Response**

```
Status: 200, Ok
```
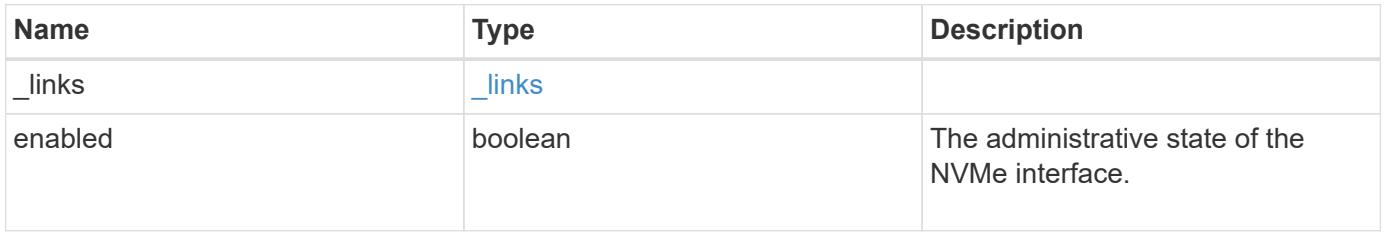

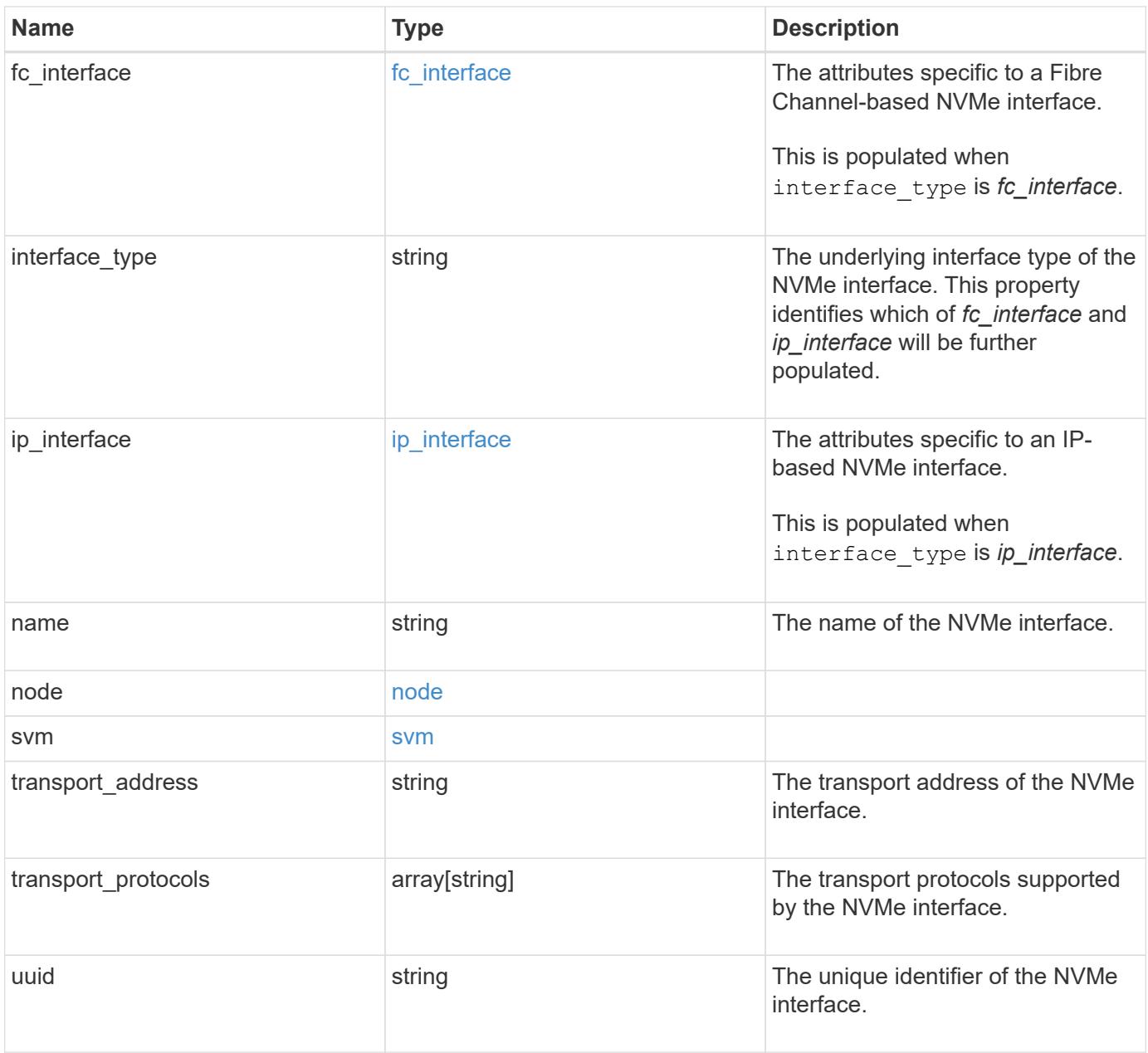

**Example response**

```
{
 " links": {
      "self": {
        "href": "/api/resourcelink"
     }
   },
 "fc_interface": {
      "_links": {
       "self": {
          "href": "/api/resourcelink"
       }
      },
      "port": {
        "_links": {
         "self": {
            "href": "/api/resourcelink"
          }
        },
        "name": "0a",
        "node": {
          "name": "node1"
        },
        "uuid": "1cd8a442-86d1-11e0-ae1c-123478563412"
      },
      "wwnn": "20:00:00:50:56:b4:13:a9",
      "wwpn": "20:00:00:50:56:b4:13:a8"
   },
 "interface type": "fc interface",
 "ip_interface": {
    " links": {
       "self": {
          "href": "/api/resourcelink"
       }
      },
      "ip": {
       "address": "10.10.10.7"
      },
      "location": {
        "port": {
        " links": {
            "self": {
              "href": "/api/resourcelink"
            }
          },
```

```
"name": "e1b",
          "node": {
            "name": "node1"
          },
          "uuid": "1cd8a442-86d1-11e0-ae1c-123478563412"
        }
      }
    },
  "name": "lif1",
    "node": {
      "_links": {
       "self": {
         "href": "/api/resourcelink"
       }
      },
    "name": "node1",
     "uuid": "1cd8a442-86d1-11e0-ae1c-123478563412"
    },
    "svm": {
      "_links": {
        "self": {
          "href": "/api/resourcelink"
       }
      },
      "name": "svm1",
     "uuid": "02c9e252-41be-11e9-81d5-00a0986138f7"
    },
  "transport address": "nn-0x200a00a0989062da:pn-0x200100a0989062da",
  "transport protocols": {
    },
    "uuid": "1cd8a442-86d1-11e0-ae1c-123478563412"
}
```
#### **Error**

Status: Default

### ONTAP Error Response Codes

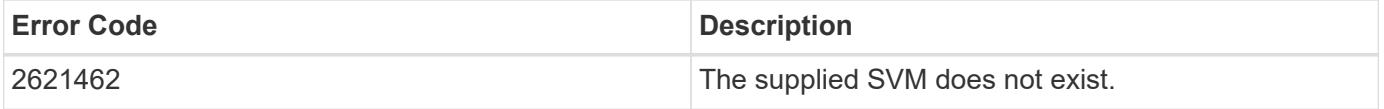

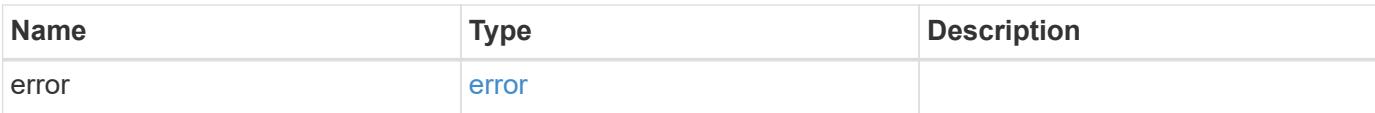

## **Example error**

```
{
   "error": {
     "arguments": {
       "code": "string",
       "message": "string"
      },
      "code": "4",
     "message": "entry doesn't exist",
     "target": "uuid"
   }
}
```
#### **Definitions**

## **See Definitions**

href

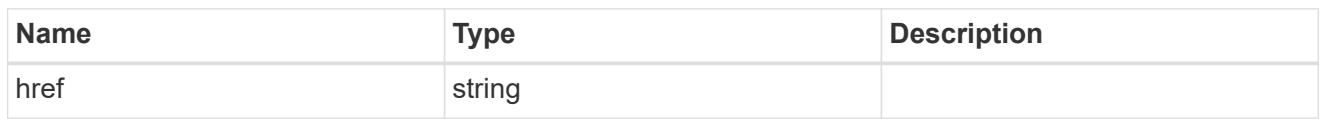

\_links

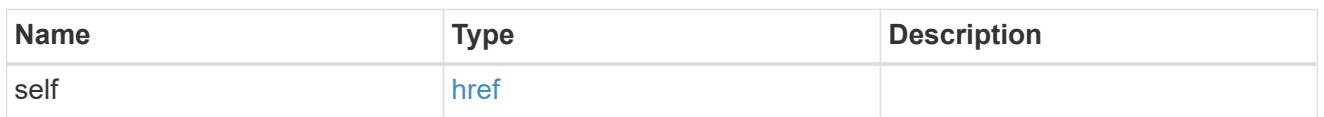

node

The node on which the FC port is located.

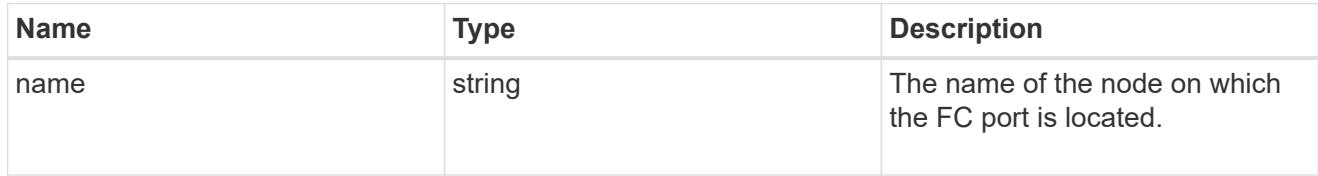

## port

An FC port is the physical port of an FC adapter on a cluster node that can be connected to an FC network.

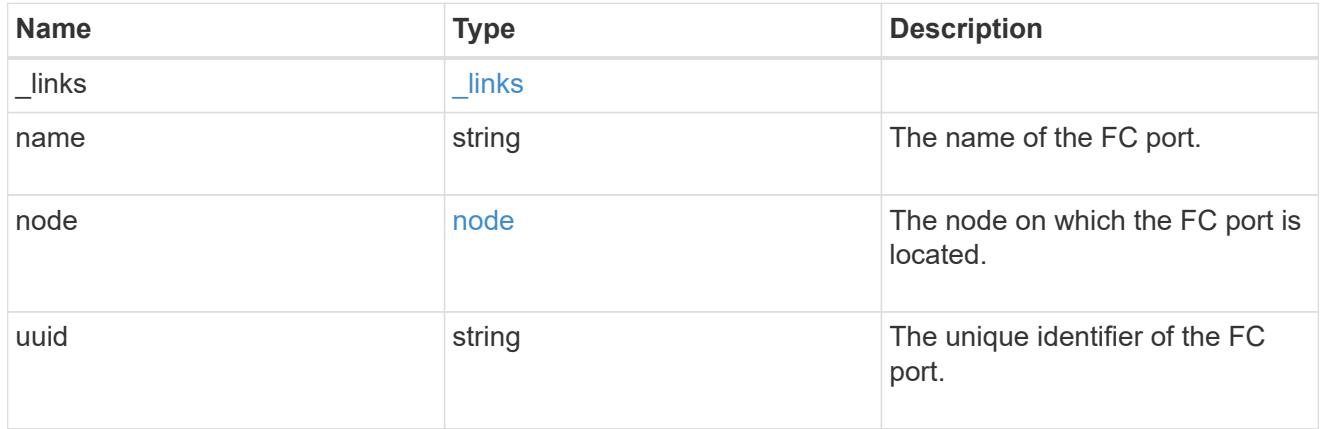

## fc\_interface

The attributes specific to a Fibre Channel-based NVMe interface.

This is populated when interface\_type is *fc\_interface*.

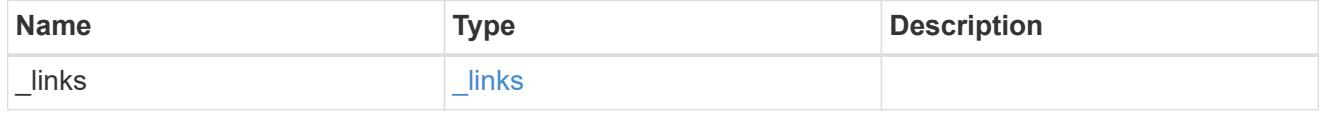

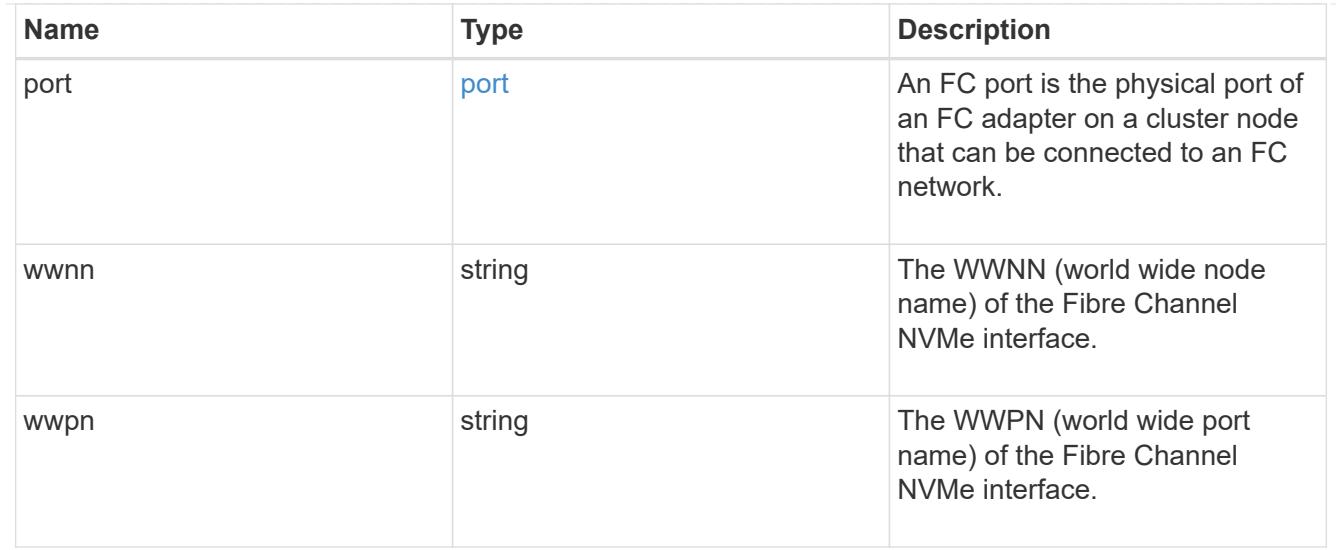

## self\_link

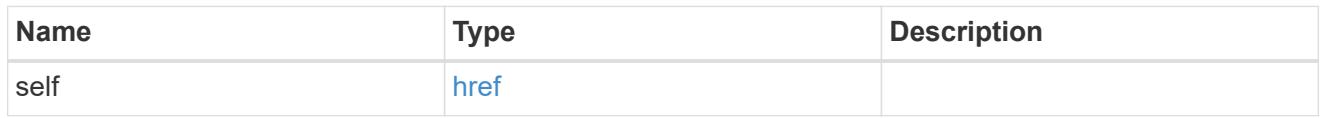

ip

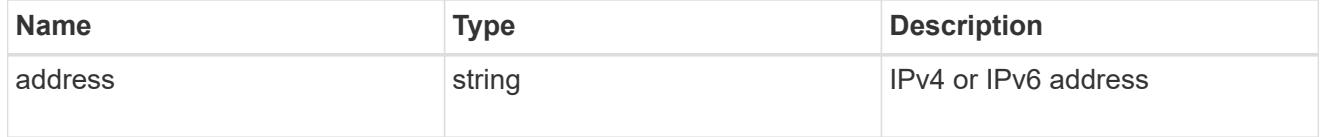

node

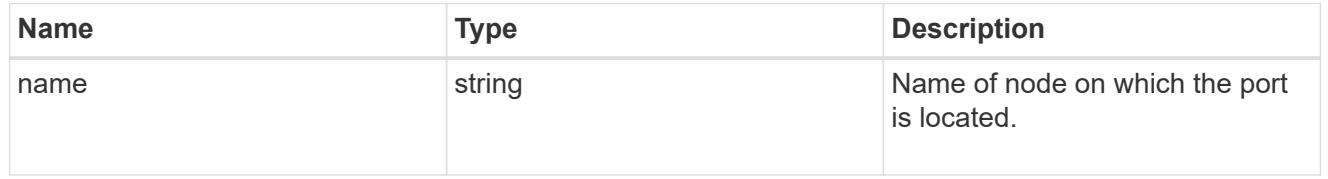

## port\_reference

Port UUID along with readable names. Either the UUID or both names may be supplied on input.

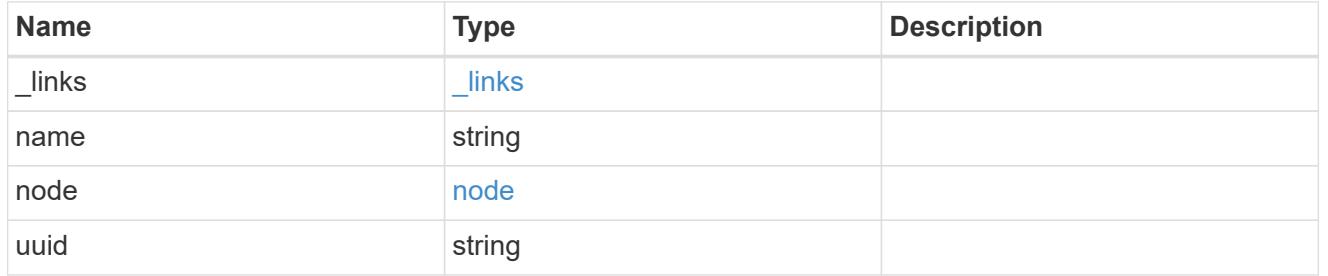

location
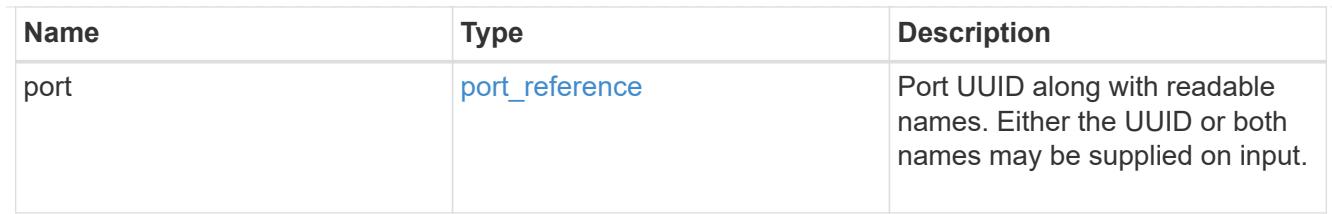

# ip\_interface

The attributes specific to an IP-based NVMe interface.

This is populated when interface\_type is *ip\_interface*.

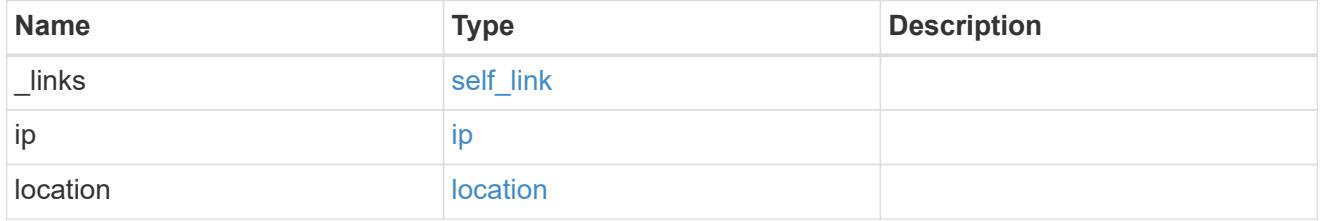

#### node

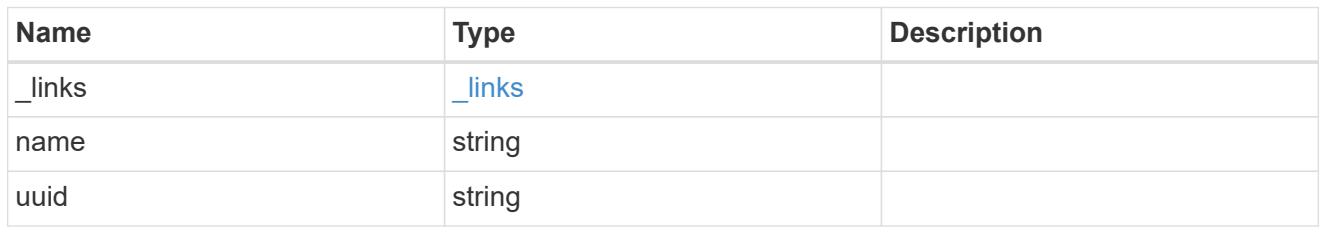

#### svm

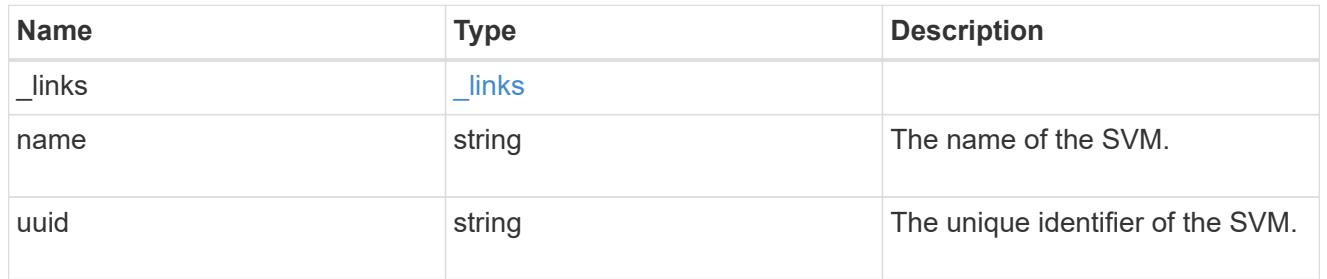

## error\_arguments

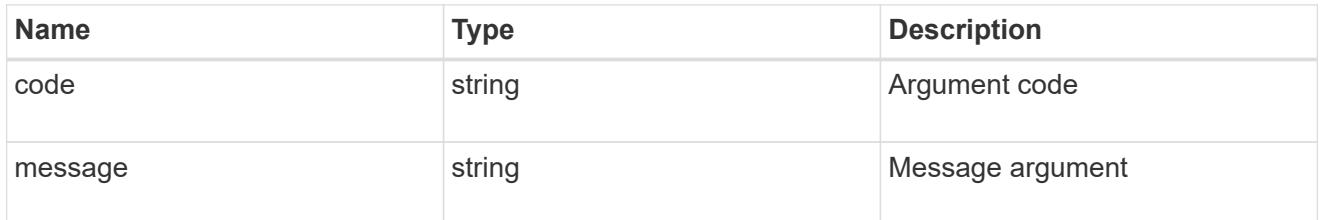

error

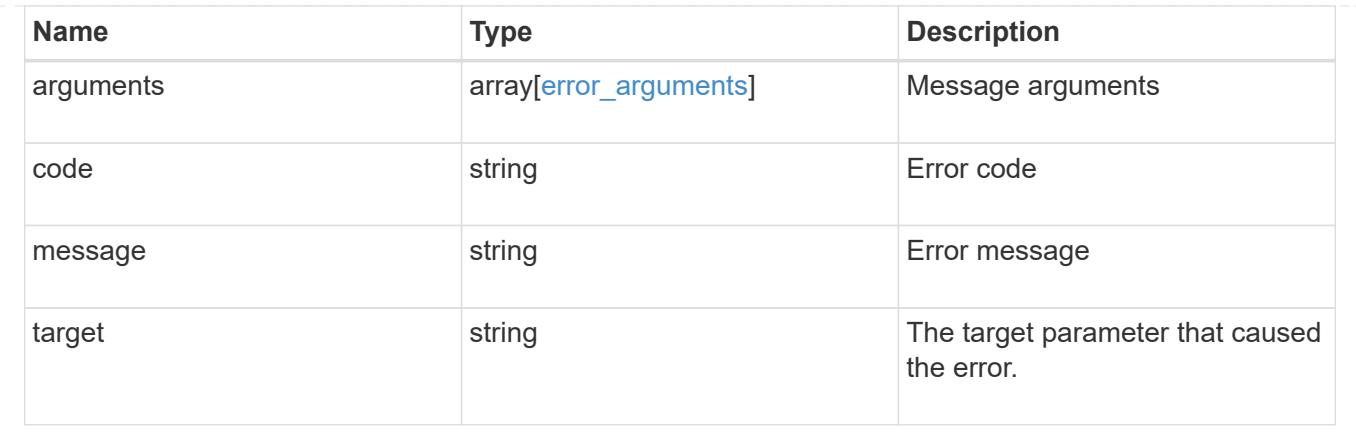

# **Manage NVMe services**

## **Protocols NVMe services endpoint overview**

## **Overview**

A Non-Volatile Memory Express (NVMe) service defines the properties of the NVMe controller target for an SVM. There can be at most one NVMe service for an SVM. An SVM's NVMe service must be created before NVMe host initiators can connect to the SVM.

The Non-Volatile Memory Express (NVMe) service REST API allows you to create, update, delete, and discover NVMe services for SVMs.

## **Performance monitoring**

Performance of the SVM can be monitored by the metric.\* and statistics.\* properties. These show the performance of the SVM in terms of IOPS, latency and throughput. The metric.\* properties denote an average whereas statistics.\* properties denote a real-time monotonically increasing value aggregated across all nodes.

## **Examples**

## **Creating an NVMe service for an SVM**

The simpliest way to create an NVMe service is to specify only the SVM, either by name or UUID. By default, the new NVMe service is enabled.

In this example, the return records query parameter is used to retrieve the new NVMe service object in the REST response.

```
# The API:
POST /api/protocols/nvme/services
# The call:
curl -X POST 'https://<mgmt-
ip>/api/protocols/nvme/services?return_records=true' -H 'accept:
application/hal+json' -d '{ "svm": { "name": "svm1" } }'
# The response:
{
"num records": 1,
"records": [
    {
      "svm": {
        "uuid": "bfb1beb0-dc69-11e8-b29f-005056bb7341",
      "name": "svm1",
        "_links": {
          "self": {
             "href": "/api/svm/svms/bfb1beb0-dc69-11e8-b29f-005056bb7341"
          }
        }
      },
      "enabled": true,
      "_links": {
        "self": {
          "href": "/api/protocols/nvme/services/bfb1beb0-dc69-11e8-b29f-
005056bb7341"
        }
      }
   }
]
}
```
## **Retrieving the NVMe services for all SVMs in the cluster**

```
# The API:
GET /api/protocols/nvme/services
# The call:
curl -X GET 'https://<mgmt-ip>/api/protocols/nvme/services' -H 'accept:
application/hal+json'
# The response:
```

```
{
"records": [
    {
      "svm": {
        "uuid": "ab60c350-dc68-11e8-9711-005056bbe408",
        "name": "svm0",
      " links": {
          "self": {
             "href": "/api/svm/svms/ab60c350-dc68-11e8-9711-005056bbe408"
          }
        }
      },
    " links": {
        "self": {
          "href": "/api/protocols/nvme/services/ab60c350-dc68-11e8-9711-
005056bbe408"
        }
      }
    },
    {
      "svm": {
        "uuid": "bfb1beb0-dc69-11e8-b29f-005056bb7341",
        "name": "svm1",
        "_links": {
           "self": {
             "href": "/api/svm/svms/bfb1beb0-dc69-11e8-b29f-005056bb7341"
           }
        }
      },
    " links": {
        "self": {
           "href": "/api/protocols/nvme/services/bfb1beb0-dc69-11e8-b29f-
005056bb7341"
        }
      }
   }
\frac{1}{2}"num_records": 2,
"_links": {
   "self": {
      "href": "/api/protocols/nvme/services"
   }
}
}
```
## **Retrieving details for a specific NVMe service**

The NVMe service is identified by the UUID of its SVM.

```
# The API:
GET /api/protocols/nvme/services/{svm.uuid}
# The call:
curl -X GET 'https://<mgmt-ip>/api/protocols/nvme/services/bfb1beb0-dc69-
11e8-b29f-005056bb7341' -H 'accept: application/hal+json'
# The response:
{
"svm": {
    "uuid": "bfb1beb0-dc69-11e8-b29f-005056bb7341",
  "name": "svm1",
    "_links": {
      "self": {
        "href": "/api/svm/svms/bfb1beb0-dc69-11e8-b29f-005056bb7341"
      }
    }
},
"enabled": true,
"_links": {
    "self": {
      "href": "/api/protocols/nvme/services/bfb1beb0-dc69-11e8-b29f-
005056bb7341"
    }
}
}
```
## **Disabling an NVMe service**

Disabling an NVMe service shuts down all active NVMe connections for the SVM and prevents the creation of new NVMe connections.

The NVMe service to update is identified by the UUID of its SVM.

```
# The API:
PATCH /api/protocols/nvme/services/{svm.uuid}
# The call:
curl -X PATCH 'https://<mgmt-ip>/api/protocols/nvme/services/bfb1beb0-
dc69-11e8-b29f-005056bb7341' -H 'accept: application/hal+json' -d '{
"enabled": "false" }'
```
You can retrieve the NVMe service to confirm the change.

```
# The API:
GET /api/protocols/nvme/services/{svm.uuid}
# The call:
curl -X GET 'https://<mgmt-ip>/api/protocols/nvme/services/bfb1beb0-dc69-
11e8-b29f-005056bb7341' -H 'accept: application/hal+json'
# The response:
{
"svm": {
    "uuid": "bfb1beb0-dc69-11e8-b29f-005056bb7341",
    "name": "svm1",
   "_links": {
      "self": {
        "href": "/api/svm/svms/bfb1beb0-dc69-11e8-b29f-005056bb7341"
      }
    }
},
"enabled": false,
" links": {
    "self": {
      "href": "/api/protocols/nvme/services/bfb1beb0-dc69-11e8-b29f-
005056bb7341"
   }
}
}
```
## **Deleting an NVMe service**

The NVMe service must be disabled before it can be deleted. In addition, all NVMe interfaces, subsystems, and subsystem maps associated with the SVM must first be deleted.

The NVMe service to delete is identified by the UUID of its SVM.

```
# The API:
DELETE /api/protocols/nvme/services/{svm.uuid}
# The call:
curl -X DELETE 'https://<mgmt-ip>/api/protocols/nvme/services/bfb1beb0-
dc69-11e8-b29f-005056bb7341' -H 'accept: application/hal+json'
```
## **Retrieve NVMe services**

GET /protocols/nvme/services

## **Introduced In:** 9.6

Retrieves NVMe services.

#### **Expensive properties**

There is an added cost to retrieving values for these properties. They are not included by default in GET results and must be explicitly requested using the fields query parameter. See [Requesting specific fields](https://docs.netapp.com/us-en/ontap-restapi-9101/{relative_path}getting_started_with_the_ontap_rest_api.html#Requesting_specific_fields) to learn more.

- statistics.\*
- metric.\*

#### **Related ONTAP commands**

• vserver nvme show

#### **Learn more**

• [DOC /protocols/nvme/services](https://docs.netapp.com/us-en/ontap-restapi-9101/{relative_path}protocols_nvme_services_endpoint_overview.html)

#### **Parameters**

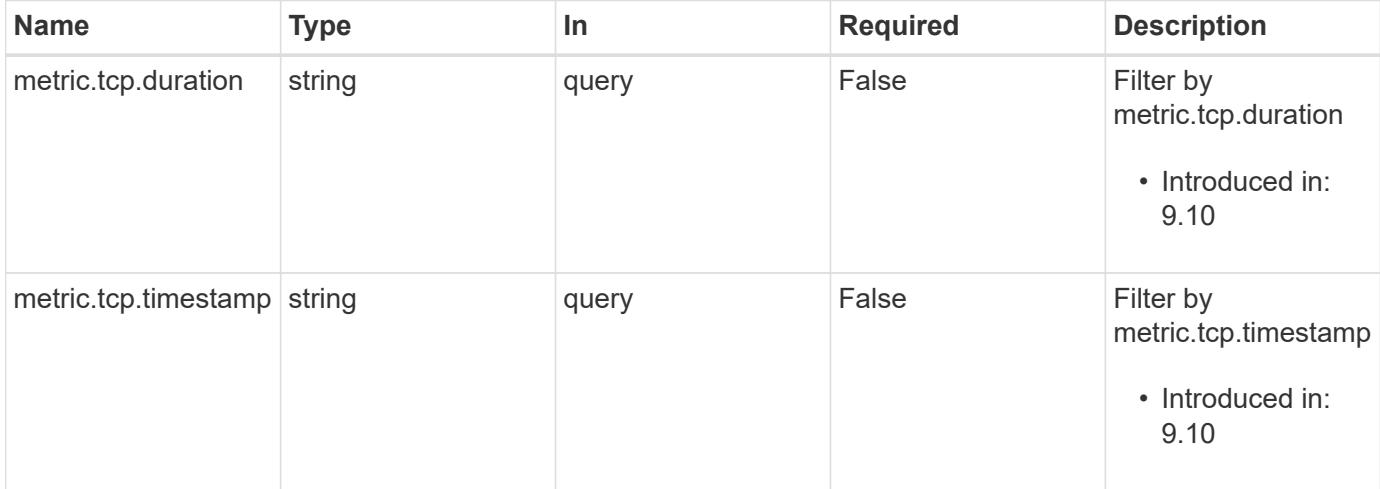

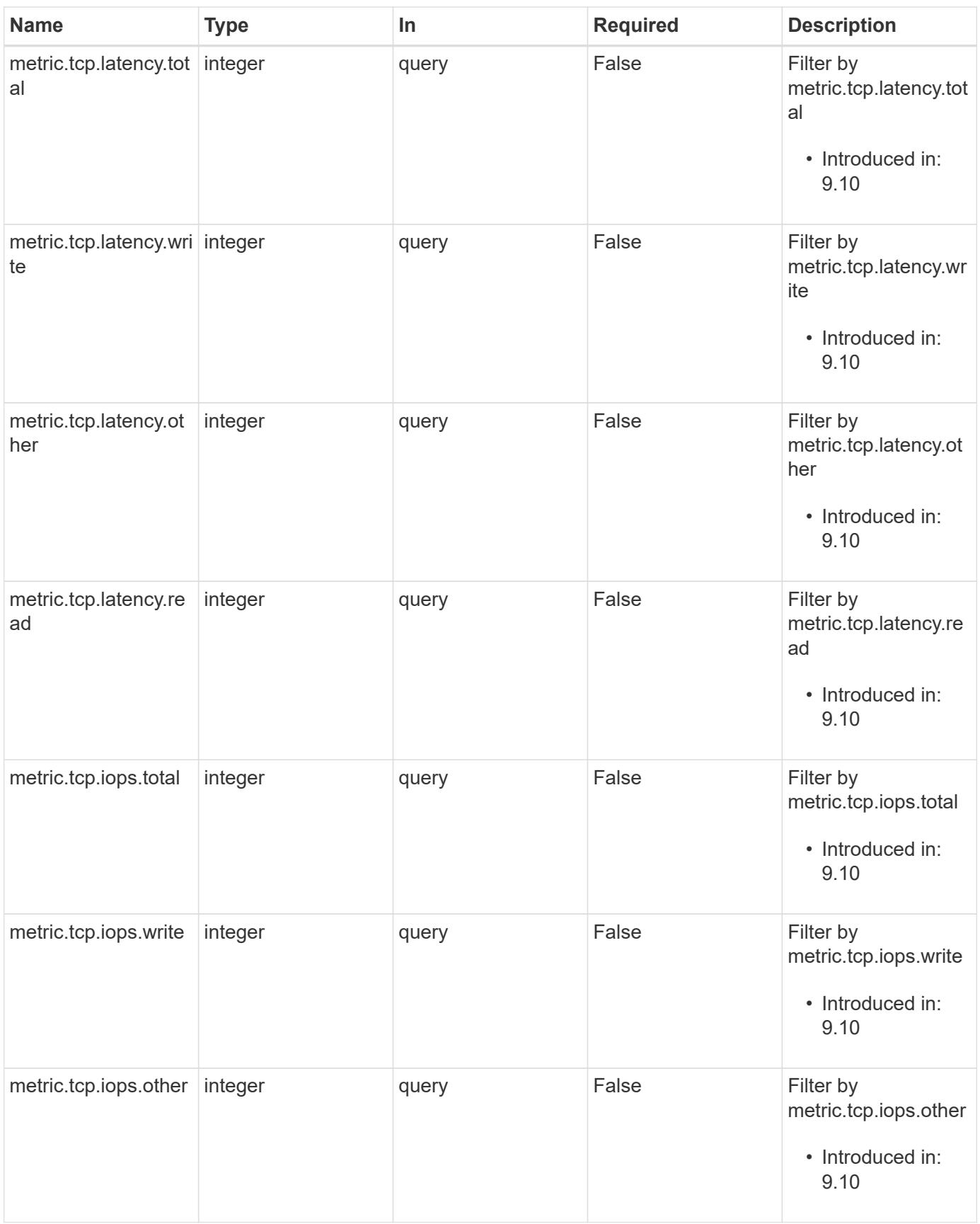

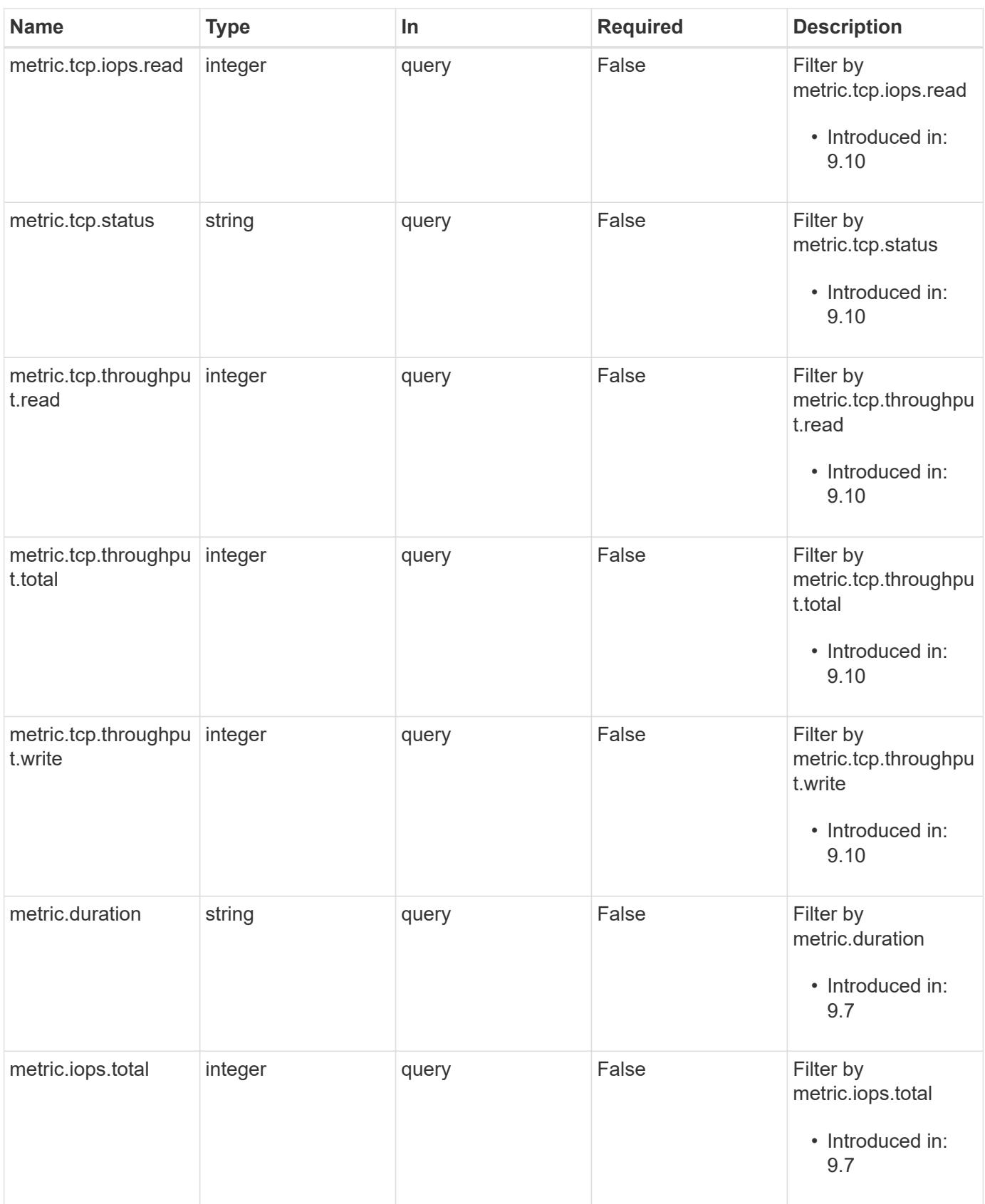

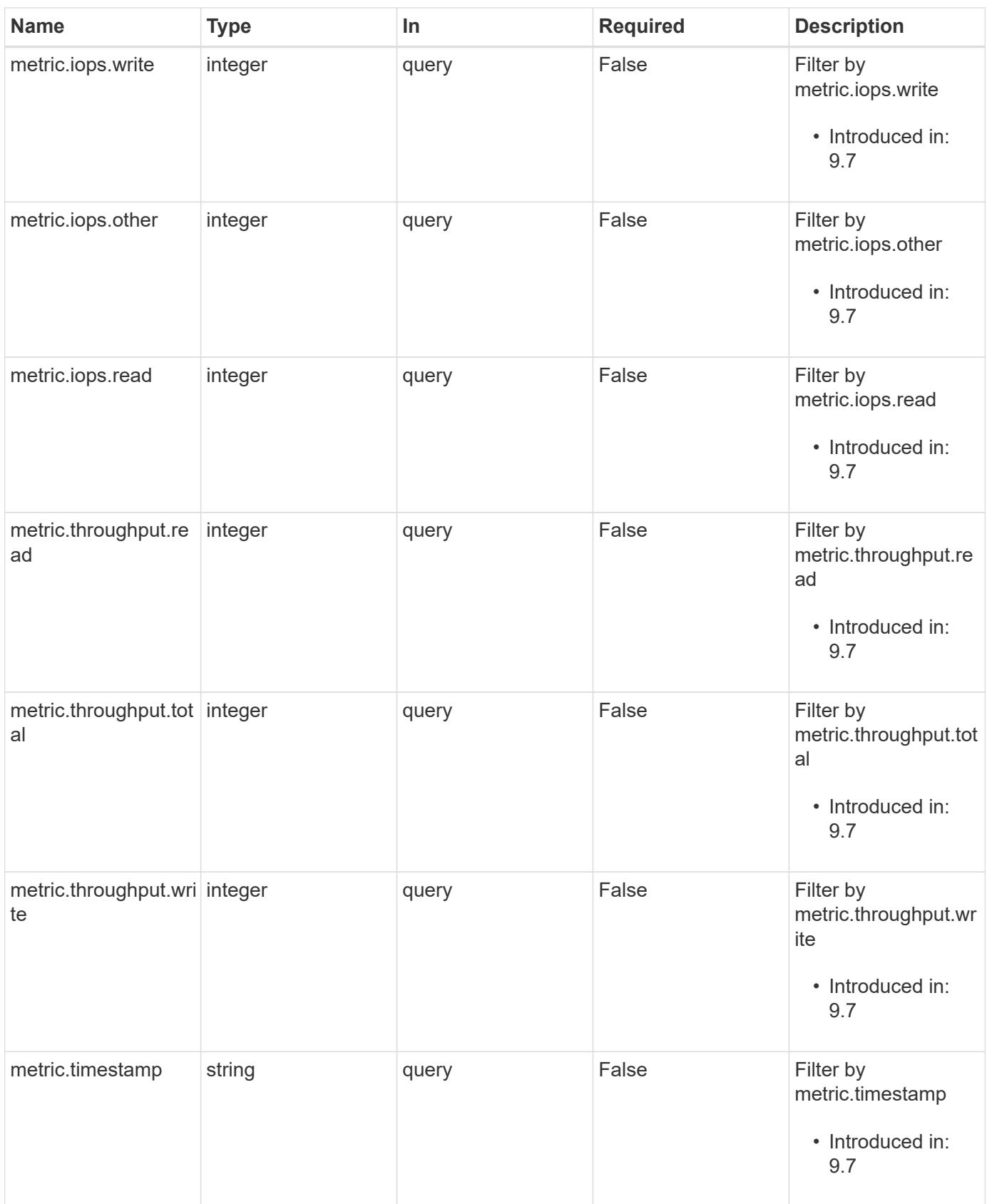

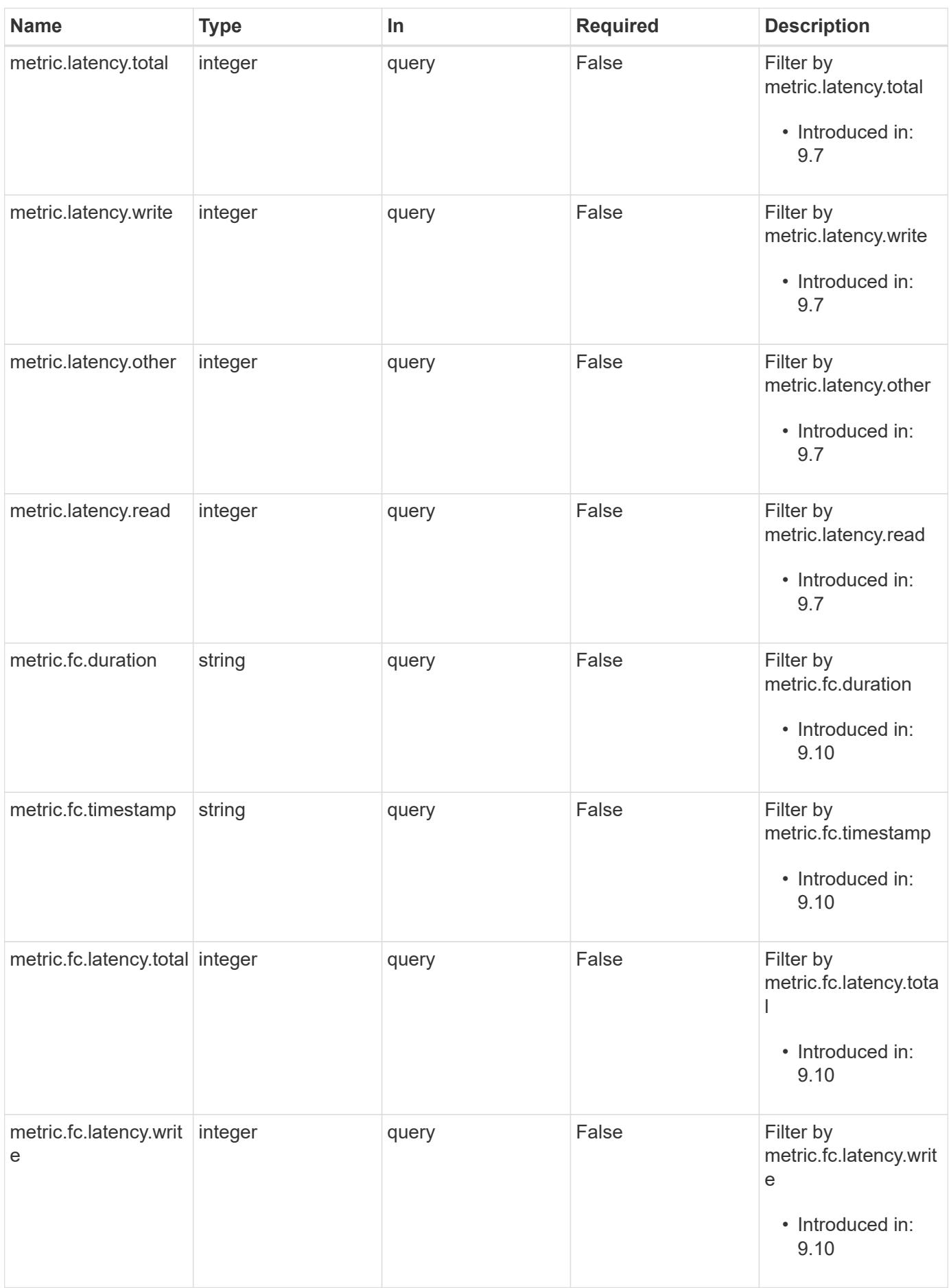

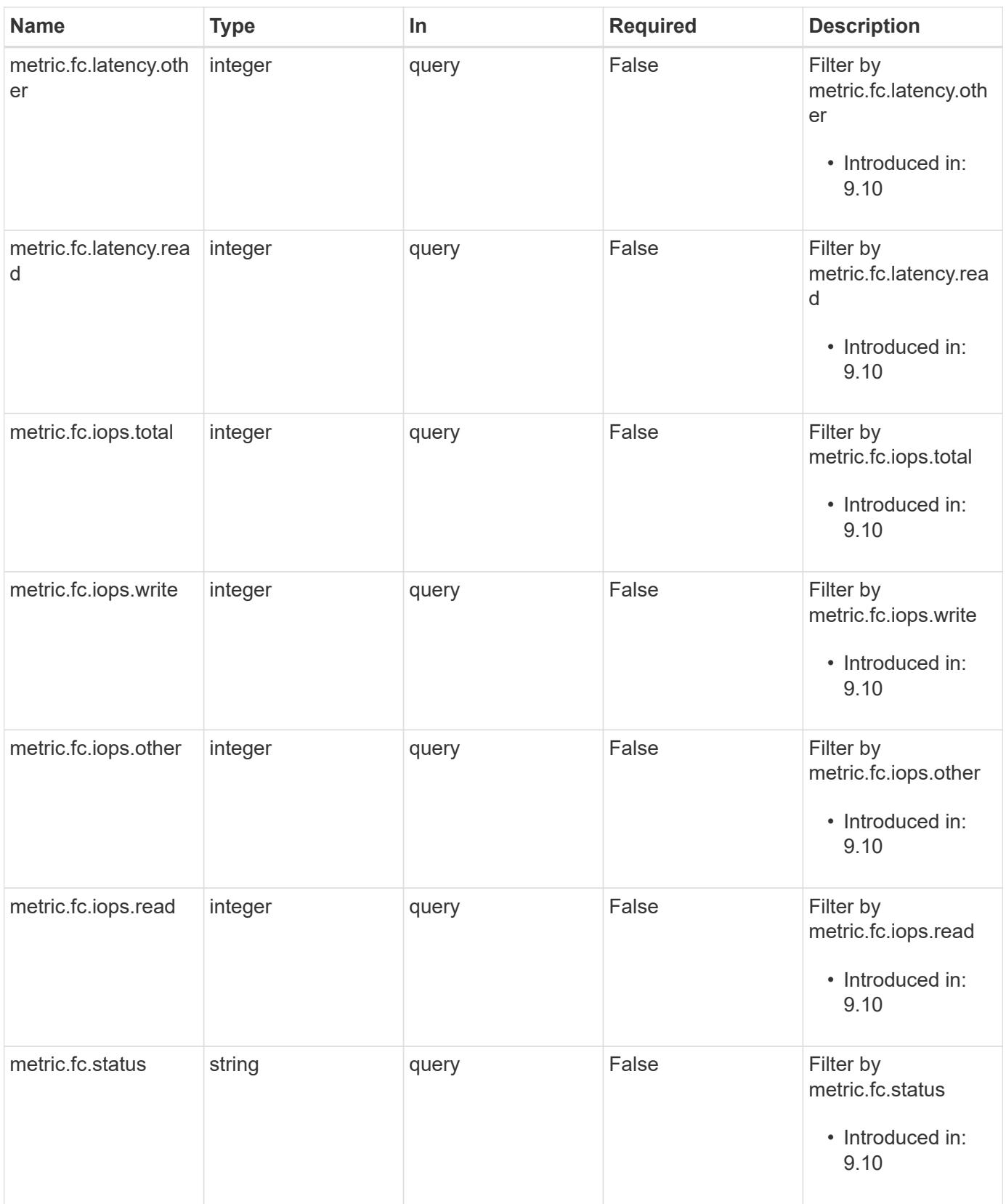

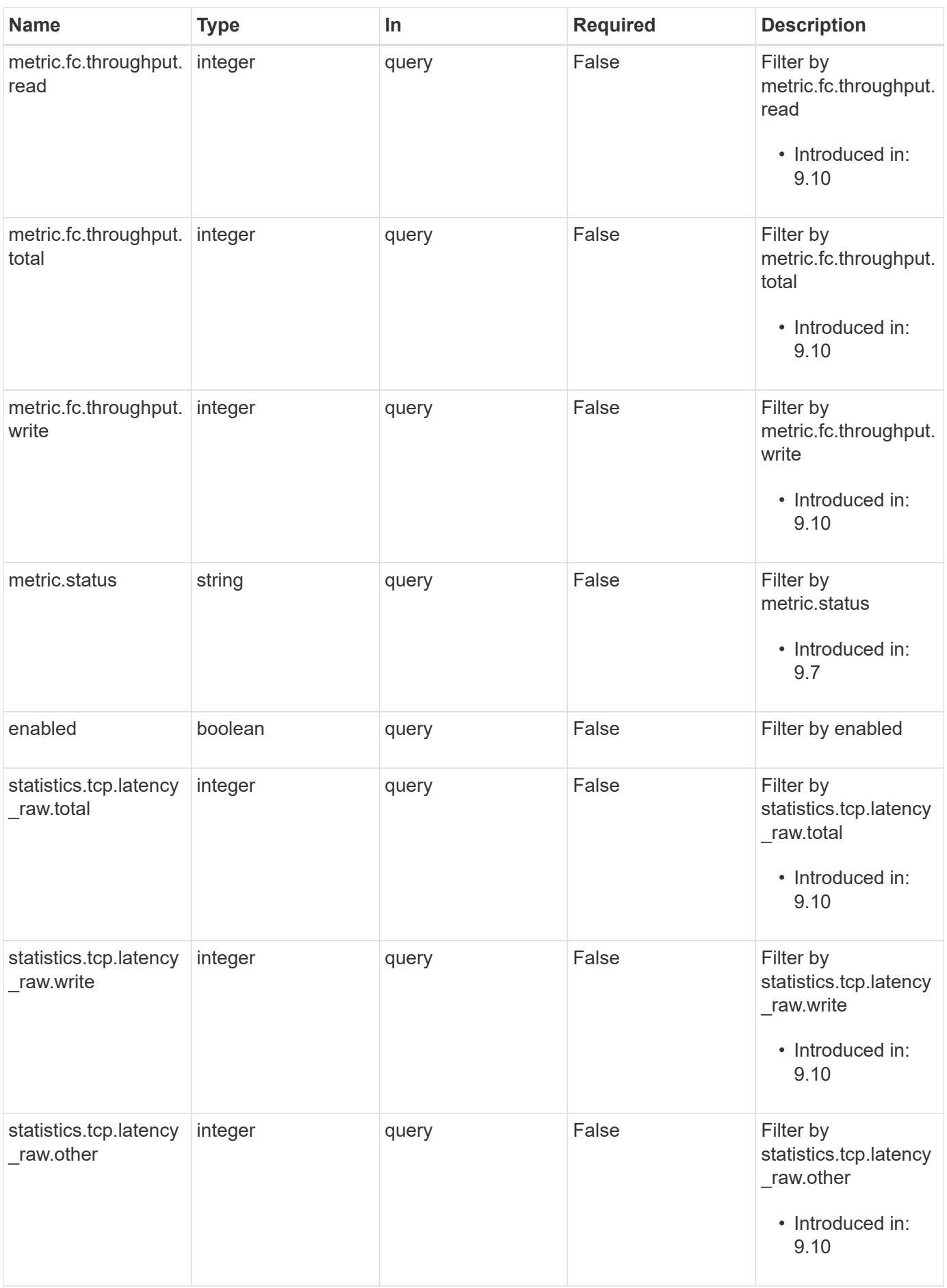

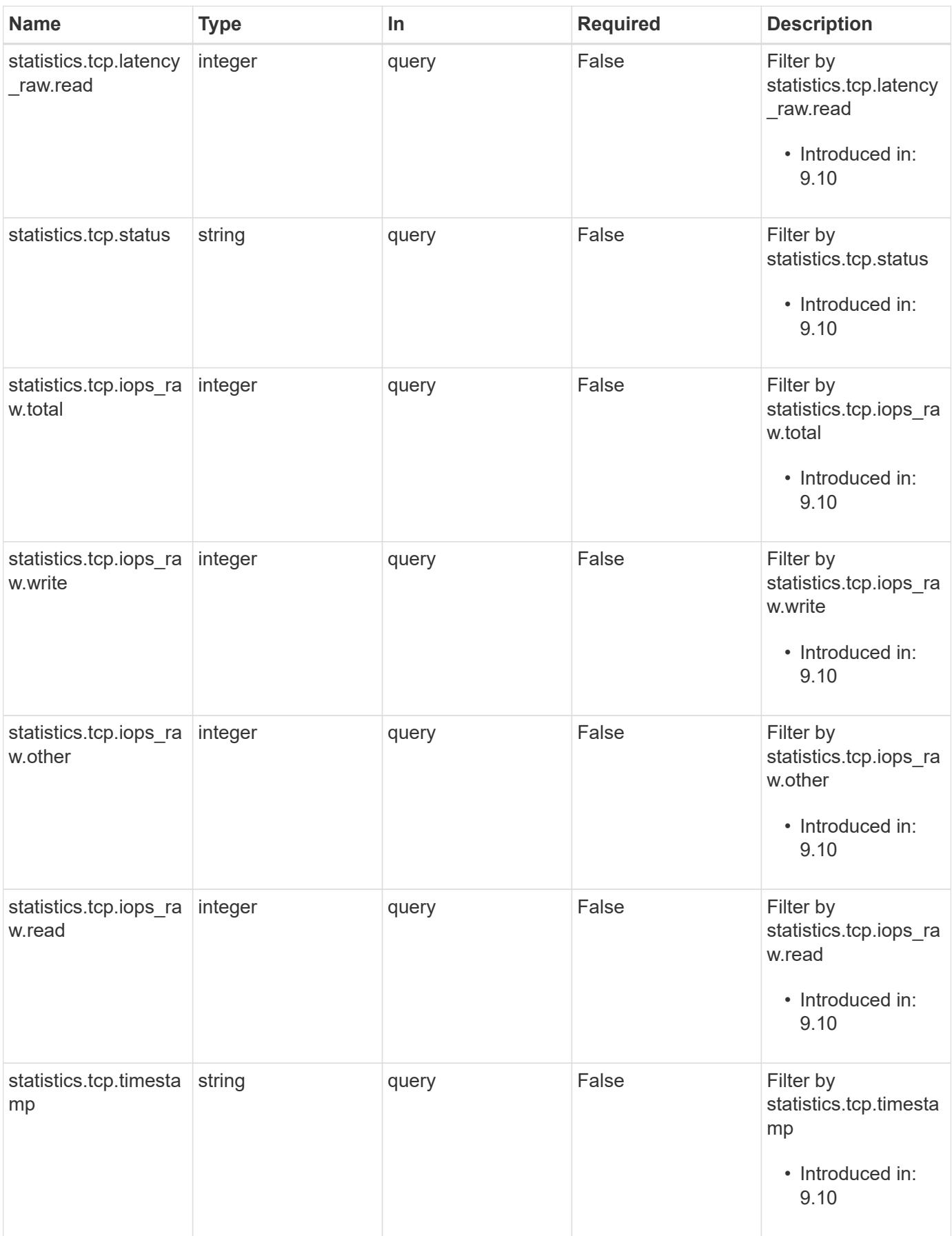

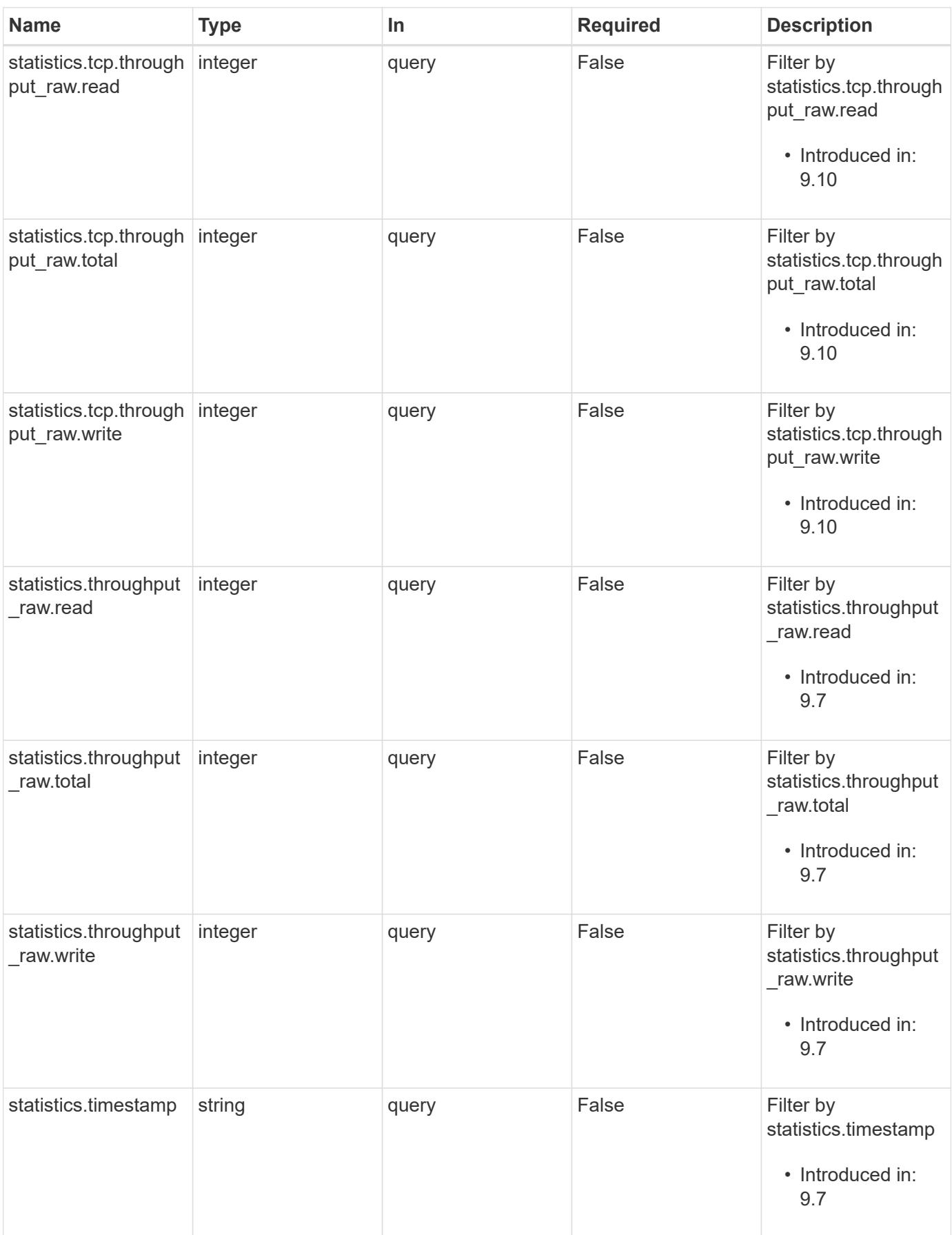

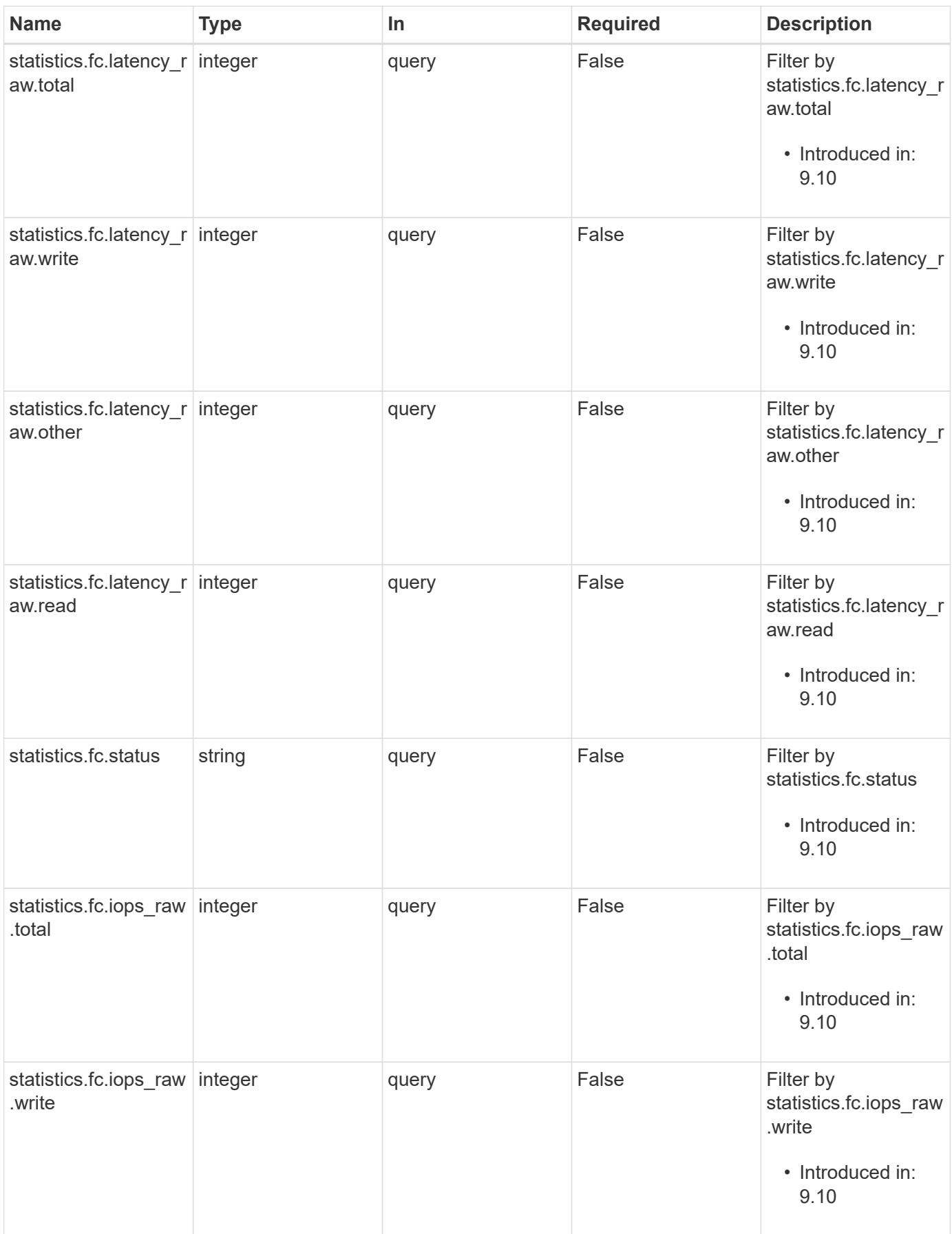

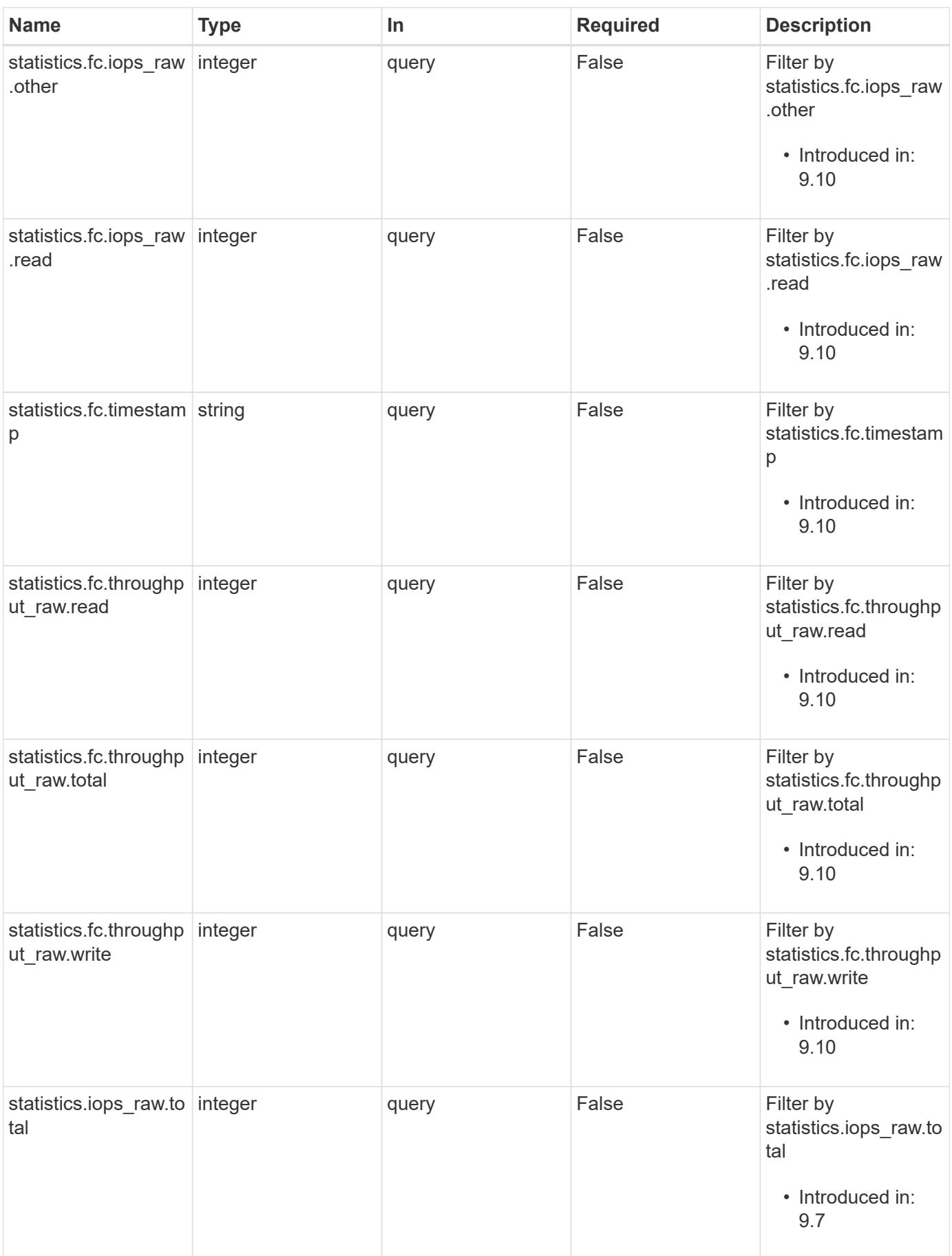

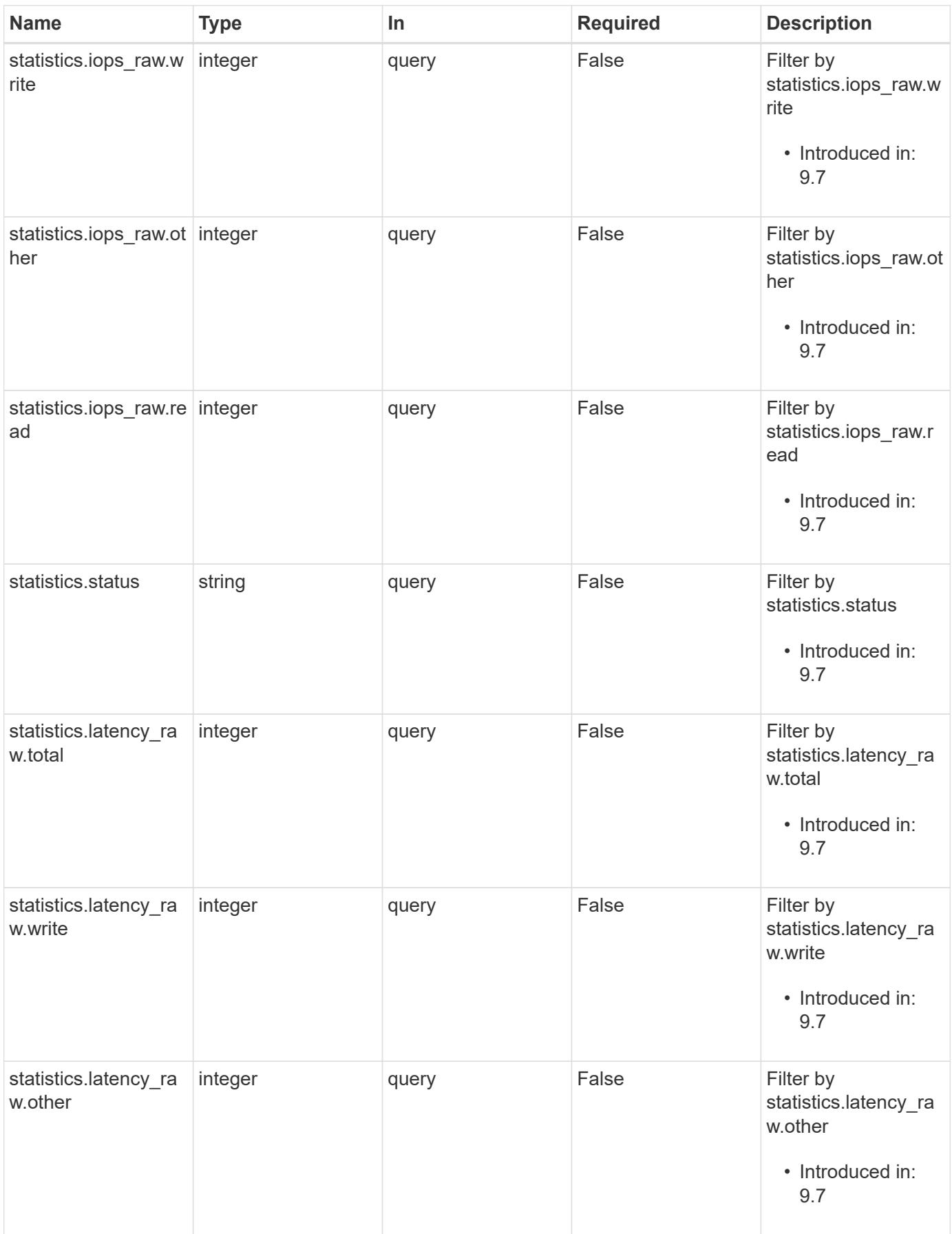

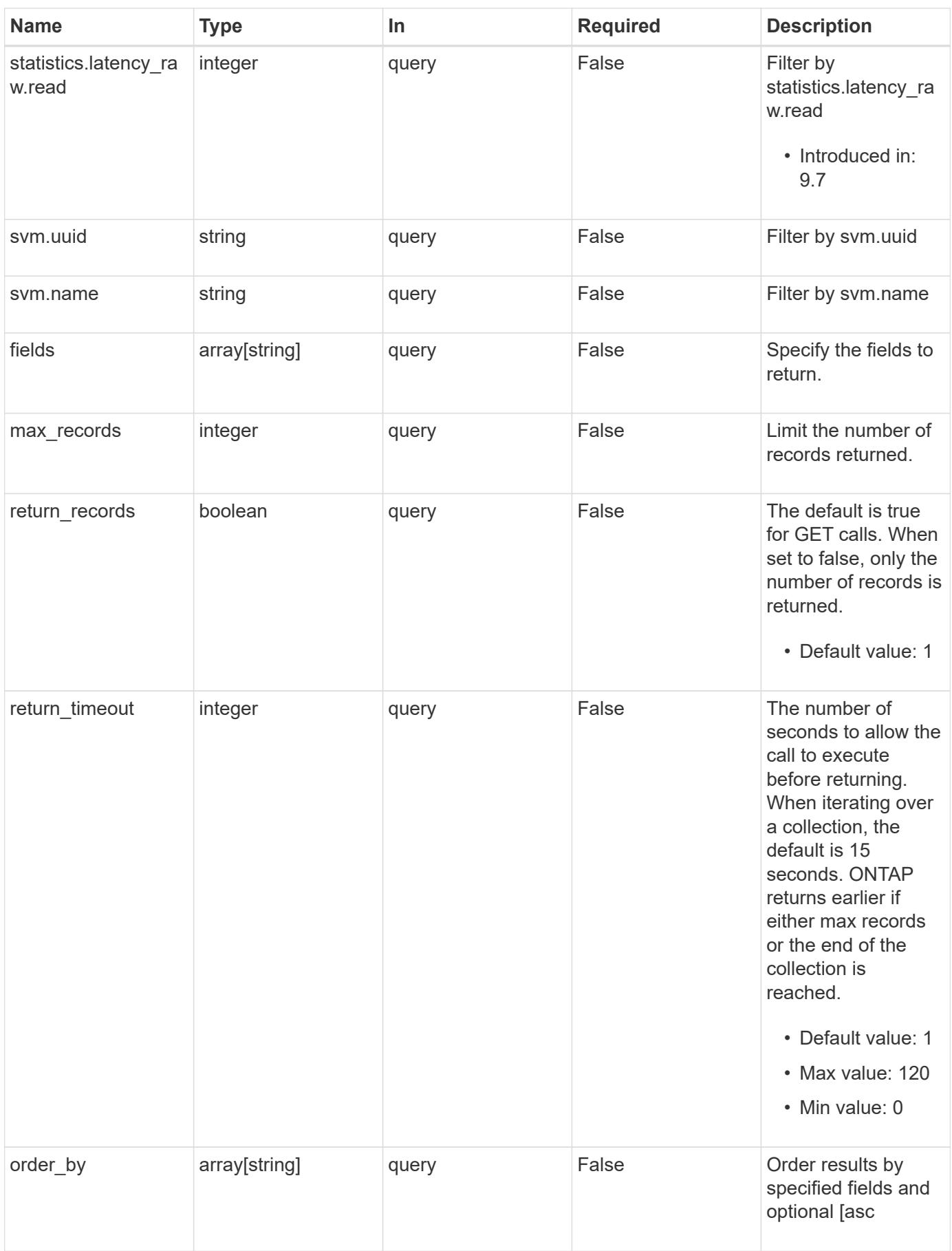

#### **Response**

Status: 200, Ok

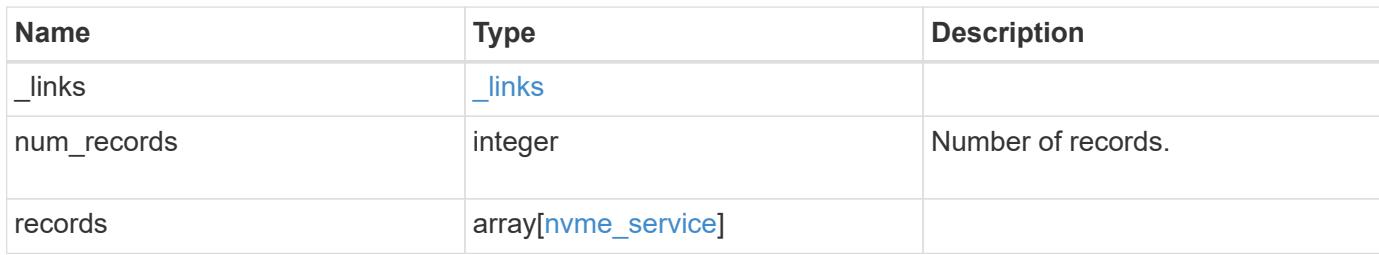

**Example response**

```
{
  " links": {
      "next": {
        "href": "/api/resourcelink"
      },
      "self": {
       "href": "/api/resourcelink"
      }
    },
    "records": {
      "_links": {
        "self": {
          "href": "/api/resourcelink"
        }
      },
      "metric": {
        "_links": {
          "self": {
            "href": "/api/resourcelink"
          }
        },
        "duration": "PT15S",
        "fc": {
          "_links": {
            "self": {
              "href": "/api/resourcelink"
            }
           },
           "duration": "PT15S",
           "iops": {
            "read": 200,
            "total": 1000,
            "write": 100
           },
           "latency": {
            "read": 200,
            "total": 1000,
            "write": 100
           },
           "status": "ok",
           "throughput": {
            "read": 200,
            "total": 1000,
             "write": 100
```

```
  },
      "timestamp": "2017-01-25T11:20:13Z"
    },
    "iops": {
     "read": 200,
     "total": 1000,
     "write": 100
    },
    "latency": {
     "read": 200,
     "total": 1000,
     "write": 100
    },
    "status": "ok",
    "tcp": {
    " links": {
       "self": {
         "href": "/api/resourcelink"
       }
      },
      "duration": "PT15S",
      "iops": {
        "read": 200,
       "total": 1000,
       "write": 100
      },
      "latency": {
       "read": 200,
       "total": 1000,
        "write": 100
      },
      "status": "ok",
      "throughput": {
        "read": 200,
       "total": 1000,
       "write": 100
      },
      "timestamp": "2017-01-25T11:20:13Z"
    },
    "throughput": {
     "read": 200,
     "total": 1000,
     "write": 100
    },
    "timestamp": "2017-01-25T11:20:13Z"
  },
```

```
  "statistics": {
    "fc": {
    "iops raw": {
        "read": 200,
        "total": 1000,
        "write": 100
      },
    "latency raw": {
       "read": 200,
       "total": 1000,
       "write": 100
      },
      "status": "ok",
      "throughput_raw": {
        "read": 200,
       "total": 1000,
       "write": 100
      },
      "timestamp": "2017-01-25T11:20:13Z"
    },
  "iops raw": {
     "read": 200,
     "total": 1000,
     "write": 100
    },
  "latency raw": {
     "read": 200,
     "total": 1000,
     "write": 100
    },
    "status": "ok",
    "tcp": {
      "iops_raw": {
        "read": 200,
       "total": 1000,
       "write": 100
      },
    "latency raw": {
       "read": 200,
       "total": 1000,
        "write": 100
      },
      "status": "ok",
    "throughput raw": {
       "read": 200,
        "total": 1000,
```

```
  "write": 100
          },
          "timestamp": "2017-01-25T11:20:13Z"
        },
        "throughput_raw": {
          "read": 200,
         "total": 1000,
         "write": 100
        },
        "timestamp": "2017-01-25T11:20:13Z"
      },
      "svm": {
       "_links": {
          "self": {
            "href": "/api/resourcelink"
          }
        },
      "name": "svm1",
        "uuid": "02c9e252-41be-11e9-81d5-00a0986138f7"
     }
    }
}
```
## **Error**

```
Status: Default, Error
```
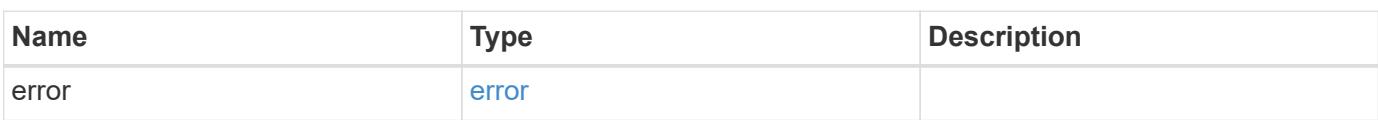

## **Example error**

```
{
   "error": {
     "arguments": {
       "code": "string",
      "message": "string"
     },
     "code": "4",
     "message": "entry doesn't exist",
     "target": "uuid"
   }
}
```
## **Definitions**

## **See Definitions**

href

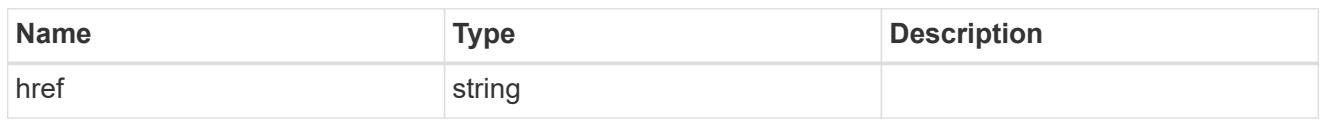

\_links

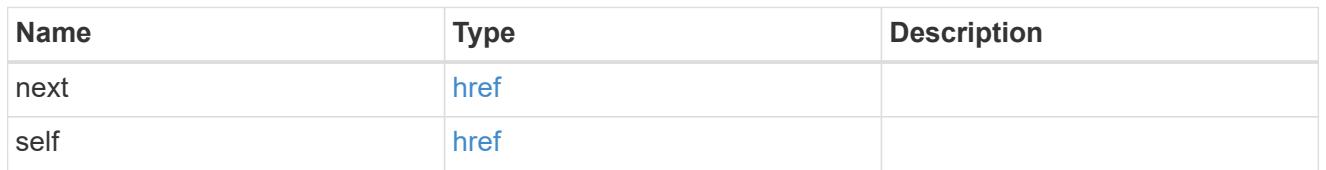

 $\_$ links

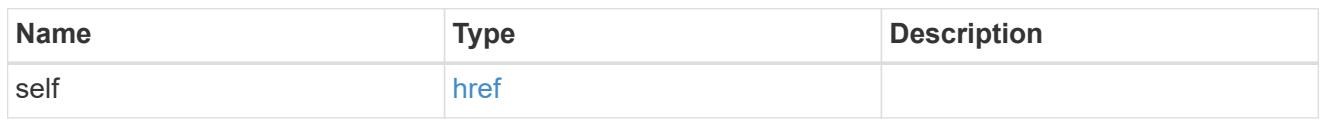

iops

The rate of I/O operations observed at the storage object.

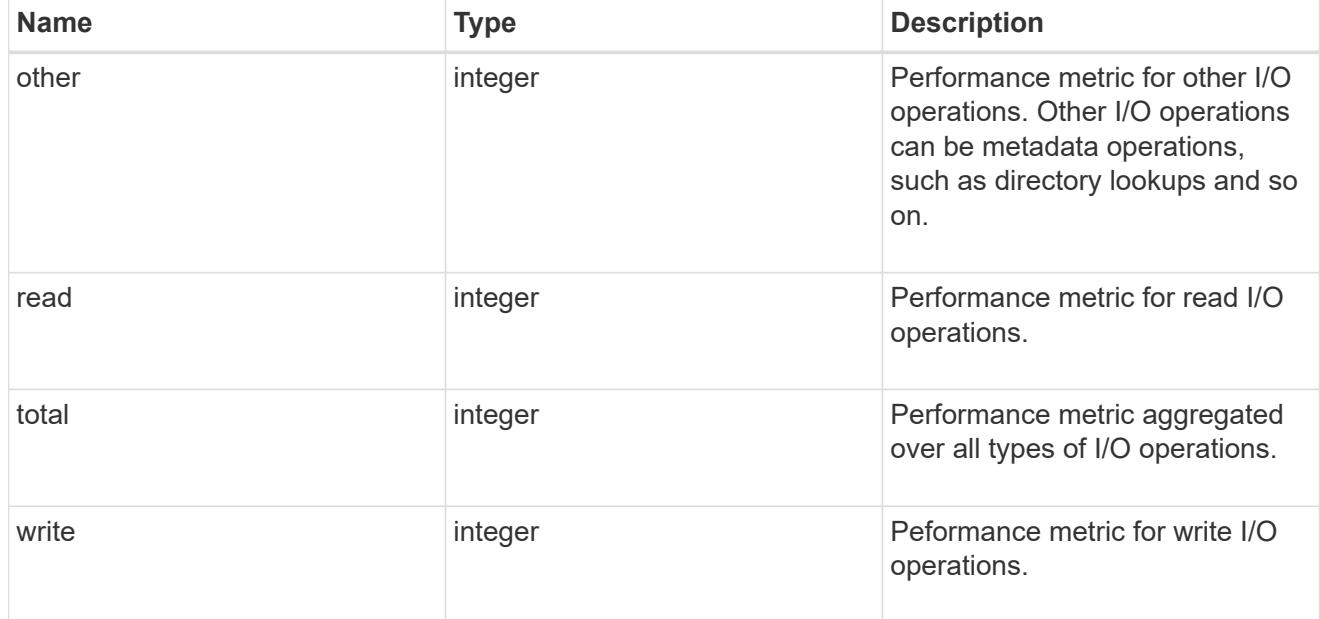

latency

The round trip latency in microseconds observed at the storage object.

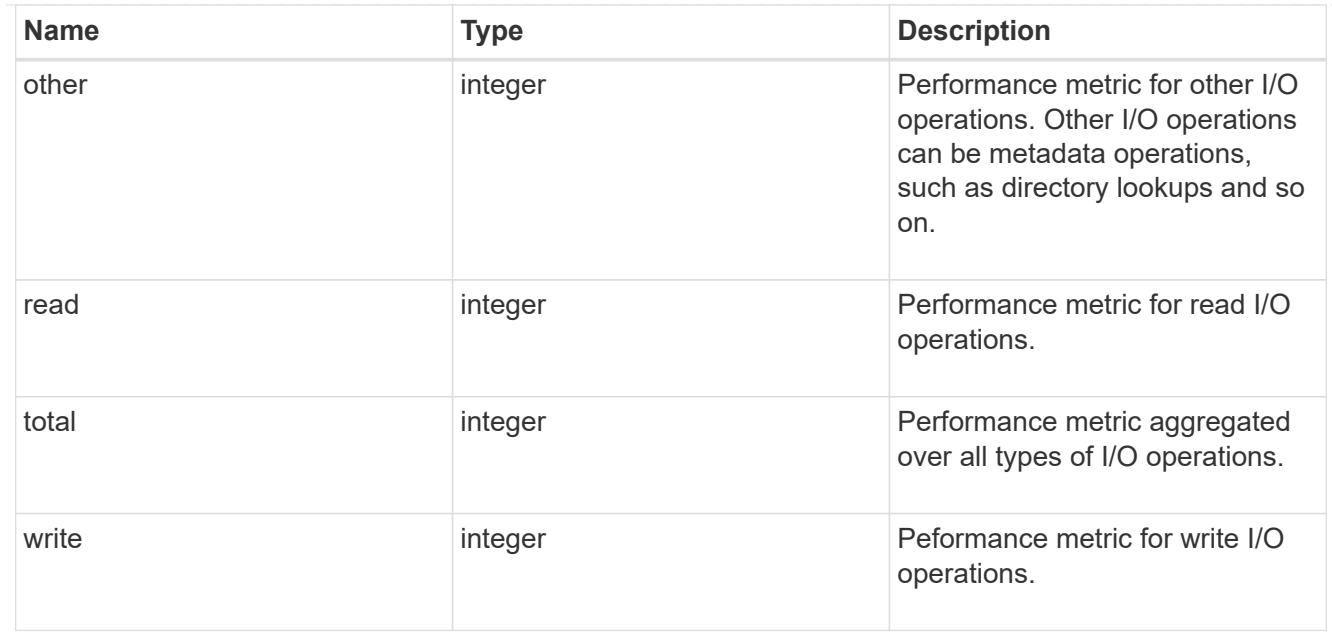

# throughput

The rate of throughput bytes per second observed at the storage object.

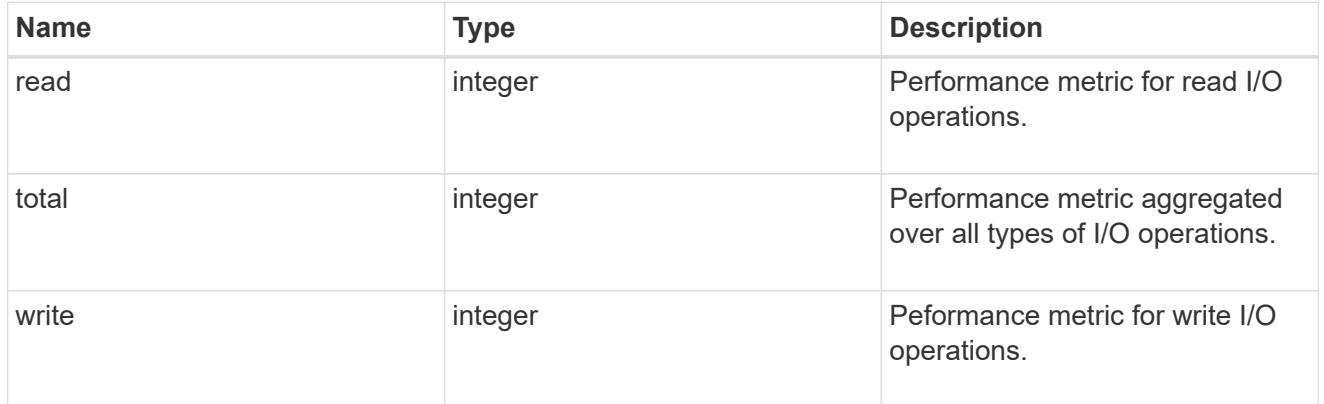

## fc

The NVMe/FC portion of the aggregated metrics.

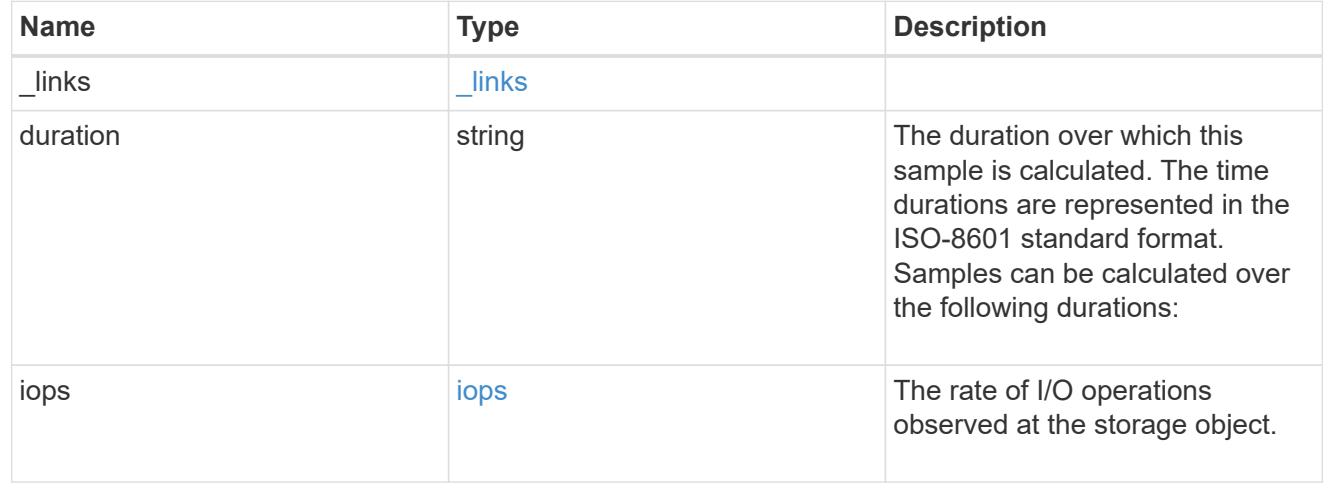

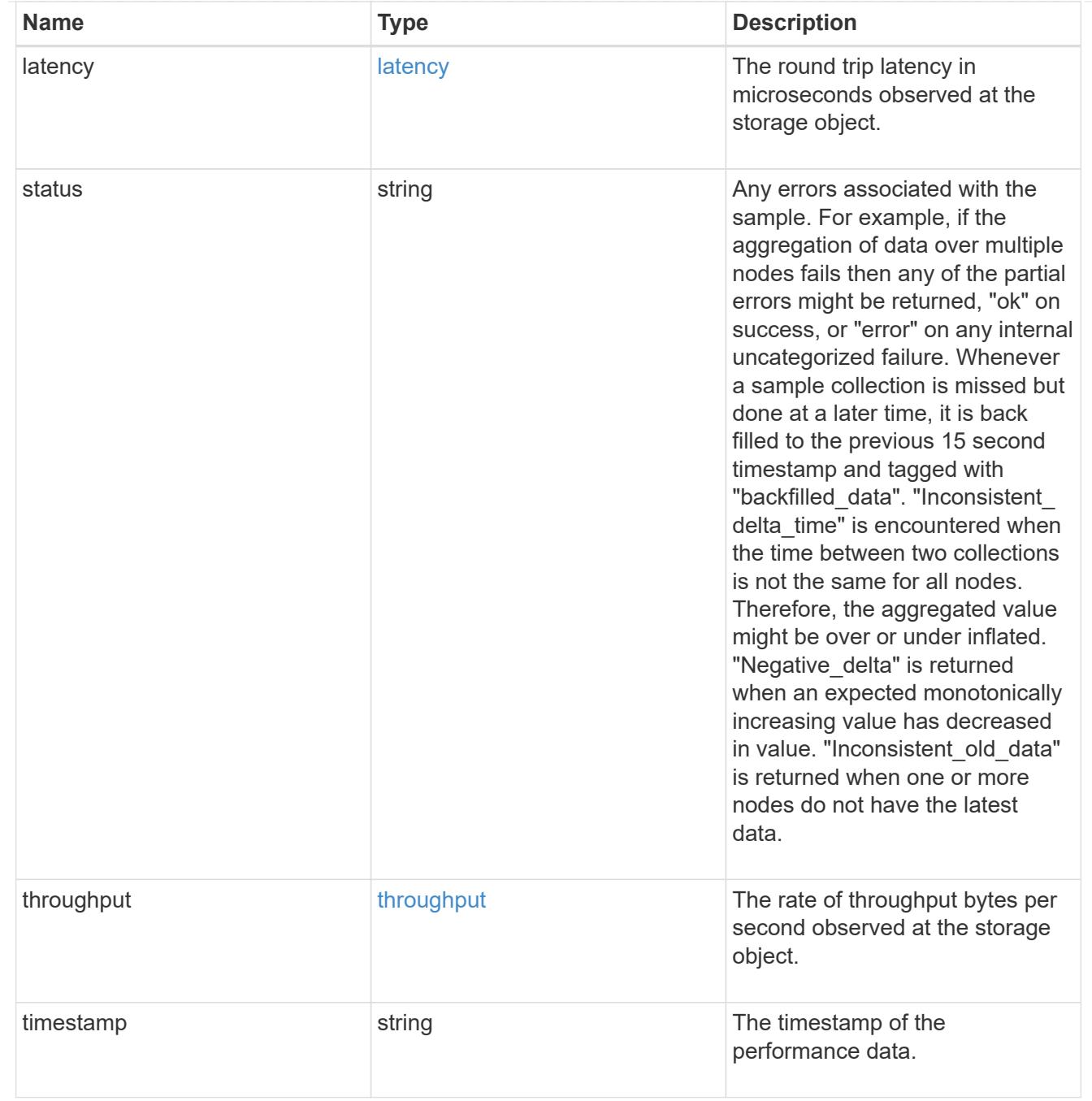

tcp

The NVMe/TCP portion of the aggregated metrics.

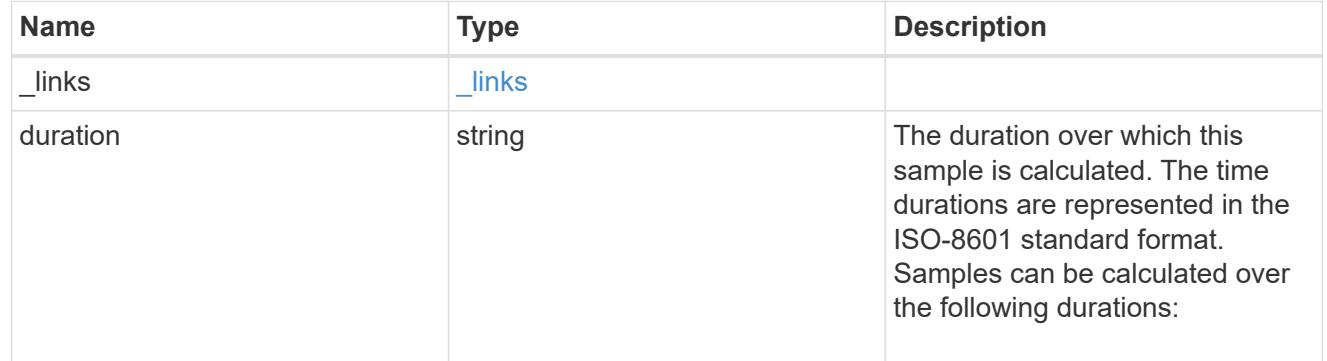

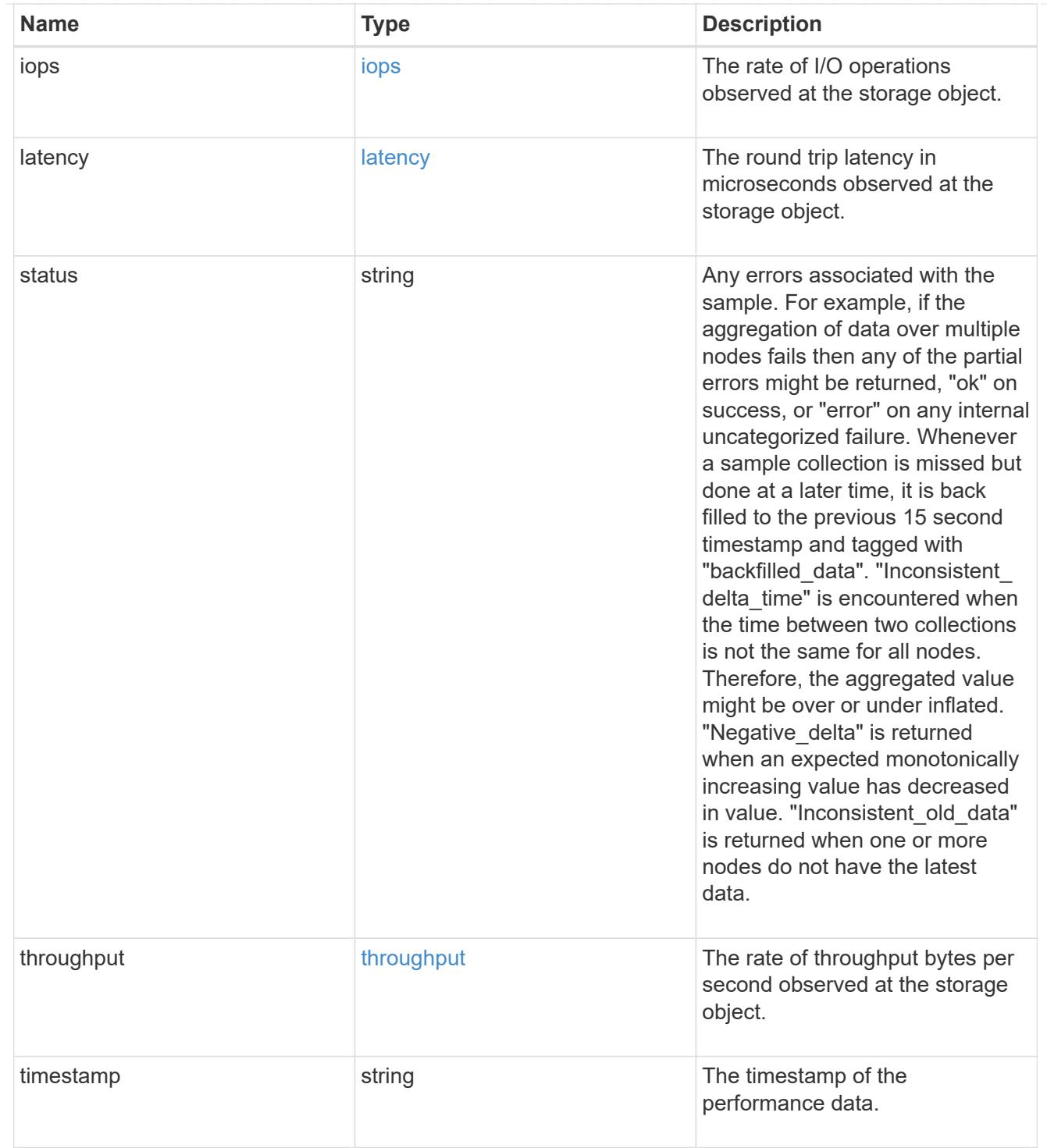

## metric

Performance numbers, such as IOPS latency and throughput, for SVM protocols.

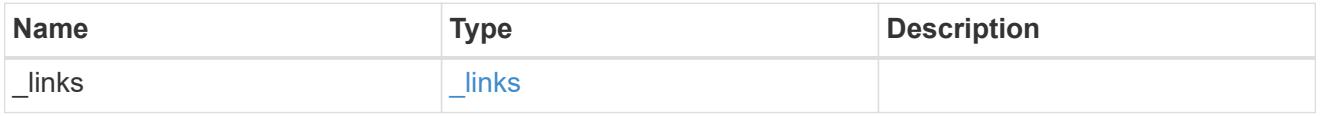

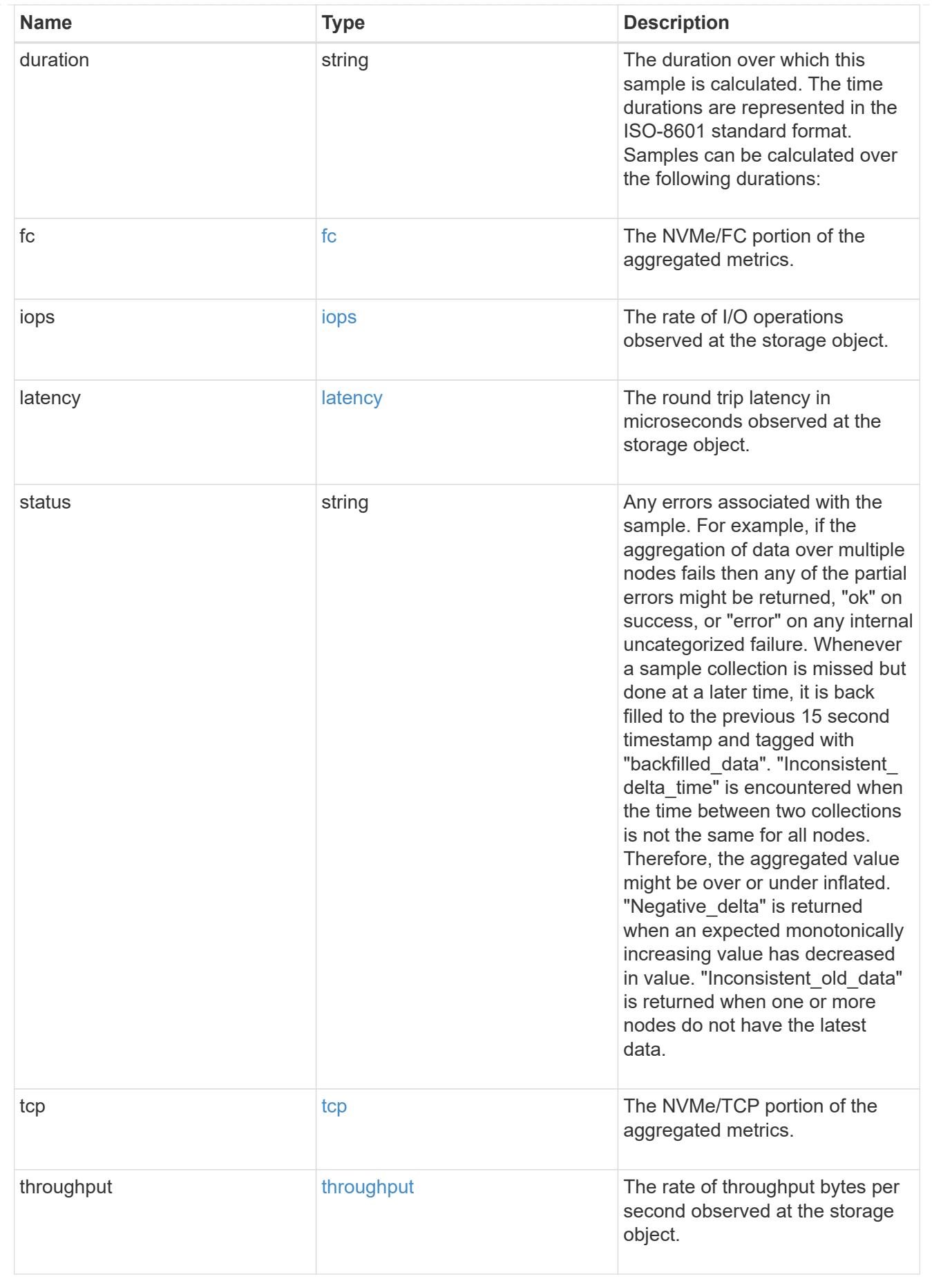

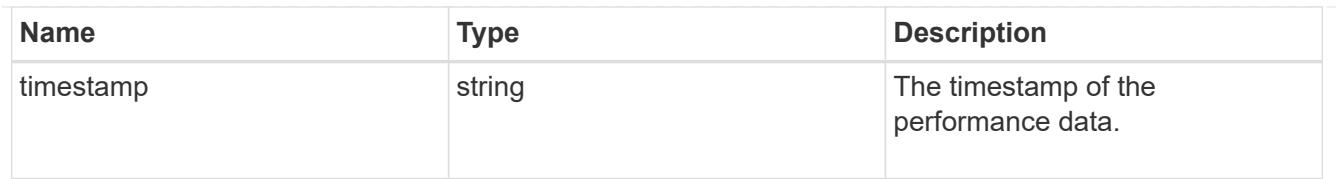

## iops\_raw

The number of I/O operations observed at the storage object. This should be used along with delta time to calculate the rate of I/O operations per unit of time.

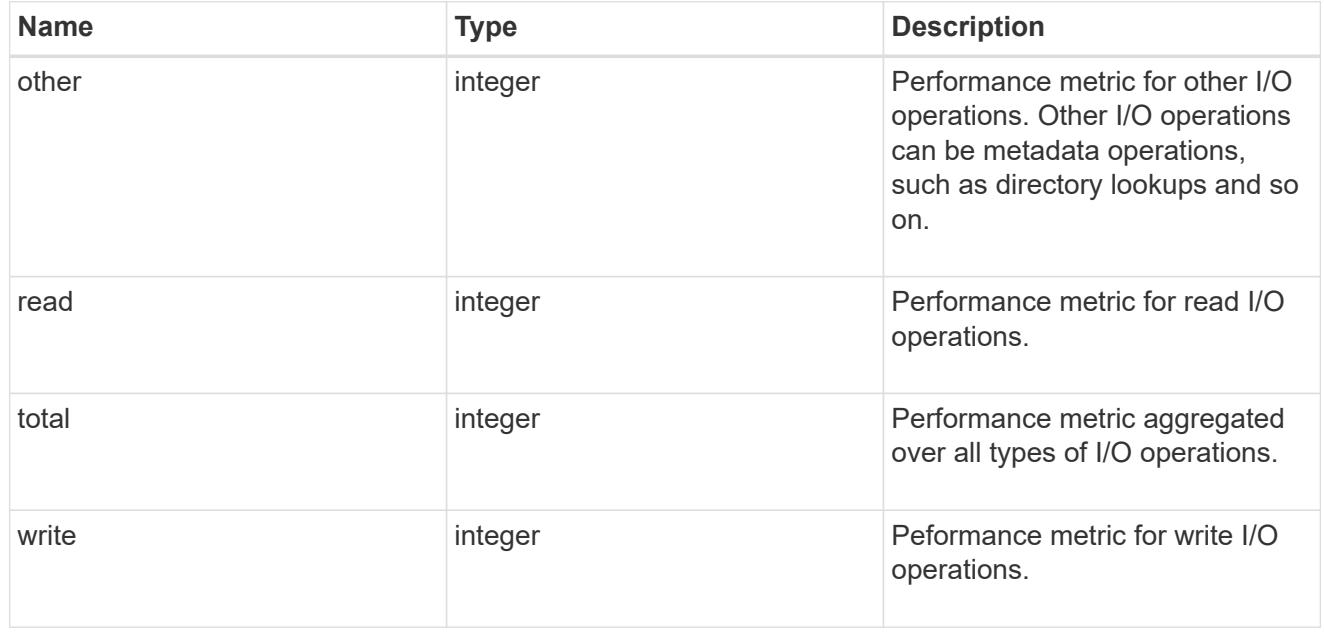

## latency\_raw

The raw latency in microseconds observed at the storage object. This should be divided by the raw IOPS value to calculate the average latency per I/O operation.

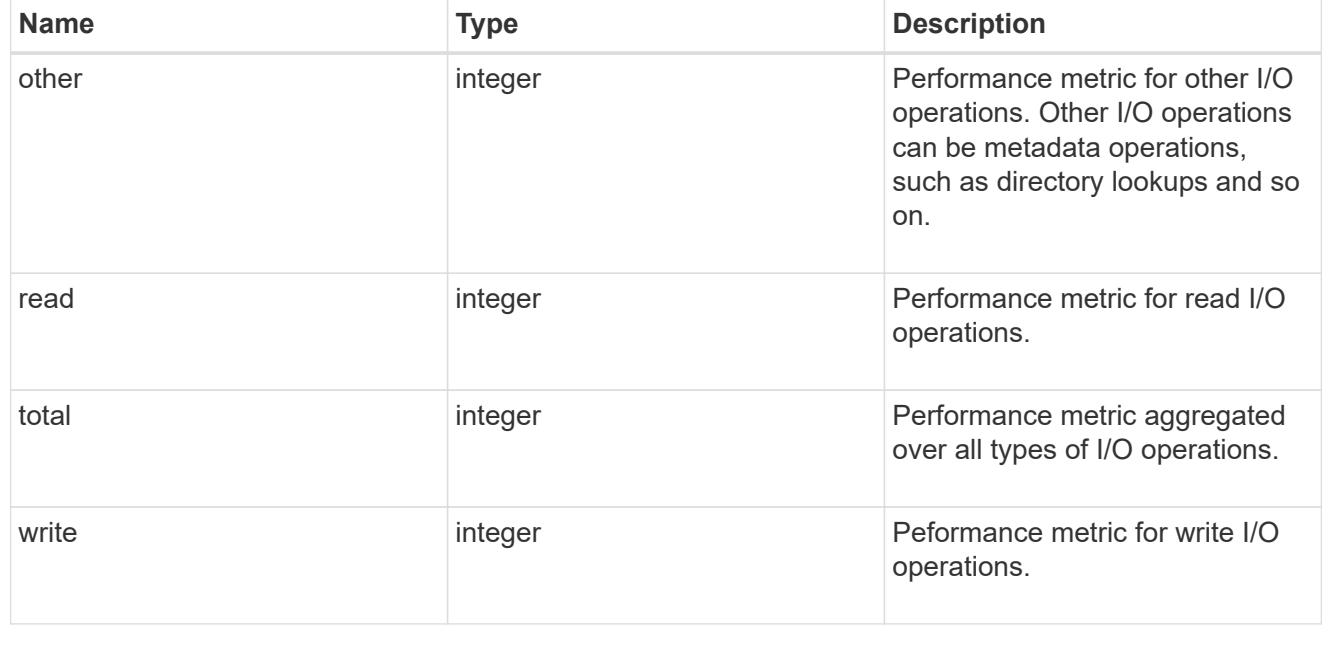

## throughput\_raw

Throughput bytes observed at the storage object. This should be used along with delta time to calculate the rate of throughput bytes per unit of time.

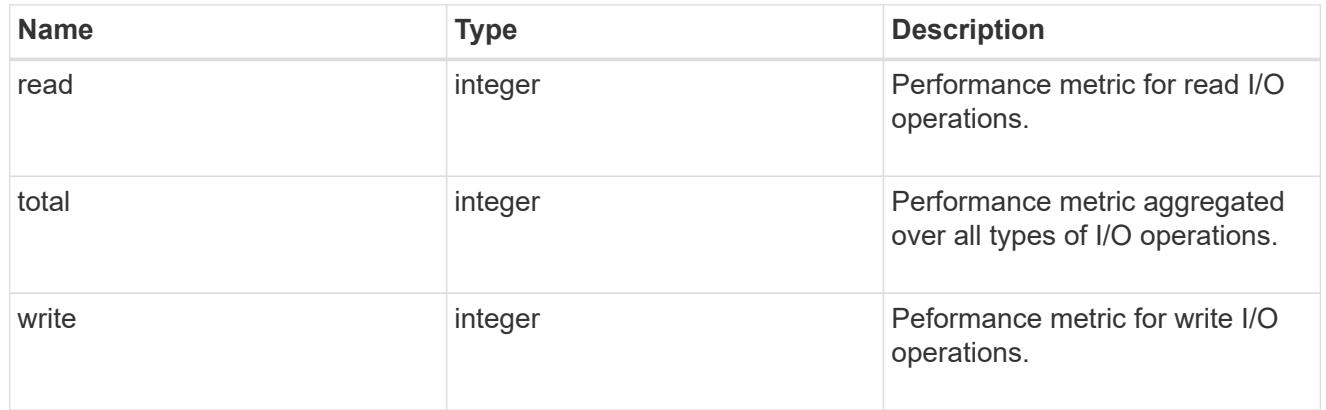

## fc

The NVMe/FC portion of the aggregated statistics.

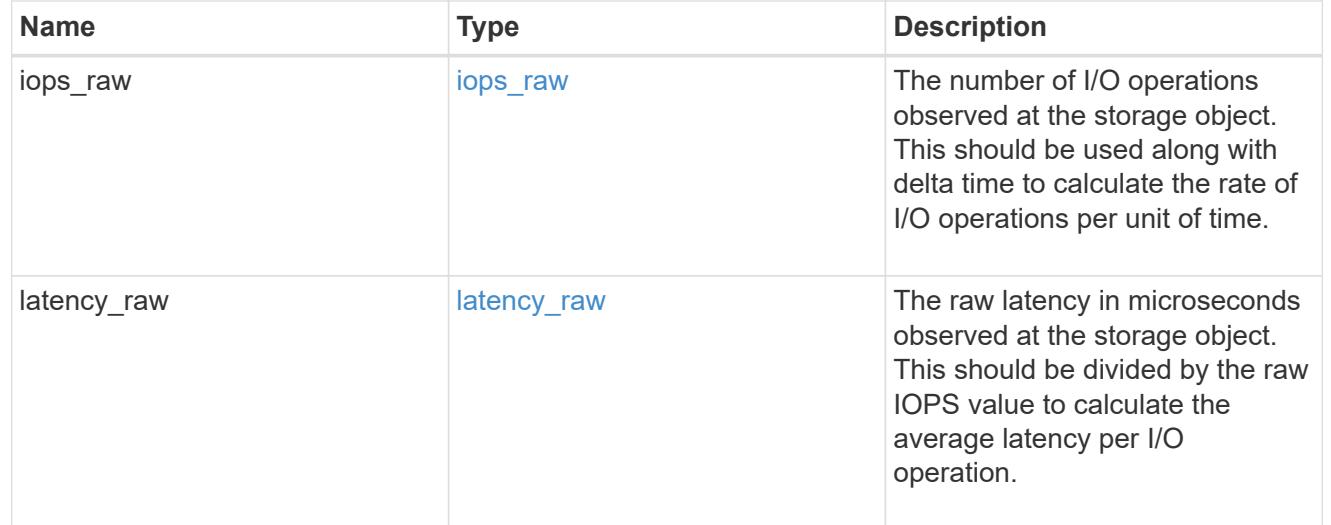

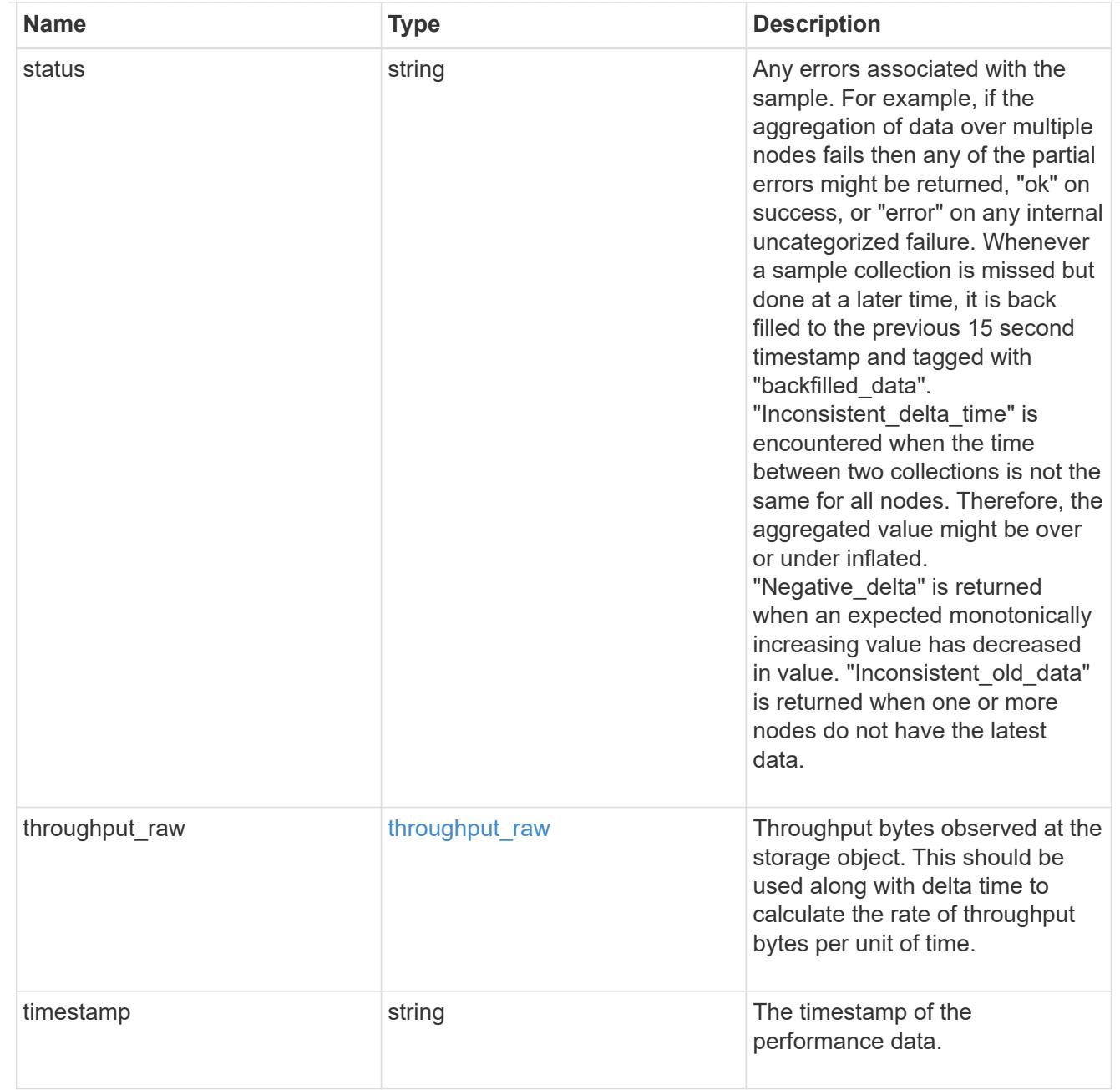

# tcp

The NVMe/TCP portion of the aggregated statistics.

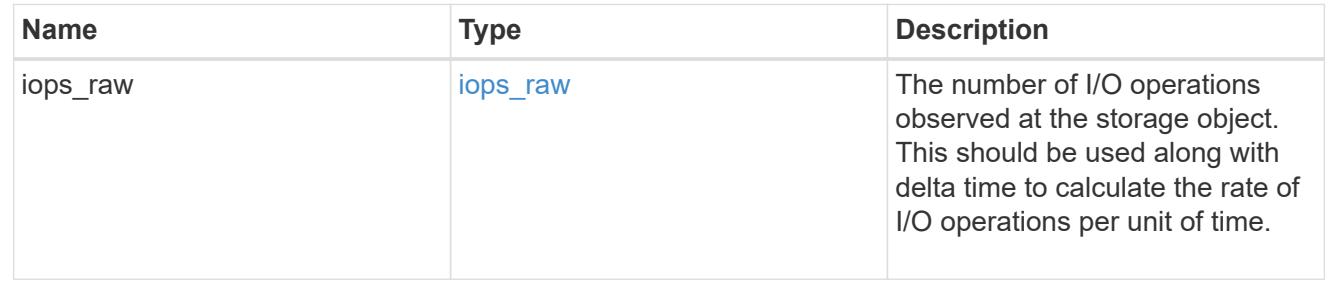

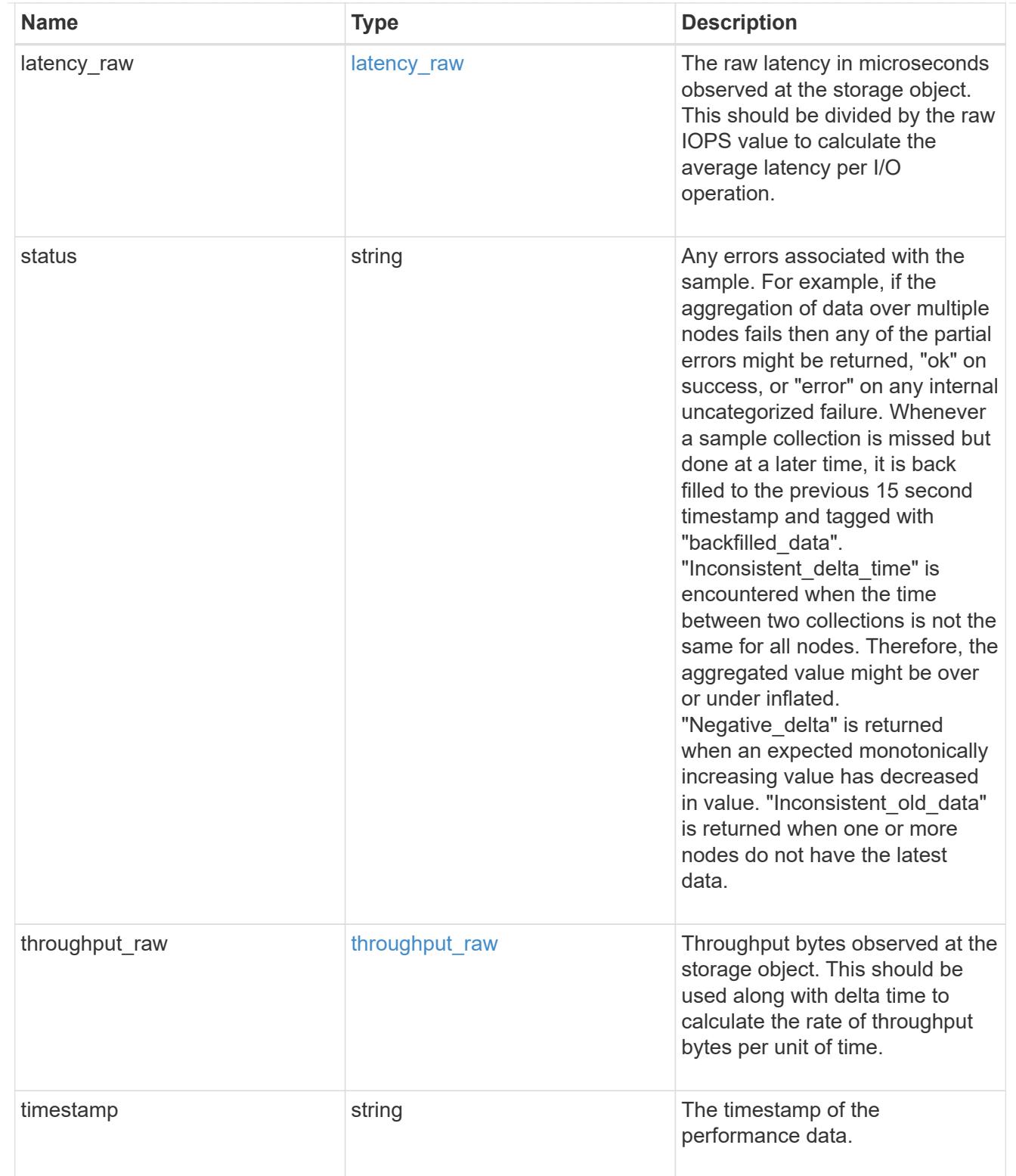

## statistics

These are raw performance numbers, such as IOPS latency and throughput for SVM protocols. These numbers are aggregated across all nodes in the cluster and increase with the uptime of the cluster.

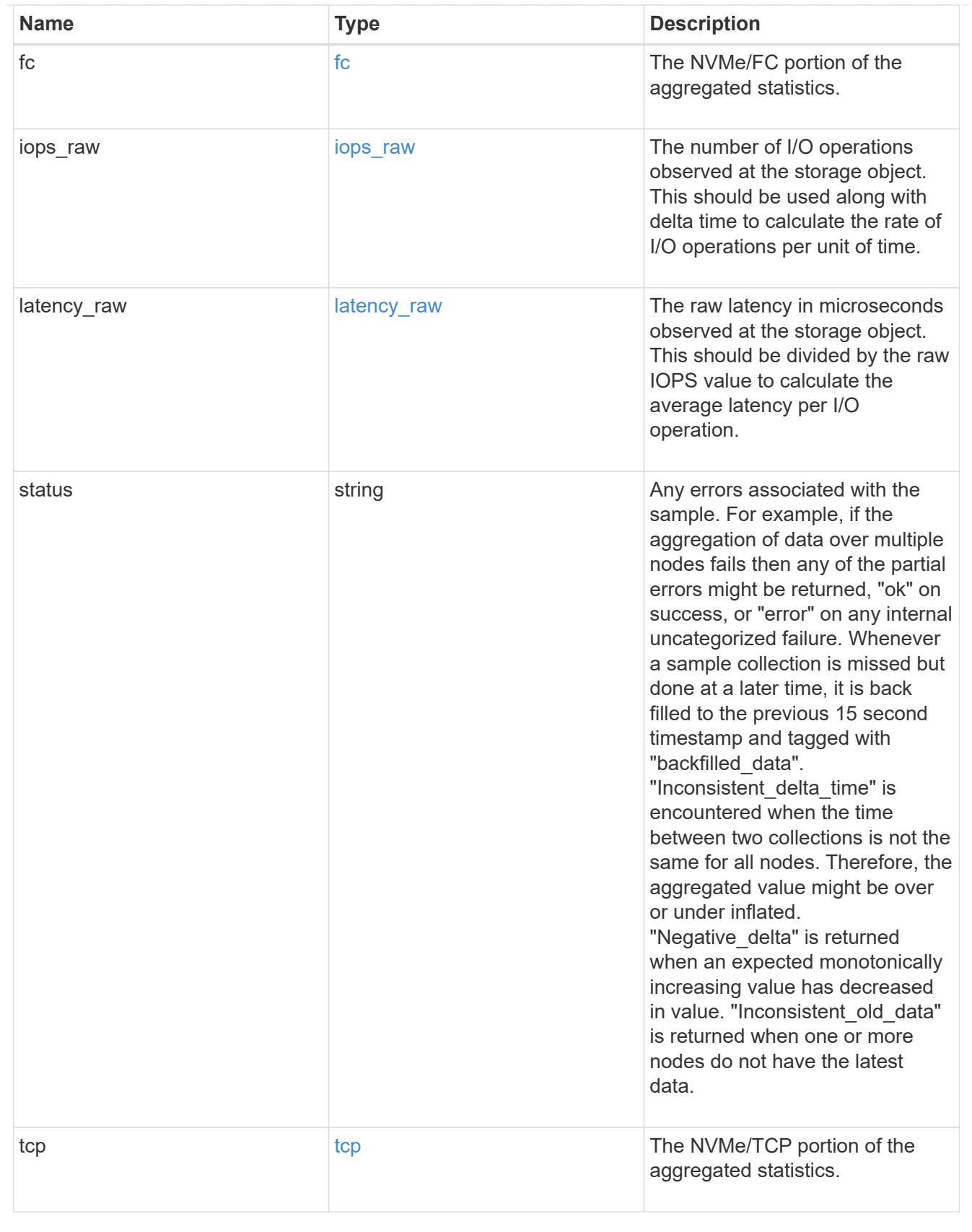

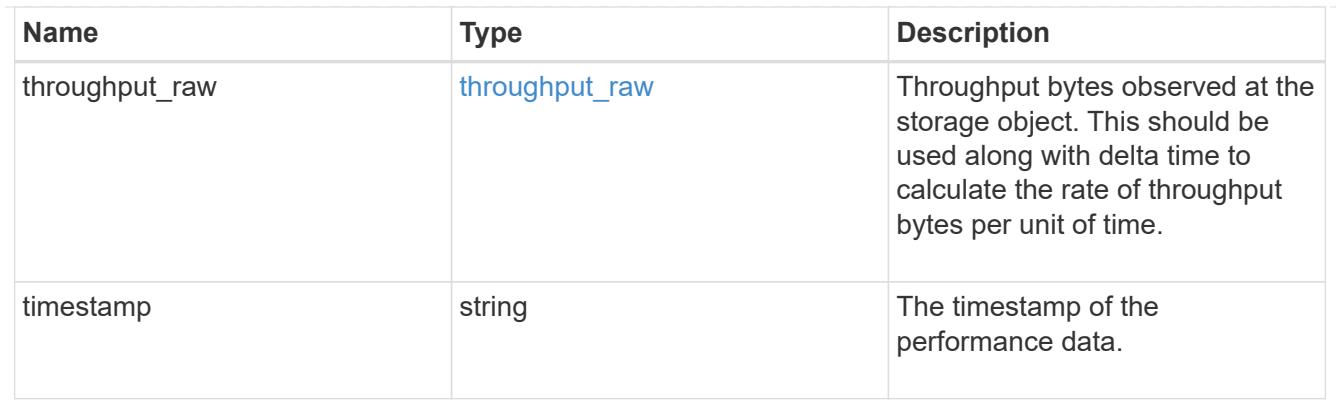

svm

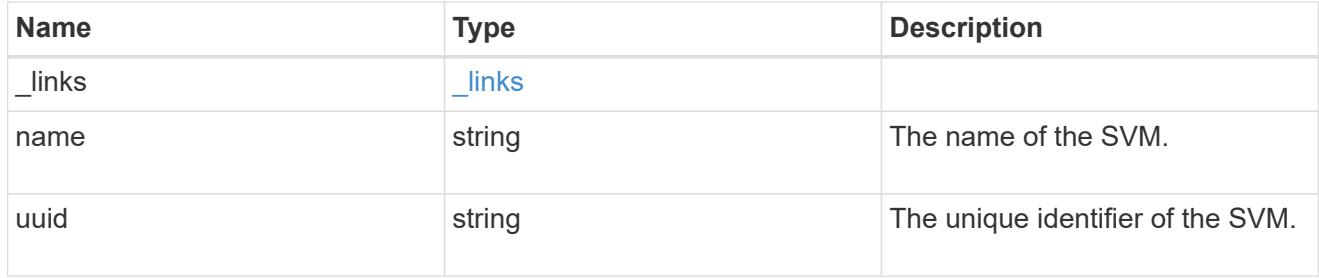

## nvme\_service

A Non-Volatile Memory Express (NVMe) service defines the properties of the NVMe controller target for an SVM. There can be at most one NVMe service for an SVM. An SVM's NVMe service must be created before NVMe host initiators can connect to the SVM.

An NVMe service is identified by the UUID of its SVM.

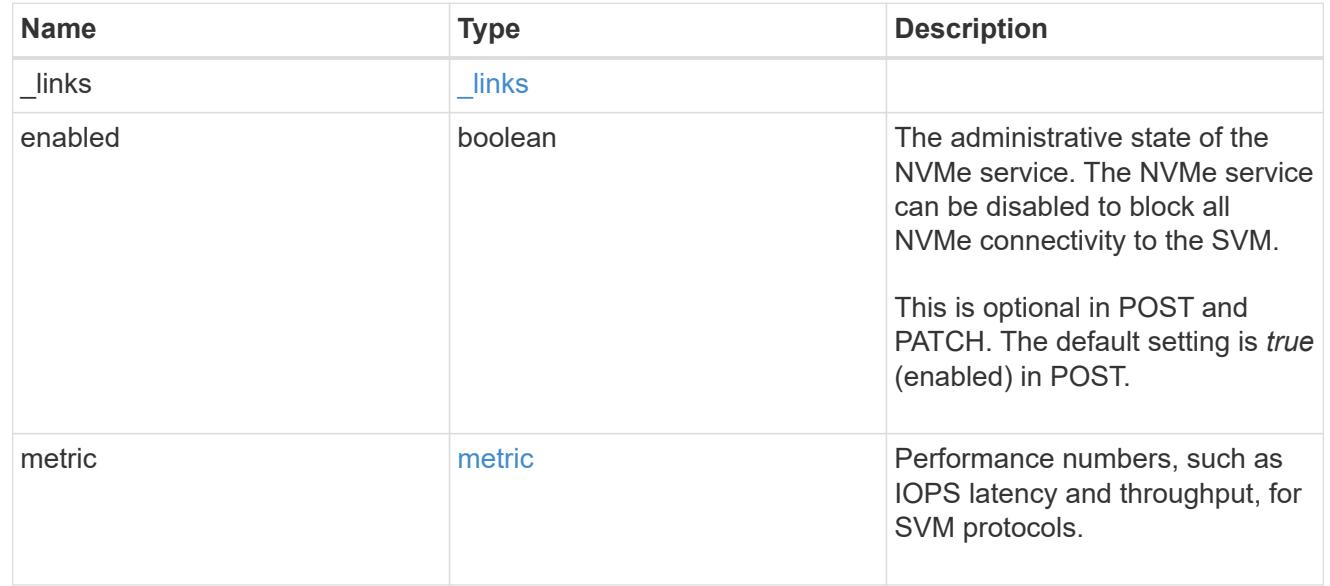
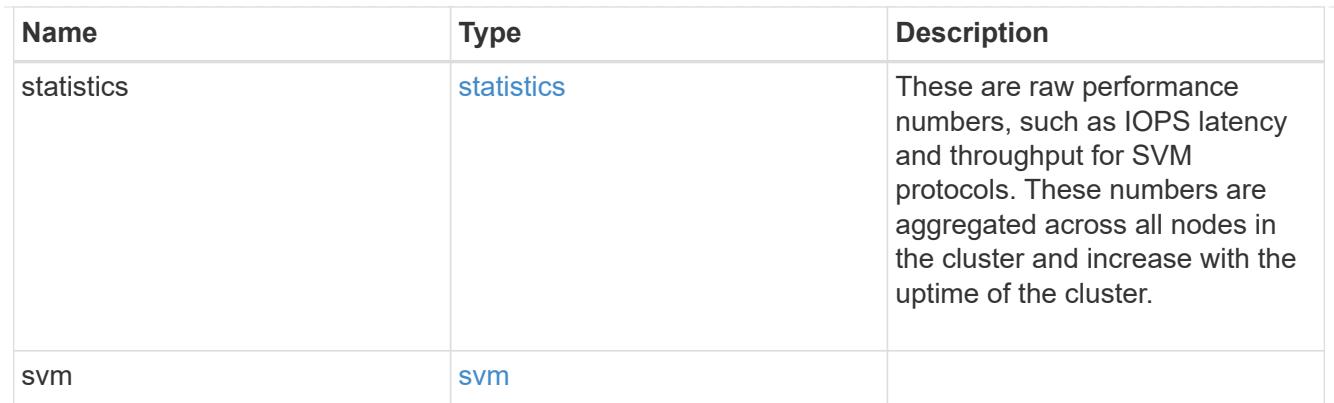

### error\_arguments

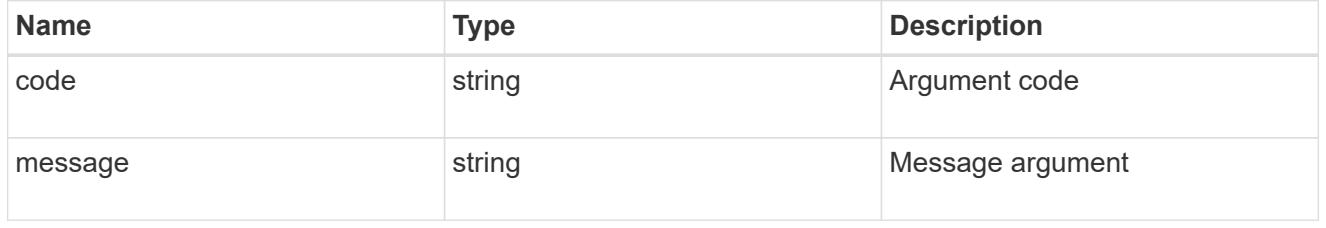

#### error

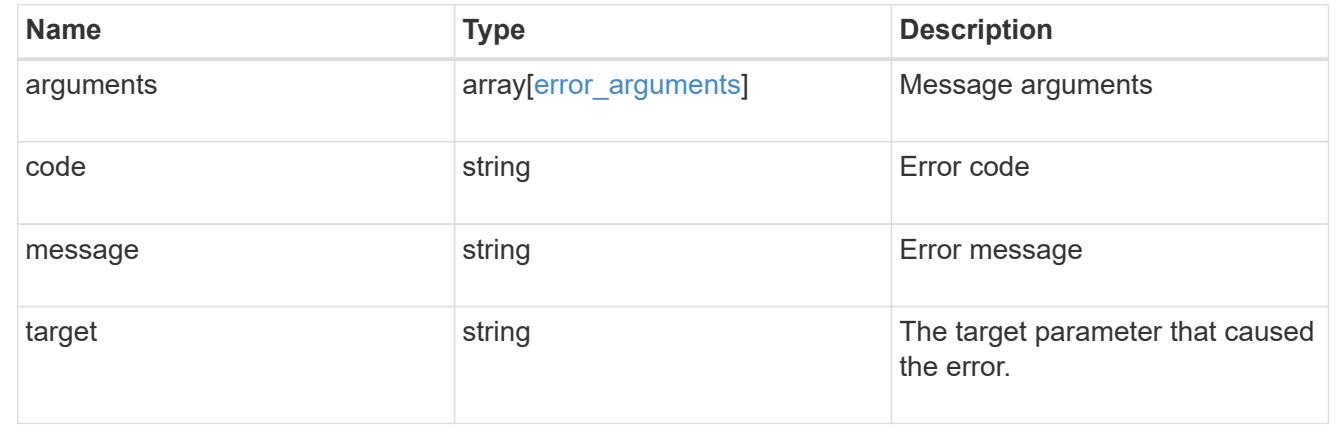

# **Create an NVMe service**

POST /protocols/nvme/services

### **Introduced In:** 9.6

Creates an NVMe service.

# **Required properties**

• svm.uuid or svm.name - The existing SVM in which to create the NVMe service.

# **Related ONTAP commands**

• vserver nvme create

#### **Learn more**

• [DOC /protocols/nvme/services](https://docs.netapp.com/us-en/ontap-restapi-9101/{relative_path}protocols_nvme_services_endpoint_overview.html)

### **Parameters**

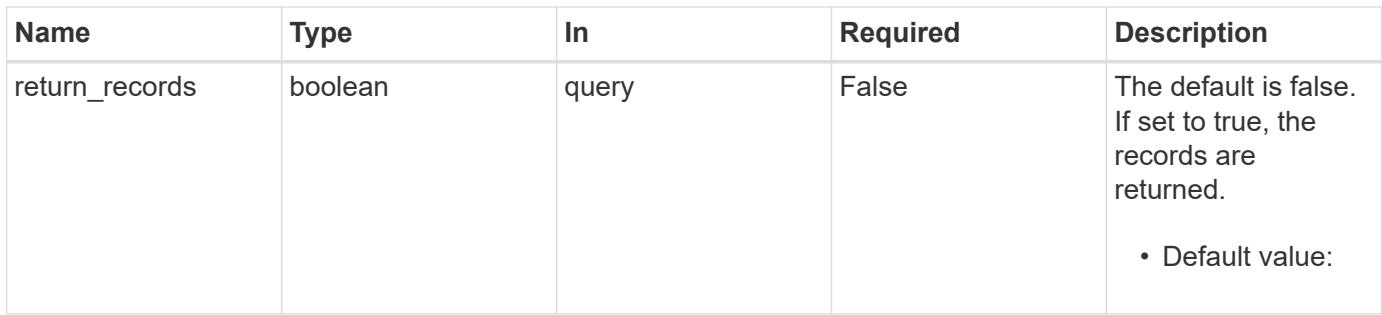

# **Request Body**

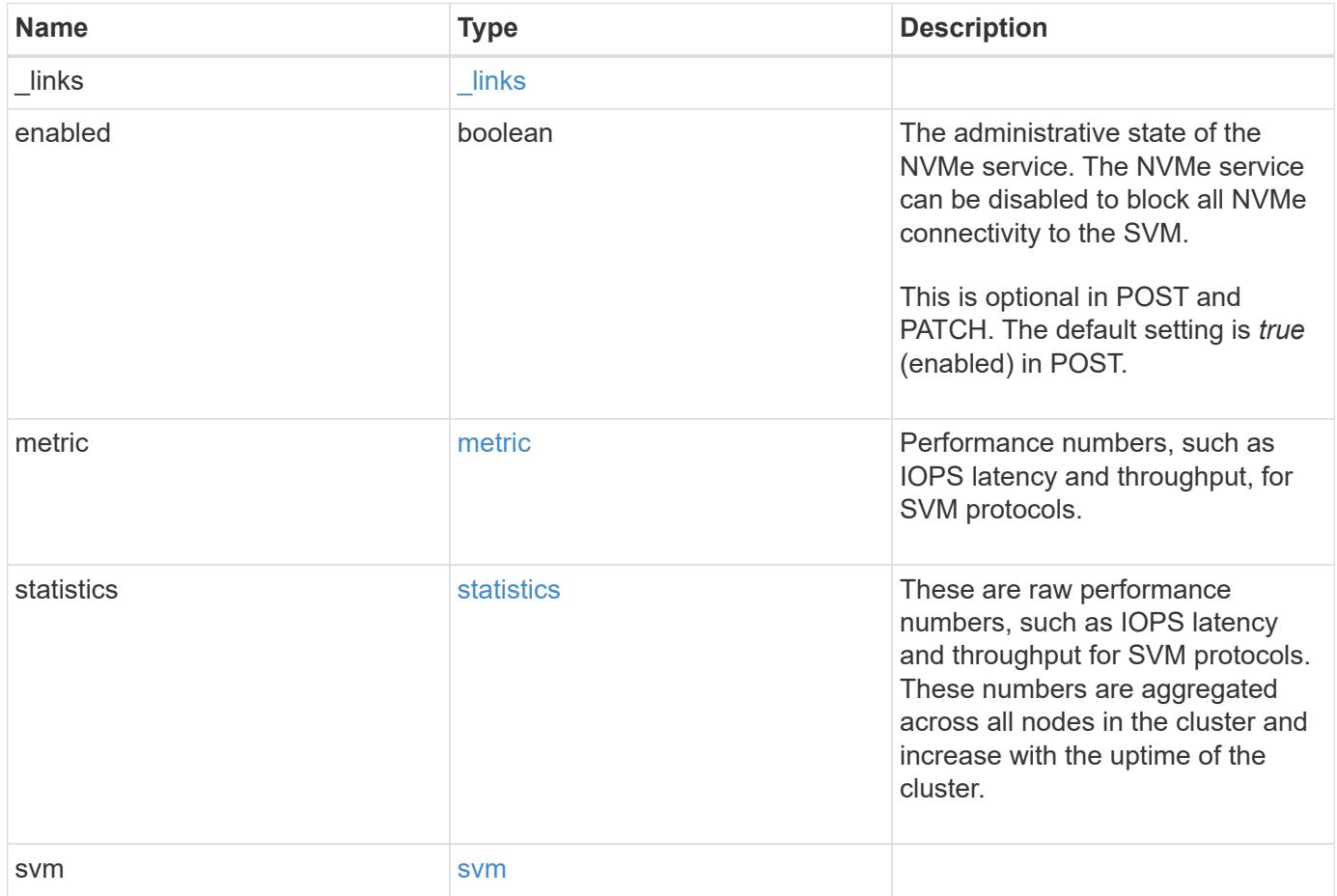

**Example request**

```
{
  " links": {
      "self": {
       "href": "/api/resourcelink"
     }
    },
    "metric": {
     "_links": {
       "self": {
         "href": "/api/resourcelink"
       }
      },
      "duration": "PT15S",
      "fc": {
        "_links": {
          "self": {
            "href": "/api/resourcelink"
          }
        },
        "duration": "PT15S",
        "iops": {
          "read": 200,
         "total": 1000,
         "write": 100
        },
        "latency": {
          "read": 200,
          "total": 1000,
          "write": 100
        },
        "status": "ok",
        "throughput": {
          "read": 200,
          "total": 1000,
         "write": 100
        },
        "timestamp": "2017-01-25T11:20:13Z"
      },
      "iops": {
       "read": 200,
       "total": 1000,
       "write": 100
      },
      "latency": {
```

```
  "read": 200,
      "total": 1000,
      "write": 100
    },
    "status": "ok",
    "tcp": {
      "_links": {
       "self": {
          "href": "/api/resourcelink"
        }
      },
      "duration": "PT15S",
      "iops": {
        "read": 200,
        "total": 1000,
        "write": 100
      },
      "latency": {
        "read": 200,
       "total": 1000,
       "write": 100
      },
      "status": "ok",
      "throughput": {
        "read": 200,
        "total": 1000,
        "write": 100
      },
      "timestamp": "2017-01-25T11:20:13Z"
    },
    "throughput": {
     "read": 200,
     "total": 1000,
     "write": 100
    },
    "timestamp": "2017-01-25T11:20:13Z"
  },
  "statistics": {
    "fc": {
    "iops raw": {
        "read": 200,
        "total": 1000,
        "write": 100
      },
    "latency raw": {
        "read": 200,
```

```
  "total": 1000,
      "write": 100
    },
    "status": "ok",
  "throughput raw": {
     "read": 200,
     "total": 1000,
     "write": 100
    },
    "timestamp": "2017-01-25T11:20:13Z"
  },
"iops raw": {
   "read": 200,
   "total": 1000,
   "write": 100
  },
"latency raw": {
   "read": 200,
   "total": 1000,
   "write": 100
  },
  "status": "ok",
  "tcp": {
  "iops raw": {
     "read": 200,
     "total": 1000,
     "write": 100
    },
  "latency raw": {
     "read": 200,
     "total": 1000,
     "write": 100
    },
    "status": "ok",
  "throughput raw": {
     "read": 200,
     "total": 1000,
     "write": 100
    },
    "timestamp": "2017-01-25T11:20:13Z"
  },
"throughput raw": {
   "read": 200,
   "total": 1000,
   "write": 100
  },
```

```
  "timestamp": "2017-01-25T11:20:13Z"
    },
    "svm": {
     "_links": {
        "self": {
         "href": "/api/resourcelink"
       }
      },
      "name": "svm1",
     "uuid": "02c9e252-41be-11e9-81d5-00a0986138f7"
   }
}
```
### **Response**

Status: 201, Created

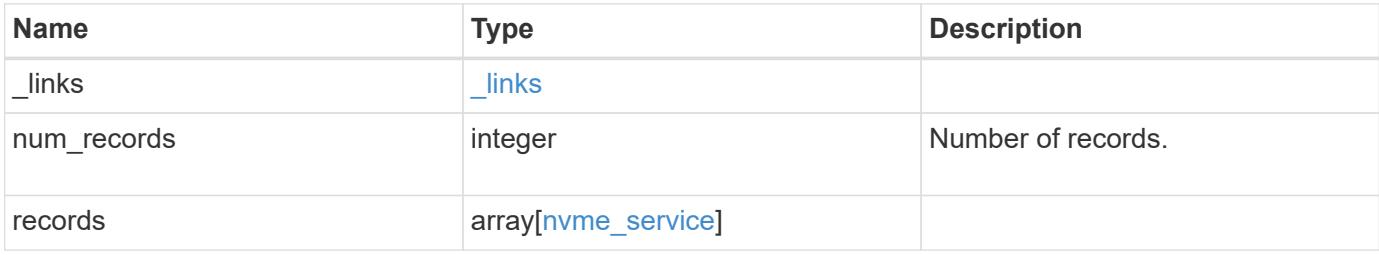

**Example response**

```
{
  " links": {
      "next": {
        "href": "/api/resourcelink"
      },
      "self": {
       "href": "/api/resourcelink"
      }
    },
    "records": {
      "_links": {
        "self": {
          "href": "/api/resourcelink"
        }
      },
      "metric": {
        "_links": {
          "self": {
            "href": "/api/resourcelink"
          }
        },
        "duration": "PT15S",
        "fc": {
          "_links": {
            "self": {
              "href": "/api/resourcelink"
            }
           },
           "duration": "PT15S",
           "iops": {
            "read": 200,
            "total": 1000,
            "write": 100
           },
           "latency": {
            "read": 200,
            "total": 1000,
            "write": 100
           },
           "status": "ok",
           "throughput": {
            "read": 200,
            "total": 1000,
             "write": 100
```

```
  },
      "timestamp": "2017-01-25T11:20:13Z"
    },
    "iops": {
     "read": 200,
     "total": 1000,
     "write": 100
    },
    "latency": {
     "read": 200,
     "total": 1000,
     "write": 100
    },
    "status": "ok",
    "tcp": {
    " links": {
       "self": {
         "href": "/api/resourcelink"
       }
      },
      "duration": "PT15S",
      "iops": {
        "read": 200,
       "total": 1000,
       "write": 100
      },
      "latency": {
       "read": 200,
       "total": 1000,
        "write": 100
      },
      "status": "ok",
      "throughput": {
        "read": 200,
       "total": 1000,
       "write": 100
      },
      "timestamp": "2017-01-25T11:20:13Z"
    },
    "throughput": {
     "read": 200,
     "total": 1000,
     "write": 100
    },
    "timestamp": "2017-01-25T11:20:13Z"
  },
```

```
  "statistics": {
    "fc": {
    "iops raw": {
        "read": 200,
        "total": 1000,
       "write": 100
      },
    "latency raw": {
       "read": 200,
       "total": 1000,
       "write": 100
      },
      "status": "ok",
      "throughput_raw": {
       "read": 200,
       "total": 1000,
       "write": 100
      },
      "timestamp": "2017-01-25T11:20:13Z"
    },
  "iops raw": {
     "read": 200,
     "total": 1000,
     "write": 100
    },
  "latency raw": {
     "read": 200,
     "total": 1000,
     "write": 100
    },
    "status": "ok",
    "tcp": {
    "iops raw": {
        "read": 200,
       "total": 1000,
       "write": 100
      },
    "latency raw": {
       "read": 200,
       "total": 1000,
       "write": 100
      },
      "status": "ok",
    "throughput raw": {
       "read": 200,
       "total": 1000,
```

```
  "write": 100
          },
           "timestamp": "2017-01-25T11:20:13Z"
        },
        "throughput_raw": {
          "read": 200,
          "total": 1000,
         "write": 100
        },
        "timestamp": "2017-01-25T11:20:13Z"
      },
      "svm": {
        "_links": {
          "self": {
            "href": "/api/resourcelink"
          }
        },
      "name": "svm1",
        "uuid": "02c9e252-41be-11e9-81d5-00a0986138f7"
     }
    }
}
```
### **Error**

Status: Default

### ONTAP Error Response Codes

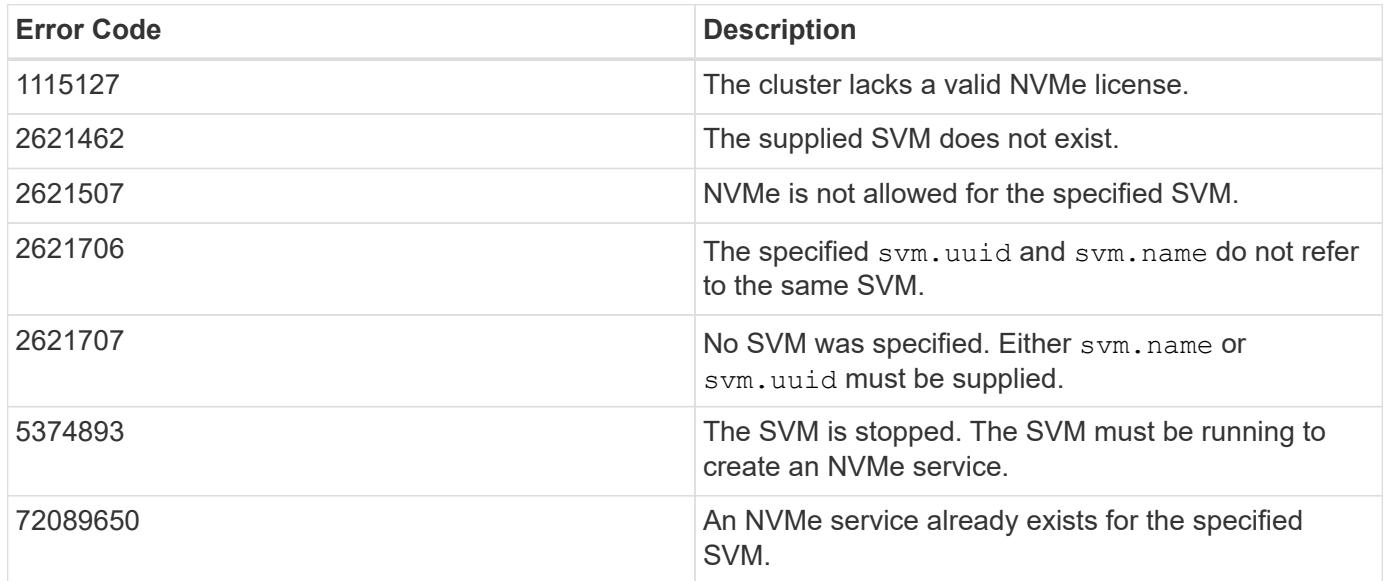

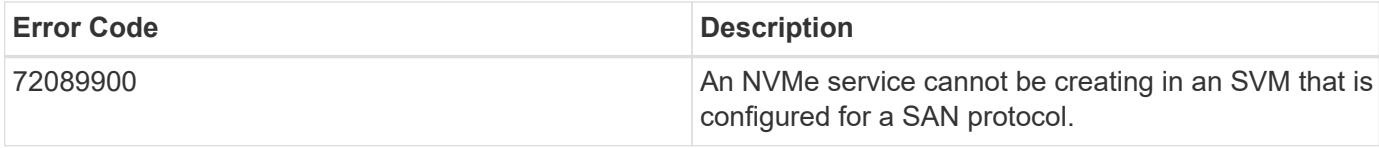

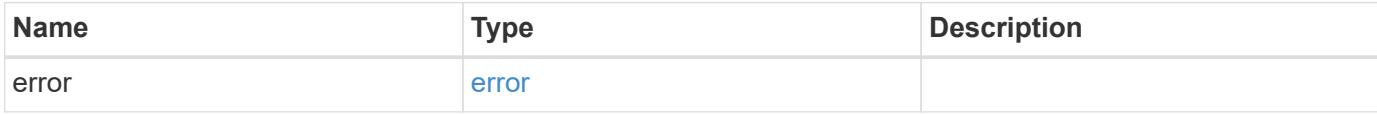

# **Example error**

```
{
   "error": {
     "arguments": {
     "code": "string",
       "message": "string"
     },
     "code": "4",
     "message": "entry doesn't exist",
     "target": "uuid"
   }
}
```
#### **Definitions**

# **See Definitions**

href

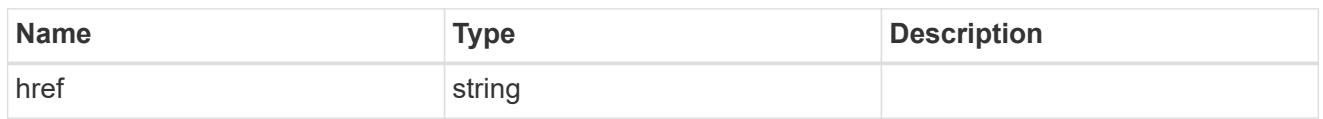

\_links

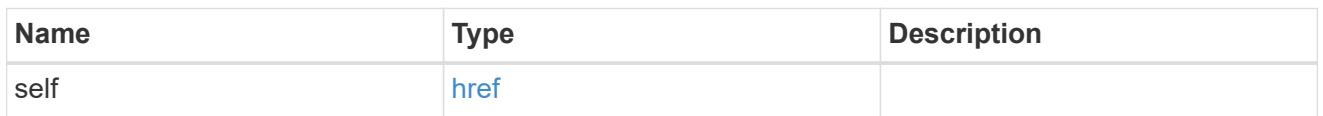

iops

The rate of I/O operations observed at the storage object.

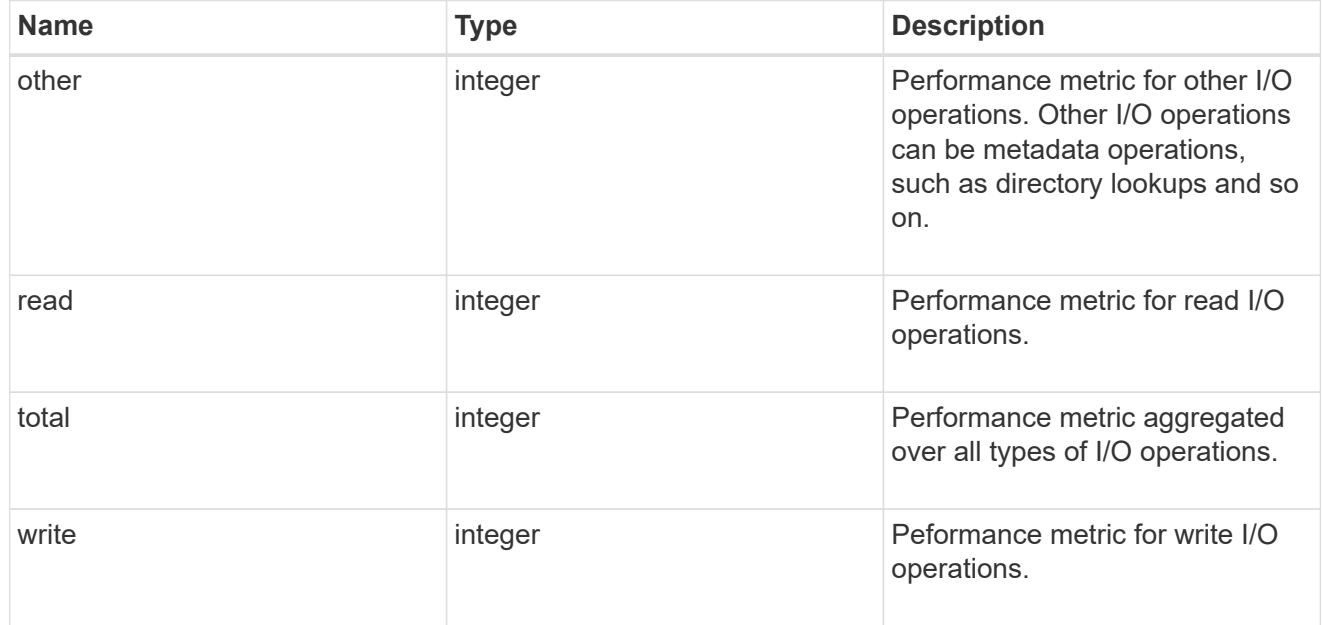

# latency

The round trip latency in microseconds observed at the storage object.

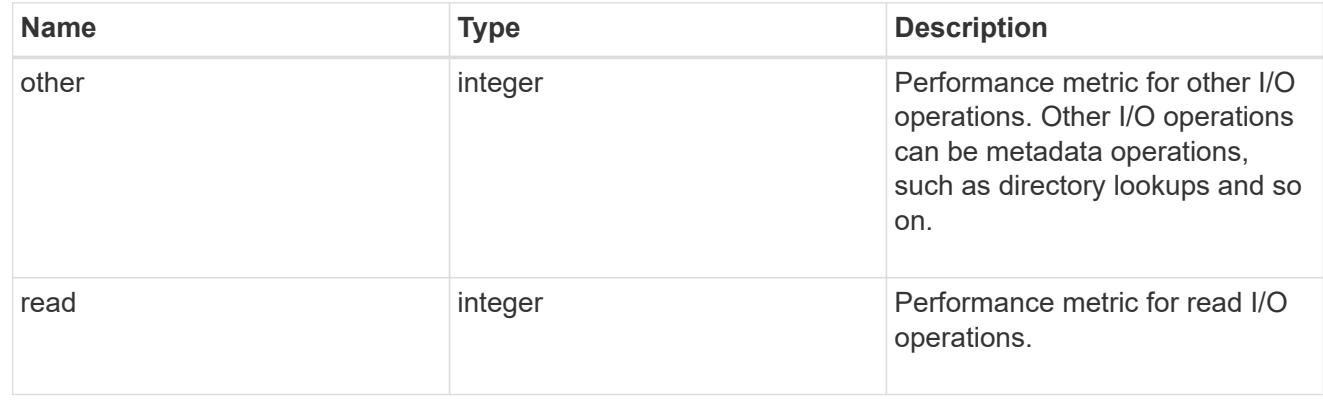

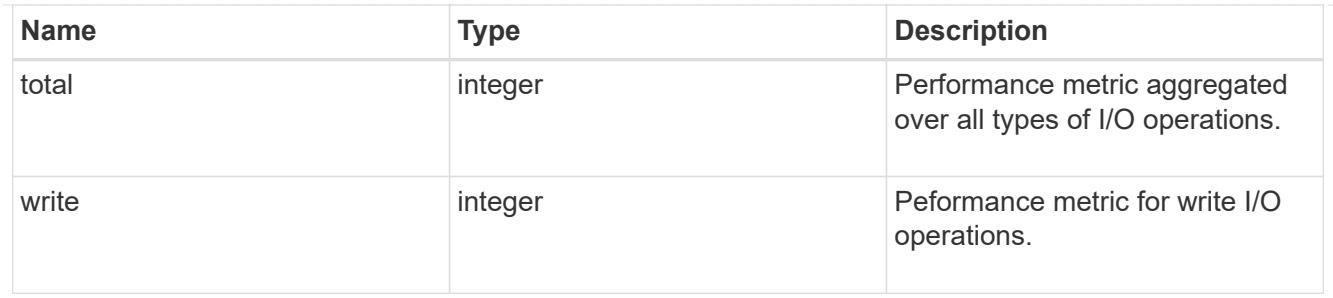

throughput

The rate of throughput bytes per second observed at the storage object.

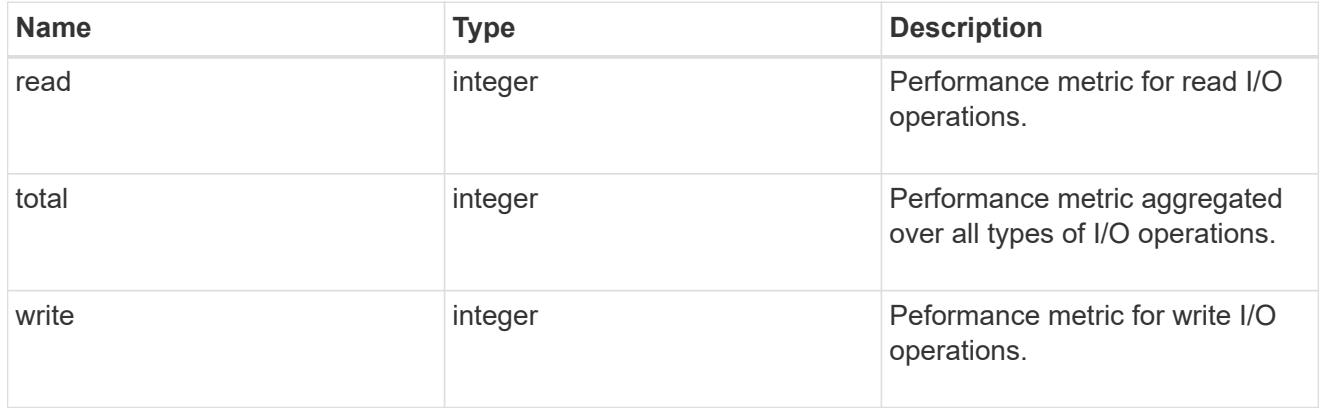

# fc

The NVMe/FC portion of the aggregated metrics.

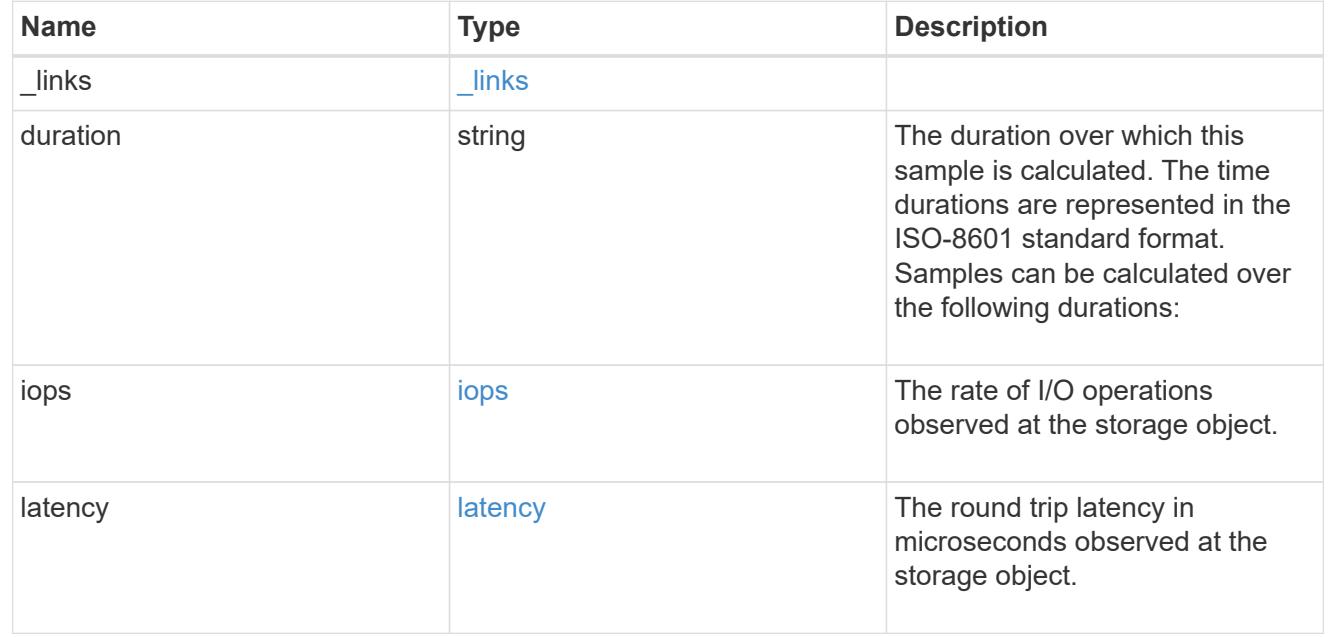

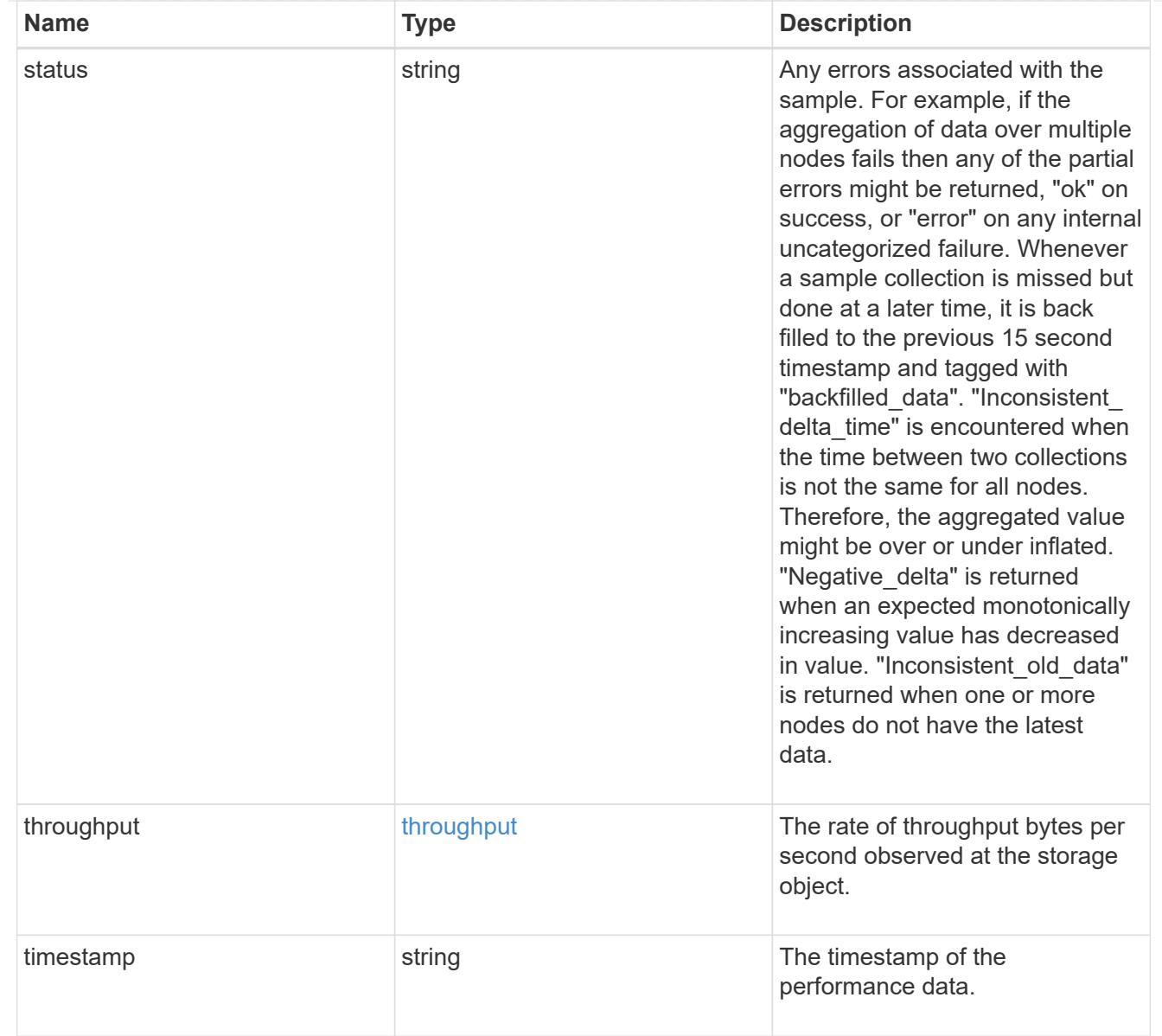

# tcp

The NVMe/TCP portion of the aggregated metrics.

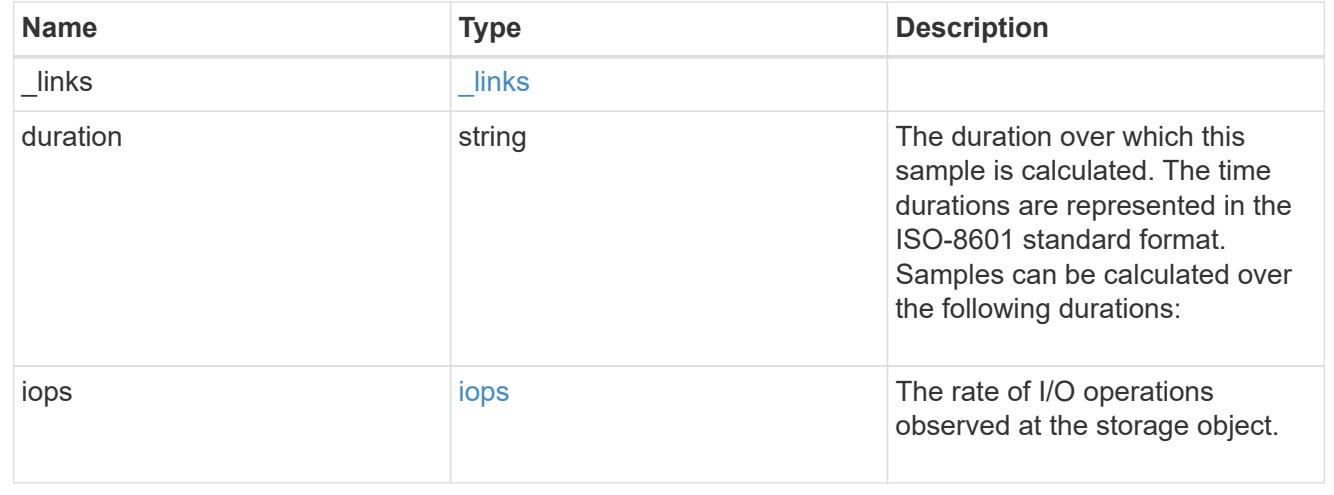

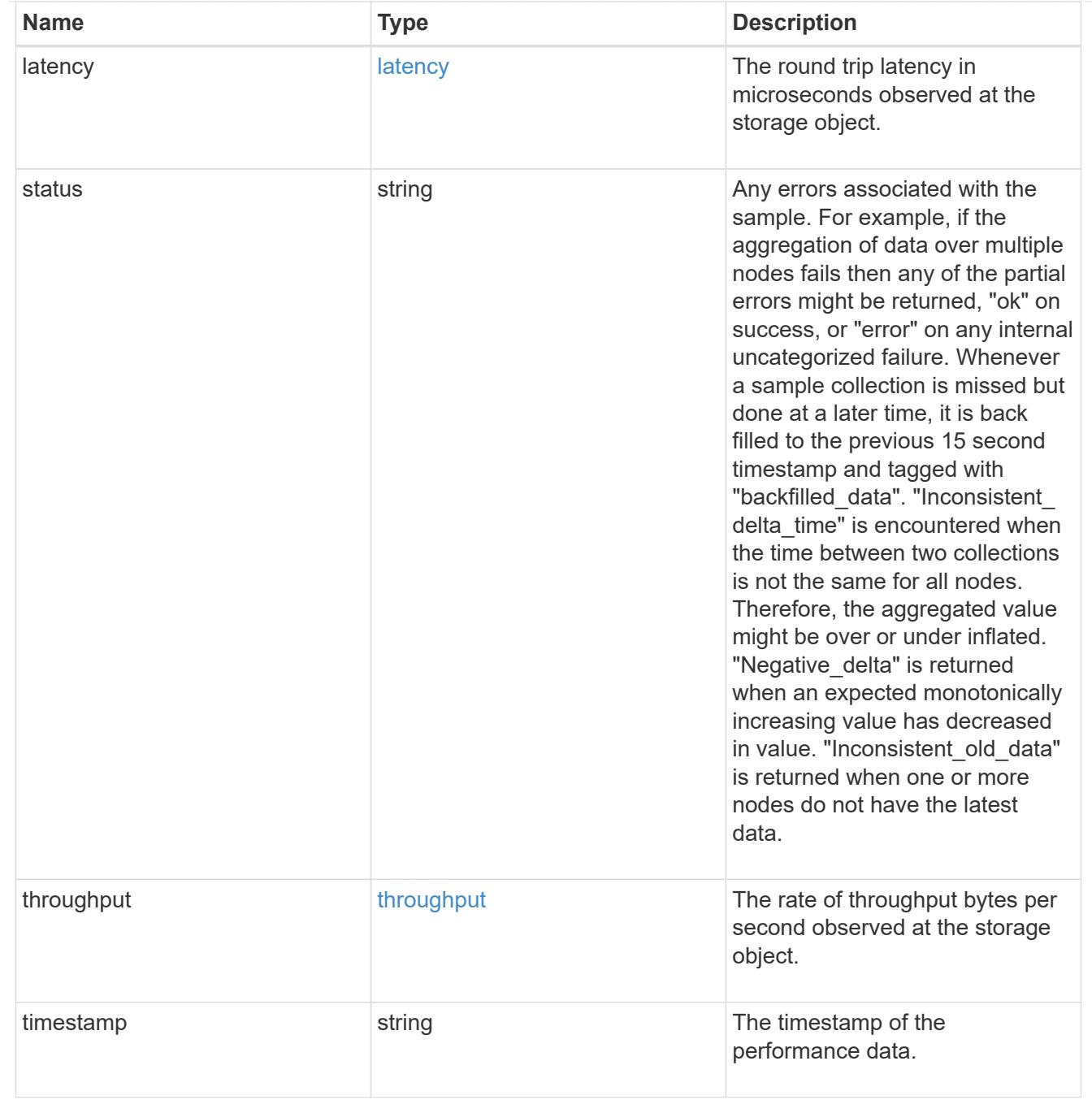

metric

Performance numbers, such as IOPS latency and throughput, for SVM protocols.

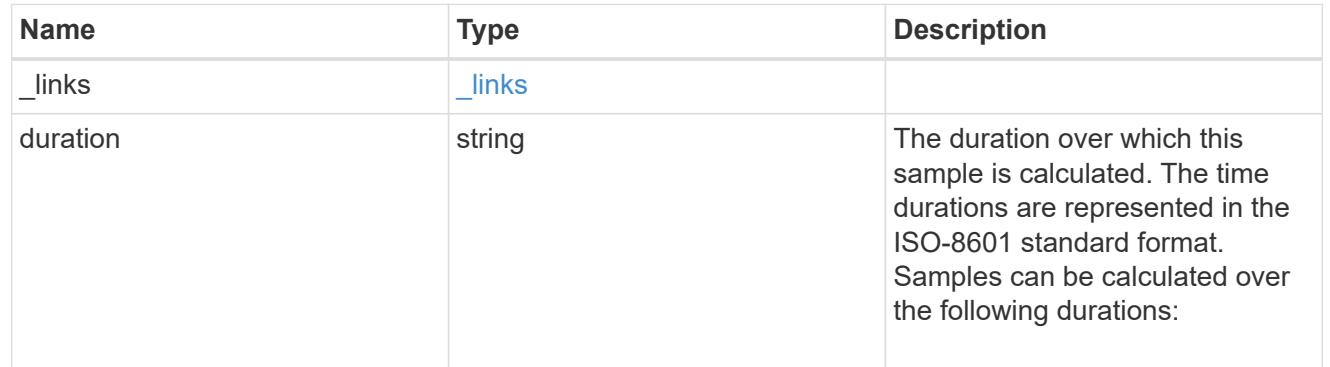

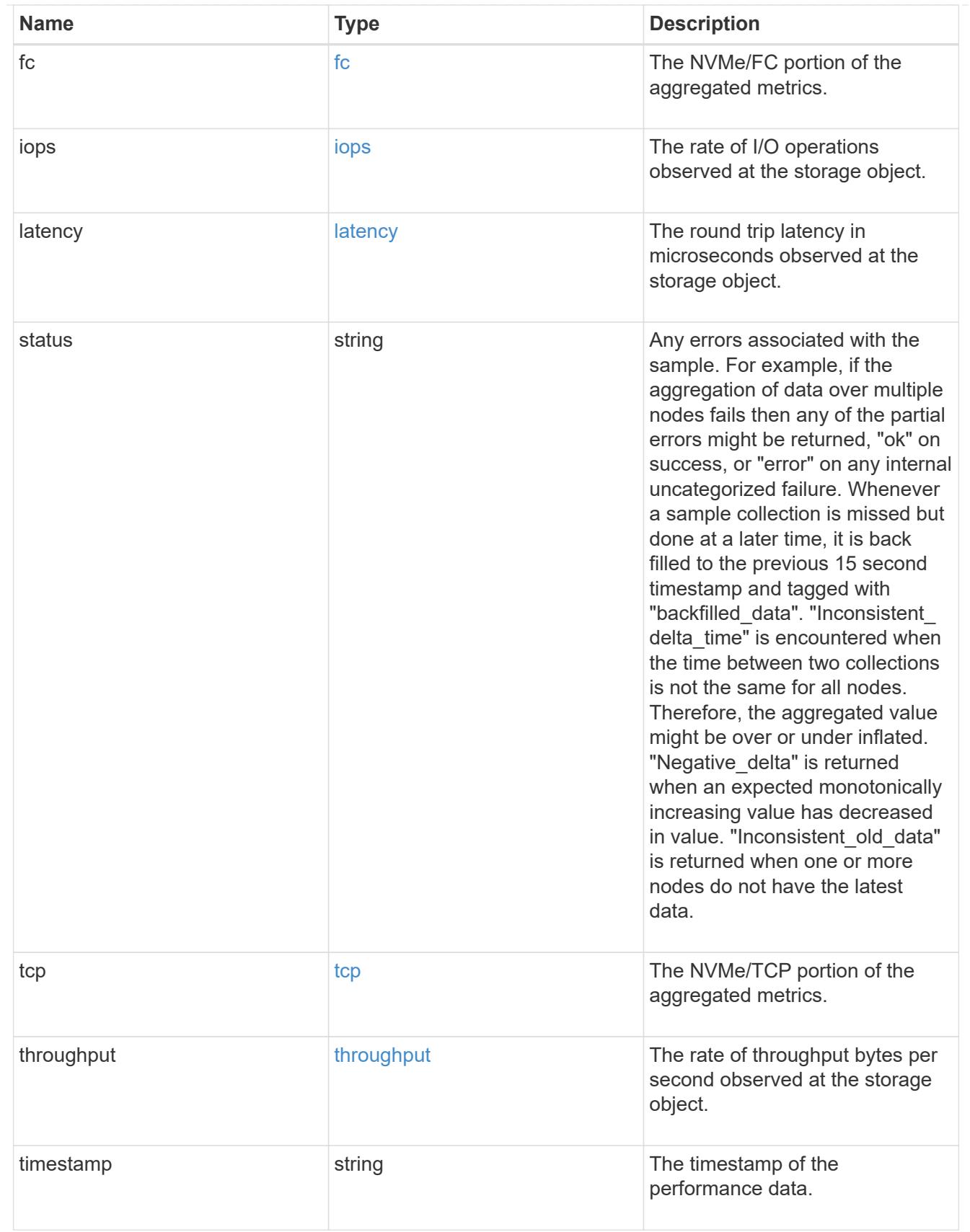

# iops\_raw

The number of I/O operations observed at the storage object. This should be used along with delta time to calculate the rate of I/O operations per unit of time.

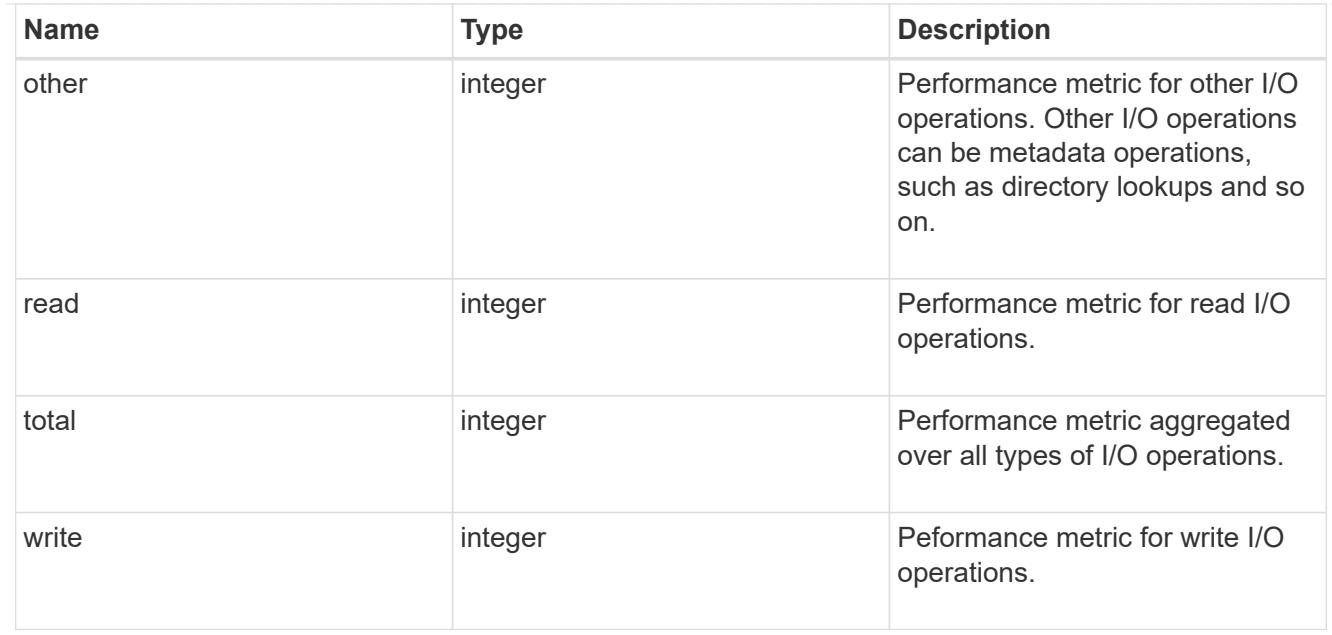

### latency\_raw

The raw latency in microseconds observed at the storage object. This should be divided by the raw IOPS value to calculate the average latency per I/O operation.

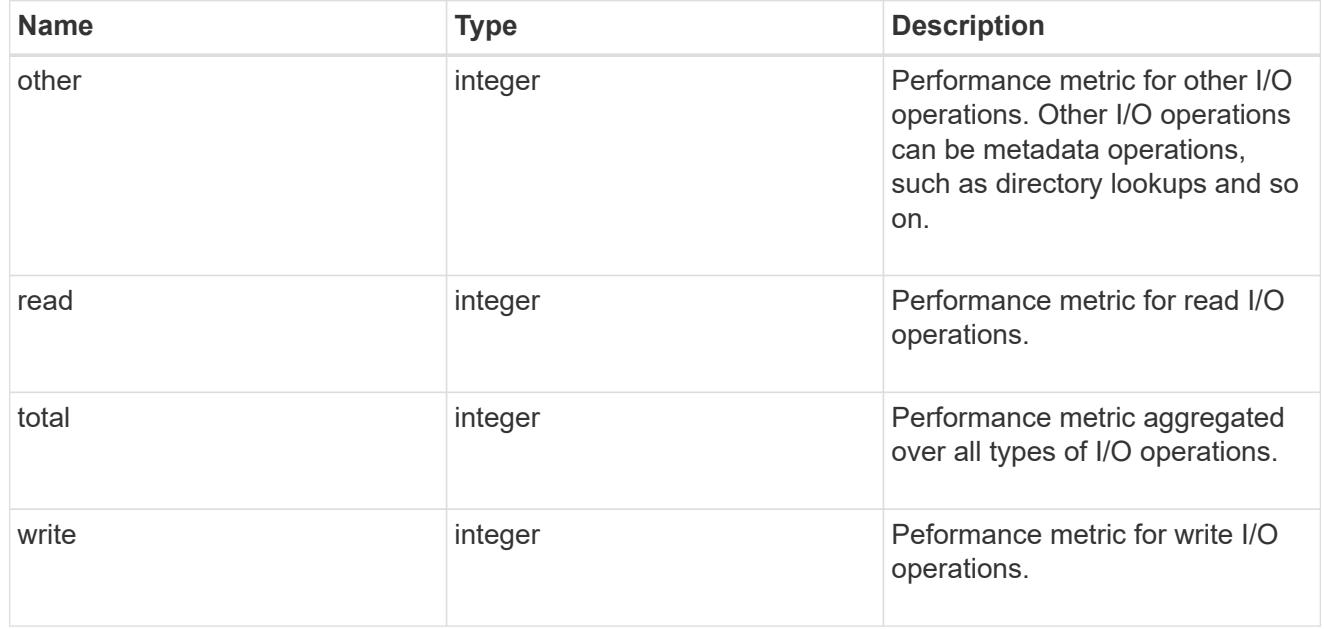

### throughput\_raw

Throughput bytes observed at the storage object. This should be used along with delta time to calculate the rate of throughput bytes per unit of time.

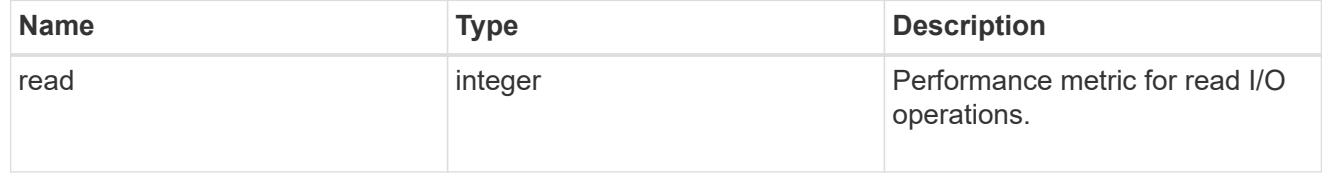

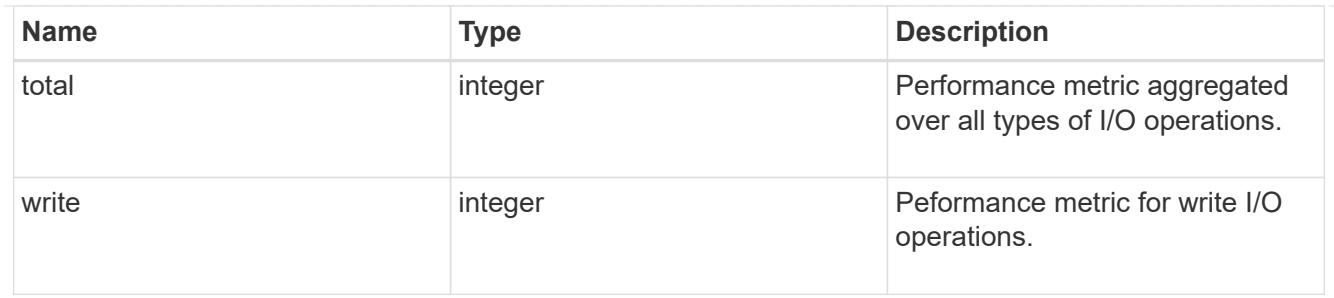

fc

The NVMe/FC portion of the aggregated statistics.

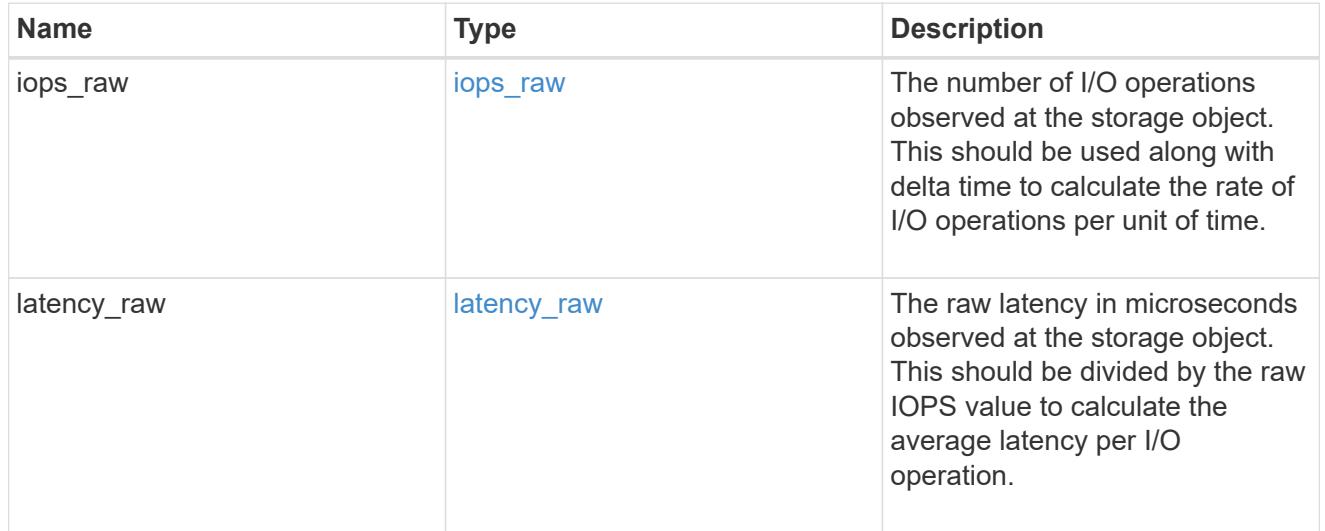

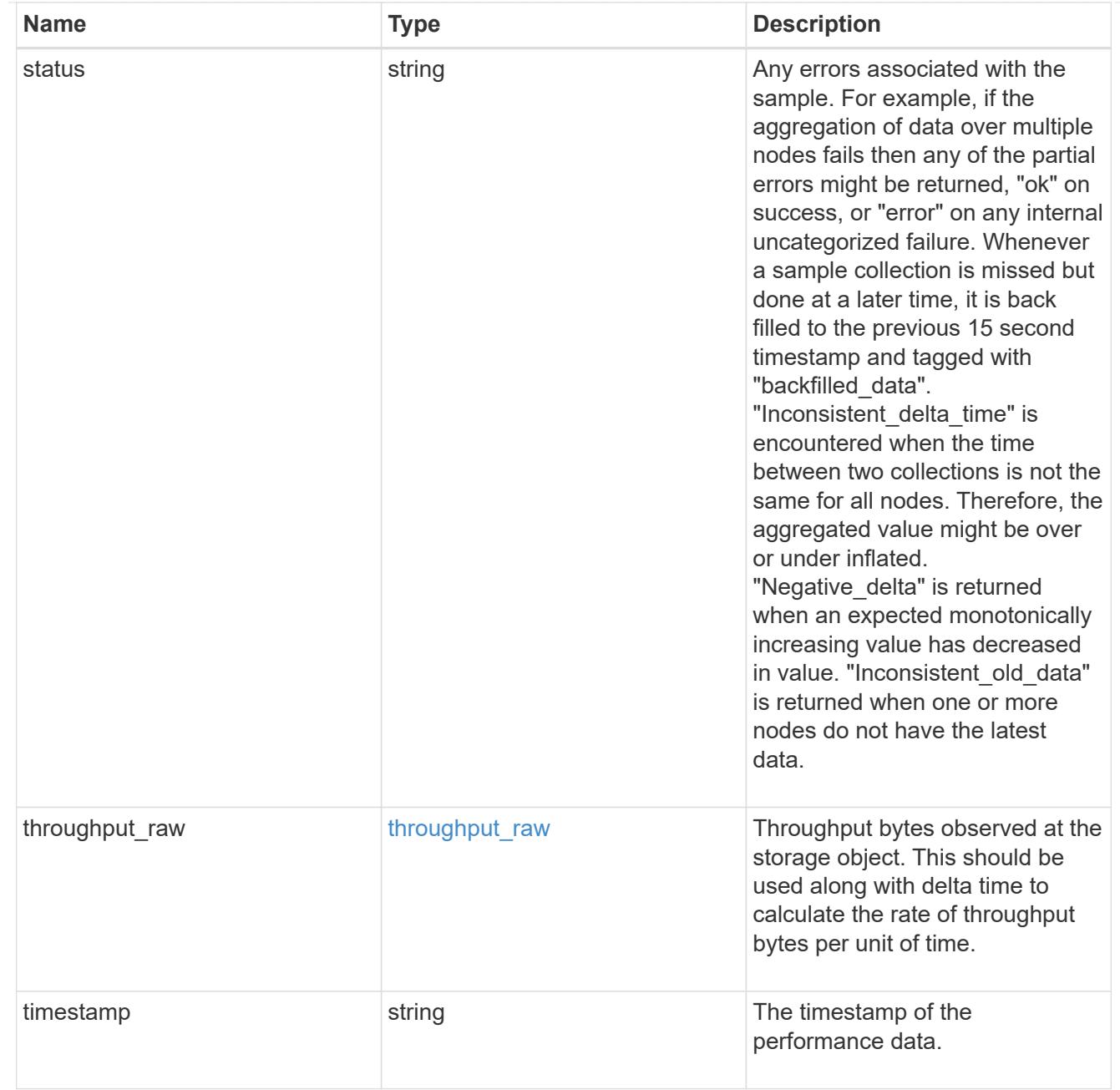

# tcp

The NVMe/TCP portion of the aggregated statistics.

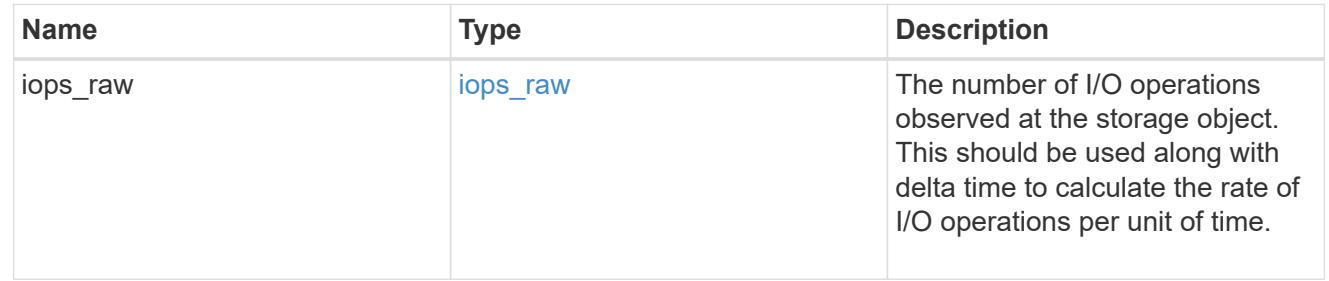

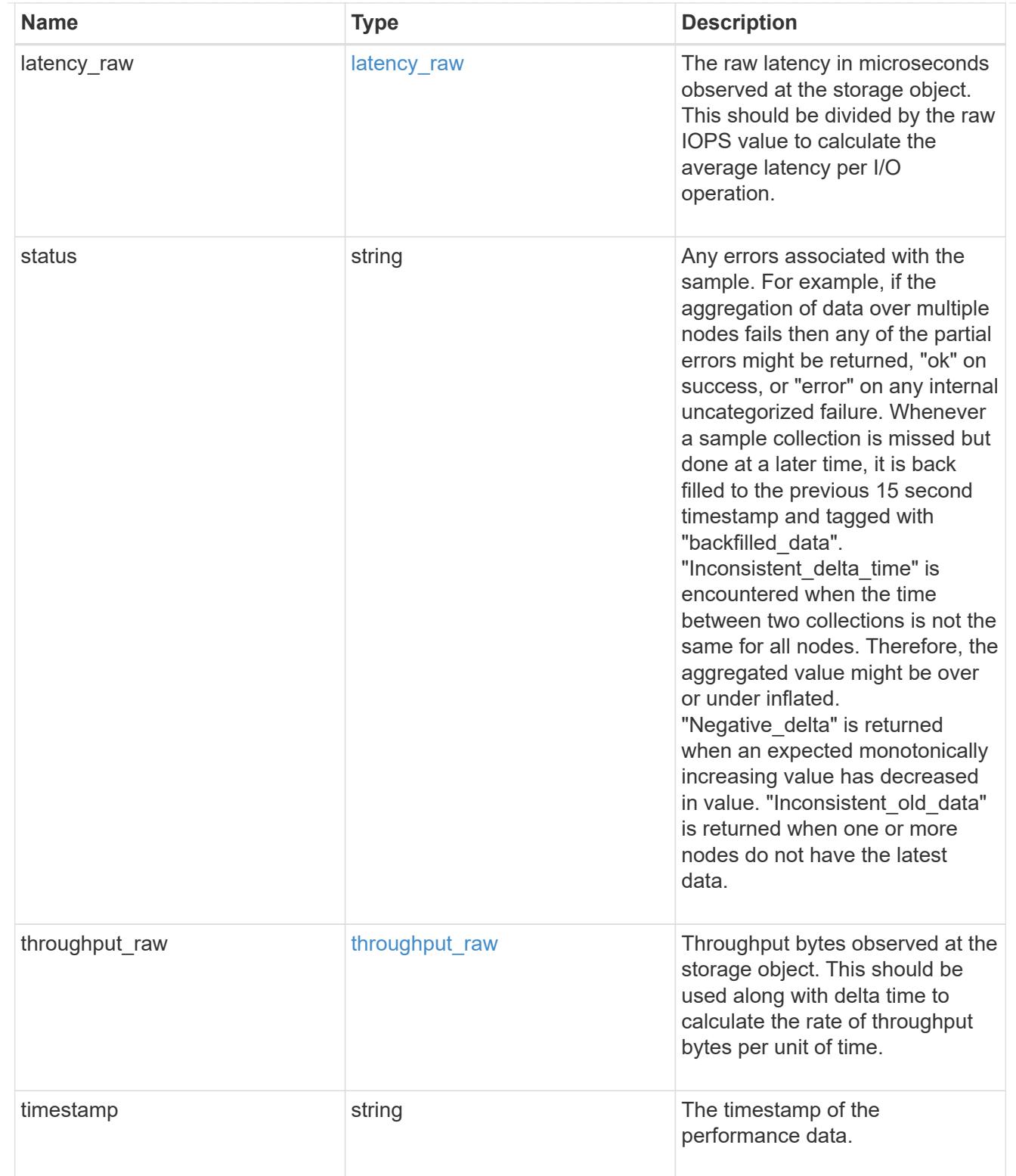

# statistics

These are raw performance numbers, such as IOPS latency and throughput for SVM protocols. These numbers are aggregated across all nodes in the cluster and increase with the uptime of the cluster.

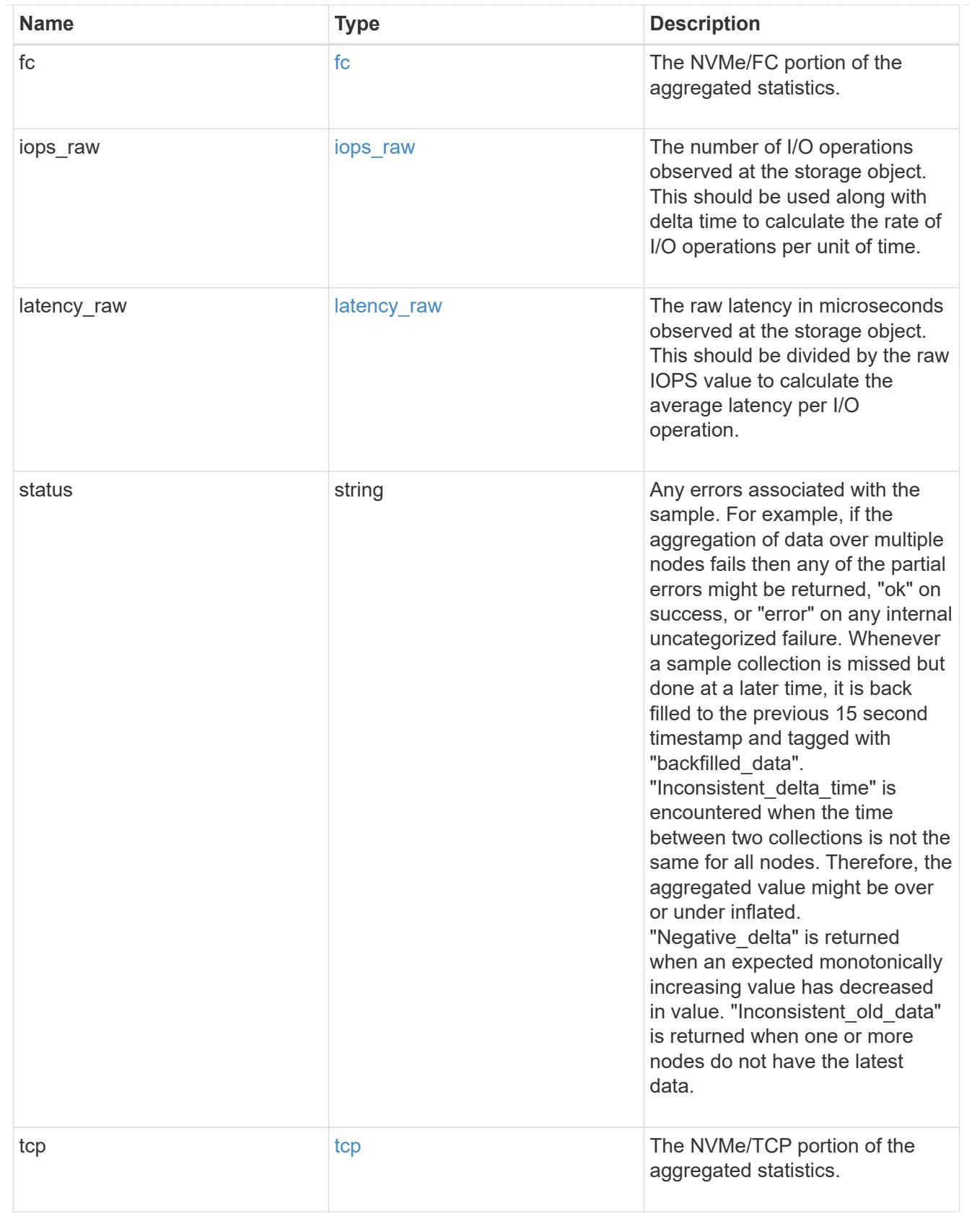

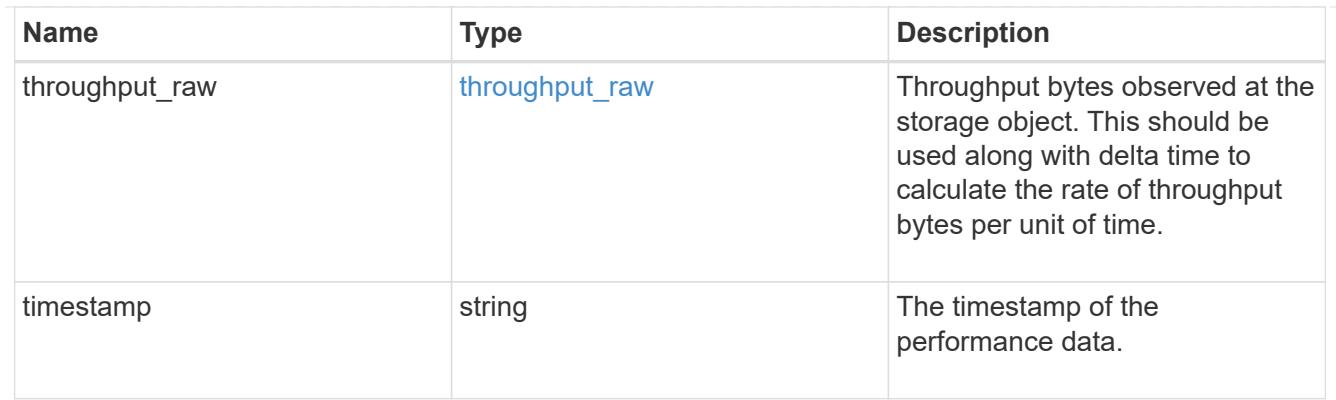

svm

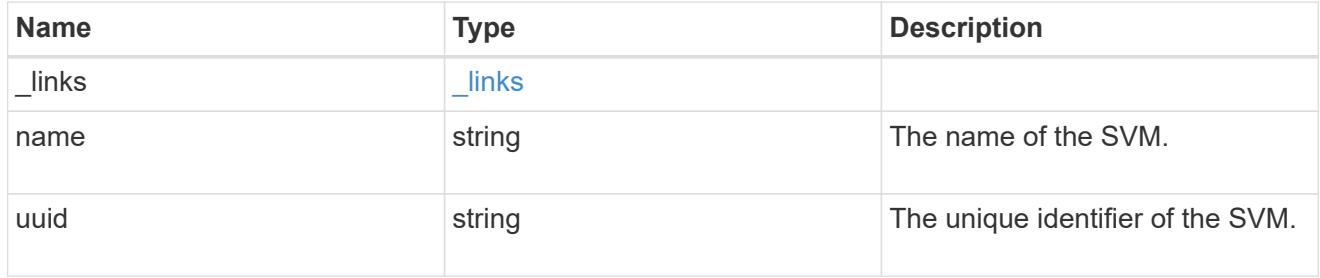

# nvme\_service

A Non-Volatile Memory Express (NVMe) service defines the properties of the NVMe controller target for an SVM. There can be at most one NVMe service for an SVM. An SVM's NVMe service must be created before NVMe host initiators can connect to the SVM.

An NVMe service is identified by the UUID of its SVM.

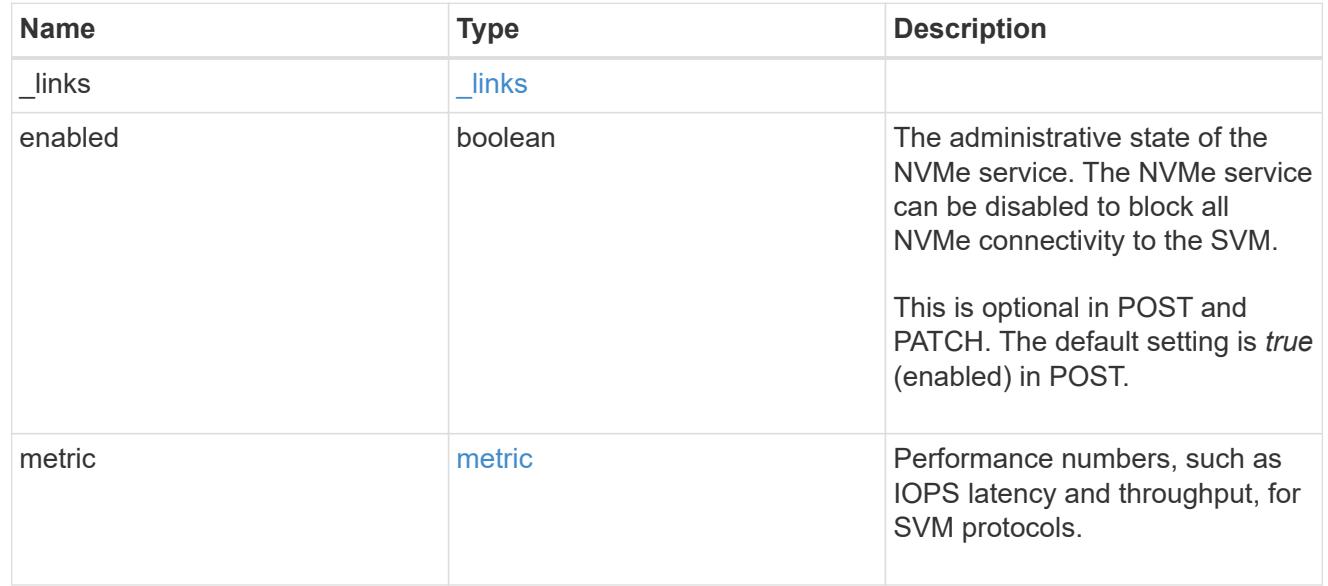

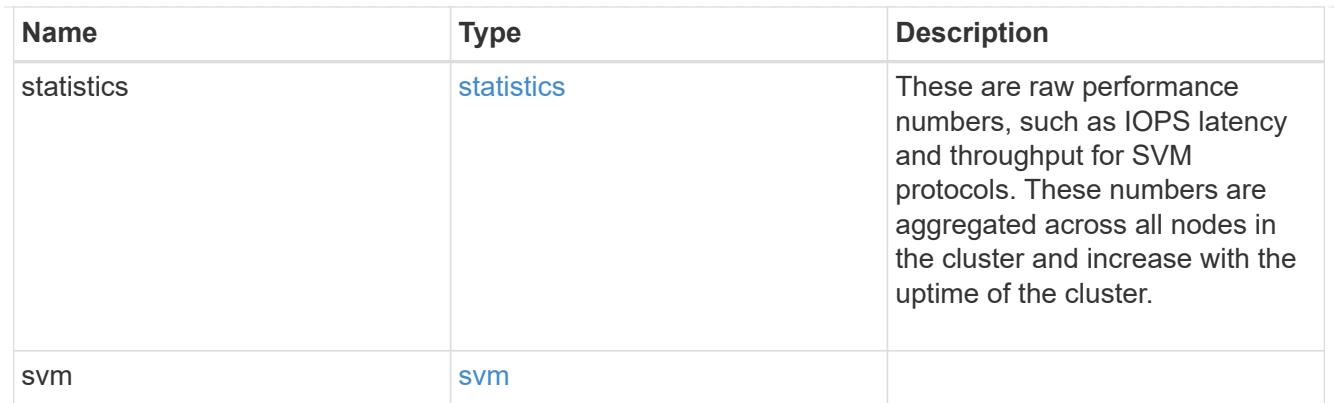

\_links

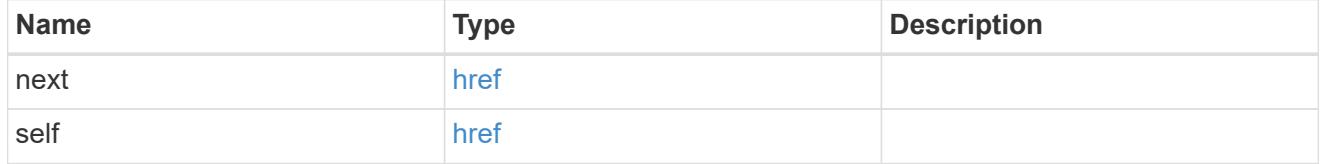

error\_arguments

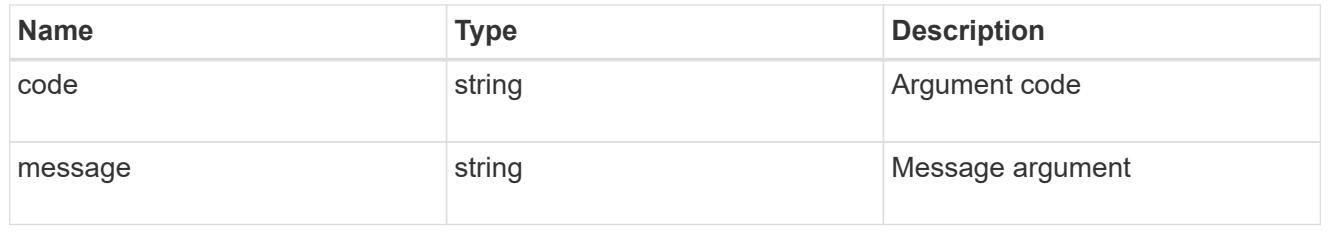

error

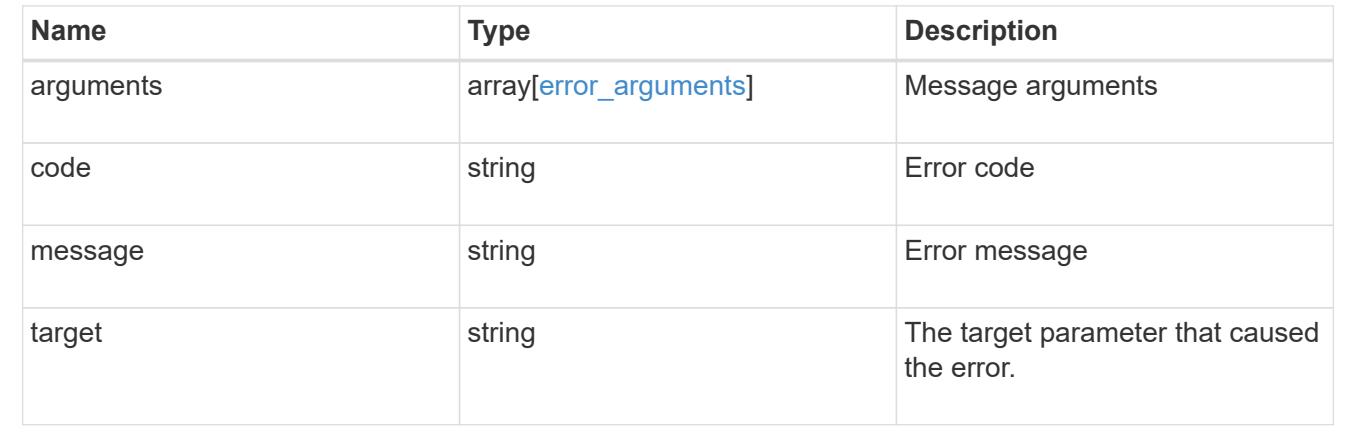

# **Delete an NVMe service**

DELETE /protocols/nvme/services/{svm.uuid}

# **Introduced In:** 9.6

Deletes an NVMe service. An NVMe service must be disabled before it can be deleted. In addition, all NVMe interfaces, subsystems, and subsystem maps associated with the SVM must first be deleted.

#### **Related ONTAP commands**

• vserver nvme delete

#### **Learn more**

• [DOC /protocols/nvme/services](https://docs.netapp.com/us-en/ontap-restapi-9101/{relative_path}protocols_nvme_services_endpoint_overview.html)

#### **Parameters**

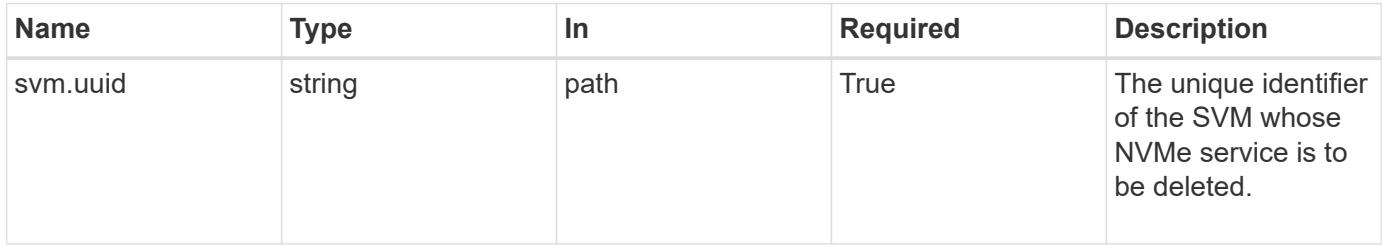

#### **Response**

Status: 200, Ok

#### **Error**

Status: Default

# ONTAP Error Response Codes

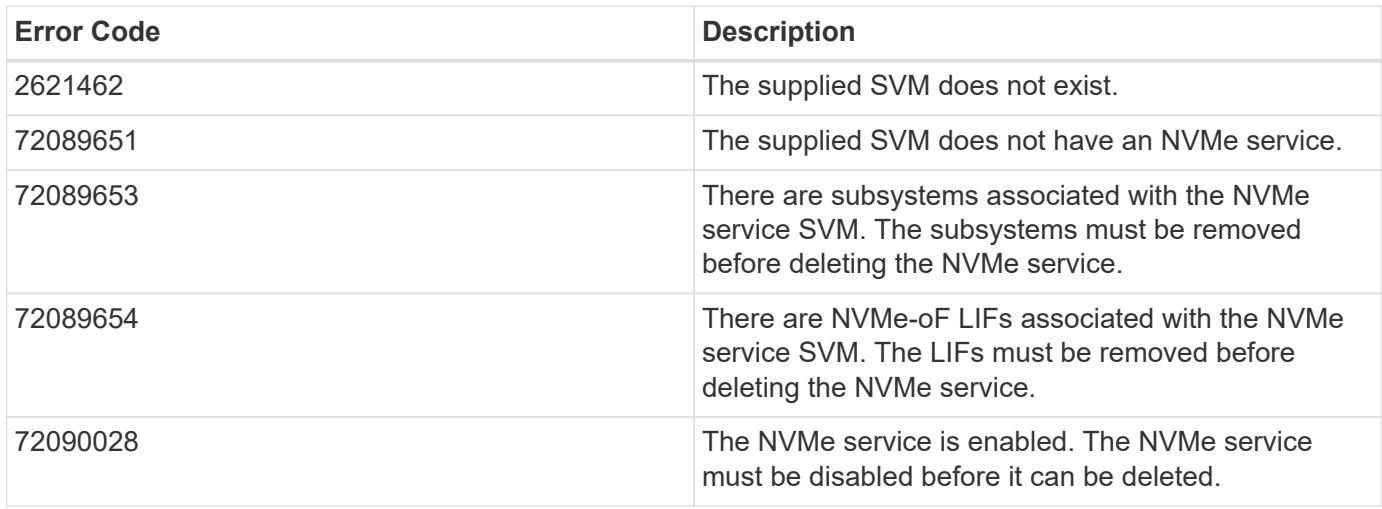

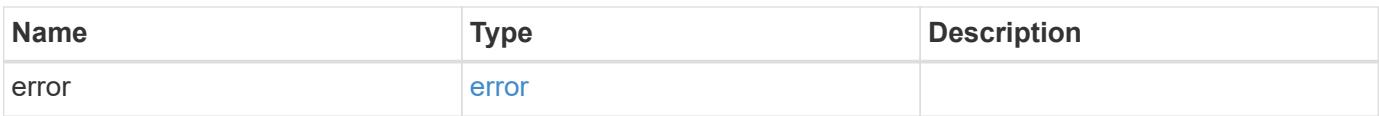

#### **Example error**

```
{
   "error": {
      "arguments": {
       "code": "string",
       "message": "string"
      },
      "code": "4",
      "message": "entry doesn't exist",
      "target": "uuid"
   }
}
```
### **Definitions**

# **See Definitions**

error\_arguments

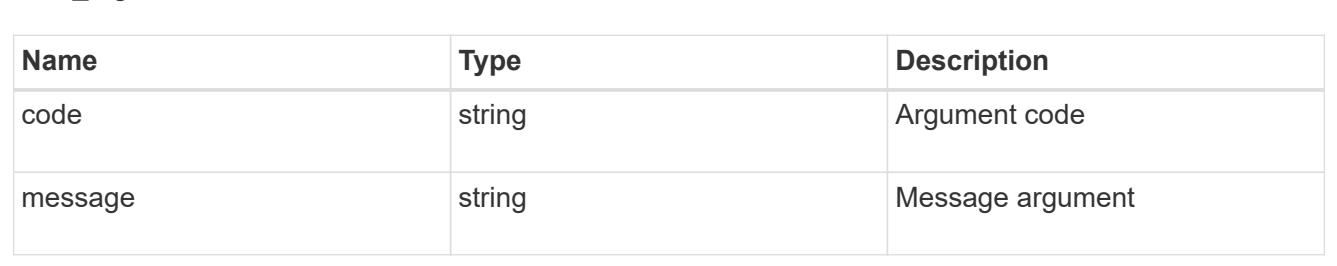

#### error

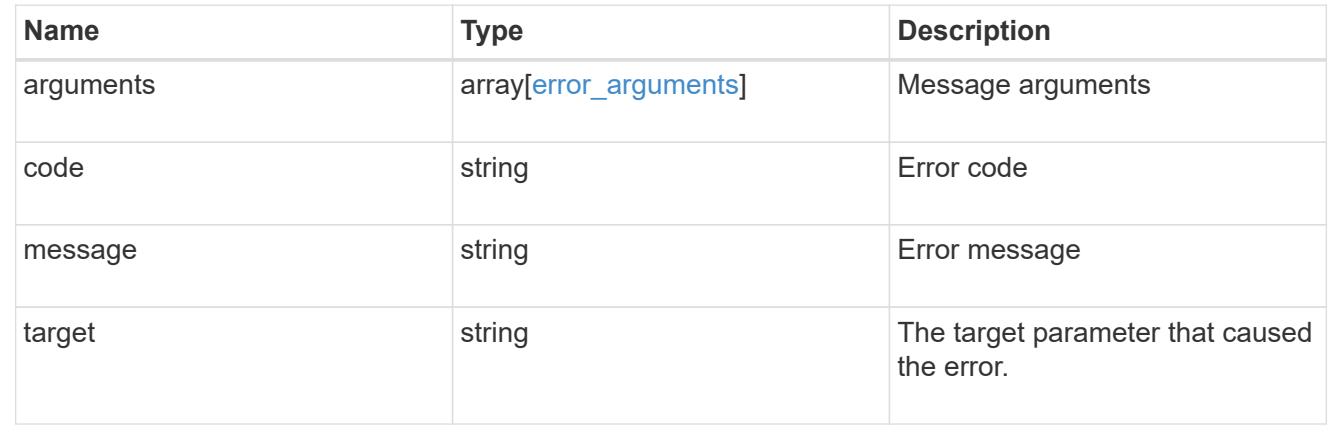

## **Retrieve an NVMe service**

GET /protocols/nvme/services/{svm.uuid}

# **Introduced In:** 9.6

Retrieves an NVMe service.

### **Related ONTAP commands**

• vserver nvme show

#### **Learn more**

• [DOC /protocols/nvme/services](https://docs.netapp.com/us-en/ontap-restapi-9101/{relative_path}protocols_nvme_services_endpoint_overview.html)

#### **Parameters**

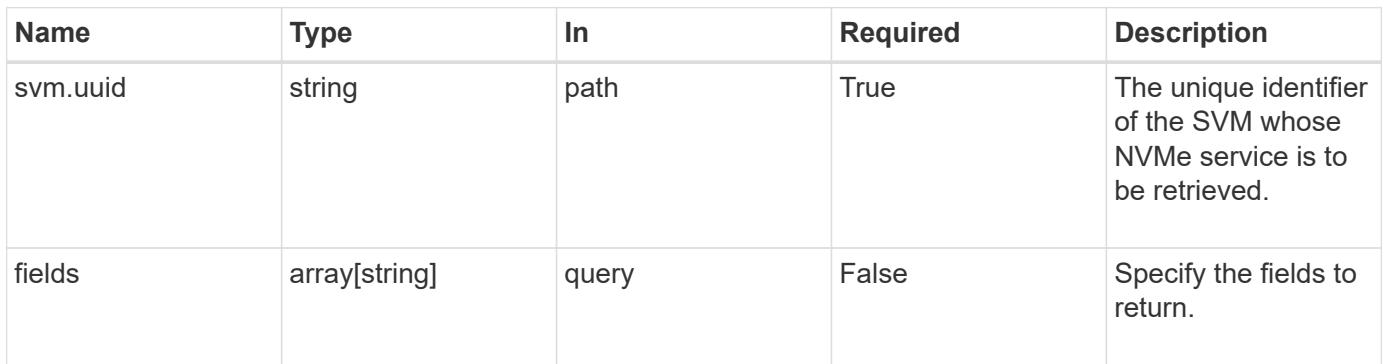

# **Response**

Status: 200, Ok

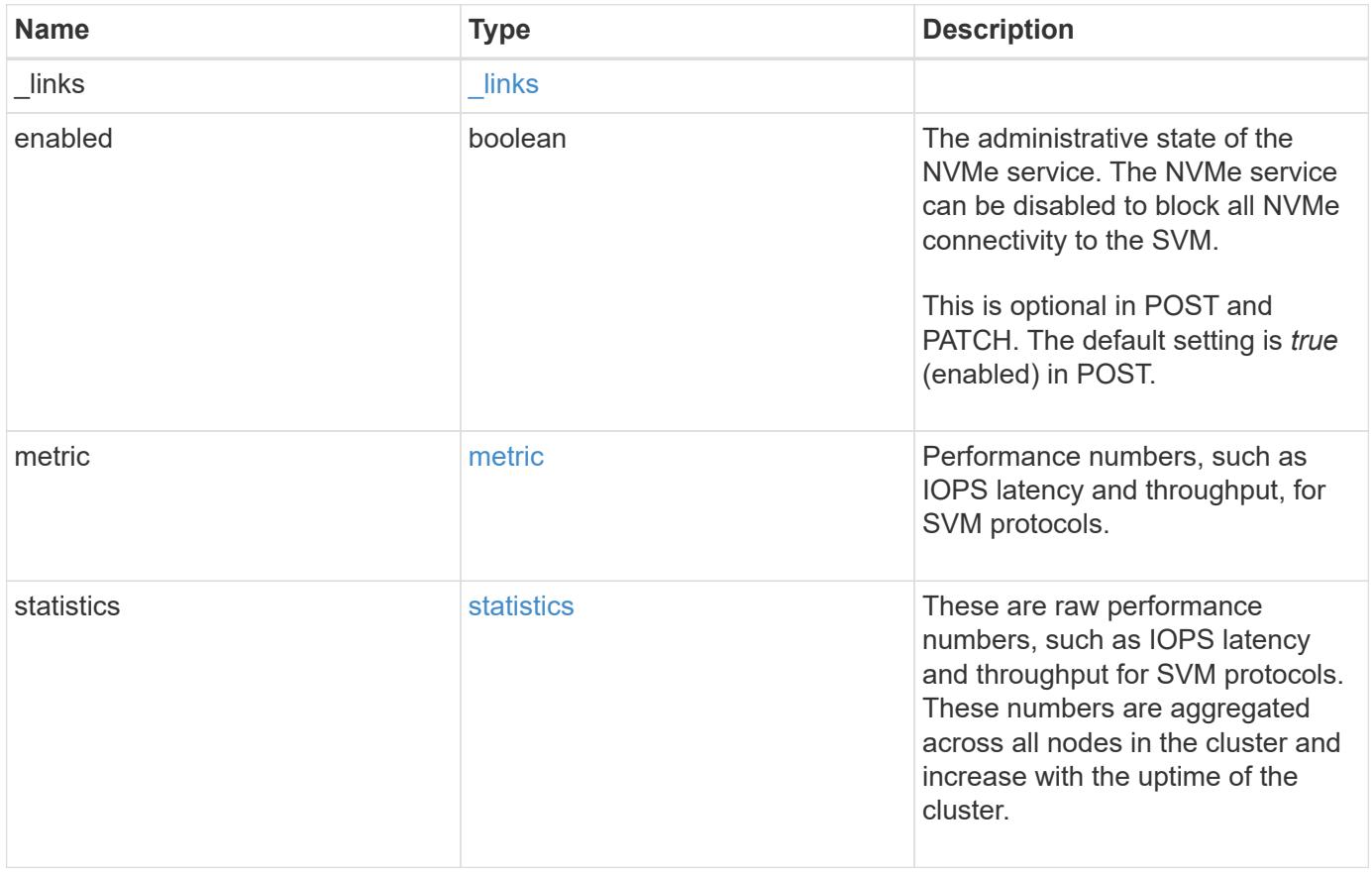

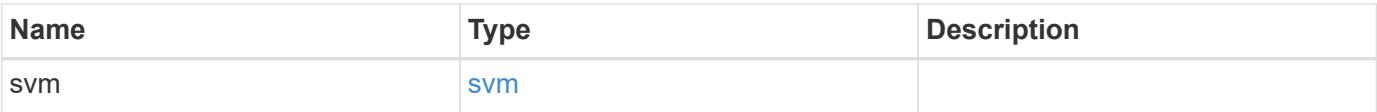

**Example response**

```
{
  " links": {
      "self": {
       "href": "/api/resourcelink"
     }
    },
    "metric": {
     "_links": {
       "self": {
         "href": "/api/resourcelink"
       }
      },
      "duration": "PT15S",
      "fc": {
        "_links": {
          "self": {
            "href": "/api/resourcelink"
          }
        },
        "duration": "PT15S",
        "iops": {
          "read": 200,
         "total": 1000,
         "write": 100
        },
        "latency": {
          "read": 200,
          "total": 1000,
          "write": 100
        },
        "status": "ok",
        "throughput": {
          "read": 200,
          "total": 1000,
         "write": 100
        },
        "timestamp": "2017-01-25T11:20:13Z"
      },
      "iops": {
       "read": 200,
       "total": 1000,
       "write": 100
      },
      "latency": {
```

```
  "read": 200,
      "total": 1000,
     "write": 100
    },
    "status": "ok",
    "tcp": {
      "_links": {
       "self": {
          "href": "/api/resourcelink"
        }
      },
      "duration": "PT15S",
      "iops": {
        "read": 200,
        "total": 1000,
        "write": 100
      },
      "latency": {
        "read": 200,
       "total": 1000,
       "write": 100
      },
      "status": "ok",
      "throughput": {
        "read": 200,
        "total": 1000,
        "write": 100
      },
      "timestamp": "2017-01-25T11:20:13Z"
    },
    "throughput": {
     "read": 200,
     "total": 1000,
     "write": 100
    },
    "timestamp": "2017-01-25T11:20:13Z"
  },
  "statistics": {
    "fc": {
    "iops raw": {
        "read": 200,
        "total": 1000,
        "write": 100
      },
    "latency raw": {
        "read": 200,
```

```
  "total": 1000,
      "write": 100
    },
    "status": "ok",
  "throughput raw": {
     "read": 200,
     "total": 1000,
     "write": 100
    },
    "timestamp": "2017-01-25T11:20:13Z"
  },
"iops raw": {
   "read": 200,
   "total": 1000,
   "write": 100
  },
"latency raw": {
   "read": 200,
   "total": 1000,
   "write": 100
  },
  "status": "ok",
  "tcp": {
    "iops_raw": {
     "read": 200,
     "total": 1000,
     "write": 100
    },
  "latency raw": {
     "read": 200,
     "total": 1000,
     "write": 100
    },
    "status": "ok",
  "throughput raw": {
     "read": 200,
     "total": 1000,
     "write": 100
    },
    "timestamp": "2017-01-25T11:20:13Z"
  },
"throughput raw": {
   "read": 200,
   "total": 1000,
   "write": 100
  },
```

```
  "timestamp": "2017-01-25T11:20:13Z"
    },
    "svm": {
      "_links": {
        "self": {
          "href": "/api/resourcelink"
       }
      },
      "name": "svm1",
      "uuid": "02c9e252-41be-11e9-81d5-00a0986138f7"
   }
}
```
#### **Error**

Status: Default

# ONTAP Error Response Codes

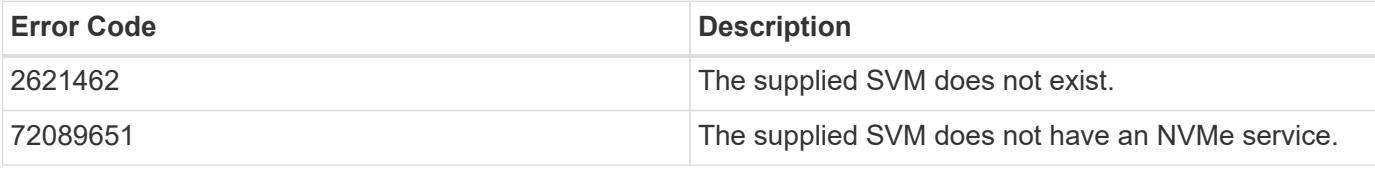

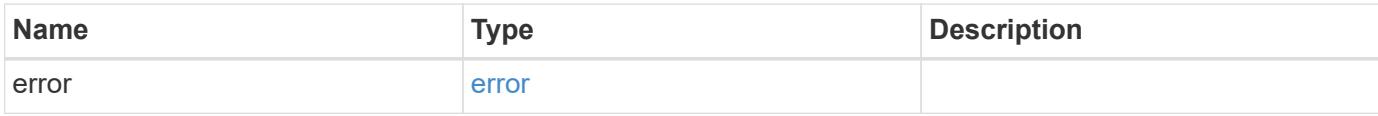

# **Example error**

```
{
    "error": {
      "arguments": {
       "code": "string",
       "message": "string"
      },
      "code": "4",
      "message": "entry doesn't exist",
      "target": "uuid"
   }
}
```
**Definitions**

# **See Definitions**

href

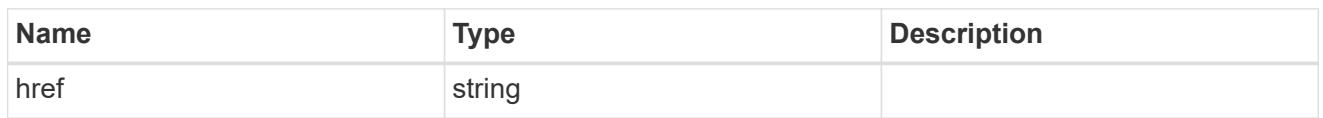

\_links

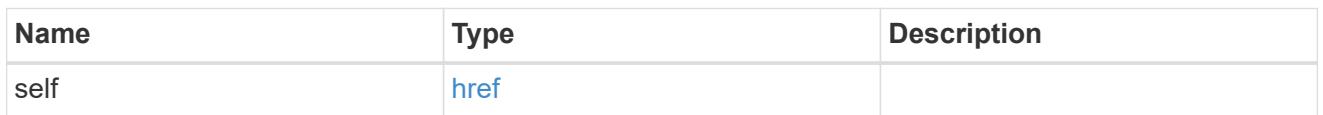

iops

The rate of I/O operations observed at the storage object.

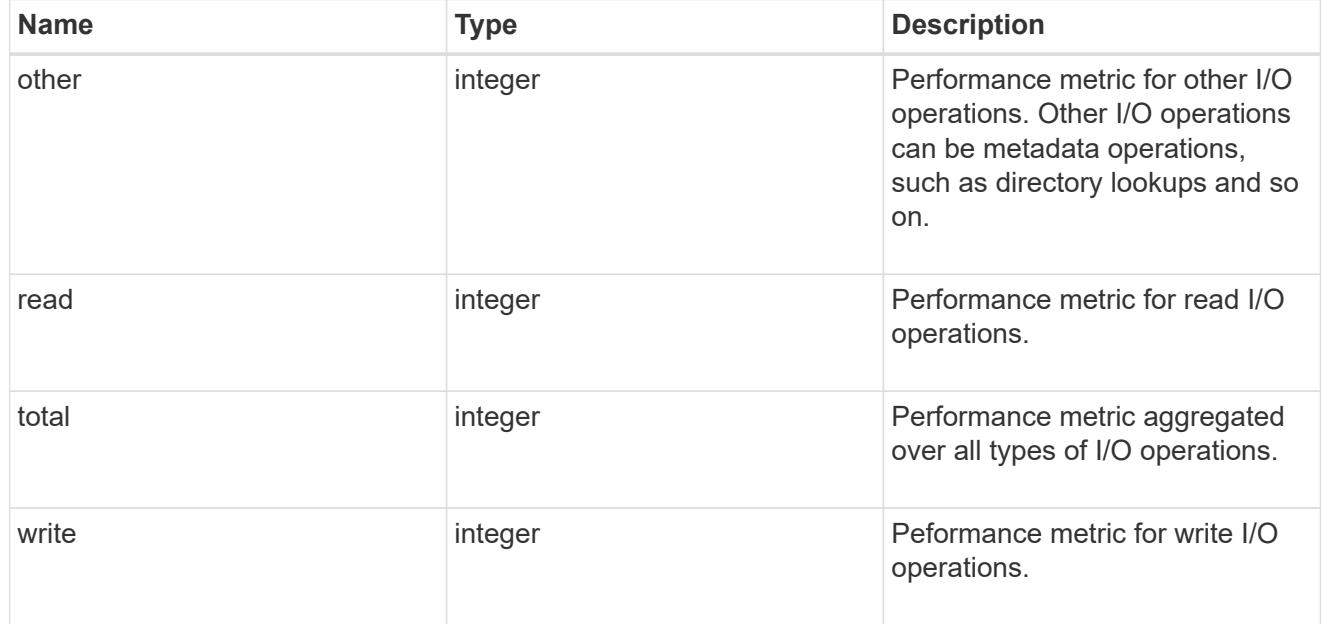

# latency

The round trip latency in microseconds observed at the storage object.

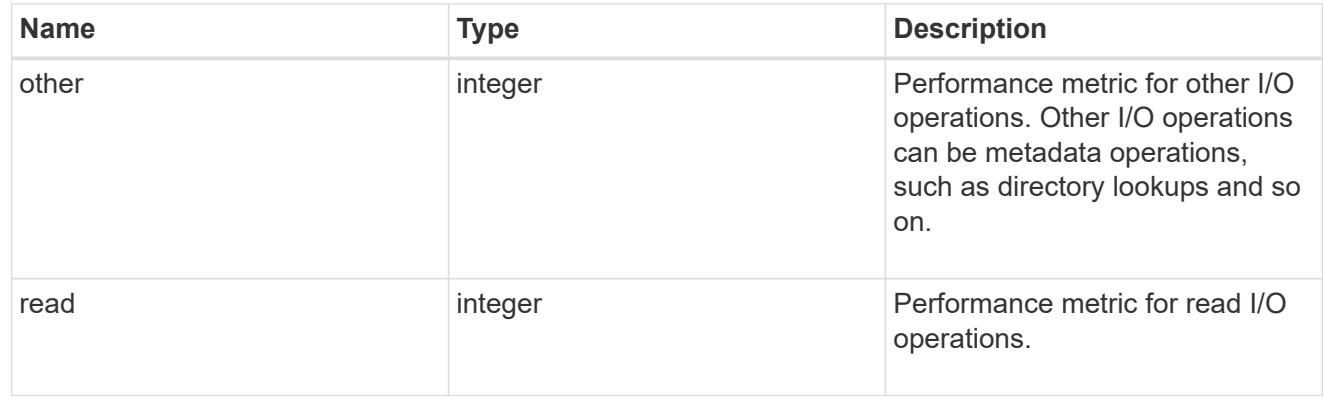

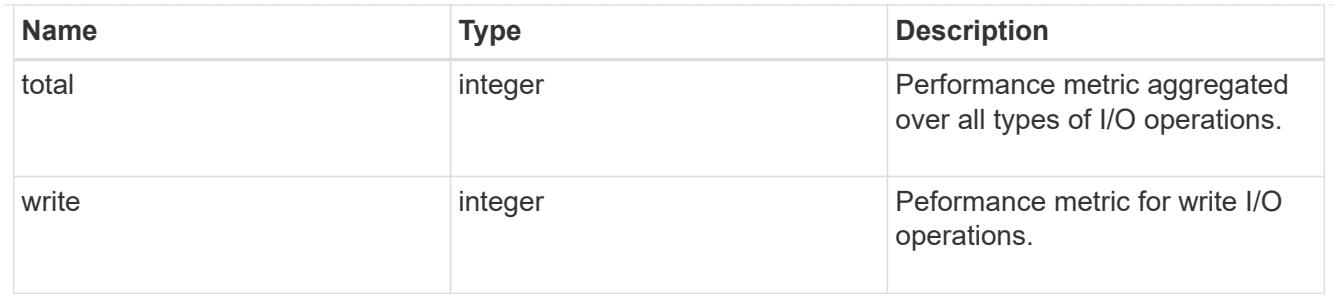

throughput

The rate of throughput bytes per second observed at the storage object.

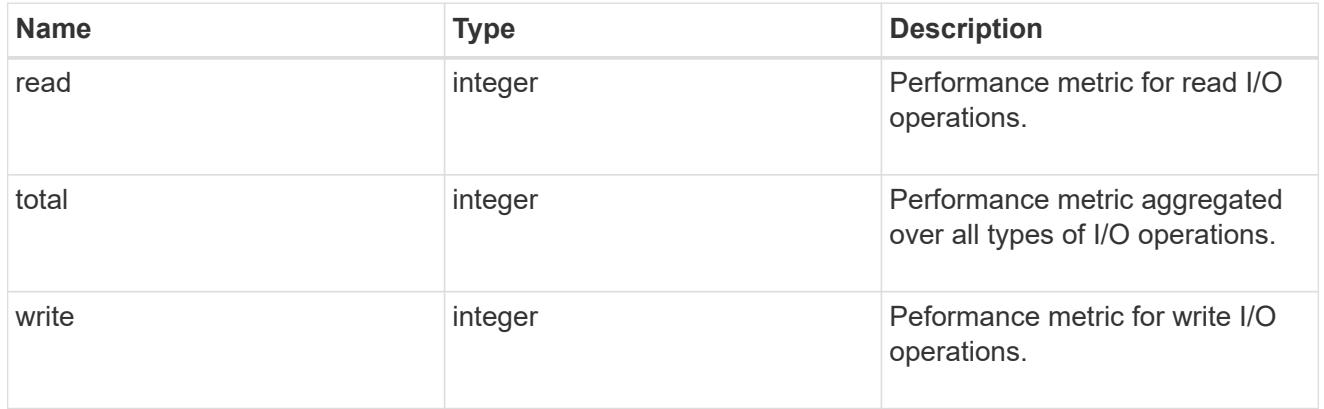

# fc

The NVMe/FC portion of the aggregated metrics.

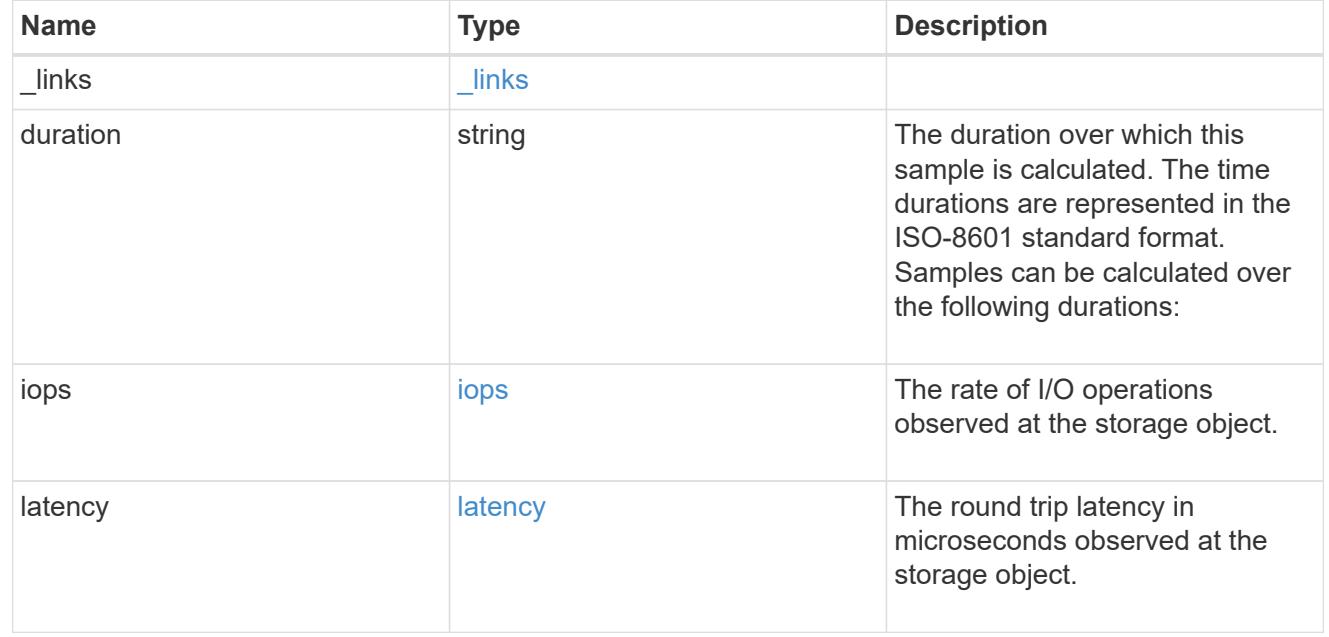

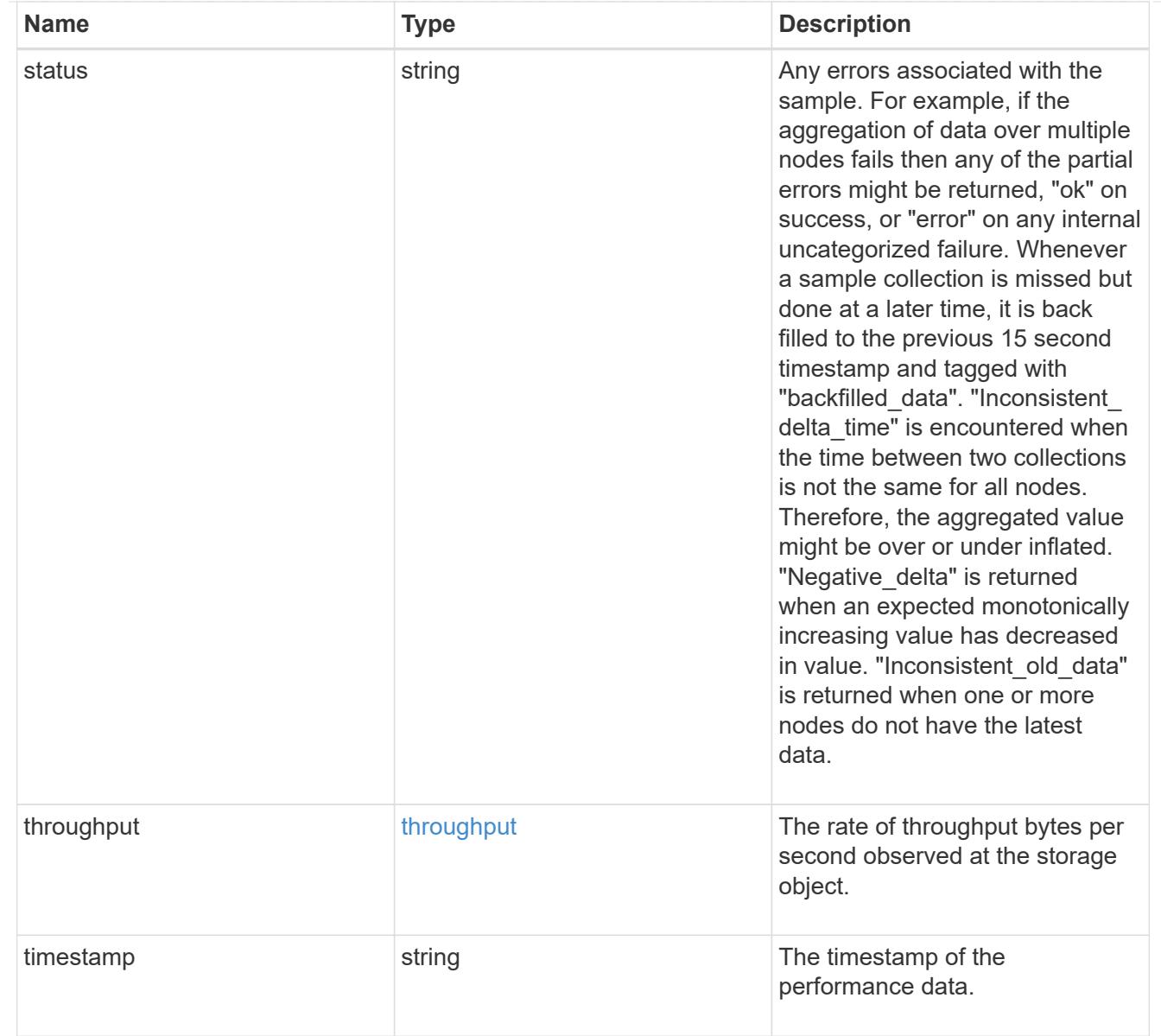

# tcp

The NVMe/TCP portion of the aggregated metrics.

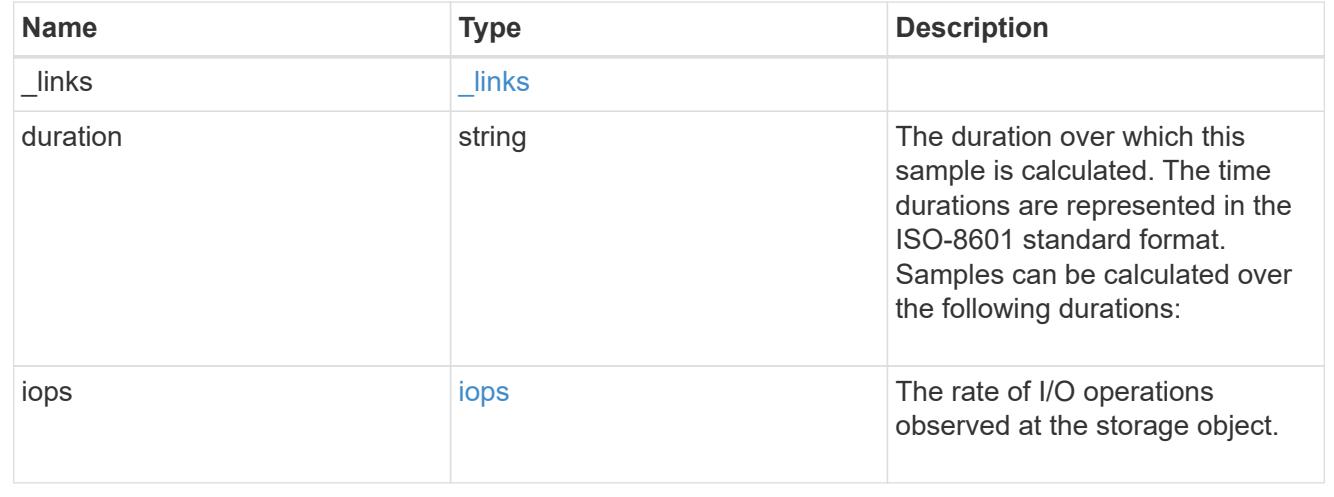

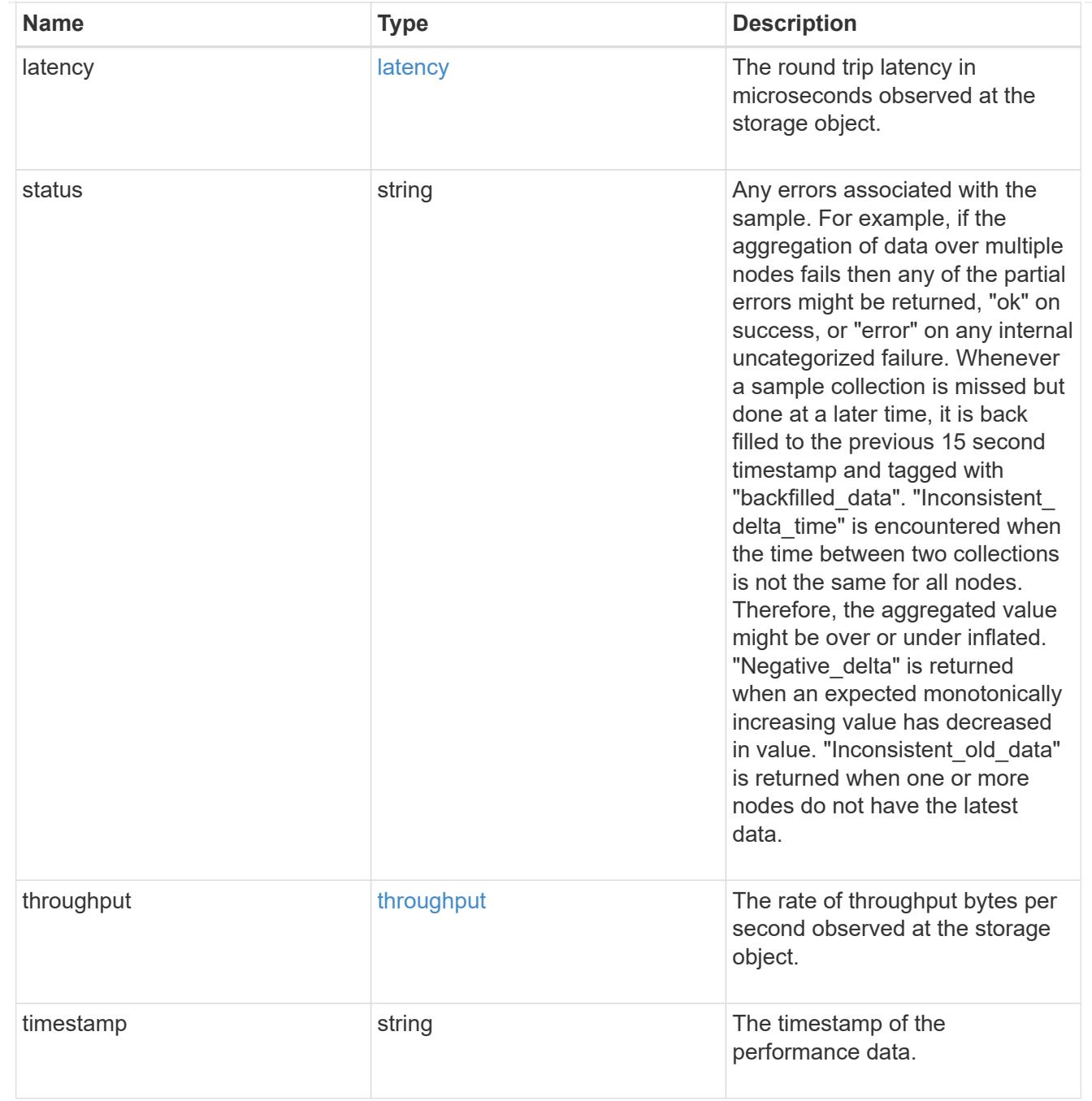

metric

Performance numbers, such as IOPS latency and throughput, for SVM protocols.

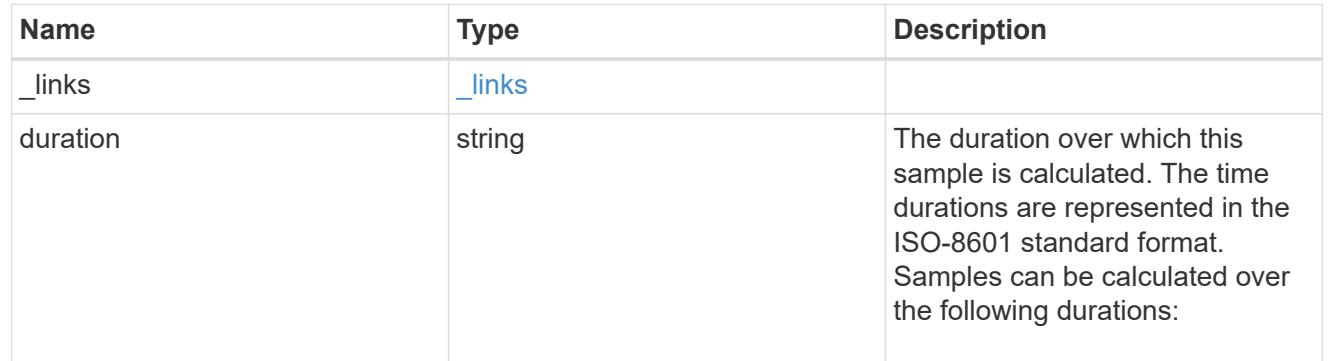
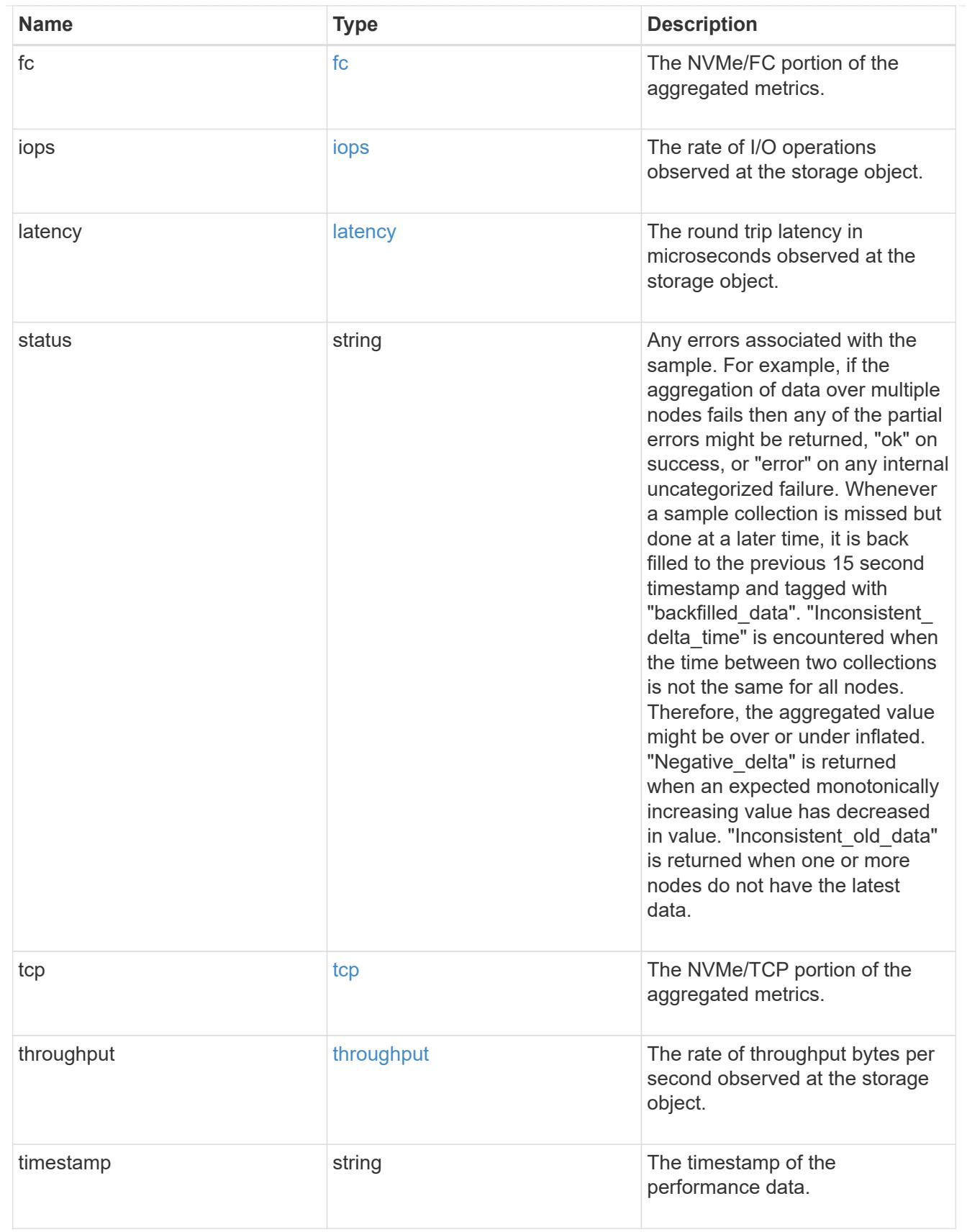

## iops\_raw

The number of I/O operations observed at the storage object. This should be used along with delta time to calculate the rate of I/O operations per unit of time.

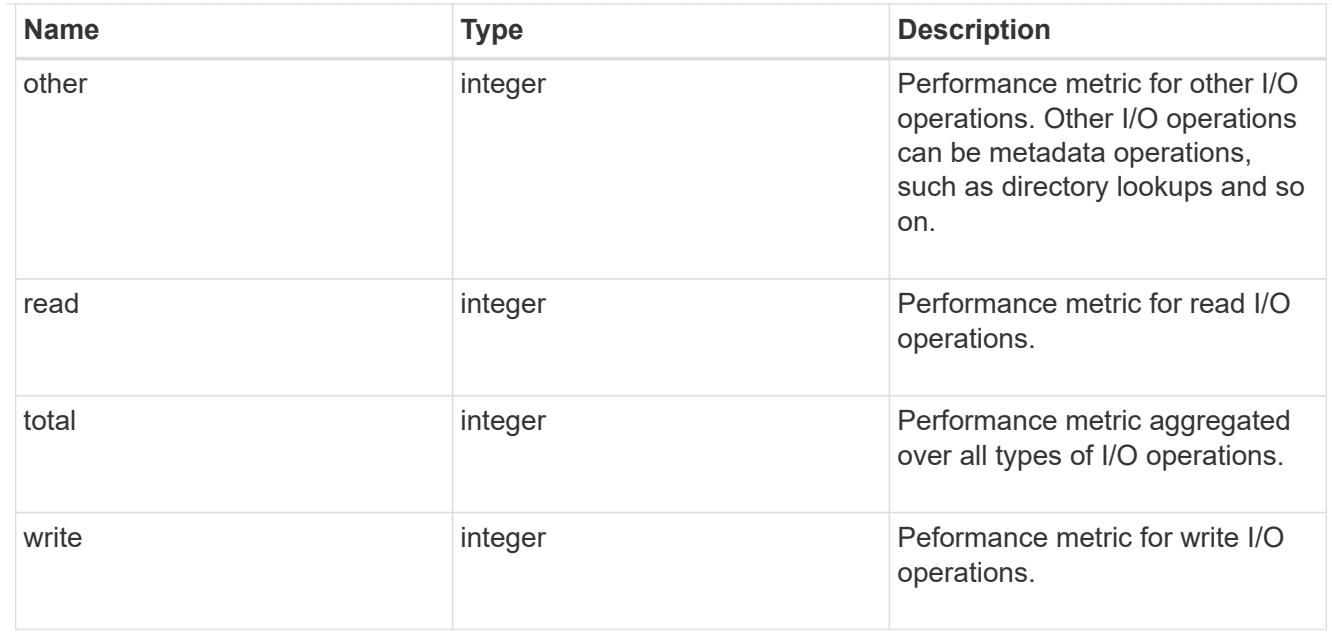

#### latency\_raw

The raw latency in microseconds observed at the storage object. This should be divided by the raw IOPS value to calculate the average latency per I/O operation.

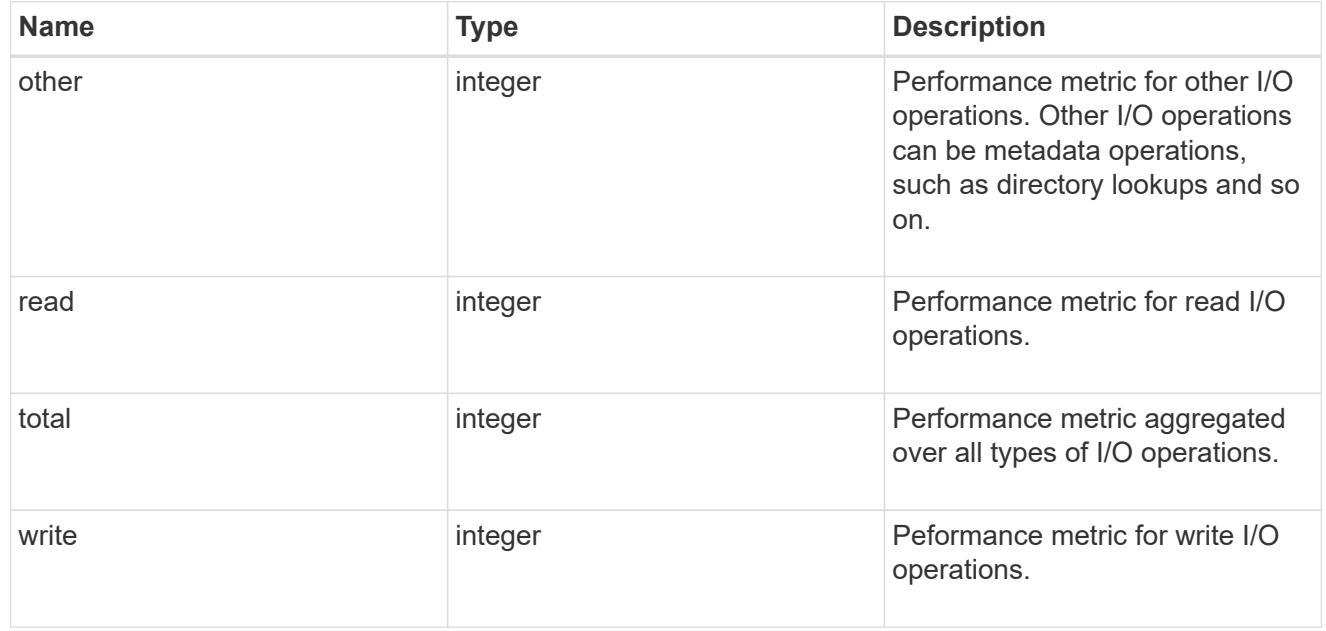

### throughput\_raw

Throughput bytes observed at the storage object. This should be used along with delta time to calculate the rate of throughput bytes per unit of time.

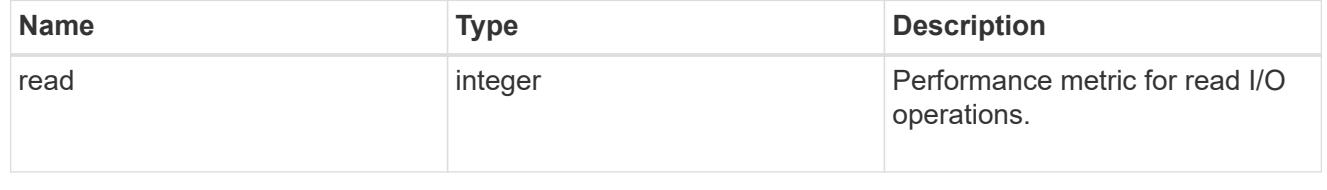

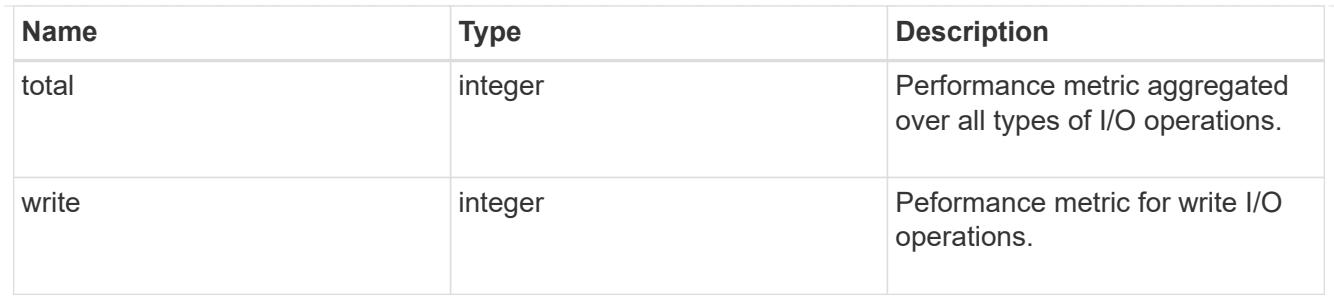

fc

The NVMe/FC portion of the aggregated statistics.

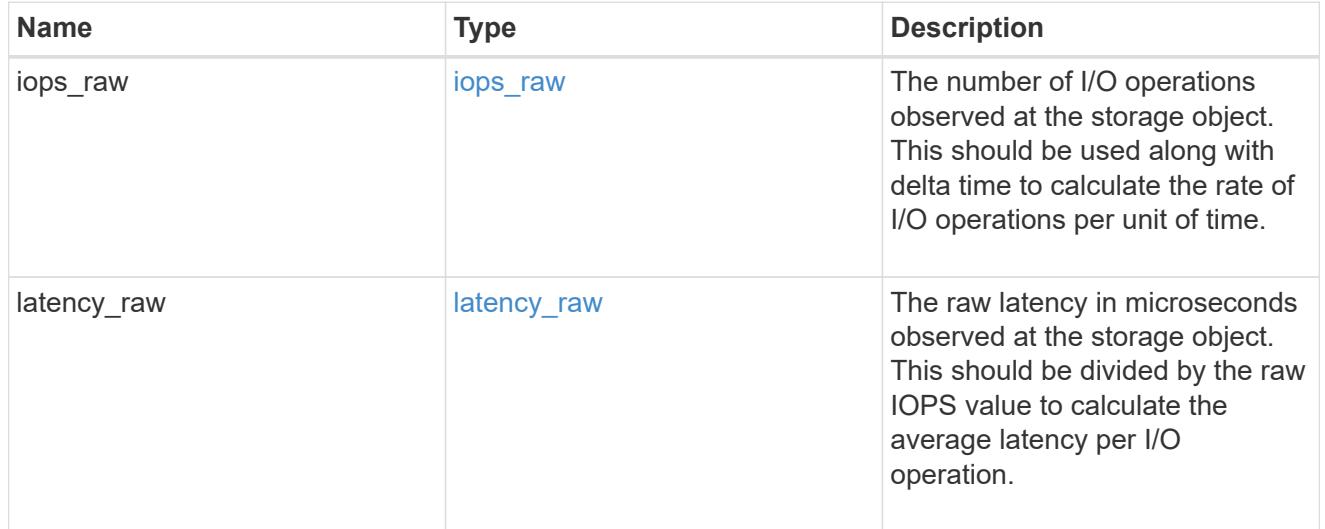

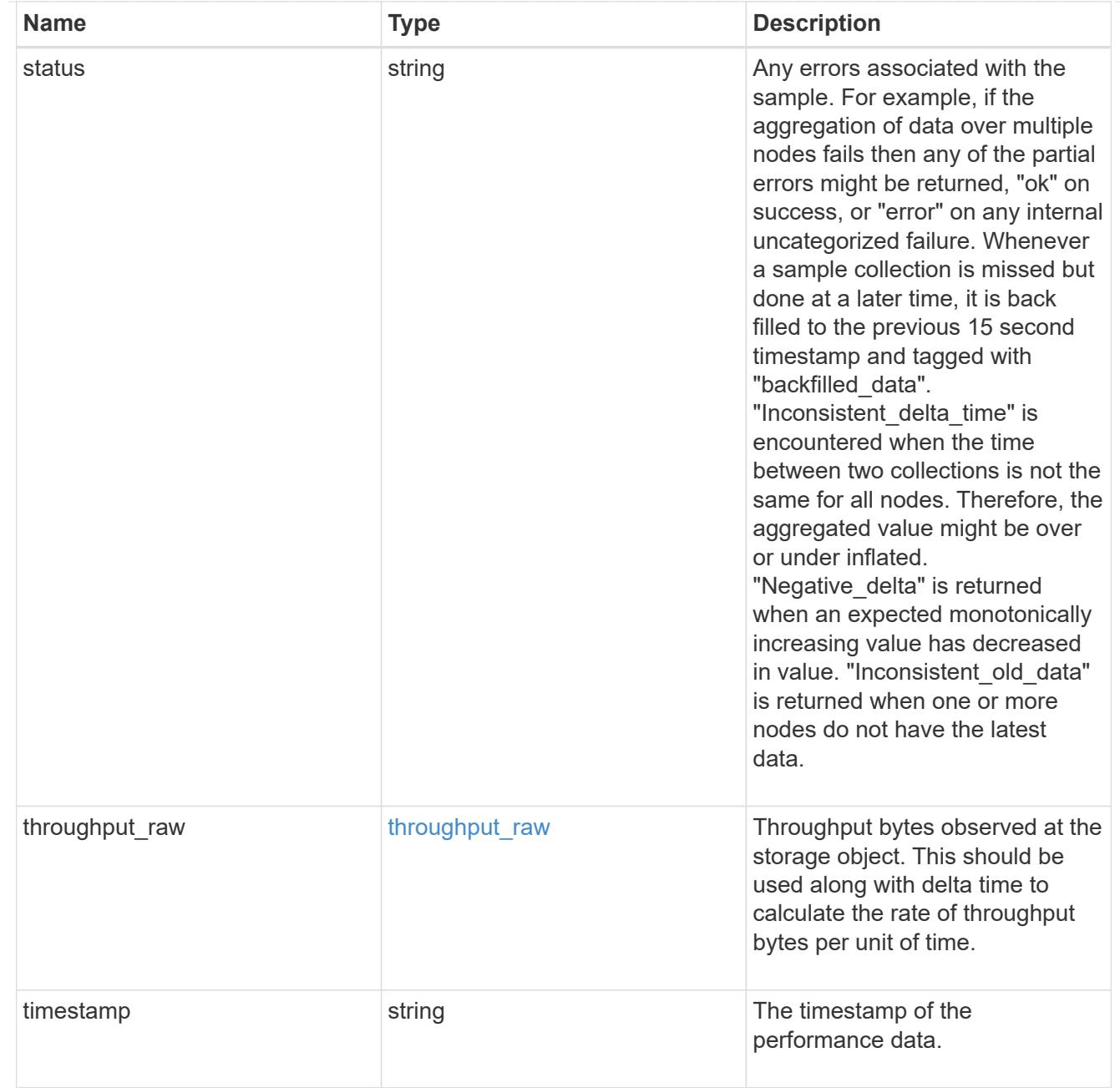

## tcp

The NVMe/TCP portion of the aggregated statistics.

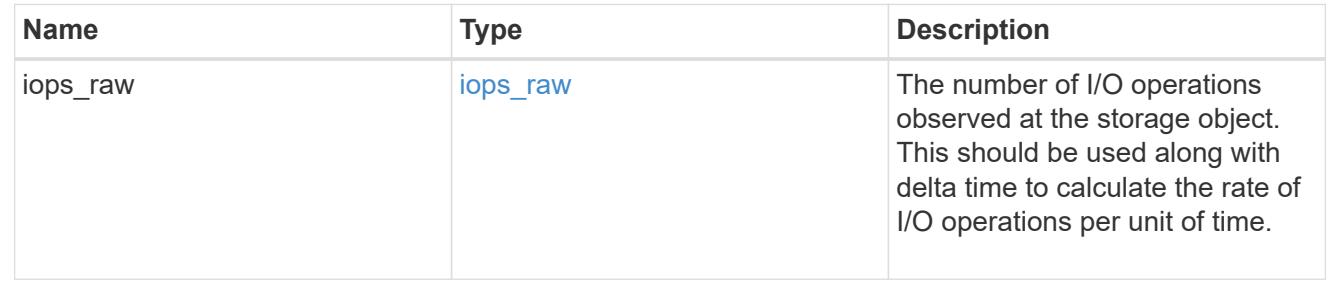

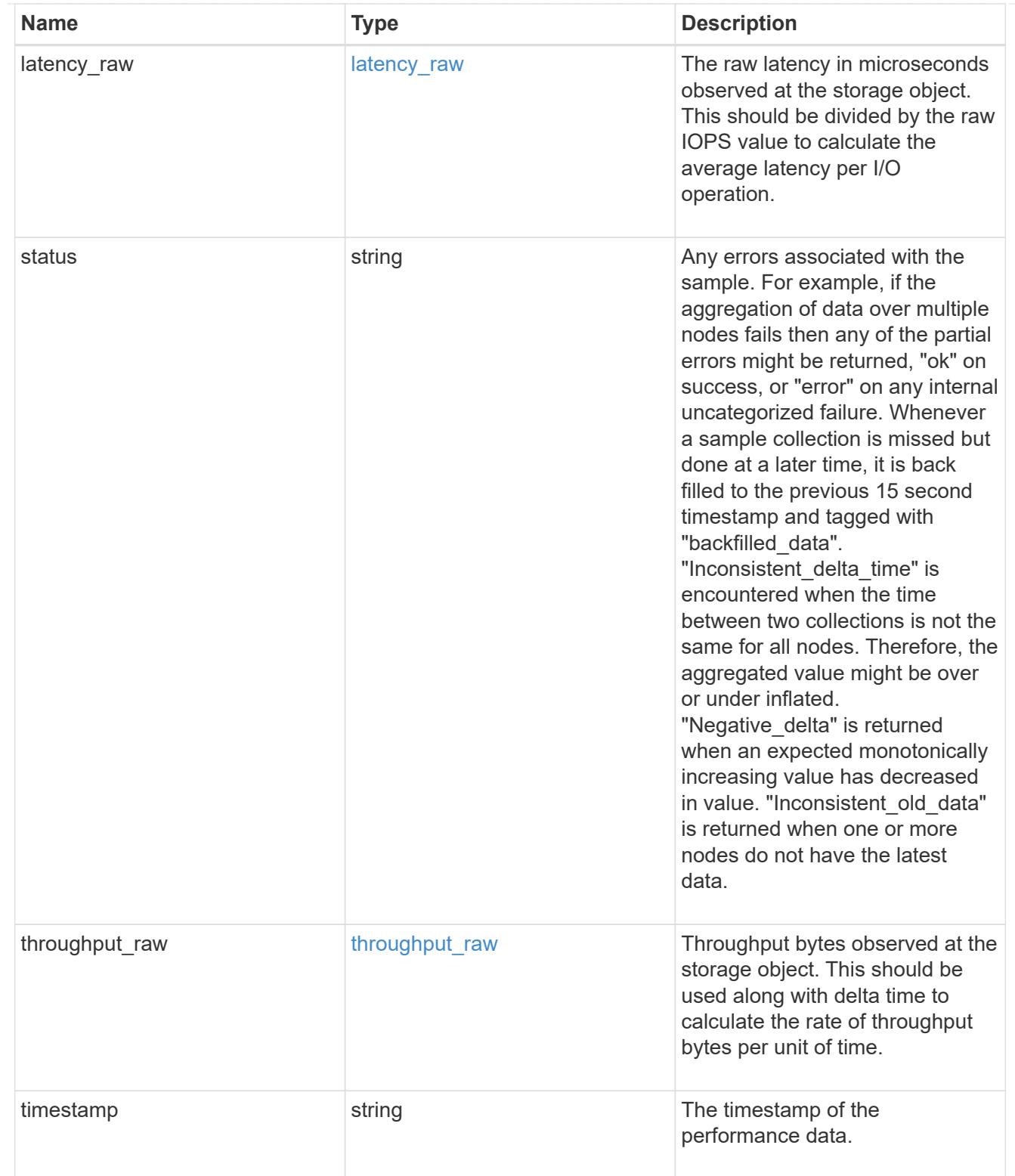

### statistics

These are raw performance numbers, such as IOPS latency and throughput for SVM protocols. These numbers are aggregated across all nodes in the cluster and increase with the uptime of the cluster.

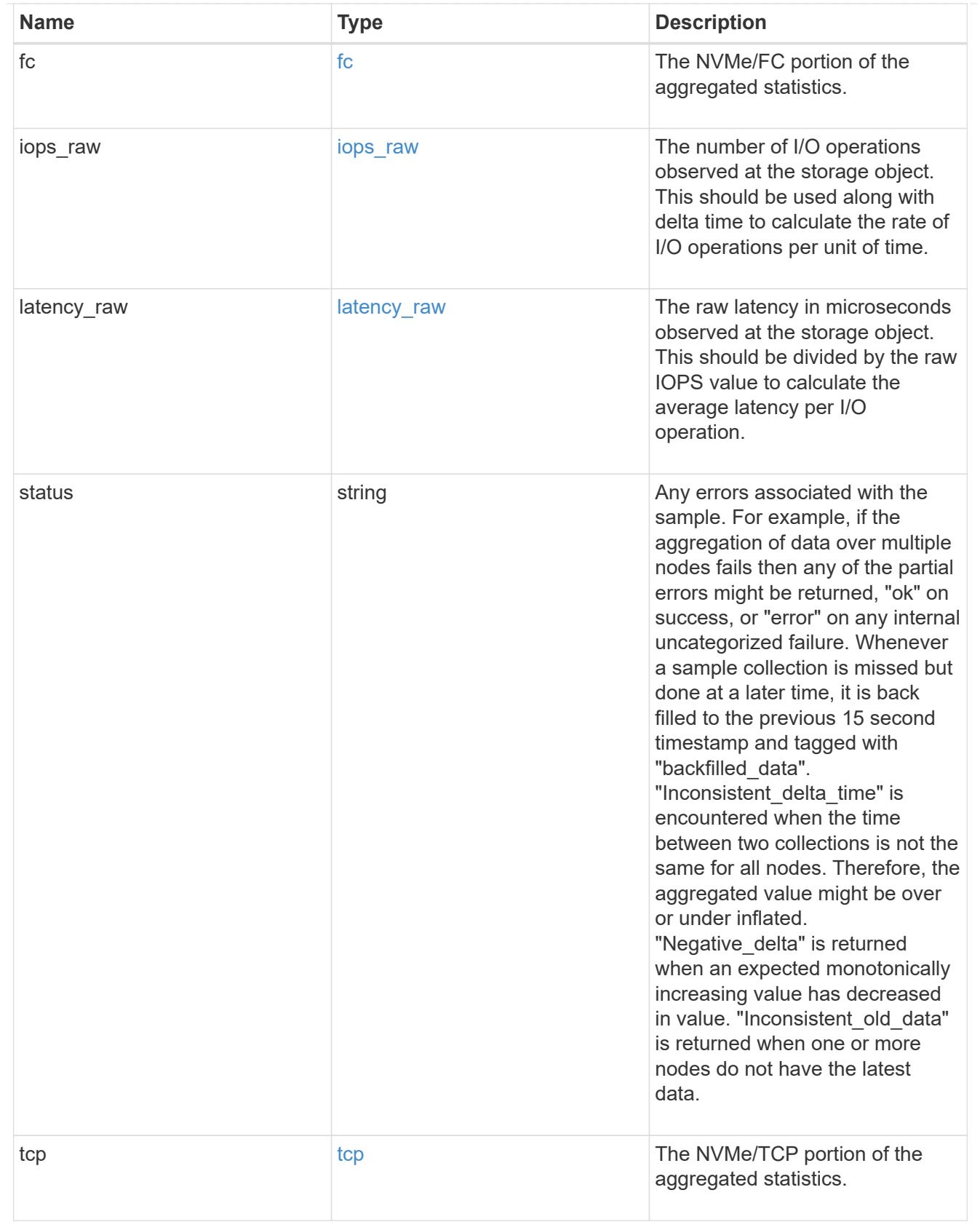

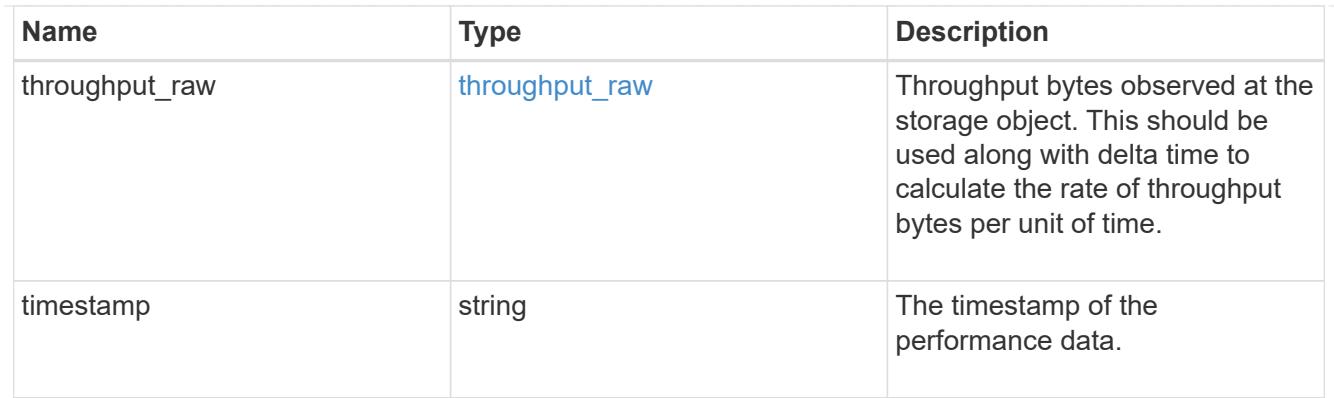

svm

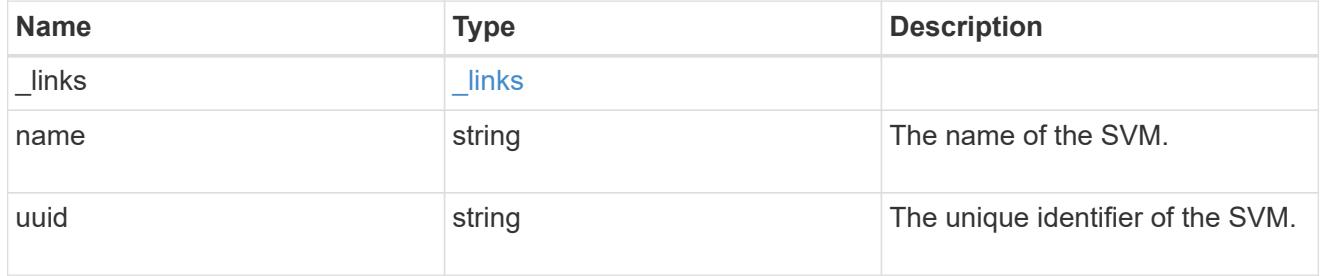

## error\_arguments

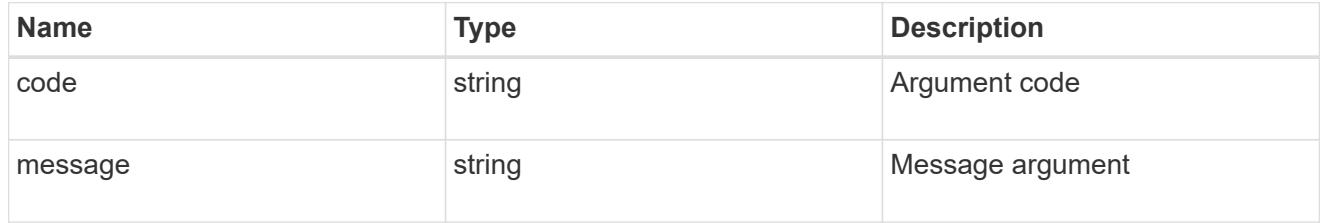

### error

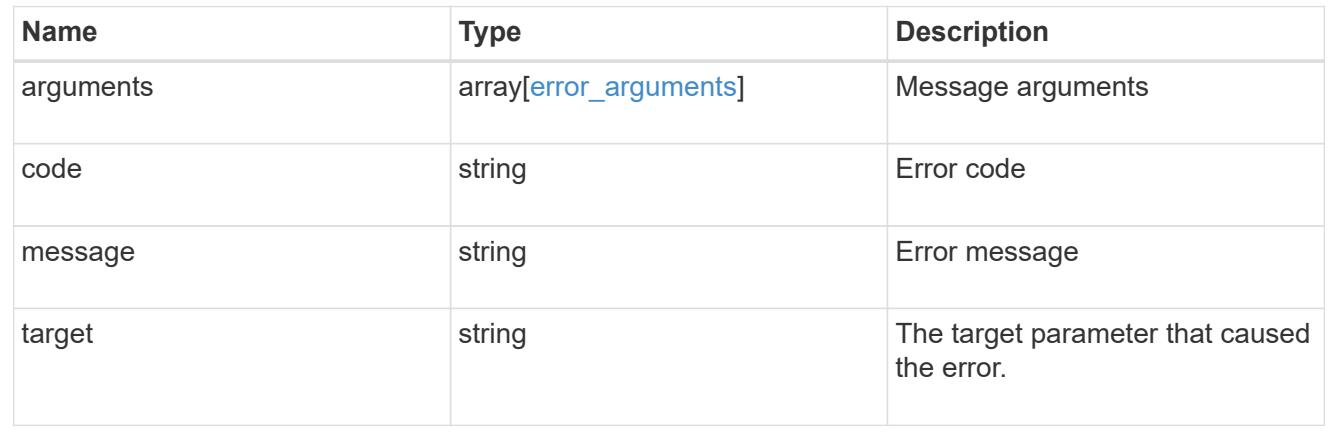

## **Update an NVMe service**

PATCH /protocols/nvme/services/{svm.uuid}

## **Introduced In:** 9.6

Updates an NVMe service.

### **Related ONTAP commands**

• vserver nvme modify

#### **Learn more**

• [DOC /protocols/nvme/services](https://docs.netapp.com/us-en/ontap-restapi-9101/{relative_path}protocols_nvme_services_endpoint_overview.html)

#### **Parameters**

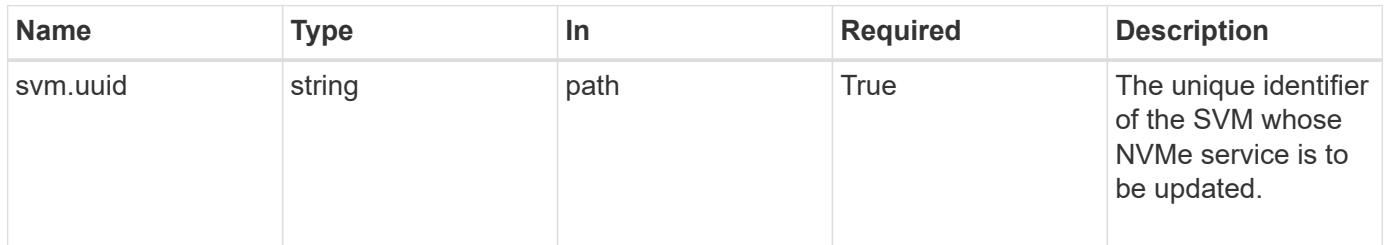

## **Request Body**

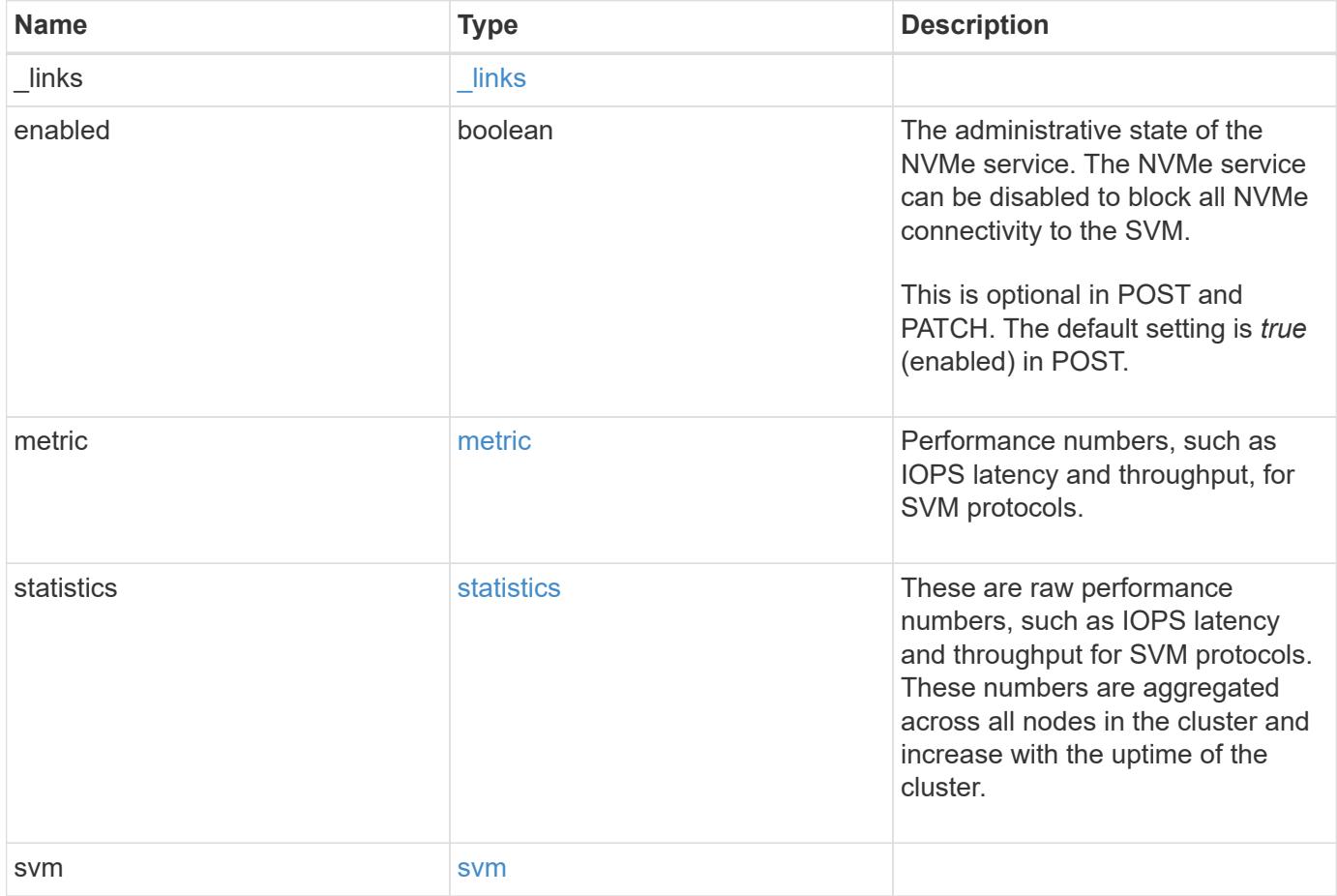

**Example request**

```
{
  " links": {
      "self": {
       "href": "/api/resourcelink"
     }
    },
    "metric": {
     "_links": {
       "self": {
         "href": "/api/resourcelink"
       }
      },
      "duration": "PT15S",
      "fc": {
        "_links": {
          "self": {
            "href": "/api/resourcelink"
          }
        },
        "duration": "PT15S",
        "iops": {
          "read": 200,
         "total": 1000,
         "write": 100
        },
        "latency": {
          "read": 200,
          "total": 1000,
          "write": 100
        },
        "status": "ok",
        "throughput": {
          "read": 200,
          "total": 1000,
         "write": 100
        },
        "timestamp": "2017-01-25T11:20:13Z"
      },
      "iops": {
       "read": 200,
       "total": 1000,
       "write": 100
      },
      "latency": {
```

```
  "read": 200,
      "total": 1000,
      "write": 100
    },
    "status": "ok",
    "tcp": {
      "_links": {
       "self": {
          "href": "/api/resourcelink"
        }
      },
      "duration": "PT15S",
      "iops": {
        "read": 200,
        "total": 1000,
        "write": 100
      },
    "latency": {
        "read": 200,
       "total": 1000,
       "write": 100
      },
      "status": "ok",
      "throughput": {
        "read": 200,
        "total": 1000,
        "write": 100
      },
      "timestamp": "2017-01-25T11:20:13Z"
    },
    "throughput": {
     "read": 200,
     "total": 1000,
     "write": 100
    },
    "timestamp": "2017-01-25T11:20:13Z"
  },
  "statistics": {
    "fc": {
    "iops raw": {
        "read": 200,
        "total": 1000,
        "write": 100
      },
    "latency raw": {
        "read": 200,
```

```
  "total": 1000,
      "write": 100
    },
    "status": "ok",
  "throughput raw": {
     "read": 200,
     "total": 1000,
     "write": 100
    },
    "timestamp": "2017-01-25T11:20:13Z"
  },
"iops raw": {
   "read": 200,
   "total": 1000,
   "write": 100
  },
"latency raw": {
   "read": 200,
   "total": 1000,
   "write": 100
  },
  "status": "ok",
  "tcp": {
  "iops raw": {
     "read": 200,
     "total": 1000,
     "write": 100
    },
  "latency raw": {
     "read": 200,
     "total": 1000,
     "write": 100
    },
    "status": "ok",
  "throughput raw": {
     "read": 200,
     "total": 1000,
     "write": 100
    },
    "timestamp": "2017-01-25T11:20:13Z"
  },
"throughput raw": {
   "read": 200,
   "total": 1000,
   "write": 100
  },
```

```
  "timestamp": "2017-01-25T11:20:13Z"
    },
    "svm": {
     "_links": {
        "self": {
          "href": "/api/resourcelink"
       }
      },
      "name": "svm1",
      "uuid": "02c9e252-41be-11e9-81d5-00a0986138f7"
   }
}
```
#### **Response**

Status: 200, Ok

#### **Error**

Status: Default

### ONTAP Error Response Codes

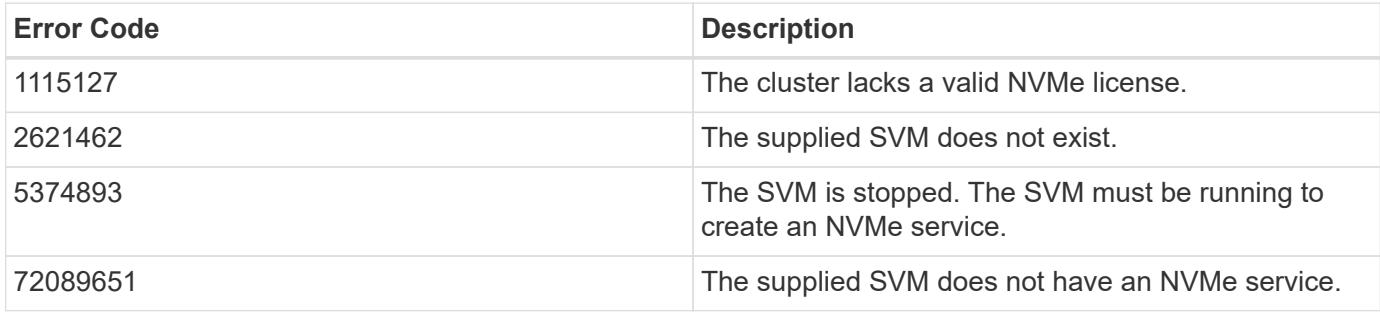

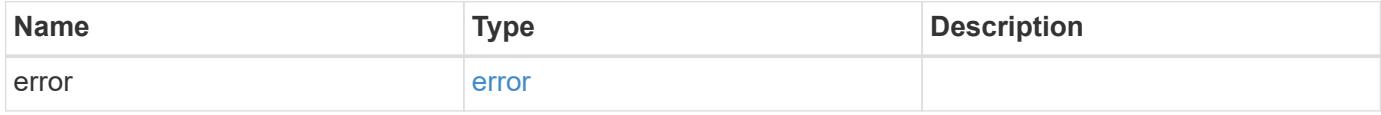

## **Example error**

```
{
   "error": {
     "arguments": {
       "code": "string",
      "message": "string"
     },
     "code": "4",
     "message": "entry doesn't exist",
     "target": "uuid"
   }
}
```
### **Definitions**

### **See Definitions**

href

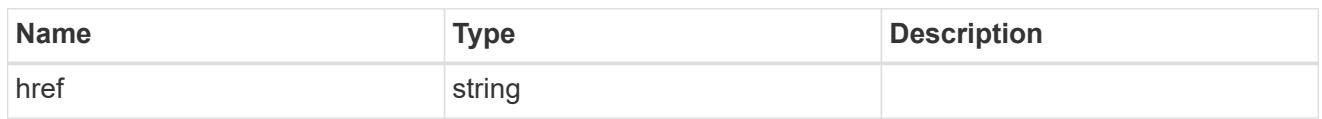

\_links

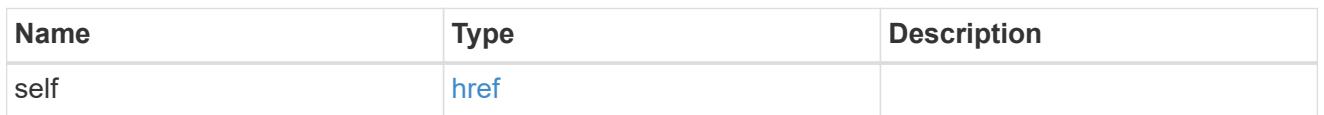

iops

The rate of I/O operations observed at the storage object.

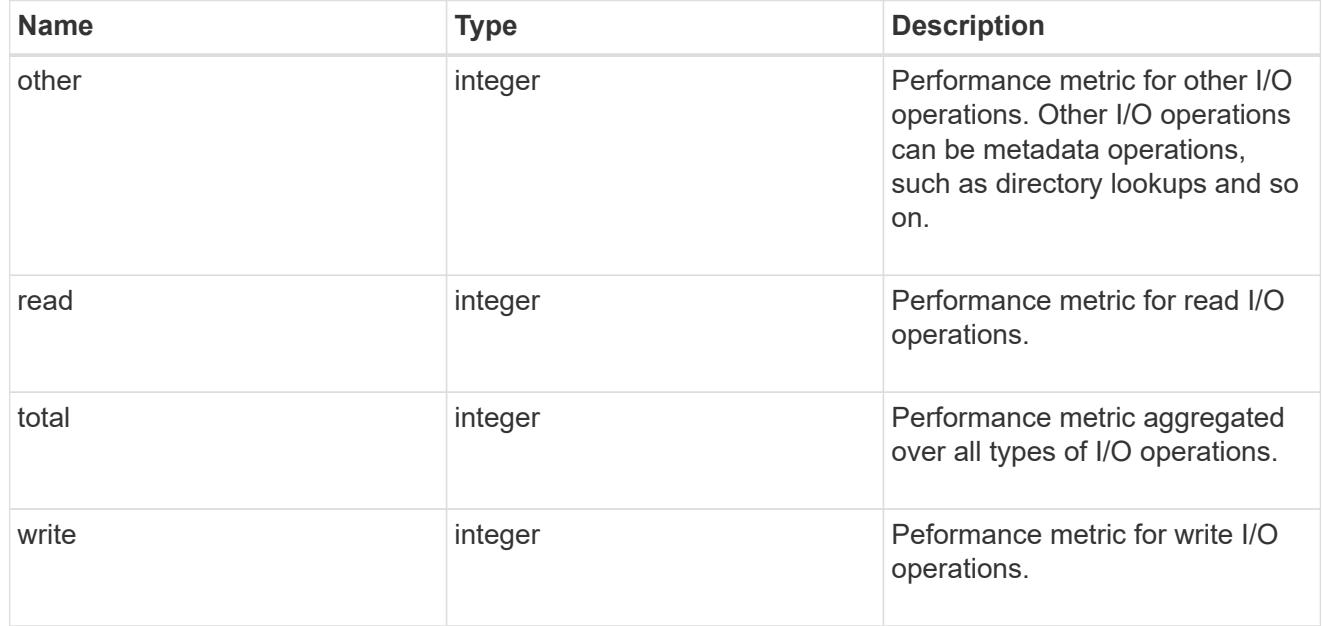

## latency

The round trip latency in microseconds observed at the storage object.

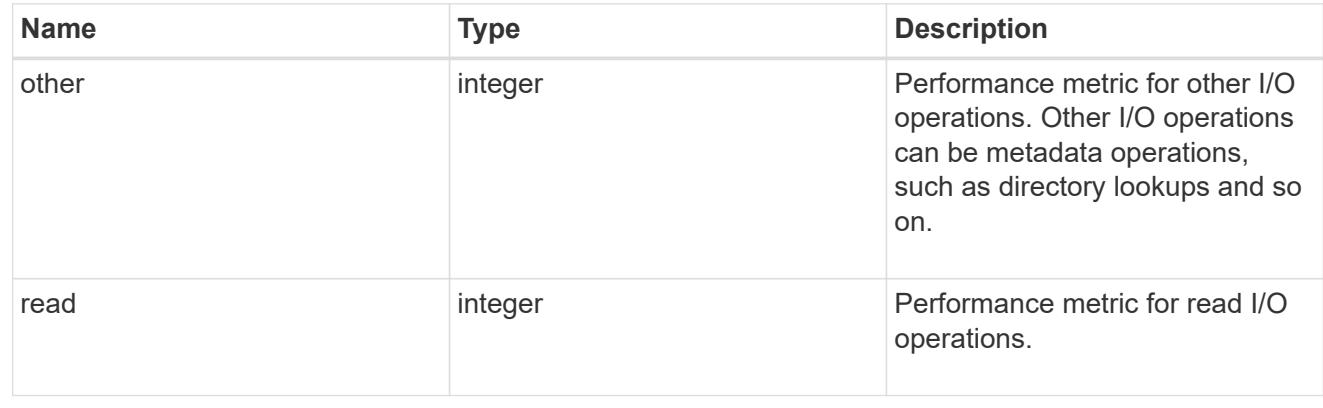

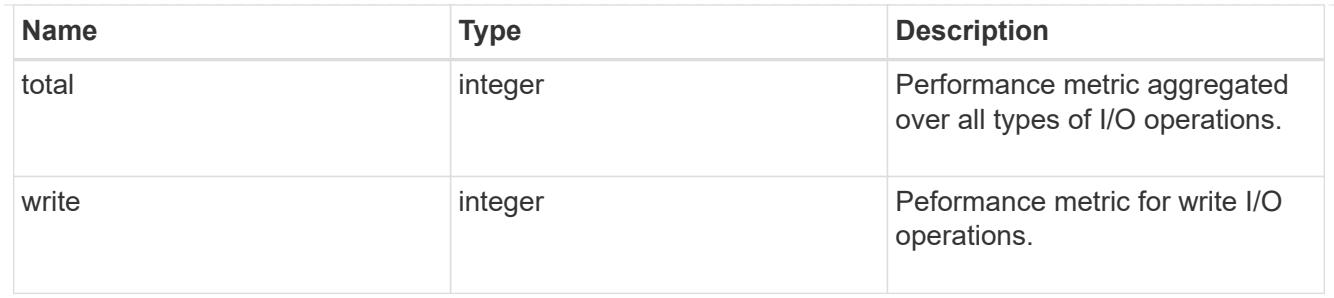

throughput

The rate of throughput bytes per second observed at the storage object.

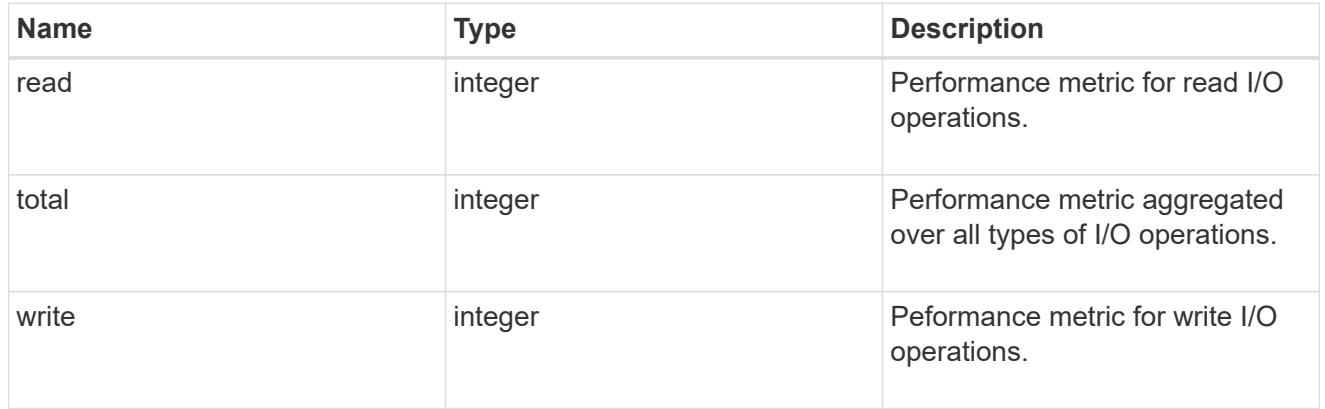

## fc

The NVMe/FC portion of the aggregated metrics.

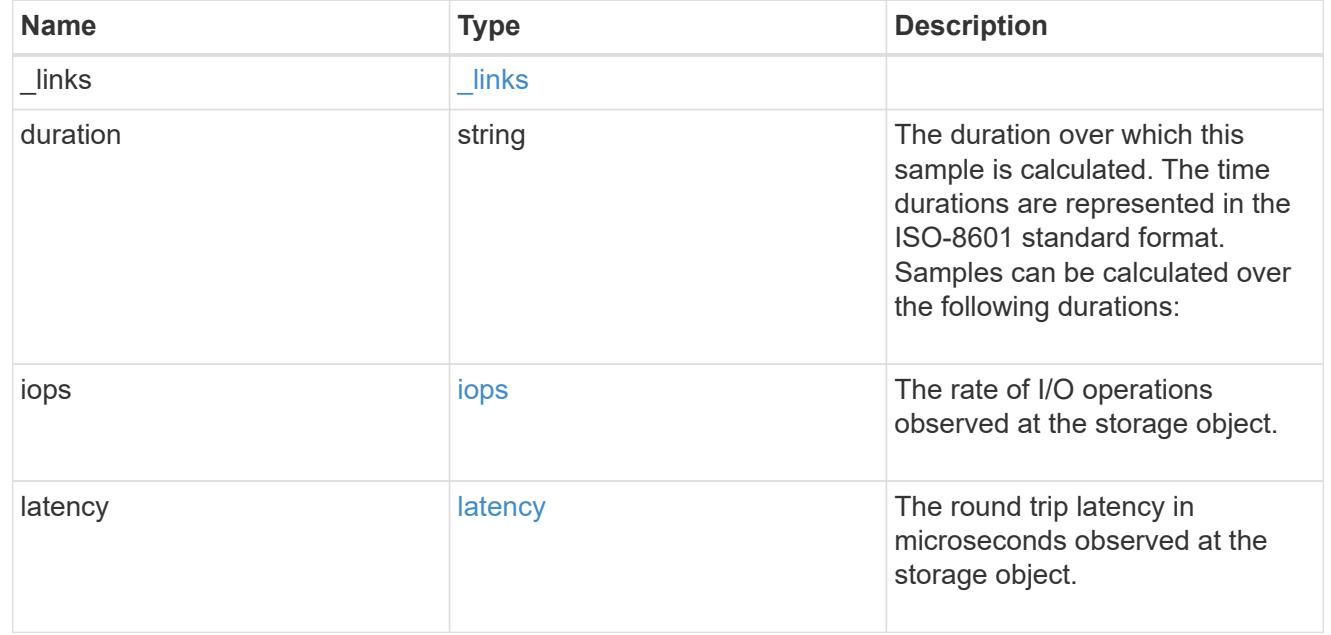

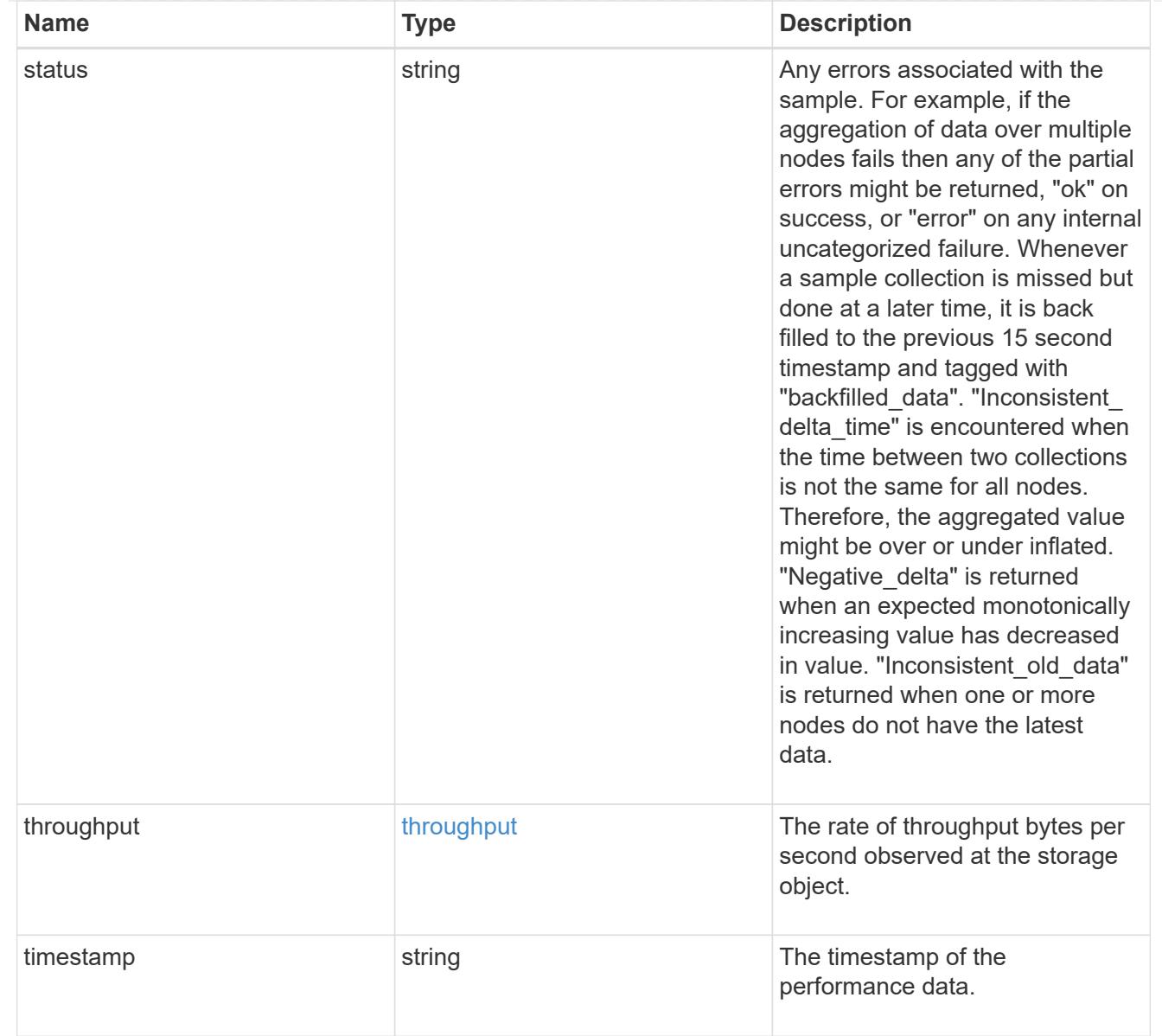

## tcp

The NVMe/TCP portion of the aggregated metrics.

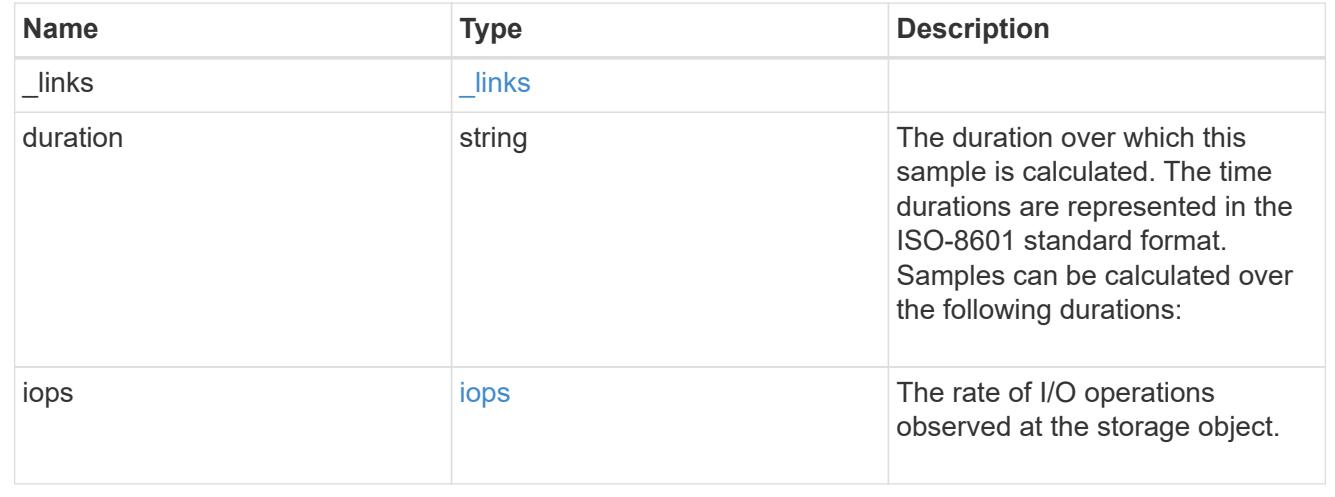

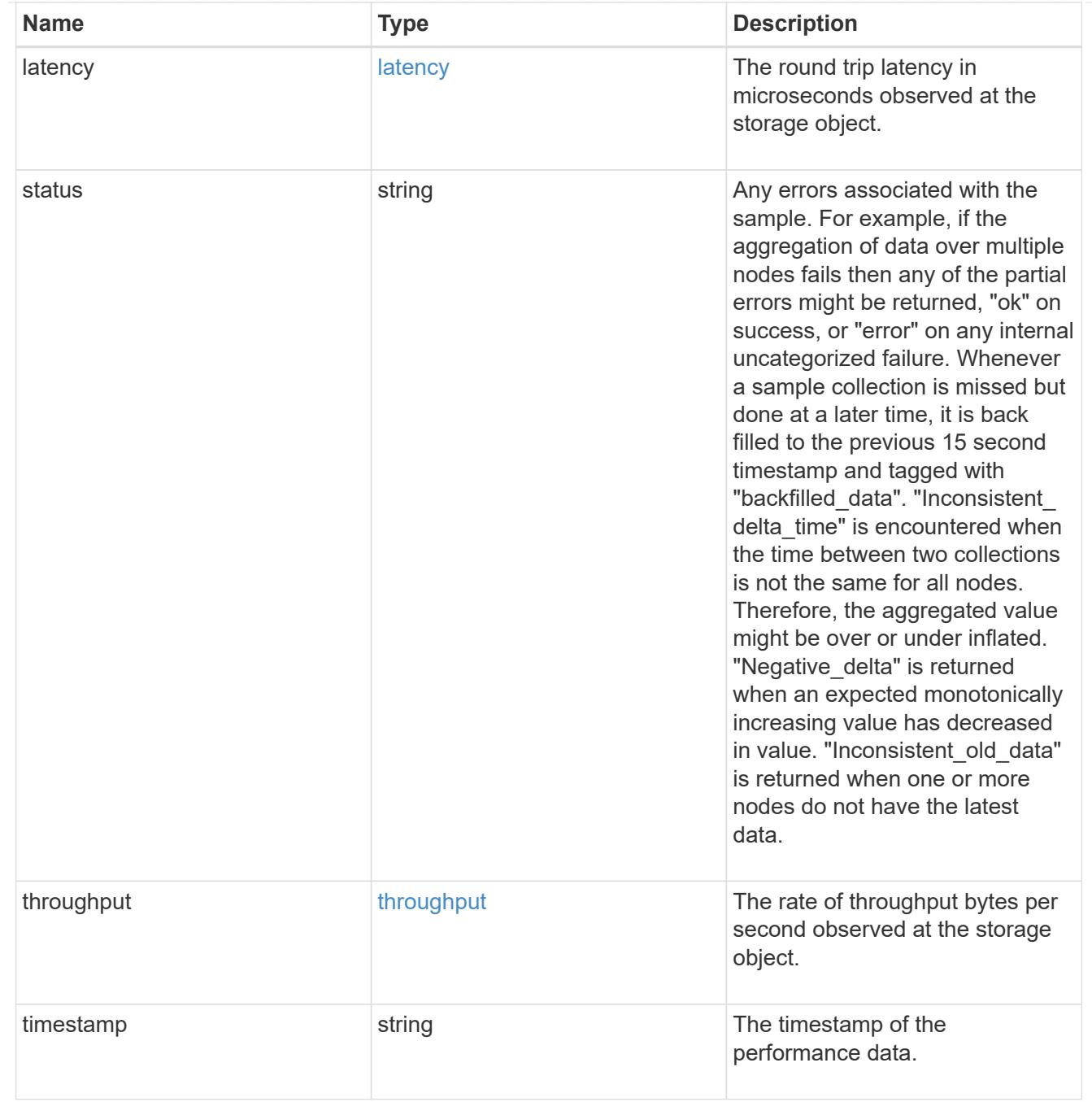

metric

Performance numbers, such as IOPS latency and throughput, for SVM protocols.

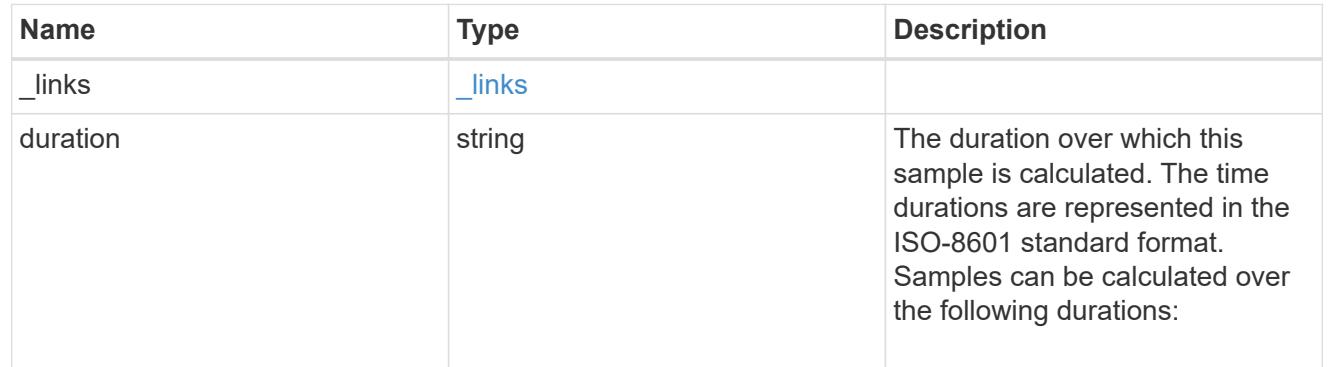

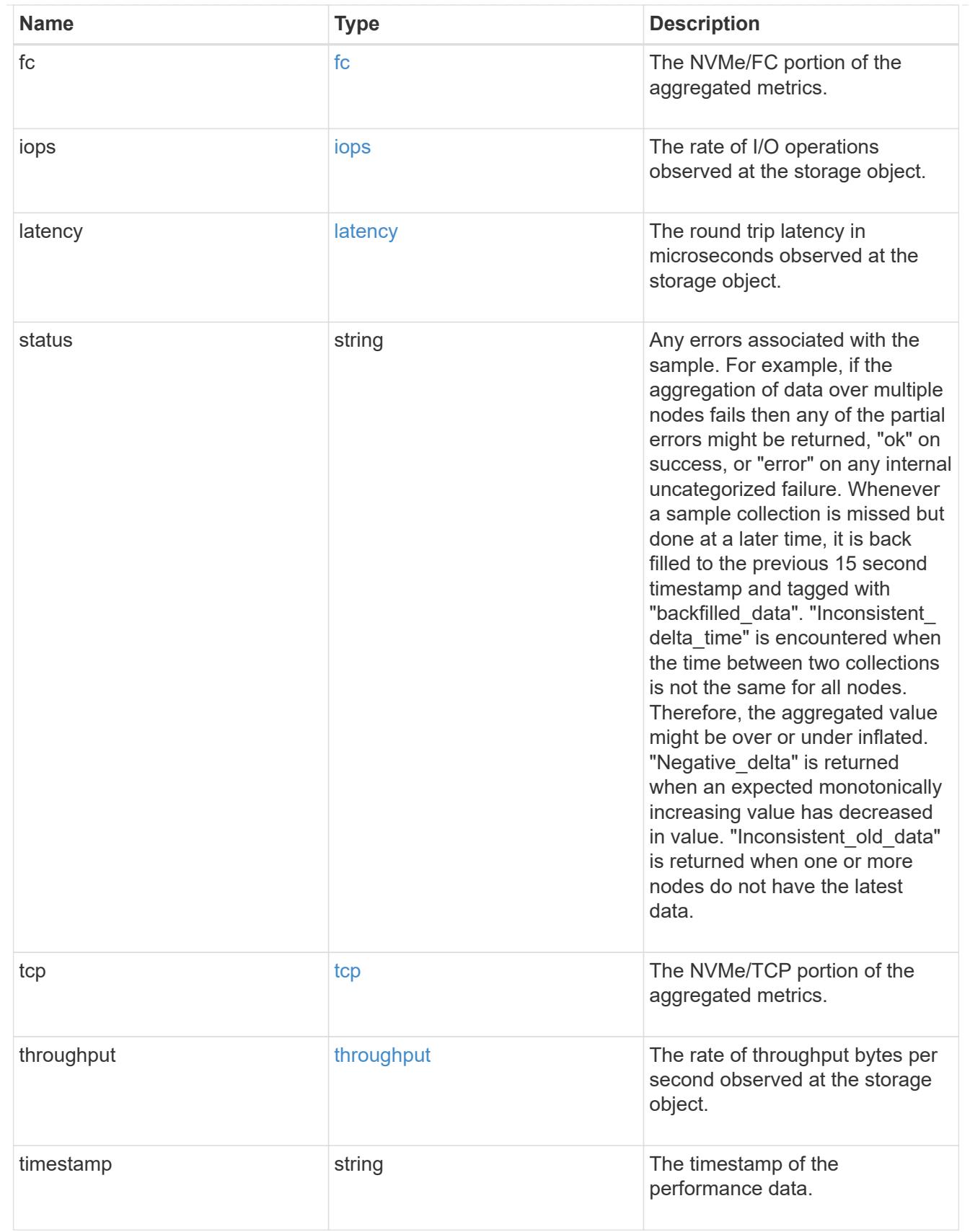

## iops\_raw

The number of I/O operations observed at the storage object. This should be used along with delta time to calculate the rate of I/O operations per unit of time.

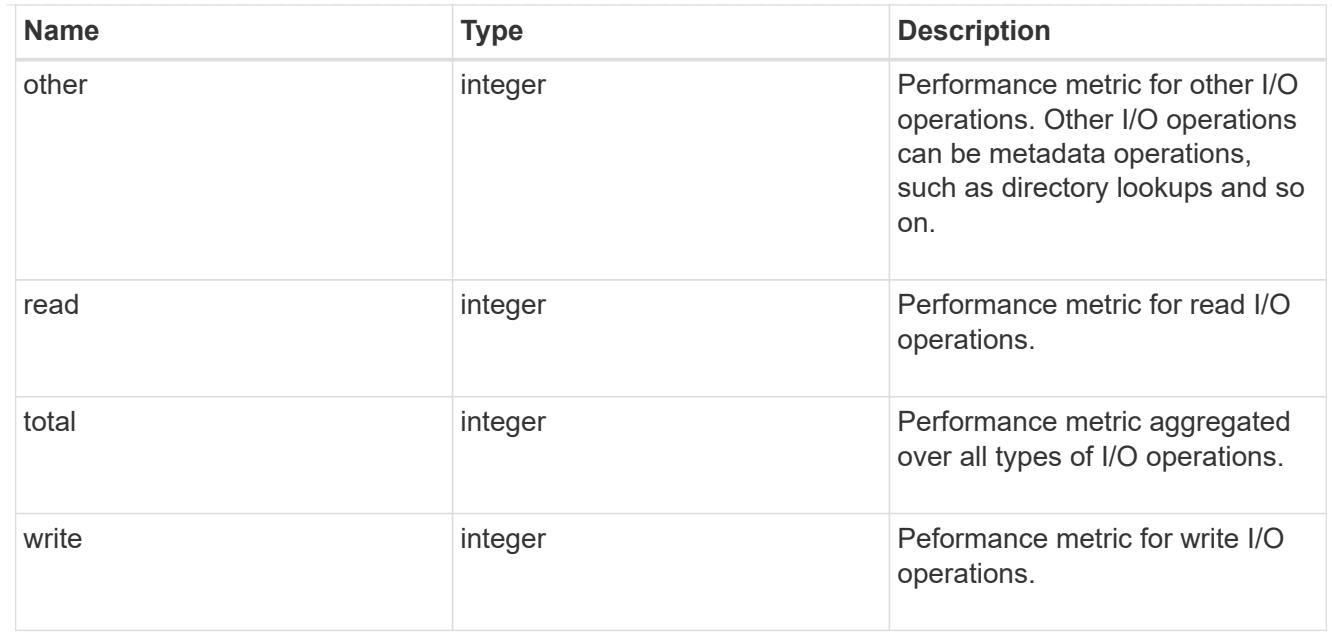

### latency\_raw

The raw latency in microseconds observed at the storage object. This should be divided by the raw IOPS value to calculate the average latency per I/O operation.

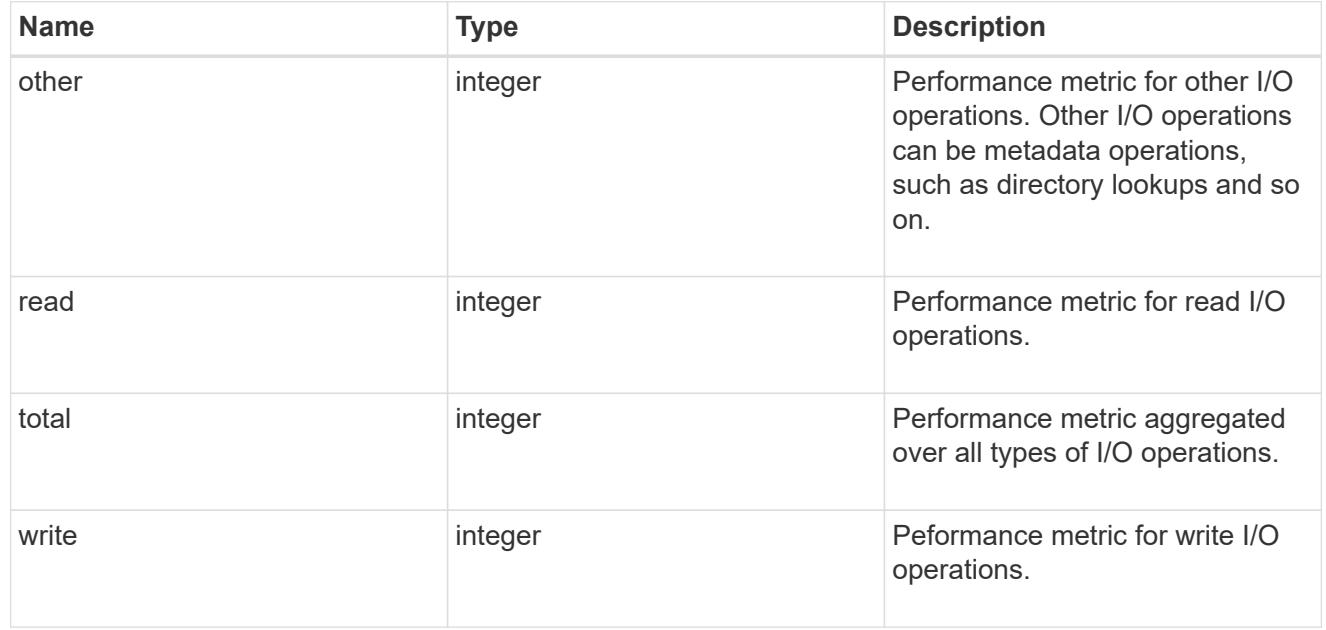

### throughput\_raw

Throughput bytes observed at the storage object. This should be used along with delta time to calculate the rate of throughput bytes per unit of time.

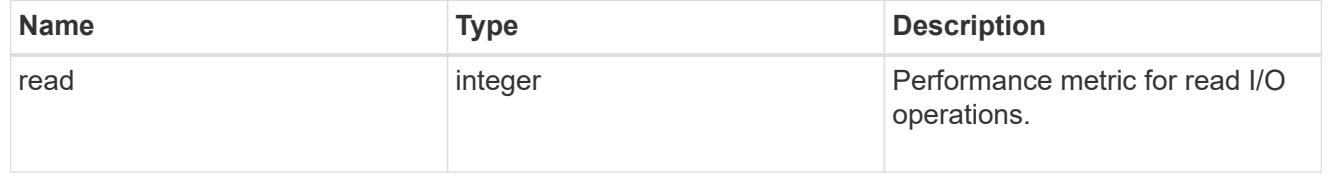

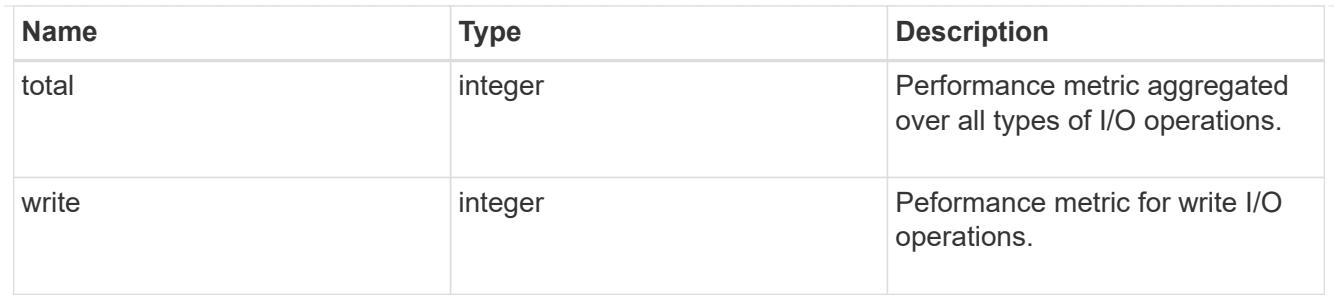

fc

The NVMe/FC portion of the aggregated statistics.

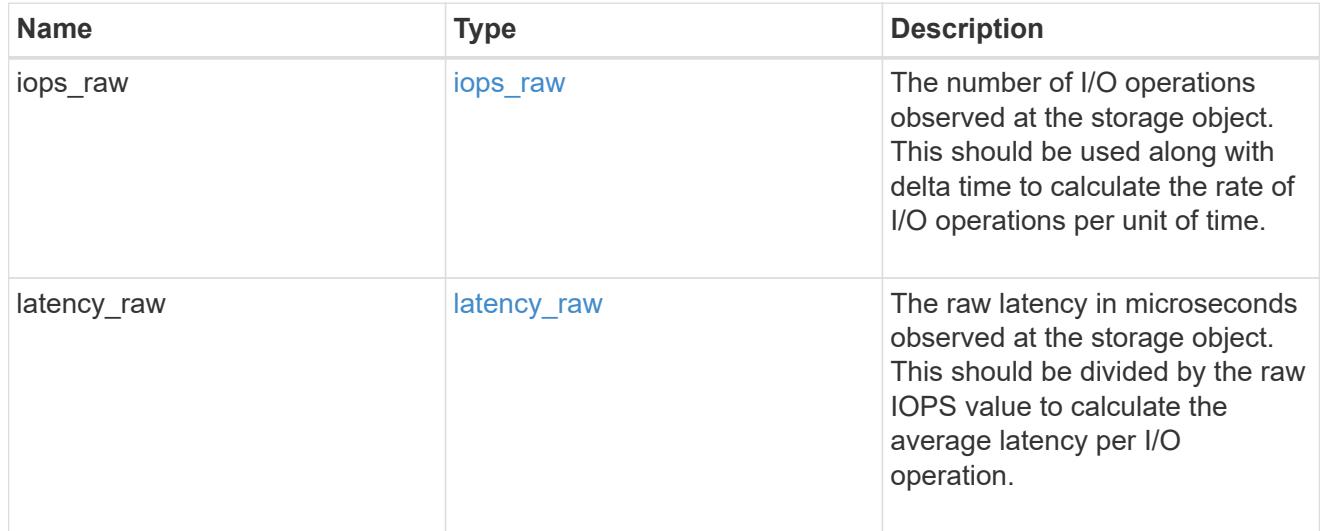

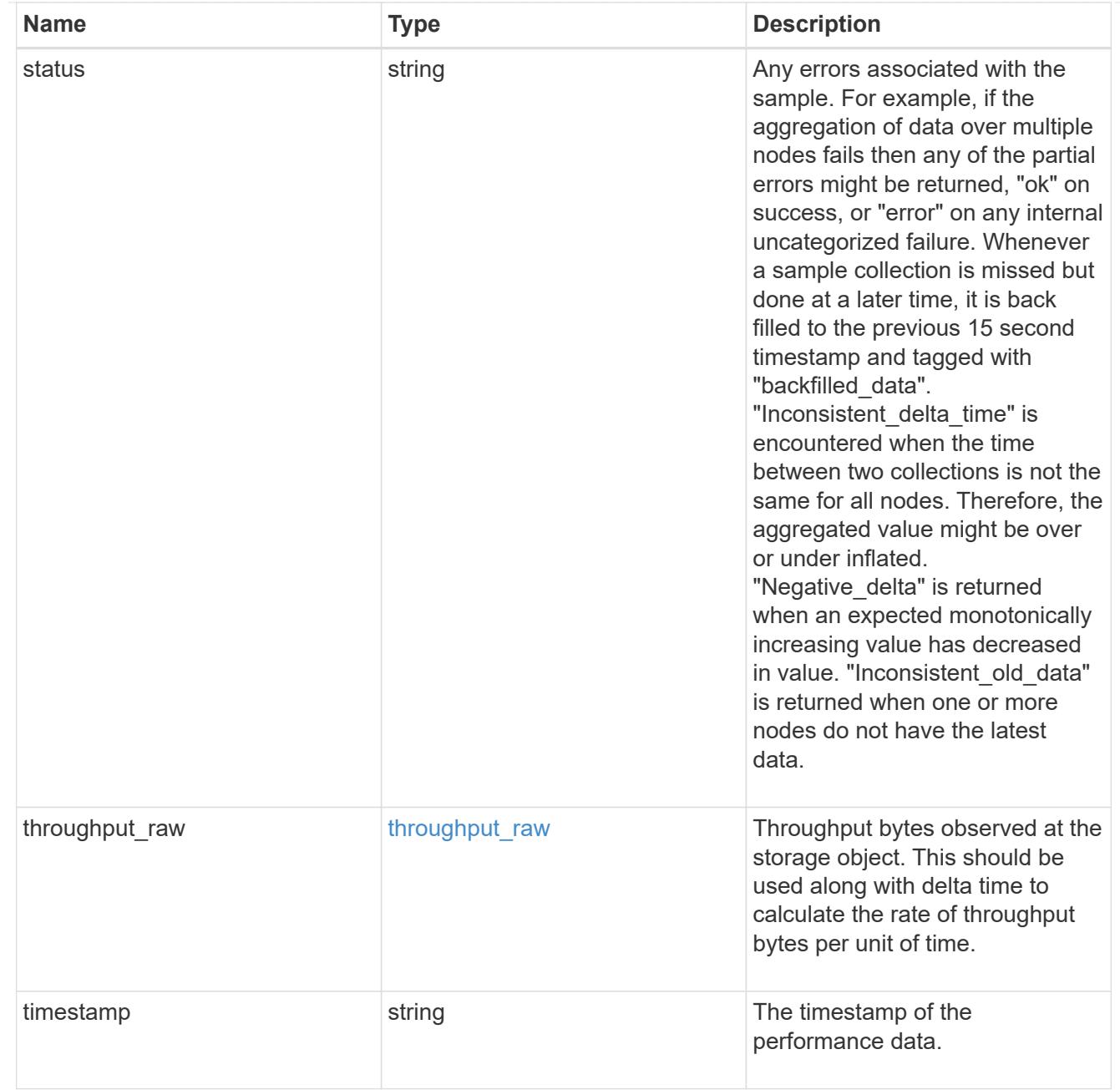

## tcp

The NVMe/TCP portion of the aggregated statistics.

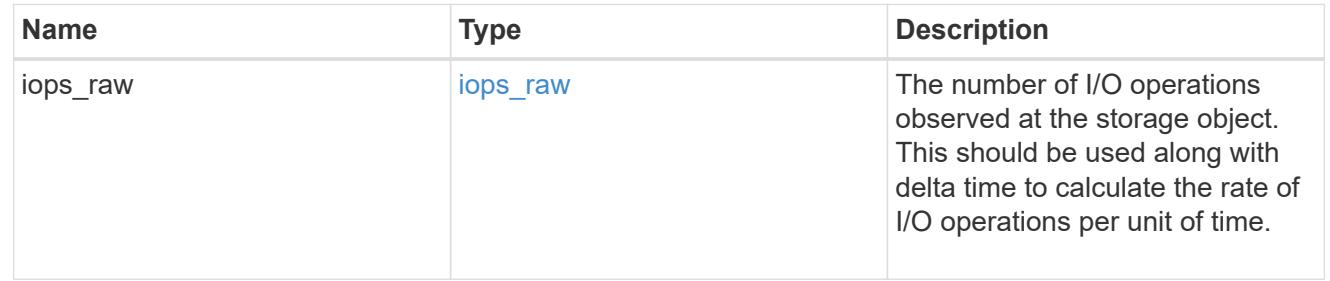

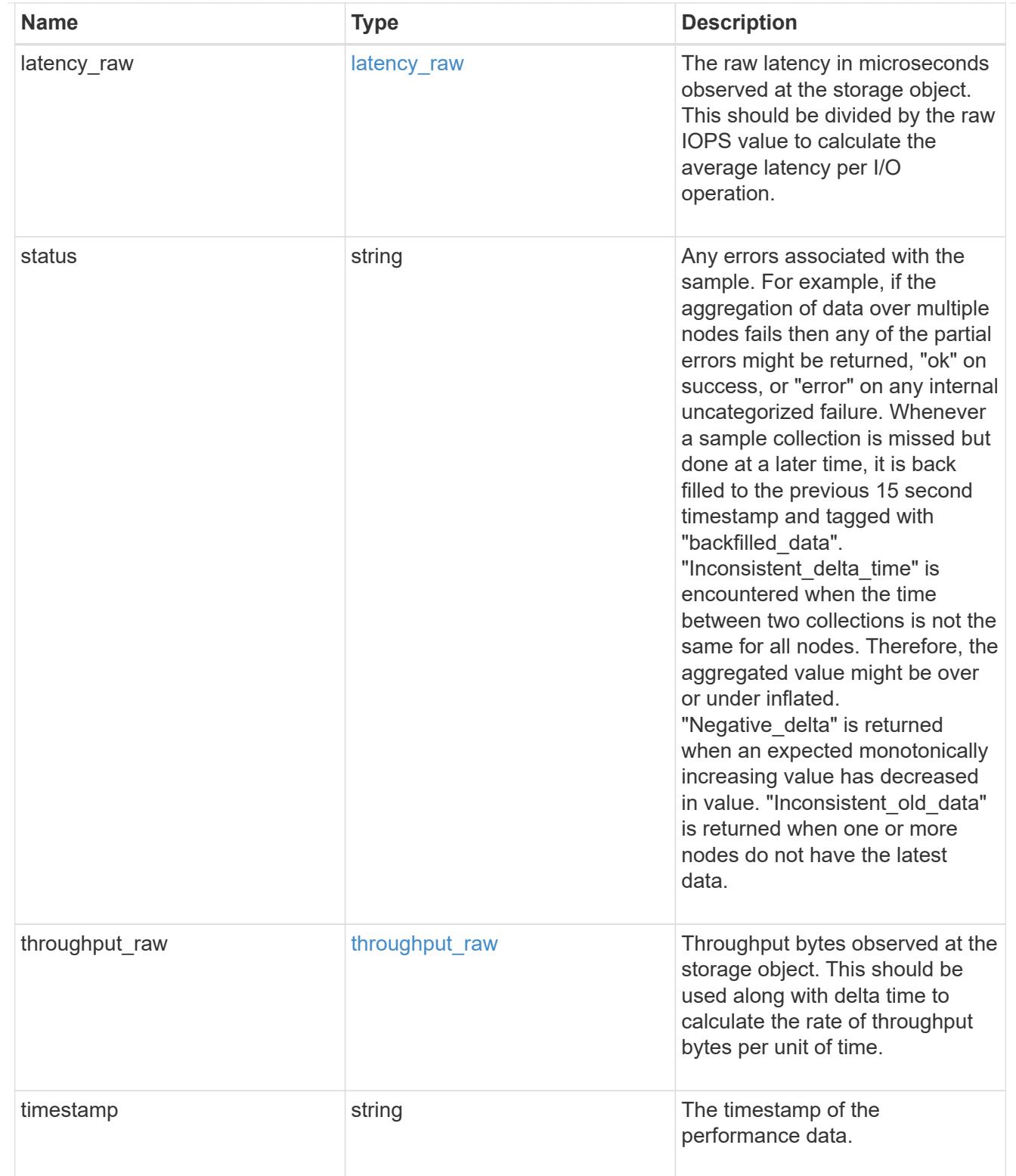

## statistics

These are raw performance numbers, such as IOPS latency and throughput for SVM protocols. These numbers are aggregated across all nodes in the cluster and increase with the uptime of the cluster.

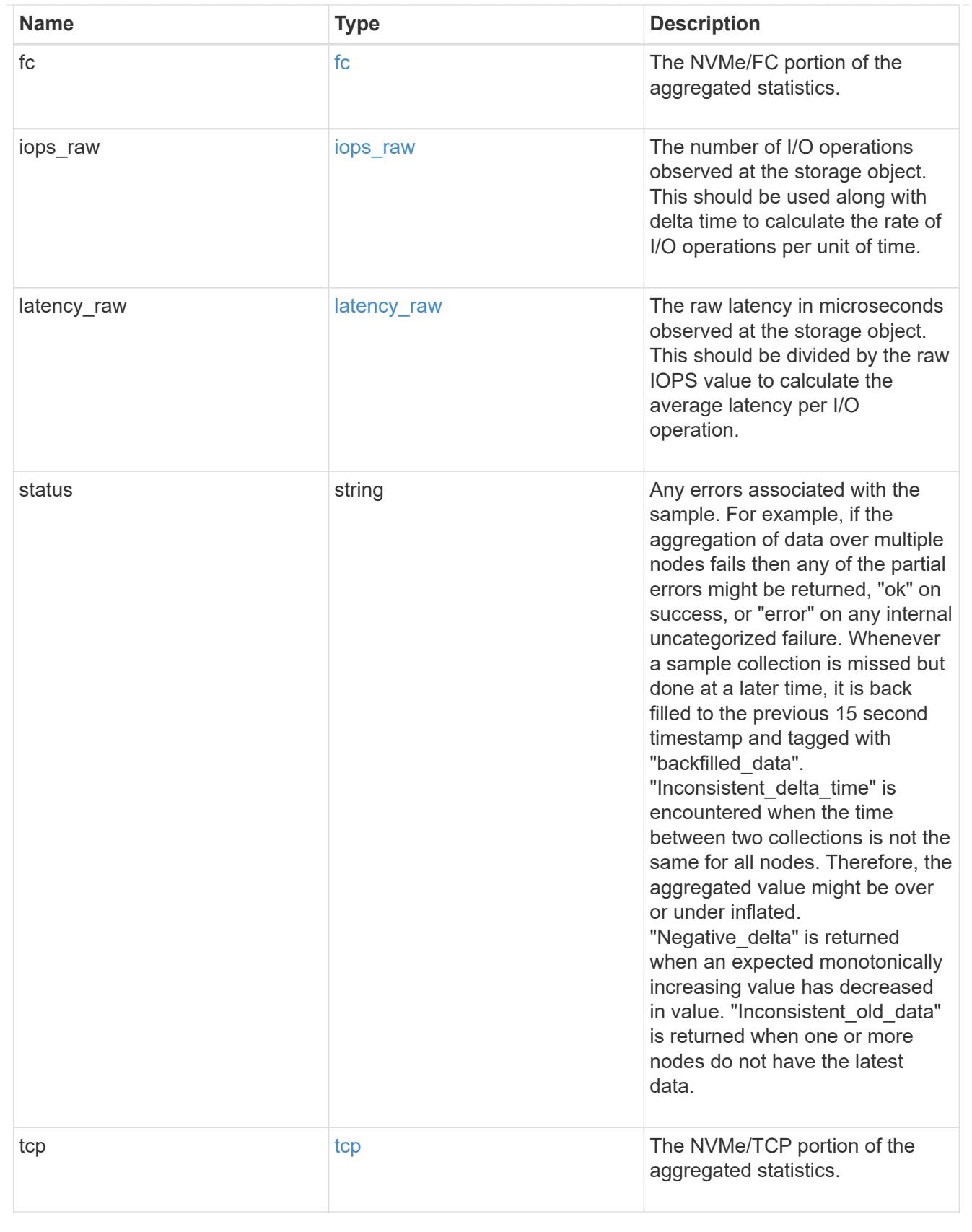

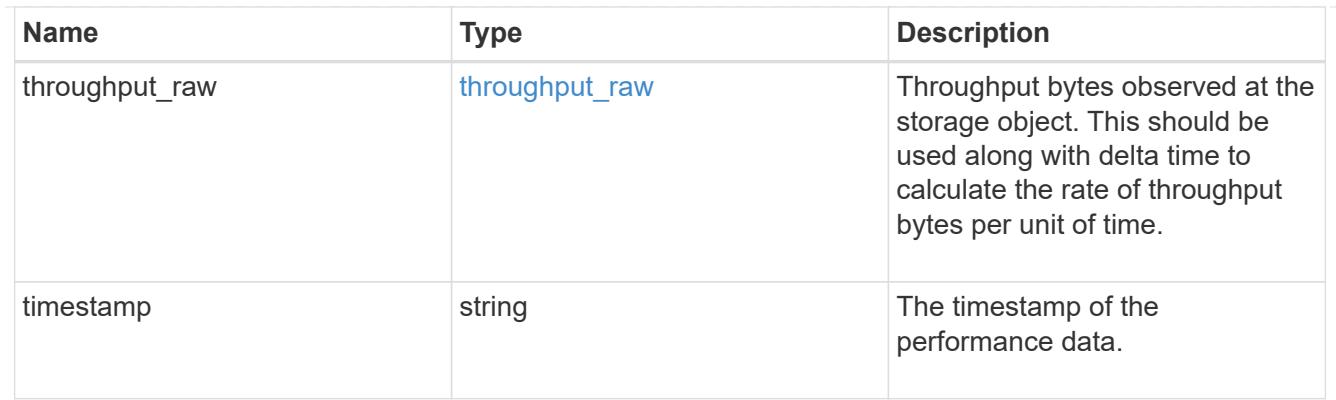

svm

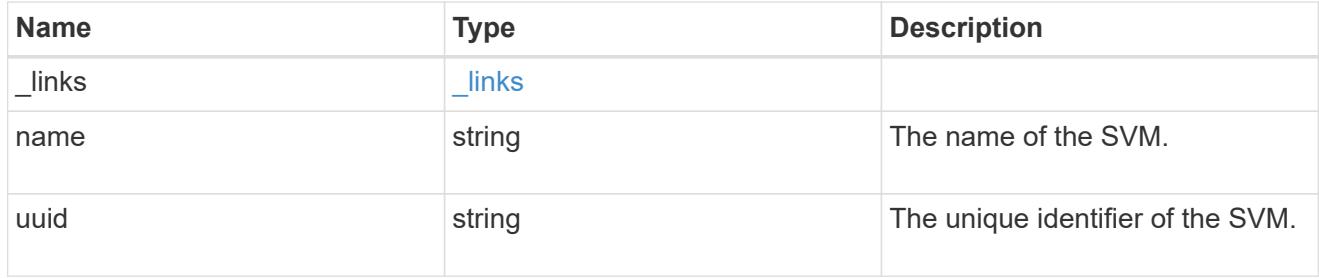

### nvme\_service

A Non-Volatile Memory Express (NVMe) service defines the properties of the NVMe controller target for an SVM. There can be at most one NVMe service for an SVM. An SVM's NVMe service must be created before NVMe host initiators can connect to the SVM.

An NVMe service is identified by the UUID of its SVM.

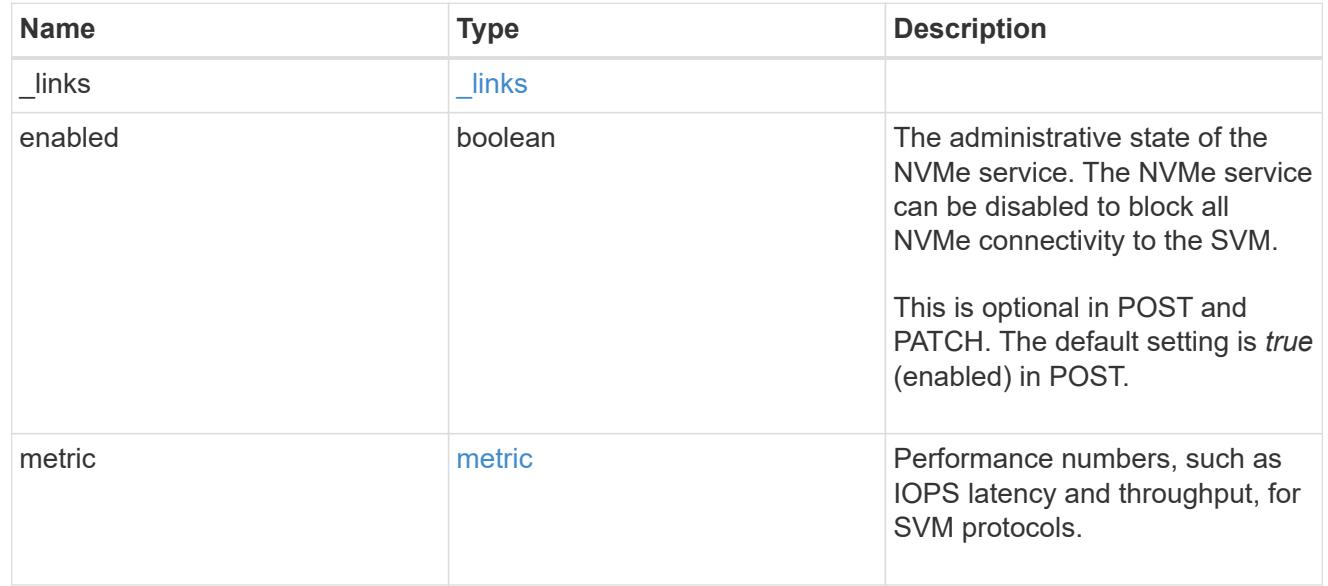

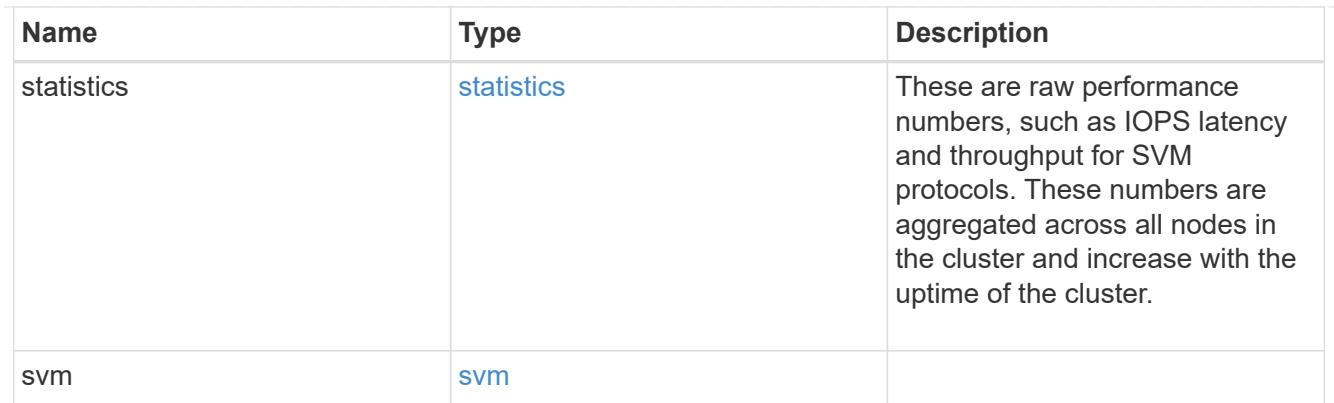

### error\_arguments

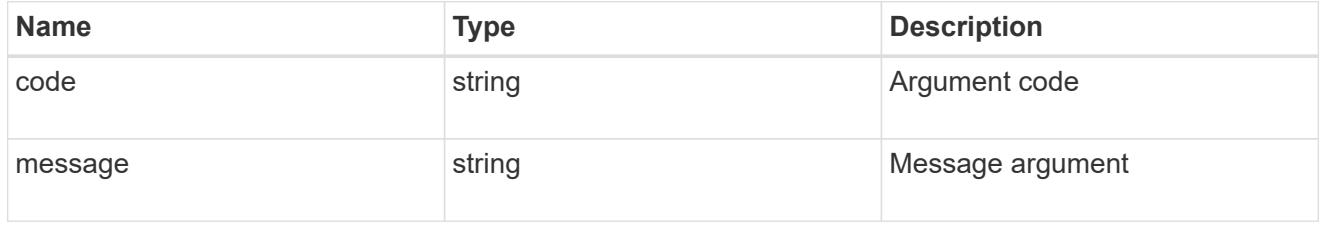

#### error

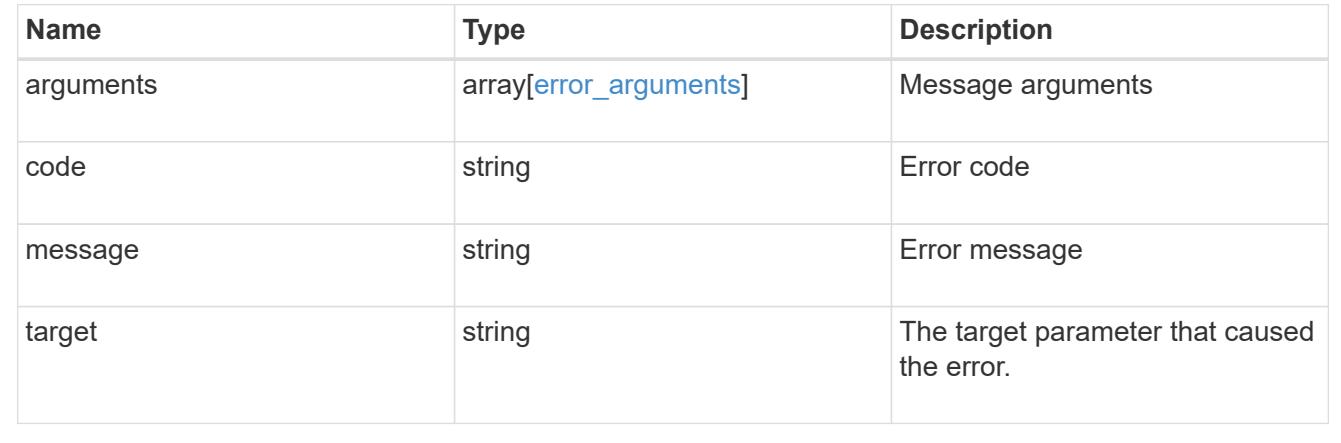

## **Retrieve NVMe protocol historical performance metrics**

GET /protocols/nvme/services/{svm.uuid}/metrics

### **Introduced In:** 9.7

Retrieves historical performance metrics for NVMe protocol of an SVM.

### **Parameters**

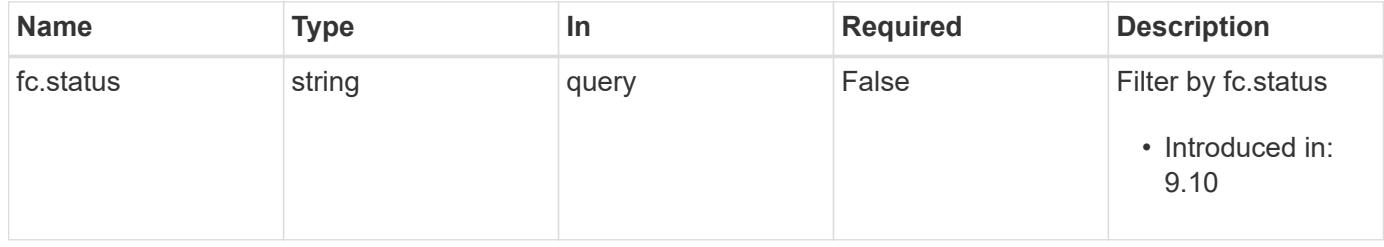

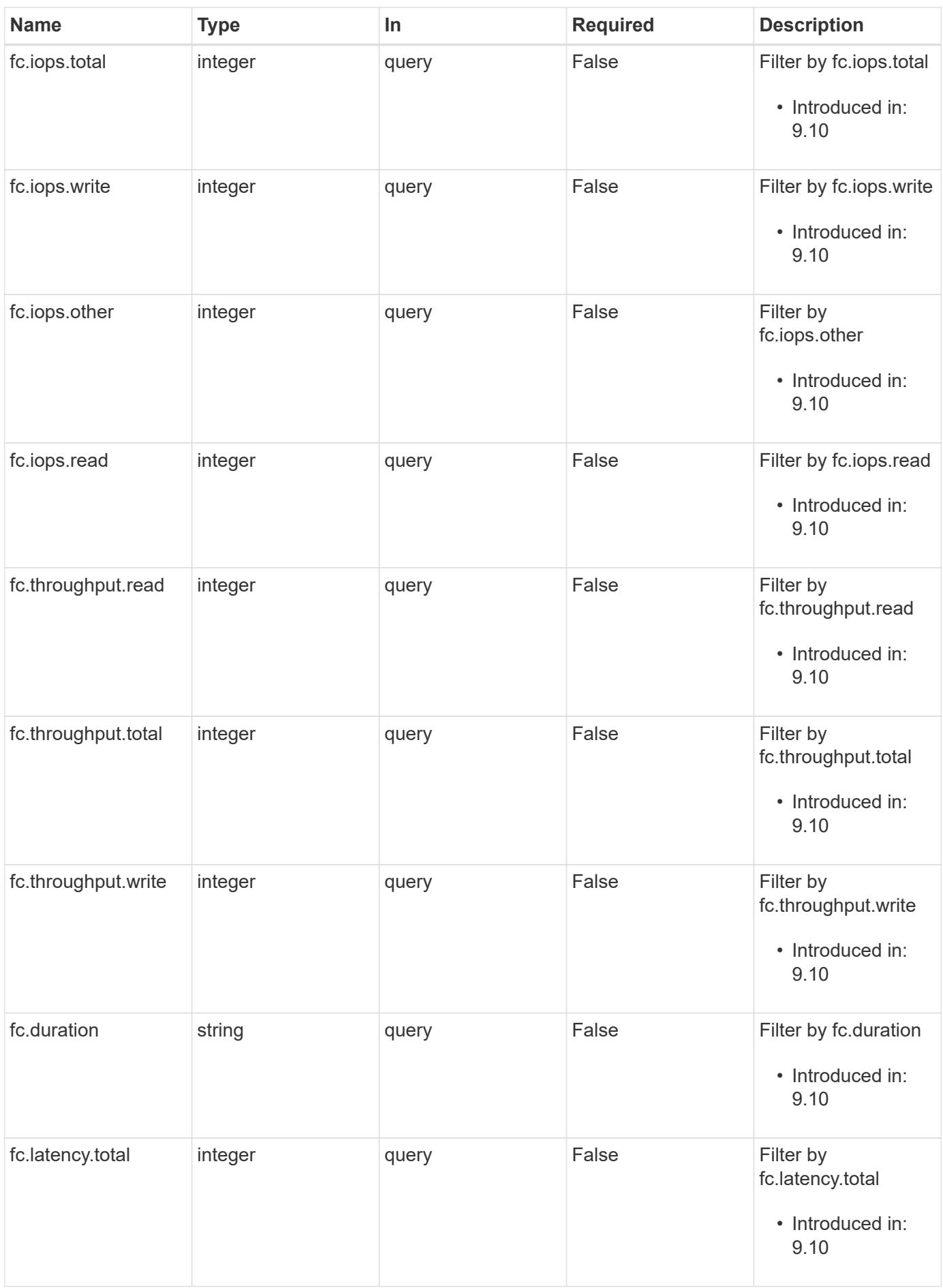

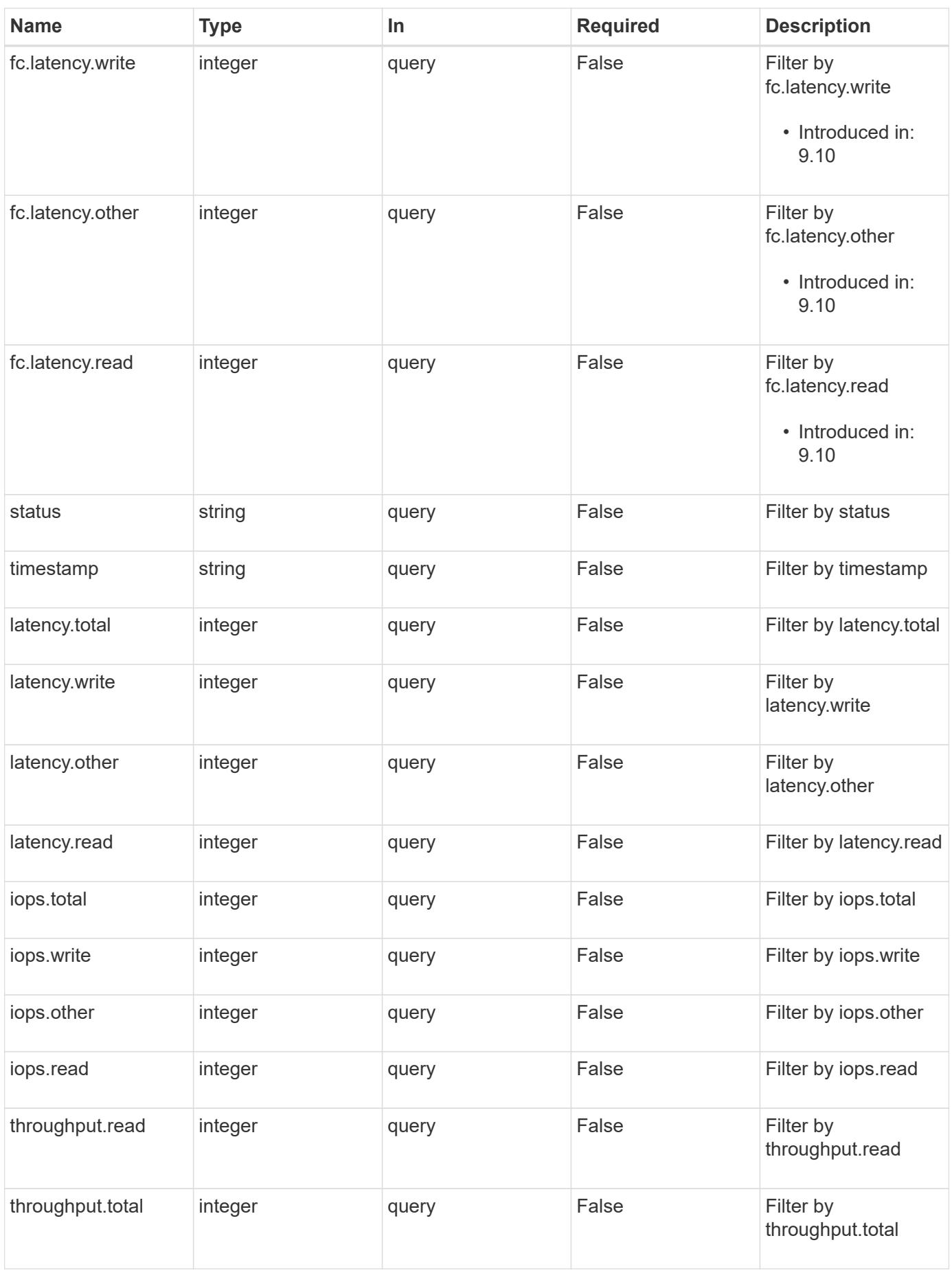

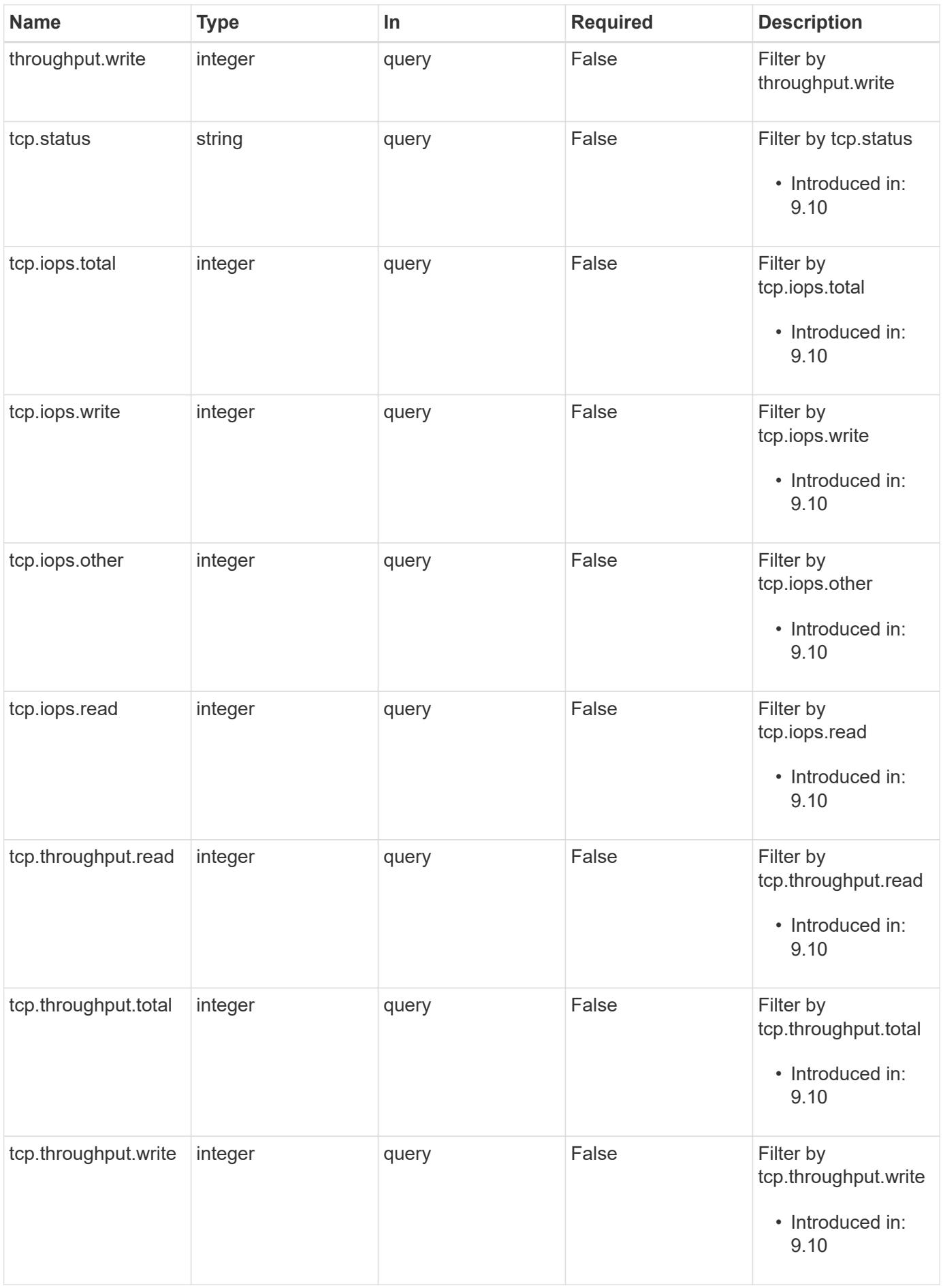

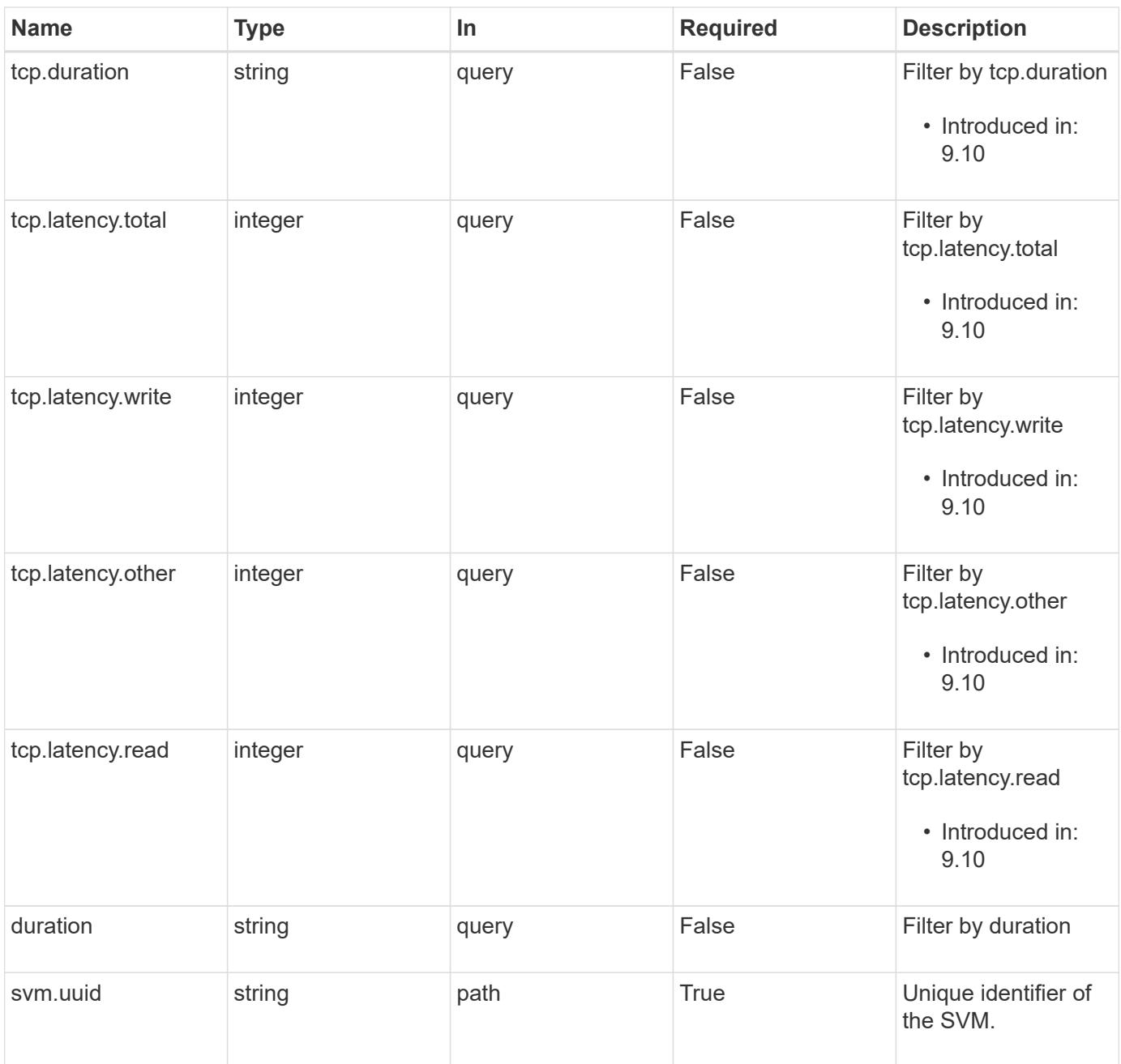

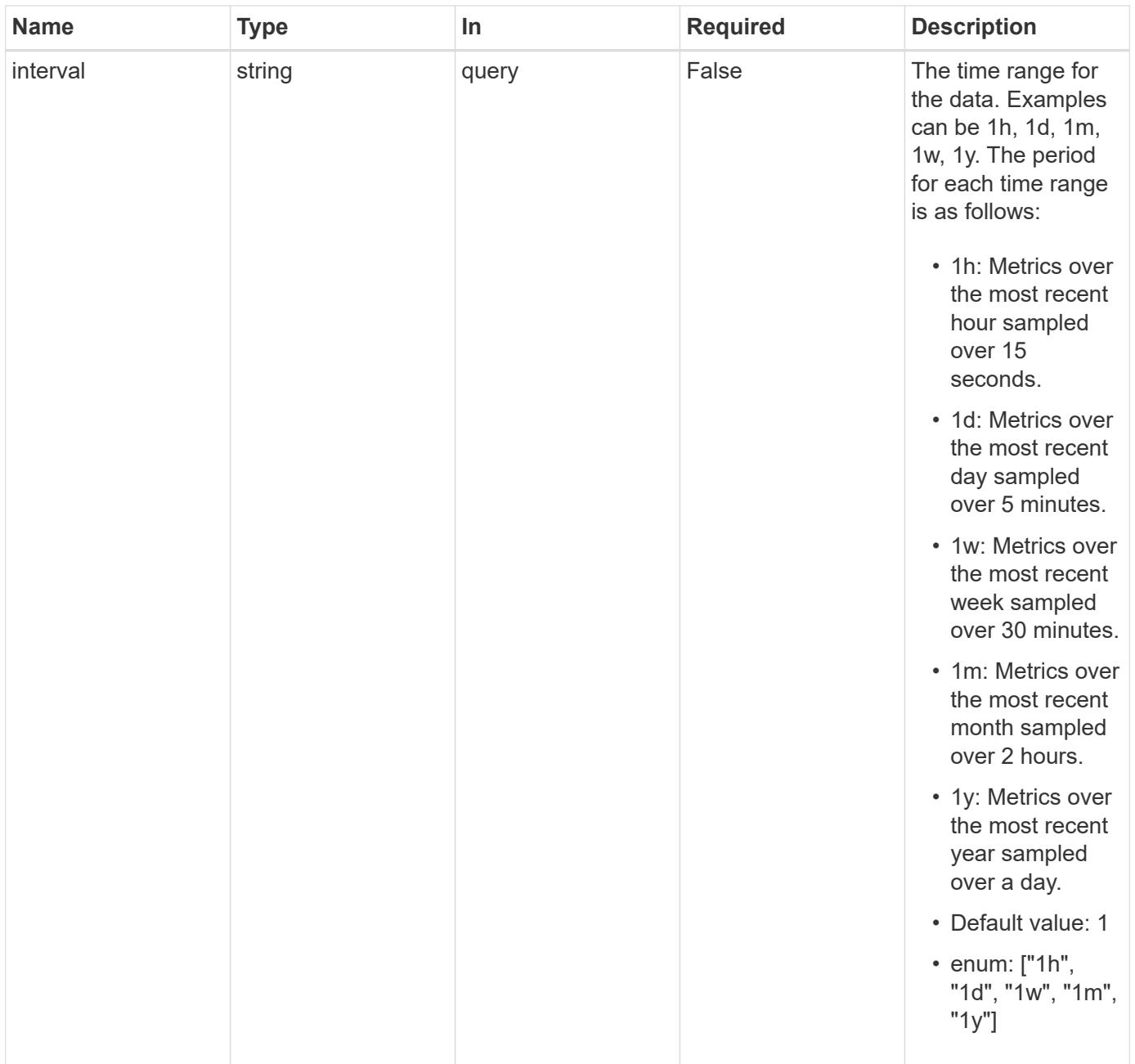

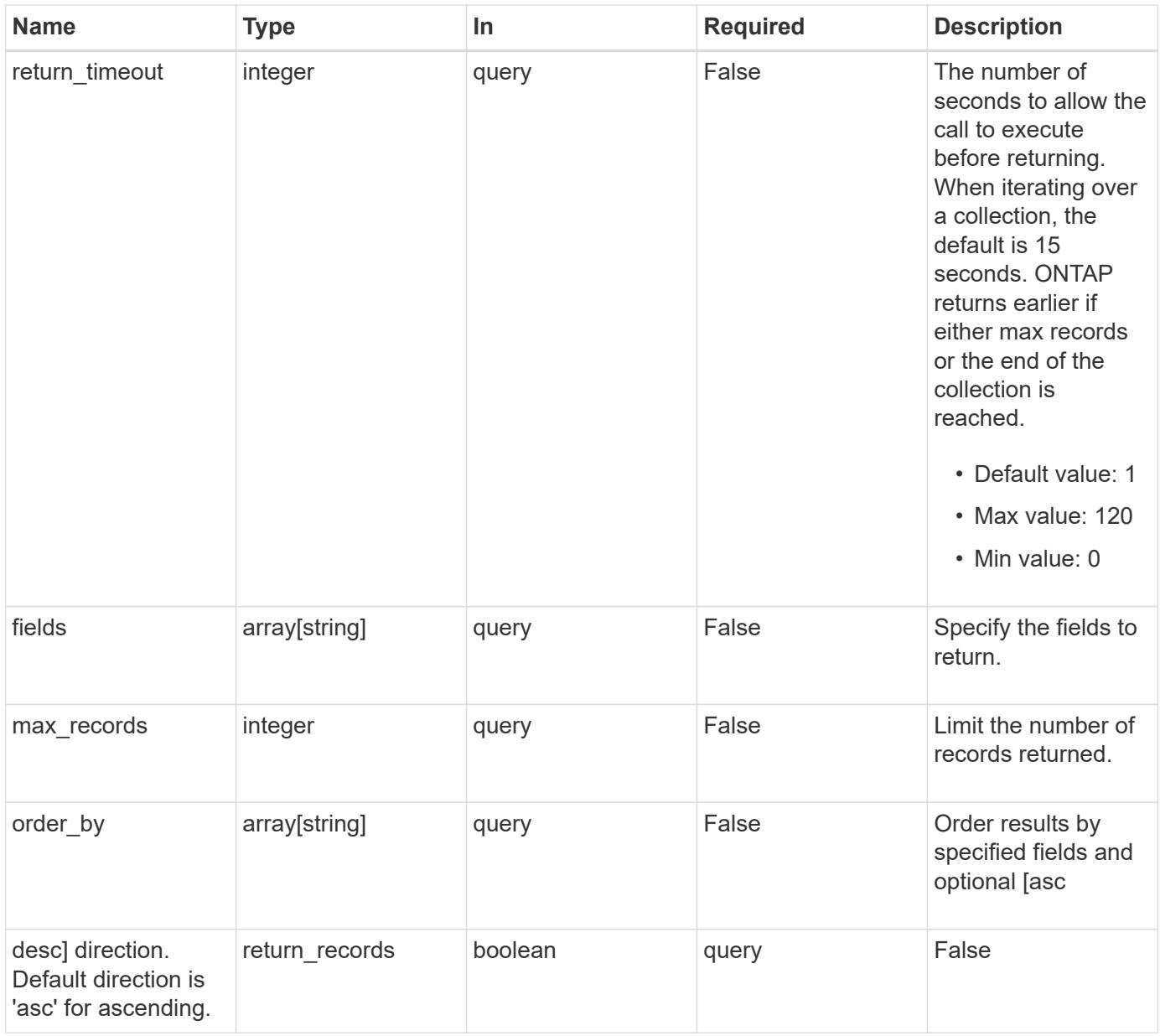

## **Response**

Status: 200, Ok

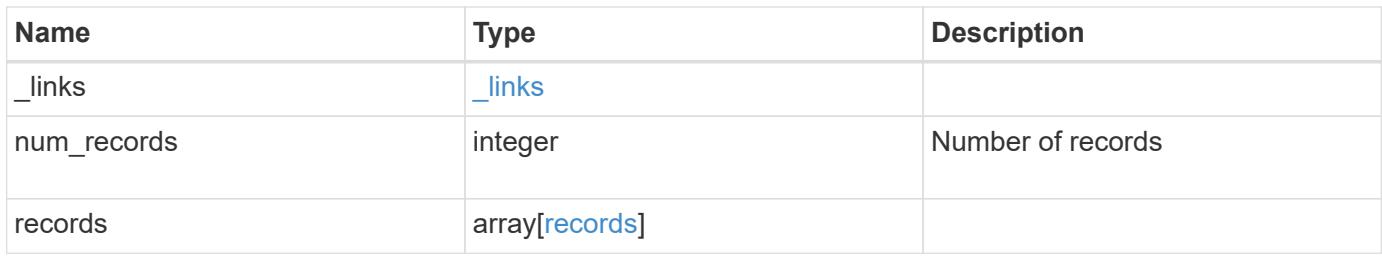

**Example response**

```
{
  " links": {
      "next": {
       "href": "/api/resourcelink"
      },
      "self": {
       "href": "/api/resourcelink"
      }
    },
    "records": {
      "_links": {
        "self": {
          "href": "/api/resourcelink"
       }
      },
      "duration": "PT15S",
      "fc": {
        "duration": "PT15S",
        "iops": {
          "read": 200,
          "total": 1000,
         "write": 100
        },
        "latency": {
          "read": 200,
          "total": 1000,
          "write": 100
        },
        "status": "ok",
        "throughput": {
          "read": 200,
          "total": 1000,
          "write": 100
        }
      },
      "iops": {
        "read": 200,
       "total": 1000,
       "write": 100
      },
      "latency": {
       "read": 200,
        "total": 1000,
        "write": 100
```

```
  },
      "status": "ok",
      "svm": {
       "uuid": "02c9e252-41be-11e9-81d5-00a0986138f7"
      },
      "tcp": {
        "duration": "PT15S",
       "iops": {
          "read": 200,
          "total": 1000,
          "write": 100
        },
        "latency": {
          "read": 200,
          "total": 1000,
          "write": 100
        },
        "status": "ok",
        "throughput": {
          "read": 200,
          "total": 1000,
          "write": 100
        }
      },
      "throughput": {
       "read": 200,
       "total": 1000,
       "write": 100
      },
      "timestamp": "2017-01-25T11:20:13Z"
   }
}
```
#### **Error**

```
Status: Default, Error
```
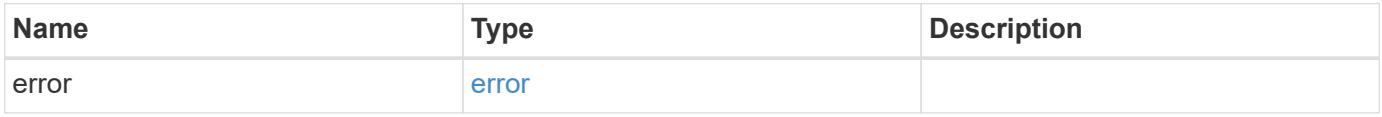

## **Example error**

```
{
   "error": {
     "arguments": {
       "code": "string",
      "message": "string"
     },
     "code": "4",
     "message": "entry doesn't exist",
     "target": "uuid"
   }
}
```
### **Definitions**

### **See Definitions**

href

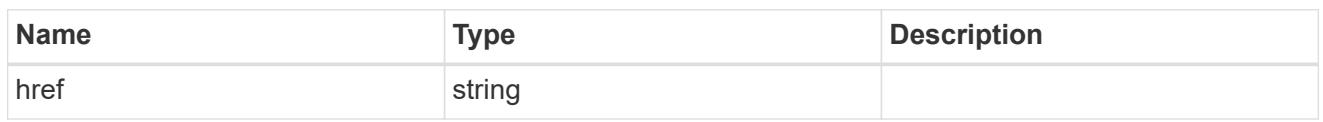

\_links

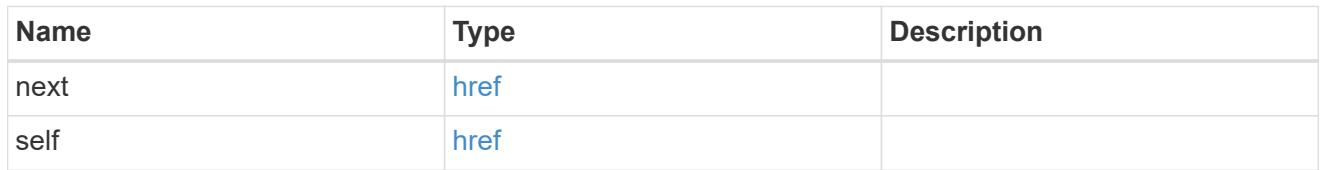

 $\_$ links

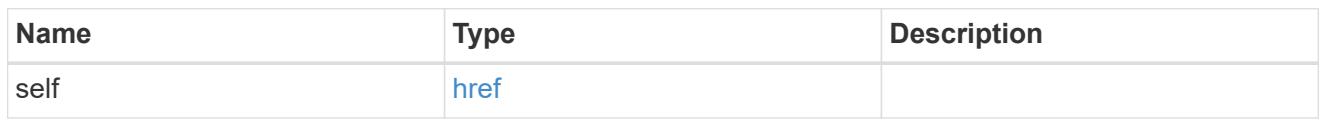

iops

The rate of I/O operations observed at the storage object.

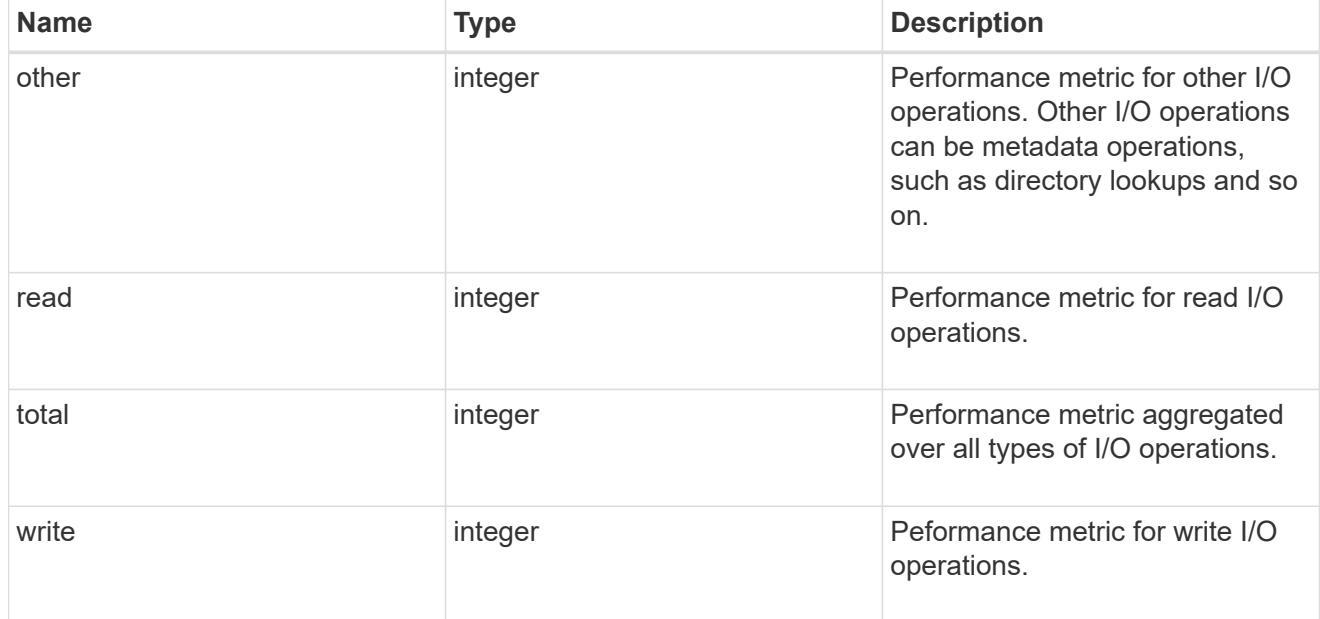

latency

The round trip latency in microseconds observed at the storage object.

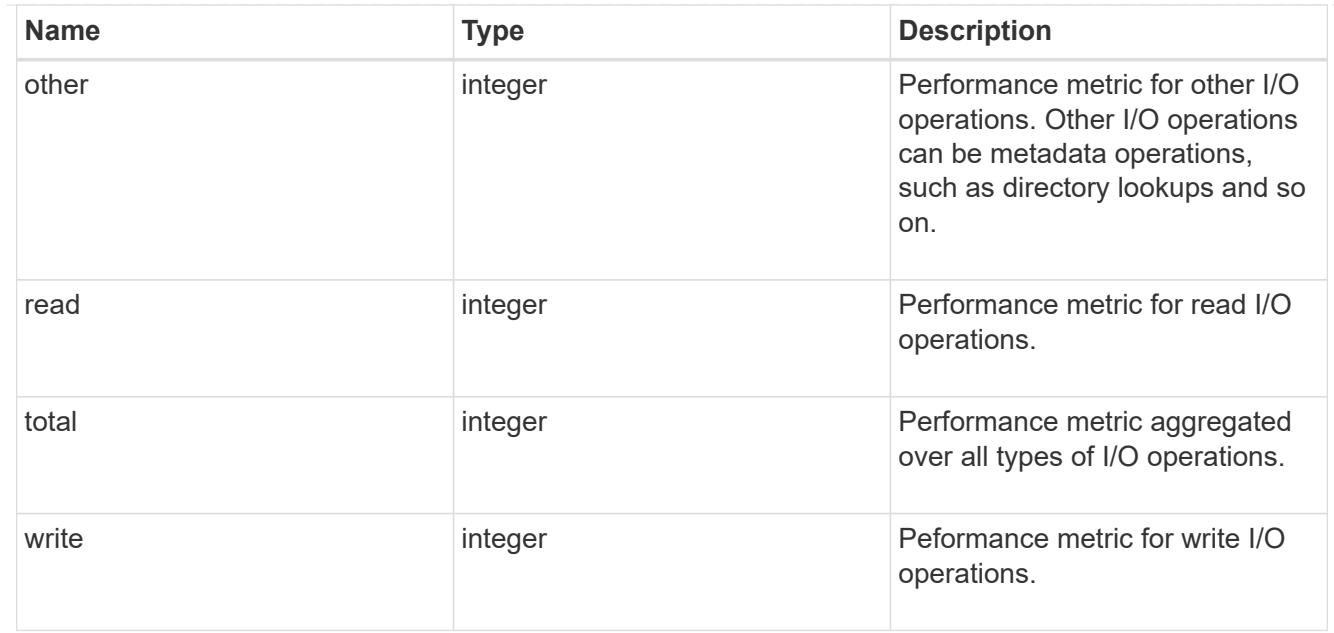

# throughput

The rate of throughput bytes per second observed at the storage object.

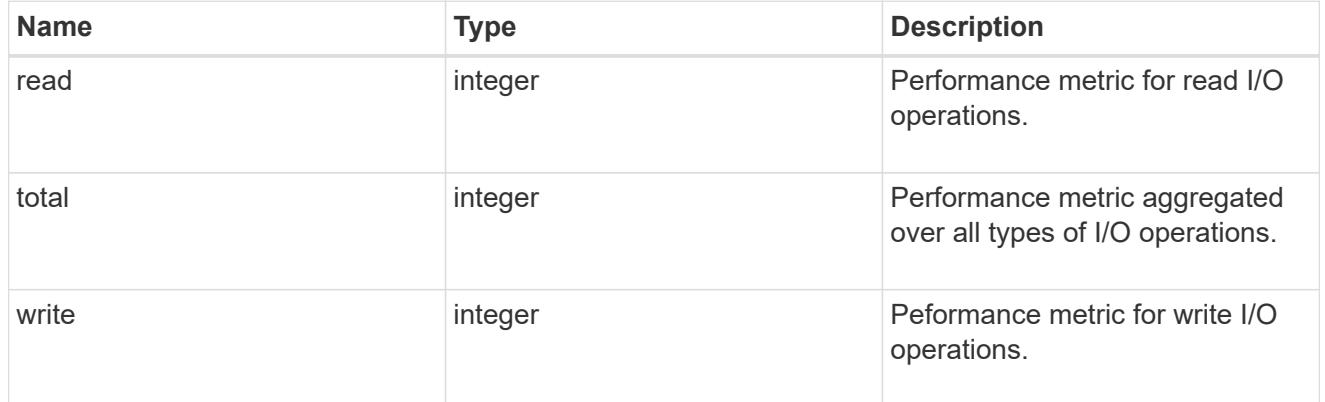

## fc

The NVMe/FC portion of the aggregated metrics.

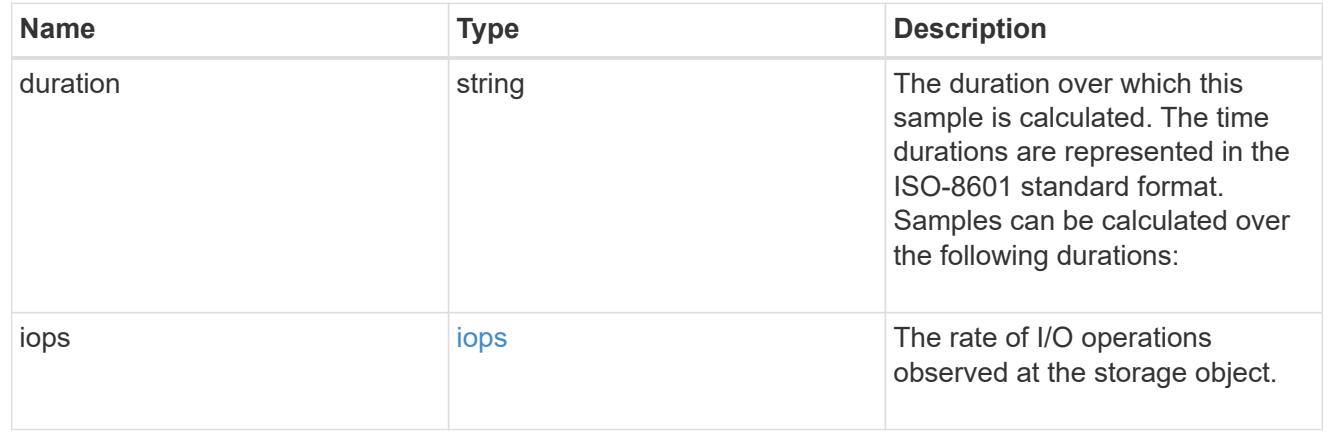
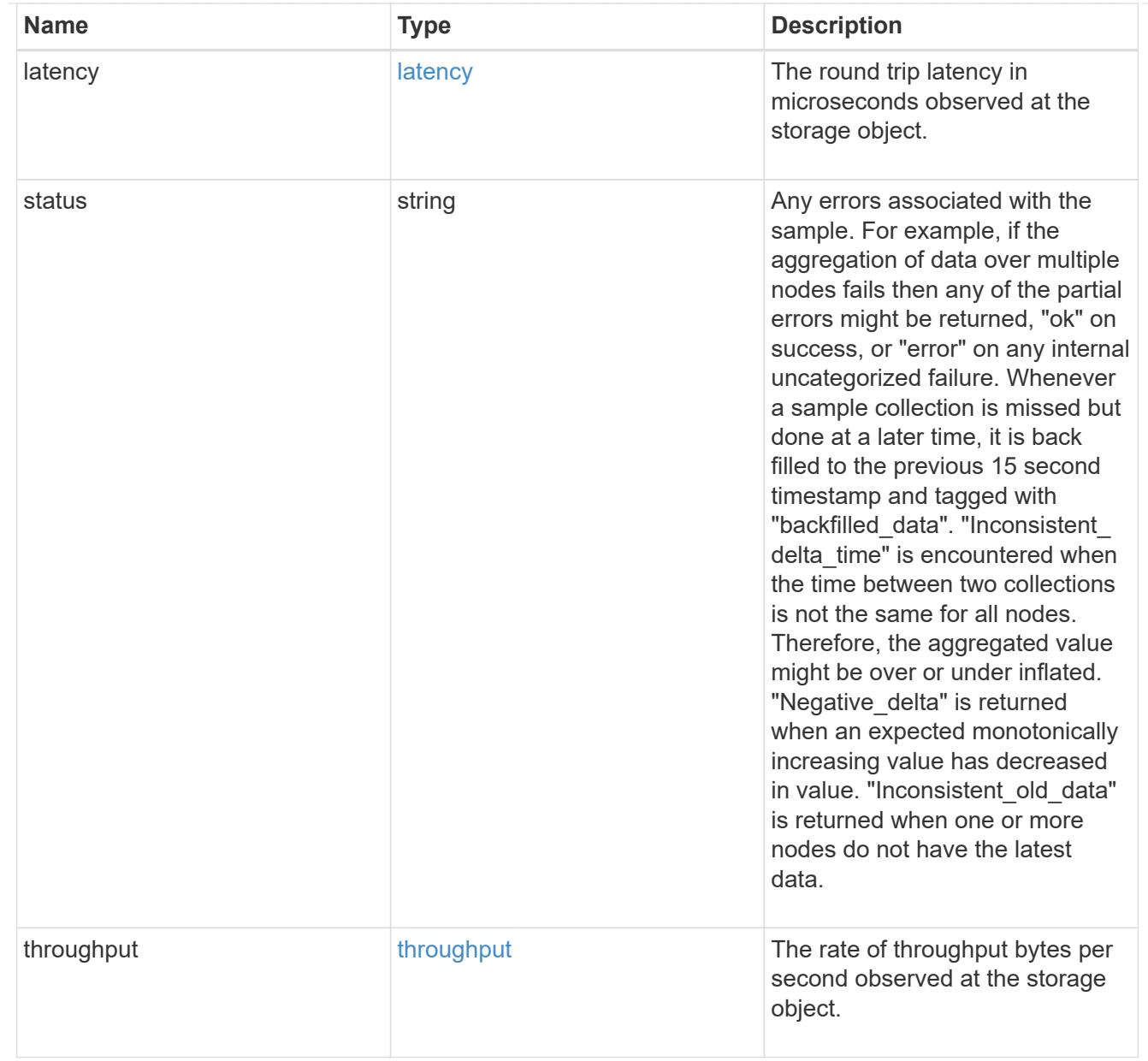

#### svm

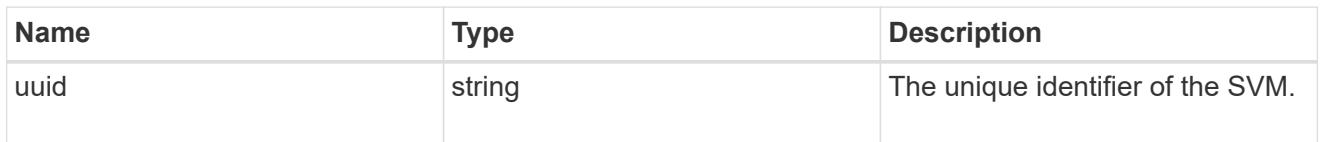

# tcp

The NVMe/TCP portion of the aggregated metrics.

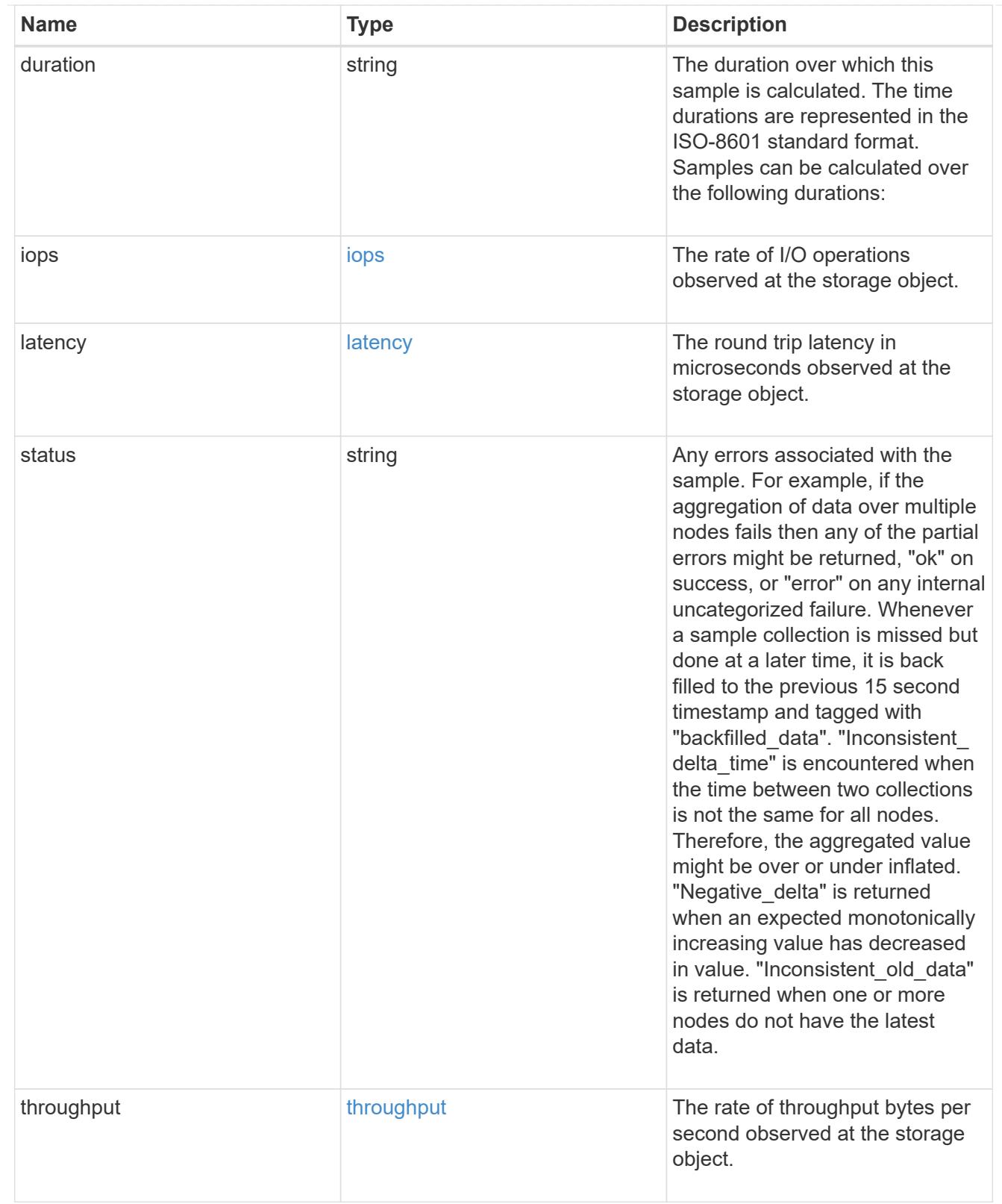

# records

Performance numbers, such as IOPS latency and throughput, for SVM protocols.

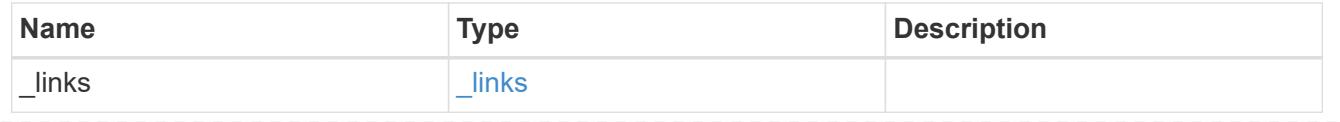

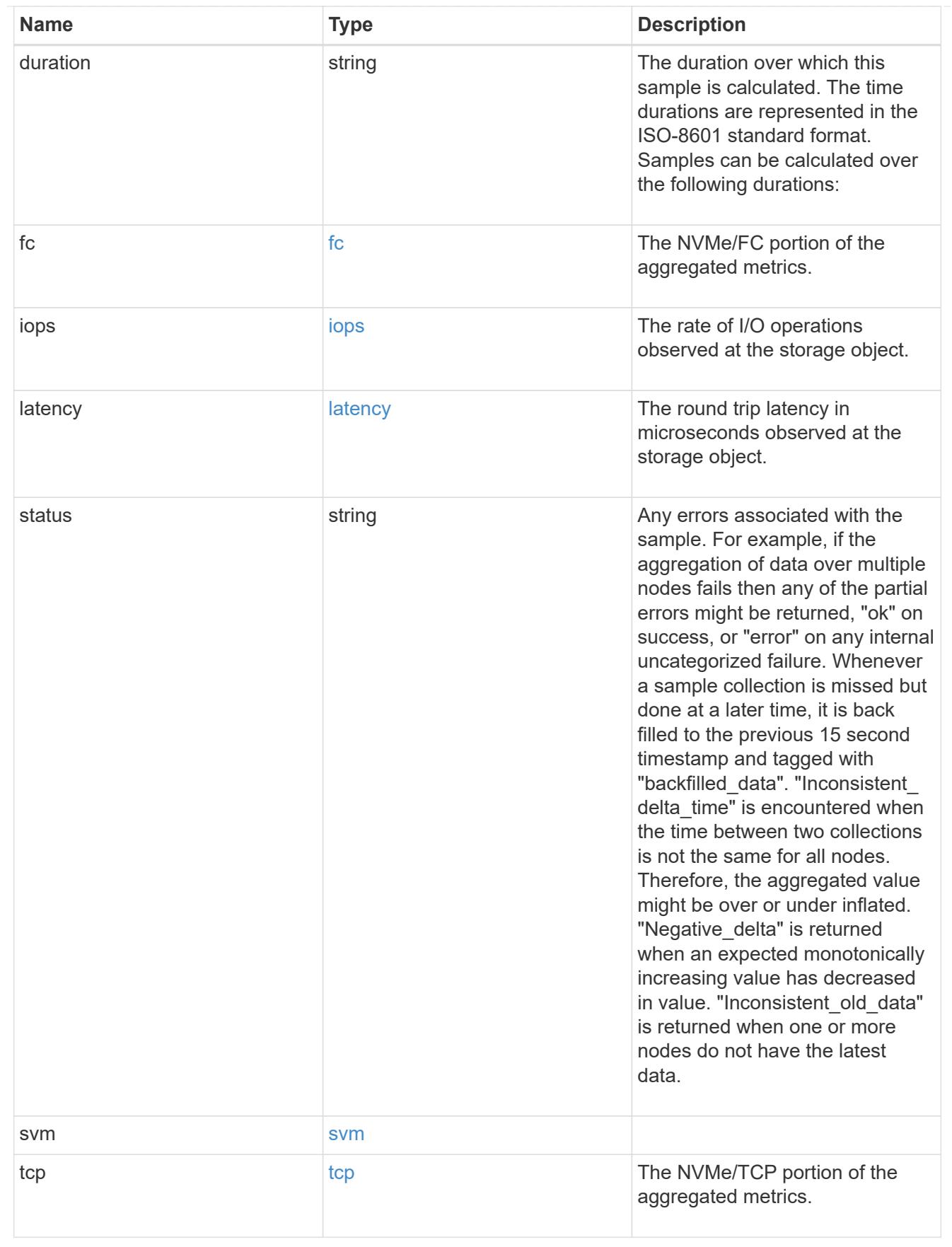

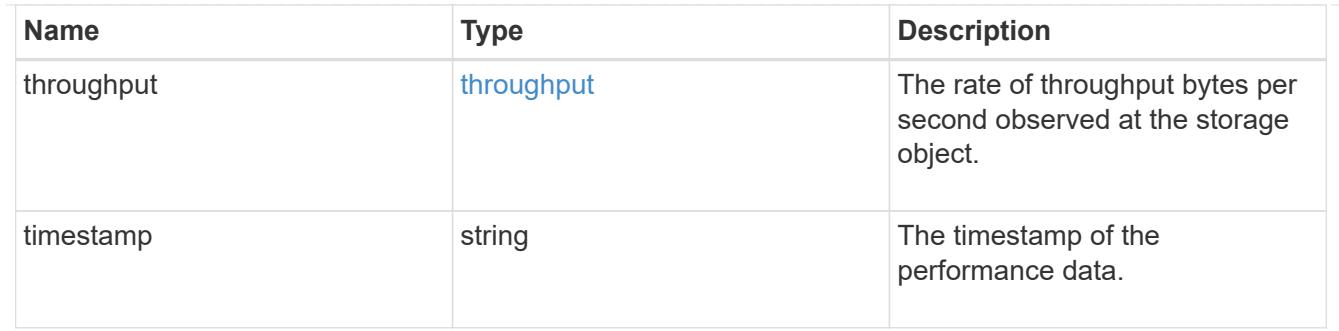

error\_arguments

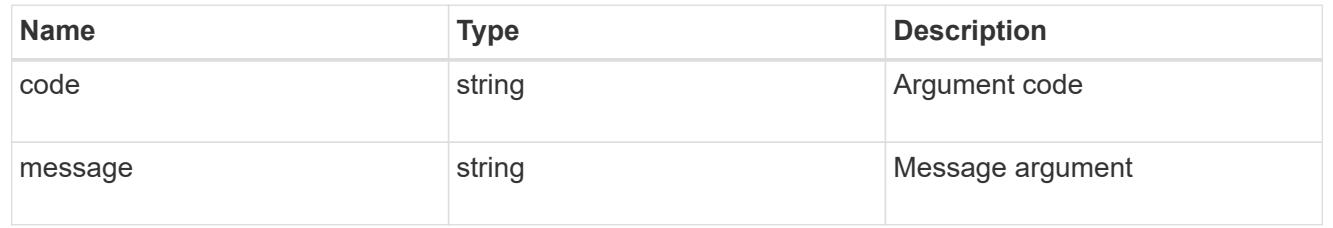

error

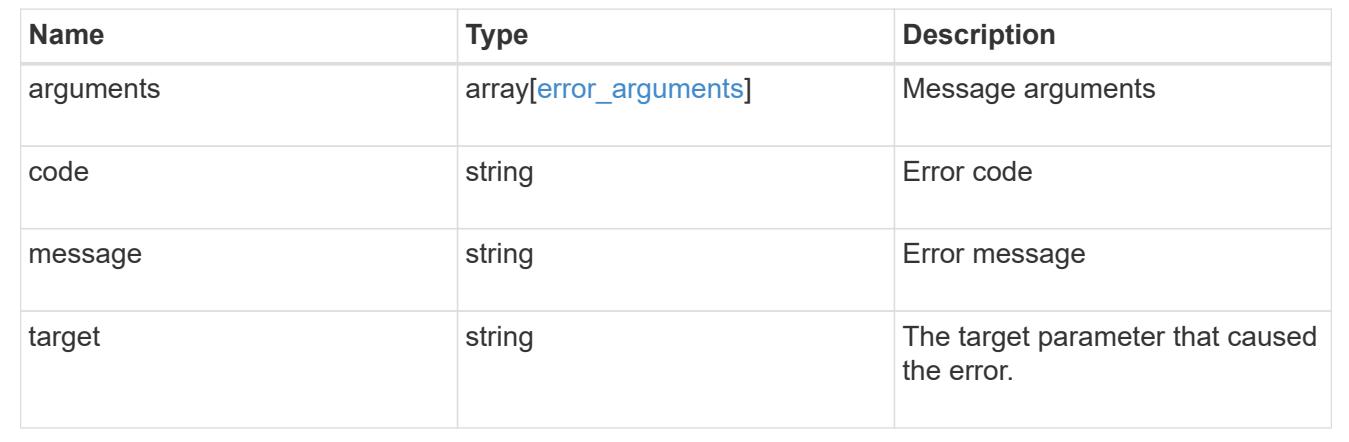

# **View NVMe subsystem controllers**

# **Protocols NVMe subsystem-controllers endpoint overview**

#### **Overview**

Non-Volatile Memory Express (NVMe) subsystem controllers represent dynamic connections between hosts and a storage solution.

The NVMe subsystem controllers REST API provides information about connected hosts.

#### **Examples**

# **Retrieving the NVMe subsystem controllers for the entire system**

```
# The API:
GET /api/protocols/nvme/subsystem-controllers
```

```
# The call:
curl -X GET 'https://<mgmt-ip>/api/protocols/nvme/subsystem-controllers'
-H 'accept: application/hal+json'
# The response:
{
"records": [
    {
      "svm": {
        "uuid": "f0f5b928-2593-11e9-94c4-00a0989a1c8e",
      "name": "symmcon fcnvme vserver 0",
        "_links": {
          "self": {
            "href": "/api/svm/svms/f0f5b928-2593-11e9-94c4-00a0989a1c8e"
          }
        }
      },
      "subsystem": {
        "uuid": "14875240-2594-11e9-abde-00a098984313",
      "name": "symmcon symmcon fcnvme vserver 0 subsystem 0",
      " links": {
          "self": {
            "href": "/api/protocols/nvme/subsystems/14875240-2594-11e9-abde-
00a098984313"
  }
        }
      },
      "id": "0040h",
    " links": {
        "self": {
          "href": "/api/protocols/nvme/subsystem-controllers/14875240-2594-
11e9-abde-00a098984313/0040h"
        }
      }
    },
    {
      "svm": {
        "uuid": "f0f5b928-2593-11e9-94c4-00a0989a1c8e",
      "name": "symmcon fcnvme vserver 0",
      " links": {
          "self": {
            "href": "/api/svm/svms/f0f5b928-2593-11e9-94c4-00a0989a1c8e"
          }
        }
      },
```

```
  "subsystem": {
        "uuid": "14875240-2594-11e9-abde-00a098984313",
      "name": "symmcon symmcon fcnvme vserver 0 subsystem 0",
      " links": {
          "self": {
            "href": "/api/protocols/nvme/subsystems/14875240-2594-11e9-abde-
00a098984313"
  }
        }
      },
      "id": "0041h",
      "_links": {
        "self": {
          "href": "/api/protocols/nvme/subsystem-controllers/14875240-2594-
11e9-abde-00a098984313/0041h"
        }
      }
    },
    {
      "svm": {
        "uuid": "f0f5b928-2593-11e9-94c4-00a0989a1c8e",
      "name": "symmcon fcnvme vserver 0",
      " links": \{  "self": {
            "href": "/api/svm/svms/f0f5b928-2593-11e9-94c4-00a0989a1c8e"
  }
        }
      },
      "subsystem": {
        "uuid": "1489d0d5-2594-11e9-94c4-00a0989a1c8e",
      "name": "symmcon symmcon fcnvme vserver 0 subsystem 1",
      " links": {
          "self": {
            "href": "/api/protocols/nvme/subsystems/1489d0d5-2594-11e9-94c4-
00a0989a1c8e"
          }
        }
      },
      "id": "0040h",
    " links": {
        "self": {
          "href": "/api/protocols/nvme/subsystem-controllers/1489d0d5-2594-
11e9-94c4-00a0989a1c8e/0040h"
       }
     }
    },
```

```
  {
      "svm": {
        "uuid": "f0f5b928-2593-11e9-94c4-00a0989a1c8e",
      "name": "symmcon fcnvme vserver 0",
        "_links": {
          "self": {
             "href": "/api/svm/svms/f0f5b928-2593-11e9-94c4-00a0989a1c8e"
  }
        }
      },
      "subsystem": {
        "uuid": "1489d0d5-2594-11e9-94c4-00a0989a1c8e",
      "name": "symmcon symmcon fcnvme vserver 0 subsystem 1",
      " links": {
          "self": {
             "href": "/api/protocols/nvme/subsystems/1489d0d5-2594-11e9-94c4-
00a0989a1c8e"
  }
        }
      },
      "id": "0041h",
      "_links": {
        "self": {
          "href": "/api/protocols/nvme/subsystem-controllers/1489d0d5-2594-
11e9-94c4-00a0989a1c8e/0041h"
        }
      }
   }
\frac{1}{\sqrt{2}}"num records": 4,
" links": \{  "self": {
      "href": "/api/protocols/nvme/subsystem-controllers"
    }
}
}
```
#### **Retrieving the NVMe subsystem controllers for a specific subsystem**

```
# The API:
GET /api/protocols/nvme/subsystem-controllers
# The call:
curl -X GET 'https://<mgmt-ip>/api/protocols/nvme/subsystem-
```

```
controllers?subsystem.uuid=14875240-2594-11e9-abde-00a098984313' -H
'accept: application/hal+json'
# The response:
{
"records": [
    {
      "svm": {
        "uuid": "f0f5b928-2593-11e9-94c4-00a0989a1c8e",
      "name": "symmcon fcnvme vserver 0",
      " links": {
          "self": {
             "href": "/api/svm/svms/f0f5b928-2593-11e9-94c4-00a0989a1c8e"
  }
        }
      },
      "subsystem": {
        "uuid": "14875240-2594-11e9-abde-00a098984313",
      "name": "symmcon symmcon fcnvme vserver 0 subsystem 0",
        "_links": {
          "self": {
             "href": "/api/protocols/nvme/subsystems/14875240-2594-11e9-abde-
00a098984313"
          }
        }
      },
      "id": "0040h",
    " links": {
        "self": {
          "href": "/api/protocols/nvme/subsystem-controllers/14875240-2594-
11e9-abde-00a098984313/0040h"
        }
      }
    },
    {
      "svm": {
        "uuid": "f0f5b928-2593-11e9-94c4-00a0989a1c8e",
      "name": "symmcon fcnvme vserver 0",
      " links": {
          "self": {
             "href": "/api/svm/svms/f0f5b928-2593-11e9-94c4-00a0989a1c8e"
          }
        }
      },
      "subsystem": {
        "uuid": "14875240-2594-11e9-abde-00a098984313",
```

```
"name": "symmcon symmcon fcnvme vserver 0 subsystem 0",
       " links": {
           "self": {
             "href": "/api/protocols/nvme/subsystems/14875240-2594-11e9-abde-
00a098984313"
          }
        }
      },
      "id": "0041h",
    " links": {
        "self": {
           "href": "/api/protocols/nvme/subsystem-controllers/14875240-2594-
11e9-abde-00a098984313/0041h"
        }
      }
    }
\frac{1}{\sqrt{2}}"num records": 2,
" links": {
    "self": {
      "href": "/api/protocols/nvme/subsystem-controllers/14875240-2594-11e9-
abde-00a098984313"
    }
}
}
```
# **Retrieving a specific NVMe subsystem controller**

```
# The API:
GET /api/protocols/nvme/subsystem-controllers/{subsystem.uuid}/{id}
# The call:
curl -X GET 'https://<mgmt-ip>/api/protocols/nvme/subsystem-
controllers/14875240-2594-11e9-abde-00a098984313/0040h' -H 'accept:
application/hal+json'
# The response:
{
"svm": {
    "uuid": "f0f5b928-2593-11e9-94c4-00a0989a1c8e",
  "name": "symmcon fcnvme vserver 0",
  " links": {
      "self": {
        "href": "/api/svm/svms/f0f5b928-2593-11e9-94c4-00a0989a1c8e"
```

```
  }
    }
},
"subsystem": {
    "uuid": "14875240-2594-11e9-abde-00a098984313",
  "name": "symmcon symmcon fcnvme vserver 0 subsystem 0",
  " links": {
      "self": {
        "href": "/api/protocols/nvme/subsystems/14875240-2594-11e9-abde-
00a098984313"
     }
   }
},
"id": "0040h",
"interface": {
  "name": "symmcon lif fcnvme symmcon fcnvme vserver 0 3a 0",
    "uuid": "fa1c5941-2593-11e9-94c4-00a0989a1c8e",
 "transport address": "nn-0x200400a0989a1c8d:pn-0x200500a0989a1c8d",
 " links": {
      "self": {
        "href": "/api/protocols/nvme/interfaces/fa1c5941-2593-11e9-94c4-
00a0989a1c8e"
      }
   }
},
"node": {
    "name": "ssan-8040-94a",
   "uuid": "ebf66f05-2590-11e9-abde-00a098984313",
 " links": {
      "self": {
        "href": "/api/cluster/nodes/ebf66f05-2590-11e9-abde-00a098984313"
     }
   }
},
"host": {
  "transport_address": "nn-0x20000090fae00806:pn-0x10000090fae00806",
   "nqn": "nqn.2014-08.org.nvmexpress:uuid:c2846cb1-89d2-4020-a3b0-
71ce907b4eef",
    "id": "b8546ca6097349e5b1558dc154fc073b"
},
"io queue": {
    "count": 4,
    "depth": [
      32,
      32,
      32,
```

```
  32
    ]
},
"admin queue": {
    "depth": 32
},
" links": {
   "self": {
      "href": "/api/protocols/nvme/subsystem-controllers/14875240-2594-11e9-
abde-00a098984313/0040h"
   }
}
}
```
# **Retrieve NVMe subsystem controllers**

GET /protocols/nvme/subsystem-controllers

# **Introduced In:** 9.6

Retrieves NVMe subsystem controllers.

#### **Related ONTAP commands**

• vserver nvme subsystem controller show

### **Learn more**

• [DOC /protocols/nvme/subsystem-controllers](https://docs.netapp.com/us-en/ontap-restapi-9101/{relative_path}protocols_nvme_subsystem-controllers_endpoint_overview.html)

#### **Parameters**

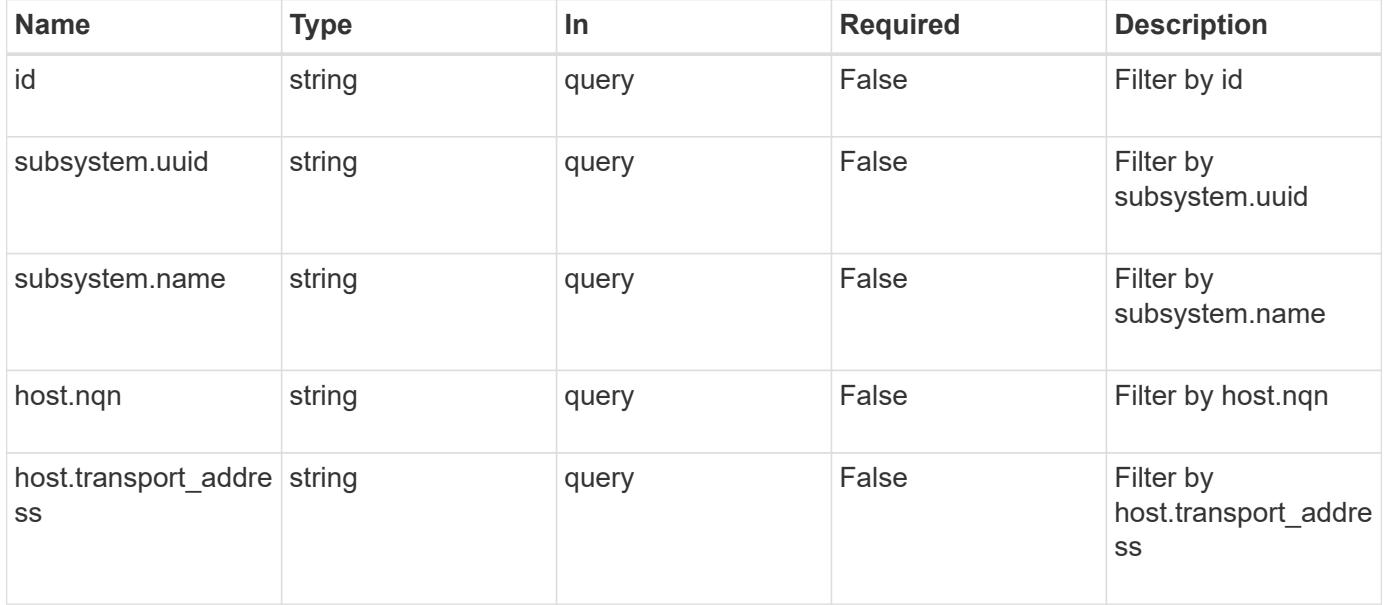

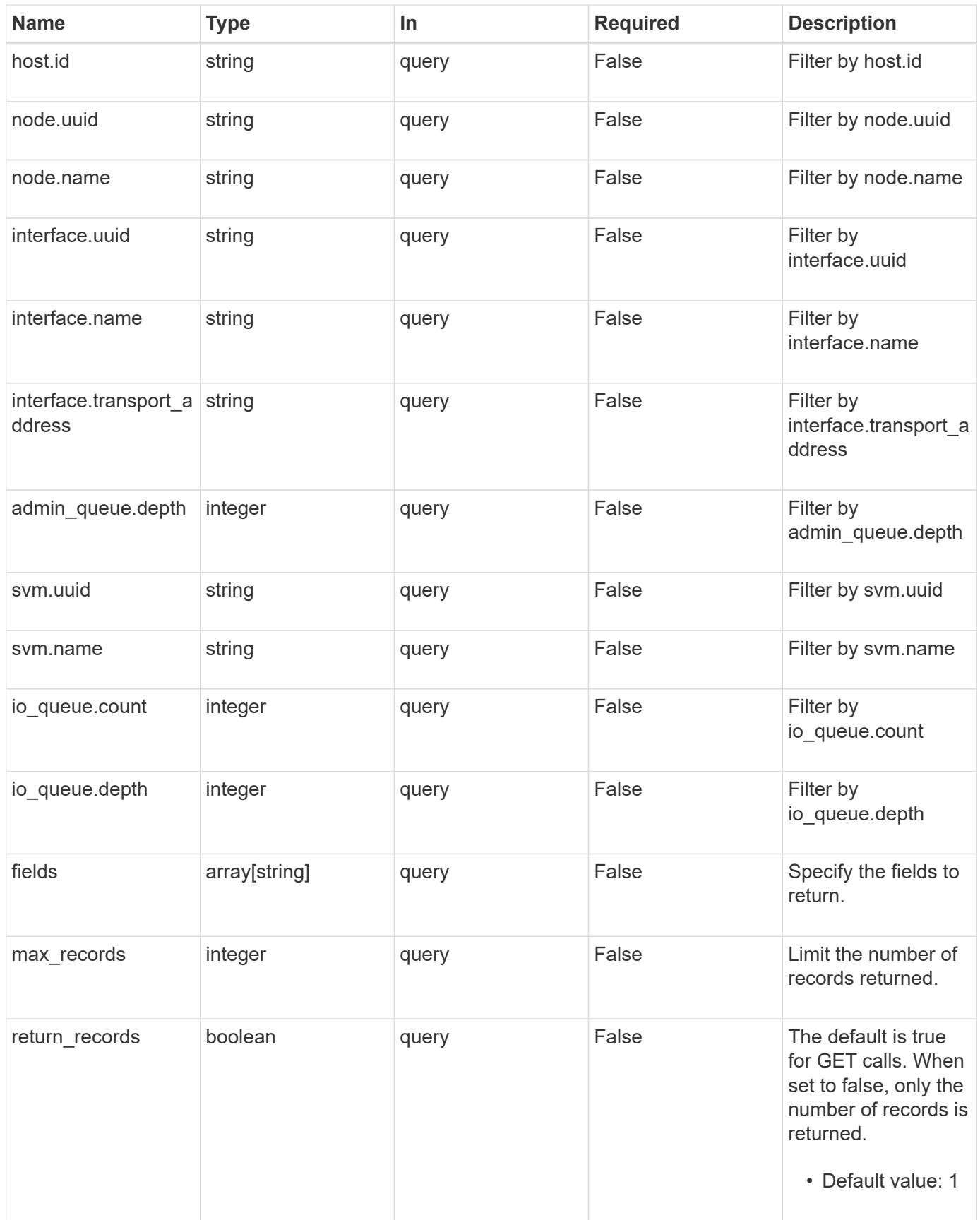

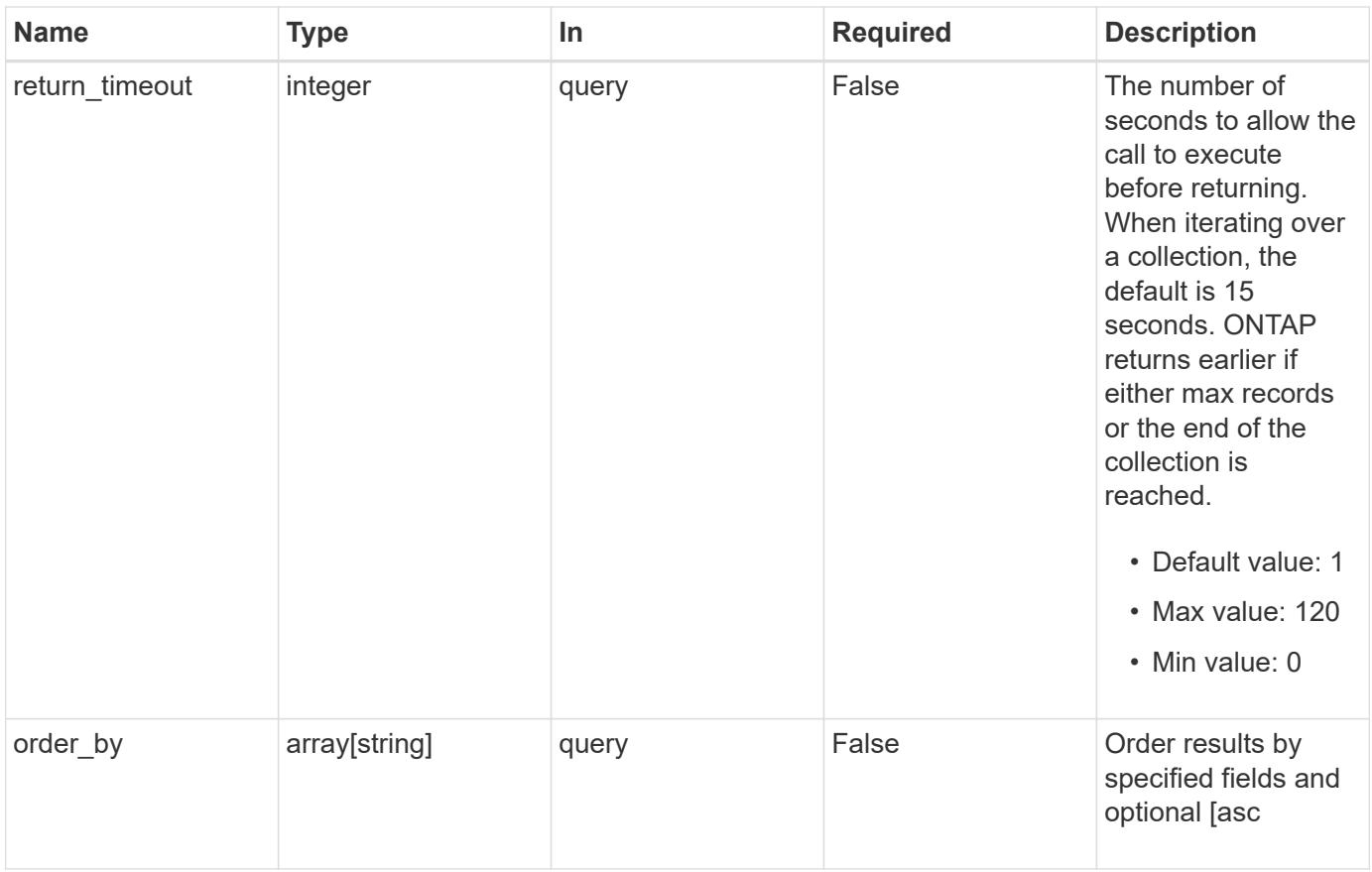

# **Response**

Status: 200, Ok

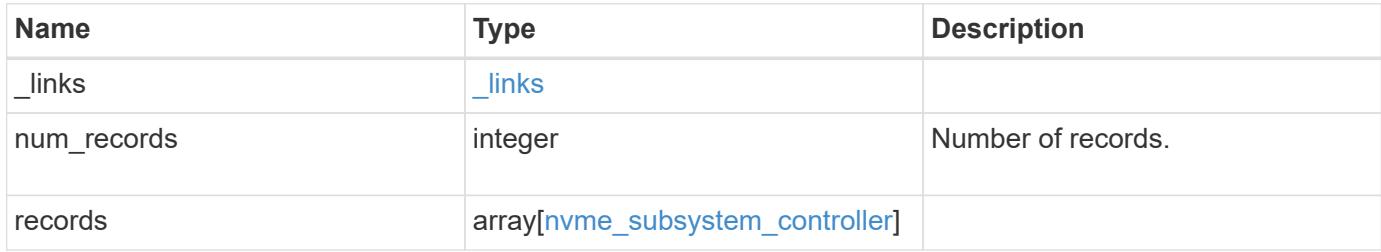

**Example response**

```
{
  " links": {
      "next": {
        "href": "/api/resourcelink"
      },
      "self": {
       "href": "/api/resourcelink"
      }
    },
    "records": {
      "_links": {
        "self": {
          "href": "/api/resourcelink"
        }
      },
    "admin queue": {
       "depth": 0
      },
      "host": {
        "id": "b8546ca6097349e5b1558dc154fc073b",
        "nqn": "nqn.2014-08.org.nvmexpress:uuid:c2846cb1-89d2-4020-a3b0-
71ce907b4eef",
      "transport_address": "nn-0x20000090fae00806:pn-
0x10000090fae00806"
      },
    "id": "0040h",
      "interface": {
      "name": "lif1",
      "transport address": "nn-0x200400a0989a1c8d:pn-
0x200500a0989a1c8d",
        "uuid": "fa1c5941-2593-11e9-94c4-00a0989a1c8e"
      },
    "io queue": {
       "count": 0,
        "depth": {
        }
      },
      "node": {
        "_links": {
          "self": {
             "href": "/api/resourcelink"
          }
        },
        "name": "node1",
```

```
  "uuid": "1cd8a442-86d1-11e0-ae1c-123478563412"
      },
      "subsystem": {
       "_links": {
          "self": {
            "href": "/api/resourcelink"
          }
        },
        "uuid": "1cd8a442-86d1-11e0-ae1c-123478563412"
      },
      "svm": {
        "_links": {
          "self": {
            "href": "/api/resourcelink"
          }
        },
        "name": "svm1",
        "uuid": "02c9e252-41be-11e9-81d5-00a0986138f7"
     }
   }
}
```
#### **Error**

Status: Default, Error

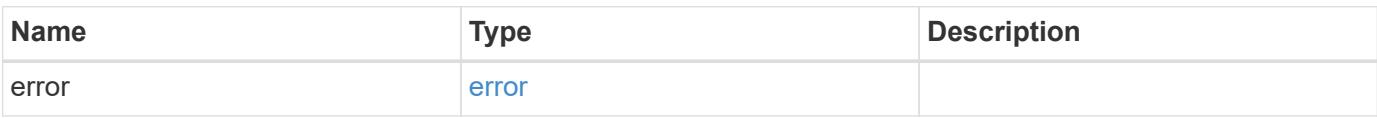

# **Example error**

```
{
   "error": {
     "arguments": {
       "code": "string",
      "message": "string"
     },
     "code": "4",
     "message": "entry doesn't exist",
     "target": "uuid"
   }
}
```
#### **Definitions**

# **See Definitions**

href

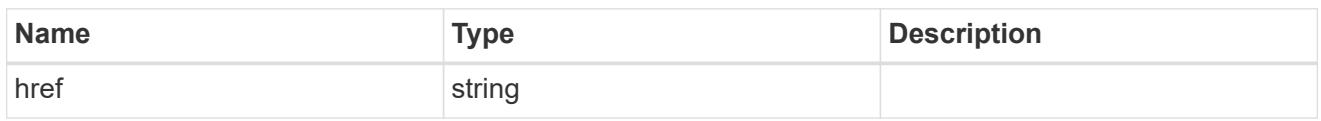

\_links

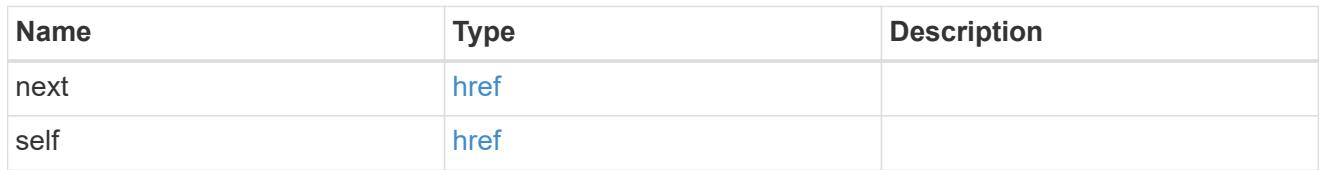

 $_{\perp}$ links

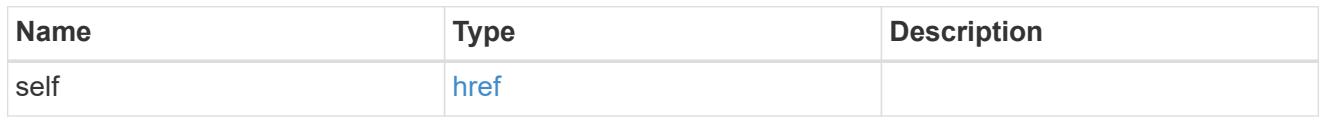

# admin\_queue

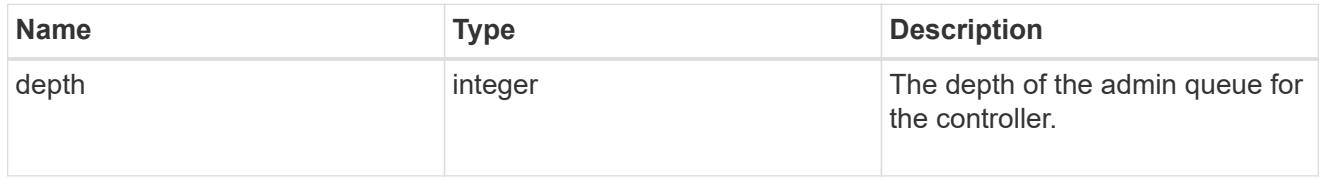

host

Properties of the connected host.

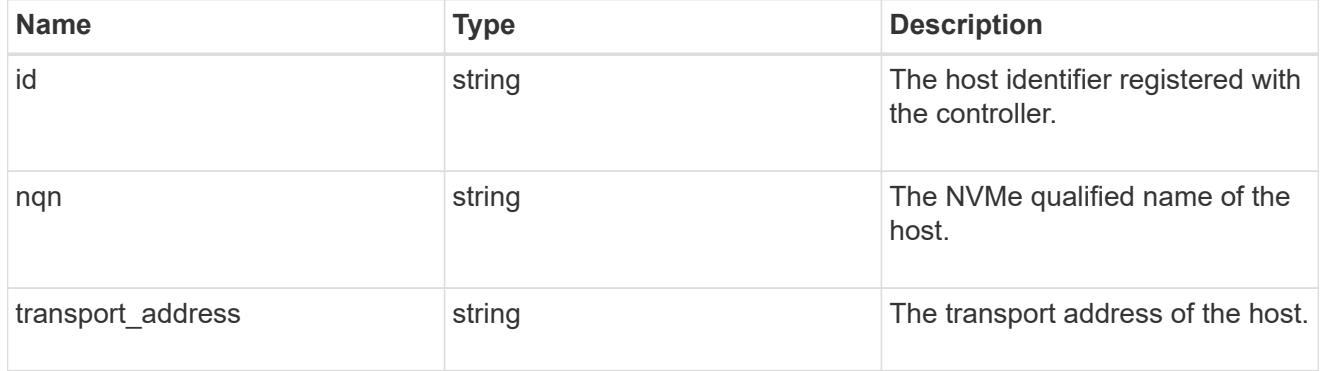

# interface

The logical interface through which the host is connected.

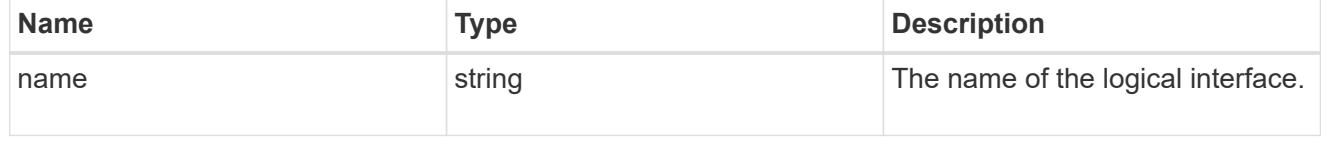

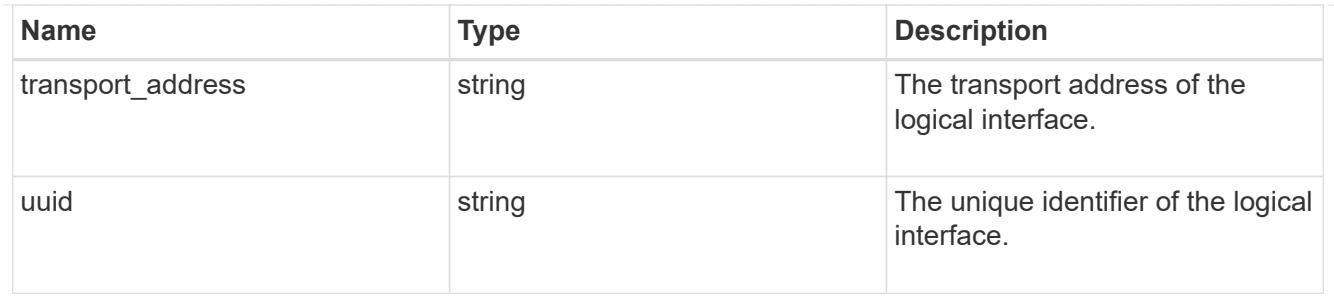

# io\_queue

Properties of the I/O queues available to the controller.

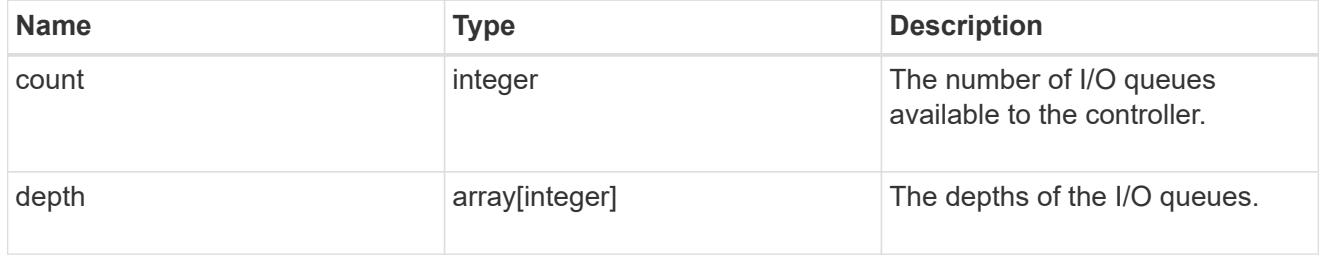

## node

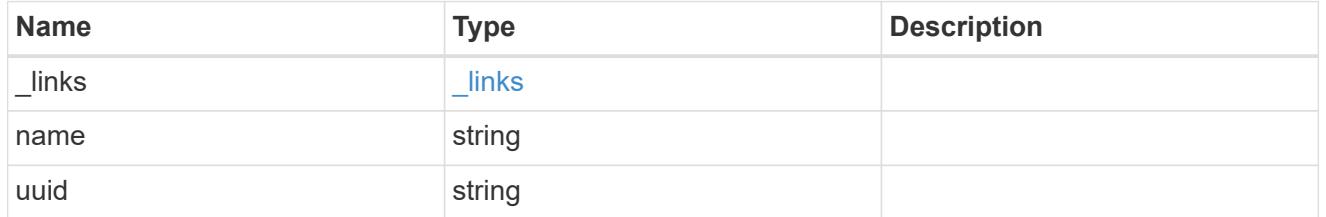

# subsystem

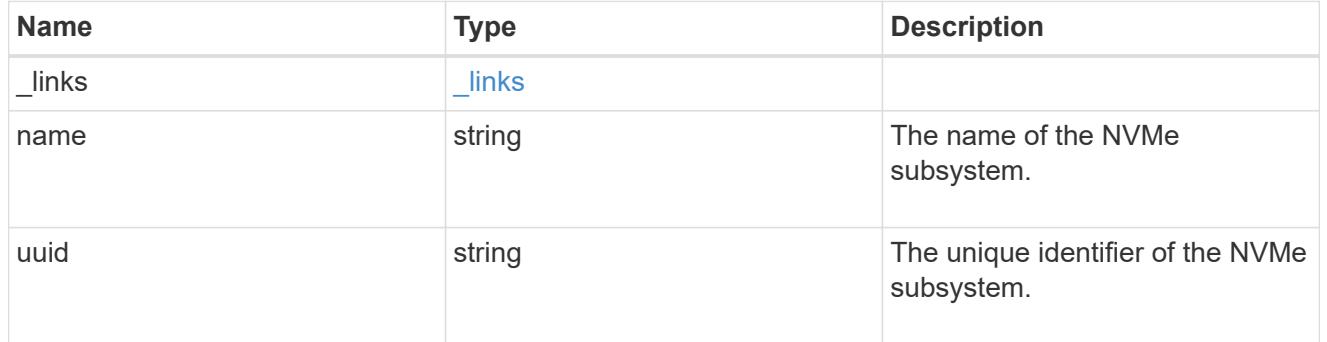

#### svm

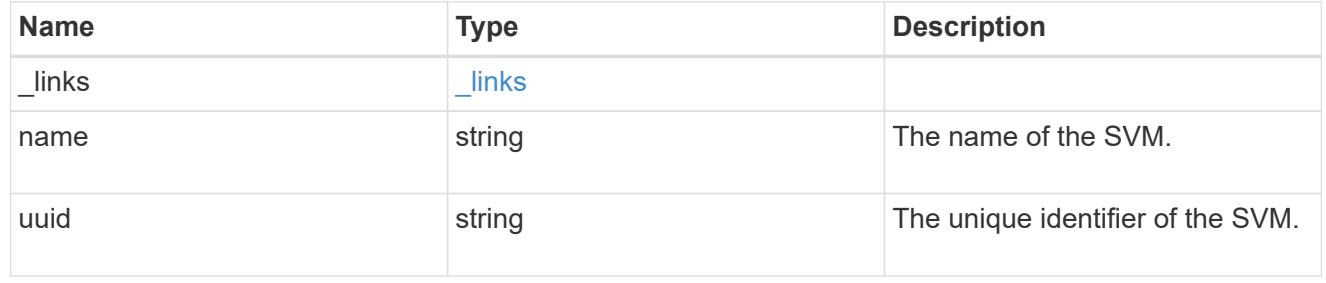

nvme\_subsystem\_controller

A Non-Volatile Memory Express (NVMe) subsystem controller represents a connection between a host and a storage solution.

An NVMe subsystem controller is identified by the NVMe subsystem UUID and the controller ID.

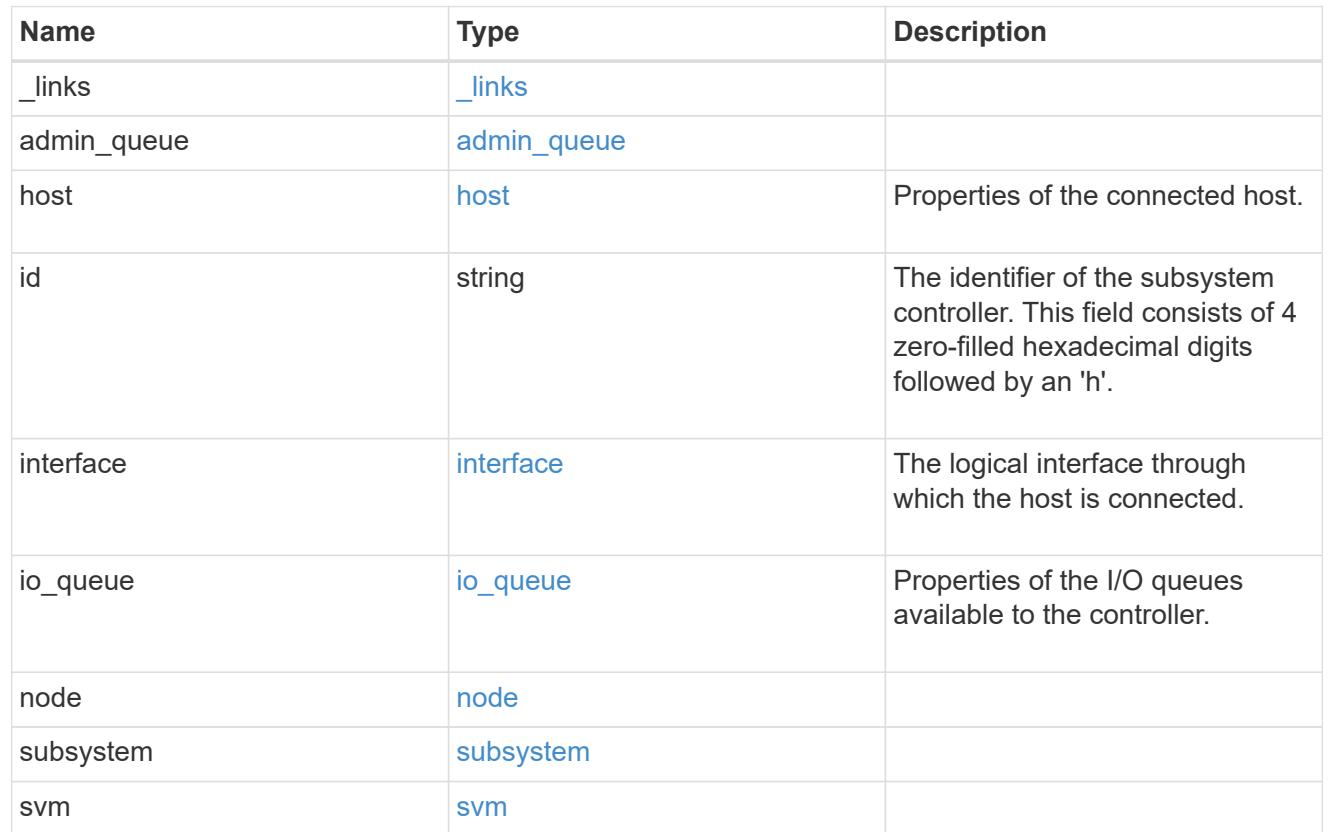

#### error\_arguments

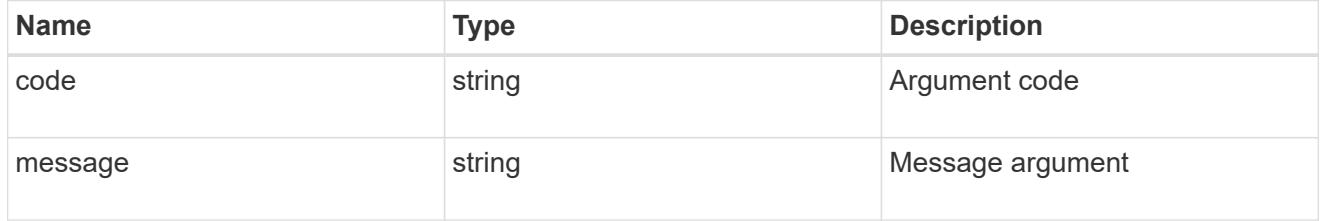

#### error

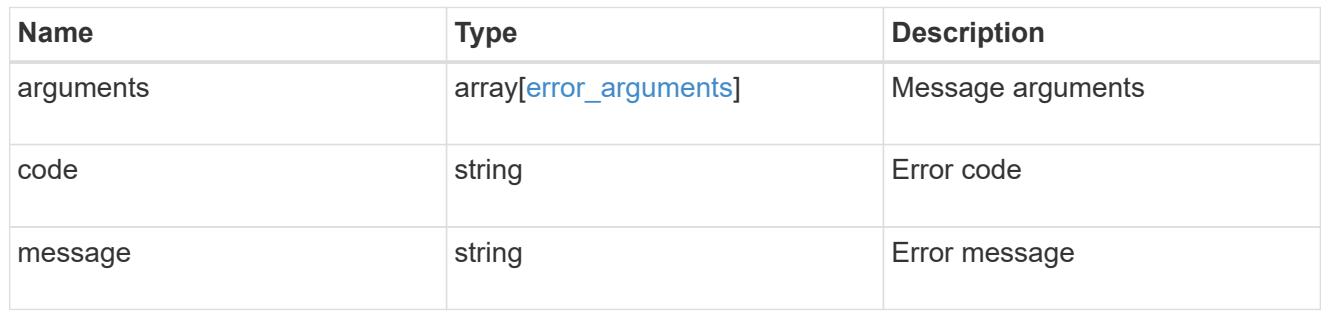

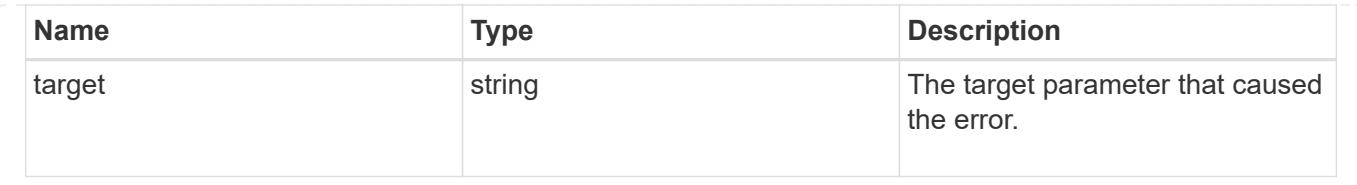

# **Retrieve an NVMe subsystem controller**

GET /protocols/nvme/subsystem-controllers/{subsystem.uuid}/{id}

# **Introduced In:** 9.6

Retrieves an NVMe subsystem controller.

# **Related ONTAP commands**

• vserver nvme subsystem controller show

#### **Learn more**

• [DOC /protocols/nvme/subsystem-controllers](https://docs.netapp.com/us-en/ontap-restapi-9101/{relative_path}protocols_nvme_subsystem-controllers_endpoint_overview.html)

#### **Parameters**

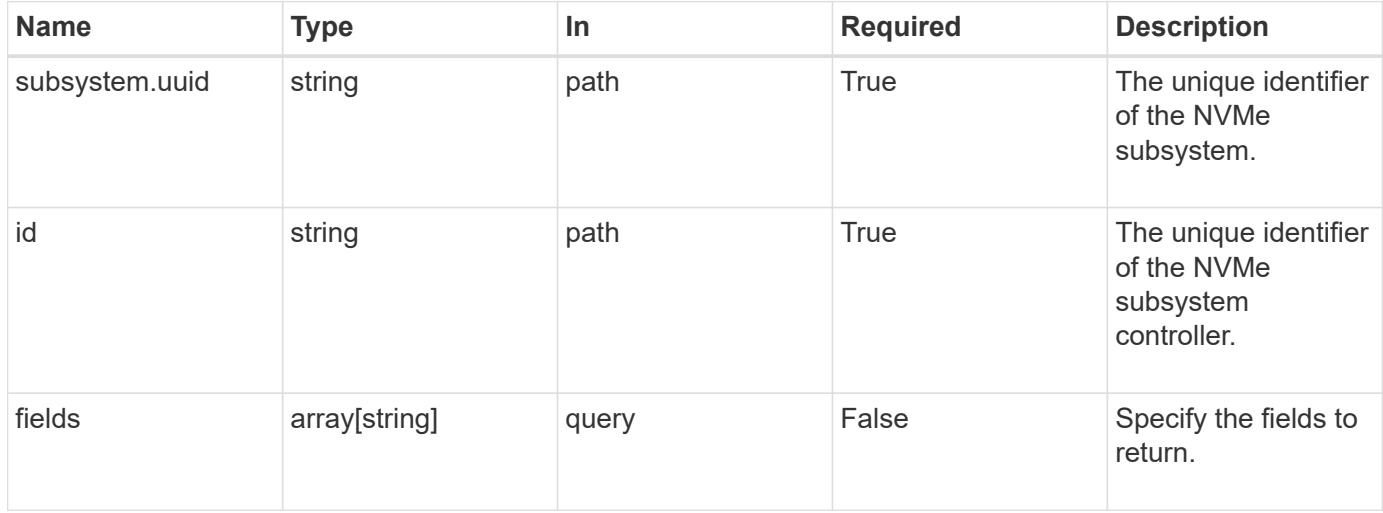

#### **Response**

Status: 200, Ok

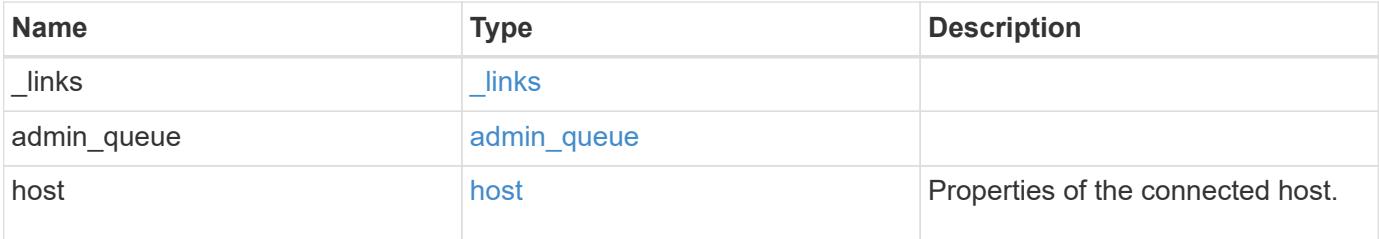

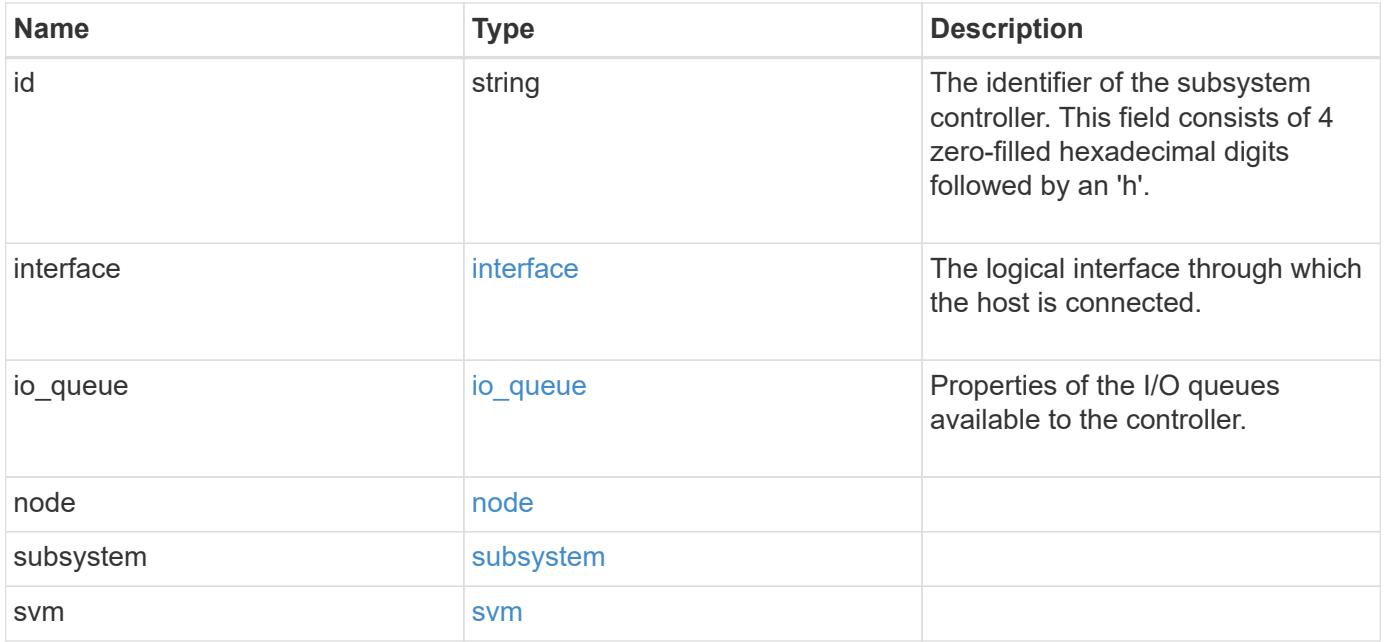

**Example response**

```
{
    "_links": {
      "self": {
        "href": "/api/resourcelink"
      }
    },
  "admin queue": {
     "depth": 0
    },
    "host": {
      "id": "b8546ca6097349e5b1558dc154fc073b",
      "nqn": "nqn.2014-08.org.nvmexpress:uuid:c2846cb1-89d2-4020-a3b0-
71ce907b4eef",
    "transport_address": "nn-0x20000090fae00806:pn-0x10000090fae00806"
    },
  "id": "0040h",
    "interface": {
      "name": "lif1",
    "transport address": "nn-0x200400a0989a1c8d:pn-0x200500a0989a1c8d",
      "uuid": "fa1c5941-2593-11e9-94c4-00a0989a1c8e"
    },
  "io queue": {
      "count": 0,
     "depth": {
      }
    },
    "node": {
      "_links": {
        "self": {
          "href": "/api/resourcelink"
        }
      },
      "name": "node1",
      "uuid": "1cd8a442-86d1-11e0-ae1c-123478563412"
    },
    "subsystem": {
      "_links": {
        "self": {
          "href": "/api/resourcelink"
        }
      },
      "uuid": "1cd8a442-86d1-11e0-ae1c-123478563412"
    },
    "svm": {
```

```
  "_links": {
       "self": {
         "href": "/api/resourcelink"
       }
      },
    "name": "svm1",
      "uuid": "02c9e252-41be-11e9-81d5-00a0986138f7"
   }
}
```
## **Error**

Status: Default

## ONTAP Error Response Codes

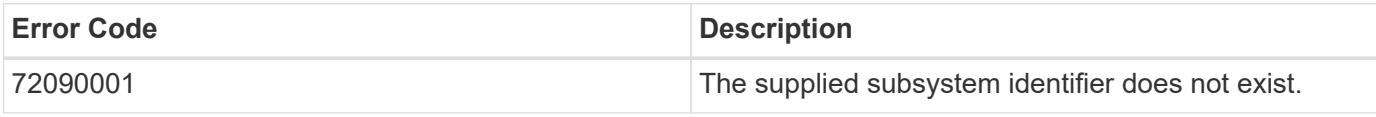

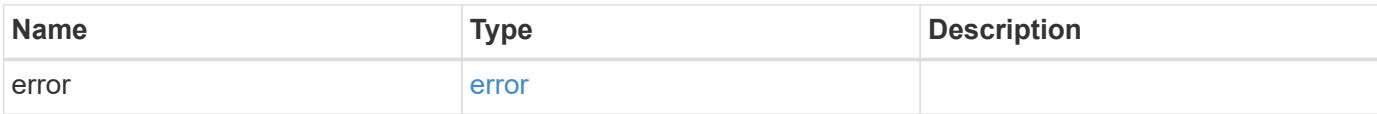

# **Example error**

```
{
   "error": {
     "arguments": {
       "code": "string",
       "message": "string"
      },
      "code": "4",
      "message": "entry doesn't exist",
     "target": "uuid"
    }
}
```
#### **Definitions**

# **See Definitions**

href

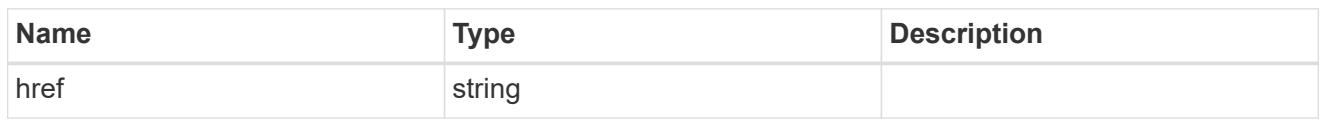

\_links

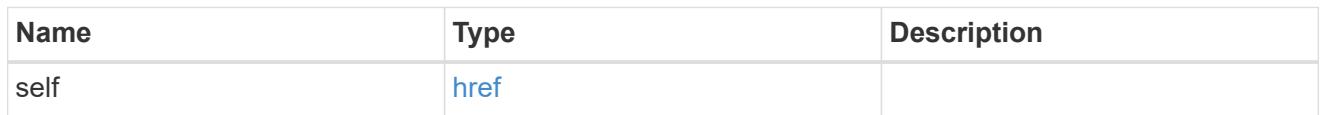

# admin\_queue

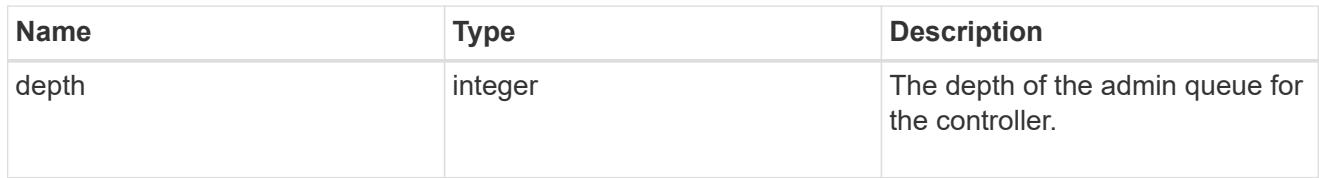

# host

Properties of the connected host.

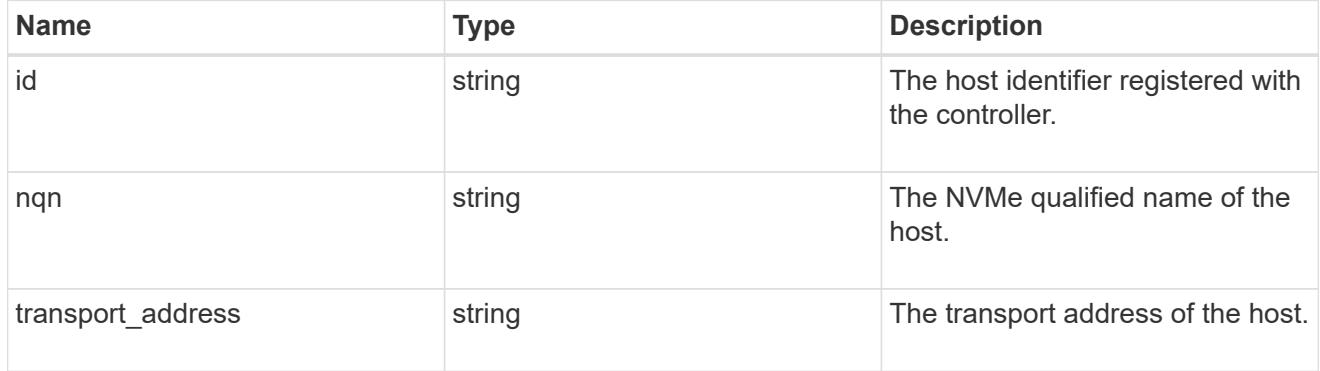

# interface

The logical interface through which the host is connected.

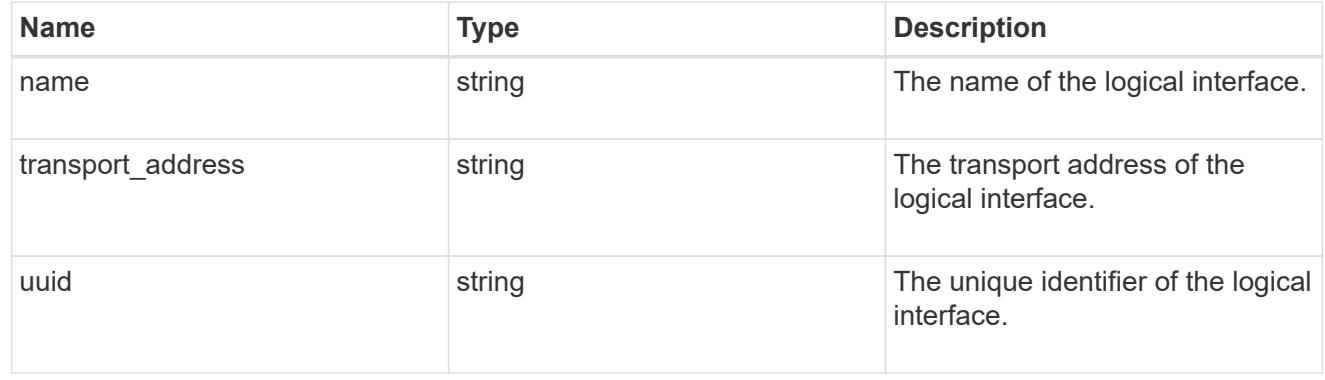

# io\_queue

Properties of the I/O queues available to the controller.

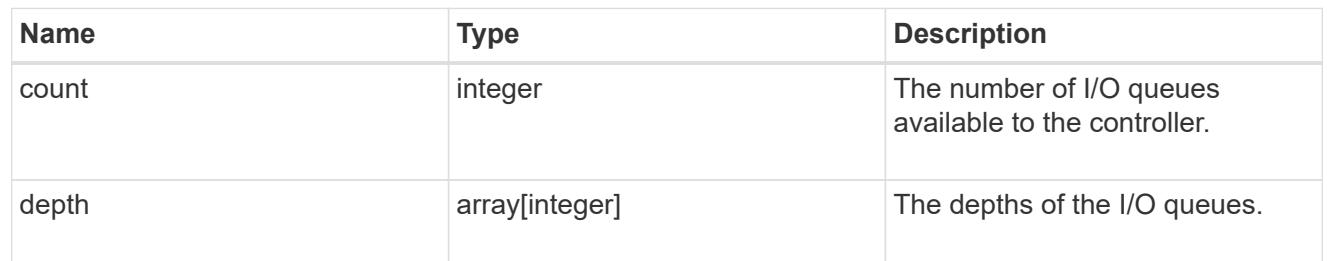

## node

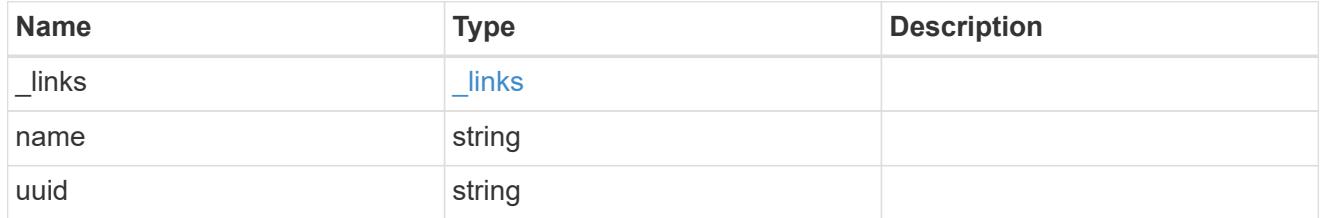

# subsystem

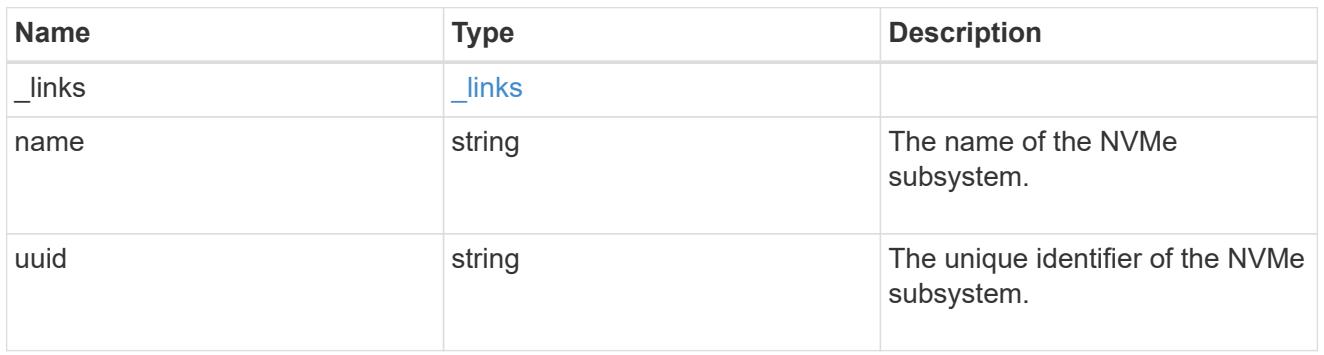

### svm

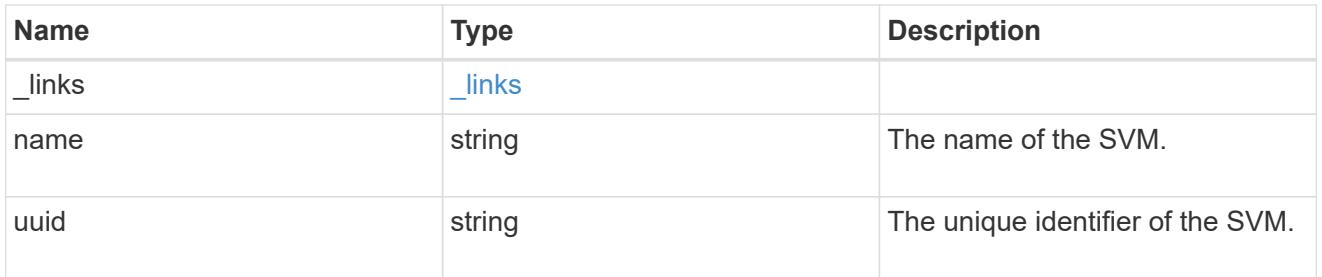

# error\_arguments

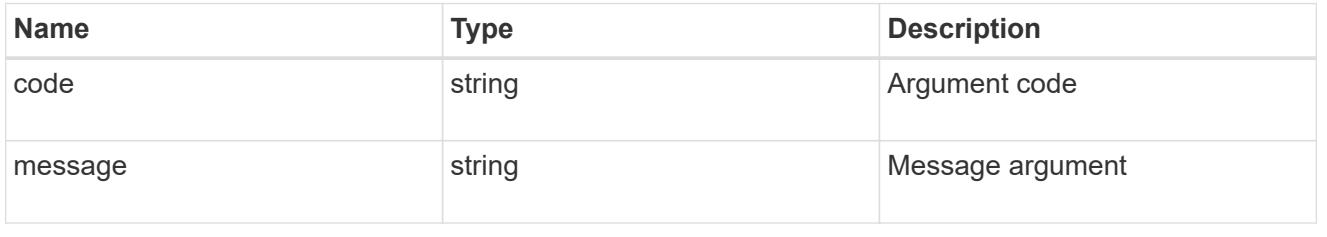

error

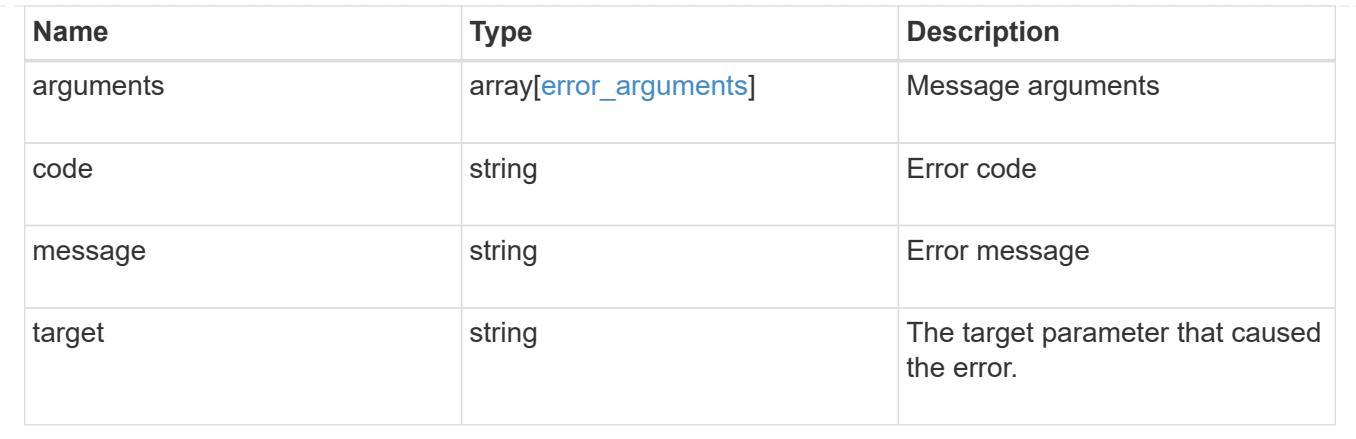

# **Manage NVMe subsystem maps**

# **Protocols NVMe subsystem-maps endpoint overview**

#### **Overview**

An NVMe subsystem map is an association of an NVMe namespace with an NVMe subsystem. When an NVMe namespace is mapped to an NVMe subsystem, the NVMe subsystem's hosts are granted access to the NVMe namespace. The relationship between an NVMe subsystem and an NVMe namespace is one subsystem to many namespaces.

The NVMe subsystem map REST API allows you to create, delete and discover NVMe subsystem maps.

#### **Examples**

#### **Creating an NVMe subsystem map**

```
# The API:
POST /api/protocols/nvme/subsystem-maps
# The call:
curl -X POST 'https://<mgmt-ip>/api/protocols/nvme/subsystem-maps' -H
'accept: application/hal+json' -d '{ "svm": { "name": "svm1" },
"subsystem": { "name": "subsystem1" }, "namespace": { "name":
"/vol/vol1/namespace1" } }'
```
# **Retrieving all of the NVMe subsystem maps**

```
# The API:
GET /api/protocols/nvme/subsystem-maps
# The call:
curl -X GET 'https://<mgmt-ip>/api/protocols/nvme/subsystem-maps' -H
```

```
'accept: application/hal+json'
# The response:
{
"records": [
    {
      "svm": {
        "uuid": "0e91b214-fe40-11e8-91a0-005056a79967",
      "name": "svm1",
        "_links": {
           "self": {
             "href": "/api/svm/svms/0e91b214-fe40-11e8-91a0-005056a79967"
          }
        }
      },
      "subsystem": {
        "uuid": "580a6b1e-fe43-11e8-91a0-005056a79967",
        "name": "subsystem1",
        "_links": {
           "self": {
             "href": "/api/protocols/nvme/subsystems/580a6b1e-fe43-11e8-91a0-
005056a79967"
  }
        }
      },
      "namespace": {
        "uuid": "3ccdedc6-2519-4206-bc1f-b0f4adab6f89",
        "name": "/vol/vol1/namespace1",
        "_links": {
           "self": {
             "href": "/api/storage/namespaces/3ccdedc6-2519-4206-bc1f-
b0f4adab6f89"
  }
         }
      },
    " links": {
        "self": {
           "href": "/api/protocols/nvme/subsystem-maps/580a6b1e-fe43-11e8-
91a0-005056a79967/3ccdedc6-2519-4206-bc1f-b0f4adab6f89"
        }
      }
   }
\frac{1}{2}"num records": 1,
"_links": {
    "self": {
```

```
  "href": "/api/protocols/nvme/subsystem-maps"
    }
}
}
```
# **Retrieving a specific NVMe subsystem map**

The NVMe subsystem map is identified by the UUID of the NVMe subsystem followed by the UUID of the NVMe namespace.

```
# The API:
GET /api/protocols/nvme/subsystem-maps/{subsystem.uuid}/{namespace.uuid}
# The call:
curl -X GET 'https://<mgmt-ip>/api/protocols/nvme/subsystem-maps/580a6b1e-
fe43-11e8-91a0-005056a79967/3ccdedc6-2519-4206-bc1f-b0f4adab6f89' -H
'accept: application/hal+json'
# The response:
{
"svm": {
    "uuid": "0e91b214-fe40-11e8-91a0-005056a79967",
  "name": "svm1",
    "_links": {
      "self": {
        "href": "/api/svm/svms/0e91b214-fe40-11e8-91a0-005056a79967"
      }
    }
},
"subsystem": {
    "uuid": "580a6b1e-fe43-11e8-91a0-005056a79967",
    "name": "subsystem1",
    "_links": {
      "self": {
        "href": "/api/protocols/nvme/subsystems/580a6b1e-fe43-11e8-91a0-
005056a79967"
      }
    }
},
"namespace": {
    "uuid": "3ccdedc6-2519-4206-bc1f-b0f4adab6f89",
    "name": "/vol/vol1/namespace1",
    "node": {
      "name": "node1",
```

```
  "uuid": "012b4508-67d6-4788-8c2d-801f254ce976",
    " links": {
        "self": {
           "href": "/api/cluster/nodes/012b4508-67d6-4788-8c2d-801f254ce976"
        }
      }
    },
  " links": {
      "self": {
        "href": "/api/storage/namespaces/3ccdedc6-2519-4206-bc1f-
b0f4adab6f89"
      }
   }
},
"nsid": "00000001h",
"_links": {
   "self": {
      "href": "/api/protocols/nvme/subsystem-maps/580a6b1e-fe43-11e8-91a0-
005056a79967/3ccdedc6-2519-4206-bc1f-b0f4adab6f89"
    }
}
}
```
#### **Deleting an NVMe subsystem map**

```
# The API:
DELETE /api/protocols/nvme/subsystem-
maps/{subsystem.uuid}/{namespace.uuid}
# The call:
curl -X DELETE 'https://<mgmt-ip>/api/protocols/nvme/subsystem-
maps/580a6b1e-fe43-11e8-91a0-005056a79967/3ccdedc6-2519-4206-bc1f-
b0f4adab6f89' -H 'accept: application/hal+json'
```
#### **Retrieve NVMe subsystem maps**

GET /protocols/nvme/subsystem-maps

# **Introduced In:** 9.6

Retrieves NVMe subsystem maps.

#### **Expensive properties**

There is an added cost to retrieving values for these properties. They are not included by default in GET results and must be explicitly requested using the fields query parameter. See [Requesting specific fields](https://docs.netapp.com/us-en/ontap-restapi-9101/{relative_path}getting_started_with_the_ontap_rest_api.html#Requesting_specific_fields) to learn more.

• anagrpid

# **Related ONTAP commands**

• vserver nvme subsystem map show

#### **Learn more**

• [DOC /protocols/nvme/subsystem-maps](https://docs.netapp.com/us-en/ontap-restapi-9101/{relative_path}protocols_nvme_subsystem-maps_endpoint_overview.html)

#### **Parameters**

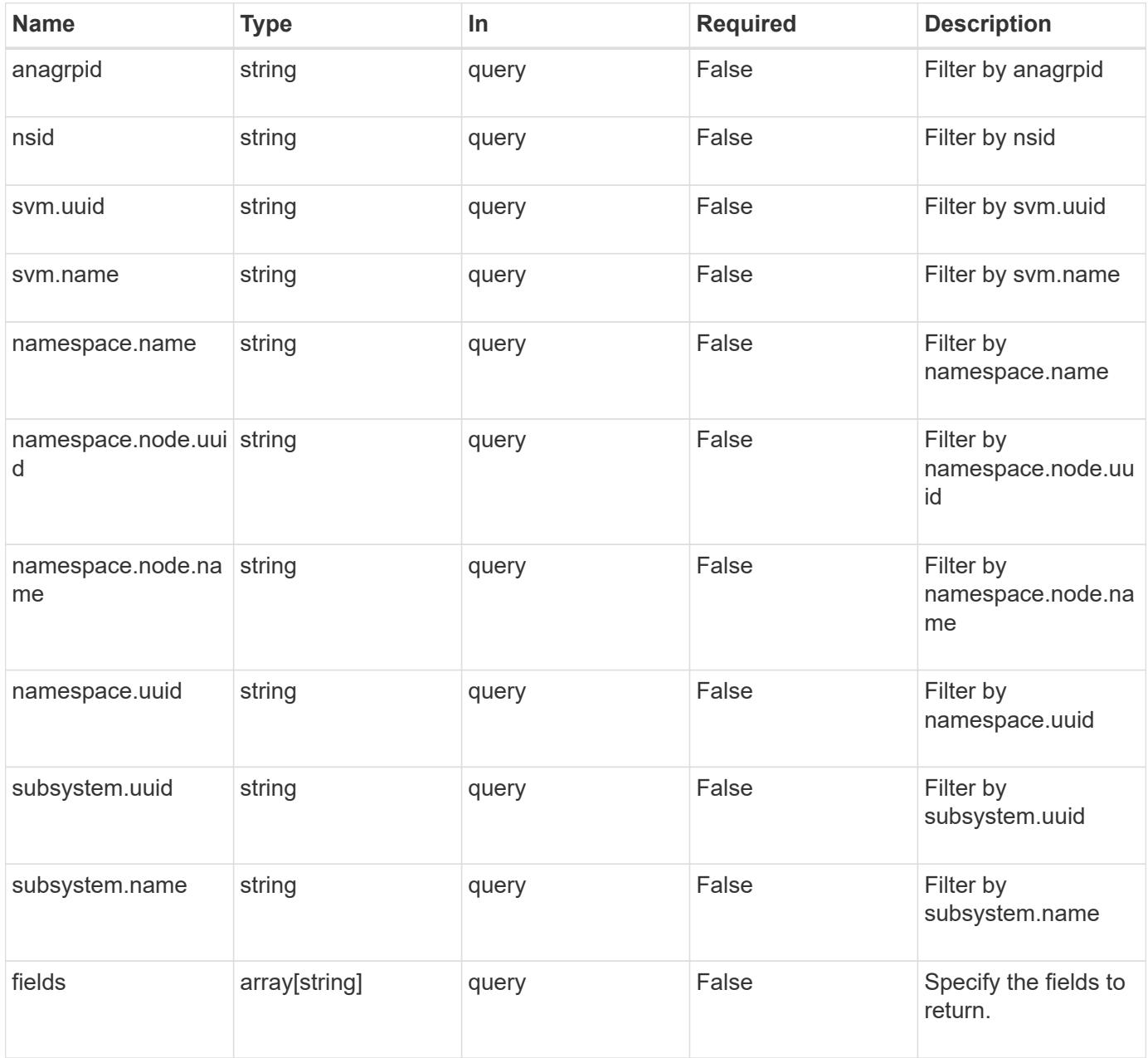

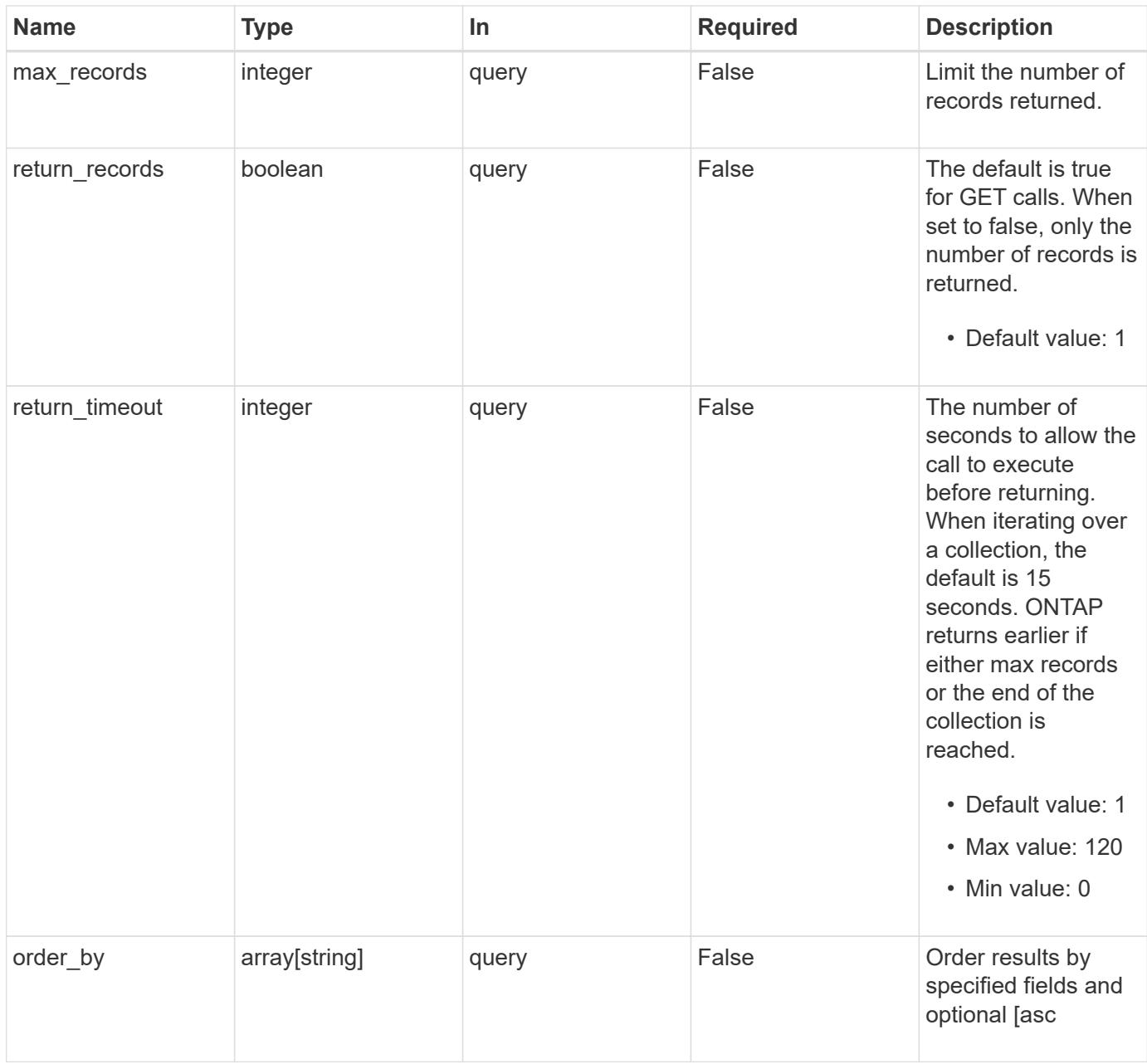

## **Response**

Status: 200, Ok

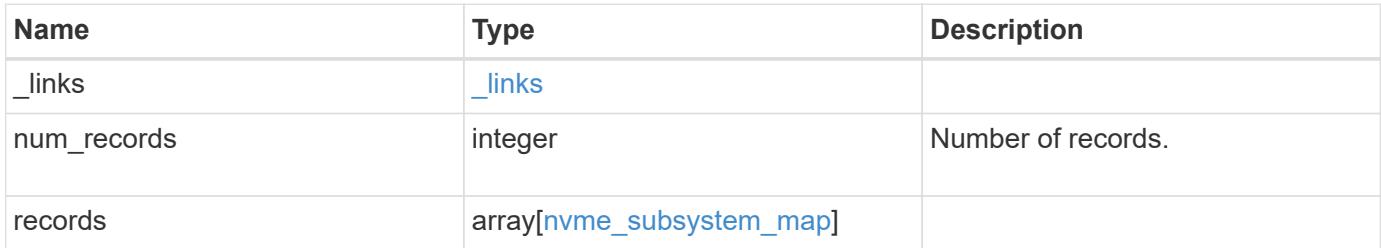

**Example response**

```
{
 " links": {
      "next": {
        "href": "/api/resourcelink"
      },
     "self": {
       "href": "/api/resourcelink"
      }
   },
   "records": {
      "_links": {
        "self": {
          "href": "/api/resourcelink"
        }
      },
      "anagrpid": "00103050h",
      "namespace": {
        "_links": {
          "self": {
            "href": "/api/resourcelink"
          }
        },
      "name": "/vol/vol1/namespace1",
        "node": {
          "_links": {
             "self": {
              "href": "/api/resourcelink"
            }
          },
          "name": "node1",
          "uuid": "1cd8a442-86d1-11e0-ae1c-123478563412"
        },
        "uuid": "1cd8a442-86d1-11e0-ae1c-123478563412"
      },
    "nsid": "00000001h",
      "subsystem": {
        "_links": {
          "self": {
            "href": "/api/resourcelink"
          }
        },
        "uuid": "1cd8a442-86d1-11e0-ae1c-123478563412"
      },
      "svm": {
```

```
  "_links": {
          "self": {
            "href": "/api/resourcelink"
          }
        },
      "name": "svm1",
        "uuid": "02c9e252-41be-11e9-81d5-00a0986138f7"
      }
    }
}
```
#### **Error**

```
Status: Default, Error
```
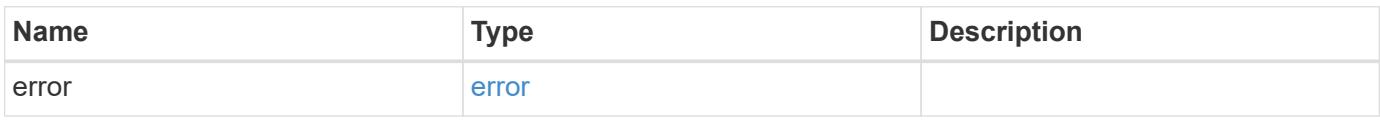

# **Example error**

```
{
    "error": {
     "arguments": {
       "code": "string",
       "message": "string"
      },
      "code": "4",
      "message": "entry doesn't exist",
     "target": "uuid"
    }
}
```
**Definitions**

# **See Definitions**

href

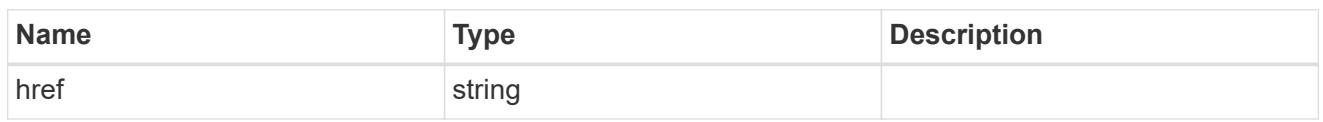

\_links

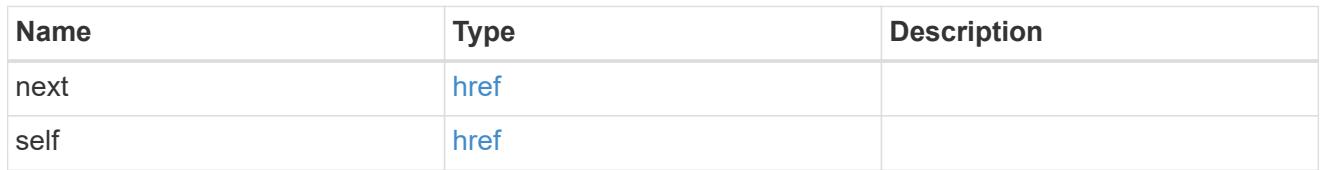

\_links

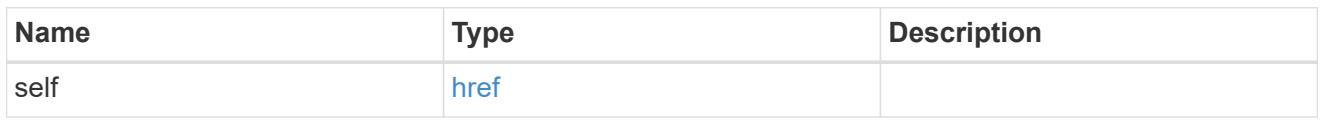

node

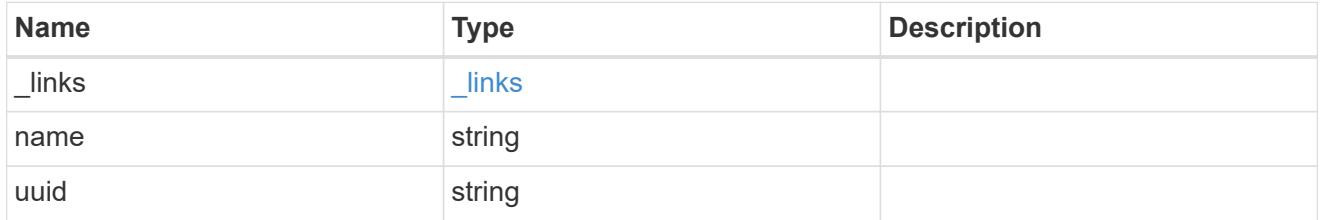

namespace

The NVMe namespace to which the NVMe subsystem is mapped. Required in POST by supplying either the UUID, name, or both.

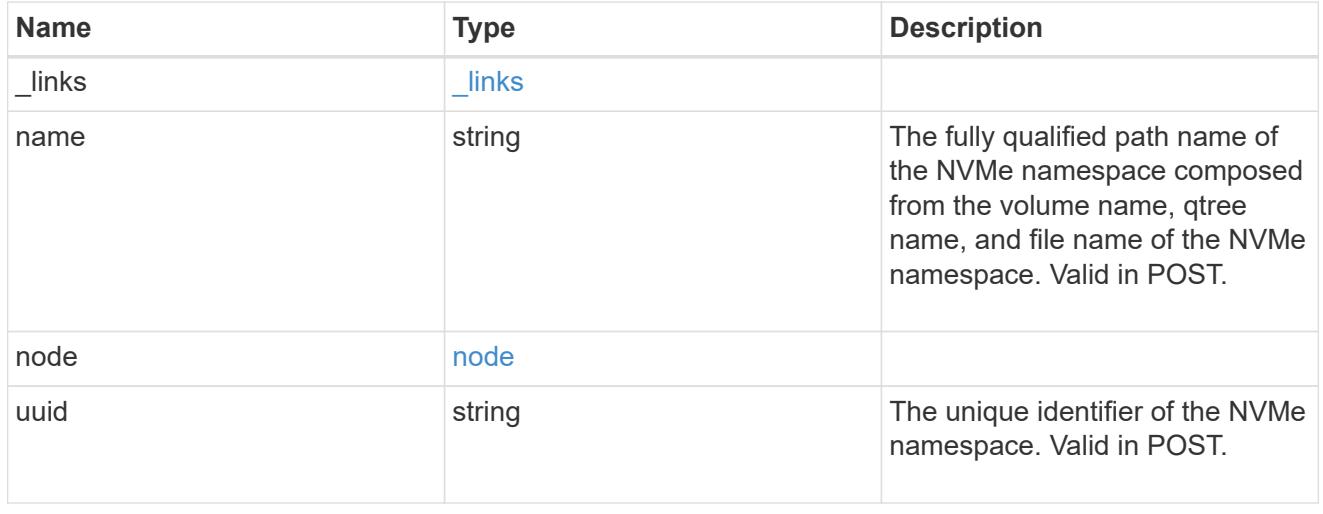

subsystem

The NVMe subsystem to which the NVMe namespace is mapped. Required in POST by supplying either

subsystem.uuid, subsystem.name or both.

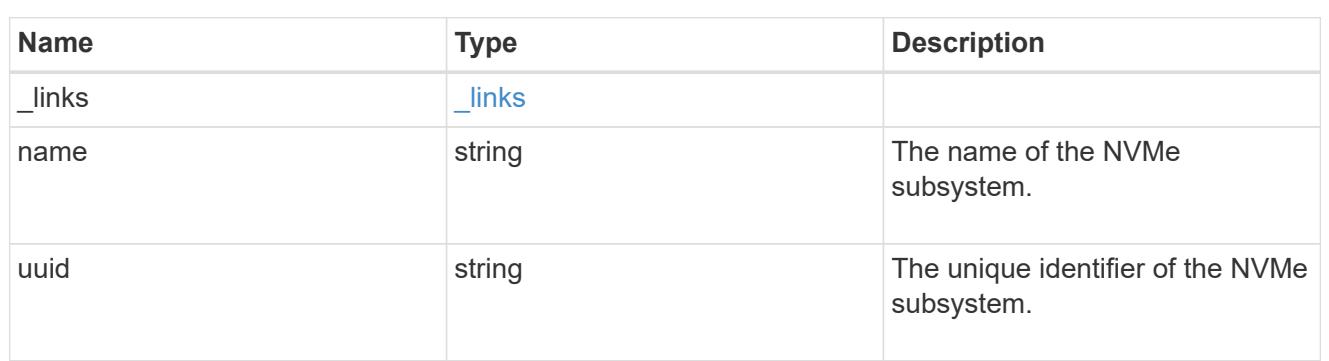

svm

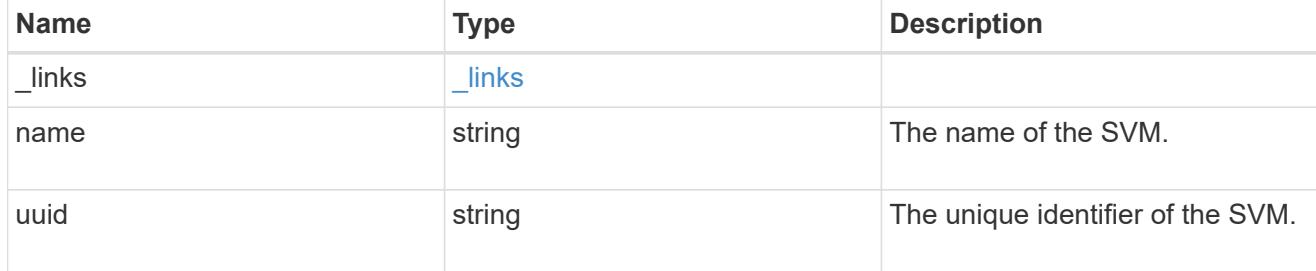

# nvme\_subsystem\_map

An NVMe subsystem map is an association of an NVMe namespace with an NVMe subsystem. When an NVMe namespace is mapped to an NVMe subsystem, the NVMe subsystem's hosts are granted access to the NVMe namespace. The relationship between an NVMe subsystem and an NVMe namespace is one subsystem to many namespaces.

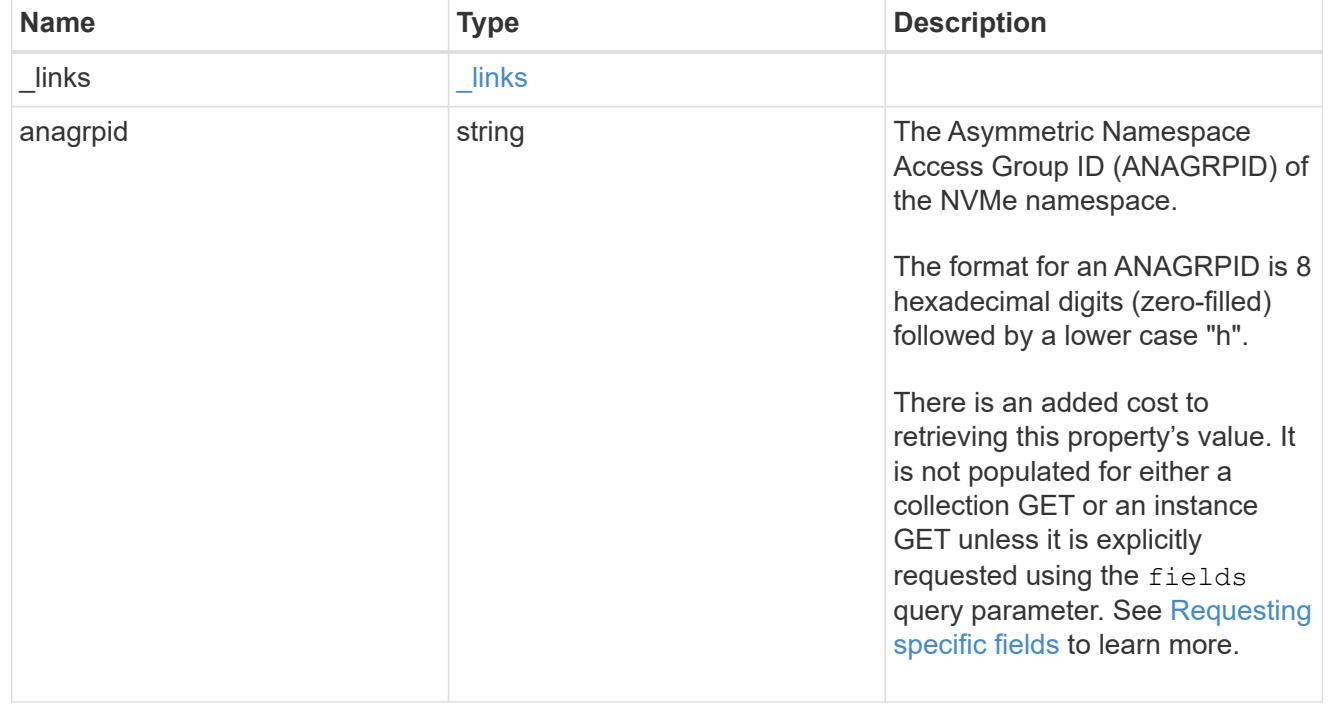

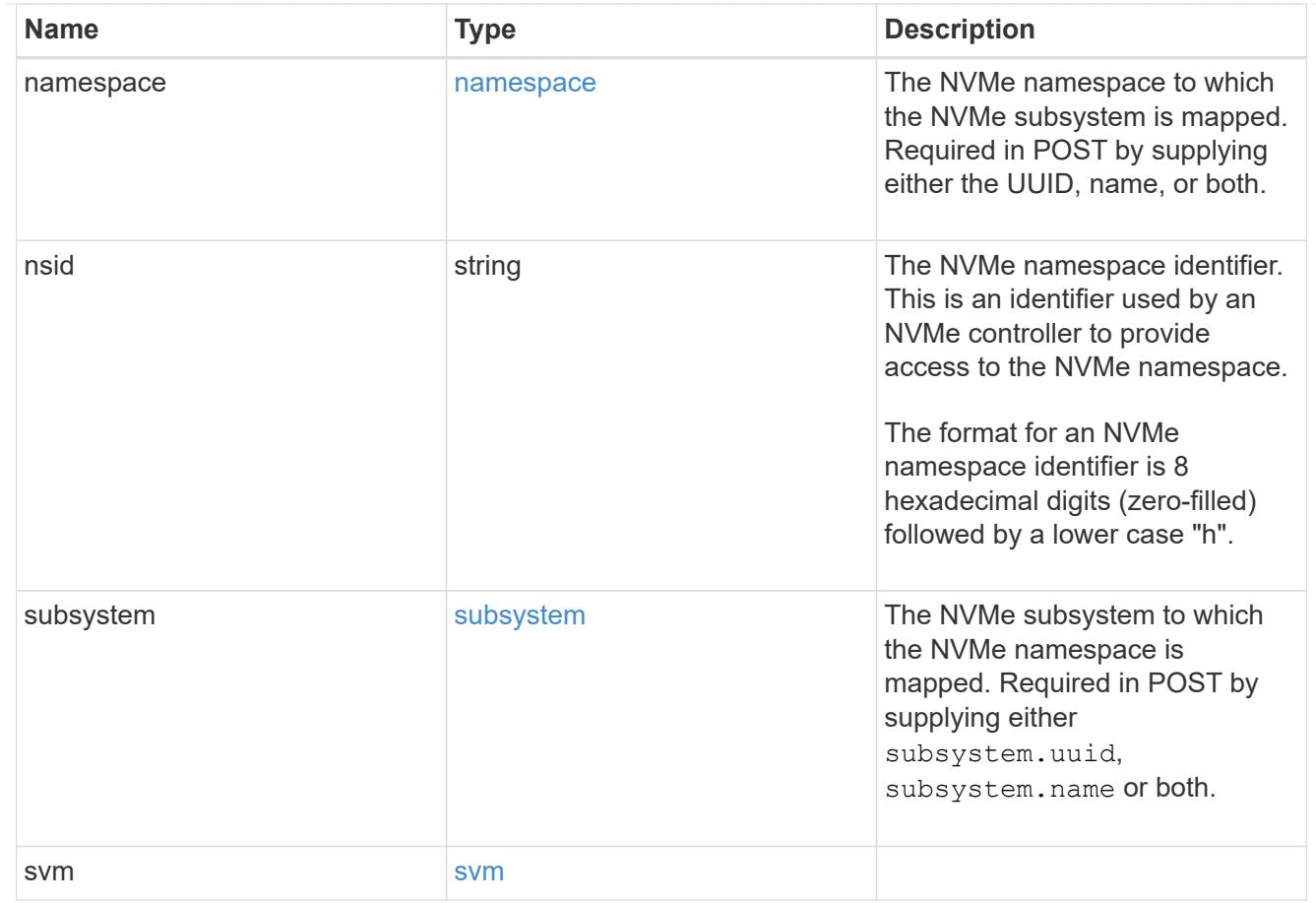

# error\_arguments

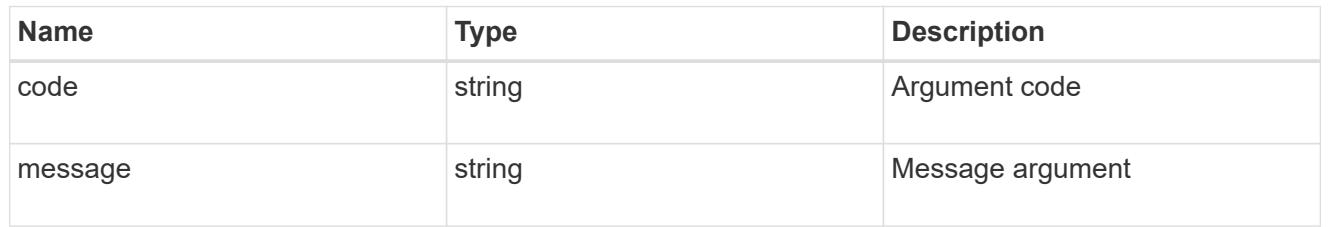

#### error

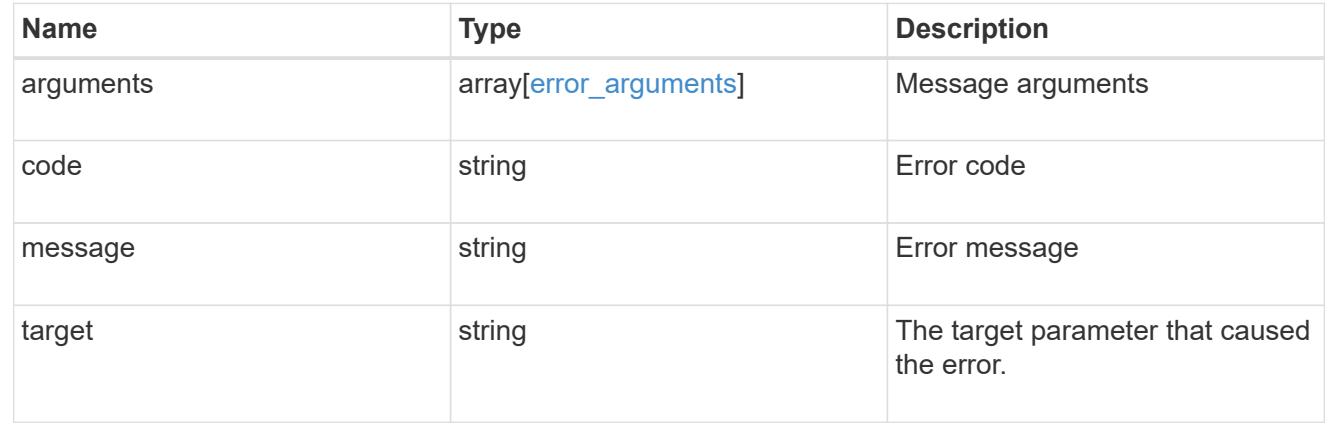
## **Create an NVMe subsystem map**

POST /protocols/nvme/subsystem-maps

## **Introduced In:** 9.6

Creates an NVMe subsystem map.

## **Required properties**

- svm.uuid or svm.name Existing SVM in which to create the NVMe subsystem map.
- namespace.uuid or namespace.name Existing NVMe namespace to map to the specified NVme subsystem.
- subsystem.uuid or subsystem.name Existing NVMe subsystem to map to the specified NVMe namespace.

#### **Related ONTAP commands**

• vserver nvme subsystem map create

#### **Learn more**

• [DOC /protocols/nvme/subsystem-maps](https://docs.netapp.com/us-en/ontap-restapi-9101/{relative_path}protocols_nvme_subsystem-maps_endpoint_overview.html)

#### **Parameters**

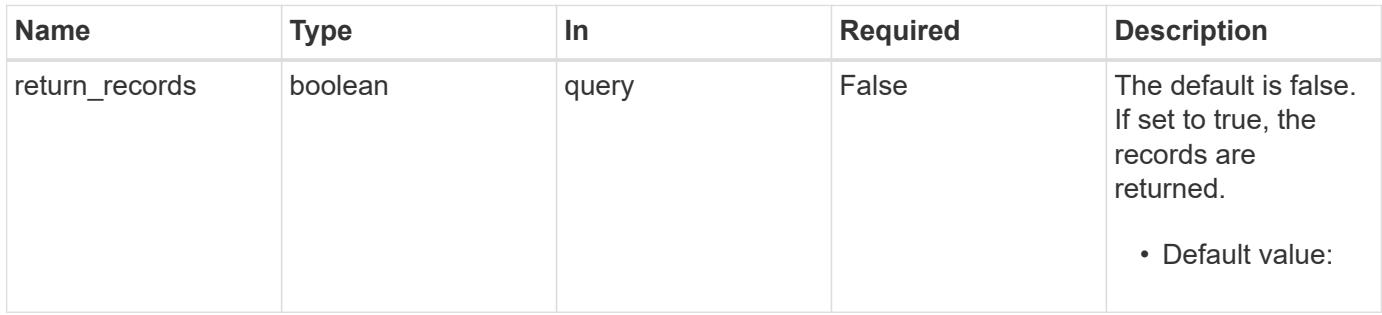

#### **Request Body**

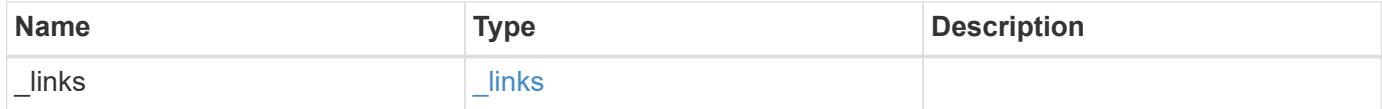

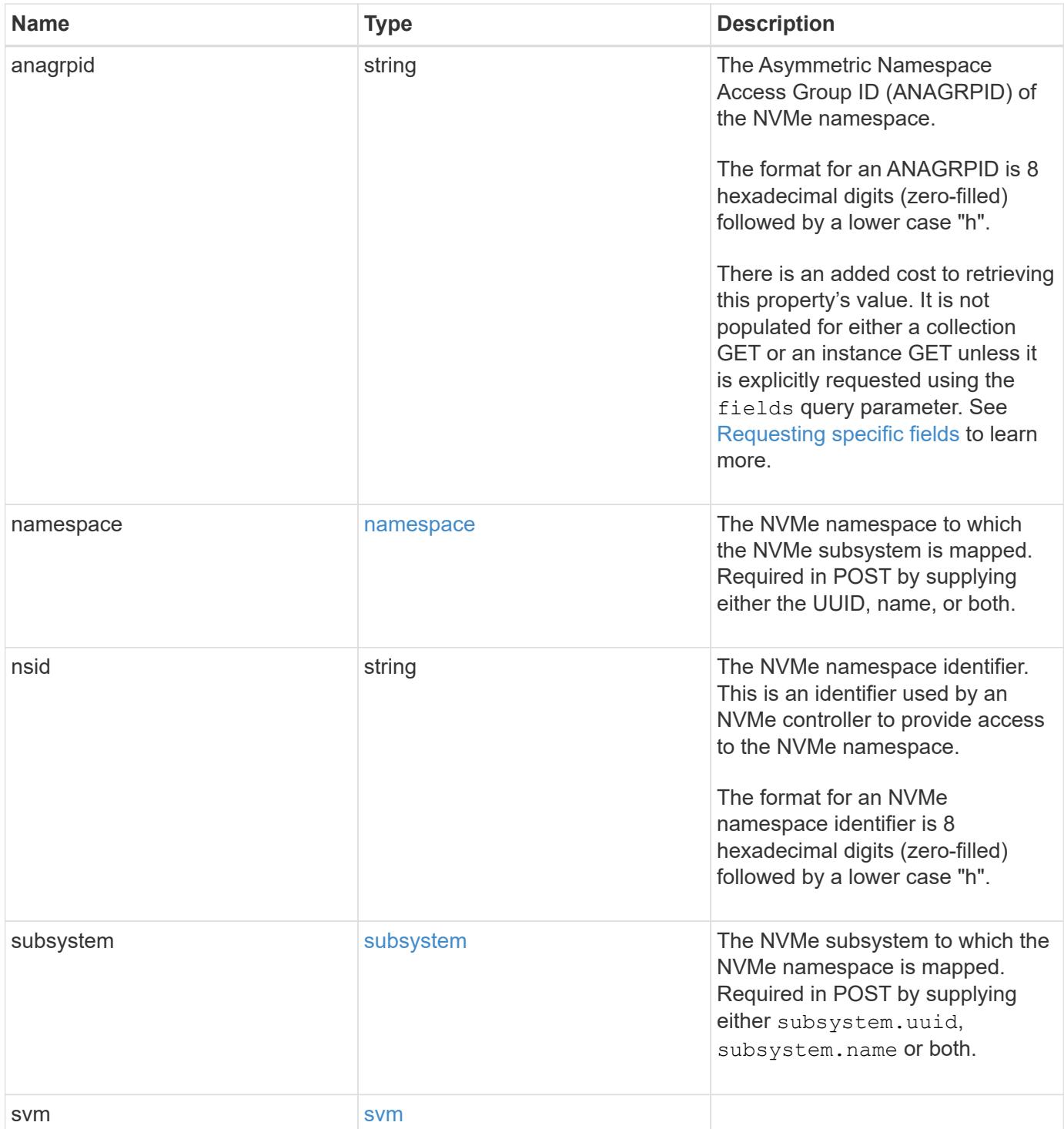

```
{
    "_links": {
     "self": {
       "href": "/api/resourcelink"
     }
    },
    "anagrpid": "00103050h",
    "namespace": {
      "_links": {
        "self": {
          "href": "/api/resourcelink"
        }
      },
    "name": "/vol/vol1/namespace1",
      "node": {
        "_links": {
          "self": {
             "href": "/api/resourcelink"
          }
        },
        "name": "node1",
        "uuid": "1cd8a442-86d1-11e0-ae1c-123478563412"
      },
      "uuid": "1cd8a442-86d1-11e0-ae1c-123478563412"
    },
  "nsid": "00000001h",
    "subsystem": {
      "_links": {
        "self": {
          "href": "/api/resourcelink"
        }
      },
      "uuid": "1cd8a442-86d1-11e0-ae1c-123478563412"
    },
    "svm": {
      "_links": {
       "self": {
          "href": "/api/resourcelink"
        }
      },
    "name": "svm1",
      "uuid": "02c9e252-41be-11e9-81d5-00a0986138f7"
   }
}
```
Status: 201, Created

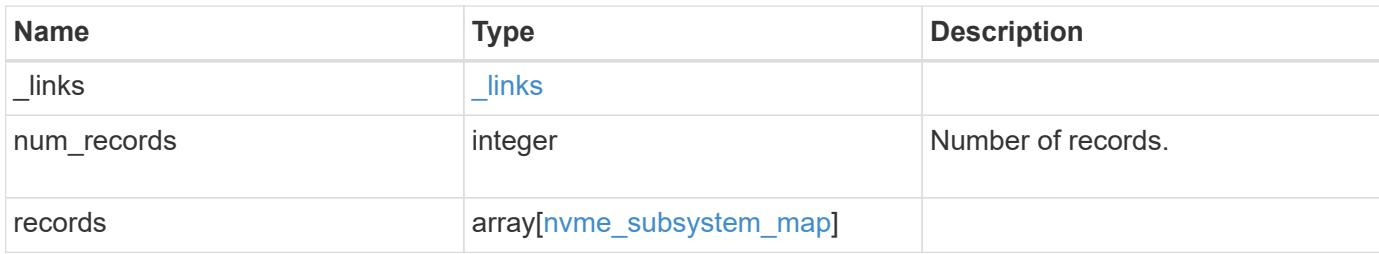

**Example response**

```
{
 " links": {
      "next": {
        "href": "/api/resourcelink"
      },
      "self": {
       "href": "/api/resourcelink"
      }
   },
   "records": {
      "_links": {
        "self": {
          "href": "/api/resourcelink"
        }
      },
      "anagrpid": "00103050h",
      "namespace": {
        "_links": {
          "self": {
            "href": "/api/resourcelink"
          }
        },
      "name": "/vol/vol1/namespace1",
        "node": {
          "_links": {
             "self": {
              "href": "/api/resourcelink"
            }
          },
          "name": "node1",
          "uuid": "1cd8a442-86d1-11e0-ae1c-123478563412"
        },
        "uuid": "1cd8a442-86d1-11e0-ae1c-123478563412"
      },
    "nsid": "00000001h",
      "subsystem": {
        "_links": {
          "self": {
            "href": "/api/resourcelink"
          }
        },
        "uuid": "1cd8a442-86d1-11e0-ae1c-123478563412"
      },
      "svm": {
```

```
  "_links": {
          "self": {
           "href": "/api/resourcelink"
         }
        },
      "name": "svm1",
        "uuid": "02c9e252-41be-11e9-81d5-00a0986138f7"
     }
    }
}
```
## **Error**

Status: Default

## ONTAP Error Response Codes

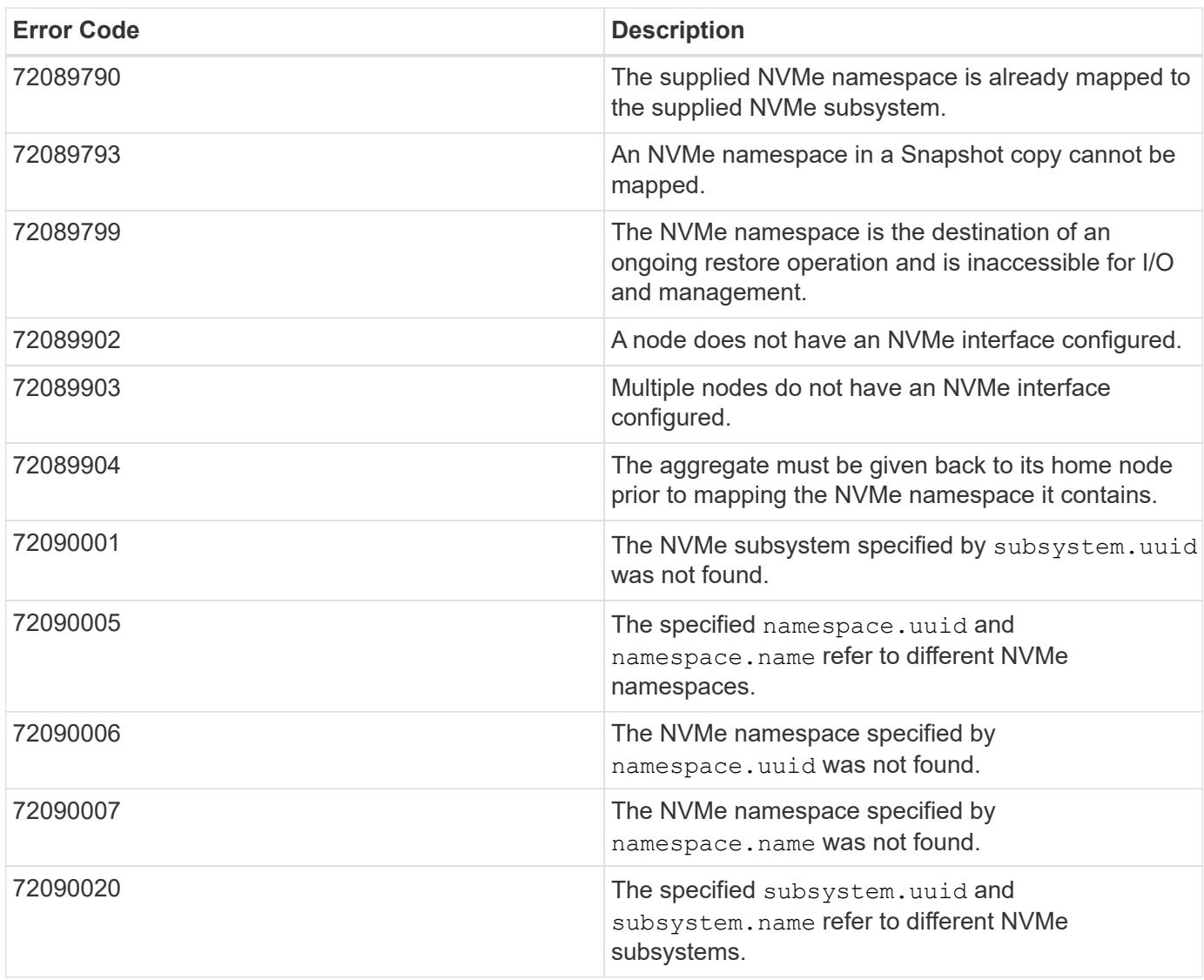

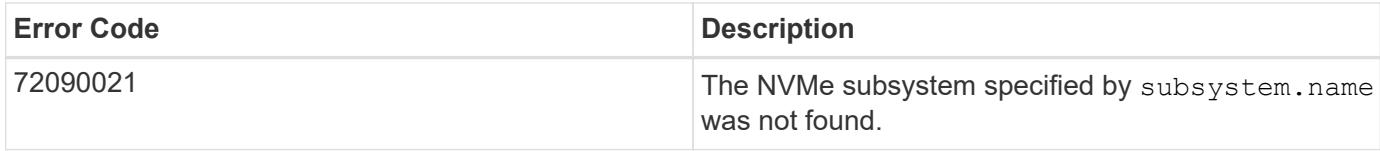

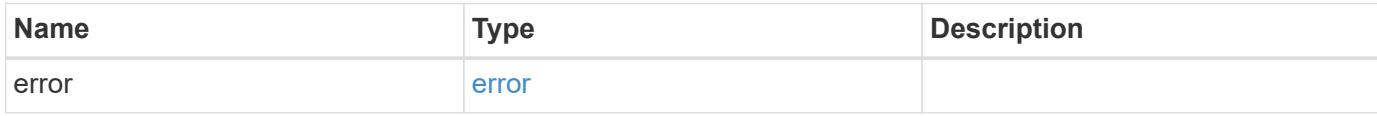

# **Example error**

```
{
   "error": {
     "arguments": {
       "code": "string",
      "message": "string"
     },
     "code": "4",
     "message": "entry doesn't exist",
     "target": "uuid"
   }
}
```
#### **Definitions**

## **See Definitions**

href

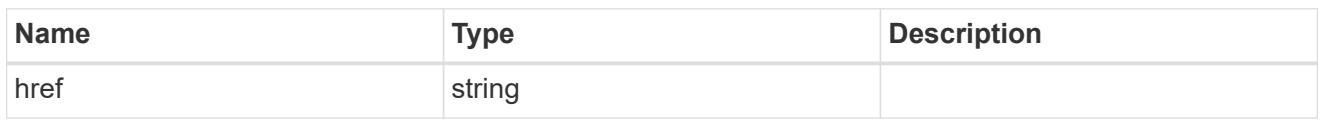

\_links

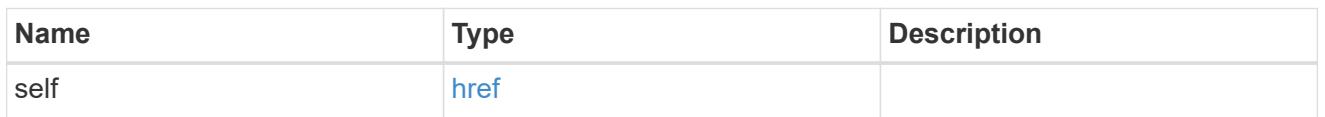

node

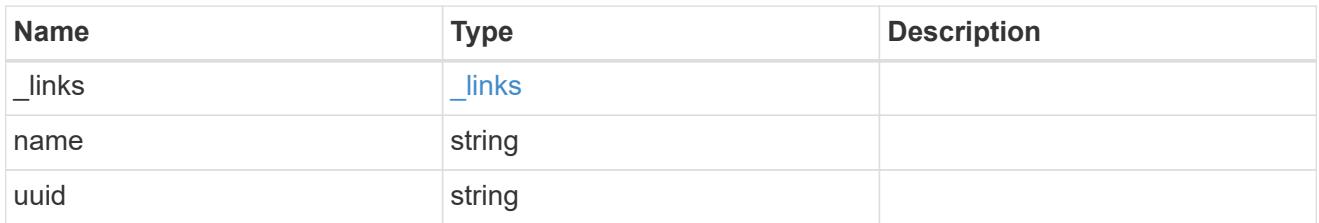

#### namespace

The NVMe namespace to which the NVMe subsystem is mapped. Required in POST by supplying either the UUID, name, or both.

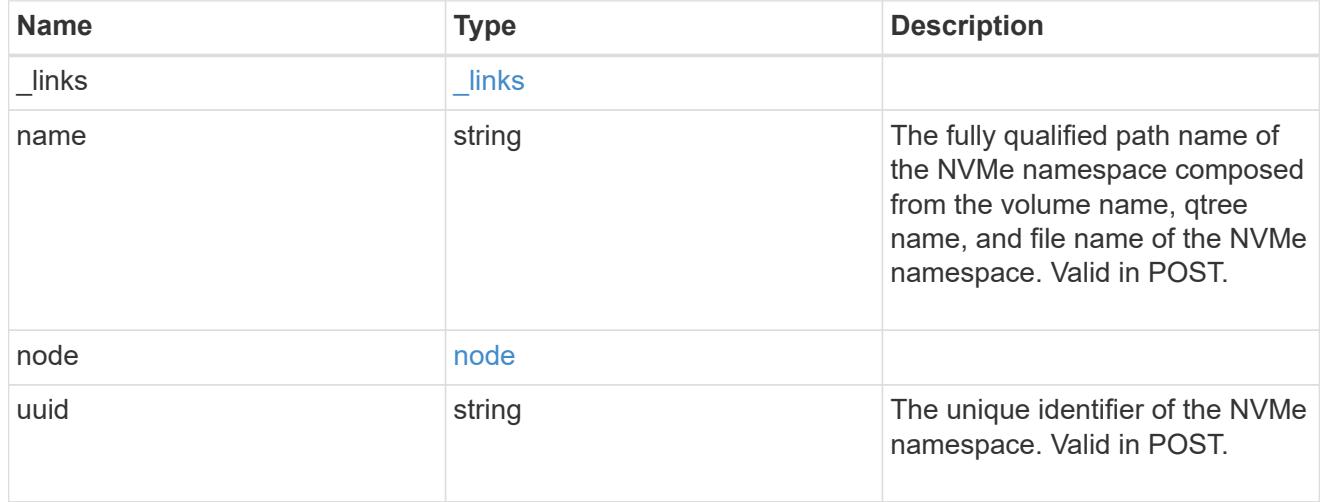

subsystem

The NVMe subsystem to which the NVMe namespace is mapped. Required in POST by supplying either subsystem.uuid, subsystem.name or both.

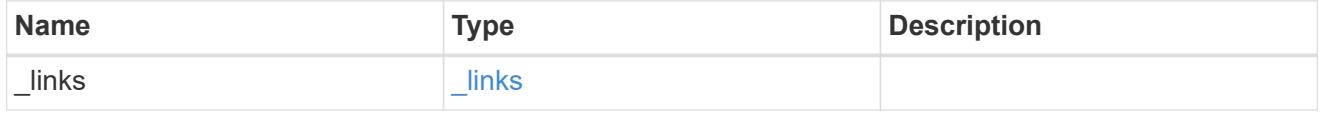

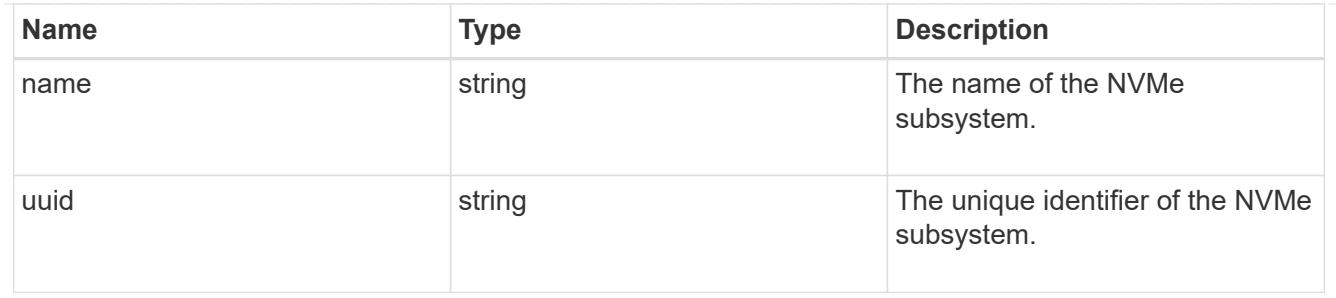

svm

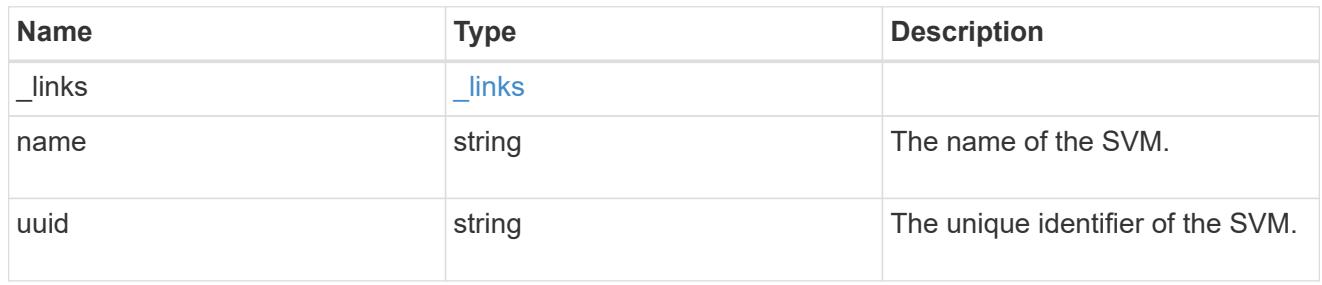

nvme\_subsystem\_map

An NVMe subsystem map is an association of an NVMe namespace with an NVMe subsystem. When an NVMe namespace is mapped to an NVMe subsystem, the NVMe subsystem's hosts are granted access to the NVMe namespace. The relationship between an NVMe subsystem and an NVMe namespace is one subsystem to many namespaces.

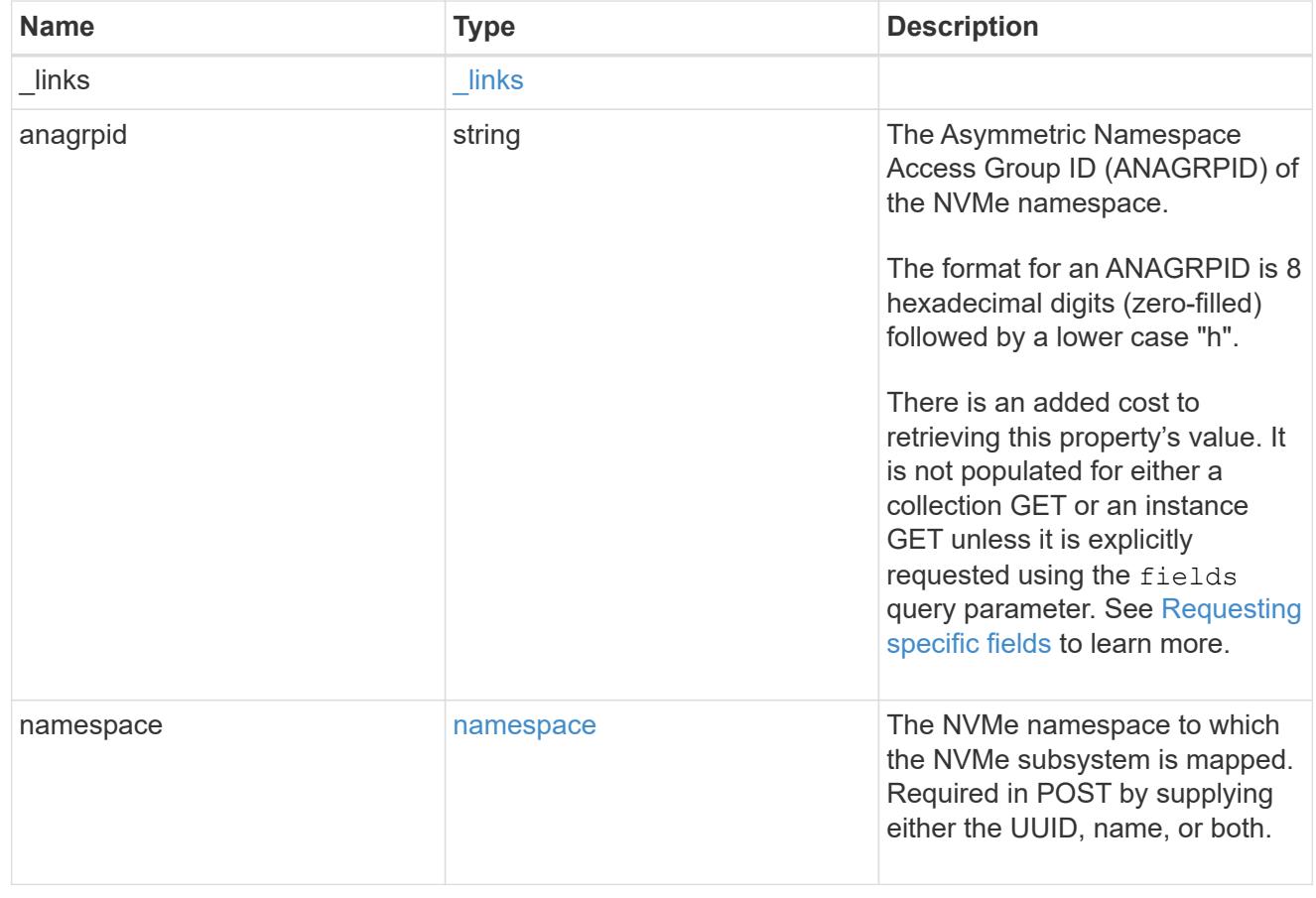

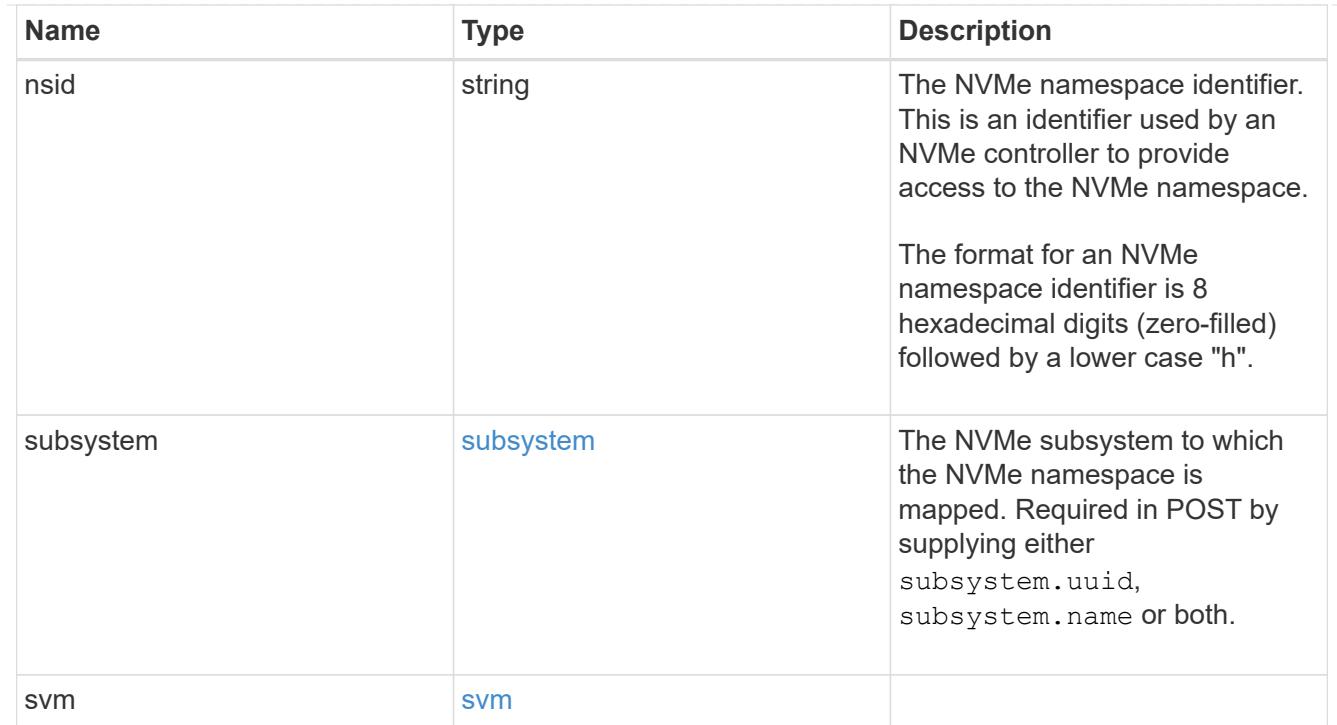

# $_{\perp}$ links

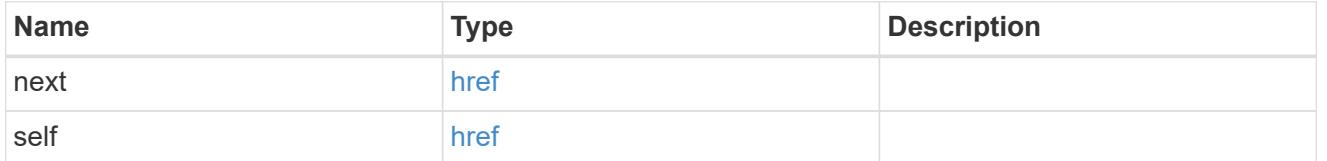

error\_arguments

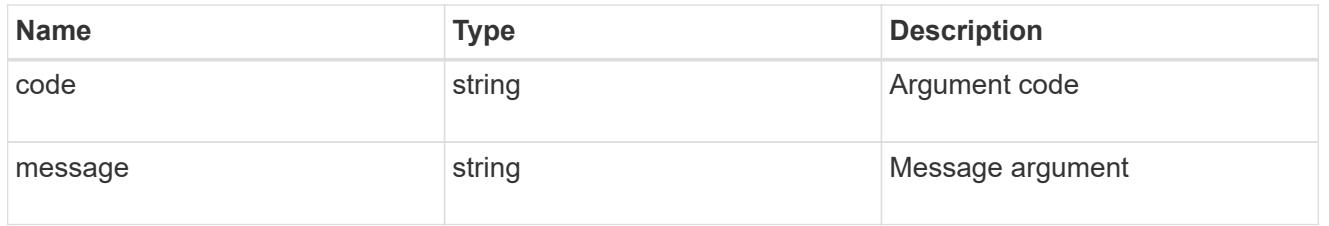

#### error

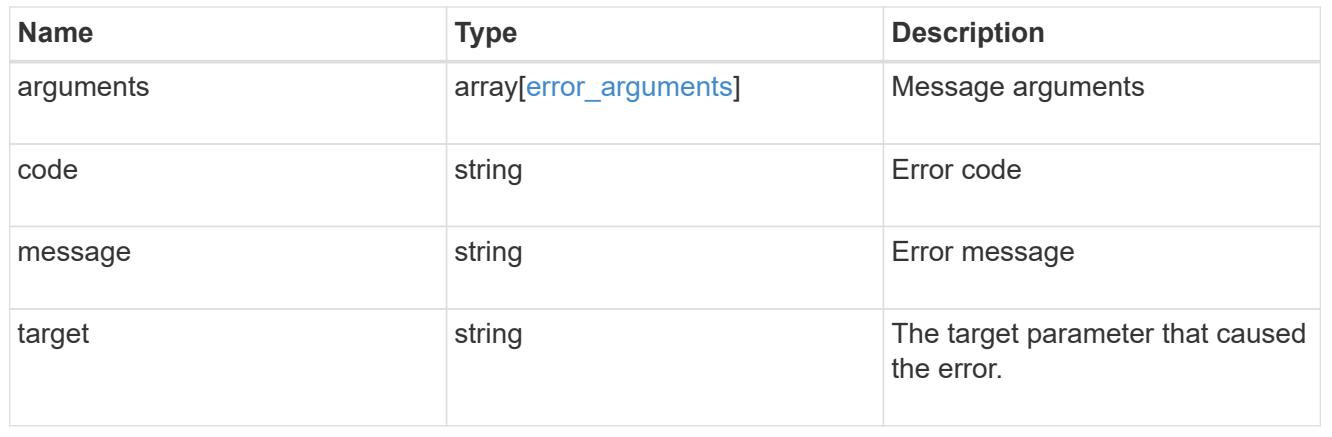

## **Delete an NVMe subsystem map**

DELETE /protocols/nvme/subsystem-maps/{subsystem.uuid}/{namespace.uuid}

## **Introduced In:** 9.6

Deletes an NVMe subsystem map.

## **Related ONTAP commands**

• vserver nvme subsystem map delete

## **Learn more**

• [DOC /protocols/nvme/subsystem-maps](https://docs.netapp.com/us-en/ontap-restapi-9101/{relative_path}protocols_nvme_subsystem-maps_endpoint_overview.html)

## **Parameters**

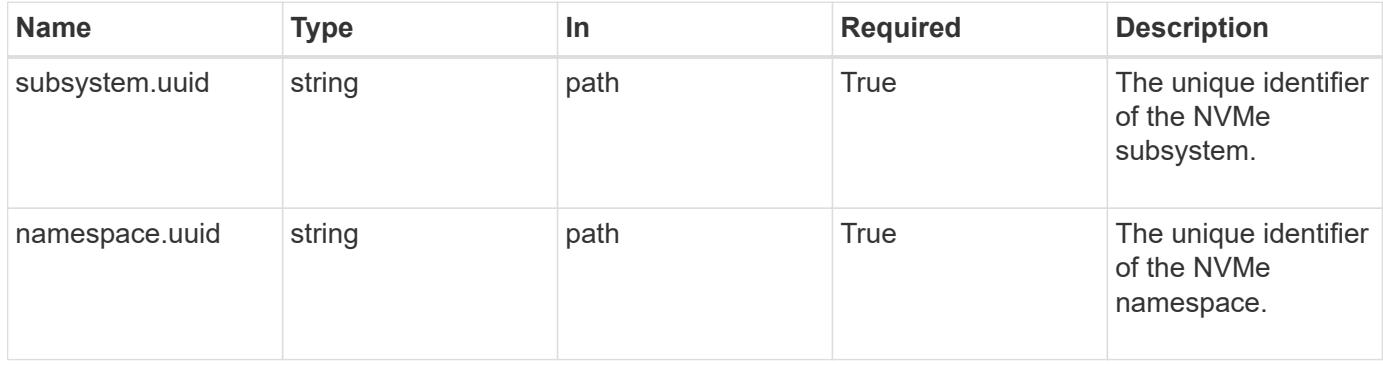

#### **Response**

Status: 200, Ok

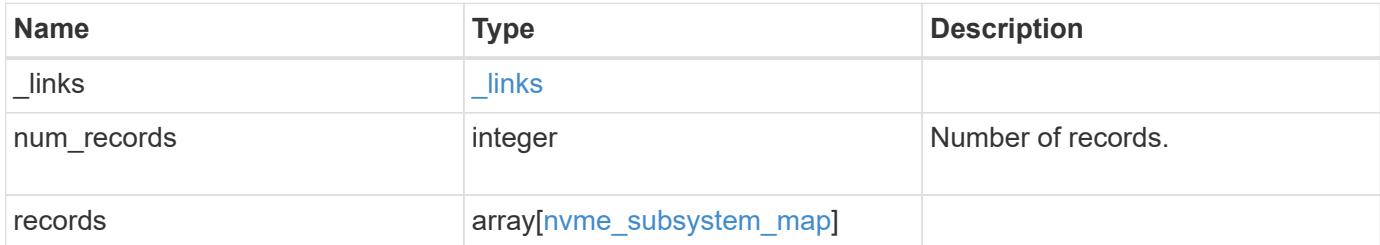

**Example response**

```
{
 " links": {
      "next": {
        "href": "/api/resourcelink"
      },
      "self": {
       "href": "/api/resourcelink"
      }
   },
   "records": {
      "_links": {
        "self": {
          "href": "/api/resourcelink"
        }
      },
      "anagrpid": "00103050h",
      "namespace": {
        "_links": {
          "self": {
            "href": "/api/resourcelink"
          }
        },
      "name": "/vol/vol1/namespace1",
        "node": {
          "_links": {
             "self": {
              "href": "/api/resourcelink"
            }
          },
          "name": "node1",
          "uuid": "1cd8a442-86d1-11e0-ae1c-123478563412"
        },
        "uuid": "1cd8a442-86d1-11e0-ae1c-123478563412"
      },
    "nsid": "00000001h",
      "subsystem": {
        "_links": {
          "self": {
            "href": "/api/resourcelink"
          }
        },
        "uuid": "1cd8a442-86d1-11e0-ae1c-123478563412"
      },
      "svm": {
```

```
  "_links": {
          "self": {
            "href": "/api/resourcelink"
          }
        },
      "name": "svm1",
        "uuid": "02c9e252-41be-11e9-81d5-00a0986138f7"
      }
    }
}
```
## **Error**

Status: Default

## ONTAP Error Response Codes

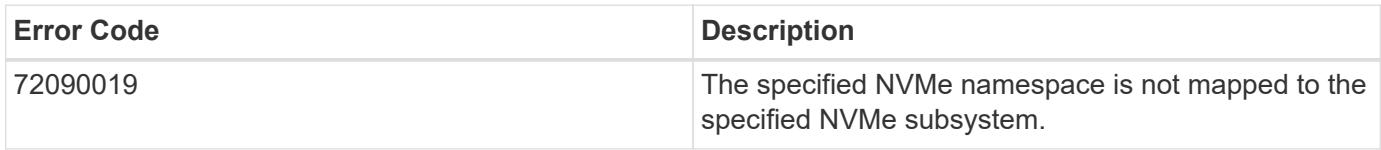

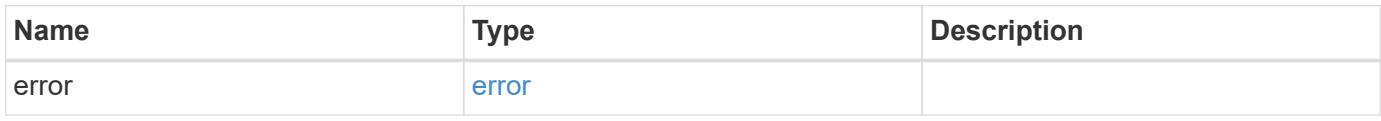

## **Example error**

```
{
    "error": {
     "arguments": {
     "code": "string",
       "message": "string"
      },
      "code": "4",
     "message": "entry doesn't exist",
      "target": "uuid"
   }
}
```
#### **Definitions**

## **See Definitions**

href

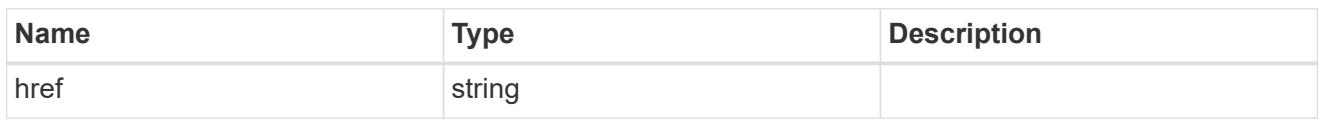

\_links

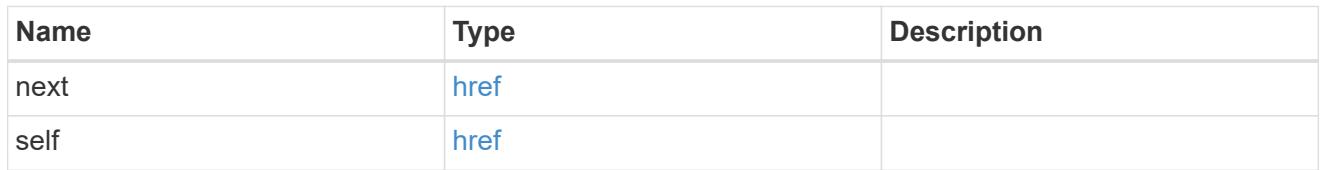

\_links

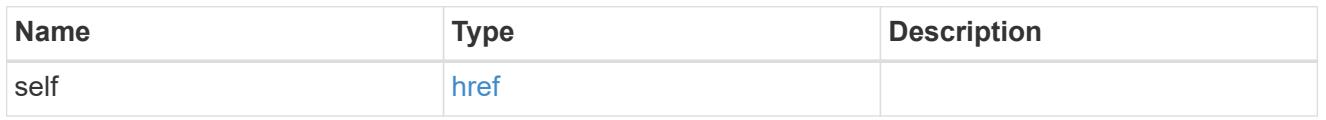

node

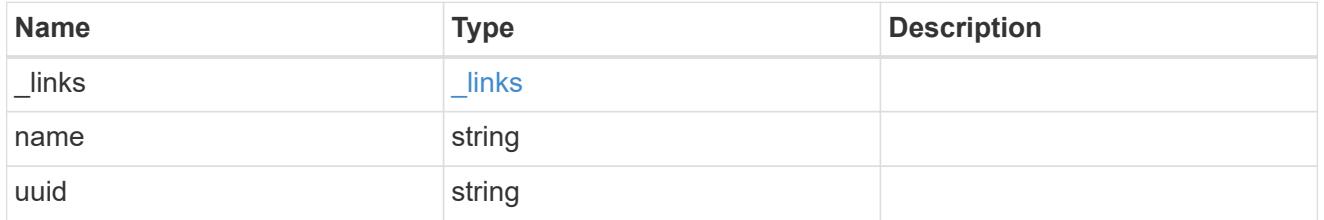

namespace

The NVMe namespace to which the NVMe subsystem is mapped. Required in POST by supplying either the UUID, name, or both.

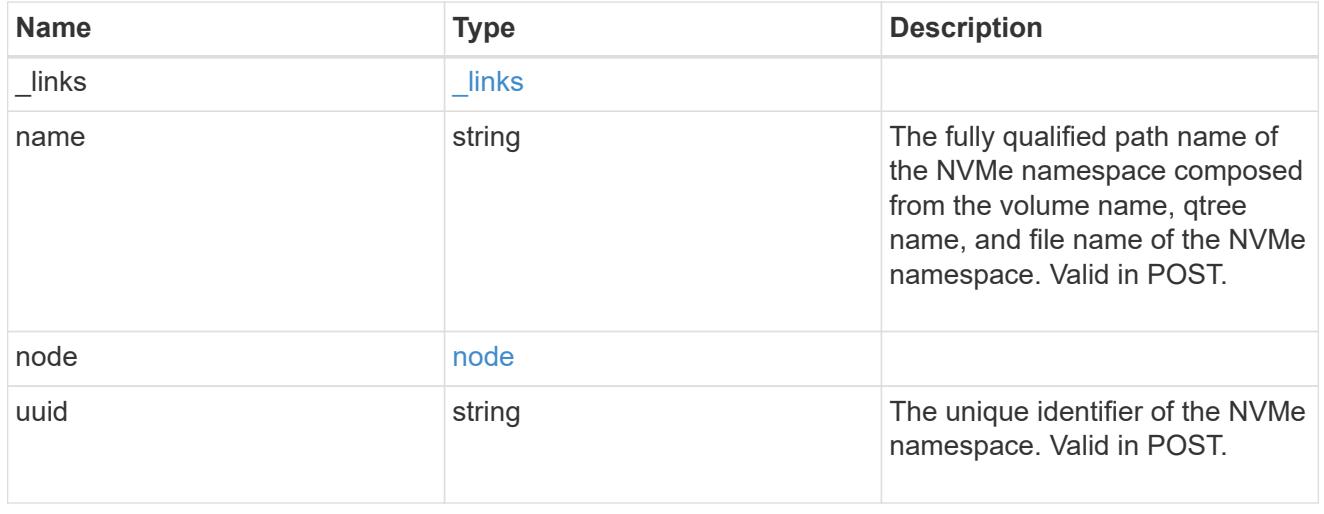

subsystem

The NVMe subsystem to which the NVMe namespace is mapped. Required in POST by supplying either

subsystem.uuid, subsystem.name or both.

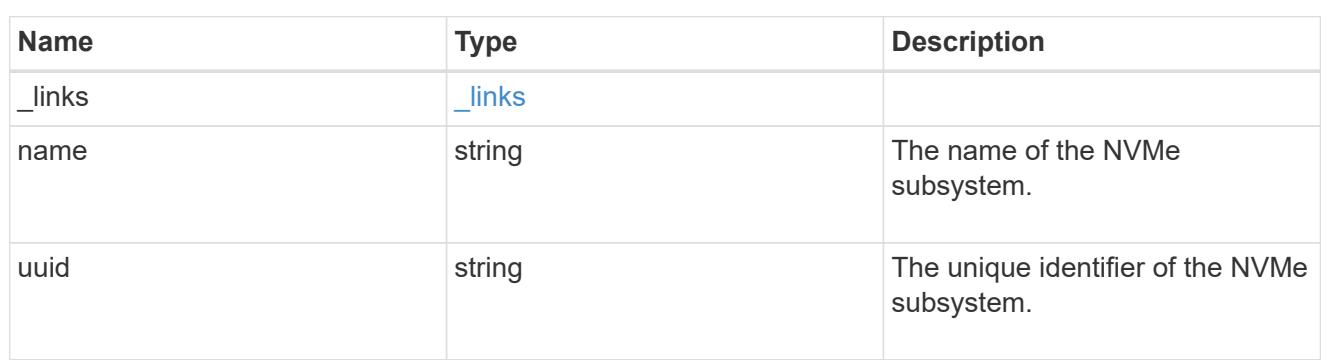

svm

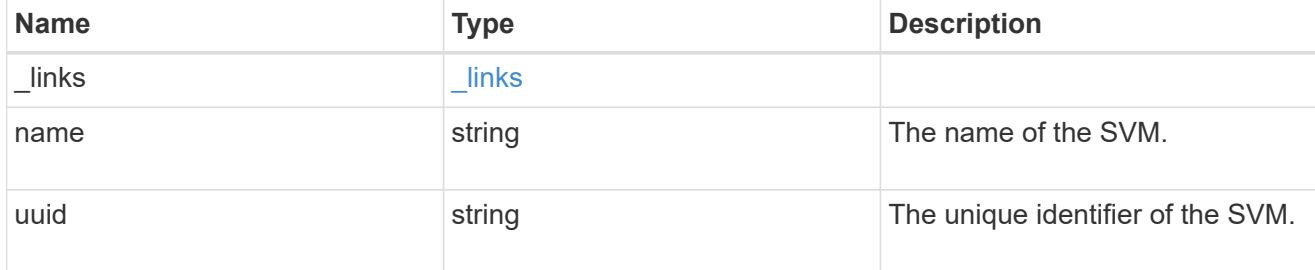

## nvme\_subsystem\_map

An NVMe subsystem map is an association of an NVMe namespace with an NVMe subsystem. When an NVMe namespace is mapped to an NVMe subsystem, the NVMe subsystem's hosts are granted access to the NVMe namespace. The relationship between an NVMe subsystem and an NVMe namespace is one subsystem to many namespaces.

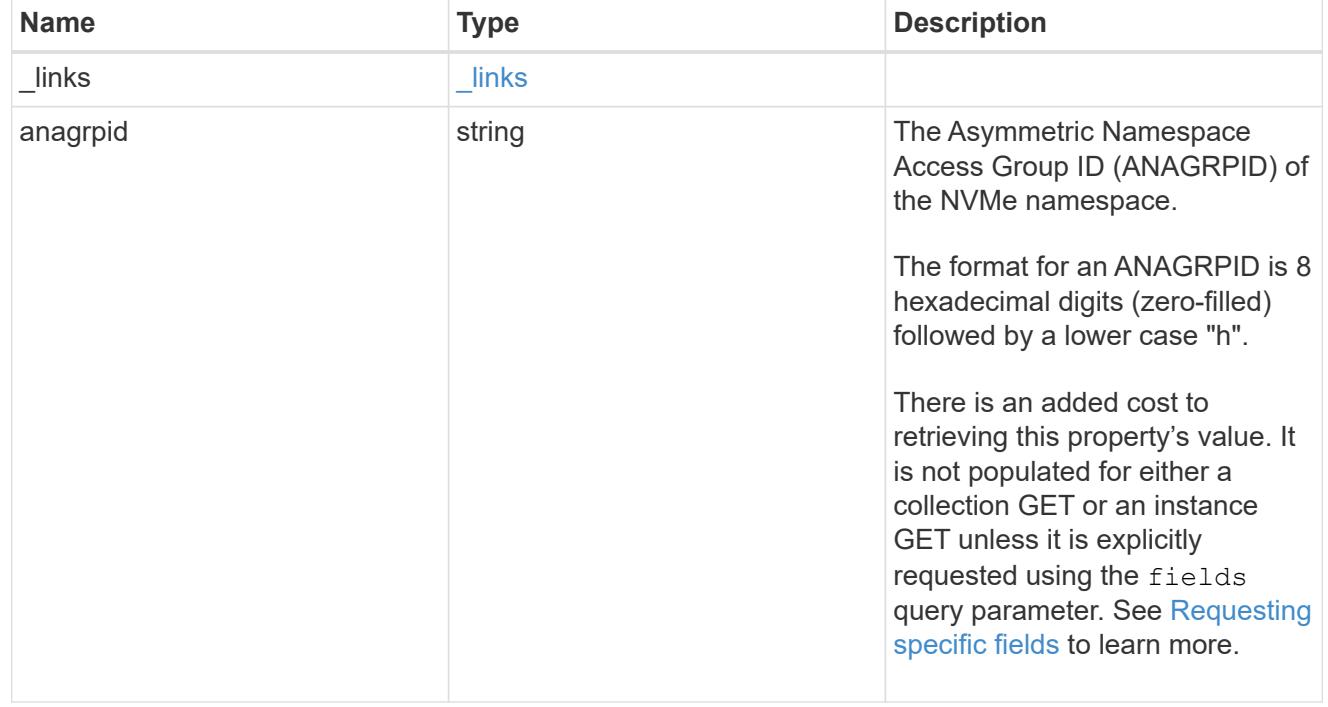

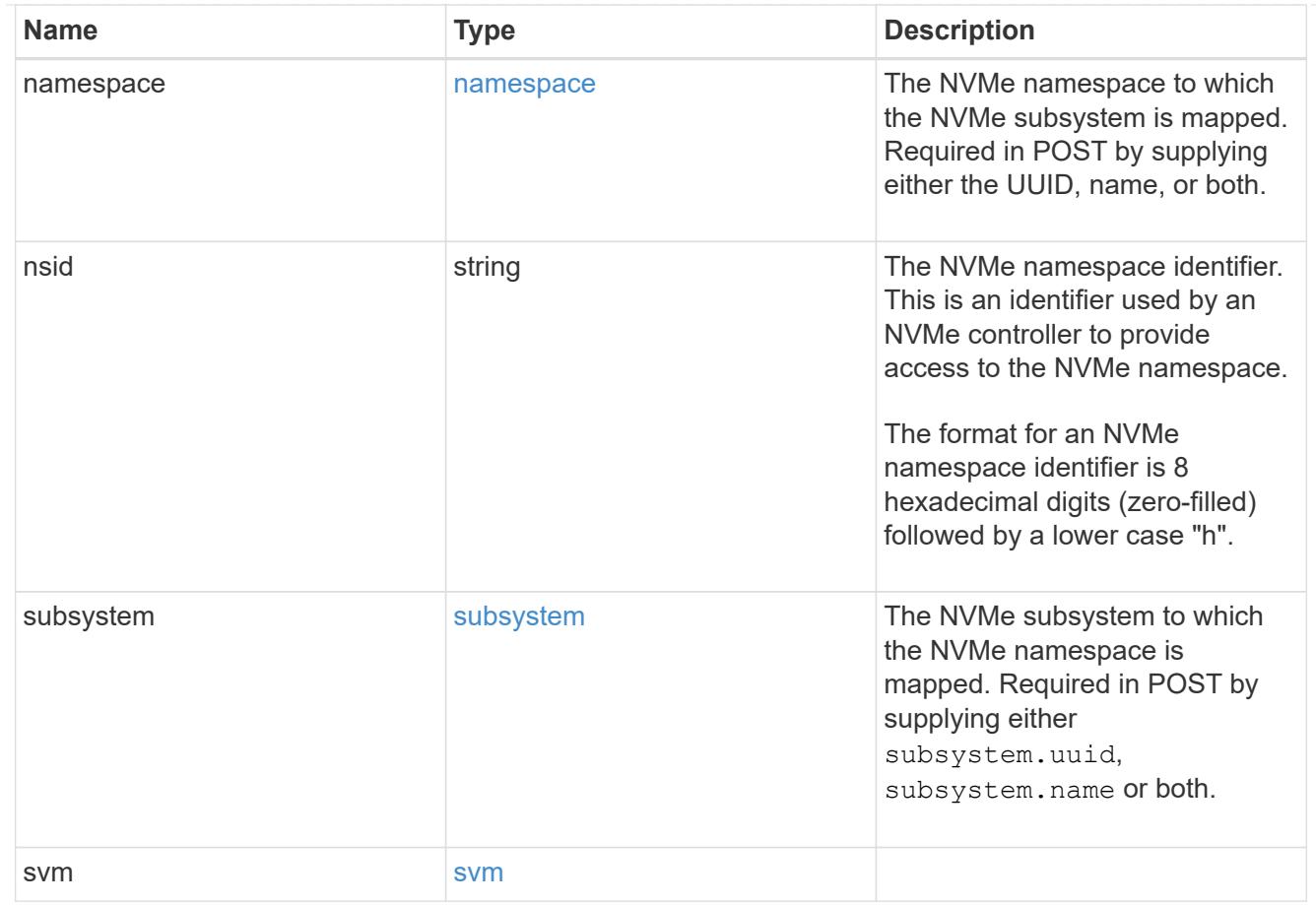

# error\_arguments

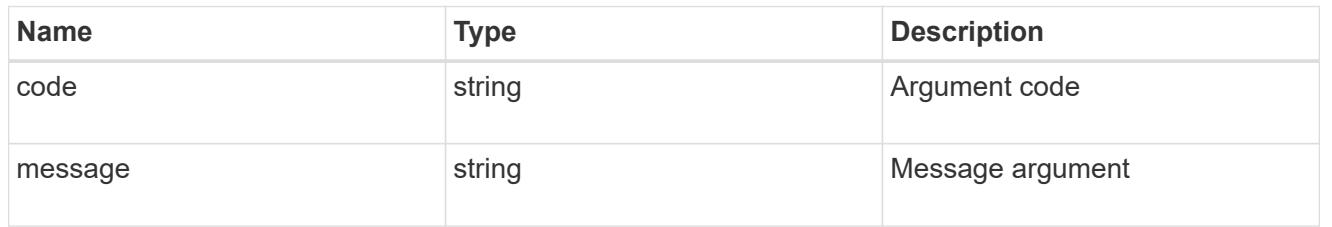

## error

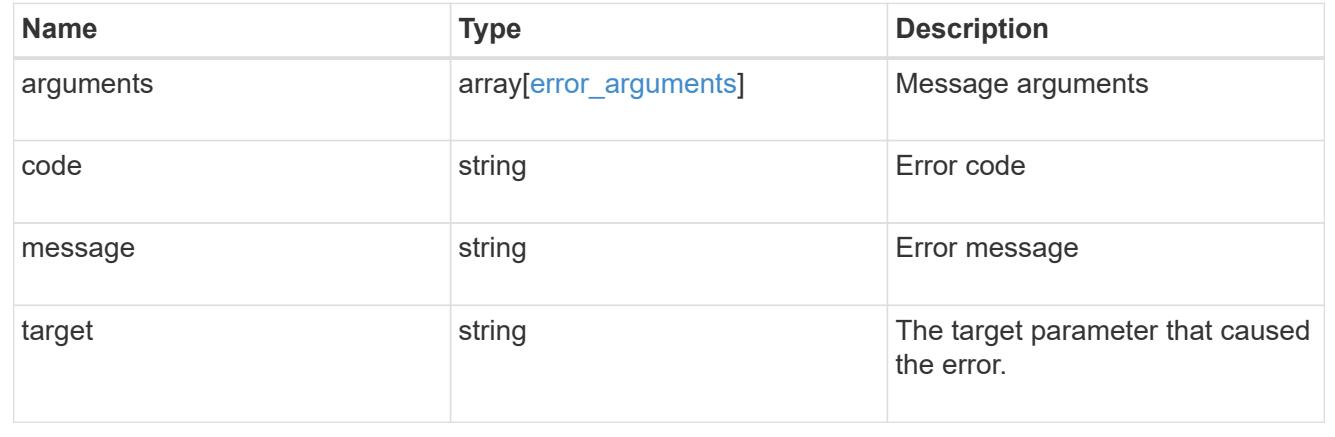

## **Retrieve an NVMe subsystem map**

GET /protocols/nvme/subsystem-maps/{subsystem.uuid}/{namespace.uuid}

## **Introduced In:** 9.6

Retrieves an NVMe subsystem map.

## **Expensive properties**

There is an added cost to retrieving values for these properties. They are not included by default in GET results and must be explicitly requested using the fields query parameter. See [Requesting specific fields](https://docs.netapp.com/us-en/ontap-restapi-9101/{relative_path}getting_started_with_the_ontap_rest_api.html#Requesting_specific_fields) to learn more.

• anagrpid

## **Related ONTAP commands**

• vserver nvme subsystem map show

## **Learn more**

• [DOC /protocols/nvme/subsystem-maps](https://docs.netapp.com/us-en/ontap-restapi-9101/{relative_path}protocols_nvme_subsystem-maps_endpoint_overview.html)

#### **Parameters**

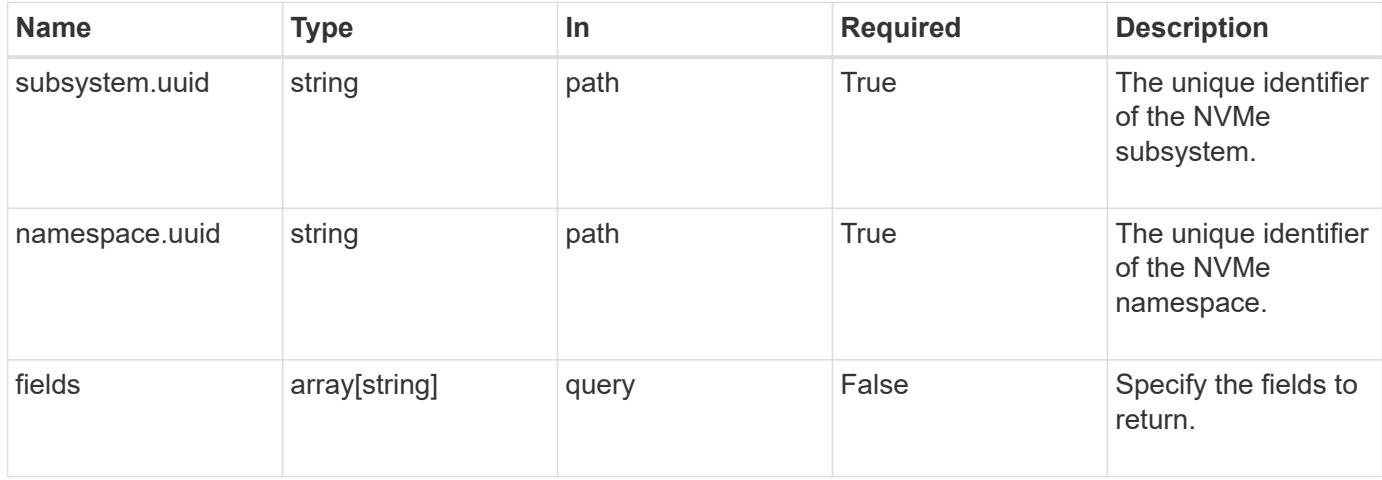

#### **Response**

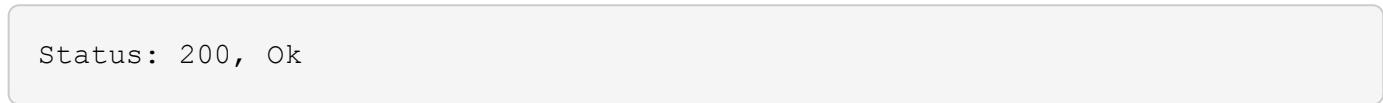

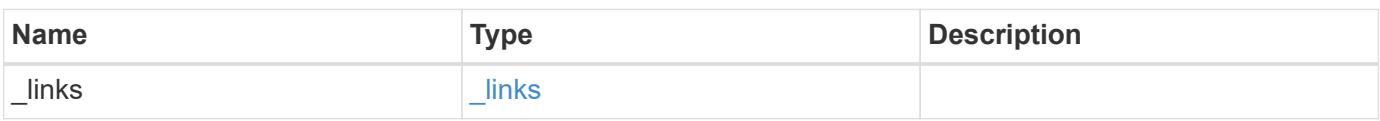

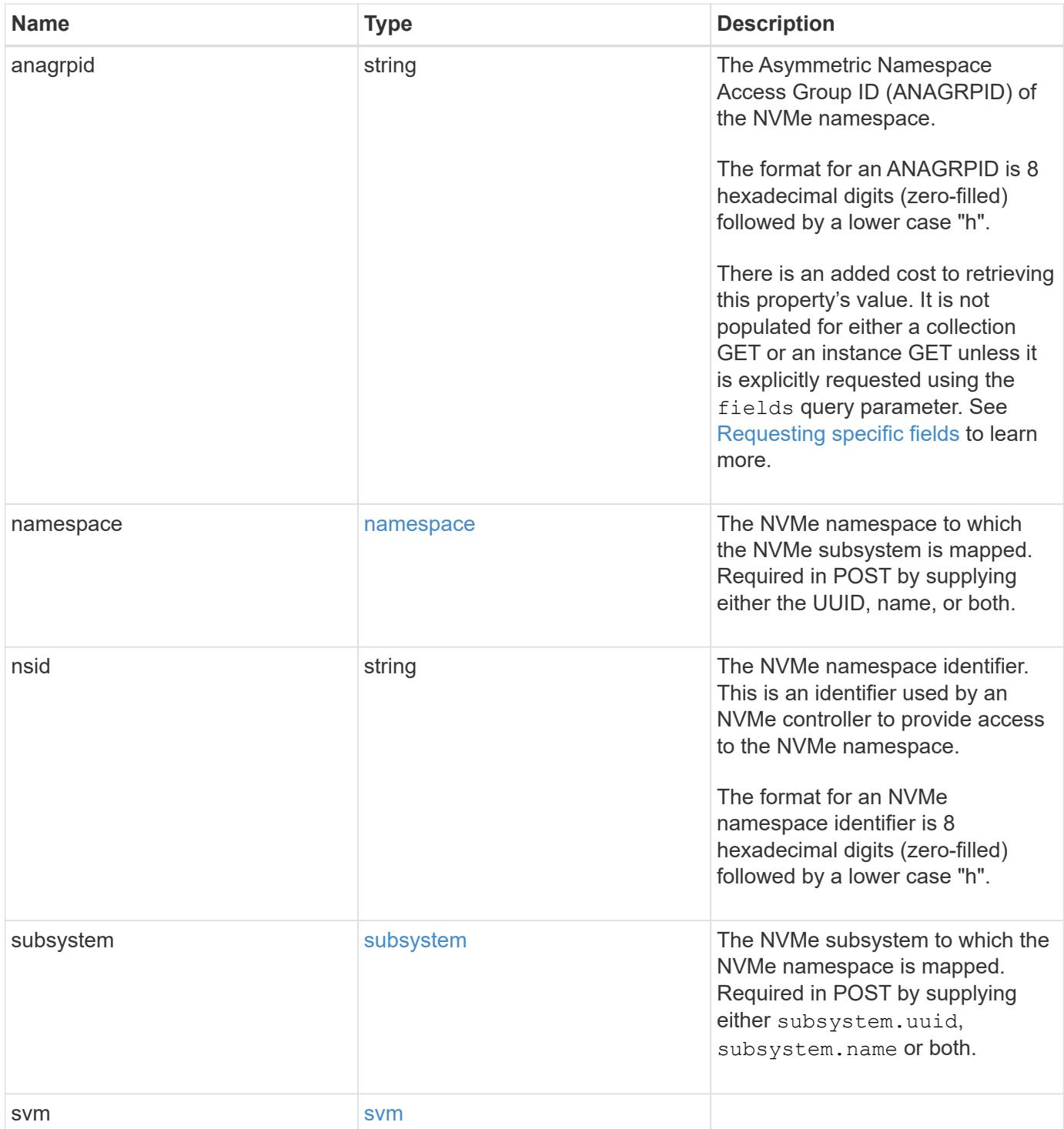

```
{
  " links": {
     "self": {
       "href": "/api/resourcelink"
     }
    },
    "anagrpid": "00103050h",
    "namespace": {
      "_links": {
        "self": {
          "href": "/api/resourcelink"
        }
      },
    "name": "/vol/vol1/namespace1",
      "node": {
        "_links": {
          "self": {
             "href": "/api/resourcelink"
          }
        },
        "name": "node1",
        "uuid": "1cd8a442-86d1-11e0-ae1c-123478563412"
      },
      "uuid": "1cd8a442-86d1-11e0-ae1c-123478563412"
    },
  "nsid": "00000001h",
    "subsystem": {
      "_links": {
        "self": {
          "href": "/api/resourcelink"
        }
      },
      "uuid": "1cd8a442-86d1-11e0-ae1c-123478563412"
    },
    "svm": {
      "_links": {
       "self": {
          "href": "/api/resourcelink"
        }
      },
    "name": "svm1",
      "uuid": "02c9e252-41be-11e9-81d5-00a0986138f7"
    }
}
```
Status: Default

## ONTAP Error Response Codes

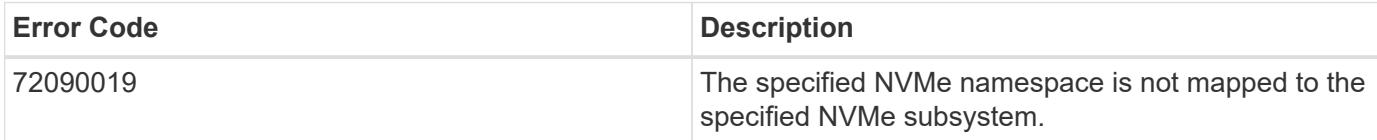

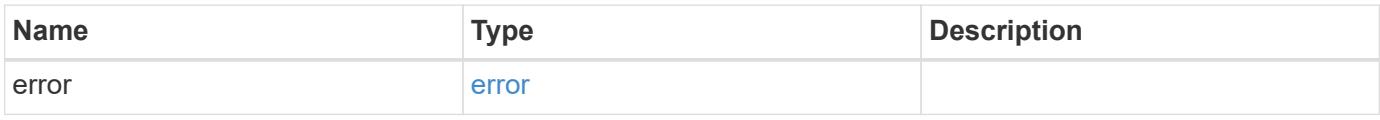

## **Example error**

```
{
   "error": {
     "arguments": {
       "code": "string",
       "message": "string"
      },
      "code": "4",
      "message": "entry doesn't exist",
      "target": "uuid"
   }
}
```
#### **Definitions**

## **See Definitions**

href

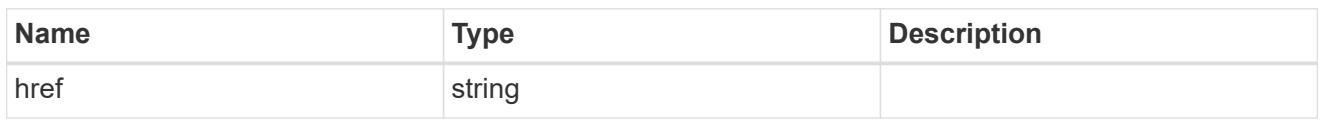

\_links

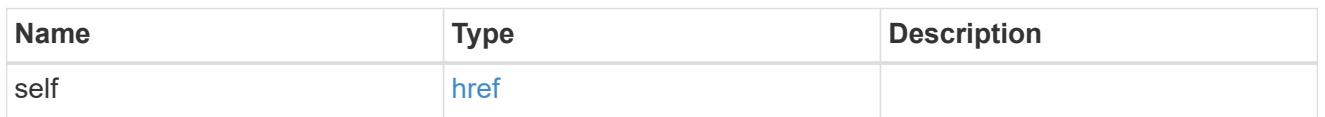

node

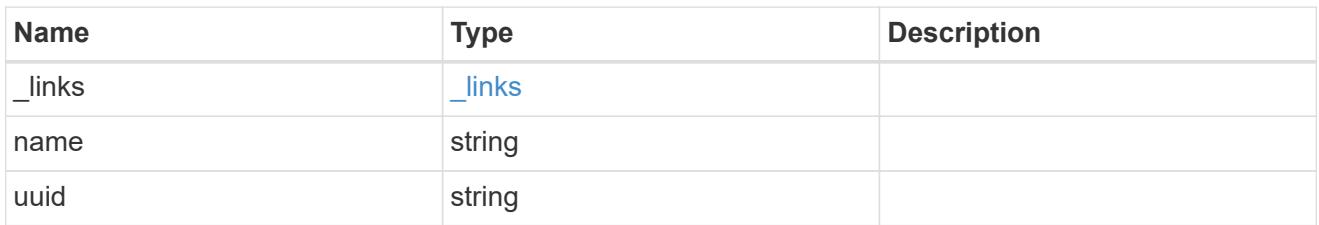

#### namespace

The NVMe namespace to which the NVMe subsystem is mapped. Required in POST by supplying either the UUID, name, or both.

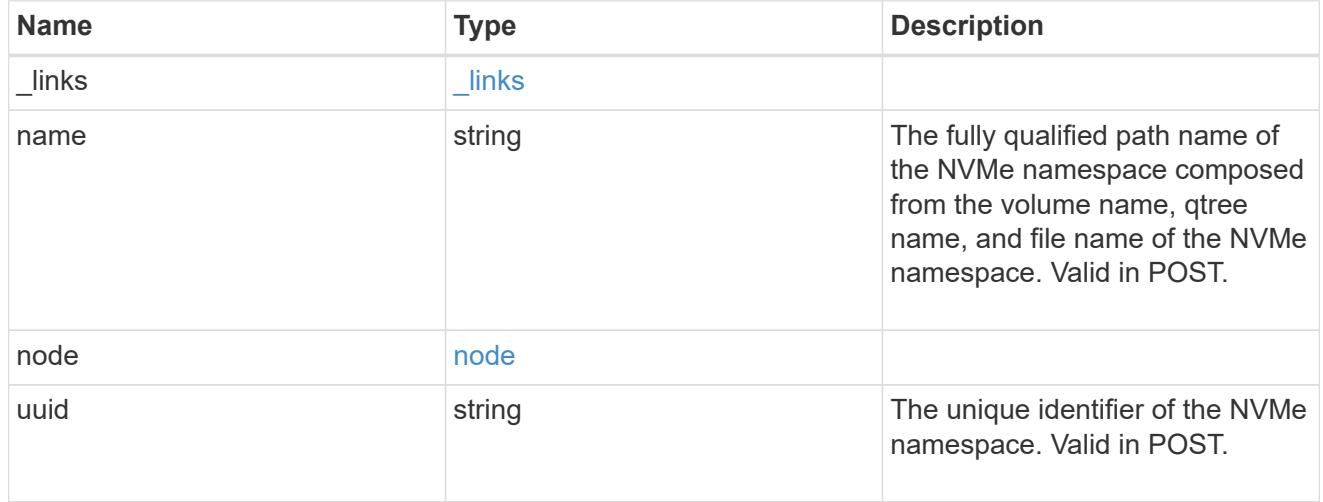

subsystem

The NVMe subsystem to which the NVMe namespace is mapped. Required in POST by supplying either subsystem.uuid, subsystem.name or both.

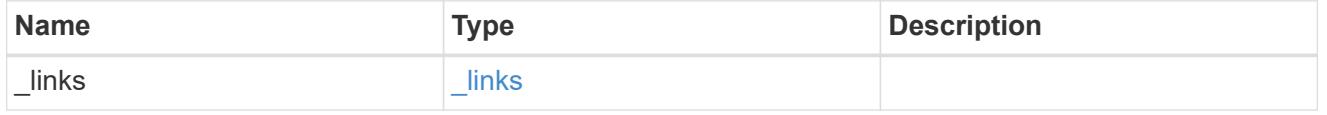

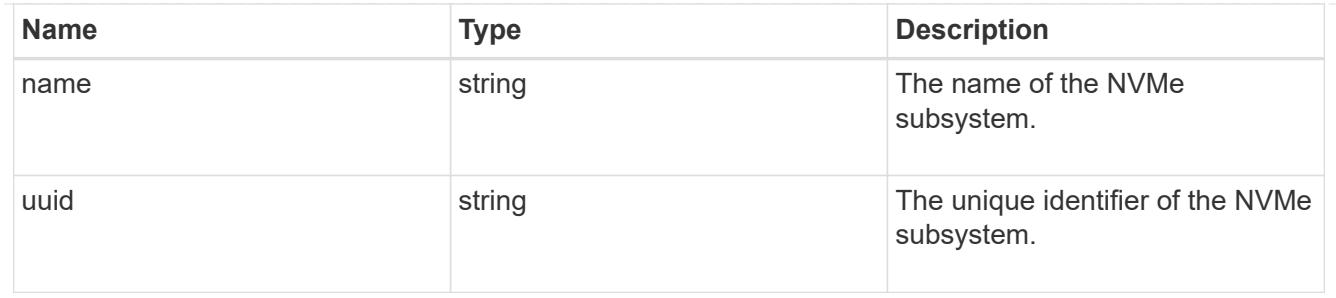

## svm

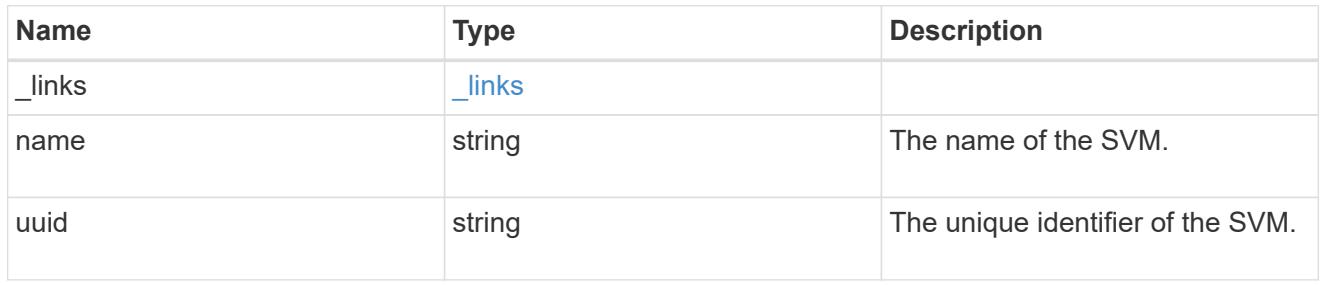

## error\_arguments

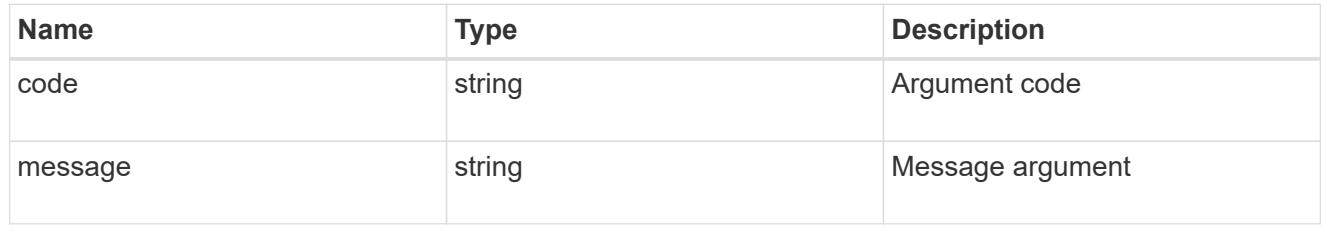

#### error

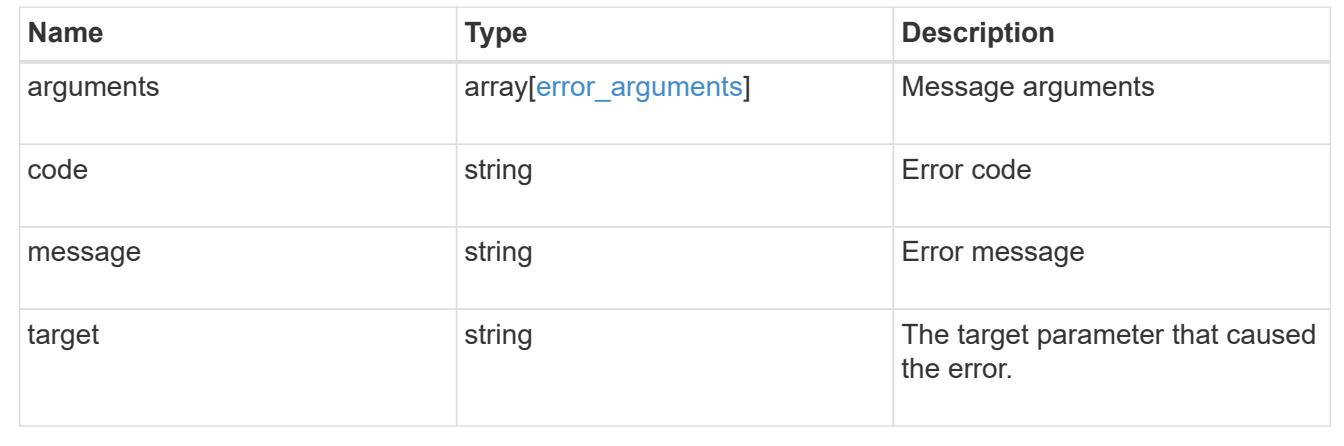

# **Manage NVMe subsystems**

## **Protocols NVMe subsystems endpoint overview**

## **Overview**

An NVMe subsystem maintains configuration state and namespace access control for a set of NVMeconnected hosts.

The NVMe subsystem REST API allows you to create, update, delete, and discover NVMe subsystems as well as add and remove NVMe hosts that can access the subsystem and associated namespaces.

## **Examples**

## **Creating an NVMe subsystem**

```
# The API:
POST /api/protocols/nvme/subsystems
# The call:
curl -X POST 'https://<mgmt-ip>/api/protocols/nvme/subsystems' -H 'accept:
application/json' -d '{ "svm": { "name": "svm1" }, "name": "subsystem1",
"os_type": "linux" }'
```
**Creating an NVMe subsystem with multiple NVMe subsystem hosts**

```
# The API:
POST /api/protocols/nvme/subsystems
# The call:
curl -X POST 'https://<mgmt-ip>/api/protocols/nvme/subsystems' -H 'accept:
application/json' -d '{ "svm": { "name": "svm1" }, "name": "subsystem2",
"os type": "vmware", "hosts": [ { "nqn": "nqn.1992-01.example.com:host1"
}, { "nqn": "nqn.1992-01.example.com:host2" } ] }'
```
**Retrieving all NVMe subsystems**

```
# The API:
GET /api/protocols/nvme/subsystems
# The call:
curl -X GET 'https://<mgmt-ip>/api/protocols/nvme/subsystems' -H 'accept:
application/json'
# The response:
{
"records": [
    {
      "svm": {
        "uuid": "a009a9e7-4081-b576-7575-ada21efcaf16",
        "name": "svm1",
      },
      "uuid": "acde901a-a379-4a91-9ea6-1b728ed6696f",
      "name": "subsystem1",
    },
    {
      "svm": {
        "uuid": "a009a9e7-4081-b576-7575-ada21efcaf16",
        "name": "svm1",
      },
      "uuid": "bcde901a-a379-4a91-9ea6-1b728ed6696f",
      "name": "subsystem2",
   }
\frac{1}{\sqrt{2}}"num records": 2,
}
```
## **Retrieving all NVMe subsystems with OS type** *linux*

Note that the os type query parameter is used to perform the query.

```
# The API:
GET /api/protocols/nvme/subsystems
# The call:
curl -X GET 'https://<mgmt-
ip>/api/protocols/nvme/subsystems?os_type=linux' -H 'accept:
application/json'
# The response:
{
"records": [
   {
      "svm": {
        "uuid": "a009a9e7-4081-b576-7575-ada21efcaf16",
        "name": "svm1",
      },
      "uuid": "acde901a-a379-4a91-9ea6-1b728ed6696f",
     "name": "subsystem1",
     "os_type": "linux",
   }
],
"num_records": 1,
}
```
**Retrieving a specific NVMe subsystem**

```
# The API:
GET /api/protocols/nvme/subsystems/{uuid}
# The call:
curl -X GET 'https://<mgmt-ip>/api/protocols/nvme/subsystems/acde901a-
a379-4a91-9ea6-1b728ed6696f' -H 'accept: application/json'
# The response:
{
"svm": {
    "uuid": "a009a9e7-4081-b576-7575-ada21efcaf16",
 "name": "svm1",
},
"uuid": "acde901a-a379-4a91-9ea6-1b728ed6696f",
"name": "subsystem1",
"os type": "linux",
"target nqn": "nqn.1992-
08.com.netapp:sn.d04594ef915b4c73b642169e72e4c0b1:subsystem.subsystem1",
"serial_number": "wtJNKNKD-uPLAAAAAAAD",
"io queue": {
   "default": {
      "count": 4,
      "depth": 32
    }
}
}
```
## **Retrieving the NVMe namespaces mapped to a specific NVMe subsystem**

Note that the fields query parameter is used to specify the desired properties.

```
# The API:
GET /api/protocols/nvme/subsystems/{uuid}
# The call:
curl -X GET 'https://<mgmt-ip>/api/protocols/nvme/subsystems/acde901a-
a379-4a91-9ea6-1b728ed6696f?fields=subsystem maps' -H 'accept:
application/json'
# The response:
{
"svm": {
    "uuid": "a009a9e7-4081-b576-7575-ada21efcaf16",
    "name": "svm1",
},
"uuid": "acde901a-a379-4a91-9ea6-1b728ed6696f",
"name": "subsystem1",
"subsystem_maps": [
    {
      "anagrpid": "00000001h",
      "namespace": {
        "uuid": "eeaaca23-128d-4a7d-be4a-dc9106705799",
        "name": "/vol/vol1/namespace1"
      },
      "nsid": "00000001h"
    },
    {
      "anagrpid": "00000002h",
      "namespace": {
        "uuid": "feaaca23-83a0-4a7d-beda-dc9106705799",
        "name": "/vol/vol1/namespace2"
      },
      "nsid": "00000002h"
    }
]
}
```
## **Adding a comment about an NVMe subsystem**

```
# The API:
PATCH /api/protocols/nvme/subsystems/{uuid}
# The call:
curl -X PATCH 'https://<mgmt-ip>/api/protocols/nvme/subsystems/acde901a-
a379-4a91-9ea6-1b728ed6696f' -H 'accept: application/json' -d '{
"comment": "A brief comment about the subsystem" }'
```
## **Deleting an NVMe subsystem**

```
# The API:
DELETE /api/protocols/nvme/subsystems/{uuid}
# The call:
curl -X DELETE 'https://<mgmt-ip>/api/protocols/nvme/subsystems/acde901a-
a379-4a91-9ea6-1b728ed6696f' -H 'accept: application/json'
```
## **Deleting an NVMe subsystem with mapped NVMe namespaces**

Normally, deleting an NVMe subsystem that has mapped NVMe namespaces is not allowed. The deletion can be forced using the allow\_delete\_while\_mapped query parameter.

```
# The API:
DELETE /api/protocols/nvme/subsystems/{uuid}
# The call:
curl -X DELETE 'https://<mgmt-ip>/api/protocols/nvme/subsystems/acde901a-
a379-4a91-9ea6-1b728ed6696f?allow delete while mapped=true' -H 'accept:
application/json'
```
## **Delete an NVMe subsystem with NVMe subsystem hosts**

Normally, deleting an NVMe subsystem with NVMe subsystem hosts is disallowed. The deletion can be forced using the allow delete with hosts query parameter.

```
# The API:
DELETE /api/protocols/nvme/subsystems/{uuid}
# The call:
curl -X DELETE 'https://<mgmt-ip>/api/protocols/nvme/subsystems/acde901a-
a379-4a91-9ea6-1b728ed6696f?allow delete with hosts=true' -H 'accept:
application/json'
```
#### **An NVMe Subsystem Host**

An NVMe subsystem host is a network host provisioned to an NVMe subsystem to access namespaces mapped to that subsystem.

#### **Examples**

#### **Adding an NVMe subsystem host to an NVMe subsystem**

```
# The API:
POST /protocols/nvme/subsystems/{subsystem.uuid}/hosts
# The call:
curl -X POST 'https://<mgmt-ip>/api/protocols/nvme/subsystems/acde901a-
a379-4a91-9ea6-1b728ed6696f/hosts' -H 'accept: application/json' -d '{
"nqn": "nqn.1992-01.com.example:subsys1.host1" }'
```
## **Adding multiple NVMe subsystem hosts to an NVMe subsystem**

```
# The API:
POST /protocols/nvme/subsystems/{subsystem.uuid}/hosts
# The call:
curl -X POST 'https://<mgmt-ip>/api/protocols/nvme/subsystems/acde901a-
a379-4a91-9ea6-1b728ed6696f/hosts' -H 'accept: application/json' -d '{
"records": [ { "nqn": "nqn.1992-01.com.example:subsys1.host2" }, { "nqn":
"nqn.1992-01.com.example:subsys1.host3" } ] }'
```
#### **Retrieving all NVMe subsystem hosts for an NVMe subsystem**

```
# The API:
GET /protocols/nvme/subsystems/{subsystem.uuid}/hosts
# The call:
curl -X GET 'https://<mgmt-ip>/api/protocols/nvme/subsystems/acde901a-
a379-4a91-9ea6-1b728ed6696f/hosts' -H 'accept: application/json'
# The response:
{
"records": [
    {
      "nqn": "nqn.1992-01.com.example:subsys1.host1",
    },
    {
      "nqn": "nqn.1992-01.com.example:subsys1.host2",
    },
    {
      "nqn": "nqn.1992-01.com.example:subsys1.host3",
    }
\frac{1}{\sqrt{2}}"num records": 3,
}
```
**Retrieving a specific NVMe subsystem host for an NVMe subsystem**

```
# The API:
GET /protocols/nvme/subsystems/{subsystem.uuid}/hosts/{nqn}
# The call:
curl -X GET 'https://<mgmt-ip>/api/protocols/nvme/subsystems/acde901a-
a379-4a91-9ea6-1b728ed6696f/hosts/nqn.1992-01.com.example:subsys1.host1'
-H 'accept: application/json'
# The response:
{
"subsystem": {
   "uuid": "acde901a-a379-4a91-9ea6-1b728ed6696f",
},
"nqn": "nqn.1992-01.com.example:subsys1.host1",
"io queue": {
   "count": 4,
   "depth": 32
},
}
```
#### **Deleting an NVMe subsystem host from an NVMe subsystem**

```
# The API:
DELETE /protocols/nvme/subsystems/{subsystem.uuid}/hosts/{nqn}
# The call:
curl -X DELETE 'https://<mgmt-ip>/api/protocols/nvme/subsystems/acde901a-
a379-4a91-9ea6-1b728ed6696f/hosts/nqn.1992-01.com.example:subsys1.host1'
-H 'accept: application/json'
```
#### **Retrieve NVMe subsystems**

GET /protocols/nvme/subsystems

#### **Introduced In:** 9.6

Retrieves NVMe subsystems.

#### **Related ONTAP commands**

- vserver nvme subsystem host show
- vserver nvme subsystem map show
- vserver nvme subsystem show

## **Learn more**

# • [DOC /protocols/nvme/subsystems](https://docs.netapp.com/us-en/ontap-restapi-9101/{relative_path}protocols_nvme_subsystems_endpoint_overview.html)

#### **Parameters**

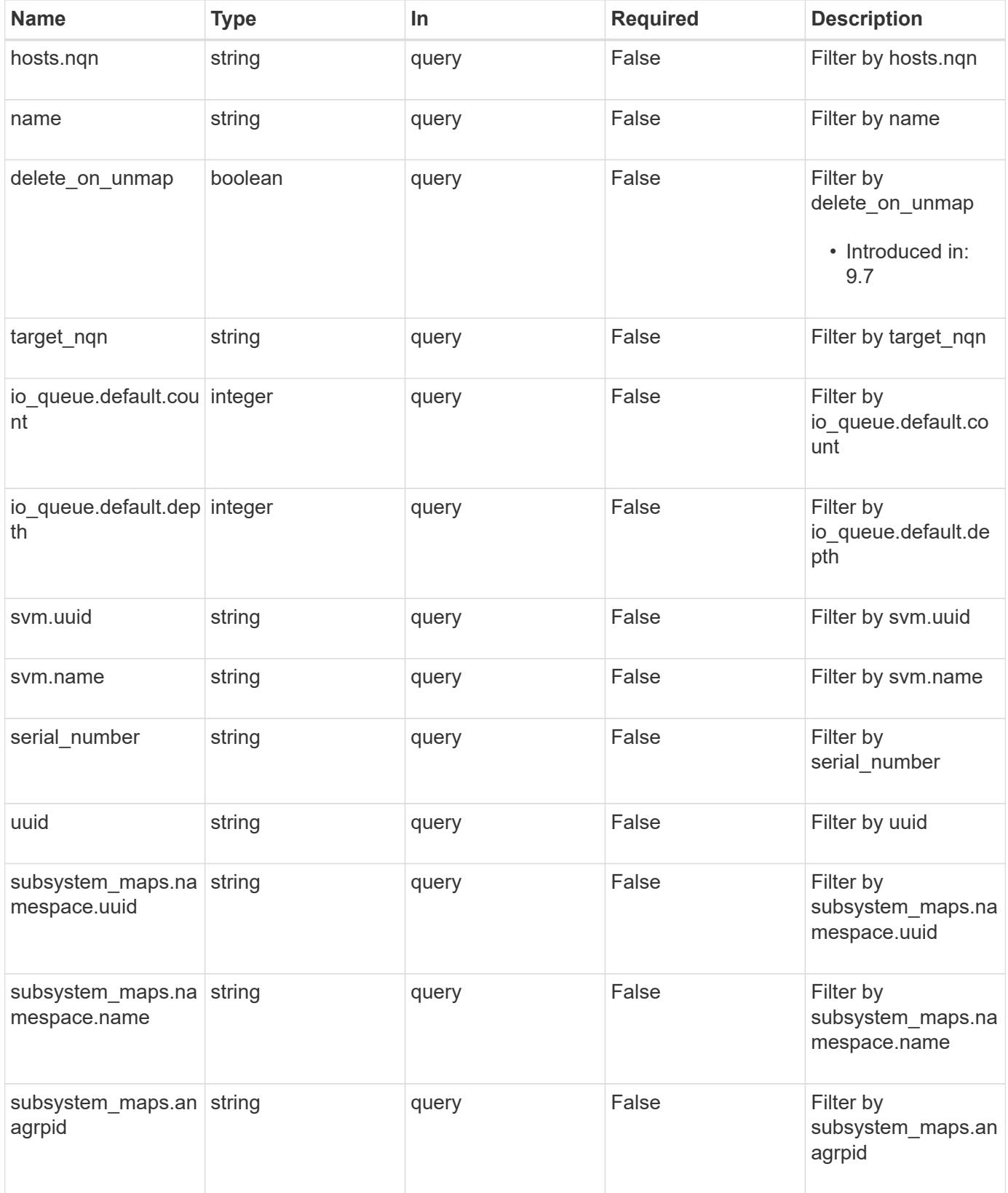

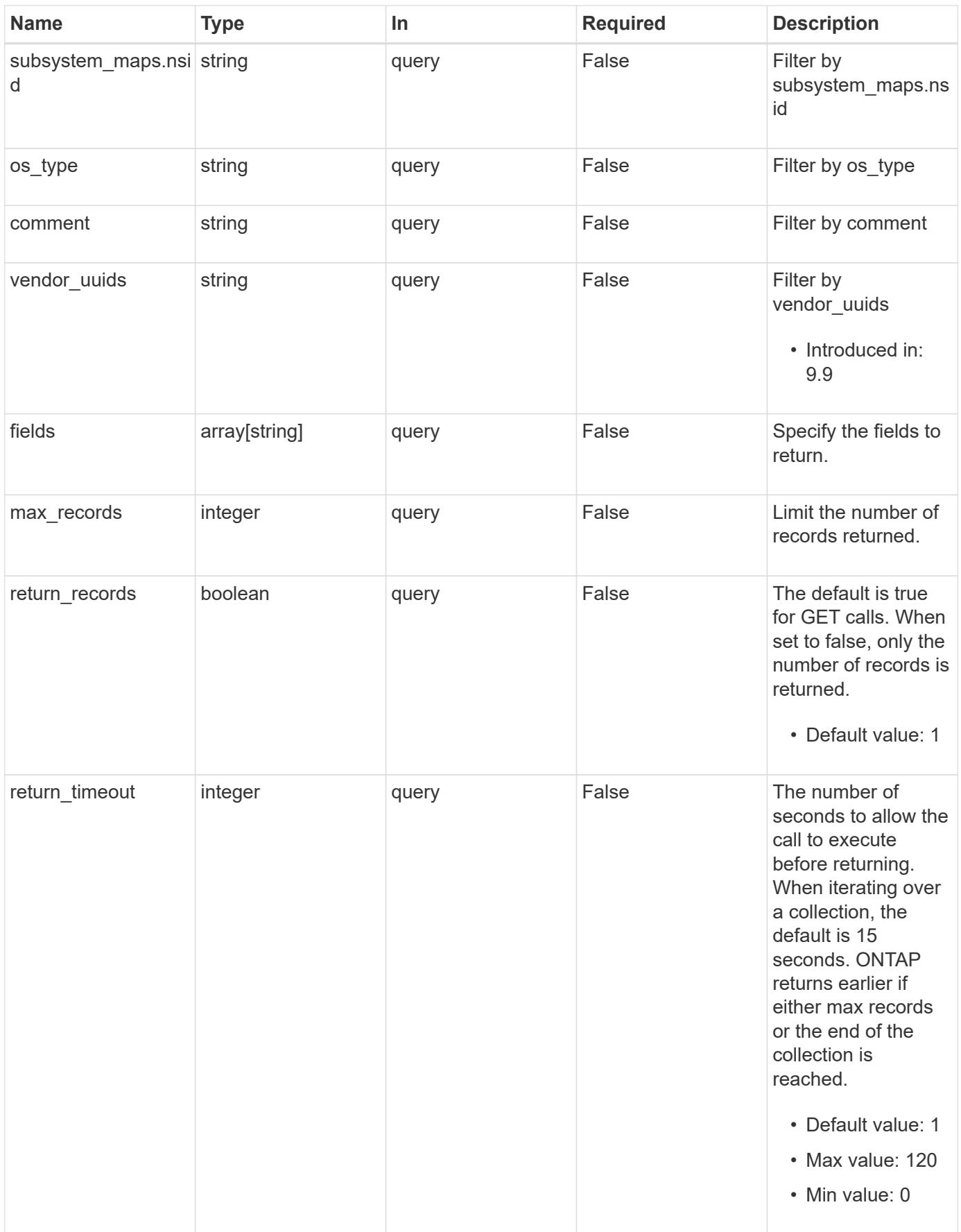

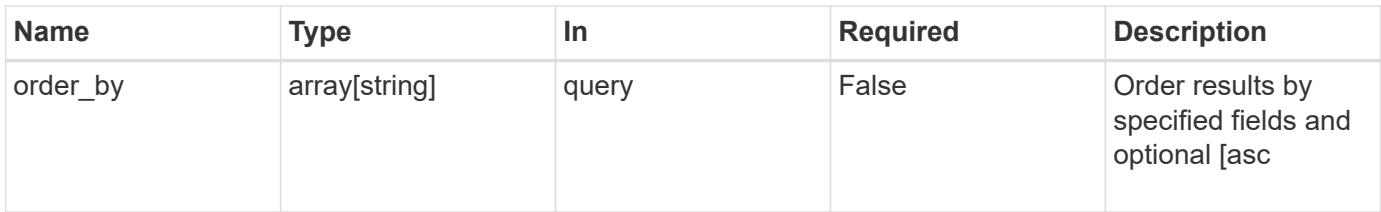

# **Response**

Status: 200, Ok

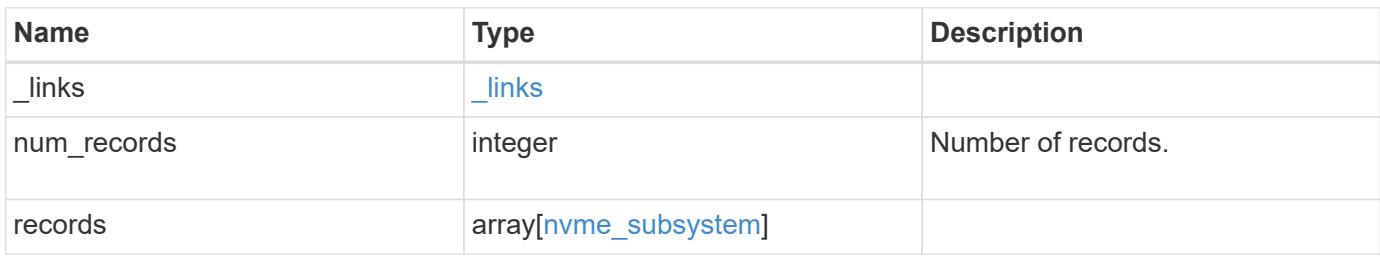
**Example response**

{

```
" links": {
    "next": {
      "href": "/api/resourcelink"
    },
    "self": {
     "href": "/api/resourcelink"
    }
  },
  "records": {
    "_links": {
      "self": {
        "href": "/api/resourcelink"
      }
    },
  "comment": "string",
    "hosts": {
     "nqn": "nqn.1992-01.example.com:string"
    },
  "io queue": {
      "default": {
        "count": 4,
        "depth": 16
     }
    },
  "name": "subsystem1",
  "os_type": "aix",
    "serial_number": "wCVsgFMiuMhVAAAAAAAB",
    "subsystem_maps": {
      "_links": {
        "self": {
           "href": "/api/resourcelink"
        }
      },
      "anagrpid": "00103050h",
      "namespace": {
        "_links": {
          "self": {
            "href": "/api/resourcelink"
          }
         },
       "name": "/vol/vol1/namespace1",
        "uuid": "1cd8a442-86d1-11e0-ae1c-123478563412"
      },
```

```
  "nsid": "00000001h"
      },
      "svm": {
       "_links": {
          "self": {
            "href": "/api/resourcelink"
          }
        },
        "name": "svm1",
       "uuid": "02c9e252-41be-11e9-81d5-00a0986138f7"
      },
    "target nqn": "nqn.1992-01.example.com:string",
      "uuid": "1cd8a442-86d1-11e0-ae1c-123478563412",
    "vendor uuids": {
      }
   }
}
```
#### **Error**

```
Status: Default, Error
```
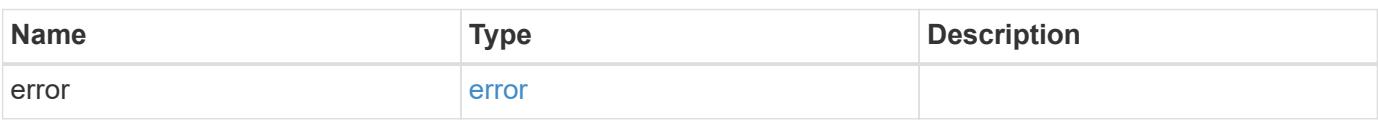

### **Example error**

```
{
    "error": {
      "arguments": {
       "code": "string",
       "message": "string"
      },
      "code": "4",
      "message": "entry doesn't exist",
      "target": "uuid"
    }
}
```
## **Definitions**

## **See Definitions**

href

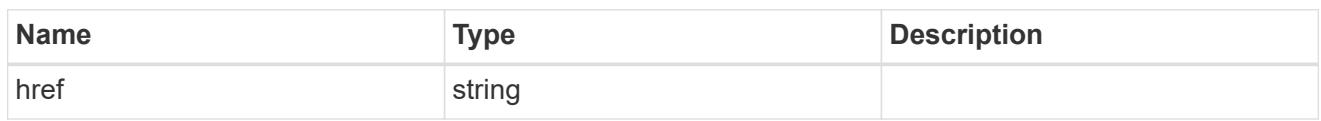

\_links

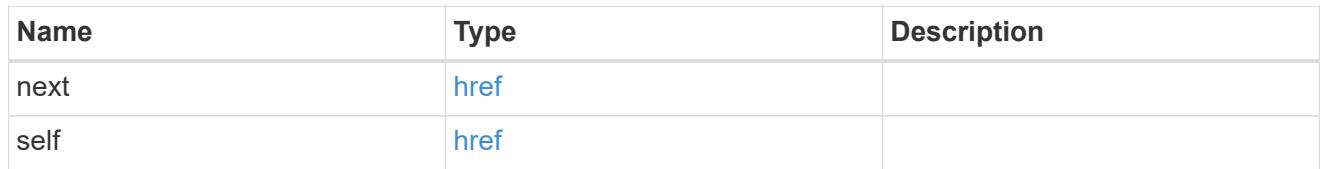

\_links

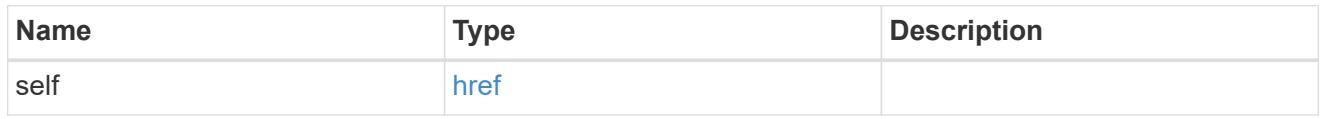

### hosts

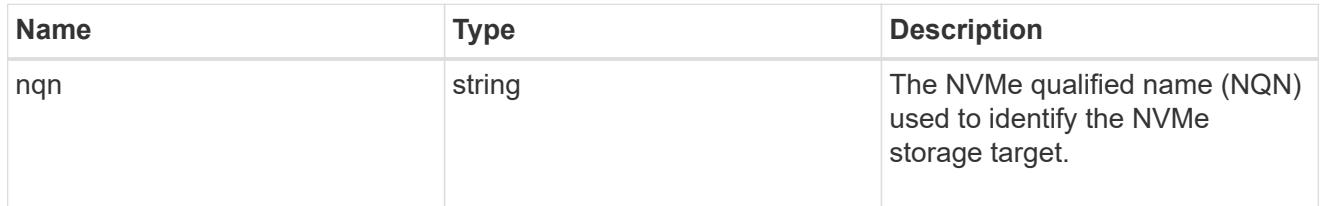

## default

The default I/O queue parameters inherited by NVMe hosts in the NVMe subsystem.

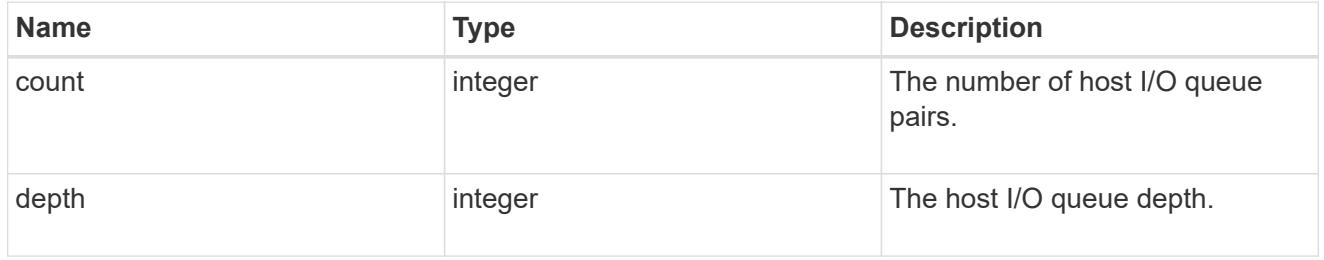

# io\_queue

The properties of the submission queue used to submit I/O commands for execution by the NVMe controller.

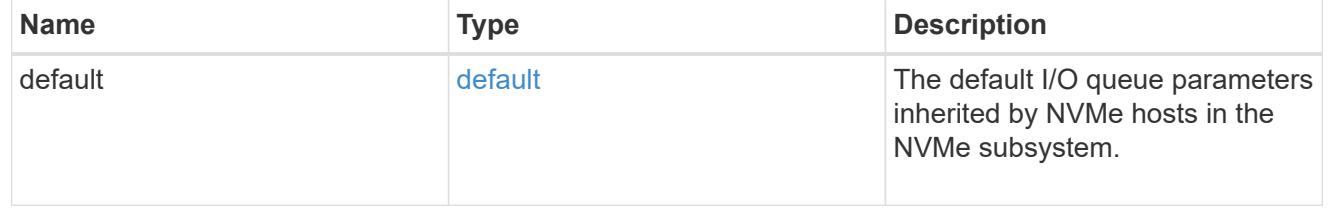

## namespace

An NVMe namespace mapped to the NVMe subsystem.

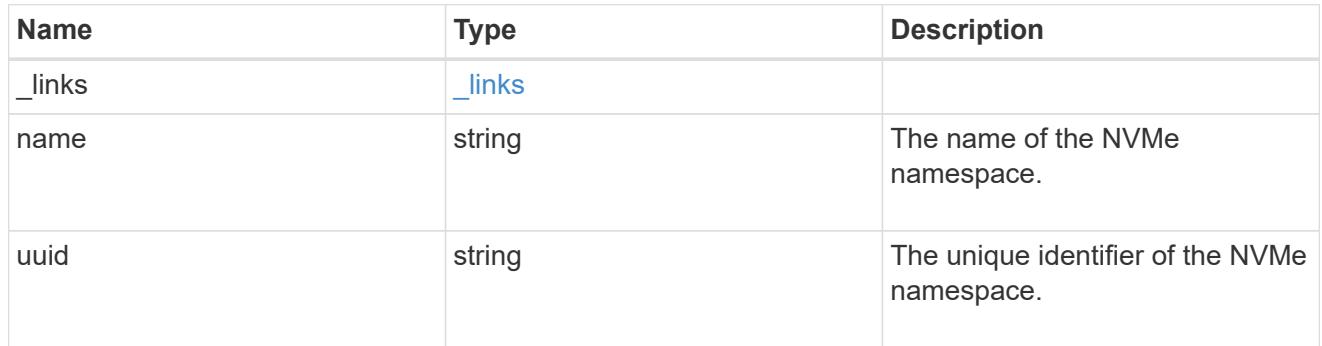

# subsystem\_maps

An NVMe namespace mapped to the NVMe subsystem.

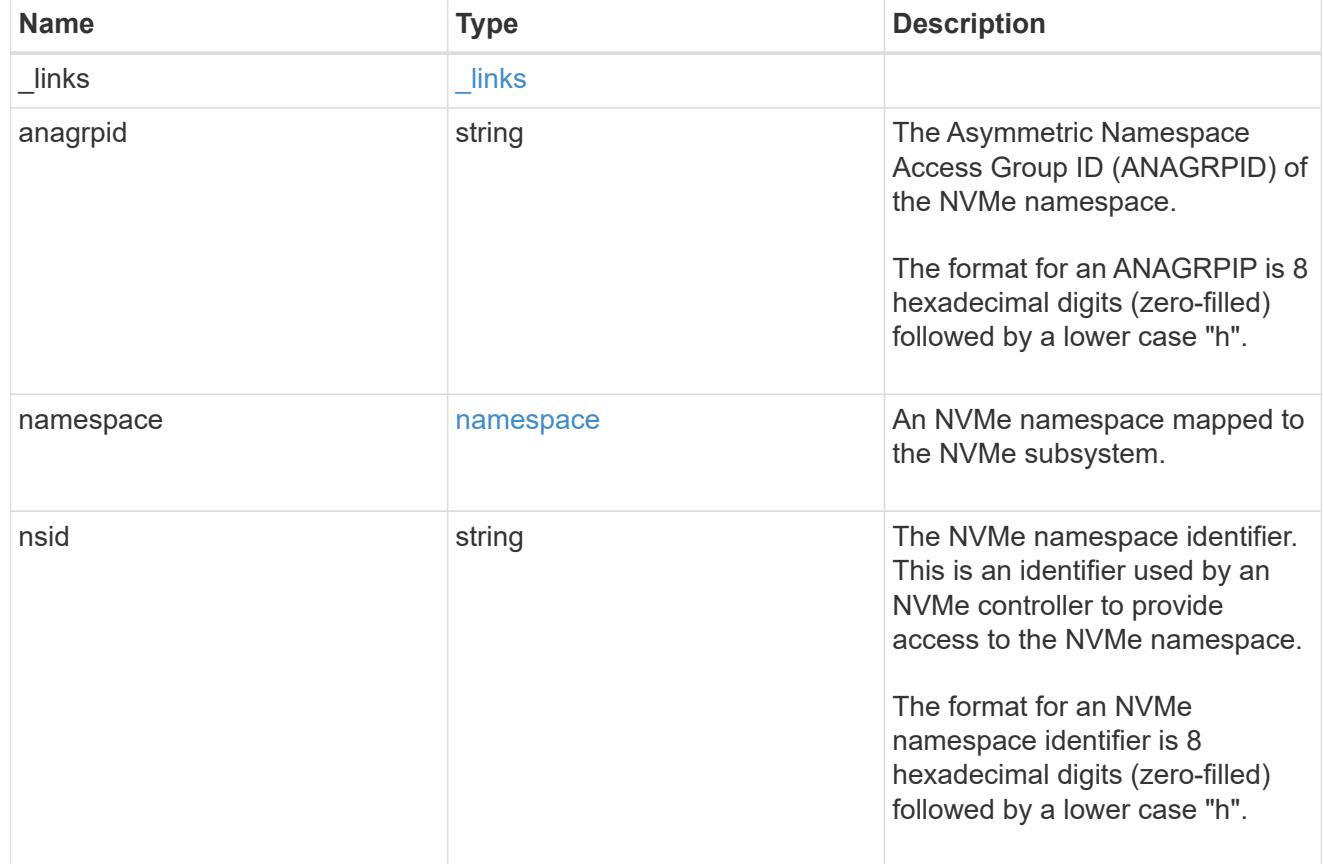

#### svm

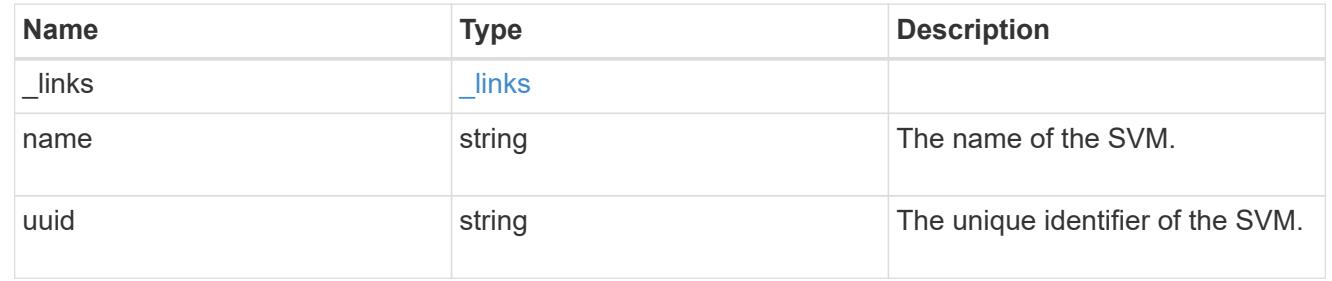

# nvme\_subsystem

An NVMe subsystem maintains configuration state and namespace access control for a set of NVMeconnected hosts.

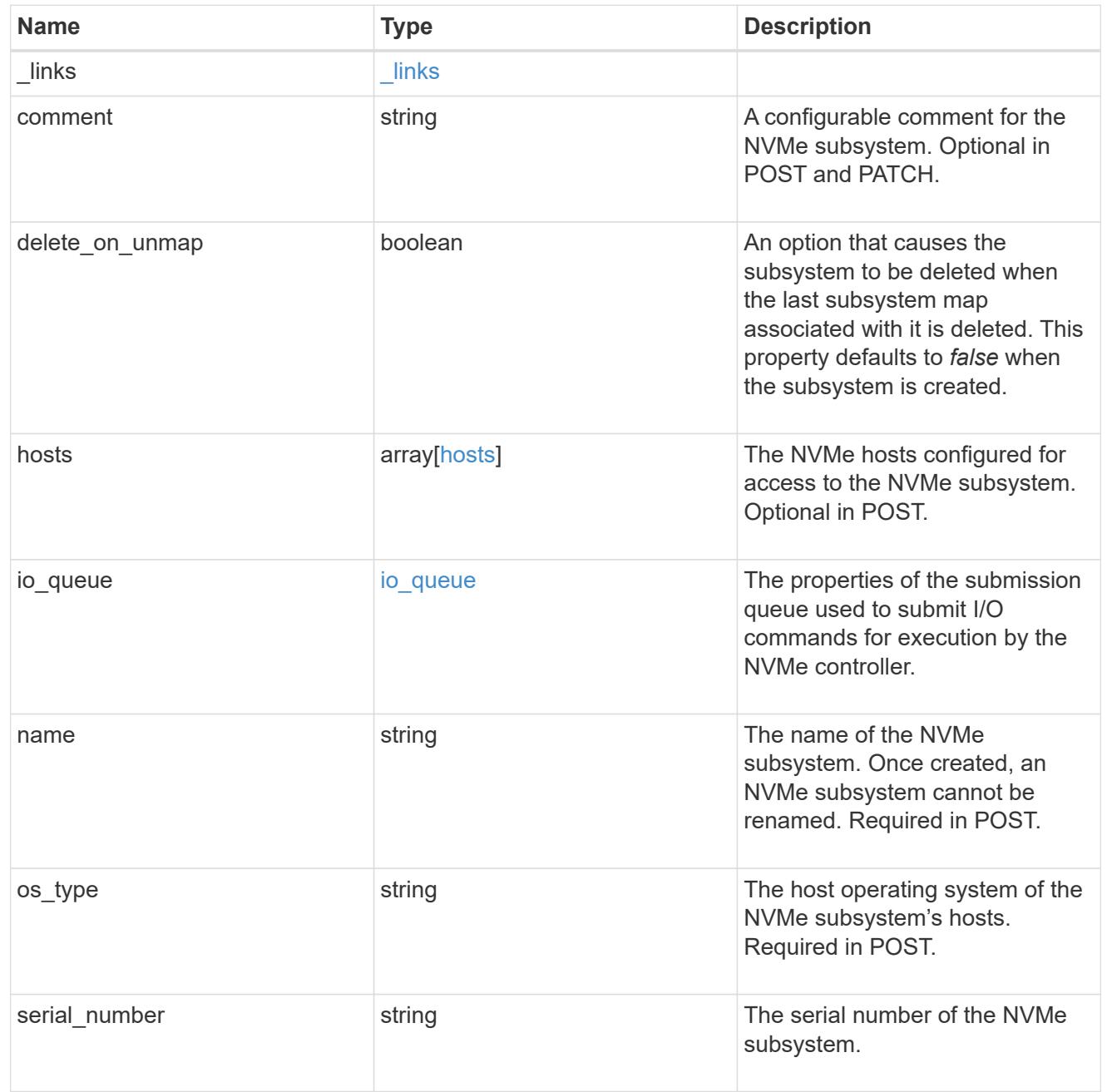

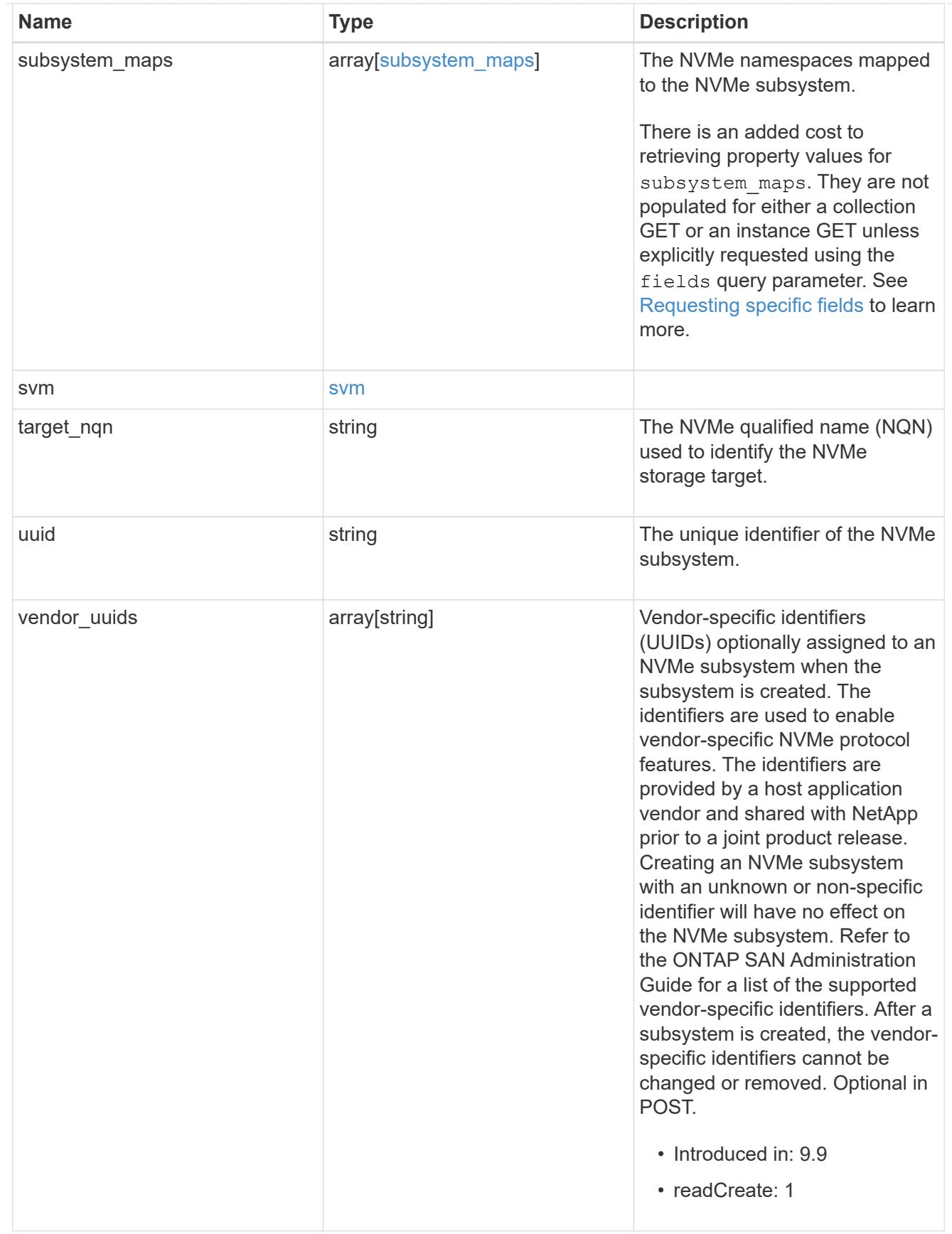

error\_arguments

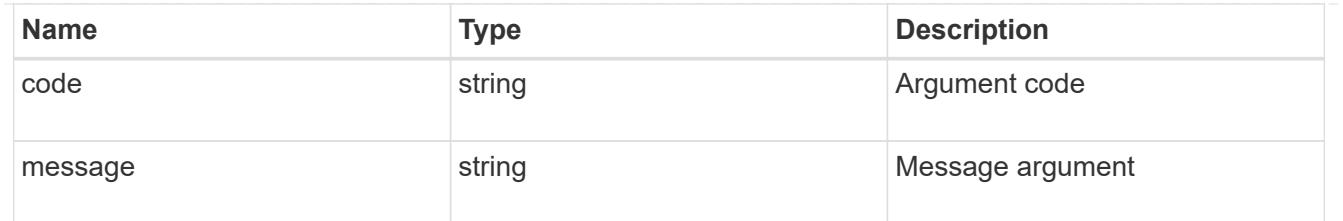

#### error

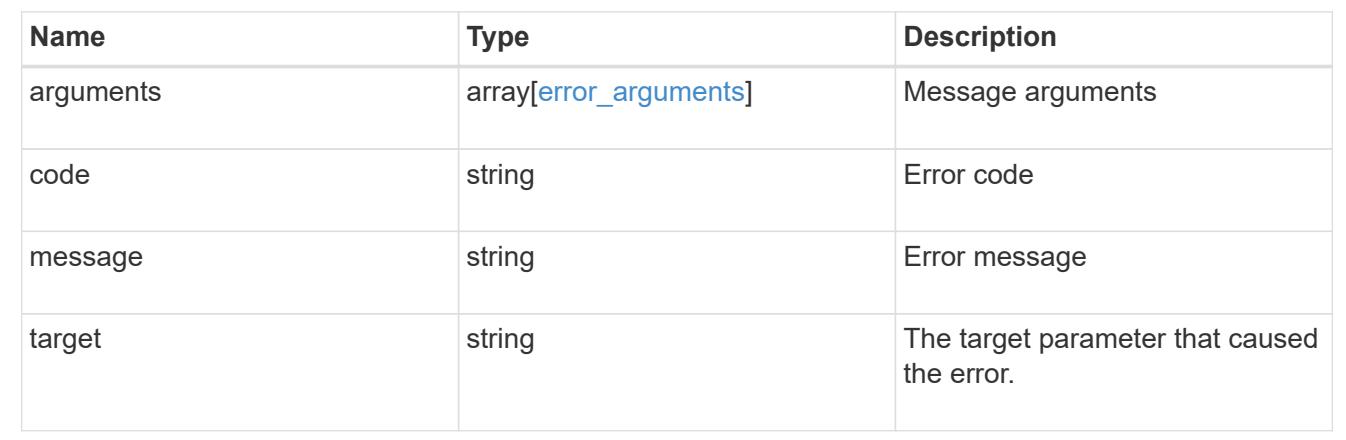

## **Create an NVMe subsystem**

POST /protocols/nvme/subsystems

## **Introduced In:** 9.6

Creates an NVMe subsystem.

#### **Required properties**

- svm.uuid or svm.name Existing SVM in which to create the NVMe subsystem.
- name Name for NVMe subsystem. Once created, an NVMe subsytem cannot be renamed.
- os type Operating system of the NVMe subsystem's hosts.

#### **Related ONTAP commands**

• vserver nvme subsystem create

## **Learn more**

• [DOC /protocols/nvme/subsystems](https://docs.netapp.com/us-en/ontap-restapi-9101/{relative_path}protocols_nvme_subsystems_endpoint_overview.html)

## **Parameters**

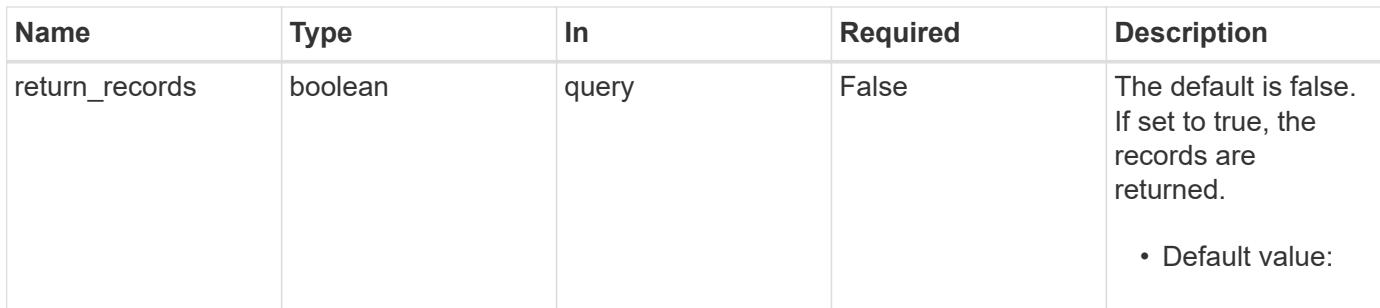

#### **Request Body**

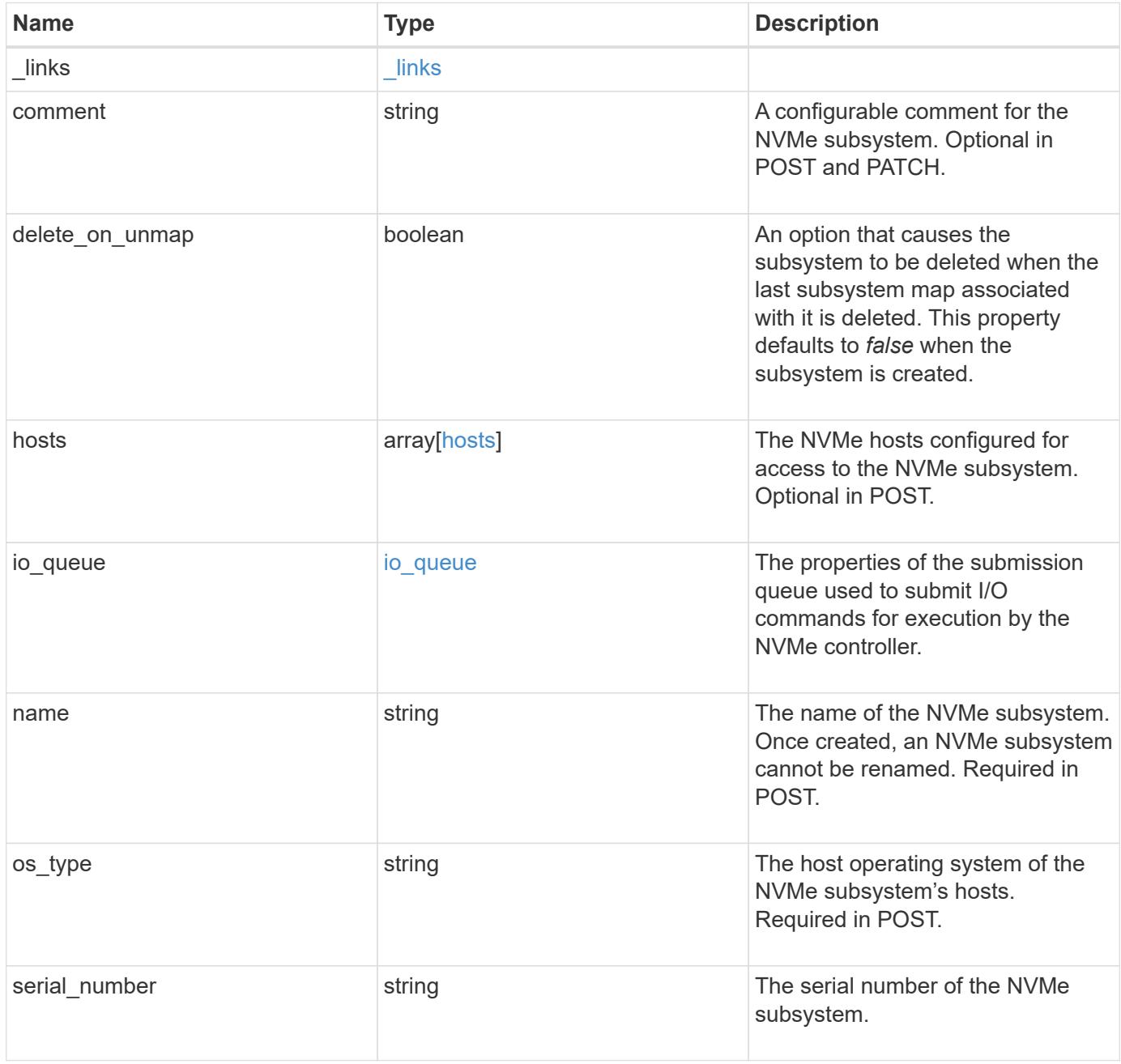

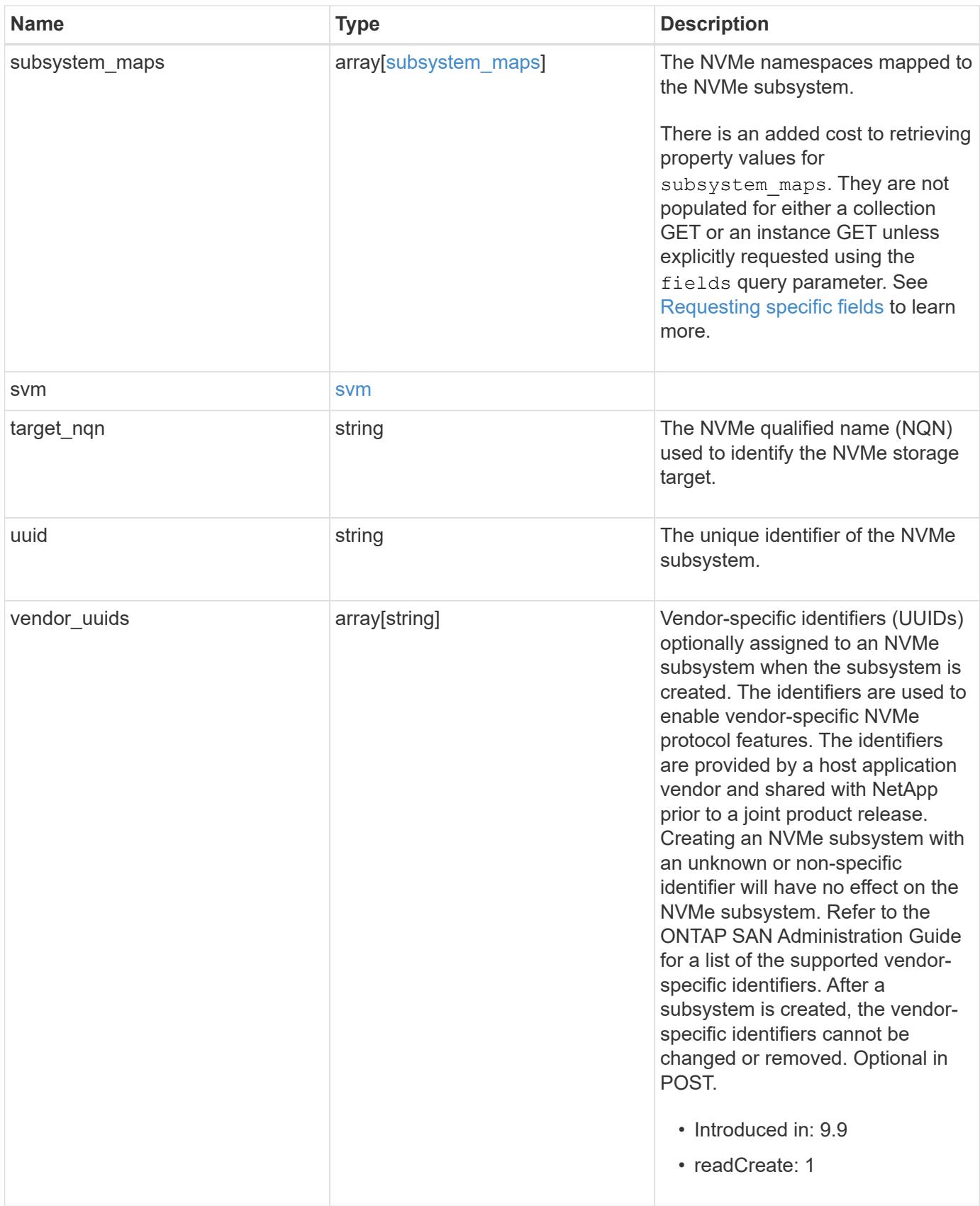

**Example request**

```
{
 " links": {
     "self": {
        "href": "/api/resourcelink"
     }
   },
   "comment": "string",
   "hosts": {
     "nqn": "nqn.1992-01.example.com:string"
   },
 "io queue": {
     "default": {
        "count": 4,
       "depth": 16
     }
   },
   "name": "subsystem1",
 "os_type": "aix",
   "serial_number": "wCVsgFMiuMhVAAAAAAAB",
   "subsystem_maps": {
      "_links": {
        "self": {
          "href": "/api/resourcelink"
       }
      },
      "anagrpid": "00103050h",
      "namespace": {
        "_links": {
          "self": {
            "href": "/api/resourcelink"
          }
        },
        "name": "/vol/vol1/namespace1",
        "uuid": "1cd8a442-86d1-11e0-ae1c-123478563412"
      },
      "nsid": "00000001h"
   },
   "svm": {
      "_links": {
       "self": {
          "href": "/api/resourcelink"
       }
      },
    "name": "svm1",
```

```
  "uuid": "02c9e252-41be-11e9-81d5-00a0986138f7"
    },
 "target nqn": "nqn.1992-01.example.com:string",
   "uuid": "1cd8a442-86d1-11e0-ae1c-123478563412",
 "vendor_uuids": {
   }
}
```
#### **Response**

Status: 201, Created

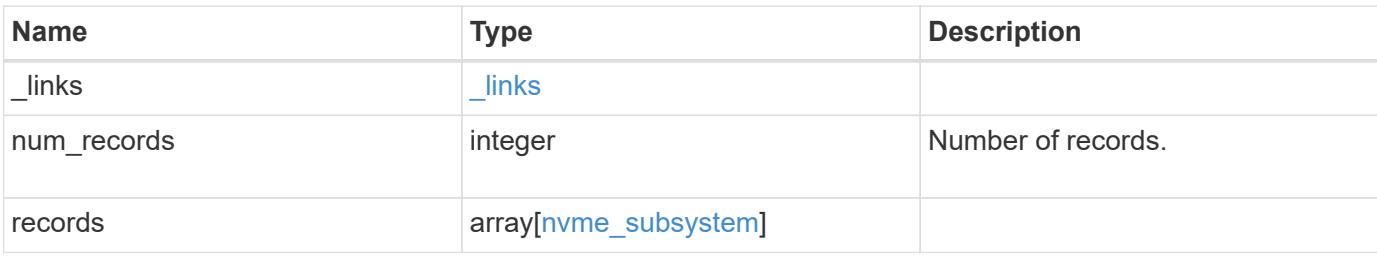

**Example response**

```
{
 " links": {
      "next": {
        "href": "/api/resourcelink"
      },
      "self": {
       "href": "/api/resourcelink"
      }
   },
   "records": {
      "_links": {
        "self": {
          "href": "/api/resourcelink"
        }
      },
    "comment": "string",
      "hosts": {
       "nqn": "nqn.1992-01.example.com:string"
      },
    "io queue": {
        "default": {
         "count": 4,
         "depth": 16
       }
      },
    "name": "subsystem1",
    "os_type": "aix",
      "serial_number": "wCVsgFMiuMhVAAAAAAAB",
      "subsystem_maps": {
        "_links": {
         "self": {
            "href": "/api/resourcelink"
          }
        },
        "anagrpid": "00103050h",
        "namespace": {
          "_links": {
            "self": {
              "href": "/api/resourcelink"
            }
          },
        "name": "/vol/vol1/namespace1",
          "uuid": "1cd8a442-86d1-11e0-ae1c-123478563412"
        },
```

```
  "nsid": "00000001h"
      },
      "svm": {
       "_links": {
          "self": {
            "href": "/api/resourcelink"
         }
        },
        "name": "svm1",
       "uuid": "02c9e252-41be-11e9-81d5-00a0986138f7"
      },
    "target nqn": "nqn.1992-01.example.com:string",
      "uuid": "1cd8a442-86d1-11e0-ae1c-123478563412",
    "vendor uuids": {
      }
   }
}
```
#### **Error**

Status: Default

## ONTAP Error Response Codes

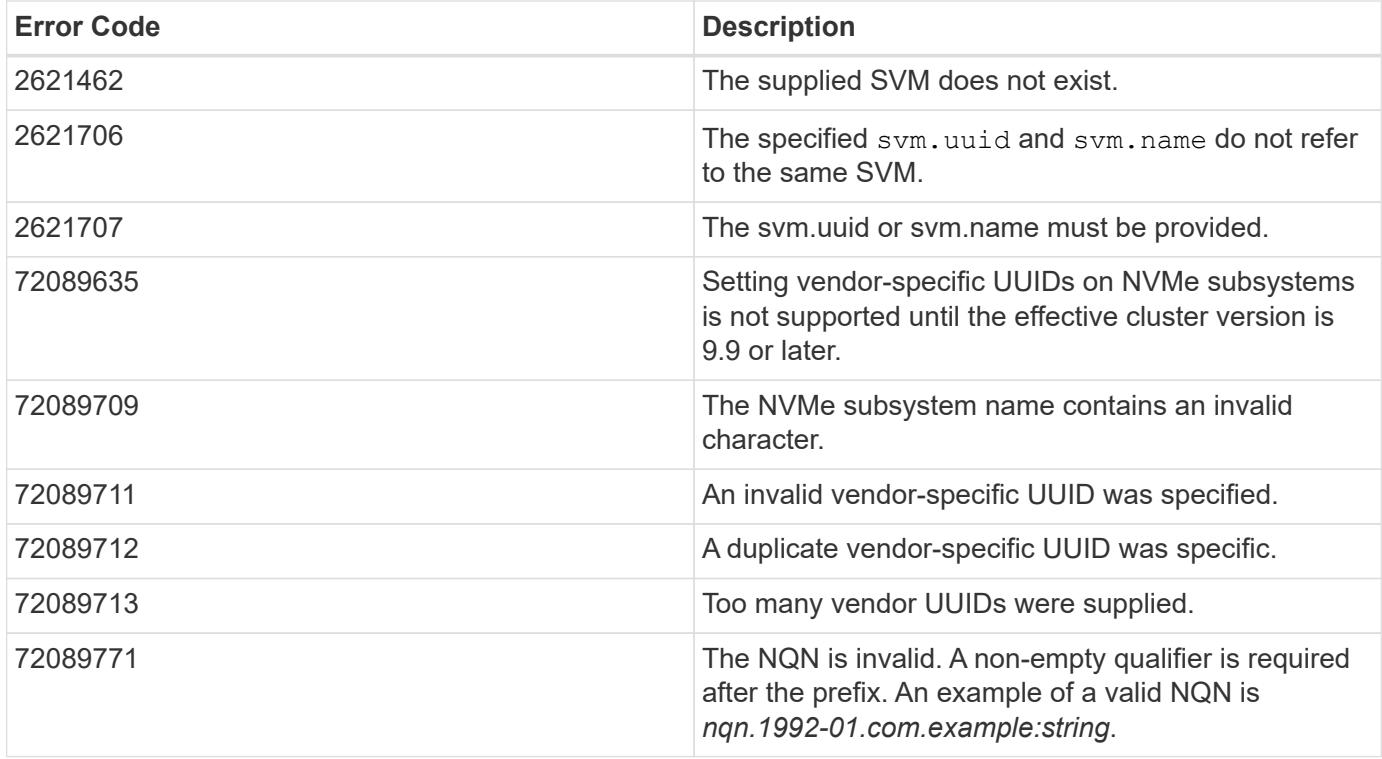

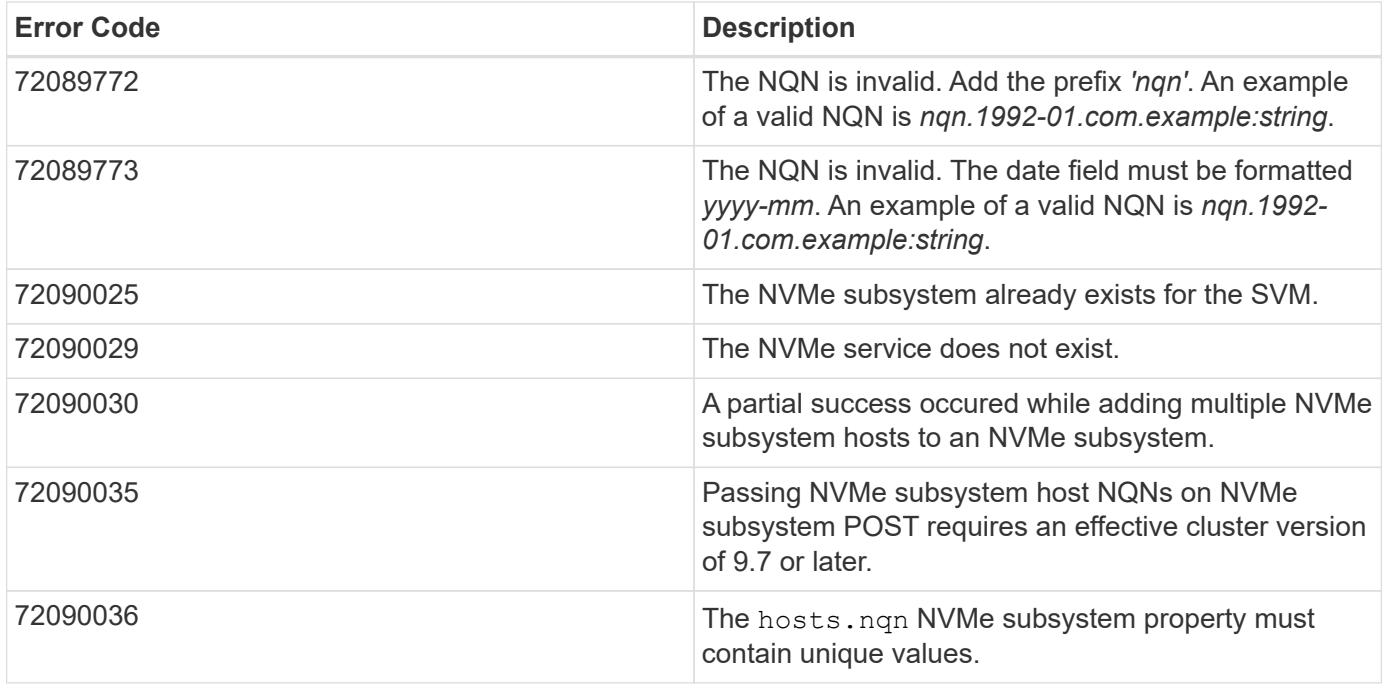

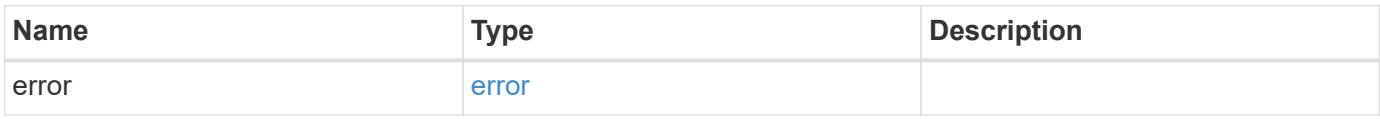

#### **Example error**

```
{
   "error": {
     "arguments": {
     "code": "string",
       "message": "string"
      },
      "code": "4",
      "message": "entry doesn't exist",
      "target": "uuid"
   }
}
```
## **Definitions**

## **See Definitions**

href

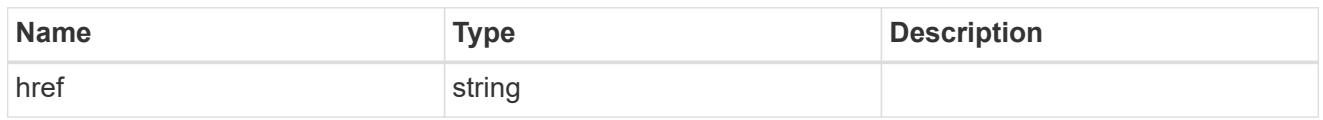

\_links

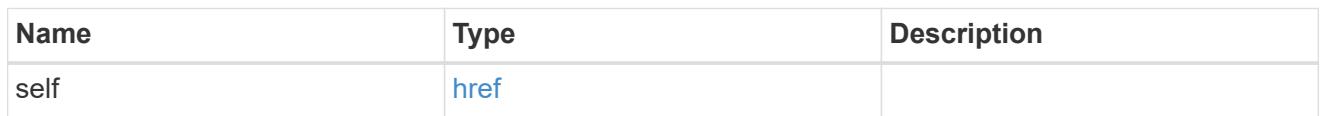

## hosts

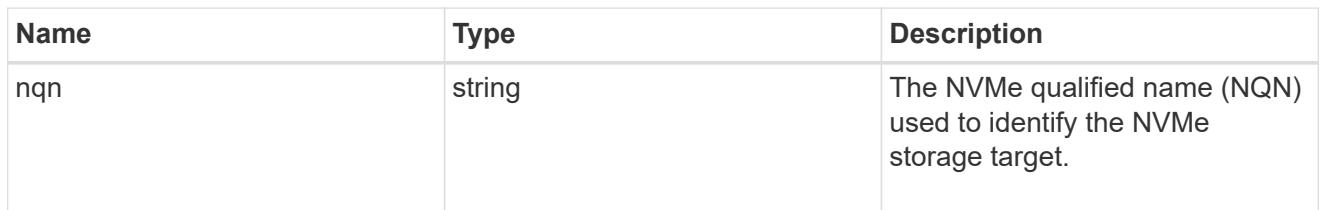

## default

The default I/O queue parameters inherited by NVMe hosts in the NVMe subsystem.

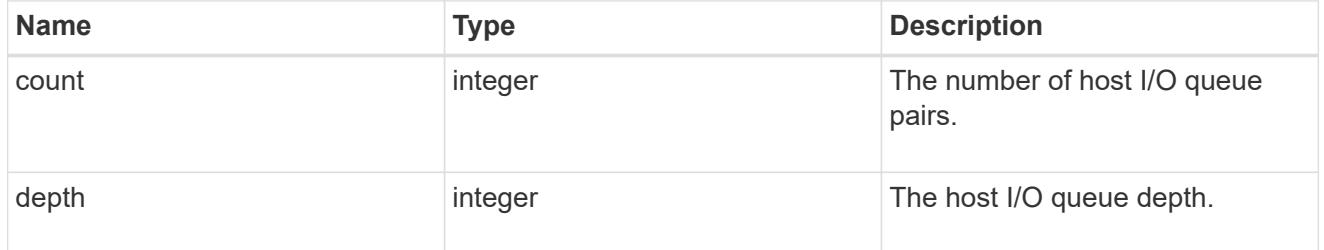

## io\_queue

The properties of the submission queue used to submit I/O commands for execution by the NVMe controller.

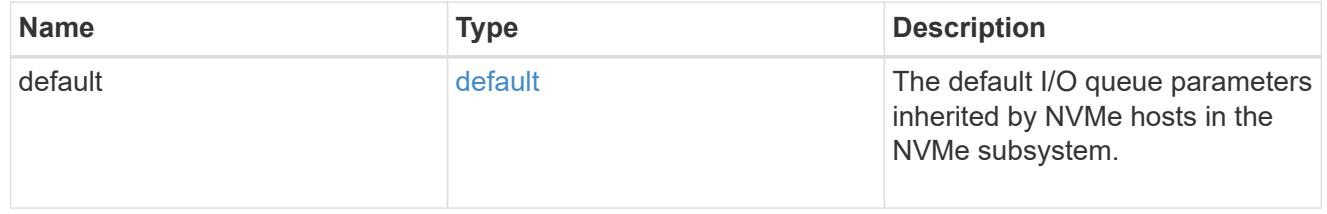

### namespace

An NVMe namespace mapped to the NVMe subsystem.

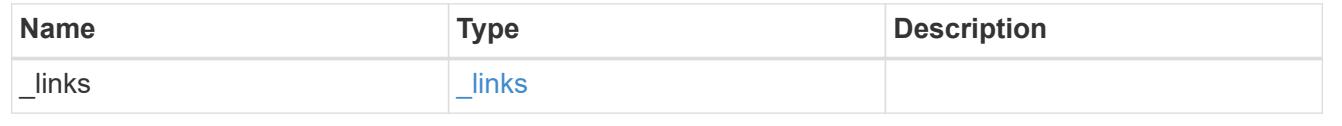

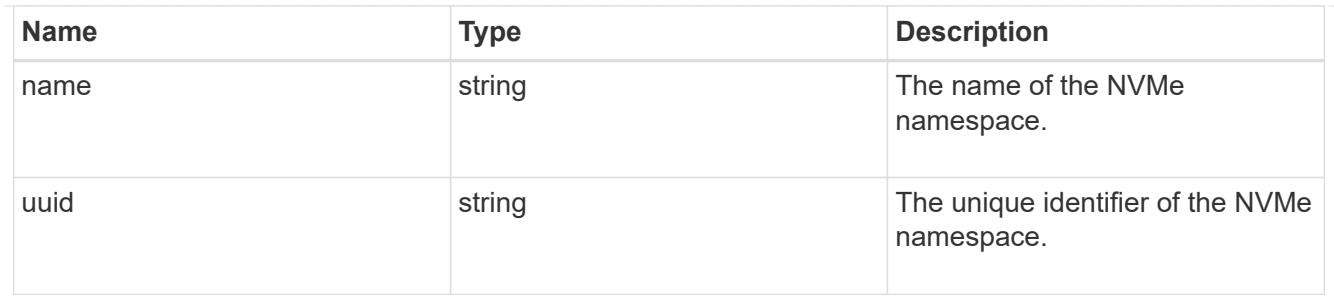

subsystem\_maps

An NVMe namespace mapped to the NVMe subsystem.

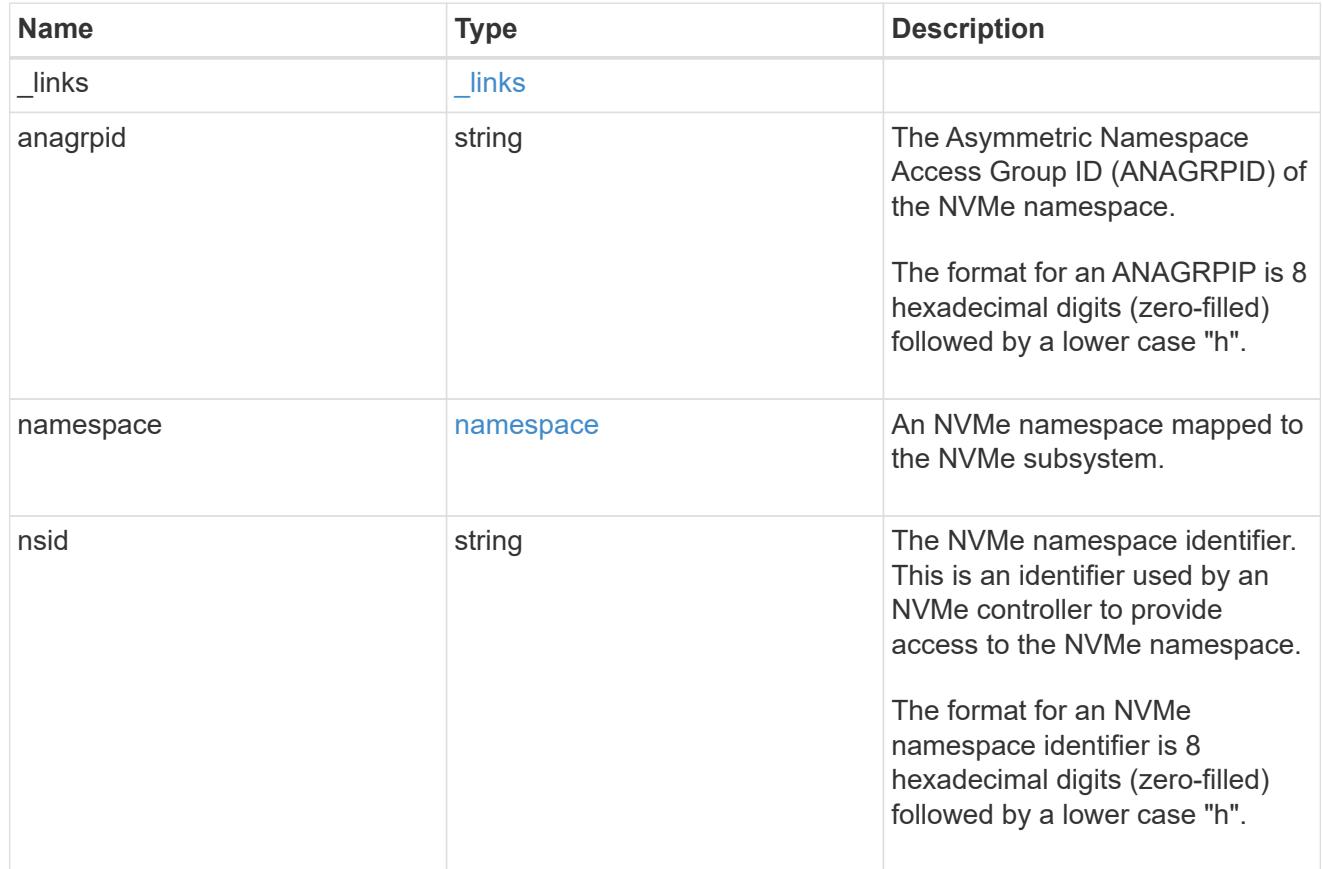

#### svm

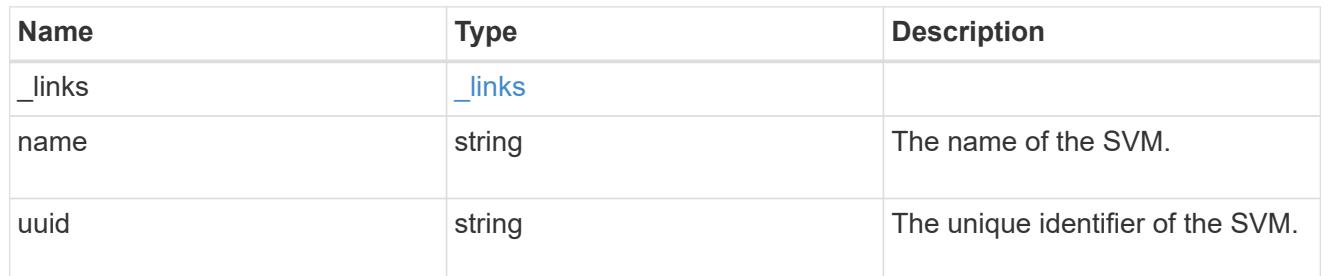

#### nvme\_subsystem

An NVMe subsystem maintains configuration state and namespace access control for a set of NVMeconnected hosts.

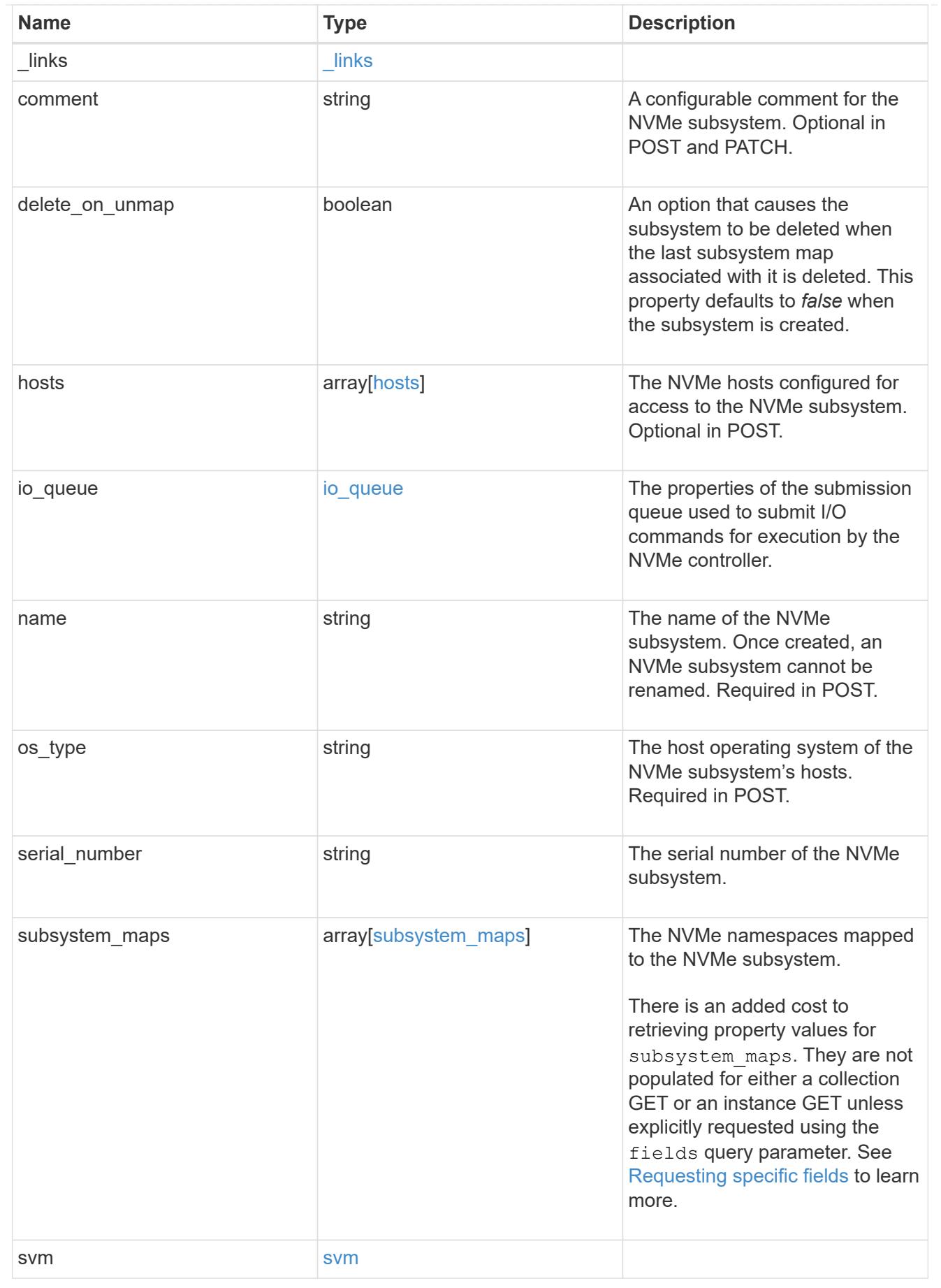

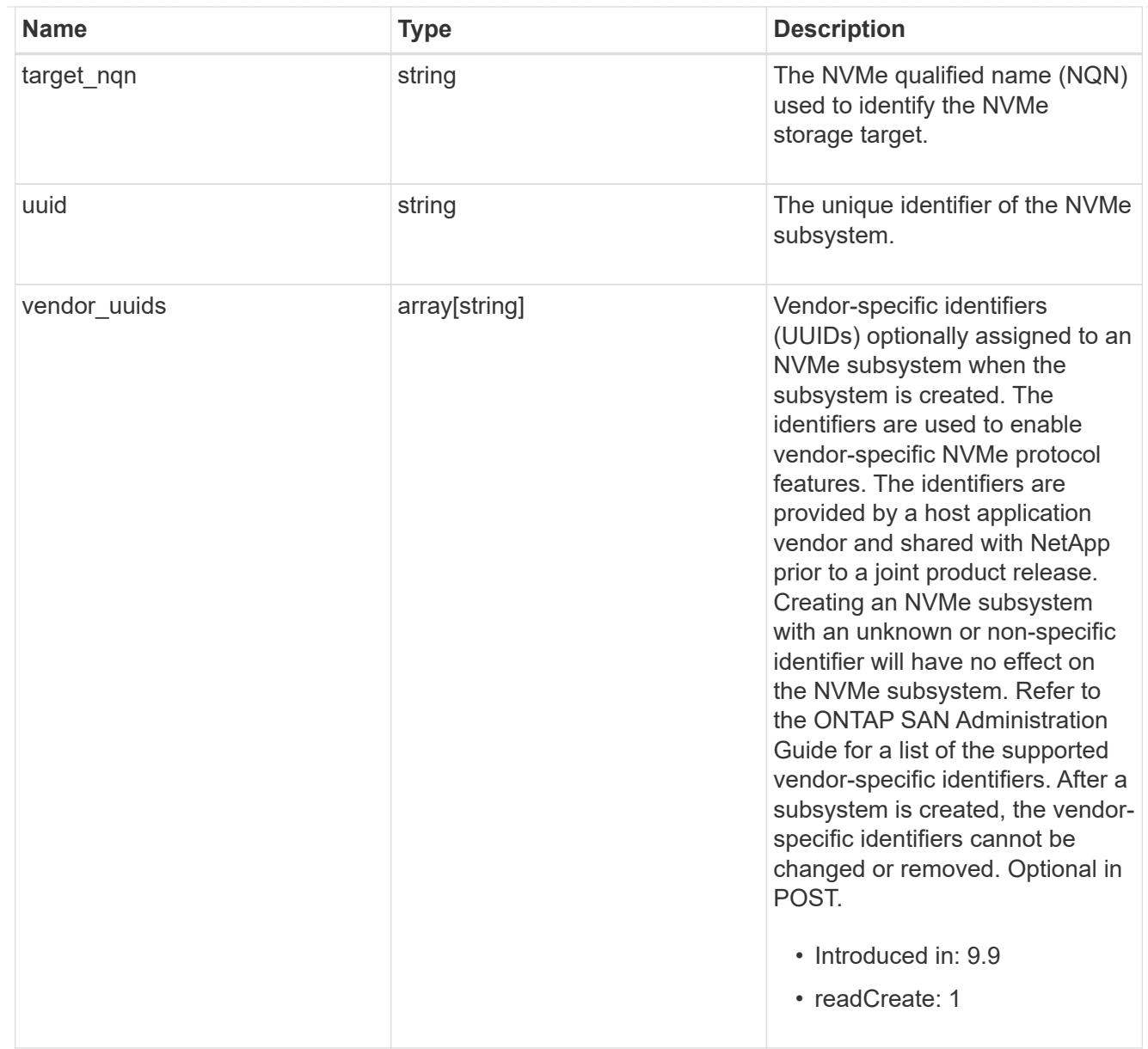

# $\_$ links

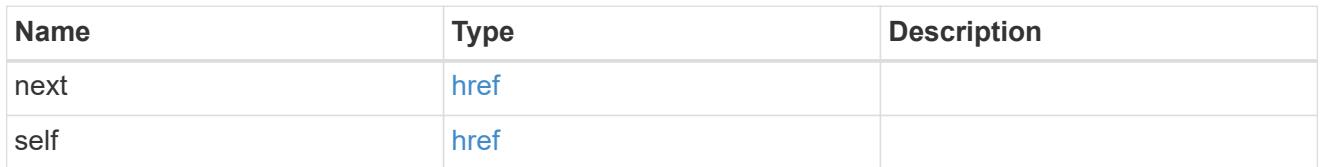

# error\_arguments

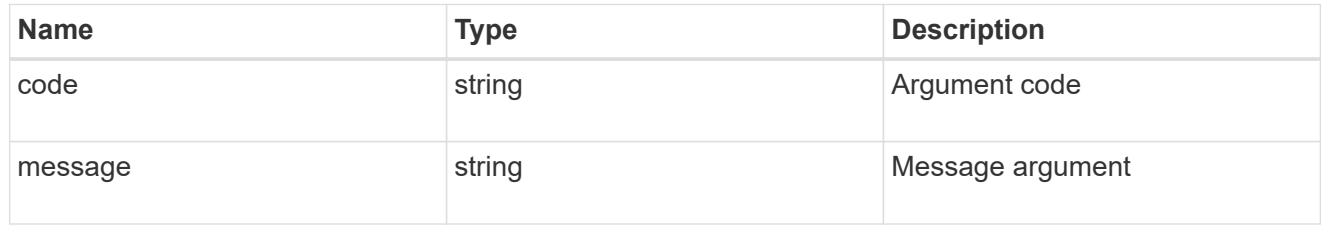

error

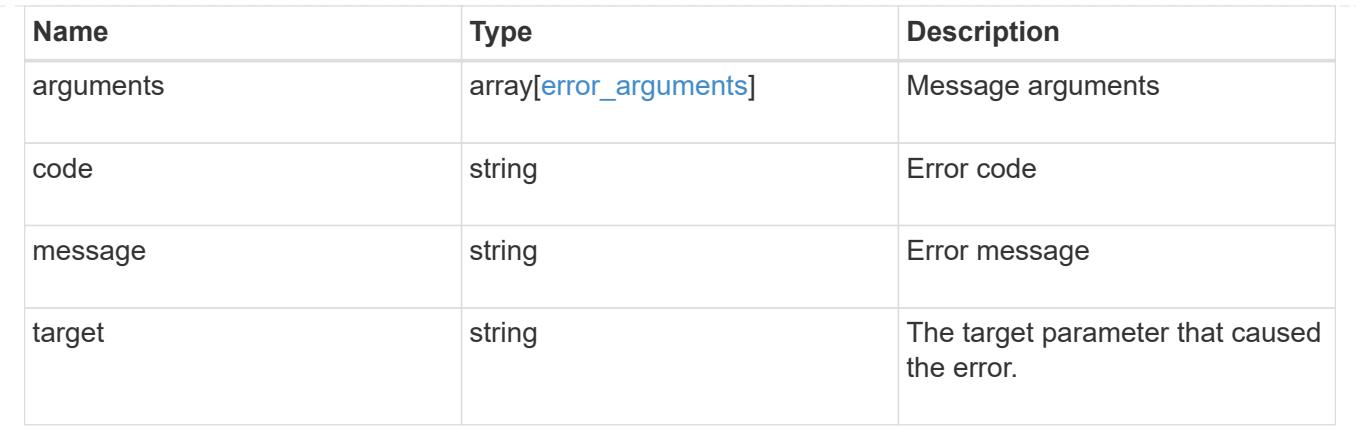

## **Retrieve NVMe subsystem hosts**

GET /protocols/nvme/subsystems/{subsystem.uuid}/hosts

## **Introduced In:** 9.6

Retrieves the NVMe subsystem hosts of an NVMe subsystem.

#### **Expensive properties**

There is an added cost to retrieving values for these properties. They are not included by default in GET results and must be explicitly requested using the fields query parameter. See [Requesting specific fields](https://docs.netapp.com/us-en/ontap-restapi-9101/{relative_path}getting_started_with_the_ontap_rest_api.html#Requesting_specific_fields) to learn more.

• subsystem\_maps.\*

#### **Related ONTAP commands**

- vserver nvme subsystem map show
- vserver nvme subsystem show

## **Learn more**

### • [DOC /protocols/nvme/subsystems](https://docs.netapp.com/us-en/ontap-restapi-9101/{relative_path}protocols_nvme_subsystems_endpoint_overview.html)

#### **Parameters**

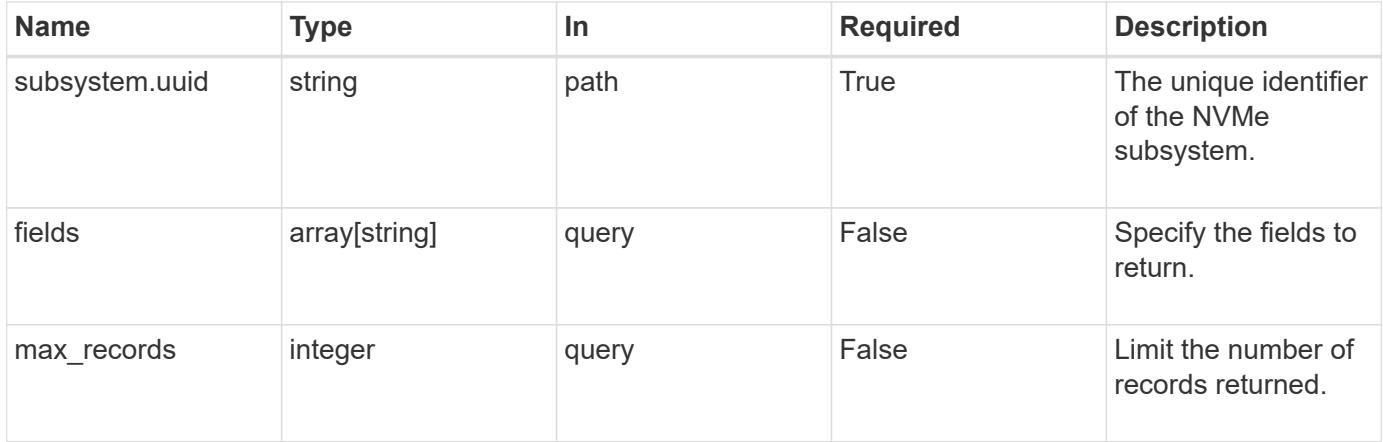

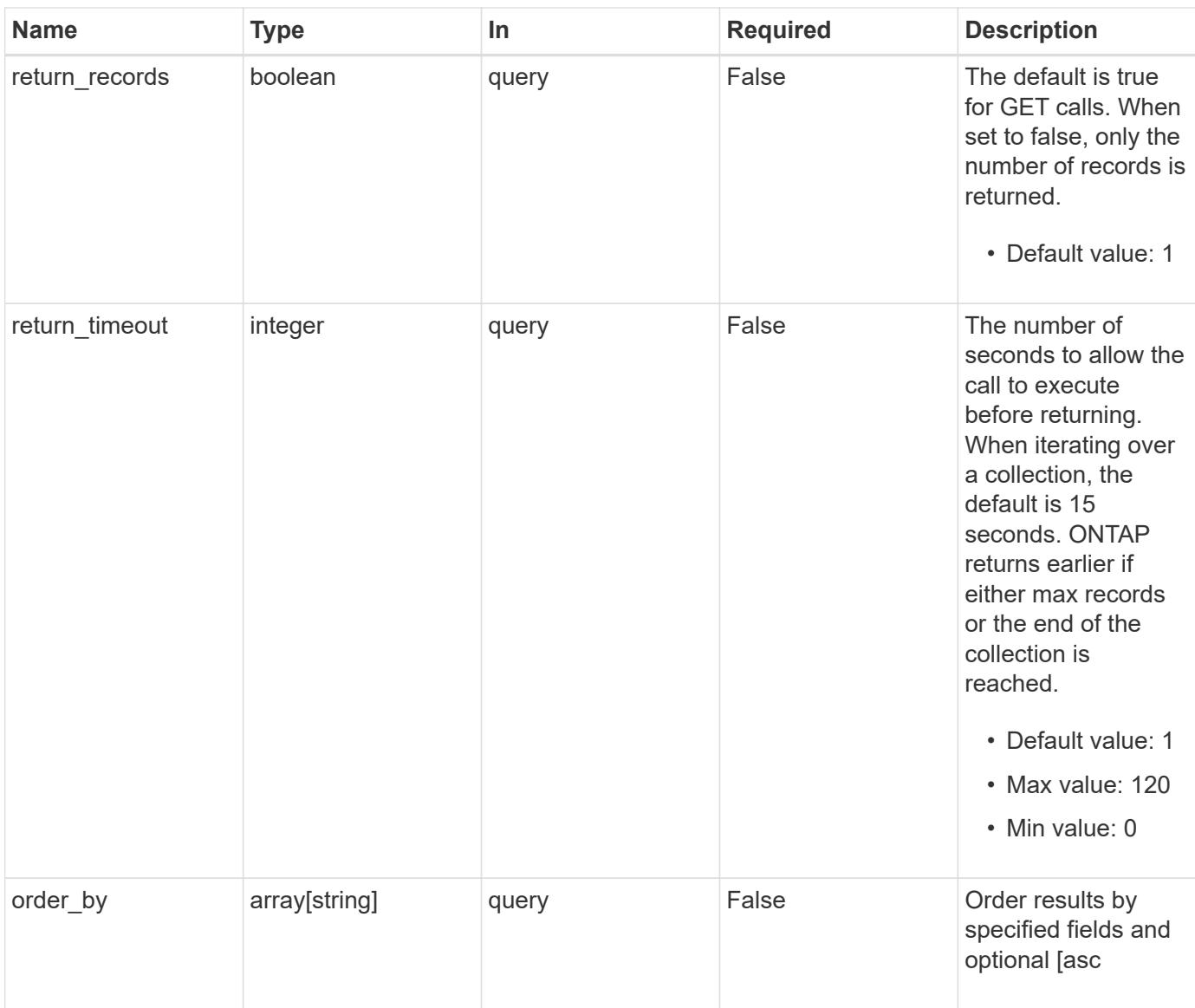

# **Response**

Status: 200, Ok

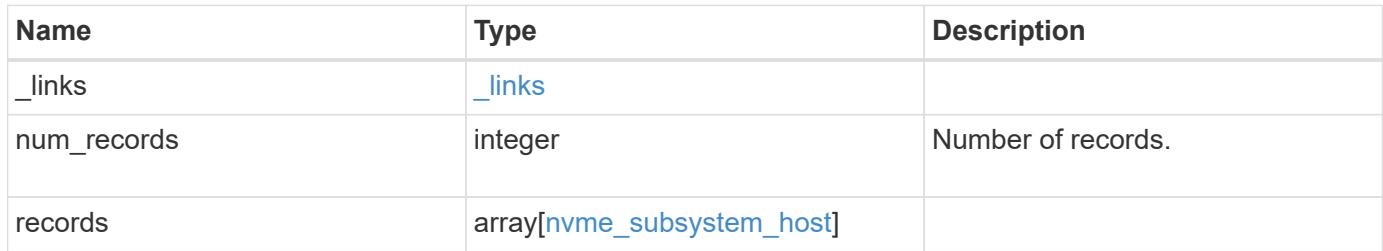

**Example response**

```
{
 " links": {
      "next": {
        "href": "/api/resourcelink"
      },
      "self": {
       "href": "/api/resourcelink"
      }
   },
    "records": {
      "_links": {
        "self": {
         "href": "/api/resourcelink"
        }
      },
    "io queue": {
       "count": 4,
       "depth": 32
      },
      "nqn": "nqn.1992-01.example.com:string",
      "records": {
        "_links": {
          "self": {
            "href": "/api/resourcelink"
          }
        },
      "io queue": {
          "count": 4,
          "depth": 32
        },
        "nqn": "nqn.1992-01.example.com:string",
        "subsystem": {
          "_links": {
            "self": {
              "href": "/api/resourcelink"
            }
          },
          "uuid": "1cd8a442-86d1-11e0-ae1c-123478563412"
        }
      },
      "subsystem": {
        "_links": {
          "self": {
             "href": "/api/resourcelink"
```

```
\overline{\phantom{a}}  },
           "uuid": "1cd8a442-86d1-11e0-ae1c-123478563412"
       }
    }
}
```
#### **Error**

Status: Default

## ONTAP Error Response Codes

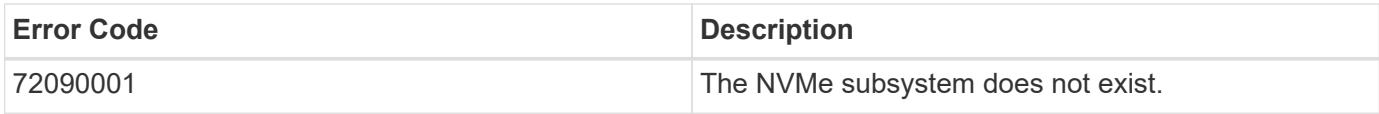

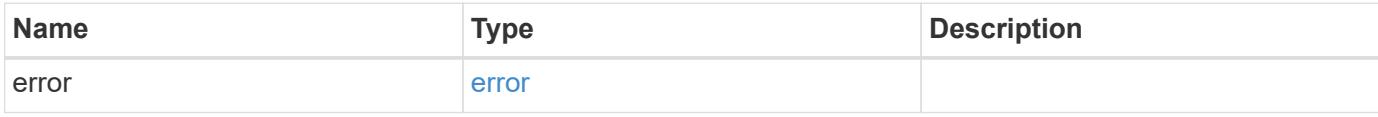

### **Example error**

```
{
   "error": {
     "arguments": {
       "code": "string",
       "message": "string"
      },
     "code": "4",
     "message": "entry doesn't exist",
     "target": "uuid"
   }
}
```
## **Definitions**

## **See Definitions**

href

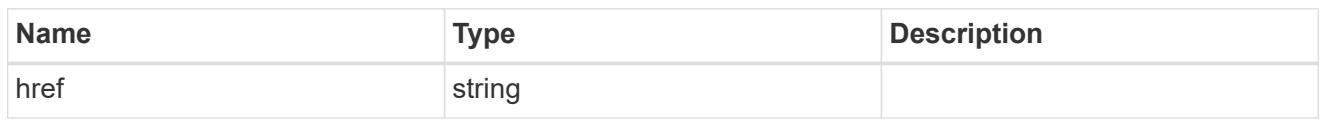

\_links

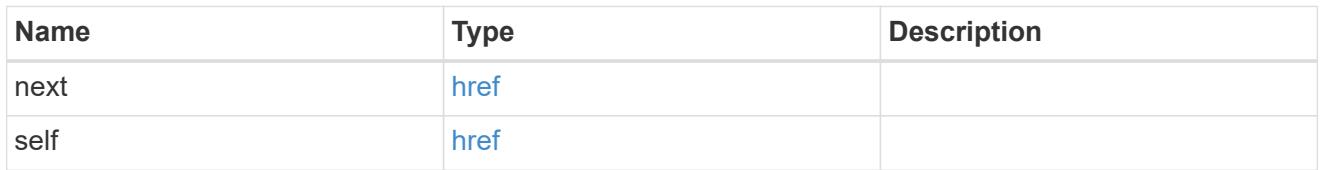

\_links

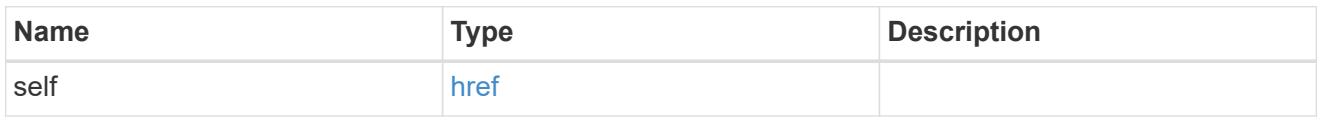

## io\_queue

The properties of the submission queue used to submit I/O commands for execution by the NVMe controller.

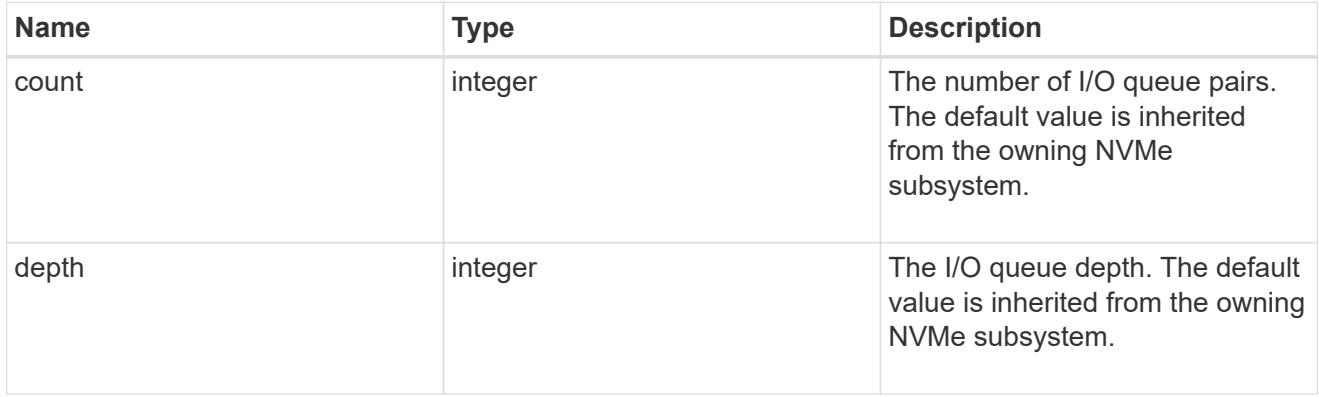

## subsystem

The NVMe subsystem to which the NVMe host has been provisioned.

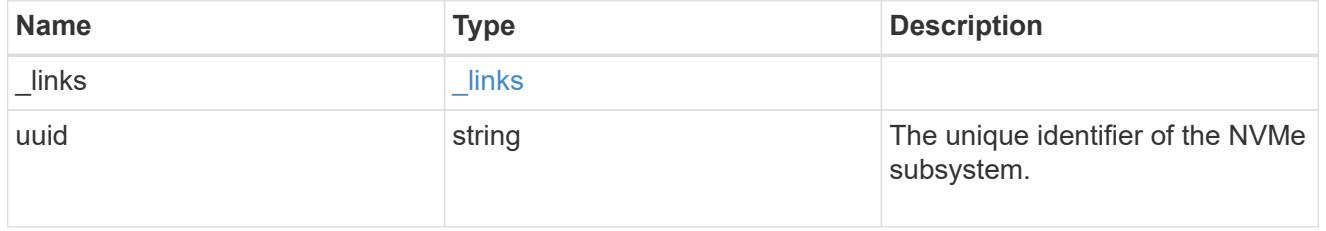

records

The NVMe host provisioned to access NVMe namespaces mapped to a subsystem.

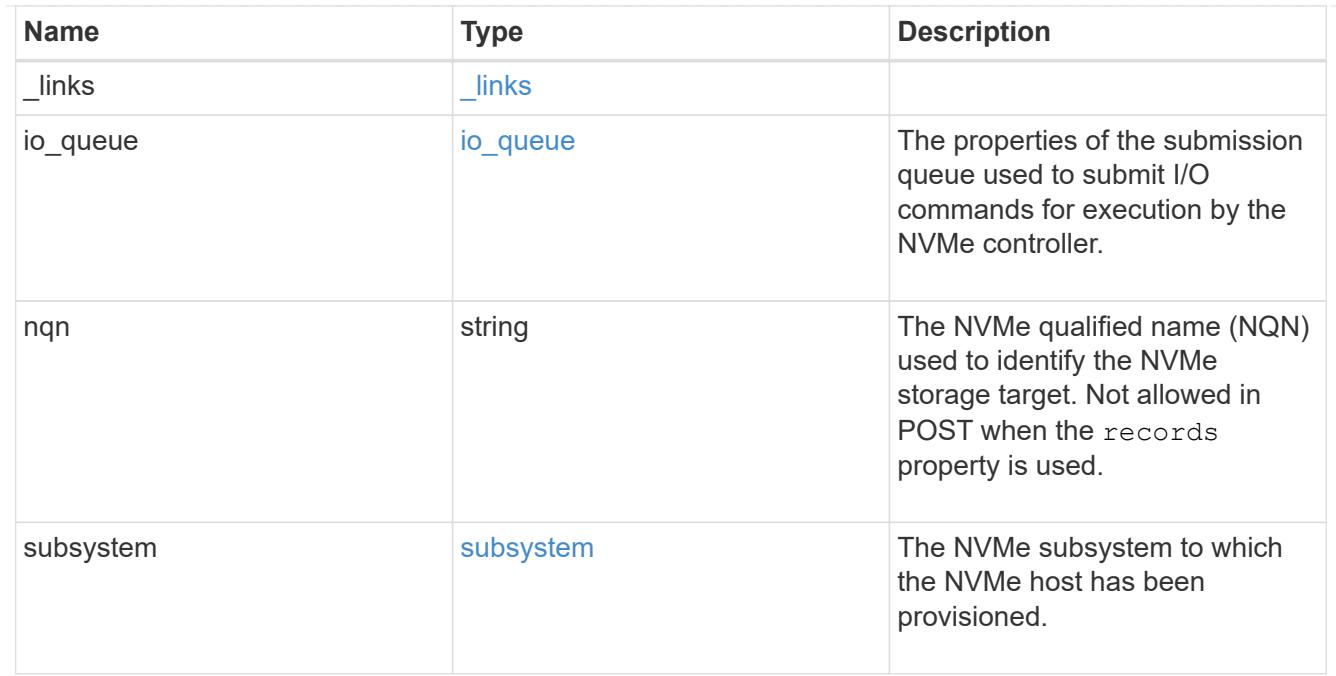

# nvme\_subsystem\_host

The NVMe host provisioned to access NVMe namespaces mapped to a subsystem.

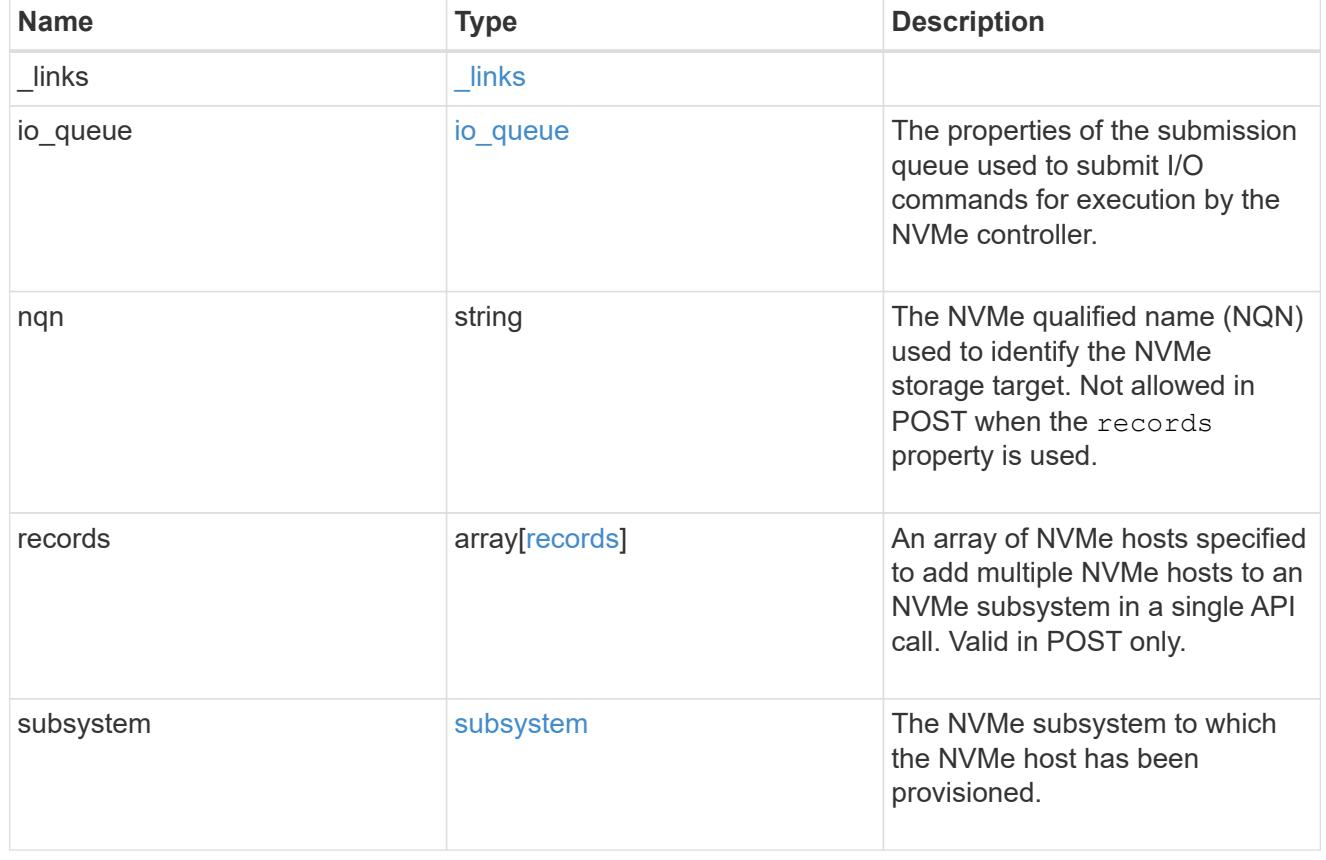

error\_arguments

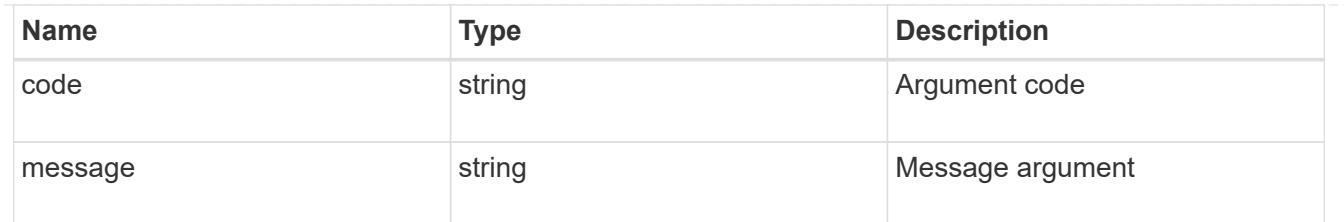

error

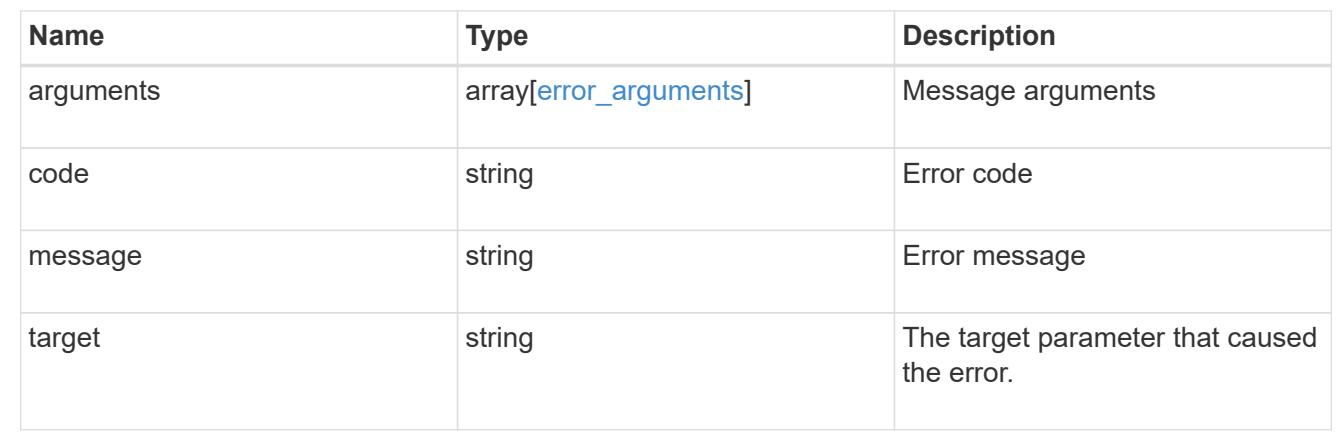

## **Add NVMe subsystem hosts**

POST /protocols/nvme/subsystems/{subsystem.uuid}/hosts

## **Introduced In:** 9.6

Adds NVMe subsystem host(s) to an NVMe subsystem.

#### **Required properties**

• nqn or records.nqn - NVMe host(s) NQN(s) to add to the NVMe subsystem.

## **Related ONTAP commands**

• vserver nvme subsystem host add

#### **Learn more**

• [DOC /protocols/nvme/subsystems](https://docs.netapp.com/us-en/ontap-restapi-9101/{relative_path}protocols_nvme_subsystems_endpoint_overview.html)

#### **Parameters**

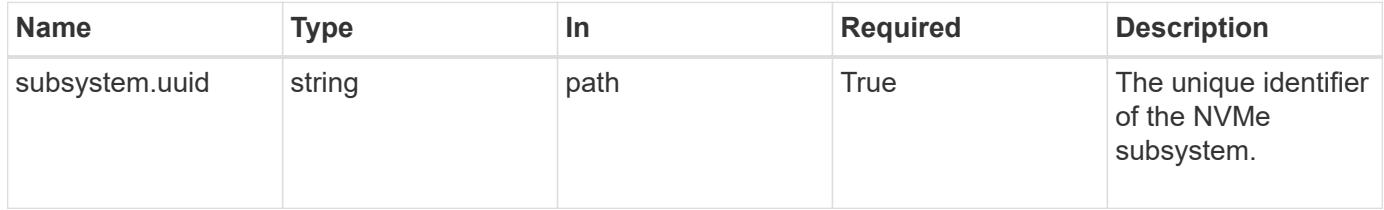

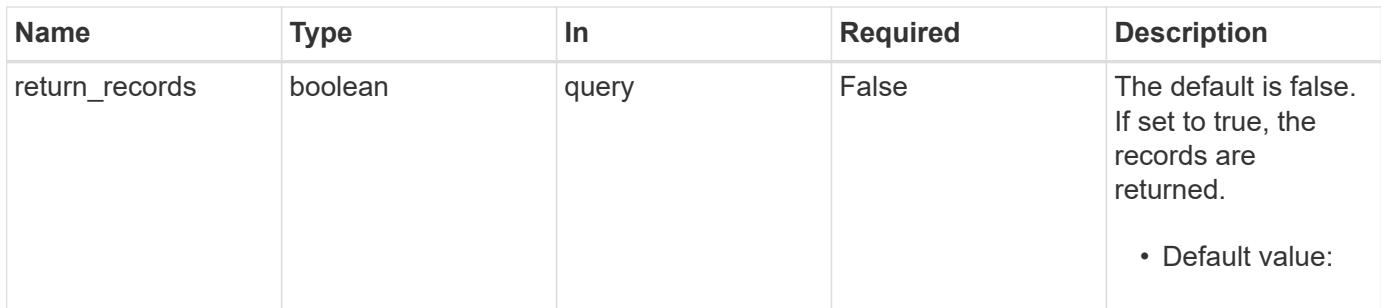

#### **Request Body**

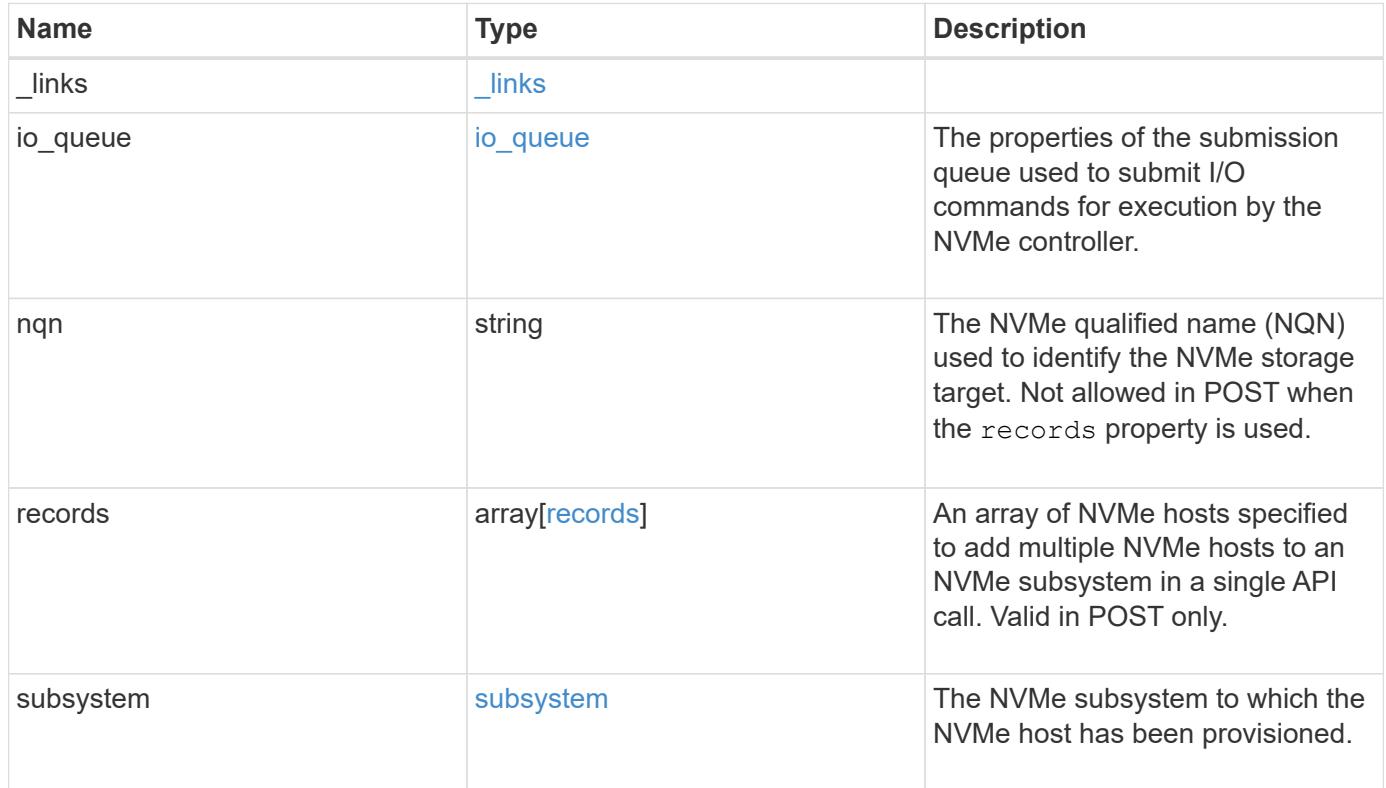

**Example request**

```
{
  " links": {
      "self": {
        "href": "/api/resourcelink"
      }
    },
  "io queue": {
     "count": 4,
     "depth": 32
    },
    "nqn": "nqn.1992-01.example.com:string",
    "records": {
    " links": {
        "self": {
          "href": "/api/resourcelink"
        }
      },
    "io queue": {
       "count": 4,
       "depth": 32
      },
      "nqn": "nqn.1992-01.example.com:string",
      "subsystem": {
        "_links": {
          "self": {
            "href": "/api/resourcelink"
          }
        },
        "uuid": "1cd8a442-86d1-11e0-ae1c-123478563412"
      }
    },
    "subsystem": {
     "_links": {
       "self": {
          "href": "/api/resourcelink"
        }
      },
      "uuid": "1cd8a442-86d1-11e0-ae1c-123478563412"
    }
}
```
Status: 201, Created

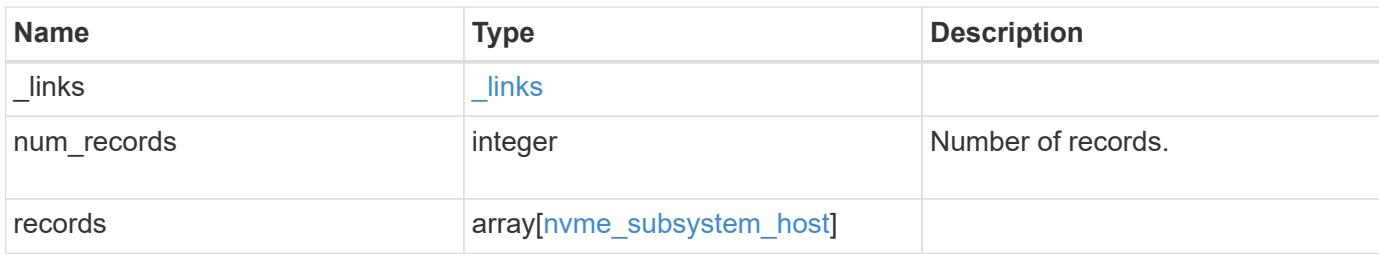

**Example response**

```
{
   "_links": {
      "next": {
        "href": "/api/resourcelink"
      },
      "self": {
       "href": "/api/resourcelink"
      }
   },
    "records": {
      "_links": {
        "self": {
         "href": "/api/resourcelink"
        }
      },
    "io queue": {
       "count": 4,
       "depth": 32
      },
      "nqn": "nqn.1992-01.example.com:string",
      "records": {
        "_links": {
          "self": {
            "href": "/api/resourcelink"
          }
        },
      "io queue": {
          "count": 4,
          "depth": 32
        },
        "nqn": "nqn.1992-01.example.com:string",
        "subsystem": {
          "_links": {
            "self": {
              "href": "/api/resourcelink"
            }
          },
          "uuid": "1cd8a442-86d1-11e0-ae1c-123478563412"
        }
      },
      "subsystem": {
        "_links": {
          "self": {
             "href": "/api/resourcelink"
```

```
\frac{1}{2}  },
         "uuid": "1cd8a442-86d1-11e0-ae1c-123478563412"
       }
    }
}
```
#### **Error**

Status: Default

# ONTAP Error Response Codes

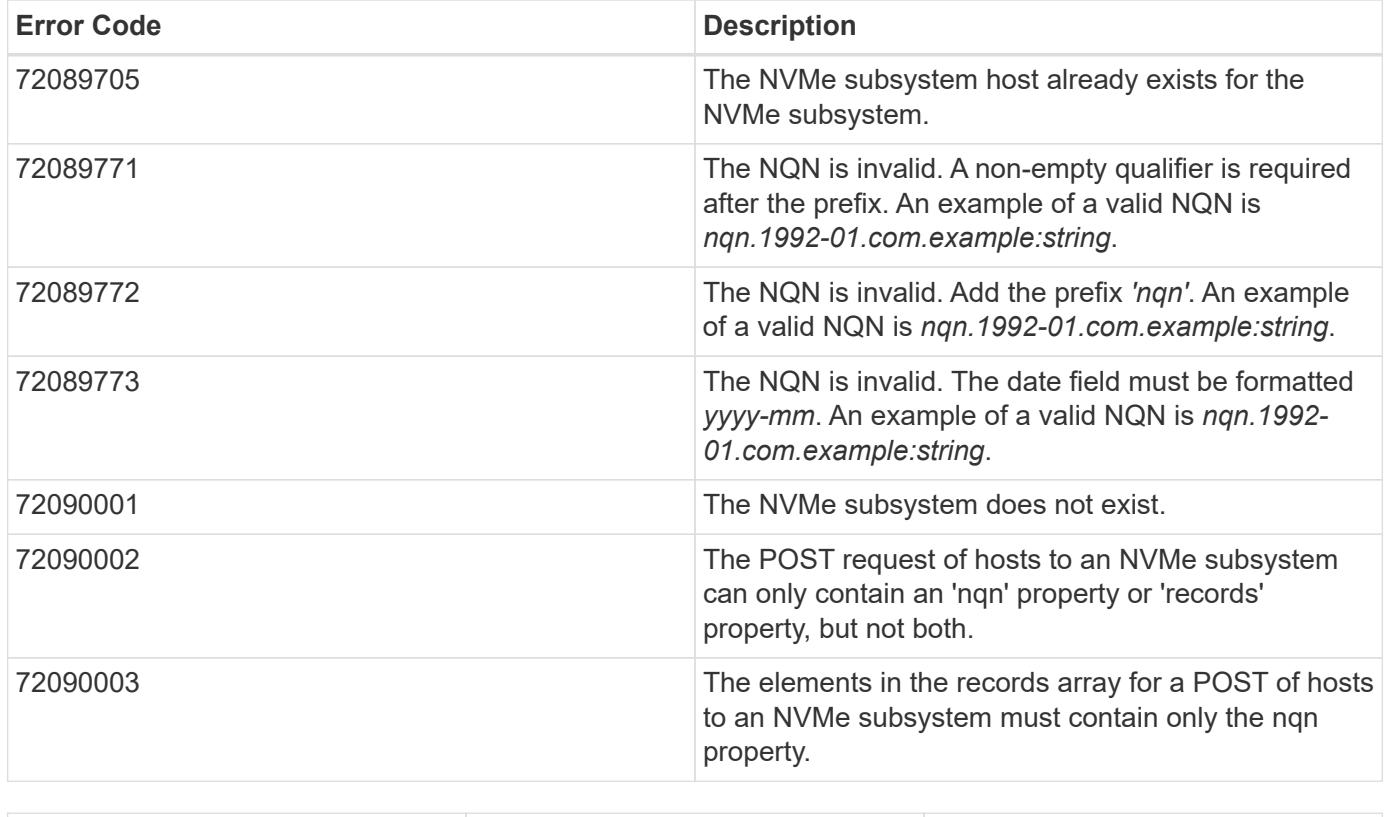

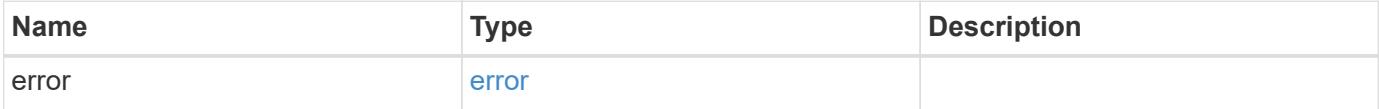

## **Example error**

```
{
   "error": {
     "arguments": {
       "code": "string",
      "message": "string"
     },
     "code": "4",
     "message": "entry doesn't exist",
     "target": "uuid"
   }
}
```
#### **Definitions**

## **See Definitions**

href

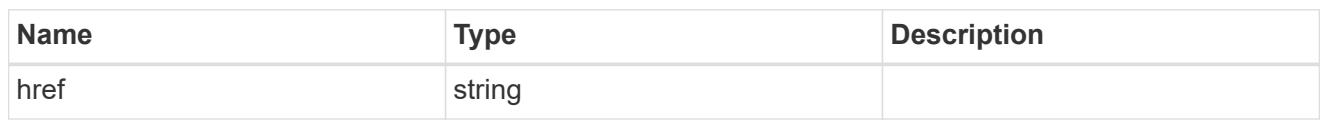

\_links

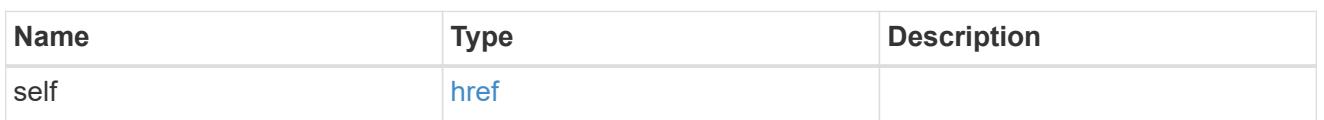

io\_queue

The properties of the submission queue used to submit I/O commands for execution by the NVMe controller.

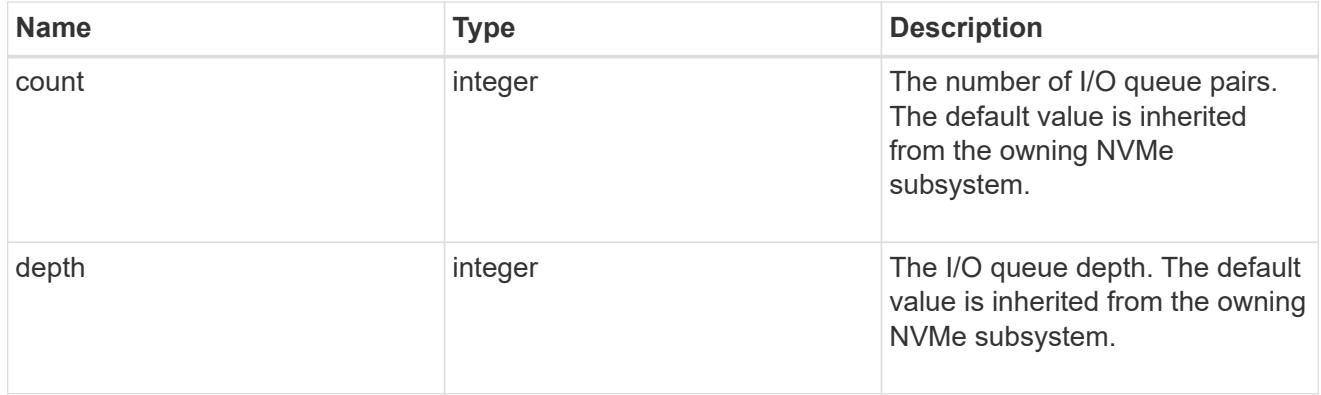

subsystem

The NVMe subsystem to which the NVMe host has been provisioned.

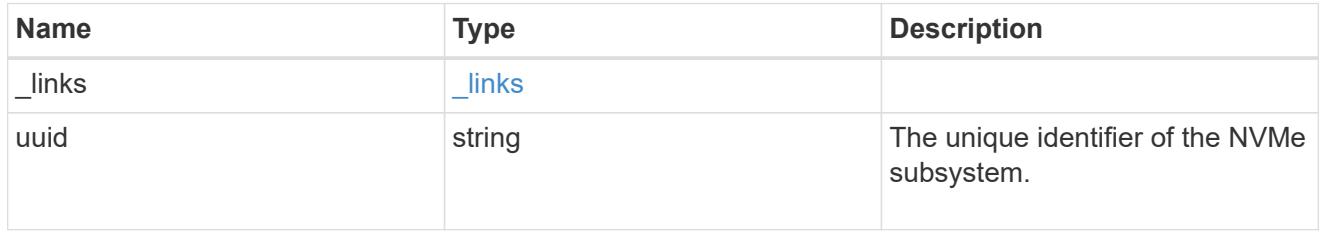

records

The NVMe host provisioned to access NVMe namespaces mapped to a subsystem.

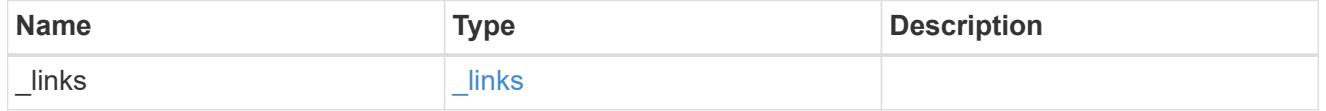

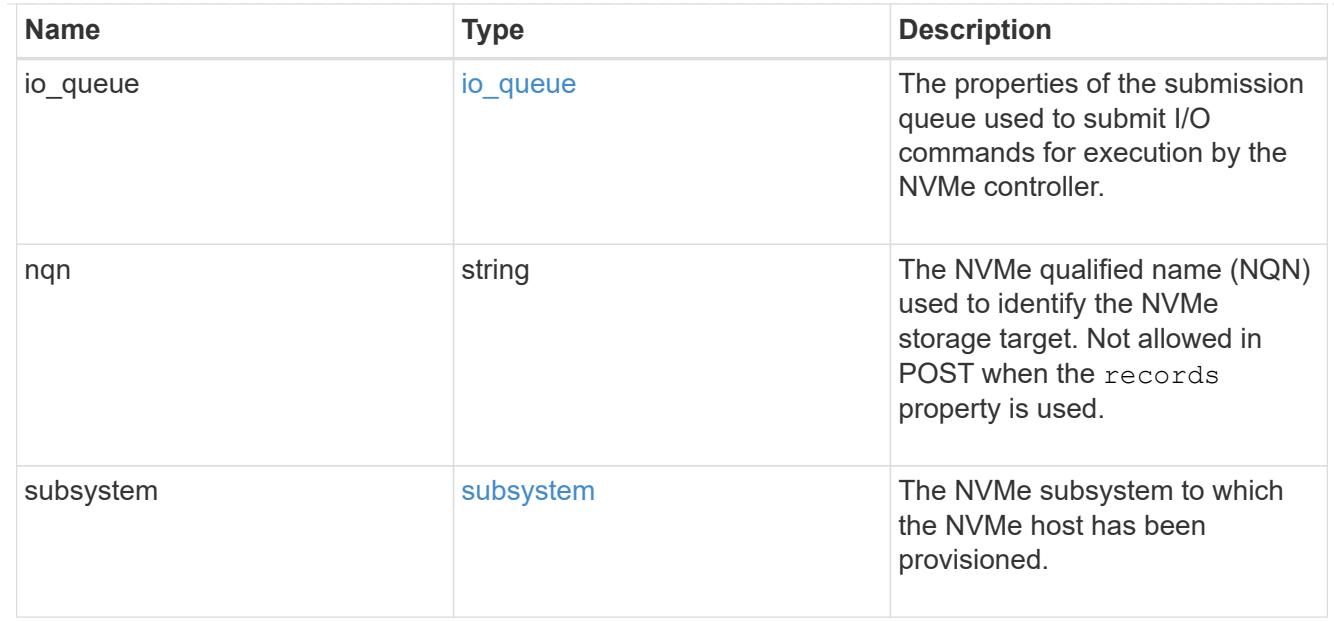

# nvme\_subsystem\_host

The NVMe host provisioned to access NVMe namespaces mapped to a subsystem.

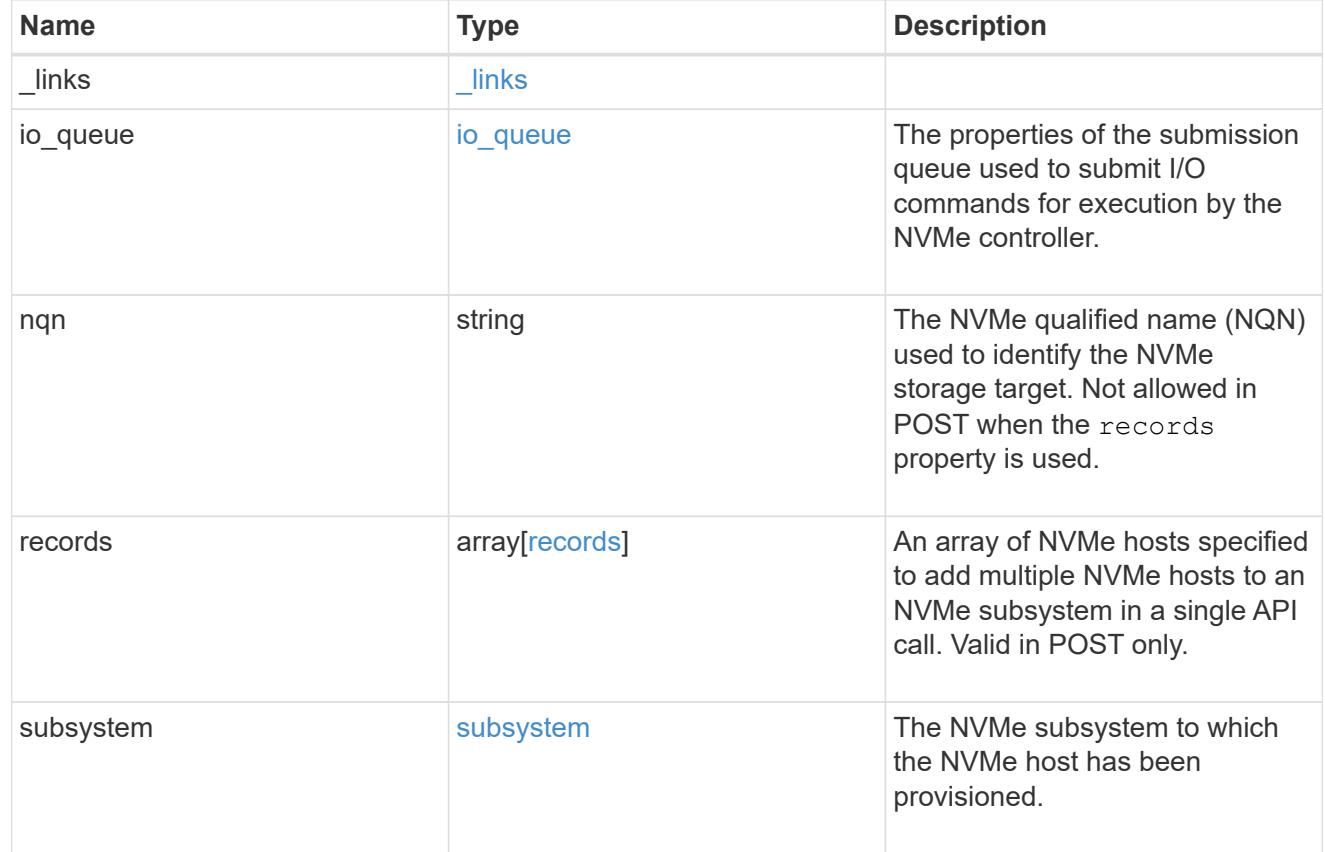

## \_links

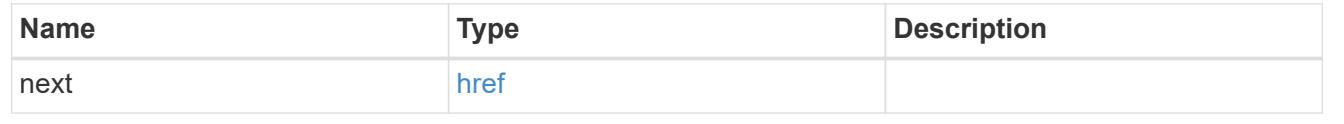

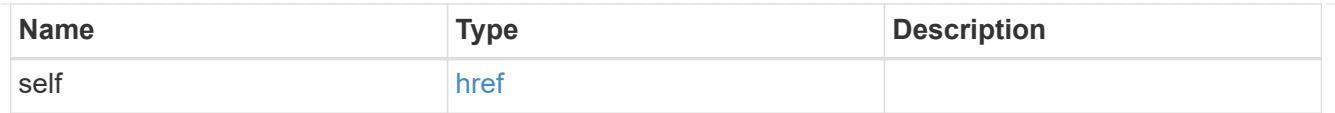

## error\_arguments

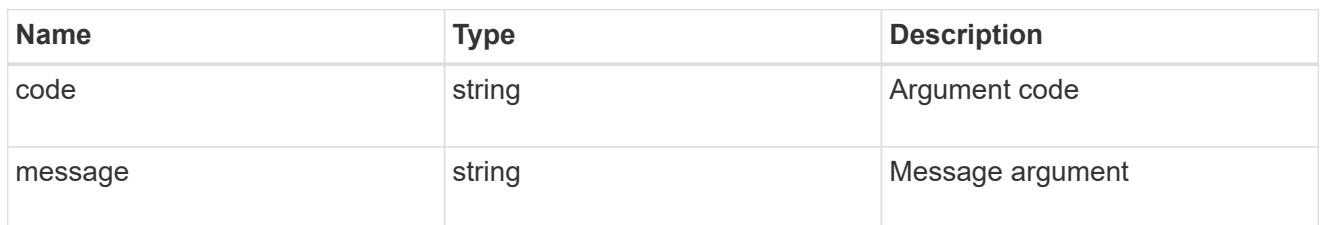

error

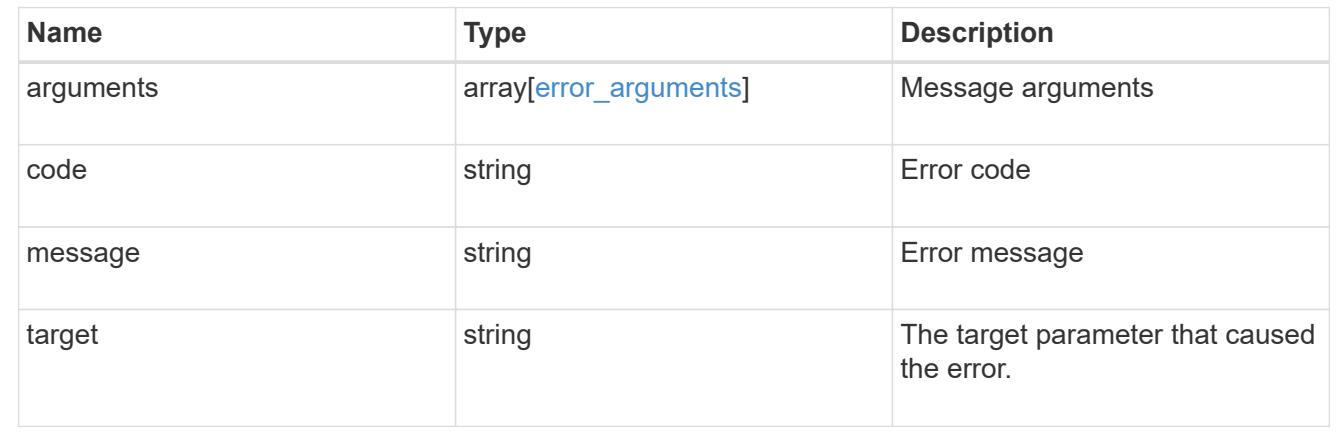

## **Delete an NVMe subsystem host**

DELETE /protocols/nvme/subsystems/{subsystem.uuid}/hosts/{nqn}

## **Introduced In:** 9.6

Deletes an NVMe subsystem host from an NVMe subsystem.

### **Related ONTAP commands**

• vserver nvme subsystem host remove

## **Learn more**

• [DOC /protocols/nvme/subsystems](https://docs.netapp.com/us-en/ontap-restapi-9101/{relative_path}protocols_nvme_subsystems_endpoint_overview.html)

## **Parameters**

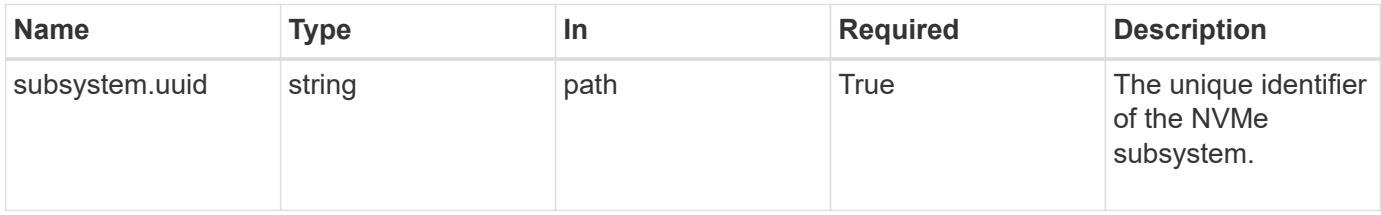

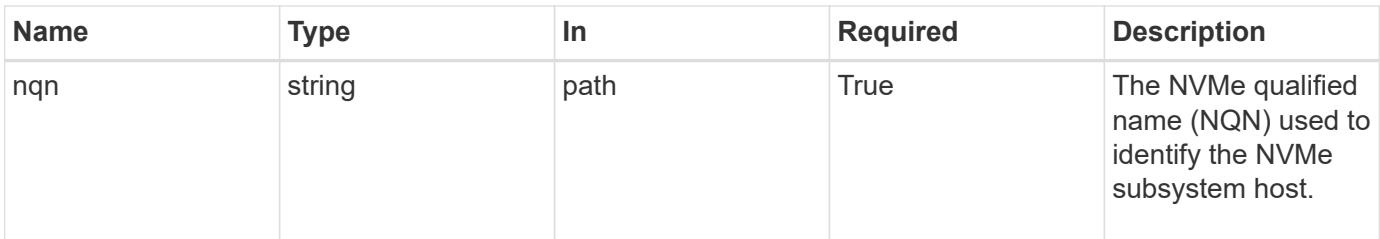

## **Response**

Status: 200, Ok

## **Error**

Status: Default

# ONTAP Error Response Codes

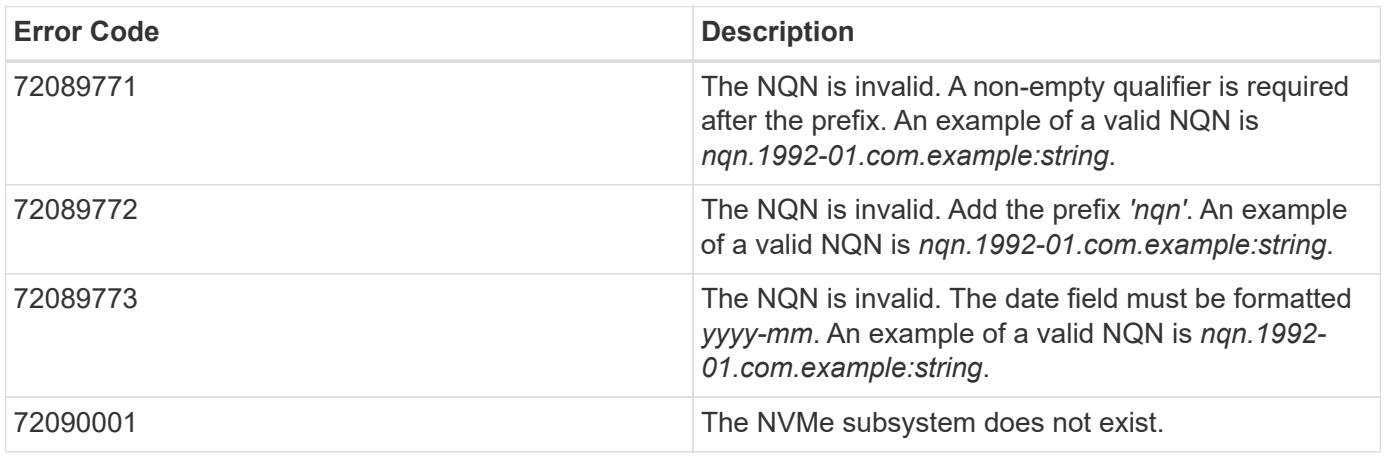

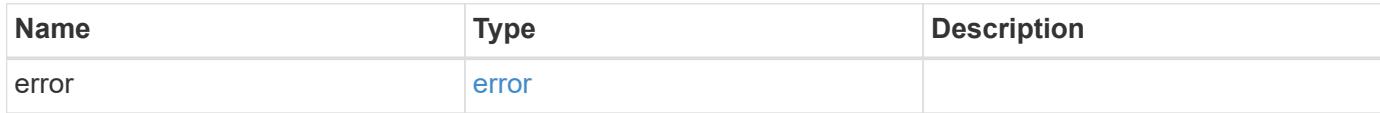

#### **Example error**

```
{
   "error": {
      "arguments": {
       "code": "string",
       "message": "string"
      },
      "code": "4",
      "message": "entry doesn't exist",
      "target": "uuid"
   }
}
```
## **Definitions**

## **See Definitions**

error\_arguments

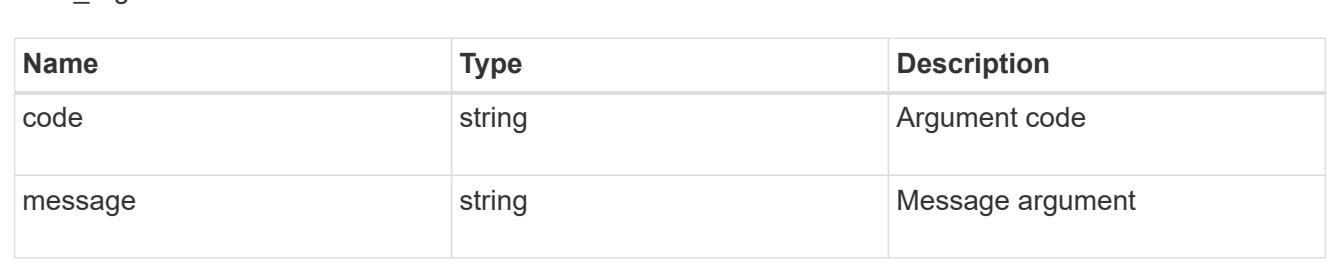

#### error

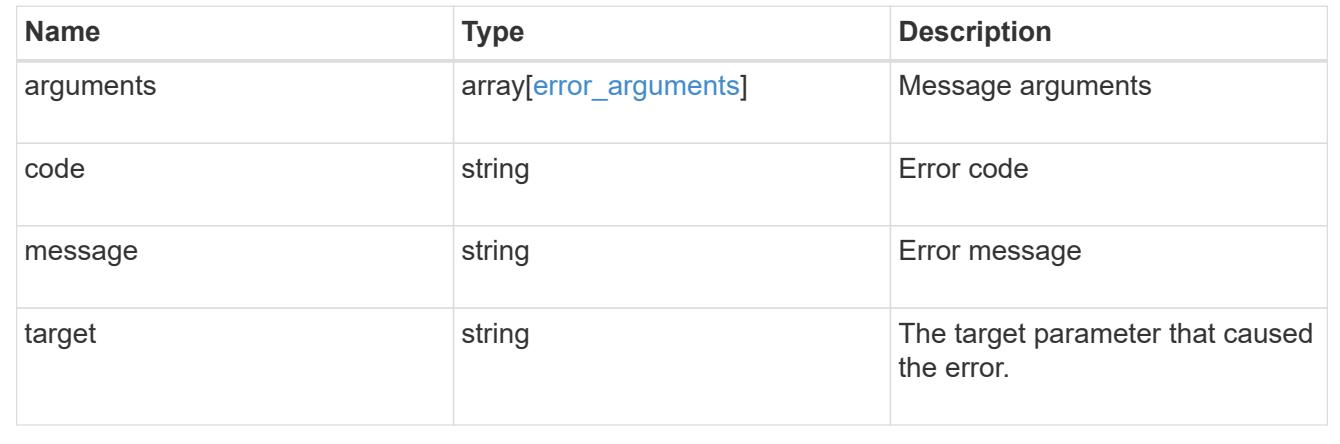

## **Retrieve an NVMe subsystem host**

GET /protocols/nvme/subsystems/{subsystem.uuid}/hosts/{nqn}

## **Introduced In:** 9.6
Retrieves an NVMe subsystem host of an NVMe subsystem.

## **Related ONTAP commands**

• vserver nvme subsystem host show

#### **Learn more**

• [DOC /protocols/nvme/subsystems](https://docs.netapp.com/us-en/ontap-restapi-9101/{relative_path}protocols_nvme_subsystems_endpoint_overview.html)

#### **Parameters**

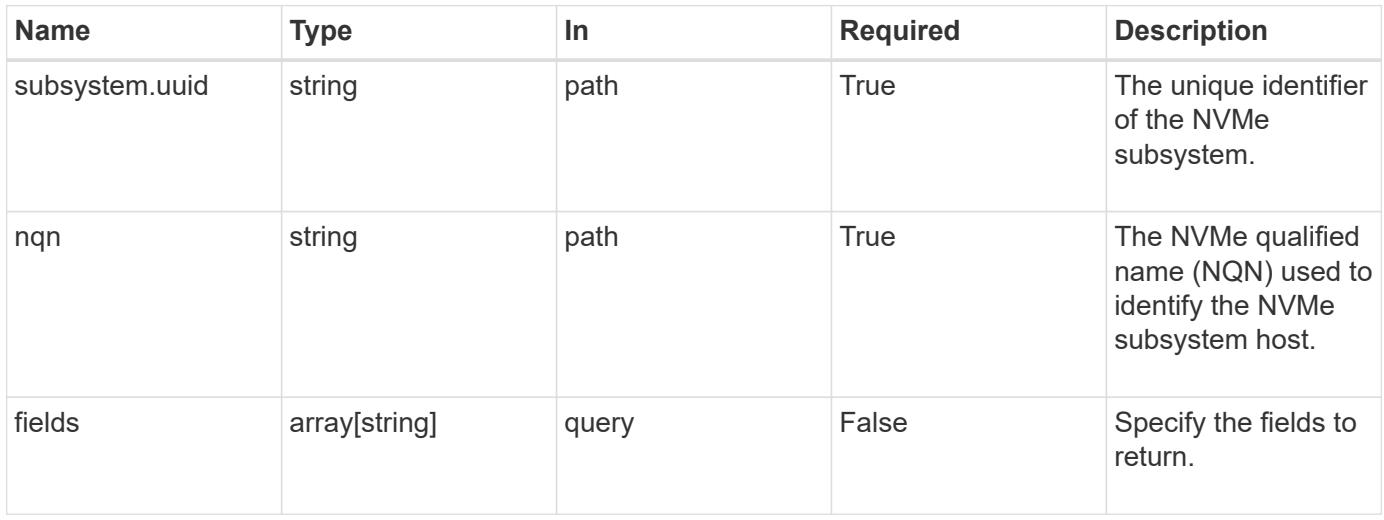

#### **Response**

Status: 200, Ok

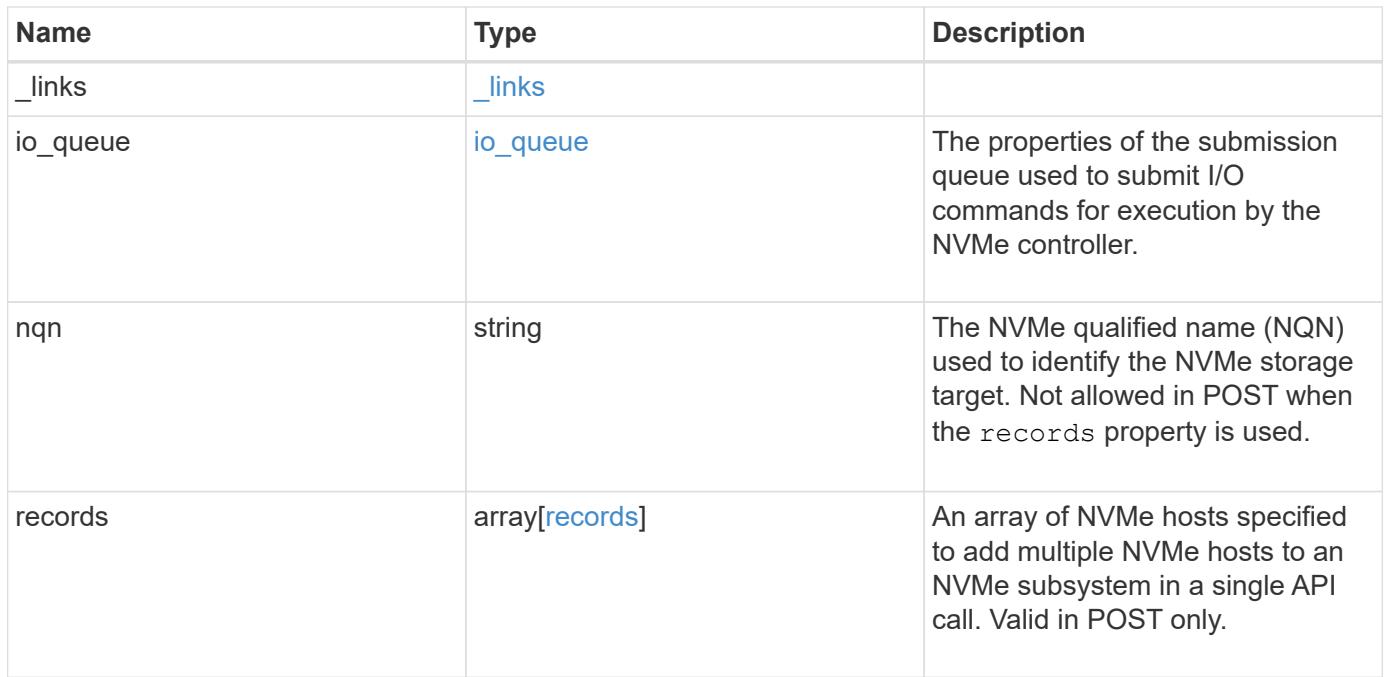

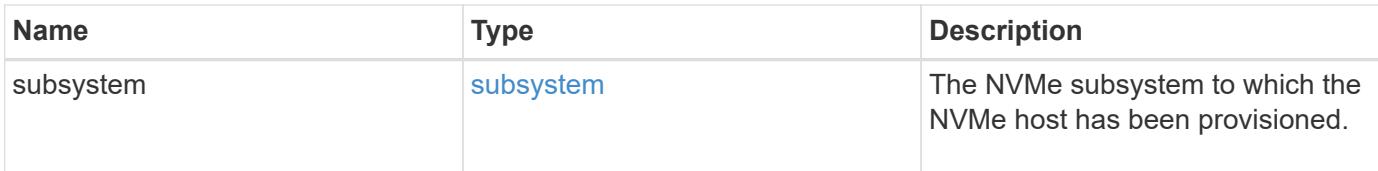

**Example response**

```
{
    "_links": {
      "self": {
        "href": "/api/resourcelink"
      }
    },
  "io queue": {
     "count": 4,
     "depth": 32
    },
    "nqn": "nqn.1992-01.example.com:string",
    "records": {
      "_links": {
        "self": {
          "href": "/api/resourcelink"
        }
      },
    "io queue": {
       "count": 4,
       "depth": 32
      },
      "nqn": "nqn.1992-01.example.com:string",
      "subsystem": {
        "_links": {
          "self": {
            "href": "/api/resourcelink"
          }
        },
        "uuid": "1cd8a442-86d1-11e0-ae1c-123478563412"
      }
    },
    "subsystem": {
     "_links": {
       "self": {
          "href": "/api/resourcelink"
        }
      },
      "uuid": "1cd8a442-86d1-11e0-ae1c-123478563412"
    }
}
```
Status: Default

## ONTAP Error Response Codes

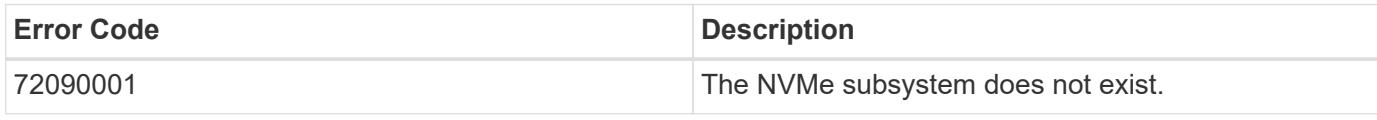

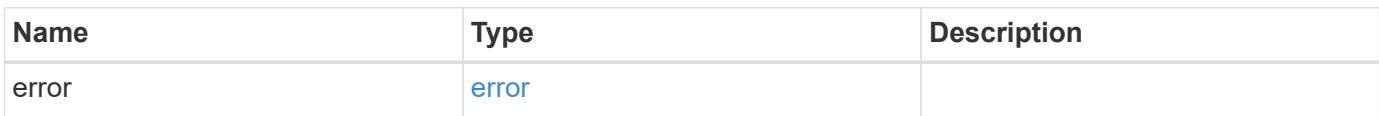

## **Example error**

```
{
   "error": {
     "arguments": {
     "code": "string",
       "message": "string"
      },
      "code": "4",
      "message": "entry doesn't exist",
     "target": "uuid"
   }
}
```
#### **Definitions**

## **See Definitions**

href

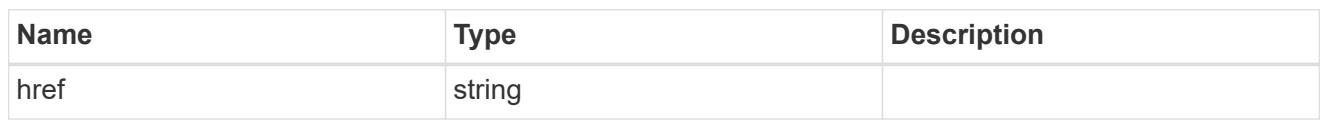

\_links

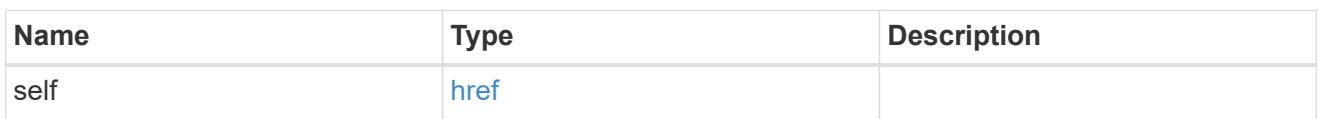

io\_queue

The properties of the submission queue used to submit I/O commands for execution by the NVMe controller.

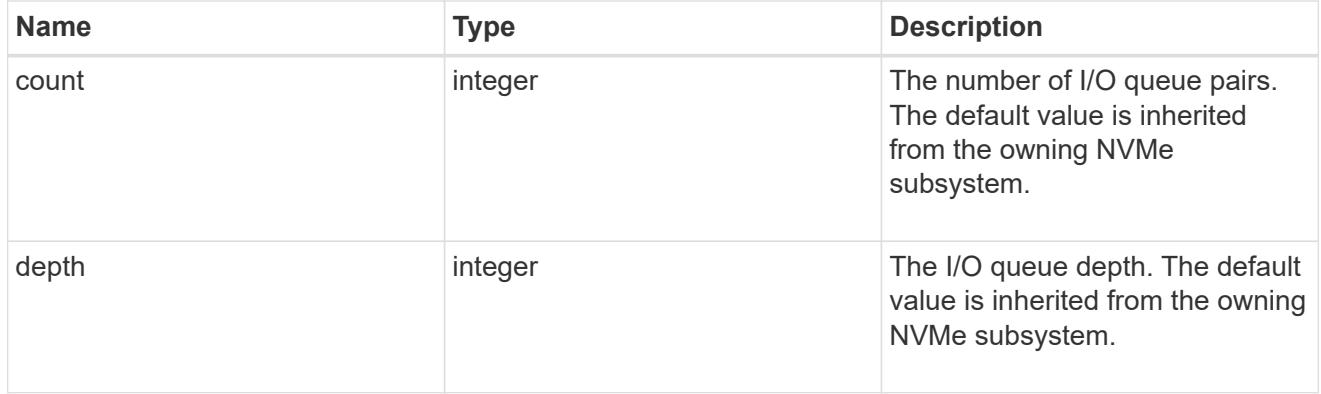

subsystem

The NVMe subsystem to which the NVMe host has been provisioned.

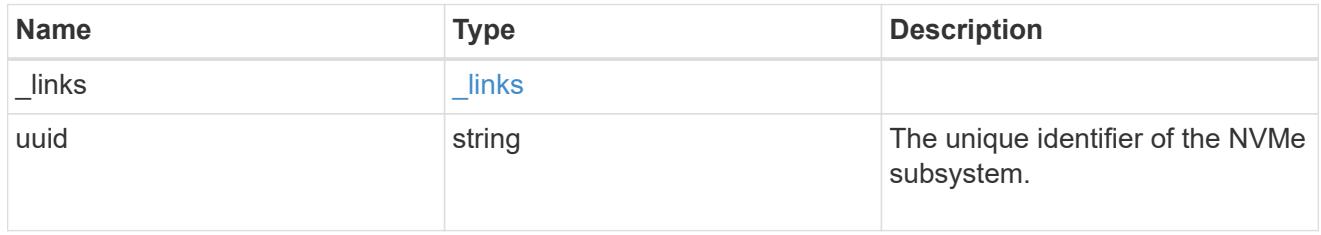

records

The NVMe host provisioned to access NVMe namespaces mapped to a subsystem.

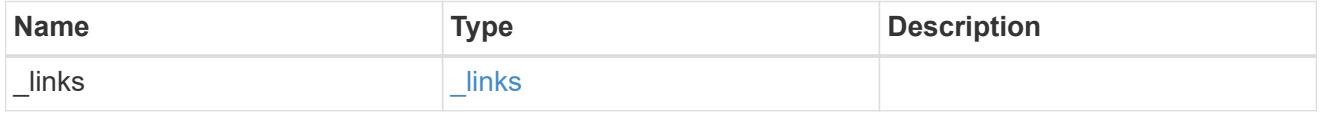

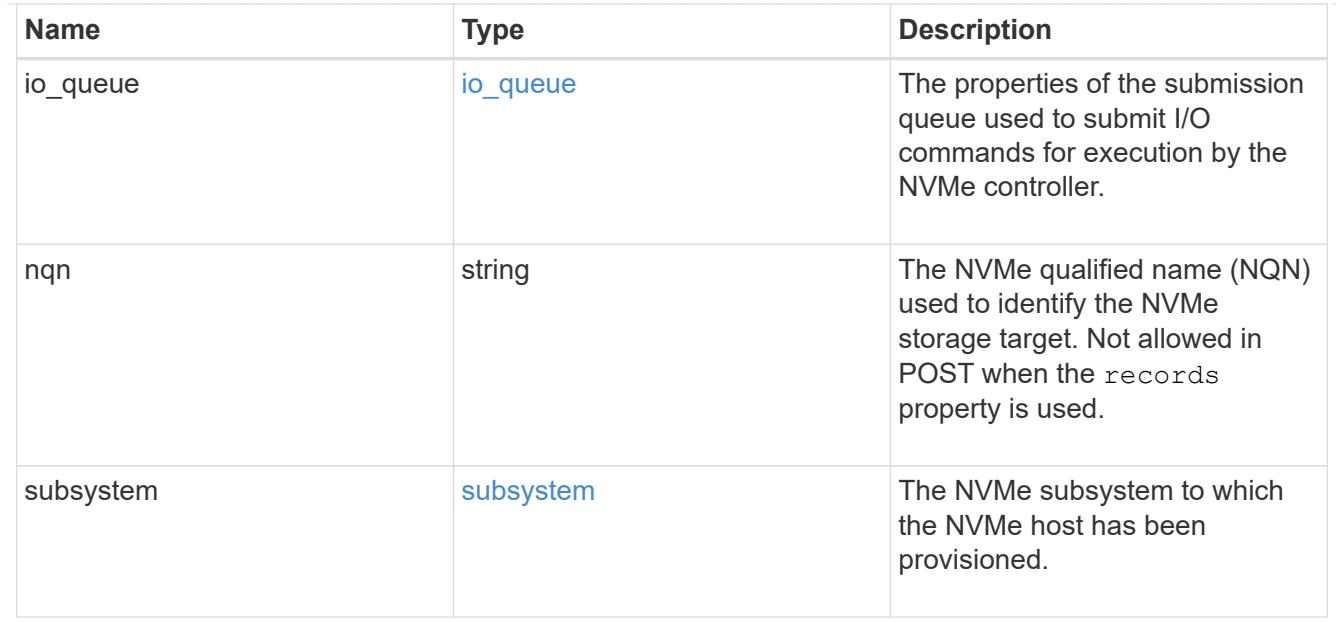

# error\_arguments

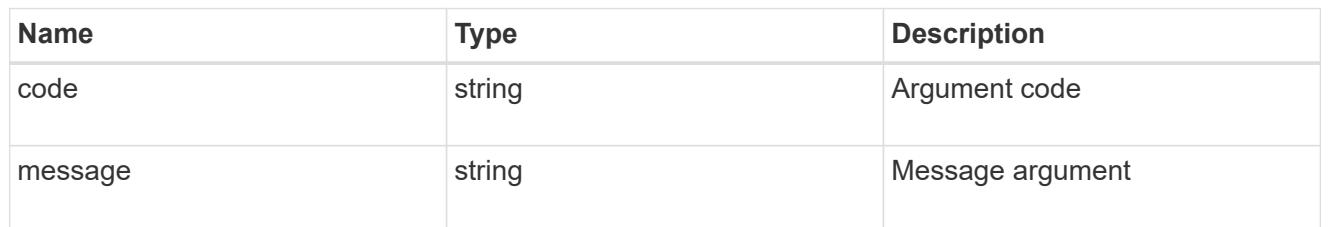

#### error

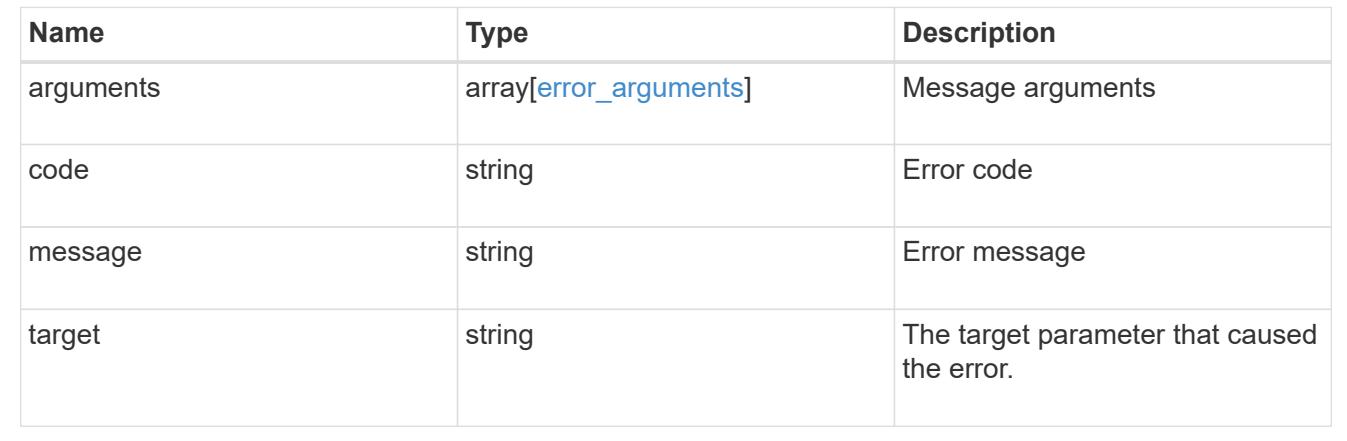

# **Remove an NVMe subsystem**

DELETE /protocols/nvme/subsystems/{uuid}

# **Introduced In:** 9.6

Removes an NVMe subsystem.

### **Related ONTAP commands**

• vserver nvme subsystem delete

#### **Learn more**

• [DOC /protocols/nvme/subsystems](https://docs.netapp.com/us-en/ontap-restapi-9101/{relative_path}protocols_nvme_subsystems_endpoint_overview.html)

#### **Parameters**

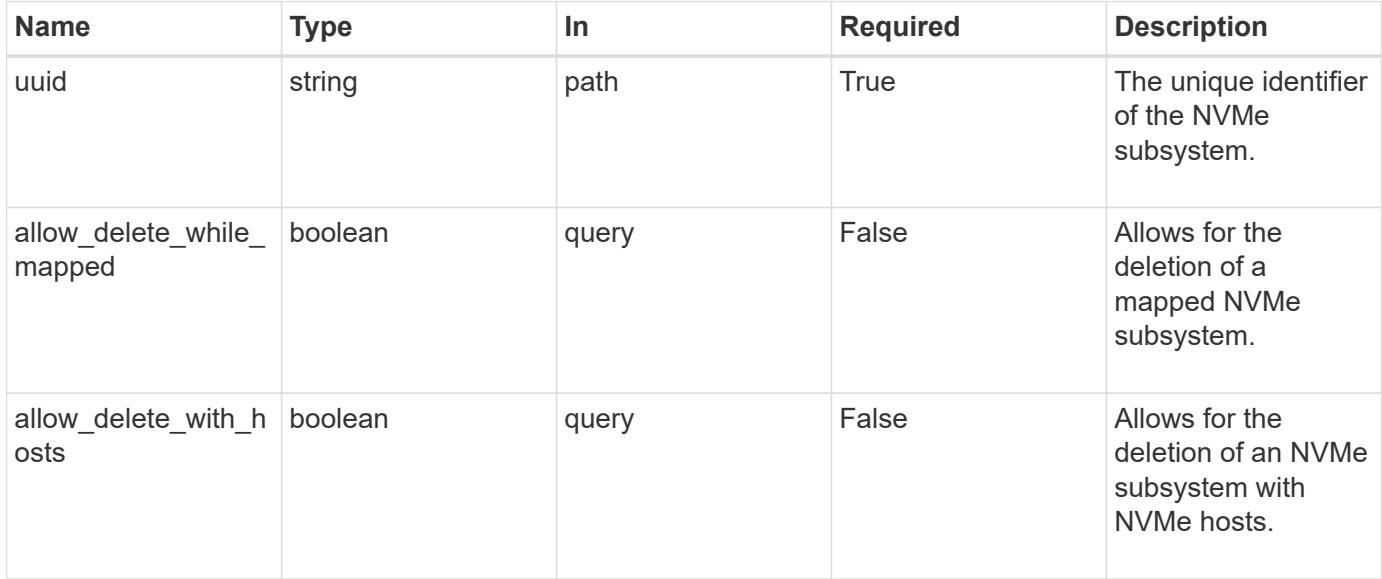

## **Response**

Status: 200, Ok

#### **Error**

Status: Default

## ONTAP Error Response Codes

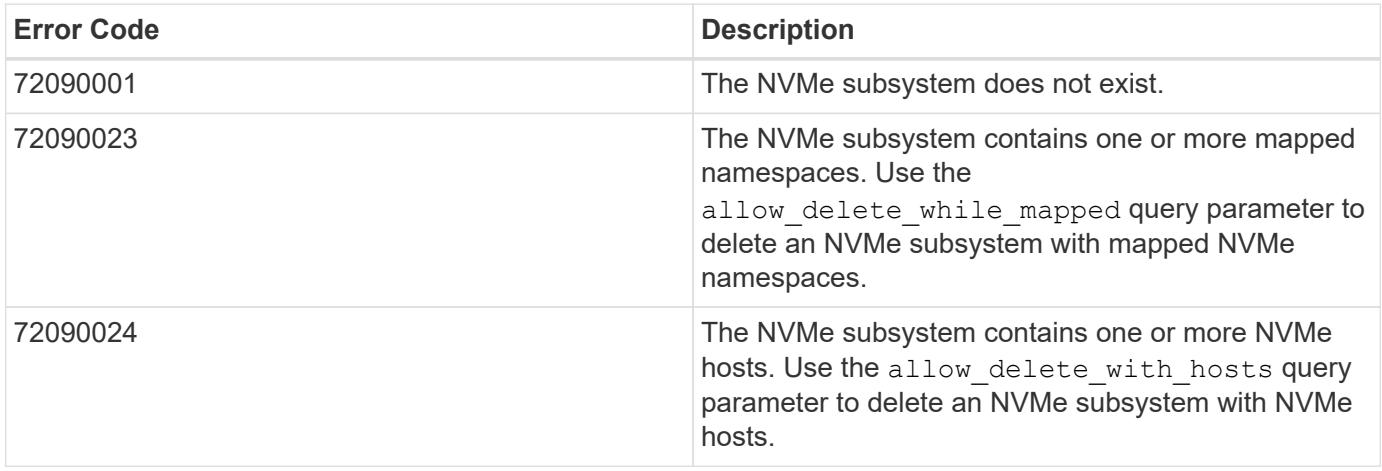

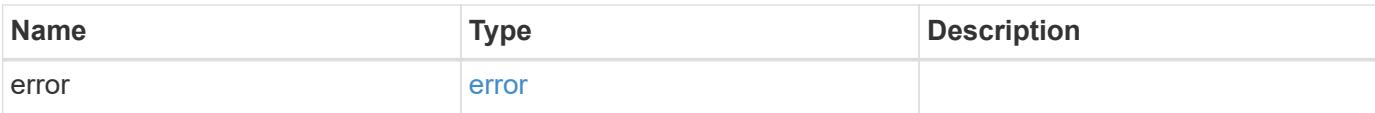

## **Example error**

```
{
   "error": {
     "arguments": {
        "code": "string",
       "message": "string"
      },
      "code": "4",
      "message": "entry doesn't exist",
     "target": "uuid"
   }
}
```
### **Definitions**

## **See Definitions**

error\_arguments

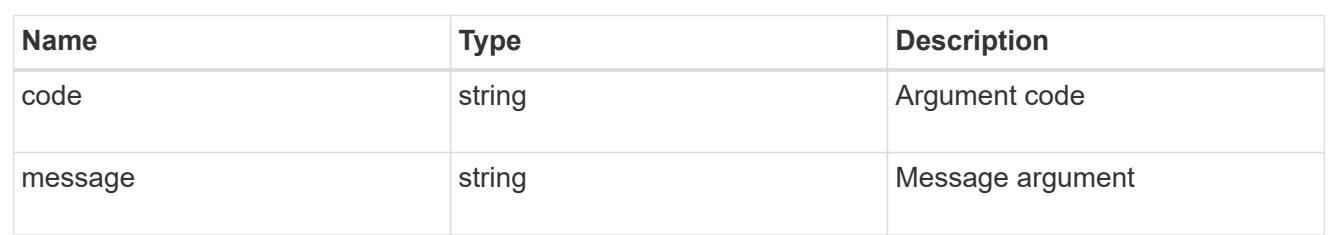

#### error

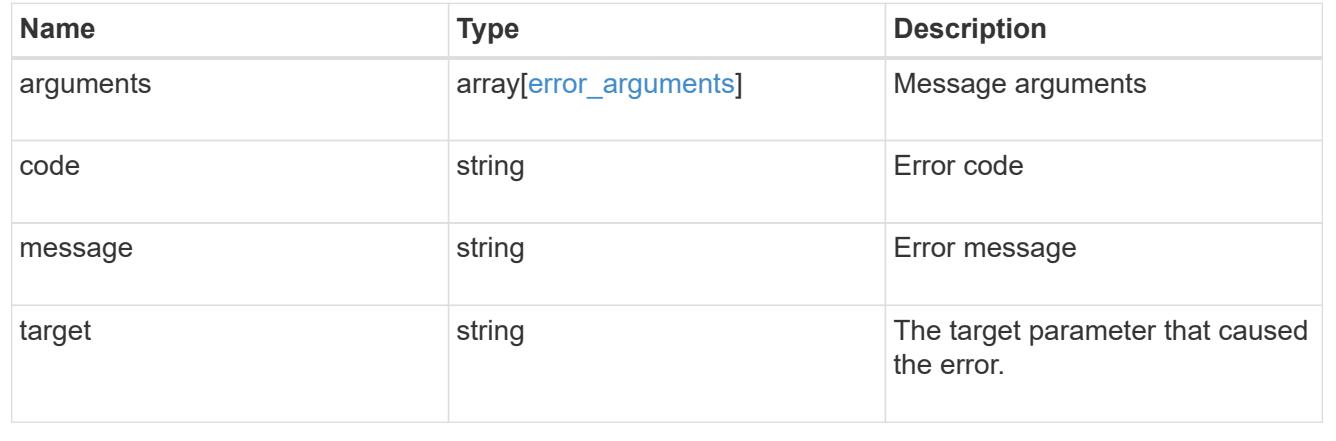

## **Retrieve an NVMe subsystem**

GET /protocols/nvme/subsystems/{uuid}

# **Introduced In:** 9.6

Retrieves an NVMe subsystem.

## **Expensive properties**

There is an added cost to retrieving values for these properties. They are not included by default in GET results and must be explicitly requested using the fields query parameter. See [Requesting specific fields](https://docs.netapp.com/us-en/ontap-restapi-9101/{relative_path}getting_started_with_the_ontap_rest_api.html#Requesting_specific_fields) to learn more.

• subsystem\_maps.\*

## **Related ONTAP commands**

- vserver nvme subsystem host show
- vserver nvme subsystem map show
- vserver nvme subsystem show

### **Learn more**

• [DOC /protocols/nvme/subsystems](https://docs.netapp.com/us-en/ontap-restapi-9101/{relative_path}protocols_nvme_subsystems_endpoint_overview.html)

### **Parameters**

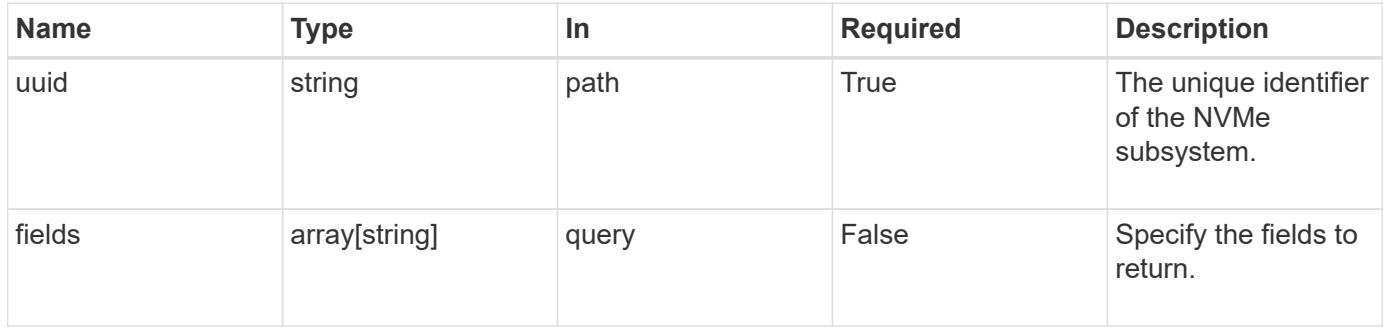

### **Response**

```
Status: 200, Ok
```
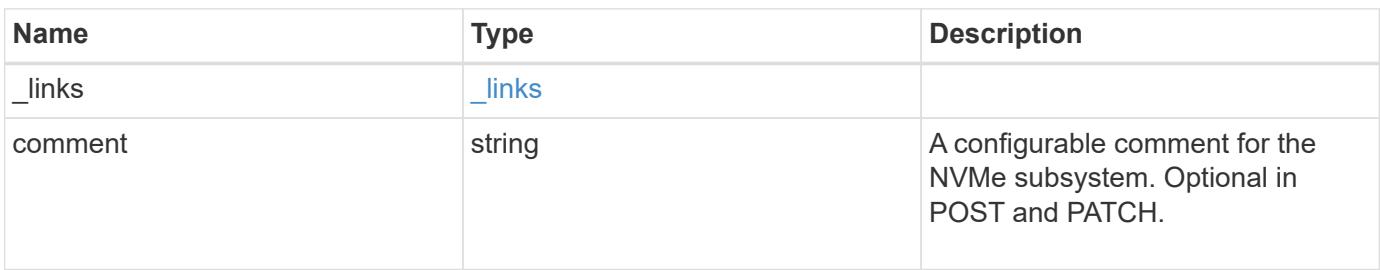

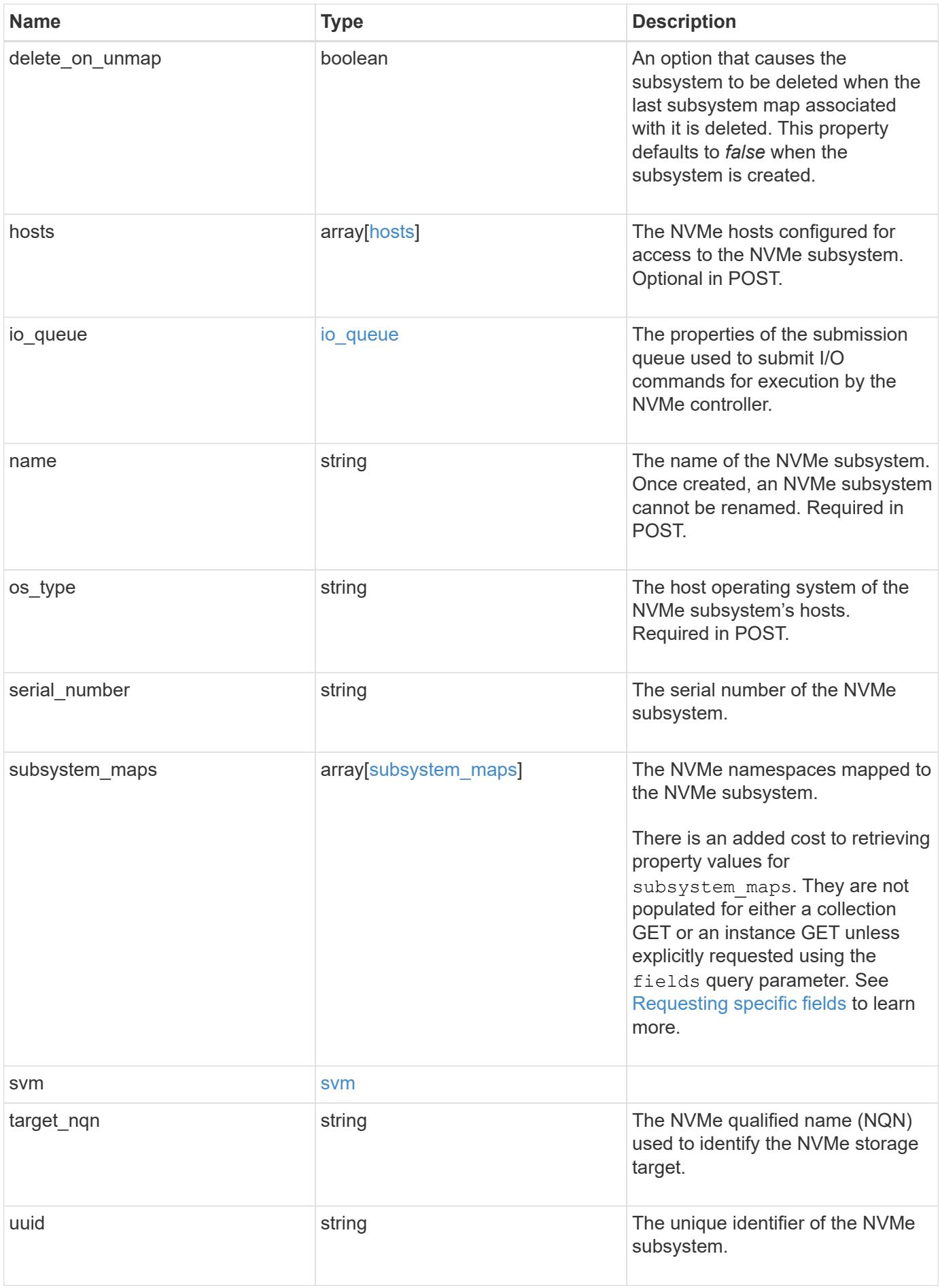

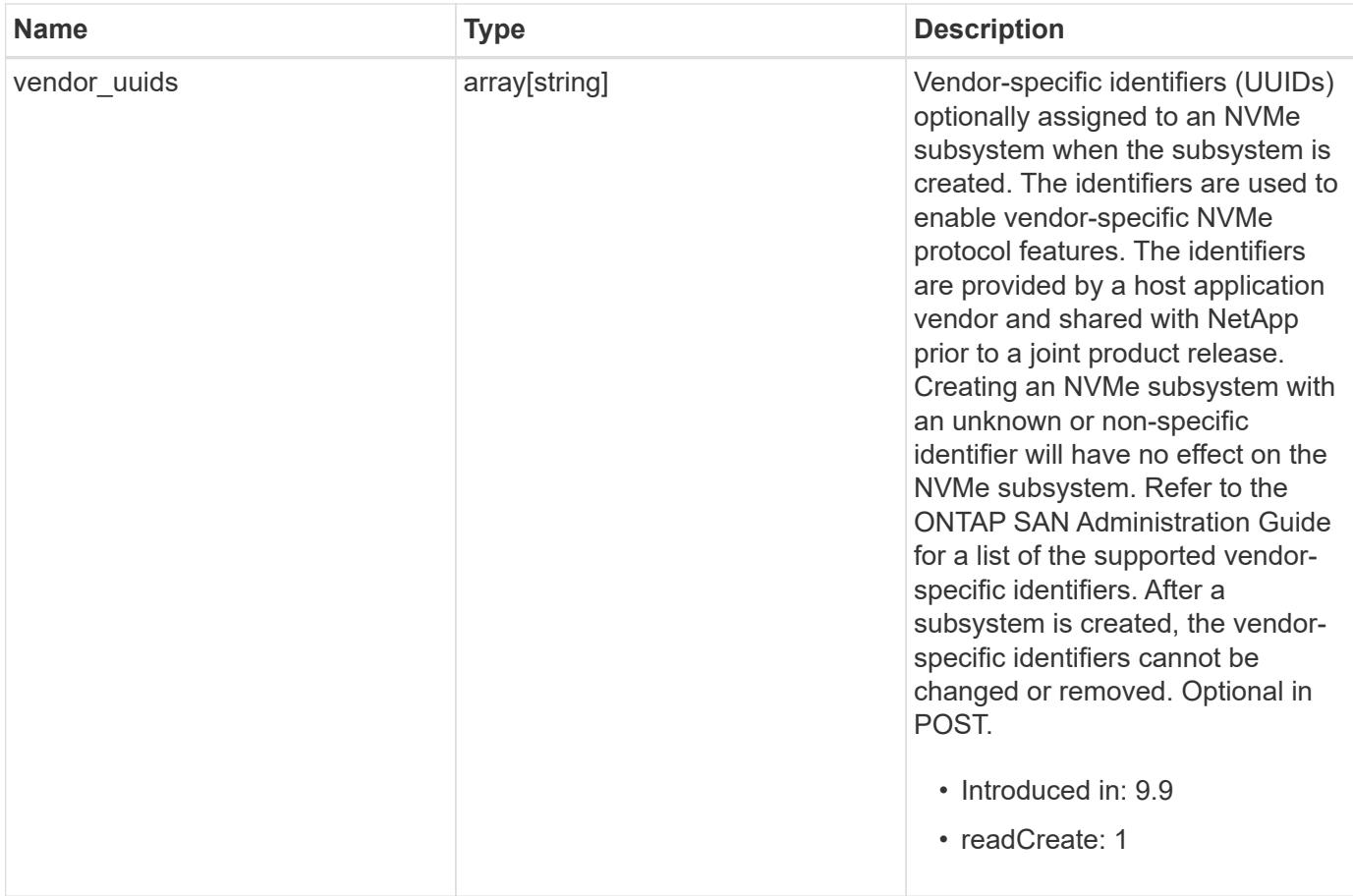

**Example response**

```
{
 " links": {
     "self": {
        "href": "/api/resourcelink"
     }
   },
   "comment": "string",
   "hosts": {
     "nqn": "nqn.1992-01.example.com:string"
   },
 "io queue": {
     "default": {
        "count": 4,
       "depth": 16
     }
   },
   "name": "subsystem1",
 "os_type": "aix",
   "serial_number": "wCVsgFMiuMhVAAAAAAAB",
   "subsystem_maps": {
      "_links": {
        "self": {
          "href": "/api/resourcelink"
       }
      },
      "anagrpid": "00103050h",
      "namespace": {
        "_links": {
          "self": {
            "href": "/api/resourcelink"
          }
        },
        "name": "/vol/vol1/namespace1",
        "uuid": "1cd8a442-86d1-11e0-ae1c-123478563412"
      },
      "nsid": "00000001h"
   },
   "svm": {
      "_links": {
       "self": {
          "href": "/api/resourcelink"
       }
      },
    "name": "svm1",
```

```
  "uuid": "02c9e252-41be-11e9-81d5-00a0986138f7"
    },
   "target_nqn": "nqn.1992-01.example.com:string",
   "uuid": "1cd8a442-86d1-11e0-ae1c-123478563412",
 "vendor uuids": {
    }
}
```
### **Error**

Status: Default, Error

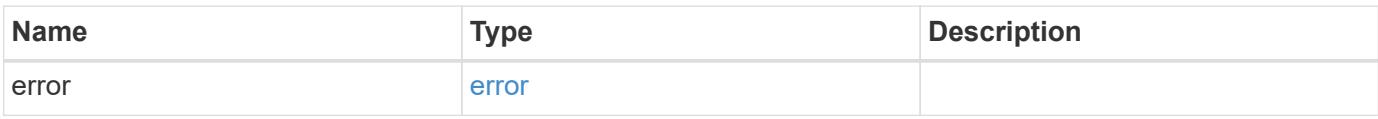

## **Example error**

```
{
   "error": {
     "arguments": {
     "code": "string",
       "message": "string"
      },
      "code": "4",
     "message": "entry doesn't exist",
     "target": "uuid"
   }
}
```
#### **Definitions**

## **See Definitions**

href

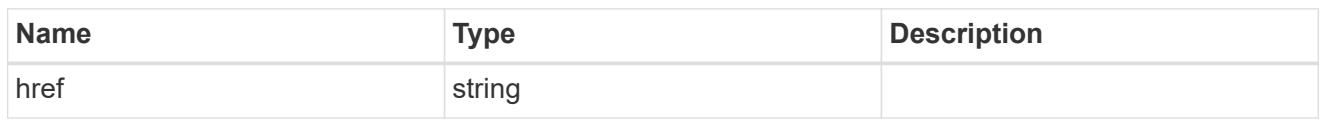

\_links

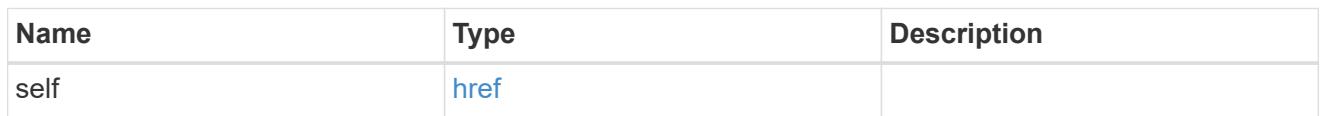

## hosts

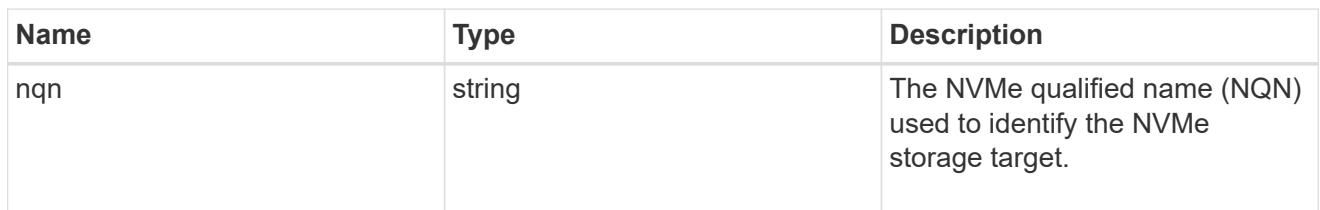

## default

The default I/O queue parameters inherited by NVMe hosts in the NVMe subsystem.

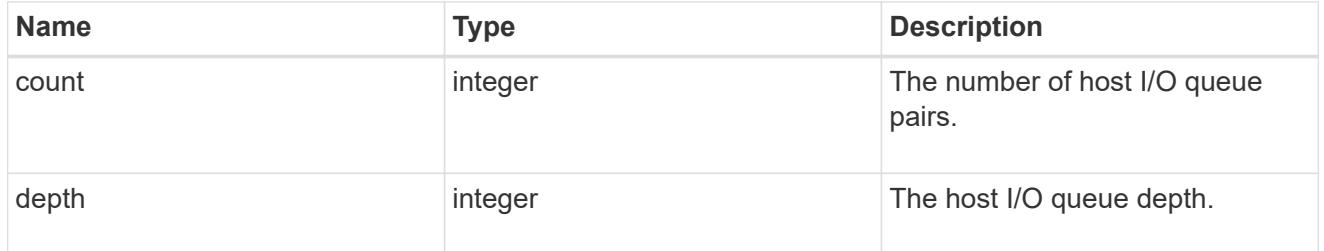

## io\_queue

The properties of the submission queue used to submit I/O commands for execution by the NVMe controller.

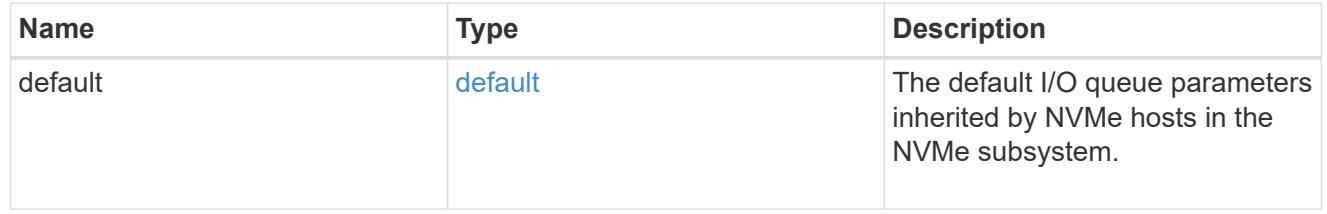

### namespace

An NVMe namespace mapped to the NVMe subsystem.

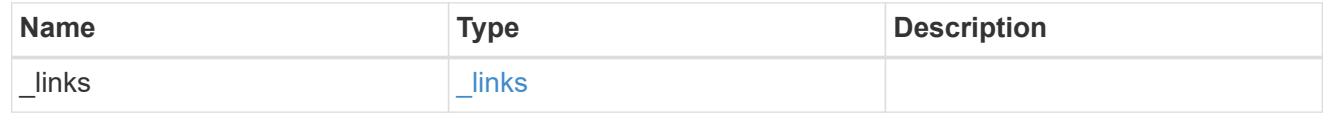

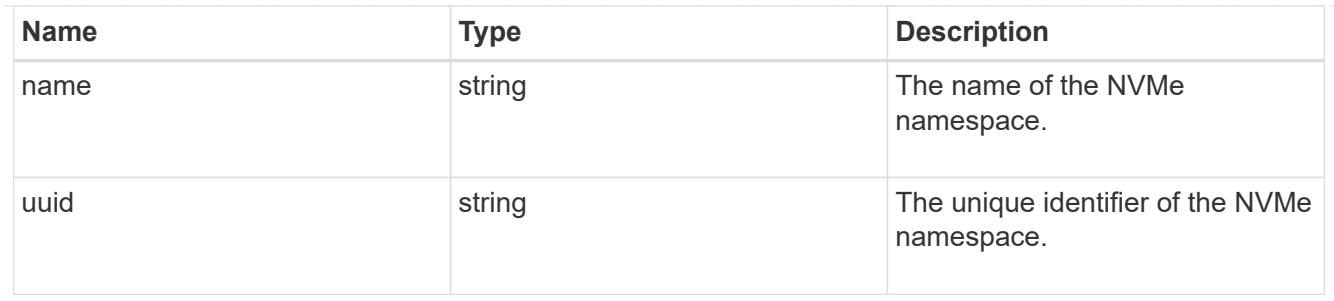

subsystem\_maps

An NVMe namespace mapped to the NVMe subsystem.

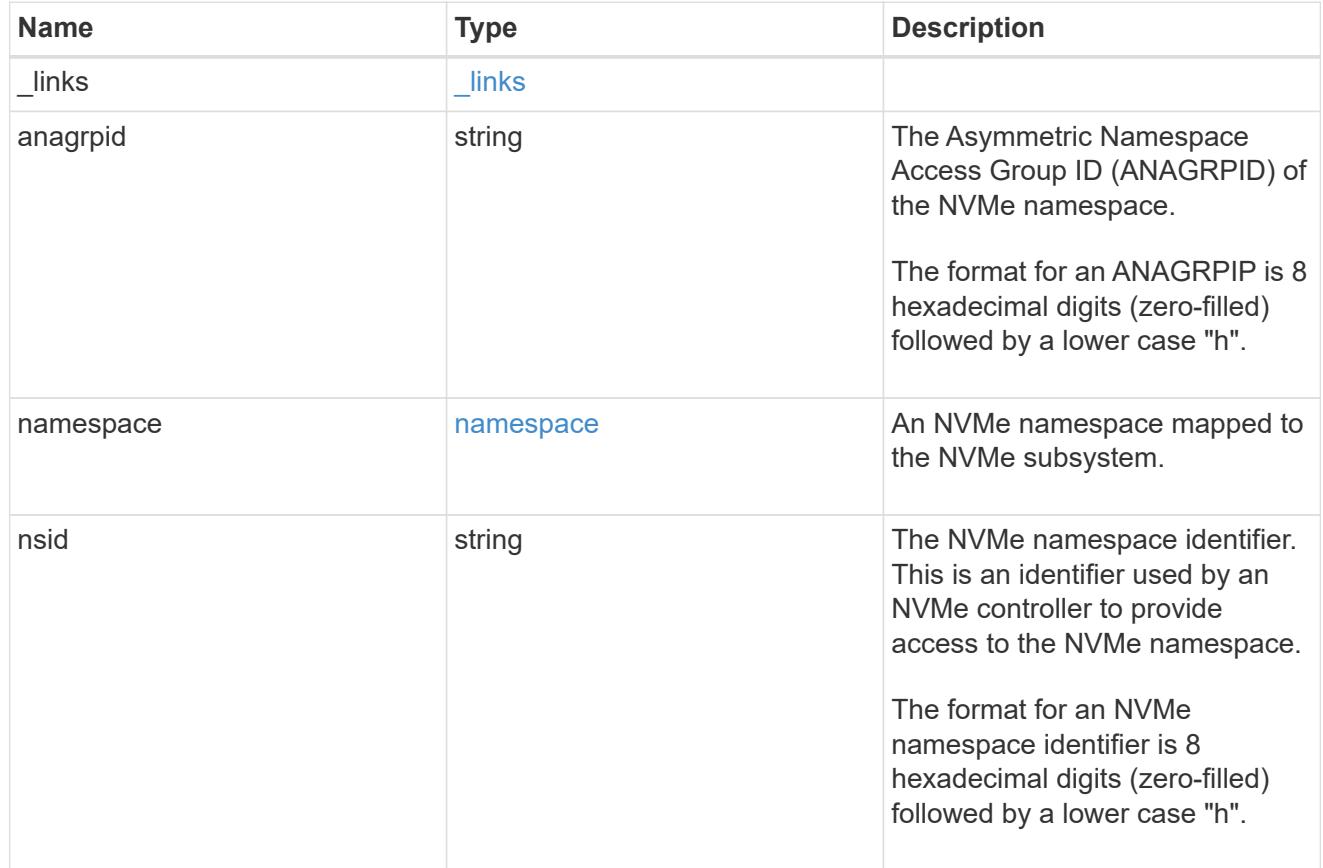

#### svm

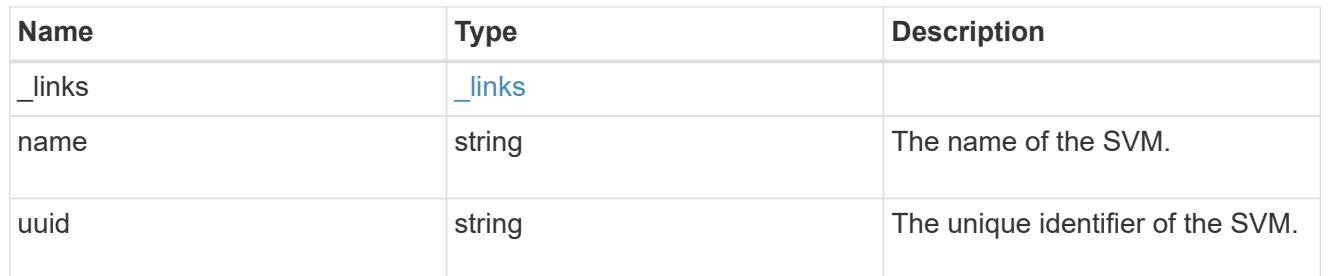

error\_arguments

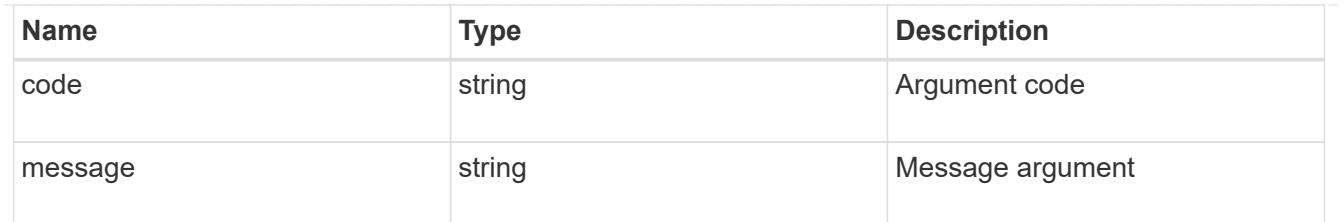

error

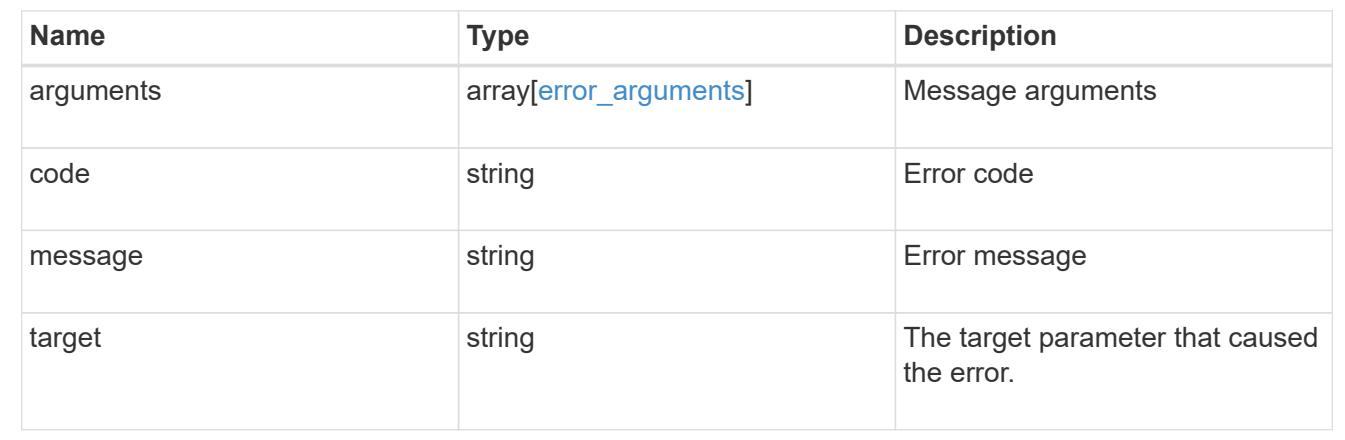

# **Update an NVMe subsystem**

PATCH /protocols/nvme/subsystems/{uuid}

## **Introduced In:** 9.6

Updates an NVMe subsystem.

#### **Related ONTAP commands**

• vserver nvme subsystem modify

## **Learn more**

• [DOC /protocols/nvme/subsystems](https://docs.netapp.com/us-en/ontap-restapi-9101/{relative_path}protocols_nvme_subsystems_endpoint_overview.html)

#### **Parameters**

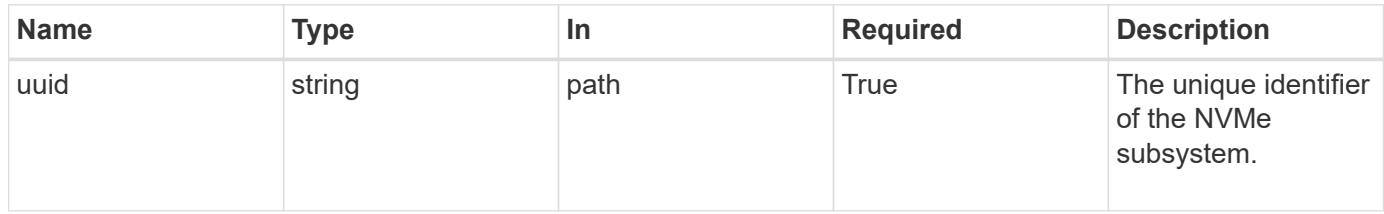

## **Request Body**

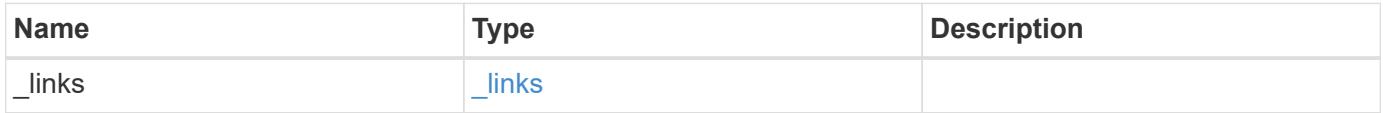

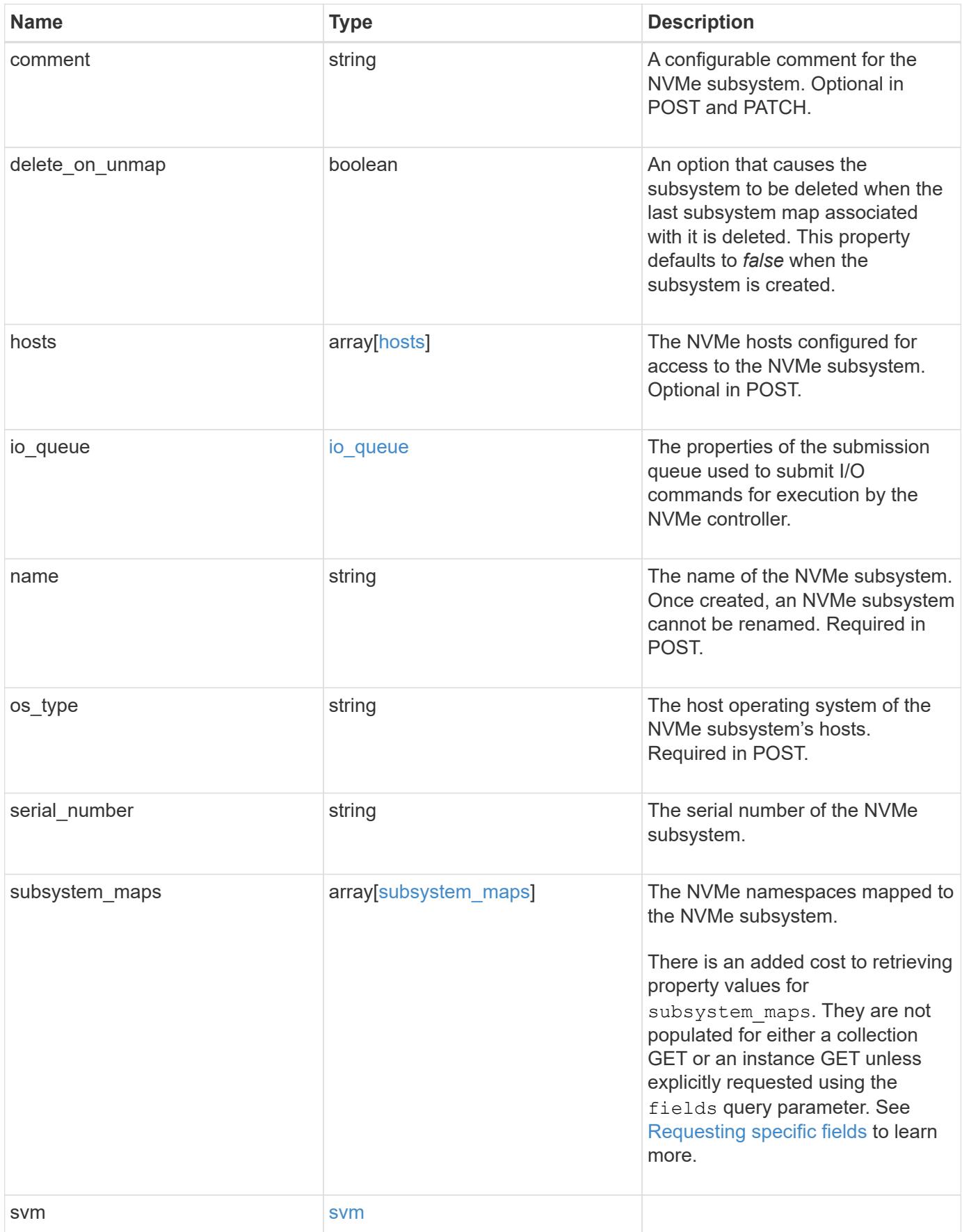

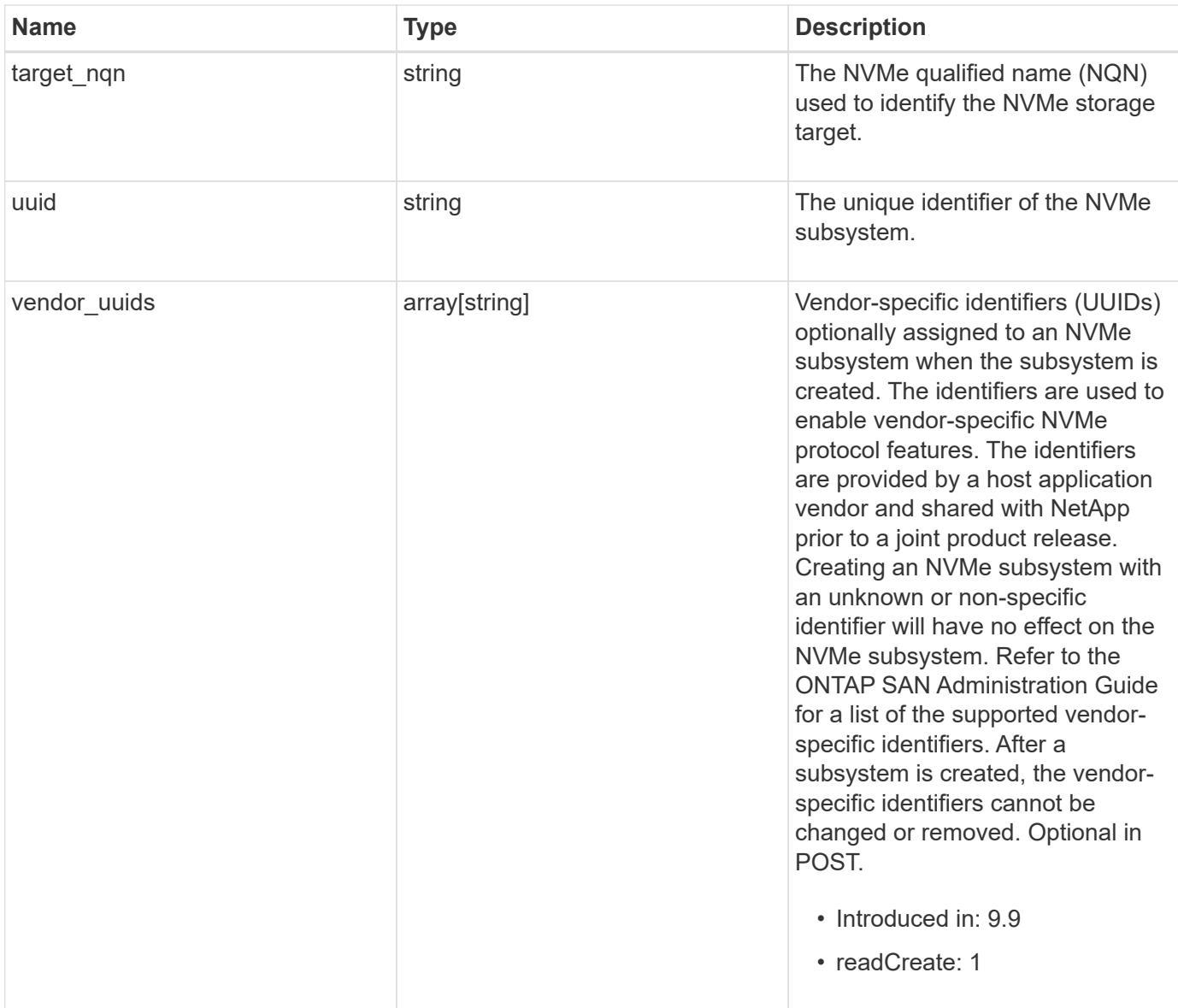

**Example request**

```
{
 " links": {
      "self": {
        "href": "/api/resourcelink"
     }
   },
   "comment": "string",
   "hosts": {
     "nqn": "nqn.1992-01.example.com:string"
   },
 "io queue": {
     "default": {
       "count": 4,
       "depth": 16
     }
   },
   "name": "subsystem1",
 "os_type": "aix",
   "serial_number": "wCVsgFMiuMhVAAAAAAAB",
   "subsystem_maps": {
      "_links": {
        "self": {
          "href": "/api/resourcelink"
       }
      },
      "anagrpid": "00103050h",
      "namespace": {
        "_links": {
          "self": {
            "href": "/api/resourcelink"
          }
        },
        "name": "/vol/vol1/namespace1",
        "uuid": "1cd8a442-86d1-11e0-ae1c-123478563412"
      },
      "nsid": "00000001h"
    },
   "svm": {
      "_links": {
       "self": {
          "href": "/api/resourcelink"
       }
      },
    "name": "svm1",
```

```
  "uuid": "02c9e252-41be-11e9-81d5-00a0986138f7"
    },
   "target_nqn": "nqn.1992-01.example.com:string",
    "uuid": "1cd8a442-86d1-11e0-ae1c-123478563412",
  "vendor uuids": {
    }
}
```
#### **Response**

Status: 200, Ok

### **Error**

Status: Default

## ONTAP Error Response Codes

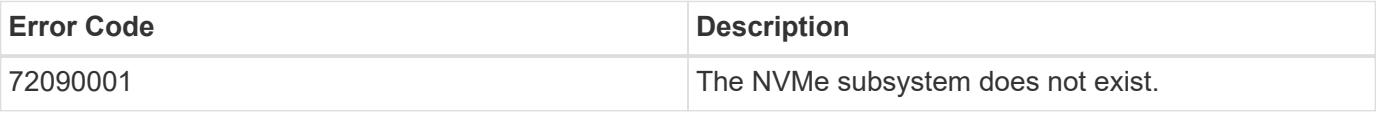

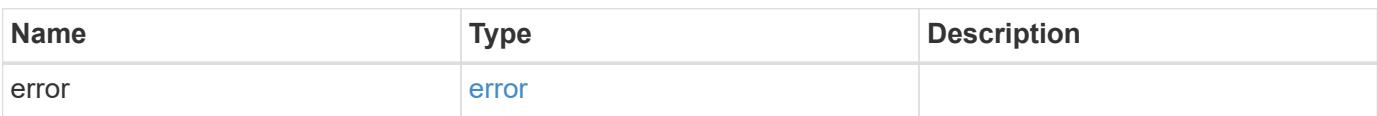

#### **Example error**

```
{
    "error": {
      "arguments": {
       "code": "string",
       "message": "string"
      },
      "code": "4",
      "message": "entry doesn't exist",
      "target": "uuid"
    }
}
```
## **Definitions**

## **See Definitions**

href

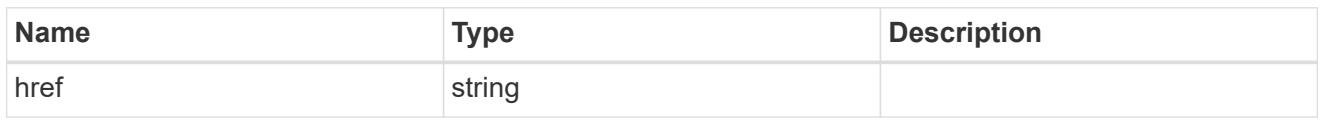

\_links

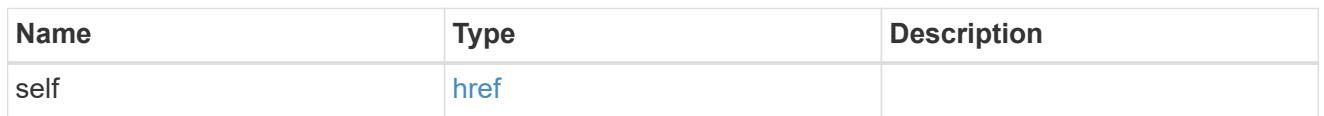

## hosts

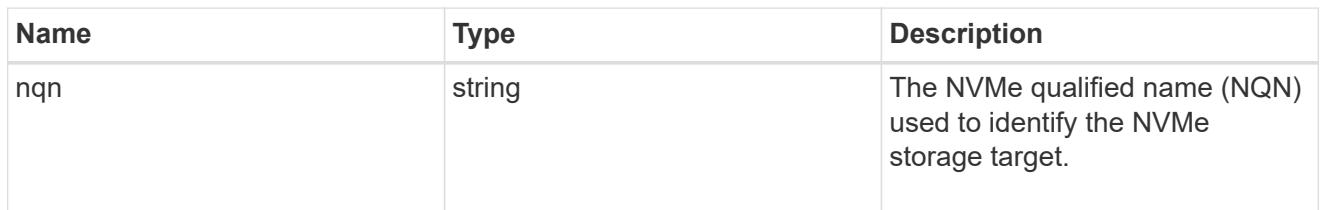

## default

The default I/O queue parameters inherited by NVMe hosts in the NVMe subsystem.

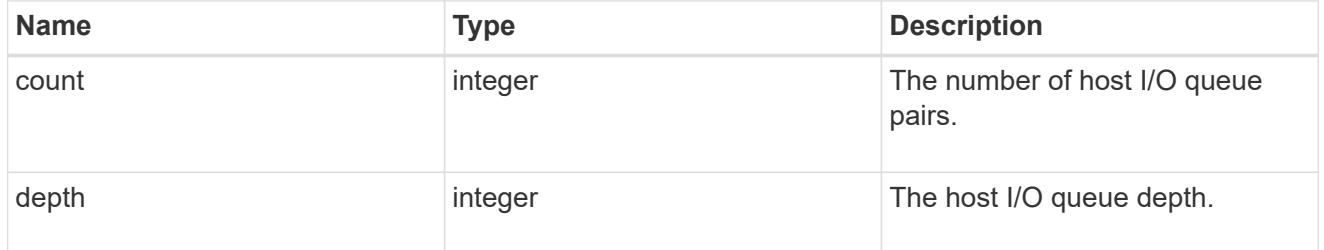

## io\_queue

The properties of the submission queue used to submit I/O commands for execution by the NVMe controller.

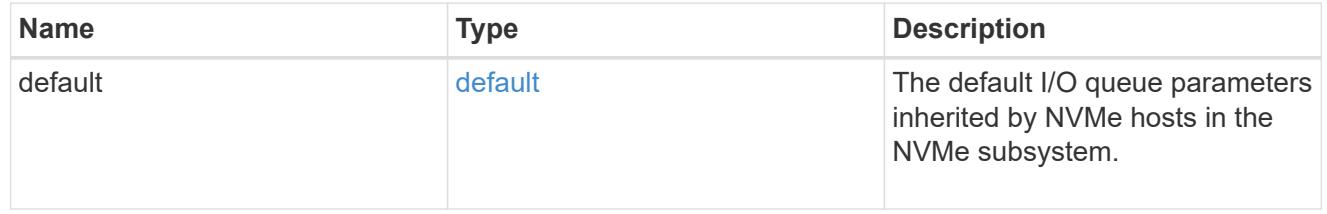

### namespace

An NVMe namespace mapped to the NVMe subsystem.

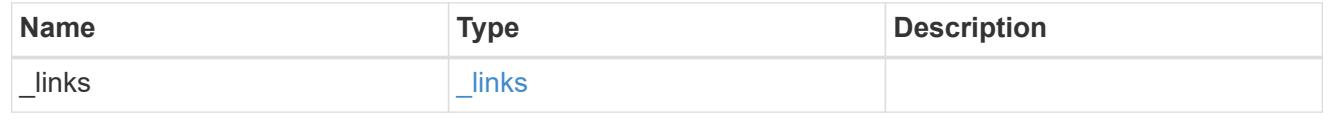

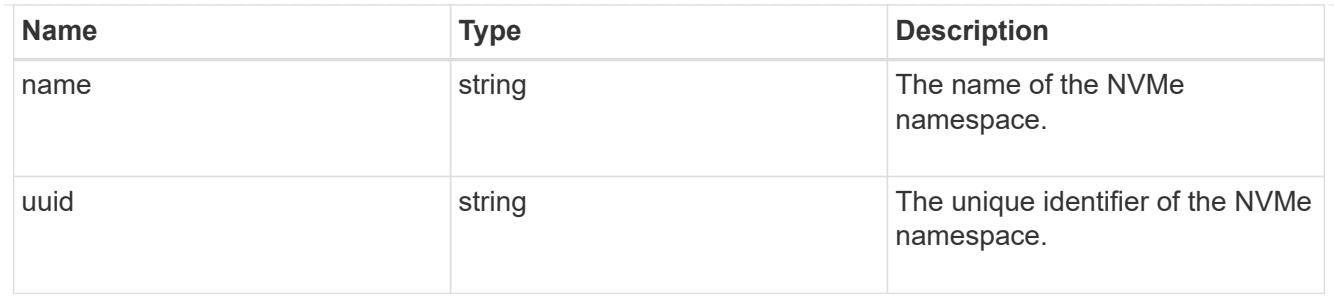

subsystem\_maps

An NVMe namespace mapped to the NVMe subsystem.

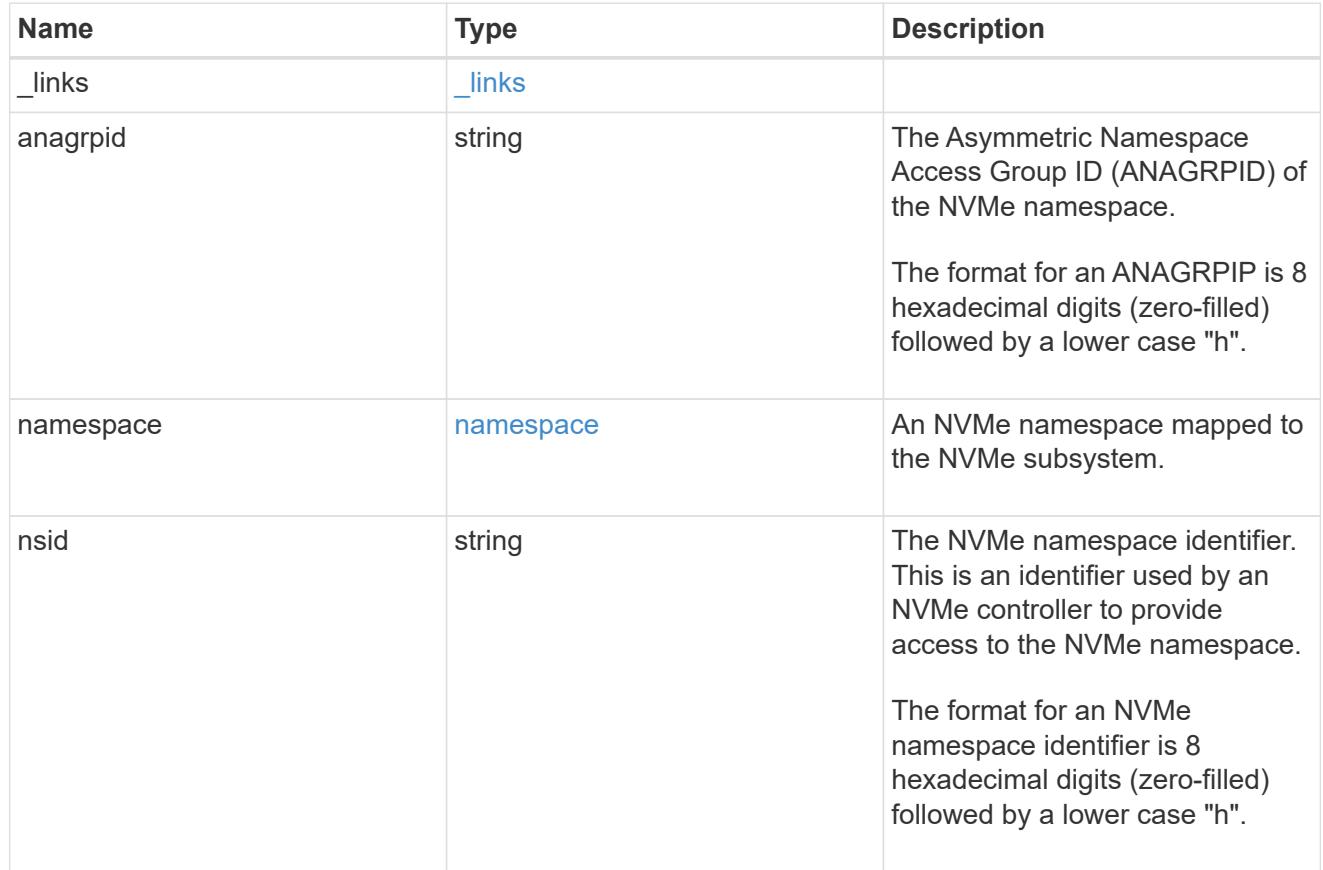

#### svm

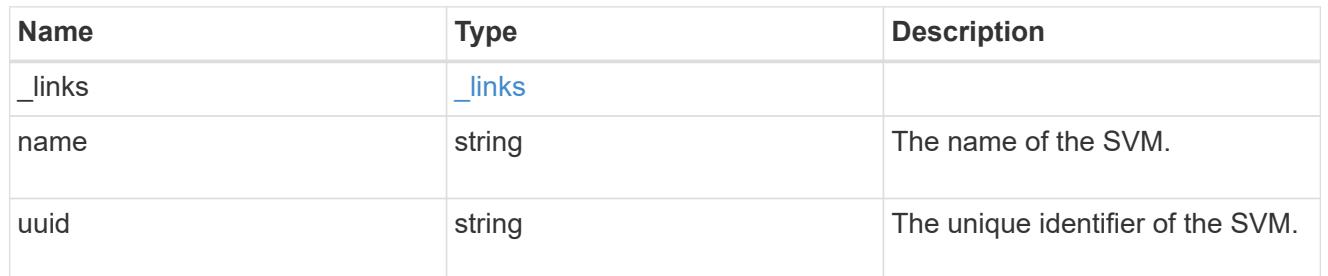

### nvme\_subsystem

An NVMe subsystem maintains configuration state and namespace access control for a set of NVMeconnected hosts.

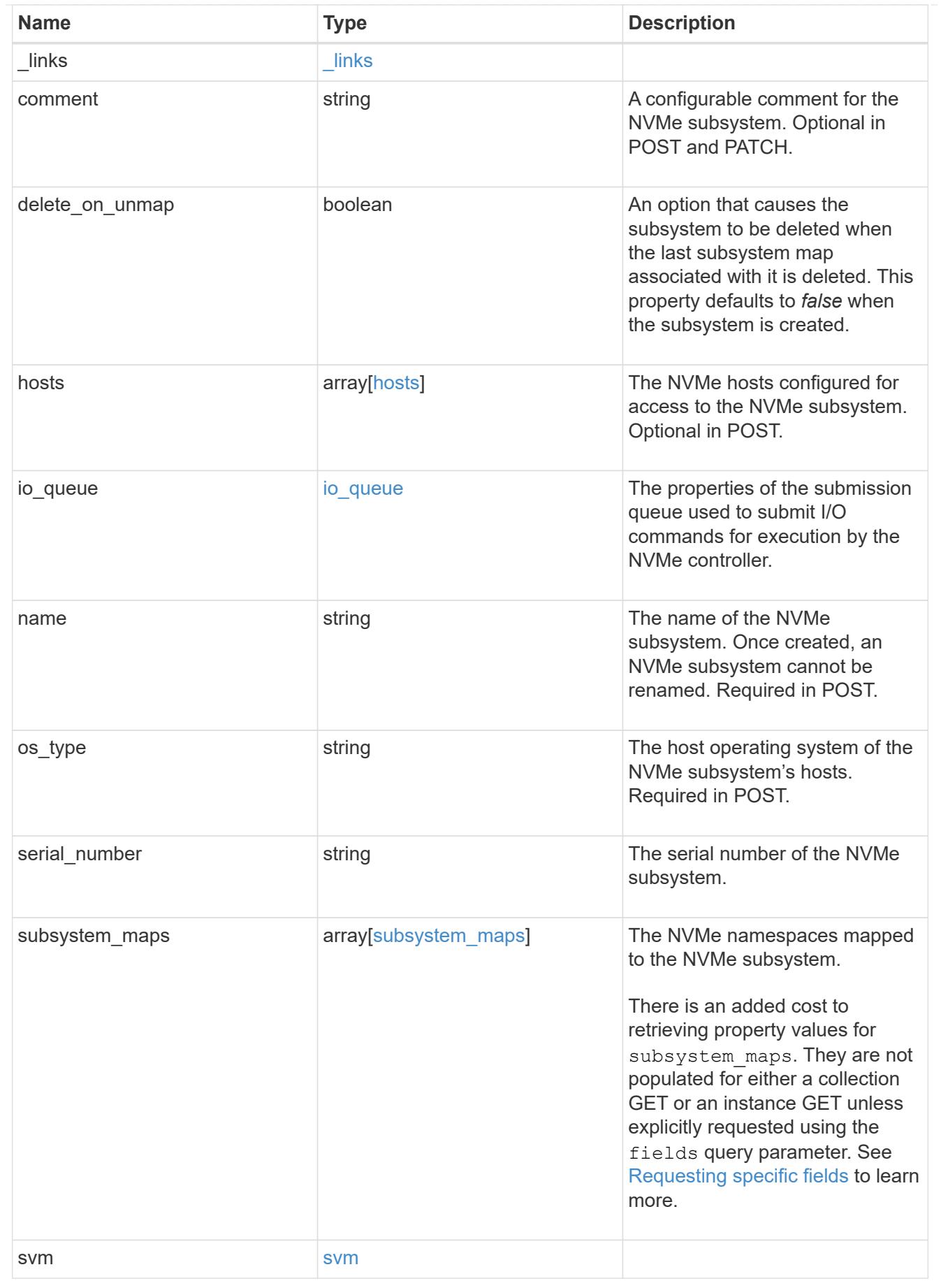

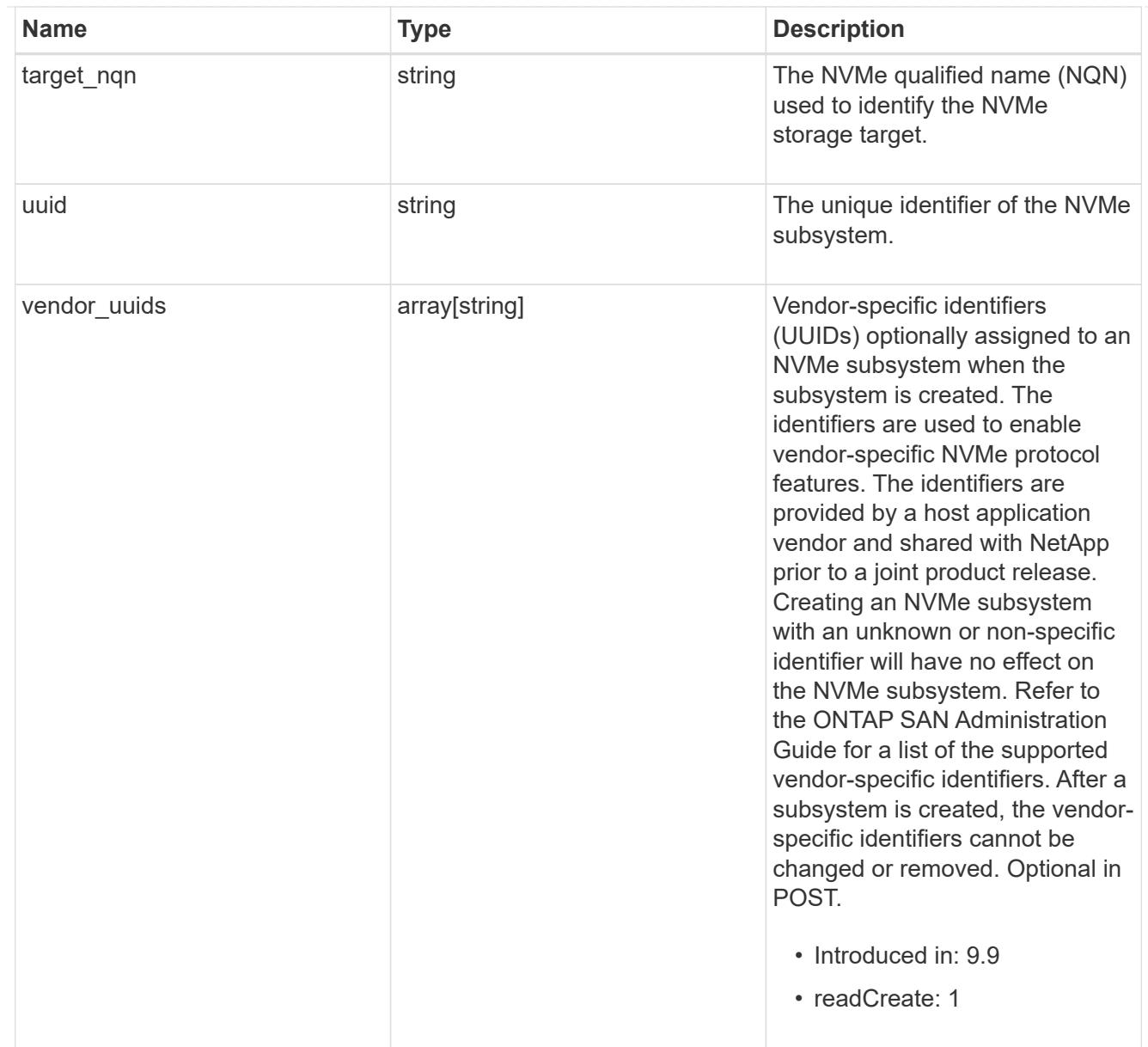

# error\_arguments

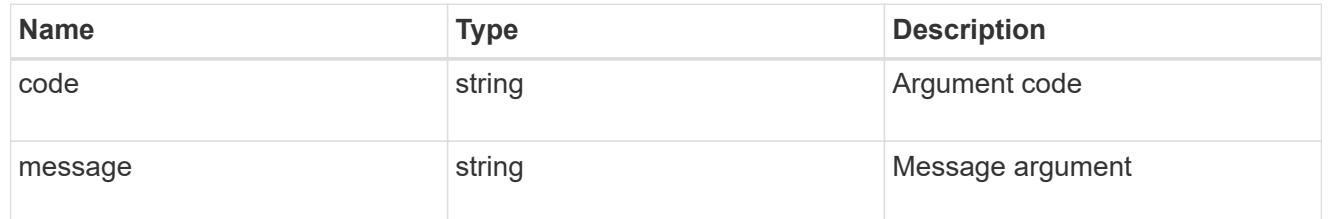

### error

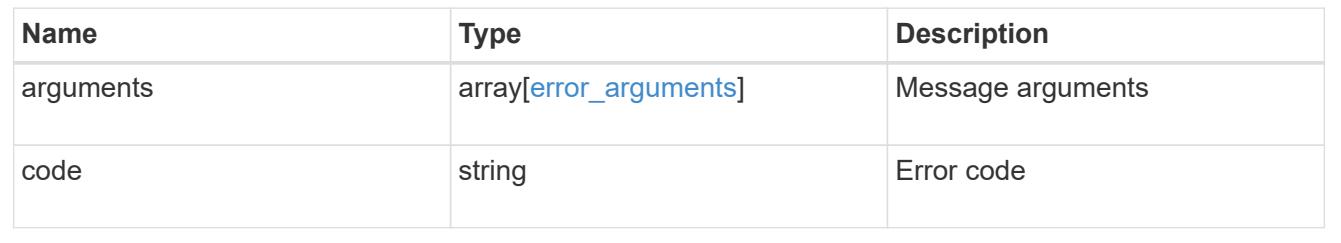

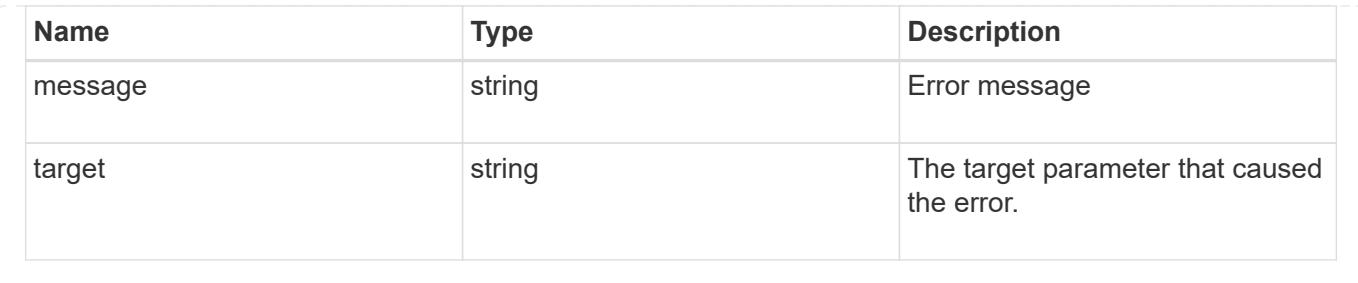

# **Manage NVMe namespaces**

## **Storage namespaces endpoint overview**

### **Overview**

An NVMe namespace is a collection of addressable logical blocks presented to hosts connected to the storage virtual machine using the NVMe over Fabrics protocol.

The NVMe namespace REST API allows you to create, update, delete and discover NVMe namespaces.

In ONTAP, an NVMe namespace is located within a volume. Optionally, it can be located within a qtree in a volume.

An NVMe namespace is created to a specified size using thin or thick provisioning as determined by the volume on which it is created. NVMe namespaces support being cloned. An NVMe namespace cannot be renamed, resized, or moved to a different volume. NVMe namespaces do not support the assignment of a QoS policy for performance management, but a QoS policy can be assigned to the volume containing the namespace. See the NVMe namespace object model to learn more about each of the properties supported by the NVMe namespace REST API.

An NVMe namespace must be mapped to an NVMe subsystem to grant access to the subsystem's hosts. Hosts can then access the NVMe namespace and perform I/O using the NVMe over Fabrics protocol.

### **Performance monitoring**

Performance of an NVMe namespace can be monitored by observing the metric. $*$  and statistics. $*$ properties. These properties show the performance of an NVMe namespace in terms of IOPS, latency, and throughput. The metric. \* properties denote an average, whereas statistics. \* properties denote a realtime monotonically increasing value aggregated across all nodes.

### **Examples**

### **Creating an NVMe namespace**

This example creates a 300 gigabyte NVMe namespace, with 4096-byte blocks, in SVM *svm1*, volume *vol1*, configured for use by *linux* hosts. The return records query parameter is used to retrieve properties of the newly created NVMe namespace in the POST response.

```
# The API:
POST /api/storage/namespaces
```
# The call:

```
curl -X POST 'https://<mgmt-
ip>/api/storage/namespaces?return_records=true' -H 'accept:
application/hal+json' -d '{ "svm": { "name": "svm1" }, "os_type": "linux",
"space": { "block_size": "4096", "size": "300G" }, "name" :
"/vol/vol1/namespace1" }'
# The response:
{
"num records": 1,
"records": [
    {
      "uuid": "dccdc3e6-cf4e-498f-bec6-f7897f945669",
      "svm": {
        "uuid": "6bf967fd-2a1c-11e9-b682-005056bbc17d",
      "name": "svm1",
        "_links": {
          "self": {
            "href": "/api/svm/svms/6bf967fd-2a1c-11e9-b682-005056bbc17d"
          }
        }
      },
    "name": "/vol/vol1/namespace1",
      "location": {
        "namespace": "namespace1",
        "volume": {
          "uuid": "71cd0dba-2a1c-11e9-b682-005056bbc17d",
        "name": "vol1",
        " links": {
            "self": {
              "href": "/api/storage/volumes/71cd0dba-2a1c-11e9-b682-
005056bbc17d"
  }
  }
  }
      },
      "enabled": true,
    "os type": "linux",
      "space": {
      "block size": 4096,
        "size": 322122547200,
        "used": 0,
        "guarantee": {
          "requested": false,
          "reserved": false
        }
      },
```

```
  "status": {
       "container state": "online",
      "read only": false,
        "state": "online"
      },
    " links": {
        "self": {
           "href": "/api/storage/namespaces/dccdc3e6-cf4e-498f-bec6-
f7897f945669"
        }
      }
    }
]
}
```
### **Updating an NVMe namespace comment**

This example sets the comment property of an NVMe namespace.

```
# The API:
PATCH /api/storage/namespaces/{uuid}
# The call:
curl -X PATCH 'https://<mgmt-ip>/api/storage/namespaces/dccdc3e6-cf4e-
498f-bec6-f7897f945669' -H 'accept: application/hal+json' -d '{ "comment":
"Data for the research department." }'
```
## **Updating the size of an NVMe namespace**

This example increases the size of an NVMe namespace.

```
# The API:
PATCH /api/storage/namespaces/{uuid}
# The call:
curl -X PATCH 'https://<mgmt-ip>/api/storage/namespaces/dccdc3e6-cf4e-
498f-bec6-f7897f945669' -H 'accept: application/hal+json' -d '{ "space": {
"size": "1073741824" } }'
```
### **Retrieving NVMe namespaces**

This example retrieves summary information for all online NVMe namespaces in SVM *svm1*. The svm.name and status. state query parameters are to find the desired NVMe namespaces.

```
# The API:
GET /api/storage/namespaces
# The call:
curl -X GET 'https://<mgmt-
ip>/api/storage/namespaces?svm.name=svm1&status.state=online' -H 'accept:
application/hal+json'
# The response:
{
"records": [
   {
      "uuid": "5c254d22-96a6-42ac-aad8-0cd9ebd126b6",
    "sym": {
        "name": "svm1"
      },
      "name": "/vol/vol1/namespace2",
      "status": {
        "state": "online"
      },
      "_links": {
        "self": {
           "href": "/api/storage/namespaces/5c254d22-96a6-42ac-aad8-
0cd9ebd126b6"
        }
      }
    },
    {
      "uuid": "dccdc3e6-cf4e-498f-bec6-f7897f945669",
      "svm": {
        "name": "svm1"
      },
    "name": "/vol/vol1/namespace1",
      "status": {
        "state": "online"
      },
    " links": {
        "self": {
           "href": "/api/storage/namespaces/dccdc3e6-cf4e-498f-bec6-
f7897f945669"
        }
```

```
  }
    },
    {
      "uuid": "be732687-20cf-47d2-a0e2-2a989d15661d",
      "svm": {
        "name": "svm1"
      },
      "name": "/vol/vol2/namespace3",
      "status": {
        "state": "online"
      },
      "_links": {
        "self": {
           "href": "/api/storage/namespaces/be732687-20cf-47d2-a0e2-
2a989d15661d"
  }
      }
    }
],
"num_records": 3,
"_links": {
    "self": {
      "href": "/api/storage/namespaces?svm.name=svm1&status.state=online"
    }
}
}
```
## **Retrieving details for a specific NVMe namespace**

In this example, the fields query parameter is used to request all fields, including advanced fields, that would not otherwise be returned by default for the NVMe namespace.

```
# The API:
GET /api/storage/namespaces/{uuid}
# The call:
curl -X GET 'https://<mgmt-ip>/api/storage/namespaces/dccdc3e6-cf4e-498f-
bec6-f7897f945669?fields=**' -H 'accept: application/hal+json'
# The response:
{
"uuid": "dccdc3e6-cf4e-498f-bec6-f7897f945669",
"svm": {
    "uuid": "6bf967fd-2a1c-11e9-b682-005056bbc17d",
```

```
  "name": "svm1",
  " links": {
     "self": {
        "href": "/api/svm/svms/6bf967fd-2a1c-11e9-b682-005056bbc17d"
      }
   }
},
"name": "/vol/vol1/namespace1",
"location": {
    "namespace": "namespace1",
    "volume": {
      "uuid": "71cd0dba-2a1c-11e9-b682-005056bbc17d",
    "name": "vol1",
      "_links": {
        "self": {
           "href": "/api/storage/volumes/71cd0dba-2a1c-11e9-b682-
005056bbc17d"
       }
     }
   }
},
"auto delete": false,
"enabled": true,
"comment": "Data for the research department.",
"os type": "linux",
"space": {
  "block size": 4096,
    "size": 322122547200,
    "used": 0,
    "guarantee": {
      "requested": false,
      "reserved": false
    }
},
"status": {
  "container state": "online",
    "mapped": true,
    "read_only": false,
    "state": "online"
},
"subsystem_map": {
    "nsid": "00000001h",
    "anagrpid": "00000001h",
    "subsystem": {
      "uuid": "01f17d05-2be9-11e9-bed2-005056bbc17d",
      "name": "subsystem1",
```

```
  "_links": {
        "self": {
           "href": "/api/protocols/nvme/subsystems/01f17d05-2be9-11e9-bed2-
005056bbc17d"
       }
     }
    },
   "_links": {
      "self": {
        "href": "/api/protocols/nvme/subsystem-maps/dccdc3e6-cf4e-498f-bec6-
f7897f945669/01f17d05-2be9-11e9-bed2-005056bbc17d"
    }
   }
},
"metric": {
    "timestamp": "2019-04-09T05:50:15Z",
    "duration": "PT15S",
    "status": "ok",
   "latency": {
     "other": 0,
     "total": 0,
     "read": 0,
     "write": 0
    },
    "iops": {
     "read": 0,
     "write": 0,
     "other": 0,
     "total": 0
    },
    "throughput": {
     "read": 0,
     "write": 0,
     "total": 0
   }
},
"statistics": {
    "timestamp": "2019-04-09T05:50:42Z",
    "status": "ok",
  "latency raw": {
     "other": 38298,
     "total": 38298,
     "read": 0,
     "write": 0
    },
  "iops raw": {
```

```
  "read": 0,
      "write": 0,
      "other": 3,
      "total": 3
    },
  "throughput raw": {
      "read": 0,
      "write": 0,
      "total": 0
    }
},
"_links": {
    "self": {
      "href": "/api/storage/namespaces/dccdc3e6-cf4e-498f-bec6-
f7897f945669?fields=**"
    }
}
}
```
#### **Cloning NVMe namespaces**

A clone of an NVMe namespace is an independent "copy" of the namespace that shares unchanged data blocks with the original. As blocks of the source and clone are modified, unique blocks are written for each. NVMe namespace clones can be created quickly and consume very little space initially. They can be created for the purpose of back-up, or to replicate data for multiple consumers.

An NVMe namespace clone can also be set to auto-delete by setting the auto delete property. If the namespace's volume is configured for automatic deletion, NVMe namespaces that have auto-delete enabled are deleted when a volume is nearly full to reclaim a target amount of free space in the volume.

### **Creating a new NVMe namespace clone**

You create an NVMe namespace clone as you create any NVMe namespace — a POST to [/storage/namespaces.](https://docs.netapp.com/us-en/ontap-restapi-9101/{relative_path}getting_started_with_the_ontap_rest_api.html#/NVMe/nvme_namespace_create) Set clone.source.uuid or clone.source.name to identify the source NVMe namespace from which the clone is created. The NVMe namespace clone and its source must reside in the same volume.

The source NVMe namespace can reside in a Snapshot copy, in which case, the clone.source.name field must be used to identify it. Add /.snapshot/<snapshot\_name> to the path after the volume name to identify the Snapshot copy. For example /vol/vol1/.snapshot/snap1/namespace1.

```
# The API:
POST /api/storage/namespaces
# The call:
curl -X POST 'https://<mgmt-ip>/api/storage/namespaces' -H 'accept:
application/hal+json' -d '{ "svm": { "name": "svm1" }, "name":
"/vol/vol1/namespace2clone1", "clone": { "source": { "name":
"/vol/vol1/namespace2" } } }'
```
#### **Over-writing an existing NVMe namespace's data as a clone of another**

You can over-write an existing NVMe namespace as a clone of another. You do this as a PATCH on the NVMe namespace to overwrite — a PATCH to [/storage/namespaces/{uuid}.](https://docs.netapp.com/us-en/ontap-restapi-9101/{relative_path}getting_started_with_the_ontap_rest_api.html#/NVMe/nvme_namespace_modify) Set the clone.source.uuid or clone.source.name property to identify the source NVMe namespace from which the clone data is taken. The NVMe namespace clone and its source must reside in the same volume.

When used in a PATCH, the patched NVMe namespace's data is over-written as a clone of the source and the following properties are preserved from the patched namespace unless otherwise specified as part of the PATCH: auto delete, subsystem map, status.state, and uuid.

```
# The API:
PATCH /api/storage/namespaces/{uuid}
# The call:
curl -X PATCH 'https://<mgmt-ip>/api/storage/namespaces/dccdc3e6-cf4e-
498f-bec6-f7897f945669' -H 'accept: application/hal+json' -d '{ "clone": {
"source": { "name": "/vol/vol1/namespace2" } } }'
```
#### **Deleting an NVMe namespace**

```
# The API:
DELETE /api/storage/namespaces/{uuid}
# The call:
curl -X DELETE 'https://<mgmt-ip>/api/storage/namespaces/5c254d22-96a6-
42ac-aad8-0cd9ebd126b6' -H 'accept: application/hal+json'
```
#### **Retrieve NVMe namespaces**

```
GET /storage/namespaces
```
## **Introduced In:** 9.6

Retrieves NVMe namespaces.

### **Expensive properties**

There is an added cost to retrieving values for these properties. They are not included by default in GET results and must be explicitly requested using the fields query parameter. See [Requesting specific fields](https://docs.netapp.com/us-en/ontap-restapi-9101/{relative_path}getting_started_with_the_ontap_rest_api.html#Requesting_specific_fields) to learn more.

- auto\_delete
- subsystem\_map.\*
- status.mapped
- statistics.\*
- metric.\*

### **Related ONTAP commands**

- vserver nvme namespace show
- vserver nvme subsystem map show

#### **Learn more**

• [DOC /storage/namespaces](https://docs.netapp.com/us-en/ontap-restapi-9101/{relative_path}storage_namespaces_endpoint_overview.html) to learn more and examples.

#### **Parameters**

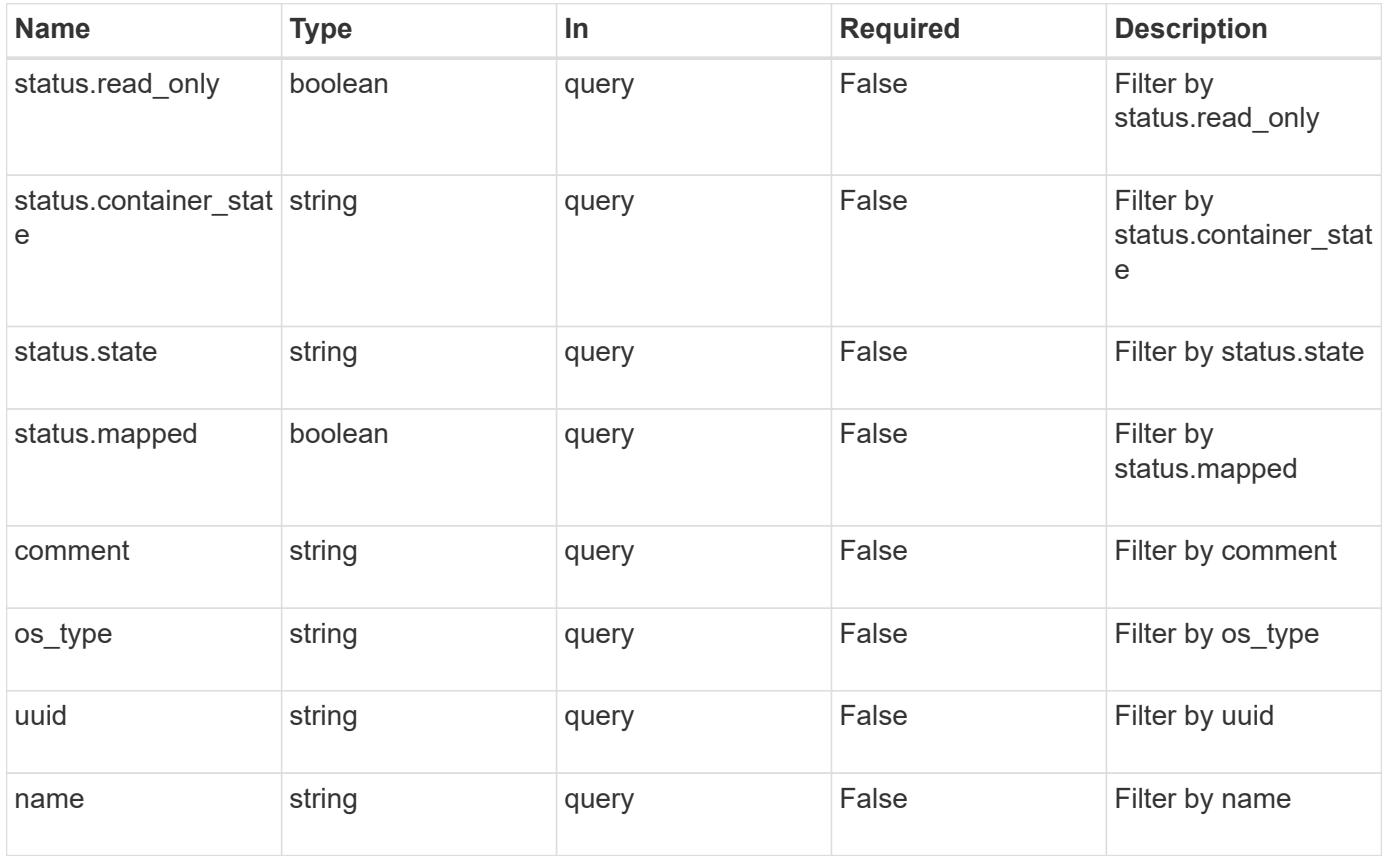

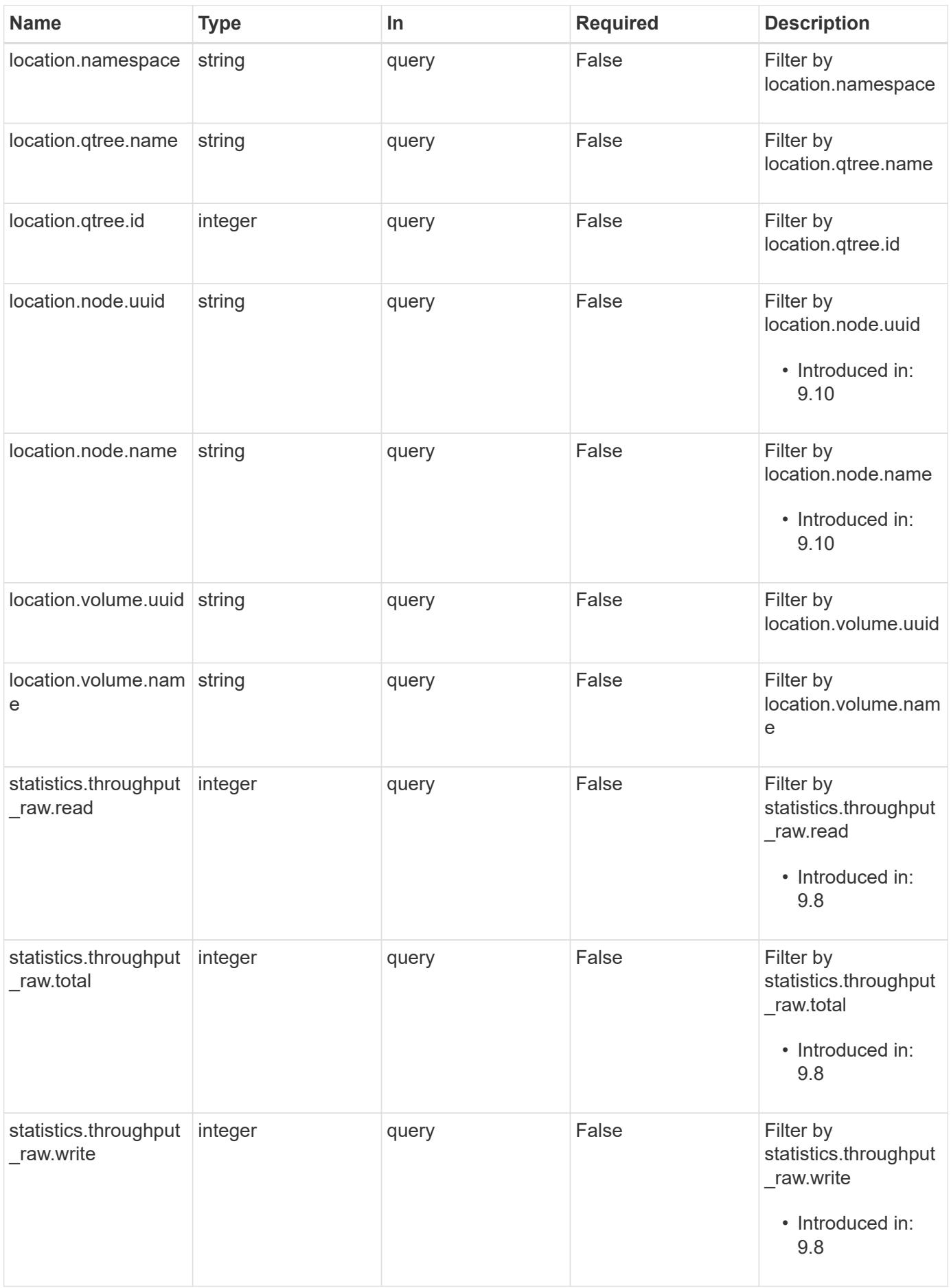

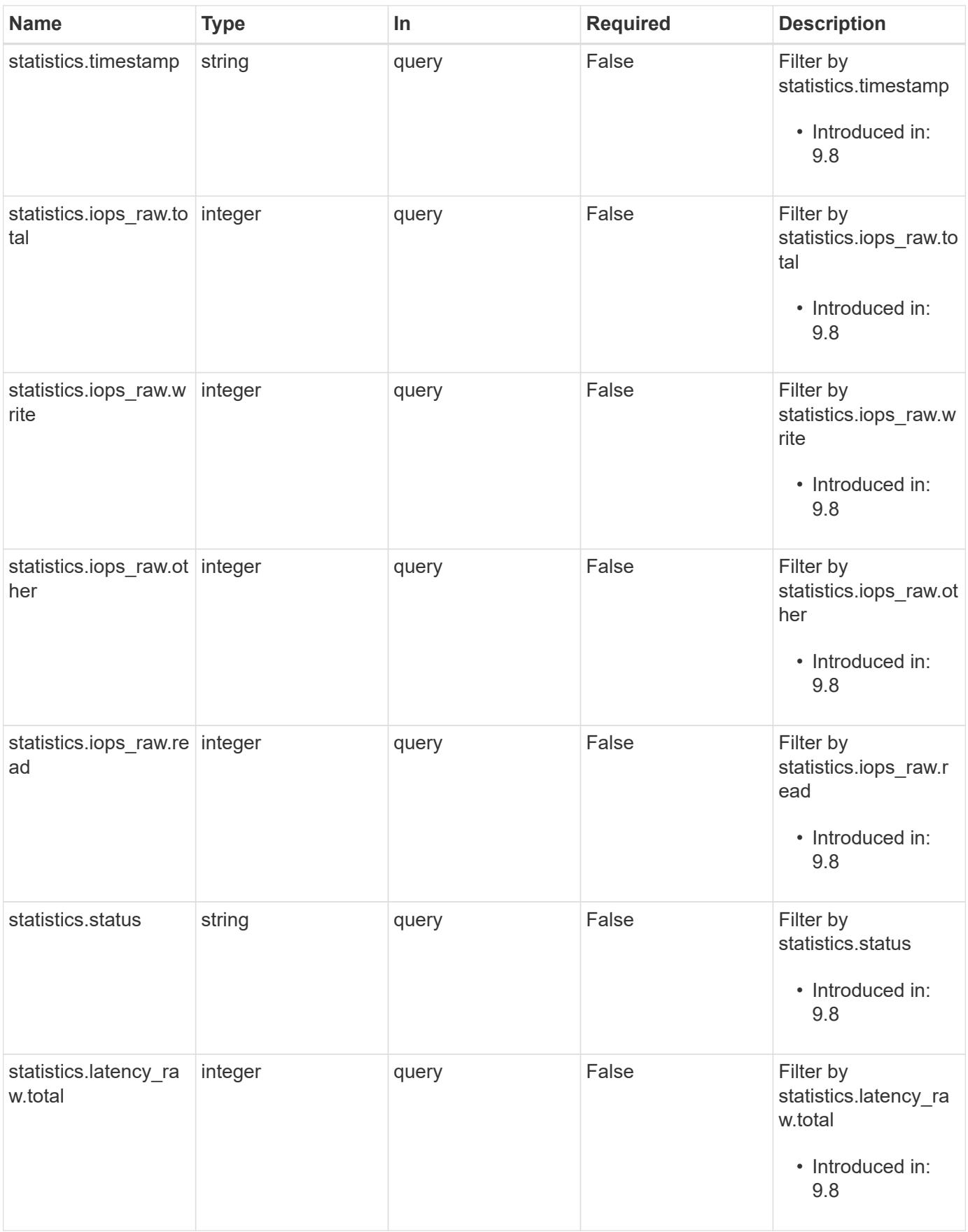
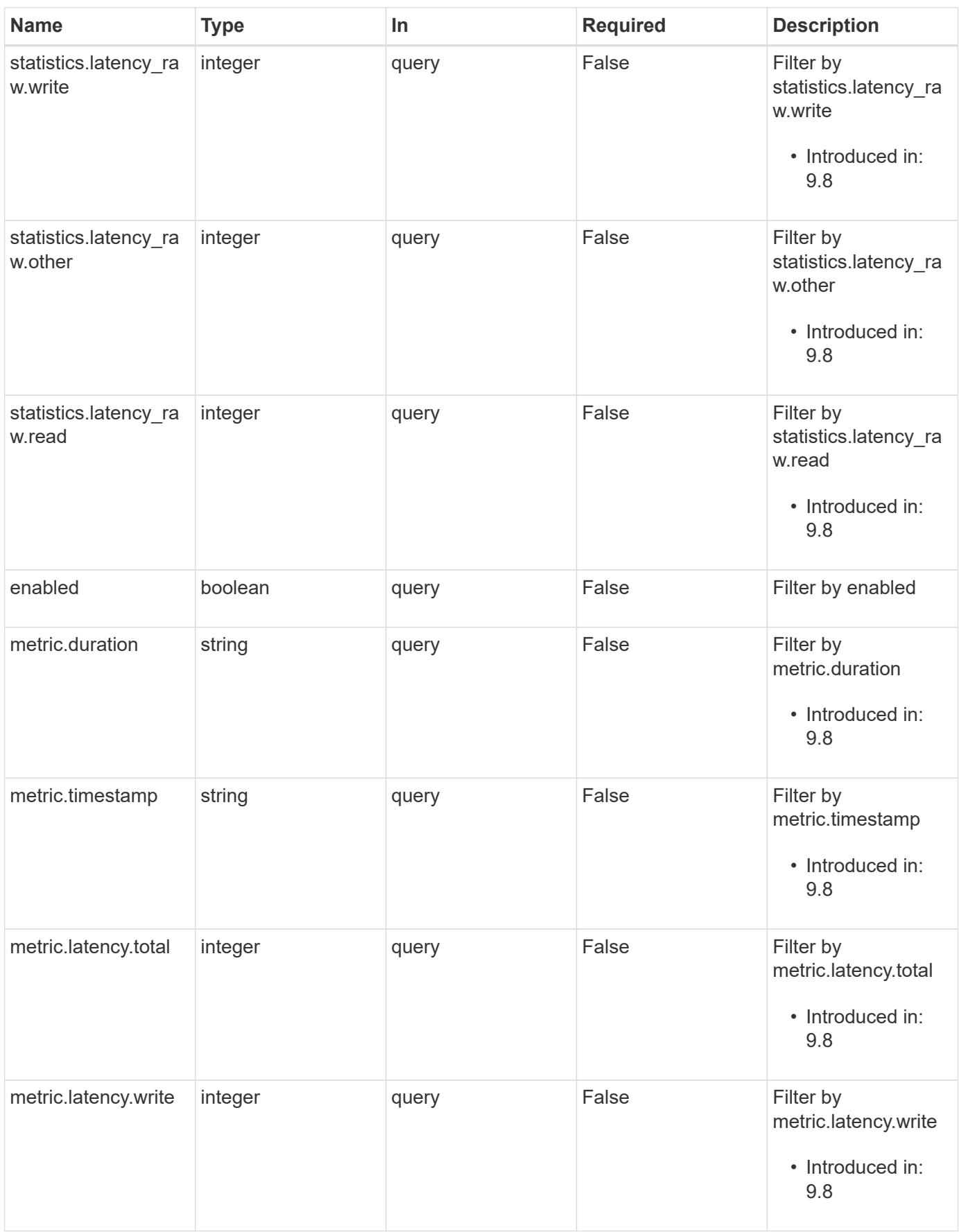

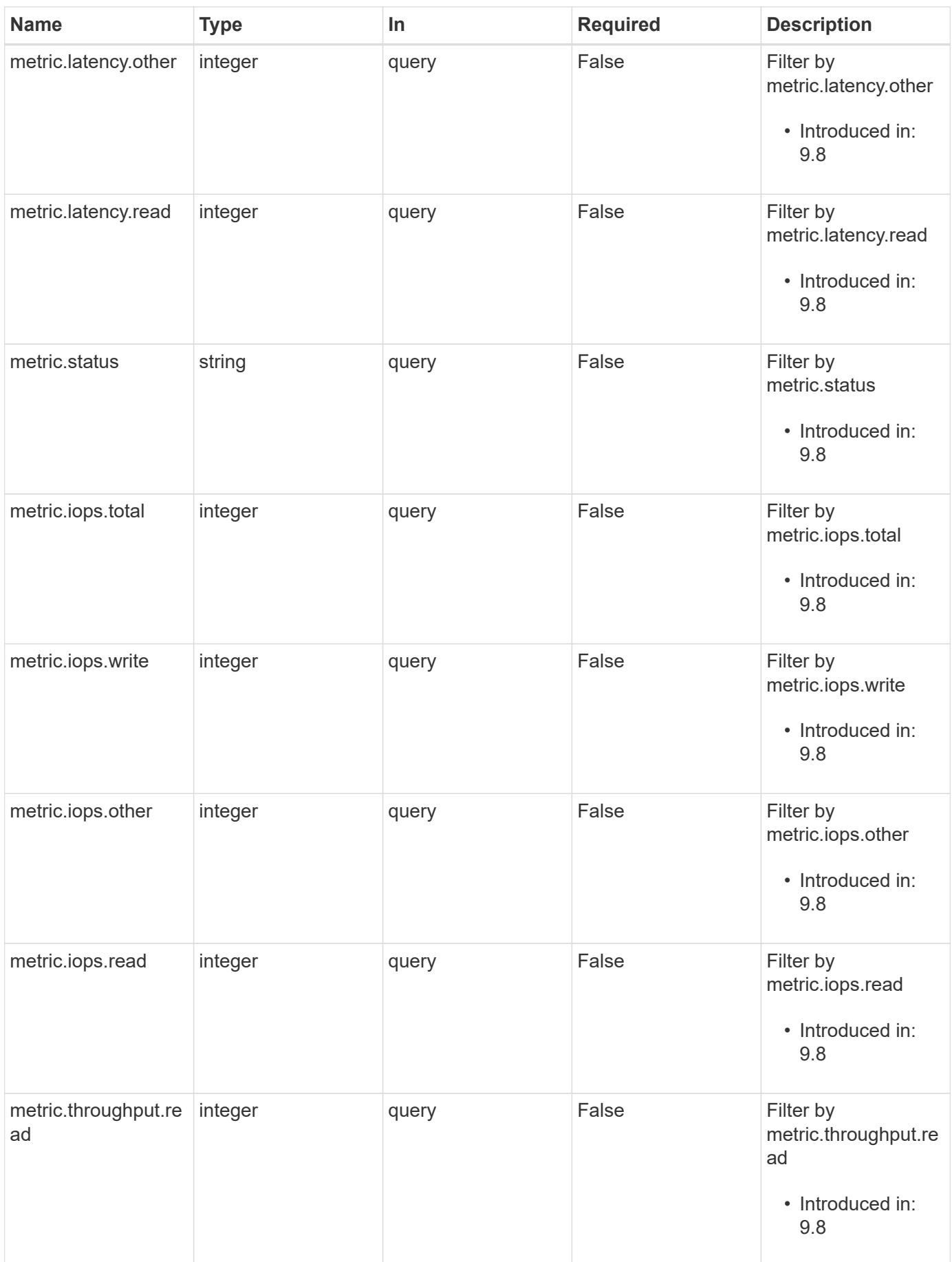

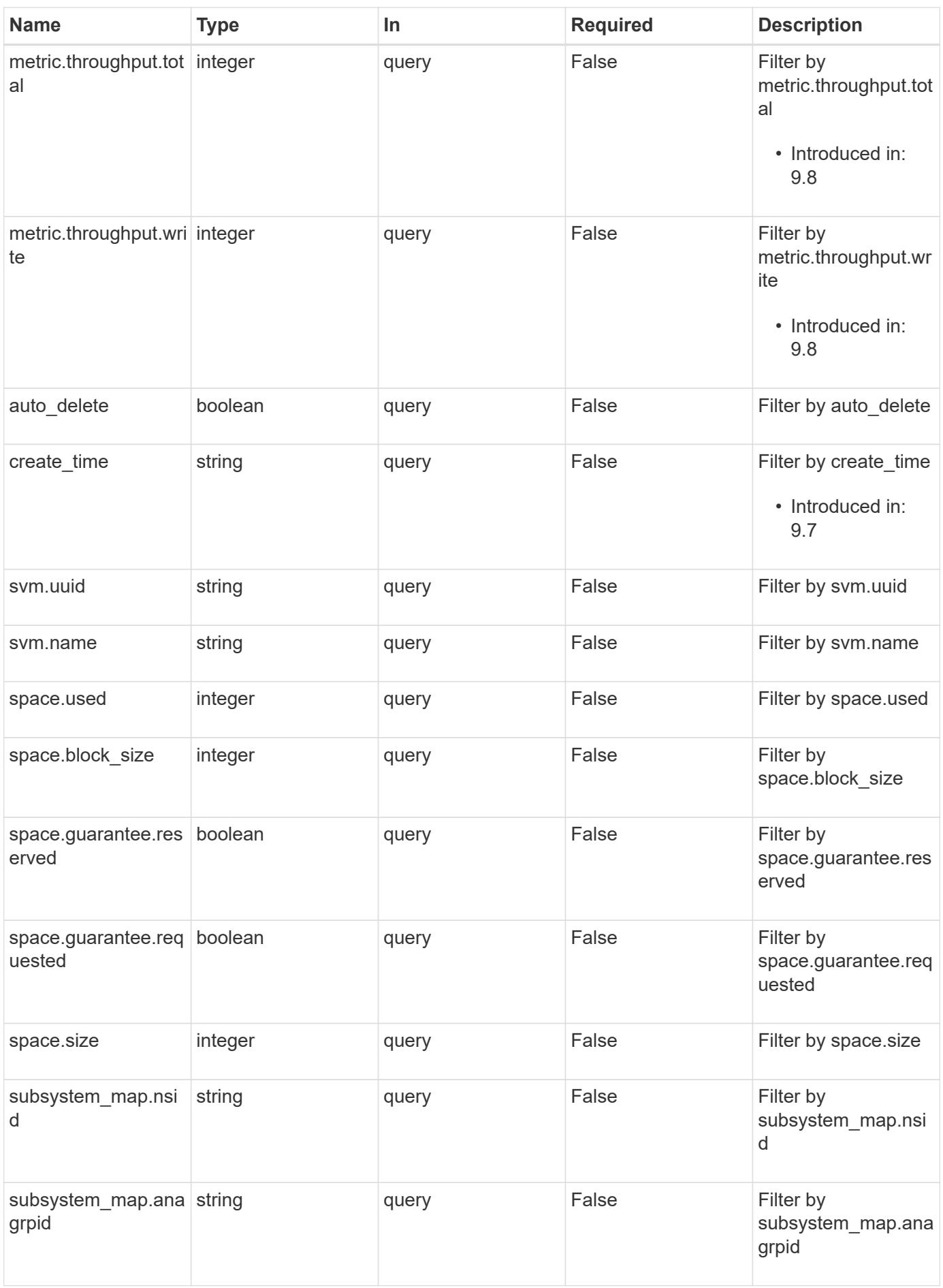

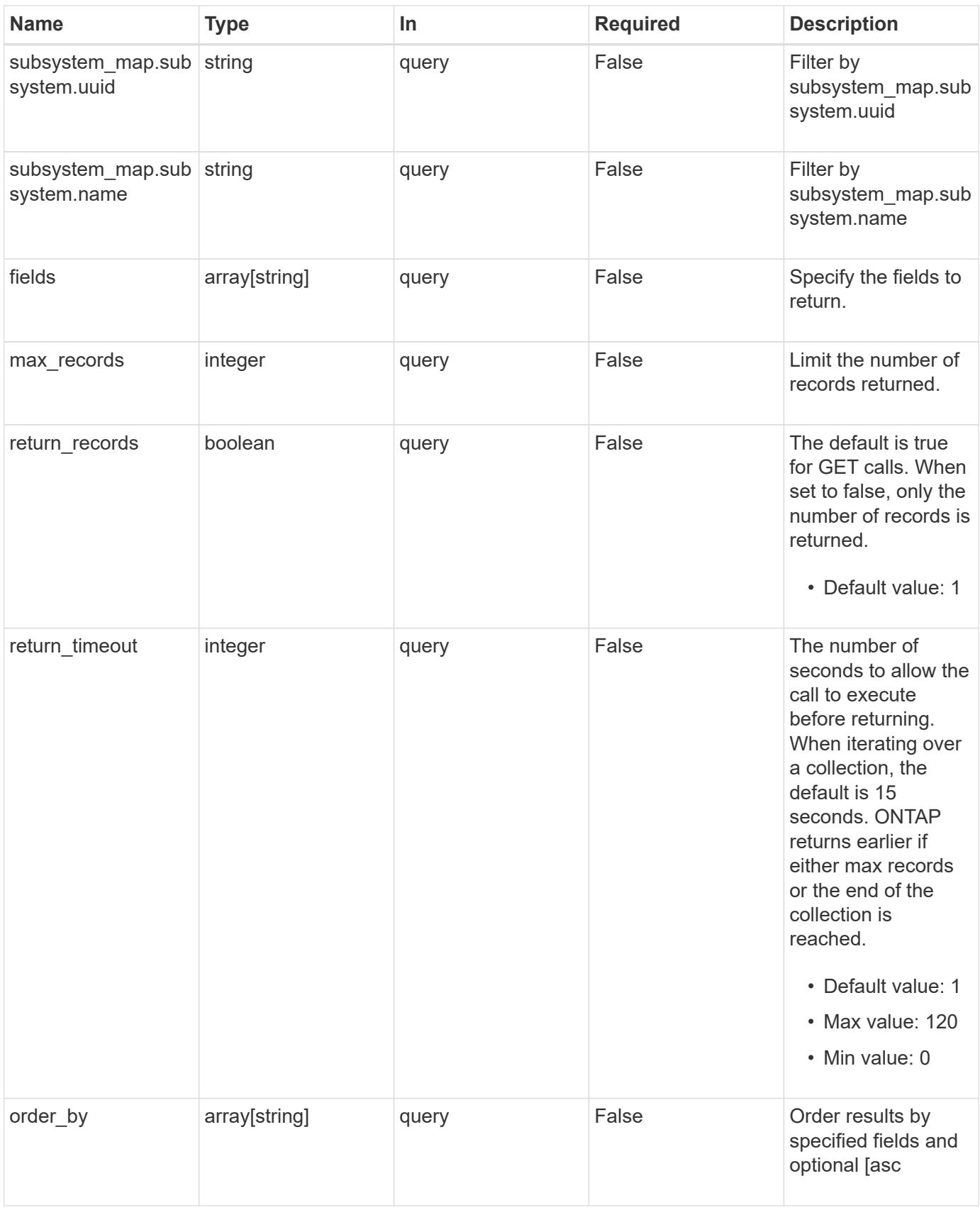

#### **Response**

# Status: 200, Ok

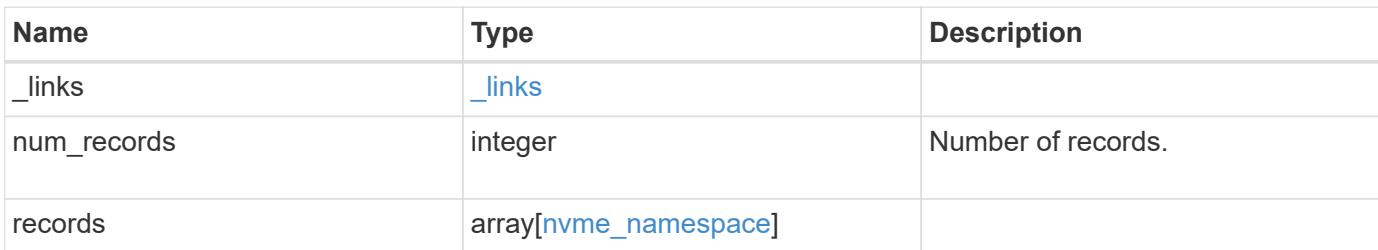

**Example response**

```
{
 " links": {
      "next": {
        "href": "/api/resourcelink"
      },
      "self": {
       "href": "/api/resourcelink"
      }
   },
   "records": {
      "_links": {
        "self": {
          "href": "/api/resourcelink"
        }
      },
      "clone": {
       "source": {
          "name": "/vol/volume1/namespace1",
          "uuid": "1cd8a442-86d1-11e0-ae1c-123478563412"
       }
      },
      "comment": "string",
    "create_time": "2018-06-04T19:00:00Z",
      "location": {
        "namespace": "namespace1",
        "node": {
        " links": {
             "self": {
               "href": "/api/resourcelink"
             }
           },
           "name": "node1",
          "uuid": "1cd8a442-86d1-11e0-ae1c-123478563412"
        },
        "qtree": {
           "_links": {
             "self": {
              "href": "/api/resourcelink"
             }
           },
          "id": 1,
          "name": "qt1"
        },
        "volume": {
```

```
" links": {
        "self": {
         "href": "/api/resourcelink"
        }
      },
    "name": "volume1",
      "uuid": "028baa66-41bd-11e9-81d5-00a0986138f7"
    }
  },
  "metric": {
  " links": {
     "self": {
       "href": "/api/resourcelink"
     }
    },
    "duration": "PT15S",
    "iops": {
     "read": 200,
     "total": 1000,
     "write": 100
    },
    "latency": {
      "read": 200,
     "total": 1000,
     "write": 100
    },
    "status": "ok",
    "throughput": {
     "read": 200,
     "total": 1000,
     "write": 100
    },
    "timestamp": "2017-01-25T11:20:13Z"
  },
  "name": "/vol/volume1/qtree1/namespace1",
"os type": "aix",
  "space": {
   "block_size": "512",
   "size": 1073741824,
   "used": 0
  },
  "statistics": {
   "iops_raw": {
     "read": 200,
     "total": 1000,
      "write": 100
```

```
  },
    "latency raw": {
        "read": 200,
        "total": 1000,
        "write": 100
      },
      "status": "ok",
    "throughput raw": {
        "read": 200,
       "total": 1000,
       "write": 100
      },
      "timestamp": "2017-01-25T11:20:13Z"
    },
    "status": {
    "container state": "online",
     "state": "online"
    },
  "subsystem_map": {
    " links": {
        "self": {
          "href": "/api/resourcelink"
        }
      },
      "anagrpid": "00103050h",
    "nsid": "00000001h",
      "subsystem": {
        "_links": {
          "self": {
            "href": "/api/resourcelink"
          }
        },
        "uuid": "1cd8a442-86d1-11e0-ae1c-123478563412"
      }
    },
    "svm": {
      "_links": {
       "self": {
          "href": "/api/resourcelink"
        }
      },
      "name": "svm1",
     "uuid": "02c9e252-41be-11e9-81d5-00a0986138f7"
    },
    "uuid": "1cd8a442-86d1-11e0-ae1c-123478563412"
  }
```
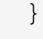

## **Error**

```
Status: Default, Error
```
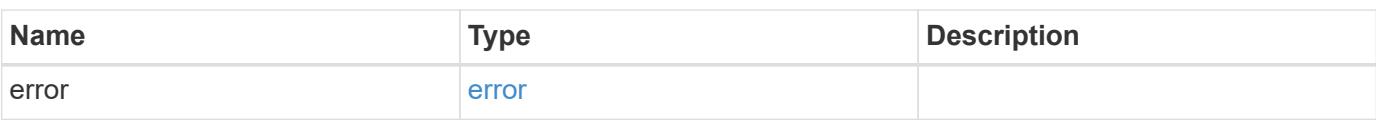

# **Example error**

```
{
   "error": {
     "arguments": {
       "code": "string",
       "message": "string"
      },
      "code": "4",
      "message": "entry doesn't exist",
      "target": "uuid"
   }
}
```
**Definitions**

#### **See Definitions**

href

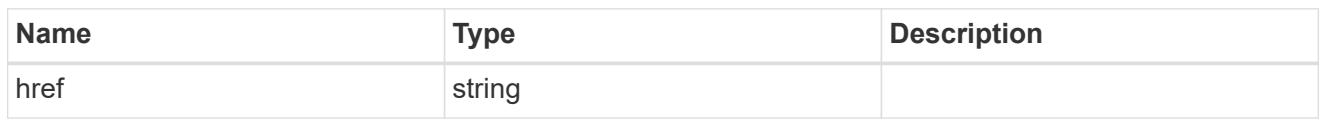

\_links

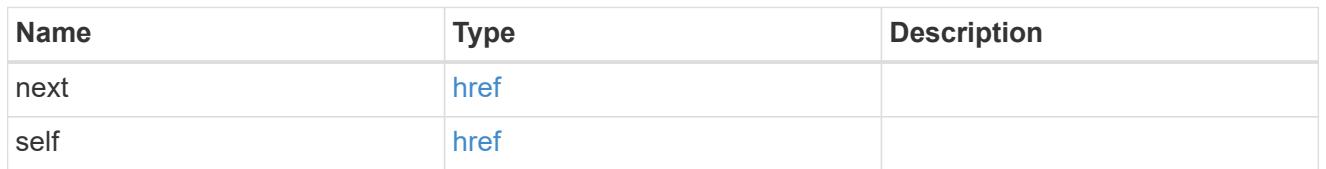

\_links

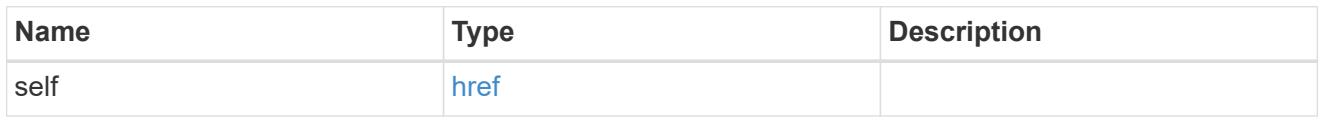

#### source

The source NVMe namespace for a namespace clone operation. This can be specified using property clone.source.uuid or clone.source.name. If both properties are supplied, they must refer to the same namespace.

Valid in POST to create a new NVMe namespace as a clone of the source.

Valid in PATCH to overwrite an existing NVMe namespace's data as a clone of another.

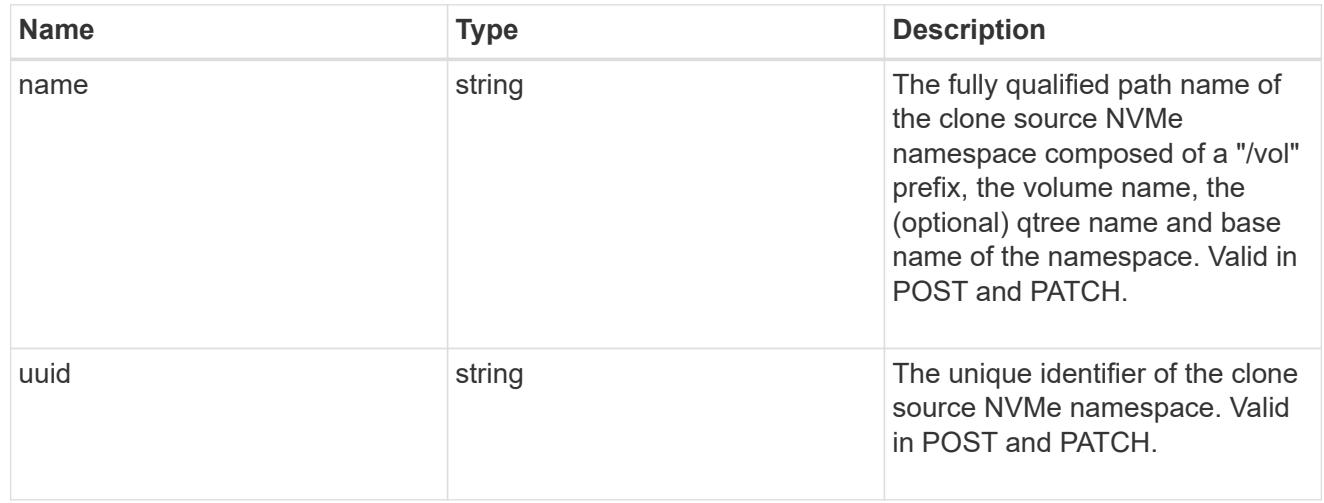

#### clone

This sub-object is used in POST to create a new NVMe namespace as a clone of an existing namespace, or PATCH to overwrite an existing namespace as a clone of another. Setting a property in this sub-object indicates that a namespace clone is desired.

When used in a PATCH, the patched NVMe namespace's data is over-written as a clone of the source and the following properties are preserved from the patched namespace unless otherwise specified as part of the PATCH: auto\_delete (unless specified in the request), subsystem\_map, status.state, and uuid.

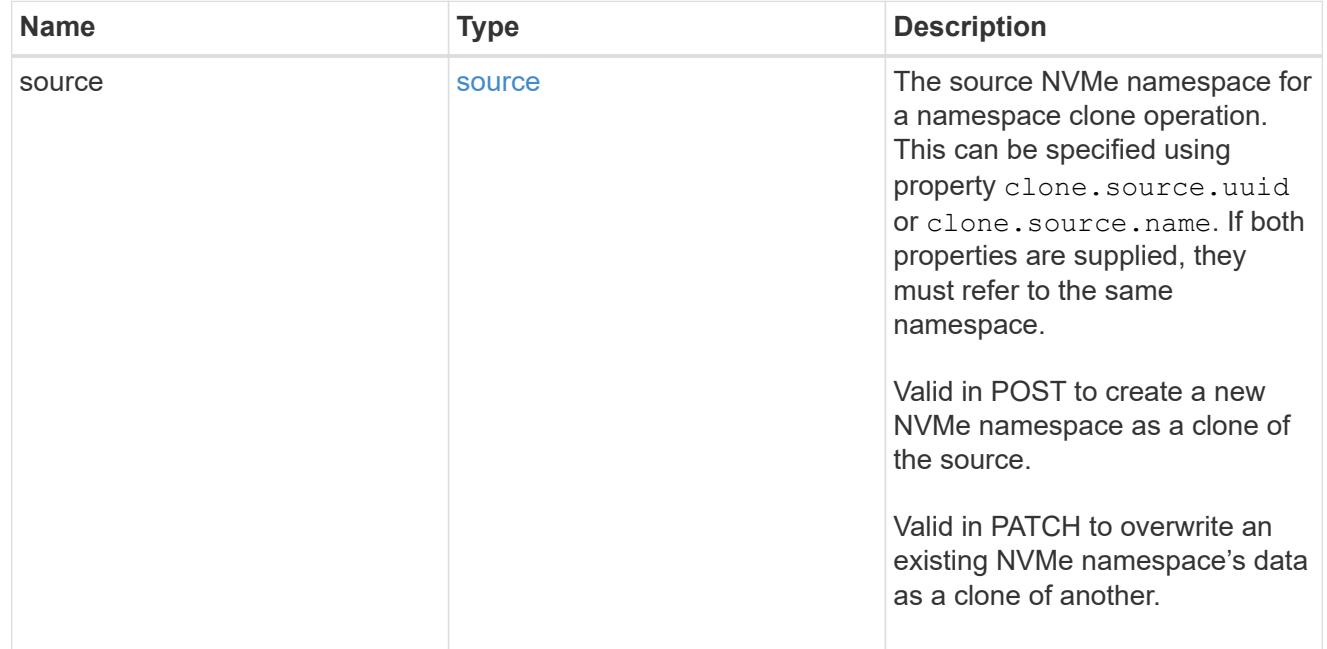

## node

The cluster node that hosts the NVMe namespace.

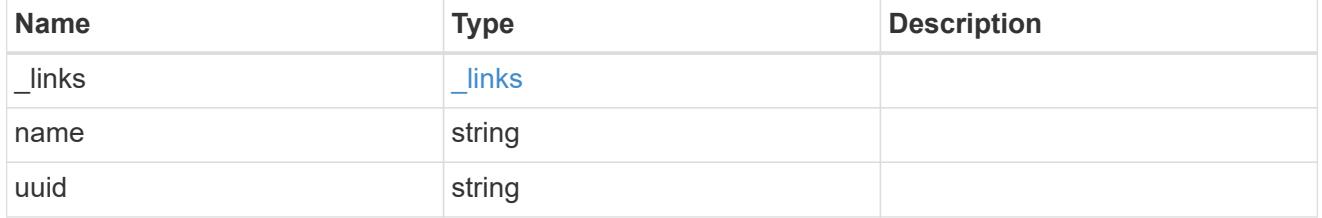

## qtree

The qtree in which the NVMe namespace is optionally located. Valid in POST.

If properties name and location.qtree.name and/or location.qtree.uuid are specified in the same request, they must refer to the same qtree.

NVMe namespaces do not support rename.

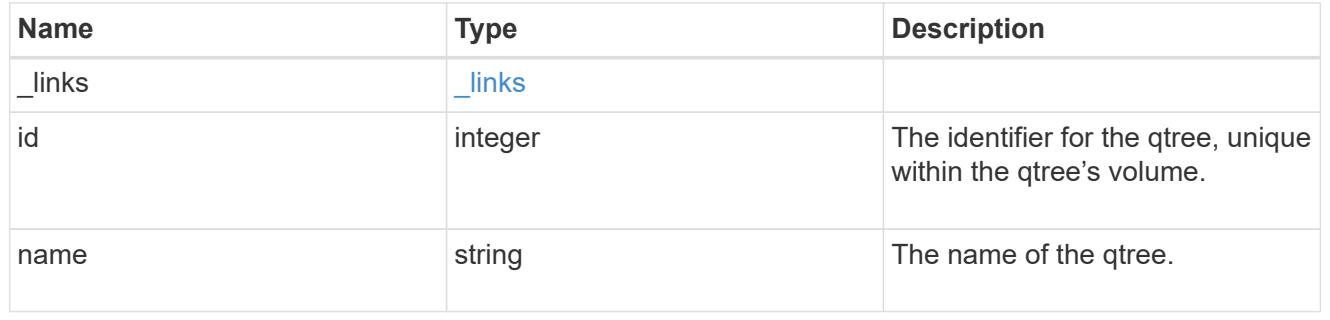

## volume

The volume in which the NVMe namespace is located. Valid in POST.

If properties name and location.volume.name and/or location.volume.uuid are specified in the same request, they must refer to the same volume.

NVMe namespaces do not support movement between volumes.

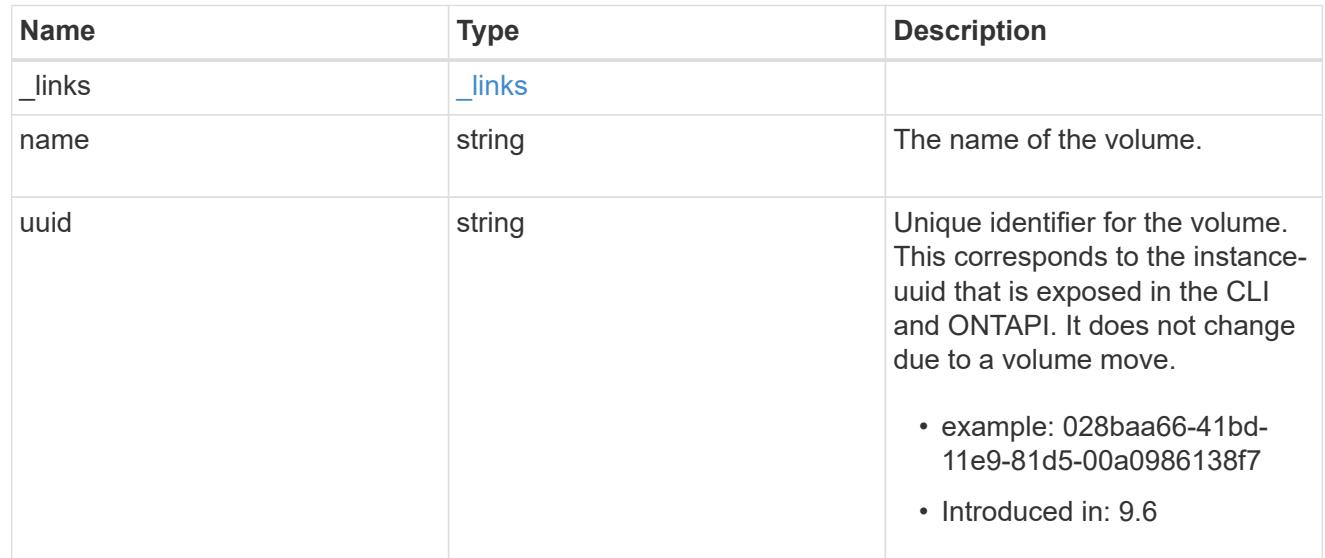

## location

The location of the NVMe namespace within the ONTAP cluster. Valid in POST.

NVMe namespaces do not support rename, or movement between volumes.

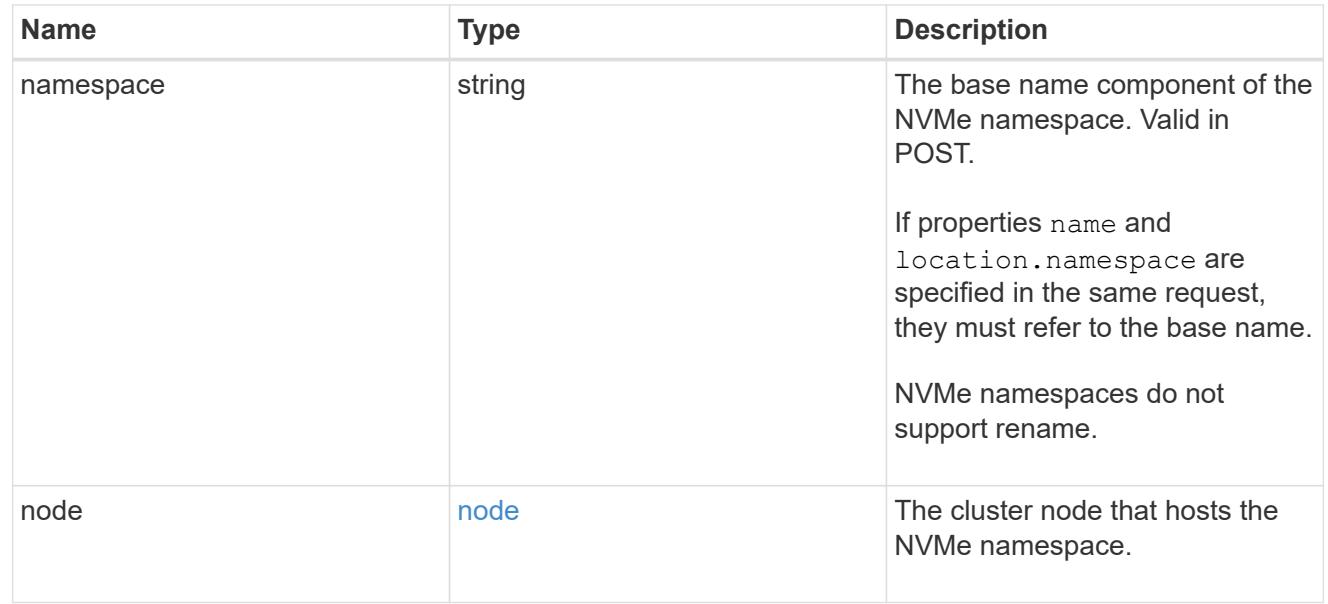

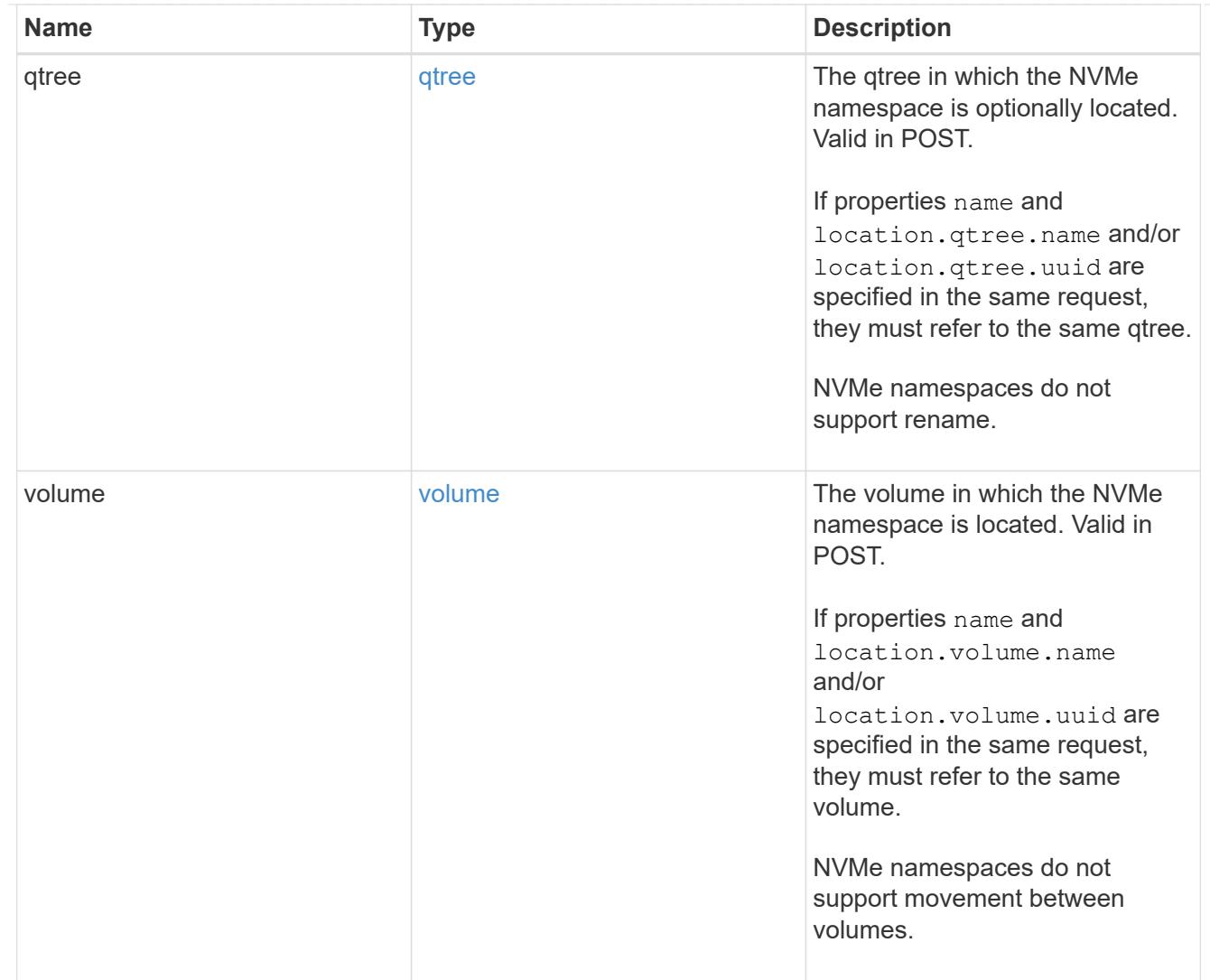

# iops

The rate of I/O operations observed at the storage object.

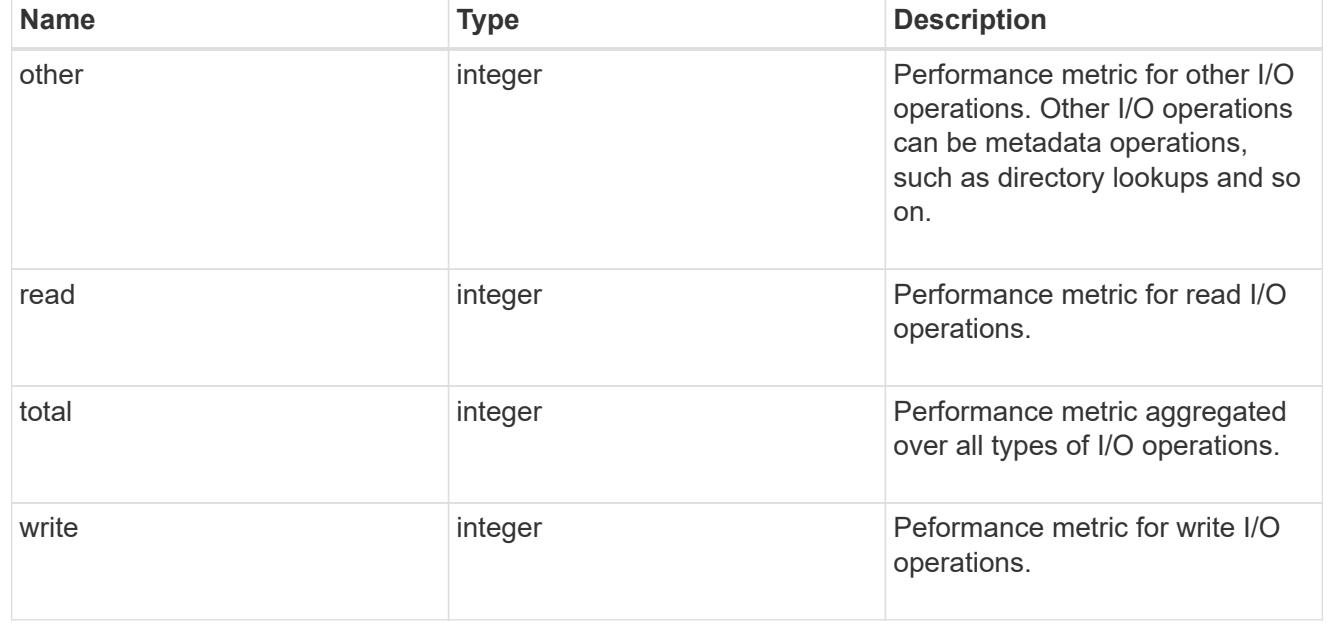

# latency

The round trip latency in microseconds observed at the storage object.

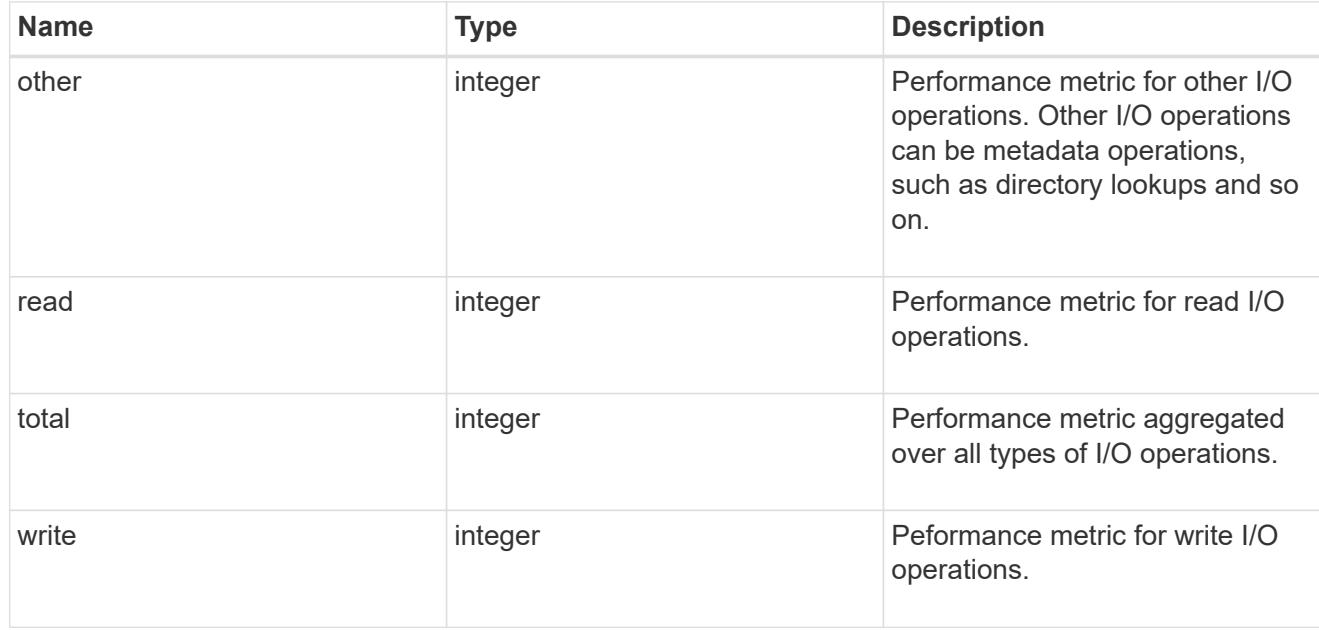

# throughput

The rate of throughput bytes per second observed at the storage object.

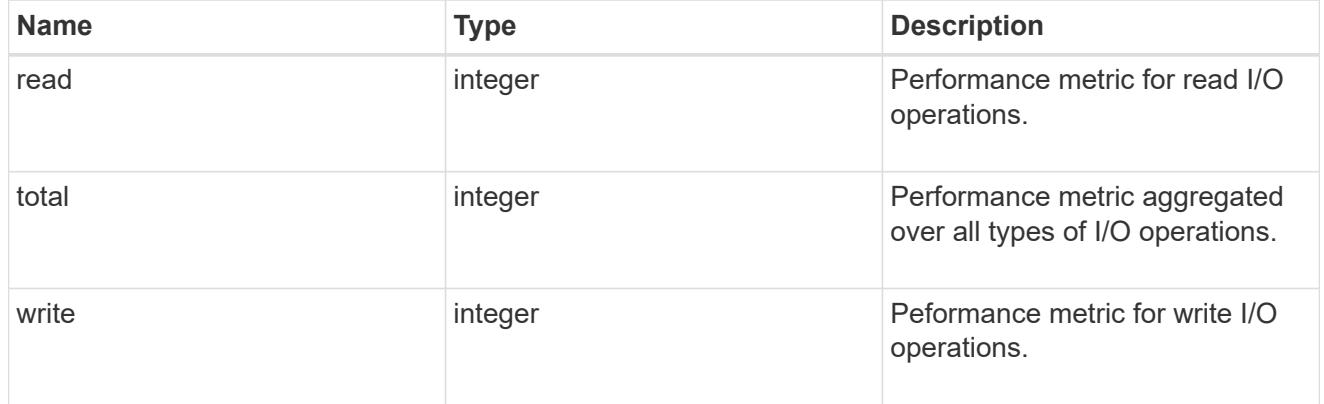

# metric

Performance numbers, such as IOPS latency and throughput

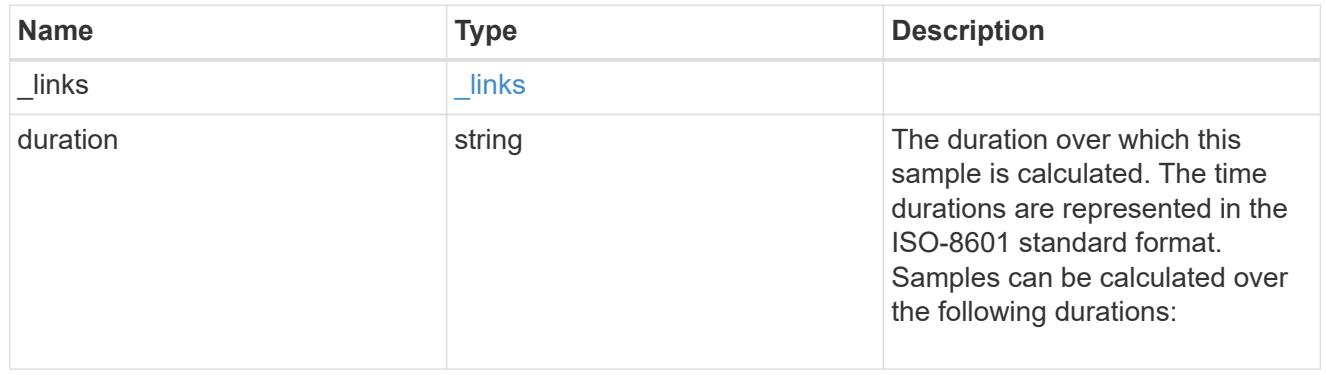

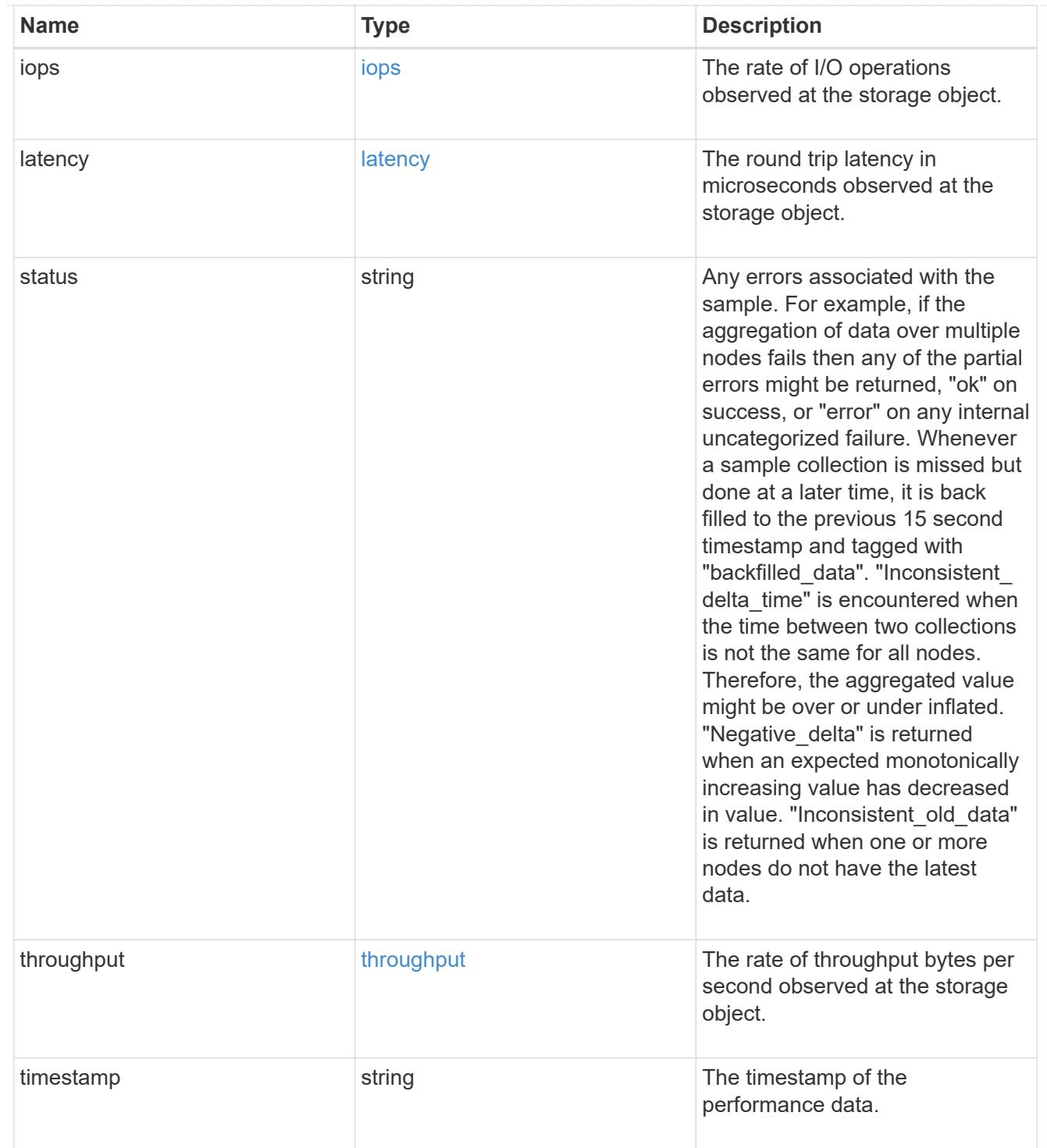

# guarantee

Properties that request and report the space guarantee for the NVMe namespace.

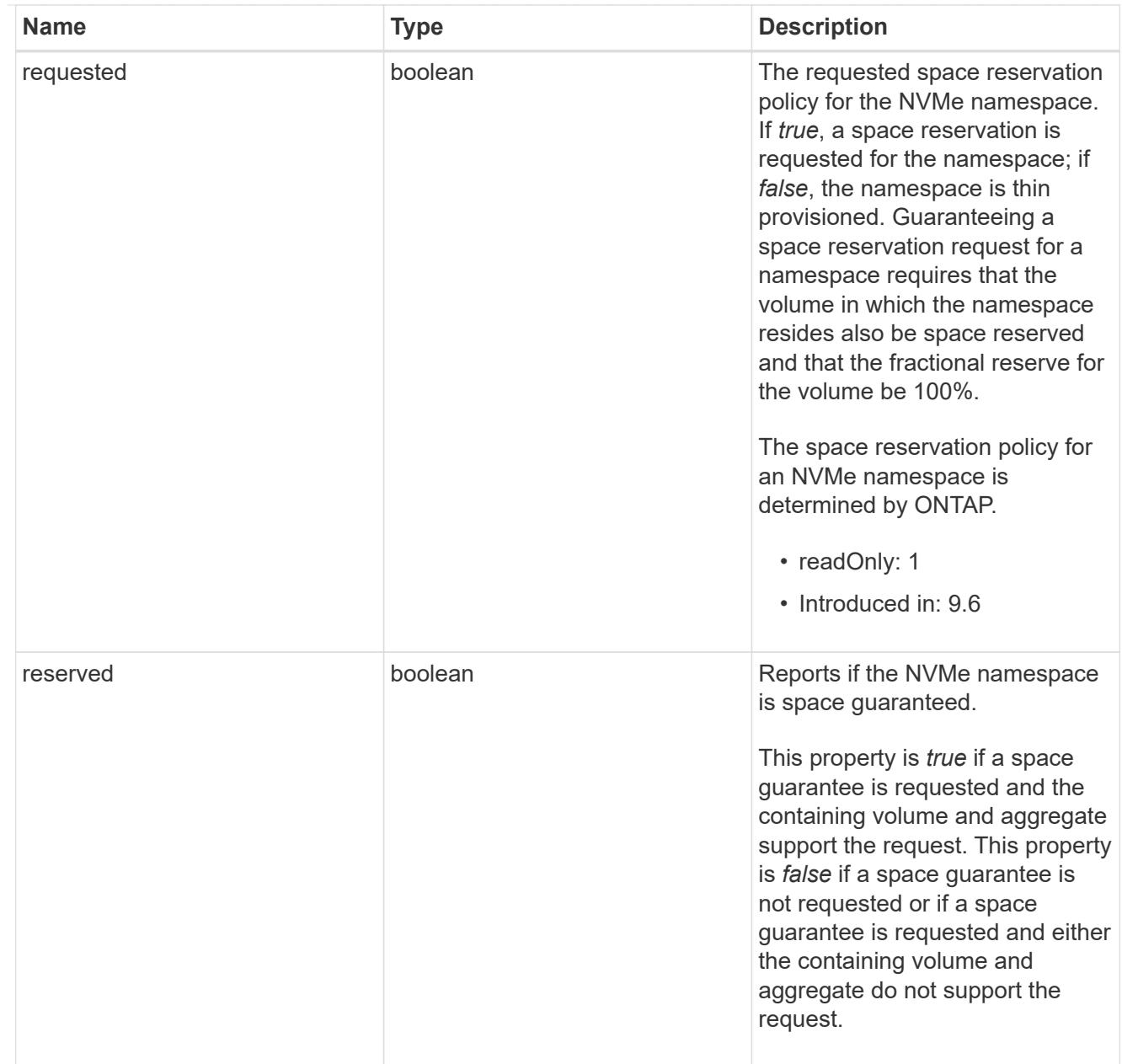

# space

The storage space related properties of the NVMe namespace.

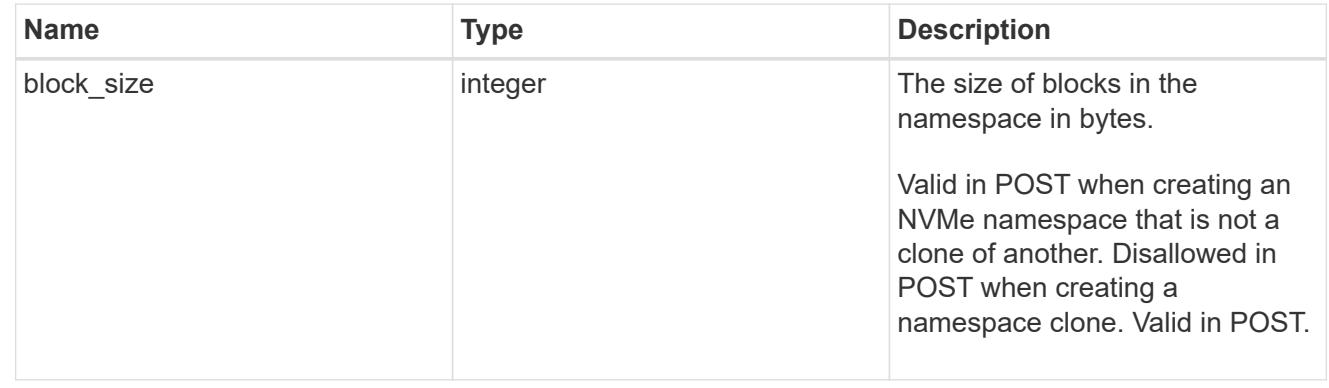

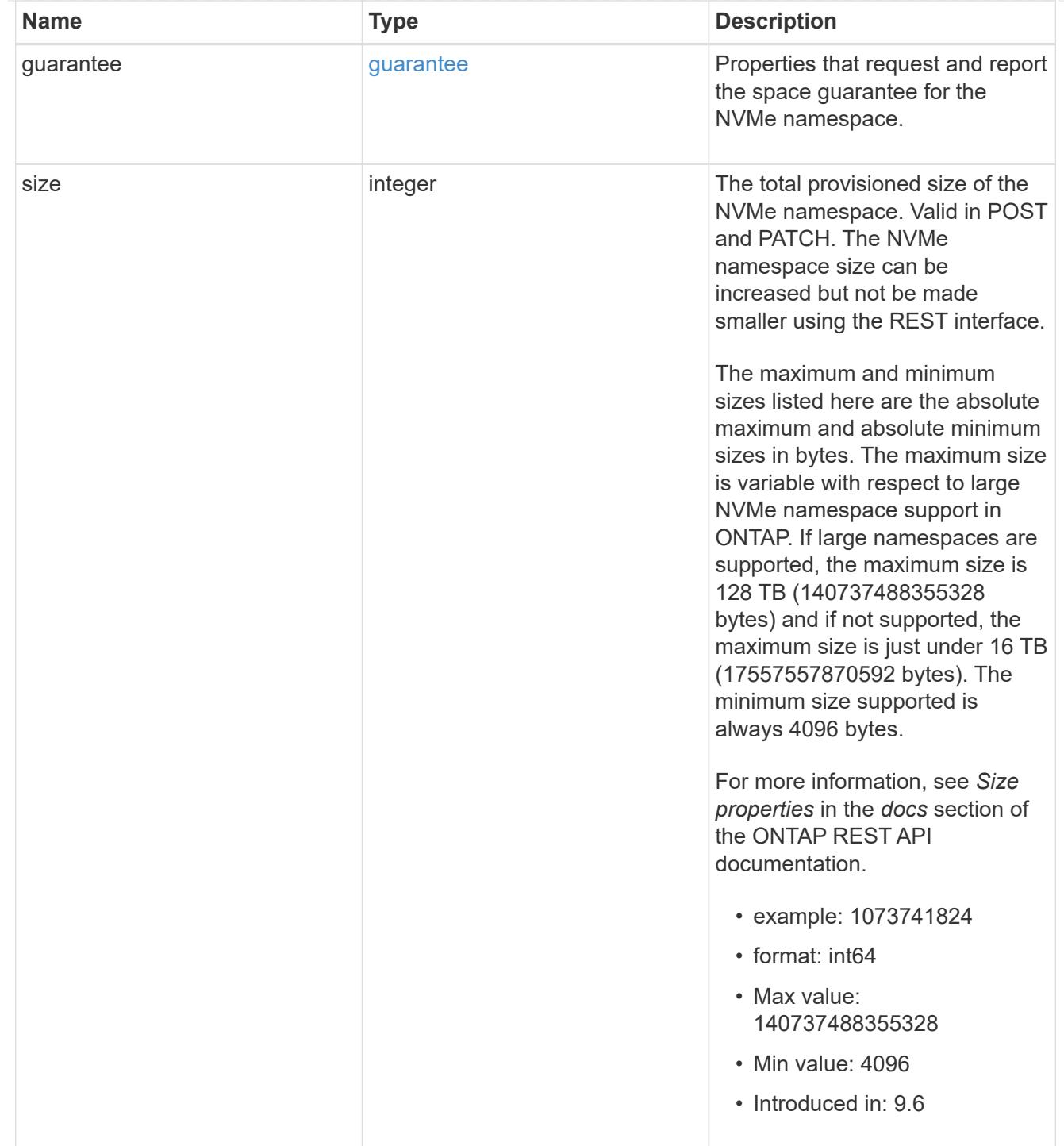

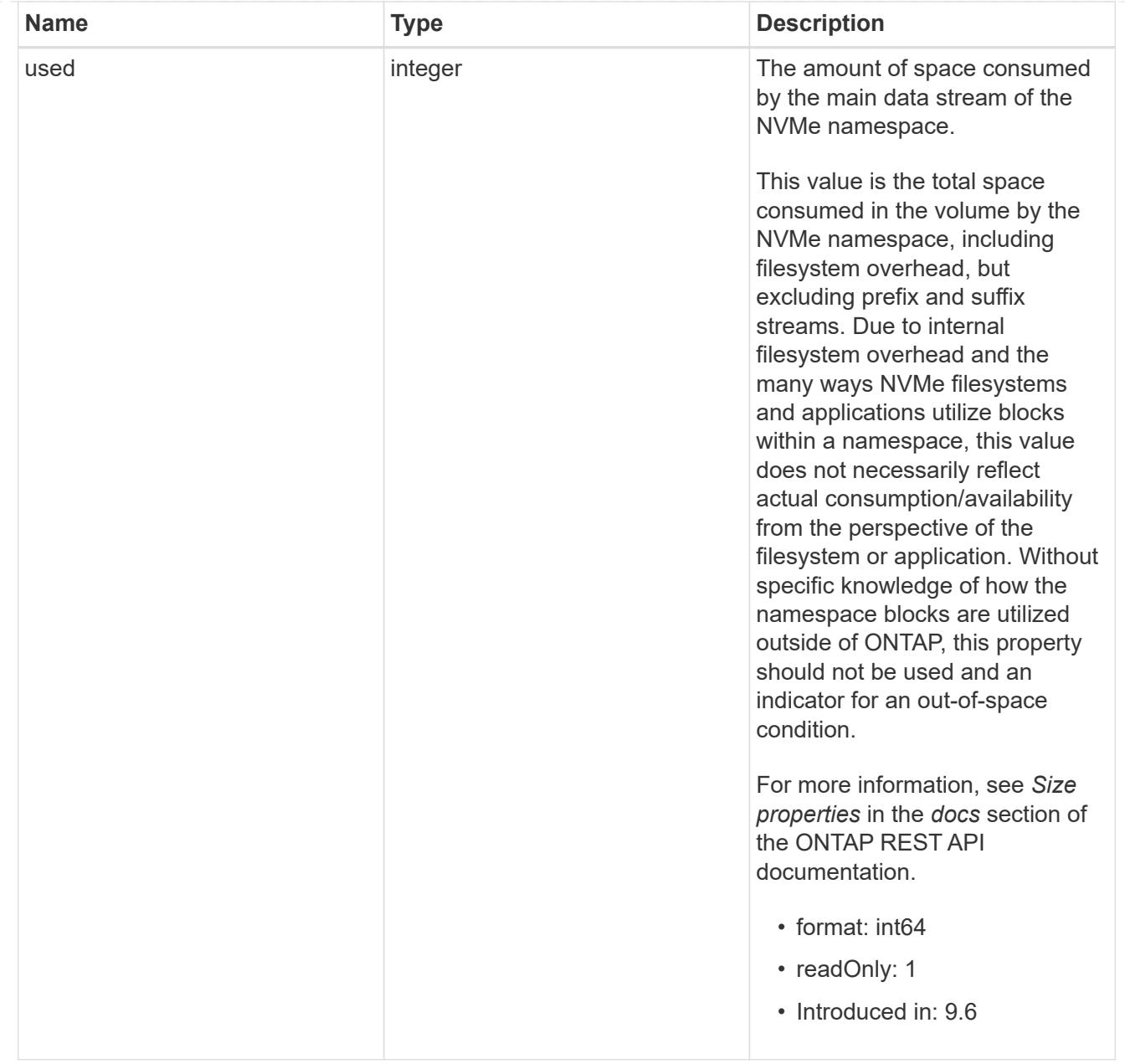

# iops\_raw

The number of I/O operations observed at the storage object. This should be used along with delta time to calculate the rate of I/O operations per unit of time.

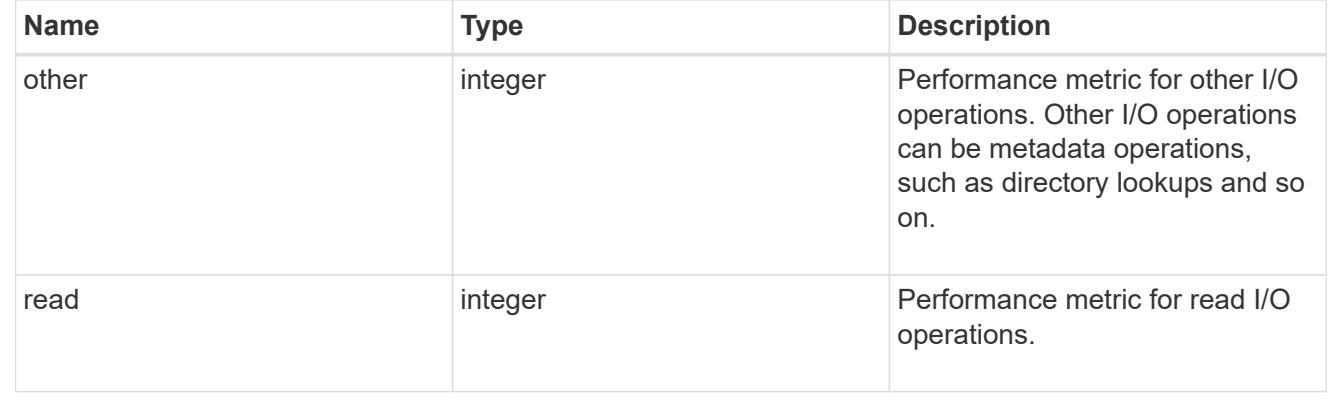

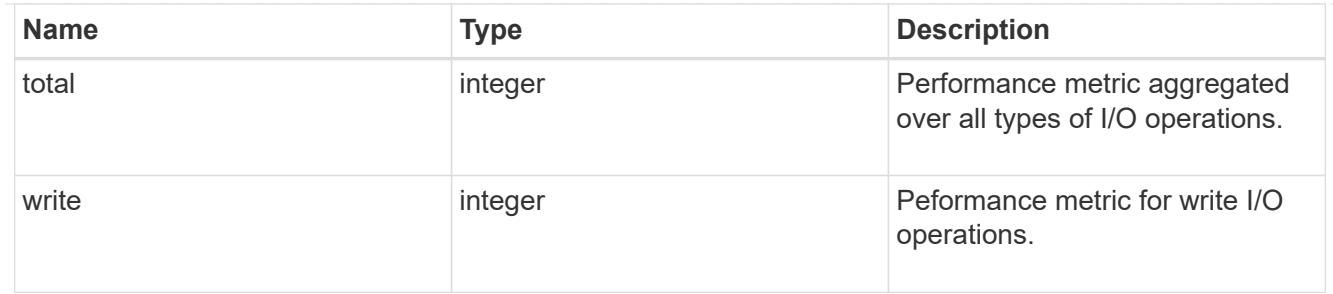

latency raw

The raw latency in microseconds observed at the storage object. This should be divided by the raw IOPS value to calculate the average latency per I/O operation.

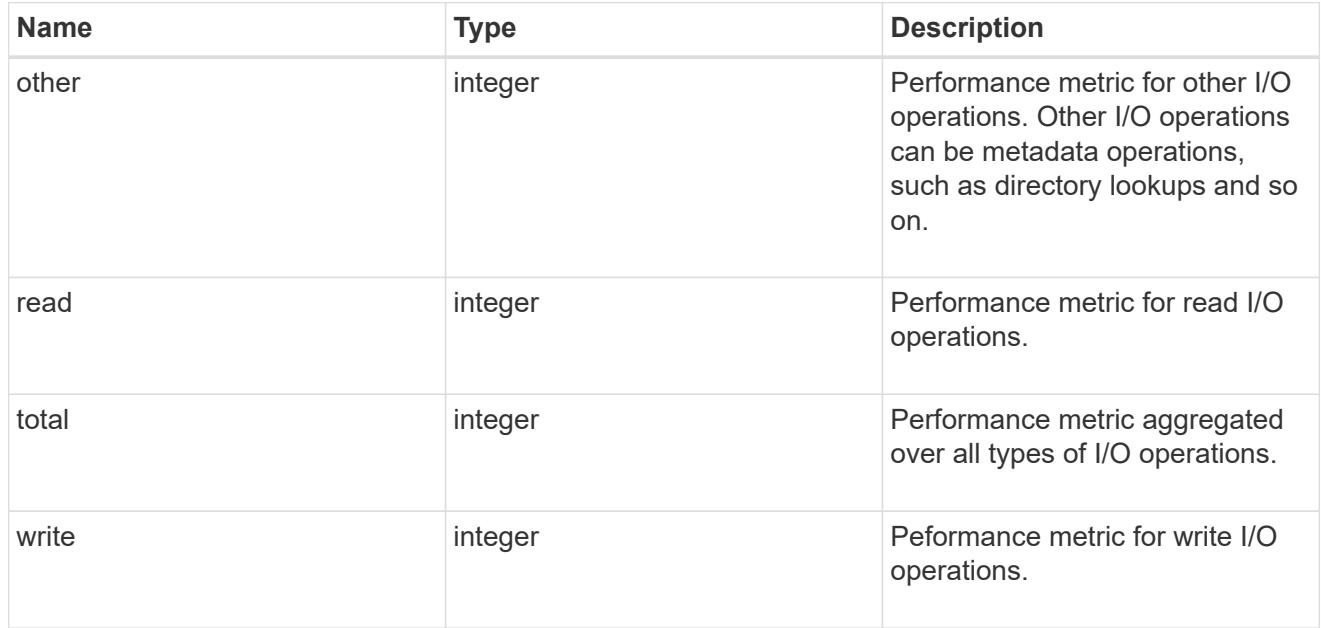

## throughput raw

Throughput bytes observed at the storage object. This should be used along with delta time to calculate the rate of throughput bytes per unit of time.

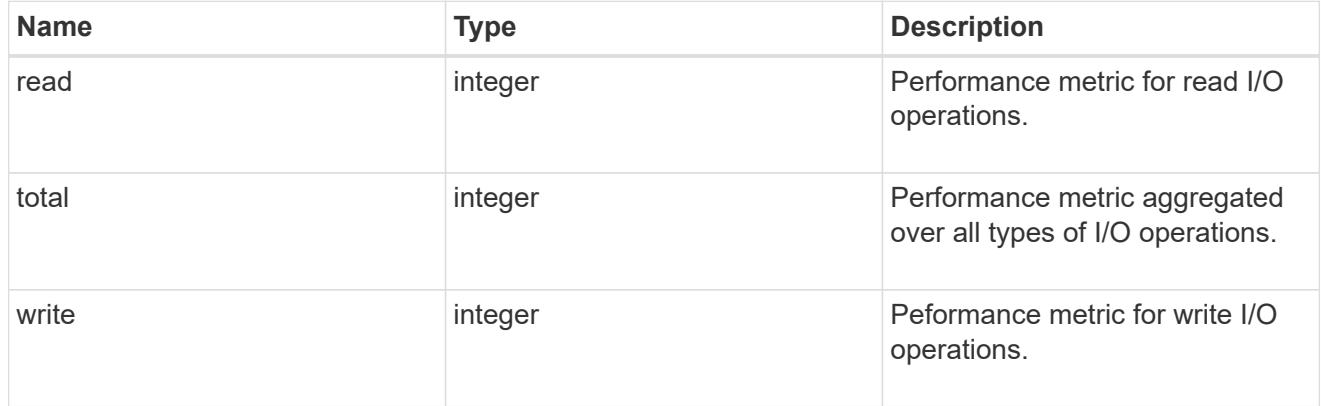

## statistics

These are raw performance numbers, such as IOPS latency and throughput. These numbers are aggregated across all nodes in the cluster and increase with the uptime of the cluster.

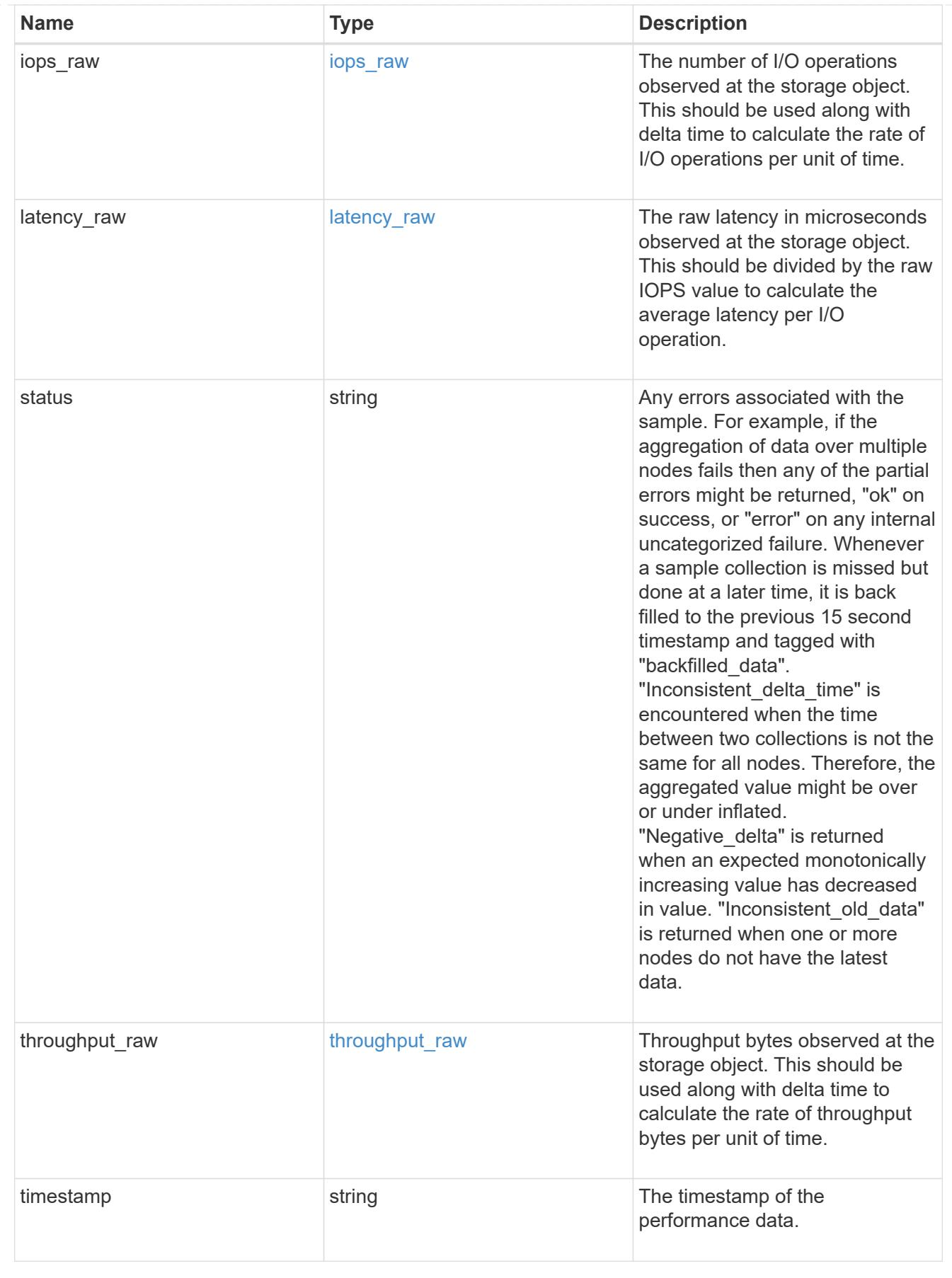

status

Status information about the NVMe namespace.

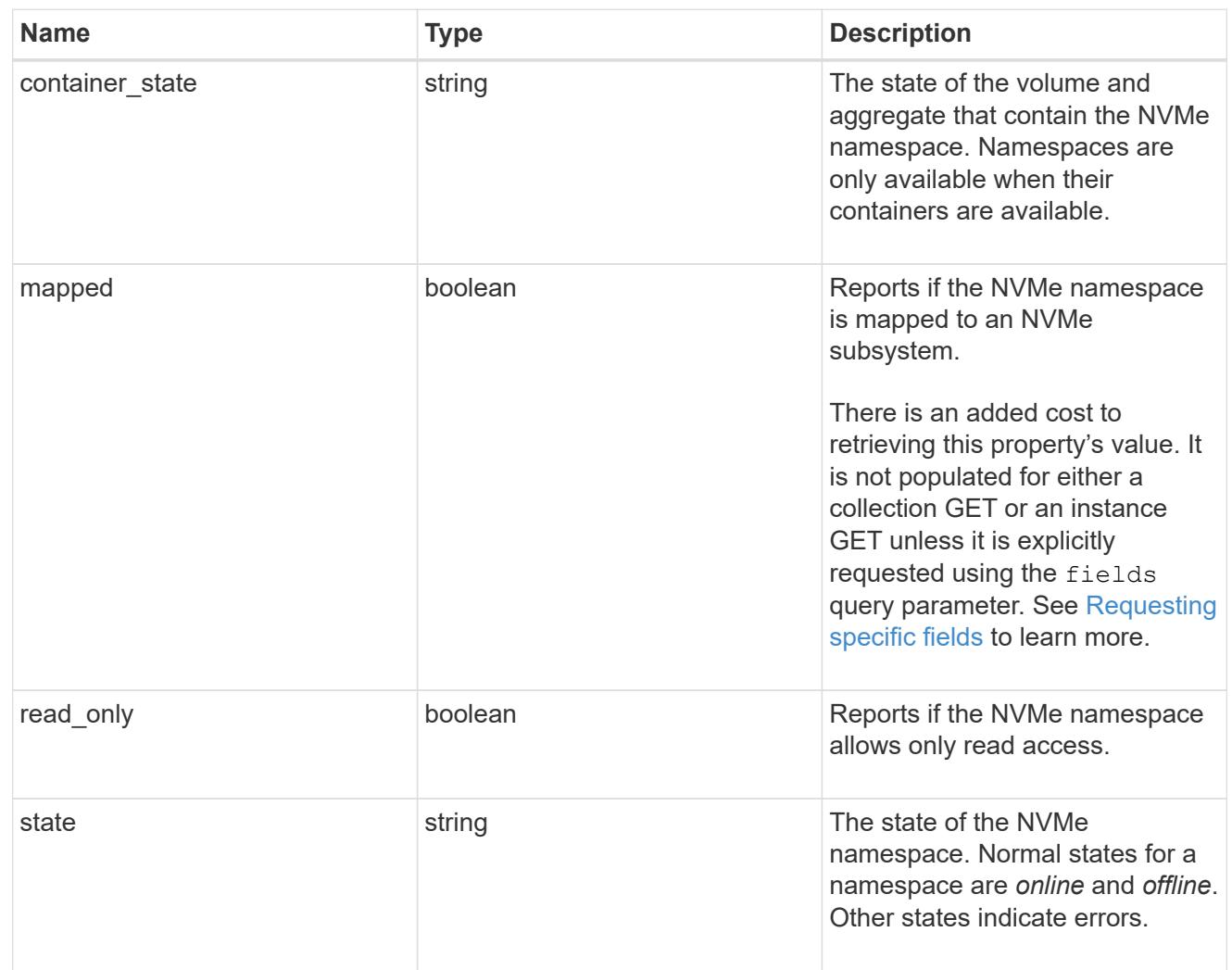

## subsystem

The NVMe subsystem to which the NVMe namespace is mapped.

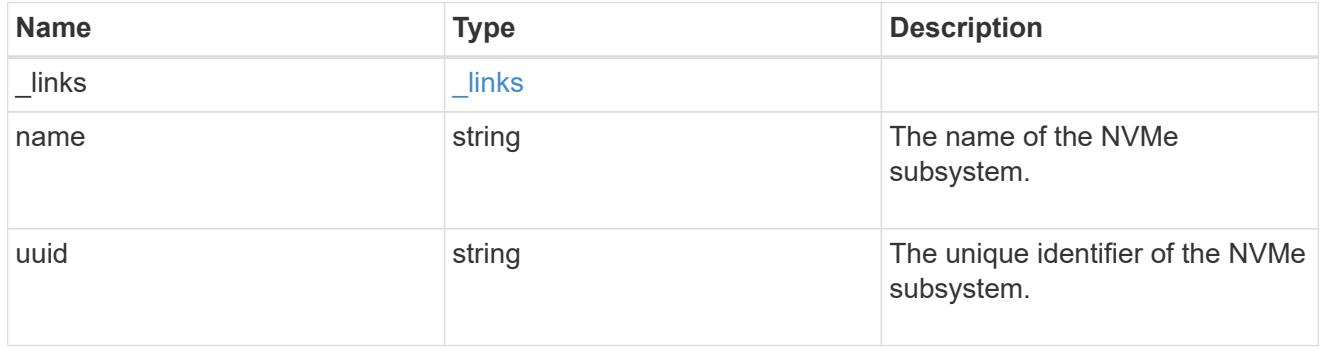

## subsystem\_map

The NVMe subsystem with which the NVMe namespace is associated. A namespace can be mapped to zero (0) or one (1) subsystems.

There is an added cost to retrieving property values for subsystem map. They are not populated for either a collection GET or an instance GET unless explicitly requested using the fields query

parameter. See [Requesting specific fields](https://docs.netapp.com/us-en/ontap-restapi-9101/{relative_path}getting_started_with_the_ontap_rest_api.html#Requesting_specific_fields) to learn more.

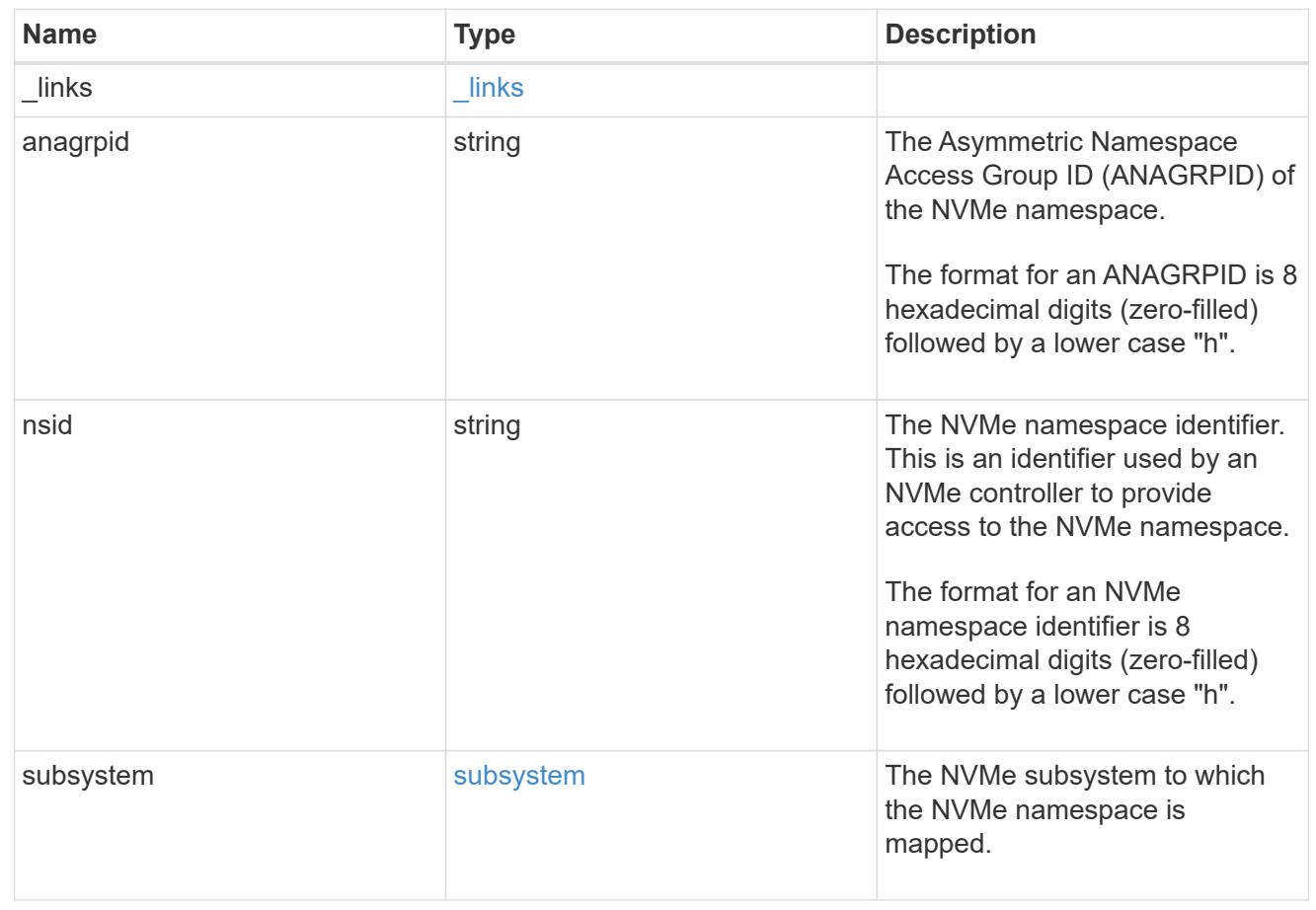

#### svm

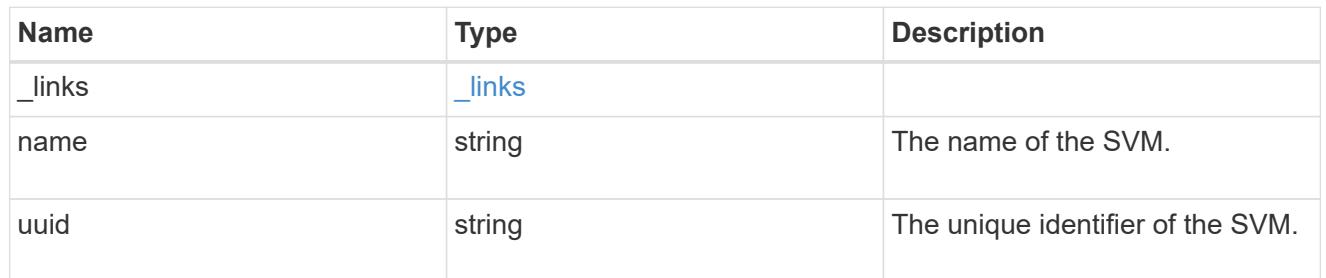

#### nvme\_namespace

An NVMe namespace is a collection of addressable logical blocks presented to hosts connected to the storage virtual machine using the NVMe over Fabrics protocol.

In ONTAP, an NVMe namespace is located within a volume. Optionally, it can be located within a qtree in a volume.

An NVMe namespace is created to a specified size using thin or thick provisioning as determined by the volume on which it is created. NVMe namespaces support being cloned. An NVMe namespace cannot be renamed, resized, or moved to a different volume. NVMe namespaces do not support the assignment of a QoS policy for performance management, but a QoS policy can be assigned to the volume containing the namespace. See the NVMe namespace object model to learn more about each of the properties supported by the NVMe namespace REST API.

An NVMe namespace must be mapped to an NVMe subsystem to grant access to the subsystem's hosts. Hosts can then access the NVMe namespace and perform I/O using the NVMe over Fabrics protocol.

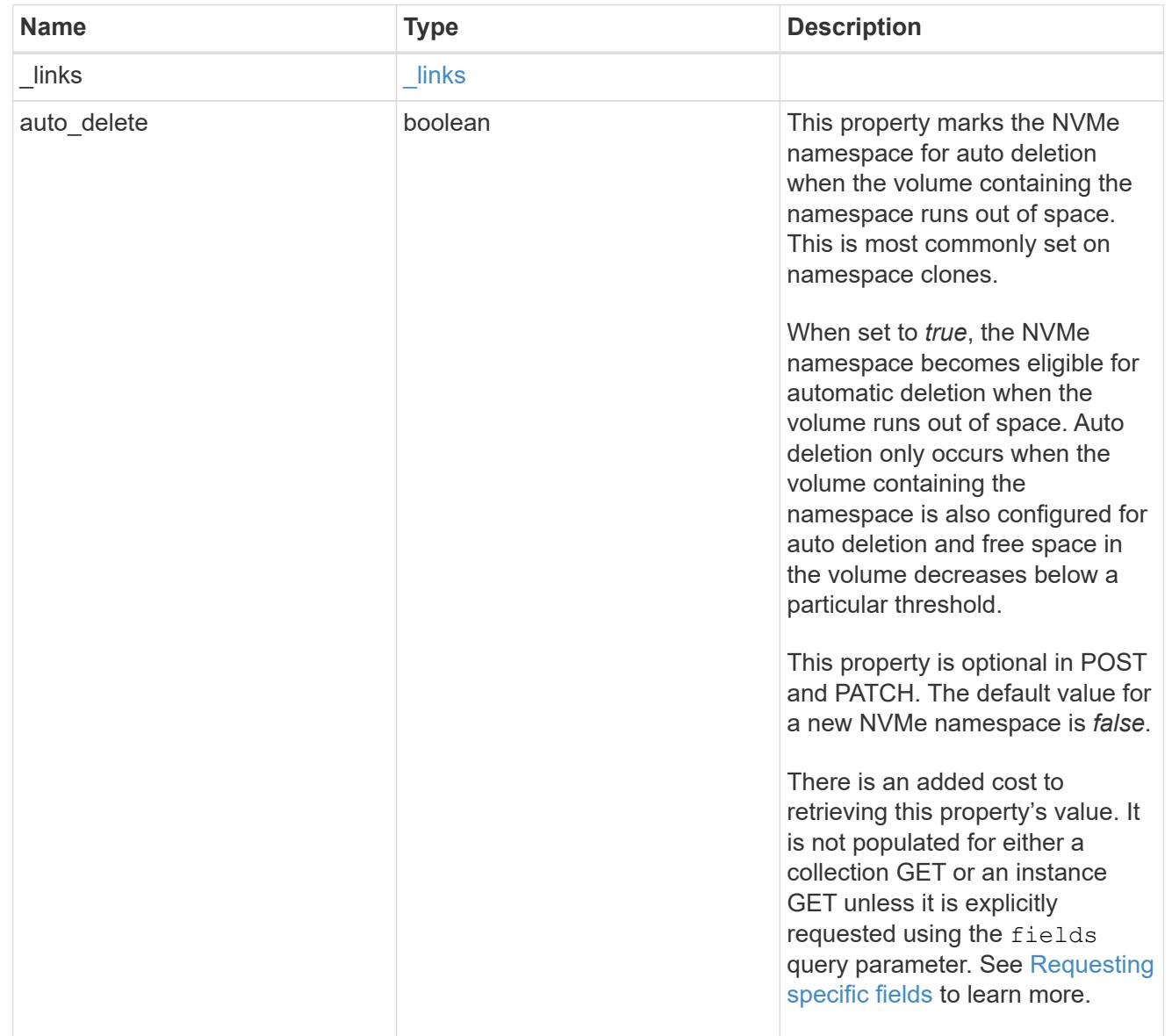

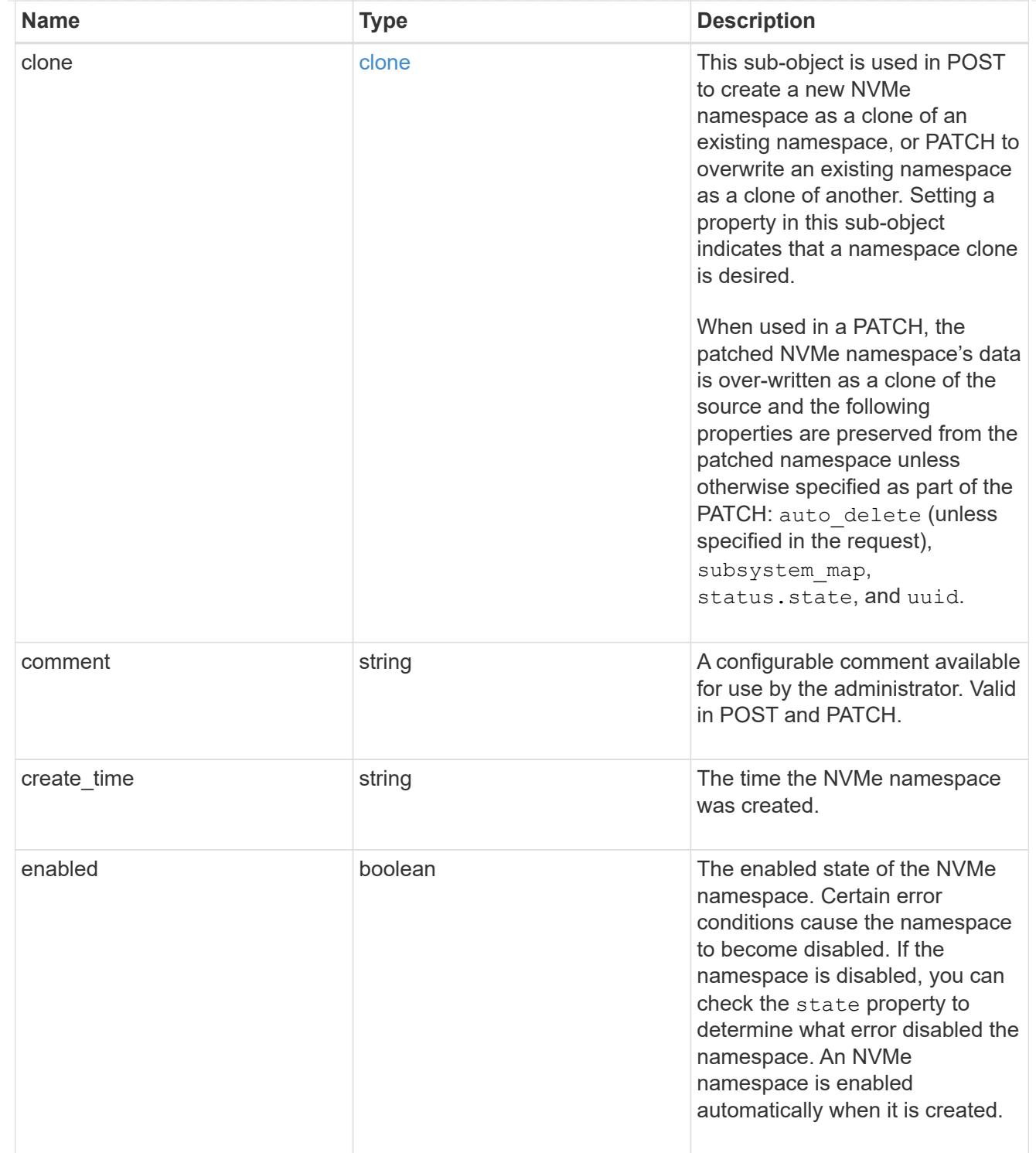

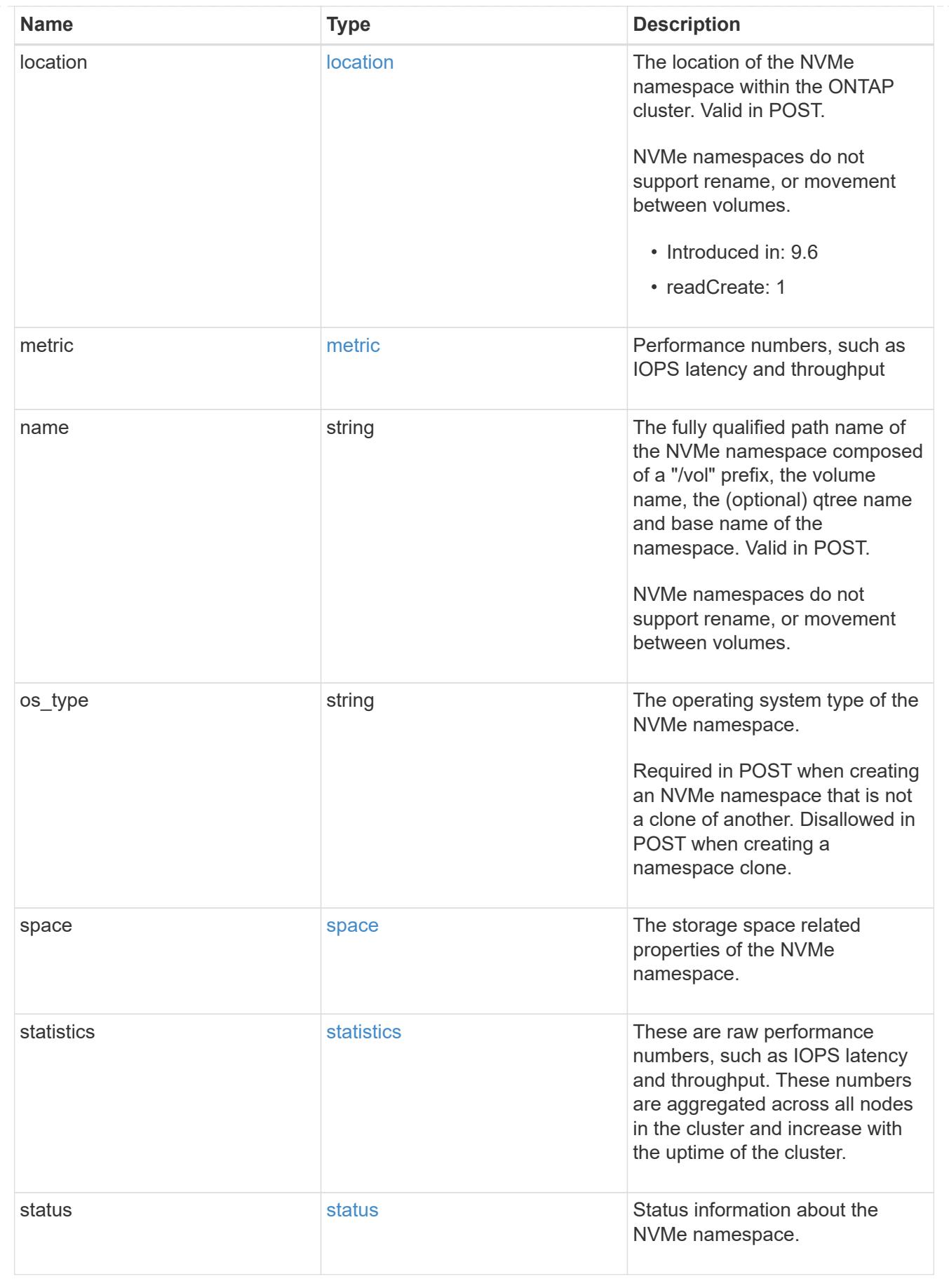

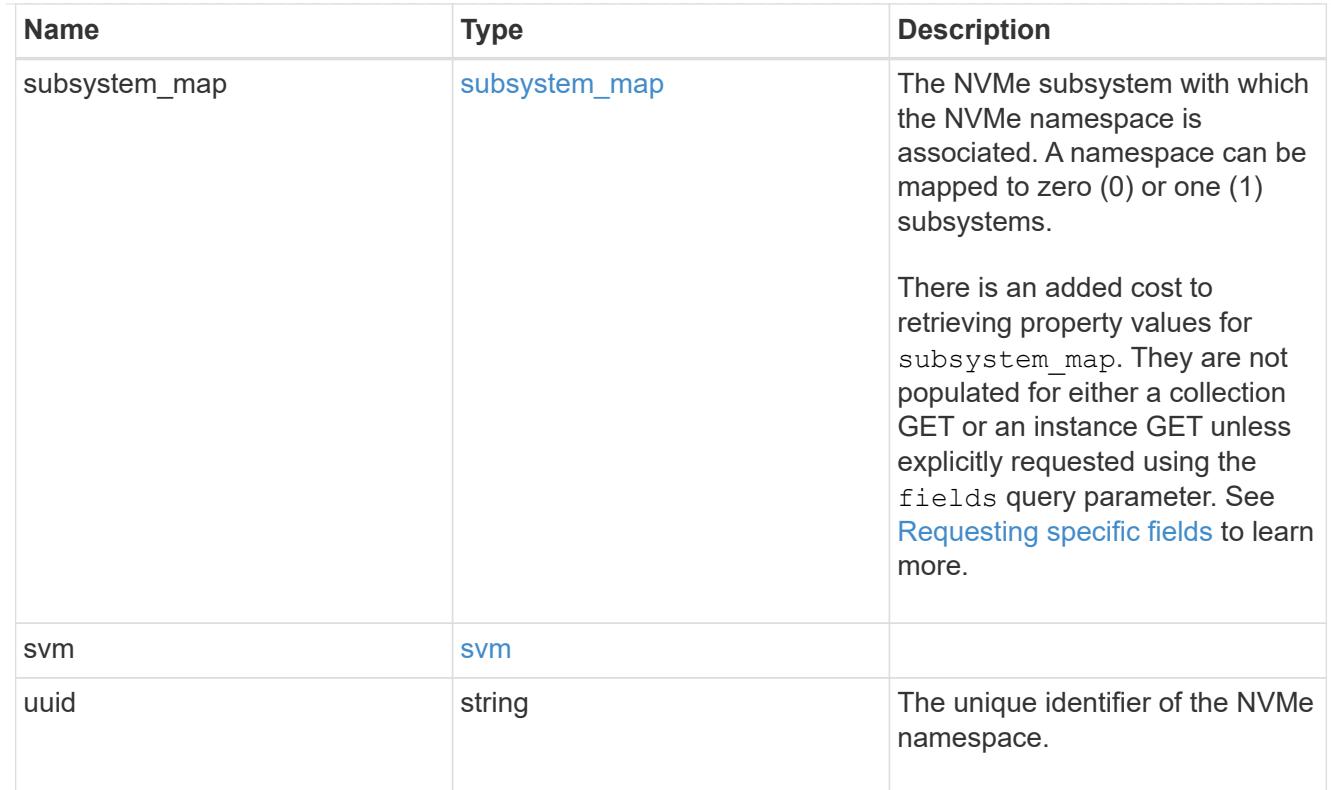

# error\_arguments

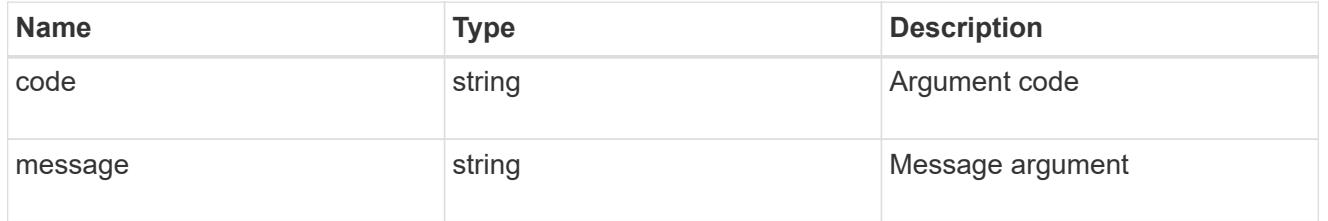

#### error

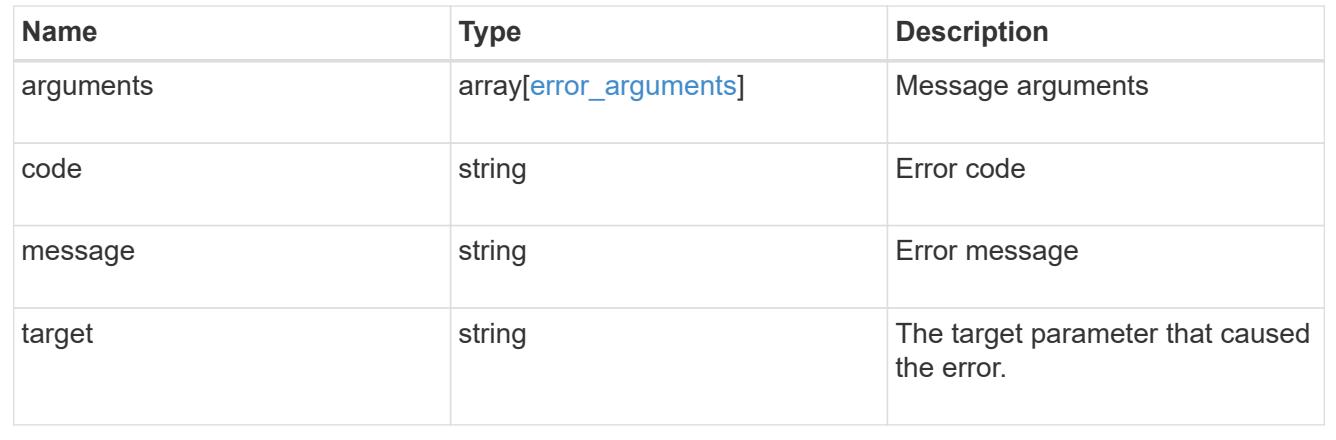

# **Create an NVMe namespace**

POST /storage/namespaces

**Introduced In:** 9.6

Creates an NVMe namespace.

#### **Required properties**

- svm.uuid or svm.name Existing SVM in which to create the NVMe namespace.
- name, location.volume.name or location.volume.uuid Existing volume in which to create the NVMe namespace.
- name or location.namespace Base name for the NVMe namespace.
- os type Operating system from which the NVMe namespace will be accessed. (Not used for clones, which are created based on the os type of the source NVMe namespace.)
- space.size Size for the NVMe namespace. (Not used for clones, which are created based on the size of the source NVMe namespace.)

#### **Default property values**

If not specified in POST, the following default property values are assigned:

- auto\_delete *false*
- space.block\_size *4096* ( *512* when 'os\_type' is *vmware* )

## **Related ONTAP commands**

- volume file clone autodelete
- volume file clone create
- vserver nvme namespace create

#### **Learn more**

• [DOC /storage/namespaces](https://docs.netapp.com/us-en/ontap-restapi-9101/{relative_path}storage_namespaces_endpoint_overview.html)

#### **Parameters**

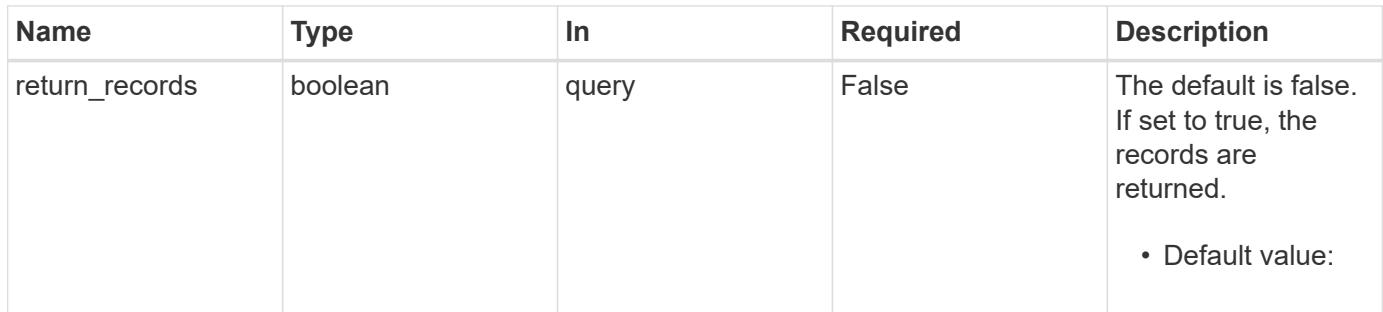

#### **Request Body**

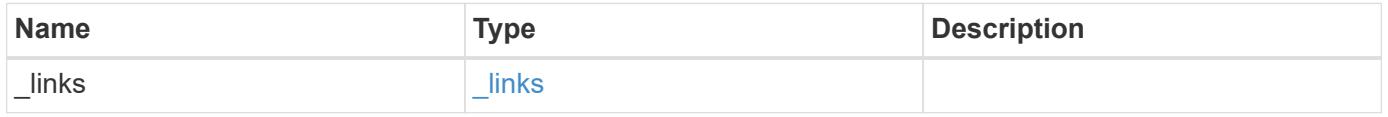

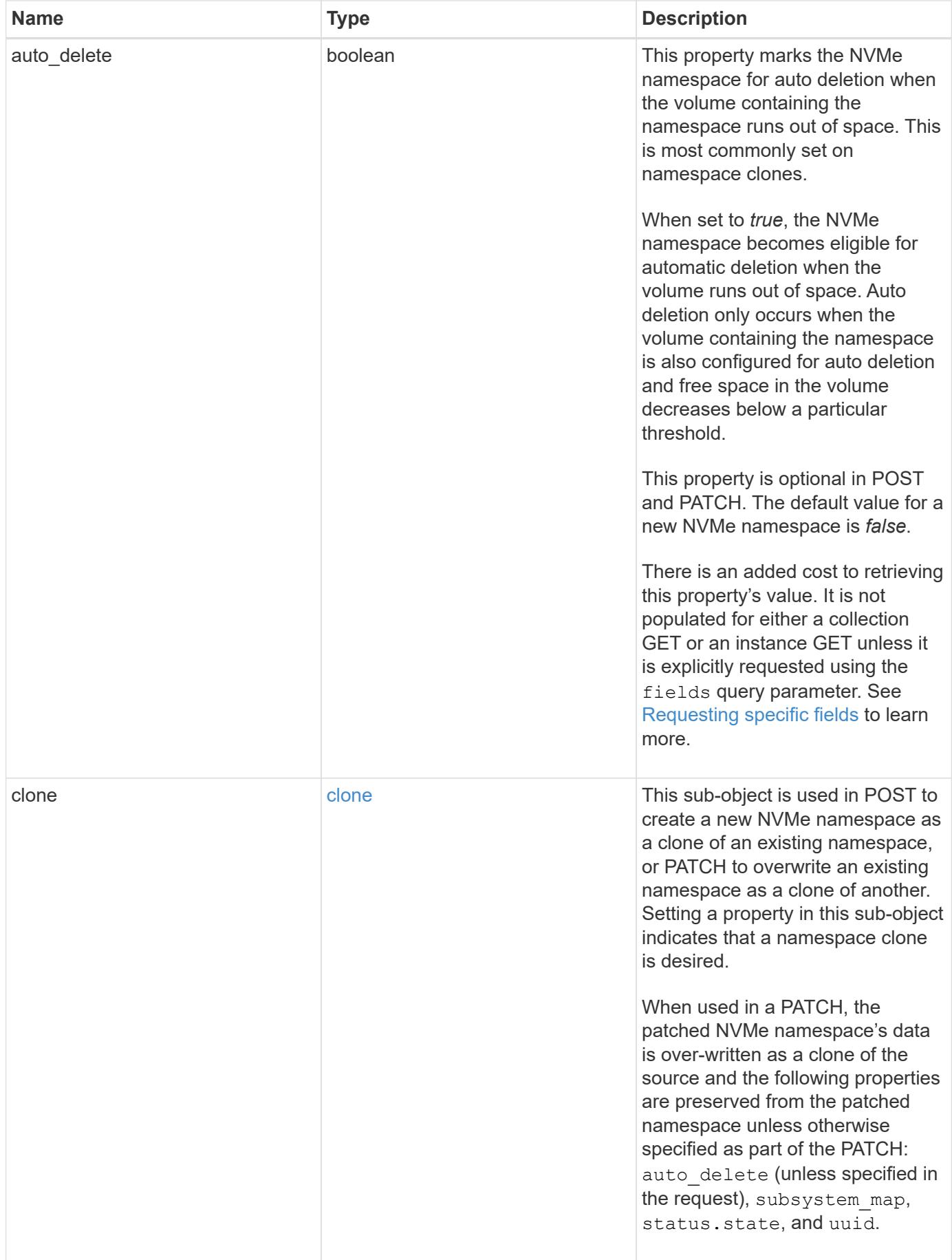

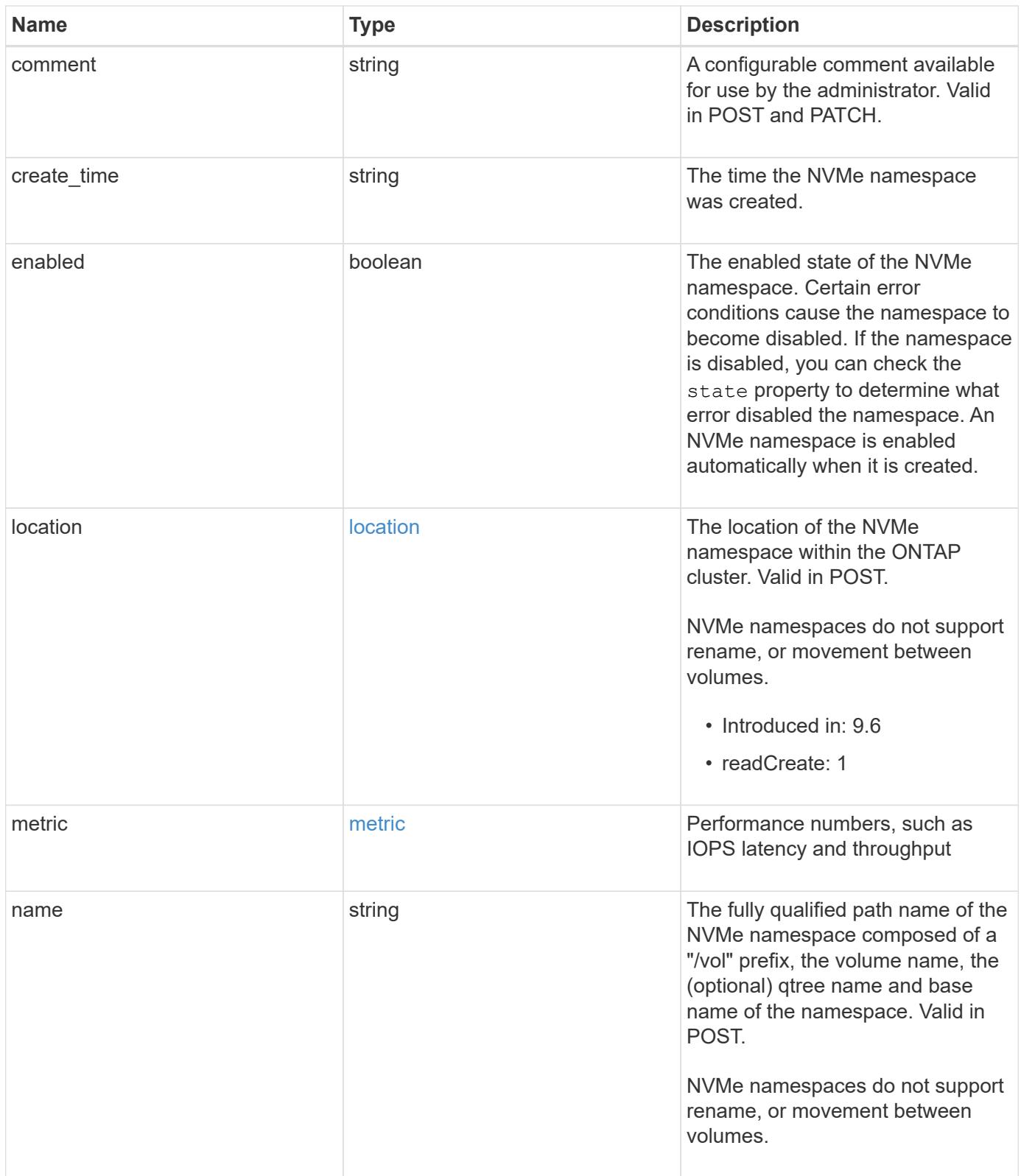

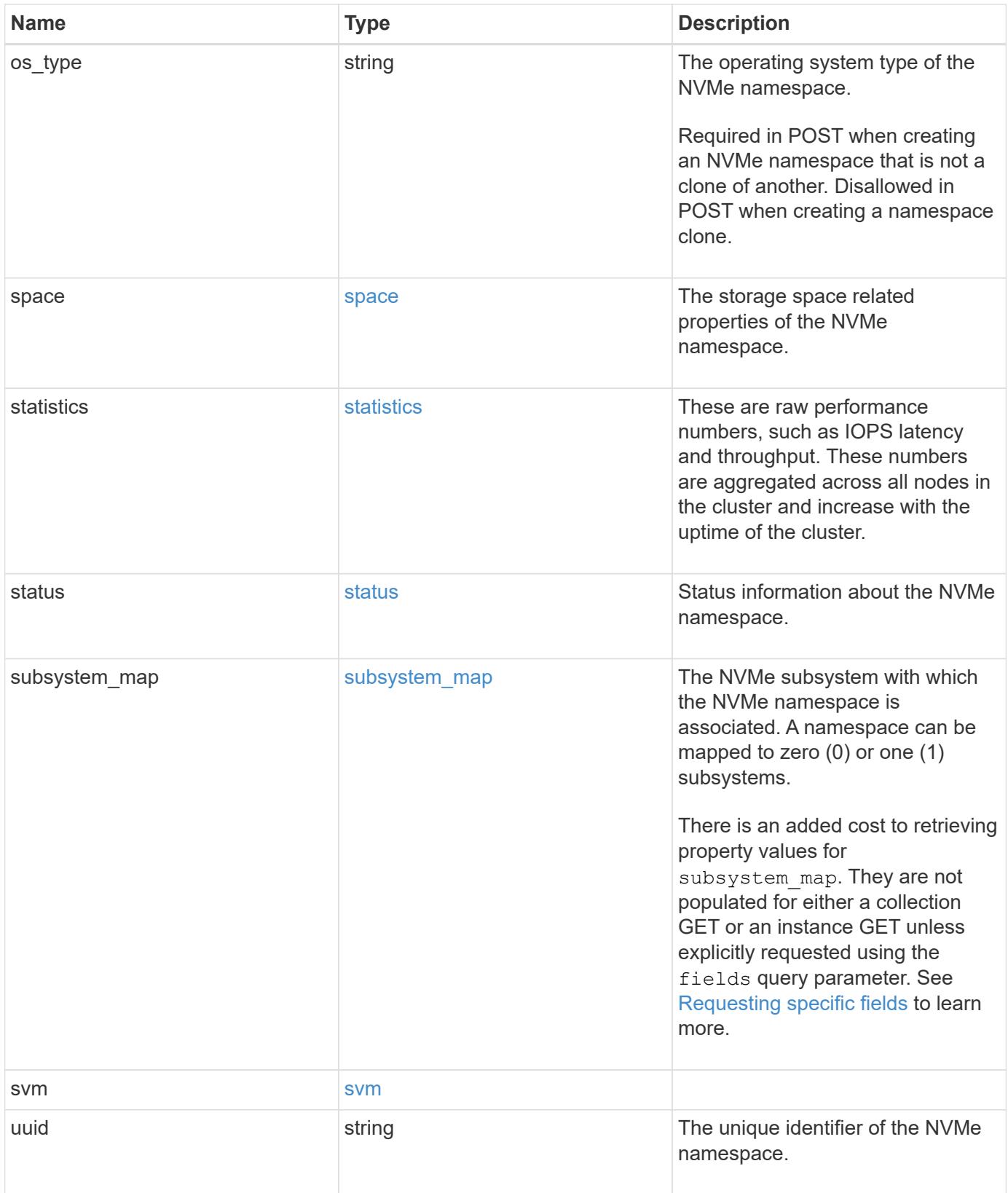

**Example request**

```
{
   "_links": {
      "self": {
        "href": "/api/resourcelink"
     }
   },
   "clone": {
     "source": {
       "name": "/vol/volume1/namespace1",
        "uuid": "1cd8a442-86d1-11e0-ae1c-123478563412"
     }
   },
   "comment": "string",
   "create_time": "2018-06-04T19:00:00Z",
   "location": {
      "namespace": "namespace1",
      "node": {
      " links": {
          "self": {
            "href": "/api/resourcelink"
          }
        },
      "name": "node1",
        "uuid": "1cd8a442-86d1-11e0-ae1c-123478563412"
      },
      "qtree": {
        "_links": {
          "self": {
            "href": "/api/resourcelink"
          }
        },
        "id": 1,
        "name": "qt1"
      },
      "volume": {
        "_links": {
          "self": {
            "href": "/api/resourcelink"
          }
        },
      "name": "volume1",
        "uuid": "028baa66-41bd-11e9-81d5-00a0986138f7"
      }
   },
```

```
  "metric": {
  " links": {
     "self": {
        "href": "/api/resourcelink"
     }
    },
    "duration": "PT15S",
    "iops": {
     "read": 200,
     "total": 1000,
     "write": 100
    },
    "latency": {
     "read": 200,
     "total": 1000,
     "write": 100
    },
    "status": "ok",
    "throughput": {
     "read": 200,
     "total": 1000,
     "write": 100
    },
    "timestamp": "2017-01-25T11:20:13Z"
  },
  "name": "/vol/volume1/qtree1/namespace1",
  "os_type": "aix",
  "space": {
 "block size": "512",
    "size": 1073741824,
   "used": 0
  },
  "statistics": {
    "iops_raw": {
     "read": 200,
     "total": 1000,
     "write": 100
    },
  "latency raw": {
     "read": 200,
     "total": 1000,
     "write": 100
    },
    "status": "ok",
  "throughput raw": {
     "read": 200,
```

```
  "total": 1000,
        "write": 100
      },
      "timestamp": "2017-01-25T11:20:13Z"
    },
    "status": {
    "container state": "online",
     "state": "online"
    },
  "subsystem_map": {
      "_links": {
        "self": {
          "href": "/api/resourcelink"
       }
      },
      "anagrpid": "00103050h",
    "nsid": "00000001h",
      "subsystem": {
        "_links": {
          "self": {
            "href": "/api/resourcelink"
          }
        },
        "uuid": "1cd8a442-86d1-11e0-ae1c-123478563412"
      }
    },
    "svm": {
      "_links": {
       "self": {
          "href": "/api/resourcelink"
       }
      },
    "name": "svm1",
      "uuid": "02c9e252-41be-11e9-81d5-00a0986138f7"
    },
    "uuid": "1cd8a442-86d1-11e0-ae1c-123478563412"
}
```
#### **Response**

Status: 201, Created

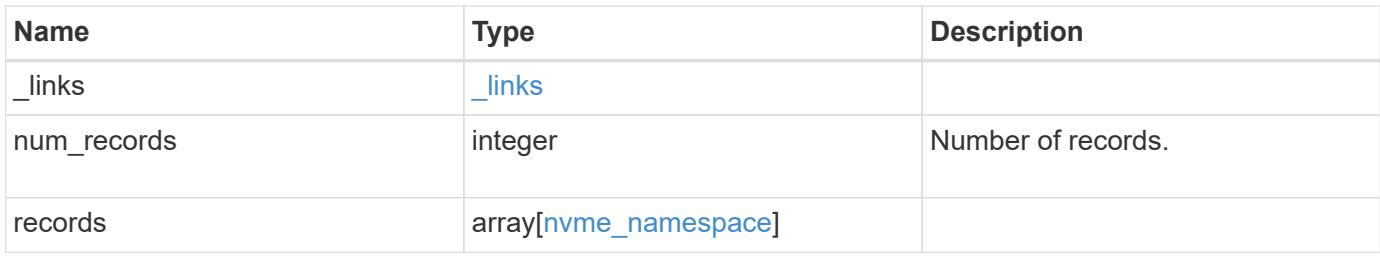

**Example response**

```
{
 " links": {
      "next": {
        "href": "/api/resourcelink"
      },
      "self": {
       "href": "/api/resourcelink"
      }
   },
    "records": {
      "_links": {
        "self": {
          "href": "/api/resourcelink"
        }
      },
      "clone": {
       "source": {
          "name": "/vol/volume1/namespace1",
          "uuid": "1cd8a442-86d1-11e0-ae1c-123478563412"
       }
      },
      "comment": "string",
      "create_time": "2018-06-04T19:00:00Z",
      "location": {
        "namespace": "namespace1",
        "node": {
        " links": {
             "self": {
               "href": "/api/resourcelink"
             }
           },
           "name": "node1",
          "uuid": "1cd8a442-86d1-11e0-ae1c-123478563412"
        },
        "qtree": {
           "_links": {
             "self": {
               "href": "/api/resourcelink"
             }
           },
          "id": 1,
          "name": "qt1"
        },
        "volume": {
```

```
" links": {
        "self": {
          "href": "/api/resourcelink"
        }
      },
    "name": "volume1",
      "uuid": "028baa66-41bd-11e9-81d5-00a0986138f7"
    }
  },
  "metric": {
   "_links": {
     "self": {
        "href": "/api/resourcelink"
     }
    },
    "duration": "PT15S",
    "iops": {
     "read": 200,
     "total": 1000,
     "write": 100
    },
    "latency": {
      "read": 200,
     "total": 1000,
     "write": 100
    },
    "status": "ok",
    "throughput": {
     "read": 200,
     "total": 1000,
     "write": 100
    },
    "timestamp": "2017-01-25T11:20:13Z"
  },
  "name": "/vol/volume1/qtree1/namespace1",
"os type": "aix",
  "space": {
   "block_size": "512",
   "size": 1073741824,
   "used": 0
  },
  "statistics": {
   "iops_raw": {
     "read": 200,
     "total": 1000,
      "write": 100
```
```
  },
    "latency raw": {
        "read": 200,
       "total": 1000,
       "write": 100
      },
      "status": "ok",
    "throughput raw": {
        "read": 200,
       "total": 1000,
       "write": 100
      },
      "timestamp": "2017-01-25T11:20:13Z"
    },
    "status": {
    "container_state": "online",
     "state": "online"
    },
  "subsystem_map": {
      "_links": {
        "self": {
          "href": "/api/resourcelink"
        }
      },
      "anagrpid": "00103050h",
    "nsid": "00000001h",
      "subsystem": {
        "_links": {
          "self": {
            "href": "/api/resourcelink"
          }
        },
        "uuid": "1cd8a442-86d1-11e0-ae1c-123478563412"
      }
    },
    "svm": {
      "_links": {
       "self": {
          "href": "/api/resourcelink"
        }
      },
    "name": "svm1",
     "uuid": "02c9e252-41be-11e9-81d5-00a0986138f7"
    },
    "uuid": "1cd8a442-86d1-11e0-ae1c-123478563412"
  }
```
}

## **Error**

Status: Default

## ONTAP Error Response Codes

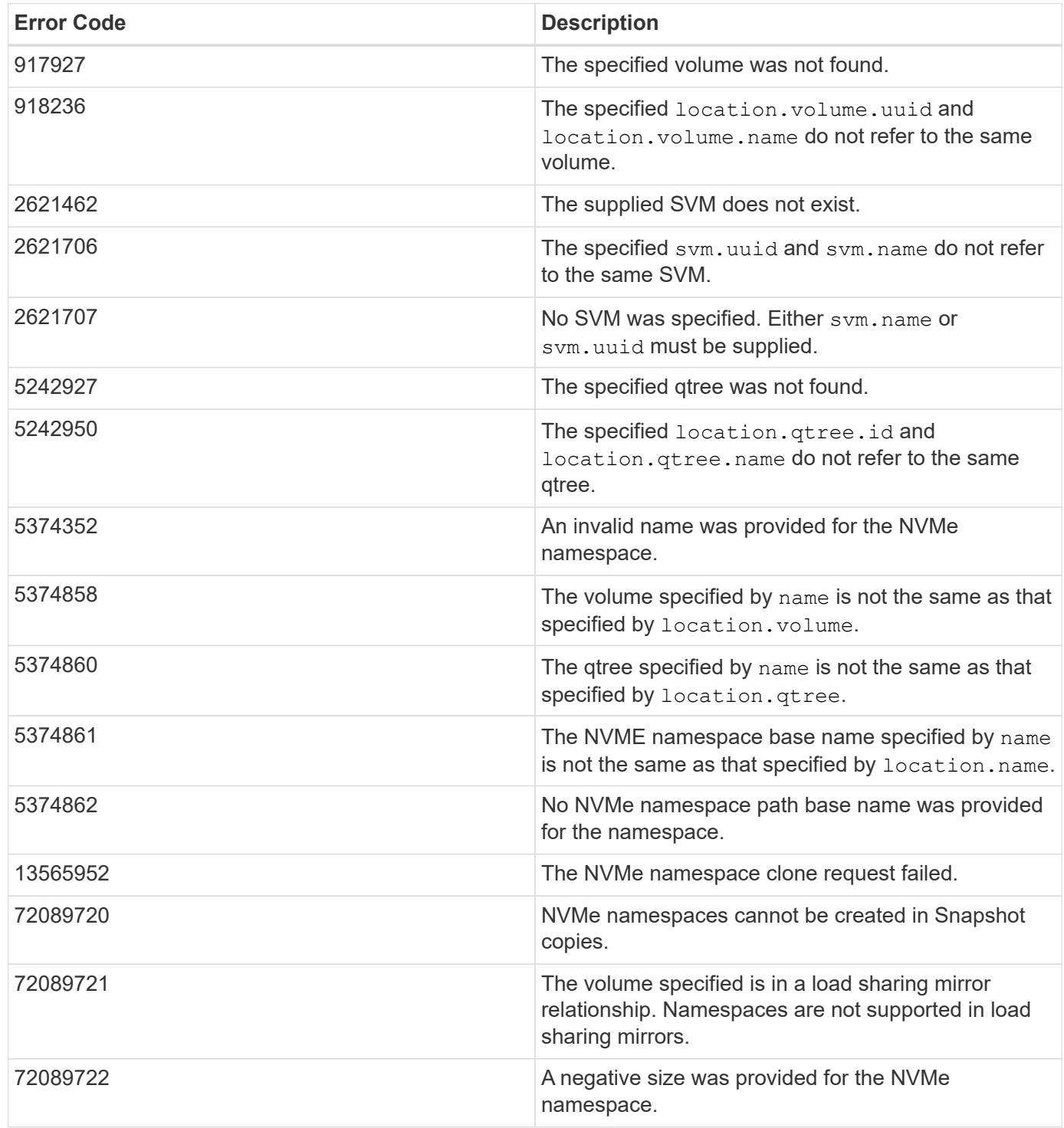

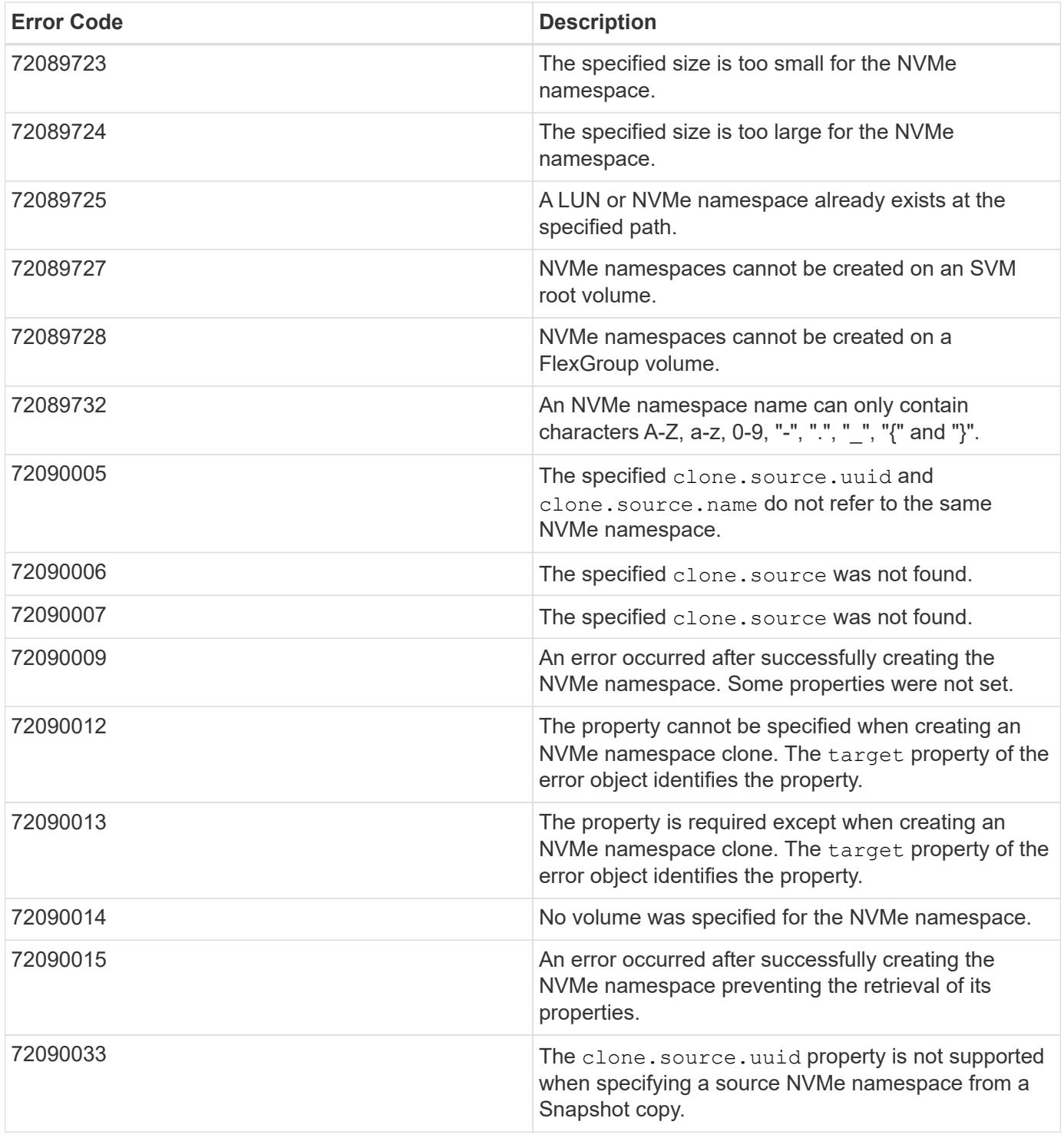

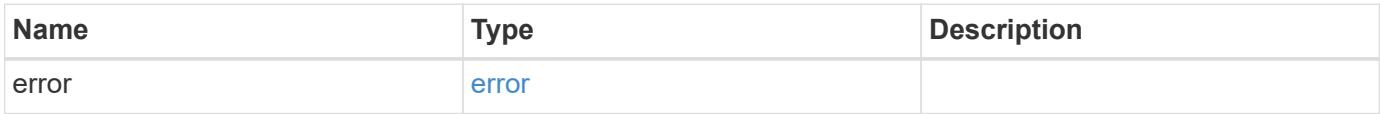

## **Example error**

```
{
   "error": {
     "arguments": {
       "code": "string",
      "message": "string"
     },
     "code": "4",
     "message": "entry doesn't exist",
     "target": "uuid"
   }
}
```
### **Definitions**

### **See Definitions**

href

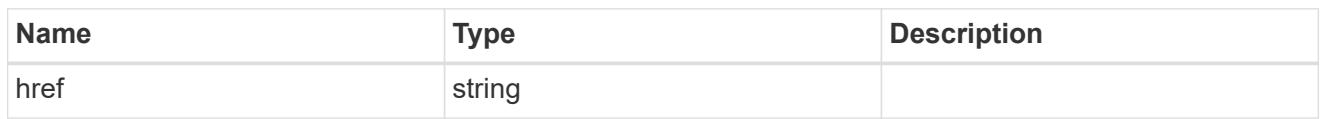

**Links** 

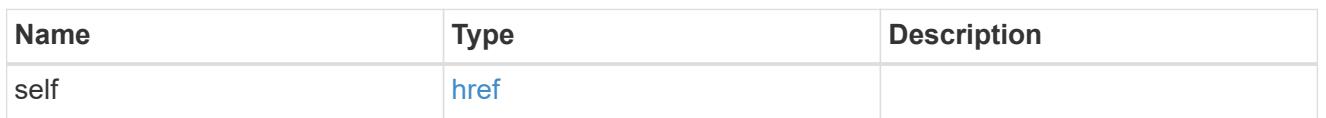

source

The source NVMe namespace for a namespace clone operation. This can be specified using property clone.source.uuid or clone.source.name. If both properties are supplied, they must refer to the same namespace.

Valid in POST to create a new NVMe namespace as a clone of the source.

Valid in PATCH to overwrite an existing NVMe namespace's data as a clone of another.

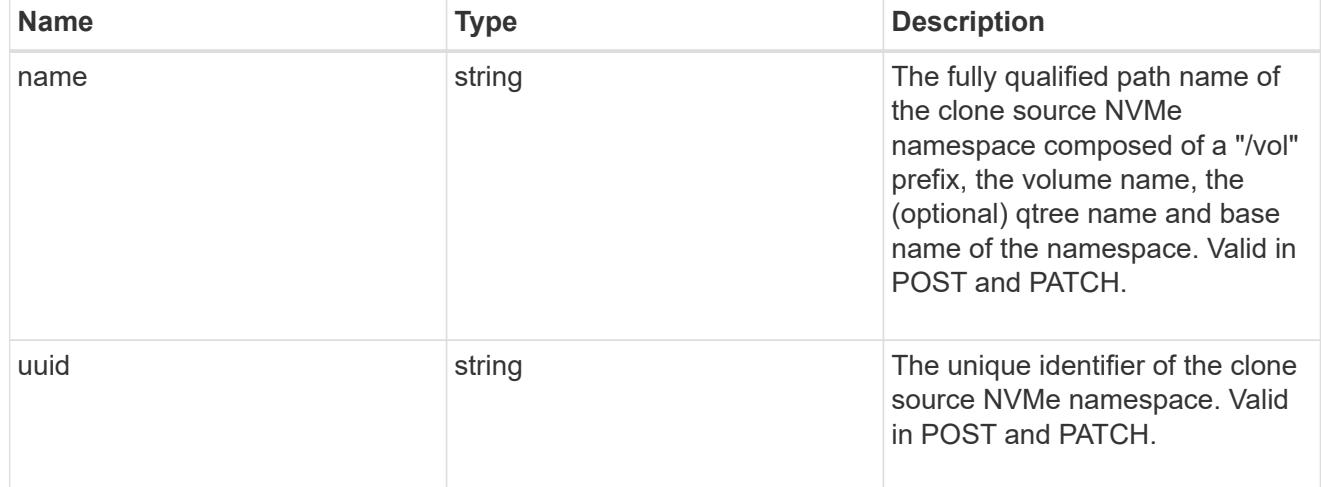

clone

This sub-object is used in POST to create a new NVMe namespace as a clone of an existing namespace, or PATCH to overwrite an existing namespace as a clone of another. Setting a property in this sub-object indicates that a namespace clone is desired.

When used in a PATCH, the patched NVMe namespace's data is over-written as a clone of the source and the following properties are preserved from the patched namespace unless otherwise specified as part of the PATCH: auto delete (unless specified in the request), subsystem map, status.state, and uuid.

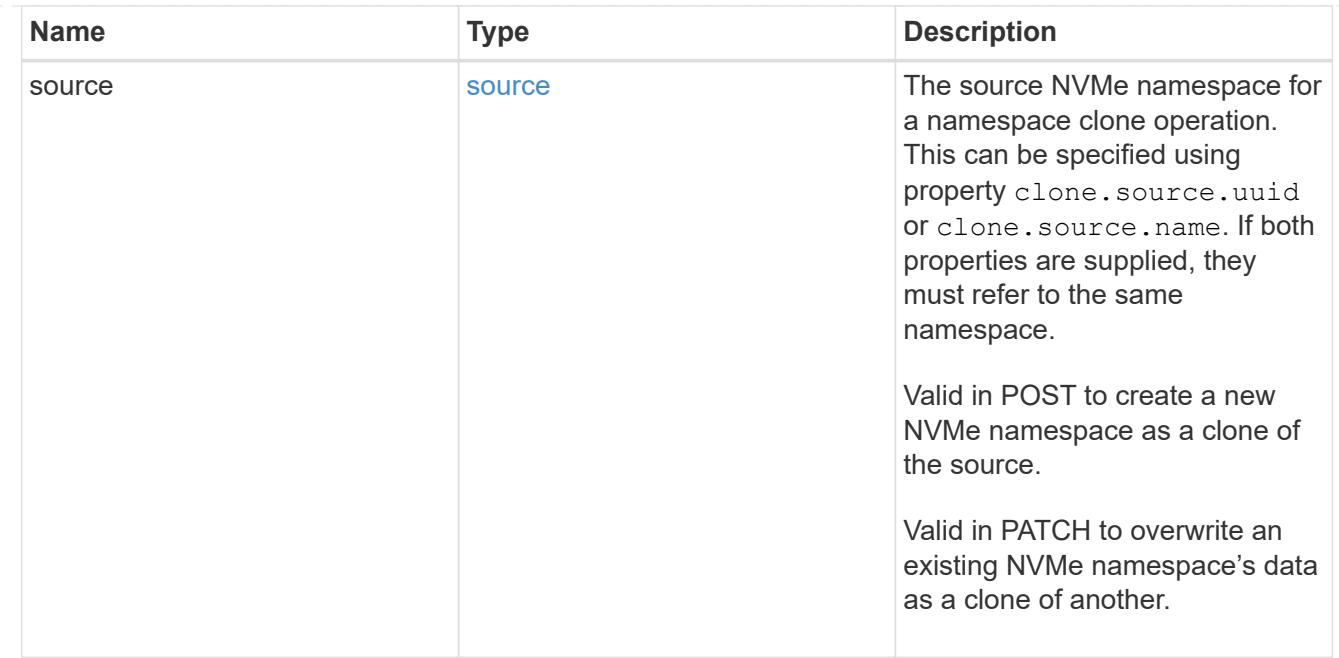

### node

The cluster node that hosts the NVMe namespace.

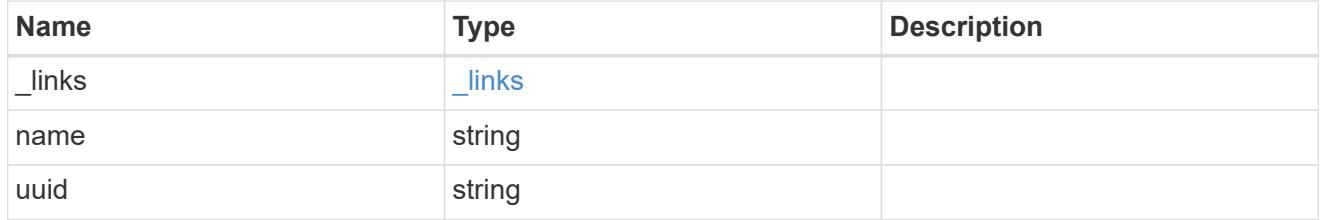

qtree

The qtree in which the NVMe namespace is optionally located. Valid in POST.

If properties name and location.qtree.name and/or location.qtree.uuid are specified in the same request, they must refer to the same qtree.

NVMe namespaces do not support rename.

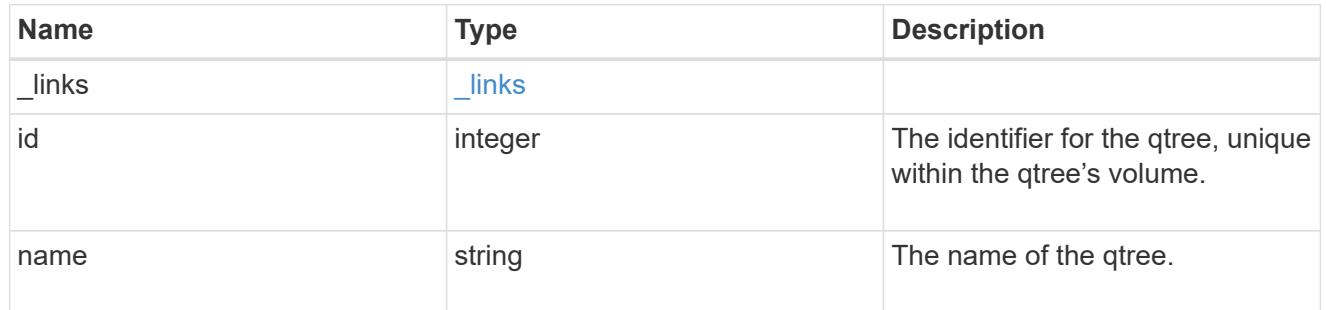

volume

The volume in which the NVMe namespace is located. Valid in POST.

If properties name and location.volume.name and/or location.volume.uuid are specified in the

same request, they must refer to the same volume.

NVMe namespaces do not support movement between volumes.

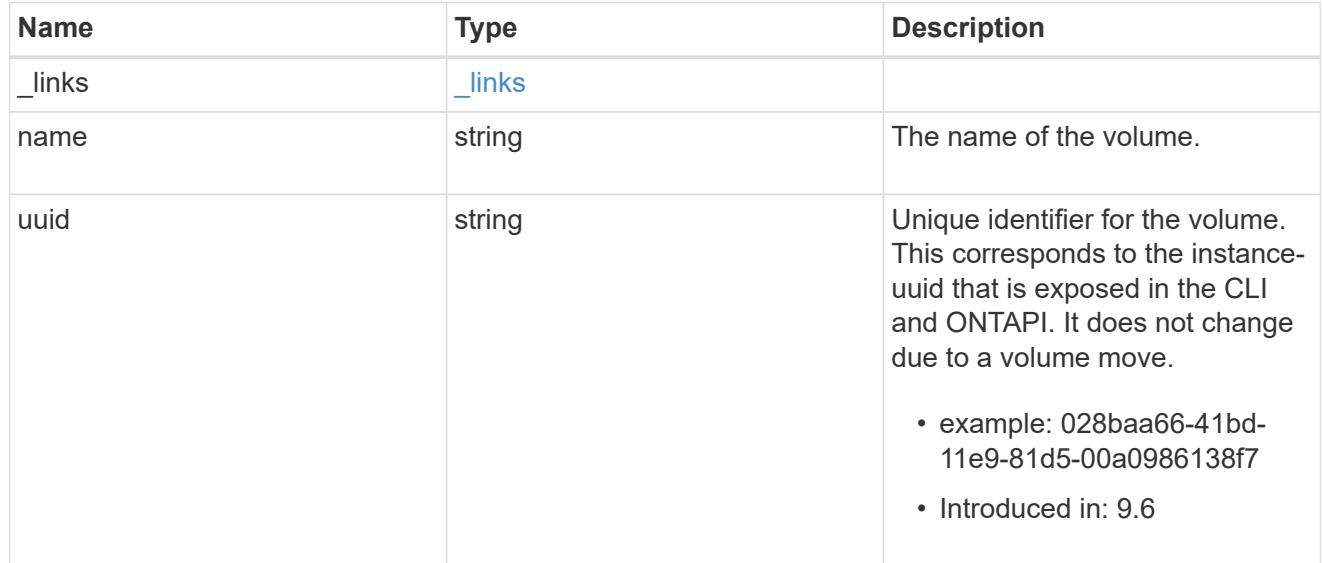

location

The location of the NVMe namespace within the ONTAP cluster. Valid in POST.

NVMe namespaces do not support rename, or movement between volumes.

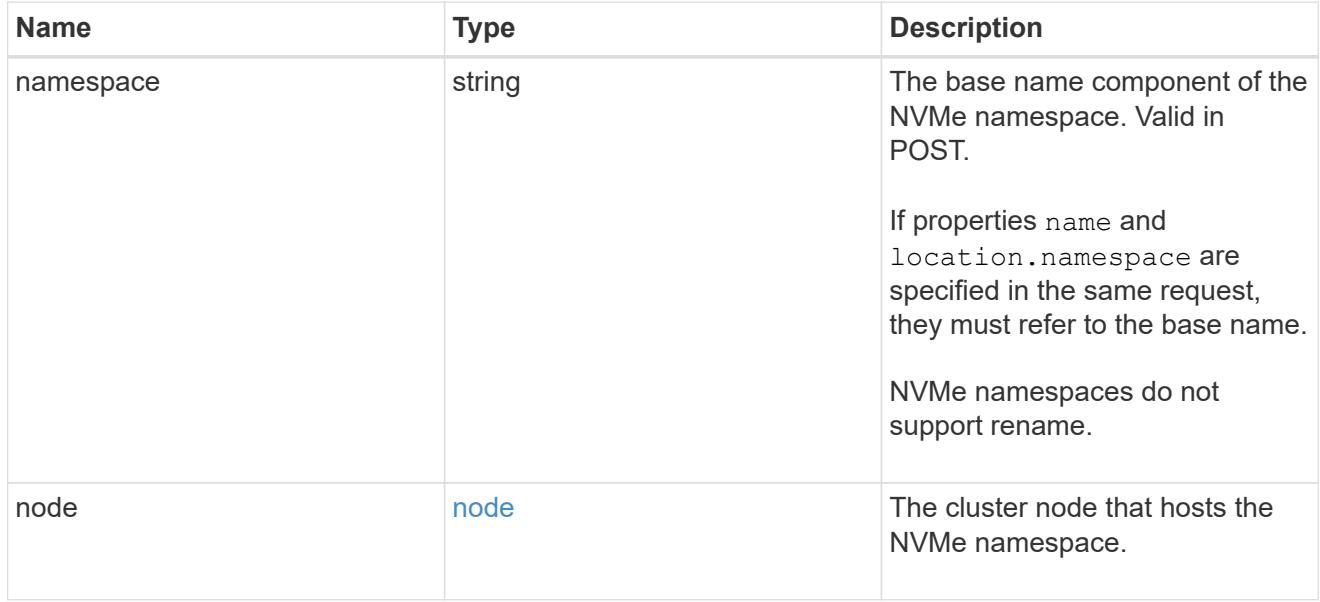

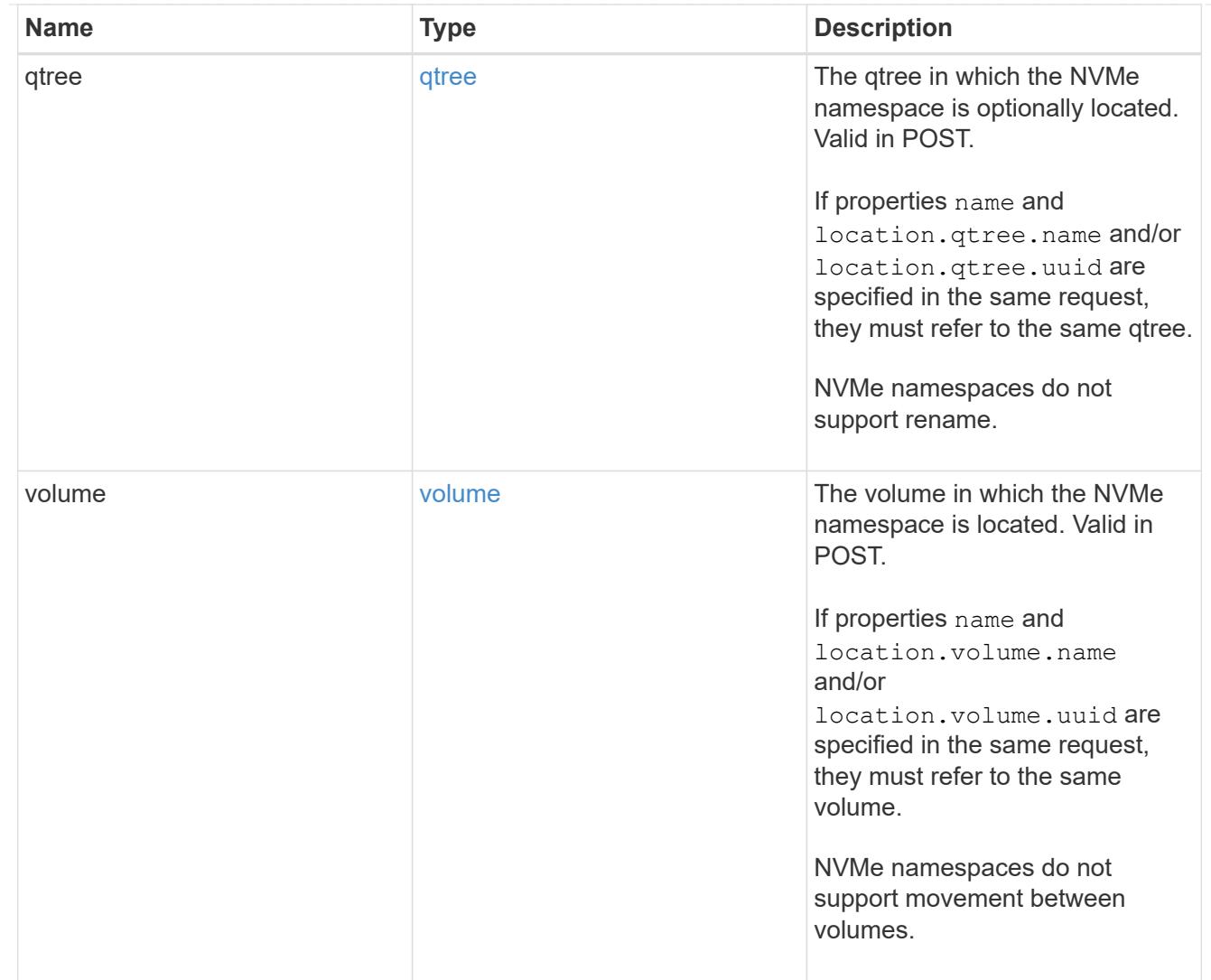

# iops

The rate of I/O operations observed at the storage object.

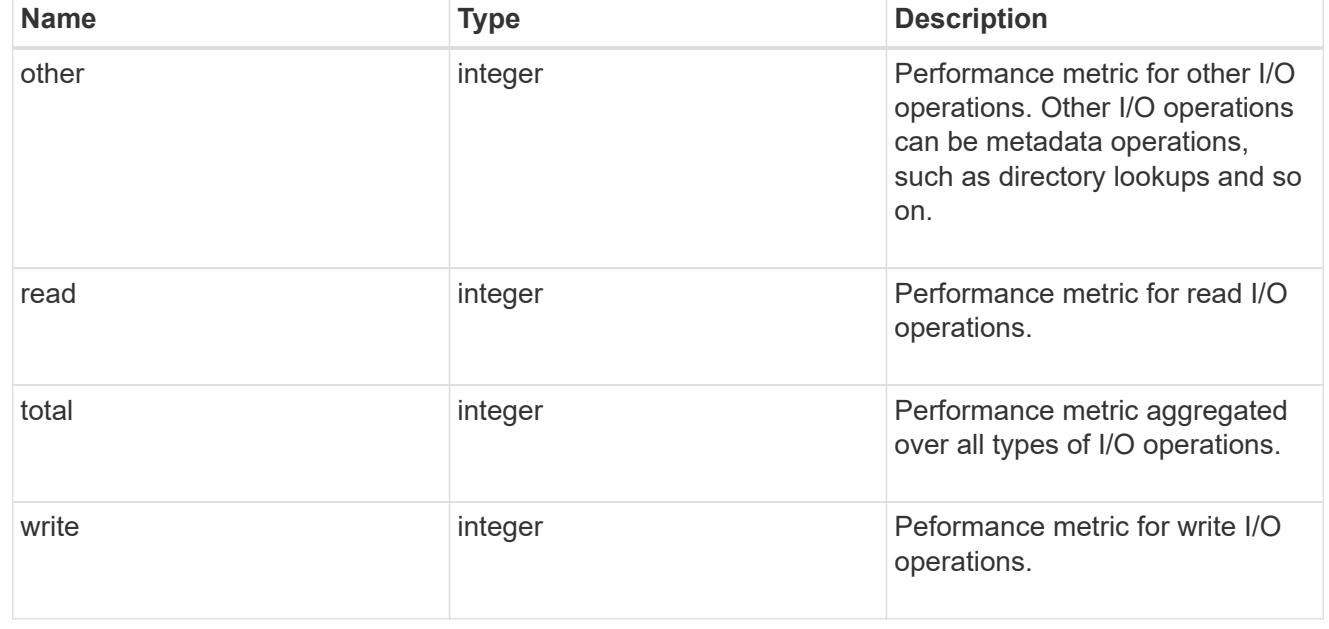

## latency

The round trip latency in microseconds observed at the storage object.

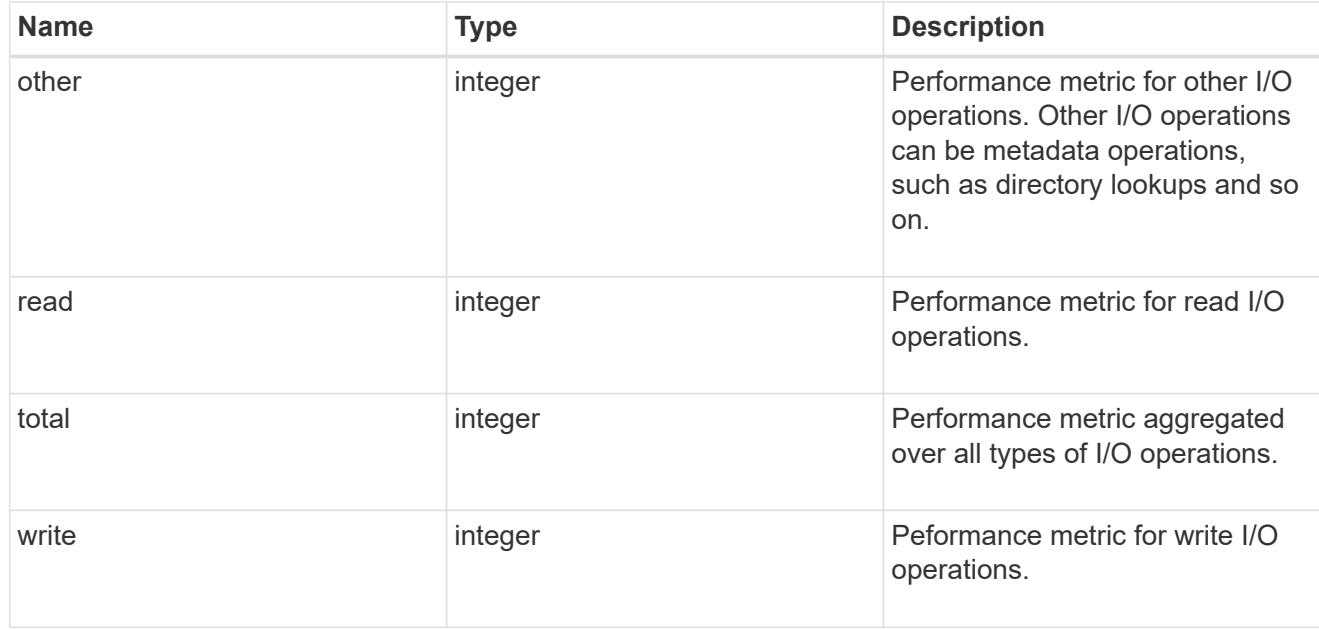

# throughput

The rate of throughput bytes per second observed at the storage object.

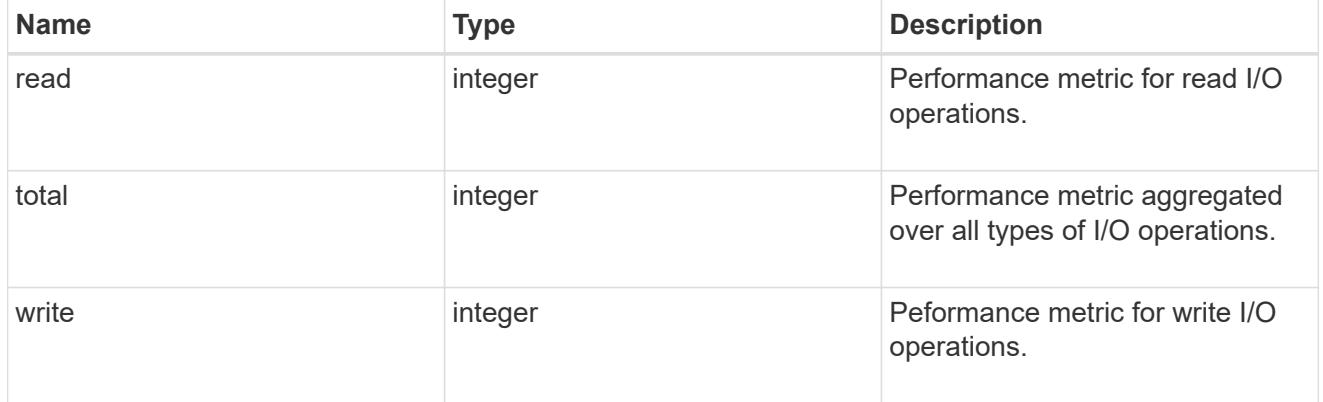

## metric

Performance numbers, such as IOPS latency and throughput

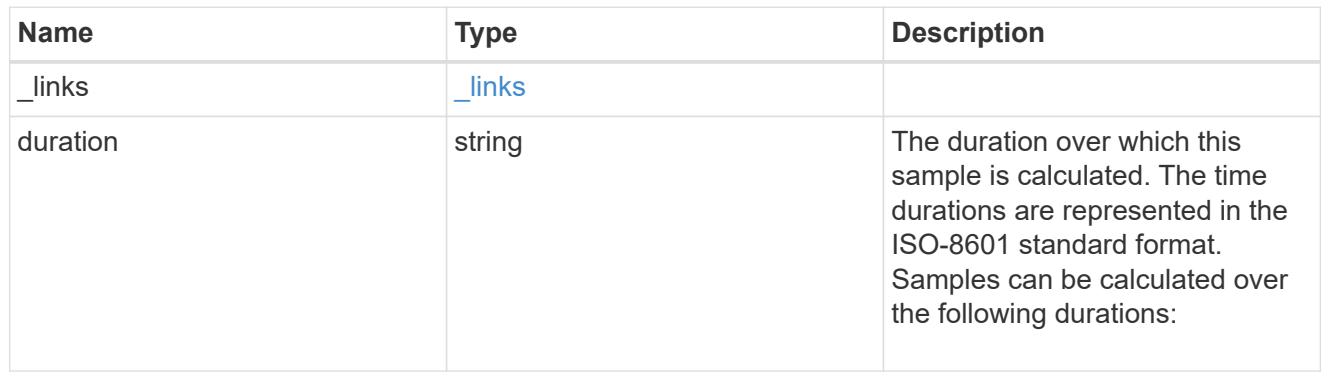

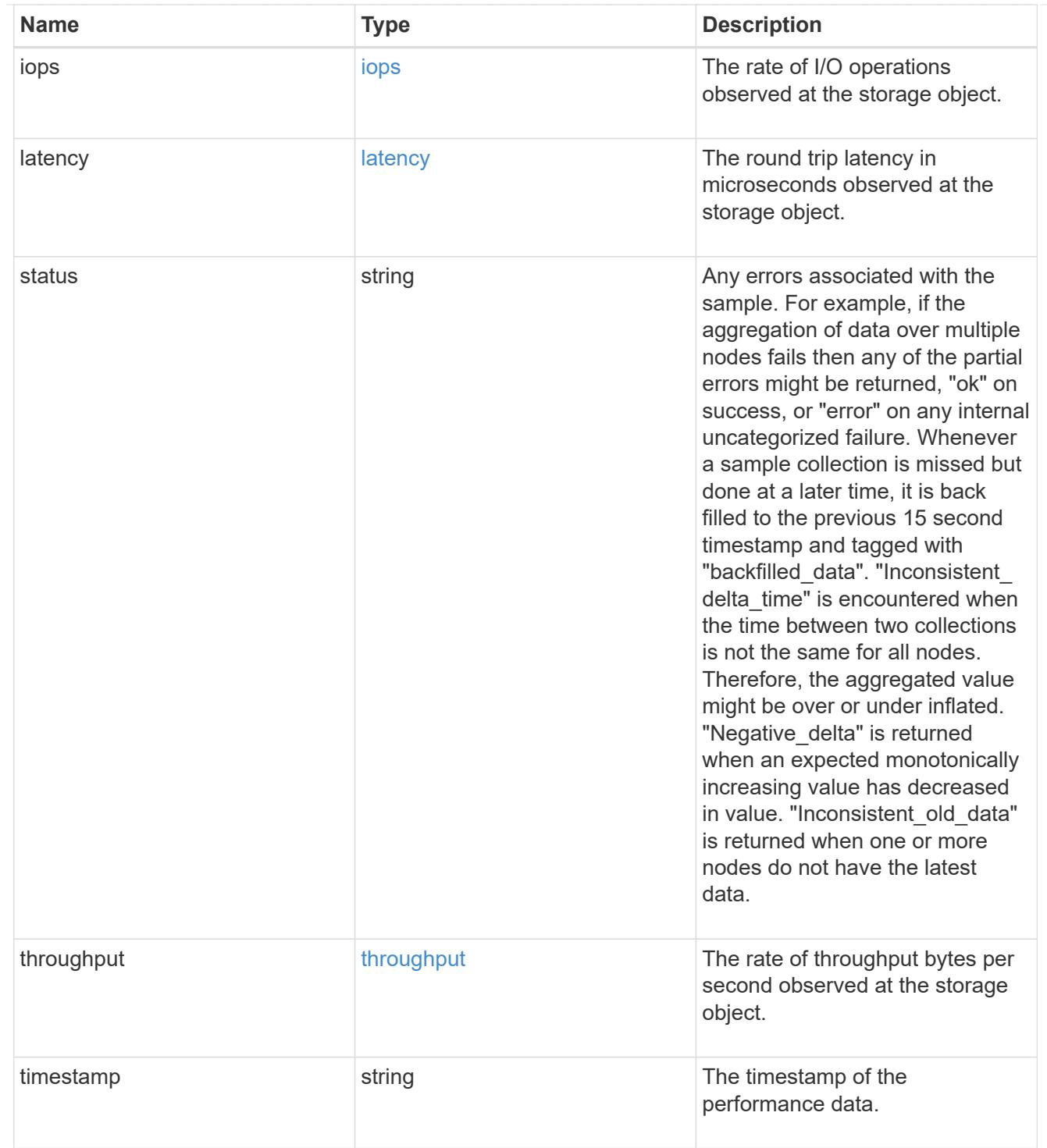

# guarantee

Properties that request and report the space guarantee for the NVMe namespace.

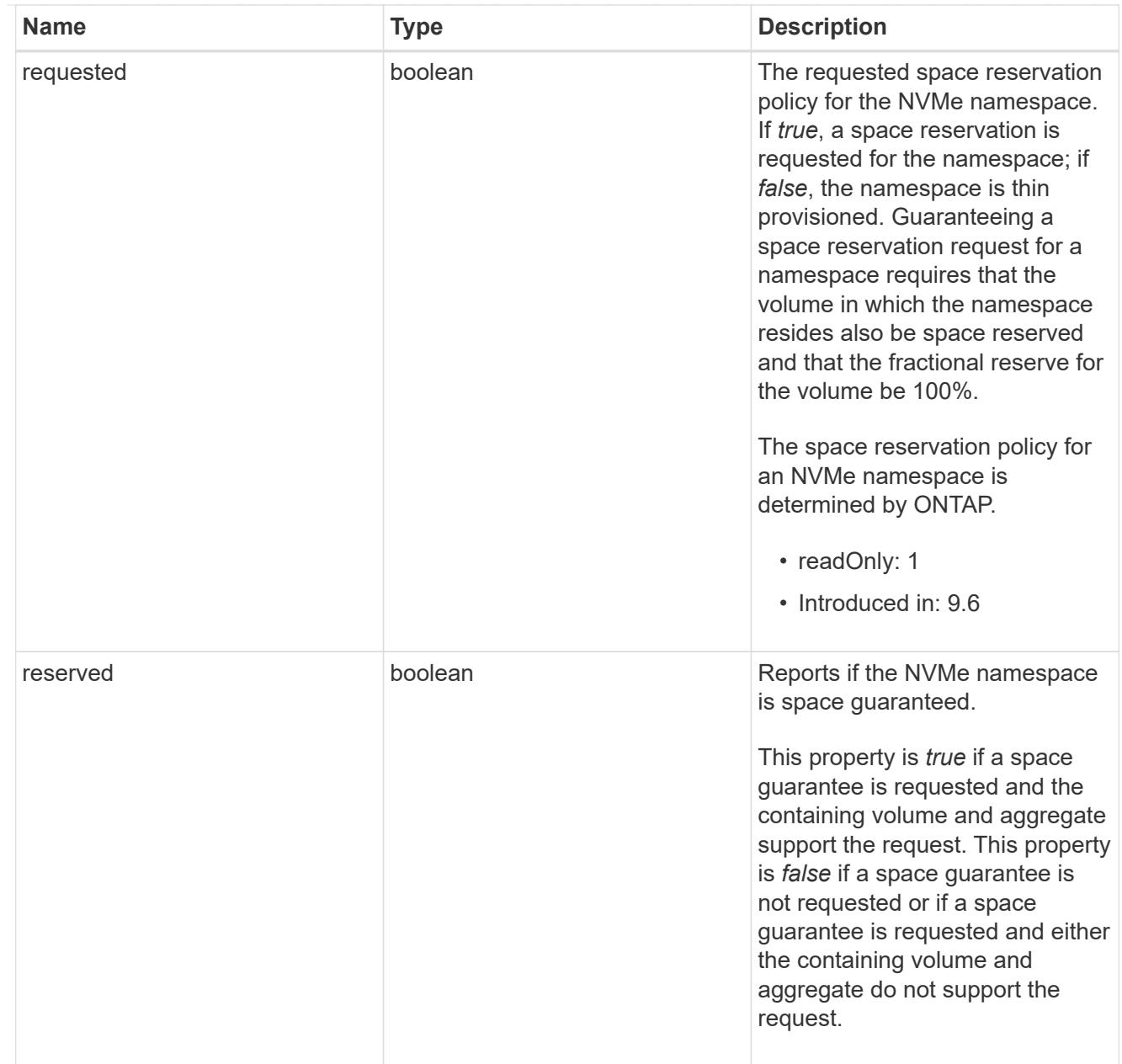

## space

The storage space related properties of the NVMe namespace.

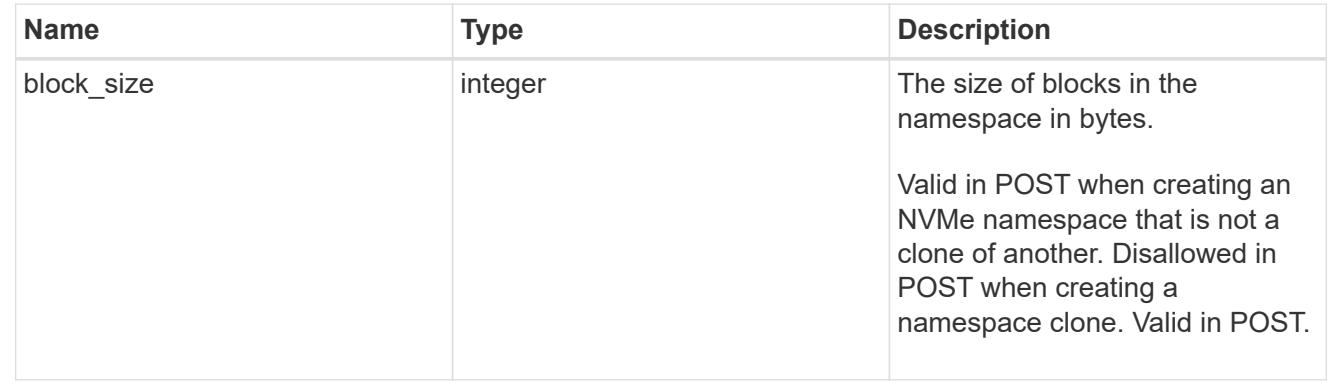

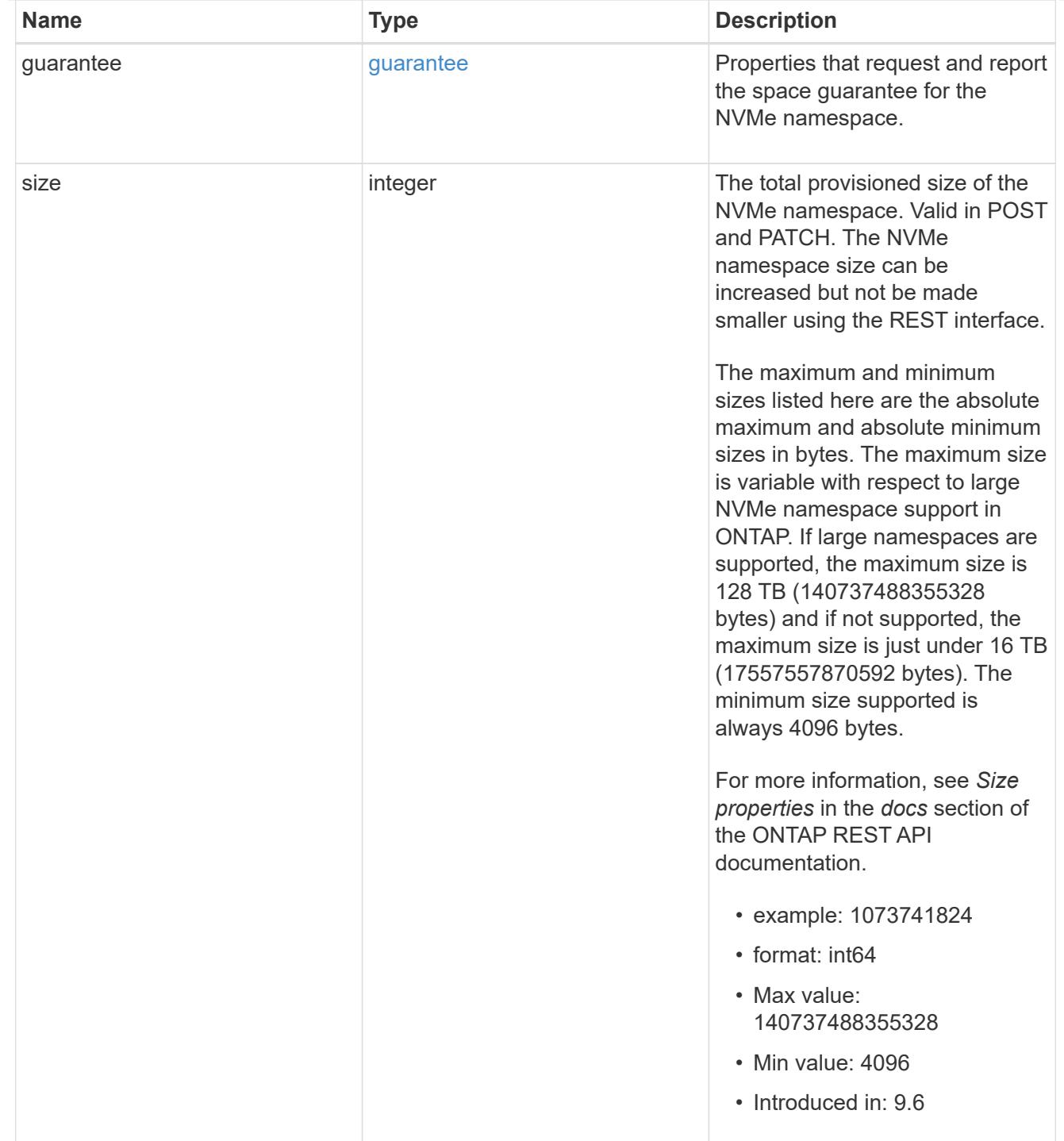

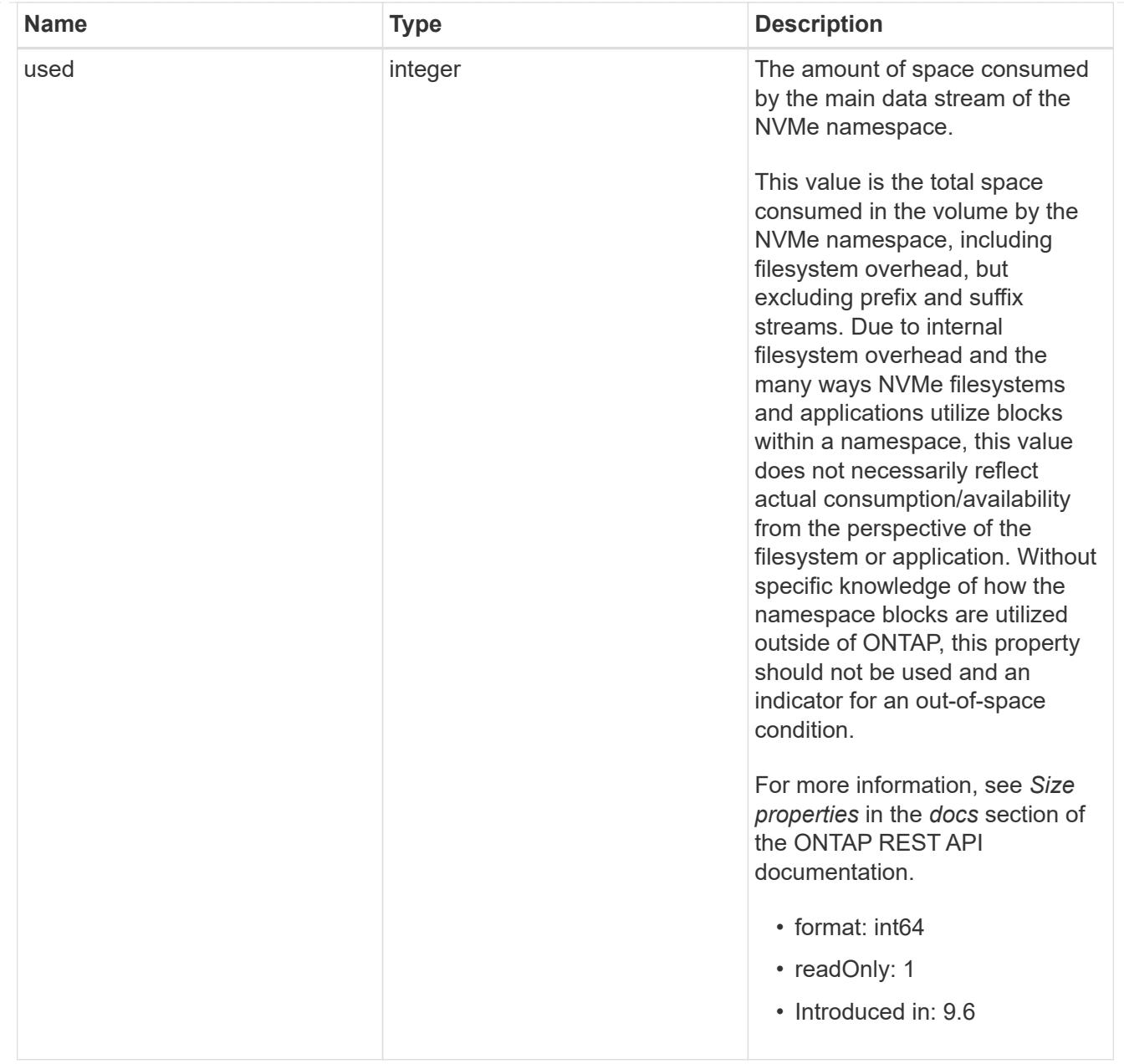

## iops\_raw

The number of I/O operations observed at the storage object. This should be used along with delta time to calculate the rate of I/O operations per unit of time.

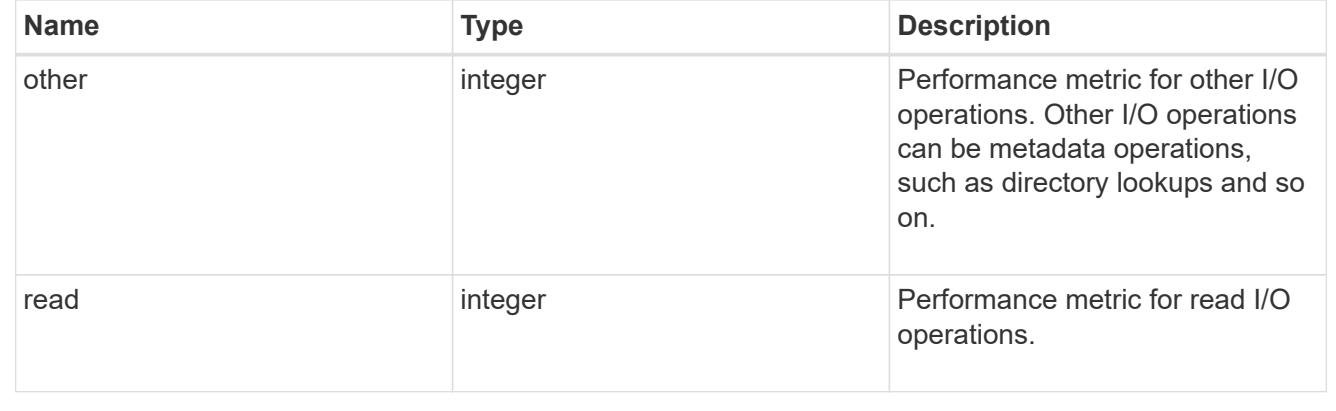

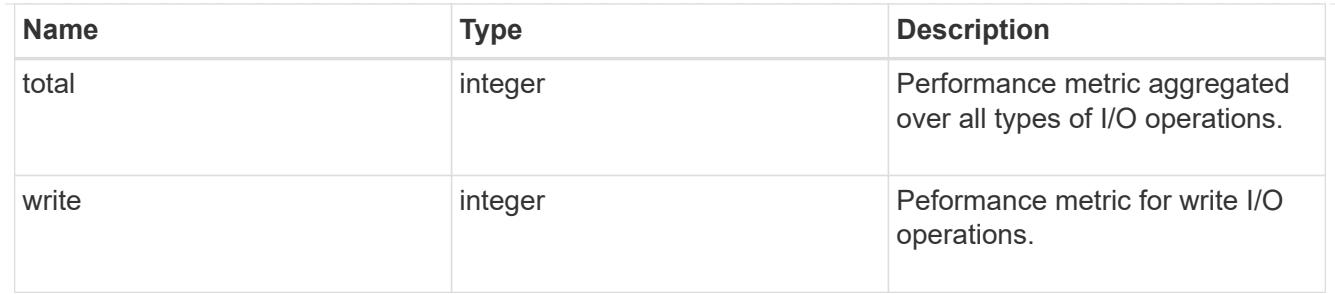

latency raw

The raw latency in microseconds observed at the storage object. This should be divided by the raw IOPS value to calculate the average latency per I/O operation.

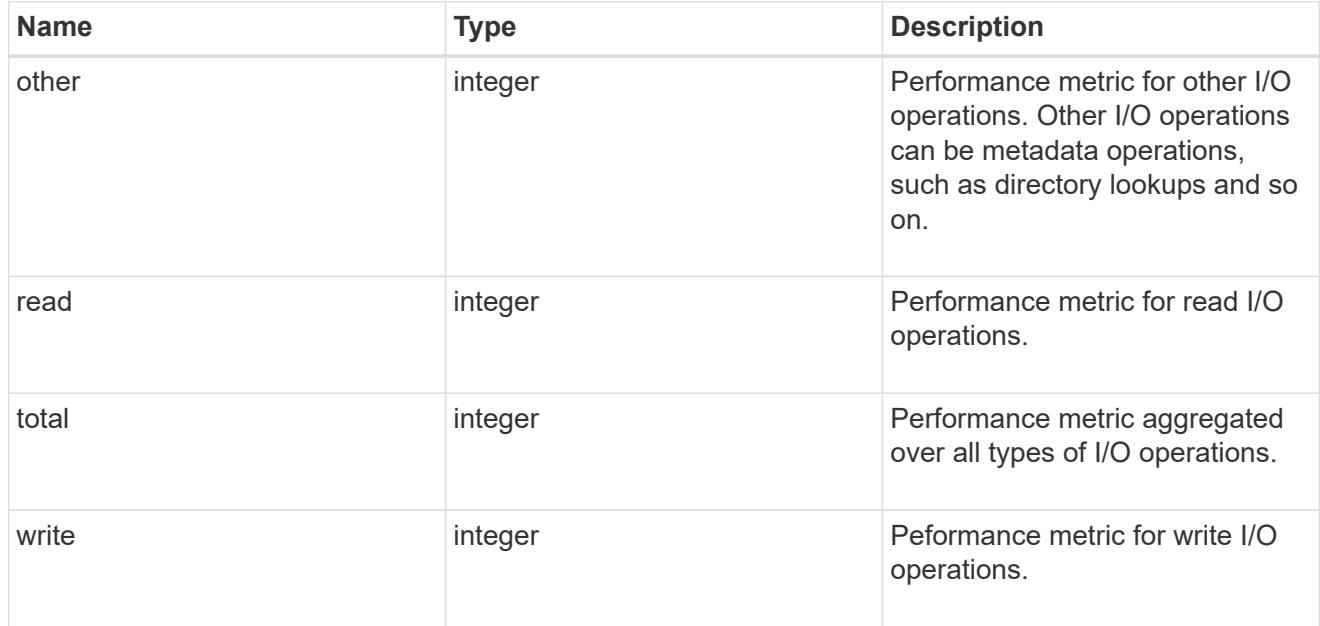

### throughput raw

Throughput bytes observed at the storage object. This should be used along with delta time to calculate the rate of throughput bytes per unit of time.

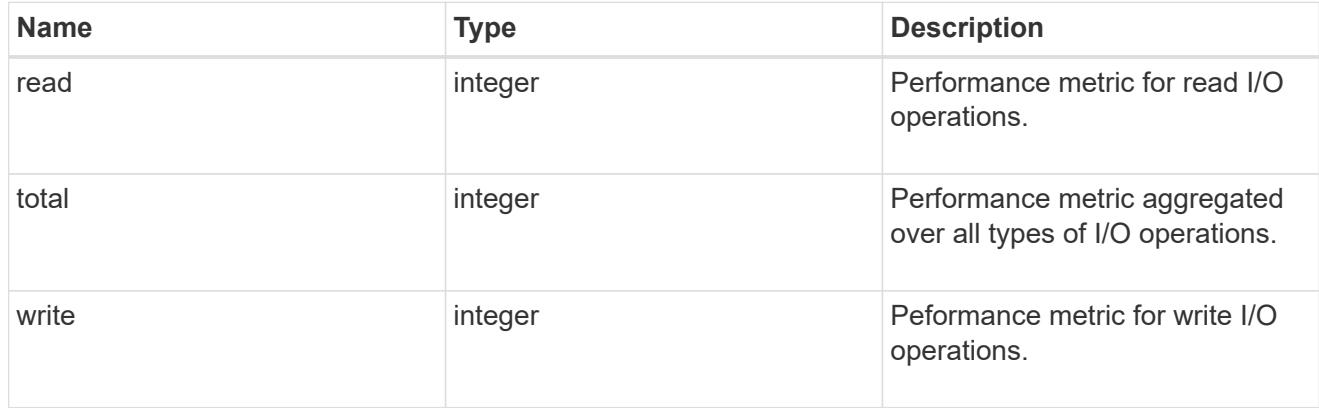

statistics

These are raw performance numbers, such as IOPS latency and throughput. These numbers are aggregated across all nodes in the cluster and increase with the uptime of the cluster.

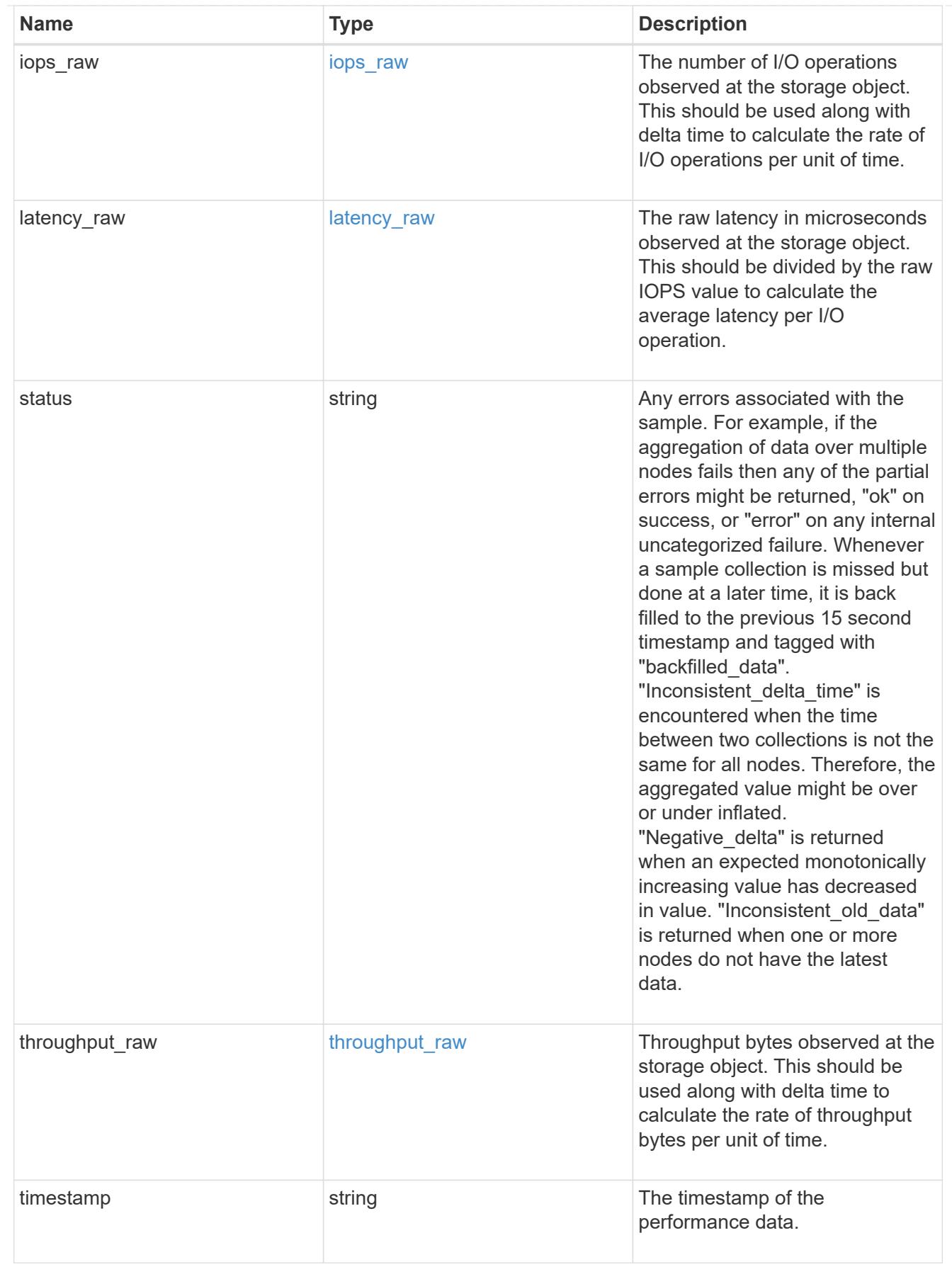

status

Status information about the NVMe namespace.

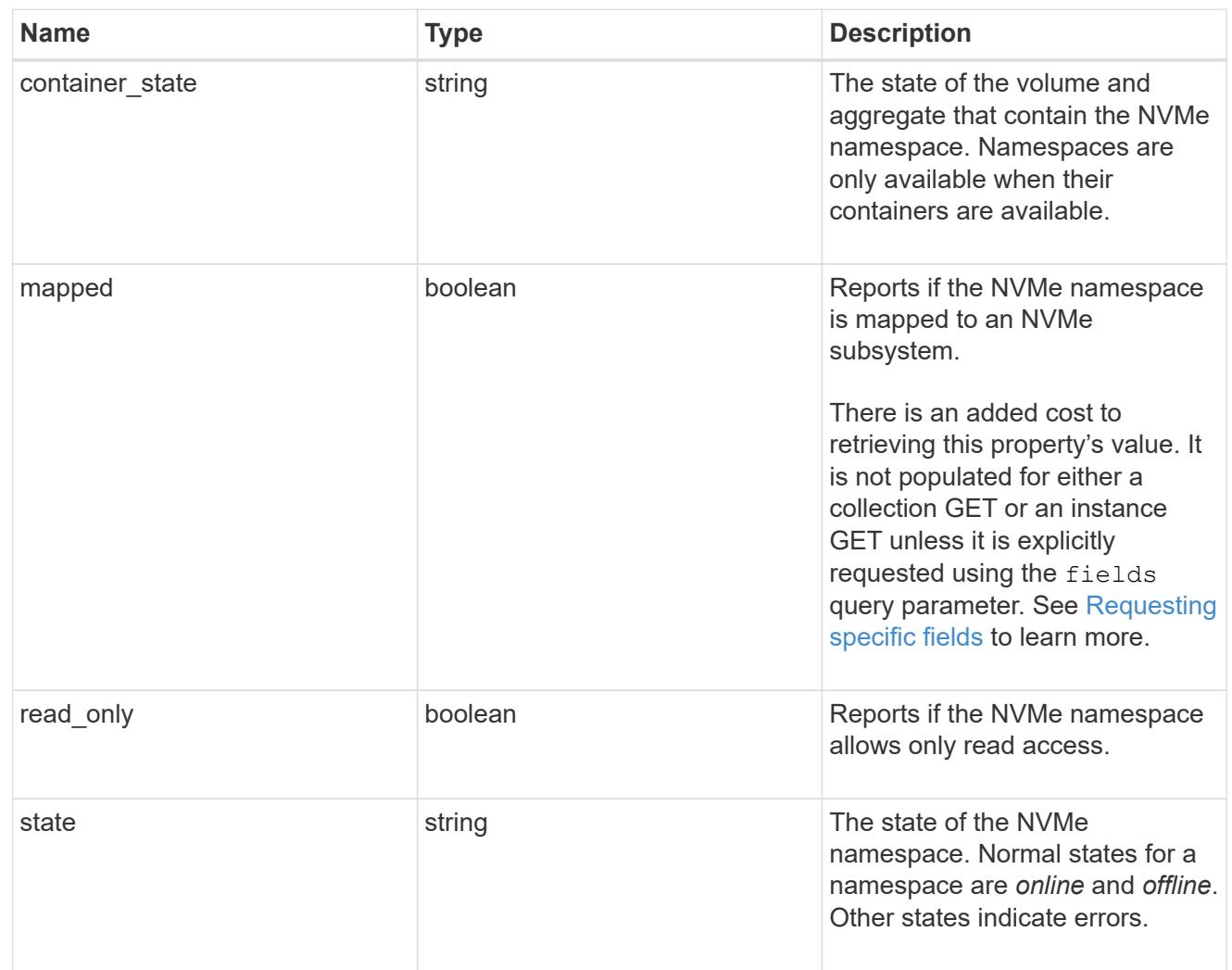

### subsystem

The NVMe subsystem to which the NVMe namespace is mapped.

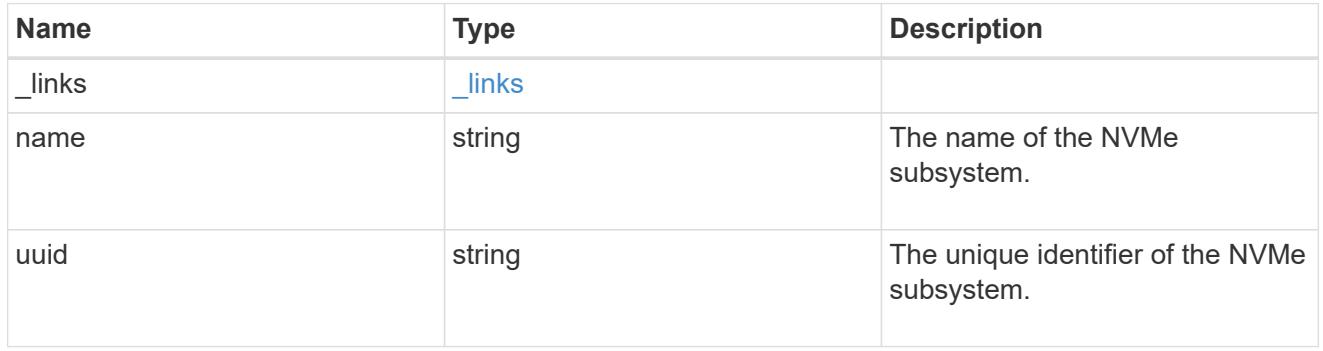

## subsystem\_map

The NVMe subsystem with which the NVMe namespace is associated. A namespace can be mapped to zero (0) or one (1) subsystems.

There is an added cost to retrieving property values for subsystem map. They are not populated for either a collection GET or an instance GET unless explicitly requested using the fields query

parameter. See [Requesting specific fields](https://docs.netapp.com/us-en/ontap-restapi-9101/{relative_path}getting_started_with_the_ontap_rest_api.html#Requesting_specific_fields) to learn more.

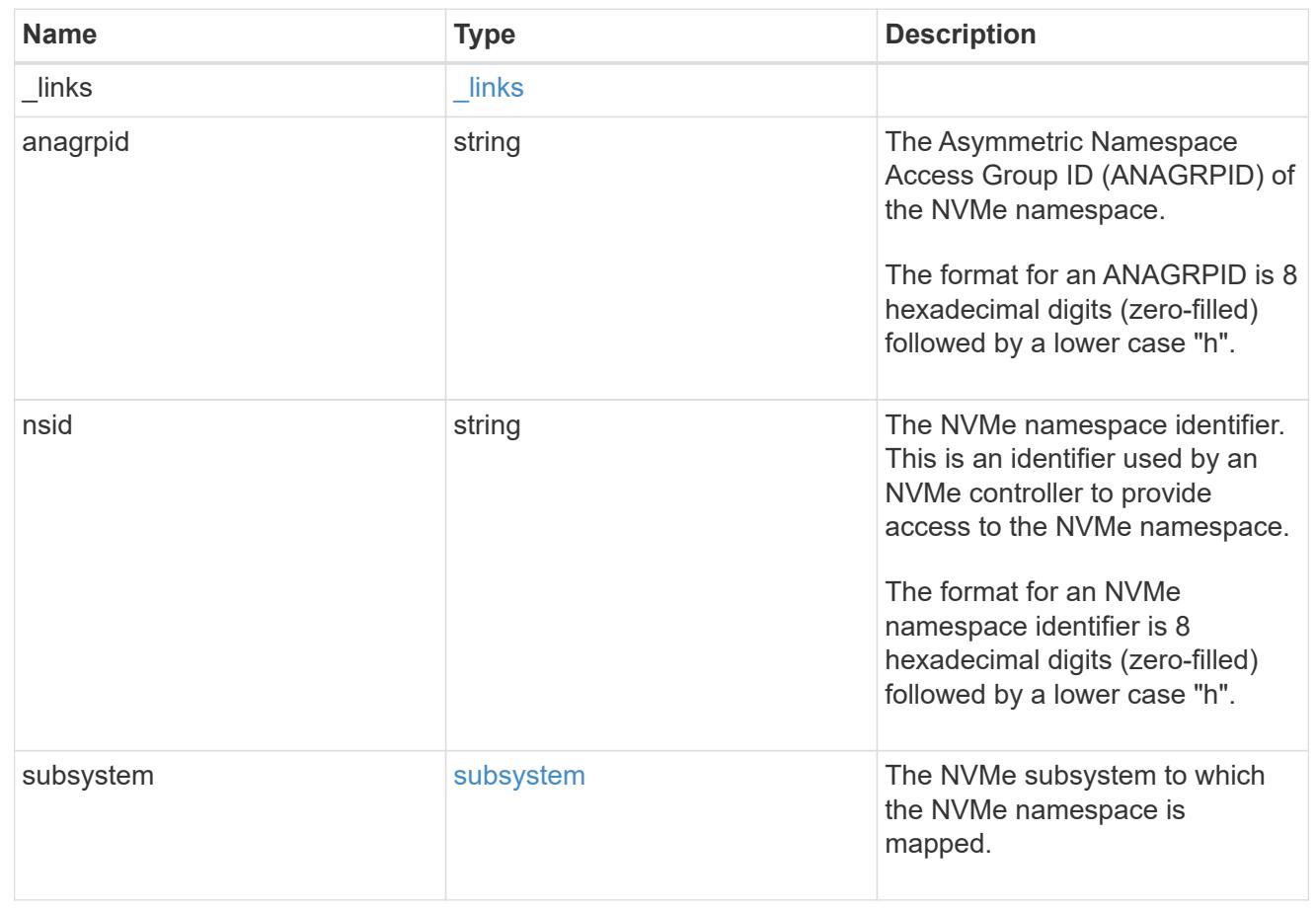

#### svm

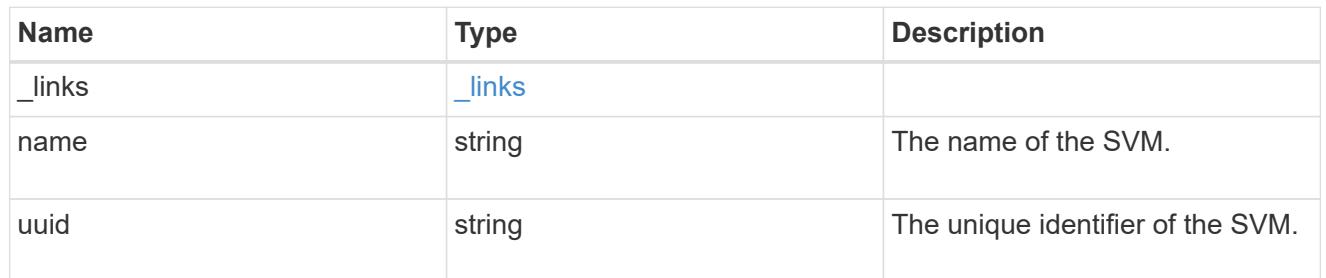

#### nvme\_namespace

An NVMe namespace is a collection of addressable logical blocks presented to hosts connected to the storage virtual machine using the NVMe over Fabrics protocol.

In ONTAP, an NVMe namespace is located within a volume. Optionally, it can be located within a qtree in a volume.

An NVMe namespace is created to a specified size using thin or thick provisioning as determined by the volume on which it is created. NVMe namespaces support being cloned. An NVMe namespace cannot be renamed, resized, or moved to a different volume. NVMe namespaces do not support the assignment of a QoS policy for performance management, but a QoS policy can be assigned to the volume containing the namespace. See the NVMe namespace object model to learn more about each of the properties supported by the NVMe namespace REST API.

An NVMe namespace must be mapped to an NVMe subsystem to grant access to the subsystem's hosts. Hosts can then access the NVMe namespace and perform I/O using the NVMe over Fabrics protocol.

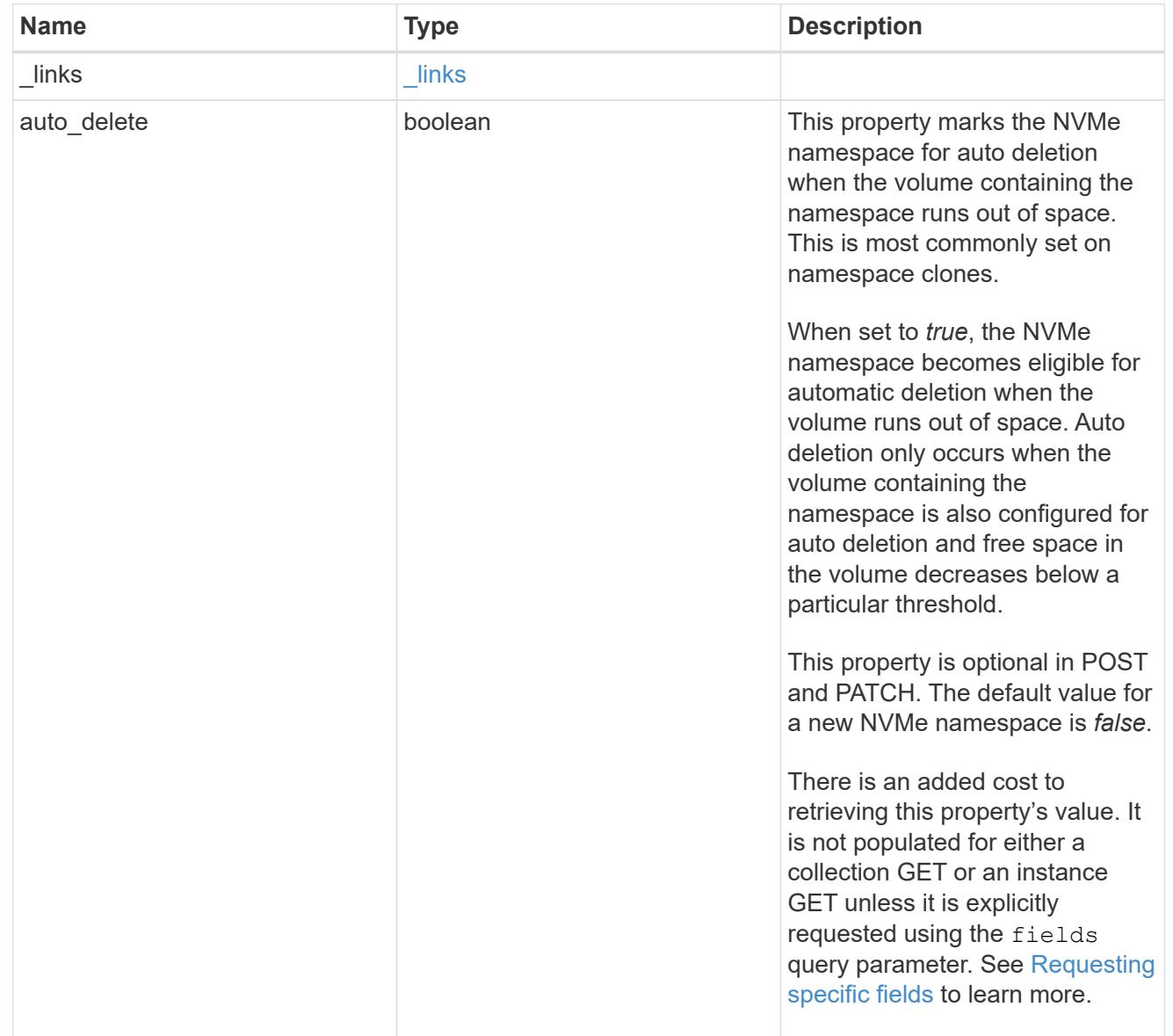

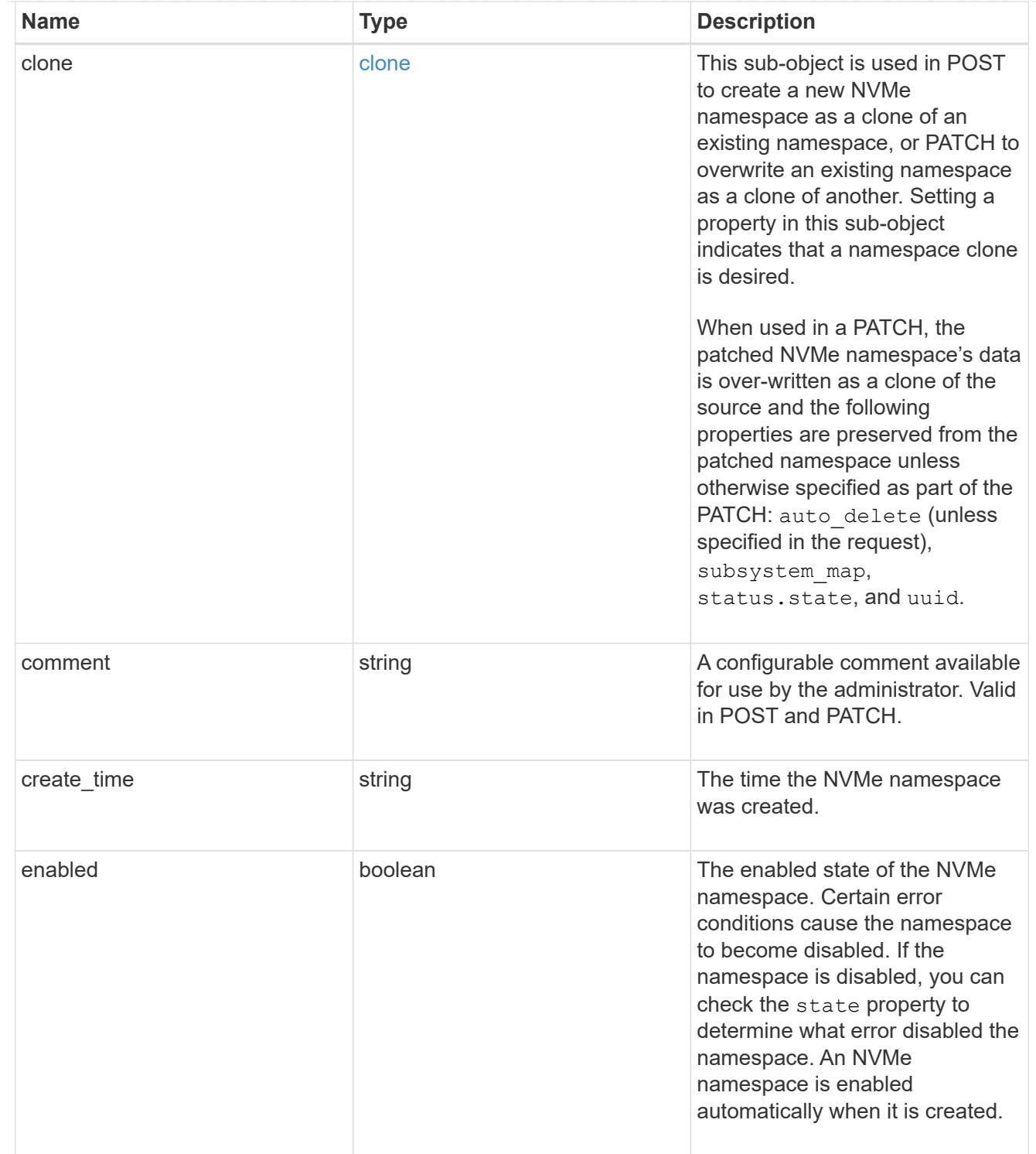

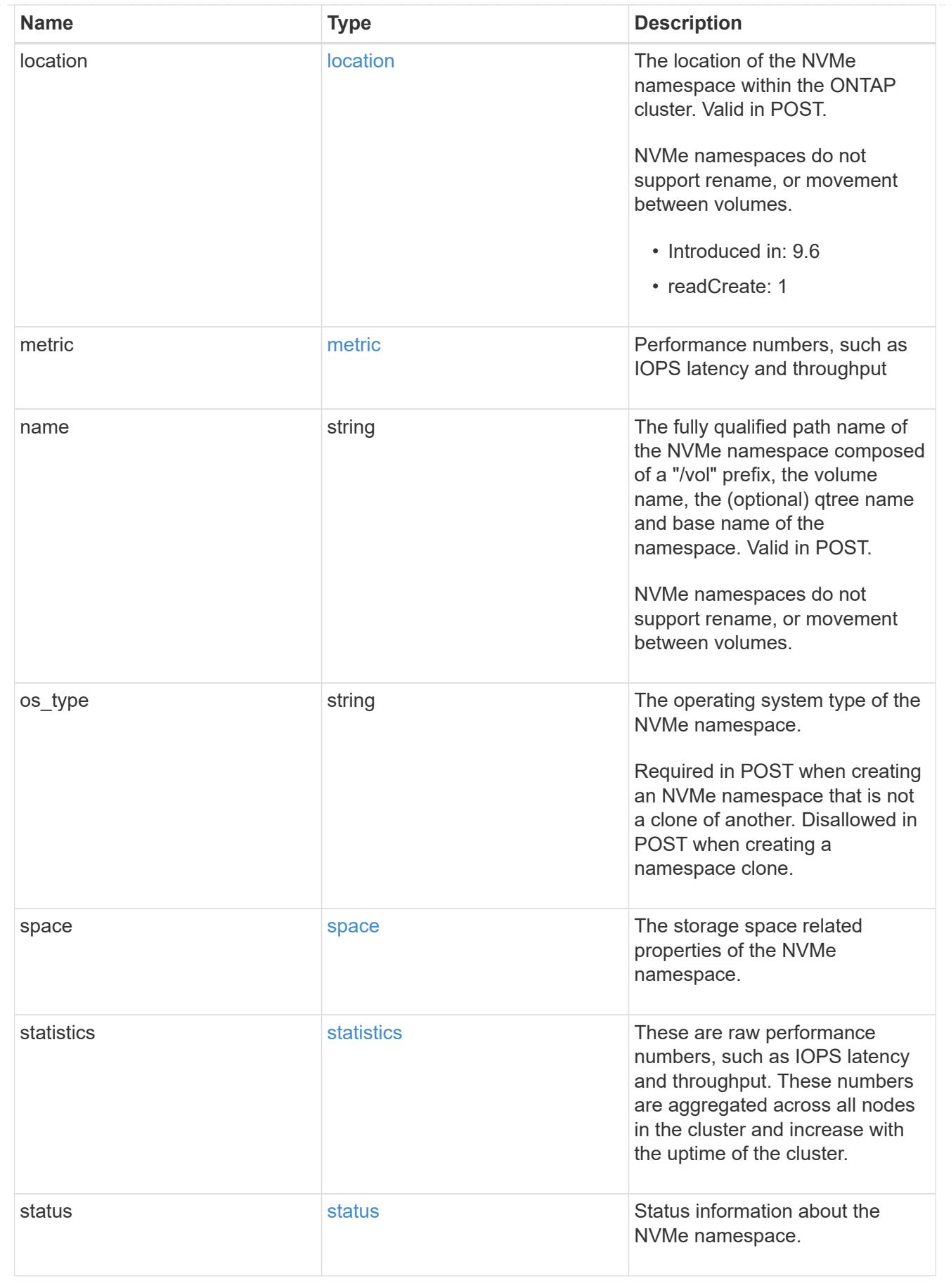

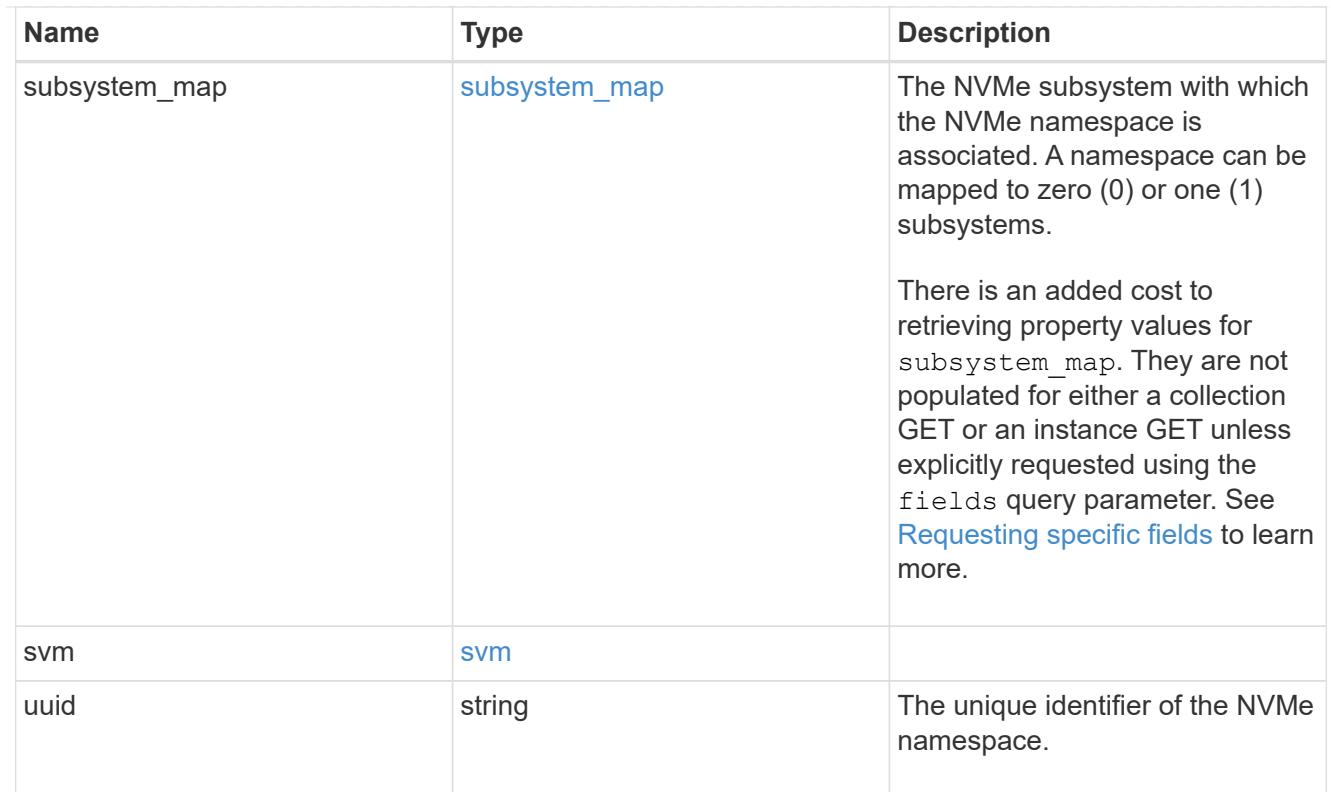

## $_{\perp}$ links

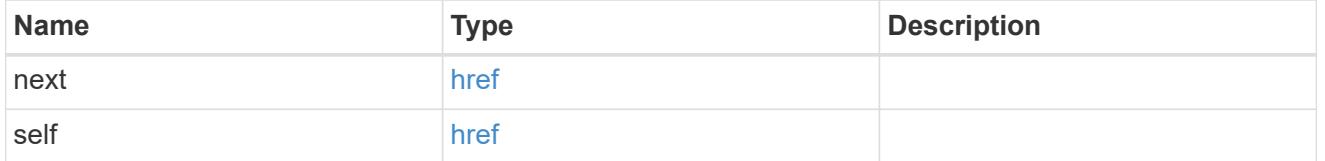

## error\_arguments

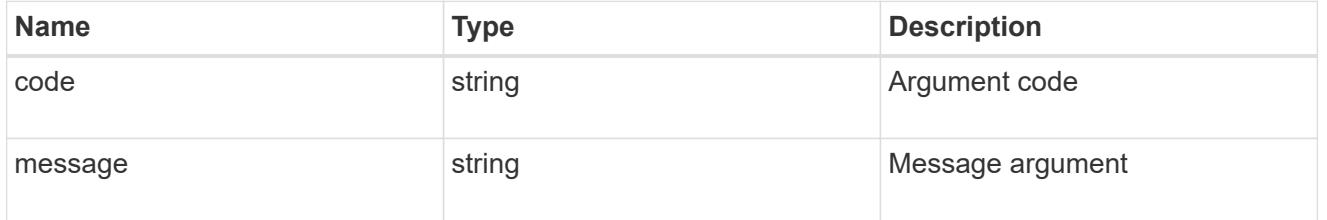

#### error

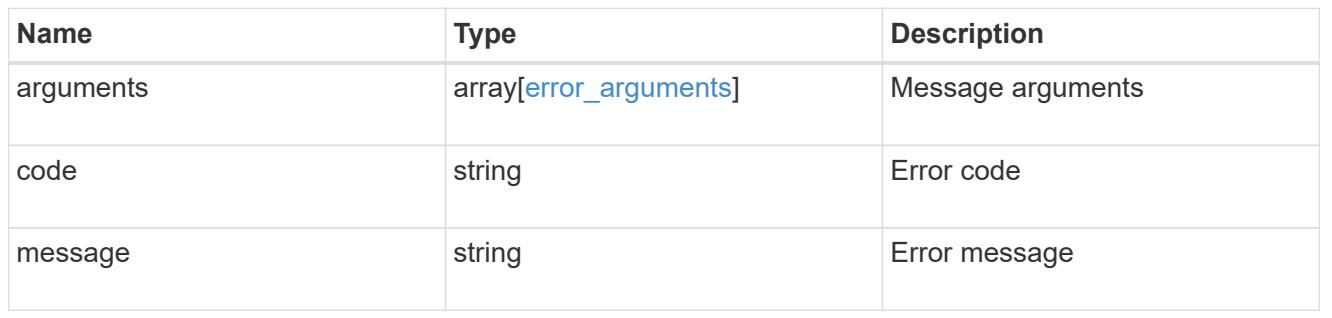

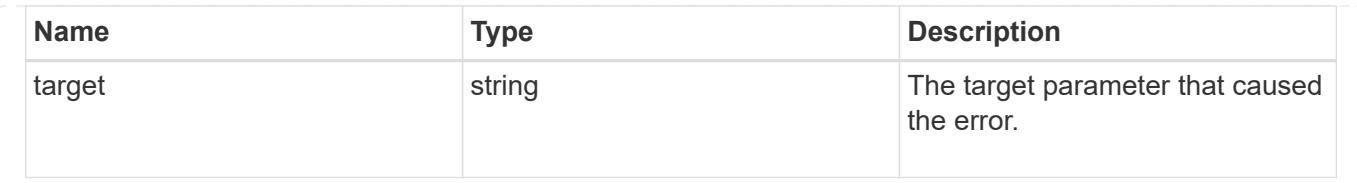

## **Delete an NVMe namespace**

DELETE /storage/namespaces/{uuid}

## **Introduced In:** 9.6

Deletes an NVMe namespace.

### **Related ONTAP commands**

• vserver nvme namespace delete

## **Learn more**

• [DOC /storage/namespaces](https://docs.netapp.com/us-en/ontap-restapi-9101/{relative_path}storage_namespaces_endpoint_overview.html)

#### **Parameters**

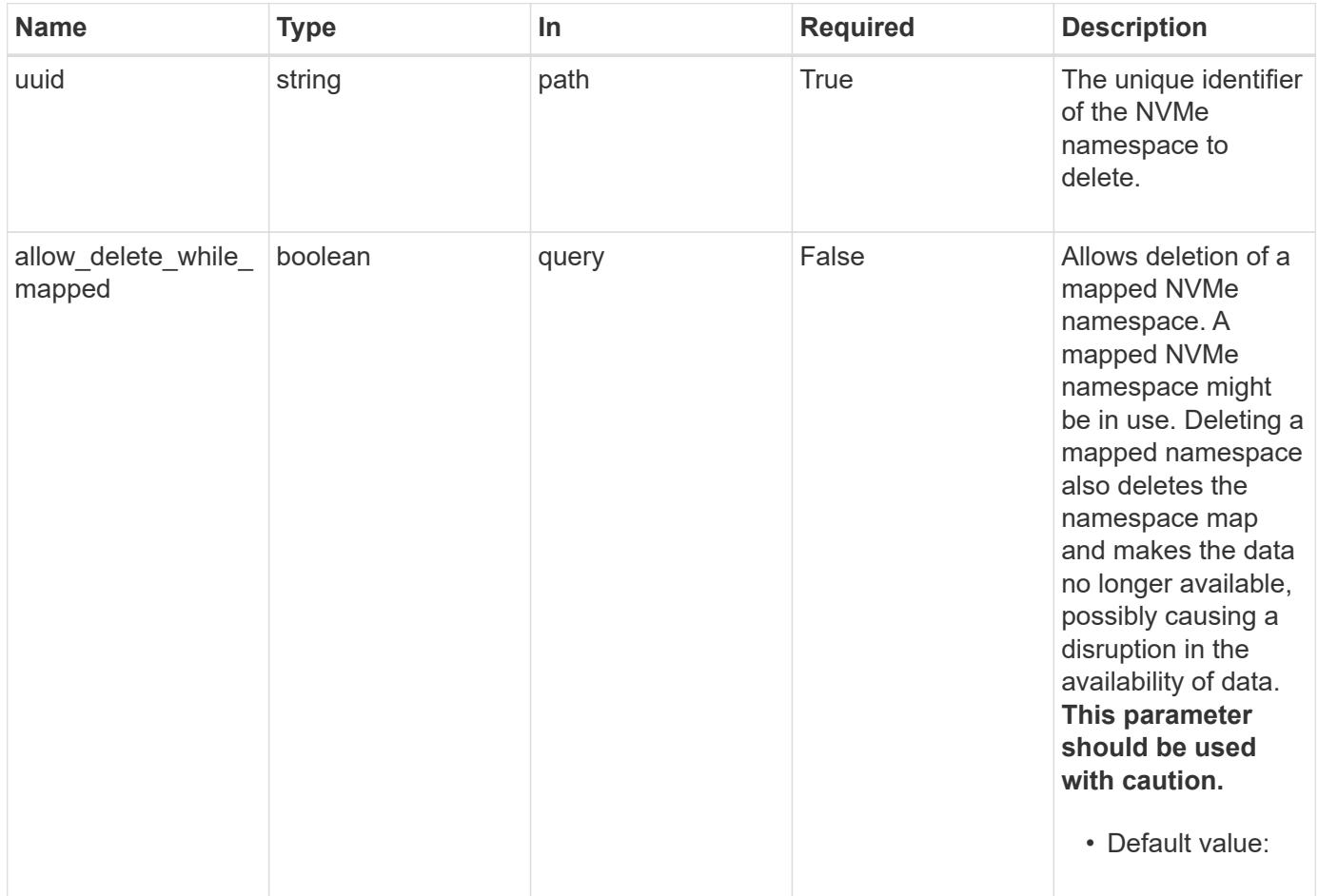

Status: 200, Ok

### **Error**

Status: Default

#### ONTAP Error Response Codes

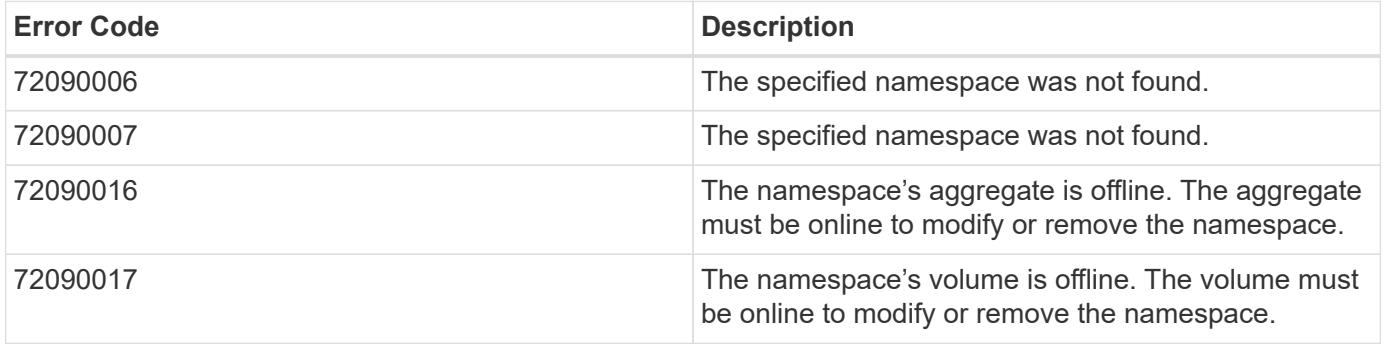

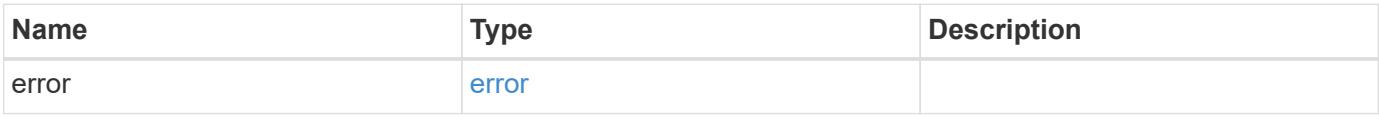

#### **Example error**

```
{
   "error": {
     "arguments": {
       "code": "string",
       "message": "string"
      },
      "code": "4",
      "message": "entry doesn't exist",
      "target": "uuid"
   }
}
```
### **Definitions**

#### **See Definitions**

#### error\_arguments

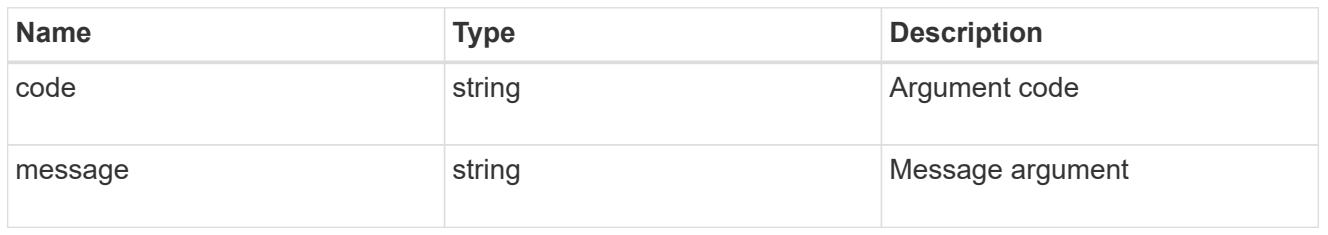

#### error

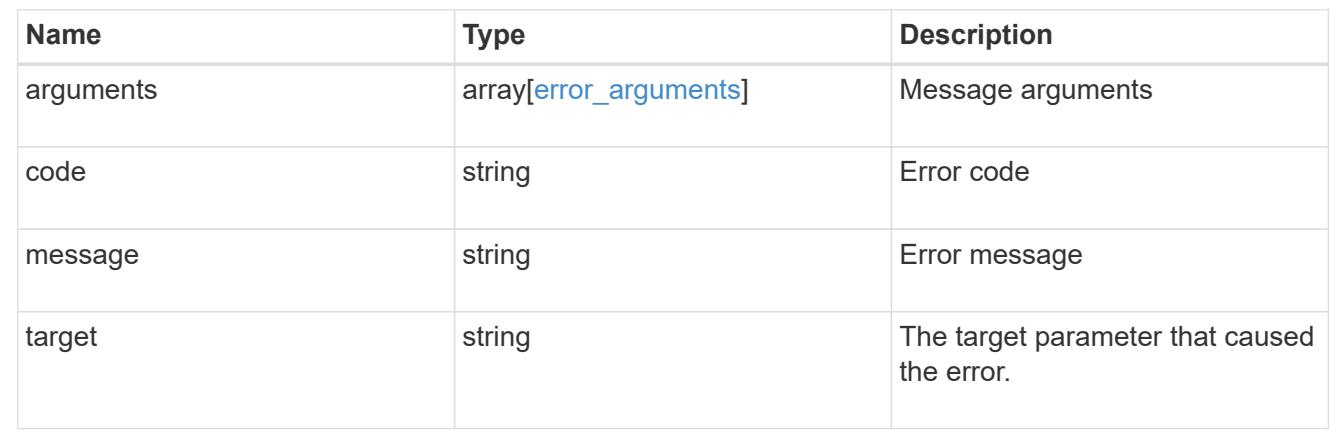

### **Retrieve an NVMe namespace**

GET /storage/namespaces/{uuid}

#### **Introduced In:** 9.6

Retrieves an NVMe namespace.

#### **Expensive properties**

There is an added cost to retrieving values for these properties. They are not included by default in GET results and must be explicitly requested using the fields query parameter. See [Requesting specific fields](https://docs.netapp.com/us-en/ontap-restapi-9101/{relative_path}getting_started_with_the_ontap_rest_api.html#Requesting_specific_fields) to learn more.

- auto\_delete
- subsystem\_map.\*
- status.mapped
- statistics.\*
- metric.\*

#### **Related ONTAP commands**

- vserver nvme namespace show
- vserver nvme subsystem map show

### **Learn more**

• [DOC /storage/namespaces](https://docs.netapp.com/us-en/ontap-restapi-9101/{relative_path}storage_namespaces_endpoint_overview.html)

## **Parameters**

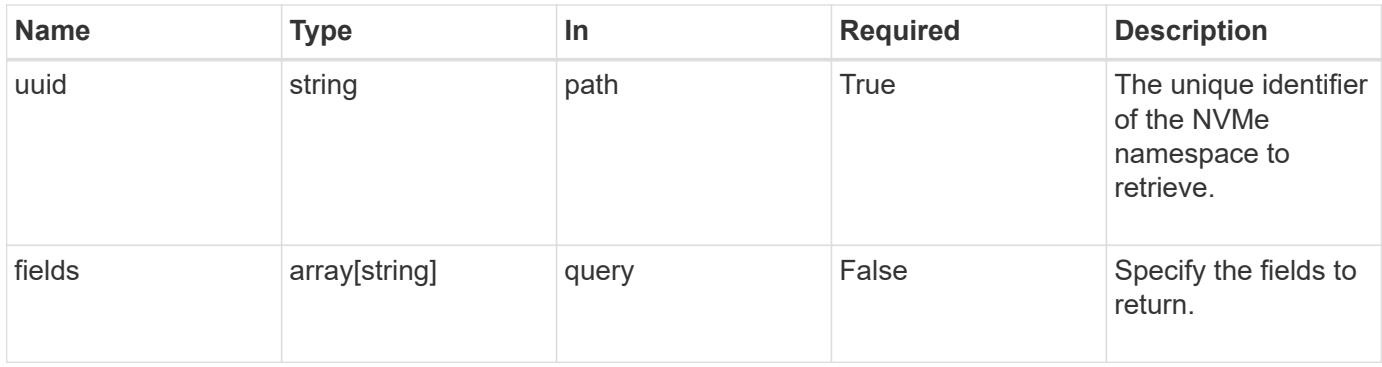

#### **Response**

Status: 200, Ok

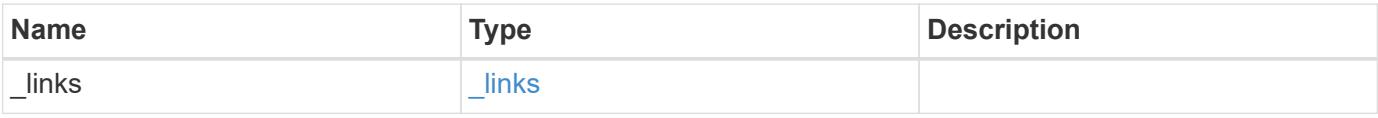

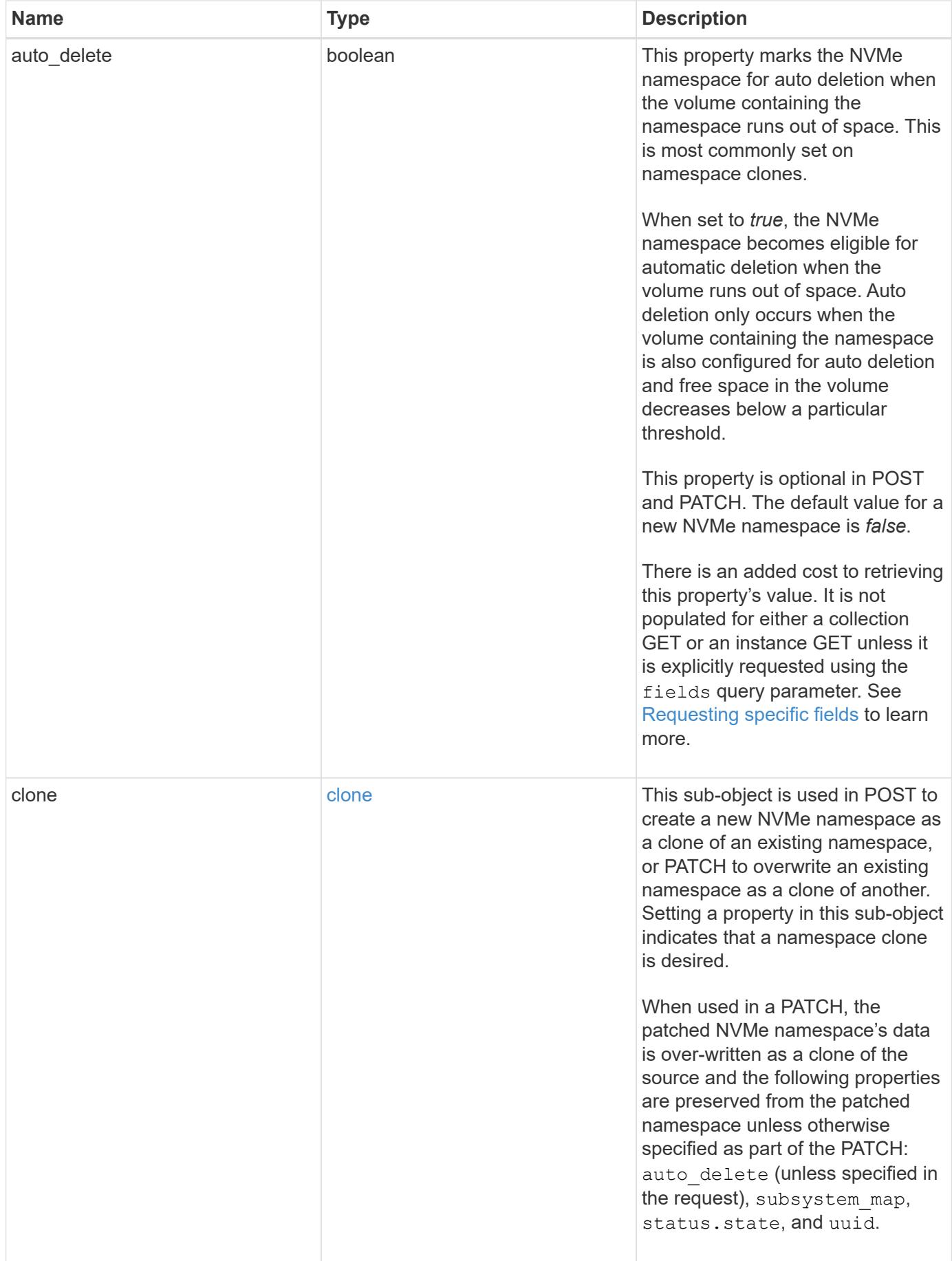

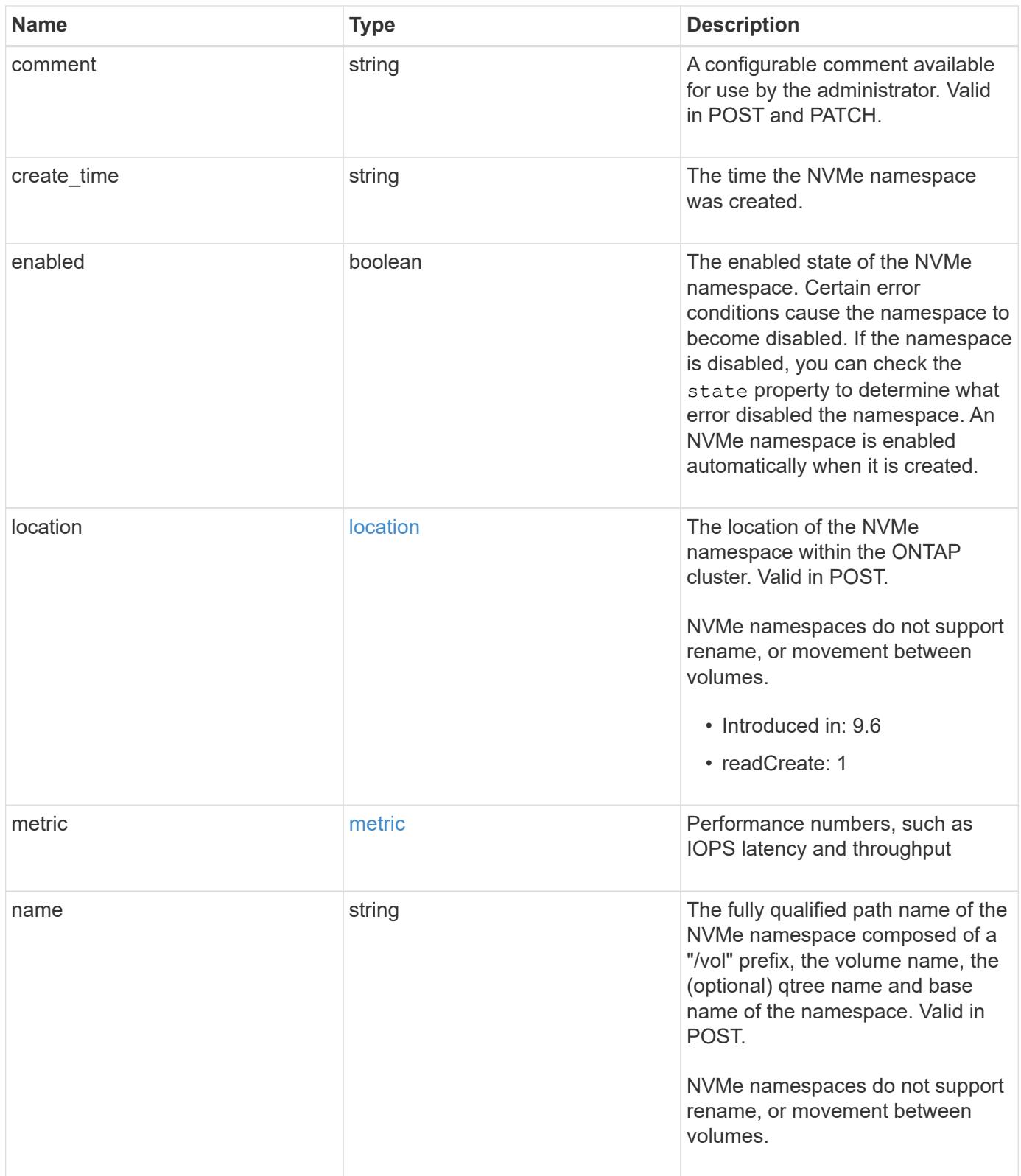

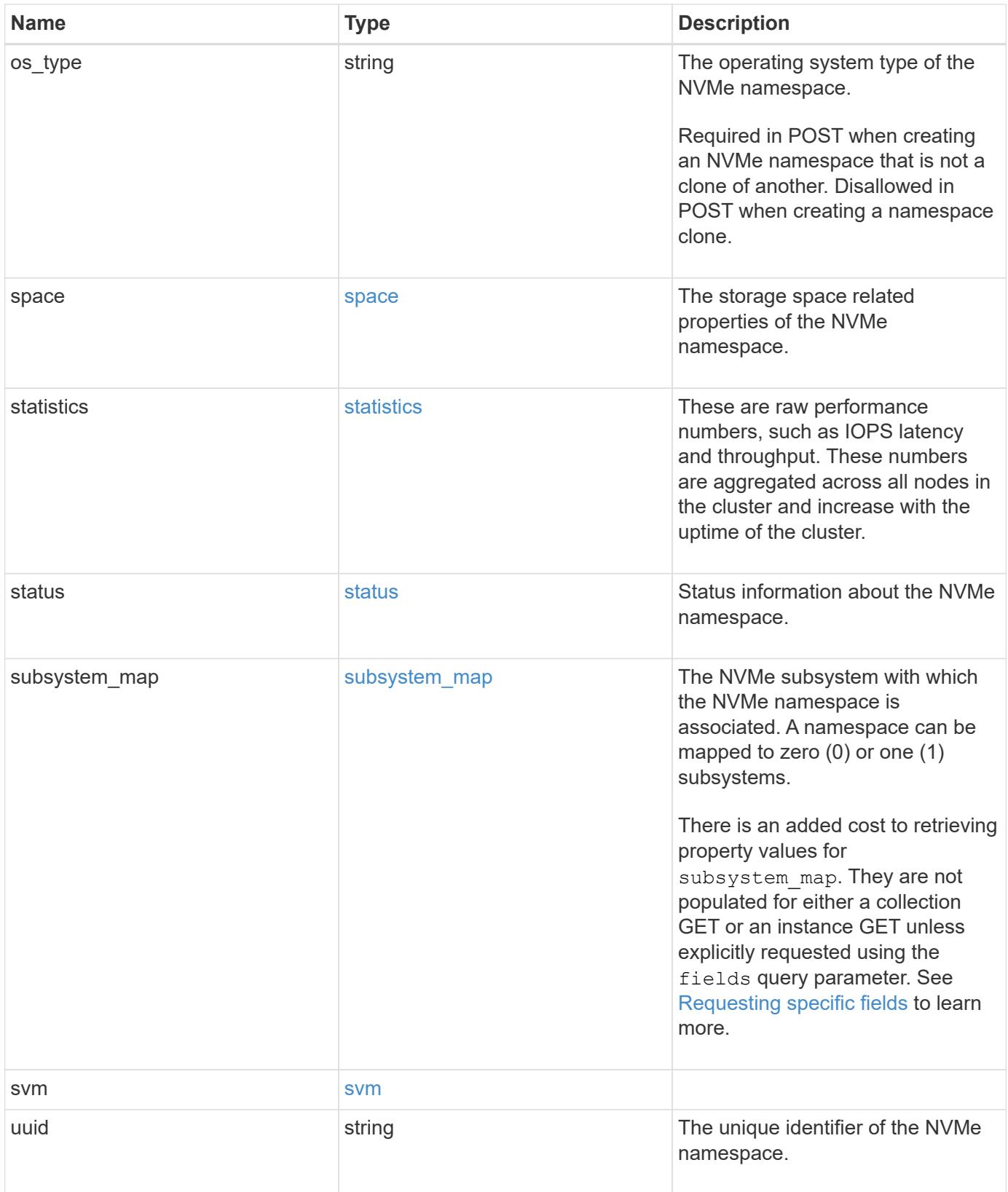

**Example response**

```
{
   "_links": {
      "self": {
        "href": "/api/resourcelink"
     }
   },
   "clone": {
     "source": {
       "name": "/vol/volume1/namespace1",
        "uuid": "1cd8a442-86d1-11e0-ae1c-123478563412"
     }
   },
   "comment": "string",
   "create_time": "2018-06-04T19:00:00Z",
   "location": {
      "namespace": "namespace1",
      "node": {
      " links": {
          "self": {
            "href": "/api/resourcelink"
          }
        },
      "name": "node1",
        "uuid": "1cd8a442-86d1-11e0-ae1c-123478563412"
      },
      "qtree": {
        "_links": {
          "self": {
            "href": "/api/resourcelink"
          }
        },
        "id": 1,
        "name": "qt1"
      },
      "volume": {
        "_links": {
          "self": {
            "href": "/api/resourcelink"
          }
        },
      "name": "volume1",
        "uuid": "028baa66-41bd-11e9-81d5-00a0986138f7"
      }
   },
```

```
  "metric": {
  " links": {
     "self": {
        "href": "/api/resourcelink"
     }
    },
    "duration": "PT15S",
    "iops": {
     "read": 200,
     "total": 1000,
     "write": 100
    },
    "latency": {
     "read": 200,
     "total": 1000,
     "write": 100
    },
    "status": "ok",
    "throughput": {
     "read": 200,
     "total": 1000,
     "write": 100
    },
    "timestamp": "2017-01-25T11:20:13Z"
  },
  "name": "/vol/volume1/qtree1/namespace1",
  "os_type": "aix",
  "space": {
 "block size": "512",
    "size": 1073741824,
   "used": 0
  },
  "statistics": {
  "iops_raw": {
     "read": 200,
     "total": 1000,
     "write": 100
    },
  "latency raw": {
     "read": 200,
     "total": 1000,
     "write": 100
    },
    "status": "ok",
  "throughput raw": {
     "read": 200,
```

```
  "total": 1000,
       "write": 100
      },
      "timestamp": "2017-01-25T11:20:13Z"
    },
    "status": {
    "container state": "online",
     "state": "online"
    },
  "subsystem_map": {
      "_links": {
        "self": {
          "href": "/api/resourcelink"
       }
      },
      "anagrpid": "00103050h",
    "nsid": "00000001h",
      "subsystem": {
        "_links": {
          "self": {
            "href": "/api/resourcelink"
          }
        },
        "uuid": "1cd8a442-86d1-11e0-ae1c-123478563412"
      }
    },
    "svm": {
      "_links": {
       "self": {
          "href": "/api/resourcelink"
       }
      },
    "name": "svm1",
      "uuid": "02c9e252-41be-11e9-81d5-00a0986138f7"
    },
    "uuid": "1cd8a442-86d1-11e0-ae1c-123478563412"
}
```
#### **Error**

Status: Default

ONTAP Error Response Codes

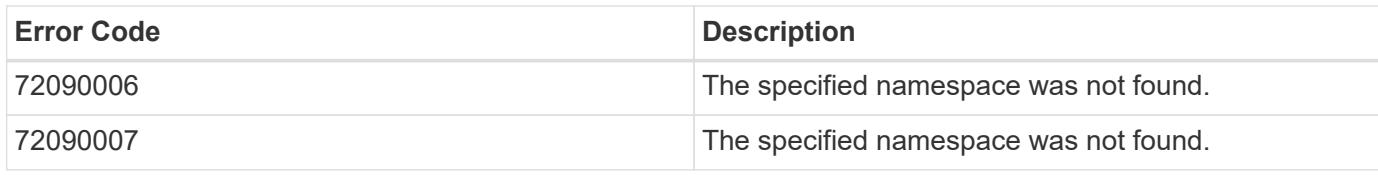

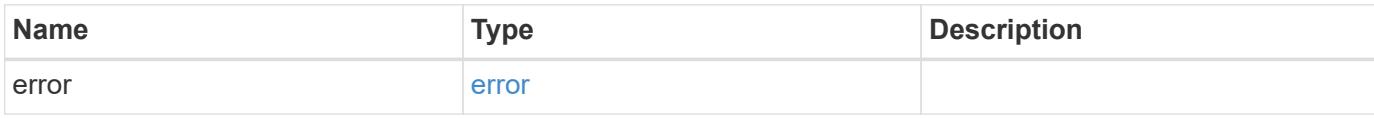

## **Example error**

```
{
   "error": {
     "arguments": {
       "code": "string",
       "message": "string"
     },
     "code": "4",
      "message": "entry doesn't exist",
     "target": "uuid"
   }
}
```
### **Definitions**

### **See Definitions**

href

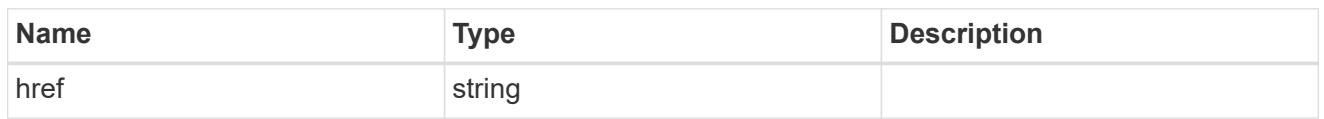

**Links** 

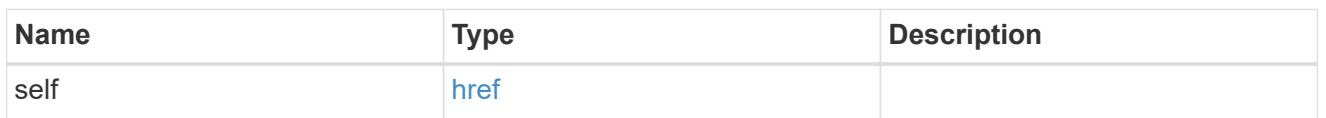

source

The source NVMe namespace for a namespace clone operation. This can be specified using property clone.source.uuid or clone.source.name. If both properties are supplied, they must refer to the same namespace.

Valid in POST to create a new NVMe namespace as a clone of the source.

Valid in PATCH to overwrite an existing NVMe namespace's data as a clone of another.

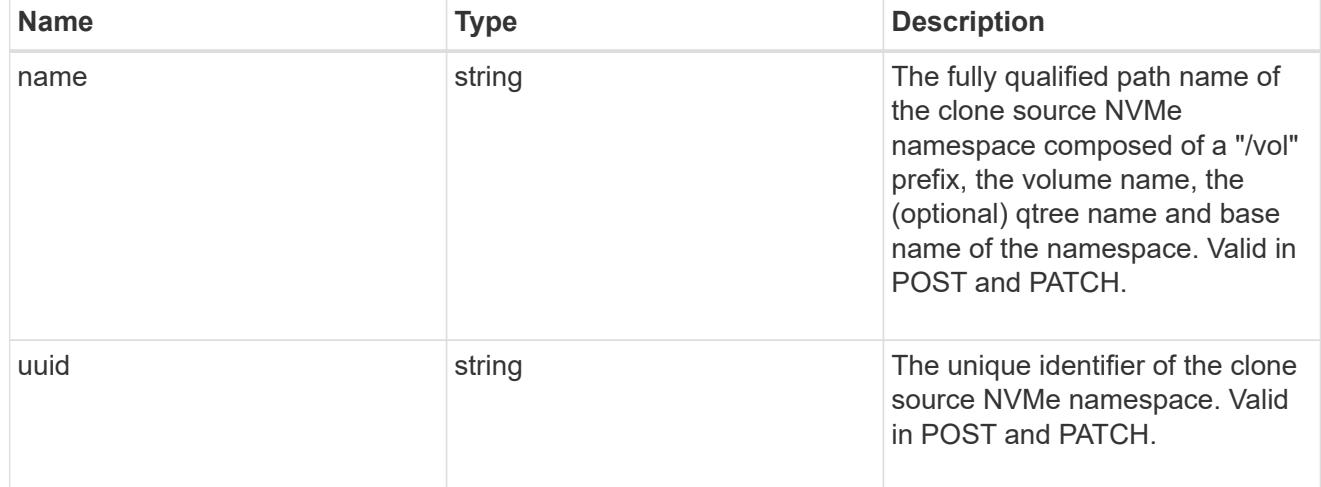

clone

This sub-object is used in POST to create a new NVMe namespace as a clone of an existing namespace, or PATCH to overwrite an existing namespace as a clone of another. Setting a property in this sub-object indicates that a namespace clone is desired.

When used in a PATCH, the patched NVMe namespace's data is over-written as a clone of the source and the following properties are preserved from the patched namespace unless otherwise specified as part of the PATCH: auto delete (unless specified in the request), subsystem map, status.state, and uuid.

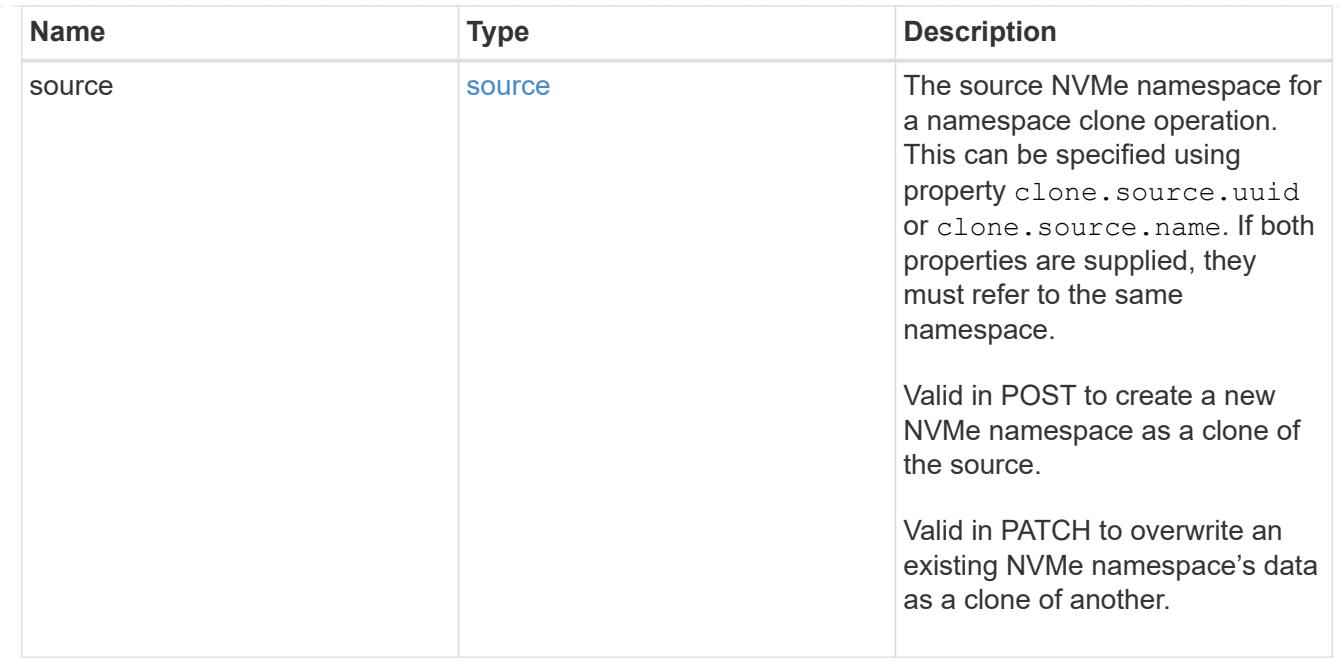

### node

The cluster node that hosts the NVMe namespace.

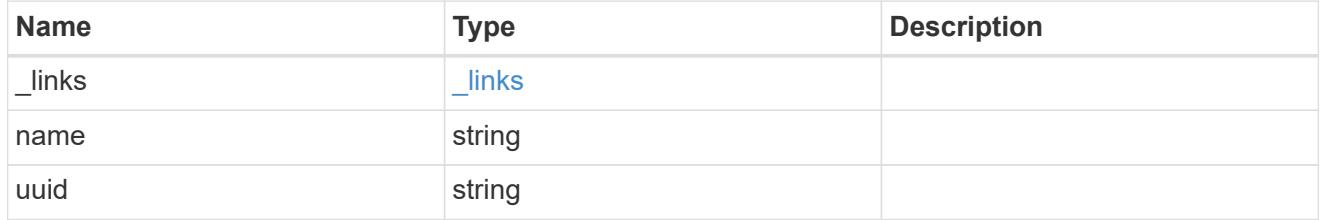

qtree

The qtree in which the NVMe namespace is optionally located. Valid in POST.

If properties name and location.qtree.name and/or location.qtree.uuid are specified in the same request, they must refer to the same qtree.

NVMe namespaces do not support rename.

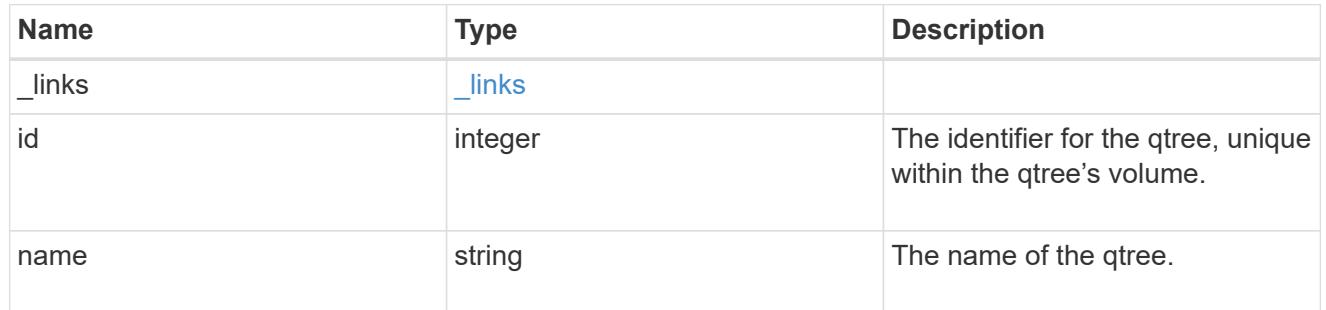

volume

The volume in which the NVMe namespace is located. Valid in POST.

If properties name and location.volume.name and/or location.volume.uuid are specified in the

same request, they must refer to the same volume.

NVMe namespaces do not support movement between volumes.

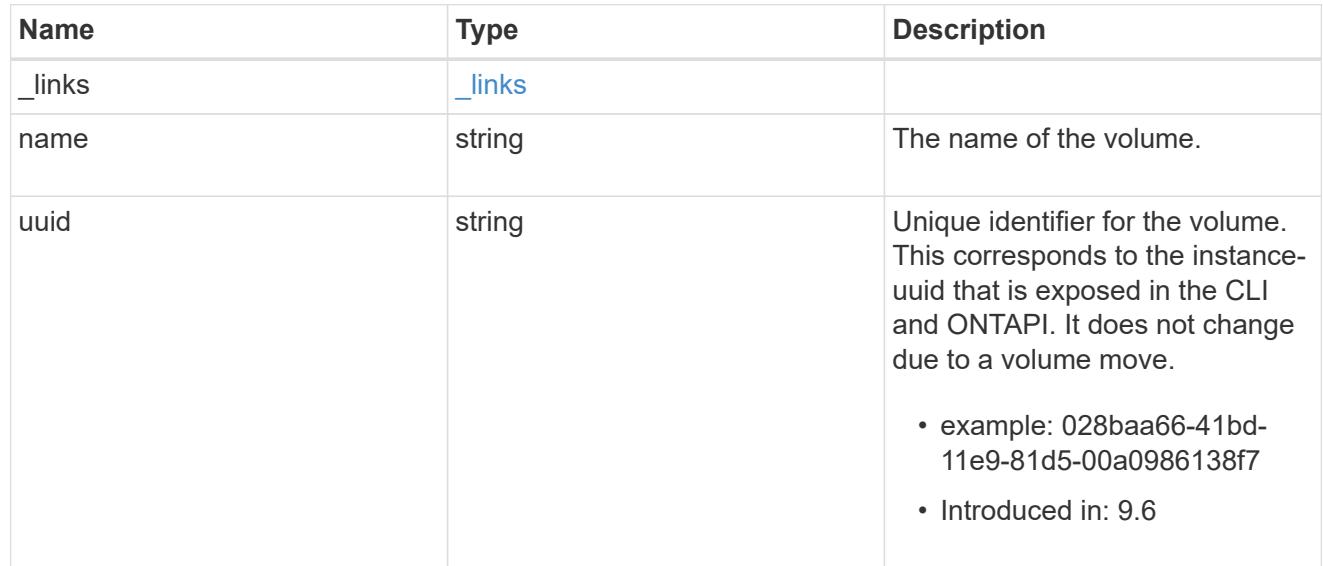

## location

The location of the NVMe namespace within the ONTAP cluster. Valid in POST.

NVMe namespaces do not support rename, or movement between volumes.

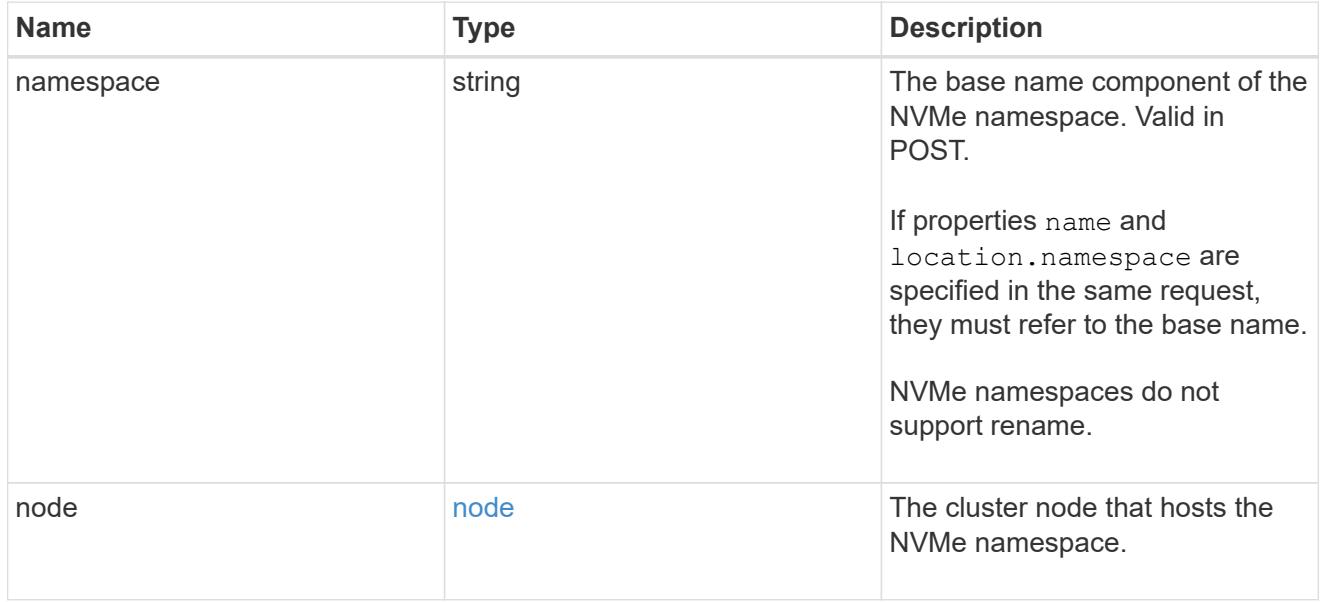

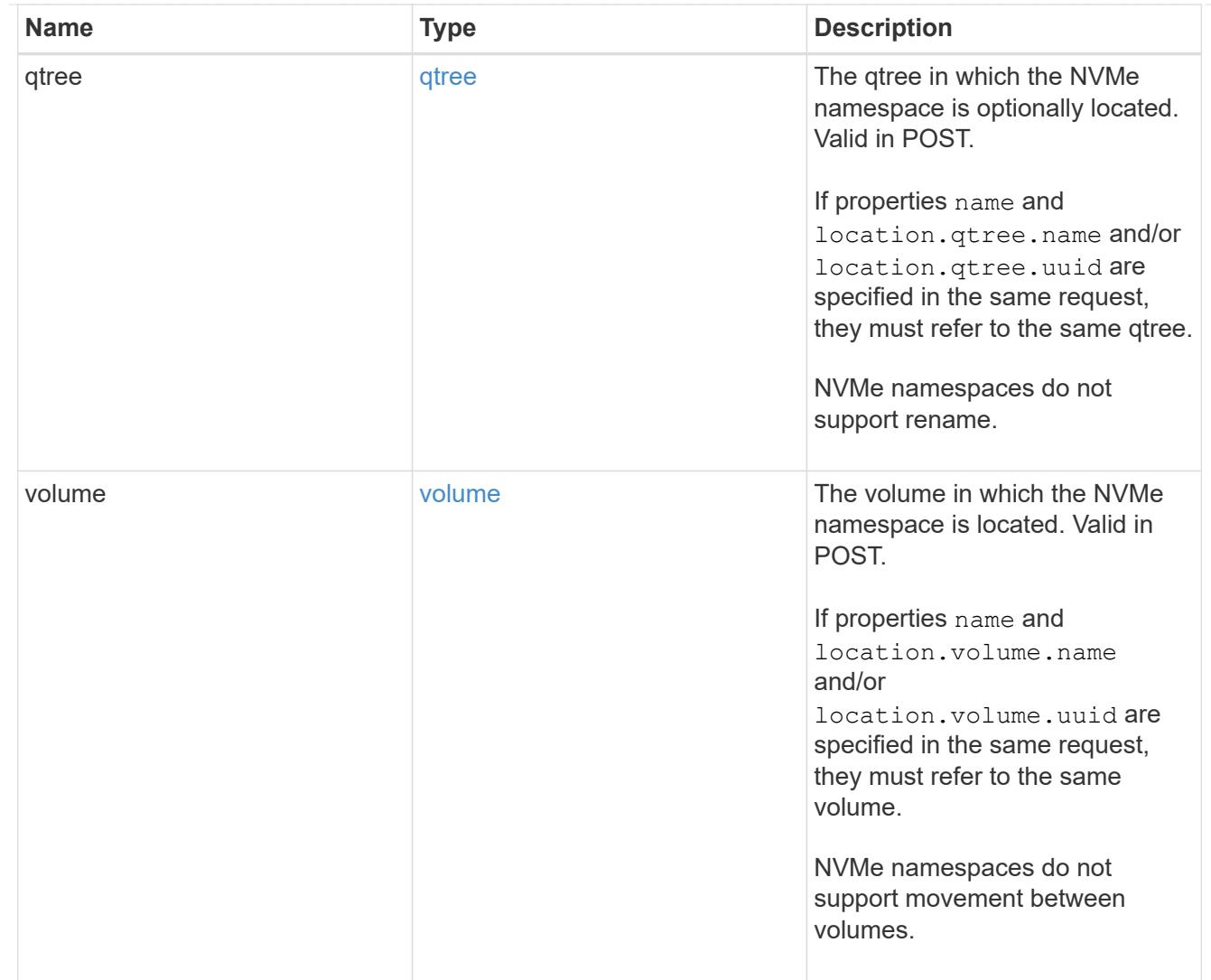

# iops

The rate of I/O operations observed at the storage object.

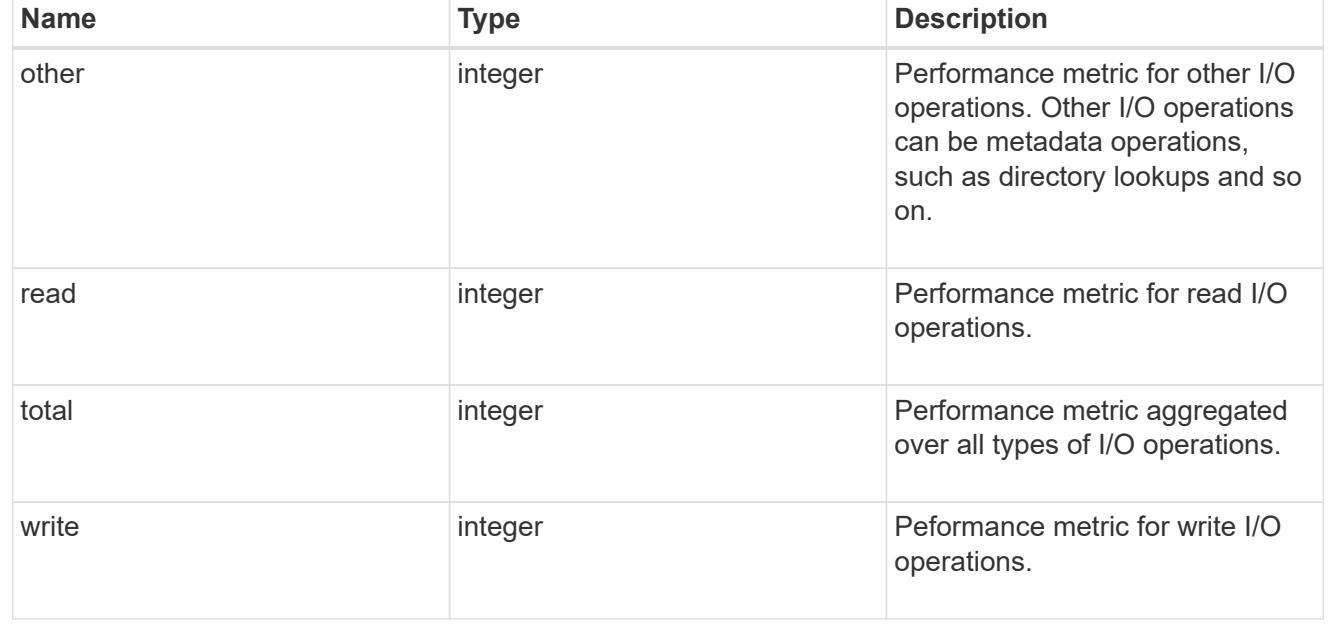
# latency

The round trip latency in microseconds observed at the storage object.

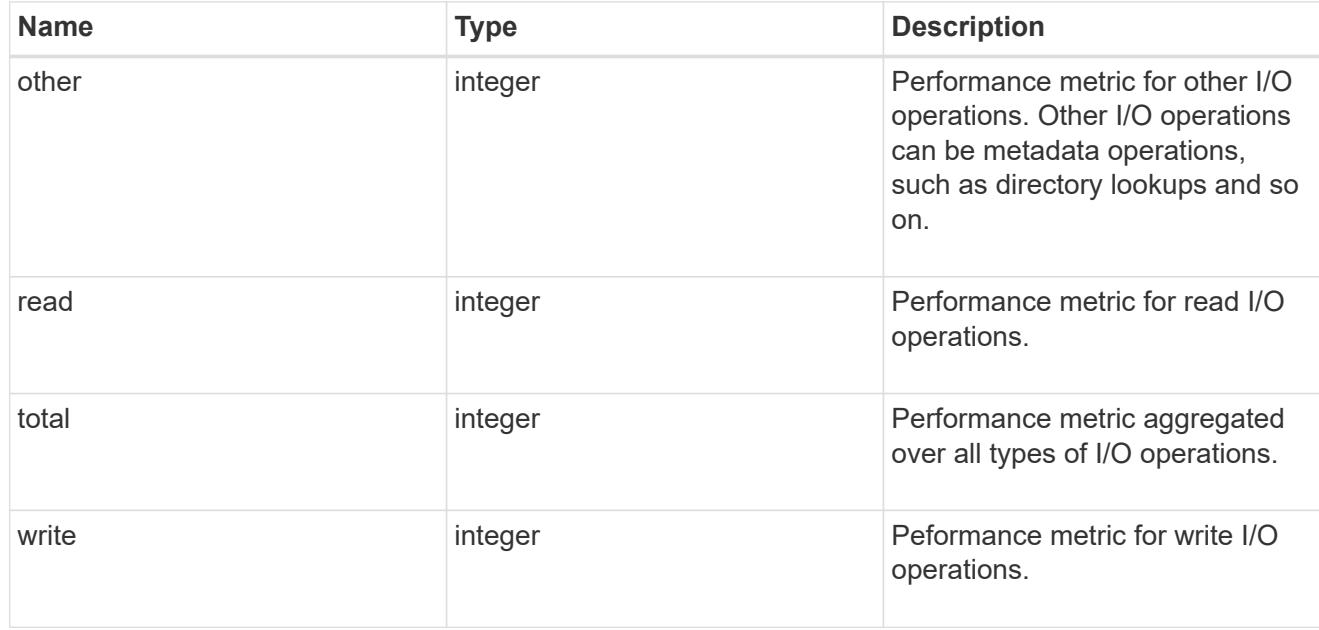

# throughput

The rate of throughput bytes per second observed at the storage object.

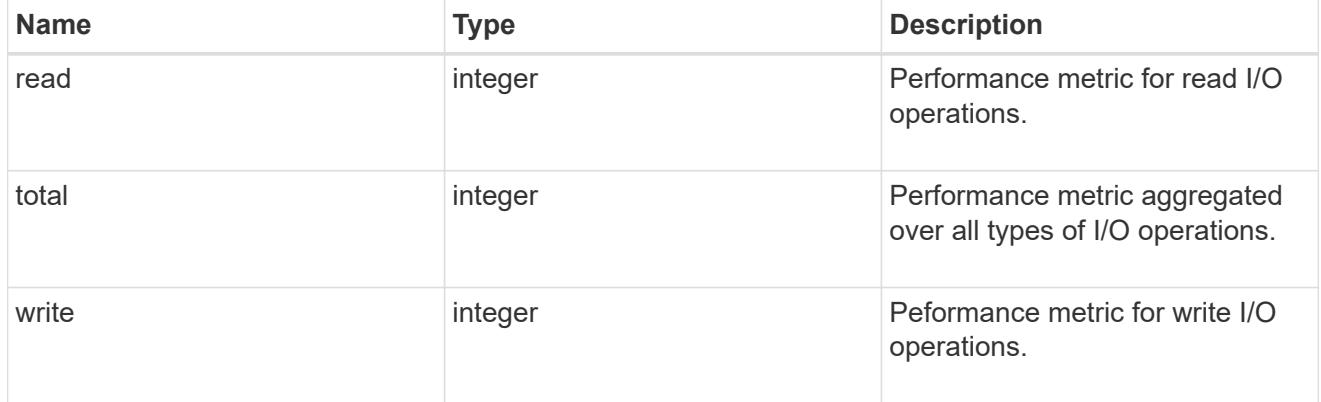

### metric

Performance numbers, such as IOPS latency and throughput

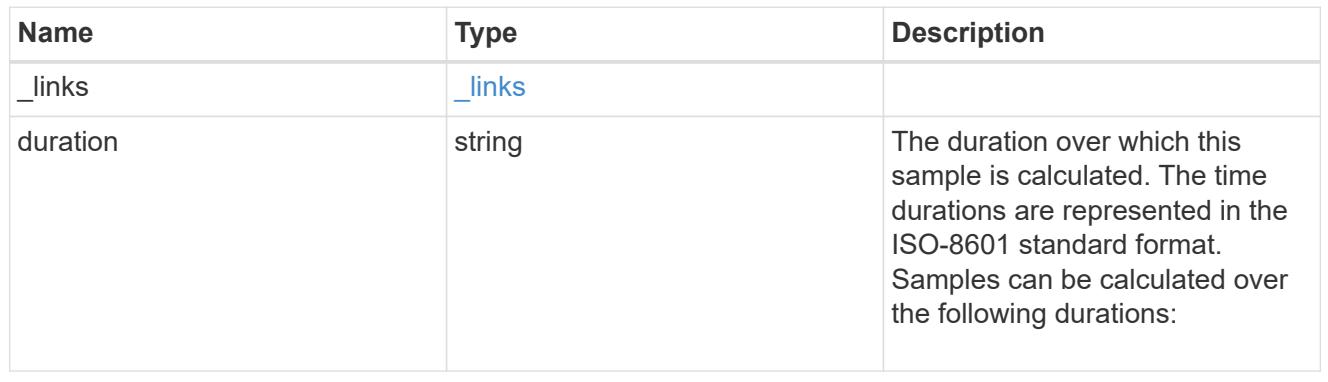

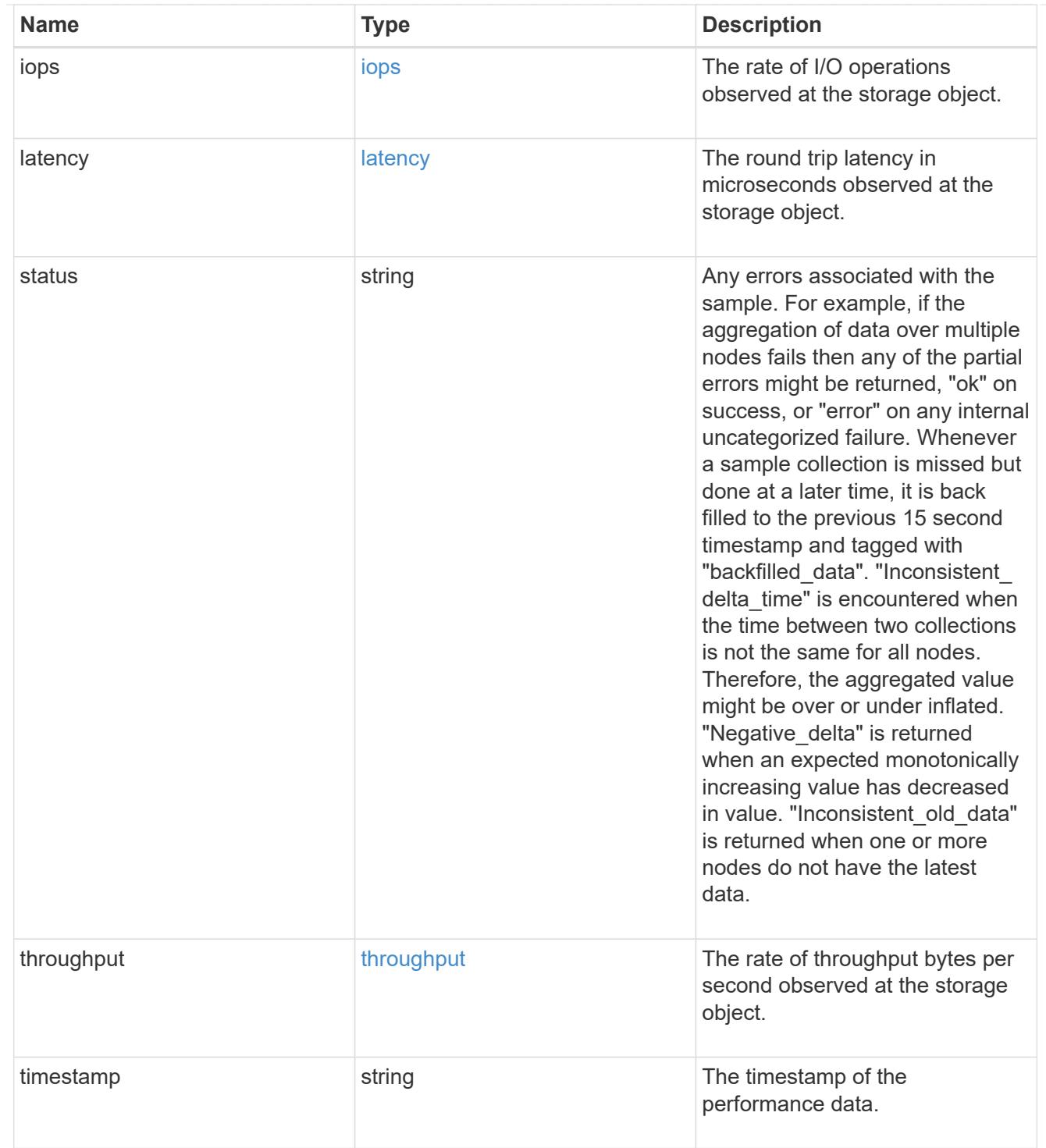

# guarantee

Properties that request and report the space guarantee for the NVMe namespace.

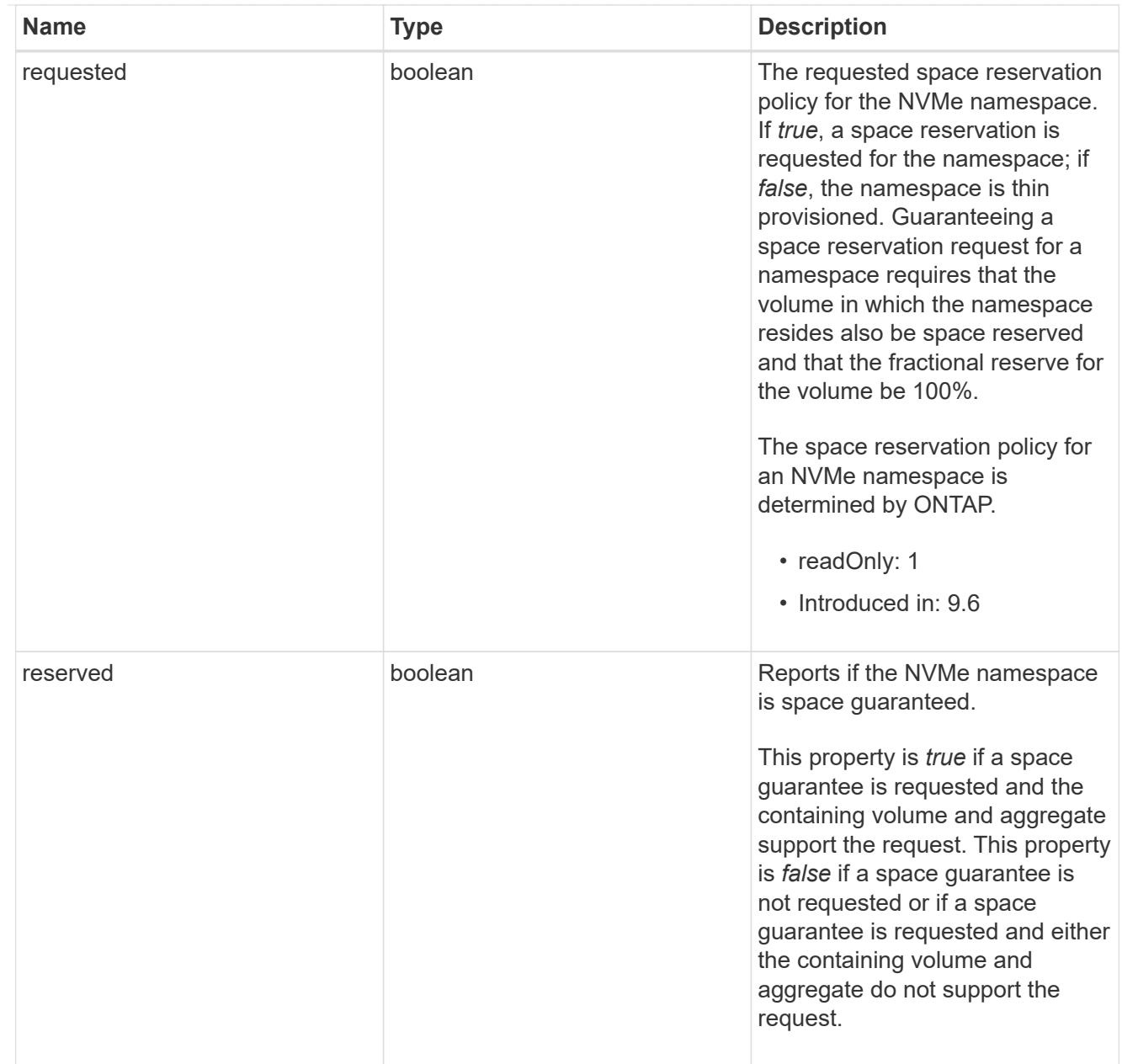

### space

The storage space related properties of the NVMe namespace.

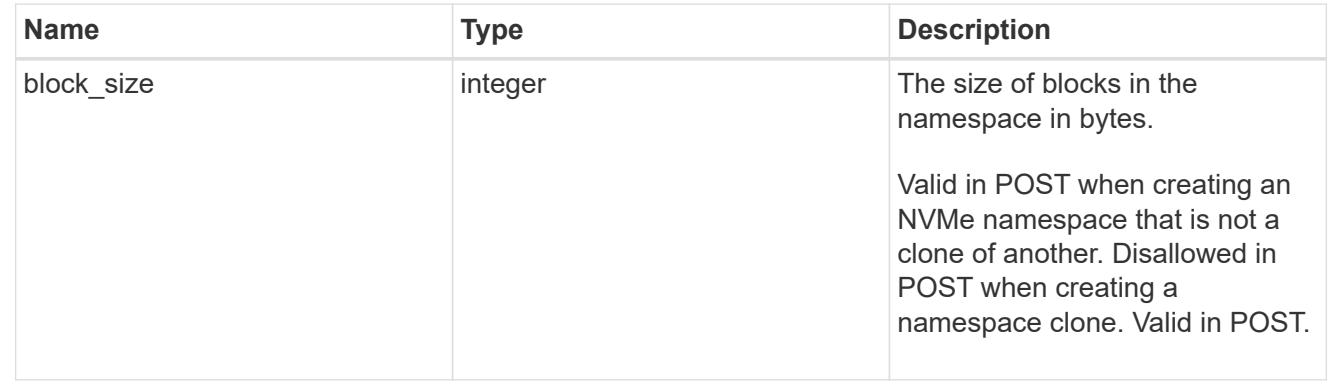

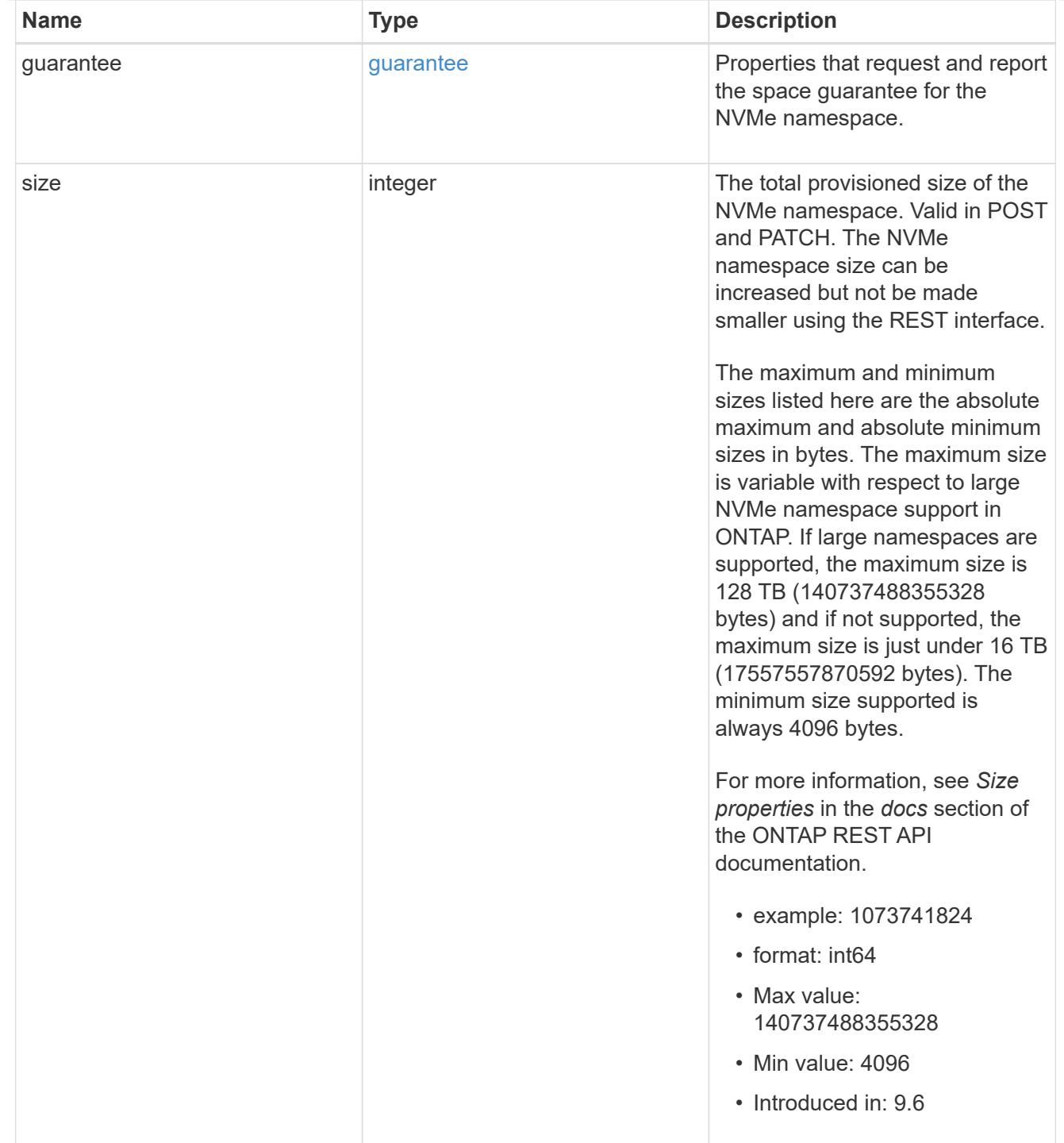

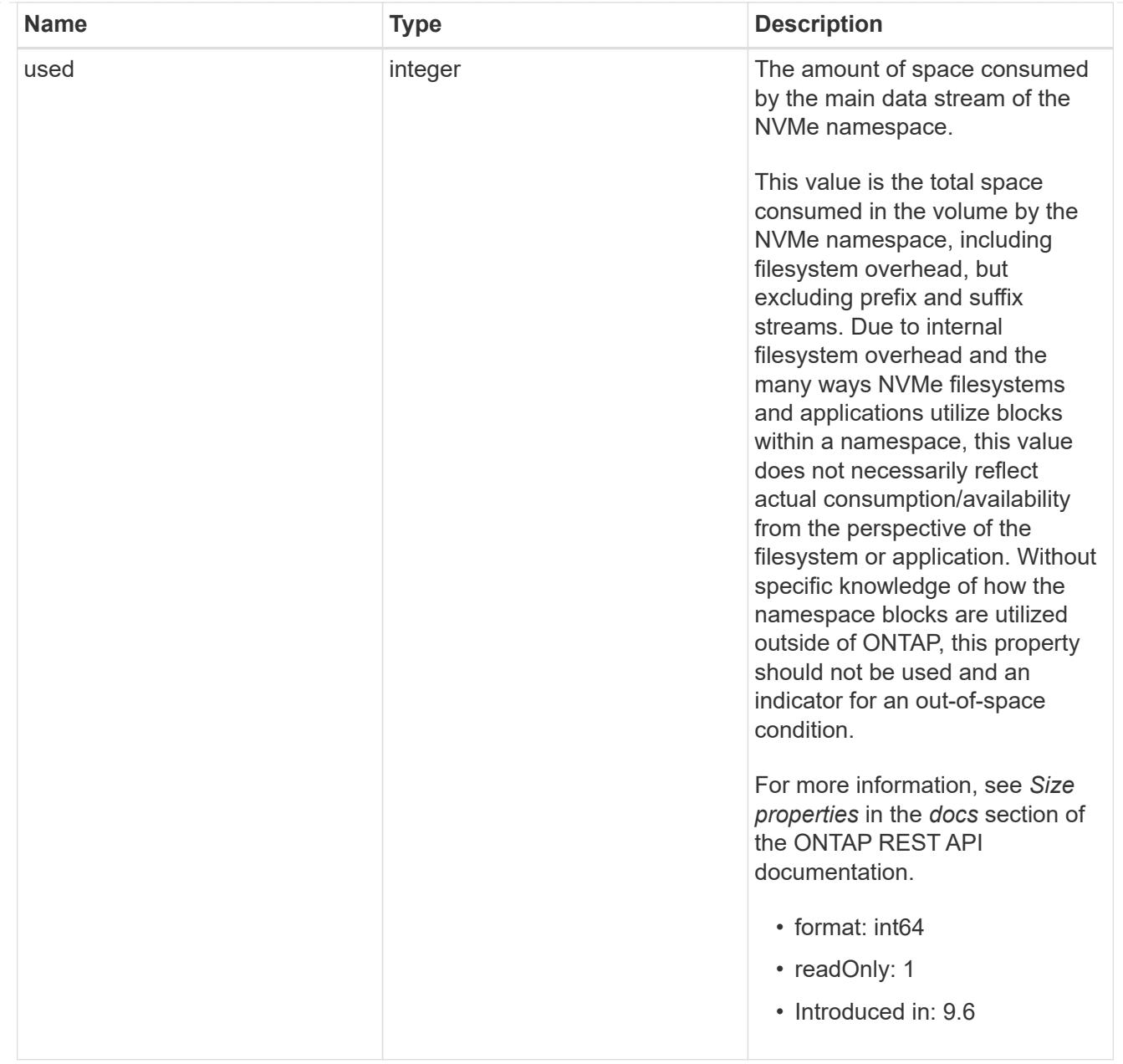

# iops\_raw

The number of I/O operations observed at the storage object. This should be used along with delta time to calculate the rate of I/O operations per unit of time.

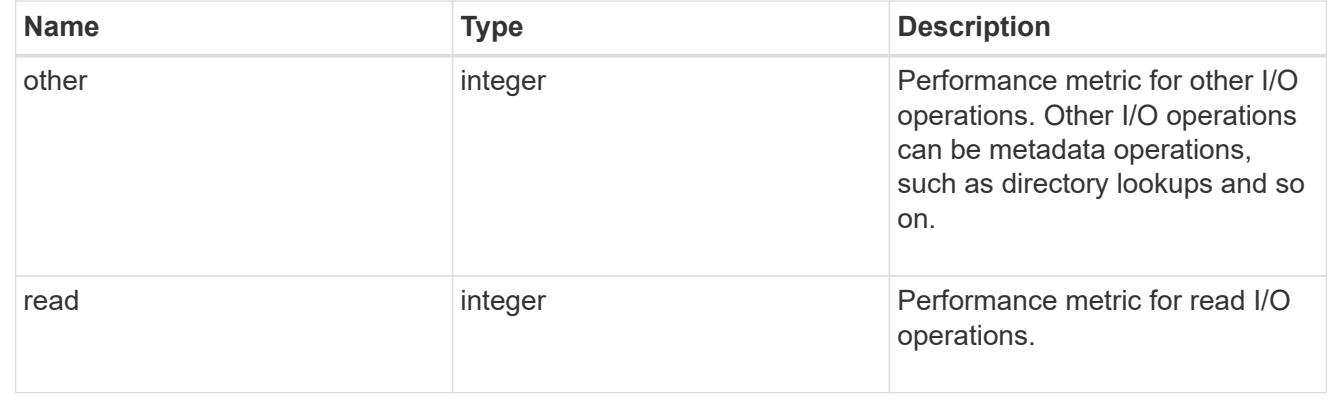

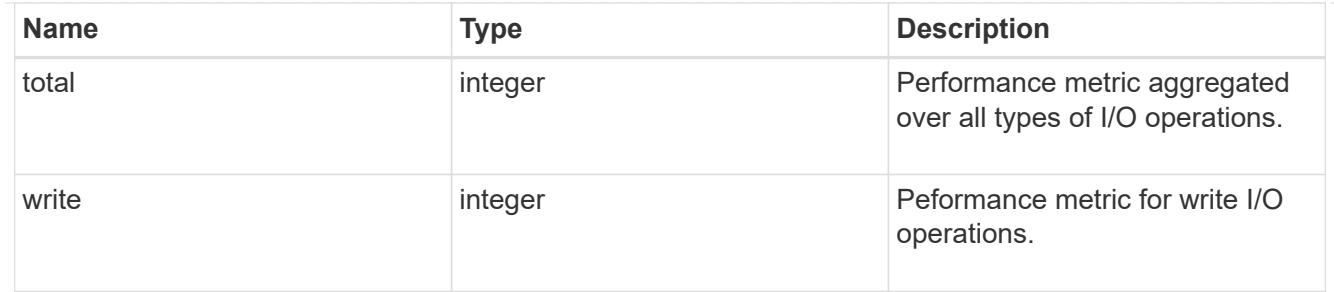

latency raw

The raw latency in microseconds observed at the storage object. This should be divided by the raw IOPS value to calculate the average latency per I/O operation.

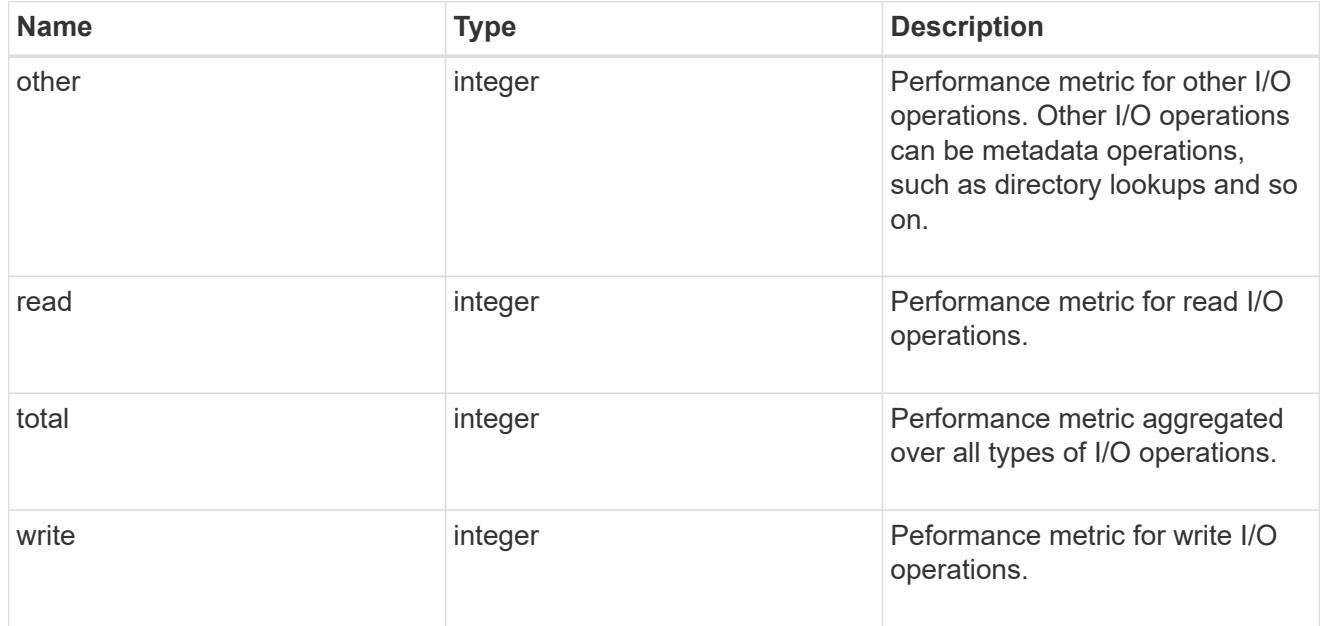

### throughput raw

Throughput bytes observed at the storage object. This should be used along with delta time to calculate the rate of throughput bytes per unit of time.

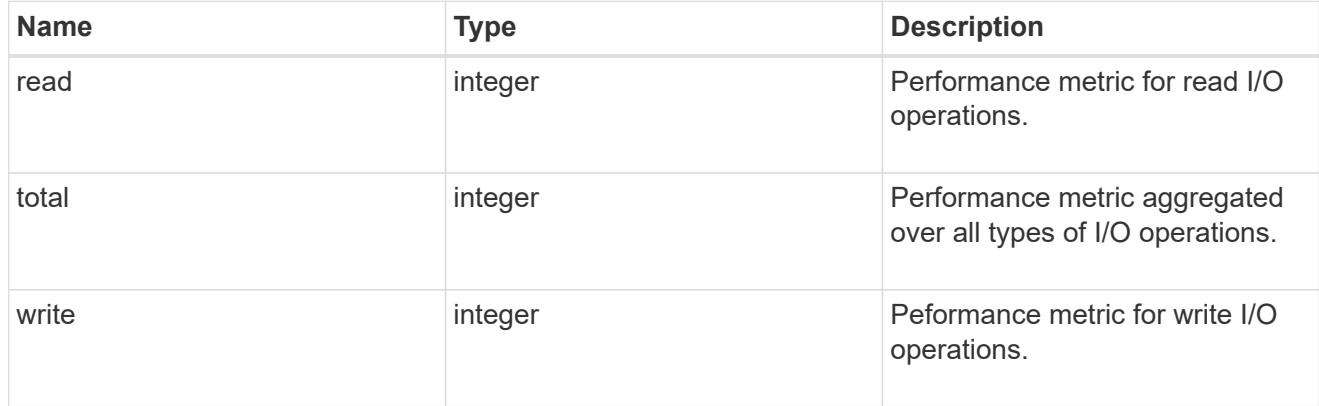

statistics

These are raw performance numbers, such as IOPS latency and throughput. These numbers are aggregated across all nodes in the cluster and increase with the uptime of the cluster.

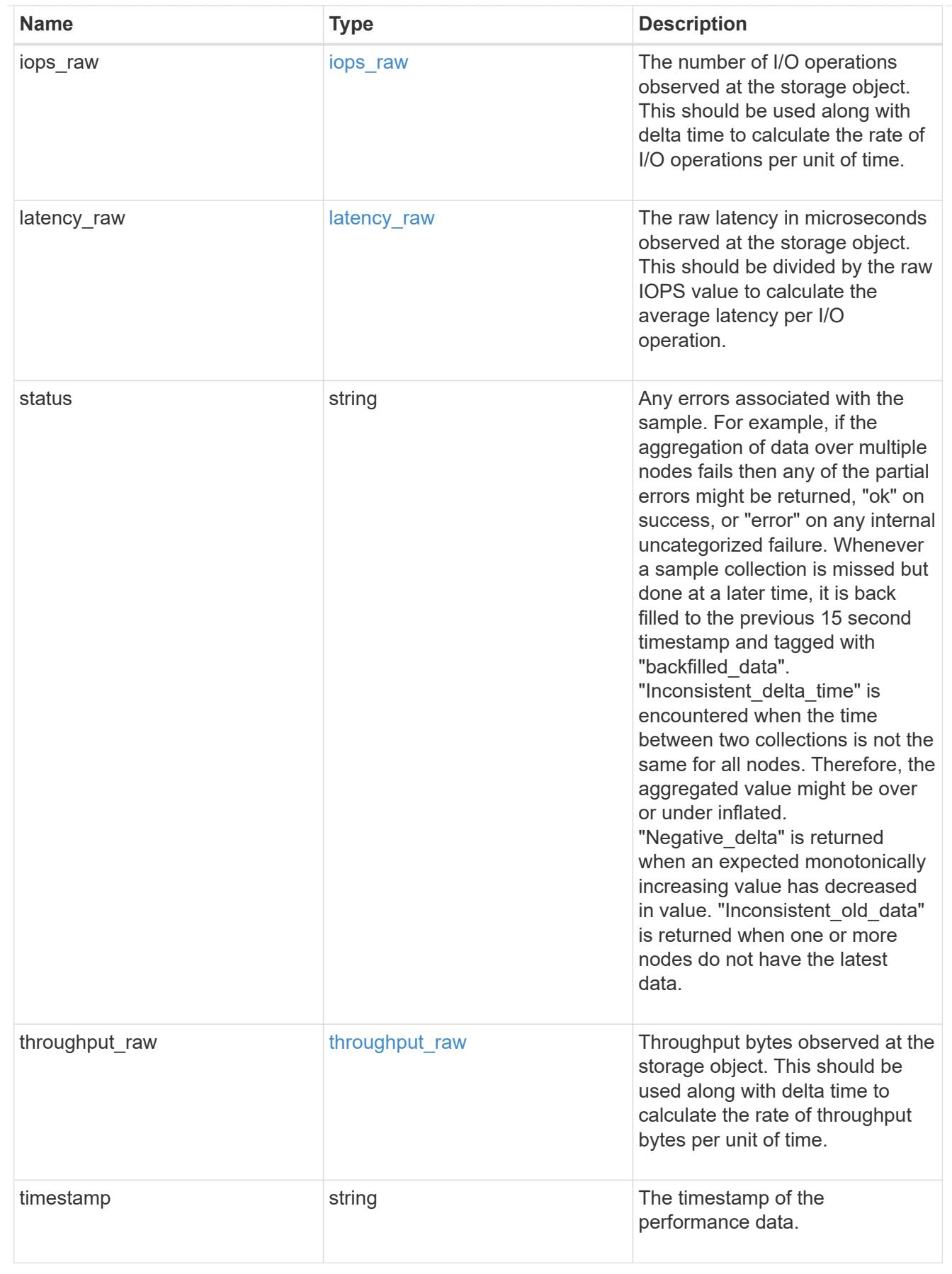

status

Status information about the NVMe namespace.

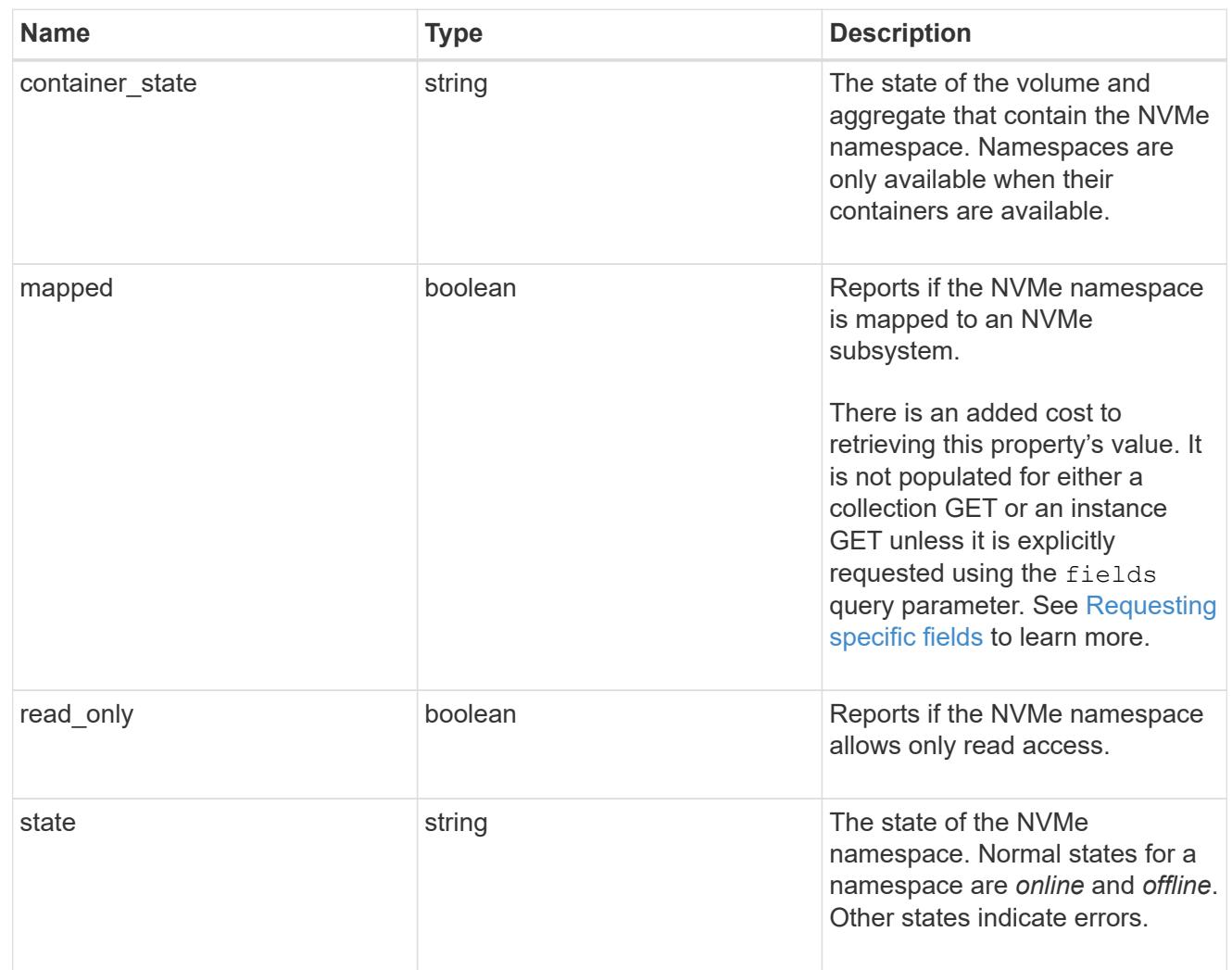

### subsystem

The NVMe subsystem to which the NVMe namespace is mapped.

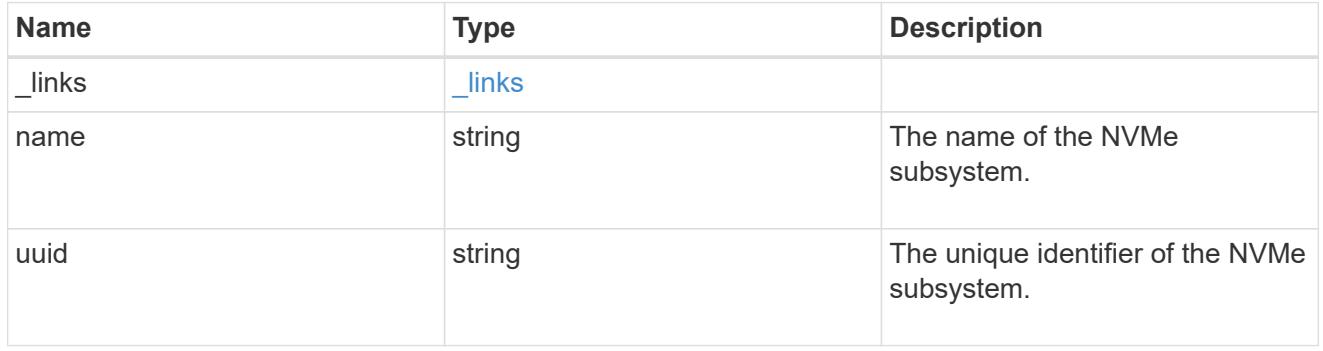

### subsystem\_map

The NVMe subsystem with which the NVMe namespace is associated. A namespace can be mapped to zero (0) or one (1) subsystems.

There is an added cost to retrieving property values for subsystem map. They are not populated for either a collection GET or an instance GET unless explicitly requested using the fields query

parameter. See [Requesting specific fields](https://docs.netapp.com/us-en/ontap-restapi-9101/{relative_path}getting_started_with_the_ontap_rest_api.html#Requesting_specific_fields) to learn more.

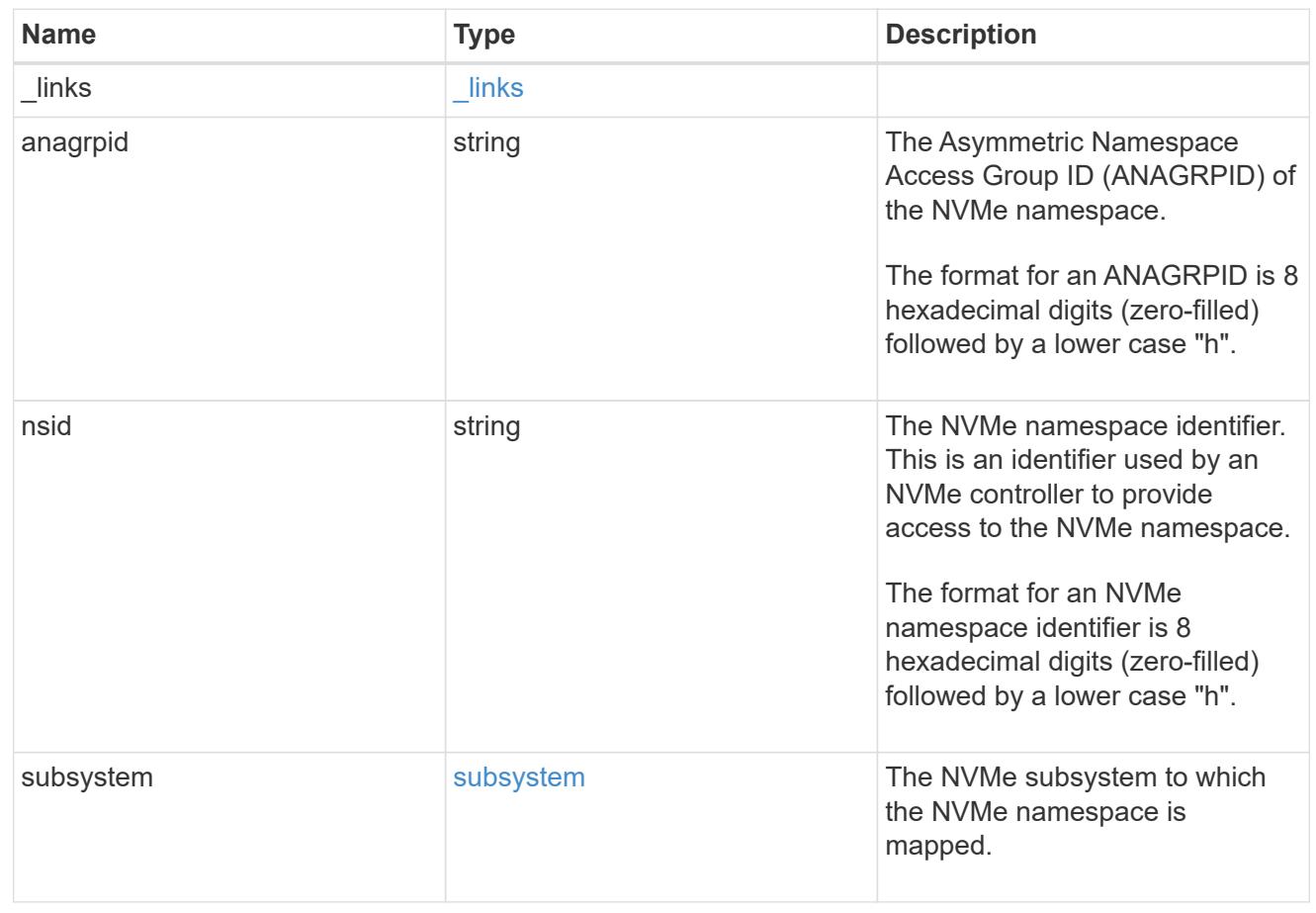

#### svm

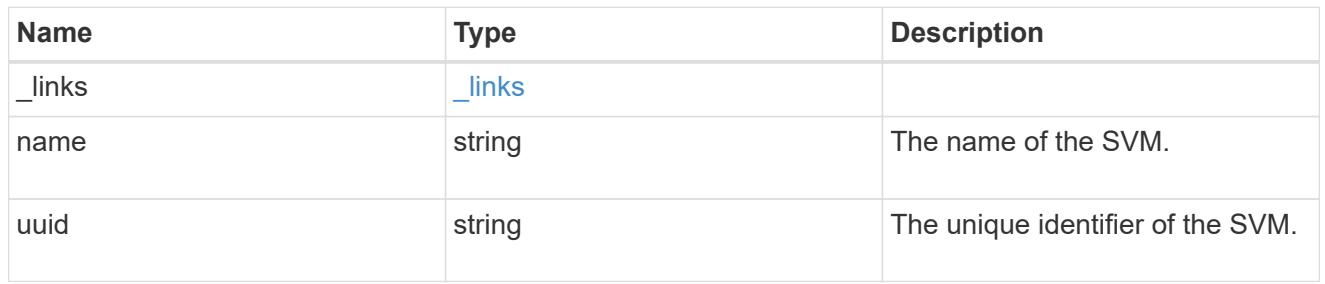

### error\_arguments

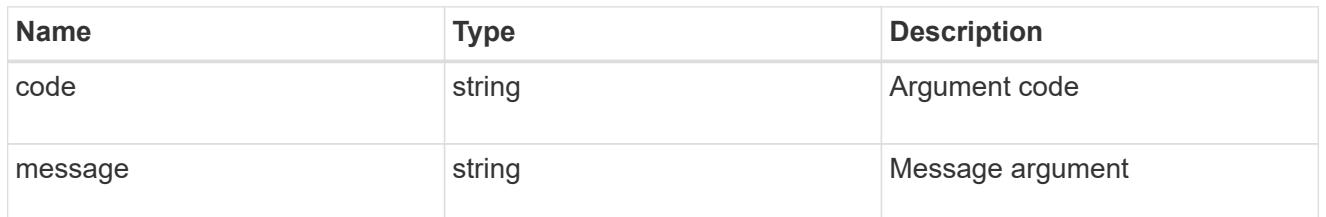

error

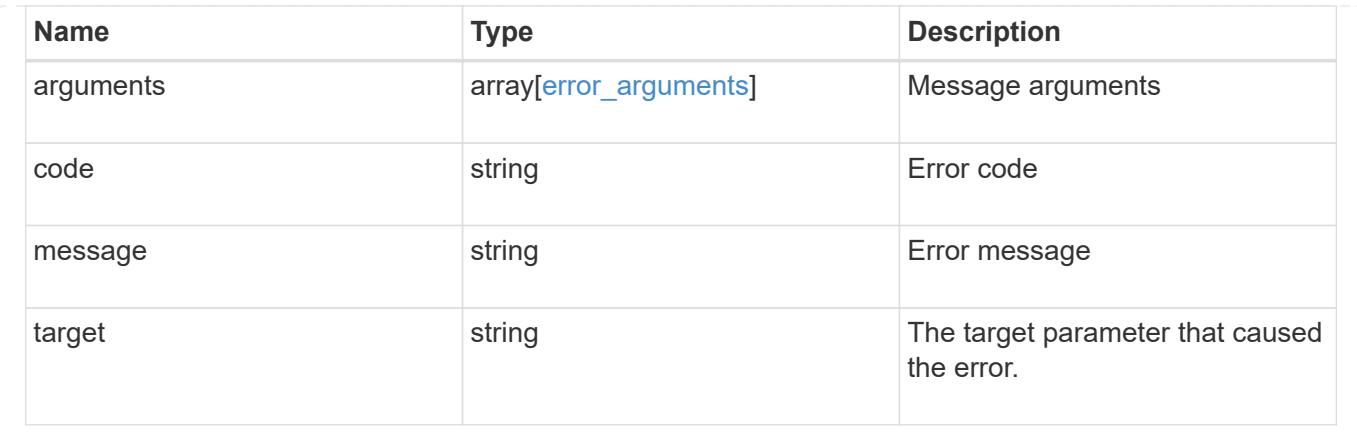

# **Update an NVMe namespace**

PATCH /storage/namespaces/{uuid}

# **Introduced In:** 9.6

Updates an NVMe namespace.

### **Related ONTAP commands**

- volume file clone autodelete
- vserver nvme namespace modify

### **Learn more**

• [DOC /storage/namespaces](https://docs.netapp.com/us-en/ontap-restapi-9101/{relative_path}storage_namespaces_endpoint_overview.html)

### **Parameters**

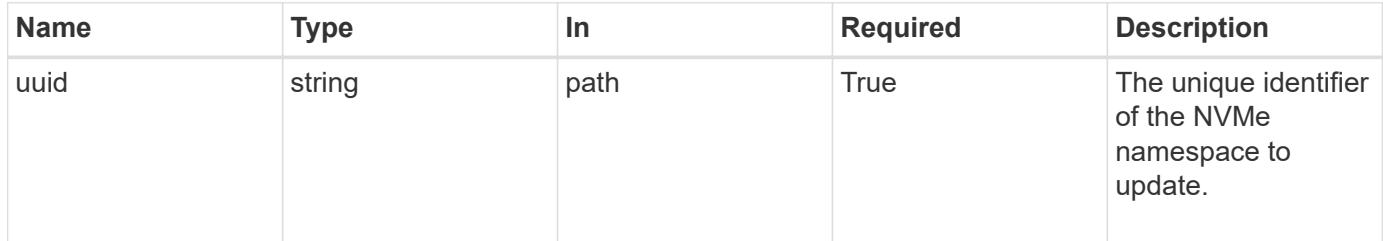

#### **Request Body**

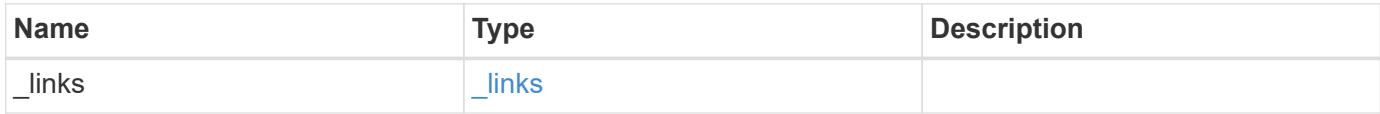

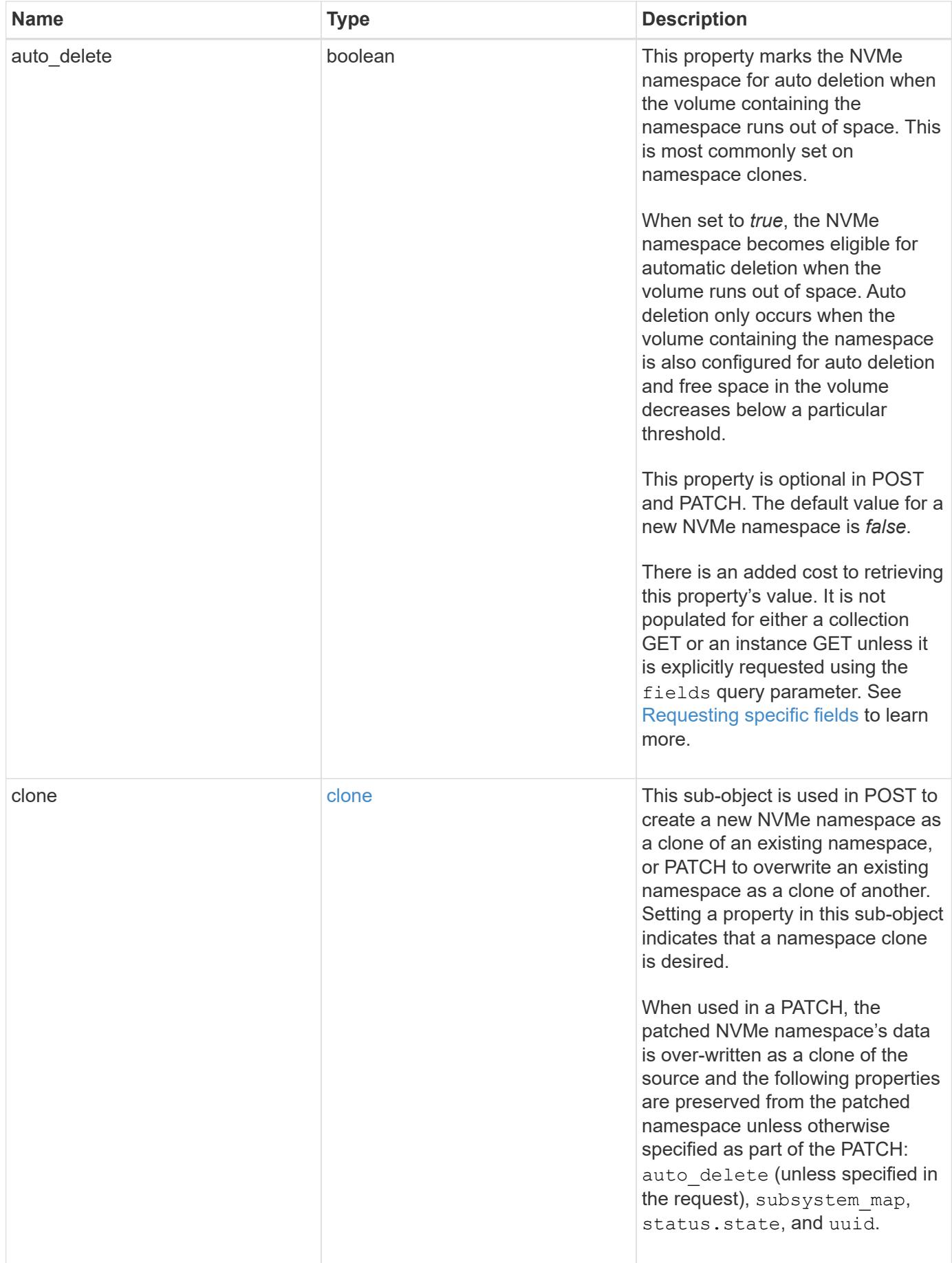

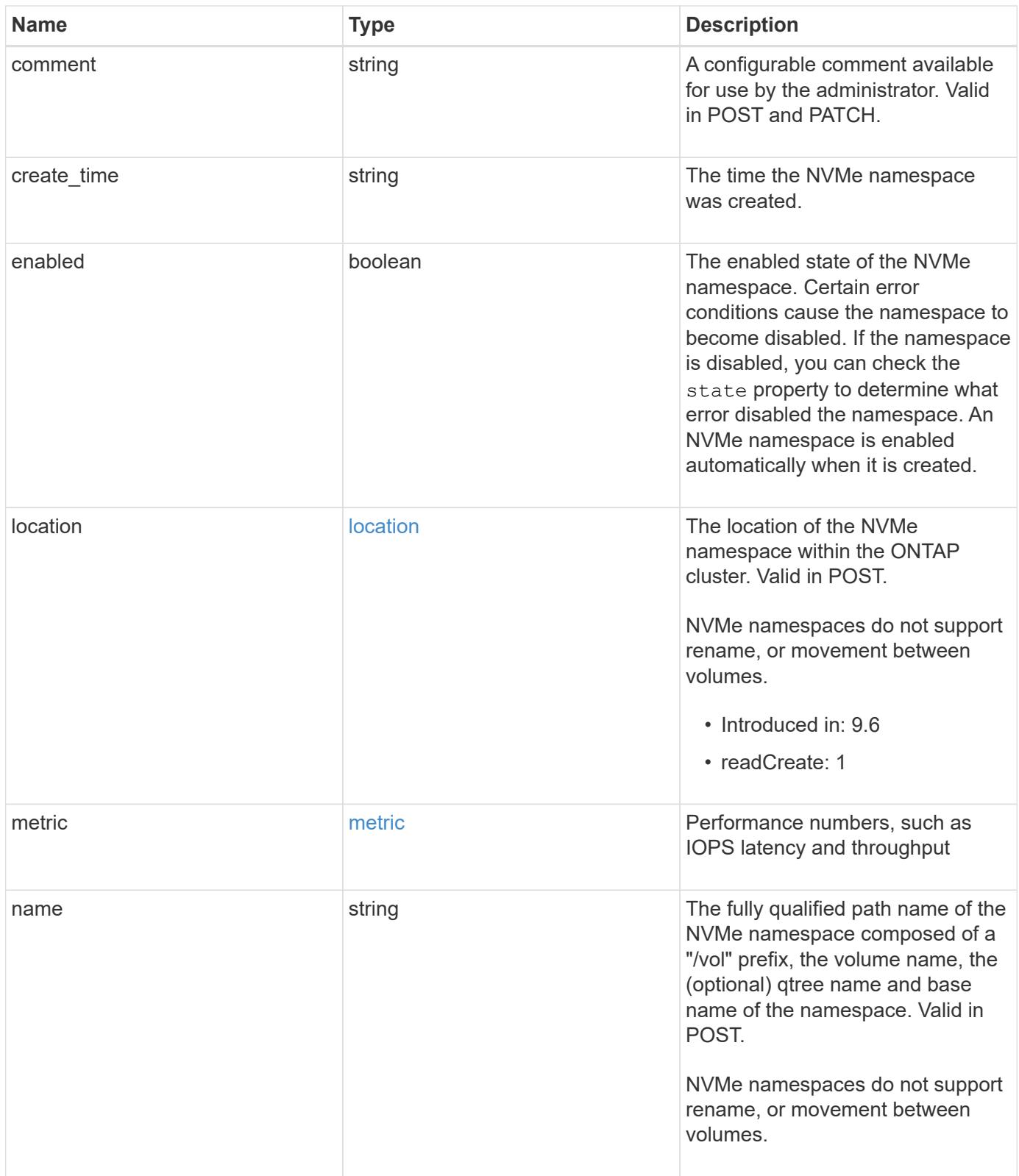

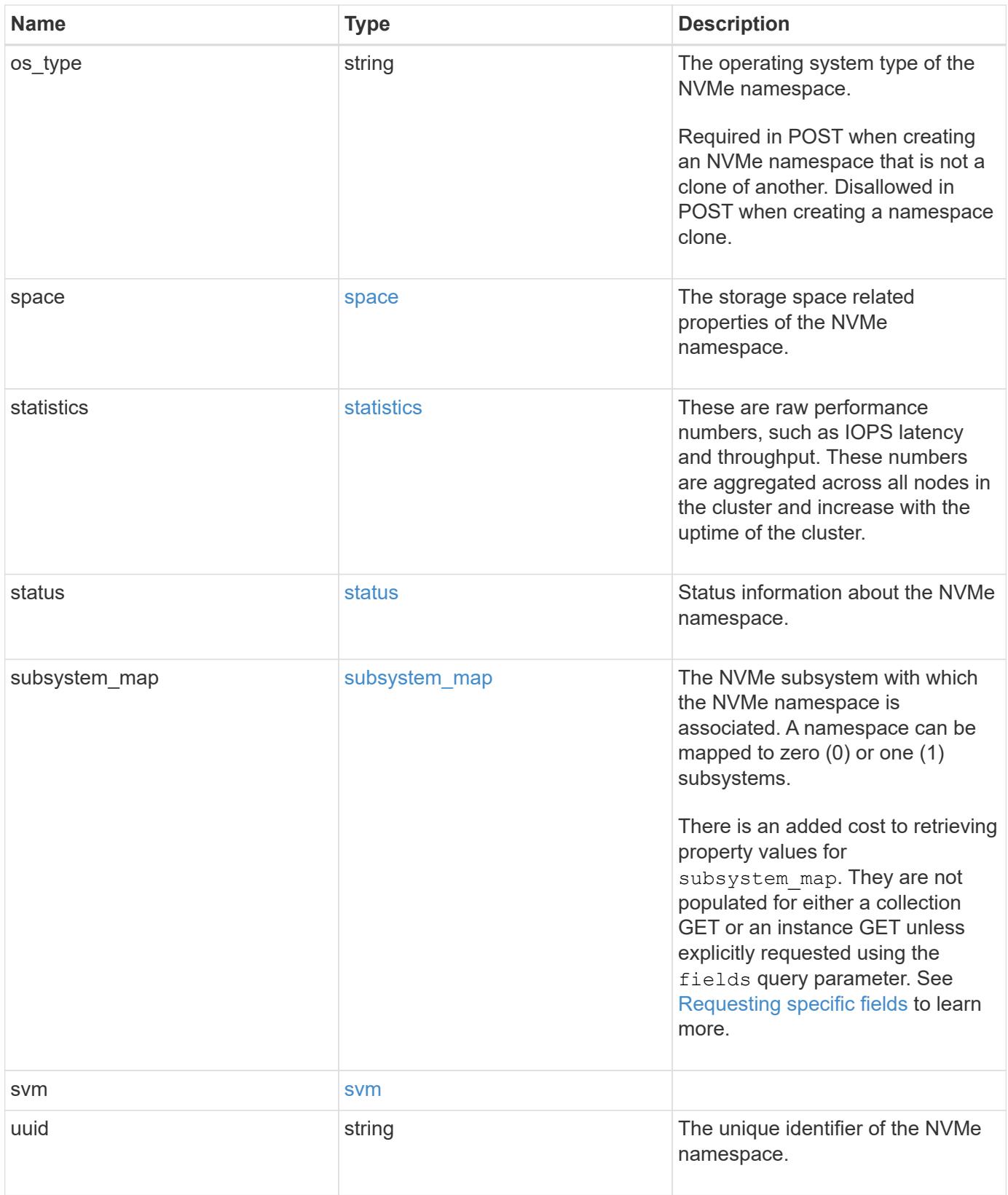

**Example request**

```
{
 " links": {
      "self": {
        "href": "/api/resourcelink"
     }
   },
   "clone": {
     "source": {
       "name": "/vol/volume1/namespace1",
        "uuid": "1cd8a442-86d1-11e0-ae1c-123478563412"
     }
   },
   "comment": "string",
   "create_time": "2018-06-04T19:00:00Z",
   "location": {
      "namespace": "namespace1",
      "node": {
        "_links": {
          "self": {
            "href": "/api/resourcelink"
          }
        },
        "name": "node1",
        "uuid": "1cd8a442-86d1-11e0-ae1c-123478563412"
      },
      "qtree": {
        "_links": {
          "self": {
            "href": "/api/resourcelink"
          }
        },
        "id": 1,
        "name": "qt1"
      },
      "volume": {
        "_links": {
          "self": {
            "href": "/api/resourcelink"
          }
        },
      "name": "volume1",
        "uuid": "028baa66-41bd-11e9-81d5-00a0986138f7"
      }
    },
```

```
  "metric": {
  " links": {
     "self": {
        "href": "/api/resourcelink"
     }
    },
    "duration": "PT15S",
    "iops": {
     "read": 200,
     "total": 1000,
     "write": 100
    },
    "latency": {
     "read": 200,
     "total": 1000,
     "write": 100
    },
    "status": "ok",
    "throughput": {
     "read": 200,
     "total": 1000,
     "write": 100
    },
    "timestamp": "2017-01-25T11:20:13Z"
  },
  "name": "/vol/volume1/qtree1/namespace1",
"os_type": "aix",
  "space": {
 "block size": "512",
    "size": 1073741824,
   "used": 0
  },
  "statistics": {
  "iops_raw": {
     "read": 200,
     "total": 1000,
     "write": 100
    },
  "latency raw": {
     "read": 200,
     "total": 1000,
     "write": 100
    },
    "status": "ok",
  "throughput raw": {
     "read": 200,
```

```
  "total": 1000,
        "write": 100
      },
      "timestamp": "2017-01-25T11:20:13Z"
    },
    "status": {
    "container state": "online",
     "state": "online"
    },
  "subsystem_map": {
      "_links": {
        "self": {
          "href": "/api/resourcelink"
       }
      },
      "anagrpid": "00103050h",
    "nsid": "00000001h",
      "subsystem": {
        "_links": {
          "self": {
            "href": "/api/resourcelink"
          }
        },
        "uuid": "1cd8a442-86d1-11e0-ae1c-123478563412"
      }
    },
    "svm": {
      "_links": {
       "self": {
          "href": "/api/resourcelink"
       }
      },
    "name": "svm1",
      "uuid": "02c9e252-41be-11e9-81d5-00a0986138f7"
    },
    "uuid": "1cd8a442-86d1-11e0-ae1c-123478563412"
}
```
#### **Response**

Status: 200, Ok

Status: Default

# ONTAP Error Response Codes

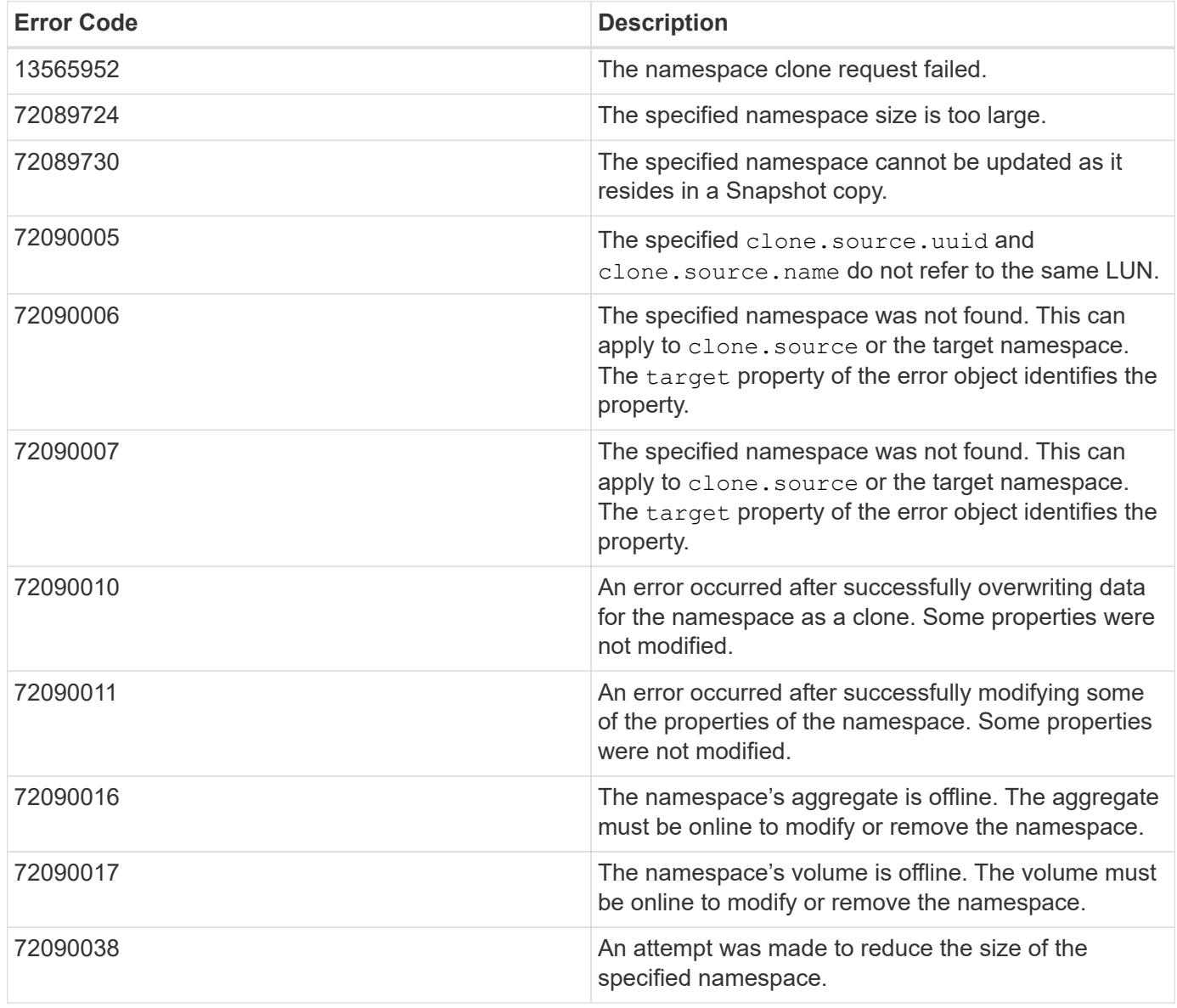

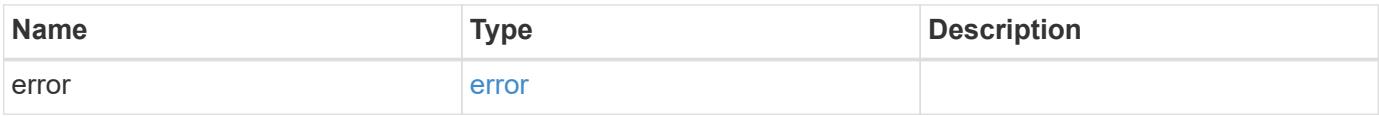

### **Example error**

```
{
   "error": {
     "arguments": {
       "code": "string",
      "message": "string"
     },
     "code": "4",
     "message": "entry doesn't exist",
     "target": "uuid"
   }
}
```
### **Definitions**

#### **See Definitions**

href

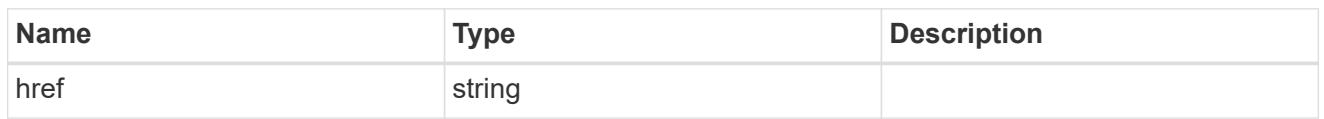

\_links

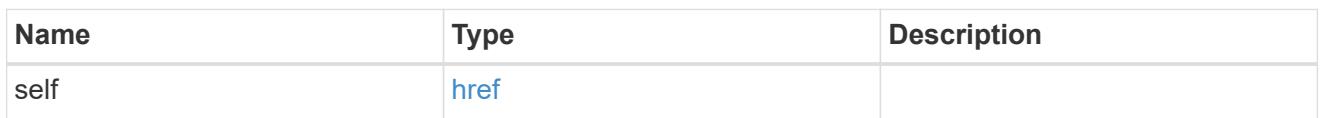

source

The source NVMe namespace for a namespace clone operation. This can be specified using property clone.source.uuid or clone.source.name. If both properties are supplied, they must refer to the same namespace.

Valid in POST to create a new NVMe namespace as a clone of the source.

Valid in PATCH to overwrite an existing NVMe namespace's data as a clone of another.

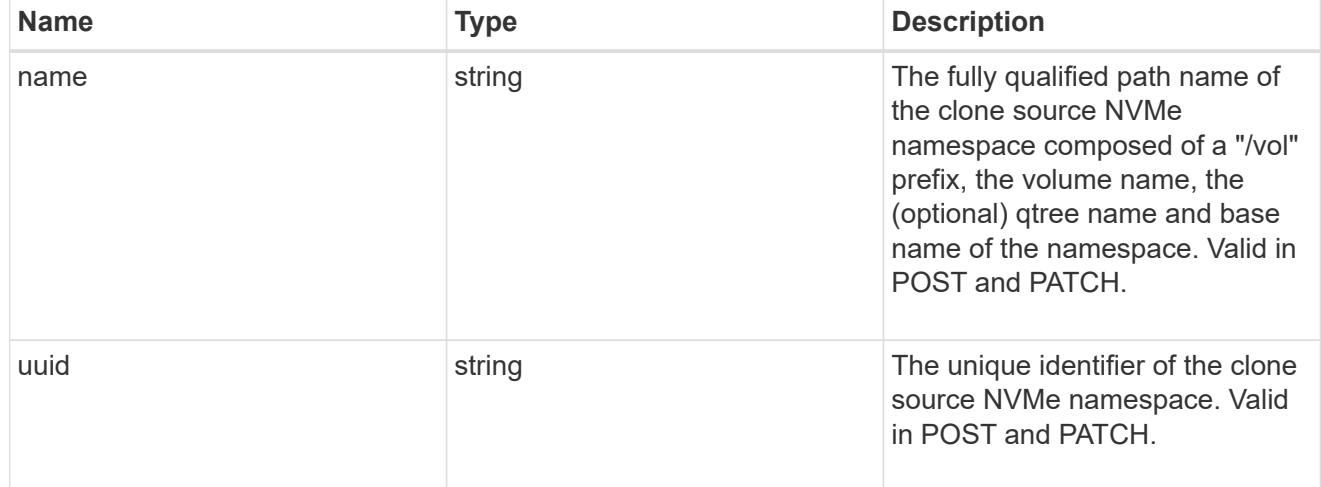

clone

This sub-object is used in POST to create a new NVMe namespace as a clone of an existing namespace, or PATCH to overwrite an existing namespace as a clone of another. Setting a property in this sub-object indicates that a namespace clone is desired.

When used in a PATCH, the patched NVMe namespace's data is over-written as a clone of the source and the following properties are preserved from the patched namespace unless otherwise specified as part of the PATCH: auto delete (unless specified in the request), subsystem map, status.state, and uuid.

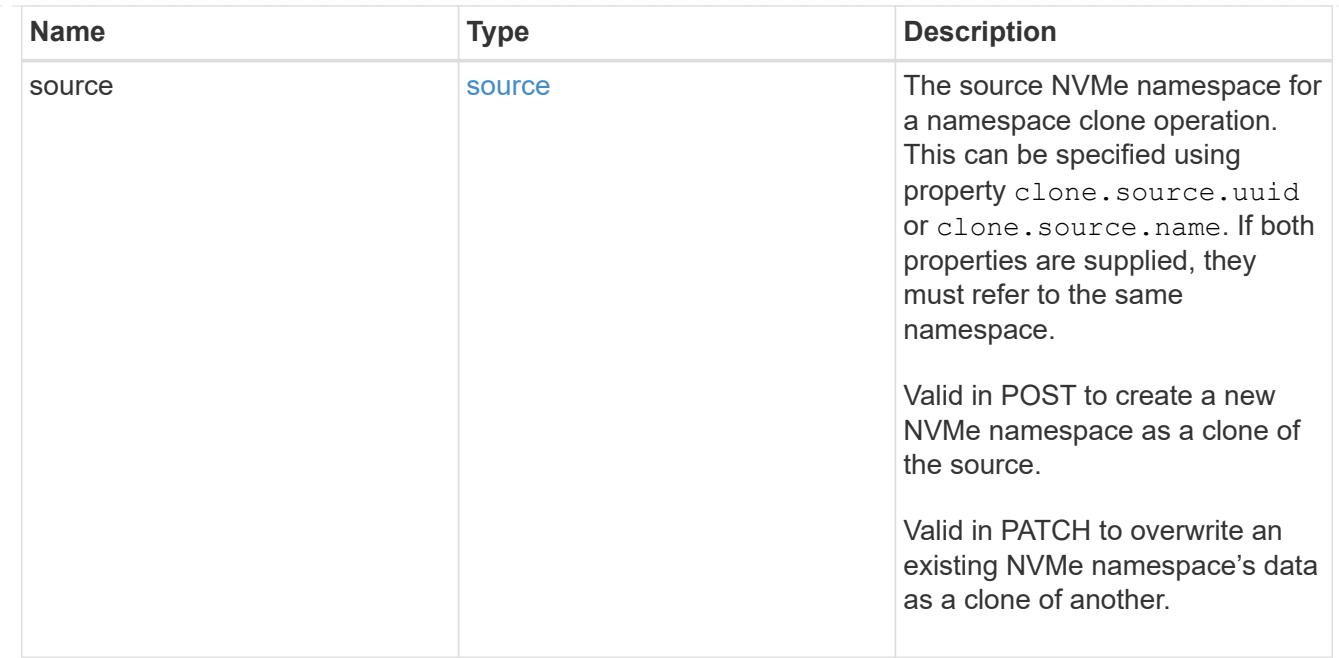

### node

The cluster node that hosts the NVMe namespace.

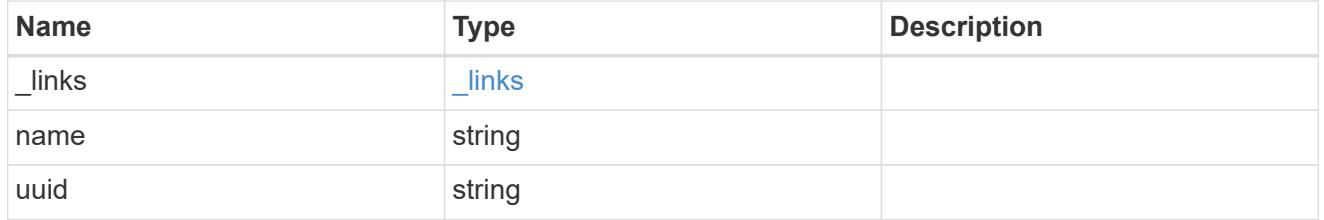

qtree

The qtree in which the NVMe namespace is optionally located. Valid in POST.

If properties name and location.qtree.name and/or location.qtree.uuid are specified in the same request, they must refer to the same qtree.

NVMe namespaces do not support rename.

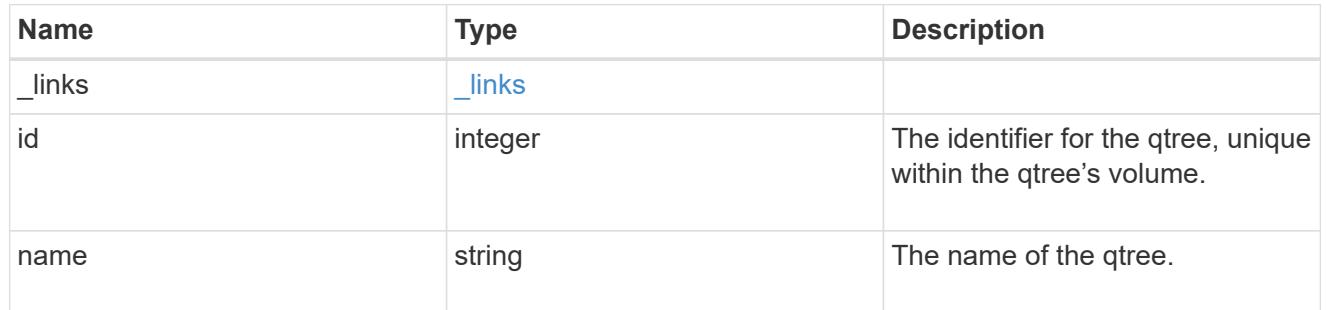

volume

The volume in which the NVMe namespace is located. Valid in POST.

If properties name and location.volume.name and/or location.volume.uuid are specified in the

same request, they must refer to the same volume.

NVMe namespaces do not support movement between volumes.

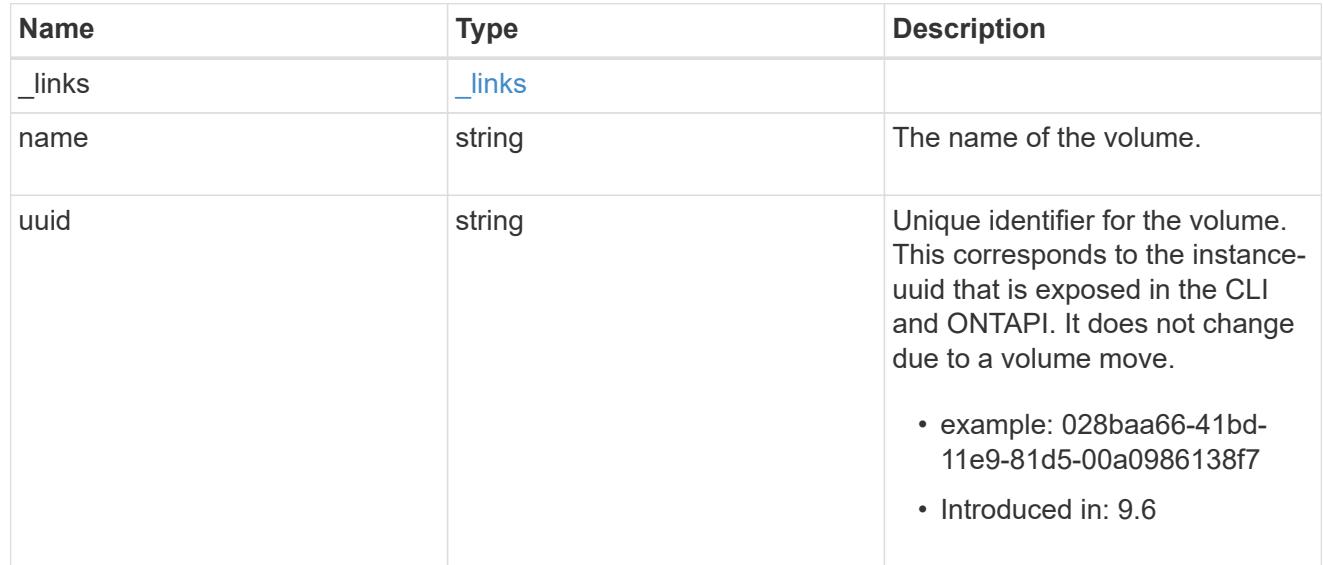

location

The location of the NVMe namespace within the ONTAP cluster. Valid in POST.

NVMe namespaces do not support rename, or movement between volumes.

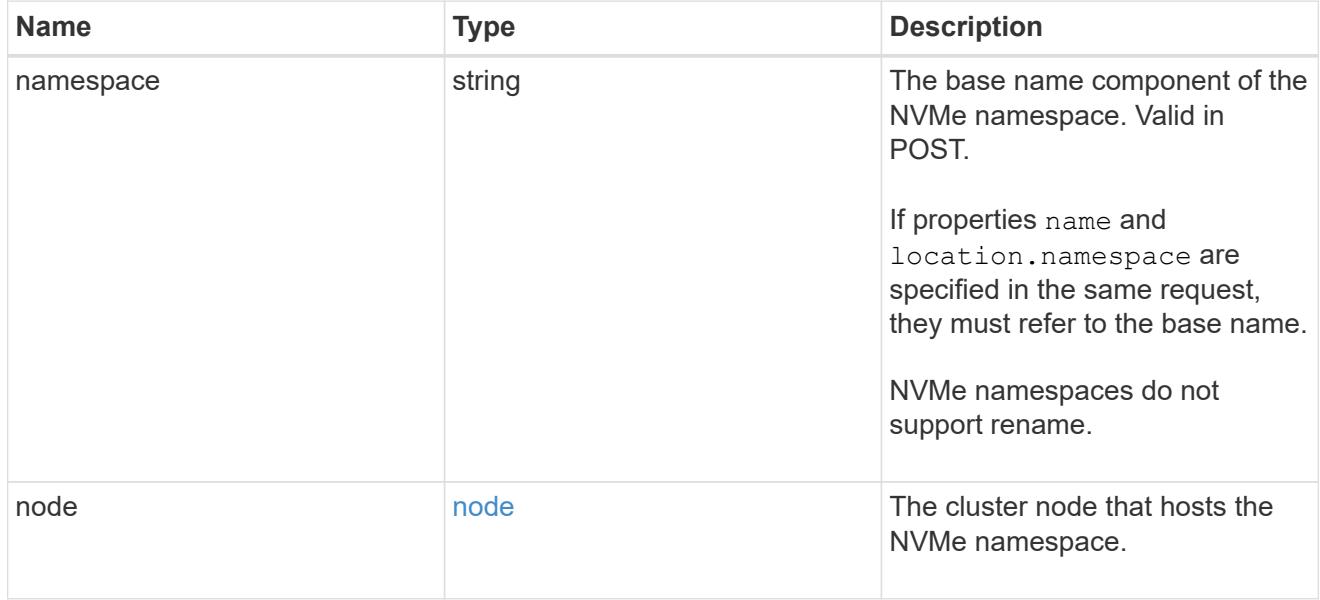

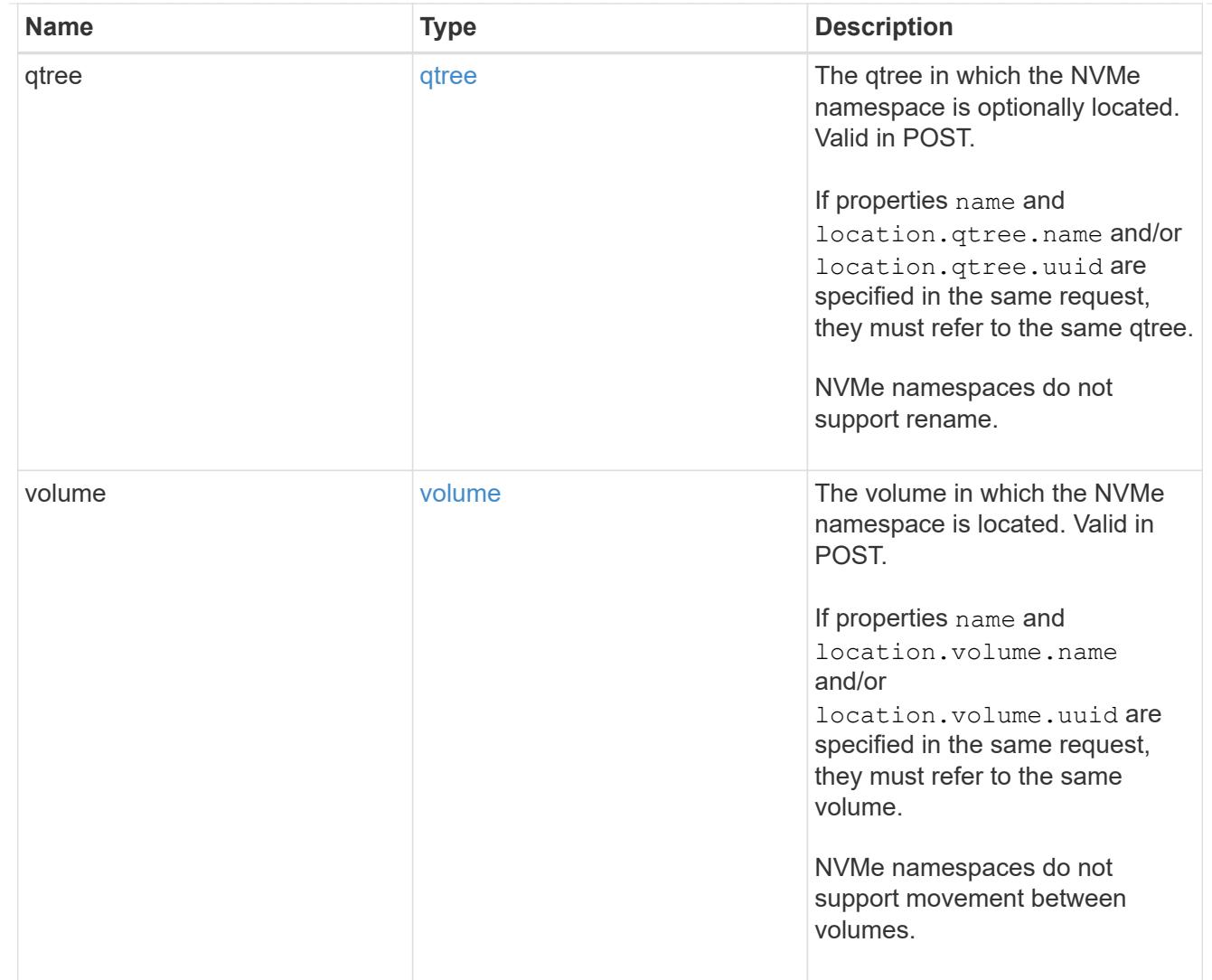

# iops

The rate of I/O operations observed at the storage object.

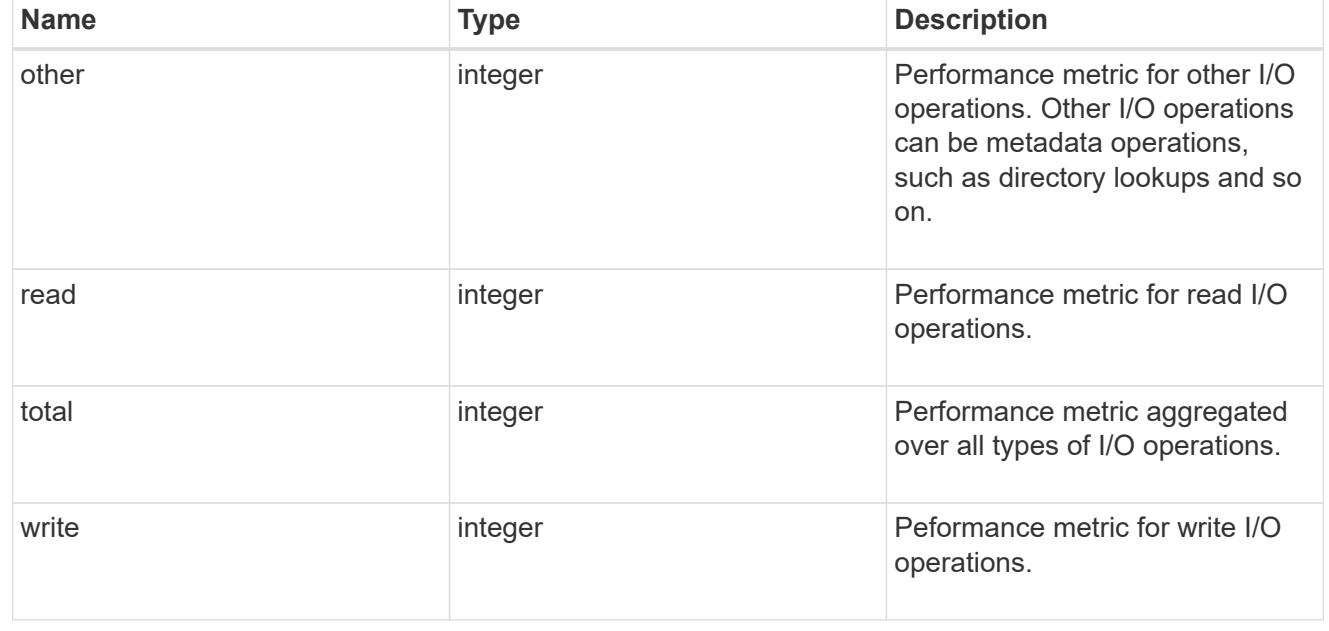

# latency

The round trip latency in microseconds observed at the storage object.

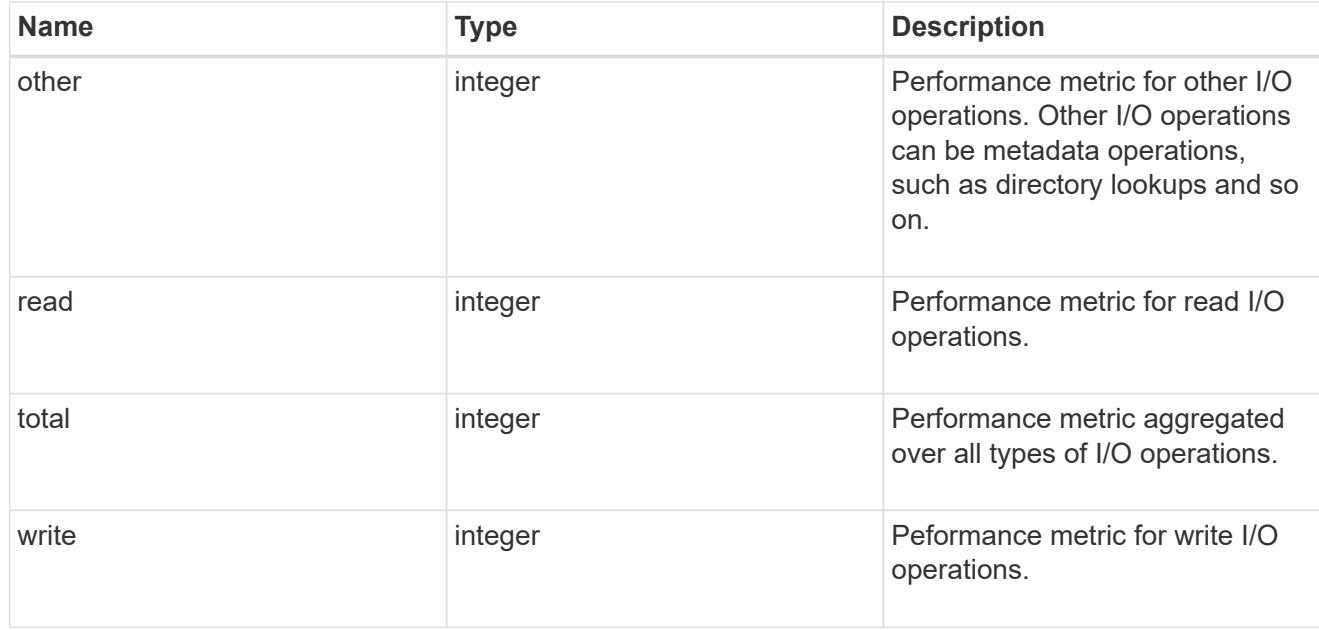

# throughput

The rate of throughput bytes per second observed at the storage object.

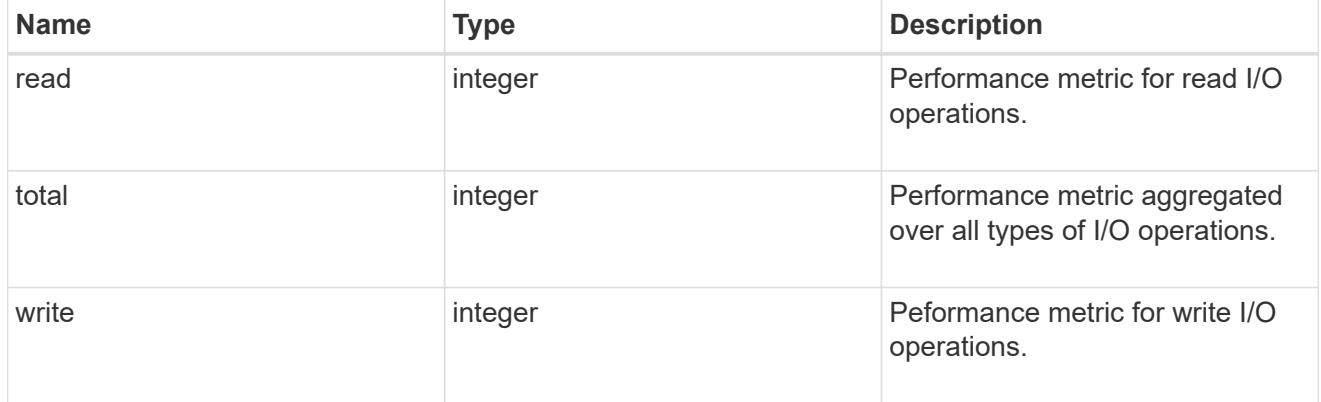

### metric

Performance numbers, such as IOPS latency and throughput

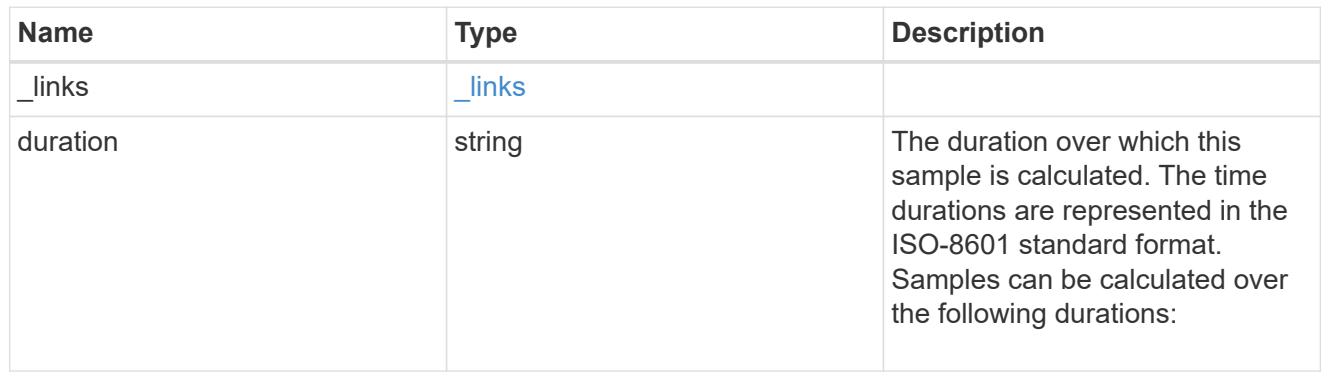

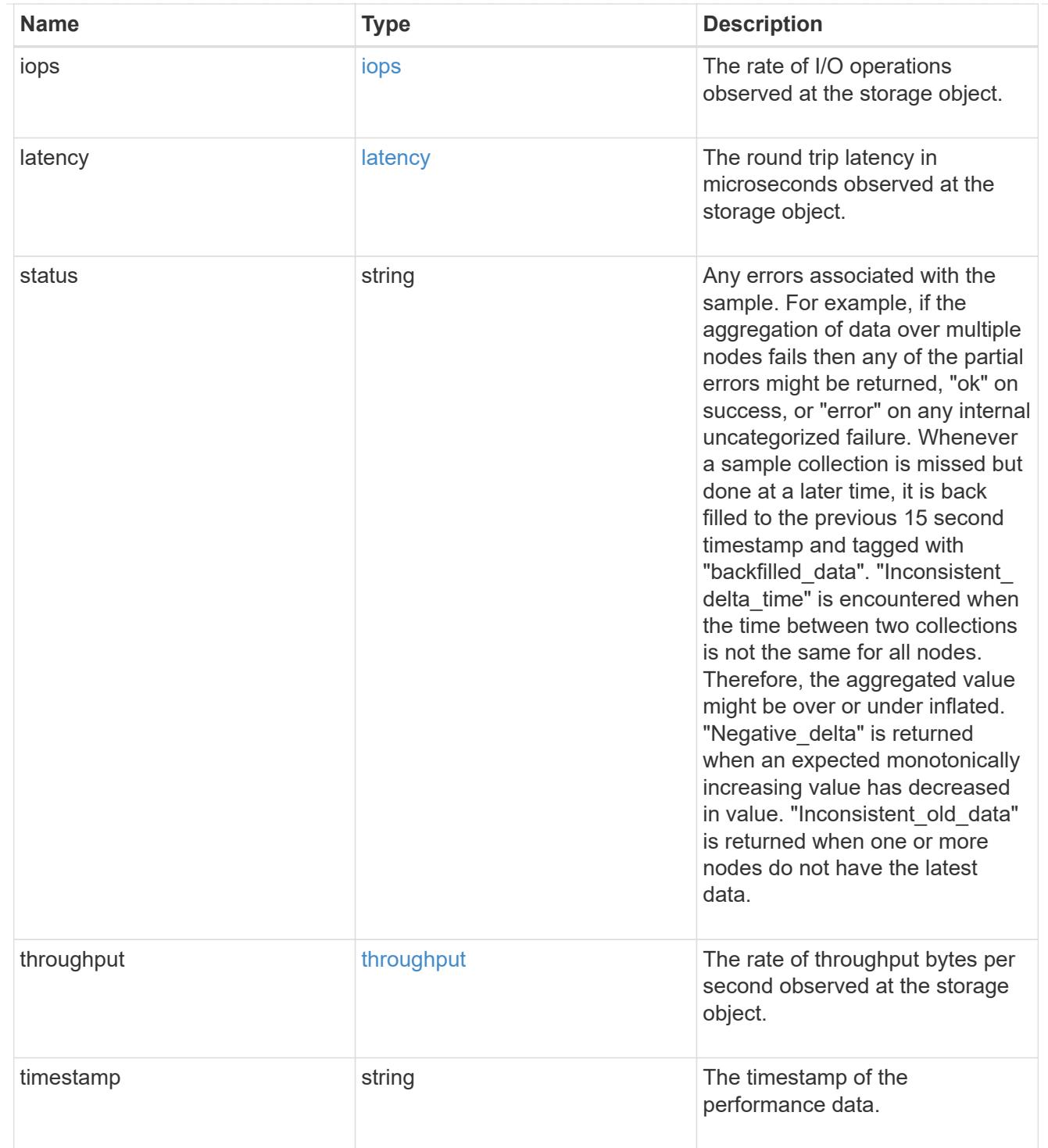

# guarantee

Properties that request and report the space guarantee for the NVMe namespace.

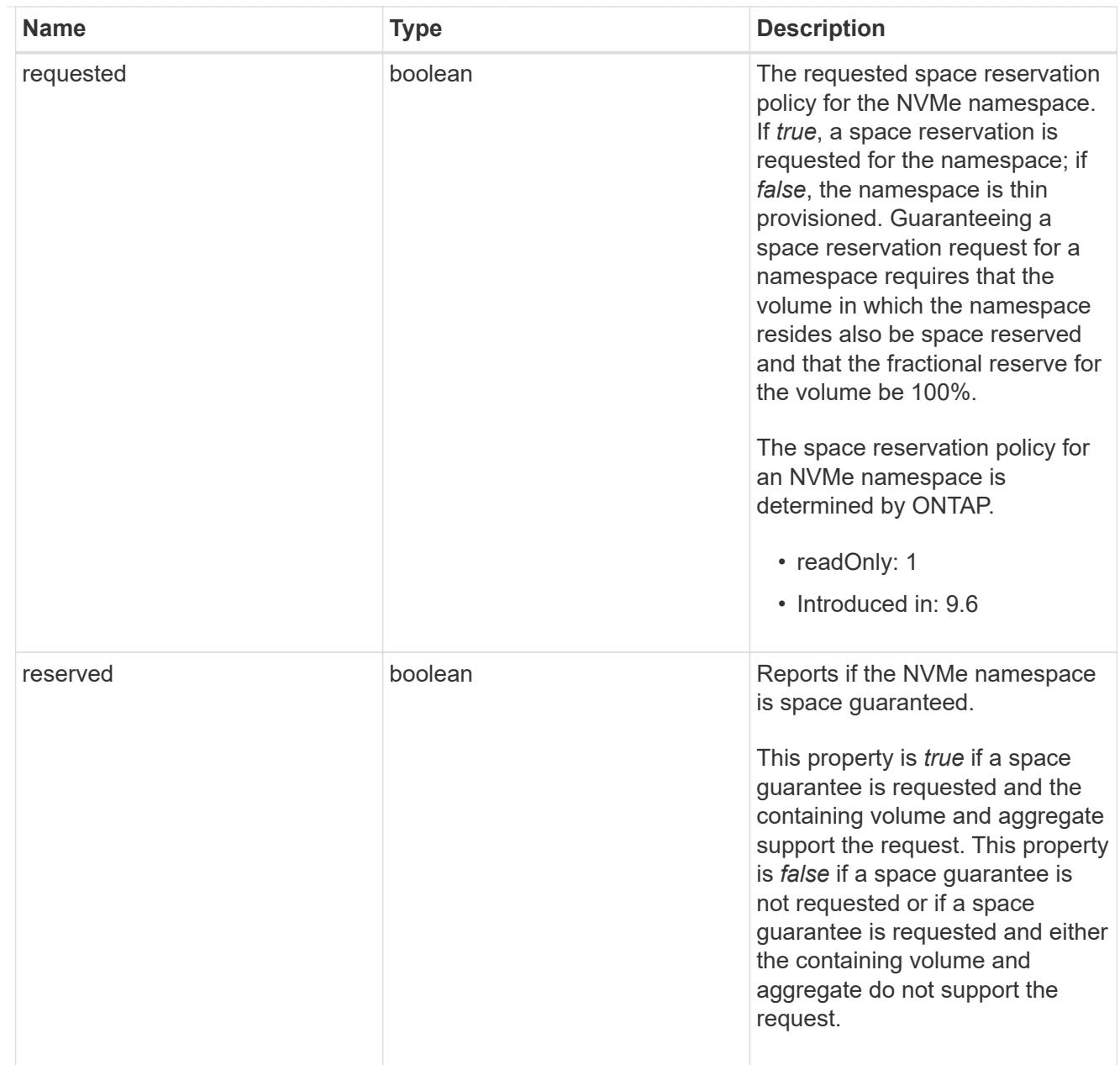

### space

The storage space related properties of the NVMe namespace.

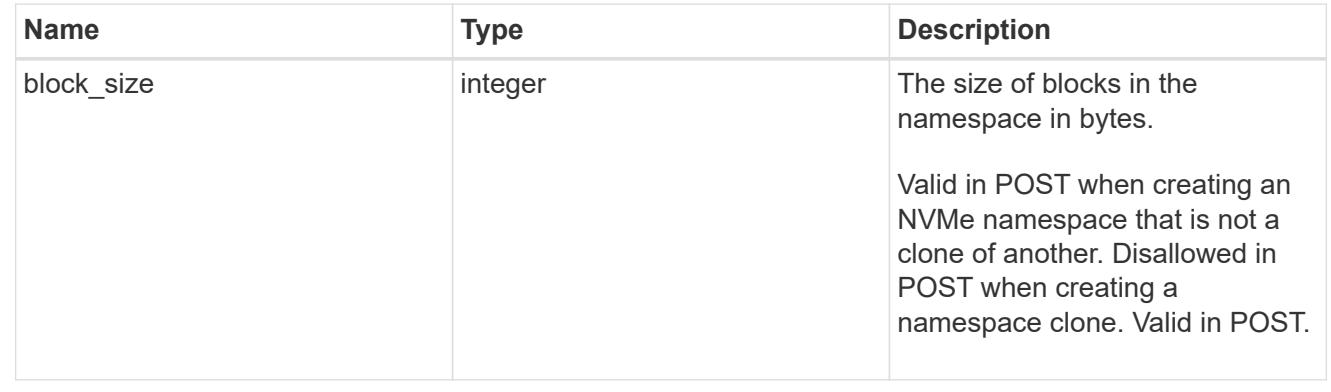

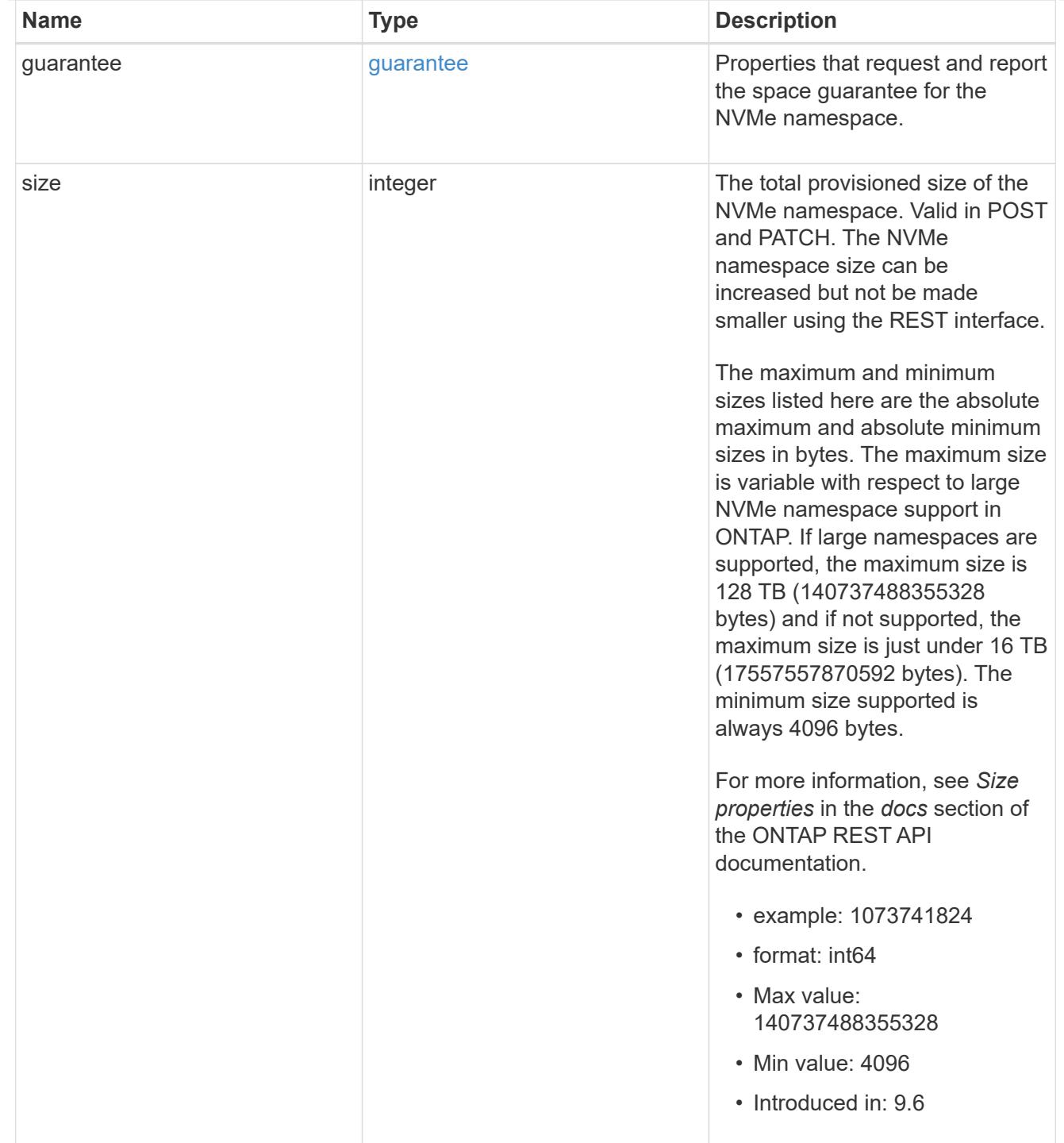

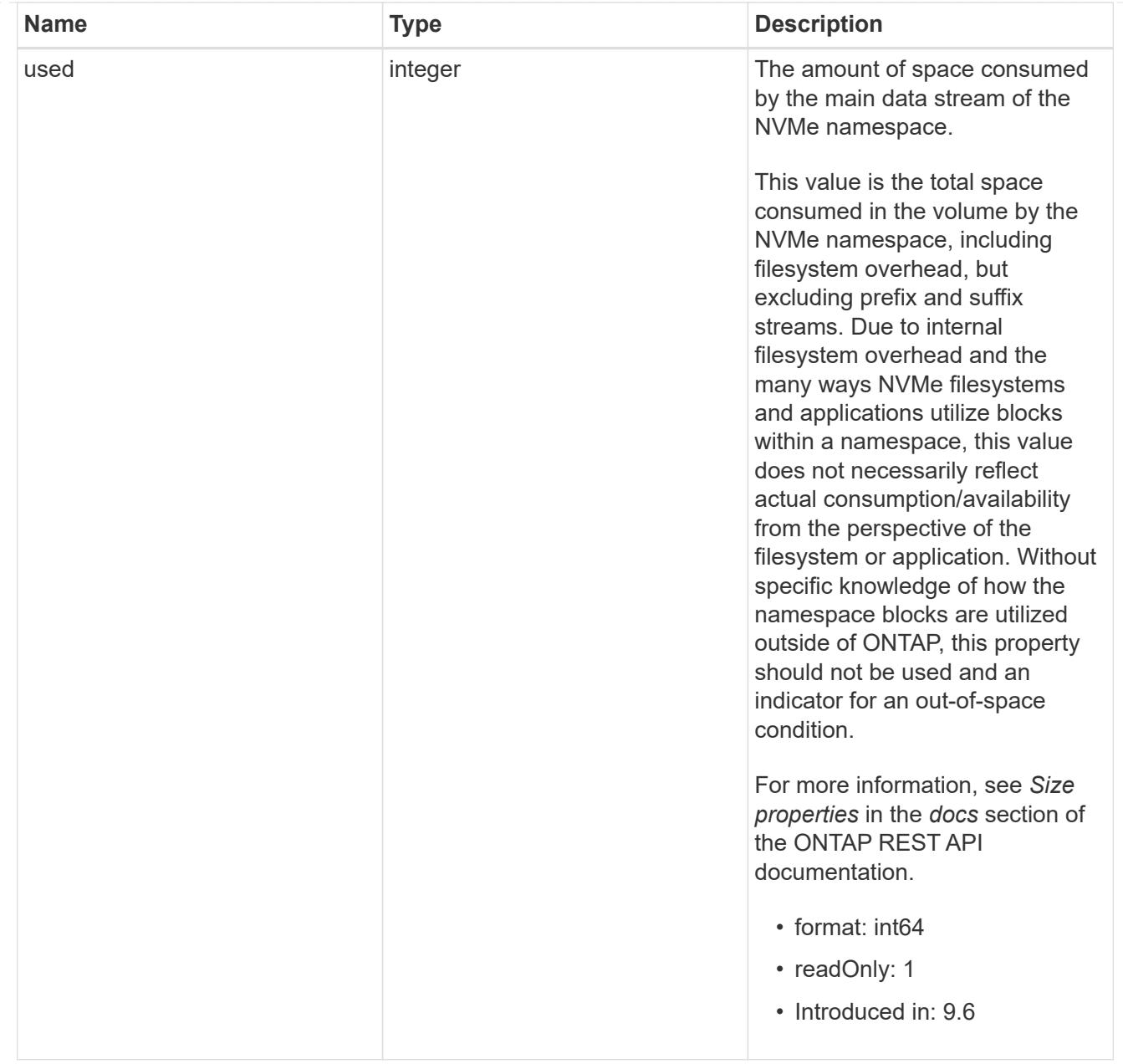

# iops\_raw

The number of I/O operations observed at the storage object. This should be used along with delta time to calculate the rate of I/O operations per unit of time.

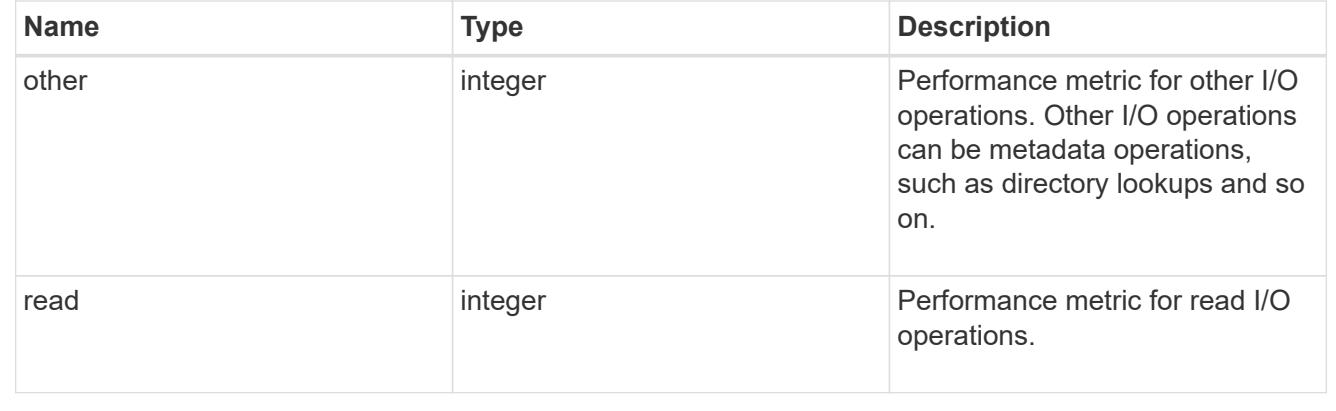

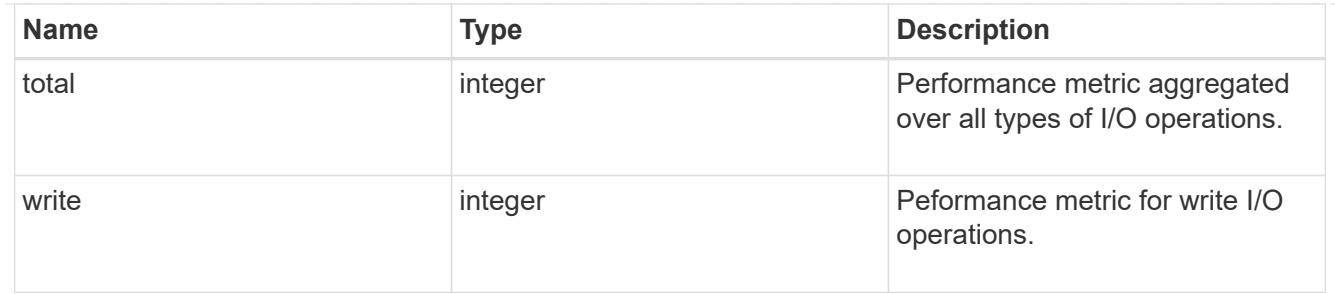

latency raw

The raw latency in microseconds observed at the storage object. This should be divided by the raw IOPS value to calculate the average latency per I/O operation.

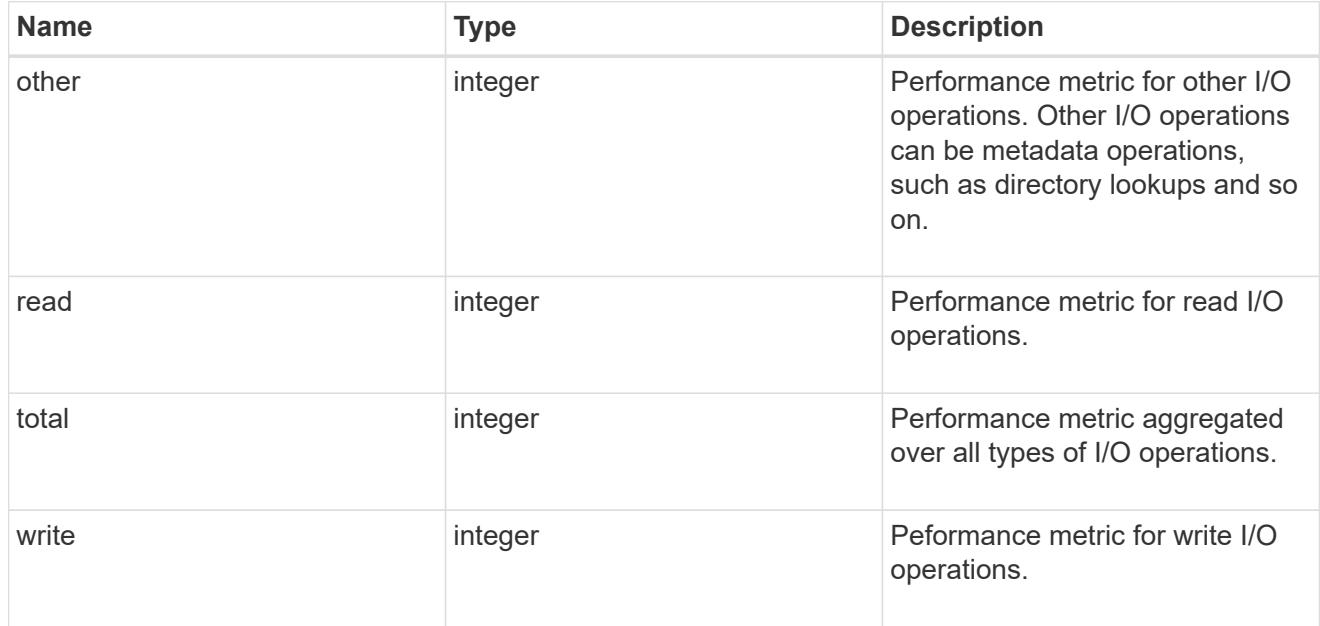

### throughput raw

Throughput bytes observed at the storage object. This should be used along with delta time to calculate the rate of throughput bytes per unit of time.

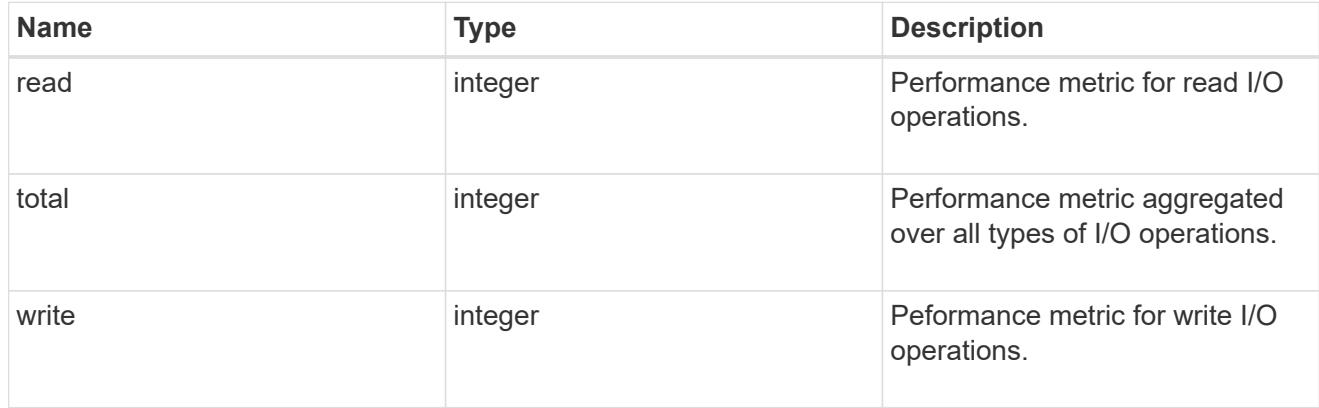

statistics

These are raw performance numbers, such as IOPS latency and throughput. These numbers are aggregated across all nodes in the cluster and increase with the uptime of the cluster.

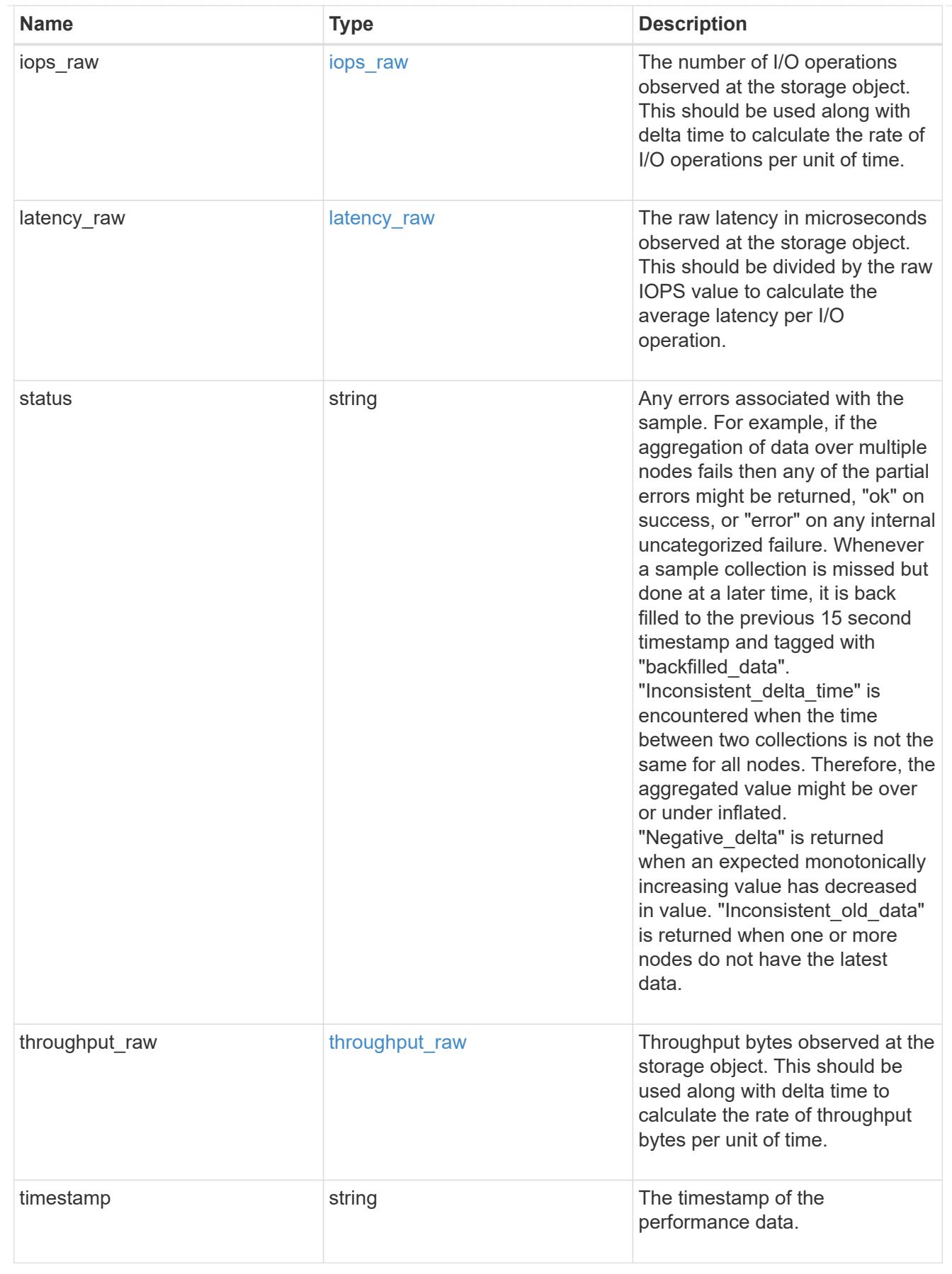

status

Status information about the NVMe namespace.

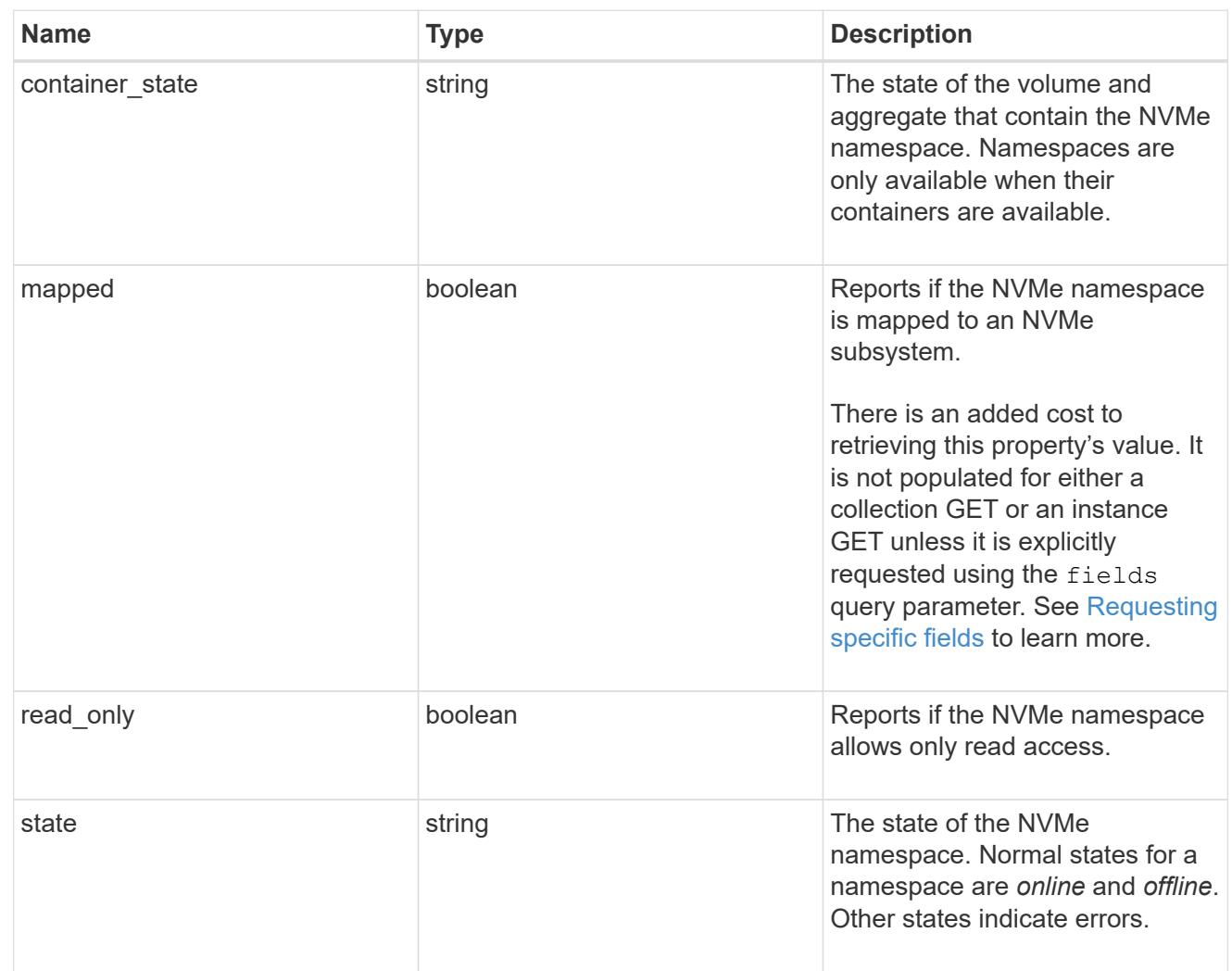

### subsystem

The NVMe subsystem to which the NVMe namespace is mapped.

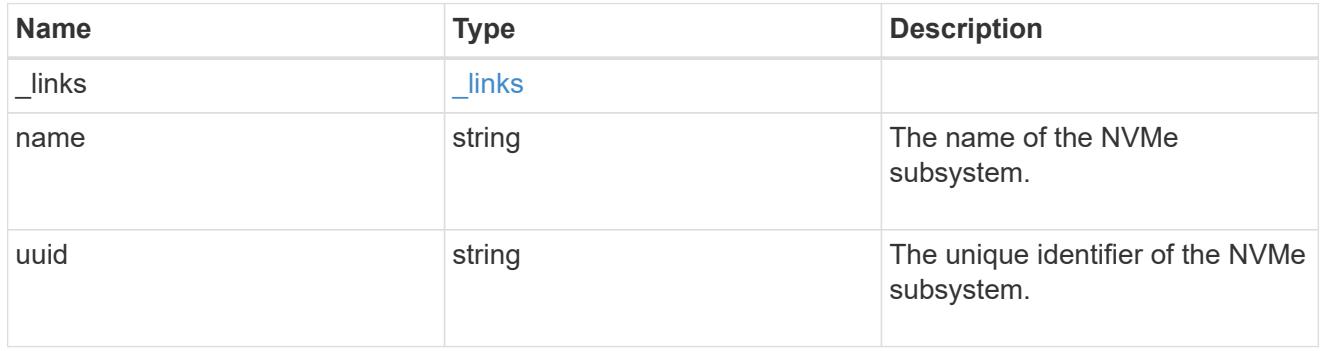

### subsystem\_map

The NVMe subsystem with which the NVMe namespace is associated. A namespace can be mapped to zero (0) or one (1) subsystems.

There is an added cost to retrieving property values for subsystem map. They are not populated for either a collection GET or an instance GET unless explicitly requested using the fields query

parameter. See [Requesting specific fields](https://docs.netapp.com/us-en/ontap-restapi-9101/{relative_path}getting_started_with_the_ontap_rest_api.html#Requesting_specific_fields) to learn more.

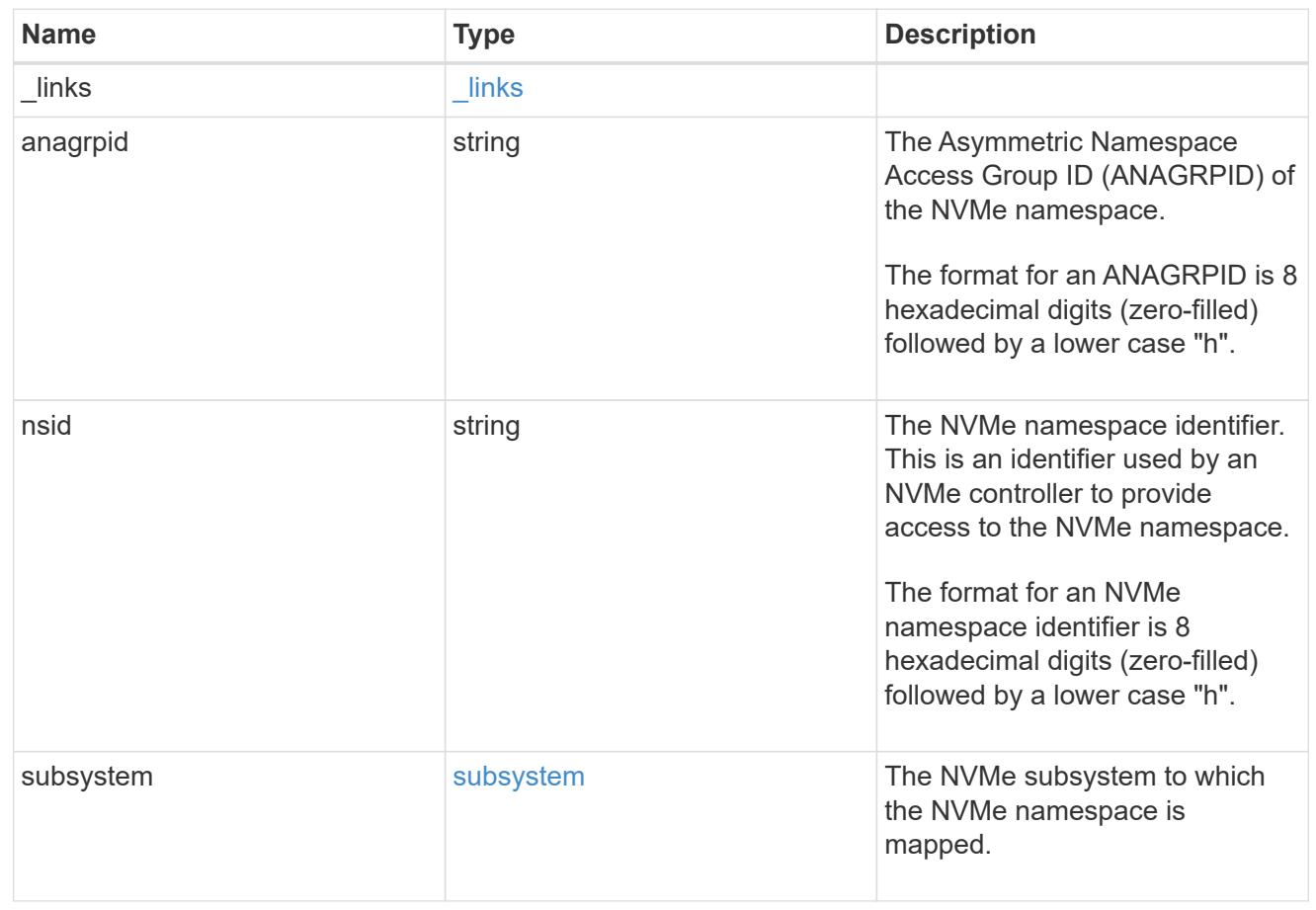

#### svm

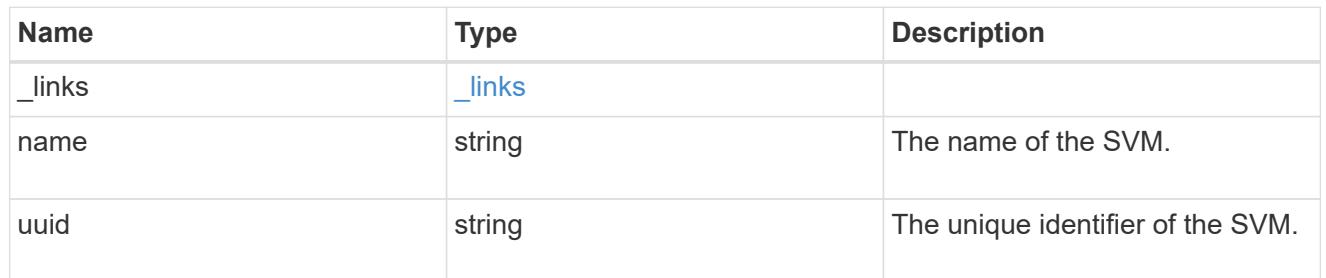

#### nvme\_namespace

An NVMe namespace is a collection of addressable logical blocks presented to hosts connected to the storage virtual machine using the NVMe over Fabrics protocol.

In ONTAP, an NVMe namespace is located within a volume. Optionally, it can be located within a qtree in a volume.

An NVMe namespace is created to a specified size using thin or thick provisioning as determined by the volume on which it is created. NVMe namespaces support being cloned. An NVMe namespace cannot be renamed, resized, or moved to a different volume. NVMe namespaces do not support the assignment of a QoS policy for performance management, but a QoS policy can be assigned to the volume containing the namespace. See the NVMe namespace object model to learn more about each of the properties supported by the NVMe namespace REST API.

An NVMe namespace must be mapped to an NVMe subsystem to grant access to the subsystem's hosts. Hosts can then access the NVMe namespace and perform I/O using the NVMe over Fabrics protocol.

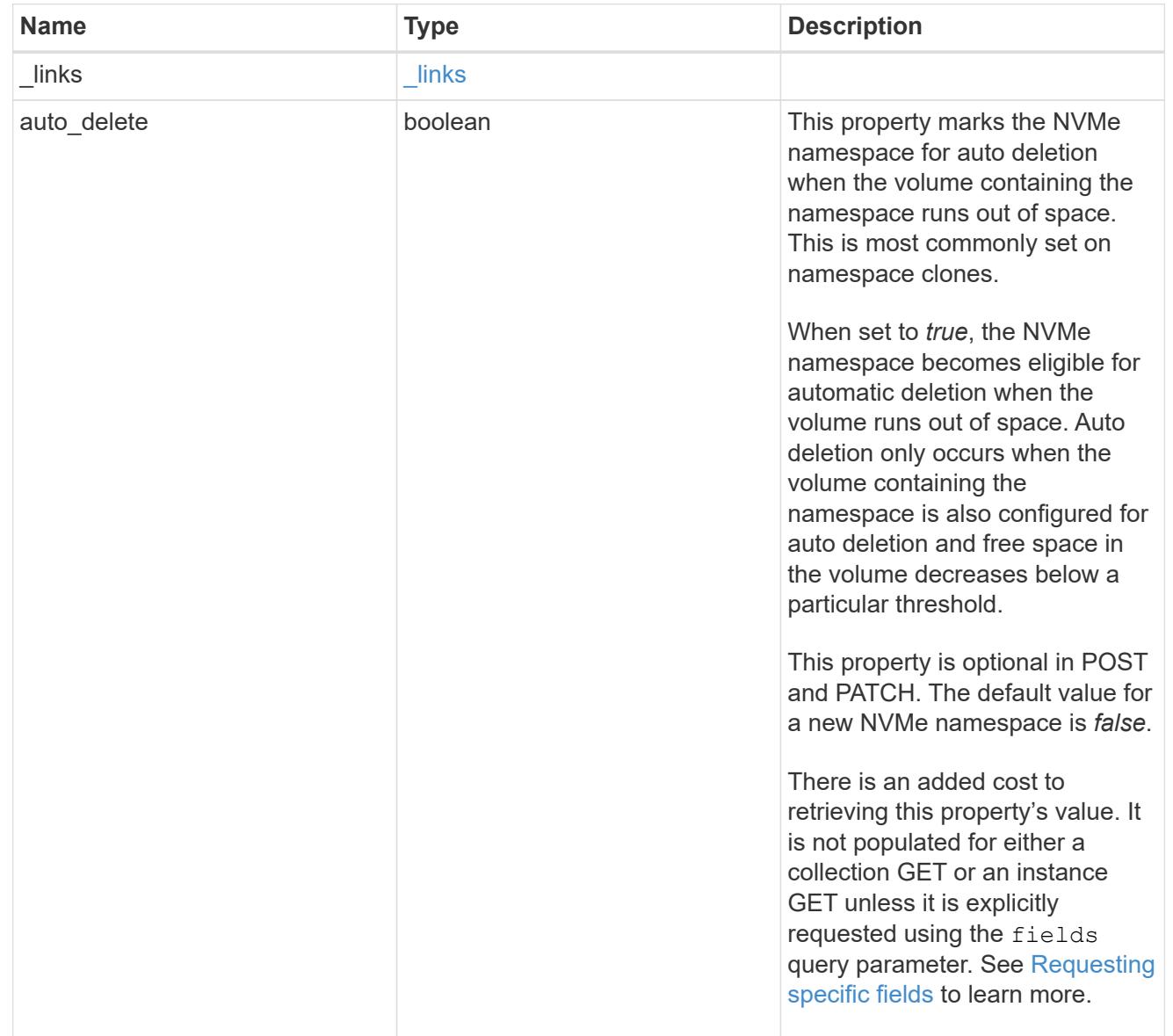

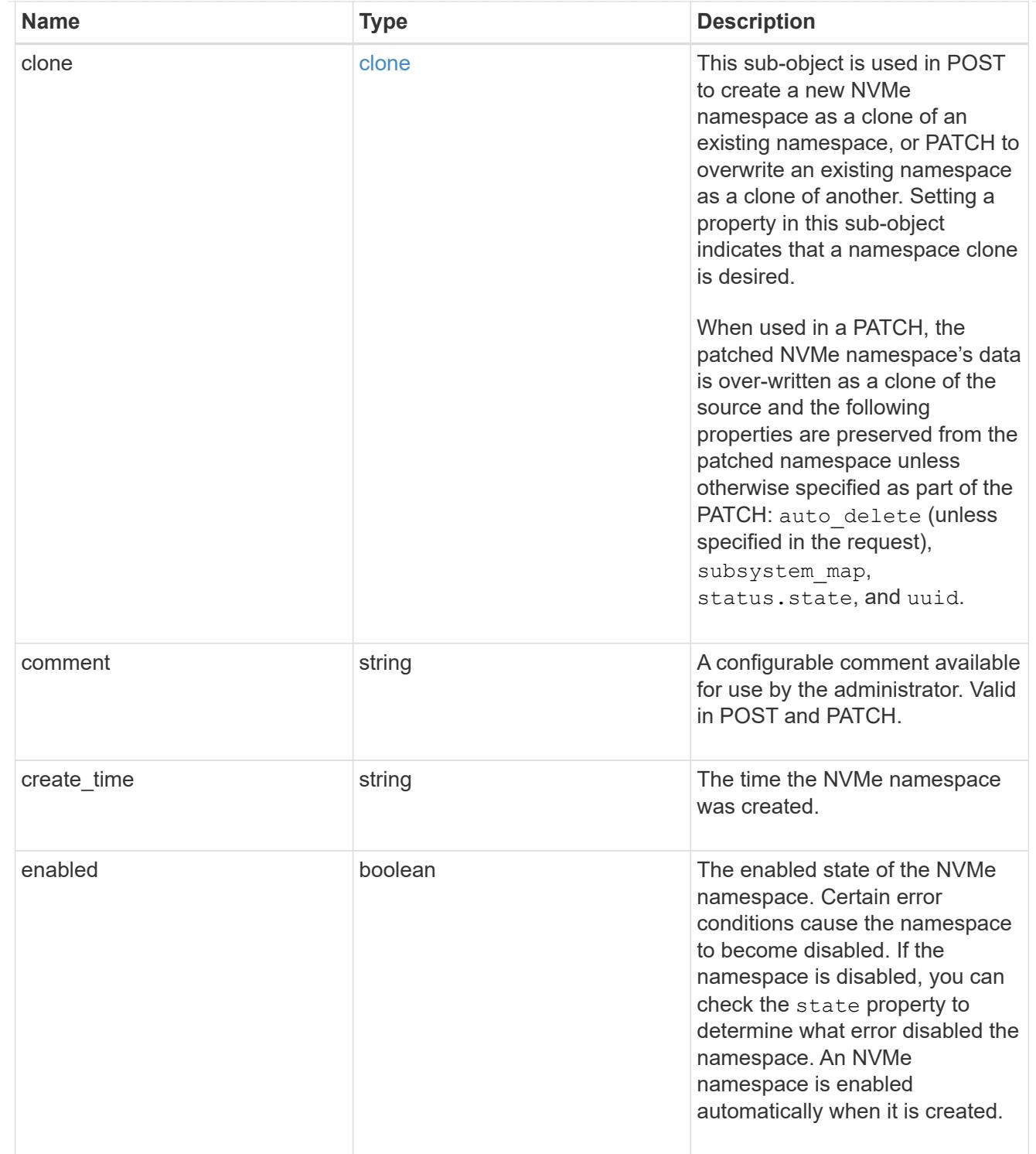

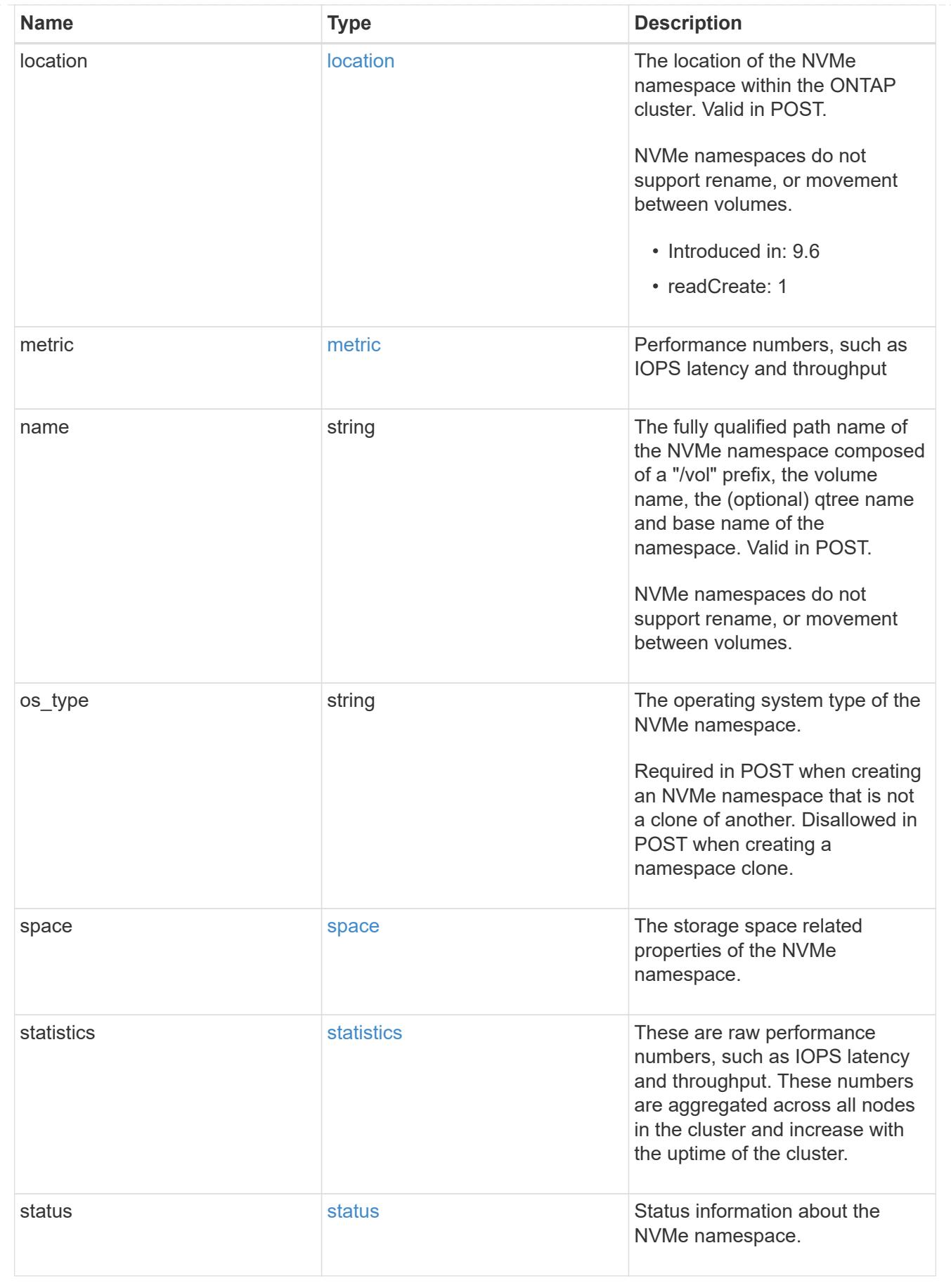

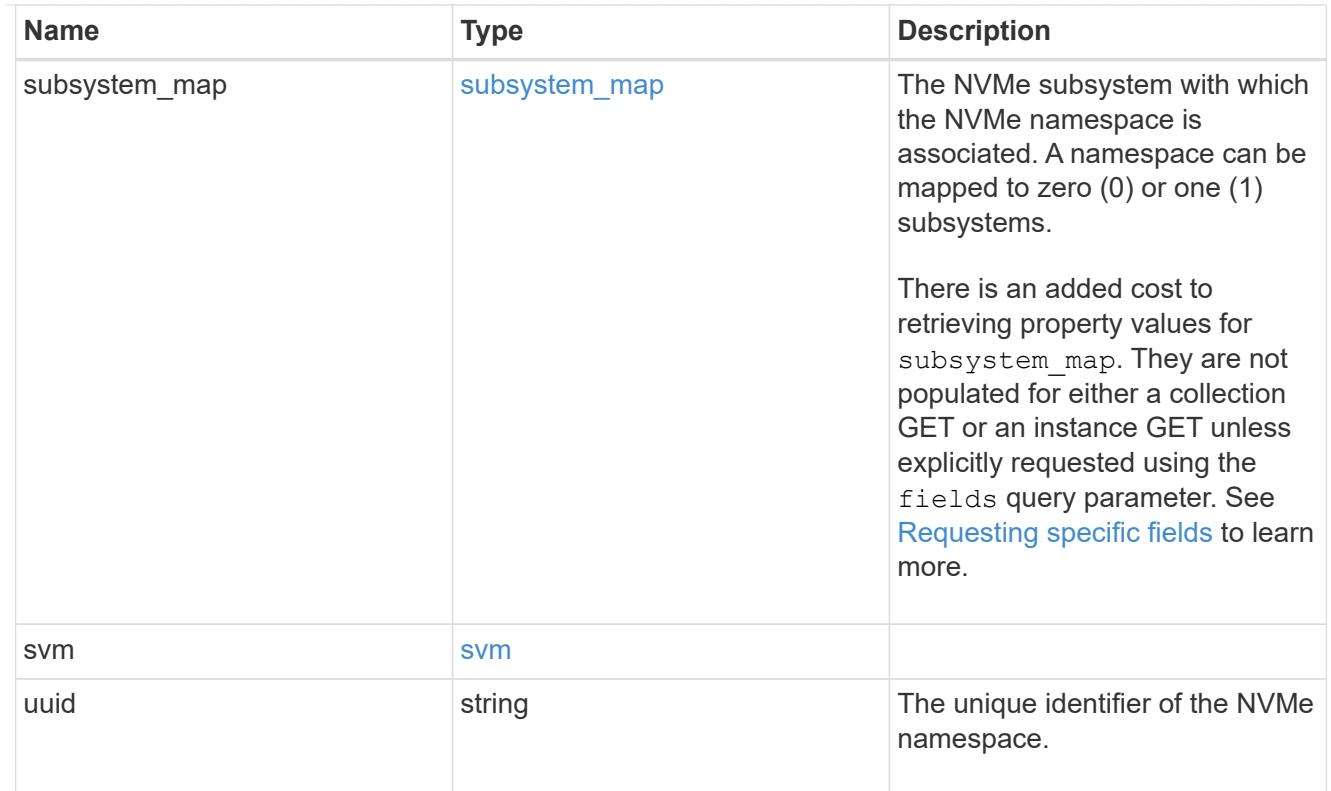

# error\_arguments

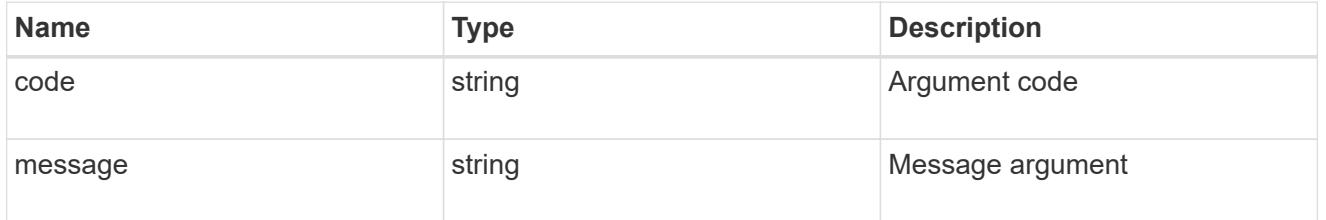

#### error

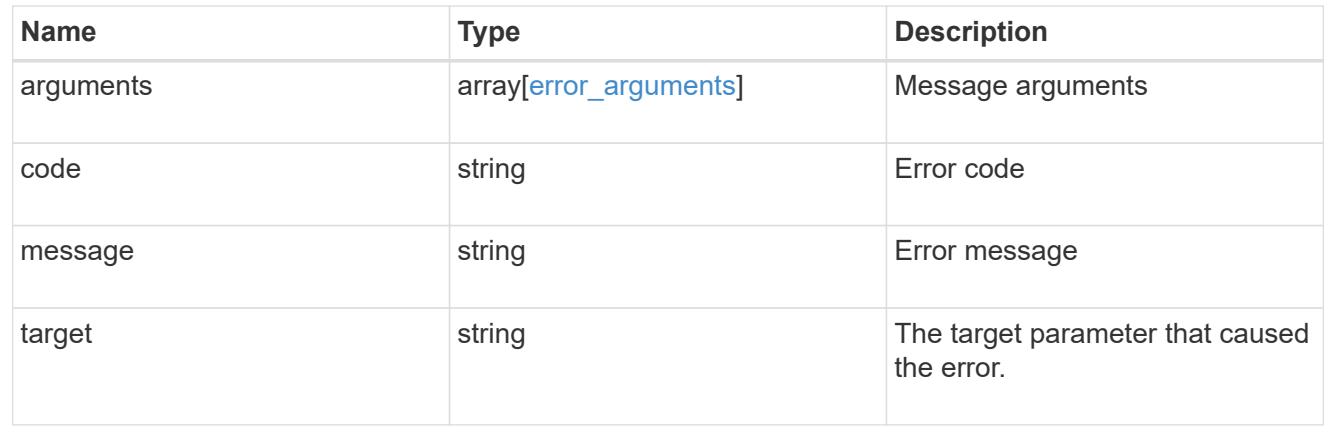

# **Retrieve historical performance metrics for an NVMe namespace**

GET /storage/namespaces/{uuid}/metrics

# **Introduced In:** 9.8

Retrieves historical performance metrics for an NVMe namespace.

### **Parameters**

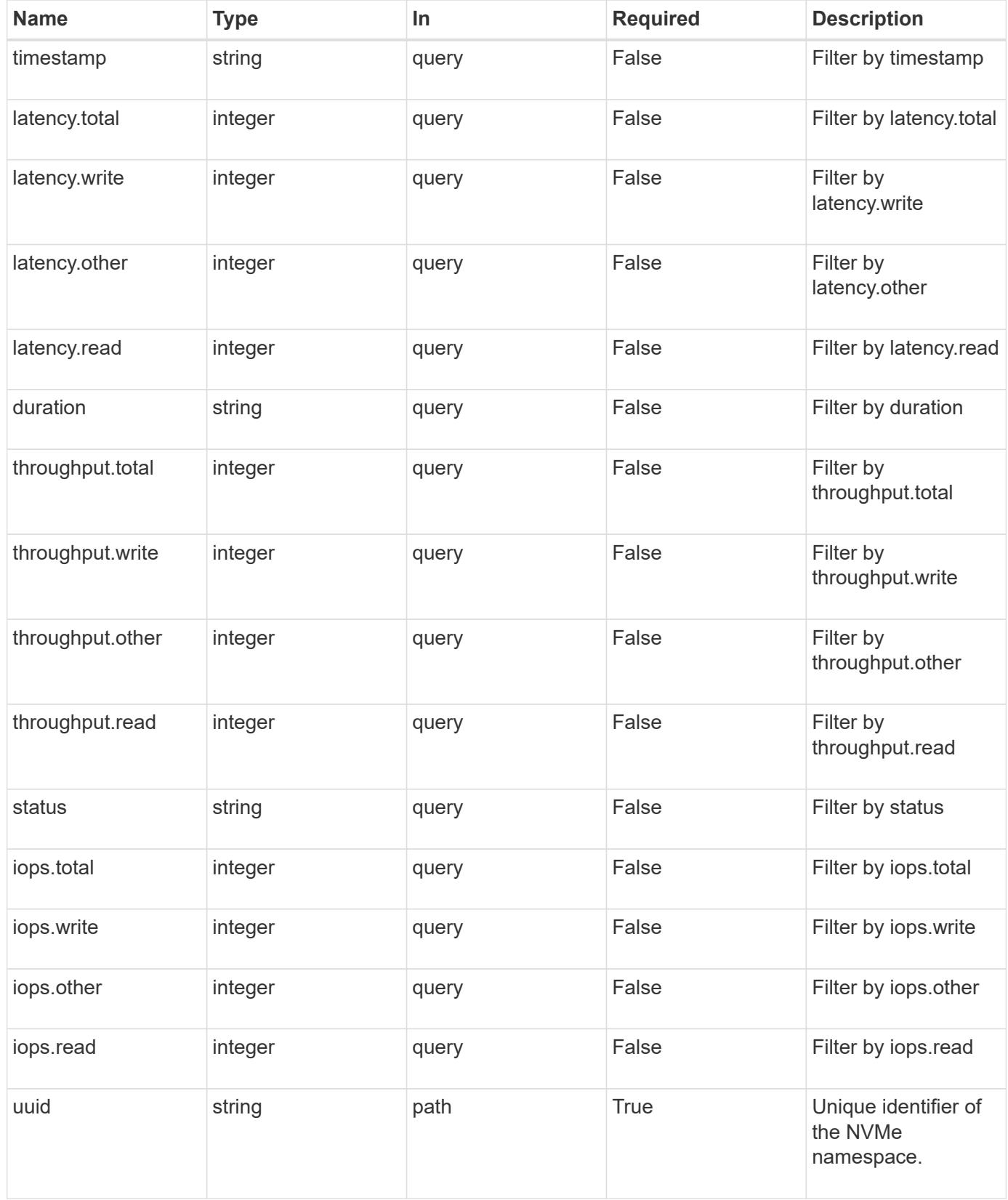
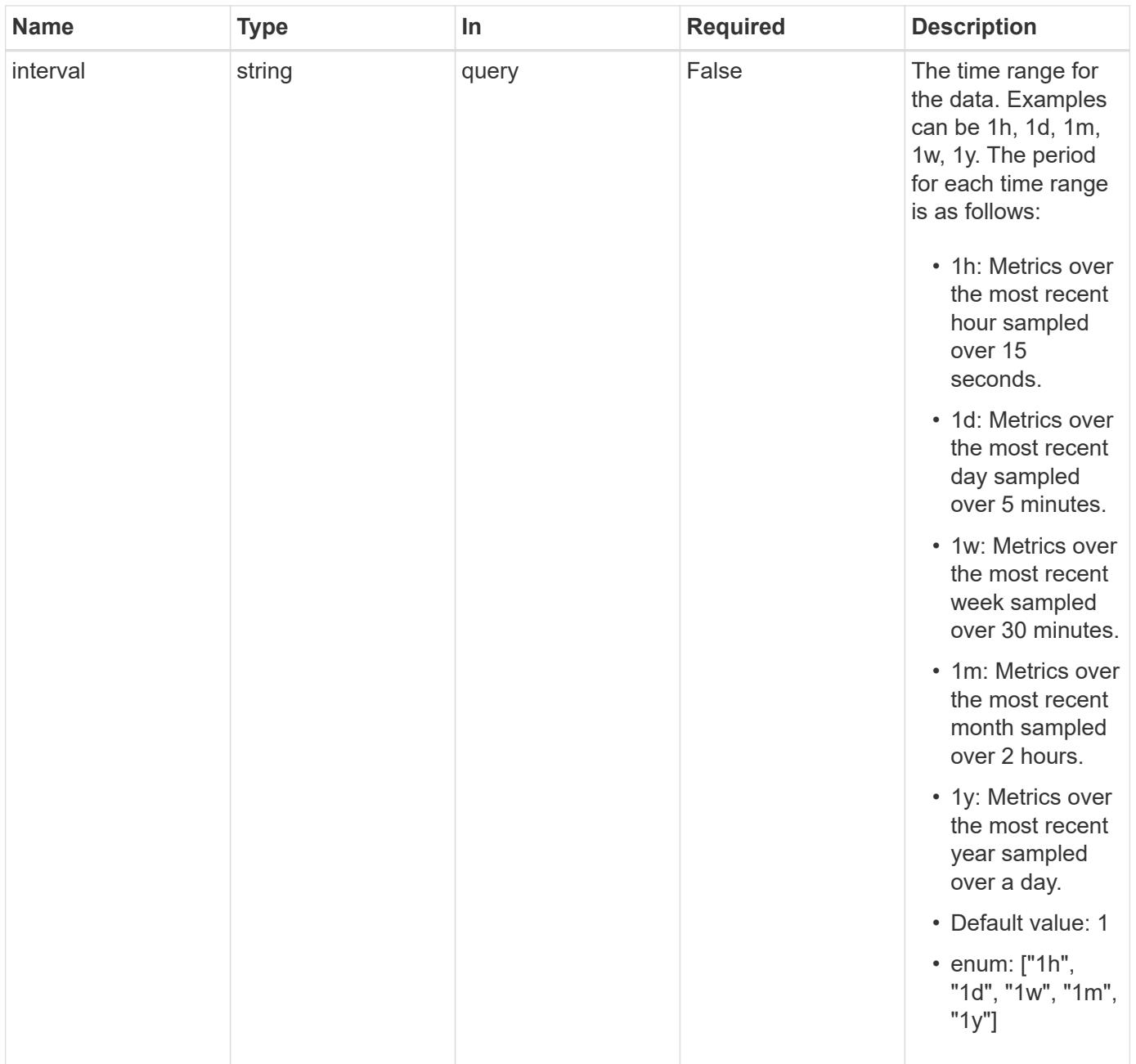

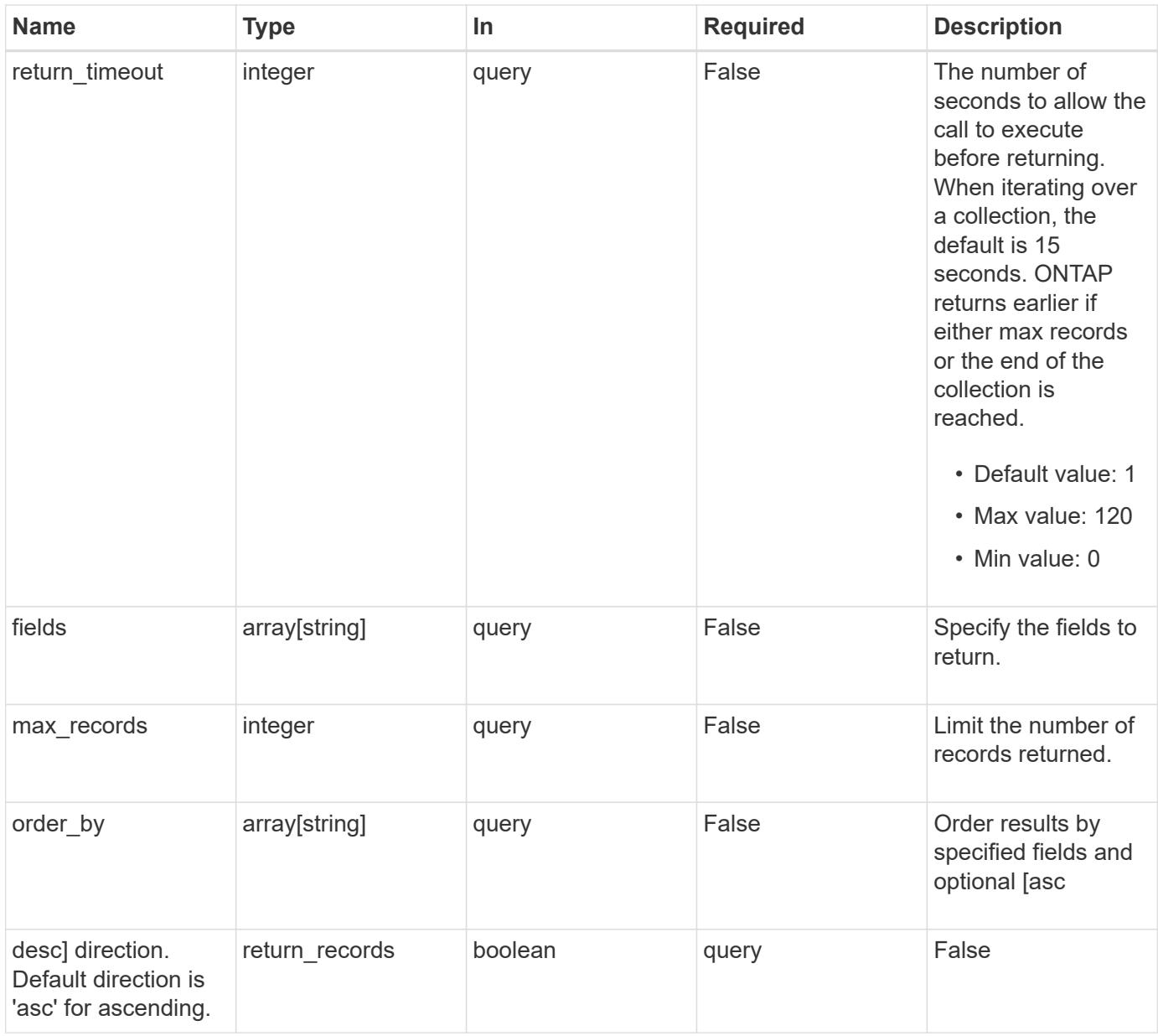

## **Response**

Status: 200, Ok

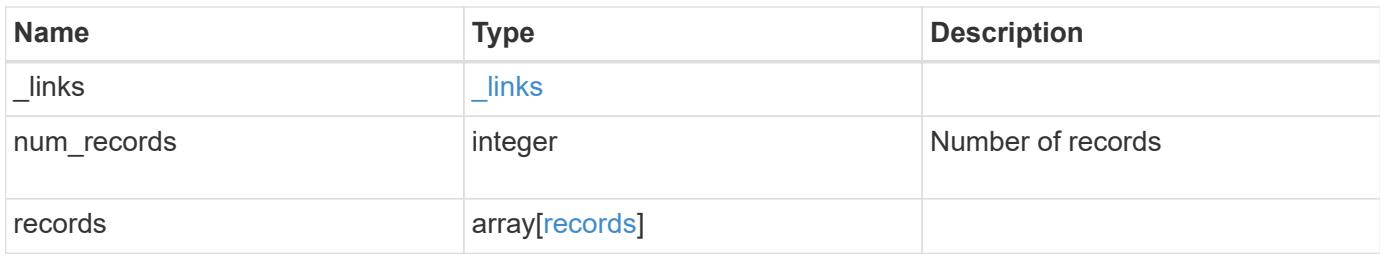

**Example response**

```
{
    "_links": {
      "next": {
        "href": "/api/resourcelink"
      },
      "self": {
       "href": "/api/resourcelink"
      }
    },
    "records": {
      "_links": {
        "self": {
          "href": "/api/resourcelink"
        }
      },
      "duration": "PT15S",
      "iops": {
        "read": 200,
       "total": 1000,
        "write": 100
      },
      "latency": {
       "read": 200,
       "total": 1000,
       "write": 100
      },
      "status": "ok",
      "throughput": {
        "read": 200,
       "total": 1000,
       "write": 100
      },
      "timestamp": "2017-01-25T11:20:13Z"
    }
}
```
#### **Error**

Status: Default, Error

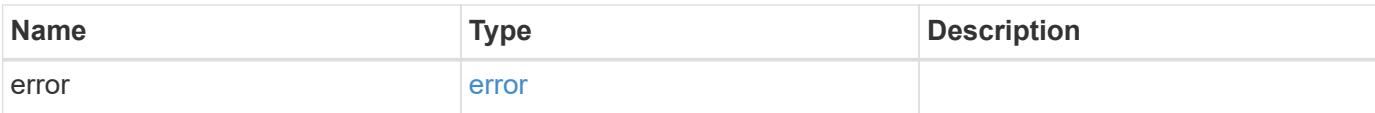

## **Example error**

```
{
   "error": {
     "arguments": {
       "code": "string",
       "message": "string"
      },
      "code": "4",
     "message": "entry doesn't exist",
     "target": "uuid"
   }
}
```
#### **Definitions**

#### **See Definitions**

href

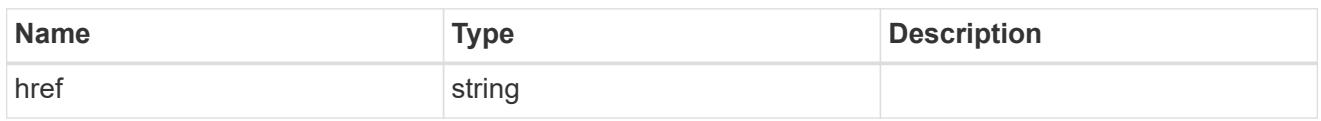

\_links

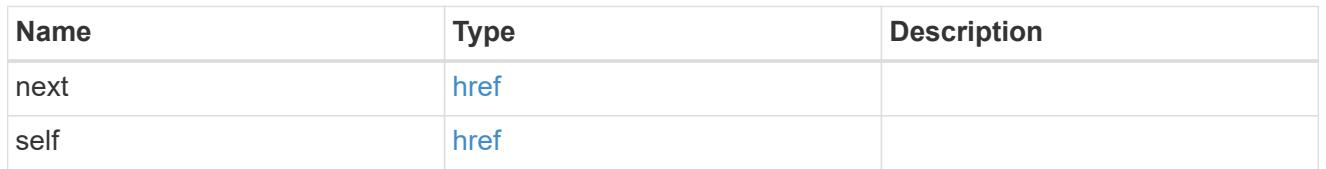

 $\_$ links

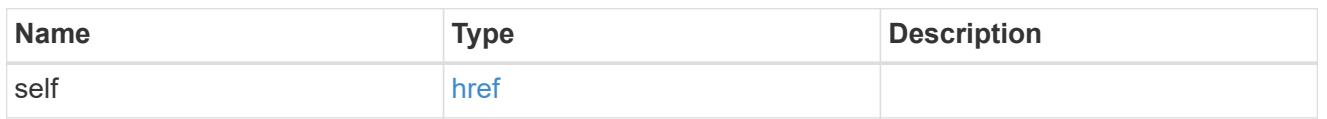

iops

The rate of I/O operations observed at the storage object.

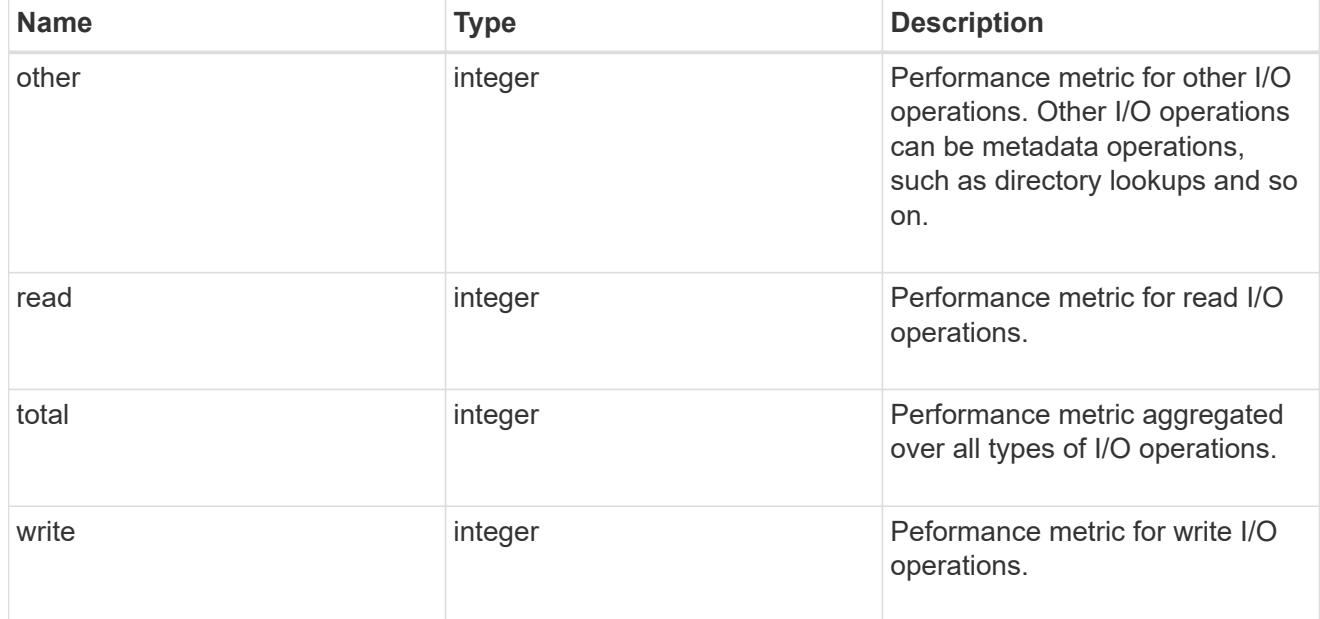

latency

The round trip latency in microseconds observed at the storage object.

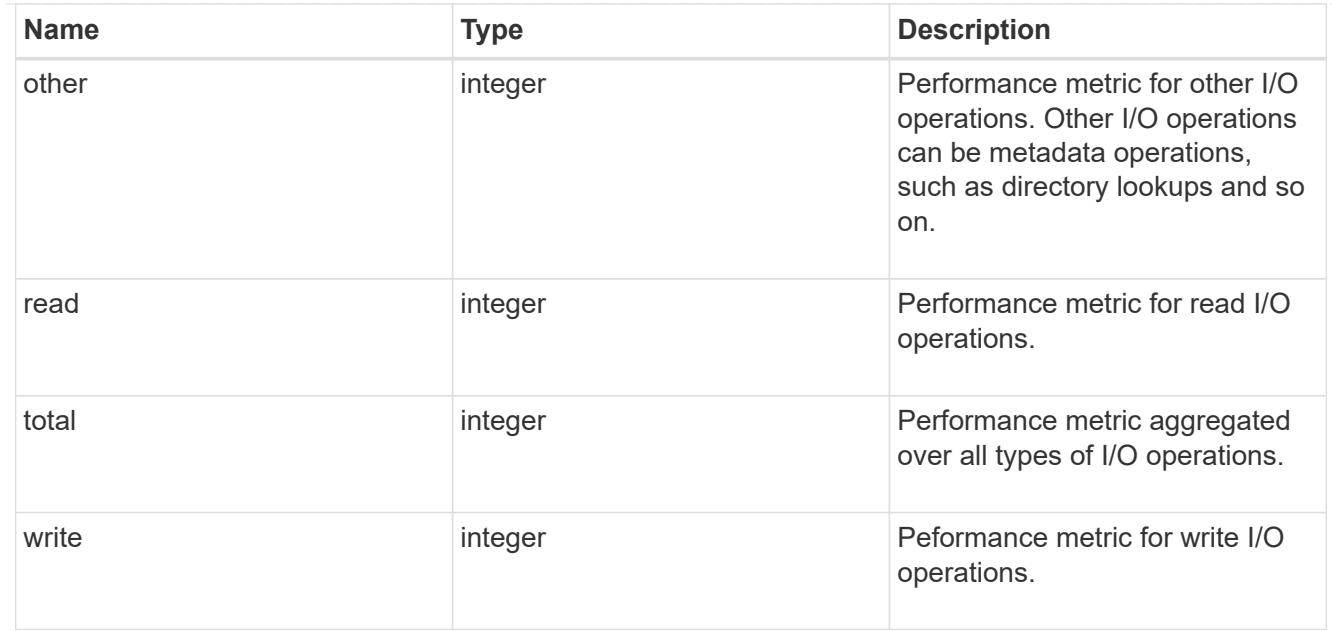

## throughput

The rate of throughput bytes per second observed at the storage object.

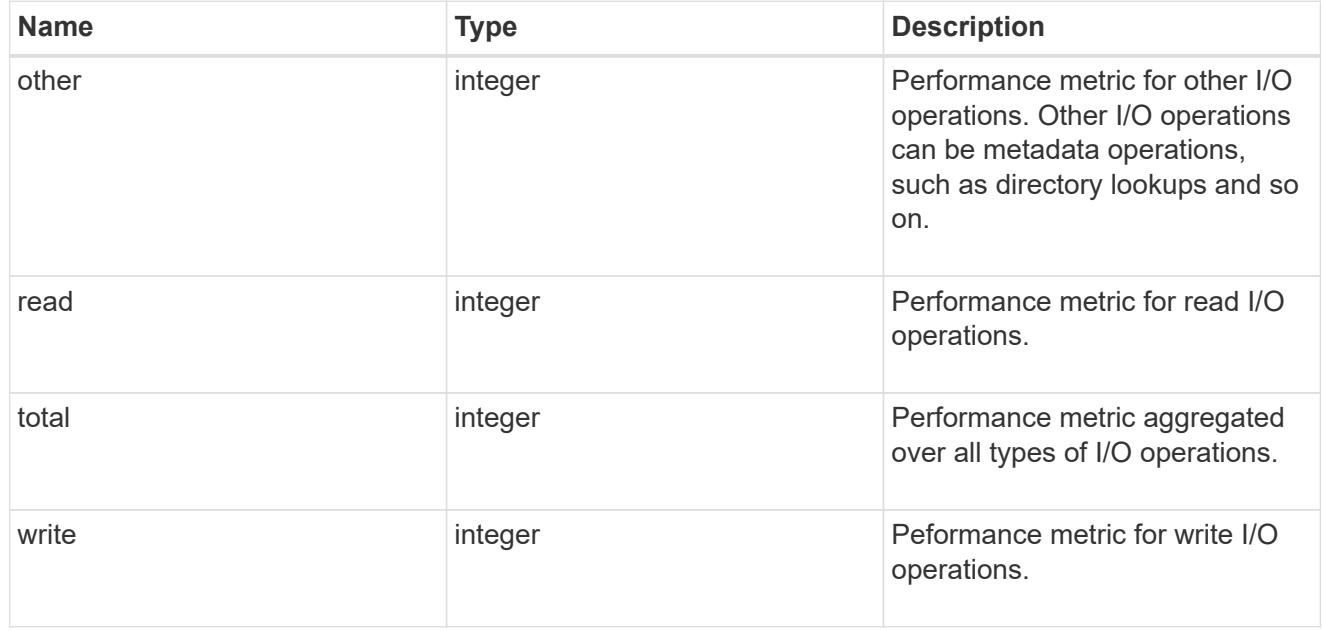

### records

Performance numbers, such as IOPS latency and throughput.

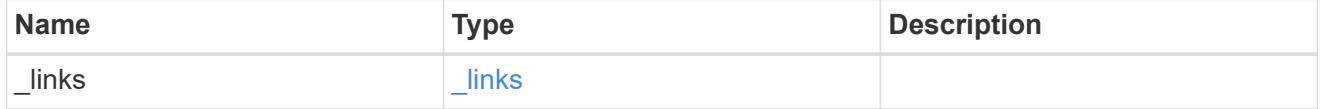

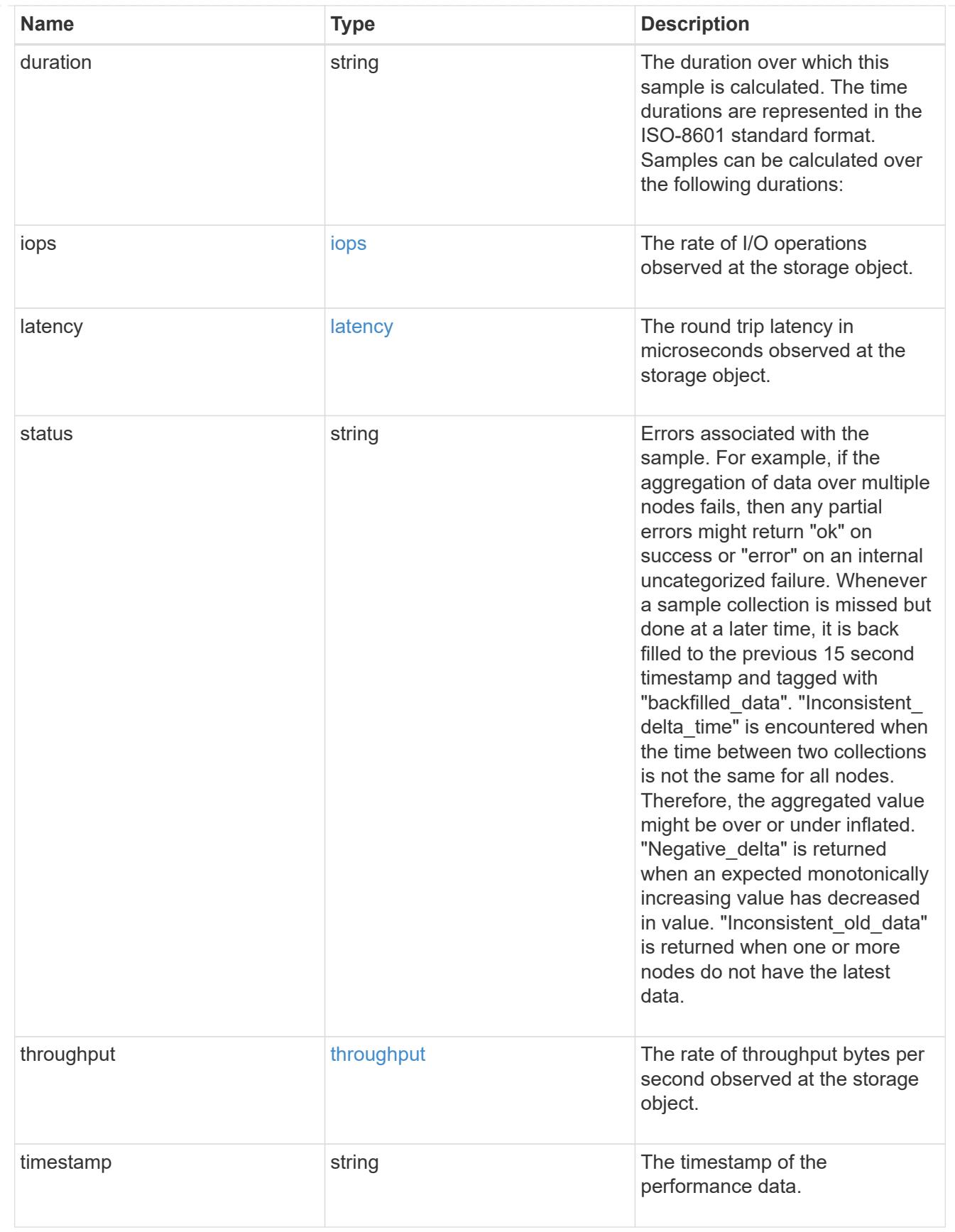

error\_arguments

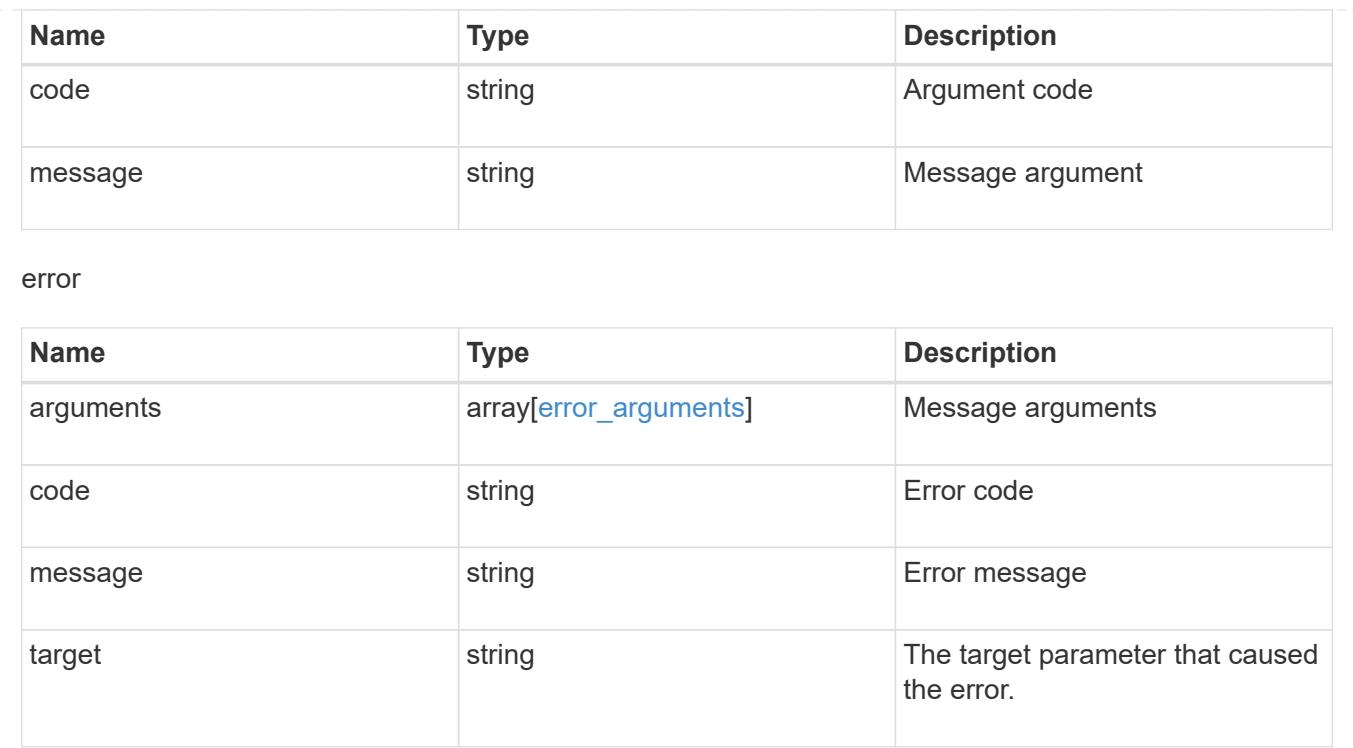

# **Name-services**

## **Name-services overview**

## **Overview**

ONTAP uses name-services to obtain information about users and clients. This information is used to authenticate users accessing data on or administering the storage system, and to map user credentials in a mixed environment. If the user database is stored in NIS or LDAP servers, NIS and LDAP name services need to be configured in ONTAP. DNS is used for resolving the hostnames. ns-switch is used to configure the SVMs with sources to search for network information and the order in which to search them.

## **Manage DNS configurations**

#### **Name-services dns endpoint overview**

#### **Overview**

Displays DNS information and controls the DNS subsytem. DNS domain name and DNS servers are required parameters.

#### **Retrieving DNS information**

The DNS GET endpoint retrieves all of the DNS configurations for all SVMs. DNS configuration for the cluster is retrieved via [/api/cluster](https://docs.netapp.com/us-en/ontap-restapi-9101/{relative_path}cluster-endpoint-overview.html) .

#### **Examples**

```
# The API:
/api/name-services/dns
# The call:
curl -X GET "https://<mgmt-ip>/api/name-services/dns?fields=*" -H "accept:
application/hal+json"
# The response:
{
"records": [
    {
      "svm": {
        "uuid": "27eff5d8-22b2-11eb-8038-0050568ed32c",
        "name": "clust-1",
      " links": {
           "self": {
             "href": "/api/svm/svms/179d3c85-7053-11e8-b9b8-005056b41bd1"
  }
        }
      },
      "domains": [
        "domain.example.com"
    \frac{1}{\sqrt{2}}  "servers": [
        "44.44.44.44"
    \frac{1}{\sqrt{2}}  "timeout":2,
      "attempts":1,
      "scope": "cluster",
    " links": {
        "self": {
           "href": "/api/name-services/dns/27eff5d8-22b2-11eb-8038-
0050568ed32c"
        }
      }
    },
    {
      "svm": {
        "uuid": "179d3c85-7053-11e8-b9b8-005056b41bd1",
        "name": "vs1",
      " links": {
           "self": {
             "href": "/api/svm/svms/179d3c85-7053-11e8-b9b8-005056b41bd1"
           }
```

```
  }
       },
       "domains": [
         "domainA.example.com"
    \frac{1}{\sqrt{2}}  "servers": [
         "10.10.10.10"
    \left| \cdot \right|  "timeout":2,
      "attempts":1,
    "dynamic dns": {
         "enabled": false,
       "use secure": false,
         "time_to_live": "PT1H"
      },
      "scope": "svm",
       "_links": {
         "self": {
           "href": "/api/name-services/dns/179d3c85-7053-11e8-b9b8-
005056b41bd1"
       }
     }
    },
    {
      "svm": {
         "uuid": "19076d35-6e27-11e8-b9b8-005056b41bd1",
         "name": "vs2",
         "_links": {
           "self": {
              "href": "/api/svm/svms/19076d35-6e27-11e8-b9b8-005056b41bd1"
           }
         }
      },
       "domains": [
         "sample.example.com"
    \frac{1}{2},
      "servers": [
         "11.11.11.11",
         "22.22.22.22",
         "33.33.33.33"
    \frac{1}{2}  "timeout":2,
       "attempts":2,
      "dynamic_dns": {
         "enabled": true,
       "use secure": false,
```

```
  "time_to_live": "PT3H"
      },
      "scope": "svm",
      "_links": {
        "self": {
          "href": "/api/name-services/dns/19076d35-6e27-11e8-b9b8-
005056b41bd1"
        }
      }
   }
],
"num_records": 3,
" links": {
   "self": {
      "href": "/api/name-services/dns?fields=*"
   }
}
}
```
**Retrieving all DNS configurations whose domain name starts with** *dom\****.**

```
# The API:
/api/name-services/dns
# The call:
curl -X GET "https://<mgmt-ip>/api/name-services/dns?domains=dom*" -H
"accept: application/hal+json"
# The response:
{
"records": [
    {
      "svm": {
        "uuid": "179d3c85-7053-11e8-b9b8-005056b41bd1",
      "name": "vs1",
        "_links": {
           "self": {
             "href": "/api/svm/svms/179d3c85-7053-11e8-b9b8-005056b41bd1"
  }
        }
      },
      "domains": [
        "domainA.example.com"
    \left| \ \right|,
      "_links": {
        "self": {
          "href": "/api/name-services/dns/179d3c85-7053-11e8-b9b8-
005056b41bd1"
        }
     }
   }
\frac{1}{2},
"num records": 1,
" links": {
    "self": {
      "href": "/api/name-services/dns?domains=dom*"
    }
}
}
```
**Retrieving the DNS configuration for a specific SVM**

```
# The API:
/api/name-services/dns/{svm.uuid}
# The call:
curl -X GET "https://<mgmt-ip>/api/name-services/dns/179d3c85-7053-11e8-
b9b8-005056b41bd1" -H "accept: application/hal+json"
# The response:
{
"svm": {
    "uuid": "179d3c85-7053-11e8-b9b8-005056b41bd1",
    "name": "vs1",
    "_links": {
      "self": {
        "href": "/api/svm/svms/179d3c85-7053-11e8-b9b8-005056b41bd1"
      }
   }
},
"domains": [
    "domainA.example.com"
\frac{1}{\sqrt{2}}"servers": [
    "10.10.10.10"
\frac{1}{2}"timeout":2,
"attempts":1,
"tld query enabled": true,
"source address match": true,
"packet query match": true,
"dynamic_dns": {
    "enabled": false,
  "use secure": false,
    "time_to_live": "P1D"
},
"scope": "svm",
" links": {
   "self": {
      "href": "/api/name-services/dns/179d3c85-7053-11e8-b9b8-005056b41bd1"
    }
}
}
```
**Retrieving the advanced fields "DNS status", "tld\_query\_enable", "source\_address\_match", and "packet\_query\_match" using wildcards \*\***

```
# The API:
/api/name-services/dns/{svm.uuid}
# The call:
curl -X GET "https://<mgmt-ip>/api/name-services/dns/179d3c85-7053-11e8-
b9b8-005056b41bd1?fileds=**" -H "accept: application/hal+json"
# The response:
{
"svm": {
    "uuid": "179d3c85-7053-11e8-b9b8-005056b41bd1",
    "name": "vs1",
  " links": {
     "self": {
        "href": "/api/svm/svms/179d3c85-7053-11e8-b9b8-005056b41bd1"
      }
    }
},
"domains": [
    "domainA.example.com"
\frac{1}{\sqrt{2}}"servers": [
   "10.10.10.10"
\frac{1}{2}"timeout":2,
"attempts":1,
"tld query enabled": true,
"source address match": true,
"packet query match": true,
"dynamic_dns": {
    "enabled": false,
  "use secure": false,
    "time_to_live": "P1D"
},
"scope": "svm",
"status": [
    {
    "name server": "10.10.10.10",
      "state": "up",
      "message": "Response time (msec): ",
      "code": 0
   }
\frac{1}{\sqrt{2}}
```

```
"_links": {
    "self": {
      "href": "/api/name-services/dns/179d3c85-7053-11e8-b9b8-005056b41bd1"
    }
}
}
```
#### **Creating a DNS configuration**

The DNS POST endpoint creates a DNS configuration for the specified SVM.

#### **Examples**

#### **Specifying only the required fields**

```
# The API:
/api/name-services/dns
# The call:
      curl -X POST "https://<mgmt-ip>/api/name-services/dns" -H "accept:
application/hal+json" -H "Content-Type: application/json" -d "{ \"svm\": {
\"uuid\": \"179d3c85-7053-11e8-b9b8-005056b41bd1\" }, \"domains\": [
\"domainA.example.com\" ], \"servers\": [ \"10.10.10.10\" ]}"
```
#### **Specifying the optional fields as well**

```
# The API:
/api/name-services/dns
# The call:
    curl -X POST "https://<mgmt-ip>/api/name-services/dns" -H "accept:
application/hal+json" -H "Content-Type: application/json" -d "{ \"svm\": {
\"uuid\": \"179d3c85-7053-11e8-b9b8-005056b41bd1\" }, \"domains\": [
\"domainA.example.com\" ], \"servers\": [ \"10.10.10.10\" ],
\"timeout\":2, \"attempts\":3}"
```
#### **Specifying the scope of the SVM**

```
# The API:
/api/name-services/dns
# The call:
    curl -X POST "https://<mgmt-ip>/api/name-services/dns" -H "accept:
application/hal+json" -H "Content-Type: application/json" -d "{ \"svm\": {
\"uuid\": \"179d3c85-7053-11e8-b9b8-005056b41bd1\" }, \"domains\": [
\"domainA.example.com\" ], \"servers\": [ \"10.10.10.10\" ],
\"timeout\":2, \"attempts\":3, \"scope\":\"svm\"}"
```
#### **Updating a DNS configuration**

The DNS PATCH endpoint updates the DNS configuration for the specified SVM.

#### **Examples**

**Updating both the DNS domains and servers**

```
# The API:
/api/name-services/dns/{svm.uuid}
# The call:
curl -X PATCH "https://<mgmt-ip>/api/name-services/dns/179d3c85-7053-11e8-
b9b8-005056b41bd1" -H "accept: application/hal+json" -H "Content-Type:
application/json" -d "{ \"domains\": [ \"domainA.example.com\",
\"domainB.example.com\" ], \"servers\": [ \"10.10.10.10\", \"10.10.10.11\"
]}"
```
#### **Updating the DNS servers only**

```
# The API:
/api/name-services/dns/{svm.uuid}
# The call:
curl -X PATCH "https://<mgmt-ip>/api/name-services/dns/179d3c85-7053-11e8-
b9b8-005056b41bd1" -H "accept: application/hal+json" -H "Content-Type:
application/json" -d "{ \"servers\": [ \"10.10.10.10\" ]}"
```
**Updating the optional fields "timeout", "attempts", and "source\_address\_match"**

```
# The API:
/api/name-services/dns/{svm.uuid}
# The call:
curl -X PATCH "https://<mgmt-ip>/api/name-services/dns/179d3c85-7053-11e8-
b9b8-005056b41bd1" -H "accept: application/hal+json" -H "Content-Type:
application/json" -d "{ \"timeout\":2, \"attempts\":3,
\"source_address_match\":true}"
```
#### **Updating the Dynamic DNS related fields**

```
# The API:
/api/name-services/dns/{svm.uuid}
# The call:
curl -X PATCH "https://<mgmt-ip>/api/name-services/dns/179d3c85-7053-11e8-
b9b8-005056b41bd1" -H "accept: application/hal+json" -H "Content-Type:
application/json" -d "{ \"timeout\":2, \"attempts\":3,
\"dynamic_dns.enabled\":\"true\", \"dynamic_dns.time_to_live\":\"20h\"}"
```
#### **Deleting a DNS configuration**

The DNS DELETE endpoint deletes the DNS configuration for the specified SVM.

#### **Example**

The following example shows a DELETE operation.

```
# The API:
/api/name-services/dns/{svm.uuid}
# The call:
curl -X DELETE "https://<mgmt-ip>/api/name-services/dns/179d3c85-7053-
11e8-b9b8-005056b41bd1" -H "accept: application/hal+json"
```
#### **Retrieve DNS configurations for all SVMs**

```
GET /name-services/dns
```
#### **Introduced In:** 9.6

Retrieves the DNS configurations of all SVMs. Specify 'scope' as 'svm' to retrieve the DNS configuration of all the data SVMs. Specify 'scope' as 'cluster' to retrieve the DNS configuration of the cluster.

#### **Advanced properties**

- 'tld\_query\_enabled'
- 'source\_address\_match'
- 'packet\_query\_match'
- 'status' property retrieves the status of each name server of the DNS configuration for an SVM.

#### **Related ONTAP commands**

- vserver services name-service dns show
- vserver services name-service dns check
- vserver services name-service dns dynamic-update show

#### **Learn more**

#### • [DOC /name-services/dns](https://docs.netapp.com/us-en/ontap-restapi-9101/{relative_path}name-services_dns_endpoint_overview.html)

#### **Parameters**

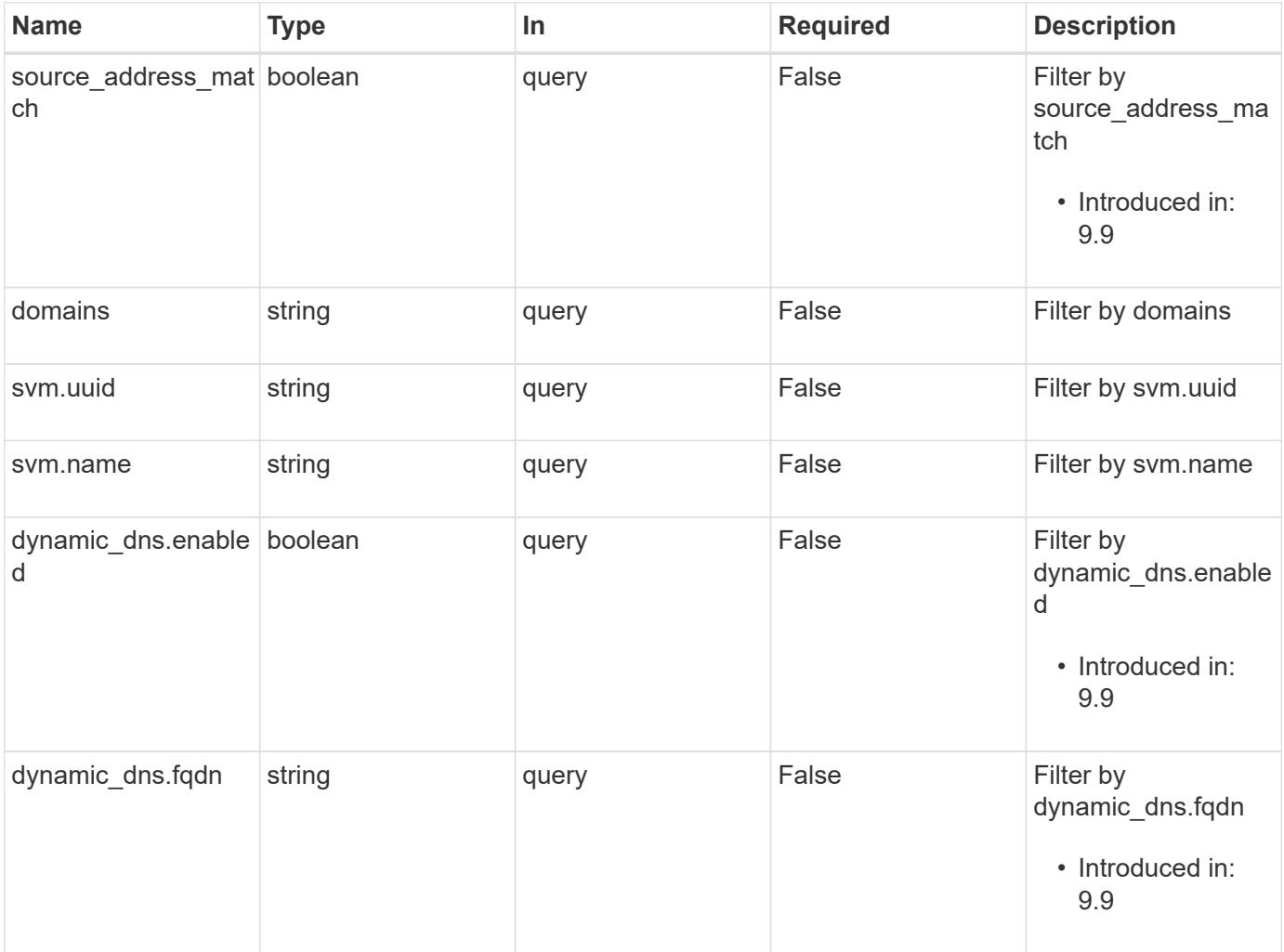

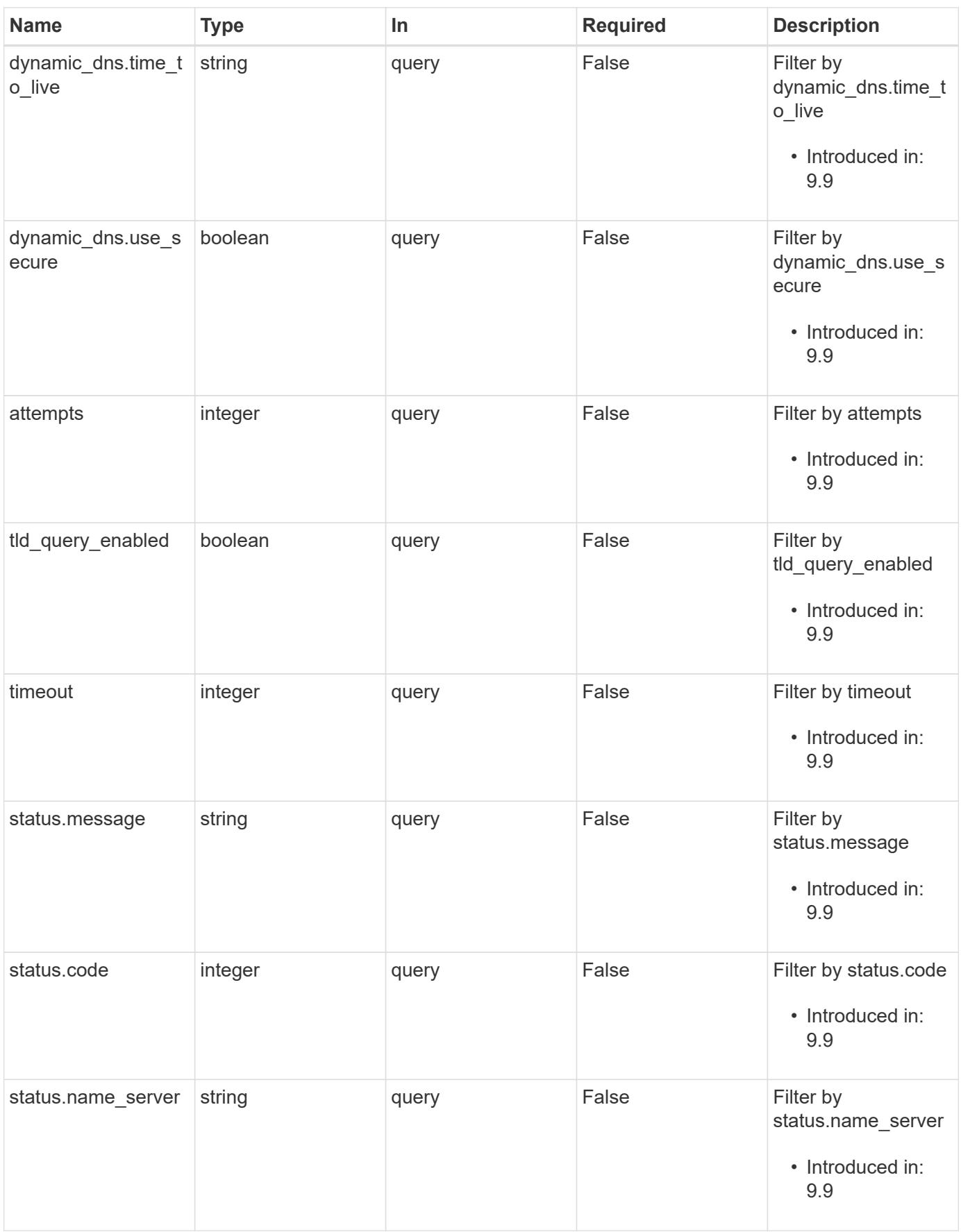

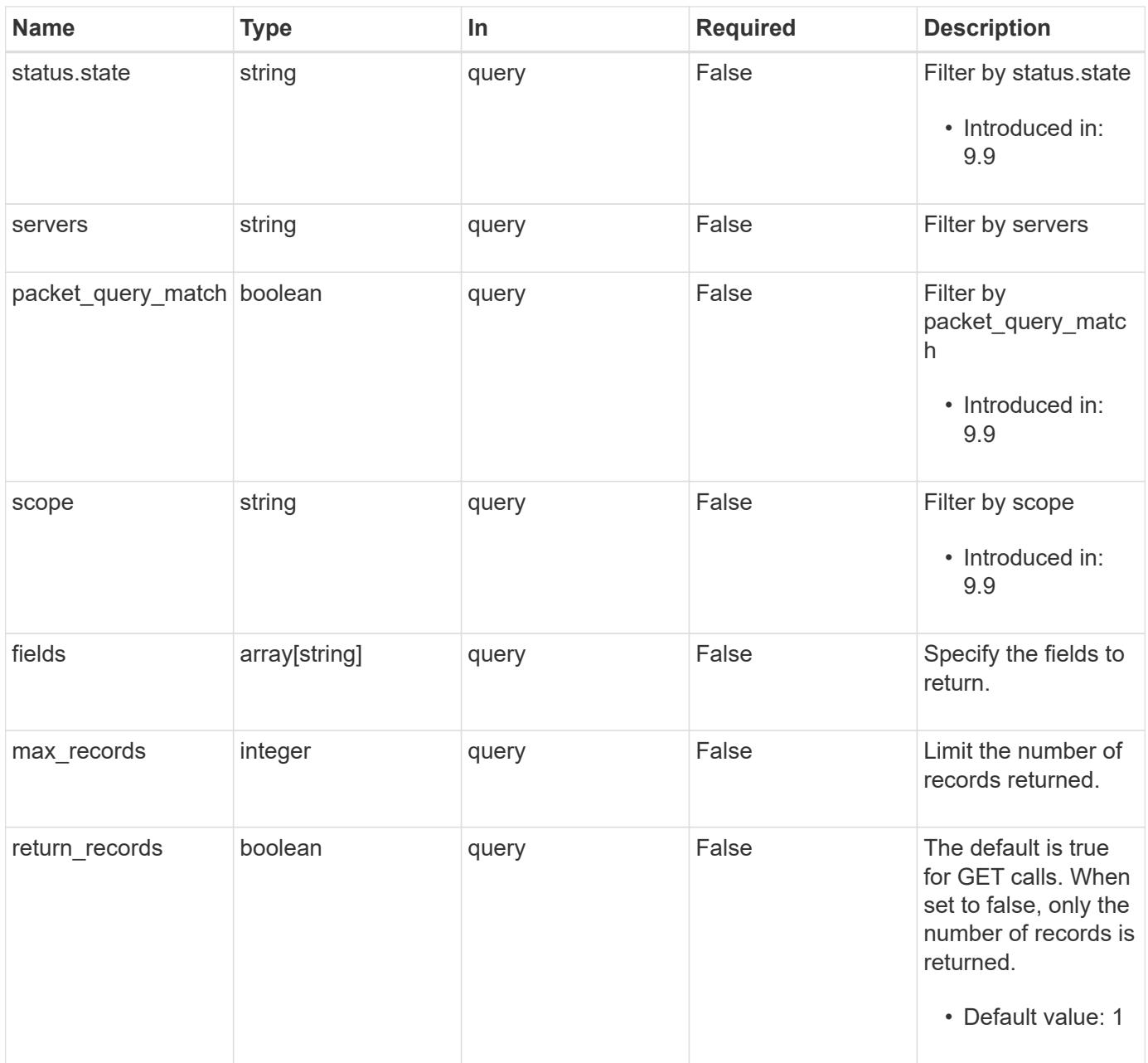

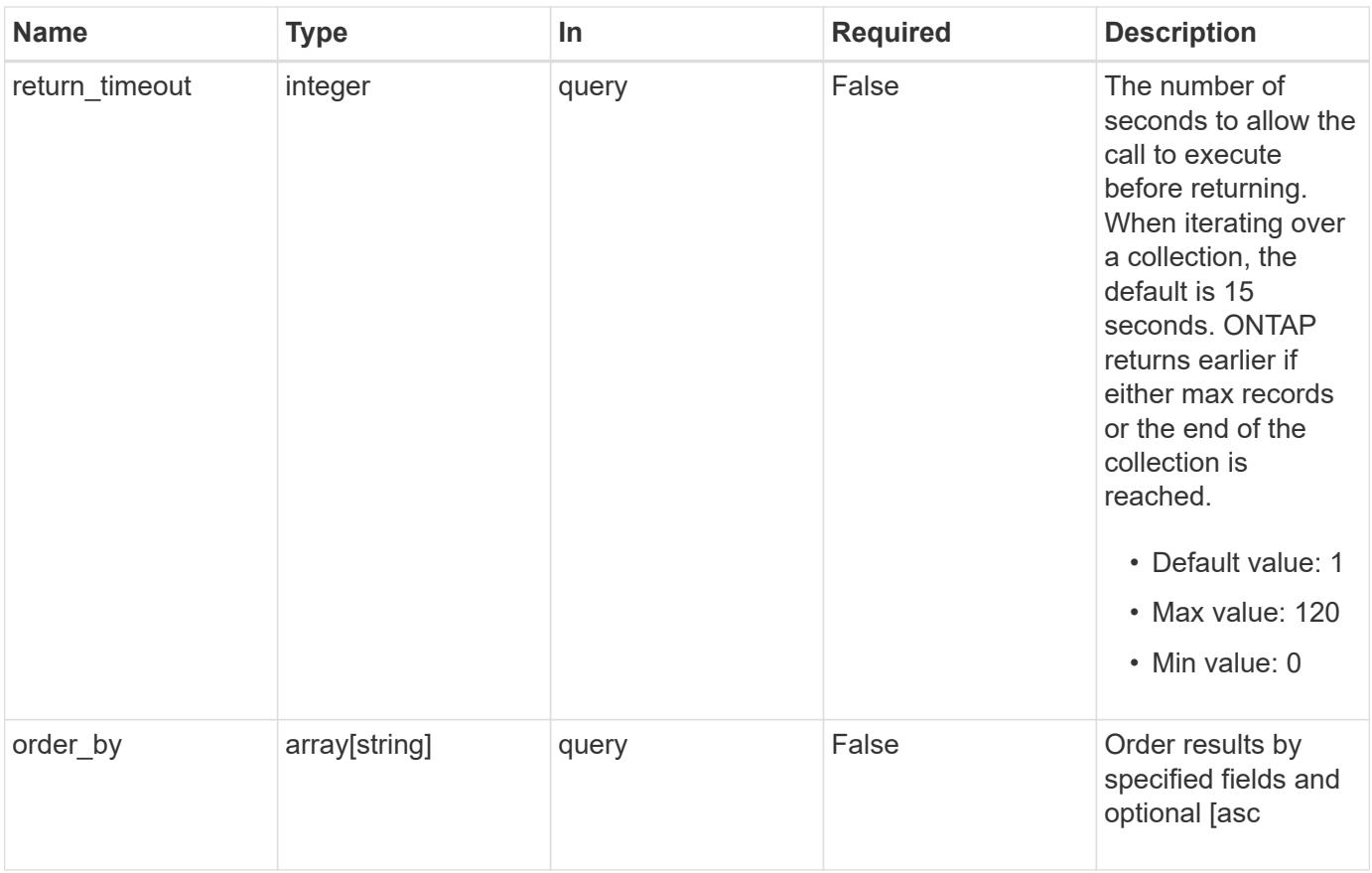

## **Response**

Status: 200, Ok

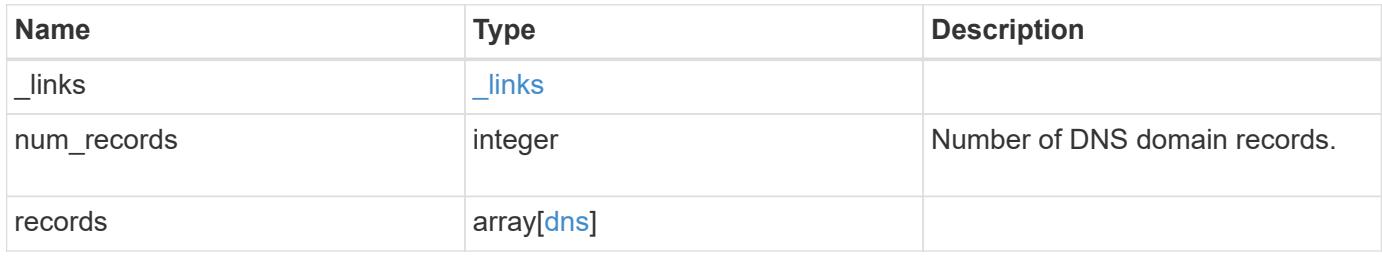

```
{
  " links": {
      "next": {
       "href": "/api/resourcelink"
      },
      "self": {
       "href": "/api/resourcelink"
      }
    },
    "records": {
      "_links": {
        "self": {
          "href": "/api/resourcelink"
        }
      },
      "domains": [
        "example.com",
        "example2.example3.com"
    \frac{1}{\sqrt{2}}  "dynamic_dns": {
        "fqdn": "example.com",
        "time_to_live": "P2D"
      },
      "scope": "svm",
      "servers": [
        "10.224.65.20",
       "2001:db08:a0b:12f0::1"
    \frac{1}{\sqrt{2}}  "status": {
        "code": 6684732,
      "name server": "10.10.10.10",
        "state": "up"
      },
      "svm": {
         "_links": {
           "self": {
            "href": "/api/resourcelink"
           }
         },
       "name": "svm1",
         "uuid": "02c9e252-41be-11e9-81d5-00a0986138f7"
      }
    }
}
```
Status: Default, Error

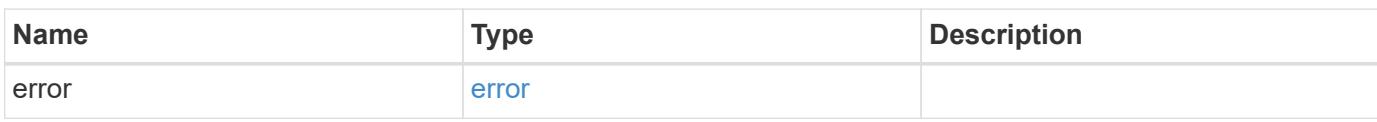

**Example error**

```
{
   "error": {
     "arguments": {
       "code": "string",
       "message": "string"
     },
      "code": "4",
      "message": "entry doesn't exist",
     "target": "uuid"
   }
}
```
**Definitions**

#### **See Definitions**

href

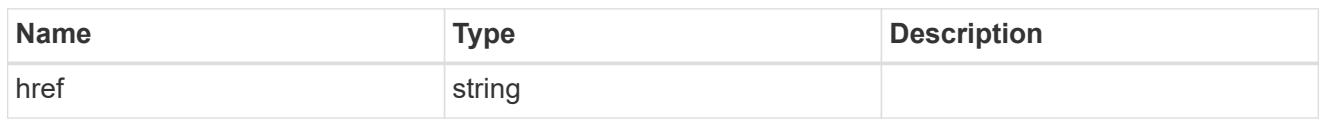

\_links

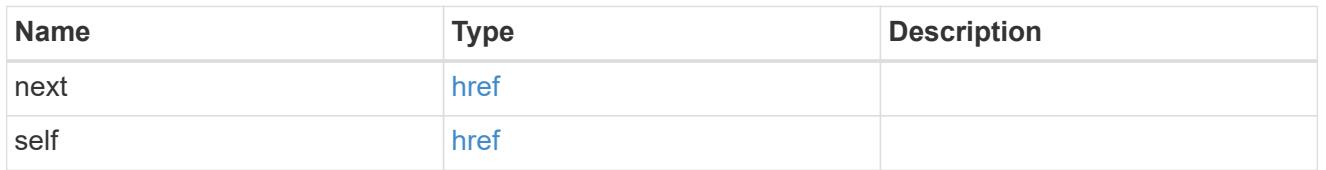

 $_{\perp}$ links

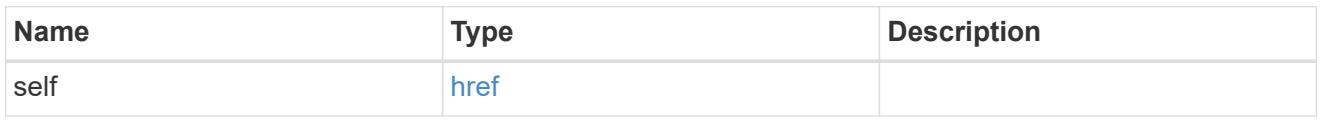

## dynamic\_dns

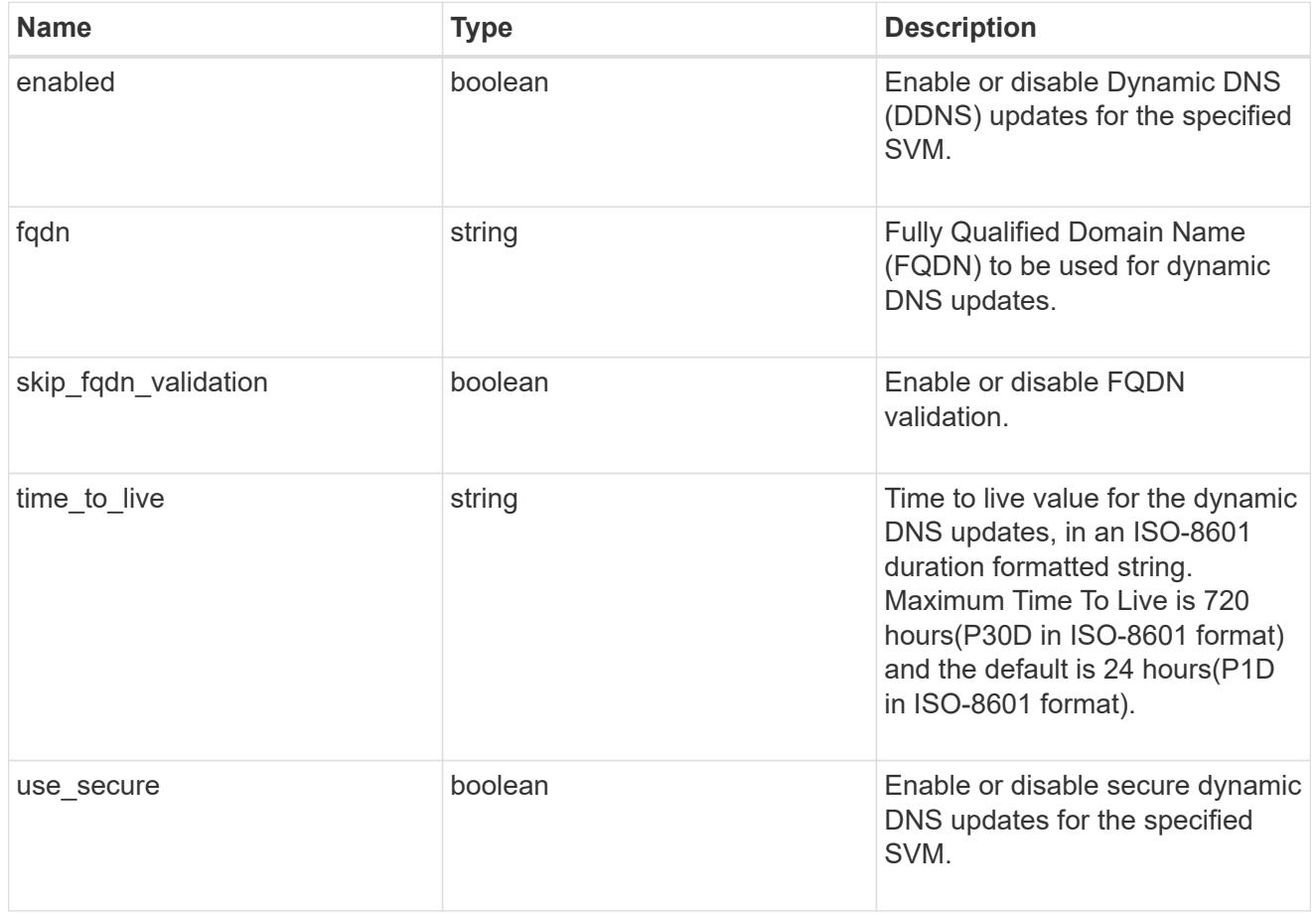

status

Status of each of the DNS name server configured for the specified SVM.

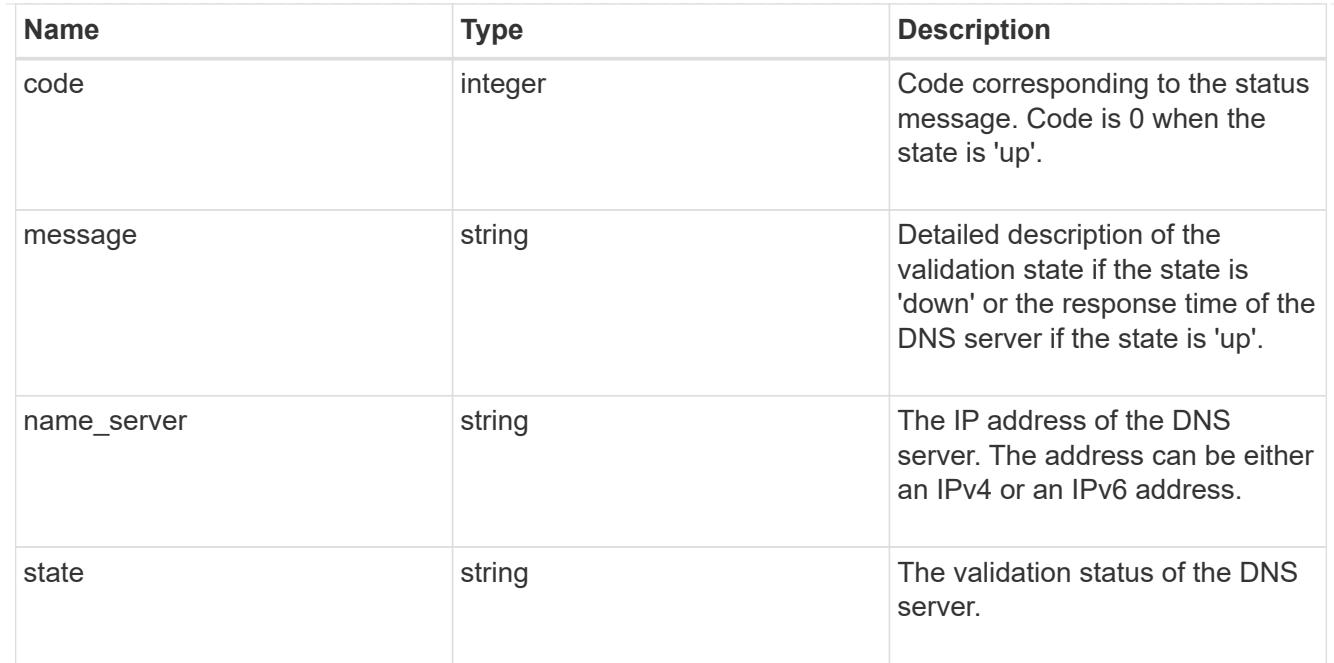

#### svm

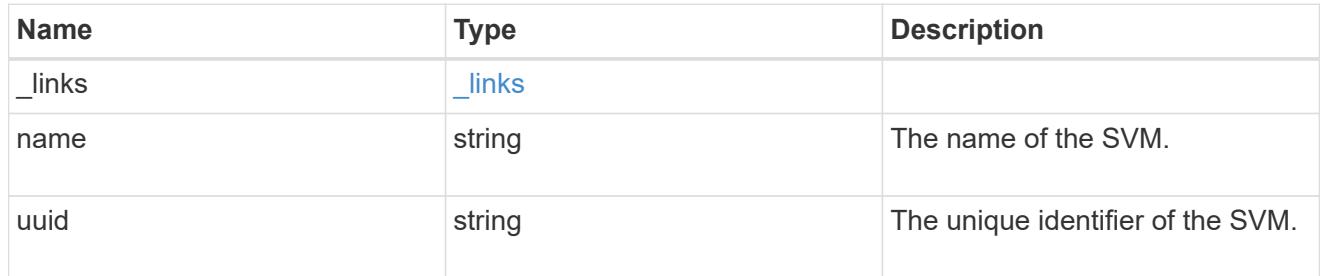

#### dns

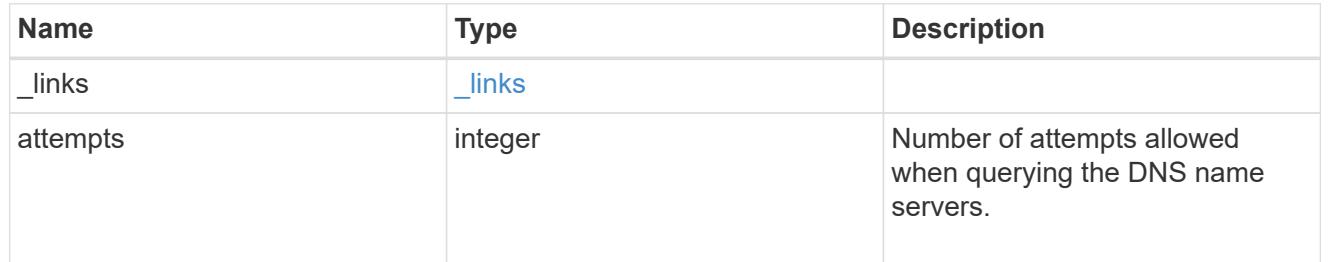

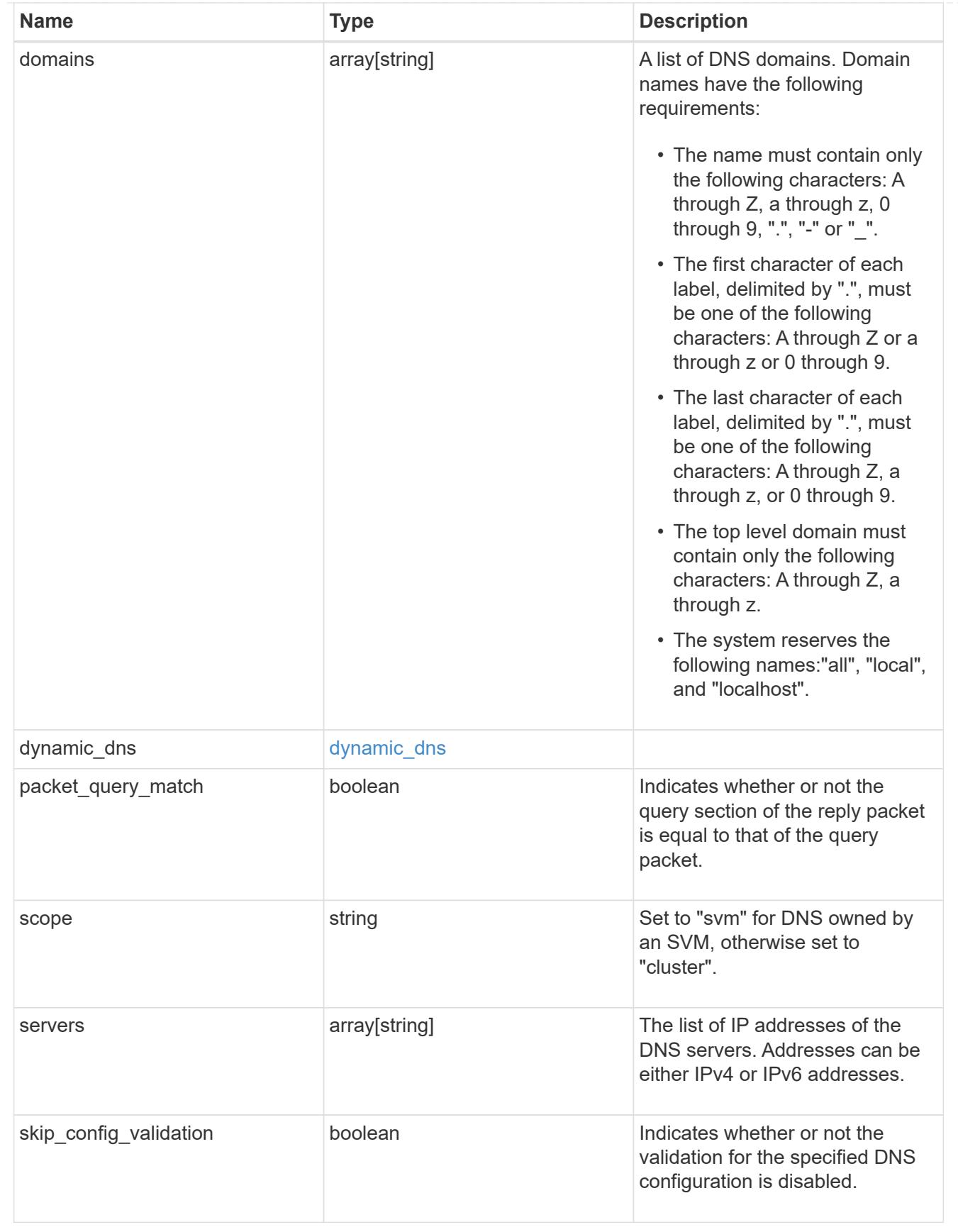

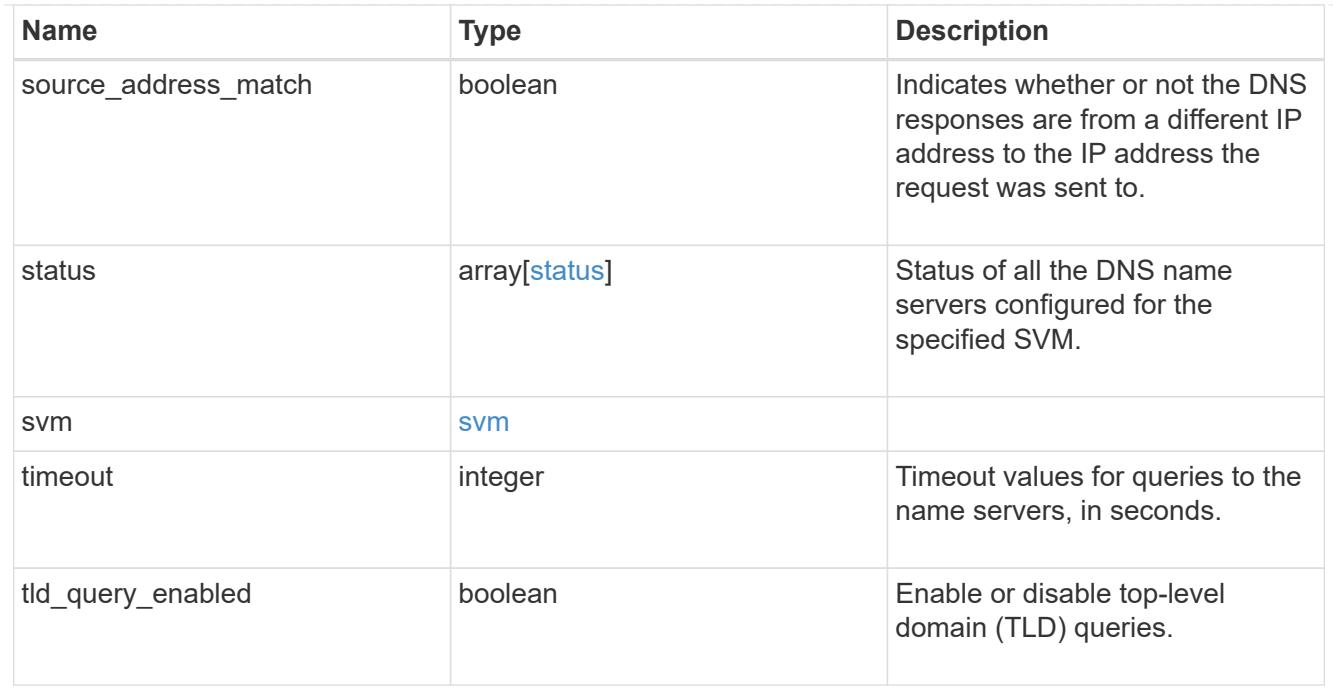

## error\_arguments

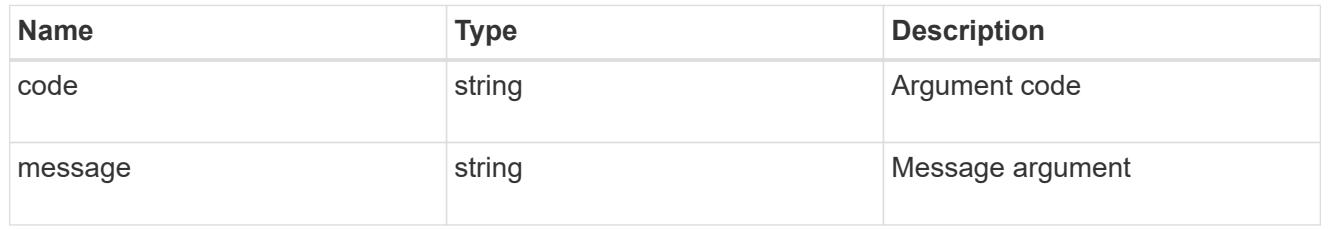

error

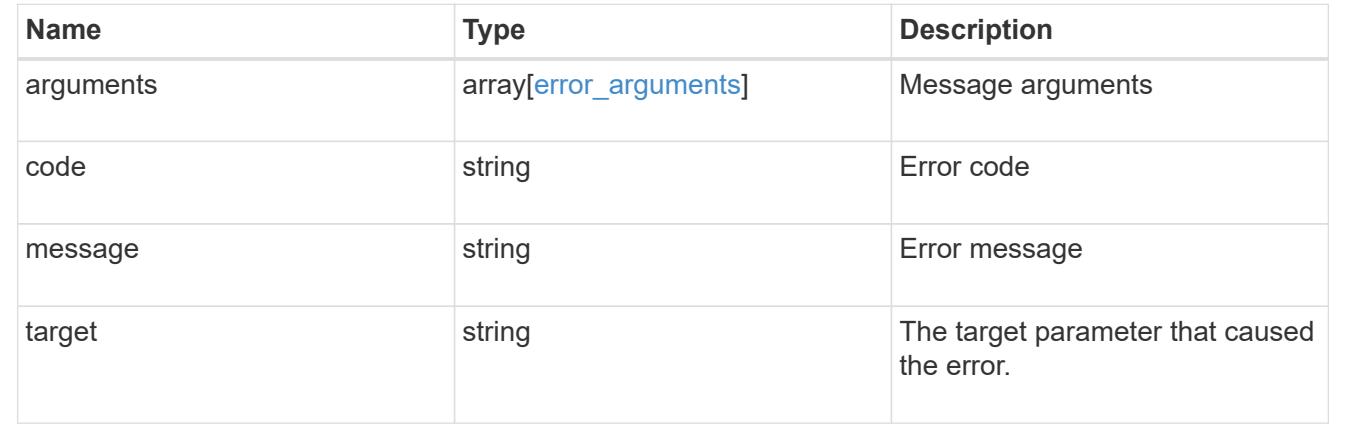

## **Create DNS domain and server configurations**

POST /name-services/dns

#### **Introduced In:** 9.6

Creates DNS domain and server configurations for an SVM.

#### **Important notes**

- Each SVM can have only one DNS configuration.
- The domain name and the servers fields cannot be empty.
- IPv6 must be enabled if IPv6 family addresses are specified in the servers field.
- Configuring more than one DNS server is recommended to avoid a single point of failure.
- The DNS server specified using the servers field is validated during this operation.

The validation fails in the following scenarios:

- 1. The server is not a DNS server.
- 2. The server does not exist.
- 3. The server is unreachable.
	- The DNS server validation can be skipped by setting the property "skip\_config\_validation" to "true".
	- Scope of the SVM can be specified using the "scope" parameter. "svm" scope refers to data SVMs and "cluster" scope refers to clusters.

#### **The following parameters are optional:**

- timeout
- attempts
- source\_address\_match
- packet query match
- tld query enabled
- skip\_config\_validation
- scope

#### **Parameters**

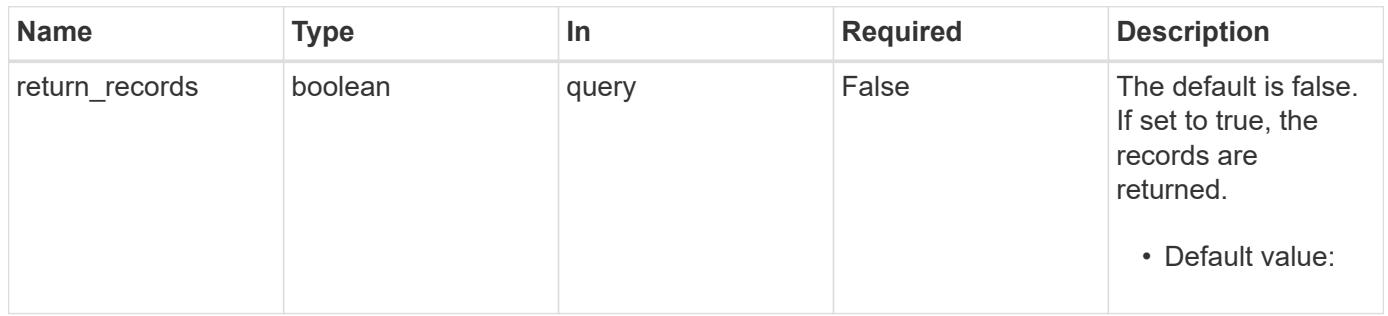

#### **Request Body**

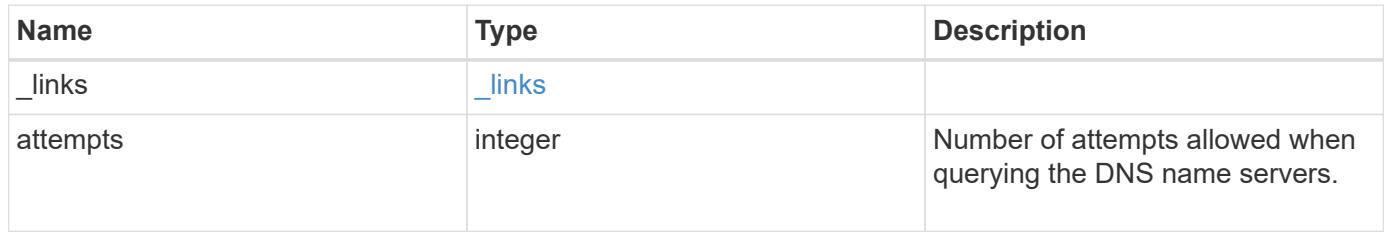

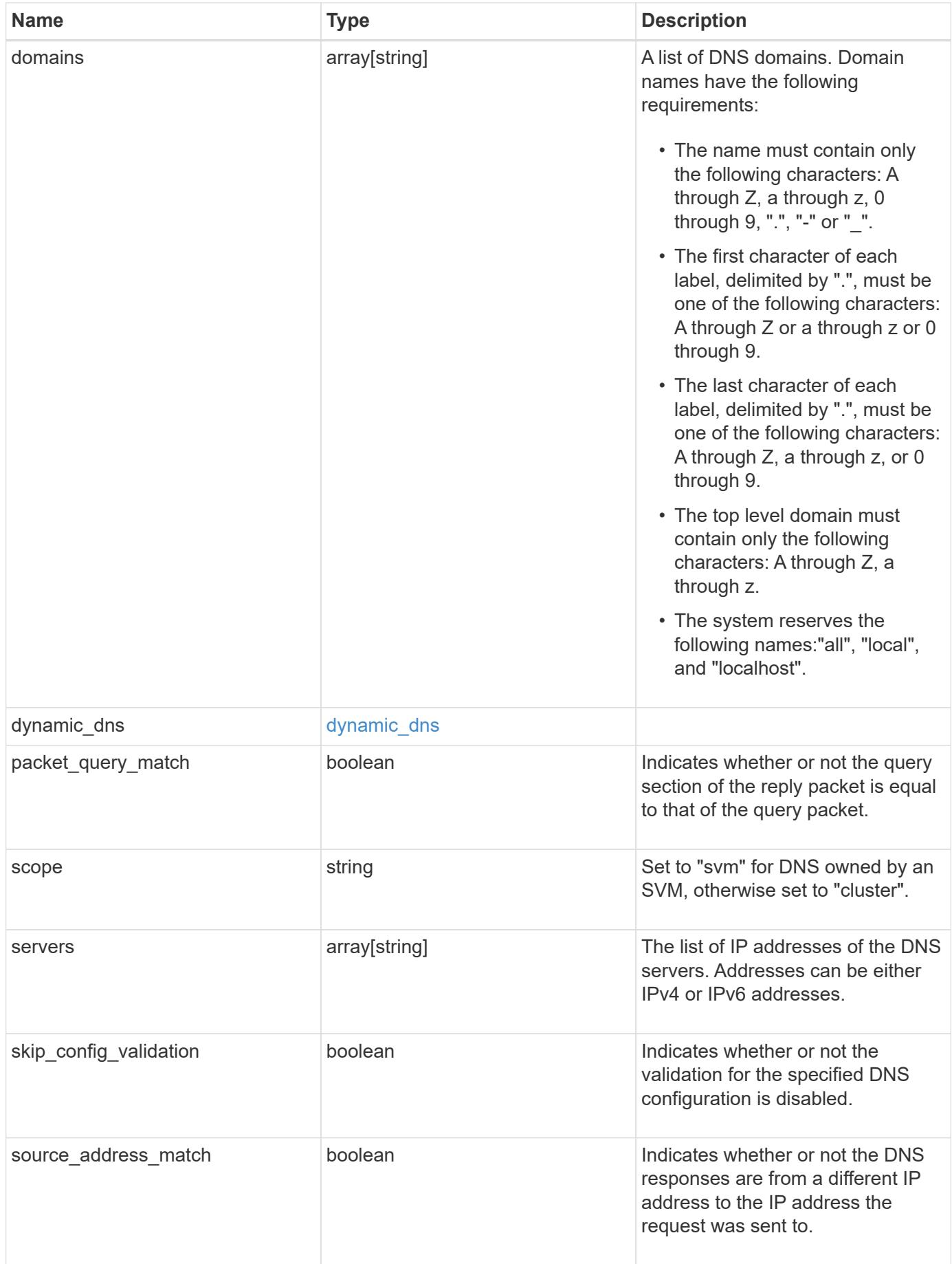

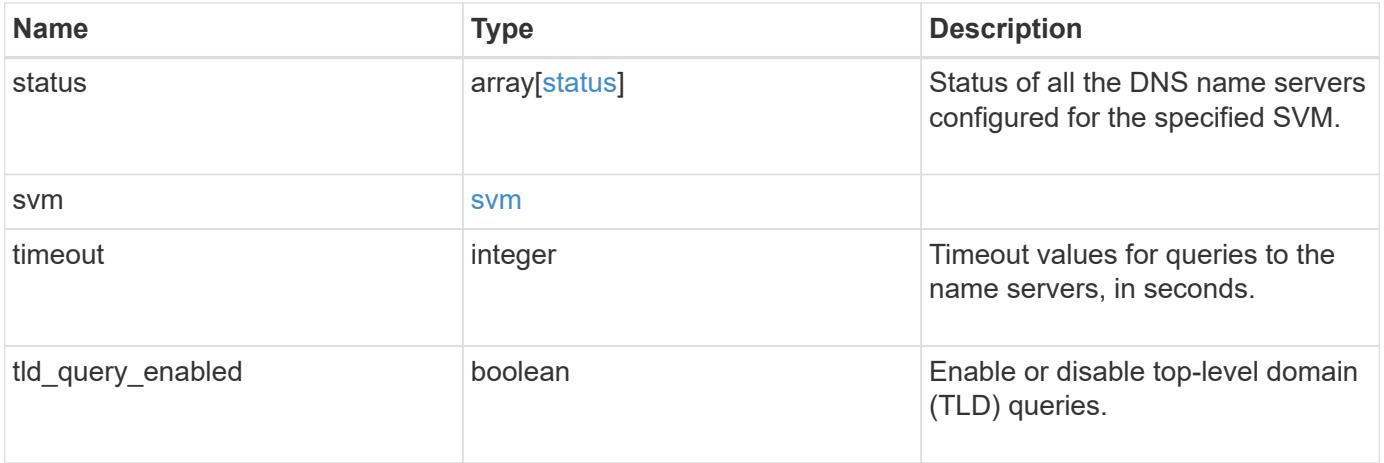

#### **Example request**

```
{
    "_links": {
      "self": {
        "href": "/api/resourcelink"
      }
    },
    "domains": [
     "example.com",
     "example2.example3.com"
  \frac{1}{\sqrt{2}}"dynamic dns": {
      "fqdn": "example.com",
      "time_to_live": "P2D"
    },
    "scope": "svm",
    "servers": [
     "10.224.65.20",
     "2001:db08:a0b:12f0::1"
  \left| \ \right|,
    "status": {
      "code": 6684732,
    "name_server": "10.10.10.10",
      "state": "up"
    },
    "svm": {
      "_links": {
        "self": {
           "href": "/api/resourcelink"
        }
      },
      "name": "svm1",
      "uuid": "02c9e252-41be-11e9-81d5-00a0986138f7"
   }
}
```
#### **Response**

Status: 201, Created

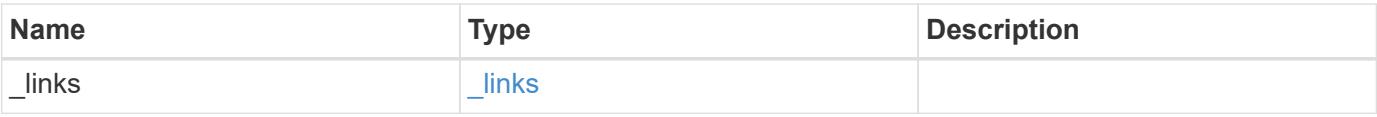

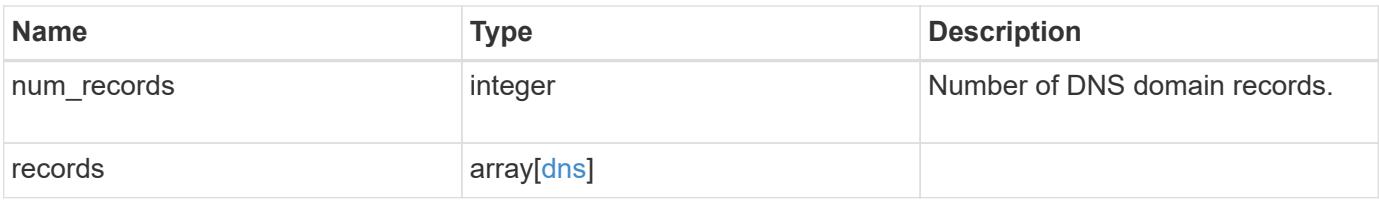

```
{
  " links": {
      "next": {
       "href": "/api/resourcelink"
      },
      "self": {
       "href": "/api/resourcelink"
      }
    },
    "records": {
      "_links": {
        "self": {
          "href": "/api/resourcelink"
        }
      },
      "domains": [
        "example.com",
        "example2.example3.com"
    \frac{1}{\sqrt{2}}  "dynamic_dns": {
        "fqdn": "example.com",
        "time_to_live": "P2D"
      },
      "scope": "svm",
      "servers": [
        "10.224.65.20",
       "2001:db08:a0b:12f0::1"
    \frac{1}{\sqrt{2}}  "status": {
        "code": 6684732,
      "name server": "10.10.10.10",
        "state": "up"
      },
      "svm": {
         "_links": {
           "self": {
            "href": "/api/resourcelink"
           }
         },
       "name": "svm1",
         "uuid": "02c9e252-41be-11e9-81d5-00a0986138f7"
      }
    }
}
```
Status: Default

## ONTAP Error Response Codes

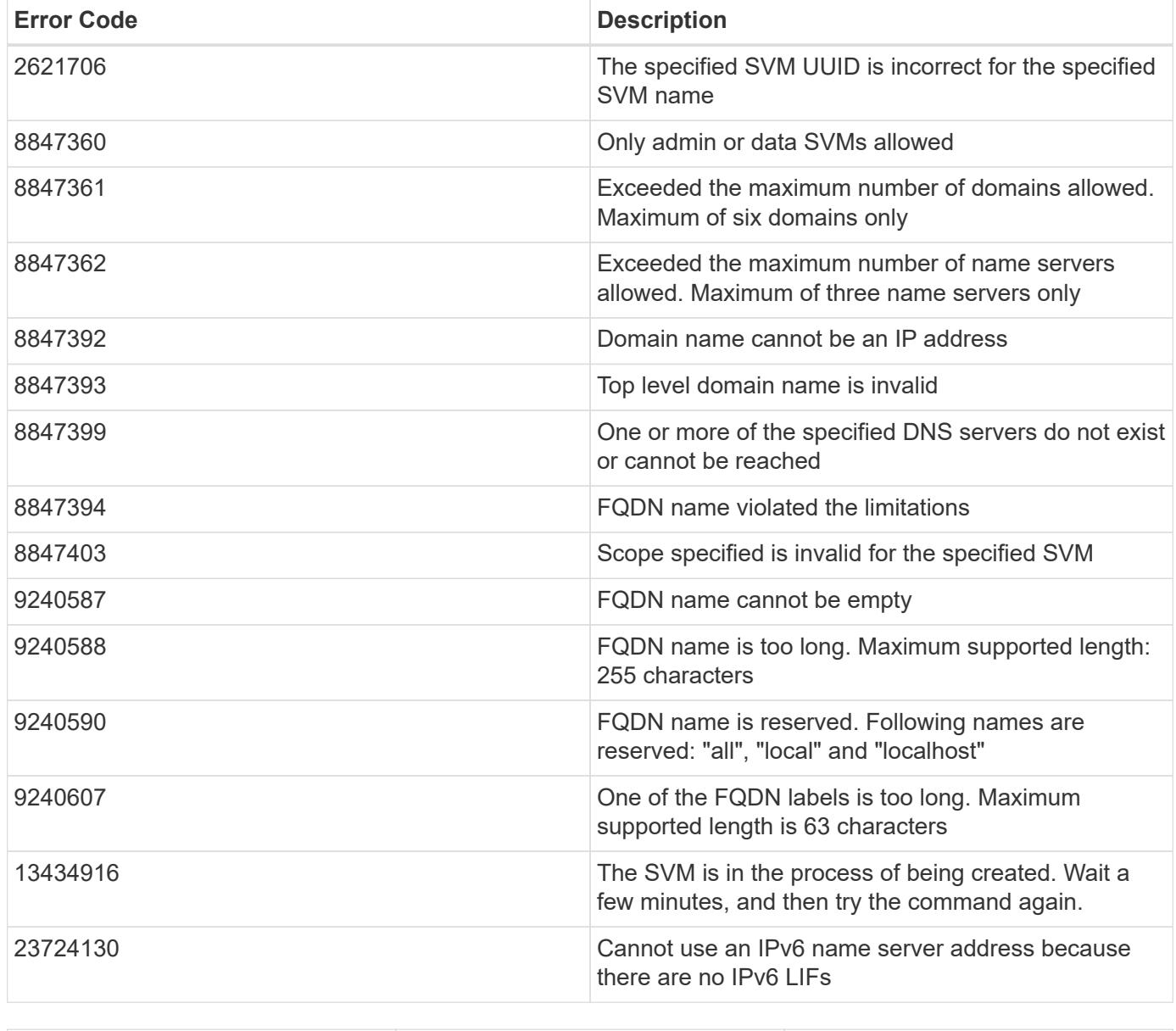

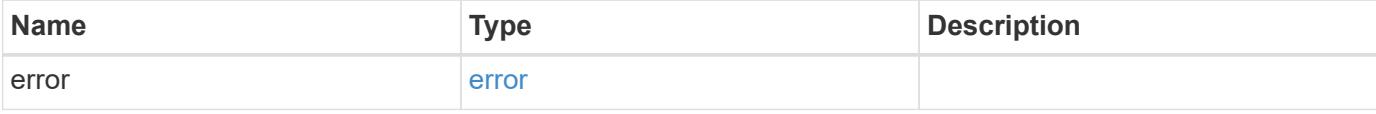
# **Example error**

```
{
   "error": {
     "arguments": {
       "code": "string",
      "message": "string"
     },
     "code": "4",
     "message": "entry doesn't exist",
     "target": "uuid"
   }
}
```
### **Definitions**

### **See Definitions**

href

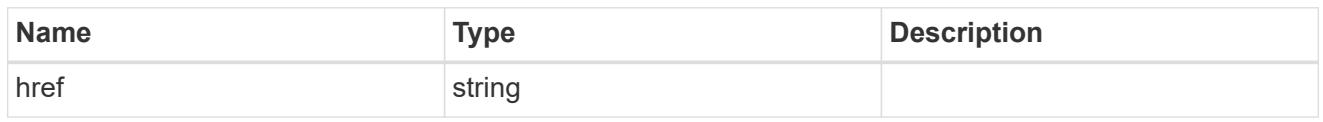

\_links

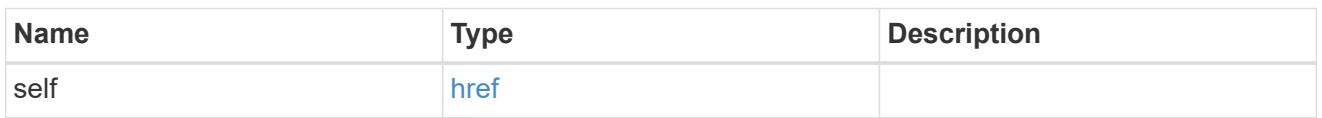

# dynamic\_dns

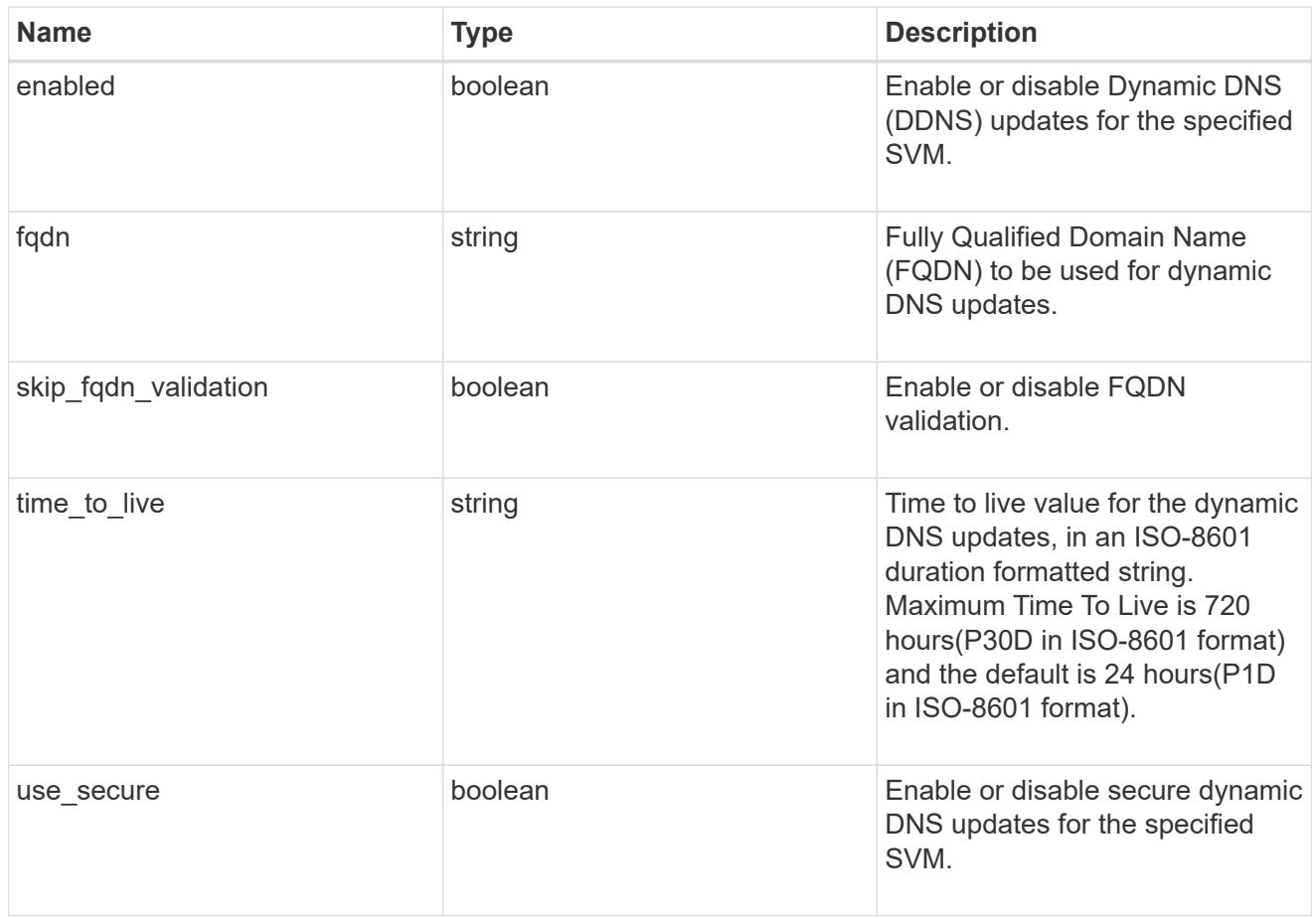

# status

Status of each of the DNS name server configured for the specified SVM.

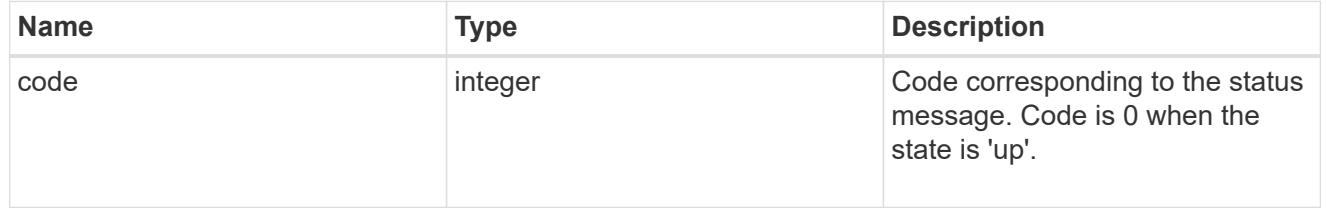

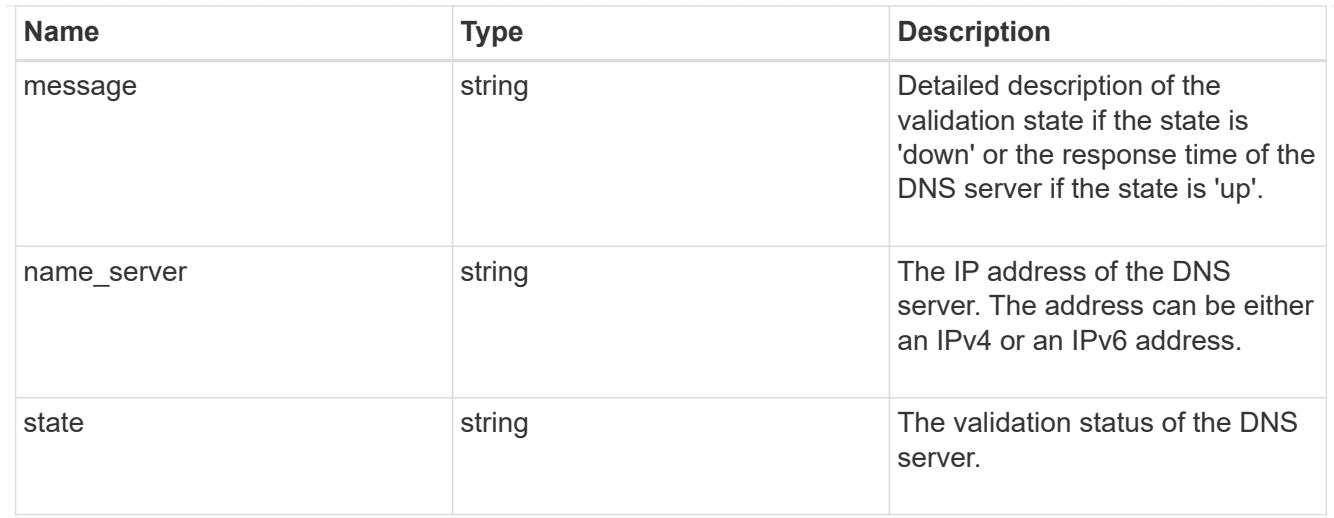

#### svm

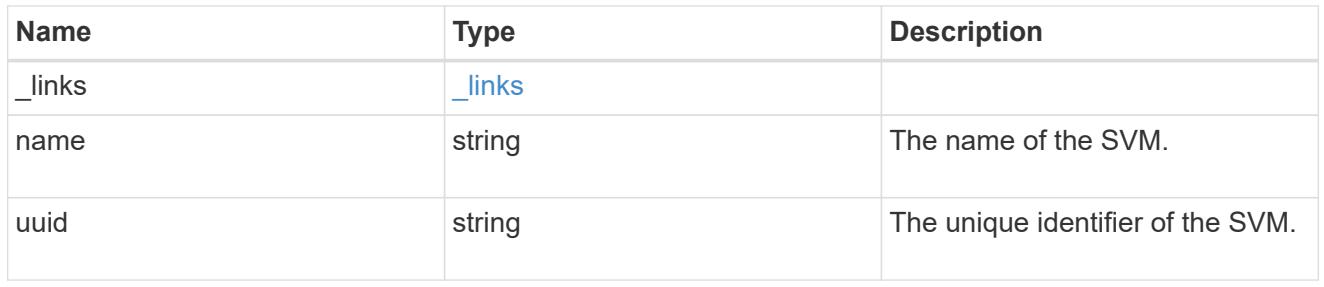

# dns

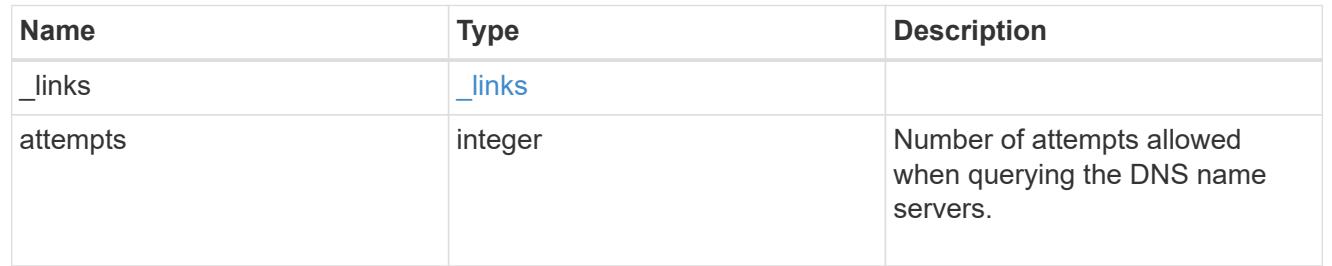

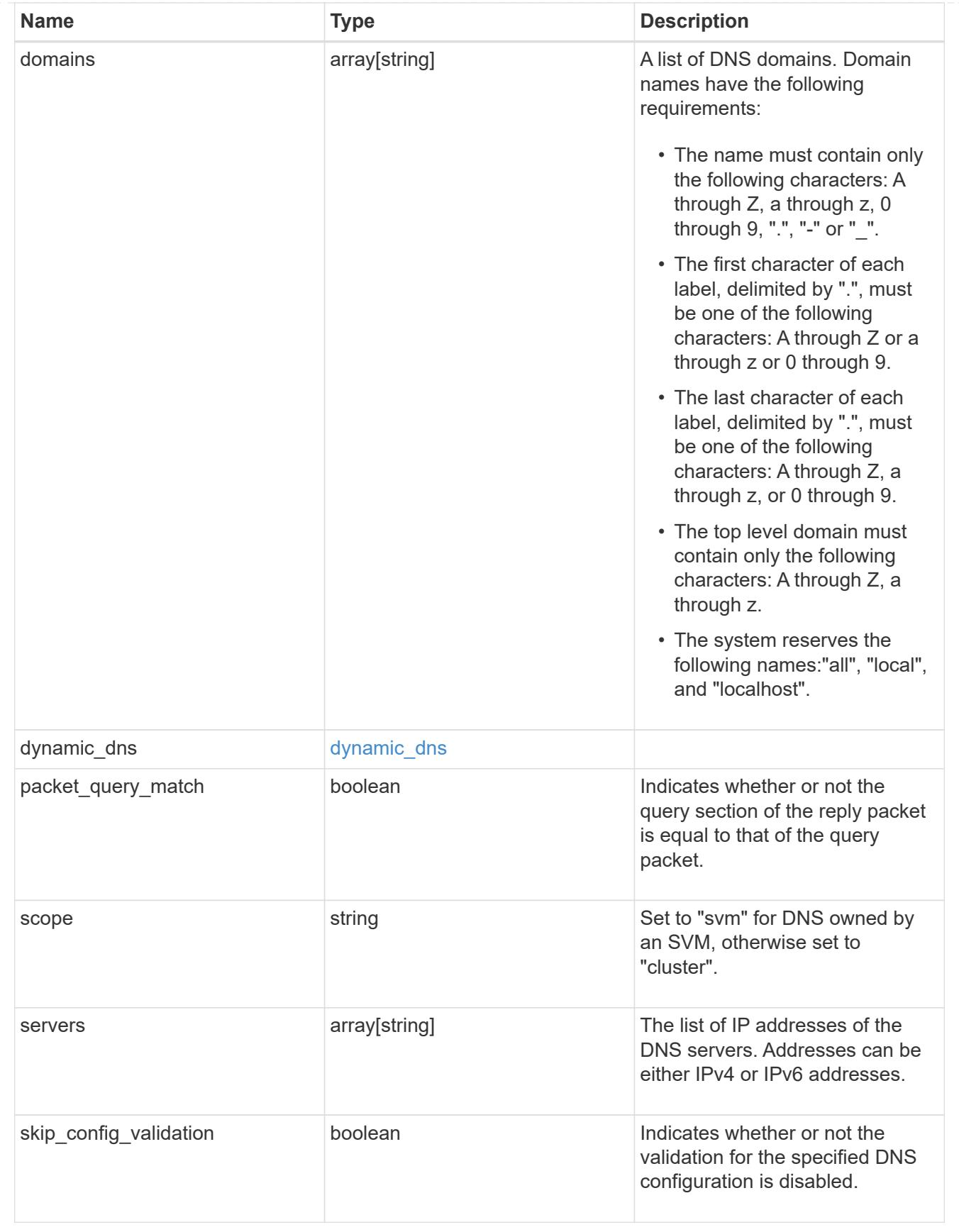

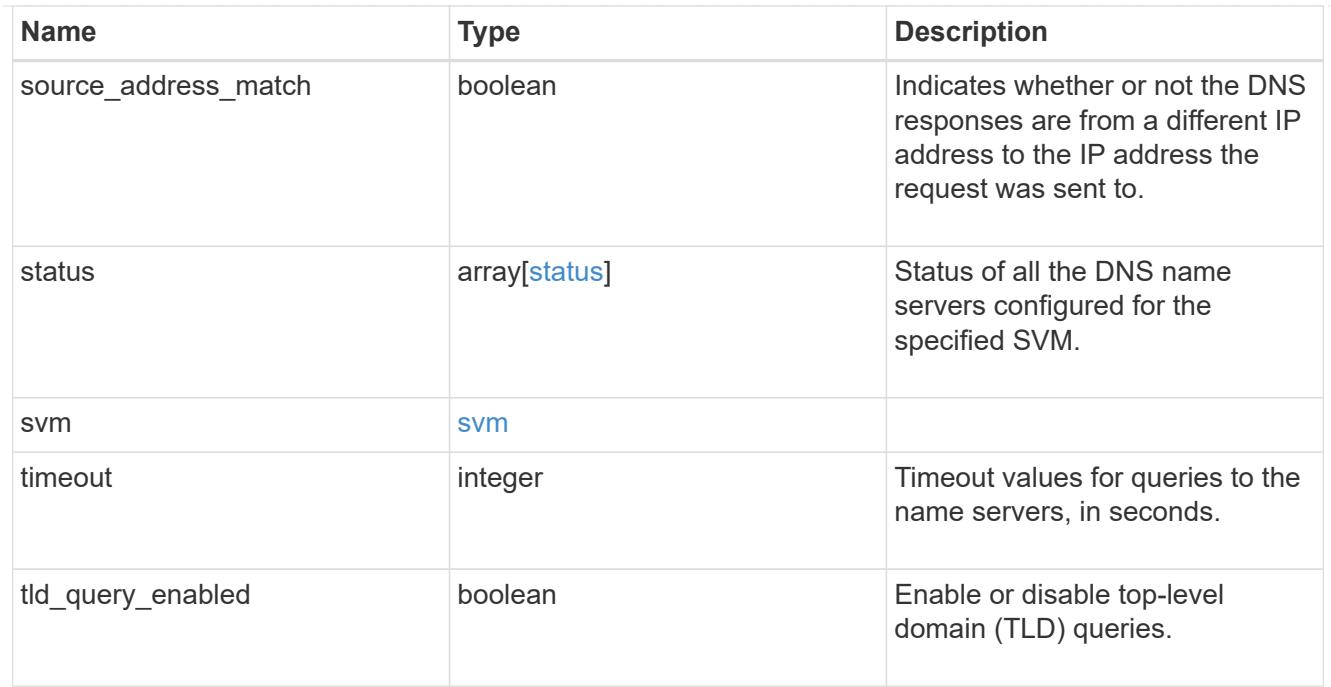

# $_{\perp}$ links

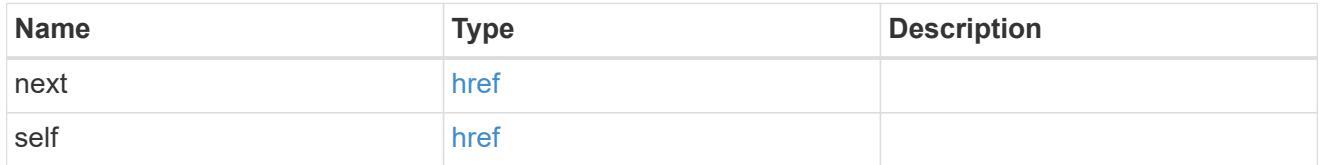

# error\_arguments

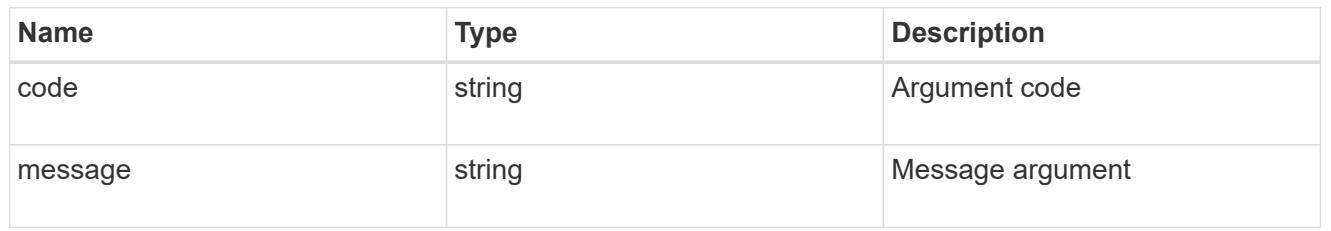

### error

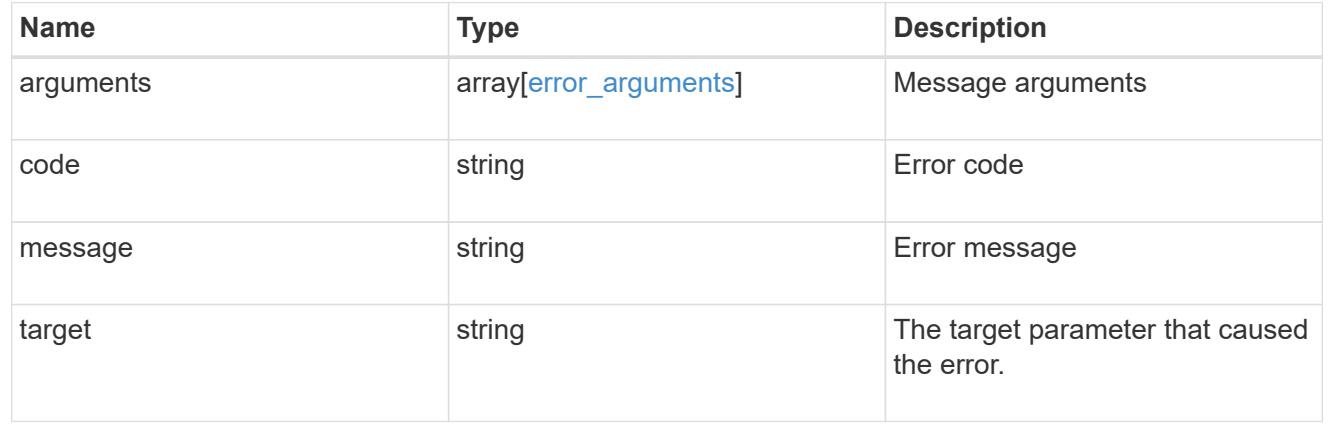

# **Delete a DNS domain configuration**

DELETE /name-services/dns/{svm.uuid}

### **Introduced In:** 9.6

Deletes DNS domain configuration of the specified SVM.

### **Related ONTAP commands**

• vserver services name-service dns delete

### **Learn more**

• [DOC /name-services/dns](https://docs.netapp.com/us-en/ontap-restapi-9101/{relative_path}name-services_dns_endpoint_overview.html)

### **Parameters**

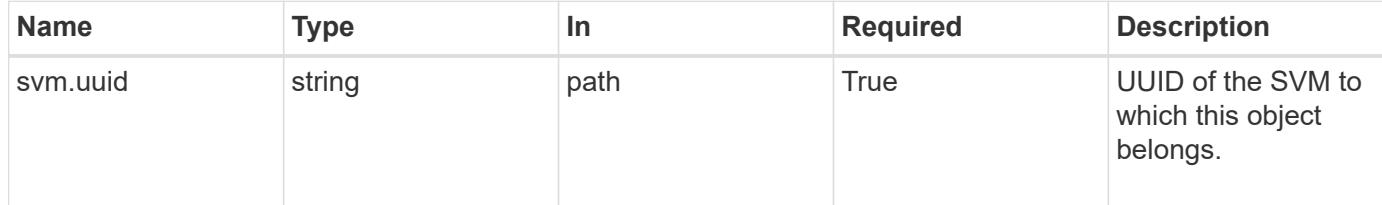

#### **Response**

Status: 200, Ok

#### **Error**

Status: Default, Error

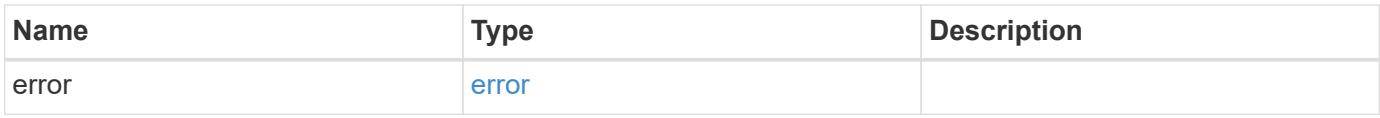

### **Example error**

```
{
   "error": {
      "arguments": {
       "code": "string",
       "message": "string"
      },
      "code": "4",
      "message": "entry doesn't exist",
      "target": "uuid"
   }
}
```
### **Definitions**

# **See Definitions**

error\_arguments

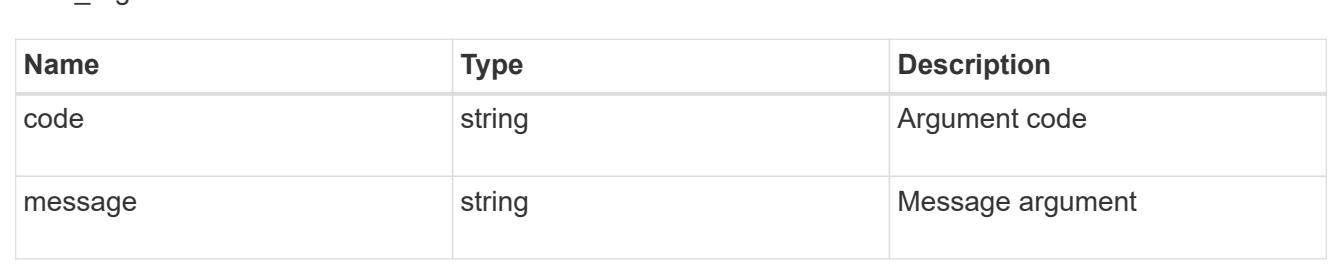

#### error

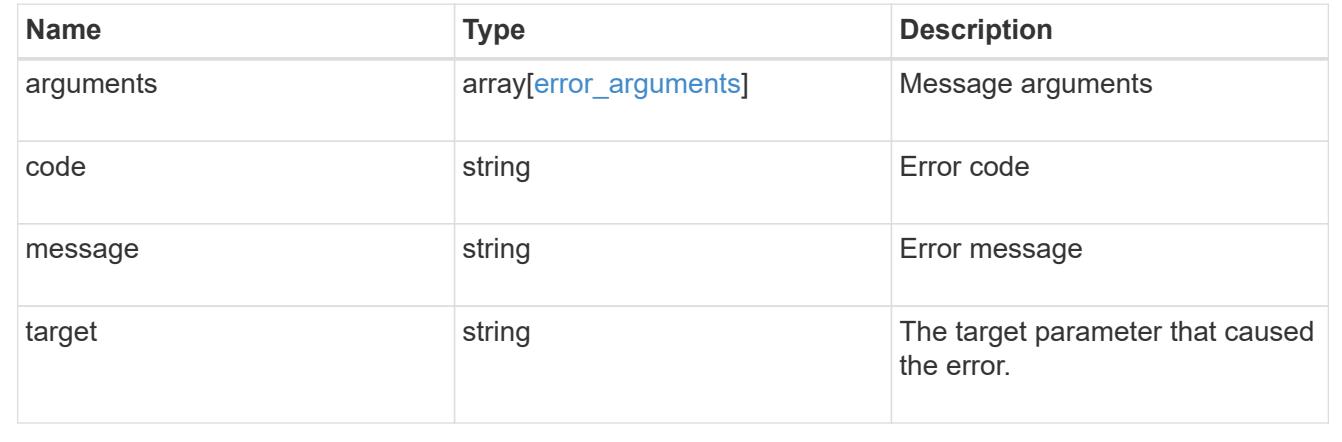

### **Retrieve DNS domain and server configurations**

GET /name-services/dns/{svm.uuid}

### **Introduced In:** 9.6

Retrieves DNS domain and server configuration of an SVM. By default, both DNS domains and servers are displayed.

# **Advanced properties**

- 'tld\_query\_enabled'
- 'source\_address\_match'
- 'packet\_query\_match'
- 'status' property retrieves the status of each name server of the DNS configuration for an SVM.

### **Related ONTAP commands**

- vserver services name-service dns show
- vserver services name-service dns check
- vserver services name-service dns dynamic-update show

### **Learn more**

• [DOC /name-services/dns](https://docs.netapp.com/us-en/ontap-restapi-9101/{relative_path}name-services_dns_endpoint_overview.html)

### **Parameters**

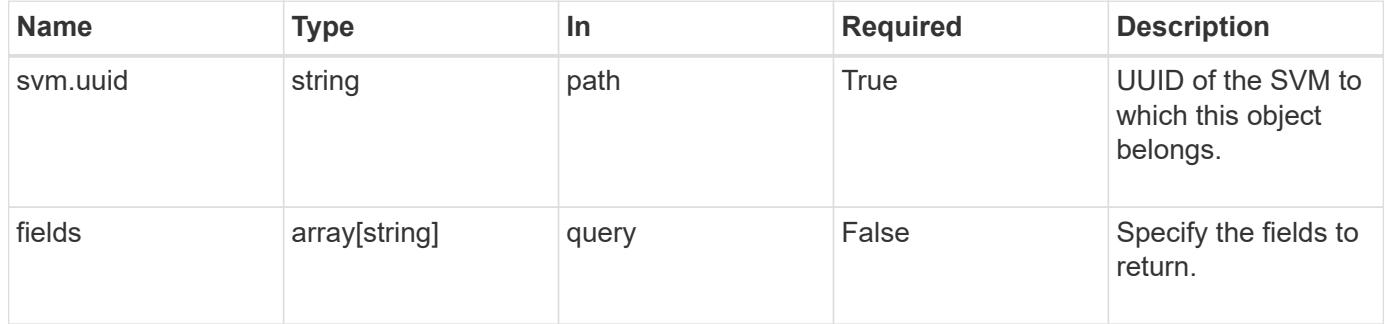

#### **Response**

Status: 200, Ok

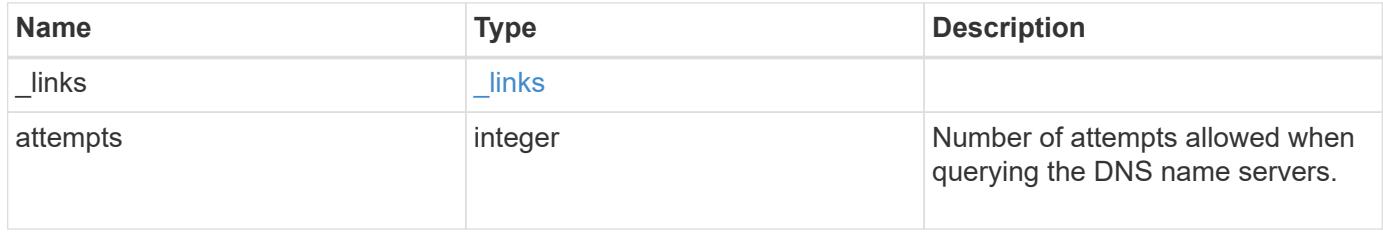

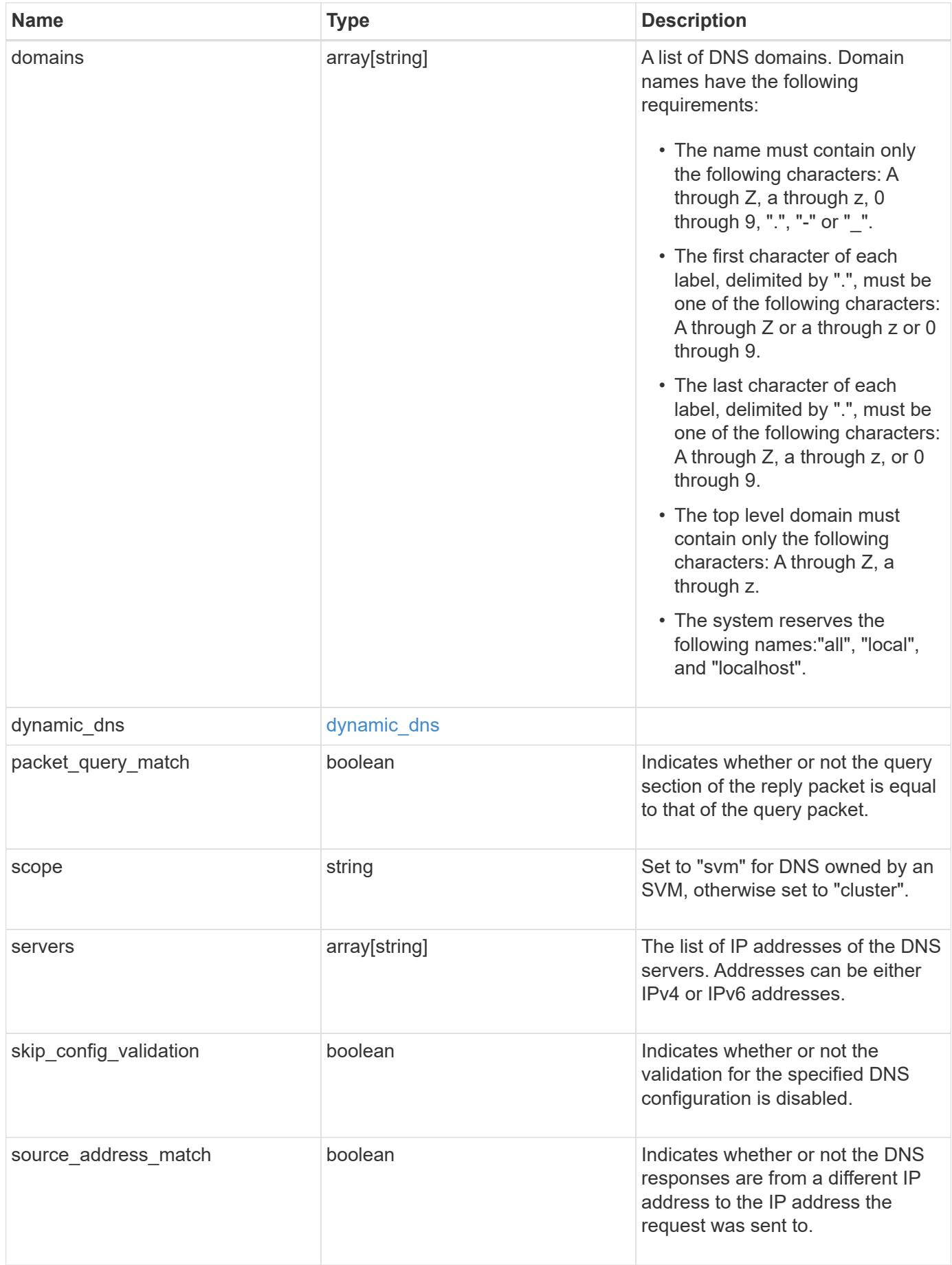

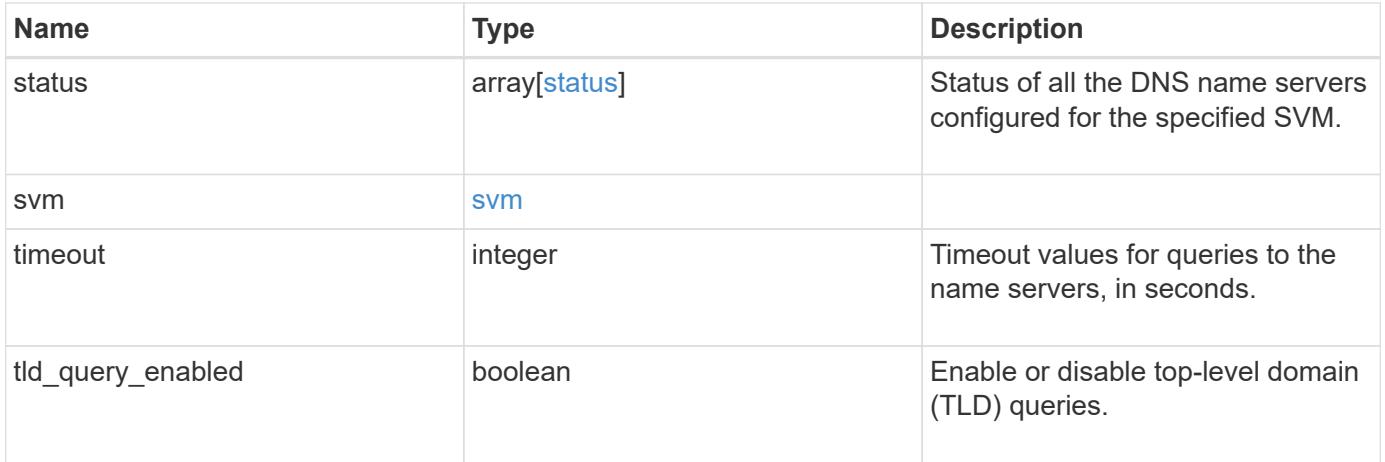

#### **Example response**

```
{
    "_links": {
      "self": {
        "href": "/api/resourcelink"
      }
    },
    "domains": [
     "example.com",
     "example2.example3.com"
  \frac{1}{\sqrt{2}}"dynamic dns": {
      "fqdn": "example.com",
     "time_to_live": "P2D"
    },
    "scope": "svm",
    "servers": [
     "10.224.65.20",
     "2001:db08:a0b:12f0::1"
  \left| \ \right|,
    "status": {
      "code": 6684732,
    "name_server": "10.10.10.10",
      "state": "up"
    },
    "svm": {
      "_links": {
        "self": {
           "href": "/api/resourcelink"
        }
      },
      "name": "svm1",
      "uuid": "02c9e252-41be-11e9-81d5-00a0986138f7"
   }
}
```
### **Error**

Status: Default, Error

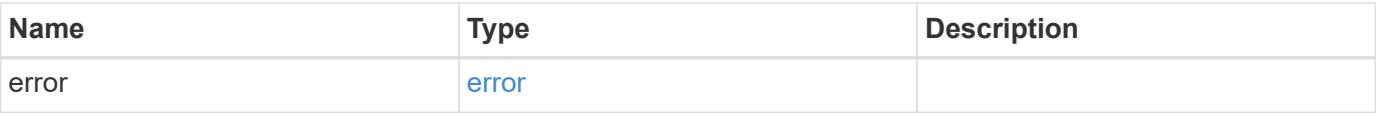

# **Example error**

```
{
   "error": {
     "arguments": {
       "code": "string",
      "message": "string"
     },
     "code": "4",
     "message": "entry doesn't exist",
     "target": "uuid"
   }
}
```
### **Definitions**

# **See Definitions**

href

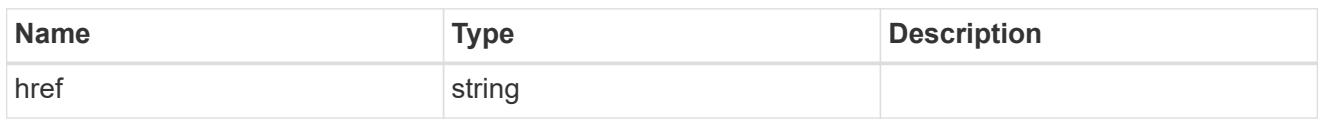

\_links

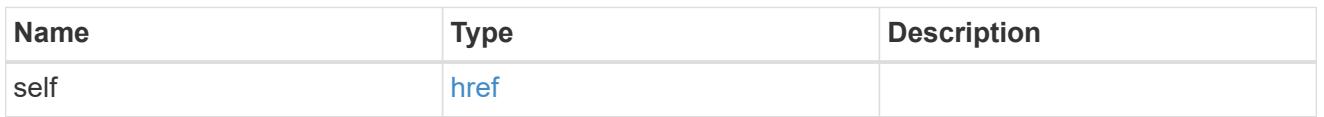

# dynamic\_dns

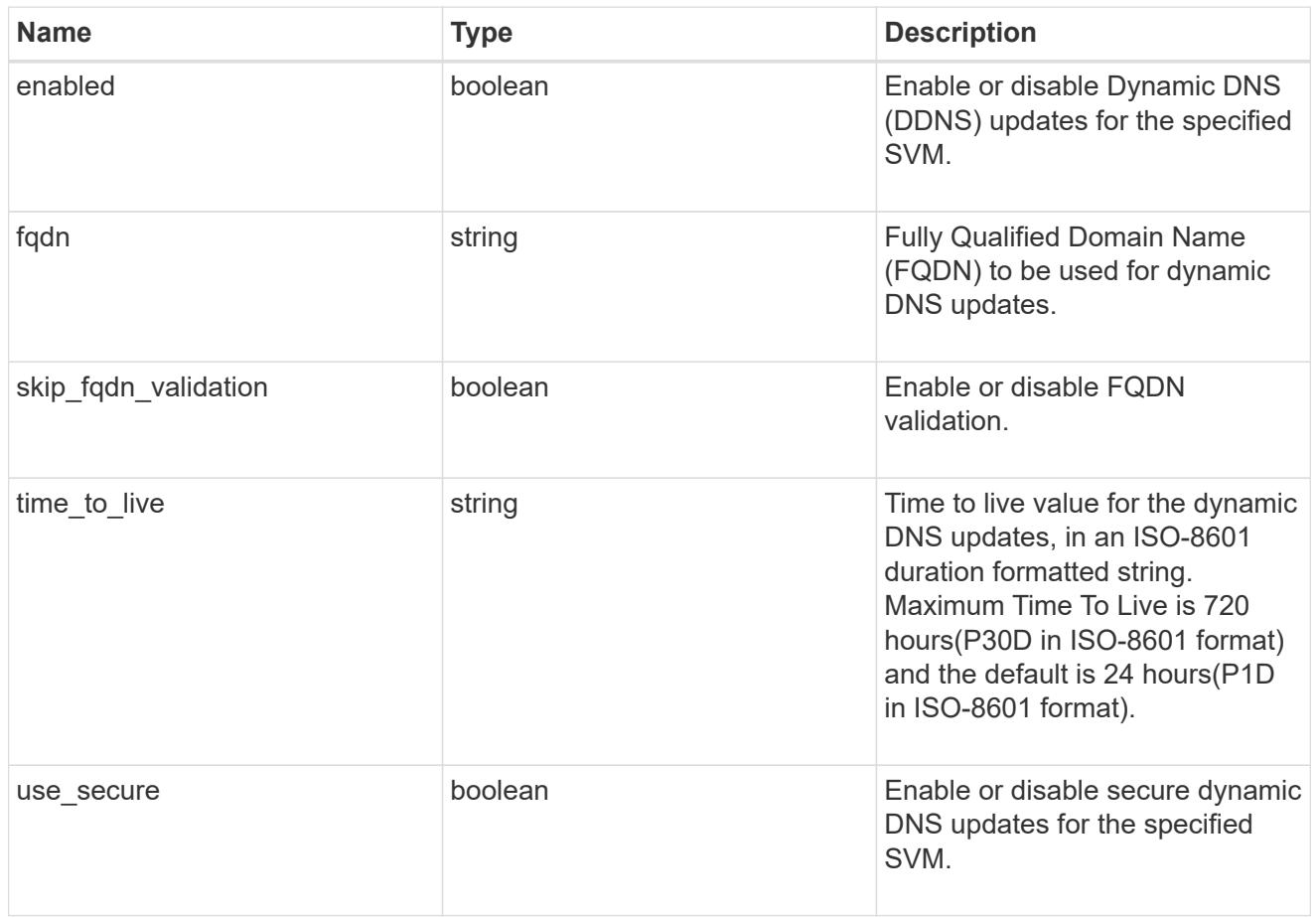

# status

Status of each of the DNS name server configured for the specified SVM.

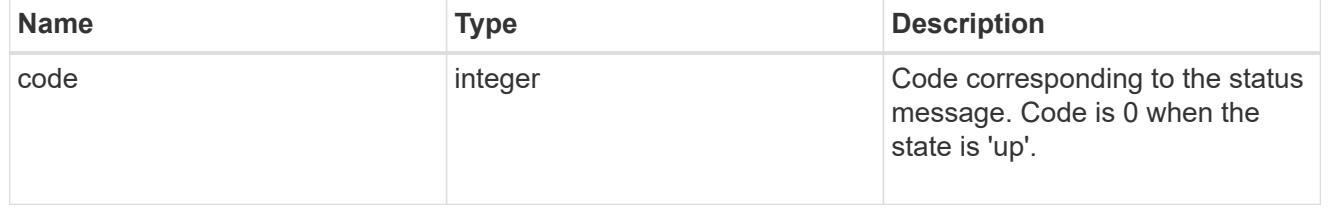

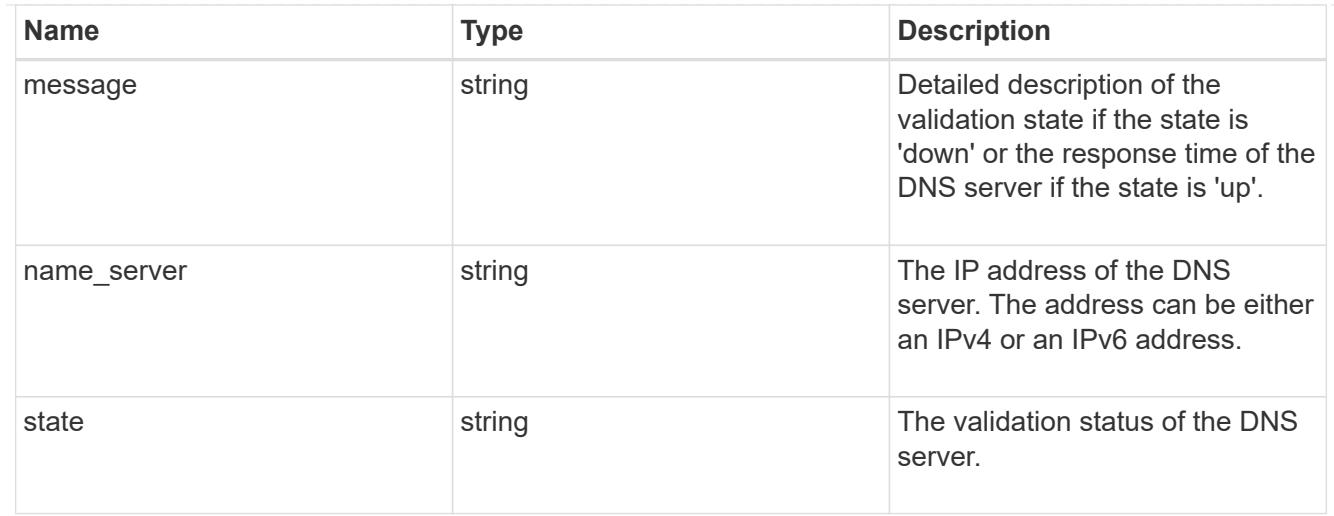

### svm

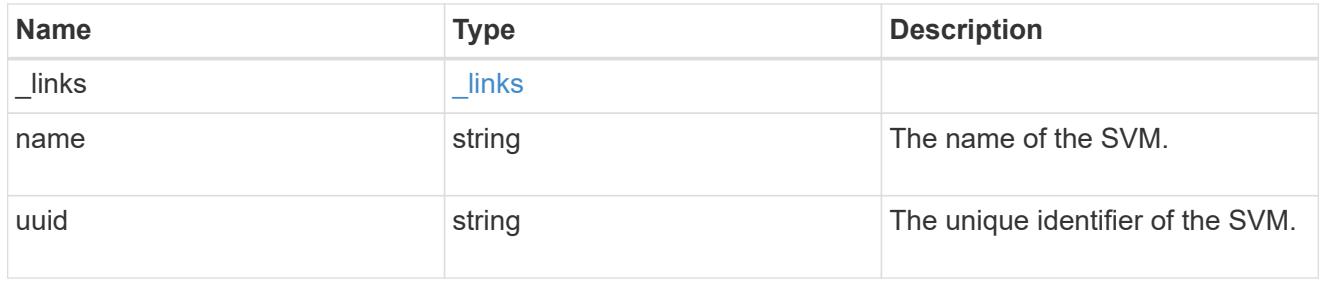

# error\_arguments

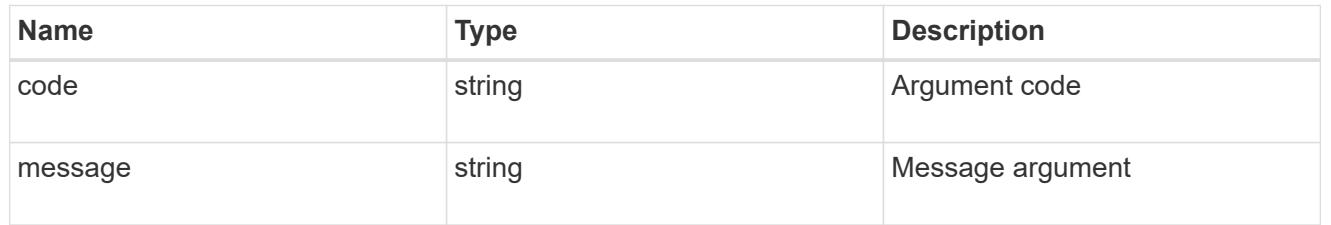

#### error

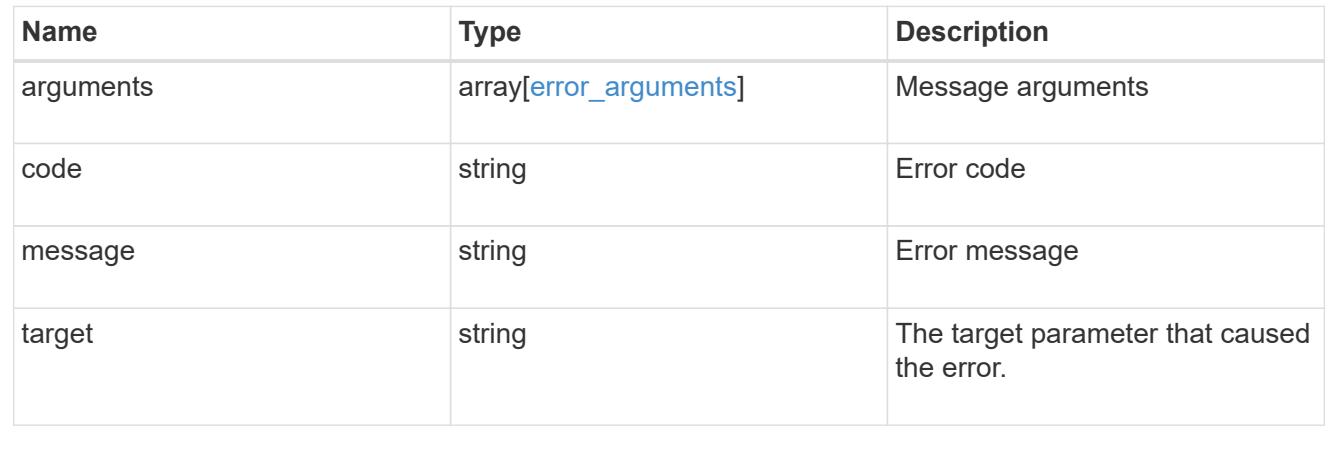

# **Update DNS domain and server configurations**

PATCH /name-services/dns/{svm.uuid}

### **Introduced In:** 9.6

Updates DNS domain and server configurations of an SVM.

### **Important notes**

- Both DNS domains and servers can be modified.
- The domains and servers fields cannot be empty.
- IPv6 must be enabled if IPv6 family addresses are specified for the servers field.
- The DNS server specified using the servers field is validated during this operation.

The validation fails in the following scenarios:

- 1. The server is not a DNS server.
- 2. The server does not exist.
- 3. The server is unreachable.
	- The DNS server validation can be skipped by setting the property "skip\_config\_validation" to "true".
	- Dynamic DNS configuration can be modified.
	- If both DNS and Dynamic DNS parameters are modified, DNS parameters are updated first followed by Dynamic DNS parameters. If updating Dynamic DNS fails, then the updated DNS configuration is not reverted.

### **The following parameters are optional:**

- timeout
- attempts
- source\_address\_match
- packet query match
- tld\_query\_enabled
- skip\_config\_validation
- dynamic\_dns.enabled
- dynamic\_dns.use\_secure
- dynamic\_dns.time\_to\_live

### **Related ONTAP commands**

- vserver services name-service dns modify
- vserver services name-service dns dynamic-update modify

# **Learn more**

• [DOC /name-services/dns](https://docs.netapp.com/us-en/ontap-restapi-9101/{relative_path}name-services_dns_endpoint_overview.html)

### **Parameters**

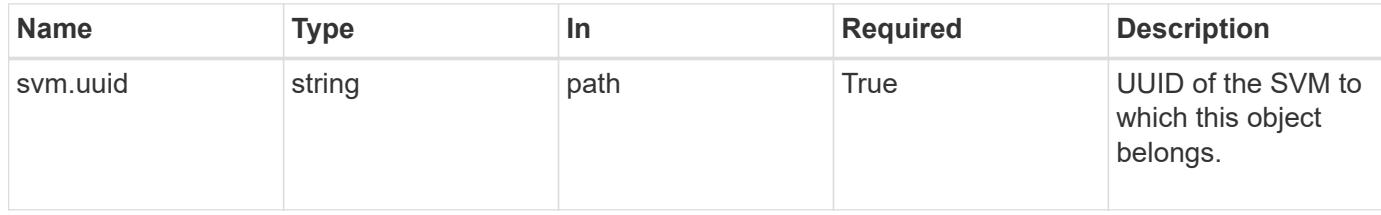

# **Request Body**

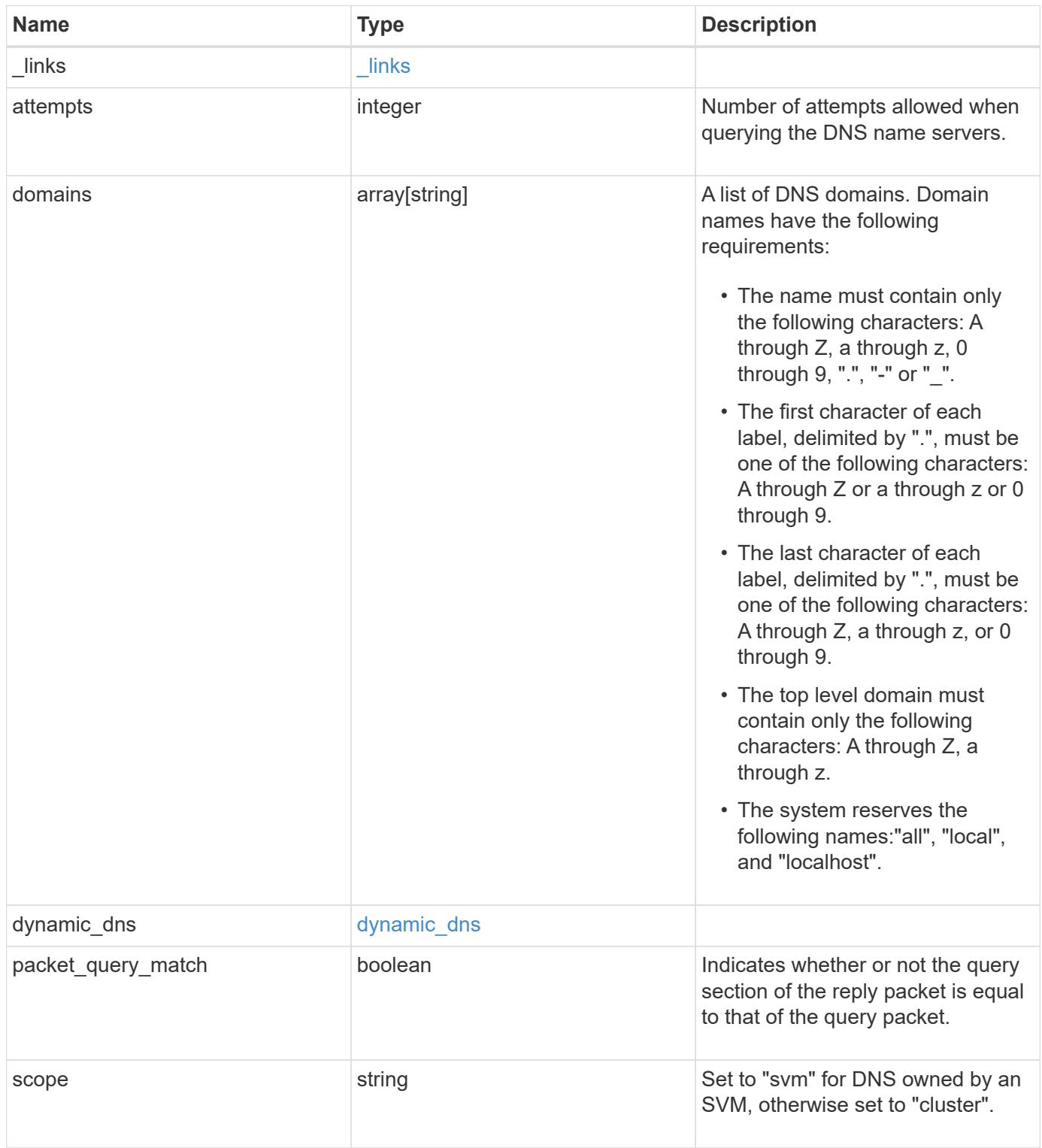

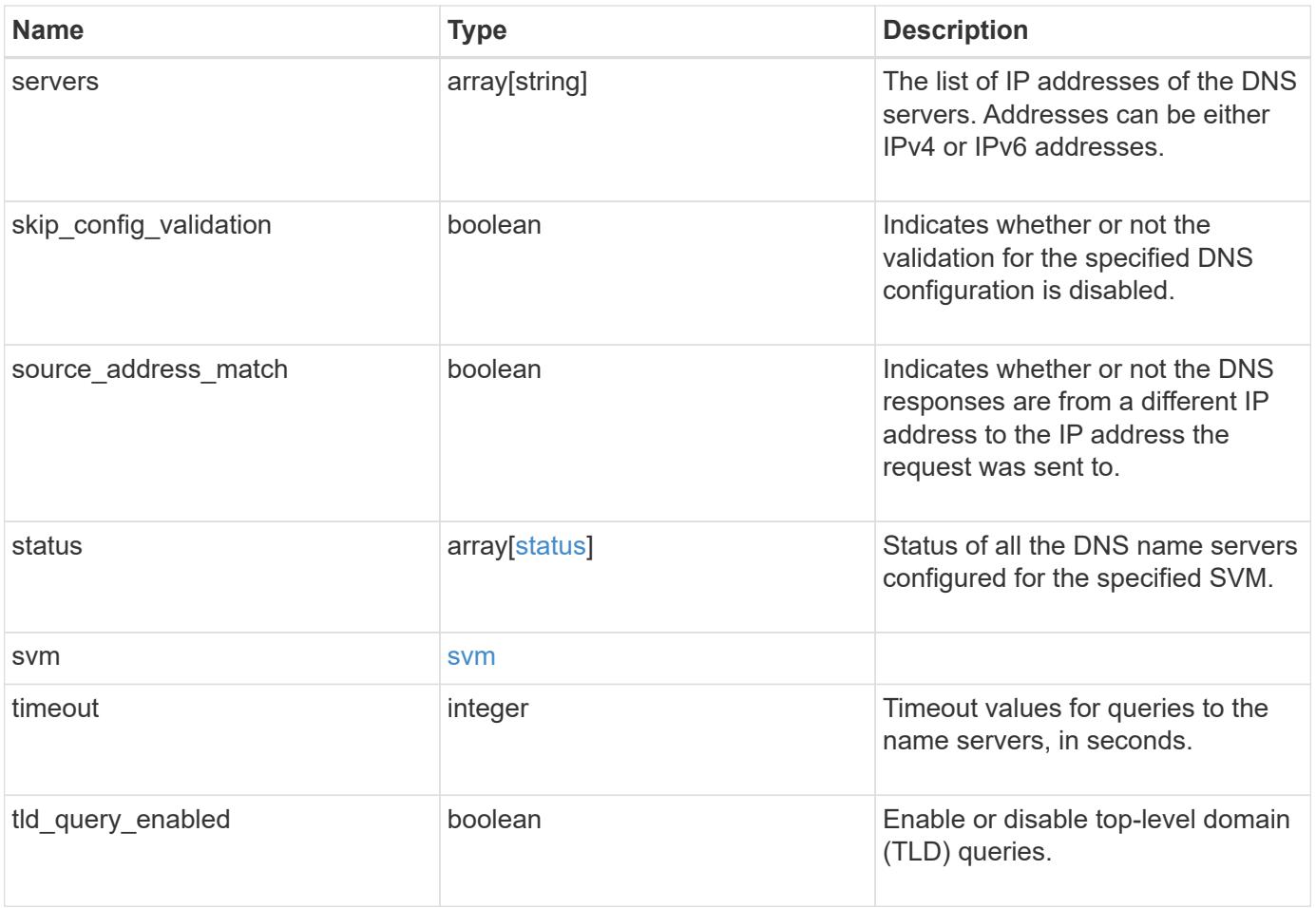

#### **Example request**

```
{
    "_links": {
      "self": {
        "href": "/api/resourcelink"
      }
    },
    "domains": [
     "example.com",
     "example2.example3.com"
  \frac{1}{\sqrt{2}}"dynamic dns": {
      "fqdn": "example.com",
      "time_to_live": "P2D"
    },
    "scope": "svm",
    "servers": [
     "10.224.65.20",
     "2001:db08:a0b:12f0::1"
  \left| \ \right|,
    "status": {
      "code": 6684732,
    "name_server": "10.10.10.10",
      "state": "up"
    },
    "svm": {
      "_links": {
        "self": {
           "href": "/api/resourcelink"
        }
      },
      "name": "svm1",
      "uuid": "02c9e252-41be-11e9-81d5-00a0986138f7"
   }
}
```
#### **Response**

Status: 200, Ok

Status: Default

# ONTAP Error Response Codes

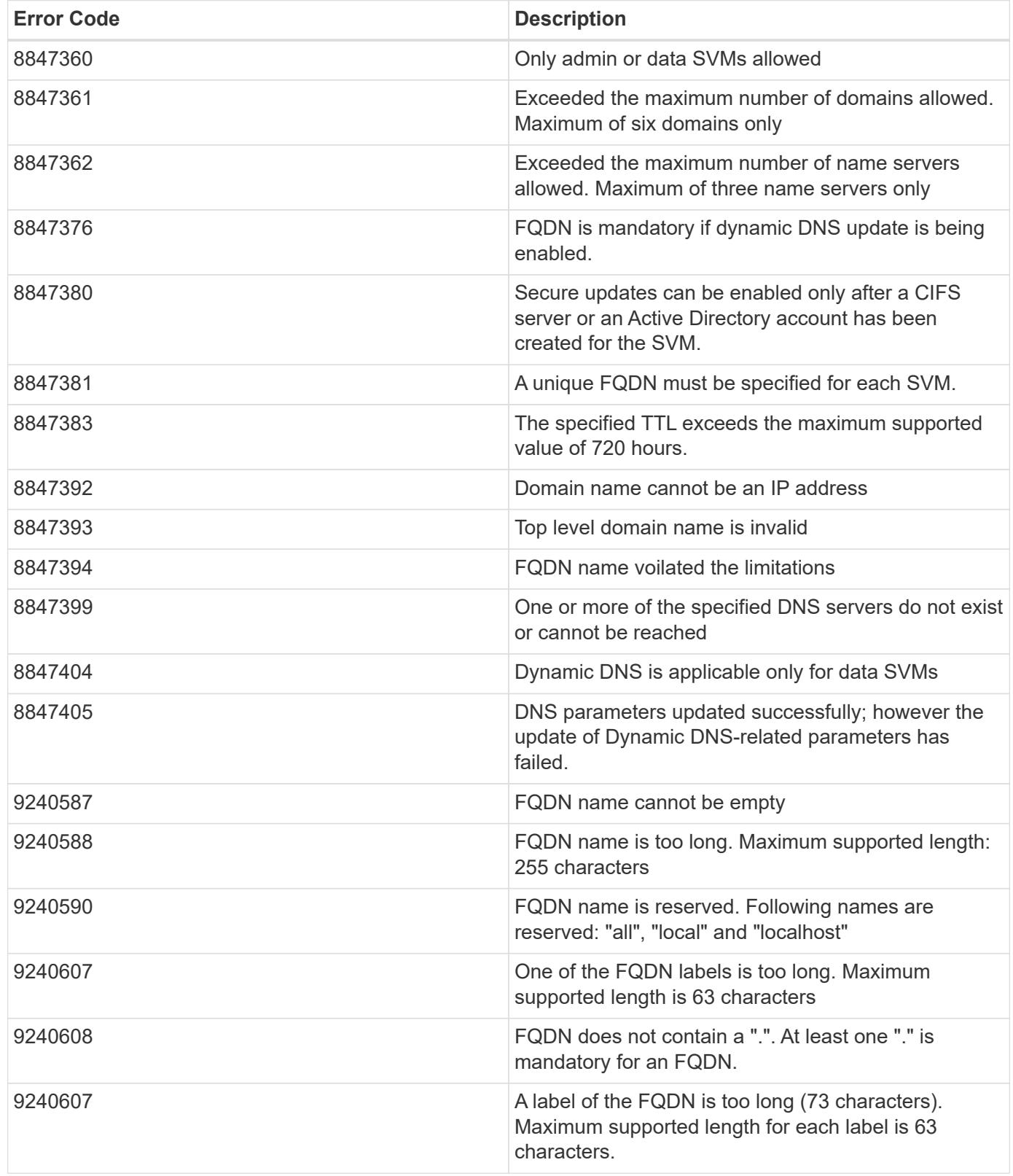

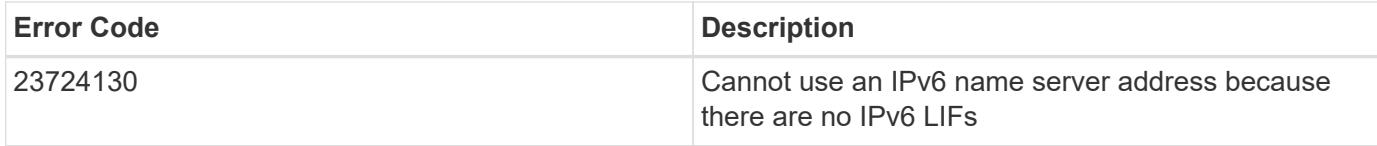

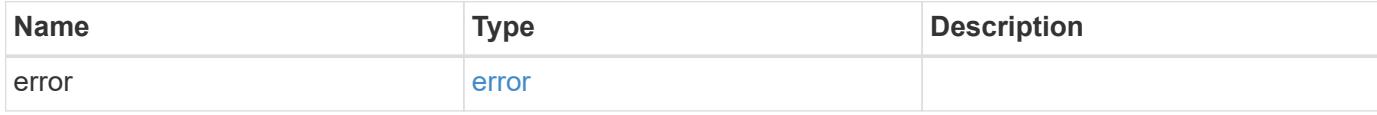

# **Example error**

```
{
   "error": {
     "arguments": {
       "code": "string",
       "message": "string"
     },
     "code": "4",
     "message": "entry doesn't exist",
     "target": "uuid"
   }
}
```
#### **Definitions**

# **See Definitions**

href

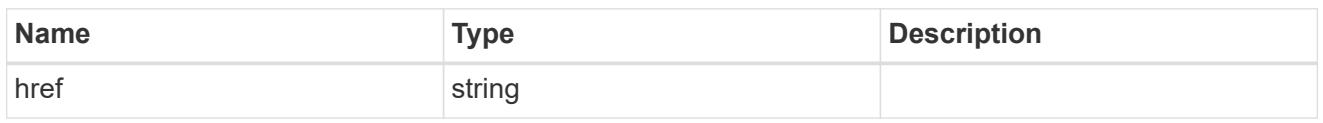

\_links

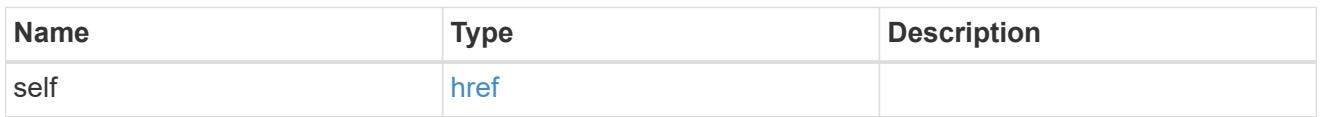

# dynamic\_dns

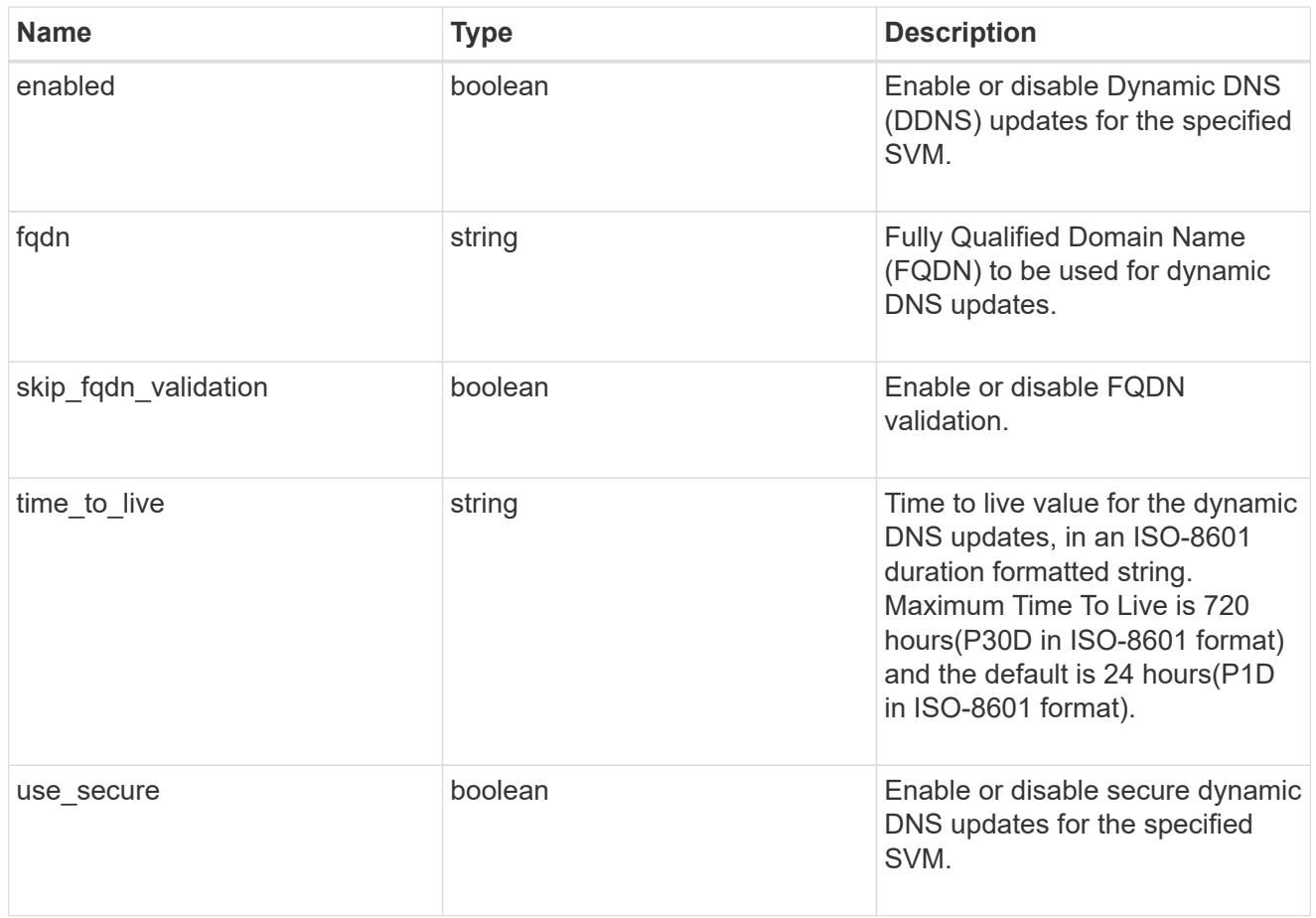

# status

Status of each of the DNS name server configured for the specified SVM.

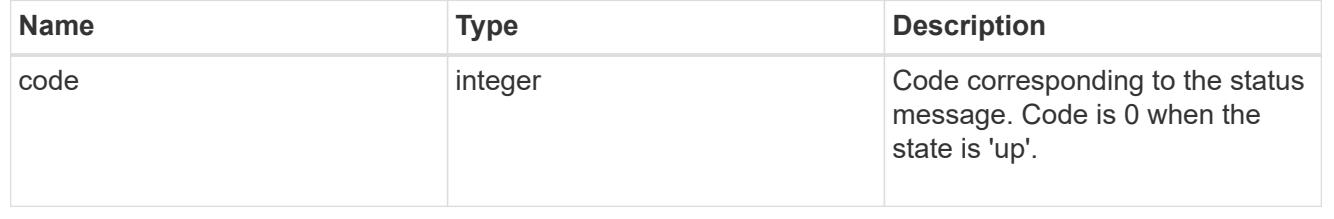

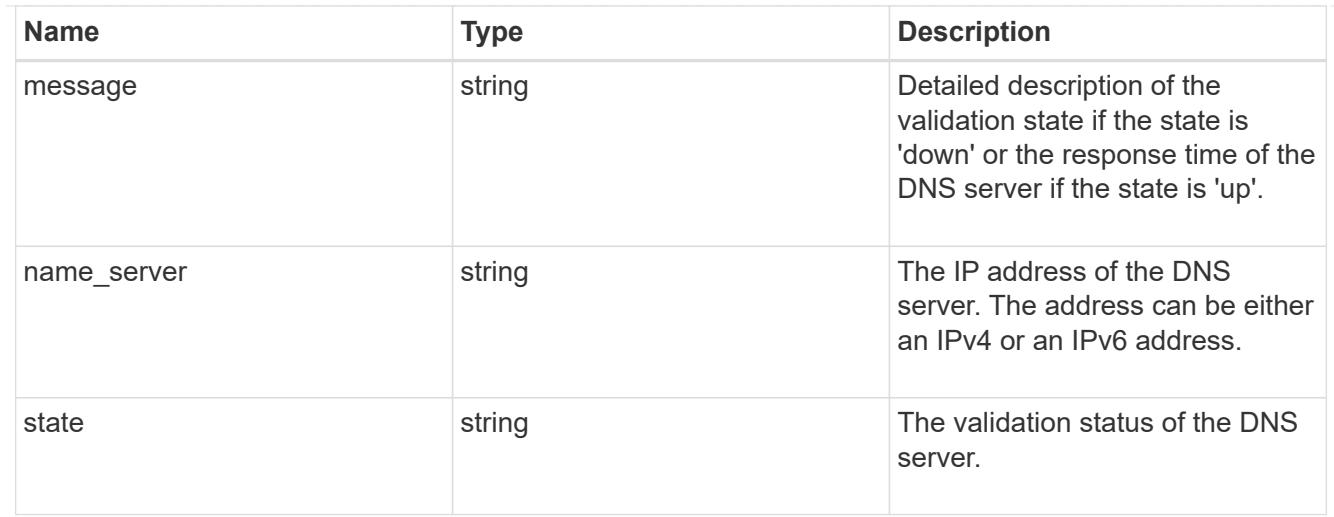

#### svm

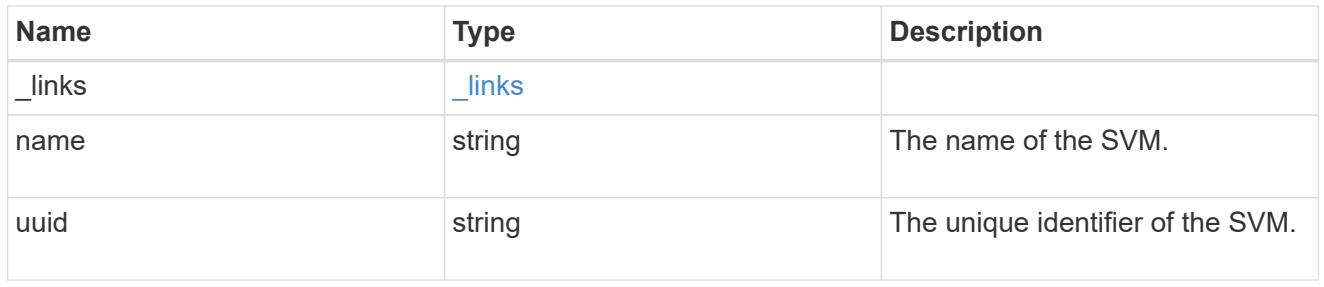

### dns

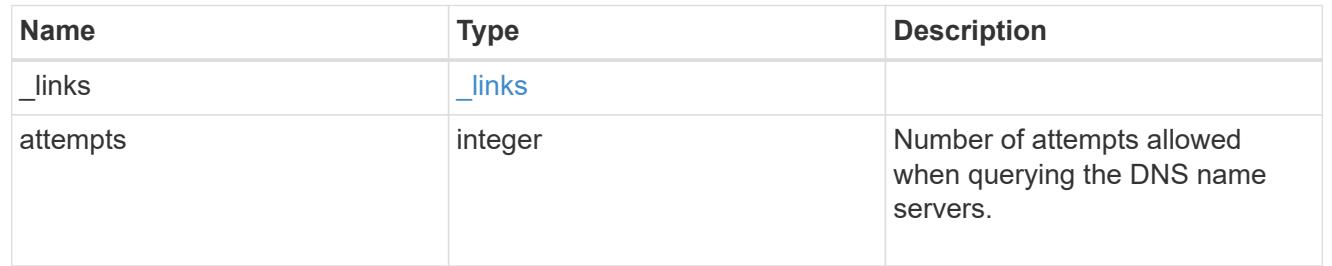

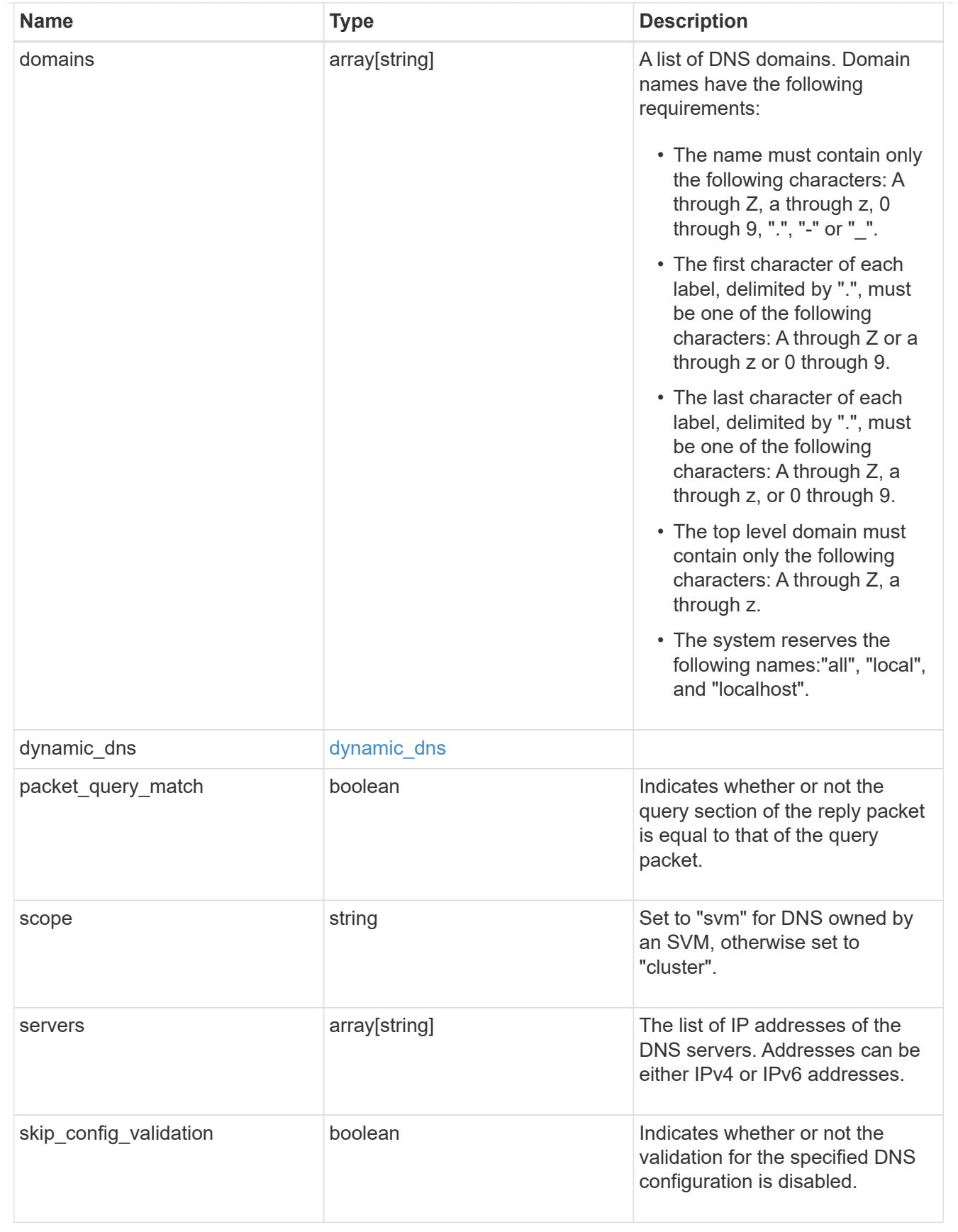

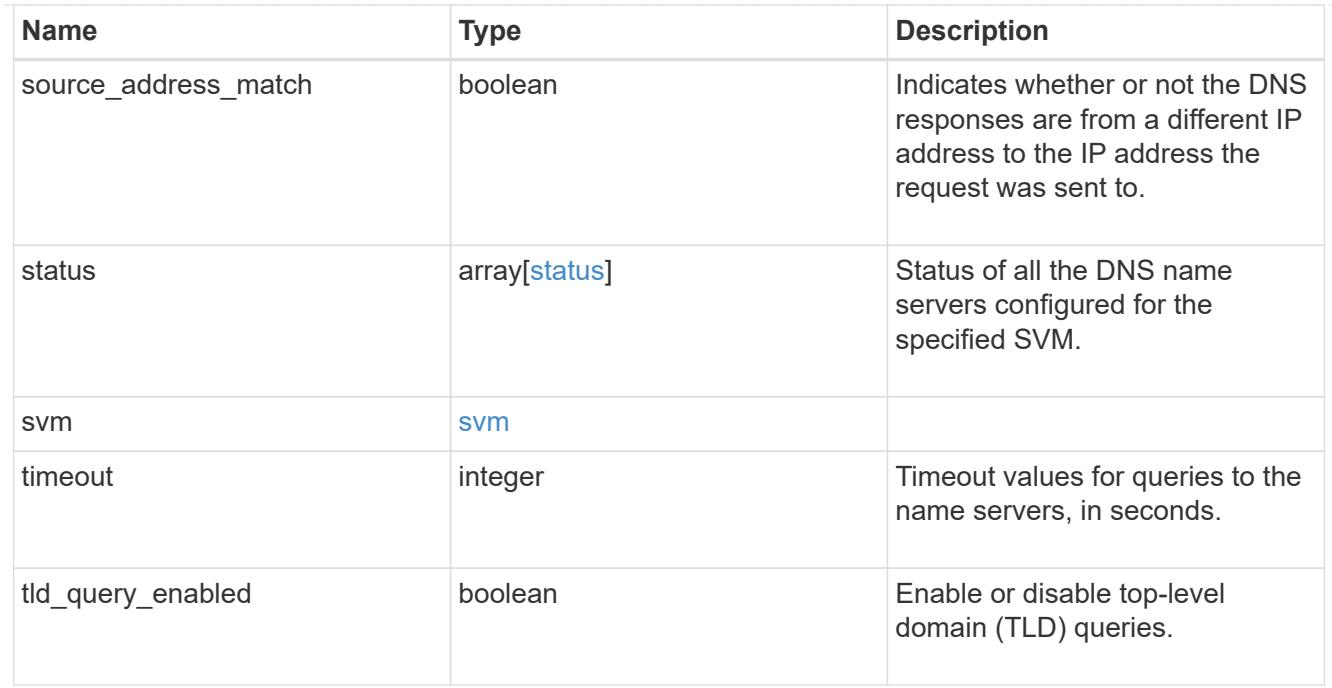

# error\_arguments

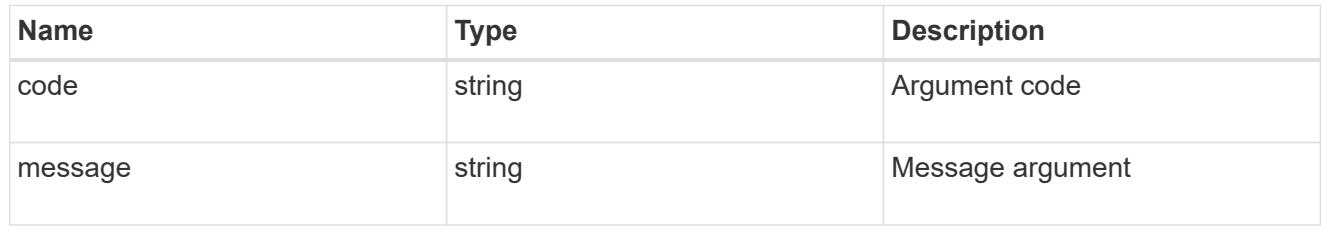

error

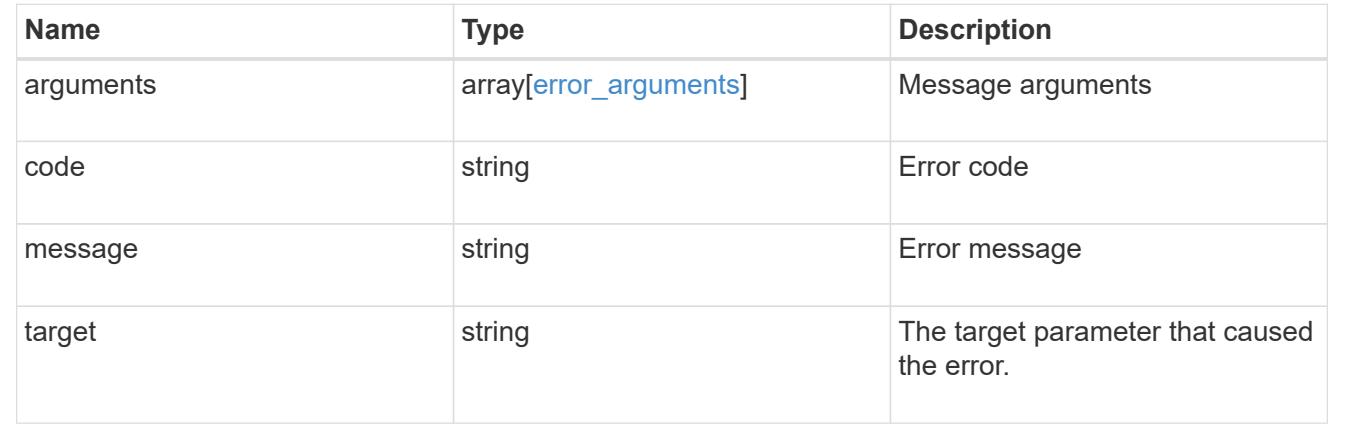

# **View host records**

# **Name-services host-record svm.uuid host endpoint overview**

# **Overview**

Displays the IP address of the specified hostname and vice-versa.

#### **Retrieving the host table entries**

The host-record GET endpoint to retrieve the hostname for a given Ip address and vice-versa.

#### **Examples**

**Retrieving the hostname for a given IP address.**

```
# The API:
GET /api/name-services/host-record/{svm.uuid}/{host}
# The call:
curl -X GET "https://<mgmt-ip>/api/name-services/host-record/77e23bd4-
a8fe-11eb-99e0-0050568e14ff/127.0.0.1" -H "accept: application/json"
# The response:
  {
"svm": {
   "uuid": "77e23bd4-a8fe-11eb-99e0-0050568e14ff",
   "name": "svm1"
 },
"host": "127.0.0.1",
"ipv4_addresses": [
   "127.0.0.1"
 ],
"hostname": "localhost"
 }
```
**Retrieving the Ip address for a given hostname.**

```
# The API:
GET /api/name-services/host-record/{svm.uuid}/{host}
# The call:
curl -X GET "https://<mgmt-ip>/api/name-services/host-record/77e23bd4-
a8fe-11eb-99e0-0050568e14ff/localhost" -H "accept: application/json"
# The response:
 {
"svm": {
    "uuid": "77e23bd4-a8fe-11eb-99e0-0050568e14ff",
   "name": "svm1"
},
"host": "localhost",
"ipv4_addresses": [
   "127.0.0.1"
\frac{1}{\sqrt{2}}"ipv6_addresses": [
   "::1"
\frac{1}{2}"hostname": "localhost",
"canonical_name": "localhost"
 }
```
### **Retrieve an IP address of a hostname**

GET /name-services/host-record/{svm.uuid}/{host}

#### **Introduced In:** 9.10

Retrieves the IP address of the specified hostname.

### **Related ONTAP commands**

- vserver services name-service getxxbyyy getnameinfo
- vserver services name-service getxxbyyy getaddrinfo

#### **Parameters**

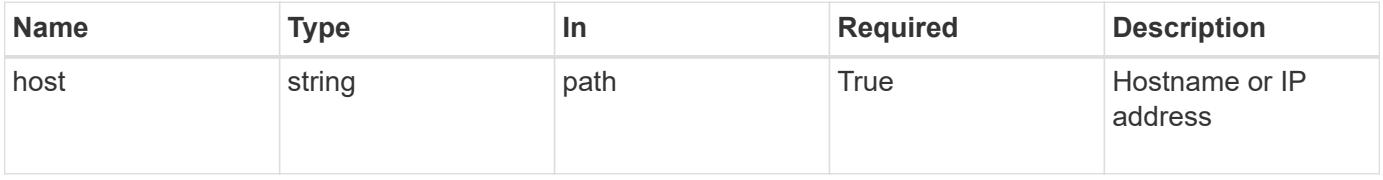

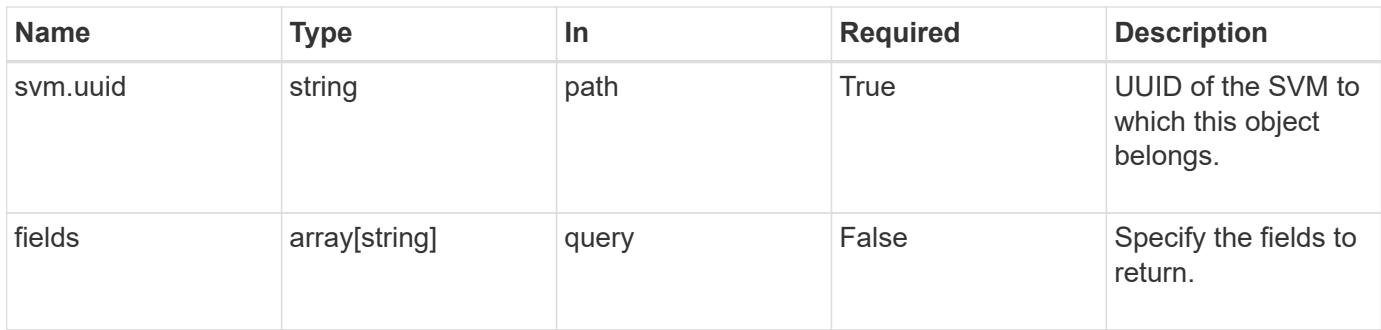

# **Response**

Status: 200, Ok

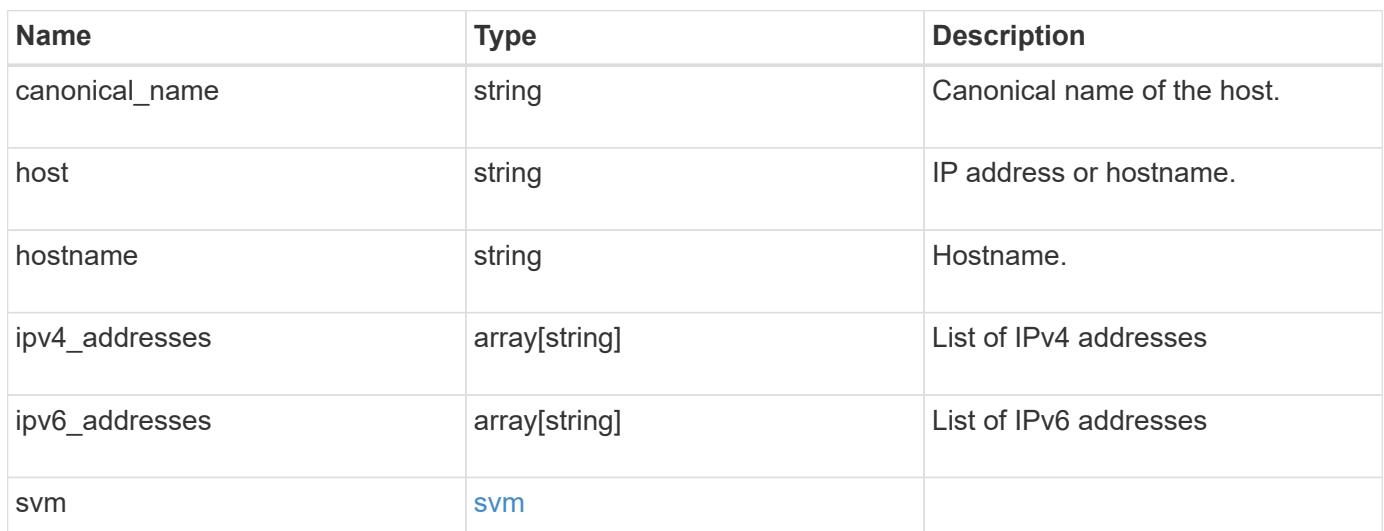

```
{
   "canonical_name": "localhost",
    "host": "localhost",
    "hostname": "localhost",
    "ipv4_addresses": [
     "127.0.0.1"
  \frac{1}{2}  "ipv6_addresses": [
   \cdots":1"
  \frac{1}{2},
    "svm": {
      "_links": {
        "self": {
          "href": "/api/resourcelink"
        }
      },
      "name": "svm1",
      "uuid": "02c9e252-41be-11e9-81d5-00a0986138f7"
   }
}
```
### **Error**

Status: Default

# ONTAP Error Response Codes

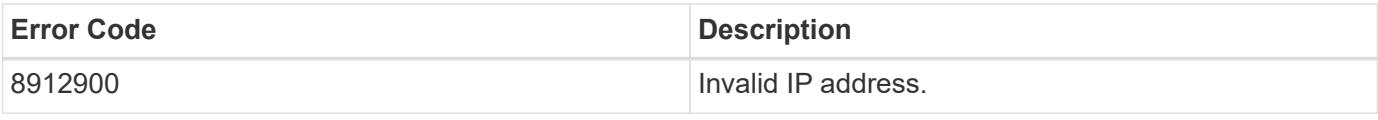

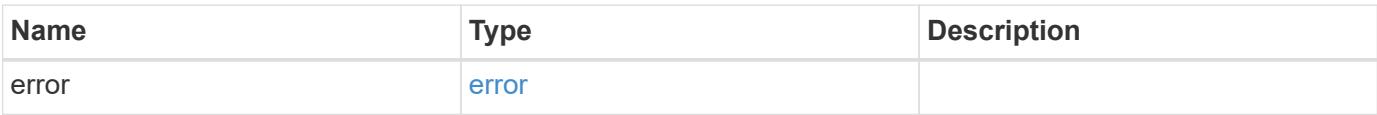

# **Example error**

```
{
   "error": {
     "arguments": {
       "code": "string",
      "message": "string"
     },
     "code": "4",
     "message": "entry doesn't exist",
     "target": "uuid"
   }
}
```
### **Definitions**

# **See Definitions**

href

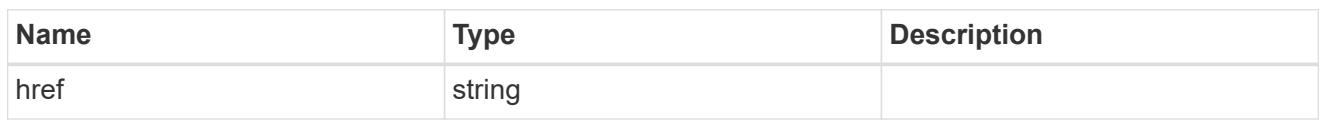

\_links

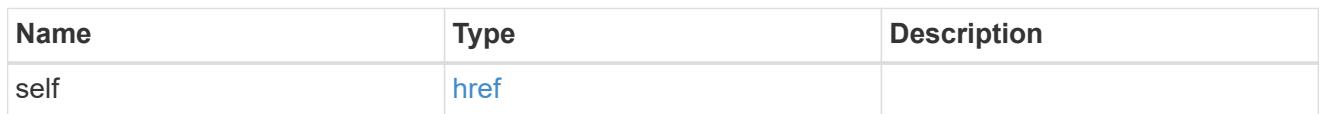

#### svm

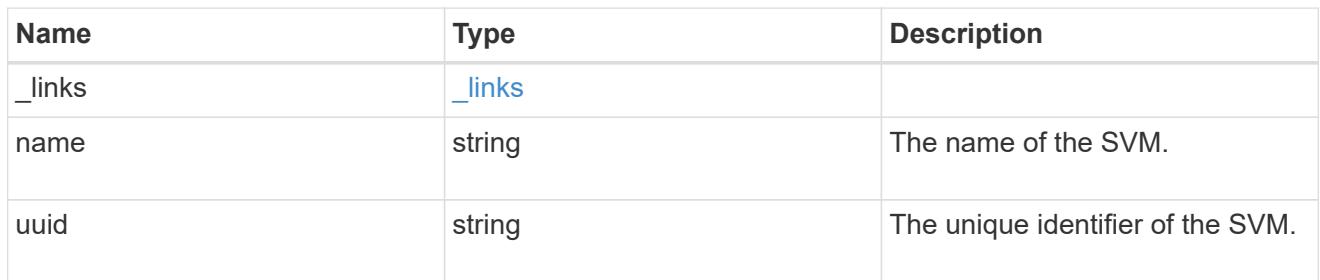

# error\_arguments

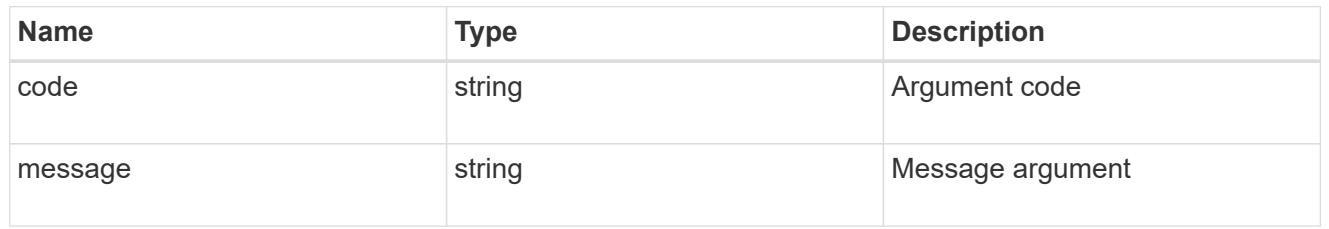

### error

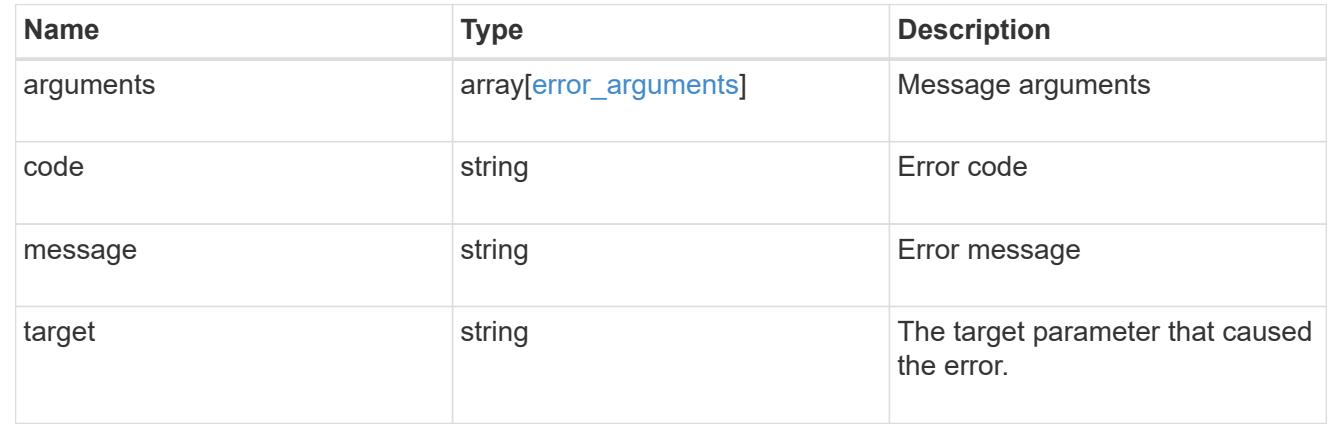

# **Manage LDAP server configurations**

### **Name-services LDAP endpoint overview**

### **Overview**

LDAP servers are used to centrally maintain user information. LDAP configurations must be set up to lookup information stored in the LDAP directory on the external LDAP servers. This API is used to retrieve and manage LDAP server configurations.

### **Retrieving LDAP information**

The LDAP GET endpoint retrieves all of the LDAP configurations in the cluster.

### **Examples**

### **Retrieving all of the fields for all LDAP configurations**

```
# The API:
/api/name-services/ldap
# The call:
curl -X GET "https://<mgmt-ip>/api/name-services/ldap?fields=**" -H
"accept: application/hal+json"
# The response:
{
"records": [
    {
      "svm": {
        "uuid": "179d3c85-7053-11e8-b9b8-005056b41bd1",
        "name": "vs1",
        "_links": {
          "self": {
            "href": "/api/svm/svms/179d3c85-7053-11e8-b9b8-005056b41bd1"
          }
  }
      },
      "servers": [
        "10.10.10.10",
        "domainB.example.com"
    \frac{1}{2}  "schema": "ad_idmu",
      "port": 389,
    "ldaps enabled": false,
    "min bind level": "anonymous",
    "bind dn": "cn=Administrators, cn=users,dc=domainA,dc=example,dc=com",
    "base dn": "dc=domainA,dc=example,dc=com",
    "base scope": "subtree",
```

```
"use_start_tls": true,
    "session security": "none",
      "referral_enabled": false,
    "bind as cifs server": false,
    "query timeout": 3,
    "is owner": true,
    "user scope": "subtree",
    "group scope": "subtree",
    "netgroup scope": "subtree",
    "is netgroup byhost enabled": false,
    "netgroup byhost scope": "subtree",
    "group membership filter": "",
      "status": {
        "state": "down",
        "message": "The LDAP configuration is invalid. Verify that the AD
domain or servers are reachable and that the network configuration is
correct",
      "dn message": [
          "No LDAP DN configured"
      \vert,
        "code": 4915258
      },
    "try channel binding": true,
    " links": {
        "self": {
          "href": "/api/name-services/ldap/179d3c85-7053-11e8-b9b8-
005056b41bd1"
       }
      }
    },
    {
      "svm": {
        "uuid": "6a52023b-7066-11e8-b9b8-005056b41bd1",
        "name": "vs2",
        "_links": {
          "self": {
            "href": "/api/svm/svms/6a52023b-7066-11e8-b9b8-005056b41bd1"
          }
        }
      },
      "servers": [
        "11.11.11.11"
    \frac{1}{2}  "schema": "rfc_2307",
      "port": 389,
    "ldaps enabled": false,
```

```
"min_bind_level": "simple",
    "bind dn": "cn=Administrators, cn=users,dc=domainB,dc=example,dc=com",
    "base dn": "dc=domainB,dc=example,dc=com",
    "base scope": "subtree",
    "use start tls": true,
    "session security": "sign",
      "referral_enabled": false,
    "bind as cifs server": false,
    "query timeout": 0,
    "is owner": true,
    "user scope": "subtree",
    "group scope": "subtree",
    "netgroup scope": "subtree",
    "is netgroup byhost enabled": false,
    "netgroup byhost scope": "subtree",
    "group membership filter": "",
      "status": {
        "state": "up",
        "message": "Successfully connected to LDAP server
\"172.20.192.44\".",
      "dn message": [
          "All the configured DNs are available."
      \left| \ \right|,
        "code": 0
      },
    "try channel binding": true,
      "_links": {
       "self": {
          "href": "/api/name-services/ldap/6a52023b-7066-11e8-b9b8-
005056b41bd1"
        }
      }
   }
\frac{1}{\sqrt{2}}"num records": 2,
" links": {
    "self": {
      "href": "/api/name-services/ldap?fields=*"
   }
}
}
```

```
# The API:
/api/name-services/ldap
# The call:
curl -X GET "https://<mgmt-ip>/api/name-services/ldap?use start tls=true"
-H "accept: application/hal+json"
# The response:
{
"records": [
    {
      "svm": {
        "uuid": "6a52023b-7066-11e8-b9b8-005056b41bd1",
      "name": "vs2",
      " links": {
          "self": {
            "href": "/api/svm/svms/6a52023b-7066-11e8-b9b8-005056b41bd1"
          }
        }
      },
    "use start tls": true,
      "_links": {
        "self": {
           "href": "/api/name-services/ldap/6a52023b-7066-11e8-b9b8-
005056b41bd1"
        }
      }
   }
\frac{1}{\sqrt{2}}"num records": 1,
"_links": {
   "self": {
    "href": "/api/name-services/ldap?use start tls=true"
   }
}
}
```
# **Retrieving the LDAP configuration of a specific SVM**

```
# The API:
/api/name-services/ldap/{svm.uuid}
# The call:
curl -X GET "https://<mgmt-ip>/api/name-services/ldap/179d3c85-7053-11e8-
b9b8-005056b41bd1" -H "accept: application/json"
# The response:
{
"svm": {
    "uuid": "179d3c85-7053-11e8-b9b8-005056b41bd1",
  "name": "vs1",
    "_links": {
      "self": {
        "href": "/api/svm/svms/179d3c85-7053-11e8-b9b8-005056b41bd1"
      }
    }
},
"servers": [
    "10.10.10.10",
    "domainB.example.com"
\frac{1}{\sqrt{2}}"schema": "ad_idmu",
"port": 389,
"ldaps enabled": false,
"min bind level": "anonymous",
"bind dn": "cn=Administrators,cn=users,dc=domainA,dc=example,dc=com",
"base dn": "dc=domainA,dc=example,dc=com",
"base scope": "subtree",
"use start tls": true,
"referral_enabled": false,
"session security": "none",
"bind as cifs server": true,
"query timeout": 3,
"is owner": true,
"try channel binding": true,
" links": \{  "self": {
      "href": "/api/name-services/ldap/179d3c85-7053-11e8-b9b8-005056b41bd1"
    }
}
}
```

```
# The API:
/api/name-services/ldap/{svm.uuid}
# The call:
curl -X GET "https://<mgmt-ip>/api/name-services/ldap/179d3c85-7053-11e8-
b9b8-005056b41bd1?fields=**" -H "accept: application/json"
# The response:
{
"svm": {
    "uuid": "179d3c85-7053-11e8-b9b8-005056b41bd1",
    "name": "vs1",
  " links": {
      "self": {
        "href": "/api/svm/svms/179d3c85-7053-11e8-b9b8-005056b41bd1"
     }
    }
},
"servers": [
    "10.10.10.10",
    "domainB.example.com"
\left| \right|,
"schema": "ad_idmu",
"port": 389,
"ldaps enabled": false,
"min bind level": "anonymous",
"bind dn": "cn=Administrators, cn=users,dc=domainA,dc=example,dc=com",
"base dn": "dc=domainA,dc=example,dc=com",
"base scope": "subtree",
"use start tls": true,
"referral_enabled": false,
"session security": "none",
"bind as cifs server": true,
"query timeout": 3,
"is owner": true,
"user scope": "subtree",
"group scope": "subtree",
"netgroup scope": "subtree",
"is netgroup byhost enabled": false,
"netgroup byhost scope": "subtree",
"group membership filter": "",
"try channel binding": true,
```
```
"status": {
    "state": "down",
    "message": "The LDAP configuration is invalid. Verify that the AD domain
or servers are reachable and that the network configuration is correct",
  "dn message": [
     "No LDAP DN configured"
  \left| \ \right|,
    "code": 4915258
},
" links": {
   "self": {
      "href": "/api/name-services/ldap/179d3c85-7053-11e8-b9b8-005056b41bd1"
    }
}
}
```
## **Retrieving the LDAP server status of a specific SVM**

```
# The API:
/api/name-services/ldap/{svm.uuid}
# The call:
curl -X GET "https://<mgmt-ip>/api/name-services/ldap/9e4a2e3b-f66f-11ea-
aec8-0050568e155c?fields=status" -H "accept: application/json"
# The response:
{
"svm": {
    "uuid": "9e4a2e3b-f66f-11ea-aec8-0050568e155c",
   "name": "vs2"
},
"status": {
   "state": "up",
 "message": "Successfully connected to LDAP server \"172.20.192.44\".",
   "code": 0
}
}
```
#### **Creating an LDAP configuration**

The LDAP POST endpoint creates an LDAP configuration for the specified SVM.

#### **Examples**

### **Creating an LDAP configuration with all the fields specified**

```
# The API:
/api/name-services/ldap
# The call:
curl -X POST "https://<mgmt-ip>/api/name-services/ldap" -H "accept:
application/hal+json" -H "Content-Type: application/json" -d "{ \"svm\": {
\"uuid\": \"179d3c85-7053-11e8-b9b8-005056b41bd1\" }, \"servers\": [
\Upsilon"10.10.10.10\", \UpsilondomainB.example.com\" ], \"schema\": \"ad_idmu\",
\"port\": 389, \"ldaps_enabled\": false, \"min_bind_level\":
\"anonymous\", \"bind_dn\":
\"cn=Administrators,cn=users,dc=domainA,dc=example,dc=com\",
\"bind password\": \"abc\", \"base_dn\": \"dc=domainA,dc=example,dc=com\",
\"base scope\": \"subtree\", \"use start tls\": false,
\"session security\": \"none\", \"referral enabled\": false,
\"bind_as_cifs_server\": false, \"query_timeout\": 4, \"user_dn\":
\"cn=abc,users,dc=com\", \"user_scope\": \"subtree\", \"group_dn\":
\"cn=abc,users,dc=com\", \"group_scope\": \"subtree\", \"netgroup_dn\":
\"cn=abc,users,dc=com\", \"netgroup_scope\": \"subtree\",
\"netgroup_byhost_dn\": \"cn=abc,users,dc=com\",
\"netgroup byhost scope\": \"subtree\", \"is netgroup byhost enabled\":
false, \"group membership filter\": \"\", \"skip config validation\":
false } "
```
**Creating an LDAP configuration with Active Directory domain and preferred Active Directory servers specified**

```
# The API:
/api/name-services/ldap
# The call:
curl -X POST "https://<mgmt-ip>/api/name-services/ldap" -H "accept:
application/hal+json" -H "Content-Type: application/json" -d "{ \"svm\": {
\"name\": \"vs2\" }, \"ad_domain\": \"domainA.example.com\",
\"preferred ad servers\": [ \"11.11.11.11\" ], \"port\": 389,
\"ldaps_enabled\": false, \"bind_dn\":
\"cn=Administrators,cn=users,dc=domainA,dc=example,dc=com\",
\"bind_password\": \"abc\", \"base_dn\": \"dc=domainA,dc=example,dc=com\",
\"session security\": \"none\", \"referral enabled\": false,
\"query_timeout\": 3}"
```
#### **Creating an LDAP configuration with a number of optional fields not specified**

```
# The API:
/api/name-services/ldap
# The call:
curl -X POST "https://<mgmt-ip>/api/name-services/ldap" -H "accept:
application/hal+json" -H "Content-Type: application/json" -d "{ \"svm\": {
\"name\": \"vs2\" }, \"servers\": [ \"11.11.11.11\" ], \"port\": 389,
\"bind_dn\": \"cn=Administrators,cn=users,dc=domainA,dc=example,dc=com\",
\"bind_password\": \"abc\", \"base_dn\": \"dc=domainA,dc=example,dc=com\",
\"session_security\": \"none\"}"
```
#### **Updating an LDAP configuration**

The LDAP PATCH endpoint updates the LDAP configuration for the specified SVM. The following example shows a PATCH operation:

```
# The API:
/api/name-services/ldap/{svm.uuid}
# The call:
curl -X PATCH "https://<mgmt-ip>/api/name-services/ldap/179d3c85-7053-
11e8-b9b8-005056b41bd1" -H "accept: application/json" -H "Content-Type:
application/json" -d "{ \"servers\": [ \"55.55.55.55\" ], \"schema\":
\"ad_idmu\", \"port\": 636, \"ldaps_enabled\": true, \"use_start_tls\":
false, \"referral enabled\": false }"
```
#### **Deleting an LDAP configuration**

The LDAP DELETE endpoint deletes the LDAP configuration for the specified SVM. The following example shows a DELETE operation:

```
# The API:
/api/name-services/ldap/{svm.uuid}
# The call:
curl -X DELETE "https://<mgmt-ip>/api/name-services/ldap/179d3c85-7053-
11e8-b9b8-005056b41bd1" -H "accept: application/hal+json"
```
## **Retrieve an LDAP configuration for all SVMs**

GET /name-services/ldap

#### **Introduced In:** 9.6

Retrieves the LDAP configurations for all SVMs.

#### **Parameters**

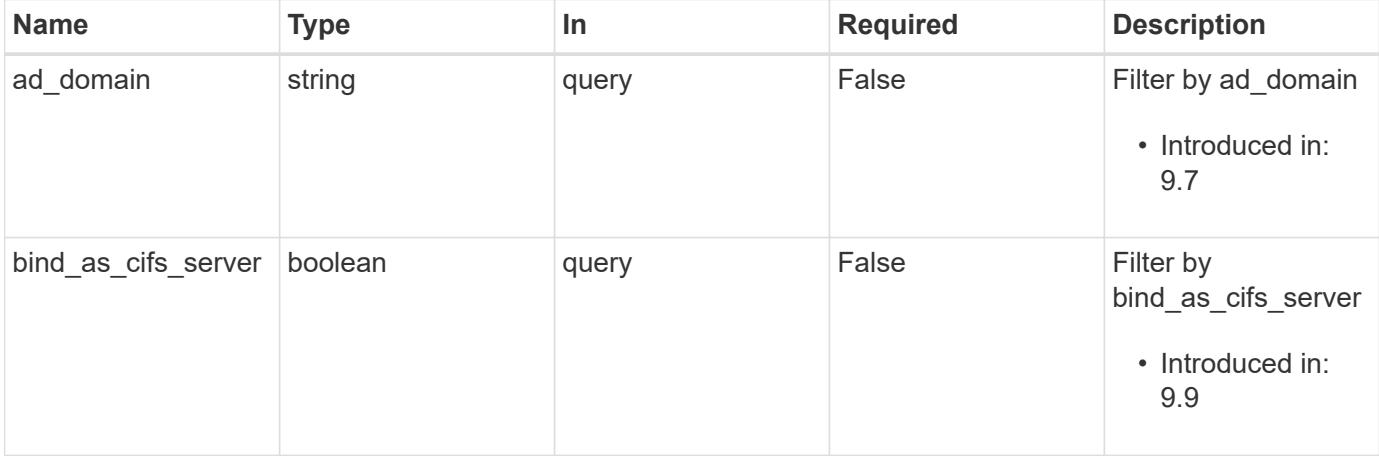

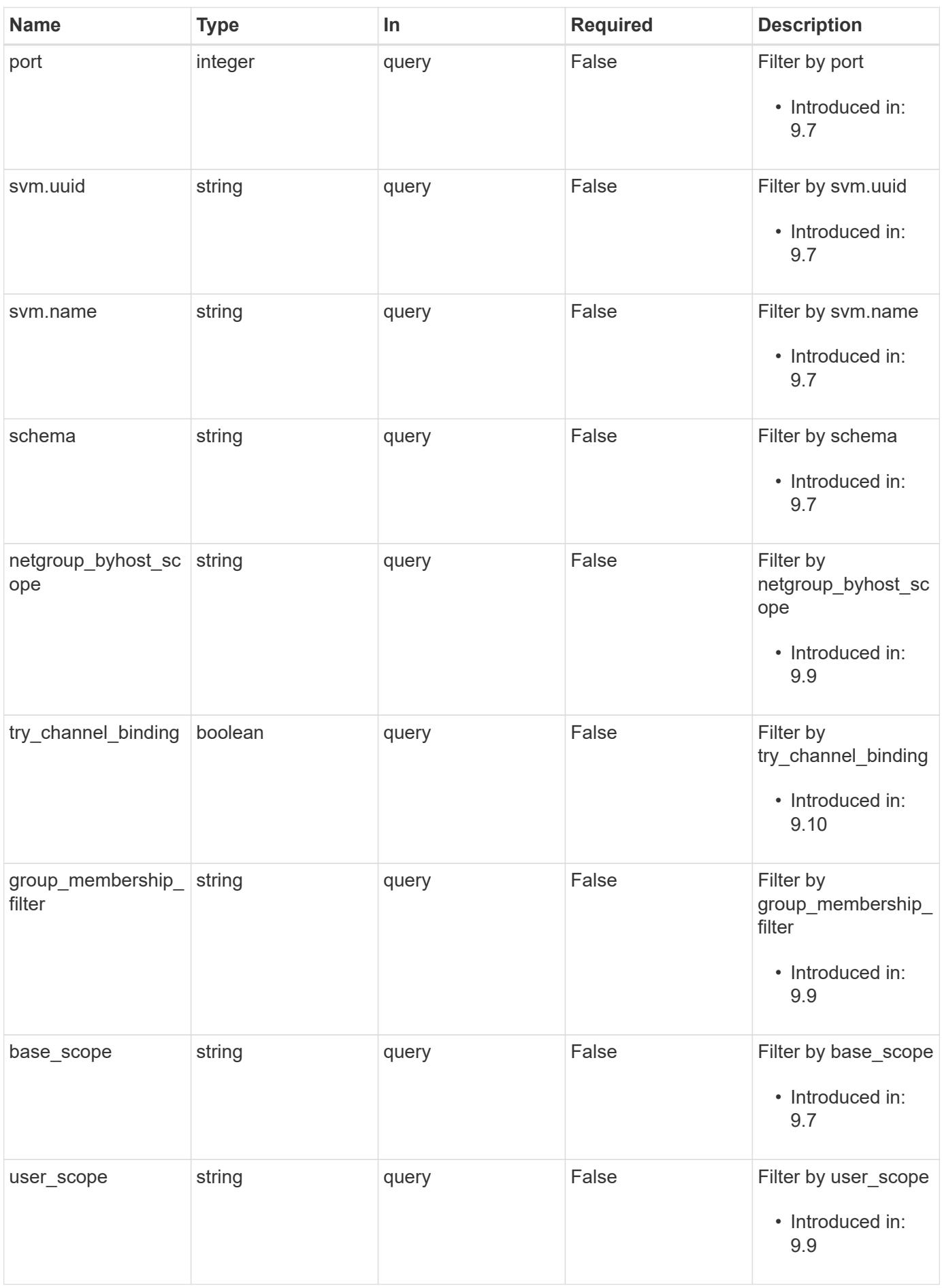

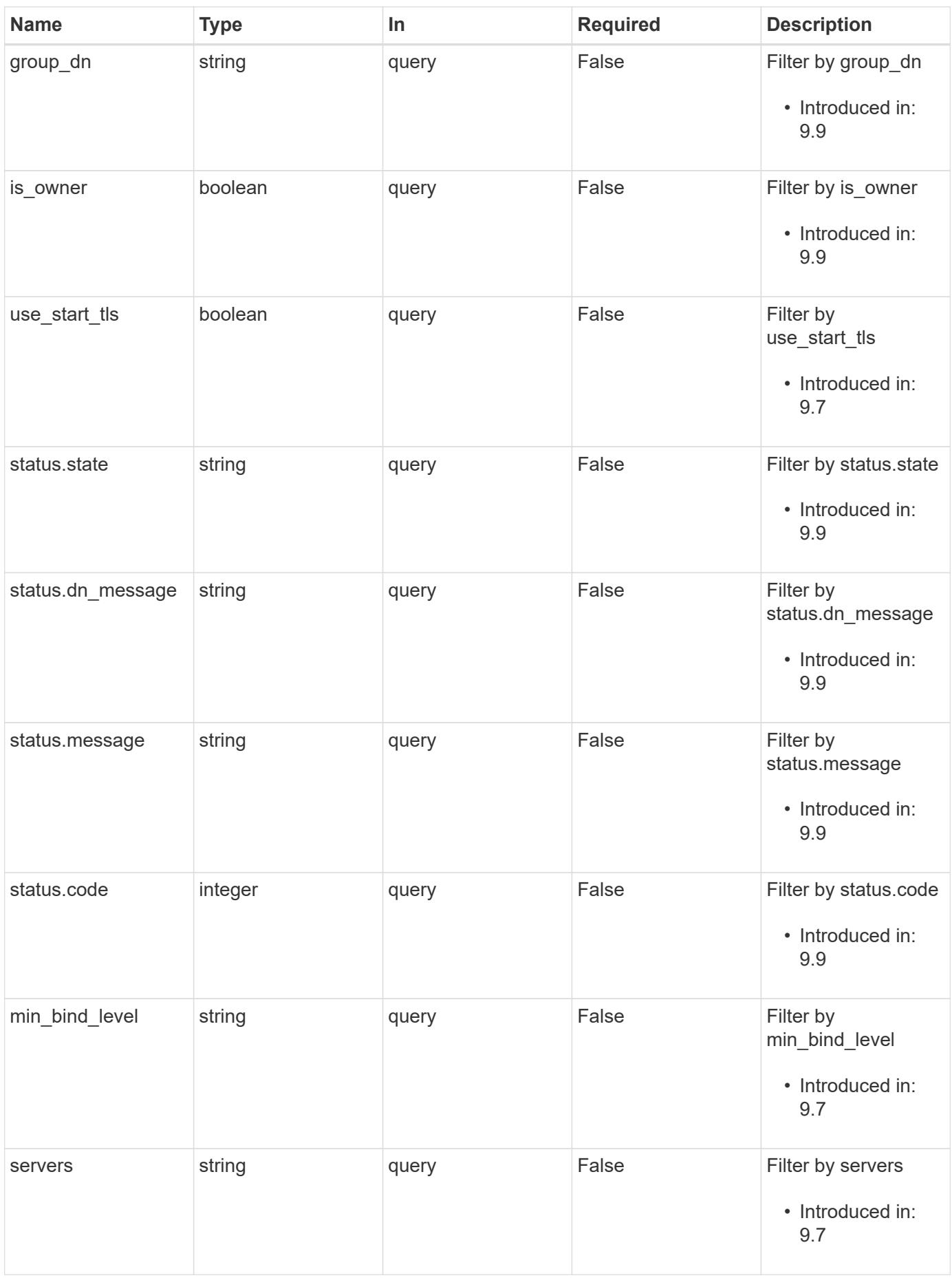

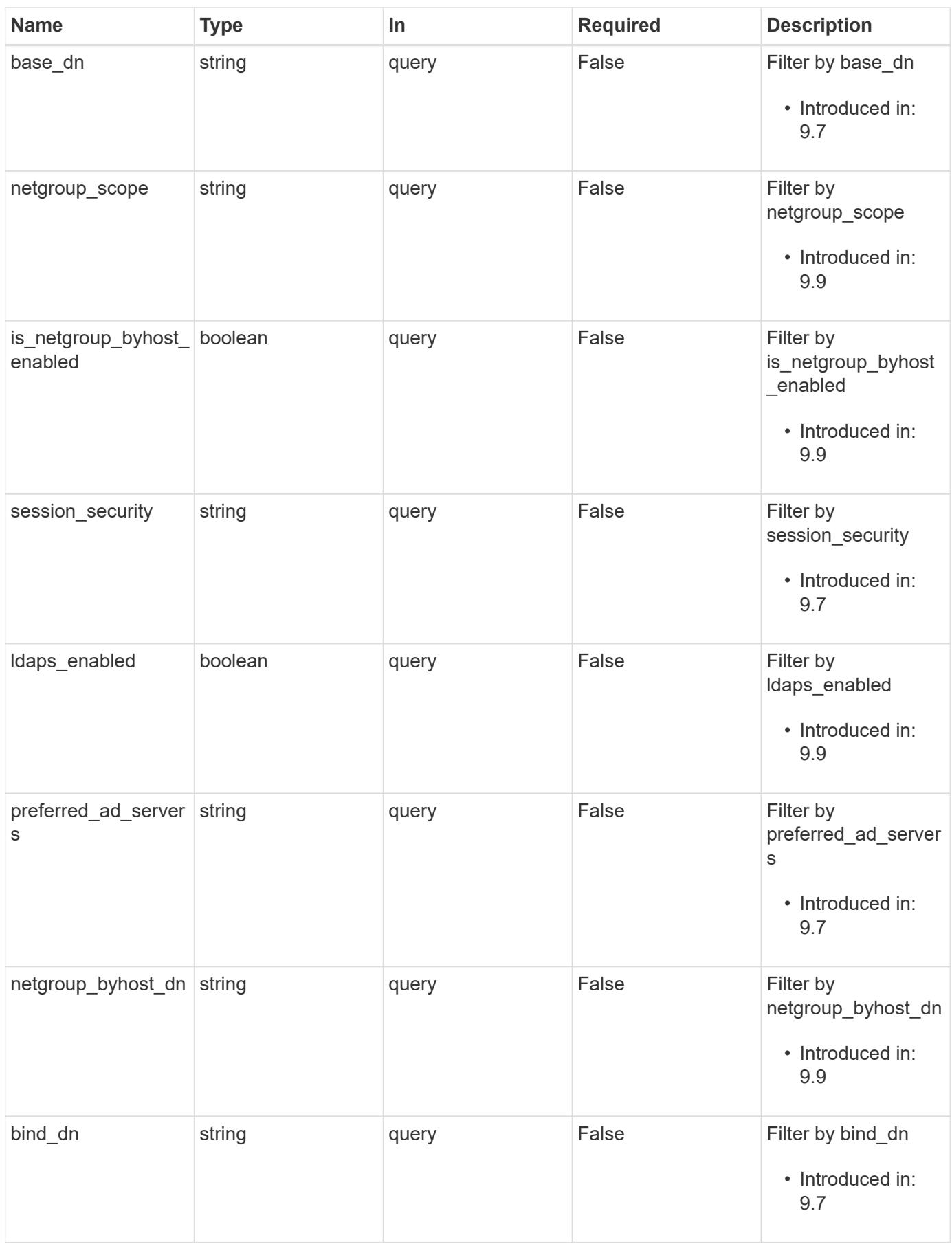

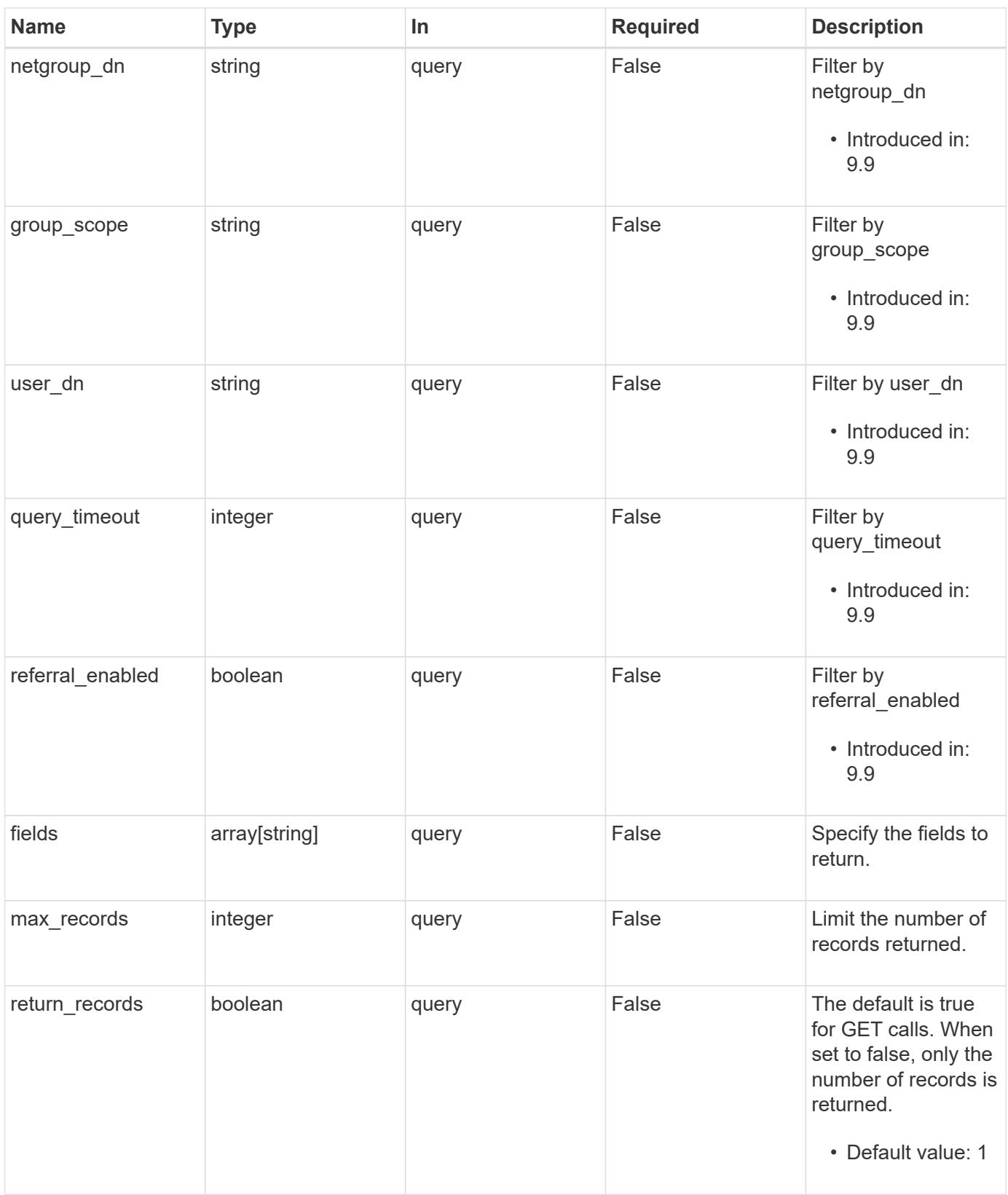

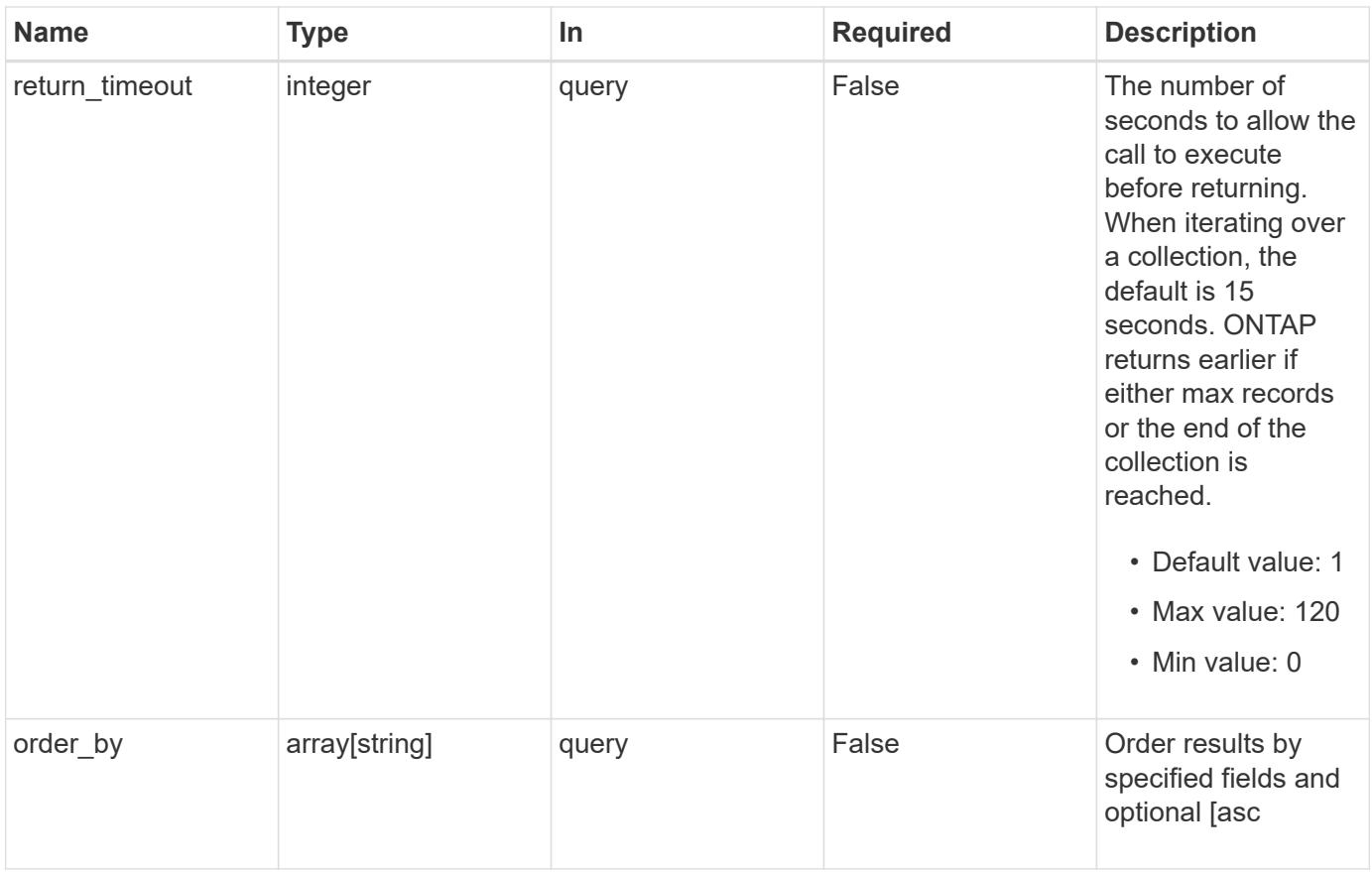

## **Response**

Status: 200, Ok

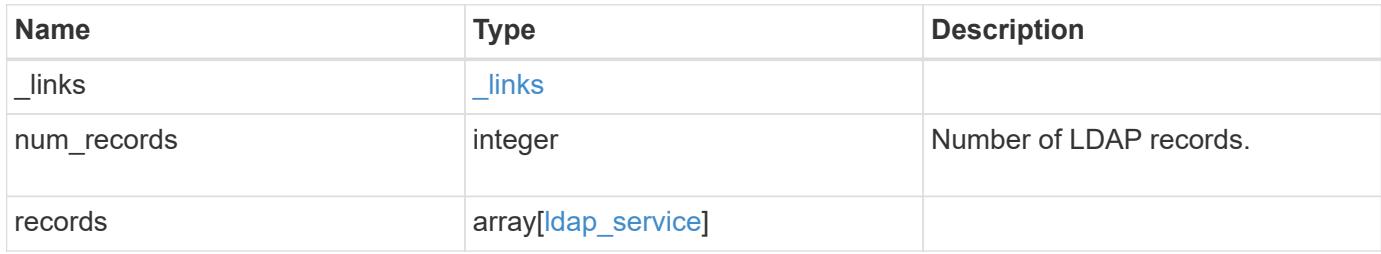

```
{
  " links": {
      "next": {
       "href": "/api/resourcelink"
      },
      "self": {
       "href": "/api/resourcelink"
      }
    },
    "records": {
    " links": {
       "self": {
         "href": "/api/resourcelink"
       }
      },
    "base scope": "base",
    "group scope": "base",
    "min bind level": "anonymous",
    "netgroup byhost scope": "base",
    "netgroup scope": "base",
      "port": 389,
    "preferred ad servers": {
      },
      "servers": {
      },
    "session security": "none",
      "status": {
       "code": 65537300,
     "dn_message": {
        },
        "state": "up"
      },
      "svm": {
        "_links": {
          "self": {
             "href": "/api/resourcelink"
          }
        },
        "name": "svm1",
        "uuid": "02c9e252-41be-11e9-81d5-00a0986138f7"
      },
    "user scope": "base"
    }
}
```
Status: Default

Following error codes can be thrown as part of LDAP status information, if LDAP status is needed to be retrieved.

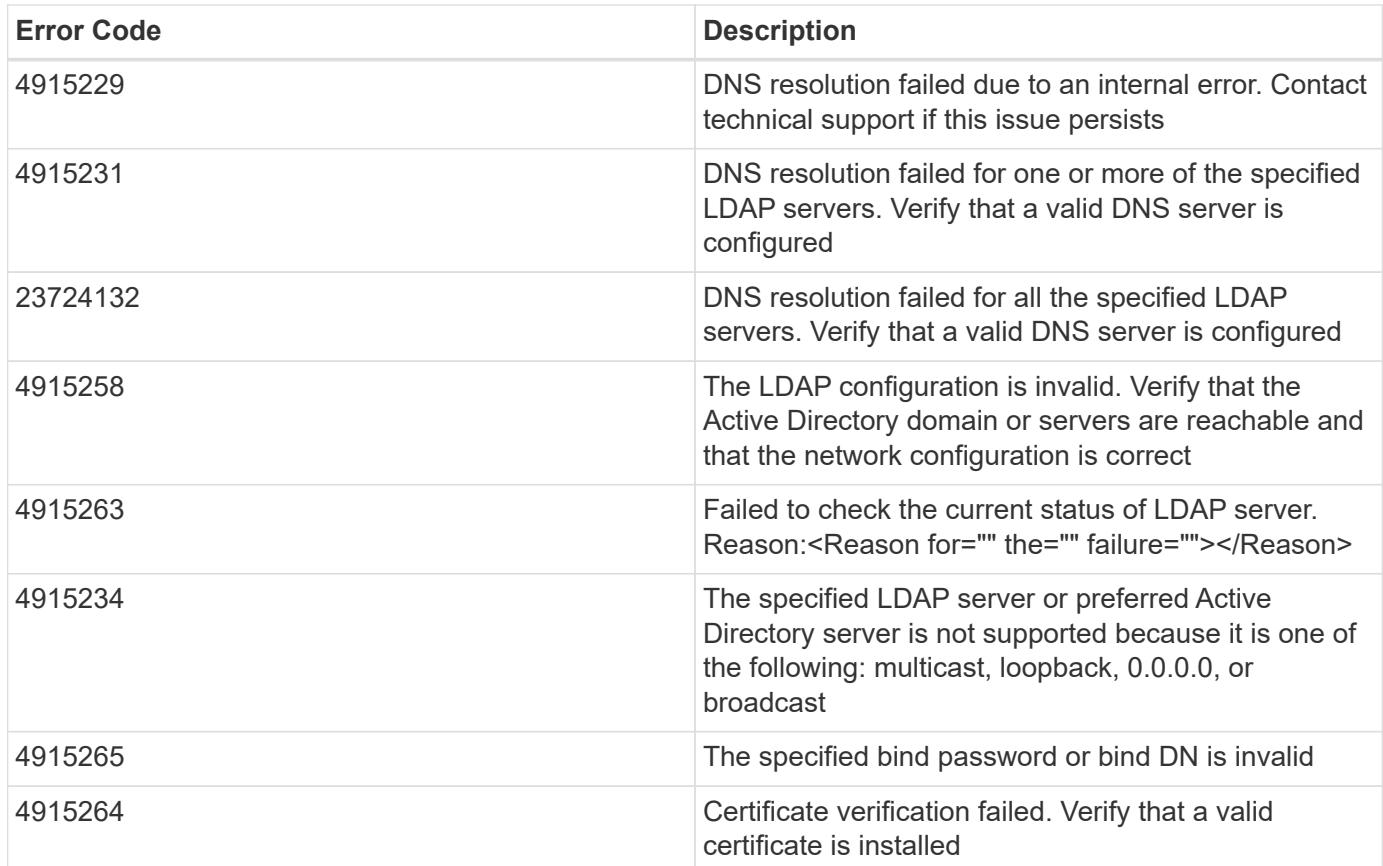

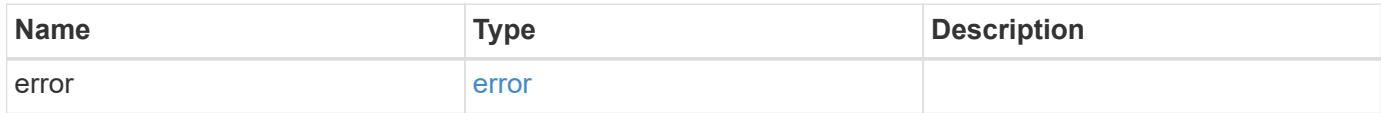

## **Example error**

```
{
   "error": {
     "arguments": {
       "code": "string",
      "message": "string"
     },
     "code": "4",
     "message": "entry doesn't exist",
     "target": "uuid"
   }
}
```
#### **Definitions**

## **See Definitions**

href

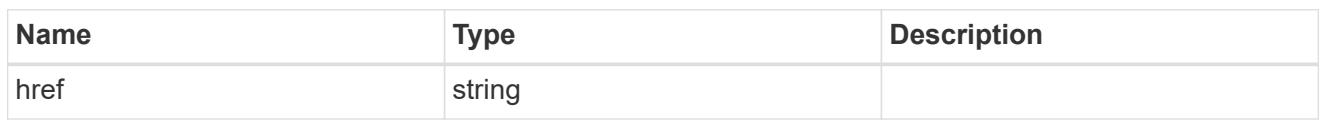

\_links

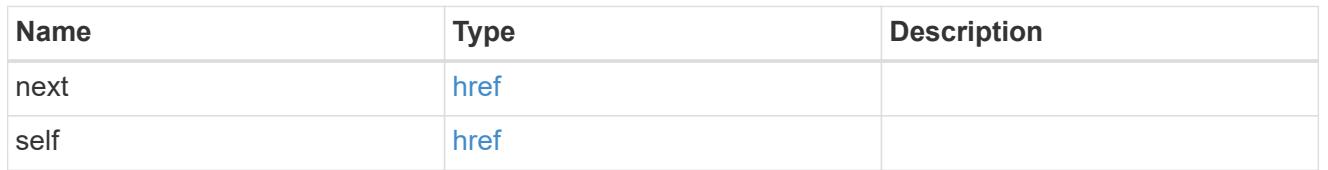

 $_{\perp}$ links

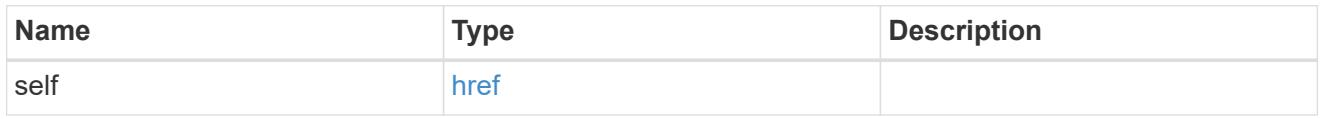

## status

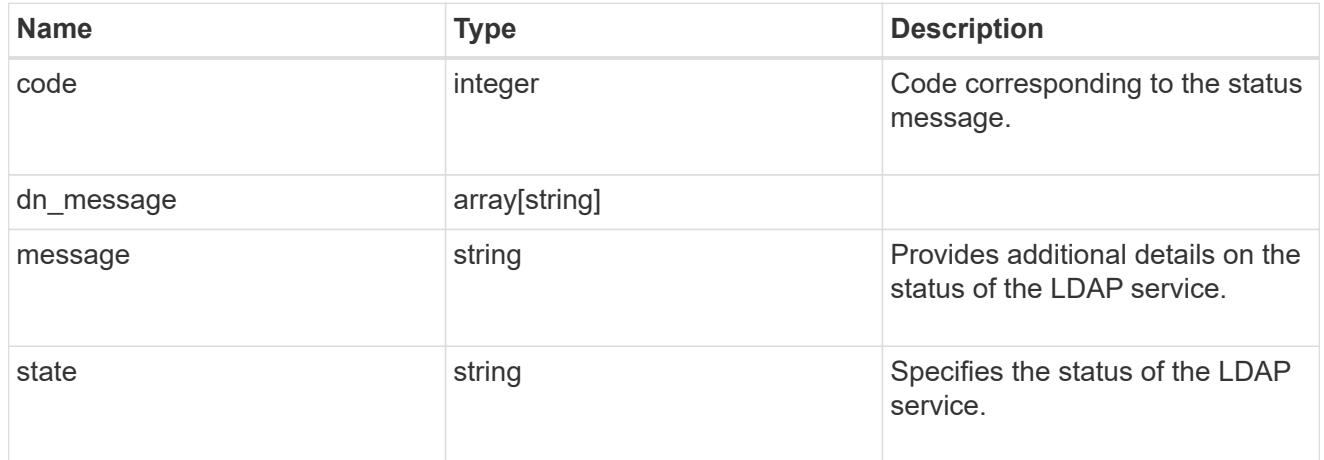

svm

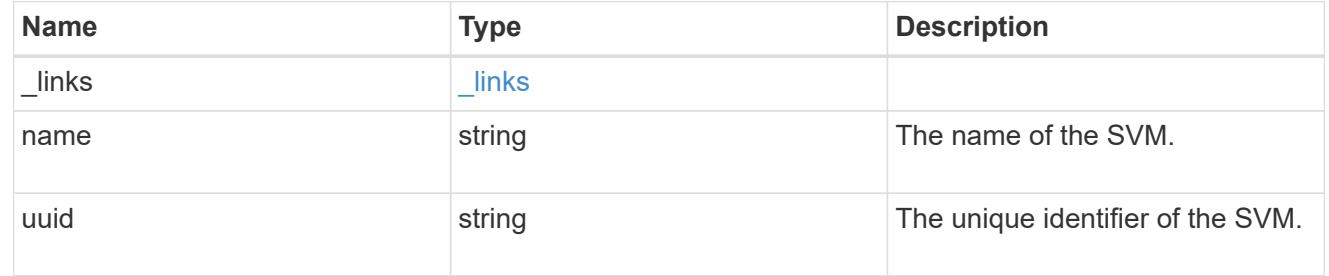

# ldap\_service

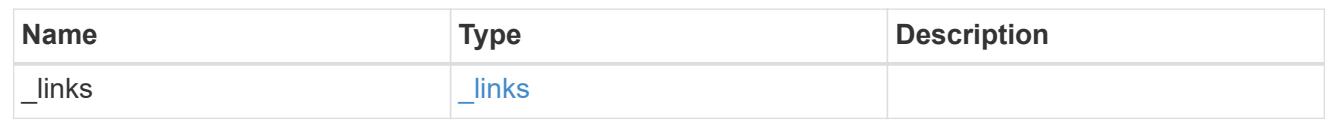

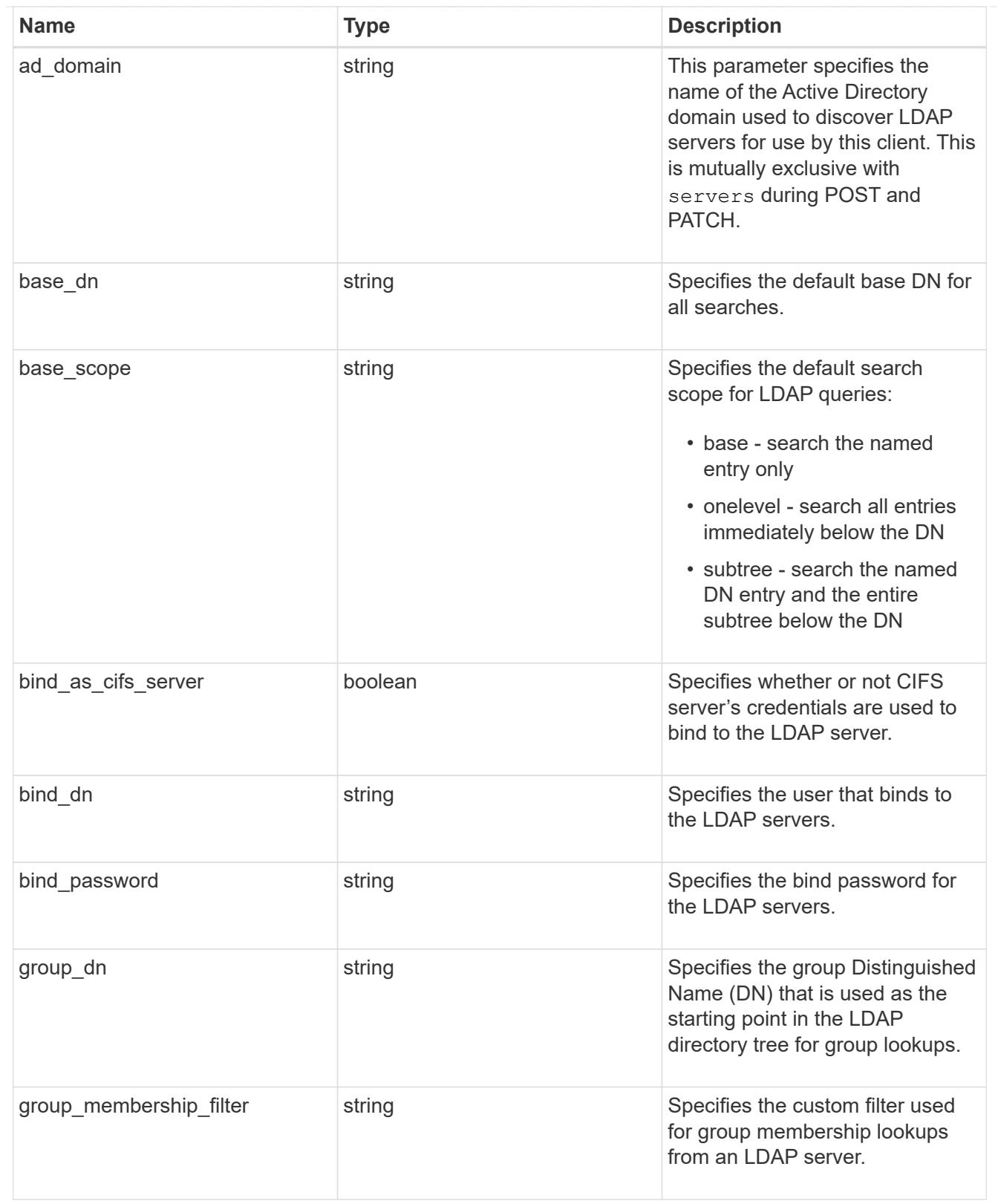

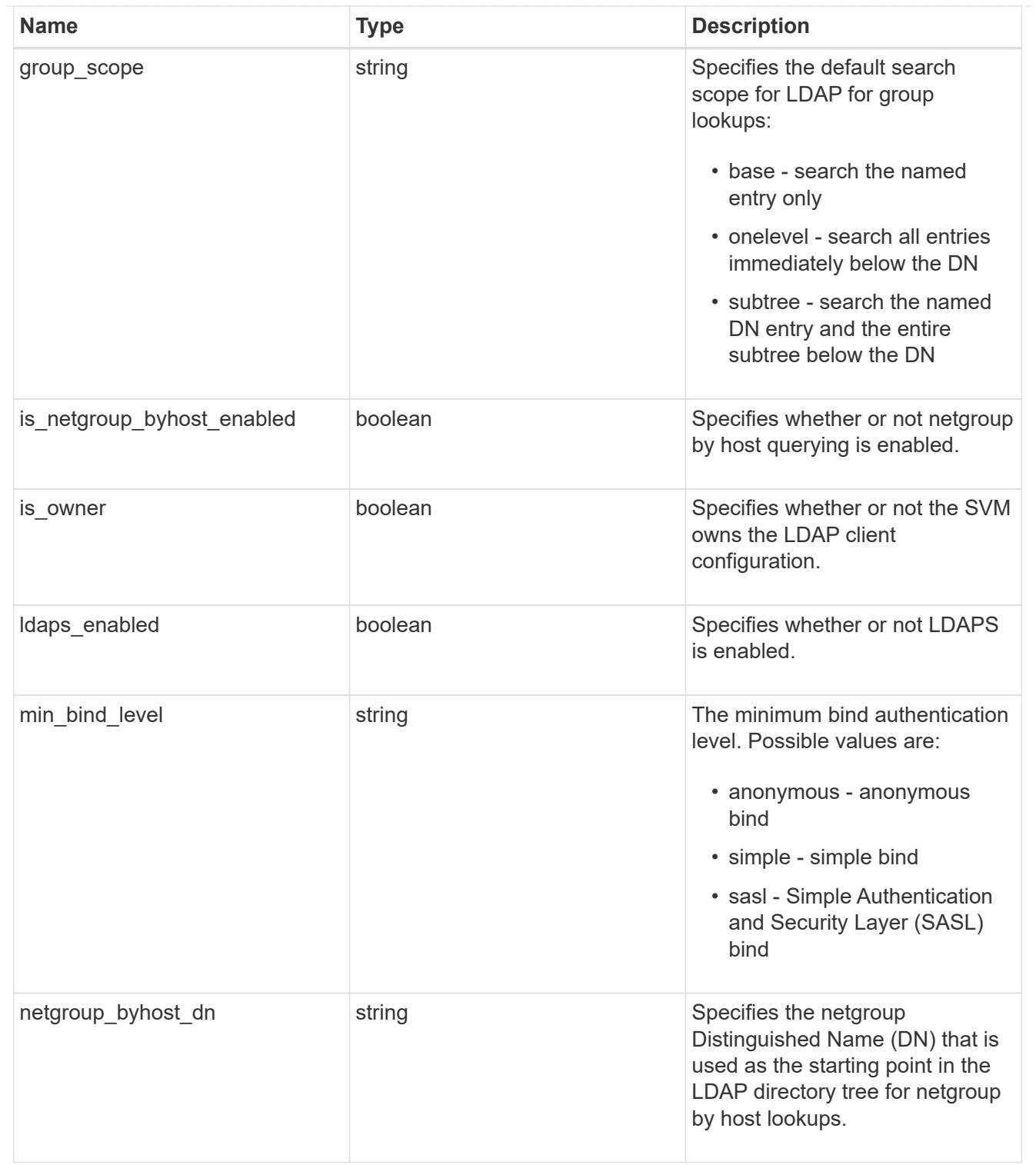

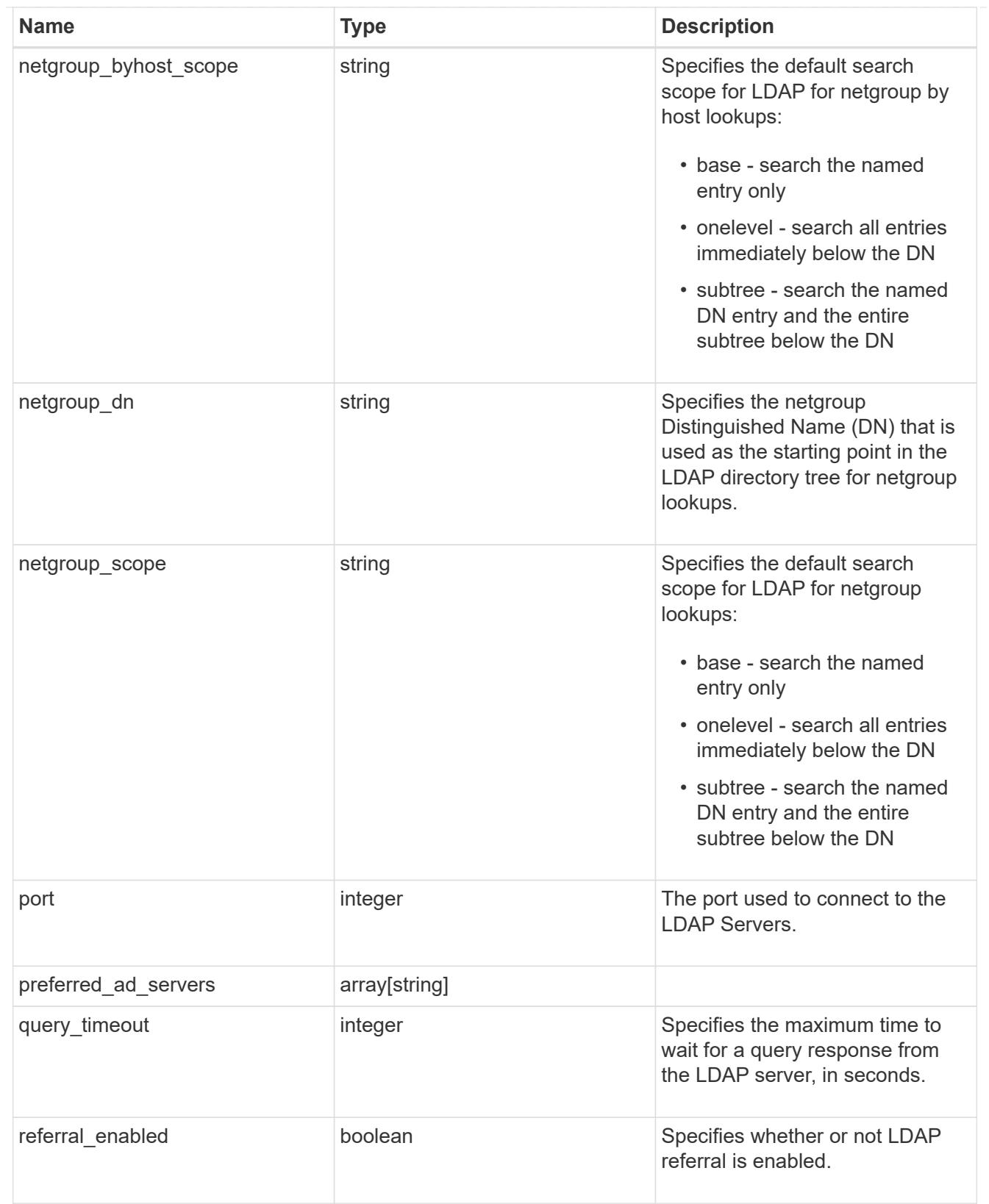

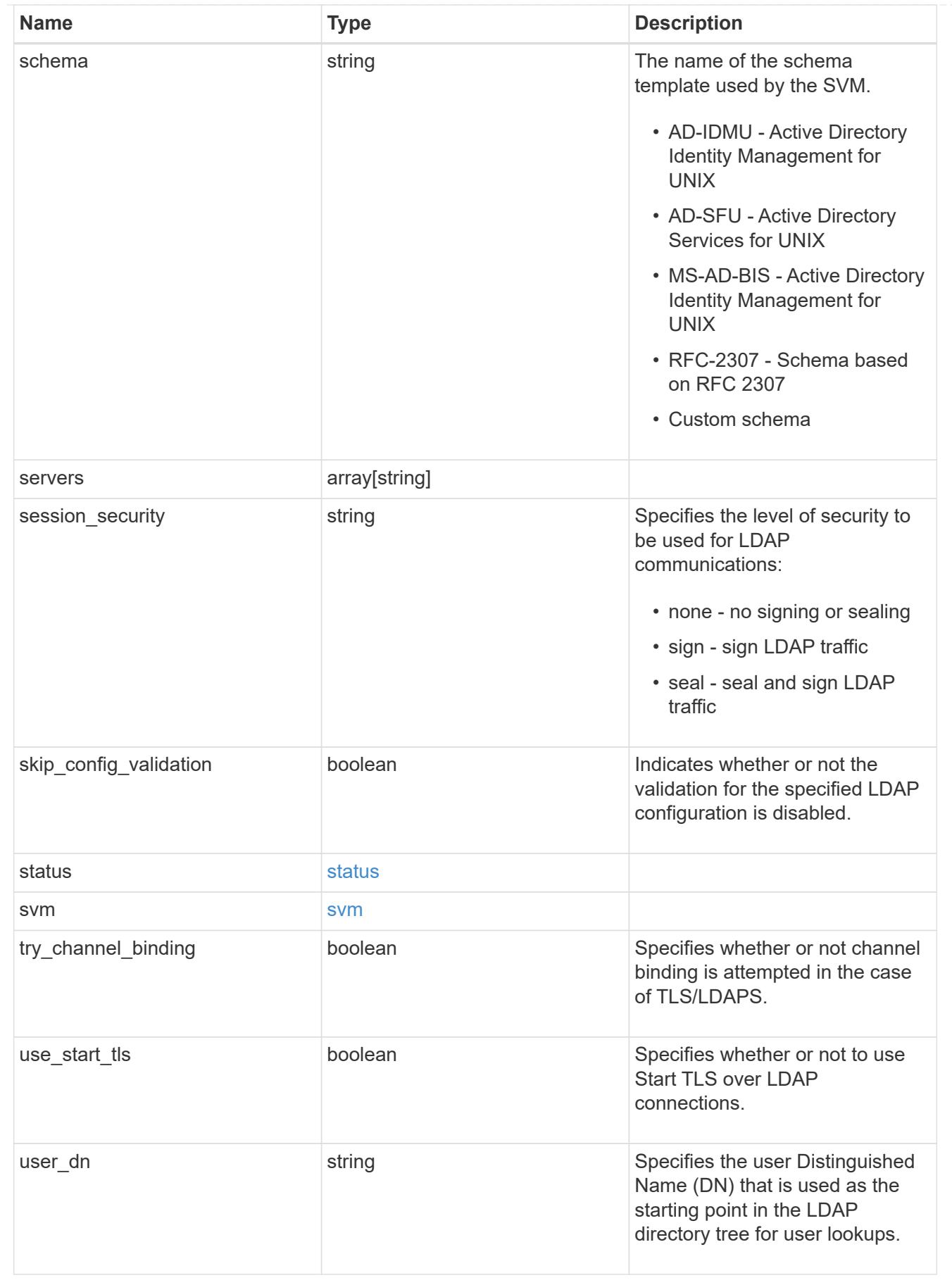

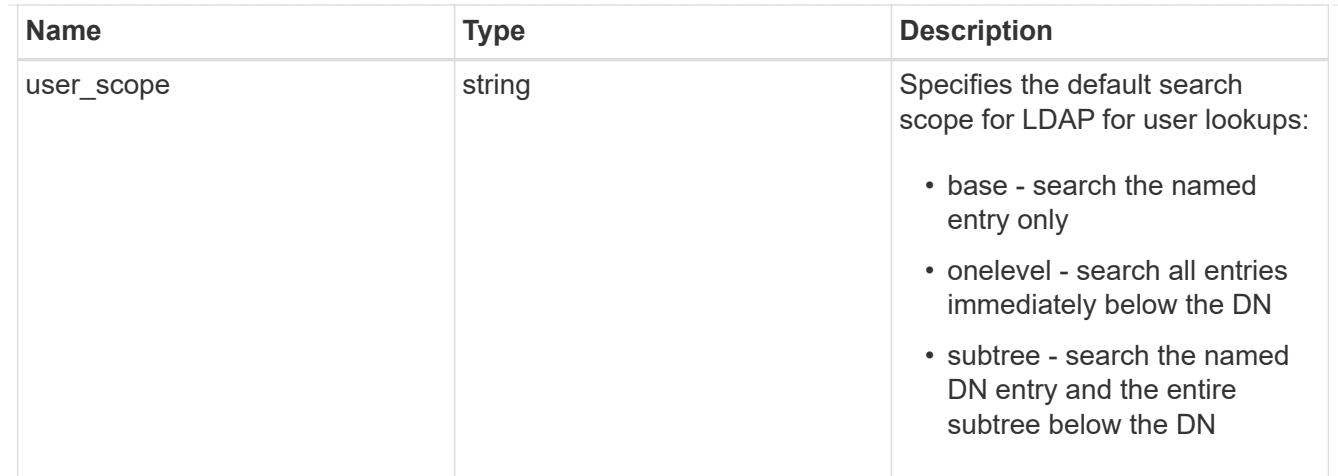

#### error\_arguments

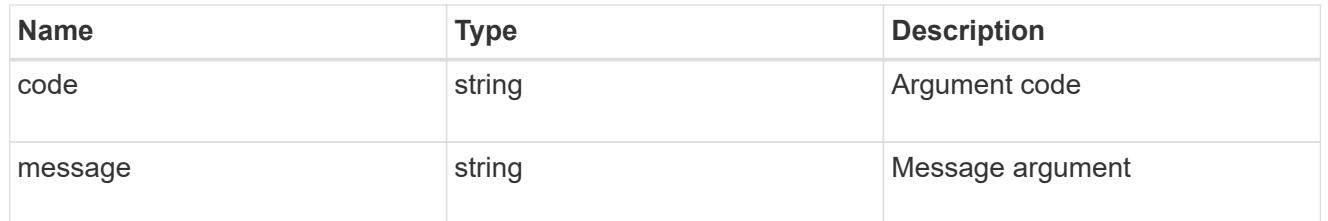

#### error

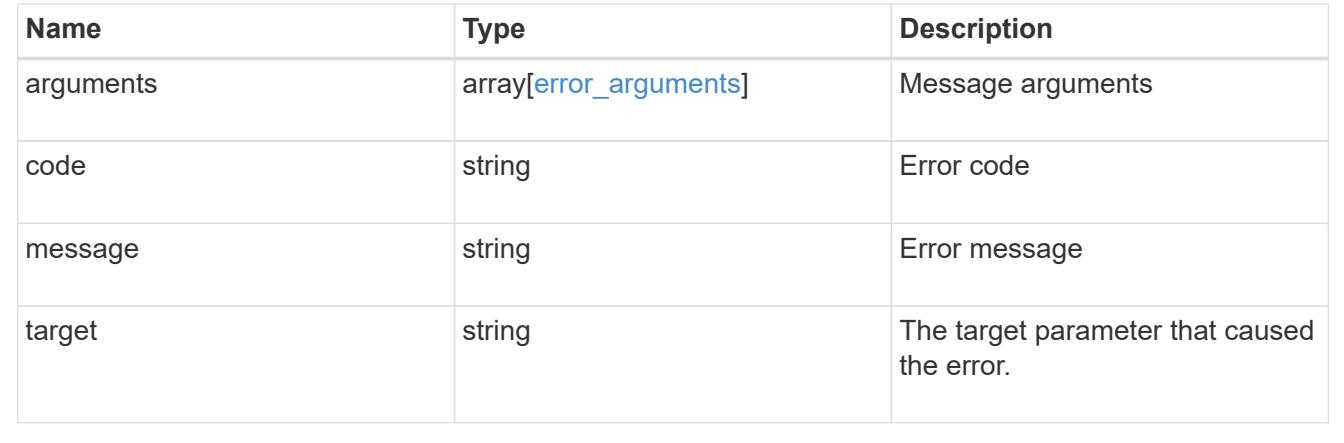

## **Create an LDAP configuration for an SVM**

POST /name-services/ldap

## **Introduced In:** 9.6

Creates an LDAP configuration for an SVM.

#### **Important notes**

- Each SVM can have one LDAP configuration.
- The LDAP servers and Active Directory domain are mutually exclusive fields. These fields cannot be empty. At any point in time, either the LDAP servers or Active Directory domain must be populated.
- LDAP configuration with Active Directory domain cannot be created on an admin SVM.
- IPv6 must be enabled if IPv6 family addresses are specified.

## **The following parameters are optional:**

- preferred AD servers
- schema
- port
- ldaps\_enabled
- min\_bind\_level
- bind\_password
- base\_scope
- use start tls
- session security
- referral enabled
- bind\_as\_cifs\_server
- query\_timeout
- user\_dn
- user\_scope
- group\_dn
- group scope
- netgroup\_dn
- netgroup\_scope
- netgroup\_byhost\_dn
- netgroup\_byhost\_scope
- is\_netgroup\_byhost\_enabled
- group membership filter
- skip config validation
- try\_channel\_binding

Configuring more than one LDAP server is recommended to avoid a single point of failure. Both FQDNs and IP addresses are supported for the "servers" field. The Acitve Directory domain or LDAP servers are validated as part of this operation.

LDAP validation fails in the following scenarios:

- 1. The server does not have LDAP installed.
- 2. The server or Active Directory domain is invalid.
- 3. The server or Active Directory domain is unreachable.

#### **Parameters**

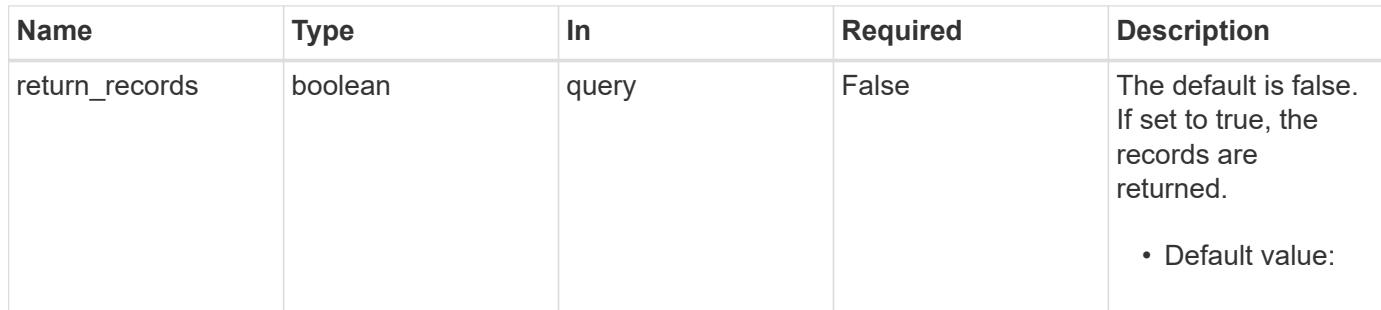

## **Request Body**

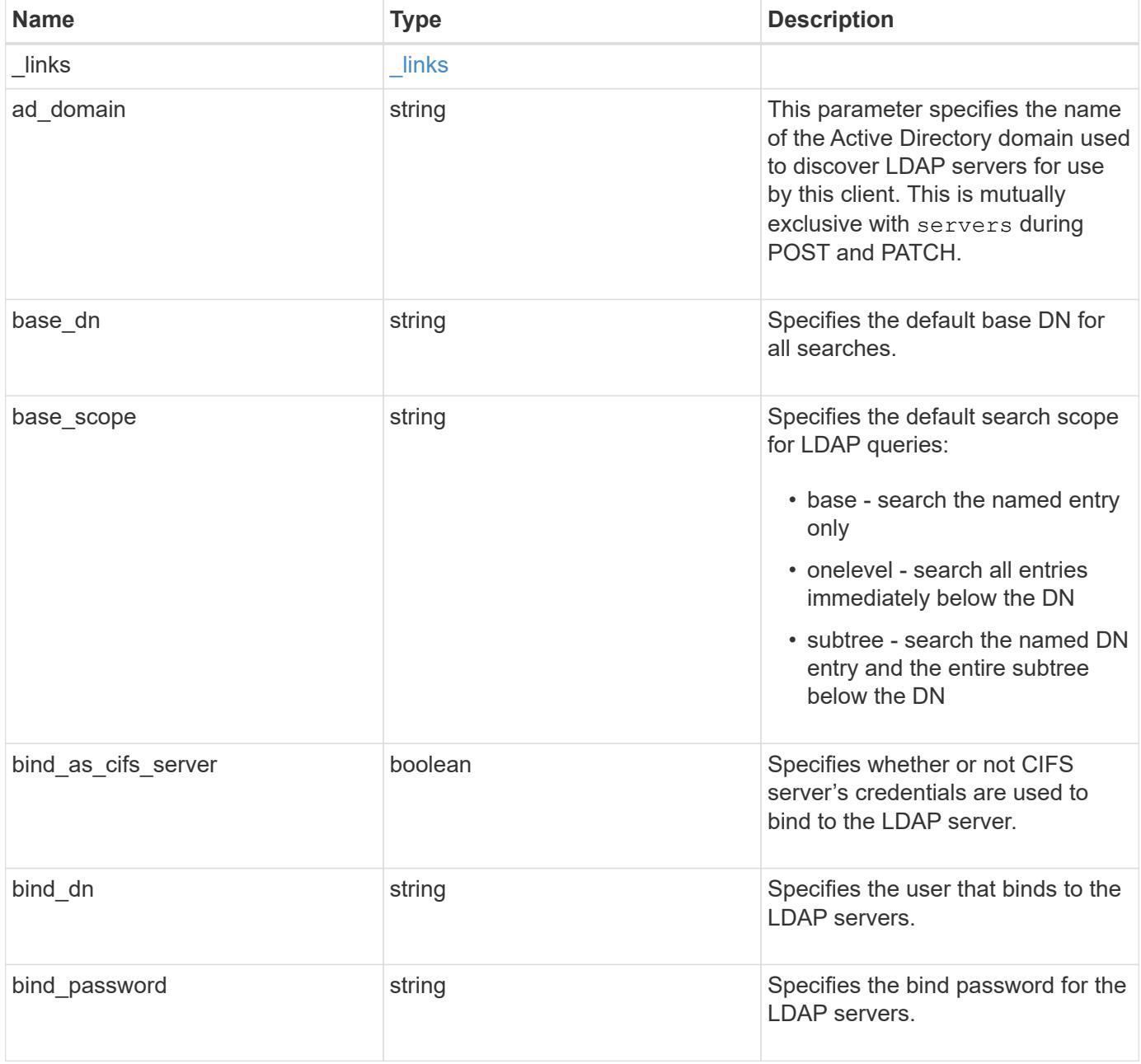

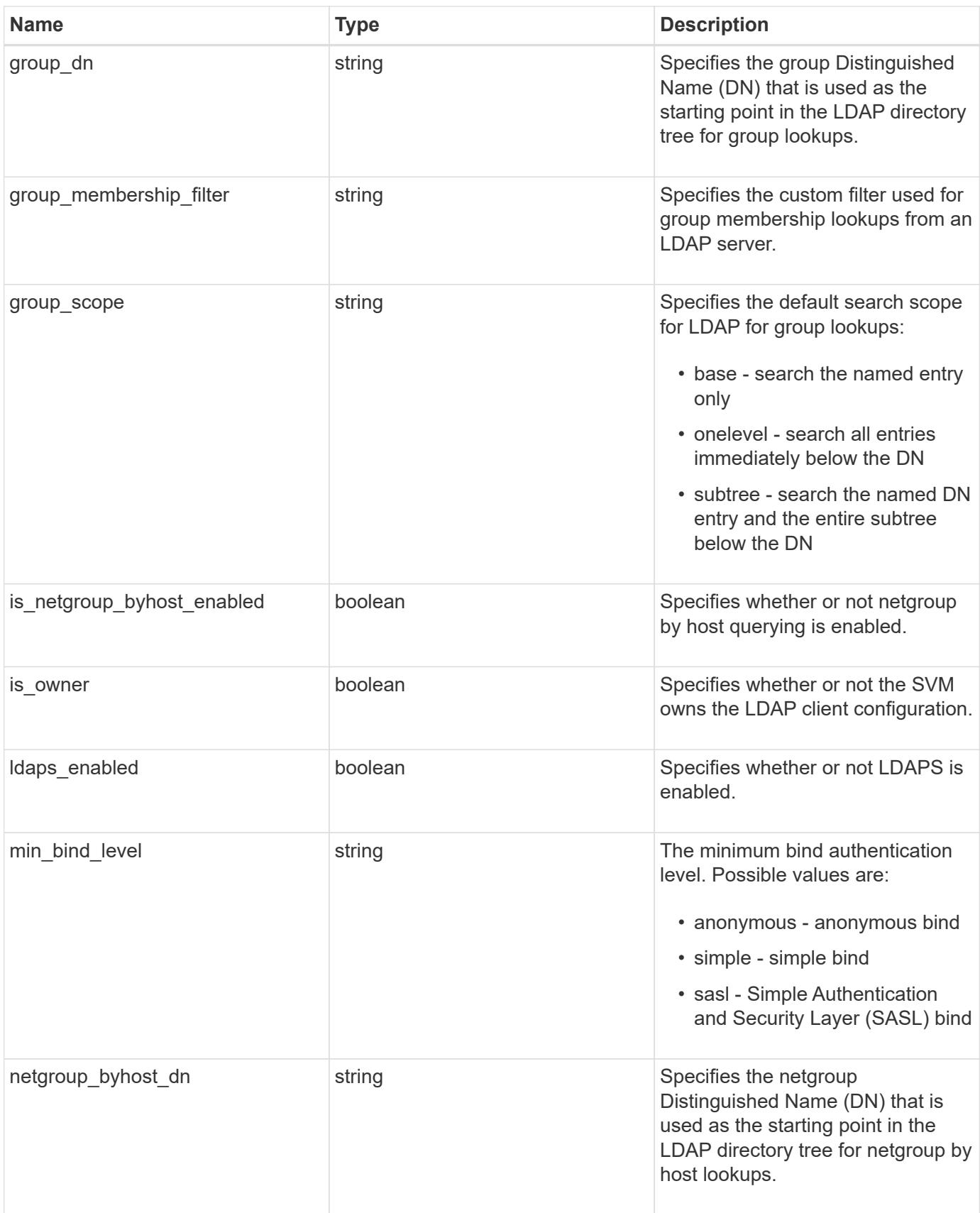

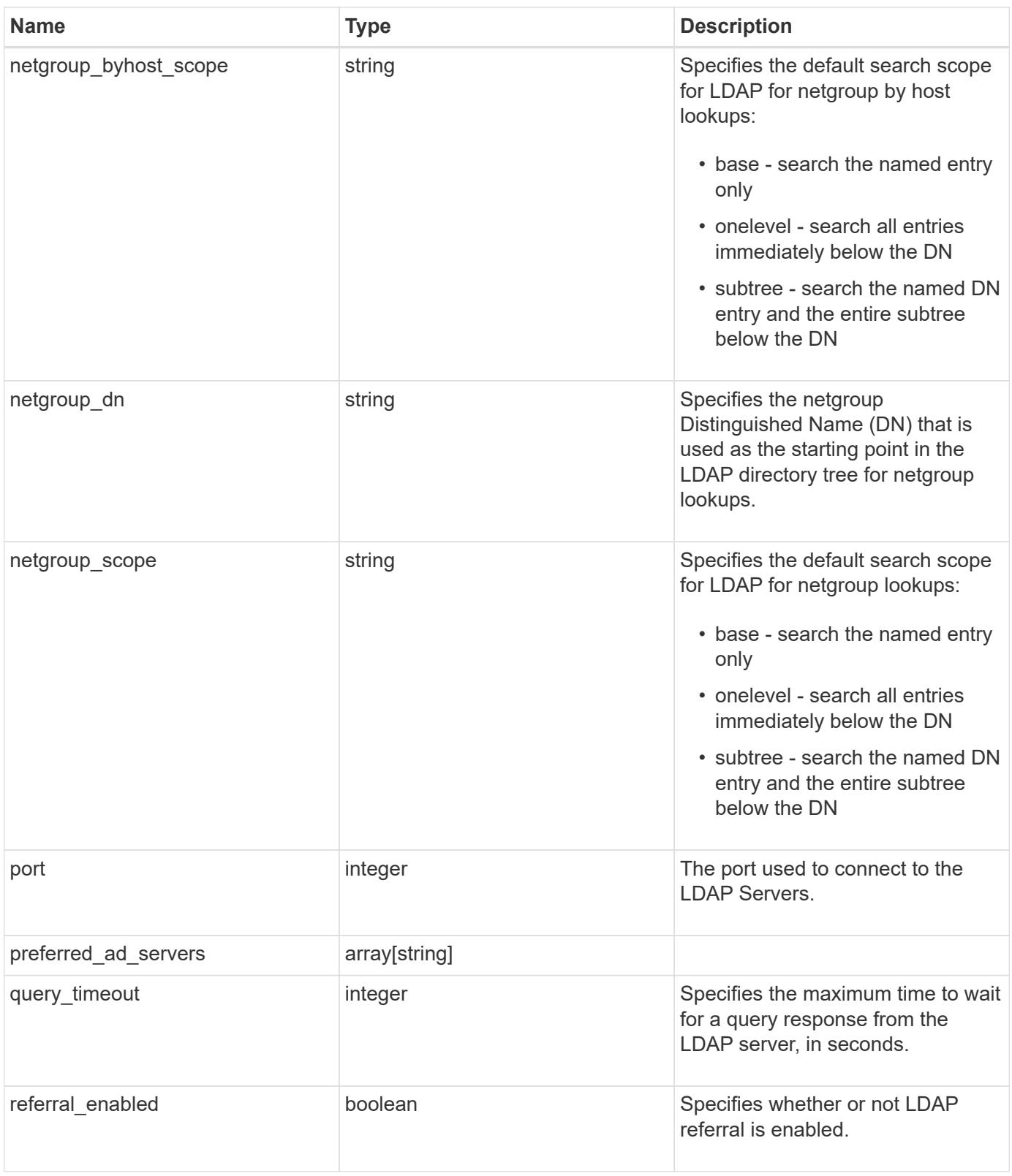

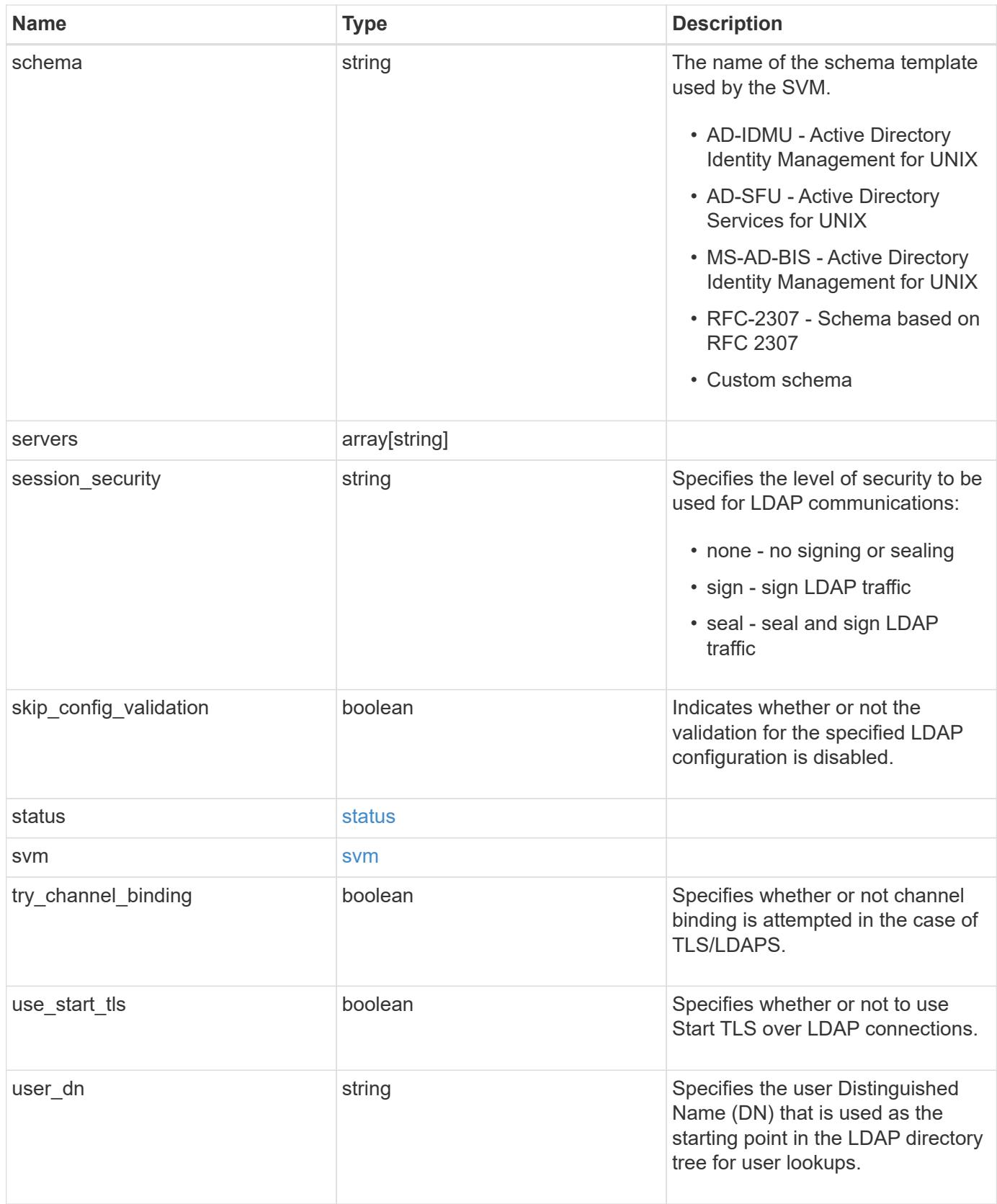

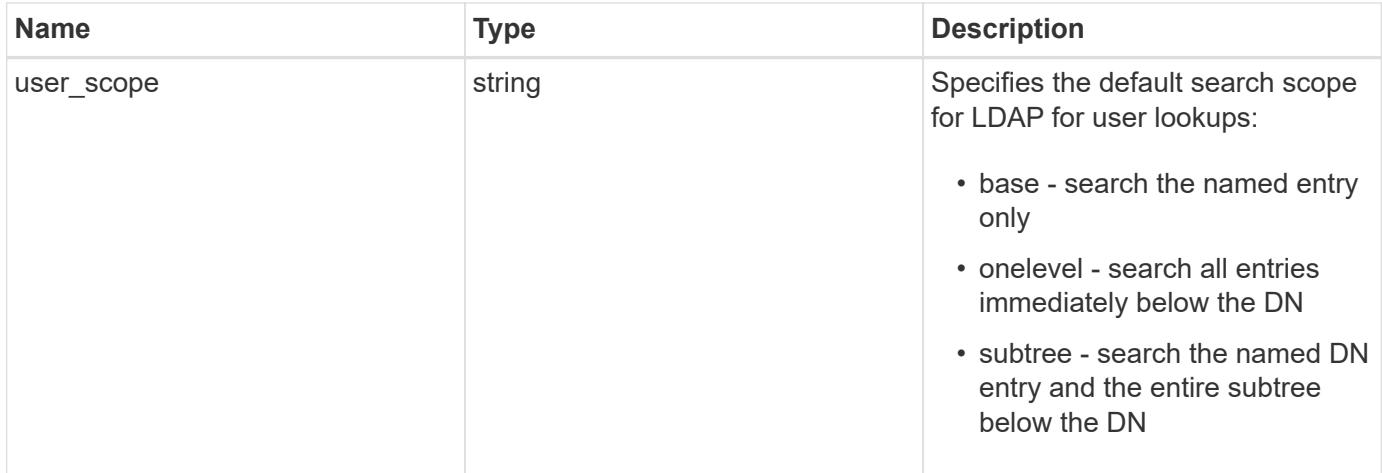

**Example request**

```
{
    "_links": {
      "self": {
        "href": "/api/resourcelink"
     }
    },
  "base scope": "base",
  "group scope": "base",
  "min bind level": "anonymous",
  "netgroup byhost scope": "base",
  "netgroup scope": "base",
    "port": 389,
    "preferred_ad_servers": {
    },
    "servers": {
    },
  "session security": "none",
    "status": {
     "code": 65537300,
   "dn_message": {
     },
     "state": "up"
    },
    "svm": {
     "_links": {
       "self": {
          "href": "/api/resourcelink"
       }
      },
    "name": "svm1",
      "uuid": "02c9e252-41be-11e9-81d5-00a0986138f7"
    },
  "user scope": "base"
}
```
#### **Response**

Status: 201, Created

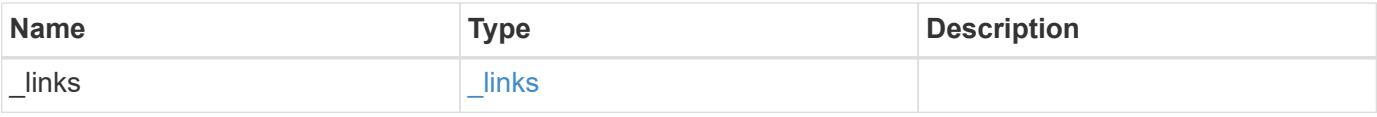

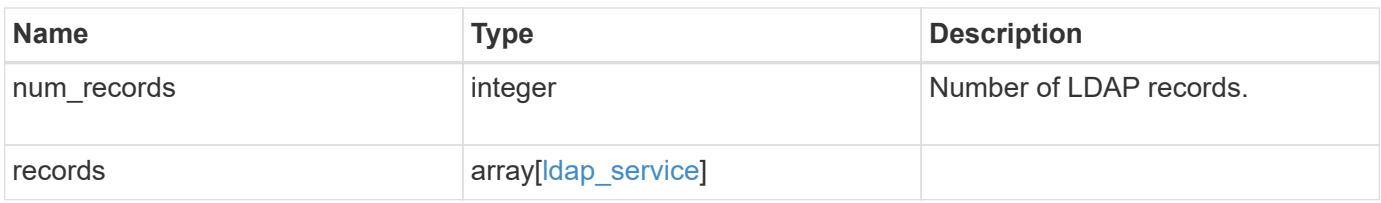

```
{
  " links": {
      "next": {
       "href": "/api/resourcelink"
      },
      "self": {
       "href": "/api/resourcelink"
      }
    },
    "records": {
    " links": {
       "self": {
         "href": "/api/resourcelink"
       }
      },
    "base scope": "base",
    "group scope": "base",
    "min bind level": "anonymous",
    "netgroup byhost scope": "base",
    "netgroup scope": "base",
      "port": 389,
    "preferred ad servers": {
      },
      "servers": {
      },
    "session security": "none",
      "status": {
       "code": 65537300,
     "dn_message": {
        },
        "state": "up"
      },
      "svm": {
        "_links": {
          "self": {
             "href": "/api/resourcelink"
          }
        },
        "name": "svm1",
        "uuid": "02c9e252-41be-11e9-81d5-00a0986138f7"
      },
    "user scope": "base"
    }
}
```
Status: Default

# ONTAP Error Response Codes

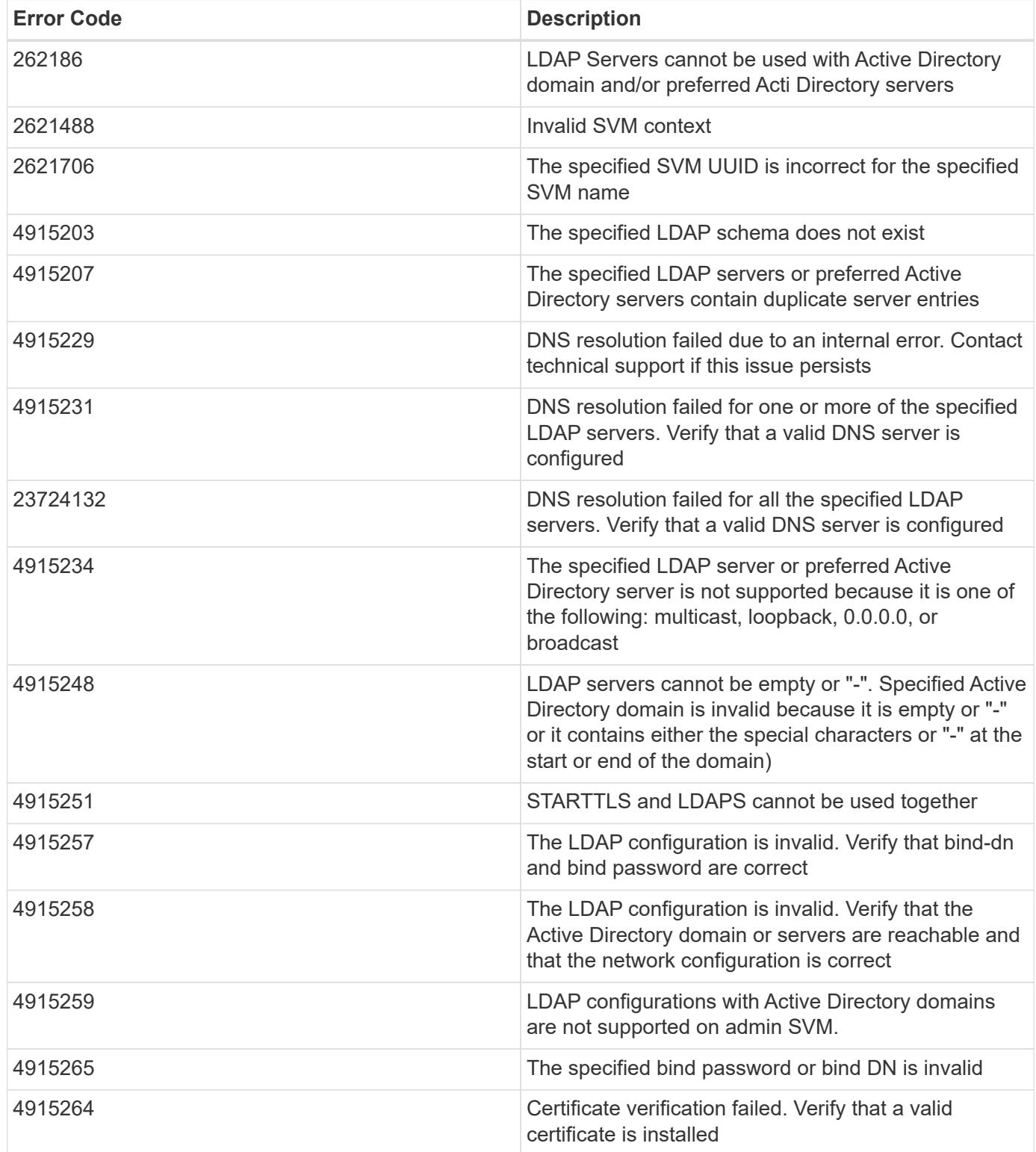

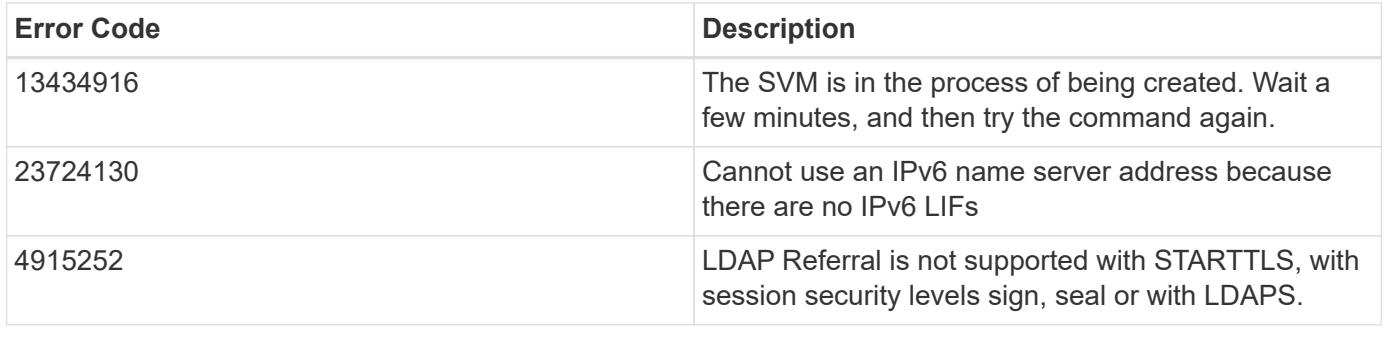

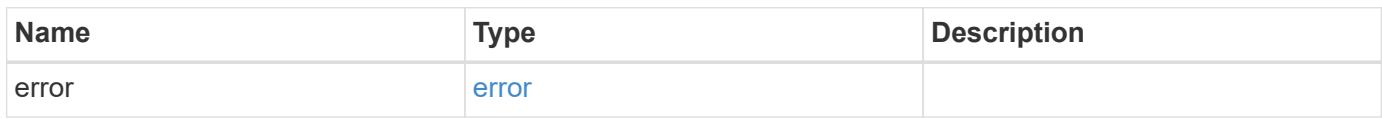

## **Example error**

```
{
   "error": {
     "arguments": {
       "code": "string",
       "message": "string"
     },
     "code": "4",
     "message": "entry doesn't exist",
     "target": "uuid"
   }
}
```
#### **Definitions**

## **See Definitions**

href

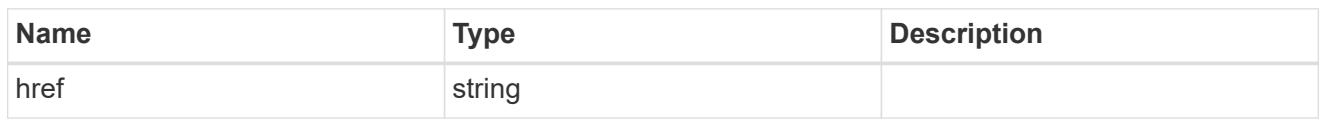

\_links

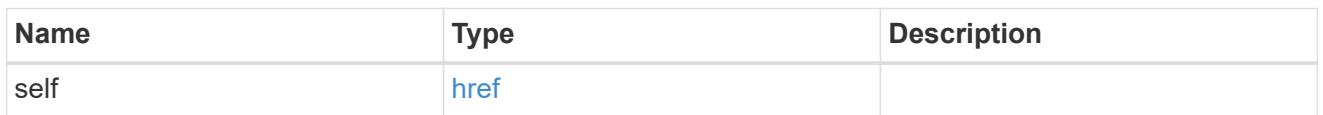

## status

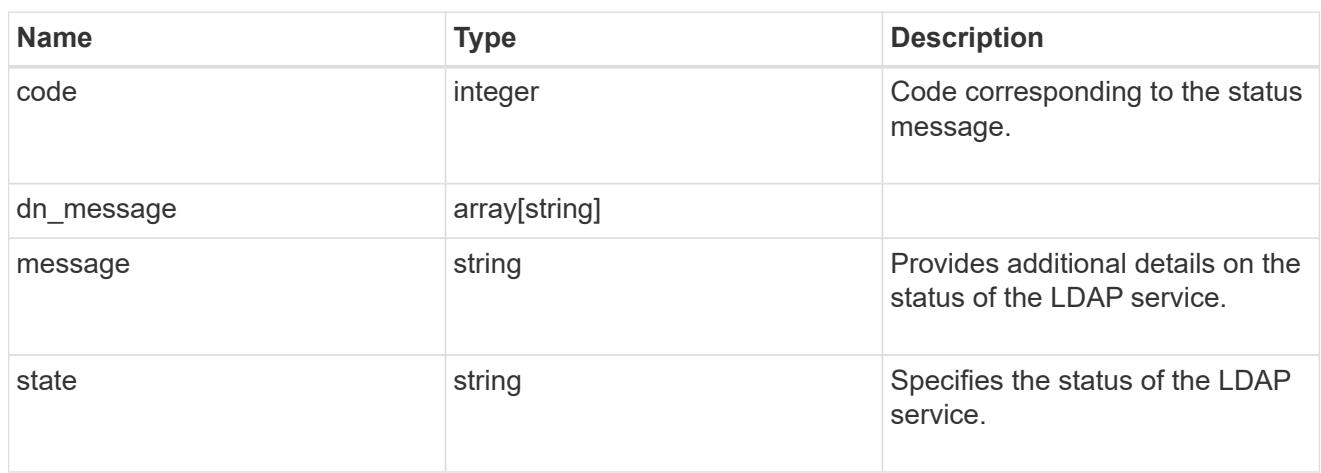

#### svm

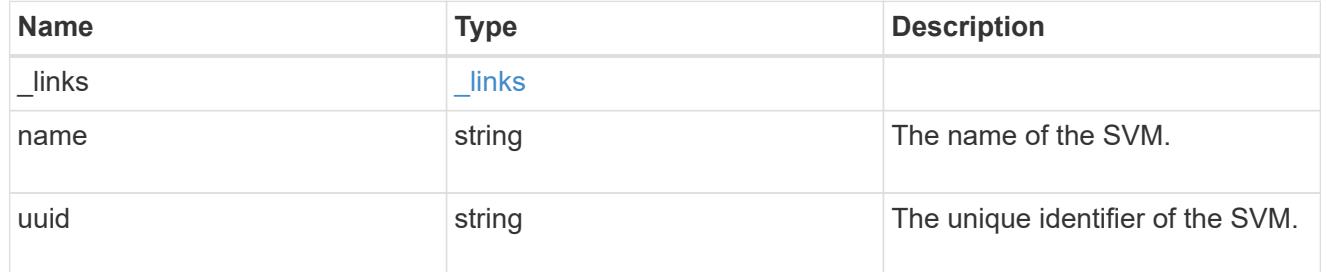

# ldap\_service

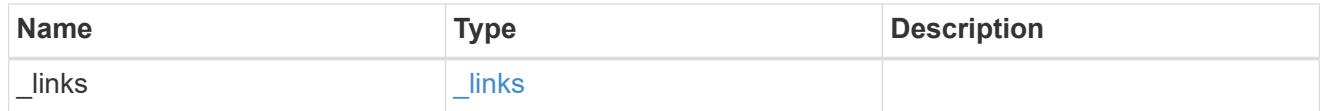

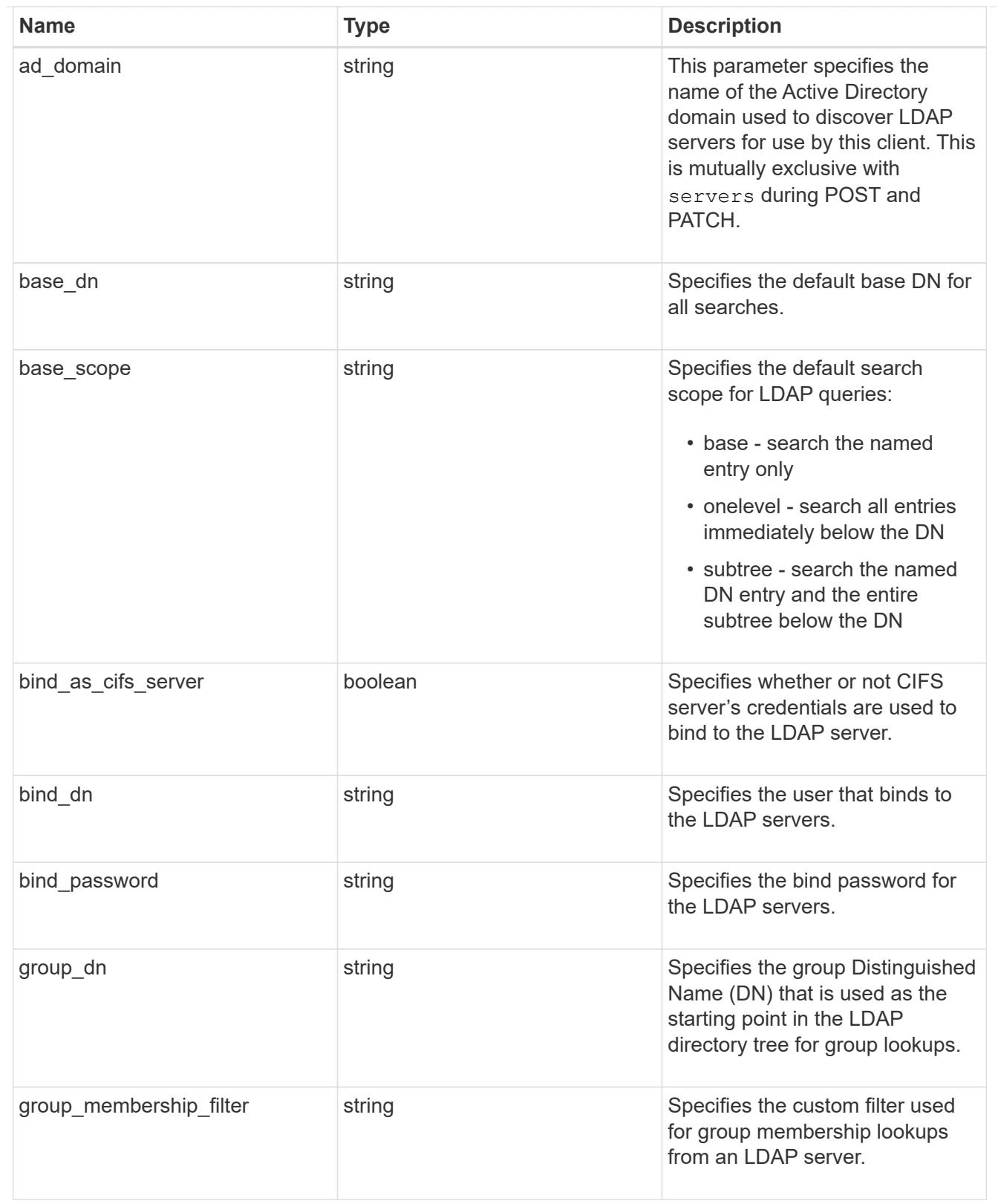

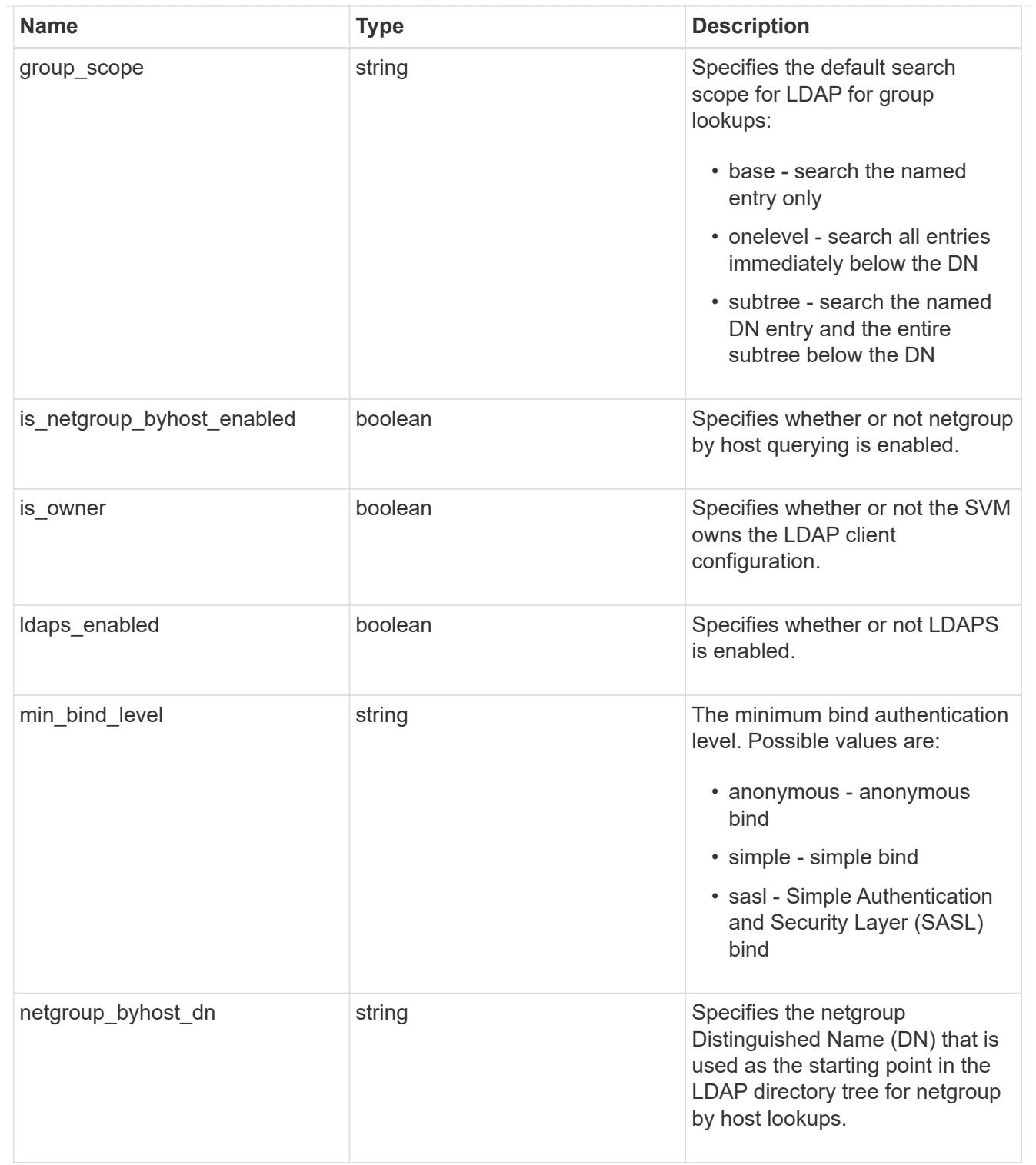

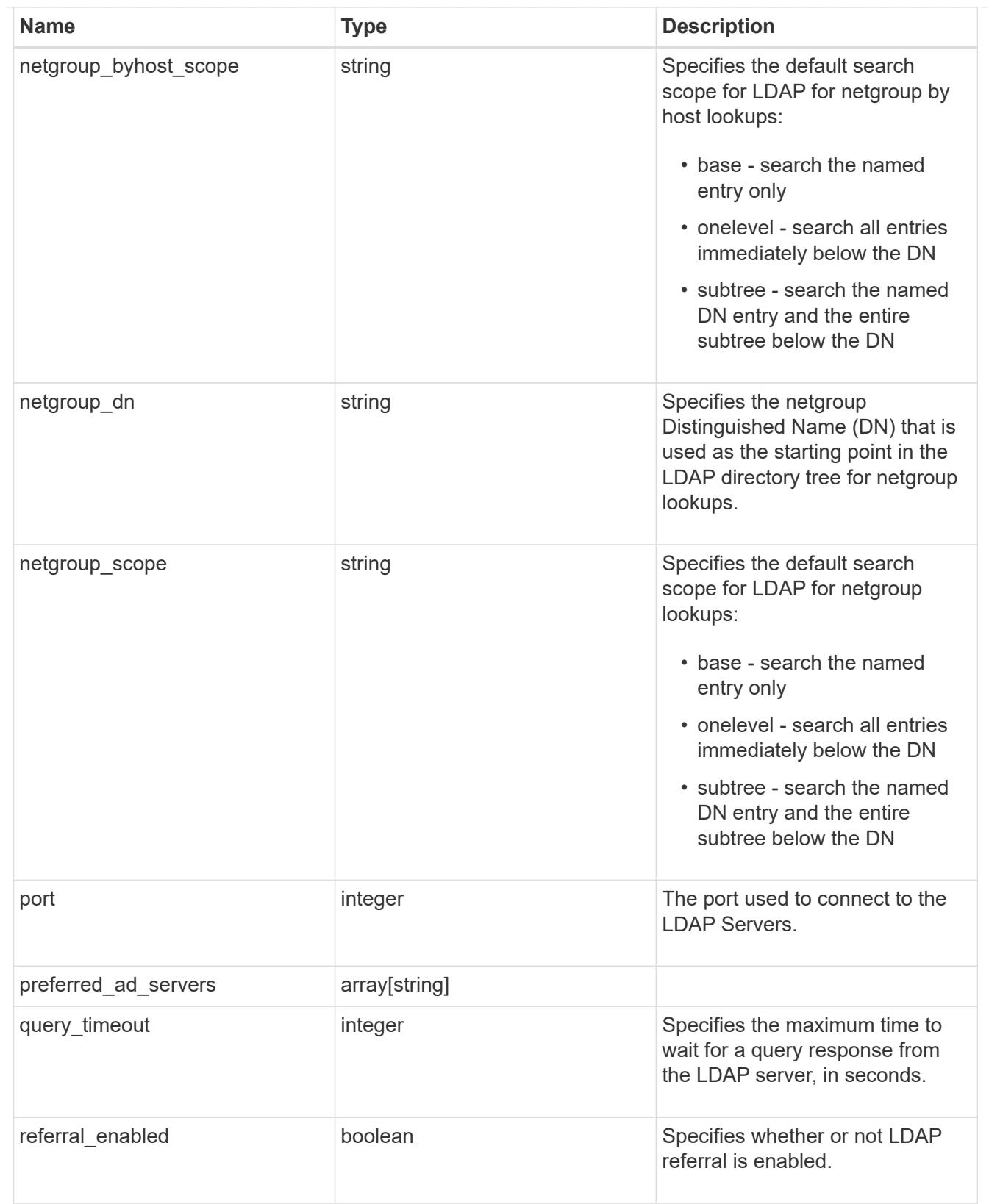

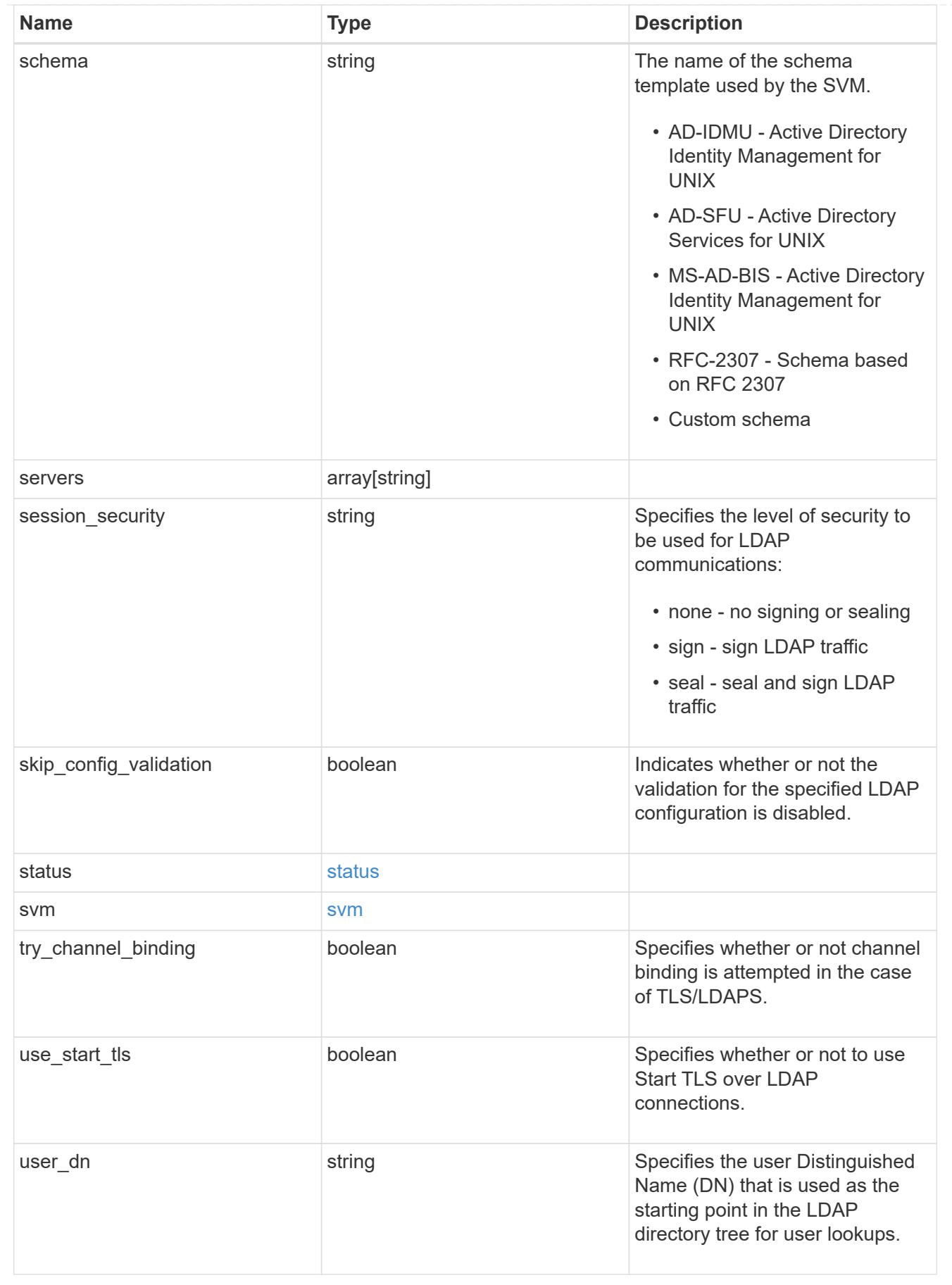
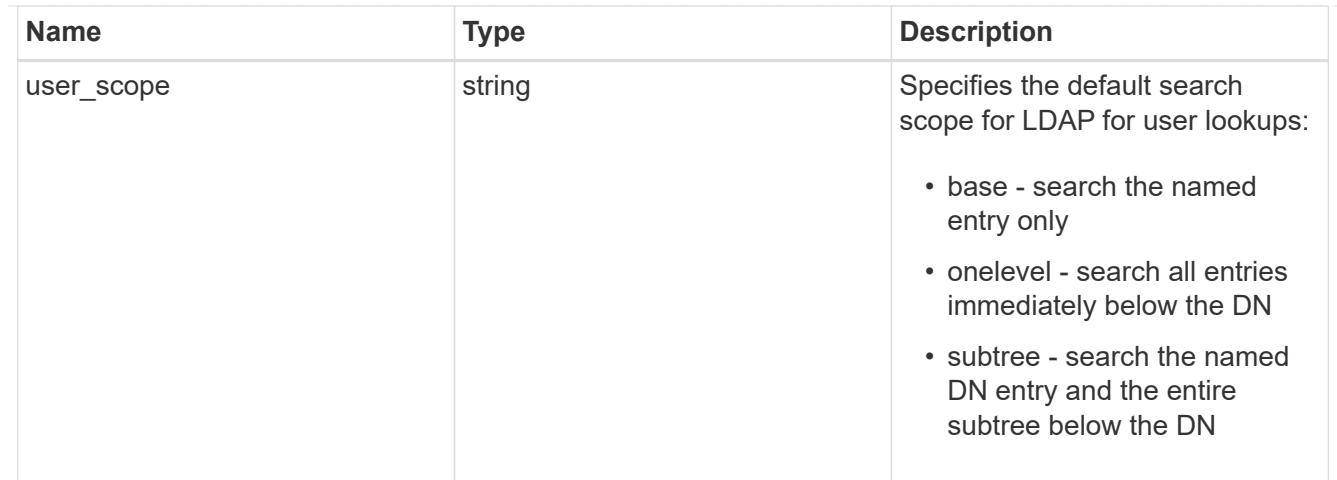

 $_{\perp}$ links

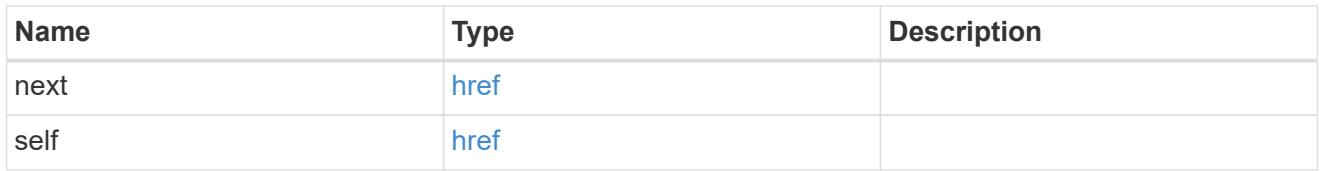

# error\_arguments

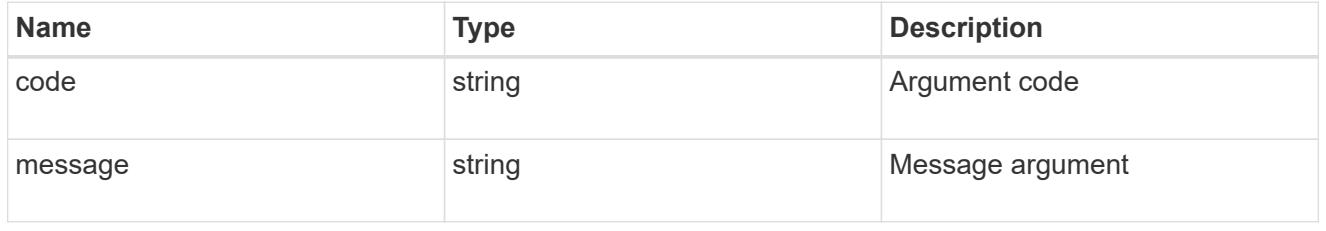

## error

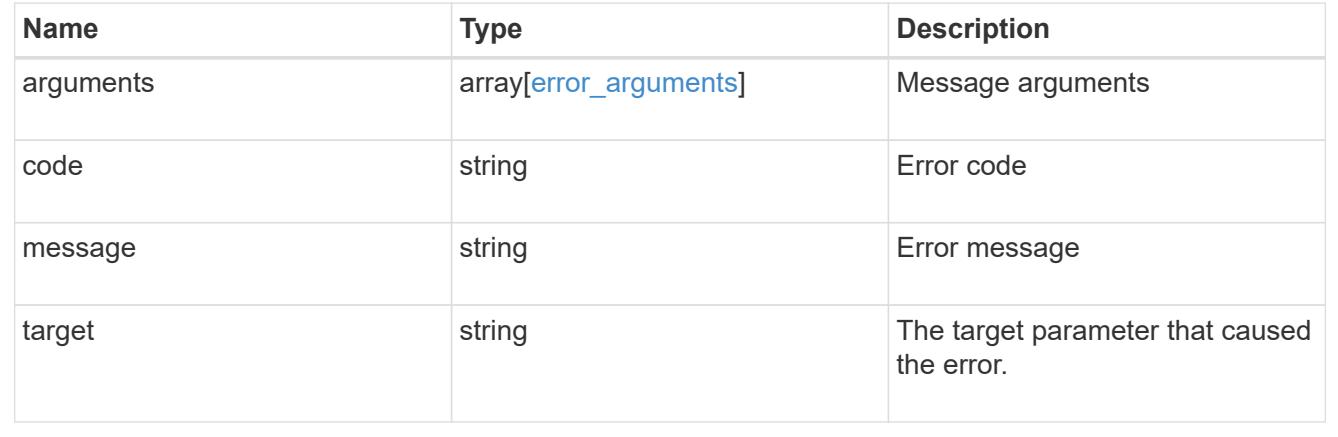

# **Delete the LDAP configuration for an SVM**

DELETE /name-services/ldap/{svm.uuid}

# **Introduced In:** 9.6

Deletes the LDAP configuration of the specified SVM. LDAP can be removed as a source from the ns-switch if

# LDAP is not used as a source for lookups.

## **Parameters**

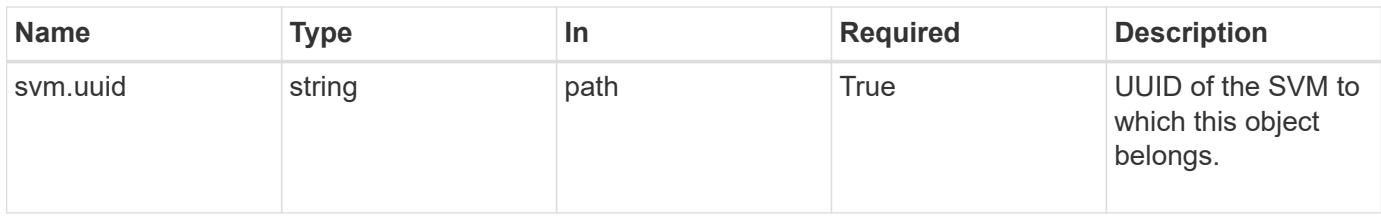

#### **Response**

Status: 200, Ok

#### **Error**

Status: Default, Error

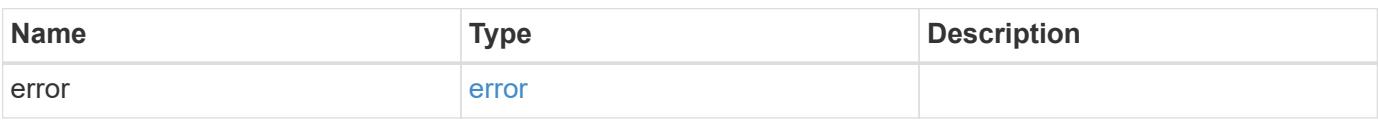

## **Example error**

```
{
    "error": {
     "arguments": {
       "code": "string",
        "message": "string"
      },
      "code": "4",
      "message": "entry doesn't exist",
      "target": "uuid"
    }
}
```
#### **Definitions**

## **See Definitions**

#### error\_arguments

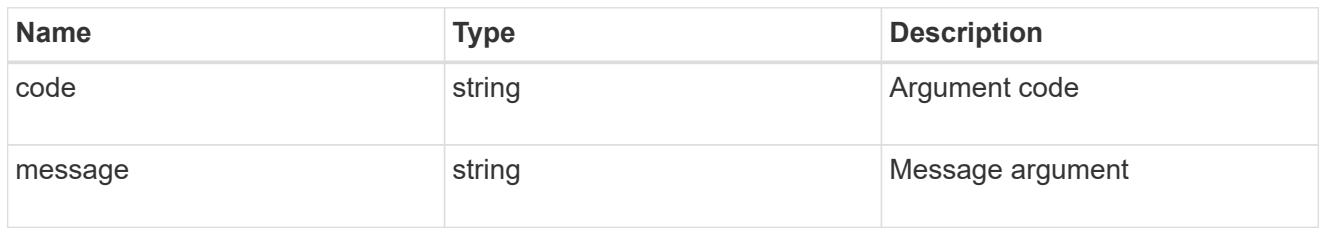

#### error

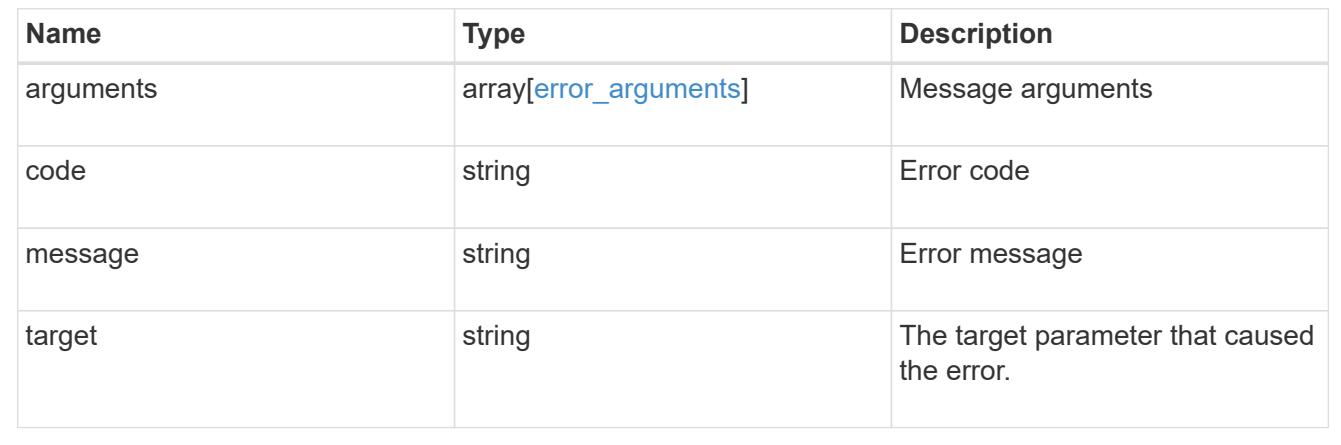

# **Retrieve the LDAP configuration for an SVM**

GET /name-services/ldap/{svm.uuid}

# **Introduced In:** 9.6

Retrieves LDAP configuration for an SVM. All parameters for the LDAP configuration are displayed by default.

# **Parameters**

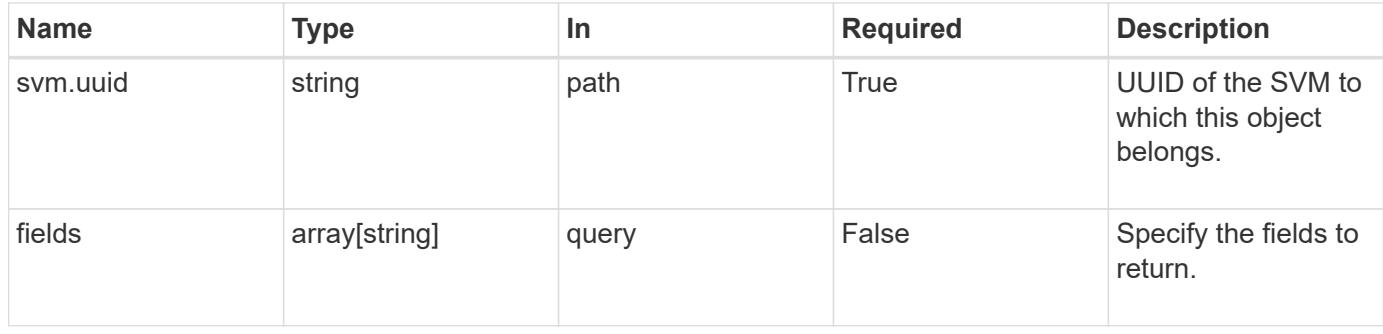

## **Response**

Status: 200, Ok

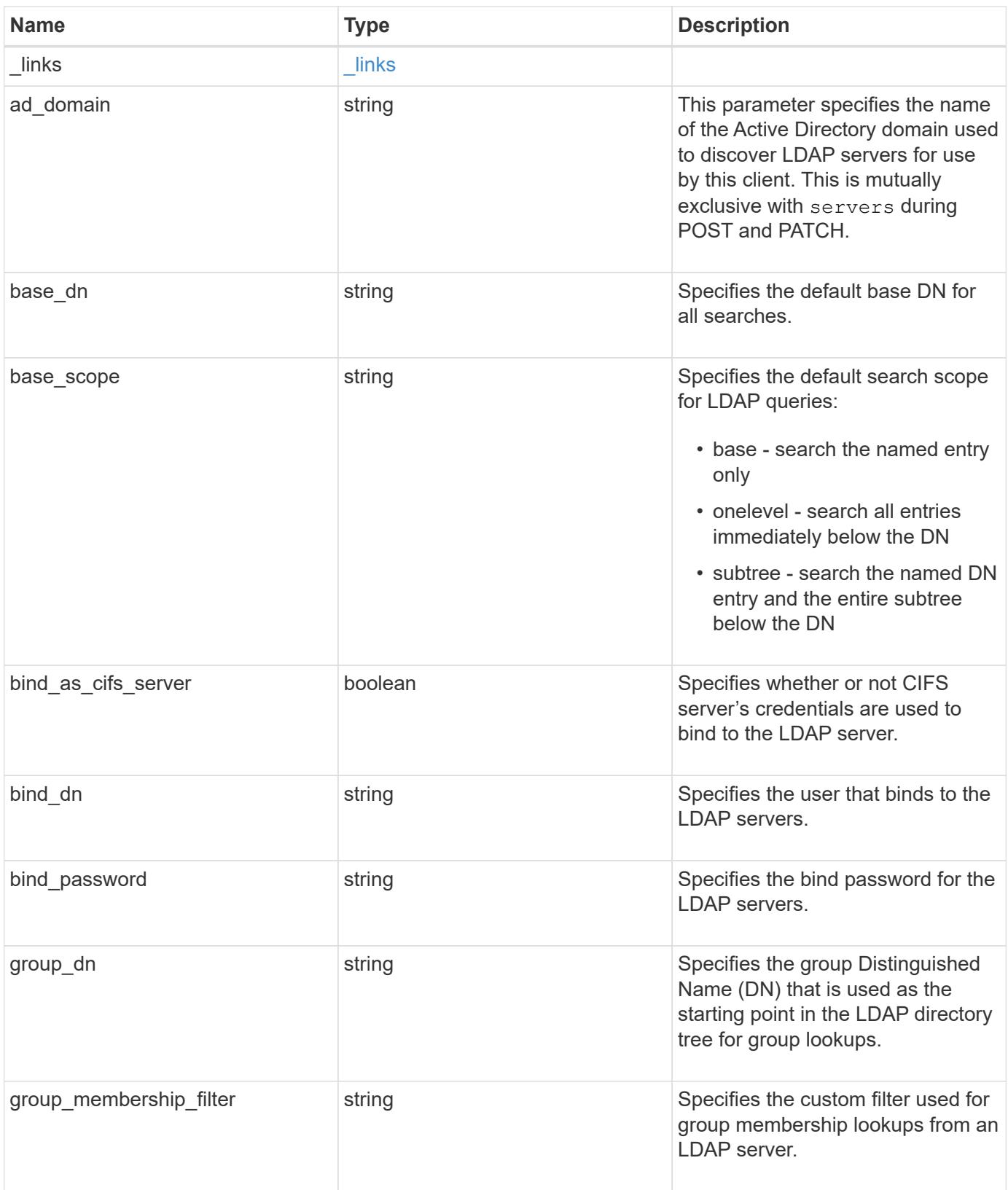

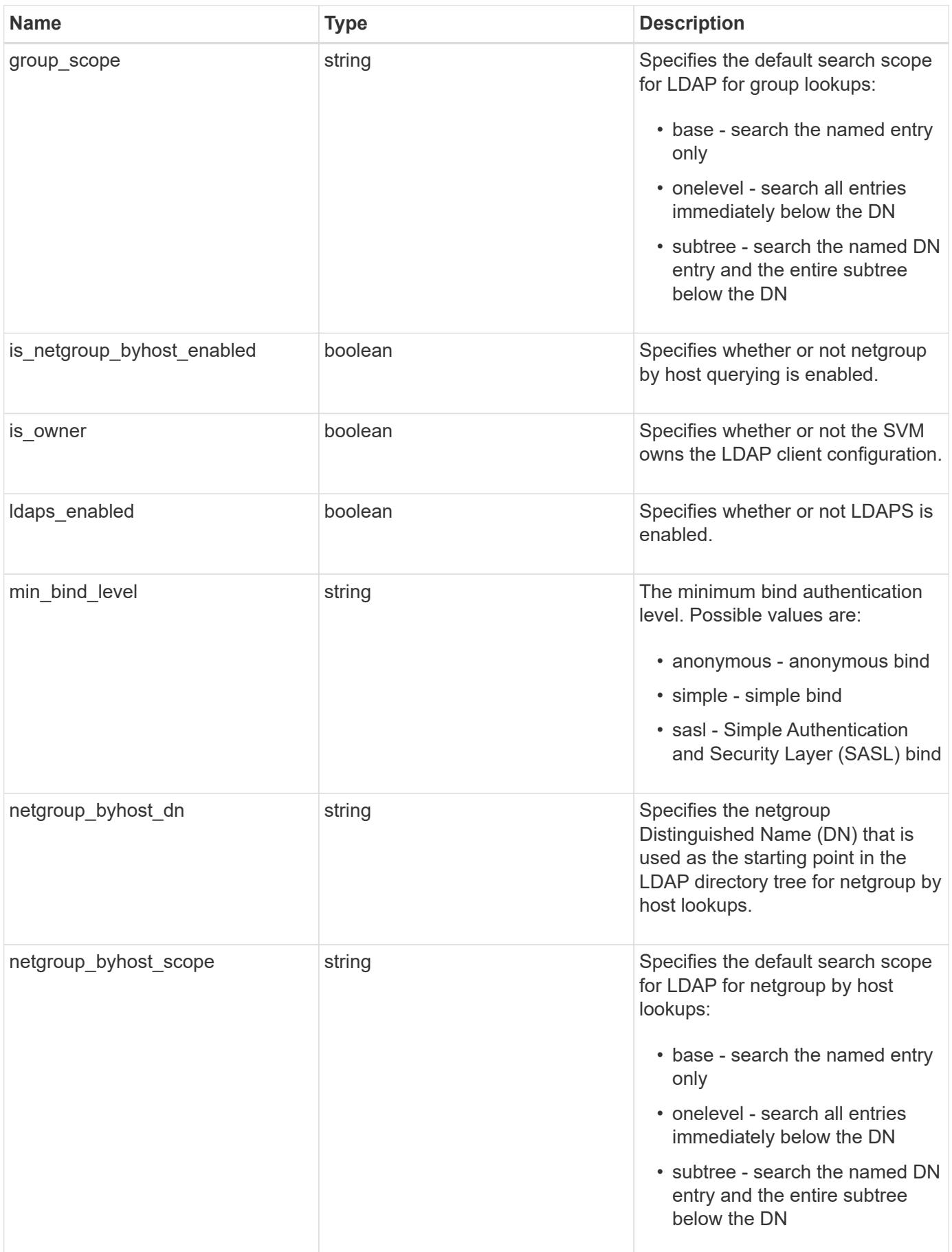

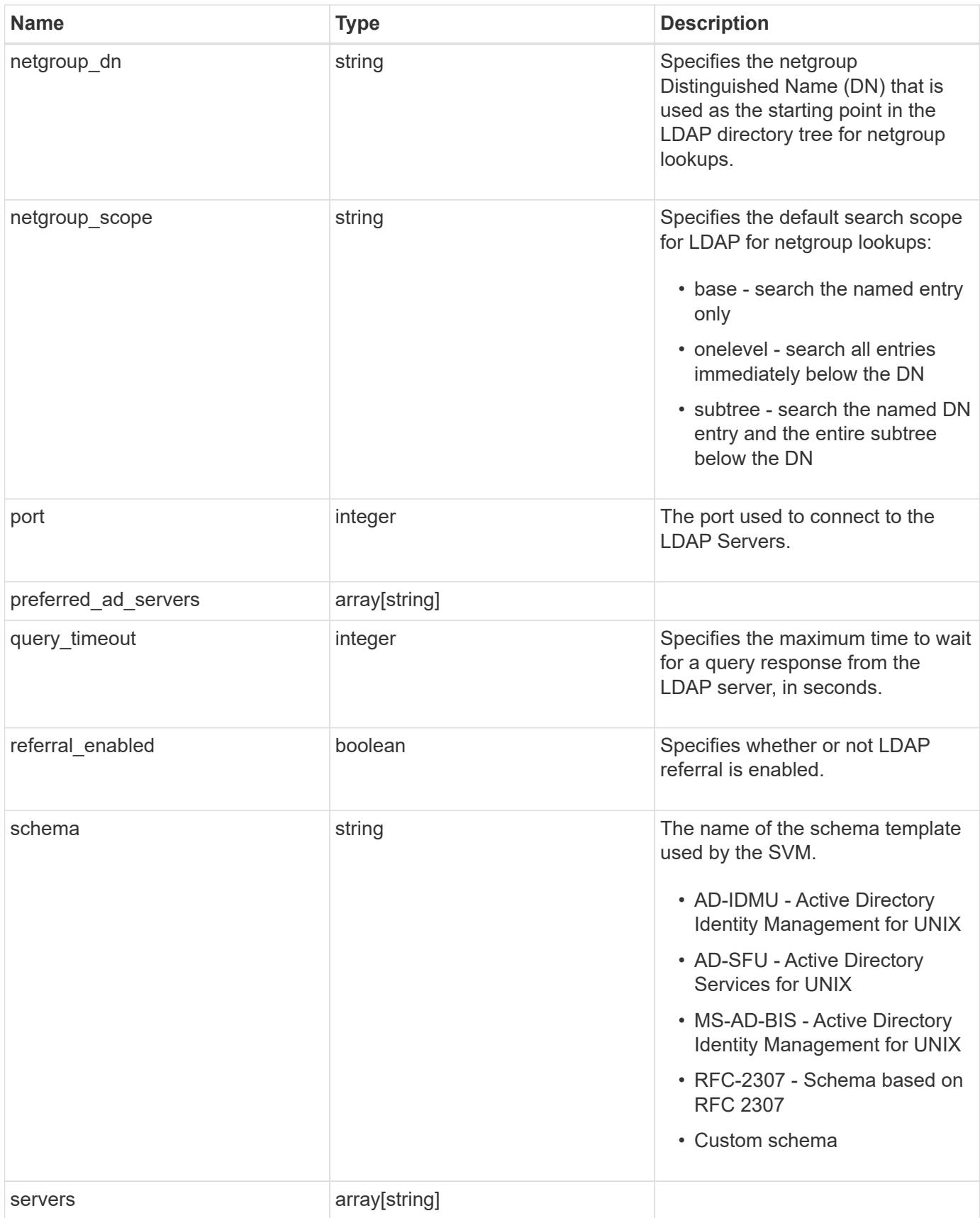

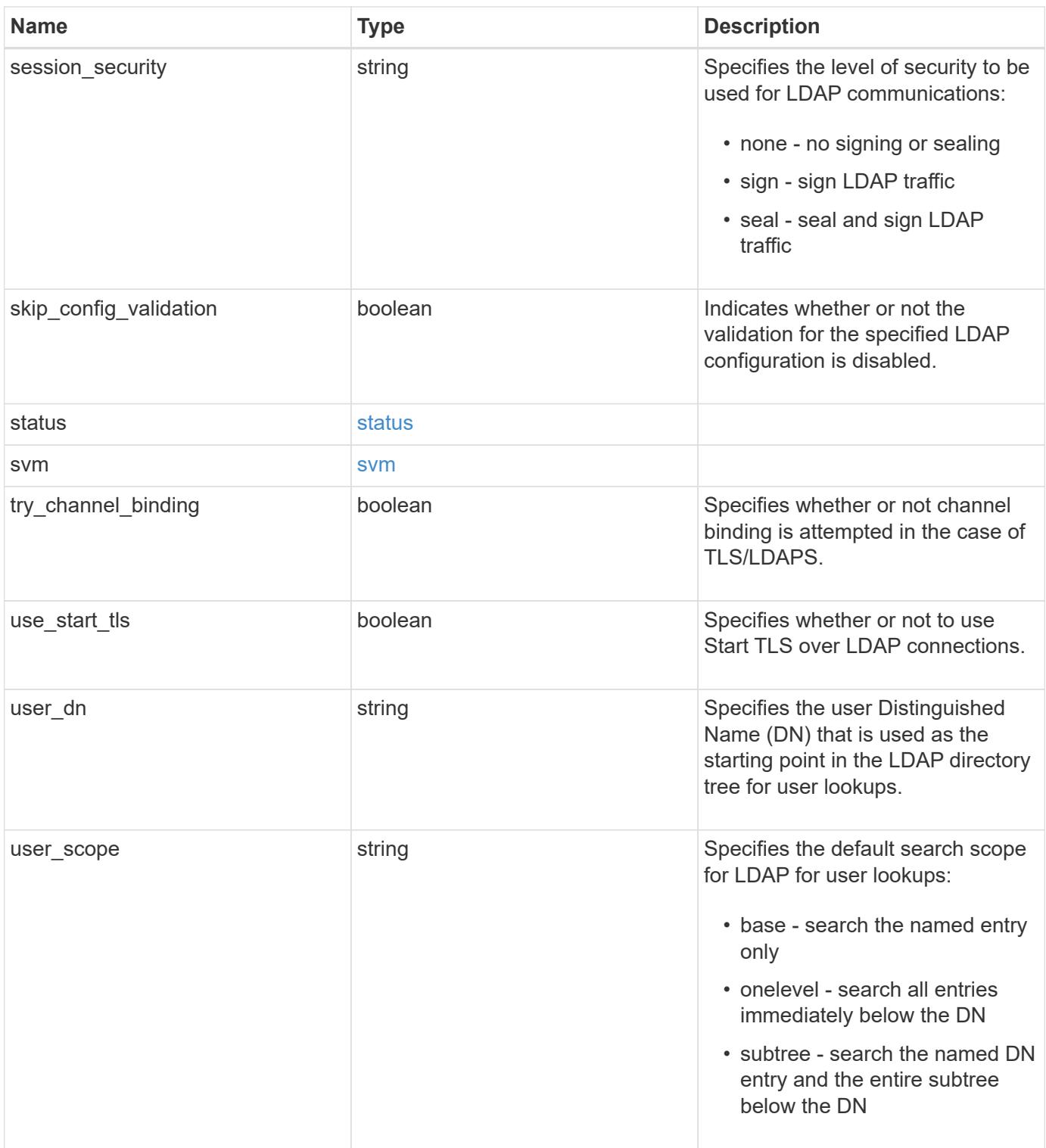

**Example response**

```
{
    "_links": {
      "self": {
        "href": "/api/resourcelink"
     }
    },
  "base scope": "base",
  "group scope": "base",
  "min bind level": "anonymous",
  "netgroup byhost scope": "base",
  "netgroup scope": "base",
    "port": 389,
    "preferred_ad_servers": {
    },
    "servers": {
    },
  "session security": "none",
    "status": {
     "code": 65537300,
   "dn_message": {
     },
     "state": "up"
    },
    "svm": {
     "_links": {
       "self": {
          "href": "/api/resourcelink"
       }
      },
    "name": "svm1",
     "uuid": "02c9e252-41be-11e9-81d5-00a0986138f7"
    },
  "user scope": "base"
}
```
## **Error**

Status: Default, Error

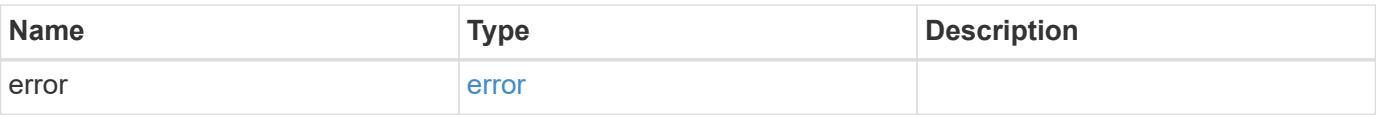

# **Example error**

```
{
   "error": {
     "arguments": {
       "code": "string",
      "message": "string"
     },
     "code": "4",
     "message": "entry doesn't exist",
     "target": "uuid"
   }
}
```
## **Definitions**

## **See Definitions**

href

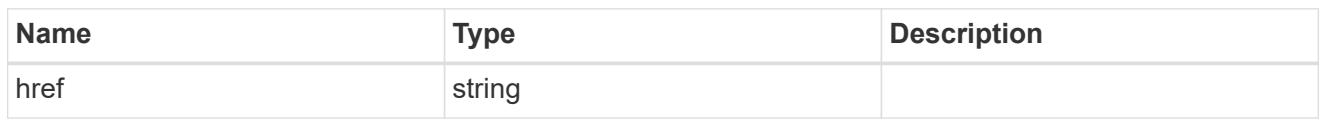

\_links

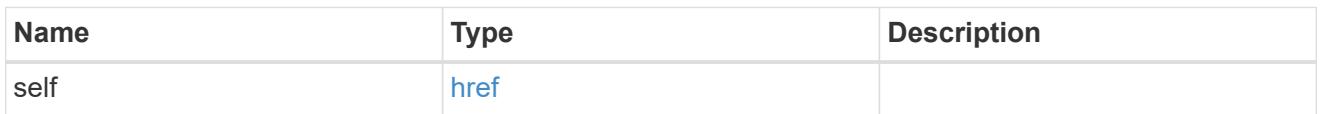

## status

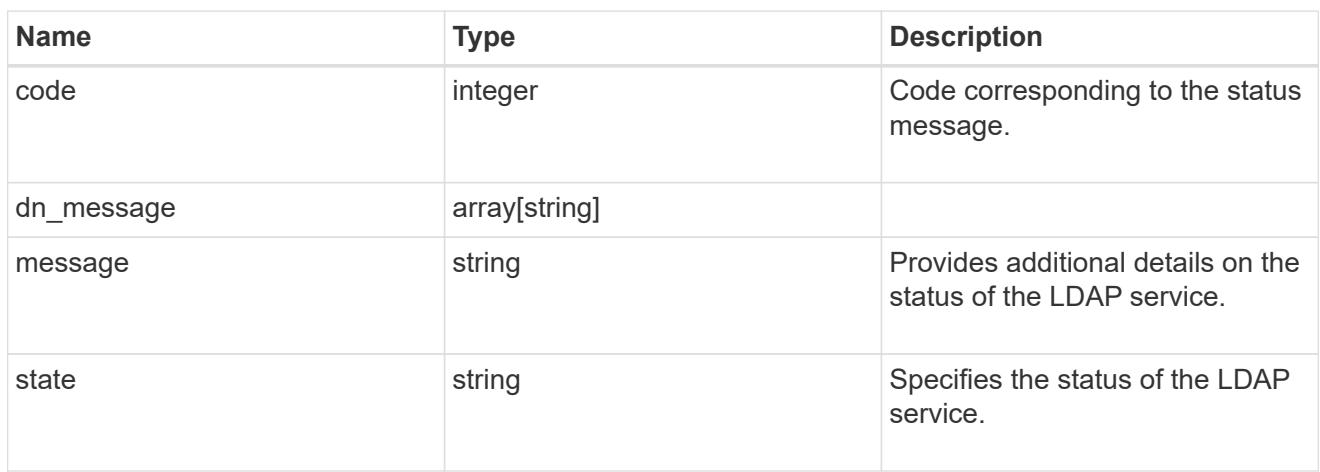

#### svm

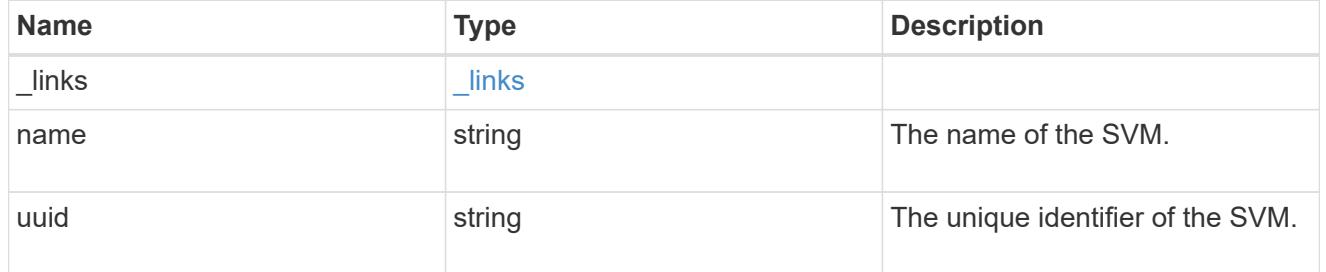

# error\_arguments

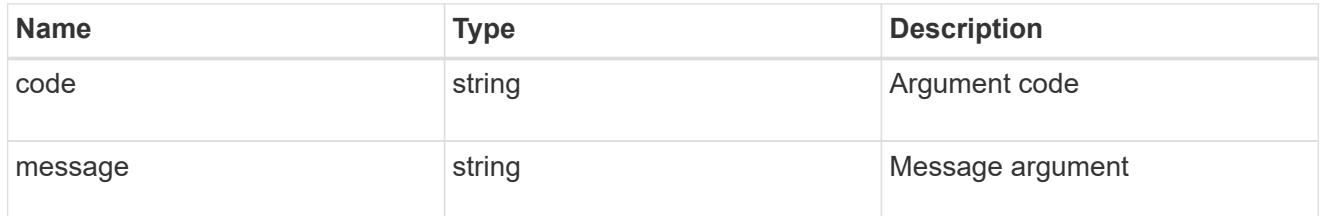

error

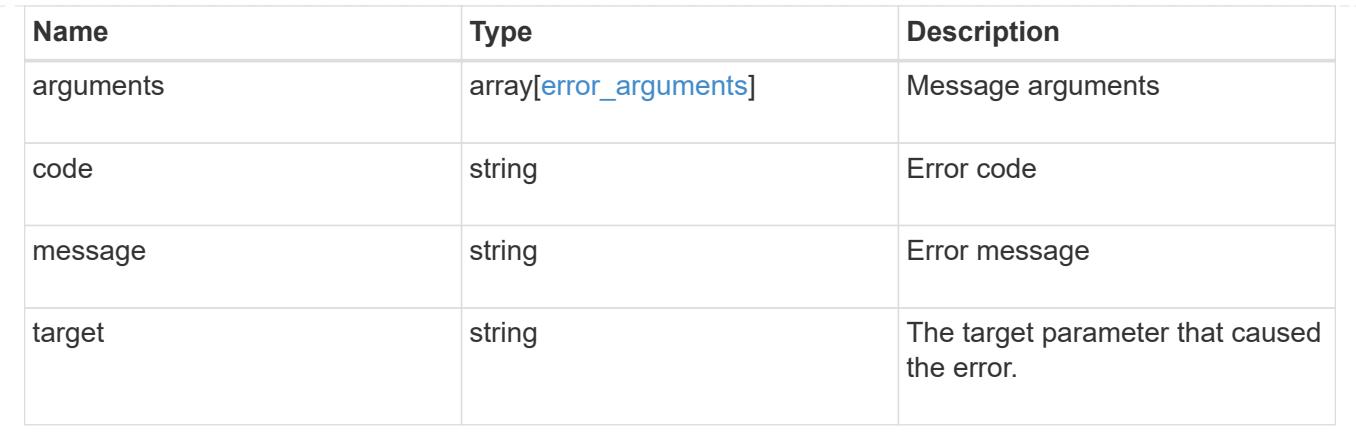

# **Update the LDAP configuration for an SVM**

PATCH /name-services/ldap/{svm.uuid}

# **Introduced In:** 9.6

Updates an LDAP configuration of an SVM.

## **Important notes**

- Both mandatory and optional parameters of the LDAP configuration can be updated.
- The LDAP servers and Active Directory domain are mutually exclusive fields. These fields cannot be empty. At any point in time, either the LDAP servers or Active Directory domain must be populated.
- IPv6 must be enabled if IPv6 family addresses are specified.

Configuring more than one LDAP server is recommended to avoid a sinlge point of failure. Both FQDNs and IP addresses are supported for the "servers" field. The Active Directory domain or LDAP servers are validated as part of this operation.

LDAP validation fails in the following scenarios:

- 1. The server does not have LDAP installed.
- 2. The server or Active Directory domain is invalid.
- 3. The server or Active Directory domain is unreachable

#### **Parameters**

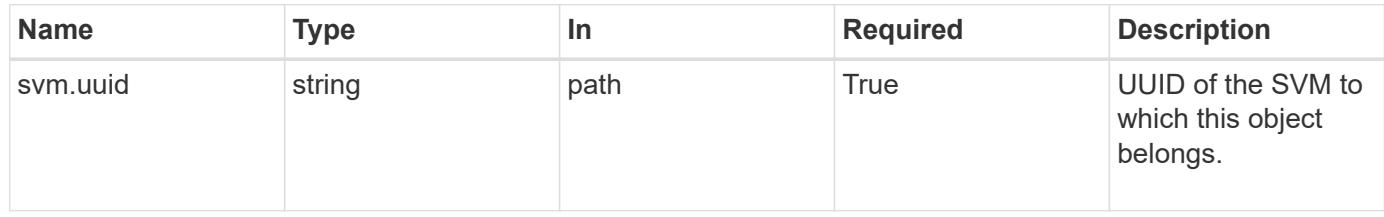

#### **Request Body**

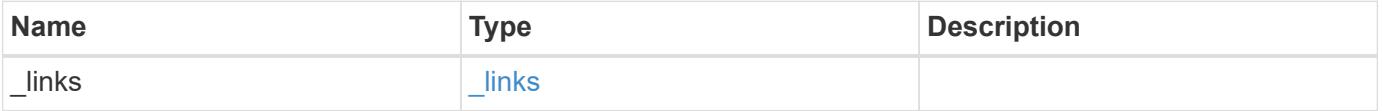

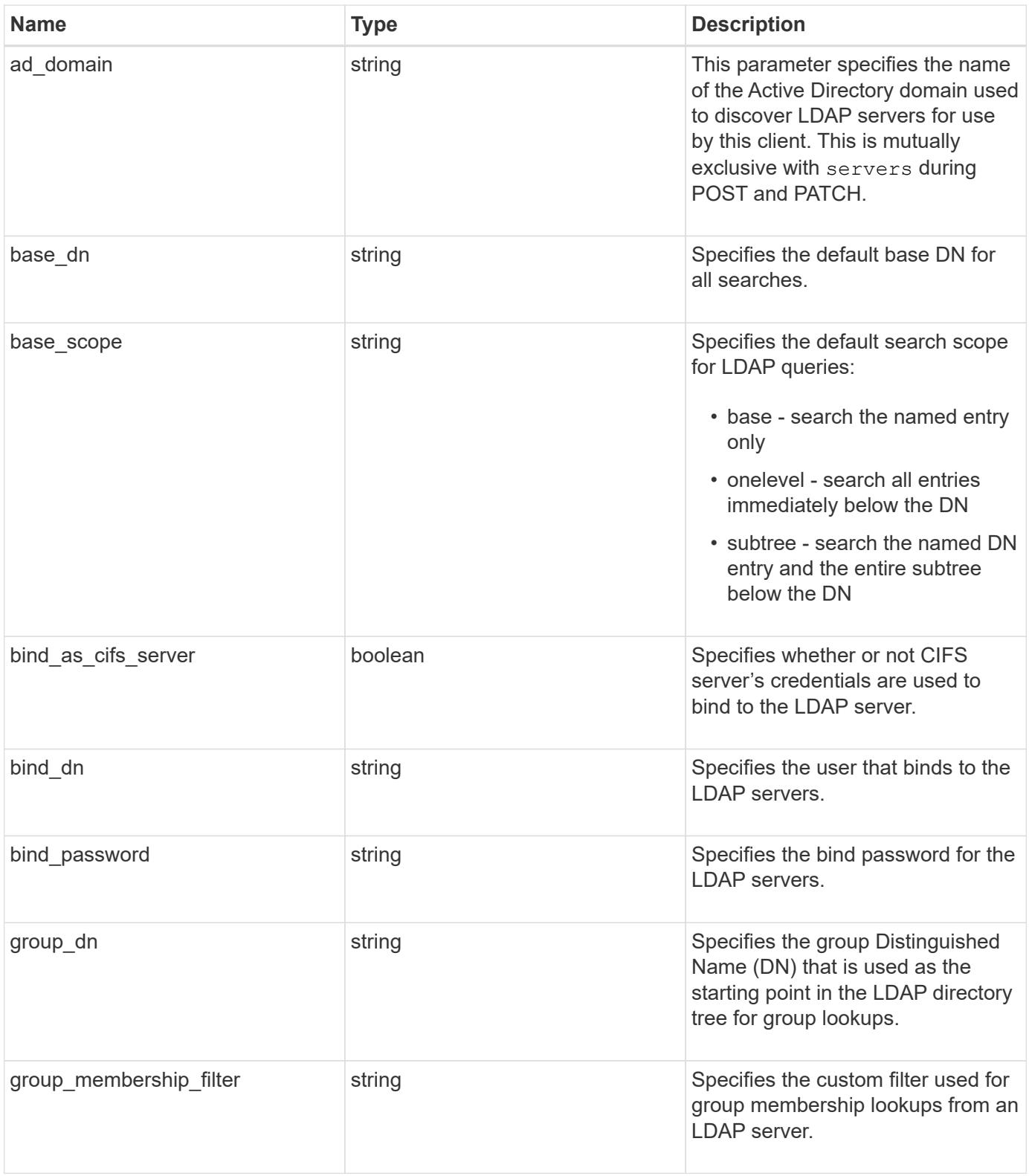

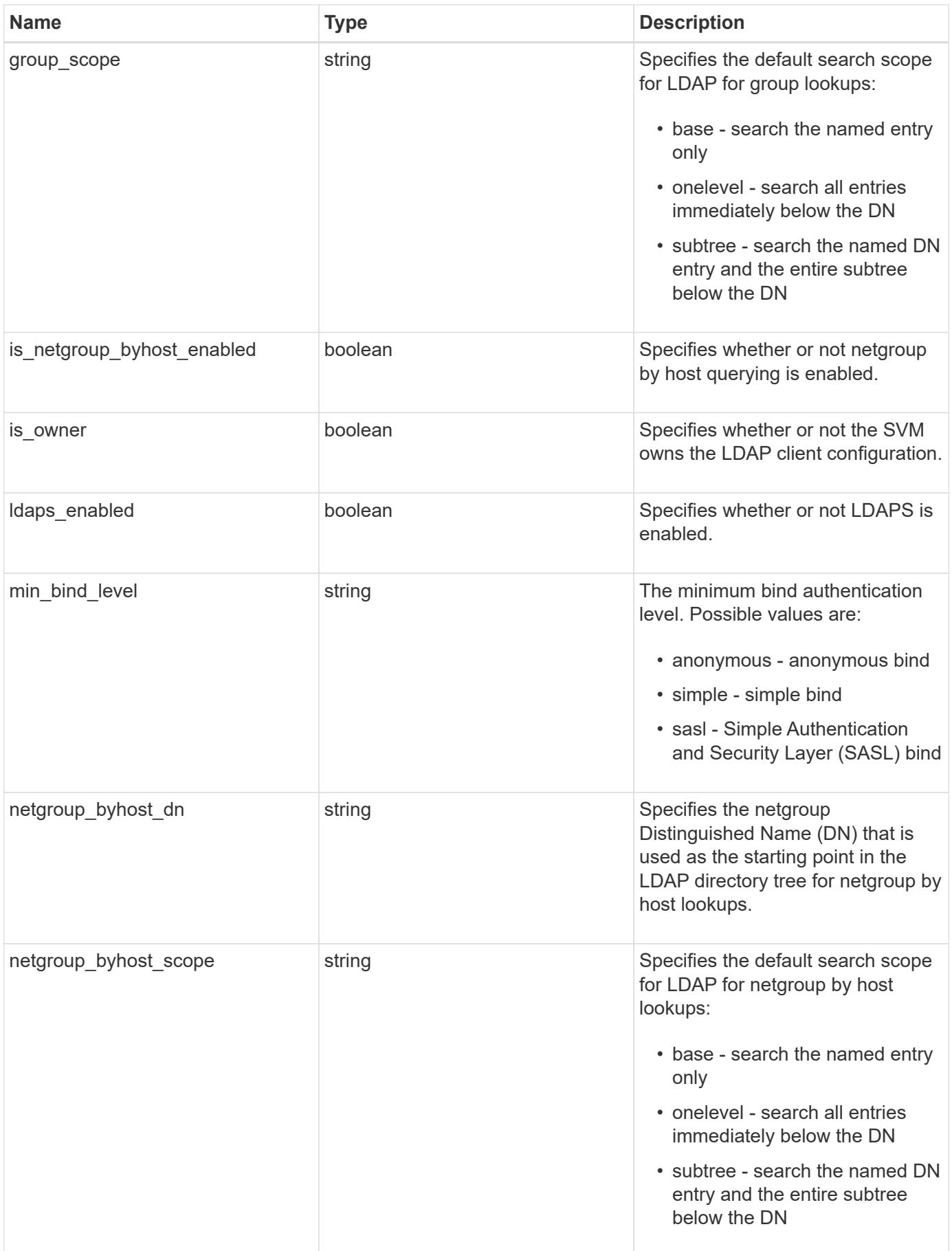

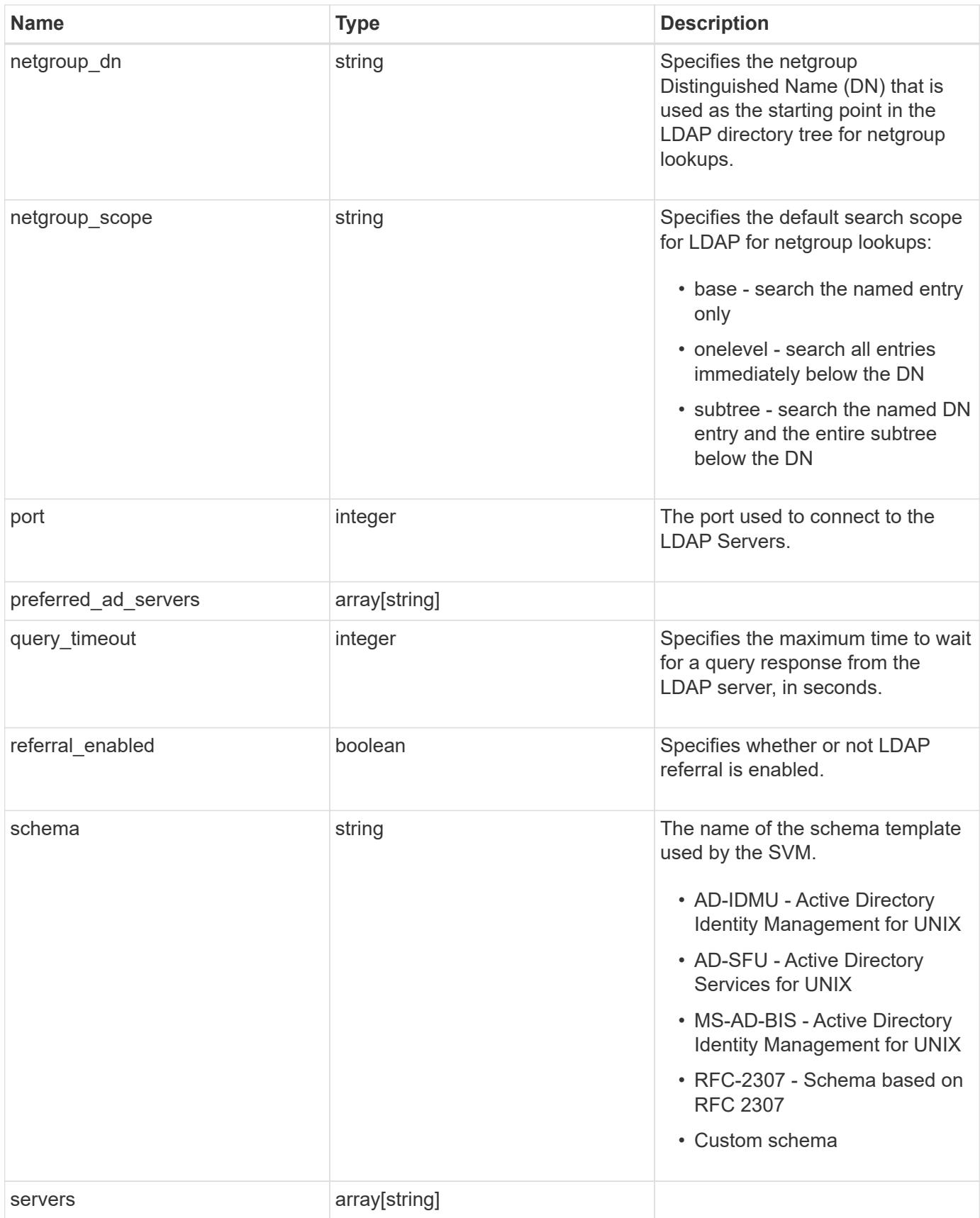

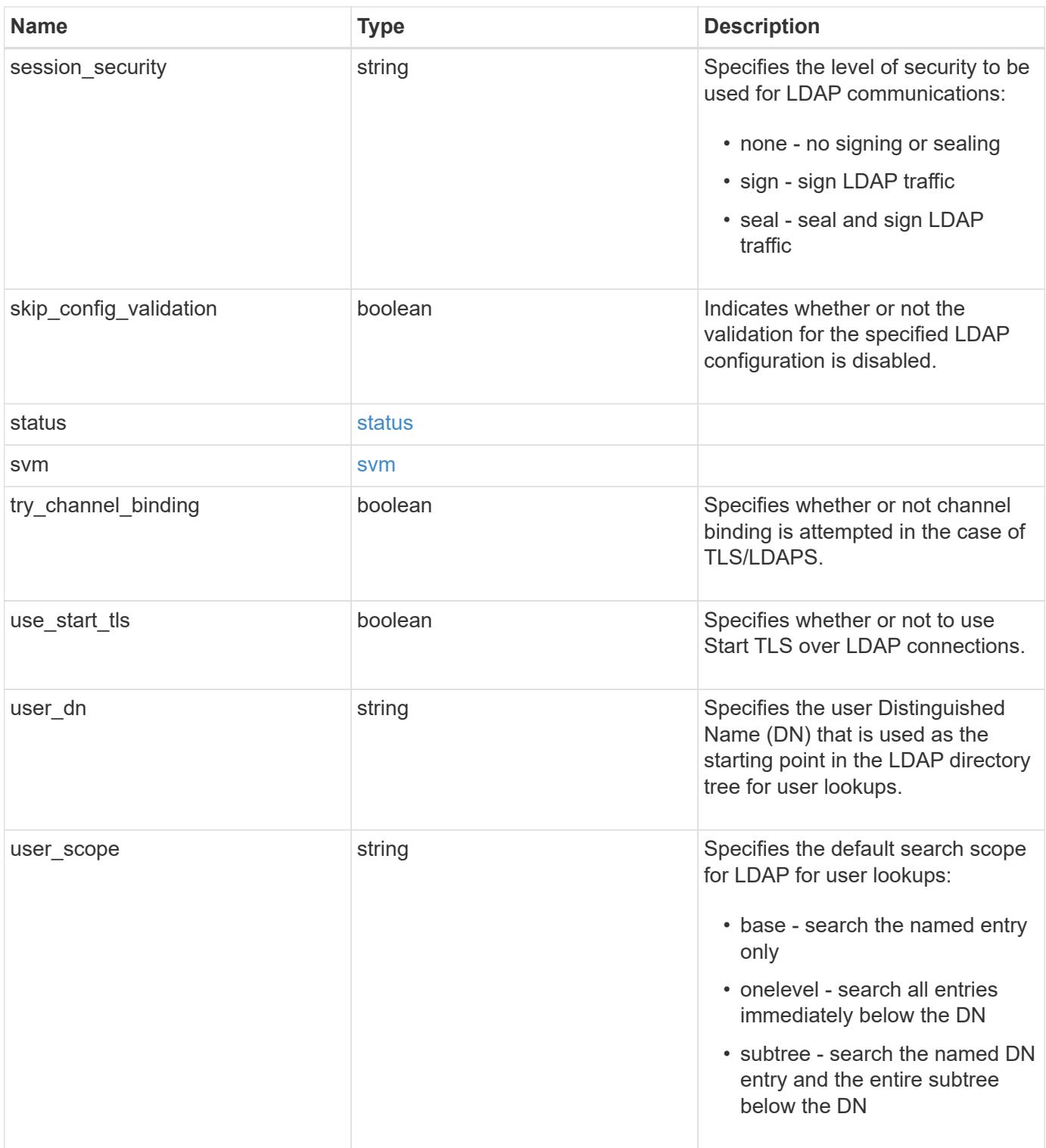

**Example request**

```
{
    "_links": {
      "self": {
        "href": "/api/resourcelink"
     }
    },
  "base scope": "base",
  "group scope": "base",
  "min bind level": "anonymous",
  "netgroup byhost scope": "base",
  "netgroup scope": "base",
    "port": 389,
    "preferred_ad_servers": {
    },
    "servers": {
    },
  "session security": "none",
    "status": {
     "code": 65537300,
   "dn_message": {
     },
     "state": "up"
    },
    "svm": {
     "_links": {
       "self": {
          "href": "/api/resourcelink"
       }
      },
    "name": "svm1",
     "uuid": "02c9e252-41be-11e9-81d5-00a0986138f7"
    },
  "user scope": "base"
}
```
#### **Response**

Status: 200, Ok

Status: Default

# ONTAP Error Response Codes

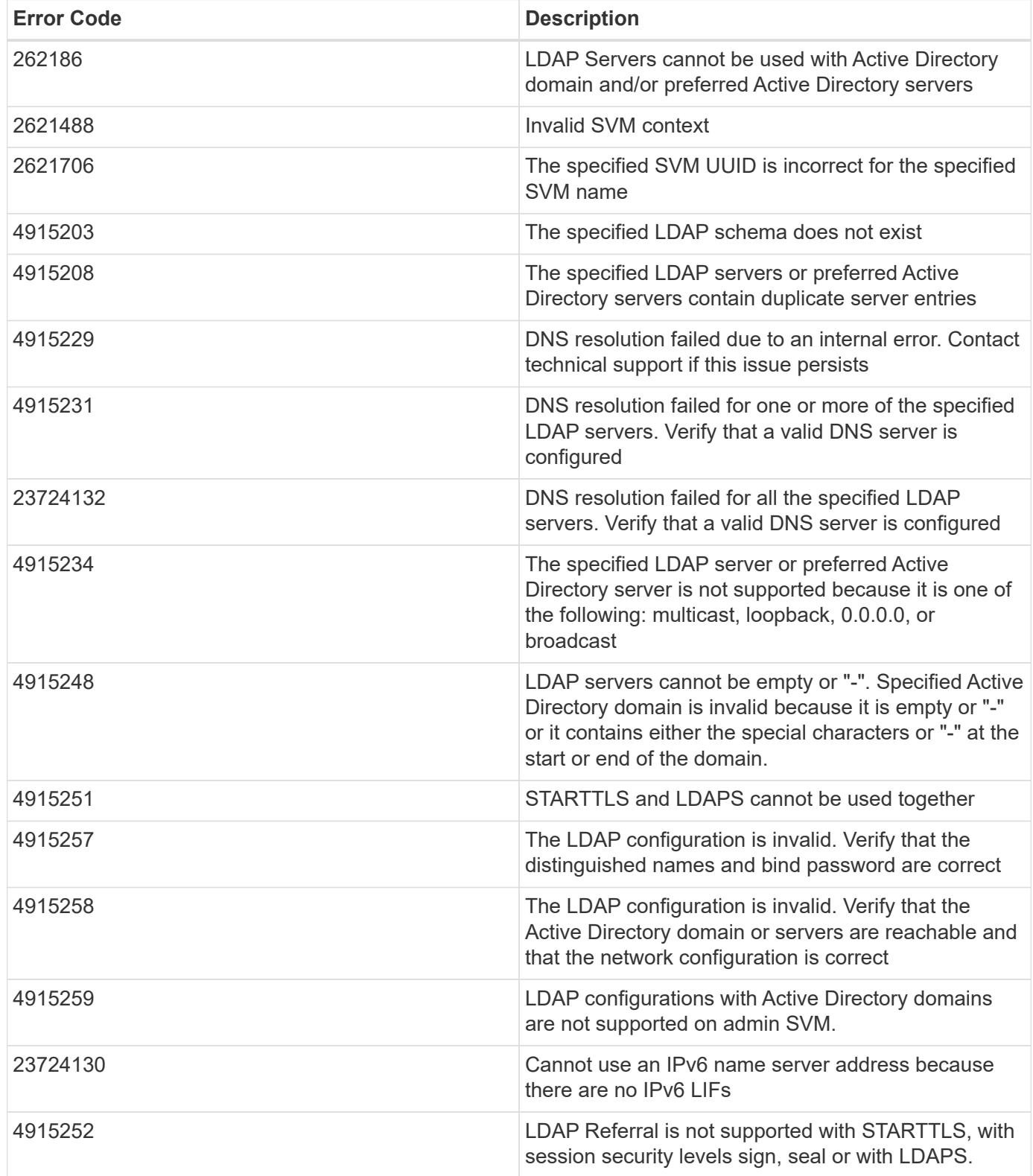

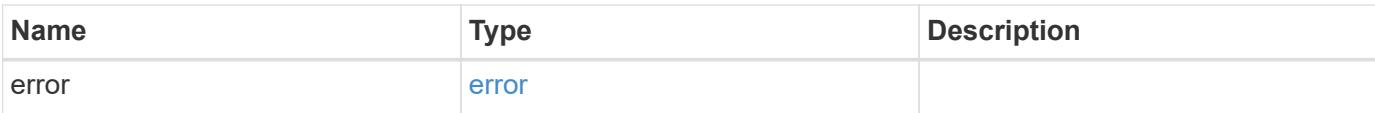

# **Example error**

```
{
   "error": {
     "arguments": {
       "code": "string",
       "message": "string"
      },
      "code": "4",
     "message": "entry doesn't exist",
     "target": "uuid"
   }
}
```
#### **Definitions**

# **See Definitions**

href

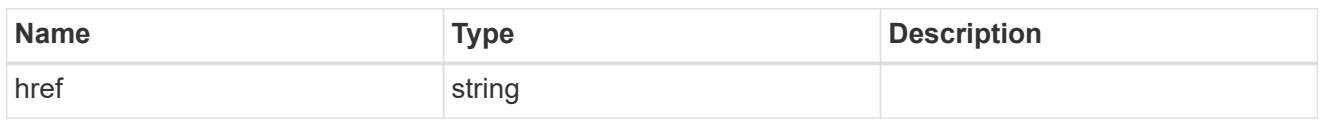

\_links

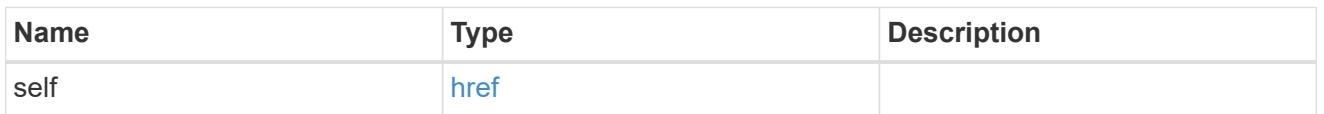

# status

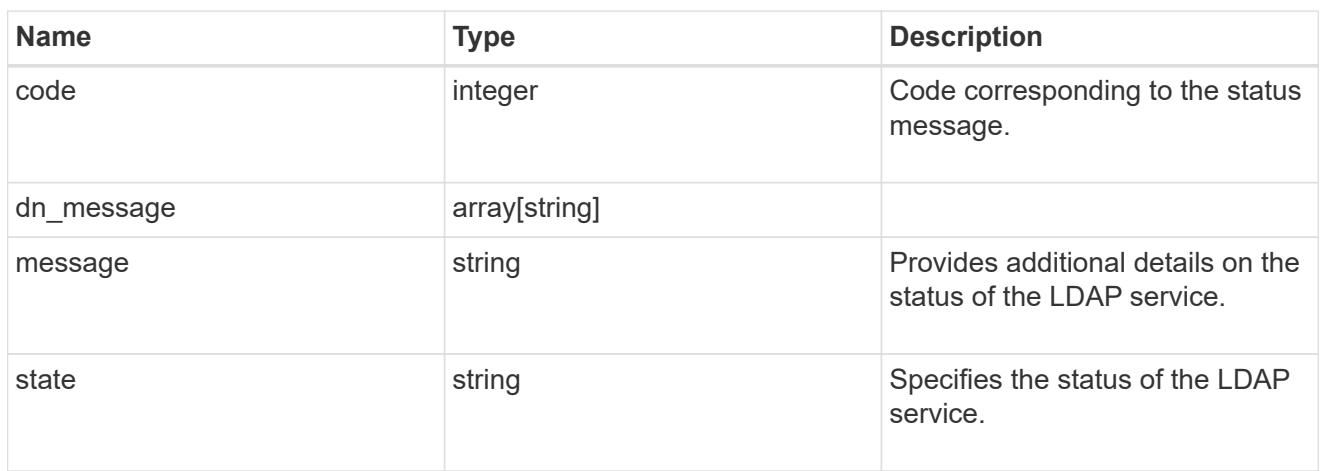

#### svm

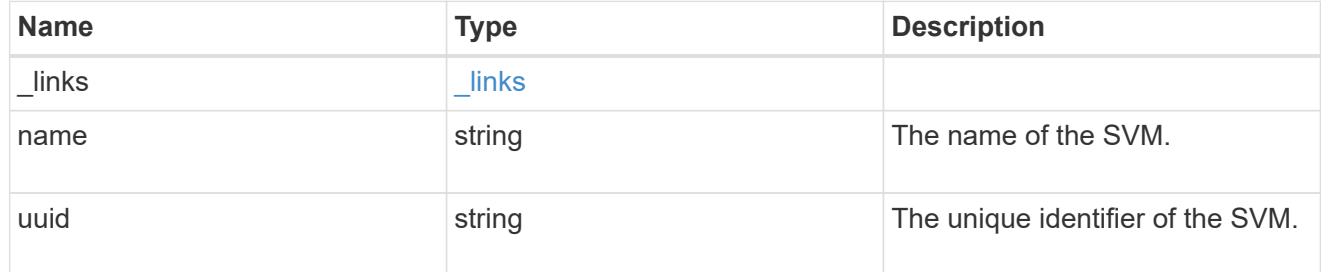

# ldap\_service

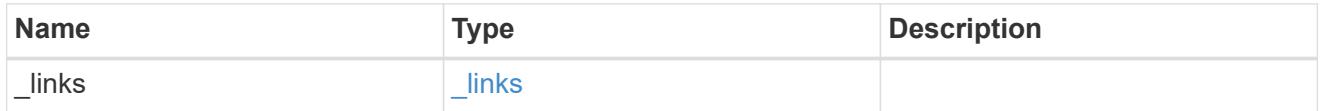

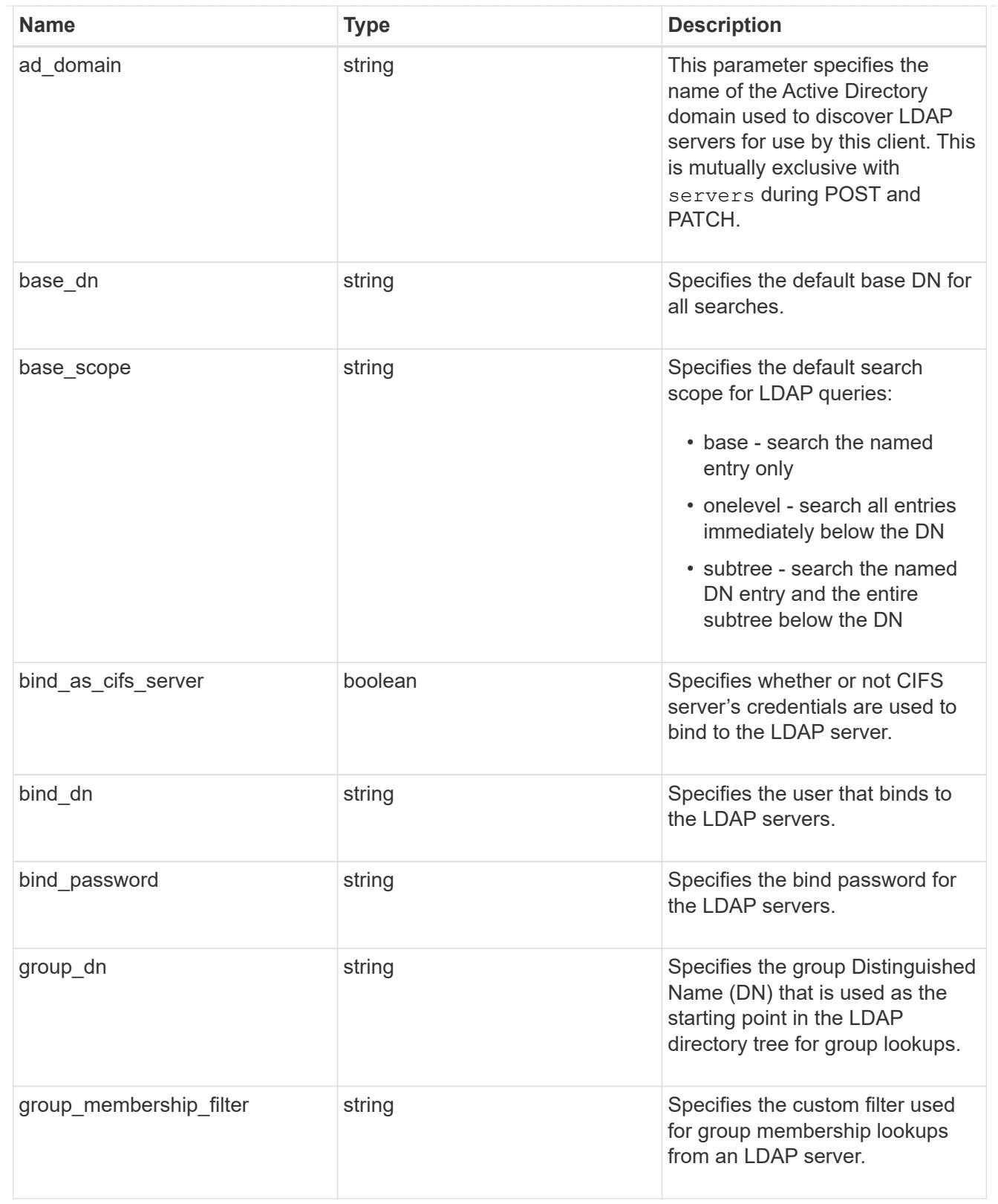

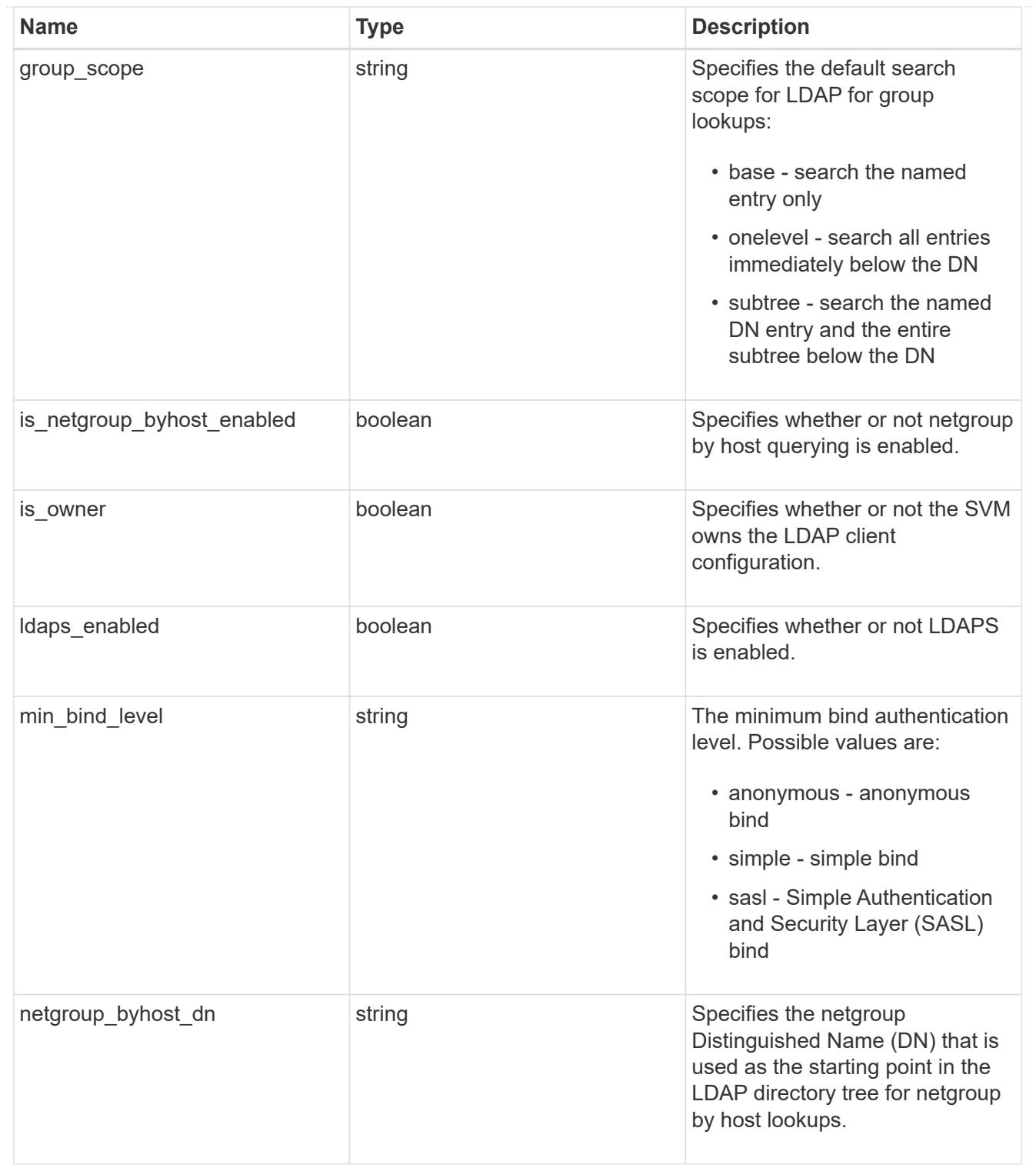

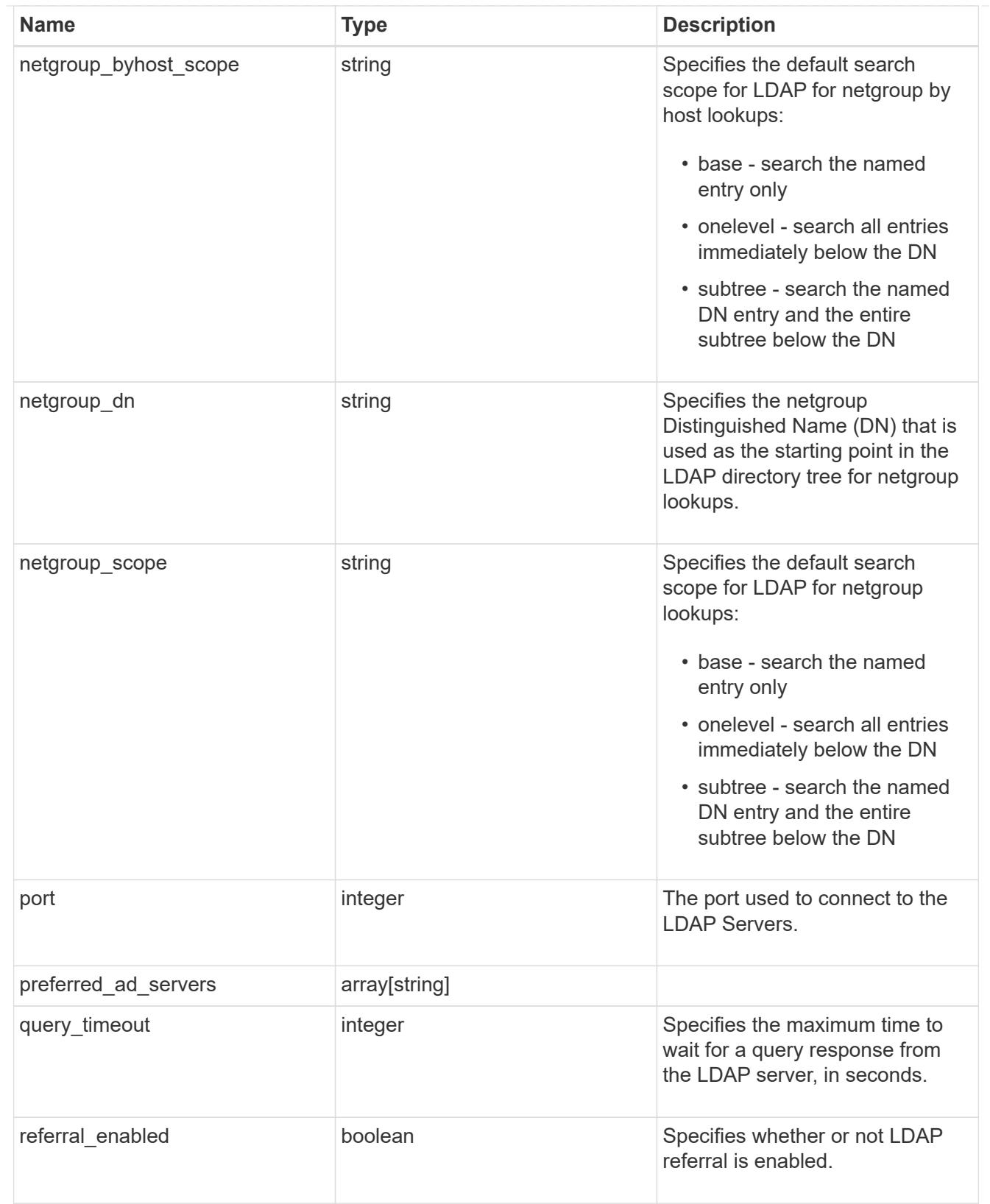

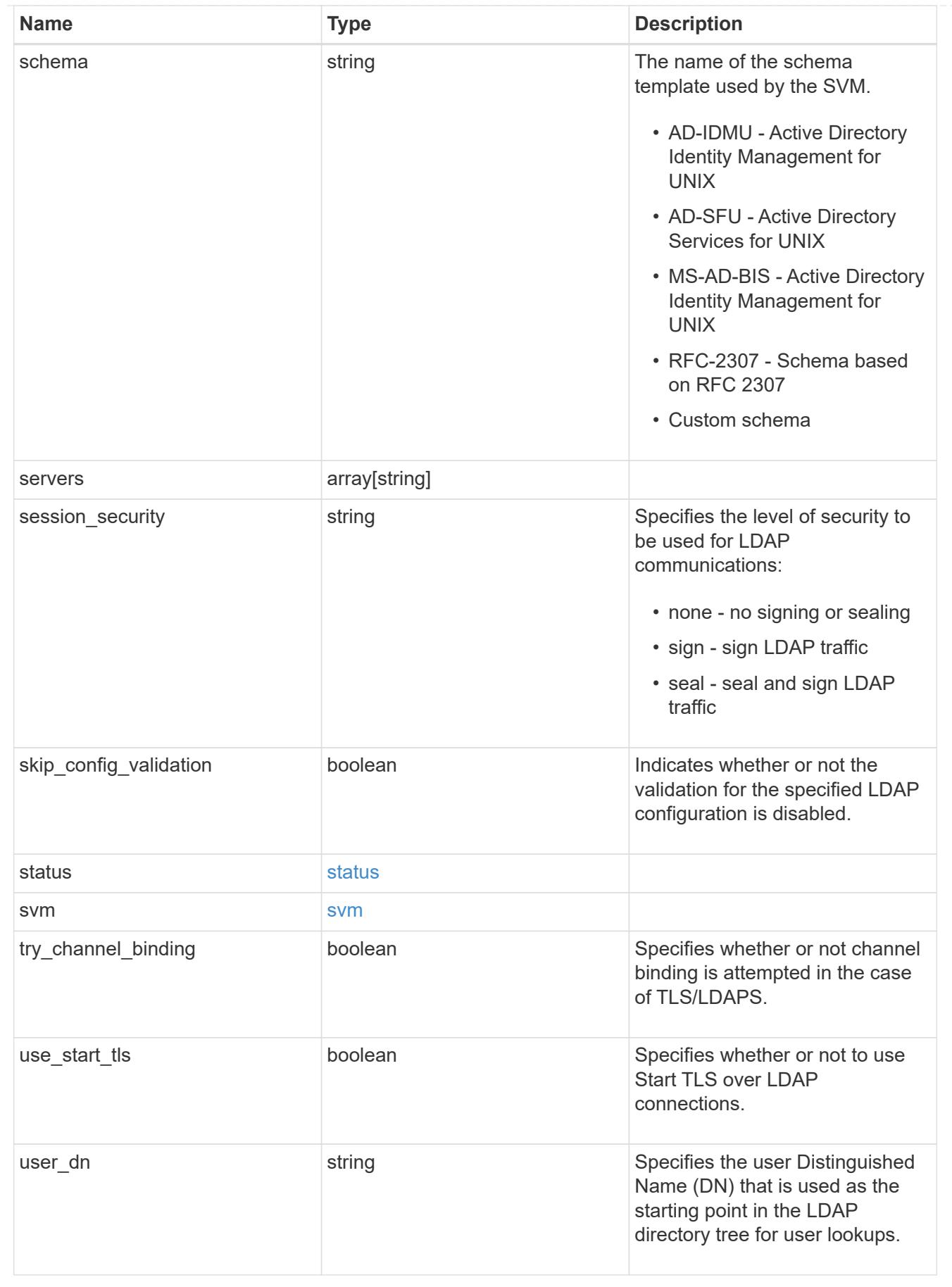

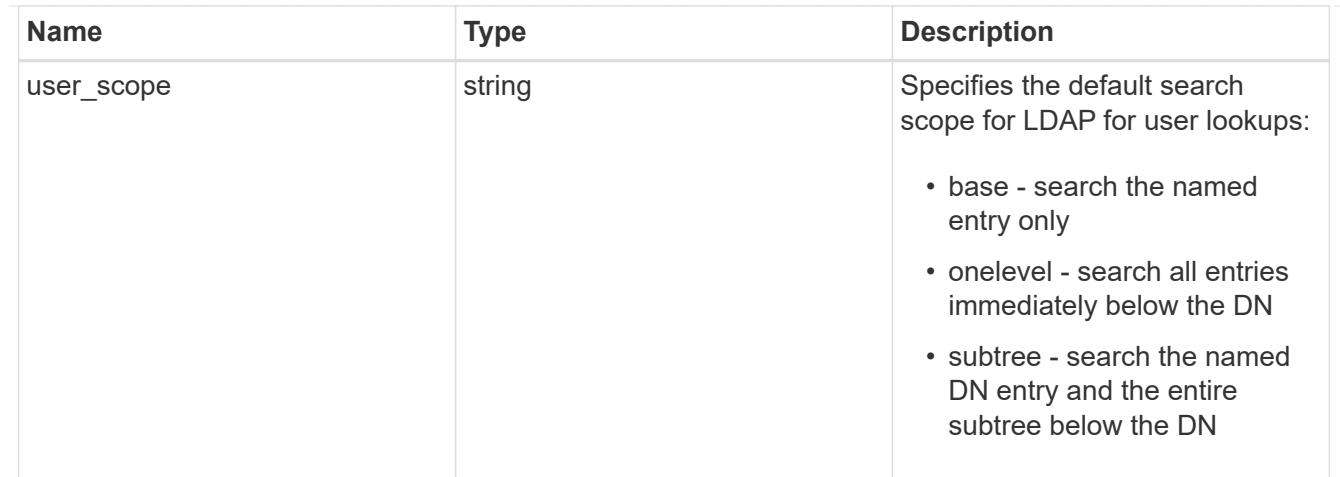

### error\_arguments

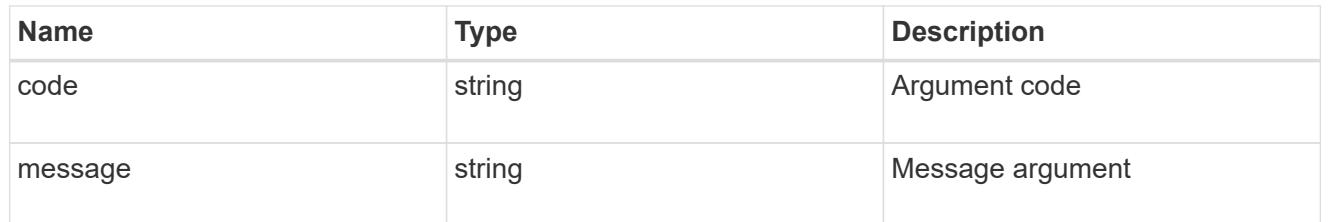

#### error

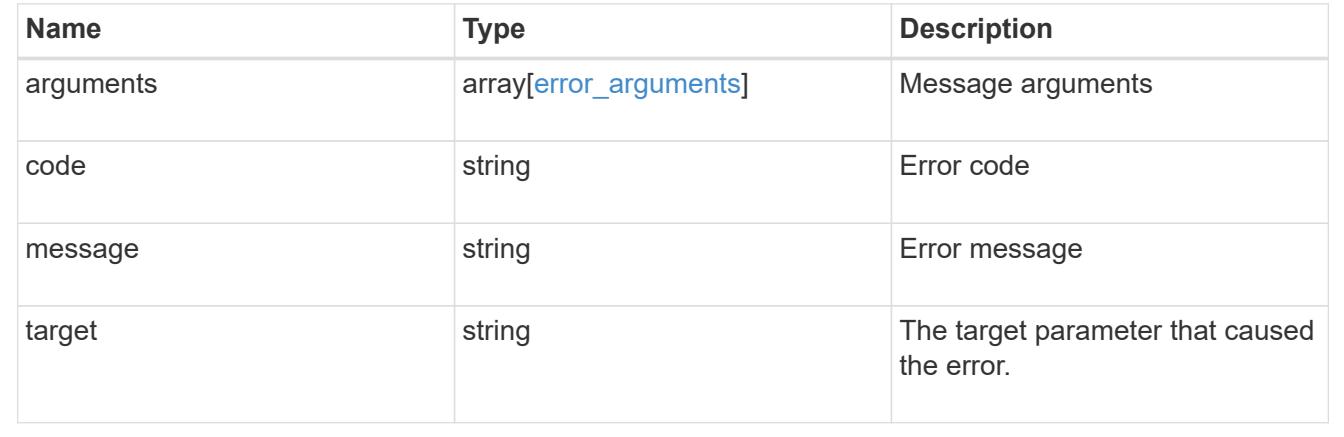

# **Manage local mapping for hostnames**

# **Name-services local-hosts endpoint overview**

## **Overview**

Displays and manages local mapping for hostnames.

## **Retrieving all hosts table entries**

The local-hosts GET endpoint to retrieve all hosts table entries.

#### **Examples**

**Retrieving all the fields of all hosts table entries.**

```
# The API:
GET /api/name-services/local-hosts
# The call:
curl -X GET "https://<mgmt-ip>/api/name-services/local-
hosts?return records=true&return timeout=15&fields=*" -H "accept:
application/hal+json"
# The response:
{
  "records": [
{
    "owner": {
    "uuid": "6cdf045c-87ae-11eb-a56a-0050568e0287",
    "name": "svm1",
  " links": {
      "self": {
       "href": "/api/svm/svms/6cdf045c-87ae-11eb-a56a-0050568e0287"
       }
    }
    },
    "address": "1.1.1.1",
    "hostname": "host.sales.foo.com",
    "aliases": [
            "host1.sales.foo.com",
            "host2.sakes.foo.com"
  \frac{1}{2}" links": {
     "self": {
     "href": "/api/name-services/local-hosts/6cdf045c-87ae-11eb-a56a-
0050568e0287/1.1.1.1"
    }
    }
    },
{
    "owner": {
    "uuid": "9d080552-7bff-11eb-a56a-0050568e0287",
    "name": "svm2",
    "_links": {
     "self": {
     "href": "/api/svm/svms/9d080552-7bff-11eb-a56a-0050568e0287"
```

```
  }
    }
    },
    "address": "2.2.2.2",
    "hostname": "samplehost2",
    "_links": {
    "self": {
    "href": "/api/name-services/local-hosts/9d080552-7bff-11eb-a56a-
0050568e0287/2.2.2.2"
    }
    }
    }
    ],
 "num records": 2,
   "_links": {
    "self": {
    "href": "/api/name-services/local-
hosts?return_records=true&return_timeout=15&fields=*"
   }
   }
}
```
**Retrieving the hosts table entry of a given svm and address(ipv4/ipv6).**

```
# The API:
GET /api/name-services/local-hosts/{owner.uuid}/{address}
# The call:
curl -X GET "https://<mgmt-ip>/api/name-services/local-hosts/9d080552-
7bff-11eb-a56a-0050568e0287/3.3.3.3" -H "accept: aplication/hal+json"
# The response:
{
  "owner": {
  "uuid": "9d080552-7bff-11eb-a56a-0050568e0287",
 "name": "svm1",
  "_links": {
"self": {
    "href": "/api/svm/svms/9d080552-7bff-11eb-a56a-0050568e0287"
  }
}
  },
  "address": "3.3.3.3",
  "hostname": "samplehost3",
  "aliases": [
  "host1.sales.foo.com",
  "host2.sakes.foo.com"
\frac{1}{2}" links": {
 "self": {
  "href": "/api/name-services/local-hosts/9d080552-7bff-11eb-a56a-
0050568e0287/3.3.3.3"
 }
 }
}
```
#### **Creating a hosts table entry**

The local-hosts POST endpoint creates a new hosts table entry.

#### **Examples**

**Creating a hosts table entry with all fields.**

```
# The API:
POST /api/name-services/local-hosts
# The call:
curl -X POST "https://<mgmt-ip>/api/name-services/local-
hosts?return records=false" -H "accept: application/json" -H "Content-
Type: application/json" -d "{ \"address\": \"3.3.3.3\", \"aliases\": [
\"host1.sales.foo.com\", \"host2.sakes.foo.com\" ],
\"hostname\":\"samplehost3\", \"owner\": { \"name\": \"svm2\", \"uuid\":
\"9d080552-7bff-11eb-a56a-0050568e0287\" }}"
```
**Creating a hosts table entry with only required fields.**

```
# The API:
POST /api/name-services/local-hosts
# The call:
curl -X POST "https://<mgmt-ip>/api/name-services/local-
hosts?return_records=false" -H "accept: application/json" -H "Content-
Type: application/json" -d "{ \"address\": \"123.123.123.12\",
\"hostname\": \"host.sales.foo.com\", \"owner\": { \"name\": \"svm2\",
\"uuid\": \"9d080552-7bff-11eb-a56a-0050568e0287\" }}"
```
**Updating a hosts table entry**

The local-hosts PATCH endpoint updates an existing hosts table entry.

**Example**

**Updating aliases and hostname of a given svm and address(ipv4/ipv6).**

```
# The API:
PATCH /api/name-services/local-hosts/{owner.uuid}/{address}
# The call:
curl -X PATCH "https://<mgmt-ip>/api/name-services/local-hosts/9d080552-
7bff-11eb-a56a-0050568e0287/123.123.123.123" -H "accept: application/json"
-H "Content-Type: application/json" -d "{ \"aliases\": [
\"host1.sales.foo.com\", \"host2.sakes.foo.com\" ], \"hostname\":
\"host.sales.foo.com\"}"
```
#### **Deleting a hosts table entry**

The local-hosts DELETE endpoint deletes an existing hosts table entry.

#### **Example**

**Deleting the hosts table entry of a given svm and address(ipv4/ipv6).**

```
# The API:
DELETE /api/name-services/local-hosts/{owner.uuid}/{address}
#The call:
curl -X DELETE "https://<mgmt-ip>/api/name-services/local-hosts/9d080552-
7bff-11eb-a56a-0050568e0287/1.1.1.1" -H "accept: application/json"
```
#### **Retrieve IP to hostname mappings for all SVMs in a cluster**

GET /name-services/local-hosts

#### **Introduced In:** 9.10

Retrieves all IP to hostname mappings for all SVMs of the cluster.

#### **Related ONTAP commands**

• vserver services name-service dns hosts show

## **Learn more**

• [DOC /name-services/local-hosts](https://docs.netapp.com/us-en/ontap-restapi-9101/{relative_path}name-services_local-hosts_endpoint_overview.html)

#### **Parameters**

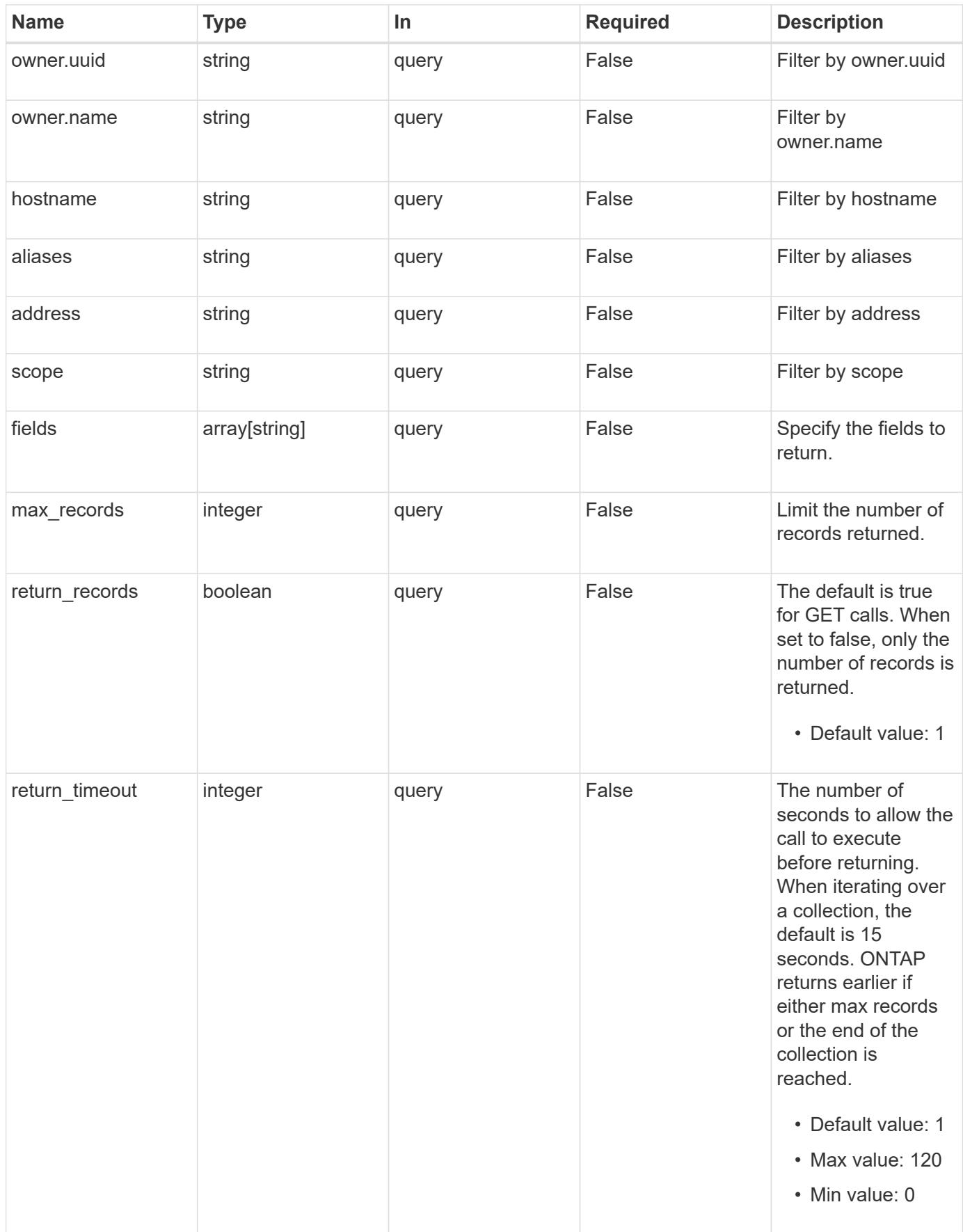

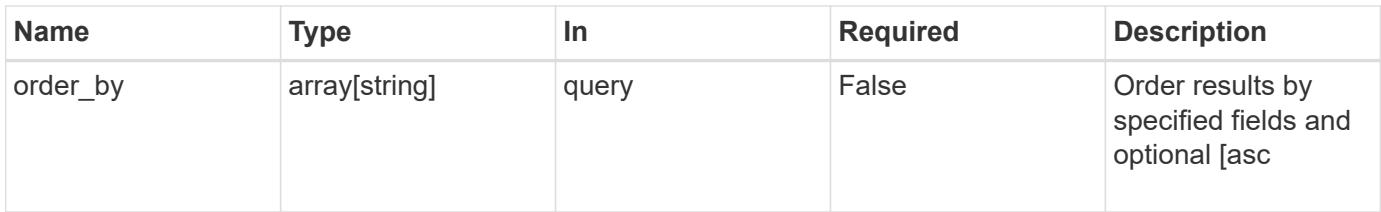

# **Response**

Status: 200, Ok

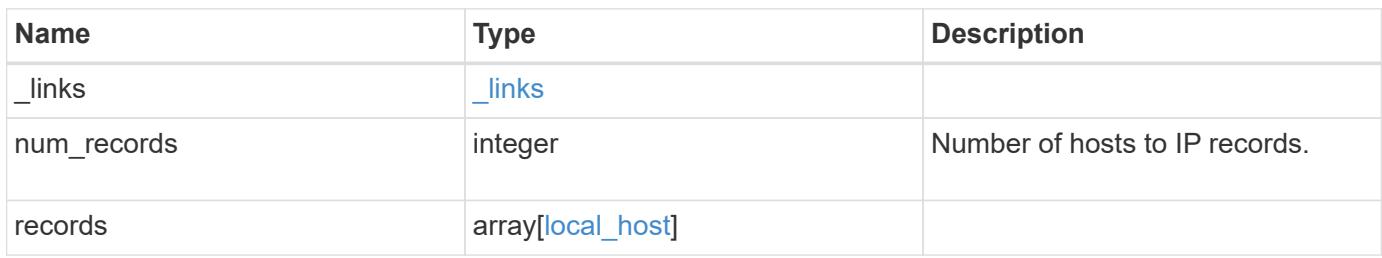

**Example response**

```
{
    "_links": {
      "next": {
        "href": "/api/resourcelink"
      },
      "self": {
       "href": "/api/resourcelink"
      }
    },
    "records": {
      "_links": {
        "self": {
          "href": "/api/resourcelink"
        }
      },
      "address": "123.123.123.123",
      "aliases": [
        "host1.sales.foo.com",
        "host2.sakes.foo.com"
    \left| \right|,
      "hostname": "host.sales.foo.com",
      "owner": {
        "_links": {
          "self": {
             "href": "/api/resourcelink"
          }
        },
      "name": "svm1",
        "uuid": "02c9e252-41be-11e9-81d5-00a0986138f7"
      },
      "scope": "cluster"
    }
}
```
# **Error**

Status: Default, Error

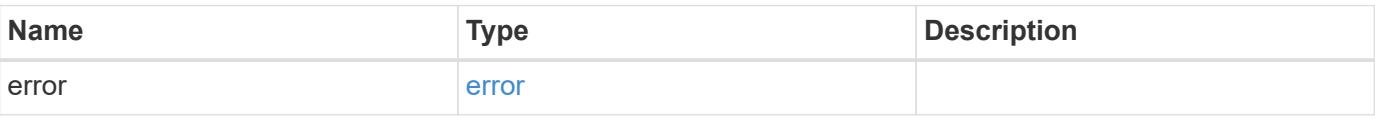

# **Example error**

```
{
   "error": {
     "arguments": {
       "code": "string",
      "message": "string"
     },
     "code": "4",
     "message": "entry doesn't exist",
     "target": "uuid"
   }
}
```
## **Definitions**

# **See Definitions**

href

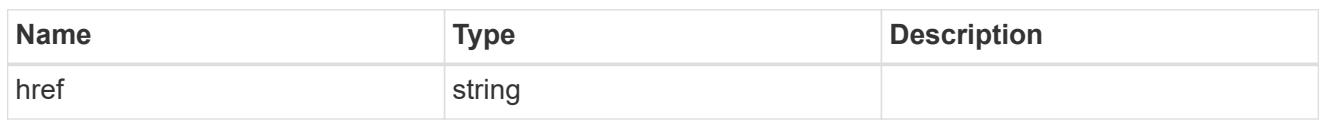

\_links

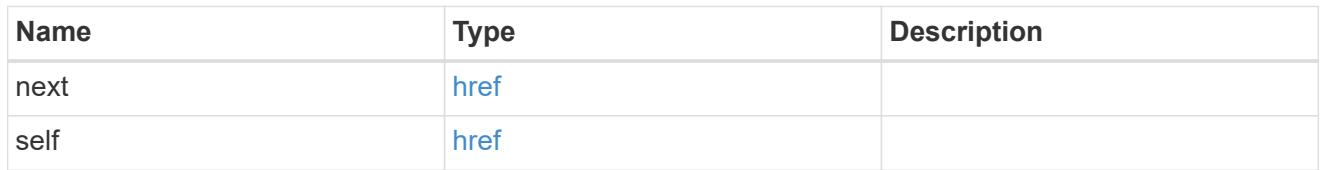

 $_{\perp}$ links

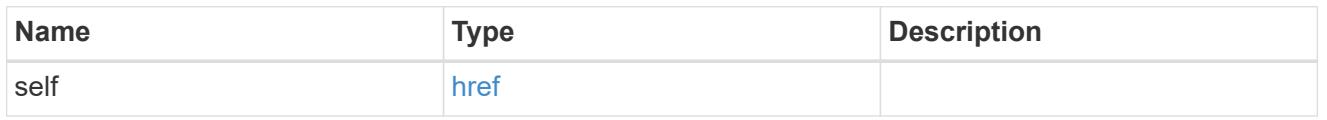

## owner

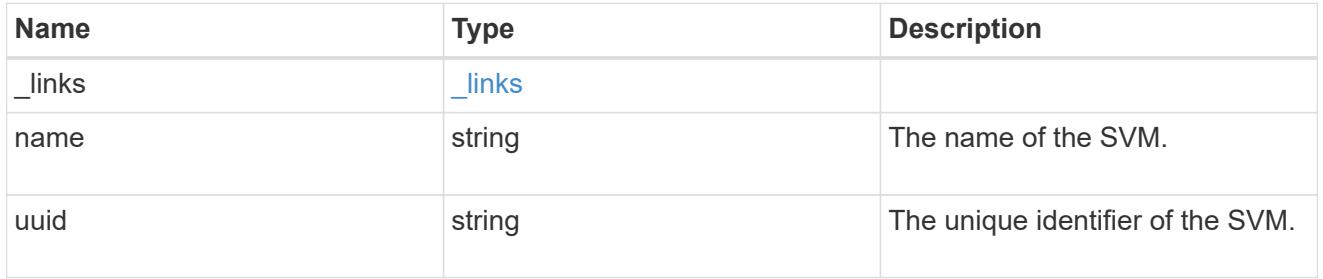

# local\_host

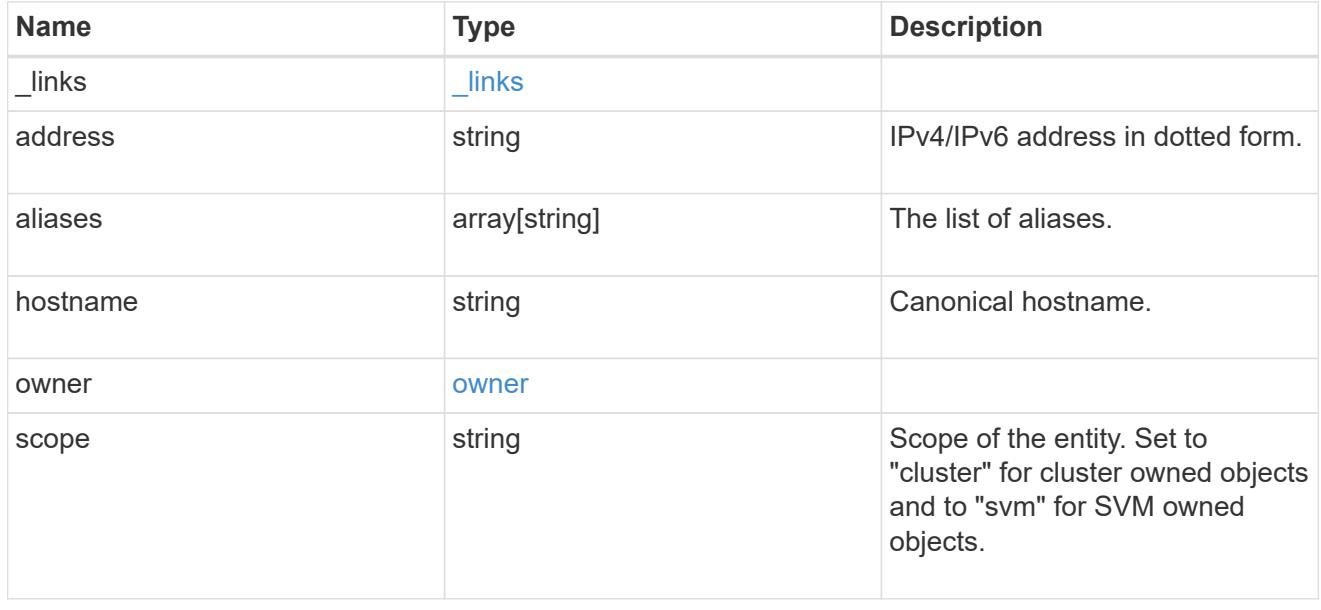

error\_arguments

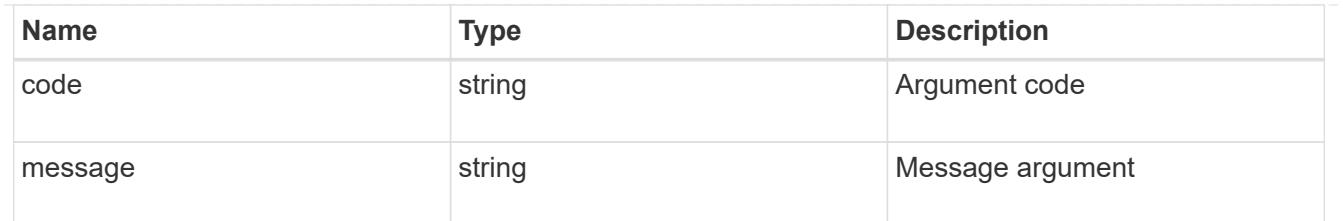

#### error

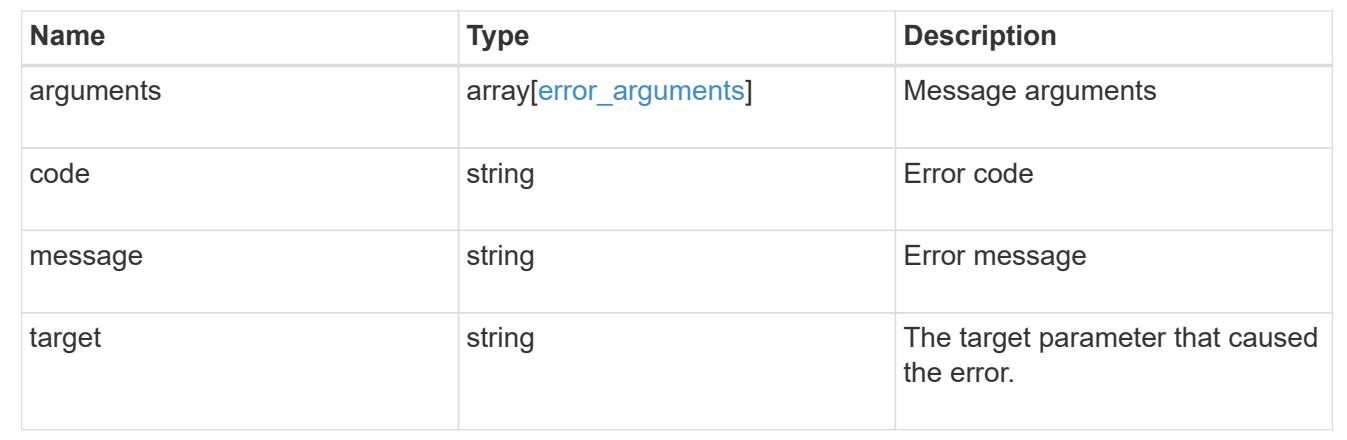

# **Create a new IP to hostname mapping**

POST /name-services/local-hosts

## **Introduced In:** 9.10

Creates a new IP to hostname mapping.

#### **Required properties**

- owner.uuid or owner.name Existing SVM in which to create IP to host mapping.
- address IPv4/IPv6 address in dotted form.
- hostname Canonical hostname.

#### **Related ONTAP commands**

• vserver services name-service dns hosts create

#### **Learn more**

• [DOC /name-services/local-hosts](https://docs.netapp.com/us-en/ontap-restapi-9101/{relative_path}name-services_local-hosts_endpoint_overview.html)

## **Parameters**

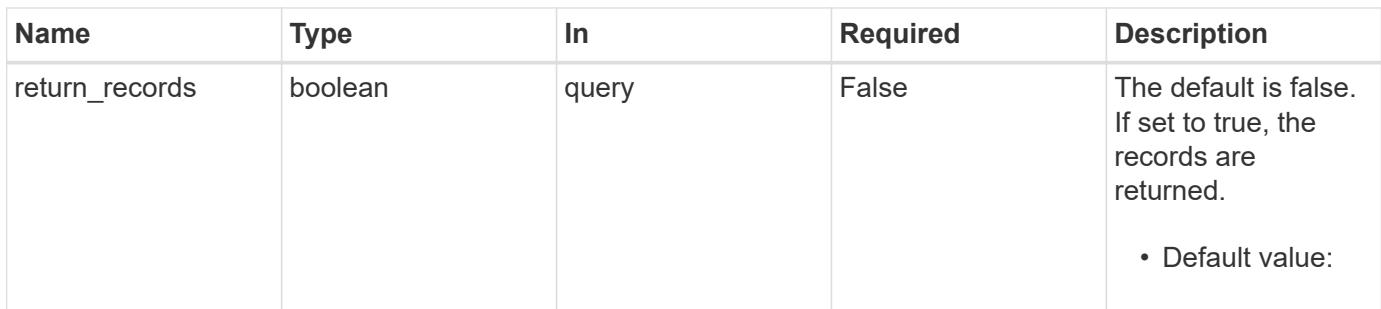

#### **Request Body**

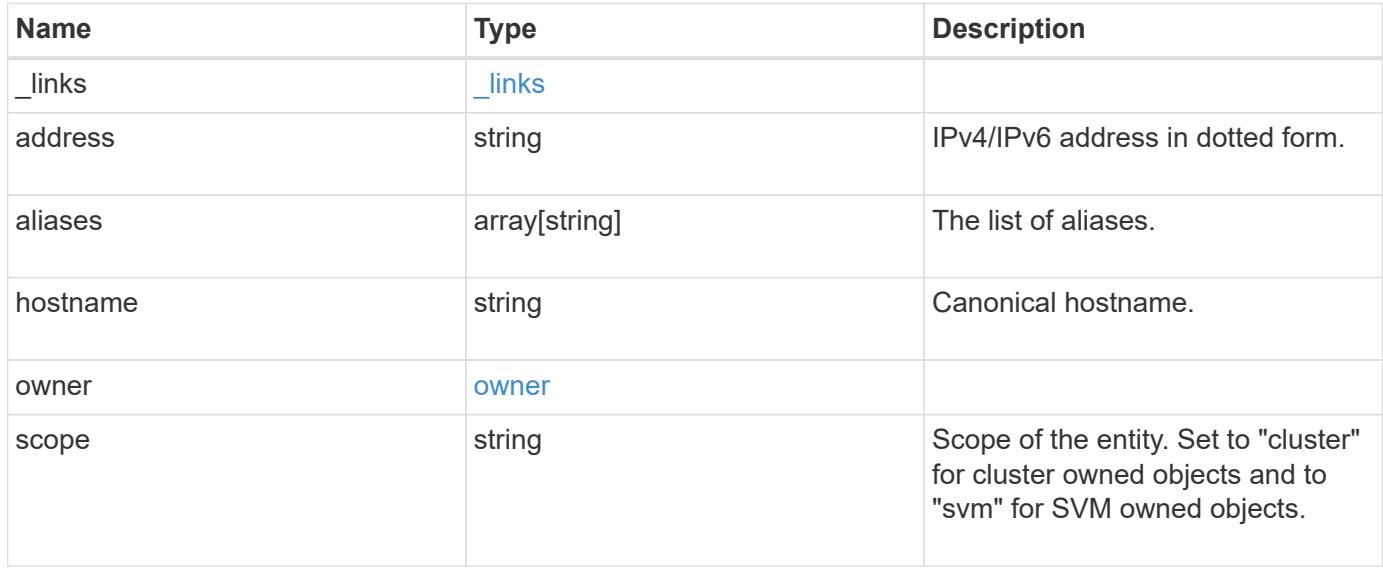
#### **Example request**

```
{
    "_links": {
      "self": {
        "href": "/api/resourcelink"
     }
    },
    "address": "123.123.123.123",
    "aliases": [
     "host1.sales.foo.com",
     "host2.sakes.foo.com"
  \frac{1}{2}  "hostname": "host.sales.foo.com",
    "owner": {
     "_links": {
       "self": {
          "href": "/api/resourcelink"
       }
      },
      "name": "svm1",
      "uuid": "02c9e252-41be-11e9-81d5-00a0986138f7"
    },
   "scope": "cluster"
}
```
## **Response**

Status: 201, Created

#### **Error**

```
Status: Default, Error
```
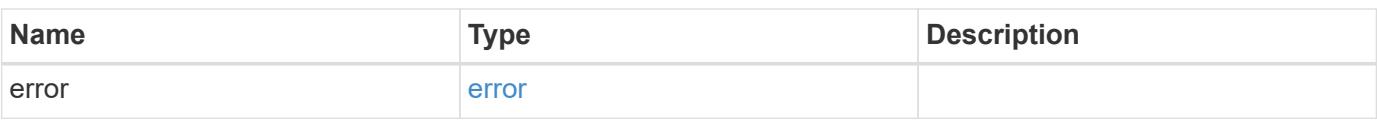

# **Example error**

```
{
   "error": {
     "arguments": {
       "code": "string",
      "message": "string"
     },
     "code": "4",
     "message": "entry doesn't exist",
     "target": "uuid"
   }
}
```
## **Definitions**

# **See Definitions**

href

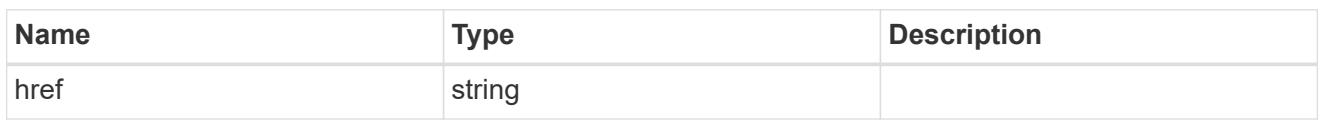

\_links

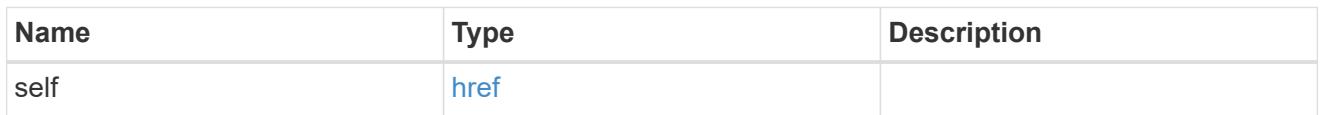

## owner

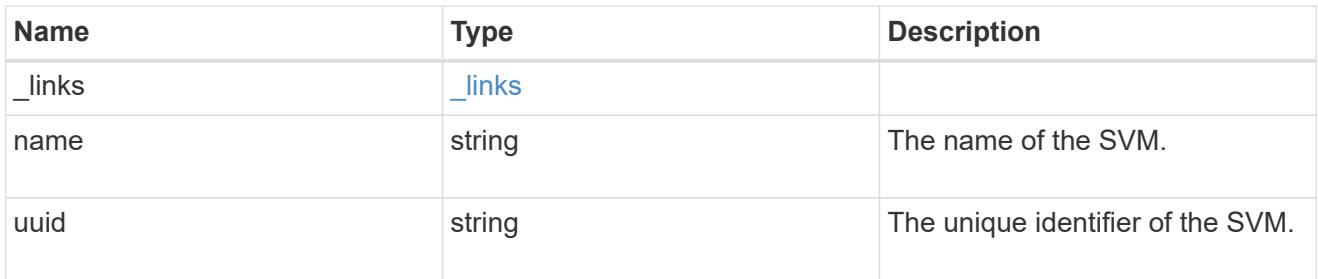

# local\_host

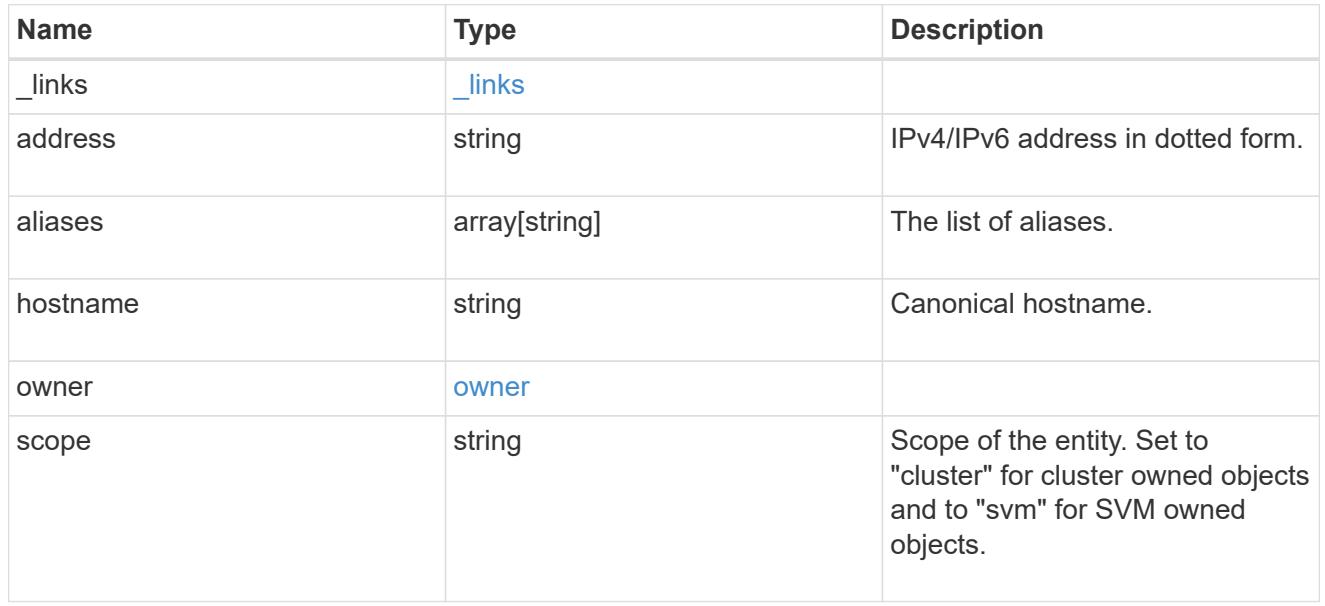

# error\_arguments

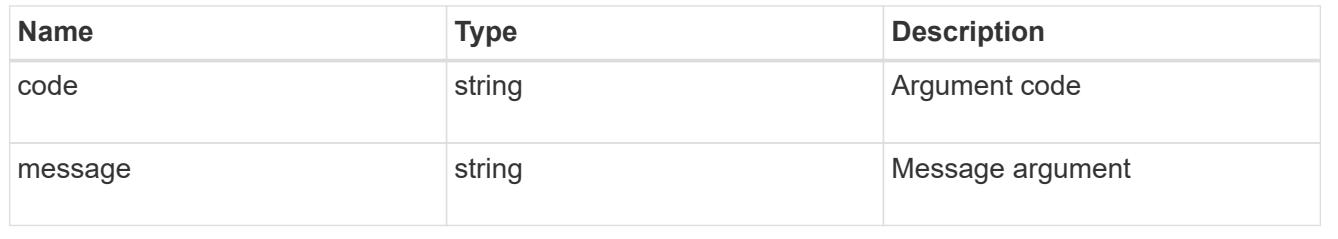

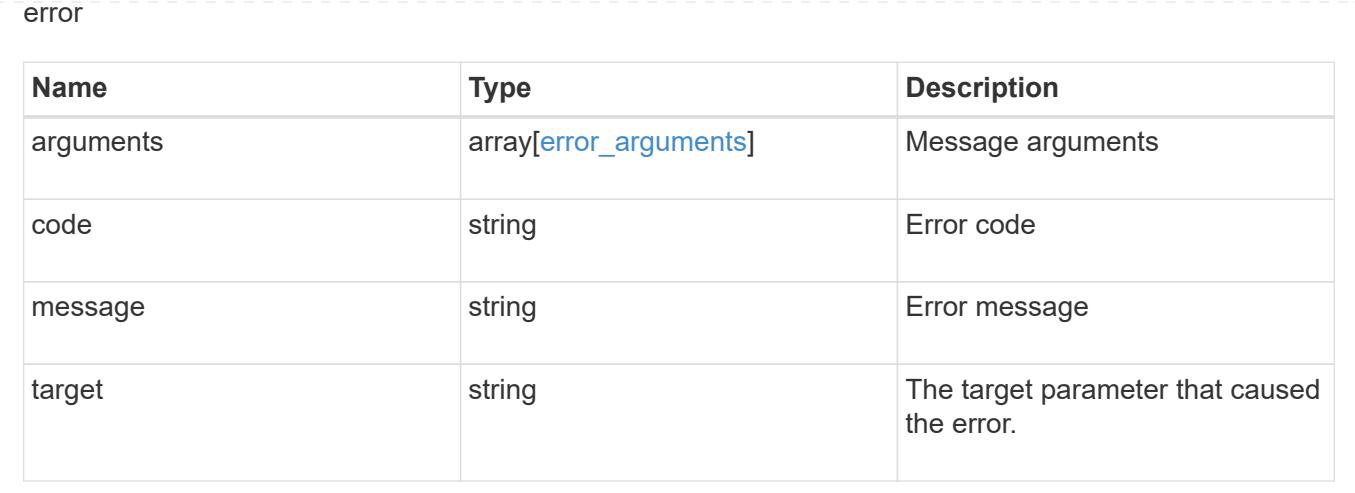

# **Delete an existing host object**

DELETE /name-services/local-hosts/{owner.uuid}/{address}

## **Introduced In:** 9.10

Deletes an existing host object.

## **Related ONTAP commands**

• vserver services name-service dns hosts delete

#### **Learn more**

• [DOC /name-services/local-hosts](https://docs.netapp.com/us-en/ontap-restapi-9101/{relative_path}name-services_local-hosts_endpoint_overview.html)

#### **Parameters**

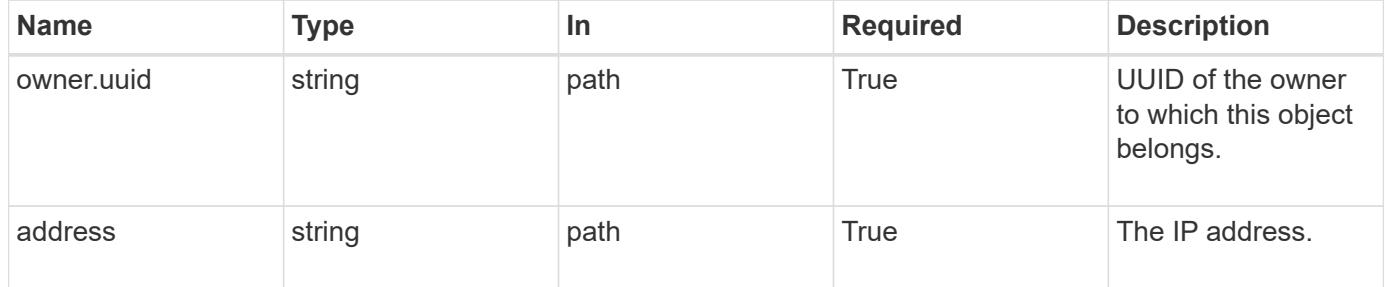

#### **Response**

Status: 200, Ok

#### **Error**

Status: Default, Error

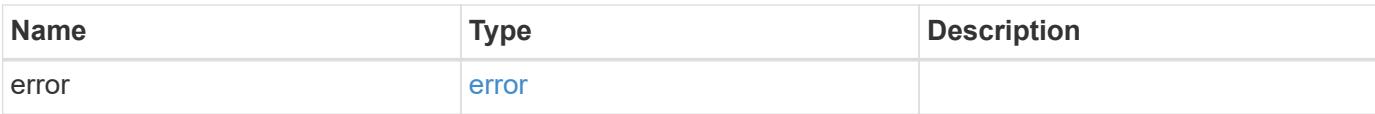

# **Example error**

```
{
   "error": {
     "arguments": {
     "code": "string",
       "message": "string"
      },
      "code": "4",
      "message": "entry doesn't exist",
     "target": "uuid"
   }
}
```
## **Definitions**

## **See Definitions**

error\_arguments

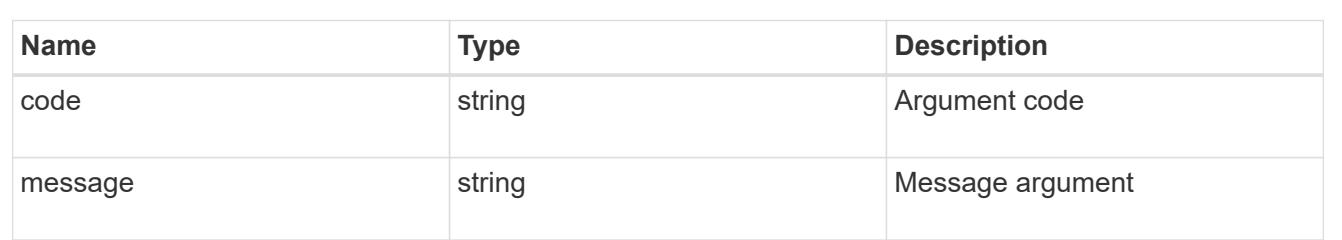

#### error

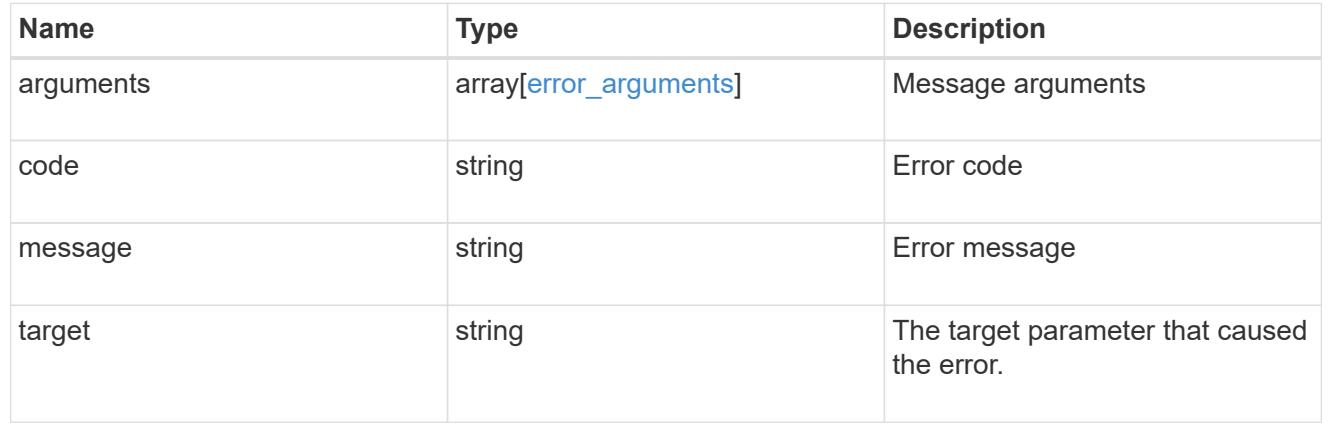

# **Retrieve a hostname mapping for an SVM**

GET /name-services/local-hosts/{owner.uuid}/{address}

## **Introduced In:** 9.10

For a specified SVM and IP address, returns the corresponding IP to hostname mapping.

## **Related ONTAP commands**

• vserver services name-service dns hosts show

#### **Learn more**

• [DOC /name-services/local-hosts](https://docs.netapp.com/us-en/ontap-restapi-9101/{relative_path}name-services_local-hosts_endpoint_overview.html)

#### **Parameters**

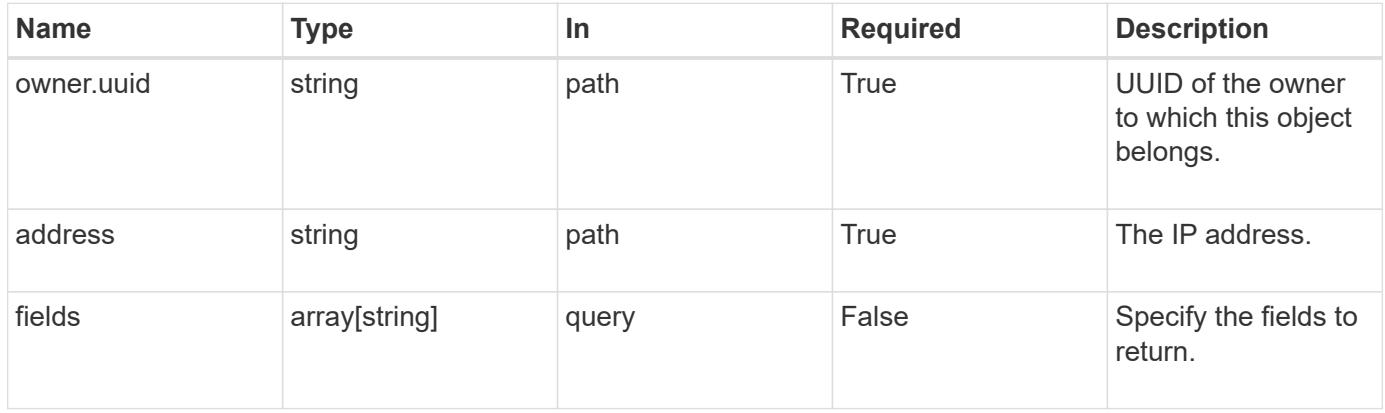

#### **Response**

Status: 200, Ok

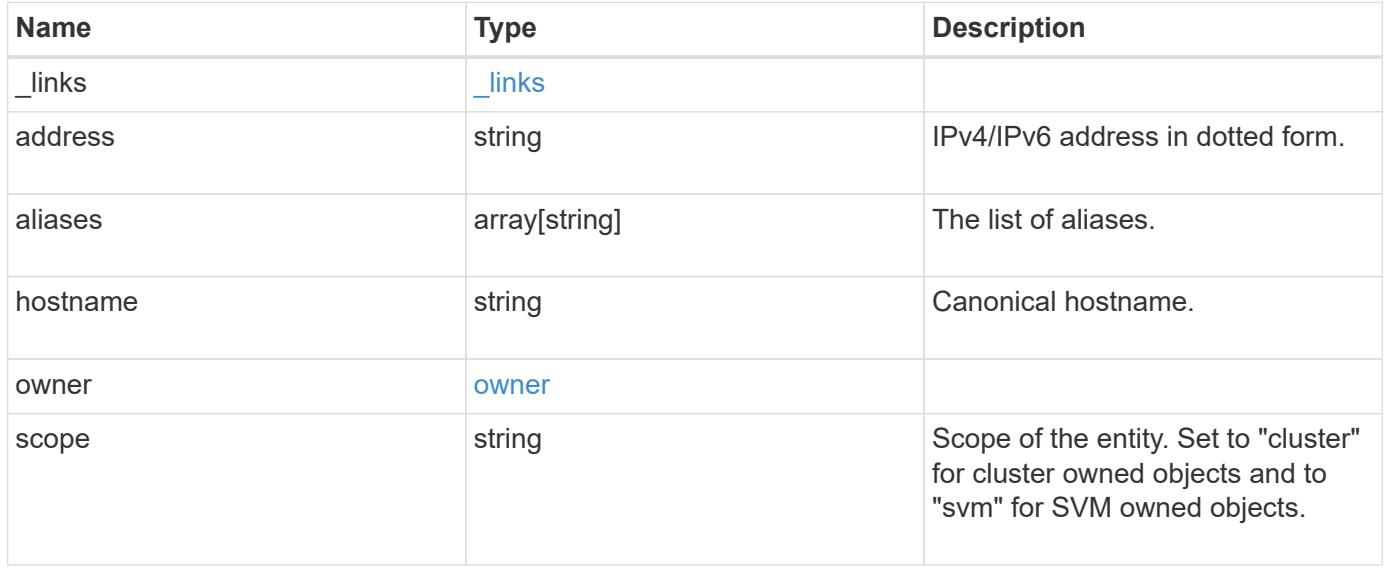

**Example response**

```
{
   "_links": {
      "self": {
        "href": "/api/resourcelink"
     }
    },
    "address": "123.123.123.123",
   "aliases": [
     "host1.sales.foo.com",
     "host2.sakes.foo.com"
  \frac{1}{2}  "hostname": "host.sales.foo.com",
    "owner": {
     "_links": {
       "self": {
         "href": "/api/resourcelink"
       }
      },
    "name": "svm1",
     "uuid": "02c9e252-41be-11e9-81d5-00a0986138f7"
    },
   "scope": "cluster"
}
```
# **Error**

Status: Default, Error

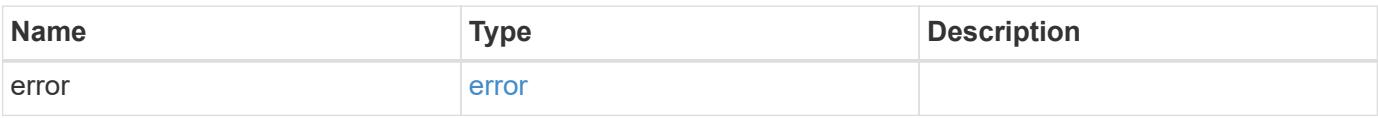

# **Example error**

```
{
   "error": {
     "arguments": {
       "code": "string",
      "message": "string"
     },
     "code": "4",
     "message": "entry doesn't exist",
     "target": "uuid"
   }
}
```
## **Definitions**

# **See Definitions**

href

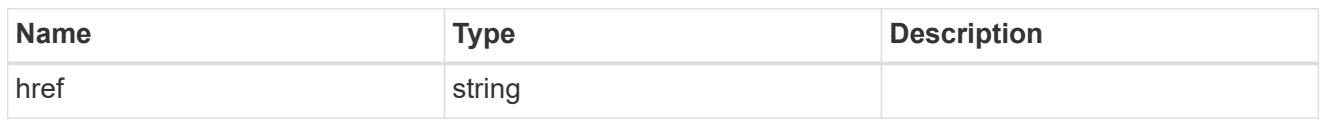

\_links

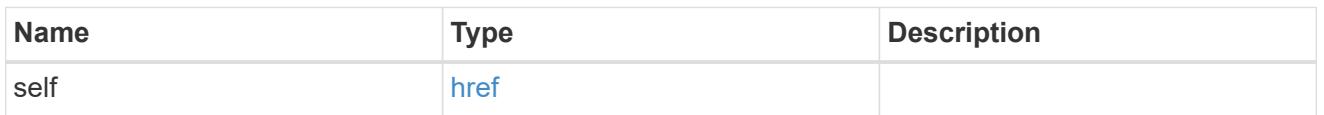

## owner

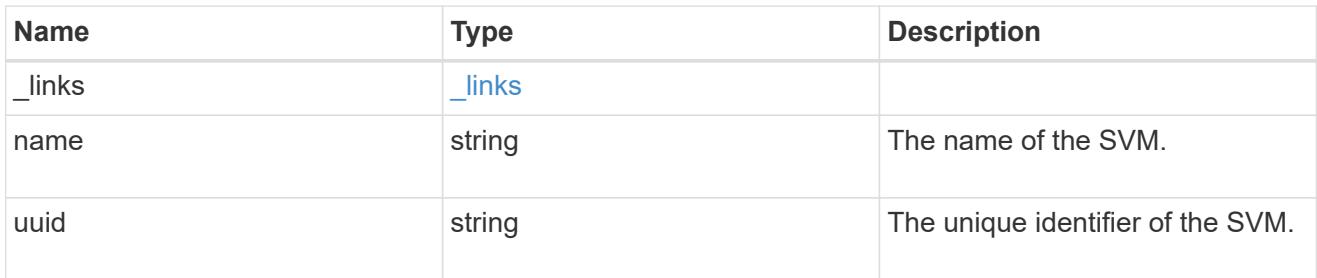

# error\_arguments

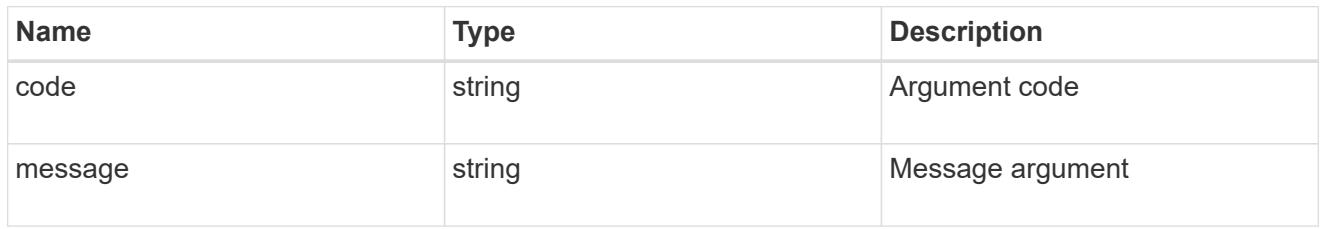

## error

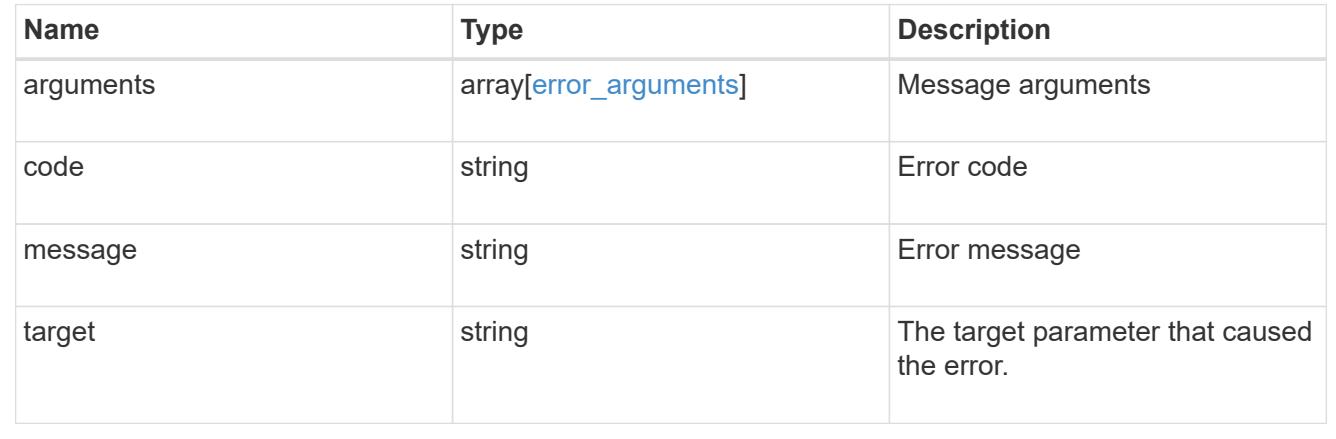

# **Update a hostname mapping for an SVM**

```
PATCH /name-services/local-hosts/{owner.uuid}/{address}
```
# **Introduced In:** 9.10

For a specified SVM and IP address, modifies the corresponding IP to hostname mapping.

#### **Related ONTAP commands**

• vserver services name-service dns hosts modify

#### **Learn more**

• [DOC /name-services/local-hosts](https://docs.netapp.com/us-en/ontap-restapi-9101/{relative_path}name-services_local-hosts_endpoint_overview.html)

## **Parameters**

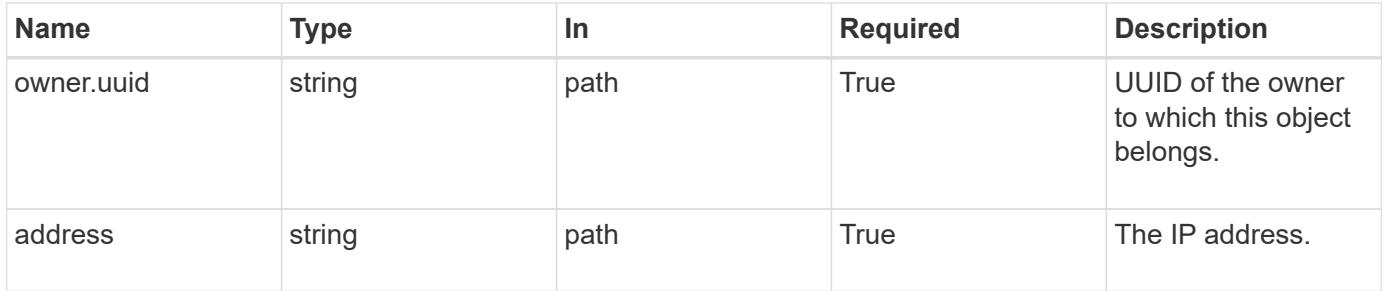

## **Request Body**

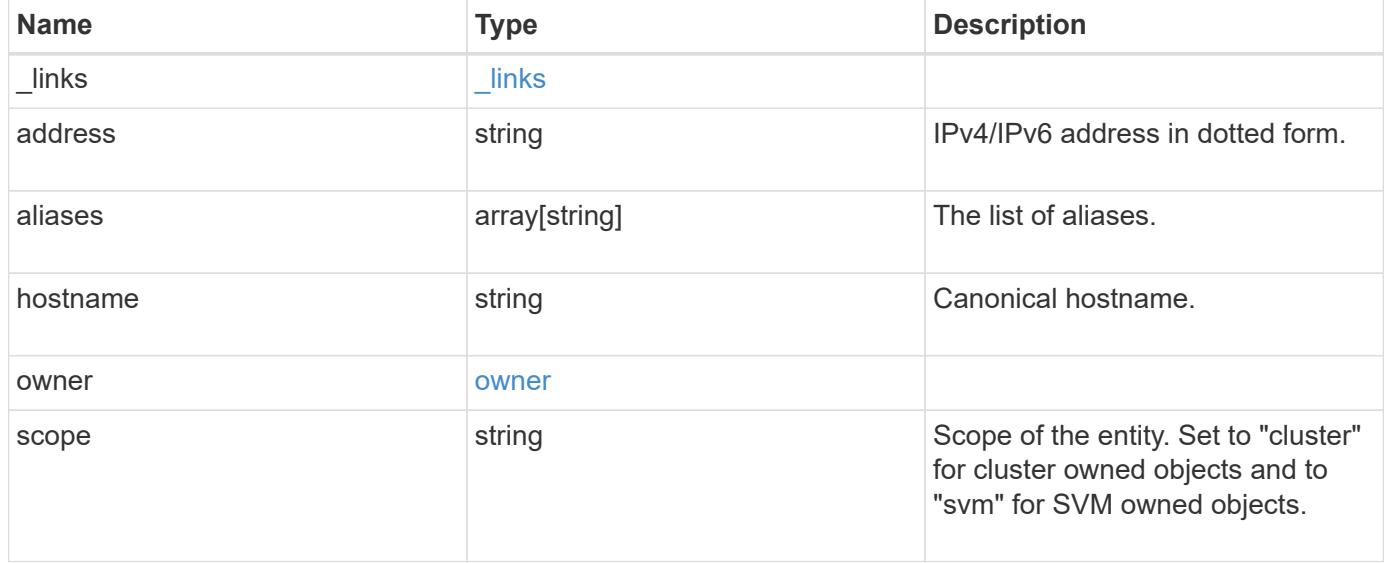

#### **Example request**

```
{
    "_links": {
      "self": {
        "href": "/api/resourcelink"
     }
    },
    "address": "123.123.123.123",
    "aliases": [
     "host1.sales.foo.com",
     "host2.sakes.foo.com"
  \frac{1}{2}  "hostname": "host.sales.foo.com",
    "owner": {
     "_links": {
       "self": {
          "href": "/api/resourcelink"
       }
      },
    "name": "svm1",
      "uuid": "02c9e252-41be-11e9-81d5-00a0986138f7"
    },
   "scope": "cluster"
}
```
## **Response**

Status: 200, Ok

## **Error**

```
Status: Default, Error
```
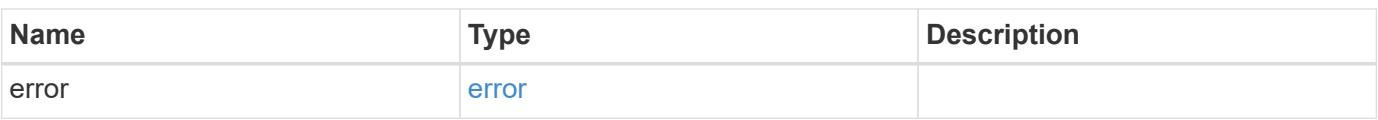

# **Example error**

```
{
   "error": {
     "arguments": {
       "code": "string",
      "message": "string"
     },
     "code": "4",
     "message": "entry doesn't exist",
     "target": "uuid"
   }
}
```
## **Definitions**

# **See Definitions**

href

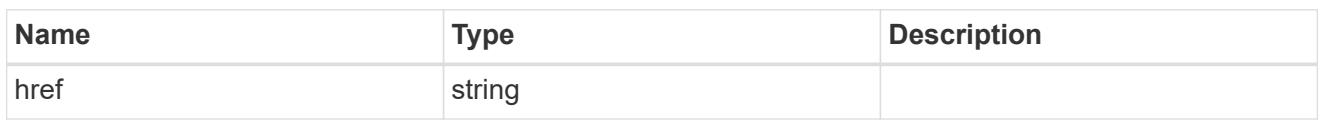

\_links

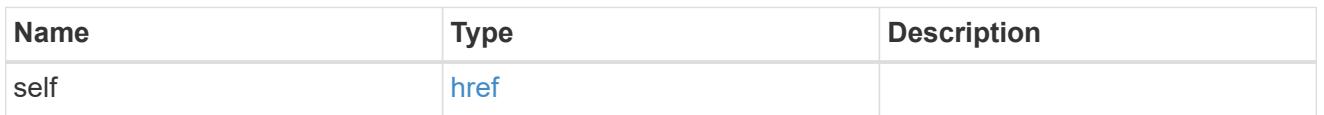

## owner

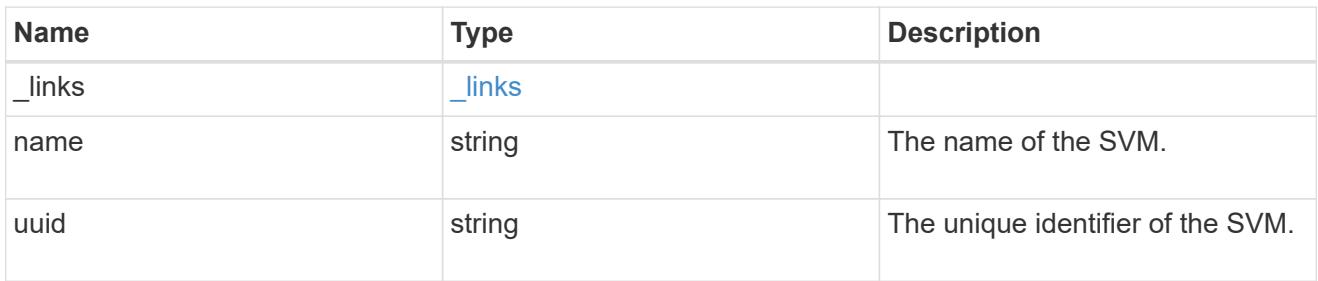

# local\_host

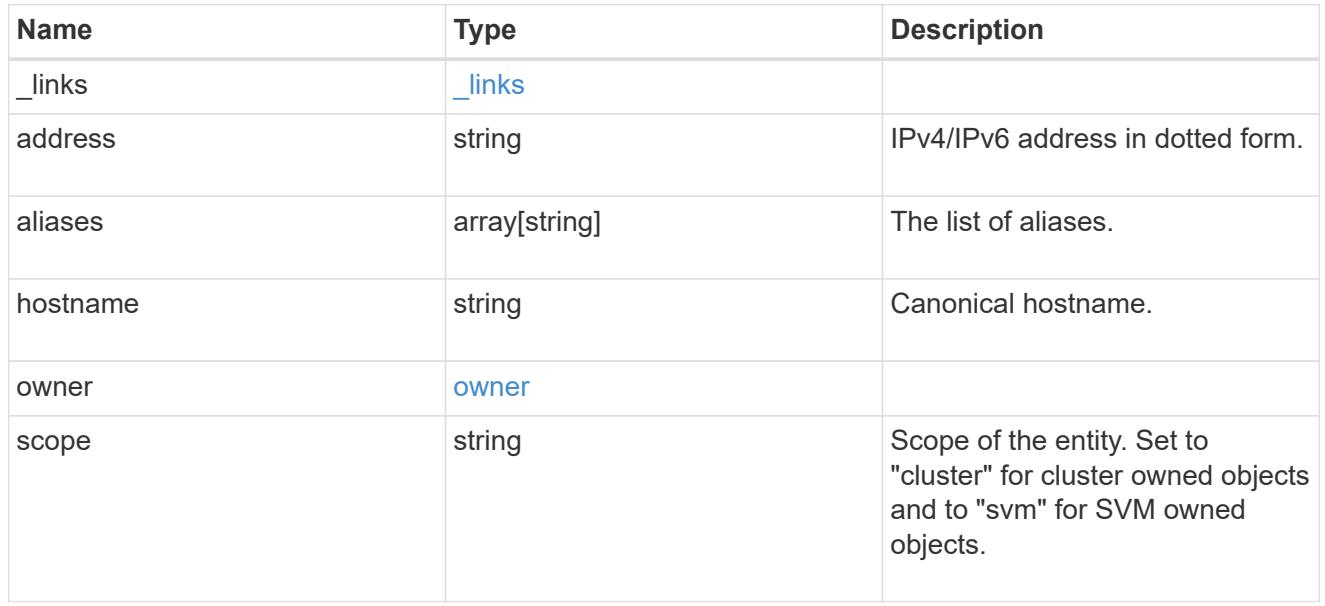

# error\_arguments

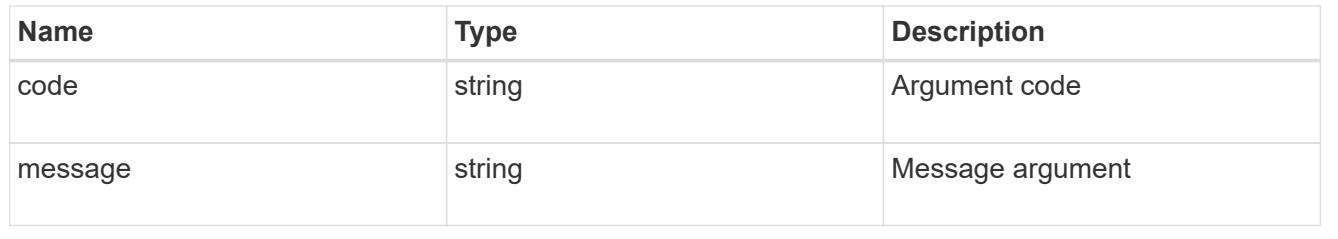

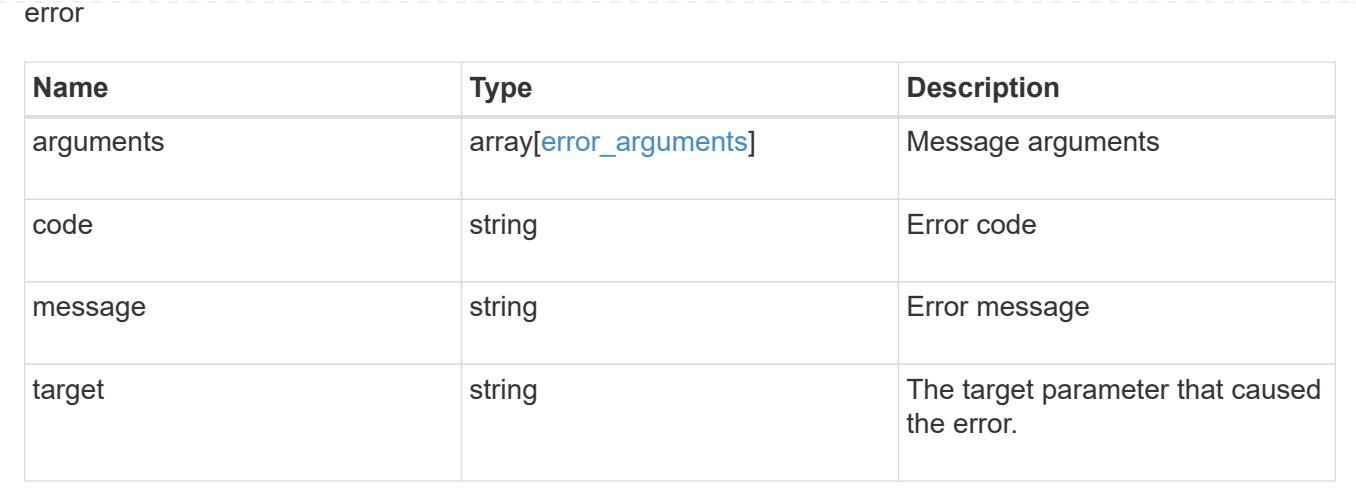

# **Manage name mappings for SVMs**

# **Name-services name-mappings endpoint overview**

## **Overview**

Name mapping is used to map CIFS identities to UNIX identities, Kerberos identities to UNIX identities, and UNIX identities to CIFS identities. It needs this information to obtain user credentials and provide proper file access regardless of whether they are connecting from an NFS client or a CIFS client.

The system keeps a set of conversion rules for each Storage Virtual Machine (SVM). Each rule consists of two pieces: a pattern and a replacement. Conversions start at the beginning of the appropriate list and perform a substitution based on the first matching rule. The pattern is a UNIX-style regular expression. The replacement is a string containing escape sequences representing subexpressions from the pattern, as in the UNIX sed program.

Name mappings are applied in the order in which they occur in the priority list; for example, a name mapping that occurs at position 2 in the priority list is applied before a name mapping that occurs at position 3. Each mapping direction (Kerberos-to-UNIX, Windows-to-UNIX, and UNIX-to-Windows) has its own priority list. You are prevented from creating two name mappings with the same pattern.

## **Examples**

# **Creating a name-mapping with client\_match as the ip-address**

Use the following API to create a name-mapping. Note the *return\_records=true* query parameter is used to obtain the newly created entry in the response.

```
# The API:
POST /api//name-services/name-mappings
# The call:
curl -X POST "https://<mgmt-ip>/api/name-services/name-
mappings?return records=true" -H "accept: application/json" -H "Content-
Type: application/json" -d "{ \"client match\": \"10.254.101.111/28\",
\"direction\": \"win_unix\", \"index\": 1, \"pattern\":
\"ENGCIFS AD USER\", \"replacement\": \"unix user1\", \"svm\": { \"name\":
\"vs1\", \"uuid\": \"f71d3640-0226-11e9-8526-000c290a8c4b\" }}"
# The response:
{
"num records": 1,
"records": [
    {
      "svm": {
        "uuid": "f71d3640-0226-11e9-8526-000c290a8c4b",
        "name": "vs1"
      },
    "direction": "win unix",
      "index": 1,
      "pattern": "ENGCIFS_AD_USER",
      "replacement": "unix_user1",
      "client_match": "10.254.101.111/28"
   }
\mathbf{I}}
```
# **Creating a name-mapping with client\_match as the hostname**

Use the following API to create a name-mapping. Note the *return\_records=true* query parameter is used to obtain the newly created entry in the response.

```
# The API:
POST /api//name-services/name-mappings
# The call:
curl -X POST "https://<mgmt-ip>/api/name-services/name-
mappings?return records=true" -H "accept: application/json" -H "Content-
Type: applicatio/json" -d "{ \"client match\": \"google.com\",
\"direction\": \"win_unix\", \"index\": 2, \"pattern\":
\"ENGCIFS AD USER\", \"replacement\": \"unix user1\", \"svm\": { \"name\":
\"vs1\", \"uuid\": \"f71d3640-0226-11e9-8526-000c290a8c4b\" }}"
# The response:
{
"num records": 1,
"records": [
    {
      "svm": {
        "uuid": "f71d3640-0226-11e9-8526-000c290a8c4b",
        "name": "vs1"
      },
    "direction": "win unix",
      "index": 2,
      "pattern": "ENGCIFS_AD_USER",
      "replacement": "unix_user1",
    "client match": "google.com"
   }
\mathbf{I}}
```
**Retrieving all name-mapping configurations for all SVMs in the cluster**

```
# The API:
GET /api/name-services/name-mappings
# The call:
curl -X GET "https://<mgmt-ip>/api/name-services/name-
mappings?fields=*&return_records=true&return_timeout=15" -H "accept:
application/json"
# The response:
{
"records": [
    {
      "svm": {
        "uuid": "f71d3640-0226-11e9-8526-000c290a8c4b",
        "name": "vs1"
      },
    "direction": "win unix",
      "index": 1,
      "pattern": "ENGCIFS_AD_USER",
      "replacement": "unix_user1",
      "client_match": "10.254.101.111/28"
    },
    {
      "svm": {
        "uuid": "f71d3640-0226-11e9-8526-000c290a8c4b",
        "name": "vs1"
      },
    "direction": "win unix",
      "index": 2,
      "pattern": "ENGCIFS_AD_USER",
      "replacement": "unix_user1",
      "client_match": "google.com"
   }
\frac{1}{\sqrt{2}}"num_records": 2
}
```
**Retrieving a name-mapping configuration for a specific SVM, and for the specified direction and index**

```
# The API:
GET /api/name-services/name-mappings/{svm.uuid}/{direction}/{index}
# The call:
curl -X GET "https://<mgmt-ip>/api/name-services/name-mappings/f71d3640-
0226-11e9-8526-000c290a8c4b/win_unix/1" -H "accept: application/json"
# The response:
{
"svm": {
    "uuid": "f71d3640-0226-11e9-8526-000c290a8c4b",
   "name": "vs1"
},
"direction": "win unix",
"index": 1,
"pattern": "ENGCIFS_AD_USER",
"replacement": "unix_user1",
"client_match": "10.254.101.111/28"
}
```
## **Updating a specific name-mapping configuration**

```
# The API:
PATCH /api//name-services/name-mappings/{svm.uuid}/{direction}/{index}
# The call:
curl -X PATCH "https://<mgmt-ip>/api/name-services/name-mappings/f71d3640-
0226-11e9-8526-000c290a8c4b/win_unix/1" -H "accept: application/json" -H
"Content-Type: application/json" -d "{ \"client_match\":
\"10.254.101.222/28\", \"pattern\": \"ENGCIFS LOCAL USER\",
\"replacement\": \"pcuser\"}"
# swapping a specified namemapping entry by index
curl -X PATCH "https://<mgmt-ip>/api/name-services/name-mappings/f71d3640-
0226-11e9-8526-000c290a8c4b/win-unix/3?new_index=1" -H "accept:
application/json" -H "Content-Type: application/json" -d "{ \"pattern\":
\"ENGCIFS_AD_USER\", \"replacement\": \"unix_user1\"}"
```

```
# The API:
DELETE /api/name-services/name-mappings/{svm.uuid}/{direction}/{index}
# The call:
curl -X DELETE "https://<mgmt-ip>/api/name-services/name-
mappings/f71d3640-0226-11e9-8526-000c290a8c4b/win_unix/1" -H "accept:
application/json"
```
## **Retrieve hostname mapping for all SVMs**

GET /name-services/name-mappings

#### **Introduced In:** 9.6

Retrieves the name mapping configuration for all SVMs.

#### **Related ONTAP commands**

```
• vserver name-mapping show
```
## **Learn more**

• [DOC /name-services/name-mappings](https://docs.netapp.com/us-en/ontap-restapi-9101/{relative_path}name-services_name-mappings_endpoint_overview.html)

#### **Parameters**

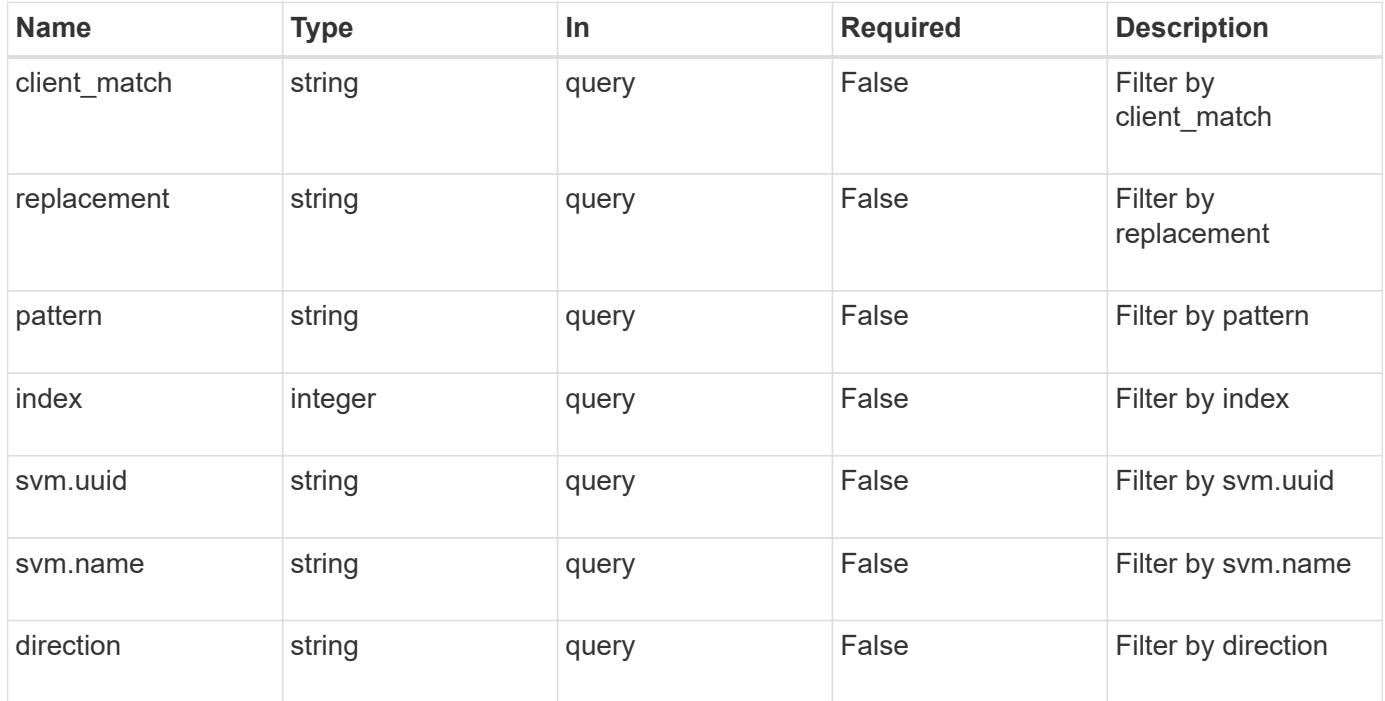

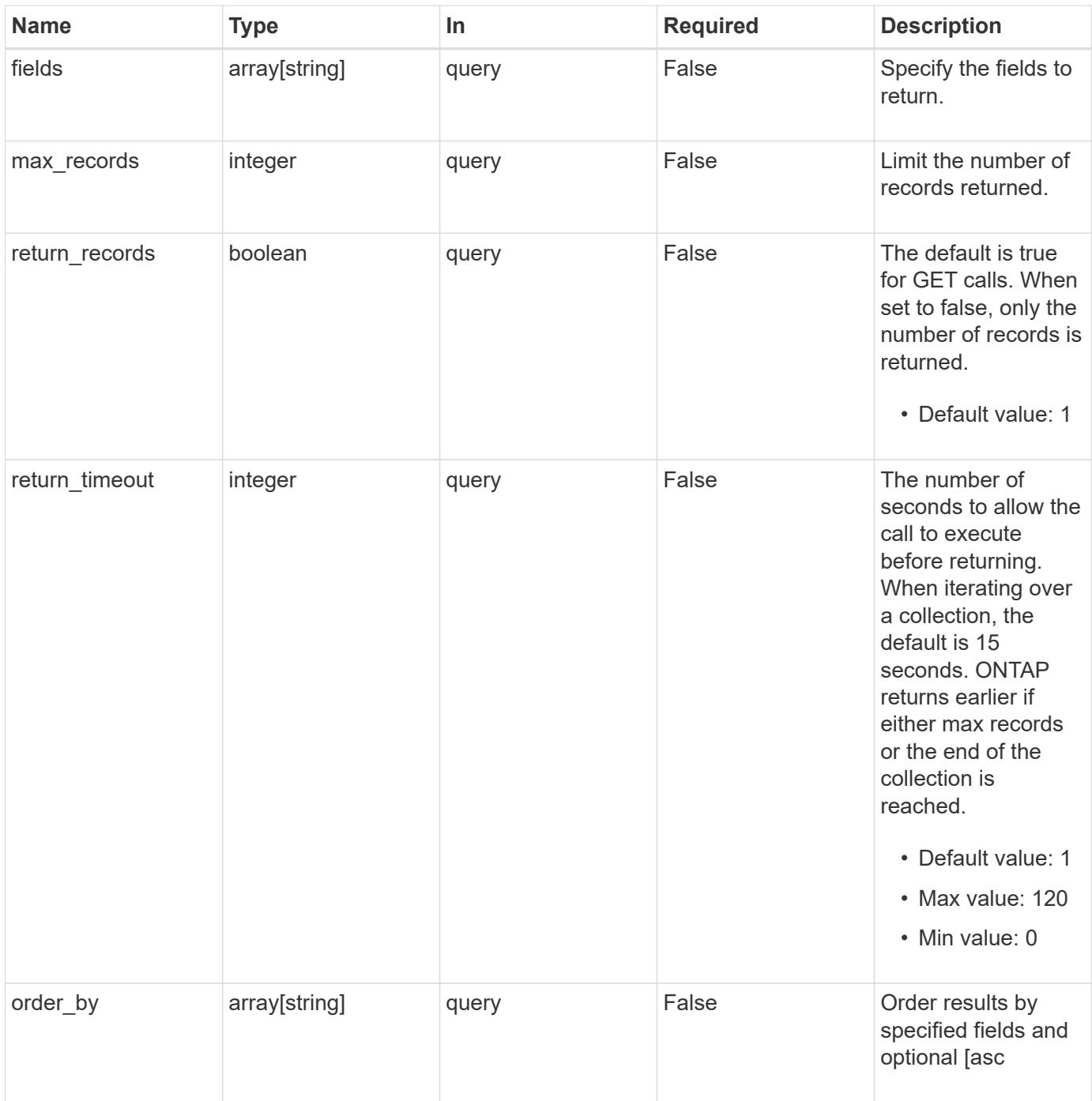

# **Response**

Status: 200, Ok

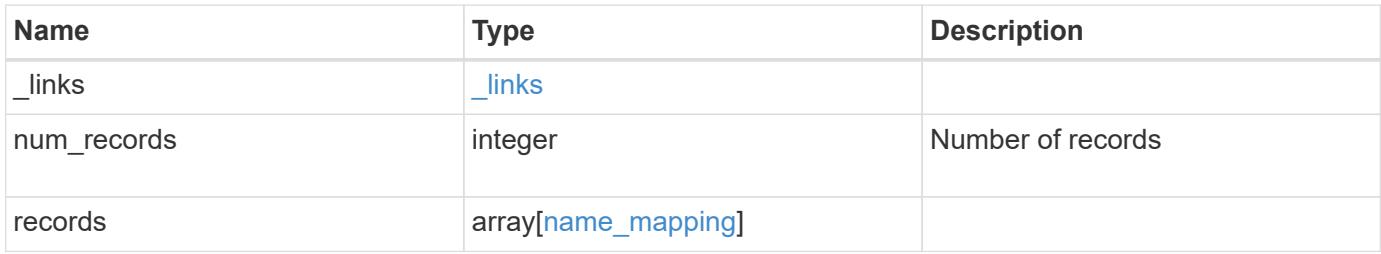

**Example response**

```
{
  " links": {
      "next": {
        "href": "/api/resourcelink"
      },
      "self": {
       "href": "/api/resourcelink"
      }
    },
    "records": {
      "_links": {
        "self": {
          "href": "/api/resourcelink"
        }
      },
    "client match": "10.254.101.111/28",
    "direction": "win unix",
      "index": 1,
      "pattern": "ENGCIFS_AD_USER",
      "replacement": "unix_user1",
      "svm": {
        "_links": {
          "self": {
            "href": "/api/resourcelink"
          }
        },
      "name": "svm1",
        "uuid": "02c9e252-41be-11e9-81d5-00a0986138f7"
      }
    }
}
```
# **Error**

Status: Default, Error

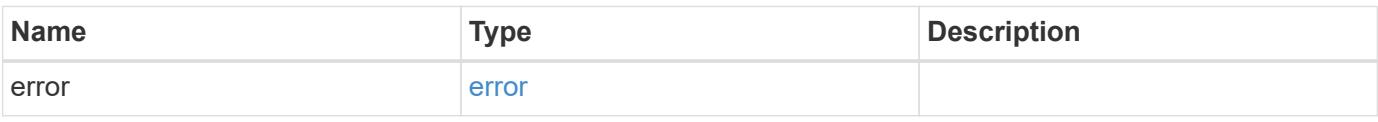

# **Example error**

```
{
   "error": {
     "arguments": {
       "code": "string",
      "message": "string"
     },
     "code": "4",
     "message": "entry doesn't exist",
     "target": "uuid"
   }
}
```
## **Definitions**

## **See Definitions**

href

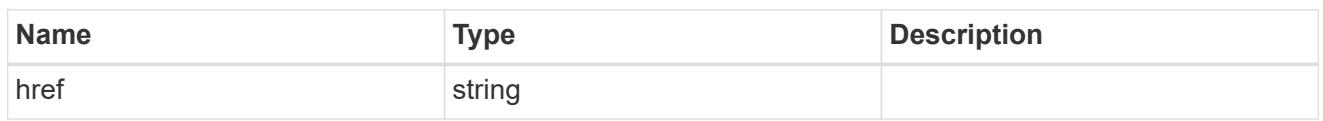

\_links

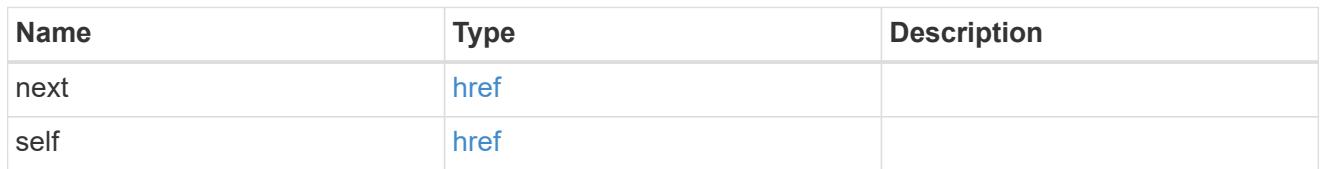

\_links

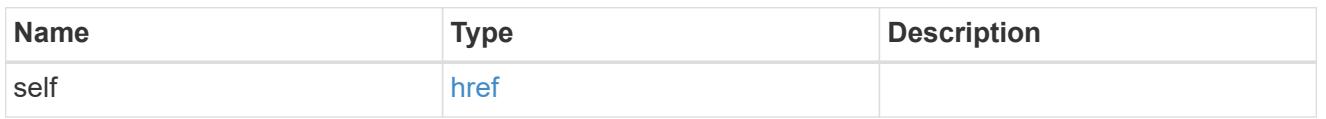

svm

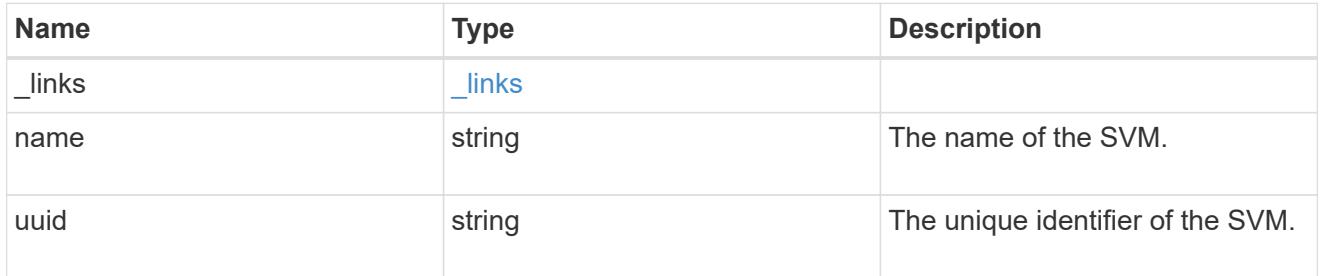

name\_mapping

Name mapping is used to map CIFS identities to UNIX identities, Kerberos identities to UNIX identities, and UNIX identities to CIFS identities. It needs this information to obtain user credentials and provide proper file access regardless of whether they are connecting from an NFS client or a CIFS client.

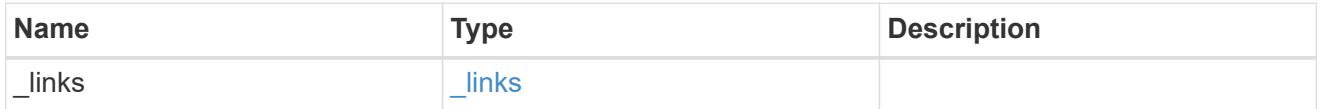

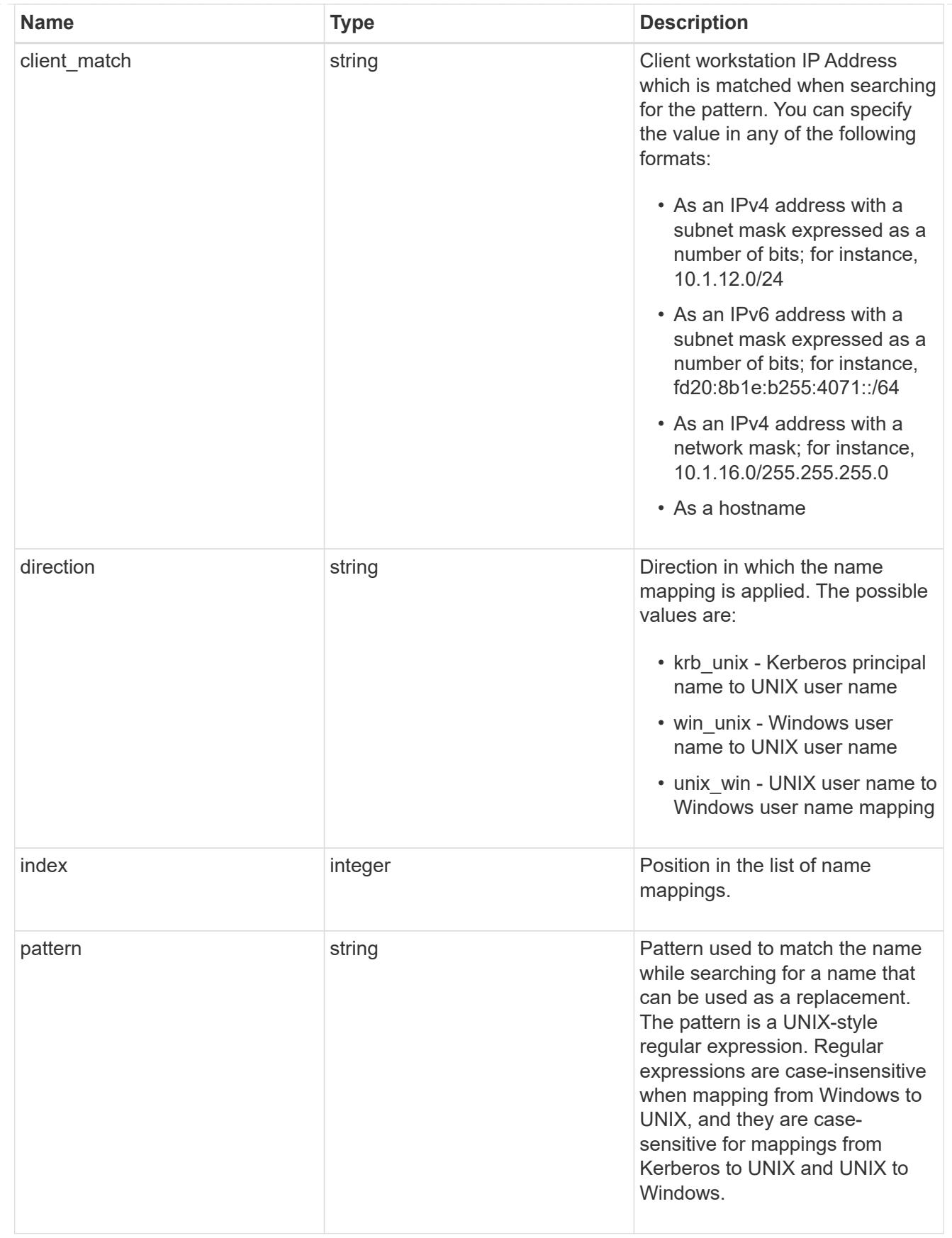

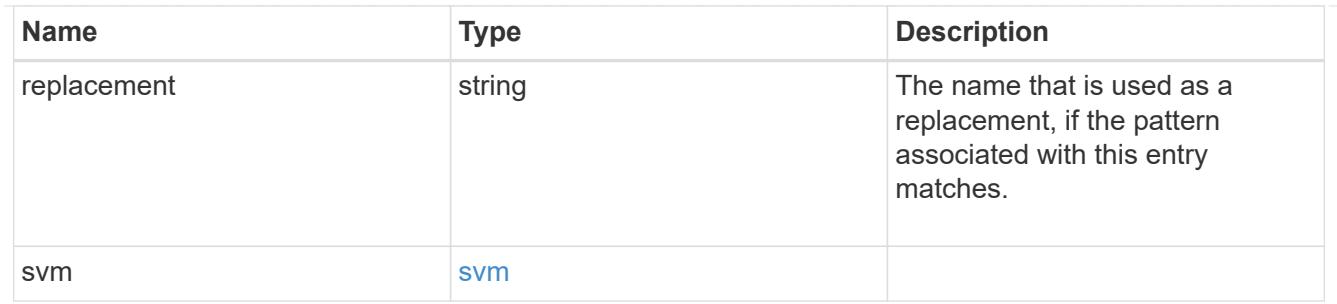

## error\_arguments

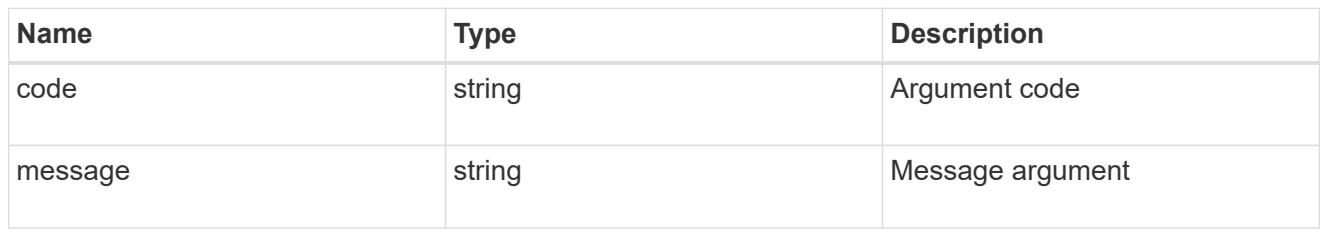

error

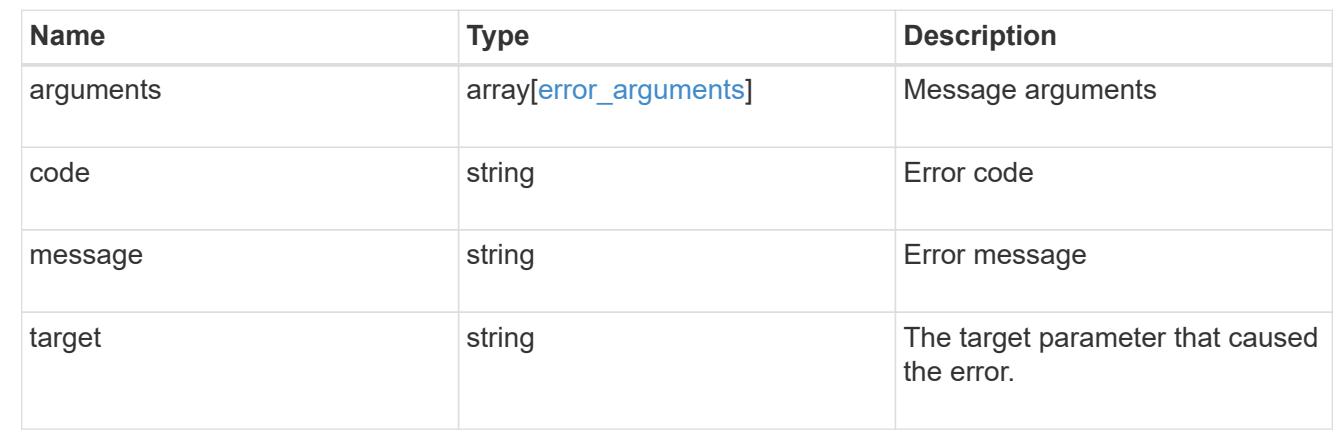

# **Create the hostname mappings for an SVM**

POST /name-services/name-mappings

# **Introduced In:** 9.6

Creates name mappings for an SVM.

## **Required properties**

- svm.uuid or svm.name Existing SVM in which to create the name mapping.
- index Name mapping's position in the priority list.
- direction Direction of the name mapping.
- pattern Pattern to match to. Maximum length is 256 characters.
- replacement Replacement pattern to match to. Maximum length is 256 characters.

#### **Recommended optional properties**

• client match - Hostname or IP address added to match the pattern to the client's workstation IP address.

#### **Related ONTAP commands**

- vserver name-mapping create
- vserver name-mapping insert

#### **Learn more**

• [DOC /name-services/name-mappings](https://docs.netapp.com/us-en/ontap-restapi-9101/{relative_path}name-services_name-mappings_endpoint_overview.html)

#### **Parameters**

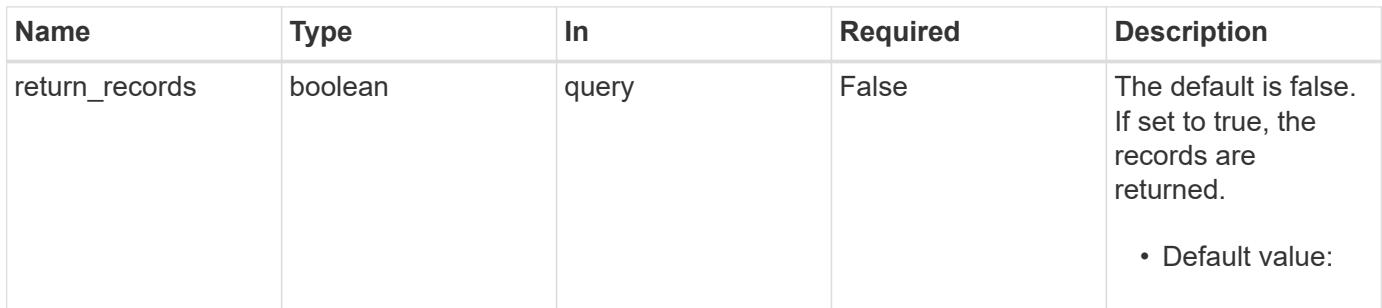

#### **Request Body**

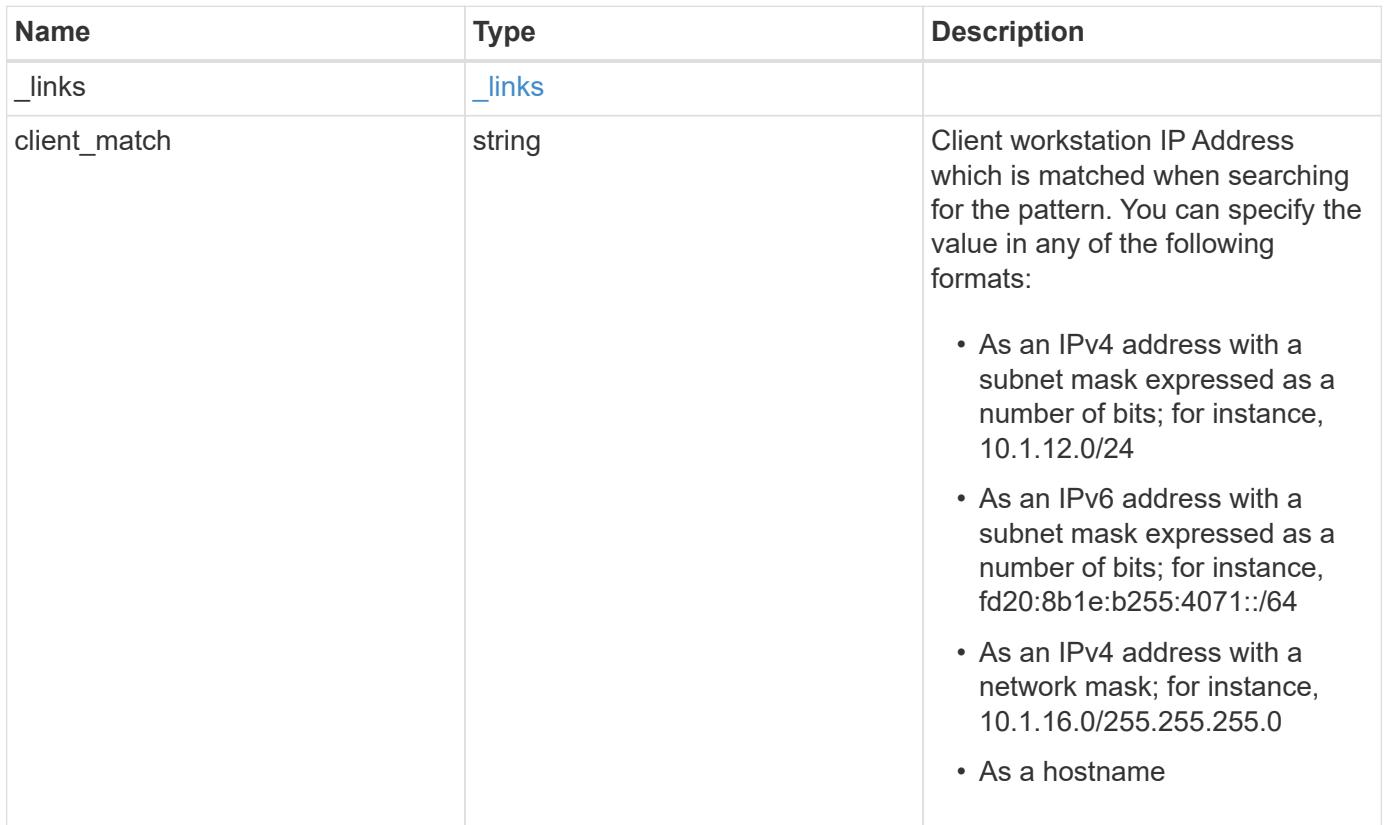

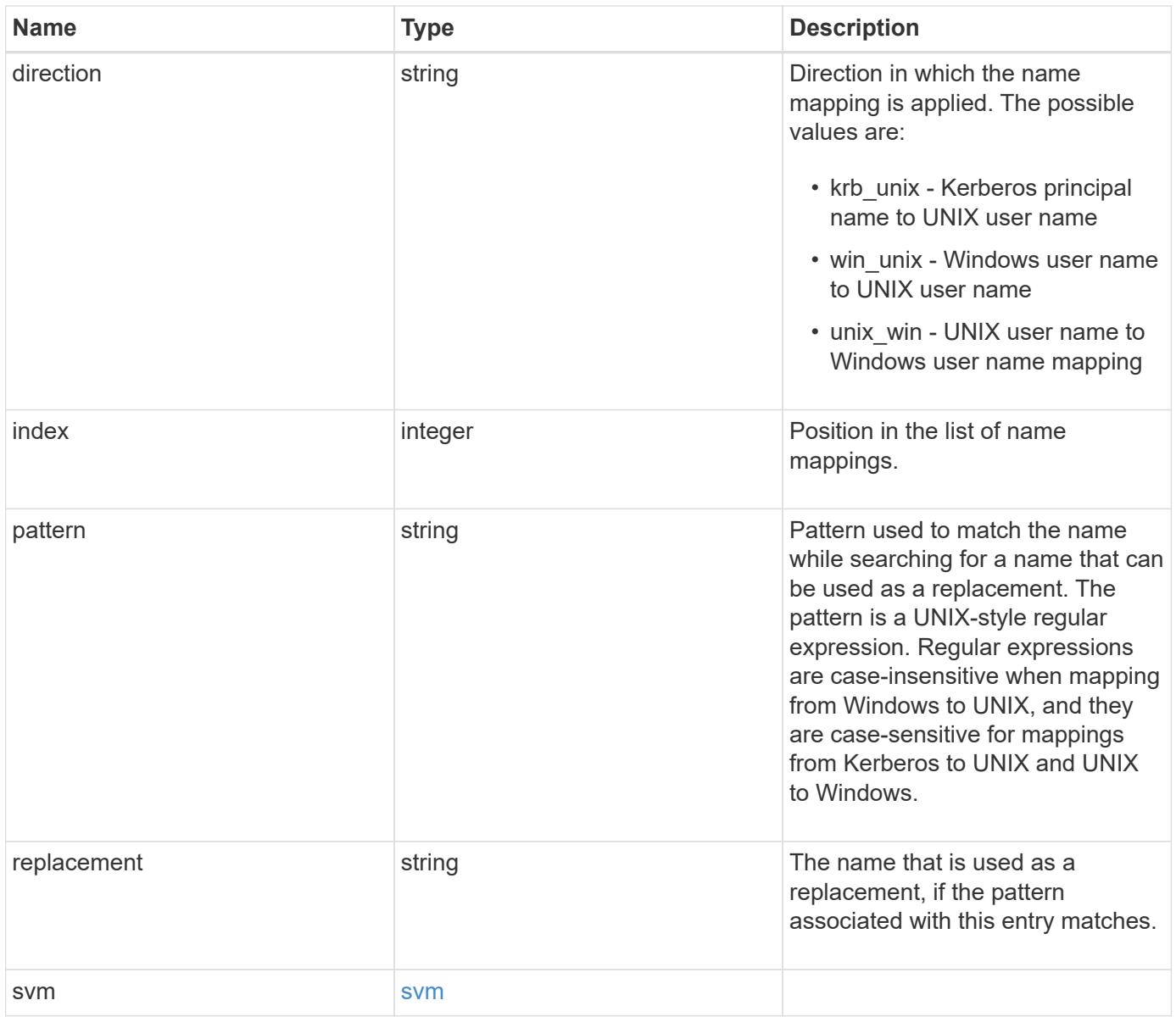

**Example request**

```
{
    "_links": {
      "self": {
        "href": "/api/resourcelink"
     }
    },
  "client_match": "10.254.101.111/28",
  "direction": "win unix",
    "index": 1,
    "pattern": "ENGCIFS_AD_USER",
    "replacement": "unix_user1",
    "svm": {
      "_links": {
        "self": {
          "href": "/api/resourcelink"
        }
      },
      "name": "svm1",
      "uuid": "02c9e252-41be-11e9-81d5-00a0986138f7"
   }
}
```
## **Response**

```
Status: 201, Created
```
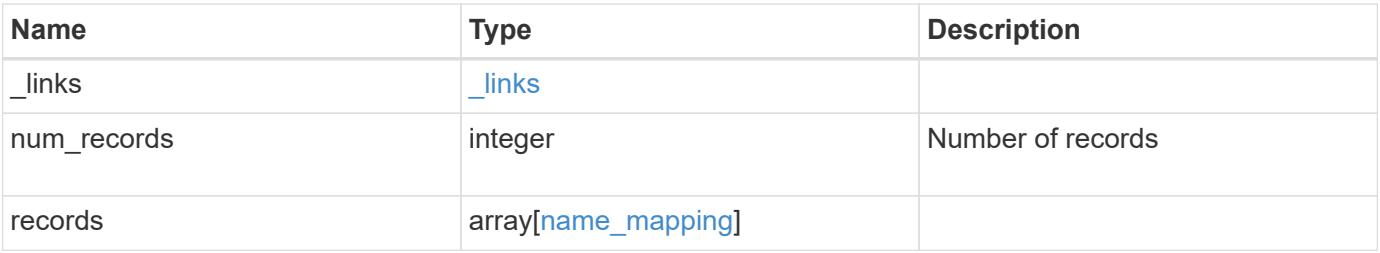

**Example response**

```
{
    "_links": {
      "next": {
        "href": "/api/resourcelink"
      },
      "self": {
       "href": "/api/resourcelink"
      }
    },
    "records": {
      "_links": {
        "self": {
          "href": "/api/resourcelink"
        }
      },
    "client match": "10.254.101.111/28",
    "direction": "win unix",
      "index": 1,
      "pattern": "ENGCIFS_AD_USER",
      "replacement": "unix_user1",
      "svm": {
        "_links": {
          "self": {
            "href": "/api/resourcelink"
          }
        },
      "name": "svm1",
        "uuid": "02c9e252-41be-11e9-81d5-00a0986138f7"
      }
    }
}
```
# **Error**

Status: Default

# ONTAP Error Response Codes

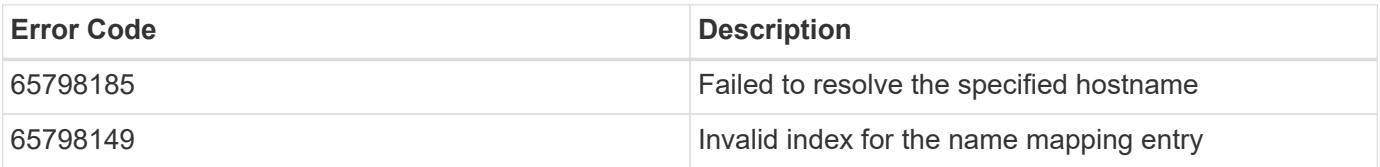

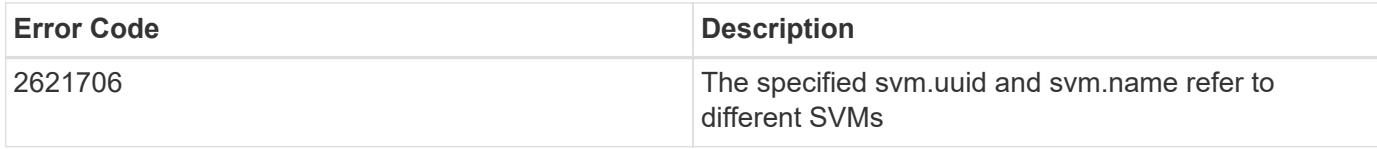

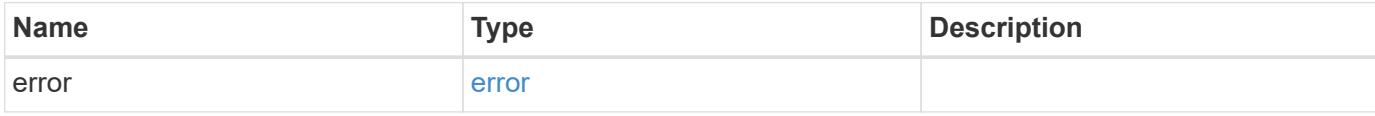

# **Example error**

```
{
   "error": {
     "arguments": {
     "code": "string",
       "message": "string"
     },
     "code": "4",
     "message": "entry doesn't exist",
     "target": "uuid"
   }
}
```
#### **Definitions**

# **See Definitions**

href

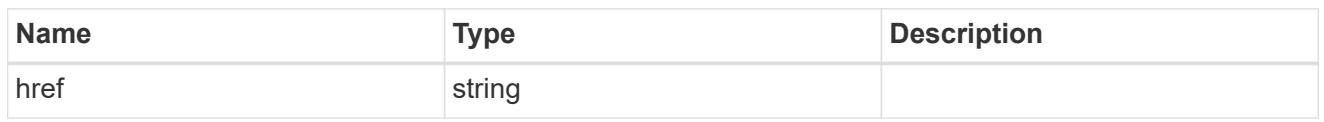

\_links

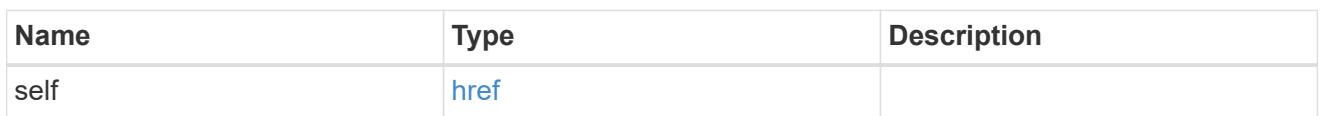

svm

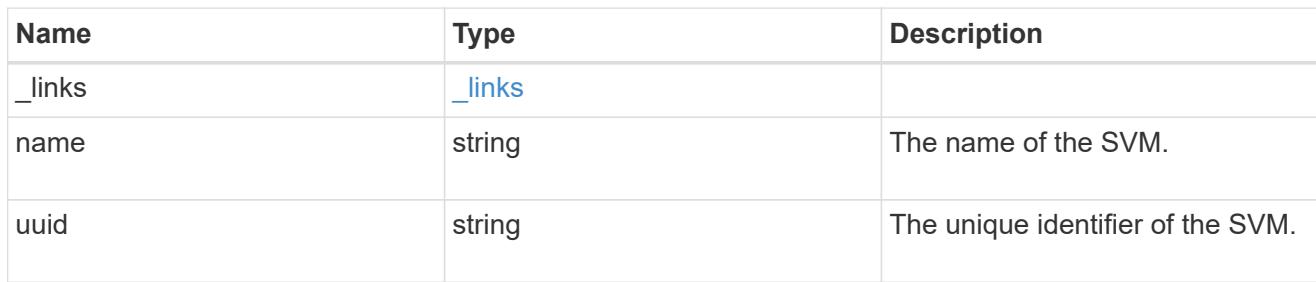

## name\_mapping

Name mapping is used to map CIFS identities to UNIX identities, Kerberos identities to UNIX identities, and UNIX identities to CIFS identities. It needs this information to obtain user credentials and provide proper file access regardless of whether they are connecting from an NFS client or a CIFS client.

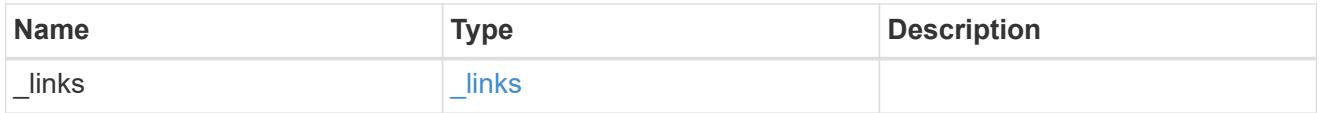

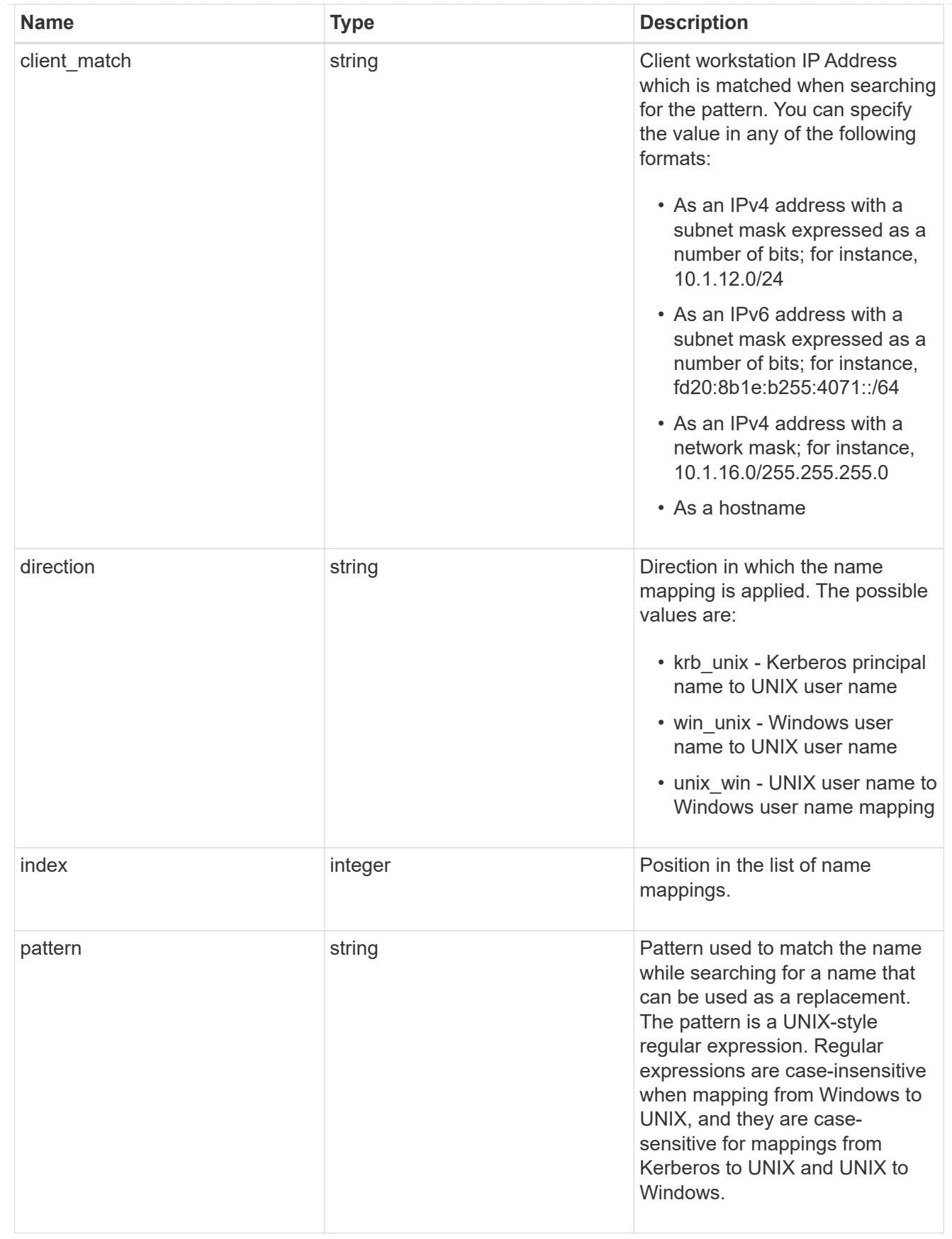

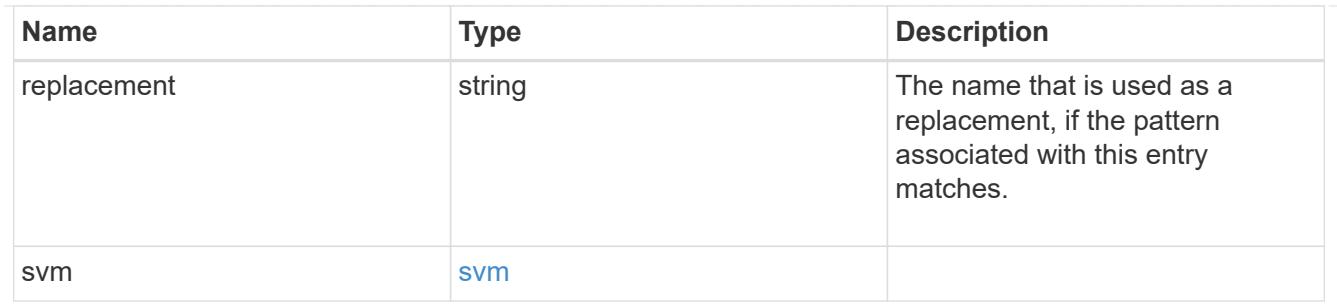

# \_links

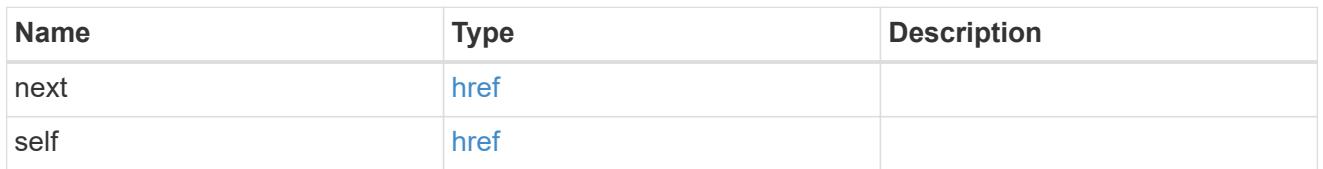

## error\_arguments

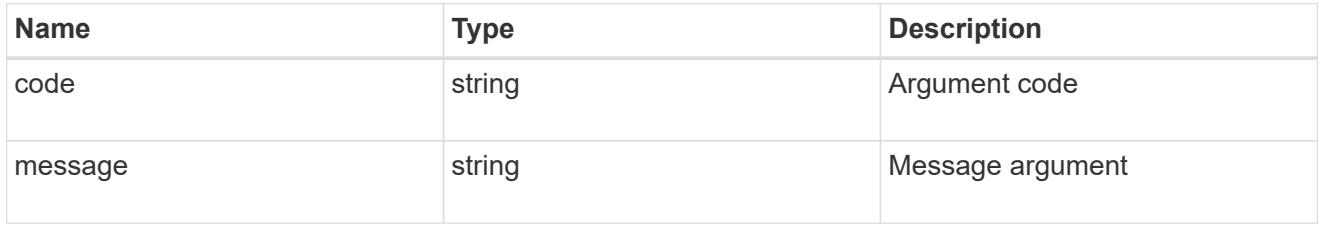

#### error

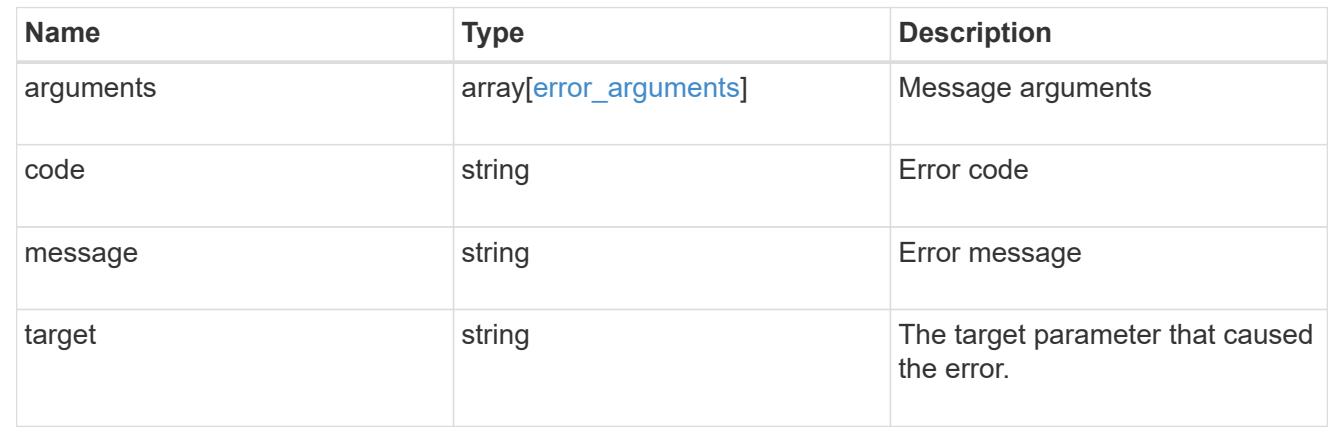

# **Delete the name mapping configuration**

DELETE /name-services/name-mappings/{svm.uuid}/{direction}/{index}

## **Introduced In:** 9.6

Deletes the name mapping configuration.

#### **Related ONTAP commands**

• vserver name-mapping delete

#### **Learn more**

• [DOC /name-services/name-mappings](https://docs.netapp.com/us-en/ontap-restapi-9101/{relative_path}name-services_name-mappings_endpoint_overview.html)

#### **Parameters**

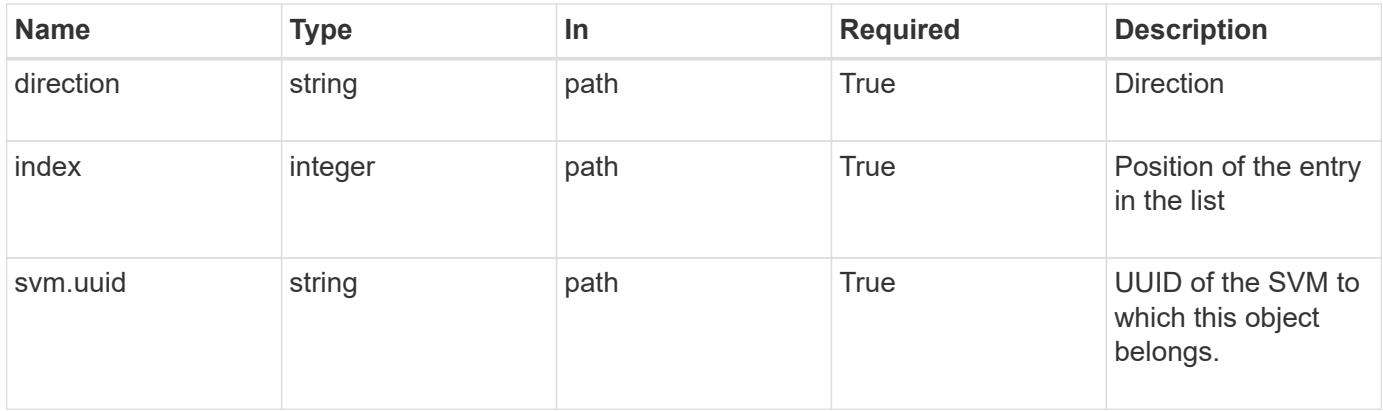

#### **Response**

Status: 200, Ok

#### **Error**

```
Status: Default, Error
```
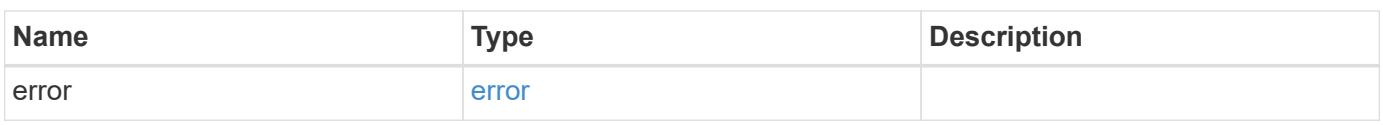

# **Example error**

```
{
   "error": {
     "arguments": {
       "code": "string",
       "message": "string"
      },
      "code": "4",
      "message": "entry doesn't exist",
      "target": "uuid"
    }
}
```
#### **Definitions**

## **See Definitions**

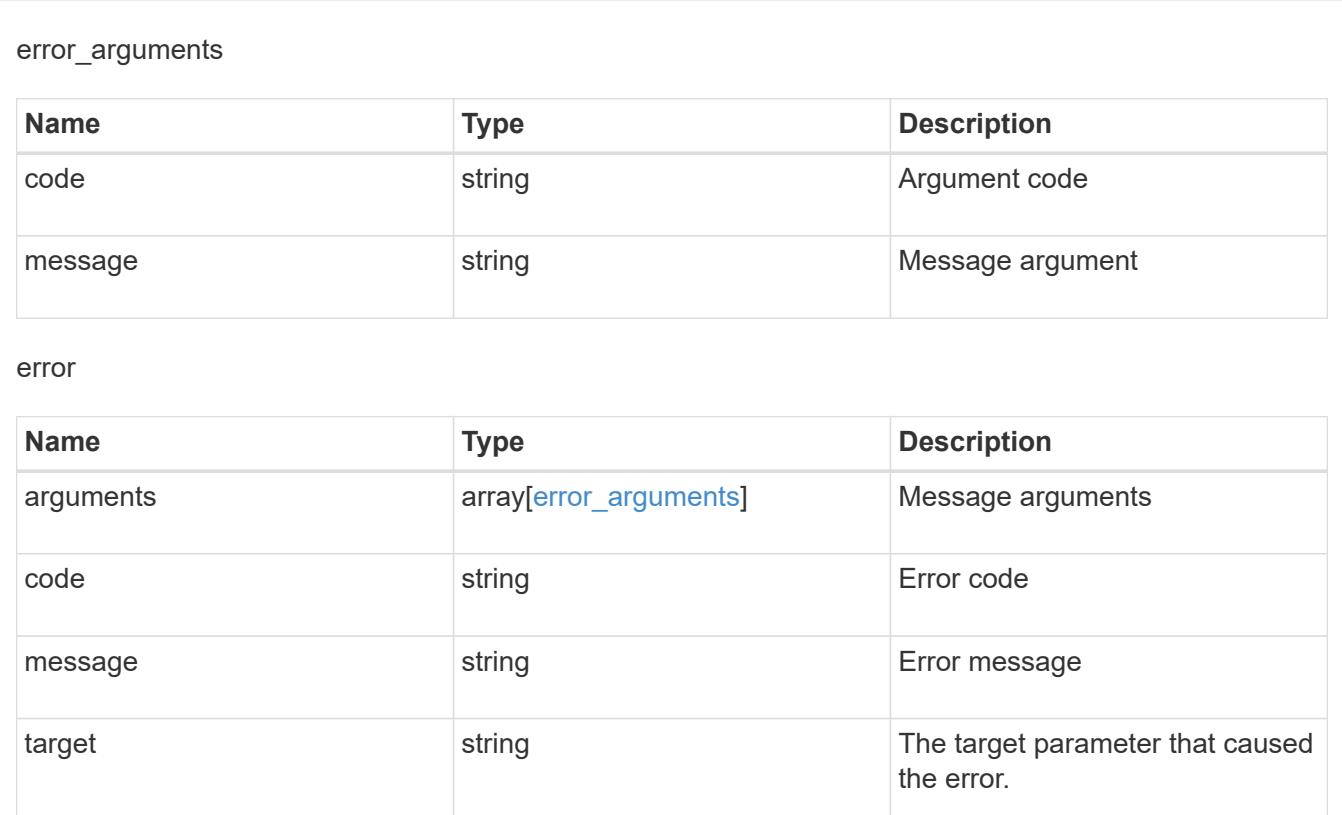

# **Retrieve the name mapping configuration for an SVM**

GET /name-services/name-mappings/{svm.uuid}/{direction}/{index}

## **Introduced In:** 9.6

Retrieves the name mapping configuration of an SVM.

## **Related ONTAP commands**

• vserver name-mapping show

## **Learn more**

• [DOC /name-services/name-mappings](https://docs.netapp.com/us-en/ontap-restapi-9101/{relative_path}name-services_name-mappings_endpoint_overview.html)

#### **Parameters**

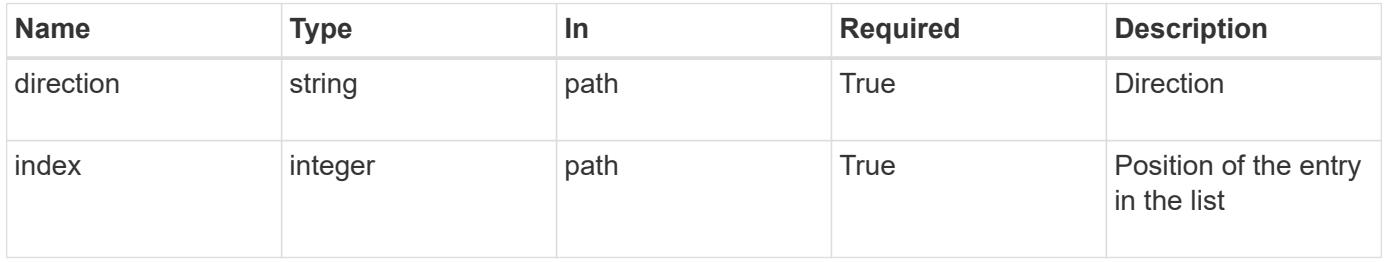

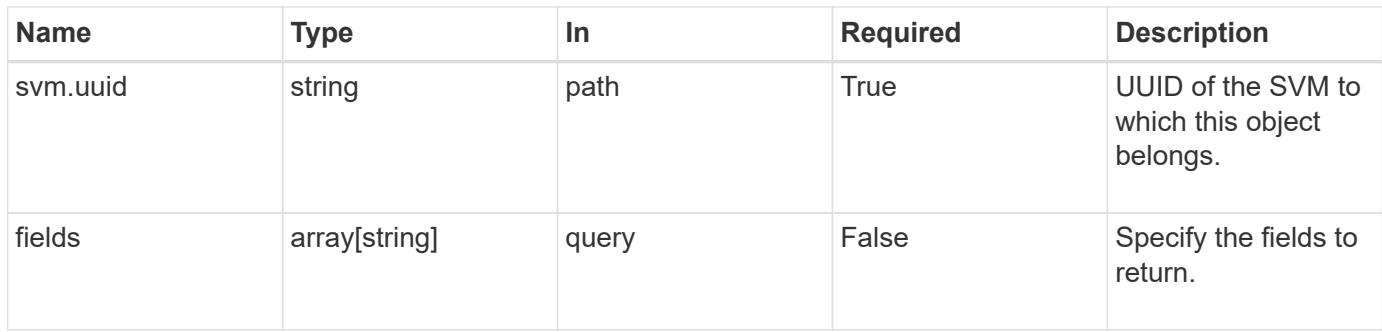

# **Response**

Status: 200, Ok

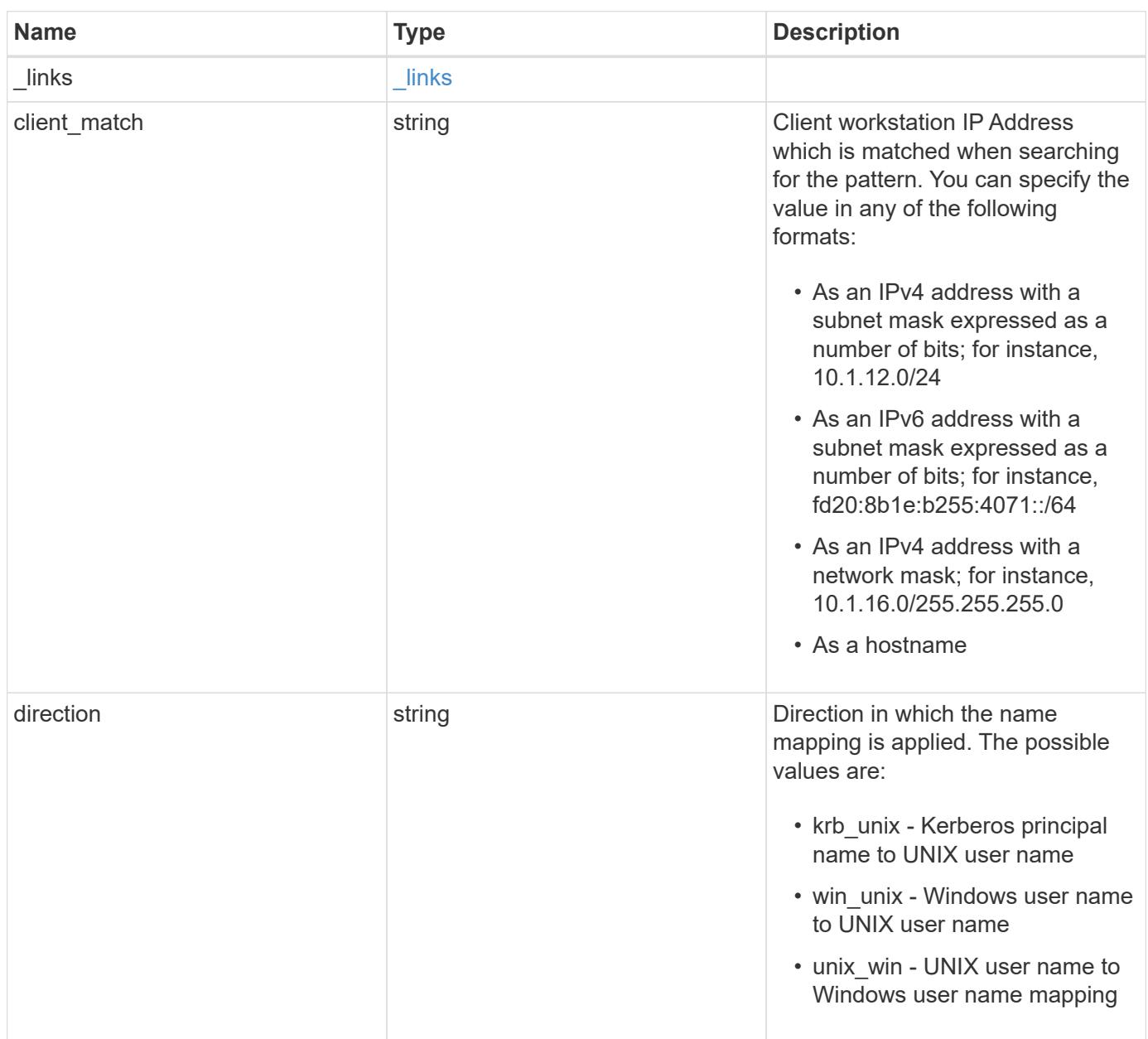
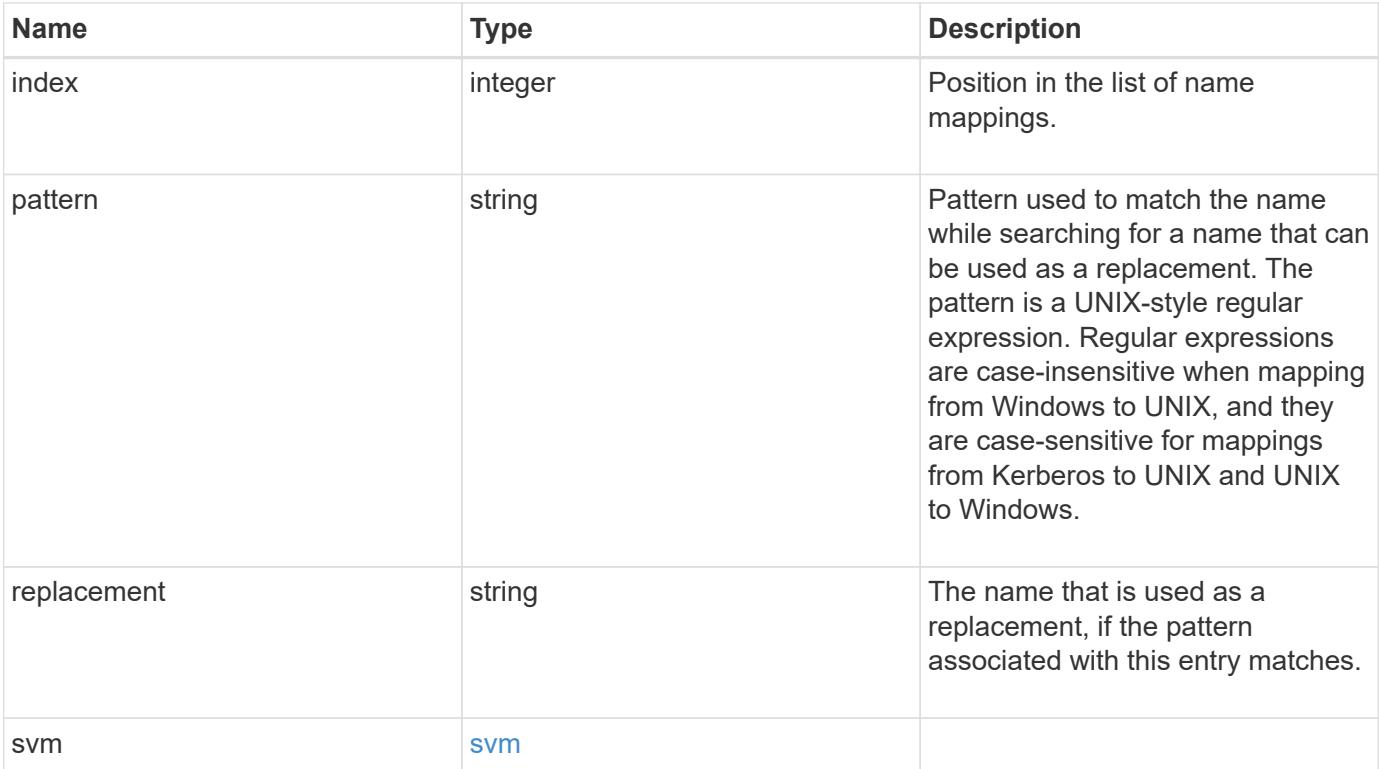

# **Example response**

```
{
   "_links": {
     "self": {
       "href": "/api/resourcelink"
     }
    },
    "client_match": "10.254.101.111/28",
 "direction": "win_unix",
    "index": 1,
    "pattern": "ENGCIFS_AD_USER",
    "replacement": "unix_user1",
    "svm": {
      "_links": {
       "self": {
          "href": "/api/resourcelink"
       }
      },
    "name": "svm1",
      "uuid": "02c9e252-41be-11e9-81d5-00a0986138f7"
    }
}
```
Status: Default, Error

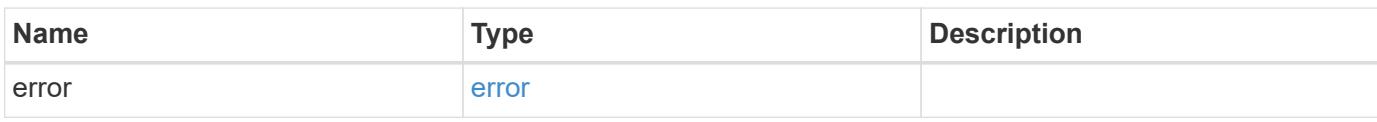

**Example error**

```
{
   "error": {
     "arguments": {
       "code": "string",
       "message": "string"
     },
      "code": "4",
      "message": "entry doesn't exist",
     "target": "uuid"
   }
}
```
# **See Definitions**

href

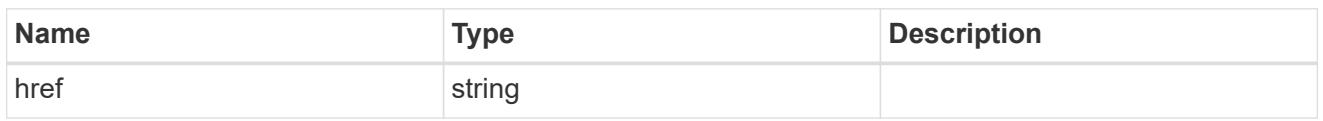

\_links

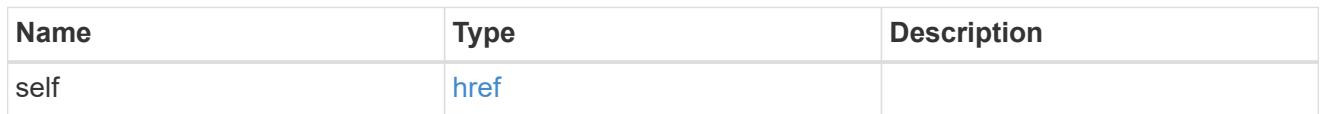

## svm

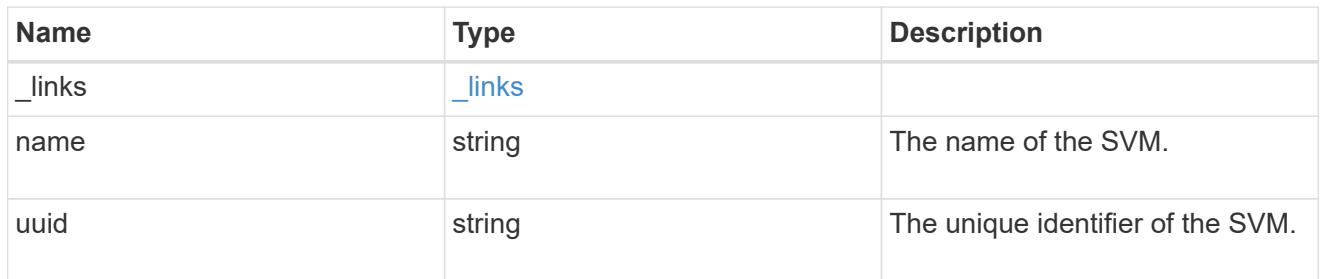

# error\_arguments

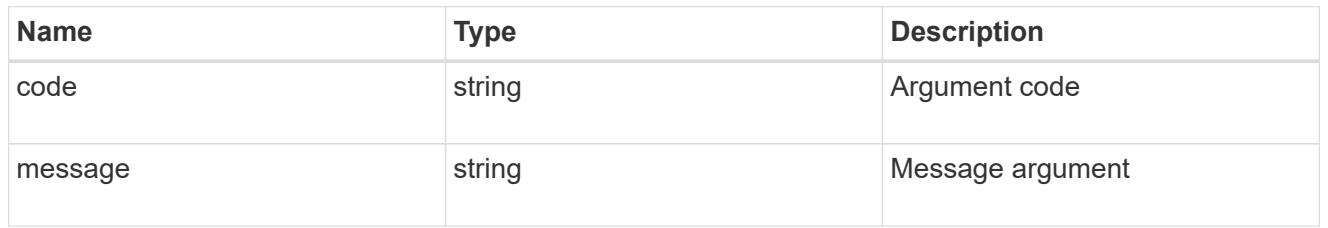

# error

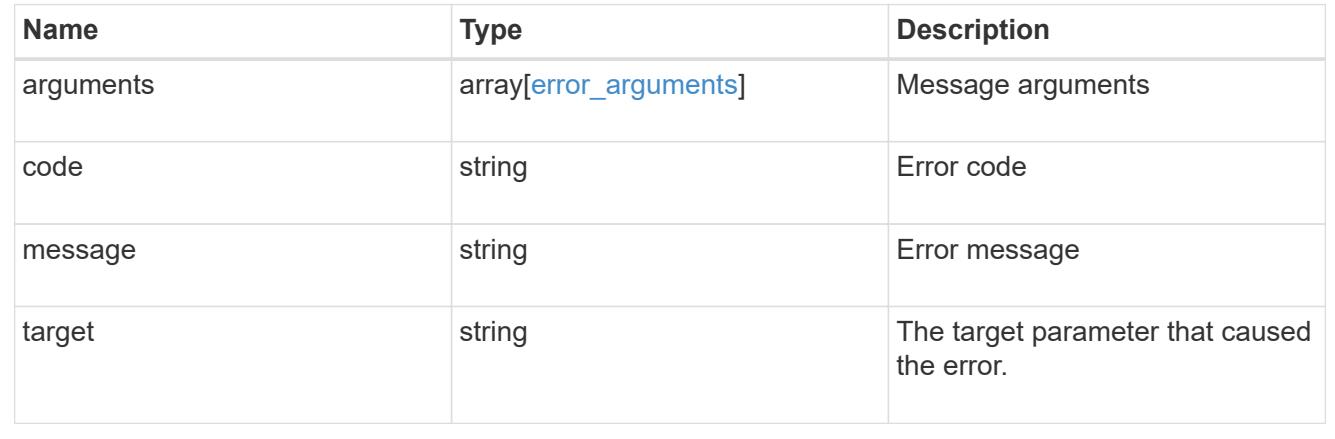

# **Update the name mapping configuration for an SVM**

PATCH /name-services/name-mappings/{svm.uuid}/{direction}/{index}

## **Introduced In:** 9.6

Updates the name mapping configuration of an SVM. The positions can be swapped by providing the new index property. Swapping is not allowed for entries that have client match property configured.

## **Related ONTAP commands**

- vserver name-mapping insert
- vserver name-mapping modify
- vserver name-mapping swap

### **Learn more**

• [DOC /name-services/name-mappings](https://docs.netapp.com/us-en/ontap-restapi-9101/{relative_path}name-services_name-mappings_endpoint_overview.html)

#### **Parameters**

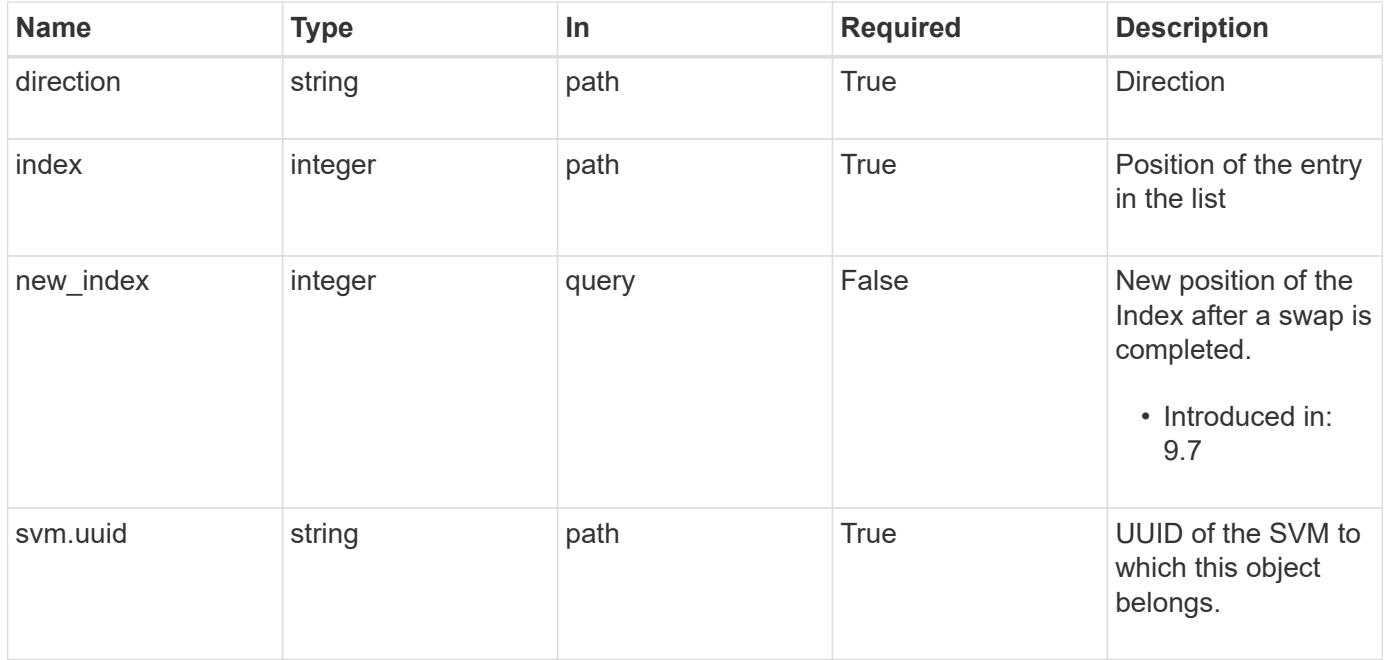

#### **Request Body**

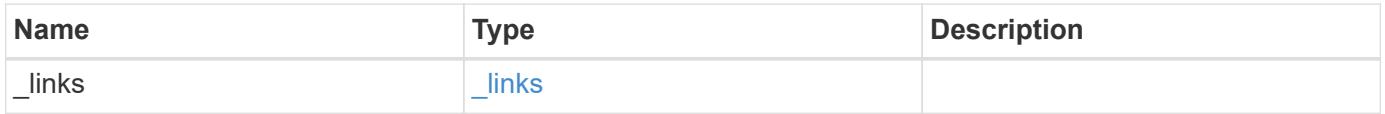

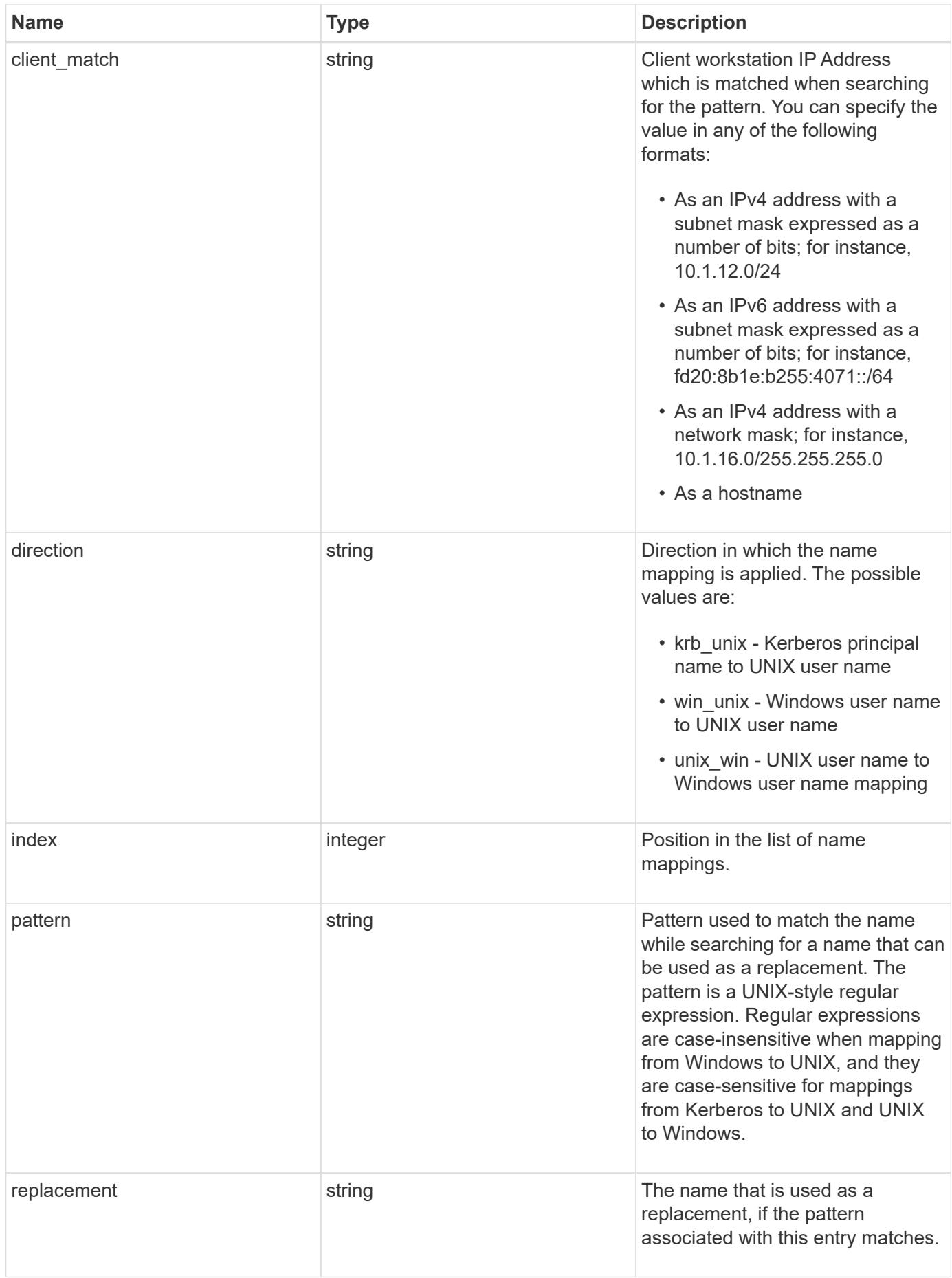

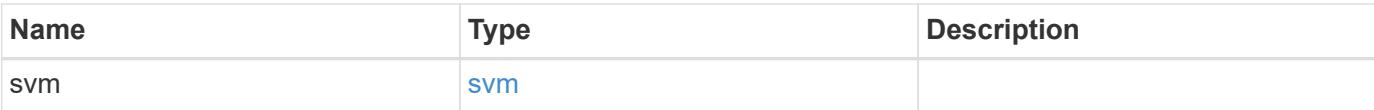

## **Example request**

```
{
    "_links": {
      "self": {
        "href": "/api/resourcelink"
     }
    },
  "client match": "10.254.101.111/28",
  "direction": "win unix",
    "index": 1,
    "pattern": "ENGCIFS_AD_USER",
    "replacement": "unix_user1",
    "svm": {
      "_links": {
        "self": {
         "href": "/api/resourcelink"
       }
      },
      "name": "svm1",
      "uuid": "02c9e252-41be-11e9-81d5-00a0986138f7"
    }
}
```
#### **Response**

Status: 200, Ok

### **Error**

Status: Default

## ONTAP Error Response Codes

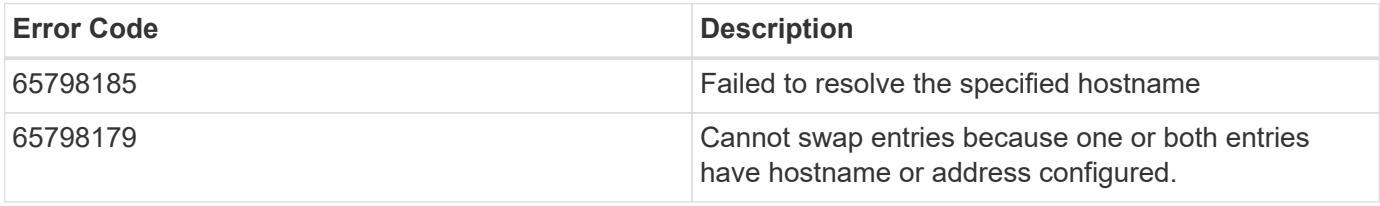

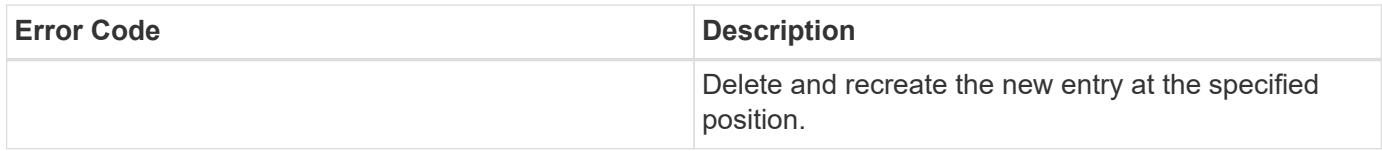

schema: \$ref: "#/definitions/error\_response"

## **See Definitions**

href

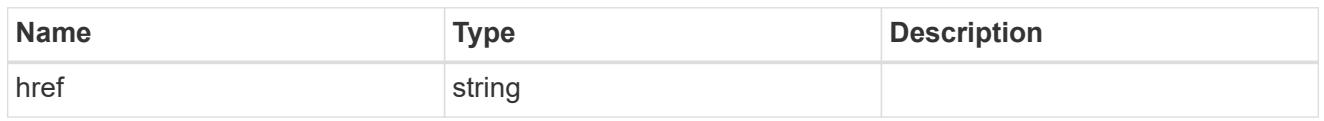

\_links

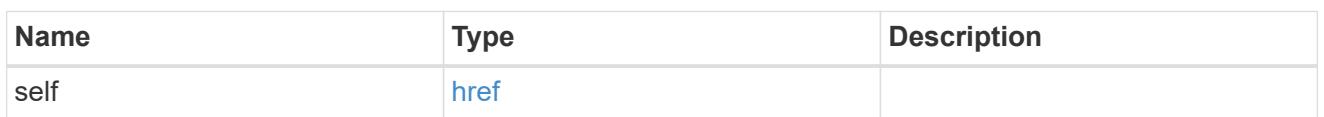

svm

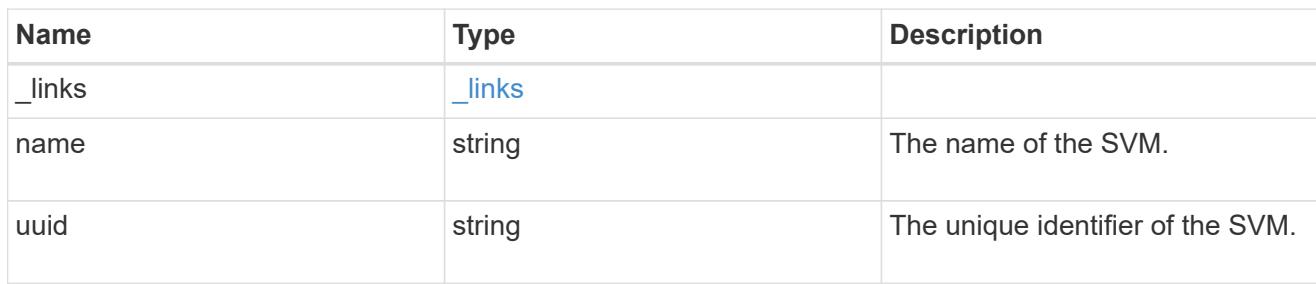

## name\_mapping

Name mapping is used to map CIFS identities to UNIX identities, Kerberos identities to UNIX identities, and UNIX identities to CIFS identities. It needs this information to obtain user credentials and provide proper file access regardless of whether they are connecting from an NFS client or a CIFS client.

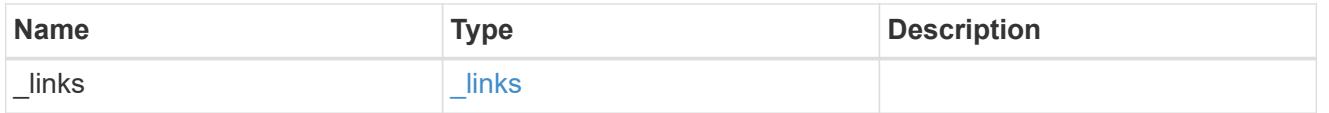

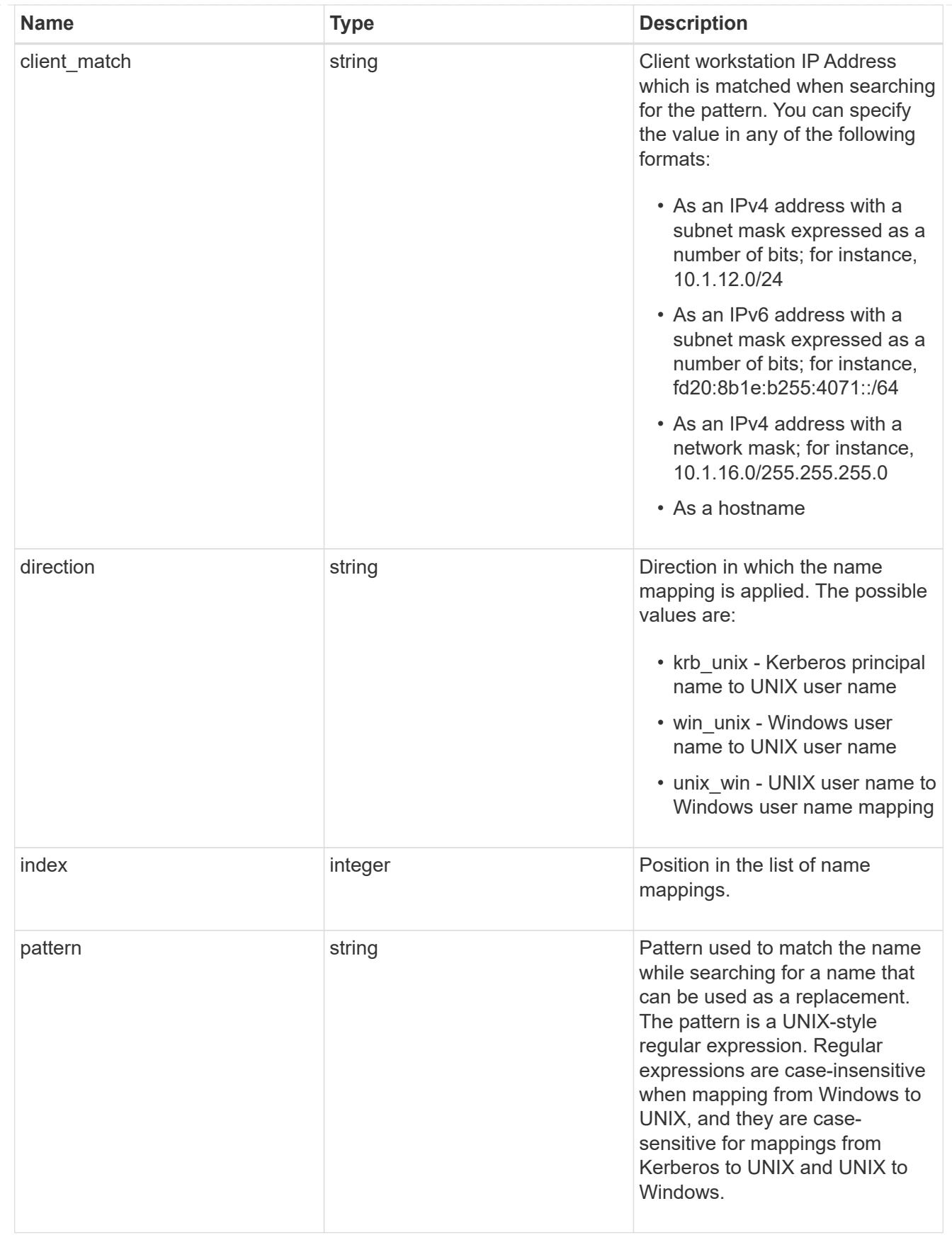

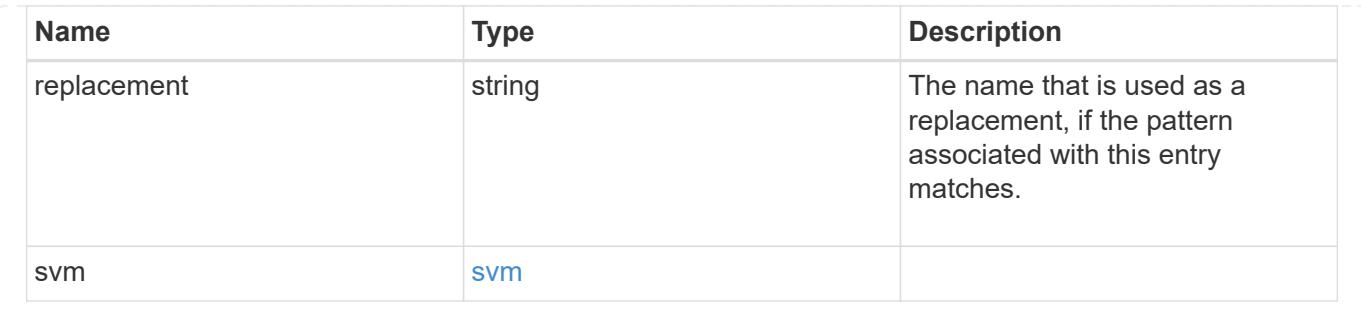

# **Manage NIS server configurations**

# **Name-services NIS endpoint overview**

## **Overview**

NIS servers are used to authenticate user and client computers. NIS domain name and NIS server information is required to configure NIS. It is important to note that this API is used to retrieve and manage NIS server configurations for data SVMs only. NIS configuration for the cluster is managed via [/api/security/authentication/cluster/nis](https://docs.netapp.com/us-en/ontap-restapi-9101/{relative_path}security-authentication-cluster-nis-endpoint-overview.html) .

## **Retrieving NIS Information**

The NIS GET endpoint retrieves all of the NIS configurations for data SVMs.

## **Examples**

# **Retrieving all fields for all NIS configurations**

```
# The API:
/api/name-services/nis
# The call:
curl -X GET "https://<mgmt-ip>/api/name-services/nis?fields=*" -H "accept:
application/hal+json"
# The response:
{
"records": [
    {
      "svm": {
        "uuid": "179d3c85-7053-11e8-b9b8-005056b41bd1",
        "name": "vs1",
      " links": {
          "self": {
            "href": "/api/svm/svms/179d3c85-7053-11e8-b9b8-005056b41bd1"
          }
        }
```

```
  },
      "domain": "domainA.example.com",
      "servers": [
        "10.10.10.10",
        "example.com"
    \left| \ \right|,
      "bound-servers": [
         "10.10.10.10"
    \left| \cdot \right|" links": {
         "self": {
           "href": "/api/name-services/nis/179d3c85-7053-11e8-b9b8-
005056b41bd1"
       }
      }
    },
    {
      "svm": {
         "uuid": "6a52023b-7066-11e8-b9b8-005056b41bd1",
         "name": "vs2",
         "_links": {
           "self": {
             "href": "/api/svm/svms/6a52023b-7066-11e8-b9b8-005056b41bd1"
          }
         }
      },
      "domain": "domainB.example.com",
      "servers": [
      "2.2.2.2"  "3.3.3.3",
        "4.4.4.4"
    \frac{1}{2},
      "bound-servers": [],
    " links": {
        "self": {
           "href": "/api/name-services/nis/6a52023b-7066-11e8-b9b8-
005056b41bd1"
        }
      }
   }
\frac{1}{2}"num records": 2,
"_links": {
   "self": {
      "href": "/api/name-services/nis?fields=*"
    }
```
**Retrieving all NIS configurations whose bound servers start with** *10*

```
# The API:
/api/name-services/nis
# The call:
curl -X GET "https://<mgmt-ip/api/name-services/nis?bound_servers=10*" -H
"accept: application/hal+json"
# The response:
{
"records": [
    {
      "svm": {
        "uuid": "179d3c85-7053-11e8-b9b8-005056b41bd1",
        "name": "vs1",
        "_links": {
           "self": {
             "href": "/api/svm/svms/179d3c85-7053-11e8-b9b8-005056b41bd1"
  }
        }
      },
      "bound-servers": [
        "10.10.10.10"
    \left| \ \right|,
      "_links": {
        "self": {
          "href": "/api/name-services/nis/6a52023b-7066-11e8-b9b8-
005056b41bd1"
        }
     }
   }
\frac{1}{\sqrt{2}}"num records": 1,
" links": {
    "self": {
    "href": "/api/name-services/nis?bound servers=10*"
    }
}
}
```
## **Retrieving the NIS configuration of a specific SVM**

```
# The API:
/api/name-services/nis/{svm.uuid}
# The call:
curl -X GET "https://<mgmt-ip>/api/name-services/nis/179d3c85-7053-11e8-
b9b8-005056b41bd1" -H "accept: application/hal+json"
# The response:
{
"svm": {
    "uuid": "179d3c85-7053-11e8-b9b8-005056b41bd1",
    "name": "vs1"
},
"domain": "domainA.example.com",
"servers": [
    "10.10.10.10",
    "example.com"
\frac{1}{\sqrt{2}}"bound servers": [
    "10.10.10.10"
]
}
```
#### **Creating a NIS configuration**

The NIS POST endpoint creates a NIS configuration for the specified SVM.

#### **Example**

The following example shows a POST operation:

```
# The API:
/api/name-services/nis
# The call:
curl -X POST "https://<mgmt-ip>/api/name-services/nis" -H "accept:
application/json" -H "Content-Type: application/json" -d "{ \"svm\": {
\"uuid\": \"179d3c85-7053-11e8-b9b8-005056b41bd1\" }, \"domain\":
\"domainA.example.com\", \"servers\": [ \"10.10.10.10\",\"example.com\"
]}"
```

```
Updating the NIS configuration
```
The NIS PATCH endpoint updates the NIS configuration for the specified NIS server.

## **Examples**

# **Updating the domain**

```
# The API:
/api/name-services/nis/{svm.uuid}
# The call:
curl -X PATCH "https://<mgmt-ip>/api/name-services/nis/179d3c85-7053-11e8-
b9b8-005056b41bd1" -H "accept: application/json" -H "Content-Type:
application/json" -d "{ \"domain\": \"domainC.example.com\", \"servers\":
[ \"13.13.13.13\" ]}"
```
# **Updating the server**

```
# The API:
/api/name-services/nis/{svm.uuid}
# The call:
curl -X PATCH "https://<mgmt-ip>/api/name-services/nis/179d3c85-7053-11e8-
b9b8-005056b41bd1" -H "accept: application/json" -H "Content-Type:
application/json" -d "{ \"servers\": [ \"14.14.14.14\" ]}"
```
## **Deleting a NIS configuration**

The NIS DELETE endpoint deletes the NIS configuration for the specified SVM.

## **Example**

The following example shows a DELETE operation:

```
# The API:
/api/name-services/nis/{svm.uuid}
# The call:
curl -X DELETE "https://<mgmt-ip>/api/name-services/nis/179d3c85-7053-
11e8-b9b8-005056b41bd1" -H "accept: application/hal+json"
```
## **Retrieve NIS domain configurations of all SVMs**

GET /name-services/nis

## **Introduced In:** 9.6

Retrieves NIS domain configurations of all the SVMs. The bound\_servers field indicates the successfully bound NIS servers. Lookups and authentications fail if there are no bound servers.

## **Related ONTAP commands**

- vserver services name-service nis-domain show
- vserver services name-service nis-domain show-bound

#### **Learn more**

• [DOC /name-services/nis](https://docs.netapp.com/us-en/ontap-restapi-9101/{relative_path}name-services_nis_endpoint_overview.html)

#### **Parameters**

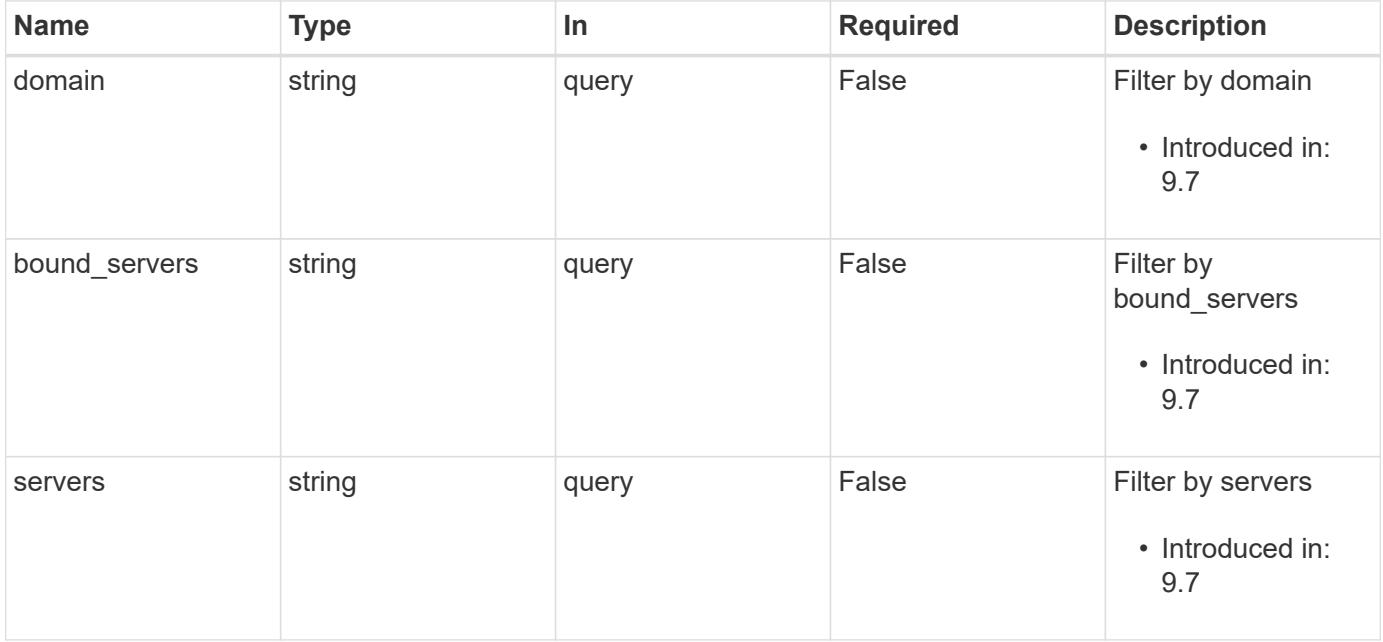

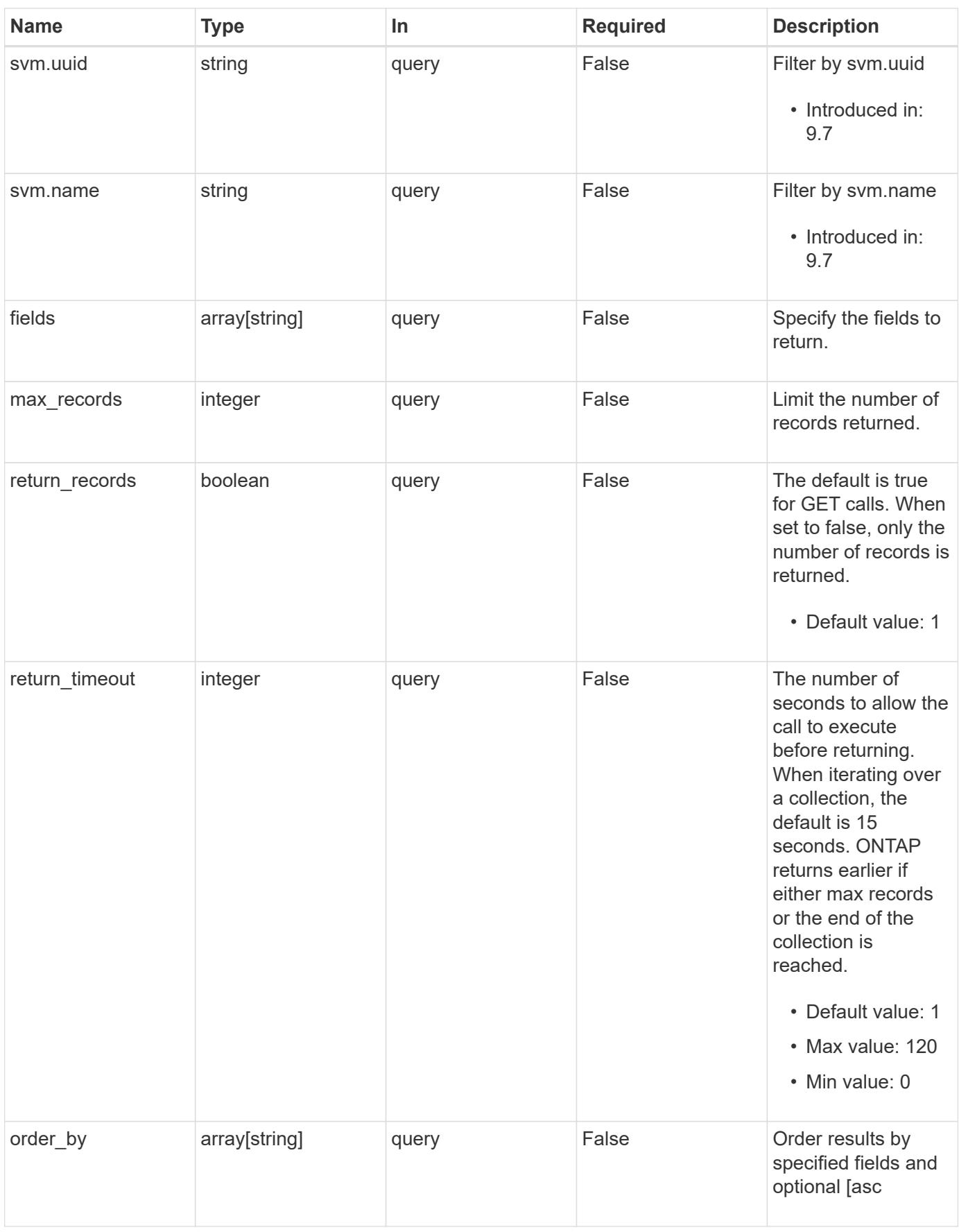

Status: 200, Ok

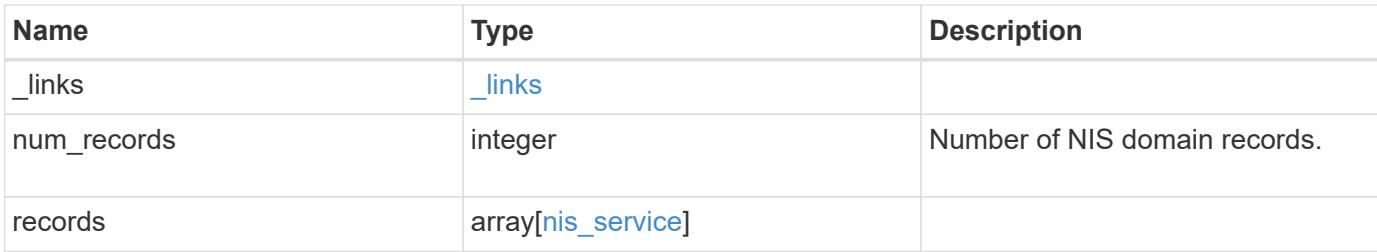

## **Example response**

```
{
    "_links": {
      "next": {
       "href": "/api/resourcelink"
      },
      "self": {
       "href": "/api/resourcelink"
      }
    },
    "records": {
      "_links": {
        "self": {
          "href": "/api/resourcelink"
       }
      },
    "bound servers": {
      },
      "servers": {
      },
      "svm": {
        "_links": {
          "self": {
            "href": "/api/resourcelink"
          }
        },
        "name": "svm1",
        "uuid": "02c9e252-41be-11e9-81d5-00a0986138f7"
     }
    }
}
```
Status: Default, Error

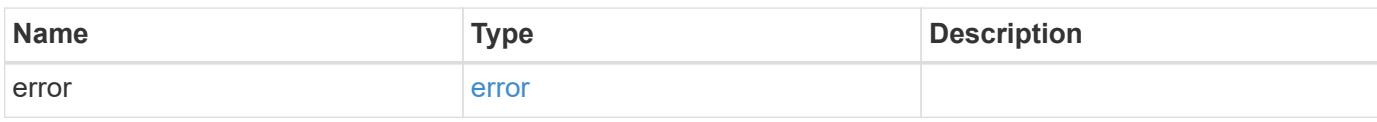

**Example error**

```
{
   "error": {
     "arguments": {
       "code": "string",
       "message": "string"
     },
      "code": "4",
      "message": "entry doesn't exist",
     "target": "uuid"
   }
}
```
# **See Definitions**

href

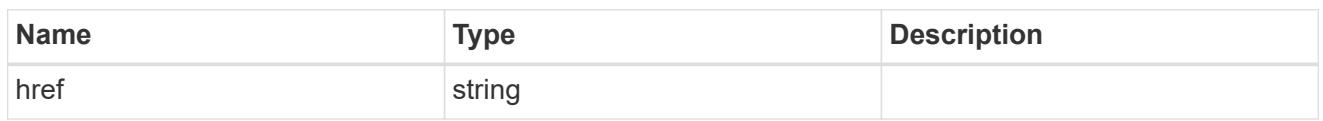

\_links

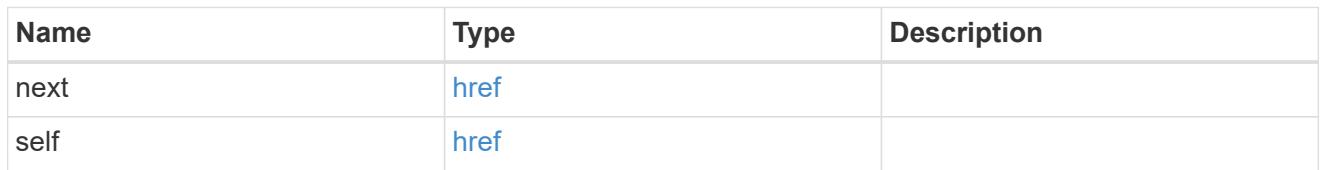

 $_{\perp}$ links

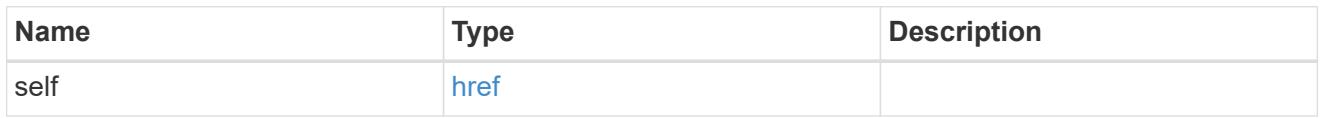

svm

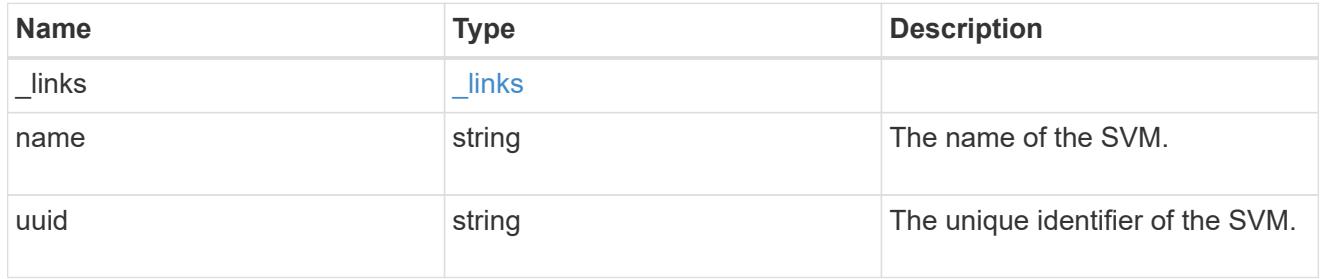

# nis\_service

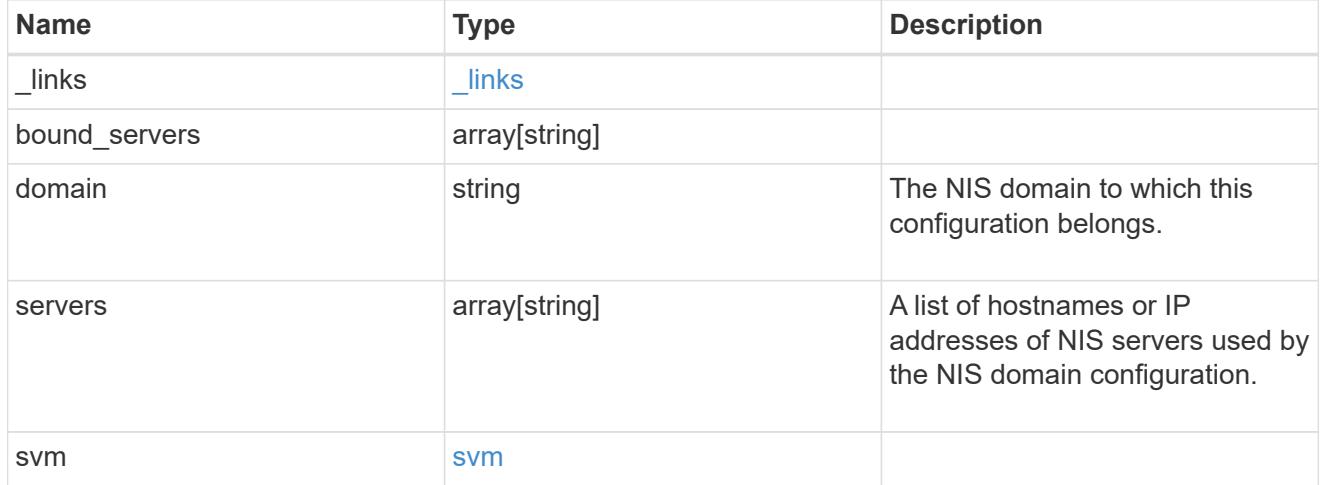

error\_arguments

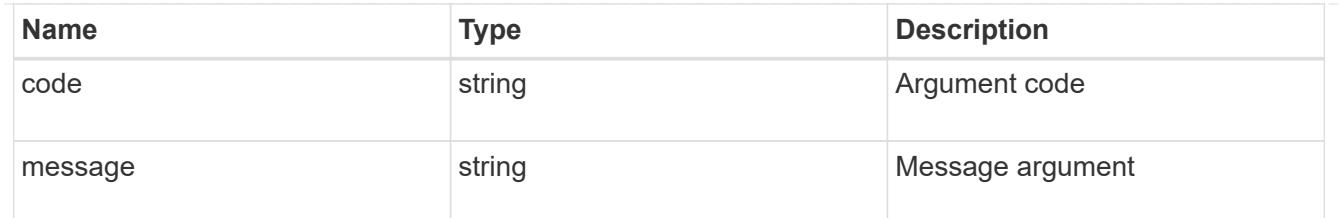

error

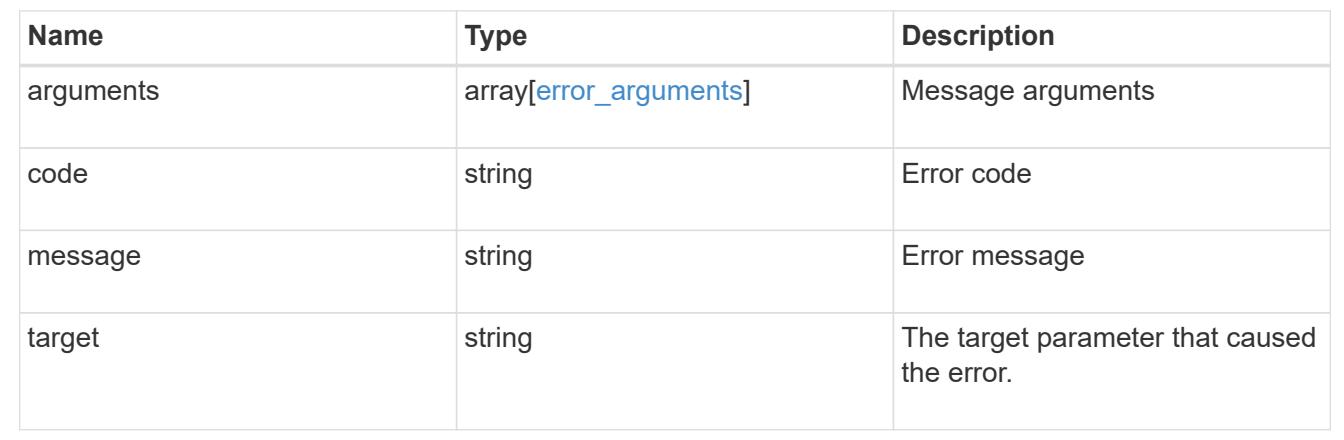

## **Create the NIS domain and server configuration for a data SVM**

POST /name-services/nis

## **Introduced In:** 9.6

Creates an NIS domain and server confguration for a data SVM. NIS configuration for the cluster is managed via [/api/security/authentication/cluster/nis](https://docs.netapp.com/us-en/ontap-restapi-9101/{relative_path}security-authentication-cluster-nis-endpoint-overview.html) .

#### **Important notes**

- Each SVM can have one NIS domain configuration.
- Multiple SVMs can be configured with the same NIS domain. Specify the NIS domain and NIS servers as input.Domain name and servers fields cannot be empty.
- Both FQDNs and IP addresses are supported for the servers field.
- IPv6 must be enabled if IPv6 family addresses are specified in the servers field.
- A maximum of ten NIS servers are supported.

#### **Required properties**

- svm.uuid or svm.name Existing SVM in which to create the NIS configuration.
- domain NIS domain to which the configuration belongs.
- servers List of NIS server IP addresses.

## **Related ONTAP commands**

• vserver services name-service nis-domain create

### **Learn more**

• [DOC /name-services/nis](https://docs.netapp.com/us-en/ontap-restapi-9101/{relative_path}name-services_nis_endpoint_overview.html)

# **Parameters**

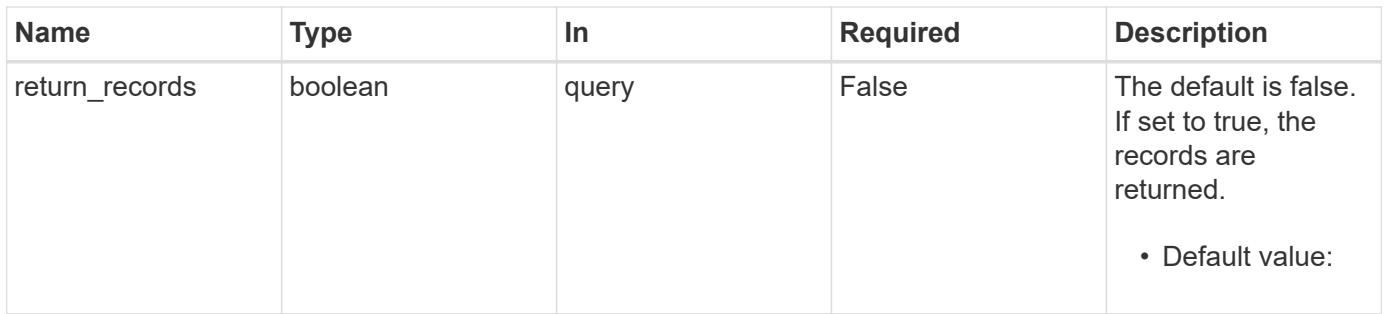

# **Request Body**

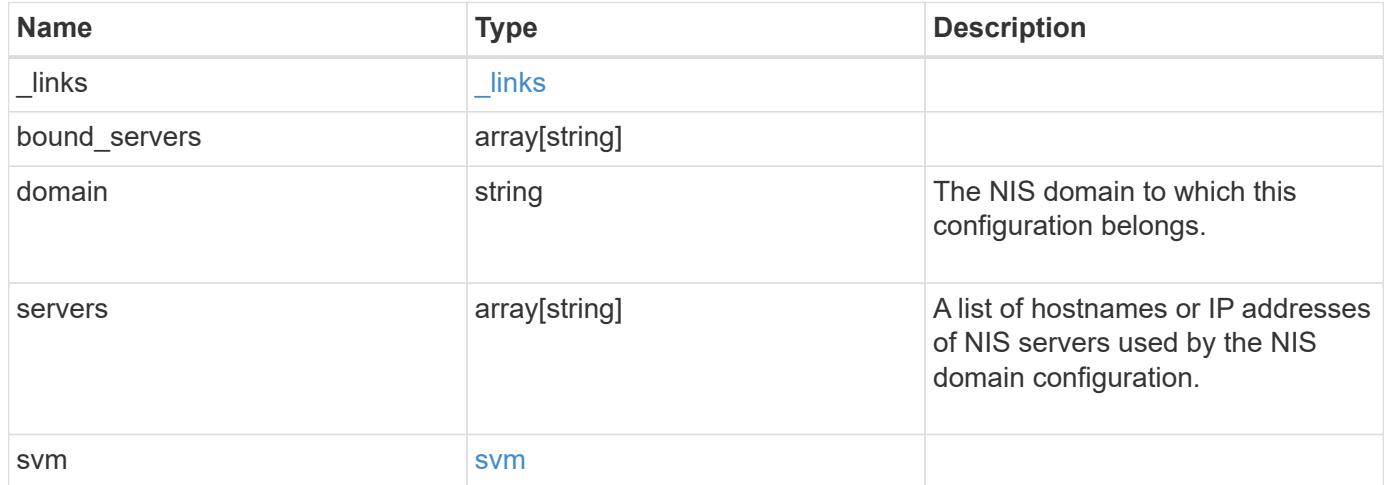

**Example request**

```
{
   "_links": {
      "self": {
       "href": "/api/resourcelink"
     }
    },
  "bound servers": {
    },
    "servers": {
    },
    "svm": {
     "_links": {
       "self": {
         "href": "/api/resourcelink"
       }
      },
      "name": "svm1",
     "uuid": "02c9e252-41be-11e9-81d5-00a0986138f7"
   }
}
```
#### **Response**

```
Status: 201, Created
```
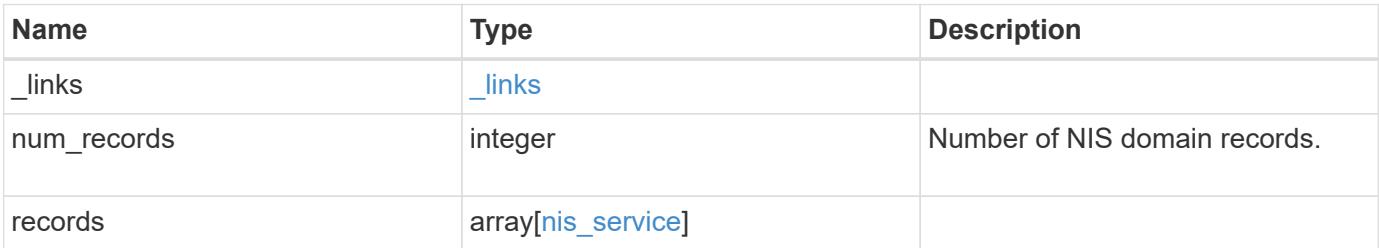

**Example response**

```
{
  " links": {
      "next": {
        "href": "/api/resourcelink"
      },
      "self": {
       "href": "/api/resourcelink"
      }
    },
    "records": {
      "_links": {
        "self": {
          "href": "/api/resourcelink"
       }
      },
    "bound servers": {
      },
      "servers": {
      },
      "svm": {
        "_links": {
          "self": {
            "href": "/api/resourcelink"
          }
        },
        "name": "svm1",
        "uuid": "02c9e252-41be-11e9-81d5-00a0986138f7"
      }
    }
}
```
## **Error**

Status: Default

# ONTAP Error Response Codes

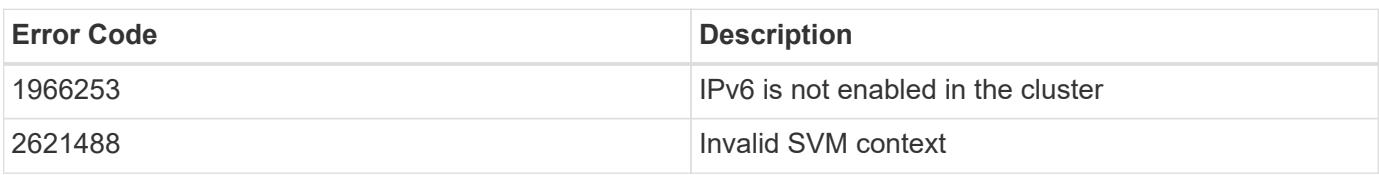

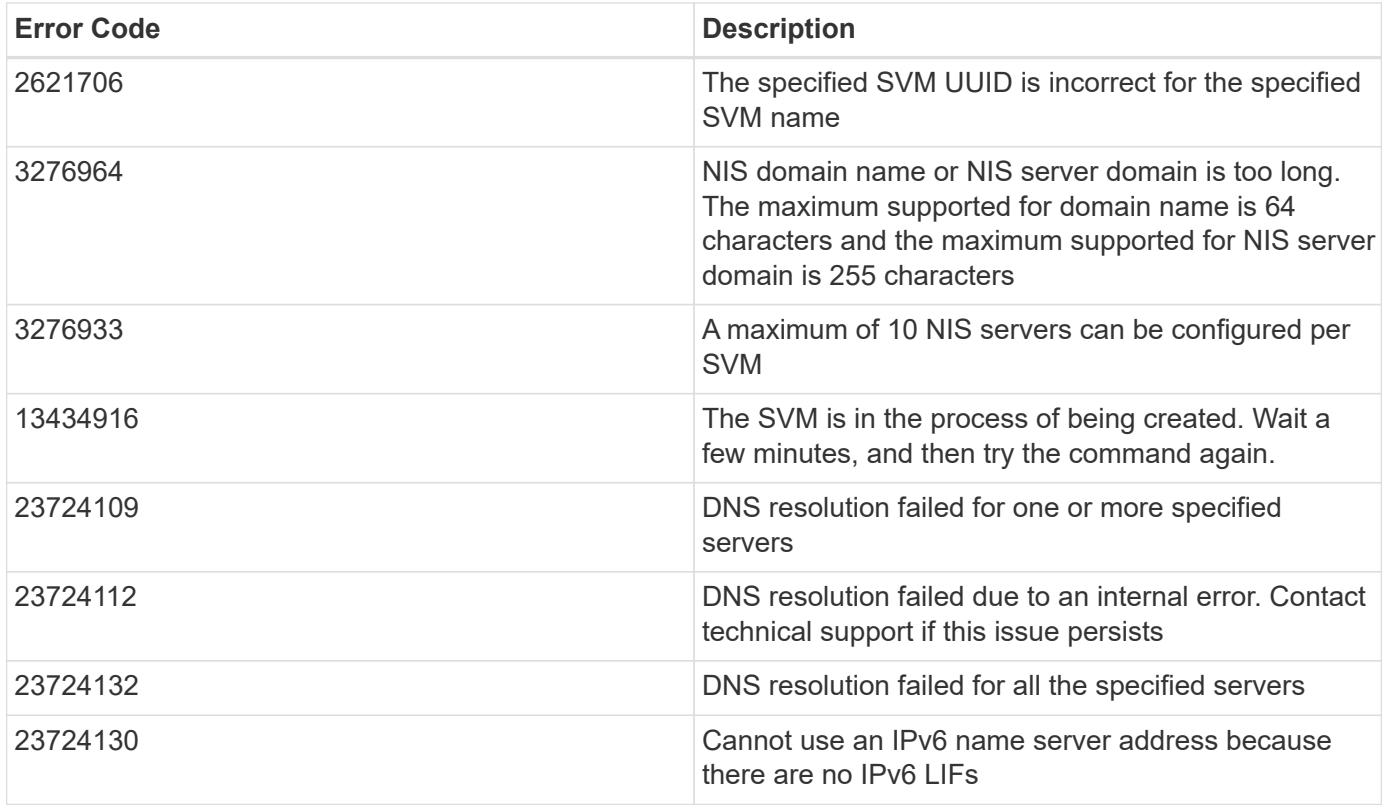

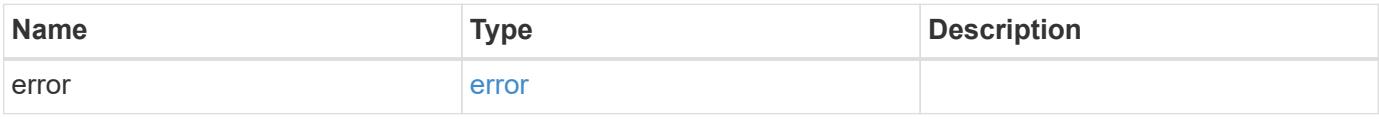

# **Example error**

```
{
   "error": {
     "arguments": {
     "code": "string",
       "message": "string"
      },
      "code": "4",
      "message": "entry doesn't exist",
     "target": "uuid"
   }
}
```
# **See Definitions**

href

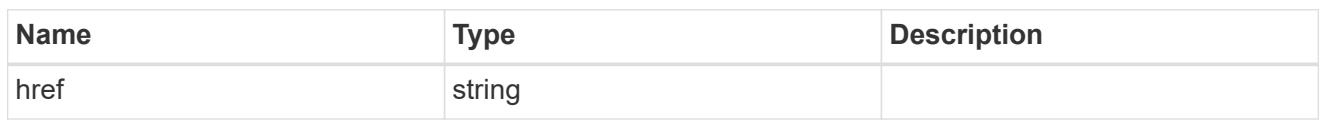

\_links

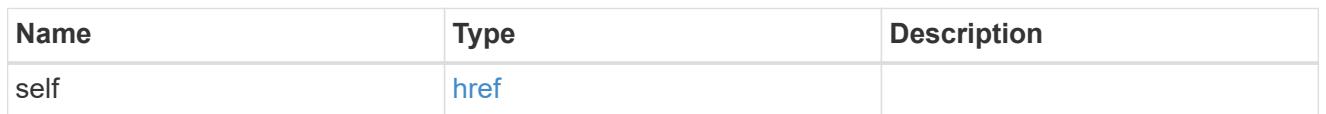

## svm

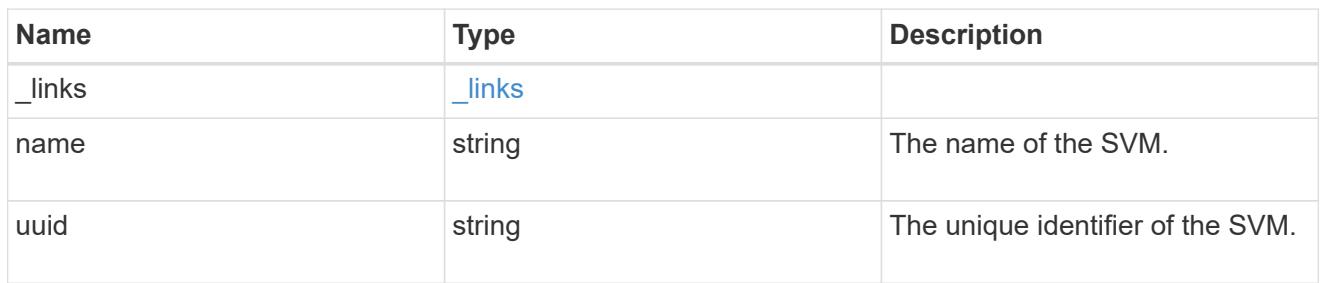

# nis\_service

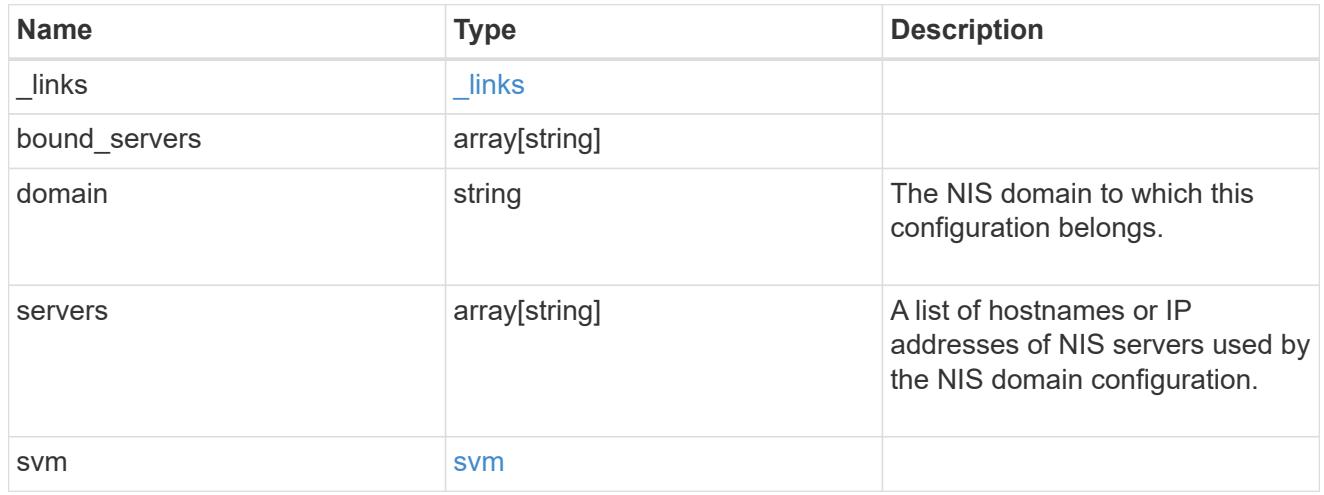

# $_{\_}$ links

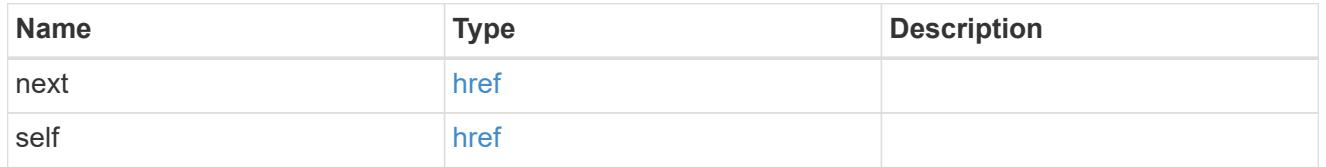

error\_arguments

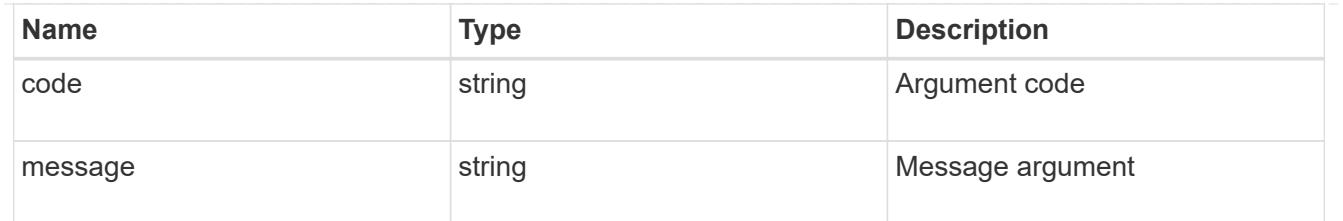

error

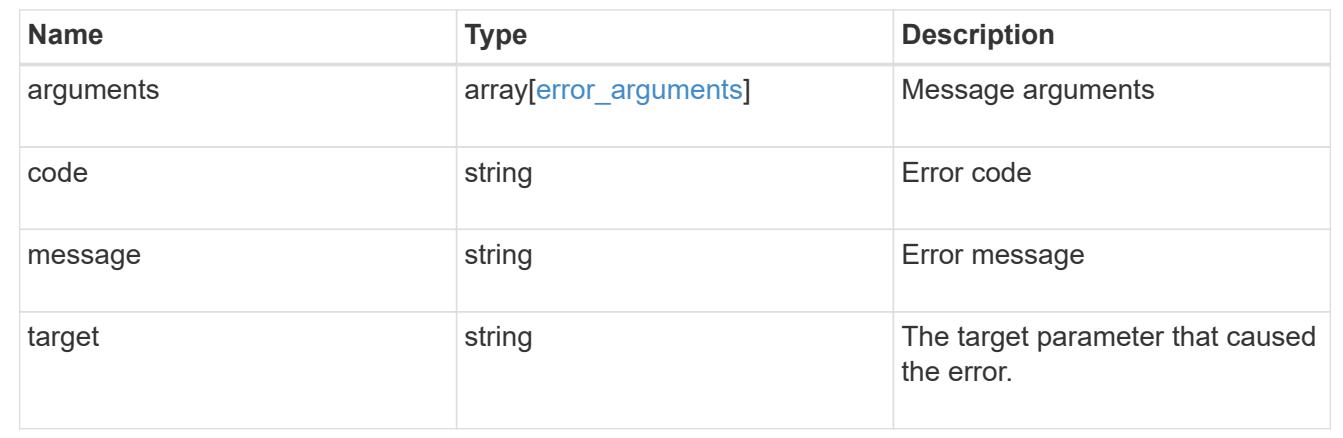

## **Delete the NIS domain configuration for an SVM**

DELETE /name-services/nis/{svm.uuid}

## **Introduced In:** 9.6

Deletes the NIS domain configuration of an SVM. NIS can be removed as a source from ns-switch if NIS is not used for lookups.

#### **Related ONTAP commands**

• vserver services name-service nis-domain delete

#### **Learn more**

• [DOC /name-services/nis](https://docs.netapp.com/us-en/ontap-restapi-9101/{relative_path}name-services_nis_endpoint_overview.html)

#### **Parameters**

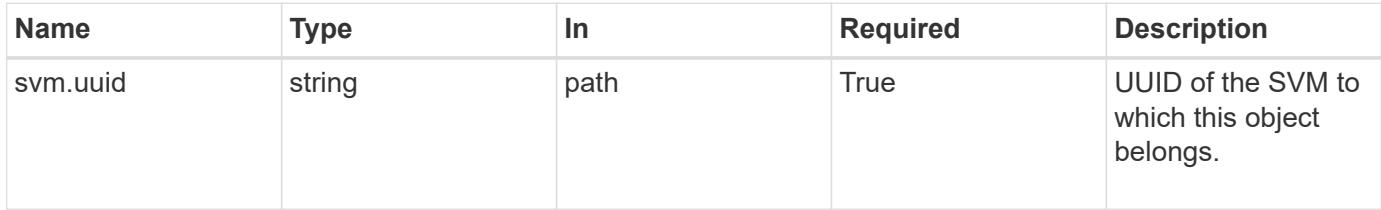

#### **Response**

Status: 200, Ok

Status: Default, Error

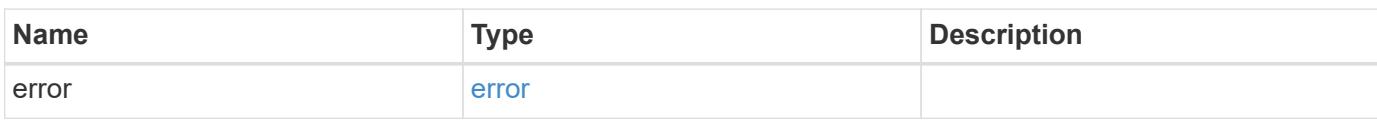

**Example error**

```
{
   "error": {
     "arguments": {
       "code": "string",
       "message": "string"
     },
      "code": "4",
      "message": "entry doesn't exist",
     "target": "uuid"
   }
}
```
## **See Definitions**

error\_arguments

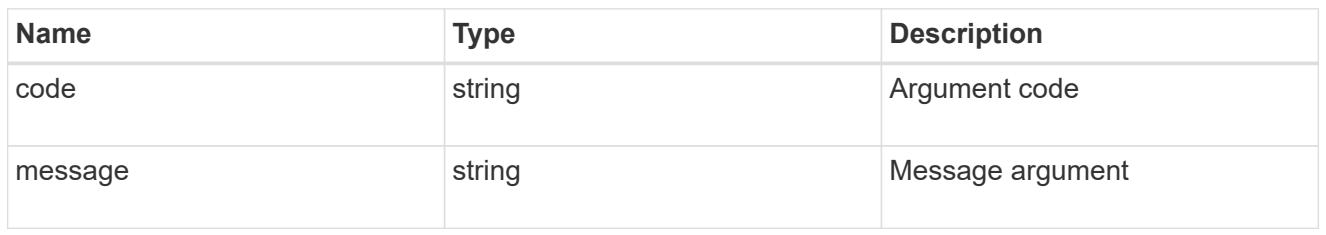

error

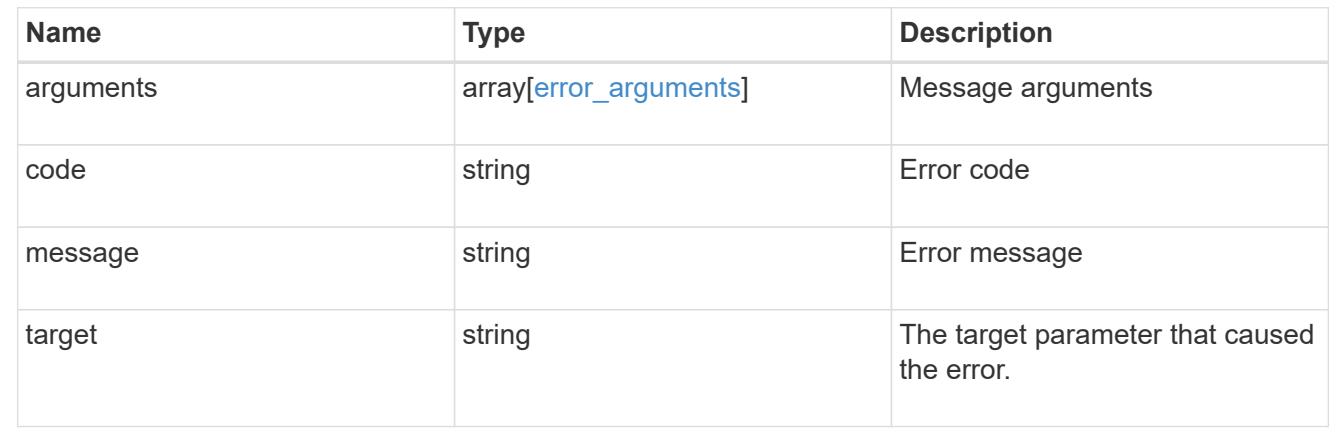

## **Retrieve the NIS domain and server configurations for an SVM**

GET /name-services/nis/{svm.uuid}

## **Introduced In:** 9.6

Retrieves NIS domain and server configurations of an SVM. Both NIS domain and servers are displayed by default. The bound servers field indicates the successfully bound NIS servers.

#### **Related ONTAP commands**

- vserver services name-service nis-domain show
- vserver services name-service nis-domain show-bound

#### **Learn more**

• [DOC /name-services/nis](https://docs.netapp.com/us-en/ontap-restapi-9101/{relative_path}name-services_nis_endpoint_overview.html)

### **Parameters**

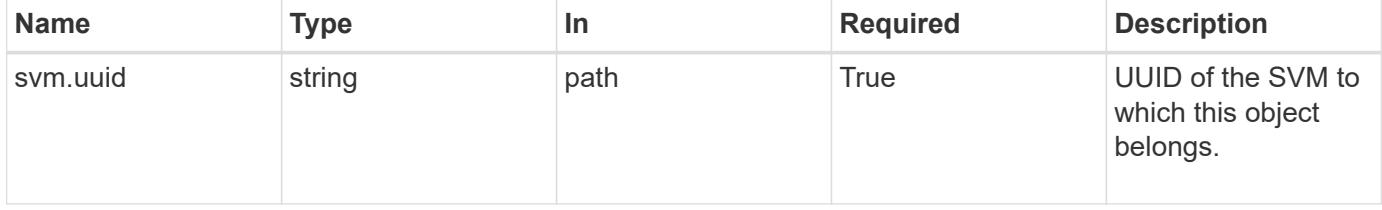

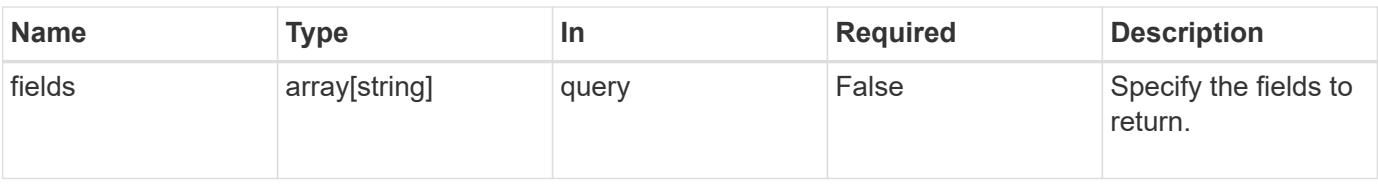

## **Response**

Status: 200, Ok

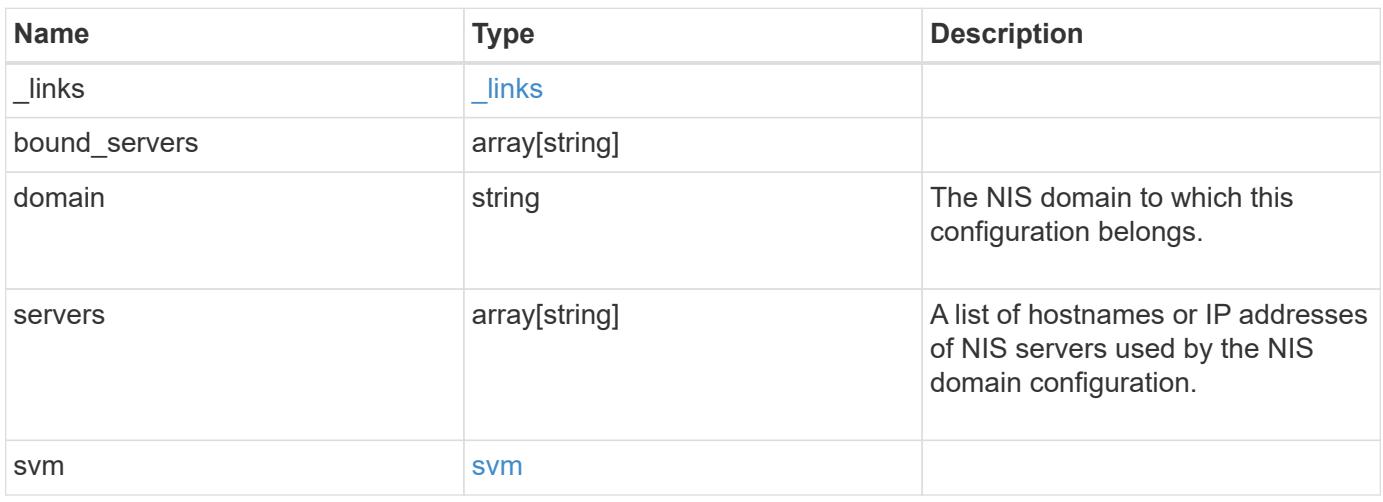

**Example response**

```
{
   "_links": {
      "self": {
       "href": "/api/resourcelink"
     }
    },
  "bound servers": {
    },
    "servers": {
    },
    "svm": {
     "_links": {
       "self": {
         "href": "/api/resourcelink"
       }
      },
      "name": "svm1",
     "uuid": "02c9e252-41be-11e9-81d5-00a0986138f7"
   }
}
```
## **Error**

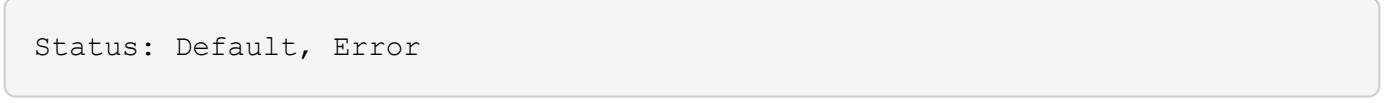

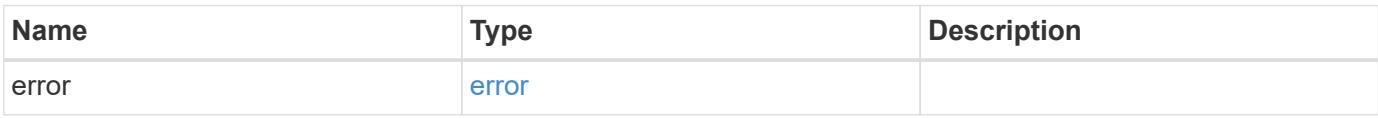

# **Example error**

```
{
   "error": {
     "arguments": {
       "code": "string",
      "message": "string"
     },
     "code": "4",
     "message": "entry doesn't exist",
     "target": "uuid"
   }
}
```
# **See Definitions**

href

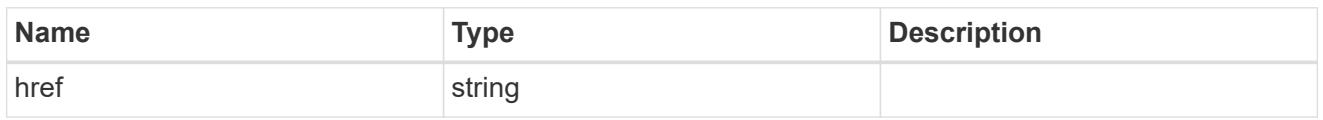

\_links

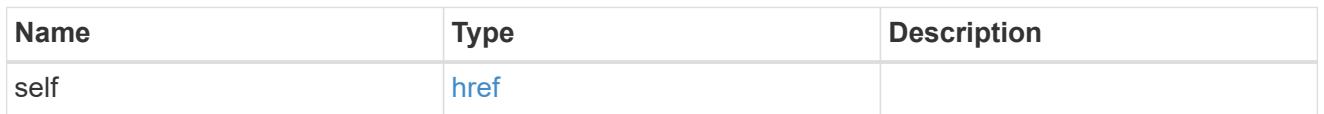

## svm

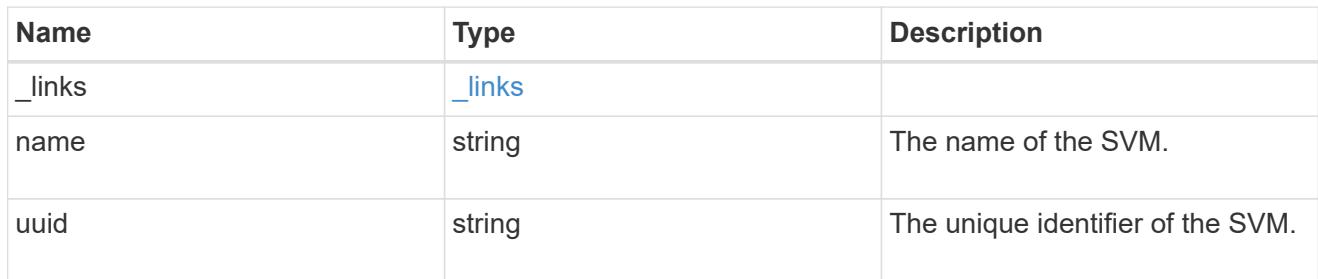

# error\_arguments

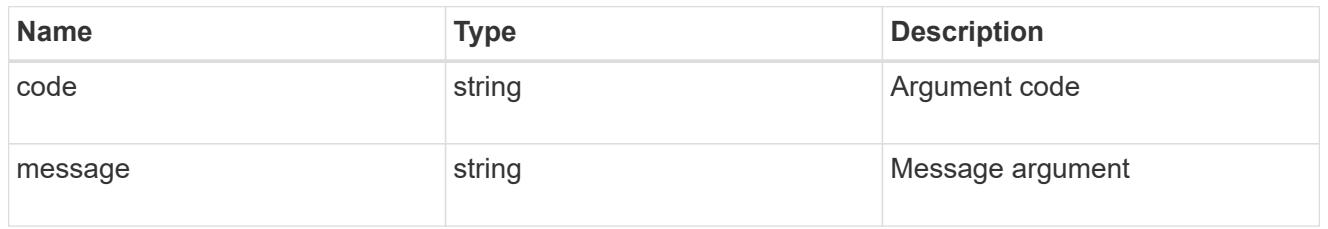

# error

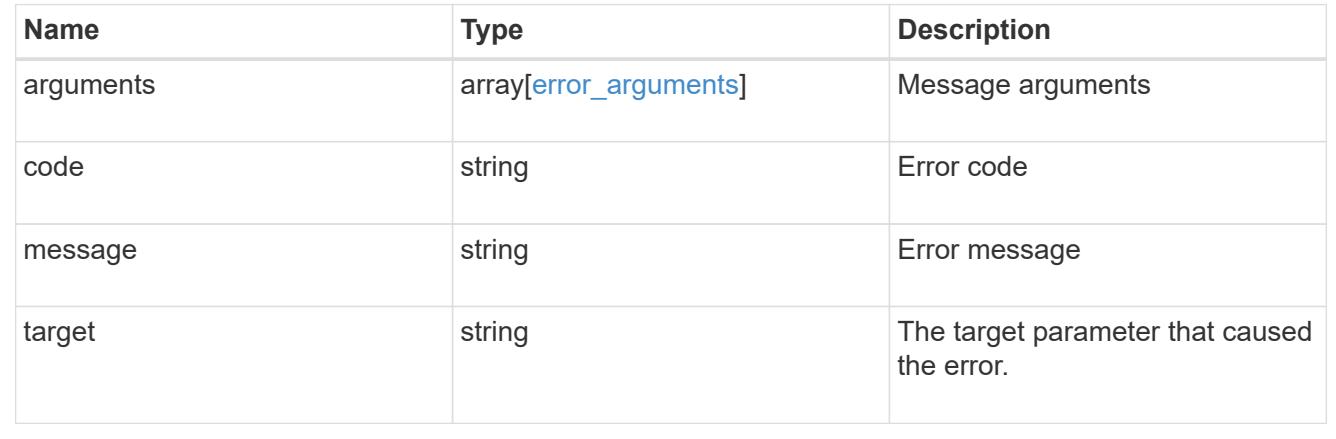

# **Update the NIS domain and server configuration for an SVM**

```
PATCH /name-services/nis/{svm.uuid}
```
## **Introduced In:** 9.6

Updates NIS domain and server configuration of an SVM.

#### **Important notes**

- Both NIS domain and servers can be modified.
- Domains and servers cannot be empty.
- Both FQDNs and IP addresses are supported for the servers field.
- If the domain is modified, NIS servers must also be specified.
- IPv6 must be enabled if IPv6 family addresses are specified for the servers field.

### **Related ONTAP commands**

• vserver services name-service nis-domain modify

#### **Learn more**

• [DOC /name-services/nis](https://docs.netapp.com/us-en/ontap-restapi-9101/{relative_path}name-services_nis_endpoint_overview.html)

#### **Parameters**

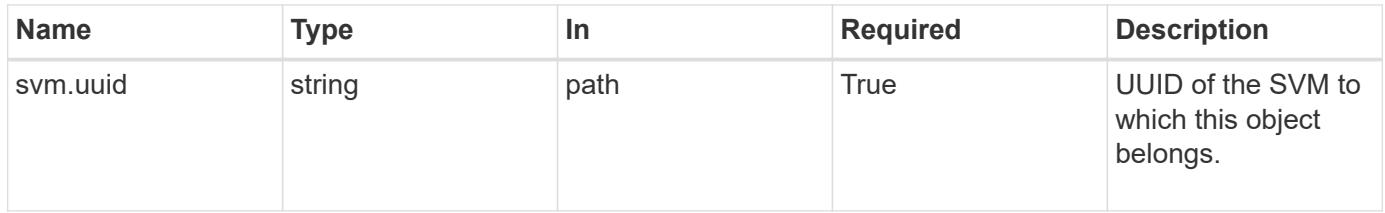

#### **Request Body**

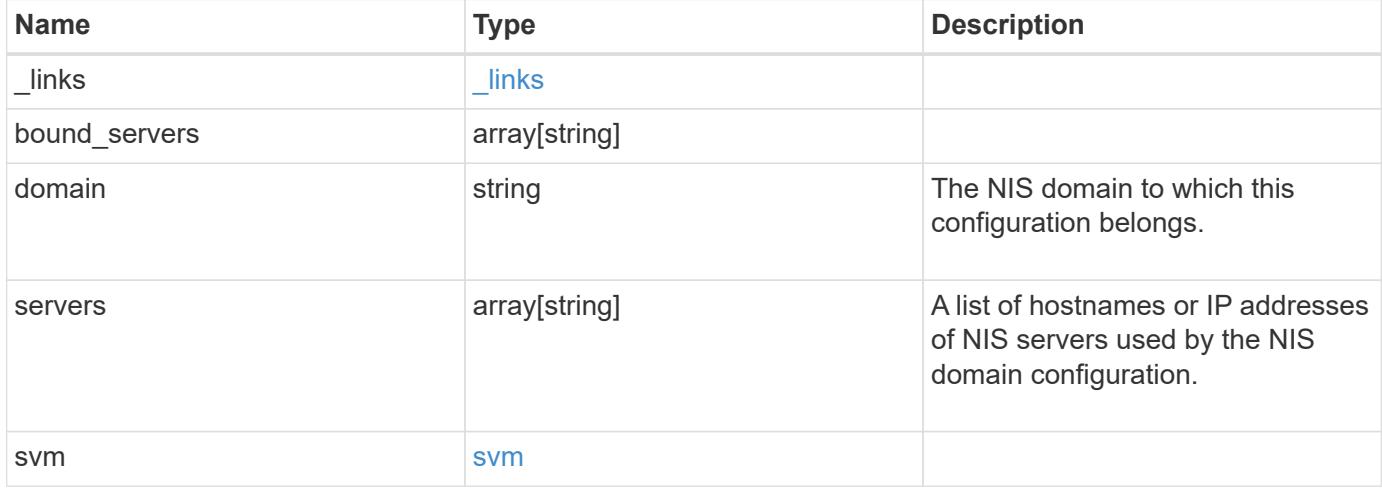

**Example request**

```
{
    "_links": {
      "self": {
        "href": "/api/resourcelink"
     }
    },
  "bound servers": {
    },
    "servers": {
    },
    "svm": {
     "_links": {
       "self": {
          "href": "/api/resourcelink"
       }
      },
      "name": "svm1",
     "uuid": "02c9e252-41be-11e9-81d5-00a0986138f7"
   }
}
```
## **Response**

Status: 200, Ok

## **Error**

Status: Default

# ONTAP Error Response Codes

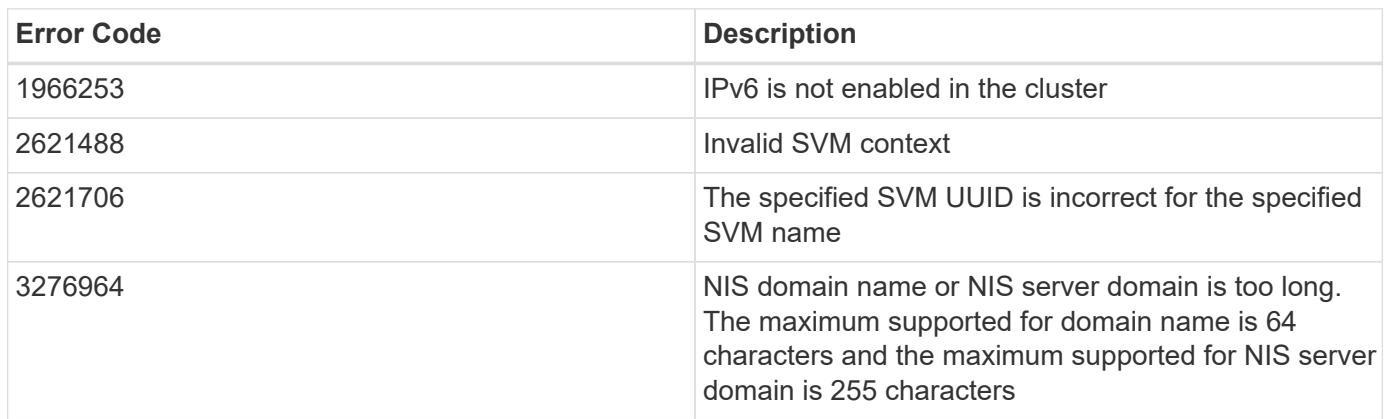

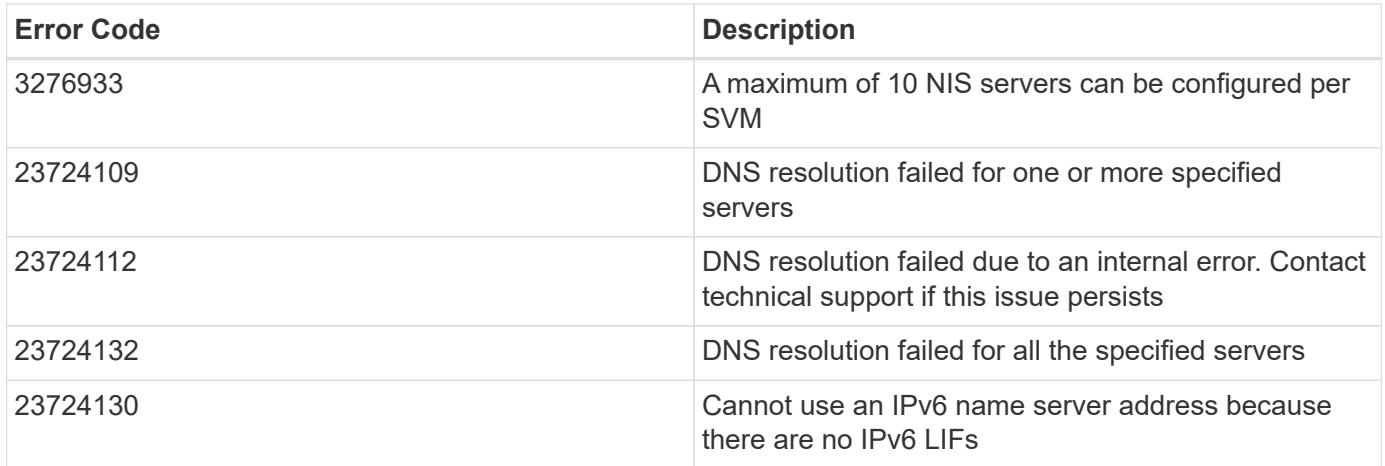

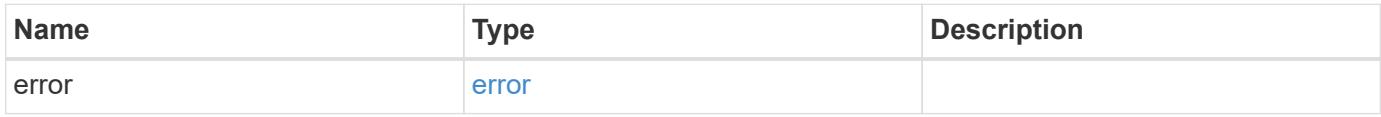

# **Example error**

```
{
   "error": {
     "arguments": {
       "code": "string",
       "message": "string"
      },
      "code": "4",
      "message": "entry doesn't exist",
     "target": "uuid"
   }
}
```
## **See Definitions**

href

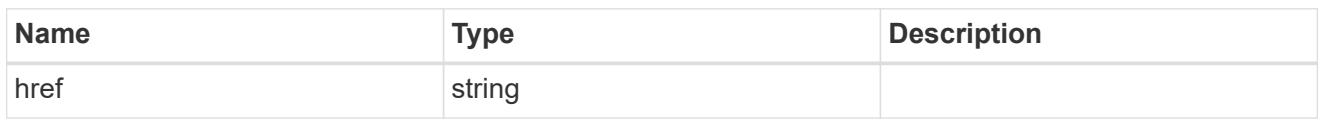

\_links

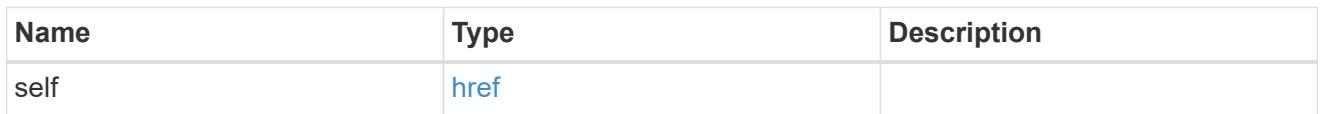

svm

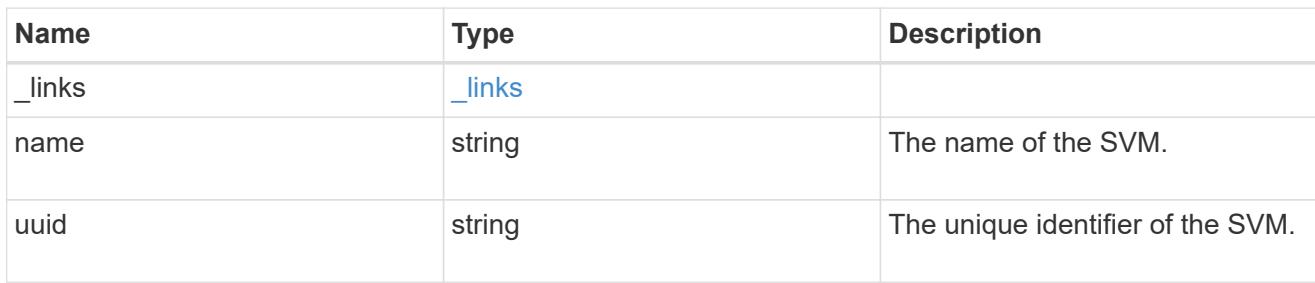

## nis\_service

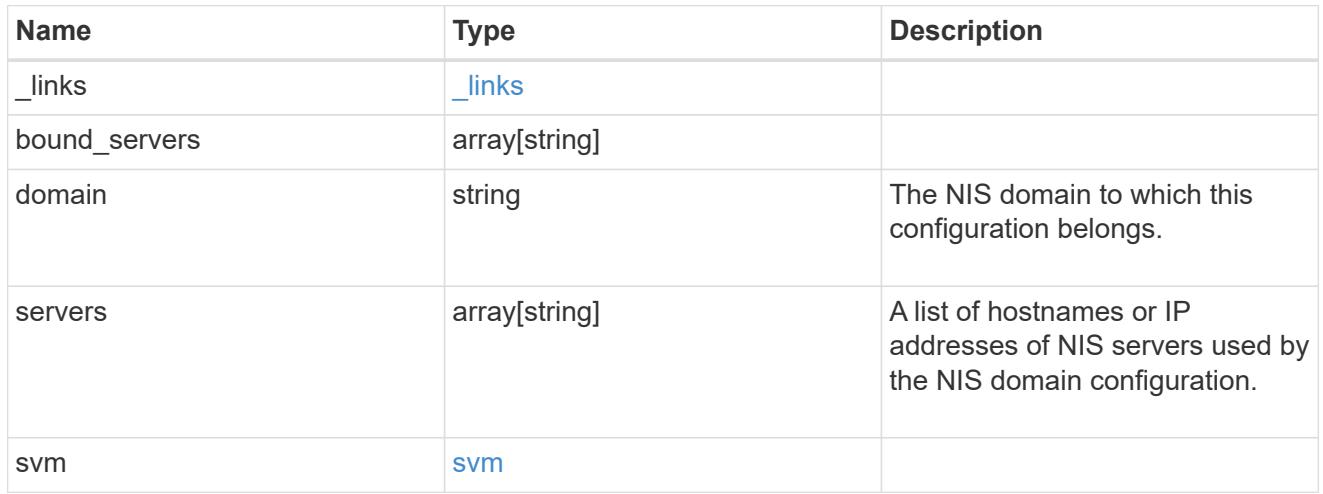

## error\_arguments

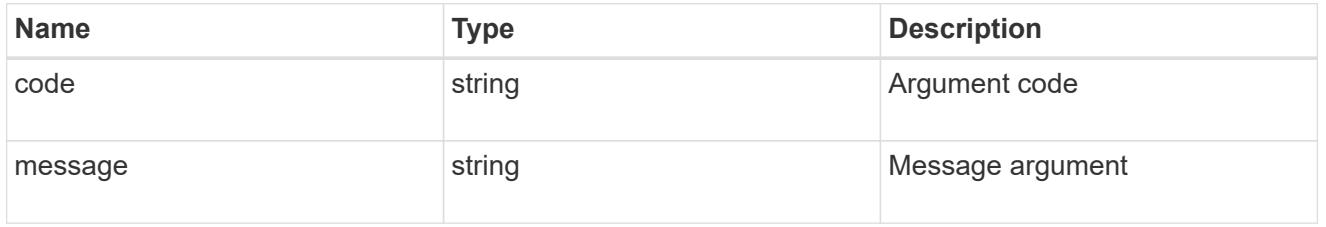

error

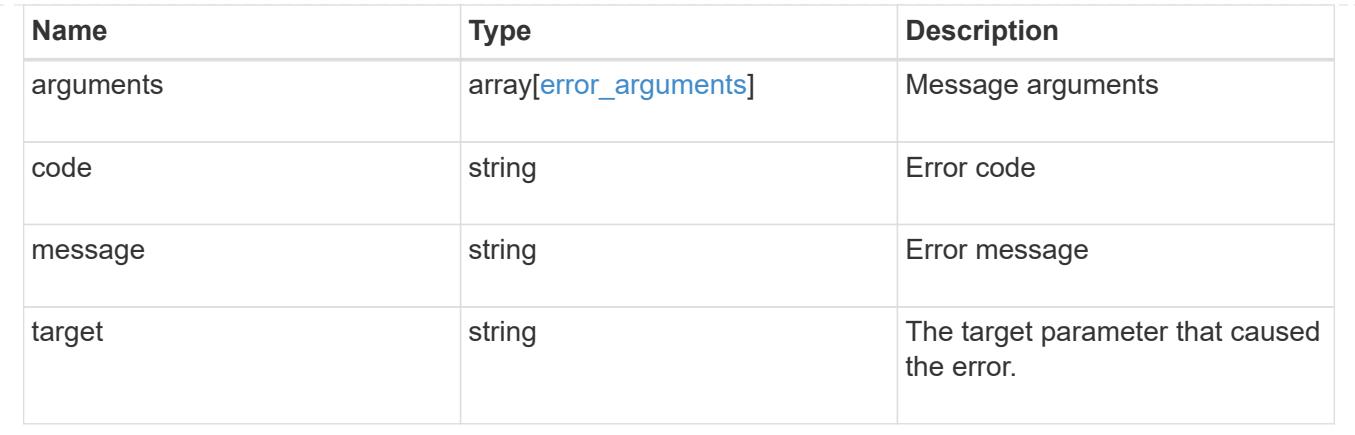

# **Manage UNIX group configurations**

## **Name-services unix-groups endpoint overview**

### **Overview**

You can use this API to display local UNIX group information and to control UNIX group configurations.

### **Retrieving UNIX group information**

The UNIX group GET endpoint retrieves all of the local UNIX groups configurations for data SVMs.

### **Examples**

## **Retrieving all of the fields for all of the UNIX group configurations**

The UNIX group GET endpoint retrieves all of the local UNIX groups configurations for data SVMs.

```
# The API:
/api/name-services/unix-groups
# The call:
curl -X GET "https://<mgmt-ip>/api/name-services/unix-groups?fields=*" -H
"accept: application/hal+json"
# The response:
{
"records": [
    {
      "svm": {
        "uuid": "b009a9e7-4081-b576-7575-ada21efcaf16",
      "name": "vs1",
      " links": {
          "self": {
            "href": "/api/svm/svms/b009a9e7-4081-b576-7575-ada21efcaf16"
          }
```

```
  }
      },
    "name": "group1",
      "id": 11,
       "users": [
       \{  "name": "user1"
         },
         {
           "name": "user2"
         },
         {
           "name": "user3"
         }
    \left| \cdot \right|  "_links": {
        "self": {
           "href": "/api/name-services/unix-groups/b009a9e7-4081-b576-7575-
ada21efcaf16/group1"
        }
     }
    },
    {
      "svm": {
         "uuid": "b009a9e7-4081-b576-7575-ada21efcaf16",
         "name": "vs1",
         "_links": {
          "self": {
             "href": "/api/svm/svms/b009a9e7-4081-b576-7575-ada21efcaf16"
           }
        }
      },
      "name": "group2",
       "id": 12,
       "users": [
         {
          "name": "user1"
         },
         {
           "name": "user2"
         }
    \left| \ \right|,
     " links": {
        "self": {
           "href": "/api/name-services/unix-groups/b009a9e7-4081-b576-7575-
ada21efcaf16/group2"
```

```
  }
       }
    },
    {
       "svm": {
         "uuid": "b009a9e7-4081-b576-7575-ada21efcad17",
         "name": "vs2",
         "_links": {
           "self": {
             "href": "/api/svm/svms/b009a9e7-4081-b576-7575-ada21efcad17"
           }
        }
       },
       "name": "group1",
       "id": 11,
       "users": [
       \left\{ \right.  "name": "user2"
         },
         {
           "name": "user3"
         }
     \left| \ \right|,
       "_links": {
         "self": {
           "href": "/api/name-services/unix-groups/b009a9e7-4081-b576-7575-
ada21efcad17/group1"
        }
      }
   }
\left| \ \right|,
"num records": 3,
" links": {
    "self": {
      "href": "/api/name-services/unix-groups?fields=*"
   }
}
}
```
**Retrieving all of the UNIX group configurations whose group name is 'group1'.**

```
# The API:
/api/name-services/unix-groups
# The call:
curl -X GET "https://<mgmt-ip>/api/name-services/unix-groups?name=group1"
-H "accept: application/hal+json"
# The response:
{
"records": [
    {
      "svm": {
        "uuid": "b009a9e7-4081-b576-7575-ada21efcaf16",
      "name": "vs1",
      " links": {
          "self": {
            "href": "/api/svm/svms/b009a9e7-4081-b576-7575-ada21efcaf16"
  }
        }
      },
      "name": "group1",
      "id": 11,
    " links": {
        "self": {
          "href": "/api/name-services/unix-groups/b009a9e7-4081-b576-7575-
ada21efcaf16/group1"
        }
      }
   },
],
"num records": 1,
" links": {
   "self": {
      "href": "/api/name-services/unix-groups?name=group1"
    }
}
}
```
#### **Creating a UNIX group configuration**

The UNIX group POST endpoint creates a UNIX group configuration for the specified SVM.

## **Example**

```
# The API:
/api/name-services/unix-groups
# The call:
curl -X POST "https://<mgmt-ip>/api/name-services/unix-groups" -H "accept:
application/hal+json" -H "Content-Type: application/json" -d '{ "svm":
{"uuid": "179d3c85-7053-11e8-b9b8-005056b41bd1"}, "name": "group1", "id":
111}'
```
#### **Updating a UNIX group configuration**

The UNIX group PATCH endpoint updates the UNIX group ID of the specified UNIX group and the specified SVM.

#### **Example**

#### **Modify the group ID of group1 to 112**

```
# The API:
/api/name-services/unix-groups/{svm.uuid}/{name}
# The call:
curl -X PATCH "https://<mgmt-ip>/api/name-services/unix-groups/179d3c85-
7053-11e8-b9b8-005056b41bd1/group1" -H "accept: application/hal+json" -H
"Content-Type: application/json" -d '{ "id": 112}'
```
#### **Deleting a UNIX group configuration**

The UNIX group DELETE endpoint deletes the specified UNIX group of the specified SVM.

#### **Example**

#### **Delete the group 'group1'**

```
# The API:
/api/name-services/unix-groups/{svm.uuid}/{name}
# The call:
curl -X DELETE "https://<mgmt-ip>/api/name-services/unix-groups/179d3c85-
7053-11e8-b9b8-005056b41bd1/group1" -H "accept: application/hal+json"
```
#### **Retrieve UNIX groups for all SVMs**

GET /name-services/unix-groups

**Introduced In:** 9.9

Retrieves the UNIX groups for all of the SVMs. UNIX users who are the members of the group are also displayed.

### **Related ONTAP commands**

• vserver services name-service unix-group show

#### **Learn more**

• [DOC /name-services/unix-groups](https://docs.netapp.com/us-en/ontap-restapi-9101/{relative_path}name-services_unix-groups_endpoint_overview.html)

#### **Parameters**

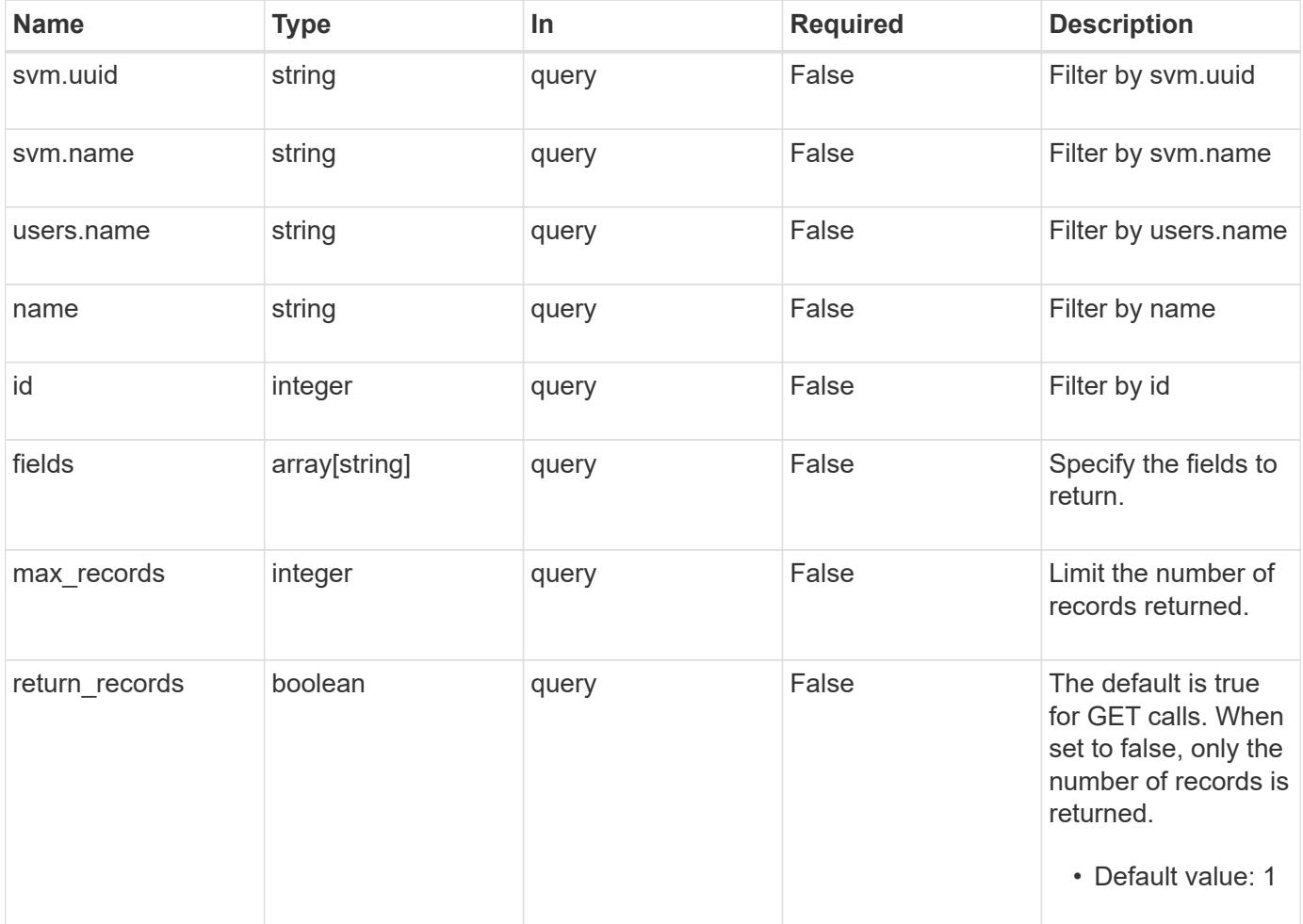

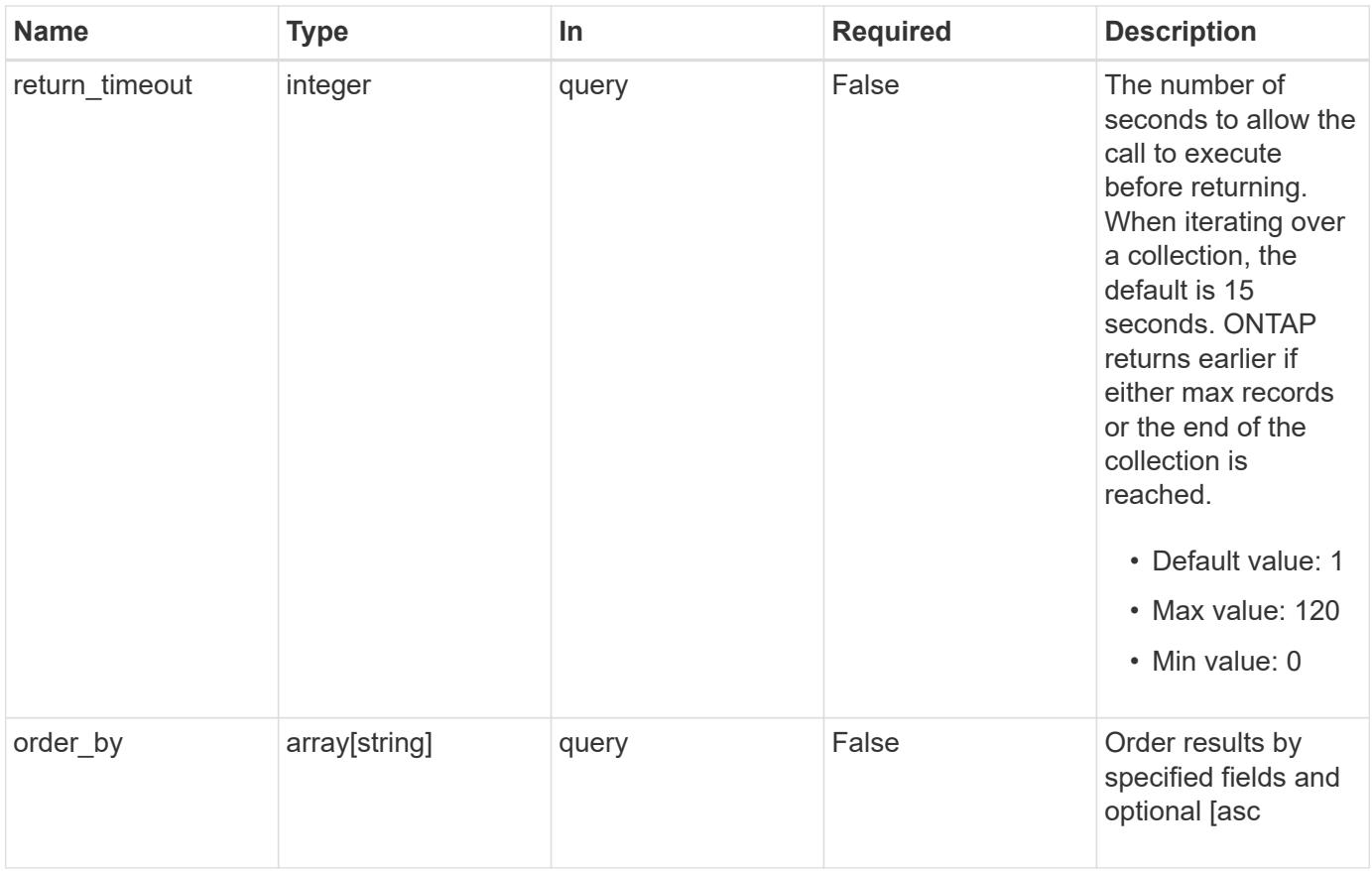

## **Response**

Status: 200, Ok

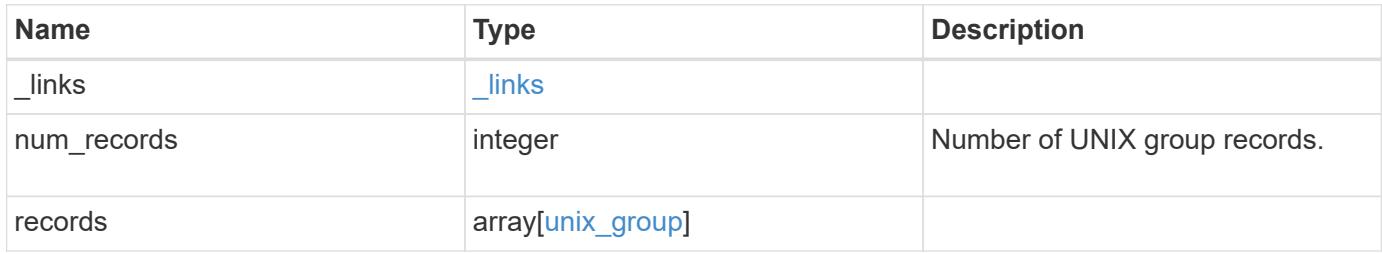

**Example response**

```
{
    "_links": {
      "next": {
       "href": "/api/resourcelink"
      },
      "self": {
       "href": "/api/resourcelink"
      }
    },
    "records": {
      "_links": {
        "self": {
          "href": "/api/resourcelink"
        }
      },
      "svm": {
       "_links": {
          "self": {
            "href": "/api/resourcelink"
          }
        },
        "name": "svm1",
       "uuid": "02c9e252-41be-11e9-81d5-00a0986138f7"
      },
      "users": {
      }
   }
}
```
## **Error**

```
Status: Default, Error
```
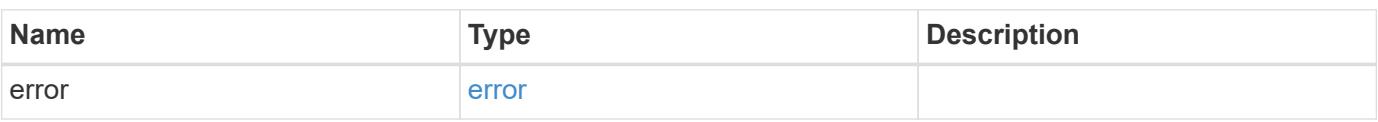

## **Example error**

```
{
   "error": {
     "arguments": {
       "code": "string",
      "message": "string"
     },
     "code": "4",
     "message": "entry doesn't exist",
     "target": "uuid"
   }
}
```
#### **Definitions**

## **See Definitions**

href

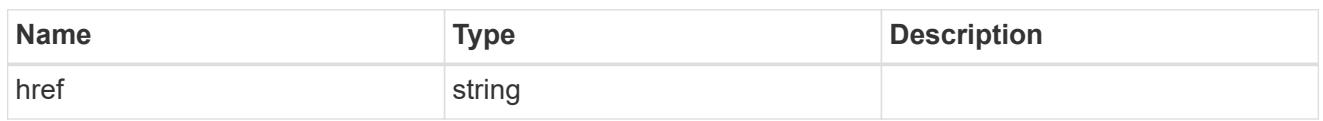

\_links

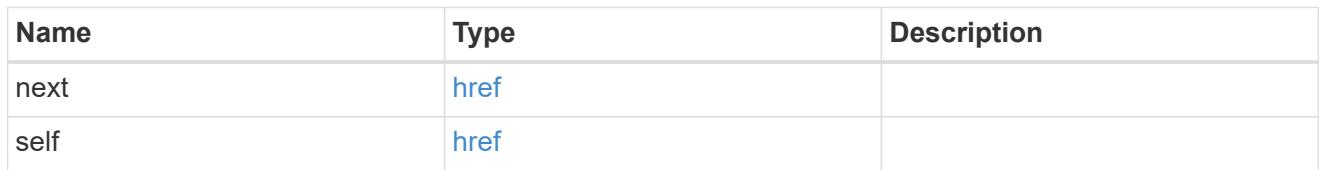

\_links

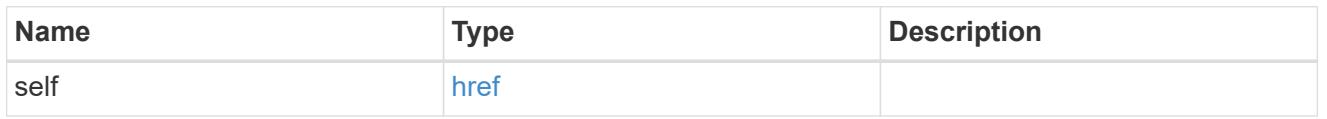

#### svm

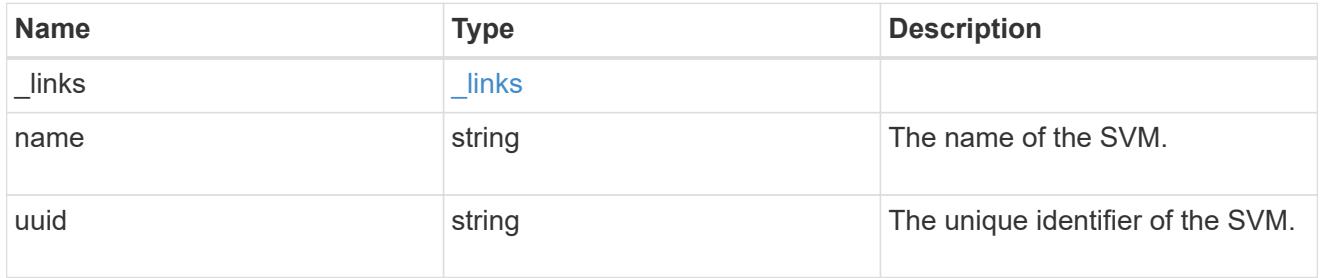

#### users

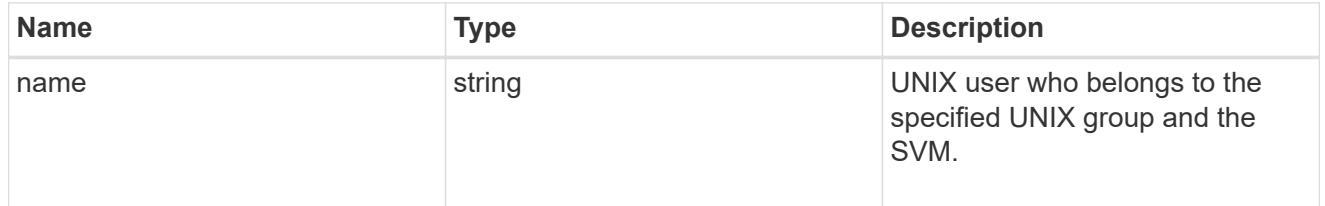

## unix\_group

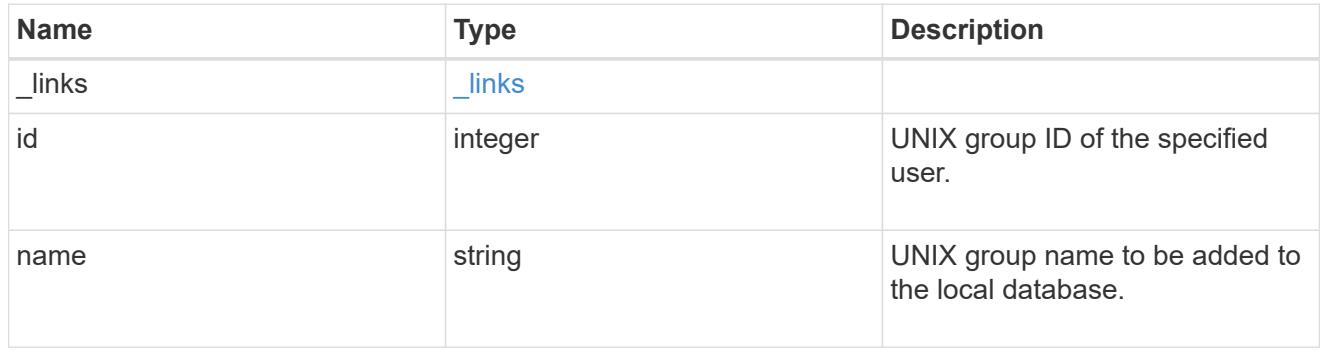

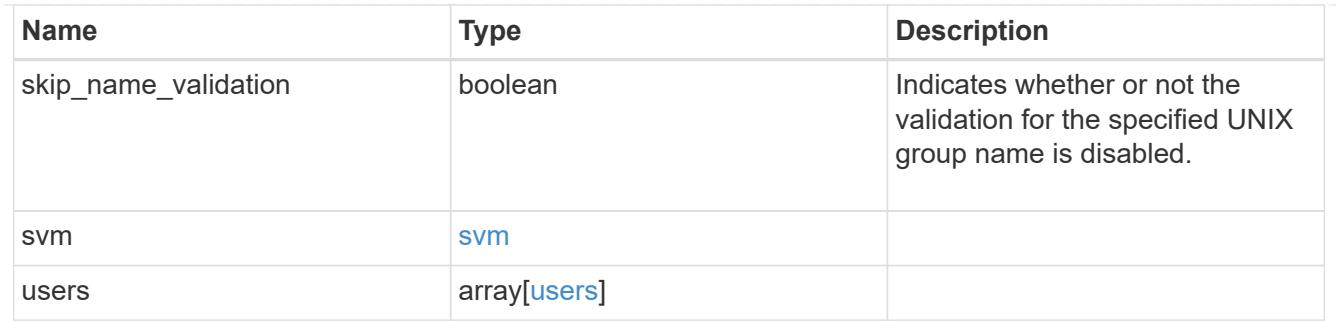

### error\_arguments

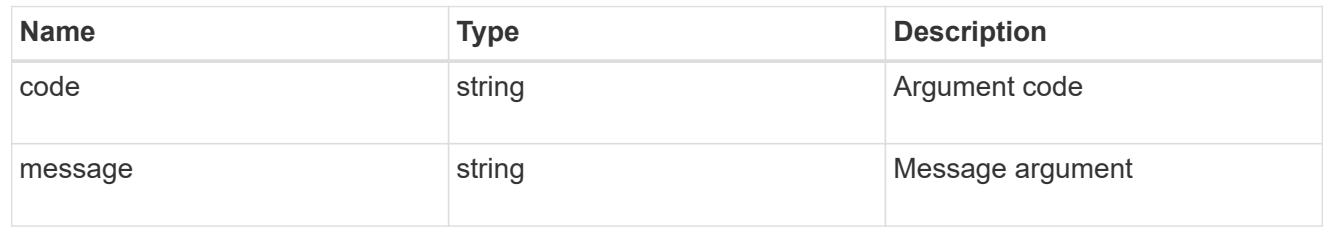

#### error

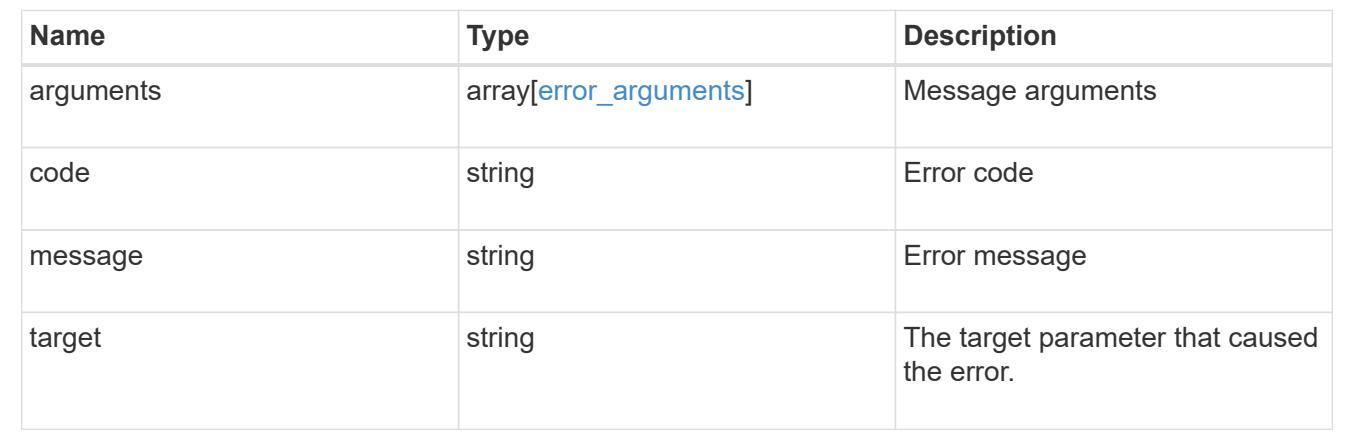

## **Create a local UNIX group configuration for an SVM**

POST /name-services/unix-groups

## **Introduced In:** 9.9

Creates the local UNIX group configuration for the specified SVM.

Group name and group ID are mandatory parameters.

#### **Learn more**

• [DOC /name-services/unix-groups](https://docs.netapp.com/us-en/ontap-restapi-9101/{relative_path}name-services_unix-groups_endpoint_overview.html)

**Parameters**

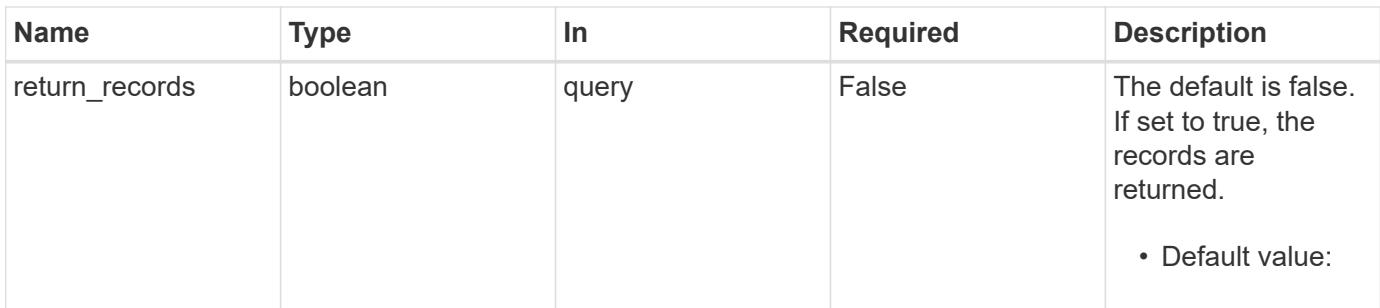

## **Request Body**

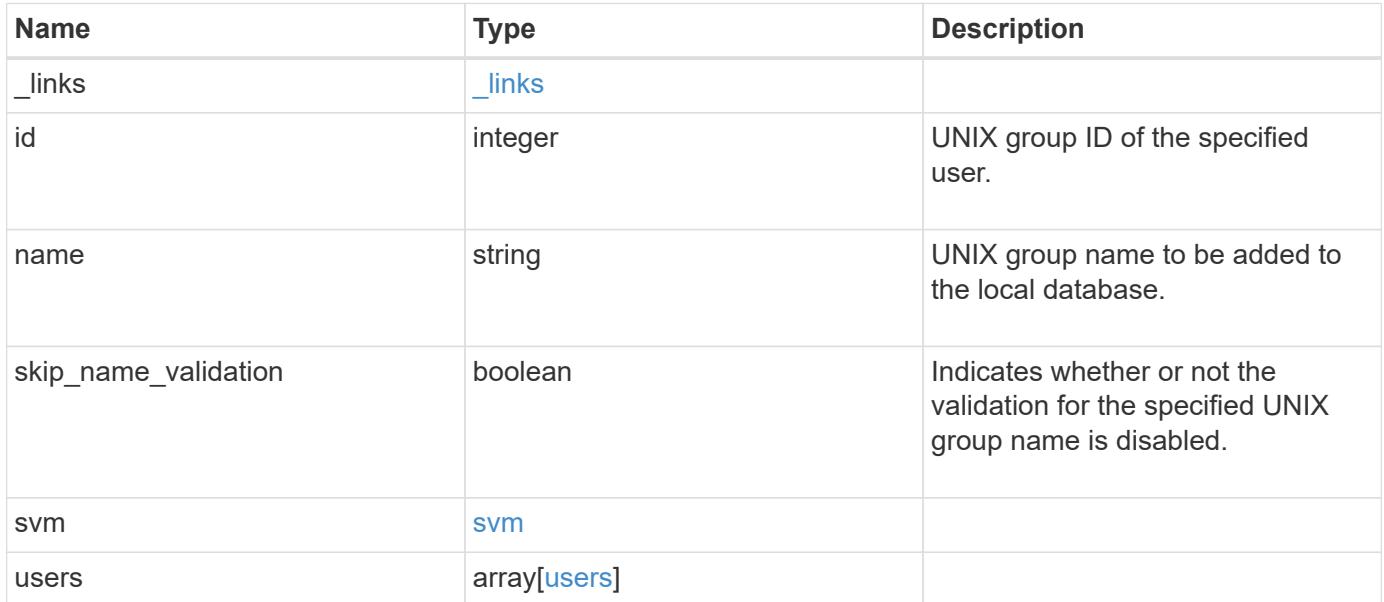

**Example request**

```
{
   "_links": {
      "self": {
        "href": "/api/resourcelink"
     }
    },
    "svm": {
   " links": {
       "self": {
          "href": "/api/resourcelink"
       }
      },
    "name": "svm1",
     "uuid": "02c9e252-41be-11e9-81d5-00a0986138f7"
    },
    "users": {
   }
}
```
#### **Response**

Status: 201, Created

#### **Error**

Status: Default

## ONTAP Error Response Codes

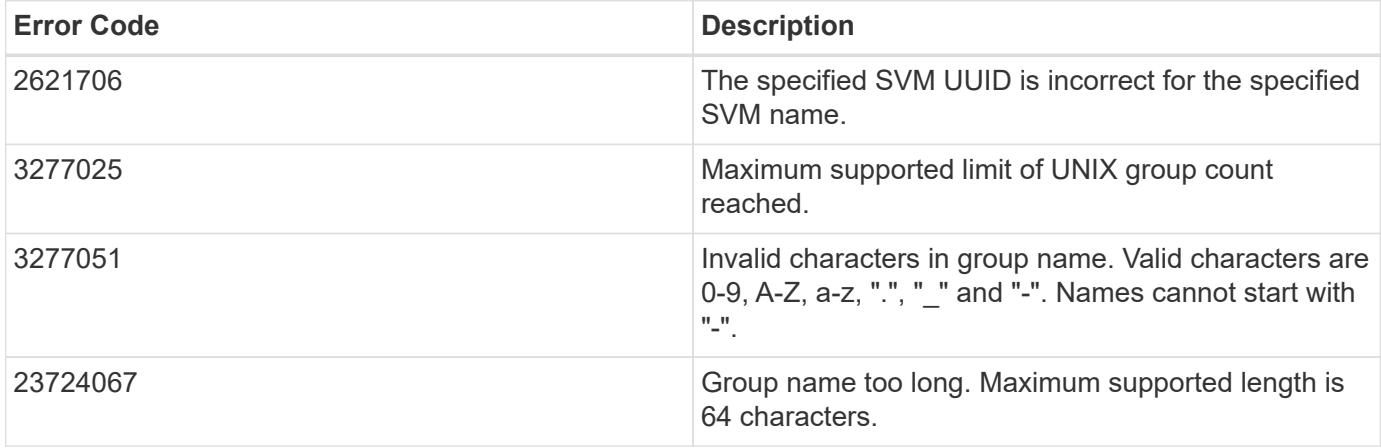

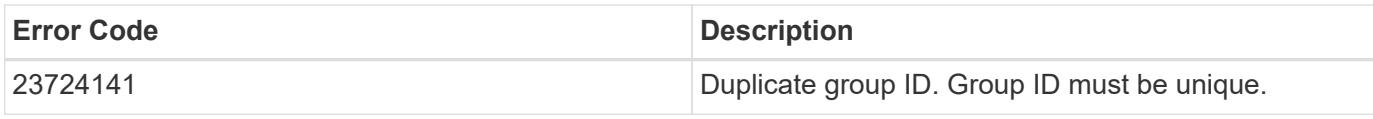

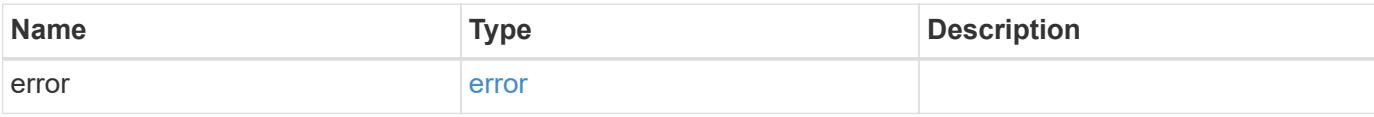

## **Example error**

```
{
   "error": {
     "arguments": {
       "code": "string",
       "message": "string"
     },
     "code": "4",
     "message": "entry doesn't exist",
     "target": "uuid"
   }
}
```
## **Definitions**

## **See Definitions**

href

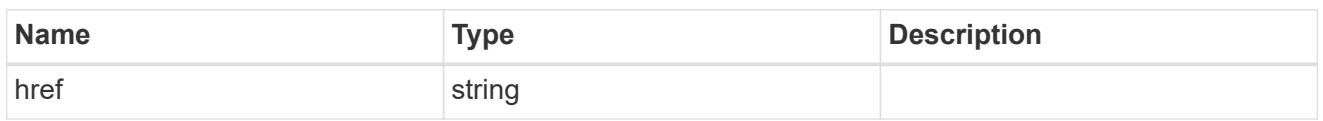

\_links

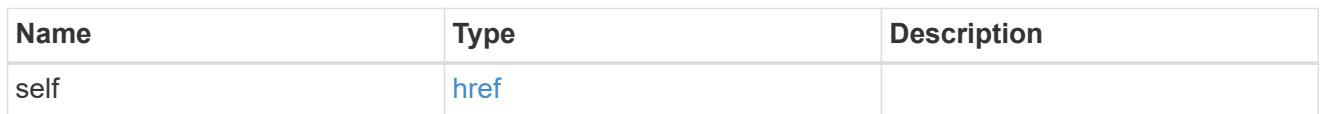

svm

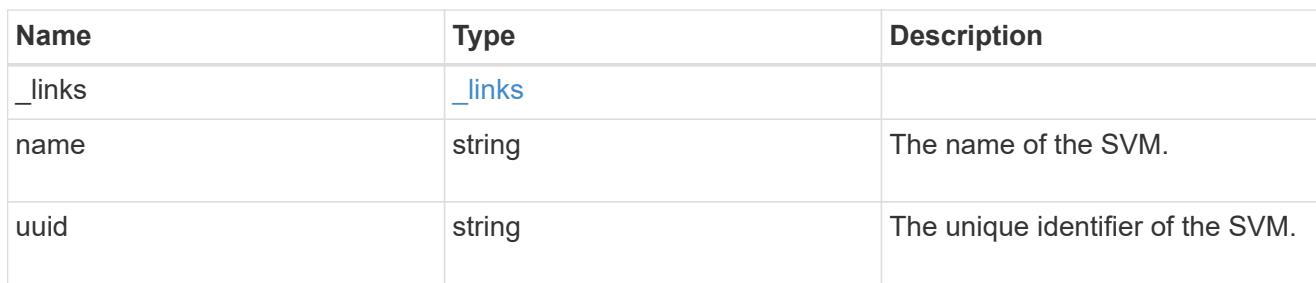

#### users

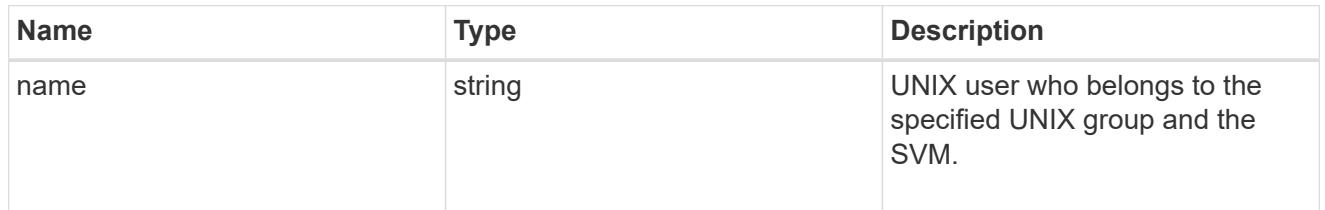

## unix\_group

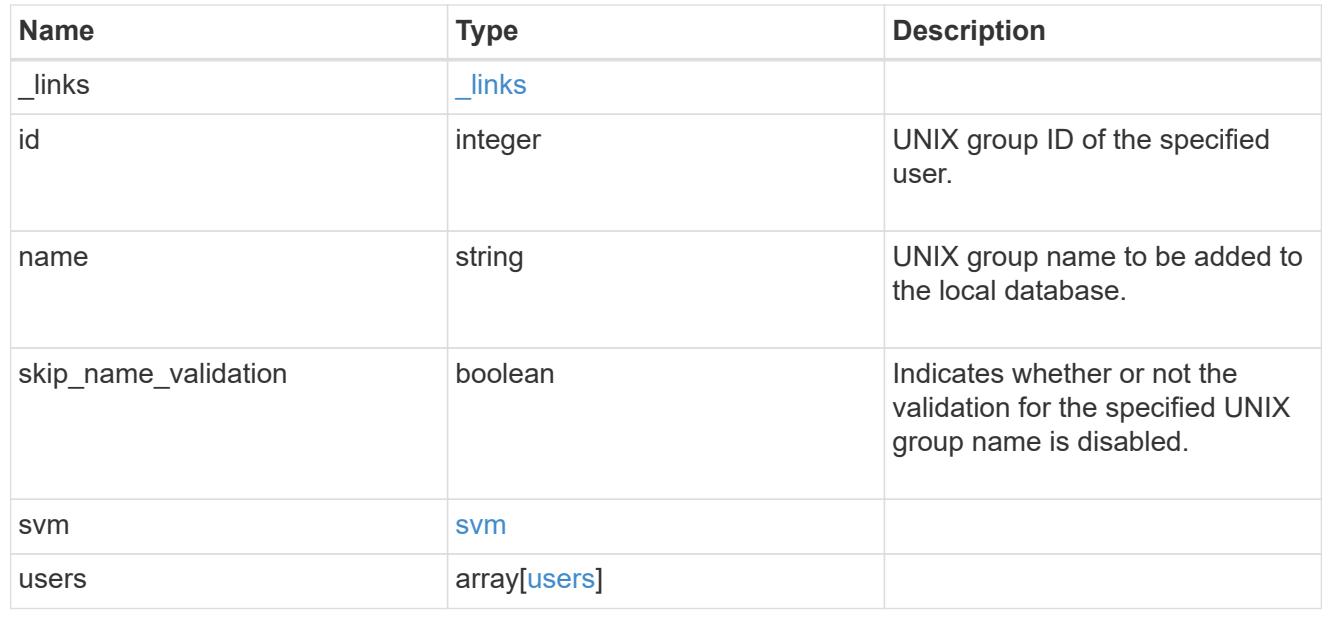

error\_arguments

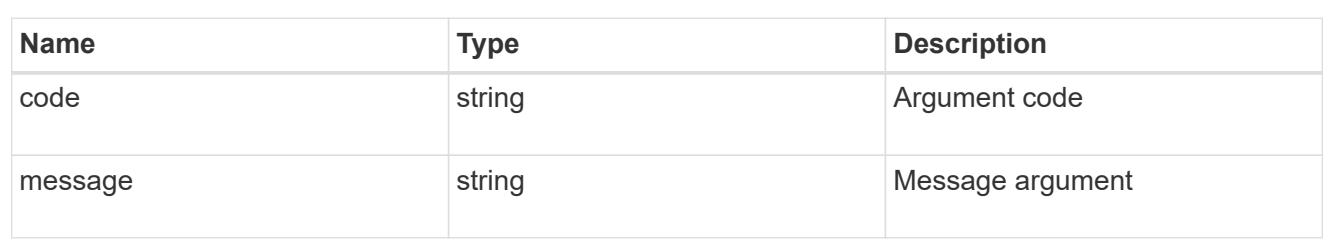

error

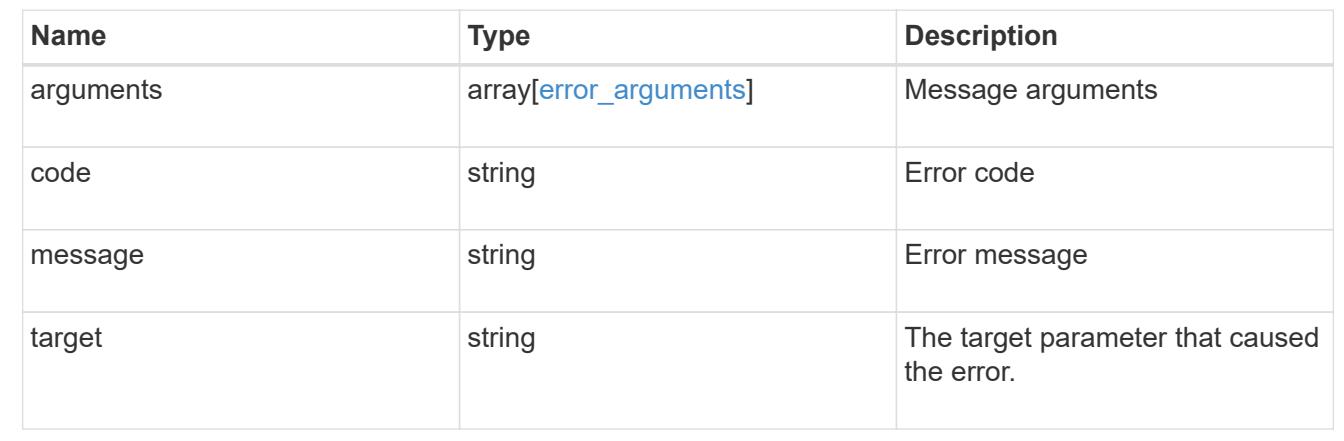

## **Delete a UNIX group configuration for an SVM**

DELETE /name-services/unix-groups/{svm.uuid}/{name}

## **Introduced In:** 9.9

Deletes a UNIX group configuration for the specified SVM.

### **Related ONTAP commands**

• vserver services name-service unix-group delete

#### **Learn more**

• [DOC /name-services/unix-groups](https://docs.netapp.com/us-en/ontap-restapi-9101/{relative_path}name-services_unix-groups_endpoint_overview.html)

### **Parameters**

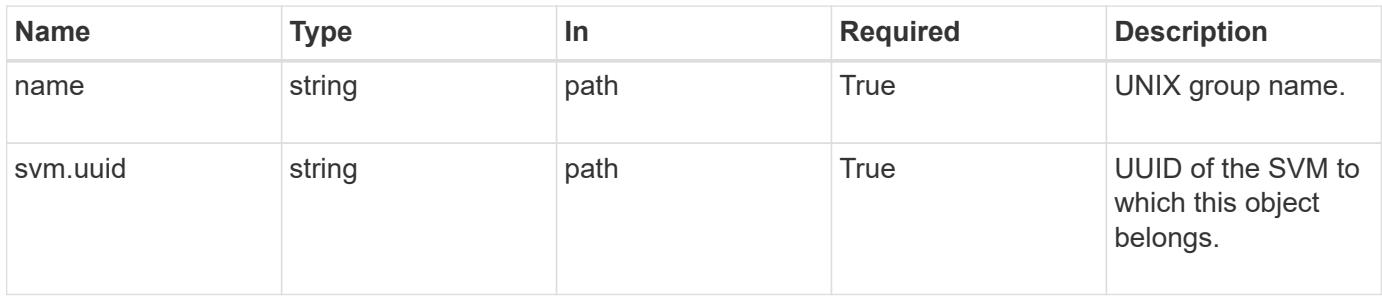

#### **Response**

Status: 200, Ok

#### **Error**

```
Status: Default, Error
```
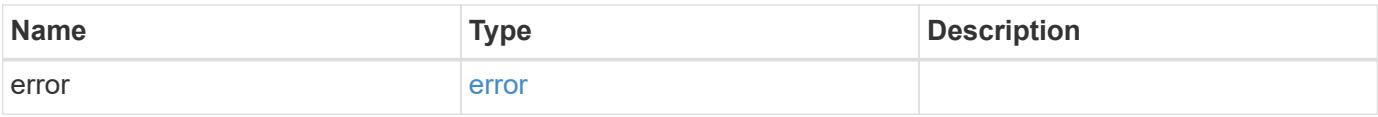

## **Example error**

```
{
   "error": {
     "arguments": {
       "code": "string",
       "message": "string"
      },
      "code": "4",
      "message": "entry doesn't exist",
     "target": "uuid"
    }
}
```
#### **Definitions**

### **See Definitions**

### error\_arguments

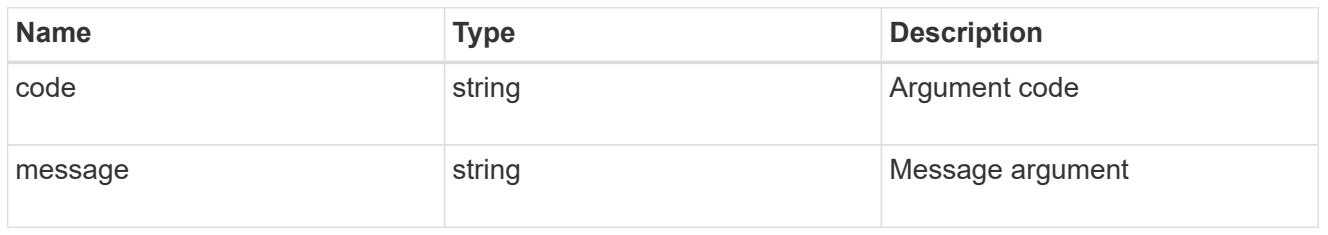

#### error

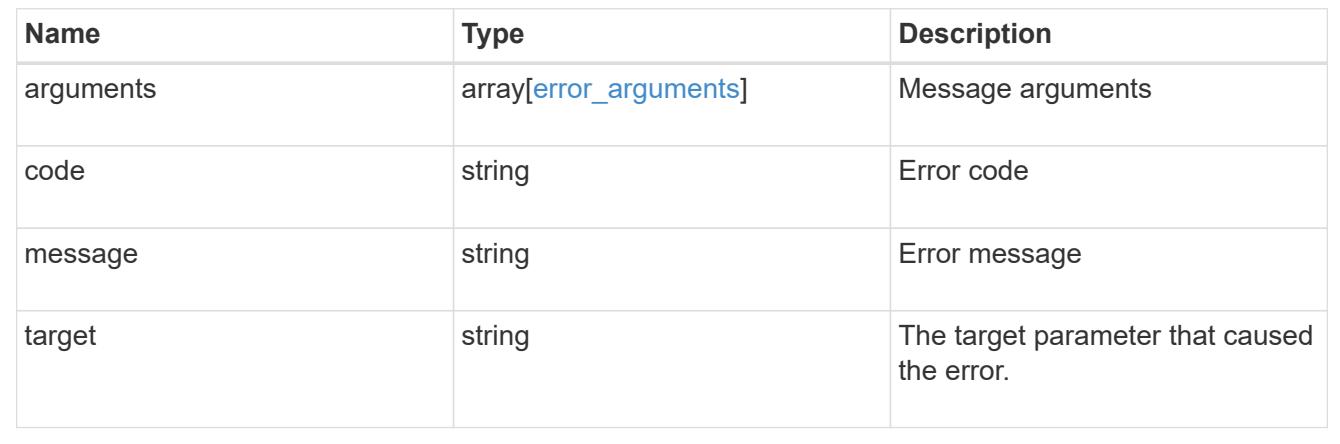

## **Retrieve UNIX group information for a group and SVM**

GET /name-services/unix-groups/{svm.uuid}/{name}

## **Introduced In:** 9.9

Retrieves UNIX group information for the specified group and SVM. UNIX users who are part of this group are also retrieved.

#### **Related ONTAP commands**

• vserver services name-service unix-group show

#### **Learn more**

• [DOC /name-services/unix-groups](https://docs.netapp.com/us-en/ontap-restapi-9101/{relative_path}name-services_unix-groups_endpoint_overview.html)

### **Parameters**

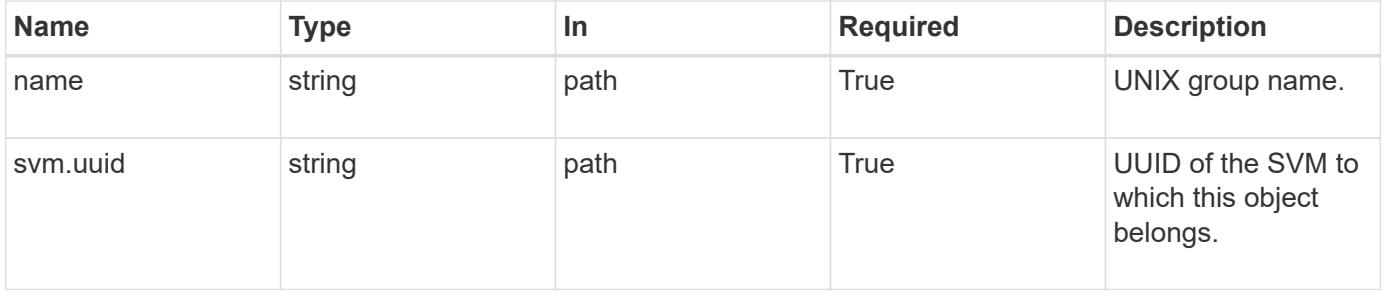

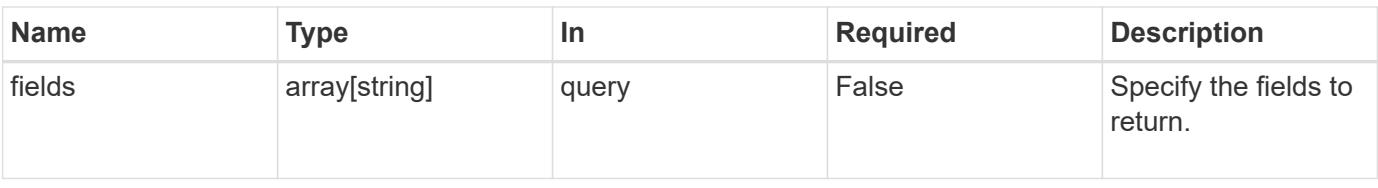

#### **Response**

Status: 200, Ok

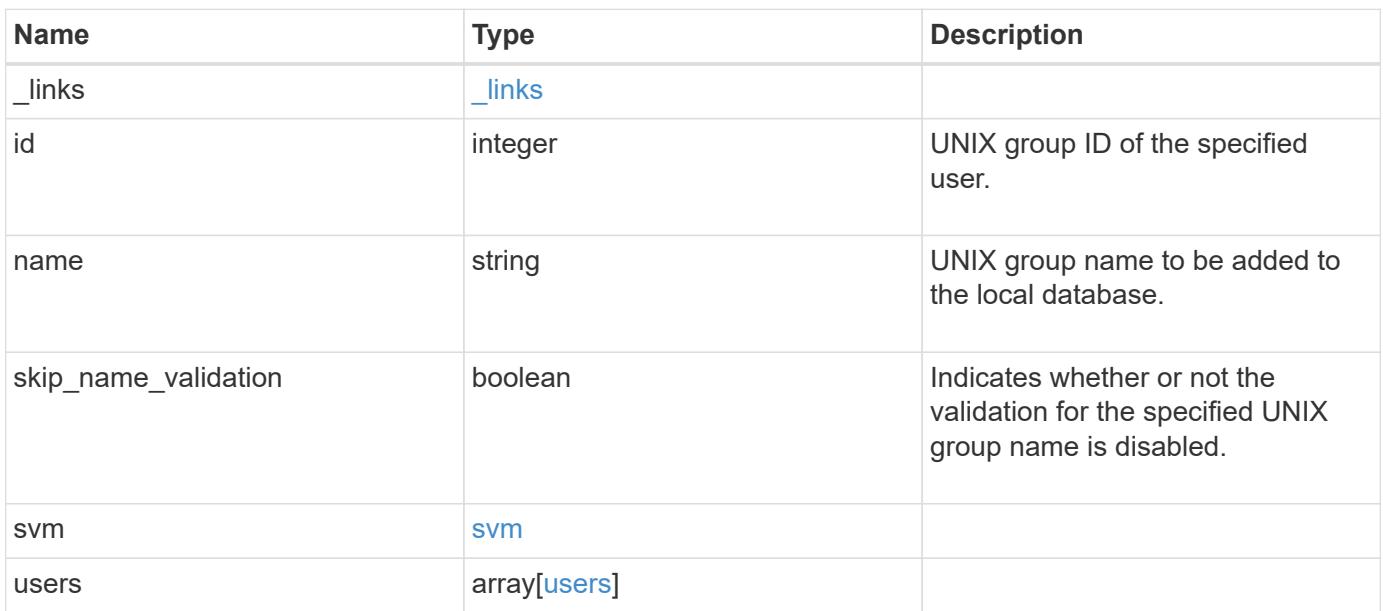

**Example response**

```
{
    "_links": {
      "self": {
       "href": "/api/resourcelink"
     }
    },
    "svm": {
     "_links": {
       "self": {
          "href": "/api/resourcelink"
       }
      },
    "name": "svm1",
     "uuid": "02c9e252-41be-11e9-81d5-00a0986138f7"
    },
    "users": {
   }
}
```
#### **Error**

```
Status: Default, Error
```
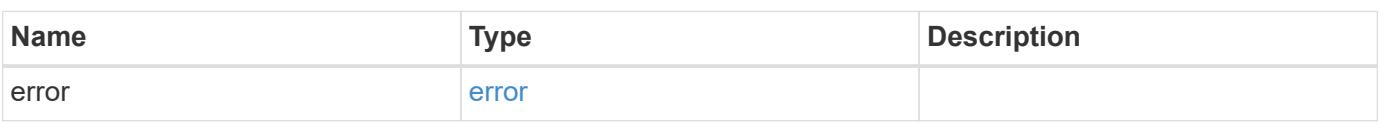

## **Example error**

```
{
    "error": {
      "arguments": {
       "code": "string",
       "message": "string"
      },
      "code": "4",
      "message": "entry doesn't exist",
      "target": "uuid"
   }
}
```
**Definitions**

## **See Definitions**

href

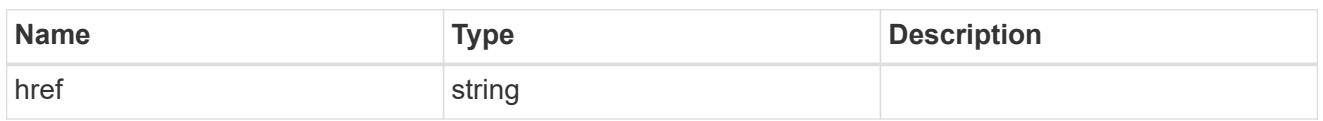

\_links

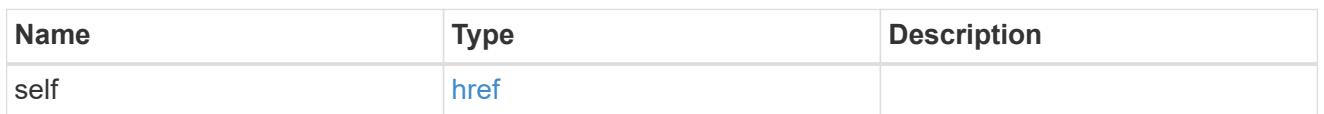

#### svm

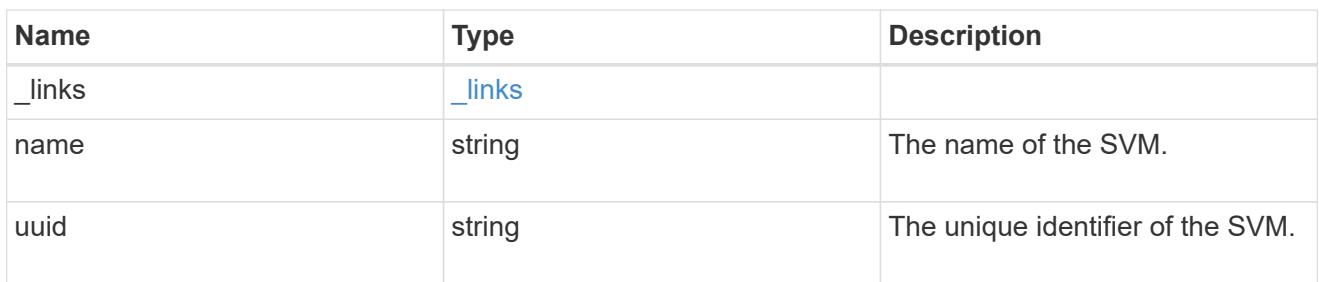

#### users

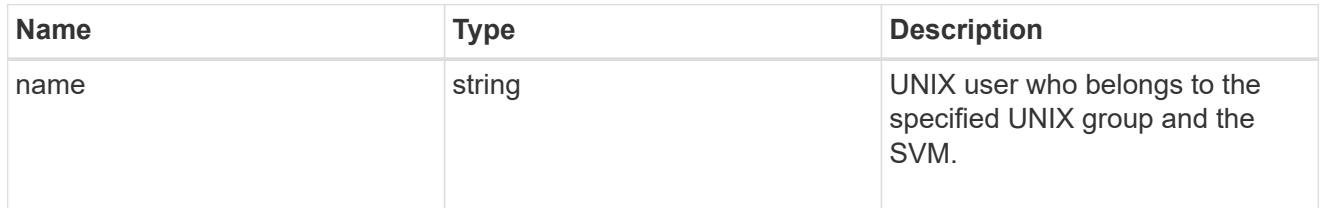

## error\_arguments

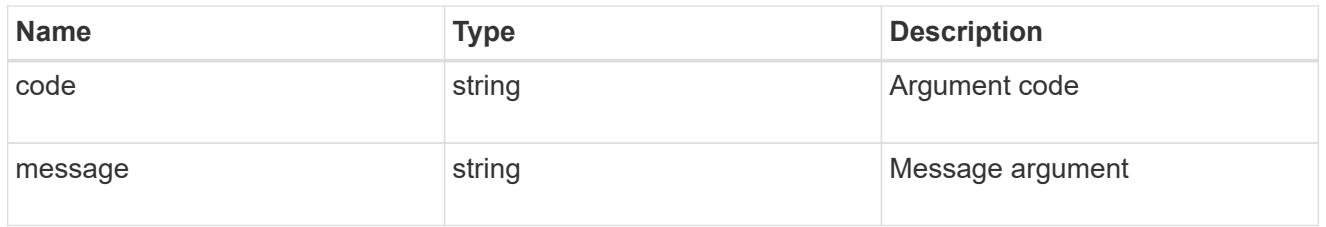

error

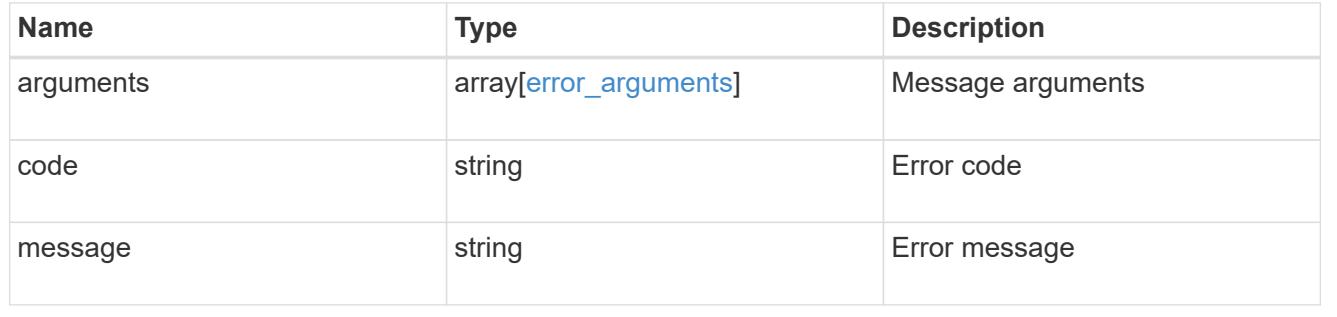

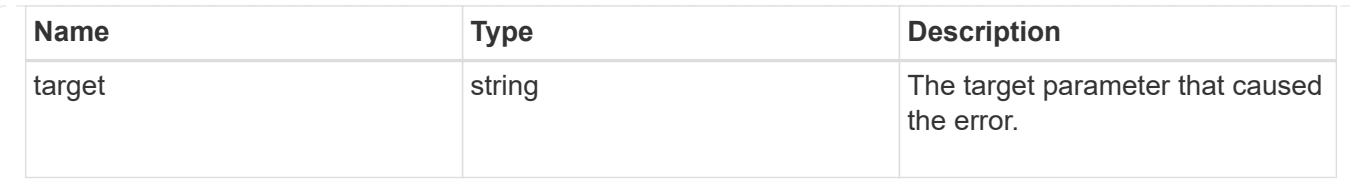

# **Update UNIX group information for a group in an SVM**

PATCH /name-services/unix-groups/{svm.uuid}/{name}

## **Introduced In:** 9.9

Updates the UNIX group information of the specified group in the specified SVM.

### **Learn more**

• [DOC /name-services/unix-groups](https://docs.netapp.com/us-en/ontap-restapi-9101/{relative_path}name-services_unix-groups_endpoint_overview.html)

#### **Parameters**

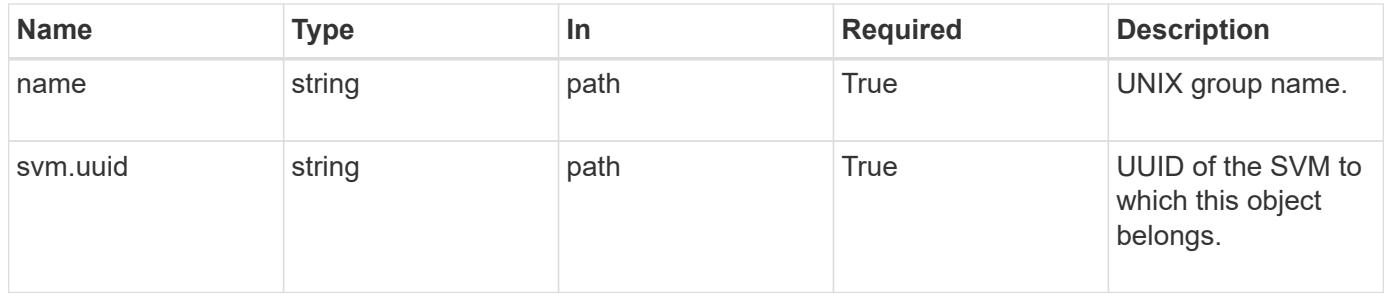

#### **Request Body**

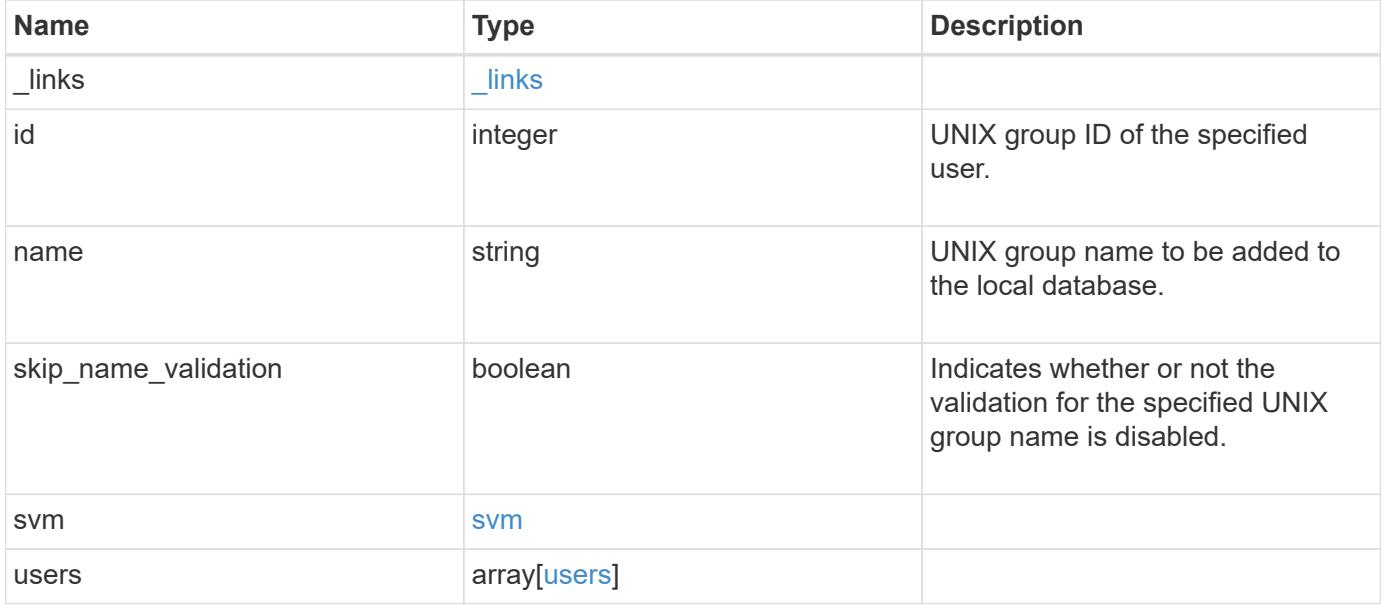

**Example request**

```
{
    "_links": {
      "self": {
        "href": "/api/resourcelink"
     }
    },
    "svm": {
   " links": {
       "self": {
          "href": "/api/resourcelink"
       }
      },
    "name": "svm1",
     "uuid": "02c9e252-41be-11e9-81d5-00a0986138f7"
    },
    "users": {
   }
}
```
#### **Response**

Status: 200, Ok

#### **Error**

Status: Default

### ONTAP Error Response Codes

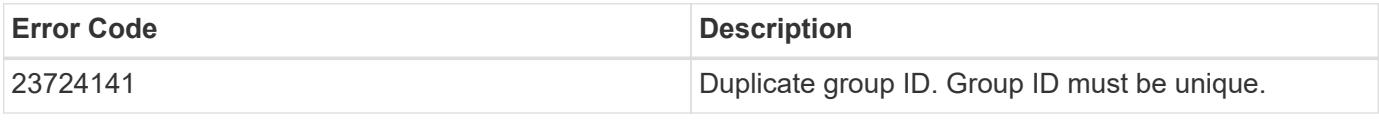

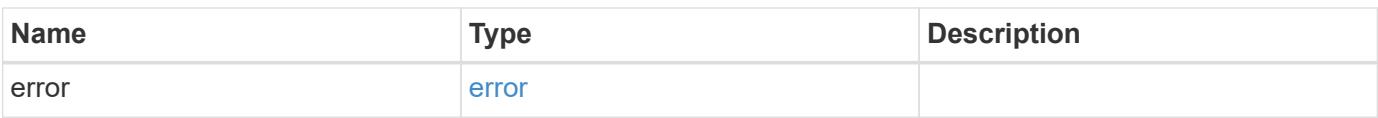

## **Example error**

```
{
   "error": {
     "arguments": {
       "code": "string",
      "message": "string"
     },
     "code": "4",
     "message": "entry doesn't exist",
     "target": "uuid"
   }
}
```
#### **Definitions**

## **See Definitions**

href

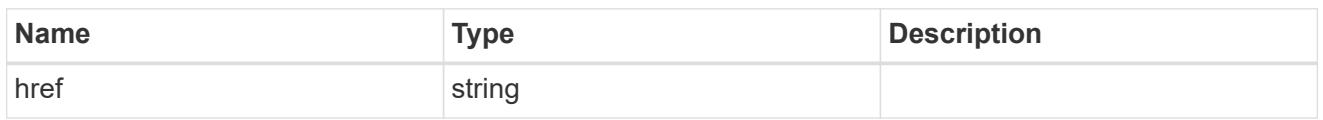

\_links

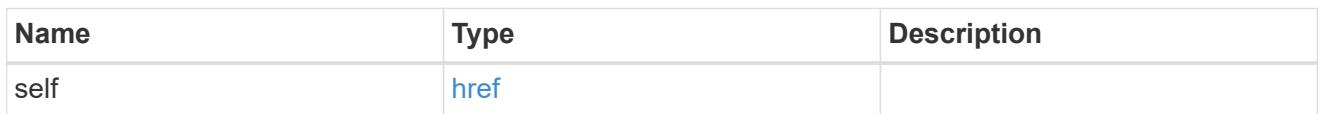

svm

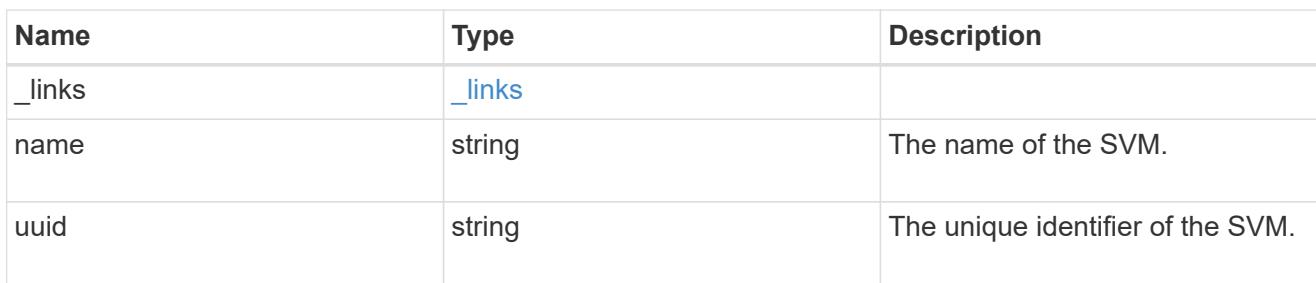

#### users

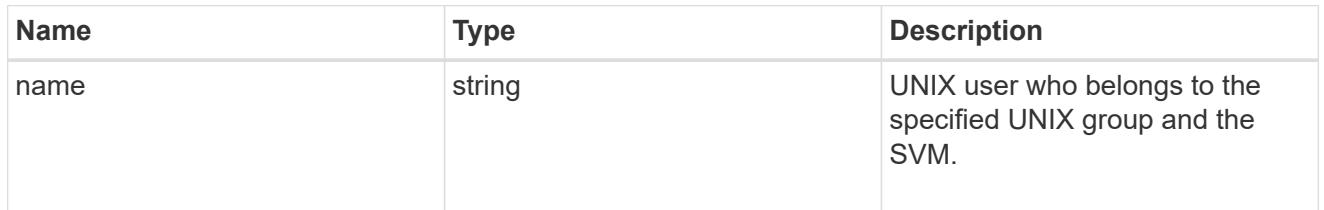

## unix\_group

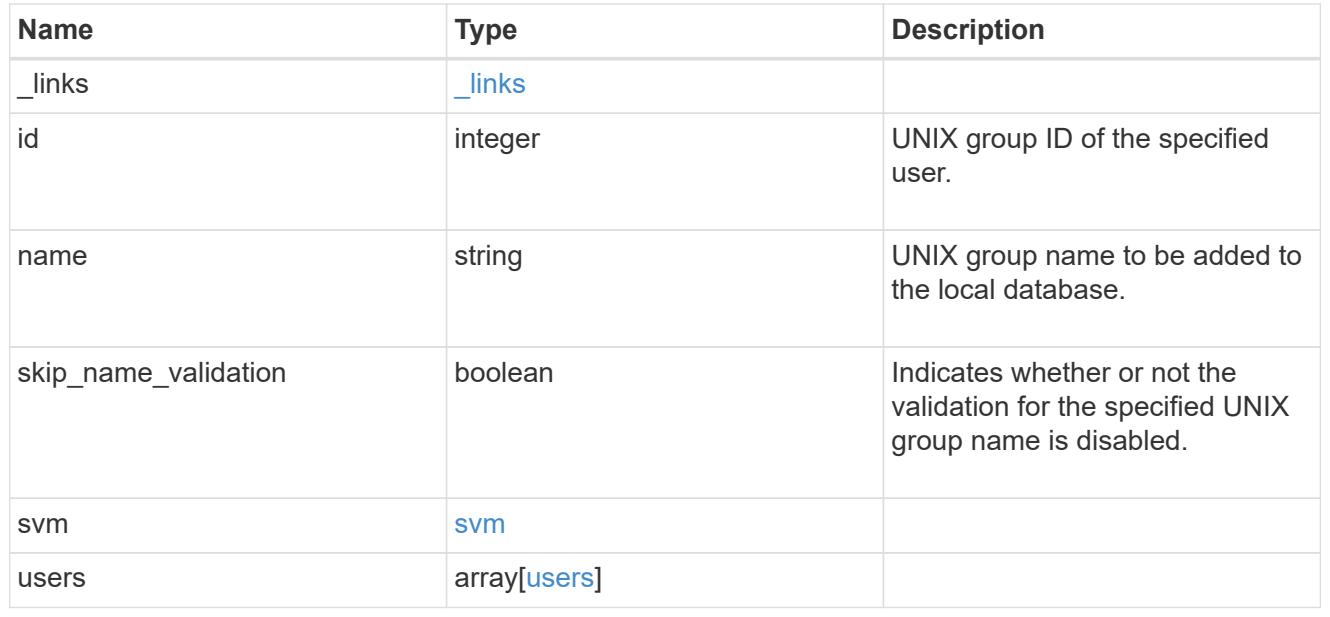

error\_arguments

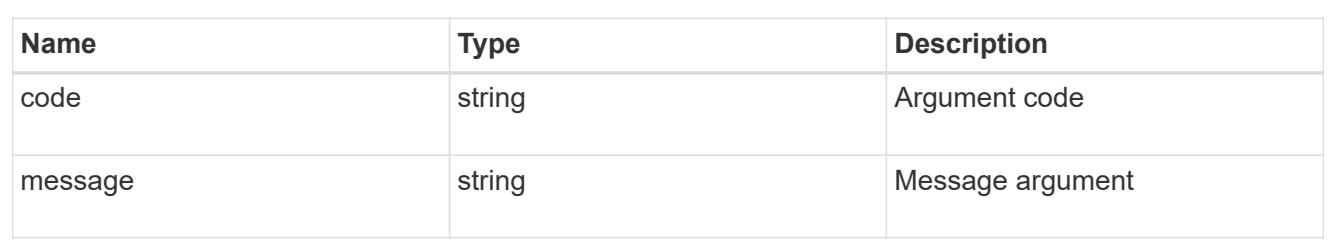

error

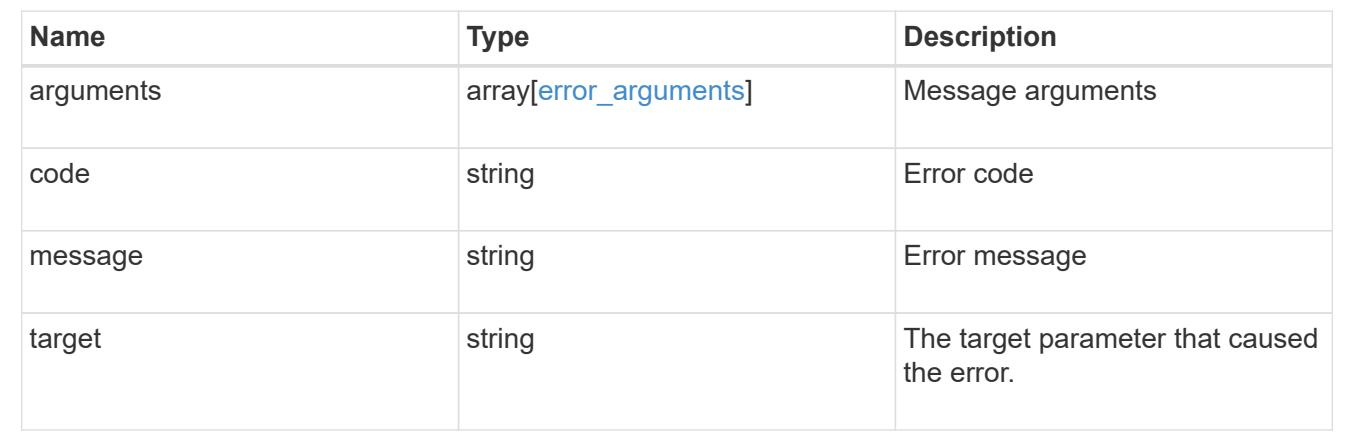

# **Manage UNIX group users**

## **Name-services unix-groups svm.uuid unix\_group.name users endpoint overview**

## **Overview**

You can use this API to retrieve, add or delete UNIX users for an SVM's UNIX group.

## **Retrieving UNIX users from an SVM's UNIX group**

The UNIX group users GET endpoint retrieves UNIX users of the specified UNIX group and the SVM.

### **Examples**

**Retrieving all users from the group 'pcuser'**

```
# The API:
/api/name-services/unix-groups/{svm.uuid}/{unix_group.name}/users
# The call:
curl -X GET "https://<mgmt-ip>/api/name-services/unix-groups/f06686a2-
c901-11eb-94b4-0050568e9f2c/pcuser/users" -H "accept:
application/hal+json"
# The response:
{
  "records": [
  {
   "svm": {
      "uuid": "f06686a2-c901-11eb-94b4-0050568e9f2c",
      "name": "svm1"
    },
    "unix_group": {
      "name": "pcuser"
   },
    "name": "user1",
   "_links": {
      "self": {
        "href": "/api/name-services/unix-groups/f06686a2-c901-11eb-94b4-
0050568e9f2c/pcuser/users/user1"
  }
   }
 }
\frac{1}{2}"num records": 1,
" links": {
 "self": {
     "href": "/api/name-services/unix-groups/f06686a2-c901-11eb-94b4-
0050568e9f2c/pcuser/users/?fields=*"
 }
}
}
```
**Retrieving user 'user1' from the group 'pcuser'**

```
# The API:
/api/name-services/unix-groups/{svm.uuid}/{unix_group.name}/users/{name}
# The call:
curl -X GET "https://<mgmt-ip>/api/name-services/unix-groups/f06686a2-
c901-11eb-94b4-0050568e9f2c/pcuser/users/user1" -H "accept:
application/hal+json"
# The response:
{
  "svm": {
  "uuid": "f06686a2-c901-11eb-94b4-0050568e9f2c",
  "name": "svm1"
 },
  "unix_group": {
  "name": "pcuser"
 },
  "name": "user1",
 " links": {
  "self": {
     "href": "/api/name-services/unix-groups/f06686a2-c901-11eb-94b4-
0050568e9f2c/pcuser/users/user1"
 }
}
}
```
#### **Adding users to a UNIX group**

The UNIX group users POST endpoint adds UNIX users to the specified UNIX group and the SVM. Multiple users can be added in a single call using the "records" parameter.

#### **Examples**

#### **Adding a single user to the group 'group1'**

```
# The API:
/api/name-services/unix-groups/{svm.uuid}/{unix_group.name}/users
# The call:
curl -X POST "https://<mgmt-ip>/api/name-services/unix-groups/179d3c85-
7053-11e8-b9b8-005056b41bd1/group1/users" -H "accept:
application/hal+json" -H "Content-Type: application/json" -d '{ "name":
"user4" }'
```

```
# The API:
/api/name-services/unix-groups/{svm.uuid}/{unix_group.name}/users
# The call:
curl -X POST "https://<mgmt-ip>/api/name-services/unix-groups/179d3c85-
7053-11e8-b9b8-005056b41bd1/group1/users" -H "accept:
application/hal+json" -H "Content-Type: application/json" -d '{ "records":
[{"name":"user1"}, {"name":"user2"}, {"name":"user3"}]}'
```
#### **Deleting a user from a group of a specific SVM**

#### **Example**

#### **Delete the user 'user1' from group 'group1' in SVM 'vs1'**

```
= The API:
/api/name-services/unix-groups/{svm.uuid}/{unix_group.name}/users/\{name}
= The call:
[[ID027c8650aa701ba1ecc6a52443df385f]]
= Retrieve users for a UNIX group and SVM
[.api-doc-operation .api-doc-operation-get]#GET# [.api-doc-code-
block]#`/name-services/unix-groups/{svm.uuid}/{unix_group.name}/users`#
*Introduced In:* 9.10
Retrieves users for the specified UNIX group and SVM.
== Related ONTAP commands
* `vserver services name-service unix-group show`
== Parameters
[cols=5*,options=header]
| == =
```
|Name |Type |In |Required |Description |unix\_group.name |string |path |True a|UNIX group name. |name |string |query |False a|Filter by name |svm.uuid |string |path |True a|UUID of the SVM to which this object belongs. |fields |array[string] |query |False a|Specify the fields to return. |max\_records |integer |query |False a|Limit the number of records returned. |return\_records |boolean |query |False a|The default is true for GET calls. When set to false, only the number

```
of records is returned.
* Default value: 1
|return_timeout
|integer
|query
|False
a|The number of seconds to allow the call to execute before returning.
When iterating over a collection, the default is 15 seconds. ONTAP
returns earlier if either max records or the end of the collection is
reached.
* Default value: 1
* Max value: 120
* Min value: 0
|order_by
|array[string]
|query
|False
a|Order results by specified fields and optional [asc|desc] direction.
Default direction is 'asc' for ascending.
| == === Response
```
Status: 200, Ok

```
[cols=3*,options=header]
|===|Name
|Type
|Description
|_links
|link:#_links[_links]
a|
|num_records
|integer
a|Number of UNIX user records in a given SVM and group.
```

```
|records
|array[link:#unix_group_users[unix_group_users]]
a|
| == =.Example response
[%collapsible%closed]
====
[source,json,subs=+macros]
{
  " links": {
      "next": {
         "href": "/api/resourcelink"
      },
      "self": {
         "href": "/api/resourcelink"
      }
    },
    "records": {
      "_links": {
        "self": {
          "href": "/api/resourcelink"
        }
      },
      "records": {
      },
      "svm": {
         "_links": {
          "self": {
             "href": "/api/resourcelink"
          }
         },
       "name": "svm1",
         "uuid": "02c9e252-41be-11e9-81d5-00a0986138f7"
     }
    }
}
====== Error
```
Status: Default, Error

```
[cols=3*,options=header]
| == =|Name
|Type
|Description
|error
|link:#error[error]
a|
| == =.Example error
[%collapsible%closed]
=[source,json,subs=+macros]
{
    "error": {
      "arguments": {
        "code": "string",
        "message": "string"
      },
      "code": "4",
      "message": "entry doesn't exist",
      "target": "uuid"
   }
}
====== Definitions
[.api-def-first-level]
.See Definitions
[%collapsible%closed]
//Start collapsible Definitions block
====[#href]
[.api-collapsible-fifth-title]
href
[cols=3*,options=header]
|===|Name
|Type
|Description
```

```
|href
|string
a|
|===[#_links]
[.api-collapsible-fifth-title]
_links
[cols=3*,options=header]
| == =|Name
|Type
|Description
|next
|link:#href[href]
a|
|self
|link:#href[href]
a|
|===[#_links]
[.api-collapsible-fifth-title]
_links
[cols=3*,options=header]
| == =|Name
|Type
|Description
|self
|link:#href[href]
a|
| == =[#records]
[.api-collapsible-fifth-title]
```
```
records
[cols=3*,options=header]
|===|Name
|Type
|Description
|name
|string
a|UNIX user who belongs to the specified UNIX group and the SVM.
| == =[#svm]
[.api-collapsible-fifth-title]
svm
[cols=3*,options=header]
| == =|Name
|Type
|Description
|_links
|link:#_links[_links]
a|
|name
|string
a|The name of the SVM.
|uuid
|string
a|The unique identifier of the SVM.
| == =[#unix_group]
[.api-collapsible-fifth-title]
unix_group
```

```
[cols=3*,options=header]
| == =|Name
|Type
|Description
|name
|string
a|UNIX group name.
|===[#unix group users]
[.api-collapsible-fifth-title]
unix_group_users
[cols=3*,options=header]
| == =|Name
|Type
|Description
|_links
|link:#_links[_links]
a|
|name
|string
a|UNIX user who belongs to the specified UNIX group and the SVM.
|records
|array[link:#records[records]]
a|An array of UNIX users specified to add multiple users to a UNIX group
in a single API call.
Not allowed when the `name` property is used.
|skip_name_validation
|boolean
a|Indicates whether or not the validation for the specified UNIX user
names is disabled.
```

```
|svm
```

```
|link:#svm[svm]
a|
|unix_group
|link:#unix_group[unix_group]
a|
| == =[#error arguments]
[.api-collapsible-fifth-title]
error_arguments
[cols=3*,options=header]
|===|Name
|Type
|Description
|code
|string
a|Argument code
|message
|string
a|Message argument
|===[#error]
[.api-collapsible-fifth-title]
error
[cols=3*,options=header]
| == =|Name
|Type
|Description
|arguments
|array[link:#error_arguments[error_arguments]]
a|Message arguments
```

```
|code
|string
a|Error code
|message
|string
a|Error message
|target
|string
a|The target parameter that caused the error.
| == =//end collapsible .Definitions block
====[[IDf9147b11abaa25c5c0f937f54e881602]]
= Adds users to a UNIX group and SVM
[.api-doc-operation .api-doc-operation-post]#POST# [.api-doc-code-
block]#`/name-services/unix-groups/{svm.uuid}/{unix_group.name}/users`#
*Introduced In:* 9.9
Adds users to the specified UNIX group and SVM.
== Important notes
* Multiple users can be added in a single call using the "records"
parameter.
* "records" parameter must not be specified when "name" parameter is
specified.
* Specified users are appended to the existing list of users.
* Duplicate users are ignored.
== Related ONTAP commands
* `vserver services name-service unix-group adduser`
* `vserver services name-service unix-group addusers`
```
== Parameters [cols=5\*,options=header]  $| == =$ |Name |Type |In |Required |Description |unix\_group.name |string |path |True a|UNIX group name. |return\_records |boolean |query |False a|The default is false. If set to true, the records are returned. \* Default value: |svm.uuid |string |path |True a|UUID of the SVM to which this object belongs.  $|===$ == Request Body [cols=3\*,options=header]  $| == =$ |Name |Type |Description

```
|_links
|link:#_links[_links]
a|
|name
|string
a|UNIX user who belongs to the specified UNIX group and the SVM.
|records
|array[link:#records[records]]
a|An array of UNIX users specified to add multiple users to a UNIX group
in a single API call.
Not allowed when the `name` property is used.
|skip_name_validation
|boolean
a|Indicates whether or not the validation for the specified UNIX user
names is disabled.
|svm
|link:#svm[svm]
a|
|unix_group
|link:#unix_group[unix_group]
a|
|===.Example request
[%collapsible%closed]
=[source,json,subs=+macros]
{
    "_links": {
      "self": {
        "href": "/api/resourcelink"
     }
    },
    "records": {
    },
    "svm": {
      "_links": {
```

```
  "self": {
           "href": "/api/resourcelink"
        }
      },
      "name": "svm1",
      "uuid": "02c9e252-41be-11e9-81d5-00a0986138f7"
    }
}
====== Response
```
Status: 201, Created

== Error

## Status: Default

```
ONTAP Error Response Codes
|===| Error Code | Description
| 262179
| Invalid arguments in records.
| 3276897
| The specified UNIX group does not exist in the SVM.
| 3277025
| Maximum supported limit of UNIX group membership count reached.
| 3277051
| Invalid characters in user name. Valid characters are 0-9, A-Z, a-z,
".", " " and "-". Names cannot start with "-".
| 23724066
| User name too long. Maximum supported length is 64 characters.
| 23724142
| "records" field must not be specified when a single user is added.
| 23724143
| SVM UUID, UNIX group name and skip-name-validation are invalid fields
for "records" parameter.
```

```
[cols=3*,options=header]
| == =|Name
|Type
|Description
|error
|link:#error[error]
a|
| == =.Example error
[%collapsible%closed]
====[source,json,subs=+macros]
{
    "error": {
      "arguments": {
        "code": "string",
        "message": "string"
      },
      "code": "4",
      "message": "entry doesn't exist",
      "target": "uuid"
   }
}
====== Definitions
[.api-def-first-level]
.See Definitions
[%collapsible%closed]
//Start collapsible Definitions block
=[#href]
[.api-collapsible-fifth-title]
href
[cols=3*,options=header]
```

```
| == =
```
 $| == =$ 

```
|Name
|Type
|Description
|href
|string
a|
|===[#_links]
[.api-collapsible-fifth-title]
_links
[cols=3*,options=header]
|===|Name
|Type
|Description
|self
|link:#href[href]
a|
|===[#records]
[.api-collapsible-fifth-title]
records
[cols=3*,options=header]
| == =|Name
|Type
|Description
|name
|string
a|UNIX user who belongs to the specified UNIX group and the SVM.
|===
```
[#svm]

```
[.api-collapsible-fifth-title]
svm
[cols=3*,options=header]
|===|Name
|Type
|Description
|_links
|link:#_links[_links]
a|
|name
|string
a|The name of the SVM.
|uuid
|string
a|The unique identifier of the SVM.
|===[#unix_group]
[.api-collapsible-fifth-title]
unix_group
[cols=3*,options=header]
|===|Name
|Type
|Description
|name
|string
a|UNIX group name.
| == =[#unix_group_users]
[.api-collapsible-fifth-title]
unix_group_users
```

```
[cols=3*,options=header]
| == =|Name
|Type
|Description
|_links
|link:#_links[_links]
a|
|name
|string
a|UNIX user who belongs to the specified UNIX group and the SVM.
|records
|array[link:#records[records]]
a|An array of UNIX users specified to add multiple users to a UNIX group
in a single API call.
Not allowed when the `name` property is used.
|skip_name_validation
|boolean
a|Indicates whether or not the validation for the specified UNIX user
names is disabled.
|svm
|link:#svm[svm]
a|
|unix_group
|link:#unix_group[unix_group]
a|
| == =[#error arguments]
[.api-collapsible-fifth-title]
error_arguments
[cols=3*,options=header]
| == =|Name
```

```
|Type
|Description
|code
|string
a|Argument code
|message
|string
a|Message argument
| == =[#error]
[.api-collapsible-fifth-title]
error
[cols=3*,options=header]
|===|Name
|Type
|Description
|arguments
|array[link:#error_arguments[error_arguments]]
a|Message arguments
|code
|string
a|Error code
|message
|string
a|Error message
|target
|string
a|The target parameter that caused the error.
| == =
```

```
//end collapsible .Definitions block
====[[ID9d92825301db9f55d4d9b62b2a138e46]]
= Delete a user from a UNIX group
[.api-doc-operation .api-doc-operation-delete]#DELETE# [.api-doc-code-
block]#`/name-services/unix-
groups/{svm.uuid}/{unix_group.name}/users/{name}`#
*Introduced In:* 9.9
Deletes a user from the specified UNIX group.
== Related ONTAP commands
* `vserver services name-service unix-group deluser`
== Parameters
[cols=5*,options=header]
| == =|Name
|Type
|In
|Required
|Description
|unix_group.name
|string
|path
|True
a|UNIX group name.
|name
|string
|path
|True
a|UNIX user to be deleted from the group.
```

```
|svm.uuid
|string
|path
|True
a|UUID of the SVM to which this object belongs.
|===== Response
```
Status: 200, Ok

== Error

Status: Default

```
ONTAP Error Response Codes
|===| Error Code | Description
| 3276897
| The specified UNIX group does not exist in the SVM.
| == =[cols=3*,options=header]
| == =|Name
|Type
|Description
|error
|link:#error[error]
a|
| == =.Example error
[%collapsible%closed]
====[source,json,subs=+macros]
```

```
{
    "error": {
      "arguments": {
        "code": "string",
        "message": "string"
      },
      "code": "4",
      "message": "entry doesn't exist",
      "target": "uuid"
   }
}
====
== Definitions
[.api-def-first-level]
.See Definitions
[%collapsible%closed]
//Start collapsible Definitions block
====
[#error arguments]
[.api-collapsible-fifth-title]
error_arguments
[cols=3*,options=header]
| == =|Name
|Type
|Description
|code
|string
a|Argument code
|message
|string
a|Message argument
|===[#error]
[.api-collapsible-fifth-title]
error
```

```
[cols=3*,options=header]
| == =|Name
|Type
|Description
|arguments
|array[link:#error_arguments[error_arguments]]
a|Message arguments
|code
|string
a|Error code
|message
|string
a|Error message
|target
|string
a|The target parameter that caused the error.
| == =//end collapsible .Definitions block
====[[ID6ad2873c6194b12e9f0eb13241672504]]
= Retrieve users for a UNIX group and SVM
[.api-doc-operation .api-doc-operation-get]#GET# [.api-doc-code-
block]#`/name-services/unix-
groups/{svm.uuid}/{unix_group.name}/users/{name}`#
*Introduced In:* 9.10
Retrieves users for the specified UNIX group and SVM.
== Related ONTAP commands
```

```
* `vserver services name-service unix-group show`
== Parameters
[cols=5*,options=header]
| == =|Name
|Type
|In
|Required
|Description
|unix_group.name
|string
|path
|True
a|UNIX group name.
|name
|string
|path
|True
a|UNIX user to be retrieved from the group.
|fields
|array[string]
|query
|False
a|Specify the fields to return.
|svm.uuid
|string
|path
|True
a|UUID of the SVM to which this object belongs.
| == === Response
```
Status: 200, Ok

```
[cols=3*,options=header]
| == =|Name
|Type
|Description
|_links
|link:#_links[_links]
a|
|name
|string
a|UNIX user who belongs to the specified UNIX group and the SVM.
|records
|array[link:#records[records]]
a|An array of UNIX users specified to add multiple users to a UNIX group
in a single API call.
Not allowed when the `name` property is used.
|skip_name_validation
|boolean
a|Indicates whether or not the validation for the specified UNIX user
names is disabled.
|svm
|link:#svm[svm]
a|
|unix_group
|link:#unix_group[unix_group]
a|
|===.Example response
[%collapsible%closed]
====[source,json,subs=+macros]
{
    "_links": {
      "self": {
```

```
  "href": "/api/resourcelink"
     }
    },
    "records": {
    },
    "svm": {
    " links": {
        "self": {
           "href": "/api/resourcelink"
        }
      },
      "name": "svm1",
      "uuid": "02c9e252-41be-11e9-81d5-00a0986138f7"
   }
}
====== Error
```
Status: Default, Error

```
[cols=3*,options=header]
|===|Name
|Type
|Description
|error
|link:#error[error]
a|
|===.Example error
[%collapsible%closed]
====
[source,json,subs=+macros]
{
    "error": {
      "arguments": {
        "code": "string",
        "message": "string"
      },
      "code": "4",
```

```
  "message": "entry doesn't exist",
      "target": "uuid"
   }
}
====== Definitions
[.api-def-first-level]
.See Definitions
[%collapsible%closed]
//Start collapsible Definitions block
====[#href]
[.api-collapsible-fifth-title]
href
[cols=3*,options=header]
|===|Name
|Type
|Description
|href
|string
a|
| == =[#_links]
[.api-collapsible-fifth-title]
_links
[cols=3*,options=header]
| == =|Name
|Type
|Description
|self
|link:#href[href]
a|
|===
```

```
[#records]
[.api-collapsible-fifth-title]
records
[cols=3*,options=header]
| == =|Name
|Type
|Description
|name
|string
a|UNIX user who belongs to the specified UNIX group and the SVM.
|===[#svm]
[.api-collapsible-fifth-title]
svm
[cols=3*,options=header]
| == =|Name
|Type
|Description
|_links
|link:#_links[_links]
a|
|name
|string
a|The name of the SVM.
|uuid
|string
a|The unique identifier of the SVM.
| == =[#unix_group]
[.api-collapsible-fifth-title]
```

```
unix_group
[cols=3*,options=header]
|===|Name
|Type
|Description
|name
|string
a|UNIX group name.
| == =[#error arguments]
[.api-collapsible-fifth-title]
error_arguments
[cols=3*,options=header]
| == =|Name
|Type
|Description
|code
|string
a|Argument code
|message
|string
a|Message argument
|===[#error]
[.api-collapsible-fifth-title]
error
[cols=3*,options=header]
| == =|Name
|Type
```

```
|Description
|arguments
|array[link:#error_arguments[error_arguments]]
a|Message arguments
|code
|string
a|Error code
|message
|string
a|Error message
|target
|string
a|The target parameter that caused the error.
|===//end collapsible .Definitions block
====:leveloffset: -1
= Manage UNIX user configurations
:leveloffset: +1
[[IDa45225e508978f2d0aae4176dd2db816]]
= Name-services unix-users endpoint overview
== Overview
You can use this API to display local UNIX user information and to control
```
UNIX user configurations.

```
== Retrieving UNIX user information
You can use the UNIX user GET endpoint to retrieve all of the local UNIX
user configurations for data SVMs.
== Examples
=== Retrieving all of the fields for UNIX user configurations for all SVMs
\mathbf{I} , \mathbf{I} , \mathbf{I}----
# The API:
/api/name-services/unix-users
# The call:
curl -X GET "https://<mgmt-ip>/api/name-services/unix-users?fields=*" -H
"accept: application/json"
# The response:
{
"records": [
    {
      "svm": {
        "uuid": "25b363a6-2971-11eb-88e1-0050568eefd4",
      "name": "vs1"
      },
    "name": "string",
      "id": 7,
      "primary_gid": 0,
    "full name": "string"
    },
    {
      "svm": {
        "uuid": "3f479a01-2971-11eb-88e1-0050568eefd4",
        "name": "vs2"
      },
    "name": "nobody",
      "id": 65535,
      "primary_gid": 65535,
      "full_name": ""
    },
    {
      "svm": {
```

```
  "uuid": "3f479a01-2971-11eb-88e1-0050568eefd4",
       "name": "vs2"
       },
       "name": "pcuser",
     "id": 65534,
       "primary_gid": 65534,
     "full_name": ""
    },
    {
       "svm": {
         "uuid": "3f479a01-2971-11eb-88e1-0050568eefd4",
        "name": "vs2"
      },
       "name": "root",
      "id": 0,
      "primary_gid": 1,
       "full_name": ""
   }
\frac{1}{2}"num_records": 4
}
----
\mathbf{I}^{\top}\mathbf{I}^{\top}\mathbf{I}^{\top}=== Retrieving the UNIX user configuration of a specific SVM
\mathbf{r} \cdot \mathbf{r} \cdot \mathbf{r}---# The API:
/api/name-services/unix-users
# The call:
curl -X GET "https://<mgmt-ip>/api/name-services/unix-
users?svm.uuid=25b363a6-2971-11eb-88e1-0050568eefd4&fields=*" -H "accept:
application/json"
# The response:
{
"records": [
    {
       "svm": {
         "uuid": "25b363a6-2971-11eb-88e1-0050568eefd4",
         "name": "vs1"
```

```
  },
       "name": "user1",
       "id": 1,
       "primary_gid": 1,
      "full_name": "Full User Name for user1"
   }
\frac{1}{\sqrt{2}}"num_records": 1
}
----
'''
=== Retrieving a UNIX user configuration of a specific SVM and user
\mathbf{I} , \mathbf{I} , \mathbf{I}----
# The API:
/api/name-services/unix-users/{svm.uuid}/{name}
# The call:
curl -X GET "https://<mgmt-ip>/api/name-services/unix-users/25b363a6-2971-
11eb-88e1-0050568eefd4/user1" -H "accept: application/json"
# The response:
{
"svm": {
    "uuid": "25b363a6-2971-11eb-88e1-0050568eefd4",
    "name": "vs1"
},
"name": "user1",
"id": 1,
"primary_gid": 1,
"full_name": "Full User Name for user1"
}
----
\mathbf{I} , \mathbf{I} , \mathbf{I}== Creating a UNIX user configuration
The UNIX user POST endpoint creates a UNIX user configuration for the
specified SVM.
== Examples
```

```
=== Creating a UNIX user configuration with all fields specified
\mathbf{I} , \mathbf{I} , \mathbf{I}----
# The API:
/api/name-services/unix-users
# The call:
curl -X POST "https://<mgmt-ip>/api/name-services/unix-users" -H "accept:
application/json" -d "{ \"full name\": \"Full user name\", \"id\": 7,
\"name\": \"user2\", \"primary_gid\": 10, \"skip_name_validation\": false,
\"svm\": { \"name\": \"vs1\", \"uuid\": \"25b363a6-2971-11eb-88e1-
0050568eefd4\" }}"
----
\mathbf{I} . \mathbf{I}=== Creating a UNIX user configuration with only mandatory fields
specified
\mathbf{r} \mathbf{r}----
# The API:
/api/name-services/unix-users
# The call:
curl -X POST "https://<mgmt-ip>/api/name-services/unix-users" -H "accept:
application/json" -d "{ \"id\": 8, \"name\": \"user9\", \"primary gid\":
10, \"svm\": { \"name\": \"vs1\", \"uuid\": \"25b363a6-2971-11eb-88e1-
0050568eefd4\" }}"
----
\mathbf{I} . \mathbf{I}== Updating a UNIX user configuration
The UNIX user PATCH endpoint updates the UNIX user configuration for the
specified user and SVM. The following example shows a PATCH operation:
----
```
# The API:

```
/api/name-services/unix-users/{svm.uuid}/{name}
# The call:
curl -X PATCH "https://<mgmt-ip>/api/name-services/unix-users/25b363a6-
2971-11eb-88e1-0050568eefd4/user1" -H "accept: application/json" -d "{
\Upsilon"full name\nu": \UpsilonFull name\nu, \Upsilonid\nu: 7, \Upsilonprimary qid\nu": 10 }"
----
\mathbf{I} , \mathbf{I} , \mathbf{I}== Deleting a UNIX user configuration
The UNIX user DELETE endpoint deletes the specified UNIX user for the
specified SVM. The following example shows a DELETE operation:
---# The API:
/api/name-services/unix-users/{svm.uuid}/{name}
# The call:
curl -X DELETE "https://<mgmt-ip>/api/name-services/unix-users/25b363a6-
2971-11eb-88e1-0050568eefd4/user1" -H "accept: application/json"
---\mathbf{r}[[IDbd37a86981df97c889bd1fac8226dcf2]]
= Retrieve all UNIX users for all SVMs
[.api-doc-operation .api-doc-operation-get]#GET# [.api-doc-code-
block]#`/name-services/unix-users`#
*Introduced In:* 9.9
Retrieves all of the UNIX users for all of the SVMs.
== Related ONTAP commands
* `vserver services name-service unix-user show`
== Parameters
```
[cols=5\*,options=header]  $| == =$ |Name |Type |In |Required |Description |name |string |query |False a|Filter by name |id |integer |query |False a|Filter by id |svm.uuid |string |query |False a|Filter by svm.uuid |svm.name |string |query |False a|Filter by svm.name |primary\_gid |integer |query |False a|Filter by primary gid |full\_name

|string

|query |False a|Filter by full name |fields |array[string] |query |False a|Specify the fields to return. |max\_records |integer |query |False a|Limit the number of records returned. |return\_records |boolean |query |False a|The default is true for GET calls. When set to false, only the number of records is returned. \* Default value: 1 |return\_timeout |integer |query |False a|The number of seconds to allow the call to execute before returning. When iterating over a collection, the default is 15 seconds. ONTAP returns earlier if either max records or the end of the collection is reached. \* Default value: 1 \* Max value: 120 \* Min value: 0 |order\_by |array[string] |query |False

```
a|Order results by specified fields and optional [asc|desc] direction.
Default direction is 'asc' for ascending.
```
 $| == =$ 

== Response

Status: 200, Ok

```
[cols=3*,options=header]
| == =|Name
|Type
|Description
|_links
|link:#_links[_links]
a|
|num_records
|integer
a|Number of UNIX user records.
|records
|array[link:#unix_user[unix_user]]
a|
|===.Example response
[%collapsible%closed]
====[source,json,subs=+macros]
{
    "_links": {
      "next": {
        "href": "/api/resourcelink"
      },
      "self": {
        "href": "/api/resourcelink"
      }
    },
    "records": {
      "_links": {
```

```
  "self": {
           "href": "/api/resourcelink"
        }
      },
      "svm": {
         "_links": {
           "self": {
             "href": "/api/resourcelink"
           }
         },
         "name": "svm1",
         "uuid": "02c9e252-41be-11e9-81d5-00a0986138f7"
     }
    }
}
====== Error
```
Status: Default, Error

```
[cols=3*,options=header]
|===|Name
|Type
|Description
|error
|link:#error[error]
a|
|===.Example error
[%collapsible%closed]
====[source,json,subs=+macros]
{
    "error": {
      "arguments": {
        "code": "string",
        "message": "string"
      },
      "code": "4",
```

```
  "message": "entry doesn't exist",
      "target": "uuid"
   }
}
====== Definitions
[.api-def-first-level]
.See Definitions
[%collapsible%closed]
//Start collapsible Definitions block
====[#href]
[.api-collapsible-fifth-title]
href
[cols=3*,options=header]
|===|Name
|Type
|Description
|href
|string
a|
| == =[#_links]
[.api-collapsible-fifth-title]
_links
[cols=3*,options=header]
| == =|Name
|Type
|Description
|next
|link:#href[href]
a|
|self
|link:#href[href]
a|
```

```
| == =[#_links]
[.api-collapsible-fifth-title]
_links
[cols=3*,options=header]
|===|Name
|Type
|Description
|self
|link:#href[href]
a|
| == =[#svm]
[.api-collapsible-fifth-title]
svm
[cols=3*,options=header]
|===|Name
|Type
|Description
|_links
|link:#_links[_links]
a|
|name
|string
a|The name of the SVM.
|uuid
|string
a|The unique identifier of the SVM.
| == =
```

```
[#unix_user]
[.api-collapsible-fifth-title]
unix_user
[cols=3*,options=header]
| == =|Name
|Type
|Description
|_links
|link:#_links[_links]
a|
|full_name
|string
a|User's full name.
|id
|integer
a|UNIX user ID of the specified user.
|name
|string
a|UNIX user name to be added to the local database.
|primary_gid
|integer
a|Primary group ID to which the user belongs.
|skip_name_validation
|boolean
a|Indicates whether or not the validation for the specified UNIX user name
is disabled.
|svm
|link:#svm[svm]
a|
| == =
```

```
[#error arguments]
[.api-collapsible-fifth-title]
error_arguments
[cols=3*,options=header]
| == =|Name
|Type
|Description
|code
|string
a|Argument code
|message
|string
a|Message argument
|===[#error]
[.api-collapsible-fifth-title]
error
[cols=3*,options=header]
|===|Name
|Type
|Description
|arguments
|array[link:#error_arguments[error_arguments]]
a|Message arguments
|code
|string
a|Error code
|message
|string
a|Error message
```
```
|target
|string
a|The target parameter that caused the error.
|===//end collapsible .Definitions block
=[[ID66d47bd8510c862bfd9ef67c747855cb]]
= Create local UNIX user configuration for an SVM
[.api-doc-operation .api-doc-operation-post]#POST# [.api-doc-code-
block]#`/name-services/unix-users`#
*Introduced In:* 9.9
Creates the local UNIX user configuration for an SVM.
== Parameters
[cols=5*,options=header]
| == =|Name
|Type
|In
|Required
|Description
|return_records
|boolean
|query
|False
a|The default is false. If set to true, the records are returned.
* Default value:
| == =
```

```
== Request Body
[cols=3*,options=header]
| == =|Name
|Type
|Description
|_links
|link:#_links[_links]
a|
|full_name
|string
a|User's full name.
|id
|integer
a|UNIX user ID of the specified user.
|name
|string
a|UNIX user name to be added to the local database.
|primary_gid
|integer
a|Primary group ID to which the user belongs.
|skip_name_validation
|boolean
a|Indicates whether or not the validation for the specified UNIX user name
is disabled.
|svm
|link:#svm[svm]
a|
|===
```

```
.Example request
[%collapsible%closed]
====[source,json,subs=+macros]
{
    "_links": {
      "self": {
         "href": "/api/resourcelink"
      }
    },
    "svm": {
      "_links": {
        "self": {
           "href": "/api/resourcelink"
        }
      },
      "name": "svm1",
      "uuid": "02c9e252-41be-11e9-81d5-00a0986138f7"
   }
}
====== Response
```
## Status: 201, Created

```
[cols=3*,options=header]
| == =|Name
|Type
|Description
|_links
|link:#_links[_links]
a|
|num_records
|integer
a|Number of UNIX user records.
|records
|array[link:#unix_user[unix_user]]
a|
| == =
```

```
.Example response
[%collapsible%closed]
====[source, json, subs=+macros]
{
    "_links": {
      "next": {
        "href": "/api/resourcelink"
      },
      "self": {
        "href": "/api/resourcelink"
      }
    },
    "records": {
      "_links": {
        "self": {
          "href": "/api/resourcelink"
        }
      },
      "svm": {
         "_links": {
          "self": {
             "href": "/api/resourcelink"
          }
         },
       "name": "svm1",
        "uuid": "02c9e252-41be-11e9-81d5-00a0986138f7"
      }
   }
}
====== Error
```
Status: Default

```
ONTAP Error Response Codes
|===| Error Code | Description
| 2621706
| The specified SVM UUID is incorrect for the specified SVM name
```
| 23724066 | The specified UNIX user name is too long. Maximum supported length is 64 characters. | 3277051 | The specified UNIX user name contains invalid characters. Valid characters are  $0-9$ ,  $A-Z$ ,  $a-z$ , ".", " " and "-". | 23724128 | The specified UNIX user full-name contains the invalid character ':'. | 23724089 | The specified UNIX user full-name is too long. Maximum supported length is 256 characters. | 23724055 | Internal error. Failed to create the UNIX user for the SVM. Verify that the cluster is healthy, then try the command again. | 23724090 | Configuring individual entries is not supported because file-only configuration is enabled. | 3277025 | Failed to create the UNIX user for the SVM because the system limit has been reached.  $| == = |$ [cols=3\*,options=header]  $| == =$ |Name |Type |Description |error |link:#error[error] a|  $|===$ .Example error [%collapsible%closed] ==== [source,json,subs=+macros]

```
{
    "error": {
      "arguments": {
        "code": "string",
        "message": "string"
      },
      "code": "4",
      "message": "entry doesn't exist",
      "target": "uuid"
   }
}
====
== Definitions
[.api-def-first-level]
.See Definitions
[%collapsible%closed]
//Start collapsible Definitions block
=[#href]
[.api-collapsible-fifth-title]
href
[cols=3*,options=header]
| ===|Name
|Type
|Description
|href
|string
a|
|===[#_links]
[.api-collapsible-fifth-title]
_links
[cols=3*,options=header]
| == =|Name
|Type
|Description
```

```
|self
|link:#href[href]
a|
|===[#svm]
[.api-collapsible-fifth-title]
svm
[cols=3*,options=header]
| == =|Name
|Type
|Description
|_links
|link:#_links[_links]
a|
|name
|string
a|The name of the SVM.
|uuid
|string
a|The unique identifier of the SVM.
|===[#unix_user]
[.api-collapsible-fifth-title]
unix_user
[cols=3*,options=header]
| == =|Name
|Type
|Description
|_links
|link:#_links[_links]
a|
```

```
|full_name
|string
a|User's full name.
|id
|integer
a|UNIX user ID of the specified user.
|name
|string
a|UNIX user name to be added to the local database.
|primary_gid
|integer
a|Primary group ID to which the user belongs.
|skip_name_validation
|boolean
a|Indicates whether or not the validation for the specified UNIX user name
is disabled.
|svm
|link:#svm[svm]
a|
| == =[#_links]
[.api-collapsible-fifth-title]
_links
[cols=3*,options=header]
| == =|Name
|Type
|Description
|next
|link:#href[href]
a|
```

```
|self
|link:#href[href]
a|
| == =[#error arguments]
[.api-collapsible-fifth-title]
error arguments
[cols=3*,options=header]
| == =|Name
|Type
|Description
|code
|string
a|Argument code
|message
|string
a|Message argument
|===[#error]
[.api-collapsible-fifth-title]
error
[cols=3*,options=header]
|===|Name
|Type
|Description
|arguments
|array[link:#error_arguments[error_arguments]]
a|Message arguments
```

```
|code
```

```
|string
a|Error code
|message
|string
a|Error message
|target
|string
a|The target parameter that caused the error.
|===//end collapsible .Definitions block
====[[ID029e40af8a0329cfc4500d9aa5007dfc]]
= Delete a UNIX user configuration for an SVM
[.api-doc-operation .api-doc-operation-delete]#DELETE# [.api-doc-code-
block]#`/name-services/unix-users/{svm.uuid}/{name}`#
*Introduced In:* 9.9
Deletes a UNIX user configuration for the specified SVM.
== Related ONTAP commands
* `vserver services name-service unix-user delete`
== Parameters
[cols=5*,options=header]
|===|Name
|Type
|In
|Required
|Description
```

```
|name
|string
|path
|True
a|UNIX user name
|svm.uuid
|string
|path
|True
a|UUID of the SVM to which this object belongs.
|===== Response
```
## Status: 200, Ok

== Error

## Status: Default, Error

```
[cols=3*,options=header]
| == =|Name
|Type
|Description
|error
|link:#error[error]
a|
|===.Example error
[%collapsible%closed]
=[source,json,subs=+macros]
{
    "error": {
      "arguments": {
        "code": "string",
```

```
  "message": "string"
      },
      "code": "4",
      "message": "entry doesn't exist",
      "target": "uuid"
   }
}
=== Definitions
[.api-def-first-level]
.See Definitions
[%collapsible%closed]
//Start collapsible Definitions block
====[#error_arguments]
[.api-collapsible-fifth-title]
error_arguments
[cols=3*,options=header]
| == =|Name
|Type
|Description
|code
|string
a|Argument code
|message
|string
a|Message argument
|===[#error]
[.api-collapsible-fifth-title]
error
[cols=3*,options=header]
| == =|Name
|Type
```

```
|Description
|arguments
|array[link:#error_arguments[error_arguments]]
a|Message arguments
|code
|string
a|Error code
|message
|string
a|Error message
|target
|string
a|The target parameter that caused the error.
|===//end collapsible .Definitions block
====[[IDe79854dcc78e52307229f0dbd29a1c4b]]
= Retrieve UNIX user information for a user and SVM
[.api-doc-operation .api-doc-operation-get]#GET# [.api-doc-code-
block]#`/name-services/unix-users/{svm.uuid}/{name}`#
*Introduced In:* 9.9
Retrieves UNIX user information for the specified user and SVM.
== Related ONTAP commands
* `vserver services name-service unix-user show`
== Parameters
```

```
[cols=5*,options=header]
| == =|Name
|Type
|In
|Required
|Description
|name
|string
|path
|True
a|UNIX user name
|svm.uuid
|string
|path
|True
a|UUID of the SVM to which this object belongs.
|fields
|array[string]
|query
|False
a|Specify the fields to return.
| == === Response
```
Status: 200, Ok

```
[cols=3*,options=header]
| == =|Name
|Type
|Description
|_links
|link:#_links[_links]
a|
|full_name
```

```
|string
a|User's full name.
|id
|integer
a|UNIX user ID of the specified user.
|name
|string
a|UNIX user name to be added to the local database.
|primary_gid
|integer
a|Primary group ID to which the user belongs.
|skip_name_validation
|boolean
a|Indicates whether or not the validation for the specified UNIX user name
is disabled.
|svm
|link:#svm[svm]
a|
|===.Example response
[%collapsible%closed]
=[source,json,subs=+macros]
{
    "_links": {
      "self": {
        "href": "/api/resourcelink"
      }
    },
    "svm": {
      "_links": {
        "self": {
          "href": "/api/resourcelink"
        }
```

```
  },
      "name": "svm1",
      "uuid": "02c9e252-41be-11e9-81d5-00a0986138f7"
   }
}
====
== Error
```
Status: Default, Error

```
[cols=3*,options=header]
| == =|Name
|Type
|Description
|error
|link:#error[error]
a|
|===.Example error
[%collapsible%closed]
== == =[source, json, subs=+macros]
{
    "error": {
      "arguments": {
        "code": "string",
        "message": "string"
      },
      "code": "4",
      "message": "entry doesn't exist",
     "target": "uuid"
   }
}
====
== Definitions
[.api-def-first-level]
.See Definitions
[%collapsible%closed]
```

```
//Start collapsible Definitions block
====
[#href]
[.api-collapsible-fifth-title]
href
[cols=3*,options=header]
|===|Name
|Type
|Description
|href
|string
a|
| == =[#_links]
[.api-collapsible-fifth-title]
_links
[cols=3*,options=header]
| == =|Name
|Type
|Description
|self
|link:#href[href]
a|
|===[#svm]
[.api-collapsible-fifth-title]
svm
[cols=3*,options=header]
| == =|Name
|Type
|Description
|_links
```

```
|link:#_links[_links]
a|
|name
|string
a|The name of the SVM.
|uuid
|string
a|The unique identifier of the SVM.
| == =[#error_arguments]
[.api-collapsible-fifth-title]
error_arguments
[cols=3*,options=header]
| == =|Name
|Type
|Description
|code
|string
a|Argument code
|message
|string
a|Message argument
| == =[#error]
[.api-collapsible-fifth-title]
error
[cols=3*,options=header]
| == =|Name
|Type
```

```
|Description
|arguments
|array[link:#error_arguments[error_arguments]]
a|Message arguments
|code
|string
a|Error code
|message
|string
a|Error message
|target
|string
a|The target parameter that caused the error.
|===//end collapsible .Definitions block
====[[IDc5fcbf85a9a557592f631c861cf9da90]]
= Update UNIX user information for a user and SVM
[.api-doc-operation .api-doc-operation-patch]#PATCH# [.api-doc-code-
block]#`/name-services/unix-users/{svm.uuid}/{name}`#
*Introduced In:* 9.9
Updates UNIX user information for the specified user and SVM.
== Parameters
[cols=5*,options=header]
| == =|Name
```
|Type |In |Required |Description |name |string |path |True a|UNIX user name |svm.uuid |string |path |True a|UUID of the SVM to which this object belongs. |=== == Request Body [cols=3\*,options=header]  $| == =$ |Name |Type |Description |\_links |link:#\_links[\_links] a| |full\_name |string a|User's full name. |id |integer a|UNIX user ID of the specified user. |name |string a|UNIX user name to be added to the local database.

```
|primary_gid
|integer
a|Primary group ID to which the user belongs.
|skip_name_validation
|boolean
a|Indicates whether or not the validation for the specified UNIX user name
is disabled.
|svm
|link:#svm[svm]
a|
| == =.Example request
[%collapsible%closed]
====[source,json,subs=+macros]
{
  " links": {
     "self": {
        "href": "/api/resourcelink"
     }
    },
    "svm": {
      "_links": {
        "self": {
          "href": "/api/resourcelink"
       }
      },
      "name": "svm1",
      "uuid": "02c9e252-41be-11e9-81d5-00a0986138f7"
   }
}
====== Response
```
Status: 200, Ok

```
== Error
```
Status: Default

```
ONTAP Error Response Codes
| == =| Error Code | Description
| 23724128
| The specified Unix user full-name contains invalid character ':'
| 23724089
| The specified UNIX user full-name is too long. Maximum supported length
is 256 characters.
| 23724055
| Internal error. Failed to modify the UNIX user for the SVM. Verify that
the cluster is healthy, then try the command again.
| 23724090
| Configuring individual entries is not supported because file-only
configuration is enabled.
| == =[cols=3*,options=header]
| == =|Name
|Type
|Description
|error
|link:#error[error]
a|
| == =.Example error
[%collapsible%closed]
====[source, json, subs=+macros]
{
```

```
  "error": {
      "arguments": {
        "code": "string",
        "message": "string"
      },
      "code": "4",
      "message": "entry doesn't exist",
      "target": "uuid"
   }
}
====== Definitions
[.api-def-first-level]
.See Definitions
[%collapsible%closed]
//Start collapsible Definitions block
====
[#href]
[.api-collapsible-fifth-title]
href
[cols=3*,options=header]
| == =|Name
|Type
|Description
|href
|string
a|
| == =[#_links]
[.api-collapsible-fifth-title]
_links
[cols=3*,options=header]
| == =|Name
|Type
|Description
```

```
|self
|link:#href[href]
a|
|===[#svm]
[.api-collapsible-fifth-title]
svm
[cols=3*,options=header]
| == =|Name
|Type
|Description
|_links
|link:#_links[_links]
a|
|name
|string
a|The name of the SVM.
|uuid
|string
a|The unique identifier of the SVM.
|===[#unix_user]
[.api-collapsible-fifth-title]
unix_user
[cols=3*,options=header]
| == =|Name
|Type
|Description
|_links
|link:#_links[_links]
a|
```

```
|full_name
|string
a|User's full name.
|id
|integer
a|UNIX user ID of the specified user.
|name
|string
a|UNIX user name to be added to the local database.
|primary_gid
|integer
a|Primary group ID to which the user belongs.
|skip_name_validation
|boolean
a|Indicates whether or not the validation for the specified UNIX user name
is disabled.
|svm
|link:#svm[svm]
a|
| == =[#error arguments]
[.api-collapsible-fifth-title]
error_arguments
[cols=3*,options=header]
| == =|Name
|Type
|Description
|code
|string
a|Argument code
```

```
|message
|string
a|Message argument
| == =[#error]
[.api-collapsible-fifth-title]
error
[cols=3*,options=header]
|===|Name
|Type
|Description
|arguments
|array[link:#error_arguments[error_arguments]]
a|Message arguments
|code
|string
a|Error code
|message
|string
a|Error message
|target
|string
a|The target parameter that caused the error.
|===//end collapsible .Definitions block
====
```

```
:leveloffset: -1
:leveloffset: -1
= Networking
:leveloffset: +1
[[ID50f31f12339fe2cbc4284291acd05c85]]
= Networking overview
== Overview
The ONTAP networking APIs enable reporting on networking information, such
as IPspaces, interfaces, routes, ports, service policies and broadcast
domains. Some can also be used to manage networking.
\mathbf{r} \mathbf{r}== IPspaces
IPspaces enable you to configure a single ONTAP cluster so that it can be
accessed by clients from more than one administratively separate network
domain, even if those clients are using the same IP address subnet range.
This allows for separation of client traffic for privacy and security.
An IPspace defines a distinct IP address space in which storage virtual
machines (SVMs) reside. Ports and IP addresses defined for an IPspace are
applicable only within that IPspace. A distinct routing table is
maintained for each SVM within an IPspace, so that no cross-SVM or cross-
IPspace traffic routing occurs.
\mathbf{I}^{\top}\mathbf{I}^{\top}\mathbf{I}== Ethernet
```
=== Broadcast Domains

A broadcast domain is a set of ports which would all receive a broadcast packet that is sent from any of the ports.

By accurately representing the physical network with an ONTAP broadcast domain, ONTAP ensures that IP interfaces are able to migrate to appropriate ports in case of failure. ONTAP also ensures that characteristics, such as MTU, stay matched across all ports of the broadcast domain.

A broadcast domain resides in an IPspace, and can be used by clusterscoped or SVM-scoped IP interfaces in that IPspace. The scope of the broadcast domain's uniqueness is the IPspace it is in. You must create as many broadcast domains in an IPspace as there are IP subnets with interfaces in that IPspace.

Ports are mapped to an IPspace by assigning the port's broadcast domain.

=== Ports

A port is a physical or virtual Ethernet network device. Physical ports may be combined into Link Aggregation Groups (LAGs, or ifgrps), or divided into Virtual LANs (VLANs).

The GET and PATCH APIs are available for all port types. The POST and DELETE APIs are available for "lag" and "vlan" port types.

A given port can host zero or more IP interfaces.

A port exists in a broadcast domain and all ports within the same broadcast domain must have layer 2 network connectivity to one another. If a port within a broadcast domain goes down, any IP interfaces hosted by that port can fail over to other ports in the same broadcast domain.

 $\mathbf{I}$  ,  $\mathbf{I}$  ,  $\mathbf{I}$ 

== Fibre Channel

=== Interfaces

Fibre Channel (FC) interfaces are the logical endpoints for Fibre Channel network connections to an SVM. A Fibre Channel interface provides Fibre Channel access to storage within the interface's SVM using either Fibre Channel Protocol (FCP) or Non-Volatile Memory Express over Fibre Channel (NVMe over FC).

The Fibre Channel interface REST API allows you to create, delete, update and discover Fibre Channel interfaces and obtain status information for Fibre Channel interfaces.

A Fibre Channel interface is created on a Fibre Channel port that is

located on a cluster node. The Fibre Channel port must be specified to identify the location of the interface for a POST or PATCH that relocates an interface. You can identify the port by either supplying the node and port names or the port UUID.

=== Ports

Fibre Channel ports are the physical ports of Fibre Channel adapters on ONTAP cluster nodes that can be connected to Fibre Channel networks to provide Fibre Channel network connectivity. A Fibre Channel port defines the location of a Fibre Channel interface within the ONTAP cluster.

The Fibre Channel port REST API allows you to discover Fibre Channel ports, obtain status information for Fibre Channel ports, and configure Fibre Channel port properties.

=== Learn More

\* Fibre Channel Logins found in both the SAN and NVMe sections. Fibre Channel logins represent connections formed by Fibre Channel initiators that have successfully logged in to ONTAP.

 $\mathbf{I}^{\top}\mathbf{I}^{\top}\mathbf{I}$ 

 $==$  IP

=== Interfaces

An interface (also referred to as a LIF in ONTAP documentation) represents a network access point to a node in a cluster. In other words, an interface is essentially an IPv4 or IPv6 address with associated attributes.

IP interfaces are configured on ports to send and receive communications over the network. The port that will host the interface can either be explicitly specified using node and/or port fields or implicitly specified using a broadcast domain.

The IPspace of the interface is required for cluster-scoped interfaces. The SVM owning the interface is required for SVM-scoped interfaces. These interfaces are in the SVM's IPspace.

The service policy of an interface defines what network services are provided by the interface.

=== Routes

Routes indicate which IPv4 or IPv6 gateway to use to communicate with hosts that are not on the local subnet. Typically, an IP interface (or LIF) can only use a gateway if it has the same address family and is in the LIF's subnet.

It is important that every gateway address belongs to a physical or virtual router that has connectivity to the specified destination network.

SVM-scoped routes can only be used by IP interfaces of the specified SVM. Likewise, cluster-scoped routes can only be used by cluster-scoped IP interfaces in the specified IPspace.

=== Service Policies

Service policies are named groupings that define what services are supported by an IP interface. These include both built-in service policies (for example: default-data-files or default-management) and custom service policies.

Service policies are scoped to either an SVM or IPspace.

```
\mathbf{I}^{\top}\mathbf{I}^{\top}\mathbf{I}
```
= Manage broadcast domains

```
:leveloffset: +1
```
[[IDb8590b106914748715a989c94270d65e]] = Network Ethernet broadcast-domains endpoint overview

== Overview

A broadcast domain is a collection of Ethernet ports that have layer 2 connectivity. They are used to determine which Ethernet ports can host interfaces of various types. The broadcast domain REST API allows you to retrieve, create, modify, and delete broadcast domains. The broadcast domain APIs do not manage port membership. To add a port to a broadcast domain or to move a port to a different broadcast domain, use PATCH /network/ethernet/ports/+++<uuid>+++.+++</uuid>+++

```
== Retrieving network Ethernet broadcast domain information
The broadcast domains GET API retrieves and displays relevant information
pertaining to the broadcast domains configured in the cluster. The API
retrieves the list of all broadcast domains configured in the cluster, or
a specific broadcast domain.
\mathbf{I}^{\top}\mathbf{I}^{\top}\mathbf{I}== Examples
=== Retrieving all broadcast domains in the cluster
The following output shows the list of all broadcast domains configured in
a cluster.
\mathbf{I} , \mathbf{I} , \mathbf{I}----
# The API:
/api/network/ethernet/broadcast-domains
# The call:
curl -X GET "https://<mgmt-ip>/api/network/ethernet/broadcast-domains" -H
"accept: application/hal+json"
# The response:
{
"records": [
    {
      "uuid": "6970c2a9-f34f-11e8-8373-005056bb6b85",
      "name": "Cluster",
      "ipspace": {
         "uuid": "6267eff8-f34f-11e8-8373-005056bb6b85",
        "name": "Cluster",
       " links": {
           "self": {
             "href": "/api/network/ipspaces/6267eff8-f34f-11e8-8373-
005056bb6b85"
  }
         }
      },
      "ports": [
        {
           "uuid": "626b4d19-f34f-11e8-8373-005056bb6b85",
           "name": "e0a",
```

```
  "node": {
             "name": "examplecluster-node01"
           },
         " links": {
             "self": {
               "href": "/api/network/ethernet/ports/626b4d19-f34f-11e8-8373-
005056bb6b85"
  }
  }
        },
        {
           "uuid": "626b77b9-f34f-11e8-8373-005056bb6b85",
           "name": "e0b",
           "node": {
             "name": "examplecluster-node01"
           },
           "_links": {
             "self": {
               "href": "/api/network/ethernet/ports/626b77b9-f34f-11e8-8373-
005056bb6b85"
            }
           }
        }
    \left| \cdot \right|  "mtu": 9000,
      "_links": {
        "self": {
           "href": "/api/network/ethernet/broadcast-domains/6970c2a9-f34f-
11e8-8373-005056bb6b85"
        }
     }
    },
    {
      "uuid": "6972416c-f34f-11e8-8373-005056bb6b85",
      "name": "Default",
      "ipspace": {
        "uuid": "5f650349-f34f-11e8-8373-005056bb6b85",
        "name": "Default",
        "_links": {
           "self": {
             "href": "/api/network/ipspaces/5f650349-f34f-11e8-8373-
005056bb6b85"
           }
        }
      },
      "ports": [
```

```
  {
           "uuid": "626bae19-f34f-11e8-8373-005056bb6b85",
         "name": "e0c",
           "node": {
              "name": "examplecluster-node01"
           },
         " links": {
             "self": {
                "href": "/api/network/ethernet/ports/626bae19-f34f-11e8-8373-
005056bb6b85"
              }
           }
         },
         {
           "uuid": "626bd677-f34f-11e8-8373-005056bb6b85",
           "name": "e0d",
           "node": {
              "name": "examplecluster-node01"
           },
         " links": {
              "self": {
                "href": "/api/network/ethernet/ports/626bd677-f34f-11e8-8373-
005056bb6b85"
             }
  }
        }
    \vert,
      "mtu": 1500,
      "_links": {
         "self": {
           "href": "/api/network/ethernet/broadcast-domains/6972416c-f34f-
11e8-8373-005056bb6b85"
         }
      }
   }
\frac{1}{2},
"num records": 2,
"_links": {
    "self": {
      "href": "/api/network/ethernet/broadcast-domains?fields=*"
    }
}
}
----
\mathbf{I}^{\top} \mathbf{I}^{\top} \mathbf{I}^{\top}
```

```
=== Retrieving a specific broadcast domain
The following output shows the response returned when a specific broadcast
domain is requested. The system returns an error if there is no broadcast
domain with the requested UUID.
\mathbf{I} , \mathbf{I} , \mathbf{I}----
# The API:
/api/network/ethernet/broadcast-domains/{uuid}
# The call:
curl -X GET "https://<mgmt-ip>/api/network/ethernet/broadcast-
domains/4475a2c8-f8a0-11e8-8d33-005056bb986f/?fields=*" -H "accept:
application/hal+json"
# The response:
{
"uuid": "4475a2c8-f8a0-11e8-8d33-005056bb986f",
"name": "Cluster",
"ipspace": {
    "uuid": "3e518ed5-f8a0-11e8-8d33-005056bb986f",
    "name": "Cluster",
    "_links": {
      "self": {
        "href": "/api/network/ipspaces/3e518ed5-f8a0-11e8-8d33-005056bb986f"
      }
   }
},
"ports": [
    {
      "uuid": "3e539a62-f8a0-11e8-8d33-005056bb986f",
      "name": "e0a",
      "node": {
        "name": "examplecluster-node01"
      },
    " links": {
        "self": {
          "href": "/api/network/ethernet/ports/3e539a62-f8a0-11e8-8d33-
005056bb986f"
  }
      }
    },
```

```
  {
       "uuid": "3e53c94a-f8a0-11e8-8d33-005056bb986f",
    "name": "e0b",
       "node": {
         "name": "examplecluster-node01"
      },
    " links": {
         "self": {
           "href": "/api/network/ethernet/ports/3e53c94a-f8a0-11e8-8d33-
005056bb986f"
        }
      }
   }
\frac{1}{2}"mtu": 9000,
"_links": {
   "self": {
      "href": "/api/network/ethernet/broadcast-domains/4475a2c8-f8a0-11e8-
8d33-005056bb986f/"
   }
}
}
---\mathbf{I} , \mathbf{I} , \mathbf{I} ,
=== Retrieving all broadcast domains with a specific name
The following output shows the response returned when broadcast domains
with a specific name in any IPspace are requested.
\mathbf{I}^{\top}\mathbf{I}^{\top}\mathbf{I} .
----
# The API:
/api/network/ethernet/broadcast-domains
# The call:
curl -X GET "https://10.224.87.121/api/network/ethernet/broadcast-
domains/?name=bd1" -H "accept: application/hal+json"
# The response:
{
"records": [
    {
```

```
  "uuid": "66b607e5-4bee-11e9-af6a-005056bb13c0",
      "name": "bd1",
    " links": {
         "self": {
           "href": "/api/network/ethernet/broadcast-domains/66b607e5-4bee-
11e9-af6a-005056bb13c0"
  }
      }
    }
\frac{1}{\sqrt{2}}"num records": 1,
"_links": {
    "self": {
      "href": "/api/network/ethernet/broadcast-domains/?name=bd1"
   }
}
}
----
\mathbf{I}^{\top}\mathbf{I}^{\top}\mathbf{I}=== Retrieving the broadcast domains for an IPspace
The following output shows the response returned when the broadcast
domains for a specified IPspace are requested.
\mathbf{I} , \mathbf{I} , \mathbf{I}----
# The API:
/api/network/ethernet/broadcast-domains
# The call:
curl -X GET "https://10.224.87.121/api/network/ethernet/broadcast-
domains/?ipspace.name=Cluster&fields=*" -H "accept: application/hal+json"
# The response:
{
"records": [
    {
      "uuid": "ae69070c-4bed-11e9-af6a-005056bb13c0",
      "name": "Cluster",
      "ipspace": {
         "uuid": "ac466a88-4bed-11e9-af6a-005056bb13c0",
       "name": "Cluster",
```
```
  "_links": {
           "self": {
             "href": "/api/network/ipspaces/ac466a88-4bed-11e9-af6a-
005056bb13c0"
           }
        }
      },
      "ports": [
        {
           "uuid": "acd67884-4bed-11e9-af6a-005056bb13c0",
           "name": "e0a",
           "node": {
             "name": "examplecluster-node-1"
           },
         " links": {
             "self": {
               "href": "/api/network/ethernet/ports/acd67884-4bed-11e9-af6a-
005056bb13c0"
  }
           }
         },
         {
           "uuid": "ace1a36f-4bed-11e9-af6a-005056bb13c0",
           "name": "e0b",
           "node": {
             "name": "examplecluster-node-1"
           },
         " links": {
             "self": {
               "href": "/api/network/ethernet/ports/ace1a36f-4bed-11e9-af6a-
005056bb13c0"
             }
           }
        }
    \frac{1}{\sqrt{2}}  "mtu": 1500,
    " links": {
        "self": {
           "href": "/api/network/ethernet/broadcast-domains/ae69070c-4bed-
11e9-af6a-005056bb13c0"
         }
     }
    }
\frac{1}{\sqrt{2}}"num records": 1,
"_links": {
```

```
  "self": {
       "href": "/api/network/ethernet/broadcast-
domains/?ipspace.name=Cluster&fields=*"
    }
}
}
---\mathbf{I} \cdot \mathbf{I} \cdot \mathbf{I}== Creating network Ethernet broadcast domains
You can use the POST API to create broadcast domains.
\mathbf{I}^{\top}\mathbf{I}^{\top}\mathbf{I}== Example
=== Creating a new broadcast domain
The following example shows how to create a broadcast domain with a name
of 'bd1' and an MTU of 1500.
\mathbf{r} \cdot \mathbf{r} \cdot \mathbf{r}----
# The API:
/api/network/ethernet/broadcast-domains
# The call:
curl -X POST "https://<mgmt-ip>/api/network/ethernet/broadcast-
domains?return records=true" -H "accept: application/hal+json" -d '{
"name": "bd1", "mtu": 1500 }'
# The response:
{
"num_records": 1,
"records": [
    {
       "name": "bd1",
       "mtu": 1500,
       "_links": {
         "self": {
            "href": "/api/network/ethernet/broadcast-domains/"
         }
  }
```

```
  }
]
}
----
\mathbf{I}^{\top}\mathbf{I}^{\top}\mathbf{I} .
== Updating network Ethernet broadcast domains
You can use the PATCH API to update the attributes of broadcast domains.
\mathbf{I} . \mathbf{I}== Examples
=== Updating the name and MTU of a specific broadcast domain
The following example shows how the PATCH request changes the broadcast
domain name to 'bd2' and the broadcast domain MTU to 9000.
\mathbf{I}^{\top}\mathbf{I}^{\top}\mathbf{I}----
# The API:
/api/network/ethernet/broadcast-domains/{uuid}
# The call:
curl -X PATCH "https://<mgmt-ip>/api/network/ethernet/broadcast-
domains/6cde03b2-f8a2-11e8-8d33-005056bb986f/" -d '{ "name": "bd2", "mtu":
9000 }'
{
}
----
\mathbf{I} \cdot \mathbf{I} \cdot \mathbf{I}=== Updating the IPspace of a specific broadcast domain
The following example shows how the PATCH request changes the IPspace of a
broadcast domain to 'ipspace2'.
\mathbf{I}^{\top}\mathbf{I}^{\top}\mathbf{I}---# The API:
```

```
/api/network/ethernet/broadcast-domains/{uuid}
# The call:
curl -X PATCH "https://<mgmt-ip>/api/network/ethernet/broadcast-
domains/c6fe2541-61f4-11e9-a66e-005056bbe83e" -d '{ "ipspace" : { "name" :
"ipspace2" } }'
{
}
----
\mathbf{I}^{\top}\mathbf{I}^{\top}\mathbf{I}== Deleting network Ethernet broadcast domains
You can use the DELETE API to delete a broadcast domain from the cluster
configuration.
== Example
=== Deleting a specific broadcast domain
The following DELETE request deletes a broadcast domain.
\mathbf{r}\cdot\mathbf{r}\cdot\mathbf{r}----
# The API:
/api/network/ethernet/broadcast-domains/{uuid}
# The call:
curl -X DELETE "https://<mgmt-ip>/api/network/ethernet/broadcast-
domains/6cde03b2-f8a2-11e8-8d33-005056bb986f/"
----
\mathbf{I} , \mathbf{I} , \mathbf{I}[[IDf2773b07dd4f867f4e935aa4a56c810c]]
= Retrieve broadcast domains for the entire cluster
[.api-doc-operation .api-doc-operation-get]#GET# [.api-doc-code-
block]#`/network/ethernet/broadcast-domains`#
```

```
*Introduced In:* 9.6
Retrieves a collection of broadcast domains for the entire cluster.
== Related ONTAP commands
* `network port broadcast-domain show`
== Parameters
[cols=5*,options=header]
| == =|Name
|Type
|In
|Required
|Description
|name
|string
|query
|False
a|Filter by name
|mtu
|integer
|query
|False
a|Filter by mtu
|uuid
|string
|query
|False
a|Filter by uuid
|ipspace.uuid
|string
|query
|False
a|Filter by ipspace.uuid
```
|ipspace.name |string |query |False a|Filter by ipspace.name |ports.name |string |query |False a|Filter by ports.name |ports.node.name |string |query |False a|Filter by ports.node.name |ports.uuid |string |query |False a|Filter by ports.uuid |fields |array[string] |query |False a|Specify the fields to return. |max\_records |integer |query |False a|Limit the number of records returned. |return\_records |boolean |query |False

```
a|The default is true for GET calls. When set to false, only the number
of records is returned.
* Default value: 1
|return_timeout
|integer
|query
|False
a|The number of seconds to allow the call to execute before returning.
When iterating over a collection, the default is 15 seconds. ONTAP
returns earlier if either max records or the end of the collection is
reached.
* Default value: 1
* Max value: 120
* Min value: 0
|order_by
|array[string]
|query
|False
a|Order results by specified fields and optional [asc|desc] direction.
Default direction is 'asc' for ascending.
|===== Response
```
Status: 200, Ok

```
[cols=3*,options=header]
| == =|Name
|Type
|Description
|_links
|link:#_links[_links]
a|
|num_records
|integer
a|
```

```
|records
|array[link:#broadcast_domain[broadcast_domain]]
a|
| == =.Example response
[%collapsible%closed]
====[source,json,subs=+macros]
{
  " links": {
      "next": {
        "href": "/api/resourcelink"
      },
      "self": {
        "href": "/api/resourcelink"
      }
    },
    "records": {
    " links": {
        "self": {
           "href": "/api/resourcelink"
        }
      },
      "ipspace": {
        "_links": {
           "self": {
             "href": "/api/resourcelink"
           }
        },
        "name": "exchange",
        "uuid": "1cd8a442-86d1-11e0-ae1c-123478563412"
      },
      "mtu": 1500,
      "name": "bd1",
      "ports": {
        "_links": {
          "self": {
             "href": "/api/resourcelink"
          }
         },
        "name": "e1b",
        "node": {
```

```
  "name": "node1"
        },
        "uuid": "1cd8a442-86d1-11e0-ae1c-123478563412"
      },
      "uuid": "1cd8a442-86d1-11e0-ae1c-123478563412"
   }
}
====== Error
```
Status: Default, Error

```
[cols=3*,options=header]
|===|Name
|Type
|Description
|error
|link:#error[error]
a|
| == =.Example error
[%collapsible%closed]
====[source,json,subs=+macros]
{
    "error": {
      "arguments": {
        "code": "string",
        "message": "string"
      },
      "code": "4",
      "message": "entry doesn't exist",
      "target": "uuid"
   }
}
== == === Definitions
[.api-def-first-level]
```

```
.See Definitions
[%collapsible%closed]
//Start collapsible Definitions block
====[#href]
[.api-collapsible-fifth-title]
href
[cols=3*,options=header]
| == =|Name
|Type
|Description
|href
|string
a|
|===[#_links]
[.api-collapsible-fifth-title]
_links
[cols=3*,options=header]
| == =|Name
|Type
|Description
|next
|link:#href[href]
a|
|self
|link:#href[href]
a|
|===[#_links]
[.api-collapsible-fifth-title]
_links
[cols=3*,options=header]
```

```
| == =|Name
|Type
|Description
|self
|link:#href[href]
a|
|===[#ipspace]
[.api-collapsible-fifth-title]
ipspace
Applies to both SVM and cluster-scoped objects. Either the UUID or name is
supplied on input.
[cols=3*,options=header]
| == =|Name
|Type
|Description
|_links
|link:#_links[_links]
a|
|name
|string
a|IPspace name
|uuid
|string
a|IPspace UUID
| == =[#node]
[.api-collapsible-fifth-title]
node
```

```
[cols=3*,options=header]
| == =|Name
|Type
|Description
|name
|string
a|Name of node on which the port is located.
|===[#ports]
[.api-collapsible-fifth-title]
ports
Port UUID along with readable names
[cols=3*,options=header]
|===|Name
|Type
|Description
|_links
|link:#_links[_links]
a|
|name
|string
a|
|node
|link:#node[node]
a|
|uuid
|string
a|
|===[#broadcast domain]
```

```
[.api-collapsible-fifth-title]
broadcast_domain
Set of ports that will receive a broadcast Ethernet packet from any of
them
[cols=3*,options=header]
| == =|Name
|Type
|Description
|_links
|link:#_links[_links]
a|
|ipspace
|link:#ipspace[ipspace]
a|Applies to both SVM and cluster-scoped objects. Either the UUID or name
is supplied on input.
|mtu
|integer
a|Maximum transmission unit, largest packet size on this network
|name
|string
a|Name of the broadcast domain, scoped to its IPspace
|ports
|array[link:#ports[ports]]
a|Ports that belong to the broadcast domain
|uuid
|string
a|Broadcast domain UUID
| == =[#error_arguments]
```

```
[.api-collapsible-fifth-title]
error_arguments
[cols=3*,options=header]
|===|Name
|Type
|Description
|code
|string
a|Argument code
|message
|string
a|Message argument
| == =[#error]
[.api-collapsible-fifth-title]
error
[cols=3*,options=header]
| == =|Name
|Type
|Description
| arguments
|array[link:#error_arguments[error_arguments]]
a|Message arguments
|code
|string
a|Error code
|message
|string
a|Error message
```

```
|target
|string
a|The target parameter that caused the error.
|===//end collapsible .Definitions block
====[[ID25a901418b3bfd2aa4986048f01ab97b]]
= Create a new broadcast domain
[.api-doc-operation .api-doc-operation-post]#POST# [.api-doc-code-
block]#`/network/ethernet/broadcast-domains`#
*Introduced In:* 9.6
Creates a new broadcast domain.
== Required properties
* `name` - Name of the broadcast-domain to create.
* `mtu` - Maximum transmission unit (MTU) of the broadcast domain.
== Recommended optional properties
* `ipspace.name` or `ipspace.uuid` - IPspace the broadcast domain belongs
to.
== Default property values
If not specified in POST, the following default property values are
assigned:
* `ipspace` - Default
== Related ONTAP commands
* `network port broadcast-domain create`
== Parameters
```

```
[cols=5*,options=header]
| == =|Name
|Type
|In
|Required
|Description
|return_records
|boolean
|query
|False
a|The default is false. If set to true, the records are returned.
* Default value:
|===== Request Body
[cols=3*,options=header]
| == =|Name
|Type
|Description
|_links
|link:#_links[_links]
a|
|ipspace
|link:#ipspace[ipspace]
a|Applies to both SVM and cluster-scoped objects. Either the UUID or name
is supplied on input.
|mtu
|integer
a|Maximum transmission unit, largest packet size on this network
|name
|string
a|Name of the broadcast domain, scoped to its IPspace
```

```
|ports
|array[link:#ports[ports]]
a|Ports that belong to the broadcast domain
|uuid
|string
a|Broadcast domain UUID
| == =.Example request
[%collapsible%closed]
====
[source,json,subs=+macros]
{
    "_links": {
      "self": {
         "href": "/api/resourcelink"
     }
    },
    "ipspace": {
      "_links": {
         "self": {
           "href": "/api/resourcelink"
        }
      },
      "name": "exchange",
      "uuid": "1cd8a442-86d1-11e0-ae1c-123478563412"
    },
    "mtu": 1500,
    "name": "bd1",
    "ports": {
      "_links": {
        "self": {
           "href": "/api/resourcelink"
        }
      },
      "name": "e1b",
      "node": {
        "name": "node1"
      },
```

```
  "uuid": "1cd8a442-86d1-11e0-ae1c-123478563412"
    },
    "uuid": "1cd8a442-86d1-11e0-ae1c-123478563412"
}
== == === Response
```
Status: 201, Created

== Error

Status: Default

```
ONTAP Error Response Codes
|===| Error Code | Description
| 1377267
| The specified IPspace does not exist.
| 1967082
| The specified ipspace.name does not match the IPspace name of
ipspace.uuid.
| 1967102
| A POST operation might have left the configuration in an inconsistent
state. Check the configuration.
| 53281982
| The specified broadcast domain name is reserved by the system.
| == =[cols=3*,options=header]
| == =|Name
|Type
|Description
|error
|link:#error[error]
a|
```

```
| == =
```

```
.Example error
[%collapsible%closed]
====
[source,json,subs=+macros]
{
    "error": {
      "arguments": {
        "code": "string",
        "message": "string"
      },
      "code": "4",
      "message": "entry doesn't exist",
      "target": "uuid"
   }
}
====== Definitions
[.api-def-first-level]
.See Definitions
[%collapsible%closed]
//Start collapsible Definitions block
====
[#href]
[.api-collapsible-fifth-title]
href
[cols=3*,options=header]
| == =|Name
|Type
|Description
|href
|string
a|
| == =[#_links]
```

```
[.api-collapsible-fifth-title]
_links
[cols=3*,options=header]
|===|Name
|Type
|Description
|self
|link:#href[href]
a|
| == =[#ipspace]
[.api-collapsible-fifth-title]
ipspace
Applies to both SVM and cluster-scoped objects. Either the UUID or name is
supplied on input.
[cols=3*,options=header]
| == =|Name
|Type
|Description
|_links
|link:#_links[_links]
a|
|name
|string
a|IPspace name
|uuid
|string
a|IPspace UUID
| == =
```

```
[#node]
[.api-collapsible-fifth-title]
node
[cols=3*,options=header]
| == =|Name
|Type
|Description
|name
|string
a|Name of node on which the port is located.
|===[#ports]
[.api-collapsible-fifth-title]
ports
Port UUID along with readable names
[cols=3*,options=header]
| == =|Name
|Type
|Description
|_links
|link:#_links[_links]
a|
|name
|string
a|
|node
|link:#node[node]
a|
|uuid
|string
a|
```

```
| == =[#broadcast domain]
[.api-collapsible-fifth-title]
broadcast_domain
Set of ports that will receive a broadcast Ethernet packet from any of
them
[cols=3*,options=header]
| == =|Name
|Type
|Description
|_links
|link:#_links[_links]
a|
|ipspace
|link:#ipspace[ipspace]
a|Applies to both SVM and cluster-scoped objects. Either the UUID or name
is supplied on input.
|mtu
|integer
a|Maximum transmission unit, largest packet size on this network
|name
|string
a|Name of the broadcast domain, scoped to its IPspace
|ports
|array[link:#ports[ports]]
a|Ports that belong to the broadcast domain
|uuid
|string
a|Broadcast domain UUID
```

```
| == =
```

```
[#error arguments]
[.api-collapsible-fifth-title]
error_arguments
[cols=3*,options=header]
|===|Name
|Type
|Description
|code
|string
a|Argument code
|message
|string
a|Message argument
|===[#error]
[.api-collapsible-fifth-title]
error
[cols=3*,options=header]
| == =|Name
|Type
|Description
|arguments
|array[link:#error_arguments[error_arguments]]
a|Message arguments
|code
|string
a|Error code
```
|message

```
|string
a|Error message
|target
|string
a|The target parameter that caused the error.
|===//end collapsible .Definitions block
=[[IDa1adadfae96e0152d42cabfa88366cf4]]
= Delete a broadcast domain
[.api-doc-operation .api-doc-operation-delete]#DELETE# [.api-doc-code-
block]#`/network/ethernet/broadcast-domains/{uuid}`#
*Introduced In:* 9.6
Deletes a broadcast domain.
== Related ONTAP commands
* `network port broadcast-domain delete`
== Parameters
[cols=5*,options=header]
|===|Name
|Type
|In
|Required
|Description
|uuid
|string
|path
|True
```
a|Broadcast domain UUID

 $|===$ 

== Response

Status: 200, Ok

== Error

Status: Default

```
ONTAP Error Response Codes
| == =| Error Code | Description
| 1967103
| A broadcast domain with ports cannot be deleted.
| == =[cols=3*,options=header]
|===|Name
|Type
|Description
|error
|link:#error[error]
a|
| == =.Example error
[%collapsible%closed]
====[source,json,subs=+macros]
{
    "error": {
      "arguments": {
        "code": "string",
        "message": "string"
```

```
  },
      "code": "4",
      "message": "entry doesn't exist",
      "target": "uuid"
   }
}
====== Definitions
[.api-def-first-level]
.See Definitions
[%collapsible%closed]
//Start collapsible Definitions block
====[#error arguments]
[.api-collapsible-fifth-title]
error_arguments
[cols=3*,options=header]
|===|Name
|Type
|Description
|code
|string
a|Argument code
|message
|string
a|Message argument
| == =[#error]
[.api-collapsible-fifth-title]
error
[cols=3*,options=header]
| == =|Name
|Type
|Description
```

```
|arguments
|array[link:#error_arguments[error_arguments]]
a|Message arguments
|code
|string
a|Error code
|message
|string
a|Error message
|target
|string
a|The target parameter that caused the error.
| == =//end collapsible .Definitions block
====
[[IDc1039e353fc8383b880a3f2c442b3d49]]
= Retrieve broadcast domain details
[.api-doc-operation .api-doc-operation-get]#GET# [.api-doc-code-
block]#`/network/ethernet/broadcast-domains/{uuid}`#
*Introduced In:* 9.6
Retrieves details of a broadcast domain.
== Related ONTAP commands
* `network port broadcast-domain show`
== Parameters
[cols=5*,options=header]
```

```
| == =|Name
 |Type
 |In
 |Required
 |Description
 |uuid
 |string
 |path
 |True
 a|Broadcast domain UUID
 |fields
 |array[string]
 |query
 |False
 a|Specify the fields to return.
 |===== Response
Status: 200, Ok
```

```
[cols=3*,options=header]
| == =|Name
|Type
|Description
|_links
|link:#_links[_links]
a|
|ipspace
|link:#ipspace[ipspace]
a|Applies to both SVM and cluster-scoped objects. Either the UUID or name
is supplied on input.
|mtu
|integer
a|Maximum transmission unit, largest packet size on this network
```

```
|name
|string
a|Name of the broadcast domain, scoped to its IPspace
|ports
|array[link:#ports[ports]]
a|Ports that belong to the broadcast domain
|uuid
|string
a|Broadcast domain UUID
|===.Example response
[%collapsible%closed]
====
[source,json,subs=+macros]
{
  " links": {
      "self": {
        "href": "/api/resourcelink"
      }
    },
    "ipspace": {
      "_links": {
        "self": {
           "href": "/api/resourcelink"
        }
      },
      "name": "exchange",
      "uuid": "1cd8a442-86d1-11e0-ae1c-123478563412"
    },
    "mtu": 1500,
    "name": "bd1",
    "ports": {
    " links": {
        "self": {
          "href": "/api/resourcelink"
        }
```

```
  },
      "name": "e1b",
      "node": {
        "name": "node1"
      },
      "uuid": "1cd8a442-86d1-11e0-ae1c-123478563412"
    },
    "uuid": "1cd8a442-86d1-11e0-ae1c-123478563412"
}
====
== Error
```
Status: Default, Error

```
[cols=3*,options=header]
| == =|Name
|Type
|Description
|error
|link:#error[error]
a|
|===.Example error
[%collapsible%closed]
====
[source, json, subs=+macros]
{
    "error": {
      "arguments": {
        "code": "string",
        "message": "string"
      },
      "code": "4",
      "message": "entry doesn't exist",
      "target": "uuid"
    }
}
====== Definitions
```

```
[.api-def-first-level]
.See Definitions
[%collapsible%closed]
//Start collapsible Definitions block
====
[#href]
[.api-collapsible-fifth-title]
href
[cols=3*,options=header]
|===|Name
|Type
|Description
|href
|string
a|
| == =[#_links]
[.api-collapsible-fifth-title]
_links
[cols=3*,options=header]
| == =|Name
|Type
|Description
|self
|link:#href[href]
a|
|===[#ipspace]
[.api-collapsible-fifth-title]
ipspace
Applies to both SVM and cluster-scoped objects. Either the UUID or name is
supplied on input.
```

```
[cols=3*,options=header]
| == =|Name
|Type
|Description
|_links
|link:#_links[_links]
a|
|name
|string
a|IPspace name
|uuid
|string
a|IPspace UUID
|===[#node]
[.api-collapsible-fifth-title]
node
[cols=3*,options=header]
| == =|Name
|Type
|Description
|name
|string
a|Name of node on which the port is located.
| == =[#ports]
[.api-collapsible-fifth-title]
ports
Port UUID along with readable names
```

```
[cols=3*,options=header]
|===|Name
|Type
|Description
|_links
|link:#_links[_links]
a|
|name
|string
a|
|node
|link:#node[node]
a|
|uuid
|string
a|
| == =[#error arguments]
[.api-collapsible-fifth-title]
error_arguments
[cols=3*,options=header]
|===|Name
|Type
|Description
|code
|string
a|Argument code
|message
|string
a|Message argument
```

```
| == =[#error]
[.api-collapsible-fifth-title]
error
[cols=3*,options=header]
| == =|Name
|Type
|Description
|arguments
|array[link:#error_arguments[error_arguments]]
a|Message arguments
|code
|string
a|Error code
|message
|string
a|Error message
|target
|string
a|The target parameter that caused the error.
| == =//end collapsible .Definitions block
====[[ID38f8304a1aaa57a5068920202bd5e36f]]
= Update broadcast domain properties
[.api-doc-operation .api-doc-operation-patch]#PATCH# [.api-doc-code-
block]#`/network/ethernet/broadcast-domains/{uuid}`#
```

```
*Introduced In:* 9.6
Updates the properties of a broadcast domain.
== Related ONTAP commands
* `network port broadcast-domain modify`
* `network port broadcast-domain rename`
* `network port broadcast-domain move`
== Parameters
[cols=5*,options=header]
|===|Name
|Type
|In
|Required
|Description
|uuid
|string
|path
|True
a|Broadcast domain UUID
|===== Request Body
[cols=3*,options=header]
| == =|Name
|Type
|Description
|_links
|link:#_links[_links]
a|
|ipspace
|link:#ipspace[ipspace]
a|Applies to both SVM and cluster-scoped objects. Either the UUID or name
```

```
is supplied on input.
|mtu
|integer
a|Maximum transmission unit, largest packet size on this network
|name
|string
a|Name of the broadcast domain, scoped to its IPspace
|ports
|array[link:#ports[ports]]
a|Ports that belong to the broadcast domain
|uuid
|string
a|Broadcast domain UUID
|===.Example request
[%collapsible%closed]
====[source,json,subs=+macros]
{
    "_links": {
      "self": {
        "href": "/api/resourcelink"
     }
    },
    "ipspace": {
      "_links": {
        "self": {
          "href": "/api/resourcelink"
        }
      },
      "name": "exchange",
      "uuid": "1cd8a442-86d1-11e0-ae1c-123478563412"
    },
    "mtu": 1500,
    "name": "bd1",
```
```
  "ports": {
    " links": {
        "self": {
           "href": "/api/resourcelink"
        }
      },
      "name": "e1b",
      "node": {
        "name": "node1"
      },
      "uuid": "1cd8a442-86d1-11e0-ae1c-123478563412"
    },
    "uuid": "1cd8a442-86d1-11e0-ae1c-123478563412"
}
====== Response
```
Status: 200, Ok

== Error

Status: Default

```
ONTAP Error Response Codes
| == =| Error Code | Description
| 1377267
| The specified IPspace does not exist.
| 1377269
| Failed to lookup the specified IPspace.
| 1377560
| Broadcast domain already exists in specified IPspace.
| 1377605
| Moving the system-generated broadcast domain to another IPspace is not
supported.
| 1967082
| The specified ipspace.name does not match the IPspace name of
ipspace.uuid.
```

```
| 1967150
| The specified ipspace.uuid is not valid.
| 1967151
| The specified ipspace.uuid and ipspace.name do not match.
| 1967152
| Patching IPspace for a broadcast domain requires an effective cluster
version of 9.7 or later.
| 53280884
| The MTU of the broadcast domain cannot be modified on this platform.
| == =[cols=3*,options=header]
| == =|Name
|Type
|Description
|error
|link:#error[error]
a|
| == =.Example error
[%collapsible%closed]
====[source,json,subs=+macros]
{
    "error": {
      "arguments": {
        "code": "string",
        "message": "string"
      },
      "code": "4",
      "message": "entry doesn't exist",
      "target": "uuid"
   }
}
====
```

```
== Definitions
[.api-def-first-level]
.See Definitions
[%collapsible%closed]
//Start collapsible Definitions block
====[#href]
[.api-collapsible-fifth-title]
href
[cols=3*,options=header]
|===|Name
|Type
|Description
|href
|string
a|
| == =[#_links]
[.api-collapsible-fifth-title]
_links
[cols=3*,options=header]
| == =|Name
|Type
|Description
|self
|link:#href[href]
a|
| == =[#ipspace]
[.api-collapsible-fifth-title]
ipspace
Applies to both SVM and cluster-scoped objects. Either the UUID or name is
supplied on input.
```

```
[cols=3*,options=header]
|===|Name
|Type
|Description
|_links
|link:#_links[_links]
a|
|name
|string
a|IPspace name
|uuid
|string
a|IPspace UUID
|===
[#node]
[.api-collapsible-fifth-title]
node
[cols=3*,options=header]
|===|Name
|Type
|Description
|name
|string
a|Name of node on which the port is located.
| == =[#ports]
[.api-collapsible-fifth-title]
ports
```

```
Port UUID along with readable names
[cols=3*,options=header]
| == =|Name
|Type
|Description
|_links
|link:#_links[_links]
a|
|name
|string
a|
|node
|link:#node[node]
a|
|uuid
|string
a|
|===[#broadcast_domain]
[.api-collapsible-fifth-title]
broadcast_domain
Set of ports that will receive a broadcast Ethernet packet from any of
them
[cols=3*,options=header]
|===|Name
|Type
|Description
|_links
|link:#_links[_links]
a|
|ipspace
```

```
|link:#ipspace[ipspace]
a|Applies to both SVM and cluster-scoped objects. Either the UUID or name
is supplied on input.
|mtu
|integer
a|Maximum transmission unit, largest packet size on this network
|name
|string
a|Name of the broadcast domain, scoped to its IPspace
|ports
|array[link:#ports[ports]]
a|Ports that belong to the broadcast domain
|uuid
|string
a|Broadcast domain UUID
| == =[#error arguments]
[.api-collapsible-fifth-title]
error_arguments
[cols=3*,options=header]
| == =|Name
|Type
|Description
|code
|string
a|Argument code
|message
|string
a|Message argument
```

```
| == =[#error]
[.api-collapsible-fifth-title]
error
[cols=3*,options=header]
|===|Name
|Type
|Description
|arguments
|array[link:#error_arguments[error_arguments]]
a|Message arguments
|code
|string
a|Error code
|message
|string
a|Error message
|target
|string
a|The target parameter that caused the error.
| == =//end collapsible .Definitions block
====:leveloffset: -1
= Manage network Ethernet ports
```
:leveloffset: +1

[[IDe0f97638f16c2a52103d7772b0a741dc]] = Network Ethernet ports endpoint overview

== Overview

A port is a physical or virtual Ethernet network device. Physical ports may be combined into Link Aggregation Groups (LAGs or ifgrps), or divided into Virtual LANs (VLANs).

GET (collection), GET (instance), and PATCH APIs are available for all port types. POST and DELETE APIs are available for "lag" (ifgrp) and "vlan" port types.

== Retrieving network port information

The network ports GET API retrieves and displays relevant information pertaining to the ports configured in the cluster. The API retrieves the list of all ports configured in the cluster, or specifically requested ports. The fields returned in the response vary for different ports and configurations.

== Examples

=== Retrieving all ports in the cluster

The following output displays the UUID, name, and port type for all ports configured in a 2-node cluster. The port types are physical, vlan, lag (ifgrp), and p-vlan (available in select environments only).

 $\mathbf{I}$  .  $\mathbf{I}$ 

----

```
# The API:
/api/network/ethernet/ports
```

```
# The call:
curl -X GET "https://<mgmt-
ip>/api/network/ethernet/ports?fields=uuid,name,type" -H "accept:
application/hal+json"
```
# The response:

```
{
"records": [
   {
      "uuid": "2d2c90c0-f70d-11e8-b145-005056bb5b8e",
      "name": "e0a",
      "type": "physical",
    " links": {
        "self": {
           "href": "/api/network/ethernet/ports/2d2c90c0-f70d-11e8-b145-
005056bb5b8e"
        }
     }
    },
    {
      "uuid": "2d3004da-f70d-11e8-b145-005056bb5b8e",
      "name": "e0b",
      "type": "physical",
      "_links": {
        "self": {
           "href": "/api/network/ethernet/ports/2d3004da-f70d-11e8-b145-
005056bb5b8e"
        }
     }
    },
    {
      "uuid": "2d34a2cb-f70d-11e8-b145-005056bb5b8e",
      "name": "e0c",
      "type": "physical",
      "_links": {
        "self": {
           "href": "/api/network/ethernet/ports/2d34a2cb-f70d-11e8-b145-
005056bb5b8e"
        }
      }
    },
    {
      "uuid": "2d37189f-f70d-11e8-b145-005056bb5b8e",
      "name": "e0d",
      "type": "physical",
      "_links": {
        "self": {
           "href": "/api/network/ethernet/ports/2d37189f-f70d-11e8-b145-
005056bb5b8e"
        }
     }
    },
```

```
  {
      "uuid": "35de5d8b-f70d-11e8-abdf-005056bb7fc8",
      "name": "e0a",
      "type": "physical",
    " links": {
        "self": {
          "href": "/api/network/ethernet/ports/35de5d8b-f70d-11e8-abdf-
005056bb7fc8"
        }
     }
    },
    {
      "uuid": "35de78cc-f70d-11e8-abdf-005056bb7fc8",
      "name": "e0b",
      "type": "physical",
    " links": {
        "self": {
          "href": "/api/network/ethernet/ports/35de78cc-f70d-11e8-abdf-
005056bb7fc8"
       }
     }
    },
    {
      "uuid": "35dead3c-f70d-11e8-abdf-005056bb7fc8",
      "name": "e0c",
      "type": "physical",
    " links": {
       "self": {
          "href": "/api/network/ethernet/ports/35dead3c-f70d-11e8-abdf-
005056bb7fc8"
       }
     }
    },
    {
      "uuid": "35deda90-f70d-11e8-abdf-005056bb7fc8",
      "name": "e0d",
      "type": "physical",
    " links": {
        "self": {
          "href": "/api/network/ethernet/ports/35deda90-f70d-11e8-abdf-
005056bb7fc8"
        }
      }
   },
    {
      "uuid": "42e25145-f97d-11e8-ade9-005056bb7fc8",
```

```
  "name": "e0c-100",
       "type": "vlan",
     " links": {
         "self": {
            "href": "/api/network/ethernet/ports/42e25145-f97d-11e8-ade9-
005056bb7fc8"
         }
      }
    },
    {
      "uuid": "569e0abd-f97d-11e8-ade9-005056bb7fc8",
      "name": "a0a",
       "type": "lag",
     " links": {
         "self": {
            "href": "/api/network/ethernet/ports/569e0abd-f97d-11e8-ade9-
005056bb7fc8"
         }
      }
   }
\frac{1}{\sqrt{2}}"num records": 10,
" links": \{  "self": {
     "href": "/api/network/ethernet/ports?fields=uuid,name,type"
    }
}
}
----
\mathbf{I}^{\top}\mathbf{I}^{\top}\mathbf{I}^{\top}=== Retrieving a specific physical port
The following output displays the response when a specific physical port
is requested. The system returns an error when there is no port with the
requested UUID. Also, the "speed" field for the physical port is set only
if the state of the port is up.
\mathbf{I}^{\top}\mathbf{I}^{\top}\mathbf{I}^{\top}----
# The API:
/api/network/ethernet/ports/{uuid}
```

```
# The call:
curl -X GET "https://<mgmt-ip>/api/network/ethernet/ports/2d37189f-f70d-
11e8-b145-005056bb5b8e?fields=*" -H "accept: application/hal+json"
# The response:
{
"uuid": "2d37189f-f70d-11e8-b145-005056bb5b8e",
"name": "e0d",
"mac_address": "00:50:56:bb:62:2d",
"type": "physical",
"node": {
    "uuid": "faa56898-f70c-11e8-b145-005056bb5b8e",
    "name": "user-cluster-01",
    "_links": {
      "self": {
        "href": "/api/cluster/nodes/faa56898-f70c-11e8-b145-005056bb5b8e"
      }
    }
},
"broadcast_domain": {
    "uuid": "36434bec-f70d-11e8-b145-005056bb5b8e",
    "name": "Default",
    "ipspace": {
      "name": "Default"
    },
   "_links": {
      "self": {
        "href": "/api/network/ethernet/broadcast-domains/36434bec-f70d-11e8-
b145-005056bb5b8e"
      }
   }
},
"enabled": true,
"state": "up",
"mtu": 1500,
"speed": 1000,
"reachability": "not_repairable",
"reachable_broadcast_domains": [
    {
      "uuid": "36434bec-f70d-11e8-b145-005056bb5b8e",
      "name": "Default",
      "ipspace": {
        "name": "Default"
      },
      "_links": {
        "self": {
```

```
  "href": "/api/network/ethernet/broadcast-domains/36434bec-f70d-
11e8-b145-005056bb5b8e"
     }
     }
    },
    {
      "uuid": "df640ccf-72c4-11ea-b31d-005056bbfb29",
      "name": "Default-1",
       "ipspace": {
        "name": "Default"
      },
    " links": {
         "self": {
           "href": "/api/network/ethernet/broadcast-domains/df640ccf-72c4-
11ea-b31d-005056bbfb29"
         }
      }
    }
\frac{1}{2},
" links": {
    "self": {
      "href": "/api/network/ethernet/ports/2d37189f-f70d-11e8-b145-
005056bb5b8e"
   }
}
}
---\mathbf{I}^{\top}\mathbf{I}^{\top}\mathbf{I}^{\top}=== Retrieving a specific VLAN port
The following output displays the response when a specific VLAN port is
requested. The system returns an error when there is no port with the
requested UUID. Also, the "speed" field for a VLAN port is always set to
zero if the state of the port is up. If the state of the port is down, the
"speed" field is unset and not reported back.
\mathbf{I}^{\top}\mathbf{I}^{\top}\mathbf{I}^{\top}----
# The API:
/api/network/ethernet/ports/{uuid}
# The call:
```

```
curl -X GET "https://<mgmt-ip>/api/network/ethernet/ports/42e25145-f97d-
11e8-ade9-005056bb7fc8?fields=*" -H "accept: application/hal+json"
# The response:
{
"uuid": "42e25145-f97d-11e8-ade9-005056bb7fc8",
"name": "e0e-100",
"mac_address": "00:50:56:bb:52:2f",
"type": "vlan",
"node": {
    "uuid": "6042cf47-f70c-11e8-abdf-005056bb7fc8",
    "name": "user-cluster-02",
    "_links": {
      "self": {
        "href": "/api/cluster/nodes/6042cf47-f70c-11e8-abdf-005056bb7fc8"
      }
    }
},
"broadcast domain": {
    "uuid": "36434bec-f70d-11e8-b145-005056bb5b8e",
    "name": "Default",
    "ipspace": {
      "name": "Default"
    },
  " links": {
      "self": {
        "href": "/api/network/ethernet/broadcast-domains/36434bec-f70d-11e8-
b145-005056bb5b8e"
     }
   }
},
"enabled": true,
"state": "up",
"mtu": 1500,
"speed": 0,
"reachability": "ok",
"reachable_broadcast_domains": [
\{  "uuid": "36434bec-f70d-11e8-b145-005056bb5b8e",
      "name": "Default",
      "ipspace": {
        "name": "Default"
      },
    " links": {
        "self": {
          "href": "/api/network/ethernet/broadcast-domains/36434bec-f70d-
```

```
11e8-b145-005056bb5b8e"
        }
      }
   }
\frac{1}{\sqrt{2}}"vlan": {
  "tag": 100,
    "base_port": {
      "uuid": "35deff03-f70d-11e8-abdf-005056bb7fc8",
      "name": "e0e",
      "node": {
         "name": "user-cluster-02"
      },
    " links": {
         "self": {
           "href": "/api/network/ethernet/ports/35deff03-f70d-11e8-abdf-
005056bb7fc8"
        }
     }
   }
},
"_links": {
    "self": {
      "href": "/api/network/ethernet/ports/42e25145-f97d-11e8-ade9-
005056bb7fc8"
   }
}
}
----
\mathbf{I}^{\top}\mathbf{I}^{\top}\mathbf{I}^{\top}=== Retrieving a specific LAG port
The following output displays the response when a specific LAG port is
requested. The system returns an error when there is no port with the
requested UUID. The "lag.active ports" field is set only if the state of
the port is up. Also, the "speed" field for a LAG port is always set to
zero if the state of the port is up. If the state of the port is down, the
"speed" field is unset and not reported back.
\mathbf{I}^{\top}\mathbf{I}^{\top}\mathbf{I}----
# The API:
```

```
/api/network/ethernet/ports/{uuid}
# The call:
curl -X GET "https://<mgmt-ip>/api/network/ethernet/ports/569e0abd-f97d-
11e8-ade9-005056bb7fc8?fields=*" -H "accept: application/hal+json"
# The response:
{
"uuid": "569e0abd-f97d-11e8-ade9-005056bb7fc8",
"name": "a0a",
"mac address": "02:50:56:bb:7f:c8",
"type": "lag",
"node": {
    "uuid": "6042cf47-f70c-11e8-abdf-005056bb7fc8",
    "name": "user-cluster-02",
  " links": {
     "self": {
        "href": "/api/cluster/nodes/6042cf47-f70c-11e8-abdf-005056bb7fc8"
      }
   }
},
"broadcast_domain": {
    "uuid": "36434bec-f70d-11e8-b145-005056bb5b8e",
    "name": "Default",
    "ipspace": {
     "name": "Default"
    },
  " links": {
      "self": {
        "href": "/api/network/ethernet/broadcast-domains/36434bec-f70d-11e8-
b145-005056bb5b8e"
      }
   }
},
"enabled": true,
"state": "up",
"mtu": 1500,
"speed": 0,
"reachability": "repairable",
"reachable_broadcast_domains": [
    {
      "uuid": "c7934b4f-691f-11ea-87fd-005056bb1ad3",
      "name": "Default",
      "ipspace": {
        "name": "Default"
      },
```

```
  "_links": {
        "self": {
           "href": "/api/network/ethernet/broadcast-domains/c7934b4f-691f-
11ea-87fd-005056bb1ad3"
        }
     }
    }
\frac{1}{2},
"lag": {
    "mode": "singlemode",
  "distribution policy": "mac",
    "member_ports": [
      {
        "uuid": "35df318d-f70d-11e8-abdf-005056bb7fc8",
        "name": "e0f",
        "node": {
          "name": "user-cluster-02"
        },
      " links": {
           "self": {
             "href": "/api/network/ethernet/ports/35df318d-f70d-11e8-abdf-
005056bb7fc8"
  }
        }
      },
      {
        "uuid": "35df5bad-f70d-11e8-abdf-005056bb7fc8",
        "name": "e0g",
        "node": {
          "name": "user-cluster-02"
        },
      " links": {
          "self": {
             "href": "/api/network/ethernet/ports/35df5bad-f70d-11e8-abdf-
005056bb7fc8"
          }
        }
      },
      {
        "uuid": "35df9926-f70d-11e8-abdf-005056bb7fc8",
        "name": "e0h",
        "node": {
           "name": "user-cluster-02"
         },
         "_links": {
           "self": {
```

```
  "href": "/api/network/ethernet/ports/35df9926-f70d-11e8-abdf-
005056bb7fc8"
          }
        }
      }
  \left| \ \right|,
    "active_ports": [
      {
         "uuid": "35df318d-f70d-11e8-abdf-005056bb7fc8",
         "name": "e0f",
         "_links": {
           "self": {
              "href": "/api/network/ethernet/ports/35df318d-f70d-11e8-abdf-
005056bb7fc8"
  }
         }
     }
    ]
},
" links": {
    "self": {
       "href": "/api/network/ethernet/ports/569e0abd-f97d-11e8-ade9-
005056bb7fc8"
   }
}
}
---\mathbf{I}^{\top}\mathbf{I}^{\top}\mathbf{I} .
=== Retrieving all LAG (ifgrp) ports in the cluster
This command retrieves all LAG ports in the cluster (that is, all ports
with type=LAG). The example shows how to filter a GET collection based on
type.
\mathbf{I}^{\top}\mathbf{I}^{\top}\mathbf{I}^{\top}---# The API:
/api/network/ethernet/ports
# The call:
curl -X GET "https://<mgmt-
ip>/api/network/ethernet/ports?type=lag&node.name=user-cluster-
```

```
01&fields=name, enabled, speed, mtu" -H "accept: application/hal+json"
# The response:
{
"records": [
    {
      "uuid": "0c226db0-4b63-11e9-8113-005056bbe040",
      "name": "a0b",
      "type": "lag",
      "node": {
        "name": "user-cluster-01"
      },
      "enabled": true,
      "mtu": 1500,
      "speed": 0,
    " links": {
        "self": {
           "href": "/api/network/ethernet/ports/0c226db0-4b63-11e9-8113-
005056bbe040"
        }
     }
    },
    {
      "uuid": "d3a84153-4b3f-11e9-a00d-005056bbe040",
      "name": "a0a",
      "type": "lag",
      "node": {
        "name": "user-cluster-01"
      },
      "enabled": true,
      "mtu": 1500,
      "speed": 0,
    " links": {
        "self": {
           "href": "/api/network/ethernet/ports/d3a84153-4b3f-11e9-a00d-
005056bbe040"
        }
      }
    }
\left| \ \right|,
"num records": 2,
"_links": {
   "self": {
      "href":
"/api/network/ethernet/ports?fields=name,enabled,speed,mtu&type=lag&node.n
ame=user-cluster-01"
```

```
}
}
----
\mathbf{I} . \mathbf{I}== Creating VLAN and LAG ports
```
You can use the network ports POST API to create VLAN and LAG ports. If you supply the optional broadcast domain property, the specified broadcast domain will be assigned to the new port immediately. Otherwise, within a few minutes automatic probing will determine the correct broadcast domain and will assign it to the port. During that period of time, the port will not be capable of hosting interfaces.

 $\mathbf{r}$ 

}

== Examples

=== Creating a VLAN port

The following output displays the record returned after the creation of a VLAN port on "e0e" and VLAN tag "100".

 $\mathbf{I}$  .  $\mathbf{I}$ 

----

```
# The API:
/api/network/ethernet/ports
```

```
# The call:
curl -X POST "https://<mgmt-
ip>/api/network/ethernet/ports?return_records=true" -H "accept:
application/hal+json" -H "Content-Type: application/json" -d "{ \"type\":
\"vlan\", \"node\": { \"name\": \"user-cluster-01\" }, \"enabled\": true,
\"vlan\": { \"tag\": 100, \"base port\": { \"name\": \"e0e\", \"node\": {
\"name\": \"user-cluster-01\" } } }}"
# The response:
{
"num_records": 1,
"records": [
    {
      "uuid": "88b2f682-fa42-11e8-a6d7-005056bb5b8e",
      "type": "vlan",
```

```
  "node": {
         "uuid": "faa56898-f70c-11e8-b145-005056bb5b8e",
         "name": "user-cluster-01",
         "_links": {
           "self": {
             "href": "/api/cluster/nodes/faa56898-f70c-11e8-b145-
005056bb5b8e"
  }
         }
      },
      "enabled": true,
      "vlan": {
         "tag": 100,
         "base_port": {
           "uuid": "2d39df72-f70d-11e8-b145-005056bb5b8e",
           "name": "e0e",
           "node": {
             "name": "user-cluster-01"
           },
         " links": {
             "self": {
               "href": "/api/network/ethernet/ports/2d39df72-f70d-11e8-b145-
005056bb5b8e"
            }
  }
         }
      },
    " links": {
         "self": {
           "href": "/api/network/ethernet/ports/88b2f682-fa42-11e8-a6d7-
005056bb5b8e"
        }
      }
   }
\overline{1}}
----
\mathbf{I}^{\top}\mathbf{I}^{\top}\mathbf{I}^{\top}=== Creating a VLAN port in a specific broadcast domain
The following output displays the record returned after the creation of a
VLAN port on "e0e" and VLAN tag "100". Also, the VLAN port is added to the
"Default" broadcast domain in the "Default" IPspace.
```

```
----
# The API:
/api/network/ethernet/ports
# The call:
curl -X POST "https://<mgmt-
ip>/api/network/ethernet/ports?return_records=true" -H "accept:
application/hal+json" -H "Content-Type: application/json" -d "{
\"type\": \"vlan\", \"node\": { \"name\": \"user-cluster-01\" },
\"broadcast domain\": { \"name\": \"Default\", \"ipspace\": { \"name\":
\Upsilon"Default \Upsilon" } }, \Upsilon"enabled\Upsilon": true, \Upsilonulan\Upsilon": { \Upsilontag\Upsilon": 100,
\"base port\": { \"name\": \"e0e\", \"node\": { \"name\": \"user-cluster-
01\ \} } } } "
# The response:
{
"num records": 1,
"records": [
    {
      "uuid": "88b2f682-fa42-11e8-a6d7-005056bb5b8e",
      "type": "vlan",
      "node": {
        "uuid": "faa56898-f70c-11e8-b145-005056bb5b8e",
        "name": "user-cluster-01",
        "_links": {
           "self": {
             "href": "/api/cluster/nodes/faa56898-f70c-11e8-b145-
005056bb5b8e"
          }
        }
      },
      "broadcast_domain": {
        "uuid": "36434bec-f70d-11e8-b145-005056bb5b8e",
        "name": "Default",
        "ipspace": {
           "name": "Default"
        },
       " links": {
           "self": {
             "href": "/api/network/ethernet/broadcast-domains/36434bec-f70d-
11e8-b145-005056bb5b8e"
          }
         }
```
 $\mathbf{I}$   $\mathbf{I}$   $\mathbf{I}$ 

```
  },
       "enabled": true,
       "vlan": {
         "tag": 100,
         "base_port": {
           "uuid": "2d39df72-f70d-11e8-b145-005056bb5b8e",
           "name": "e0e",
           "node": {
             "name": "user-cluster-01"
           },
         " links": {
              "self": {
                "href": "/api/network/ethernet/ports/2d39df72-f70d-11e8-b145-
005056bb5b8e"
  }
           }
         }
       },
       "_links": {
         "self": {
           "href": "/api/network/ethernet/ports/88b2f682-fa42-11e8-a6d7-
005056bb5b8e"
         }
     }
    }
\overline{1}}
----
\mathbf{I} , \mathbf{I} , \mathbf{I} ,
=== Creating a LAG (ifgrp) port
The following output displays the record returned after the creation of a
LAG port with "e0f", "e0g" and "e0h" as member ports.
\mathbf{I} \cdot \mathbf{I} \cdot \mathbf{I}----
# The API:
/api/network/ethernet/ports
# The call:
curl -X POST "https://<mgmt-
ip>/api/network/ethernet/ports?return_records=true" -H "accept:
```

```
application/json" -H "Content-Type: application/json" -d "{ \"type\":
\"lag\", \"node\": { \"name\": \"user-cluster-01\" }, \"enabled\": true,
\"lag\": { \"mode\": \"singlemode\", \"distribution_policy\": \"mac\",
\"member_ports\": [ { \"name\": \"e0f\", \"node\": { \"name\": \"user-
cluster-01\" } }, { \"name\": \"e0q\", \"node\": { \"name\": \"user-
cluster-01\" \}, { \"name\": \"e0h\", \"node\": { \"name\": \"user-
cluster-01\" } } ] } } "
# The response:
{
"num records": 1,
"records": [
    {
      "uuid": "1807772a-fa4d-11e8-a6d7-005056bb5b8e",
      "type": "lag",
      "node": {
        "uuid": "faa56898-f70c-11e8-b145-005056bb5b8e",
        "name": "user-cluster-01"
      },
      "enabled": true,
      "lag": {
        "mode": "singlemode",
      "distribution policy": "mac",
        "member_ports": [
          {
            "uuid": "2d3c9adc-f70d-11e8-b145-005056bb5b8e",
          "name": "e0f",
            "node": {
              "name": "user-cluster-01"
            }
          },
\{  "uuid": "2d40b097-f70d-11e8-b145-005056bb5b8e",
            "name": "e0g",
            "node": {
              "name": "user-cluster-01"
            }
          },
\{  "uuid": "2d46d01e-f70d-11e8-b145-005056bb5b8e",
            "name": "e0h",
            "node": {
              "name": "user-cluster-01"
            }
          }
      \lceil
```

```
  }
    }
]
}
----
\mathbf{I} \cdot \mathbf{I} \cdot \mathbf{I}=== Creating a LAG (ifgrp) port in a specific broadcast domain
The following output displays the record returned after the creation of a
LAG port with "e0f", "e0g" and "e0h" as member ports. Also, the LAG port
is added to the "Default" broadcast domain in the "Default" IPspace.
\mathbf{I} , \mathbf{I} , \mathbf{I}----
# The API:
/api/network/ethernet/ports
# The call:
curl -X POST "https://<mgmt-
ip>/api/network/ethernet/ports?return_records=true" -H "accept:
application/json" -H "Content-Type: application/json" -d "{ \"type\":
\Upsilon"lag\Upsilon, \Upsilon"node\Upsilon: { \Upsilon"name\Upsilon: \Upsilon"user-cluster-01\Upsilon" },
\"broadcast domain\": { \"name\": \"Default\", \"ipspace\": { \"name\":
\"Default\" } }, \"enabled\": true, \"lag\": { \"mode\": \"singlemode\",
\"distribution policy\": \"mac\", \"member ports\": [ { \"name\": \"e0f\",
\"node\": { \"name\": \"user-cluster-01\" } }, { \"name\": \"e0g\",
\"node\": { \"name\": \"user-cluster-01\" }}, { \"name\": \"e0h\",
\"node\": { \"name\": \"user-cluster-01\" } } ] } }" -u admin:netapp1! -k
# The response:
{
"num records": 1,
"records": [
    {
      "uuid": "1807772a-fa4d-11e8-a6d7-005056bb5b8e",
      "type": "lag",
      "node": {
         "uuid": "faa56898-f70c-11e8-b145-005056bb5b8e",
        "name": "user-cluster-01"
      },
      "broadcast_domain": {
         "uuid": "36434bec-f70d-11e8-b145-005056bb5b8e",
```

```
  "name": "Default",
         "ipspace": {
           "name": "Default"
         }
       },
       "enabled": true,
       "lag": {
         "mode": "singlemode",
       "distribution policy": "mac",
         "member_ports": [
\{  "uuid": "2d3c9adc-f70d-11e8-b145-005056bb5b8e",
            "name": "e0f",
             "node": {
                "name": "user-cluster-01"
             }
            },
\{  "uuid": "2d40b097-f70d-11e8-b145-005056bb5b8e",
             "name": "e0g",
             "node": {
                "name": "user-cluster-01"
             }
            },
\{  "uuid": "2d46d01e-f70d-11e8-b145-005056bb5b8e",
              "name": "e0h",
             "node": {
                "name": "user-cluster-01"
  }
           }
         ]
      }
    }
\mathbf{I}}
---\mathbf{I} \cdot \mathbf{I} \cdot \mathbf{I}== Updating ports
You can use the network ports PATCH API to update the attributes of ports.
\mathbf{I} \cdot \mathbf{I} \cdot \mathbf{I}
```

```
== Examples
=== Updating the broadcast domain of a port
The following PATCH request removes the port from the current broadcast
domain and adds it to the specified broadcast domain.
\mathbf{I} . \mathbf{I}----
# The API:
/api/network/ethernet/ports/{uuid}
# The call:
curl -X PATCH "https://<mgmt-ip>/api/network/ethernet/ports/6867efaf-d702-
11e8-994f-005056bbc994" -H "accept: application/hal+json" -H "Content-
Type: application/json" -d "{ \"broadcast domain\": { \"name\":
\"Default\", \"ipspace\": { \"name\": \"Default\" }}}"
----
\mathbf{r}\cdot\mathbf{r}\cdot\mathbf{r}=== Updating the admin status of a port
The following PATCH request brings the specified port down.
\mathbf{I} , \mathbf{I} , \mathbf{I}----
# The API:
/api/network/ethernet/ports/{uuid}
# The call:
curl -X PATCH "https://<mgmt-ip>/api/network/ethernet/ports/51d3ab39-d86d-
11e8-aca6-005056bbc994" -H "accept: application/hal+json" -H "Content-
Type: application/json" -d "{ \"enabled\": \"false\" }"
----
\mathbf{I}^{\top}\mathbf{I}^{\top}\mathbf{I}=== Repairing a port
The following PATCH request repairs a port. Only ports that have
reachability as "repairable" can be repaired. The "reachability" parameter
```
cannot be patched in the same request as other parameters that might

```
affect the target port's reachability status.
\mathbf{I}^{\top}\mathbf{I}^{\top}\mathbf{I}---# The API:
/api/network/ethernet/ports/{uuid}
# The call:
curl -X PATCH "https://<mgmt-ip>/api/network/ethernet/ports/51d3ab39-d86d-
11e8-aca6-005056bbc994" -H "accept: application/hal+json" -H "Content-
Type: application/json" -d "{ \"reachability\": \"ok\" }"
---\mathbf{I} , \mathbf{I} , \mathbf{I}== Deleting ports
You can use the network ports DELETE API to delete VLAN and LAG ports in
the cluster. Note that physical ports cannot be deleted.
Deleting a port also removes the port from the broadcast domain.
\mathbf{I} , \mathbf{I} , \mathbf{I}== Example
=== Deleting a VLAN port
The network ports DELETE API is used to delete a VLAN port.
\mathbf{I} \cdot \mathbf{I} \cdot \mathbf{I}----
# The API:
/api/network/ethernet/ports/{uuid}
# The call:
curl -X DELETE "https://<mgmt-ip>/api/network/ethernet/ports/6867efaf-
d702-11e8-994f-005056bbc994" -H "accept: application/hal+json" -H
"Content-Type: application/json"
----
\mathbf{I} . \mathbf{I}
```

```
[[IDdde5b81a4e5765ed4f7d1443a0dc2cbc]]
= Retrieve ports
[.api-doc-operation .api-doc-operation-get]#GET# [.api-doc-code-
block]#`/network/ethernet/ports`#
*Introduced In:* 9.6
Retrieves a collection of ports (physical, VLAN and LAG) for an entire
cluster.
== Related ONTAP commands
* `network port show`
* `network port ifgrp show`
* `network port vlan show`
== Parameters
[cols=5*,options=header]
| == =|Name
|Type
|In
|Required
|Description
|uuid
|string
|query
|False
a|Filter by uuid
|node.uuid
|string
|query
|False
a|Filter by node.uuid
```
|node.name

|string |query |False a|Filter by node.name |statistics.device.link\_down\_count\_raw |integer |query |False a|Filter by statistics.device.link down count raw \* Introduced in: 9.8 |statistics.device.timestamp |string |query |False a|Filter by statistics.device.timestamp \* Introduced in: 9.8 |statistics.device.transmit\_raw.errors |integer |query |False a|Filter by statistics.device.transmit raw.errors \* Introduced in: 9.8 |statistics.device.transmit\_raw.discards |integer |query |False a|Filter by statistics.device.transmit raw.discards \* Introduced in: 9.8 |statistics.device.transmit\_raw.packets |integer |query |False a|Filter by statistics.device.transmit raw.packets

```
* Introduced in: 9.8
|statistics.device.receive_raw.errors
|integer
|query
|False
a|Filter by statistics.device.receive_raw.errors
* Introduced in: 9.8
|statistics.device.receive_raw.discards
|integer
|query
|False
a|Filter by statistics.device.receive raw.discards
* Introduced in: 9.8
|statistics.device.receive_raw.packets
|integer
|query
|False
a|Filter by statistics.device.receive_raw.packets
* Introduced in: 9.8
|statistics.status
|string
|query
|False
a|Filter by statistics.status
* Introduced in: 9.8
|statistics.timestamp
|string
|query
|False
a|Filter by statistics.timestamp
* Introduced in: 9.8
```
|statistics.throughput\_raw.read |integer |query |False a|Filter by statistics.throughput raw.read \* Introduced in: 9.8 |statistics.throughput\_raw.total |integer |query |False a|Filter by statistics.throughput raw.total \* Introduced in: 9.8 |statistics.throughput\_raw.write |integer |query |False a|Filter by statistics.throughput raw.write \* Introduced in: 9.8 |enabled |boolean |query |False a|Filter by enabled |metric.timestamp |string |query |False a|Filter by metric.timestamp \* Introduced in: 9.8 |metric.duration |string

```
|query
|False
a|Filter by metric.duration
* Introduced in: 9.8
|metric.throughput.read
|integer
|query
|False
a|Filter by metric.throughput.read
* Introduced in: 9.8
|metric.throughput.total
|integer
|query
|False
a|Filter by metric.throughput.total
* Introduced in: 9.8
|metric.throughput.write
|integer
|query
|False
a|Filter by metric.throughput.write
* Introduced in: 9.8
|metric.status
|string
|query
|False
a|Filter by metric.status
* Introduced in: 9.8
|reachability
|string
|query
|False
```

```
a|Filter by reachability
* Introduced in: 9.8
|lag.member_ports.name
|string
|query
|False
a|Filter by lag.member ports.name
|lag.member_ports.node.name
|string
|query
|False
a|Filter by lag.member ports.node.name
|lag.member_ports.uuid
|string
|query
|False
a|Filter by lag.member ports.uuid
|lag.distribution_policy
|string
|query
|False
a|Filter by lag.distribution policy
|lag.mode
|string
|query
|False
a|Filter by lag.mode
|lag.active_ports.name
|string
|query
|False
a|Filter by lag.active ports.name
```
|lag.active\_ports.node.name |string |query |False a|Filter by lag.active\_ports.node.name |lag.active\_ports.uuid |string |query |False a|Filter by lag.active\_ports.uuid |name |string |query |False a|Filter by name |rdma\_protocols |string |query |False a|Filter by rdma\_protocols \* Introduced in: 9.10 |reachable\_broadcast\_domains.name |string |query |False a|Filter by reachable broadcast domains.name \* Introduced in: 9.8 |reachable\_broadcast\_domains.ipspace.name |string |query |False a|Filter by reachable broadcast domains.ipspace.name \* Introduced in: 9.8

|reachable\_broadcast\_domains.uuid |string |query |False a|Filter by reachable broadcast domains.uuid \* Introduced in: 9.8 |state |string |query |False a|Filter by state |speed |integer |query |False a|Filter by speed |mtu |integer |query |False a|Filter by mtu |vlan.tag |integer |query |False a|Filter by vlan.tag |vlan.base\_port.name |string |query |False a|Filter by vlan.base\_port.name |vlan.base\_port.node.name |string
|query |False a|Filter by vlan.base port.node.name |vlan.base\_port.uuid |string |query |False a|Filter by vlan.base port.uuid |type |string |query |False a|Filter by type |broadcast\_domain.name |string |query |False a|Filter by broadcast domain.name |broadcast\_domain.ipspace.name |string |query |False a|Filter by broadcast domain.ipspace.name |broadcast\_domain.uuid |string |query |False a|Filter by broadcast domain.uuid |mac\_address |string |query |False a|Filter by mac address

|fields |array[string] |query |False a|Specify the fields to return. |max\_records |integer |query |False a|Limit the number of records returned. |return\_records |boolean |query |False a|The default is true for GET calls. When set to false, only the number of records is returned. \* Default value: 1 |return\_timeout |integer |query |False a|The number of seconds to allow the call to execute before returning. When iterating over a collection, the default is 15 seconds. ONTAP returns earlier if either max records or the end of the collection is reached. \* Default value: 1 \* Max value: 120 \* Min value: 0 |order\_by |array[string] |query |False a|Order results by specified fields and optional [asc|desc] direction. Default direction is 'asc' for ascending.  $| == =$ 

```
== Response
```
Status: 200, Ok

```
[cols=3*,options=header]
|===|Name
|Type
|Description
|_links
|link:#_links[_links]
a|
|num_records
|integer
a|
|records
|array[link:#port[port]]
a|
|===.Example response
[%collapsible%closed]
====
[source, json, subs=+macros]
{
    "_links": {
      "next": {
         "href": "/api/resourcelink"
      },
      "self": {
         "href": "/api/resourcelink"
      }
    },
    "records": {
     " links": {
         "self": {
           "href": "/api/resourcelink"
         }
      },
       "broadcast_domain": {
       " links": {
```

```
  "self": {
        "href": "/api/resourcelink"
      }
    },
    "ipspace": {
     "name": "ipspace1"
    },
    "name": "bd1",
    "uuid": "1cd8a442-86d1-11e0-ae1c-123478563412"
  },
  "lag": {
    "active_ports": {
    " links": {
        "self": {
           "href": "/api/resourcelink"
        }
      },
      "name": "e1b",
      "node": {
       "name": "node1"
      },
      "uuid": "1cd8a442-86d1-11e0-ae1c-123478563412"
    },
  "distribution policy": "port",
    "member_ports": {
      "_links": {
        "self": {
           "href": "/api/resourcelink"
        }
      },
      "name": "e1b",
      "node": {
        "name": "node1"
      },
      "uuid": "1cd8a442-86d1-11e0-ae1c-123478563412"
    },
    "mode": "multimode_lacp"
  },
  "mac_address": "01:02:03:04:05:06",
  "metric": {
    "_links": {
      "self": {
        "href": "/api/resourcelink"
      }
    },
    "duration": "PT15S",
```

```
  "status": "ok",
    "throughput": {
      "read": 200,
      "total": 1000,
      "write": 100
    },
    "timestamp": "2017-01-25T11:20:13Z"
  },
  "mtu": 1500,
  "name": "e1b",
  "node": {
    "_links": {
      "self": {
        "href": "/api/resourcelink"
      }
    },
    "name": "node1",
   "uuid": "1cd8a442-86d1-11e0-ae1c-123478563412"
  },
  "rdma_protocols": {
  },
  "reachability": "ok",
  "reachable_broadcast_domains": {
  " links": {
      "self": {
        "href": "/api/resourcelink"
      }
    },
    "ipspace": {
     "name": "ipspace1"
    },
    "name": "bd1",
    "uuid": "1cd8a442-86d1-11e0-ae1c-123478563412"
  },
  "speed": 1000,
  "state": "up",
  "statistics": {
    "device": {
    "link down count raw": 3,
    "receive raw": {
        "discards": 100,
        "errors": 200,
        "packets": 500
      },
      "timestamp": "2017-01-25T11:20:13Z",
    "transmit_raw": {
```

```
  "discards": 100,
             "errors": 200,
            "packets": 500
          }
         },
         "status": "ok",
       "throughput raw": {
          "read": 200,
          "total": 1000,
          "write": 100
         },
         "timestamp": "2017-01-25T11:20:13Z"
      },
      "type": "vlan",
      "uuid": "1cd8a442-86d1-11e0-ae1c-123478563412",
      "vlan": {
         "base_port": {
           "_links": {
             "self": {
                "href": "/api/resourcelink"
            }
           },
           "name": "e1b",
           "node": {
            "name": "node1"
           },
           "uuid": "1cd8a442-86d1-11e0-ae1c-123478563412"
         },
         "tag": 100
      }
   }
}
====== Error
```
Status: Default, Error

```
[cols=3*,options=header]
|===|Name
|Type
|Description
|error
```

```
|link:#error[error]
a|
| == =.Example error
[%collapsible%closed]
=[source,json,subs=+macros]
{
    "error": {
      "arguments": {
        "code": "string",
        "message": "string"
      },
      "code": "4",
      "message": "entry doesn't exist",
      "target": "uuid"
   }
}
====== Definitions
[.api-def-first-level]
.See Definitions
[%collapsible%closed]
//Start collapsible Definitions block
====
[#href]
[.api-collapsible-fifth-title]
href
[cols=3*,options=header]
| == =|Name
|Type
|Description
|href
|string
a|
| == =
```

```
[#_links]
[.api-collapsible-fifth-title]
_links
[cols=3*,options=header]
| == =|Name
|Type
|Description
|next
|link:#href[href]
a|
|self
|link:#href[href]
a|
|===[#_links]
[.api-collapsible-fifth-title]
_links
[cols=3*,options=header]
| == =|Name
|Type
|Description
|self
|link:#href[href]
a|
| == =[#ipspace]
[.api-collapsible-fifth-title]
ipspace
[cols=3*,options=header]
|===|Name
|Type
|Description
```

```
|name
|string
a|Name of the broadcast domain's IPspace
| == =[#broadcast_domain]
[.api-collapsible-fifth-title]
broadcast_domain
Broadcast domain UUID along with a readable name. Either the UUID or both
names may be provided on input.
[cols=3*,options=header]
| == =|Name
|Type
|Description
|_links
|link:#_links[_links]
a|
|ipspace
|link:#ipspace[ipspace]
a|
|name
|string
a|Name of the broadcast domain, scoped to its IPspace
|uuid
|string
a|Broadcast domain UUID
| == =[#node]
[.api-collapsible-fifth-title]
node
```

```
[cols=3*,options=header]
|===|Name
|Type
|Description
|name
|string
a|Name of node on which the port is located.
|===[#active_ports]
[.api-collapsible-fifth-title]
active_ports
Port UUID along with readable names. Either the UUID or both names may be
supplied on input.
[cols=3*,options=header]
| == =|Name
|Type
|Description
|_links
|link:#_links[_links]
a|
|name
|string
a|
|node
|link:#node[node]
a|
|uuid
|string
a|
| == =
```

```
[#member_ports]
[.api-collapsible-fifth-title]
member_ports
Port UUID along with readable names. Either the UUID or both names may be
supplied on input.
[cols=3*,options=header]
| == =|Name
|Type
|Description
|_links
|link:#_links[_links]
a|
|name
|string
a|
|node
|link:#node[node]
a|
|uuid
|string
a|
|===[#lag]
[.api-collapsible-fifth-title]
lag
[cols=3*,options=header]
| == =|Name
|Type
|Description
|active_ports
|array[link:#active_ports[active_ports]]
a|Active ports of a LAG (ifgrp). (Some member ports may be inactive.)
```

```
|distribution_policy
|string
a|Policy for mapping flows to ports for outbound packets through a LAG
(ifgrp).
|member_ports
|array[link:#member_ports[member_ports]]
a|
|mode
|string
a|Determines how the ports interact with the switch.
| == =[#throughput]
[.api-collapsible-fifth-title]
throughput
The rate of throughput bytes per second observed at the interface.
[cols=3*,options=header]
| == =|Name
|Type
|Description
|read
|integer
a|Performance metric for read I/O operations.
|total
|integer
a|Performance metric aggregated over all types of I/O operations.
|write
|integer
a|Peformance metric for write I/O operations.
```

```
| == =[#metric]
[.api-collapsible-fifth-title]
metric
The most recent sample of I/O metrics for the port.
[cols=3*,options=header]
| == =|Name
|Type
|Description
|_links
|link:#_links[_links]
a|
|duration
|string
a|The duration over which this sample is calculated. The time durations
are represented in the ISO-8601 standard format. Samples can be calculated
over the following durations:
|status
|string
a|Errors associated with the sample. For example, if the aggregation of
data over multiple nodes fails, then any partial errors might return "ok"
on success or "error" on an internal uncategorized failure. Whenever a
sample collection is missed but done at a later time, it is back filled to
the previous 15 second timestamp and tagged with "backfilled_data".
"inconsistent delta time" is encountered when the time between two
collections is not the same for all nodes. Therefore, the aggregated value
might be over or under inflated. "Negative delta" is returned when an
expected monotonically increasing value has decreased in value.
"inconsistent old data" is returned when one or more nodes do not have the
latest data.
|throughput
|link:#throughput[throughput]
```
a|The rate of throughput bytes per second observed at the interface.

```
|timestamp
|string
a|The timestamp of the performance data.
| == =[#node]
[.api-collapsible-fifth-title]
node
[cols=3*,options=header]
| == =|Name
|Type
|Description
|_links
|link:#_links[_links]
a|
|name
|string
a|
|uuid
|string
a|
| == =[#reachable_broadcast_domains]
[.api-collapsible-fifth-title]
reachable_broadcast_domains
Broadcast domain UUID along with a readable name. Either the UUID or both
names may be provided on input.
[cols=3*,options=header]
|===|Name
|Type
|Description
```

```
|_links
|link:#_links[_links]
a|
|ipspace
|link:#ipspace[ipspace]
a|
|name
|string
a|Name of the broadcast domain, scoped to its IPspace
|uuid
|string
a|Broadcast domain UUID
| == =[#receive_raw]
[.api-collapsible-fifth-title]
receive_raw
Packet receive counters for the Ethernet port.
[cols=3*,options=header]
|===|Name
|Type
|Description
|discards
|integer
a|Total number of discarded packets.
|errors
|integer
a|Number of packet errors.
|packets
|integer
```

```
a|Total packet count.
| == =[#transmit_raw]
[.api-collapsible-fifth-title]
transmit_raw
Packet transmit counters for the Ethernet port.
[cols=3*,options=header]
| == =|Name
|Type
|Description
|discards
|integer
a|Total number of discarded packets.
|errors
|integer
a|Number of packet errors.
|packets
|integer
a|Total packet count.
| == =[#device]
[.api-collapsible-fifth-title]
device
Device-related counters for the port object. These counters are applicable
at the lowest layer of the networking stack. These values can be used to
calculate both transmit and receive packet and error rates by comparing
two samples taken at different times and calculating the increase in
counter value divided by the elapsed time between the two samples.
```

```
[cols=3*,options=header]
| == =|Name
|Type
|Description
|link_down_count_raw
|integer
a|The number of link state changes from up to down seen on the device.
|receive_raw
|link:#receive_raw[receive_raw]
a|Packet receive counters for the Ethernet port.
|timestamp
|string
a|The timestamp when the device specific counters were collected.
|transmit_raw
|link:#transmit_raw[transmit_raw]
a|Packet transmit counters for the Ethernet port.
|===[#throughput raw]
[.api-collapsible-fifth-title]
throughput_raw
Throughput bytes observed at the port object. This can be used along with
delta time to calculate the rate of throughput bytes per unit of time.
[cols=3*,options=header]
| == =|Name
|Type
|Description
|read
|integer
a|Performance metric for read I/O operations.
```

```
|total
|integer
a|Performance metric aggregated over all types of I/O operations.
|write
|integer
a|Peformance metric for write I/O operations.
| == =[#statistics]
[.api-collapsible-fifth-title]
statistics
The real time I/O statistics for the port.
[cols=3*,options=header]
|===|Name
|Type
|Description
|device
|link:#device[device]
a|Device-related counters for the port object. These counters are
applicable at the lowest layer of the networking stack. These values can
be used to calculate both transmit and receive packet and error rates by
comparing two samples taken at different times and calculating the
increase in counter value divided by the elapsed time between the two
samples.
|status
|string
a|Errors associated with the sample. For example, if the aggregation of
data over multiple nodes fails, then any partial errors might return "ok"
on success or "error" on an internal uncategorized failure. Whenever a
sample collection is missed but done at a later time, it is back filled to
the previous 15 second timestamp and tagged with "backfilled data".
"inconsistent delta time" is encountered when the time between two
collections is not the same for all nodes. Therefore, the aggregated value
```

```
might be over or under inflated. "Negative delta" is returned when an
expected monotonically increasing value has decreased in value.
"inconsistent old data" is returned when one or more nodes do not have the
latest data.
|throughput_raw
|link:#throughput_raw[throughput_raw]
a|Throughput bytes observed at the port object. This can be used along
with delta time to calculate the rate of throughput bytes per unit of
time.
|timestamp
|string
a|The timestamp of the throughput raw performance data.
| == =[#base_port]
[.api-collapsible-fifth-title]
base_port
Port UUID along with readable names. Either the UUID or both names may be
supplied on input.
[cols=3*,options=header]
| == =|Name
|Type
|Description
|_links
|link:#_links[_links]
a|
|name
|string
a|
|node
|link:#node[node]
a|
```

```
|uuid
|string
a|
|===[#vlan]
[.api-collapsible-fifth-title]
vlan
[cols=3*,options=header]
| == =|Name
|Type
|Description
|base_port
|link:#base_port[base_port]
a|Port UUID along with readable names. Either the UUID or both names may
be supplied on input.
|tag
|integer
a|VLAN ID
|===[#port]
[.api-collapsible-fifth-title]
port
[cols=3*,options=header]
|===|Name
|Type
|Description
|_links
|link:#_links[_links]
a|
|broadcast_domain
|link:#broadcast_domain[broadcast_domain]
```

```
a|Broadcast domain UUID along with a readable name. Either the UUID or
both names may be provided on input.
|enabled
|boolean
a|
|lag
|link:#lag[lag]
a|
|mac_address
|string
a|
|metric
|link:#metric[metric]
a|The most recent sample of I/O metrics for the port.
|mtu
|integer
a|MTU of the port in bytes. Set by broadcast domain.
|name
|string
a|Portname, such as e0a, e1b-100 (VLAN on Ethernet), a0c (LAG/ifgrp), a0d-
200 (VLAN on LAG/ifgrp), e0a.pv1 (p-VLAN, in select environments only)
|node
|link:#node[node]
a|
|rdma_protocols
|array[string]
a|Supported RDMA offload protocols
|reachability
|string
a|Reachability status of the port. Enum value "ok" is the only acceptable
value for a PATCH request to repair a port.
```

```
|reachable_broadcast_domains
|array[link:#reachable_broadcast_domains[reachable_broadcast_domains]]
a|Reachable broadcast domains.
|speed
|integer
a|Link speed in Mbps
|state
|string
a|Operational state of the port. The state is set to 'down' if the
operational state of the port is down. The state is set to 'up' if the
link state of the port is up and the port is healthy. The state is set to
'up' if the link state of the port is up and configured to ignore health
status. The state is 'degraded' if the link state of the port is up, and
the port is not healthy.
|statistics
|link:#statistics[statistics]
a|The real time I/O statistics for the port.
|type
|string
a|Type of physical or virtual port
|uuid
|string
a|Port UUID
|vlan
|link:#vlan[vlan]
a|
| == =[#error arguments]
[.api-collapsible-fifth-title]
error_arguments
[cols=3*,options=header]
```

```
| == =|Name
|Type
|Description
|code
|string
a|Argument code
|message
|string
a|Message argument
|===[#error]
[.api-collapsible-fifth-title]
error
[cols=3*,options=header]
| == =|Name
|Type
|Description
|arguments
|array[link:#error_arguments[error_arguments]]
a|Message arguments
|code
|string
a|Error code
|message
|string
a|Error message
|target
|string
a|The target parameter that caused the error.
```

```
| == =//end collapsible .Definitions block
====[[ID81d46734884e2e570bacbcd569af69e0]]
= Create a new VLAN or LAG
[.api-doc-operation .api-doc-operation-post]#POST# [.api-doc-code-
block]#`/network/ethernet/ports`#
*Introduced In:* 9.6
Creates a new VLAN (such as node1:e0a-100) or LAG (ifgrp, such as
node2:a0a).
== Required properties
* `node` - Node the port will be created on.
* `type` - Defines if a VLAN or LAG will be created:
*** VLAN
***** `vlan.base port` - Physical port or LAG the VLAN will be created on.
***** `vlan.tag` - Tag used to identify VLAN on the base port.
*** LAG
***** `lag.mode` - Policy for the LAG that will be created.
***** `lag.distribution policy` - Indicates how the packets are
distributed between ports.
***** `lag.member ports` - Set of ports the LAG consists of.
== Optional properties
* `broadcast domain` - The layer-2 broadcast domain the port is associated
with. The port will be placed in a broadcast domain if it is not
specified. It may take several minutes for the broadcast domain to be
assigned. During that period the port cannot host interfaces.
```

```
== Related ONTAP commands
* `network port ifgrp create`
* `network port vlan create`
== Parameters
[cols=5*,options=header]
|===|Name
|Type
|In
|Required
|Description
|return_records
|boolean
|query
|False
a|The default is false. If set to true, the records are returned.
* Default value:
|===== Request Body
[cols=3*,options=header]
| == =|Name
|Type
|Description
|_links
|link:#_links[_links]
a|
|broadcast_domain
|link:#broadcast_domain[broadcast_domain]
a|Broadcast domain UUID along with a readable name. Either the UUID or
both names may be provided on input.
```

```
|enabled
|boolean
a|
|lag
|link:#lag[lag]
a|
|mac_address
|string
a|
|metric
|link:#metric[metric]
a|The most recent sample of I/O metrics for the port.
|mtu
|integer
a|MTU of the port in bytes. Set by broadcast domain.
|name
|string
a|Portname, such as e0a, e1b-100 (VLAN on Ethernet), a0c (LAG/ifgrp), a0d-
200 (VLAN on LAG/ifgrp), e0a.pv1 (p-VLAN, in select environments only)
|node
|link:#node[node]
a|
|rdma_protocols
|array[string]
a|Supported RDMA offload protocols
|reachability
|string
a|Reachability status of the port. Enum value "ok" is the only acceptable
value for a PATCH request to repair a port.
|reachable_broadcast_domains
|array[link:#reachable_broadcast_domains[reachable_broadcast_domains]]
a|Reachable broadcast domains.
```
|speed |integer a|Link speed in Mbps

|state |string a|Operational state of the port. The state is set to 'down' if the operational state of the port is down. The state is set to 'up' if the link state of the port is up and the port is healthy. The state is set to 'up' if the link state of the port is up and configured to ignore health status. The state is 'degraded' if the link state of the port is up, and the port is not healthy. | statistics |link:#statistics[statistics] a|The real time I/O statistics for the port. |type |string a|Type of physical or virtual port |uuid |string a|Port UUID |vlan |link:#vlan[vlan]  $a$ |  $| == =$ .Example request [%collapsible%closed]  $====$ [source,json,subs=+macros] { "\_links": { "self": { "href": "/api/resourcelink" }

```
  },
  "broadcast_domain": {
  " links": {
      "self": {
        "href": "/api/resourcelink"
      }
    },
    "ipspace": {
      "name": "ipspace1"
    },
  "name": "bd1",
    "uuid": "1cd8a442-86d1-11e0-ae1c-123478563412"
  },
  "lag": {
    "active_ports": {
    " links": {
        "self": {
           "href": "/api/resourcelink"
        }
      },
      "name": "e1b",
      "node": {
        "name": "node1"
      },
      "uuid": "1cd8a442-86d1-11e0-ae1c-123478563412"
    },
  "distribution policy": "port",
  "member ports": {
      "_links": {
         "self": {
          "href": "/api/resourcelink"
        }
      },
      "name": "e1b",
      "node": {
       "name": "node1"
      },
      "uuid": "1cd8a442-86d1-11e0-ae1c-123478563412"
    },
    "mode": "multimode_lacp"
  },
  "mac_address": "01:02:03:04:05:06",
  "metric": {
  " links": {
      "self": {
         "href": "/api/resourcelink"
```

```
  }
    },
    "duration": "PT15S",
    "status": "ok",
    "throughput": {
      "read": 200,
      "total": 1000,
     "write": 100
    },
    "timestamp": "2017-01-25T11:20:13Z"
  },
  "mtu": 1500,
  "name": "e1b",
  "node": {
  " links": {
      "self": {
        "href": "/api/resourcelink"
     }
    },
    "name": "node1",
    "uuid": "1cd8a442-86d1-11e0-ae1c-123478563412"
  },
  "rdma_protocols": {
  },
  "reachability": "ok",
  "reachable_broadcast_domains": {
    "_links": {
     "self": {
         "href": "/api/resourcelink"
      }
    },
    "ipspace": {
     "name": "ipspace1"
    },
    "name": "bd1",
    "uuid": "1cd8a442-86d1-11e0-ae1c-123478563412"
  },
  "speed": 1000,
  "state": "up",
  "statistics": {
    "device": {
    "link down count raw": 3,
    "receive raw": {
         "discards": 100,
         "errors": 200,
         "packets": 500
```

```
  },
         "timestamp": "2017-01-25T11:20:13Z",
       "transmit_raw": {
           "discards": 100,
           "errors": 200,
           "packets": 500
         }
       },
       "status": "ok",
     "throughput raw": {
        "read": 200,
        "total": 1000,
        "write": 100
       },
       "timestamp": "2017-01-25T11:20:13Z"
     },
     "type": "vlan",
    "uuid": "1cd8a442-86d1-11e0-ae1c-123478563412",
    "vlan": {
       "base_port": {
         "_links": {
           "self": {
             "href": "/api/resourcelink"
           }
         },
         "name": "e1b",
         "node": {
          "name": "node1"
         },
         "uuid": "1cd8a442-86d1-11e0-ae1c-123478563412"
      },
       "tag": 100
    }
}
====
== Response
```
Status: 201, Created

```
[cols=3*,options=header]
| == =|Name
|Type
|Description
```

```
|_links
|link:#_links[_links]
a|
|num_records
|integer
a|
|records
|array[link:#port[port]]
a|
| == =.Example response
[%collapsible%closed]
====[source,json,subs=+macros]
{
    "_links": {
      "next": {
        "href": "/api/resourcelink"
      },
      "self": {
         "href": "/api/resourcelink"
      }
    },
    "records": {
    " links": {
        "self": {
           "href": "/api/resourcelink"
        }
      },
       "broadcast_domain": {
       " links": {
          "self": {
             "href": "/api/resourcelink"
          }
         },
         "ipspace": {
          "name": "ipspace1"
         },
         "name": "bd1",
         "uuid": "1cd8a442-86d1-11e0-ae1c-123478563412"
```

```
  },
  "lag": {
  "active ports": {
    " links": {
        "self": {
           "href": "/api/resourcelink"
        }
      },
      "name": "e1b",
      "node": {
       "name": "node1"
      },
      "uuid": "1cd8a442-86d1-11e0-ae1c-123478563412"
    },
  "distribution policy": "port",
    "member_ports": {
    " links": {
        "self": {
          "href": "/api/resourcelink"
       }
      },
      "name": "e1b",
      "node": {
       "name": "node1"
      },
      "uuid": "1cd8a442-86d1-11e0-ae1c-123478563412"
    },
    "mode": "multimode_lacp"
  },
  "mac_address": "01:02:03:04:05:06",
  "metric": {
  " links": {
      "self": {
        "href": "/api/resourcelink"
     }
    },
    "duration": "PT15S",
    "status": "ok",
    "throughput": {
      "read": 200,
     "total": 1000,
     "write": 100
    },
    "timestamp": "2017-01-25T11:20:13Z"
  },
  "mtu": 1500,
```

```
  "name": "e1b",
      "node": {
      " links": {
          "self": {
            "href": "/api/resourcelink"
          }
        },
        "name": "node1",
        "uuid": "1cd8a442-86d1-11e0-ae1c-123478563412"
      },
      "rdma_protocols": {
      },
      "reachability": "ok",
      "reachable_broadcast_domains": {
        "_links": {
          "self": {
            "href": "/api/resourcelink"
          }
        },
        "ipspace": {
          "name": "ipspace1"
        },
        "name": "bd1",
        "uuid": "1cd8a442-86d1-11e0-ae1c-123478563412"
      },
      "speed": 1000,
      "state": "up",
      "statistics": {
        "device": {
        "link down count raw": 3,
        "receive raw": {
            "discards": 100,
            "errors": 200,
            "packets": 500
          },
          "timestamp": "2017-01-25T11:20:13Z",
        "transmit_raw": {
            "discards": 100,
            "errors": 200,
            "packets": 500
  }
        },
        "status": "ok",
      "throughput raw": {
          "read": 200,
          "total": 1000,
```

```
  "write": 100
         },
         "timestamp": "2017-01-25T11:20:13Z"
      },
      "type": "vlan",
      "uuid": "1cd8a442-86d1-11e0-ae1c-123478563412",
      "vlan": {
         "base_port": {
           "_links": {
            "self": {
               "href": "/api/resourcelink"
            }
           },
           "name": "e1b",
           "node": {
             "name": "node1"
          },
          "uuid": "1cd8a442-86d1-11e0-ae1c-123478563412"
         },
         "tag": 100
     }
   }
}
====== Error
```
Status: Default

```
ONTAP Error Response Codes
|===| Error Code | Description
| 1376361
| Port is already a member of a LAG.
| 1966189
| Port is the home port or current port of an interface.
| 1967083
| The specified type is not valid.
| 1967084
| The specified node UUID is not valid.
```
| 1967085 | The specified node name is not valid. | 1967086 | Node name and UUID must match if both are provided. | 1967087 | The specified broadcast domain UUID is not valid. | 1967088 | The specified broadcast domain name does not exist in the specified IPspace. | 1967089 | The specified broadcast domain UUID, name, and IPspace name do not match. | 1967090 | The specified VLAN base port UUID is not valid. | 1967091 | The specified VLAN base port name and node name are not valid. | 1967092 | The specified node does not match the node specified for the VLAN base port. | 1967093 | The specified VLAN base port UUID, name, and VLAN base port node name do not match. | 1967094 | The specified LAG member port UUID is not valid. | 1967095 | The specified LAG member port name and node name combination is not valid. | 1967096 | The specified node does not match the specified LAG member port node. | 1967097 | The specified LAG member ports UUID, name, and node name do not match. | 1967098 | VLAN POST operation has failed because admin status could not be set for the specified port.

```
| 1967099
| Partial success of the VLAN POST operation. Verify the state of the
created VLAN for more information.
| 1967100
| LAG POST operation failed because admin status could not be set.
| 1967101
| Partial success of the LAG POST operation. Verify the state of the
created LAG for more information.
| 1967102
| POST operation might have left the configuration in an inconsistent
state. Check the configuration.
| 1967148
| Failure to remove port from broadcast domain.
| 1967149
| Failure to add port to broadcast domain.
| 1967175
| VLANs cannot be created on ports in the Cluster IPspace.
| == =[cols=3*,options=header]
| == =|Name
|Type
|Description
|error
|link:#error[error]
a|
| == =.Example error
[%collapsible%closed]
====[source,json,subs=+macros]
{
    "error": {
```
```
  "arguments": {
        "code": "string",
       "message": "string"
      },
      "code": "4",
      "message": "entry doesn't exist",
      "target": "uuid"
   }
}
====
== Definitions
[.api-def-first-level]
.See Definitions
[%collapsible%closed]
//Start collapsible Definitions block
=[#href]
[.api-collapsible-fifth-title]
href
[cols=3*,options=header]
| == =|Name
|Type
|Description
|href
|string
a|
| == =[#_links]
[.api-collapsible-fifth-title]
_links
[cols=3*,options=header]
| == =|Name
|Type
|Description
|self
```

```
|link:#href[href]
a|
| == =[#ipspace]
[.api-collapsible-fifth-title]
ipspace
[cols=3*,options=header]
|===|Name
|Type
|Description
|name
|string
a|Name of the broadcast domain's IPspace
| == =[#broadcast_domain]
[.api-collapsible-fifth-title]
broadcast_domain
Broadcast domain UUID along with a readable name. Either the UUID or both
names may be provided on input.
[cols=3*,options=header]
|===|Name
|Type
|Description
|_links
|link:#_links[_links]
a|
|ipspace
|link:#ipspace[ipspace]
a|
|name
```

```
|string
a|Name of the broadcast domain, scoped to its IPspace
|uuid
|string
a|Broadcast domain UUID
\mid \, == =[#node]
[.api-collapsible-fifth-title]
node
[cols=3*,options=header]
| == =|Name
|Type
|Description
|name
|string
a|Name of node on which the port is located.
|===[#active ports]
[.api-collapsible-fifth-title]
active_ports
Port UUID along with readable names. Either the UUID or both names may be
supplied on input.
[cols=3*,options=header]
| == =|Name
|Type
|Description
|_links
|link:#_links[_links]
a|
```

```
|name
|string
a|
|node
|link:#node[node]
a|
|uuid
|string
a|
| == =[#member_ports]
[.api-collapsible-fifth-title]
member_ports
Port UUID along with readable names. Either the UUID or both names may be
supplied on input.
[cols=3*,options=header]
| == =|Name
|Type
|Description
|_links
|link:#_links[_links]
a|
|name
|string
a|
|node
|link:#node[node]
a|
|uuid
|string
a|
| == =
```

```
[#lag]
[.api-collapsible-fifth-title]
lag
[cols=3*,options=header]
| == =|Name
|Type
|Description
|active_ports
|array[link:#active_ports[active_ports]]
a|Active ports of a LAG (ifgrp). (Some member ports may be inactive.)
|distribution_policy
|string
a|Policy for mapping flows to ports for outbound packets through a LAG
(ifgrp).
|member_ports
|array[link:#member_ports[member_ports]]
a|
|mode
|string
a|Determines how the ports interact with the switch.
|===[#throughput]
[.api-collapsible-fifth-title]
throughput
The rate of throughput bytes per second observed at the interface.
[cols=3*,options=header]
| == =|Name
|Type
|Description
```

```
|read
|integer
a|Performance metric for read I/O operations.
|total
|integer
a|Performance metric aggregated over all types of I/O operations.
|write
|integer
a|Peformance metric for write I/O operations.
| == =[#metric]
[.api-collapsible-fifth-title]
metric
The most recent sample of I/O metrics for the port.
[cols=3*,options=header]
| == =|Name
|Type
|Description
|_links
|link:#_links[_links]
a|
|duration
|string
a|The duration over which this sample is calculated. The time durations
are represented in the ISO-8601 standard format. Samples can be calculated
over the following durations:
|status
|string
a|Errors associated with the sample. For example, if the aggregation of
data over multiple nodes fails, then any partial errors might return "ok"
```

```
on success or "error" on an internal uncategorized failure. Whenever a
sample collection is missed but done at a later time, it is back filled to
the previous 15 second timestamp and tagged with "backfilled data".
"inconsistent delta time" is encountered when the time between two
collections is not the same for all nodes. Therefore, the aggregated value
might be over or under inflated. "Negative delta" is returned when an
expected monotonically increasing value has decreased in value.
"inconsistent old data" is returned when one or more nodes do not have the
latest data.
|throughput
|link:#throughput[throughput]
a|The rate of throughput bytes per second observed at the interface.
|timestamp
|string
a|The timestamp of the performance data.
| == =[#node]
[.api-collapsible-fifth-title]
node
[cols=3*,options=header]
| == =|Name
|Type
|Description
|_links
|link:#_links[_links]
a|
|name
|string
a|
|uuid
|string
a|
```
 $| == =$ 

```
[#reachable_broadcast_domains]
[.api-collapsible-fifth-title]
reachable_broadcast_domains
Broadcast domain UUID along with a readable name. Either the UUID or both
names may be provided on input.
[cols=3*,options=header]
|===|Name
|Type
|Description
|_links
|link:#_links[_links]
a|
|ipspace
|link:#ipspace[ipspace]
a|
|name
|string
a|Name of the broadcast domain, scoped to its IPspace
|uuid
|string
a|Broadcast domain UUID
| == =[#receive_raw]
[.api-collapsible-fifth-title]
receive_raw
Packet receive counters for the Ethernet port.
[cols=3*,options=header]
| == =|Name
```

```
|Type
|Description
|discards
|integer
a|Total number of discarded packets.
|errors
|integer
a|Number of packet errors.
|packets
|integer
a|Total packet count.
| == =[#transmit_raw]
[.api-collapsible-fifth-title]
transmit_raw
Packet transmit counters for the Ethernet port.
[cols=3*,options=header]
|===|Name
|Type
|Description
|discards
|integer
a|Total number of discarded packets.
|errors
|integer
a|Number of packet errors.
|packets
|integer
a|Total packet count.
```

```
|===
```
[#device] [.api-collapsible-fifth-title] device

Device-related counters for the port object. These counters are applicable at the lowest layer of the networking stack. These values can be used to calculate both transmit and receive packet and error rates by comparing two samples taken at different times and calculating the increase in counter value divided by the elapsed time between the two samples.

```
[cols=3*,options=header]
| == =|Name
|Type
|Description
```
|link\_down\_count\_raw |integer a|The number of link state changes from up to down seen on the device.

|receive\_raw |link:#receive\_raw[receive\_raw] a|Packet receive counters for the Ethernet port.

```
|timestamp
|string
a|The timestamp when the device specific counters were collected.
```

```
|transmit_raw
|link:#transmit_raw[transmit_raw]
a|Packet transmit counters for the Ethernet port.
```
 $|===$ 

```
[#throughput raw]
[.api-collapsible-fifth-title]
```

```
throughput_raw
Throughput bytes observed at the port object. This can be used along with
delta time to calculate the rate of throughput bytes per unit of time.
[cols=3*,options=header]
| == =|Name
|Type
|Description
|read
|integer
a|Performance metric for read I/O operations.
|total
|integer
a|Performance metric aggregated over all types of I/O operations.
|write
|integer
a|Peformance metric for write I/O operations.
| == =[#statistics]
[.api-collapsible-fifth-title]
statistics
The real time I/O statistics for the port.
[cols=3*,options=header]
| == =|Name
|Type
|Description
|device
|link:#device[device]
a|Device-related counters for the port object. These counters are
applicable at the lowest layer of the networking stack. These values can
```
be used to calculate both transmit and receive packet and error rates by comparing two samples taken at different times and calculating the increase in counter value divided by the elapsed time between the two samples.

## |status

## |string

a|Errors associated with the sample. For example, if the aggregation of data over multiple nodes fails, then any partial errors might return "ok" on success or "error" on an internal uncategorized failure. Whenever a sample collection is missed but done at a later time, it is back filled to the previous 15 second timestamp and tagged with "backfilled data". "inconsistent delta time" is encountered when the time between two collections is not the same for all nodes. Therefore, the aggregated value might be over or under inflated. "Negative delta" is returned when an expected monotonically increasing value has decreased in value. "inconsistent old data" is returned when one or more nodes do not have the latest data.

|throughput\_raw |link:#throughput\_raw[throughput\_raw] a|Throughput bytes observed at the port object. This can be used along with delta time to calculate the rate of throughput bytes per unit of time.

|timestamp |string a|The timestamp of the throughput raw performance data.

 $| == =$ 

[#base\_port] [.api-collapsible-fifth-title] base\_port

Port UUID along with readable names. Either the UUID or both names may be supplied on input.

[cols=3\*,options=header]  $| == = |$ |Name

```
|Type
|Description
|_links
|link:#_links[_links]
a|
|name
|string
a|
|node
|link:#node[node]
a|
|uuid
|string
a|
|===[#vlan]
[.api-collapsible-fifth-title]
vlan
[cols=3*,options=header]
| == =|Name
|Type
|Description
|base_port
|link:#base_port[base_port]
a|Port UUID along with readable names. Either the UUID or both names may
be supplied on input.
|tag
|integer
a|VLAN ID
|===[#port]
```

```
[.api-collapsible-fifth-title]
port
[cols=3*,options=header]
|===|Name
|Type
|Description
|_links
|link:#_links[_links]
a|
|broadcast_domain
|link:#broadcast_domain[broadcast_domain]
a|Broadcast domain UUID along with a readable name. Either the UUID or
both names may be provided on input.
|enabled
|boolean
a|
|lag
|link:#lag[lag]
a|
|mac_address
|string
a|
|metric
|link:#metric[metric]
a|The most recent sample of I/O metrics for the port.
|mtu
|integer
a|MTU of the port in bytes. Set by broadcast domain.
|name
|string
a|Portname, such as e0a, e1b-100 (VLAN on Ethernet), a0c (LAG/ifgrp), a0d-
200 (VLAN on LAG/ifgrp), e0a.pv1 (p-VLAN, in select environments only)
```

```
|node
|link:#node[node]
a|
|rdma_protocols
|array[string]
a|Supported RDMA offload protocols
|reachability
|string
a|Reachability status of the port. Enum value "ok" is the only acceptable
value for a PATCH request to repair a port.
|reachable_broadcast_domains
|array[link:#reachable_broadcast_domains[reachable_broadcast_domains]]
a|Reachable broadcast domains.
|speed
|integer
a|Link speed in Mbps
|state
|string
a|Operational state of the port. The state is set to 'down' if the
operational state of the port is down. The state is set to 'up' if the
link state of the port is up and the port is healthy. The state is set to
'up' if the link state of the port is up and configured to ignore health
status. The state is 'degraded' if the link state of the port is up, and
the port is not healthy.
|statistics
|link:#statistics[statistics]
a|The real time I/O statistics for the port.
|type
|string
a|Type of physical or virtual port
|uuid
|string
```

```
a|Port UUID
|vlan
|link:#vlan[vlan]
a|
| == =[#_links]
[.api-collapsible-fifth-title]
_links
[cols=3*,options=header]
|===|Name
|Type
|Description
|next
|link:#href[href]
a|
|self
|link:#href[href]
a|
|===[#error arguments]
[.api-collapsible-fifth-title]
error_arguments
[cols=3*,options=header]
|===|Name
|Type
|Description
|code
|string
a|Argument code
|message
```

```
|string
a|Message argument
| == =[#error]
[.api-collapsible-fifth-title]
error
[cols=3*,options=header]
| == =|Name
|Type
|Description
|arguments
|array[link:#error_arguments[error_arguments]]
a|Message arguments
|code
|string
a|Error code
|message
|string
a|Error message
|target
|string
a|The target parameter that caused the error.
|===//end collapsible .Definitions block
====[[ID4793b38df53a338ea89d4d533936ad93]]
= Delete a VLAN or LAG
```

```
[.api-doc-operation .api-doc-operation-delete]#DELETE# [.api-doc-code-
block]#`/network/ethernet/ports/{uuid}`#
*Introduced In:* 9.6
Deletes a VLAN or LAG.
== Related ONTAP commands
* `network port ifgrp delete`
* `network port vlan delete`
== Parameters
[cols=5*,options=header]
|===|Name
|Type
|In
|Required
|Description
|uuid
|string
|path
|True
a|Port UUID
|===== Response
```
Status: 200, Ok

== Error

Status: Default

ONTAP Error Response Codes  $| == =$ | Error Code | Description

```
| 1376858
| Port already has an interface bound.
| 1966189
| Port is the home port or current port of an interface.
| == =[cols=3*,options=header]
| == =|Name
|Type
|Description
|error
|link:#error[error]
a|
| == =.Example error
[%collapsible%closed]
====[source,json,subs=+macros]
{
    "error": {
      "arguments": {
        "code": "string",
        "message": "string"
      },
      "code": "4",
      "message": "entry doesn't exist",
      "target": "uuid"
   }
}
====== Definitions
[.api-def-first-level]
.See Definitions
[%collapsible%closed]
//Start collapsible Definitions block
====
```

```
[#error_arguments]
[.api-collapsible-fifth-title]
error_arguments
[cols=3*,options=header]
| == =|Name
|Type
|Description
|code
|string
a|Argument code
|message
|string
a|Message argument
| == =[#error]
[.api-collapsible-fifth-title]
error
[cols=3*,options=header]
|===|Name
|Type
|Description
|arguments
|array[link:#error_arguments[error_arguments]]
a|Message arguments
|code
|string
a|Error code
|message
|string
a|Error message
```

```
|target
|string
a|The target parameter that caused the error.
| == =//end collapsible .Definitions block
====[[ID80ddd83e432a4e1fb87066dc608d4fca]]
= Retrieve a physical port, VLAN, or LAG details
[.api-doc-operation .api-doc-operation-get]#GET# [.api-doc-code-
block]#`/network/ethernet/ports/{uuid}`#
*Introduced In:* 9.6
Retrieves the details of a physical port, VLAN, or LAG.
== Related ONTAP commands
* `network port show`
* `network port ifgrp show`
* `network port vlan show`
== Parameters
[cols=5*,options=header]
|===|Name
|Type
|In
|Required
|Description
|uuid
|string
|path
|True
a|Port UUID
```

```
|fields
|array[string]
|query
|False
a|Specify the fields to return.
|===== Response
```
Status: 200, Ok

```
[cols=3*,options=header]
| == =|Name
|Type
|Description
|_links
|link:#_links[_links]
a|
|broadcast_domain
|link:#broadcast_domain[broadcast_domain]
a|Broadcast domain UUID along with a readable name. Either the UUID or
both names may be provided on input.
|enabled
|boolean
a|
|lag
|link:#lag[lag]
a|
|mac_address
|string
a|
|metric
|link:#metric[metric]
a|The most recent sample of I/O metrics for the port.
```

```
|mtu
|integer
a|MTU of the port in bytes. Set by broadcast domain.
|name
|string
a|Portname, such as e0a, e1b-100 (VLAN on Ethernet), a0c (LAG/ifgrp), a0d-
200 (VLAN on LAG/ifgrp), e0a.pv1 (p-VLAN, in select environments only)
|node
|link:#node[node]
a|
|rdma_protocols
|array[string]
a|Supported RDMA offload protocols
|reachability
|string
a|Reachability status of the port. Enum value "ok" is the only acceptable
value for a PATCH request to repair a port.
|reachable_broadcast_domains
|array[link:#reachable_broadcast_domains[reachable_broadcast_domains]]
a|Reachable broadcast domains.
|speed
|integer
a|Link speed in Mbps
|state
|string
a|Operational state of the port. The state is set to 'down' if the
operational state of the port is down. The state is set to 'up' if the
link state of the port is up and the port is healthy. The state is set to
'up' if the link state of the port is up and configured to ignore health
status. The state is 'degraded' if the link state of the port is up, and
the port is not healthy.
```

```
|statistics
|link:#statistics[statistics]
a|The real time I/O statistics for the port.
|type
|string
a|Type of physical or virtual port
|uuid
|string
a|Port UUID
|vlan
|link:#vlan[vlan]
a|
| == =.Example response
[%collapsible%closed]
====
[source, json, subs=+macros]
{
    "_links": {
      "self": {
         "href": "/api/resourcelink"
      }
    },
    "broadcast_domain": {
       "_links": {
         "self": {
           "href": "/api/resourcelink"
        }
      },
      "ipspace": {
        "name": "ipspace1"
      },
    "name": "bd1",
      "uuid": "1cd8a442-86d1-11e0-ae1c-123478563412"
    },
    "lag": {
      "active_ports": {
```

```
  "_links": {
        "self": {
           "href": "/api/resourcelink"
        }
      },
      "name": "e1b",
      "node": {
       "name": "node1"
      },
      "uuid": "1cd8a442-86d1-11e0-ae1c-123478563412"
    },
  "distribution policy": "port",
    "member_ports": {
      "_links": {
        "self": {
          "href": "/api/resourcelink"
        }
      },
      "name": "e1b",
      "node": {
       "name": "node1"
      },
      "uuid": "1cd8a442-86d1-11e0-ae1c-123478563412"
    },
    "mode": "multimode_lacp"
  },
  "mac_address": "01:02:03:04:05:06",
  "metric": {
  " links": {
      "self": {
        "href": "/api/resourcelink"
     }
    },
    "duration": "PT15S",
    "status": "ok",
    "throughput": {
      "read": 200,
     "total": 1000,
     "write": 100
    },
    "timestamp": "2017-01-25T11:20:13Z"
  },
  "mtu": 1500,
  "name": "e1b",
  "node": {
  " links": {
```

```
  "self": {
         "href": "/api/resourcelink"
      }
    },
    "name": "node1",
    "uuid": "1cd8a442-86d1-11e0-ae1c-123478563412"
  },
  "rdma_protocols": {
  },
  "reachability": "ok",
  "reachable_broadcast_domains": {
  " links": {
      "self": {
        "href": "/api/resourcelink"
      }
    },
    "ipspace": {
     "name": "ipspace1"
    },
  "name": "bd1",
    "uuid": "1cd8a442-86d1-11e0-ae1c-123478563412"
  },
  "speed": 1000,
  "state": "up",
  "statistics": {
    "device": {
    "link_down_count_raw": 3,
    "receive raw": {
        "discards": 100,
        "errors": 200,
        "packets": 500
      },
      "timestamp": "2017-01-25T11:20:13Z",
    "transmit_raw": {
        "discards": 100,
        "errors": 200,
        "packets": 500
      }
    },
    "status": "ok",
  "throughput raw": {
      "read": 200,
      "total": 1000,
     "write": 100
    },
    "timestamp": "2017-01-25T11:20:13Z"
```

```
  },
    "type": "vlan",
    "uuid": "1cd8a442-86d1-11e0-ae1c-123478563412",
    "vlan": {
       "base_port": {
         "_links": {
           "self": {
             "href": "/api/resourcelink"
           }
         },
         "name": "e1b",
         "node": {
          "name": "node1"
        },
        "uuid": "1cd8a442-86d1-11e0-ae1c-123478563412"
      },
       "tag": 100
    }
}
====== Error
```
## Status: Default, Error

```
[cols=3*,options=header]
|===|Name
|Type
|Description
|error
|link:#error[error]
a|
| == =.Example error
[%collapsible%closed]
====[source,json,subs=+macros]
{
    "error": {
      "arguments": {
```

```
  "code": "string",
        "message": "string"
      },
      "code": "4",
      "message": "entry doesn't exist",
      "target": "uuid"
    }
}
====== Definitions
[.api-def-first-level]
.See Definitions
[%collapsible%closed]
//Start collapsible Definitions block
====[#href]
[.api-collapsible-fifth-title]
href
[cols=3*,options=header]
|===|Name
|Type
|Description
|href
|string
a|
| == =[#_links]
[.api-collapsible-fifth-title]
_links
[cols=3*,options=header]
|===|Name
|Type
|Description
|self
|link:#href[href]
```

```
a|
| == =[#ipspace]
[.api-collapsible-fifth-title]
ipspace
[cols=3*,options=header]
|===|Name
|Type
|Description
|name
|string
a|Name of the broadcast domain's IPspace
|===[#broadcast domain]
[.api-collapsible-fifth-title]
broadcast_domain
Broadcast domain UUID along with a readable name. Either the UUID or both
names may be provided on input.
[cols=3*,options=header]
| == =|Name
|Type
|Description
|_links
|link:#_links[_links]
a|
|ipspace
|link:#ipspace[ipspace]
a|
|name
|string
```

```
a|Name of the broadcast domain, scoped to its IPspace
|uuid
|string
a|Broadcast domain UUID
| == =[#node]
[.api-collapsible-fifth-title]
node
[cols=3*,options=header]
| == =|Name
|Type
|Description
|name
|string
a|Name of node on which the port is located.
| == =[#active_ports]
[.api-collapsible-fifth-title]
active_ports
Port UUID along with readable names. Either the UUID or both names may be
supplied on input.
[cols=3*,options=header]
| == =|Name
|Type
|Description
|_links
|link:#_links[_links]
a|
```

```
|name
|string
a|
|node
|link:#node[node]
a|
|uuid
|string
a|
| == =[#member_ports]
[.api-collapsible-fifth-title]
member_ports
Port UUID along with readable names. Either the UUID or both names may be
supplied on input.
[cols=3*,options=header]
| == =|Name
|Type
|Description
|_links
|link:#_links[_links]
a|
|name
|string
a|
|node
|link:#node[node]
a|
|uuid
|string
a|
| == =
```

```
[#lag]
[.api-collapsible-fifth-title]
lag
[cols=3*,options=header]
| == =|Name
|Type
|Description
|active_ports
|array[link:#active_ports[active_ports]]
a|Active ports of a LAG (ifgrp). (Some member ports may be inactive.)
|distribution_policy
|string
a|Policy for mapping flows to ports for outbound packets through a LAG
(ifgrp).
|member_ports
|array[link:#member_ports[member_ports]]
a|
|mode
|string
a|Determines how the ports interact with the switch.
| == =[#throughput]
[.api-collapsible-fifth-title]
throughput
The rate of throughput bytes per second observed at the interface.
[cols=3*,options=header]
| == =|Name
|Type
|Description
```

```
|read
|integer
a|Performance metric for read I/O operations.
|total
|integer
a|Performance metric aggregated over all types of I/O operations.
|write
|integer
a|Peformance metric for write I/O operations.
|===[#metric]
[.api-collapsible-fifth-title]
metric
The most recent sample of I/O metrics for the port.
[cols=3*,options=header]
| == =|Name
|Type
|Description
|_links
|link:#_links[_links]
a|
|duration
|string
a|The duration over which this sample is calculated. The time durations
are represented in the ISO-8601 standard format. Samples can be calculated
over the following durations:
|status
|string
a|Errors associated with the sample. For example, if the aggregation of
data over multiple nodes fails, then any partial errors might return "ok"
on success or "error" on an internal uncategorized failure. Whenever a
```

```
sample collection is missed but done at a later time, it is back filled to
the previous 15 second timestamp and tagged with "backfilled data".
"inconsistent delta time" is encountered when the time between two
collections is not the same for all nodes. Therefore, the aggregated value
might be over or under inflated. "Negative delta" is returned when an
expected monotonically increasing value has decreased in value.
"inconsistent old data" is returned when one or more nodes do not have the
latest data.
|throughput
|link:#throughput[throughput]
a|The rate of throughput bytes per second observed at the interface.
|timestamp
|string
a|The timestamp of the performance data.
| == =[#node]
[.api-collapsible-fifth-title]
node
[cols=3*,options=header]
| == =|Name
|Type
|Description
|_links
|link:#_links[_links]
a|
|name
|string
a|
|uuid
|string
a|
| == =
```

```
[#reachable broadcast domains]
[.api-collapsible-fifth-title]
reachable_broadcast_domains
Broadcast domain UUID along with a readable name. Either the UUID or both
names may be provided on input.
[cols=3*,options=header]
| == =|Name
|Type
|Description
|_links
|link:#_links[_links]
a|
|ipspace
|link:#ipspace[ipspace]
a|
|name
|string
a|Name of the broadcast domain, scoped to its IPspace
|uuid
|string
a|Broadcast domain UUID
| == =[#receive raw]
[.api-collapsible-fifth-title]
receive_raw
Packet receive counters for the Ethernet port.
[cols=3*,options=header]
| == =|Name
|Type
```

```
|Description
|discards
|integer
a|Total number of discarded packets.
|errors
|integer
a|Number of packet errors.
|packets
|integer
a|Total packet count.
| == =[#transmit_raw]
[.api-collapsible-fifth-title]
transmit_raw
Packet transmit counters for the Ethernet port.
[cols=3*,options=header]
|===|Name
|Type
|Description
|discards
|integer
a|Total number of discarded packets.
|errors
|integer
a|Number of packet errors.
|packets
|integer
a|Total packet count.
```
```
|===
```
[#device] [.api-collapsible-fifth-title] device

Device-related counters for the port object. These counters are applicable at the lowest layer of the networking stack. These values can be used to calculate both transmit and receive packet and error rates by comparing two samples taken at different times and calculating the increase in counter value divided by the elapsed time between the two samples.

```
[cols=3*,options=header]
| == =|Name
|Type
|Description
```
|link\_down\_count\_raw |integer a|The number of link state changes from up to down seen on the device.

|receive\_raw |link:#receive\_raw[receive\_raw] a|Packet receive counters for the Ethernet port.

```
|timestamp
|string
a|The timestamp when the device specific counters were collected.
```

```
|transmit_raw
|link:#transmit_raw[transmit_raw]
a|Packet transmit counters for the Ethernet port.
```
 $| == =$ 

```
[#throughput raw]
[.api-collapsible-fifth-title]
throughput_raw
```
Throughput bytes observed at the port object. This can be used along with delta time to calculate the rate of throughput bytes per unit of time. [cols=3\*,options=header]  $| == =$ |Name |Type |Description |read |integer a|Performance metric for read I/O operations. |total |integer a|Performance metric aggregated over all types of I/O operations. |write |integer a|Peformance metric for write I/O operations.  $| == =$ [#statistics] [.api-collapsible-fifth-title] statistics The real time I/O statistics for the port. [cols=3\*,options=header]  $| == =$ |Name |Type |Description |device |link:#device[device] a|Device-related counters for the port object. These counters are applicable at the lowest layer of the networking stack. These values can be used to calculate both transmit and receive packet and error rates by

comparing two samples taken at different times and calculating the increase in counter value divided by the elapsed time between the two samples.

## |status

## |string

a|Errors associated with the sample. For example, if the aggregation of data over multiple nodes fails, then any partial errors might return "ok" on success or "error" on an internal uncategorized failure. Whenever a sample collection is missed but done at a later time, it is back filled to the previous 15 second timestamp and tagged with "backfilled data". "inconsistent delta time" is encountered when the time between two collections is not the same for all nodes. Therefore, the aggregated value might be over or under inflated. "Negative delta" is returned when an expected monotonically increasing value has decreased in value. "inconsistent old data" is returned when one or more nodes do not have the latest data.

|throughput\_raw |link:#throughput\_raw[throughput\_raw] a|Throughput bytes observed at the port object. This can be used along with delta time to calculate the rate of throughput bytes per unit of time.

|timestamp |string a|The timestamp of the throughput raw performance data.

 $|===$ 

[#base port] [.api-collapsible-fifth-title] base\_port

Port UUID along with readable names. Either the UUID or both names may be supplied on input.

[cols=3\*,options=header]  $| == =$ |Name |Type

```
|Description
|_links
|link:#_links[_links]
a|
|name
|string
a|
|node
|link:#node[node]
a|
|uuid
|string
a|
| == =[#vlan]
[.api-collapsible-fifth-title]
vlan
[cols=3*,options=header]
|===|Name
|Type
|Description
|base_port
|link:#base_port[base_port]
a|Port UUID along with readable names. Either the UUID or both names may
be supplied on input.
|tag
|integer
a|VLAN ID
|===[#error arguments]
[.api-collapsible-fifth-title]
```

```
error_arguments
[cols=3*,options=header]
|===|Name
|Type
|Description
|code
|string
a|Argument code
|message
|string
a|Message argument
| == =[#error]
[.api-collapsible-fifth-title]
error
[cols=3*,options=header]
|===|Name
|Type
|Description
|arguments
|array[link:#error_arguments[error_arguments]]
a|Message arguments
|code
|string
a|Error code
|message
|string
a|Error message
|target
```

```
|string
a|The target parameter that caused the error.
|===//end collapsible .Definitions block
====[[ID85ccd40df904ebbc10f8039ecd68fea8]]
= Update a port
[.api-doc-operation .api-doc-operation-patch]#PATCH# [.api-doc-code-
block]#`/network/ethernet/ports/{uuid}`#
*Introduced In:* 9.6
Updates a port.
== Related ONTAP commands
* `network port broadcast-domain add-ports`
* `network port broadcast-domain remove-ports`
* `network port ifgrp modify`
* `network port modify`
* `network port vlan modify`
* `network port reachability repair`
== Parameters
[cols=5*,options=header]
|===|Name
|Type
|In
|Required
|Description
|uuid
|string
|path
|True
```

```
a|Port UUID
| == === Request Body
[cols=3*,options=header]
| == =|Name
|Type
|Description
|_links
|link:#_links[_links]
a|
|broadcast_domain
|link:#broadcast_domain[broadcast_domain]
a|Broadcast domain UUID along with a readable name. Either the UUID or
both names may be provided on input.
|enabled
|boolean
a|
|lag
|link:#lag[lag]
a|
|mac_address
|string
a|
|metric
|link:#metric[metric]
a|The most recent sample of I/O metrics for the port.
|mtu
|integer
a|MTU of the port in bytes. Set by broadcast domain.
```

```
|name
```

```
|string
a|Portname, such as e0a, e1b-100 (VLAN on Ethernet), a0c (LAG/ifgrp), a0d-
200 (VLAN on LAG/ifgrp), e0a.pv1 (p-VLAN, in select environments only)
|node
|link:#node[node]
a|
|rdma_protocols
|array[string]
a|Supported RDMA offload protocols
|reachability
|string
a|Reachability status of the port. Enum value "ok" is the only acceptable
value for a PATCH request to repair a port.
|reachable_broadcast_domains
|array[link:#reachable_broadcast_domains[reachable_broadcast_domains]]
a|Reachable broadcast domains.
|speed
|integer
a|Link speed in Mbps
|state
|string
a|Operational state of the port. The state is set to 'down' if the
operational state of the port is down. The state is set to 'up' if the
link state of the port is up and the port is healthy. The state is set to
'up' if the link state of the port is up and configured to ignore health
status. The state is 'degraded' if the link state of the port is up, and
the port is not healthy.
|statistics
|link:#statistics[statistics]
a|The real time I/O statistics for the port.
|type
|string
```

```
a|Type of physical or virtual port
|uuid
|string
a|Port UUID
|vlan
|link:#vlan[vlan]
a|
| == =.Example request
[%collapsible%closed]
====
[source,json,subs=+macros]
{
    "_links": {
      "self": {
         "href": "/api/resourcelink"
      }
    },
    "broadcast_domain": {
     " links": {
         "self": {
           "href": "/api/resourcelink"
        }
       },
       "ipspace": {
        "name": "ipspace1"
       },
       "name": "bd1",
      "uuid": "1cd8a442-86d1-11e0-ae1c-123478563412"
    },
    "lag": {
       "active_ports": {
         "_links": {
           "self": {
             "href": "/api/resourcelink"
           }
         },
         "name": "e1b",
         "node": {
```

```
  "name": "node1"
      },
      "uuid": "1cd8a442-86d1-11e0-ae1c-123478563412"
    },
  "distribution_policy": "port",
  "member ports": {
      "_links": {
        "self": {
          "href": "/api/resourcelink"
        }
      },
      "name": "e1b",
      "node": {
        "name": "node1"
      },
      "uuid": "1cd8a442-86d1-11e0-ae1c-123478563412"
    },
    "mode": "multimode_lacp"
  },
  "mac_address": "01:02:03:04:05:06",
  "metric": {
  " links": {
      "self": {
        "href": "/api/resourcelink"
      }
    },
    "duration": "PT15S",
    "status": "ok",
    "throughput": {
      "read": 200,
      "total": 1000,
     "write": 100
    },
    "timestamp": "2017-01-25T11:20:13Z"
  },
  "mtu": 1500,
  "name": "e1b",
  "node": {
  " links": {
      "self": {
        "href": "/api/resourcelink"
     }
    },
    "name": "node1",
    "uuid": "1cd8a442-86d1-11e0-ae1c-123478563412"
  },
```

```
  "rdma_protocols": {
  },
  "reachability": "ok",
  "reachable_broadcast_domains": {
  " links": {
      "self": {
        "href": "/api/resourcelink"
      }
    },
    "ipspace": {
     "name": "ipspace1"
    },
    "name": "bd1",
    "uuid": "1cd8a442-86d1-11e0-ae1c-123478563412"
  },
  "speed": 1000,
  "state": "up",
  "statistics": {
    "device": {
    "link down count raw": 3,
    "receive raw": {
        "discards": 100,
        "errors": 200,
        "packets": 500
      },
      "timestamp": "2017-01-25T11:20:13Z",
    "transmit_raw": {
        "discards": 100,
        "errors": 200,
        "packets": 500
      }
    },
    "status": "ok",
  "throughput_raw": {
     "read": 200,
     "total": 1000,
      "write": 100
    },
    "timestamp": "2017-01-25T11:20:13Z"
  },
  "type": "vlan",
  "uuid": "1cd8a442-86d1-11e0-ae1c-123478563412",
  "vlan": {
   "base_port": {
      "_links": {
         "self": {
```

```
  "href": "/api/resourcelink"
          }
         },
         "name": "e1b",
         "node": {
           "name": "node1"
        },
         "uuid": "1cd8a442-86d1-11e0-ae1c-123478563412"
      },
      "tag": 100
    }
}
====
```
== Response

## Status: 200, Ok

== Error

Status: Default

```
ONTAP Error Response Codes
| == =| Error Code | Description
| 1376361
| Port is already a member of a LAG.
| 1376488
| Disabling the last operational cluster port on a node is not allowed.
| 1377562
| Port cannot be used because it is currently the home port or current
port of an interface.
| 1377563
| Port is already a member of a LAG.
| 1967087
| The specified broadcast domain UUID is not valid.
| 1967088
| The specified broadcast domain name does not exist in the specified
```
IPspace. | 1967089 | The specified broadcast domain UUID, name and IPspace name do not match. | 1967094 | The specified LAG member port UUID is not valid. | 1967095 | The specified LAG member port name and node name combination is not valid. | 1967096 | The specified node does not match the specified LAG member port node. | 1967097 | The specified LAG member ports UUID, name, and node name do not match. | 1967148 | Failure to remove port from broadcast domain. | 1967149 | Failure to add port to broadcast domain. | 1967184 | The reachability parameter cannot be patched in the same request as other parameters that might affect the target port's reachability status. | 1967185 | The port cannot be repaired because the port is deemed as nonrepairable. | 1967186 | Invalid value for the reachability parameter. | 1967580 | This command is not supported as the effective cluster version is earlier than 9.8. | 1967582 | The reachability parameter is not supported on this cluster.  $| == =$ [cols=3\*,options=header]

 $| == =$ 

```
|Name
|Type
|Description
|error
|link:#error[error]
a|
|===.Example error
[%collapsible%closed]
====
[source, json, subs=+macros]
{
    "error": {
      "arguments": {
        "code": "string",
        "message": "string"
      },
      "code": "4",
      "message": "entry doesn't exist",
      "target": "uuid"
   }
}
====== Definitions
[.api-def-first-level]
.See Definitions
[%collapsible%closed]
//Start collapsible Definitions block
====[#href]
[.api-collapsible-fifth-title]
href
[cols=3*,options=header]
|===|Name
|Type
|Description
|href
```

```
|string
a|
| == =[#_links]
[.api-collapsible-fifth-title]
_links
[cols=3*,options=header]
|===|Name
|Type
|Description
|self
|link:#href[href]
a|
| == =[#ipspace]
[.api-collapsible-fifth-title]
ipspace
[cols=3*,options=header]
|===|Name
|Type
|Description
|name
|string
a|Name of the broadcast domain's IPspace
| == =[#broadcast domain]
[.api-collapsible-fifth-title]
broadcast_domain
Broadcast domain UUID along with a readable name. Either the UUID or both
names may be provided on input.
```

```
[cols=3*,options=header]
|===|Name
|Type
|Description
|_links
|link:#_links[_links]
a|
|ipspace
|link:#ipspace[ipspace]
a|
|name
|string
a|Name of the broadcast domain, scoped to its IPspace
|uuid
|string
a|Broadcast domain UUID
| == =[#node]
[.api-collapsible-fifth-title]
node
[cols=3*,options=header]
| == =|Name
|Type
|Description
|name
|string
a|Name of node on which the port is located.
|===
```

```
[#active_ports]
[.api-collapsible-fifth-title]
active_ports
Port UUID along with readable names. Either the UUID or both names may be
supplied on input.
[cols=3*,options=header]
| == =|Name
|Type
|Description
|_links
|link:#_links[_links]
a|
|name
|string
a|
|node
|link:#node[node]
a|
|uuid
|string
a|
| == =[#member_ports]
[.api-collapsible-fifth-title]
member_ports
Port UUID along with readable names. Either the UUID or both names may be
supplied on input.
[cols=3*,options=header]
| == =|Name
|Type
|Description
```

```
|_links
|link:#_links[_links]
a|
|name
|string
a|
|node
|link:#node[node]
a|
|uuid
|string
a|
| == =[#lag]
[.api-collapsible-fifth-title]
lag
[cols=3*,options=header]
| == =|Name
|Type
|Description
|active_ports
|array[link:#active_ports[active_ports]]
a|Active ports of a LAG (ifgrp). (Some member ports may be inactive.)
|distribution_policy
|string
a|Policy for mapping flows to ports for outbound packets through a LAG
(ifgrp).
|member_ports
|array[link:#member_ports[member_ports]]
a|
|mode
|string
a|Determines how the ports interact with the switch.
```

```
| == =[#throughput]
[.api-collapsible-fifth-title]
throughput
The rate of throughput bytes per second observed at the interface.
[cols=3*,options=header]
| == =|Name
|Type
|Description
|read
|integer
a|Performance metric for read I/O operations.
|total
|integer
a|Performance metric aggregated over all types of I/O operations.
|write
|integer
a|Peformance metric for write I/O operations.
|===[#metric]
[.api-collapsible-fifth-title]
metric
The most recent sample of I/O metrics for the port.
[cols=3*,options=header]
| == =|Name
|Type
```

```
|Description
|_links
|link:#_links[_links]
a|
|duration
|string
a|The duration over which this sample is calculated. The time durations
are represented in the ISO-8601 standard format. Samples can be calculated
over the following durations:
|status
|string
a|Errors associated with the sample. For example, if the aggregation of
data over multiple nodes fails, then any partial errors might return "ok"
on success or "error" on an internal uncategorized failure. Whenever a
sample collection is missed but done at a later time, it is back filled to
the previous 15 second timestamp and tagged with "backfilled data".
"inconsistent delta time" is encountered when the time between two
collections is not the same for all nodes. Therefore, the aggregated value
might be over or under inflated. "Negative delta" is returned when an
expected monotonically increasing value has decreased in value.
"inconsistent old data" is returned when one or more nodes do not have the
latest data.
|throughput
|link:#throughput[throughput]
a|The rate of throughput bytes per second observed at the interface.
|timestamp
|string
a|The timestamp of the performance data.
| == =[#node]
[.api-collapsible-fifth-title]
node
[cols=3*,options=header]
| == =
```

```
|Name
|Type
|Description
|_links
|link:#_links[_links]
a|
|name
|string
a|
|uuid
|string
a|
| == =[#reachable broadcast domains]
[.api-collapsible-fifth-title]
reachable_broadcast_domains
Broadcast domain UUID along with a readable name. Either the UUID or both
names may be provided on input.
[cols=3*,options=header]
|===|Name
|Type
|Description
|_links
|link:#_links[_links]
a|
|ipspace
|link:#ipspace[ipspace]
a|
|name
|string
a|Name of the broadcast domain, scoped to its IPspace
```

```
|uuid
```

```
|string
a|Broadcast domain UUID
| == =[#receive raw]
[.api-collapsible-fifth-title]
receive_raw
Packet receive counters for the Ethernet port.
[cols=3*,options=header]
|===|Name
|Type
|Description
|discards
|integer
a|Total number of discarded packets.
|errors
|integer
a|Number of packet errors.
|packets
|integer
a|Total packet count.
|===[#transmit_raw]
[.api-collapsible-fifth-title]
transmit_raw
Packet transmit counters for the Ethernet port.
[cols=3*,options=header]
| == =
```

```
|Name
|Type
|Description
|discards
|integer
a|Total number of discarded packets.
|errors
|integer
a|Number of packet errors.
|packets
|integer
a|Total packet count.
| == =[#device]
[.api-collapsible-fifth-title]
device
Device-related counters for the port object. These counters are applicable
at the lowest layer of the networking stack. These values can be used to
calculate both transmit and receive packet and error rates by comparing
two samples taken at different times and calculating the increase in
counter value divided by the elapsed time between the two samples.
[cols=3*,options=header]
| == =|Name
|Type
|Description
|link_down_count_raw
|integer
a|The number of link state changes from up to down seen on the device.
|receive_raw
|link:#receive_raw[receive_raw]
a|Packet receive counters for the Ethernet port.
```

```
|timestamp
|string
a|The timestamp when the device specific counters were collected.
|transmit_raw
|link:#transmit_raw[transmit_raw]
a|Packet transmit counters for the Ethernet port.
| == =[#throughput raw]
[.api-collapsible-fifth-title]
throughput_raw
Throughput bytes observed at the port object. This can be used along with
delta time to calculate the rate of throughput bytes per unit of time.
[cols=3*,options=header]
| == =|Name
|Type
|Description
|read
|integer
a|Performance metric for read I/O operations.
|total
|integer
a|Performance metric aggregated over all types of I/O operations.
|write
|integer
a|Peformance metric for write I/O operations.
| == =
```
[#statistics] [.api-collapsible-fifth-title] statistics The real time I/O statistics for the port. [cols=3\*,options=header]  $| == =$ |Name |Type |Description |device |link:#device[device] a|Device-related counters for the port object. These counters are applicable at the lowest layer of the networking stack. These values can be used to calculate both transmit and receive packet and error rates by comparing two samples taken at different times and calculating the increase in counter value divided by the elapsed time between the two samples. |status |string a|Errors associated with the sample. For example, if the aggregation of data over multiple nodes fails, then any partial errors might return "ok" on success or "error" on an internal uncategorized failure. Whenever a sample collection is missed but done at a later time, it is back filled to the previous 15 second timestamp and tagged with "backfilled\_data". "inconsistent delta time" is encountered when the time between two collections is not the same for all nodes. Therefore, the aggregated value might be over or under inflated. "Negative delta" is returned when an expected monotonically increasing value has decreased in value. "inconsistent old data" is returned when one or more nodes do not have the latest data. |throughput\_raw |link:#throughput\_raw[throughput\_raw] a|Throughput bytes observed at the port object. This can be used along with delta time to calculate the rate of throughput bytes per unit of time.

|timestamp |string

```
a|The timestamp of the throughput raw performance data.
| == =[#base_port]
[.api-collapsible-fifth-title]
base_port
Port UUID along with readable names. Either the UUID or both names may be
supplied on input.
[cols=3*,options=header]
| == =|Name
|Type
|Description
|_links
|link:#_links[_links]
a|
|name
|string
a|
|node
|link:#node[node]
a|
|uuid
|string
a|
| == =[#vlan]
[.api-collapsible-fifth-title]
vlan
[cols=3*,options=header]
| == =|Name
|Type
```

```
|Description
|base_port
|link:#base_port[base_port]
a|Port UUID along with readable names. Either the UUID or both names may
be supplied on input.
|tag
|integer
a|VLAN ID
| == =[#port]
[.api-collapsible-fifth-title]
port
[cols=3*,options=header]
| == =|Name
|Type
|Description
|_links
|link:#_links[_links]
a|
|broadcast_domain
|link:#broadcast_domain[broadcast_domain]
a|Broadcast domain UUID along with a readable name. Either the UUID or
both names may be provided on input.
|enabled
|boolean
a|
|lag
|link:#lag[lag]
a|
|mac_address
|string
a|
```

```
|metric
|link:#metric[metric]
a|The most recent sample of I/O metrics for the port.
|mtu
|integer
a|MTU of the port in bytes. Set by broadcast domain.
|name
|string
a|Portname, such as e0a, e1b-100 (VLAN on Ethernet), a0c (LAG/ifgrp), a0d-
200 (VLAN on LAG/ifgrp), e0a.pv1 (p-VLAN, in select environments only)
|node
|link:#node[node]
a|
|rdma_protocols
|array[string]
a|Supported RDMA offload protocols
|reachability
|string
a|Reachability status of the port. Enum value "ok" is the only acceptable
value for a PATCH request to repair a port.
|reachable_broadcast_domains
|array[link:#reachable_broadcast_domains[reachable_broadcast_domains]]
a|Reachable broadcast domains.
|speed
|integer
a|Link speed in Mbps
|state
|string
a|Operational state of the port. The state is set to 'down' if the
operational state of the port is down. The state is set to 'up' if the
link state of the port is up and the port is healthy. The state is set to
```

```
'up' if the link state of the port is up and configured to ignore health
status. The state is 'degraded' if the link state of the port is up, and
the port is not healthy.
| statistics
|link:#statistics[statistics]
a|The real time I/O statistics for the port.
|type
|string
a|Type of physical or virtual port
|uuid
|string
a|Port UUID
|vlan
|link:#vlan[vlan]
a|
| == =[#error arguments]
[.api-collapsible-fifth-title]
error_arguments
[cols=3*,options=header]
| == =|Name
|Type
|Description
|code
|string
a|Argument code
|message
|string
a|Message argument
```

```
| == =[#error]
[.api-collapsible-fifth-title]
error
[cols=3*,options=header]
| == =|Name
|Type
|Description
|arguments
|array[link:#error_arguments[error_arguments]]
a|Message arguments
|code
|string
a|Error code
|message
|string
a|Error message
|target
|string
a|The target parameter that caused the error.
| == =//end collapsible .Definitions block
====[[ID2fcb396604f9dce181ea815637c475c4]]
= Retrieve historical port performance metrics
[.api-doc-operation .api-doc-operation-get]#GET# [.api-doc-code-
block]#`/network/ethernet/ports/{uuid}/metrics`#
```

```
*Introduced In:* 9.8
Retrieves historical performance metrics for a port.
== Parameters
[cols=5*,options=header]
| == =|Name
|Type
|In
|Required
|Description
|timestamp
|string
|query
|False
a|Filter by timestamp
|duration
|string
|query
|False
a|Filter by duration
|throughput.read
|integer
|query
|False
a|Filter by throughput.read
|throughput.total
|integer
|query
|False
a|Filter by throughput.total
|throughput.write
|integer
|query
```
|False a|Filter by throughput.write | status |string |query |False a|Filter by status |uuid |string |path |True a|Unique identifier of the port. |interval |string |query |False a|The time range for the data. Examples can be 1h, 1d, 1m, 1w, 1y. The period for each time range is as follows: \* 1h: Metrics over the most recent hour sampled over 15 seconds. \* 1d: Metrics over the most recent day sampled over 5 minutes. \* 1w: Metrics over the most recent week sampled over 30 minutes. \* 1m: Metrics over the most recent month sampled over 2 hours. \* 1y: Metrics over the most recent year sampled over a day. \* Default value: 1 \* enum: ["1h", "1d", "1w", "1m", "1y"] |return\_timeout |integer |query |False a|The number of seconds to allow the call to execute before returning. When iterating over a collection, the default is 15 seconds. ONTAP returns earlier if either max records or the end of the collection is reached. \* Default value: 1 \* Max value: 120 \* Min value: 0

|fields |array[string] |query |False a|Specify the fields to return. |max\_records |integer |query |False a|Limit the number of records returned. |order\_by |array[string] |query |False a|Order results by specified fields and optional [asc|desc] direction. Default direction is 'asc' for ascending. |return\_records |boolean |query |False a|The default is true for GET calls. When set to false, only the number of records is returned. \* Default value: 1  $|===$ == Response

Status: 200, Ok

```
[cols=3*,options=header]
| == =|Name
|Type
|Description
|_links
|link:#_links[_links]
```

```
a|
|num_records
|integer
a|Number of records
|records
|array[link:#records[records]]
a|
|===.Example response
[%collapsible%closed]
====[source, json, subs=+macros]
{
    "_links": {
      "next": {
        "href": "/api/resourcelink"
      },
      "self": {
        "href": "/api/resourcelink"
      }
    },
    "records": {
      "_links": {
        "self": {
           "href": "/api/resourcelink"
        }
      },
      "duration": "PT15S",
      "status": "ok",
      "throughput": {
         "read": 200,
        "total": 1000,
        "write": 100
      },
      "timestamp": "2017-01-25T11:20:13Z",
      "uuid": "1cd8a442-86d1-11e0-ae1c-123478563412"
    }
}
====
```
Status: Default, Error

```
[cols=3*,options=header]
| == =|Name
|Type
|Description
|error
|link:#error[error]
a|
|===.Example error
[%collapsible%closed]
====[source, json, subs=+macros]
{
    "error": {
      "arguments": {
        "code": "string",
        "message": "string"
      },
      "code": "4",
      "message": "entry doesn't exist",
      "target": "uuid"
    }
}
====
== Definitions
[.api-def-first-level]
.See Definitions
[%collapsible%closed]
//Start collapsible Definitions block
====
[#href]
[.api-collapsible-fifth-title]
href
[cols=3*,options=header]
```

```
| == =|Name
|Type
|Description
|href
|string
a|
| == =[#_links]
[.api-collapsible-fifth-title]
_links
[cols=3*,options=header]
| == =|Name
|Type
|Description
|next
|link:#href[href]
a|
|self
|link:#href[href]
a|
| == =[#_links]
[.api-collapsible-fifth-title]
_links
[cols=3*,options=header]
|===|Name
|Type
|Description
|self
|link:#href[href]
a|
```
```
| == =[#throughput]
[.api-collapsible-fifth-title]
throughput
The rate of throughput bytes per second observed at the interface.
[cols=3*,options=header]
| == =|Name
|Type
|Description
|read
|integer
a|Performance metric for read I/O operations.
|total
|integer
a|Performance metric aggregated over all types of I/O operations.
|write
|integer
a|Peformance metric for write I/O operations.
|===[#records]
[.api-collapsible-fifth-title]
records
Throughput performance for the Ethernet port.
[cols=3*,options=header]
| == =|Name
|Type
|Description
```

```
|_links
|link:#_links[_links]
a|
```
|status

|duration |string a|The duration over which this sample is calculated. The time durations are represented in the ISO-8601 standard format. Samples can be calculated over the following durations:

|string a|Errors associated with the sample. For example, if the aggregation of data over multiple nodes fails, then any partial errors might return "ok" on success or "error" on an internal uncategorized failure. Whenever a sample collection is missed but done at a later time, it is back filled to the previous 15 second timestamp and tagged with "backfilled data". "inconsistent delta time" is encountered when the time between two collections is not the same for all nodes. Therefore, the aggregated value might be over or under inflated. "Negative delta" is returned when an expected monotonically increasing value has decreased in value. "inconsistent old data" is returned when one or more nodes do not have the latest data.

|throughput |link:#throughput[throughput] a|The rate of throughput bytes per second observed at the interface.

|timestamp |string a|The timestamp of the performance data.

|uuid |string a|Port UUID

 $| == =$ 

```
[#error arguments]
[.api-collapsible-fifth-title]
error_arguments
```
[cols=3\*,options=header]  $|===$ |Name |Type |Description |code |string a|Argument code |message |string a|Message argument  $| == =$ [#error] [.api-collapsible-fifth-title] error [cols=3\*,options=header]  $| == =$ |Name |Type |Description |arguments |array[link:#error\_arguments[error\_arguments]] a|Message arguments |code |string a|Error code |message |string a|Error message |target |string

```
a|The target parameter that caused the error.
| == =//end collapsible .Definitions block
====:leveloffset: -1
= Retrieve network Ethernet switch ports
:leveloffset: +1
[[ID5874f81f392aa35fb99f656db39b5b2b]]
= Network Ethernet switch ports endpoint overview
== Overview
This API can be used to get the port information for an ethernet switch
used in a cluster or storage networks. This API supports GET only. The GET
operation returns a list of ports with status and configuration
information.
== Examples
=== Retrieving the ports for ethernet switches
The following example retrieves the ethernet switch ports for all the
ethernet switches used for cluster and/or storage networks.
Note that if the fields=* parameter is not specified, the fields
identity.number, statistics, and mac_address are not returned.
Filters can be added on the fields to limit the results.
[, JSON]
----
# The API:
GET /network/ethernet/switch/ports
```

```
# The call:
curl -X GET "https://<mgmt-ip>/api/network/ethernet/switch/ports?fields=*"
-H "accept: application/json" -H "Content-Type: application/hal+json"
# The response: (abbreviated output due to length, shows a port connected
to a node, a port with no remote connection and a port connected to shelf)
{
"records": [
    {
      "switch": {
        "name": "RTP-CS01-510R11(FOC22092K12)",
        "_links": {
          "self": {
            "href": "/api/network/ethernet/switches/RTP-CS01-
510R11(FOC22092K12)"
  }
        }
      },
      "identity": {
        "name": "Ethernet1/1",
        "index": 436207616,
        "number": 1,
        "type": "ethernetcsmacd"
      },
      "mtu": 9216,
      "duplex_type": "full_duplex",
      "speed": 100000,
      "configured": "up",
      "state": "up",
      "isl": false,
      "statistics": {
      "receive raw": {
          "packets": 1616467751,
          "errors": 0,
          "discards": 0
        },
      "transmit_raw": {
          "packets": 206717534,
          "errors": 0,
          "discards": 0
        }
      },
    "remote port": {
        "mtu": 9000,
        "name": "e3a",
        "device": {
```

```
  "node": {
             "name": "stiA400-311",
             "uuid": "54c0f036-8a3a-11ea-893d-00a098fd726d",
           " links": {
               "self": {
                 "href": "/api/cluster/nodes/54c0f036-8a3a-11ea-893d-
00a098fd726d"
  }
  }
          }
        }
      },
      "mac_address": "00:be:75:ae:2a:d4",
      "vlan_id": [
        1,
        17,
        18,
        92
    \frac{1}{2}" links": {
        "self": {
          "href": "/api/network/ethernet/switch/ports/RTP-CS01-
510R11%28FOC22092K12%29/Ethernet1%2F1/436207616"
       }
     }
    },
    {
      "switch": {
        "name": "RTP-CS01-510R11(FOC22092K12)",
        "_links": {
          "self": {
             "href": "/api/network/ethernet/switches/RTP-CS01-
510R11(FOC22092K12)"
  }
        }
      },
      "identity": {
        "name": "Ethernet1/11",
        "index": 436212736,
        "number": 11,
        "type": "ethernetcsmacd"
      },
      "mtu": 9216,
    "duplex type": "unknown",
      "speed": 100000,
      "configured": "up",
```

```
  "state": "down",
      "isl": false,
      "statistics": {
       "receive raw": {
           "packets": 0,
           "errors": 0,
           "discards": 0
           },
      "transmit_raw": {
          "packets": 0,
          "errors": 0,
          "discards": 0
        }
      },
    "mac address": "00be75ae2afc",
      "vlan_id": [
        1,
        17,
        18,
        92
    \frac{1}{2},
    " links": {
        "self": {
           "href": "/api/network/ethernet/switch/ports/RTP-CS01-
510R11%28FOC22092K12%29/Ethernet1%2F11/436212736"
        }
     }
    },
    {
      "switch": {
        "name": "RTP-SS01-510R10(FOC22170DFR)",
        "_links": {
          "self": {
             "href": "/api/network/ethernet/switches/RTP-SS01-
510R10(FOC22170DFR)"
          }
        }
      },
      "identity": {
        "name": "Ethernet1/10",
        "index": 436212224,
        "number": 10,
        "type": "ethernetcsmacd"
      },
      "mtu": 9216,
      "duplex_type": "full_duplex",
```

```
  "speed": 100000,
      "configured": "up",
      "state": "up",
      "isl": false,
      "statistics": {
      "receive raw": {
           "packets": 332013844,
           "errors": 0,
           "discards": 0
        },
       "transmit_raw": {
           "packets": 2429595607,
          "errors": 0,
          "discards": 0
        }
      },
      "remote_port": {
        "mtu": 9000,
        "name": "e0a",
        "device": {
           "shelf": {
             "name": "SHFFG1828000004:B",
             "uid": "12439000444923584512",
             "_links": {
               "self": {
                  "href": "/api/storage/shelves/12439000444923584512"
  }
            }
  }
        }
      },
    "mac address": "00fcbaead548",
      "vlan_id": [
        1,
        30
    \left| \cdot \right|  "_links": {
        "self": {
           "href": "/api/network/ethernet/switch/ports/RTP-SS01-
510R10%28FOC22170DFR%29/Ethernet1%2F10/436212224"
         }
     }
    }
\frac{1}{\sqrt{2}}"num records": 138,
"_links": {
```

```
  "self": {
      "href": "/api/network/ethernet/switch/ports?fields=*"
    }
}
}
----
\mathbf{I}^{\top}\mathbf{I}^{\top}\mathbf{I}^{\top}=== Retrieving a ports on an ethernet switch
[,JSON]
----
# The API:
GET
/network/ethernet/switch/ports/{switch.name}/{identity.name}/{identity.ind
ex}
# The call:
curl -X GET "https://<mgmt-ip>/api/network/ethernet/switch/ports/RTP-SS02-
510R10%28FOC22131U6T%29/Ethernet1%2F9/436211712" -H "accept:
application/json" -H "Content-Type: application/hal+json"
# The response:
{
"switch": {
    "name": "RTP-SS02-510R10(FOC22131U6T)",
   "_links": {
      "self": {
        "href": "/api/network/ethernet/switches/RTP-SS02-
510R10(FOC22131U6T)"
      }
   }
},
"identity": {
    "name": "Ethernet1/9",
    "index": 436211712,
    "number": 9,
    "type": "ethernetcsmacd"
},
"mtu": 9216,
"duplex type": "full duplex",
"speed": 100000,
"configured": "up",
"state": "up",
```

```
"isl": false,
"statistics": {
  "receive raw": {
      "packets": 4012559315,
     "errors": 0,
     "discards": 0
    },
  "transmit_raw": {
      "packets": 337898026,
     "errors": 0,
      "discards": 0
 }
},
"remote_port": {
    "mtu": 9000,
    "name": "e0b",
    "device": {
      "shelf": {
         "name": "SHFFG1828000004:A",
         "uid": "12439000444923584512",
         "_links": {
           "self": {
             "href": "/api/storage/shelves/12439000444923584512"
          }
         }
      }
   }
},
"mac_address": "00fcbaea7228",
"vlan_id": [
   1,
    30
\frac{1}{2},
"_links": {
   "self": {
      "href": "/api/network/ethernet/switch/ports/RTP-SS02-
510R10%28FOC22131U6T%29/Ethernet1%2F9/436211712"
   }
}
}
----
\mathbf{I}^{\top}\mathbf{I}^{\top}\mathbf{I}^{\top}
```

```
[[ID2d4dc39cc0e8b49fbf76ed2351e3f0e6]]
= Retrieve Ethernet switch ports
[.api-doc-operation .api-doc-operation-get]#GET# [.api-doc-code-
block]#`/network/ethernet/switch/ports`#
*Introduced In:* 9.8
Retrieves the ethernet switch ports.
== Related ONTAP commands
* `system switch ethernet interface show`
== Learn more
*
xref:{relative path}network ethernet switch ports endpoint overview.html[D
OC /network/ethernet/switch/ports]
== Parameters
[cols=5*,options=header]
| == =|Name
|Type
|In
|Required
|Description
|remote_port.device.shelf.uid
|string
|query
|False
a|Filter by remote port.device.shelf.uid
|remote_port.device.node.uuid
|string
|query
|False
a|Filter by remote port.device.node.uuid
```
|remote\_port.device.node.name |string |query |False a|Filter by remote port.device.node.name |remote\_port.name |string |query |False a|Filter by remote\_port.name |remote\_port.mtu |integer |query |False a|Filter by remote\_port.mtu |mtu |integer |query |False a|Filter by mtu |switch.name |string |query |False a|Filter by switch.name |speed |integer |query |False a|Filter by speed |state |string |query |False

a|Filter by state |duplex\_type |string |query |False a|Filter by duplex\_type |type |string |query |False a|Filter by type |isl |boolean |query |False a|Filter by isl |statistics.receive\_raw.errors |integer |query |False a|Filter by statistics.receive raw.errors |statistics.receive\_raw.discards |integer |query |False a|Filter by statistics.receive raw.discards |statistics.receive\_raw.packets |integer |query |False a|Filter by statistics.receive\_raw.packets

|statistics.transmit\_raw.errors |integer

|query |False a|Filter by statistics.transmit raw.errors |statistics.transmit\_raw.discards |integer |query |False a|Filter by statistics.transmit raw.discards |statistics.transmit\_raw.packets |integer |query |False a|Filter by statistics.transmit raw.packets |identity.name |string |query |False a|Filter by identity.name |identity.number |integer |query |False a|Filter by identity.number |identity.index |integer |query |False a|Filter by identity.index |configured |string |query |False a|Filter by configured

|mac\_address |string |query |False a|Filter by mac\_address |vlan\_id |integer |query |False a|Filter by vlan id |fields |array[string] |query |False a|Specify the fields to return. |max\_records |integer |query |False a|Limit the number of records returned. |return\_records |boolean |query |False a|The default is true for GET calls. When set to false, only the number of records is returned. \* Default value: 1 |return\_timeout |integer |query |False a|The number of seconds to allow the call to execute before returning. When iterating over a collection, the default is 15 seconds. ONTAP returns earlier if either max records or the end of the collection is reached.

```
* Default value: 1
* Max value: 120
* Min value: 0
|order_by
|array[string]
|query
|False
a|Order results by specified fields and optional [asc|desc] direction.
Default direction is 'asc' for ascending.
|===== Response
```
## Status: 200, Ok

```
[cols=3*,options=header]
| == =|Name
|Type
|Description
|_links
|link:#collection_links[collection_links]
a|
|num_records
|integer
a|Number of Records
|records
|array[link:#switch_port[switch_port]]
a|
| == =.Example response
[%collapsible%closed]
====[source,json,subs=+macros]
{
    "_links": {
```

```
  "next": {
        "href": "/api/resourcelink"
      },
      "self": {
        "href": "/api/resourcelink"
      }
    },
    "records": {
    " links": {
        "self": {
          "href": "/api/resourcelink"
       }
      },
      "configured": "down",
    "duplex type": "full duplex",
      "identity": {
        "index": 0,
      "name": "string",
       "number": 0
      },
    "mac_address": "string",
      "mtu": 0,
      "remote_port": {
        "device": {
           "node": {
           " links": {
               "self": {
                 "href": "/api/resourcelink"
               }
             },
             "name": "node1",
             "uuid": "1cd8a442-86d1-11e0-ae1c-123478563412"
           },
           "shelf": {
             "_links": {
              "self": {
                 "href": "/api/resourcelink"
              }
             },
             "uid": "7777841915827391056"
  }
        },
        "mtu": 0,
        "name": "string"
      },
      "speed": 0,
```

```
  "state": "dormant",
      "statistics": {
       "receive raw": {
           "discards": 100,
          "errors": 200,
          "packets": 500
         },
       "transmit_raw": {
          "discards": 100,
          "errors": 200,
          "packets": 500
        }
      },
      "switch": {
         "_links": {
           "self": {
            "href": "/api/resourcelink"
          }
        },
        "name": "RTP-SS01-510R03(FOC223443KQ)"
      },
      "type": "ethernetcsmacd",
      "vlan_id": {
      }
    }
}
====
== Error
```
Status: Default, Error

```
[cols=3*,options=header]
|===|Name
|Type
|Description
|error
|link:#error[error]
a|
| == =
```

```
.Example error
[%collapsible%closed]
====[source,json,subs=+macros]
{
    "error": {
      "arguments": {
        "code": "string",
        "message": "string"
      },
      "code": "4",
      "message": "entry doesn't exist",
      "target": "uuid"
    }
}
====== Definitions
[.api-def-first-level]
.See Definitions
[%collapsible%closed]
//Start collapsible Definitions block
====[#href]
[.api-collapsible-fifth-title]
href
[cols=3*,options=header]
|===|Name
|Type
|Description
|href
|string
a|
| == =[#collection_links]
[.api-collapsible-fifth-title]
collection_links
[cols=3*,options=header]
```

```
| == =|Name
|Type
|Description
|next
|link:#href[href]
a|
|self
|link:#href[href]
a|
| == =[#self_link]
[.api-collapsible-fifth-title]
self_link
[cols=3*,options=header]
| == =|Name
|Type
|Description
|self
|link:#href[href]
a|
| == =[#identity]
[.api-collapsible-fifth-title]
identity
[cols=3*,options=header]
|===|Name
|Type
|Description
|index
|integer
a|Interface Index.
```

```
|name
|string
a|Interface Name.
|number
|integer
a|Interface Number.
|===
[#_links]
[.api-collapsible-fifth-title]
_links
[cols=3*,options=header]
|==|Name
|Type
|Description
|self
|link:#href[href]
a|
| == =[#node]
[.api-collapsible-fifth-title]
node
[cols=3*,options=header]
|===|Name
|Type
|Description
|_links
|link:#_links[_links]
a|
|name
|string
```

```
a|
|uuid
|string
a|
| == =[#shelf]
[.api-collapsible-fifth-title]
shelf
Shelf connected to this port.
[cols=3*,options=header]
| == =|Name
|Type
|Description
|_links
|link:#_links[_links]
a|
|uid
|string
a|
|===[#device]
[.api-collapsible-fifth-title]
device
Device connected to port.
[cols=3*,options=header]
| == =|Name
|Type
|Description
|node
```

```
|link:#node[node]
a|
|shelf
|link:#shelf[shelf]
a|Shelf connected to this port.
| == =[#remote port]
[.api-collapsible-fifth-title]
remote_port
Remote port
[cols=3*,options=header]
| == =|Name
|Type
|Description
|device
|link:#device[device]
a|Device connected to port.
|mtu
|integer
a|MTU in octets
|name
|string
a|Port Name.
|===[#receive raw]
[.api-collapsible-fifth-title]
receive_raw
Packet receive counters for the Ethernet port.
```

```
[cols=3*,options=header]
|===|Name
|Type
|Description
|discards
|integer
a|Total number of discarded packets.
|errors
|integer
a|Number of packet errors.
|packets
|integer
a|Total packet count.
|===[#transmit_raw]
[.api-collapsible-fifth-title]
transmit_raw
Packet transmit counters for the Ethernet port.
[cols=3*,options=header]
|===|Name
|Type
|Description
|discards
|integer
a|Total number of discarded packets.
|errors
|integer
a|Number of packet errors.
```

```
|packets
|integer
a|Total packet count.
| == =[#statistics]
[.api-collapsible-fifth-title]
statistics
These are raw counters for the device associated with the Ethernet port.
[cols=3*,options=header]
| == =|Name
|Type
|Description
|receive_raw
|link:#receive_raw[receive_raw]
a|Packet receive counters for the Ethernet port.
|transmit_raw
|link:#transmit_raw[transmit_raw]
a|Packet transmit counters for the Ethernet port.
| == =[#switch]
[.api-collapsible-fifth-title]
switch
The name of the specified cluster or storage switch.
[cols=3*,options=header]
| == =|Name
|Type
```

```
|Description
|_links
|link:#self_link[self_link]
a|
|name
|string
a|
|===[#switch port]
[.api-collapsible-fifth-title]
switch_port
Ethernet Switch Port REST API
[cols=3*,options=header]
|===|Name
|Type
|Description
|_links
|link:#self_link[self_link]
a|
|configured
|string
a|Administrative Status.
|duplex_type
|string
a|Duplex Settings.
|identity
|link:#identity[identity]
a|
|isl
|boolean
a|Is configured as an ISL link.
```

```
|mac_address
|string
a|MAC Address.
|mtu
|integer
a|MTU.
|remote_port
|link:#remote_port[remote_port]
a|Remote port
|speed
|integer
a|Interface Speed(Mbps)
|state
|string
a|Operational Status.
|statistics
|link:#statistics[statistics]
a|These are raw counters for the device associated with the Ethernet port.
|switch
|link:#switch[switch]
a|The name of the specified cluster or storage switch.
|type
|string
a|Interface Type.
|vlan_id
|array[integer]
a|
|===
```

```
[#error_arguments]
[.api-collapsible-fifth-title]
error_arguments
[cols=3*,options=header]
| == =|Name
|Type
|Description
|code
|string
a|Argument code
|message
|string
a|Message argument
|===
[#error]
[.api-collapsible-fifth-title]
error
[cols=3*,options=header]
|===|Name
|Type
|Description
|arguments
|array[link:#error_arguments[error_arguments]]
a|Message arguments
|code
|string
a|Error code
|message
|string
```

```
a|Error message
|target
|string
a|The target parameter that caused the error.
|===//end collapsible .Definitions block
====
[[ID295d13aaa4942d51d3e038447b77ff23]]
= Retrieve an Ethernet switch port
[.api-doc-operation .api-doc-operation-get]#GET# [.api-doc-code-
block]#`/network/ethernet/switch/ports/{switch}/{identity.name}/{identity.
index}`#
*Introduced In:* 9.8
Retrieves an ethernet switch port.
== Related ONTAP commands
* `system switch ethernet interface show`
== Parameters
[cols=5*,options=header]
| == =|Name
|Type
|In
|Required
|Description
|switch
|string
|path
|True
```

```
a|Switch Name
|identity.name
|string
|path
|True
a|Interface Name
|identity.index
|integer
|path
|True
a|Interface Index
|fields
|array[string]
|query
|False
a|Specify the fields to return.
| == =
```
== Response

Status: 200, Ok

```
[cols=3*,options=header]
|===|Name
|Type
|Description
|_links
|link:#self_link[self_link]
a|
|configured
|string
a|Administrative Status.
|duplex_type
|string
```

```
a|Duplex Settings.
|identity
|link:#identity[identity]
a|
|isl
|boolean
a|Is configured as an ISL link.
|mac_address
|string
a|MAC Address.
|mtu
|integer
a|MTU.
|remote_port
|link:#remote_port[remote_port]
a|Remote port
|speed
|integer
a|Interface Speed(Mbps)
|state
|string
a|Operational Status.
|statistics
|link:#statistics[statistics]
a|These are raw counters for the device associated with the Ethernet port.
|switch
|link:#switch[switch]
a|The name of the specified cluster or storage switch.
```

```
|type
|string
a|Interface Type.
|vlan_id
|array[integer]
a|
|===.Example response
[%collapsible%closed]
====
[source,json,subs=+macros]
{
    "_links": {
      "self": {
        "href": "/api/resourcelink"
      }
    },
    "configured": "down",
    "duplex_type": "full_duplex",
    "identity": {
      "index": 0,
      "name": "string",
      "number": 0
    },
  "mac address": "string",
    "mtu": 0,
    "remote_port": {
      "device": {
         "node": {
         " links": {
            "self": {
               "href": "/api/resourcelink"
  }
           },
           "name": "node1",
           "uuid": "1cd8a442-86d1-11e0-ae1c-123478563412"
         },
         "shelf": {
         " links": {
             "self": {
               "href": "/api/resourcelink"
```

```
  }
           },
           "uid": "7777841915827391056"
        }
       },
      "mtu": 0,
      "name": "string"
    },
    "speed": 0,
    "state": "dormant",
    "statistics": {
      "receive_raw": {
        "discards": 100,
        "errors": 200,
        "packets": 500
      },
     "transmit_raw": {
        "discards": 100,
       "errors": 200,
       "packets": 500
      }
    },
    "switch": {
       "_links": {
        "self": {
          "href": "/api/resourcelink"
        }
      },
      "name": "RTP-SS01-510R03(FOC223443KQ)"
    },
    "type": "ethernetcsmacd",
    "vlan_id": {
    }
}
====
== Error
```
Status: Default, Error

```
[cols=3*,options=header]
| == =|Name
|Type
|Description
```

```
|error
|link:#error[error]
a|
| == =.Example error
[%collapsible%closed]
====
[source,json,subs=+macros]
{
    "error": {
      "arguments": {
        "code": "string",
       "message": "string"
      },
      "code": "4",
      "message": "entry doesn't exist",
      "target": "uuid"
   }
}
====
== Definitions
[.api-def-first-level]
.See Definitions
[%collapsible%closed]
//Start collapsible Definitions block
====
[#href]
[.api-collapsible-fifth-title]
href
[cols=3*,options=header]
| == =|Name
|Type
|Description
|href
|string
a|
```

```
| == =
```
 $| == =$ 

```
[#self_link]
[.api-collapsible-fifth-title]
self_link
[cols=3*,options=header]
|===|Name
|Type
|Description
|self
|link:#href[href]
a|
|===[#identity]
[.api-collapsible-fifth-title]
identity
[cols=3*,options=header]
| == =|Name
|Type
|Description
|index
|integer
a|Interface Index.
|name
|string
a|Interface Name.
|number
|integer
a|Interface Number.
```

```
[#_links]
[.api-collapsible-fifth-title]
_links
[cols=3*,options=header]
| == =|Name
|Type
|Description
|self
|link:#href[href]
a|
|===[#node]
[.api-collapsible-fifth-title]
node
[cols=3*,options=header]
| == =|Name
|Type
|Description
|_links
|link:#_links[_links]
a|
|name
|string
a|
|uuid
|string
a|
|===
[#shelf]
[.api-collapsible-fifth-title]
shelf
```
```
Shelf connected to this port.
[cols=3*,options=header]
| == =|Name
|Type
|Description
|_links
|link:#_links[_links]
a|
|uid
|string
a|
|===[#device]
[.api-collapsible-fifth-title]
device
Device connected to port.
[cols=3*,options=header]
|===|Name
|Type
|Description
|node
|link:#node[node]
a|
|shelf
|link:#shelf[shelf]
a|Shelf connected to this port.
| == =[#remote_port]
[.api-collapsible-fifth-title]
```

```
remote_port
Remote port
[cols=3*,options=header]
| == =|Name
|Type
|Description
|device
|link:#device[device]
a|Device connected to port.
|mtu
|integer
a|MTU in octets
|name
|string
a|Port Name.
|===[#receive_raw]
[.api-collapsible-fifth-title]
receive_raw
Packet receive counters for the Ethernet port.
[cols=3*,options=header]
| == =|Name
|Type
|Description
|discards
|integer
a|Total number of discarded packets.
```

```
|errors
|integer
a|Number of packet errors.
|packets
|integer
a|Total packet count.
| == =[#transmit_raw]
[.api-collapsible-fifth-title]
transmit_raw
Packet transmit counters for the Ethernet port.
[cols=3*,options=header]
| == =|Name
|Type
|Description
|discards
|integer
a|Total number of discarded packets.
|errors
|integer
a|Number of packet errors.
|packets
|integer
a|Total packet count.
|===[#statistics]
[.api-collapsible-fifth-title]
statistics
```

```
These are raw counters for the device associated with the Ethernet port.
[cols=3*,options=header]
|===|Name
|Type
|Description
|receive_raw
|link:#receive_raw[receive_raw]
a|Packet receive counters for the Ethernet port.
|transmit_raw
|link:#transmit_raw[transmit_raw]
a|Packet transmit counters for the Ethernet port.
|===[#switch]
[.api-collapsible-fifth-title]
switch
The name of the specified cluster or storage switch.
[cols=3*,options=header]
|===|Name
|Type
|Description
|_links
|link:#self_link[self_link]
a|
|name
|string
a|
| == =
```

```
[#error_arguments]
[.api-collapsible-fifth-title]
error arguments
[cols=3*,options=header]
| == =|Name
|Type
|Description
|code
|string
a|Argument code
|message
|string
a|Message argument
| == =[#error]
[.api-collapsible-fifth-title]
error
[cols=3*,options=header]
|===|Name
|Type
|Description
|arguments
|array[link:#error_arguments[error_arguments]]
a|Message arguments
|code
|string
a|Error code
|message
|string
a|Error message
```

```
|target
|string
a|The target parameter that caused the error.
| == =//end collapsible .Definitions block
====:leveloffset: -1
= Manage Ethernet switches
:leveloffset: +1
[[IDc42ac56ba90dcd1d27ded28f3e89cd67]]
= Network Ethernet switches endpoint overview
== Overview
This API can be used to get information about the ethernet switches used
for cluster and/or storage networks. This API support GET and PATCH calls.
The GET operation returns a list of discovered switches with status and
configuration information. The PATCH can be used to modify state of the
switch.
== Examples
=== Retrieving the ethernet switches for a cluster
The following example retrieves the ONTAP switches from the cluster.
Note that if the _fields=*_ parameter is not specified, the fields
snmp.version, snmp.credential, model, sw-version, reason, version-source,
monitoring.enable, monitoring.subsystem.type and
monitoring.subsystem.poll_interval are not returned.
Filters can be added on the fields to limit the results.
[,JSON]
```

```
# The API:
GET network/ethernet/switches
# The call:
curl -X GET "https://<mgmt-
ip>/api/network/ethernet/switches?return_records=true" -H "accept:
application/json" -H "Content-Type: application/hal+json"
# The response:
{
"records": [
    {
      "name": "RTP-CS01-510R11(FOC22092K12)",
      "address": "172.26.207.77",
      "discovered": true,
      "model": "NX3232C",
      "monitoring": {
        "monitored": true,
        "reason": "None"
      },
      "network": "cluster",
      "serial_number": "Unknown",
      "snmp": {
      "version": "snmpv2c",
      "user": "cshm1!"
    },
      "version": "Cisco Nexus Operating System (NX-OS) Software, Version
9.2(3)",
    " links": {
        "self": {
          "href": "/api/network/ethernet/switches/RTP-CS01-
510R11%28FOC22092K12%29"
        }
     }
    },
    {
      "name": "RTP-CS01-510R12(FOC22373C3P)",
      "address": "172.26.207.82",
      "discovered": true,
      "model": "NX3232C",
      "monitoring": {
        "monitored": true,
        "reason": "None"
      },
```
----

```
  "network": "cluster",
      "serial_number": "FOC22373C3P",
      "snmp": {
        "version": "snmpv2c",
        "user": "cshm1!"
      },
      "version": "Cisco Nexus Operating System (NX-OS) Software, Version
9.2(3)",
    " links": {
        "self": {
          "href": "/api/network/ethernet/switches/RTP-CS01-
510R12%28FOC22373C3P%29"
       }
      }
  \}, \{  "name": "RTP-SS01-510R10(FOC22170DFR)",
      "address": "172.26.207.65",
      "discovered": true,
      "model": "NX3232C",
      "monitoring": {
        "monitored": true,
       "reason": "None"
      },
      "network": "storage",
      "serial_number": "FOC22170DFR",
      "snmp": {
        "version": "snmpv2c",
       "user": "cshm1!"
      },
      "version": "Cisco Nexus Operating System (NX-OS) Software, Version
9.3(3)",
    " links": {
        "self": {
          "href": "/api/network/ethernet/switches/RTP-SS01-
510R10%28FOC22170DFR%29"
       }
     }
    },
    {
      "name": "RTP-SS02-510R10(FOC22131U6T)",
      "address": "172.26.207.66",
    "discovered": true,
      "model": "NX3232C",
      "monitoring": {
        "monitored": true,
        "reason": "None"
```

```
  },
      "network": "storage",
      "serial_number": "FOC22131U6T",
      "snmp": {
        "version": "snmpv2c",
        "user": "cshm1!"
      },
      "version": "Cisco Nexus Operating System (NX-OS) Software, Version
9.3(3)",
      "_links": {
        "self": {
          "href": "/api/network/ethernet/switches/RTP-SS02-
510R10%28FOC22131U6T%29"
        }
     }
   }
\frac{1}{\sqrt{2}}"num records": 4,
" links": {
    "self": {
      "href": "/api/network/ethernet/switches?fields=*&return_records=true"
   }
}
}
----
\mathbf{I} , \mathbf{I} , \mathbf{I} ,
=== Retrieving an ethernet switch for a cluster
The following example retrieves a single switch by the switchname using
the API.
[,JSON]
----
# The API:
GET /network/ethernet/switches{name}
# The call:
curl -X GET "https://<mgmt-ip>/api/network/ethernet/switches/RTP-SS02-
510R10(FOC22131U6T?return_records=true" -H "accept: application/json" -H
"Content-Type: application/hal+json"
# The response:
{
```

```
"name": "RTP-SS02-510R10(FOC22131U6T)",
"address": "172.26.207.66",
"discovered": true,
"model": "NX3232C",
"monitoring": {
    "monitored": true,
    "reason": "None"
},
"network": "storage",
"serial_number": "FOC22131U6T",
"snmp": {
    "version": "snmpv2c",
    "user": "cshm1!"
},
"version": "Cisco Nexus Operating System (NX-OS) Software, Version
9.3(3)",
" links": {
   "self": {
      "href": "/api/network/ethernet/switches/RTP-SS02-510R10(FOC22131U6T)"
   }
}
}
---\mathbf{I} . \mathbf{I}=== Configuring a switch
The following example configures SNMP credential and version on a switch.
[,JSON]
----
# The API:
PATCH /network/ethernet/switches{name}
# The call:
curl -X PATCH "https://<mgmt-ip>/api/network/ethernet/switches/sconqa-
corduroyl-03" -H "accept: application/json" -H "Content-Type:
application/hal+json" -d "{ \"snmp\": { \"version\": \"snmpv2c\",
\"user\": \"cshm1!\"}}"
# The response:
{}
----
```

```
[[IDa33b303b89966a28b1c24bd5ebb8b59b]]
= Retrieve Ethernet switches attached to a chassis
[.api-doc-operation .api-doc-operation-get]#GET# [.api-doc-code-
block]#`/network/ethernet/switches`#
*Introduced In:* 9.8
Retrieves the ethernet switches attached to the chassis.
== Related ONTAP commands
* `system switch ethernet show`
== Learn more
* xref: {relative path}network ethernet switches endpoint overview.html[DOC
/network/ethernet/switches]
== Parameters
[cols=5*,options=header]
| == =|Name
|Type
|In
|Required
|Description
|snmp.version
|string
|query
|False
a|Filter by snmp.version
|snmp.user
```
 $\mathbf{I} \quad \mathbf{I} \quad \mathbf{I}$ 

|string |query

4473

|False a|Filter by snmp.user |serial\_number |string |query |False a|Filter by serial\_number |address |string |query |False a|Filter by address |name |string |query |False a|Filter by name |model |string |query |False a|Filter by model |discovered |boolean |query |False a|Filter by discovered |version |string |query |False a|Filter by version |network

|string |query |False a|Filter by network |monitoring.enabled |boolean |query |False a|Filter by monitoring.enabled |monitoring.monitored |boolean |query |False a|Filter by monitoring.monitored |monitoring.reason |string |query |False a|Filter by monitoring.reason |fields |array[string] |query |False a|Specify the fields to return. |max\_records |integer |query |False a|Limit the number of records returned. |return\_records |boolean |query |False a|The default is true for GET calls. When set to false, only the number of records is returned.

```
* Default value: 1
|return_timeout
|integer
|query
|False
a|The number of seconds to allow the call to execute before returning.
When iterating over a collection, the default is 15 seconds. ONTAP
returns earlier if either max records or the end of the collection is
reached.
* Default value: 1
* Max value: 120
* Min value: 0
|order_by
|array[string]
|query
|False
a|Order results by specified fields and optional [asc|desc] direction.
Default direction is 'asc' for ascending.
|===
```
== Response

Status: 200, Ok

```
[cols=3*,options=header]
| == =|Name
|Type
|Description
|_links
|link:#collection_links[collection_links]
a|
|num_records
|integer
a|Number of Records
```

```
|records
|array[link:#switch[switch]]
a|
|===.Example response
[%collapsible%closed]
====[source, json, subs=+macros]
{
    "_links": {
      "next": {
        "href": "/api/resourcelink"
      },
      "self": {
        "href": "/api/resourcelink"
      }
    },
    "records": {
    " links": {
        "self": {
          "href": "/api/resourcelink"
        }
      },
      "model": "string",
      "monitoring": {
        "reason": "none"
      },
    "name": "string",
      "network": "cluster",
      "serial_number": "string",
      "snmp": {
        "version": "snmpv1"
      },
      "version": "string"
   }
}
====== Error
```
Status: Default, Error

```
[cols=3*,options=header]
| == =|Name
|Type
|Description
|error
|link:#error[error]
a|
| == =.Example error
[%collapsible%closed]
=[source,json,subs=+macros]
{
    "error": {
      "arguments": {
        "code": "string",
        "message": "string"
      },
      "code": "4",
      "message": "entry doesn't exist",
      "target": "uuid"
   }
}
====== Definitions
[.api-def-first-level]
.See Definitions
[%collapsible%closed]
//Start collapsible Definitions block
====[#href]
[.api-collapsible-fifth-title]
href
[cols=3*,options=header]
|===|Name
|Type
|Description
```

```
|href
|string
a|
|===[#collection_links]
[.api-collapsible-fifth-title]
collection_links
[cols=3*,options=header]
| == =|Name
|Type
|Description
|next
|link:#href[href]
a|
|self
|link:#href[href]
a|
| == =[#self_link]
[.api-collapsible-fifth-title]
self_link
[cols=3*,options=header]
| == =|Name
|Type
|Description
|self
|link:#href[href]
a|
| == =[#monitoring]
[.api-collapsible-fifth-title]
```

```
monitoring
[cols=3*,options=header]
|===|Name
|Type
|Description
|enabled
|boolean
a|Enable Health Monitoring.
|monitored
|boolean
a|Is Monitored.
|reason
|string
a|Reason For Not Monitoring.
|===[#snmp]
[.api-collapsible-fifth-title]
snmp
[cols=3*,options=header]
| == =|Name
|Type
|Description
|user
|string
a|Community String or SNMPv3 Username.
|version
|string
a|SNMP Version.
| == =
```

```
[#switch]
[.api-collapsible-fifth-title]
switch
Ethernet Switch REST API
[cols=3*,options=header]
| == =|Name
|Type
|Description
|_links
|link:#self_link[self_link]
a|
|address
|string
a|IP Address.
|discovered
|boolean
a|Discovered By ONTAP CDP/LLDP
* readOnly: 1
* Introduced in: 9.8
|model
|string
a|Model Number.
|monitoring
|link:#monitoring[monitoring]
a|
|name
|string
a|Name.
|network
```

```
|string
a|Switch Network.
|serial_number
|string
a|Serial Number.
|snmp
|link:#snmp[snmp]
a|
|version
|string
a|Software Version.
| == =[#error_arguments]
[.api-collapsible-fifth-title]
error_arguments
[cols=3*,options=header]
| == =|Name
|Type
|Description
|code
|string
a|Argument code
|message
|string
a|Message argument
|===[#error]
[.api-collapsible-fifth-title]
error
```

```
[cols=3*,options=header]
| == =|Name
|Type
|Description
|arguments
|array[link:#error_arguments[error_arguments]]
a|Message arguments
|code
|string
a|Error code
|message
|string
a|Error message
|target
|string
a|The target parameter that caused the error.
| == =//end collapsible .Definitions block
====[[ID7a14624be7345aaaee66378bb774e4f0]]
= Retrieve Ethernet switch details
[.api-doc-operation .api-doc-operation-get]#GET# [.api-doc-code-
block]#`/network/ethernet/switches/{name}`#
*Introduced In:* 9.8
Retrieves the details of an ethernet switch.
== Related ONTAP commands
```

```
* `system switch ethernet show`
== Learn more
* xref:{relative_path}network_ethernet_switches_endpoint_overview.html[DOC
/network/ethernet/switches]
== Parameters
[cols=5*,options=header]
| == =|Name
|Type
|In
|Required
|Description
|name
|string
|path
|True
a|Name
|fields
|array[string]
|query
|False
a|Specify the fields to return.
|===== Response
```
Status: 200, Ok

```
[cols=3*,options=header]
| == =|Name
|Type
|Description
|_links
|link:#self_link[self_link]
```
a|

```
|address
|string
a|IP Address.
|discovered
|boolean
a|Discovered By ONTAP CDP/LLDP
* readOnly: 1
* Introduced in: 9.8
|model
|string
a|Model Number.
|monitoring
|link:#monitoring[monitoring]
a|
|name
|string
a|Name.
|network
|string
a|Switch Network.
|serial_number
|string
a|Serial Number.
|snmp
|link:#snmp[snmp]
a|
|version
|string
a|Software Version.
```

```
.Example response
[%collapsible%closed]
====
[source,json,subs=+macros]
{
    "_links": {
      "self": {
        "href": "/api/resourcelink"
      }
    },
  "model": "string",
    "monitoring": {
     "reason": "none"
    },
  "name": "string",
    "network": "cluster",
    "serial_number": "string",
    "snmp": {
      "version": "snmpv1"
    },
    "version": "string"
}
====== Error
```
Status: Default, Error

 $| == =$ 

```
[cols=3*,options=header]
| == =|Name
|Type
|Description
|error
|link:#error[error]
a|
| == =.Example error
```

```
[%collapsible%closed]
====
[source, json, subs=+macros]
{
    "error": {
      "arguments": {
        "code": "string",
        "message": "string"
      },
      "code": "4",
      "message": "entry doesn't exist",
      "target": "uuid"
   }
}
====== Definitions
[.api-def-first-level]
.See Definitions
[%collapsible%closed]
//Start collapsible Definitions block
====[#href]
[.api-collapsible-fifth-title]
href
[cols=3*,options=header]
| == =|Name
|Type
|Description
|href
|string
a|
| == =[#self_link]
[.api-collapsible-fifth-title]
self_link
[cols=3*,options=header]
| == =
```

```
|Name
|Type
|Description
|self
|link:#href[href]
a|
|===[#monitoring]
[.api-collapsible-fifth-title]
monitoring
[cols=3*,options=header]
| == =|Name
|Type
|Description
|enabled
|boolean
a|Enable Health Monitoring.
|monitored
|boolean
a|Is Monitored.
|reason
|string
a|Reason For Not Monitoring.
| == =[#snmp]
[.api-collapsible-fifth-title]
snmp
[cols=3*,options=header]
| == =|Name
|Type
```

```
|Description
|user
|string
a|Community String or SNMPv3 Username.
|version
|string
a|SNMP Version.
| == =[#error arguments]
[.api-collapsible-fifth-title]
error_arguments
[cols=3*,options=header]
| == =|Name
|Type
|Description
|code
|string
a|Argument code
|message
|string
a|Message argument
| == =[#error]
[.api-collapsible-fifth-title]
error
[cols=3*,options=header]
| == =|Name
|Type
|Description
```

```
|arguments
|array[link:#error_arguments[error_arguments]]
a|Message arguments
|code
|string
a|Error code
|message
|string
a|Error message
|target
|string
a|The target parameter that caused the error.
|===//end collapsible .Definitions block
====
[[ID0f209ee5a79e7cc6fdea41ff48317cb6]]
= Update an Ethernet switch
[.api-doc-operation .api-doc-operation-patch]#PATCH# [.api-doc-code-
block]#`/network/ethernet/switches/{name}`#
*Introduced In:* 9.8
Update Ethernet Switch REST API
== Parameters
[cols=5*,options=header]
| == =|Name
|Type
```

```
|In
|Required
|Description
|name
|string
|path
|True
a|Switch Name
|return_timeout
|integer
|query
|False
a|The number of seconds to allow the call to execute before returning.
When doing a POST, PATCH, or DELETE operation on a single record, the
default is 0 seconds. This means that if an asynchronous operation is
started, the server immediately returns HTTP code 202 (Accepted) along
with a link to the job. If a non-zero value is specified for POST, PATCH,
or DELETE operations, ONTAP waits that length of time to see if the job
completes so it can return something other than 202.
* Default value: 1
* Max value: 120
* Min value: 0
|===== Request Body
[cols=3*,options=header]
| == =|Name
|Type
|Description
|_links
|link:#self_link[self_link]
a|
|address
|string
a|IP Address.
```

```
|discovered
|boolean
a|Discovered By ONTAP CDP/LLDP
* readOnly: 1
* Introduced in: 9.8
|model
|string
a|Model Number.
|monitoring
|link:#monitoring[monitoring]
a|
|name
|string
a|Name.
|network
|string
a|Switch Network.
|serial_number
|string
a|Serial Number.
|snmp
|link:#snmp[snmp]
a|
|version
|string
a|Software Version.
|===.Example request
[%collapsible%closed]
```

```
====
[source,json,subs=+macros]
{
   "_links": {
      "self": {
        "href": "/api/resourcelink"
     }
    },
  "model": "string",
    "monitoring": {
     "reason": "none"
    },
  "name": "string",
    "network": "cluster",
    "serial_number": "string",
    "snmp": {
     "version": "snmpv1"
    },
   "version": "string"
}
====== Response
```
Status: 202, Accepted

```
[cols=3*,options=header]
| == =|Name
|Type
|Description
|job
|link:#job_link[job_link]
a|
|===.Example response
[%collapsible%closed]
====[source,json,subs=+macros]
{
    "job": {
      "_links": {
        "self": {
          "href": "/api/resourcelink"
        }
      },
      "uuid": "string"
   }
}
====== Error
```
## Status: Default, Error

```
[cols=3*,options=header]
| == =|Name
|Type
|Description
|error
|link:#error[error]
a|
\mid \, == =
```

```
.Example error
[%collapsible%closed]
====
[source,json,subs=+macros]
{
    "error": {
      "arguments": {
        "code": "string",
       "message": "string"
      },
      "code": "4",
      "message": "entry doesn't exist",
      "target": "uuid"
   }
}
====== Definitions
[.api-def-first-level]
.See Definitions
[%collapsible%closed]
//Start collapsible Definitions block
====
[#href]
[.api-collapsible-fifth-title]
href
[cols=3*,options=header]
| == =|Name
|Type
|Description
|href
|string
a|
| == =[#self_link]
[.api-collapsible-fifth-title]
self_link
```

```
[cols=3*,options=header]
| == =|Name
|Type
|Description
|self
|link:#href[href]
a|
| == =[#monitoring]
[.api-collapsible-fifth-title]
monitoring
[cols=3*,options=header]
| == =|Name
|Type
|Description
|enabled
|boolean
a|Enable Health Monitoring.
|monitored
|boolean
a|Is Monitored.
|reason
|string
a|Reason For Not Monitoring.
| == =[#snmp]
[.api-collapsible-fifth-title]
snmp
[cols=3*,options=header]
| == =
```

```
|Name
|Type
|Description
|user
|string
a|Community String or SNMPv3 Username.
|version
|string
a|SNMP Version.
| == =[#switch]
[.api-collapsible-fifth-title]
switch
Ethernet Switch REST API
[cols=3*,options=header]
|===|Name
|Type
|Description
|_links
|link:#self_link[self_link]
a|
|address
|string
a|IP Address.
|discovered
|boolean
a|Discovered By ONTAP CDP/LLDP
* readOnly: 1
* Introduced in: 9.8
```

```
|model
|string
a|Model Number.
|monitoring
|link:#monitoring[monitoring]
a|
|name
|string
a|Name.
|network
|string
a|Switch Network.
|serial_number
|string
a|Serial Number.
|snmp
|link:#snmp[snmp]
a|
|version
|string
a|Software Version.
| == =[#_links]
[.api-collapsible-fifth-title]
_links
[cols=3*,options=header]
| == =|Name
|Type
|Description
|self
```
```
|link:#href[href]
a|
|===[#job_link]
[.api-collapsible-fifth-title]
job_link
[cols=3*,options=header]
|===|Name
|Type
|Description
|_links
|link:#_links[_links]
a|
|uuid
|string
a|The UUID of the asynchronous job that is triggered by a POST, PATCH, or
DELETE operation.
| == =[#error arguments]
[.api-collapsible-fifth-title]
error_arguments
[cols=3*,options=header]
| == =|Name
|Type
|Description
|code
|string
a|Argument code
|message
|string
a|Message argument
```

```
| == =[#error]
[.api-collapsible-fifth-title]
error
[cols=3*,options=header]
| == =|Name
|Type
|Description
|arguments
|array[link:#error_arguments[error_arguments]]
a|Message arguments
|code
|string
a|Error code
|message
|string
a|Error message
|target
|string
a|The target parameter that caused the error.
|===//end collapsible .Definitions block
====
:leveloffset: -1
= Manage FC network interfaces
```

```
:leveloffset: +1
```
[[IDba1922b0249f2393e9a4ab9e2bffd579]] = Network FC interfaces endpoint overview

== Overview

Fibre Channel (FC) interfaces are the logical endpoints for FC network connections to an SVM. An FC interface provides FC access to storage within the interface SVM using either Fibre Channel Protocol or NVMe over FC (NVMe/FC).

The Fibre Channel interface REST API allows you to create, delete, update, and discover FC interfaces, and obtain status information for FC interfaces.

An FC interface is created on an FC port which is located on a cluster node. The FC port must be specified to identify the location of the interface for a POST or PATCH request that relocates an interface. You can identify the port by supplying either the node and port names or the port UUID.

== Performance monitoring

Performance of an FC interface can be monitored by observing the `metric.+\*+` and `statistics.+\*+` properties. These properties show the performance of an FC interface in terms of IOPS, latency, and throughput. The `metric.+\*+` properties denote an average, whereas `statistics.+\*+` properties denote a real-time monotonically increasing value aggregated across all nodes.

== Examples

=== Creating an FC interface using the port node and name to identify the location

This example uses the `return records` query parameter to retrieve the newly created FC interface in the POST response.

----

# The API: POST /api/network/fc/interfaces

```
# The call:
curl -X POST 'https://<mgmt-
ip>/api/network/fc/interfaces?return_records=true' -H 'accept:
application/hal+json' -d '{ "svm": { "name": "svm1" }, "name": "lif1",
"location": { "home port": { "name": "0a", "home node": { "name": "node1"
} } }, "data_protocol": "fcp" }'
# The response:
{
"num records": 1,
"records": [
    {
      "svm": {
        "uuid": "cf300f5c-db83-11e8-bd46-005056bba0e0",
        "name": "svm1",
      " links": {
          "self": {
            "href": "/api/svm/svms/cf300f5c-db83-11e8-bd46-005056bba0e0"
          }
        }
      },
      "uuid": "f6045b92-dec7-11e8-a733-005056bba0e0",
    "name": "lif1",
      "location": {
      "home node": {
          "uuid": "bafe9b9f-db81-11e8-bd46-005056bba0e0",
          "name": "node1",
        " links": {
            "self": {
              "href": "/api/cluster/nodes/bafe9b9f-db81-11e8-bd46-
005056bba0e0"
  }
  }
        },
      "home port": {
          "uuid": "300c1ae3-db82-11e8-bd46-005056bba0e0",
          "name": "0a",
          "node": {
            "name": "node1"
          },
          "_links": {
            "self": {
              "href": "/api/network/fc/ports/300c1ae3-db82-11e8-bd46-
005056bba0e0"
  }
```

```
  }
         },
         "node": {
           "uuid": "bafe9b9f-db81-11e8-bd46-005056bba0e0",
           "name": "node1",
         " links": {
             "self": {
               "href": "/api/cluster/nodes/bafe9b9f-db81-11e8-bd46-
005056bba0e0"
             }
           }
         },
         "port": {
           "uuid": "300c1ae3-db82-11e8-bd46-005056bba0e0",
           "name": "0a",
           "node": {
            "name": "node1"
           },
         " links": {
             "self": {
                "href": "/api/network/fc/ports/300c1ae3-db82-11e8-bd46-
005056bba0e0"
  }
           }
         }
      },
      "enabled": true,
      "state": "down",
    "data protocol": "fcp",
      "wwpn": "20:04:00:50:56:bb:a0:e0",
      "wwnn": "20:00:00:50:56:bb:a0:e0",
      "port_address": "9da2cb1",
    " links": {
         "self": {
           "href": "/api/network/fc/interfaces/f6045b92-dec7-11e8-a733-
005056bba0e0"
        }
     }
   }
\mathbb{I}}
----
\mathbf{I} , \mathbf{I} , \mathbf{I} ,
=== Creating an FC interface using the port UUID to identify the location
```

```
This example uses the `return records` query parameter to retrieve the
newly created FC interface in the POST response.
----
# The API:
POST /api/network/fc/interfaces
# The call:
curl -X POST 'https://<mgmt-
ip>/api/network/fc/interfaces?return_records=true' -H 'accept:
application/hal+json' -d '{ "svm": { "name": "svm3" }, "name": "lif2",
"location": { "home_port": { "uuid": "24bb636a-db83-11e8-9a49-
005056bb1ec6" } }, "data protocol": "fc nvme" }'
# The response:
{
"num records": 1,
"records": [
    {
      "svm": {
        "uuid": "a5060466-dbab-11e8-bd46-005056bba0e0",
        "name": "svm3",
        "_links": {
          "self": {
            "href": "/api/svm/svms/a5060466-dbab-11e8-bd46-005056bba0e0"
          }
        }
      },
      "uuid": "cdeb5591-dec9-11e8-a733-005056bba0e0",
    "name": "lif2",
      "location": {
      "home node": {
          "uuid": "e85aa147-db83-11e8-9a48-005056bb1ec6",
          "name": "node3",
        " links": {
            "self": {
              "href": "/api/cluster/nodes/e85aa147-db83-11e8-9a48-
005056bb1ec6"
  }
  }
        },
      "home port": {
          "uuid": "24bb636a-db83-11e8-9a49-005056bb1ec6",
          "name": "1b",
```

```
  "node": {
            "name": "node3"
          },
        " links": {
            "self": {
               "href": "/api/network/fc/ports/24bb636a-db83-11e8-9a49-
005056bb1ec6"
  }
  }
        },
        "node": {
          "uuid": "e85aa147-db83-11e8-9a48-005056bb1ec6",
          "name": "node3",
        " links": {
            "self": {
               "href": "/api/cluster/nodes/e85aa147-db83-11e8-9a48-
005056bb1ec6"
  }
          }
        },
        "port": {
          "uuid": "24bb636a-db83-11e8-9a49-005056bb1ec6",
          "name": "1b",
          "node": {
            "name": "node3"
          },
        " links": {
            "self": {
               "href": "/api/network/fc/ports/24bb636a-db83-11e8-9a49-
005056bb1ec6"
            }
  }
        }
      },
      "enabled": true,
      "state": "down",
    "data_protocol": "fc_nvme",
      "wwpn": "20:05:00:50:56:bb:a0:e0",
      "wwnn": "20:02:00:50:56:bb:a0:e0",
      "port_address": "612e202b",
    " links": {
        "self": {
          "href": "/api/network/fc/interfaces/cdeb5591-dec9-11e8-a733-
005056bba0e0"
        }
      }
```

```
  }
]
}
---\mathbf{I}^{\top}\mathbf{I}^{\top}\mathbf{I}^{\top}=== Retrieving all properties for all FC interfaces
This example uses the `fields` query parameter to retrieve all properties.
----
# The API:
GET /api/network/fc/interfaces
# The call:
curl -X GET 'https://<mgmt-ip>/api/network/fc/interfaces?fields=*' -H
'accept: application/hal+json'
# The response:
{
"records": [
    {
      "svm": {
        "uuid": "a5060466-dbab-11e8-bd46-005056bba0e0",
        "name": "svm3",
        "_links": {
          "self": {
             "href": "/api/svm/svms/a5060466-dbab-11e8-bd46-005056bba0e0"
          }
        }
      },
      "uuid": "cdeb5591-dec9-11e8-a733-005056bba0e0",
      "name": "lif2",
      "location": {
      "home node": {
           "uuid": "e85aa147-db83-11e8-9a48-005056bb1ec6",
           "name": "node3",
          "_links": {
             "self": {
               "href": "/api/cluster/nodes/e85aa147-db83-11e8-9a48-
005056bb1ec6"
  }
  }
        },
```

```
  "home_port": {
           "uuid": "24bb636a-db83-11e8-9a49-005056bb1ec6",
           "name": "1b",
           "node": {
            "name": "node3"
           },
         " links": {
            "self": {
               "href": "/api/network/fc/ports/24bb636a-db83-11e8-9a49-
005056bb1ec6"
            }
           }
        },
        "node": {
           "uuid": "e85aa147-db83-11e8-9a48-005056bb1ec6",
           "name": "node3",
         " links": {
             "self": {
               "href": "/api/cluster/nodes/e85aa147-db83-11e8-9a48-
005056bb1ec6"
            }
          }
        },
        "port": {
           "uuid": "24bb636a-db83-11e8-9a49-005056bb1ec6",
          "name": "1b",
           "node": {
            "name": "node3"
          },
          "_links": {
            "self": {
               "href": "/api/network/fc/ports/24bb636a-db83-11e8-9a49-
005056bb1ec6"
  }
           }
        }
      },
      "enabled": true,
      "state": "down",
    "data protocol": "fc nvme",
      "wwpn": "20:05:00:50:56:bb:a0:e0",
      "wwnn": "20:02:00:50:56:bb:a0:e0",
      "port_address": "612e202b",
      "_links": {
        "self": {
           "href": "/api/network/fc/interfaces/cdeb5591-dec9-11e8-a733-
```

```
005056bba0e0"
       }
     }
    },
    {
      "svm": {
        "uuid": "cf300f5c-db83-11e8-bd46-005056bba0e0",
      "name": "svm1",
      " links": {
          "self": {
            "href": "/api/svm/svms/cf300f5c-db83-11e8-bd46-005056bba0e0"
          }
        }
      },
      "uuid": "f6045b92-dec7-11e8-a733-005056bba0e0",
    "name": "lif1",
      "location": {
      "home node": {
          "uuid": "bafe9b9f-db81-11e8-bd46-005056bba0e0",
          "name": "node1",
        " links": {
            "self": {
               "href": "/api/cluster/nodes/bafe9b9f-db81-11e8-bd46-
005056bba0e0"
  }
  }
        },
      "home port": {
          "uuid": "300c1ae3-db82-11e8-bd46-005056bba0e0",
          "name": "0a",
          "node": {
            "name": "node1"
          },
        " links": {
            "self": {
               "href": "/api/network/fc/ports/300c1ae3-db82-11e8-bd46-
005056bba0e0"
            }
          }
        },
        "node": {
          "uuid": "bafe9b9f-db81-11e8-bd46-005056bba0e0",
          "name": "node1",
        " links": {
            "self": {
               "href": "/api/cluster/nodes/bafe9b9f-db81-11e8-bd46-
```

```
005056bba0e0"
  }
  }
        },
        "port": {
           "uuid": "300c1ae3-db82-11e8-bd46-005056bba0e0",
           "name": "0a",
           "node": {
            "name": "node1"
           },
         " links": {
             "self": {
               "href": "/api/network/fc/ports/300c1ae3-db82-11e8-bd46-
005056bba0e0"
  }
           }
        }
      },
      "enabled": true,
      "state": "down",
    "data protocol": "fcp",
      "wwpn": "20:04:00:50:56:bb:a0:e0",
      "wwnn": "20:00:00:50:56:bb:a0:e0",
      "port_address": "9da2cb1",
    " links": {
        "self": {
           "href": "/api/network/fc/interfaces/f6045b92-dec7-11e8-a733-
005056bba0e0"
        }
      }
   }
\frac{1}{\sqrt{2}}"num records": 2,
" links": {
   "self": {
      "href": "/api/network/fc/interfaces?fields=*"
   }
}
}
---\mathbf{I} , \mathbf{I} , \mathbf{I} ,
=== Retrieving a list of selected FC interfaces
This example uses property query parameters to retrieve FC interfaces
```

```
configured for the FC Protocol that are set to _up_.
----
# The API:
GET /api/network/fc/interfaces
# The call:
curl -X GET 'https://<mgmt-
ip>/api/network/fc/interfaces?data_protocol=fcp&state=up' -H 'accept:
application/hal+json'
# The response:
{
"records": [
    {
      "svm": {
        "uuid": "cf300f5c-db83-11e8-bd46-005056bba0e0",
      "name": "svm1",
        "_links": {
          "self": {
            "href": "/api/svm/svms/cf300f5c-db83-11e8-bd46-005056bba0e0"
  }
        }
      },
      "uuid": "f6045b92-dec7-11e8-a733-005056bba0e0",
    "name": "lif1",
      "state": "up",
    "data protocol": "fcp",
    " links": {
        "self": {
          "href": "/api/network/fc/interfaces/f6045b92-dec7-11e8-a733-
005056bba0e0"
        }
      }
   }
\frac{1}{\sqrt{2}}"num records": 1,
"_links": {
   "self": {
    "href": "/api/network/fc/interfaces?data protocol=fcp&state=up"
   }
}
}
----
```

```
=== Retrieving a specific FC interface
----
# The API:
GET /api/network/fc/interfaces/{uuid}
# The call:
curl -X GET 'https://<mgmt-ip>/api/network/fc/interfaces/cdeb5591-dec9-
11e8-a733-005056bba0e0' -H 'accept: application/hal+json'
# The response:
{
"svm": {
    "uuid": "a5060466-dbab-11e8-bd46-005056bba0e0",
    "name": "svm3",
  " links": {
      "self": {
        "href": "/api/svm/svms/a5060466-dbab-11e8-bd46-005056bba0e0"
      }
   }
},
"uuid": "cdeb5591-dec9-11e8-a733-005056bba0e0",
"name": "lif2",
"location": {
  "home node": {
      "uuid": "e85aa147-db83-11e8-9a48-005056bb1ec6",
      "name": "node3",
    " links": {
        "self": {
          "href": "/api/cluster/nodes/e85aa147-db83-11e8-9a48-005056bb1ec6"
        }
      }
    },
  "home port": {
      "uuid": "24bb636a-db83-11e8-9a49-005056bb1ec6",
      "name": "1b",
      "node": {
        "name": "node3"
      },
    " links": {
        "self": {
          "href": "/api/network/fc/ports/24bb636a-db83-11e8-9a49-
005056bb1ec6"
```
 $\mathbf{V}$ 

```
  }
      }
    },
    "node": {
      "uuid": "e85aa147-db83-11e8-9a48-005056bb1ec6",
      "name": "node3",
    " links": {
        "self": {
           "href": "/api/cluster/nodes/e85aa147-db83-11e8-9a48-005056bb1ec6"
        }
      }
    },
    "port": {
      "uuid": "24bb636a-db83-11e8-9a49-005056bb1ec6",
      "name": "1b",
      "node": {
        "name": "node3"
      },
      "_links": {
        "self": {
           "href": "/api/network/fc/ports/24bb636a-db83-11e8-9a49-
005056bb1ec6"
        }
     }
    }
},
"enabled": true,
"state": "down",
"data protocol": "fc nvme",
"wwpn": "20:05:00:50:56:bb:a0:e0",
"wwnn": "20:02:00:50:56:bb:a0:e0",
"port_address": "612e202b",
"metric": {
    "timestamp": "2019-04-09T05:50:15Z",
    "duration": "PT15S",
    "status": "ok",
    "latency": {
      "other": 0,
      "total": 0,
      "read": 0,
      "write": 0
    },
    "iops": {
      "read": 0,
      "write": 0,
      "other": 0,
```

```
  "total": 0
    },
    "throughput": {
      "read": 0,
     "write": 0,
      "total": 0
    }
},
"statistics": {
    "timestamp": "2019-04-09T05:50:42Z",
    "status": "ok",
  "latency raw": {
      "other": 38298,
      "total": 38298,
      "read": 0,
      "write": 0
    },
    "iops_raw": {
     "read": 0,
     "write": 0,
      "other": 3,
      "total": 3
    },
  "throughput raw": {
      "read": 0,
     "write": 0,
      "total": 0
   }
},
"_links": {
   "self": {
       "href": "/api/network/fc/interfaces/cdeb5591-dec9-11e8-a733-
005056bba0e0"
   }
}
}
---\mathbf{I} , \mathbf{I} , \mathbf{I} ,
== Disabling an FC interface
When updating certain properties or deleting an FC interface, the
interface must first be disabled using the following:
----
```

```
# The API:
PATCH /api/network/fc/interfaces/{uuid}
# The call:
curl -X PATCH 'https://<mgmt-ip>/api/network/fc/interfaces/f6045b92-dec7-
11e8-a733-005056bba0e0' -H 'accept: application/hal+json' -d '{ "enabled":
false }'
----
\mathbf{I} . \mathbf{I}=== Moving an FC interface to a new node and port
To move an FC interface to another node or port, the destination FC port
must be specified in a PATCH request. Either the port UUID or node and
port names can be used to identify the port.
Note that only FC interfaces configured for the FC Protocol can be moved.
FC interfaces configured for NVMe/FC cannot be moved. The interface must
also be set to the disabled state before being moved.
----
# The API:
PATCH /api/network/fc/interfaces/{uuid}
# The call:
curl -X PATCH 'https://<mgmt-ip>/api/network/fc/interfaces/f6045b92-dec7-
11e8-a733-005056bba0e0' -H 'accept: application/hal+json' -d '{
"location": { "home_port": { "uuid": "a1dc7aa5-db83-11e8-9ef7-
005056bbbbcc" } } }'
----
\mathbf{I} , \mathbf{I} , \mathbf{I}=== Deleting an FC interface
The FC interface must be disabled before being deleted.
----
# The API:
DELETE /api/network/fc/interfaces/{uuid}
# The call:
curl -X DELETE 'https://<mgmt-ip>/api/network/fc/interfaces/f6045b92-dec7-
```

```
11e8-a733-005056bba0e0' -H 'accept: application/hal+json'
---[[IDb57bf8fb9d0717d90a98713f4244100e]]
= Retrieve FC interfaces
[.api-doc-operation .api-doc-operation-get]#GET# [.api-doc-code-
block]#`/network/fc/interfaces`#
*Introduced In:* 9.6
Retrieves FC interfaces.
== Related ONTAP commands
* `network interface show`
* `vserver fcp interface show`
== Learn more
* xref:{relative_path}network_fc_interfaces_endpoint_overview.html[DOC
/network/fc/interfaces]
== Parameters
[cols=5*,options=header]
| == =|Name
|Type
|In
|Required
|Description
|metric.duration
|string
|query
|False
a|Filter by metric.duration
* Introduced in: 9.8
```
|metric.timestamp |string |query |False a|Filter by metric.timestamp \* Introduced in: 9.8 |metric.latency.total |integer |query |False a|Filter by metric.latency.total \* Introduced in: 9.8 |metric.latency.write |integer |query |False a|Filter by metric.latency.write \* Introduced in: 9.8 |metric.latency.other |integer |query |False a|Filter by metric.latency.other \* Introduced in: 9.8 |metric.latency.read |integer |query |False a|Filter by metric.latency.read \* Introduced in: 9.8 |metric.status

```
|string
|query
|False
a|Filter by metric.status
* Introduced in: 9.8
|metric.iops.total
|integer
|query
|False
a|Filter by metric.iops.total
* Introduced in: 9.8
|metric.iops.write
|integer
|query
|False
a|Filter by metric.iops.write
* Introduced in: 9.8
|metric.iops.other
|integer
|query
|False
a|Filter by metric.iops.other
* Introduced in: 9.8
|metric.iops.read
|integer
|query
|False
a|Filter by metric.iops.read
* Introduced in: 9.8
|metric.throughput.read
|integer
|query
```

```
|False
a|Filter by metric.throughput.read
* Introduced in: 9.8
|metric.throughput.total
|integer
|query
|False
a|Filter by metric.throughput.total
* Introduced in: 9.8
|metric.throughput.write
|integer
|query
|False
a|Filter by metric.throughput.write
* Introduced in: 9.8
|port_address
|string
|query
|False
a|Filter by port_address
|location.is_home
|boolean
|query
|False
a|Filter by location.is home
* Introduced in: 9.8
|location.home_node.uuid
|string
|query
|False
a|Filter by location.home node.uuid
* Introduced in: 9.8
```
|location.home\_node.name |string |query |False a|Filter by location.home node.name \* Introduced in: 9.8 |location.home\_port.name |string |query |False a|Filter by location.home port.name \* Introduced in: 9.8 |location.home\_port.uuid |string |query |False a|Filter by location.home port.uuid \* Introduced in: 9.8 |location.home\_port.node.name |string |query |False a|Filter by location.home\_port.node.name \* Introduced in: 9.8 |location.port.name |string |query |False a|Filter by location.port.name |location.port.uuid

|string

|query |False a|Filter by location.port.uuid |location.port.node.name |string |query |False a|Filter by location.port.node.name |location.node.uuid |string |query |False a|Filter by location.node.uuid |location.node.name |string |query |False a|Filter by location.node.name |statistics.throughput\_raw.read |integer |query |False a|Filter by statistics.throughput raw.read \* Introduced in: 9.8 |statistics.throughput\_raw.total |integer |query |False a|Filter by statistics.throughput raw.total \* Introduced in: 9.8 |statistics.throughput\_raw.write |integer |query

```
|False
a|Filter by statistics.throughput raw.write
* Introduced in: 9.8
|statistics.timestamp
|string
|query
|False
a|Filter by statistics.timestamp
* Introduced in: 9.8
|statistics.iops_raw.total
|integer
|query
|False
a|Filter by statistics.iops raw.total
* Introduced in: 9.8
|statistics.iops_raw.write
|integer
|query
|False
a|Filter by statistics.iops_raw.write
* Introduced in: 9.8
|statistics.iops_raw.other
|integer
|query
|False
a|Filter by statistics.iops raw.other
* Introduced in: 9.8
|statistics.iops_raw.read
|integer
|query
|False
a|Filter by statistics.iops raw.read
```

```
* Introduced in: 9.8
|statistics.status
|string
|query
|False
a|Filter by statistics.status
* Introduced in: 9.8
|statistics.latency_raw.total
|integer
|query
|False
a|Filter by statistics.latency raw.total
* Introduced in: 9.8
|statistics.latency_raw.write
|integer
|query
|False
a|Filter by statistics.latency_raw.write
* Introduced in: 9.8
|statistics.latency_raw.other
|integer
|query
|False
a|Filter by statistics.latency raw.other
* Introduced in: 9.8
|statistics.latency_raw.read
|integer
|query
|False
a|Filter by statistics.latency raw.read
* Introduced in: 9.8
```
|enabled |boolean |query |False a|Filter by enabled |name |string |query |False a|Filter by name |svm.uuid |string |query |False a|Filter by svm.uuid |svm.name |string |query |False a|Filter by svm.name |wwpn |string |query |False a|Filter by wwpn |wwnn |string |query |False a|Filter by wwnn |uuid |string |query

|False a|Filter by uuid |data\_protocol |string |query |False a|Filter by data\_protocol |comment |string |query |False a|Filter by comment |state |string |query |False a|Filter by state |fields |array[string] |query |False a|Specify the fields to return. |max\_records |integer |query |False a|Limit the number of records returned. |return\_records |boolean |query |False a|The default is true for GET calls. When set to false, only the number of records is returned. \* Default value: 1

```
|return_timeout
|integer
|query
|False
a|The number of seconds to allow the call to execute before returning.
When iterating over a collection, the default is 15 seconds. ONTAP
returns earlier if either max records or the end of the collection is
reached.
* Default value: 1
* Max value: 120
* Min value: 0
|order_by
|array[string]
|query
|False
a|Order results by specified fields and optional [asc|desc] direction.
Default direction is 'asc' for ascending.
|===
```
== Response

Status: 200, Ok

```
[cols=3*,options=header]
| == =|Name
|Type
|Description
|_links
|link:#_links[_links]
a|
|num_records
|integer
a|Number of records.
|records
```
|array[link:#fc\_interface[fc\_interface]]

```
a|
| == =.Example response
[%collapsible%closed]
====
[source,json,subs=+macros]
{
    "_links": {
      "next": {
        "href": "/api/resourcelink"
      },
      "self": {
        "href": "/api/resourcelink"
      }
    },
    "records": {
    " links": {
        "self": {
          "href": "/api/resourcelink"
        }
      },
      "comment": "string",
    "data protocol": "fcp",
      "location": {
      "home node": {
         " links": {
             "self": {
               "href": "/api/resourcelink"
  }
           },
           "name": "node1",
           "uuid": "1cd8a442-86d1-11e0-ae1c-123478563412"
        },
      "home port": {
         " links": {
             "self": {
               "href": "/api/resourcelink"
  }
           },
           "name": "0a",
           "node": {
            "name": "node1"
           },
```

```
  "uuid": "1cd8a442-86d1-11e0-ae1c-123478563412"
    },
    "node": {
    " links": {
        "self": {
          "href": "/api/resourcelink"
        }
      },
      "name": "node1",
      "uuid": "1cd8a442-86d1-11e0-ae1c-123478563412"
    },
    "port": {
    " links": {
        "self": {
           "href": "/api/resourcelink"
        }
      },
      "name": "0a",
      "node": {
       "name": "node1"
      },
      "uuid": "1cd8a442-86d1-11e0-ae1c-123478563412"
    }
  },
  "metric": {
  " links": {
      "self": {
        "href": "/api/resourcelink"
      }
    },
    "duration": "PT15S",
    "iops": {
      "read": 200,
      "total": 1000,
      "write": 100
    },
    "latency": {
      "read": 200,
      "total": 1000,
      "write": 100
    },
    "status": "ok",
    "throughput": {
      "read": 200,
      "total": 1000,
      "write": 100
```

```
  },
         "timestamp": "2017-01-25T11:20:13Z"
      },
    "name": "fc_lif1",
      "port_address": "5060F",
      "state": "up",
      "statistics": {
      "iops raw": {
           "read": 200,
          "total": 1000,
          "write": 100
        },
       "latency raw": {
          "read": 200,
          "total": 1000,
           "write": 100
        },
        "status": "ok",
      "throughput raw": {
           "read": 200,
          "total": 1000,
          "write": 100
        },
        "timestamp": "2017-01-25T11:20:13Z"
      },
      "svm": {
        "_links": {
          "self": {
             "href": "/api/resourcelink"
          }
        },
      "name": "svm1",
        "uuid": "02c9e252-41be-11e9-81d5-00a0986138f7"
      },
      "uuid": "bce9827d-4d8f-60af-c771-6e8e9af2c6f0",
      "wwnn": "20:00:00:50:56:b4:13:01",
      "wwpn": "20:00:00:50:56:b4:13:a8"
   }
}
====== Error
```
Status: Default, Error

```
[cols=3*,options=header]
| == =|Name
|Type
|Description
|error
|link:#error[error]
a|
|===.Example error
[%collapsible%closed]
=[source,json,subs=+macros]
{
    "error": {
      "arguments": {
        "code": "string",
        "message": "string"
      },
      "code": "4",
      "message": "entry doesn't exist",
      "target": "uuid"
   }
}
====== Definitions
[.api-def-first-level]
.See Definitions
[%collapsible%closed]
//Start collapsible Definitions block
====[#href]
[.api-collapsible-fifth-title]
href
[cols=3*,options=header]
| == =|Name
|Type
|Description
```

```
|href
|string
a|
|===[#_links]
[.api-collapsible-fifth-title]
_links
[cols=3*,options=header]
| == =|Name
|Type
|Description
|next
|link:#href[href]
a|
|self
|link:#href[href]
a|
|===[#_links]
[.api-collapsible-fifth-title]
_links
[cols=3*,options=header]
| == =|Name
|Type
|Description
|self
|link:#href[href]
a|
| == =[#home_node]
[.api-collapsible-fifth-title]
```

```
home_node
[cols=3*,options=header]
|===|Name
|Type
|Description
|_links
|link:#_links[_links]
a|
|name
|string
a|
|uuid
|string
a|
|===[#node]
[.api-collapsible-fifth-title]
node
The node on which the FC port is located.
[cols=3*,options=header]
|===|Name
|Type
|Description
|name
|string
a|The name of the node on which the FC port is located.
| == =[#fc_port_reference]
[.api-collapsible-fifth-title]
fc_port_reference
```

```
An FC port is the physical port of an FC adapter on a cluster node that
can be connected to an FC network.
[cols=3*,options=header]
|===|Name
|Type
|Description
|_links
|link:#_links[_links]
a|
|name
|string
a|The name of the FC port.
|node
|link:#node[node]
a|The node on which the FC port is located.
|uuid
|string
a|The unique identifier of the FC port.
|===[#node]
[.api-collapsible-fifth-title]
node
[cols=3*,options=header]
|===|Name
|Type
|Description
|_links
|link:#_links[_links]
a|
```
|name |string a| |uuid |string a|  $|===$ [#location] [.api-collapsible-fifth-title] location The location of the FC interface is defined by the location of its port. An FC port is identified by its UUID, or a combination of its node name and port name. Either the UUID or the node name and port name are required for POST. To move an interface, supply either the UUID or the node name and port name in a PATCH. The location of an FC interface can be set using "location.home node" and "location.home port" during a POST or PATCH. "location.node" and "location.port" refer to the current location of the FC interface. This can be different from "location.home\_node" and "location.home\_port" in instances where the FC interface failed over due to an offline node. [cols=3\*,options=header]  $| == =$ |Name |Type |Description |home\_node |link:#home\_node[home\_node] a| |home\_port |link:#fc\_port\_reference[fc\_port\_reference] a|An FC port is the physical port of an FC adapter on a cluster node that can be connected to an FC network. |is\_home |boolean

a|Indicates whether or not the FC interface currently resides on the home

```
node.
|node
|link:#node[node]
a|
|port
|link:#fc_port_reference[fc_port_reference]
a|An FC port is the physical port of an FC adapter on a cluster node that
can be connected to an FC network.
| == =[#iops]
[.api-collapsible-fifth-title]
iops
The rate of I/O operations observed at the storage object.
[cols=3*,options=header]
| == =|Name
|Type
|Description
|other
|integer
a|Performance metric for other I/O operations. Other I/O operations can be
metadata operations, such as directory lookups and so on.
|read
|integer
a|Performance metric for read I/O operations.
|total
|integer
a|Performance metric aggregated over all types of I/O operations.
|write
|integer
```
```
a|Peformance metric for write I/O operations.
|===[#latency]
[.api-collapsible-fifth-title]
latency
The round trip latency in microseconds observed at the storage object.
[cols=3*,options=header]
|===|Name
|Type
|Description
|other
|integer
a|Performance metric for other I/O operations. Other I/O operations can be
metadata operations, such as directory lookups and so on.
|read
|integer
a|Performance metric for read I/O operations.
|total
|integer
a|Performance metric aggregated over all types of I/O operations.
|write
|integer
a|Peformance metric for write I/O operations.
|===[#throughput]
[.api-collapsible-fifth-title]
throughput
```

```
The rate of throughput bytes per second observed at the storage object.
[cols=3*,options=header]
| == =|Name
|Type
|Description
|read
|integer
a|Performance metric for read I/O operations.
|total
|integer
a|Performance metric aggregated over all types of I/O operations.
|write
|integer
a|Peformance metric for write I/O operations.
|===[#metric]
[.api-collapsible-fifth-title]
metric
Performance numbers, such as IOPS latency and throughput
[cols=3*,options=header]
|===|Name
|Type
|Description
|_links
|link:#_links[_links]
a|
|duration
|string
a|The duration over which this sample is calculated. The time durations
```
are represented in the ISO-8601 standard format. Samples can be calculated over the following durations:

|iops |link:#iops[iops] a|The rate of I/O operations observed at the storage object.

|latency |link:#latency[latency] a|The round trip latency in microseconds observed at the storage object.

|status

|string

a|Any errors associated with the sample. For example, if the aggregation of data over multiple nodes fails then any of the partial errors might be returned, "ok" on success, or "error" on any internal uncategorized failure. Whenever a sample collection is missed but done at a later time, it is back filled to the previous 15 second timestamp and tagged with "backfilled\_data". "Inconsistent\_ delta\_time" is encountered when the time between two collections is not the same for all nodes. Therefore, the aggregated value might be over or under inflated. "Negative delta" is returned when an expected monotonically increasing value has decreased in value. "Inconsistent\_old\_data" is returned when one or more nodes do not have the latest data.

|throughput |link:#throughput[throughput] a|The rate of throughput bytes per second observed at the storage object.

|timestamp |string a|The timestamp of the performance data.

 $| == =$ 

```
[#iops_raw]
[.api-collapsible-fifth-title]
iops_raw
```
The number of I/O operations observed at the storage object. This should

be used along with delta time to calculate the rate of I/O operations per unit of time. [cols=3\*,options=header]  $| == =$ |Name |Type |Description |other |integer a|Performance metric for other I/O operations. Other I/O operations can be metadata operations, such as directory lookups and so on. |read |integer a|Performance metric for read I/O operations. |total |integer a|Performance metric aggregated over all types of I/O operations. |write |integer a|Peformance metric for write I/O operations.  $|===$ [#latency\_raw] [.api-collapsible-fifth-title] latency raw The raw latency in microseconds observed at the storage object. This should be divided by the raw IOPS value to calculate the average latency per I/O operation. [cols=3\*,options=header]  $| == =$ |Name |Type

```
|Description
|other
|integer
a|Performance metric for other I/O operations. Other I/O operations can be
metadata operations, such as directory lookups and so on.
|read
|integer
a|Performance metric for read I/O operations.
|total
|integer
a|Performance metric aggregated over all types of I/O operations.
|write
|integer
a|Peformance metric for write I/O operations.
|===[#throughput raw]
[.api-collapsible-fifth-title]
throughput_raw
Throughput bytes observed at the storage object. This should be used along
with delta time to calculate the rate of throughput bytes per unit of
time.
[cols=3*,options=header]
| == =|Name
|Type
|Description
|read
|integer
a|Performance metric for read I/O operations.
```

```
|total
```

```
|integer
a|Performance metric aggregated over all types of I/O operations.
|write
|integer
a|Peformance metric for write I/O operations.
|===[#statistics]
[.api-collapsible-fifth-title]
statistics
These are raw performance numbers, such as IOPS latency and throughput.
These numbers are aggregated across all nodes in the cluster and increase
with the uptime of the cluster.
[cols=3*,options=header]
| == =|Name
|Type
|Description
|iops_raw
|link:#iops_raw[iops_raw]
a|The number of I/O operations observed at the storage object. This should
be used along with delta time to calculate the rate of I/O operations per
unit of time.
|latency_raw
|link:#latency_raw[latency_raw]
a|The raw latency in microseconds observed at the storage object. This
should be divided by the raw IOPS value to calculate the average latency
per I/O operation.
|status
|string
a|Any errors associated with the sample. For example, if the aggregation
of data over multiple nodes fails then any of the partial errors might be
returned, "ok" on success, or "error" on any internal uncategorized
failure. Whenever a sample collection is missed but done at a later time,
```

```
it is back filled to the previous 15 second timestamp and tagged with
"backfilled data". "Inconsistent delta time" is encountered when the time
between two collections is not the same for all nodes. Therefore, the
aggregated value might be over or under inflated. "Negative delta" is
returned when an expected monotonically increasing value has decreased in
value. "Inconsistent_old_data" is returned when one or more nodes do not
have the latest data.
|throughput_raw
|link:#throughput_raw[throughput_raw]
a|Throughput bytes observed at the storage object. This should be used
along with delta time to calculate the rate of throughput bytes per unit
of time.
|timestamp
|string
a|The timestamp of the performance data.
|===[#svm]
[.api-collapsible-fifth-title]
svm
[cols=3*,options=header]
| == =|Name
|Type
|Description
|_links
|link:#_links[_links]
a|
|name
|string
a|The name of the SVM.
|uuid
|string
a|The unique identifier of the SVM.
```

```
|===
```
[#fc\_interface] [.api-collapsible-fifth-title] fc interface

A Fibre Channel (FC) interface is the logical endpoint for FC network connections to an SVM. An FC interface provides FC access to storage within the interface SVM using either Fibre Channel Protocol or NVMe over Fibre Channel (NVMe/FC).

An FC interface is created on an FC port which is located on a cluster node. The FC port must be specified to identify the location of the interface for a POST or PATCH operation that relocates an interface. You can identify the port by supplying either the node and port names or the port UUID.

[cols=3\*,options=header]  $|===$ |Name |Type |Description |\_links |link:#\_links[\_links] a| |comment |string a|A user configurable comment. Optional in POST; valid in PATCH. To clear a prior comment, set the property to an empty string in PATCH. |data\_protocol |string a|The data protocol for which the FC interface is configured. Required in POST. |enabled |boolean a|The administrative state of the FC interface. The FC interface can be disabled to block all FC communication with the SVM through this interface. Optional in POST and PATCH; defaults to \_true\_ (enabled) in

POST. |location |link:#location[location] a|The location of the FC interface is defined by the location of its port. An FC port is identified by its UUID, or a combination of its node name and port name. Either the UUID or the node name and port name are required for POST. To move an interface, supply either the UUID or the node name and port name in a PATCH. The location of an FC interface can be set using "location.home node" and "location.home\_port" during a POST or PATCH. "location.node" and "location.port" refer to the current location of the FC interface. This can be different from "location.home\_node" and "location.home\_port" in instances where the FC interface failed over due to an offline node. |metric |link:#metric[metric] a|Performance numbers, such as IOPS latency and throughput |name |string a|The name of the FC interface. Required in POST; optional in PATCH. |port\_address |string a|The port address of the FC interface. Each FC port in an FC switched fabric has its own unique FC port address for routing purposes. The FC port address is assigned by a switch in the fabric when that port logs in to the fabric. This property refers to the address given by a switch to the FC interface when the SVM performs a port login (PLOGI). This is useful for obtaining statistics and diagnostic information from FC switches. This is a hexadecimal encoded numeric value. |state |string a|The current operational state of the FC interface. The state is set to down if the interface is not enabled.

```
If the node hosting the port is down or unavailable, no state value is
returned.
|statistics
|link:#statistics[statistics]
a|These are raw performance numbers, such as IOPS latency and throughput.
These numbers are aggregated across all nodes in the cluster and increase
with the uptime of the cluster.
|svm
|link:#svm[svm]
a|
|uuid
|string
a|The unique identifier of the FC interface. Required in the URL.
|wwnn
|string
a|The world wide node name (WWNN) of the FC interface SVM. The WWNN is
generated by ONTAP when Fibre Channel Protocol or the NVMe service is
created for the FC interface SVM.
* example: 20:00:00:50:56:b4:13:01
* readOnly: 1
* Introduced in: 9.6
|wwpn
|string
a|The world wide port name (WWPN) of the FC interface. The WWPN is
generated by ONTAP when the FC interface is created.
* example: 20:00:00:50:56:b4:13:a8
* readOnly: 1
* Introduced in: 9.6
| == =[#error arguments]
[.api-collapsible-fifth-title]
error_arguments
```
[cols=3\*,options=header]  $|===$ |Name |Type |Description |code |string a|Argument code |message |string a|Message argument  $|===$ [#error] [.api-collapsible-fifth-title] error [cols=3\*,options=header]  $| == =$ |Name |Type |Description |arguments |array[link:#error\_arguments[error\_arguments]] a|Message arguments |code |string a|Error code |message |string a|Error message |target |string

```
a|The target parameter that caused the error.
| == =//end collapsible .Definitions block
====[[ID396860076d13b03d3f79b7b623aab1e2]]
= Create an FC interface
[.api-doc-operation .api-doc-operation-post]#POST# [.api-doc-code-
block]#`/network/fc/interfaces`#
*Introduced In:* 9.6
Creates an FC interface.
== Required properties
* `svm.uuid` or `svm.name` - Existing SVM in which to create the FC
interface.
* `name` - Name of the FC interface.
* `location.port.uuid` or both `location.port.name` and
`location.port.node.name` - FC port on which to create the FC interface.
* `data protocol` - Data protocol for the FC interface.
== Default property values
If not specified in POST, the following default property values are
assigned.
* `enabled` - true
== Related ONTAP commands
* `network interface create`
== Learn more
* xref:{relative path}network fc interfaces endpoint overview.html[DOC
/network/fc/interfaces]
```

```
== Parameters
[cols=5*,options=header]
| == =|Name
|Type
|In
|Required
|Description
|return_records
|boolean
|query
|False
a|The default is false. If set to true, the records are returned.
* Default value:
|===== Request Body
[cols=3*,options=header]
| == =|Name
|Type
|Description
|_links
|link:#_links[_links]
a|
|comment
|string
a|A user configurable comment. Optional in POST; valid in PATCH. To clear
a prior comment, set the property to an empty string in PATCH.
|data_protocol
|string
a|The data protocol for which the FC interface is configured. Required in
POST.
```
|enabled |boolean a|The administrative state of the FC interface. The FC interface can be disabled to block all FC communication with the SVM through this interface. Optional in POST and PATCH; defaults to true (enabled) in POST. |location |link:#location[location] a|The location of the FC interface is defined by the location of its port. An FC port is identified by its UUID, or a combination of its node name and port name. Either the UUID or the node name and port name are required for POST. To move an interface, supply either the UUID or the node name and port name in a PATCH. The location of an FC interface can be set using "location.home node" and "location.home\_port" during a POST or PATCH. "location.node" and "location.port" refer to the current location of the FC interface. This can be different from "location.home\_node" and "location.home\_port" in instances where the FC interface failed over due to an offline node. |metric |link:#metric[metric] a|Performance numbers, such as IOPS latency and throughput |name |string a|The name of the FC interface. Required in POST; optional in PATCH. |port\_address |string a|The port address of the FC interface. Each FC port in an FC switched fabric has its own unique FC port address for routing purposes. The FC port address is assigned by a switch in the fabric when that port logs in to the fabric. This property refers to the address given by a switch to the FC interface when the SVM performs a port login (PLOGI). This is useful for obtaining statistics and diagnostic information from FC switches. This is a hexadecimal encoded numeric value.

```
|state
|string
a|The current operational state of the FC interface. The state is set to
down if the interface is not enabled.
If the node hosting the port is down or unavailable, no state value is
returned.
|statistics
|link:#statistics[statistics]
a|These are raw performance numbers, such as IOPS latency and throughput.
These numbers are aggregated across all nodes in the cluster and increase
with the uptime of the cluster.
|svm
|link:#svm[svm]
a|
|uuid
|string
a|The unique identifier of the FC interface. Required in the URL.
|wwnn
|string
a|The world wide node name (WWNN) of the FC interface SVM. The WWNN is
generated by ONTAP when Fibre Channel Protocol or the NVMe service is
created for the FC interface SVM.
* example: 20:00:00:50:56:b4:13:01
* readOnly: 1
* Introduced in: 9.6
|wwpn
|string
a|The world wide port name (WWPN) of the FC interface. The WWPN is
generated by ONTAP when the FC interface is created.
* example: 20:00:00:50:56:b4:13:a8
* readOnly: 1
* Introduced in: 9.6
```
 $| == =$ 

```
.Example request
[%collapsible%closed]
====[source, json, subs=+macros]
{
    "_links": {
     "self": {
        "href": "/api/resourcelink"
     }
    },
    "comment": "string",
  "data protocol": "fcp",
    "location": {
    "home node": {
      " links": {
           "self": {
             "href": "/api/resourcelink"
           }
        },
        "name": "node1",
        "uuid": "1cd8a442-86d1-11e0-ae1c-123478563412"
      },
    "home port": {
        "_links": {
          "self": {
             "href": "/api/resourcelink"
          }
        },
        "name": "0a",
        "node": {
          "name": "node1"
        },
        "uuid": "1cd8a442-86d1-11e0-ae1c-123478563412"
      },
      "node": {
       " links": {
           "self": {
             "href": "/api/resourcelink"
           }
         },
      "name": "node1",
        "uuid": "1cd8a442-86d1-11e0-ae1c-123478563412"
      },
      "port": {
```

```
  "_links": {
         "self": {
          "href": "/api/resourcelink"
        }
      },
      "name": "0a",
      "node": {
       "name": "node1"
      },
      "uuid": "1cd8a442-86d1-11e0-ae1c-123478563412"
    }
  },
  "metric": {
    "_links": {
     "self": {
        "href": "/api/resourcelink"
     }
    },
    "duration": "PT15S",
    "iops": {
     "read": 200,
     "total": 1000,
      "write": 100
    },
    "latency": {
     "read": 200,
     "total": 1000,
     "write": 100
    },
    "status": "ok",
    "throughput": {
      "read": 200,
     "total": 1000,
      "write": 100
    },
    "timestamp": "2017-01-25T11:20:13Z"
  },
"name": "fc_lif1",
  "port_address": "5060F",
  "state": "up",
  "statistics": {
    "iops_raw": {
      "read": 200,
     "total": 1000,
      "write": 100
    },
```

```
  "latency_raw": {
         "read": 200,
        "total": 1000,
        "write": 100
       },
       "status": "ok",
     "throughput raw": {
        "read": 200,
        "total": 1000,
        "write": 100
      },
      "timestamp": "2017-01-25T11:20:13Z"
    },
    "svm": {
     " links": {
         "self": {
          "href": "/api/resourcelink"
        }
       },
      "name": "svm1",
      "uuid": "02c9e252-41be-11e9-81d5-00a0986138f7"
    },
    "uuid": "bce9827d-4d8f-60af-c771-6e8e9af2c6f0",
    "wwnn": "20:00:00:50:56:b4:13:01",
    "wwpn": "20:00:00:50:56:b4:13:a8"
}
== == === Response
```
### Status: 201, Created

```
[cols=3*,options=header]
| == =|Name
|Type
|Description
|_links
|link:#_links[_links]
a|
|num_records
|integer
a|Number of records.
```

```
|records
|array[link:#fc_interface[fc_interface]]
a|
| == =.Example response
[%collapsible%closed]
====
[source,json,subs=+macros]
{
  " links": {
      "next": {
        "href": "/api/resourcelink"
      },
      "self": {
        "href": "/api/resourcelink"
      }
    },
    "records": {
    " links": {
        "self": {
           "href": "/api/resourcelink"
        }
      },
      "comment": "string",
    "data protocol": "fcp",
      "location": {
      "home node": {
           "_links": {
            "self": {
               "href": "/api/resourcelink"
            }
           },
          "name": "node1",
           "uuid": "1cd8a442-86d1-11e0-ae1c-123478563412"
         },
       "home port": {
           "_links": {
            "self": {
               "href": "/api/resourcelink"
  }
           },
           "name": "0a",
```

```
  "node": {
        "name": "node1"
      },
      "uuid": "1cd8a442-86d1-11e0-ae1c-123478563412"
    },
    "node": {
    " links": {
        "self": {
          "href": "/api/resourcelink"
       }
      },
      "name": "node1",
      "uuid": "1cd8a442-86d1-11e0-ae1c-123478563412"
    },
    "port": {
    " links": {
        "self": {
           "href": "/api/resourcelink"
       }
      },
      "name": "0a",
      "node": {
        "name": "node1"
      },
      "uuid": "1cd8a442-86d1-11e0-ae1c-123478563412"
    }
  },
  "metric": {
    "_links": {
      "self": {
        "href": "/api/resourcelink"
     }
    },
    "duration": "PT15S",
    "iops": {
     "read": 200,
      "total": 1000,
      "write": 100
    },
    "latency": {
      "read": 200,
     "total": 1000,
     "write": 100
    },
    "status": "ok",
    "throughput": {
```

```
  "read": 200,
           "total": 1000,
           "write": 100
         },
         "timestamp": "2017-01-25T11:20:13Z"
      },
    "name": "fc lif1",
      "port_address": "5060F",
      "state": "up",
      "statistics": {
       "iops raw": {
           "read": 200,
           "total": 1000,
           "write": 100
         },
       "latency raw": {
          "read": 200,
          "total": 1000,
          "write": 100
         },
         "status": "ok",
       "throughput raw": {
           "read": 200,
           "total": 1000,
           "write": 100
         },
         "timestamp": "2017-01-25T11:20:13Z"
      },
      "svm": {
         "_links": {
           "self": {
             "href": "/api/resourcelink"
           }
         },
       "name": "svm1",
        "uuid": "02c9e252-41be-11e9-81d5-00a0986138f7"
      },
      "uuid": "bce9827d-4d8f-60af-c771-6e8e9af2c6f0",
      "wwnn": "20:00:00:50:56:b4:13:01",
      "wwpn": "20:00:00:50:56:b4:13:a8"
    }
}
====
== Error
```
Status: Default

```
ONTAP Error Response Codes
| == =| Error Code | Description
| 1966140
| An interface with the same name already exists.
| 1966217
| The specified port is not valid on the node provided.
| 2621462
| The supplied SVM does not exist.
| 2621706
| The specified `svm.uuid` and `svm.name` do not refer to the same SVM.
| 2621707
| No SVM was specified. Either `svm.name` or `svm.uuid` must be supplied.
| 5373966
| A Fibre Channel interface with the _fcp_ protocol cannot be created in
an SVM that is configured for NVMe.
| 5374102
| The specified Fibre Channel interface cannot be created because the
Fibre Channel adapter is down. Bring the adapter up and try again.
| 5374871
| The Fibre Channel port identified by the specified UUID does not refer
to the same port as that identified by the specified node name and/or port
name.
| 5374872
| If either `location.port.node.name` or `location.port.name` is supplied,
both properties must be supplied.
| 5374873
| The Fibre Channel port must be specified using either
`location.port.uuid` or `location.port.node.name` and
`location.port.name`.
| 72089652
| An NVMe service must be created before creating a Fibre Channel
```

```
interface using the NVMe over FC data protocol.
| 72089672
| The specified Fibre Channel port does not support the NVMe over FC data
protocol.
| 72089900
| A Fibre Channel interface with the _fc_nvme _ protocol cannot be created
in an SVM that is configured for a SAN protocol.
| == = |[cols=3*,options=header]
| == =|Name
|Type
|Description
|error
|link:#error[error]
a|
| == =.Example error
[%collapsible%closed]
====
[source,json,subs=+macros]
{
    "error": {
      "arguments": {
        "code": "string",
        "message": "string"
      },
      "code": "4",
      "message": "entry doesn't exist",
      "target": "uuid"
   }
}
====== Definitions
[.api-def-first-level]
.See Definitions
```

```
[%collapsible%closed]
//Start collapsible Definitions block
====[#href]
[.api-collapsible-fifth-title]
href
[cols=3*,options=header]
|===|Name
|Type
|Description
|href
|string
a|
| == =[#_links]
[.api-collapsible-fifth-title]
_links
[cols=3*,options=header]
|===|Name
|Type
|Description
|self
|link:#href[href]
a|
| == =[#home_node]
[.api-collapsible-fifth-title]
home_node
[cols=3*,options=header]
| == =|Name
|Type
|Description
```

```
|_links
|link:#_links[_links]
a|
|name
|string
a|
|uuid
|string
a|
|===[#node]
[.api-collapsible-fifth-title]
node
The node on which the FC port is located.
[cols=3*,options=header]
| == =|Name
|Type
|Description
|name
|string
a|The name of the node on which the FC port is located.
| == =[#fc_port_reference]
[.api-collapsible-fifth-title]
fc_port_reference
An FC port is the physical port of an FC adapter on a cluster node that
can be connected to an FC network.
[cols=3*,options=header]
| == =|Name
```

```
|Type
|Description
|_links
|link:#_links[_links]
a|
|name
|string
a|The name of the FC port.
|node
|link:#node[node]
a|The node on which the FC port is located.
|uuid
|string
a|The unique identifier of the FC port.
|===
[#node]
[.api-collapsible-fifth-title]
node
[cols=3*,options=header]
| == =|Name
|Type
|Description
|_links
|link:#_links[_links]
a|
|name
|string
a|
|uuid
|string
a|
```

```
| == =
```
[#location] [.api-collapsible-fifth-title] location

The location of the FC interface is defined by the location of its port. An FC port is identified by its UUID, or a combination of its node name and port name. Either the UUID or the node name and port name are required for POST. To move an interface, supply either the UUID or the node name and port name in a PATCH.

The location of an FC interface can be set using "location.home node" and "location.home\_port" during a POST or PATCH. "location.node" and "location.port" refer to the current location of the FC interface. This can be different from "location.home\_node" and "location.home\_port" in instances where the FC interface failed over due to an offline node.

```
[cols=3*,options=header]
|===|Name
|Type
|Description
|home_node
|link:#home_node[home_node]
a|
|home_port
|link:#fc_port_reference[fc_port_reference]
a|An FC port is the physical port of an FC adapter on a cluster node that
can be connected to an FC network.
|is_home
|boolean
a|Indicates whether or not the FC interface currently resides on the home
node.
|node
|link:#node[node]
a|
|port
```

```
|link:#fc_port_reference[fc_port_reference]
a|An FC port is the physical port of an FC adapter on a cluster node that
can be connected to an FC network.
|===[#iops]
[.api-collapsible-fifth-title]
iops
The rate of I/O operations observed at the storage object.
[cols=3*,options=header]
| == =|Name
|Type
|Description
|other
|integer
a|Performance metric for other I/O operations. Other I/O operations can be
metadata operations, such as directory lookups and so on.
|read
|integer
a|Performance metric for read I/O operations.
|total
|integer
a|Performance metric aggregated over all types of I/O operations.
|write
|integer
a|Peformance metric for write I/O operations.
| == =[#latency]
[.api-collapsible-fifth-title]
```

```
latency
The round trip latency in microseconds observed at the storage object.
[cols=3*,options=header]
| == =|Name
|Type
|Description
|other
|integer
a|Performance metric for other I/O operations. Other I/O operations can be
metadata operations, such as directory lookups and so on.
|read
|integer
a|Performance metric for read I/O operations.
|total
|integer
a|Performance metric aggregated over all types of I/O operations.
|write
|integer
a|Peformance metric for write I/O operations.
| == =[#throughput]
[.api-collapsible-fifth-title]
throughput
The rate of throughput bytes per second observed at the storage object.
[cols=3*,options=header]
| == =|Name
|Type
|Description
```

```
|read
|integer
a|Performance metric for read I/O operations.
|total
|integer
a|Performance metric aggregated over all types of I/O operations.
|write
|integer
a|Peformance metric for write I/O operations.
| == =[#metric]
[.api-collapsible-fifth-title]
metric
Performance numbers, such as IOPS latency and throughput
[cols=3*,options=header]
| == =|Name
|Type
|Description
|_links
|link:#_links[_links]
a|
|duration
|string
a|The duration over which this sample is calculated. The time durations
are represented in the ISO-8601 standard format. Samples can be calculated
over the following durations:
|iops
|link:#iops[iops]
a|The rate of I/O operations observed at the storage object.
```
# |latency |link:#latency[latency] a|The round trip latency in microseconds observed at the storage object.

## |status

|string

a|Any errors associated with the sample. For example, if the aggregation of data over multiple nodes fails then any of the partial errors might be returned, "ok" on success, or "error" on any internal uncategorized failure. Whenever a sample collection is missed but done at a later time, it is back filled to the previous 15 second timestamp and tagged with "backfilled\_data". "Inconsistent\_ delta\_time" is encountered when the time between two collections is not the same for all nodes. Therefore, the aggregated value might be over or under inflated. "Negative delta" is returned when an expected monotonically increasing value has decreased in value. "Inconsistent\_old\_data" is returned when one or more nodes do not have the latest data.

|throughput |link:#throughput[throughput] a|The rate of throughput bytes per second observed at the storage object.

|timestamp |string a|The timestamp of the performance data.

```
| == =
```

```
[#iops_raw]
[.api-collapsible-fifth-title]
iops_raw
```
The number of I/O operations observed at the storage object. This should be used along with delta time to calculate the rate of I/O operations per unit of time.

```
[cols=3*,options=header]
| == =|Name
|Type
```

```
|Description
|other
|integer
a|Performance metric for other I/O operations. Other I/O operations can be
metadata operations, such as directory lookups and so on.
|read
|integer
a|Performance metric for read I/O operations.
|total
|integer
a|Performance metric aggregated over all types of I/O operations.
|write
|integer
a|Peformance metric for write I/O operations.
|===[#latency_raw]
[.api-collapsible-fifth-title]
latency raw
The raw latency in microseconds observed at the storage object. This
should be divided by the raw IOPS value to calculate the average latency
per I/O operation.
[cols=3*,options=header]
| == =|Name
|Type
|Description
|other
|integer
a|Performance metric for other I/O operations. Other I/O operations can be
metadata operations, such as directory lookups and so on.
```
|read |integer a|Performance metric for read I/O operations. |total |integer a|Performance metric aggregated over all types of I/O operations. |write |integer a|Peformance metric for write I/O operations.  $|===$ [#throughput\_raw] [.api-collapsible-fifth-title] throughput\_raw Throughput bytes observed at the storage object. This should be used along with delta time to calculate the rate of throughput bytes per unit of time. [cols=3\*,options=header]  $| == =$ |Name |Type |Description |read |integer a|Performance metric for read I/O operations. |total |integer a|Performance metric aggregated over all types of I/O operations. |write |integer a|Peformance metric for write I/O operations.

```
| == =
```
[#statistics] [.api-collapsible-fifth-title] statistics

These are raw performance numbers, such as IOPS latency and throughput. These numbers are aggregated across all nodes in the cluster and increase with the uptime of the cluster.

[cols=3\*,options=header]  $| == =$ |Name |Type |Description

|iops\_raw |link:#iops\_raw[iops\_raw] a|The number of I/O operations observed at the storage object. This should be used along with delta time to calculate the rate of I/O operations per unit of time.

|latency\_raw |link:#latency\_raw[latency\_raw] a|The raw latency in microseconds observed at the storage object. This should be divided by the raw IOPS value to calculate the average latency per I/O operation.

### |status

#### |string

a|Any errors associated with the sample. For example, if the aggregation of data over multiple nodes fails then any of the partial errors might be returned, "ok" on success, or "error" on any internal uncategorized failure. Whenever a sample collection is missed but done at a later time, it is back filled to the previous 15 second timestamp and tagged with "backfilled\_data". "Inconsistent\_delta\_time" is encountered when the time between two collections is not the same for all nodes. Therefore, the aggregated value might be over or under inflated. "Negative delta" is returned when an expected monotonically increasing value has decreased in value. "Inconsistent\_old\_data" is returned when one or more nodes do not have the latest data.

```
|throughput_raw
|link:#throughput_raw[throughput_raw]
a|Throughput bytes observed at the storage object. This should be used
along with delta time to calculate the rate of throughput bytes per unit
of time.
|timestamp
|string
a|The timestamp of the performance data.
| == =[#svm]
[.api-collapsible-fifth-title]
svm
[cols=3*,options=header]
|===|Name
|Type
|Description
|_links
|link:#_links[_links]
a|
|name
|string
a|The name of the SVM.
|uuid
|string
a|The unique identifier of the SVM.
| == =[#fc_interface]
[.api-collapsible-fifth-title]
fc interface
```
A Fibre Channel (FC) interface is the logical endpoint for FC network connections to an SVM. An FC interface provides FC access to storage within the interface SVM using either Fibre Channel Protocol or NVMe over Fibre Channel (NVMe/FC).

An FC interface is created on an FC port which is located on a cluster node. The FC port must be specified to identify the location of the interface for a POST or PATCH operation that relocates an interface. You can identify the port by supplying either the node and port names or the port UUID.

```
[cols=3*,options=header]
| == =|Name
|Type
|Description
|_links
|link:#_links[_links]
a|
|comment
|string
a|A user configurable comment. Optional in POST; valid in PATCH. To clear
a prior comment, set the property to an empty string in PATCH.
|data_protocol
|string
a|The data protocol for which the FC interface is configured. Required in
POST.
|enabled
|boolean
a|The administrative state of the FC interface. The FC interface can be
disabled to block all FC communication with the SVM through this
interface. Optional in POST and PATCH; defaults to true (enabled) in
POST.
|location
|link:#location[location]
a|The location of the FC interface is defined by the location of its port.
An FC port is identified by its UUID, or a combination of its node name
```
and port name. Either the UUID or the node name and port name are required
for POST. To move an interface, supply either the UUID or the node name and port name in a PATCH.

The location of an FC interface can be set using "location.home node" and "location.home\_port" during a POST or PATCH. "location.node" and "location.port" refer to the current location of the FC interface. This can be different from "location.home\_node" and "location.home\_port" in instances where the FC interface failed over due to an offline node.

|metric |link:#metric[metric] a|Performance numbers, such as IOPS latency and throughput

|name |string a|The name of the FC interface. Required in POST; optional in PATCH.

|port\_address |string a|The port address of the FC interface. Each FC port in an FC switched fabric has its own unique FC port address for routing purposes. The FC port address is assigned by a switch in the fabric when that port logs in to the fabric. This property refers to the address given by a switch to the FC interface when the SVM performs a port login (PLOGI).

This is useful for obtaining statistics and diagnostic information from FC switches.

This is a hexadecimal encoded numeric value.

|state |string a|The current operational state of the FC interface. The state is set to down if the interface is not enabled.

If the node hosting the port is down or unavailable, no state value is returned.

|statistics |link:#statistics[statistics] a|These are raw performance numbers, such as IOPS latency and throughput. These numbers are aggregated across all nodes in the cluster and increase

```
with the uptime of the cluster.
|svm
|link:#svm[svm]
a|
|uuid
|string
a|The unique identifier of the FC interface. Required in the URL.
|wwnn
|string
a|The world wide node name (WWNN) of the FC interface SVM. The WWNN is
generated by ONTAP when Fibre Channel Protocol or the NVMe service is
created for the FC interface SVM.
* example: 20:00:00:50:56:b4:13:01
* readOnly: 1
* Introduced in: 9.6
|wwpn
|string
a|The world wide port name (WWPN) of the FC interface. The WWPN is
generated by ONTAP when the FC interface is created.
* example: 20:00:00:50:56:b4:13:a8
* readOnly: 1
* Introduced in: 9.6
| == =[#_links]
[.api-collapsible-fifth-title]
_links
[cols=3*,options=header]
|===|Name
|Type
|Description
|next
```

```
|link:#href[href]
a|
|self
|link:#href[href]
a|
| == =[#error arguments]
[.api-collapsible-fifth-title]
error_arguments
[cols=3*,options=header]
|===|Name
|Type
|Description
|code
|string
a|Argument code
|message
|string
a|Message argument
|===[#error]
[.api-collapsible-fifth-title]
error
[cols=3*,options=header]
| == =|Name
|Type
|Description
|arguments
|array[link:#error_arguments[error_arguments]]
a|Message arguments
```

```
|code
|string
a|Error code
|message
|string
a|Error message
|target
|string
a|The target parameter that caused the error.
| == =//end collapsible .Definitions block
====[[IDbe9cbd003cccbd2d16f6b4e6b2dd132a]]
= Delete an FC interface
[.api-doc-operation .api-doc-operation-delete]#DELETE# [.api-doc-code-
block]#`/network/fc/interfaces/{uuid}`#
*Introduced In:* 9.6
Deletes an FC interface.
== Related ONTAP commands
* `network interface delete`
== Learn more
* xref:{relative_path}network_fc_interfaces_endpoint_overview.html[DOC
/network/fc/interfaces]
== Parameters
[cols=5*,options=header]
```

```
| == =|Name
|Type
|In
|Required
|Description
|uuid
|string
|path
|True
a|The unique identifier for the FC interface.
|===== Response
```
## Status: 200, Ok

== Error

## Status: Default

```
ONTAP Error Response Codes
| == =| Error Code | Description
| 53280992
| The FC interface could not be deleted because it is enabled.
| == =[cols=3*,options=header]
| == =|Name
|Type
|Description
|error
|link:#error[error]
a|
```

```
| == =
```

```
.Example error
[%collapsible%closed]
====
[source,json,subs=+macros]
{
    "error": {
      "arguments": {
        "code": "string",
        "message": "string"
      },
      "code": "4",
      "message": "entry doesn't exist",
      "target": "uuid"
   }
}
====== Definitions
[.api-def-first-level]
.See Definitions
[%collapsible%closed]
//Start collapsible Definitions block
====[#error arguments]
[.api-collapsible-fifth-title]
error_arguments
[cols=3*,options=header]
|===|Name
|Type
|Description
|code
|string
a|Argument code
|message
|string
a|Message argument
```

```
| == =[#error]
[.api-collapsible-fifth-title]
error
[cols=3*,options=header]
|===|Name
|Type
|Description
|arguments
|array[link:#error_arguments[error_arguments]]
a|Message arguments
|code
|string
a|Error code
|message
|string
a|Error message
|target
|string
a|The target parameter that caused the error.
| == =//end collapsible .Definitions block
====[[IDe51a3c1058e6746bed9aabc65ba2dfa1]]
= Retrieve an FC interface
[.api-doc-operation .api-doc-operation-get]#GET# [.api-doc-code-
block]#`/network/fc/interfaces/{uuid}`#
```

```
*Introduced In:* 9.6
Retrieves an FC interface.
== Expensive properties
There is an added cost to retrieving values for these properties. They are
not included by default in GET results and must be explicitly requested
using the `fields` query parameter. See
xref:{relative path}getting started with the ontap rest api.html#Requestin
g specific fields[Requesting specific fields] to learn more.
* `statistics.+*+`
* `metric.+*+`
== Related ONTAP commands
* `network interface show`
* `vserver fcp interface show`
== Learn more
* xref:{relative_path}network_fc_interfaces_endpoint_overview.html[DOC
/network/fc/interfaces]
== Parameters
[cols=5*,options=header]
| == =|Name
|Type
|In
|Required
|Description
|uuid
|string
|path
|True
a|The unique identifier for the FC interface.
|fields
|array[string]
|query
```

```
|False
a|Specify the fields to return.
| == === Response
```
Status: 200, Ok

```
[cols=3*,options=header]
| == =|Name
|Type
|Description
|_links
|link:#_links[_links]
a|
|comment
|string
a|A user configurable comment. Optional in POST; valid in PATCH. To clear
a prior comment, set the property to an empty string in PATCH.
|data_protocol
|string
a|The data protocol for which the FC interface is configured. Required in
POST.
|enabled
|boolean
a|The administrative state of the FC interface. The FC interface can be
disabled to block all FC communication with the SVM through this
interface. Optional in POST and PATCH; defaults to true (enabled) in
POST.
|location
|link:#location[location]
a|The location of the FC interface is defined by the location of its port.
An FC port is identified by its UUID, or a combination of its node name
and port name. Either the UUID or the node name and port name are required
for POST. To move an interface, supply either the UUID or the node name
and port name in a PATCH.
```
The location of an FC interface can be set using "location.home node" and "location.home\_port" during a POST or PATCH. "location.node" and "location.port" refer to the current location of the FC interface. This can be different from "location.home node" and "location.home port" in instances where the FC interface failed over due to an offline node. |metric |link:#metric[metric] a|Performance numbers, such as IOPS latency and throughput |name |string a|The name of the FC interface. Required in POST; optional in PATCH. |port\_address |string a|The port address of the FC interface. Each FC port in an FC switched fabric has its own unique FC port address for routing purposes. The FC port address is assigned by a switch in the fabric when that port logs in to the fabric. This property refers to the address given by a switch to the FC interface when the SVM performs a port login (PLOGI). This is useful for obtaining statistics and diagnostic information from FC switches. This is a hexadecimal encoded numeric value. |state |string a|The current operational state of the FC interface. The state is set to down if the interface is not enabled. If the node hosting the port is down or unavailable, no state value is returned. |statistics |link:#statistics[statistics] a|These are raw performance numbers, such as IOPS latency and throughput. These numbers are aggregated across all nodes in the cluster and increase with the uptime of the cluster.

```
|svm
|link:#svm[svm]
a|
|uuid
|string
a|The unique identifier of the FC interface. Required in the URL.
|wwnn
|string
a|The world wide node name (WWNN) of the FC interface SVM. The WWNN is
generated by ONTAP when Fibre Channel Protocol or the NVMe service is
created for the FC interface SVM.
* example: 20:00:00:50:56:b4:13:01
* readOnly: 1
* Introduced in: 9.6
|wwpn
|string
a|The world wide port name (WWPN) of the FC interface. The WWPN is
generated by ONTAP when the FC interface is created.
* example: 20:00:00:50:56:b4:13:a8
* readOnly: 1
* Introduced in: 9.6
|===.Example response
[%collapsible%closed]
====[source, json, subs=+macros]
{
  " links": {
     "self": {
        "href": "/api/resourcelink"
      }
    },
    "comment": "string",
  "data protocol": "fcp",
    "location": {
```

```
  "home_node": {
    " links": {
        "self": {
          "href": "/api/resourcelink"
        }
      },
    "name": "node1",
      "uuid": "1cd8a442-86d1-11e0-ae1c-123478563412"
    },
  "home port": {
    " links": {
        "self": {
          "href": "/api/resourcelink"
        }
      },
      "name": "0a",
      "node": {
       "name": "node1"
      },
      "uuid": "1cd8a442-86d1-11e0-ae1c-123478563412"
    },
    "node": {
      "_links": {
        "self": {
          "href": "/api/resourcelink"
        }
      },
      "name": "node1",
      "uuid": "1cd8a442-86d1-11e0-ae1c-123478563412"
    },
    "port": {
    " links": {
        "self": {
          "href": "/api/resourcelink"
        }
      },
      "name": "0a",
      "node": {
        "name": "node1"
      },
      "uuid": "1cd8a442-86d1-11e0-ae1c-123478563412"
   }
  },
  "metric": {
  " links": {
      "self": {
```

```
  "href": "/api/resourcelink"
      }
    },
    "duration": "PT15S",
    "iops": {
      "read": 200,
      "total": 1000,
      "write": 100
    },
    "latency": {
      "read": 200,
      "total": 1000,
     "write": 100
    },
    "status": "ok",
    "throughput": {
     "read": 200,
     "total": 1000,
     "write": 100
    },
    "timestamp": "2017-01-25T11:20:13Z"
  },
"name": "fc_lif1",
  "port_address": "5060F",
  "state": "up",
  "statistics": {
  "iops raw": {
      "read": 200,
      "total": 1000,
      "write": 100
    },
  "latency raw": {
      "read": 200,
     "total": 1000,
     "write": 100
    },
    "status": "ok",
  "throughput_raw": {
      "read": 200,
      "total": 1000,
      "write": 100
    },
    "timestamp": "2017-01-25T11:20:13Z"
  },
  "svm": {
    "_links": {
```

```
  "self": {
           "href": "/api/resourcelink"
        }
      },
      "name": "svm1",
      "uuid": "02c9e252-41be-11e9-81d5-00a0986138f7"
    },
    "uuid": "bce9827d-4d8f-60af-c771-6e8e9af2c6f0",
    "wwnn": "20:00:00:50:56:b4:13:01",
    "wwpn": "20:00:00:50:56:b4:13:a8"
}
====== Error
```

```
Status: Default, Error
```

```
[cols=3*,options=header]
|===|Name
|Type
|Description
|error
|link:#error[error]
a|
| == =.Example error
[%collapsible%closed]
====[source,json,subs=+macros]
{
    "error": {
      "arguments": {
        "code": "string",
        "message": "string"
      },
      "code": "4",
      "message": "entry doesn't exist",
      "target": "uuid"
   }
}
```

```
== Definitions
[.api-def-first-level]
.See Definitions
[%collapsible%closed]
//Start collapsible Definitions block
====[#href]
[.api-collapsible-fifth-title]
href
[cols=3*,options=header]
|===|Name
|Type
|Description
|href
|string
a|
|===[#_links]
[.api-collapsible-fifth-title]
_links
[cols=3*,options=header]
| == =|Name
|Type
|Description
|self
|link:#href[href]
a|
|===[#home_node]
[.api-collapsible-fifth-title]
home_node
```
 $== == =$ 

```
[cols=3*,options=header]
| == =|Name
|Type
|Description
|_links
|link:#_links[_links]
a|
|name
|string
a|
|uuid
|string
a|
|===[#node]
[.api-collapsible-fifth-title]
node
The node on which the FC port is located.
[cols=3*,options=header]
| == =|Name
|Type
|Description
|name
|string
a|The name of the node on which the FC port is located.
| == =[#fc_port_reference]
[.api-collapsible-fifth-title]
fc_port_reference
An FC port is the physical port of an FC adapter on a cluster node that
```

```
can be connected to an FC network.
[cols=3*,options=header]
| == =|Name
|Type
|Description
|_links
|link:#_links[_links]
a|
|name
|string
a|The name of the FC port.
|node
|link:#node[node]
a|The node on which the FC port is located.
|uuid
|string
a|The unique identifier of the FC port.
|===[#node]
[.api-collapsible-fifth-title]
node
[cols=3*,options=header]
| == =|Name
|Type
|Description
|_links
|link:#_links[_links]
a|
|name
|string
```

```
a|
|uuid
|string
a|
| == =[#location]
[.api-collapsible-fifth-title]
location
The location of the FC interface is defined by the location of its port.
An FC port is identified by its UUID, or a combination of its node name
and port name. Either the UUID or the node name and port name are required
for POST. To move an interface, supply either the UUID or the node name
and port name in a PATCH.
The location of an FC interface can be set using "location.home node" and
"location.home_port" during a POST or PATCH. "location.node" and
"location.port" refer to the current location of the FC interface. This
can be different from "location.home node" and "location.home port" in
instances where the FC interface failed over due to an offline node.
[cols=3*,options=header]
| == =|Name
|Type
|Description
|home_node
|link:#home_node[home_node]
a|
|home_port
|link:#fc_port_reference[fc_port_reference]
a|An FC port is the physical port of an FC adapter on a cluster node that
can be connected to an FC network.
|is_home
|boolean
a|Indicates whether or not the FC interface currently resides on the home
node.
```

```
|node
|link:#node[node]
a|
|port
|link:#fc_port_reference[fc_port_reference]
a|An FC port is the physical port of an FC adapter on a cluster node that
can be connected to an FC network.
|===[#iops]
[.api-collapsible-fifth-title]
iops
The rate of I/O operations observed at the storage object.
[cols=3*,options=header]
| == =|Name
|Type
|Description
|other
|integer
a|Performance metric for other I/O operations. Other I/O operations can be
metadata operations, such as directory lookups and so on.
|read
|integer
a|Performance metric for read I/O operations.
|total
|integer
a|Performance metric aggregated over all types of I/O operations.
|write
|integer
a|Peformance metric for write I/O operations.
```

```
| == =[#latency]
[.api-collapsible-fifth-title]
latency
The round trip latency in microseconds observed at the storage object.
[cols=3*,options=header]
| == =|Name
|Type
|Description
|other
|integer
a|Performance metric for other I/O operations. Other I/O operations can be
metadata operations, such as directory lookups and so on.
|read
|integer
a|Performance metric for read I/O operations.
|total
|integer
a|Performance metric aggregated over all types of I/O operations.
|write
|integer
a|Peformance metric for write I/O operations.
| == =[#throughput]
[.api-collapsible-fifth-title]
throughput
The rate of throughput bytes per second observed at the storage object.
```

```
[cols=3*,options=header]
| == =|Name
|Type
|Description
|read
|integer
a|Performance metric for read I/O operations.
|total
|integer
a|Performance metric aggregated over all types of I/O operations.
|write
|integer
a|Peformance metric for write I/O operations.
| ===[#metric]
[.api-collapsible-fifth-title]
metric
Performance numbers, such as IOPS latency and throughput
[cols=3*,options=header]
| == =|Name
|Type
|Description
|_links
|link:#_links[_links]
a|
|duration
|string
a|The duration over which this sample is calculated. The time durations
are represented in the ISO-8601 standard format. Samples can be calculated
over the following durations:
```
|iops |link:#iops[iops] a|The rate of I/O operations observed at the storage object. |latency |link:#latency[latency] a|The round trip latency in microseconds observed at the storage object. |status |string a|Any errors associated with the sample. For example, if the aggregation of data over multiple nodes fails then any of the partial errors might be returned, "ok" on success, or "error" on any internal uncategorized failure. Whenever a sample collection is missed but done at a later time, it is back filled to the previous 15 second timestamp and tagged with "backfilled\_data". "Inconsistent\_ delta\_time" is encountered when the time between two collections is not the same for all nodes. Therefore, the aggregated value might be over or under inflated. "Negative delta" is returned when an expected monotonically increasing value has decreased in value. "Inconsistent\_old\_data" is returned when one or more nodes do not have the latest data. |throughput |link:#throughput[throughput] a|The rate of throughput bytes per second observed at the storage object. |timestamp |string a|The timestamp of the performance data.  $| == =$ [#iops raw] [.api-collapsible-fifth-title] iops\_raw The number of I/O operations observed at the storage object. This should be used along with delta time to calculate the rate of I/O operations per

```
unit of time.
```
[cols=3\*,options=header]  $| == =$ |Name |Type |Description |other |integer a|Performance metric for other I/O operations. Other I/O operations can be metadata operations, such as directory lookups and so on. |read |integer a|Performance metric for read I/O operations. |total |integer a|Performance metric aggregated over all types of I/O operations. |write |integer a|Peformance metric for write I/O operations.  $| == =$ [#latency raw] [.api-collapsible-fifth-title] latency raw The raw latency in microseconds observed at the storage object. This should be divided by the raw IOPS value to calculate the average latency per I/O operation. [cols=3\*,options=header]  $|===$ |Name |Type |Description

```
|other
|integer
a|Performance metric for other I/O operations. Other I/O operations can be
metadata operations, such as directory lookups and so on.
|read
|integer
a|Performance metric for read I/O operations.
|total
|integer
a|Performance metric aggregated over all types of I/O operations.
|write
|integer
a|Peformance metric for write I/O operations.
| == =[#throughput raw]
[.api-collapsible-fifth-title]
throughput_raw
Throughput bytes observed at the storage object. This should be used along
with delta time to calculate the rate of throughput bytes per unit of
time.
[cols=3*,options=header]
| == =|Name
|Type
|Description
|read
|integer
a|Performance metric for read I/O operations.
|total
|integer
a|Performance metric aggregated over all types of I/O operations.
```
|write |integer a|Peformance metric for write I/O operations.  $|===$ [#statistics] [.api-collapsible-fifth-title] statistics These are raw performance numbers, such as IOPS latency and throughput. These numbers are aggregated across all nodes in the cluster and increase with the uptime of the cluster. [cols=3\*,options=header]  $| == =$ |Name |Type |Description |iops\_raw |link:#iops\_raw[iops\_raw] a|The number of I/O operations observed at the storage object. This should be used along with delta time to calculate the rate of I/O operations per unit of time. |latency\_raw |link:#latency\_raw[latency\_raw] a|The raw latency in microseconds observed at the storage object. This should be divided by the raw IOPS value to calculate the average latency per I/O operation. |status |string a|Any errors associated with the sample. For example, if the aggregation of data over multiple nodes fails then any of the partial errors might be returned, "ok" on success, or "error" on any internal uncategorized failure. Whenever a sample collection is missed but done at a later time, it is back filled to the previous 15 second timestamp and tagged with

"backfilled data". "Inconsistent delta time" is encountered when the time

```
between two collections is not the same for all nodes. Therefore, the
aggregated value might be over or under inflated. "Negative delta" is
returned when an expected monotonically increasing value has decreased in
value. "Inconsistent old data" is returned when one or more nodes do not
have the latest data.
|throughput_raw
|link:#throughput_raw[throughput_raw]
a|Throughput bytes observed at the storage object. This should be used
along with delta time to calculate the rate of throughput bytes per unit
of time.
|timestamp
|string
a|The timestamp of the performance data.
| == =[#svm]
[.api-collapsible-fifth-title]
svm
[cols=3*,options=header]
| == =|Name
|Type
|Description
|_links
|link:#_links[_links]
a|
|name
|string
a|The name of the SVM.
|uuid
|string
a|The unique identifier of the SVM.
```
 $| == =$ 

```
[#error_arguments]
[.api-collapsible-fifth-title]
error_arguments
[cols=3*,options=header]
| == =|Name
|Type
|Description
|code
|string
a|Argument code
|message
|string
a|Message argument
|===
[#error]
[.api-collapsible-fifth-title]
error
[cols=3*,options=header]
|===|Name
|Type
|Description
|arguments
|array[link:#error_arguments[error_arguments]]
a|Message arguments
|code
|string
a|Error code
|message
|string
```

```
a|Error message
|target
|string
a|The target parameter that caused the error.
|===//end collapsible .Definitions block
====
[[IDdd116dc667122ab7dda521675215e718]]
= Update an FC interface
[.api-doc-operation .api-doc-operation-patch]#PATCH# [.api-doc-code-
block]#`/network/fc/interfaces/{uuid}`#
*Introduced In:* 9.6
Updates an FC interface.
== Related ONTAP commands
* `network interface modify`
== Learn more
* xref: {relative path}network fc interfaces endpoint overview.html[DOC
/network/fc/interfaces]
== Parameters
[cols=5*,options=header]
| == =|Name
|Type
|In
|Required
|Description
```

```
|uuid
|string
|path
|True
a|The unique identifier for the FC interface.
|===== Request Body
[cols=3*,options=header]
| == =|Name
|Type
|Description
|_links
|link:#_links[_links]
a|
|comment
|string
a|A user configurable comment. Optional in POST; valid in PATCH. To clear
a prior comment, set the property to an empty string in PATCH.
|data_protocol
|string
a|The data protocol for which the FC interface is configured. Required in
POST.
|enabled
|boolean
a|The administrative state of the FC interface. The FC interface can be
disabled to block all FC communication with the SVM through this
interface. Optional in POST and PATCH; defaults to true (enabled) in
POST.
|location
|link:#location[location]
a|The location of the FC interface is defined by the location of its port.
An FC port is identified by its UUID, or a combination of its node name
```
and port name. Either the UUID or the node name and port name are required

for POST. To move an interface, supply either the UUID or the node name and port name in a PATCH. The location of an FC interface can be set using "location.home node" and "location.home\_port" during a POST or PATCH. "location.node" and "location.port" refer to the current location of the FC interface. This can be different from "location.home\_node" and "location.home\_port" in instances where the FC interface failed over due to an offline node. |metric |link:#metric[metric] a|Performance numbers, such as IOPS latency and throughput |name |string a|The name of the FC interface. Required in POST; optional in PATCH. |port\_address |string a|The port address of the FC interface. Each FC port in an FC switched fabric has its own unique FC port address for routing purposes. The FC port address is assigned by a switch in the fabric when that port logs in to the fabric. This property refers to the address given by a switch to the FC interface when the SVM performs a port login (PLOGI). This is useful for obtaining statistics and diagnostic information from FC switches. This is a hexadecimal encoded numeric value. |state |string a|The current operational state of the FC interface. The state is set to down if the interface is not enabled. If the node hosting the port is down or unavailable, no state value is returned. |statistics

|link:#statistics[statistics] a|These are raw performance numbers, such as IOPS latency and throughput. These numbers are aggregated across all nodes in the cluster and increase

```
with the uptime of the cluster.
|svm
|link:#svm[svm]
a|
|uuid
|string
a|The unique identifier of the FC interface. Required in the URL.
|wwnn
|string
a|The world wide node name (WWNN) of the FC interface SVM. The WWNN is
generated by ONTAP when Fibre Channel Protocol or the NVMe service is
created for the FC interface SVM.
* example: 20:00:00:50:56:b4:13:01
* readOnly: 1
* Introduced in: 9.6
|wwpn
|string
a|The world wide port name (WWPN) of the FC interface. The WWPN is
generated by ONTAP when the FC interface is created.
* example: 20:00:00:50:56:b4:13:a8
* readOnly: 1
* Introduced in: 9.6
| == =.Example request
[%collapsible%closed]
====[source, json, subs=+macros]
{
  " links": {
     "self": {
        "href": "/api/resourcelink"
     }
    },
    "comment": "string",
```

```
  "data_protocol": "fcp",
  "location": {
  "home node": {
    " links": {
        "self": {
          "href": "/api/resourcelink"
        }
      },
      "name": "node1",
      "uuid": "1cd8a442-86d1-11e0-ae1c-123478563412"
    },
  "home port": {
    " links": {
        "self": {
          "href": "/api/resourcelink"
        }
      },
      "name": "0a",
      "node": {
       "name": "node1"
      },
      "uuid": "1cd8a442-86d1-11e0-ae1c-123478563412"
    },
    "node": {
    " links": {
        "self": {
          "href": "/api/resourcelink"
       }
      },
      "name": "node1",
      "uuid": "1cd8a442-86d1-11e0-ae1c-123478563412"
    },
    "port": {
    " links": {
        "self": {
           "href": "/api/resourcelink"
        }
      },
      "name": "0a",
      "node": {
        "name": "node1"
      },
      "uuid": "1cd8a442-86d1-11e0-ae1c-123478563412"
   }
  },
  "metric": {
```

```
  "_links": {
      "self": {
        "href": "/api/resourcelink"
      }
    },
    "duration": "PT15S",
    "iops": {
      "read": 200,
     "total": 1000,
     "write": 100
    },
    "latency": {
      "read": 200,
      "total": 1000,
      "write": 100
    },
    "status": "ok",
    "throughput": {
     "read": 200,
     "total": 1000,
     "write": 100
    },
    "timestamp": "2017-01-25T11:20:13Z"
  },
"name": "fc lif1",
  "port_address": "5060F",
  "state": "up",
  "statistics": {
  "iops raw": {
      "read": 200,
      "total": 1000,
      "write": 100
    },
    "latency_raw": {
     "read": 200,
     "total": 1000,
      "write": 100
    },
    "status": "ok",
  "throughput raw": {
      "read": 200,
     "total": 1000,
      "write": 100
    },
    "timestamp": "2017-01-25T11:20:13Z"
  },
```

```
  "svm": {
    " links": {
        "self": {
           "href": "/api/resourcelink"
        }
      },
    "name": "svm1",
      "uuid": "02c9e252-41be-11e9-81d5-00a0986138f7"
    },
    "uuid": "bce9827d-4d8f-60af-c771-6e8e9af2c6f0",
    "wwnn": "20:00:00:50:56:b4:13:01",
    "wwpn": "20:00:00:50:56:b4:13:a8"
}
====== Response
```
## Status: 200, Ok

== Error

## Status: Default

```
ONTAP Error Response Codes
| == =| Error Code | Description
| 1966140
| An interface with the same name already exists.
| 1966217
| The specified port is not valid on the node provided.
| 1966238
| The node or port of an active SAN data interface cannot be changed.
| 1966702
| The destination node is not healthy.
| 5374579
| The SAN Kernel Agent on the node is unavailable.
| 5374870
| A partial failure occurred; renaming the interface failed. Correct the
```

```
error and resubmit the request.
| 5374871
| The Fibre Channel port identified by the specified UUID does not refer
to the same port as that identified by the specified node name and/or port
name.
| 5374872
| If either `location.port.node.name` or `location.port.name` is supplied,
both properties must be supplied.
| 72089674
| You cannot move a Fibre Channel interface configured for the NVMe over
FC data protocol.
| == =[cols=3*,options=header]
| == =|Name
|Type
|Description
|error
|link:#error[error]
a|
| == =.Example error
[%collapsible%closed]
====[source,json,subs=+macros]
{
    "error": {
      "arguments": {
        "code": "string",
        "message": "string"
      },
      "code": "4",
      "message": "entry doesn't exist",
      "target": "uuid"
   }
}
====
```

```
== Definitions
[.api-def-first-level]
.See Definitions
[%collapsible%closed]
//Start collapsible Definitions block
====
[#href]
[.api-collapsible-fifth-title]
href
[cols=3*,options=header]
|===|Name
|Type
|Description
|href
|string
a|
| == =[#_links]
[.api-collapsible-fifth-title]
_links
[cols=3*,options=header]
| == =|Name
|Type
|Description
|self
|link:#href[href]
a|
|===[#home_node]
[.api-collapsible-fifth-title]
home_node
[cols=3*,options=header]
```
```
| == =|Name
|Type
|Description
|_links
|link:#_links[_links]
a|
|name
|string
a|
|uuid
|string
a|
| == =[#node]
[.api-collapsible-fifth-title]
node
The node on which the FC port is located.
[cols=3*,options=header]
| == =|Name
|Type
|Description
|name
|string
a|The name of the node on which the FC port is located.
| == =[#fc_port_reference]
[.api-collapsible-fifth-title]
fc_port_reference
An FC port is the physical port of an FC adapter on a cluster node that
can be connected to an FC network.
```

```
[cols=3*,options=header]
|===|Name
|Type
|Description
|_links
|link:#_links[_links]
a|
|name
|string
a|The name of the FC port.
|node
|link:#node[node]
a|The node on which the FC port is located.
|uuid
|string
a|The unique identifier of the FC port.
| == =[#node]
[.api-collapsible-fifth-title]
node
[cols=3*,options=header]
|===|Name
|Type
|Description
|_links
|link:#_links[_links]
a|
|name
|string
a|
```

```
|uuid
|string
a|
| == =[#location]
[.api-collapsible-fifth-title]
location
The location of the FC interface is defined by the location of its port.
An FC port is identified by its UUID, or a combination of its node name
and port name. Either the UUID or the node name and port name are required
for POST. To move an interface, supply either the UUID or the node name
and port name in a PATCH.
The location of an FC interface can be set using "location.home node" and
"location.home_port" during a POST or PATCH. "location.node" and
"location.port" refer to the current location of the FC interface. This
can be different from "location.home_node" and "location.home_port" in
instances where the FC interface failed over due to an offline node.
[cols=3*,options=header]
| == =|Name
|Type
|Description
|home_node
|link:#home_node[home_node]
a|
|home_port
|link:#fc_port_reference[fc_port_reference]
a|An FC port is the physical port of an FC adapter on a cluster node that
can be connected to an FC network.
|is_home
|boolean
a|Indicates whether or not the FC interface currently resides on the home
node.
```

```
|node
|link:#node[node]
a|
|port
|link:#fc_port_reference[fc_port_reference]
a|An FC port is the physical port of an FC adapter on a cluster node that
can be connected to an FC network.
| == =[#iops]
[.api-collapsible-fifth-title]
iops
The rate of I/O operations observed at the storage object.
[cols=3*,options=header]
| == =|Name
|Type
|Description
|other
|integer
a|Performance metric for other I/O operations. Other I/O operations can be
metadata operations, such as directory lookups and so on.
|read
|integer
a|Performance metric for read I/O operations.
|total
|integer
a|Performance metric aggregated over all types of I/O operations.
|write
|integer
a|Peformance metric for write I/O operations.
```

```
| == =[#latency]
[.api-collapsible-fifth-title]
latency
The round trip latency in microseconds observed at the storage object.
[cols=3*,options=header]
| == =|Name
|Type
|Description
|other
|integer
a|Performance metric for other I/O operations. Other I/O operations can be
metadata operations, such as directory lookups and so on.
|read
|integer
a|Performance metric for read I/O operations.
|total
|integer
a|Performance metric aggregated over all types of I/O operations.
|write
|integer
a|Peformance metric for write I/O operations.
| == =[#throughput]
[.api-collapsible-fifth-title]
throughput
The rate of throughput bytes per second observed at the storage object.
```

```
[cols=3*,options=header]
| == =|Name
|Type
|Description
|read
|integer
a|Performance metric for read I/O operations.
|total
|integer
a|Performance metric aggregated over all types of I/O operations.
|write
|integer
a|Peformance metric for write I/O operations.
| == =[#metric]
[.api-collapsible-fifth-title]
metric
Performance numbers, such as IOPS latency and throughput
[cols=3*,options=header]
| == =|Name
|Type
|Description
|_links
|link:#_links[_links]
a|
|duration
|string
a|The duration over which this sample is calculated. The time durations
are represented in the ISO-8601 standard format. Samples can be calculated
over the following durations:
```
|iops |link:#iops[iops] a|The rate of I/O operations observed at the storage object. |latency |link:#latency[latency]

a|The round trip latency in microseconds observed at the storage object.

## |status

|string

a|Any errors associated with the sample. For example, if the aggregation of data over multiple nodes fails then any of the partial errors might be returned, "ok" on success, or "error" on any internal uncategorized failure. Whenever a sample collection is missed but done at a later time, it is back filled to the previous 15 second timestamp and tagged with "backfilled\_data". "Inconsistent\_ delta\_time" is encountered when the time between two collections is not the same for all nodes. Therefore, the aggregated value might be over or under inflated. "Negative delta" is returned when an expected monotonically increasing value has decreased in value. "Inconsistent\_old\_data" is returned when one or more nodes do not have the latest data.

|throughput |link:#throughput[throughput] a|The rate of throughput bytes per second observed at the storage object.

|timestamp |string a|The timestamp of the performance data.

 $| == =$ 

[#iops\_raw] [.api-collapsible-fifth-title] iops\_raw

The number of I/O operations observed at the storage object. This should be used along with delta time to calculate the rate of I/O operations per unit of time.

```
[cols=3*,options=header]
| == =|Name
|Type
|Description
|other
|integer
a|Performance metric for other I/O operations. Other I/O operations can be
metadata operations, such as directory lookups and so on.
|read
|integer
a|Performance metric for read I/O operations.
|total
|integer
a|Performance metric aggregated over all types of I/O operations.
|write
|integer
a|Peformance metric for write I/O operations.
|===[#latency_raw]
[.api-collapsible-fifth-title]
latency_raw
The raw latency in microseconds observed at the storage object. This
should be divided by the raw IOPS value to calculate the average latency
per I/O operation.
[cols=3*,options=header]
| == =|Name
|Type
|Description
|other
```

```
|integer
a|Performance metric for other I/O operations. Other I/O operations can be
metadata operations, such as directory lookups and so on.
|read
|integer
a|Performance metric for read I/O operations.
|total
|integer
a|Performance metric aggregated over all types of I/O operations.
|write
|integer
a|Peformance metric for write I/O operations.
|===[#throughput raw]
[.api-collapsible-fifth-title]
throughput_raw
Throughput bytes observed at the storage object. This should be used along
with delta time to calculate the rate of throughput bytes per unit of
time.
[cols=3*,options=header]
| == =|Name
|Type
|Description
|read
|integer
a|Performance metric for read I/O operations.
|total
|integer
a|Performance metric aggregated over all types of I/O operations.
```
|write |integer a|Peformance metric for write I/O operations.  $| == =$ [#statistics] [.api-collapsible-fifth-title] statistics These are raw performance numbers, such as IOPS latency and throughput. These numbers are aggregated across all nodes in the cluster and increase with the uptime of the cluster. [cols=3\*,options=header]  $| == =$ |Name |Type |Description |iops\_raw |link:#iops\_raw[iops\_raw] a|The number of I/O operations observed at the storage object. This should be used along with delta time to calculate the rate of I/O operations per unit of time. |latency\_raw |link:#latency\_raw[latency\_raw] a|The raw latency in microseconds observed at the storage object. This should be divided by the raw IOPS value to calculate the average latency per I/O operation. |status |string a|Any errors associated with the sample. For example, if the aggregation of data over multiple nodes fails then any of the partial errors might be returned, "ok" on success, or "error" on any internal uncategorized failure. Whenever a sample collection is missed but done at a later time, it is back filled to the previous 15 second timestamp and tagged with "backfilled data". "Inconsistent delta time" is encountered when the time

between two collections is not the same for all nodes. Therefore, the

```
aggregated value might be over or under inflated. "Negative_delta" is
returned when an expected monotonically increasing value has decreased in
value. "Inconsistent old data" is returned when one or more nodes do not
have the latest data.
|throughput_raw
|link:#throughput_raw[throughput_raw]
a|Throughput bytes observed at the storage object. This should be used
along with delta time to calculate the rate of throughput bytes per unit
of time.
|timestamp
|string
a|The timestamp of the performance data.
| == =[#svm]
[.api-collapsible-fifth-title]
svm
[cols=3*,options=header]
| == =|Name
|Type
|Description
|_links
|link:#_links[_links]
a|
|name
|string
a|The name of the SVM.
|uuid
|string
a|The unique identifier of the SVM.
```
 $| == =$ 

```
[#fc interface]
[.api-collapsible-fifth-title]
fc_interface
A Fibre Channel (FC) interface is the logical endpoint for FC network
connections to an SVM. An FC interface provides FC access to storage
within the interface SVM using either Fibre Channel Protocol or NVMe over
Fibre Channel (NVMe/FC).
An FC interface is created on an FC port which is located on a cluster
node. The FC port must be specified to identify the location of the
interface for a POST or PATCH operation that relocates an interface. You
can identify the port by supplying either the node and port names or the
port UUID.
[cols=3*,options=header]
| == =|Name
|Type
|Description
|_links
|link:#_links[_links]
a<sub>l</sub>|comment
|string
a|A user configurable comment. Optional in POST; valid in PATCH. To clear
a prior comment, set the property to an empty string in PATCH.
|data_protocol
|string
a|The data protocol for which the FC interface is configured. Required in
POST.
|enabled
|boolean
a|The administrative state of the FC interface. The FC interface can be
disabled to block all FC communication with the SVM through this
interface. Optional in POST and PATCH; defaults to true (enabled) in
POST.
```
|location |link:#location[location] a|The location of the FC interface is defined by the location of its port. An FC port is identified by its UUID, or a combination of its node name and port name. Either the UUID or the node name and port name are required for POST. To move an interface, supply either the UUID or the node name and port name in a PATCH. The location of an FC interface can be set using "location.home node" and "location.home\_port" during a POST or PATCH. "location.node" and "location.port" refer to the current location of the FC interface. This can be different from "location.home\_node" and "location.home\_port" in instances where the FC interface failed over due to an offline node. |metric |link:#metric[metric] a|Performance numbers, such as IOPS latency and throughput |name |string a|The name of the FC interface. Required in POST; optional in PATCH. |port\_address |string a|The port address of the FC interface. Each FC port in an FC switched fabric has its own unique FC port address for routing purposes. The FC port address is assigned by a switch in the fabric when that port logs in to the fabric. This property refers to the address given by a switch to the FC interface when the SVM performs a port login (PLOGI). This is useful for obtaining statistics and diagnostic information from FC switches. This is a hexadecimal encoded numeric value. |state |string a|The current operational state of the FC interface. The state is set to down if the interface is not enabled. If the node hosting the port is down or unavailable, no state value is returned.

```
|statistics
|link:#statistics[statistics]
a|These are raw performance numbers, such as IOPS latency and throughput.
These numbers are aggregated across all nodes in the cluster and increase
with the uptime of the cluster.
|svm
|link:#svm[svm]
a|
|uuid
|string
a|The unique identifier of the FC interface. Required in the URL.
|wwnn
|string
a|The world wide node name (WWNN) of the FC interface SVM. The WWNN is
generated by ONTAP when Fibre Channel Protocol or the NVMe service is
created for the FC interface SVM.
* example: 20:00:00:50:56:b4:13:01
* readOnly: 1
* Introduced in: 9.6
|wwpn
|string
a|The world wide port name (WWPN) of the FC interface. The WWPN is
generated by ONTAP when the FC interface is created.
* example: 20:00:00:50:56:b4:13:a8
* readOnly: 1
* Introduced in: 9.6
| == =[#error_arguments]
[.api-collapsible-fifth-title]
error_arguments
[cols=3*,options=header]
| == =
```

```
|Name
|Type
|Description
|code
|string
a|Argument code
|message
|string
a|Message argument
| == =[#error]
[.api-collapsible-fifth-title]
error
[cols=3*,options=header]
|===|Name
|Type
|Description
|arguments
|array[link:#error_arguments[error_arguments]]
a|Message arguments
|code
|string
a|Error code
|message
|string
a|Error message
|target
|string
a|The target parameter that caused the error.
```

```
//end collapsible .Definitions block
=[[ID07a9c2b41e828e6441eb7eaa66a82c42]]
= Retrieve FC interface historical performance metrics
[.api-doc-operation .api-doc-operation-get]#GET# [.api-doc-code-
block]#`/network/fc/interfaces/{uuid}/metrics`#
*Introduced In:* 9.8
Retrieves historical performance metrics for an FC interface.
== Parameters
[cols=5*,options=header]
| == =|Name
|Type
|In
|Required
|Description
|timestamp
|string
|query
|False
a|Filter by timestamp
|latency.total
|integer
|query
|False
a|Filter by latency.total
|latency.write
|integer
|query
```
 $| == =$ 

|False a|Filter by latency.write |latency.other |integer |query |False a|Filter by latency.other |latency.read |integer |query |False a|Filter by latency.read |status |string |query |False a|Filter by status |duration |string |query |False a|Filter by duration |throughput.read |integer |query |False a|Filter by throughput.read |throughput.total |integer |query |False a|Filter by throughput.total

|throughput.write

|integer |query |False a|Filter by throughput.write |iops.total |integer |query |False a|Filter by iops.total |iops.write |integer |query |False a|Filter by iops.write |iops.other |integer |query |False a|Filter by iops.other |iops.read |integer |query |False a|Filter by iops.read |uuid |string |path |True a|Unique identifier of the FC interface. |interval |string |query |False a|The time range for the data. Examples can be 1h, 1d, 1m, 1w, 1y. The period for each time range is as follows:

```
* 1h: Metrics over the most recent hour sampled over 15 seconds.
* 1d: Metrics over the most recent day sampled over 5 minutes.
* 1w: Metrics over the most recent week sampled over 30 minutes.
* 1m: Metrics over the most recent month sampled over 2 hours.
* 1y: Metrics over the most recent year sampled over a day.
* Default value: 1
* enum: ["1h", "1d", "1w", "1m", "1y"]
|return_timeout
|integer
|query
|False
a|The number of seconds to allow the call to execute before returning.
When iterating over a collection, the default is 15 seconds. ONTAP
returns earlier if either max records or the end of the collection is
reached.
* Default value: 1
* Max value: 120
* Min value: 0
|fields
|array[string]
|query
|False
a|Specify the fields to return.
|max_records
|integer
|query
|False
a|Limit the number of records returned.
|order_by
|array[string]
|query
|False
a|Order results by specified fields and optional [asc|desc] direction.
Default direction is 'asc' for ascending.
```

```
|return_records
```

```
|boolean
|query
|False
a|The default is true for GET calls. When set to false, only the number
of records is returned.
* Default value: 1
|===== Response
```
Status: 200, Ok

```
[cols=3*,options=header]
| == =|Name
|Type
|Description
|_links
|link:#_links[_links]
a|
|num_records
|integer
a|Number of records
|records
|array[link:#records[records]]
a|
|===.Example response
[%collapsible%closed]
====[source,json,subs=+macros]
{
    "_links": {
      "next": {
        "href": "/api/resourcelink"
      },
      "self": {
```

```
  "href": "/api/resourcelink"
     }
    },
    "records": {
       "_links": {
         "self": {
           "href": "/api/resourcelink"
        }
       },
       "duration": "PT15S",
       "iops": {
         "read": 200,
        "total": 1000,
        "write": 100
      },
       "latency": {
        "read": 200,
        "total": 1000,
        "write": 100
       },
       "status": "ok",
       "throughput": {
         "read": 200,
         "total": 1000,
        "write": 100
       },
       "timestamp": "2017-01-25T11:20:13Z",
      "uuid": "1cd8a442-86d1-11e0-ae1c-123478563412"
    }
}
====
== Error
```
## Status: Default, Error

```
[cols=3*,options=header]
| == =|Name
|Type
|Description
|error
|link:#error[error]
a|
```

```
| == =
```

```
.Example error
[%collapsible%closed]
====
[source,json,subs=+macros]
{
    "error": {
      "arguments": {
        "code": "string",
        "message": "string"
      },
      "code": "4",
      "message": "entry doesn't exist",
      "target": "uuid"
   }
}
====== Definitions
[.api-def-first-level]
.See Definitions
[%collapsible%closed]
//Start collapsible Definitions block
====[#href]
[.api-collapsible-fifth-title]
href
[cols=3*,options=header]
| == =|Name
|Type
|Description
|href
|string
a|
|===[#_links]
[.api-collapsible-fifth-title]
```

```
_links
[cols=3*,options=header]
|===|Name
|Type
|Description
|next
|link:#href[href]
a|
|self
|link:#href[href]
a|
| == =[#_links]
[.api-collapsible-fifth-title]
_links
[cols=3*,options=header]
| == =|Name
|Type
|Description
|self
|link:#href[href]
a|
| == =[#iops]
[.api-collapsible-fifth-title]
iops
The rate of I/O operations observed at the storage object.
[cols=3*,options=header]
|===|Name
|Type
```

```
|Description
|other
|integer
a|Performance metric for other I/O operations. Other I/O operations can be
metadata operations, such as directory lookups and so on.
|read
|integer
a|Performance metric for read I/O operations.
|total
|integer
a|Performance metric aggregated over all types of I/O operations.
|write
|integer
a|Peformance metric for write I/O operations.
|===[#latency]
[.api-collapsible-fifth-title]
latency
The round trip latency in microseconds observed at the storage object.
[cols=3*,options=header]
| == =|Name
|Type
|Description
|other
|integer
a|Performance metric for other I/O operations. Other I/O operations can be
metadata operations, such as directory lookups and so on.
|read
|integer
```

```
a|Performance metric for read I/O operations.
|total
|integer
a|Performance metric aggregated over all types of I/O operations.
|write
|integer
a|Peformance metric for write I/O operations.
| == =[#throughput]
[.api-collapsible-fifth-title]
throughput
The rate of throughput bytes per second observed at the storage object.
[cols=3*,options=header]
| == =|Name
|Type
|Description
|read
|integer
a|Performance metric for read I/O operations.
|total
|integer
a|Performance metric aggregated over all types of I/O operations.
|write
|integer
a|Peformance metric for write I/O operations.
| == =
```

```
[#records]
[.api-collapsible-fifth-title]
records
Performance numbers, such as IOPS latency and throughput
[cols=3*,options=header]
| == =|Name
|Type
|Description
|_links
|link:#_links[_links]
a|
|duration
|string
a|The duration over which this sample is calculated. The time durations
are represented in the ISO-8601 standard format. Samples can be calculated
over the following durations:
|iops
|link:#iops[iops]
a|The rate of I/O operations observed at the storage object.
|latency
|link:#latency[latency]
a|The round trip latency in microseconds observed at the storage object.
|status
|string
a|Any errors associated with the sample. For example, if the aggregation
of data over multiple nodes fails then any of the partial errors might be
returned, "ok" on success, or "error" on any internal uncategorized
failure. Whenever a sample collection is missed but done at a later time,
it is back filled to the previous 15 second timestamp and tagged with
"backfilled_data". "Inconsistent_ delta_time" is encountered when the time
between two collections is not the same for all nodes. Therefore, the
aggregated value might be over or under inflated. "Negative delta" is
returned when an expected monotonically increasing value has decreased in
value. "Inconsistent_old_data" is returned when one or more nodes do not
have the latest data.
```

```
|throughput
|link:#throughput[throughput]
a|The rate of throughput bytes per second observed at the storage object.
|timestamp
|string
a|The timestamp of the performance data.
|uuid
|string
a|The unique identifier of the FC interface.
| == =[#error arguments]
[.api-collapsible-fifth-title]
error_arguments
[cols=3*,options=header]
| == =|Name
|Type
|Description
|code
|string
a|Argument code
|message
|string
a|Message argument
| == =[#error]
[.api-collapsible-fifth-title]
error
```

```
[cols=3*,options=header]
| == =|Name
|Type
|Description
|arguments
|array[link:#error_arguments[error_arguments]]
a|Message arguments
|code
|string
a|Error code
|message
|string
a|Error message
|target
|string
a|The target parameter that caused the error.
| == =//end collapsible .Definitions block
====:leveloffset: -1
= Retrieve FC port information
:leveloffset: +1
[[IDb0bc24a483c883faa85b42a4b32ebcf7]]
= Network FC ports endpoint overview
```

```
== Overview
Fibre Channel (FC) ports are the physical ports of FC adapters on ONTAP
cluster nodes that can be connected to FC networks to provide FC network
connectivity. An FC port defines the location of an FC interface within
the ONTAP cluster.
The Fibre Channel port REST API allows you to discover FC ports, obtain
status information for FC ports, and configure FC port properties. POST
and DELETE requests are not supported. You must physically add and remove
FC adapters to ONTAP nodes to create and remove ports from the ONTAP
cluster.
== Performance monitoring
Performance of an FC port can be monitored by observing the `metric.+*+`
and `statistics.+*+` properties. These properties show the performance of
an FC port in terms of IOPS, latency, and throughput. The `metric.+*+`
properties denote an average, whereas `statistics.+*+` properties denote a
real-time monotonically increasing value aggregated across all nodes.
== Examples
=== Retrieving all FC ports
----
# The API:
GET /api/network/fc/ports
# The call:
curl -X GET "https://<mgmt-ip>/api/network/fc/ports" -H "accept:
application/hal+json"
# The response:
{
"records": [
    {
      "node": {
        "name": "node1",
        "uuid": "3c768e01-1abc-4b3b-b7c0-629ceb62a497",
      " links": {
          "self": {
            "href": "/api/cluster/nodes/3c768e01-1abc-4b3b-b7c0-
629ceb62a497"
          }
  }
```

```
  },
      "uuid": "931b20f8-b047-11e8-9af3-005056bb838e",
      "name": "0a",
    " links": {
        "self": {
           "href": "/api/network/fc/ports/931b20f8-b047-11e8-9af3-
005056bb838e"
        }
      }
    },
    {
      "node": {
        "name": "node1",
        "uuid": "3c768e01-1abc-4b3b-b7c0-629ceb62a497",
        "_links": {
           "self": {
             "href": "/api/cluster/nodes/3c768e01-1abc-4b3b-b7c0-
629ceb62a497"
          }
        }
      },
      "uuid": "931b23f7-b047-11e8-9af3-005056bb838e",
      "name": "0b",
    " links": {
        "self": {
          "href": "/api/network/fc/ports/931b23f7-b047-11e8-9af3-
005056bb838e"
       }
     }
    },
    {
      "node": {
      "name": "node1",
        "uuid": "3c768e01-1abc-4b3b-b7c0-629ceb62a497",
        "_links": {
          "self": {
             "href": "/api/cluster/nodes/3c768e01-1abc-4b3b-b7c0-
629ceb62a497"
          }
        }
      },
      "uuid": "931b25ba-b047-11e8-9af3-005056bb838e",
      "name": "0c",
      "_links": {
        "self": {
           "href": "/api/network/fc/ports/931b25ba-b047-11e8-9af3-
```

```
005056bb838e"
      }
     }
    },
    {
      "node": {
        "name": "node1",
        "uuid": "3c768e01-1abc-4b3b-b7c0-629ceb62a497",
      " links": {
          "self": {
             "href": "/api/cluster/nodes/3c768e01-1abc-4b3b-b7c0-
629ceb62a497"
          }
       }
      },
      "uuid": "931b2748-b047-11e8-9af3-005056bb838e",
      "name": "0d",
      "_links": {
        "self": {
           "href": "/api/network/fc/ports/931b2748-b047-11e8-9af3-
005056bb838e"
        }
     }
    },
    {
      "node": {
        "name": "node1",
        "uuid": "3c768e01-1abc-4b3b-b7c0-629ceb62a497",
        "_links": {
           "self": {
             "href": "/api/cluster/nodes/3c768e01-1abc-4b3b-b7c0-
629ceb62a497"
           }
        }
      },
      "uuid": "931b28c2-b047-11e8-9af3-005056bb838e",
      "name": "0e",
    " links": {
        "self": {
          "href": "/api/network/fc/ports/931b28c2-b047-11e8-9af3-
005056bb838e"
        }
      }
    },
    {
      "node": {
```

```
  "name": "node1",
         "uuid": "3c768e01-1abc-4b3b-b7c0-629ceb62a497",
       " links": {
           "self": {
             "href": "/api/cluster/nodes/3c768e01-1abc-4b3b-b7c0-
629ceb62a497"
          }
        }
      },
      "uuid": "931b2a7b-b047-11e8-9af3-005056bb838e",
      "name": "0f",
      "_links": {
        "self": {
           "href": "/api/network/fc/ports/931b2a7b-b047-11e8-9af3-
005056bb838e"
        }
      }
    },
    {
      "node": {
        "name": "node1",
        "uuid": "3c768e01-1abc-4b3b-b7c0-629ceb62a497",
        "_links": {
          "self": {
             "href": "/api/cluster/nodes/3c768e01-1abc-4b3b-b7c0-
629ceb62a497"
           }
        }
      },
      "uuid": "931b2e2b-b047-11e8-9af3-005056bb838e",
      "name": "1b",
    " links": {
        "self": {
           "href": "/api/network/fc/ports/931b2e2b-b047-11e8-9af3-
005056bb838e"
        }
     }
   }
\frac{1}{2},
"num records": 8,
" links": {
   "self": {
      "href": "/api/network/fc/ports"
   }
}
}
```

```
\mathbf{I} \cdot \mathbf{I} \cdot \mathbf{I}=== Retrieving all FC ports with state online
The `state` query parameter is used to perform the query.
----
# The API:
GET /api/network/fc/ports
# The call:
curl -X GET "https://<mgmt-ip>/api/network/fc/ports?state=online" -H
"accept: application/hal+json"
# The response:
{
"records": [
    {
      "node": {
        "name": "node1",
        "uuid": "3c768e01-1abc-4b3b-b7c0-629ceb62a497",
      " links": {
           "self": {
             "href": "/api/cluster/nodes/3c768e01-1abc-4b3b-b7c0-
629ceb62a497"
  }
        }
      },
      "uuid": "931b20f8-b047-11e8-9af3-005056bb838e",
      "name": "0a",
      "state": "online",
    " links": {
        "self": {
           "href": "/api/network/fc/ports/931b20f8-b047-11e8-9af3-
005056bb838e"
        }
     }
    },
    {
      "node": {
      "name": "node1",
        "uuid": "3c768e01-1abc-4b3b-b7c0-629ceb62a497",
        "_links": {
```
----

```
  "self": {
             "href": "/api/cluster/nodes/3c768e01-1abc-4b3b-b7c0-
629ceb62a497"
          }
        }
      },
      "uuid": "931b23f7-b047-11e8-9af3-005056bb838e",
      "name": "0b",
      "state": "online",
    " links": {
        "self": {
           "href": "/api/network/fc/ports/931b23f7-b047-11e8-9af3-
005056bb838e"
       }
     }
    },
    {
      "node": {
      "name": "node1",
        "uuid": "3c768e01-1abc-4b3b-b7c0-629ceb62a497",
        "_links": {
           "self": {
             "href": "/api/cluster/nodes/3c768e01-1abc-4b3b-b7c0-
629ceb62a497"
          }
        }
      },
      "uuid": "931b25ba-b047-11e8-9af3-005056bb838e",
      "name": "0c",
      "state": "online",
    " links": {
        "self": {
          "href": "/api/network/fc/ports/931b25ba-b047-11e8-9af3-
005056bb838e"
       }
      }
   }
\frac{1}{\sqrt{2}}"num records": 3,
"_links": {
    "self": {
      "href": "/api/network/fc/ports?state=online"
   }
}
}
---
```

```
\mathbf{I} . \mathbf{I}=== Retrieving an FC port
----
# The API:
GET /api/network/fc/ports/{uuid}
# The call:
curl -X GET "https://<mgmt-ip>/api/network/fc/ports/931b20f8-b047-11e8-
9af3-005056bb838e" -H "accept: application/hal+json"
# The response:
{
"node": {
    "name": "node1",
    "uuid": "5a534a72-b047-11e8-9af3-005056bb838e",
    "_links": {
      "self": {
        "href": "/api/cluster/nodes/5a534a72-b047-11e8-9af3-005056bb838e"
      }
   }
},
"uuid": "931b20f8-b047-11e8-9af3-005056bb838e",
"name": "0a",
"description": "Fibre Channel Target Adapter 0a (ACME Fibre Channel
Adapter, rev. 1.0.0, 8G)",
"enabled": true,
"fabric": {
    "connected": true,
  "connected speed": 8,
    "name": "55:0e:b1:a0:20:40:80:00",
    "port_address": "52100",
  "switch port": "ssan-g620-03:1"
},
"physical protocol": "fibre channel",
"speed": {
    "maximum": "8",
    "configured": "auto"
},
"state": "online",
"supported_protocols": [
    "fcp"
\frac{1}{\sqrt{2}}
```

```
"transceiver": {
    "form_factor": "SFP",
    "manufacturer": "ACME",
   "capabilities": [
     4,
     8
  \left| \ \right|,
   "part_number": "1000"
},
"wwnn": "50:0a:09:80:bb:83:8e:00",
"wwpn": "50:0a:09:82:bb:83:8e:00",
"metric": {
    "timestamp": "2019-04-09T05:50:15Z",
    "duration": "PT15S",
    "status": "ok",
    "latency": {
     "other": 0,
     "total": 0,
     "read": 0,
     "write": 0
   },
    "iops": {
      "read": 0,
     "write": 0,
     "other": 0,
     "total": 0
    },
    "throughput": {
     "read": 0,
     "write": 0,
     "total": 0
   }
},
"statistics": {
   "timestamp": "2019-04-09T05:50:42Z",
    "status": "ok",
  "latency raw": {
     "other": 38298,
     "total": 38298,
      "read": 0,
      "write": 0
    },
  "iops raw": {
     "read": 0,
     "write": 0,
      "other": 3,
```
```
  "total": 3
    },
  "throughput raw": {
      "read": 0,
     "write": 0,
      "total": 0
   }
},
"_links": {
   "self": {
      "href": "/api/network/fc/ports/931b20f8-b047-11e8-9af3-005056bb838e"
   }
}
}
----
\mathbf{I} , \mathbf{I} , \mathbf{I}=== Disabling an FC port
If an active FC interface exists on an FC port, the port cannot be
disabled.
---# The API:
PATCH /api/network/fc/ports/{uuid}
# The call:
curl -X PATCH "http://<mgmt-ip>/api/network/fc/ports/931b20f8-b047-11e8-
9af3-005056bb838e" -H "accept: application/hal+json" -d '{ "enabled":
false }'
----
[[ID53487d8ae75d7a4c4d7ba0d0edff1444]]
= Retrieve FC ports
[.api-doc-operation .api-doc-operation-get]#GET# [.api-doc-code-
block]#`/network/fc/ports`#
*Introduced In:* 9.6
Retrieves FC ports.
```

```
== Expensive properties
There is an added cost to retrieving values for these properties. They are
not included by default in GET results and must be explicitly requested
using the `fields` query parameter. See
xref:{relative path}getting started with the ontap rest api.html#Requestin
g specific fields[Requesting specific fields] to learn more.
* `fabric.name`
* `statistics.+*+`
* `metric.+*+`
== Related ONTAP commands
* `network fcp adapter show`
== Learn more
* xref:{relative path}network_fc_ports_endpoint_overview.html[DOC
/network/fc/ports]
== Parameters
[cols=5*,options=header]
| == =|Name
|Type
|In
|Required
|Description
|physical_protocol
|string
|query
|False
a|Filter by physical protocol
|metric.duration
|string
|query
|False
a|Filter by metric.duration
```

```
* Introduced in: 9.8
|metric.timestamp
|string
|query
|False
a|Filter by metric.timestamp
* Introduced in: 9.8
|metric.latency.total
|integer
|query
|False
a|Filter by metric.latency.total
* Introduced in: 9.8
|metric.latency.write
|integer
|query
|False
a|Filter by metric.latency.write
* Introduced in: 9.8
|metric.latency.other
|integer
|query
|False
a|Filter by metric.latency.other
* Introduced in: 9.8
|metric.latency.read
|integer
|query
|False
a|Filter by metric.latency.read
* Introduced in: 9.8
```
|metric.status |string |query |False a|Filter by metric.status \* Introduced in: 9.8 |metric.iops.total |integer |query |False a|Filter by metric.iops.total \* Introduced in: 9.8 |metric.iops.write |integer |query |False a|Filter by metric.iops.write \* Introduced in: 9.8 |metric.iops.other |integer |query |False a|Filter by metric.iops.other \* Introduced in: 9.8 |metric.iops.read |integer |query |False a|Filter by metric.iops.read \* Introduced in: 9.8 |metric.throughput.read

```
|integer
|query
|False
a|Filter by metric.throughput.read
* Introduced in: 9.8
|metric.throughput.total
|integer
|query
|False
a|Filter by metric.throughput.total
* Introduced in: 9.8
|metric.throughput.write
|integer
|query
|False
a|Filter by metric.throughput.write
* Introduced in: 9.8
|supported_protocols
|string
|query
|False
a|Filter by supported protocols
|enabled
|boolean
|query
|False
a|Filter by enabled
|statistics.throughput_raw.read
|integer
|query
|False
a|Filter by statistics.throughput raw.read
* Introduced in: 9.8
```
|statistics.throughput\_raw.total |integer |query |False a|Filter by statistics.throughput raw.total \* Introduced in: 9.8 |statistics.throughput\_raw.write |integer |query |False a|Filter by statistics.throughput raw.write \* Introduced in: 9.8 |statistics.timestamp |string |query |False a|Filter by statistics.timestamp \* Introduced in: 9.8 |statistics.iops\_raw.total |integer |query |False a|Filter by statistics.iops raw.total \* Introduced in: 9.8 |statistics.iops\_raw.write |integer |query |False a|Filter by statistics.iops raw.write \* Introduced in: 9.8

|statistics.iops\_raw.other |integer |query |False a|Filter by statistics.iops\_raw.other \* Introduced in: 9.8 |statistics.iops\_raw.read |integer |query |False a|Filter by statistics.iops raw.read \* Introduced in: 9.8 |statistics.status |string |query |False a|Filter by statistics.status \* Introduced in: 9.8 |statistics.latency\_raw.total |integer |query |False a|Filter by statistics.latency\_raw.total \* Introduced in: 9.8 |statistics.latency\_raw.write |integer |query |False a|Filter by statistics.latency raw.write \* Introduced in: 9.8 |statistics.latency\_raw.other |integer

```
|query
|False
a|Filter by statistics.latency_raw.other
* Introduced in: 9.8
|statistics.latency_raw.read
|integer
|query
|False
a|Filter by statistics.latency_raw.read
* Introduced in: 9.8
|name
|string
|query
|False
a|Filter by name
|wwpn
|string
|query
|False
a|Filter by wwpn
|node.uuid
|string
|query
|False
a|Filter by node.uuid
|node.name
|string
|query
|False
a|Filter by node.name
|uuid
|string
|query
```
|False a|Filter by uuid |fabric.port\_address |string |query |False a|Filter by fabric.port\_address |fabric.connected |boolean |query |False a|Filter by fabric.connected |fabric.name |string |query |False a|Filter by fabric.name |fabric.switch\_port |string |query |False a|Filter by fabric.switch port |fabric.connected\_speed |integer |query |False a|Filter by fabric.connected speed |interface\_count |integer |query |False a|Filter by interface count \* Introduced in: 9.10

|wwnn |string |query |False a|Filter by wwnn |transceiver.capabilities |integer |query |False a|Filter by transceiver.capabilities |transceiver.part\_number |string |query |False a|Filter by transceiver.part number |transceiver.manufacturer |string |query |False a|Filter by transceiver.manufacturer |transceiver.form\_factor |string |query |False a|Filter by transceiver.form factor \* Introduced in: 9.8 |description |string |query |False a|Filter by description |state |string

|query |False a|Filter by state |speed.configured |string |query |False a|Filter by speed.configured |speed.maximum |string |query |False a|Filter by speed.maximum |fields |array[string] |query |False a|Specify the fields to return. |max\_records |integer |query |False a|Limit the number of records returned. |return\_records |boolean |query |False a|The default is true for GET calls. When set to false, only the number of records is returned. \* Default value: 1 |return\_timeout |integer |query |False

```
a|The number of seconds to allow the call to execute before returning.
When iterating over a collection, the default is 15 seconds. ONTAP
returns earlier if either max records or the end of the collection is
reached.
* Default value: 1
* Max value: 120
* Min value: 0
|order_by
|array[string]
|query
|False
a|Order results by specified fields and optional [asc|desc] direction.
Default direction is 'asc' for ascending.
|===
```
== Response

Status: 200, Ok

```
[cols=3*,options=header]
| == =|Name
|Type
|Description
|_links
|link:#_links[_links]
a|
|num_records
|integer
a|Number of records.
|records
|array[link:#fc_port[fc_port]]
a|
| == =.Example response
```

```
[%collapsible%closed]
====[source, json, subs=+macros]
{
    "_links": {
      "next": {
        "href": "/api/resourcelink"
      },
      "self": {
        "href": "/api/resourcelink"
     }
    },
    "records": {
      "_links": {
        "self": {
           "href": "/api/resourcelink"
        }
      },
      "description": "Fibre Channel Target Adapter 0a (ACME Fibre Channel
Adapter, rev. 1.0.0, 8G)",
      "fabric": {
      "connected speed": 16,
      "name": "string",
        "port_address": "52100A",
        "switch_port": "ssan-g620-03:33"
      },
    "interface count": 0,
      "metric": {
      " links": {
           "self": {
            "href": "/api/resourcelink"
          }
         },
         "duration": "PT15S",
        "iops": {
          "read": 200,
          "total": 1000,
           "write": 100
         },
         "latency": {
           "read": 200,
          "total": 1000,
          "write": 100
         },
        "status": "ok",
         "throughput": {
```

```
  "read": 200,
      "total": 1000,
      "write": 100
    },
    "timestamp": "2017-01-25T11:20:13Z"
  },
  "name": "0a",
  "node": {
  " links": {
      "self": {
        "href": "/api/resourcelink"
     }
    },
    "name": "node1",
    "uuid": "1cd8a442-86d1-11e0-ae1c-123478563412"
  },
  "physical_protocol": "fibre_channel",
  "speed": {
   "configured": "auto",
    "maximum": "32"
  },
  "state": "online",
  "statistics": {
  "iops raw": {
      "read": 200,
      "total": 1000,
      "write": 100
    },
  "latency raw": {
      "read": 200,
     "total": 1000,
      "write": 100
    },
    "status": "ok",
  "throughput raw": {
      "read": 200,
      "total": 1000,
      "write": 100
    },
    "timestamp": "2017-01-25T11:20:13Z"
  },
  "supported_protocols": {
  },
  "transceiver": {
   "capabilities": {
   },
```

```
  "form_factor": "sfp",
        "manufacturer": "Acme, Inc.",
        "part_number": "string"
      },
      "uuid": "1cd8a442-86d1-11e0-ae1c-123478563412",
      "wwnn": "20:00:00:50:56:b4:13:a8",
      "wwpn": "20:00:00:50:56:b4:13:a8"
    }
}
====
== Error
```
Status: Default, Error

```
[cols=3*,options=header]
| == =|Name
|Type
|Description
|error
|link:#error[error]
a|
|===.Example error
[%collapsible%closed]
====[source, json, subs=+macros]
{
    "error": {
      "arguments": {
        "code": "string",
       "message": "string"
      },
      "code": "4",
      "message": "entry doesn't exist",
      "target": "uuid"
   }
}
====
== Definitions
```

```
[.api-def-first-level]
.See Definitions
[%collapsible%closed]
//Start collapsible Definitions block
=[#href]
[.api-collapsible-fifth-title]
href
[cols=3*,options=header]
|===|Name
|Type
|Description
|href
|string
a|
|===[#_links]
[.api-collapsible-fifth-title]
_links
[cols=3*,options=header]
| == =|Name
|Type
|Description
|next
|link:#href[href]
a|
|self
|link:#href[href]
a|
| == =[#_links]
[.api-collapsible-fifth-title]
_links
```

```
[cols=3*,options=header]
| == =|Name
|Type
|Description
|self
|link:#href[href]
a|
|===[#fabric]
[.api-collapsible-fifth-title]
fabric
Properties of the fabric to which the FC port is attached.
[cols=3*,options=header]
| == =|Name
|Type
|Description
|connected
|boolean
a|Reports if the physical port has established a connection with the FC
fabric.
|connected_speed
|integer
a|The negotiated data rate between the target FC port and the fabric in
gigabits per second.
|name
|string
a|The name of the fabric to which the port is connected. This is only
available when the FC port is connected to a fabric.
There is an added cost to retrieving this property's value. It is not
populated for either a collection GET or an instance GET unless it is
explicitly requested using the `fields` query parameter. See
```

```
xref:{relative path}getting started with the ontap rest api.html#Requestin
g specific fields[Requesting specific fields] to learn more.
|port_address
|string
a|The FC port address of the host bus adapter (HBA) physical port.
Each FC port in an FC switched fabric has its own unique FC port address
for routing purposes. The FC port address is assigned by a switch in the
fabric when that port logs in to the fabric. This property refers to the
FC port address given to the physical host bus adapter (HBA) port when the
port performs a fabric login (FLOGI).
This is useful for obtaining statistics and diagnostic information from FC
switches.
This is a six-digit hexadecimal encoded numeric value.
|switch_port
|string
a|The switch port to which the FC port is connected.
| == =[#iops]
[.api-collapsible-fifth-title]
iops
The rate of I/O operations observed at the storage object.
[cols=3*,options=header]
| == =|Name
|Type
|Description
|other
|integer
a|Performance metric for other I/O operations. Other I/O operations can be
metadata operations, such as directory lookups and so on.
```

```
|read
|integer
a|Performance metric for read I/O operations.
|total
|integer
a|Performance metric aggregated over all types of I/O operations.
|write
|integer
a|Peformance metric for write I/O operations.
|===[#latency]
[.api-collapsible-fifth-title]
latency
The round trip latency in microseconds observed at the storage object.
[cols=3*,options=header]
| == =|Name
|Type
|Description
|other
|integer
a|Performance metric for other I/O operations. Other I/O operations can be
metadata operations, such as directory lookups and so on.
|read
|integer
a|Performance metric for read I/O operations.
|total
|integer
a|Performance metric aggregated over all types of I/O operations.
```

```
|write
|integer
a|Peformance metric for write I/O operations.
|===[#throughput]
[.api-collapsible-fifth-title]
throughput
The rate of throughput bytes per second observed at the storage object.
[cols=3*,options=header]
|===|Name
|Type
|Description
|read
|integer
a|Performance metric for read I/O operations.
|total
|integer
a|Performance metric aggregated over all types of I/O operations.
|write
|integer
a|Peformance metric for write I/O operations.
|===[#metric]
[.api-collapsible-fifth-title]
metric
Performance numbers, such as IOPS latency and throughput
[cols=3*,options=header]
```

```
| == =|Name
|Type
|Description
|_links
|link:#_links[_links]
a|
|duration
|string
a|The duration over which this sample is calculated. The time durations
are represented in the ISO-8601 standard format. Samples can be calculated
over the following durations:
|iops
|link:#iops[iops]
a|The rate of I/O operations observed at the storage object.
|latency
|link:#latency[latency]
a|The round trip latency in microseconds observed at the storage object.
|status
|string
a|Any errors associated with the sample. For example, if the aggregation
of data over multiple nodes fails then any of the partial errors might be
returned, "ok" on success, or "error" on any internal uncategorized
failure. Whenever a sample collection is missed but done at a later time,
it is back filled to the previous 15 second timestamp and tagged with
"backfilled_data". "Inconsistent_ delta_time" is encountered when the time
between two collections is not the same for all nodes. Therefore, the
aggregated value might be over or under inflated. "Negative delta" is
returned when an expected monotonically increasing value has decreased in
value. "Inconsistent_old_data" is returned when one or more nodes do not
have the latest data.
|throughput
|link:#throughput[throughput]
a|The rate of throughput bytes per second observed at the storage object.
```
|timestamp

```
|string
a|The timestamp of the performance data.
| == =[#node]
[.api-collapsible-fifth-title]
node
[cols=3*,options=header]
| == =|Name
|Type
|Description
|_links
|link:#_links[_links]
a|
|name
|string
a|
|uuid
|string
a|
| == =[#speed]
[.api-collapsible-fifth-title]
speed
The physical device speed related properties of the FC port.
[cols=3*,options=header]
| == =|Name
|Type
|Description
|configured
|string
```
a|The configured speed of the FC port in gigabits per second. |maximum |string a|The maximum speed supported by the FC port in gigabits per second.  $| == =$ [#iops\_raw] [.api-collapsible-fifth-title] iops\_raw The number of I/O operations observed at the storage object. This should be used along with delta time to calculate the rate of I/O operations per unit of time. [cols=3\*,options=header]  $| == =$ |Name |Type |Description |other |integer a|Performance metric for other I/O operations. Other I/O operations can be metadata operations, such as directory lookups and so on. |read |integer a|Performance metric for read I/O operations. |total |integer a|Performance metric aggregated over all types of I/O operations. |write |integer a|Peformance metric for write I/O operations.

```
| == =[#latency_raw]
[.api-collapsible-fifth-title]
latency_raw
The raw latency in microseconds observed at the storage object. This
should be divided by the raw IOPS value to calculate the average latency
per I/O operation.
[cols=3*,options=header]
| == =|Name
|Type
|Description
|other
|integer
a|Performance metric for other I/O operations. Other I/O operations can be
metadata operations, such as directory lookups and so on.
|read
|integer
a|Performance metric for read I/O operations.
|total
|integer
a|Performance metric aggregated over all types of I/O operations.
|write
|integer
a|Peformance metric for write I/O operations.
| == =[#throughput raw]
[.api-collapsible-fifth-title]
throughput_raw
Throughput bytes observed at the storage object. This should be used along
```

```
with delta time to calculate the rate of throughput bytes per unit of
time.
[cols=3*,options=header]
| == =|Name
|Type
|Description
|read
|integer
a|Performance metric for read I/O operations.
|total
|integer
a|Performance metric aggregated over all types of I/O operations.
|write
|integer
a|Peformance metric for write I/O operations.
| == =[#statistics]
[.api-collapsible-fifth-title]
statistics
These are raw performance numbers, such as IOPS latency and throughput.
These numbers are aggregated across all nodes in the cluster and increase
with the uptime of the cluster.
[cols=3*,options=header]
| == =|Name
|Type
|Description
|iops_raw
|link:#iops_raw[iops_raw]
a|The number of I/O operations observed at the storage object. This should
be used along with delta time to calculate the rate of I/O operations per
```

```
unit of time.
|latency_raw
|link:#latency_raw[latency_raw]
a|The raw latency in microseconds observed at the storage object. This
should be divided by the raw IOPS value to calculate the average latency
per I/O operation.
|status
|string
a|Any errors associated with the sample. For example, if the aggregation
of data over multiple nodes fails then any of the partial errors might be
returned, "ok" on success, or "error" on any internal uncategorized
failure. Whenever a sample collection is missed but done at a later time,
it is back filled to the previous 15 second timestamp and tagged with
"backfilled_data". "Inconsistent_delta_time" is encountered when the time
between two collections is not the same for all nodes. Therefore, the
aggregated value might be over or under inflated. "Negative delta" is
returned when an expected monotonically increasing value has decreased in
value. "Inconsistent_old_data" is returned when one or more nodes do not
have the latest data.
|throughput_raw
|link:#throughput_raw[throughput_raw]
a|Throughput bytes observed at the storage object. This should be used
along with delta time to calculate the rate of throughput bytes per unit
of time.
|timestamp
|string
a|The timestamp of the performance data.
| == =[#transceiver]
[.api-collapsible-fifth-title]
transceiver
Properties of the transceiver connected to the FC port.
```
[cols=3\*,options=header]  $| == =$ |Name |Type |Description |capabilities |array[integer] a|The speeds of which the transceiver is capable in gigabits per second. |form\_factor |string a|The form factor of the transceiver. Possible values are: \* \_sfp\_ - Small Form Factor - Pluggable \* sff - Small Form Factor \* \_unknown\_ - Unknown |manufacturer |string a|The manufacturer of the transceiver. |part\_number |string a|The part number of the transceiver.  $| == =$ [#fc\_port] [.api-collapsible-fifth-title] fc\_port A Fibre Channel (FC) port is the physical port of an FC adapter on an ONTAP cluster node that can be connected to an FC network to provide FC network connectivity. An FC port defines the location of an FC interface within the ONTAP cluster. [cols=3\*,options=header]  $| == =$ |Name |Type

```
|Description
|_links
|link:#_links[_links]
a|
|description
|string
a|A description of the FC port.
|enabled
|boolean
a|The administrative state of the FC port. If this property is set to
false, all FC connectivity to FC interfaces are blocked. Optional in
PATCH.
|fabric
|link:#fabric[fabric]
a|Properties of the fabric to which the FC port is attached.
|interface_count
|integer
a|The number of FC interfaces currently provisioned on this port. This
property is not supported in an SVM context.
|metric
|link:#metric[metric]
a|Performance numbers, such as IOPS latency and throughput
|name
|string
a|The FC port name.
|node
|link:#node[node]
a|
|physical_protocol
|string
a|The physical network protocol of the FC port.
```
|speed |link:#speed[speed] a|The physical device speed related properties of the FC port. |state |string a|The operational state of the FC port. \* startup - The port is booting up. \* link not connected - The port has finished initialization, but a link with the fabric is not established. \* online - The port is initialized and a link with the fabric has been established. \* link disconnected - The link was present at one point on this port but is currently not established. \* offlined by user - The port is administratively disabled. \* offlined by system - The port is set to offline by the system. This happens when the port encounters too many errors. \* node offline - The state information for the port cannot be retrieved. The node is offline or inaccessible. |statistics |link:#statistics[statistics] a|These are raw performance numbers, such as IOPS latency and throughput. These numbers are aggregated across all nodes in the cluster and increase with the uptime of the cluster. |supported\_protocols |array[string] a|The network protocols supported by the FC port. |transceiver |link:#transceiver[transceiver] a|Properties of the transceiver connected to the FC port. |uuid |string a|The unique identifier of the FC port.

|wwnn

```
|string
a|The base world wide node name (WWNN) for the FC port.
|wwpn
|string
a|The base world wide port name (WWPN) for the FC port.
| == =[#error arguments]
[.api-collapsible-fifth-title]
error_arguments
[cols=3*,options=header]
| == =|Name
|Type
|Description
|code
|string
a|Argument code
|message
|string
a|Message argument
| == =[#error]
[.api-collapsible-fifth-title]
error
[cols=3*,options=header]
| == =|Name
|Type
|Description
|arguments
|array[link:#error_arguments[error_arguments]]
```

```
a|Message arguments
|code
|string
a|Error code
|message
|string
a|Error message
|target
|string
a|The target parameter that caused the error.
| == =//end collapsible .Definitions block
====[[IDd54bb78c61e4d51f3fe22685748c7855]]
= Retrieve an FC port
[.api-doc-operation .api-doc-operation-get]#GET# [.api-doc-code-
block]#`/network/fc/ports/{uuid}`#
*Introduced In:* 9.6
Retrieves an FC port.
== Expensive properties
There is an added cost to retrieving values for these properties. They are
not included by default in GET results and must be explicitly requested
using the `fields` query parameter. See
xref:{relative_path}getting_started_with_the_ontap_rest_api.html#Requestin
g specific fields[Requesting specific fields] to learn more.
* `fabric.name`
* `statistics.+*+`
* `metric.+*+`
```

```
== Related ONTAP commands
* `network fcp adapter show`
== Learn more
* xref:{relative_path}network_fc_ports_endpoint_overview.html[DOC
/network/fc/ports]
== Parameters
[cols=5*,options=header]
|===|Name
|Type
|In
|Required
|Description
|uuid
|string
|path
|True
a|The unique identifier for the FC port.
|fields
|array[string]
|query
|False
a|Specify the fields to return.
|===== Response
```
Status: 200, Ok

```
[cols=3*,options=header]
|===|Name
|Type
|Description
```

```
|_links
|link:#_links[_links]
a|
|description
|string
a|A description of the FC port.
|enabled
|boolean
a|The administrative state of the FC port. If this property is set to
false, all FC connectivity to FC interfaces are blocked. Optional in
PATCH.
|fabric
|link:#fabric[fabric]
a|Properties of the fabric to which the FC port is attached.
|interface_count
|integer
a|The number of FC interfaces currently provisioned on this port. This
property is not supported in an SVM context.
|metric
|link:#metric[metric]
a|Performance numbers, such as IOPS latency and throughput
|name
|string
a|The FC port name.
|node
|link:#node[node]
a|
|physical_protocol
|string
a|The physical network protocol of the FC port.
```
|speed |link:#speed[speed] a|The physical device speed related properties of the FC port. |state |string a|The operational state of the FC port. \* startup - The port is booting up. \* link not connected - The port has finished initialization, but a link with the fabric is not established. \* online - The port is initialized and a link with the fabric has been established. \* link\_disconnected - The link was present at one point on this port but is currently not established.  $*$  offlined by user - The port is administratively disabled.  $*$  offlined by system - The port is set to offline by the system. This happens when the port encounters too many errors. \* node offline - The state information for the port cannot be retrieved. The node is offline or inaccessible. |statistics |link:#statistics[statistics] a|These are raw performance numbers, such as IOPS latency and throughput. These numbers are aggregated across all nodes in the cluster and increase with the uptime of the cluster. |supported\_protocols |array[string] a|The network protocols supported by the FC port. |transceiver |link:#transceiver[transceiver] a|Properties of the transceiver connected to the FC port. |uuid |string a|The unique identifier of the FC port.

|wwnn |string

```
a|The base world wide node name (WWNN) for the FC port.
|wwpn
|string
a|The base world wide port name (WWPN) for the FC port.
| == =.Example response
[%collapsible%closed]
====[source,json,subs=+macros]
{
    "_links": {
      "self": {
        "href": "/api/resourcelink"
      }
    },
    "description": "Fibre Channel Target Adapter 0a (ACME Fibre Channel
Adapter, rev. 1.0.0, 8G)",
    "fabric": {
    "connected speed": 16,
    "name": "string",
      "port_address": "52100A",
      "switch_port": "ssan-g620-03:33"
    },
  "interface count": 0,
    "metric": {
    " links": {
        "self": {
           "href": "/api/resourcelink"
        }
      },
      "duration": "PT15S",
      "iops": {
        "read": 200,
        "total": 1000,
        "write": 100
      },
      "latency": {
        "read": 200,
        "total": 1000,
        "write": 100
```

```
  },
    "status": "ok",
    "throughput": {
      "read": 200,
      "total": 1000,
      "write": 100
    },
    "timestamp": "2017-01-25T11:20:13Z"
  },
  "name": "0a",
  "node": {
  " links": {
     "self": {
        "href": "/api/resourcelink"
     }
    },
    "name": "node1",
   "uuid": "1cd8a442-86d1-11e0-ae1c-123478563412"
  },
"physical protocol": "fibre channel",
  "speed": {
   "configured": "auto",
   "maximum": "32"
  },
  "state": "online",
  "statistics": {
  "iops raw": {
      "read": 200,
      "total": 1000,
      "write": 100
    },
  "latency raw": {
      "read": 200,
     "total": 1000,
     "write": 100
    },
    "status": "ok",
  "throughput_raw": {
      "read": 200,
      "total": 1000,
      "write": 100
    },
    "timestamp": "2017-01-25T11:20:13Z"
  },
  "supported_protocols": {
  },
```
```
  "transceiver": {
      "capabilities": {
      },
      "form_factor": "sfp",
      "manufacturer": "Acme, Inc.",
      "part_number": "string"
    },
    "uuid": "1cd8a442-86d1-11e0-ae1c-123478563412",
    "wwnn": "20:00:00:50:56:b4:13:a8",
    "wwpn": "20:00:00:50:56:b4:13:a8"
}
====== Error
```

```
Status: Default, Error
```

```
[cols=3*,options=header]
| == =|Name
|Type
|Description
|error
|link:#error[error]
a|
| == =.Example error
[%collapsible%closed]
====[source,json,subs=+macros]
{
    "error": {
      "arguments": {
        "code": "string",
        "message": "string"
      },
      "code": "4",
      "message": "entry doesn't exist",
      "target": "uuid"
   }
}
```

```
== Definitions
[.api-def-first-level]
.See Definitions
[%collapsible%closed]
//Start collapsible Definitions block
====[#href]
[.api-collapsible-fifth-title]
href
[cols=3*,options=header]
|===|Name
|Type
|Description
|href
|string
a|
|===[#_links]
[.api-collapsible-fifth-title]
_links
[cols=3*,options=header]
| == =|Name
|Type
|Description
|self
|link:#href[href]
a|
|===[#fabric]
[.api-collapsible-fifth-title]
fabric
```
 $====$ 

Properties of the fabric to which the FC port is attached. [cols=3\*,options=header]  $| == =$ |Name |Type |Description |connected |boolean a|Reports if the physical port has established a connection with the FC fabric. |connected\_speed |integer a|The negotiated data rate between the target FC port and the fabric in gigabits per second. |name |string a|The name of the fabric to which the port is connected. This is only available when the FC port is connected to a fabric. There is an added cost to retrieving this property's value. It is not populated for either a collection GET or an instance GET unless it is explicitly requested using the `fields` query parameter. See xref:{relative path}getting started with the ontap rest api.html#Requestin g specific fields[Requesting specific fields] to learn more. |port\_address |string a|The FC port address of the host bus adapter (HBA) physical port. Each FC port in an FC switched fabric has its own unique FC port address for routing purposes. The FC port address is assigned by a switch in the fabric when that port logs in to the fabric. This property refers to the FC port address given to the physical host bus adapter (HBA) port when the port performs a fabric login (FLOGI). This is useful for obtaining statistics and diagnostic information from FC switches.

This is a six-digit hexadecimal encoded numeric value.

```
|switch_port
|string
a|The switch port to which the FC port is connected.
| == =[#iops]
[.api-collapsible-fifth-title]
iops
The rate of I/O operations observed at the storage object.
[cols=3*,options=header]
| == =|Name
|Type
|Description
|other
|integer
a|Performance metric for other I/O operations. Other I/O operations can be
metadata operations, such as directory lookups and so on.
|read
|integer
a|Performance metric for read I/O operations.
|total
|integer
a|Performance metric aggregated over all types of I/O operations.
|write
|integer
a|Peformance metric for write I/O operations.
| == =
```

```
[#latency]
[.api-collapsible-fifth-title]
latency
The round trip latency in microseconds observed at the storage object.
[cols=3*,options=header]
| == =|Name
|Type
|Description
|other
|integer
a|Performance metric for other I/O operations. Other I/O operations can be
metadata operations, such as directory lookups and so on.
|read
|integer
a|Performance metric for read I/O operations.
|total
|integer
a|Performance metric aggregated over all types of I/O operations.
|write
|integer
a|Peformance metric for write I/O operations.
| == =[#throughput]
[.api-collapsible-fifth-title]
throughput
The rate of throughput bytes per second observed at the storage object.
[cols=3*,options=header]
| == =|Name
```

```
|Type
|Description
|read
|integer
a|Performance metric for read I/O operations.
|total
|integer
a|Performance metric aggregated over all types of I/O operations.
|write
|integer
a|Peformance metric for write I/O operations.
| == =[#metric]
[.api-collapsible-fifth-title]
metric
Performance numbers, such as IOPS latency and throughput
[cols=3*,options=header]
| == =|Name
|Type
|Description
|_links
|link:#_links[_links]
a|
|duration
|string
a|The duration over which this sample is calculated. The time durations
are represented in the ISO-8601 standard format. Samples can be calculated
over the following durations:
|iops
|link:#iops[iops]
```
a|The rate of I/O operations observed at the storage object.

|latency |link:#latency[latency] a|The round trip latency in microseconds observed at the storage object.

## |status

|string

a|Any errors associated with the sample. For example, if the aggregation of data over multiple nodes fails then any of the partial errors might be returned, "ok" on success, or "error" on any internal uncategorized failure. Whenever a sample collection is missed but done at a later time, it is back filled to the previous 15 second timestamp and tagged with "backfilled data". "Inconsistent delta time" is encountered when the time between two collections is not the same for all nodes. Therefore, the aggregated value might be over or under inflated. "Negative delta" is returned when an expected monotonically increasing value has decreased in value. "Inconsistent\_old\_data" is returned when one or more nodes do not have the latest data.

|throughput |link:#throughput[throughput] a|The rate of throughput bytes per second observed at the storage object.

|timestamp |string a|The timestamp of the performance data.

 $| == =$ 

[#node] [.api-collapsible-fifth-title] node

[cols=3\*,options=header]  $| == =$ |Name |Type |Description

|\_links

```
|link:#_links[_links]
a|
|name
|string
a|
|uuid
|string
a|
|===[#speed]
[.api-collapsible-fifth-title]
speed
The physical device speed related properties of the FC port.
[cols=3*,options=header]
| == =|Name
|Type
|Description
|configured
|string
a|The configured speed of the FC port in gigabits per second.
|maximum
|string
a|The maximum speed supported by the FC port in gigabits per second.
|===[#iops_raw]
[.api-collapsible-fifth-title]
iops_raw
The number of I/O operations observed at the storage object. This should
be used along with delta time to calculate the rate of I/O operations per
unit of time.
```
[cols=3\*,options=header]  $| == =$ |Name |Type |Description |other |integer a|Performance metric for other I/O operations. Other I/O operations can be metadata operations, such as directory lookups and so on. |read |integer a|Performance metric for read I/O operations. |total |integer a|Performance metric aggregated over all types of I/O operations. |write |integer a|Peformance metric for write I/O operations.  $| == =$ [#latency raw] [.api-collapsible-fifth-title] latency raw The raw latency in microseconds observed at the storage object. This should be divided by the raw IOPS value to calculate the average latency per I/O operation. [cols=3\*,options=header]  $|===$ |Name |Type |Description

```
|other
|integer
a|Performance metric for other I/O operations. Other I/O operations can be
metadata operations, such as directory lookups and so on.
|read
|integer
a|Performance metric for read I/O operations.
|total
|integer
a|Performance metric aggregated over all types of I/O operations.
|write
|integer
a|Peformance metric for write I/O operations.
| == =[#throughput raw]
[.api-collapsible-fifth-title]
throughput_raw
Throughput bytes observed at the storage object. This should be used along
with delta time to calculate the rate of throughput bytes per unit of
time.
[cols=3*,options=header]
| == =|Name
|Type
|Description
|read
|integer
a|Performance metric for read I/O operations.
|total
|integer
a|Performance metric aggregated over all types of I/O operations.
```
|write |integer a|Peformance metric for write I/O operations.  $|===$ [#statistics] [.api-collapsible-fifth-title] statistics These are raw performance numbers, such as IOPS latency and throughput. These numbers are aggregated across all nodes in the cluster and increase with the uptime of the cluster. [cols=3\*,options=header]  $| == =$ |Name |Type |Description |iops\_raw |link:#iops\_raw[iops\_raw] a|The number of I/O operations observed at the storage object. This should be used along with delta time to calculate the rate of I/O operations per unit of time. |latency\_raw |link:#latency\_raw[latency\_raw] a|The raw latency in microseconds observed at the storage object. This should be divided by the raw IOPS value to calculate the average latency per I/O operation. |status |string a|Any errors associated with the sample. For example, if the aggregation of data over multiple nodes fails then any of the partial errors might be returned, "ok" on success, or "error" on any internal uncategorized failure. Whenever a sample collection is missed but done at a later time, it is back filled to the previous 15 second timestamp and tagged with

"backfilled data". "Inconsistent delta time" is encountered when the time

```
between two collections is not the same for all nodes. Therefore, the
aggregated value might be over or under inflated. "Negative delta" is
returned when an expected monotonically increasing value has decreased in
value. "Inconsistent old data" is returned when one or more nodes do not
have the latest data.
|throughput_raw
|link:#throughput_raw[throughput_raw]
a|Throughput bytes observed at the storage object. This should be used
along with delta time to calculate the rate of throughput bytes per unit
of time.
|timestamp
|string
a|The timestamp of the performance data.
|===[#transceiver]
[.api-collapsible-fifth-title]
transceiver
Properties of the transceiver connected to the FC port.
[cols=3*,options=header]
|===|Name
|Type
|Description
|capabilities
|array[integer]
a|The speeds of which the transceiver is capable in gigabits per second.
|form_factor
|string
a|The form factor of the transceiver. Possible values are:
* sfp - Small Form Factor - Pluggable
* _sff_ - Small Form Factor
* _unknown_ - Unknown
```

```
|manufacturer
|string
a|The manufacturer of the transceiver.
|part_number
|string
a|The part number of the transceiver.
| == =[#error arguments]
[.api-collapsible-fifth-title]
error_arguments
[cols=3*,options=header]
| == =|Name
|Type
|Description
|code
|string
a|Argument code
|message
|string
a|Message argument
| == =[#error]
[.api-collapsible-fifth-title]
error
[cols=3*,options=header]
| == =|Name
|Type
|Description
```

```
|arguments
|array[link:#error_arguments[error_arguments]]
a|Message arguments
|code
|string
a|Error code
|message
|string
a|Error message
|target
|string
a|The target parameter that caused the error.
| == =//end collapsible .Definitions block
====
[[ID91b1bf6f12ebed8d44420a400dd7aed2]]
= Update an FC port
[.api-doc-operation .api-doc-operation-patch]#PATCH# [.api-doc-code-
block]#`/network/fc/ports/{uuid}`#
*Introduced In:* 9.6
Updates an FC port.
== Related ONTAP commands
* `network fcp adapter modify`
== Learn more
* xref: {relative path}network fc ports endpoint overview.html [DOC
/network/fc/ports]
```

```
== Parameters
[cols=5*,options=header]
| == =|Name
|Type
|In
|Required
|Description
|uuid
|string
|path
|True
a|The unique identifier for the FC port.
|===== Request Body
[cols=3*,options=header]
| == =|Name
|Type
|Description
|_links
|link:#_links[_links]
a|
|description
|string
a|A description of the FC port.
|enabled
|boolean
a|The administrative state of the FC port. If this property is set to
false, all FC connectivity to FC interfaces are blocked. Optional in
PATCH.
```

```
|fabric
|link:#fabric[fabric]
a|Properties of the fabric to which the FC port is attached.
|interface_count
|integer
a|The number of FC interfaces currently provisioned on this port. This
property is not supported in an SVM context.
|metric
|link:#metric[metric]
a|Performance numbers, such as IOPS latency and throughput
|name
|string
a|The FC port name.
|node
|link:#node[node]
a|
|physical_protocol
|string
a|The physical network protocol of the FC port.
|speed
|link:#speed[speed]
a|The physical device speed related properties of the FC port.
|state
|string
a|The operational state of the FC port.
* startup - The port is booting up.
* link not connected - The port has finished initialization, but a link
with the fabric is not established.
* online - The port is initialized and a link with the fabric has been
established.
* link_disconnected - The link was present at one point on this port but
is currently not established.
* offlined by user - The port is administratively disabled.
```
\* offlined by system - The port is set to offline by the system. This happens when the port encounters too many errors. \* node offline - The state information for the port cannot be retrieved. The node is offline or inaccessible. |statistics |link:#statistics[statistics] a|These are raw performance numbers, such as IOPS latency and throughput. These numbers are aggregated across all nodes in the cluster and increase with the uptime of the cluster. |supported\_protocols |array[string] a|The network protocols supported by the FC port. |transceiver |link:#transceiver[transceiver] a|Properties of the transceiver connected to the FC port. |uuid |string a|The unique identifier of the FC port. |wwnn |string a|The base world wide node name (WWNN) for the FC port. |wwpn |string a|The base world wide port name (WWPN) for the FC port.  $| == =$ .Example request [%collapsible%closed]  $====$ [source,json,subs=+macros] { "\_links": {

```
  "self": {
         "href": "/api/resourcelink"
      }
    },
    "description": "Fibre Channel Target Adapter 0a (ACME Fibre Channel
Adapter, rev. 1.0.0, 8G)",
    "fabric": {
    "connected speed": 16,
    "name": "string",
      "port_address": "52100A",
      "switch_port": "ssan-g620-03:33"
    },
  "interface count": 0,
    "metric": {
    " links": {
        "self": {
          "href": "/api/resourcelink"
        }
      },
      "duration": "PT15S",
      "iops": {
        "read": 200,
        "total": 1000,
        "write": 100
      },
      "latency": {
        "read": 200,
        "total": 1000,
        "write": 100
      },
      "status": "ok",
      "throughput": {
        "read": 200,
        "total": 1000,
        "write": 100
      },
      "timestamp": "2017-01-25T11:20:13Z"
    },
    "name": "0a",
    "node": {
      "_links": {
        "self": {
           "href": "/api/resourcelink"
        }
      },
      "name": "node1",
```

```
  "uuid": "1cd8a442-86d1-11e0-ae1c-123478563412"
    },
  "physical protocol": "fibre channel",
    "speed": {
      "configured": "auto",
      "maximum": "32"
    },
    "state": "online",
    "statistics": {
    "iops raw": {
        "read": 200,
        "total": 1000,
        "write": 100
      },
    "latency raw": {
         "read": 200,
        "total": 1000,
        "write": 100
      },
      "status": "ok",
    "throughput raw": {
        "read": 200,
        "total": 1000,
        "write": 100
      },
      "timestamp": "2017-01-25T11:20:13Z"
  \},
    "supported_protocols": {
    },
    "transceiver": {
      "capabilities": {
      },
      "form_factor": "sfp",
      "manufacturer": "Acme, Inc.",
      "part_number": "string"
    },
    "uuid": "1cd8a442-86d1-11e0-ae1c-123478563412",
    "wwnn": "20:00:00:50:56:b4:13:a8",
    "wwpn": "20:00:00:50:56:b4:13:a8"
}
====== Response
```
Status: 200, Ok

```
== Error
```
Status: Default

```
ONTAP Error Response Codes
| == =| Error Code | Description
| 5374085
| The node where the Fibre Channel port is located is offline.
| 5374087
| The Fibre Channel port has active Fibre Channel interfaces and cannot be
disabled.
| == =[cols=3*,options=header]
| == =|Name
|Type
|Description
|error
|link:#error[error]
a|
| == =.Example error
[%collapsible%closed]
====[source,json,subs=+macros]
{
    "error": {
      "arguments": {
        "code": "string",
        "message": "string"
      },
      "code": "4",
      "message": "entry doesn't exist",
      "target": "uuid"
```

```
  }
}
====== Definitions
[.api-def-first-level]
.See Definitions
[%collapsible%closed]
//Start collapsible Definitions block
=[#href]
[.api-collapsible-fifth-title]
href
[cols=3*,options=header]
| == =|Name
|Type
|Description
|href
|string
a|
| == =[#_links]
[.api-collapsible-fifth-title]
_links
[cols=3*,options=header]
| == =|Name
|Type
|Description
|self
|link:#href[href]
a|
| == =[#fabric]
[.api-collapsible-fifth-title]
```
fabric Properties of the fabric to which the FC port is attached. [cols=3\*,options=header]  $| == =$ |Name |Type |Description |connected |boolean a|Reports if the physical port has established a connection with the FC fabric. |connected\_speed |integer a|The negotiated data rate between the target FC port and the fabric in gigabits per second. |name |string a|The name of the fabric to which the port is connected. This is only available when the FC port is connected to a fabric. There is an added cost to retrieving this property's value. It is not populated for either a collection GET or an instance GET unless it is explicitly requested using the `fields` query parameter. See xref:{relative path}getting started with the ontap rest api.html#Requestin g specific fields[Requesting specific fields] to learn more. |port\_address |string a|The FC port address of the host bus adapter (HBA) physical port. Each FC port in an FC switched fabric has its own unique FC port address for routing purposes. The FC port address is assigned by a switch in the fabric when that port logs in to the fabric. This property refers to the FC port address given to the physical host bus adapter (HBA) port when the port performs a fabric login (FLOGI). This is useful for obtaining statistics and diagnostic information from FC

switches.

```
This is a six-digit hexadecimal encoded numeric value.
|switch_port
|string
a|The switch port to which the FC port is connected.
| == =[#iops]
[.api-collapsible-fifth-title]
iops
The rate of I/O operations observed at the storage object.
[cols=3*,options=header]
| == =|Name
|Type
|Description
|other
|integer
a|Performance metric for other I/O operations. Other I/O operations can be
metadata operations, such as directory lookups and so on.
|read
|integer
a|Performance metric for read I/O operations.
|total
|integer
a|Performance metric aggregated over all types of I/O operations.
|write
|integer
a|Peformance metric for write I/O operations.
```

```
|===
```

```
[#latency]
[.api-collapsible-fifth-title]
latency
The round trip latency in microseconds observed at the storage object.
[cols=3*,options=header]
| == =|Name
|Type
|Description
|other
|integer
a|Performance metric for other I/O operations. Other I/O operations can be
metadata operations, such as directory lookups and so on.
|read
|integer
a|Performance metric for read I/O operations.
|total
|integer
a|Performance metric aggregated over all types of I/O operations.
|write
|integer
a|Peformance metric for write I/O operations.
| == =[#throughput]
[.api-collapsible-fifth-title]
throughput
The rate of throughput bytes per second observed at the storage object.
```
[cols=3\*,options=header]

```
| == =|Name
|Type
|Description
|read
|integer
a|Performance metric for read I/O operations.
|total
|integer
a|Performance metric aggregated over all types of I/O operations.
|write
|integer
a|Peformance metric for write I/O operations.
|===[#metric]
[.api-collapsible-fifth-title]
metric
Performance numbers, such as IOPS latency and throughput
[cols=3*,options=header]
| == =|Name
|Type
|Description
|_links
|link:#_links[_links]
a|
|duration
|string
a|The duration over which this sample is calculated. The time durations
are represented in the ISO-8601 standard format. Samples can be calculated
over the following durations:
```
|iops |link:#iops[iops] a|The rate of I/O operations observed at the storage object.

|latency |link:#latency[latency] a|The round trip latency in microseconds observed at the storage object.

## |status

|string

a|Any errors associated with the sample. For example, if the aggregation of data over multiple nodes fails then any of the partial errors might be returned, "ok" on success, or "error" on any internal uncategorized failure. Whenever a sample collection is missed but done at a later time, it is back filled to the previous 15 second timestamp and tagged with "backfilled\_data". "Inconsistent\_ delta\_time" is encountered when the time between two collections is not the same for all nodes. Therefore, the aggregated value might be over or under inflated. "Negative delta" is returned when an expected monotonically increasing value has decreased in value. "Inconsistent\_old\_data" is returned when one or more nodes do not have the latest data.

|throughput |link:#throughput[throughput] a|The rate of throughput bytes per second observed at the storage object.

|timestamp |string a|The timestamp of the performance data.

 $|===$ 

[#node] [.api-collapsible-fifth-title] node

[cols=3\*,options=header]  $| == =$ |Name |Type |Description

```
|_links
|link:#_links[_links]
a|
|name
|string
a|
|uuid
|string
a|
| == =[#speed]
[.api-collapsible-fifth-title]
speed
The physical device speed related properties of the FC port.
[cols=3*,options=header]
| == =|Name
|Type
|Description
|configured
|string
a|The configured speed of the FC port in gigabits per second.
|maximum
|string
a|The maximum speed supported by the FC port in gigabits per second.
| == =[#iops_raw]
[.api-collapsible-fifth-title]
iops_raw
The number of I/O operations observed at the storage object. This should
```
be used along with delta time to calculate the rate of I/O operations per unit of time. [cols=3\*,options=header]  $| == =$ |Name |Type |Description |other |integer a|Performance metric for other I/O operations. Other I/O operations can be metadata operations, such as directory lookups and so on. |read |integer a|Performance metric for read I/O operations. |total |integer a|Performance metric aggregated over all types of I/O operations. |write |integer a|Peformance metric for write I/O operations.  $| == =$ [#latency\_raw] [.api-collapsible-fifth-title] latency raw The raw latency in microseconds observed at the storage object. This should be divided by the raw IOPS value to calculate the average latency per I/O operation. [cols=3\*,options=header]  $| == =$ |Name |Type

```
|Description
|other
|integer
a|Performance metric for other I/O operations. Other I/O operations can be
metadata operations, such as directory lookups and so on.
|read
|integer
a|Performance metric for read I/O operations.
|total
|integer
a|Performance metric aggregated over all types of I/O operations.
|write
|integer
a|Peformance metric for write I/O operations.
| == =[#throughput raw]
[.api-collapsible-fifth-title]
throughput_raw
Throughput bytes observed at the storage object. This should be used along
with delta time to calculate the rate of throughput bytes per unit of
time.
[cols=3*,options=header]
| == =|Name
|Type
|Description
|read
|integer
a|Performance metric for read I/O operations.
```

```
|total
```

```
|integer
a|Performance metric aggregated over all types of I/O operations.
|write
|integer
a|Peformance metric for write I/O operations.
|===[#statistics]
[.api-collapsible-fifth-title]
statistics
These are raw performance numbers, such as IOPS latency and throughput.
These numbers are aggregated across all nodes in the cluster and increase
with the uptime of the cluster.
[cols=3*,options=header]
| == =|Name
|Type
|Description
|iops_raw
|link:#iops_raw[iops_raw]
a|The number of I/O operations observed at the storage object. This should
be used along with delta time to calculate the rate of I/O operations per
unit of time.
|latency_raw
|link:#latency_raw[latency_raw]
a|The raw latency in microseconds observed at the storage object. This
should be divided by the raw IOPS value to calculate the average latency
per I/O operation.
|status
|string
a|Any errors associated with the sample. For example, if the aggregation
of data over multiple nodes fails then any of the partial errors might be
returned, "ok" on success, or "error" on any internal uncategorized
failure. Whenever a sample collection is missed but done at a later time,
```

```
it is back filled to the previous 15 second timestamp and tagged with
"backfilled_data". "Inconsistent_delta_time" is encountered when the time
between two collections is not the same for all nodes. Therefore, the
aggregated value might be over or under inflated. "Negative delta" is
returned when an expected monotonically increasing value has decreased in
value. "Inconsistent_old_data" is returned when one or more nodes do not
have the latest data.
|throughput_raw
|link:#throughput_raw[throughput_raw]
a|Throughput bytes observed at the storage object. This should be used
along with delta time to calculate the rate of throughput bytes per unit
of time.
|timestamp
|string
a|The timestamp of the performance data.
|===[#transceiver]
[.api-collapsible-fifth-title]
transceiver
Properties of the transceiver connected to the FC port.
[cols=3*,options=header]
| == =|Name
|Type
|Description
|capabilities
|array[integer]
a|The speeds of which the transceiver is capable in gigabits per second.
|form_factor
|string
a|The form factor of the transceiver. Possible values are:
* sfp - Small Form Factor - Pluggable
```

```
* _sff_ - Small Form Factor
* _unknown_ - Unknown
|manufacturer
|string
a|The manufacturer of the transceiver.
|part_number
|string
a|The part number of the transceiver.
|===[#fc_port]
[.api-collapsible-fifth-title]
fc_port
A Fibre Channel (FC) port is the physical port of an FC adapter on an
ONTAP cluster node that can be connected to an FC network to provide FC
network connectivity. An FC port defines the location of an FC interface
within the ONTAP cluster.
[cols=3*,options=header]
|===|Name
|Type
|Description
|_links
|link:#_links[_links]
a|
|description
|string
a|A description of the FC port.
|enabled
|boolean
a|The administrative state of the FC port. If this property is set to
false, all FC connectivity to FC interfaces are blocked. Optional in
PATCH.
```

```
|fabric
|link:#fabric[fabric]
a|Properties of the fabric to which the FC port is attached.
|interface_count
|integer
a|The number of FC interfaces currently provisioned on this port. This
property is not supported in an SVM context.
|metric
|link:#metric[metric]
a|Performance numbers, such as IOPS latency and throughput
|name
|string
a|The FC port name.
|node
|link:#node[node]
a|
|physical_protocol
|string
a|The physical network protocol of the FC port.
|speed
|link:#speed[speed]
a|The physical device speed related properties of the FC port.
|state
|string
a|The operational state of the FC port.
* startup - The port is booting up.
* link not connected - The port has finished initialization, but a link
with the fabric is not established.
* online - The port is initialized and a link with the fabric has been
established.
* link_disconnected - The link was present at one point on this port but
```

```
is currently not established.
* offlined by user - The port is administratively disabled.
* offlined by system - The port is set to offline by the system. This
happens when the port encounters too many errors.
* node offline - The state information for the port cannot be retrieved.
The node is offline or inaccessible.
|statistics
|link:#statistics[statistics]
a|These are raw performance numbers, such as IOPS latency and throughput.
These numbers are aggregated across all nodes in the cluster and increase
with the uptime of the cluster.
|supported_protocols
|array[string]
a|The network protocols supported by the FC port.
|transceiver
|link:#transceiver[transceiver]
a|Properties of the transceiver connected to the FC port.
|uuid
|string
a|The unique identifier of the FC port.
|wwnn
|string
a|The base world wide node name (WWNN) for the FC port.
|wwpn
|string
a|The base world wide port name (WWPN) for the FC port.
| == =[#error arguments]
[.api-collapsible-fifth-title]
error_arguments
```

```
[cols=3*,options=header]
| == =|Name
|Type
|Description
|code
|string
a|Argument code
|message
|string
a|Message argument
|===[#error]
[.api-collapsible-fifth-title]
error
[cols=3*,options=header]
| == =|Name
|Type
|Description
| arguments
|array[link:#error_arguments[error_arguments]]
a|Message arguments
|code
|string
a|Error code
|message
|string
a|Error message
|target
|string
```

```
| == =//end collapsible .Definitions block
=[[ID0595c2e4125e51fd3b84043833011028]]
= Retrieve FC port historical performance metrics
[.api-doc-operation .api-doc-operation-get]#GET# [.api-doc-code-
block]#`/network/fc/ports/{uuid}/metrics`#
*Introduced In:* 9.8
Retrieves historical performance metrics for an FC port
== Parameters
[cols=5*,options=header]
| == =|Name
|Type
|In
|Required
|Description
|throughput.read
|integer
|query
|False
a|Filter by throughput.read
|throughput.total
|integer
|query
|False
a|Filter by throughput.total
|throughput.write
```
|integer |query |False a|Filter by throughput.write |iops.total |integer |query |False a|Filter by iops.total |iops.write |integer |query |False a|Filter by iops.write |iops.other |integer |query |False a|Filter by iops.other |iops.read |integer |query |False a|Filter by iops.read |duration |string |query |False a|Filter by duration |status |string |query |False a|Filter by status

|timestamp |string |query |False a|Filter by timestamp |latency.total |integer |query |False a|Filter by latency.total |latency.write |integer |query |False a|Filter by latency.write |latency.other |integer |query |False a|Filter by latency.other |latency.read |integer |query |False a|Filter by latency.read |uuid |string |path |True a|Unique identifier of the FC port. |interval |string |query |False

```
a|The time range for the data. Examples can be 1h, 1d, 1m, 1w, 1y.
The period for each time range is as follows:
* 1h: Metrics over the most recent hour sampled over 15 seconds.
* 1d: Metrics over the most recent day sampled over 5 minutes.
* 1w: Metrics over the most recent week sampled over 30 minutes.
* 1m: Metrics over the most recent month sampled over 2 hours.
* 1y: Metrics over the most recent year sampled over a day.
* Default value: 1
* enum: ["1h", "1d", "1w", "1m", "1y"]
|return_timeout
|integer
|query
|False
a|The number of seconds to allow the call to execute before returning.
When iterating over a collection, the default is 15 seconds. ONTAP
returns earlier if either max records or the end of the collection is
reached.
* Default value: 1
* Max value: 120
* Min value: 0
|fields
|array[string]
|query
|False
a|Specify the fields to return.
|max_records
|integer
|query
|False
a|Limit the number of records returned.
|order_by
|array[string]
|query
|False
a|Order results by specified fields and optional [asc|desc] direction.
Default direction is 'asc' for ascending.
```

```
|return_records
|boolean
|query
|False
a|The default is true for GET calls. When set to false, only the number
of records is returned.
* Default value: 1
|===== Response
```
Status: 200, Ok

```
[cols=3*,options=header]
| == =|Name
|Type
|Description
|_links
|link:#_links[_links]
a|
|num_records
|integer
a|Number of records
|records
|array[link:#records[records]]
a|
| == =.Example response
[%collapsible%closed]
====[source,json,subs=+macros]
{
    "_links": {
      "next": {
        "href": "/api/resourcelink"
```

```
  },
       "self": {
         "href": "/api/resourcelink"
      }
    },
    "records": {
       "_links": {
        "self": {
          "href": "/api/resourcelink"
        }
       },
       "duration": "PT15S",
       "iops": {
        "read": 200,
        "total": 1000,
         "write": 100
       },
       "latency": {
        "read": 200,
        "total": 1000,
        "write": 100
       },
       "status": "ok",
       "throughput": {
        "read": 200,
        "total": 1000,
        "write": 100
       },
       "timestamp": "2017-01-25T11:20:13Z",
       "uuid": "1cd8a442-86d1-11e0-ae1c-123478563412"
   }
}
====== Error
```
Status: Default, Error

```
[cols=3*,options=header]
|===|Name
|Type
|Description
|error
```

```
|link:#error[error]
a|
| == =.Example error
[%collapsible%closed]
=[source,json,subs=+macros]
{
    "error": {
      "arguments": {
        "code": "string",
        "message": "string"
      },
      "code": "4",
      "message": "entry doesn't exist",
      "target": "uuid"
   }
}
====== Definitions
[.api-def-first-level]
.See Definitions
[%collapsible%closed]
//Start collapsible Definitions block
====
[#href]
[.api-collapsible-fifth-title]
href
[cols=3*,options=header]
| == =|Name
|Type
|Description
|href
|string
a|
| == =
```

```
[#_links]
[.api-collapsible-fifth-title]
_links
[cols=3*,options=header]
| == =|Name
|Type
|Description
|next
|link:#href[href]
a|
|self
|link:#href[href]
a|
| == =[#_links]
[.api-collapsible-fifth-title]
_links
[cols=3*,options=header]
| == =|Name
|Type
|Description
|self
|link:#href[href]
a|
| == =[#iops]
[.api-collapsible-fifth-title]
iops
The rate of I/O operations observed at the storage object.
[cols=3*,options=header]
```

```
|Name
|Type
|Description
|other
|integer
a|Performance metric for other I/O operations. Other I/O operations can be
metadata operations, such as directory lookups and so on.
|read
|integer
a|Performance metric for read I/O operations.
|total
|integer
a|Performance metric aggregated over all types of I/O operations.
|write
|integer
a|Peformance metric for write I/O operations.
| == =[#latency]
[.api-collapsible-fifth-title]
latency
The round trip latency in microseconds observed at the storage object.
[cols=3*,options=header]
| == =|Name
|Type
|Description
|other
|integer
a|Performance metric for other I/O operations. Other I/O operations can be
metadata operations, such as directory lookups and so on.
```

```
|read
|integer
a|Performance metric for read I/O operations.
|total
|integer
a|Performance metric aggregated over all types of I/O operations.
|write
|integer
a|Peformance metric for write I/O operations.
|===[#throughput]
[.api-collapsible-fifth-title]
throughput
The rate of throughput bytes per second observed at the storage object.
[cols=3*,options=header]
| == =|Name
|Type
|Description
|read
|integer
a|Performance metric for read I/O operations.
|total
|integer
a|Performance metric aggregated over all types of I/O operations.
|write
|integer
a|Peformance metric for write I/O operations.
```
 $|===$ 

```
[#records]
[.api-collapsible-fifth-title]
records
Performance numbers, such as IOPS latency and throughput
[cols=3*,options=header]
|===|Name
|Type
|Description
|_links
|link:#_links[_links]
a|
|duration
|string
a|The duration over which this sample is calculated. The time durations
are represented in the ISO-8601 standard format. Samples can be calculated
over the following durations:
|iops
|link:#iops[iops]
a|The rate of I/O operations observed at the storage object.
|latency
|link:#latency[latency]
a|The round trip latency in microseconds observed at the storage object.
|status
|string
a|Any errors associated with the sample. For example, if the aggregation
of data over multiple nodes fails then any of the partial errors might be
returned, "ok" on success, or "error" on any internal uncategorized
failure. Whenever a sample collection is missed but done at a later time,
it is back filled to the previous 15 second timestamp and tagged with
"backfilled_data". "Inconsistent_ delta_time" is encountered when the time
between two collections is not the same for all nodes. Therefore, the
aggregated value might be over or under inflated. "Negative delta" is
returned when an expected monotonically increasing value has decreased in
```

```
value. "Inconsistent_old_data" is returned when one or more nodes do not
have the latest data.
|throughput
|link:#throughput[throughput]
a|The rate of throughput bytes per second observed at the storage object.
|timestamp
|string
a|The timestamp of the performance data.
|uuid
|string
a|The unique identifier of the FC port.
| == =[#error arguments]
[.api-collapsible-fifth-title]
error_arguments
[cols=3*,options=header]
|===|Name
|Type
|Description
|code
|string
a|Argument code
|message
|string
a|Message argument
|===[#error]
[.api-collapsible-fifth-title]
```

```
error
```

```
[cols=3*,options=header]
|===|Name
|Type
|Description
|arguments
|array[link:#error_arguments[error_arguments]]
a|Message arguments
|code
|string
a|Error code
|message
|string
a|Error message
|target
|string
a|The target parameter that caused the error.
|===//end collapsible .Definitions block
====:leveloffset: -1
= Manage HTTP proxy configuration
:leveloffset: +1
[[IDd11b4b63d58eaf67f67b65deaa9377db]]
= Network http-proxy endpoint overview
```

```
== Overview
Configuration of an HTTP proxy for an SVM or a Cluster IPspace.
== Retrieve HTTP proxy information
The HTTP proxy GET operation retrieves all configurations for an SVM or a
Cluster IPspace via '/api/cluster'.
== Examples
=== Retrieving all fields for all HTTP proxy configurations
----
# The API:
/api/network/http-proxy
# The call:
curl -X GET "https://<mgmt-ip>/api/network/http-
proxy?fields=*&return_records=true&return_timeout=15" -H "accept:
application/json"
# The response:
{
"records": [
    {
      "uuid": "4133a1fc-7228-11e9-b40c-005056bb4f0c",
      "svm": {
          "name": "vs1",
          "uuid": "4133a1fc-7228-11e9-b40c-005056bb4f0c"
      },
      "server": "server1.example.com",
      "port": 3128,
      "authentication_enabled": false
    },
    {
      "uuid": "96219ce3-7214-11e9-828c-005056bb4f0c",
      "svm": {
          "name": "cluster-1",
          "uuid": "96219ce3-7214-11e9-828c-005056bb4f0c"
      },
      "ipspace": {
          "uuid": "7433520f-7214-11e9-828c-005056bb4f0c",
          "name": "Default"
```

```
  },
      "server": "1.1.1.",
      "port": 3128,
      "authentication_enabled": true
     }
\frac{1}{\sqrt{2}}"num_records": 2
}
----
=== Retrieving the HTTP proxy configuration for a specific SVM
---# The API:
/api/network/http-proxy/{uuid}
# The call:
curl -X GET "https://<mgmt-ip>/api/network/http-proxy/96219ce3-7214-11e9-
828c-005056bb4f0c" -H "accept: application/json"
# The response
{
"uuid": "96219ce3-7214-11e9-828c-005056bb4f0c",
"svm": {
      "name": "cluster-1",
      "uuid": "96219ce3-7214-11e9-828c-005056bb4f0c"
},
"ipspace": {
      "uuid": "7433520f-7214-11e9-828c-005056bb4f0c",
      "name": "Default"
},
"server": "1.1.1.1",
"port": 3128,
"authentication_enabled": false
}
----
== Creating an HTTP proxy configuration
You can use the HTTP proxy POST operation to create an HTTP proxy
configuration for the specified SVM.
== Examples
=== Creating an HTTP proxy configuration for a particular SVM
```

```
---# The API:
/api/network/http-proxy
# The call:
curl -X POST "https://<mgmt-ip>/api/network/http-proxy" -H "accept:
application/json" -H "Content-Type: application/json" -d "{ \"port\":
3128, \"server\": \"1.1.1.1\", \"svm\": { \"name\": \"cluster-1\"
}}"
----
=== Creating an HTTP proxy configuration for a particular IPspace
----
# The API:
/api/network/http-proxy
# The call:
curl -X POST "https://<mgmt-ip>/api/network/http-proxy" -H "accept:
application/json" -H "Content-Type: application/json" -d "{ \"ipspace\":
{ \"name\": \"Default\" }, \"port\": 3128, \"server\": \"1.1.1.1\"}"
----
=== Creating an HTTP proxy configuration with authentication enabled
----
# The API:
/api/network/http-proxy
# The call:
curl -X POST "https://<mgmt-ip>/api/network/http-proxy" -H "accept:
application/json" -H "Content-Type: application/json" -d "{ \"ipspace\":
{ \"name\": \"Default\" }, \"port\": 3128, \"server\": \"1.1.1.1\",
\"authentication_enabled\":true, \"username\":\"test\",
\"password\":\"test\"}"
----
== Update an HTTP proxy configuration for a specified SVM
You can use the HTTP proxy PATCH operation to update the HTTP proxy
configuration for the specified SVM.
== Example
```

```
The following example shows how a PATCH operation is used to update an
HTTP proxy configuration for a specific SVM:
----
# The API:
/api/network/http-proxy/{uuid}
# The call:
curl -X PATCH "https://<mgmt-ip>/api/network/http-proxy/96219ce3-7214-
11e9-828c-005056bb4f0c" -H "accept: application/json" -H "Content-Type:
application/json" -d "{ \forall "port\": 3128, \forall "server\":
\"server2.example.com\"}"
----
== Delete an HTTP proxy configuration for a specified SVM
You can use the HTTP proxy DELETE operation to delete the HTTP proxy
configuration for the specified SVM.
== Example
The following example shows how a DELETE operation is used to delete an
HTTP proxy configuration for a specific SVM:
----
# The API:
/api/network/http-proxy/{uuid}
# The call:
curl -X DELETE "https://<mgmt-ip>/api/network/http-proxy/96219ce3-7214-
11e9-828c-005056bb4f0c" -H "accept: application/json"
----
[[IDb686925f3614c2e475b2f13c76bd4d70]]
= Retrieve HTTP proxy configurations for all SVMs and cluster IPspaces
[.api-doc-operation .api-doc-operation-get]#GET# [.api-doc-code-
block]#`/network/http-proxy`#
*Introduced In:* 9.7
```

```
Retrieves the HTTP proxy configurations of all the SVMs and Cluster
IPspaces.
== Related ONTAP commands
* `vserver http-proxy show`
== Parameters
[cols=5*,options=header]
|===|Name
|Type
|In
|Required
|Description
|ipspace.uuid
|string
|query
|False
a|Filter by ipspace.uuid
|ipspace.name
|string
|query
|False
a|Filter by ipspace.name
|authentication_enabled
|boolean
|query
|False
a|Filter by authentication enabled
* Introduced in: 9.9
|server
|string
|query
|False
a|Filter by server
```
|svm.uuid |string |query |False a|Filter by svm.uuid |svm.name |string |query |False a|Filter by svm.name |uuid |string |query |False a|Filter by uuid |scope |string |query |False a|Filter by scope |port |integer |query |False a|Filter by port |fields |array[string] |query |False a|Specify the fields to return. |max\_records |integer |query

```
|False
a|Limit the number of records returned.
|return_records
|boolean
|query
|False
a|The default is true for GET calls. When set to false, only the number
of records is returned.
* Default value: 1
|return_timeout
|integer
|query
|False
a|The number of seconds to allow the call to execute before returning.
When iterating over a collection, the default is 15 seconds. ONTAP
returns earlier if either max records or the end of the collection is
reached.
* Default value: 1
* Max value: 120
* Min value: 0
|order_by
|array[string]
|query
|False
a|Order results by specified fields and optional [asc|desc] direction.
Default direction is 'asc' for ascending.
| == === Response
```
Status: 200, Ok

[cols=3\*,options=header]  $| == =$ |Name |Type |Description

```
|_links
|link:#_links[_links]
a|
|num_records
|integer
a|Number of HTTP proxy records
|records
|array[link:#network_http_proxy[network_http_proxy]]
a|
| == =.Example response
[%collapsible%closed]
====[source,json,subs=+macros]
{
  " links": {
      "next": {
         "href": "/api/resourcelink"
      },
      "self": {
         "href": "/api/resourcelink"
      }
    },
    "records": {
      "_links": {
         "self": {
           "href": "/api/resourcelink"
        }
      },
      "ipspace": {
         "_links": {
          "self": {
             "href": "/api/resourcelink"
           }
         },
         "name": "exchange",
         "uuid": "1cd8a442-86d1-11e0-ae1c-123478563412"
      },
       "port": 3128,
```

```
  "scope": "svm",
      "svm": {
         "_links": {
           "self": {
             "href": "/api/resourcelink"
          }
         },
       "name": "svm1",
         "uuid": "02c9e252-41be-11e9-81d5-00a0986138f7"
      },
      "uuid": "string"
   }
}
====== Error
```
## Status: Default, Error

```
[cols=3*,options=header]
|===|Name
|Type
|Description
|error
|link:#error[error]
a|
| == =.Example error
[%collapsible%closed]
====
[source, json, subs=+macros]
{
    "error": {
      "arguments": {
        "code": "string",
        "message": "string"
      },
      "code": "4",
      "message": "entry doesn't exist",
      "target": "uuid"
```

```
  }
}
====== Definitions
[.api-def-first-level]
.See Definitions
[%collapsible%closed]
//Start collapsible Definitions block
=[#href]
[.api-collapsible-fifth-title]
href
[cols=3*,options=header]
| == =|Name
|Type
|Description
|href
|string
a|
| == =[#_links]
[.api-collapsible-fifth-title]
_links
[cols=3*,options=header]
| == =|Name
|Type
|Description
|next
|link:#href[href]
a|
|self
|link:#href[href]
a|
| == =
```

```
[#_links]
[.api-collapsible-fifth-title]
_links
[cols=3*,options=header]
| == =|Name
|Type
|Description
|self
|link:#href[href]
a|
| == =[#ipspace]
[.api-collapsible-fifth-title]
ipspace
Applies to both SVM and cluster-scoped objects. Either the UUID or name is
supplied on input.
[cols=3*,options=header]
|===|Name
|Type
|Description
|_links
|link:#_links[_links]
a|
|name
|string
a|IPspace name
|uuid
|string
a|IPspace UUID
```

```
| == =
```

```
[#svm]
[.api-collapsible-fifth-title]
svm
[cols=3*,options=header]
|===|Name
|Type
|Description
|_links
|link:#_links[_links]
a|
|name
|string
a|The name of the SVM.
|uuid
|string
a|The unique identifier of the SVM.
| == =[#network_http_proxy]
[.api-collapsible-fifth-title]
network_http_proxy
[cols=3*,options=header]
|===|Name
|Type
|Description
|_links
|link:#_links[_links]
a|
|authentication_enabled
|boolean
a|Specifies whether or not authentication with the HTTP proxy server is
```
enabled. |ipspace |link:#ipspace[ipspace] a|Applies to both SVM and cluster-scoped objects. Either the UUID or name is supplied on input. |password |string a|Password to authenticate with the HTTP proxy server when authentication enabled is set to "true". |port |integer a|The port number on which the HTTP proxy service is configured on the proxy server. |scope |string a|Set to "`svm`" for HTTP proxy owned by an SVM. Otherwise, set to "cluster". |server |string a|Fully qualified domain name (FQDN) or IP address of the HTTP proxy server. |svm |link:#svm[svm] a| |username |string a|Username to authenticate with the HTTP proxy server when authentication enabled is set to "true". |uuid |string a|The UUID that uniquely identifies the HTTP proxy.

```
| == =[#error arguments]
[.api-collapsible-fifth-title]
error_arguments
[cols=3*,options=header]
|===|Name
|Type
|Description
|code
|string
a|Argument code
|message
|string
a|Message argument
|===[#error]
[.api-collapsible-fifth-title]
error
[cols=3*,options=header]
| == =|Name
|Type
|Description
|arguments
|array[link:#error_arguments[error_arguments]]
a|Message arguments
|code
|string
a|Error code
```

```
|message
|string
a|Error message
|target
|string
a|The target parameter that caused the error.
| == =//end collapsible .Definitions block
====[[ID7ad028132876f7f081c7fa7950eeb644]]
= Create an HTTP proxy configuration for an SVM or cluster IPspace
[.api-doc-operation .api-doc-operation-post]#POST# [.api-doc-code-
block]#`/network/http-proxy`#
*Introduced In:* 9.7
Creates an HTTP proxy configuration for an SVM or a Cluster IPspace.
Important notes:
* IPv6 must be enabled if IPv6 family addresses are specified in the
"server" field.
* The server and the port combination specified using the "server" and
"port" fields is validated during this operation. The validation will fail
in the following scenarios:
*** The HTTP proxy service is not configured on the server.
*** The HTTP proxy service is not running on the specified port.
*** The server is unreachable.
== Required properties
* SVM-scoped HTTP proxy
*** `svm.uuid` or `svm.name` - Existing SVM in which to create the HTTP
proxy.
```

```
* Cluster-scoped HTTP proxy
*** `ipspace.uuid` or `ipspace.name` - Exisitng Cluster IPspace in which
to create the HTTP proxy.
* `server` - HTTP proxy server FQDN or IP address.
* `port` - HTTP proxy server port.
== Optional properties
* `authentication_enabled` - Specifies if authentication is required for
the HTTP proxy server.
* `username` - Username used to authenticate with the HTTP proxy server.
* `password` - Password used to authenticate with the HTTP proxy server.
== Related ONTAP commands
* `vserver http-proxy create`
== Parameters
[cols=5*,options=header]
|===|Name
|Type
|In
|Required
|Description
|return_records
|boolean
|query
|False
a|The default is false. If set to true, the records are returned.
* Default value:
|===== Request Body
[cols=3*,options=header]
```

```
| == =|Name
|Type
|Description
|_links
|link:#_links[_links]
a|
|authentication_enabled
|boolean
a|Specifies whether or not authentication with the HTTP proxy server is
enabled.
|ipspace
|link:#ipspace[ipspace]
a|Applies to both SVM and cluster-scoped objects. Either the UUID or name
is supplied on input.
|password
|string
a|Password to authenticate with the HTTP proxy server when
authentication enabled is set to "true".
|port
|integer
a|The port number on which the HTTP proxy service is configured on the
proxy server.
|scope
|string
a|Set to "`svm`" for HTTP proxy owned by an SVM. Otherwise, set to
"cluster".
|server
|string
a|Fully qualified domain name (FQDN) or IP address of the HTTP proxy
server.
|svm
```

```
a|
|username
|string
a|Username to authenticate with the HTTP proxy server when
authentication enabled is set to "true".
|uuid
|string
a|The UUID that uniquely identifies the HTTP proxy.
| == =.Example request
[%collapsible%closed]
====[source, json, subs=+macros]
{
    "_links": {
      "self": {
        "href": "/api/resourcelink"
      }
    },
    "ipspace": {
      "_links": {
        "self": {
           "href": "/api/resourcelink"
        }
      },
      "name": "exchange",
      "uuid": "1cd8a442-86d1-11e0-ae1c-123478563412"
    },
    "port": 3128,
    "scope": "svm",
    "svm": {
    " links": {
        "self": {
           "href": "/api/resourcelink"
        }
      },
    "name": "svm1",
      "uuid": "02c9e252-41be-11e9-81d5-00a0986138f7"
    },
```

```
  "uuid": "string"
}
====
```
== Response

Status: 201, Created

```
[cols=3*,options=header]
|===|Name
|Type
|Description
|_links
|link:#_links[_links]
a|
|num_records
|integer
a|Number of HTTP proxy records
|records
|array[link:#network_http_proxy[network_http_proxy]]
a|
| == =.Example response
[%collapsible%closed]
====[source,json,subs=+macros]
{
  " links": {
      "next": {
         "href": "/api/resourcelink"
      },
      "self": {
         "href": "/api/resourcelink"
      }
    },
    "records": {
      "_links": {
         "self": {
```

```
  "href": "/api/resourcelink"
        }
      },
       "ipspace": {
         "_links": {
           "self": {
             "href": "/api/resourcelink"
           }
         },
         "name": "exchange",
         "uuid": "1cd8a442-86d1-11e0-ae1c-123478563412"
      },
      "port": 3128,
      "scope": "svm",
      "svm": {
         "_links": {
           "self": {
             "href": "/api/resourcelink"
          }
         },
       "name": "svm1",
        "uuid": "02c9e252-41be-11e9-81d5-00a0986138f7"
      },
      "uuid": "string"
    }
}
====== Error
```
## Status: Default

```
ONTAP Error Response Codes
|===| Error Code | Description
| 26214473
| HTTP proxy configuration is not valid.
| 26214476
| The "IPspace" parameter should not be specified in the SVM context.
| 26214477
| The specified IPspace does not exist.
```

```
| 23724130
| Cannot use an IPv6 name server address because there are no IPv6
interfaces.
| 26214481
| Username and password cannot be empty when HTTP proxy authentication is
enabled.
| 26214482
| Username and password cannot be specified when HTTP proxy authentication
is disabled.
|==[cols=3*,options=header]
| == =|Name
|Type
|Description
|error
|link:#error[error]
a|
| == =.Example error
[%collapsible%closed]
====[source, json, subs=+macros]
{
    "error": {
      "arguments": {
        "code": "string",
        "message": "string"
      },
      "code": "4",
      "message": "entry doesn't exist",
      "target": "uuid"
   }
}
====== Definitions
```

```
[.api-def-first-level]
.See Definitions
[%collapsible%closed]
//Start collapsible Definitions block
====[#href]
[.api-collapsible-fifth-title]
href
[cols=3*,options=header]
|===|Name
|Type
|Description
|href
|string
a|
|===[#_links]
[.api-collapsible-fifth-title]
_links
[cols=3*,options=header]
| == =|Name
|Type
|Description
|self
|link:#href[href]
a|
| == =[#ipspace]
[.api-collapsible-fifth-title]
ipspace
Applies to both SVM and cluster-scoped objects. Either the UUID or name is
supplied on input.
```

```
[cols=3*,options=header]
| == =|Name
|Type
|Description
|_links
|link:#_links[_links]
a|
|name
|string
a|IPspace name
|uuid
|string
a|IPspace UUID
| == =[#svm]
[.api-collapsible-fifth-title]
svm
[cols=3*,options=header]
|===|Name
|Type
|Description
|_links
|link:#_links[_links]
a|
|name
|string
a|The name of the SVM.
|uuid
|string
a|The unique identifier of the SVM.
```

```
| == =[#network_http_proxy]
[.api-collapsible-fifth-title]
network_http_proxy
[cols=3*,options=header]
| == =|Name
|Type
|Description
|_links
|link:#_links[_links]
a|
|authentication_enabled
|boolean
a|Specifies whether or not authentication with the HTTP proxy server is
enabled.
|ipspace
|link:#ipspace[ipspace]
a|Applies to both SVM and cluster-scoped objects. Either the UUID or name
is supplied on input.
|password
|string
a|Password to authenticate with the HTTP proxy server when
authentication enabled is set to "true".
|port
|integer
a|The port number on which the HTTP proxy service is configured on the
proxy server.
|scope
|string
a|Set to "`svm`" for HTTP proxy owned by an SVM. Otherwise, set to
"cluster".
```
```
|server
|string
a|Fully qualified domain name (FQDN) or IP address of the HTTP proxy
server.
|svm
|link:#svm[svm]
a|
|username
|string
a|Username to authenticate with the HTTP proxy server when
authentication enabled is set to "true".
|uuid
|string
a|The UUID that uniquely identifies the HTTP proxy.
| == =[#_links]
[.api-collapsible-fifth-title]
_links
[cols=3*,options=header]
| == =|Name
|Type
|Description
|next
|link:#href[href]
a|
|self
|link:#href[href]
a|
| == =[#error arguments]
[.api-collapsible-fifth-title]
```

```
error_arguments
[cols=3*,options=header]
|===|Name
|Type
|Description
|code
|string
a|Argument code
|message
|string
a|Message argument
| == =[#error]
[.api-collapsible-fifth-title]
error
[cols=3*,options=header]
|===|Name
|Type
|Description
|arguments
|array[link:#error_arguments[error_arguments]]
a|Message arguments
|code
|string
a|Error code
|message
|string
a|Error message
|target
```

```
|string
a|The target parameter that caused the error.
| == =//end collapsible .Definitions block
====[[ID06b2c86c05fd275b907b18cd5cc4f01d]]
= Delete HTTP proxy configuration for an SVM or cluster IPspace
[.api-doc-operation .api-doc-operation-delete]#DELETE# [.api-doc-code-
block]#`/network/http-proxy/{uuid}`#
*Introduced In:* 9.7
Deletes the HTTP proxy configuration of the specified SVM or Cluster
IPspace.
== Related ONTAP commands
* `vserver http-proxy delete`
== Parameters
[cols=5*,options=header]
| == =|Name
|Type
|In
|Required
|Description
|uuid
|string
|path
|True
a|HTTP proxy UUID
| == =
```
== Response

## Status: 200, Ok

== Error

Status: Default

```
ONTAP Error Response Codes
|===| Error Code | Description
| 138281013
| The HTTP proxy cannot be deleted while in use by a cloud agent
connection.
| == =[cols=3*,options=header]
| == =|Name
|Type
|Description
|error
|link:#error[error]
a|
|===.Example error
[%collapsible%closed]
====[source, json, subs=+macros]
{
    "error": {
      "arguments": {
        "code": "string",
        "message": "string"
      },
      "code": "4",
      "message": "entry doesn't exist",
```

```
  "target": "uuid"
   }
}
=== Definitions
[.api-def-first-level]
.See Definitions
[%collapsible%closed]
//Start collapsible Definitions block
====[#error_arguments]
[.api-collapsible-fifth-title]
error_arguments
[cols=3*,options=header]
| == =|Name
|Type
|Description
|code
|string
a|Argument code
|message
|string
a|Message argument
|===[#error]
[.api-collapsible-fifth-title]
error
[cols=3*,options=header]
| == =|Name
|Type
|Description
|arguments
|array[link:#error_arguments[error_arguments]]
```

```
a|Message arguments
|code
|string
a|Error code
|message
|string
a|Error message
|target
|string
a|The target parameter that caused the error.
| == =//end collapsible .Definitions block
====[[ID190ea8d5cc00841d75b36f2b7734fe51]]
= Display HTTP proxy server, port, and IPspace information for an SVM or
cluster IPspace
[.api-doc-operation .api-doc-operation-get]#GET# [.api-doc-code-
block]#`/network/http-proxy/{uuid}`#
*Introduced In:* 9.7
Displays the HTTP proxy server, port, and IPspace of the specified SVM or
Cluster IPspace.
== Related ONTAP commands
* `vserver http-proxy show`
== Parameters
[cols=5*,options=header]
| == =
```

```
|Name
|Type
|In
|Required
|Description
|uuid
|string
|path
|True
a|HTTP proxy UUID
|fields
|array[string]
|query
|False
a|Specify the fields to return.
|===== Response
```
## Status: 200, Ok

```
[cols=3*,options=header]
| == =|Name
|Type
|Description
|_links
|link:#_links[_links]
a|
|authentication_enabled
|boolean
a|Specifies whether or not authentication with the HTTP proxy server is
enabled.
|ipspace
|link:#ipspace[ipspace]
a|Applies to both SVM and cluster-scoped objects. Either the UUID or name
is supplied on input.
```

```
|password
|string
a|Password to authenticate with the HTTP proxy server when
authentication enabled is set to "true".
|port
|integer
a|The port number on which the HTTP proxy service is configured on the
proxy server.
|scope
|string
a|Set to "`svm`" for HTTP proxy owned by an SVM. Otherwise, set to
"cluster".
|server
|string
a|Fully qualified domain name (FQDN) or IP address of the HTTP proxy
server.
|svm
|link:#svm[svm]
a|
|username
|string
a|Username to authenticate with the HTTP proxy server when
authentication enabled is set to "true".
|uuid
|string
a|The UUID that uniquely identifies the HTTP proxy.
|===.Example response
[%collapsible%closed]
====
```

```
[source,json,subs=+macros]
{
  " links": {
      "self": {
         "href": "/api/resourcelink"
      }
    },
    "ipspace": {
    " links": {
        "self": {
           "href": "/api/resourcelink"
        }
      },
      "name": "exchange",
      "uuid": "1cd8a442-86d1-11e0-ae1c-123478563412"
    },
    "port": 3128,
    "scope": "svm",
    "svm": {
      "_links": {
        "self": {
           "href": "/api/resourcelink"
        }
      },
    "name": "svm1",
      "uuid": "02c9e252-41be-11e9-81d5-00a0986138f7"
    },
    "uuid": "string"
}
====== Error
```

```
Status: Default, Error
```

```
[cols=3*,options=header]
| == =|Name
|Type
|Description
|error
|link:#error[error]
a|
```

```
| == =
```

```
.Example error
[%collapsible%closed]
====
[source,json,subs=+macros]
{
    "error": {
      "arguments": {
        "code": "string",
        "message": "string"
      },
      "code": "4",
      "message": "entry doesn't exist",
      "target": "uuid"
   }
}
====== Definitions
[.api-def-first-level]
.See Definitions
[%collapsible%closed]
//Start collapsible Definitions block
====[#href]
[.api-collapsible-fifth-title]
href
[cols=3*,options=header]
| == =|Name
|Type
|Description
|href
|string
a|
|===[#_links]
[.api-collapsible-fifth-title]
```

```
_links
[cols=3*,options=header]
|===|Name
|Type
|Description
|self
|link:#href[href]
a|
|===
[#ipspace]
[.api-collapsible-fifth-title]
ipspace
Applies to both SVM and cluster-scoped objects. Either the UUID or name is
supplied on input.
[cols=3*,options=header]
|===|Name
|Type
|Description
|_links
|link:#_links[_links]
a|
|name
|string
a|IPspace name
|uuid
|string
a|IPspace UUID
|===[#svm]
```

```
[.api-collapsible-fifth-title]
svm
[cols=3*,options=header]
|===|Name
|Type
|Description
|_links
|link:#_links[_links]
a|
|name
|string
a|The name of the SVM.
|uuid
|string
a|The unique identifier of the SVM.
|===[#error_arguments]
[.api-collapsible-fifth-title]
error_arguments
[cols=3*,options=header]
|===|Name
|Type
|Description
|code
|string
a|Argument code
|message
|string
a|Message argument
| == =
```

```
[#error]
[.api-collapsible-fifth-title]
error
[cols=3*,options=header]
| == =|Name
|Type
|Description
|arguments
|array[link:#error_arguments[error_arguments]]
a|Message arguments
|code
|string
a|Error code
|message
|string
a|Error message
|target
|string
a|The target parameter that caused the error.
| == =//end collapsible .Definitions block
====[[IDc7febca9d68a4c104dc7bb2c75267e69]]
= Update proxy server, port, username, and password parameters
[.api-doc-operation .api-doc-operation-patch]#PATCH# [.api-doc-code-
block]#`/network/http-proxy/{uuid}`#
*Introduced In:* 9.7
```

```
Updates the proxy server, port, username, and password parameters.
Important notes:
* IPv6 must be enabled if IPv6 family addresses are specified in the
"server" field.
* The server and the port combination specified using the "server" and
"port" fields is validated during this operation. The validation will fail
in the following scenarios:
*** The HTTP proxy service is not configured on the server.
*** The HTTP proxy service is not running on the specified port.
*** The server is unreachable.
== Related ONTAP commands
* `vserver http-proxy modify`
== Parameters
[cols=5*,options=header]
|===|Name
|Type
|In
|Required
|Description
|uuid
|string
|path
|True
a|HTTP proxy UUID
|===== Request Body
[cols=3*,options=header]
| == =|Name
```

```
|Type
|Description
|_links
|link:#_links[_links]
a|
|authentication_enabled
|boolean
a|Specifies whether or not authentication with the HTTP proxy server is
enabled.
|ipspace
|link:#ipspace[ipspace]
a|Applies to both SVM and cluster-scoped objects. Either the UUID or name
is supplied on input.
|password
|string
a|Password to authenticate with the HTTP proxy server when
authentication enabled is set to "true".
|port
|integer
a|The port number on which the HTTP proxy service is configured on the
proxy server.
|scope
|string
a|Set to "`svm`" for HTTP proxy owned by an SVM. Otherwise, set to
"cluster".
|server
|string
a|Fully qualified domain name (FQDN) or IP address of the HTTP proxy
server.
|svm
|link:#svm[svm]
a|
```

```
|username
|string
a|Username to authenticate with the HTTP proxy server when
authentication enabled is set to "true".
|uuid
|string
a|The UUID that uniquely identifies the HTTP proxy.
|===.Example request
[%collapsible%closed]
====[source, json, subs=+macros]
{
    "_links": {
     "self": {
        "href": "/api/resourcelink"
      }
    },
    "ipspace": {
      "_links": {
        "self": {
          "href": "/api/resourcelink"
        }
      },
    "name": "exchange",
      "uuid": "1cd8a442-86d1-11e0-ae1c-123478563412"
    },
    "port": 3128,
    "scope": "svm",
    "svm": {
      "_links": {
        "self": {
           "href": "/api/resourcelink"
        }
      },
    "name": "svm1",
      "uuid": "02c9e252-41be-11e9-81d5-00a0986138f7"
    },
    "uuid": "string"
}
```
====

== Response

Status: 200, Ok

== Error

## Status: Default

```
ONTAP Error Response Codes
|===| Error Code | Description
| 26214473
| The HTTP proxy configuration is not valid.
| 23724130
| Cannot use an IPv6 name server address because there are no IPv6
interfaces.
| 26214481
| Username and password cannot be empty when HTTP proxy authentication is
enabled.
| 26214482
| Username and password cannot be specified when HTTP proxy authentication
is disabled.
| == =[cols=3*,options=header]
| == =|Name
|Type
|Description
|error
|link:#error[error]
a|
| == =
```

```
.Example error
[%collapsible%closed]
====[source,json,subs=+macros]
{
    "error": {
      "arguments": {
        "code": "string",
       "message": "string"
      },
      "code": "4",
      "message": "entry doesn't exist",
      "target": "uuid"
   }
}
====
== Definitions
[.api-def-first-level]
.See Definitions
[%collapsible%closed]
//Start collapsible Definitions block
====
[#href]
[.api-collapsible-fifth-title]
href
[cols=3*,options=header]
| == =|Name
|Type
|Description
|href
|string
a|
| == =[#_links]
[.api-collapsible-fifth-title]
_links
```

```
[cols=3*,options=header]
| == =|Name
|Type
|Description
|self
|link:#href[href]
a|
| == =[#ipspace]
[.api-collapsible-fifth-title]
ipspace
Applies to both SVM and cluster-scoped objects. Either the UUID or name is
supplied on input.
[cols=3*,options=header]
|===|Name
|Type
|Description
|_links
|link:#_links[_links]
a|
|name
|string
a|IPspace name
|uuid
|string
a|IPspace UUID
| == =[#svm]
[.api-collapsible-fifth-title]
svm
```

```
[cols=3*,options=header]
| == =|Name
|Type
|Description
|_links
|link:#_links[_links]
a|
|name
|string
a|The name of the SVM.
|uuid
|string
a|The unique identifier of the SVM.
|===[#network_http_proxy]
[.api-collapsible-fifth-title]
network_http_proxy
[cols=3*,options=header]
|===|Name
|Type
|Description
|_links
|link:#_links[_links]
a|
|authentication_enabled
|boolean
a|Specifies whether or not authentication with the HTTP proxy server is
enabled.
|ipspace
|link:#ipspace[ipspace]
```
a|Applies to both SVM and cluster-scoped objects. Either the UUID or name

```
is supplied on input.
|password
|string
a|Password to authenticate with the HTTP proxy server when
authentication enabled is set to "true".
|port
|integer
a|The port number on which the HTTP proxy service is configured on the
proxy server.
|scope
|string
a|Set to "`svm`" for HTTP proxy owned by an SVM. Otherwise, set to
"cluster".
|server
|string
a|Fully qualified domain name (FQDN) or IP address of the HTTP proxy
server.
|svm
|link:#svm[svm]
a|
|username
|string
a|Username to authenticate with the HTTP proxy server when
authentication enabled is set to "true".
|uuid
|string
a|The UUID that uniquely identifies the HTTP proxy.
|===[#error arguments]
[.api-collapsible-fifth-title]
```

```
error_arguments
[cols=3*,options=header]
|===|Name
|Type
|Description
|code
|string
a|Argument code
|message
|string
a|Message argument
| == =[#error]
[.api-collapsible-fifth-title]
error
[cols=3*,options=header]
|===|Name
|Type
|Description
|arguments
|array[link:#error_arguments[error_arguments]]
a|Message arguments
|code
|string
a|Error code
|message
|string
a|Error message
|target
```

```
|string
a|The target parameter that caused the error.
| == =//end collapsible .Definitions block
=:leveloffset: -1
= Manage BGP peer groups
:leveloffset: +1
[[ID9c70da9da94dd8b178dcd2759c5e61e7]]
= Network IP BGP peer-groups endpoint overview
== Overview
The following operations are supported:
* Creation: POST network/ip/bgp/peer-groups
* Collection Get: GET network/ip/bgp/peer-groups
* Instance Get: GET network/ip/bgp/peer-groups/\{uuid}
* Instance Patch: PATCH network/ip/bgp/peer-groups/\{uuid}
* Instance Delete: DELETE network/ip/bgp/peer-groups/\{uuid}
== Retrieving network BGP sessions information
The IP BGP peer-groups GET API retrieves and displays relevant information
pertaining to the BGP peer-groups configured in the cluster. The response
can contain a list of multiple BGP peer-groups or a specific peer-group.
Each BGP peer-group represents a BGP session configured between a local
interface and a peer router.
== Examples
=== Retrieving all BGP peer-groups in the cluster
```

```
The following example shows the list of all BGP peer-groups configured in
a cluster.
\mathbf{I}^{\top}\mathbf{I}^{\top}\mathbf{I}----
# The API:
/api/network/ip/bgp/peer-groups
# The call:
curl -X GET "https://<mgmt-ip>/api/network/ip/bgp/peer-groups" -H "accept:
application/hal+json"
# The response:
{
"records": [
    {
      "uuid": "5f22ae9d-87b2-11e9-a3a6-005056bb81a4",
      "name": "pg1",
      "_links": {
        "self": {
           "href": "/api/network/ip/bgp/peer-groups/5f22ae9d-87b2-11e9-a3a6-
005056bb81a4"
        }
     }
    },
    {
      "uuid": "5fd08be3-87b2-11e9-952f-005056bb2170",
      "name": "pg2",
    " links": {
        "self": {
           "href": "/api/network/ip/bgp/peer-groups/5fd08be3-87b2-11e9-952f-
005056bb2170"
        }
      }
    }
\frac{1}{\sqrt{2}}"num records": 2,
" links": {
   "self": {
      "href": "/api/network/ip/bgp/peer-groups"
    }
}
}
----
```

```
=== Retrieving a specific BGP peer-group
The following example shows the response when a specific BGP peer-group is
requested. The system returns an error when there is no peer-group with
the requested UUID.
\mathbf{I} \cdot \mathbf{I} \cdot \mathbf{I}----
# The API:
/api/network/ip/bgp/peer-groups/{uuid}
# The call:
curl -X GET "https://<mgmt-ip>/api/network/ip/bgp/peer-groups/5fd08be3-
87b2-11e9-952f-005056bb2170" -H "accept: application/hal+json"
# The response:
{
"uuid": "5fd08be3-87b2-11e9-952f-005056bb2170",
"name": "pg2",
"ipspace": {
    "uuid": "84fd3375-879a-11e9-a3a6-005056bb81a4",
    "name": "Default",
  " links": {
      "self": {
        "href": "/api/network/ipspaces/84fd3375-879a-11e9-a3a6-005056bb81a4"
      }
    }
},
"local": {
    "interface": {
      "uuid": "5e76a305-87b2-11e9-952f-005056bb2170",
      "name": "bgp2",
      "ip": {
        "address": "10.10.10.2"
      }
    },
    "port": {
      "uuid": "f8ff73de-879a-11e9-952f-005056bb2170",
      "name": "e0h",
      "node": {
        "name": "node1"
      }
```
 $\mathbf{I}$  ,  $\mathbf{I}$  ,  $\mathbf{I}$ 

```
  }
},
"peer": {
    "address": "10.10.10.1",
    "asn": 65501
},
"state": "up",
" links": {
    "self": {
      "href": "/api/network/ip/bgp/peer-groups/5fd08be3-87b2-11e9-952f-
005056bb2170"
   }
}
}
---\mathbf{I} . \mathbf{I}=== Retrieving specific fields and limiting the output using filters
The following example shows the response when a filter is applied
(location.port.node.name=node1) and only certain fields are requested.
Filtered fields are in the output in addition to the default fields and
requested fields.
\mathbf{I}^{\top}\mathbf{I}^{\top}\mathbf{I}^{\top}---# The API:
/api/network/ip/bgp/peer-groups
# The call:
curl -X GET "https://<mgmt-ip>/api/network/ip/bgp/peer-
groups?local.port.node.name=node1&fields=local.interface.ip,peer" -H
"accept: application/hal+json"
# The response:
{
"records": [
    {
      "uuid": "5f22ae9d-87b2-11e9-a3a6-005056bb81a4",
      "name": "pg1",
      "local": {
        "interface": {
           "ip": {
```

```
  "address": "10.10.10.1"
          }
         },
         "port": {
           "node": {
             "name": "node1"
           }
         }
      },
      "peer": {
         "address": "10.10.10.2",
         "asn": 65501
      },
      "_links": {
         "self": {
           "href": "/api/network/ip/bgp/peer-groups/5f22ae9d-87b2-11e9-a3a6-
005056bb81a4"
        }
      }
   }
\frac{1}{\sqrt{2}}"num records": 1,
"_links": {
    "self": {
      "href": "/api/network/ip/bgp/peer-
groups?local.port.node.name=node1&fields=local.interface.ip,peer"
    }
}
}
----
\mathbf{r}== Creating a BGP peer-group
The BGP peer-group POST API is used to create a peer-group as shown in the
following examples.
\mathbf{I}^{\top}\mathbf{I}^{\top}\mathbf{I}== Examples
=== Creating a BGP peer-group with an existing interface
The following example shows how to create a BGP peer-group between an
existing interface "bgp1" and peer router with the address "10.10.10.10".
```

```
The local interface "bgp1" needs to support the management-bgp service,
otherwise the system returns an error.
\mathbf{I}^{\top}\mathbf{I}^{\top}\mathbf{I}^{\top}----
# The API:
/api/network/ip/bgp/peer-groups
# The call:
curl -X POST "https://<mgmt-ip>/api/network/ip/bgp/peer-
groups?return_records=true" -d'{"name": "newPg", "ipspace.name":"Default",
"local.interface.name": "bgp1", "peer.address":"10.10.10.10"}'
# The response:
{
"num records": 1,
"records": [
    {
      "uuid": "e3faacc6-87cb-11e9-a3a6-005056bb81a4",
    "name": "newPq",
      "ipspace": {
        "name": "Default"
      },
      "local": {
         "interface": {
           "name": "bgp1"
        }
      },
      "peer": {
         "address": "10.10.10.10"
      },
    " links": {
         "self": {
           "href": "/api/network/ip/bgp/peer-groups/e3faacc6-87cb-11e9-a3a6-
005056bb81a4"
         }
      }
   }
\overline{1}}
----
\mathbf{I}^{\top}\mathbf{I}^{\top}\mathbf{I}
```

```
=== Creating a BGP peer-group and provisioning a new local interface
The following example shows how to create a BGP peer-group with any local
interface. If the local interface doesn't exist, the system will create it
first before creating the peer-group.
\mathbf{I}^{\top}\mathbf{I}^{\top}\mathbf{I} .
----
# The API:
/api/network/ip/bgp/peer-groups
# The call:
curl -X POST "https://<mgmt-ip>/api/network/ip/bgp/peer-
groups?return_records=true" -d'{"name": "newPg1",
"ipspace.name":"Default", "local": {"interface": {"name": "newlif"}, "ip":
{"address": "9.9.9.9", "netmask": "24"}, "port": {"name": "e0f", "node":
{"name": "node1"}}}, "peer.address":"10.10.10.10"}'
# The response:
{
"num records": 1,
"records": [
    {
      "uuid": "c292f069-8872-11e9-a3a6-005056bb81a4",
    "name": "newPg1",
      "ipspace": {
        "name": "Default"
      },
      "local": {
        "interface": {
          "name": "newlif"
        },
        "port": {
        "name": "e0f",
          "node": {
            "name": "node1"
  }
        }
      },
      "peer": {
        "address": "10.10.10.10"
      },
    " links": {
        "self": {
```

```
  "href": "/api/network/ip/bgp/peer-groups/c292f069-8872-11e9-a3a6-
005056bb81a4"
        }
     }
   }
\lceil}
----
\mathbf{I} \cdot \mathbf{I} \cdot \mathbf{I}== Updating BGP peer-groups
The BGP peer-groups PATCH API is used to update attributes of a peer-
group.
\mathbf{I} \cdot \mathbf{I} \cdot \mathbf{I}== Examples
=== Updating the peer router address
The following example shows how the PATCH request changes the peer router
IP address.
\mathbf{I} \cdot \mathbf{I} \cdot \mathbf{I}----
# The API:
/api/network/ip/bgp/peer-groups/{uuid}
# The call:
curl -X PATCH "https://<mgmt-ip>/api/network/ip/bgp/peer-groups/80d271c9-
1f43-11e9-803e-005056a7646a" -H "accept: application/hal+json" -d
'{"peer.address": "10.10.10.20" }'
{
}
---\mathbf{I}^{\top}\mathbf{I}^{\top}\mathbf{I}^{\top}=== Updating the peer-group to a new name
The following example shows how the PATCH request renames the peer-group.
\mathbf{I}^{\top} \mathbf{I}^{\top} \mathbf{I}
```

```
----
# The API:
/api/network/ip/bgp/peer-groups/{uuid}
# The call:
curl -X PATCH "https://<mgmt-ip>/api/network/ip/bgp/peer-groups/80d271c9-
1f43-11e9-803e-005056a7646a" -H "accept: application/hal+json" -d
'{"name": "NewName"}'
{
}
---\mathbf{I}^{\top}\mathbf{I}^{\top}\mathbf{I}== Deleting BGP peer-groups
The BGP peer-groups DELETE API is used to delete an BGP peer-group.
\mathbf{I}^{\top}\mathbf{I}^{\top}\mathbf{I}== Example
=== Deleting a BGP peer-group
The following DELETE request deletes a BGP peer-group.
\mathbf{I} \cdot \mathbf{I} \cdot \mathbf{I}----
# The API:
/api/network/ip/bgp/peer-group/{uuid}
# The call:
curl -X DELETE "https://<mgmt-ip>/api/network/ip/bgp/peer-groups/80d271c9-
1f43-11e9-803e-005056a7646a"
{
}
----
\mathbf{I}^{\top}\mathbf{I}^{\top}\mathbf{I}
```

```
[[ID92b480bea8d4fd1bedcc28c45da0a3e4]]
= Retrieve all BGP peer group details for VIP
[.api-doc-operation .api-doc-operation-get]#GET# [.api-doc-code-
block]#`/network/ip/bgp/peer-groups`#
*Introduced In:* 9.7
Retrieves the details of all BGP peer groups for VIP.
== Related ONTAP Commands
* `network bgp peer-group show`
== Parameters
[cols=5*,options=header]
| == =|Name
|Type
|In
|Required
|Description
|ipspace.uuid
|string
|query
|False
a|Filter by ipspace.uuid
|ipspace.name
|string
|query
|False
a|Filter by ipspace.name
|uuid
|string
|query
|False
a|Filter by uuid
```
|peer.address |string |query |False a|Filter by peer.address |peer.is\_next\_hop |boolean |query |False a|Filter by peer.is\_next\_hop \* Introduced in: 9.9 |peer.asn |integer |query |False a|Filter by peer.asn |name |string |query |False a|Filter by name |local.interface.ip.address |string |query |False a|Filter by local.interface.ip.address |local.interface.name |string |query |False a|Filter by local.interface.name

|local.interface.uuid |string

|query |False a|Filter by local.interface.uuid |local.port.name |string |query |False a|Filter by local.port.name |local.port.node.name |string |query |False a|Filter by local.port.node.name |local.port.uuid |string |query |False a|Filter by local.port.uuid |state |string |query |False a|Filter by state |fields |array[string] |query |False a|Specify the fields to return. |max\_records |integer |query |False a|Limit the number of records returned.

```
|return_records
|boolean
|query
|False
a|The default is true for GET calls. When set to false, only the number
of records is returned.
* Default value: 1
|return_timeout
|integer
|query
|False
a|The number of seconds to allow the call to execute before returning.
When iterating over a collection, the default is 15 seconds. ONTAP
returns earlier if either max records or the end of the collection is
reached.
* Default value: 1
* Max value: 120
* Min value: 0
|order_by
|array[string]
|query
|False
a|Order results by specified fields and optional [asc|desc] direction.
Default direction is 'asc' for ascending.
| == === Response
```
Status: 200, Ok

```
[cols=3*,options=header]
|===|Name
|Type
|Description
|_links
|link:#_links[_links]
a|
```

```
|num_records
|integer
a|
|records
|array[link:#bgp_peer_group[bgp_peer_group]]
a|
|===.Example response
[%collapsible%closed]
====
[source,json,subs=+macros]
{
    "_links": {
      "next": {
        "href": "/api/resourcelink"
      },
      "self": {
        "href": "/api/resourcelink"
      }
    },
  "num records": 1,
    "records": {
      "ipspace": {
        "_links": {
           "self": {
            "href": "/api/resourcelink"
          }
        },
      "name": "exchange",
        "uuid": "1cd8a442-86d1-11e0-ae1c-123478563412"
      },
      "local": {
        "interface": {
         " links": {
             "self": {
               "href": "/api/resourcelink"
            }
           },
           "ip": {
             "address": "10.10.10.7"
           },
```
```
  "name": "lif1",
           "uuid": "1cd8a442-86d1-11e0-ae1c-123478563412"
         },
         "ip": {
           "address": "10.10.10.7",
           "netmask": "24"
         },
         "port": {
           "_links": {
            "self": {
                "href": "/api/resourcelink"
            }
           },
           "name": "e1b",
           "node": {
             "name": "node1"
           },
           "uuid": "1cd8a442-86d1-11e0-ae1c-123478563412"
         }
       },
       "name": "bgpv4peer",
       "peer": {
         "address": "10.10.10.7"
       },
       "state": "up",
      "uuid": "1cd8a442-86d1-11e0-ae1c-123478563412"
   }
}
====
== Error
```
## Status: Default, Error

```
[cols=3*,options=header]
|===|Name
|Type
|Description
|error
|link:#error[error]
a|
| == =
```

```
.Example error
[%collapsible%closed]
====[source,json,subs=+macros]
{
    "error": {
      "arguments": {
        "code": "string",
       "message": "string"
      },
      "code": "4",
      "message": "entry doesn't exist",
      "target": "uuid"
   }
}
====
== Definitions
[.api-def-first-level]
.See Definitions
[%collapsible%closed]
//Start collapsible Definitions block
====
[#href]
[.api-collapsible-fifth-title]
href
[cols=3*,options=header]
| == =|Name
|Type
|Description
|href
|string
a|
| == =[#_links]
[.api-collapsible-fifth-title]
_links
```

```
[cols=3*,options=header]
| == =|Name
|Type
|Description
|next
|link:#href[href]
a|
|self
|link:#href[href]
a|
| == =[#_links]
[.api-collapsible-fifth-title]
_links
[cols=3*,options=header]
| == =|Name
|Type
|Description
|self
|link:#href[href]
a|
|===[#ipspace]
[.api-collapsible-fifth-title]
ipspace
Either the UUID or name is supplied on input.
[cols=3*,options=header]
|===|Name
|Type
|Description
```

```
|_links
|link:#_links[_links]
a|
|name
|string
a|IPspace name
|uuid
|string
a|IPspace UUID
| == =[#ip]
[.api-collapsible-fifth-title]
ip
IP information
[cols=3*,options=header]
|===|Name
|Type
|Description
|address
|string
a|IPv4 or IPv6 address
|===[#interface]
[.api-collapsible-fifth-title]
interface
[cols=3*,options=header]
| == =|Name
|Type
|Description
```

```
|_links
|link:#_links[_links]
a|
|ip
|link:#ip[ip]
a|IP information
|name
|string
a|The name of the interface.
|uuid
|string
a|The UUID that uniquely identifies the interface.
|===[#ip]
[.api-collapsible-fifth-title]
ip
IP information to create a new interface.
[cols=3*,options=header]
| == =|Name
|Type
|Description
|address
|string
a|IPv4 or IPv6 address
|netmask
|string
a|Input as netmask length (16) or IPv4 mask (255.255.0.0). For IPv6, the
default value is 64 with a valid range of 1 to 127. Output is always
netmask length.
```

```
| == =[#node]
[.api-collapsible-fifth-title]
node
[cols=3*,options=header]
|===|Name
|Type
|Description
|name
|string
a|Name of node on which the port is located.
| == =[#port]
[.api-collapsible-fifth-title]
port
[cols=3*,options=header]
| == =|Name
|Type
|Description
|_links
|link:#_links[_links]
a|
|name
|string
a|
|node
|link:#node[node]
a|
|uuid
|string
a|
```

```
| == =[#local]
[.api-collapsible-fifth-title]
local
Information describing the local interface that is being used to peer with
a router using BGP. On a POST operation, an existing BGP interface is used
by specifying the interface, or create a new one by specifying the port
and IP address.
[cols=3*,options=header]
|===|Name
|Type
|Description
|interface
|link:#interface[interface]
a|
|ip
|link:#ip[ip]
a|IP information to create a new interface.
|port
|link:#port[port]
a|
| == =[#peer]
[.api-collapsible-fifth-title]
peer
Information describing the router to peer with
[cols=3*,options=header]
| == =|Name
|Type
```

```
|Description
|address
|string
a|Peer router address
|asn
|integer
a|Autonomous system number of peer
|is_next_hop
|boolean
a|Use peer address as next hop.
|===[#bgp_peer_group]
[.api-collapsible-fifth-title]
bgp_peer_group
A BGP peer group between a local network interface and a router, for the
purpose of announcing VIP interface locations for SVMs in this IPspace.
[cols=3*,options=header]
|===|Name
|Type
|Description
|ipspace
|link:#ipspace[ipspace]
a|Either the UUID or name is supplied on input.
|local
|link:#local[local]
a|Information describing the local interface that is being used to peer
with a router using BGP. On a POST operation, an existing BGP interface is
used by specifying the interface, or create a new one by specifying the
port and IP address.
```

```
|name
|string
a|Name of the peer group
|peer
|link:#peer[peer]
a|Information describing the router to peer with
|state
|string
a|State of the peer group
|uuid
|string
a|UUID of the peer group
|===[#error_arguments]
[.api-collapsible-fifth-title]
error_arguments
[cols=3*,options=header]
| == =|Name
|Type
|Description
|code
|string
a|Argument code
|message
|string
a|Message argument
|===[#error]
```

```
[.api-collapsible-fifth-title]
error
[cols=3*,options=header]
|===|Name
|Type
|Description
|arguments
|array[link:#error_arguments[error_arguments]]
a|Message arguments
|code
|string
a|Error code
|message
|string
a|Error message
|target
|string
a|The target parameter that caused the error.
| == =//end collapsible .Definitions block
====
[[IDb3f5a7646f228a1f29e21a7514797540]]
= Create a new BGP peer group for VIP
[.api-doc-operation .api-doc-operation-post]#POST# [.api-doc-code-
block]#`/network/ip/bgp/peer-groups`#
*Introduced In:* 9.7
Creates a new BGP peer group for VIP. Multipath-routing is turned on
```
cluster-wide automatically if the peer group being created results in

```
multiple paths being available for an existing or future VIP interface.
== Required properties
* `name` - Name of the peer-group to create.
* `ipspace.name` or `ipspace.uuid`
*** Required with local.interface.name to identify a local interface
*** Optional when local.interface.uuid is specified
* `local.interface.uuid` or `local.interface.name`
*** Required when specifying an existing local interface.
* `local.interface.name`, `local.ip` and `local.port`
*** Required to create a new local interface.
* `peer.address` - IP address of the peer router
== Default property values
If not specified in POST, the following default property values are
assigned:
* `is_next_hop` - _false_
== Related ONTAP commands
* `network bgp peer-group create`
== Parameters
[cols=5*,options=header]
| == =|Name
|Type
|In
|Required
|Description
|return_records
|boolean
|query
```

```
|False
a|The default is false. If set to true, the records are returned.
* Default value:
| == === Request Body
[cols=3*,options=header]
| == =|Name
|Type
|Description
|ipspace
|link:#ipspace[ipspace]
a|Either the UUID or name is supplied on input.
|local
|link:#local[local]
a|Information describing the local interface that is being used to peer
with a router using BGP. On a POST operation, an existing BGP interface is
used by specifying the interface, or create a new one by specifying the
port and IP address.
|name
|string
a|Name of the peer group
|peer
|link:#peer[peer]
a|Information describing the router to peer with
|state
|string
a|State of the peer group
|uuid
|string
```

```
a|UUID of the peer group
|===.Example request
[%collapsible%closed]
====[source,json,subs=+macros]
{
    "ipspace": {
    " links": {
         "self": {
           "href": "/api/resourcelink"
        }
      },
    "name": "exchange",
      "uuid": "1cd8a442-86d1-11e0-ae1c-123478563412"
    },
    "local": {
      "interface": {
       " links": {
          "self": {
             "href": "/api/resourcelink"
          }
         },
         "ip": {
          "address": "10.10.10.7"
         },
         "name": "lif1",
         "uuid": "1cd8a442-86d1-11e0-ae1c-123478563412"
      },
      "ip": {
         "address": "10.10.10.7",
        "netmask": "24"
      },
       "port": {
       " links": {
          "self": {
             "href": "/api/resourcelink"
          }
         },
         "name": "e1b",
         "node": {
           "name": "node1"
```

```
  },
         "uuid": "1cd8a442-86d1-11e0-ae1c-123478563412"
      }
    },
    "name": "bgpv4peer",
    "peer": {
      "address": "10.10.10.7"
    },
    "state": "up",
    "uuid": "1cd8a442-86d1-11e0-ae1c-123478563412"
}
====== Response
```
## Status: 201, Created

== Error

Status: Default

```
ONTAP Error Response Codes
| == =| Error Code | Description
| 1376963
| Duplicate IP address is specified.
| 1966133
| Since masking an address with a netmask represents an entire IP subnet,
the masked and unmasked IP addresses cannot be the same.
| 1966267
| IPv6 addresses must have a prefix length of 64.
| 1966269
| IPv4 addresses must have a netmask length between 1 and 32.
| 1967082
| IPspace name and UUID must match if both are given.
| 1967155
| The specified local.port.name does not match the location.port.name for
the specified local.interface.
```
| 1967156 | The specified local.port.node.name does not match the location.port.node.name for the specified local.interface. | 1967157 | The specified local.port.uuid does not match the location.port.uuid for the specified local.interface. | 1967158 | The specified local.interface.name does not exist in the associated IPspace. local.ip.address and local.ip.netmask are required to create a new LIF. | 1967159 | local.interface does not support management-bgp service. | 1967160 | The specified local.interface.name does not match the specified interface name of local.interface.uuid. | 1967161 | The specified local.interface.uuid does not exist in the specified IPspace. | 1967162 | Either local.interface or local.ip and local.port are required to specify a local LIF. | 1967163 | The specified local.port.name does not match the specified port name of local.port.uuid. | 1967164 | The specified local.port.node.name does not match the specified node name of local.port.uuid. | 1967165 | The specified local.port does not exist. | 1967166 | ipspace.uuid or ipspace.name must be provided with local.interface.name together to identify a LIF. | 1967167 | Internal error. Failed to update BGP configuration for node. Retry the command, if necessary.

| 1967168 | Internal error. Failed to create a VIP port for IPspace on node. Retry the command, if necessary. | 1967169 | Internal error. BGP configuration changed during the operation. Retry the command, if necessary. | 1967170 | Internal error. VIP port configuration changed during the operation. Retry the command, if necessary. | 1967171 | Internal error. Fail to access or update BGP peer group. Retry the command, if necessary. | 1967172 | Peer group could not be updated because IPspace does not exist. Retry the command, if necessary. | 1967173 | The specified local.ip.address does not match the address for the specified local.interface. | 1967174 | The specified local.ip.netmask does not match the netmask for the specified local.interface. | 1967176 | The specified local.interface.name does not exist in the associated IPspace. local.port.name, local.port.node.name, or local.port.uuid is required to create a new LIF. | 1967177 | Internal error. Failed to access the local interface. Retry the command, if necessary. | 1967178 | The IPv6 address specified with local.ip.address is not supported because it is link-local, multicast, v4-compatible, v4-mapped, loopback or "::". | 1967179 | The IPv4 address specified with local.ip.address is not supported because it is multicast, loopback or 0.0.0.0.

| 1967187 | Configuring 4 bytes peer.asn requires an effective cluster version of 9.9.1 or later. | 1967188 | Configuring peer address as a next hop requires an effective cluster version of 9.9.1 or later. | 1967189 | The parameter peer.asn can't be zero. | 53281985 | Internal error. Failed to update BGP peer group because BGP LIF moved during the operation. Wait a few minutes and try the command again. | 53282006 | BGP peer group could not be updated to use a peer address because the value provided is not a valid peer address. If necessary, try the command again with a routable host address. | 53282007 | BGP peer group could not be updated to use a peer address because the address represents a different address family to the address of the associated BGP LIF. If necessary, try the command again with a matching address family. | 53282018 | Failed to create BGP peer group because an existing peer group has already established a BGP session between LIF and peer address. If necessary, try the command again with a different BGP LIF or a different peer address.  $| == =$ [cols=3\*,options=header]  $| == =$ |Name |Type |Description |error |link:#error[error] a|  $| == =$ 

```
.Example error
[%collapsible%closed]
====[source,json,subs=+macros]
{
    "error": {
      "arguments": {
        "code": "string",
       "message": "string"
      },
      "code": "4",
      "message": "entry doesn't exist",
      "target": "uuid"
   }
}
====
== Definitions
[.api-def-first-level]
.See Definitions
[%collapsible%closed]
//Start collapsible Definitions block
====
[#href]
[.api-collapsible-fifth-title]
href
[cols=3*,options=header]
| == =|Name
|Type
|Description
|href
|string
a|
| == =[#_links]
[.api-collapsible-fifth-title]
_links
```

```
[cols=3*,options=header]
| == =|Name
|Type
|Description
|self
|link:#href[href]
a|
| == =[#ipspace]
[.api-collapsible-fifth-title]
ipspace
Either the UUID or name is supplied on input.
[cols=3*,options=header]
| == =|Name
|Type
|Description
|_links
|link:#_links[_links]
a|
|name
|string
a|IPspace name
|uuid
|string
a|IPspace UUID
| == =[#ip]
[.api-collapsible-fifth-title]
ip
```

```
IP information
[cols=3*,options=header]
| == =|Name
|Type
|Description
|address
|string
a|IPv4 or IPv6 address
| == =[#interface]
[.api-collapsible-fifth-title]
interface
[cols=3*,options=header]
|===|Name
|Type
|Description
|_links
|link:#_links[_links]
a|
|ip
|link:#ip[ip]
a|IP information
|name
|string
a|The name of the interface.
|uuid
|string
a|The UUID that uniquely identifies the interface.
```

```
| == =
```

```
[#ip]
[.api-collapsible-fifth-title]
ip
IP information to create a new interface.
[cols=3*,options=header]
|===|Name
|Type
|Description
|address
|string
a|IPv4 or IPv6 address
|netmask
|string
a|Input as netmask length (16) or IPv4 mask (255.255.0.0). For IPv6, the
default value is 64 with a valid range of 1 to 127. Output is always
netmask length.
|===[#node]
[.api-collapsible-fifth-title]
node
[cols=3*,options=header]
|===|Name
|Type
|Description
|name
|string
a|Name of node on which the port is located.
| == =
```

```
[#port]
[.api-collapsible-fifth-title]
port
[cols=3*,options=header]
| == =|Name
|Type
|Description
|_links
|link:#_links[_links]
a|
|name
|string
a|
|node
|link:#node[node]
a|
|uuid
|string
a|
| == =[#local]
[.api-collapsible-fifth-title]
local
Information describing the local interface that is being used to peer with
a router using BGP. On a POST operation, an existing BGP interface is used
by specifying the interface, or create a new one by specifying the port
and IP address.
[cols=3*,options=header]
| == =|Name
|Type
|Description
|interface
```

```
|link:#interface[interface]
a|
|ip
|link:#ip[ip]
a|IP information to create a new interface.
|port
|link:#port[port]
a|
| == =[#peer]
[.api-collapsible-fifth-title]
peer
Information describing the router to peer with
[cols=3*,options=header]
| == =|Name
|Type
|Description
|address
|string
a|Peer router address
|asn
|integer
a|Autonomous system number of peer
|is_next_hop
|boolean
a|Use peer address as next hop.
| == =[#bgp_peer_group]
```

```
[.api-collapsible-fifth-title]
bgp_peer_group
A BGP peer group between a local network interface and a router, for the
purpose of announcing VIP interface locations for SVMs in this IPspace.
[cols=3*,options=header]
| == =|Name
|Type
|Description
|ipspace
|link:#ipspace[ipspace]
a|Either the UUID or name is supplied on input.
|local
|link:#local[local]
a|Information describing the local interface that is being used to peer
with a router using BGP. On a POST operation, an existing BGP interface is
used by specifying the interface, or create a new one by specifying the
port and IP address.
|name
|string
a|Name of the peer group
|peer
|link:#peer[peer]
a|Information describing the router to peer with
|state
|string
a|State of the peer group
|uuid
|string
a|UUID of the peer group
|===
```

```
[#error_arguments]
[.api-collapsible-fifth-title]
error_arguments
[cols=3*,options=header]
| == =|Name
|Type
|Description
|code
|string
a|Argument code
|message
|string
a|Message argument
|===
[#error]
[.api-collapsible-fifth-title]
error
[cols=3*,options=header]
|===|Name
|Type
|Description
|arguments
|array[link:#error_arguments[error_arguments]]
a|Message arguments
|code
|string
a|Error code
|message
|string
```

```
a|Error message
|target
|string
a|The target parameter that caused the error.
| ==//end collapsible .Definitions block
====[[IDdb578f5d1adf56918a1cb59ff2296571]]
= Delete a BGP peer group for VIP
[.api-doc-operation .api-doc-operation-delete]#DELETE# [.api-doc-code-
block]#`/network/ip/bgp/peer-groups/{uuid}`#
*Introduced In:* 9.7
Deletes a BGP peer group for VIP.
== Related ONTAP commands
* `network bgp peer-group delete`
== Parameters
[cols=5*,options=header]
| == =|Name
|Type
|In
|Required
|Description
|uuid
|string
|path
|True
a|UUID of the peer group
```
 $| == =$ 

== Response

Status: 200, Ok

== Error

Status: Default

```
ONTAP Error Response Codes
|===| Error Code | Description
| 53282019
| Internal error. Failed to remove BGP peer group on node. Wait a few
minutes and try the command again.
|===[cols=3*,options=header]
| == =|Name
|Type
|Description
|error
|link:#error[error]
a|
| == =.Example error
[%collapsible%closed]
====
[source,json,subs=+macros]
{
    "error": {
      "arguments": {
        "code": "string",
        "message": "string"
```

```
  },
      "code": "4",
      "message": "entry doesn't exist",
      "target": "uuid"
   }
}
====== Definitions
[.api-def-first-level]
.See Definitions
[%collapsible%closed]
//Start collapsible Definitions block
====[#error arguments]
[.api-collapsible-fifth-title]
error_arguments
[cols=3*,options=header]
|===|Name
|Type
|Description
|code
|string
a|Argument code
|message
|string
a|Message argument
| == =[#error]
[.api-collapsible-fifth-title]
error
[cols=3*,options=header]
| == =|Name
|Type
|Description
```

```
|arguments
|array[link:#error_arguments[error_arguments]]
a|Message arguments
|code
|string
a|Error code
|message
|string
a|Error message
|target
|string
a|The target parameter that caused the error.
| == =//end collapsible .Definitions block
=[[ID8c5e31aceca6ac4c7ab18494c524213a]]
= Retrieve details of a BGP peer group for VIP
[.api-doc-operation .api-doc-operation-get]#GET# [.api-doc-code-
block]#`/network/ip/bgp/peer-groups/{uuid}`#
*Introduced In:* 9.7
Retrieves details of a BGP peer group for VIP.
== Related ONTAP commands
* `network bgp peer-group show`
== Parameters
[cols=5*,options=header]
```

```
| == =|Name
|Type
|In
|Required
|Description
|uuid
|string
|path
|True
a|UUID of the peer group
|fields
|array[string]
|query
|False
a|Specify the fields to return.
|===== Response
```
Status: 200, Ok

```
[cols=3*,options=header]
|===|Name
|Type
|Description
|ipspace
|link:#ipspace[ipspace]
a|Either the UUID or name is supplied on input.
|local
|link:#local[local]
a|Information describing the local interface that is being used to peer
with a router using BGP. On a POST operation, an existing BGP interface is
used by specifying the interface, or create a new one by specifying the
port and IP address.
```

```
|name
|string
a|Name of the peer group
|peer
|link:#peer[peer]
a|Information describing the router to peer with
|state
|string
a|State of the peer group
|uuid
|string
a|UUID of the peer group
|===.Example response
[%collapsible%closed]
====[source, json, subs=+macros]
{
    "ipspace": {
      "_links": {
         "self": {
           "href": "/api/resourcelink"
        }
      },
      "name": "exchange",
      "uuid": "1cd8a442-86d1-11e0-ae1c-123478563412"
    },
    "local": {
      "interface": {
         "_links": {
          "self": {
             "href": "/api/resourcelink"
           }
         },
         "ip": {
           "address": "10.10.10.7"
         },
```

```
  "name": "lif1",
         "uuid": "1cd8a442-86d1-11e0-ae1c-123478563412"
      },
      "ip": {
        "address": "10.10.10.7",
        "netmask": "24"
      },
      "port": {
         "_links": {
          "self": {
             "href": "/api/resourcelink"
          }
         },
         "name": "e1b",
         "node": {
          "name": "node1"
        },
        "uuid": "1cd8a442-86d1-11e0-ae1c-123478563412"
      }
    },
    "name": "bgpv4peer",
    "peer": {
      "address": "10.10.10.7"
    },
    "state": "up",
    "uuid": "1cd8a442-86d1-11e0-ae1c-123478563412"
}
====
== Error
```
Status: Default, Error

```
[cols=3*,options=header]
| == =|Name
|Type
|Description
|error
|link:#error[error]
a|
| == =
```

```
.Example error
[%collapsible%closed]
====[source,json,subs=+macros]
{
    "error": {
      "arguments": {
        "code": "string",
        "message": "string"
      },
      "code": "4",
      "message": "entry doesn't exist",
      "target": "uuid"
    }
}
====== Definitions
[.api-def-first-level]
.See Definitions
[%collapsible%closed]
//Start collapsible Definitions block
====[#href]
[.api-collapsible-fifth-title]
href
[cols=3*,options=header]
|===|Name
|Type
|Description
|href
|string
a|
|===[#_links]
[.api-collapsible-fifth-title]
_links
[cols=3*,options=header]
```

```
| == =|Name
|Type
|Description
|self
|link:#href[href]
a|
|===[#ipspace]
[.api-collapsible-fifth-title]
ipspace
Either the UUID or name is supplied on input.
[cols=3*,options=header]
| == =|Name
|Type
|Description
|_links
|link:#_links[_links]
a|
|name
|string
a|IPspace name
|uuid
|string
a|IPspace UUID
|===[#ip]
[.api-collapsible-fifth-title]
ip
IP information
```

```
[cols=3*,options=header]
|===|Name
|Type
|Description
|address
|string
a|IPv4 or IPv6 address
| == =[#interface]
[.api-collapsible-fifth-title]
interface
[cols=3*,options=header]
| == =|Name
|Type
|Description
|_links
|link:#_links[_links]
a|
|ip
|link:#ip[ip]
a|IP information
|name
|string
a|The name of the interface.
|uuid
|string
a|The UUID that uniquely identifies the interface.
```

```
| == =
```

```
[#ip]
[.api-collapsible-fifth-title]
ip
IP information to create a new interface.
[cols=3*,options=header]
| == =|Name
|Type
|Description
|address
|string
a|IPv4 or IPv6 address
|netmask
|string
a|Input as netmask length (16) or IPv4 mask (255.255.0.0). For IPv6, the
default value is 64 with a valid range of 1 to 127. Output is always
netmask length.
| == =[#node]
[.api-collapsible-fifth-title]
node
[cols=3*,options=header]
| == =|Name
|Type
|Description
|name
|string
a|Name of node on which the port is located.
|===
```
```
[#port]
[.api-collapsible-fifth-title]
port
[cols=3*,options=header]
| == =|Name
|Type
|Description
|_links
|link:#_links[_links]
a|
|name
|string
a|
|node
|link:#node[node]
a|
|uuid
|string
a|
|===[#local]
[.api-collapsible-fifth-title]
local
Information describing the local interface that is being used to peer with
a router using BGP. On a POST operation, an existing BGP interface is used
by specifying the interface, or create a new one by specifying the port
and IP address.
[cols=3*,options=header]
| == =|Name
|Type
|Description
|interface
|link:#interface[interface]
```

```
a|
|ip
|link:#ip[ip]
a|IP information to create a new interface.
|port
|link:#port[port]
a|
|===[#peer]
[.api-collapsible-fifth-title]
peer
Information describing the router to peer with
[cols=3*,options=header]
|===|Name
|Type
|Description
|address
|string
a|Peer router address
|asn
|integer
a|Autonomous system number of peer
|is_next_hop
|boolean
a|Use peer address as next hop.
| == =[#error_arguments]
[.api-collapsible-fifth-title]
```

```
error_arguments
[cols=3*,options=header]
|===|Name
|Type
|Description
|code
|string
a|Argument code
|message
|string
a|Message argument
| == =[#error]
[.api-collapsible-fifth-title]
error
[cols=3*,options=header]
|===|Name
|Type
|Description
|arguments
|array[link:#error_arguments[error_arguments]]
a|Message arguments
|code
|string
a|Error code
|message
|string
a|Error message
|target
```

```
|string
a|The target parameter that caused the error.
|===//end collapsible .Definitions block
====[[IDacda8bae3a3dae873947c7c27b725832]]
= Update a BGP peer group for VIP
[.api-doc-operation .api-doc-operation-patch]#PATCH# [.api-doc-code-
block]#`/network/ip/bgp/peer-groups/{uuid}`#
*Introduced In:* 9.7
Updates a BGP peer group for VIP.
== Related ONTAP commands
* `network bgp peer-group modify`
* `network bgp peer-group rename`
== Parameters
[cols=5*,options=header]
| == =|Name
|Type
|In
|Required
|Description
|uuid
|string
|path
|True
a|UUID of the peer group
| == =
```

```
== Request Body
[cols=3*,options=header]
| == =|Name
|Type
|Description
|ipspace
|link:#ipspace[ipspace]
a|Either the UUID or name is supplied on input.
|local
|link:#local[local]
a|Information describing the local interface that is being used to peer
with a router using BGP. On a POST operation, an existing BGP interface is
used by specifying the interface, or create a new one by specifying the
port and IP address.
|name
|string
a|Name of the peer group
|peer
|link:#peer[peer]
a|Information describing the router to peer with
|state
|string
a|State of the peer group
|uuid
|string
a|UUID of the peer group
| == =.Example request
```

```
[%collapsible%closed]
====[source, json, subs=+macros]
{
    "ipspace": {
      "_links": {
        "self": {
           "href": "/api/resourcelink"
        }
      },
    "name": "exchange",
      "uuid": "1cd8a442-86d1-11e0-ae1c-123478563412"
    },
    "local": {
      "interface": {
      " links": {
          "self": {
             "href": "/api/resourcelink"
          }
        },
        "ip": {
          "address": "10.10.10.7"
        },
      "name": "lif1",
        "uuid": "1cd8a442-86d1-11e0-ae1c-123478563412"
      },
      "ip": {
        "address": "10.10.10.7",
        "netmask": "24"
      },
      "port": {
      " links": {
          "self": {
             "href": "/api/resourcelink"
          }
        },
        "name": "e1b",
        "node": {
          "name": "node1"
        },
        "uuid": "1cd8a442-86d1-11e0-ae1c-123478563412"
      }
    },
    "name": "bgpv4peer",
    "peer": {
      "address": "10.10.10.7"
```

```
  },
    "state": "up",
    "uuid": "1cd8a442-86d1-11e0-ae1c-123478563412"
}
====
```
== Response

Status: 200, Ok

== Error

Status: Default

```
ONTAP Error Response Codes
|===| Error Code | Description
| 1967171
| Internal error. Fail to access or update BGP peer group. Retry the
command, if necessary.
| 1967188
| Configuring peer address as a next hop requires an effective cluster
version of 9.9.1 or later.
| 53281998
| Failed to rename the BGP peer group because that name is already
assigned to a different peer group in the IPspace.
| 53282006
| BGP peer group could not be updated to use a peer address because the
value provided is not a valid peer address. If necessary, try the command
again with a routable host address.
| 53282007
| BGP peer group could not be updated to use a peer address because the
address represents a different address family to the address of the
associated BGP LIF. If necessary, try the command again with a matching
address family.
| 53282018
| Failed to create BGP peer group because an existing peer group has
already established a BGP session between LIF and peer address. If
```

```
necessary, try the command again with a different BGP LIF or a different
peer address.
| == =[cols=3*,options=header]
| == =|Name
|Type
|Description
|error
|link:#error[error]
a|
| == =.Example error
[%collapsible%closed]
====
[source,json,subs=+macros]
{
    "error": {
      "arguments": {
        "code": "string",
        "message": "string"
      },
      "code": "4",
      "message": "entry doesn't exist",
      "target": "uuid"
   }
}
====== Definitions
[.api-def-first-level]
.See Definitions
[%collapsible%closed]
//Start collapsible Definitions block
=[#href]
[.api-collapsible-fifth-title]
href
```

```
[cols=3*,options=header]
| == =|Name
|Type
|Description
|href
|string
a|
| == =[#_links]
[.api-collapsible-fifth-title]
_links
[cols=3*,options=header]
| == =|Name
|Type
|Description
|self
|link:#href[href]
a|
|===[#ipspace]
[.api-collapsible-fifth-title]
ipspace
Either the UUID or name is supplied on input.
[cols=3*,options=header]
| == =|Name
|Type
|Description
|_links
|link:#_links[_links]
a|
```

```
|name
|string
a|IPspace name
|uuid
|string
a|IPspace UUID
| == =[#ip]
[.api-collapsible-fifth-title]
ip
IP information
[cols=3*,options=header]
| == =|Name
|Type
|Description
|address
|string
a|IPv4 or IPv6 address
| == =[#interface]
[.api-collapsible-fifth-title]
interface
[cols=3*,options=header]
| == =|Name
|Type
|Description
|_links
|link:#_links[_links]
a|
```

```
|ip
|link:#ip[ip]
a|IP information
|name
|string
a|The name of the interface.
|uuid
|string
a|The UUID that uniquely identifies the interface.
| == =[#ip]
[.api-collapsible-fifth-title]
ip
IP information to create a new interface.
[cols=3*,options=header]
| == =|Name
|Type
|Description
|address
|string
a|IPv4 or IPv6 address
|netmask
|string
a|Input as netmask length (16) or IPv4 mask (255.255.0.0). For IPv6, the
default value is 64 with a valid range of 1 to 127. Output is always
netmask length.
|===
```

```
[#node]
[.api-collapsible-fifth-title]
node
[cols=3*,options=header]
| == =|Name
|Type
|Description
|name
|string
a|Name of node on which the port is located.
|===
[#port]
[.api-collapsible-fifth-title]
port
[cols=3*,options=header]
| == =|Name
|Type
|Description
|_links
|link:#_links[_links]
a|
|name
|string
a|
|node
|link:#node[node]
a|
|uuid
|string
a|
| == =
```

```
[#local]
[.api-collapsible-fifth-title]
local
Information describing the local interface that is being used to peer with
a router using BGP. On a POST operation, an existing BGP interface is used
by specifying the interface, or create a new one by specifying the port
and IP address.
[cols=3*,options=header]
|===|Name
|Type
|Description
|interface
|link:#interface[interface]
a|
|ip
|link:#ip[ip]
a|IP information to create a new interface.
|port
|link:#port[port]
a|
| == =[#peer]
[.api-collapsible-fifth-title]
peer
Information describing the router to peer with
[cols=3*,options=header]
| == =|Name
|Type
|Description
|address
|string
```

```
a|Peer router address
|asn
|integer
a|Autonomous system number of peer
| is_next_hop
|boolean
a|Use peer address as next hop.
| == =[#bgp_peer_group]
[.api-collapsible-fifth-title]
bgp_peer_group
A BGP peer group between a local network interface and a router, for the
purpose of announcing VIP interface locations for SVMs in this IPspace.
[cols=3*,options=header]
| == =|Name
|Type
|Description
|ipspace
|link:#ipspace[ipspace]
a|Either the UUID or name is supplied on input.
|local
|link:#local[local]
a|Information describing the local interface that is being used to peer
with a router using BGP. On a POST operation, an existing BGP interface is
used by specifying the interface, or create a new one by specifying the
port and IP address.
|name
|string
a|Name of the peer group
```

```
|peer
|link:#peer[peer]
a|Information describing the router to peer with
|state
|string
a|State of the peer group
|uuid
|string
a|UUID of the peer group
|===[#error arguments]
[.api-collapsible-fifth-title]
error_arguments
[cols=3*,options=header]
\mid \, == =|Name
|Type
|Description
|code
|string
a|Argument code
|message
|string
a|Message argument
|===[#error]
[.api-collapsible-fifth-title]
error
[cols=3*,options=header]
```

```
| == =|Name
|Type
|Description
|arguments
|array[link:#error_arguments[error_arguments]]
a|Message arguments
|code
|string
a|Error code
|message
|string
a|Error message
|target
|string
a|The target parameter that caused the error.
| == =//end collapsible .Definitions block
====
:leveloffset: -1
= Manage network IP interfaces
:leveloffset: +1
[[ID6e5c268c16aa763b997a6ee8e8a2a7ce]]
= Network IP interfaces endpoint overview
== Overview
```
The following operations are supported:

- \* Creation: POST network/ip/interfaces
- \* Collection Get: GET network/ip/interfaces
- \* Instance Get: GET network/ip/interfaces/\{uuid}
- \* Instance Patch: PATCH network/ip/interfaces/\{uuid}
- \* Instance Delete: DELETE network/ip/interfaces/\{uuid}

== Retrieving network interface information

The IP interfaces GET API retrieves and displays relevant information pertaining to the interfaces configured in the cluster. The response can contain a list of multiple interfaces or a specific interface. The fields returned in the response vary for different interfaces and configurations.

== Examples

=== Retrieving all interfaces in the cluster

The following example shows the list of all interfaces configured in a cluster.

 $'$ ''

```
----
```

```
# The API:
/api/network/ip/interfaces
```

```
# The call:
curl -X GET "https://<mgmt-ip>/api/network/ip/interfaces" -H "accept:
application/hal+json"
# The response:
{
"records": [
   {
      "uuid": "14531286-59fc-11e8-ba55-005056b4340f",
    "name": "user-cluster-01 mgmt1",
    " links": {
        "self": {
          "href": "/api/network/ip/interfaces/14531286-59fc-11e8-ba55-
005056b4340f"
        }
      }
    },
```

```
  {
      "uuid": "145318ba-59fc-11e8-ba55-005056b4340f",
    "name": "user-cluster-01 clus2",
    " links": {
        "self": {
           "href": "/api/network/ip/interfaces/145318ba-59fc-11e8-ba55-
005056b4340f"
        }
      }
    },
    {
      "uuid": "14531e45-59fc-11e8-ba55-005056b4340f",
      "name": "user-cluster-01_clus1",
    " links": {
        "self": {
           "href": "/api/network/ip/interfaces/14531e45-59fc-11e8-ba55-
005056b4340f"
       }
     }
    },
    {
      "uuid": "245979de-59fc-11e8-ba55-005056b4340f",
    "name": "cluster mgmt",
    " links": {
        "self": {
          "href": "/api/network/ip/interfaces/245979de-59fc-11e8-ba55-
005056b4340f"
       }
     }
    },
    {
      "uuid": "c670707c-5a11-11e8-8fcb-005056b4340f",
      "name": "lif1",
    " links": {
        "self": {
           "href": "/api/network/ip/interfaces/c670707c-5a11-11e8-8fcb-
005056b4340f"
        }
      }
   }
\frac{1}{2}"num records": 5,
"_links": {
   "self": {
      "href": "/api/network/ip/interfaces"
    }
```

```
}
}
----
\mathbf{I} . \mathbf{I}=== Retrieving a specific Cluster-scoped interface
The following example shows the response when a specific Cluster-scoped
interface is requested. The system returns an error when there is no
interface with the requested UUID. SVM information is not returned for
Cluster-scoped interfaces.
\mathbf{r} \cdot \mathbf{r} \cdot \mathbf{r}---# The API:
/api/network/ip/interfaces/{uuid}
# The call:
curl -X GET "https://<mgmt-ip>/api/network/ip/interfaces/245979de-59fc-
11e8-ba55-005056b4340f" -H "accept: application/hal+json"
# The response:
{
"uuid": "245979de-59fc-11e8-ba55-005056b4340f",
"name": "cluster mgmt",
"ip": {
    "address": "10.63.41.6",
    "netmask": "18",
    "family": "ipv4",
},
"enabled": true,
"state": "up",
"scope": "cluster",
"ipspace": {
    "uuid": "114ecfb5-59fc-11e8-ba55-005056b4340f",
    "name": "Default",
  " links": {
      "self": {
               "href": "/api/network/ipspaces/114ecfb5-59fc-11e8-ba55-
005056b4340f"
  }
   }
},
```

```
"services": [
  "management core",
  "management autosupport",
    "management_access"
\frac{1}{\sqrt{2}}"location": {
  "is home": true,
  "auto revert": false,
  "failover": "broadcast domain only",
    "node": {
      "uuid": "c1db2904-1396-11e9-bb7d-005056acfcbb",
      "name": "user-cluster-01-a",
    " links": {
        "self": {
          "href": "/api/cluster/nodes/c1db2904-1396-11e9-bb7d-005056acfcbb"
        }
      }
    },
    "port": {
      "uuid": "c84d5337-1397-11e9-87c2-005056acfcbb",
      "name": "e0d",
      "node": {
        "name": "user-cluster-01-a"
      },
    " links": {
        "self": {
           "href": "/api/network/ethernet/ports/c84d5337-1397-11e9-87c2-
005056acfcbb"
       }
      }
    },
  "home node": {
      "uuid": "c1db2904-1396-11e9-bb7d-005056acfcbb",
      "name": "user-cluster-01-a",
    " links": {
        "self": {
           "href": "/api/cluster/nodes/c1db2904-1396-11e9-bb7d-005056acfcbb"
        }
      }
    },
  "home port": {
      "uuid": "c84d5337-1397-11e9-87c2-005056acfcbb",
      "name": "e0d",
      "node": {
        "name": "user-cluster-01-a"
      },
```

```
  "_links": {
         "self": {
           "href": "/api/network/ethernet/ports/c84d5337-1397-11e9-87c2-
005056acfcbb"
        }
     }
    }
},
"service policy": {
    "uuid": "9e0f4151-141b-11e9-851e-005056ac1ce0",
    "name": "default-management"
},
"vip": false,
" links": {
    "self": {
      "href": "/api/network/ip/interfaces/245979de-59fc-11e8-ba55-
005056b4340f"
   }
}
}
---\mathbf{I}^{\top}\mathbf{I}^{\top}\mathbf{I}^{\top}=== Retrieving a specific SVM-scoped interface using a filter
The following example shows the response when a specific SVM-scoped
interface is requested. The SVM object is only included for SVM-scoped
interfaces.
\mathbf{I}^{\top}\mathbf{I}^{\top}\mathbf{I}^{\top}----
# The API:
/api/network/ip/interfaces
# The call:
curl -X GET "https://<mgmt-
ip>/api/network/ip/interfaces?name=lif1&fields=*" -H "accept:
application/hal+json"
# The response:
{
"records": [
    {
```

```
  "uuid": "c670707c-5a11-11e8-8fcb-005056b4340f",
      "name": "lif1",
      "ip": {
        "address": "10.10.10.11",
        "netmask": "24",
        "family": "ipv4",
      },
      "enabled": true,
      "state": "up",
      "scope": "svm",
      "ipspace": {
        "uuid": "114ecfb5-59fc-11e8-ba55-005056b4340f",
        "name": "Default",
        "_links": {
          "self": {
             "href": "/api/network/ipspaces/114ecfb5-59fc-11e8-ba55-
005056b4340f"
  }
        }
      },
      "svm": {
        "uuid": "c2134665-5a11-11e8-8fcb-005056b4340f",
      "name": "user_vs0",
        "_links": {
          "self": {
            "href": "/api/svm/svms/c2134665-5a11-11e8-8fcb-005056b4340f"
  }
        }
      },
      "services": [
      "data core",
      "data nfs",
        "data_cifs",
        "data_flexcache"
    \frac{1}{\sqrt{2}}  "location": {
      "is home": true,
        "auto_revert": false,
      "failover": "broadcast domain only",
        "node": {
          "uuid": "c1db2904-1396-11e9-bb7d-005056acfcbb",
          "name": "user-cluster-01-a",
        " links": {
             "self": {
               "href": "/api/cluster/nodes/c1db2904-1396-11e9-bb7d-
005056acfcbb"
```

```
  }
          }
        },
        "port": {
          "uuid": "c84d5337-1397-11e9-87c2-005056acfcbb",
          "name": "e0d",
          "node": {
            "name": "user-cluster-01-a"
          },
        " links": {
            "self": {
              "href": "/api/network/ethernet/ports/c84d5337-1397-11e9-87c2-
005056acfcbb"
  }
  }
        },
      "home node": {
          "uuid": "c1db2904-1396-11e9-bb7d-005056acfcbb",
          "name": "user-cluster-01-a",
        " links": {
            "self": {
               "href": "/api/cluster/nodes/c1db2904-1396-11e9-bb7d-
005056acfcbb"
            }
  }
        },
        "home_port": {
          "uuid": "c84d5337-1397-11e9-87c2-005056acfcbb",
          "name": "e0d",
          "node": {
            "name": "user-cluster-01-a"
          },
        " links": {
            "self": {
               "href": "/api/network/ethernet/ports/c84d5337-1397-11e9-87c2-
005056acfcbb"
  }
          }
        }
      },
    "service policy": {
        "uuid": "9e53525f-141b-11e9-851e-005056ac1ce0",
        "name": "default-data-files"
      },
      "vip": false,
      "_links": {
```

```
  "self": {
           "href": "/api/network/ip/interfaces/c670707c-5a11-11e8-8fcb-
005056b4340f"
        }
      }
   }
\frac{1}{2}"num records": 1,
"_links": {
   "self": {
      "href": "/api/network/ip/interfaces?name=lif1&fields=*"
   }
}
}
----
\mathbf{I} , \mathbf{I} , \mathbf{I}=== Retrieving specific fields and limiting the output using filters
The following example shows the response when a filter is applied
(location.home port.name=e0a) and only certain fields are requested.
Filtered fields are in the output in addition to the default fields and
requested fields.
\mathbf{I}^{\top}\mathbf{I}^{\top}\mathbf{I}----
# The API:
/api/network/ip/interfaces
# The call:
curl -X GET "https://<mgmt-
ip>/api/network/ip/interfaces?location.home_port.name=e0a&fields=location.
home_node.name, service_policy.name, ip.address, enabled" -H "accept:
application/hal+json"
# The response:
{
"records": [
    {
      "uuid": "1d1c9dc8-4f17-11e9-9553-005056ac918a",
    "name": "user-cluster-01-a clus1",
      "ip": {
         "address": "192.168.170.24"
```

```
  },
      "enabled": true,
      "location": {
       "home node": {
           "name": "user-cluster-01-a"
        },
       "home port": {
           "name": "e0a"
         }
      },
    "service policy": {
         "name": "default-cluster"
      },
    " links": {
         "self": {
           "href": "/api/network/ip/interfaces/1d1c9dc8-4f17-11e9-9553-
005056ac918a"
        }
     }
    },
    {
      "uuid": "d07782c1-4f16-11e9-86e7-005056ace7ee",
    "name": "user-cluster-01-b clus1",
      "ip": {
        "address": "192.168.170.22"
      },
      "enabled": true,
      "location": {
       "home node": {
           "name": "user-cluster-01-b"
        },
       "home port": {
           "name": "e0a"
         }
      },
    "service policy": {
        "name": "default-cluster"
      },
      "_links": {
         "self": {
           "href": "/api/network/ip/interfaces/d07782c1-4f16-11e9-86e7-
005056ace7ee"
        }
     }
   }
\frac{1}{\sqrt{2}}
```

```
"num records": 2,
" links": {
   "self": {
      "href":
"/api/network/ip/interfaces?location.home_port.name=e0a&fields=location.ho
me node.name, service policy.name, ip.address, enabled"
    }
}
}
----
\mathbf{I} . \mathbf{I}== Creating IP interfaces
You can use the IP interfaces POST API to create IP interfaces as shown in
the following examples.
\mathbf{I} , \mathbf{I} , \mathbf{I}== Examples
=== Creating a Cluster-scoped IP interface using names
The following example shows the record returned after the creation of an
IP interface on "e0d".
\mathbf{I} . \mathbf{I}----
# The API:
/api/network/ip/interfaces
# The call:
curl -X POST "https://<mgmt-
ip>/api/network/ip/interfaces?return_records=true" -H "accept:
application/hal+json" -d '{ "name": "cluster mgmt", "ip": { "address":
"10.63.41.6", "netmask": "18" }, "enabled": true, "scope": "cluster",
"ipspace": { "name": "Default" }, "location": { "auto_revert": false,
"failover": "broadcast domain only", "home port": { "name": "e0d", "node":
{ "name": "user-cluster-01-a" } } }, "service_policy": { "name": "default-
management" } }'
# The response:
{
"num records": 1,
```

```
"records": [
    {
       "uuid": "245979de-59fc-11e8-ba55-005056b4340f",
     "name": "cluster mgmt",
       "ip": {
         "address": "10.63.41.6",
         "netmask": "18"
       },
       "enabled": true,
       "scope": "cluster",
       "ipspace": {
         "name": "Default"
       },
       "location": {
       "auto revert": false,
         "failover": "broadcast_domain_only",
       "home port": {
           "name": "e0d",
           "node": {
             "name": "user-cluster-01-a"
           }
         },
       },
     "service policy": {
         "name": "default-management"
       },
     " links": {
        "self": {
           "href": "/api/network/ip/interfaces/245979de-59fc-11e8-ba55-
005056b4340f"
         }
       }
    }
]
}
---\mathbf{I} , \mathbf{I} , \mathbf{I}=== Creating a SVM-scoped IP interface using a mix of parameter types
The following example shows the record returned after the creation of a IP
interface by specifying a broadcast domain as the location.
\mathbf{I} . \mathbf{I}
```

```
---# The API:
/api/network/ip/interfaces
# The call:
curl -X POST "https://<mgmt-
ip>/api/network/ip/interfaces?return_records=true" -H "accept:
application/hal+json" -d '{ "name": "Data1", "ip": { "address":
"10.234.101.116", "netmask": "255.255.240.0" }, "enabled": true, "scope":
"svm", "svm": { "uuid": "137f3618-1e89-11e9-803e-005056a7646a" },
"location": { "auto revert": true, "broadcast domain": { "name": "Default"
} }, "service_policy": { "name": "default-data-files" } }'
# The response:
{
"num records": 1,
"records": [
    {
      "uuid": "80d271c9-1f43-11e9-803e-005056a7646a",
      "name": "Data1",
      "ip": {
        "address": "10.234.101.116",
        "netmask": "20"
      },
      "enabled": true,
      "scope": "svm",
      "svm": {
        "uuid": "137f3618-1e89-11e9-803e-005056a7646a",
        "name": "vs0",
        "_links": {
          "self": {
            "href": "/api/svm/svms/137f3618-1e89-11e9-803e-005056a7646a"
  }
        }
      },
      "location": {
      "auto revert": true
      },
    "service policy": {
        "name": "default-data-files"
      },
    " links": {
        "self": {
          "href": "/api/network/ip/interfaces/80d271c9-1f43-11e9-803e-
005056a7646a"
```

```
  }
      }
   }
]
}
----
\mathbf{I}^{\top}\mathbf{I}^{\top}\mathbf{I} .
=== Creating a Cluster-scoped IP interface without specifying the scope
parameter
The following example shows the record returned after creating an IP
interface on "e0d" without specifying the scope parameter. The scope is
"cluster" if an "svm" is not specified.
\mathbf{I}^{\top}\mathbf{I}^{\top}\mathbf{I}----
# The API:
/api/network/ip/interfaces
# The call:
curl -X POST "https://<mgmt-
ip>/api/network/ip/interfaces?return_records=true" -H "accept:
application/hal+json" -d '{ "name": "cluster mgmt", "ip": { "address":
"10.63.41.6", "netmask": "18" }, "enabled": true, "ipspace": { "name":
"Default" }, "location": { "auto revert": false, "home port": { "name":
"e0d", "node": { "name": "user-cluster-01-a" } } }, "service_policy": {
"name": "default-management" } }'
# The response:
{
"num records": 1,
"records": [
\{  "uuid": "245979de-59fc-11e8-ba55-005056b4340f",
    "name": "cluster mgmt",
      "ip": {
        "address": "10.63.41.6",
        "netmask": "18"
      },
      "enabled": true,
      "scope": "cluster",
      "ipspace": {
```

```
  "name": "Default"
      },
       "location": {
       "auto revert": false,
       "home port": {
           "name": "e0d",
           "node": {
             "name": "user-cluster-01-a"
  }
        }
       },
     "service policy": {
         "name": "default-management"
      },
     " links": {
         "self": {
           "href": "/api/network/ip/interfaces/245979de-59fc-11e8-ba55-
005056b4340f"
         }
     }
   }
\overline{1}}
----
\mathbf{I} , \mathbf{I} , \mathbf{I} ,
=== Creating an SVM-scoped IP interface without specifying the scope
parameter
The following example shows the record returned after creating an IP
interface on "e0d" without specifying the scope parameter. The scope is
"svm" if the "svm" field is specified.
\mathbf{I}^{\top}\mathbf{I}^{\top}\mathbf{I}----
# The API:
/api/network/ip/interfaces
# The call:
curl -X POST "https://<mgmt-
ip>/api/network/ip/interfaces?return_records=true" -H "accept:
application/hal+json" -d '{ "name": "Data1", "ip": { "address":
"10.234.101.116", "netmask": "255.255.240.0" }, "enabled": true, "svm": {
```

```
"uuid": "137f3618-1e89-11e9-803e-005056a7646a" }, "location": {
"auto revert": true, "broadcast domain": { "name": "Default" } },
"service policy": { "name": "default-data-files" } }'
# The response:
{
"num records": 1,
"records": [
    {
      "uuid": "80d271c9-1f43-11e9-803e-005056a7646a",
      "name": "Data1",
      "ip": {
        "address": "10.234.101.116",
        "netmask": "20"
      },
      "enabled": true,
      "scope": "svm",
      "svm": {
         "uuid": "137f3618-1e89-11e9-803e-005056a7646a",
       "name": "vs0",
         "_links": {
           "self": {
             "href": "/api/svms/137f3618-1e89-11e9-803e-005056a7646a"
          }
         }
      },
      "location": {
       "auto revert": true
      },
    "service policy": {
         "name": "default-data-files"
      },
    " links": {
         "self": {
           "href": "/api/network/ip/interfaces/80d271c9-1f43-11e9-803e-
005056a7646a"
         }
      }
   }
\overline{1}}
----
\mathbf{I}^{\top}\mathbf{I}^{\top}\mathbf{I}^{\top}== Updating IP interfaces
```

```
You can use the IP interfaces PATCH API to update the attributes of an IP
interface.
\mathbf{I} . \mathbf{I}== Examples
=== Updating the auto revert flag of an IP interface
The following example shows how the PATCH request changes the auto revert
flag to 'false'.
\mathbf{I} , \mathbf{I} , \mathbf{I}----
# The API:
/api/network/ip/interfaces/{uuid}
# The call:
curl -X PATCH "https://<mgmt-ip>/api/network/ip/interfaces/80d271c9-1f43-
11e9-803e-005056a7646a" -H "accept: application/hal+json" -d '{
"location": { "auto revert": "false" } }'
{
}
----
\mathbf{I} \cdot \mathbf{I} \cdot \mathbf{I}=== Updating the service policy of an IP interface
The following example shows how the PATCH request changes the service
policy to 'default-management'.
\mathbf{I} \cdot \mathbf{I} \cdot \mathbf{I}----
# The API:
/api/network/ip/interfaces/{uuid}
# The call:
curl -X PATCH "https://<mgmt-ip>/api/network/ip/interfaces/80d271c9-1f43-
11e9-803e-005056a7646a" -H "accept: application/hal+json" -d '{
"service_policy": { "name": "default-management" }}'
{
```

```
}
----
\mathbf{I}^{\top}\mathbf{I}^{\top}\mathbf{I}== Deleting IP interfaces
You can use the IP interfaces DELETE API to delete an IP interface in the
cluster.
\mathbf{r} \cdot \mathbf{r} \cdot \mathbf{r}== Example
=== Deleting an IP Interface
The following DELETE request deletes a network IP interface.
\mathbf{I}^{\top}\mathbf{I}^{\top}\mathbf{I}----
# The API:
/api/network/ip/interfaces/{uuid}
# The call:
curl -X DELETE "https://<mgmt-ip>/api/network/ip/interfaces/80d271c9-1f43-
11e9-803e-005056a7646a"
{
}
----
\mathbf{I}^{\top}\mathbf{I}^{\top}\mathbf{I}[[ID8505666bf43a2e440c0f54f9556e3a8f]]
= Retrieve all IP interface details
[.api-doc-operation .api-doc-operation-get]#GET# [.api-doc-code-
block]#`/network/ip/interfaces`#
*Introduced In:* 9.6
Retrieves the details of all IP interfaces.
```

```
== Related ONTAP Commands
* `network interface show`
== Parameters
[cols=5*,options=header]
|===|Name
|Type
|In
|Required
|Description
|ipspace.uuid
|string
|query
|False
a|Filter by ipspace.uuid
|ipspace.name
|string
|query
|False
a|Filter by ipspace.name
|services
|string
|query
|False
a|Filter by services
|svm.uuid
|string
|query
|False
a|Filter by svm.uuid
|svm.name
|string
```
|query |False a|Filter by svm.name |ddns\_enabled |boolean |query |False a|Filter by ddns enabled \* Introduced in: 9.9 |scope |string |query |False a|Filter by scope |vip |boolean |query |False a|Filter by vip |state |string |query |False a|Filter by state |ip.address |string |query |False a|Filter by ip.address |ip.family |string |query |False a|Filter by ip.family

|ip.netmask |string |query |False a|Filter by ip.netmask |dns\_zone |string |query |False a|Filter by dns zone \* Introduced in: 9.9 |location.failover |string |query |False a|Filter by location.failover |location.home\_node.uuid |string |query |False a|Filter by location.home node.uuid |location.home\_node.name |string |query |False a|Filter by location.home node.name |location.node.uuid |string |query |False a|Filter by location.node.uuid

|location.node.name
|string |query |False a|Filter by location.node.name |location.home\_port.name |string |query |False a|Filter by location.home port.name |location.home\_port.node.name |string |query |False a|Filter by location.home\_port.node.name |location.home\_port.uuid |string |query |False a|Filter by location.home\_port.uuid |location.port.name |string |query |False a|Filter by location.port.name |location.port.node.name |string |query |False a|Filter by location.port.node.name |location.port.uuid |string |query |False a|Filter by location.port.uuid

|location.auto\_revert |boolean |query |False a|Filter by location.auto revert |location.is\_home |boolean |query |False a|Filter by location.is home |statistics.status |string |query |False a|Filter by statistics.status \* Introduced in: 9.8 |statistics.timestamp |string |query |False a|Filter by statistics.timestamp \* Introduced in: 9.8 |statistics.throughput\_raw.read |integer |query |False a|Filter by statistics.throughput raw.read \* Introduced in: 9.8 |statistics.throughput\_raw.total |integer |query |False a|Filter by statistics.throughput raw.total

\* Introduced in: 9.8 |statistics.throughput\_raw.write |integer |query |False a|Filter by statistics.throughput\_raw.write \* Introduced in: 9.8 |service\_policy.name |string |query |False a|Filter by service policy.name |service\_policy.uuid |string |query |False a|Filter by service policy.uuid |enabled |boolean |query |False a|Filter by enabled |metric.duration |string |query |False a|Filter by metric.duration \* Introduced in: 9.8 |metric.timestamp |string |query |False

```
a|Filter by metric.timestamp
* Introduced in: 9.8
|metric.status
|string
|query
|False
a|Filter by metric.status
* Introduced in: 9.8
|metric.throughput.read
|integer
|query
|False
a|Filter by metric.throughput.read
* Introduced in: 9.8
|metric.throughput.total
|integer
|query
|False
a|Filter by metric.throughput.total
* Introduced in: 9.8
|metric.throughput.write
|integer
|query
|False
a|Filter by metric.throughput.write
* Introduced in: 9.8
|probe_port
|integer
|query
|False
a|Filter by probe_port
```

```
* Introduced in: 9.10
|rdma_protocols
|string
|query
|False
a|Filter by rdma_protocols
* Introduced in: 9.10
|name
|string
|query
|False
a|Filter by name
|uuid
|string
|query
|False
a|Filter by uuid
|fields
|array[string]
|query
|False
a|Specify the fields to return.
|max_records
|integer
|query
|False
a|Limit the number of records returned.
|return_records
|boolean
|query
|False
a|The default is true for GET calls. When set to false, only the number
of records is returned.
```

```
* Default value: 1
|return_timeout
|integer
|query
|False
a|The number of seconds to allow the call to execute before returning.
When iterating over a collection, the default is 15 seconds. ONTAP
returns earlier if either max records or the end of the collection is
reached.
* Default value: 1
* Max value: 120
* Min value: 0
|order_by
|array[string]
|query
|False
a|Order results by specified fields and optional [asc|desc] direction.
Default direction is 'asc' for ascending.
| == === Response
```
Status: 200, Ok

```
[cols=3*,options=header]
| == =|Name
|Type
|Description
|_links
|link:#_links[_links]
a|
|num_records
|integer
a|
|records
|array[link:#ip_interface[ip_interface]]
```

```
a|
| == =.Example response
[%collapsible%closed]
====
[source, json, subs=+macros]
{
    "_links": {
      "next": {
        "href": "/api/resourcelink"
      },
      "self": {
        "href": "/api/resourcelink"
      }
    },
  "num records": 1,
    "records": {
    " links": {
        "self": {
           "href": "/api/resourcelink"
        }
      },
    "dns zone": "storage.company.com",
      "ip": {
        "address": "10.10.10.7",
        "family": "ipv4",
        "netmask": "24"
      },
      "ipspace": {
        "_links": {
           "self": {
             "href": "/api/resourcelink"
          }
        },
        "name": "exchange",
        "uuid": "1cd8a442-86d1-11e0-ae1c-123478563412"
      },
      "location": {
        "broadcast_domain": {
         " links": {
             "self": {
               "href": "/api/resourcelink"
  }
```

```
  },
  "name": "bd1",
    "uuid": "1cd8a442-86d1-11e0-ae1c-123478563412"
  },
  "failover": "home_port_only",
"home_node": {
  " links": {
     "self": {
        "href": "/api/resourcelink"
     }
    },
    "name": "node1",
    "uuid": "1cd8a442-86d1-11e0-ae1c-123478563412"
  },
"home port": {
  " links": {
     "self": {
        "href": "/api/resourcelink"
     }
    },
    "name": "e1b",
    "node": {
      "name": "node1"
    },
    "uuid": "1cd8a442-86d1-11e0-ae1c-123478563412"
  },
  "node": {
  " links": {
      "self": {
        "href": "/api/resourcelink"
     }
    },
  "name": "node1",
    "uuid": "1cd8a442-86d1-11e0-ae1c-123478563412"
  },
  "port": {
  " links": {
      "self": {
        "href": "/api/resourcelink"
      }
    },
    "name": "e1b",
    "node": {
     "name": "node1"
    },
    "uuid": "1cd8a442-86d1-11e0-ae1c-123478563412"
```

```
  }
  },
  "metric": {
  " links": {
      "self": {
        "href": "/api/resourcelink"
     }
    },
    "duration": "PT15S",
    "status": "ok",
    "throughput": {
     "read": 200,
     "total": 1000,
     "write": 100
   },
    "timestamp": "2017-01-25T11:20:13Z"
  },
  "name": "dataLif1",
  "probe_port": 64001,
  "rdma_protocols": {
  },
  "scope": "svm",
"service policy": {
  " links": {
      "self": {
        "href": "/api/resourcelink"
     }
    },
    "name": "default-intercluster",
    "uuid": "1cd8a442-86d1-11e0-ae1c-123478563412"
  },
  "services": {
  },
  "state": "up",
  "statistics": {
    "status": "ok",
  "throughput raw": {
      "read": 200,
     "total": 1000,
      "write": 100
    },
    "timestamp": "2017-01-25T11:20:13Z"
  },
  "svm": {
    "_links": {
      "self": {
```

```
  "href": "/api/resourcelink"
          }
         },
       "name": "svm1",
         "uuid": "02c9e252-41be-11e9-81d5-00a0986138f7"
      },
      "uuid": "1cd8a442-86d1-11e0-ae1c-123478563412"
    }
}
====
== Error
```
Status: Default, Error

```
[cols=3*,options=header]
| == =|Name
|Type
|Description
|error
|link:#error[error]
a|
|===.Example error
[%collapsible%closed]
====[source,json,subs=+macros]
{
    "error": {
      "arguments": {
        "code": "string",
        "message": "string"
      },
      "code": "4",
      "message": "entry doesn't exist",
      "target": "uuid"
   }
}
====== Definitions
```

```
[.api-def-first-level]
.See Definitions
[%collapsible%closed]
//Start collapsible Definitions block
=[#href]
[.api-collapsible-fifth-title]
href
[cols=3*,options=header]
|===|Name
|Type
|Description
|href
|string
a|
|===[#_links]
[.api-collapsible-fifth-title]
_links
[cols=3*,options=header]
| == =|Name
|Type
|Description
|next
|link:#href[href]
a|
|self
|link:#href[href]
a|
| == =[#_links]
[.api-collapsible-fifth-title]
_links
```

```
[cols=3*,options=header]
| == =|Name
|Type
|Description
|self
|link:#href[href]
a|
| == =[#ip_info]
[.api-collapsible-fifth-title]
ip_info
IP information
[cols=3*,options=header]
|===|Name
|Type
|Description
|address
|string
a|IPv4 or IPv6 address
|family
|string
a|IPv4 or IPv6
|netmask
|string
a|Input as netmask length (16) or IPv4 mask (255.255.0.0). For IPv6, the
default value is 64 with a valid range of 1 to 127. Output is always
netmask length.
|===
```

```
[#ipspace]
[.api-collapsible-fifth-title]
ipspace
Either the UUID or name must be supplied on POST for cluster-scoped
objects.
[cols=3*,options=header]
| == =|Name
|Type
|Description
|_links
|link:#_links[_links]
a|
|name
|string
a|IPspace name
|uuid
|string
a|IPspace UUID
|===[#broadcast domain]
[.api-collapsible-fifth-title]
broadcast_domain
Broadcast domain UUID along with a readable name.
[cols=3*,options=header]
| == =|Name
|Type
|Description
|_links
|link:#_links[_links]
a|
```

```
|name
|string
a|Name of the broadcast domain, scoped to its IPspace
|uuid
|string
a|Broadcast domain UUID
|===[#home_node]
[.api-collapsible-fifth-title]
home_node
[cols=3*,options=header]
| == =|Name
|Type
|Description
|_links
|link:#_links[_links]
a|
|name
|string
a|
|uuid
|string
a|
|===[#node]
[.api-collapsible-fifth-title]
node
[cols=3*,options=header]
|===|Name
|Type
```

```
|Description
|name
|string
a|Name of node on which the port is located.
| == =[#home_port]
[.api-collapsible-fifth-title]
home_port
Port UUID along with readable names. Either the UUID or both names may be
supplied on input.
[cols=3*,options=header]
| == = ||Name
|Type
|Description
|_links
|link:#_links[_links]
a|
|name
|string
a|
|node
|link:#node[node]
a|
|uuid
|string
a|
| == =[#node]
[.api-collapsible-fifth-title]
node
```

```
[cols=3*,options=header]
| == =|Name
|Type
|Description
|_links
|link:#_links[_links]
a|
|name
|string
a|
|uuid
|string
a|
| == =[#port]
[.api-collapsible-fifth-title]
port
Port UUID along with readable names. Either the UUID or both names may be
supplied on input.
[cols=3*,options=header]
| == =|Name
|Type
|Description
|_links
|link:#_links[_links]
a|
|name
|string
a|
|node
|link:#node[node]
a|
```

```
|uuid
|string
a|
|===[#location]
[.api-collapsible-fifth-title]
location
Current or home location can be modified. Specifying a port implies a
node. Specifying a node allows an appropriate port to be automatically
selected. Ports are not valid and not shown for VIP interfaces. For POST,
broadcast domain can be specified alone or with home node. For PATCH, set
is home to true to revert a LIF back to its home port.
[cols=3*,options=header]
| == =|Name
|Type
|Description
|auto_revert
|boolean
a|
|broadcast_domain
|link:#broadcast_domain[broadcast_domain]
a|Broadcast domain UUID along with a readable name.
|failover
|string
a|Defines where an interface may failover.
|home_node
|link:#home_node[home_node]
a|
|home_port
|link:#home_port[home_port]
a|Port UUID along with readable names. Either the UUID or both names may
be supplied on input.
```

```
|is_home
|boolean
a|
|node
|link:#node[node]
a|
|port
|link:#port[port]
a|Port UUID along with readable names. Either the UUID or both names may
be supplied on input.
|===[#throughput]
[.api-collapsible-fifth-title]
throughput
The rate of throughput bytes per second observed at the interface.
[cols=3*,options=header]
| == =|Name
|Type
|Description
|read
|integer
a|Performance metric for read I/O operations.
|total
|integer
a|Performance metric aggregated over all types of I/O operations.
|write
|integer
a|Peformance metric for write I/O operations.
```
 $| == =$ 

```
[#metric]
[.api-collapsible-fifth-title]
metric
The most recent sample of I/O metrics for the interface.
[cols=3*,options=header]
| == =|Name
|Type
|Description
|_links
|link:#_links[_links]
a|
|duration
|string
a|The duration over which this sample is calculated. The time durations
are represented in the ISO-8601 standard format. Samples can be calculated
over the following durations:
|status
|string
a|Errors associated with the sample. For example, if the aggregation of
data over multiple nodes fails, then any partial errors might return "ok"
on success or "error" on an internal uncategorized failure. Whenever a
sample collection is missed but done at a later time, it is back filled to
the previous 15 second timestamp and tagged with "backfilled data".
"inconsistent delta time" is encountered when the time between two
collections is not the same for all nodes. Therefore, the aggregated value
might be over or under inflated. "Negative delta" is returned when an
expected monotonically increasing value has decreased in value.
"inconsistent old data" is returned when one or more nodes do not have the
latest data.
|throughput
|link:#throughput[throughput]
a|The rate of throughput bytes per second observed at the interface.
```
|timestamp

```
|string
a|The timestamp of the performance data.
| == =[#service_policy]
[.api-collapsible-fifth-title]
service_policy
[cols=3*,options=header]
| == =|Name
|Type
|Description
|_links
|link:#_links[_links]
a|
|name
|string
a|
|uuid
|string
a|
| == =[#throughput raw]
[.api-collapsible-fifth-title]
throughput_raw
Throughput bytes observed at the interface. This can be used along with
delta time to calculate the rate of throughput bytes per unit of time.
[cols=3*,options=header]
|===|Name
|Type
|Description
|read
```

```
|integer
a|Performance metric for read I/O operations.
|total
|integer
a|Performance metric aggregated over all types of I/O operations.
|write
|integer
a|Peformance metric for write I/O operations.
|===[#statistics]
[.api-collapsible-fifth-title]
statistics
The real time I/O statistics for the interface.
[cols=3*,options=header]
| == =|Name
|Type
|Description
|status
|string
a|Errors associated with the sample. For example, if the aggregation of
data over multiple nodes fails, then any partial errors might return "ok"
on success or "error" on an internal uncategorized failure. Whenever a
sample collection is missed but done at a later time, it is back filled to
the previous 15 second timestamp and tagged with "backfilled data".
"inconsistent delta time" is encountered when the time between two
collections is not the same for all nodes. Therefore, the aggregated value
might be over or under inflated. "Negative delta" is returned when an
expected monotonically increasing value has decreased in value.
"inconsistent old data" is returned when one or more nodes do not have the
latest data.
```
|throughput\_raw |link:#throughput\_raw[throughput\_raw]

```
a|Throughput bytes observed at the interface. This can be used along with
delta time to calculate the rate of throughput bytes per unit of time.
|timestamp
|string
a|The timestamp of the performance data.
|===[#svm]
[.api-collapsible-fifth-title]
svm
Applies only to SVM-scoped objects. Either the UUID or name must be
supplied on POST.
[cols=3*,options=header]
| == =|Name
|Type
|Description
|_links
|link:#_links[_links]
a|
|name
|string
a|The name of the SVM.
|uuid
|string
a|The unique identifier of the SVM.
|===[#ip interface]
[.api-collapsible-fifth-title]
ip interface
```
[cols=3\*,options=header]  $| == =$ |Name |Type |Description |\_links |link:#\_links[\_links] a| |ddns\_enabled |boolean a|Indicates whether or not dynamic DNS updates are enabled. Defaults to true if the interface supports "data nfs" or "data cifs" services, otherwise false. |dns\_zone |string a|Fully qualified DNS zone name |enabled |boolean a|The administrative state of the interface. |ip |link:#ip\_info[ip\_info] a|IP information |ipspace |link:#ipspace[ipspace] a|Either the UUID or name must be supplied on POST for cluster-scoped objects. |location |link:#location[location] a|Current or home location can be modified. Specifying a port implies a node. Specifying a node allows an appropriate port to be automatically selected. Ports are not valid and not shown for VIP interfaces. For POST, broadcast domain can be specified alone or with home node. For PATCH, set is home to true to revert a LIF back to its home port.

```
|metric
|link:#metric[metric]
a|The most recent sample of I/O metrics for the interface.
|name
|string
a|Interface name
|probe_port
|integer
a|Probe port for Cloud load balancer
|rdma_protocols
|array[string]
a|Supported RDMA offload protocols
|scope
|string
a|Set to "svm" for interfaces owned by an SVM. Otherwise, set to
"cluster".
|service_policy
|link:#service_policy[service_policy]
a|
|services
|array[string]
a|The services associated with the interface.
|state
|string
a|The operational state of the interface.
|statistics
|link:#statistics[statistics]
a|The real time I/O statistics for the interface.
|svm
|link:#svm[svm]
```

```
a|Applies only to SVM-scoped objects. Either the UUID or name must be
supplied on POST.
|uuid
|string
a|The UUID that uniquely identifies the interface.
|vip
|boolean
a|True for a VIP interface, whose location is announced via BGP.
| == =[#error arguments]
[.api-collapsible-fifth-title]
error_arguments
[cols=3*,options=header]
|===|Name
|Type
|Description
|code
|string
a|Argument code
|message
|string
a|Message argument
|===[#error]
[.api-collapsible-fifth-title]
error
[cols=3*,options=header]
| == =|Name
```

```
|Type
|Description
|arguments
|array[link:#error_arguments[error_arguments]]
a|Message arguments
|code
|string
a|Error code
|message
|string
a|Error message
|target
|string
a|The target parameter that caused the error.
| == =//end collapsible .Definitions block
====[[ID8cef6b63993efada46f3030be2fbd112]]
= Create a new cluster-scoped or SVM-scoped interface
[.api-doc-operation .api-doc-operation-post]#POST# [.api-doc-code-
block]#`/network/ip/interfaces`#
*Introduced In:* 9.6
Creates a new Cluster-scoped or SVM-scoped interface.
== Required properties
* `name` - Name of the interface to create.
* `ip.address` - IP address for the interface.
* `ip.netmask` - IP subnet of the interface.
* `ipspace.name` or `ipspace.uuid`
```
\*\*\* Required for Cluster-scoped interfaces.

\*\*\* Optional for SVM-scoped interfaces.

\* `svm.name` or `svm.uuid`

\*\*\* Required for an SVM-scoped interface.

\*\*\* Invalid for a Cluster-scoped interface.

\* `location.home\_port` or `location.home\_node` or `location.broadcast domain` - One of these properties must be set to a value to define where the interface will be located.

== Recommended property values

\* `service policy`

\*\*\* `for SVM scoped interfaces`

\*\*\*\*\* default-data-files for interfaces carrying file-oriented NAS data traffic

\*\*\*\*\* default-data-blocks for interfaces carrying block-oriented SAN data traffic

\*\*\*\*\* default-management for interfaces carrying SVM management requests

\*\*\* `for Cluster scoped interfaces`

\*\*\*\*\* default-intercluster for interfaces carrying cluster peering traffic

\*\*\*\*\* default-management for interfaces carrying system management requests

\*\*\*\*\* default-route-announce for interfaces carrying BGP peer connections

== Default property values

If not specified in POST, the following default property values are assigned:

\* `scope`

```
*** _svm_ if svm parameter is specified.
*** cluster if svm parameter is not specified
* `enabled` - true
* `location.auto revert` - true
* `service policy`
*** default-data-files if scope is `svm`
*** default-management if scope is `cluster` and IPspace is not
`Cluster`
*** default-cluster if scope is `svm` and IPspace is `Cluster`
* `failover` - Selects the least restrictive failover policy supported by
all the services in the service policy.
* `ddns enabled`
*** true if the interface supports data nfs or data cifs services
*** false otherwise
== Related ONTAP commands
* `network interface create`
== Parameters
[cols=5*,options=header]
| == =|Name
|Type
|In
|Required
|Description
|return_records
|boolean
|query
|False
a|The default is false. If set to true, the records are returned.
* Default value:
```

```
| == === Request Body
[cols=3*,options=header]
| == =|Name
|Type
|Description
|_links
|link:#_links[_links]
a|
|ddns_enabled
|boolean
a|Indicates whether or not dynamic DNS updates are enabled. Defaults to
true if the interface supports "data nfs" or "data cifs" services,
otherwise false.
|dns_zone
|string
a|Fully qualified DNS zone name
|enabled
|boolean
a|The administrative state of the interface.
|ip
|link:#ip_info[ip_info]
a|IP information
|ipspace
|link:#ipspace[ipspace]
a|Either the UUID or name must be supplied on POST for cluster-scoped
objects.
|location
|link:#location[location]
a|Current or home location can be modified. Specifying a port implies a
```

```
node. Specifying a node allows an appropriate port to be automatically
selected. Ports are not valid and not shown for VIP interfaces. For POST,
broadcast domain can be specified alone or with home node. For PATCH, set
is home to true to revert a LIF back to its home port.
|metric
|link:#metric[metric]
a|The most recent sample of I/O metrics for the interface.
|name
|string
a|Interface name
|probe_port
|integer
a|Probe port for Cloud load balancer
|rdma_protocols
|array[string]
a|Supported RDMA offload protocols
|scope
|string
a|Set to "svm" for interfaces owned by an SVM. Otherwise, set to
"cluster".
|service_policy
|link:#service_policy[service_policy]
a|
|services
|array[string]
a|The services associated with the interface.
|state
|string
a|The operational state of the interface.
|statistics
```

```
|link:#statistics[statistics]
a|The real time I/O statistics for the interface.
|svm
|link:#svm[svm]
a|Applies only to SVM-scoped objects. Either the UUID or name must be
supplied on POST.
|uuid
|string
a|The UUID that uniquely identifies the interface.
|vip
|boolean
a|True for a VIP interface, whose location is announced via BGP.
| == =.Example request
[%collapsible%closed]
====[source, json, subs=+macros]
{
    "_links": {
      "self": {
        "href": "/api/resourcelink"
      }
    },
  "dns_zone": "storage.company.com",
    "ip": {
      "address": "10.10.10.7",
      "family": "ipv4",
      "netmask": "24"
    },
    "ipspace": {
    " links": {
        "self": {
          "href": "/api/resourcelink"
        }
      },
    "name": "exchange",
      "uuid": "1cd8a442-86d1-11e0-ae1c-123478563412"
```

```
  },
  "location": {
  "broadcast domain": {
    " links": {
        "self": {
          "href": "/api/resourcelink"
        }
      },
      "name": "bd1",
      "uuid": "1cd8a442-86d1-11e0-ae1c-123478563412"
    },
  "failover": "home port only",
  "home node": {
      "_links": {
        "self": {
          "href": "/api/resourcelink"
        }
      },
      "name": "node1",
      "uuid": "1cd8a442-86d1-11e0-ae1c-123478563412"
    },
  "home port": {
      "_links": {
        "self": {
          "href": "/api/resourcelink"
        }
      },
      "name": "e1b",
      "node": {
        "name": "node1"
      },
      "uuid": "1cd8a442-86d1-11e0-ae1c-123478563412"
    },
    "node": {
      "_links": {
        "self": {
          "href": "/api/resourcelink"
        }
      },
      "name": "node1",
      "uuid": "1cd8a442-86d1-11e0-ae1c-123478563412"
    },
    "port": {
    " links": {
        "self": {
           "href": "/api/resourcelink"
```

```
  }
      },
      "name": "e1b",
      "node": {
       "name": "node1"
      },
      "uuid": "1cd8a442-86d1-11e0-ae1c-123478563412"
    }
  },
  "metric": {
  " links": {
      "self": {
        "href": "/api/resourcelink"
     }
    },
    "duration": "PT15S",
    "status": "ok",
    "throughput": {
     "read": 200,
     "total": 1000,
     "write": 100
    },
    "timestamp": "2017-01-25T11:20:13Z"
  },
  "name": "dataLif1",
  "probe_port": 64001,
  "rdma_protocols": {
  },
  "scope": "svm",
  "service_policy": {
  " links": {
      "self": {
        "href": "/api/resourcelink"
      }
    },
    "name": "default-intercluster",
    "uuid": "1cd8a442-86d1-11e0-ae1c-123478563412"
  },
  "services": {
  },
  "state": "up",
  "statistics": {
   "status": "ok",
 "throughput raw": {
      "read": 200,
      "total": 1000,
```

```
  "write": 100
      },
      "timestamp": "2017-01-25T11:20:13Z"
    },
    "svm": {
    " links": {
         "self": {
           "href": "/api/resourcelink"
        }
      },
      "name": "svm1",
      "uuid": "02c9e252-41be-11e9-81d5-00a0986138f7"
    },
    "uuid": "1cd8a442-86d1-11e0-ae1c-123478563412"
}
====== Response
```
Status: 201, Created

== Error

## Status: Default

```
ONTAP Error Response Codes
|===| Error Code | Description
| 1376656
| Cluster interfaces must be in the same subnet. Verify the address and
netmask are set to the correct values.
| 1376663
| All LIFs from a single DNS zone must be in the same SVM.
| 1376663
| Cannot add interface to DNS zone because all interfaces from a single
DNS zone must be in the same SVM.
| 1376963
| Duplicate IP address.
| 1966138
```
| The same IP address may not be used for both a mgmt interface and a gateway address. | 1966140 | An interface with the same name already exists. | 1966141 | Invalid DNS zone name. | 1966142 | Only data LIFs can be assigned a DNS zone. | 1966267 | IPv6 addresses must have a prefix length between 1 and 127. | 1966269 | IPv4 addresses must have a prefix length between 1 and 32. | 1966270 | Operation not support on SAN LIFs. | 1966476 | DNS Update is supported only on data LIFs. | 1966477 | DNS Update is supported only on LIFs configured with the NFS or CIFS protocol. | 1966987 | The Vserver Broadcast-Domain Home-Node and Home-Port combination is not valid. | 1967081 | The specified SVM must exist in the specified IPspace. | 1967082 | The specified ipspace.name does not match the IPspace name of ipspace.uuid. | 1967102 | POST operation might have left configuration in an inconsistent state. Check the configuration. | 1967106 | The specified location.home\_port.name does not match the specified port name of location.home port.uuid.

| 1967107 | The location.home port.uuid specified is not valid. | 1967108 | The specified location.home\_node.name does not match the node name of location.home\_node.uuid. | 1967109 | The specified location.home\_port.node.name does not match the node name of location.home\_node.uuid. | 1967110 | The specified location.home\_port.node.name does not match location.home\_node.name. | 1967111 | Home node must be specified by at least one location.home node, location.home port, or location.broadcast domain field. | 1967112 | The specified location.home\_node.name does not match the node name of location.home\_port.uuid. | 1967120 | The specified service\_policy.name does not match the specified service policy name of service\_policy.uuid. | 1967121 | Invalid service\_policy.uuid specified. | 1967122 | The specified location.broadcast\_domain.name does not match the specified broadcast domain name of location.broadcast\_domain.uuid. | 1967123 | The specified IPspace does not match the IPspace name of location.broadcast\_domain.uuid. | 1967124 | The location.broadcast domain.uuid specified is not valid. | 1967127 | svm.uuid or svm.name must be provided if scope is "svm". | 1967128 | ipspace.uuid or ipspace.name must be provided if scope is "cluster".
| 1967129 | The specified location.home\_port.uuid is not valid. | 1967130 | The specified location.home port.name is not valid. | 1967131 | The specified location.home\_port.uuid and location.home\_port.name are not valid. | 1967135 | The specified location.broadcast\_domain.uuid is not valid. | 1967136 | The specified location.broadcast\_domain.name (and ipspace name) is not valid. | 1967137 | The specified location.broadcast\_domain.uuid and location.broadcast\_domain.name (and IPspace name) are not valid. | 1967145 | The specified location.failover is not valid. | 1967146 | The specified svm.name is not valid. | 1967147 | The specified svm.uuid is not valid. | 1967153 | No suitable port exists on location.home node to host the interface. | 1967154 | Interfaces cannot be created on ports that are down. If a broadcast domain is specified, ensure that it contains at least one port that is operationally up. | 1967381 | Post VIP interfaces requires an effective cluster version of 9.7 or later. | 1967382 | VIP interfaces only reside in SVM scope. | 1967383 | Neither location.home\_port.uuid or location.home\_port.name should be set with vip=true. | 1967384 | Failed to create VIP interface because the home node does not have active BGP sessions to support Virtual IP (VIP) traffic. | 1967385 | VIP interfaces with an IPv4 address must use ip.netmask=32. VIP interfaces with an IPv6 address must use ip.netmask=128. | 1967387 | The specified IP address is in use by a subnet in this IPspace. | 1967391 | Setting the DNS zone requires an effective cluster version of 9.9.1 or later. | 1967392 | Setting the DDNS enable parameter requires an effective cluster version of 9.9.1 or later. | 1967394 | Setting the probe port parameter requires an effective cluster version of 9.10.1 or later. | 5373966 | An iSCSI interface cannot be created in an SVM configured for NVMe. | 53281036 | Setting the probe port parameter is not allowed on this platform. | 53281065 | The service\_policy does not exist in the SVM. | 53281086 | LIF would exceed the maximum number of supported intercluster LIFs in IPspace. | 53281087 | Cannot configure SAN LIF on SVM.  $| == =$ [cols=3\*,options=header]  $| == =$ |Name

```
|Type
|Description
|error
|link:#error[error]
a|
| == =.Example error
[%collapsible%closed]
=[source,json,subs=+macros]
{
    "error": {
      "arguments": {
        "code": "string",
        "message": "string"
      },
      "code": "4",
      "message": "entry doesn't exist",
      "target": "uuid"
   }
}
====== Definitions
[.api-def-first-level]
.See Definitions
[%collapsible%closed]
//Start collapsible Definitions block
====[#href]
[.api-collapsible-fifth-title]
href
[cols=3*,options=header]
|===|Name
|Type
|Description
|href
|string
```

```
a|
| == =[#_links]
[.api-collapsible-fifth-title]
_links
[cols=3*,options=header]
|===|Name
|Type
|Description
|self
|link:#href[href]
a|
| == =[#ip_info]
[.api-collapsible-fifth-title]
ip_info
IP information
[cols=3*,options=header]
| == =|Name
|Type
|Description
|address
|string
a|IPv4 or IPv6 address
|family
|string
a|IPv4 or IPv6
|netmask
|string
```

```
a|Input as netmask length (16) or IPv4 mask (255.255.0.0). For IPv6, the
default value is 64 with a valid range of 1 to 127. Output is always
netmask length.
| == =[#ipspace]
[.api-collapsible-fifth-title]
ipspace
Either the UUID or name must be supplied on POST for cluster-scoped
objects.
[cols=3*,options=header]
| == =|Name
|Type
|Description
|_links
|link:#_links[_links]
a|
|name
|string
a|IPspace name
|uuid
|string
a|IPspace UUID
|===[#broadcast domain]
[.api-collapsible-fifth-title]
broadcast_domain
Broadcast domain UUID along with a readable name.
[cols=3*,options=header]
```

```
| == =|Name
|Type
|Description
|_links
|link:#_links[_links]
a|
|name
|string
a|Name of the broadcast domain, scoped to its IPspace
|uuid
|string
a|Broadcast domain UUID
| == =[#home_node]
[.api-collapsible-fifth-title]
home_node
[cols=3*,options=header]
| == =|Name
|Type
|Description
|_links
|link:#_links[_links]
a|
|name
|string
a|
|uuid
|string
a|
| == =
```

```
[#node]
[.api-collapsible-fifth-title]
node
[cols=3*,options=header]
| == =|Name
|Type
|Description
|name
|string
a|Name of node on which the port is located.
|===[#home port]
[.api-collapsible-fifth-title]
home_port
Port UUID along with readable names. Either the UUID or both names may be
supplied on input.
[cols=3*,options=header]
| == =|Name
|Type
|Description
|_links
|link:#_links[_links]
a|
|name
|string
a|
|node
|link:#node[node]
a|
|uuid
|string
a|
```

```
| == =[#node]
[.api-collapsible-fifth-title]
node
[cols=3*,options=header]
|===|Name
|Type
|Description
|_links
|link:#_links[_links]
a|
|name
|string
a|
|uuid
|string
a|
| == =[#port]
[.api-collapsible-fifth-title]
port
Port UUID along with readable names. Either the UUID or both names may be
supplied on input.
[cols=3*,options=header]
| == =|Name
|Type
|Description
|_links
|link:#_links[_links]
a|
```

```
|name
|string
a|
|node
|link:#node[node]
a|
|uuid
|string
a|
|===[#location]
[.api-collapsible-fifth-title]
location
Current or home location can be modified. Specifying a port implies a
node. Specifying a node allows an appropriate port to be automatically
selected. Ports are not valid and not shown for VIP interfaces. For POST,
broadcast domain can be specified alone or with home node. For PATCH, set
is home to true to revert a LIF back to its home port.
[cols=3*,options=header]
| == =|Name
|Type
|Description
|auto_revert
|boolean
a|
|broadcast_domain
|link:#broadcast_domain[broadcast_domain]
a|Broadcast domain UUID along with a readable name.
|failover
|string
a|Defines where an interface may failover.
```

```
|home_node
```

```
|link:#home_node[home_node]
a|
|home_port
|link:#home_port[home_port]
a|Port UUID along with readable names. Either the UUID or both names may
be supplied on input.
|is_home
|boolean
a|
|node
|link:#node[node]
a|
|port
|link:#port[port]
a|Port UUID along with readable names. Either the UUID or both names may
be supplied on input.
| == =[#throughput]
[.api-collapsible-fifth-title]
throughput
The rate of throughput bytes per second observed at the interface.
[cols=3*,options=header]
| == =|Name
|Type
|Description
|read
|integer
a|Performance metric for read I/O operations.
|total
|integer
a|Performance metric aggregated over all types of I/O operations.
```

```
|write
|integer
a|Peformance metric for write I/O operations.
|===[#metric]
[.api-collapsible-fifth-title]
metric
The most recent sample of I/O metrics for the interface.
[cols=3*,options=header]
| == =|Name
|Type
|Description
|_links
|link:#_links[_links]
a|
|duration
|string
a|The duration over which this sample is calculated. The time durations
are represented in the ISO-8601 standard format. Samples can be calculated
over the following durations:
|status
|string
a|Errors associated with the sample. For example, if the aggregation of
data over multiple nodes fails, then any partial errors might return "ok"
on success or "error" on an internal uncategorized failure. Whenever a
sample collection is missed but done at a later time, it is back filled to
the previous 15 second timestamp and tagged with "backfilled data".
"inconsistent delta time" is encountered when the time between two
collections is not the same for all nodes. Therefore, the aggregated value
might be over or under inflated. "Negative delta" is returned when an
expected monotonically increasing value has decreased in value.
"inconsistent old data" is returned when one or more nodes do not have the
latest data.
```

```
|throughput
|link:#throughput[throughput]
a|The rate of throughput bytes per second observed at the interface.
|timestamp
|string
a|The timestamp of the performance data.
| == =[#service_policy]
[.api-collapsible-fifth-title]
service policy
[cols=3*,options=header]
| == =|Name
|Type
|Description
|_links
|link:#_links[_links]
a|
|name
|string
a|
|uuid
|string
a|
|===[#throughput raw]
[.api-collapsible-fifth-title]
throughput_raw
Throughput bytes observed at the interface. This can be used along with
delta time to calculate the rate of throughput bytes per unit of time.
```

```
[cols=3*,options=header]
| == =|Name
|Type
|Description
|read
|integer
a|Performance metric for read I/O operations.
|total
|integer
a|Performance metric aggregated over all types of I/O operations.
|write
|integer
a|Peformance metric for write I/O operations.
| == =[#statistics]
[.api-collapsible-fifth-title]
statistics
The real time I/O statistics for the interface.
[cols=3*,options=header]
| == =|Name
|Type
|Description
|status
|string
a|Errors associated with the sample. For example, if the aggregation of
data over multiple nodes fails, then any partial errors might return "ok"
on success or "error" on an internal uncategorized failure. Whenever a
sample collection is missed but done at a later time, it is back filled to
the previous 15 second timestamp and tagged with "backfilled data".
"inconsistent delta time" is encountered when the time between two
collections is not the same for all nodes. Therefore, the aggregated value
```

```
might be over or under inflated. "Negative delta" is returned when an
expected monotonically increasing value has decreased in value.
"inconsistent old data" is returned when one or more nodes do not have the
latest data.
|throughput_raw
|link:#throughput_raw[throughput_raw]
a|Throughput bytes observed at the interface. This can be used along with
delta time to calculate the rate of throughput bytes per unit of time.
|timestamp
|string
a|The timestamp of the performance data.
| == =[#svm]
[.api-collapsible-fifth-title]
svm
Applies only to SVM-scoped objects. Either the UUID or name must be
supplied on POST.
[cols=3*,options=header]
| == =|Name
|Type
|Description
|_links
|link:#_links[_links]
a|
|name
|string
a|The name of the SVM.
|uuid
|string
a|The unique identifier of the SVM.
```

```
| == =[#ip interface]
[.api-collapsible-fifth-title]
ip interface
[cols=3*,options=header]
| == =|Name
|Type
|Description
|_links
|link:#_links[_links]
a|
|ddns_enabled
|boolean
a|Indicates whether or not dynamic DNS updates are enabled. Defaults to
true if the interface supports "data nfs" or "data cifs" services,
otherwise false.
|dns_zone
|string
a|Fully qualified DNS zone name
|enabled
|boolean
a|The administrative state of the interface.
|ip
|link:#ip_info[ip_info]
a|IP information
|ipspace
|link:#ipspace[ipspace]
a|Either the UUID or name must be supplied on POST for cluster-scoped
objects.
```
|location

```
|link:#location[location]
a|Current or home location can be modified. Specifying a port implies a
node. Specifying a node allows an appropriate port to be automatically
selected. Ports are not valid and not shown for VIP interfaces. For POST,
broadcast domain can be specified alone or with home node. For PATCH, set
is home to true to revert a LIF back to its home port.
|metric
|link:#metric[metric]
a|The most recent sample of I/O metrics for the interface.
|name
|string
a|Interface name
|probe_port
|integer
a|Probe port for Cloud load balancer
|rdma_protocols
|array[string]
a|Supported RDMA offload protocols
|scope
|string
a|Set to "svm" for interfaces owned by an SVM. Otherwise, set to
"cluster".
|service_policy
|link:#service_policy[service_policy]
a|
|services
|array[string]
a|The services associated with the interface.
|state
|string
a|The operational state of the interface.
```

```
|statistics
|link:#statistics[statistics]
a|The real time I/O statistics for the interface.
|svm
|link:#svm[svm]
a|Applies only to SVM-scoped objects. Either the UUID or name must be
supplied on POST.
|uuid
|string
a|The UUID that uniquely identifies the interface.
|vip
|boolean
a|True for a VIP interface, whose location is announced via BGP.
|===[#error arguments]
[.api-collapsible-fifth-title]
error_arguments
[cols=3*,options=header]
|===|Name
|Type
|Description
|code
|string
a|Argument code
|message
|string
a|Message argument
| == =
```

```
[#error]
[.api-collapsible-fifth-title]
error
[cols=3*,options=header]
| == =|Name
|Type
|Description
|arguments
|array[link:#error_arguments[error_arguments]]
a|Message arguments
|code
|string
a|Error code
|message
|string
a|Error message
|target
|string
a|The target parameter that caused the error.
|===//end collapsible .Definitions block
====[[ID87aa2dca884fa43c52ddf72ed5cd0ad6]]
= Delete an IP interface
[.api-doc-operation .api-doc-operation-delete]#DELETE# [.api-doc-code-
block]#`/network/ip/interfaces/{uuid}`#
*Introduced In:* 9.6
```

```
Deletes an IP interface.
== Related ONTAP commands
* `network interface delete`
== Parameters
[cols=5*,options=header]
| == =|Name
|Type
|In
|Required
|Description
|uuid
|string
|path
|True
a|IP interface UUID
|===== Response
```
Status: 200, Ok

```
[[ID697f9ddb882744e6eaf062c2bc8d0ec6]]
= Retrieve details for an IP interface
[.api-doc-operation .api-doc-operation-get]#GET# [.api-doc-code-
block]#`/network/ip/interfaces/{uuid}`#
*Introduced In:* 9.6
Retrieves details for a specific IP interface.
== Related ONTAP commands
* `network interface show`
== Parameters
[cols=5*,options=header]
| == =|Name
|Type
|In
|Required
|Description
|uuid
|string
|path
|True
a|IP interface UUID
|fields
|array[string]
|query
|False
a|Specify the fields to return.
|===== Response
```
Status: 200, Ok

[cols=3\*,options=header]  $| == =$ |Name |Type |Description |\_links |link:#\_links[\_links] a| |ddns\_enabled |boolean a|Indicates whether or not dynamic DNS updates are enabled. Defaults to true if the interface supports "data nfs" or "data cifs" services, otherwise false. |dns\_zone |string a|Fully qualified DNS zone name |enabled |boolean a|The administrative state of the interface. |ip |link:#ip\_info[ip\_info] a|IP information |ipspace |link:#ipspace[ipspace] a|Either the UUID or name must be supplied on POST for cluster-scoped objects. |location |link:#location[location] a|Current or home location can be modified. Specifying a port implies a node. Specifying a node allows an appropriate port to be automatically selected. Ports are not valid and not shown for VIP interfaces. For POST, broadcast domain can be specified alone or with home node. For PATCH, set is home to true to revert a LIF back to its home port.

```
|metric
|link:#metric[metric]
a|The most recent sample of I/O metrics for the interface.
|name
|string
a|Interface name
|probe_port
|integer
a|Probe port for Cloud load balancer
|rdma_protocols
|array[string]
a|Supported RDMA offload protocols
|scope
|string
a|Set to "svm" for interfaces owned by an SVM. Otherwise, set to
"cluster".
|service_policy
|link:#service_policy[service_policy]
a|
|services
|array[string]
a|The services associated with the interface.
|state
|string
a|The operational state of the interface.
|statistics
|link:#statistics[statistics]
a|The real time I/O statistics for the interface.
|svm
|link:#svm[svm]
```

```
a|Applies only to SVM-scoped objects. Either the UUID or name must be
supplied on POST.
|uuid
|string
a|The UUID that uniquely identifies the interface.
|vip
|boolean
a|True for a VIP interface, whose location is announced via BGP.
|===.Example response
[%collapsible%closed]
====
[source,json,subs=+macros]
{
    "_links": {
      "self": {
        "href": "/api/resourcelink"
     }
    },
    "dns_zone": "storage.company.com",
    "ip": {
      "address": "10.10.10.7",
     "family": "ipv4",
     "netmask": "24"
    },
    "ipspace": {
    " links": {
        "self": {
          "href": "/api/resourcelink"
       }
      },
    "name": "exchange",
      "uuid": "1cd8a442-86d1-11e0-ae1c-123478563412"
    },
    "location": {
      "broadcast_domain": {
        "_links": {
          "self": {
```

```
  "href": "/api/resourcelink"
      }
    },
  "name": "bd1",
    "uuid": "1cd8a442-86d1-11e0-ae1c-123478563412"
  },
"failover": "home port only",
"home node": {
  " links": {
      "self": {
        "href": "/api/resourcelink"
     }
    },
    "name": "node1",
    "uuid": "1cd8a442-86d1-11e0-ae1c-123478563412"
  },
"home port": {
    "_links": {
      "self": {
        "href": "/api/resourcelink"
     }
    },
    "name": "e1b",
    "node": {
     "name": "node1"
    },
    "uuid": "1cd8a442-86d1-11e0-ae1c-123478563412"
  },
  "node": {
    "_links": {
      "self": {
        "href": "/api/resourcelink"
      }
    },
    "name": "node1",
    "uuid": "1cd8a442-86d1-11e0-ae1c-123478563412"
  },
  "port": {
  " links": {
      "self": {
        "href": "/api/resourcelink"
      }
    },
    "name": "e1b",
    "node": {
      "name": "node1"
```

```
  },
      "uuid": "1cd8a442-86d1-11e0-ae1c-123478563412"
   }
  },
  "metric": {
  " links": {
      "self": {
        "href": "/api/resourcelink"
      }
    },
    "duration": "PT15S",
    "status": "ok",
    "throughput": {
      "read": 200,
      "total": 1000,
      "write": 100
    },
    "timestamp": "2017-01-25T11:20:13Z"
  },
  "name": "dataLif1",
  "probe_port": 64001,
  "rdma_protocols": {
  },
  "scope": "svm",
"service policy": {
   "_links": {
      "self": {
        "href": "/api/resourcelink"
     }
    },
    "name": "default-intercluster",
    "uuid": "1cd8a442-86d1-11e0-ae1c-123478563412"
  },
  "services": {
  },
  "state": "up",
  "statistics": {
   "status": "ok",
  "throughput raw": {
      "read": 200,
      "total": 1000,
     "write": 100
    },
   "timestamp": "2017-01-25T11:20:13Z"
  },
  "svm": {
```

```
  "_links": {
        "self": {
          "href": "/api/resourcelink"
        }
      },
    "name": "svm1",
      "uuid": "02c9e252-41be-11e9-81d5-00a0986138f7"
    },
    "uuid": "1cd8a442-86d1-11e0-ae1c-123478563412"
}
====== Error
```
Status: Default, Error

```
[cols=3*,options=header]
|===|Name
|Type
|Description
|error
|link:#error[error]
a|
| == =.Example error
[%collapsible%closed]
====[source, json, subs=+macros]
{
    "error": {
      "arguments": {
        "code": "string",
        "message": "string"
      },
      "code": "4",
      "message": "entry doesn't exist",
      "target": "uuid"
    }
}
====
```

```
== Definitions
[.api-def-first-level]
.See Definitions
[%collapsible%closed]
//Start collapsible Definitions block
====[#href]
[.api-collapsible-fifth-title]
href
[cols=3*,options=header]
|===|Name
|Type
|Description
|href
|string
a|
| == =[#_links]
[.api-collapsible-fifth-title]
_links
[cols=3*,options=header]
|===|Name
|Type
|Description
|self
|link:#href[href]
a|
| == =[#ip info]
[.api-collapsible-fifth-title]
ip_info
IP information
```

```
[cols=3*,options=header]
| == =|Name
|Type
|Description
|address
|string
a|IPv4 or IPv6 address
|family
|string
a|IPv4 or IPv6
|netmask
|string
a|Input as netmask length (16) or IPv4 mask (255.255.0.0). For IPv6, the
default value is 64 with a valid range of 1 to 127. Output is always
netmask length.
| == =[#ipspace]
[.api-collapsible-fifth-title]
ipspace
Either the UUID or name must be supplied on POST for cluster-scoped
objects.
[cols=3*,options=header]
|===|Name
|Type
|Description
|_links
|link:#_links[_links]
a|
|name
|string
```

```
a|IPspace name
|uuid
|string
a|IPspace UUID
| == =[#broadcast domain]
[.api-collapsible-fifth-title]
broadcast_domain
Broadcast domain UUID along with a readable name.
[cols=3*,options=header]
| == =|Name
|Type
|Description
|_links
|link:#_links[_links]
a|
|name
|string
a|Name of the broadcast domain, scoped to its IPspace
|uuid
|string
a|Broadcast domain UUID
\mid \, == =[#home_node]
[.api-collapsible-fifth-title]
home_node
[cols=3*,options=header]
| == =
```

```
|Name
|Type
|Description
|_links
|link:#_links[_links]
a|
|name
|string
a|
|uuid
|string
a|
| == =[#node]
[.api-collapsible-fifth-title]
node
[cols=3*,options=header]
| == =|Name
|Type
|Description
|name
|string
a|Name of node on which the port is located.
| == =[#home_port]
[.api-collapsible-fifth-title]
home_port
Port UUID along with readable names. Either the UUID or both names may be
supplied on input.
[cols=3*,options=header]
| == =
```

```
|Name
|Type
|Description
|_links
|link:#_links[_links]
a|
|name
|string
a|
|node
|link:#node[node]
a|
|uuid
|string
a|
|===[#node]
[.api-collapsible-fifth-title]
node
[cols=3*,options=header]
|==|Name
|Type
|Description
|_links
|link:#_links[_links]
a|
|name
|string
a|
|uuid
|string
a|
| == =
```

```
[#port]
[.api-collapsible-fifth-title]
port
Port UUID along with readable names. Either the UUID or both names may be
supplied on input.
[cols=3*,options=header]
| == =|Name
|Type
|Description
|_links
|link:#_links[_links]
a|
|name
|string
a|
|node
|link:#node[node]
a|
|uuid
|string
a|
| == =[#location]
[.api-collapsible-fifth-title]
location
Current or home location can be modified. Specifying a port implies a
node. Specifying a node allows an appropriate port to be automatically
selected. Ports are not valid and not shown for VIP interfaces. For POST,
broadcast domain can be specified alone or with home node. For PATCH, set
is home to true to revert a LIF back to its home port.
[cols=3*,options=header]
```
 $| == =$ 

```
|Name
|Type
|Description
|auto_revert
|boolean
a|
|broadcast_domain
|link:#broadcast_domain[broadcast_domain]
a|Broadcast domain UUID along with a readable name.
|failover
|string
a|Defines where an interface may failover.
|home_node
|link:#home_node[home_node]
a|
|home_port
|link:#home_port[home_port]
a|Port UUID along with readable names. Either the UUID or both names may
be supplied on input.
|is_home
|boolean
a|
|node
|link:#node[node]
a|
|port
|link:#port[port]
a|Port UUID along with readable names. Either the UUID or both names may
be supplied on input.
| == =[#throughput]
[.api-collapsible-fifth-title]
```

```
throughput
The rate of throughput bytes per second observed at the interface.
[cols=3*,options=header]
| == =|Name
|Type
|Description
|read
|integer
a|Performance metric for read I/O operations.
|total
|integer
a|Performance metric aggregated over all types of I/O operations.
|write
|integer
a|Peformance metric for write I/O operations.
| == =[#metric]
[.api-collapsible-fifth-title]
metric
The most recent sample of I/O metrics for the interface.
[cols=3*,options=header]
| == =|Name
|Type
|Description
|_links
|link:#_links[_links]
a|
|duration
```

```
|string
a|The duration over which this sample is calculated. The time durations
are represented in the ISO-8601 standard format. Samples can be calculated
over the following durations:
|status
|string
a|Errors associated with the sample. For example, if the aggregation of
data over multiple nodes fails, then any partial errors might return "ok"
on success or "error" on an internal uncategorized failure. Whenever a
sample collection is missed but done at a later time, it is back filled to
the previous 15 second timestamp and tagged with "backfilled data".
"inconsistent delta time" is encountered when the time between two
collections is not the same for all nodes. Therefore, the aggregated value
might be over or under inflated. "Negative delta" is returned when an
expected monotonically increasing value has decreased in value.
"inconsistent old data" is returned when one or more nodes do not have the
latest data.
|throughput
|link:#throughput[throughput]
a|The rate of throughput bytes per second observed at the interface.
|timestamp
|string
a|The timestamp of the performance data.
| == =[#service_policy]
[.api-collapsible-fifth-title]
service policy
[cols=3*,options=header]
| == =|Name
|Type
|Description
|_links
|link:#_links[_links]
a|
```

```
|name
|string
a|
|uuid
|string
a|
|===[#throughput raw]
[.api-collapsible-fifth-title]
throughput_raw
Throughput bytes observed at the interface. This can be used along with
delta time to calculate the rate of throughput bytes per unit of time.
[cols=3*,options=header]
| == =|Name
|Type
|Description
|read
|integer
a|Performance metric for read I/O operations.
|total
|integer
a|Performance metric aggregated over all types of I/O operations.
|write
|integer
a|Peformance metric for write I/O operations.
| == =[#statistics]
[.api-collapsible-fifth-title]
statistics
```
The real time I/O statistics for the interface.

```
[cols=3*,options=header]
| == =|Name
|Type
```
|Description

## |status

|string

a|Errors associated with the sample. For example, if the aggregation of data over multiple nodes fails, then any partial errors might return "ok" on success or "error" on an internal uncategorized failure. Whenever a sample collection is missed but done at a later time, it is back filled to the previous 15 second timestamp and tagged with "backfilled data". "inconsistent delta time" is encountered when the time between two collections is not the same for all nodes. Therefore, the aggregated value might be over or under inflated. "Negative delta" is returned when an expected monotonically increasing value has decreased in value. "inconsistent old data" is returned when one or more nodes do not have the latest data.

|throughput\_raw |link:#throughput\_raw[throughput\_raw] a|Throughput bytes observed at the interface. This can be used along with delta time to calculate the rate of throughput bytes per unit of time.

|timestamp |string a|The timestamp of the performance data.

 $|===$ 

[#svm] [.api-collapsible-fifth-title] svm

Applies only to SVM-scoped objects. Either the UUID or name must be supplied on POST.

```
[cols=3*,options=header]
| == =|Name
|Type
|Description
|_links
|link:#_links[_links]
a|
|name
|string
a|The name of the SVM.
|uuid
|string
a|The unique identifier of the SVM.
| == =[#error_arguments]
[.api-collapsible-fifth-title]
error_arguments
[cols=3*,options=header]
| == =|Name
|Type
|Description
|code
|string
a|Argument code
|message
|string
a|Message argument
|===[#error]
```

```
[.api-collapsible-fifth-title]
error
[cols=3*,options=header]
|===|Name
|Type
|Description
|arguments
|array[link:#error_arguments[error_arguments]]
a|Message arguments
|code
|string
a|Error code
|message
|string
a|Error message
|target
|string
a|The target parameter that caused the error.
| == =//end collapsible .Definitions block
====[[IDdcb48a13280ab87062acb08ed8df030a]]
= Update an IP interface
[.api-doc-operation .api-doc-operation-patch]#PATCH# [.api-doc-code-
block]#`/network/ip/interfaces/{uuid}`#
*Introduced In:* 9.6
Updates an IP interface.
```

```
== Related ONTAP commands
* `network interface migrate`
* `network interface modify`
* `network interface rename`
* `network interface revert`
== Parameters
[cols=5*,options=header]
|===|Name
|Type
|In
|Required
|Description
|uuid
|string
|path
|True
a|IP interface UUID
|===== Request Body
[cols=3*,options=header]
| == =|Name
|Type
|Description
|_links
|link:#_links[_links]
a|
|ddns_enabled
|boolean
a|Indicates whether or not dynamic DNS updates are enabled. Defaults to
true if the interface supports "data nfs" or "data cifs" services,
otherwise false.
```
|dns\_zone |string a|Fully qualified DNS zone name |enabled |boolean a|The administrative state of the interface. |ip |link:#ip\_info[ip\_info] a|IP information |ipspace |link:#ipspace[ipspace] a|Either the UUID or name must be supplied on POST for cluster-scoped objects. |location |link:#location[location] a|Current or home location can be modified. Specifying a port implies a node. Specifying a node allows an appropriate port to be automatically selected. Ports are not valid and not shown for VIP interfaces. For POST, broadcast\_domain can be specified alone or with home\_node. For PATCH, set is home to true to revert a LIF back to its home port. |metric |link:#metric[metric] a|The most recent sample of I/O metrics for the interface. |name |string a|Interface name |probe\_port |integer a|Probe port for Cloud load balancer

|rdma\_protocols

```
|array[string]
a|Supported RDMA offload protocols
|scope
|string
a|Set to "svm" for interfaces owned by an SVM. Otherwise, set to
"cluster".
|service_policy
|link:#service_policy[service_policy]
a|
|services
|array[string]
a|The services associated with the interface.
|state
|string
a|The operational state of the interface.
|statistics
|link:#statistics[statistics]
a|The real time I/O statistics for the interface.
|svm
|link:#svm[svm]
a|Applies only to SVM-scoped objects. Either the UUID or name must be
supplied on POST.
|uuid
|string
a|The UUID that uniquely identifies the interface.
|vip
|boolean
a|True for a VIP interface, whose location is announced via BGP.
| == =
```

```
.Example request
[%collapsible%closed]
====
[source,json,subs=+macros]
{
    "_links": {
     "self": {
        "href": "/api/resourcelink"
      }
    },
  "dns zone": "storage.company.com",
    "ip": {
      "address": "10.10.10.7",
      "family": "ipv4",
      "netmask": "24"
    },
    "ipspace": {
      "_links": {
        "self": {
          "href": "/api/resourcelink"
        }
      },
    "name": "exchange",
      "uuid": "1cd8a442-86d1-11e0-ae1c-123478563412"
    },
    "location": {
      "broadcast_domain": {
        "_links": {
           "self": {
             "href": "/api/resourcelink"
          }
        },
        "name": "bd1",
        "uuid": "1cd8a442-86d1-11e0-ae1c-123478563412"
      },
    "failover": "home port only",
    "home node": {
        "_links": {
          "self": {
             "href": "/api/resourcelink"
          }
         },
        "name": "node1",
        "uuid": "1cd8a442-86d1-11e0-ae1c-123478563412"
      },
```

```
  "home_port": {
    " links": {
        "self": {
          "href": "/api/resourcelink"
        }
      },
      "name": "e1b",
      "node": {
       "name": "node1"
      },
      "uuid": "1cd8a442-86d1-11e0-ae1c-123478563412"
    },
    "node": {
      "_links": {
        "self": {
          "href": "/api/resourcelink"
        }
      },
      "name": "node1",
      "uuid": "1cd8a442-86d1-11e0-ae1c-123478563412"
    },
    "port": {
      "_links": {
        "self": {
          "href": "/api/resourcelink"
        }
      },
      "name": "e1b",
      "node": {
        "name": "node1"
      },
      "uuid": "1cd8a442-86d1-11e0-ae1c-123478563412"
    }
  },
  "metric": {
  " links": {
      "self": {
        "href": "/api/resourcelink"
     }
    },
    "duration": "PT15S",
    "status": "ok",
    "throughput": {
      "read": 200,
      "total": 1000,
      "write": 100
```

```
  },
      "timestamp": "2017-01-25T11:20:13Z"
    },
    "name": "dataLif1",
    "probe_port": 64001,
    "rdma_protocols": {
    },
    "scope": "svm",
  "service policy": {
    " links": {
        "self": {
           "href": "/api/resourcelink"
        }
      },
      "name": "default-intercluster",
      "uuid": "1cd8a442-86d1-11e0-ae1c-123478563412"
    },
    "services": {
    },
    "state": "up",
    "statistics": {
      "status": "ok",
    "throughput raw": {
        "read": 200,
        "total": 1000,
        "write": 100
      },
      "timestamp": "2017-01-25T11:20:13Z"
    },
    "svm": {
     " links": {
         "self": {
           "href": "/api/resourcelink"
        }
      },
      "name": "svm1",
      "uuid": "02c9e252-41be-11e9-81d5-00a0986138f7"
    },
    "uuid": "1cd8a442-86d1-11e0-ae1c-123478563412"
}
====== Response
```
Status: 200, Ok

```
== Error
```
Status: Default

```
ONTAP Error Response Codes
| == =| Error Code | Description
| 1376663
| Cannot add interface to DNS zone because all interfaces from a single
DNS zone must be in the same SVM.
| 1376963
| Duplicate IP address.
| 1376997
| Interface failed to migrate because the node hosting the port is not
healthy.
| 1376998
| The specified location.node does not own any ports in the same broadcast
domain as the home port of the interface.
| 1376999
| Interface failed to migrate because port is in the down admin state.
| 1377607
| The specified location.port is not in the same broadcast domain as the
home port of the interface.
| 1966138
| The same IP address may not be used for both a mgmt interface and a
gateway address.
| 1966141
| Invalid DNS zone name.
| 1966142
| Only data LIFs can be assigned a DNS zone.
| 1966197
| Migration of cluster interfaces must be done from the local node.
| 1966267
```
| IPv6 addresses must have a prefix length between 1 and 127. | 1966269 | IPv4 addresses must have a prefix length between 1 and 32. | 1966476 | DNS Update is supported only on data interfaces. | 1966477 | DNS Update is supported only on interfaces configured with the NFS or CIFS protocol. | 1967106 | The specified location.home\_port.name does not match the specified port name of location.home port.uuid. | 1967107 | The specified location.home\_port.uuid is not valid. | 1967111 | A home node must be specified by at least one location.home node, location.home port, or location.broadcast domain field. | 1967113 | The specified location.port.name does not match the port name of location.port.uuid. | 1967114 | The specified location.port.uuid is not valid. | 1967115 | The specified location.node.name does not match the node name of location.node.uuid. | 1967116 | The specified location.port.node.name does not match the node name of location.node.uuid. | 1967117 | The specified location.port.node.name does not match location.node.name. | 1967118 | A node must be specified by at least one location.node or location.port field. | 1967119 | The specified location.node.name does not match the node name of

```
location.port.uuid.
| 1967120
| The specified service_policy.name does not match the specified service
policy name of service_policy.uuid.
| 1967121
| The specified service_policy.uuid is not valid.
| 1967125
| You cannot patch the "location.node" or "location.port" fields to
migrate interfaces using the iSCSI data protocol. Instead perform the
following PATCH operations on the interface: set the "enabled" field to
"false"; change one or more "location.home_port" fields to migrate the
interface; and then set the "enabled" field to "true".
| 1967129
| The specified location.home_port.uuid is not valid.
| 1967130
| The specified location.home port.name is not valid.
| 1967131
| The specified location.home_port.uuid and location.home_port.name are
not valid.
| 1967132
| The specified location.port.uuid is not valid.
| 1967133
| The specified location.port.name is not valid.
| 1967134
| The specified location.port.uuid and location.port.name are not valid.
| 1967138
| Cannot patch port for a VIP interface. The specified parameter
location.port.uuid is not valid.
| 1967139
| Cannot patch port for a VIP interface. The specified parameter
location.port.name is not valid.
| 1967140
| Cannot patch port for a VIP interface. The specified parameters
location.port.uuid and location.port.name are not valid.
```
| 1967141 | Cannot patch home port for a VIP interface. The specified parameter location.home\_port.uuid is not valid. | 1967142 | Cannot patch home port for a VIP interface. The specified parameter location.home\_port.name is not valid. | 1967143 | Cannot patch home port for a VIP interface. The specified parameters location.home\_port.uuid and location.home\_port.name are not valid. | 1967145 | The specified location.failover is not valid. | 1967153 | No suitable port exists on location.home node to host the interface. | 1967380 | Cannot patch home port for a VIP interface. The specified parameter location.home\_port.node.name is not valid. Consider using location.home node.name instead. | 1967386 | Cannot patch port for a VIP interface. The specified parameter location.port.node.name is not valid. Consider using location.node.name instead. | 1967387 | The specified IP address is in use by a subnet in this IPspace. | 1967389 | Patching location.is home to the value "false" is not supported. The value "true" would revert a network interface to its home port if the current value is "false". | 1967390 | Cannot patch a LIF revert as it requires an effective cluster version of 9.9.1 or later. | 1967391 | Patching the DNS zone requires an effective cluster version of 9.9.1 or later. | 1967392 | Patching the DDNS enable parameter requires an effective cluster version

of 9.9.1 or later.

```
| 53281065
| The service policy does not exist in the SVM.
| 53281086
| LIF would exceed the maximum number of supported intercluster LIFs in
IPspace.
| 53281089
| LIF on SVM cannot be updated to use service policy because that service
policy includes SAN services and the target LIF is not home.
| == === Definitions
[.api-def-first-level]
.See Definitions
[%collapsible%closed]
//Start collapsible Definitions block
====
[#href]
[.api-collapsible-fifth-title]
href
[cols=3*,options=header]
|===|Name
|Type
|Description
|href
|string
a|
| == =[#_links]
[.api-collapsible-fifth-title]
_links
[cols=3*,options=header]
| == =|Name
|Type
|Description
```

```
|self
|link:#href[href]
a|
| == =[#ip_info]
[.api-collapsible-fifth-title]
ip_info
IP information
[cols=3*,options=header]
| == =|Name
|Type
|Description
|address
|string
a|IPv4 or IPv6 address
|family
|string
a|IPv4 or IPv6
|netmask
|string
a|Input as netmask length (16) or IPv4 mask (255.255.0.0). For IPv6, the
default value is 64 with a valid range of 1 to 127. Output is always
netmask length.
| == =[#ipspace]
[.api-collapsible-fifth-title]
ipspace
Either the UUID or name must be supplied on POST for cluster-scoped
objects.
```

```
[cols=3*,options=header]
|===|Name
|Type
|Description
|_links
|link:#_links[_links]
a|
|name
|string
a|IPspace name
|uuid
|string
a|IPspace UUID
|===
[#broadcast domain]
[.api-collapsible-fifth-title]
broadcast_domain
Broadcast domain UUID along with a readable name.
[cols=3*,options=header]
|===|Name
|Type
|Description
|_links
|link:#_links[_links]
a|
|name
|string
a|Name of the broadcast domain, scoped to its IPspace
```

```
|uuid
|string
a|Broadcast domain UUID
| == =[#home_node]
[.api-collapsible-fifth-title]
home_node
[cols=3*,options=header]
| == =|Name
|Type
|Description
|_links
|link:#_links[_links]
a|
|name
|string
a|
|uuid
|string
a|
|===[#node]
[.api-collapsible-fifth-title]
node
[cols=3*,options=header]
| == =|Name
|Type
|Description
|name
|string
a|Name of node on which the port is located.
```

```
| == =[#home port]
[.api-collapsible-fifth-title]
home_port
Port UUID along with readable names. Either the UUID or both names may be
supplied on input.
[cols=3*,options=header]
| == =|Name
|Type
|Description
|_links
|link:#_links[_links]
a|
|name
|string
a|
|node
|link:#node[node]
a|
|uuid
|string
a|
| == =[#node]
[.api-collapsible-fifth-title]
node
[cols=3*,options=header]
|===|Name
|Type
|Description
```

```
|_links
|link:#_links[_links]
a|
|name
|string
a|
|uuid
|string
a|
|===[#port]
[.api-collapsible-fifth-title]
port
Port UUID along with readable names. Either the UUID or both names may be
supplied on input.
[cols=3*,options=header]
| == =|Name
|Type
|Description
|_links
|link:#_links[_links]
a|
|name
|string
a|
|node
|link:#node[node]
a|
|uuid
|string
a|
| == =
```

```
[#location]
[.api-collapsible-fifth-title]
location
Current or home location can be modified. Specifying a port implies a
node. Specifying a node allows an appropriate port to be automatically
selected. Ports are not valid and not shown for VIP interfaces. For POST,
broadcast domain can be specified alone or with home node. For PATCH, set
is home to true to revert a LIF back to its home port.
[cols=3*,options=header]
| == =|Name
|Type
|Description
|auto_revert
|boolean
a|
|broadcast_domain
|link:#broadcast_domain[broadcast_domain]
a|Broadcast domain UUID along with a readable name.
|failover
|string
a|Defines where an interface may failover.
|home_node
|link:#home_node[home_node]
a|
|home_port
|link:#home_port[home_port]
a|Port UUID along with readable names. Either the UUID or both names may
be supplied on input.
|is_home
|boolean
a|
|node
```

```
|link:#node[node]
a|
|port
|link:#port[port]
a|Port UUID along with readable names. Either the UUID or both names may
be supplied on input.
|===[#throughput]
[.api-collapsible-fifth-title]
throughput
The rate of throughput bytes per second observed at the interface.
[cols=3*,options=header]
| == =|Name
|Type
|Description
|read
|integer
a|Performance metric for read I/O operations.
|total
|integer
a|Performance metric aggregated over all types of I/O operations.
|write
|integer
a|Peformance metric for write I/O operations.
| == =[#metric]
[.api-collapsible-fifth-title]
metric
```

```
The most recent sample of I/O metrics for the interface.
[cols=3*,options=header]
| == =|Name
|Type
|Description
|_links
|link:#_links[_links]
a|
|duration
|string
a|The duration over which this sample is calculated. The time durations
are represented in the ISO-8601 standard format. Samples can be calculated
over the following durations:
|status
|string
a|Errors associated with the sample. For example, if the aggregation of
data over multiple nodes fails, then any partial errors might return "ok"
on success or "error" on an internal uncategorized failure. Whenever a
sample collection is missed but done at a later time, it is back filled to
the previous 15 second timestamp and tagged with "backfilled data".
"inconsistent delta time" is encountered when the time between two
collections is not the same for all nodes. Therefore, the aggregated value
might be over or under inflated. "Negative delta" is returned when an
expected monotonically increasing value has decreased in value.
"inconsistent old data" is returned when one or more nodes do not have the
latest data.
|throughput
|link:#throughput[throughput]
a|The rate of throughput bytes per second observed at the interface.
|timestamp
|string
a|The timestamp of the performance data.
| == =
```

```
[#service_policy]
[.api-collapsible-fifth-title]
service policy
[cols=3*,options=header]
| == =|Name
|Type
|Description
|_links
|link:#_links[_links]
a|
|name
|string
a|
|uuid
|string
a|
|===[#throughput raw]
[.api-collapsible-fifth-title]
throughput_raw
Throughput bytes observed at the interface. This can be used along with
delta time to calculate the rate of throughput bytes per unit of time.
[cols=3*,options=header]
| == =|Name
|Type
|Description
|read
|integer
a|Performance metric for read I/O operations.
|total
|integer
```

```
a|Performance metric aggregated over all types of I/O operations.
|write
|integer
a|Peformance metric for write I/O operations.
| == =[#statistics]
[.api-collapsible-fifth-title]
statistics
The real time I/O statistics for the interface.
[cols=3*,options=header]
| == =|Name
|Type
|Description
|status
|string
a|Errors associated with the sample. For example, if the aggregation of
data over multiple nodes fails, then any partial errors might return "ok"
on success or "error" on an internal uncategorized failure. Whenever a
sample collection is missed but done at a later time, it is back filled to
the previous 15 second timestamp and tagged with "backfilled data".
"inconsistent delta time" is encountered when the time between two
collections is not the same for all nodes. Therefore, the aggregated value
might be over or under inflated. "Negative delta" is returned when an
expected monotonically increasing value has decreased in value.
"inconsistent old data" is returned when one or more nodes do not have the
latest data.
|throughput_raw
|link:#throughput_raw[throughput_raw]
a|Throughput bytes observed at the interface. This can be used along with
delta time to calculate the rate of throughput bytes per unit of time.
|timestamp
```
|string

```
a|The timestamp of the performance data.
|===[#svm]
[.api-collapsible-fifth-title]
svm
Applies only to SVM-scoped objects. Either the UUID or name must be
supplied on POST.
[cols=3*,options=header]
| == =|Name
|Type
|Description
|_links
|link:#_links[_links]
a|
|name
|string
a|The name of the SVM.
|uuid
|string
a|The unique identifier of the SVM.
| == =[#ip interface]
[.api-collapsible-fifth-title]
ip interface
[cols=3*,options=header]
| == =|Name
|Type
|Description
```

```
|_links
|link:#_links[_links]
a|
|ddns_enabled
|boolean
a|Indicates whether or not dynamic DNS updates are enabled. Defaults to
true if the interface supports "data nfs" or "data cifs" services,
otherwise false.
|dns_zone
|string
a|Fully qualified DNS zone name
|enabled
|boolean
a|The administrative state of the interface.
|ip
|link:#ip_info[ip_info]
a|IP information
|ipspace
|link:#ipspace[ipspace]
a|Either the UUID or name must be supplied on POST for cluster-scoped
objects.
|location
|link:#location[location]
a|Current or home location can be modified. Specifying a port implies a
node. Specifying a node allows an appropriate port to be automatically
selected. Ports are not valid and not shown for VIP interfaces. For POST,
broadcast domain can be specified alone or with home node. For PATCH, set
is home to true to revert a LIF back to its home port.
|metric
|link:#metric[metric]
a|The most recent sample of I/O metrics for the interface.
```
|name

```
|string
a|Interface name
|probe_port
|integer
a|Probe port for Cloud load balancer
|rdma_protocols
|array[string]
a|Supported RDMA offload protocols
|scope
|string
a|Set to "svm" for interfaces owned by an SVM. Otherwise, set to
"cluster".
|service_policy
|link:#service_policy[service_policy]
a|
|services
|array[string]
a|The services associated with the interface.
|state
|string
a|The operational state of the interface.
|statistics
|link:#statistics[statistics]
a|The real time I/O statistics for the interface.
|svm
|link:#svm[svm]
a|Applies only to SVM-scoped objects. Either the UUID or name must be
supplied on POST.
|uuid
```

```
a|The UUID that uniquely identifies the interface.
|vip
|boolean
a|True for a VIP interface, whose location is announced via BGP.
| == =//end collapsible .Definitions block
====
[[ID240077a37c3971510f6f068edc0ae729]]
= Retrieve interface historical performance metrics
[.api-doc-operation .api-doc-operation-get]#GET# [.api-doc-code-
block]#`/network/ip/interfaces/{uuid}/metrics`#
*Introduced In:* 9.8
Retrieves historical performance metrics for an interface.
== Parameters
[cols=5*,options=header]
| == =|Name
|Type
|In
|Required
|Description
|throughput.read
|integer
|query
|False
a|Filter by throughput.read
|throughput.total
|integer
```
|query |False a|Filter by throughput.total |throughput.write |integer |query |False a|Filter by throughput.write |status |string |query |False a|Filter by status |timestamp |string |query |False a|Filter by timestamp |duration |string |query |False a|Filter by duration |uuid |string |path |True a|Unique identifier of the interface. |interval |string |query |False a|The time range for the data. Examples can be 1h, 1d, 1m, 1w, 1y. The period for each time range is as follows:

```
* 1h: Metrics over the most recent hour sampled over 15 seconds.
* 1d: Metrics over the most recent day sampled over 5 minutes.
* 1w: Metrics over the most recent week sampled over 30 minutes.
* 1m: Metrics over the most recent month sampled over 2 hours.
* 1y: Metrics over the most recent year sampled over a day.
* Default value: 1
* enum: ["1h", "1d", "1w", "1m", "1y"]
|return_timeout
|integer
|query
|False
a|The number of seconds to allow the call to execute before returning.
When iterating over a collection, the default is 15 seconds. ONTAP
returns earlier if either max records or the end of the collection is
reached.
* Default value: 1
* Max value: 120
* Min value: 0
|fields
|array[string]
|query
|False
a|Specify the fields to return.
|max_records
|integer
|query
|False
a|Limit the number of records returned.
|order_by
|array[string]
|query
|False
a|Order results by specified fields and optional [asc|desc] direction.
Default direction is 'asc' for ascending.
|return_records
|boolean
```

```
|query
|False
a|The default is true for GET calls. When set to false, only the number
of records is returned.
* Default value: 1
| == === Response
```
Status: 200, Ok

```
[cols=3*,options=header]
|===|Name
|Type
|Description
|_links
|link:#_links[_links]
a|
|num_records
|integer
a|Number of records
|records
|array[link:#records[records]]
a|
| == =.Example response
[%collapsible%closed]
====
[source,json,subs=+macros]
{
    "_links": {
      "next": {
        "href": "/api/resourcelink"
      },
      "self": {
        "href": "/api/resourcelink"
```

```
  }
    },
    "records": {
    " links": {
         "self": {
           "href": "/api/resourcelink"
        }
      },
      "duration": "PT15S",
      "status": "ok",
      "throughput": {
        "read": 200,
        "total": 1000,
        "write": 100
      },
      "timestamp": "2017-01-25T11:20:13Z",
      "uuid": "1cd8a442-86d1-11e0-ae1c-123478563412"
    }
}
====
== Error
```

```
Status: Default, Error
```

```
[cols=3*,options=header]
|===|Name
|Type
|Description
|error
|link:#error[error]
a|
| == =.Example error
[%collapsible%closed]
====[source,json,subs=+macros]
{
    "error": {
      "arguments": {
```

```
  "code": "string",
        "message": "string"
      },
      "code": "4",
      "message": "entry doesn't exist",
      "target": "uuid"
    }
}
====
== Definitions
[.api-def-first-level]
.See Definitions
[%collapsible%closed]
//Start collapsible Definitions block
====[#href]
[.api-collapsible-fifth-title]
href
[cols=3*,options=header]
|===|Name
|Type
|Description
|href
|string
a|
| == =[#_links]
[.api-collapsible-fifth-title]
_links
[cols=3*,options=header]
|===|Name
|Type
|Description
|next
|link:#href[href]
```

```
a|
|self
|link:#href[href]
a|
| == =[#_links]
[.api-collapsible-fifth-title]
_links
[cols=3*,options=header]
| == =|Name
|Type
|Description
|self
|link:#href[href]
a|
|===[#throughput]
[.api-collapsible-fifth-title]
throughput
The rate of throughput bytes per second observed at the interface.
[cols=3*,options=header]
| == =|Name
|Type
|Description
|read
|integer
a|Performance metric for read I/O operations.
|total
|integer
```
a|Performance metric aggregated over all types of I/O operations.

```
|write
|integer
a|Peformance metric for write I/O operations.
|===[#records]
[.api-collapsible-fifth-title]
records
Throughput performance for the interfaces.
[cols=3*,options=header]
| == =|Name
|Type
|Description
|_links
|link:#_links[_links]
a|
|duration
|string
a|The duration over which this sample is calculated. The time durations
are represented in the ISO-8601 standard format. Samples can be calculated
over the following durations:
| status
|string
a|Errors associated with the sample. For example, if the aggregation of
data over multiple nodes fails, then any partial errors might return "ok"
on success or "error" on an internal uncategorized failure. Whenever a
sample collection is missed but done at a later time, it is back filled to
the previous 15 second timestamp and tagged with "backfilled data".
"inconsistent delta time" is encountered when the time between two
collections is not the same for all nodes. Therefore, the aggregated value
might be over or under inflated. "Negative delta" is returned when an
expected monotonically increasing value has decreased in value.
"inconsistent old data" is returned when one or more nodes do not have the
latest data.
```

```
|throughput
|link:#throughput[throughput]
a|The rate of throughput bytes per second observed at the interface.
|timestamp
|string
a|The timestamp of the performance data.
|uuid
|string
a|The UUID that uniquely identifies the interface.
| == =[#error arguments]
[.api-collapsible-fifth-title]
error_arguments
[cols=3*,options=header]
| == =|Name
|Type
|Description
|code
|string
a|Argument code
|message
|string
a|Message argument
| == =[#error]
[.api-collapsible-fifth-title]
error
```
```
[cols=3*,options=header]
| == =|Name
|Type
|Description
|arguments
|array[link:#error_arguments[error_arguments]]
a|Message arguments
|code
|string
a|Error code
|message
|string
a|Error message
|target
|string
a|The target parameter that caused the error.
|===//end collapsible .Definitions block
====
:leveloffset: -1
= Manage network IP routes
:leveloffset: +1
[[ID924bd022c851c056ec002bdeda83f96f]]
= Network IP routes endpoint overview
```

```
== Overview
This endpoint supports the following operations: GET (collection and
instance), POST, and DELETE.
\mathbf{I} . \mathbf{I}== Retrieving network routes
You can use the IP routes GET API to retrieve and display relevant
information pertaining to the routes configured in the cluster. The API
retrieves the list of all routes configured in the cluster, or a specific
route. The fields that are returned in the response will differ with the
configuration.
== Examples
=== Retrieving all routes in the cluster
The following output shows the list of all routes configured in a cluster.
\mathbf{I} . \mathbf{I}----
# The API:
/api/network/ip/routes
# The call:
curl -X GET "https://<mgmt-ip>/api/network/ip/routes?fields=*" -H "accept:
application/hal+json"
# The response:
{
"records": [
    {
      "uuid": "5fdffb0b-62f8-11e8-853d-005056b4c971",
      "ipspace": {
        "uuid": "84f4beb2-616c-11e8-a4df-005056b4c971",
        "name": "Default",
      " links": {
          "self": {
             "href": "/api/network/ipspaces/84f4beb2-616c-11e8-a4df-
005056b4c971"
          }
        }
      },
```

```
  "svm": {
        "uuid": "3243312c-62f8-11e8-853d-005056b4c971",
      "name": "vs1",
      " links": {
           "self": {
             "href": "/api/svm/svms/3243312c-62f8-11e8-853d-005056b4c971"
  }
        }
      },
      "scope": "svm",
      "destination": {
        "address": "10.4.3.14",
        "netmask": "18",
        "family": "ipv4"
      },
      "gateway": "10.4.3.1",
      "_links": {
        "self": {
          "href": "/api/network/ip/routes/5fdffb0b-62f8-11e8-853d-
005056b4c971"
       }
     }
    },
    {
      "uuid": "84c128d2-62f9-11e8-853d-005056b4c971",
      "ipspace": {
        "uuid": "cc71aadc-62f7-11e8-853d-005056b4c971",
        "name": "ips1",
        "_links": {
           "self": {
             "href": "/api/network/ipspaces/cc71aadc-62f7-11e8-853d-
005056b4c971"
  }
        }
      },
      "scope": "cluster",
      "destination": {
        "address": "::",
        "netmask": "0",
        "family": "ipv6"
      },
      "gateway": "fd20:8b1e:b255:814e::1",
    " links": {
        "self": {
           "href": "/api/network/ip/routes/84c128d2-62f9-11e8-853d-
005056b4c971"
```

```
  }
      }
    },
    {
      "uuid": "8cc72bcd-616c-11e8-a4df-005056b4c971",
      "ipspace": {
        "uuid": "84f4beb2-616c-11e8-a4df-005056b4c971",
        "name": "Default",
      " links": {
          "self": {
             "href": "/api/network/ipspaces/84f4beb2-616c-11e8-a4df-
005056b4c971"
          }
        }
      },
      "scope": "cluster",
      "destination": {
        "address": "0.0.0.0",
        "netmask": "0",
        "family": "ipv4"
      },
      "gateway": "10.224.64.1",
    " links": {
        "self": {
           "href": "/api/network/ip/routes/8cc72bcd-616c-11e8-a4df-
005056b4c971"
        }
     }
    },
    {
      "uuid": "d63b6eee-62f9-11e8-853d-005056b4c971",
      "ipspace": {
        "uuid": "84f4beb2-616c-11e8-a4df-005056b4c971",
        "name": "Default",
        "_links": {
           "self": {
             "href": "/api/network/ipspaces/84f4beb2-616c-11e8-a4df-
005056b4c971"
          }
        }
      },
      "svm": {
        "uuid": "3243312c-62f8-11e8-853d-005056b4c971",
      "name": "vs1",
      " links": {
           "self": {
```

```
  "href": "/api/svm/svms/3243312c-62f8-11e8-853d-005056b4c971"
           }
        }
      },
      "scope": "svm",
      "destination": {
         "address": "fd20:8b1e:b255:814e::",
         "netmask": "64",
         "family": "ipv6"
      },
      "gateway": "fd20:8b1e:b255:814e::1",
      "_links": {
        "self": {
           "href": "/api/network/ip/routes/d63b6eee-62f9-11e8-853d-
005056b4c971"
  }
      }
    }
\frac{1}{2}"num records": 4,
"_links": {
    "self": {
      "href": "/api/network/ip/routes?fields=*"
   }
}
}
----
\mathbf{I}^{\top}\mathbf{I}^{\top}\mathbf{I} .
=== Retrieving a specific Cluster-scoped route
The following output shows the returned response when a specific Cluster-
scoped route is requested. The system returns an error if there is no
route with the requested UUID. SVM information is not returned for
Cluster-scoped routes.
\mathbf{I} . \mathbf{I}----
# The API:
/api/network/ip/routes/{uuid}
# The call:
curl -X GET "https://<mgmt-ip>/api/network/ip/routes/84c128d2-62f9-11e8-
```

```
853d-005056b4c971?fields=*" -H "accept: application/hal+json"
# The response:
{
"uuid": "84c128d2-62f9-11e8-853d-005056b4c971",
"ipspace": {
    "uuid": "cc71aadc-62f7-11e8-853d-005056b4c971",
    "name": "ips1",
    "_links": {
      "self": {
         "href": "/api/network/ipspaces/cc71aadc-62f7-11e8-853d-005056b4c971"
      }
   }
},
"scope": "cluster",
"destination": {
    "address": "::",
    "netmask": "0",
   "family": "ipv6"
},
"gateway": "fd20:8b1e:b255:814e::1",
" links": \{  "self": {
      "href": "/api/network/ip/routes/84c128d2-62f9-11e8-853d-005056b4c971"
    }
}
}
----
\mathbf{I} \cdot \mathbf{I} \cdot \mathbf{I}=== Retrieving a specific SVM-scoped route
The following output shows the returned response when a specific SVM-
scoped route is requested. The system returns an error if there is no
route with the requested UUID. The SVM object is only included for SVM-
scoped routes.
\mathbf{I}^{\top}\mathbf{I}^{\top}\mathbf{I}----
# The API:
/api/network/ip/routes/{uuid}
# The call:
```

```
curl -X GET "https://<mgmt-ip>/api/network/ip/routes/d63b6eee-62f9-11e8-
853d-005056b4c971?fields=*" -H "accept: application/hal+json"
# The response:
{
"uuid": "d63b6eee-62f9-11e8-853d-005056b4c971",
"ipspace": {
    "uuid": "84f4beb2-616c-11e8-a4df-005056b4c971",
    "name": "Default",
    "_links": {
      "self": {
        "href": "/api/network/ipspaces/84f4beb2-616c-11e8-a4df-005056b4c971"
      }
    }
},
"svm": {
    "uuid": "3243312c-62f8-11e8-853d-005056b4c971",
  "name": "vs1",
  " links": {
      "self": {
        "href": "/api/svm/svms/3243312c-62f8-11e8-853d-005056b4c971"
      }
    }
},
"scope": "svm",
"destination": {
    "address": "fd20:8b1e:b255:814e::",
    "netmask": "64",
    "family": "ipv6"
},
"gateway": "fd20:8b1e:b255:814e::1",
"_links": {
   "self": {
      "href": "/api/network/ip/routes/d63b6eee-62f9-11e8-853d-005056b4c971"
   }
}
}
----
\mathbf{r}^{\top}\mathbf{r}^{\top}\mathbf{r}^{\top}== Creating network routes
You can use the POST API to create an SVM-scoped route by specifying the
associated SVM, or a Cluster-scoped route by specifying the associated
IPspace.
```

```
== Examples
=== Creating a Cluster-scoped route
IPspace is required to create a Cluster-scoped route. If the IPspace is
not specified, the route will be created in the Default IPspace. The
default destination will be set to "0.0.0.0/0" for IPv4 gateway addresses
or "::/0" for IPv6 gateway addresses.
\mathbf{r} \cdot \mathbf{r} \cdot \mathbf{r}----
# The API:
/api/network/ip/routes
# The call:
curl -X POST "https://<mgmt-ip>/api/network/ip/routes?return_records=true"
-H "accept: application/json" -d '{ "ipspace": { "name":"ips1" },
"gateway": "10.10.10.1"}'
# The response:
{
"num records": 1,
"records": [
    {
      "uuid": "ae583c9e-9ac7-11e8-8bc9-005056bbd531",
      "ipspace": {
        "name": "ips1"
      },
      "gateway": "10.10.10.1"
   }
]
}
---\mathbf{I}^{\top}\mathbf{I}^{\top}\mathbf{I}=== Creating an SVM-scoped route
To create an SVM-scoped route, the associated SVM can be identified by
either its UUID or name.
\mathbf{I}^{\top}\mathbf{I}^{\top}\mathbf{I}---
```

```
# The API:
/api/network/ip/routes
# The call:
curl -X POST "https://<mgmt-ip>/api/network/ip/routes?return_records=true"
-H "accept: application/json" -d '{ "svm": { "name":"vs0" }, "gateway":
"10.10.10.1"}'
# The response:
{
"num records": 1,
"records": [
    {
      "uuid": "38805a91-9ac9-11e8-8bc9-005056bbd531",
      "svm": {
        "name": "vs0"
      },
      "gateway": "10.10.10.1"
   }
]
}
---\mathbf{I} , \mathbf{I} , \mathbf{I} ,
== Deleting network routes
You can use the DELETE API to delete a specific route identified by its
UUID.
== Example
=== Deleting a specific route
\mathbf{I} . \mathbf{I}----
# The API:
/api/network/ip/routes/{uuid}
# The call:
curl -X DELETE "https://<mgmt-ip>/api/network/ip/routes/38805a91-9ac9-
11e8-8bc9-005056bbd531"
---\mathbf{I}^{\top}\mathbf{I}^{\top}\mathbf{I}
```

```
[[IDb4c7be368b7cf7433f3fe87f333c22fe]]
= Retrieve IP routes
[.api-doc-operation .api-doc-operation-get]#GET# [.api-doc-code-
block]#`/network/ip/routes`#
*Introduced In:* 9.6
Retrieves the collection of IP routes.
== Expensive properties
There is an added cost to retrieving values for these properties. They are
not included by default in GET results and must be explicitly requested
using the `fields` query parameter. See
xref:{relative path}getting started with the ontap rest api.html#Requestin
g_specific_fields[Requesting specific fields] to learn more.
* `interfaces.+*+`
== Related ONTAP commands
* `network route show`
* `network route show-lifs`
== Parameters
[cols=5*,options=header]
| == =|Name
|Type
|In
|Required
|Description
|ipspace.uuid
|string
|query
|False
a|Filter by ipspace.uuid
```
|ipspace.name |string |query |False a|Filter by ipspace.name |interfaces.ip.address |string |query |False a|Filter by interfaces.ip.address \* Introduced in: 9.9 |interfaces.name |string |query |False a|Filter by interfaces.name \* Introduced in: 9.9 |interfaces.uuid |string |query |False a|Filter by interfaces.uuid \* Introduced in: 9.9 |svm.uuid |string |query |False a|Filter by svm.uuid |svm.name |string |query |False

```
a|Filter by svm.name
|destination.address
|string
|query
|False
a|Filter by destination.address
|destination.family
|string
|query
|False
a|Filter by destination.family
|destination.netmask
|string
|query
|False
a|Filter by destination.netmask
|gateway
|string
|query
|False
a|Filter by gateway
|scope
|string
|query
|False
a|Filter by scope
|uuid
|string
|query
|False
a|Filter by uuid
|fields
|array[string]
```
|query |False a|Specify the fields to return. |max\_records |integer |query |False a|Limit the number of records returned. |return\_records |boolean |query |False a|The default is true for GET calls. When set to false, only the number of records is returned. \* Default value: 1 |return\_timeout |integer |query |False a|The number of seconds to allow the call to execute before returning. When iterating over a collection, the default is 15 seconds. ONTAP returns earlier if either max records or the end of the collection is reached. \* Default value: 1 \* Max value: 120 \* Min value: 0 |order\_by |array[string] |query |False a|Order results by specified fields and optional [asc|desc] direction. Default direction is 'asc' for ascending.  $|===$ == Response

```
[cols=3*,options=header]
| == =|Name
|Type
|Description
|_links
|link:#_links[_links]
a|
|error
|link:#error[error]
a|
|num_records
|integer
a|Number of records
|records
|array[link:#network_route[network_route]]
a|
| == =.Example response
[%collapsible%closed]
====[source,json,subs=+macros]
{
    "_links": {
      "next": {
        "href": "/api/resourcelink"
      },
      "self": {
        "href": "/api/resourcelink"
      }
    },
    "error": {
      "arguments": {
        "code": "string",
        "message": "string"
      },
```

```
  "code": "4",
    "message": "entry doesn't exist",
   "target": "uuid"
  },
"num records": 1,
  "records": {
  " links": {
      "self": {
        "href": "/api/resourcelink"
     }
    },
    "destination": {
      "address": "10.10.10.7",
      "family": "ipv4",
      "netmask": "24"
    },
    "gateway": "10.1.1.1",
    "interfaces": {
    " links": {
        "self": {
          "href": "/api/resourcelink"
        }
      },
      "ip": {
        "address": "10.10.10.7"
      },
    "name": "lif1",
      "uuid": "1cd8a442-86d1-11e0-ae1c-123478563412"
    },
    "ipspace": {
      "_links": {
        "self": {
          "href": "/api/resourcelink"
        }
      },
      "name": "exchange",
      "uuid": "1cd8a442-86d1-11e0-ae1c-123478563412"
    },
    "scope": "svm",
    "svm": {
    " links": {
        "self": {
          "href": "/api/resourcelink"
        }
      },
    "name": "svm1",
```

```
  "uuid": "02c9e252-41be-11e9-81d5-00a0986138f7"
      },
      "uuid": "1cd8a442-86d1-11e0-ae1c-123478563412"
   }
}
====== Error
```
Status: Default, Error

```
[cols=3*,options=header]
| == =|Name
|Type
|Description
|error
|link:#error[error]
a|
| == =.Example error
[%collapsible%closed]
== == =[source, json, subs=+macros]
{
    "error": {
      "arguments": {
        "code": "string",
        "message": "string"
      },
      "code": "4",
      "message": "entry doesn't exist",
      "target": "uuid"
   }
}
====== Definitions
[.api-def-first-level]
.See Definitions
[%collapsible%closed]
```

```
//Start collapsible Definitions block
====
[#href]
[.api-collapsible-fifth-title]
href
[cols=3*,options=header]
| == =|Name
|Type
|Description
|href
|string
a|
| == =[#_links]
[.api-collapsible-fifth-title]
_links
[cols=3*,options=header]
| == =|Name
|Type
|Description
|next
|link:#href[href]
a|
|self
|link:#href[href]
a|
|===[#error_arguments]
[.api-collapsible-fifth-title]
error_arguments
[cols=3*,options=header]
| == =|Name
```

```
|Type
|Description
|code
|string
a|Argument code
|message
|string
a|Message argument
| == =[#error]
[.api-collapsible-fifth-title]
error
[cols=3*,options=header]
|===|Name
|Type
|Description
|arguments
|array[link:#error_arguments[error_arguments]]
a|Message arguments
|code
|string
a|Error code
|message
|string
a|Error message
|target
|string
a|The target parameter that caused the error.
| == =
```

```
[#_links]
[.api-collapsible-fifth-title]
_links
[cols=3*,options=header]
| == =|Name
|Type
|Description
|self
|link:#href[href]
a|
| == =[#ip_info]
[.api-collapsible-fifth-title]
ip_info
IP information
[cols=3*,options=header]
| == =|Name
|Type
|Description
| address
|string
a|IPv4 or IPv6 address
|family
|string
a|IPv4 or IPv6
|netmask
|string
a|Input as netmask length (16) or IPv4 mask (255.255.0.0). For IPv6, the
default value is 64 with a valid range of 1 to 127. Output is always
netmask length.
```

```
| == =[#ip]
[.api-collapsible-fifth-title]
ip
IP information
[cols=3*,options=header]
| == =|Name
|Type
|Description
|address
|string
a|IPv4 or IPv6 address
|===[#interfaces]
[.api-collapsible-fifth-title]
interfaces
[cols=3*,options=header]
| == =|Name
|Type
|Description
|_links
|link:#_links[_links]
a|
|ip
|link:#ip[ip]
a|IP information
|name
|string
```

```
a|The name of the interface.
|uuid
|string
a|The UUID that uniquely identifies the interface.
| == =[#ipspace]
[.api-collapsible-fifth-title]
ipspace
Applies to both SVM and cluster-scoped objects. Either the UUID or name
may be supplied on input.
[cols=3*,options=header]
| == =|Name
|Type
|Description
|_links
|link:#_links[_links]
a|
|name
|string
a|IPspace name
|uuid
|string
a|IPspace UUID
|===[#svm]
[.api-collapsible-fifth-title]
svm
[cols=3*,options=header]
```

```
| == =|Name
|Type
|Description
|_links
|link:#_links[_links]
a|
|name
|string
a|The name of the SVM.
|uuid
|string
a|The unique identifier of the SVM.
| == =[#network_route]
[.api-collapsible-fifth-title]
network_route
[cols=3*,options=header]
| == =|Name
|Type
|Description
|_links
|link:#_links[_links]
a|
|destination
|link:#ip_info[ip_info]
a|IP information
|gateway
|string
a|The IP address of the gateway router leading to the destination.
```
|interfaces

```
|array[link:#interfaces[interfaces]]
a|IP interfaces on the same subnet as the gateway.
|ipspace
|link:#ipspace[ipspace]
a|Applies to both SVM and cluster-scoped objects. Either the UUID or name
may be supplied on input.
|scope
|string
a|Set to "svm" for interfaces owned by an SVM. Otherwise, set to
"cluster".
|svm
|link:#svm[svm]
a|
|uuid
|string
a|The UUID that uniquely identifies the route.
| == =//end collapsible .Definitions block
====[[IDe2360245ea70765385f3d03d84a40cbf]]
= Create a cluster-scoped or SVM-scoped static route
[.api-doc-operation .api-doc-operation-post]#POST# [.api-doc-code-
block]#`/network/ip/routes`#
*Introduced In:* 9.6
Creates a Cluster-scoped or SVM-scoped static route.
== Required properties
* `gateway` - IP address to route packets to.
* SVM-scoped routes
```

```
*** `svm.name` or `svm.uuid` - SVM that route is applied to.
* cluster-scoped routes
*** There are no additional required fields for Cluster-scoped routes.
== Default property values
If not specified in POST, the following default property values are
assigned:
* `destination` - 0.0.0.0/0 for IPv4 or ::/0 for IPv6.
* `ipspace.name`
*** Default for Cluster-scoped routes.
*** Name of the SVM's IPspace for SVM-scoped routes.
== Related ONTAP commands
* `network route create`
== Parameters
[cols=5*,options=header]
|===|Name
|Type
|In
|Required
|Description
|return_records
|boolean
|query
|False
a|The default is false. If set to true, the records are returned.
* Default value:
|===== Request Body
```

```
[cols=3*,options=header]
| == =|Name
|Type
|Description
|_links
|link:#_links[_links]
a|
|destination
|link:#ip_info[ip_info]
a|IP information
|gateway
|string
a|The IP address of the gateway router leading to the destination.
|interfaces
|array[link:#interfaces[interfaces]]
a|IP interfaces on the same subnet as the gateway.
|ipspace
|link:#ipspace[ipspace]
a|Applies to both SVM and cluster-scoped objects. Either the UUID or name
may be supplied on input.
|scope
|string
a|Set to "svm" for interfaces owned by an SVM. Otherwise, set to
"cluster".
|svm
|link:#svm[svm]
a|
|uuid
|string
a|The UUID that uniquely identifies the route.
```

```
|===
```

```
.Example request
[%collapsible%closed]
====[source, json, subs=+macros]
{
    "_links": {
      "self": {
        "href": "/api/resourcelink"
      }
    },
    "destination": {
      "address": "10.10.10.7",
     "family": "ipv4",
     "netmask": "24"
    },
    "gateway": "10.1.1.1",
    "interfaces": {
    " links": {
        "self": {
          "href": "/api/resourcelink"
        }
      },
      "ip": {
        "address": "10.10.10.7"
      },
      "name": "lif1",
      "uuid": "1cd8a442-86d1-11e0-ae1c-123478563412"
    },
    "ipspace": {
    " links": {
        "self": {
           "href": "/api/resourcelink"
        }
      },
    "name": "exchange",
      "uuid": "1cd8a442-86d1-11e0-ae1c-123478563412"
    },
    "scope": "svm",
    "svm": {
      "_links": {
        "self": {
           "href": "/api/resourcelink"
```

```
  }
      },
      "name": "svm1",
      "uuid": "02c9e252-41be-11e9-81d5-00a0986138f7"
    },
    "uuid": "1cd8a442-86d1-11e0-ae1c-123478563412"
}
====== Response
```
Status: 201, Created

```
[cols=3*,options=header]
|===|Name
|Type
|Description
|_links
|link:#_links[_links]
a|
|error
|link:#error[error]
a|
|num_records
|integer
a|Number of records
|records
|array[link:#network_route[network_route]]
a|
| == =.Example response
[%collapsible%closed]
=[source,json,subs=+macros]
{
    "_links": {
      "next": {
```

```
  "href": "/api/resourcelink"
    },
    "self": {
      "href": "/api/resourcelink"
    }
  },
  "error": {
    "arguments": {
      "code": "string",
     "message": "string"
    },
    "code": "4",
    "message": "entry doesn't exist",
   "target": "uuid"
  },
"num records": 1,
  "records": {
  " links": {
      "self": {
         "href": "/api/resourcelink"
     }
    },
    "destination": {
      "address": "10.10.10.7",
      "family": "ipv4",
      "netmask": "24"
    },
    "gateway": "10.1.1.1",
    "interfaces": {
      "_links": {
        "self": {
           "href": "/api/resourcelink"
        }
      },
      "ip": {
        "address": "10.10.10.7"
      },
    "name": "lif1",
      "uuid": "1cd8a442-86d1-11e0-ae1c-123478563412"
    },
    "ipspace": {
    " links": {
        "self": {
           "href": "/api/resourcelink"
        }
      },
```

```
"name": "exchange",
        "uuid": "1cd8a442-86d1-11e0-ae1c-123478563412"
      },
      "scope": "svm",
      "svm": {
      " links": {
           "self": {
             "href": "/api/resourcelink"
  }
        },
        "name": "svm1",
        "uuid": "02c9e252-41be-11e9-81d5-00a0986138f7"
      },
      "uuid": "1cd8a442-86d1-11e0-ae1c-123478563412"
    }
}
====== Error
```
Status: Default

```
ONTAP Error Response Codes
| == =| Error Code | Description
| 1966345
| Duplicate route exists.
| 1967080
| The destination.address is missing.
| 1967081
| The specified SVM must exist in the specified IPspace.
| 1967082
| The specified ipspace.uuid and ipspace.name refer to different IPspaces.
| 1967146
| The specified svm.name is not valid.
| 2
| The specified svm.uuid is not valid.
| == =
```

```
[cols=3*,options=header]
|===|Name
|Type
|Description
|error
|link:#error[error]
a|
|===.Example error
[%collapsible%closed]
====
[source, json, subs=+macros]
{
    "error": {
      "arguments": {
        "code": "string",
       "message": "string"
      },
      "code": "4",
      "message": "entry doesn't exist",
      "target": "uuid"
   }
}
====== Definitions
[.api-def-first-level]
.See Definitions
[%collapsible%closed]
//Start collapsible Definitions block
====[#href]
[.api-collapsible-fifth-title]
href
[cols=3*,options=header]
| == =|Name
```

```
|Type
|Description
|href
|string
a|
| == =[#_links]
[.api-collapsible-fifth-title]
_links
[cols=3*,options=header]
|===|Name
|Type
|Description
|self
|link:#href[href]
a|
|===[#ip_info]
[.api-collapsible-fifth-title]
ip_info
IP information
[cols=3*,options=header]
|===|Name
|Type
|Description
|address
|string
a|IPv4 or IPv6 address
|family
|string
```

```
a|IPv4 or IPv6
|netmask
|string
a|Input as netmask length (16) or IPv4 mask (255.255.0.0). For IPv6, the
default value is 64 with a valid range of 1 to 127. Output is always
netmask length.
| == =[#ip]
[.api-collapsible-fifth-title]
ip
IP information
[cols=3*,options=header]
|===|Name
|Type
|Description
|address
|string
a|IPv4 or IPv6 address
| == =[#interfaces]
[.api-collapsible-fifth-title]
interfaces
[cols=3*,options=header]
|===|Name
|Type
|Description
|_links
|link:#_links[_links]
a|
```

```
|ip
|link:#ip[ip]
a|IP information
|name
|string
a|The name of the interface.
|uuid
|string
a|The UUID that uniquely identifies the interface.
|===[#ipspace]
[.api-collapsible-fifth-title]
ipspace
Applies to both SVM and cluster-scoped objects. Either the UUID or name
may be supplied on input.
[cols=3*,options=header]
| == =|Name
|Type
|Description
|_links
|link:#_links[_links]
a|
|name
|string
a|IPspace name
|uuid
|string
a|IPspace UUID
```

```
| == =
```

```
[#svm]
[.api-collapsible-fifth-title]
svm
[cols=3*,options=header]
|===|Name
|Type
|Description
|_links
|link:#_links[_links]
a|
|name
|string
a|The name of the SVM.
|uuid
|string
a|The unique identifier of the SVM.
| == =[#network_route]
[.api-collapsible-fifth-title]
network_route
[cols=3*,options=header]
|===|Name
|Type
|Description
|_links
|link:#_links[_links]
a|
|destination
|link:#ip_info[ip_info]
a|IP information
```

```
|gateway
|string
a|The IP address of the gateway router leading to the destination.
|interfaces
|array[link:#interfaces[interfaces]]
a|IP interfaces on the same subnet as the gateway.
|ipspace
|link:#ipspace[ipspace]
a|Applies to both SVM and cluster-scoped objects. Either the UUID or name
may be supplied on input.
|scope
|string
a|Set to "svm" for interfaces owned by an SVM. Otherwise, set to
"cluster".
|svm
|link:#svm[svm]
a|
|uuid
|string
a|The UUID that uniquely identifies the route.
| == =[#_links]
[.api-collapsible-fifth-title]
_links
[cols=3*,options=header]
| == =|Name
|Type
|Description
|next
```

```
|link:#href[href]
a|
|self
|link:#href[href]
a|
| == =[#error arguments]
[.api-collapsible-fifth-title]
error_arguments
[cols=3*,options=header]
|===|Name
|Type
|Description
|code
|string
a|Argument code
|message
|string
a|Message argument
|===[#error]
[.api-collapsible-fifth-title]
error
[cols=3*,options=header]
|===|Name
|Type
|Description
|arguments
|array[link:#error_arguments[error_arguments]]
a|Message arguments
```
```
|code
|string
a|Error code
|message
|string
a|Error message
|target
|string
a|The target parameter that caused the error.
|===//end collapsible .Definitions block
====[[ID542908444ba8d96f8c1383a12e4439e1]]
= Delete an IP route
[.api-doc-operation .api-doc-operation-delete]#DELETE# [.api-doc-code-
block]#`/network/ip/routes/{uuid}`#
*Introduced In:* 9.6
Deletes a specific IP route.
== Related ONTAP commands
* `network route delete`
== Parameters
[cols=5*,options=header]
| == =|Name
|Type
|In
```

```
|Required
|Description
|uuid
|string
|path
|True
a|Route UUID
|===== Response
```
Status: 200, Ok

== Error

Status: Default, Error

```
[cols=3*,options=header]
|===|Name
|Type
|Description
|error
|link:#error[error]
a|
| == =.Example error
[%collapsible%closed]
====[source,json,subs=+macros]
{
    "error": {
      "arguments": {
        "code": "string",
        "message": "string"
      },
      "code": "4",
      "message": "entry doesn't exist",
      "target": "uuid"
```

```
  }
}
====== Definitions
[.api-def-first-level]
.See Definitions
[%collapsible%closed]
//Start collapsible Definitions block
====[#error arguments]
[.api-collapsible-fifth-title]
error_arguments
[cols=3*,options=header]
|===|Name
|Type
|Description
|code
|string
a|Argument code
|message
|string
a|Message argument
| == =[#error]
[.api-collapsible-fifth-title]
error
[cols=3*,options=header]
| == =|Name
|Type
|Description
|arguments
|array[link:#error_arguments[error_arguments]]
a|Message arguments
```

```
|code
|string
a|Error code
|message
|string
a|Error message
|target
|string
a|The target parameter that caused the error.
| == =//end collapsible .Definitions block
====[[ID118a5d6ab941464552af143e537a88a5]]
= Retrieve details for an IP route
[.api-doc-operation .api-doc-operation-get]#GET# [.api-doc-code-
block]#`/network/ip/routes/{uuid}`#
*Introduced In:* 9.6
Retrieves the details of a specific IP route.
== Related ONTAP commands
* `network route show`
* `network route show-lifs`
== Parameters
[cols=5*,options=header]
|===|Name
```

```
|Type
|In
|Required
|Description
|uuid
|string
|path
|True
a|Route UUID
|fields
|array[string]
|query
|False
a|Specify the fields to return.
|===
== Response
```
## Status: 200, Ok

```
[cols=3*,options=header]
| == =|Name
|Type
|Description
|_links
|link:#_links[_links]
a|
|destination
|link:#ip_info[ip_info]
a|IP information
|gateway
|string
a|The IP address of the gateway router leading to the destination.
|interfaces
|array[link:#interfaces[interfaces]]
```

```
a|IP interfaces on the same subnet as the gateway.
|ipspace
|link:#ipspace[ipspace]
a|Applies to both SVM and cluster-scoped objects. Either the UUID or name
may be supplied on input.
|scope
|string
a|Set to "svm" for interfaces owned by an SVM. Otherwise, set to
"cluster".
|svm
|link:#svm[svm]
a|
|uuid
|string
a|The UUID that uniquely identifies the route.
|===.Example response
[%collapsible%closed]
====[source,json,subs=+macros]
{
  " links": {
      "self": {
        "href": "/api/resourcelink"
      }
    },
    "destination": {
      "address": "10.10.10.7",
      "family": "ipv4",
      "netmask": "24"
    },
    "gateway": "10.1.1.1",
    "interfaces": {
    " links": {
        "self": {
          "href": "/api/resourcelink"
```

```
  }
       },
       "ip": {
        "address": "10.10.10.7"
       },
     "name": "lif1",
       "uuid": "1cd8a442-86d1-11e0-ae1c-123478563412"
    },
    "ipspace": {
     " links": {
        "self": {
           "href": "/api/resourcelink"
        }
       },
     "name": "exchange",
       "uuid": "1cd8a442-86d1-11e0-ae1c-123478563412"
    },
    "scope": "svm",
    "svm": {
       "_links": {
        "self": {
           "href": "/api/resourcelink"
        }
      },
     "name": "svm1",
      "uuid": "02c9e252-41be-11e9-81d5-00a0986138f7"
    },
    "uuid": "1cd8a442-86d1-11e0-ae1c-123478563412"
}
====== Error
```
Status: Default, Error

```
[cols=3*,options=header]
| == =|Name
|Type
|Description
|error
|link:#error[error]
a|
```

```
| == =
```

```
.Example error
[%collapsible%closed]
====
[source,json,subs=+macros]
{
    "error": {
      "arguments": {
        "code": "string",
        "message": "string"
      },
      "code": "4",
      "message": "entry doesn't exist",
      "target": "uuid"
   }
}
====== Definitions
[.api-def-first-level]
.See Definitions
[%collapsible%closed]
//Start collapsible Definitions block
====[#href]
[.api-collapsible-fifth-title]
href
[cols=3*,options=header]
| == =|Name
|Type
|Description
|href
|string
a|
|===[#_links]
[.api-collapsible-fifth-title]
```

```
_links
[cols=3*,options=header]
|===|Name
|Type
|Description
|self
|link:#href[href]
a|
|===[#ip_info]
[.api-collapsible-fifth-title]
ip_info
IP information
[cols=3*,options=header]
|===|Name
|Type
|Description
|address
|string
a|IPv4 or IPv6 address
|family
|string
a|IPv4 or IPv6
|netmask
|string
a|Input as netmask length (16) or IPv4 mask (255.255.0.0). For IPv6, the
default value is 64 with a valid range of 1 to 127. Output is always
netmask length.
```

```
| == =
```

```
[#ip]
[.api-collapsible-fifth-title]
ip
IP information
[cols=3*,options=header]
|===|Name
|Type
|Description
|address
|string
a|IPv4 or IPv6 address
| == =[#interfaces]
[.api-collapsible-fifth-title]
interfaces
[cols=3*,options=header]
| == =|Name
|Type
|Description
|_links
|link:#_links[_links]
a|
|ip
|link:#ip[ip]
a|IP information
|name
|string
a|The name of the interface.
|uuid
```

```
|string
a|The UUID that uniquely identifies the interface.
| == =[#ipspace]
[.api-collapsible-fifth-title]
ipspace
Applies to both SVM and cluster-scoped objects. Either the UUID or name
may be supplied on input.
[cols=3*,options=header]
| == =|Name
|Type
|Description
|_links
|link:#_links[_links]
a|
|name
|string
a|IPspace name
|uuid
|string
a|IPspace UUID
| == =[#svm]
[.api-collapsible-fifth-title]
svm
[cols=3*,options=header]
| == =|Name
|Type
|Description
```

```
|_links
|link:#_links[_links]
a|
|name
|string
a|The name of the SVM.
|uuid
|string
a|The unique identifier of the SVM.
|===[#error arguments]
[.api-collapsible-fifth-title]
error_arguments
[cols=3*,options=header]
|===|Name
|Type
|Description
|code
|string
a|Argument code
|message
|string
a|Message argument
|===[#error]
[.api-collapsible-fifth-title]
error
[cols=3*,options=header]
| == =
```

```
|Name
|Type
|Description
|arguments
|array[link:#error_arguments[error_arguments]]
a|Message arguments
|code
|string
a|Error code
|message
|string
a|Error message
|target
|string
a|The target parameter that caused the error.
|===//end collapsible .Definitions block
====:leveloffset: -1
= Manage network IP service policies
:leveloffset: +1
[[ID797bff3041dbf0aee01d910d473896db]]
= Network IP service-policies endpoint overview
== Overview
```

```
Service policies are named groupings that define what services are
supported by an IP interface.
The following operations are supported:
*** Creation: POST network/ip/service-policies
*** Collection Get: GET network/ip/service-policies
*** Instance Get: GET network/ip/service-policies/\{uuid}
*** Instance Patch: PATCH network/ip/service-policies/\{uuid}
*** Instance Delete: DELETE network/ip/service-polices/\{uuid}
== Examples
=== Retrieving all service policies in the cluster
The following output shows the collection of all service policies
configured in a 2-node cluster. By default (without 'field=*' parameter),
only the UUID and name fields are shown for each entry.
\mathbf{I}^{\top}\mathbf{I}^{\top}\mathbf{I}----
# The API:
/api/network/ethernet/ip/service-policies
# The call:
curl -X GET "https://<mgmt-ip>/api/network/ip/service-policies" -H
"accept: application/hal+json"
# The response:
{
"records": [
\{  "uuid": "e4e2f193-c1a3-11e8-bb9d-005056bb88c8",
      "name": "net-intercluster",
    " links": {
        "self": {
          "href": "/api/network/ip/service-policies/e4e2f193-c1a3-11e8-bb9d-
005056bb88c8"
        }
      }
    },
    {
```

```
  "uuid": "e4e3f6da-c1a3-11e8-bb9d-005056bb88c8",
      "name": "net-route-announce",
    " links": {
        "self": {
           "href": "/api/network/ip/service-policies/e4e3f6da-c1a3-11e8-bb9d-
005056bb88c8"
        }
      }
    },
    {
      "uuid": "e5111111-c1a3-11e8-bb9d-005056bb88c8",
      "name": "vserver-route-announce",
    " links": {
        "self": {
           "href": "/api/network/ip/service-policies/e5111111-c1a3-11e8-bb9d-
005056bb88c8"
        }
      }
    },
    {
      "uuid": "e6111111-c1a3-11e8-bb9d-005056bb88c8",
      "name": "data-route-announce",
      "_links": {
        "self": {
           "href": "/api/network/ip/service-policies/e6111111-c1a3-11e8-bb9d-
005056bb88c8"
        }
      }
   }
\frac{1}{2}"num records": 4,
" links": {
   "self": {
      "href": "/api/network/ip/service-
policies/?return_records=true&return_timeout=15"
   }
}
}
----
\mathbf{I}^{\top}\mathbf{I}^{\top}\mathbf{I}=== Retrieving a specific service policy (scope=svm)
The following output displays the response when a specific "svm" scoped
service policy is requested. Among other parameters, the response contains
```

```
the svm parameters associated with the service policy. The system returns
an error when there is no service policy with the requested UUID.
\mathbf{I} , \mathbf{I} , \mathbf{I}----
# The API:
/api/network/ip/service-policies/{uuid}
# The call:
curl -X GET "http://<mgmt-ip>/api/network/ip/service-policies/dad323ff-
4ce0-11e9-9372-005056bb91a8?fields=*" -H "accept: application/hal+json"
# The response:
{
"uuid": "dad323ff-4ce0-11e9-9372-005056bb91a8",
"name": "default-data-files",
"scope": "svm",
"svm": {
    "uuid": "d9060680-4ce0-11e9-9372-005056bb91a8",
    "name": "vs0",
  " links": {
     "self": {
        "href": "/api/svm/svms/d9060680-4ce0-11e9-9372-005056bb91a8"
      }
   }
},
"ipspace": {
    "uuid": "45ec2dee-4ce0-11e9-9372-005056bb91a8",
    "name": "Default",
  " links": {
      "self": {
        "href": "/api/network/ipspaces/45ec2dee-4ce0-11e9-9372-005056bb91a8"
      }
    }
},
"services": [
  "data core",
   "data_nfs",
  "data cifs",
    "data_flexcache"
],
"_links": {
    "self": {
      "href": "/api/network/ip/service-policies/dad323ff-4ce0-11e9-9372-
```

```
005056bb91a8"
   }
}
}
----
\mathbf{I} \cdot \mathbf{I} \cdot \mathbf{I}=== Retrieving a specific service policy (scope=svm) when requesting
commonly used fields
The following output displays the response when commonly used fields are
requested for a specific "svm" scoped service policy. Among other
parameters, the response contains the svm parameters associated with the
service policy. The system returns an error when there is no service
policy with the requested UUID.
\mathbf{I}^{\top}\mathbf{I}^{\top}\mathbf{I}---# The API:
/api/network/ip/service-policies/{uuid}
# The call:
curl -X GET "https://<mgmt-ip>/api/network/ip/service-policies/e0889ce6-
1e6a-11e9-89d6-005056bbdc04?fields=name,scope,svm.name,ipspace.name" -H
"accept: application/hal+json"
# The response:
{
"uuid": "e0889ce6-1e6a-11e9-89d6-005056bbdc04",
"name": "test policy",
"scope": "svm",
"svm": {
    "name": "vs0"
},
"ipspace": {
    "name": "Default"
},
" links": {
    "self": {
      "href": "/api/network/ip/service-policies/e0889ce6-1e6a-11e9-89d6-
005056bbdc04"
    }
}
```

```
}
----
\mathbf{I} . \mathbf{I}=== Retrieving a specific service policy (scope=cluster)
The following output displays the response when a specific cluster-scoped
service policy is requested. The SVM object is not included for cluster-
scoped service policies. A service policy with a scope of "cluster" is
associated with an IPspace. The system returns an error when there is no
service policy with the requested UUID.
\mathbf{I} . \mathbf{I}---# The API:
/api/network/ip/service-policies/{uuid}
# The call:
curl -X GET "https://<mgmt-ip>/api/network/ip/service-policies/4c6b72b9-
0f6c-11e9-875d-005056bb21b8?fields=*" -H "accept: application/hal+json"
# The response:
{
"uuid": "4c6b72b9-0f6c-11e9-875d-005056bb21b8",
"name": "net-intercluster",
"scope": "cluster",
"ipspace": {
    "uuid": "4051f13e-0f6c-11e9-875d-005056bb21b8",
    "name": "Default",
    "_links": {
      "self": {
        "href": "/api/network/ipspaces/4051f13e-0f6c-11e9-875d-005056bb21b8"
      }
    }
},
"services": [
  "intercluster_core"
],
"_links": {
    "self": {
      "href": "/api/network/ip/service-policies/4c6b72b9-0f6c-11e9-875d-
005056bb21b8"
    }
```

```
---
```
 $\mathbf{I}$  .  $\mathbf{I}$ 

} }

=== Retrieving a specific service policy (scope=cluster) when requesting commonly used fields

The following output displays the response when commonly used fields are requested for a specific "cluster" scoped service policy. The SVM object is not included for cluster-scoped service policies. A service policy with a scope of "cluster" is associated with an IPspace. The system returns an error when there is no service policy with the requested UUID.

 $\mathbf{I}$  .  $\mathbf{I}$ 

----

```
# The API:
/api/network/ip/service-policies/{uuid}
```

```
# The call:
curl -X GET "https://<mgmt-ip>/api/network/ip/service-policies/4c6b72b9-
0f6c-11e9-875d-005056bb21b8?fields=name,scope,ipspace.name" -H "accept:
application/hal+json"
```

```
# The response:
{
"uuid": "4c6b72b9-0f6c-11e9-875d-005056bb21b8",
"name": "net-intercluster",
"scope": "cluster",
"ipspace": {
    "name": "Default"
},
"services": [
  "intercluster_core"
\frac{1}{2},
" links": {
    "self": {
      "href": "/api/network/ip/service-policies/4c6b72b9-0f6c-11e9-875d-
005056bb21b8"
    }
}
}
----
```

```
== Creating service policies
You can use this API to create an SVM-scoped service policy by specifying
the associated SVM, or a cluster-scoped service policy by specifying the
associated IPspace. If the scope is not specified, it is inferred from the
presence of the IPspace or SVM.
Cluster scoped service policies will operate on the IPspace "Default"
unless IPspace is explicitly specified.
== Examples
=== Creating a cluster-scoped service policy
The following output displays the response when creating a service policy
with a scope of "cluster" and an IPspace of "Default".
\mathbf{I} . \mathbf{I}----
# The API:
/api/network/ip/service-policies
# The call:
curl -X POST "https://<mgmt-ip>/api/network/ip/service-
policies?return_records=true" -H "accept: application/json" -d '{ "name":
"new-policy", "scope": "cluster", "ipspace": { "name":"Default" },
"services": [ "intercluster core" ] }'
# The response:
{
"num records": 1,
"records": [
    {
      "uuid": "74139267-f1aa-11e9-b5d7-005056a73e2e",
      "name": "new-policy",
      "scope": "cluster",
      "ipspace": {
        "uuid": "ba556295-e912-11e9-a1c8-005056a7080e",
        "name": "Default",
        "_links": {
          "self": {
            "href": "/api/network/ipspaces/ba556295-e912-11e9-a1c8-
005056a7080e"
  }
```
 $\mathbf{I}$   $\mathbf{I}$   $\mathbf{I}$ 

```
  }
      },
    " links": {
         "self": {
           "href": "/api/network/ip/service-policies/74139267-f1aa-11e9-b5d7-
005056a73e2e"
        }
      },
      "services": [
      "intercluster_core"
      ]
   }
]
}
---\mathbf{I} , \mathbf{I} , \mathbf{I} ,
=== Creating a cluster-scoped service policy without specifying IPspace
The following output displays the response when creating a service policy
with a scope of "cluster" without specifying an IPspace".
\mathbf{I}^{\top}\mathbf{I}^{\top}\mathbf{I}----
# The API:
/api/network/ip/service-policies
# The call:
curl -X POST "https://<mgmt-ip>/api/network/ip/service-
policies?return_records=true" -H "accept: application/json" -d '{ "name":
"new-policy", "scope": "cluster", "services": [ "intercluster core" ] }'
# The response:
{
"num records": 1,
"records": [
    {
      "uuid": "74139267-f1aa-11e9-b5d7-005056a73e2e",
    "name": "new-policy",
      "scope": "cluster",
      "ipspace": {
         "uuid": "ba556295-e912-11e9-a1c8-005056a7080e",
         "name": "Default",
```

```
  "_links": {
           "self": {
              "href": "/api/network/ipspaces/ba556295-e912-11e9-a1c8-
005056a7080e"
           }
         }
      },
    " links": {
         "self": {
           "href": "/api/network/ip/service-policies/74139267-f1aa-11e9-b5d7-
005056a73e2e"
        }
      },
      "services": [
      "intercluster_core"
    \Box  }
]
}
---\mathbf{I}^{\top}\mathbf{I}^{\top}\mathbf{I}=== Creating a cluster-scoped service policy without specifying scope
The following output displays the response when creating a service policy
in the "Default" IPspace without specifying the scope".
\mathbf{I}^{\top}\mathbf{I}^{\top}\mathbf{I}^{\top}----
# The API:
/api/network/ip/service-policies
# The call:
curl -X POST "https://<mgmt-ip>/api/network/ip/service-
policies?return_records=true" -H "accept: application/json" -d '{ "name":
"new-policy2", "ipspace.name": "Default", "services": [
"intercluster core" ] }'
# The response:
{
"num records": 1,
"records": [
    {
```

```
  "uuid": "59439267-f1aa-11e9-b5d7-005056a73e2e",
    "name": "new-policy2",
      "scope": "cluster",
      "ipspace": {
        "uuid": "ba556295-e912-11e9-a1c8-005056a7080e",
        "name": "Default",
       " links": {
          "self": {
             "href": "/api/network/ipspaces/ba556295-e912-11e9-a1c8-
005056a7080e"
          }
        }
      },
      "services": [
      "intercluster_core"
    \frac{1}{2}" links": {
        "self": {
          "href": "/api/network/ip/service-policies/74139267-f1aa-11e9-b5d7-
005056a73e2e"
        }
     }
   }
]
}
----
\mathbf{I}^{\top}\mathbf{I}^{\top}\mathbf{I}^{\top}=== Creating an SVM-scoped service policy
The following output displays the response when creating a service policy
with a scope of "svm" in the SVM "vs0".
\mathbf{r} \cdot \mathbf{r}----
# The API:
/api/network/ip/service-policies
# The call:
curl -X POST "https://<mgmt-ip>/api/network/ip/service-
policies?return_records=true" -H "accept: application/json" -d '{ "name":
"new-policy", "scope": "svm", "svm": { "name":"vs0" }, "services": [
"data-nfs", "data-cifs" ] }'
```

```
# The response:
{
"num records": 1,
"records": [
    {
       "uuid": "f3901097-f2c4-11e9-b5d7-005056a73e2e",
       "name": "new-policy",
       "scope": "svm",
       "svm": {
         "uuid": "07df9cee-e912-11e9-a13a-005056a73e2e",
         "name": "vs0",
         "_links": {
           "self": {
              "href": "/api/svm/svms/07df9cee-e912-11e9-a13a-005056a73e2e"
           }
         }
       },
       "ipspace": {
         "uuid": "1d3199d2-e906-11e9-a13a-005056a73e2e",
         "name": "Default",
         "_links": {
           "self": {
              "href": "/api/network/ipspaces/1d3199d2-e906-11e9-a13a-
005056a73e2e"
           }
         }
       },
       "services": [
       "data nfs",
       "data cifs"
     \left| \ \right|,
     " links": {
         "self": {
            "href": "/api/network/ip/service-policies/f3901097-f2c4-11e9-b5d7-
005056a73e2e"
         }
       }
   }
]
}
----
\mathbf{I}^{\top}\mathbf{I}^{\top}\mathbf{I}^{\top}=== Creating an SVM-scoped service policy without specifying scope
```

```
The following output displays the response when creating a service policy
with a SVM of "vs0" without specifying the scope.
\mathbf{I}^{\top}\mathbf{I}^{\top}\mathbf{I}^{\top}----
# The API:
/api/network/ip/service-policies
# The call:
curl -X POST "https://<mgmt-ip>/api/network/ip/service-
policies?return_records=true" -H "accept: application/json" -d '{ "name":
"new-policy", "svm": { "name":"vs0" }, "services": [ "data-nfs", "data-
cifs" ] }'
# The response:
{
"num records": 1,
"records": [
    {
      "uuid": "f3901097-f2c4-11e9-b5d7-005056a73e2e",
      "name": "new-policy",
      "scope": "svm",
      "svm": {
        "uuid": "07df9cee-e912-11e9-a13a-005056a73e2e",
        "name": "vs0",
        "_links": {
           "self": {
             "href": "/api/svm/svms/07df9cee-e912-11e9-a13a-005056a73e2e"
          }
        }
      },
      "ipspace": {
        "uuid": "1d3199d2-e906-11e9-a13a-005056a73e2e",
        "name": "Default",
      " links": {
          "self": {
             "href": "/api/network/ipspaces/1d3199d2-e906-11e9-a13a-
005056a73e2e"
          }
        }
      },
      "services": [
      "data nfs",
      "data cifs"
```

```
\frac{1}{\sqrt{2}}" links": {
        "self": {
           "href": "/api/network/ip/service-policies/f3901097-f2c4-11e9-b5d7-
005056a73e2e"
        }
  }
   }
]
}
----
\mathbf{I} . \mathbf{I}=== Updating the name of a service policy
The following example displays the command used to update the name of a
service policy scoped to a specific "svm". The system returns an error
when there is no
service policy associated with the UUID or the service policy cannot be
renamed.
\mathbf{I} , \mathbf{I} , \mathbf{I}----
# The API:
/api/network/ip/service-policies/{uuid}
# The call:
curl -X PATCH "https://<mgmt-ip>/api/network/ip/service-policies/734eaf57-
d2fe-11e9-9284-005056acaad4" -d "{ \"name\": \"new-name\" }" -H "accept:
application/hal+json"
---\mathbf{I}^{\top}\mathbf{I}^{\top}\mathbf{I}=== Updating the services for a service policy
The following example displays the command used to update the services a
service policy contains.
The specified services replace the existing services. To retain existing
services, they must be included in the PATCH request.
The system returns an error when there is no
service policy associated with the UUID or the services cannot be applied.
\mathbf{I} . \mathbf{I}
```

```
----
# The API:
/api/network/ip/service-policies/{uuid}
# The call:
curl -X PATCH "https://<mgmt-ip>/api/network/ip/service-policies/734eaf57-
d2fe-11e9-9284-005056acaad4" -d "{ \"services\": [ \"data-nfs\",\"data-
cifs\" ] }" -H "accept: application/hal+json"
----
\mathbf{I} . \mathbf{I}=== Deleting a service policy
The following output displays the response for deleting a service policy.
\mathbf{I} . \mathbf{I}----
# The API:
/api/network/ip/service-policies/{uuid}
# The call:
curl -X DELETE "https://<mgmt-ip>/api/network/ip/service-
policies/757ed726-bdc1-11e9-8a92-005056a7bf25" -H "accept:
application/hal+json"
---\mathbf{I} . \mathbf{I}[[ID31544c9604b1eab9a1f6457977150121]]
= Retrieve service policies
[.api-doc-operation .api-doc-operation-get]#GET# [.api-doc-code-
block]#`/network/ip/service-policies`#
*Introduced In:* 9.6
Retrieves a collection of service policies.
```

```
== Related ONTAP commands
* `network interface service-policy show`
== Parameters
[cols=5*,options=header]
| == =|Name
|Type
|In
|Required
|Description
|scope
|string
|query
|False
a|Filter by scope
|services
|string
|query
|False
a|Filter by services
|ipspace.uuid
|string
|query
|False
a|Filter by ipspace.uuid
|ipspace.name
|string
|query
|False
a|Filter by ipspace.name
|uuid
|string
|query
```
|False a|Filter by uuid |svm.uuid |string |query |False a|Filter by svm.uuid |svm.name |string |query |False a|Filter by svm.name |name |string |query |False a|Filter by name |fields |array[string] |query |False a|Specify the fields to return. |max\_records |integer |query |False a|Limit the number of records returned. |return\_records |boolean |query |False a|The default is true for GET calls. When set to false, only the number of records is returned. \* Default value: 1

```
|return_timeout
|integer
|query
|False
a|The number of seconds to allow the call to execute before returning.
When iterating over a collection, the default is 15 seconds. ONTAP
returns earlier if either max records or the end of the collection is
reached.
* Default value: 1
* Max value: 120
* Min value: 0
|order_by
|array[string]
|query
|False
a|Order results by specified fields and optional [asc|desc] direction.
Default direction is 'asc' for ascending.
|===== Response
```

```
Status: 200, Ok
```

```
[cols=3*,options=header]
|===|Name
|Type
|Description
|_links
|link:#_links[_links]
a|
|num_records
|integer
a|
|records
|array[link:#ip_service_policy[ip_service_policy]]
a|
```

```
|===.Example response
[%collapsible%closed]
====[source, json, subs=+macros]
{
  " links": {
      "next": {
        "href": "/api/resourcelink"
      },
      "self": {
        "href": "/api/resourcelink"
      }
    },
    "records": {
    " links": {
        "self": {
           "href": "/api/resourcelink"
        }
      },
      "ipspace": {
        "_links": {
          "self": {
             "href": "/api/resourcelink"
          }
        },
      "name": "exchange",
        "uuid": "1cd8a442-86d1-11e0-ae1c-123478563412"
      },
      "name": "default-intercluster",
      "scope": "svm",
      "services": {
      },
      "svm": {
      " links": {
           "self": {
             "href": "/api/resourcelink"
  }
        },
        "name": "svm1",
        "uuid": "02c9e252-41be-11e9-81d5-00a0986138f7"
      },
      "uuid": "1cd8a442-86d1-11e0-ae1c-123478563412"
```

```
  }
}
====== Error
```
Status: Default, Error

```
[cols=3*,options=header]
|===|Name
|Type
|Description
|error
|link:#error[error]
a|
|===.Example error
[%collapsible%closed]
====
[source, json, subs=+macros]
{
    "error": {
      "arguments": {
        "code": "string",
        "message": "string"
      },
      "code": "4",
      "message": "entry doesn't exist",
      "target": "uuid"
   }
}
====== Definitions
[.api-def-first-level]
.See Definitions
[%collapsible%closed]
//Start collapsible Definitions block
====[#href]
```

```
[.api-collapsible-fifth-title]
href
[cols=3*,options=header]
|===|Name
|Type
|Description
|href
|string
a|
| == =[#_links]
[.api-collapsible-fifth-title]
_links
[cols=3*,options=header]
| == =|Name
|Type
|Description
|next
|link:#href[href]
a|
|self
|link:#href[href]
a|
| == =[#_links]
[.api-collapsible-fifth-title]
_links
[cols=3*,options=header]
|===|Name
|Type
|Description
```

```
|self
|link:#href[href]
a|
|===[#ipspace]
[.api-collapsible-fifth-title]
ipspace
[cols=3*,options=header]
| == =|Name
|Type
|Description
|_links
|link:#_links[_links]
a|
|name
|string
a|IPspace name
|uuid
|string
a|IPspace UUID
|===[#svm]
[.api-collapsible-fifth-title]
svm
[cols=3*,options=header]
| == =|Name
|Type
|Description
|_links
|link:#_links[_links]
a|
```

```
|name
|string
a|The name of the SVM.
|uuid
|string
a|The unique identifier of the SVM.
|===[#ip_service_policy]
[.api-collapsible-fifth-title]
ip_service_policy
[cols=3*,options=header]
| == =|Name
|Type
|Description
|_links
|link:#_links[_links]
a|
|ipspace
|link:#ipspace[ipspace]
a|
|name
|string
a|
|scope
|string
a|Set to "svm" for interfaces owned by an SVM. Otherwise, set to
"cluster".
|services
|array[string]
a|
|svm
```

```
|link:#svm[svm]
a|
|uuid
|string
a|
| == =[#error arguments]
[.api-collapsible-fifth-title]
error_arguments
[cols=3*,options=header]
|===|Name
|Type
|Description
|code
|string
a|Argument code
|message
|string
a|Message argument
|===[#error]
[.api-collapsible-fifth-title]
error
[cols=3*,options=header]
|===|Name
|Type
|Description
|arguments
|array[link:#error_arguments[error_arguments]]
a|Message arguments
```
```
|code
|string
a|Error code
|message
|string
a|Error message
|target
|string
a|The target parameter that caused the error.
| == =//end collapsible .Definitions block
====[[ID8024f69ab32a932a7df640162cfe3695]]
= Create a service policy for network interfaces
[.api-doc-operation .api-doc-operation-post]#POST# [.api-doc-code-
block]#`/network/ip/service-policies`#
*Introduced In:* 9.8
Creates a service policy for network interfaces.
== Required properties
* `name` - Name of the service policy to create.
* `ipspace.name` or `ipspace.uuid`
*** Required for cluster-scoped service policies.
*** Optional for SVM-scoped service policies.
* `svm.name` or `svm.uuid`
*** Required for SVM-scoped service policies.
```

```
*** Not valid for cluster-scoped service policies.
== Default property values
If not specified in POST, the following default property values are
assigned:
* `scope`
*** svm if the svm parameter is specified
*** cluster if the svm parameter is not specified
== Parameters
[cols=5*,options=header]
| == =|Name
|Type
|In
|Required
|Description
|return_records
|boolean
|query
|False
a|The default is false. If set to true, the records are returned.
* Default value:
| == === Request Body
[cols=3*,options=header]
| == =|Name
|Type
|Description
|_links
|link:#_links[_links]
```

```
a|
|ipspace
|link:#ipspace[ipspace]
a|
|name
|string
a|
|scope
|string
a|Set to "svm" for interfaces owned by an SVM. Otherwise, set to
"cluster".
|services
|array[string]
a|
|svm
|link:#svm[svm]
a|
|uuid
|string
a|
| == =.Example request
[%collapsible%closed]
====[source,json,subs=+macros]
{
    "_links": {
      "self": {
        "href": "/api/resourcelink"
     }
    },
    "ipspace": {
      "_links": {
        "self": {
          "href": "/api/resourcelink"
        }
      },
```

```
  "name": "exchange",
      "uuid": "1cd8a442-86d1-11e0-ae1c-123478563412"
    },
    "name": "default-intercluster",
    "scope": "svm",
    "services": {
    },
    "svm": {
    " links": {
        "self": {
           "href": "/api/resourcelink"
        }
      },
      "name": "svm1",
      "uuid": "02c9e252-41be-11e9-81d5-00a0986138f7"
    },
    "uuid": "1cd8a442-86d1-11e0-ae1c-123478563412"
}
=== Response
```
Status: 200, Ok

== Error

## Status: Default

```
ONTAP Error Response Codes
| == =| Error Code | Description
| 1966373
| Port must reside in the same IPspace as the interface's SVM.
| 1967146
| Svm.name does not exist.
| 1967147
| Svm.uuid does not exist.
| 53281929
| Service policies cannot combine block and file services.
```
| 53281931 | Service policy names cannot start with "default-". | 53281932 | Service cannot be added because the service does not exist for the specified SVM or IPspace. | 53281933 | A Cluster-scoped service cannot be added to a SVM-scoped service policy. | 53281934 | An SVM-scoped service cannot be added to a Cluster-scoped service policy. | 53281935 | Scope is set to "svm" and svm.uuid or svm.name have not been specified. | 53281936 | The SVM is not in the specified IPspace. | 53281937 | Svm.uuid and svm.name are not valid parameters when scope is cluster. | 53281938 | Svm.uuid or svm.name specify a vserver that does not exist. | 53281939 | One or more of the svm.uuid, svm.name, ipspace.uuid, and ipspace.name have invalid values. | 53281940 | SVM or IPspace has not been specified. | 53281941 | SVM does not exist. | 53281944 | Ipspace.name does not exist. | 53281945 | Ipspace.uuid is not an IPspace. | 53281946 | Service policy already exists.  $| == =$ 

```
[cols=3*,options=header]
| == =|Name
|Type
|Description
|error
|link:#error[error]
a|
| == =.Example error
[%collapsible%closed]
=[source,json,subs=+macros]
{
    "error": {
      "arguments": {
      "code": "string",
        "message": "string"
      },
      "code": "4",
      "message": "entry doesn't exist",
      "target": "uuid"
    }
}
====== Definitions
[.api-def-first-level]
.See Definitions
[%collapsible%closed]
//Start collapsible Definitions block
====
[#href]
[.api-collapsible-fifth-title]
href
[cols=3*,options=header]
| == =|Name
|Type
```

```
|Description
|href
|string
a|
| == =[#_links]
[.api-collapsible-fifth-title]
_links
[cols=3*,options=header]
|===|Name
|Type
|Description
|self
|link:#href[href]
a|
| == =[#ipspace]
[.api-collapsible-fifth-title]
ipspace
[cols=3*,options=header]
| == =|Name
|Type
|Description
|_links
|link:#_links[_links]
a|
|name
|string
a|IPspace name
|uuid
|string
```

```
a|IPspace UUID
|===[#svm]
[.api-collapsible-fifth-title]
svm
[cols=3*,options=header]
| == =|Name
|Type
|Description
|_links
|link:#_links[_links]
a|
|name
|string
a|The name of the SVM.
|uuid
|string
a|The unique identifier of the SVM.
|===[#ip_service_policy]
[.api-collapsible-fifth-title]
ip_service_policy
[cols=3*,options=header]
| == =|Name
|Type
|Description
|_links
|link:#_links[_links]
a|
```

```
|ipspace
|link:#ipspace[ipspace]
a|
|name
|string
a|
|scope
|string
a|Set to "svm" for interfaces owned by an SVM. Otherwise, set to
"cluster".
|services
|array[string]
a|
|svm
|link:#svm[svm]
a|
|uuid
|string
a|
| == =[#error arguments]
[.api-collapsible-fifth-title]
error_arguments
[cols=3*,options=header]
|===|Name
|Type
|Description
|code
|string
a|Argument code
|message
|string
a|Message argument
```

```
| == =[#error]
[.api-collapsible-fifth-title]
error
[cols=3*,options=header]
|===|Name
|Type
|Description
|arguments
|array[link:#error_arguments[error_arguments]]
a|Message arguments
|code
|string
a|Error code
|message
|string
a|Error message
|target
|string
a|The target parameter that caused the error.
| == =//end collapsible .Definitions block
====[[ID15be5d7866bf1810670ec8df7dd726d4]]
= Delete a service policy for network interfaces
[.api-doc-operation .api-doc-operation-delete]#DELETE# [.api-doc-code-
```

```
block]#`/network/ip/service-policies/{uuid}`#
*Introduced In:* 9.8
Deletes a service policy for network interfaces.
== Parameters
[cols=5*,options=header]
| == =|Name
|Type
|In
|Required
|Description
|uuid
|string
|path
|True
a|UUID of the service policy
|===== Response
```
## Status: 200, Ok

== Error

## Status: Default

```
ONTAP Error Response Codes
| == =| Error Code | Description
| 53281927
| Service policies owned by the system cannot be deleted.
| 53281928
| Service policies assigned to LIFs cannot be deleted.
| == =
```

```
[cols=3*,options=header]
| == =|Name
|Type
|Description
|error
|link:#error[error]
a|
| == =.Example error
[%collapsible%closed]
====
[source,json,subs=+macros]
{
    "error": {
      "arguments": {
        "code": "string",
        "message": "string"
      },
      "code": "4",
      "message": "entry doesn't exist",
      "target": "uuid"
    }
}
=== Definitions
[.api-def-first-level]
.See Definitions
[%collapsible%closed]
//Start collapsible Definitions block
====[#error arguments]
[.api-collapsible-fifth-title]
error_arguments
[cols=3*,options=header]
| == =
```

```
|Name
|Type
|Description
|code
|string
a|Argument code
|message
|string
a|Message argument
| == =[#error]
[.api-collapsible-fifth-title]
error
[cols=3*,options=header]
|===|Name
|Type
|Description
|arguments
|array[link:#error_arguments[error_arguments]]
a|Message arguments
|code
|string
a|Error code
|message
|string
a|Error message
|target
|string
a|The target parameter that caused the error.
```

```
//end collapsible .Definitions block
=[[IDecfb95e43069547aef83298da672b057]]
= Retrieve a service policy
[.api-doc-operation .api-doc-operation-get]#GET# [.api-doc-code-
block]#`/network/ip/service-policies/{uuid}`#
*Introduced In:* 9.6
Retrieves a specific service policy.
== Related ONTAP commands
* `network interface service-policy show`
== Parameters
[cols=5*,options=header]
|===|Name
|Type
|In
|Required
|Description
|uuid
|string
|path
|True
a|Service policy UUID
|fields
|array[string]
|query
|False
a|Specify the fields to return.
```
 $| == =$ 

|max\_records |integer |query |False a|Limit the number of records returned. |return\_records |boolean |query |False a|The default is true for GET calls. When set to false, only the number of records is returned. \* Default value: 1 |return\_timeout |integer |query |False a|The number of seconds to allow the call to execute before returning. When iterating over a collection, the default is 15 seconds. ONTAP returns earlier if either max records or the end of the collection is reached. \* Default value: 1 \* Max value: 120 \* Min value: 0 |order\_by |array[string] |query |False a|Order results by specified fields and optional [asc|desc] direction. Default direction is 'asc' for ascending.  $|===$ == Response

Status: 200, Ok

[cols=3\*,options=header]

```
| == =|Name
|Type
|Description
|_links
|link:#_links[_links]
a|
|ipspace
|link:#ipspace[ipspace]
a|
|name
|string
a|
|scope
|string
a|Set to "svm" for interfaces owned by an SVM. Otherwise, set to
"cluster".
|services
|array[string]
a|
|svm
|link:#svm[svm]
a|
|uuid
|string
a|
| == =.Example response
[%collapsible%closed]
====[source, json, subs=+macros]
{
    "_links": {
      "self": {
        "href": "/api/resourcelink"
      }
```

```
  },
    "ipspace": {
       "_links": {
        "self": {
           "href": "/api/resourcelink"
        }
       },
       "name": "exchange",
       "uuid": "1cd8a442-86d1-11e0-ae1c-123478563412"
    },
    "name": "default-intercluster",
    "scope": "svm",
    "services": {
    },
    "svm": {
     " links": {
        "self": {
           "href": "/api/resourcelink"
        }
      },
    "name": "svm1",
      "uuid": "02c9e252-41be-11e9-81d5-00a0986138f7"
    },
    "uuid": "1cd8a442-86d1-11e0-ae1c-123478563412"
}
====== Error
```
Status: Default, Error

```
[cols=3*,options=header]
| == =|Name
|Type
|Description
|error
|link:#error[error]
a|
|===.Example error
```

```
[%collapsible%closed]
====
[source, json, subs=+macros]
{
    "error": {
      "arguments": {
        "code": "string",
        "message": "string"
      },
      "code": "4",
      "message": "entry doesn't exist",
      "target": "uuid"
   }
}
====== Definitions
[.api-def-first-level]
.See Definitions
[%collapsible%closed]
//Start collapsible Definitions block
====[#href]
[.api-collapsible-fifth-title]
href
[cols=3*,options=header]
| == =|Name
|Type
|Description
|href
|string
a|
| == =[#_links]
[.api-collapsible-fifth-title]
_links
[cols=3*,options=header]
| == =
```

```
|Name
|Type
|Description
|self
|link:#href[href]
a|
|===[#ipspace]
[.api-collapsible-fifth-title]
ipspace
[cols=3*,options=header]
| == =|Name
|Type
|Description
|_links
|link:#_links[_links]
a|
|name
|string
a|IPspace name
|uuid
|string
a|IPspace UUID
| == =[#svm]
[.api-collapsible-fifth-title]
svm
[cols=3*,options=header]
|===|Name
|Type
|Description
```

```
|_links
|link:#_links[_links]
a|
|name
|string
a|The name of the SVM.
|uuid
|string
a|The unique identifier of the SVM.
|===[#error arguments]
[.api-collapsible-fifth-title]
error_arguments
[cols=3*,options=header]
|===|Name
|Type
|Description
|code
|string
a|Argument code
|message
|string
a|Message argument
| == =[#error]
[.api-collapsible-fifth-title]
error
[cols=3*,options=header]
| == =
```

```
|Name
|Type
|Description
|arguments
|array[link:#error_arguments[error_arguments]]
a|Message arguments
|code
|string
a|Error code
|message
|string
a|Error message
|target
|string
a|The target parameter that caused the error.
|===//end collapsible .Definitions block
====[[ID0f037b548c98c4a165361dc79168deda]]
= Update a service policy for network interfaces
[.api-doc-operation .api-doc-operation-patch]#PATCH# [.api-doc-code-
block]#`/network/ip/service-policies/{uuid}`#
*Introduced In:* 9.8
Updates a service policy for network interfaces.
== Parameters
[cols=5*,options=header]
| == =
```

```
|Name
|Type
|In
|Required
|Description
|uuid
|string
|path
|True
a|UUID of the service policy
| ===== Request Body
[cols=3*,options=header]
| == =|Name
|Type
|Description
|_links
|link:#_links[_links]
a|
|ipspace
|link:#ipspace[ipspace]
a|
|name
|string
a|
|scope
|string
a|Set to "svm" for interfaces owned by an SVM. Otherwise, set to
"cluster".
|services
|array[string]
a|
```

```
|svm
|link:#svm[svm]
a|
|uuid
|string
a|
|===.Example request
[%collapsible%closed]
====
[source, json, subs=+macros]
{
    "_links": {
      "self": {
         "href": "/api/resourcelink"
      }
    },
    "ipspace": {
      "_links": {
        "self": {
           "href": "/api/resourcelink"
        }
      },
    "name": "exchange",
      "uuid": "1cd8a442-86d1-11e0-ae1c-123478563412"
    },
    "name": "default-intercluster",
    "scope": "svm",
    "services": {
    },
    "svm": {
    " links": {
         "self": {
           "href": "/api/resourcelink"
        }
      },
      "name": "svm1",
      "uuid": "02c9e252-41be-11e9-81d5-00a0986138f7"
    },
    "uuid": "1cd8a442-86d1-11e0-ae1c-123478563412"
}
====
```
== Response

Status: 200, Ok

== Error

Status: Default

```
ONTAP Error Response Codes
| == =| Error Code | Description
| 1376669
| Port must reside in the same IPspace as the interface's SVM.
| 53281929
| Service policies cannot combine block and file services.
| 53281930
| Service policies maintained by the system cannot be renamed.
| 53281931
| Service policy names cannot start with "default-".
| 53281932
| Service cannot be added because the service does not exist for the
specified SVM or IPspace.
| 53281933
| A Cluster-scoped service cannot be added to a SVM-scoped service policy.
| 53281934
| An SVM-scoped service cannot be added to a Cluster-scoped service
policy.
| 53281952
| The service policy on an SVM cannot be updated to include a block
service. Use built-in service policies for SAN services.
| 53281953
| The service policy on an SVM cannot be updated to include a new service.
| == =
```

```
[cols=3*,options=header]
|===|Name
|Type
|Description
|error
|link:#error[error]
a|
|===.Example error
[%collapsible%closed]
====
[source, json, subs=+macros]
{
    "error": {
      "arguments": {
        "code": "string",
       "message": "string"
      },
      "code": "4",
      "message": "entry doesn't exist",
      "target": "uuid"
   }
}
====== Definitions
[.api-def-first-level]
.See Definitions
[%collapsible%closed]
//Start collapsible Definitions block
====[#href]
[.api-collapsible-fifth-title]
href
[cols=3*,options=header]
| == =|Name
```

```
|Type
|Description
|href
|string
a|
| == =[#_links]
[.api-collapsible-fifth-title]
_links
[cols=3*,options=header]
|===|Name
|Type
|Description
|self
|link:#href[href]
a|
|===[#ipspace]
[.api-collapsible-fifth-title]
ipspace
[cols=3*,options=header]
| == =|Name
|Type
|Description
|_links
|link:#_links[_links]
a|
|name
|string
a|IPspace name
|uuid
```

```
|string
a|IPspace UUID
| == =[#svm]
[.api-collapsible-fifth-title]
svm
[cols=3*,options=header]
| == =|Name
|Type
|Description
|_links
|link:#_links[_links]
a|
|name
|string
a|The name of the SVM.
|uuid
|string
a|The unique identifier of the SVM.
| == =[#ip_service_policy]
[.api-collapsible-fifth-title]
ip service policy
[cols=3*,options=header]
| == =|Name
|Type
|Description
|_links
|link:#_links[_links]
a|
```

```
|ipspace
|link:#ipspace[ipspace]
a|
|name
|string
a|
|scope
|string
a|Set to "svm" for interfaces owned by an SVM. Otherwise, set to
"cluster".
|services
|array[string]
a|
|svm
|link:#svm[svm]
a|
|uuid
|string
a|
|===[#error_arguments]
[.api-collapsible-fifth-title]
error_arguments
[cols=3*,options=header]
| == =|Name
|Type
|Description
|code
|string
a|Argument code
|message
|string
```

```
a|Message argument
|===[#error]
[.api-collapsible-fifth-title]
error
[cols=3*,options=header]
| == =|Name
|Type
|Description
|arguments
|array[link:#error_arguments[error_arguments]]
a|Message arguments
|code
|string
a|Error code
|message
|string
a|Error message
|target
|string
a|The target parameter that caused the error.
|===//end collapsible .Definitions block
====:leveloffset: -1
```

```
= Manage network IPspaces
:leveloffset: +1
[[IDa99a25981d9bbc58ed500c99e7ffd142]]
= Network ipspaces endpoint overview
== Overview
An IPspace is an addressing domain within which each IP address is unique.
The same address may appear in a different IPspace, but the matching
addresses are considered to be distinct. SVMs and broadcast domains, and
therefore IP interfaces and Ethernet ports, are associated with a single
IPspace. This endpoint supports the following operations: GET (collection
and instance), POST, PATCH, and DELETE.
== Retrieving IPspace information
You can use the IPspaces GET API to retrieve all IPspaces configured in
the cluster, including built-in and custom IPspaces, and specifically
requested IPspaces.
== Examples
=== Retrieving a list of the IPspaces in the cluster
The following example returns the requested list of IPspaces configured in
the cluster.
----
# The API:
/api/network/ipspaces
# The call:
curl -X GET "https://<mgmt-ip>/api/network/ipspaces?fields=*" -H "accept:
application/hal+json"
# The response:
{
"records": [
    {
      "uuid": "dcc7e79c-5acc-11e8-b9de-005056b42b32",
```
"name": "Default",

```
  "_links": {
         "self": {
            "href": "/api/network/ipspaces/dcc7e79c-5acc-11e8-b9de-
005056b42b32"
         }
      }
    },
    {
       "uuid": "dfd3c1b2-5acc-11e8-b9de-005056b42b32",
      "name": "Cluster",
     " links": {
         "self": {
            "href": "/api/network/ipspaces/dfd3c1b2-5acc-11e8-b9de-
005056b42b32"
        }
      }
    },
     {
       "uuid": "dedec1be-5aec-1eee-beee-0eee56be2b3e",
       "name": "Ipspace1",
     " links": {
         "self": {
           "href": "/api/network/ipspaces/dedec1be-5aec-1eee-beee-
0eee56be2b3e"
        }
      }
   }
\frac{1}{2},
"num records": 3,
" links": {
    "self": {
      "href": "/api/network/ipspaces?fields=*"
    }
}
}
----
\mathbf{I} , \mathbf{I} , \mathbf{I}=== Retrieving a specific IPspace in the cluster
The following example returns the specific IPspace requested. The system
returns an error if there is no IPspace with the requested UUID.
\mathbf{I} \cdot \mathbf{I} \cdot \mathbf{I}
```

```
5069
```

```
----
# The API:
/api/network/ipspaces/{uuid}
# The call:
curl -X GET "https://<mgmt-ip>/api/network/ipspaces/dfd3c1b2-5acc-11e8-
b9de-005056b42b32?fields=*" -H "accept: application/hal+json"
# The response:
{
    "uuid": "dcc7e79c-5acc-11e8-b9de-005056b42b32",
    "name": "Default",
  " links": {
      "self": {
         "href": "/api/network/ipspaces/dcc7e79c-5acc-11e8-b9de-005056b42b32"
      }
    }
}
----
\mathbf{I} \cdot \mathbf{I} \cdot \mathbf{I}== Creating IPspaces
You can use the network IPspaces POST API to create IPspaces.
\mathbf{I} , \mathbf{I} , \mathbf{I}== Example
=== Creating an IPspace
The following output displays the record returned after the creation of an
IPspace with the name "ipspace1".
\mathbf{I} , \mathbf{I} , \mathbf{I}----
# The API:
/api/network/ipspaces
# The call:
curl -X POST "https://<mgmt-ip>/api/network/ipspaces?return_records=true"
-H "accept: application/hal+json" -d "{ \"name\": \"ipspace2\"}"
```

```
# The response:
{
"num records": 1,
"records": [
    {
       "uuid": "4165655e-0528-11e9-bd68-005056bb046a",
     "name": "ipspace2",
     " links": {
         "self": {
            "href": "/api/network/ipspaces/4165655e-0528-11e9-bd68-
005056bb046a"
         }
     }
   }
]
}
----
\mathbf{I} , \mathbf{I} , \mathbf{I} ,
== Updating IPspaces
You can use the IPspaces PATCH API to update the attributes of the
IPspace.
\mathbf{U}^{\top}\mathbf{U}^{\top}\mathbf{U}== Example
=== Updating the name of an IPspace
The following PATCH request is used to update the name of the IPspace from
"ipspace2" to "ipspace20".
\mathbf{I} \cdot \mathbf{I} \cdot \mathbf{I}----
# The API:
/api/network/ipspaces/{uuid}
# The call:
curl -X PATCH "https://<mgmt-ip>/api/network/ipspaces/4165655e-0528-11e9-
bd68-005056bb046a" -H "accept: application/hal+json" -d "{ \"name\":
\"ipspace20\"}"
----
```

```
\mathbf{V} \mathbf{V}== Deleting IPspaces
You can use the IPspaces DELETE API to delete an IPspace.
\mathbf{r} \cdot \mathbf{r} \cdot \mathbf{r}== Example
=== Deleting an IPspace
The following DELETE request is used to delete an IPspace.
\mathbf{I} . \mathbf{I}----
# The API:
/api/network/ipspaces/{uuid}
# The call:
curl -X DELETE "https://<mgmt-ip>/api/network/ipspaces/4165655e-0528-11e9-
bd68-005056bb046a" -H "accept: application/hal+json" -H "Content-Type:
application/json"
----
\mathbf{I} . \mathbf{I}[[IDe1162eb526d472fc0975b3447f02d1dd]]
= Retrieve IPspaces for a cluster
[.api-doc-operation .api-doc-operation-get]#GET# [.api-doc-code-
block]#`/network/ipspaces`#
*Introduced In:* 9.6
Retrieves a collection of IPspaces for the entire cluster.
== Related ONTAP commands
* `network ipspace show`
```
== Parameters [cols=5\*,options=header]  $|===$ |Name |Type |In |Required |Description |uuid |string |query |False a|Filter by uuid |name |string |query |False a|Filter by name |fields |array[string] |query |False a|Specify the fields to return. |max\_records |integer |query |False a|Limit the number of records returned. |return\_records |boolean |query |False a|The default is true for GET calls. When set to false, only the number of records is returned.

```
* Default value: 1
|return_timeout
|integer
|query
|False
a|The number of seconds to allow the call to execute before returning.
When iterating over a collection, the default is 15 seconds. ONTAP
returns earlier if either max records or the end of the collection is
reached.
* Default value: 1
* Max value: 120
* Min value: 0
|order_by
|array[string]
|query
|False
a|Order results by specified fields and optional [asc|desc] direction.
Default direction is 'asc' for ascending.
| == === Response
```
Status: 200, Ok

```
[cols=3*,options=header]
|===|Name
|Type
|Description
|_links
|link:#_links[_links]
a|
|num_records
|integer
a|
|records
|array[link:#ipspace[ipspace]]
```
```
a|
| == =.Example response
[%collapsible%closed]
====
[source,json,subs=+macros]
{
    "_links": {
      "next": {
        "href": "/api/resourcelink"
      },
      "self": {
        "href": "/api/resourcelink"
     }
    },
    "num_records": 1,
    "records": {
    " links": {
        "self": {
           "href": "/api/resourcelink"
        }
      },
    "name": "ipspace1",
      "uuid": "1cd8a442-86d1-11e0-ae1c-123478563412"
    }
}
====== Error
```
## Status: Default, Error

```
[cols=3*,options=header]
| == =|Name
|Type
|Description
|error
|link:#error[error]
a|
| == =
```

```
.Example error
[%collapsible%closed]
====[source,json,subs=+macros]
{
    "error": {
      "arguments": {
        "code": "string",
        "message": "string"
      },
      "code": "4",
      "message": "entry doesn't exist",
      "target": "uuid"
    }
}
== == === Definitions
[.api-def-first-level]
.See Definitions
[%collapsible%closed]
//Start collapsible Definitions block
=[#href]
[.api-collapsible-fifth-title]
href
[cols=3*,options=header]
| == =|Name
|Type
|Description
|href
|string
a|
|===[#_links]
[.api-collapsible-fifth-title]
_links
```

```
[cols=3*,options=header]
| == =|Name
|Type
|Description
|next
|link:#href[href]
a|
|self
|link:#href[href]
a|
| == =[#_links]
[.api-collapsible-fifth-title]
_links
[cols=3*,options=header]
| == =|Name
|Type
|Description
|self
|link:#href[href]
a|
| == =[#ipspace]
[.api-collapsible-fifth-title]
ipspace
[cols=3*,options=header]
| == =|Name
|Type
|Description
|_links
|link:#_links[_links]
a|
```

```
|name
|string
a|IPspace name
|uuid
|string
a|The UUID that uniquely identifies the IPspace.
|===[#error_arguments]
[.api-collapsible-fifth-title]
error_arguments
[cols=3*,options=header]
| == =|Name
|Type
|Description
|code
|string
a|Argument code
|message
|string
a|Message argument
| == =[#error]
[.api-collapsible-fifth-title]
error
[cols=3*,options=header]
|===|Name
|Type
|Description
```

```
|arguments
|array[link:#error_arguments[error_arguments]]
a|Message arguments
|code
|string
a|Error code
|message
|string
a|Error message
|target
|string
a|The target parameter that caused the error.
| == =//end collapsible .Definitions block
=[[ID57e9c6655f6e36e9428ab158bc6a8847]]
= Create a new domain with unique IP addresses
[.api-doc-operation .api-doc-operation-post]#POST# [.api-doc-code-
block]#`/network/ipspaces`#
*Introduced In:* 9.6
Creates a new domain within which IP addresses are unique. SVMs, ports,
and networks are scoped to a single IPspace.
== Required properties
* `name` - Name of the IPspace to create.
== Related ONTAP commands
* `network ipspace create`
```

```
== Parameters
[cols=5*,options=header]
|===|Name
|Type
|In
|Required
|Description
|return_records
|boolean
|query
|False
a|The default is false. If set to true, the records are returned.
* Default value:
|===== Request Body
[cols=3*,options=header]
| == =|Name
|Type
|Description
|_links
|link:#_links[_links]
a|
|name
|string
a|IPspace name
|uuid
|string
a|The UUID that uniquely identifies the IPspace.
```
 $| == =$ 

```
.Example request
[%collapsible%closed]
====[source, json, subs=+macros]
{
    "_links": {
     "self": {
        "href": "/api/resourcelink"
     }
    },
    "name": "ipspace1",
    "uuid": "1cd8a442-86d1-11e0-ae1c-123478563412"
}
====== Response
```
Status: 201, Created

== Error

Status: Default

```
ONTAP Error Response Codes
| == =| Error Code | Description
| 1966586
| The specified IPspace name is invalid because it is already used by a
peered SVM.
| 1967102
| A POST operation might have left the configuration in an inconsistent
state. Check the configuration.
| == =ONTAP Error Response Codes
| == =| Error Code | Description
| 9240591
```

```
| The name is not valid. The name is already in use by a cluster node,
Vserver, or it is the name of the local cluster.
| == =[cols=3*,options=header]
| == =|Name
|Type
|Description
|error
|link:#error[error]
a|
| == =.Example error
[%collapsible%closed]
====
[source,json,subs=+macros]
{
    "error": {
      "arguments": {
        "code": "string",
        "message": "string"
      },
      "code": "4",
      "message": "entry doesn't exist",
      "target": "uuid"
   }
}
====== Definitions
[.api-def-first-level]
.See Definitions
[%collapsible%closed]
//Start collapsible Definitions block
=[#href]
[.api-collapsible-fifth-title]
href
```

```
[cols=3*,options=header]
| == =|Name
|Type
|Description
|href
|string
a|
| == =[#_links]
[.api-collapsible-fifth-title]
_links
[cols=3*,options=header]
| == =|Name
|Type
|Description
|self
|link:#href[href]
a|
|===[#ipspace]
[.api-collapsible-fifth-title]
ipspace
[cols=3*,options=header]
| == =|Name
|Type
|Description
|_links
|link:#_links[_links]
a|
|name
|string
a|IPspace name
```

```
|uuid
|string
a|The UUID that uniquely identifies the IPspace.
| == =[#error arguments]
[.api-collapsible-fifth-title]
error_arguments
[cols=3*,options=header]
|===|Name
|Type
|Description
|code
|string
a|Argument code
|message
|string
a|Message argument
|===[#error]
[.api-collapsible-fifth-title]
error
[cols=3*,options=header]
| == =|Name
|Type
|Description
|arguments
|array[link:#error_arguments[error_arguments]]
a|Message arguments
```

```
|code
|string
a|Error code
|message
|string
a|Error message
|target
|string
a|The target parameter that caused the error.
|===//end collapsible .Definitions block
====[[IDca2edf63b17445cbfac7be9d26570a7e]]
= Delete an IPspace object
[.api-doc-operation .api-doc-operation-delete]#DELETE# [.api-doc-code-
block]#`/network/ipspaces/{uuid}`#
*Introduced In:* 9.6
Deletes an IPspace object.
== Related ONTAP commands
* `network ipspace delete`
== Parameters
[cols=5*,options=header]
| == =|Name
|Type
|In
```
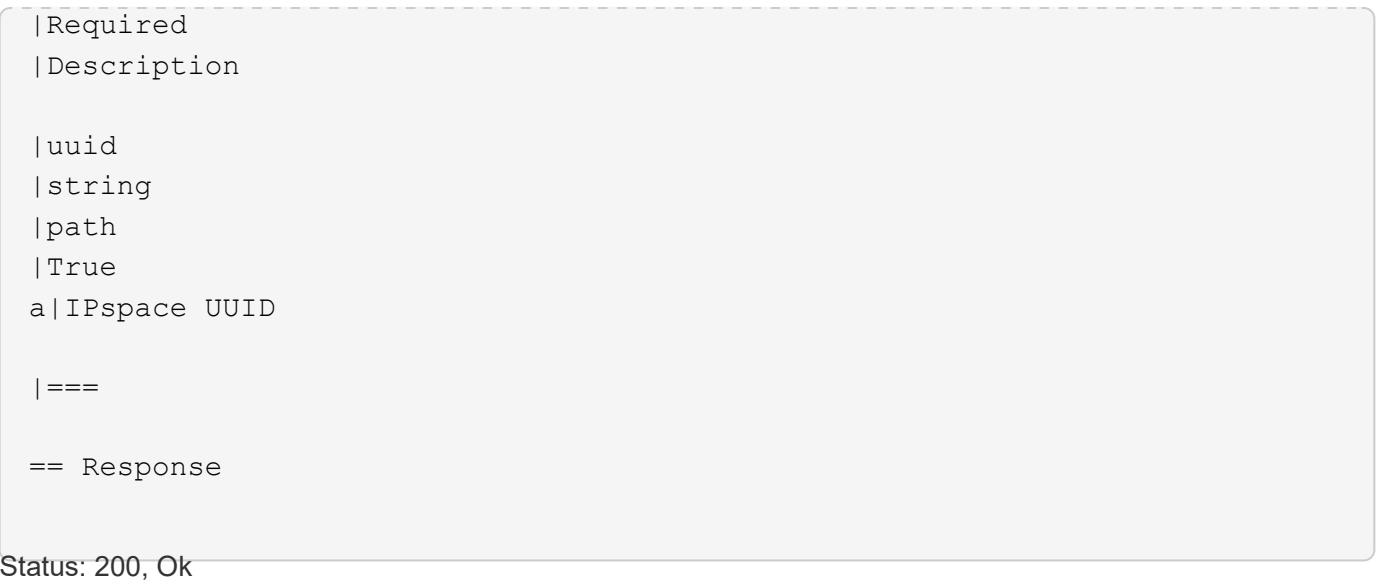

```
[[ID7f889f7f0790edffbd329ea44f5b50ed]]
= Retrieve information about an IPspace
[.api-doc-operation .api-doc-operation-get]#GET# [.api-doc-code-
block]#`/network/ipspaces/{uuid}`#
*Introduced In:* 9.6
Retrieves information about a specific IPspace.
== Related ONTAP commands
* `network ipspace show`
== Parameters
[cols=5*,options=header]
| == =|Name
|Type
|In
|Required
|Description
|uuid
|string
|path
|True
a|IPspace UUID
|fields
|array[string]
|query
|False
a|Specify the fields to return.
|===== Response
```
Status: 200, Ok

```
[cols=3*,options=header]
| == =|Name
|Type
|Description
|_links
|link:#_links[_links]
a|
|name
|string
a|IPspace name
|uuid
|string
a|The UUID that uniquely identifies the IPspace.
|===.Example response
[%collapsible%closed]
====[source,json,subs=+macros]
{
    "_links": {
      "self": {
        "href": "/api/resourcelink"
      }
    },
    "name": "ipspace1",
    "uuid": "1cd8a442-86d1-11e0-ae1c-123478563412"
}
====== Error
```
Status: Default, Error

[cols=3\*,options=header]  $| == =$ |Name

```
|Type
|Description
|error
|link:#error[error]
a|
| == =.Example error
[%collapsible%closed]
=[source,json,subs=+macros]
{
    "error": {
      "arguments": {
        "code": "string",
        "message": "string"
      },
      "code": "4",
      "message": "entry doesn't exist",
      "target": "uuid"
   }
}
====== Definitions
[.api-def-first-level]
.See Definitions
[%collapsible%closed]
//Start collapsible Definitions block
====[#href]
[.api-collapsible-fifth-title]
href
[cols=3*,options=header]
|===|Name
|Type
|Description
|href
|string
```

```
a|
| == =[#_links]
[.api-collapsible-fifth-title]
_links
[cols=3*,options=header]
|===|Name
|Type
|Description
|self
|link:#href[href]
a|
|===[#error_arguments]
[.api-collapsible-fifth-title]
error_arguments
[cols=3*,options=header]
| == =|Name
|Type
|Description
|code
|string
a|Argument code
|message
|string
a|Message argument
| == =[#error]
[.api-collapsible-fifth-title]
```

```
error
```

```
[cols=3*,options=header]
|===|Name
|Type
|Description
|arguments
|array[link:#error_arguments[error_arguments]]
a|Message arguments
|code
|string
a|Error code
|message
|string
a|Error message
|target
|string
a|The target parameter that caused the error.
|===//end collapsible .Definitions block
====[[ID276d36e050af11a4781cef132bc19d53]]
= Update an IPspace object
[.api-doc-operation .api-doc-operation-patch]#PATCH# [.api-doc-code-
block]#`/network/ipspaces/{uuid}`#
*Introduced In:* 9.6
Updates an IPspace object.
== Related ONTAP commands
```

```
* `network ipspace rename`
== Parameters
[cols=5*,options=header]
|===|Name
|Type
|In
|Required
|Description
|uuid
|string
|path
|True
a|IPspace UUID
|===== Request Body
[cols=3*,options=header]
| == =|Name
|Type
|Description
|_links
|link:#_links[_links]
a|
|name
|string
a|IPspace name
|uuid
|string
a|The UUID that uniquely identifies the IPspace.
```

```
.Example request
[%collapsible%closed]
====
[source,json,subs=+macros]
{
    "_links": {
      "self": {
         "href": "/api/resourcelink"
      }
    },
  "name": "ipspace1",
    "uuid": "1cd8a442-86d1-11e0-ae1c-123478563412"
}
====
== Response
```
Status: 200, Ok

 $| == =$ 

```
== Definitions
[.api-def-first-level]
.See Definitions
[%collapsible%closed]
//Start collapsible Definitions block
=[#href]
[.api-collapsible-fifth-title]
href
[cols=3*,options=header]
| == =|Name
|Type
|Description
|href
|string
a|
|===
```

```
[#_links]
[.api-collapsible-fifth-title]
_links
[cols=3*,options=header]
| == =|Name
|Type
|Description
|self
|link:#href[href]
a|
| == =[#ipspace]
[.api-collapsible-fifth-title]
ipspace
[cols=3*,options=header]
| == =|Name
|Type
|Description
|_links
|link:#_links[_links]
a|
|name
|string
a|IPspace name
|uuid
|string
a|The UUID that uniquely identifies the IPspace.
| == =//end collapsible .Definitions block
====
```

```
:leveloffset: -1
:leveloffset: -1
= Object-store
:leveloffset: +1
= Manage S3 buckets
:leveloffset: +1
[[IDe2c00ed4ee2781016de587cf4232d3a9]]
= Protocols S3 buckets endpoint overview
== Overview
An S3 bucket is a container of objects. Each bucket defines an object
namespace. S3 server requests specify objects using a bucket-name and
object-name pair. An object consists of data, along with optional metadata
and access controls, that is accessible using a name. An object resides
within a bucket. There can be more than one bucket in an S3 server.
Buckets that are created for the server are associated with an S3 user
that is created on the S3 server.
== Examples
=== Retrieving all fields for all S3 buckets of a cluster
---# The API:
/api/protocols/s3/buckets
# The call:
curl -X GET "https://<mgmt-
```
ip>/api/protocols/s3/buckets?fields=\*\*&return\_records=true" -H "accept: application/json"

```
# The response:
{
"records": [
    {
      "svm": {
        "uuid": "12f3ba4c-7ae0-11e9-8c06-0050568ea123",
        "name": "vs1"
      },
      "uuid": "527812ab-7c6d-11e9-97e8-0050568ea123",
      "name": "bucket-2",
      "volume": {
        "name": "fg_oss_1558514455",
        "uuid": "51276f5f-7c6d-11e9-97e8-0050568ea123"
      },
      "size": 209715200,
    "logical used size": 157286400,
      "encryption": {
        "enabled": false
      },
      "comment": "S3 bucket.",
      "qos_policy": {
      "min throughput iops": 0,
      "min throughput mbps": 0,
      "max throughput iops": 1000,
      "max throughput mbps": 0,
        "uuid": "39ac471f-ff35-11e9-b0f9-005056a7ab52",
        "name": "vs0_auto_gen_policy_39a9522f_ff35_11e9_b0f9_005056a7ab52"
     }
    },
    {
      "svm": {
        "uuid": "12f3ba4c-7ae0-11e9-8c06-0050568ea123",
        "name": "vs1"
      },
      "uuid": "a8234aec-7e06-11e9-97e8-0050568ea123",
    "name": "bucket-1",
      "volume": {
        "name": "fg_oss_1558690256",
        "uuid": "a36a1ea7-7e06-11e9-97e8-0050568ea123"
      },
      "size": 1677721600,
    "logical used size": 0,
      "encryption": {
        "enabled": false
      },
      "comment": "bucket2",
```

```
  "qos_policy": {
      "min throughput iops": 0,
      "min throughput mbps": 0,
      "max throughput iops": 1000,
      "max throughput mbps": 0,
        "uuid": "39ac471f-ff35-11e9-b0f9-005056a7ab52",
      "name": "vs0 auto gen policy 39a9522f ff35 11e9 b0f9 005056a7ab52"
      }
    },
    {
      "svm": {
        "uuid": "ee30eb2d-7ae1-11e9-8abe-0050568ea123",
        "name": "vs2"
      },
      "uuid": "19283b75-7ae2-11e9-8abe-0050568ea123",
    "name": "bucket-3",
      "volume": {
        "name": "fg_oss_1558690257",
        "uuid": "a46a1ea7-7e06-11e9-97e8-0050568ea123"
      },
      "size": 1677721600,
      "logical_used_size": 1075838976,
      "encryption": {
        "enabled": false
      },
      "comment": "bucket3",
      "qos_policy": {
      "min throughput iops": 0,
      "min throughput mbps": 0,
      "max throughput iops": 1000,
      "max throughput mbps": 0,
        "uuid": "39ac471f-ff35-11e9-b0f9-005056a7ab52",
      "name": "vs0 auto gen policy 39a9522f ff35 11e9 b0f9 005056a7ab52"
      },
      "policy": {
        "statements": [
\{  "effect": "allow",
             "actions": [
            \mathbf{u} \star \mathbf{u}\frac{1}{2}  "principals": [
              "Alice"
           \frac{1}{\sqrt{2}}  "resources": [
               "bucket-3",
```

```
  "bucket-3/*"
           \frac{1}{\sqrt{2}}  "sid": "fullAccessForAliceToBucket",
             "conditions": [
\{  "operator": "ip_address",
                 "source_ips": [
                   "1.1.1.1/10"
  ]
              }
  ]
          }
        ]
      }
   }
\left| \ \right|,
"num_records": 3
}
----
=== Retrieving all S3 buckets of a cluster ordered by size
---# The API:
/api/protocols/s3/buckets
# The call:
curl -X GET "https://<mgmt-
ip>/api/protocols/s3/buckets?return_records=true&order_by=size" -H
"accept: application/json"
# The response:
{
"records": [
    {
      "svm": {
        "uuid": "12f3ba4c-7ae0-11e9-8c06-0050568ea123",
        "name": "vs1"
      },
      "uuid": "754389d0-7e13-11e9-bfdc-0050568ea123",
      "name": "bb1",
     "size": 83886080
    },
    {
      "svm": {
```

```
  "uuid": "ee30eb2d-7ae1-11e9-8abe-0050568ea123",
      "name": "vs2"
      },
      "uuid": "19283b75-7ae2-11e9-8abe-0050568ea123",
      "name": "bb2",
      "size": 838860800
    },
    {
      "svm": {
        "uuid": "12f3ba4c-7ae0-11e9-8c06-0050568ea123",
        "name": "vs1"
      },
      "uuid": "a8234aec-7e06-11e9-97e8-0050568ea123",
      "name": "bucket-1",
      "size": 1677721600
   }
\frac{1}{\sqrt{2}}"num_records": 3
}
---=== Retrieving all S3 buckets of a cluster with name "bb2"
----
# The API:
/api/protocols/s3/buckets
# The call:
curl -X GET "https://<mgmt-
ip>/api/protocols/s3/buckets?name=bb2&return_records=true" -H "accept:
application/json"
# The response:
{
"records": [
    {
      "svm": {
        "uuid": "12f3ba4c-7ae0-11e9-8c06-0050568ea123",
       "name": "vs1"
      },
      "uuid": "087d940e-7e15-11e9-bfdc-0050568ea123",
     "name": "bb2"
    },
    {
      "svm": {
```

```
  "uuid": "ee30eb2d-7ae1-11e9-8abe-0050568ea123",
        "name": "vs2"
      },
      "uuid": "19283b75-7ae2-11e9-8abe-0050568ea123",
      "name": "bb2"
   }
\frac{1}{2}"num_records": 2
}
----
=== Retrieving the specified bucket associated with an SVM
---# The API:
/api/protocols/s3/buckets/{svm.uuid}/{uuid}
# The call:
curl -X GET "https://<mgmt-ip>/api/protocols/s3/buckets/12f3ba4c-7ae0-
11e9-8c06-0050568ea123/527812ab-7c6d-11e9-97e8-0050568ea123" -H "accept:
application/json"
# The response:
{
"svm": {
    "uuid": "12f3ba4c-7ae0-11e9-8c06-0050568ea123",
    "name": "vs1"
},
"uuid": "527812ab-7c6d-11e9-97e8-0050568ea123",
"name": "bucket-2",
"volume": {
    "name": "fg_oss_1558514455",
    "uuid": "51276f5f-7c6d-11e9-97e8-0050568ea123"
},
"size": 209715200,
"logical used size": 157286400,
"encryption": {
    "enabled": false
},
"comment": "S3 bucket.",
"qos_policy": {
  "min throughput iops": 0,
  "min throughput mbps": 0,
  "max throughput iops": 1000,
  "max throughput mbps": 0,
```

```
  "uuid": "39ac471f-ff35-11e9-b0f9-005056a7ab52",
  "name": "vs0 auto gen policy 39a9522f ff35 11e9 b0f9 005056a7ab52"
}
}
----
=== Creating an S3 bucket for an SVM
----
# The API:
/api/protocols/s3/buckets
# The call:
curl -iku admin:netapp1! -X POST "https://<mgmt-
ip>/api/protocols/s3/buckets?return_timeout=0&return_records=true" -H
"accept: application/json" -H "Content-Type: application/json" -d "{
\"aggregates\": [ { \"name\": \"aggr5\", \"uuid\": \"12f3ba4c-7ae0-11e9-
8c06-0050568ea123\" } ], \"comment\": \"S3 bucket.\",
\Upsilon \"constituents per aggregate\": 4, \"name\": \Upsilon"bucket-3\", \Upsilon"svm\": {
\"name\": \"vs1\" } }"
# The response:
HTTP/1.1 202 Accepted
Date: Fri, 24 May 2019 11:22:14 GMT
Server: libzapid-httpd
X-Content-Type-Options: nosniff
Cache-Control: no-cache, no-store, must-revalidate
Location: /api/protocols/s3/buckets/259b4e46-2d33-11ea-9145-
005056bbbec1/?name=bucket-3
Content-Length: 353
Content-Type: application/json
{
"num records": 1,
"records": [
    {
      "name": "bucket-3",
     "comment": "S3 bucket."
    }
\frac{1}{\sqrt{2}}"job": {
    "uuid": "2e880171-7e16-11e9-bfdc-0050568ea123",
    "_links": {
      "self": {
        "href": "/api/cluster/jobs/2e880171-7e16-11e9-bfdc-0050568ea123"
      }
```

```
  }
}
}
----
=== Creating an S3 bucket along with QoS policy for an SVM
----
# The API:
/api/protocols/s3/buckets
# The call:
curl -iku admin:netapp1! -X POST "https://<mgmt-
ip>/api/protocols/s3/buckets?return_timeout=0&return_records=true" -H
"accept: application/json" -H "Content-Type: application/json" -d "{
\"comment\": \"S3 bucket.\", \"name\": \"bucket-3\", \"svm\": { \"name\":
\"vs1\" }, \"qos policy\": { \"min throughput iops\": 0,
\"min throughput mbps\": 0, \"max throughput iops\": 1000000,
\"max_throughput_mbps\": 900000, \"uuid\": \"02d07a93-6177-11ea-b241-
000c293feac8\", \"name\":
\"vs0_auto_gen_policy_02cfa02a_6177_11ea_b241_000c293feac8\" } }"
# The response:
HTTP/1.1 202 Accepted
Date: Fri, 24 May 2019 11:22:14 GMT
Server: libzapid-httpd
X-Content-Type-Options: nosniff
Cache-Control: no-cache, no-store, must-revalidate
Location: /api/protocols/s3/buckets/259b4e46-2d33-11ea-9145-
005056bbbec1/?name=bucket-3
Content-Length: 353
Content-Type: application/json
{
"num records": 1,
"records": [
    {
      "name": "bucket-3",
      "comment": "S3 bucket."
   }
\frac{1}{2},
"job": {
    "uuid": "2e880171-7e16-11e9-bfdc-0050568ea123",
  " links": {
      "self": {
        "href": "/api/cluster/jobs/2e880171-7e16-11e9-bfdc-0050568ea123"
```
 } } } } ---- === Creating an S3 bucket along with policies and conditions for an SVM ---- # The API: /api/protocols/s3/buckets # The call: curl -iku admin:netapp1! -X POST "https://<mgmtip>/api/protocols/s3/buckets?return\_timeout=0&return\_records=true" -H "accept: application/json" -H "Content-Type: application/json" -d "{ \"aggregates\": [ { \"name\": \"aggr5\", \"uuid\": \"12f3ba4c-7ae0-11e9- 8c06-0050568ea123\" } ], \"comment\": \"S3 bucket.\", \"constituents per aggregate\": 4, \"name\": \"bucket-3\", \"policy\": { \"statements\": [ { \"actions\": [ \"GetObject\" ], \"conditions\": [ {  $\Upsilon$ "operator $\Upsilon$ :  $\Upsilon$ ip address $\nu$ ,  $\nu$ source ips $\nu$ : [  $\nu$ 1.1.1.1/23 $\nu$ , \"1.2.2.2/20\" ] } ], \"effect\": \"allow\", \"resources\": [ \"bucket-3/policies/examples/\*\" ], \"sid\": \"AccessToGetObjectForAllUsersofSVM\" }, { \"actions\": [ \"\*Object\" ], \"effect\": \"deny\", \"principals\": [ \"mike\" ], \"resources\": [ \"bucket-3/policy-docs/\*\", \"bucket- $3/confidential-*\'' |$ , \"sid\": \"DenyAccessToObjectForMike\" }, { \"actions\": [ \"GetObject\" ], \"effect\": \"allow\", \"principals\": [ \"\*\" ], \"resources\": [ \"bucket-3/readme\" ], \"sid\": \"AnonnymousAccessToGetObjectForUsers\" } ] }, \"svm\": { \"uuid\": \"259b4e46-2d33-11ea-9145-005056bbbec1\" } }" # The response: HTTP/1.1 202 Accepted Date: Fri, 24 May 2019 11:22:14 GMT Server: libzapid-httpd X-Content-Type-Options: nosniff Cache-Control: no-cache, no-store, must-revalidate Location: /api/protocols/s3/buckets/259b4e46-2d33-11ea-9145- 005056bbbec1/?name=bucket-3 Content-Length: 353 Content-Type: application/json { "num records": 1, "records": [ {

```
  "name": "bucket-3",
      "comment": "S3 bucket."
   }
\frac{1}{\sqrt{2}}"job": {
    "uuid": "2e880171-7e16-11e9-bfdc-0050568ea123",
  " links": {
      "self": {
        "href": "/api/cluster/jobs/2e880171-7e16-11e9-bfdc-0050568ea123"
      }
   }
}
}
----
=== Updating an S3 bucket for an SVM
----
# The API:
/api/protocols/s3/buckets/{svm.uuid}/{uuid}
# The call:
curl -X PATCH "https://<mgmt-ip>/api/protocols/s3/buckets/259b4e46-2d33-
11ea-9145-005056bbbec1/376a2efd-2d4d-11ea-9c30-
005056bb883a?return records=true" -H "accept:
application/json?return_records=true" -H "Content-Type: application/json"
-d "{ \"comment\": \"Bucket modified.\", \"size\": 111111111111,
\"qos policy\": { \"min throughput iops\": 0, \"min throughput mbps\": 0,
\"max_throughput_iops\": 1000000, \"max_throughput_mbps\": 900000,
\"uuid\": \"02d07a93-6177-11ea-b241-000c293feac8\", \"name\":
\"vs0_auto_gen_policy_02cfa02a_6177_11ea_b241_000c293feac8\" }}"
# The response:
HTTP/1.1 202 Accepted
Date: Fri, 24 May 2019 11:32:27 GMT
Server: libzapid-httpd
X-Content-Type-Options: nosniff
Cache-Control: no-cache, no-store, must-revalidate
Content-Length: 189
Content-Type: application/json
{
"i  "uuid": "9beafabb-7e17-11e9-bfdc-0050568ea123",
    "_links": {
      "self": {
```

```
  "href": "/api/cluster/jobs/9beafabb-7e17-11e9-bfdc-0050568ea123"
      }
   }
}
}
---=== Updating an S3 bucket policy for an SVM
----
# The API:
/api/protocols/s3/buckets/{svm.uuid}/{uuid}
# The call:
curl -X PATCH "https://<mgmt-ip>/api/protocols/s3/buckets/259b4e46-2d33-
11ea-9145-005056bbbec1/376a2efd-2d4d-11ea-9c30-
005056bb883a?return_records=true" -H "accept: application/json" -H
"Content-Type: application/json" -d "{ \"policy\": { \"statements\": [ {
\forall"actions\P': [ \P'^*," ], \P'conditions\P': [ { \P'operator\P': \P'ip address\P',
\"source ips\": [ \"1.1.1.5/23\" ] } ], \"effect\": \"allow\",
\"resources\": [ \"*\" ], \"sid\": \"fullAccessForAllPrincipalsToBucket\"}
] } }"
# The response:
HTTP/1.1 202 Accepted
Date: Fri, 24 May 2019 11:32:27 GMT
Server: libzapid-httpd
X-Content-Type-Options: nosniff
Cache-Control: no-cache, no-store, must-revalidate
Content-Length: 189
Content-Type: application/json
{
"job": {
    "uuid": "9beafabb-7e17-11e9-bfdc-0050568ea123",
    "_links": {
      "self": {
        "href": "/api/cluster/jobs/9beafabb-7e17-11e9-bfdc-0050568ea123"
      }
   }
}
}
----
=== Deleting an S3 bucket for a specified SVM
```

```
---# The API:
/api/protocols/s3/buckets/{svm.uuid}/{uuid}
# The call:
curl -iku admin:netapp1! -X DELETE "https://<mgmt-
ip>/api/protocols/s3/buckets/259b4e46-2d33-11ea-9145-
005056bbbec1/98528221-2d52-11ea-892e-005056bbbec1?return_records=true" -H
"accept: application/json"
# The response:
HTTP/1.1 202 Accepted
Date: Fri, 24 May 2019 11:40:17 GMT
Server: libzapid-httpd
X-Content-Type-Options: nosniff
Cache-Control: no-cache, no-store, must-revalidate
Content-Length: 189
Content-Type: application/json
{
"job": {
    "uuid": "b3af4a54-7e18-11e9-bfdc-0050568ea123",
  " links": {
     "self": {
        "href": "/api/cluster/jobs/b3af4a54-7e18-11e9-bfdc-0050568ea123"
      }
   }
}
}
----
[[ID4bcb02749a569c01446d05fe356bbc3a]]
= Retrieve all S3 buckets for all SVMs
[.api-doc-operation .api-doc-operation-get]#GET# [.api-doc-code-
block]#`/protocols/s3/buckets`#
*Introduced In:* 9.7
Retrieves all S3 buckets for all SVMs. Note that in order to retrieve S3
bucket policy conditions, the 'fields' option should be set to '**'.
== Related ONTAP commands
```

```
* `vserver object-store-server bucket show`
* `vserver object-store-server bucket policy statement show`
* `vserver object-store-server bucket policy-statement-condition show`
== Learn more
* xref:{relative path}protocols s3 buckets endpoint overview.html[DOC
/protocols/s3/buckets]
== Parameters
[cols=5*,options=header]
| == =|Name
|Type
|In
|Required
|Description
|logical_used_size
|integer
|query
|False
a|Filter by logical used size
|svm.uuid
|string
|query
|False
a|Filter by svm.uuid
|svm.name
|string
|query
|False
a|Filter by svm.name
|protection_status.destination.is_ontap
|boolean
|query
|False
```

```
a|Filter by protection status.destination.is_ontap
* Introduced in: 9.10
|protection_status.destination.is_cloud
|boolean
|query
|False
a|Filter by protection status.destination.is cloud
* Introduced in: 9.10
|protection_status.is_protected
|boolean
|query
|False
a|Filter by protection status.is protected
* Introduced in: 9.10
|volume.uuid
|string
|query
|False
a|Filter by volume.uuid
|volume.name
|string
|query
|False
a|Filter by volume.name
|uuid
|string
|query
|False
a|Filter by uuid
|role
|string
|query
```
|False a|Filter by role \* Introduced in: 9.10 |encryption.enabled |boolean |query |False a|Filter by encryption.enabled |audit\_event\_selector.permission |string |query |False a|Filter by audit event selector.permission \* Introduced in: 9.10 |audit\_event\_selector.access |string |query |False a|Filter by audit\_event\_selector.access \* Introduced in: 9.10 |comment |string |query |False a|Filter by comment |policy.statements.effect |string |query |False a|Filter by policy.statements.effect \* Introduced in: 9.8

```
|policy.statements.actions
|string
|query
|False
a|Filter by policy.statements.actions
* Introduced in: 9.8
|policy.statements.conditions.operator
|string
|query
|False
a|Filter by policy.statements.conditions.operator
* Introduced in: 9.8
|policy.statements.conditions.prefixes
|string
|query
|False
a|Filter by policy.statements.conditions.prefixes
* Introduced in: 9.8
|policy.statements.conditions.max_keys
|integer
|query
|False
a|Filter by policy.statements.conditions.max keys
* Introduced in: 9.8
|policy.statements.conditions.source_ips
|string
|query
|False
a|Filter by policy.statements.conditions.source ips
* Introduced in: 9.8
|policy.statements.conditions.usernames
|string
```
```
|query
|False
a|Filter by policy.statements.conditions.usernames
* Introduced in: 9.8
|policy.statements.conditions.delimiters
|string
|query
|False
a|Filter by policy.statements.conditions.delimiters
* Introduced in: 9.8
|policy.statements.sid
|string
|query
|False
a|Filter by policy.statements.sid
* Introduced in: 9.8
|policy.statements.resources
|string
|query
|False
a|Filter by policy.statements.resources
* Introduced in: 9.8
|policy.statements.principals
|string
|query
|False
a|Filter by policy.statements.principals
* Introduced in: 9.8
|qos_policy.uuid
|string
|query
|False
```

```
a|Filter by qos_policy.uuid
* Introduced in: 9.8
|qos_policy.min_throughput_iops
|integer
|query
|False
a|Filter by qos policy.min throughput iops
* Introduced in: 9.8
|qos_policy.max_throughput_iops
|integer
|query
|False
a|Filter by qos policy.max throughput iops
* Introduced in: 9.8
|qos_policy.min_throughput_mbps
|integer
|query
|False
a|Filter by qos policy.min throughput mbps
* Introduced in: 9.8
|qos_policy.name
|string
|query
|False
a|Filter by qos policy.name
* Introduced in: 9.8
|qos_policy.max_throughput_mbps
|integer
|query
|False
a|Filter by qos policy.max throughput mbps
```
\* Introduced in: 9.8 |name |string |query |False a|Filter by name |size |integer |query |False a|Filter by size |fields |array[string] |query |False a|Specify the fields to return. |max\_records |integer |query |False a|Limit the number of records returned. |return\_records |boolean |query |False a|The default is true for GET calls. When set to false, only the number of records is returned. \* Default value: 1 |return\_timeout |integer |query |False a|The number of seconds to allow the call to execute before returning. When iterating over a collection, the default is 15 seconds. ONTAP

```
returns earlier if either max records or the end of the collection is
reached.
* Default value: 1
* Max value: 120
* Min value: 0
|order_by
|array[string]
|query
|False
a|Order results by specified fields and optional [asc|desc] direction.
Default direction is 'asc' for ascending.
|===== Response
```
Status: 200, Ok

```
[cols=3*,options=header]
|===|Name
|Type
|Description
|_links
|link:#collection_links[collection_links]
a|
|num_records
|integer
a|Number of records
|records
|array[link:#s3_bucket[s3_bucket]]
a|
| == =.Example response
[%collapsible%closed]
====
```

```
[source, json, subs=+macros]
{
  " links": {
      "next": {
        "href": "/api/resourcelink"
      },
      "self": {
        "href": "/api/resourcelink"
      }
    },
    "records": {
      "aggregates": {
       " links": {
           "self": {
             "href": "/api/resourcelink"
           }
        },
        "name": "aggr1",
        "uuid": "1cd8a442-86d1-11e0-ae1c-123478563412"
      },
    "audit event selector": {
        "access": "read",
        "permission": "deny"
      },
      "comment": "S3 bucket.",
    "constituents per aggregate": 4,
    "logical_used_size": 0,
      "name": "bucket1",
      "policy": {
        "statements": {
           "actions": [
             "GetObject",
             "PutObject",
             "DeleteObject",
             "ListBucket"
         \frac{1}{\sqrt{2}}  "conditions": {
             "delimiters": [
                "/"
           \frac{1}{2},
           "max keys": [
               1000
           \frac{1}{2},
             "operator": "ip_address",
             "prefixes": [
                "pref"
```

```
\frac{1}{\sqrt{2}}  "source_ips": [
               "1.1.1.1",
               "1.2.2.0/24"
           \left| \ \right|,
             "usernames": [
               "user1"
  ]
           },
           "effect": "allow",
           "principals": [
             "user1",
            "group/grp1"
         \left| \ \right|,
           "resources": [
             "bucket1",
            "bucket1/*"
         \frac{1}{2}  "sid": "FullAccessToUser1"
        }
      },
      "qos_policy": {
        "_links": {
          "self": {
             "href": "/api/resourcelink"
          }
        },
      "max throughput iops": 10000,
      "max_throughput_mbps": 500,
      "min throughput iops": 2000,
      "min throughput mbps": 500,
        "name": "performance",
        "uuid": "1cd8a442-86d1-11e0-ae1c-123478563412"
      },
      "role": "standalone",
      "size": 1677721600,
    "storage service level": "value",
      "svm": {
        "_links": {
          "self": {
             "href": "/api/resourcelink"
          }
         },
      "name": "svm1",
        "uuid": "02c9e252-41be-11e9-81d5-00a0986138f7"
      },
```

```
  "uuid": "414b29a1-3b26-11e9-bd58-0050568ea055",
       "volume": {
         "_links": {
           "self": {
             "href": "/api/resourcelink"
          }
         },
       "name": "volume1",
         "uuid": "028baa66-41bd-11e9-81d5-00a0986138f7"
      }
   }
}
====
== Error
```

```
Status: Default, Error
```

```
[cols=3*,options=header]
| == =|Name
|Type
|Description
|error
|link:#error[error]
a|
| == =.Example error
[%collapsible%closed]
====[source,json,subs=+macros]
{
    "error": {
      "arguments": {
        "code": "string",
        "message": "string"
      },
      "code": "4",
      "message": "entry doesn't exist",
      "target": "uuid"
    }
```

```
}
====== Definitions
[.api-def-first-level]
.See Definitions
[%collapsible%closed]
//Start collapsible Definitions block
====[#href]
[.api-collapsible-fifth-title]
href
[cols=3*,options=header]
|===|Name
|Type
|Description
|href
|string
a|
| == =[#collection_links]
[.api-collapsible-fifth-title]
collection_links
[cols=3*,options=header]
| == =|Name
|Type
|Description
|next
|link:#href[href]
a|
|self
|link:#href[href]
a|
| == =
```

```
[#_links]
[.api-collapsible-fifth-title]
_links
[cols=3*,options=header]
|===|Name
|Type
|Description
|self
|link:#href[href]
a|
|===
[#aggregates]
[.api-collapsible-fifth-title]
aggregates
Aggregate
[cols=3*,options=header]
| == =|Name
|Type
|Description
|_links
|link:#_links[_links]
a|
|name
|string
a|
|uuid
|string
a|
|===[#audit event selector]
```

```
[.api-collapsible-fifth-title]
audit event selector
Audit event selector allows you to specify access and permission types to
audit.
[cols=3*,options=header]
| == =|Name
|Type
|Description
|access
|string
a|Specifies read and write access types.
|permission
|string
a|Specifies allow and deny permission types.
| == =[#encryption]
[.api-collapsible-fifth-title]
encryption
[cols=3*,options=header]
| == =|Name
|Type
|Description
|enabled
|boolean
a|Specifies whether encryption is enabled on the bucket. By default,
encryption is disabled on a bucket.
| == =[#s3 bucket policy condition]
[.api-collapsible-fifth-title]
```
s3\_bucket\_policy\_condition Information about policy conditions based on various condition operators and condition keys. [cols=3\*,options=header]  $|===$ |Name |Type |Description |delimiters |array[string] a|An array of delimiters that are compared with the delimiter value specified at the time of execution of an S3-based command, using the condition operator specified. |max\_keys |array[integer] a|An array of maximum keys that are allowed or denied to be retrieved using an S3 list operation, based on the condition operator specified. |operator |string a|Condition operator that is applied to the specified condition key. |prefixes |array[string] a|An array of prefixes that are compared with the input prefix value specified at the time of execution of an S3-based command, using the condition operator specified. |source\_ips |array[string] a|An array of IP address ranges that are compared with the IP address of a source command at the time of execution of an S3-based command, using the condition operator specified. |usernames |array[string]

a|An array of usernames that a current user in the context is evaluated

```
against using the condition operators.
| == =[#s3 bucket policy statement]
[.api-collapsible-fifth-title]
s3 bucket policy statement
Specifies information about a single access permission.
[cols=3*,options=header]
| == =|Name
|Type
|Description
|actions
|array[string]
a|
|conditions
|array[link:#s3_bucket_policy_condition[s3_bucket_policy_condition]]
a|Specifies bucket policy conditions.
|effect
|string
a|Specifies whether access is allowed or denied when a user requests the
specific action. If access (to allow) is not granted explicitly to a
resource, access is implicitly denied. Access can also be denied
explicitly to a resource, in order to make sure that a user cannot access
it, even if a different policy grants access.
|principals
|array[string]
a|
|resources
|array[string]
a|
|sid
|string
```

```
a|Specifies the statement identifier used to differentiate between
statements.
| == =[#policy]
[.api-collapsible-fifth-title]
policy
A policy is an object associated with a bucket. It defines resource
(bucket, folder, or object) permissions. These policies get evaluated when
an S3 user makes a request by executing a specific command. The user must
be part of the principal (user or group) specified in the policy.
Permissions in the policies determine whether the request is allowed or
denied.
[cols=3*,options=header]
| == =|Name
|Type
|Description
|statements
|array[link:#s3_bucket_policy_statement[s3_bucket_policy_statement]]
a|Specifies bucket access policy statement.
| == =[#destination]
[.api-collapsible-fifth-title]
destination
[cols=3*,options=header]
| == =|Name
|Type
|Description
|is_cloud
|boolean
a|Specifies whether a bucket is protected within the Cloud.
```

```
|is_ontap
|boolean
a|Specifies whether a bucket is protected within ONTAP.
* Default value:
* readOnly: 1
* Introduced in: 9.10
|===[#protection status]
[.api-collapsible-fifth-title]
protection_status
Specifies attributes of bucket protection.
[cols=3*,options=header]
| == =|Name
|Type
|Description
|destination
|link:#destination[destination]
a|
|is_protected
|boolean
a|Specifies whether a bucket is a source and if it is protected within
ONTAP and/or an external cloud.
* Default value:
* readOnly: 1
* Introduced in: 9.10
| == =[#qos_policy]
[.api-collapsible-fifth-title]
qos_policy
```

```
Specifes "qos_policy.max_throughput_iops" and/or
"gos_policy.max_throughput_mbps" or "gos_policy.min_throughput_iops"
and/or "qos policy.min throughput mbps". Specifying "min throughput iops"
or "min throughput mbps" is only supported on volumes hosted on a node
that is flash optimized. A pre-created QoS policy can also be used by
specifying "qos_policy.name" or "qos_policy.uuid" properties. Setting or
assigning a QoS policy to a bucket is not supported if its containing
volume or SVM already has a QoS policy attached.
[cols=3*,options=header]
| == =|Name
|Type
|Description
|_links
|link:#_links[_links]
a|
|max_throughput_iops
|integer
a|Specifies the maximum throughput in IOPS, 0 means none. This is mutually
exclusive with name and UUID during POST and PATCH.
|max_throughput_mbps
|integer
a|Specifies the maximum throughput in Megabytes per sec, 0 means none.
This is mutually exclusive with name and UUID during POST and PATCH.
|min_throughput_iops
|integer
a|Specifies the minimum throughput in IOPS, 0 means none. Setting
"min throughput" is supported on AFF platforms only, unless FabricPool
tiering policies are set. This is mutually exclusive with name and UUID
during POST and PATCH.
|min_throughput_mbps
|integer
a|Specifies the minimum throughput in Megabytes per sec, 0 means none.
This is mutually exclusive with name and UUID during POST and PATCH.
```

```
|name
```

```
|string
a|The QoS policy group name. This is mutually exclusive with UUID and
other QoS attributes during POST and PATCH.
|uuid
|string
a|The QoS policy group UUID. This is mutually exclusive with name and
other QoS attributes during POST and PATCH.
|===[#svm]
[.api-collapsible-fifth-title]
svm
[cols=3*,options=header]
| == =|Name
|Type
|Description
|_links
|link:#_links[_links]
a|
|name
|string
a|The name of the SVM.
|uuid
|string
a|The unique identifier of the SVM.
| == =[#volume]
[.api-collapsible-fifth-title]
volume
Specifies the FlexGroup volume name and UUID where the bucket is hosted.
```

```
[cols=3*,options=header]
| == =|Name
|Type
|Description
|_links
|link:#_links[_links]
a|
|name
|string
a|The name of the volume.
|uuid
|string
a|Unique identifier for the volume. This corresponds to the instance-uuid
that is exposed in the CLI and ONTAPI. It does not change due to a volume
move.
* example: 028baa66-41bd-11e9-81d5-00a0986138f7
* Introduced in: 9.6
| == =[#s3_bucket]
[.api-collapsible-fifth-title]
s3_bucket
A bucket is a container of objects. Each bucket defines an object
namespace. S3 requests specify objects using a bucket-name and object-name
pair. An object resides within a bucket.
[cols=3*,options=header]
| == =|Name
|Type
|Description
| aggregates
|array[link:#aggregates[aggregates]]
a|A list of aggregates for FlexGroup volume constituents where the bucket
```

```
is hosted. If this option is not specified, the bucket is auto-provisioned
as a FlexGroup volume.
|audit_event_selector
|link:#audit_event_selector[audit_event_selector]
a|Audit event selector allows you to specify access and permission types
to audit.
|comment
|string
a|Can contain any additional information about the bucket being created or
modified.
|constituents_per_aggregate
|integer
a|Specifies the number of constituents or FlexVol volumes per aggregate. A
FlexGroup volume consisting of all such constituents across all specified
aggregates is created. This option is used along with the aggregates
option and cannot be used independently.
|encryption
|link:#encryption[encryption]
a|
|logical_used_size
|integer
a|Specifies the bucket logical used size up to this point.
|name
|string
a|Specifies the name of the bucket. Bucket name is a string that can only
contain the following combination of ASCII-range alphanumeric characters
0-9, a-z, ".", and "-".
|policy
|link:#policy[policy]
a|A policy is an object associated with a bucket. It defines resource
(bucket, folder, or object) permissions. These policies get evaluated when
an S3 user makes a request by executing a specific command. The user must
be part of the principal (user or group) specified in the policy.
Permissions in the policies determine whether the request is allowed or
```

```
denied.
|protection_status
|link:#protection_status[protection_status]
a|Specifies attributes of bucket protection.
|qos_policy
|link:#qos_policy[qos_policy]
a|Specifes "qos policy.max throughput iops" and/or
"qos policy.max throughput mbps" or "qos policy.min throughput iops"
and/or "qos_policy.min_throughput_mbps". Specifying "min_throughput_iops"
or "min throughput mbps" is only supported on volumes hosted on a node
that is flash optimized. A pre-created QoS policy can also be used by
specifying "qos_policy.name" or "qos_policy.uuid" properties. Setting or
assigning a QoS policy to a bucket is not supported if its containing
volume or SVM already has a QoS policy attached.
|role
|string
a|Specifies the role of the bucket.
|size
|integer
a|Specifies the bucket size in bytes; ranges from 80MB to 64TB.
|storage_service_level
|string
a|Specifies the storage service level of the FlexGroup volume on which the
bucket should be created. Valid values are "value", "performance" or
"extreme".
|svm
|link:#svm[svm]
a|
|uuid
|string
a|Specifies the unique identifier of the bucket.
```

```
|volume
```

```
|link:#volume[volume]
a|Specifies the FlexGroup volume name and UUID where the bucket is hosted.
| == =[#error arguments]
[.api-collapsible-fifth-title]
error_arguments
[cols=3*,options=header]
| == =|Name
|Type
|Description
|code
|string
a|Argument code
|message
|string
a|Message argument
|===[#error]
[.api-collapsible-fifth-title]
error
[cols=3*,options=header]
| == =|Name
|Type
|Description
|arguments
|array[link:#error_arguments[error_arguments]]
a|Message arguments
|code
```

```
|string
```

```
a|Error code
|message
|string
a|Error message
|target
|string
a|The target parameter that caused the error.
| == =//end collapsible .Definitions block
----[[ID2cd2c0520caa71f87b328aaa71e53f4d]]
= Create the S3 bucket configuration for an SVM
[.api-doc-operation .api-doc-operation-post]#POST# [.api-doc-code-
block]#`/protocols/s3/buckets`#
*Introduced In:* 9.8
Creates the S3 bucket configuration of an SVM.
== Important notes
* Each SVM can have one or more bucket configurations.
* Aggregate lists should be specified explicitly. If not specified, then
the bucket is auto-provisioned as a FlexGroup volume.
* Constituents per aggregate specifies the number of components (or
FlexVol volumes) per aggregate. Is specified only when an aggregate list
is explicitly defined.
* An access policy can be created along with a bucket create. If creating
an access policy fails, bucket configurations are saved and the access
policy can be created using the PATCH endpoint.
* "qos_policy" can be specified if a bucket needs to be attached to a QoS
group policy during creation time.
* "audit event selector" can be specified if a bucket needs to be specify
access and permission type for auditing.
```

```
== Required properties
* `svm.uuid or svm.name` - Existing SVM in which to create the bucket
configuration.
* `name` - Bucket name that is to be created.
== Recommended optional properties
* `aggregates` - List of aggregates for the FlexGroup volume on which the
bucket is hosted on.
* `constituents per aggregate` - Number of constituents per aggregate.
* `size` - Specifying the bucket size is recommended.
* `policy` - Specifying a policy enables users to perform operations on
buckets; specifying the resource permissions is recommended.
* `qos_policy` - A QoS policy for buckets.
* `audit event selector` - Audit policy for buckets.
== Default property values
* 'size' - 800MB
* 'comment' - ""
* `aggregates` - No default value.
* `constituents_per_aggregate` - _4_ , if an aggregates list is specified.
Otherwise, no default value.
* `policy.statements.actions` - GetObject, PutObject, DeleteObject,
ListBucket, ListBucketMultipartUploads, ListMultipartUploadParts,
GetObjectTagging, PutObjectTagging, DeleteObjectTagging.
* `policy.statements.principals` - all S3 users and groups in the SVM.
* `policy.statements.resources` - all objects in the bucket.
* `policy.statements.conditions` - list of bucket policy conditions.
== Related ONTAP commands
* `vserver object-store-server bucket create`
* `vserver object-store-server bucket policy statement create`
== Learn more
* xref:{relative path}protocols s3 buckets endpoint overview.html[DOC
/protocols/s3/buckets]
== Parameters
[cols=5*,options=header]
| == =
```

```
|Name
|Type
|In
|Required
|Description
|return_timeout
|integer
|query
|False
a|The number of seconds to allow the call to execute before returning.
When doing a POST, PATCH, or DELETE operation on a single record, the
default is 0 seconds. This means that if an asynchronous operation is
started, the server immediately returns HTTP code 202 (Accepted) along
with a link to the job. If a non-zero value is specified for POST, PATCH,
or DELETE operations, ONTAP waits that length of time to see if the job
completes so it can return something other than 202.
* Default value: 1
* Max value: 120
* Min value: 0
|return_records
|boolean
|query
|False
a|The default is false. If set to true, the records are returned.
* Default value:
| == === Request Body
[cols=3*,options=header]
| == =|Name
|Type
|Description
| aggregates
|array[link:#aggregates[aggregates]]
a|A list of aggregates for FlexGroup volume constituents where the bucket
is hosted. If this option is not specified, the bucket is auto-provisioned
```
as a FlexGroup volume. |audit\_event\_selector |link:#audit\_event\_selector[audit\_event\_selector] a|Audit event selector allows you to specify access and permission types to audit. |comment |string a|Can contain any additional information about the bucket being created or modified. |constituents\_per\_aggregate |integer a|Specifies the number of constituents or FlexVol volumes per aggregate. A FlexGroup volume consisting of all such constituents across all specified aggregates is created. This option is used along with the aggregates option and cannot be used independently. |encryption |link:#encryption[encryption] a| |logical\_used\_size |integer a|Specifies the bucket logical used size up to this point. |name |string a|Specifies the name of the bucket. Bucket name is a string that can only contain the following combination of ASCII-range alphanumeric characters 0-9, a-z, ".", and "-". |policy |link:#policy[policy] a|A policy is an object associated with a bucket. It defines resource (bucket, folder, or object) permissions. These policies get evaluated when an S3 user makes a request by executing a specific command. The user must be part of the principal (user or group) specified in the policy. Permissions in the policies determine whether the request is allowed or denied.

|protection\_status |link:#protection\_status[protection\_status] a|Specifies attributes of bucket protection. |qos\_policy |link:#qos\_policy[qos\_policy] a|Specifes "qos policy.max throughput iops" and/or "gos policy.max throughput mbps" or "gos policy.min throughput iops" and/or "qos policy.min throughput mbps". Specifying "min throughput iops" or "min throughput mbps" is only supported on volumes hosted on a node that is flash optimized. A pre-created QoS policy can also be used by specifying "qos\_policy.name" or "qos\_policy.uuid" properties. Setting or assigning a QoS policy to a bucket is not supported if its containing volume or SVM already has a QoS policy attached. |role |string a|Specifies the role of the bucket. |size |integer a|Specifies the bucket size in bytes; ranges from 80MB to 64TB. |storage\_service\_level |string a|Specifies the storage service level of the FlexGroup volume on which the bucket should be created. Valid values are "value", "performance" or "extreme". |svm |link:#svm[svm] a| |uuid |string a|Specifies the unique identifier of the bucket. |volume

|link:#volume[volume]

```
a|Specifies the FlexGroup volume name and UUID where the bucket is hosted.
| == =.Example request
[%collapsible%closed]
====[source,json,subs=+macros]
{
    "aggregates": {
      "_links": {
         "self": {
           "href": "/api/resourcelink"
        }
      },
      "name": "aggr1",
      "uuid": "1cd8a442-86d1-11e0-ae1c-123478563412"
    },
  "audit event selector": {
      "access": "read",
      "permission": "deny"
    },
    "comment": "S3 bucket.",
  "constituents per aggregate": 4,
  "logical used size": 0,
    "name": "bucket1",
    "policy": {
      "statements": {
         "actions": [
           "GetObject",
           "PutObject",
           "DeleteObject",
           "ListBucket"
       \vert,
         "conditions": {
           "delimiters": [
          ''''\frac{1}{\sqrt{2}}  "max_keys": [
            1000
           ],
           "operator": "ip_address",
           "prefixes": [
             "pref"
```

```
],
         "source_ips": [
          "1.1.1.1",
          "1.2.2.0/24"
       \left| \ \right|,
         "usernames": [
          "user1"
         ]
      },
      "effect": "allow",
      "principals": [
        "user1",
        "group/grp1"
    \frac{1}{\sqrt{2}}  "resources": [
        "bucket1",
        "bucket1/*"
    \frac{1}{2}  "sid": "FullAccessToUser1"
   }
  },
  "qos_policy": {
    "_links": {
      "self": {
         "href": "/api/resourcelink"
      }
    },
  "max throughput iops": 10000,
  "max throughput mbps": 500,
  "min throughput iops": 2000,
  "min throughput mbps": 500,
    "name": "performance",
    "uuid": "1cd8a442-86d1-11e0-ae1c-123478563412"
  },
  "role": "standalone",
  "size": 1677721600,
"storage service level": "value",
  "svm": {
  " links": {
     "self": {
         "href": "/api/resourcelink"
      }
    },
  "name": "svm1",
    "uuid": "02c9e252-41be-11e9-81d5-00a0986138f7"
  },
```

```
  "uuid": "414b29a1-3b26-11e9-bd58-0050568ea055",
    "volume": {
     "_links": {
        "self": {
          "href": "/api/resourcelink"
       }
      },
    "name": "volume1",
     "uuid": "028baa66-41bd-11e9-81d5-00a0986138f7"
   }
}
====
== Response
```
Status: 202, Accepted

```
[cols=3*,options=header]
| == =|Name
|Type
|Description
|job
|link:#job_link[job_link]
a|
|===.Example response
[%collapsible%closed]
====[source,json,subs=+macros]
{
    "job": {
      "_links": {
        "self": {
           "href": "/api/resourcelink"
        }
      },
      "uuid": "string"
   }
}
====
== Error
```
## Status: Default

```
ONTAP Error Response Codes
//start table
[cols=2*,options=header]
| == =//header
| Error code | Message
//end header
//end row
//start row
|92405777 +
//end row
//start row
```
|"Failed to create bucket "{bucket name}" for SVM "{svm.name}". Reason: {Reason of failure}. "; //end row //start row |92405785 + //end row //start row |"Bucket name "{bucket name}" contains invalid characters. Valid characters for a bucket name are  $0-9$ ,  $a-z$ , ".", and "-". "; //end row //start row |92405786 + //end row //start row |"Bucket name "{bucket name}" is not valid. Bucket names must have between 3 and 63 characters. "; //end row //start row |92405811 + //end row //start row |"Failed to create bucket "{bucket name}" for SVM "{svm.name}". Wait a few minutes and try the operation again."; //end row //start row |92405812 + //end row //start row |"Failed to create the object store volume. Reason: {Reason for failure}."; //end row //start row |92405819 + //end row //start row |"Cannot provision an object store server volume for bucket "{bucket name}" in SVM "{svm.name}" on the following aggregates because they are SnapLock aggregates: {List of aggregates.name}."; //end row //start row |92405820 + //end row //start row |"Failed to check whether the aggregate "{aggregates.name}" is a FabricPool. Reason: {Reason for failure}."; //end row

//start row |92405821 + //end row //start row |"Cannot provision an object store server volume for bucket "{bucket name}" in SVM "{svm.name}" on the following aggregates because they are FabricPool: {List of aggregates.name}."; //end row //start row |92405827 + //end row //start row |"Internal Error. Unable to generate object store volume name."; //end row //start row |92405857 + //end row //start row |"One or more aggregates must be specified if "constituents\_per\_aggregate" is specified."; //end row //start row |92405858 + //end row //start row |"Failed to "create" the "bucket" because the operation is only supported on data SVMs."; //end row //start row |92405859 + //end row //start row |"The specified "aggregates.uuid" "{aggregates.uuid}" does not exist."; //end row //start row |92405860 + //end row //start row |"The specified "aggregates.name" "{aggregates.name}" and "aggregates.uuid" "{aggregates.uuid}" refer to different aggregates."; //end row //start row |92405861 + //end row //start row |"The specified SVM UUID or bucket UUID does not exist.";

```
//end row
//start row
|92405863 +
//end row
//start row
|"An error occurs when creating an access policy. The reason for failure
is detailed in the error message.";
//end row
//start row
|92405891 +
//end row
//start row
|The resources specified in the access policy are not valid. Valid ways to
specify a resource are \star, <br/>bucket-name>, <br/> <br/>sbucket-name>/.../.... Valid
characters for a resource are 0-9, A-Z, a-z, , +, comma, ;, :, =, ., \&,
\theta, ?, (, ), single quote, \star, !, - and $.
//end row
//start row
|92405894 +
//end row
//start row
|"Statements, principals and resources list can have a maximum of 10
entries.";
//end row
//start row
|92405897 +
//end row
//start row
|The principals specified in the access policy are not in the correct
format. User name must be in between 1 and 64 characters. Valid characters
for a user name are 0-9, A-Z, a-z, , +, =, comma, ., @, and - .
//end row
//start row
|92405898 +
//end row
//start row
|"The SID specified in the access policy is not valid. Valid characters
for a SID are 0-9, A-Z and a-z.";
//end row
|===|//end table
```

```
[cols=3*,options=header]
| == =|Name
|Type
|Description
|error
|link:#error[error]
a|
| == =.Example error
[%collapsible%closed]
=[source,json,subs=+macros]
{
    "error": {
      "arguments": {
        "code": "string",
        "message": "string"
      },
      "code": "4",
      "message": "entry doesn't exist",
      "target": "uuid"
   }
}
====== Definitions
[.api-def-first-level]
.See Definitions
[%collapsible%closed]
//Start collapsible Definitions block
====[#href]
[.api-collapsible-fifth-title]
href
[cols=3*,options=header]
|===|Name
|Type
|Description
```

```
|href
|string
a|
|===[#_links]
[.api-collapsible-fifth-title]
_links
[cols=3*,options=header]
| == =|Name
|Type
|Description
|self
|link:#href[href]
a|
| == =[#aggregates]
[.api-collapsible-fifth-title]
aggregates
Aggregate
[cols=3*,options=header]
| == =|Name
|Type
|Description
|_links
|link:#_links[_links]
a|
|name
|string
a|
|uuid
|string
```

```
a|
| == =[#audit event selector]
[.api-collapsible-fifth-title]
audit event selector
Audit event selector allows you to specify access and permission types to
audit.
[cols=3*,options=header]
| == =|Name
|Type
|Description
|access
|string
a|Specifies read and write access types.
|permission
|string
a|Specifies allow and deny permission types.
| == =[#encryption]
[.api-collapsible-fifth-title]
encryption
[cols=3*,options=header]
| == =|Name
|Type
|Description
|enabled
|boolean
a|Specifies whether encryption is enabled on the bucket. By default,
encryption is disabled on a bucket.
```

```
| == =
```
[#s3 bucket policy condition] [.api-collapsible-fifth-title] s3 bucket policy condition

Information about policy conditions based on various condition operators and condition keys.

```
[cols=3*,options=header]
| == =|Name
|Type
|Description
|delimiters
|array[string]
a|An array of delimiters that are compared with the delimiter value
specified at the time of execution of an S3-based command, using the
condition operator specified.
|max_keys
|array[integer]
a|An array of maximum keys that are allowed or denied to be retrieved
using an S3 list operation, based on the condition operator specified.
|operator
|string
a|Condition operator that is applied to the specified condition key.
|prefixes
|array[string]
a|An array of prefixes that are compared with the input prefix value
specified at the time of execution of an S3-based command, using the
condition operator specified.
|source_ips
|array[string]
```
a|An array of IP address ranges that are compared with the IP address of a source command at the time of execution of an S3-based command, using the
```
condition operator specified.
|usernames
|array[string]
a|An array of usernames that a current user in the context is evaluated
against using the condition operators.
|===[#s3 bucket policy statement]
[.api-collapsible-fifth-title]
s3_bucket_policy_statement
Specifies information about a single access permission.
[cols=3*,options=header]
| == =|Name
|Type
|Description
|actions
|array[string]
a|
|conditions
|array[link:#s3_bucket_policy_condition[s3_bucket_policy_condition]]
a|Specifies bucket policy conditions.
|effect
|string
a|Specifies whether access is allowed or denied when a user requests the
specific action. If access (to allow) is not granted explicitly to a
resource, access is implicitly denied. Access can also be denied
explicitly to a resource, in order to make sure that a user cannot access
it, even if a different policy grants access.
|principals
|array[string]
a|
```

```
|resources
|array[string]
a|
|sid
|string
a|Specifies the statement identifier used to differentiate between
statements.
| == =[#policy]
[.api-collapsible-fifth-title]
policy
A policy is an object associated with a bucket. It defines resource
(bucket, folder, or object) permissions. These policies get evaluated when
an S3 user makes a request by executing a specific command. The user must
be part of the principal (user or group) specified in the policy.
Permissions in the policies determine whether the request is allowed or
denied.
[cols=3*,options=header]
| == =|Name
|Type
|Description
|statements
|array[link:#s3_bucket_policy_statement[s3_bucket_policy_statement]]
a|Specifies bucket access policy statement.
| == =[#destination]
[.api-collapsible-fifth-title]
destination
[cols=3*,options=header]
| == =|Name
|Type
```

```
|Description
|is_cloud
|boolean
a|Specifies whether a bucket is protected within the Cloud.
|is_ontap
|boolean
a|Specifies whether a bucket is protected within ONTAP.
* Default value: 1
* readOnly: 1
* Introduced in: 9.10
| == =[#protection status]
[.api-collapsible-fifth-title]
protection_status
Specifies attributes of bucket protection.
[cols=3*,options=header]
| == =|Name
|Type
|Description
|destination
|link:#destination[destination]
a|
|is_protected
|boolean
a|Specifies whether a bucket is a source and if it is protected within
ONTAP and/or an external cloud.
* Default value: 1
* readOnly: 1
* Introduced in: 9.10
```
 $| == =$ 

```
[#qos_policy]
[.api-collapsible-fifth-title]
qos_policy
```
Specifes "qos\_policy.max\_throughput\_iops" and/or "gos policy.max throughput mbps" or "gos policy.min throughput iops" and/or "qos policy.min throughput mbps". Specifying "min throughput iops" or "min throughput mbps" is only supported on volumes hosted on a node that is flash optimized. A pre-created QoS policy can also be used by specifying "qos\_policy.name" or "qos\_policy.uuid" properties. Setting or assigning a QoS policy to a bucket is not supported if its containing volume or SVM already has a QoS policy attached.

```
[cols=3*,options=header]
|===|Name
|Type
|Description
```

```
|_links
|link:#_links[_links]
a|
```
|max\_throughput\_iops |integer a|Specifies the maximum throughput in IOPS, 0 means none. This is mutually exclusive with name and UUID during POST and PATCH.

|max\_throughput\_mbps |integer a|Specifies the maximum throughput in Megabytes per sec, 0 means none. This is mutually exclusive with name and UUID during POST and PATCH.

|min\_throughput\_iops |integer a|Specifies the minimum throughput in IOPS, 0 means none. Setting "min throughput" is supported on AFF platforms only, unless FabricPool tiering policies are set. This is mutually exclusive with name and UUID during POST and PATCH.

|min\_throughput\_mbps

```
|integer
a|Specifies the minimum throughput in Megabytes per sec, 0 means none.
This is mutually exclusive with name and UUID during POST and PATCH.
|name
|string
a|The QoS policy group name. This is mutually exclusive with UUID and
other QoS attributes during POST and PATCH.
|uuid
|string
a|The QoS policy group UUID. This is mutually exclusive with name and
other QoS attributes during POST and PATCH.
| == =[#svm]
[.api-collapsible-fifth-title]
svm
[cols=3*,options=header]
| == =|Name
|Type
|Description
|_links
|link:#_links[_links]
a|
|name
|string
a|The name of the SVM.
|uuid
|string
a|The unique identifier of the SVM.
| == =
```

```
[#volume]
[.api-collapsible-fifth-title]
volume
Specifies the FlexGroup volume name and UUID where the bucket is hosted.
[cols=3*,options=header]
| == =|Name
|Type
|Description
|_links
|link:#_links[_links]
a|
|name
|string
a|The name of the volume.
|uuid
|string
a|Unique identifier for the volume. This corresponds to the instance-uuid
that is exposed in the CLI and ONTAPI. It does not change due to a volume
move.
* example: 028baa66-41bd-11e9-81d5-00a0986138f7
* Introduced in: 9.6
|===[#s3_bucket]
[.api-collapsible-fifth-title]
s3_bucket
A bucket is a container of objects. Each bucket defines an object
namespace. S3 requests specify objects using a bucket-name and object-name
pair. An object resides within a bucket.
[cols=3*,options=header]
| == =|Name
```
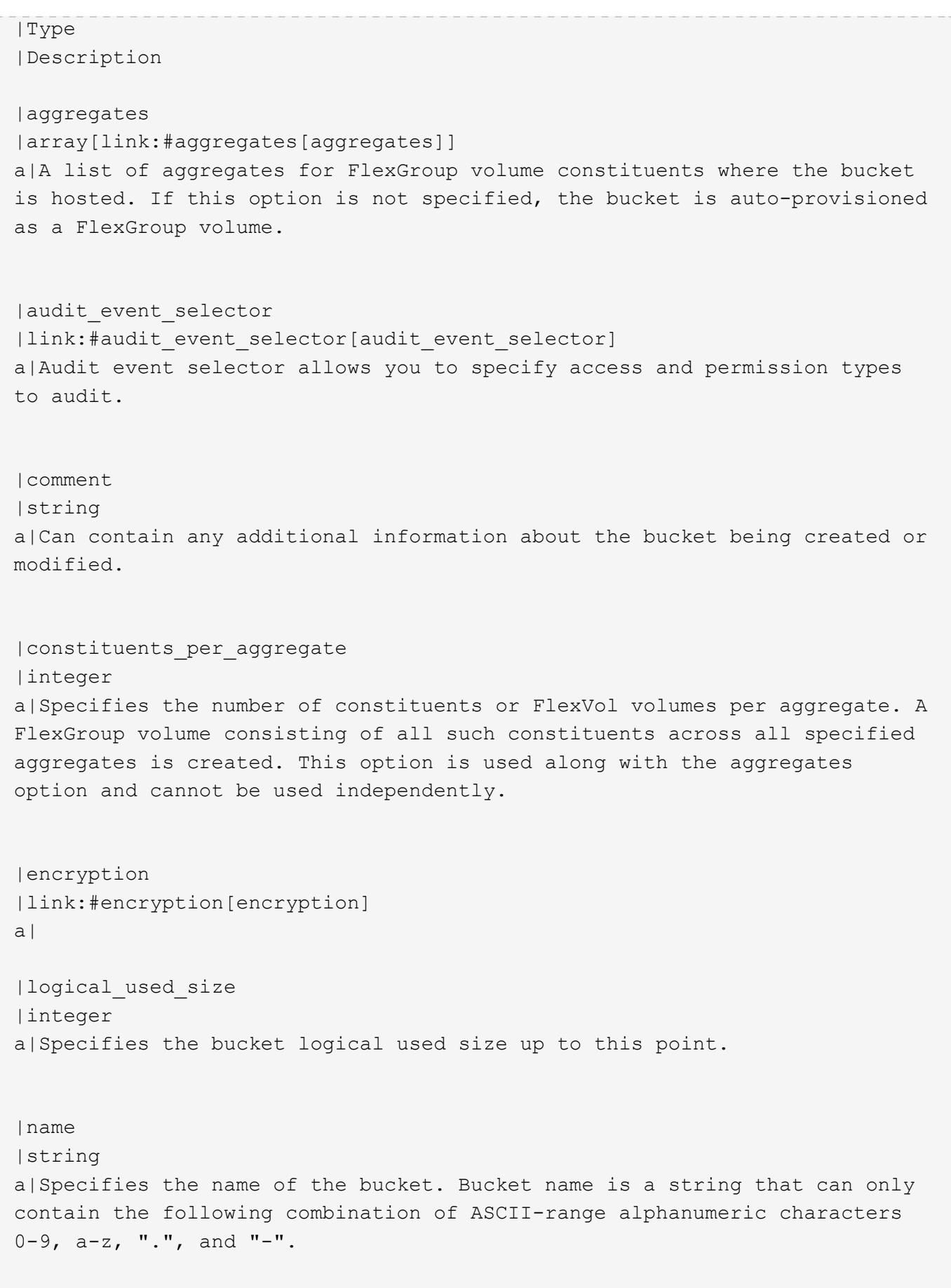

|policy

```
|link:#policy[policy]
a|A policy is an object associated with a bucket. It defines resource
(bucket, folder, or object) permissions. These policies get evaluated when
an S3 user makes a request by executing a specific command. The user must
be part of the principal (user or group) specified in the policy.
Permissions in the policies determine whether the request is allowed or
denied.
|protection_status
|link:#protection_status[protection_status]
a|Specifies attributes of bucket protection.
|qos_policy
|link:#qos_policy[qos_policy]
a|Specifes "qos_policy.max_throughput_iops" and/or
"qos policy.max throughput mbps" or "qos policy.min throughput iops"
and/or "qos policy.min throughput mbps". Specifying "min throughput iops"
or "min throughput mbps" is only supported on volumes hosted on a node
that is flash optimized. A pre-created QoS policy can also be used by
specifying "qos_policy.name" or "qos_policy.uuid" properties. Setting or
assigning a QoS policy to a bucket is not supported if its containing
volume or SVM already has a QoS policy attached.
|role
|string
a|Specifies the role of the bucket.
|size
|integer
a|Specifies the bucket size in bytes; ranges from 80MB to 64TB.
|storage_service_level
|string
a|Specifies the storage service level of the FlexGroup volume on which the
bucket should be created. Valid values are "value", "performance" or
"extreme".
|svm
|link:#svm[svm]
a|
```

```
|uuid
|string
a|Specifies the unique identifier of the bucket.
|volume
|link:#volume[volume]
a|Specifies the FlexGroup volume name and UUID where the bucket is hosted.
| == =[#job_link]
[.api-collapsible-fifth-title]
job_link
[cols=3*,options=header]
| == =|Name
|Type
|Description
|_links
|link:#_links[_links]
a|
|uuid
|string
a|The UUID of the asynchronous job that is triggered by a POST, PATCH, or
DELETE operation.
| == =[#error arguments]
[.api-collapsible-fifth-title]
error_arguments
[cols=3*,options=header]
| == =|Name
|Type
|Description
|code
```

```
|string
a|Argument code
|message
|string
a|Message argument
\mid \, == =[#error]
[.api-collapsible-fifth-title]
error
[cols=3*,options=header]
| == =|Name
|Type
|Description
|arguments
|array[link:#error_arguments[error_arguments]]
a|Message arguments
|code
|string
a|Error code
|message
|string
a|Error message
|target
|string
a|The target parameter that caused the error.
|===//end collapsible .Definitions block
====
```

```
[[ID956cbe87ddc7aa6219e19c5888f6b6b9]]
= Delete the S3 bucket configuration for an SVM
[.api-doc-operation .api-doc-operation-delete]#DELETE# [.api-doc-code-
block]#`/protocols/s3/buckets/{svm.uuid}/{uuid}`#
*Introduced In:* 9.8
Deletes the S3 bucket configuration of an SVM. An access policy is also
deleted on an S3 bucket "delete" command.
== Related ONTAP commands
* `vserver object-store-server bucket delete`
* `vserver object-store-server bucket policy statement delete`
* `vserver object-store-server bucket policy-statement-condition delete`
== Learn more
* xref:{relative_path}protocols_s3_buckets_endpoint_overview.html[DOC
/protocols/s3/buckets]
== Parameters
[cols=5*,options=header]
| == =|Name
|Type
|In
|Required
|Description
|uuid
|string
|path
|True
a|The unique identifier of the bucket.
|return_timeout
|integer
|query
```

```
|False
 a|The number of seconds to allow the call to execute before returning.
 When doing a POST, PATCH, or DELETE operation on a single record, the
 default is 0 seconds. This means that if an asynchronous operation is
 started, the server immediately returns HTTP code 202 (Accepted) along
 with a link to the job. If a non-zero value is specified for POST, PATCH,
 or DELETE operations, ONTAP waits that length of time to see if the job
 completes so it can return something other than 202.
 * Default value: 1
 * Max value: 120
 * Min value: 0
 |svm.uuid
 |string
 |path
 |True
 a|UUID of the SVM to which this object belongs.
 |===== Response
Status: 202, Accepted
```

```
[cols=3*,options=header]
| == =|Name
|Type
|Description
|job
|link:#job_link[job_link]
a|
|===.Example response
[%collapsible%closed]
====[source,json,subs=+macros]
{
    "job": {
      "_links": {
        "self": {
          "href": "/api/resourcelink"
        }
      },
      "uuid": "string"
   }
}
====
== Error
```
## Status: Default

```
ONTAP Error Response Codes
//start table
[cols=2*,options=header]
| == =//header
| Error code | Message
//end header
//end row
//start row
|92405811 +
//end row
//start row
```
|"Failed to delete bucket "{bucket name}" for SVM "{svm.name}". Wait a few minutes and try the operation again."; //end row //start row |92405858 + //end row //start row |"Failed to "delete" the "bucket" because the operation is only supported on data SVMs."; //end row //start row |92405861 + //end row //start row |"The specified SVM UUID or bucket UUID does not exist."; //end row //start row |92405779 + //end row //start row |"Failed to remove bucket "{bucket name}" for SVM "{svm.name}". Reason: {Reason for failure}. "; //end row //start row |92405813 + //end row //start row |"Failed to delete the object store volume. Reason: {Reason for failure}."; //end row //start row |92405864 + //end row //start row |"An error occurred when deleting an access policy. The reason for failure is detailed in the error message."; //end row  $|==$ //end table [cols=3\*,options=header]  $| == =$ |Name |Type

```
|Description
|error
|link:#error[error]
a|
| == =.Example error
[%collapsible%closed]
====[source,json,subs=+macros]
{
    "error": {
      "arguments": {
        "code": "string",
        "message": "string"
      },
      "code": "4",
      "message": "entry doesn't exist",
      "target": "uuid"
   }
}
====== Definitions
[.api-def-first-level]
.See Definitions
[%collapsible%closed]
//Start collapsible Definitions block
====[#href]
[.api-collapsible-fifth-title]
href
[cols=3*,options=header]
| == =|Name
|Type
|Description
|href
|string
a|
```

```
| == =[#_links]
[.api-collapsible-fifth-title]
_links
[cols=3*,options=header]
|===|Name
|Type
|Description
|self
|link:#href[href]
a|
|===[#job_link]
[.api-collapsible-fifth-title]
job_link
[cols=3*,options=header]
|===|Name
|Type
|Description
|_links
|link:#_links[_links]
a|
|uuid
|string
a|The UUID of the asynchronous job that is triggered by a POST, PATCH, or
DELETE operation.
| == =[#error_arguments]
[.api-collapsible-fifth-title]
error_arguments
```

```
[cols=3*,options=header]
| == =|Name
|Type
|Description
|code
|string
a|Argument code
|message
|string
a|Message argument
| == =[#error]
[.api-collapsible-fifth-title]
error
[cols=3*,options=header]
| == =|Name
|Type
|Description
| arguments
|array[link:#error_arguments[error_arguments]]
a|Message arguments
|code
|string
a|Error code
|message
|string
a|Error message
|target
|string
a|The target parameter that caused the error.
```

```
| == =//end collapsible .Definitions block
=[[ID61e198cedf05da40cb22d6bbfb0523b2]]
= Retrieve the S3 bucket configuration for an SVM
[.api-doc-operation .api-doc-operation-get]#GET# [.api-doc-code-
block]#`/protocols/s3/buckets/{svm.uuid}/{uuid}`#
*Introduced In:* 9.8
Retrieves the S3 bucket configuration of an SVM. Note that in order to
retrieve S3 bucket policy conditions, the 'fields' option should be set to
\mathbf{1} \star \star \mathbf{1}.
== Related ONTAP commands
* `vserver object-store-server bucket show`
* `vserver object-store-server bucket policy statement show`
* `vserver object-store-server bucket policy-statement-condition show`
== Learn more
* xref:{relative_path}protocols_s3_buckets_endpoint_overview.html[DOC
/protocols/s3/buckets]
== Parameters
[cols=5*,options=header]
| == =|Name
|Type
|In
|Required
|Description
|uuid
|string
```

```
|path
 |True
 a|The unique identifier of the bucket.
 |svm.uuid
 |string
 |path
 |True
 a|UUID of the SVM to which this object belongs.
 |fields
 |array[string]
 |query
 |False
 a|Specify the fields to return.
 | == === Response
Status: 200, Ok
 [cols=3*,options=header]
 | == =|Name
 |Type
 |Description
```

```
|aggregates
|array[link:#aggregates[aggregates]]
a|A list of aggregates for FlexGroup volume constituents where the bucket
is hosted. If this option is not specified, the bucket is auto-provisioned
as a FlexGroup volume.
```

```
|audit_event_selector
|link:#audit_event_selector[audit_event_selector]
a|Audit event selector allows you to specify access and permission types
to audit.
```

```
modified.
|constituents_per_aggregate
|integer
a|Specifies the number of constituents or FlexVol volumes per aggregate. A
FlexGroup volume consisting of all such constituents across all specified
aggregates is created. This option is used along with the aggregates
option and cannot be used independently.
|encryption
|link:#encryption[encryption]
a|
|logical_used_size
|integer
a|Specifies the bucket logical used size up to this point.
|name
|string
a|Specifies the name of the bucket. Bucket name is a string that can only
contain the following combination of ASCII-range alphanumeric characters
0-9, a-z, ".", and "-".
|policy
|link:#policy[policy]
a|A policy is an object associated with a bucket. It defines resource
(bucket, folder, or object) permissions. These policies get evaluated when
an S3 user makes a request by executing a specific command. The user must
be part of the principal (user or group) specified in the policy.
Permissions in the policies determine whether the request is allowed or
denied.
|protection_status
|link:#protection_status[protection_status]
a|Specifies attributes of bucket protection.
|qos_policy
|link:#qos_policy[qos_policy]
a|Specifes "qos_policy.max_throughput_iops" and/or
"qos_policy.max_throughput_mbps" or "qos_policy.min_throughput_iops"
and/or "qos policy.min throughput mbps". Specifying "min throughput iops"
```

```
or "min throughput mbps" is only supported on volumes hosted on a node
that is flash optimized. A pre-created QoS policy can also be used by
specifying "qos_policy.name" or "qos_policy.uuid" properties. Setting or
assigning a QoS policy to a bucket is not supported if its containing
volume or SVM already has a QoS policy attached.
|role
|string
a|Specifies the role of the bucket.
|size
|integer
a|Specifies the bucket size in bytes; ranges from 80MB to 64TB.
|storage_service_level
|string
a|Specifies the storage service level of the FlexGroup volume on which the
bucket should be created. Valid values are "value", "performance" or
"extreme".
|svm
|link:#svm[svm]
a|
|uuid
|string
a|Specifies the unique identifier of the bucket.
|volume
|link:#volume[volume]
a|Specifies the FlexGroup volume name and UUID where the bucket is hosted.
| == =.Example response
[%collapsible%closed]
====[source, json, subs=+macros]
{
    "aggregates": {
```

```
  "_links": {
       "self": {
         "href": "/api/resourcelink"
      }
    },
    "name": "aggr1",
    "uuid": "1cd8a442-86d1-11e0-ae1c-123478563412"
  },
"audit event selector": {
   "access": "read",
   "permission": "deny"
  },
  "comment": "S3 bucket.",
"constituents_per_aggregate": 4,
"logical used size": 0,
  "name": "bucket1",
  "policy": {
    "statements": {
      "actions": [
         "GetObject",
         "PutObject",
         "DeleteObject",
         "ListBucket"
     \frac{1}{2},
       "conditions": {
         "delimiters": [
         \mathbf{u}/\mathbf{u}\frac{1}{2},
         "max_keys": [
           1000
       \left| \ \right|,
         "operator": "ip_address",
         "prefixes": [
           "pref"
       \frac{1}{2},
         "source_ips": [
           "1.1.1.1",
           "1.2.2.0/24"
       \frac{1}{\sqrt{2}}  "usernames": [
           "user1"
         ]
       },
       "effect": "allow",
       "principals": [
         "user1",
```

```
  "group/grp1"
      \frac{1}{\sqrt{2}}  "resources": [
          "bucket1",
          "bucket1/*"
      \vert,
        "sid": "FullAccessToUser1"
      }
    },
    "qos_policy": {
      "_links": {
        "self": {
           "href": "/api/resourcelink"
        }
      },
    "max throughput_iops": 10000,
    "max throughput mbps": 500,
    "min throughput iops": 2000,
    "min throughput mbps": 500,
      "name": "performance",
      "uuid": "1cd8a442-86d1-11e0-ae1c-123478563412"
    },
    "role": "standalone",
    "size": 1677721600,
  "storage service level": "value",
    "svm": {
    " links": {
        "self": {
           "href": "/api/resourcelink"
        }
      },
    "name": "svm1",
      "uuid": "02c9e252-41be-11e9-81d5-00a0986138f7"
    },
    "uuid": "414b29a1-3b26-11e9-bd58-0050568ea055",
    "volume": {
    " links": {
        "self": {
          "href": "/api/resourcelink"
        }
      },
    "name": "volume1",
      "uuid": "028baa66-41bd-11e9-81d5-00a0986138f7"
   }
}
====
```

```
== Error
```
Status: Default, Error

```
[cols=3*,options=header]
|===|Name
|Type
|Description
|error
|link:#error[error]
a|
|===.Example error
[%collapsible%closed]
====[source,json,subs=+macros]
{
    "error": {
      "arguments": {
        "code": "string",
        "message": "string"
      },
      "code": "4",
      "message": "entry doesn't exist",
      "target": "uuid"
    }
}
====== Definitions
[.api-def-first-level]
.See Definitions
[%collapsible%closed]
//Start collapsible Definitions block
====
[#href]
[.api-collapsible-fifth-title]
href
```

```
[cols=3*,options=header]
| == =|Name
|Type
|Description
|href
|string
a|
| == =[#_links]
[.api-collapsible-fifth-title]
_links
[cols=3*,options=header]
| == =|Name
|Type
|Description
|self
|link:#href[href]
a|
|===[#aggregates]
[.api-collapsible-fifth-title]
aggregates
Aggregate
[cols=3*,options=header]
| == =|Name
|Type
|Description
|_links
|link:#_links[_links]
a|
```

```
|name
|string
a|
|uuid
|string
a|
|===[#audit event selector]
[.api-collapsible-fifth-title]
audit event selector
Audit event selector allows you to specify access and permission types to
audit.
[cols=3*,options=header]
|===|Name
|Type
|Description
|access
|string
a|Specifies read and write access types.
|permission
|string
a|Specifies allow and deny permission types.
| == =[#encryption]
[.api-collapsible-fifth-title]
encryption
[cols=3*,options=header]
|===|Name
|Type
|Description
```

```
|enabled
|boolean
a|Specifies whether encryption is enabled on the bucket. By default,
encryption is disabled on a bucket.
| == =[#s3 bucket policy condition]
[.api-collapsible-fifth-title]
s3_bucket_policy_condition
Information about policy conditions based on various condition operators
and condition keys.
[cols=3*,options=header]
| == =|Name
|Type
|Description
|delimiters
|array[string]
a|An array of delimiters that are compared with the delimiter value
specified at the time of execution of an S3-based command, using the
condition operator specified.
|max_keys
|array[integer]
a|An array of maximum keys that are allowed or denied to be retrieved
using an S3 list operation, based on the condition operator specified.
|operator
|string
a|Condition operator that is applied to the specified condition key.
|prefixes
|array[string]
a|An array of prefixes that are compared with the input prefix value
specified at the time of execution of an S3-based command, using the
condition operator specified.
```

```
|source_ips
|array[string]
a|An array of IP address ranges that are compared with the IP address of a
source command at the time of execution of an S3-based command, using the
condition operator specified.
|usernames
|array[string]
a|An array of usernames that a current user in the context is evaluated
against using the condition operators.
|===[#s3 bucket policy statement]
[.api-collapsible-fifth-title]
s3_bucket_policy_statement
Specifies information about a single access permission.
[cols=3*,options=header]
| == =|Name
|Type
|Description
|actions
|array[string]
a|
|conditions
|array[link:#s3_bucket_policy_condition[s3_bucket_policy_condition]]
a|Specifies bucket policy conditions.
|effect
|string
a|Specifies whether access is allowed or denied when a user requests the
specific action. If access (to allow) is not granted explicitly to a
resource, access is implicitly denied. Access can also be denied
explicitly to a resource, in order to make sure that a user cannot access
it, even if a different policy grants access.
```

```
|principals
|array[string]
a|
|resources
|array[string]
a|
|sid
|string
a|Specifies the statement identifier used to differentiate between
statements.
| == =[#policy]
[.api-collapsible-fifth-title]
policy
A policy is an object associated with a bucket. It defines resource
(bucket, folder, or object) permissions. These policies get evaluated when
an S3 user makes a request by executing a specific command. The user must
be part of the principal (user or group) specified in the policy.
Permissions in the policies determine whether the request is allowed or
denied.
[cols=3*,options=header]
| == =|Name
|Type
|Description
|statements
|array[link:#s3_bucket_policy_statement[s3_bucket_policy_statement]]
a|Specifies bucket access policy statement.
| == =[#destination]
[.api-collapsible-fifth-title]
```

```
destination
[cols=3*,options=header]
|===|Name
|Type
|Description
|is_cloud
|boolean
a|Specifies whether a bucket is protected within the Cloud.
|is_ontap
|boolean
a|Specifies whether a bucket is protected within ONTAP.
* Default value: 1
* readOnly: 1
* Introduced in: 9.10
|===[#protection status]
[.api-collapsible-fifth-title]
protection_status
Specifies attributes of bucket protection.
[cols=3*,options=header]
| == =|Name
|Type
|Description
|destination
|link:#destination[destination]
a|
|is_protected
|boolean
a|Specifies whether a bucket is a source and if it is protected within
ONTAP and/or an external cloud.
```

```
* Default value: 1
* readOnly: 1
* Introduced in: 9.10
| == =[#qos_policy]
[.api-collapsible-fifth-title]
qos_policy
Specifes "qos_policy.max_throughput_iops" and/or
"qos policy.max throughput mbps" or "qos policy.min throughput iops"
and/or "qos policy.min throughput mbps". Specifying "min throughput iops"
or "min throughput mbps" is only supported on volumes hosted on a node
that is flash optimized. A pre-created QoS policy can also be used by
specifying "qos_policy.name" or "qos_policy.uuid" properties. Setting or
assigning a QoS policy to a bucket is not supported if its containing
volume or SVM already has a QoS policy attached.
[cols=3*,options=header]
| == =|Name
|Type
|Description
|_links
|link:#_links[_links]
a|
|max_throughput_iops
|integer
a|Specifies the maximum throughput in IOPS, 0 means none. This is mutually
exclusive with name and UUID during POST and PATCH.
|max_throughput_mbps
|integer
a|Specifies the maximum throughput in Megabytes per sec, 0 means none.
This is mutually exclusive with name and UUID during POST and PATCH.
|min_throughput_iops
|integer
a|Specifies the minimum throughput in IOPS, 0 means none. Setting
```

```
"min throughput" is supported on AFF platforms only, unless FabricPool
tiering policies are set. This is mutually exclusive with name and UUID
during POST and PATCH.
|min_throughput_mbps
|integer
a|Specifies the minimum throughput in Megabytes per sec, 0 means none.
This is mutually exclusive with name and UUID during POST and PATCH.
|name
|string
a|The QoS policy group name. This is mutually exclusive with UUID and
other QoS attributes during POST and PATCH.
|uuid
|string
a|The QoS policy group UUID. This is mutually exclusive with name and
other QoS attributes during POST and PATCH.
| == =[#svm]
[.api-collapsible-fifth-title]
svm
[cols=3*,options=header]
| == =|Name
|Type
|Description
|_links
|link:#_links[_links]
a|
|name
|string
a|The name of the SVM.
|uuid
|string
```

```
a|The unique identifier of the SVM.
| == =[#volume]
[.api-collapsible-fifth-title]
volume
Specifies the FlexGroup volume name and UUID where the bucket is hosted.
[cols=3*,options=header]
| == =|Name
|Type
|Description
|_links
|link:#_links[_links]
a|
|name
|string
a|The name of the volume.
|uuid
|string
a|Unique identifier for the volume. This corresponds to the instance-uuid
that is exposed in the CLI and ONTAPI. It does not change due to a volume
move.
* example: 028baa66-41bd-11e9-81d5-00a0986138f7
* Introduced in: 9.6
| == =[#error arguments]
[.api-collapsible-fifth-title]
error_arguments
[cols=3*,options=header]
| == =
```

```
|Name
|Type
|Description
|code
|string
a|Argument code
|message
|string
a|Message argument
| == =[#error]
[.api-collapsible-fifth-title]
error
[cols=3*,options=header]
|===|Name
|Type
|Description
|arguments
|array[link:#error_arguments[error_arguments]]
a|Message arguments
|code
|string
a|Error code
|message
|string
a|Error message
|target
|string
a|The target parameter that caused the error.
```

```
//end collapsible .Definitions block
=[[ID35f1b831b759811826e6ac418733a36d]]
= Update the S3 bucket configuration for an SVM
[.api-doc-operation .api-doc-operation-patch]#PATCH# [.api-doc-code-
block]#`/protocols/s3/buckets/{svm.uuid}/{uuid}`#
*Introduced In:* 9.8
Updates the S3 bucket configuration of an SVM.
== Important notes
* The following fields can be modified for a bucket:
*** `comment` - Any information related to the bucket.
*** `size` - Bucket size.
*** `policy` - An access policy for resources (buckets and objects) that
defines their permissions. New policies are created after existing
policies are deleted. To retain any of the existing policy statements, you
need to specify those statements again. Also, policy conditions can be
specified as part of a bucket policy.
*** `qos_policy` - A QoS policy for buckets.
*** `audit event selector` - Audit policy for buckets. None can be
specified for both access and permission to remove an audit event
selector.
== Related ONTAP commands
* `vserver object-store-server bucket modify`
* `vserver object-store-server bucket policy statement modify`
* `vserver object-store-server bucket policy-statement-condition modify`
== Learn more
* xref:{relative_path}protocols_s3_buckets_endpoint_overview.html[DOC
```
 $| == =$ 

```
/protocols/s3/buckets]
== Parameters
[cols=5*,options=header]
| == =|Name
|Type
|In
|Required
|Description
|uuid
|string
|path
|True
a|The unique identifier of the bucket.
|return_timeout
|integer
|query
|False
a|The number of seconds to allow the call to execute before returning.
When doing a POST, PATCH, or DELETE operation on a single record, the
default is 0 seconds. This means that if an asynchronous operation is
started, the server immediately returns HTTP code 202 (Accepted) along
with a link to the job. If a non-zero value is specified for POST, PATCH,
or DELETE operations, ONTAP waits that length of time to see if the job
completes so it can return something other than 202.
* Default value: 1
* Max value: 120
* Min value: 0
|svm.uuid
|string
|path
|True
a|UUID of the SVM to which this object belongs.
|===== Request Body
```
[cols=3\*,options=header]  $| == =$ |Name |Type |Description |aggregates |array[link:#aggregates[aggregates]] a|A list of aggregates for FlexGroup volume constituents where the bucket is hosted. If this option is not specified, the bucket is auto-provisioned as a FlexGroup volume. |audit\_event\_selector |link:#audit\_event\_selector[audit\_event\_selector] a|Audit event selector allows you to specify access and permission types to audit. |comment |string a|Can contain any additional information about the bucket being created or modified. |constituents\_per\_aggregate |integer a|Specifies the number of constituents or FlexVol volumes per aggregate. A FlexGroup volume consisting of all such constituents across all specified aggregates is created. This option is used along with the aggregates option and cannot be used independently. |encryption |link:#encryption[encryption] a| |logical\_used\_size |integer a|Specifies the bucket logical used size up to this point. |name

|string

a|Specifies the name of the bucket. Bucket name is a string that can only contain the following combination of ASCII-range alphanumeric characters 0-9, a-z, ".", and "-".

```
|policy
|link:#policy[policy]
a|A policy is an object associated with a bucket. It defines resource
(bucket, folder, or object) permissions. These policies get evaluated when
an S3 user makes a request by executing a specific command. The user must
be part of the principal (user or group) specified in the policy.
Permissions in the policies determine whether the request is allowed or
denied.
|protection_status
|link:#protection_status[protection_status]
a|Specifies attributes of bucket protection.
```

```
|qos_policy
|link:#qos_policy[qos_policy]
a|Specifes "qos policy.max throughput iops" and/or
"qos policy.max throughput mbps" or "qos policy.min throughput iops"
and/or "qos policy.min throughput mbps". Specifying "min throughput iops"
or "min throughput mbps" is only supported on volumes hosted on a node
that is flash optimized. A pre-created QoS policy can also be used by
specifying "qos_policy.name" or "qos_policy.uuid" properties. Setting or
assigning a QoS policy to a bucket is not supported if its containing
volume or SVM already has a QoS policy attached.
```

```
|role
|string
a|Specifies the role of the bucket.
```

```
|size
|integer
a|Specifies the bucket size in bytes; ranges from 80MB to 64TB.
```

```
|storage_service_level
|string
a|Specifies the storage service level of the FlexGroup volume on which the
bucket should be created. Valid values are "value", "performance" or
"extreme".
```

```
|svm
|link:#svm[svm]
a|
|uuid
|string
a|Specifies the unique identifier of the bucket.
|volume
|link:#volume[volume]
a|Specifies the FlexGroup volume name and UUID where the bucket is hosted.
| == =.Example request
[%collapsible%closed]
=[source,json,subs=+macros]
{
    "aggregates": {
    " links": {
        "self": {
          "href": "/api/resourcelink"
        }
      },
      "name": "aggr1",
      "uuid": "1cd8a442-86d1-11e0-ae1c-123478563412"
    },
  "audit_event_selector": {
      "access": "read",
      "permission": "deny"
    },
    "comment": "S3 bucket.",
  "constituents per aggregate": 4,
    "logical_used_size": 0,
    "name": "bucket1",
    "policy": {
      "statements": {
        "actions": [
          "GetObject",
          "PutObject",
```

```
  "DeleteObject",
         "ListBucket"
    \frac{1}{2},
       "conditions": {
         "delimiters": [
         \mathbf{u}/\mathbf{u}\left| \ \right|,
       "max keys": [
          1000
       \frac{1}{2}  "operator": "ip_address",
         "prefixes": [
           "pref"
       \left| \ \right|,
         "source_ips": [
           "1.1.1.1",
           "1.2.2.0/24"
       \frac{1}{\sqrt{2}}  "usernames": [
          "user1"
        ]
      },
       "effect": "allow",
      "principals": [
        "user1",
        "group/grp1"
    \left| \ \right|,
      "resources": [
        "bucket1",
         "bucket1/*"
    \left| \ \right|,
      "sid": "FullAccessToUser1"
    }
  },
  "qos_policy": {
    "_links": {
      "self": {
         "href": "/api/resourcelink"
      }
    },
  "max throughput iops": 10000,
  "max throughput mbps": 500,
  "min throughput iops": 2000,
  "min throughput mbps": 500,
    "name": "performance",
    "uuid": "1cd8a442-86d1-11e0-ae1c-123478563412"
```

```
  },
    "role": "standalone",
    "size": 1677721600,
  "storage service level": "value",
    "svm": {
    " links": {
        "self": {
          "href": "/api/resourcelink"
        }
      },
      "name": "svm1",
      "uuid": "02c9e252-41be-11e9-81d5-00a0986138f7"
    },
    "uuid": "414b29a1-3b26-11e9-bd58-0050568ea055",
    "volume": {
    " links": {
        "self": {
          "href": "/api/resourcelink"
        }
      },
    "name": "volume1",
      "uuid": "028baa66-41bd-11e9-81d5-00a0986138f7"
   }
}
====== Response
```
Status: 202, Accepted

```
[cols=3*,options=header]
| == =|Name
|Type
|Description
|job
|link:#job_link[job_link]
a|
|===.Example response
[%collapsible%closed]
====[source,json,subs=+macros]
{
    "job": {
      "_links": {
        "self": {
          "href": "/api/resourcelink"
        }
     },
      "uuid": "string"
   }
}
====
== Error
```
## Status: Default

```
ONTAP Error Response Codes
//start table
[cols=2*,options=header]
| == =//header
| Error code | Message
//end header
//end row
//start row
|92405778 +
//end row
//start row
```
|"Failed to modify bucket "{bucket name}" for SVM "{svm.name}". Reason: {Reason for failure}. "; //end row //start row |92405846 + //end row //start row |"Failed to modify the object store volume. Reason: {Reason for failure}."; //end row //start row |92405811 + //end row //start row |"Failed to modify bucket "{bucket name}" for SVM "{svm.name}". Wait a few minutes and try the operation again."; //end row //start row |92405858 + //end row //start row |"Failed to "modify" the "bucket" because the operation is only supported on data SVMs."; //end row //start row |92405861 + //end row //start row |"The specified SVM UUID or bucket UUID does not exist."; //end row //start row |92405863 + //end row //start row |"An error occurs when creating an access policy. The reason for failure is detailed in the error message."; //end row //start row |92405864 + //end row //start row |"An error occurs when deleting an access policy. The reason for failure is detailed in the error message."; //end row //start row |92405891 +

```
//end row
//start row
|The resources specified in the access policy are not valid. Valid ways to
specify a resource are *, <br/> <br/>bucket-name>/.../.... Valid
characters for a resource are 0-9, A-Z, a-z, -1, +, comma, \gamma, \gamma, =, ., \delta,
\theta, ?, (, ), single quote, \star, !, - and $.
//end row
//start row
|92405894 +
//end row
//start row
|"Statements, principals and resources list can have a maximum of 10
entries.";
//end row
//start row
|92405897 +
//end row
//start row
|The principals specified in the access policy are not in the correct
format. User name must be in between 1 and 64 characters. Valid characters
for a user name are 0-9, A-Z, a-z, -7, +7, z, comma, ., \theta, and -.
//end row
//start row
|92405898 +
//end row
//start row
|"The SID specified in the access policy is not valid. Valid characters
for a SID are 0-9, A-Z and a-z.";
//end row
| == =//end table
[cols=3*,options=header]
| == =|Name
|Type
|Description
|error
|link:#error[error]
a|
```

```
| == =
```

```
.Example error
[%collapsible%closed]
====
[source,json,subs=+macros]
{
    "error": {
      "arguments": {
        "code": "string",
        "message": "string"
      },
      "code": "4",
      "message": "entry doesn't exist",
      "target": "uuid"
   }
}
====== Definitions
[.api-def-first-level]
.See Definitions
[%collapsible%closed]
//Start collapsible Definitions block
====[#href]
[.api-collapsible-fifth-title]
href
[cols=3*,options=header]
| == =|Name
|Type
|Description
|href
|string
a|
|===[#_links]
[.api-collapsible-fifth-title]
```

```
_links
[cols=3*,options=header]
|===|Name
|Type
|Description
|self
|link:#href[href]
a|
| == =[#aggregates]
[.api-collapsible-fifth-title]
aggregates
Aggregate
[cols=3*,options=header]
|===|Name
|Type
|Description
|_links
|link:#_links[_links]
a|
|name
|string
a|
|uuid
|string
a|
| == =[#audit_event_selector]
[.api-collapsible-fifth-title]
audit_event_selector
```

```
Audit event selector allows you to specify access and permission types to
audit.
[cols=3*,options=header]
| == =|Name
|Type
|Description
|access
|string
a|Specifies read and write access types.
|permission
|string
a|Specifies allow and deny permission types.
| == =[#encryption]
[.api-collapsible-fifth-title]
encryption
[cols=3*,options=header]
| == =|Name
|Type
|Description
|enabled
|boolean
a|Specifies whether encryption is enabled on the bucket. By default,
encryption is disabled on a bucket.
| == =[#s3 bucket policy condition]
[.api-collapsible-fifth-title]
s3 bucket policy condition
```
Information about policy conditions based on various condition operators

```
and condition keys.
[cols=3*,options=header]
| == =|Name
|Type
|Description
|delimiters
|array[string]
a|An array of delimiters that are compared with the delimiter value
specified at the time of execution of an S3-based command, using the
condition operator specified.
|max_keys
|array[integer]
a|An array of maximum keys that are allowed or denied to be retrieved
using an S3 list operation, based on the condition operator specified.
|operator
|string
a|Condition operator that is applied to the specified condition key.
|prefixes
|array[string]
a|An array of prefixes that are compared with the input prefix value
specified at the time of execution of an S3-based command, using the
condition operator specified.
|source_ips
|array[string]
a|An array of IP address ranges that are compared with the IP address of a
source command at the time of execution of an S3-based command, using the
condition operator specified.
|usernames
|array[string]
a|An array of usernames that a current user in the context is evaluated
against using the condition operators.
```

```
[#s3 bucket policy statement]
[.api-collapsible-fifth-title]
s3_bucket_policy_statement
Specifies information about a single access permission.
[cols=3*,options=header]
| == =|Name
|Type
|Description
|actions
|array[string]
a|
|conditions
|array[link:#s3_bucket_policy_condition[s3_bucket_policy_condition]]
a|Specifies bucket policy conditions.
|effect
|string
a|Specifies whether access is allowed or denied when a user requests the
specific action. If access (to allow) is not granted explicitly to a
resource, access is implicitly denied. Access can also be denied
explicitly to a resource, in order to make sure that a user cannot access
it, even if a different policy grants access.
|principals
|array[string]
a|
|resources
|array[string]
a|
|sid
|string
a|Specifies the statement identifier used to differentiate between
statements.
```
 $| == =$ 

```
| == =[#policy]
[.api-collapsible-fifth-title]
policy
A policy is an object associated with a bucket. It defines resource
(bucket, folder, or object) permissions. These policies get evaluated when
an S3 user makes a request by executing a specific command. The user must
be part of the principal (user or group) specified in the policy.
Permissions in the policies determine whether the request is allowed or
denied.
[cols=3*,options=header]
|===|Name
|Type
|Description
|statements
|array[link:#s3_bucket_policy_statement[s3_bucket_policy_statement]]
a|Specifies bucket access policy statement.
| == =[#destination]
[.api-collapsible-fifth-title]
destination
[cols=3*,options=header]
| == =|Name
|Type
|Description
|is_cloud
|boolean
a|Specifies whether a bucket is protected within the Cloud.
|is_ontap
|boolean
```

```
a|Specifies whether a bucket is protected within ONTAP.
* Default value: 1
* readOnly: 1
* Introduced in: 9.10
| == =[#protection_status]
[.api-collapsible-fifth-title]
protection_status
Specifies attributes of bucket protection.
[cols=3*,options=header]
| == =|Name
|Type
|Description
|destination
|link:#destination[destination]
a|
|is_protected
|boolean
a|Specifies whether a bucket is a source and if it is protected within
ONTAP and/or an external cloud.
* Default value: 1
* readOnly: 1
* Introduced in: 9.10
|===[#qos_policy]
[.api-collapsible-fifth-title]
qos_policy
Specifes "qos_policy.max_throughput_iops" and/or
"qos policy.max throughput mbps" or "qos policy.min throughput iops"
and/or "qos policy.min throughput mbps". Specifying "min throughput iops"
```
or "min throughput mbps" is only supported on volumes hosted on a node that is flash optimized. A pre-created QoS policy can also be used by specifying "qos\_policy.name" or "qos\_policy.uuid" properties. Setting or assigning a QoS policy to a bucket is not supported if its containing volume or SVM already has a QoS policy attached. [cols=3\*,options=header]  $| == =$ |Name |Type |Description |\_links |link:#\_links[\_links] a| |max\_throughput\_iops |integer a|Specifies the maximum throughput in IOPS, 0 means none. This is mutually exclusive with name and UUID during POST and PATCH. |max\_throughput\_mbps |integer a|Specifies the maximum throughput in Megabytes per sec, 0 means none. This is mutually exclusive with name and UUID during POST and PATCH. |min\_throughput\_iops |integer a|Specifies the minimum throughput in IOPS, 0 means none. Setting "min throughput" is supported on AFF platforms only, unless FabricPool tiering policies are set. This is mutually exclusive with name and UUID during POST and PATCH. |min\_throughput\_mbps |integer a|Specifies the minimum throughput in Megabytes per sec, 0 means none. This is mutually exclusive with name and UUID during POST and PATCH. |name |string a|The QoS policy group name. This is mutually exclusive with UUID and other QoS attributes during POST and PATCH.

```
|uuid
|string
a|The QoS policy group UUID. This is mutually exclusive with name and
other QoS attributes during POST and PATCH.
|===[#svm]
[.api-collapsible-fifth-title]
svm
[cols=3*,options=header]
| == =|Name
|Type
|Description
|_links
|link:#_links[_links]
a|
|name
|string
a|The name of the SVM.
|uuid
|string
a|The unique identifier of the SVM.
| == =[#volume]
[.api-collapsible-fifth-title]
volume
Specifies the FlexGroup volume name and UUID where the bucket is hosted.
[cols=3*,options=header]
```
 $| == =$ 

```
|Name
|Type
|Description
|_links
|link:#_links[_links]
a|
|name
|string
a|The name of the volume.
|uuid
|string
a|Unique identifier for the volume. This corresponds to the instance-uuid
that is exposed in the CLI and ONTAPI. It does not change due to a volume
move.
* example: 028baa66-41bd-11e9-81d5-00a0986138f7
* Introduced in: 9.6
| == =[#s3_bucket]
[.api-collapsible-fifth-title]
s3_bucket
A bucket is a container of objects. Each bucket defines an object
namespace. S3 requests specify objects using a bucket-name and object-name
pair. An object resides within a bucket.
[cols=3*,options=header]
| == =|Name
|Type
|Description
|aggregates
|array[link:#aggregates[aggregates]]
a|A list of aggregates for FlexGroup volume constituents where the bucket
is hosted. If this option is not specified, the bucket is auto-provisioned
as a FlexGroup volume.
```
|audit\_event\_selector |link:#audit\_event\_selector[audit\_event\_selector] a|Audit event selector allows you to specify access and permission types to audit. |comment |string a|Can contain any additional information about the bucket being created or modified. |constituents\_per\_aggregate |integer a|Specifies the number of constituents or FlexVol volumes per aggregate. A FlexGroup volume consisting of all such constituents across all specified aggregates is created. This option is used along with the aggregates option and cannot be used independently. |encryption |link:#encryption[encryption] a| |logical\_used\_size |integer a|Specifies the bucket logical used size up to this point. |name |string a|Specifies the name of the bucket. Bucket name is a string that can only contain the following combination of ASCII-range alphanumeric characters 0-9, a-z, ".", and "-". |policy |link:#policy[policy] a|A policy is an object associated with a bucket. It defines resource (bucket, folder, or object) permissions. These policies get evaluated when an S3 user makes a request by executing a specific command. The user must be part of the principal (user or group) specified in the policy. Permissions in the policies determine whether the request is allowed or denied.

|protection\_status |link:#protection\_status[protection\_status] a|Specifies attributes of bucket protection.

|qos\_policy |link:#qos\_policy[qos\_policy] a|Specifes "qos\_policy.max\_throughput\_iops" and/or "qos\_policy.max\_throughput\_mbps" or "qos\_policy.min\_throughput\_iops" and/or "qos policy.min throughput mbps". Specifying "min throughput iops" or "min throughput mbps" is only supported on volumes hosted on a node that is flash optimized. A pre-created QoS policy can also be used by specifying "qos\_policy.name" or "qos\_policy.uuid" properties. Setting or assigning a QoS policy to a bucket is not supported if its containing volume or SVM already has a QoS policy attached.

|role |string a|Specifies the role of the bucket.

|size |integer a|Specifies the bucket size in bytes; ranges from 80MB to 64TB.

|storage\_service\_level |string a|Specifies the storage service level of the FlexGroup volume on which the bucket should be created. Valid values are "value", "performance" or "extreme".

|svm |link:#svm[svm] a|

|uuid |string a|Specifies the unique identifier of the bucket.

|volume |link:#volume[volume] a|Specifies the FlexGroup volume name and UUID where the bucket is hosted.

```
| == =[#job_link]
[.api-collapsible-fifth-title]
job_link
[cols=3*,options=header]
| == =|Name
|Type
|Description
|_links
|link:#_links[_links]
a|
|uuid
|string
a|The UUID of the asynchronous job that is triggered by a POST, PATCH, or
DELETE operation.
| ==[#error arguments]
[.api-collapsible-fifth-title]
error_arguments
[cols=3*,options=header]
|===|Name
|Type
|Description
|code
|string
a|Argument code
|message
|string
a|Message argument
```

```
| == =[#error]
[.api-collapsible-fifth-title]
error
[cols=3*,options=header]
|===|Name
|Type
|Description
|arguments
|array[link:#error_arguments[error_arguments]]
a|Message arguments
|code
|string
a|Error code
|message
|string
a|Error message
|target
|string
a|The target parameter that caused the error.
| == =//end collapsible .Definitions block
====:leveloffset: -1
= Manage protocols S3 services
:leveloffset: +1
```
[[ID2556114185899fe273c49a38a0bd8b9a]] = Protocols S3 services endpoint overview

== Overview

An S3 server is an object store server that is compatible with the Amazon S3 protocol. In the initial version, only a subset of the protocol features necessary to support Fabric Pool capacity tier usecases are implemented. S3 server allows you to store objects in ONTAP using Amazon S3 protocol. This feature can be used as a target object store server for ONTAP FabricPools.

== Performance monitoring

Performance of the SVM can be monitored by the `metric.+\*+` and `statistics.+\*+` properties. These show the performance of the SVM in terms of IOPS, latency and throughput. The `metric.+\*+` properties denote an average whereas `statistics.+\*+` properties denote a real-time monotonically increasing value aggregated across all nodes.

== Examples

=== Retrieving all of the S3 configurations

```
----
```

```
# The API:
/api/protocols/s3/services
```

```
# The call:
curl -X GET "https://<mgmt-
ip>/api/protocols/s3/services?fields=*&return_records=true&return_timeout=
15" -H "accept: application/json"
```

```
# The response:
{
"records": [
    {
      "svm": {
        "uuid": "cf90b8f2-8071-11e9-8190-0050568eae21",
        "name": "vs2"
      },
      "name": "s1",
```

```
  "comment": "S3 server",
    "enabled": false,
  },
  {
    "svm": {
      "uuid": "d7f1219c-7f8e-11e9-9124-0050568eae21",
      "name": "vs1"
    },
  "name": "Server-1",
    "comment": "S3 server",
    "enabled": true,
    "buckets": [
      {
         "uuid": "e08665af-8114-11e9-8190-0050568eae21",
        "name": "bucket-1",
         "volume": {
          "name": "fg_oss_1559026220",
          "uuid": "de146bff-8114-11e9-8190-0050568eae21"
        },
         "size": 209715200,
       "logical used size": 157286400,
        "encryption": {
          "enabled": false
        },
        "comment": "s3 bucket"
      },
      {
         "uuid": "fb1912ef-8114-11e9-8190-0050568eae21",
         "name": "bucket-2",
         "volume": {
           "name": "fg_oss_1559026269",
           "uuid": "f9b1cdd0-8114-11e9-8190-0050568eae21"
         },
         "size": 104857600,
       "logical used size": 78643200,
         "encryption": {
          "enabled": false
        },
        "comment": "s3 bucket"
      }
  \frac{1}{2}  "users": [
      {
       "name": "user-1",
         "comment": "S3 user",
       "access key":
```

```
"3333_w162ypaTi7_aAQuJo76Z16zc9Gz_W3IN83bDQWkcCN3jYU_z_xn20XATMKKa90509KCH
__r4lh1IPU58vf1QlWAJt8k2F1BPjPtM6CsDRX_dOP_QZkF5N9fBuz3"
        },
\{"name": "user-2",
          "comment": "",
        "access key":
"g6T24qhH92dOA6gc1WTcDO_2oNZhQ6Drl2zu5_s5Id_QK1wLgghgxsD2xP1xqG7oX1T_9AI0D
39q65CY3FAg0CbAtVU_903bSnCnht3xqjbrF5_3Cs9RnY8nE_az1Ltc"
  }
      ]
   }
\frac{1}{2}"num_records": 2
}
----
=== Retrieving all S3 configurations for a particular SVM
----
# The API:
/api/protocols/s3/services/{svm.uuid}
# The call:
curl -X GET "https://<mgmt-ip>/api/protocols/s3/services/24c2567a-f269-
11e8-8852-0050568e5298?fields=*" -H "accept: application/json"
# The response:
{
"svm": {
    "uuid": "d7f1219c-7f8e-11e9-9124-0050568eae21",
   "name": "vs1"
},
"name": "Server-1",
"comment": "S3 server",
"enabled": true,
"buckets": [
    {
      "uuid": "e08665af-8114-11e9-8190-0050568eae21",
    "name": "bucket-1",
      "volume": {
        "name": "fg_oss_1559026220",
        "uuid": "de146bff-8114-11e9-8190-0050568eae21"
      },
      "size": 209715200,
```

```
  "logical_used_size": 157286400,
      "encryption": {
        "enabled": false
      },
      "comment": "s3 bucket",
      "policy": {
         "statements": [
\{  "effect": "deny",
             "actions": [
               "*Object"
           \left| \ \right|,
             "principals": [
               "mike"
           \left| \ \right|  "resources": [
               "bucket-1/policy-docs/*",
               "bucket-1/confidential-*"
           \frac{1}{2}  "sid": "DenyAccessToGetPutDeleteObjectForMike"
           },
\{  "effect": "allow",
             "actions": [
               "GetObject"
           \frac{1}{2}  "principals": [
             " "\frac{1}{2},
             "resources": [
               "bucket-1/readme"
           \left| \ \right|,
             "sid": "AccessToGetObjectForAnonymousUser"
           }
        ]
      }
    },
    {
      "uuid": "fb1912ef-8114-11e9-8190-0050568eae21",
    "name": "bucket-2",
      "volume": {
        "name": "fg_oss_1559026269",
        "uuid": "f9b1cdd0-8114-11e9-8190-0050568eae21"
      },
      "size": 1677721600,
      "logical_used_size": 1075838976,
```

```
  "encryption": {
        "enabled": false
      },
      "comment": "s3 bucket"
   }
\frac{1}{2}"users": [
   {
    "name": "user-1",
     "comment": "s3 user",
    "access key":
"3333_w162ypaTi7_aAQuJo76Z16zc9Gz_W3IN83bDQWkcCN3jYU_z_xn20XATMKKa90509KCH
__r4lh1IPU58vf1QlWAJt8k2F1BPjPtM6CsDRX_dOP_QZkF5N9fBuz3"
   },
    {
    "name": "user-2",
      "comment": "",
    "access key":
"g6T24qhH92dOA6gc1WTcDO_2oNZhQ6Drl2zu5_s5Id_QK1wLgghgxsD2xP1xqG7oX1T_9AI0D
39q65CY3FAg0CbAtVU_903bSnCnht3xqjbrF5_3Cs9RnY8nE_az1Ltc"
   }
\overline{1}}
----
=== Creating an S3 server, users, and buckets configurations with required
fields specified
----
# The API:
/api/protocols/s3/services
# The call:
curl -X POST "https://<mgmt-ip>/api/protocols/s3/services" -H "accept:
application/hal+json" -H "Content-Type: application/json" -d "{
\"buckets\": [ { \"name\": \"bucket-1\" }, { \"name\": \"bucket-2\" } ],
\"enabled\": true, \"name\": \"Server-1\", \"svm\": { \"uuid\":
\"d49ef663-7f8e-11e9-9b2c-0050568e4594\" }, \"users\": [ { \"name\":
\forall"user-1\forall" }, { \forall"name\forall": \forall"user-2\forall" } ]}"
# The response:
HTTP/1.1 201 Created
Date: Fri, 31 May 2019 08:44:16 GMT
Server: libzapid-httpd
X-Content-Type-Options: nosniff
```

```
Cache-Control: no-cache, no-store, must-revalidate
Location: /api/protocols/s3/services/
Content-Length: 623
Content-Type: application/hal+json
{
"num records": 1,
"records": [
    {
      "users": [
        {
          "name": "user-1",
        "access key":
"x129aL0q9bu3J_4_2S0OcU34AA5DJXXB_j9R34_60tqiqAS5_c8PAgN6Lg1zkv_76P4IxNWir
9st9uhhgldb31u364Cczq_c39C1fUP7HDheUmYY6u4xt61_N7Sw6c33",
        "secret_key":
"gh0pYc__43Csnx_Ks4_C0tb_5AfT4HZTfQl8xN8Dl5TjqB90oNt5ZaPO6Hs4h6Q4Fq4B4uq5C
qht82X6vcE32c3uLZB8pXAAx819LWPgpOSwD5xga2RE3czr1qhCd9V6"
        },
        {
        "name": "user-2",
        "access key":
"nntYZrNN65mKn57yS04o1sDp_D0AY58jdwCW573_5x2OPW09AbyFl86DB7r30N2373_bA12n0
8aovQp8ySItRss9AjsYoSj7TsIiHOW_Y21DaqYPl5I2a849b11y8X4c",
        "secret_key":
"bjtsPXV2D8BM6pZNQ9pzmKoXU3qIv2yQ3957dhjK4X7M2dB6Rjtrq1As_8cS_4bSP0jt_P31R
5eLdZ_zcBO9Z_ZRMldTc1Bw_5c7LugBnzG2D3xXB91jqLaP2xnKn_Zg"
        }
      ],
      "job": {
        "uuid": "f51675dd-820a-11e9-a762-0050568e4594",
        "_links": {
          "self": {
            "href": "/api/cluster/jobs/f51675dd-820a-11e9-a762-0050568e4594"
  }
        }
      },
    " links": {
        "self": {
          "href": "/api/protocols/s3/services/"
        }
  }
    }
]
}
----
```

```
=== Creating an S3 server, users, and buckets configurations
----
# The API:
/api/protocols/s3/services
# The call:
curl -X POST "https://<mgmt-ip>/api/protocols/s3/services" -H "accept:
application/hal+json" -H "Content-Type: application/json" -d "{
\"buckets\": [ { \"aggregates\": [ { \"name\": \"aggr1\", \"uuid\":
\"1cd8a442-86d1-11e0-ae1c-123478563412\" } ],
\Upsilon \"constituents per aggregate\": 4, \"name\": \Upsilon"bucket-1\", \Upsilon"size\":
\Upsilon"209715200\", \Upsilon"policy\": { \"statements\": [ { \"actions\": [ \"*\" ],
\"conditions\": [ { \"operator\": \"ip_address\", \"source_ips\": [
\"1.1.1.1/23\", \"1.2.2.2/20\" ] } ], \"effect\": \"allow\",
\"resources\": [ \"bucket-1\", \"bucket-1*\" ], \"sid\":
\"fullAccessForAllPrincipalsToBucket\"} ] } }, { \"aggregates\": [ {
\"name\": \"aggr1\", \"uuid\": \"1cd8a442-86d1-11e0-ae1c-123478563412\" },
{ \"name\": \"aggr2\", \"uuid\": \"982fc4d0-d1a2-4da4-9c47-5b433f24757d\"}
], \"constituents per aggregate\": 4, \"name\": \"bucket-2\" } ],
\Upsilon"enabled\Upsilon: true, \Upsilon"name\Upsilon: \Upsilon"Server-1\Upsilon, \Upsilon"svm\Upsilon: { \Upsilon"name\Upsilon: \Upsilon"vs1\Upsilon,
\"uuid\": \"d49ef663-7f8e-11e9-9b2c-0050568e4594\" }, \"users\": [ {
\"name\": \"user-1\" }, { \"name\": \"user-2\" } ]}"
# The response:
HTTP/1.1 201 Created
Date: Fri, 31 May 2019 08:44:16 GMT
Server: libzapid-httpd
X-Content-Type-Options: nosniff
Cache-Control: no-cache, no-store, must-revalidate
Location: /api/protocols/s3/services/
Content-Length: 623
Content-Type: application/hal+json
{
"num records": 1,
"records": [
    {
      "users": [
\{"name": "user-1",
        "access key":
"x129aL0q9bu3J_4_2S0OcU34AA5DJXXB_j9R34_60tqiqAS5_c8PAgN6Lg1zkv_76P4IxNWir
9st9uhhgldb31u364Cczq_c39C1fUP7HDheUmYY6u4xt61_N7Sw6c33",
        "secret_key":
"gh0pYc__43Csnx_Ks4_C0tb_5AfT4HZTfQl8xN8Dl5TjqB90oNt5ZaPO6Hs4h6Q4Fq4B4uq5C
```

```
qht82X6vcE32c3uLZB8pXAAx819LWPgpOSwD5xga2RE3czr1qhCd9V6"
        },
        {
        "name": "user-2",
        "access key":
"nntYZrNN65mKn57yS04o1sDp_D0AY58jdwCW573_5x2OPW09AbyFl86DB7r30N2373_bA12n0
8aovQp8ySItRss9AjsYoSj7TsIiHOW_Y21DaqYPl5I2a849b11y8X4c",
        "secret_key":
"bjtsPXV2D8BM6pZNQ9pzmKoXU3qIv2yQ3957dhjK4X7M2dB6Rjtrq1As_8cS_4bSP0jt_P31R
5eLdZ_zcBO9Z_ZRMldTc1Bw_5c7LugBnzG2D3xXB91jqLaP2xnKn_Zg"
        }
    \vert,
      "job": {
        "uuid": "f51675dd-820a-11e9-a762-0050568e4594",
        "_links": {
          "self": {
            "href": "/api/cluster/jobs/f51675dd-820a-11e9-a762-0050568e4594"
  }
        }
      },
    " links": {
        "self": {
          "href": "/api/protocols/s3/services/"
        }
      }
    }
\lbrack}
----
=== Creating an S3 server configuration
----
# The API:
/api/protocols/s3/services
# The call:
curl -X POST "https://<mgmt-ip>/api/protocols/s3/services" -H "accept:
application/json" -H "Content-Type: application/json" -d "{ \"comment\":
\"S3 server\", \"enabled\": true, \"name\": \"Server-1\", \"svm\": {
\"name\": \"vs1\", \"uuid\": \"db2ec036-8375-11e9-99e1-0050568e3ed9\" } }"
----
=== Disable s3 server for the specified SVM
```

```
# The API:
/api/protocols/s3/services/{svm.uuid}
# The call:
curl -X PATCH "https://<mgmt-ip>/api/protocols/s3/services/03ce5c36-f269-
11e8-8852-0050568e5298" -H "accept: application/json" -H "Content-Type:
application/json" -d "{ \"enabled\": false }"
----
=== Deleting the S3 server for a specified SVM
----
# The API:
/api/protocols/s3/services/{svm.uuid}
# The call:
curl -X DELETE "https://<mgmt-ip>/api/protocols/s3/services/a425f10b-ad3b-
11e9-b559-0050568e8222?delete_all=false" -H "accept: application/json"
HTTP/1.1 200 OK
Date: Wed, 14 Aug 2019 07:04:24 GMT
Server: libzapid-httpd
X-Content-Type-Options: nosniff
Cache-Control: no-cache, no-store, must-revalidate
Content-Length: 132
Content-Type: application/json
{
"num records": 1,
"records": [
    {
      "job": {
        "uuid": "bf74ba50-be61-11e9-bea8-0050568e8222"
      }
    }
]
}
----
=== Deleting all of the S3 server configuration for a specified SVM
----
# The API:
/api/protocols/s3/services/{svm.uuid}
```
----

```
# The call:
curl -X DELETE "https://<mgmt-ip>/api/protocols/s3/services/03ce5c36-f269-
11e8-8852-0050568e5298?delete_all=true" -H "accept: application/json"
# The response:
HTTP/1.1 200 OK
Date: Sat, 01 Jun 2019 15:46:39 GMT
Server: libzapid-httpd
X-Content-Type-Options: nosniff
Cache-Control: no-cache, no-store, must-revalidate
Content-Length: 132
Content-Type: application/hal+json
{
"num records": 1,
"records": [
    {
      "job": {
        "uuid": "71eaaf02-8484-11e9-91f7-0050568ebc5f"
      }
   }
]
}
----
[[ID6465cb30e1b7e83eecd596cf02e98649]]
= Retrieve the S3 server configuration for all SVMs
[.api-doc-operation .api-doc-operation-get]#GET# [.api-doc-code-
block]#`/protocols/s3/services`#
*Introduced In:* 9.7
Retrieves the S3 server configuration for all SVMs. Note that in order to
retrieve S3 bucket policy conditions, 'fields' option should be set to
1 \star \star 1.
== Expensive properties
There is an added cost to retrieving values for these properties. They are
not included by default in GET results and must be explicitly requested
using the `fields` query parameter. See
xref:{relative path}getting started with the ontap rest api.html#Requestin
g specific fields[Requesting specific fields] to learn more.
```

```
* `statistics.+*+`
* `metric.+*+`
== Related ONTAP commands
* `vserver object-store-server show`
== Learn more
* xref:{relative path}protocols s3 services endpoint overview.html[DOC
/protocols/s3/services]
== Parameters
[cols=5*,options=header]
| == =|Name
|Type
|In
|Required
|Description
|metric.duration
|string
|query
|False
a|Filter by metric.duration
* Introduced in: 9.8
|metric.timestamp
|string
|query
|False
a|Filter by metric.timestamp
* Introduced in: 9.8
|metric.latency.total
|integer
|query
|False
```

```
a|Filter by metric.latency.total
* Introduced in: 9.8
|metric.latency.write
|integer
|query
|False
a|Filter by metric.latency.write
* Introduced in: 9.8
|metric.latency.other
|integer
|query
|False
a|Filter by metric.latency.other
* Introduced in: 9.8
|metric.latency.read
|integer
|query
|False
a|Filter by metric.latency.read
* Introduced in: 9.8
|metric.iops.total
|integer
|query
|False
a|Filter by metric.iops.total
* Introduced in: 9.8
|metric.iops.write
|integer
|query
|False
a|Filter by metric.iops.write
```

```
* Introduced in: 9.8
|metric.iops.other
|integer
|query
|False
a|Filter by metric.iops.other
* Introduced in: 9.8
|metric.iops.read
|integer
|query
|False
a|Filter by metric.iops.read
* Introduced in: 9.8
|metric.status
|string
|query
|False
a|Filter by metric.status
* Introduced in: 9.8
|metric.throughput.read
|integer
|query
|False
a|Filter by metric.throughput.read
* Introduced in: 9.8
|metric.throughput.total
|integer
|query
|False
a|Filter by metric.throughput.total
* Introduced in: 9.8
```
|metric.throughput.write |integer |query |False a|Filter by metric.throughput.write \* Introduced in: 9.8 |secure\_port |integer |query |False a|Filter by secure\_port \* Introduced in: 9.8 |enabled |boolean |query |False a|Filter by enabled |statistics.latency\_raw.total |integer |query |False a|Filter by statistics.latency raw.total \* Introduced in: 9.8 |statistics.latency\_raw.write |integer |query |False a|Filter by statistics.latency\_raw.write \* Introduced in: 9.8 |statistics.latency\_raw.other |integer |query
```
|False
a|Filter by statistics.latency raw.other
* Introduced in: 9.8
|statistics.latency_raw.read
|integer
|query
|False
a|Filter by statistics.latency_raw.read
* Introduced in: 9.8
|statistics.status
|string
|query
|False
a|Filter by statistics.status
* Introduced in: 9.8
|statistics.iops_raw.total
|integer
|query
|False
a|Filter by statistics.iops_raw.total
* Introduced in: 9.8
|statistics.iops_raw.write
|integer
|query
|False
a|Filter by statistics.iops raw.write
* Introduced in: 9.8
|statistics.iops_raw.other
|integer
|query
|False
a|Filter by statistics.iops raw.other
```

```
* Introduced in: 9.8
|statistics.iops_raw.read
|integer
|query
|False
a|Filter by statistics.iops raw.read
* Introduced in: 9.8
|statistics.timestamp
|string
|query
|False
a|Filter by statistics.timestamp
* Introduced in: 9.8
|statistics.throughput_raw.read
|integer
|query
|False
a|Filter by statistics.throughput_raw.read
* Introduced in: 9.8
|statistics.throughput_raw.total
|integer
|query
|False
a|Filter by statistics.throughput raw.total
* Introduced in: 9.8
|statistics.throughput_raw.write
|integer
|query
|False
a|Filter by statistics.throughput raw.write
* Introduced in: 9.8
```
|is\_https\_enabled |boolean |query |False a|Filter by is\_https\_enabled \* Introduced in: 9.8 |name |string |query |False a|Filter by name |svm.uuid |string |query |False a|Filter by svm.uuid |svm.name |string |query |False a|Filter by svm.name |users.svm.uuid |string |query |False a|Filter by users.svm.uuid |users.svm.name |string |query |False a|Filter by users.svm.name

|users.access\_key

|string |query |False a|Filter by users.access key |users.name |string |query |False a|Filter by users.name |users.comment |string |query |False a|Filter by users.comment |buckets.logical\_used\_size |integer |query |False a|Filter by buckets.logical used size |buckets.svm.uuid |string |query |False a|Filter by buckets.svm.uuid |buckets.svm.name |string |query |False a|Filter by buckets.svm.name |buckets.protection\_status.destination.is\_ontap |boolean |query |False a|Filter by buckets.protection status.destination.is ontap

```
* Introduced in: 9.10
|buckets.protection_status.destination.is_cloud
|boolean
|query
|False
a|Filter by buckets.protection status.destination.is cloud
* Introduced in: 9.10
|buckets.protection_status.is_protected
|boolean
|query
|False
a|Filter by buckets.protection status.is protected
* Introduced in: 9.10
|buckets.volume.uuid
|string
|query
|False
a|Filter by buckets.volume.uuid
|buckets.volume.name
|string
|query
|False
a|Filter by buckets.volume.name
|buckets.uuid
|string
|query
|False
a|Filter by buckets.uuid
|buckets.role
|string
|query
|False
a|Filter by buckets.role
```

```
* Introduced in: 9.10
|buckets.encryption.enabled
|boolean
|query
|False
a|Filter by buckets.encryption.enabled
|buckets.audit_event_selector.permission
|string
|query
|False
a|Filter by buckets.audit event selector.permission
* Introduced in: 9.10
|buckets.audit_event_selector.access
|string
|query
|False
a|Filter by buckets.audit event selector.access
* Introduced in: 9.10
|buckets.comment
|string
|query
|False
a|Filter by buckets.comment
|buckets.policy.statements.effect
|string
|query
|False
a|Filter by buckets.policy.statements.effect
* Introduced in: 9.8
|buckets.policy.statements.actions
|string
```

```
|query
|False
a|Filter by buckets.policy.statements.actions
* Introduced in: 9.8
|buckets.policy.statements.conditions.operator
|string
|query
|False
a|Filter by buckets.policy.statements.conditions.operator
* Introduced in: 9.8
|buckets.policy.statements.conditions.prefixes
|string
|query
|False
a|Filter by buckets.policy.statements.conditions.prefixes
* Introduced in: 9.8
|buckets.policy.statements.conditions.max_keys
|integer
|query
|False
a|Filter by buckets.policy.statements.conditions.max keys
* Introduced in: 9.8
|buckets.policy.statements.conditions.source_ips
|string
|query
|False
a|Filter by buckets.policy.statements.conditions.source ips
* Introduced in: 9.8
|buckets.policy.statements.conditions.usernames
|string
|query
|False
```

```
a|Filter by buckets.policy.statements.conditions.usernames
* Introduced in: 9.8
|buckets.policy.statements.conditions.delimiters
|string
|query
|False
a|Filter by buckets.policy.statements.conditions.delimiters
* Introduced in: 9.8
|buckets.policy.statements.sid
|string
|query
|False
a|Filter by buckets.policy.statements.sid
* Introduced in: 9.8
|buckets.policy.statements.resources
|string
|query
|False
a|Filter by buckets.policy.statements.resources
* Introduced in: 9.8
|buckets.policy.statements.principals
|string
|query
|False
a|Filter by buckets.policy.statements.principals
* Introduced in: 9.8
|buckets.qos_policy.uuid
|string
|query
|False
a|Filter by buckets.qos policy.uuid
```

```
* Introduced in: 9.8
|buckets.qos_policy.min_throughput_iops
|integer
|query
|False
a|Filter by buckets.qos policy.min throughput iops
* Introduced in: 9.8
|buckets.qos_policy.max_throughput_iops
|integer
|query
|False
a|Filter by buckets.qos policy.max throughput iops
* Introduced in: 9.8
|buckets.qos_policy.min_throughput_mbps
|integer
|query
|False
a|Filter by buckets.qos policy.min throughput mbps
* Introduced in: 9.8
|buckets.qos_policy.name
|string
|query
|False
a|Filter by buckets.qos policy.name
* Introduced in: 9.8
|buckets.qos_policy.max_throughput_mbps
|integer
|query
|False
a|Filter by buckets.qos_policy.max_throughput_mbps
* Introduced in: 9.8
```
|buckets.name |string |query |False a|Filter by buckets.name |buckets.size |integer |query |False a|Filter by buckets.size |comment |string |query |False a|Filter by comment |certificate.uuid |string |query |False a|Filter by certificate.uuid \* Introduced in: 9.8 |certificate.name |string |query |False a|Filter by certificate.name \* Introduced in: 9.8 |port |integer |query |False a|Filter by port \* Introduced in: 9.8

|is\_http\_enabled |boolean |query |False a|Filter by is http\_enabled \* Introduced in: 9.8 |fields |array[string] |query |False a|Specify the fields to return. |max\_records |integer |query |False a|Limit the number of records returned. |return\_records |boolean |query |False a|The default is true for GET calls. When set to false, only the number of records is returned. \* Default value: 1 |return\_timeout |integer |query |False a|The number of seconds to allow the call to execute before returning. When iterating over a collection, the default is 15 seconds. ONTAP returns earlier if either max records or the end of the collection is reached. \* Default value: 1 \* Max value: 120 \* Min value: 0

```
|order_by
|array[string]
|query
|False
a|Order results by specified fields and optional [asc|desc] direction.
Default direction is 'asc' for ascending.
|===== Response
```
Status: 200, Ok

```
[cols=3*,options=header]
|===|Name
|Type
|Description
|_links
|link:#collection_links[collection_links]
a|
|num_records
|integer
a|Number of records
|records
|array[link:#s3_service[s3_service]]
a|
| == =.Example response
[%collapsible%closed]
====[source,json,subs=+macros]
{
    "_links": {
      "next": {
        "href": "/api/resourcelink"
      },
```

```
  "self": {
       "href": "/api/resourcelink"
    }
  },
  "records": {
  " links": {
      "self": {
         "href": "/api/resourcelink"
      }
    },
    "buckets": {
      "aggregates": {
       " links": {
           "self": {
              "href": "/api/resourcelink"
           }
         },
       "name": "aggr1",
         "uuid": "1cd8a442-86d1-11e0-ae1c-123478563412"
      },
     "audit event selector": {
        "access": "read",
        "permission": "deny"
      },
      "comment": "S3 bucket.",
    "constituents per aggregate": 4,
    "logical_used_size": 0,
      "name": "bucket1",
      "policy": {
         "statements": {
           "actions": [
              "GetObject",
             "PutObject",
             "DeleteObject",
             "ListBucket"
         \frac{1}{\sqrt{2}}  "conditions": {
              "delimiters": [
                "/"
            \frac{1}{2},
            "max keys": [
               1000
            \frac{1}{\sqrt{2}}  "operator": "ip_address",
              "prefixes": [
                "pref"
```

```
\left| \ \right|,
                "source_ips": [
                 "1.1.1.1",
                 "1.2.2.0/24"
              \left| \ \right|,
                "usernames": [
                  "user1"
  ]
             },
             "effect": "allow",
             "principals": [
               "user1",
               "group/grp1"
           \left| \ \right|,
             "resources": [
                "bucket1",
               "bucket1/*"
           \frac{1}{\sqrt{2}}  "sid": "FullAccessToUser1"
           }
         },
         "qos_policy": {
         " links": {
             "self": {
                "href": "/api/resourcelink"
             }
           },
         "max throughput iops": 10000,
         "max throughput mbps": 500,
         "min throughput iops": 2000,
         "min throughput mbps": 500,
           "name": "performance",
           "uuid": "1cd8a442-86d1-11e0-ae1c-123478563412"
        },
        "role": "standalone",
        "size": 1677721600,
      "storage service level": "value",
         "svm": {
           "_links": {
             "self": {
                "href": "/api/resourcelink"
             }
           },
         "name": "svm1",
           "uuid": "02c9e252-41be-11e9-81d5-00a0986138f7"
         },
```

```
  "uuid": "414b29a1-3b26-11e9-bd58-0050568ea055",
    "volume": {
    " links": {
        "self": {
           "href": "/api/resourcelink"
        }
      },
    "name": "volume1",
      "uuid": "028baa66-41bd-11e9-81d5-00a0986138f7"
   }
  },
  "certificate": {
  " links": {
      "self": {
        "href": "/api/resourcelink"
      }
    },
    "name": "cert1",
    "uuid": "1cd8a442-86d1-11e0-ae1c-123478563412"
  },
  "comment": "S3 server",
  "metric": {
  " links": {
      "self": {
        "href": "/api/resourcelink"
      }
    },
    "duration": "PT15S",
    "iops": {
      "read": 200,
      "total": 1000,
      "write": 100
    },
    "latency": {
     "read": 200,
      "total": 1000,
      "write": 100
    },
    "status": "ok",
    "throughput": {
      "read": 200,
     "total": 1000,
     "write": 100
    },
    "timestamp": "2017-01-25T11:20:13Z"
  },
```

```
"name": "Server-1",
      "statistics": {
      "iops raw": {
           "read": 200,
           "total": 1000,
          "write": 100
        },
      "latency raw": {
           "read": 200,
          "total": 1000,
          "write": 100
        },
        "status": "ok",
      "throughput raw": {
          "read": 200,
           "total": 1000,
          "write": 100
        },
        "timestamp": "2017-01-25T11:20:13Z"
      },
      "svm": {
        "_links": {
           "self": {
            "href": "/api/resourcelink"
           }
        },
      "name": "svm1",
        "uuid": "02c9e252-41be-11e9-81d5-00a0986138f7"
      },
      "users": {
      "access key":
"Pz3SB54G2B_6dsXQPrA5HrTPcf478qoAW6_Xx6qyqZ948AgZ_7YfCf_9nO87YoZmskxx3cq41
U2JAH2M3_fs321B4rkzS3a_oC5_8u7D8j_45N8OsBCBPWGD_1d_ccfq",
        "comment": "S3 user",
      "name": "user-1",
        "svm": {
         " links": {
             "self": {
               "href": "/api/resourcelink"
             }
           },
         "name": "svm1",
           "uuid": "02c9e252-41be-11e9-81d5-00a0986138f7"
        }
      }
    }
```

```
}
====== Error
```
Status: Default, Error

```
[cols=3*,options=header]
| == =|Name
|Type
|Description
|error
|link:#error[error]
a|
| == =.Example error
[%collapsible%closed]
====[source,json,subs=+macros]
{
    "error": {
      "arguments": {
        "code": "string",
        "message": "string"
      },
      "code": "4",
      "message": "entry doesn't exist",
      "target": "uuid"
    }
}
====== Definitions
[.api-def-first-level]
.See Definitions
[%collapsible%closed]
//Start collapsible Definitions block
====
[#href]
[.api-collapsible-fifth-title]
```

```
href
[cols=3*,options=header]
|===|Name
|Type
|Description
|href
|string
a|
|===[#collection_links]
[.api-collapsible-fifth-title]
collection_links
[cols=3*,options=header]
| == =|Name
|Type
|Description
|next
|link:#href[href]
a|
|self
|link:#href[href]
a|
| == =[#self_link]
[.api-collapsible-fifth-title]
self_link
[cols=3*,options=header]
| ===|Name
|Type
|Description
|self
```

```
|link:#href[href]
a|
| == =[#_links]
[.api-collapsible-fifth-title]
_links
[cols=3*,options=header]
| == =|Name
|Type
|Description
|self
|link:#href[href]
a|
| == =[#aggregates]
[.api-collapsible-fifth-title]
aggregates
Aggregate
[cols=3*,options=header]
| == =|Name
|Type
|Description
|_links
|link:#_links[_links]
a|
|name
|string
a|
|uuid
|string
a|
```

```
| == =[#audit event selector]
[.api-collapsible-fifth-title]
audit event selector
Audit event selector allows you to specify access and permission types to
audit.
[cols=3*,options=header]
| == =|Name
|Type
|Description
|access
|string
a|Specifies read and write access types.
|permission
|string
a|Specifies allow and deny permission types.
| == =[#encryption]
[.api-collapsible-fifth-title]
encryption
[cols=3*,options=header]
| == =|Name
|Type
|Description
|enabled
|boolean
a|Specifies whether encryption is enabled on the bucket. By default,
encryption is disabled on a bucket.
```

```
[#s3 bucket policy condition]
[.api-collapsible-fifth-title]
s3 bucket policy condition
Information about policy conditions based on various condition operators
and condition keys.
[cols=3*,options=header]
| == =|Name
|Type
|Description
|delimiters
|array[string]
a|An array of delimiters that are compared with the delimiter value
specified at the time of execution of an S3-based command, using the
condition operator specified.
|max_keys
|array[integer]
a|An array of maximum keys that are allowed or denied to be retrieved
using an S3 list operation, based on the condition operator specified.
|operator
|string
a|Condition operator that is applied to the specified condition key.
|prefixes
|array[string]
a|An array of prefixes that are compared with the input prefix value
specified at the time of execution of an S3-based command, using the
condition operator specified.
|source_ips
|array[string]
a|An array of IP address ranges that are compared with the IP address of a
source command at the time of execution of an S3-based command, using the
```
condition operator specified.

 $| == =$ 

```
|usernames
|array[string]
a|An array of usernames that a current user in the context is evaluated
against using the condition operators.
| == =[#s3 bucket policy statement]
[.api-collapsible-fifth-title]
s3 bucket policy statement
Specifies information about a single access permission.
[cols=3*,options=header]
| == =|Name
|Type
|Description
|actions
|array[string]
a|
|conditions
|array[link:#s3_bucket_policy_condition[s3_bucket_policy_condition]]
a|Specifies bucket policy conditions.
|effect
|string
a|Specifies whether access is allowed or denied when a user requests the
specific action. If access (to allow) is not granted explicitly to a
resource, access is implicitly denied. Access can also be denied
explicitly to a resource, in order to make sure that a user cannot access
it, even if a different policy grants access.
|principals
|array[string]
a|
|resources
```

```
|array[string]
a|
|sid
|string
a|Specifies the statement identifier used to differentiate between
statements.
| == =[#policy]
[.api-collapsible-fifth-title]
policy
A policy is an object associated with a bucket. It defines resource
(bucket, folder, or object) permissions. These policies get evaluated when
an S3 user makes a request by executing a specific command. The user must
be part of the principal (user or group) specified in the policy.
Permissions in the policies determine whether the request is allowed or
denied.
[cols=3*,options=header]
| == =|Name
|Type
|Description
|statements
|array[link:#s3_bucket_policy_statement[s3_bucket_policy_statement]]
a|Specifies bucket access policy statement.
| == =[#destination]
[.api-collapsible-fifth-title]
destination
[cols=3*,options=header]
|===|Name
|Type
|Description
```

```
|is_cloud
|boolean
a|Specifies whether a bucket is protected within the Cloud.
|is_ontap
|boolean
a|Specifies whether a bucket is protected within ONTAP.
* Default value: 1
* readOnly: 1
* Introduced in: 9.10
|===[#protection_status]
[.api-collapsible-fifth-title]
protection_status
Specifies attributes of bucket protection.
[cols=3*,options=header]
| == =|Name
|Type
|Description
|destination
|link:#destination[destination]
a|
|is_protected
|boolean
a|Specifies whether a bucket is a source and if it is protected within
ONTAP and/or an external cloud.
* Default value: 1
* readOnly: 1
* Introduced in: 9.10
| == =
```

```
[#qos_policy]
[.api-collapsible-fifth-title]
qos_policy
```
Specifes "qos\_policy.max\_throughput\_iops" and/or "qos policy.max throughput mbps" or "qos policy.min throughput iops" and/or "qos policy.min throughput mbps". Specifying "min throughput iops" or "min throughput mbps" is only supported on volumes hosted on a node that is flash optimized. A pre-created QoS policy can also be used by specifying "qos\_policy.name" or "qos\_policy.uuid" properties. Setting or assigning a QoS policy to a bucket is not supported if its containing volume or SVM already has a QoS policy attached.

```
[cols=3*,options=header]
|===|Name
|Type
|Description
```

```
|_links
|link:#_links[_links]
a|
```
|max\_throughput\_iops |integer a|Specifies the maximum throughput in IOPS, 0 means none. This is mutually exclusive with name and UUID during POST and PATCH.

|max\_throughput\_mbps |integer a|Specifies the maximum throughput in Megabytes per sec, 0 means none. This is mutually exclusive with name and UUID during POST and PATCH.

|min\_throughput\_iops |integer a|Specifies the minimum throughput in IOPS, 0 means none. Setting "min throughput" is supported on AFF platforms only, unless FabricPool tiering policies are set. This is mutually exclusive with name and UUID during POST and PATCH.

|min\_throughput\_mbps |integer

```
a|Specifies the minimum throughput in Megabytes per sec, 0 means none.
This is mutually exclusive with name and UUID during POST and PATCH.
|name
|string
a|The QoS policy group name. This is mutually exclusive with UUID and
other QoS attributes during POST and PATCH.
|uuid
|string
a|The QoS policy group UUID. This is mutually exclusive with name and
other QoS attributes during POST and PATCH.
| == =[#svm]
[.api-collapsible-fifth-title]
svm
[cols=3*,options=header]
|===|Name
|Type
|Description
|_links
|link:#_links[_links]
a|
|name
|string
a|The name of the SVM.
|uuid
|string
a|The unique identifier of the SVM.
|===[#volume]
```

```
[.api-collapsible-fifth-title]
volume
Specifies the FlexGroup volume name and UUID where the bucket is hosted.
[cols=3*,options=header]
| == =|Name
|Type
|Description
|_links
|link:#_links[_links]
a|
|name
|string
a|The name of the volume.
|uuid
|string
a|Unique identifier for the volume. This corresponds to the instance-uuid
that is exposed in the CLI and ONTAPI. It does not change due to a volume
move.
* example: 028baa66-41bd-11e9-81d5-00a0986138f7
* Introduced in: 9.6
|===[#s3_bucket]
[.api-collapsible-fifth-title]
s3_bucket
A bucket is a container of objects. Each bucket defines an object
namespace. S3 requests specify objects using a bucket-name and object-name
pair. An object resides within a bucket.
[cols=3*,options=header]
| == =|Name
|Type
```

```
|Description
|aggregates
|array[link:#aggregates[aggregates]]
a|A list of aggregates for FlexGroup volume constituents where the bucket
is hosted. If this option is not specified, the bucket is auto-provisioned
as a FlexGroup volume.
|audit_event_selector
|link:#audit_event_selector[audit_event_selector]
a|Audit event selector allows you to specify access and permission types
to audit.
|comment
|string
a|Can contain any additional information about the bucket being created or
modified.
|constituents_per_aggregate
|integer
a|Specifies the number of constituents or FlexVol volumes per aggregate. A
FlexGroup volume consisting of all such constituents across all specified
aggregates is created. This option is used along with the aggregates
option and cannot be used independently.
|encryption
|link:#encryption[encryption]
a|
|logical_used_size
|integer
a|Specifies the bucket logical used size up to this point.
|name
|string
a|Specifies the name of the bucket. Bucket name is a string that can only
contain the following combination of ASCII-range alphanumeric characters
0-9, a-z, ".", and "-".
|policy
```
|link:#policy[policy]

```
a|A policy is an object associated with a bucket. It defines resource
(bucket, folder, or object) permissions. These policies get evaluated when
an S3 user makes a request by executing a specific command. The user must
be part of the principal (user or group) specified in the policy.
Permissions in the policies determine whether the request is allowed or
denied.
|protection_status
|link:#protection_status[protection_status]
a|Specifies attributes of bucket protection.
|qos_policy
|link:#qos_policy[qos_policy]
a|Specifes "qos policy.max throughput iops" and/or
"qos policy.max throughput mbps" or "qos policy.min throughput iops"
and/or "qos policy.min throughput mbps". Specifying "min throughput iops"
or "min throughput mbps" is only supported on volumes hosted on a node
that is flash optimized. A pre-created QoS policy can also be used by
specifying "qos_policy.name" or "qos_policy.uuid" properties. Setting or
assigning a QoS policy to a bucket is not supported if its containing
volume or SVM already has a QoS policy attached.
|role
|string
a|Specifies the role of the bucket.
|size
|integer
a|Specifies the bucket size in bytes; ranges from 80MB to 64TB.
|storage_service_level
|string
a|Specifies the storage service level of the FlexGroup volume on which the
bucket should be created. Valid values are "value", "performance" or
"extreme".
|svm
|link:#svm[svm]
a|
|uuid
```

```
|string
a|Specifies the unique identifier of the bucket.
|volume
|link:#volume[volume]
a|Specifies the FlexGroup volume name and UUID where the bucket is hosted.
\mid \, == =[#certificate]
[.api-collapsible-fifth-title]
certificate
Specifies the certificate that will be used for creating HTTPS connections
to the S3 server.
[cols=3*,options=header]
\mid \, == =|Name
|Type
|Description
|_links
|link:#_links[_links]
a|
|name
|string
a|Certificate name
|uuid
|string
a|Certificate UUID
| == =[#iops]
[.api-collapsible-fifth-title]
iops
```

```
The rate of I/O operations observed at the storage object.
[cols=3*,options=header]
| == =|Name
|Type
|Description
|other
|integer
a|Performance metric for other I/O operations. Other I/O operations can be
metadata operations, such as directory lookups and so on.
|read
|integer
a|Performance metric for read I/O operations.
|total
|integer
a|Performance metric aggregated over all types of I/O operations.
|write
|integer
a|Peformance metric for write I/O operations.
| == =[#latency]
[.api-collapsible-fifth-title]
latency
The round trip latency in microseconds observed at the storage object.
[cols=3*,options=header]
| == =|Name
|Type
|Description
|other
```

```
|integer
a|Performance metric for other I/O operations. Other I/O operations can be
metadata operations, such as directory lookups and so on.
|read
|integer
a|Performance metric for read I/O operations.
|total
|integer
a|Performance metric aggregated over all types of I/O operations.
|write
|integer
a|Peformance metric for write I/O operations.
| == =[#throughput]
[.api-collapsible-fifth-title]
throughput
The rate of throughput bytes per second observed at the storage object.
[cols=3*,options=header]
| == =|Name
|Type
|Description
|read
|integer
a|Performance metric for read I/O operations.
|total
|integer
a|Performance metric aggregated over all types of I/O operations.
```

```
|write
```

```
|integer
a|Peformance metric for write I/O operations.
| == =[#metric]
[.api-collapsible-fifth-title]
metric
Performance numbers, such as IOPS latency and throughput, for SVM
protocols.
[cols=3*,options=header]
| == =|Name
|Type
|Description
|_links
|link:#_links[_links]
a|
|duration
|string
a|The duration over which this sample is calculated. The time durations
are represented in the ISO-8601 standard format. Samples can be calculated
over the following durations:
|iops
|link:#iops[iops]
a|The rate of I/O operations observed at the storage object.
|latency
|link:#latency[latency]
a|The round trip latency in microseconds observed at the storage object.
|status
|string
a|Any errors associated with the sample. For example, if the aggregation
of data over multiple nodes fails then any of the partial errors might be
returned, "ok" on success, or "error" on any internal uncategorized
```

```
failure. Whenever a sample collection is missed but done at a later time,
it is back filled to the previous 15 second timestamp and tagged with
"backfilled data". "Inconsistent delta time" is encountered when the time
between two collections is not the same for all nodes. Therefore, the
aggregated value might be over or under inflated. "Negative delta" is
returned when an expected monotonically increasing value has decreased in
value. "Inconsistent_old_data" is returned when one or more nodes do not
have the latest data.
|throughput
|link:#throughput[throughput]
a|The rate of throughput bytes per second observed at the storage object.
|timestamp
|string
a|The timestamp of the performance data.
| == =[#iops_raw]
[.api-collapsible-fifth-title]
iops_raw
The number of I/O operations observed at the storage object. This should
be used along with delta time to calculate the rate of I/O operations per
unit of time.
[cols=3*,options=header]
| == =|Name
|Type
|Description
|other
|integer
a|Performance metric for other I/O operations. Other I/O operations can be
metadata operations, such as directory lookups and so on.
|read
|integer
a|Performance metric for read I/O operations.
```

```
|total
|integer
a|Performance metric aggregated over all types of I/O operations.
|write
|integer
a|Peformance metric for write I/O operations.
| == =[#latency_raw]
[.api-collapsible-fifth-title]
latency raw
The raw latency in microseconds observed at the storage object. This
should be divided by the raw IOPS value to calculate the average latency
per I/O operation.
[cols=3*,options=header]
| == =|Name
|Type
|Description
|other
|integer
a|Performance metric for other I/O operations. Other I/O operations can be
metadata operations, such as directory lookups and so on.
|read
|integer
a|Performance metric for read I/O operations.
|total
|integer
a|Performance metric aggregated over all types of I/O operations.
```
|write

```
|integer
a|Peformance metric for write I/O operations.
| == =[#throughput raw]
[.api-collapsible-fifth-title]
throughput_raw
Throughput bytes observed at the storage object. This should be used along
with delta time to calculate the rate of throughput bytes per unit of
time.
[cols=3*,options=header]
| == =|Name
|Type
|Description
|read
|integer
a|Performance metric for read I/O operations.
|total
|integer
a|Performance metric aggregated over all types of I/O operations.
|write
|integer
a|Peformance metric for write I/O operations.
|===[#statistics]
[.api-collapsible-fifth-title]
statistics
These are raw performance numbers, such as IOPS latency and throughput for
SVM protocols. These numbers are aggregated across all nodes in the
cluster and increase with the uptime of the cluster.
```
```
[cols=3*,options=header]
| == =|Name
|Type
|Description
|iops_raw
|link:#iops_raw[iops_raw]
a|The number of I/O operations observed at the storage object. This should
be used along with delta time to calculate the rate of I/O operations per
unit of time.
|latency_raw
|link:#latency_raw[latency_raw]
a|The raw latency in microseconds observed at the storage object. This
should be divided by the raw IOPS value to calculate the average latency
per I/O operation.
|status
|string
a|Any errors associated with the sample. For example, if the aggregation
of data over multiple nodes fails then any of the partial errors might be
returned, "ok" on success, or "error" on any internal uncategorized
failure. Whenever a sample collection is missed but done at a later time,
it is back filled to the previous 15 second timestamp and tagged with
"backfilled data". "Inconsistent delta time" is encountered when the time
between two collections is not the same for all nodes. Therefore, the
aggregated value might be over or under inflated. "Negative delta" is
returned when an expected monotonically increasing value has decreased in
value. "Inconsistent_old_data" is returned when one or more nodes do not
have the latest data.
|throughput_raw
|link:#throughput_raw[throughput_raw]
a|Throughput bytes observed at the storage object. This should be used
along with delta time to calculate the rate of throughput bytes per unit
of time.
|timestamp
```
|string a|The timestamp of the performance data.

```
| == =[#s3_user]
[.api-collapsible-fifth-title]
s3_user
This is a container of S3 users.
[cols=3*,options=header]
| == =|Name
|Type
|Description
|access_key
|string
a|Specifies the access key for the user.
|comment
|string
a|Can contain any additional information about the user being created or
modified.
|name
|string
a|Specifies the name of the user. A user name length can range from 1 to
64 characters and can only contain the following combination of characters
0-9, A-Z, a-z, "_", "+", "=", ",", ".","@", and "-".
|svm
|link:#svm[svm]
a|
|===[#s3 service]
[.api-collapsible-fifth-title]
s3_service
```

```
Specifies the S3 server configuration.
[cols=3*,options=header]
| == =|Name
|Type
|Description
|_links
|link:#self_link[self_link]
a|
|buckets
|array[link:#s3_bucket[s3_bucket]]
a|
|certificate
|link:#certificate[certificate]
a|Specifies the certificate that will be used for creating HTTPS
connections to the S3 server.
|comment
|string
a|Can contain any additional information about the server being created or
modified.
|enabled
|boolean
a|Specifies whether the S3 server being created or modified should be up
or down.
|is_http_enabled
|boolean
a|Specifies whether HTTP is enabled on the S3 server being created or
modified. By default, HTTP is disabled on the S3 server.
|is_https_enabled
|boolean
a|Specifies whether HTTPS is enabled on the S3 server being created or
modified. By default, HTTPS is enabled on the S3 server.
```

```
|metric
|link:#metric[metric]
a|Performance numbers, such as IOPS latency and throughput, for SVM
protocols.
|name
|string
a|Specifies the name of the S3 server. A server name can contain 1 to 253
characters using only the following combination of characters':' 0-9, A-Z,
a-z, ".", and "-".
|port
|integer
a|Specifies the HTTP listener port for the S3 server. By default, HTTP is
enabled on port 80.
|secure_port
|integer
a|Specifies the HTTPS listener port for the S3 server. By default, HTTPS
is enabled on port 443.
|statistics
|link:#statistics[statistics]
a|These are raw performance numbers, such as IOPS latency and throughput
for SVM protocols. These numbers are aggregated across all nodes in the
cluster and increase with the uptime of the cluster.
|svm
|link:#svm[svm]
a|
|users
|array[link:#s3_user[s3_user]]
a|
|===[#error arguments]
[.api-collapsible-fifth-title]
error_arguments
```

```
[cols=3*,options=header]
| == =|Name
|Type
|Description
|code
|string
a|Argument code
|message
|string
a|Message argument
|===[#error]
[.api-collapsible-fifth-title]
error
[cols=3*,options=header]
| == =|Name
|Type
|Description
|arguments
|array[link:#error_arguments[error_arguments]]
a|Message arguments
|code
|string
a|Error code
|message
|string
a|Error message
|target
|string
a|The target parameter that caused the error.
```

```
|===//end collapsible .Definitions block
----[[ID249073f937a7684785985b7ab5e8cff6]]
= Create S3 server, users, and buckets configurations
[.api-doc-operation .api-doc-operation-post]#POST# [.api-doc-code-
block]#`/protocols/s3/services`#
*Introduced In:* 9.7
Creates an S3 server, users, and buckets configurations.
== Important notes
* Each SVM can have one S3 server configuration.
* One or more buckets and users can also be created using this end-point.
* If creating a user configuration fails, buckets are not created either
and already created users are not saved.
* If creating a bucket configuration fails, all buckets already created
are saved with no new buckets created.
== Required properties
* `svm.uuid` - Existing SVM in which to create an S3 server configuration.
== Recommended optional properties
* `enabled` - Specifies the state of the server created.
* `comment` - Any information related to the server created.
== Default property values
* `comment` - ""
* `enabled` - _true_
== Related ONTAP commands
* `vserver object-store-server create`
* `vserver object-store-server bucket create`
```

```
* `vserver object-store-server bucket policy statement create`
* `vserver object-store-server bucket policy-statement-condition create`
* `vserver object-store-server user create`
== Learn more
* xref: {relative path}protocols s3 services endpoint overview.html[DOC
/protocols/s3/services]
== Parameters
[cols=5*,options=header]
| == =|Name
|Type
|In
|Required
|Description
|return_records
|boolean
|query
|False
a|The default is false. If set to true, the records are returned.
* Default value:
| == === Request Body
[cols=3*,options=header]
| == =|Name
|Type
|Description
|_links
|link:#self_link[self_link]
a|
|buckets
|array[link:#s3_bucket[s3_bucket]]
```
a| |certificate |link:#certificate[certificate] a|Specifies the certificate that will be used for creating HTTPS connections to the S3 server. |comment |string a|Can contain any additional information about the server being created or modified. |enabled |boolean a|Specifies whether the S3 server being created or modified should be up or down. |is\_http\_enabled |boolean a|Specifies whether HTTP is enabled on the S3 server being created or modified. By default, HTTP is disabled on the S3 server. |is\_https\_enabled |boolean a|Specifies whether HTTPS is enabled on the S3 server being created or modified. By default, HTTPS is enabled on the S3 server. |metric |link:#metric[metric] a|Performance numbers, such as IOPS latency and throughput, for SVM protocols. |name |string a|Specifies the name of the S3 server. A server name can contain 1 to 253 characters using only the following combination of characters':' 0-9, A-Z, a-z, ".", and "-". |port

|integer

```
a|Specifies the HTTP listener port for the S3 server. By default, HTTP is
enabled on port 80.
|secure_port
|integer
a|Specifies the HTTPS listener port for the S3 server. By default, HTTPS
is enabled on port 443.
|statistics
|link:#statistics[statistics]
a|These are raw performance numbers, such as IOPS latency and throughput
for SVM protocols. These numbers are aggregated across all nodes in the
cluster and increase with the uptime of the cluster.
|svm
|link:#svm[svm]
a|
|users
|array[link:#s3_user[s3_user]]
a|
| == =.Example request
[%collapsible%closed]
====[source, json, subs=+macros]
{
    "_links": {
     "self": {
        "href": "/api/resourcelink"
      }
    },
    "buckets": {
      "aggregates": {
      " links": {
          "self": {
            "href": "/api/resourcelink"
  }
        },
      "name": "aggr1",
        "uuid": "1cd8a442-86d1-11e0-ae1c-123478563412"
```

```
  },
"audit event selector": {
    "access": "read",
    "permission": "deny"
  },
  "comment": "S3 bucket.",
"constituents per aggregate": 4,
"logical used size": 0,
"name": "bucket1",
  "policy": {
    "statements": {
       "actions": [
         "GetObject",
         "PutObject",
         "DeleteObject",
         "ListBucket"
    \frac{1}{\sqrt{2}}  "conditions": {
         "delimiters": [
         '' /"
       \vert,
       "max keys": [
           1000
       \left| \right|,
         "operator": "ip_address",
         "prefixes": [
            "pref"
       \frac{1}{\sqrt{2}}  "source_ips": [
           "1.1.1.1",
           "1.2.2.0/24"
       \left| \ \right|,
         "usernames": [
           "user1"
         ]
       },
       "effect": "allow",
       "principals": [
         "user1",
         "group/grp1"
     \frac{1}{2}  "resources": [
        "bucket1",
        "bucket1/*"
     \frac{1}{2}  "sid": "FullAccessToUser1"
```

```
  }
      },
      "qos_policy": {
      " links": {
          "self": {
            "href": "/api/resourcelink"
          }
        },
      "max throughput iops": 10000,
      "max throughput mbps": 500,
      "min throughput iops": 2000,
      "min throughput mbps": 500,
        "name": "performance",
        "uuid": "1cd8a442-86d1-11e0-ae1c-123478563412"
      },
      "role": "standalone",
      "size": 1677721600,
    "storage service level": "value",
      "svm": {
      " links": {
          "self": {
            "href": "/api/resourcelink"
          }
        },
      "name": "svm1",
        "uuid": "02c9e252-41be-11e9-81d5-00a0986138f7"
      },
      "uuid": "414b29a1-3b26-11e9-bd58-0050568ea055",
      "volume": {
        "_links": {
          "self": {
            "href": "/api/resourcelink"
  }
        },
        "name": "volume1",
        "uuid": "028baa66-41bd-11e9-81d5-00a0986138f7"
     }
    },
    "certificate": {
      "_links": {
        "self": {
          "href": "/api/resourcelink"
        }
      },
      "name": "cert1",
      "uuid": "1cd8a442-86d1-11e0-ae1c-123478563412"
```

```
  },
"comment": "S3 server",
  "metric": {
  " links": {
      "self": {
        "href": "/api/resourcelink"
     }
    },
    "duration": "PT15S",
    "iops": {
      "read": 200,
      "total": 1000,
     "write": 100
    },
    "latency": {
      "read": 200,
     "total": 1000,
     "write": 100
    },
    "status": "ok",
    "throughput": {
      "read": 200,
      "total": 1000,
     "write": 100
    },
    "timestamp": "2017-01-25T11:20:13Z"
  },
"name": "Server-1",
  "statistics": {
  "iops raw": {
      "read": 200,
      "total": 1000,
      "write": 100
    },
  "latency raw": {
     "read": 200,
      "total": 1000,
      "write": 100
    },
    "status": "ok",
  "throughput raw": {
     "read": 200,
      "total": 1000,
     "write": 100
    },
    "timestamp": "2017-01-25T11:20:13Z"
```

```
  },
    "svm": {
      "_links": {
        "self": {
          "href": "/api/resourcelink"
        }
      },
    "name": "svm1",
      "uuid": "02c9e252-41be-11e9-81d5-00a0986138f7"
    },
    "users": {
      "access_key":
"Pz3SB54G2B_6dsXQPrA5HrTPcf478qoAW6_Xx6qyqZ948AgZ_7YfCf_9nO87YoZmskxx3cq41
U2JAH2M3 fs321B4rkzS3a oC5 8u7D8j 45N8OsBCBPWGD 1d ccfq",
      "comment": "S3 user",
    "name": "user-1",
      "svm": {
        "_links": {
          "self": {
            "href": "/api/resourcelink"
          }
        },
      "name": "svm1",
        "uuid": "02c9e252-41be-11e9-81d5-00a0986138f7"
      }
   }
}
====== Response
```
Status: 201, Created

```
[cols=3*,options=header]
| == =|Name
|Type
|Description
|num_records
|integer
a|Number of Records
|records
```

```
|array[link:#records[records]]
a|
| == =.Example response
[%collapsible%closed]
====[source, json, subs=+macros]
{
    "records": {
    " links": {
        "next": {
          "href": "/api/resourcelink"
        },
        "self": {
          "href": "/api/resourcelink"
        }
      },
      "job": {
        "_links": {
          "self": {
            "href": "/api/resourcelink"
          }
        },
        "uuid": "string"
      },
      "users": {
      " links": {
          "next": {
             "href": "/api/resourcelink"
          },
           "self": {
             "href": "/api/resourcelink"
  }
        },
      "access key":
"Pz3SB54G2B_6dsXQPrA5HrTPcf478qoAW6_Xx6qyqZ948AgZ_7YfCf_9nO87YoZmskxx3cq41
U2JAH2M3_fs321B4rkzS3a_oC5_8u7D8j_45N8OsBCBPWGD_1d_ccfq",
      "name": "user-1",
        "secret_key":
"A20 tDhC cux2C2BmtL45bXB a Q65c 96FsAcOdo14Az8V31jBKDTc0uCL62Bh559gPB8s9r
rn0868QrF38_1dsV2u1_9H2tSf3qQ5xp9NT259C6z_GiZQ883Qn63X1"
      }
    }
```
}  $====$ 

== Error

Status: Default

```
ONTAP Error Response Codes
|===| Error Code | Description
| 2621706
| The specified SVM UUID is incorrect for the specified SVM name.
| 92405789
| The specified object server name contains invalid characters or not a
fully qualified domain name. Valid characters for an object store server
name are 0-9, A-Z, a-z, ".", and "-".
| 92405790
| Object store server names must have between 1 and 15 characters.
| 92405839
| Creating an object store server requires an effective cluster version of
data ONTAP 9.7.0 or later. Upgrade all the nodes to 9.7.0 or later and try
the operation again.
| 92405853
| Failed to create the object store server because Cloud Volumes ONTAP
does not support object store servers.
| 92405863
| An error occurs when creating an S3 user or bucket. The reason for
failure is detailed in the error message. Follow the error codes specified
for the user or bucket endpoints to see details for the failure.
| 92405884
| An object store server can only be created on a data SVM. An object
store server can also be created on a system SVM on a mixed platform
cluster.
| == =
```
[cols=3\*,options=header]

```
| == =|Name
|Type
|Description
|error
|link:#error[error]
a|
|===.Example error
[%collapsible%closed]
====[source,json,subs=+macros]
{
    "error": {
      "arguments": {
        "code": "string",
        "message": "string"
      },
      "code": "4",
      "message": "entry doesn't exist",
      "target": "uuid"
   }
}
====== Definitions
[.api-def-first-level]
.See Definitions
[%collapsible%closed]
//Start collapsible Definitions block
=[#href]
[.api-collapsible-fifth-title]
href
[cols=3*,options=header]
| == =|Name
|Type
|Description
```

```
|href
|string
a|
|===[#self_link]
[.api-collapsible-fifth-title]
self_link
[cols=3*,options=header]
| == =|Name
|Type
|Description
|self
|link:#href[href]
a|
| == =[#_links]
[.api-collapsible-fifth-title]
_links
[cols=3*,options=header]
| == =|Name
|Type
|Description
|self
|link:#href[href]
a|
| == =[#aggregates]
[.api-collapsible-fifth-title]
aggregates
Aggregate
```

```
[cols=3*,options=header]
| == =|Name
|Type
|Description
|_links
|link:#_links[_links]
a|
|name
|string
a|
|uuid
|string
a|
| == =[#audit event_selector]
[.api-collapsible-fifth-title]
audit event selector
Audit event selector allows you to specify access and permission types to
audit.
[cols=3*,options=header]
| == =|Name
|Type
|Description
|access
|string
a|Specifies read and write access types.
|permission
|string
a|Specifies allow and deny permission types.
```

```
| == =
```

```
[#encryption]
[.api-collapsible-fifth-title]
encryption
[cols=3*,options=header]
| == =|Name
|Type
|Description
|enabled
|boolean
a|Specifies whether encryption is enabled on the bucket. By default,
encryption is disabled on a bucket.
|===[#s3 bucket_policy_condition]
[.api-collapsible-fifth-title]
s3 bucket policy condition
Information about policy conditions based on various condition operators
and condition keys.
[cols=3*,options=header]
| == =|Name
|Type
|Description
|delimiters
|array[string]
a|An array of delimiters that are compared with the delimiter value
specified at the time of execution of an S3-based command, using the
condition operator specified.
|max_keys
|array[integer]
a|An array of maximum keys that are allowed or denied to be retrieved
using an S3 list operation, based on the condition operator specified.
```

```
|operator
|string
a|Condition operator that is applied to the specified condition key.
|prefixes
|array[string]
a|An array of prefixes that are compared with the input prefix value
specified at the time of execution of an S3-based command, using the
condition operator specified.
|source_ips
|array[string]
a|An array of IP address ranges that are compared with the IP address of a
source command at the time of execution of an S3-based command, using the
condition operator specified.
|usernames
|array[string]
a|An array of usernames that a current user in the context is evaluated
against using the condition operators.
| == =[#s3 bucket policy statement]
[.api-collapsible-fifth-title]
s3 bucket policy statement
Specifies information about a single access permission.
[cols=3*,options=header]
| == =|Name
|Type
|Description
|actions
|array[string]
a|
|conditions
```

```
|array[link:#s3_bucket_policy_condition[s3_bucket_policy_condition]]
a|Specifies bucket policy conditions.
|effect
|string
a|Specifies whether access is allowed or denied when a user requests the
specific action. If access (to allow) is not granted explicitly to a
resource, access is implicitly denied. Access can also be denied
explicitly to a resource, in order to make sure that a user cannot access
it, even if a different policy grants access.
|principals
|array[string]
a|
|resources
|array[string]
a|
|sid
|string
a|Specifies the statement identifier used to differentiate between
statements.
| == =[#policy]
[.api-collapsible-fifth-title]
policy
A policy is an object associated with a bucket. It defines resource
(bucket, folder, or object) permissions. These policies get evaluated when
an S3 user makes a request by executing a specific command. The user must
be part of the principal (user or group) specified in the policy.
Permissions in the policies determine whether the request is allowed or
denied.
[cols=3*,options=header]
| == =|Name
|Type
|Description
```

```
| statements
|array[link:#s3_bucket_policy_statement[s3_bucket_policy_statement]]
a|Specifies bucket access policy statement.
| == =[#destination]
[.api-collapsible-fifth-title]
destination
[cols=3*,options=header]
| == =|Name
|Type
|Description
|is_cloud
|boolean
a|Specifies whether a bucket is protected within the Cloud.
|is_ontap
|boolean
a|Specifies whether a bucket is protected within ONTAP.
* Default value: 1
* readOnly: 1
* Introduced in: 9.10
| == =[#protection status]
[.api-collapsible-fifth-title]
protection_status
Specifies attributes of bucket protection.
[cols=3*,options=header]
| == =|Name
|Type
```

```
|Description
|destination
|link:#destination[destination]
a|
|is_protected
|boolean
a|Specifies whether a bucket is a source and if it is protected within
ONTAP and/or an external cloud.
* Default value: 1
* readOnly: 1
* Introduced in: 9.10
| == =[#qos_policy]
[.api-collapsible-fifth-title]
qos_policy
Specifes "qos_policy.max_throughput_iops" and/or
"qos policy.max throughput mbps" or "qos policy.min throughput iops"
and/or "gos policy.min throughput mbps". Specifying "min throughput iops"
or "min throughput mbps" is only supported on volumes hosted on a node
that is flash optimized. A pre-created QoS policy can also be used by
specifying "qos_policy.name" or "qos_policy.uuid" properties. Setting or
assigning a QoS policy to a bucket is not supported if its containing
volume or SVM already has a QoS policy attached.
[cols=3*,options=header]
| == =|Name
|Type
|Description
|_links
|link:#_links[_links]
a|
|max_throughput_iops
|integer
a|Specifies the maximum throughput in IOPS, 0 means none. This is mutually
exclusive with name and UUID during POST and PATCH.
```
|max\_throughput\_mbps |integer a|Specifies the maximum throughput in Megabytes per sec, 0 means none. This is mutually exclusive with name and UUID during POST and PATCH. |min\_throughput\_iops |integer a|Specifies the minimum throughput in IOPS, 0 means none. Setting "min throughput" is supported on AFF platforms only, unless FabricPool tiering policies are set. This is mutually exclusive with name and UUID during POST and PATCH. |min\_throughput\_mbps |integer a|Specifies the minimum throughput in Megabytes per sec, 0 means none. This is mutually exclusive with name and UUID during POST and PATCH. |name |string a|The QoS policy group name. This is mutually exclusive with UUID and other QoS attributes during POST and PATCH. |uuid |string a|The QoS policy group UUID. This is mutually exclusive with name and other QoS attributes during POST and PATCH.  $| == =$ [#svm] [.api-collapsible-fifth-title] svm [cols=3\*,options=header]  $| == =$ |Name |Type |Description

```
|_links
|link:#_links[_links]
a|
|name
|string
a|The name of the SVM.
|uuid
|string
a|The unique identifier of the SVM.
| == =[#volume]
[.api-collapsible-fifth-title]
volume
Specifies the FlexGroup volume name and UUID where the bucket is hosted.
[cols=3*,options=header]
| == =|Name
|Type
|Description
|_links
|link:#_links[_links]
a|
|name
|string
a|The name of the volume.
|uuid
|string
a|Unique identifier for the volume. This corresponds to the instance-uuid
that is exposed in the CLI and ONTAPI. It does not change due to a volume
move.
* example: 028baa66-41bd-11e9-81d5-00a0986138f7
```
\* Introduced in: 9.6

 $| == =$ 

[#s3 bucket] [.api-collapsible-fifth-title] s3\_bucket

A bucket is a container of objects. Each bucket defines an object namespace. S3 requests specify objects using a bucket-name and object-name pair. An object resides within a bucket.

```
[cols=3*,options=header]
| == =|Name
|Type
|Description
```
|aggregates |array[link:#aggregates[aggregates]] a|A list of aggregates for FlexGroup volume constituents where the bucket is hosted. If this option is not specified, the bucket is auto-provisioned as a FlexGroup volume.

|audit\_event\_selector |link:#audit\_event\_selector[audit\_event\_selector] a|Audit event selector allows you to specify access and permission types to audit.

|comment |string a|Can contain any additional information about the bucket being created or modified.

|constituents\_per\_aggregate |integer a|Specifies the number of constituents or FlexVol volumes per aggregate. A FlexGroup volume consisting of all such constituents across all specified aggregates is created. This option is used along with the aggregates option and cannot be used independently.

|encryption |link:#encryption[encryption] a| |logical\_used\_size |integer a|Specifies the bucket logical used size up to this point. |name |string a|Specifies the name of the bucket. Bucket name is a string that can only contain the following combination of ASCII-range alphanumeric characters 0-9, a-z, ".", and "-". |policy |link:#policy[policy] a|A policy is an object associated with a bucket. It defines resource (bucket, folder, or object) permissions. These policies get evaluated when an S3 user makes a request by executing a specific command. The user must be part of the principal (user or group) specified in the policy. Permissions in the policies determine whether the request is allowed or denied. |protection\_status |link:#protection\_status[protection\_status] a|Specifies attributes of bucket protection. |qos\_policy |link:#qos\_policy[qos\_policy] a|Specifes "qos policy.max throughput iops" and/or "qos policy.max throughput mbps" or "qos policy.min throughput iops" and/or "qos policy.min throughput mbps". Specifying "min throughput iops" or "min throughput mbps" is only supported on volumes hosted on a node that is flash optimized. A pre-created QoS policy can also be used by specifying "qos\_policy.name" or "qos\_policy.uuid" properties. Setting or assigning a QoS policy to a bucket is not supported if its containing volume or SVM already has a QoS policy attached. |role |string a|Specifies the role of the bucket.

```
|size
|integer
a|Specifies the bucket size in bytes; ranges from 80MB to 64TB.
|storage_service_level
|string
a|Specifies the storage service level of the FlexGroup volume on which the
bucket should be created. Valid values are "value", "performance" or
"extreme".
|svm
|link:#svm[svm]
a|
|uuid
|string
a|Specifies the unique identifier of the bucket.
|volume
|link:#volume[volume]
a|Specifies the FlexGroup volume name and UUID where the bucket is hosted.
| == =[#certificate]
[.api-collapsible-fifth-title]
certificate
Specifies the certificate that will be used for creating HTTPS connections
to the S3 server.
[cols=3*,options=header]
| == =|Name
|Type
|Description
|_links
|link:#_links[_links]
a|
```

```
|name
|string
a|Certificate name
|uuid
|string
a|Certificate UUID
|===[#iops]
[.api-collapsible-fifth-title]
iops
The rate of I/O operations observed at the storage object.
[cols=3*,options=header]
| == =|Name
|Type
|Description
|other
|integer
a|Performance metric for other I/O operations. Other I/O operations can be
metadata operations, such as directory lookups and so on.
|read
|integer
a|Performance metric for read I/O operations.
|total
|integer
a|Performance metric aggregated over all types of I/O operations.
|write
|integer
a|Peformance metric for write I/O operations.
```

```
| == =[#latency]
[.api-collapsible-fifth-title]
latency
The round trip latency in microseconds observed at the storage object.
[cols=3*,options=header]
| == =|Name
|Type
|Description
|other
|integer
a|Performance metric for other I/O operations. Other I/O operations can be
metadata operations, such as directory lookups and so on.
|read
|integer
a|Performance metric for read I/O operations.
|total
|integer
a|Performance metric aggregated over all types of I/O operations.
|write
|integer
a|Peformance metric for write I/O operations.
| == =[#throughput]
[.api-collapsible-fifth-title]
throughput
The rate of throughput bytes per second observed at the storage object.
```

```
[cols=3*,options=header]
| == =|Name
|Type
|Description
|read
|integer
a|Performance metric for read I/O operations.
|total
|integer
a|Performance metric aggregated over all types of I/O operations.
|write
|integer
a|Peformance metric for write I/O operations.
| == =[#metric]
[.api-collapsible-fifth-title]
metric
Performance numbers, such as IOPS latency and throughput, for SVM
protocols.
[cols=3*,options=header]
| == =|Name
|Type
|Description
|_links
|link:#_links[_links]
a|
|duration
|string
a|The duration over which this sample is calculated. The time durations
are represented in the ISO-8601 standard format. Samples can be calculated
```
over the following durations:

|iops |link:#iops[iops] a|The rate of I/O operations observed at the storage object.

|latency |link:#latency[latency] a|The round trip latency in microseconds observed at the storage object.

| status

|string

a|Any errors associated with the sample. For example, if the aggregation of data over multiple nodes fails then any of the partial errors might be returned, "ok" on success, or "error" on any internal uncategorized failure. Whenever a sample collection is missed but done at a later time, it is back filled to the previous 15 second timestamp and tagged with "backfilled data". "Inconsistent delta time" is encountered when the time between two collections is not the same for all nodes. Therefore, the aggregated value might be over or under inflated. "Negative delta" is returned when an expected monotonically increasing value has decreased in value. "Inconsistent\_old\_data" is returned when one or more nodes do not have the latest data.

|throughput |link:#throughput[throughput] a|The rate of throughput bytes per second observed at the storage object.

|timestamp |string a|The timestamp of the performance data.

 $| == =$ 

```
[#iops_raw]
[.api-collapsible-fifth-title]
iops_raw
```
The number of I/O operations observed at the storage object. This should be used along with delta time to calculate the rate of I/O operations per

```
unit of time.
[cols=3*,options=header]
| == =|Name
|Type
|Description
|other
|integer
a|Performance metric for other I/O operations. Other I/O operations can be
metadata operations, such as directory lookups and so on.
|read
|integer
a|Performance metric for read I/O operations.
|total
|integer
a|Performance metric aggregated over all types of I/O operations.
|write
|integer
a|Peformance metric for write I/O operations.
| == =[#latency_raw]
[.api-collapsible-fifth-title]
latency_raw
The raw latency in microseconds observed at the storage object. This
should be divided by the raw IOPS value to calculate the average latency
per I/O operation.
[cols=3*,options=header]
| == =|Name
|Type
|Description
```

```
|other
|integer
a|Performance metric for other I/O operations. Other I/O operations can be
metadata operations, such as directory lookups and so on.
|read
|integer
a|Performance metric for read I/O operations.
|total
|integer
a|Performance metric aggregated over all types of I/O operations.
|write
|integer
a|Peformance metric for write I/O operations.
|===[#throughput raw]
[.api-collapsible-fifth-title]
throughput_raw
Throughput bytes observed at the storage object. This should be used along
with delta time to calculate the rate of throughput bytes per unit of
time.
[cols=3*,options=header]
| == =|Name
|Type
|Description
|read
|integer
a|Performance metric for read I/O operations.
|total
|integer
```

```
a|Performance metric aggregated over all types of I/O operations.
|write
|integer
a|Peformance metric for write I/O operations.
| == =[#statistics]
[.api-collapsible-fifth-title]
statistics
These are raw performance numbers, such as IOPS latency and throughput for
SVM protocols. These numbers are aggregated across all nodes in the
cluster and increase with the uptime of the cluster.
[cols=3*,options=header]
|===|Name
|Type
|Description
|iops_raw
|link:#iops_raw[iops_raw]
a|The number of I/O operations observed at the storage object. This should
be used along with delta time to calculate the rate of I/O operations per
unit of time.
|latency_raw
|link:#latency_raw[latency_raw]
a|The raw latency in microseconds observed at the storage object. This
should be divided by the raw IOPS value to calculate the average latency
per I/O operation.
|status
|string
a|Any errors associated with the sample. For example, if the aggregation
of data over multiple nodes fails then any of the partial errors might be
returned, "ok" on success, or "error" on any internal uncategorized
failure. Whenever a sample collection is missed but done at a later time,
it is back filled to the previous 15 second timestamp and tagged with
```

```
"backfilled data". "Inconsistent delta time" is encountered when the time
between two collections is not the same for all nodes. Therefore, the
aggregated value might be over or under inflated. "Negative delta" is
returned when an expected monotonically increasing value has decreased in
value. "Inconsistent_old_data" is returned when one or more nodes do not
have the latest data.
|throughput_raw
|link:#throughput_raw[throughput_raw]
a|Throughput bytes observed at the storage object. This should be used
along with delta time to calculate the rate of throughput bytes per unit
of time.
|timestamp
|string
a|The timestamp of the performance data.
| == =[#s3_user]
[.api-collapsible-fifth-title]
s3_user
This is a container of S3 users.
[cols=3*,options=header]
| == =|Name
|Type
|Description
|access_key
|string
a|Specifies the access key for the user.
|comment
|string
a|Can contain any additional information about the user being created or
modified.
```
```
|name
|string
a|Specifies the name of the user. A user name length can range from 1 to
64 characters and can only contain the following combination of characters
0-9, A-Z, a-z, " ", "+", "=", ",", ".","@", and "-".
|svm
|link:#svm[svm]
a|
| == =[#s3_service]
[.api-collapsible-fifth-title]
s3_service
Specifies the S3 server configuration.
[cols=3*,options=header]
| == =|Name
|Type
|Description
|_links
|link:#self_link[self_link]
a|
|buckets
|array[link:#s3_bucket[s3_bucket]]
a|
|certificate
|link:#certificate[certificate]
a|Specifies the certificate that will be used for creating HTTPS
connections to the S3 server.
|comment
|string
a|Can contain any additional information about the server being created or
modified.
```
|enabled |boolean a|Specifies whether the S3 server being created or modified should be up or down. |is\_http\_enabled |boolean a|Specifies whether HTTP is enabled on the S3 server being created or modified. By default, HTTP is disabled on the S3 server. |is\_https\_enabled |boolean a|Specifies whether HTTPS is enabled on the S3 server being created or modified. By default, HTTPS is enabled on the S3 server. |metric |link:#metric[metric] a|Performance numbers, such as IOPS latency and throughput, for SVM protocols. |name |string a|Specifies the name of the S3 server. A server name can contain 1 to 253 characters using only the following combination of characters':' 0-9, A-Z, a-z, ".", and "-". |port |integer a|Specifies the HTTP listener port for the S3 server. By default, HTTP is enabled on port 80. |secure\_port |integer a|Specifies the HTTPS listener port for the S3 server. By default, HTTPS is enabled on port 443. |statistics |link:#statistics[statistics] a|These are raw performance numbers, such as IOPS latency and throughput for SVM protocols. These numbers are aggregated across all nodes in the

```
cluster and increase with the uptime of the cluster.
|svm
|link:#svm[svm]
a|
|users
|array[link:#s3_user[s3_user]]
a|
|===[#collection_links]
[.api-collapsible-fifth-title]
collection_links
[cols=3*,options=header]
| == =|Name
|Type
|Description
|next
|link:#href[href]
a|
|self
|link:#href[href]
a|
|===[#job_link]
[.api-collapsible-fifth-title]
job_link
[cols=3*,options=header]
| == =|Name
|Type
|Description
|_links
|link:#_links[_links]
```

```
a|
|uuid
|string
a|The UUID of the asynchronous job that is triggered by a POST, PATCH, or
DELETE operation.
| == =[#s3 service user post response]
[.api-collapsible-fifth-title]
s3 service user post response
[cols=3*,options=header]
| == =|Name
|Type
|Description
|_links
|link:#collection_links[collection_links]
a|
|access_key
|string
a|Specifies the access key for the user.
|name
|string
a|The name of the user.
|secret_key
|string
a|Specifies the secret key for the user.
| == =[#records]
[.api-collapsible-fifth-title]
records
```

```
[cols=3*,options=header]
| == =|Name
|Type
|Description
|_links
|link:#collection_links[collection_links]
a|
|job
|link:#job_link[job_link]
a|
|users
|array[link:#s3_service_user_post_response[s3_service_user_post_response]]
a|
|===[#error_arguments]
[.api-collapsible-fifth-title]
error_arguments
[cols=3*,options=header]
| == =|Name
|Type
|Description
|code
|string
a|Argument code
|message
|string
a|Message argument
| == =[#error]
[.api-collapsible-fifth-title]
error
```

```
[cols=3*,options=header]
| == =|Name
|Type
|Description
|arguments
|array[link:#error_arguments[error_arguments]]
a|Message arguments
|code
|string
a|Error code
|message
|string
a|Error message
|target
|string
a|The target parameter that caused the error.
|===//end collapsible .Definitions block
====[[ID6c36f17ab85beeb81116b0cfdf8e8c42]]
= Delete the S3 server configuration for an SVM
[.api-doc-operation .api-doc-operation-delete]#DELETE# [.api-doc-code-
block]#`/protocols/s3/services/{svm.uuid}`#
*Introduced In:* 9.7
Deletes the S3 server configuration of an SVM. If the 'delete all'
parameter is set to false, only the S3 server is deleted. Otherwise S3
```
users and buckets present on the SVM are also deleted. Note that only empty buckets can be deleted. This endpoint returns the S3 server delete

```
job-uuid in response. To monitor the job status follow
/api/cluster/jobs/+++<job-uuid>+++.+++</job-uuid>+++
== Related ONTAP commands
* `vserver object-store-server delete`
== Learn more
* xref:{relative_path}protocols_s3_services_endpoint_overview.html[DOC
/protocols/s3/services]
== Parameters
[cols=5*,options=header]
| == =|Name
|Type
|In
|Required
|Description
|delete_all
|boolean
|query
|False
a|Delete S3 server and associated users and empty buckets.
* Default value: 1
|svm.uuid
|string
|path
|True
a|UUID of the SVM to which this object belongs.
|===== Response
```
Status: 200, Ok

```
[cols=3*,options=header]
| == =|Name
|Type
|Description
|num_records
|integer
a|Number of Records
|records
|array[link:#records[records]]
a|
|===.Example response
[%collapsible%closed]
====[source,json,subs=+macros]
{
    "records": {
      "job": {
      " links": {
           "self": {
             "href": "/api/resourcelink"
          }
        },
        "uuid": "string"
     }
   }
}
====== Error
```
Status: Default

ONTAP Error Response Codes  $|===$ | Error Code | Description

```
| 92405864
| An error occurs when deleting an S3 user or bucket. The reason for
failure is detailed in the error message. Follow the error codes specified
for the user or bucket endpoints to see details for the failure.
| == =[cols=3*,options=header]
| == =|Name
|Type
|Description
|error
|link:#error[error]
a|
| == =.Example error
[%collapsible%closed]
====[source,json,subs=+macros]
{
    "error": {
      "arguments": {
        "code": "string",
        "message": "string"
      },
      "code": "4",
      "message": "entry doesn't exist",
      "target": "uuid"
   }
}
====== Definitions
[.api-def-first-level]
.See Definitions
[%collapsible%closed]
//Start collapsible Definitions block
====
[#href]
```

```
[.api-collapsible-fifth-title]
href
[cols=3*,options=header]
|===|Name
|Type
|Description
|href
|string
a|
| == =[#_links]
[.api-collapsible-fifth-title]
_links
[cols=3*,options=header]
| == =|Name
|Type
|Description
|self
|link:#href[href]
a|
| == =[#job_link]
[.api-collapsible-fifth-title]
job_link
[cols=3*,options=header]
|===|Name
|Type
|Description
|_links
|link:#_links[_links]
a|
```

```
|uuid
|string
a|The UUID of the asynchronous job that is triggered by a POST, PATCH, or
DELETE operation.
| == =[#records]
[.api-collapsible-fifth-title]
records
[cols=3*,options=header]
| == =|Name
|Type
|Description
|job
|link:#job_link[job_link]
a|
|===[#error arguments]
[.api-collapsible-fifth-title]
error_arguments
[cols=3*,options=header]
|===|Name
|Type
|Description
|code
|string
a|Argument code
|message
|string
a|Message argument
```
 $| == =$ 

```
[#error]
[.api-collapsible-fifth-title]
error
[cols=3*,options=header]
| == =|Name
|Type
|Description
|arguments
|array[link:#error_arguments[error_arguments]]
a|Message arguments
|code
|string
a|Error code
|message
|string
a|Error message
|target
|string
a|The target parameter that caused the error.
| == =//end collapsible .Definitions block
====[[ID81bb7710a6a2c6f379de3c6971c0fd33]]
= Retrieve the S3 server configuration for an SVM
[.api-doc-operation .api-doc-operation-get]#GET# [.api-doc-code-
block]#`/protocols/s3/services/{svm.uuid}`#
*Introduced In:* 9.7
```

```
Retrieves the S3 Server configuration of an SVM. Note that in order to
retrieve S3 bucket policy conditions, the 'fields' option should be set to
1 \star \star 1.
== Related ONTAP commands
* `vserver object-store-server show`
== Learn more
* xref:{relative path}protocols s3 services endpoint overview.html[DOC
/protocols/s3/services]
== Parameters
[cols=5*,options=header]
| == =|Name
|Type
|In
|Required
|Description
|svm.uuid
|string
|path
|True
a|UUID of the SVM to which this object belongs.
|fields
|array[string]
|query
|False
a|Specify the fields to return.
|===
```
== Response

Status: 200, Ok

[cols=3\*,options=header]

```
| == =|Name
|Type
|Description
|_links
|link:#self_link[self_link]
a|
|buckets
|array[link:#s3_bucket[s3_bucket]]
a|
|certificate
|link:#certificate[certificate]
a|Specifies the certificate that will be used for creating HTTPS
connections to the S3 server.
|comment
|string
a|Can contain any additional information about the server being created or
modified.
|enabled
|boolean
a|Specifies whether the S3 server being created or modified should be up
or down.
|is_http_enabled
|boolean
a|Specifies whether HTTP is enabled on the S3 server being created or
modified. By default, HTTP is disabled on the S3 server.
|is_https_enabled
|boolean
a|Specifies whether HTTPS is enabled on the S3 server being created or
modified. By default, HTTPS is enabled on the S3 server.
|metric
|link:#metric[metric]
a|Performance numbers, such as IOPS latency and throughput, for SVM
protocols.
```
|name |string a|Specifies the name of the S3 server. A server name can contain 1 to 253 characters using only the following combination of characters':' 0-9, A-Z, a-z, ".", and "-". |port |integer a|Specifies the HTTP listener port for the S3 server. By default, HTTP is enabled on port 80. |secure\_port |integer a|Specifies the HTTPS listener port for the S3 server. By default, HTTPS is enabled on port 443. |statistics |link:#statistics[statistics] a|These are raw performance numbers, such as IOPS latency and throughput for SVM protocols. These numbers are aggregated across all nodes in the cluster and increase with the uptime of the cluster. |svm |link:#svm[svm]  $a$ | |users |array[link:#s3\_user[s3\_user]] a|  $|===$ .Example response [%collapsible%closed] ==== [source,json,subs=+macros] { " links": { "self": { "href": "/api/resourcelink"

```
  }
  },
  "buckets": {
    "aggregates": {
      "_links": {
         "self": {
           "href": "/api/resourcelink"
         }
      },
      "name": "aggr1",
      "uuid": "1cd8a442-86d1-11e0-ae1c-123478563412"
    },
  "audit event selector": {
      "access": "read",
      "permission": "deny"
    },
    "comment": "S3 bucket.",
  "constituents per aggregate": 4,
  "logical used size": 0,
  "name": "bucket1",
    "policy": {
      "statements": {
         "actions": [
           "GetObject",
           "PutObject",
           "DeleteObject",
           "ListBucket"
       \frac{1}{2},
         "conditions": {
           "delimiters": [
            "/"
         \left| \right|,
            "max_keys": [
              1000
         \frac{1}{2},
            "operator": "ip_address",
           "prefixes": [
              "pref"
         \frac{1}{\sqrt{2}}  "source_ips": [
              "1.1.1.1",
             "1.2.2.0/24"
          \frac{1}{2},
            "usernames": [
              "user1"
           ]
```

```
  },
      "effect": "allow",
      "principals": [
        "user1",
        "group/grp1"
    \frac{1}{\sqrt{2}}  "resources": [
        "bucket1",
        "bucket1/*"
    \frac{1}{2},
      "sid": "FullAccessToUser1"
    }
  },
  "qos_policy": {
  " links": {
      "self": {
        "href": "/api/resourcelink"
      }
    },
  "max throughput iops": 10000,
  "max throughput mbps": 500,
  "min throughput iops": 2000,
  "min throughput mbps": 500,
    "name": "performance",
    "uuid": "1cd8a442-86d1-11e0-ae1c-123478563412"
  },
  "role": "standalone",
  "size": 1677721600,
"storage service level": "value",
  "svm": {
  " links": {
      "self": {
        "href": "/api/resourcelink"
      }
    },
    "name": "svm1",
    "uuid": "02c9e252-41be-11e9-81d5-00a0986138f7"
  },
  "uuid": "414b29a1-3b26-11e9-bd58-0050568ea055",
  "volume": {
  " links": {
      "self": {
        "href": "/api/resourcelink"
      }
    },
  "name": "volume1",
```

```
  "uuid": "028baa66-41bd-11e9-81d5-00a0986138f7"
   }
  },
  "certificate": {
    "_links": {
      "self": {
        "href": "/api/resourcelink"
      }
    },
    "name": "cert1",
   "uuid": "1cd8a442-86d1-11e0-ae1c-123478563412"
  },
  "comment": "S3 server",
  "metric": {
  " links": {
      "self": {
        "href": "/api/resourcelink"
      }
    },
    "duration": "PT15S",
    "iops": {
      "read": 200,
      "total": 1000,
      "write": 100
    },
    "latency": {
      "read": 200,
     "total": 1000,
      "write": 100
    },
    "status": "ok",
    "throughput": {
      "read": 200,
      "total": 1000,
     "write": 100
    },
    "timestamp": "2017-01-25T11:20:13Z"
  },
  "name": "Server-1",
  "statistics": {
  "iops raw": {
      "read": 200,
      "total": 1000,
     "write": 100
    },
    "latency_raw": {
```

```
  "read": 200,
        "total": 1000,
        "write": 100
      },
      "status": "ok",
    "throughput raw": {
        "read": 200,
        "total": 1000,
        "write": 100
      },
      "timestamp": "2017-01-25T11:20:13Z"
    },
    "svm": {
      "_links": {
        "self": {
          "href": "/api/resourcelink"
        }
      },
      "name": "svm1",
      "uuid": "02c9e252-41be-11e9-81d5-00a0986138f7"
    },
    "users": {
    "access key":
"Pz3SB54G2B_6dsXQPrA5HrTPcf478qoAW6_Xx6qyqZ948AgZ_7YfCf_9nO87YoZmskxx3cq41
U2JAH2M3_fs321B4rkzS3a_oC5_8u7D8j_45N8OsBCBPWGD_1d_ccfq",
      "comment": "S3 user",
    "name": "user-1",
      "svm": {
      " links": {
           "self": {
            "href": "/api/resourcelink"
          }
        },
        "name": "svm1",
        "uuid": "02c9e252-41be-11e9-81d5-00a0986138f7"
      }
   }
}
====== Error
```
Status: Default, Error

[cols=3\*,options=header]

```
| == =|Name
|Type
|Description
|error
|link:#error[error]
a|
|===.Example error
[%collapsible%closed]
====[source,json,subs=+macros]
{
    "error": {
      "arguments": {
        "code": "string",
        "message": "string"
      },
      "code": "4",
      "message": "entry doesn't exist",
      "target": "uuid"
    }
}
====== Definitions
[.api-def-first-level]
.See Definitions
[%collapsible%closed]
//Start collapsible Definitions block
=[#href]
[.api-collapsible-fifth-title]
href
[cols=3*,options=header]
| == =|Name
|Type
|Description
```

```
|href
|string
a|
|===[#self_link]
[.api-collapsible-fifth-title]
self_link
[cols=3*,options=header]
| == =|Name
|Type
|Description
|self
|link:#href[href]
a|
| == =[#_links]
[.api-collapsible-fifth-title]
_links
[cols=3*,options=header]
| == =|Name
|Type
|Description
|self
|link:#href[href]
a|
| == =[#aggregates]
[.api-collapsible-fifth-title]
aggregates
Aggregate
```

```
[cols=3*,options=header]
| == =|Name
|Type
|Description
|_links
|link:#_links[_links]
a|
|name
|string
a|
|uuid
|string
a|
| == =[#audit event_selector]
[.api-collapsible-fifth-title]
audit event selector
Audit event selector allows you to specify access and permission types to
audit.
[cols=3*,options=header]
| == =|Name
|Type
|Description
|access
|string
a|Specifies read and write access types.
|permission
|string
a|Specifies allow and deny permission types.
```

```
| == =
```

```
[#encryption]
[.api-collapsible-fifth-title]
encryption
[cols=3*,options=header]
| == =|Name
|Type
|Description
|enabled
|boolean
a|Specifies whether encryption is enabled on the bucket. By default,
encryption is disabled on a bucket.
|===[#s3 bucket_policy_condition]
[.api-collapsible-fifth-title]
s3 bucket policy condition
Information about policy conditions based on various condition operators
and condition keys.
[cols=3*,options=header]
| == =|Name
|Type
|Description
|delimiters
|array[string]
a|An array of delimiters that are compared with the delimiter value
specified at the time of execution of an S3-based command, using the
condition operator specified.
|max_keys
|array[integer]
a|An array of maximum keys that are allowed or denied to be retrieved
using an S3 list operation, based on the condition operator specified.
```

```
|operator
|string
a|Condition operator that is applied to the specified condition key.
|prefixes
|array[string]
a|An array of prefixes that are compared with the input prefix value
specified at the time of execution of an S3-based command, using the
condition operator specified.
|source_ips
|array[string]
a|An array of IP address ranges that are compared with the IP address of a
source command at the time of execution of an S3-based command, using the
condition operator specified.
|usernames
|array[string]
a|An array of usernames that a current user in the context is evaluated
against using the condition operators.
| == =[#s3 bucket policy statement]
[.api-collapsible-fifth-title]
s3 bucket policy statement
Specifies information about a single access permission.
[cols=3*,options=header]
| == =|Name
|Type
|Description
|actions
|array[string]
a|
|conditions
```

```
|array[link:#s3_bucket_policy_condition[s3_bucket_policy_condition]]
a|Specifies bucket policy conditions.
|effect
|string
a|Specifies whether access is allowed or denied when a user requests the
specific action. If access (to allow) is not granted explicitly to a
resource, access is implicitly denied. Access can also be denied
explicitly to a resource, in order to make sure that a user cannot access
it, even if a different policy grants access.
|principals
|array[string]
a|
|resources
|array[string]
a|
|sid
|string
a|Specifies the statement identifier used to differentiate between
statements.
| == =[#policy]
[.api-collapsible-fifth-title]
policy
A policy is an object associated with a bucket. It defines resource
(bucket, folder, or object) permissions. These policies get evaluated when
an S3 user makes a request by executing a specific command. The user must
be part of the principal (user or group) specified in the policy.
Permissions in the policies determine whether the request is allowed or
denied.
[cols=3*,options=header]
| == =|Name
|Type
|Description
```

```
| statements
|array[link:#s3_bucket_policy_statement[s3_bucket_policy_statement]]
a|Specifies bucket access policy statement.
| == =[#destination]
[.api-collapsible-fifth-title]
destination
[cols=3*,options=header]
| == =|Name
|Type
|Description
|is_cloud
|boolean
a|Specifies whether a bucket is protected within the Cloud.
|is_ontap
|boolean
a|Specifies whether a bucket is protected within ONTAP.
* Default value: 1
* readOnly: 1
* Introduced in: 9.10
|===[#protection status]
[.api-collapsible-fifth-title]
protection_status
Specifies attributes of bucket protection.
[cols=3*,options=header]
| == =|Name
|Type
```

```
|Description
|destination
|link:#destination[destination]
a|
|is_protected
|boolean
a|Specifies whether a bucket is a source and if it is protected within
ONTAP and/or an external cloud.
* Default value: 1
* readOnly: 1
* Introduced in: 9.10
| == =[#qos_policy]
[.api-collapsible-fifth-title]
qos_policy
Specifes "qos_policy.max_throughput_iops" and/or
"qos policy.max throughput mbps" or "qos policy.min throughput iops"
and/or "gos policy.min throughput mbps". Specifying "min throughput iops"
or "min throughput mbps" is only supported on volumes hosted on a node
that is flash optimized. A pre-created QoS policy can also be used by
specifying "qos_policy.name" or "qos_policy.uuid" properties. Setting or
assigning a QoS policy to a bucket is not supported if its containing
volume or SVM already has a QoS policy attached.
[cols=3*,options=header]
| == =|Name
|Type
|Description
|_links
|link:#_links[_links]
a|
|max_throughput_iops
|integer
a|Specifies the maximum throughput in IOPS, 0 means none. This is mutually
exclusive with name and UUID during POST and PATCH.
```
|max\_throughput\_mbps |integer a|Specifies the maximum throughput in Megabytes per sec, 0 means none. This is mutually exclusive with name and UUID during POST and PATCH. |min\_throughput\_iops |integer a|Specifies the minimum throughput in IOPS, 0 means none. Setting "min throughput" is supported on AFF platforms only, unless FabricPool tiering policies are set. This is mutually exclusive with name and UUID during POST and PATCH. |min\_throughput\_mbps |integer a|Specifies the minimum throughput in Megabytes per sec, 0 means none. This is mutually exclusive with name and UUID during POST and PATCH. |name |string a|The QoS policy group name. This is mutually exclusive with UUID and other QoS attributes during POST and PATCH. |uuid |string a|The QoS policy group UUID. This is mutually exclusive with name and other QoS attributes during POST and PATCH.  $| == =$ [#svm] [.api-collapsible-fifth-title] svm [cols=3\*,options=header]  $| == =$ |Name |Type |Description

```
|_links
|link:#_links[_links]
a|
|name
|string
a|The name of the SVM.
|uuid
|string
a|The unique identifier of the SVM.
| == =[#volume]
[.api-collapsible-fifth-title]
volume
Specifies the FlexGroup volume name and UUID where the bucket is hosted.
[cols=3*,options=header]
| == =|Name
|Type
|Description
|_links
|link:#_links[_links]
a|
|name
|string
a|The name of the volume.
|uuid
|string
a|Unique identifier for the volume. This corresponds to the instance-uuid
that is exposed in the CLI and ONTAPI. It does not change due to a volume
move.
* example: 028baa66-41bd-11e9-81d5-00a0986138f7
```
\* Introduced in: 9.6

 $| == =$ 

[#s3 bucket] [.api-collapsible-fifth-title] s3\_bucket

A bucket is a container of objects. Each bucket defines an object namespace. S3 requests specify objects using a bucket-name and object-name pair. An object resides within a bucket.

```
[cols=3*,options=header]
| == =|Name
|Type
|Description
```
|aggregates |array[link:#aggregates[aggregates]] a|A list of aggregates for FlexGroup volume constituents where the bucket is hosted. If this option is not specified, the bucket is auto-provisioned as a FlexGroup volume.

|audit\_event\_selector |link:#audit\_event\_selector[audit\_event\_selector] a|Audit event selector allows you to specify access and permission types to audit.

|comment |string a|Can contain any additional information about the bucket being created or modified.

|constituents\_per\_aggregate |integer a|Specifies the number of constituents or FlexVol volumes per aggregate. A FlexGroup volume consisting of all such constituents across all specified aggregates is created. This option is used along with the aggregates option and cannot be used independently.

|encryption |link:#encryption[encryption] a| |logical\_used\_size |integer a|Specifies the bucket logical used size up to this point. |name |string a|Specifies the name of the bucket. Bucket name is a string that can only contain the following combination of ASCII-range alphanumeric characters 0-9, a-z, ".", and "-". |policy |link:#policy[policy] a|A policy is an object associated with a bucket. It defines resource (bucket, folder, or object) permissions. These policies get evaluated when an S3 user makes a request by executing a specific command. The user must be part of the principal (user or group) specified in the policy. Permissions in the policies determine whether the request is allowed or denied. |protection\_status |link:#protection\_status[protection\_status] a|Specifies attributes of bucket protection. |qos\_policy |link:#qos\_policy[qos\_policy] a|Specifes "qos policy.max throughput iops" and/or "qos policy.max throughput mbps" or "qos policy.min throughput iops" and/or "qos policy.min throughput mbps". Specifying "min throughput iops" or "min throughput mbps" is only supported on volumes hosted on a node that is flash optimized. A pre-created QoS policy can also be used by specifying "qos\_policy.name" or "qos\_policy.uuid" properties. Setting or assigning a QoS policy to a bucket is not supported if its containing volume or SVM already has a QoS policy attached. |role |string a|Specifies the role of the bucket.

```
|size
|integer
a|Specifies the bucket size in bytes; ranges from 80MB to 64TB.
|storage_service_level
|string
a|Specifies the storage service level of the FlexGroup volume on which the
bucket should be created. Valid values are "value", "performance" or
"extreme".
|svm
|link:#svm[svm]
a|
|uuid
|string
a|Specifies the unique identifier of the bucket.
|volume
|link:#volume[volume]
a|Specifies the FlexGroup volume name and UUID where the bucket is hosted.
| == =[#certificate]
[.api-collapsible-fifth-title]
certificate
Specifies the certificate that will be used for creating HTTPS connections
to the S3 server.
[cols=3*,options=header]
| == =|Name
|Type
|Description
|_links
|link:#_links[_links]
a|
```

```
|name
|string
a|Certificate name
|uuid
|string
a|Certificate UUID
|===[#iops]
[.api-collapsible-fifth-title]
iops
The rate of I/O operations observed at the storage object.
[cols=3*,options=header]
|===|Name
|Type
|Description
|other
|integer
a|Performance metric for other I/O operations. Other I/O operations can be
metadata operations, such as directory lookups and so on.
|read
|integer
a|Performance metric for read I/O operations.
|total
|integer
a|Performance metric aggregated over all types of I/O operations.
|write
|integer
a|Peformance metric for write I/O operations.
```

```
| == =[#latency]
[.api-collapsible-fifth-title]
latency
The round trip latency in microseconds observed at the storage object.
[cols=3*,options=header]
| == =|Name
|Type
|Description
|other
|integer
a|Performance metric for other I/O operations. Other I/O operations can be
metadata operations, such as directory lookups and so on.
|read
|integer
a|Performance metric for read I/O operations.
|total
|integer
a|Performance metric aggregated over all types of I/O operations.
|write
|integer
a|Peformance metric for write I/O operations.
| == =[#throughput]
[.api-collapsible-fifth-title]
throughput
The rate of throughput bytes per second observed at the storage object.
```

```
[cols=3*,options=header]
| == =|Name
|Type
|Description
|read
|integer
a|Performance metric for read I/O operations.
|total
|integer
a|Performance metric aggregated over all types of I/O operations.
|write
|integer
a|Peformance metric for write I/O operations.
| == =[#metric]
[.api-collapsible-fifth-title]
metric
Performance numbers, such as IOPS latency and throughput, for SVM
protocols.
[cols=3*,options=header]
| == =|Name
|Type
|Description
|_links
|link:#_links[_links]
a|
|duration
|string
a|The duration over which this sample is calculated. The time durations
are represented in the ISO-8601 standard format. Samples can be calculated
```
over the following durations:

|iops |link:#iops[iops] a|The rate of I/O operations observed at the storage object.

|latency |link:#latency[latency] a|The round trip latency in microseconds observed at the storage object.

|status

|string

a|Any errors associated with the sample. For example, if the aggregation of data over multiple nodes fails then any of the partial errors might be returned, "ok" on success, or "error" on any internal uncategorized failure. Whenever a sample collection is missed but done at a later time, it is back filled to the previous 15 second timestamp and tagged with "backfilled data". "Inconsistent delta time" is encountered when the time between two collections is not the same for all nodes. Therefore, the aggregated value might be over or under inflated. "Negative delta" is returned when an expected monotonically increasing value has decreased in value. "Inconsistent\_old\_data" is returned when one or more nodes do not have the latest data.

|throughput |link:#throughput[throughput] a|The rate of throughput bytes per second observed at the storage object.

|timestamp |string a|The timestamp of the performance data.

 $| == =$ 

```
[#iops_raw]
[.api-collapsible-fifth-title]
iops_raw
```
The number of I/O operations observed at the storage object. This should be used along with delta time to calculate the rate of I/O operations per
```
unit of time.
[cols=3*,options=header]
| == =|Name
|Type
|Description
|other
|integer
a|Performance metric for other I/O operations. Other I/O operations can be
metadata operations, such as directory lookups and so on.
|read
|integer
a|Performance metric for read I/O operations.
|total
|integer
a|Performance metric aggregated over all types of I/O operations.
|write
|integer
a|Peformance metric for write I/O operations.
| == =[#latency_raw]
[.api-collapsible-fifth-title]
latency_raw
The raw latency in microseconds observed at the storage object. This
should be divided by the raw IOPS value to calculate the average latency
per I/O operation.
[cols=3*,options=header]
| == =|Name
|Type
|Description
```

```
|other
|integer
a|Performance metric for other I/O operations. Other I/O operations can be
metadata operations, such as directory lookups and so on.
|read
|integer
a|Performance metric for read I/O operations.
|total
|integer
a|Performance metric aggregated over all types of I/O operations.
|write
|integer
a|Peformance metric for write I/O operations.
|===[#throughput raw]
[.api-collapsible-fifth-title]
throughput_raw
Throughput bytes observed at the storage object. This should be used along
with delta time to calculate the rate of throughput bytes per unit of
time.
[cols=3*,options=header]
| == =|Name
|Type
|Description
|read
|integer
a|Performance metric for read I/O operations.
|total
|integer
```

```
a|Performance metric aggregated over all types of I/O operations.
|write
|integer
a|Peformance metric for write I/O operations.
| == =[#statistics]
[.api-collapsible-fifth-title]
statistics
These are raw performance numbers, such as IOPS latency and throughput for
SVM protocols. These numbers are aggregated across all nodes in the
cluster and increase with the uptime of the cluster.
[cols=3*,options=header]
|===|Name
|Type
|Description
|iops_raw
|link:#iops_raw[iops_raw]
a|The number of I/O operations observed at the storage object. This should
be used along with delta time to calculate the rate of I/O operations per
unit of time.
|latency_raw
|link:#latency_raw[latency_raw]
a|The raw latency in microseconds observed at the storage object. This
should be divided by the raw IOPS value to calculate the average latency
per I/O operation.
|status
|string
a|Any errors associated with the sample. For example, if the aggregation
of data over multiple nodes fails then any of the partial errors might be
returned, "ok" on success, or "error" on any internal uncategorized
failure. Whenever a sample collection is missed but done at a later time,
it is back filled to the previous 15 second timestamp and tagged with
```

```
"backfilled data". "Inconsistent delta time" is encountered when the time
between two collections is not the same for all nodes. Therefore, the
aggregated value might be over or under inflated. "Negative delta" is
returned when an expected monotonically increasing value has decreased in
value. "Inconsistent_old_data" is returned when one or more nodes do not
have the latest data.
|throughput_raw
|link:#throughput_raw[throughput_raw]
a|Throughput bytes observed at the storage object. This should be used
along with delta time to calculate the rate of throughput bytes per unit
of time.
|timestamp
|string
a|The timestamp of the performance data.
| == =[#s3_user]
[.api-collapsible-fifth-title]
s3_user
This is a container of S3 users.
[cols=3*,options=header]
| == =|Name
|Type
|Description
|access_key
|string
a|Specifies the access key for the user.
|comment
|string
a|Can contain any additional information about the user being created or
modified.
```

```
|name
|string
a|Specifies the name of the user. A user name length can range from 1 to
64 characters and can only contain the following combination of characters
0-9, A-Z, a-z, "_", "+", "=", ",", ".","@", and "-".
|svm
|link:#svm[svm]
a|
|===[#error arguments]
[.api-collapsible-fifth-title]
error_arguments
[cols=3*,options=header]
| == =|Name
|Type
|Description
|code
|string
a|Argument code
|message
|string
a|Message argument
| == =[#error]
[.api-collapsible-fifth-title]
error
[cols=3*,options=header]
| == =|Name
|Type
|Description
```

```
|arguments
|array[link:#error_arguments[error_arguments]]
a|Message arguments
|code
|string
a|Error code
|message
|string
a|Error message
|target
|string
a|The target parameter that caused the error.
| == =//end collapsible .Definitions block
====[[IDe6f7e35a15f7e163b592560c2bc9aeb1]]
= Update the S3 server configuration for an SVM
[.api-doc-operation .api-doc-operation-patch]#PATCH# [.api-doc-code-
block]#`/protocols/s3/services/{svm.uuid}`#
*Introduced In:* 9.7
Updates the S3 Server configuration of an SVM.
== Related ONTAP commands
* `vserver object-store-server modify`
== Learn more
* xref:{relative path}protocols s3 services endpoint overview.html[DOC
/protocols/s3/services]
```

```
== Parameters
[cols=5*,options=header]
|===|Name
|Type
|In
|Required
|Description
|svm.uuid
|string
|path
|True
a|UUID of the SVM to which this object belongs.
|===== Request Body
[cols=3*,options=header]
| == =|Name
|Type
|Description
|_links
|link:#self_link[self_link]
a|
|buckets
|array[link:#s3_bucket[s3_bucket]]
a|
|certificate
|link:#certificate[certificate]
a|Specifies the certificate that will be used for creating HTTPS
connections to the S3 server.
|comment
|string
a|Can contain any additional information about the server being created or
```
modified. |enabled |boolean a|Specifies whether the S3 server being created or modified should be up or down. | is http enabled |boolean a|Specifies whether HTTP is enabled on the S3 server being created or modified. By default, HTTP is disabled on the S3 server. | is https enabled |boolean a|Specifies whether HTTPS is enabled on the S3 server being created or modified. By default, HTTPS is enabled on the S3 server. |metric |link:#metric[metric] a|Performance numbers, such as IOPS latency and throughput, for SVM protocols. |name |string a|Specifies the name of the S3 server. A server name can contain 1 to 253 characters using only the following combination of characters':' 0-9, A-Z,  $a-z$ , ".", and "-". |port |integer a|Specifies the HTTP listener port for the S3 server. By default, HTTP is enabled on port 80. |secure\_port |integer a|Specifies the HTTPS listener port for the S3 server. By default, HTTPS is enabled on port 443.

|statistics

```
|link:#statistics[statistics]
a|These are raw performance numbers, such as IOPS latency and throughput
for SVM protocols. These numbers are aggregated across all nodes in the
cluster and increase with the uptime of the cluster.
|svm
|link:#svm[svm]
a|
|users
|array[link:#s3_user[s3_user]]
a|
| == =.Example request
[%collapsible%closed]
====[source,json,subs=+macros]
{
  " links": {
     "self": {
        "href": "/api/resourcelink"
     }
    },
    "buckets": {
      "aggregates": {
        "_links": {
          "self": {
            "href": "/api/resourcelink"
          }
        },
        "name": "aggr1",
        "uuid": "1cd8a442-86d1-11e0-ae1c-123478563412"
      },
    "audit event selector": {
        "access": "read",
        "permission": "deny"
      },
      "comment": "S3 bucket.",
    "constituents per aggregate": 4,
    "logical used size": 0,
      "name": "bucket1",
      "policy": {
```

```
  "statements": {
       "actions": [
          "GetObject",
         "PutObject",
         "DeleteObject",
          "ListBucket"
     \frac{1}{\sqrt{2}}  "conditions": {
          "delimiters": [
         \mathbb{Z}/\mathbb{Z}\frac{1}{2}"max keys": [
           1000
        \frac{1}{\sqrt{2}}  "operator": "ip_address",
          "prefixes": [
           "pref"
        \frac{1}{\sqrt{2}}  "source_ips": [
           "1.1.1.1",
           "1.2.2.0/24"
       \left| \cdot \right|  "usernames": [
           "user1"
         ]
       },
       "effect": "allow",
       "principals": [
         "user1",
         "group/grp1"
     \left| \ \right|,
       "resources": [
         "bucket1",
        "bucket1/*"
     \frac{1}{\sqrt{2}}  "sid": "FullAccessToUser1"
    }
  },
  "qos_policy": {
    "_links": {
       "self": {
         "href": "/api/resourcelink"
      }
    },
  "max throughput iops": 10000,
  "max_throughput_mbps": 500,
```

```
"min throughput iops": 2000,
    "min throughput mbps": 500,
      "name": "performance",
      "uuid": "1cd8a442-86d1-11e0-ae1c-123478563412"
    },
    "role": "standalone",
    "size": 1677721600,
  "storage service level": "value",
    "svm": {
      "_links": {
        "self": {
          "href": "/api/resourcelink"
        }
      },
    "name": "svm1",
      "uuid": "02c9e252-41be-11e9-81d5-00a0986138f7"
    },
    "uuid": "414b29a1-3b26-11e9-bd58-0050568ea055",
    "volume": {
    " links": {
        "self": {
          "href": "/api/resourcelink"
        }
      },
    "name": "volume1",
      "uuid": "028baa66-41bd-11e9-81d5-00a0986138f7"
   }
  },
  "certificate": {
  " links": {
      "self": {
        "href": "/api/resourcelink"
      }
    },
  "name": "cert1",
   "uuid": "1cd8a442-86d1-11e0-ae1c-123478563412"
  },
  "comment": "S3 server",
  "metric": {
    "_links": {
      "self": {
        "href": "/api/resourcelink"
      }
    },
    "duration": "PT15S",
    "iops": {
```

```
  "read": 200,
      "total": 1000,
      "write": 100
    },
    "latency": {
      "read": 200,
      "total": 1000,
     "write": 100
    },
    "status": "ok",
    "throughput": {
      "read": 200,
      "total": 1000,
     "write": 100
    },
    "timestamp": "2017-01-25T11:20:13Z"
  },
"name": "Server-1",
  "statistics": {
  "iops raw": {
      "read": 200,
      "total": 1000,
      "write": 100
    },
  "latency raw": {
     "read": 200,
     "total": 1000,
     "write": 100
    },
    "status": "ok",
  "throughput raw": {
      "read": 200,
      "total": 1000,
      "write": 100
    },
    "timestamp": "2017-01-25T11:20:13Z"
  },
  "svm": {
    "_links": {
      "self": {
        "href": "/api/resourcelink"
      }
    },
  "name": "svm1",
    "uuid": "02c9e252-41be-11e9-81d5-00a0986138f7"
  },
```

```
  "users": {
    "access key":
"Pz3SB54G2B_6dsXQPrA5HrTPcf478qoAW6_Xx6qyqZ948AgZ_7YfCf_9nO87YoZmskxx3cq41
U2JAH2M3 fs321B4rkzS3a oC5 8u7D8j 45N8OsBCBPWGD 1d ccfq",
      "comment": "S3 user",
    "name": "user-1",
      "svm": {
      " links": {
          "self": {
            "href": "/api/resourcelink"
          }
        },
        "name": "svm1",
        "uuid": "02c9e252-41be-11e9-81d5-00a0986138f7"
     }
   }
}
====
== Response
```
## Status: 200, Ok

== Error

## Status: Default

```
ONTAP Error Response Codes
| == =| Error Code | Description
| 92405789
| The specified object server name contains invalid characters. Valid
characters for an object store server name are 0-9, A-Z, a-z, ".", and "-
".
| 92405790
| Object store server names must have between 1 and 15 characters.
| == =[cols=3*,options=header]
| == =
```

```
|Name
|Type
|Description
|error
|link:#error[error]
a|
|===.Example error
[%collapsible%closed]
====
[source,json,subs=+macros]
{
    "error": {
      "arguments": {
        "code": "string",
        "message": "string"
      },
      "code": "4",
      "message": "entry doesn't exist",
     "target": "uuid"
   }
}
====== Definitions
[.api-def-first-level]
.See Definitions
[%collapsible%closed]
//Start collapsible Definitions block
====[#href]
[.api-collapsible-fifth-title]
href
[cols=3*,options=header]
|===|Name
|Type
|Description
|href
```

```
|string
a|
|===[#self_link]
[.api-collapsible-fifth-title]
self_link
[cols=3*,options=header]
|===|Name
|Type
|Description
|self
|link:#href[href]
a|
| == =[#_links]
[.api-collapsible-fifth-title]
_links
[cols=3*,options=header]
| == =|Name
|Type
|Description
|self
|link:#href[href]
a|
| == =[#aggregates]
[.api-collapsible-fifth-title]
aggregates
Aggregate
```

```
[cols=3*,options=header]
| == =|Name
|Type
|Description
|_links
|link:#_links[_links]
a|
|name
|string
a|
|uuid
|string
a|
|===[#audit_event_selector]
[.api-collapsible-fifth-title]
audit event selector
Audit event selector allows you to specify access and permission types to
audit.
[cols=3*,options=header]
|===|Name
|Type
|Description
|access
|string
a|Specifies read and write access types.
|permission
|string
a|Specifies allow and deny permission types.
| == =
```

```
[#encryption]
[.api-collapsible-fifth-title]
encryption
[cols=3*,options=header]
| == =|Name
|Type
|Description
|enabled
|boolean
a|Specifies whether encryption is enabled on the bucket. By default,
encryption is disabled on a bucket.
|===[#s3 bucket policy condition]
[.api-collapsible-fifth-title]
s3 bucket policy condition
Information about policy conditions based on various condition operators
and condition keys.
[cols=3*,options=header]
| == =|Name
|Type
|Description
|delimiters
|array[string]
a|An array of delimiters that are compared with the delimiter value
specified at the time of execution of an S3-based command, using the
condition operator specified.
|max_keys
|array[integer]
a|An array of maximum keys that are allowed or denied to be retrieved
using an S3 list operation, based on the condition operator specified.
```

```
|operator
|string
a|Condition operator that is applied to the specified condition key.
|prefixes
|array[string]
a|An array of prefixes that are compared with the input prefix value
specified at the time of execution of an S3-based command, using the
condition operator specified.
|source_ips
|array[string]
a|An array of IP address ranges that are compared with the IP address of a
source command at the time of execution of an S3-based command, using the
condition operator specified.
|usernames
|array[string]
a|An array of usernames that a current user in the context is evaluated
against using the condition operators.
| == =[#s3 bucket policy statement]
[.api-collapsible-fifth-title]
s3_bucket_policy_statement
Specifies information about a single access permission.
[cols=3*,options=header]
| == =|Name
|Type
|Description
|actions
|array[string]
a|
|conditions
|array[link:#s3_bucket_policy_condition[s3_bucket_policy_condition]]
```

```
a|Specifies bucket policy conditions.
|effect
|string
a|Specifies whether access is allowed or denied when a user requests the
specific action. If access (to allow) is not granted explicitly to a
resource, access is implicitly denied. Access can also be denied
explicitly to a resource, in order to make sure that a user cannot access
it, even if a different policy grants access.
|principals
|array[string]
a|
|resources
|array[string]
a|
|sid
|string
a|Specifies the statement identifier used to differentiate between
statements.
| == =[#policy]
[.api-collapsible-fifth-title]
policy
A policy is an object associated with a bucket. It defines resource
(bucket, folder, or object) permissions. These policies get evaluated when
an S3 user makes a request by executing a specific command. The user must
be part of the principal (user or group) specified in the policy.
Permissions in the policies determine whether the request is allowed or
denied.
[cols=3*,options=header]
| == =|Name
|Type
|Description
```

```
|statements
|array[link:#s3_bucket_policy_statement[s3_bucket_policy_statement]]
a|Specifies bucket access policy statement.
|===[#destination]
[.api-collapsible-fifth-title]
destination
[cols=3*,options=header]
| == =|Name
|Type
|Description
|is_cloud
|boolean
a|Specifies whether a bucket is protected within the Cloud.
|is_ontap
|boolean
a|Specifies whether a bucket is protected within ONTAP.
* Default value: 1
* readOnly: 1
* Introduced in: 9.10
| == =[#protection status]
[.api-collapsible-fifth-title]
protection_status
Specifies attributes of bucket protection.
[cols=3*,options=header]
| == =|Name
|Type
|Description
```

```
|destination
|link:#destination[destination]
a|
|is_protected
|boolean
a|Specifies whether a bucket is a source and if it is protected within
ONTAP and/or an external cloud.
* Default value: 1
* readOnly: 1
* Introduced in: 9.10
|===[#qos_policy]
[.api-collapsible-fifth-title]
qos_policy
Specifes "qos_policy.max_throughput_iops" and/or
"gos policy.max throughput mbps" or "gos policy.min throughput iops"
and/or "qos policy.min throughput mbps". Specifying "min throughput iops"
or "min throughput mbps" is only supported on volumes hosted on a node
that is flash optimized. A pre-created QoS policy can also be used by
specifying "qos_policy.name" or "qos_policy.uuid" properties. Setting or
assigning a QoS policy to a bucket is not supported if its containing
volume or SVM already has a QoS policy attached.
[cols=3*,options=header]
| == =|Name
|Type
|Description
|_links
|link:#_links[_links]
a|
|max_throughput_iops
|integer
a|Specifies the maximum throughput in IOPS, 0 means none. This is mutually
exclusive with name and UUID during POST and PATCH.
```
|max\_throughput\_mbps |integer a|Specifies the maximum throughput in Megabytes per sec, 0 means none. This is mutually exclusive with name and UUID during POST and PATCH. |min\_throughput\_iops |integer a|Specifies the minimum throughput in IOPS, 0 means none. Setting "min throughput" is supported on AFF platforms only, unless FabricPool tiering policies are set. This is mutually exclusive with name and UUID during POST and PATCH. |min\_throughput\_mbps |integer a|Specifies the minimum throughput in Megabytes per sec, 0 means none. This is mutually exclusive with name and UUID during POST and PATCH. |name |string a|The QoS policy group name. This is mutually exclusive with UUID and other QoS attributes during POST and PATCH. |uuid |string a|The QoS policy group UUID. This is mutually exclusive with name and other QoS attributes during POST and PATCH.  $| == =$ [#svm] [.api-collapsible-fifth-title] svm [cols=3\*,options=header]  $| == =$ |Name |Type |Description |\_links

```
|link:#_links[_links]
a|
|name
|string
a|The name of the SVM.
|uuid
|string
a|The unique identifier of the SVM.
| == =[#volume]
[.api-collapsible-fifth-title]
volume
Specifies the FlexGroup volume name and UUID where the bucket is hosted.
[cols=3*,options=header]
| == =|Name
|Type
|Description
|_links
|link:#_links[_links]
a|
|name
|string
a|The name of the volume.
|uuid
|string
a|Unique identifier for the volume. This corresponds to the instance-uuid
that is exposed in the CLI and ONTAPI. It does not change due to a volume
move.
* example: 028baa66-41bd-11e9-81d5-00a0986138f7
* Introduced in: 9.6
```

```
| == =[#s3 bucket]
[.api-collapsible-fifth-title]
s3_bucket
A bucket is a container of objects. Each bucket defines an object
namespace. S3 requests specify objects using a bucket-name and object-name
pair. An object resides within a bucket.
[cols=3*,options=header]
| == =|Name
|Type
|Description
|aggregates
|array[link:#aggregates[aggregates]]
a|A list of aggregates for FlexGroup volume constituents where the bucket
is hosted. If this option is not specified, the bucket is auto-provisioned
as a FlexGroup volume.
|audit_event_selector
|link:#audit_event_selector[audit_event_selector]
a|Audit event selector allows you to specify access and permission types
to audit.
|comment
|string
a|Can contain any additional information about the bucket being created or
modified.
|constituents_per_aggregate
|integer
a|Specifies the number of constituents or FlexVol volumes per aggregate. A
FlexGroup volume consisting of all such constituents across all specified
aggregates is created. This option is used along with the aggregates
option and cannot be used independently.
```
|encryption

|link:#encryption[encryption] a| |logical\_used\_size |integer a|Specifies the bucket logical used size up to this point. |name |string a|Specifies the name of the bucket. Bucket name is a string that can only contain the following combination of ASCII-range alphanumeric characters 0-9, a-z, ".", and "-". |policy |link:#policy[policy] a|A policy is an object associated with a bucket. It defines resource (bucket, folder, or object) permissions. These policies get evaluated when an S3 user makes a request by executing a specific command. The user must be part of the principal (user or group) specified in the policy. Permissions in the policies determine whether the request is allowed or denied. |protection\_status |link:#protection\_status[protection\_status] a|Specifies attributes of bucket protection. |qos\_policy |link:#qos\_policy[qos\_policy] a|Specifes "qos\_policy.max\_throughput\_iops" and/or "qos policy.max throughput mbps" or "qos policy.min throughput iops" and/or "qos policy.min throughput mbps". Specifying "min throughput iops" or "min throughput mbps" is only supported on volumes hosted on a node that is flash optimized. A pre-created QoS policy can also be used by specifying "qos\_policy.name" or "qos\_policy.uuid" properties. Setting or assigning a QoS policy to a bucket is not supported if its containing volume or SVM already has a QoS policy attached. |role |string a|Specifies the role of the bucket.

```
|size
|integer
a|Specifies the bucket size in bytes; ranges from 80MB to 64TB.
|storage_service_level
|string
a|Specifies the storage service level of the FlexGroup volume on which the
bucket should be created. Valid values are "value", "performance" or
"extreme".
|svm
|link:#svm[svm]
a|
|uuid
|string
a|Specifies the unique identifier of the bucket.
|volume
|link:#volume[volume]
a|Specifies the FlexGroup volume name and UUID where the bucket is hosted.
| == =[#certificate]
[.api-collapsible-fifth-title]
certificate
Specifies the certificate that will be used for creating HTTPS connections
to the S3 server.
[cols=3*,options=header]
| == =|Name
|Type
|Description
|_links
|link:#_links[_links]
a|
```

```
|name
|string
a|Certificate name
|uuid
|string
a|Certificate UUID
|===[#iops]
[.api-collapsible-fifth-title]
iops
The rate of I/O operations observed at the storage object.
[cols=3*,options=header]
| == =|Name
|Type
|Description
|other
|integer
a|Performance metric for other I/O operations. Other I/O operations can be
metadata operations, such as directory lookups and so on.
|read
|integer
a|Performance metric for read I/O operations.
|total
|integer
a|Performance metric aggregated over all types of I/O operations.
|write
|integer
a|Peformance metric for write I/O operations.
```

```
| == =[#latency]
[.api-collapsible-fifth-title]
latency
The round trip latency in microseconds observed at the storage object.
[cols=3*,options=header]
| == =|Name
|Type
|Description
|other
|integer
a|Performance metric for other I/O operations. Other I/O operations can be
metadata operations, such as directory lookups and so on.
|read
|integer
a|Performance metric for read I/O operations.
|total
|integer
a|Performance metric aggregated over all types of I/O operations.
|write
|integer
a|Peformance metric for write I/O operations.
| == =[#throughput]
[.api-collapsible-fifth-title]
throughput
The rate of throughput bytes per second observed at the storage object.
```

```
[cols=3*,options=header]
| == =|Name
|Type
|Description
|read
|integer
a|Performance metric for read I/O operations.
|total
|integer
a|Performance metric aggregated over all types of I/O operations.
|write
|integer
a|Peformance metric for write I/O operations.
| == =[#metric]
[.api-collapsible-fifth-title]
metric
Performance numbers, such as IOPS latency and throughput, for SVM
protocols.
[cols=3*,options=header]
| == =|Name
|Type
|Description
|_links
|link:#_links[_links]
a|
|duration
|string
a|The duration over which this sample is calculated. The time durations
are represented in the ISO-8601 standard format. Samples can be calculated
over the following durations:
```
|iops |link:#iops[iops] a|The rate of I/O operations observed at the storage object. |latency |link:#latency[latency] a|The round trip latency in microseconds observed at the storage object. |status |string a|Any errors associated with the sample. For example, if the aggregation of data over multiple nodes fails then any of the partial errors might be returned, "ok" on success, or "error" on any internal uncategorized failure. Whenever a sample collection is missed but done at a later time, it is back filled to the previous 15 second timestamp and tagged with "backfilled\_data". "Inconsistent\_ delta\_time" is encountered when the time between two collections is not the same for all nodes. Therefore, the aggregated value might be over or under inflated. "Negative delta" is returned when an expected monotonically increasing value has decreased in value. "Inconsistent\_old\_data" is returned when one or more nodes do not have the latest data. |throughput |link:#throughput[throughput] a|The rate of throughput bytes per second observed at the storage object. |timestamp |string a|The timestamp of the performance data.  $| == =$ [#iops raw] [.api-collapsible-fifth-title] iops\_raw The number of I/O operations observed at the storage object. This should be used along with delta time to calculate the rate of I/O operations per

unit of time.

[cols=3\*,options=header]  $| == =$ |Name |Type |Description |other |integer a|Performance metric for other I/O operations. Other I/O operations can be metadata operations, such as directory lookups and so on. |read |integer a|Performance metric for read I/O operations. |total |integer a|Performance metric aggregated over all types of I/O operations. |write |integer a|Peformance metric for write I/O operations.  $| == =$ [#latency raw] [.api-collapsible-fifth-title] latency raw The raw latency in microseconds observed at the storage object. This should be divided by the raw IOPS value to calculate the average latency per I/O operation. [cols=3\*,options=header]  $|===$ |Name |Type |Description

```
|other
|integer
a|Performance metric for other I/O operations. Other I/O operations can be
metadata operations, such as directory lookups and so on.
|read
|integer
a|Performance metric for read I/O operations.
|total
|integer
a|Performance metric aggregated over all types of I/O operations.
|write
|integer
a|Peformance metric for write I/O operations.
| == =[#throughput raw]
[.api-collapsible-fifth-title]
throughput_raw
Throughput bytes observed at the storage object. This should be used along
with delta time to calculate the rate of throughput bytes per unit of
time.
[cols=3*,options=header]
| == =|Name
|Type
|Description
|read
|integer
a|Performance metric for read I/O operations.
|total
|integer
a|Performance metric aggregated over all types of I/O operations.
```
|write |integer a|Peformance metric for write I/O operations.  $|===$ [#statistics] [.api-collapsible-fifth-title] statistics These are raw performance numbers, such as IOPS latency and throughput for SVM protocols. These numbers are aggregated across all nodes in the cluster and increase with the uptime of the cluster. [cols=3\*,options=header]  $| == =$ |Name |Type |Description |iops\_raw |link:#iops\_raw[iops\_raw] a|The number of I/O operations observed at the storage object. This should be used along with delta time to calculate the rate of I/O operations per unit of time. |latency\_raw |link:#latency\_raw[latency\_raw] a|The raw latency in microseconds observed at the storage object. This should be divided by the raw IOPS value to calculate the average latency per I/O operation. |status |string a|Any errors associated with the sample. For example, if the aggregation of data over multiple nodes fails then any of the partial errors might be returned, "ok" on success, or "error" on any internal uncategorized failure. Whenever a sample collection is missed but done at a later time, it is back filled to the previous 15 second timestamp and tagged with "backfilled data". "Inconsistent delta time" is encountered when the time

```
between two collections is not the same for all nodes. Therefore, the
aggregated value might be over or under inflated. "Negative delta" is
returned when an expected monotonically increasing value has decreased in
value. "Inconsistent old data" is returned when one or more nodes do not
have the latest data.
|throughput_raw
|link:#throughput_raw[throughput_raw]
a|Throughput bytes observed at the storage object. This should be used
along with delta time to calculate the rate of throughput bytes per unit
of time.
|timestamp
|string
a|The timestamp of the performance data.
\mid \, == =[#s3_user]
[.api-collapsible-fifth-title]
s3_user
This is a container of S3 users.
[cols=3*,options=header]
| == =|Name
|Type
|Description
|access_key
|string
a|Specifies the access key for the user.
|comment
|string
a|Can contain any additional information about the user being created or
modified.
```
|name

```
|string
a|Specifies the name of the user. A user name length can range from 1 to
64 characters and can only contain the following combination of characters
0-9, A-Z, a-z, " ", "+", "=", ",", ".","@", and "-".
|svm
|link:#svm[svm]
a|
| == =[#s3 service]
[.api-collapsible-fifth-title]
s3_service
Specifies the S3 server configuration.
[cols=3*,options=header]
| == =|Name
|Type
|Description
|_links
|link:#self_link[self_link]
a|
|buckets
|array[link:#s3_bucket[s3_bucket]]
a|
|certificate
|link:#certificate[certificate]
a|Specifies the certificate that will be used for creating HTTPS
connections to the S3 server.
|comment
|string
a|Can contain any additional information about the server being created or
modified.
```
|enabled

|boolean a|Specifies whether the S3 server being created or modified should be up or down. | is http enabled |boolean a|Specifies whether HTTP is enabled on the S3 server being created or modified. By default, HTTP is disabled on the S3 server. |is\_https\_enabled |boolean a|Specifies whether HTTPS is enabled on the S3 server being created or modified. By default, HTTPS is enabled on the S3 server. |metric |link:#metric[metric] a|Performance numbers, such as IOPS latency and throughput, for SVM protocols. |name |string a|Specifies the name of the S3 server. A server name can contain 1 to 253 characters using only the following combination of characters':' 0-9, A-Z, a-z, ".", and "-". |port |integer a|Specifies the HTTP listener port for the S3 server. By default, HTTP is enabled on port 80. |secure\_port |integer a|Specifies the HTTPS listener port for the S3 server. By default, HTTPS is enabled on port 443. |statistics |link:#statistics[statistics] a|These are raw performance numbers, such as IOPS latency and throughput for SVM protocols. These numbers are aggregated across all nodes in the cluster and increase with the uptime of the cluster.
```
|svm
|link:#svm[svm]
a|
|users
|array[link:#s3_user[s3_user]]
a|
| == =[#error arguments]
[.api-collapsible-fifth-title]
error_arguments
[cols=3*,options=header]
| == =|Name
|Type
|Description
|code
|string
a|Argument code
|message
|string
a|Message argument
| == =[#error]
[.api-collapsible-fifth-title]
error
[cols=3*,options=header]
|===|Name
|Type
|Description
|arguments
```

```
|array[link:#error_arguments[error_arguments]]
a|Message arguments
|code
|string
a|Error code
|message
|string
a|Error message
|target
|string
a|The target parameter that caused the error.
| == =//end collapsible .Definitions block
====:leveloffset: -1
= Manage S3 service bucket configuration
:leveloffset: +1
[[IDee00aacd513424273df5423035c459ea]]
= Protocols S3 services svm.uuid buckets endpoint overview
== Overview
An S3 bucket is a container of objects. Each bucket defines an object
namespace. S3 server requests specify objects using a bucket-name and
object-name pair. An object consists of data, along with optional metadata
and access controls, accessible via a name. An object resides within a
bucket. There can be more than one bucket in an S3 server. Buckets which
```

```
are created for the server are associated with an S3 user that is created
on the S3 server.
An access policy is an object that when associated with a resource,
defines their permissions. Buckets and objects are defined as resources.
By default, only the "root" user can access these resources. Access
policies are used to manage access to these resources by enabling ONTAP
admin to provide "grants" to allow other users to perform operations on
the buckets.
== Examples
=== Retrieving all fields for all S3 buckets of an SVM
----
# The API:
/api/protocols/s3/services/{svm.uuid}/buckets
# The call:
curl -X GET "https://<mgmt-ip>/api/protocols/s3/services/12f3ba4c-7ae0-
11e9-8c06-0050568ea123/buckets?fields=**&return_records=true" -H "accept:
application/json"
# The response:
{
"records": [
    {
      "svm": {
        "uuid": "12f3ba4c-7ae0-11e9-8c06-0050568ea123",
        "name": "vs1"
      },
      "uuid": "527812ab-7c6d-11e9-97e8-0050568ea123",
      "name": "bucket-2",
      "volume": {
        "name": "fg_oss_1558514455",
        "uuid": "51276f5f-7c6d-11e9-97e8-0050568ea123"
      },
      "size": 209715200,
    "logical used size": 157286400,
      "encryption": {
        "enabled": false
      },
      "comment": "S3 bucket.",
      "qos_policy": {
      "min throughput iops": 0,
      "min throughput mbps": 0,
```

```
"max throughput iops": 1000,
      "max throughput mbps": 50,
        "uuid": "39ac471f-ff35-11e9-b0f9-005056a7ab52",
      "name": "vs0 auto gen policy 39a9522f ff35 11e9 b0f9 005056a7ab52"
      },
    "audit event selector": {
        "access":"all",
        "permission":"all"
      }
    },
    {
      "svm": {
        "uuid": "12f3ba4c-7ae0-11e9-8c06-0050568ea123",
        "name": "vs1"
      },
      "uuid": "a8234aec-7e06-11e9-97e8-0050568ea123",
    "name": "bucket-1",
      "volume": {
        "name": "fg_oss_1558690256",
        "uuid": "a36a1ea7-7e06-11e9-97e8-0050568ea123"
      },
      "size": 1677721600,
    "logical used size": 0,
      "encryption": {
        "enabled": false
      },
      "comment": "bucket1",
      "qos_policy": {
      "min throughput iops": 0,
      "min throughput mbps": 0,
      "max throughput iops": 1000,
      "max throughput mbps": 50,
        "uuid": "39ac471f-ff35-11e9-b0f9-005056a7ab52",
        "name": "vs0_auto_gen_policy_39a9522f_ff35_11e9_b0f9_005056a7ab52"
      },
      "policy": {
        "statements": [
\{  "effect": "allow",
             "actions": [
             \mathbf{u} \star \mathbf{u}\left| \ \right|,
             "principals": [
              "Alice"
           \frac{1}{2}  "resources": [
```

```
\frac{1}{2},
             "sid": "fullAccessForAliceToBucket"
          },
\{  "effect": "allow",
            "actions": [
              "ListBucket",
              "GetObject"
            ],
             "principals": [
              "ann",
              "jack"
          \left| \ \right|,
             "resources": [
               "bucket-1",
              "bucket-1/*"
           \frac{1}{2},
             "sid": "AccessToListAndGetObjectForAnnAndJack",
             "conditions": [
            \{  "operator": "ip_address",
                 "source_ips": [
                   "1.1.1.1/10"
  ]
               },
\{  "operator": "string_equals",
                 "prefixes": [
                   "pref1",
                   "pref2"
               \left| \cdot \right|  "usernames": [
                   "user1",
                  "user2"
               \frac{1}{2},
                 "delimiters": [
                  "del1",
                   "del2"
  ]
               },
\{  "operator": "numeric_equals",
                 "max_keys": [
                   100
  ]
```
 $""$  \* "

```
  }
  ]
            },
\{  "effect": "deny",
              "actions": [
                 "*Object"
            \frac{1}{\sqrt{2}}  "principals": [
                 "mike",
                "group/group1"
            \left| \ \right|,
              "resources": [
                 "bucket-1/policy-docs/*",
                "bucket-1/confidential-*"
            \left| \ \right|,
              "sid": "DenyAccessToGetPutDeleteObjectForMike"
            },
\{  "effect": "allow",
              "actions": [
                "GetObject"
            \left| \ \right|,
              "principals": [
               \mathbf{u} \star \mathbf{u}\frac{1}{2},
              "resources": [
                "bucket-1/readme"
            \frac{1}{2},
              "sid": "AccessToGetObjectForAnonymousUsers"
            },
\{  "effect": "allow",
              "actions": [
                "GetObject"
            \frac{1}{2},
              "principals": [
            \left| \ \right|,
              "resources": [
                 "bucket-1/policies/examples/*"
            \frac{1}{\sqrt{2}}  "sid": "AccessToGetObjectForAllUsersOfSVM"
  }
         ]
      }
    }
```

```
\vert,
"num_records": 2
}
----
=== Retrieving the specified bucket associated with an SVM
----
# The API:
/api/protocols/s3/services/{svm.uuid}/buckets/{uuid}
# The call:
curl -X GET "https://<mgmt-ip>/api/protocols/s3/services/12f3ba4c-7ae0-
11e9-8c06-0050568ea123/buckets/527812ab-7c6d-11e9-97e8-0050568ea123" -H
"accept: application/json"
# The response:
{
"svm": {
    "uuid": "12f3ba4c-7ae0-11e9-8c06-0050568ea123",
   "name": "vs1"
},
"uuid": "527812ab-7c6d-11e9-97e8-0050568ea123",
"name": "bucket-2",
"volume": {
    "name": "fg_oss_1558514455",
    "uuid": "51276f5f-7c6d-11e9-97e8-0050568ea123"
},
"size": 209715200,
"logical_used_size": 157286400,
"encryption": {
    "enabled": false
},
"comment": "S3 bucket.",
"qos_policy": {
  "min throughput iops": 0,
  "min throughput mbps": 0,
  "max throughput iops": 1000,
  "max throughput mbps": 0,
    "uuid": "39ac471f-ff35-11e9-b0f9-005056a7ab52",
    "name": "vs0_auto_gen_policy_39a9522f_ff35_11e9_b0f9_005056a7ab52"
}
}
----
```

```
=== Creating an S3 bucket for an SVM
----
# The API:
/api/protocols/s3/services/{svm.uuid}/buckets
# The call:
curl -iku admin:netapp1! -X POST "https://<mgmt-
ip>/api/protocols/s3/services/12f3ba4c-7ae0-11e9-8c06-
0050568ea123/buckets?return_records=true" -H "accept: application/json" -H
"Content-Type: application/json" -d "{ \"aggregates\": [ { \"name\":
\"aggr5\", \"uuid\": \"12f3ba4c-7ae0-11e9-8c06-0050568ea123\" } ],
\"comment\": \"S3 bucket.\", \"constituents per aggregate\": 4, \"name\":
\"bucket-3\"}"
# The response:
HTTP/1.1 202 Accepted
Date: Fri, 24 May 2019 11:22:14 GMT
Server: libzapid-httpd
X-Content-Type-Options: nosniff
Cache-Control: no-cache, no-store, must-revalidate
Location: /api/protocols/s3/services/12f3ba4c-7ae0-11e9-8c06-
0050568ea123/buckets/?name=bucket-3
Content-Length: 353
Content-Type: application/json
{
"num records": 1,
"records": [
    {
      "name": "bucket-3",
     "comment": "S3 bucket."
   }
\frac{1}{\sqrt{2}}"job": {
    "uuid": "2e880171-7e16-11e9-bfdc-0050568ea123",
  " links": {
      "self": {
        "href": "/api/cluster/jobs/2e880171-7e16-11e9-bfdc-0050568ea123"
      }
    }
}
}
----
=== Creating an S3 bucket along with QoS policies and event selector for
```

```
an SVM
----
# The API:
/api/protocols/s3/services/{svm.uuid}/buckets
# The call:
curl -iku admin:netapp1! -X POST "https://<mgmt-
ip>/api/protocols/s3/services/3e538980-f0af-11e9-ba68-
0050568e9798/buckets?return_records=true" -H "accept: application/json" -H
"Content-Type: application/json" -d "{ \"comment\": \"S3 bucket.\",
\"name\": \"bucket-3\", \"qos_policy\": { \"min_throughput_iops\": 0,
\"min_throughput_mbps\": 0, \"max_throughput_iops\": 1000000,
\"max throughput mbps\": 900000, \"uuid\": \"02d07a93-6177-11ea-b241-
000c293feac8\", \"name\":
\"vs0 auto gen policy 02cfa02a 6177 11ea b241 000c293feac8\" },
\"audit_event_selector\": { \"access\": \"all\", \"permission\":
\Upsilon"all\Upsilon"}}"
# The response:
HTTP/1.1 202 Accepted
Date: Fri, 24 May 2019 11:22:14 GMT
Server: libzapid-httpd
X-Content-Type-Options: nosniff
Cache-Control: no-cache, no-store, must-revalidate
Location: /api/protocols/s3/services/12f3ba4c-7ae0-11e9-8c06-
0050568ea123/buckets/?name=bucket-3
Content-Length: 353
Content-Type: application/json
{
"num records": 1,
"records": [
    {
      "name": "bucket-3",
      "comment": "S3 bucket."
    }
\frac{1}{\sqrt{2}}"job": {
    "uuid": "2e880171-7e16-11e9-bfdc-0050568ea123",
  " links": {
      "self": {
        "href": "/api/cluster/jobs/2e880171-7e16-11e9-bfdc-0050568ea123"
      }
    }
}
```

```
}
----
=== Creating an S3 bucket along with policies for an SVM
---# The API:
/api/protocols/s3/services/{svm.uuid}/buckets
# The call:
curl -iku admin:netapp1! -X POST "https://<mgmt-
ip>/api/protocols/s3/services/3e538980-f0af-11e9-ba68-
0050568e9798/buckets?return_records=true" -H "accept: application/json" -H
"Content-Type: application/json" -d "{ \"aggregates\": [ { \"name\":
\"aggr5\", \"uuid\": \"12f3ba4c-7ae0-11e9-8c06-0050568ea123\" } ],
\"comment\": \"S3 bucket.\", \"constituents per aggregate\": 4, \"name\":
\"bucket-3\", \"policy\": { \"statements\": [ { \"actions\": [
\"GetObject\" ], \"conditions\": [ { \"operator\": \"ip_address\",
\"source_ips\": [ \"1.1.1.1/23\", \"1.2.2.2/20\" ] }, { \"max_keys\": [
1000 ], \"operator\": \"numeric equals\" }, { \"delimiters\": [ \"/\" ],
\"operator\": \"string_equals\", \"prefixes\": [ \"pref\" ],
\"usernames\": [ \"user1\" ] } ], \"effect\": \"allow\", \"resources\": [
\"bucket-3/policies/examples/*\" ], \"sid\":
\"AccessToGetObjectForAllUsersofSVM\" }, { \"actions\": [ \"*Object\" ],
\"effect\": \"deny\", \"principals\": [ \"mike\", \"group/grp1\" ],
\"resources\": [ \"bucket-3/policy-docs/*\", \"bucket-3/confidential-*\"
], \"sid\": \"DenyAccessToObjectForMike\" }, { \"actions\": [
\"GetObject\" ], \"effect\": \"allow\", \"principals\": [ \"*\" ],
\"resources\": [ \"bucket-3/readme\" ], \"sid\":
\"AnonnymousAccessToGetObjectForUsers\" } ] } }"
# The response:
HTTP/1.1 202 Accepted
Date: Fri, 24 May 2019 11:22:14 GMT
Server: libzapid-httpd
X-Content-Type-Options: nosniff
Cache-Control: no-cache, no-store, must-revalidate
Location: /api/protocols/s3/services/12f3ba4c-7ae0-11e9-8c06-
0050568ea123/buckets/?name=bucket-3
Content-Length: 353
Content-Type: application/json
{
"num records": 1,
"records": [
    {
```

```
  "name": "bucket-3",
      "comment": "S3 bucket."
   }
\frac{1}{\sqrt{2}}"job": {
    "uuid": "2e880171-7e16-11e9-bfdc-0050568ea123",
  " links": {
      "self": {
        "href": "/api/cluster/jobs/2e880171-7e16-11e9-bfdc-0050568ea123"
      }
   }
}
}
----
=== Updating an S3 bucket for an SVM
----
# The API:
/api/protocols/s3/services/{svm.uuid}/buckets/{uuid}
# The call:
curl -X PATCH "https://<mgmt-ip>/api/protocols/s3/services/12f3ba4c-7ae0-
11e9-8c06-0050568ea123/buckets/754389d0-7e13-11e9-bfdc-0050568ea122" -H
"accept: application/json?return records=true" -H "Content-Type:
application/json" -d "{ \"comment\": \"Bucket modified.\", \"size\":
11111111111111111, \"qos policy\": { \"min throughput iops\": 0,
\"min_throughput_mbps\": 0, \"max_throughput_iops\": 1000000,
\"max throughput mbps\": 900000, \"uuid\": \"02d07a93-6177-11ea-b241-
000c293feac8\", \"name\":
\"vs0_auto_gen_policy_02cfa02a_6177_11ea_b241_000c293feac8\"}}"
# The response:
HTTP/1.1 202 Accepted
Date: Fri, 24 May 2019 11:32:27 GMT
Server: libzapid-httpd
X-Content-Type-Options: nosniff
Cache-Control: no-cache, no-store, must-revalidate
Content-Length: 189
Content-Type: application/json
{
"job": {
    "uuid": "9beafabb-7e17-11e9-bfdc-0050568ea123",
    "_links": {
      "self": {
```

```
  "href": "/api/cluster/jobs/9beafabb-7e17-11e9-bfdc-0050568ea123"
      }
   }
}
}
---=== Updating an S3 bucket policy and event selector for an SVM
----
# The API:
/api/protocols/s3/services/{svm.uuid}/buckets/{uuid}
# The call:
curl -X PATCH "https://<mgmt-ip>/api/protocols/s3/services/3e538980-f0af-
11e9-ba68-0050568e9798/buckets/754389d0-7e13-11e9-bfdc-
0050568ea122?return_records=true" -H "accept: application/json" -H
"Content-Type: application/json" -d "{ \"policy\": { \"statements\": [ {
\"actions\": [ \"*\" ], \"conditions\": [ { \"operator\": \"ip_address\",
\"source_ips\": [ \"1.1.1.1/23\", \"1.2.2.2/20\" ] }, { \"max_keys\": [
1000 ], \"operator\": \"numeric equals\" }, { \"delimiters\": [ \"/\" ],
\"operator\": \"string equals\", \"prefixes\": [ \"pref\" ],
\"usernames\": [ \"user1\" ] } ], \"effect\": \"allow\", \"resources\": [
\"*\" ], \"sid\": \"fullAccessForAllPrincipalsToBucket\"} ] },
\"audit event selector\": { \"access\": \"read\", \"permission\":
\"deny\"} }"
# The response:
HTTP/1.1 202 Accepted
Date: Fri, 24 May 2019 11:32:27 GMT
Server: libzapid-httpd
X-Content-Type-Options: nosniff
Cache-Control: no-cache, no-store, must-revalidate
Content-Length: 189
Content-Type: application/json
{
"job": {
    "uuid": "9beafabb-7e17-11e9-bfdc-0050568ea123",
 " links": {
      "self": {
        "href": "/api/cluster/jobs/9beafabb-7e17-11e9-bfdc-0050568ea123"
  }
    }
}
}
```

```
----
=== Deleting an S3 bucket policy for an SVM
---# The API:
/api/protocols/s3/services/{svm.uuid}/buckets/{uuid}
# The call:
curl -X PATCH "https://<mgmt-ip>/api/protocols/s3/services/3e538980-f0af-
11e9-ba68-0050568e9798/buckets/754389d0-7e13-11e9-bfdc-
0050568ea122?return_records=true" -H "accept: application/json" -H
"Content-Type: application/json" -d "{ \"policy\": { \"statements\": [ ] }
}"
# The response:
HTTP/1.1 202 Accepted
Date: Fri, 24 May 2019 11:32:27 GMT
Server: libzapid-httpd
X-Content-Type-Options: nosniff
Cache-Control: no-cache, no-store, must-revalidate
Content-Length: 189
Content-Type: application/json
{
"job": {
    "uuid": "9beafabb-7e17-11e9-bfdc-0050568ea123",
  " links": {
      "self": {
        "href": "/api/cluster/jobs/9beafabb-7e17-11e9-bfdc-0050568ea123"
      }
    }
}
}
----
=== Deleting an S3 bucket for a specified SVM
----
# The API:
/api/protocols/s3/services/{svm.uuid}/buckets/{uuid}
# The call:
curl -iku admin:netapp1! -X DELETE "https://<mgmt-
ip>/api/protocols/s3/services/12f3ba4c-7ae0-11e9-8c06-
```

```
0050568ea123/buckets/754389d0-7e13-11e9-bfdc-
0050568ea123?return_records=true" -H "accept: application/json"
# The response:
HTTP/1.1 202 Accepted
Date: Fri, 24 May 2019 11:40:17 GMT
Server: libzapid-httpd
X-Content-Type-Options: nosniff
Cache-Control: no-cache, no-store, must-revalidate
Content-Length: 189
Content-Type: application/json
{
"i  "uuid": "b3af4a54-7e18-11e9-bfdc-0050568ea123",
    "_links": {
      "self": {
        "href": "/api/cluster/jobs/b3af4a54-7e18-11e9-bfdc-0050568ea123"
      }
   }
}
}
----
[[ID94e38c55428dd65b17bc8c2b8ccacb82]]
= Retrieve the S3 bucket configurations for an SVM
[.api-doc-operation .api-doc-operation-get]#GET# [.api-doc-code-
block]#`/protocols/s3/services/{svm.uuid}/buckets`#
*Introduced In:* 9.7
Retrieves the S3 bucket's configuration of an SVM. Note that in order to
retrieve S3 bucket policy conditions, the 'fields' option should be set to
1 \star \star 1.
== Related ONTAP commands
* `vserver object-store-server bucket show`
* `vserver object-store-server bucket policy statement show`
* `vserver object-store-server bucket policy-statement-condition show`
== Learn more
```

```
*
xref:{relative path}protocols s3 services svm.uuid buckets endpoint overvi
ew.html[DOC /protocols/s3/services/{svm.uuid}/buckets]
== Parameters
[cols=5*,options=header]
|===|Name
|Type
|In
|Required
|Description
|svm.name
|string
|query
|False
a|Filter by svm.name
|logical_used_size
|integer
|query
|False
a|Filter by logical used size
|name
|string
|query
|False
a|Filter by name
|size
|integer
|query
|False
a|Filter by size
|qos_policy.uuid
|string
|query
```

```
|False
a|Filter by qos_policy.uuid
* Introduced in: 9.8
|qos_policy.min_throughput_iops
|integer
|query
|False
a|Filter by qos policy.min throughput iops
* Introduced in: 9.8
|qos_policy.max_throughput_iops
|integer
|query
|False
a|Filter by qos policy.max throughput iops
* Introduced in: 9.8
|qos_policy.min_throughput_mbps
|integer
|query
|False
a|Filter by qos_policy.min_throughput_mbps
* Introduced in: 9.8
|qos_policy.name
|string
|query
|False
a|Filter by qos policy.name
* Introduced in: 9.8
|qos_policy.max_throughput_mbps
|integer
|query
|False
a|Filter by qos policy.max throughput mbps
```

```
* Introduced in: 9.8
|policy.statements.effect
|string
|query
|False
a|Filter by policy.statements.effect
* Introduced in: 9.8
|policy.statements.actions
|string
|query
|False
a|Filter by policy.statements.actions
* Introduced in: 9.8
|policy.statements.conditions.operator
|string
|query
|False
a|Filter by policy.statements.conditions.operator
* Introduced in: 9.8
|policy.statements.conditions.prefixes
|string
|query
|False
a|Filter by policy.statements.conditions.prefixes
* Introduced in: 9.8
|policy.statements.conditions.max_keys
|integer
|query
|False
a|Filter by policy.statements.conditions.max keys
* Introduced in: 9.8
```

```
|policy.statements.conditions.source_ips
|string
|query
|False
a|Filter by policy.statements.conditions.source ips
* Introduced in: 9.8
|policy.statements.conditions.usernames
|string
|query
|False
a|Filter by policy.statements.conditions.usernames
* Introduced in: 9.8
|policy.statements.conditions.delimiters
|string
|query
|False
a|Filter by policy.statements.conditions.delimiters
* Introduced in: 9.8
|policy.statements.sid
|string
|query
|False
a|Filter by policy.statements.sid
* Introduced in: 9.8
|policy.statements.resources
|string
|query
|False
a|Filter by policy.statements.resources
* Introduced in: 9.8
```
|policy.statements.principals |string |query |False a|Filter by policy.statements.principals \* Introduced in: 9.8 |comment |string |query |False a|Filter by comment |role |string |query |False a|Filter by role \* Introduced in: 9.10 |audit\_event\_selector.permission |string |query |False a|Filter by audit event selector.permission \* Introduced in: 9.10 |audit\_event\_selector.access |string |query |False a|Filter by audit event selector.access \* Introduced in: 9.10 |encryption.enabled |boolean |query |False

```
a|Filter by encryption.enabled
|protection_status.destination.is_cloud
|boolean
|query
|False
a|Filter by protection status.destination.is cloud
* Introduced in: 9.10
|protection_status.destination.is_ontap
|boolean
|query
|False
a|Filter by protection status.destination.is ontap
* Introduced in: 9.10
|protection_status.is_protected
|boolean
|query
|False
a|Filter by protection status.is protected
* Introduced in: 9.10
|volume.uuid
|string
|query
|False
a|Filter by volume.uuid
|volume.name
|string
|query
|False
a|Filter by volume.name
|uuid
|string
|query
```
|False a|Filter by uuid |svm.uuid |string |path |True a|UUID of the SVM to which this object belongs. |fields |array[string] |query |False a|Specify the fields to return. |max\_records |integer |query |False a|Limit the number of records returned. |return\_records |boolean |query |False a|The default is true for GET calls. When set to false, only the number of records is returned. \* Default value: 1 |return\_timeout |integer |query |False a|The number of seconds to allow the call to execute before returning. When iterating over a collection, the default is 15 seconds. ONTAP returns earlier if either max records or the end of the collection is reached. \* Default value: 1 \* Max value: 120 \* Min value: 0

```
|order_by
|array[string]
|query
|False
a|Order results by specified fields and optional [asc|desc] direction.
Default direction is 'asc' for ascending.
|===
```
== Response

Status: 200, Ok

```
[cols=3*,options=header]
|===|Name
|Type
|Description
|_links
|link:#collection_links[collection_links]
a|
|num_records
|integer
a|Number of records
|records
|array[link:#s3_bucket_svm[s3_bucket_svm]]
a|
|===.Example response
[%collapsible%closed]
====[source,json,subs=+macros]
{
    "_links": {
      "next": {
        "href": "/api/resourcelink"
      },
```

```
  "self": {
       "href": "/api/resourcelink"
    }
  },
  "records": {
    "aggregates": {
      "_links": {
         "self": {
           "href": "/api/resourcelink"
        }
      },
      "name": "aggr1",
      "uuid": "1cd8a442-86d1-11e0-ae1c-123478563412"
    },
  "audit event selector": {
      "access": "read",
     "permission": "deny"
    },
    "comment": "S3 bucket.",
  "constituents per aggregate": 4,
  "logical used size": 0,
    "name": "bucket1",
    "policy": {
      "statements": {
         "actions": [
           "GetObject",
           "PutObject",
           "DeleteObject",
           "ListBucket"
       \frac{1}{2}  "conditions": {
            "delimiters": [
           \mathbb{Z}/\mathbb{Z}\left| \ \right|,
            "max_keys": [
             1000
          \frac{1}{2}  "operator": "ip_address",
           "prefixes": [
             "pref"
          \frac{1}{2}  "source_ips": [
             "1.1.1.1",
             "1.2.2.0/24"
          \frac{1}{2}  "usernames": [
```

```
  "user1"
        ]
      },
      "effect": "allow",
      "principals": [
        "user1",
        "group/grp1"
    \frac{1}{\sqrt{2}}  "resources": [
        "bucket1",
        "bucket1/*"
    \left| \ \right|,
      "sid": "FullAccessToUser1"
    }
  },
  "qos_policy": {
    "_links": {
      "self": {
        "href": "/api/resourcelink"
      }
    },
  "max throughput iops": 10000,
  "max throughput mbps": 500,
  "min throughput iops": 2000,
  "min throughput mbps": 500,
    "name": "performance",
    "uuid": "1cd8a442-86d1-11e0-ae1c-123478563412"
  },
  "role": "standalone",
  "size": 1677721600,
"storage service level": "value",
  "svm": {
  " links": {
      "self": {
        "href": "/api/resourcelink"
      }
    },
  "name": "svm1",
    "uuid": "02c9e252-41be-11e9-81d5-00a0986138f7"
  },
  "uuid": "414b29a1-3b26-11e9-bd58-0050568ea055",
  "volume": {
  " links": {
      "self": {
        "href": "/api/resourcelink"
      }
```

```
  },
      "name": "volume1",
        "uuid": "028baa66-41bd-11e9-81d5-00a0986138f7"
     }
   }
}
====== Error
```
Status: Default, Error

```
[cols=3*,options=header]
|===|Name
|Type
|Description
|error
|link:#error[error]
a|
|===.Example error
[%collapsible%closed]
====
[source, json, subs=+macros]
{
    "error": {
      "arguments": {
        "code": "string",
        "message": "string"
      },
      "code": "4",
      "message": "entry doesn't exist",
      "target": "uuid"
   }
}
====== Definitions
[.api-def-first-level]
.See Definitions
```

```
[%collapsible%closed]
//Start collapsible Definitions block
====[#href]
[.api-collapsible-fifth-title]
href
[cols=3*,options=header]
|===|Name
|Type
|Description
|href
|string
a|
| == =[#collection_links]
[.api-collapsible-fifth-title]
collection_links
[cols=3*,options=header]
| == =|Name
|Type
|Description
|next
|link:#href[href]
a|
|self
|link:#href[href]
a|
| == =[#_links]
[.api-collapsible-fifth-title]
_links
[cols=3*,options=header]
| == =
```

```
|Name
|Type
|Description
|self
|link:#href[href]
a|
|===[#aggregates]
[.api-collapsible-fifth-title]
aggregates
Aggregate
[cols=3*,options=header]
| == =|Name
|Type
|Description
|_links
|link:#_links[_links]
a|
|name
|string
a|
|uuid
|string
a|
|===[#audit event selector]
[.api-collapsible-fifth-title]
audit event selector
Event selector allows you to specify access and permission types to audit.
[cols=3*,options=header]
```

```
| == =|Name
|Type
|Description
|access
|string
a|Specifies read and write access types.
|permission
|string
a|Specifies allow and deny permission types.
|===[#encryption]
[.api-collapsible-fifth-title]
encryption
[cols=3*,options=header]
| == =|Name
|Type
|Description
|enabled
|boolean
a|Specifies whether encryption is enabled on the bucket. By default,
encryption is disabled on a bucket.
| == =[#s3_bucket_policy_condition]
[.api-collapsible-fifth-title]
s3 bucket policy condition
Information about policy conditions based on various condition operators
and condition keys.
[cols=3*,options=header]
| == =
```
|Name |Type |Description |delimiters |array[string] a|An array of delimiters that are compared with the delimiter value specified at the time of execution of an S3-based command, using the condition operator specified. |max\_keys |array[integer] a|An array of maximum keys that are allowed or denied to be retrieved using an S3 list operation, based on the condition operator specified. |operator |string a|Condition operator that is applied to the specified condition key. |prefixes |array[string] a|An array of prefixes that are compared with the input prefix value specified at the time of execution of an S3-based command, using the condition operator specified. |source\_ips |array[string] a|An array of IP address ranges that are compared with the IP address of a source command at the time of execution of an S3-based command, using the condition operator specified. |usernames |array[string] a|An array of usernames that a current user in the context is evaluated against using the condition operators.  $| == =$ [#s3 bucket policy statement] [.api-collapsible-fifth-title]

```
s3_bucket_policy_statement
Specifies information about a single access permission.
[cols=3*,options=header]
| == =|Name
|Type
|Description
|actions
|array[string]
a|
|conditions
|array[link:#s3_bucket_policy_condition[s3_bucket_policy_condition]]
a|Specifies bucket policy conditions.
|effect
|string
a|Specifies whether access is allowed or denied when a user requests the
specific action. If access (to allow) is not granted explicitly to a
resource, access is implicitly denied. Access can also be denied
explicitly to a resource, in order to make sure that a user cannot access
it, even if a different policy grants access.
|principals
|array[string]
a|
|resources
|array[string]
a|
|sid
|string
a|Specifies the statement identifier used to differentiate between
statements.
| == =[#policy]
```

```
[.api-collapsible-fifth-title]
policy
A policy is an object associated with a bucket. It defines resource
(bucket, folder, or object) permissions. These policies get evaluated when
an S3 user makes a request by executing a specific command. The user must
be part of the principal (user or group) specified in the policy.
Permissions in the policies determine whether the request is allowed or
denied.
[cols=3*,options=header]
| == =|Name
|Type
|Description
| statements
|array[link:#s3_bucket_policy_statement[s3_bucket_policy_statement]]
a|Specifies bucket access policy statement.
|===[#destination]
[.api-collapsible-fifth-title]
destination
[cols=3*,options=header]
| == =|Name
|Type
|Description
|is_cloud
|boolean
a|Specifies whether a bucket is protected within the Cloud.
|is_ontap
|boolean
a|Specifies whether a bucket is protected within ONTAP.
* Default value:
* readOnly: 1
* Introduced in: 9.10
```

```
|===[#protection status]
[.api-collapsible-fifth-title]
protection_status
Specifies attributes of bucket protection.
[cols=3*,options=header]
| == =|Name
|Type
|Description
|destination
|link:#destination[destination]
a|
|is_protected
|boolean
a|Specifies whether a bucket is a source and if it is protected within
ONTAP and/or an external cloud.
* Default value:
* readOnly: 1
* Introduced in: 9.10
| == =[#qos_policy]
[.api-collapsible-fifth-title]
qos_policy
Specifes "qos_policy.max_throughput_iops" and/or
"qos policy.max throughput mbps" or "qos policy.min throughput iops"
and/or "qos policy.min throughput mbps". Specifying "min throughput iops"
or "min throughput mbps" is only supported on volumes hosted on a node
that is flash optimized. A pre-created QoS policy can also be used by
specifying "qos_policy.name" or "qos_policy.uuid" properties. Setting or
assigning a QoS policy to a bucket is not supported if its containing
volume or SVM already has a QoS policy attached.
```

```
[cols=3*,options=header]
| == =|Name
|Type
|Description
|_links
|link:#_links[_links]
a|
|max_throughput_iops
|integer
a|Specifies the maximum throughput in IOPS, 0 means none. This is mutually
exclusive with name and UUID during POST and PATCH.
|max_throughput_mbps
|integer
a|Specifies the maximum throughput in Megabytes per sec, 0 means none.
This is mutually exclusive with name and UUID during POST and PATCH.
|min_throughput_iops
|integer
a|Specifies the minimum throughput in IOPS, 0 means none. Setting
"min throughput" is supported on AFF platforms only, unless FabricPool
tiering policies are set. This is mutually exclusive with name and UUID
during POST and PATCH.
|min_throughput_mbps
|integer
a|Specifies the minimum throughput in Megabytes per sec, 0 means none.
This is mutually exclusive with name and UUID during POST and PATCH.
|name
|string
a|The QoS policy group name. This is mutually exclusive with UUID and
other QoS attributes during POST and PATCH.
|uuid
|string
a|The QoS policy group UUID. This is mutually exclusive with name and
```

```
other QoS attributes during POST and PATCH.
| == =[#svm]
[.api-collapsible-fifth-title]
svm
[cols=3*,options=header]
| == =|Name
|Type
|Description
|_links
|link:#_links[_links]
a|
|name
|string
a|The name of the SVM.
|uuid
|string
a|The unique identifier of the SVM.
|===[#volume]
[.api-collapsible-fifth-title]
volume
Specifies the FlexGroup volume name and UUID where the bucket is hosted.
[cols=3*,options=header]
|===|Name
|Type
|Description
|_links
```

```
|link:#_links[_links]
a|
|name
|string
a|The name of the volume.
|uuid
|string
a|Unique identifier for the volume. This corresponds to the instance-uuid
that is exposed in the CLI and ONTAPI. It does not change due to a volume
move.
* example: 028baa66-41bd-11e9-81d5-00a0986138f7
* Introduced in: 9.6
|===[#s3 bucket svm]
[.api-collapsible-fifth-title]
s3_bucket_svm
A bucket is a container of objects. Each bucket defines an object
namespace. S3 requests specify objects using a bucket-name and object-name
pair. An object resides within a bucket.
[cols=3*,options=header]
| == =|Name
|Type
|Description
| aggregates
|array[link:#aggregates[aggregates]]
a|A list of aggregates for FlexGroup volume constituents where the bucket
is hosted. If this option is not specified, the bucket is auto-provisioned
as a FlexGroup volume.
|audit_event_selector
|link:#audit_event_selector[audit_event_selector]
a|Event selector allows you to specify access and permission types to
audit.
```
|comment |string a|Can contain any additional information about the bucket being created or modified. |constituents\_per\_aggregate |integer a|Specifies the number of constituents or FlexVol volumes per aggregate. A FlexGroup volume consisting of all such constituents across all specified aggregates is created. This option is used along with the aggregates option and cannot be used independently. |encryption |link:#encryption[encryption] a| |logical\_used\_size |integer a|Specifies the bucket logical used size up to this point. |name |string a|Specifies the name of the bucket. Bucket name is a string that can only contain the following combination of ASCII-range alphanumeric characters 0-9, a-z, ".", and "-". |policy |link:#policy[policy] a|A policy is an object associated with a bucket. It defines resource (bucket, folder, or object) permissions. These policies get evaluated when an S3 user makes a request by executing a specific command. The user must be part of the principal (user or group) specified in the policy. Permissions in the policies determine whether the request is allowed or denied. |protection\_status |link:#protection\_status[protection\_status] a|Specifies attributes of bucket protection.
|qos\_policy |link:#qos\_policy[qos\_policy] a|Specifes "qos policy.max throughput iops" and/or "qos policy.max throughput mbps" or "qos policy.min throughput iops" and/or "qos policy.min throughput mbps". Specifying "min throughput iops" or "min throughput mbps" is only supported on volumes hosted on a node that is flash optimized. A pre-created QoS policy can also be used by specifying "qos\_policy.name" or "qos\_policy.uuid" properties. Setting or assigning a QoS policy to a bucket is not supported if its containing volume or SVM already has a QoS policy attached. |role |string a|Specifies the role of the bucket. |size |integer a|Specifies the bucket size in bytes; ranges from 80MB to 64TB. |storage\_service\_level |string a|Specifies the storage service level of the FlexGroup volume on which the bucket should be created. Valid values are "value", "performance" or "extreme". |svm |link:#svm[svm] a| |uuid |string a|Specifies the unique identifier of the bucket. |volume |link:#volume[volume] a|Specifies the FlexGroup volume name and UUID where the bucket is hosted.  $| == =$ 

[#error arguments]

```
[.api-collapsible-fifth-title]
error_arguments
[cols=3*,options=header]
|===|Name
|Type
|Description
|code
|string
a|Argument code
|message
|string
a|Message argument
| == =[#error]
[.api-collapsible-fifth-title]
error
[cols=3*,options=header]
| == =|Name
|Type
|Description
| arguments
|array[link:#error_arguments[error_arguments]]
a|Message arguments
|code
|string
a|Error code
|message
|string
a|Error message
```

```
|target
|string
a|The target parameter that caused the error.
|===//end collapsible .Definitions block
====[[ID239153a222272947c1435d8a5c043581]]
= Create an S3 bucket configuration for an SVM
[.api-doc-operation .api-doc-operation-post]#POST# [.api-doc-code-
block]#`/protocols/s3/services/{svm.uuid}/buckets`#
*Introduced In:* 9.7
Creates the S3 bucket configuration of an SVM.
== Important notes
* Each SVM can have one or more bucket configurations.
* Aggregate lists should be specified explicitly. If not specified, then
the bucket is auto-provisioned as a FlexGroup.
* Constituents per aggregate specifies the number of components (or
FlexVols) per aggregate. Is specified only when an aggregate list is
explicitly defined.
* An access policy can be created when a bucket is created.
* "qos_policy" can be specified if a bucket needs to be attached to a QoS
group policy during creation time.
* "audit event selector" can be specified if a bucket needs to be specify
access and permission type for auditing.
== Required properties
* `svm.uuid` - Existing SVM in which to create the bucket configuration.
* `name` - Bucket name that is to be created.
== Recommended optional properties
* `aggregates` - List of aggregates for the FlexGroup on which the bucket
is hosted on.
* `constituents per aggregate` - Number of constituents per aggregate.
```

```
* `size` - Specifying the bucket size is recommended.
* `policy` - Specifying policy enables users to perform operations on
buckets. Hence specifying the resource permissions is recommended.
* `qos_policy` - A QoS policy for buckets.
* `audit_event_selector` - Audit policy for buckets.
== Default property values
* `size` - 800MB
* 'comment' - ""
* `aggregates` - No default value.
* `constituents_per_aggregate` - _4_ , if an aggregates list is specified.
Otherwise, no default value.
* `policy.statements.actions` - GetObject, PutObject, DeleteObject,
ListBucket, ListBucketMultipartUploads, ListMultipartUploadParts,
GetObjectTagging, PutObjectTagging, DeleteObjectTagging.
* `policy.statements.principals` - all S3 users and groups in the SVM.
* `policy.statements.resources` - all objects in the bucket.
* `policy.statements.conditions` - list of bucket policy conditions.
* `qos-policy` - No default value.
== Related ONTAP commands
* `vserver object-store-server bucket create`
* `vserver object-store-server bucket policy statement create`
* `vserver object-store-server bucket policy-statement-condition create`
== Learn more
*
xref:{relative path}protocols s3 services svm.uuid buckets endpoint overvi
ew.html[DOC /protocols/s3/services/{svm.uuid}/buckets]
== Parameters
[cols=5*,options=header]
| == =|Name
|Type
|In
|Required
|Description
|return_timeout
|integer
```
|query |False a|The number of seconds to allow the call to execute before returning. When doing a POST, PATCH, or DELETE operation on a single record, the default is 0 seconds. This means that if an asynchronous operation is started, the server immediately returns HTTP code 202 (Accepted) along with a link to the job. If a non-zero value is specified for POST, PATCH, or DELETE operations, ONTAP waits that length of time to see if the job completes so it can return something other than 202. \* Default value: 1 \* Max value: 120 \* Min value: 0 |return\_records |boolean |query |False a|The default is false. If set to true, the records are returned. \* Default value: |svm.uuid |string |path |True a|UUID of the SVM to which this object belongs.  $| == =$ == Request Body [cols=3\*,options=header]  $| == =$ |Name |Type |Description |aggregates |array[link:#aggregates[aggregates]] a|A list of aggregates for FlexGroup volume constituents where the bucket is hosted. If this option is not specified, the bucket is auto-provisioned as a FlexGroup volume.

|audit\_event\_selector |link:#audit\_event\_selector[audit\_event\_selector] a|Event selector allows you to specify access and permission types to audit. |comment |string a|Can contain any additional information about the bucket being created or modified. |constituents\_per\_aggregate |integer a|Specifies the number of constituents or FlexVol volumes per aggregate. A FlexGroup volume consisting of all such constituents across all specified aggregates is created. This option is used along with the aggregates option and cannot be used independently. |encryption |link:#encryption[encryption] a| |logical\_used\_size |integer a|Specifies the bucket logical used size up to this point. |name |string a|Specifies the name of the bucket. Bucket name is a string that can only contain the following combination of ASCII-range alphanumeric characters 0-9, a-z, ".", and "-". |policy |link:#policy[policy] a|A policy is an object associated with a bucket. It defines resource (bucket, folder, or object) permissions. These policies get evaluated when an S3 user makes a request by executing a specific command. The user must be part of the principal (user or group) specified in the policy. Permissions in the policies determine whether the request is allowed or denied.

|protection\_status |link:#protection\_status[protection\_status] a|Specifies attributes of bucket protection.

|qos\_policy |link:#qos\_policy[qos\_policy] a|Specifes "qos policy.max throughput iops" and/or "qos policy.max throughput mbps" or "qos policy.min throughput iops" and/or "qos policy.min throughput mbps". Specifying "min throughput iops" or "min throughput mbps" is only supported on volumes hosted on a node that is flash optimized. A pre-created QoS policy can also be used by specifying "qos\_policy.name" or "qos\_policy.uuid" properties. Setting or assigning a QoS policy to a bucket is not supported if its containing volume or SVM already has a QoS policy attached.

|role |string a|Specifies the role of the bucket.

|size |integer a|Specifies the bucket size in bytes; ranges from 80MB to 64TB.

|storage\_service\_level |string a|Specifies the storage service level of the FlexGroup volume on which the bucket should be created. Valid values are "value", "performance" or "extreme".

|svm |link:#svm[svm] a|

|uuid |string a|Specifies the unique identifier of the bucket.

|volume |link:#volume[volume] a|Specifies the FlexGroup volume name and UUID where the bucket is hosted.

```
|===.Example request
[%collapsible%closed]
====
[source, json, subs=+macros]
{
    "aggregates": {
       "_links": {
         "self": {
            "href": "/api/resourcelink"
         }
       },
       "name": "aggr1",
      "uuid": "1cd8a442-86d1-11e0-ae1c-123478563412"
    },
  "audit event selector": {
      "access": "read",
      "permission": "deny"
    },
    "comment": "S3 bucket.",
  "constituents per aggregate": 4,
  "logical used size": 0,
    "name": "bucket1",
    "policy": {
       "statements": {
         "actions": [
            "GetObject",
            "PutObject",
            "DeleteObject",
            "ListBucket"
       \frac{1}{2},
         "conditions": {
            "delimiters": [
            \mathbf{u}/\mathbf{u}\left| \ \right|,
            "max_keys": [
              1000
          \frac{1}{2},
            "operator": "ip_address",
            "prefixes": [
              "pref"
          \frac{1}{\sqrt{2}}
```

```
  "source_ips": [
          "1.1.1.1",
          "1.2.2.0/24"
       \frac{1}{2}  "usernames": [
          "user1"
        ]
      },
      "effect": "allow",
      "principals": [
        "user1",
        "group/grp1"
    \frac{1}{2},
      "resources": [
        "bucket1",
        "bucket1/*"
    \frac{1}{2},
      "sid": "FullAccessToUser1"
    }
  },
  "qos_policy": {
    "_links": {
      "self": {
        "href": "/api/resourcelink"
      }
    },
  "max throughput iops": 10000,
  "max_throughput_mbps": 500,
  "min throughput iops": 2000,
  "min throughput mbps": 500,
    "name": "performance",
    "uuid": "1cd8a442-86d1-11e0-ae1c-123478563412"
  },
  "role": "standalone",
  "size": 1677721600,
"storage service level": "value",
  "svm": {
  " links": {
      "self": {
        "href": "/api/resourcelink"
      }
    },
  "name": "svm1",
    "uuid": "02c9e252-41be-11e9-81d5-00a0986138f7"
  },
  "uuid": "414b29a1-3b26-11e9-bd58-0050568ea055",
```

```
  "volume": {
      "_links": {
       "self": {
          "href": "/api/resourcelink"
       }
      },
    "name": "volume1",
     "uuid": "028baa66-41bd-11e9-81d5-00a0986138f7"
   }
}
====
== Response
```
Status: 202, Accepted

```
[cols=3*,options=header]
| == =|Name
|Type
|Description
|job
|link:#job_link[job_link]
a|
|===.Example response
[%collapsible%closed]
====[source,json,subs=+macros]
{
    "job": {
      "_links": {
        "self": {
          "href": "/api/resourcelink"
        }
      },
      "uuid": "string"
   }
}
====== Error
```
## Status: Default

```
ONTAP Error Response Codes
//start table
[cols=2*,options=header]
| == =//header
| Error code | Message
//end header
//end row
//start row
|92405777 +
//end row
//start row
```
|"Failed to create bucket "{bucket name}" for SVM "{svm.name}". Reason: {Reason of failure}. "; //end row //start row |92405785 + //end row //start row |"Bucket name "{bucket name}" contains invalid characters. Valid characters for a bucket name are  $0-9$ ,  $a-z$ , ".", and "-". "; //end row //start row |92405786 + //end row //start row |"Bucket name "{bucket name}" is not valid. Bucket names must have between 3 and 63 characters. "; //end row //start row |92405811 + //end row //start row |"Failed to create bucket "{bucket name}" for SVM "{svm.name}". Wait a few minutes and try the operation again."; //end row //start row |92405812 + //end row //start row |"Failed to create the object store volume. Reason: {Reason for failure}."; //end row //start row |92405819 + //end row //start row |"Cannot provision an object store server volume for bucket "{bucket name}" in SVM "{svm.name}" on the following aggregates because they are SnapLock aggregates: {List of aggregates.name}."; //end row //start row |92405820 + //end row //start row |"Failed to check whether the aggregate "{aggregates.name}" is a FabricPool. Reason: {Reason for failure}."; //end row

//start row |92405821 + //end row //start row |"Cannot provision an object store server volume for bucket "{bucket name}" in SVM "{svm.name}" on the following aggregates because they are FabricPool: {List of aggregates.name}."; //end row //start row |92405827 + //end row //start row |"Internal Error. Unable to generate object store volume name."; //end row //start row |92405857 + //end row //start row |"One or more aggregates must be specified if "constituents\_per\_aggregate" is specified."; //end row //start row |92405858 + //end row //start row |"Failed to "create" the "bucket" because the operation is only supported on data SVMs."; //end row //start row |92405859 + //end row //start row |"The specified "aggregates.uuid" "{aggregates.uuid}" does not exist."; //end row //start row |92405860 + //end row //start row |"The specified "aggregates.name" "{aggregates.name}" and "aggregates.uuid" "{aggregates.uuid}" refer to different aggregates."; //end row //start row |92405861 + //end row //start row |"The specified SVM UUID or bucket UUID does not exist.";

```
//end row
//start row
|92405863 +
//end row
//start row
|"An error occurs when creating an access policy. The reason for failure
is detailed in the error message.";
//end row
//start row
|92405891 +
//end row
//start row
|The resources specified in the access policy are not valid. Valid ways to
specify a resource are \star, <br/>bucket-name>, <br/> <br/>sbucket-name>/.../.... Valid
characters for a resource are 0-9, A-Z, a-z, , +, comma, ;, :, =, ., \&,
\theta, ?, (, ), single quote, \star, !, - and $.
//end row
//start row
|92405894 +
//end row
//start row
|"Statements, principals and resources list can have a maximum of 10
entries.";
//end row
//start row
|92405897 +
//end row
//start row
|The principals specified in the access policy are not in the correct
format. User name must be in between 1 and 64 characters. Valid characters
for a user name are 0-9, A-Z, a-z, , +, =, comma, ., @, and - .
//end row
//start row
|92405898 +
//end row
//start row
|"The SID specified in the access policy is not valid. Valid characters
for a SID are 0-9, A-Z and a-z.";
//end row
|===|//end table
```

```
[cols=3*,options=header]
| == =|Name
|Type
|Description
|error
|link:#error[error]
a|
| == =.Example error
[%collapsible%closed]
=[source,json,subs=+macros]
{
    "error": {
      "arguments": {
        "code": "string",
        "message": "string"
      },
      "code": "4",
      "message": "entry doesn't exist",
      "target": "uuid"
   }
}
====== Definitions
[.api-def-first-level]
.See Definitions
[%collapsible%closed]
//Start collapsible Definitions block
====[#href]
[.api-collapsible-fifth-title]
href
[cols=3*,options=header]
| == =|Name
|Type
|Description
```

```
|href
|string
a|
|===[#_links]
[.api-collapsible-fifth-title]
_links
[cols=3*,options=header]
| == =|Name
|Type
|Description
|self
|link:#href[href]
a|
| == =[#aggregates]
[.api-collapsible-fifth-title]
aggregates
Aggregate
[cols=3*,options=header]
| == =|Name
|Type
|Description
|_links
|link:#_links[_links]
a|
|name
|string
a|
|uuid
|string
```

```
a|
| == =[#audit event selector]
[.api-collapsible-fifth-title]
audit event selector
Event selector allows you to specify access and permission types to audit.
[cols=3*,options=header]
| == =|Name
|Type
|Description
|access
|string
a|Specifies read and write access types.
|permission
|string
a|Specifies allow and deny permission types.
| == =[#encryption]
[.api-collapsible-fifth-title]
encryption
[cols=3*,options=header]
| == =|Name
|Type
|Description
|enabled
|boolean
a|Specifies whether encryption is enabled on the bucket. By default,
encryption is disabled on a bucket.
```

```
[#s3 bucket policy condition]
[.api-collapsible-fifth-title]
s3 bucket policy condition
Information about policy conditions based on various condition operators
and condition keys.
[cols=3*,options=header]
| == =|Name
|Type
|Description
|delimiters
|array[string]
a|An array of delimiters that are compared with the delimiter value
specified at the time of execution of an S3-based command, using the
condition operator specified.
|max_keys
|array[integer]
a|An array of maximum keys that are allowed or denied to be retrieved
using an S3 list operation, based on the condition operator specified.
|operator
|string
a|Condition operator that is applied to the specified condition key.
|prefixes
|array[string]
a|An array of prefixes that are compared with the input prefix value
specified at the time of execution of an S3-based command, using the
condition operator specified.
|source_ips
|array[string]
a|An array of IP address ranges that are compared with the IP address of a
source command at the time of execution of an S3-based command, using the
```
condition operator specified.

 $| == =$ 

```
|usernames
|array[string]
a|An array of usernames that a current user in the context is evaluated
against using the condition operators.
| == =[#s3 bucket policy statement]
[.api-collapsible-fifth-title]
s3 bucket policy statement
Specifies information about a single access permission.
[cols=3*,options=header]
| == =|Name
|Type
|Description
|actions
|array[string]
a|
|conditions
|array[link:#s3_bucket_policy_condition[s3_bucket_policy_condition]]
a|Specifies bucket policy conditions.
|effect
|string
a|Specifies whether access is allowed or denied when a user requests the
specific action. If access (to allow) is not granted explicitly to a
resource, access is implicitly denied. Access can also be denied
explicitly to a resource, in order to make sure that a user cannot access
it, even if a different policy grants access.
|principals
|array[string]
a|
|resources
```

```
|array[string]
a|
|sid
|string
a|Specifies the statement identifier used to differentiate between
statements.
|===[#policy]
[.api-collapsible-fifth-title]
policy
A policy is an object associated with a bucket. It defines resource
(bucket, folder, or object) permissions. These policies get evaluated when
an S3 user makes a request by executing a specific command. The user must
be part of the principal (user or group) specified in the policy.
Permissions in the policies determine whether the request is allowed or
denied.
[cols=3*,options=header]
| == =|Name
|Type
|Description
|statements
|array[link:#s3_bucket_policy_statement[s3_bucket_policy_statement]]
a|Specifies bucket access policy statement.
| == =[#destination]
[.api-collapsible-fifth-title]
destination
[cols=3*,options=header]
|===|Name
|Type
|Description
```

```
|is_cloud
|boolean
a|Specifies whether a bucket is protected within the Cloud.
|is_ontap
|boolean
a|Specifies whether a bucket is protected within ONTAP.
* Default value: 1
* readOnly: 1
* Introduced in: 9.10
|===[#protection status]
[.api-collapsible-fifth-title]
protection_status
Specifies attributes of bucket protection.
[cols=3*,options=header]
| == =|Name
|Type
|Description
|destination
|link:#destination[destination]
a|
|is_protected
|boolean
a|Specifies whether a bucket is a source and if it is protected within
ONTAP and/or an external cloud.
* Default value: 1
* readOnly: 1
* Introduced in: 9.10
| == =
```

```
[#qos_policy]
[.api-collapsible-fifth-title]
qos_policy
```
Specifes "qos\_policy.max\_throughput\_iops" and/or "qos policy.max throughput mbps" or "qos policy.min throughput iops" and/or "qos policy.min throughput mbps". Specifying "min throughput iops" or "min throughput mbps" is only supported on volumes hosted on a node that is flash optimized. A pre-created QoS policy can also be used by specifying "qos\_policy.name" or "qos\_policy.uuid" properties. Setting or assigning a QoS policy to a bucket is not supported if its containing volume or SVM already has a QoS policy attached.

```
[cols=3*,options=header]
| == =|Name
|Type
|Description
```

```
|_links
|link:#_links[_links]
a|
```
|max\_throughput\_iops |integer a|Specifies the maximum throughput in IOPS, 0 means none. This is mutually exclusive with name and UUID during POST and PATCH.

|max\_throughput\_mbps |integer a|Specifies the maximum throughput in Megabytes per sec, 0 means none. This is mutually exclusive with name and UUID during POST and PATCH.

|min\_throughput\_iops |integer a|Specifies the minimum throughput in IOPS, 0 means none. Setting "min throughput" is supported on AFF platforms only, unless FabricPool tiering policies are set. This is mutually exclusive with name and UUID during POST and PATCH.

|min\_throughput\_mbps |integer

```
a|Specifies the minimum throughput in Megabytes per sec, 0 means none.
This is mutually exclusive with name and UUID during POST and PATCH.
|name
|string
a|The QoS policy group name. This is mutually exclusive with UUID and
other QoS attributes during POST and PATCH.
|uuid
|string
a|The QoS policy group UUID. This is mutually exclusive with name and
other QoS attributes during POST and PATCH.
| == =[#svm]
[.api-collapsible-fifth-title]
svm
[cols=3*,options=header]
| == =|Name
|Type
|Description
|_links
|link:#_links[_links]
a|
|name
|string
a|The name of the SVM.
|uuid
|string
a|The unique identifier of the SVM.
|===
```
[#volume]

```
[.api-collapsible-fifth-title]
volume
Specifies the FlexGroup volume name and UUID where the bucket is hosted.
[cols=3*,options=header]
| == =|Name
|Type
|Description
|_links
|link:#_links[_links]
a|
|name
|string
a|The name of the volume.
|uuid
|string
a|Unique identifier for the volume. This corresponds to the instance-uuid
that is exposed in the CLI and ONTAPI. It does not change due to a volume
move.
* example: 028baa66-41bd-11e9-81d5-00a0986138f7
* Introduced in: 9.6
|===[#s3 bucket svm]
[.api-collapsible-fifth-title]
s3_bucket_svm
A bucket is a container of objects. Each bucket defines an object
namespace. S3 requests specify objects using a bucket-name and object-name
pair. An object resides within a bucket.
[cols=3*,options=header]
| == =|Name
|Type
```
|Description |aggregates |array[link:#aggregates[aggregates]] a|A list of aggregates for FlexGroup volume constituents where the bucket is hosted. If this option is not specified, the bucket is auto-provisioned as a FlexGroup volume. |audit\_event\_selector |link:#audit\_event\_selector[audit\_event\_selector] a|Event selector allows you to specify access and permission types to audit. |comment |string a|Can contain any additional information about the bucket being created or modified. |constituents\_per\_aggregate |integer a|Specifies the number of constituents or FlexVol volumes per aggregate. A FlexGroup volume consisting of all such constituents across all specified aggregates is created. This option is used along with the aggregates option and cannot be used independently. |encryption |link:#encryption[encryption] a| |logical\_used\_size |integer a|Specifies the bucket logical used size up to this point. |name |string a|Specifies the name of the bucket. Bucket name is a string that can only contain the following combination of ASCII-range alphanumeric characters 0-9, a-z, ".", and "-".

|policy |link:#policy[policy]

```
a|A policy is an object associated with a bucket. It defines resource
(bucket, folder, or object) permissions. These policies get evaluated when
an S3 user makes a request by executing a specific command. The user must
be part of the principal (user or group) specified in the policy.
Permissions in the policies determine whether the request is allowed or
denied.
|protection_status
|link:#protection_status[protection_status]
a|Specifies attributes of bucket protection.
|qos_policy
|link:#qos_policy[qos_policy]
a|Specifes "qos policy.max throughput iops" and/or
"qos policy.max throughput mbps" or "qos policy.min throughput iops"
and/or "qos policy.min throughput mbps". Specifying "min throughput iops"
or "min throughput mbps" is only supported on volumes hosted on a node
that is flash optimized. A pre-created QoS policy can also be used by
specifying "qos_policy.name" or "qos_policy.uuid" properties. Setting or
assigning a QoS policy to a bucket is not supported if its containing
volume or SVM already has a QoS policy attached.
|role
|string
a|Specifies the role of the bucket.
|size
|integer
a|Specifies the bucket size in bytes; ranges from 80MB to 64TB.
|storage_service_level
|string
a|Specifies the storage service level of the FlexGroup volume on which the
bucket should be created. Valid values are "value", "performance" or
"extreme".
|svm
|link:#svm[svm]
a|
|uuid
```

```
|string
a|Specifies the unique identifier of the bucket.
|volume
|link:#volume[volume]
a|Specifies the FlexGroup volume name and UUID where the bucket is hosted.
\mid \, == =[#job_link]
[.api-collapsible-fifth-title]
job_link
[cols=3*,options=header]
| == =|Name
|Type
|Description
|_links
|link:#_links[_links]
a|
|uuid
|string
a|The UUID of the asynchronous job that is triggered by a POST, PATCH, or
DELETE operation.
| == =[#error arguments]
[.api-collapsible-fifth-title]
error_arguments
[cols=3*,options=header]
| == =|Name
|Type
|Description
|code
|string
```

```
a|Argument code
|message
|string
a|Message argument
| == =[#error]
[.api-collapsible-fifth-title]
error
[cols=3*,options=header]
| == =|Name
|Type
|Description
|arguments
|array[link:#error_arguments[error_arguments]]
a|Message arguments
|code
|string
a|Error code
|message
|string
a|Error message
|target
|string
a|The target parameter that caused the error.
|===//end collapsible .Definitions block
====
```

```
[[IDb4ebf6216d84406bb17ca9a13be69d87]]
= Delete an S3 bucket configuration for an SVM
[.api-doc-operation .api-doc-operation-delete]#DELETE# [.api-doc-code-
block]#`/protocols/s3/services/{svm.uuid}/buckets/{uuid}`#
*Introduced In:* 9.7
Deletes the S3 bucket configuration of an SVM. An access policy is also
deleted on an S3 bucket "delete" command.
== Related ONTAP commands
* `vserver object-store-server bucket delete`
* `vserver object-store-server bucket policy statement delete`
* `vserver object-store-server bucket policy-statement-condition delete`
== Learn more
*
xref:{relative_path}protocols_s3_services_svm.uuid_buckets_endpoint_overvi
ew.html[DOC /protocols/s3/services/{svm.uuid}/buckets]
== Parameters
[cols=5*,options=header]
| == =|Name
|Type
|In
|Required
|Description
|uuid
|string
|path
|True
a|The unique identifier of the bucket.
|return_timeout
|integer
|query
```

```
|False
 a|The number of seconds to allow the call to execute before returning.
 When doing a POST, PATCH, or DELETE operation on a single record, the
 default is 0 seconds. This means that if an asynchronous operation is
 started, the server immediately returns HTTP code 202 (Accepted) along
 with a link to the job. If a non-zero value is specified for POST, PATCH,
 or DELETE operations, ONTAP waits that length of time to see if the job
 completes so it can return something other than 202.
 * Default value: 1
 * Max value: 120
 * Min value: 0
 |svm.uuid
 |string
 |path
 |True
 a|UUID of the SVM to which this object belongs.
 |===== Response
Status: 202, Accepted
```

```
[cols=3*,options=header]
| == =|Name
|Type
|Description
|job
|link:#job_link[job_link]
a|
|===.Example response
[%collapsible%closed]
====[source,json,subs=+macros]
{
    "job": {
      "_links": {
        "self": {
           "href": "/api/resourcelink"
        }
      },
      "uuid": "string"
   }
}
====
== Error
```
## Status: Default

```
ONTAP Error Response Codes
//start table
[cols=2*,options=header]
| == =//header
| Error code | Message
//end header
//end row
//start row
|92405811 +
//end row
//start row
```
|"Failed to delete bucket "{bucket name}" for SVM "{svm.name}". Wait a few minutes and try the operation again."; //end row //start row |92405858 + //end row //start row |"Failed to "delete" the "bucket" because the operation is only supported on data SVMs."; //end row //start row |92405861 + //end row //start row |"The specified SVM UUID or bucket UUID does not exist."; //end row //start row |92405779 + //end row //start row |"Failed to remove bucket "{bucket name}" for SVM "{svm.name}". Reason: {Reason for failure}. "; //end row //start row |92405813 + //end row //start row |"Failed to delete the object store volume. Reason: {Reason for failure}."; //end row //start row |92405864 + //end row //start row |"An error occurred when deleting an access policy. The reason for failure is detailed in the error message."; //end row  $|==$ //end table [cols=3\*,options=header]  $| == =$ |Name |Type

```
|Description
|error
|link:#error[error]
a|
| == =.Example error
[%collapsible%closed]
====[source,json,subs=+macros]
{
    "error": {
      "arguments": {
        "code": "string",
        "message": "string"
      },
      "code": "4",
      "message": "entry doesn't exist",
      "target": "uuid"
   }
}
====== Definitions
[.api-def-first-level]
.See Definitions
[%collapsible%closed]
//Start collapsible Definitions block
====[#href]
[.api-collapsible-fifth-title]
href
[cols=3*,options=header]
| == =|Name
|Type
|Description
|href
|string
a|
```

```
| == =[#_links]
[.api-collapsible-fifth-title]
_links
[cols=3*,options=header]
|===|Name
|Type
|Description
|self
|link:#href[href]
a|
|===[#job_link]
[.api-collapsible-fifth-title]
job_link
[cols=3*,options=header]
|===|Name
|Type
|Description
|_links
|link:#_links[_links]
a|
|uuid
|string
a|The UUID of the asynchronous job that is triggered by a POST, PATCH, or
DELETE operation.
| == =[#error_arguments]
[.api-collapsible-fifth-title]
error_arguments
```

```
[cols=3*,options=header]
| == =|Name
|Type
|Description
|code
|string
a|Argument code
|message
|string
a|Message argument
|===[#error]
[.api-collapsible-fifth-title]
error
[cols=3*,options=header]
| == =|Name
|Type
|Description
| arguments
|array[link:#error_arguments[error_arguments]]
a|Message arguments
|code
|string
a|Error code
|message
|string
a|Error message
|target
|string
a|The target parameter that caused the error.
```

```
| == =//end collapsible .Definitions block
---[[IDac0ebee2db32e68867b94656acb17aa0]]
= Retrieve an S3 bucket for an SVM
[.api-doc-operation .api-doc-operation-get]#GET# [.api-doc-code-
block]#`/protocols/s3/services/{svm.uuid}/buckets/{uuid}`#
*Introduced In:* 9.7
Retrieves the S3 bucket configuration of an SVM. Note that in order to
retrieve S3 bucket policy conditions, the 'fields' option should be set to
\mathbf{1} \star \star \mathbf{1}.
== Related ONTAP commands
* `vserver object-store-server bucket show`
* `vserver object-store-server bucket policy statement show`
* `vserver object-store-server bucket policy-statement-condition show`
== Learn more
*
xref:{relative path}protocols s3 services svm.uuid buckets endpoint overvi
ew.html[DOC /protocols/s3/services/{svm.uuid}/buckets]
== Parameters
[cols=5*,options=header]
| == =|Name
|Type
|In
|Required
|Description
|uuid
```
```
|string
 |path
 |True
 a|The unique identifier of the bucket.
 |svm.uuid
 |string
 |path
 |True
 a|UUID of the SVM to which this object belongs.
 |fields
 |array[string]
 |query
 |False
 a|Specify the fields to return.
 |===== Response
Status: 200, Ok
```

```
[cols=3*,options=header]
| == =|Name
|Type
|Description
|aggregates
|array[link:#aggregates[aggregates]]
a|A list of aggregates for FlexGroup volume constituents where the bucket
is hosted. If this option is not specified, the bucket is auto-provisioned
as a FlexGroup volume.
|audit_event_selector
|link:#audit_event_selector[audit_event_selector]
a|Event selector allows you to specify access and permission types to
audit.
|comment
|string
```
a|Can contain any additional information about the bucket being created or modified. |constituents\_per\_aggregate |integer a|Specifies the number of constituents or FlexVol volumes per aggregate. A FlexGroup volume consisting of all such constituents across all specified aggregates is created. This option is used along with the aggregates option and cannot be used independently. |encryption |link:#encryption[encryption] a| |logical\_used\_size |integer a|Specifies the bucket logical used size up to this point. |name |string a|Specifies the name of the bucket. Bucket name is a string that can only contain the following combination of ASCII-range alphanumeric characters 0-9, a-z, ".", and "-". |policy |link:#policy[policy] a|A policy is an object associated with a bucket. It defines resource (bucket, folder, or object) permissions. These policies get evaluated when an S3 user makes a request by executing a specific command. The user must be part of the principal (user or group) specified in the policy. Permissions in the policies determine whether the request is allowed or denied. |protection\_status |link:#protection\_status[protection\_status] a|Specifies attributes of bucket protection. |qos\_policy |link:#qos\_policy[qos\_policy] a|Specifes "qos policy.max throughput iops" and/or "qos policy.max throughput mbps" or "qos policy.min throughput iops"

```
and/or "qos_policy.min_throughput_mbps". Specifying "min_throughput_iops"
or "min throughput mbps" is only supported on volumes hosted on a node
that is flash optimized. A pre-created QoS policy can also be used by
specifying "qos_policy.name" or "qos_policy.uuid" properties. Setting or
assigning a QoS policy to a bucket is not supported if its containing
volume or SVM already has a QoS policy attached.
|role
|string
a|Specifies the role of the bucket.
|size
|integer
a|Specifies the bucket size in bytes; ranges from 80MB to 64TB.
|storage_service_level
|string
a|Specifies the storage service level of the FlexGroup volume on which the
bucket should be created. Valid values are "value", "performance" or
"extreme".
|svm
|link:#svm[svm]
a|
|uuid
|string
a|Specifies the unique identifier of the bucket.
|volume
|link:#volume[volume]
a|Specifies the FlexGroup volume name and UUID where the bucket is hosted.
| == =.Example response
[%collapsible%closed]
====
[source, json, subs=+macros]
{
```

```
  "aggregates": {
  " links": {
      "self": {
         "href": "/api/resourcelink"
      }
    },
    "name": "aggr1",
    "uuid": "1cd8a442-86d1-11e0-ae1c-123478563412"
  },
"audit event selector": {
   "access": "read",
   "permission": "deny"
  },
  "comment": "S3 bucket.",
"constituents per aggregate": 4,
"logical used size": 0,
  "name": "bucket1",
  "policy": {
    "statements": {
       "actions": [
         "GetObject",
         "PutObject",
         "DeleteObject",
         "ListBucket"
     \frac{1}{\sqrt{2}}  "conditions": {
         "delimiters": [
         ''''\frac{1}{\sqrt{2}}  "max_keys": [
          1000
       \frac{1}{\sqrt{2}}  "operator": "ip_address",
         "prefixes": [
           "pref"
       \frac{1}{2},
         "source_ips": [
           "1.1.1.1",
           "1.2.2.0/24"
       \frac{1}{\sqrt{2}}  "usernames": [
          "user1"
         ]
       },
       "effect": "allow",
       "principals": [
```

```
  "user1",
           "group/grp1"
      \frac{1}{\sqrt{2}}  "resources": [
           "bucket1",
          "bucket1/*"
      \frac{1}{2}  "sid": "FullAccessToUser1"
      }
    },
    "qos_policy": {
    " links": {
        "self": {
          "href": "/api/resourcelink"
        }
      },
    "max throughput iops": 10000,
    "max throughput mbps": 500,
    "min throughput iops": 2000,
    "min throughput mbps": 500,
      "name": "performance",
      "uuid": "1cd8a442-86d1-11e0-ae1c-123478563412"
    },
    "role": "standalone",
    "size": 1677721600,
  "storage service level": "value",
    "svm": {
      "_links": {
        "self": {
           "href": "/api/resourcelink"
        }
      },
    "name": "svm1",
      "uuid": "02c9e252-41be-11e9-81d5-00a0986138f7"
    },
    "uuid": "414b29a1-3b26-11e9-bd58-0050568ea055",
    "volume": {
    " links": {
        "self": {
           "href": "/api/resourcelink"
        }
      },
      "name": "volume1",
      "uuid": "028baa66-41bd-11e9-81d5-00a0986138f7"
   }
}
```

```
====== Error
```
Status: Default, Error

```
[cols=3*,options=header]
| == =|Name
|Type
|Description
|error
|link:#error[error]
a|
| == =.Example error
[%collapsible%closed]
====[source,json,subs=+macros]
{
    "error": {
      "arguments": {
        "code": "string",
        "message": "string"
      },
      "code": "4",
      "message": "entry doesn't exist",
      "target": "uuid"
   }
}
====== Definitions
[.api-def-first-level]
.See Definitions
[%collapsible%closed]
//Start collapsible Definitions block
=[#href]
[.api-collapsible-fifth-title]
href
```

```
[cols=3*,options=header]
| == =|Name
|Type
|Description
|href
|string
a|
| == =[#_links]
[.api-collapsible-fifth-title]
_links
[cols=3*,options=header]
|===|Name
|Type
|Description
|self
|link:#href[href]
a|
| == =[#aggregates]
[.api-collapsible-fifth-title]
aggregates
Aggregate
[cols=3*,options=header]
| == =|Name
|Type
|Description
|_links
|link:#_links[_links]
a|
```

```
|name
|string
a|
|uuid
|string
a|
|===[#audit event selector]
[.api-collapsible-fifth-title]
audit event selector
Event selector allows you to specify access and permission types to audit.
[cols=3*,options=header]
| == =|Name
|Type
|Description
|access
|string
a|Specifies read and write access types.
|permission
|string
a|Specifies allow and deny permission types.
| == =[#encryption]
[.api-collapsible-fifth-title]
encryption
[cols=3*,options=header]
|===|Name
|Type
|Description
```

```
|enabled
|boolean
a|Specifies whether encryption is enabled on the bucket. By default,
encryption is disabled on a bucket.
| == =[#s3 bucket policy condition]
[.api-collapsible-fifth-title]
s3 bucket policy condition
Information about policy conditions based on various condition operators
and condition keys.
[cols=3*,options=header]
| == =|Name
|Type
|Description
|delimiters
|array[string]
a|An array of delimiters that are compared with the delimiter value
specified at the time of execution of an S3-based command, using the
condition operator specified.
|max_keys
|array[integer]
a|An array of maximum keys that are allowed or denied to be retrieved
using an S3 list operation, based on the condition operator specified.
|operator
|string
a|Condition operator that is applied to the specified condition key.
|prefixes
|array[string]
a|An array of prefixes that are compared with the input prefix value
specified at the time of execution of an S3-based command, using the
condition operator specified.
```

```
|source_ips
|array[string]
a|An array of IP address ranges that are compared with the IP address of a
source command at the time of execution of an S3-based command, using the
condition operator specified.
|usernames
|array[string]
a|An array of usernames that a current user in the context is evaluated
against using the condition operators.
|===[#s3 bucket policy statement]
[.api-collapsible-fifth-title]
s3_bucket_policy_statement
Specifies information about a single access permission.
[cols=3*,options=header]
| == =|Name
|Type
|Description
|actions
|array[string]
a|
|conditions
|array[link:#s3_bucket_policy_condition[s3_bucket_policy_condition]]
a|Specifies bucket policy conditions.
|effect
|string
a|Specifies whether access is allowed or denied when a user requests the
specific action. If access (to allow) is not granted explicitly to a
resource, access is implicitly denied. Access can also be denied
explicitly to a resource, in order to make sure that a user cannot access
it, even if a different policy grants access.
```

```
|principals
|array[string]
a|
|resources
|array[string]
a|
|sid
|string
a|Specifies the statement identifier used to differentiate between
statements.
| == =[#policy]
[.api-collapsible-fifth-title]
policy
A policy is an object associated with a bucket. It defines resource
(bucket, folder, or object) permissions. These policies get evaluated when
an S3 user makes a request by executing a specific command. The user must
be part of the principal (user or group) specified in the policy.
Permissions in the policies determine whether the request is allowed or
denied.
[cols=3*,options=header]
| == =|Name
|Type
|Description
|statements
|array[link:#s3_bucket_policy_statement[s3_bucket_policy_statement]]
a|Specifies bucket access policy statement.
| == =[#destination]
[.api-collapsible-fifth-title]
```

```
destination
[cols=3*,options=header]
|===|Name
|Type
|Description
|is_cloud
|boolean
a|Specifies whether a bucket is protected within the Cloud.
|is_ontap
|boolean
a|Specifies whether a bucket is protected within ONTAP.
* Default value: 1
* readOnly: 1
* Introduced in: 9.10
|===[#protection status]
[.api-collapsible-fifth-title]
protection_status
Specifies attributes of bucket protection.
[cols=3*,options=header]
| == =|Name
|Type
|Description
|destination
|link:#destination[destination]
a|
|is_protected
|boolean
a|Specifies whether a bucket is a source and if it is protected within
ONTAP and/or an external cloud.
```

```
* Default value: 1
* readOnly: 1
* Introduced in: 9.10
| == =[#qos_policy]
[.api-collapsible-fifth-title]
qos_policy
Specifes "qos_policy.max_throughput_iops" and/or
"qos policy.max throughput mbps" or "qos policy.min throughput iops"
and/or "qos policy.min throughput mbps". Specifying "min throughput iops"
or "min throughput mbps" is only supported on volumes hosted on a node
that is flash optimized. A pre-created QoS policy can also be used by
specifying "qos_policy.name" or "qos_policy.uuid" properties. Setting or
assigning a QoS policy to a bucket is not supported if its containing
volume or SVM already has a QoS policy attached.
[cols=3*,options=header]
| == =|Name
|Type
|Description
|_links
|link:#_links[_links]
a|
|max_throughput_iops
|integer
a|Specifies the maximum throughput in IOPS, 0 means none. This is mutually
exclusive with name and UUID during POST and PATCH.
|max_throughput_mbps
|integer
a|Specifies the maximum throughput in Megabytes per sec, 0 means none.
This is mutually exclusive with name and UUID during POST and PATCH.
|min_throughput_iops
|integer
a|Specifies the minimum throughput in IOPS, 0 means none. Setting
```

```
"min throughput" is supported on AFF platforms only, unless FabricPool
tiering policies are set. This is mutually exclusive with name and UUID
during POST and PATCH.
|min_throughput_mbps
|integer
a|Specifies the minimum throughput in Megabytes per sec, 0 means none.
This is mutually exclusive with name and UUID during POST and PATCH.
|name
|string
a|The QoS policy group name. This is mutually exclusive with UUID and
other QoS attributes during POST and PATCH.
|uuid
|string
a|The QoS policy group UUID. This is mutually exclusive with name and
other QoS attributes during POST and PATCH.
| == =[#svm]
[.api-collapsible-fifth-title]
svm
[cols=3*,options=header]
| == =|Name
|Type
|Description
|_links
|link:#_links[_links]
a|
|name
|string
a|The name of the SVM.
|uuid
|string
```

```
a|The unique identifier of the SVM.
| == =[#volume]
[.api-collapsible-fifth-title]
volume
Specifies the FlexGroup volume name and UUID where the bucket is hosted.
[cols=3*,options=header]
| == =|Name
|Type
|Description
|_links
|link:#_links[_links]
a|
|name
|string
a|The name of the volume.
|uuid
|string
a|Unique identifier for the volume. This corresponds to the instance-uuid
that is exposed in the CLI and ONTAPI. It does not change due to a volume
move.
* example: 028baa66-41bd-11e9-81d5-00a0986138f7
* Introduced in: 9.6
| == =[#error arguments]
[.api-collapsible-fifth-title]
error_arguments
[cols=3*,options=header]
| == =
```

```
|Name
|Type
|Description
|code
|string
a|Argument code
|message
|string
a|Message argument
| == =[#error]
[.api-collapsible-fifth-title]
error
[cols=3*,options=header]
|===|Name
|Type
|Description
|arguments
|array[link:#error_arguments[error_arguments]]
a|Message arguments
|code
|string
a|Error code
|message
|string
a|Error message
|target
|string
a|The target parameter that caused the error.
```

```
//end collapsible .Definitions block
=[[IDbd13b7aa80f9d6fb8408ccd9ede700ab]]
= Update an S3 bucket configuration for an SVM
[.api-doc-operation .api-doc-operation-patch]#PATCH# [.api-doc-code-
block]#`/protocols/s3/services/{svm.uuid}/buckets/{uuid}`#
*Introduced In:* 9.7
Updates the S3 bucket configuration of an SVM.
== Important notes
* The following fields can be modified for a bucket:
*** `comment` - Any information related to the bucket.
*** `size` - Bucket size.
*** `policy` - An access policy for resources (buckets and objects) that
defines their permissions. New policies are created after existing
policies are deleted. To retain any of the existing policy statements, you
need to specify those statements again. Policy conditions can also be
modified using this API.
*** `qos_policy` - A QoS policy for buckets.
*** `audit event selector` - Audit policy for buckets. None can be
specified for both access and permission to remove audit event selector.
== Related ONTAP commands
* `vserver object-store-server bucket modify`
* `vserver object-store-server bucket policy statement modify`
* `vserver object-store-server bucket policy-statement-condition modify`
== Learn more
*
xref:{relative path}protocols s3 services svm.uuid buckets endpoint overvi
```
 $| == =$ 

```
ew.html[DOC /protocols/s3/services/{svm.uuid}/buckets]
== Parameters
[cols=5*,options=header]
| == =|Name
|Type
|In
|Required
|Description
|uuid
|string
|path
|True
a|The unique identifier of the bucket.
|return_timeout
|integer
|query
|False
a|The number of seconds to allow the call to execute before returning.
When doing a POST, PATCH, or DELETE operation on a single record, the
default is 0 seconds. This means that if an asynchronous operation is
started, the server immediately returns HTTP code 202 (Accepted) along
with a link to the job. If a non-zero value is specified for POST, PATCH,
or DELETE operations, ONTAP waits that length of time to see if the job
completes so it can return something other than 202.
* Default value: 1
* Max value: 120
* Min value: 0
|svm.uuid
|string
|path
|True
a|UUID of the SVM to which this object belongs.
|===== Request Body
```
[cols=3\*,options=header]  $| == =$ |Name |Type |Description | aggregates |array[link:#aggregates[aggregates]] a|A list of aggregates for FlexGroup volume constituents where the bucket is hosted. If this option is not specified, the bucket is auto-provisioned as a FlexGroup volume. |audit\_event\_selector |link:#audit\_event\_selector[audit\_event\_selector] a|Event selector allows you to specify access and permission types to audit. |comment |string a|Can contain any additional information about the bucket being created or modified. |constituents\_per\_aggregate |integer a|Specifies the number of constituents or FlexVol volumes per aggregate. A FlexGroup volume consisting of all such constituents across all specified aggregates is created. This option is used along with the aggregates option and cannot be used independently. |encryption |link:#encryption[encryption] a| |logical\_used\_size |integer a|Specifies the bucket logical used size up to this point. |name

|string

a|Specifies the name of the bucket. Bucket name is a string that can only contain the following combination of ASCII-range alphanumeric characters 0-9, a-z, ".", and "-".

```
|policy
|link:#policy[policy]
a|A policy is an object associated with a bucket. It defines resource
(bucket, folder, or object) permissions. These policies get evaluated when
an S3 user makes a request by executing a specific command. The user must
be part of the principal (user or group) specified in the policy.
Permissions in the policies determine whether the request is allowed or
denied.
|protection_status
|link:#protection_status[protection_status]
a|Specifies attributes of bucket protection.
```

```
|qos_policy
|link:#qos_policy[qos_policy]
a|Specifes "qos policy.max throughput iops" and/or
"qos policy.max throughput mbps" or "qos policy.min throughput iops"
and/or "qos policy.min throughput mbps". Specifying "min throughput iops"
or "min throughput mbps" is only supported on volumes hosted on a node
that is flash optimized. A pre-created QoS policy can also be used by
specifying "qos_policy.name" or "qos_policy.uuid" properties. Setting or
assigning a QoS policy to a bucket is not supported if its containing
volume or SVM already has a QoS policy attached.
```

```
|role
|string
a|Specifies the role of the bucket.
```

```
|size
|integer
a|Specifies the bucket size in bytes; ranges from 80MB to 64TB.
```

```
|storage_service_level
|string
a|Specifies the storage service level of the FlexGroup volume on which the
bucket should be created. Valid values are "value", "performance" or
"extreme".
```

```
|svm
|link:#svm[svm]
a|
|uuid
|string
a|Specifies the unique identifier of the bucket.
|volume
|link:#volume[volume]
a|Specifies the FlexGroup volume name and UUID where the bucket is hosted.
| == =.Example request
[%collapsible%closed]
=[source,json,subs=+macros]
{
    "aggregates": {
    " links": {
        "self": {
          "href": "/api/resourcelink"
        }
      },
      "name": "aggr1",
      "uuid": "1cd8a442-86d1-11e0-ae1c-123478563412"
    },
  "audit_event_selector": {
      "access": "read",
      "permission": "deny"
    },
    "comment": "S3 bucket.",
  "constituents per aggregate": 4,
    "logical_used_size": 0,
    "name": "bucket1",
    "policy": {
      "statements": {
        "actions": [
          "GetObject",
          "PutObject",
```

```
  "DeleteObject",
         "ListBucket"
    \frac{1}{2},
       "conditions": {
         "delimiters": [
        \mathbf{u}/\mathbf{u}\left| \right|,
       "max keys": [
          1000
       \frac{1}{2}  "operator": "ip_address",
         "prefixes": [
           "pref"
       \left| \ \right|,
         "source_ips": [
           "1.1.1.1",
           "1.2.2.0/24"
       \frac{1}{2},
         "usernames": [
          "user1"
        ]
      },
       "effect": "allow",
      "principals": [
        "user1",
        "group/grp1"
    \left| \ \right|,
      "resources": [
        "bucket1",
         "bucket1/*"
    \left| \ \right|,
      "sid": "FullAccessToUser1"
    }
  },
  "qos_policy": {
    "_links": {
      "self": {
         "href": "/api/resourcelink"
      }
    },
  "max throughput iops": 10000,
  "max throughput mbps": 500,
  "min throughput iops": 2000,
  "min throughput mbps": 500,
    "name": "performance",
    "uuid": "1cd8a442-86d1-11e0-ae1c-123478563412"
```

```
  },
    "role": "standalone",
    "size": 1677721600,
  "storage service level": "value",
    "svm": {
    " links": {
        "self": {
          "href": "/api/resourcelink"
        }
      },
      "name": "svm1",
      "uuid": "02c9e252-41be-11e9-81d5-00a0986138f7"
    },
    "uuid": "414b29a1-3b26-11e9-bd58-0050568ea055",
    "volume": {
    " links": {
        "self": {
          "href": "/api/resourcelink"
        }
      },
      "name": "volume1",
      "uuid": "028baa66-41bd-11e9-81d5-00a0986138f7"
   }
}
====== Response
```
Status: 202, Accepted

```
[cols=3*,options=header]
| == =|Name
|Type
|Description
|job
|link:#job_link[job_link]
a|
|===.Example response
[%collapsible%closed]
====[source,json,subs=+macros]
{
    "job": {
      "_links": {
        "self": {
          "href": "/api/resourcelink"
        }
     },
      "uuid": "string"
   }
}
====
== Error
```
## Status: Default

```
ONTAP Error Response Codes
//start table
[cols=2*,options=header]
| == =//header
| Error code | Message
//end header
//end row
//start row
|92405778 +
//end row
//start row
```
|"Failed to modify bucket "{bucket name}" for SVM "{svm.name}". Reason: {Reason for failure}. "; //end row //start row |92405846 + //end row //start row |"Failed to modify the object store volume. Reason: {Reason for failure}."; //end row //start row |92405811 + //end row //start row |"Failed to modify bucket "{bucket name}" for SVM "{svm.name}". Wait a few minutes and try the operation again."; //end row //start row |92405858 + //end row //start row |"Failed to "modify" the "bucket" because the operation is only supported on data SVMs."; //end row //start row |92405861 + //end row //start row |"The specified SVM UUID or bucket UUID does not exist."; //end row //start row |92405863 + //end row //start row |"An error occurs when creating an access policy. The reason for failure is detailed in the error message."; //end row //start row |92405864 + //end row //start row |"An error occurs when deleting an access policy. The reason for failure is detailed in the error message."; //end row //start row |92405891 +

```
//end row
//start row
|The resources specified in the access policy are not valid. Valid ways to
specify a resource are *, <br/> <br/>bucket-name>/.../.... Valid
characters for a resource are 0-9, A-Z, a-z, -1, +, comma, \gamma, \gamma, =, ., \delta,
\theta, ?, (, ), single quote, \star, !, - and $.
//end row
//start row
|92405894 +
//end row
//start row
|"Statements, principals and resources list can have a maximum of 10
entries.";
//end row
//start row
|92405897 +
//end row
//start row
|The principals specified in the access policy are not in the correct
format. User name must be in between 1 and 64 characters. Valid characters
for a user name are 0-9, A-Z, a-z, -7, +7, z, comma, ., \theta, and -.
//end row
//start row
|92405898 +
//end row
//start row
|"The SID specified in the access policy is not valid. Valid characters
for a SID are 0-9, A-Z and a-z.";
//end row
| == =//end table
[cols=3*,options=header]
| == =|Name
|Type
|Description
|error
|link:#error[error]
a|
```

```
| == =
```

```
.Example error
[%collapsible%closed]
====
[source,json,subs=+macros]
{
    "error": {
      "arguments": {
        "code": "string",
        "message": "string"
      },
      "code": "4",
      "message": "entry doesn't exist",
      "target": "uuid"
   }
}
====== Definitions
[.api-def-first-level]
.See Definitions
[%collapsible%closed]
//Start collapsible Definitions block
====[#href]
[.api-collapsible-fifth-title]
href
[cols=3*,options=header]
| == =|Name
|Type
|Description
|href
|string
a|
|===[#_links]
[.api-collapsible-fifth-title]
```

```
_links
[cols=3*,options=header]
|===|Name
|Type
|Description
|self
|link:#href[href]
a|
| == =[#aggregates]
[.api-collapsible-fifth-title]
aggregates
Aggregate
[cols=3*,options=header]
|===|Name
|Type
|Description
|_links
|link:#_links[_links]
a|
|name
|string
a|
|uuid
|string
a|
| == =[#audit_event_selector]
[.api-collapsible-fifth-title]
audit_event_selector
```

```
Event selector allows you to specify access and permission types to audit.
[cols=3*,options=header]
| == =|Name
|Type
|Description
|access
|string
a|Specifies read and write access types.
|permission
|string
a|Specifies allow and deny permission types.
| == =[#encryption]
[.api-collapsible-fifth-title]
encryption
[cols=3*,options=header]
| == =|Name
|Type
|Description
|enabled
|boolean
a|Specifies whether encryption is enabled on the bucket. By default,
encryption is disabled on a bucket.
| == =[#s3 bucket policy condition]
[.api-collapsible-fifth-title]
s3 bucket policy condition
Information about policy conditions based on various condition operators
and condition keys.
```

```
[cols=3*,options=header]
| == =|Name
|Type
|Description
|delimiters
|array[string]
a|An array of delimiters that are compared with the delimiter value
specified at the time of execution of an S3-based command, using the
condition operator specified.
|max_keys
|array[integer]
a|An array of maximum keys that are allowed or denied to be retrieved
using an S3 list operation, based on the condition operator specified.
|operator
|string
a|Condition operator that is applied to the specified condition key.
|prefixes
|array[string]
a|An array of prefixes that are compared with the input prefix value
specified at the time of execution of an S3-based command, using the
condition operator specified.
|source_ips
|array[string]
a|An array of IP address ranges that are compared with the IP address of a
source command at the time of execution of an S3-based command, using the
condition operator specified.
|usernames
|array[string]
a|An array of usernames that a current user in the context is evaluated
against using the condition operators.
```

```
| == =
```

```
[#s3 bucket policy statement]
[.api-collapsible-fifth-title]
s3 bucket policy statement
Specifies information about a single access permission.
[cols=3*,options=header]
| == =|Name
|Type
|Description
|actions
|array[string]
a|
|conditions
|array[link:#s3_bucket_policy_condition[s3_bucket_policy_condition]]
a|Specifies bucket policy conditions.
|effect
|string
a|Specifies whether access is allowed or denied when a user requests the
specific action. If access (to allow) is not granted explicitly to a
resource, access is implicitly denied. Access can also be denied
explicitly to a resource, in order to make sure that a user cannot access
it, even if a different policy grants access.
|principals
|array[string]
a|
|resources
|array[string]
a|
|sid
|string
a|Specifies the statement identifier used to differentiate between
statements.
```

```
| == =[#policy]
[.api-collapsible-fifth-title]
policy
A policy is an object associated with a bucket. It defines resource
(bucket, folder, or object) permissions. These policies get evaluated when
an S3 user makes a request by executing a specific command. The user must
be part of the principal (user or group) specified in the policy.
Permissions in the policies determine whether the request is allowed or
denied.
[cols=3*,options=header]
| == =|Name
|Type
|Description
|statements
|array[link:#s3_bucket_policy_statement[s3_bucket_policy_statement]]
a|Specifies bucket access policy statement.
| == =[#destination]
[.api-collapsible-fifth-title]
destination
[cols=3*,options=header]
| == =|Name
|Type
|Description
|is_cloud
|boolean
a|Specifies whether a bucket is protected within the Cloud.
|is_ontap
|boolean
a|Specifies whether a bucket is protected within ONTAP.
```

```
* Default value: 1
* readOnly: 1
* Introduced in: 9.10
| == =[#protection status]
[.api-collapsible-fifth-title]
protection_status
Specifies attributes of bucket protection.
[cols=3*,options=header]
| == =|Name
|Type
|Description
|destination
|link:#destination[destination]
a|
|is_protected
|boolean
a|Specifies whether a bucket is a source and if it is protected within
ONTAP and/or an external cloud.
* Default value: 1
* readOnly: 1
* Introduced in: 9.10
| == =[#qos_policy]
[.api-collapsible-fifth-title]
qos_policy
Specifes "qos_policy.max_throughput_iops" and/or
"gos policy.max throughput mbps" or "gos policy.min throughput iops"
and/or "qos policy.min throughput mbps". Specifying "min throughput iops"
or "min throughput mbps" is only supported on volumes hosted on a node
```
that is flash optimized. A pre-created QoS policy can also be used by specifying "qos\_policy.name" or "qos\_policy.uuid" properties. Setting or assigning a QoS policy to a bucket is not supported if its containing volume or SVM already has a QoS policy attached. [cols=3\*,options=header]  $| == =$ |Name |Type |Description |\_links |link:#\_links[\_links] a| |max\_throughput\_iops |integer a|Specifies the maximum throughput in IOPS, 0 means none. This is mutually exclusive with name and UUID during POST and PATCH. |max\_throughput\_mbps |integer a|Specifies the maximum throughput in Megabytes per sec, 0 means none. This is mutually exclusive with name and UUID during POST and PATCH. |min\_throughput\_iops |integer a|Specifies the minimum throughput in IOPS, 0 means none. Setting "min throughput" is supported on AFF platforms only, unless FabricPool tiering policies are set. This is mutually exclusive with name and UUID during POST and PATCH. |min\_throughput\_mbps |integer a|Specifies the minimum throughput in Megabytes per sec, 0 means none. This is mutually exclusive with name and UUID during POST and PATCH. |name |string a|The QoS policy group name. This is mutually exclusive with UUID and other QoS attributes during POST and PATCH.

```
|uuid
|string
a|The QoS policy group UUID. This is mutually exclusive with name and
other QoS attributes during POST and PATCH.
| == =[#svm]
[.api-collapsible-fifth-title]
svm
[cols=3*,options=header]
|===|Name
|Type
|Description
|_links
|link:#_links[_links]
a|
|name
|string
a|The name of the SVM.
|uuid
|string
a|The unique identifier of the SVM.
| == =[#volume]
[.api-collapsible-fifth-title]
volume
Specifies the FlexGroup volume name and UUID where the bucket is hosted.
[cols=3*,options=header]
| == =|Name
```

```
|Type
|Description
|_links
|link:#_links[_links]
a|
|name
|string
a|The name of the volume.
|uuid
|string
a|Unique identifier for the volume. This corresponds to the instance-uuid
that is exposed in the CLI and ONTAPI. It does not change due to a volume
move.
* example: 028baa66-41bd-11e9-81d5-00a0986138f7
* Introduced in: 9.6
| ===[#s3 bucket svm]
[.api-collapsible-fifth-title]
s3_bucket_svm
A bucket is a container of objects. Each bucket defines an object
namespace. S3 requests specify objects using a bucket-name and object-name
pair. An object resides within a bucket.
[cols=3*,options=header]
| == =|Name
|Type
|Description
| aggregates
|array[link:#aggregates[aggregates]]
a|A list of aggregates for FlexGroup volume constituents where the bucket
is hosted. If this option is not specified, the bucket is auto-provisioned
as a FlexGroup volume.
```
|audit\_event\_selector |link:#audit\_event\_selector[audit\_event\_selector] a|Event selector allows you to specify access and permission types to audit. |comment |string a|Can contain any additional information about the bucket being created or modified. |constituents\_per\_aggregate |integer a|Specifies the number of constituents or FlexVol volumes per aggregate. A FlexGroup volume consisting of all such constituents across all specified aggregates is created. This option is used along with the aggregates option and cannot be used independently. |encryption |link:#encryption[encryption] a| |logical\_used\_size |integer a|Specifies the bucket logical used size up to this point. |name |string a|Specifies the name of the bucket. Bucket name is a string that can only contain the following combination of ASCII-range alphanumeric characters 0-9, a-z, ".", and "-". |policy |link:#policy[policy] a|A policy is an object associated with a bucket. It defines resource (bucket, folder, or object) permissions. These policies get evaluated when an S3 user makes a request by executing a specific command. The user must be part of the principal (user or group) specified in the policy. Permissions in the policies determine whether the request is allowed or denied.

|protection\_status

|link:#protection\_status[protection\_status] a|Specifies attributes of bucket protection. |qos\_policy |link:#qos\_policy[qos\_policy] a|Specifes "qos policy.max throughput iops" and/or "qos\_policy.max\_throughput\_mbps" or "qos\_policy.min\_throughput\_iops" and/or "qos\_policy.min\_throughput\_mbps". Specifying "min\_throughput\_iops" or "min throughput mbps" is only supported on volumes hosted on a node that is flash optimized. A pre-created QoS policy can also be used by specifying "qos\_policy.name" or "qos\_policy.uuid" properties. Setting or assigning a QoS policy to a bucket is not supported if its containing volume or SVM already has a QoS policy attached. |role |string a|Specifies the role of the bucket. |size |integer a|Specifies the bucket size in bytes; ranges from 80MB to 64TB. |storage\_service\_level |string a|Specifies the storage service level of the FlexGroup volume on which the bucket should be created. Valid values are "value", "performance" or "extreme". |svm |link:#svm[svm] a| |uuid |string a|Specifies the unique identifier of the bucket. |volume |link:#volume[volume] a|Specifies the FlexGroup volume name and UUID where the bucket is hosted.

```
| == =[#job_link]
[.api-collapsible-fifth-title]
job_link
[cols=3*,options=header]
|===|Name
|Type
|Description
|_links
|link:#_links[_links]
a|
|uuid
|string
a|The UUID of the asynchronous job that is triggered by a POST, PATCH, or
DELETE operation.
|===[#error arguments]
[.api-collapsible-fifth-title]
error_arguments
[cols=3*,options=header]
|===|Name
|Type
|Description
|code
|string
a|Argument code
|message
|string
a|Message argument
| == =
```

```
[#error]
[.api-collapsible-fifth-title]
error
[cols=3*,options=header]
| == =|Name
|Type
|Description
|arguments
|array[link:#error_arguments[error_arguments]]
a|Message arguments
|code
|string
a|Error code
|message
|string
a|Error message
|target
|string
a|The target parameter that caused the error.
| == =//end collapsible .Definitions block
====:leveloffset: -1
= Manage S3 service group configuration
:leveloffset: +1
```

```
[[ID0f124e7e4947a56cc056ec0fb25d40da]]
= Protocols S3 services svm.uuid groups endpoint overview
== Overview
An S3 group consists of one or many users. Policies are attached to the S3
group to have access control over S3 resources at group level.
== Examples
=== Retrieving all fields for all S3 groups of an SVM
----
# The API:
/api/protocols/s3/services/{svm.uuid}/groups:
# The call:
curl -X GET "https://<mgmt-ip>/api/protocols/s3/services/12f3ba4c-7ae0-
11e9-8c06-
0050568ea123/groups?fields=*&return_records=true&return_timeout=15" -H
"accept: application/json"
# The response:
{
"records": [
    {
      "comment": "Admin group",
      "id": 5,
      "name": "Admin-Group",
      "policies": [
        { "name": "Policy1" },
        { "name": "Policy2" },
        { "name": "Policy3" }
    \frac{1}{2}  "svm": {
        "name": "svm1",
        "uuid": "02c9e252-41be-11e9-81d5-00a0986138f7"
      },
      "users": [
        { "name": "User1" },
        { "name": "User2" },
        { "name": "User3" }
      ]
```

```
  },
    {
      "comment": "Admin group",
      "id": 6,
      "name": "Admin-Group1",
      "policies": [
       { "name": "Policy1" },
        { "name": "Policy2" },
        { "name": "Policy3" }
    \frac{1}{\sqrt{2}}  "svm": {
        "name": "svm1",
        "uuid": "02c9e252-41be-11e9-81d5-00a0986138f7"
      },
      "users": [
        { "name": "User1" },
        { "name": "User2" },
        { "name": "User6" }
      ]
   }
\frac{1}{\sqrt{2}}"num_records": 2
}
----
=== Retrieving the specified group in the SVM
---# The API:
/api/protocols/s3/services/{svm.uuid}/groups/{group_id}:
# The call:
curl -X GET "https://<mgmt-ip>/api/protocols/s3/services/12f3ba4c-7ae0-
11e9-8c06-0050568ea123/groups/5?fields=*" -H "accept: application/json"
# The response:
{
"comment": "Admin group",
"id": 5,
"name": "Admin-Group",
"policies": [
   { "name": "Policy1" },
   { "name": "Policy2" },
   { "name": "Policy3" }
\frac{1}{\sqrt{2}}
```

```
"svm": {
  "name": "svm1",
    "uuid": "02c9e252-41be-11e9-81d5-00a0986138f7"
},
"users": [
    { "name": "User1" },
    { "name": "User2" },
    { "name": "User3" }
]
}
----
=== Creating an S3 group for an SVM
----
# The API:
/api/protocols/s3/services/{svm.uuid}/groups
# The call:
curl -X POST "https://<mgmt-ip>/api/protocols/s3/services/12f3ba4c-7ae0-
11e9-8c06-0050568ea123/groups?return_records=true" -H "accept:
application/json" -H "authorization: Basic YWRtaW46bmV0YXBwMSE=" -H
"Content-Type: application/json" -d "{ \"comment\": \"Admin group\",
\"name\": \"Admin-Group\", \"policies\": [ { \"name\": \"Policy1\" }, {
\"name\": \"Policy2\" }, { \"name\": \"Policy3\" } ], \"users\": [ {
\"name\": \"User1\" }, { \"name\": \"User2\" }, { \"name\": \"User3\" }
]}"
# The response:
HTTP/1.1 202 Accepted
Date: Mon, 16 Mar 2020 11:32:27 GMT
Server: libzapid-httpd
X-Content-Type-Options: nosniff
Cache-Control: no-cache, no-store, must-revalidate
Content-Length: 289
Content-Type: application/json
{
"num records": 1,
"records": [
    {
      "comment": "Admin group",
      "id": 5,
      "name": "Admin-Group",
      "policies": [
        { "name": "Policy1" },
```

```
  { "name": "Policy2" },
        { "name": "Policy3" }
    \frac{1}{2}  "svm": {
        "name": "svm1",
        "uuid": "02c9e252-41be-11e9-81d5-00a0986138f7"
      },
      "users": [
        { "name": "User1" },
        { "name": "User2" },
        { "name": "User3" }
      ]
   }
\Box}
----
=== Updating an S3 group for an SVM
----
# The API:
/api/protocols/s3/services/{svm.uuid}/groups/{group_id}:
# The call:
curl -X PATCH "https://<mgmt-ip>/api/protocols/s3/services/12f3ba4c-7ae0-
11e9-8c06-0050568ea123/groups/5" -H "accept: application/json" -H
"authorization: Basic YWRtaW46bmV0YXBwMSE=" -H "Content-Type:
application/json" -d "{ \"comment\": \"Admin group\", \"name\": \"Admin-
Group\", \"policies\": [ { \"name\": \"Policy1\" } ], \"users\": [ {
\"name\": \"user-1\" } ]}"
# The response:
HTTP/1.1 202 Accepted
Date: Mon, 16 Mar 2020 11:32:27 GMT
Server: libzapid-httpd
X-Content-Type-Options: nosniff
Cache-Control: no-cache, no-store, must-revalidate
Content-Length: 189
Content-Type: application/json
----
=== Deleting an S3 group for a specified SVM
----
```

```
# The API:
/api/protocols/s3/services/{svm.uuid}/groups/{group_id}:
# The call:
curl -X DELETE "https://<mgmt-ip>/api/protocols/s3/services/12f3ba4c-7ae0-
11e9-8c06-0050568ea123/groups/5" -H "accept: application/json"
# The response:
HTTP/1.1 202 Accepted
Date: Mon, 16 Mar 2020 11:32:27 GMT
Server: libzapid-httpd
X-Content-Type-Options: nosniff
Cache-Control: no-cache, no-store, must-revalidate
Content-Length: 189
Content-Type: application/json
----
[[ID9f100b71e3816cd4788e8b9adec6f5f8]]
= Retrieve S3 group configuration
[.api-doc-operation .api-doc-operation-get]#GET# [.api-doc-code-
block]#`/protocols/s3/services/{svm.uuid}/groups`#
*Introduced In:* 9.8
Retrieves the S3 group's SVM configuration.
== Related ONTAP commands
* `vserver object-store-server group show`
== Learn more
*
xref:{relative path}protocols s3 services svm.uuid groups endpoint overvie
w.html[DOC /protocols/s3/services/{svm.uuid}/groups]
== Parameters
[cols=5*,options=header]
| == =
```
|Name |Type |In |Required |Description |svm.name |string |query |False a|Filter by svm.name |users.name |string |query |False a|Filter by users.name |policies.name |string |query |False a|Filter by policies.name |comment |string |query |False a|Filter by comment |name |string |query |False a|Filter by name |id |integer |query |False a|Filter by id

|svm.uuid |string |path |True a|UUID of the SVM to which this object belongs. |fields |array[string] |query |False a|Specify the fields to return. |max\_records |integer |query |False a|Limit the number of records returned. |return\_records |boolean |query |False a|The default is true for GET calls. When set to false, only the number of records is returned. \* Default value: 1 |return\_timeout |integer |query |False a|The number of seconds to allow the call to execute before returning. When iterating over a collection, the default is 15 seconds. ONTAP returns earlier if either max records or the end of the collection is reached. \* Default value: 1 \* Max value: 120 \* Min value: 0

|order\_by

```
|array[string]
|query
|False
a|Order results by specified fields and optional [asc|desc] direction.
Default direction is 'asc' for ascending.
|===== Response
```
Status: 200, Ok

```
[cols=3*,options=header]
|===|Name
|Type
|Description
|_links
|link:#collection_links[collection_links]
a|
|num_records
|integer
a|Number of records
|records
|array[link:#s3_group[s3_group]]
a|
|===.Example response
[%collapsible%closed]
====
[source,json,subs=+macros]
{
    "_links": {
      "next": {
        "href": "/api/resourcelink"
      },
      "self": {
        "href": "/api/resourcelink"
      }
```

```
  },
    "records": {
       "comment": "Admin group",
       "id": 5,
       "name": "Admin-Group",
       "policies": {
         "_links": {
           "self": {
             "href": "/api/resourcelink"
          }
         },
         "name": "Policy1"
       },
       "svm": {
         "_links": {
           "self": {
             "href": "/api/resourcelink"
           }
         },
         "name": "svm1",
         "uuid": "02c9e252-41be-11e9-81d5-00a0986138f7"
       },
       "users": {
         "_links": {
           "self": {
             "href": "/api/resourcelink"
           }
         },
         "name": "user-1"
      }
   }
}
====== Error
```
Status: Default, Error

```
[cols=3*,options=header]
|===|Name
|Type
|Description
|error
```

```
|link:#error[error]
a|
| == =.Example error
[%collapsible%closed]
=[source,json,subs=+macros]
{
    "error": {
      "arguments": {
        "code": "string",
        "message": "string"
      },
      "code": "4",
      "message": "entry doesn't exist",
      "target": "uuid"
   }
}
====== Definitions
[.api-def-first-level]
.See Definitions
[%collapsible%closed]
//Start collapsible Definitions block
====
[#href]
[.api-collapsible-fifth-title]
href
[cols=3*,options=header]
| == =|Name
|Type
|Description
|href
|string
a|
| == =
```

```
[#collection_links]
[.api-collapsible-fifth-title]
collection_links
[cols=3*,options=header]
| == =|Name
|Type
|Description
|next
|link:#href[href]
a|
|self
|link:#href[href]
a|
| == =[#_links]
[.api-collapsible-fifth-title]
_links
[cols=3*,options=header]
| == =|Name
|Type
|Description
|self
|link:#href[href]
a|
| == =[#policies]
[.api-collapsible-fifth-title]
policies
[cols=3*,options=header]
| == =|Name
|Type
|Description
```

```
|_links
|link:#_links[_links]
a|
|name
|string
a|Specifies the name of the policy. A policy name length can range from 1
to 128 characters and can only contain the following combination of
characters 0-9, A-Z, a-z, " ", "+", "=", ",", ".","@", and "-".
|===[#svm]
[.api-collapsible-fifth-title]
svm
[cols=3*,options=header]
| == =|Name
|Type
|Description
|_links
|link:#_links[_links]
a|
|name
|string
a|The name of the SVM.
|uuid
|string
a|The unique identifier of the SVM.
|===[#users]
[.api-collapsible-fifth-title]
users
[cols=3*,options=header]
```

```
| == =|Name
|Type
|Description
|_links
|link:#_links[_links]
a|
|name
|string
a|Specifies the name of the user. A user name length can range from 1 to
64 characters and can only contain the following combination of characters
0-9, A-Z, a-z, " ", "+", "=", ",", ".","@", and "-".
|===[#s3_group]
[.api-collapsible-fifth-title]
s3_group
This is a container for S3 user groups.
[cols=3*,options=header]
| == =|Name
|Type
|Description
|comment
|string
a|Can contain any additional information about the group being created or
modified.
|id
|integer
a|Specifies a unique group ID used to identify a particular group. This
parameter should not be specified in the POST method. A group ID is
automatically generated and it is retrieved using the GET method. Group id
is SVM scoped.
```
|name

```
|string
a|Specifies the name of the group. A group name length can range from 1 to
128 characters and can only contain the following combination of
characters 0-9, A-Z, a-z, " ", "+", "=", ",", ".","@", and "-".
|policies
|array[link:#policies[policies]]
a|Specifies a list of policies that are attached to the group. The
wildcard character "*" is a valid value for specifying all policies.
|svm
|link:#svm[svm]
a|
|users
|array[link:#users[users]]
a|Specifies the list of users who belong to the group.
| == =[#error arguments]
[.api-collapsible-fifth-title]
error_arguments
[cols=3*,options=header]
| == =|Name
|Type
|Description
|code
|string
a|Argument code
|message
|string
a|Message argument
|===
```

```
[#error]
[.api-collapsible-fifth-title]
error
[cols=3*,options=header]
|===|Name
|Type
|Description
|arguments
|array[link:#error_arguments[error_arguments]]
a|Message arguments
|code
|string
a|Error code
|message
|string
a|Error message
|target
|string
a|The target parameter that caused the error.
| == =//end collapsible .Definitions block
=[[ID875dcb253166998449da170f5e139e44]]
= Create an S3 group configuration
[.api-doc-operation .api-doc-operation-post]#POST# [.api-doc-code-
block]#`/protocols/s3/services/{svm.uuid}/groups`#
*Introduced In:* 9.8
Creates the S3 group configuration.
```

```
== Important notes
* Each SVM can have one or more s3 group configurations.
== Required properties
* `svm.uuid` - Existing SVM in which to create the user configuration.
* `name` - Group name that is to be created.
* `users` - List of users to be added into the group.
* `policies` - List of policies are to be attached to this group.
== Recommended optional properties
* `comment` - Short description about the S3 Group.
== Related ONTAP commands
* `vserver object-store-server group create`
== Learn more
\starxref:{relative path}protocols s3 services svm.uuid groups endpoint overvie
w.html[DOC /protocols/s3/services/{svm.uuid}/groups]
== Parameters
[cols=5*,options=header]
| == =|Name
|Type
|In
|Required
|Description
|return_records
|boolean
|query
|False
a|The default is false. If set to true, the records are returned.
* Default value:
```

```
|svm.uuid
|string
|path
|True
a|UUID of the SVM to which this object belongs.
|===== Request Body
[cols=3*,options=header]
| == =|Name
|Type
|Description
|comment
|string
a|Can contain any additional information about the group being created or
modified.
|id
|integer
a|Specifies a unique group ID used to identify a particular group. This
parameter should not be specified in the POST method. A group ID is
automatically generated and it is retrieved using the GET method. Group id
is SVM scoped.
|name
|string
a|Specifies the name of the group. A group name length can range from 1 to
128 characters and can only contain the following combination of
characters 0-9, A-Z, a-z, " ", "+", "=", ",", ".","@", and "-".
|policies
|array[link:#policies[policies]]
a|Specifies a list of policies that are attached to the group. The
wildcard character "*" is a valid value for specifying all policies.
|svm
```
|link:#svm[svm]

```
a|
```

```
|users
|array[link:#users[users]]
a|Specifies the list of users who belong to the group.
|===.Example request
[%collapsible%closed]
=[source, json, subs=+macros]
{
    "comment": "Admin group",
    "id": 5,
    "name": "Admin-Group",
    "policies": {
      "_links": {
         "self": {
           "href": "/api/resourcelink"
        }
      },
      "name": "Policy1"
    },
    "svm": {
    " links": {
        "self": {
           "href": "/api/resourcelink"
        }
      },
      "name": "svm1",
      "uuid": "02c9e252-41be-11e9-81d5-00a0986138f7"
    },
    "users": {
      "_links": {
        "self": {
           "href": "/api/resourcelink"
        }
      },
      "name": "user-1"
    }
}
=
```
Status: 201, Created

```
[cols=3*,options=header]
| == =|Name
|Type
|Description
|_links
|link:#collection_links[collection_links]
a|
|num_records
|integer
a|Number of records
|records
|array[link:#s3_group[s3_group]]
a|
| == =.Example response
[%collapsible%closed]
====
[source,json,subs=+macros]
{
  " links": {
      "next": {
         "href": "/api/resourcelink"
      },
      "self": {
         "href": "/api/resourcelink"
      }
    },
    "records": {
      "comment": "Admin group",
      "id": 5,
      "name": "Admin-Group",
      "policies": {
         "_links": {
           "self": {
```

```
  "href": "/api/resourcelink"
          }
         },
         "name": "Policy1"
      },
       "svm": {
         "_links": {
          "self": {
             "href": "/api/resourcelink"
          }
         },
         "name": "svm1",
         "uuid": "02c9e252-41be-11e9-81d5-00a0986138f7"
      },
      "users": {
         "_links": {
          "self": {
             "href": "/api/resourcelink"
          }
        },
         "name": "user-1"
      }
   }
}
====== Error
```
Status: Default

```
ONTAP Error Response Codes
//start table
[cols=2*,options=header]
| == =//header
| Error Code | Description
//end header
//end row
//start row
|92405896 +
//end row
//start row
|Users list cannot be empty.
//end row
//start row
```
|92405930 + //end row //start row |Group name is not valid. Group names must have between 1 and 128 characters. //end row //start row |92405931 + //end row //start row |Group name contains invalid characters. Valid characters for a group name are  $0-9$ ,  $A-Z$ ,  $a-z$ , " ", "+", "=", ",", ".", " $@"$ , and "-". //end row //start row |92405932 + //end row //start row |Creating an object store group requires an effective cluster version of 9.8 or later. //end row //start row |92405933 + //end row //start row |Failed to create group for SVM. Reason: "{reason of failure}". //end row //start row |92405934 + //end row //start row |User name specified in the user list do not exist for SVM. Use the "object-store-server user create" command to create a user. //end row //start row |92405935 + //end row //start row |Internal Error. Unable to generate unique ID for the group. //end row //start row |92405936 + //end row //start row |Query characters such as \* are not supported in the user list. //end row //start row

```
|92405937 +
//end row
//start row
|Policy name specified in the policy list do not exist for SVM.
//end row
//start row
|92405942 +
//end row
//start row
|Group name already exists for SVM.
//end row
//start row
|92405966 +
//end row
//start row
|User name is present more than once in the users field.
//end row
| == = |//end table
[cols=3*,options=header]
| == =|Name
|Type
|Description
|error
|link:#error[error]
a|
| == =.Example error
[%collapsible%closed]
====
[source,json,subs=+macros]
{
    "error": {
      "arguments": {
        "code": "string",
        "message": "string"
      },
      "code": "4",
```

```
  "message": "entry doesn't exist",
      "target": "uuid"
   }
}
====== Definitions
[.api-def-first-level]
.See Definitions
[%collapsible%closed]
//Start collapsible Definitions block
====[#href]
[.api-collapsible-fifth-title]
href
[cols=3*,options=header]
|===|Name
|Type
|Description
|href
|string
a|
| == =[#_links]
[.api-collapsible-fifth-title]
_links
[cols=3*,options=header]
| == =|Name
|Type
|Description
|self
|link:#href[href]
a|
| == =
```

```
[#policies]
[.api-collapsible-fifth-title]
policies
[cols=3*,options=header]
| == =|Name
|Type
|Description
|_links
|link:#_links[_links]
a|
|name
|string
a|Specifies the name of the policy. A policy name length can range from 1
to 128 characters and can only contain the following combination of
characters 0-9, A-Z, a-z, " ", "+", "=", ",", ".","@", and "-".
| == =[#svm]
[.api-collapsible-fifth-title]
svm
[cols=3*,options=header]
|===|Name
|Type
|Description
|_links
|link:#_links[_links]
a|
|name
|string
a|The name of the SVM.
|uuid
|string
a|The unique identifier of the SVM.
```

```
| == =[#users]
[.api-collapsible-fifth-title]
users
[cols=3*,options=header]
| == =|Name
|Type
|Description
|_links
|link:#_links[_links]
a|
|name
|string
a|Specifies the name of the user. A user name length can range from 1 to
64 characters and can only contain the following combination of characters
0-9, A-Z, a-z, " ", "+", "=", ",", ".","@", and "-".
|===[#s3_group]
[.api-collapsible-fifth-title]
s3_group
This is a container for S3 user groups.
[cols=3*,options=header]
| == =|Name
|Type
|Description
|comment
|string
a|Can contain any additional information about the group being created or
modified.
```

```
|id
|integer
a|Specifies a unique group ID used to identify a particular group. This
parameter should not be specified in the POST method. A group ID is
automatically generated and it is retrieved using the GET method. Group id
is SVM scoped.
|name
|string
a|Specifies the name of the group. A group name length can range from 1 to
128 characters and can only contain the following combination of
characters 0-9, A-Z, a-z, " ", "+", "=", ",", ".","@", and "-".
|policies
|array[link:#policies[policies]]
a|Specifies a list of policies that are attached to the group. The
wildcard character "*" is a valid value for specifying all policies.
|svm
|link:#svm[svm]
a|
|users
|array[link:#users[users]]
a|Specifies the list of users who belong to the group.
| == =[#collection_links]
[.api-collapsible-fifth-title]
collection_links
[cols=3*,options=header]
| == =|Name
|Type
|Description
|next
|link:#href[href]
a|
```

```
|self
|link:#href[href]
a|
|===[#error_arguments]
[.api-collapsible-fifth-title]
error_arguments
[cols=3*,options=header]
| == =|Name
|Type
|Description
|code
|string
a|Argument code
|message
|string
a|Message argument
| == =[#error]
[.api-collapsible-fifth-title]
error
[cols=3*,options=header]
|===|Name
|Type
|Description
|arguments
|array[link:#error_arguments[error_arguments]]
a|Message arguments
|code
|string
```

```
a|Error code
|message
|string
a|Error message
|target
|string
a|The target parameter that caused the error.
| == =//end collapsible .Definitions block
=[[IDf01df732fb85196443db2385bb2fb781]]
= Delete the S3 group configuration for an SVM
[.api-doc-operation .api-doc-operation-delete]#DELETE# [.api-doc-code-
block]#`/protocols/s3/services/{svm.uuid}/groups/{id}`#
*Introduced In:* 9.8
Deletes the S3 group configuration of an SVM.
== Related ONTAP commands
* `vserver object-store-server group delete`
== Learn more
*
xref:{relative path}protocols s3 services svm.uuid groups endpoint overvie
w.html[DOC /protocols/s3/services/{svm.uuid}/groups]
== Parameters
[cols=5*,options=header]
| == =
```

```
|Name
|Type
|In
|Required
|Description
|id
|string
|path
|True
a|Group identifier that identifies the unique group.
|svm.uuid
|string
|path
|True
a|UUID of the SVM to which this object belongs.
|===== Response
```
Status: 200, Ok

== Error

Status: Default, Error

```
[cols=3*,options=header]
|===|Name
|Type
|Description
|error
|link:#error[error]
a|
|===.Example error
[%collapsible%closed]
====
```

```
[source,json,subs=+macros]
{
    "error": {
      "arguments": {
        "code": "string",
        "message": "string"
      },
      "code": "4",
      "message": "entry doesn't exist",
      "target": "uuid"
   }
}
====
== Definitions
[.api-def-first-level]
.See Definitions
[%collapsible%closed]
//Start collapsible Definitions block
====[#error arguments]
[.api-collapsible-fifth-title]
error_arguments
[cols=3*,options=header]
| == =|Name
|Type
|Description
|code
|string
a|Argument code
|message
|string
a|Message argument
|===[#error]
[.api-collapsible-fifth-title]
error
```

```
[cols=3*,options=header]
| == =|Name
|Type
|Description
|arguments
|array[link:#error_arguments[error_arguments]]
a|Message arguments
|code
|string
a|Error code
|message
|string
a|Error message
|target
|string
a|The target parameter that caused the error.
|===//end collapsible .Definitions block
====[[ID1708376b169c17dc2cc868abb984ba1a]]
= Retrieve the S3 group configuration for an SVM
[.api-doc-operation .api-doc-operation-get]#GET# [.api-doc-code-
block]#`/protocols/s3/services/{svm.uuid}/groups/{id}`#
*Introduced In:* 9.8
Retrieves the S3 group configuration of an SVM.
== Related ONTAP commands
```

```
* `vserver object-store-server group show`
== Learn more
*
xref:{relative_path}protocols_s3_services_svm.uuid_groups_endpoint_overvie
w.html[DOC /protocols/s3/services/{svm.uuid}/groups]
== Parameters
[cols=5*,options=header]
| == =|Name
|Type
|In
|Required
|Description
|id
|string
|path
|True
a|Group identifier that identifies the unique group.
|svm.uuid
|string
|path
|True
a|UUID of the SVM to which this object belongs.
|fields
|array[string]
|query
|False
a|Specify the fields to return.
| == === Response
```
Status: 200, Ok
[cols=3\*,options=header]  $| == =$ |Name |Type |Description |comment |string a|Can contain any additional information about the group being created or modified. |id |integer a|Specifies a unique group ID used to identify a particular group. This parameter should not be specified in the POST method. A group ID is automatically generated and it is retrieved using the GET method. Group id is SVM scoped. |name |string a|Specifies the name of the group. A group name length can range from 1 to 128 characters and can only contain the following combination of characters  $0-9$ ,  $A-Z$ ,  $a-z$ , " ", "+", "=", ",", ".","@", and "-". |policies |array[link:#policies[policies]] a|Specifies a list of policies that are attached to the group. The wildcard character "\*" is a valid value for specifying all policies. |svm |link:#svm[svm] a| |users |array[link:#users[users]] a|Specifies the list of users who belong to the group.  $| == =$ .Example response [%collapsible%closed]

```
====
[source, json, subs=+macros]
{
    "comment": "Admin group",
    "id": 5,
    "name": "Admin-Group",
    "policies": {
    " links": {
        "self": {
          "href": "/api/resourcelink"
        }
      },
      "name": "Policy1"
    },
    "svm": {
    " links": {
        "self": {
           "href": "/api/resourcelink"
        }
      },
      "name": "svm1",
      "uuid": "02c9e252-41be-11e9-81d5-00a0986138f7"
    },
    "users": {
    " links": {
        "self": {
           "href": "/api/resourcelink"
        }
      },
      "name": "user-1"
   }
}
====== Error
```
Status: Default, Error

```
[cols=3*,options=header]
|===|Name
|Type
|Description
|error
```

```
|link:#error[error]
a|
|===.Example error
[%collapsible%closed]
=[source,json,subs=+macros]
{
    "error": {
      "arguments": {
        "code": "string",
        "message": "string"
      },
      "code": "4",
      "message": "entry doesn't exist",
      "target": "uuid"
   }
}
====== Definitions
[.api-def-first-level]
.See Definitions
[%collapsible%closed]
//Start collapsible Definitions block
====
[#href]
[.api-collapsible-fifth-title]
href
[cols=3*,options=header]
| == =|Name
|Type
|Description
|href
|string
a|
| == =
```

```
[#_links]
[.api-collapsible-fifth-title]
_links
[cols=3*,options=header]
|===|Name
|Type
|Description
|self
|link:#href[href]
a|
| == =[#policies]
[.api-collapsible-fifth-title]
policies
[cols=3*,options=header]
| == =|Name
|Type
|Description
|_links
|link:#_links[_links]
a|
|name
|string
a|Specifies the name of the policy. A policy name length can range from 1
to 128 characters and can only contain the following combination of
characters 0-9, A-Z, a-z, " ", "+", "=", ",", ".","@", and "-".
| == =[#svm]
[.api-collapsible-fifth-title]
svm
[cols=3*,options=header]
| == =
```

```
|Name
|Type
|Description
|_links
|link:#_links[_links]
a|
|name
|string
a|The name of the SVM.
|uuid
|string
a|The unique identifier of the SVM.
|===[#users]
[.api-collapsible-fifth-title]
users
[cols=3*,options=header]
| == =|Name
|Type
|Description
|_links
|link:#_links[_links]
a|
|name
|string
a|Specifies the name of the user. A user name length can range from 1 to
64 characters and can only contain the following combination of characters
0-9, A-Z, a-z, " ", "+", "=", ",", ".","@", and "-".
| == =[#error arguments]
```

```
[.api-collapsible-fifth-title]
```

```
error_arguments
[cols=3*,options=header]
|===|Name
|Type
|Description
|code
|string
a|Argument code
|message
|string
a|Message argument
| == =[#error]
[.api-collapsible-fifth-title]
error
[cols=3*,options=header]
|===|Name
|Type
|Description
|arguments
|array[link:#error_arguments[error_arguments]]
a|Message arguments
|code
|string
a|Error code
|message
|string
a|Error message
|target
```

```
|string
a|The target parameter that caused the error.
| == =//end collapsible .Definitions block
====[[IDed988203ee66f0be2f406e7a8aa356cf]]
= Update the S3 group configuration for an SVM
[.api-doc-operation .api-doc-operation-patch]#PATCH# [.api-doc-code-
block]#`/protocols/s3/services/{svm.uuid}/groups/{id}`#
*Introduced In:* 9.8
Updates the S3 group configuration of an SVM.
== Important notes
* The following fields can be modified for a group:
* `name` - Group name that needs to be modified.
* `users` - List of users present in the group.
* `policies` - List of policies to be attached to this group.
== Recommended optional properties
* `comment` - Short description about the S3 Group.
== Related ONTAP commands
* `vserver object-store-server group modify`
== Learn more
*
xref:{relative path}protocols s3 services svm.uuid groups endpoint overvie
w.html[DOC /protocols/s3/services/{svm.uuid}/groups]
== Parameters
[cols=5*,options=header]
```

```
| == =|Name
|Type
|In
|Required
|Description
|id
|integer
|path
|True
a|Group identifier that identifies the unique group.
|svm.uuid
|string
|path
|True
a|UUID of the SVM to which this object belongs.
|===== Request Body
[cols=3*,options=header]
| == =|Name
|Type
|Description
|comment
|string
a|Can contain any additional information about the group being created or
modified.
|id
|integer
a|Specifies a unique group ID used to identify a particular group. This
parameter should not be specified in the POST method. A group ID is
automatically generated and it is retrieved using the GET method. Group id
is SVM scoped.
```

```
|name
|string
a|Specifies the name of the group. A group name length can range from 1 to
128 characters and can only contain the following combination of
characters 0-9, A-Z, a-z, " ", "+", "=", ",", ".","@", and "-".
|policies
|array[link:#policies[policies]]
a|Specifies a list of policies that are attached to the group. The
wildcard character "*" is a valid value for specifying all policies.
|svm
|link:#svm[svm]
a|
|users
|array[link:#users[users]]
a|Specifies the list of users who belong to the group.
|===.Example request
[%collapsible%closed]
====
[source,json,subs=+macros]
{
    "comment": "Admin group",
    "id": 5,
    "name": "Admin-Group",
    "policies": {
    " links": {
        "self": {
          "href": "/api/resourcelink"
        }
      },
      "name": "Policy1"
    },
    "svm": {
    " links": {
        "self": {
          "href": "/api/resourcelink"
        }
```

```
  },
      "name": "svm1",
      "uuid": "02c9e252-41be-11e9-81d5-00a0986138f7"
    },
    "users": {
      "_links": {
        "self": {
           "href": "/api/resourcelink"
        }
      },
      "name": "user-1"
   }
}
====
```
== Response

## Status: 200, Ok

== Error

## Status: Default

```
ONTAP Error Response Codes
//start table
[cols=2*,options=header]
| == = |//header
| Error Code | Description
//end header
//end row
//start row
|92405896 +
//end row
//start row
|Users list cannot be empty.
//end row
//start row
|92405930 +
//end row
//start row
|Group name is not valid. Group names must have between 1 and 128
characters.
//end row
```

```
//start row
|92405931 +
//end row
//start row
|Group name contains invalid characters. Valid characters for a group name
are 0-9, A-Z, a-z, " ", "+", "=", ",", ".", "@", and "-".
//end row
//start row
|92405934 +
//end row
//start row
|User name specified in the user list do not exist for SVM. Use the
"object-store-server user create" command to create a user.
//end row
//start row
|92405936 +
//end row
//start row
|Query characters such as * are not supported in the user list.
//end row
//start row
|92405937 +
//end row
//start row
|Policy name specified in the policy list do not exist for SVM.
//end row
//start row
|92405966 +
//end row
//start row
|User name is present more than once in the users field.
//end row
| == = |//end table
[cols=3*,options=header]
| == =|Name
|Type
|Description
|error
|link:#error[error]
a|
```

```
| == =.Example error
[%collapsible%closed]
====
[source,json,subs=+macros]
{
    "error": {
      "arguments": {
        "code": "string",
        "message": "string"
      },
      "code": "4",
      "message": "entry doesn't exist",
      "target": "uuid"
   }
}
====== Definitions
[.api-def-first-level]
.See Definitions
[%collapsible%closed]
//Start collapsible Definitions block
====
[#href]
[.api-collapsible-fifth-title]
href
[cols=3*,options=header]
| == =|Name
|Type
|Description
|href
|string
a|
| == =[#_links]
```

```
[.api-collapsible-fifth-title]
_links
[cols=3*,options=header]
|===|Name
|Type
|Description
|self
|link:#href[href]
a|
| == =[#policies]
[.api-collapsible-fifth-title]
policies
[cols=3*,options=header]
| == =|Name
|Type
|Description
|_links
|link:#_links[_links]
a|
|name
|string
a|Specifies the name of the policy. A policy name length can range from 1
to 128 characters and can only contain the following combination of
characters 0-9, A-Z, a-z, " ", "+", "=", ",", ".","@", and "-".
| == =[#svm]
[.api-collapsible-fifth-title]
svm
[cols=3*,options=header]
| == =|Name
```

```
|Type
|Description
|_links
|link:#_links[_links]
a|
|name
|string
a|The name of the SVM.
|uuid
|string
a|The unique identifier of the SVM.
|===[#users]
[.api-collapsible-fifth-title]
users
[cols=3*,options=header]
|===|Name
|Type
|Description
|_links
|link:#_links[_links]
a|
|name
|string
a|Specifies the name of the user. A user name length can range from 1 to
64 characters and can only contain the following combination of characters
0-9, A-Z, a-z, " ", "+", "=", ",", ".","@", and "-".
| == =[#s3_group]
[.api-collapsible-fifth-title]
s3_group
```
This is a container for S3 user groups. [cols=3\*,options=header]  $|===$ |Name |Type |Description |comment |string a|Can contain any additional information about the group being created or modified. |id |integer a|Specifies a unique group ID used to identify a particular group. This parameter should not be specified in the POST method. A group ID is automatically generated and it is retrieved using the GET method. Group id is SVM scoped. |name |string a|Specifies the name of the group. A group name length can range from 1 to 128 characters and can only contain the following combination of characters 0-9, A-Z, a-z, " ", "+", "=", ",", ".","@", and "-". |policies |array[link:#policies[policies]] a|Specifies a list of policies that are attached to the group. The wildcard character "\*" is a valid value for specifying all policies. |svm |link:#svm[svm] a| |users |array[link:#users[users]] a|Specifies the list of users who belong to the group.

 $| == =$ 

```
[#error_arguments]
[.api-collapsible-fifth-title]
error_arguments
[cols=3*,options=header]
| == =|Name
|Type
|Description
|code
|string
a|Argument code
|message
|string
a|Message argument
|===
[#error]
[.api-collapsible-fifth-title]
error
[cols=3*,options=header]
|===|Name
|Type
|Description
|arguments
|array[link:#error_arguments[error_arguments]]
a|Message arguments
|code
|string
a|Error code
|message
|string
```

```
a|Error message
|target
|string
a|The target parameter that caused the error.
| == =//end collapsible .Definitions block
====[[ID83e464e0a1df5119a73306a71969a0e9]]
= Retrieve S3 protocol historical performance metrics
[.api-doc-operation .api-doc-operation-get]#GET# [.api-doc-code-
block]#`/protocols/s3/services/{svm.uuid}/metrics`#
*Introduced In:* 9.8
Retrieves historical performance metrics for the S3 protocol of an SVM.
== Parameters
[cols=5*,options=header]
| == =|Name
|Type
|In
|Required
|Description
|iops.total
|integer
|query
|False
a|Filter by iops.total
|iops.write
|integer
```
|query |False a|Filter by iops.write |iops.other |integer |query |False a|Filter by iops.other |iops.read |integer |query |False a|Filter by iops.read |status |string |query |False a|Filter by status |throughput.total |integer |query |False a|Filter by throughput.total |throughput.write |integer |query |False a|Filter by throughput.write |throughput.other |integer |query |False a|Filter by throughput.other

|throughput.read |integer |query |False a|Filter by throughput.read |duration |string |query |False a|Filter by duration |latency.total |integer |query |False a|Filter by latency.total |latency.write |integer |query |False a|Filter by latency.write |latency.other |integer |query |False a|Filter by latency.other |latency.read |integer |query |False a|Filter by latency.read |timestamp |string |query |False a|Filter by timestamp

```
|svm.uuid
|string
|path
|True
a|Unique identifier of the SVM.
|interval
|string
|query
|False
a|The time range for the data. Examples can be 1h, 1d, 1m, 1w, 1y.
The period for each time range is as follows:
* 1h: Metrics over the most recent hour sampled over 15 seconds.
* 1d: Metrics over the most recent day sampled over 5 minutes.
* 1w: Metrics over the most recent week sampled over 30 minutes.
* 1m: Metrics over the most recent month sampled over 2 hours.
* 1y: Metrics over the most recent year sampled over a day.
* Default value: 1
* enum: ["1h", "1d", "1w", "1m", "1y"]
|return_timeout
|integer
|query
|False
a|The number of seconds to allow the call to execute before returning.
When iterating over a collection, the default is 15 seconds. ONTAP
returns earlier if either max records or the end of the collection is
reached.
* Default value: 1
* Max value: 120
* Min value: 0
|fields
|array[string]
|query
|False
a|Specify the fields to return.
|max_records
```

```
|integer
|query
|False
a|Limit the number of records returned.
|order_by
|array[string]
|query
|False
a|Order results by specified fields and optional [asc|desc] direction.
Default direction is 'asc' for ascending.
|return_records
|boolean
|query
|False
a|The default is true for GET calls. When set to false, only the number
of records is returned.
* Default value: 1
|===== Response
```
Status: 200, Ok

```
[cols=3*,options=header]
|===|Name
|Type
|Description
|_links
|link:#_links[_links]
a|
|num_records
|integer
a|Number of records
|records
|array[link:#records[records]]
```

```
| == =.Example response
[%collapsible%closed]
====[source, json, subs=+macros]
{
    "_links": {
      "next": {
         "href": "/api/resourcelink"
      },
      "self": {
         "href": "/api/resourcelink"
      }
    },
    "records": {
    " links": {
         "self": {
           "href": "/api/resourcelink"
        }
      },
      "duration": "PT15S",
      "iops": {
        "read": 200,
        "total": 1000,
        "write": 100
      },
      "latency": {
        "read": 200,
        "total": 1000,
        "write": 100
      },
      "status": "ok",
      "throughput": {
        "read": 200,
         "total": 1000,
        "write": 100
      },
      "timestamp": "2017-01-25T11:20:13Z"
    }
}
====
```
a|

Status: Default, Error

```
[cols=3*,options=header]
| == =|Name
|Type
|Description
|error
|link:#error[error]
a|
|===.Example error
[%collapsible%closed]
====[source,json,subs=+macros]
{
    "error": {
      "arguments": {
        "code": "string",
        "message": "string"
      },
      "code": "4",
      "message": "entry doesn't exist",
      "target": "uuid"
    }
}
====
== Definitions
[.api-def-first-level]
.See Definitions
[%collapsible%closed]
//Start collapsible Definitions block
====[#href]
[.api-collapsible-fifth-title]
href
[cols=3*,options=header]
```

```
| == =|Name
|Type
|Description
|href
|string
a|
| == =[#_links]
[.api-collapsible-fifth-title]
_links
[cols=3*,options=header]
| == =|Name
|Type
|Description
|next
|link:#href[href]
a|
|self
|link:#href[href]
a|
| == =[#_links]
[.api-collapsible-fifth-title]
_links
[cols=3*,options=header]
|===|Name
|Type
|Description
|self
|link:#href[href]
a|
```

```
| == =[#iops]
[.api-collapsible-fifth-title]
iops
The rate of I/O operations observed at the storage object.
[cols=3*,options=header]
| == =|Name
|Type
|Description
|other
|integer
a|Performance metric for other I/O operations. Other I/O operations can be
metadata operations, such as directory lookups and so on.
|read
|integer
a|Performance metric for read I/O operations.
|total
|integer
a|Performance metric aggregated over all types of I/O operations.
|write
|integer
a|Peformance metric for write I/O operations.
| == =[#latency]
[.api-collapsible-fifth-title]
latency
The round trip latency in microseconds observed at the storage object.
```

```
[cols=3*,options=header]
| == =|Name
|Type
|Description
|other
|integer
a|Performance metric for other I/O operations. Other I/O operations can be
metadata operations, such as directory lookups and so on.
|read
|integer
a|Performance metric for read I/O operations.
|total
|integer
a|Performance metric aggregated over all types of I/O operations.
|write
|integer
a|Peformance metric for write I/O operations.
| == =[#throughput]
[.api-collapsible-fifth-title]
throughput
The rate of throughput bytes per second observed at the storage object.
[cols=3*,options=header]
| == =|Name
|Type
|Description
|other
|integer
a|Performance metric for other I/O operations. Other I/O operations can be
metadata operations, such as directory lookups and so on.
```

```
|read
|integer
a|Performance metric for read I/O operations.
|total
|integer
a|Performance metric aggregated over all types of I/O operations.
|write
|integer
a|Peformance metric for write I/O operations.
| == =[#records]
[.api-collapsible-fifth-title]
records
Performance numbers, such as IOPS latency and throughput.
[cols=3*,options=header]
| == =|Name
|Type
|Description
|_links
|link:#_links[_links]
a|
|duration
|string
a|The duration over which this sample is calculated. The time durations
are represented in the ISO-8601 standard format. Samples can be calculated
over the following durations:
|iops
|link:#iops[iops]
```
a|The rate of I/O operations observed at the storage object.

|latency |link:#latency[latency] a|The round trip latency in microseconds observed at the storage object.

## |status

|string

a|Errors associated with the sample. For example, if the aggregation of data over multiple nodes fails, then any partial errors might return "ok" on success or "error" on an internal uncategorized failure. Whenever a sample collection is missed but done at a later time, it is back filled to the previous 15 second timestamp and tagged with "backfilled data". "Inconsistent delta time" is encountered when the time between two collections is not the same for all nodes. Therefore, the aggregated value might be over or under inflated. "Negative delta" is returned when an expected monotonically increasing value has decreased in value. "Inconsistent old data" is returned when one or more nodes do not have the latest data.

|throughput |link:#throughput[throughput] a|The rate of throughput bytes per second observed at the storage object.

|timestamp |string a|The timestamp of the performance data.

 $|===$ 

```
[#error arguments]
[.api-collapsible-fifth-title]
error_arguments
```

```
[cols=3*,options=header]
| == =|Name
|Type
|Description
|code
```
5534

|string

```
a|Argument code
|message
|string
a|Message argument
| == =[#error]
[.api-collapsible-fifth-title]
error
[cols=3*,options=header]
| == =|Name
|Type
|Description
|arguments
|array[link:#error_arguments[error_arguments]]
a|Message arguments
|code
|string
a|Error code
|message
|string
a|Error message
|target
|string
a|The target parameter that caused the error.
| == =//end collapsible .Definitions block
====
```

```
:leveloffset: -1
= Manage S3 service policies
:leveloffset: +1
[[ID6cb94ac91bc47c7df658de774454fcba]]
= Protocols S3 services svm.uuid policies endpoint overview
== Overview
An S3 policy is an object that when associated with a resource, defines
their permissions. Buckets and objects are defined as resources. Policies
are used to manage access to these resources.
== Examples
=== Retrieving all fields for all S3 policies of an SVM
----
# The API:
/api/protocols/s3/services/{svm.uuid}/policies:
# The call:
curl -X GET "https://<mgmt-ip>/api/protocols/s3/services/12f3ba4c-7ae0-
11e9-8c06-
0050568ea123/policies?fields=*&return_records=true&return_timeout=15" -H
"accept: application/json"
# The response:
{
"num records": 2,
"records": [
    {
      "comment": "S3 policy.",
    "name": "Policy1",
      "statements": [
        {
          "actions": [
          " w
```

```
\left| \ \right|,
         "effect": "allow",
         "index": 0,
         "resources": [
           "bucket1",
           "bucket1/*"
       \left| \ \right|,
         "sid": "FullAccessToBucket1"
       },
       {
         "actions": [
           "DeleteObject"
       \left| \right|,
         "effect": "deny",
         "index": 1,
         "resources": [
         \mathbf{u} \star \mathbf{w}\left| \ \right|,
         "sid": "DenyDeleteObjectAccessToAllResources"
      }
  \frac{1}{2},
    "svm": {
    "name": "svm1",
      "uuid": "02c9e252-41be-11e9-81d5-00a0986138f7"
    },
  },
  {
    "comment": "S3 policy 2.",
  "name": "Policy2",
    "statements": [
      {
         "actions": [
           "GetObject"
       \left| \ \right|,
         "effect": "allow",
         "index": 3,
         "resources": [
         " "  ],
         "sid": "AllowGetObjectAccessToAllResources"
       },
       {
         "actions": [
         " "\frac{1}{2},
         "effect": "deny",
```

```
  "index": 3,
           "resources": [
           \mathbf{u} \star \mathbf{u}\frac{1}{2}  "sid": "DenyAccessToAllResources"
        }
    \frac{1}{2}  "svm": {
       "name": "svm1",
        "uuid": "02c9e252-41be-11e9-81d5-00a0986138f7"
      },
   }
]
}
----
=== Retrieving the specified policy in the SVM
----
# The API:
/api/protocols/s3/services/{svm.uuid}/policies/{name}:
# The call:
curl -X GET "https://<mgmt-ip>/api/protocols/s3/services/12f3ba4c-7ae0-
11e9-8c06-0050568ea123/policies/Policy1?fields=*" -H "accept:
application/json"
# The response:
{
"comment": "S3 policy.",
"name": "Policy1",
"statements": [
    {
      "actions": [
         "GetObject",
         "PutObject",
         "DeleteObject",
         "ListBucket",
         "ListMyBuckets",
         "ListBucketMultipartUploads",
         "ListMultipartUploadParts",
         "GetObjectTagging",
         "PutObjectTagging",
         "DeleteObjectTagging",
    \frac{1}{\sqrt{2}}
```

```
  "effect": "deny",
      "index": 0,
      "resources": [
      \mathbf{u} \star \mathbf{u}\vert,
      "sid": "DenyAccessToAllResources"
   }
\frac{1}{2},
"svm": {
   "name": "svm1",
   "uuid": "02c9e252-41be-11e9-81d5-00a0986138f7"
}
}
----
=== Creating an S3 policy for an SVM
----
# The API:
/api/protocols/s3/services/{svm.uuid}/policies
# The call:
curl -X POST "https://<mgmt-ip>/api/protocols/s3/services/12f3ba4c-7ae0-
11e9-8c06-0050568ea123/policies?return_records=true" -H "accept:
application/json" -H "authorization: Basic YWRtaW46bmV0YXBwMSE=" -H
"Content-Type: application/json" -d "{ \"comment\": \"S3 policy.\",
\"name\": \"Policy1\", \"statements\": [ { \"actions\": [ \"ListBucket\",
\"ListMyBuckets\" ], \"effect\": \"allow\", \"resources\": [ \"*\" ],
\"sid\": \"AllowListAccessToAllResources\" } ]}"
# The response:
HTTP/1.1 202 Accepted
Date: Mon, 16 Mar 2020 11:32:27 GMT
Server: libzapid-httpd
X-Content-Type-Options: nosniff
Cache-Control: no-cache, no-store, must-revalidate
Content-Length: 289
Content-Type: application/json
{
"num records": 1,
"records": [
    {
      "comment": "S3 policy.",
      "name": "Policy1",
      "statements": [
```

```
  {
           "actions": [
             "ListBucket",
             "ListMyBuckets"
         \left| \ \right|,
           "effect": "allow",
           "index": 5,
           "resources": [
          " "\frac{1}{\sqrt{2}}  "sid": "AllowListAccessToAllResources"
        }
    \frac{1}{2},
      "svm": {
        "name": "svm1",
         "uuid": "02c9e252-41be-11e9-81d5-00a0986138f7"
      }
    }
]
}
----
=== Updating an S3 policy for an SVM
----
# The API:
/api/protocols/s3/services/{svm.uuid}/policies/{name}:
# The call:
curl -X PATCH "https://<mgmt-ip>/api/protocols/s3/services/12f3ba4c-7ae0-
11e9-8c06-0050568ea123/policies/Policy1" -H "accept: application/json" -H
"authorization: Basic YWRtaW46bmV0YXBwMSE=" -H "Content-Type:
application/json" -d "{ \"comment\": \"S3 policy.\", \"statements\": [ {
\"actions\": [ \"GetObject\", \"PutObject\", \"DeleteObject\",
\"ListBucket\", \"ListMyBuckets\"], \"effect\": \"allow\", \"resources\":
[ \ \rangle"bucket1\", \setminus"bucket1/*\setminus" ], \setminus"sid\setminus": \setminus"FullAccessToAllResources\setminus" }
]}"
# The response:
HTTP/1.1 202 Accepted
Date: Mon, 16 Mar 2020 11:32:27 GMT
Server: libzapid-httpd
X-Content-Type-Options: nosniff
Cache-Control: no-cache, no-store, must-revalidate
Content-Length: 189
```

```
Content-Type: application/json
----
=== Deleting an S3 policy for a specified SVM
----
# The API:
/api/protocols/s3/services/{svm.uuid}/policies/{name}:
# The call:
curl -X DELETE "https://<mgmt-ip>/api/protocols/s3/services/12f3ba4c-7ae0-
11e9-8c06-0050568ea123/policies/Policy1" -H "accept: application/json"
# The response:
HTTP/1.1 202 Accepted
Date: Mon, 16 Mar 2020 11:32:27 GMT
Server: libzapid-httpd
X-Content-Type-Options: nosniff
Cache-Control: no-cache, no-store, must-revalidate
Content-Length: 189
Content-Type: application/json
----
[[ID32e27f63ab3701776f6ca2067eaa681e]]
= Retrieve the S3 policies in a SVM configuration
[.api-doc-operation .api-doc-operation-get]#GET# [.api-doc-code-
block]#`/protocols/s3/services/{svm.uuid}/policies`#
*Introduced In:* 9.8
Retrieves the S3 policies SVM configuration.
== Related ONTAP commands
* `vserver object-store-server policy show`
== Learn more
*
xref:{relative path}protocols s3 services svm.uuid policies endpoint overv
iew.html[DOC /protocols/s3/services/{svm.uuid}/policies]
```
== Parameters [cols=5\*,options=header]  $| == =$ |Name |Type |In |Required |Description |statements.index |integer |query |False a|Filter by statements.index |statements.resources |string |query |False a|Filter by statements.resources |statements.sid |string |query |False a|Filter by statements.sid |statements.actions |string |query |False a|Filter by statements.actions |statements.effect |string |query |False a|Filter by statements.effect
|read-only |boolean |query |False a|Filter by read-only |name |string |query |False a|Filter by name |comment |string |query |False a|Filter by comment |svm.name |string |query |False a|Filter by svm.name |svm.uuid |string |path |True a|UUID of the SVM to which this object belongs. |fields |array[string] |query |False a|Specify the fields to return. |max\_records |integer |query |False

```
a|Limit the number of records returned.
|return_records
|boolean
|query
|False
a|The default is true for GET calls. When set to false, only the number
of records is returned.
* Default value: 1
|return_timeout
|integer
|query
|False
a|The number of seconds to allow the call to execute before returning.
When iterating over a collection, the default is 15 seconds. ONTAP
returns earlier if either max records or the end of the collection is
reached.
* Default value: 1
* Max value: 120
* Min value: 0
|order_by
|array[string]
|query
|False
a|Order results by specified fields and optional [asc|desc] direction.
Default direction is 'asc' for ascending.
| == === Response
```
Status: 200, Ok

```
[cols=3*,options=header]
|===|Name
|Type
|Description
```

```
|_links
|link:#collection_links[collection_links]
a|
|num_records
|integer
a|Number of records
|records
|array[link:#s3_policy[s3_policy]]
a|
| == =.Example response
[%collapsible%closed]
====[source,json,subs=+macros]
{
    "_links": {
      "next": {
         "href": "/api/resourcelink"
      },
      "self": {
         "href": "/api/resourcelink"
      }
    },
    "records": {
      "comment": "S3 policy.",
       "name": "Policy1",
       "statements": {
         "actions": [
         \mathbf{u}\star\mathbf{u}  ],
         "effect": "allow",
         "index": 0,
         "resources": [
          "bucket1",
          "bucket1/*"
       \frac{1}{2}  "sid": "FullAccessToBucket1"
       },
       "svm": {
       " links": {
```

```
  "self": {
             "href": "/api/resourcelink"
           }
         },
       "name": "svm1",
         "uuid": "02c9e252-41be-11e9-81d5-00a0986138f7"
      }
   }
}
====== Error
```
Status: Default, Error

```
[cols=3*,options=header]
| == =|Name
|Type
|Description
|error
|link:#error[error]
a|
|===.Example error
[%collapsible%closed]
====
[source,json,subs=+macros]
{
    "error": {
      "arguments": {
        "code": "string",
        "message": "string"
      },
      "code": "4",
      "message": "entry doesn't exist",
      "target": "uuid"
    }
}
====== Definitions
```

```
[.api-def-first-level]
.See Definitions
[%collapsible%closed]
//Start collapsible Definitions block
====
[#href]
[.api-collapsible-fifth-title]
href
[cols=3*,options=header]
|===|Name
|Type
|Description
|href
|string
a|
|===[#collection_links]
[.api-collapsible-fifth-title]
collection_links
[cols=3*,options=header]
| == =|Name
|Type
|Description
|next
|link:#href[href]
a|
|self
|link:#href[href]
a|
| == =[#s3_policy_statement]
[.api-collapsible-fifth-title]
s3_policy_statement
```
Specifies information about a single access policy statement. [cols=3\*,options=header]  $| == =$ |Name |Type |Description |actions |array[string] a|For each resource, S3 supports a set of operations. The resource operations allowed or denied are identified by an action list: \* GetObject - retrieves objects from a bucket. \* PutObject - puts objects in a bucket. \* DeleteObject - deletes objects from a bucket. \* ListBucket - lists the objects in a bucket. \* GetBucketAcl - retrieves the access control list (ACL) of a bucket. \* GetObjectAcl - retrieves the access control list (ACL) of an object. \* ListAllMyBuckets - lists all of the buckets in a server. \* ListBucketMultipartUploads - lists the multipart uploads in progress for a bucket. \* ListMultipartUploadParts - lists the parts in a multipart upload. \* GetObjectTagging - retrieves the tag set of an object. \* PutObjecttagging - sets the tag set for an object. \* DeleteObjectTagging - deletes the tag set of an object. \* GetBucketLocation - retrieves the location of a bucket. The wildcard character "\*" can be used to form a regular expression for specifying actions. |effect |string a|Specifies whether access is allowed or denied. If access (to allow) is not granted explicitly to a resource, access is implicitly denied. Access can also be denied explicitly to a resource, in order to make sure that a user cannot access it, even if a different policy grants access. |index |integer a|Specifies a unique statement index used to identify a particular statement. This parameter should not be specified in the POST method. A statement index is automatically generated and is retrieved using the GET

```
method.
|resources
|array[string]
a|
|sid
|string
a|Specifies the statement identifier which contains additional information
about the statement.
| == =[#_links]
[.api-collapsible-fifth-title]
_links
[cols=3*,options=header]
| == =|Name
|Type
|Description
|self
|link:#href[href]
a|
|===[#svm]
[.api-collapsible-fifth-title]
svm
[cols=3*,options=header]
| == =|Name
|Type
|Description
|_links
|link:#_links[_links]
a|
```

```
|name
|string
a|The name of the SVM.
|uuid
|string
a|The unique identifier of the SVM.
| == =[#s3_policy]
[.api-collapsible-fifth-title]
s3_policy
An S3 policy is an object. It defines resource (bucket, folder or object)
permissions. These policies get evaluated when an object store user user
makes a request. Permissions in the policies determine whether the request
is allowed or denied.
[cols=3*,options=header]
| == =|Name
|Type
|Description
|comment
|string
a|Can contain any additional information about the S3 policy.
|name
|string
a|Specifies the name of the policy. A policy name length can range from 1
to 128 characters and can only contain the following combination of
characters 0-9, A-Z, a-z, " ", "+", "=", ",", ".","@", and "-".
|read-only
|boolean
a|Specifies whether or not the s3 policy is read only. This parameter
should not be specified in the POST method.
```

```
|statements
|array[link:#s3_policy_statement[s3_policy_statement]]
a|Specifies the policy statements.
|svm
|link:#svm[svm]
a|
| == =[#error arguments]
[.api-collapsible-fifth-title]
error_arguments
[cols=3*,options=header]
| == =|Name
|Type
|Description
|code
|string
a|Argument code
|message
|string
a|Message argument
| == =[#error]
[.api-collapsible-fifth-title]
error
[cols=3*,options=header]
| == =|Name
|Type
|Description
|arguments
|array[link:#error_arguments[error_arguments]]
```

```
a|Message arguments
|code
|string
a|Error code
|message
|string
a|Error message
|target
|string
a|The target parameter that caused the error.
| == =//end collapsible .Definitions block
====[[ID3a5eea0496728f5e2906383dd1632c5c]]
= Create an S3 policy configuration
[.api-doc-operation .api-doc-operation-post]#POST# [.api-doc-code-
block]#`/protocols/s3/services/{svm.uuid}/policies`#
*Introduced In:* 9.8
Creates the S3 policy configuration.
== Important notes
* Each SVM can have one or more s3 policy configurations.
== Required properties
* `svm.uuid` - Existing SVM in which to create the s3 policy
configuration.
* `name` - Policy name that is to be created.
== Recommended optional properties
```

```
* `comment` - Short description about the S3 policy.
* `statements.effect` - Indicates whether to allow or deny access.
* `statements.actions` - List of actions that can be allowed or denied
access. Example: GetObject, PutObject, DeleteObject, ListBucket,
ListMyBuckets, ListBucketMultipartUploads, ListMultipartUploadParts,
GetObjectTagging, PutObjectTagging, DeleteObjectTagging.
* `statements.resources` - Buckets or objects that can be allowed or
denied access.
* `statements.sid` - Statement identifier providing additional information
about the statement.
== Related ONTAP commands
* `vserver object-store-server policy create`
* `vserver object-store-server policy add-statement`
== Learn more
*
xref:{relative path}protocols s3 services svm.uuid policies endpoint overv
iew.html[DOC /protocols/s3/services/{svm.uuid}/policies]
== Parameters
[cols=5*,options=header]
| == =|Name
|Type
|In
|Required
|Description
|return_records
|boolean
|query
|False
a|The default is false. If set to true, the records are returned.
* Default value:
|svm.uuid
|string
|path
```

```
|True
a|UUID of the SVM to which this object belongs.
| == === Request Body
[cols=3*,options=header]
| == =|Name
|Type
|Description
|comment
|string
a|Can contain any additional information about the S3 policy.
|name
|string
a|Specifies the name of the policy. A policy name length can range from 1
to 128 characters and can only contain the following combination of
characters 0-9, A-Z, a-z, " ", "+", "=", ",", ".","@", and "-".
|read-only
|boolean
a|Specifies whether or not the s3 policy is read only. This parameter
should not be specified in the POST method.
|statements
|array[link:#s3_policy_statement[s3_policy_statement]]
a|Specifies the policy statements.
|svm
|link:#svm[svm]
a|
|===.Example request
[%collapsible%closed]
```

```
====[source, json, subs=+macros]
{
     "comment": "S3 policy.",
    "name": "Policy1",
     "statements": {
       "actions": [
       \mathbf{u} \star \mathbf{u}\left| \right|,
       "effect": "allow",
       "index": 0,
       "resources": [
         "bucket1",
         "bucket1/*"
       ],
       "sid": "FullAccessToBucket1"
    },
     "svm": {
       "_links": {
         "self": {
            "href": "/api/resourcelink"
         }
       },
       "name": "svm1",
       "uuid": "02c9e252-41be-11e9-81d5-00a0986138f7"
    }
}
====== Response
```

```
Status: 201, Created
```

```
[cols=3*,options=header]
| == =|Name
|Type
|Description
|_links
|link:#collection_links[collection_links]
a|
|num_records
|integer
```

```
a|Number of records
|records
|array[link:#s3_policy[s3_policy]]
a|
| == =.Example response
[%collapsible%closed]
====[source, json, subs=+macros]
{
  " links": {
      "next": {
         "href": "/api/resourcelink"
      },
      "self": {
         "href": "/api/resourcelink"
      }
    },
    "records": {
      "comment": "S3 policy.",
    "name": "Policy1",
      "statements": {
         "actions": [
        '' * ''\left| \cdot \right|  "effect": "allow",
         "index": 0,
         "resources": [
           "bucket1",
           "bucket1/*"
       \frac{1}{2},
         "sid": "FullAccessToBucket1"
      },
      "svm": {
        "_links": {
           "self": {
             "href": "/api/resourcelink"
           }
         },
       "name": "svm1",
         "uuid": "02c9e252-41be-11e9-81d5-00a0986138f7"
```

```
  }
    }
}
=== Error
```
Status: Default

```
ONTAP Error Response Codes
//start table
[cols=2*,options=header]
| == =//header
| Error Code | Description
//end header
//end row
//start row
|92405906 +
//end row
//start row
|The specified action name is invalid.
//end row
//start row
|92405947 +
//end row
//start row
|Creating an object store server policy or statement requires an effective
cluster version of 9.8 or later.
//end row
//start row
|92405948 +
//end row
//start row
|Policy name is not valid. Policy names must have between 1 and 128
characters.
//end row
//start row
|92405949 +
//end row
//start row
|Policy name contains invalid characters. Valid characters: 0-9, A-Z, a-z,
", "+", "=", ",", ".", "\theta", and "-".
//end row
//start row
```

```
|92405950 +
//end row
//start row
|Policy name already exists for SVM.
//end row
//start row
|92405954 +
//end row
//start row
|Policy name is reserved for read-only policies. Cannot be used for custom
policy creation.
//end row
//start row
|92405963 +
//end row
//start row
|Failed to create policy statements for policy. Reason: "{reason of
failure}". Resolve all issues and retry the operation.
//end row
| == =//end table
[cols=3*,options=header]
| == =|Name
|Type
|Description
|error
|link:#error[error]
a|
|===.Example error
[%collapsible%closed]
=[source,json,subs=+macros]
{
    "error": {
      "arguments": {
        "code": "string",
        "message": "string"
```

```
  },
      "code": "4",
      "message": "entry doesn't exist",
      "target": "uuid"
   }
}
====== Definitions
[.api-def-first-level]
.See Definitions
[%collapsible%closed]
//Start collapsible Definitions block
====[#s3 policy statement]
[.api-collapsible-fifth-title]
s3_policy_statement
Specifies information about a single access policy statement.
[cols=3*,options=header]
| == =|Name
|Type
|Description
|actions
|array[string]
a|For each resource, S3 supports a set of operations. The resource
operations allowed or denied are identified by an action list:
* GetObject - retrieves objects from a bucket.
* PutObject - puts objects in a bucket.
* DeleteObject - deletes objects from a bucket.
* ListBucket - lists the objects in a bucket.
* GetBucketAcl - retrieves the access control list (ACL) of a bucket.
* GetObjectAcl - retrieves the access control list (ACL) of an object.
* ListAllMyBuckets - lists all of the buckets in a server.
* ListBucketMultipartUploads - lists the multipart uploads in progress for
a bucket.
* ListMultipartUploadParts - lists the parts in a multipart upload.
* GetObjectTagging - retrieves the tag set of an object.
* PutObjecttagging - sets the tag set for an object.
* DeleteObjectTagging - deletes the tag set of an object.
```

```
* GetBucketLocation - retrieves the location of a bucket.
The wildcard character "*" can be used to form a regular expression for
specifying actions.
|effect
|string
a|Specifies whether access is allowed or denied. If access (to allow) is
not granted explicitly to a resource, access is implicitly denied. Access
can also be denied explicitly to a resource, in order to make sure that a
user cannot access it, even if a different policy grants access.
|index
|integer
a|Specifies a unique statement index used to identify a particular
statement. This parameter should not be specified in the POST method. A
statement index is automatically generated and is retrieved using the GET
method.
|resources
|array[string]
a|
|sid
|string
a|Specifies the statement identifier which contains additional information
about the statement.
| == =[#href]
[.api-collapsible-fifth-title]
href
[cols=3*,options=header]
|===|Name
|Type
|Description
|href
|string
a|
```

```
| == =[#_links]
[.api-collapsible-fifth-title]
_links
[cols=3*,options=header]
|===|Name
|Type
|Description
|self
|link:#href[href]
a|
| == =[#svm]
[.api-collapsible-fifth-title]
svm
[cols=3*,options=header]
| == =|Name
|Type
|Description
|_links
|link:#_links[_links]
a|
|name
|string
a|The name of the SVM.
|uuid
|string
a|The unique identifier of the SVM.
```
 $| == =$ 

```
[#s3_policy]
[.api-collapsible-fifth-title]
s3_policy
An S3 policy is an object. It defines resource (bucket, folder or object)
permissions. These policies get evaluated when an object store user user
makes a request. Permissions in the policies determine whether the request
is allowed or denied.
[cols=3*,options=header]
| == =|Name
|Type
|Description
|comment
|string
a|Can contain any additional information about the S3 policy.
|name
|string
a|Specifies the name of the policy. A policy name length can range from 1
to 128 characters and can only contain the following combination of
characters 0-9, A-Z, a-z, " ", "+", "=", ",", ".","@", and "-".
|read-only
|boolean
a|Specifies whether or not the s3 policy is read only. This parameter
should not be specified in the POST method.
|statements
|array[link:#s3_policy_statement[s3_policy_statement]]
a|Specifies the policy statements.
|svm
|link:#svm[svm]
a|
| == =
```

```
[#collection_links]
[.api-collapsible-fifth-title]
collection_links
[cols=3*,options=header]
| == =|Name
|Type
|Description
|next
|link:#href[href]
a|
|self
|link:#href[href]
a|
| == =[#error_arguments]
[.api-collapsible-fifth-title]
error_arguments
[cols=3*,options=header]
| == =|Name
|Type
|Description
|code
|string
a|Argument code
|message
|string
a|Message argument
| == =[#error]
[.api-collapsible-fifth-title]
error
```

```
[cols=3*,options=header]
| == =|Name
|Type
|Description
|arguments
|array[link:#error_arguments[error_arguments]]
a|Message arguments
|code
|string
a|Error code
|message
|string
a|Error message
|target
|string
a|The target parameter that caused the error.
|===//end collapsible .Definitions block
====[[ID41ba04f6c51885d887b64c16b39b60ee]]
= Delete an S3 policy configuration
[.api-doc-operation .api-doc-operation-delete]#DELETE# [.api-doc-code-
block]#`/protocols/s3/services/{svm.uuid}/policies/{name}`#
*Introduced In:* 9.8
Deletes the S3 policy configuration of an SVM.
== Related ONTAP commands
```

```
* `vserver object-store-server policy delete`
* `vserver object-store-server policy delete-statement`
== Learn more
*
xref:{relative path}protocols s3 services svm.uuid policies endpoint overv
iew.html[DOC /protocols/s3/services/{svm.uuid}/policies]
== Parameters
[cols=5*,options=header]
| == =|Name
|Type
|In
|Required
|Description
|name
|string
|path
|True
a|Policy name
|svm.uuid
|string
|path
|True
a|UUID of the SVM to which this object belongs.
| == === Response
```

```
Status: 200, Ok
```
== Error

Status: Default, Error

[cols=3\*,options=header]

```
| == =|Name
|Type
|Description
|error
|link:#error[error]
a|
|===.Example error
[%collapsible%closed]
====[source,json,subs=+macros]
{
    "error": {
      "arguments": {
        "code": "string",
        "message": "string"
      },
      "code": "4",
      "message": "entry doesn't exist",
      "target": "uuid"
   }
}
====== Definitions
[.api-def-first-level]
.See Definitions
[%collapsible%closed]
//Start collapsible Definitions block
=[#error_arguments]
[.api-collapsible-fifth-title]
error_arguments
[cols=3*,options=header]
| == =|Name
|Type
|Description
```

```
|code
|string
a|Argument code
|message
|string
a|Message argument
|===[#error]
[.api-collapsible-fifth-title]
error
[cols=3*,options=header]
|===|Name
|Type
|Description
|arguments
|array[link:#error_arguments[error_arguments]]
a|Message arguments
|code
|string
a|Error code
|message
|string
a|Error message
|target
|string
a|The target parameter that caused the error.
| == =//end collapsible .Definitions block
```

```
[[ID415d09dd85e80c22cb3a4fa904db75da]]
= Retrieve an S3 policy configuration
[.api-doc-operation .api-doc-operation-get]#GET# [.api-doc-code-
block]#`/protocols/s3/services/{svm.uuid}/policies/{name}`#
*Introduced In:* 9.8
Retrieves the S3 policy configuration of an SVM.
== Related ONTAP commands
* `vserver object-store-server policy show`
== Learn more
*
xref:{relative_path}protocols_s3_services_svm.uuid_policies_endpoint_overv
iew.html[DOC /protocols/s3/services/{svm.uuid}/policies]
== Parameters
[cols=5*,options=header]
|===|Name
|Type
|In
|Required
|Description
|name
|string
|path
|True
a|Policy name
|svm.uuid
|string
|path
|True
```
====

```
a|UUID of the SVM to which this object belongs.
|fields
|array[string]
|query
|False
a|Specify the fields to return.
|===== Response
```
Status: 200, Ok

```
[cols=3*,options=header]
| == =|Name
|Type
|Description
|comment
|string
a|Can contain any additional information about the S3 policy.
|name
|string
a|Specifies the name of the policy. A policy name length can range from 1
to 128 characters and can only contain the following combination of
characters 0-9, A-Z, a-z, " ", "+", "=", ",", ".","@", and "-".
|read-only
|boolean
a|Specifies whether or not the s3 policy is read only. This parameter
should not be specified in the POST method.
|statements
|array[link:#s3_policy_statement[s3_policy_statement]]
a|Specifies the policy statements.
|svm
|link:#svm[svm]
```

```
a|
| == =.Example response
[%collapsible%closed]
====[source, json, subs=+macros]
{
    "comment": "S3 policy.",
    "name": "Policy1",
    "statements": {
      "actions": [
      " "  ],
      "effect": "allow",
      "index": 0,
      "resources": [
        "bucket1",
        "bucket1/*"
    \left| \cdot \right|  "sid": "FullAccessToBucket1"
    },
    "svm": {
    " links": {
        "self": {
           "href": "/api/resourcelink"
        }
      },
    "name": "svm1",
      "uuid": "02c9e252-41be-11e9-81d5-00a0986138f7"
   }
}
====== Error
```
Status: Default, Error

```
[cols=3*,options=header]
| == =|Name
|Type
|Description
```

```
|error
|link:#error[error]
a|
|===.Example error
[%collapsible%closed]
====[source,json,subs=+macros]
{
    "error": {
      "arguments": {
        "code": "string",
        "message": "string"
      },
      "code": "4",
      "message": "entry doesn't exist",
      "target": "uuid"
    }
}
== == === Definitions
[.api-def-first-level]
.See Definitions
[%collapsible%closed]
//Start collapsible Definitions block
====[#s3 policy statement]
[.api-collapsible-fifth-title]
s3_policy_statement
Specifies information about a single access policy statement.
[cols=3*,options=header]
|===|Name
|Type
|Description
|actions
|array[string]
```
a|For each resource, S3 supports a set of operations. The resource operations allowed or denied are identified by an action list: \* GetObject - retrieves objects from a bucket. \* PutObject - puts objects in a bucket. \* DeleteObject - deletes objects from a bucket. \* ListBucket - lists the objects in a bucket. \* GetBucketAcl - retrieves the access control list (ACL) of a bucket. \* GetObjectAcl - retrieves the access control list (ACL) of an object. \* ListAllMyBuckets - lists all of the buckets in a server. \* ListBucketMultipartUploads - lists the multipart uploads in progress for a bucket. \* ListMultipartUploadParts - lists the parts in a multipart upload. \* GetObjectTagging - retrieves the tag set of an object. \* PutObjecttagging - sets the tag set for an object. \* DeleteObjectTagging - deletes the tag set of an object. \* GetBucketLocation - retrieves the location of a bucket. The wildcard character "\*" can be used to form a regular expression for specifying actions. |effect |string a|Specifies whether access is allowed or denied. If access (to allow) is not granted explicitly to a resource, access is implicitly denied. Access can also be denied explicitly to a resource, in order to make sure that a user cannot access it, even if a different policy grants access. |index |integer a|Specifies a unique statement index used to identify a particular statement. This parameter should not be specified in the POST method. A statement index is automatically generated and is retrieved using the GET method. |resources |array[string] a| |sid |string a|Specifies the statement identifier which contains additional information about the statement.

```
| == =[#href]
[.api-collapsible-fifth-title]
href
[cols=3*,options=header]
|===|Name
|Type
|Description
|href
|string
a|
|===[#_links]
[.api-collapsible-fifth-title]
_links
[cols=3*,options=header]
| == =|Name
|Type
|Description
|self
|link:#href[href]
a|
| == =[#svm]
[.api-collapsible-fifth-title]
svm
[cols=3*,options=header]
|===|Name
|Type
|Description
```

```
|_links
|link:#_links[_links]
a|
|name
|string
a|The name of the SVM.
|uuid
|string
a|The unique identifier of the SVM.
| == =[#error_arguments]
[.api-collapsible-fifth-title]
error_arguments
[cols=3*,options=header]
|===|Name
|Type
|Description
|code
|string
a|Argument code
|message
|string
a|Message argument
|===[#error]
[.api-collapsible-fifth-title]
error
[cols=3*,options=header]
| == =|Name
```

```
|Type
|Description
|arguments
|array[link:#error_arguments[error_arguments]]
a|Message arguments
|code
|string
a|Error code
|message
|string
a|Error message
|target
|string
a|The target parameter that caused the error.
| == =//end collapsible .Definitions block
====[[ID6fdfbeafac79392b0e48378722899fe5]]
= Update an S3 policy configuration
[.api-doc-operation .api-doc-operation-patch]#PATCH# [.api-doc-code-
block]#`/protocols/s3/services/{svm.uuid}/policies/{name}`#
*Introduced In:* 9.8
Updates the S3 policy configuration of an SVM.
== Important notes
* The following fields can be modified for a policy:
*** `comment` - Any information related to the policy.
```

```
*** `statements` - Specifies the array of policy statements.
== Related ONTAP commands
* `vserver object-store-server policy modify`
* `vserver object-store-server policy modify-statement`
== Learn more
*
xref:{relative path}protocols s3 services svm.uuid policies endpoint overv
iew.html[DOC /protocols/s3/services/{svm.uuid}/policies]
== Parameters
[cols=5*,options=header]
| == =|Name
|Type
|In
|Required
|Description
|name
|string
|path
|True
a|Policy name
|svm.uuid
|string
|path
|True
a|UUID of the SVM to which this object belongs.
|===== Request Body
[cols=3*,options=header]
| == = ||Name
```

```
|Type
|Description
|comment
|string
a|Can contain any additional information about the S3 policy.
|name
|string
a|Specifies the name of the policy. A policy name length can range from 1
to 128 characters and can only contain the following combination of
characters 0-9, A-Z, a-z, " ", "+", "=", ",", ".","@", and "-".
|read-only
|boolean
a|Specifies whether or not the s3 policy is read only. This parameter
should not be specified in the POST method.
|statements
|array[link:#s3_policy_statement[s3_policy_statement]]
a|Specifies the policy statements.
|svm
|link:#svm[svm]
a|
| == =.Example request
[%collapsible%closed]
====
[source, json, subs=+macros]
{
    "comment": "S3 policy.",
    "name": "Policy1",
    "statements": {
      "actions": [
      \mathbf{u}\star\mathbf{u}\frac{1}{\sqrt{2}}  "effect": "allow",
      "index": 0,
      "resources": [
```

```
  "bucket1",
         "bucket1/*"
     \frac{1}{2},
      "sid": "FullAccessToBucket1"
    },
    "svm": {
       "_links": {
        "self": {
           "href": "/api/resourcelink"
        }
       },
     "name": "svm1",
      "uuid": "02c9e252-41be-11e9-81d5-00a0986138f7"
    }
}
====== Response
```
Status: 200, Ok

== Error

## Status: Default

```
ONTAP Error Response Codes
//start table
[cols=2*,options=header]
| == =//header
| Error Code | Description
//end header
//end row
//start row
|92405906 +
//end row
//start row
|The specified action name is invalid.
//end row
//start row
|92405963 +
//end row
//start row
|Failed to create policy statements for policy. Reason: "{reason of
```
```
failure}". Resolve all issues and retry the operation.
//end row
//start row
|92405954 +
//end row
//start row
|Object store server read-only policies do not support create, modify,
delete, add-statement, delete-statement and modify-statement operations.
//end row
| == = |//end table
[cols=3*,options=header]
| == =|Name
|Type
|Description
|error
|link:#error[error]
a|
| == =.Example error
[%collapsible%closed]
====
[source, json, subs=+macros]
{
    "error": {
      "arguments": {
        "code": "string",
        "message": "string"
      },
      "code": "4",
     "message": "entry doesn't exist",
     "target": "uuid"
   }
}
====
== Definitions
```

```
[.api-def-first-level]
.See Definitions
[%collapsible%closed]
//Start collapsible Definitions block
====[#s3 policy statement]
[.api-collapsible-fifth-title]
s3_policy_statement
Specifies information about a single access policy statement.
[cols=3*,options=header]
| == =|Name
|Type
|Description
|actions
|array[string]
a|For each resource, S3 supports a set of operations. The resource
operations allowed or denied are identified by an action list:
* GetObject - retrieves objects from a bucket.
* PutObject - puts objects in a bucket.
* DeleteObject - deletes objects from a bucket.
* ListBucket - lists the objects in a bucket.
* GetBucketAcl - retrieves the access control list (ACL) of a bucket.
* GetObjectAcl - retrieves the access control list (ACL) of an object.
* ListAllMyBuckets - lists all of the buckets in a server.
* ListBucketMultipartUploads - lists the multipart uploads in progress for
a bucket.
* ListMultipartUploadParts - lists the parts in a multipart upload.
* GetObjectTagging - retrieves the tag set of an object.
* PutObjecttagging - sets the tag set for an object.
* DeleteObjectTagging - deletes the tag set of an object.
* GetBucketLocation - retrieves the location of a bucket.
The wildcard character "*" can be used to form a regular expression for
specifying actions.
|effect
|string
a|Specifies whether access is allowed or denied. If access (to allow) is
not granted explicitly to a resource, access is implicitly denied. Access
can also be denied explicitly to a resource, in order to make sure that a
```

```
user cannot access it, even if a different policy grants access.
|index
|integer
a|Specifies a unique statement index used to identify a particular
statement. This parameter should not be specified in the POST method. A
statement index is automatically generated and is retrieved using the GET
method.
|resources
|array[string]
a|
|sid
|string
a|Specifies the statement identifier which contains additional information
about the statement.
| == =[#href]
[.api-collapsible-fifth-title]
href
[cols=3*,options=header]
| == =|Name
|Type
|Description
|href
|string
a|
| == =[#_links]
[.api-collapsible-fifth-title]
_links
[cols=3*,options=header]
| == =
```

```
|Name
|Type
|Description
|self
|link:#href[href]
a|
|===[#svm]
[.api-collapsible-fifth-title]
svm
[cols=3*,options=header]
| == =|Name
|Type
|Description
|_links
|link:#_links[_links]
a|
|name
|string
a|The name of the SVM.
|uuid
|string
a|The unique identifier of the SVM.
|===[#s3_policy]
[.api-collapsible-fifth-title]
s3_policy
An S3 policy is an object. It defines resource (bucket, folder or object)
permissions. These policies get evaluated when an object store user user
makes a request. Permissions in the policies determine whether the request
```
is allowed or denied.

```
[cols=3*,options=header]
| == =|Name
|Type
|Description
|comment
|string
a|Can contain any additional information about the S3 policy.
|name
|string
a|Specifies the name of the policy. A policy name length can range from 1
to 128 characters and can only contain the following combination of
characters 0-9, A-Z, a-z, " ", "+", "=", ",", ".","@", and "-".
|read-only
|boolean
a|Specifies whether or not the s3 policy is read only. This parameter
should not be specified in the POST method.
|statements
|array[link:#s3_policy_statement[s3_policy_statement]]
a|Specifies the policy statements.
|svm
|link:#svm[svm]
a|
| == =[#error arguments]
[.api-collapsible-fifth-title]
error_arguments
[cols=3*,options=header]
| == =|Name
|Type
|Description
```

```
|code
|string
a|Argument code
|message
|string
a|Message argument
|===[#error]
[.api-collapsible-fifth-title]
error
[cols=3*,options=header]
|===|Name
|Type
|Description
|arguments
|array[link:#error_arguments[error_arguments]]
a|Message arguments
|code
|string
a|Error code
|message
|string
a|Error message
|target
|string
a|The target parameter that caused the error.
|===//end collapsible .Definitions block
```

```
:leveloffset: -1
= Manage S3 service users
:leveloffset: +1
[[ID329c8ea5fa0761030ef6acc49de86739]]
= Protocols S3 services svm.uuid users endpoint overview
== Overview
An S3 user account is created on the S3 server. Buckets that are created
for the server are associated with that user (as the owner of the
buckets).
The creation of the user account involves generating a pair of keys
"access" and "secret".
These keys are shared with clients (by the administrator out of band) who
want to access the S3 server. The access key is sent in the request and it
identifies the user performing the operation. The client or server never
send the secret key over the wire.
Only the access key can be retrieved from a GET operation. The secret key
along with the access key is returned from a POST operation and from a
PATCH operation if the administrator needs to regenerate the keys.
== Examples
=== Retrieving S3 user configurations for a particular SVM
----
# The API:
/api/protocols/s3/services/{svm.uuid}/users
# The call:
curl -X GET "https://<mgmt-ip>/api/protocols/s3/services/db2ec036-8375-
11e9-99e1-0050568e3ed9/users?fields=*&return_records=true" -H "accept:
application/hal+json"
# The response:
```
====

```
{
"records": [
    {
      "svm": {
        "uuid": "db2ec036-8375-11e9-99e1-0050568e3ed9",
        "name": "vs1",
      " links": {
          "self": {
             "href": "/api/svm/svms/db2ec036-8375-11e9-99e1-0050568e3ed9"
          }
        }
      },
    "name": "user-1",
      "comment": "S3 user",
    "access key":
"8OPlYd5gm53sTNkTNgrsJ0_4iHvw_Ir_9xtDhzGa3m2_a_Yhtv6Bm3Dq_Xv79Stq90BWa5NrT
L7UQ2u 0xN0IW x39cm1h3sn69fN6cf6STA48W05PAxuGED3NcR7rsn",
      "_links": {
        "self": {
           "href": "/api/protocols/s3/services/db2ec036-8375-11e9-99e1-
0050568e3ed9/users/user-1"
        }
      }
    },
    {
      "svm": {
        "uuid": "db2ec036-8375-11e9-99e1-0050568e3ed9",
      "name": "vs1",
        "_links": {
           "self": {
             "href": "/api/svm/svms/db2ec036-8375-11e9-99e1-0050568e3ed9"
          }
        }
      },
      "name": "user-2",
      "comment": "s3-user",
    "access key":
"uYo34d4eR8a3is7JDSCY1xrNwL7gFMA338ZEX2mNrgJ34Kb4u98QNhBGT3ghs9GA2bzNdYBSn
5_rBfjIY4mt36CMFE4d3g0L3Pa_2nXD6g6CAq_D0422LK__pbH6wvy8",
    " links": {
        "self": {
           "href": "/api/protocols/s3/services/db2ec036-8375-11e9-99e1-
0050568e3ed9/users/user-2"
        }
     }
    }
```

```
\frac{1}{\sqrt{2}}"num records": 2,
" links": {
    "self": {
      "href": "/api/protocols/s3/services/db2ec036-8375-11e9-99e1-
0050568e3ed9/users?fields=*&return_records=true"
    }
}
}
----
=== Retrieving the user configuration of a specific S3 user
----
# The API:
/api/protocols/s3/services/{svm.uuid}/users/{name}
# The call:
curl -X GET "https://<mgmt-ip>/api/protocols/s3/services/db2ec036-8375-
11e9-99e1-0050568e3ed9/users/user-1" -H "accept: application/hal+json"
# The response:
{
"svm": {
    "uuid": "db2ec036-8375-11e9-99e1-0050568e3ed9",
    "name": "vs1",
    "_links": {
      "self": {
        "href": "/api/svm/svms/db2ec036-8375-11e9-99e1-0050568e3ed9"
      }
   }
},
"name": "user-1",
"comment": "s3-user",
"access key":
"uYo34d4eR8a3is7JDSCY1xrNwL7gFMA338ZEX2mNrgJ34Kb4u98QNhBGT3ghs9GA2bzNdYBSn
5_rBfjIY4mt36CMFE4d3g0L3Pa_2nXD6g6CAq_D0422LK__pbH6wvy8",
" links": {
   "self": {
      "href": "/api/protocols/s3/services/db2ec036-8375-11e9-99e1-
0050568e3ed9/users/user-1"
   }
}
}
----
```

```
=== Creating an S3 user configuration
----
# The API:
/api/protocols/s3/services/{svm.uuid}/users
# The call:
curl -X POST "https://<mgmt-ip>/api/protocols/s3/services/db2ec036-8375-
11e9-99e1-0050568e3ed9/users" -H "accept: application/json" -H "Content-
Type: application/json" -d "{ \"name\": \"user-1\"}"
# The response:
HTTP/1.1 201 Created
Date: Fri, 31 May 2019 09:34:25 GMT
Server: libzapid-httpd
X-Content-Type-Options: nosniff
Cache-Control: no-cache, no-store, must-revalidate
Location: /api/protocols/s3/services/db2ec036-8375-11e9-99e1-
0050568e3ed9/users/user-1
Content-Length: 244
Content-Type: application/json
{
"num records": 1,
"records": [
   {
      "name": "user-1",
    "access key":
"8OPlYd5gm53sTNkTNgrsJ0_4iHvw_Ir_9xtDhzGa3m2_a_Yhtv6Bm3Dq_Xv79Stq90BWa5NrT
L7UQ2u 0xN0IW_x39cm1h3sn69fN6cf6STA48W05PAxuGED3NcR7rsn",
    "secret_key":
"SSS4oNA7_43yfu_zs938T5nY9xYZccFq_60_Q925h4t535km313qb0bDvdQ2MIK_8ebVf0gnD
06K8qcNBg3t_KcpjHTXA2elshTEjrdMhsM9b47uOdQGw4Mex6yrbPgr"
    }
]
}
----
=== Regenerating keys for a specific S3 user for the specified SVM
---# The API:
/api/protocols/s3/services/{svm.uuid}/users/{name}
# The call:
```

```
curl -X PATCH "https://<mgmt-ip>/api/protocols/s3/services/db2ec036-8375-
11e9-99e1-0050568e3ed9/users/user-2?regenerate_keys=true" -H "accept:
application/hal+json" -H "Content-Type: application/json" -d "{ }"
# The response:
HTTP/1.1 200 OK
Date: Fri, 31 May 2019 09:55:45 GMT
Server: libzapid-httpd
X-Content-Type-Options: nosniff
Cache-Control: no-cache, no-store, must-revalidate
Content-Length: 391
Content-Type: application/hal+json
{
"num records": 1,
"records": [
    {
      "name": "user-2",
      "access_key":
"hUod3l_sg632PjPlTgdQNKWXI3E_yTra0h96xrpsAPly3Qa_KmYYXq3kIuAJ3CyD4gVOakjj_
PwVIVjATP1C2t1IQ3KB 9ctS1Ph921b1C17N6Y0PtWfv6AZD j C4j",
    "secret_key":
"3w03fT_7Pv328_dYB8FN4YsD101Hn0i1u_gmqOenYydaNc22c7AIDN46c__T_5y0A3Y69w412
F13A1bzJSpXH4C0nNAP4N_Ce1_Z_9_d7bA08bs28ccw50ab_4osA3bq",
    " links": {
        "self": {
          "href": "/api/protocols/s3/services/db2ec036-8375-11e9-99e1-
0050568e3ed9/users/user-2"
       }
     }
   }
\vert}
----
=== Deleting the specified S3 user configuration for a specified SVM
----
# The API:
/api/protocols/s3/services/{svm.uuid}/users/{name}
# The call:
curl -X DELETE "https://<mgmt-ip>/api/protocols/s3/services/03ce5c36-f269-
11e8-8852-0050568e5298/users/user-2" -H "accept: application/json"
---
```

```
[[ID3a3ff1b4e921d96772bc53e031737105]]
= Retrieve the SVM configuration for an S3 user
[.api-doc-operation .api-doc-operation-get]#GET# [.api-doc-code-
block]#`/protocols/s3/services/{svm.uuid}/users`#
*Introduced In:* 9.7
Retrieves the S3 user's SVM configuration.
== Related ONTAP commands
* `vserver object-store-server user show`
== Learn more
*
xref:{relative path}protocols s3 services svm.uuid users endpoint overview
.html[DOC /protocols/s3/services/{svm.uuid}/users]
== Parameters
[cols=5*,options=header]
|===|Name
|Type
|In
|Required
|Description
|svm.name
|string
|query
|False
a|Filter by svm.name
|access_key
|string
|query
|False
a|Filter by access key
```
|name |string |query |False a|Filter by name |comment |string |query |False a|Filter by comment |svm.uuid |string |path |True a|UUID of the SVM to which this object belongs. |fields |array[string] |query |False a|Specify the fields to return. |max\_records |integer |query |False a|Limit the number of records returned. |return\_records |boolean |query |False a|The default is true for GET calls. When set to false, only the number of records is returned. \* Default value: 1

```
|return_timeout
|integer
|query
|False
a|The number of seconds to allow the call to execute before returning.
When iterating over a collection, the default is 15 seconds. ONTAP
returns earlier if either max records or the end of the collection is
reached.
* Default value: 1
* Max value: 120
* Min value: 0
|order_by
|array[string]
|query
|False
a|Order results by specified fields and optional [asc|desc] direction.
Default direction is 'asc' for ascending.
| == === Response
```
Status: 200, Ok

```
[cols=3*,options=header]
| == =|Name
|Type
|Description
|_links
|link:#collection_links[collection_links]
a|
|num_records
|integer
a|Number of records
|records
|array[link:#s3_user[s3_user]]
a|
```

```
| == =.Example response
[%collapsible%closed]
====[source, json, subs=+macros]
{
    "_links": {
      "next": {
        "href": "/api/resourcelink"
      },
      "self": {
        "href": "/api/resourcelink"
      }
    },
    "records": {
    "access key":
"Pz3SB54G2B_6dsXQPrA5HrTPcf478qoAW6_Xx6qyqZ948AgZ_7YfCf_9nO87YoZmskxx3cq41
U2JAH2M3 fs321B4rkzS3a oC5 8u7D8j 45N8OsBCBPWGD 1d ccfq",
      "comment": "S3 user",
    "name": "user-1",
      "svm": {
        "_links": {
          "self": {
             "href": "/api/resourcelink"
          }
        },
        "name": "svm1",
        "uuid": "02c9e252-41be-11e9-81d5-00a0986138f7"
     }
    }
}
=== Error
```
Status: Default, Error

```
[cols=3*,options=header]
|===|Name
|Type
|Description
```

```
|error
|link:#error[error]
a|
|===.Example error
[%collapsible%closed]
====[source,json,subs=+macros]
{
    "error": {
      "arguments": {
        "code": "string",
        "message": "string"
      },
      "code": "4",
      "message": "entry doesn't exist",
      "target": "uuid"
    }
}
====== Definitions
[.api-def-first-level]
.See Definitions
[%collapsible%closed]
//Start collapsible Definitions block
====[#href]
[.api-collapsible-fifth-title]
href
[cols=3*,options=header]
|===|Name
|Type
|Description
|href
|string
a|
| == =
```

```
[#collection_links]
[.api-collapsible-fifth-title]
collection_links
[cols=3*,options=header]
| == =|Name
|Type
|Description
|next
|link:#href[href]
a|
|self
|link:#href[href]
a|
| == =[#_links]
[.api-collapsible-fifth-title]
_links
[cols=3*,options=header]
|===|Name
|Type
|Description
|self
|link:#href[href]
a|
| == =[#svm]
[.api-collapsible-fifth-title]
svm
[cols=3*,options=header]
| == =|Name
|Type
```

```
|Description
|_links
|link:#_links[_links]
a|
|name
|string
a|The name of the SVM.
|uuid
|string
a|The unique identifier of the SVM.
| == =[#s3_user]
[.api-collapsible-fifth-title]
s3_user
This is a container of S3 users.
[cols=3*,options=header]
|===|Name
|Type
|Description
|access_key
|string
a|Specifies the access key for the user.
|comment
|string
a|Can contain any additional information about the user being created or
modified.
|name
|string
a|Specifies the name of the user. A user name length can range from 1 to
64 characters and can only contain the following combination of characters
```

```
0-9, A-Z, a-z, " ", "+", "=", ",", ".","@", and "-".
|svm
|link:#svm[svm]
a|
| == =[#error arguments]
[.api-collapsible-fifth-title]
error_arguments
[cols=3*,options=header]
| == =|Name
|Type
|Description
|code
|string
a|Argument code
|message
|string
a|Message argument
|===[#error]
[.api-collapsible-fifth-title]
error
[cols=3*,options=header]
| == =|Name
|Type
|Description
|arguments
|array[link:#error_arguments[error_arguments]]
a|Message arguments
```

```
|code
|string
a|Error code
|message
|string
a|Error message
|target
|string
a|The target parameter that caused the error.
| == =//end collapsible .Definitions block
====[[ID6c2cd01c985170ae5c19425c2f097a4f]]
= Create an S3 user configuration
[.api-doc-operation .api-doc-operation-post]#POST# [.api-doc-code-
block]#`/protocols/s3/services/{svm.uuid}/users`#
*Introduced In:* 9.7
Creates the S3 user configuration.
== Important notes
* Each SVM can have one or more user configurations.
* If user creation is successful, a user access_key and secret_key is
returned as part of the response.
== Required properties
* `svm.uuid` - Existing SVM in which to create the user configuration.
* `name` - User name that is to be created.
== Default property values
```

```
* `comment` - ""
== Related ONTAP commands
* `vserver object-store-server user create`
== Learn more
*
xref:{relative_path}protocols_s3_services_svm.uuid_users_endpoint_overview
.html[DOC /protocols/s3/services/{svm.uuid}/users]
== Parameters
[cols=5*,options=header]
| == =|Name
|Type
|In
|Required
|Description
|return_records
|boolean
|query
|False
a|The default is false. If set to true, the records are returned.
* Default value:
|svm.uuid
|string
|path
|True
a|UUID of the SVM to which this object belongs.
| == === Request Body
[cols=3*,options=header]
| == =
```

```
|Name
|Type
|Description
|access_key
|string
a|Specifies the access key for the user.
|comment
|string
a|Can contain any additional information about the user being created or
modified.
|name
|string
a|Specifies the name of the user. A user name length can range from 1 to
64 characters and can only contain the following combination of characters
0-9, A-Z, a-z, "_", "+", "=", ",", ".","@", and "-".
|svm
|link:#svm[svm]
a|
| == =.Example request
[%collapsible%closed]
====[source,json,subs=+macros]
{
  "access key":
"Pz3SB54G2B_6dsXQPrA5HrTPcf478qoAW6_Xx6qyqZ948AgZ_7YfCf_9nO87YoZmskxx3cq41
U2JAH2M3_fs321B4rkzS3a_oC5_8u7D8j_45N8OsBCBPWGD_1d_ccfq",
    "comment": "S3 user",
    "name": "user-1",
    "svm": {
    " links": {
        "self": {
          "href": "/api/resourcelink"
        }
      },
      "name": "svm1",
      "uuid": "02c9e252-41be-11e9-81d5-00a0986138f7"
```
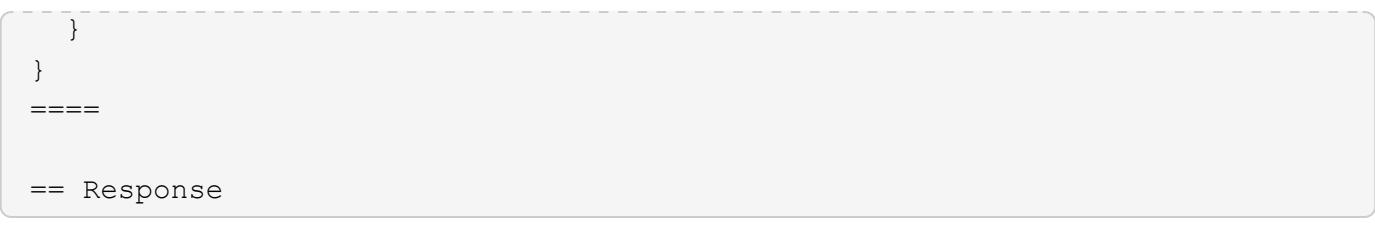

Status: 201, Created

```
[cols=3*,options=header]
| == =|Name
|Type
|Description
|num_records
|integer
a|Number of records
|records
|array[link:#s3_service_user_post_response[s3_service_user_post_response]]
a|
|===.Example response
[%collapsible%closed]
====[source, json, subs=+macros]
{
    "records": {
      "_links": {
        "next": {
          "href": "/api/resourcelink"
        },
        "self": {
          "href": "/api/resourcelink"
        }
      },
    "access key":
"Pz3SB54G2B_6dsXQPrA5HrTPcf478qoAW6_Xx6qyqZ948AgZ_7YfCf_9nO87YoZmskxx3cq41
U2JAH2M3_fs321B4rkzS3a_oC5_8u7D8j_45N8OsBCBPWGD_1d_ccfq",
      "name": "user-1",
    "secret_key":
"A20_tDhC_cux2C2BmtL45bXB_a_Q65c_96FsAcOdo14Az8V31jBKDTc0uCL62Bh559gPB8s9r
rn0868QrF38_1dsV2u1_9H2tSf3qQ5xp9NT259C6z_GiZQ883Qn63X1"
    }
}
=== Error
```

```
ONTAP Error Response Codes
| == =| Error Code | Description
| 92405773
| Object store server is not present for specified SVM. Create a object
store server and retry the operation.
| 92405787
| The specified user name contains invalid characters. Valid characters
for a user name are 0-9, A-Z, a-z, " ", "+", "=", ",", ".", "@", and "-".
| 92405788
| User names must have between 1 and 64 characters.
| 92405791
| Failed to create access-key and secret-key.
| 92405817
| S3 users can be created only on data SVM.
| == =[cols=3*,options=header]
| == =|Name
|Type
|Description
|error
|link:#error[error]
a|
|===.Example error
[%collapsible%closed]
===[source, json, subs=+macros]
{
    "error": {
```

```
  "arguments": {
        "code": "string",
       "message": "string"
      },
      "code": "4",
      "message": "entry doesn't exist",
      "target": "uuid"
   }
}
====
== Definitions
[.api-def-first-level]
.See Definitions
[%collapsible%closed]
//Start collapsible Definitions block
=[#href]
[.api-collapsible-fifth-title]
href
[cols=3*,options=header]
| == =|Name
|Type
|Description
|href
|string
a|
|===[#_links]
[.api-collapsible-fifth-title]
_links
[cols=3*,options=header]
| == =|Name
|Type
|Description
|self
```

```
|link:#href[href]
a|
|===[#svm]
[.api-collapsible-fifth-title]
svm
[cols=3*,options=header]
|===|Name
|Type
|Description
|_links
|link:#_links[_links]
a|
|name
|string
a|The name of the SVM.
|uuid
|string
a|The unique identifier of the SVM.
| == =[#s3_user]
[.api-collapsible-fifth-title]
s3_user
This is a container of S3 users.
[cols=3*,options=header]
| == =|Name
|Type
|Description
|access_key
```

```
|string
a|Specifies the access key for the user.
|comment
|string
a|Can contain any additional information about the user being created or
modified.
|name
|string
a|Specifies the name of the user. A user name length can range from 1 to
64 characters and can only contain the following combination of characters
0-9, A-Z, a-z, " ", "+", "=", ",", ".","@", and "-".
|svm
|link:#svm[svm]
a|
| == =[#collection_links]
[.api-collapsible-fifth-title]
collection_links
[cols=3*,options=header]
| == =|Name
|Type
|Description
|next
|link:#href[href]
a|
|self
|link:#href[href]
a|
| == =[#s3 service user post response]
[.api-collapsible-fifth-title]
```

```
s3_service_user_post_response
[cols=3*,options=header]
|===|Name
|Type
|Description
|_links
|link:#collection_links[collection_links]
a|
|access_key
|string
a|Specifies the access key for the user.
|name
|string
a|The name of the user.
| secret key
|string
a|Specifies the secret key for the user.
| == =[#error arguments]
[.api-collapsible-fifth-title]
error_arguments
[cols=3*,options=header]
|===|Name
|Type
|Description
|code
|string
a|Argument code
|message
|string
```

```
a|Message argument
|===[#error]
[.api-collapsible-fifth-title]
error
[cols=3*,options=header]
| == =|Name
|Type
|Description
|arguments
|array[link:#error_arguments[error_arguments]]
a|Message arguments
|code
|string
a|Error code
|message
|string
a|Error message
|target
|string
a|The target parameter that caused the error.
|===//end collapsible .Definitions block
====[[IDdd0cb7b39195833b92dedb1658894cfd]]
= Delete an S3 user configuration
```

```
[.api-doc-operation .api-doc-operation-delete]#DELETE# [.api-doc-code-
block]#`/protocols/s3/services/{svm.uuid}/users/{name}`#
*Introduced In:* 9.7
Deletes the S3 user configuration of an SVM.
== Related ONTAP commands
* `vserver object-store-server user delete`
== Learn more
*
xref:{relative_path}protocols_s3_services_svm.uuid_users_endpoint_overview
.html[DOC /protocols/s3/services/{svm.uuid}/users]
== Parameters
[cols=5*,options=header]
| == =|Name
|Type
|In
|Required
|Description
|name
|string
|path
|True
a|User name
|svm.uuid
|string
|path
|True
a|UUID of the SVM to which this object belongs.
|===
```
== Response

== Error

Status: Default, Error

```
[cols=3*,options=header]
|===|Name
|Type
|Description
|error
|link:#error[error]
a|
|===.Example error
[%collapsible%closed]
== == =[source,json,subs=+macros]
{
    "error": {
      "arguments": {
        "code": "string",
        "message": "string"
      },
      "code": "4",
      "message": "entry doesn't exist",
      "target": "uuid"
    }
}
====
== Definitions
[.api-def-first-level]
.See Definitions
[%collapsible%closed]
//Start collapsible Definitions block
=[#error arguments]
[.api-collapsible-fifth-title]
```

```
error_arguments
[cols=3*,options=header]
|===|Name
|Type
|Description
|code
|string
a|Argument code
|message
|string
a|Message argument
| == =[#error]
[.api-collapsible-fifth-title]
error
[cols=3*,options=header]
|===|Name
|Type
|Description
|arguments
|array[link:#error_arguments[error_arguments]]
a|Message arguments
|code
|string
a|Error code
|message
|string
a|Error message
|target
```

```
|string
a|The target parameter that caused the error.
|===//end collapsible .Definitions block
====[[ID56847a31273f272c3b91bbc7e7b0e4d3]]
= Retrieve S3 user configuration for an SVM
[.api-doc-operation .api-doc-operation-get]#GET# [.api-doc-code-
block]#`/protocols/s3/services/{svm.uuid}/users/{name}`#
*Introduced In:* 9.7
Retrieves the S3 user configuration of an SVM.
== Related ONTAP commands
* `vserver object-store-server user show`
== Learn more
*
xref:{relative path}protocols s3 services svm.uuid users endpoint overview
.html[DOC /protocols/s3/services/{svm.uuid}/users]
== Parameters
[cols=5*,options=header]
| == =|Name
|Type
|In
|Required
|Description
|name
|string
|path
```

```
|True
a|User name
|svm.uuid
|string
|path
|True
a|UUID of the SVM to which this object belongs.
|fields
|array[string]
|query
|False
a|Specify the fields to return.
|===== Response
```
Status: 200, Ok

```
[cols=3*,options=header]
| == =|Name
|Type
|Description
| access key
|string
a|Specifies the access key for the user.
|comment
|string
a|Can contain any additional information about the user being created or
modified.
|name
|string
a|Specifies the name of the user. A user name length can range from 1 to
64 characters and can only contain the following combination of characters
0-9, A-Z, a-z, " ", "+", "=", ",", ".","@", and "-".
```

```
|svm
|link:#svm[svm]
a|
|===.Example response
[%collapsible%closed]
====[source,json,subs=+macros]
{
  "access key":
"Pz3SB54G2B_6dsXQPrA5HrTPcf478qoAW6_Xx6qyqZ948AgZ_7YfCf_9nO87YoZmskxx3cq41
U2JAH2M3_fs321B4rkzS3a_oC5_8u7D8j_45N8OsBCBPWGD_1d_ccfq",
    "comment": "S3 user",
  "name": "user-1",
    "svm": {
    " links": {
        "self": {
          "href": "/api/resourcelink"
        }
      },
      "name": "svm1",
      "uuid": "02c9e252-41be-11e9-81d5-00a0986138f7"
   }
}
=== Error
```
## Status: Default, Error

```
[cols=3*,options=header]
|===|Name
|Type
|Description
|error
|link:#error[error]
a|
| == =
```
```
.Example error
[%collapsible%closed]
====
[source,json,subs=+macros]
{
    "error": {
      "arguments": {
        "code": "string",
       "message": "string"
      },
      "code": "4",
      "message": "entry doesn't exist",
      "target": "uuid"
   }
}
====== Definitions
[.api-def-first-level]
.See Definitions
[%collapsible%closed]
//Start collapsible Definitions block
====
[#href]
[.api-collapsible-fifth-title]
href
[cols=3*,options=header]
| == =|Name
|Type
|Description
|href
|string
a|
| == =[#_links]
[.api-collapsible-fifth-title]
_links
```

```
[cols=3*,options=header]
| == =|Name
|Type
|Description
|self
|link:#href[href]
a|
| == =[#svm]
[.api-collapsible-fifth-title]
svm
[cols=3*,options=header]
| == =|Name
|Type
|Description
|_links
|link:#_links[_links]
a|
|name
|string
a|The name of the SVM.
|uuid
|string
a|The unique identifier of the SVM.
| == =[#error arguments]
[.api-collapsible-fifth-title]
error_arguments
[cols=3*,options=header]
| == =|Name
```

```
|Type
|Description
|code
|string
a|Argument code
|message
|string
a|Message argument
| == =[#error]
[.api-collapsible-fifth-title]
error
[cols=3*,options=header]
| == =|Name
|Type
|Description
|arguments
|array[link:#error_arguments[error_arguments]]
a|Message arguments
|code
|string
a|Error code
|message
|string
a|Error message
|target
|string
a|The target parameter that caused the error.
```
 $| == =$ 

```
//end collapsible .Definitions block
====[[IDc10afd23d6f8a3f7d7f1b5ac2cda8179]]
= Update an S3 user configuration
[.api-doc-operation .api-doc-operation-patch]#PATCH# [.api-doc-code-
block]#`/protocols/s3/services/{svm.uuid}/users/{name}`#
*Introduced In:* 9.7
Updates the S3 user configuration of an SVM.
== Important notes
* User access key and secret key pair can be regenerated using the PATCH
operation.
* User access key and secret key is returned in a PATCH operation if the
"regenerate keys" field is specified as true.
== Recommended optional properties
* `regenerate keys` - Specifies if secret key and access key need to be
regenerated.
* `comment` - Any information related to the S3 user.
== Related ONTAP commands
* `vserver object-store-server user show`
* `vserver object-store-server user regenerate-keys`
== Learn more
*
xref:{relative_path}protocols_s3_services_svm.uuid_users_endpoint_overview
.html[DOC /protocols/s3/services/{svm.uuid}/users]
== Parameters
[cols=5*,options=header]
| == =
```
|Name |Type |In |Required |Description |name |string |path |True a|User name |regenerate\_keys |boolean |query |False a|Specifies whether or not to regenerate the user keys. \* Default value: |svm.uuid |string |path |True a|UUID of the SVM to which this object belongs.  $|===$ == Request Body [cols=3\*,options=header]  $| == =$ |Name |Type |Description |access\_key |string a|Specifies the access key for the user. |comment |string

```
a|Can contain any additional information about the user being created or
modified.
|name
|string
a|Specifies the name of the user. A user name length can range from 1 to
64 characters and can only contain the following combination of characters
0-9, A-Z, a-z, " ", "+", "=", ",", ".","@", and "-".
|svm
|link:#svm[svm]
a|
| == =.Example request
[%collapsible%closed]
====[source, json, subs=+macros]
{
  "access key":
"Pz3SB54G2B_6dsXQPrA5HrTPcf478qoAW6_Xx6qyqZ948AgZ_7YfCf_9nO87YoZmskxx3cq41
U2JAH2M3 fs321B4rkzS3a oC5 8u7D8j 45N8OsBCBPWGD 1d ccfq",
    "comment": "S3 user",
  "name": "user-1",
    "svm": {
    " links": {
       "self": {
          "href": "/api/resourcelink"
        }
      },
    "name": "svm1",
      "uuid": "02c9e252-41be-11e9-81d5-00a0986138f7"
    }
}
====== Response
```
Status: 200, Ok

```
[cols=3*,options=header]
| == =|Name
|Type
|Description
|num_records
|integer
a|Number of records
|records
|array[link:#s3_service_user_post_response[s3_service_user_post_response]]
a|
|===.Example response
[%collapsible%closed]
====[source, json, subs=+macros]
{
    "records": {
      "_links": {
        "next": {
          "href": "/api/resourcelink"
        },
        "self": {
          "href": "/api/resourcelink"
        }
      },
    "access key":
"Pz3SB54G2B_6dsXQPrA5HrTPcf478qoAW6_Xx6qyqZ948AgZ_7YfCf_9nO87YoZmskxx3cq41
U2JAH2M3_fs321B4rkzS3a_oC5_8u7D8j_45N8OsBCBPWGD_1d_ccfq",
    "name": "user-1",
    "secret_key":
"A20_tDhC_cux2C2BmtL45bXB_a_Q65c_96FsAcOdo14Az8V31jBKDTc0uCL62Bh559gPB8s9r
rn0868QrF38_1dsV2u1_9H2tSf3qQ5xp9NT259C6z_GiZQ883Qn63X1"
    }
}
=== Error
```

```
ONTAP Error Response Codes
|===| Error Code | Description
| 92405792
| Failed to regenerate access-key and secret-key for user.
| == =[cols=3*,options=header]
| == =|Name
|Type
|Description
|error
|link:#error[error]
a|
|===.Example error
[%collapsible%closed]
====[source,json,subs=+macros]
{
    "error": {
      "arguments": {
        "code": "string",
       "message": "string"
      },
      "code": "4",
      "message": "entry doesn't exist",
      "target": "uuid"
   }
}
====== Definitions
[.api-def-first-level]
```

```
.See Definitions
[%collapsible%closed]
//Start collapsible Definitions block
====[#href]
[.api-collapsible-fifth-title]
href
[cols=3*,options=header]
| == =|Name
|Type
|Description
|href
|string
a|
| == =[#_links]
[.api-collapsible-fifth-title]
_links
[cols=3*,options=header]
| == = \,|Name
|Type
|Description
|self
|link:#href[href]
a|
| == =[#svm]
[.api-collapsible-fifth-title]
svm
[cols=3*,options=header]
| == =|Name
|Type
|Description
```

```
|_links
|link:#_links[_links]
a|
|name
|string
a|The name of the SVM.
|uuid
|string
a|The unique identifier of the SVM.
|===[#s3_user]
[.api-collapsible-fifth-title]
s3_user
This is a container of S3 users.
[cols=3*,options=header]
| == =|Name
|Type
|Description
|access_key
|string
a|Specifies the access key for the user.
|comment
|string
a|Can contain any additional information about the user being created or
modified.
|name
|string
a|Specifies the name of the user. A user name length can range from 1 to
64 characters and can only contain the following combination of characters
0-9, A-Z, a-z, " ", "+", "=", ",", ".","@", and "-".
```

```
|svm
|link:#svm[svm]
a|
| == =[#collection_links]
[.api-collapsible-fifth-title]
collection_links
[cols=3*,options=header]
| == =|Name
|Type
|Description
|next
|link:#href[href]
a|
|self
|link:#href[href]
a|
|===[#s3_service_user_post_response]
[.api-collapsible-fifth-title]
s3 service user post response
[cols=3*,options=header]
| == =|Name
|Type
|Description
|_links
|link:#collection_links[collection_links]
a|
|access_key
|string
a|Specifies the access key for the user.
```

```
|name
|string
a|The name of the user.
|secret_key
|string
a|Specifies the secret key for the user.
| == =[#error arguments]
[.api-collapsible-fifth-title]
error_arguments
[cols=3*,options=header]
| == =|Name
|Type
|Description
|code
|string
a|Argument code
|message
|string
a|Message argument
|===[#error]
[.api-collapsible-fifth-title]
error
[cols=3*,options=header]
| == =|Name
|Type
|Description
```

```
|arguments
|array[link:#error_arguments[error_arguments]]
a|Message arguments
|code
|string
a|Error code
|message
|string
a|Error message
|target
|string
a|The target parameter that caused the error.
| == =//end collapsible .Definitions block
====:leveloffset: -1
:leveloffset: -1
= SAN
:leveloffset: +1
[[ID76ed1837373b128f47fb52e84db316f2]]
= SAN overview
== Overview
```
The storage area network (SAN) endpoints and objects enable you to configure, provision, and manage SAN-related objects.  $\mathbf{I}$  .  $\mathbf{I}$ == Fibre Channel === Logins Fibre Channel logins represent connections, formed by Fibre Channel initiators, that have successfully logged in to ONTAP. This represents the Fibre Channel login on which higher-level protocols, such as Fibre Channel Protocol (FCP) and Non-Volatile Memory Express over Fibre Channel (NVMe over FC), rely. The Fibre Channel logins REST API provides information about active Fibre Channel logins. === WWPN Aliases A WWPN (world wide port name) is a unique 64-bit identifier for a Fibre Channel initiator. It is displayed as a 16-character hexadecimal value. SAN administrators may find it easier to identify Fibre Channel initiators using an alias, especially in larger SANs. The WWPN alias REST API allows you to create, delete and discover aliases for WWPNs. === Services A Fibre Channel Protocol (FCP) service defines the properties of the Fibre Channel Protocol target for an SVM. There can be at most one FCP service for a given SVM. An SVM's FCP service must be created before FCP initiators can login to the SVM. The Fibre Channel Proctocol (FCP) service REST API allows you to create, update, delete, and discover Fibre Channel Services for SVMs. Fibre Channel interfaces are the logical endpoints for Fibre Channel network connections to an SVM.  $\mathbf{I}^{\top}\mathbf{I}^{\top}\mathbf{I}$  $==$  iSCSI === Credentials

An iSCSI credentials object defines the authentication credentials to be

used between an iSCSI initiator and ONTAP. It identifies an authentication type, user names, and the passwords that must be used to authenticate a specific initiator.

The iSCSI credentials REST API allows you to create, update, delete, and discover iSCSI credential objects.

=== Services

An iSCSI service defines the properties of the iSCSI target for an SVM. There can be at most one iSCSI service for an SVM. An SVM's iSCSI service must be created before iSCSI initiators can login to the SVM.

The iSCSI service REST API allows you to create, update, delete, and discover iSCSI services for SVMs.

=== Sessions

An iSCSI session consists of one or more TCP connections that link an iSCSI initiator with an iSCSI target. TCP connections can be added and removed from an iSCSI session by the iSCSI initiator. Across all TCP connections within an iSCSI session, an initiator sees one and the same target. After the connection is established, iSCSI control, data, and status messages are communicated over the session.

The iSCSI sessions REST API provides information about iSCSI initiators that have successfully logged in to ONTAP.

=== Learn More

\* \_IP Interfaces\_ found in the \_networking\_ section. IP interfaces are the logical endpoints for iSCSI network connections to an SVM.

 $\mathbf{I}^{\top}\mathbf{I}^{\top}\mathbf{I}$ 

== Initiator Groups

An initiator group (igroup) is a collection of Fibre Channel WWPNs (world wide port names), iSCSI IQNs (qualified names), iSCSI EUIs (extended unique identifiers), or any combination of these, that identify host initiators.

Initiator groups are used to control which hosts can access specific LUNs. To grant access to a LUN from one or more hosts, a network administrator creates an initiator group containing the hosts' initiator names, and then creates a LUN map that associates the initiator group with the LUN.

The initator group REST API allows you to create, update, delete, and discover initiator groups. It also enables you to add and remove initiators that can access the target and associated LUNs.

== Portsets

A portset is a collection of Fibre Channel Protocol and/or iSCSI network interfaces from the portset's SVM.

Portsets are used to limit the network interfaces through which an initiator can connect to mapped LUNs. When a portset is bound to an initiator group (igroup), and the initiator group is mapped to a LUN, the initiators of the initiator group can only reach the LUN through the network interfaces in the portset.

Portsets are not recommended for new configurations. With modern releases of ONTAP, it is recommended to use multiple SVMs and initiator groups with no bound portset to load balance applications over multiple ports on a node. Selective LUN mapping will automatically limit the number of visible paths to a LUN from the client host to those required for efficient access and high availability. The REST portset API is primarily intended for legacy use.

The portset REST API allows you to create, delete, and discover portsets, and to add and remove network interaces from portsets.

A portset can be bound to one or more initiator groups. An initiator group (igroup) can be bound to at most one portset.

== LUN Maps

A LUN map is an association between a LUN and an initiator group. When a LUN is mapped to an initiator group, the group's initiators are granted access to the LUN. The relationship between an initiator group and a LUN is many initiator groups to many LUNs.

The LUN map REST API allows you to create, delete, and discover LUN maps and manage the reporting nodes of a LUN map.

 $==$  LUNs

A LUN is the logical representation of storage in a storage area network (SAN).

The LUN REST API allows you to create, update, delete, and discover LUNs.

== VMware Virtual Volume (vVol) Bindings

A VMware virtual volume (vVol) binding is an association between a LUN of class `protocol\_endpoint` and a LUN of class `vvol`. Class `protocol endpoint` LUNs are mapped to igroups and granted access using the same configuration as class `regular` LUNs. When a class `vvol` LUN is bound to a mapped class `protocol endpoint` LUN, VMware can access the class `vvol` LUN through the class `protocol\_endpoint` LUN mapping.

Class `protocol\_endpoint` and `vvol` LUNs support many-to-many vVol bindings. A LUN of one class can be bound to zero or more LUNs of the opposite class.

The vVol binding between any two specific LUNs is reference counted. When a REST POST is executed for a vVol binding that already exists, the vVol binding reference count is incremented. When a REST DELETE is executed, the vVol binding reference count is decremented. Only when the vVol binding count reaches zero, or the query parameter `delete all references` is supplied, is the vVol binding destroyed.

The vVol binding REST API allows you to create, delete, and discover vVol bindings.

= Retrieve FC port information

:leveloffset: +1

[[IDd5a81459fd6e78714b3f64591b924a41]] = Network FC logins endpoint overview

== Overview

Fibre Channel (FC) logins represent connections formed by FC initiators that have successfully logged in to ONTAP. This represents the FC login on which higher-level protocols such as Fibre Channel Protocol and NVMe over FC (NVMe/FC) rely.

The Fibre Channel logins REST API provides information about active FC logins.

== Examples

```
=== Retrieving all FC logins
----
# The API:
GET /api/network/fc/logins
# The call:
curl -X GET "https://<mgmt-ip>/api/network/fc/logins" -H "accept:
application/hal+json"
# The response:
{
"records": [
    {
      "svm": {
        "uuid": "056403da-83a7-4b13-bc78-6a93e8ea3596",
      "name": "svm1",
        "_links": {
          "self": {
            "href": "/api/svm/svms/056403da-83a7-4b13-bc78-6a93e8ea3596"
  }
        }
      },
      "interface": {
        "uuid": "01056403-1383-bc4b-786a-93e8ea35969d",
      "name": "lif1",
        "_links": {
          "self": {
             "href": "/api/network/fc/interfaces/01056403-1383-bc4b-786a-
93e8ea35969d"
          }
        }
      },
      "initiator": {
        "wwpn": "8b:21:2f:07:00:00:00:00"
      },
    " links": {
        "self": {
          "href": "/api/network/fc/logins/01056403-1383-bc4b-786a-
93e8ea35969d/8b%3A21%3A2f%3A07%3A00%3A00%3A00%3A00"
        }
     }
    },
    {
```

```
  "svm": {
        "uuid": "056403da-83a7-4b13-bc78-6a93e8ea3596",
      "name": "svm1",
      " links": {
          "self": {
             "href": "/api/svm/svms/056403da-83a7-4b13-bc78-6a93e8ea3596"
  }
        }
      },
      "interface": {
        "uuid": "02056403-1383-bc4b-786a-93e8ea35969d",
      "name": "lif2",
      " links": {
          "self": {
             "href": "/api/network/fc/interfaces/02056403-1383-bc4b-786a-
93e8ea35969d"
          }
        }
      },
      "initiator": {
        "wwpn": "8c:21:2f:07:00:00:00:00"
      },
      "_links": {
        "self": {
          "href": "/api/network/fc/logins/02056403-1383-bc4b-786a-
93e8ea35969d/8c%3A21%3A2f%3A07%3A00%3A00%3A00%3A00"
  }
      }
    },
    {
      "svm": {
        "uuid": "156403da-83a7-4b13-bc78-6a93e8ea3596",
        "name": "svm2",
      " links": {
          "self": {
             "href": "/api/svm/svms/156403da-83a7-4b13-bc78-6a93e8ea3596"
  }
        }
      },
      "interface": {
        "uuid": "03056403-1383-bc4b-786a-93e8ea35969d",
        "name": "lif3",
        "_links": {
          "self": {
             "href": "/api/network/fc/interfaces/00056403-1383-bc4b-786a-
93e8ea35969d"
```

```
  }
         }
      },
      "initiator": {
         "wwpn": "8a:21:2f:07:00:00:00:00"
      },
      "_links": {
        "self": {
           "href": "/api/network/fc/logins/00056403-1383-bc4b-786a-
93e8ea35969d/8a%3A21%3A2f%3A07%3A00%3A00%3A00%3A00"
        }
      }
   }
\frac{1}{\sqrt{2}}"num records": 3,
"_links": {
   "self": {
      "href": "/api/network/fc/logins"
   }
}
}
---\mathbf{I}^{\top}\mathbf{I}^{\top}\mathbf{I}^{\top}=== Retrieving all FC logins with data protocol fcp in SVM svm1
The `svm.name` and `protocol` query parameters are used to perform the
query.
----
# The API:
GET /api/network/fc/logins
# The call:
curl -X GET "https://<mgmt-
ip>/api/network/fc/logins?svm.name=svm1&protocol=fcp" -H "accept:
application/hal+json"
# The response:
{
"records": [
   {
      "svm": {
         "uuid": "056403da-83a7-4b13-bc78-6a93e8ea3596",
```

```
  "name": "svm1",
      " links": {
          "self": {
             "href": "/api/svm/svms/056403da-83a7-4b13-bc78-6a93e8ea3596"
          }
        }
      },
      "interface": {
        "uuid": "01056403-1383-bc4b-786a-93e8ea35969d",
        "name": "lif2",
      " links": {
           "self": {
             "href": "/api/network/fc/interfaces/01056403-1383-bc4b-786a-
93e8ea35969d"
          }
        }
      },
      "initiator": {
        "wwpn": "8b:21:2f:07:00:00:00:00"
      },
      "protocol": "fcp",
      "_links": {
        "self": {
           "href": "/api/network/fc/logins/01056403-1383-bc4b-786a-
93e8ea35969d/8b%3A21%3A2f%3A07%3A00%3A00%3A00%3A00"
        }
      }
    },
    {
      "svm": {
        "uuid": "056403da-83a7-4b13-bc78-6a93e8ea3596",
      "name": "svm1",
        "_links": {
           "self": {
             "href": "/api/svm/svms/056403da-83a7-4b13-bc78-6a93e8ea3596"
  }
        }
      },
      "interface": {
        "uuid": "02056403-1383-bc4b-786a-93e8ea35969d",
        "name": "lif3",
        "_links": {
           "self": {
             "href": "/api/network/fc/interfaces/02056403-1383-bc4b-786a-
93e8ea35969d"
          }
```

```
  }
      },
      "initiator": {
        "wwpn": "8c:21:2f:07:00:00:00:00"
      },
      "protocol": "fcp",
    " links": {
        "self": {
           "href": "/api/network/fc/logins/02056403-1383-bc4b-786a-
93e8ea35969d/8c%3A21%3A2f%3A07%3A00%3A00%3A00%3A00"
        }
      }
   }
\frac{1}{2}"num records": 2,
"_links": {
   "self": {
      "href": "/api/network/fc/logins?svm.name=svm1&protocol=fcp"
   }
}
}
---\mathbf{I}^{\top}\mathbf{I}^{\top}\mathbf{I}^{\top}=== Retrieving all FC logins for initiators belonging to _igroup1_ and
returning all of their properties
The `igroups.name` query parameter is used to perform the query. The
`fields` query parameter is used to return all of the properties.
----
# The API:
GET /api/network/fc/logins
# The call:
curl -X GET "https://<mgmt-
ip>/api/network/fc/logins?igroups.name=igroup1&fields=*" -H "accept:
application/hal+json"
# The response:
{
"records": [
   {
      "svm": {
```

```
  "uuid": "056403da-83a7-4b13-bc78-6a93e8ea3596",
      "name": "svm1",
      " links": {
           "self": {
             "href": "/api/svm/svms/056403da-83a7-4b13-bc78-6a93e8ea3596"
          }
        }
      },
      "interface": {
        "uuid": "01056403-1383-bc4b-786a-93e8ea35969d",
        "name": "lif2",
        "wwpn": "8b:21:2f:07:00:00:00:00",
      " links": {
           "self": {
             "href": "/api/network/fc/interfaces/01056403-1383-bc4b-786a-
93e8ea35969d"
          }
        }
      },
      "initiator": {
        "wwpn": "8b:21:2f:07:00:00:00:00",
        "wwnn": "95:21:2f:07:00:00:00:00",
        "comment": "Example information about this initiator"
      },
      "igroups": [
        {
           "uuid": "243bbb8a-46e9-4b2d-a508-a62dc93df9d1",
           "name": "igroup1",
         " links": {
             "self": {
               "href": "/api/protocols/san/igroups/243bbb8a-46e9-4b2d-a508-
a62dc93df9d1"
  }
  }
        }
    \frac{1}{2}  "port_address": "8aa53",
      "protocol": "fcp",
    " links": {
        "self": {
           "href": "/api/network/fc/logins/01056403-1383-bc4b-786a-
93e8ea35969d/8b%3A21%3A2f%3A07%3A00%3A00%3A00%3A00"
  }
      }
   }
\frac{1}{\sqrt{2}}
```

```
"num records": 1,
" links": {
   "self": {
      "href": "/api/network/fc/logins?igroups.name=igroup1&fields=*"
   }
}
}
----
[[ID0d16fdf3d8c513ad44d53f4086b1a1b2]]
= Retrieve FC logins
[.api-doc-operation .api-doc-operation-get]#GET# [.api-doc-code-
block]#`/network/fc/logins`#
*Introduced In:* 9.6
Retrieves FC logins.
== Related ONTAP commands
* `vserver fcp initiator show`
== Learn more
* SAN: xref:{relative_path}network_fc_logins_endpoint_overview.html[DOC
/network/fc/logins]
* NVMe: xref:{relative_path}network_fc_logins_endpoint_overview.html[DOC
/network/fc/logins]
== Parameters
[cols=5*,options=header]
| == =|Name
|Type
|In
|Required
|Description
|igroups.name
```
|string |query |False a|Filter by igroups.name |igroups.uuid |string |query |False a|Filter by igroups.uuid |interface.uuid |string |query |False a|Filter by interface.uuid |interface.name |string |query |False a|Filter by interface.name |interface.wwpn |string |query |False a|Filter by interface.wwpn |svm.uuid |string |query |False a|Filter by svm.uuid |svm.name |string |query |False a|Filter by svm.name

|protocol |string |query |False a|Filter by protocol |initiator.wwnn |string |query |False a|Filter by initiator.wwnn |initiator.port\_address |string |query |False a|Filter by initiator.port address |initiator.comment |string |query |False a|Filter by initiator.comment \* Introduced in: 9.9 |initiator.aliases |string |query |False a|Filter by initiator.aliases |initiator.wwpn |string |query |False a|Filter by initiator.wwpn |fields

|array[string]

|query |False a|Specify the fields to return. |max\_records |integer |query |False a|Limit the number of records returned. |return\_records |boolean |query |False a|The default is true for GET calls. When set to false, only the number of records is returned. \* Default value: 1 |return\_timeout |integer |query |False a|The number of seconds to allow the call to execute before returning. When iterating over a collection, the default is 15 seconds. ONTAP returns earlier if either max records or the end of the collection is reached. \* Default value: 1 \* Max value: 120 \* Min value: 0 |order\_by |array[string] |query |False a|Order results by specified fields and optional [asc|desc] direction. Default direction is 'asc' for ascending.  $|===$ == Response

```
[cols=3*,options=header]
| == =|Name
|Type
|Description
|_links
|link:#_links[_links]
a|
|num_records
|integer
a|Number of records.
|records
|array[link:#fc_login[fc_login]]
a|
| == =.Example response
[%collapsible%closed]
====
[source, json, subs=+macros]
{
    "_links": {
      "next": {
        "href": "/api/resourcelink"
      },
      "self": {
         "href": "/api/resourcelink"
      }
    },
    "records": {
      "_links": {
         "next": {
           "href": "/api/resourcelink"
        },
         "self": {
           "href": "/api/resourcelink"
         }
      },
```

```
  "igroups": {
       " links": {
           "self": {
             "href": "/api/resourcelink"
          }
        },
        "name": "igroup1",
        "uuid": "4ea7a442-86d1-11e0-ae1c-123478563412"
      },
      "initiator": {
        "aliases": {
        },
        "comment": "This is an FC initiator for host 5",
        "port_address": "5060A",
        "wwnn": "2f:a0:00:a0:98:0b:56:13",
        "wwpn": "2f:a0:00:a0:98:0b:56:13"
      },
      "interface": {
        "_links": {
           "self": {
             "href": "/api/resourcelink"
          }
        },
      "name": "fc lif1",
        "uuid": "3a09ab42-4da1-32cf-9d35-3385a6101a0b",
        "wwpn": "20:00:00:50:56:b4:13:a8"
      },
      "protocol": "fc_nvme",
      "svm": {
        "_links": {
          "self": {
             "href": "/api/resourcelink"
           }
        },
      "name": "svm1",
        "uuid": "02c9e252-41be-11e9-81d5-00a0986138f7"
      }
   }
}
====== Error
```
Status: Default, Error

```
[cols=3*,options=header]
| == =|Name
|Type
|Description
|error
|link:#error[error]
a|
| == =.Example error
[%collapsible%closed]
=[source,json,subs=+macros]
{
    "error": {
      "arguments": {
        "code": "string",
        "message": "string"
      },
      "code": "4",
      "message": "entry doesn't exist",
      "target": "uuid"
   }
}
====== Definitions
[.api-def-first-level]
.See Definitions
[%collapsible%closed]
//Start collapsible Definitions block
====[#href]
[.api-collapsible-fifth-title]
href
[cols=3*,options=header]
| == =|Name
|Type
|Description
```

```
|href
|string
a|
|===[#_links]
[.api-collapsible-fifth-title]
_links
[cols=3*,options=header]
| == =|Name
|Type
|Description
|next
|link:#href[href]
a|
|self
|link:#href[href]
a|
|===[#_links]
[.api-collapsible-fifth-title]
_links
[cols=3*,options=header]
| == =|Name
|Type
|Description
|self
|link:#href[href]
a|
| == =[#igroups]
[.api-collapsible-fifth-title]
```

```
igroups
[cols=3*,options=header]
|===|Name
|Type
|Description
|_links
|link:#_links[_links]
a|
|name
|string
a|The name of the initiator group.
|uuid
|string
a|The unique identifier of the initiator group.
|===[#initiator]
[.api-collapsible-fifth-title]
initiator
Information about the logged in FC initiator.
[cols=3*,options=header]
| == =|Name
|Type
|Description
|aliases
|array[string]
a|The logged in initiator world wide port name (WWPN) aliases.
|comment
|string
a|A comment available for use by the administrator. This is modifiable
from the initiator REST endpoint directly. See xref: {relative path}patch-
```

```
protocols-san-igroups-initiators-.html[PATCH
/protocols/san/igroups/{igroup.uuid}/initiators/\{name}] .
|port_address
|string
a|The port address of the initiator's FC port.
Each port in an FC switched fabric has its own unique port address for
routing purposes. The port address is assigned by a switch in the fabric
when that port logs in to the fabric. This property refers to the address
given by a switch to the initiator port.
This is useful for obtaining statistics and diagnostic information from FC
switches.
This is a hexadecimal encoded numeric value.
|wwnn
|string
a|The logged in initiator world wide node name (WWNN).
|wwpn
|string
a|The logged in initiator WWPN.
|===[#interface]
[.api-collapsible-fifth-title]
interface
An FC interface.
[cols=3*,options=header]
| == =|Name
|Type
|Description
|_links
|link:#_links[_links]
```

```
a|
|name
|string
a|The name of the FC interface.
|uuid
|string
a|The unique identifier of the FC interface.
|wwpn
|string
a|The WWPN of the FC interface.
| == =[#svm]
[.api-collapsible-fifth-title]
svm
[cols=3*,options=header]
|===|Name
|Type
|Description
|_links
|link:#_links[_links]
a|
|name
|string
a|The name of the SVM.
|uuid
|string
a|The unique identifier of the SVM.
|===
```

```
[#fc_login]
[.api-collapsible-fifth-title]
fc_login
A Fibre Channel (FC) login represents a connection formed by an FC
initiator that has successfully logged in to ONTAP. This represents the FC
login on which higher-level protocols such as Fibre Channel Protocol and
NVMe over Fibre Channel (NVMe/FC) rely.
[cols=3*,options=header]
|===|Name
|Type
|Description
|_links
|link:#_links[_links]
a|
|igroups
|array[link:#igroups[igroups]]
a|The initiator groups in which the initiator is a member.
|initiator
|link:#initiator[initiator]
a|Information about the logged in FC initiator.
|interface
|link:#interface[interface]
a|An FC interface.
|protocol
|string
a|The data protocol used to perform the login.
|svm
|link:#svm[svm]
a|
| == =
```

```
[#error_arguments]
[.api-collapsible-fifth-title]
error_arguments
[cols=3*,options=header]
| == =|Name
|Type
|Description
|code
|string
a|Argument code
|message
|string
a|Message argument
| == =[#error]
[.api-collapsible-fifth-title]
error
[cols=3*,options=header]
|===|Name
|Type
|Description
|arguments
|array[link:#error_arguments[error_arguments]]
a|Message arguments
|code
|string
a|Error code
|message
|string
a|Error message
```
```
|target
|string
a|The target parameter that caused the error.
| == =//end collapsible .Definitions block
====[[IDdfa70f015558782d706ac4a28932cc23]]
= Retrieve an FC login
[.api-doc-operation .api-doc-operation-get]#GET# [.api-doc-code-
block]#`/network/fc/logins/{interface.uuid}/{initiator.wwpn}`#
*Introduced In:* 9.6
Retrieves an FC login.
== Related ONTAP commands
* `vserver fcp initiator show`
== Learn more
* SAN: xref: {relative path}network fc logins endpoint overview.html[DOC
/network/fc/logins]
* NVMe: xref:{relative_path}network_fc_logins_endpoint_overview.html[DOC
/network/fc/logins]
== Parameters
[cols=5*,options=header]
|===|Name
|Type
|In
|Required
|Description
```

```
|interface.uuid
|string
|path
|True
a|The unique identifier of the FC interface through which the initiator
logged in.
|initiator.wwpn
|string
|path
|True
a|The world wide port name (WWPN) of the initiator.
|fields
|array[string]
|query
|False
a|Specify the fields to return.
|===== Response
```
Status: 200, Ok

```
[cols=3*,options=header]
| == =|Name
|Type
|Description
|_links
|link:#_links[_links]
a|
|igroups
|array[link:#igroups[igroups]]
a|The initiator groups in which the initiator is a member.
|initiator
|link:#initiator[initiator]
a|Information about the logged in FC initiator.
```

```
|interface
|link:#interface[interface]
a|An FC interface.
|protocol
|string
a|The data protocol used to perform the login.
|svm
|link:#svm[svm]
a|
|===.Example response
[%collapsible%closed]
====
[source, json, subs=+macros]
{
  " links": {
      "next": {
        "href": "/api/resourcelink"
      },
      "self": {
        "href": "/api/resourcelink"
      }
    },
    "igroups": {
    " links": {
        "self": {
           "href": "/api/resourcelink"
        }
      },
      "name": "igroup1",
      "uuid": "4ea7a442-86d1-11e0-ae1c-123478563412"
    },
    "initiator": {
      "aliases": {
      },
      "comment": "This is an FC initiator for host 5",
      "port_address": "5060A",
      "wwnn": "2f:a0:00:a0:98:0b:56:13",
```

```
  "wwpn": "2f:a0:00:a0:98:0b:56:13"
    },
    "interface": {
    " links": {
         "self": {
           "href": "/api/resourcelink"
        }
      },
    "name": "fc lif1",
      "uuid": "3a09ab42-4da1-32cf-9d35-3385a6101a0b",
      "wwpn": "20:00:00:50:56:b4:13:a8"
    },
    "protocol": "fc_nvme",
    "svm": {
    " links": {
        "self": {
          "href": "/api/resourcelink"
        }
      },
      "name": "svm1",
      "uuid": "02c9e252-41be-11e9-81d5-00a0986138f7"
   }
}
====== Error
```
Status: Default

```
ONTAP Error Response Codes
|==| Error Code | Description
| 4
| The Fibre Channel login specified does not exist.
| 5373983
| An invalid WWPN was supplied.
| 5374881
| The Fibre Channel interface specified does not exist.
| == =
```

```
[cols=3*,options=header]
| == =|Name
|Type
|Description
|error
|link:#error[error]
a|
| == =.Example error
[%collapsible%closed]
=[source,json,subs=+macros]
{
    "error": {
      "arguments": {
        "code": "string",
        "message": "string"
      },
      "code": "4",
      "message": "entry doesn't exist",
      "target": "uuid"
   }
}
====== Definitions
[.api-def-first-level]
.See Definitions
[%collapsible%closed]
//Start collapsible Definitions block
====[#href]
[.api-collapsible-fifth-title]
href
[cols=3*,options=header]
| == =|Name
|Type
|Description
```

```
|href
|string
a|
|===[#_links]
[.api-collapsible-fifth-title]
_links
[cols=3*,options=header]
| == =|Name
|Type
|Description
|next
|link:#href[href]
a|
|self
|link:#href[href]
a|
|===[#_links]
[.api-collapsible-fifth-title]
_links
[cols=3*,options=header]
| == =|Name
|Type
|Description
|self
|link:#href[href]
a|
| == =[#igroups]
[.api-collapsible-fifth-title]
```

```
igroups
[cols=3*,options=header]
|===|Name
|Type
|Description
|_links
|link:#_links[_links]
a|
|name
|string
a|The name of the initiator group.
|uuid
|string
a|The unique identifier of the initiator group.
| == =[#initiator]
[.api-collapsible-fifth-title]
initiator
Information about the logged in FC initiator.
[cols=3*,options=header]
| == =|Name
|Type
|Description
|aliases
|array[string]
a|The logged in initiator world wide port name (WWPN) aliases.
|comment
|string
a|A comment available for use by the administrator. This is modifiable
from the initiator REST endpoint directly. See xref: {relative path}patch-
```

```
protocols-san-igroups-initiators-.html[PATCH
/protocols/san/igroups/{igroup.uuid}/initiators/\{name}] .
|port_address
|string
a|The port address of the initiator's FC port.
Each port in an FC switched fabric has its own unique port address for
routing purposes. The port address is assigned by a switch in the fabric
when that port logs in to the fabric. This property refers to the address
given by a switch to the initiator port.
This is useful for obtaining statistics and diagnostic information from FC
switches.
This is a hexadecimal encoded numeric value.
|wwnn
|string
a|The logged in initiator world wide node name (WWNN).
|wwpn
|string
a|The logged in initiator WWPN.
| == =[#interface]
[.api-collapsible-fifth-title]
interface
An FC interface.
[cols=3*,options=header]
| == =|Name
|Type
|Description
|_links
|link:#_links[_links]
```

```
a|
|name
|string
a|The name of the FC interface.
|uuid
|string
a|The unique identifier of the FC interface.
|wwpn
|string
a|The WWPN of the FC interface.
| == =[#svm]
[.api-collapsible-fifth-title]
svm
[cols=3*,options=header]
|===|Name
|Type
|Description
|_links
|link:#_links[_links]
a|
|name
|string
a|The name of the SVM.
|uuid
|string
a|The unique identifier of the SVM.
|===
```

```
[#error_arguments]
[.api-collapsible-fifth-title]
error_arguments
[cols=3*,options=header]
| == =|Name
|Type
|Description
|code
|string
a|Argument code
|message
|string
a|Message argument
| == =[#error]
[.api-collapsible-fifth-title]
error
[cols=3*,options=header]
|===|Name
|Type
|Description
|arguments
|array[link:#error_arguments[error_arguments]]
a|Message arguments
|code
|string
a|Error code
|message
|string
a|Error message
```

```
|target
|string
a|The target parameter that caused the error.
| == =//end collapsible .Definitions block
====:leveloffset: -1
= Manage FC WWPN aliases
:leveloffset: +1
[[ID75a6381d93e57633b7ec414e0c3bbb48]]
= Network FC wwpn-aliases endpoint overview
== Overview
A worldwide port name (WWPN) is a unique 64-bit identifier for a Fibre
Channel (FC) initiator. It is displayed as a 16-character hexadecimal
value. SAN administrators might find it easier to identify FC initiators
using an alias, especially in larger SANs.
The WWPN alias REST API allows you to create, delete, and discover aliases
for WWPNs.
Multiple aliases can be created for a WWPN, but you cannot use the same
alias for multiple WWPNs.
An alias can consist of up to 32 characters. Valid characters are:
* A through Z
* a through z
* numbers 0 through 9
* hyphen ("-")
* underscore ("_")
```

```
* left and right braces ("{", "}")
* period (".")
== Examples
=== Creating a WWPN alias
----
# The API:
POST /api/network/fc/wwpn-aliases
# The call:
curl -X POST "https://<mgmt-ip>/api/network/fc/wwpn-aliases" -H "accept:
application/json" -d '{ "svm": { "name": "svm1" }, "wwpn":
"50:0a:09:82:b4:30:25:05", "alias": "alias3" }'
---=== Retrieving all properties of all WWPN aliases
The `fields` query parameter is used to request that all properties be
returned.
----
# The API:
GET /api/network/fc/wwpn-aliases
# The call:
curl -X GET "https://<mgmt-ip>/api/network/fc/wwpn-aliases?fields=*" -H
"accept: application/hal+json"
# The response:
{
"records": [
    {
      "svm": {
        "uuid": "68589d3d-7efa-11e8-9eed-005056b43025",
        "name": "svm1",
      " links": {
          "self": {
            "href": "/api/svm/svms/68589d3d-7efa-11e8-9eed-005056b43025"
  }
        }
      },
      "alias": "alias1",
      "wwpn": "20:00:00:50:56:b4:30:25",
```

```
  "_links": {
         "self": {
           "href": "/api/network/fc/wwpn-aliases/68589d3d-7efa-11e8-9eed-
005056b43025/alias1"
        }
     }
    },
    {
      "svm": {
         "uuid": "68589d3d-7efa-11e8-9eed-005056b43025",
         "name": "svm1",
         "_links": {
           "self": {
             "href": "/api/svm/svms/68589d3d-7efa-11e8-9eed-005056b43025"
           }
         }
      },
      "alias": "alias2",
      "wwpn": "50:0a:09:82:b4:30:25:00",
      "_links": {
         "self": {
           "href": "/api/network/fc/wwpn-aliases/68589d3d-7efa-11e8-9eed-
005056b43025/alias2"
        }
      }
   }
\left| \ \right|,
"num records": 2,
"_links": {
    "self": {
      "href": "/api/network/fc/wwpn-aliases"
   }
}
}
----
\mathbf{I}^{\top}\mathbf{I}^{\top}\mathbf{I}^{\top}=== Retrieving all WWPN aliases named "alias1"
The `alias` query parameter is used to specify a query for the value
"alias1".
---# The API:
```

```
GET /api/network/fc/wwpn-aliases
# The call:
curl -X GET "https://<mgmt-ip>/api/network/fc/wwpn-aliases?alias=alias1"
-H "accept: application/hal+json"
# The response:
{
"records": [
    {
      "svm": {
         "uuid": "68589d3d-7efa-11e8-9eed-005056b43025",
         "name": "svm1",
         "_links": {
           "self": {
             "href": "/api/svm/svms/68589d3d-7efa-11e8-9eed-005056b43025"
          }
         }
      },
      "alias": "alias1",
      "wwpn": "20:00:00:50:56:b4:30:25",
    " links": {
         "self": {
           "href": "/api/network/fc/wwpn-aliases/68589d3d-7efa-11e8-9eed-
005056b43025/alias1"
        }
      }
   }
\frac{1}{2}"num records": 1,
" links": {
    "self": {
      "href": "/api/network/fc/wwpn-aliases?alias=alias1"
   }
}
}
----
\mathbf{I} \cdot \mathbf{I} \cdot \mathbf{I}=== Retrieving a specific WWPN alias
The alias to be returned is identified by the UUID of its SVM and the
alias name.
----
```

```
# The API:
GET /api/network/fc/wwpn-aliases/{svm.uuid}/{alias}
# The call:
curl -X GET "https://<mgmt-ip>/api/network/fc/wwpn-aliases/68589d3d-7efa-
11e8-9eed-005056b43025/alias2" -H "accept: application/hal+json"
# The response:
{
"records": [
    {
      "svm": {
         "uuid": "68589d3d-7efa-11e8-9eed-005056b43025",
      "name": "svm1",
        "_links": {
          "self": {
             "href": "/api/svm/svms/68589d3d-7efa-11e8-9eed-005056b43025"
  }
        }
      },
      "alias": "alias2",
      "wwpn": "50:0a:09:82:b4:30:25:00",
    " links": {
        "self": {
           "href": "/api/network/fc/wwpn-aliases/68589d3d-7efa-11e8-9eed-
005056b43025/alias1"
        }
      }
   }
\frac{1}{\sqrt{2}}"num records": 1,
"_links": {
   "self": {
    "href": "/api/network/fc/wwpn-aliases?alias=alias1"
   }
}
}
----
\mathbf{I}^{\top}\mathbf{I}^{\top}\mathbf{I}=== Deleting a WWPN alias
The alias to delete is identified by the UUID of its SVM and the alias
name.
```

```
----
# The API:
DELETE /api/network/fc/wwpn-aliases/{svm.uuid}/{alias}
# The call:
curl -X DELETE "https://<mgmt-ip>/api/network/fc/wwpn-aliases/68589d3d-
7efa-11e8-9eed-005056b43025/alias2" -H "accept: application/hal+json"
----
[[ID17df9d3fbd1c5b41ac83cfd0a3a932a2]]
= Retrieve FC WWPN aliases
[.api-doc-operation .api-doc-operation-get]#GET# [.api-doc-code-
block]#`/network/fc/wwpn-aliases`#
*Introduced In:* 9.6
Retrieves FC WWPN aliases.
== Related ONTAP commands
* `vserver fcp wwpn-alias show`
== Learn more
* xref:{relative path}network fc wwpn-aliases endpoint overview.html[DOC
/network/fc/wwpn-aliases]
== Parameters
[cols=5*,options=header]
| == =|Name
|Type
|In
|Required
|Description
|svm.uuid
|string
```
|query |False a|Filter by svm.uuid |svm.name |string |query |False a|Filter by svm.name |wwpn |string |query |False a|Filter by wwpn |alias |string |query |False a|Filter by alias |fields |array[string] |query |False a|Specify the fields to return. |max\_records |integer |query |False a|Limit the number of records returned. |return\_records |boolean |query |False a|The default is true for GET calls. When set to false, only the number of records is returned.

```
* Default value: 1
|return_timeout
|integer
|query
|False
a|The number of seconds to allow the call to execute before returning.
When iterating over a collection, the default is 15 seconds. ONTAP
returns earlier if either max records or the end of the collection is
reached.
* Default value: 1
* Max value: 120
* Min value: 0
|order_by
|array[string]
|query
|False
a|Order results by specified fields and optional [asc|desc] direction.
Default direction is 'asc' for ascending.
| == === Response
```
Status: 200, Ok

```
[cols=3*,options=header]
|===|Name
|Type
|Description
|_links
|link:#_links[_links]
a|
|num_records
|integer
a|Number of records.
|records
```

```
|array[link:#wwpn_alias[wwpn_alias]]
a|
| == =.Example response
[%collapsible%closed]
====[source,json,subs=+macros]
{
    "_links": {
      "next": {
         "href": "/api/resourcelink"
      },
      "self": {
        "href": "/api/resourcelink"
      }
    },
    "records": {
      "_links": {
        "self": {
           "href": "/api/resourcelink"
        }
      },
      "alias": "host1",
      "svm": {
         "_links": {
           "self": {
             "href": "/api/resourcelink"
           }
         },
        "name": "svm1",
         "uuid": "02c9e252-41be-11e9-81d5-00a0986138f7"
      },
      "wwpn": "2f:a0:00:a0:98:0b:56:13"
    }
}
====== Error
```
Status: Default, Error

[cols=3\*,options=header]

```
| == =|Name
|Type
|Description
|error
|link:#error[error]
a|
|===.Example error
[%collapsible%closed]
====[source,json,subs=+macros]
{
    "error": {
      "arguments": {
        "code": "string",
        "message": "string"
      },
      "code": "4",
      "message": "entry doesn't exist",
      "target": "uuid"
    }
}
====== Definitions
[.api-def-first-level]
.See Definitions
[%collapsible%closed]
//Start collapsible Definitions block
=[#href]
[.api-collapsible-fifth-title]
href
[cols=3*,options=header]
| == =|Name
|Type
|Description
```

```
|href
|string
a|
|===[#_links]
[.api-collapsible-fifth-title]
_links
[cols=3*,options=header]
| == =|Name
|Type
|Description
|next
|link:#href[href]
a|
|self
|link:#href[href]
a|
|===[#_links]
[.api-collapsible-fifth-title]
_links
[cols=3*,options=header]
| == =|Name
|Type
|Description
|self
|link:#href[href]
a|
| == =[#svm]
[.api-collapsible-fifth-title]
```

```
svm
SVM, applies only to SVM-scoped objects.
[cols=3*,options=header]
| == =|Name
|Type
|Description
|_links
|link:#_links[_links]
a|
|name
|string
a|The name of the SVM.
|uuid
|string
a|The unique identifier of the SVM.
| == =[#wwpn_alias]
[.api-collapsible-fifth-title]
wwpn_alias
A Fibre Channel (FC) world wide port name (WWPN) alias. A WWPN is a unique
64-bit identifier for an FC initiator. It is displayed as a 16-character
hexadecimal value. SAN administrators may find it easier to identify FC
initiators using an alias, especially in larger SANs.
[cols=3*,options=header]
| == =|Name
|Type
|Description
|_links
|link:#_links[_links]
a|
```

```
|alias
|string
a|The FC WWPN alias. Required in POST.
|svm
|link:#svm[svm]
a|SVM, applies only to SVM-scoped objects.
|wwpn
|string
a|The FC initiator WWPN. Required in POST.
|===[#error arguments]
[.api-collapsible-fifth-title]
error arguments
[cols=3*,options=header]
| == =|Name
|Type
|Description
|code
|string
a|Argument code
|message
|string
a|Message argument
| == =[#error]
[.api-collapsible-fifth-title]
error
[cols=3*,options=header]
```

```
| == =|Name
|Type
|Description
|arguments
|array[link:#error_arguments[error_arguments]]
a|Message arguments
|code
|string
a|Error code
|message
|string
a|Error message
|target
|string
a|The target parameter that caused the error.
| == =//end collapsible .Definitions block
====
[[ID98c0af04bc503c7b452b0a6045654595]]
= Create an FC WWPN alias
[.api-doc-operation .api-doc-operation-post]#POST# [.api-doc-code-
block]#`/network/fc/wwpn-aliases`#
*Introduced In:* 9.6
Creates an FC WWPN alias.
== Required properties
* `svm.uuid` or `svm.name` - Existing SVM in which to create the FC alias.
* `alias` - Name of the FC alias.
```

```
* `wwpn` - FC WWPN for which to create the alias.
== Related ONTAP commands
* `vserver fcp wwpn-alias set`
== Learn more
* xref: {relative path}network fc wwpn-aliases endpoint overview.html[DOC
/network/fc/wwpn-aliases]
== Parameters
[cols=5*,options=header]
| == =|Name
|Type
|In
|Required
|Description
|return_records
|boolean
|query
|False
a|The default is false. If set to true, the records are returned.
* Default value:
|===== Request Body
[cols=3*,options=header]
| == =|Name
|Type
|Description
|_links
|link:#_links[_links]
a|
```

```
|alias
|string
a|The FC WWPN alias. Required in POST.
|svm
|link:#svm[svm]
a|SVM, applies only to SVM-scoped objects.
|wwpn
|string
a|The FC initiator WWPN. Required in POST.
|===.Example request
[%collapsible%closed]
====[source,json,subs=+macros]
{
    "_links": {
      "self": {
        "href": "/api/resourcelink"
      }
    },
    "alias": "host1",
    "svm": {
    " links": {
        "self": {
          "href": "/api/resourcelink"
        }
      },
      "name": "svm1",
      "uuid": "02c9e252-41be-11e9-81d5-00a0986138f7"
    },
    "wwpn": "2f:a0:00:a0:98:0b:56:13"
}
====
```
== Response

Status: 201, Created

```
[cols=3*,options=header]
| == =|Name
|Type
|Description
|_links
|link:#_links[_links]
a|
|num_records
|integer
a|Number of records.
|records
|array[link:#wwpn_alias[wwpn_alias]]
a|
| == =.Example response
[%collapsible%closed]
====[source, json, subs=+macros]
{
    "_links": {
      "next": {
         "href": "/api/resourcelink"
      },
      "self": {
         "href": "/api/resourcelink"
      }
    },
    "records": {
    " links": {
        "self": {
           "href": "/api/resourcelink"
        }
      },
      "alias": "host1",
      "svm": {
         "_links": {
          "self": {
             "href": "/api/resourcelink"
```

```
  }
         },
         "name": "svm1",
        "uuid": "02c9e252-41be-11e9-81d5-00a0986138f7"
      },
      "wwpn": "2f:a0:00:a0:98:0b:56:13"
    }
}
====== Error
```
## Status: Default

```
ONTAP Error Response Codes
| == =| Error Code | Description
| 1254317
| The alias already exists.
| 1260882
| The supplied SVM does not exist.
| 2621462
| The supplied SVM does not exist.
| 2621706
| Both the SVM UUID and SVM name were supplied, but do not refer to the
same SVM.
| 2621707
| No SVM was specified. Either `svm.name` or `svm.uuid` must be supplied.
| 5373982
| An invalid WWPN was supplied. The valid WWN format is
XX:XX:XX:XX:XX:XX:XX:XX, where X is a hexadecimal digit. Example:
"01:02:03:04:0a:0b:0c:0d".
| == =[cols=3*,options=header]
| == =|Name
```

```
|Type
|Description
|error
|link:#error[error]
a|
| == =.Example error
[%collapsible%closed]
=[source,json,subs=+macros]
{
    "error": {
      "arguments": {
        "code": "string",
        "message": "string"
      },
      "code": "4",
      "message": "entry doesn't exist",
      "target": "uuid"
   }
}
====== Definitions
[.api-def-first-level]
.See Definitions
[%collapsible%closed]
//Start collapsible Definitions block
====[#href]
[.api-collapsible-fifth-title]
href
[cols=3*,options=header]
|===|Name
|Type
|Description
|href
|string
```

```
a|
| == =[#_links]
[.api-collapsible-fifth-title]
_links
[cols=3*,options=header]
|===|Name
|Type
|Description
|self
|link:#href[href]
a|
| == =[#svm]
[.api-collapsible-fifth-title]
svm
SVM, applies only to SVM-scoped objects.
[cols=3*,options=header]
| == =|Name
|Type
|Description
|_links
|link:#_links[_links]
a|
|name
|string
a|The name of the SVM.
|uuid
|string
a|The unique identifier of the SVM.
```

```
| == =[#wwpn_alias]
[.api-collapsible-fifth-title]
wwpn_alias
A Fibre Channel (FC) world wide port name (WWPN) alias. A WWPN is a unique
64-bit identifier for an FC initiator. It is displayed as a 16-character
hexadecimal value. SAN administrators may find it easier to identify FC
initiators using an alias, especially in larger SANs.
[cols=3*,options=header]
| == =|Name
|Type
|Description
|_links
|link:#_links[_links]
a|
|alias
|string
a|The FC WWPN alias. Required in POST.
|svm
|link:#svm[svm]
a|SVM, applies only to SVM-scoped objects.
|wwpn
|string
a|The FC initiator WWPN. Required in POST.
| == =[#_links]
[.api-collapsible-fifth-title]
_links
```

```
[cols=3*,options=header]
| == =|Name
|Type
|Description
|next
|link:#href[href]
a|
|self
|link:#href[href]
a|
| == =[#error arguments]
[.api-collapsible-fifth-title]
error_arguments
[cols=3*,options=header]
|===|Name
|Type
|Description
|code
|string
a|Argument code
|message
|string
a|Message argument
| == =[#error]
[.api-collapsible-fifth-title]
error
[cols=3*,options=header]
| == =|Name
```

```
|Type
|Description
|arguments
|array[link:#error_arguments[error_arguments]]
a|Message arguments
|code
|string
a|Error code
|message
|string
a|Error message
|target
|string
a|The target parameter that caused the error.
|===//end collapsible .Definitions block
====[[IDaa022473a8ee453e69f10d50f0a52266]]
= Delete an FC WWPN alias
[.api-doc-operation .api-doc-operation-delete]#DELETE# [.api-doc-code-
block]#`/network/fc/wwpn-aliases/{svm.uuid}/{alias}`#
*Introduced In:* 9.6
Deletes an FC WWPN alias.
== Related ONTAP commands
* `vserver fcp wwpn-alias remove`
== Learn more
```

```
* xref:{relative_path}network_fc_wwpn-aliases_endpoint_overview.html[DOC
/network/fc/wwpn-aliases]
== Parameters
[cols=5*,options=header]
|===|Name
|Type
|In
|Required
|Description
|svm.uuid
|string
|path
|True
a|The unique identifier of the SVM.
|alias
|string
|path
|True
a|The name of FC WWPN alias.
|===== Response
```
Status: 200, Ok

== Error

Status: Default

```
ONTAP Error Response Codes
|===| Error Code | Description
| 1260882
| An SVM with the specified UUID does not exist.
```

```
| 5374046
| The alias could not be found.
| == =[cols=3*,options=header]
| == =|Name
|Type
|Description
|error
|link:#error[error]
a|
|===.Example error
[%collapsible%closed]
=[source,json,subs=+macros]
{
    "error": {
      "arguments": {
        "code": "string",
        "message": "string"
      },
      "code": "4",
      "message": "entry doesn't exist",
      "target": "uuid"
   }
}
====== Definitions
[.api-def-first-level]
.See Definitions
[%collapsible%closed]
//Start collapsible Definitions block
====[#error arguments]
[.api-collapsible-fifth-title]
```

```
error_arguments
[cols=3*,options=header]
|===|Name
|Type
|Description
|code
|string
a|Argument code
|message
|string
a|Message argument
| == =[#error]
[.api-collapsible-fifth-title]
error
[cols=3*,options=header]
|===|Name
|Type
|Description
|arguments
|array[link:#error_arguments[error_arguments]]
a|Message arguments
|code
|string
a|Error code
|message
|string
a|Error message
|target
```
```
|string
a|The target parameter that caused the error.
|===//end collapsible .Definitions block
====[[ID5a0fa2d3f85b0d99de438db2a607b72f]]
= Retrieve an FC WWPN alias
[.api-doc-operation .api-doc-operation-get]#GET# [.api-doc-code-
block]#`/network/fc/wwpn-aliases/{svm.uuid}/{alias}`#
*Introduced In:* 9.6
Retrieves an FC WWPN alias.
== Related ONTAP commands
* `vserver fcp wwpn-alias show`
== Learn more
* xref:{relative_path}network_fc_wwpn-aliases_endpoint_overview.html[DOC
/network/fc/wwpn-aliases]
== Parameters
[cols=5*,options=header]
| == =|Name
|Type
|In
|Required
|Description
|svm.uuid
|string
|path
|True
```

```
a|The unique identifier of the SVM in which the alias is found.
|alias
|string
|path
|True
a|The name of FC WWPN alias.
|fields
|array[string]
|query
|False
a|Specify the fields to return.
| == === Response
```
Status: 200, Ok

```
[cols=3*,options=header]
| == =|Name
|Type
|Description
|_links
|link:#_links[_links]
a|
|alias
|string
a|The FC WWPN alias. Required in POST.
|svm
|link:#svm[svm]
a|SVM, applies only to SVM-scoped objects.
|wwpn
|string
a|The FC initiator WWPN. Required in POST.
```

```
| == =.Example response
[%collapsible%closed]
====[source,json,subs=+macros]
{
    "_links": {
      "self": {
        "href": "/api/resourcelink"
      }
    },
    "alias": "host1",
    "svm": {
      "_links": {
       "self": {
           "href": "/api/resourcelink"
        }
      },
      "name": "svm1",
      "uuid": "02c9e252-41be-11e9-81d5-00a0986138f7"
    },
    "wwpn": "2f:a0:00:a0:98:0b:56:13"
}
====== Error
```
## Status: Default

```
ONTAP Error Response Codes
| == =| Error Code | Description
| 1260882
| The supplied SVM does not exist.
| == =[cols=3*,options=header]
| == =|Name
```

```
|Type
|Description
|error
|link:#error[error]
a|
| == =.Example error
[%collapsible%closed]
=[source,json,subs=+macros]
{
    "error": {
      "arguments": {
        "code": "string",
        "message": "string"
      },
      "code": "4",
      "message": "entry doesn't exist",
      "target": "uuid"
   }
}
====== Definitions
[.api-def-first-level]
.See Definitions
[%collapsible%closed]
//Start collapsible Definitions block
====[#href]
[.api-collapsible-fifth-title]
href
[cols=3*,options=header]
|===|Name
|Type
|Description
|href
|string
```

```
a|
| == =[#_links]
[.api-collapsible-fifth-title]
_links
[cols=3*,options=header]
| == =|Name
|Type
|Description
|self
|link:#href[href]
a|
| == =[#svm]
[.api-collapsible-fifth-title]
svm
SVM, applies only to SVM-scoped objects.
[cols=3*,options=header]
| == =|Name
|Type
|Description
|_links
|link:#_links[_links]
a|
|name
|string
a|The name of the SVM.
|uuid
|string
a|The unique identifier of the SVM.
```

```
| == =[#error arguments]
[.api-collapsible-fifth-title]
error_arguments
[cols=3*,options=header]
| == =|Name
|Type
|Description
|code
|string
a|Argument code
|message
|string
a|Message argument
| == =[#error]
[.api-collapsible-fifth-title]
error
[cols=3*,options=header]
|===|Name
|Type
|Description
|arguments
|array[link:#error_arguments[error_arguments]]
a|Message arguments
|code
|string
a|Error code
```

```
|message
|string
a|Error message
|target
|string
a|The target parameter that caused the error.
|===//end collapsible .Definitions block
====:leveloffset: -1
= Manage FC services for SVMs
:leveloffset: +1
[[IDb36d2fca6c50a386cf176ea76a0c24d9]]
= Protocols SAN fcp services endpoint overview
== Overview
A Fibre Channel Protocol (FC Protocol) service defines the properties of
the FC Protocol target for an SVM. There can be at most one FC Protocol
service for an SVM. An SVM FC Protocol service must be created before FC
Protocol initiators can log in to the SVM.
The FC Protocol service REST API allows you to create, update, delete, and
discover FC services for SVMs.
== Performance monitoring
Performance of the SVM can be monitored by the `metric.+*+` and
```
`statistics.+\*+` properties. These show the performance of the SVM in terms of IOPS, latency, and throughput. The `metric.+\*+` properties denote

```
an average whereas `statistics.+*+` properties denote a real-time
monotonically increasing value aggregated across all nodes.
== Examples
=== Creating an FC Protocol service for an SVM
The simplest way to create an FC Protocol service is to specify only the
SVM, either by name or UUID. By default, the new FC Protocol service is
enabled.
In this example, the `return_records` query parameter is used to retrieve
the new FC Protocol service object in the REST response.
----
# The API:
POST /api/protocols/san/fcp/services
# The call:
curl -X POST 'https://<mgmt-
ip>/api/protocols/san/fcp/services?return_records=true' -H 'accept:
application/hal+json' -d '{ "svm": { "name": "svm1" } }'
# The response:
{
"num records": 1,
"records": [
    {
      "svm": {
        "uuid": "5c659d90-c01a-11e8-88ed-005056bbb24b",
        "name": "svm1",
        "_links": {
          "self": {
            "href": "/api/svm/svms/5c659d90-c01a-11e8-88ed-005056bbb24b"
  }
        }
      },
      "enabled": true,
      "target": {
        "name": "20:00:00:50:56:bb:b2:4b"
      },
      "_links": {
        "self": {
          "href": "/api/protocols/san/fcp/services/5c659d90-c01a-11e8-88ed-
005056bbb24b"
```

```
  }
      }
   }
]
}
----
\mathbf{I}^{\top}\mathbf{I}^{\top}\mathbf{I}^{\top}=== Retrieving FC Protocol services for all SVMs in the cluster
---# The API:
GET /api/protocols/san/fcp/services
# The call:
curl -X GET 'https://<mgmt-ip>/api/protocols/san/fcp/services' -H 'accept:
application/hal+json'
# The response:
{
"records": [
    {
      "svm": {
         "uuid": "5c659d90-c01a-11e8-88ed-005056bbb24b",
       "name": "svm1",
         "_links": {
           "self": {
              "href": "/api/svm/svms/5c659d90-c01a-11e8-88ed-005056bbb24b"
           }
         }
      },
     " links": {
         "self": {
           "href": "/api/protocols/san/fcp/services/5c659d90-c01a-11e8-88ed-
005056bbb24b"
        }
      }
    },
    {
      "svm": {
         "uuid": "6011f874-c01a-11e8-88ed-005056bbb24b",
         "name": "svm2",
         "_links": {
           "self": {
```

```
  "href": "/api/svm/svms/6011f874-c01a-11e8-88ed-005056bbb24b"
           }
        }
      },
      "_links": {
         "self": {
           "href": "/api/protocols/san/fcp/services/6011f874-c01a-11e8-88ed-
005056bbb24b"
         }
      }
   }
\frac{1}{\sqrt{2}}"num_records": 2,
"_links": {
    "self": {
      "href": "/api/protocols/san/fcp/services"
    }
}
}
----
\mathbf{I}^{\top}\mathbf{I}^{\top}\mathbf{I}=== Retrieving details for a specific FC Protocol service
The FC Protocol service is identified by the UUID of its SVM.
---# The API:
GET /api/protocols/san/fcp/services/{svm.uuid}
# The call:
curl -X GET 'https://<mgmt-ip>/api/protocols/san/fcp/services/5c659d90-
c01a-11e8-88ed-005056bbb24b' -H 'accept: application/hal+json'
# The response:
{
"svm": {
    "uuid": "5c659d90-c01a-11e8-88ed-005056bbb24b",
    "name": "svm1",
  " links": {
      "self": {
         "href": "/api/svm/svms/5c659d90-c01a-11e8-88ed-005056bbb24b"
      }
    }
```

```
},
"enabled": true,
"target": {
    "name": "20:00:00:50:56:bb:b2:4b"
},
" links": {
    "self": {
      "href": "/api/protocols/san/fcp/services/5c659d90-c01a-11e8-88ed-
005056bbb24b"
   }
}
}
----
\mathbf{I} \cdot \mathbf{I} \cdot \mathbf{I}=== Disabling an FC Protocol service
Disabling an FC Protocol service shuts down all active FC Protocol logins
for the SVM and prevents new FC Protocol logins.
The FC Protocol service to update is identified by the UUID of its SVM.
----
# The API:
PATCH /api/protocols/san/fcp/services/{svm.uuid}
# The call:
curl -X PATCH 'https://<mgmt-ip>/api/protocols/san/fcp/services/5c659d90-
c01a-11e8-88ed-005056bbb24b' -H 'accept: application/hal+json' -d '{
"enabled": "false" }'
----
You can retrieve the FC Protocol service to confirm the change.
In this example, the `fields` query parameter is used to limit the
response to the `enabled` property and FC Protocol service identifiers.
---# The API:
GET /api/protocols/san/fcp/services/{svm.uuid}
# The call:
curl -X GET 'https://<mgmt-ip>/api/protocols/san/fcp/services/5c659d90-
c01a-11e8-88ed-005056bbb24b?fields=enabled' -H 'accept:
```

```
application/hal+json'
# The response:
{
"svm": {
    "uuid": "5c659d90-c01a-11e8-88ed-005056bbb24b",
  "name": "svm1",
    "_links": {
      "self": {
        "href": "/api/svm/svms/5c659d90-c01a-11e8-88ed-005056bbb24b"
     }
   }
},
"enabled": false,
"_links": {
    "self": {
      "href": "/api/protocols/san/fcp/services/5c659d90-c01a-11e8-88ed-
005056bbb24b"
   }
}
}
---\mathbf{I}^{\top}\mathbf{I}^{\top}\mathbf{I}^{\top}=== Deleting an FC Protocol service
The FC Protocol service must be disabled before it can be deleted.
The FC Protocol service to delete is identified by the UUID of its SVM.
----
# The API:
DELETE /api/protocols/san/fcp/services/{svm.uuid}
# The call:
curl -X DELETE 'https://<mgmt-ip>/api/protocols/san/fcp/services/5c659d90-
c01a-11e8-88ed-005056bbb24b' -H 'accept: application/hal+json'
---[[IDeb0d74047a21bed67ed89ea74701bc72]]
= Retrieve FC protocol services
```

```
[.api-doc-operation .api-doc-operation-get]#GET# [.api-doc-code-
block]#`/protocols/san/fcp/services`#
*Introduced In:* 9.6
Retrieves FC Protocol services.
== Expensive properties
There is an added cost to retrieving values for these properties. They are
not included by default in GET results and must be explicitly requested
using the `fields` query parameter. See
xref:{relative path}getting started with the ontap rest api.html#Requestin
g specific fields[Requesting specific fields] to learn more.
* `statistics.+*+`
* `metric.+*+`
== Related ONTAP commands
* `vserver fcp show`
== Learn more
*
xref:{relative_path}protocols_san_fcp_services_endpoint_overview.html[DOC
/protocols/san/fcp/services]
== Parameters
[cols=5*,options=header]
| == =|Name
|Type
|In
|Required
|Description
|target.name
|string
|query
|False
a|Filter by target.name
```
|svm.uuid |string |query |False a|Filter by svm.uuid |svm.name |string |query |False a|Filter by svm.name |metric.duration |string |query |False a|Filter by metric.duration \* Introduced in: 9.7 |metric.timestamp |string |query |False a|Filter by metric.timestamp \* Introduced in: 9.7 |metric.latency.total |integer |query |False a|Filter by metric.latency.total \* Introduced in: 9.7 |metric.latency.write |integer |query |False a|Filter by metric.latency.write

```
* Introduced in: 9.7
|metric.latency.other
|integer
|query
|False
a|Filter by metric.latency.other
* Introduced in: 9.7
|metric.latency.read
|integer
|query
|False
a|Filter by metric.latency.read
* Introduced in: 9.7
|metric.iops.total
|integer
|query
|False
a|Filter by metric.iops.total
* Introduced in: 9.7
|metric.iops.write
|integer
|query
|False
a|Filter by metric.iops.write
* Introduced in: 9.7
|metric.iops.other
|integer
|query
|False
a|Filter by metric.iops.other
* Introduced in: 9.7
```
|metric.iops.read |integer |query |False a|Filter by metric.iops.read \* Introduced in: 9.7 |metric.status |string |query |False a|Filter by metric.status \* Introduced in: 9.7 |metric.throughput.read |integer |query |False a|Filter by metric.throughput.read \* Introduced in: 9.7 |metric.throughput.total |integer |query |False a|Filter by metric.throughput.total \* Introduced in: 9.7 |metric.throughput.write |integer |query |False a|Filter by metric.throughput.write \* Introduced in: 9.7

|enabled |boolean |query |False a|Filter by enabled |statistics.latency\_raw.total |integer |query |False a|Filter by statistics.latency\_raw.total \* Introduced in: 9.7 |statistics.latency\_raw.write |integer |query |False a|Filter by statistics.latency raw.write \* Introduced in: 9.7 |statistics.latency\_raw.other |integer |query |False a|Filter by statistics.latency raw.other \* Introduced in: 9.7 |statistics.latency\_raw.read |integer |query |False a|Filter by statistics.latency raw.read \* Introduced in: 9.7 |statistics.status |string |query |False

```
a|Filter by statistics.status
* Introduced in: 9.7
|statistics.iops_raw.total
|integer
|query
|False
a|Filter by statistics.iops raw.total
* Introduced in: 9.7
|statistics.iops_raw.write
|integer
|query
|False
a|Filter by statistics.iops raw.write
* Introduced in: 9.7
|statistics.iops_raw.other
|integer
|query
|False
a|Filter by statistics.iops raw.other
* Introduced in: 9.7
|statistics.iops_raw.read
|integer
|query
|False
a|Filter by statistics.iops raw.read
* Introduced in: 9.7
|statistics.timestamp
|string
|query
|False
a|Filter by statistics.timestamp
```

```
* Introduced in: 9.7
|statistics.throughput_raw.read
|integer
|query
|False
a|Filter by statistics.throughput raw.read
* Introduced in: 9.7
|statistics.throughput_raw.total
|integer
|query
|False
a|Filter by statistics.throughput raw.total
* Introduced in: 9.7
|statistics.throughput_raw.write
|integer
|query
|False
a|Filter by statistics.throughput raw.write
* Introduced in: 9.7
|fields
|array[string]
|query
|False
a|Specify the fields to return.
|max_records
|integer
|query
|False
a|Limit the number of records returned.
|return_records
|boolean
|query
```

```
|False
a|The default is true for GET calls. When set to false, only the number
of records is returned.
* Default value: 1
|return_timeout
|integer
|query
|False
a|The number of seconds to allow the call to execute before returning.
When iterating over a collection, the default is 15 seconds. ONTAP
returns earlier if either max records or the end of the collection is
reached.
* Default value: 1
* Max value: 120
* Min value: 0
|order_by
|array[string]
|query
|False
a|Order results by specified fields and optional [asc|desc] direction.
Default direction is 'asc' for ascending.
| == =
```
Status: 200, Ok

== Response

```
[cols=3*,options=header]
| == =|Name
|Type
|Description
|_links
|link:#_links[_links]
a|
|num_records
|integer
```

```
a|Number of records.
|records
|array[link:#fcp_service[fcp_service]]
a|
|===.Example response
[%collapsible%closed]
=[source,json,subs=+macros]
{
    "_links": {
      "next": {
         "href": "/api/resourcelink"
      },
      "self": {
        "href": "/api/resourcelink"
      }
    },
    "records": {
      "_links": {
         "self": {
           "href": "/api/resourcelink"
        }
      },
      "metric": {
       " links": {
          "self": {
             "href": "/api/resourcelink"
          }
         },
         "duration": "PT15S",
         "iops": {
          "read": 200,
          "total": 1000,
          "write": 100
         },
         "latency": {
          "read": 200,
          "total": 1000,
           "write": 100
         },
```

```
  "status": "ok",
        "throughput": {
          "read": 200,
          "total": 1000,
          "write": 100
        },
        "timestamp": "2017-01-25T11:20:13Z"
      },
      "statistics": {
      "iops raw": {
           "read": 200,
          "total": 1000,
          "write": 100
        },
      "latency raw": {
           "read": 200,
          "total": 1000,
          "write": 100
        },
        "status": "ok",
      "throughput raw": {
          "read": 200,
          "total": 1000,
          "write": 100
        },
        "timestamp": "2017-01-25T11:20:13Z"
    \},
      "svm": {
      " links": {
           "self": {
             "href": "/api/resourcelink"
          }
        },
      "name": "svm1",
        "uuid": "02c9e252-41be-11e9-81d5-00a0986138f7"
      },
      "target": {
        "name": "20:00:00:50:56:bb:b2:4b"
      }
   }
}
====== Error
```
Status: Default, Error

```
[cols=3*,options=header]
| == =|Name
|Type
|Description
|error
|link:#error[error]
a|
|===.Example error
[%collapsible%closed]
====[source,json,subs=+macros]
{
    "error": {
      "arguments": {
        "code": "string",
        "message": "string"
      },
      "code": "4",
      "message": "entry doesn't exist",
      "target": "uuid"
    }
}
====== Definitions
[.api-def-first-level]
.See Definitions
[%collapsible%closed]
//Start collapsible Definitions block
====[#href]
[.api-collapsible-fifth-title]
href
[cols=3*,options=header]
| == =|Name
|Type
|Description
```

```
|href
|string
a|
| == =[#_links]
[.api-collapsible-fifth-title]
_links
[cols=3*,options=header]
| == =|Name
|Type
|Description
|next
|link:#href[href]
a|
|self
|link:#href[href]
a|
|===[#_links]
[.api-collapsible-fifth-title]
_links
[cols=3*,options=header]
|===|Name
|Type
|Description
|self
|link:#href[href]
a|
| == =[#iops]
```

```
[.api-collapsible-fifth-title]
iops
The rate of I/O operations observed at the storage object.
[cols=3*,options=header]
| == =|Name
|Type
|Description
|other
|integer
a|Performance metric for other I/O operations. Other I/O operations can be
metadata operations, such as directory lookups and so on.
|read
|integer
a|Performance metric for read I/O operations.
|total
|integer
a|Performance metric aggregated over all types of I/O operations.
|write
|integer
a|Peformance metric for write I/O operations.
|===[#latency]
[.api-collapsible-fifth-title]
latency
The round trip latency in microseconds observed at the storage object.
[cols=3*,options=header]
| == =|Name
|Type
```

```
|Description
|other
|integer
a|Performance metric for other I/O operations. Other I/O operations can be
metadata operations, such as directory lookups and so on.
|read
|integer
a|Performance metric for read I/O operations.
|total
|integer
a|Performance metric aggregated over all types of I/O operations.
|write
|integer
a|Peformance metric for write I/O operations.
|===[#throughput]
[.api-collapsible-fifth-title]
throughput
The rate of throughput bytes per second observed at the storage object.
[cols=3*,options=header]
| == =|Name
|Type
|Description
|read
|integer
a|Performance metric for read I/O operations.
|total
|integer
a|Performance metric aggregated over all types of I/O operations.
```

```
|write
|integer
a|Peformance metric for write I/O operations.
|===[#metric]
[.api-collapsible-fifth-title]
metric
[cols=3*,options=header]
| == =|Name
|Type
|Description
|_links
|link:#_links[_links]
a|
|duration
|string
a|The duration over which this sample is calculated. The time durations
are represented in the ISO-8601 standard format. Samples can be calculated
over the following durations:
|iops
|link:#iops[iops]
a|The rate of I/O operations observed at the storage object.
|latency
|link:#latency[latency]
a|The round trip latency in microseconds observed at the storage object.
|status
|string
a|Any errors associated with the sample. For example, if the aggregation
of data over multiple nodes fails then any of the partial errors might be
returned, "ok" on success, or "error" on any internal uncategorized
failure. Whenever a sample collection is missed but done at a later time,
```

```
it is back filled to the previous 15 second timestamp and tagged with
"backfilled data". "Inconsistent delta time" is encountered when the time
between two collections is not the same for all nodes. Therefore, the
aggregated value might be over or under inflated. "Negative delta" is
returned when an expected monotonically increasing value has decreased in
value. "Inconsistent_old_data" is returned when one or more nodes do not
have the latest data.
|throughput
|link:#throughput[throughput]
a|The rate of throughput bytes per second observed at the storage object.
|timestamp
|string
a|The timestamp of the performance data.
| == =[#iops_raw]
[.api-collapsible-fifth-title]
iops_raw
The number of I/O operations observed at the storage object. This should
be used along with delta time to calculate the rate of I/O operations per
unit of time.
[cols=3*,options=header]
| == =|Name
|Type
|Description
|other
|integer
a|Performance metric for other I/O operations. Other I/O operations can be
metadata operations, such as directory lookups and so on.
|read
|integer
a|Performance metric for read I/O operations.
```

```
|total
|integer
a|Performance metric aggregated over all types of I/O operations.
|write
|integer
a|Peformance metric for write I/O operations.
|===[#latency_raw]
[.api-collapsible-fifth-title]
latency_raw
The raw latency in microseconds observed at the storage object. This
should be divided by the raw IOPS value to calculate the average latency
per I/O operation.
[cols=3*,options=header]
| == =|Name
|Type
|Description
|other
|integer
a|Performance metric for other I/O operations. Other I/O operations can be
metadata operations, such as directory lookups and so on.
|read
|integer
a|Performance metric for read I/O operations.
|total
|integer
a|Performance metric aggregated over all types of I/O operations.
|write
|integer
```

```
a|Peformance metric for write I/O operations.
|===[#throughput raw]
[.api-collapsible-fifth-title]
throughput_raw
Throughput bytes observed at the storage object. This should be used along
with delta time to calculate the rate of throughput bytes per unit of
time.
[cols=3*,options=header]
| == =|Name
|Type
|Description
|read
|integer
a|Performance metric for read I/O operations.
|total
|integer
a|Performance metric aggregated over all types of I/O operations.
|write
|integer
a|Peformance metric for write I/O operations.
|===[#statistics]
[.api-collapsible-fifth-title]
statistics
[cols=3*,options=header]
| == =|Name
|Type
```
|Description |iops\_raw |link:#iops\_raw[iops\_raw] a|The number of I/O operations observed at the storage object. This should be used along with delta time to calculate the rate of I/O operations per unit of time. |latency\_raw |link:#latency\_raw[latency\_raw] a|The raw latency in microseconds observed at the storage object. This should be divided by the raw IOPS value to calculate the average latency per I/O operation. |status |string a|Any errors associated with the sample. For example, if the aggregation of data over multiple nodes fails then any of the partial errors might be returned, "ok" on success, or "error" on any internal uncategorized failure. Whenever a sample collection is missed but done at a later time, it is back filled to the previous 15 second timestamp and tagged with "backfilled\_data". "Inconsistent\_delta\_time" is encountered when the time between two collections is not the same for all nodes. Therefore, the aggregated value might be over or under inflated. "Negative delta" is returned when an expected monotonically increasing value has decreased in value. "Inconsistent old data" is returned when one or more nodes do not have the latest data. |throughput\_raw |link:#throughput\_raw[throughput\_raw] a|Throughput bytes observed at the storage object. This should be used along with delta time to calculate the rate of throughput bytes per unit of time. |timestamp |string a|The timestamp of the performance data.  $| == =$ 

[#svm]

```
[.api-collapsible-fifth-title]
svm
[cols=3*,options=header]
|===|Name
|Type
|Description
|_links
|link:#_links[_links]
a|
|name
|string
a|The name of the SVM.
|uuid
|string
a|The unique identifier of the SVM.
| == =[#target]
[.api-collapsible-fifth-title]
target
[cols=3*,options=header]
| == =|Name
|Type
|Description
|name
|string
a|The target name of the FC Protocol service. This is generated for the
SVM during POST.
The FC Protocol target name is a world wide node name (WWNN).
If required, the target name can be modified using the ONTAP command line.
* example: 20:00:00:50:56:bb:b2:4b
* maxLength: 128
```

```
* minLength: 1
* readOnly: 1
* Introduced in: 9.6
| == =[#fcp_service]
[.api-collapsible-fifth-title]
fcp_service
A Fibre Channel (FC) Protocol service defines the properties of the FC
Protocol target for an SVM. There can be at most one FC Protocol service
for an SVM. An SVM's FC Protocol service must be created before FC
Protocol initiators can login to the SVM.
A FC Protocol service is identified by the UUID of its SVM.
[cols=3*,options=header]
| == =|Name
|Type
|Description
|_links
|link:#_links[_links]
a|
|enabled
|boolean
a|The administrative state of the FC Protocol service. The FC Protocol
service can be disabled to block all FC Protocol connectivity to the SVM.
This is optional in POST and PATCH. The default setting is true
(enabled) in POST.
|metric
|link:#metric[metric]
a|
|statistics
|link:#statistics[statistics]
a|
```

```
|svm
|link:#svm[svm]
a|
|target
|link:#target[target]
a|
|===[#error arguments]
[.api-collapsible-fifth-title]
error_arguments
[cols=3*,options=header]
| == =|Name
|Type
|Description
|code
|string
a|Argument code
|message
|string
a|Message argument
| == =[#error]
[.api-collapsible-fifth-title]
error
[cols=3*,options=header]
| == =|Name
|Type
|Description
|arguments
|array[link:#error_arguments[error_arguments]]
a|Message arguments
```

```
|code
|string
a|Error code
|message
|string
a|Error message
|target
|string
a|The target parameter that caused the error.
|===//end collapsible .Definitions block
====[[ID56c03c24da66c014642c8ec7439222e7]]
= Create an FC protocol service
[.api-doc-operation .api-doc-operation-post]#POST# [.api-doc-code-
block]#`/protocols/san/fcp/services`#
*Introduced In:* 9.6
Creates an FC Protocol service.
== Required properties
* `svm.uuid` or `svm.name` - Existing SVM in which to create the FC
Protocol service.
== Related ONTAP commands
* `vserver fcp create`
== Learn more
*
```

```
xref:{relative path}protocols san fcp services endpoint overview.html[DOC
/protocols/san/fcp/services]
== Parameters
[cols=5*,options=header]
|===|Name
|Type
|In
|Required
|Description
|return_records
|boolean
|query
|False
a|The default is false. If set to true, the records are returned.
* Default value:
|===== Request Body
[cols=3*,options=header]
| == =|Name
|Type
|Description
|_links
|link:#_links[_links]
a|
|enabled
|boolean
a|The administrative state of the FC Protocol service. The FC Protocol
service can be disabled to block all FC Protocol connectivity to the SVM.
This is optional in POST and PATCH. The default setting is true
(enabled) in POST.
```
```
|metric
|link:#metric[metric]
a|
| statistics
|link:#statistics[statistics]
a|
|svm
|link:#svm[svm]
a|
|target
|link:#target[target]
a|
|===.Example request
[%collapsible%closed]
====
[source,json,subs=+macros]
{
    "_links": {
      "self": {
         "href": "/api/resourcelink"
      }
    },
    "metric": {
      "_links": {
         "self": {
           "href": "/api/resourcelink"
        }
       },
       "duration": "PT15S",
       "iops": {
        "read": 200,
        "total": 1000,
         "write": 100
       },
       "latency": {
         "read": 200,
         "total": 1000,
         "write": 100
```

```
  },
      "status": "ok",
      "throughput": {
        "read": 200,
        "total": 1000,
        "write": 100
      },
      "timestamp": "2017-01-25T11:20:13Z"
    },
    "statistics": {
    "iops raw": {
        "read": 200,
        "total": 1000,
        "write": 100
      },
    "latency raw": {
        "read": 200,
        "total": 1000,
        "write": 100
      },
      "status": "ok",
    "throughput raw": {
        "read": 200,
        "total": 1000,
        "write": 100
      },
      "timestamp": "2017-01-25T11:20:13Z"
    },
    "svm": {
    " links": {
        "self": {
           "href": "/api/resourcelink"
        }
      },
    "name": "svm1",
      "uuid": "02c9e252-41be-11e9-81d5-00a0986138f7"
    },
    "target": {
      "name": "20:00:00:50:56:bb:b2:4b"
    }
}
====== Response
```
Status: 201, Created

```
[cols=3*,options=header]
| == =|Name
|Type
|Description
|_links
|link:#_links[_links]
a|
|num_records
|integer
a|Number of records.
|records
|array[link:#fcp_service[fcp_service]]
a|
| == =.Example response
[%collapsible%closed]
=[source,json,subs=+macros]
{
    "_links": {
      "next": {
        "href": "/api/resourcelink"
      },
      "self": {
        "href": "/api/resourcelink"
      }
    },
    "records": {
    " links": {
        "self": {
           "href": "/api/resourcelink"
        }
      },
      "metric": {
        "_links": {
           "self": {
             "href": "/api/resourcelink"
           }
```

```
  },
    "duration": "PT15S",
    "iops": {
      "read": 200,
      "total": 1000,
      "write": 100
    },
    "latency": {
      "read": 200,
     "total": 1000,
      "write": 100
    },
    "status": "ok",
    "throughput": {
      "read": 200,
      "total": 1000,
      "write": 100
    },
    "timestamp": "2017-01-25T11:20:13Z"
  },
  "statistics": {
  "iops raw": {
      "read": 200,
      "total": 1000,
      "write": 100
    },
    "latency_raw": {
     "read": 200,
     "total": 1000,
      "write": 100
    },
    "status": "ok",
  "throughput raw": {
      "read": 200,
     "total": 1000,
      "write": 100
    },
    "timestamp": "2017-01-25T11:20:13Z"
  },
  "svm": {
  " links": {
      "self": {
        "href": "/api/resourcelink"
      }
    },
    "name": "svm1",
```

```
  "uuid": "02c9e252-41be-11e9-81d5-00a0986138f7"
      },
      "target": {
        "name": "20:00:00:50:56:bb:b2:4b"
      }
   }
}
=== Error
```
Status: Default

```
ONTAP Error Response Codes
|===| Error Code | Description
| 1115127
| The cluster lacks a valid FCP license.
| 2621462
| The supplied SVM does not exist.
| 2621507
| The Fibre Channel Protocol is not allowed for the specified SVM.
| 2621706
| The specified `svm.uuid` and `svm.name` do not refer to the same SVM.
| 2621707
| No SVM was specified. Either `svm.name` or `svm.uuid` must be supplied.
| 5374082
| The Fibre Channel Protocol service already exists for the SVM.
| 5374092
| The Fibre Channel Procotol is not supported on the cluster hardware
configuration; there are no Fibre Channel adapters.
| 5374893
| The SVM is stopped. The SVM must be running to create a Fibre Channel
Protocol service.
| == =
```

```
[cols=3*,options=header]
| == =|Name
|Type
|Description
|error
|link:#error[error]
a|
| == =.Example error
[%collapsible%closed]
=[source,json,subs=+macros]
{
    "error": {
      "arguments": {
        "code": "string",
        "message": "string"
      },
      "code": "4",
      "message": "entry doesn't exist",
      "target": "uuid"
    }
}
====== Definitions
[.api-def-first-level]
.See Definitions
[%collapsible%closed]
//Start collapsible Definitions block
====
[#href]
[.api-collapsible-fifth-title]
href
[cols=3*,options=header]
| == =|Name
|Type
```

```
|Description
|href
|string
a|
| == =[#_links]
[.api-collapsible-fifth-title]
_links
[cols=3*,options=header]
| == =|Name
|Type
|Description
|self
|link:#href[href]
a|
|===[#iops]
[.api-collapsible-fifth-title]
iops
The rate of I/O operations observed at the storage object.
[cols=3*,options=header]
| == =|Name
|Type
|Description
|other
|integer
a|Performance metric for other I/O operations. Other I/O operations can be
metadata operations, such as directory lookups and so on.
```

```
|read
|integer
```

```
a|Performance metric for read I/O operations.
|total
|integer
a|Performance metric aggregated over all types of I/O operations.
|write
|integer
a|Peformance metric for write I/O operations.
| == =[#latency]
[.api-collapsible-fifth-title]
latency
The round trip latency in microseconds observed at the storage object.
[cols=3*,options=header]
| == =|Name
|Type
|Description
|other
|integer
a|Performance metric for other I/O operations. Other I/O operations can be
metadata operations, such as directory lookups and so on.
|read
|integer
a|Performance metric for read I/O operations.
|total
|integer
a|Performance metric aggregated over all types of I/O operations.
|write
|integer
```

```
a|Peformance metric for write I/O operations.
|===[#throughput]
[.api-collapsible-fifth-title]
throughput
The rate of throughput bytes per second observed at the storage object.
[cols=3*,options=header]
|===|Name
|Type
|Description
|read
|integer
a|Performance metric for read I/O operations.
|total
|integer
a|Performance metric aggregated over all types of I/O operations.
|write
|integer
a|Peformance metric for write I/O operations.
| == =[#metric]
[.api-collapsible-fifth-title]
metric
[cols=3*,options=header]
| == =|Name
|Type
|Description
```

```
|_links
|link:#_links[_links]
a|
|duration
|string
a|The duration over which this sample is calculated. The time durations
are represented in the ISO-8601 standard format. Samples can be calculated
over the following durations:
|iops
|link:#iops[iops]
a|The rate of I/O operations observed at the storage object.
|latency
|link:#latency[latency]
a|The round trip latency in microseconds observed at the storage object.
|status
|string
a|Any errors associated with the sample. For example, if the aggregation
of data over multiple nodes fails then any of the partial errors might be
returned, "ok" on success, or "error" on any internal uncategorized
failure. Whenever a sample collection is missed but done at a later time,
it is back filled to the previous 15 second timestamp and tagged with
"backfilled data". "Inconsistent delta time" is encountered when the time
between two collections is not the same for all nodes. Therefore, the
aggregated value might be over or under inflated. "Negative delta" is
returned when an expected monotonically increasing value has decreased in
value. "Inconsistent_old_data" is returned when one or more nodes do not
have the latest data.
|throughput
|link:#throughput[throughput]
a|The rate of throughput bytes per second observed at the storage object.
|timestamp
|string
a|The timestamp of the performance data.
| == =
```

```
[#iops_raw]
[.api-collapsible-fifth-title]
iops_raw
The number of I/O operations observed at the storage object. This should
be used along with delta time to calculate the rate of I/O operations per
unit of time.
[cols=3*,options=header]
| == =|Name
|Type
|Description
|other
|integer
a|Performance metric for other I/O operations. Other I/O operations can be
metadata operations, such as directory lookups and so on.
|read
|integer
a|Performance metric for read I/O operations.
|total
|integer
a|Performance metric aggregated over all types of I/O operations.
|write
|integer
a|Peformance metric for write I/O operations.
|===[#latency_raw]
[.api-collapsible-fifth-title]
latency_raw
The raw latency in microseconds observed at the storage object. This
```
should be divided by the raw IOPS value to calculate the average latency

```
per I/O operation.
[cols=3*,options=header]
| == =|Name
|Type
|Description
|other
|integer
a|Performance metric for other I/O operations. Other I/O operations can be
metadata operations, such as directory lookups and so on.
|read
|integer
a|Performance metric for read I/O operations.
|total
|integer
a|Performance metric aggregated over all types of I/O operations.
|write
|integer
a|Peformance metric for write I/O operations.
| == =[#throughput raw]
[.api-collapsible-fifth-title]
throughput_raw
Throughput bytes observed at the storage object. This should be used along
with delta time to calculate the rate of throughput bytes per unit of
time.
[cols=3*,options=header]
| == =|Name
|Type
|Description
```

```
|read
|integer
a|Performance metric for read I/O operations.
|total
|integer
a|Performance metric aggregated over all types of I/O operations.
|write
|integer
a|Peformance metric for write I/O operations.
| == =[#statistics]
[.api-collapsible-fifth-title]
statistics
[cols=3*,options=header]
| == =|Name
|Type
|Description
|iops_raw
|link:#iops_raw[iops_raw]
a|The number of I/O operations observed at the storage object. This should
be used along with delta time to calculate the rate of I/O operations per
unit of time.
|latency_raw
|link:#latency_raw[latency_raw]
a|The raw latency in microseconds observed at the storage object. This
should be divided by the raw IOPS value to calculate the average latency
per I/O operation.
|status
|string
a|Any errors associated with the sample. For example, if the aggregation
of data over multiple nodes fails then any of the partial errors might be
```

```
returned, "ok" on success, or "error" on any internal uncategorized
failure. Whenever a sample collection is missed but done at a later time,
it is back filled to the previous 15 second timestamp and tagged with
"backfilled_data". "Inconsistent_delta_time" is encountered when the time
between two collections is not the same for all nodes. Therefore, the
aggregated value might be over or under inflated. "Negative delta" is
returned when an expected monotonically increasing value has decreased in
value. "Inconsistent old data" is returned when one or more nodes do not
have the latest data.
|throughput_raw
|link:#throughput_raw[throughput_raw]
a|Throughput bytes observed at the storage object. This should be used
along with delta time to calculate the rate of throughput bytes per unit
of time.
|timestamp
|string
a|The timestamp of the performance data.
|===[#svm]
[.api-collapsible-fifth-title]
svm
[cols=3*,options=header]
| == =|Name
|Type
|Description
|_links
|link:#_links[_links]
a|
|name
|string
a|The name of the SVM.
|uuid
|string
```

```
a|The unique identifier of the SVM.
| == =[#target]
[.api-collapsible-fifth-title]
target
[cols=3*,options=header]
| == =|Name
|Type
|Description
|name
|string
a|The target name of the FC Protocol service. This is generated for the
SVM during POST.
The FC Protocol target name is a world wide node name (WWNN).
If required, the target name can be modified using the ONTAP command line.
* example: 20:00:00:50:56:bb:b2:4b
* maxLength: 128
* minLength: 1
* readOnly: 1
* Introduced in: 9.6
| == =[#fcp service]
[.api-collapsible-fifth-title]
fcp_service
A Fibre Channel (FC) Protocol service defines the properties of the FC
Protocol target for an SVM. There can be at most one FC Protocol service
for an SVM. An SVM's FC Protocol service must be created before FC
Protocol initiators can login to the SVM.
A FC Protocol service is identified by the UUID of its SVM.
```

```
[cols=3*,options=header]
| == =|Name
|Type
|Description
|_links
|link:#_links[_links]
a|
|enabled
|boolean
a|The administrative state of the FC Protocol service. The FC Protocol
service can be disabled to block all FC Protocol connectivity to the SVM.
This is optional in POST and PATCH. The default setting is _true_
(enabled) in POST.
|metric
|link:#metric[metric]
a|
|statistics
|link:#statistics[statistics]
a|
|svm
|link:#svm[svm]
a|
|target
|link:#target[target]
a|
| == =[#_links]
[.api-collapsible-fifth-title]
_links
[cols=3*,options=header]
|===|Name
|Type
|Description
```

```
|next
|link:#href[href]
a|
|self
|link:#href[href]
a|
| == =[#error arguments]
[.api-collapsible-fifth-title]
error_arguments
[cols=3*,options=header]
|===|Name
|Type
|Description
|code
|string
a|Argument code
|message
|string
a|Message argument
|===[#error]
[.api-collapsible-fifth-title]
error
[cols=3*,options=header]
| == =|Name
|Type
|Description
|arguments
|array[link:#error_arguments[error_arguments]]
```

```
a|Message arguments
|code
|string
a|Error code
|message
|string
a|Error message
|target
|string
a|The target parameter that caused the error.
| == =//end collapsible .Definitions block
====[[ID7ae4243a2be7e0abee8c48463d2cec53]]
= Delete an FC protocol service
[.api-doc-operation .api-doc-operation-delete]#DELETE# [.api-doc-code-
block]#`/protocols/san/fcp/services/{svm.uuid}`#
*Introduced In:* 9.6
Deletes an FC Protocol service. An FC Protocol service must be disabled
before it can be deleted.
== Related ONTAP commands
* `vserver fcp delete`
== Learn more
*
xref:{relative path}protocols san fcp services endpoint overview.html[DOC
/protocols/san/fcp/services]
```

```
== Parameters
[cols=5*,options=header]
| == =|Name
|Type
|In
|Required
|Description
|svm.uuid
|string
|path
|True
a|The unique identifier of the SVM for which to delete the FC Protocol
service.
| == =
```
== Response

Status: 200, Ok

== Error

Status: Default

```
ONTAP Error Response Codes
|===| Error Code | Description
| 2621462
| An SVM with the specified UUID does not exist.
| 5373960
| The Fibre Channel Protocol service cannot be removed while it is
enabled.
| 5374083
| There is no Fibre Channel Protocol service for the specified SVM.
| == =
```

```
[cols=3*,options=header]
|===|Name
|Type
|Description
|error
|link:#error[error]
a|
|===.Example error
[%collapsible%closed]
====
[source, json, subs=+macros]
{
    "error": {
      "arguments": {
        "code": "string",
       "message": "string"
      },
      "code": "4",
      "message": "entry doesn't exist",
      "target": "uuid"
   }
}
====== Definitions
[.api-def-first-level]
.See Definitions
[%collapsible%closed]
//Start collapsible Definitions block
====[#error arguments]
[.api-collapsible-fifth-title]
error_arguments
[cols=3*,options=header]
| == =|Name
```

```
|Type
|Description
|code
|string
a|Argument code
|message
|string
a|Message argument
| == =[#error]
[.api-collapsible-fifth-title]
error
[cols=3*,options=header]
| == =|Name
|Type
|Description
|arguments
|array[link:#error_arguments[error_arguments]]
a|Message arguments
|code
|string
a|Error code
|message
|string
a|Error message
|target
|string
a|The target parameter that caused the error.
```
 $| == =$ 

```
//end collapsible .Definitions block
====[[ID4ccd886d65d4422448faa78c112a951f]]
= Retrieve an FC protocol service
[.api-doc-operation .api-doc-operation-get]#GET# [.api-doc-code-
block]#`/protocols/san/fcp/services/{svm.uuid}`#
*Introduced In:* 9.6
Retrieves an FC Protocol service.
== Related ONTAP commands
* `vserver fcp show`
== Learn more
*
xref:{relative path}protocols san fcp services endpoint overview.html[DOC
/protocols/san/fcp/services]
== Parameters
[cols=5*,options=header]
| == =|Name
|Type
|In
|Required
|Description
|svm.uuid
|string
|path
|True
a|The unique identifier of the SVM for which to retrieve the FC Protocol
service.
```

```
|fields
|array[string]
|query
|False
a|Specify the fields to return.
|===== Response
```
Status: 200, Ok

```
[cols=3*,options=header]
|===|Name
|Type
|Description
|_links
|link:#_links[_links]
a|
|enabled
|boolean
a|The administrative state of the FC Protocol service. The FC Protocol
service can be disabled to block all FC Protocol connectivity to the SVM.
This is optional in POST and PATCH. The default setting is true
(enabled) in POST.
|metric
|link:#metric[metric]
a|
| statistics
|link:#statistics[statistics]
a|
|svm
|link:#svm[svm]
a|
|target
|link:#target[target]
a|
```

```
|===
```

```
.Example response
[%collapsible%closed]
====
[source, json, subs=+macros]
{
  " links": {
      "self": {
         "href": "/api/resourcelink"
      }
    },
    "metric": {
    " links": {
        "self": {
           "href": "/api/resourcelink"
        }
      },
      "duration": "PT15S",
      "iops": {
         "read": 200,
        "total": 1000,
        "write": 100
      },
      "latency": {
        "read": 200,
        "total": 1000,
        "write": 100
      },
      "status": "ok",
      "throughput": {
        "read": 200,
        "total": 1000,
        "write": 100
      },
      "timestamp": "2017-01-25T11:20:13Z"
    },
    "statistics": {
      "iops_raw": {
        "read": 200,
        "total": 1000,
        "write": 100
      },
      "latency_raw": {
```

```
  "read": 200,
         "total": 1000,
        "write": 100
       },
       "status": "ok",
     "throughput raw": {
         "read": 200,
        "total": 1000,
        "write": 100
       },
       "timestamp": "2017-01-25T11:20:13Z"
    },
    "svm": {
       "_links": {
        "self": {
           "href": "/api/resourcelink"
        }
       },
      "name": "svm1",
      "uuid": "02c9e252-41be-11e9-81d5-00a0986138f7"
    },
    "target": {
      "name": "20:00:00:50:56:bb:b2:4b"
   }
}
====
== Error
```
Status: Default

```
ONTAP Error Response Codes
| == =| Error Code | Description
| 2621462
| An SVM with the specified UUID does not exist.
| 5374083
| There is no Fibre Channel Protocol service for the specified SVM.
| == =
```
[cols=3\*,options=header]

```
| == =|Name
|Type
|Description
|error
|link:#error[error]
a|
|===.Example error
[%collapsible%closed]
====[source,json,subs=+macros]
{
    "error": {
      "arguments": {
        "code": "string",
        "message": "string"
      },
      "code": "4",
      "message": "entry doesn't exist",
      "target": "uuid"
   }
}
====== Definitions
[.api-def-first-level]
.See Definitions
[%collapsible%closed]
//Start collapsible Definitions block
=[#href]
[.api-collapsible-fifth-title]
href
[cols=3*,options=header]
| == =|Name
|Type
|Description
```

```
|href
|string
a|
|===[#_links]
[.api-collapsible-fifth-title]
_links
[cols=3*,options=header]
| == =|Name
|Type
|Description
|self
|link:#href[href]
a|
|===[#iops]
[.api-collapsible-fifth-title]
iops
The rate of I/O operations observed at the storage object.
[cols=3*,options=header]
| == =|Name
|Type
|Description
|other
|integer
a|Performance metric for other I/O operations. Other I/O operations can be
metadata operations, such as directory lookups and so on.
|read
|integer
a|Performance metric for read I/O operations.
```

```
|total
|integer
a|Performance metric aggregated over all types of I/O operations.
|write
|integer
a|Peformance metric for write I/O operations.
|===[#latency]
[.api-collapsible-fifth-title]
latency
The round trip latency in microseconds observed at the storage object.
[cols=3*,options=header]
| == =|Name
|Type
|Description
|other
|integer
a|Performance metric for other I/O operations. Other I/O operations can be
metadata operations, such as directory lookups and so on.
|read
|integer
a|Performance metric for read I/O operations.
|total
|integer
a|Performance metric aggregated over all types of I/O operations.
|write
|integer
a|Peformance metric for write I/O operations.
```

```
| == =[#throughput]
[.api-collapsible-fifth-title]
throughput
The rate of throughput bytes per second observed at the storage object.
[cols=3*,options=header]
| == =|Name
|Type
|Description
|read
|integer
a|Performance metric for read I/O operations.
|total
|integer
a|Performance metric aggregated over all types of I/O operations.
|write
|integer
a|Peformance metric for write I/O operations.
| == =[#metric]
[.api-collapsible-fifth-title]
metric
[cols=3*,options=header]
| == =|Name
|Type
|Description
|_links
|link:#_links[_links]
```
a| |duration |string a|The duration over which this sample is calculated. The time durations are represented in the ISO-8601 standard format. Samples can be calculated over the following durations: |iops |link:#iops[iops] a|The rate of I/O operations observed at the storage object. |latency |link:#latency[latency] a|The round trip latency in microseconds observed at the storage object. |status |string a|Any errors associated with the sample. For example, if the aggregation of data over multiple nodes fails then any of the partial errors might be returned, "ok" on success, or "error" on any internal uncategorized failure. Whenever a sample collection is missed but done at a later time, it is back filled to the previous 15 second timestamp and tagged with "backfilled data". "Inconsistent delta time" is encountered when the time between two collections is not the same for all nodes. Therefore, the aggregated value might be over or under inflated. "Negative delta" is returned when an expected monotonically increasing value has decreased in value. "Inconsistent old data" is returned when one or more nodes do not have the latest data. |throughput |link:#throughput[throughput] a|The rate of throughput bytes per second observed at the storage object. |timestamp |string a|The timestamp of the performance data.  $| == =$ 

```
[#iops_raw]
[.api-collapsible-fifth-title]
iops_raw
The number of I/O operations observed at the storage object. This should
be used along with delta time to calculate the rate of I/O operations per
unit of time.
[cols=3*,options=header]
| == =|Name
|Type
|Description
|other
|integer
a|Performance metric for other I/O operations. Other I/O operations can be
metadata operations, such as directory lookups and so on.
|read
|integer
a|Performance metric for read I/O operations.
|total
|integer
a|Performance metric aggregated over all types of I/O operations.
|write
|integer
a|Peformance metric for write I/O operations.
|===[#latency raw]
[.api-collapsible-fifth-title]
latency raw
The raw latency in microseconds observed at the storage object. This
should be divided by the raw IOPS value to calculate the average latency
per I/O operation.
```

```
[cols=3*,options=header]
| == =|Name
|Type
|Description
|other
|integer
a|Performance metric for other I/O operations. Other I/O operations can be
metadata operations, such as directory lookups and so on.
|read
|integer
a|Performance metric for read I/O operations.
|total
|integer
a|Performance metric aggregated over all types of I/O operations.
|write
|integer
a|Peformance metric for write I/O operations.
|===[#throughput raw]
[.api-collapsible-fifth-title]
throughput_raw
Throughput bytes observed at the storage object. This should be used along
with delta time to calculate the rate of throughput bytes per unit of
time.
[cols=3*,options=header]
| == =|Name
|Type
|Description
|read
```

```
|integer
a|Performance metric for read I/O operations.
|total
|integer
a|Performance metric aggregated over all types of I/O operations.
|write
|integer
a|Peformance metric for write I/O operations.
|===[#statistics]
[.api-collapsible-fifth-title]
statistics
[cols=3*,options=header]
| == =|Name
|Type
|Description
|iops_raw
|link:#iops_raw[iops_raw]
a|The number of I/O operations observed at the storage object. This should
be used along with delta time to calculate the rate of I/O operations per
unit of time.
|latency_raw
|link:#latency_raw[latency_raw]
a|The raw latency in microseconds observed at the storage object. This
should be divided by the raw IOPS value to calculate the average latency
per I/O operation.
|status
|string
a|Any errors associated with the sample. For example, if the aggregation
of data over multiple nodes fails then any of the partial errors might be
returned, "ok" on success, or "error" on any internal uncategorized
failure. Whenever a sample collection is missed but done at a later time,
```

```
it is back filled to the previous 15 second timestamp and tagged with
"backfilled data". "Inconsistent delta time" is encountered when the time
between two collections is not the same for all nodes. Therefore, the
aggregated value might be over or under inflated. "Negative delta" is
returned when an expected monotonically increasing value has decreased in
value. "Inconsistent_old_data" is returned when one or more nodes do not
have the latest data.
|throughput_raw
|link:#throughput_raw[throughput_raw]
a|Throughput bytes observed at the storage object. This should be used
along with delta time to calculate the rate of throughput bytes per unit
of time.
|timestamp
|string
a|The timestamp of the performance data.
|===[#svm]
[.api-collapsible-fifth-title]
svm
[cols=3*,options=header]
| == =|Name
|Type
|Description
|_links
|link:#_links[_links]
a|
|name
|string
a|The name of the SVM.
|uuid
|string
a|The unique identifier of the SVM.
```

```
| == =[#target]
[.api-collapsible-fifth-title]
target
[cols=3*,options=header]
|===|Name
|Type
|Description
|name
|string
a|The target name of the FC Protocol service. This is generated for the
SVM during POST.
The FC Protocol target name is a world wide node name (WWNN).
If required, the target name can be modified using the ONTAP command line.
* example: 20:00:00:50:56:bb:b2:4b
* maxLength: 128
* minLength: 1
* readOnly: 1
* Introduced in: 9.6
|===[#error_arguments]
[.api-collapsible-fifth-title]
error_arguments
[cols=3*,options=header]
| == =|Name
|Type
|Description
|code
|string
a|Argument code
```

```
|message
|string
a|Message argument
| == =[#error]
[.api-collapsible-fifth-title]
error
[cols=3*,options=header]
| == =|Name
|Type
|Description
|arguments
|array[link:#error_arguments[error_arguments]]
a|Message arguments
|code
|string
a|Error code
|message
|string
a|Error message
|target
|string
a|The target parameter that caused the error.
|===//end collapsible .Definitions block
====
```
```
[[ID8952a800c81087bcac2582522cd3a794]]
= Update an FC protocol service
[.api-doc-operation .api-doc-operation-patch]#PATCH# [.api-doc-code-
block]#`/protocols/san/fcp/services/{svm.uuid}`#
*Introduced In:* 9.6
Updates an FC Protocol service.
== Related ONTAP commands
* `vserver fcp modify`
* `vserver fcp start`
* `vserver fcp stop`
== Learn more
*
xref:{relative_path}protocols_san_fcp_services_endpoint_overview.html[DOC
/protocols/san/fcp/services]
== Parameters
[cols=5*,options=header]
| == =|Name
|Type
|In
|Required
|Description
|svm.uuid
|string
|path
|True
a|The unique identifier of the SVM whose FC Protocol service is to be
updated.
|===== Request Body
```

```
[cols=3*,options=header]
| == =|Name
|Type
|Description
|_links
|link:#_links[_links]
a|
|enabled
|boolean
a|The administrative state of the FC Protocol service. The FC Protocol
service can be disabled to block all FC Protocol connectivity to the SVM.
This is optional in POST and PATCH. The default setting is true
(enabled) in POST.
|metric
|link:#metric[metric]
a|
|statistics
|link:#statistics[statistics]
a|
|svm
|link:#svm[svm]
a|
|target
|link:#target[target]
a|
| == =.Example request
[%collapsible%closed]
====[source, json, subs=+macros]
{
  " links": {
      "self": {
        "href": "/api/resourcelink"
      }
```

```
  },
  "metric": {
    "_links": {
      "self": {
        "href": "/api/resourcelink"
     }
    },
    "duration": "PT15S",
    "iops": {
     "read": 200,
     "total": 1000,
     "write": 100
    },
    "latency": {
      "read": 200,
      "total": 1000,
     "write": 100
    },
    "status": "ok",
    "throughput": {
     "read": 200,
     "total": 1000,
      "write": 100
    },
    "timestamp": "2017-01-25T11:20:13Z"
  },
  "statistics": {
    "iops_raw": {
      "read": 200,
      "total": 1000,
      "write": 100
    },
  "latency raw": {
      "read": 200,
     "total": 1000,
      "write": 100
    },
    "status": "ok",
  "throughput raw": {
      "read": 200,
     "total": 1000,
     "write": 100
    },
   "timestamp": "2017-01-25T11:20:13Z"
  },
  "svm": {
```

```
  "_links": {
        "self": {
          "href": "/api/resourcelink"
        }
      },
    "name": "svm1",
      "uuid": "02c9e252-41be-11e9-81d5-00a0986138f7"
    },
    "target": {
     "name": "20:00:00:50:56:bb:b2:4b"
    }
}
====== Response
```
### Status: 200, Ok

== Error

## Status: Default

```
ONTAP Error Response Codes
|===| Error Code | Description
| 2621462
| An SVM with the specified UUID does not exist.
| 5374083
| There is no Fibre Channel Protocol service for the specified SVM.
|===[cols=3*,options=header]
| == =|Name
|Type
|Description
|error
|link:#error[error]
a|
```

```
| == =
```

```
.Example error
[%collapsible%closed]
====
[source,json,subs=+macros]
{
    "error": {
      "arguments": {
        "code": "string",
        "message": "string"
      },
      "code": "4",
      "message": "entry doesn't exist",
      "target": "uuid"
   }
}
====== Definitions
[.api-def-first-level]
.See Definitions
[%collapsible%closed]
//Start collapsible Definitions block
====
[#href]
[.api-collapsible-fifth-title]
href
[cols=3*,options=header]
| == =|Name
|Type
|Description
|href
|string
a|
| == =[#_links]
```

```
[.api-collapsible-fifth-title]
_links
[cols=3*,options=header]
| == =|Name
|Type
|Description
|self
|link:#href[href]
a|
| == =[#iops]
[.api-collapsible-fifth-title]
iops
The rate of I/O operations observed at the storage object.
[cols=3*,options=header]
| == =|Name
|Type
|Description
|other
|integer
a|Performance metric for other I/O operations. Other I/O operations can be
metadata operations, such as directory lookups and so on.
|read
|integer
a|Performance metric for read I/O operations.
|total
|integer
a|Performance metric aggregated over all types of I/O operations.
|write
```

```
a|Peformance metric for write I/O operations.
| == =[#latency]
[.api-collapsible-fifth-title]
latency
The round trip latency in microseconds observed at the storage object.
[cols=3*,options=header]
| == =|Name
|Type
|Description
|other
|integer
a|Performance metric for other I/O operations. Other I/O operations can be
metadata operations, such as directory lookups and so on.
|read
|integer
a|Performance metric for read I/O operations.
|total
|integer
a|Performance metric aggregated over all types of I/O operations.
|write
|integer
a|Peformance metric for write I/O operations.
|===[#throughput]
[.api-collapsible-fifth-title]
throughput
```

```
The rate of throughput bytes per second observed at the storage object.
[cols=3*,options=header]
| == =|Name
|Type
|Description
|read
|integer
a|Performance metric for read I/O operations.
|total
|integer
a|Performance metric aggregated over all types of I/O operations.
|write
|integer
a|Peformance metric for write I/O operations.
|===[#metric]
[.api-collapsible-fifth-title]
metric
[cols=3*,options=header]
| == =|Name
|Type
|Description
|_links
|link:#_links[_links]
a|
|duration
|string
a|The duration over which this sample is calculated. The time durations
are represented in the ISO-8601 standard format. Samples can be calculated
over the following durations:
```
|iops |link:#iops[iops] a|The rate of I/O operations observed at the storage object. |latency

|link:#latency[latency] a|The round trip latency in microseconds observed at the storage object.

# |status

|string

a|Any errors associated with the sample. For example, if the aggregation of data over multiple nodes fails then any of the partial errors might be returned, "ok" on success, or "error" on any internal uncategorized failure. Whenever a sample collection is missed but done at a later time, it is back filled to the previous 15 second timestamp and tagged with "backfilled\_data". "Inconsistent\_ delta\_time" is encountered when the time between two collections is not the same for all nodes. Therefore, the aggregated value might be over or under inflated. "Negative delta" is returned when an expected monotonically increasing value has decreased in value. "Inconsistent\_old\_data" is returned when one or more nodes do not have the latest data.

|throughput |link:#throughput[throughput] a|The rate of throughput bytes per second observed at the storage object.

|timestamp |string a|The timestamp of the performance data.

 $| == =$ 

[#iops\_raw] [.api-collapsible-fifth-title] iops\_raw

The number of I/O operations observed at the storage object. This should be used along with delta time to calculate the rate of I/O operations per unit of time.

```
[cols=3*,options=header]
| == =|Name
|Type
|Description
|other
|integer
a|Performance metric for other I/O operations. Other I/O operations can be
metadata operations, such as directory lookups and so on.
|read
|integer
a|Performance metric for read I/O operations.
|total
|integer
a|Performance metric aggregated over all types of I/O operations.
|write
|integer
a|Peformance metric for write I/O operations.
|===[#latency_raw]
[.api-collapsible-fifth-title]
latency_raw
The raw latency in microseconds observed at the storage object. This
should be divided by the raw IOPS value to calculate the average latency
per I/O operation.
[cols=3*,options=header]
| == =|Name
|Type
|Description
|other
```

```
|integer
a|Performance metric for other I/O operations. Other I/O operations can be
metadata operations, such as directory lookups and so on.
|read
|integer
a|Performance metric for read I/O operations.
|total
|integer
a|Performance metric aggregated over all types of I/O operations.
|write
|integer
a|Peformance metric for write I/O operations.
|===[#throughput raw]
[.api-collapsible-fifth-title]
throughput_raw
Throughput bytes observed at the storage object. This should be used along
with delta time to calculate the rate of throughput bytes per unit of
time.
[cols=3*,options=header]
| == =|Name
|Type
|Description
|read
|integer
a|Performance metric for read I/O operations.
|total
|integer
a|Performance metric aggregated over all types of I/O operations.
```

```
|write
|integer
a|Peformance metric for write I/O operations.
| == =[#statistics]
[.api-collapsible-fifth-title]
statistics
[cols=3*,options=header]
| == =|Name
|Type
|Description
|iops_raw
|link:#iops_raw[iops_raw]
a|The number of I/O operations observed at the storage object. This should
be used along with delta time to calculate the rate of I/O operations per
unit of time.
|latency_raw
|link:#latency_raw[latency_raw]
a|The raw latency in microseconds observed at the storage object. This
should be divided by the raw IOPS value to calculate the average latency
per I/O operation.
|status
|string
a|Any errors associated with the sample. For example, if the aggregation
of data over multiple nodes fails then any of the partial errors might be
returned, "ok" on success, or "error" on any internal uncategorized
failure. Whenever a sample collection is missed but done at a later time,
it is back filled to the previous 15 second timestamp and tagged with
"backfilled_data". "Inconsistent_delta_time" is encountered when the time
between two collections is not the same for all nodes. Therefore, the
aggregated value might be over or under inflated. "Negative delta" is
returned when an expected monotonically increasing value has decreased in
value. "Inconsistent_old_data" is returned when one or more nodes do not
have the latest data.
```

```
|throughput_raw
|link:#throughput_raw[throughput_raw]
a|Throughput bytes observed at the storage object. This should be used
along with delta time to calculate the rate of throughput bytes per unit
of time.
|timestamp
|string
a|The timestamp of the performance data.
| == =[#svm]
[.api-collapsible-fifth-title]
svm
[cols=3*,options=header]
|===|Name
|Type
|Description
|_links
|link:#_links[_links]
a|
|name
|string
a|The name of the SVM.
|uuid
|string
a|The unique identifier of the SVM.
| == =[#target]
[.api-collapsible-fifth-title]
target
```

```
[cols=3*,options=header]
| == =|Name
|Type
|Description
|name
|string
a|The target name of the FC Protocol service. This is generated for the
SVM during POST.
The FC Protocol target name is a world wide node name (WWNN).
If required, the target name can be modified using the ONTAP command line.
* example: 20:00:00:50:56:bb:b2:4b
* maxLength: 128
* minLength: 1
* readOnly: 1
* Introduced in: 9.6
|===[#fcp_service]
[.api-collapsible-fifth-title]
fcp_service
A Fibre Channel (FC) Protocol service defines the properties of the FC
Protocol target for an SVM. There can be at most one FC Protocol service
for an SVM. An SVM's FC Protocol service must be created before FC
Protocol initiators can login to the SVM.
A FC Protocol service is identified by the UUID of its SVM.
[cols=3*,options=header]
| == =|Name
|Type
|Description
|_links
|link:#_links[_links]
a|
```

```
|enabled
|boolean
a|The administrative state of the FC Protocol service. The FC Protocol
service can be disabled to block all FC Protocol connectivity to the SVM.
This is optional in POST and PATCH. The default setting is true
(enabled) in POST.
|metric
|link:#metric[metric]
a|
|statistics
|link:#statistics[statistics]
a|
|svm
|link:#svm[svm]
a|
|target
|link:#target[target]
a|
| == =[#error_arguments]
[.api-collapsible-fifth-title]
error_arguments
[cols=3*,options=header]
| == =|Name
|Type
|Description
|code
|string
a|Argument code
|message
|string
a|Message argument
```

```
| == =[#error]
[.api-collapsible-fifth-title]
error
[cols=3*,options=header]
| == =|Name
|Type
|Description
|arguments
|array[link:#error_arguments[error_arguments]]
a|Message arguments
|code
|string
a|Error code
|message
|string
a|Error message
|target
|string
a|The target parameter that caused the error.
| == =//end collapsible .Definitions block
====[[ID3a02859bafe10fb4894f645bb01f9d97]]
= Retrieve historical performance metrics for the FC protocol service of
an SVM
[.api-doc-operation .api-doc-operation-get]#GET# [.api-doc-code-
```

```
block]#`/protocols/san/fcp/services/{svm.uuid}/metrics`#
*Introduced In:* 9.7
Retrieves historical performance metrics for the FC Protocol service of an
SVM.
== Parameters
[cols=5*,options=header]
| == =|Name
|Type
|In
|Required
|Description
|timestamp
|string
|query
|False
a|Filter by timestamp
|latency.total
|integer
|query
|False
a|Filter by latency.total
|latency.write
|integer
|query
|False
a|Filter by latency.write
|latency.other
|integer
|query
|False
a|Filter by latency.other
```
|latency.read |integer |query |False a|Filter by latency.read |status |string |query |False a|Filter by status |duration |string |query |False a|Filter by duration |throughput.read |integer |query |False a|Filter by throughput.read |throughput.total |integer |query |False a|Filter by throughput.total |throughput.write |integer |query |False a|Filter by throughput.write |iops.total |integer |query |False a|Filter by iops.total

|iops.write |integer |query |False a|Filter by iops.write |iops.other |integer |query |False a|Filter by iops.other |iops.read |integer |query |False a|Filter by iops.read |svm.uuid |string |path |True a|The unique identifier of the SVM. |interval |string |query |False a|The time range for the data. Examples can be 1h, 1d, 1m, 1w, 1y. The period for each time range is as follows: \* 1h: Metrics over the most recent hour sampled over 15 seconds. \* 1d: Metrics over the most recent day sampled over 5 minutes. \* 1w: Metrics over the most recent week sampled over 30 minutes. \* 1m: Metrics over the most recent month sampled over 2 hours. \* 1y: Metrics over the most recent year sampled over a day. \* Default value: 1 \* enum: ["1h", "1d", "1w", "1m", "1y"]

```
|return_timeout
```

```
|integer
|query
|False
a|The number of seconds to allow the call to execute before returning.
When iterating over a collection, the default is 15 seconds. ONTAP
returns earlier if either max records or the end of the collection is
reached.
* Default value: 1
* Max value: 120
* Min value: 0
|fields
|array[string]
|query
|False
a|Specify the fields to return.
|max_records
|integer
|query
|False
a|Limit the number of records returned.
|order_by
|array[string]
|query
|False
a|Order results by specified fields and optional [asc|desc] direction.
Default direction is 'asc' for ascending.
|return_records
|boolean
|query
|False
a|The default is true for GET calls. When set to false, only the number
of records is returned.
* Default value: 1
|===== Response
```

```
[cols=3*,options=header]
| == =|Name
|Type
|Description
|_links
|link:#_links[_links]
a|
|num_records
|integer
a|Number of records
|records
|array[link:#records[records]]
a|
| == =.Example response
[%collapsible%closed]
====[source, json, subs=+macros]
{
    "_links": {
      "next": {
        "href": "/api/resourcelink"
      },
      "self": {
         "href": "/api/resourcelink"
      }
    },
    "records": {
      "_links": {
        "self": {
           "href": "/api/resourcelink"
        }
      },
      "duration": "PT15S",
      "iops": {
        "read": 200,
```

```
  "total": 1000,
         "write": 100
      },
      "latency": {
        "read": 200,
        "total": 1000,
        "write": 100
      },
      "status": "ok",
      "svm": {
        "uuid": "02c9e252-41be-11e9-81d5-00a0986138f7"
      },
      "throughput": {
        "read": 200,
        "total": 1000,
        "write": 100
      },
      "timestamp": "2017-01-25T11:20:13Z"
    }
}
====
== Error
```
## Status: Default, Error

```
[cols=3*,options=header]
| == =|Name
|Type
|Description
|error
|link:#error[error]
a|
|===.Example error
[%collapsible%closed]
====
[source,json,subs=+macros]
{
    "error": {
```

```
  "arguments": {
        "code": "string",
       "message": "string"
      },
      "code": "4",
      "message": "entry doesn't exist",
      "target": "uuid"
   }
}
====
== Definitions
[.api-def-first-level]
.See Definitions
[%collapsible%closed]
//Start collapsible Definitions block
=[#href]
[.api-collapsible-fifth-title]
href
[cols=3*,options=header]
| == =|Name
|Type
|Description
|href
|string
a|
| == =[#_links]
[.api-collapsible-fifth-title]
_links
[cols=3*,options=header]
| == =|Name
|Type
|Description
|next
```

```
|link:#href[href]
a|
|self
|link:#href[href]
a|
| == =[#_links]
[.api-collapsible-fifth-title]
_links
[cols=3*,options=header]
|===|Name
|Type
|Description
|self
|link:#href[href]
a|
| == =[#iops]
[.api-collapsible-fifth-title]
iops
The rate of I/O operations observed at the storage object.
[cols=3*,options=header]
|===|Name
|Type
|Description
|other
|integer
a|Performance metric for other I/O operations. Other I/O operations can be
metadata operations, such as directory lookups and so on.
```
|read

```
|integer
a|Performance metric for read I/O operations.
|total
|integer
a|Performance metric aggregated over all types of I/O operations.
|write
|integer
a|Peformance metric for write I/O operations.
|===[#latency]
[.api-collapsible-fifth-title]
latency
The round trip latency in microseconds observed at the storage object.
[cols=3*,options=header]
| == =|Name
|Type
|Description
|other
|integer
a|Performance metric for other I/O operations. Other I/O operations can be
metadata operations, such as directory lookups and so on.
|read
|integer
a|Performance metric for read I/O operations.
|total
|integer
a|Performance metric aggregated over all types of I/O operations.
```
|write

```
|integer
a|Peformance metric for write I/O operations.
| == =[#svm]
[.api-collapsible-fifth-title]
svm
[cols=3*,options=header]
| == =|Name
|Type
|Description
|uuid
|string
a|The unique identifier of the SVM.
| == =[#throughput]
[.api-collapsible-fifth-title]
throughput
The rate of throughput bytes per second observed at the storage object.
[cols=3*,options=header]
| == =|Name
|Type
|Description
|read
|integer
a|Performance metric for read I/O operations.
|total
|integer
a|Performance metric aggregated over all types of I/O operations.
```

```
|write
|integer
a|Peformance metric for write I/O operations.
| == =[#records]
[.api-collapsible-fifth-title]
records
Performance numbers, such as IOPS latency and throughput, for SVM
protocols.
[cols=3*,options=header]
| == =|Name
|Type
|Description
|_links
|link:#_links[_links]
a|
|duration
|string
a|The duration over which this sample is calculated. The time durations
are represented in the ISO-8601 standard format. Samples can be calculated
over the following durations:
|iops
|link:#iops[iops]
a|The rate of I/O operations observed at the storage object.
|latency
|link:#latency[latency]
a|The round trip latency in microseconds observed at the storage object.
|status
|string
a|Any errors associated with the sample. For example, if the aggregation
```

```
of data over multiple nodes fails then any of the partial errors might be
returned, "ok" on success, or "error" on any internal uncategorized
failure. Whenever a sample collection is missed but done at a later time,
it is back filled to the previous 15 second timestamp and tagged with
"backfilled_data". "Inconsistent_ delta_time" is encountered when the time
between two collections is not the same for all nodes. Therefore, the
aggregated value might be over or under inflated. "Negative delta" is
returned when an expected monotonically increasing value has decreased in
value. "Inconsistent_old_data" is returned when one or more nodes do not
have the latest data.
|svm
|link:#svm[svm]
a|
|throughput
|link:#throughput[throughput]
a|The rate of throughput bytes per second observed at the storage object.
|timestamp
|string
a|The timestamp of the performance data.
| == =[#error arguments]
[.api-collapsible-fifth-title]
error_arguments
[cols=3*,options=header]
| == =|Name
|Type
|Description
|code
|string
a|Argument code
|message
|string
a|Message argument
```

```
| == =[#error]
[.api-collapsible-fifth-title]
error
[cols=3*,options=header]
| == =|Name
|Type
|Description
|arguments
|array[link:#error_arguments[error_arguments]]
a|Message arguments
|code
|string
a|Error code
|message
|string
a|Error message
|target
|string
a|The target parameter that caused the error.
|===//end collapsible .Definitions block
====
:leveloffset: -1
= Manage SAN igroups
```
#### :leveloffset: +1

[[IDe32dc1add0e5176118ed15beb88db098]] = Protocols SAN igroups endpoint overview

== Overview

An initiator group (igroup) is a collection of Fibre Channel (FC) world wide port names (WWPNs), and/or iSCSI Qualified Names (IQNs), and/or iSCSI EUIs (Extended Unique Identifiers) that identify host initiators.

Initiator groups are used to control which hosts can access specific LUNs. To grant access to a LUN from one or more hosts, create an initiator group containing the host initiator names, then create a LUN map that associates the initiator group with the LUN.

An initiator group may contain either initiators or other initiator groups, but not both simultaneously. When a parent initiator group is mapped, it inherits all of the initiators of any initiator groups nested below it. If any nested initiator group is modified to contain different initiators, the parent initiator groups inherit the change. A parent can have many nested initiator groups and an initiator group can be nested under multiple parents. Initiators can only be added or removed from the initiator group that directly contains them. The maximum supported depth of nesting is three layers.

Best practice when using nested initiator groups is to match host hierarchies. A single initiator group should correspond to a single host. If a LUN needs to be mapped to multiple hosts, the initiator groups representing those hosts should be aggregated into a parent initiator group and the LUN should be mapped to that initiator group. For multiported hosts, initiators have a comment property where the port corresponding to the initiator can be documented.

The initiator group REST API allows you to create, update, delete, and discover initiator groups, and to add and remove initiators that can access the target and associated LUNs.

An initiator can appear in multiple initiator groups. An initiator group can be mapped to multiple LUNs. A specific initiator can be mapped to a specific LUN only once. With the introduction of nestable initiator groups, best practice is to use the hierarchy such that an initiator is only a direct member of a single initiator group, and that initiator group can then be referenced by other initiator groups. This avoid needing to update multiple initiator groups when initiators change.

All initiators or nested initiator groups in an initiator group must be from the same operating system. The initiator group's operating system is specified when the initiator group is created.

When an initiator group is created, the `protocol` property is used to restrict member initiators to Fibre Channel ( fcp ), iSCSI ( iscsi ), or both ( mixed ). Initiator groups within a nested hierarchy may not have conflicting protocols.

Zero or more initiators or nested initiator groups can be supplied when the initiator group is created. After creation, initiators can be added or removed from the initiator group using the `/protocols/san/igroups/{igroup.uuid}/initiators` endpoint. Initiator groups containing other initiator groups report the aggregated list of initiators from all nested initiator groups, but modifications of the initiator list must be performed on the initiator group that directly contains the initiators. See xref: {relative path}post-protocols-sanigroups-initiators(#-san-igroup-initiator-create)anddelete-protocols-sanigroups-initiators-.html<</SAN/igroup\_initiator\_create,POST /protocols/san/igroups/{igroup.uuid}/initiators>> and [DELETE /protocols/san/igroups/{igroup.uuid}/initiators/\{name}] for more details.

An FC WWPN consists of 16 hexadecimal digits grouped as 8 pairs separated by colons. The format for an iSCSI IQN is iqn.yyyymm.reverse domain name:any . The iSCSI EUI format consists of the eui. prefix followed by 16 hexadecimal characters.

== Examples

=== Creating an initiator group with no initiators

The example initiator group used here is for Linux iSCSI initiators only. Note that the `return\_records` query parameter is used to obtain the newly created initiator group in the response.

----

# The API: POST /api/protocols/san/igroups

```
# The call:
curl -X POST 'https://<mgmt-
ip>/api/protocols/san/igroups?return records=true' -H 'accept:
```

```
application/hal+json' -d '{ "svm": { "name": "svm1" }, "name": "igroup1",
"os type": "linux", "protocol": "iscsi" }'
# The response:
{
"num records": 1,
"records": [
    {
      "svm": {
        "uuid": "02b0dfff-aa28-11e8-a653-005056bb7072",
      "name": "svm1",
        "_links": {
          "self": {
             "href": "/api/svm/svms/02b0dfff-aa28-11e8-a653-005056bb7072"
           }
        }
      },
      "uuid": "8f249e7d-ab9f-11e8-b8a3-005056bb7072",
    "name": "igroup1",
      "protocol": "iscsi",
    "os type": "linux",
      "_links": {
        "self": {
           "href": "/api/protocols/san/igroups/8f249e7d-ab9f-11e8-b8a3-
005056bb7072"
        }
     }
   }
]
}
---\mathbf{I}^{\top}\mathbf{I}^{\top}\mathbf{I}=== Creating an initiator group with initiators
The example initiator group used here is for Windows. FC Protocol and
iSCSI initiators are allowed. Note that the `return records` query
parameter is used to obtain the newly created initiator group in the
response.
----
# The API:
POST /api/protocols/san/igroups
```

```
# The call:
curl -X POST 'https://<mgmt-
ip>/api/protocols/san/igroups?return_records=true' -H 'accept:
application/hal+json' -d '{ "svm": { "name": "svm1" }, "name": "igroup2",
"os type": "windows", "protocol": "mixed", "initiators": [ { "name":
"20:01:00:50:56:bb:70:72" }, { "name": "iqn.1991-05.com.ms:host1" } ] }'
# The response:
{
"num records": 1,
"records": [
    {
      "svm": {
        "uuid": "02b0dfff-aa28-11e8-a653-005056bb7072",
      "name": "svm1",
      " links": {
         "self": {
            "href": "/api/svm/svms/02b0dfff-aa28-11e8-a653-005056bb7072"
          }
        }
      },
      "uuid": "abf9c39d-ab9f-11e8-b8a3-005056bb7072",
      "name": "igroup2",
      "protocol": "mixed",
    "os type": "windows",
      "initiators": [
        {
          "name": "20:01:00:50:56:bb:70:72",
        " links": {
            "self": {
              "href": "/api/protocols/san/igroups/abf9c39d-ab9f-11e8-b8a3-
005056bb7072/initiators/20:01:00:50:56:bb:70:72"
  }
  }
        },
\{  "name": "iqn.1991-05.com.ms:host1",
        " links": {
            "self": {
              "href": "/api/protocols/san/igroups/abf9c39d-ab9f-11e8-b8a3-
005056bb7072/initiators/iqn.1991-05.com.ms:host1"
  }
  }
        }
    \frac{1}{2}  "_links": {
```

```
  "self": {
           "href": "/api/protocols/san/igroups/abf9c39d-ab9f-11e8-b8a3-
005056bb7072"
        }
      }
   }
\overline{1}}
----
\mathbf{I} \cdot \mathbf{I} \cdot \mathbf{I}=== Creating an initiator group with nested initiator groups
The example initiator group used here is for Windows. FC Protocol and
iSCSI initiators are allowed. Note that the `return records` query
parameter is used to obtain the newly created initiator group in the
response. The new initiator group is create so as to contain the initiator
group created in the previous example. The initiators list reports all
initiators nested below this initiator group, and note that the href link
for the initiators refers to the initiator group that directly owns the
initiator, not this initiator group.
----
# The API:
POST /api/protocols/san/igroups
# The call:
curl -X POST 'https://<mgmt-
ip>/api/protocols/san/igroups?return_records=true' -H 'accept:
application/hal+json' -d '{ "svm": { "name": "svm1" }, "name": "igroup3",
"os_type": "windows", "protocol": "mixed", "igroups": [ { "name":
"igroup2" } ] }'
# The response:
{
"num records": 1,
"records": [
    {
      "svm": {
        "uuid": "02b0dfff-aa28-11e8-a653-005056bb7072",
      "name": "svm1",
      " links": {
          "self": {
             "href": "/api/svm/svms/02b0dfff-aa28-11e8-a653-005056bb7072"
```

```
  }
        }
      },
      "uuid": "abf9c39d-ab9f-11e8-b8a3-005056bb7073",
      "name": "igroup3",
      "protocol": "mixed",
    "os type": "windows",
      "igroups": [
        {
          "uuid": "abf9c39d-ab9f-11e8-b8a3-005056bb7072",
          "name": "igroup2",
          "_links": { "self": { "href":
"/api/protocols/san/igroups/abf9c39d-ab9f-11e8-b8a3-005056bb7072" } }
        }
      ],
      "initiators": [
\{  "name": "20:01:00:50:56:bb:70:72",
          "igroup": {
            "uuid": "abf9c39d-ab9f-11e8-b8a3-005056bb7072",
            "name": "igroup2",
            "_links": { "self": { "href":
"/api/protocols/san/igroups/abf9c39d-ab9f-11e8-b8a3-005056bb7072" } }
          },
        " links": {
            "self": {
              "href": "/api/protocols/san/igroups/abf9c39d-ab9f-11e8-b8a3-
005056bb7072/initiators/20:01:00:50:56:bb:70:72"
  }
  }
        },
\{  "name": "iqn.1991-05.com.ms:host1",
          "igroup": {
            "uuid": "abf9c39d-ab9f-11e8-b8a3-005056bb7072",
            "name": "igroup2",
            "_links": { "self": { "href":
"/api/protocols/san/igroups/abf9c39d-ab9f-11e8-b8a3-005056bb7072" } }
          },
        " links": {
            "self": {
              "href": "/api/protocols/san/igroups/abf9c39d-ab9f-11e8-b8a3-
005056bb7072/initiators/iqn.1991-05.com.ms:host1"
  }
  }
        }
```

```
\frac{1}{\sqrt{2}}  "_links": {
        "self": {
           "href": "/api/protocols/san/igroups/abf9c39d-ab9f-11e8-b8a3-
005056bb7073"
        }
      }
   }
]
}
----
\mathbf{I} , \mathbf{I} , \mathbf{I}=== Retrieving all initiator groups
---# The API:
GET /api/protocols/san/igroups
# The call:
curl -X GET 'https://<mgmt-ip>/api/protocols/san/igroups' -H 'accept:
application/hal+json'
# The response:
{
"records": [
    {
      "svm": {
         "uuid": "02b0dfff-aa28-11e8-a653-005056bb7072",
       "name": "svm1",
         "_links": {
           "self": {
             "href": "/api/svm/svms/02b0dfff-aa28-11e8-a653-005056bb7072"
           }
         }
      },
       "uuid": "8f249e7d-ab9f-11e8-b8a3-005056bb7072",
    "name": "igroup1",
       "_links": {
         "self": {
           "href": "/api/protocols/san/igroups/8f249e7d-ab9f-11e8-b8a3-
005056bb7072"
        }
      }
```
```
  },
    {
      "svm": {
        "uuid": "02b0dfff-aa28-11e8-a653-005056bb7072",
        "name": "svm1",
      " links": {
           "self": {
             "href": "/api/svm/svms/02b0dfff-aa28-11e8-a653-005056bb7072"
           }
        }
      },
      "uuid": "abf9c39d-ab9f-11e8-b8a3-005056bb7072",
      "name": "igroup2",
    " links": {
        "self": {
           "href": "/api/protocols/san/igroups/abf9c39d-ab9f-11e8-b8a3-
005056bb7072"
        }
      }
    },
    {
      "svm": {
        "uuid": "02b0dfff-aa28-11e8-a653-005056bb7072",
      "name": "svm1",
      " links": {
          "self": {
             "href": "/api/svm/svms/02b0dfff-aa28-11e8-a653-005056bb7072"
          }
        }
      },
      "uuid": "abf9c39d-ab9f-11e8-b8a3-005056bb7073",
      "name": "igroup3",
      "_links": {
        "self": {
           "href": "/api/protocols/san/igroups/abf9c39d-ab9f-11e8-b8a3-
005056bb7073"
        }
      }
    }
\frac{1}{\sqrt{2}}"num records": 3,
"_links": {
   "self": {
      "href": "/api/protocols/san/igroups"
    }
}
```

```
}
----
\mathbf{I} . \mathbf{I}=== Retrieving all properties of all initiator groups
The `fields` query parameter is used to request all initiator group
properties. Note that the nested and parent initiator groups are
considered
expensive properties and will only be returned if explicitly requested.
----
# The API:
GET /api/protocols/san/igroups
# The call:
curl -X GET 'https://<mgmt-
ip>/api/protocols/san/igroups?fields=*,igroups,parent_igroups' -H 'accept:
application/hal+json'
# The response:
{
"records": [
    {
      "svm": {
        "uuid": "02b0dfff-aa28-11e8-a653-005056bb7072",
      "name": "svm1",
      " links": {
          "self": {
             "href": "/api/svm/svms/02b0dfff-aa28-11e8-a653-005056bb7072"
  }
        }
      },
      "uuid": "8f249e7d-ab9f-11e8-b8a3-005056bb7072",
    "name": "igroup1",
      "protocol": "iscsi",
      "os_type": "linux",
      "_links": {
        "self": {
          "href": "/api/protocols/san/igroups/8f249e7d-ab9f-11e8-b8a3-
005056bb7072"
  }
      }
    },
```

```
  {
      "svm": {
        "uuid": "02b0dfff-aa28-11e8-a653-005056bb7072",
        "name": "svm1",
      " links": {
          "self": {
             "href": "/api/svm/svms/02b0dfff-aa28-11e8-a653-005056bb7072"
  }
        }
      },
      "uuid": "abf9c39d-ab9f-11e8-b8a3-005056bb7072",
      "name": "igroup2",
      "parent_igroups": [
        {
          "uuid": "abf9c39d-ab9f-11e8-b8a3-005056bb7073",
          "name": "igroup3",
        " links": {
             "self": {
               "href": "/api/protocols/san/igroups/abf9c39d-ab9f-11e8-b8a3-
005056bb7073"
            }
  }
        }
    \frac{1}{2},
      "protocol": "mixed",
      "os_type": "windows",
      "initiators": [
        {
          "name": "20:01:00:50:56:bb:70:72",
          "_links": {
            "self": {
               "href": "/api/protocols/san/igroups/abf9c39d-ab9f-11e8-b8a3-
005056bb7072/initiators/20:01:00:50:56:bb:70:72"
  }
          }
        },
        {
          "name": "iqn.1991-05.com.ms:host1",
        " links": {
             "self": {
               "href": "/api/protocols/san/igroups/abf9c39d-ab9f-11e8-b8a3-
005056bb7072/initiators/iqn.1991-05.com.ms:host1"
  }
  }
        }
    \frac{1}{2},
```

```
" links": {
        "self": {
          "href": "/api/protocols/san/igroups/abf9c39d-ab9f-11e8-b8a3-
005056bb7072"
        }
     }
    },
    {
      "svm": {
        "uuid": "02b0dfff-aa28-11e8-a653-005056bb7072",
      "name": "svm1",
        "_links": {
          "self": {
            "href": "/api/svm/svms/02b0dfff-aa28-11e8-a653-005056bb7072"
  }
        }
      },
      "uuid": "abf9c39d-ab9f-11e8-b8a3-005056bb7073",
      "name": "igroup3",
      "protocol": "mixed",
    "os type": "windows",
      "igroups": [
        {
          "uuid": "abf9c39d-ab9f-11e8-b8a3-005056bb7072",
          "name": "igroup2",
          "_links": { "self": { "href":
"/api/protocols/san/igroups/abf9c39d-ab9f-11e8-b8a3-005056bb7072" } }
        }
    \frac{1}{2}  "initiators": [
        {
          "name": "20:01:00:50:56:bb:70:72",
          "igroup": {
            "uuid": "abf9c39d-ab9f-11e8-b8a3-005056bb7072",
            "name": "igroup2",
            "_links": { "self": { "href":
"/api/protocols/san/igroups/abf9c39d-ab9f-11e8-b8a3-005056bb7072" } }
          },
        " links": {
            "self": {
               "href": "/api/protocols/san/igroups/abf9c39d-ab9f-11e8-b8a3-
005056bb7072/initiators/20:01:00:50:56:bb:70:72"
  }
          }
        },
        {
```

```
"name": "iqn.1991-05.com.ms:host1",
           "igroup": {
             "uuid": "abf9c39d-ab9f-11e8-b8a3-005056bb7072",
             "name": "igroup2",
             "_links": { "self": { "href":
"/api/protocols/san/igroups/abf9c39d-ab9f-11e8-b8a3-005056bb7072" } }
           },
           "_links": {
             "self": {
               "href": "/api/protocols/san/igroups/abf9c39d-ab9f-11e8-b8a3-
005056bb7072/initiators/iqn.1991-05.com.ms:host1"
             }
           }
        }
    \cdot" links": {
        "self": {
           "href": "/api/protocols/san/igroups/abf9c39d-ab9f-11e8-b8a3-
005056bb7073"
        }
      }
   }
\left| \ \right|,
"num records": 3,
"_links": {
   "self": {
      "href": "/api/protocols/san/igroups?fields=*"
   }
}
}
----
\mathbf{I}^{\top}\mathbf{I}^{\top}\mathbf{I}^{\top}=== Retrieving all initiator groups for Linux
The `os type` query parameter is used to perform the query.
----
# The API:
GET /api/protocols/san/igroups
# The call:
curl -X GET 'https://<mgmt-ip>/api/protocols/san/igroups?os type=linux' -H
'accept: application/hal+json'
```

```
# The response:
{
"records": [
    {
      "svm": {
         "uuid": "02b0dfff-aa28-11e8-a653-005056bb7072",
       "name": "svm1",
       " links": {
           "self": {
             "href": "/api/svm/svms/02b0dfff-aa28-11e8-a653-005056bb7072"
           }
        }
      },
      "uuid": "8f249e7d-ab9f-11e8-b8a3-005056bb7072",
    "name": "igroup1",
    "os type": "linux",
    " links": {
         "self": {
           "href": "/api/protocols/san/igroups/8f249e7d-ab9f-11e8-b8a3-
005056bb7072"
        }
      }
   }
\frac{1}{\sqrt{2}}"num_records": 1,
"_links": {
   "self": {
    "href": "/api/protocols/san/igroups?os type=linux"
    }
}
}
---\mathbf{I}^{\top}\mathbf{I}^{\top}\mathbf{I} .
=== Retrieving a specific initiator group
---# The API:
GET /api/protocols/san/igroups/{uuid}
# The call:
curl -X GET 'https://<mgmt-ip>/api/protocols/san/igroups/8f249e7d-ab9f-
11e8-b8a3-005056bb7072' -H 'accept: application/hal+json'
```

```
# The response:
{
"svm": {
    "uuid": "02b0dfff-aa28-11e8-a653-005056bb7072",
  "name": "svm1",
  " links": {
      "self": {
        "href": "/api/svm/svms/02b0dfff-aa28-11e8-a653-005056bb7072"
      }
   }
},
"uuid": "8f249e7d-ab9f-11e8-b8a3-005056bb7072",
"name": "igroup1",
"protocol": "iscsi",
"os type": "linux",
"_links": {
   "self": {
      "href": "/api/protocols/san/igroups/8f249e7d-ab9f-11e8-b8a3-
005056bb7072"
   }
}
}
---\mathbf{I} . \mathbf{I}=== Retrieving LUNs mapped to a specific initiator group
The `fields` parameter is used to specify the desired properties.
----
# The API:
GET /api/protocols/san/igroups
# The call:
curl -X GET 'https://<mgmt-ip>/api/protocols/san/igroups/8f249e7d-ab9f-
11e8-b8a3-005056bb7072?fields=lun_maps' -H 'accept: application/hal+json'
# The response:
{
"svm": {
    "uuid": "02b0dfff-aa28-11e8-a653-005056bb7072",
  "name": "svm1",
  " links": {
     "self": {
```

```
  "href": "/api/svm/svms/02b0dfff-aa28-11e8-a653-005056bb7072"
      }
   }
},
"uuid": "8f249e7d-ab9f-11e8-b8a3-005056bb7072",
"name": "igroup1",
"lun maps": [
    {
    "logical unit number": 0,
      "lun": {
       "name": "/vol/vol1/lun1",
         "uuid": "4b33ba57-c4e0-4dbb-bc47-214800d18a71",
         "node": {
           "name": "node1",
           "uuid": "f17182af-223f-4d51-8197-2cb2146d5c4c",
         " links": {
            "self": {
                "href": "/api/cluster/nodes/f17182af-223f-4d51-8197-
2cb2146d5c4c"
            }
           }
         },
       " links": {
           "self": {
             "href": "/api/storage/luns/4b33ba57-c4e0-4dbb-bc47-214800d18a71"
  }
  }
      }
    }
\frac{1}{2}" links": {
    "self": {
      "href": "/api/protocols/san/igroups/8f249e7d-ab9f-11e8-b8a3-
005056bb7072"
   }
}
}
---\mathbf{I}^{\top}\mathbf{I}^{\top}\mathbf{I} .
=== Renaming an initiator group
Note that renaming an initiator group must be done in a PATCH request
separate from any other modifications.
```

```
----
# The API:
PATCH /api/protocols/san/igroups/{uuid}
# The call:
curl -X PATCH 'https://<mgmt-ip>/api/protocols/san/igroups/8f249e7d-ab9f-
11e8-b8a3-005056bb7072' -H 'accept: application/hal+json' -d '{ "name":
"igroup1_newName" }'
---\mathbf{I} . \mathbf{I}=== Changing the operating system type of an initiator group
----
# The API:
PATCH /api/protocols/san/igroups/{uuid}
# The call:
curl -X PATCH 'https://<mgmt-ip>/api/protocols/san/igroups/8f249e7d-ab9f-
11e8-b8a3-005056bb7072' -H 'accept: application/hal+json' -d '{ "os_type":
"aix" }'
----
\mathbf{I} , \mathbf{I} , \mathbf{I}=== Adding an initiator to an initiator group
----
# The API:
POST /api/protocols/san/igroups/{igroup.uuid}/initiators
# The call:
curl -X POST 'https://<mgmt-ip>/api/protocols/san/igroups/8f249e7d-ab9f-
11e8-b8a3-005056bb7072/initiators' -H 'accept: application/hal+json' -d '{
"name": "iqn.1991-05.com.ms:host2" }'
----
\mathbf{I} . \mathbf{I}=== Adding multiple initiators to an initiator group
Note the use of the `records` property to add multiple initiators to the
initiator group in a single API call.
```

```
----
# The API:
POST /api/protocols/san/igroups/{igroup.uuid}/initiators
# The call:
curl -X POST 'https://<mgmt-ip>/api/protocols/san/igroups/8f249e7d-ab9f-
11e8-b8a3-005056bb7072/initiators' -H 'accept: application/hal+json' -d '{
"records": [ { "name": "iqn.1991-05.com.ms:host3" }, { "name": "iqn.1991-
05.com.ms:host4" } ] }'
----
'''
=== Removing an initiator from an initiator group
----
# The API:
DELETE /api/protocols/san/igroups/{igroup.uuid}/initiators/iqn.1991-
05.com.ms:host3
# The call:
curl -X DELETE 'https://<mgmt-ip>/api/protocols/san/igroups/8f249e7d-ab9f-
11e8-b8a3-005056bb7072/initiators/iqn.1991-05.com.ms:host3' -H 'accept:
application/hal+json'
----
'''
=== Removing an initiator from a mapped initiator group
Normally, removing an initiator from an initiator group that is mapped to
a LUN is not allowed. The removal can be forced using the
`allow_delete_while_mapped` query parameter.
----
# The API:
DELETE /api/protocols/san/igroups/{igroup.uuid}/initiators/iqn.1991-
05.com.ms:host4
# The call:
curl -X DELETE 'https://<mgmt-ip>/api/protocols/san/igroups/8f249e7d-ab9f-
11e8-b8a3-005056bb7072/initiators/iqn.1991-
05.com.ms:host4?allow delete while mapped=true' -H 'accept:
```

```
application/hal+json'
----
\mathbf{I} . \mathbf{I}=== Adding a nested initiator group to an initiator group
----
# The API:
POST /api/protocols/san/igroups/{igroup.uuid}/igroups
# The call:
curl -X POST 'https://<mgmt-ip>/api/protocols/san/igroups/8f249e7d-ab9f-
11e8-b8a3-005056bb7072/igroups' -H 'accept: application/hal+json' -d '{
"name": "host2 igroup" }'
---\mathbf{I} . \mathbf{I}=== Adding multiple nested initiator groups to an initiator group
Note the use of the `records` property to add multiple nested initiator
groups to the initiator group in a single API call.
----
# The API:
POST /api/protocols/san/igroups/{igroup.uuid}/igroups
# The call:
curl -X POST 'https://<mgmt-ip>/api/protocols/san/igroups/8f249e7d-ab9f-
11e8-b8a3-005056bb7072/igroups' -H 'accept: application/hal+json' -d '{
"records": [ { "name": "host3_igroup" }, { "uuid": "c439efc8-0a70-11eb-
adc1-0242ac120002" } ] }'
----
\mathbf{I} , \mathbf{I} , \mathbf{I}=== Removing a nested initiator group from an initiator group
----
# The API:
DELETE /api/protocols/san/igroups/{igroup.uuid}/igroups/{uuid}
# The call:
```

```
curl -X DELETE 'https://<mgmt-ip>/api/protocols/san/igroups/8f249e7d-ab9f-
11e8-b8a3-005056bb7072/igroups/c439efc8-0a70-11eb-adc1-0242ac120002' -H
'accept: application/hal+json'
----
\mathbf{I} . \mathbf{I}=== Removing a nested initiator group from a mapped initiator group
Normally, removing a nested initiator group from an initiator group that
is mapped to a LUN is not allowed. The removal can be forced using the
`allow delete while mapped` query parameter.
----
# The API:
DELETE /api/protocols/san/igroups/{igroup.uuid}/igroups/{uuid}
# The call:
curl -X DELETE 'https://<mgmt-ip>/api/protocols/san/igroups/8f249e7d-ab9f-
11e8-b8a3-005056bb7072/igroups/c439efc8-0a70-11eb-adc1-
0242ac120002?allow delete while mapped=true' -H 'accept:
application/hal+json'
----
\mathbf{I} , \mathbf{I} , \mathbf{I}=== Deleting an initiator group
----
# The API:
DELETE /api/protocols/san/igroups/{uuid}
# The call:
curl -X DELETE 'https://<mgmt-ip>/api/protocols/san/igroups/abf9c39d-ab9f-
11e8-b8a3-005056bb7072' -H 'accept: application/hal+json'
---\mathbf{I}^{\top}\mathbf{I}^{\top}\mathbf{I}=== Deleting a mapped initiator group
Normally, deleting an initiator group that is mapped to a LUN is not
allowed. The deletion can be forced using the 'allow delete while mapped'
query parameter.
```

```
----
# The API:
DELETE /api/protocols/san/igroups/{uuid}
# The call:
curl -X DELETE 'https://<mgmt-ip>/api/protocols/san/igroups/abf9c39d-ab9f-
11e8-b8a3-005056bb7072?allow_delete_while_mapped=true' -H 'accept:
application/hal+json'
----
[[ID4f156d6e093d13ed411665f6ecd4b6d3]]
= Retrieve initiator groups
[.api-doc-operation .api-doc-operation-get]#GET# [.api-doc-code-
block]#`/protocols/san/igroups`#
*Introduced In:* 9.6
Retrieves initiator groups.
== Expensive properties
There is an added cost to retrieving values for these properties. They are
not included by default in GET results and must be explicitly requested
using the `fields` query parameter. See
xref:{relative path}getting started with the ontap rest api.html#Requestin
g specific fields[Requesting specific fields] to learn more.
* `igroups.+*+`
* `lun_maps.+*+`
* `parent_igroups.+*+`
== Related ONTAP commands
* `lun igroup show`
* `lun mapping show`
== Learn more
* xref:{relative path}protocols san igroups endpoint overview.html[DOC
/protocols/san/igroups]
```

```
== Parameters
[cols=5*,options=header]
|===|Name
|Type
|In
|Required
|Description
|portset.uuid
|string
|query
|False
a|Filter by portset.uuid
* Introduced in: 9.9
|portset.name
|string
|query
|False
a|Filter by portset.name
* Introduced in: 9.9
|parent_igroups.uuid
|string
|query
|False
a|Filter by parent_igroups.uuid
* Introduced in: 9.9
|parent_igroups.name
|string
|query
|False
a|Filter by parent igroups.name
* Introduced in: 9.9
```
|parent\_igroups.comment |string |query |False a|Filter by parent igroups.comment \* Introduced in: 9.9 |comment |string |query |False a|Filter by comment \* Introduced in: 9.9 |os\_type |string |query |False a|Filter by os\_type |uuid |string |query |False a|Filter by uuid |supports\_igroups |boolean |query |False a|Filter by supports igroups \* Introduced in: 9.9 |svm.uuid |string |query |False a|Filter by svm.uuid

|svm.name |string |query |False a|Filter by svm.name |protocol |string |query |False a|Filter by protocol |initiators.comment |string |query |False a|Filter by initiators.comment \* Introduced in: 9.9 |initiators.name |string |query |False a|Filter by initiators.name |initiators.igroup.name |string |query |False a|Filter by initiators.igroup.name \* Introduced in: 9.9 |initiators.igroup.uuid |string |query |False a|Filter by initiators.igroup.uuid

|igroups.name |string |query |False a|Filter by igroups.name \* Introduced in: 9.9 |igroups.comment |string |query |False a|Filter by igroups.comment \* Introduced in: 9.9 |igroups.uuid |string |query |False a|Filter by igroups.uuid \* Introduced in: 9.9 |name |string |query |False a|Filter by name |delete\_on\_unmap |boolean |query |False a|Filter by delete on unmap |lun\_maps.lun.node.uuid |string |query |False a|Filter by lun maps.lun.node.uuid

|lun\_maps.lun.node.name |string |query |False a|Filter by lun maps.lun.node.name |lun\_maps.lun.uuid |string |query |False a|Filter by lun maps.lun.uuid |lun\_maps.lun.name |string |query |False a|Filter by lun maps.lun.name |lun\_maps.logical\_unit\_number |integer |query |False a|Filter by lun\_maps.logical\_unit\_number |fields |array[string] |query |False a|Specify the fields to return. |max\_records |integer |query |False a|Limit the number of records returned. |return\_records |boolean |query

```
|False
a|The default is true for GET calls. When set to false, only the number
of records is returned.
* Default value: 1
|return_timeout
|integer
|query
|False
a|The number of seconds to allow the call to execute before returning.
When iterating over a collection, the default is 15 seconds. ONTAP
returns earlier if either max records or the end of the collection is
reached.
* Default value: 1
* Max value: 120
* Min value: 0
|order_by
|array[string]
|query
|False
a|Order results by specified fields and optional [asc|desc] direction.
Default direction is 'asc' for ascending.
| == === Response
```
Status: 200, Ok

```
[cols=3*,options=header]
| == =|Name
|Type
|Description
|_links
|link:#_links[_links]
a|
|num_records
|integer
```

```
a|Number of records.
|records
|array[link:#igroup[igroup]]
a|
| == =.Example response
[%collapsible%closed]
====[source, json, subs=+macros]
{
    "_links": {
      "next": {
        "href": "/api/resourcelink"
      },
      "self": {
        "href": "/api/resourcelink"
      }
    },
    "records": {
      "_links": {
        "self": {
           "href": "/api/resourcelink"
        }
      },
      "comment": "string",
      "igroups": {
        "_links": {
           "self": {
             "href": "/api/resourcelink"
          }
        },
        "comment": "string",
        "igroups": null,
        "name": "igroup1",
        "uuid": "4ea7a442-86d1-11e0-ae1c-123478563412"
      },
      "initiators": {
       " links": {
           "self": {
             "href": "/api/resourcelink"
           }
```

```
  },
  "comment": "string",
    "igroup": {
    " links": {
        "self": {
          "href": "/api/resourcelink"
        }
      },
    "name": "igroup1",
      "uuid": "4ea7a442-86d1-11e0-ae1c-123478563412"
    },
    "name": "iqn.1998-01.com.corp.iscsi:name1"
  },
"lun maps": {
  " links": {
      "self": {
       "href": "/api/resourcelink"
     }
    },
  "logical unit number": 0,
    "lun": {
    " links": {
        "self": {
          "href": "/api/resourcelink"
        }
      },
      "name": "lun1",
      "node": {
      " links": {
           "self": {
            "href": "/api/resourcelink"
          }
        },
        "name": "node1",
        "uuid": "1cd8a442-86d1-11e0-ae1c-123478563412"
      },
      "uuid": "4ea7a442-86d1-11e0-ae1c-123478563412"
   }
  },
"name": "igroup1",
"os type": "aix",
"parent igroups": null,
  "portset": {
   "_links": {
      "self": {
        "href": "/api/resourcelink"
```

```
  }
         },
         "name": "portset1",
        "uuid": "4ea7a442-86d1-11e0-ae1c-123478563412"
      },
      "protocol": "fcp",
      "svm": {
        "_links": {
           "self": {
             "href": "/api/resourcelink"
          }
         },
        "name": "svm1",
        "uuid": "02c9e252-41be-11e9-81d5-00a0986138f7"
      },
      "uuid": "4ea7a442-86d1-11e0-ae1c-123478563412"
    }
}
====== Error
```
Status: Default, Error

```
[cols=3*,options=header]
|===|Name
|Type
|Description
|error
|link:#error[error]
a|
| == =.Example error
[%collapsible%closed]
====[source, json, subs=+macros]
{
    "error": {
      "arguments": {
        "code": "string",
```

```
  "message": "string"
      },
      "code": "4",
      "message": "entry doesn't exist",
      "target": "uuid"
   }
}
====== Definitions
[.api-def-first-level]
.See Definitions
[%collapsible%closed]
//Start collapsible Definitions block
====[#href]
[.api-collapsible-fifth-title]
href
[cols=3*,options=header]
| == =|Name
|Type
|Description
|href
|string
a|
| == =[#_links]
[.api-collapsible-fifth-title]
_links
[cols=3*,options=header]
| == =|Name
|Type
|Description
|next
|link:#href[href]
a|
```

```
|self
|link:#href[href]
a|
|===[#_links]
[.api-collapsible-fifth-title]
_links
[cols=3*,options=header]
| == =|Name
|Type
|Description
|self
|link:#href[href]
a|
|===[#igroup_child]
[.api-collapsible-fifth-title]
igroup_child
[cols=3*,options=header]
| == =|Name
|Type
|Description
|_links
|link:#_links[_links]
a|
|comment
|string
a | A comment available for use by the administrator.
|igroups
|array[]
a|Further nested initiator groups.
```

```
|name
|string
a|The name of the initiator group.
|uuid
|string
a|The unique identifier of the initiator group.
|===[#self]
[.api-collapsible-fifth-title]
self
A link to the initiator where mutations can be made. If the initiator is
inherited from a nested initiator group, the link refers to the initiator
in the nested initiator group. In this case, mutations of the initiator
will be applied to all initiator groups referencing the same nested
initiator group.
[cols=3*,options=header]
| == =|Name
|Type
|Description
|href
|string
a|
| == =[#_links]
[.api-collapsible-fifth-title]
_links
[cols=3*,options=header]
|===|Name
|Type
|Description
```

```
|self
|link:#self[self]
a|A link to the initiator where mutations can be made. If the initiator is
inherited from a nested initiator group, the link refers to the initiator
in the nested initiator group. In this case, mutations of the initiator
will be applied to all initiator groups referencing the same nested
initiator group.
| == =[#igroup]
[.api-collapsible-fifth-title]
igroup
The initiator group that directly owns the initiator, which is where
modification of the initiator is supported. This property will only be
populated when the initiator is a member of a nested initiator group.
[cols=3*,options=header]
| == =|Name
|Type
|Description
|_links
|link:#_links[_links]
a|
|name
|string
a|The name of the initiator group.
|uuid
|string
a|The unique identifier of the initiator group.
|===[#initiators]
[.api-collapsible-fifth-title]
```

```
initiators
[cols=3*,options=header]
| == =|Name
|Type
|Description
|_links
|link:#_links[_links]
a|
|comment
|string
a|A comment available for use by the administrator. Valid in POST and
PATCH.
|igroup
|link:#igroup[igroup]
a|The initiator group that directly owns the initiator, which is where
modification of the initiator is supported. This property will only be
populated when the initiator is a member of a nested initiator group.
|name
|string
a|The FC WWPN, iSCSI IQN, or iSCSI EUI that identifies the host initiator.
Valid in POST only and not allowed when the `records` property is used.
An FC WWPN consists of 16 hexadecimal digits grouped as 8 pairs separated
by colons. The format for an iSCSI IQN is iqn.yyyy-
mm.reverse domain name:any . The iSCSI EUI format consists of the eui.
prefix followed by 16 hexadecimal characters.
| == =[#node]
[.api-collapsible-fifth-title]
node
[cols=3*,options=header]
| == =|Name
|Type
```

```
|Description
|_links
|link:#_links[_links]
a|
|name
|string
a|
|uuid
|string
a|
| == =[#lun]
[.api-collapsible-fifth-title]
lun
The LUN to which the initiator group is mapped.
[cols=3*,options=header]
| == =|Name
|Type
|Description
|_links
|link:#_links[_links]
a|
|name
|string
a|The name of the LUN.
|node
|link:#node[node]
a|
|uuid
|string
a|The unique identifier of the LUN.
```

```
| == =[#lun maps]
[.api-collapsible-fifth-title]
lun_maps
A LUN map with which the initiator group is associated.
[cols=3*,options=header]
| == =|Name
|Type
|Description
|_links
|link:#_links[_links]
a|
|logical_unit_number
|integer
a|The logical unit number assigned to the LUN for initiators in the
initiator group.
|lun
|link:#lun[lun]
a|The LUN to which the initiator group is mapped.
| == =[#portset]
[.api-collapsible-fifth-title]
portset
The portset to which the initiator group is bound. Binding the initiator
group to a portset restricts the initiators of the group to accessing
mapped LUNs only through network interfaces in the portset.
Optional in POST and PATCH. PATCH `portset.name` to an empty string ("")
to unbind a portset from the initiator group.
```

```
[cols=3*,options=header]
| == =|Name
|Type
|Description
|_links
|link:#_links[_links]
a|
|name
|string
a|The name of the portset.
|uuid
|string
a|The unique identifier of the portset.
| == =[#svm]
[.api-collapsible-fifth-title]
svm
[cols=3*,options=header]
| == =|Name
|Type
|Description
|_links
|link:#_links[_links]
a|
|name
|string
a|The name of the SVM.
|uuid
|string
a|The unique identifier of the SVM.
```
 $| == =$ 

[#igroup] [.api-collapsible-fifth-title] igroup

An initiator group (igroup) is a collection of Fibre Channel (FC) world wide port names (WWPNs), and/or iSCSI Qualified Names (IQNs), and/or iSCSI EUIs (Extended Unique Identifiers) that identify host initiators.

Initiator groups are used to control which hosts can access specific LUNs. To grant access to a LUN from one or more hosts, create an initiator group containing the host initiator names, then create a LUN map that associates the initiator group with the LUN.

An initiator group may contain either initiators or other initiator groups, but not both simultaneously. When a parent initiator group is mapped, it inherits all of the initiators of any initiator groups nested below it. If any nested initiator group is modified to contain different initiators, the parent initiator groups inherit the change. A parent can have many nested initiator groups and an initiator group can be nested under multiple parents. Initiators can only be added or removed from the initiator group that directly contains them. The maximum supported depth of nesting is three layers.

Best practice when using nested initiator groups is to match host hierarchies. A single initiator group should correspond to a single host. If a LUN needs to be mapped to multiple hosts, the initiator groups representing those hosts should be aggregated into a parent initiator group and the LUN should be mapped to that initiator group. For multiported hosts, initiators have a comment property where the port corresponding to the initiator can be documented.

An initiator can appear in multiple initiator groups. An initiator group can be mapped to multiple LUNs. A specific initiator can be mapped to a specific LUN only once. With the introduction of nestable initiator groups, best practice is to use the hierarchy such that an initiator is only a direct member of a single initiator group, and that initiator group can then be referenced by other initiator groups.

All initiators or nested initiator groups in an initiator group must be from the same operating system. The initiator group's operating system is specified when the initiator group is created.

When an initiator group is created, the `protocol` property is used to

restrict member initiators to Fibre Channel ( fcp ), iSCSI ( iscsi ), or both ( mixed ). Initiator groups within a nested hierarchy may not have conflicting protocols.

Zero or more initiators or nested initiator groups can be supplied when the initiator group is created. After creation, initiators can be added or removed from the initiator group using the `/protocols/san/igroups/{igroup.uuid}/initiators` endpoint. Initiator groups containing other initiator groups report the aggregated list of initiators from all nested initiator groups, but modifications of the initiator list must be performed on the initiator group that directly contains the initiators. See xref:{relative\_path}post-protocols-sanigroups-initiators(#-san-igroup-initiator-create)anddelete-protocols-sanigroups-initiators-.html<</SAN/igroup\_initiator\_create,POST /protocols/san/igroups/{igroup.uuid}/initiators>> and [DELETE /protocols/san/igroups/{igroup.uuid}/initiators/\{name}] for more details.

[cols=3\*,options=header]  $|===$ |Name |Type |Description |\_links |link:#\_links[\_links] a| |comment |string a|A comment available for use by the administrator. Valid in POST and

PATCH.

|delete\_on\_unmap |boolean a|An option that causes the initiator group to be deleted when the last LUN map associated with it is deleted. Optional in POST and PATCH. This property defaults to \_false\_ when the initiator group is created.

|igroups |array[link:#igroup\_child[igroup\_child]] a|The initiator groups that are members of the group. Optional in POST.

This property is mutually exclusive with the initiators property during

This array contains only the direct children of the initiator group. If the member initiator groups have further nested initiator groups, those are reported in the `igroups` property of the child initiator group.

POST.

Zero or more nested initiator groups can be supplied when the initiator group is created. The initiator group will act as if it contains the aggregatation of all initiators in any nested initiator groups.

After creation, nested initiator groups can be added or removed from the initiator group using the `/protocols/san/igroups/{igroup.uuid}/igroups` endpoint. See xref: {relative path}post-protocols-san-igroups-igroups(#san-igroup-nested-create)anddelete-protocols-san-igroups-igroups- .html<</SAN/igroup\_nested\_create, POST /protocols/san/igroups/{igroup.uuid}/igroups>> and [DELETE /protocols/san/igroups/{igroup.uuid}/igroups/\{uuid}] for more details.

|initiators |array[link:#initiators[initiators]] a|The initiators that are members of the group or any group nested below this group. Optional in POST.

This property is mutually exclusive with the \_igroups\_ property during POST.

During GET, this array contains initiators that are members of this group or any nested initiator groups below this group. When initiators of nested groups are returned, they include links to the initiator group that directly contains the initiator.

Zero or more initiators can be supplied when the initiator group is created. After creation, initiators can be added or removed from the initiator group using the

`/protocols/san/igroups/{igroup.uuid}/initiators` endpoint. See xref:{relative\_path}post-protocols-san-igroups-initiators(#-san-igroupinitiator-create)anddelete-protocols-san-igroups-initiators- .html<</SAN/igroup\_initiator\_create, POST /protocols/san/igroups/{igroup.uuid}/initiators>> and [DELETE /protocols/san/igroups/{igroup.uuid}/initiators/\{name}] for more details.

|lun\_maps |array[link:#lun\_maps[lun\_maps]] a|All LUN maps with which the initiator is associated. If the requested igroup is part of a remote, non-local, MetroCluster SVM, the LUN maps are not retrieved.

There is an added cost to retrieving property values for `lun maps`. They are not populated for either a collection GET or an instance GET unless explicitly requested using the `fields` query parameter. See xref:{relative path}getting started with the ontap rest api.html#Requestin g specific fields[Requesting specific fields] to learn more.

|name |string a|The name of the initiator group. Required in POST; optional in PATCH.

|os\_type |string a|The host operating system of the initiator group. All initiators in the group should be hosts of the same operating system. Required in POST; optional in PATCH.

|parent\_igroups |array[] a|The initiator groups that contain this initiator group as as member.

|portset |link:#portset[portset] a|The portset to which the initiator group is bound. Binding the initiator group to a portset restricts the initiators of the group to accessing mapped LUNs only through network interfaces in the portset.

Optional in POST and PATCH. PATCH `portset.name` to an empty string ("") to unbind a portset from the initiator group.

|protocol |string a|The protocols supported by the initiator group. This restricts the type of initiators that can be added to the initiator group. Optional in POST; if not supplied, this defaults to \_mixed .

The protocol of an initiator group cannot be changed after creation of the group.

```
|supports_igroups
|boolean
a|An initiator group may contain either initiators or other initiator
groups, but not both simultaneously. This property is _true_ when
initiator groups can be added to this initiator group. The
`initiators.name` property cannot be used to determine this via a query
because it reports initiators inherited from nested igroups.
|svm
|link:#svm[svm]
a|
|uuid
|string
a|The unique identifier of the initiator group.
| == =[#error arguments]
[.api-collapsible-fifth-title]
error_arguments
[cols=3*,options=header]
| == =|Name
|Type
|Description
|code
|string
a|Argument code
|message
|string
a|Message argument
| == =[#error]
[.api-collapsible-fifth-title]
```

```
error
```

```
[cols=3*,options=header]
|===|Name
|Type
|Description
|arguments
|array[link:#error_arguments[error_arguments]]
a|Message arguments
|code
|string
a|Error code
|message
|string
a|Error message
|target
|string
a|The target parameter that caused the error.
|===//end collapsible .Definitions block
====[[ID6532e3e30fd8e4e9d05d6fafdd9c5dbd]]
= Create an initiator group
[.api-doc-operation .api-doc-operation-post]#POST# [.api-doc-code-
block]#`/protocols/san/igroups`#
*Introduced In:* 9.6
Creates an initiator group.
== Required properties
```
```
* `svm.uuid` or `svm.name` - Existing SVM in which to create the initiator
group.
* `name` - Name of the initiator group.
* `os type` - Operating system of the initiator group's initiators.
== Recommended optional properties
* `initiators.name` - Name(s) of initiator group's initiators. This
property can be used to create the initiator group and populate it with
initiators in a single request.
== Default property values
If not specified in POST, the following default property values are
assigned.
* `protocol` - _mixed_ - Data protocol of the initiator group's
initiators.
== Related ONTAP commands
* `lun igroup create`
== Learn more
* xref:{relative path}protocols san igroups endpoint overview.html[DOC
/protocols/san/igroups]
== Parameters
[cols=5*,options=header]
| == =|Name
|Type
|In
|Required
|Description
|return_records
|boolean
|query
|False
a|The default is false. If set to true, the records are returned.
```

```
* Default value:
| == === Request Body
[cols=3*,options=header]
|===|Name
|Type
|Description
|_links
|link:#_links[_links]
a|
|comment
|string
a|A comment available for use by the administrator. Valid in POST and
PATCH.
|delete_on_unmap
|boolean
a|An option that causes the initiator group to be deleted when the last
LUN map associated with it is deleted. Optional in POST and PATCH. This
property defaults to false when the initiator group is created.
|igroups
|array[link:#igroup_child[igroup_child]]
a|The initiator groups that are members of the group. Optional in POST.
This property is mutually exclusive with the initiators property during
POST.
This array contains only the direct children of the initiator group. If
the member initiator groups have further nested initiator groups, those
are reported in the `igroups` property of the child initiator group.
Zero or more nested initiator groups can be supplied when the initiator
group is created. The initiator group will act as if it contains the
aggregatation of all initiators in any nested initiator groups.
After creation, nested initiator groups can be added or removed from the
```
initiator group using the `/protocols/san/igroups/{igroup.uuid}/igroups` endpoint. See xref: {relative path}post-protocols-san-igroups-igroups(#san-igroup-nested-create)anddelete-protocols-san-igroups-igroups- .html<</SAN/igroup nested create, POST /protocols/san/igroups/{igroup.uuid}/igroups>> and [DELETE /protocols/san/igroups/{igroup.uuid}/igroups/\{uuid}] for more details.

|initiators |array[link:#initiators[initiators]] a|The initiators that are members of the group or any group nested below this group. Optional in POST.

This property is mutually exclusive with the igroups property during POST.

During GET, this array contains initiators that are members of this group or any nested initiator groups below this group. When initiators of nested groups are returned, they include links to the initiator group that directly contains the initiator.

Zero or more initiators can be supplied when the initiator group is created. After creation, initiators can be added or removed from the initiator group using the `/protocols/san/igroups/{igroup.uuid}/initiators` endpoint. See xref:{relative\_path}post-protocols-san-igroups-initiators(#-san-igroupinitiator-create)anddelete-protocols-san-igroups-initiators-

.html<</SAN/igroup\_initiator\_create, POST

/protocols/san/igroups/{igroup.uuid}/initiators>> and [DELETE /protocols/san/igroups/{igroup.uuid}/initiators/\{name}] for more details.

|lun\_maps |array[link:#lun\_maps[lun\_maps]] a|All LUN maps with which the initiator is associated.

If the requested igroup is part of a remote, non-local, MetroCluster SVM, the LUN maps are not retrieved.

There is an added cost to retrieving property values for `lun maps`. They are not populated for either a collection GET or an instance GET unless explicitly requested using the `fields` query parameter. See xref:{relative path}getting started with the ontap rest api.html#Requestin g specific fields[Requesting specific fields] to learn more.

|name |string a|The name of the initiator group. Required in POST; optional in PATCH. |os\_type |string a|The host operating system of the initiator group. All initiators in the group should be hosts of the same operating system. Required in POST; optional in PATCH. |parent\_igroups |array[] a|The initiator groups that contain this initiator group as as member. |portset |link:#portset[portset] a|The portset to which the initiator group is bound. Binding the initiator group to a portset restricts the initiators of the group to accessing mapped LUNs only through network interfaces in the portset. Optional in POST and PATCH. PATCH `portset.name` to an empty string ("") to unbind a portset from the initiator group. |protocol |string a|The protocols supported by the initiator group. This restricts the type of initiators that can be added to the initiator group. Optional in POST; if not supplied, this defaults to mixed. The protocol of an initiator group cannot be changed after creation of the group. |supports\_igroups |boolean a|An initiator group may contain either initiators or other initiator groups, but not both simultaneously. This property is true when initiator groups can be added to this initiator group. The `initiators.name` property cannot be used to determine this via a query because it reports initiators inherited from nested igroups.

|svm

```
|link:#svm[svm]
a|
|uuid
|string
a|The unique identifier of the initiator group.
|===.Example request
[%collapsible%closed]
====
[source, json, subs=+macros]
{
    "_links": {
      "self": {
         "href": "/api/resourcelink"
      }
    },
    "comment": "string",
    "igroups": {
      "_links": {
         "self": {
           "href": "/api/resourcelink"
        }
      },
      "comment": "string",
      "igroups": null,
    "name": "igroup1",
      "uuid": "4ea7a442-86d1-11e0-ae1c-123478563412"
    },
    "initiators": {
      "_links": {
        "self": {
           "href": "/api/resourcelink"
        }
      },
       "comment": "string",
      "igroup": {
         "_links": {
           "self": {
             "href": "/api/resourcelink"
           }
         },
```

```
"name": "igroup1",
      "uuid": "4ea7a442-86d1-11e0-ae1c-123478563412"
    },
    "name": "iqn.1998-01.com.corp.iscsi:name1"
  },
"lun maps": {
  " links": {
      "self": {
         "href": "/api/resourcelink"
      }
    },
  "logical unit number": 0,
    "lun": {
    " links": {
        "self": {
           "href": "/api/resourcelink"
        }
      },
      "name": "lun1",
      "node": {
      " links": {
          "self": {
             "href": "/api/resourcelink"
          }
         },
        "name": "node1",
        "uuid": "1cd8a442-86d1-11e0-ae1c-123478563412"
      },
      "uuid": "4ea7a442-86d1-11e0-ae1c-123478563412"
    }
  },
"name": "igroup1",
"os type": "aix",
  "parent_igroups": null,
  "portset": {
    "_links": {
      "self": {
         "href": "/api/resourcelink"
      }
    },
    "name": "portset1",
    "uuid": "4ea7a442-86d1-11e0-ae1c-123478563412"
  },
  "protocol": "fcp",
  "svm": {
    "_links": {
```

```
  "self": {
           "href": "/api/resourcelink"
        }
      },
      "name": "svm1",
      "uuid": "02c9e252-41be-11e9-81d5-00a0986138f7"
    },
    "uuid": "4ea7a442-86d1-11e0-ae1c-123478563412"
}
====
```
== Response

## Status: 201, Created

```
[cols=3*,options=header]
| == =|Name
|Type
|Description
|_links
|link:#_links[_links]
a|
|num_records
|integer
a|Number of records.
|records
|array[link:#igroup[igroup]]
a|
| == =.Example response
[%collapsible%closed]
====[source,json,subs=+macros]
{
  " links": {
      "next": {
        "href": "/api/resourcelink"
      },
```

```
  "self": {
        "href": "/api/resourcelink"
      }
   },
    "records": {
    " links": {
        "self": {
          "href": "/api/resourcelink"
        }
      },
      "comment": "string",
      "igroups": {
      " links": {
           "self": {
             "href": "/api/resourcelink"
          }
        },
        "comment": "string",
        "igroups": null,
        "name": "igroup1",
        "uuid": "4ea7a442-86d1-11e0-ae1c-123478563412"
      },
      "initiators": {
      " links": {
          "self": {
             "href": "/api/resourcelink"
          }
        },
        "comment": "string",
        "igroup": {
         " links": {
             "self": {
               "href": "/api/resourcelink"
  }
           },
         "name": "igroup1",
          "uuid": "4ea7a442-86d1-11e0-ae1c-123478563412"
        },
        "name": "iqn.1998-01.com.corp.iscsi:name1"
      },
    "lun maps": {
      " links": {
          "self": {
             "href": "/api/resourcelink"
          }
        },
```

```
"logical unit number": 0,
        "lun": {
         " links": {
             "self": {
               "href": "/api/resourcelink"
            }
           },
           "name": "lun1",
           "node": {
            "_links": {
               "self": {
                 "href": "/api/resourcelink"
  }
             },
             "name": "node1",
             "uuid": "1cd8a442-86d1-11e0-ae1c-123478563412"
           },
           "uuid": "4ea7a442-86d1-11e0-ae1c-123478563412"
        }
      },
    "name": "igroup1",
    "os type": "aix",
    "parent igroups": null,
      "portset": {
      " links": {
          "self": {
             "href": "/api/resourcelink"
          }
        },
        "name": "portset1",
        "uuid": "4ea7a442-86d1-11e0-ae1c-123478563412"
      },
      "protocol": "fcp",
      "svm": {
        "_links": {
           "self": {
             "href": "/api/resourcelink"
          }
        },
        "name": "svm1",
        "uuid": "02c9e252-41be-11e9-81d5-00a0986138f7"
      },
      "uuid": "4ea7a442-86d1-11e0-ae1c-123478563412"
    }
}
====
```

```
== Error
```
Status: Default

```
ONTAP Error Response Codes
| == =| Error Code | Description
| 2621462
| The supplied SVM does not exist.
| 2621706
| The specified `svm.uuid` and `svm.name` do not refer to the same SVM.
| 2621707
| No SVM was specified. Either `svm.name` or `svm.uuid` must be supplied.
| 5373958
| An invalid initiator group name was supplied.
| 5373966
| An initiator group cannot be created in an SVM that is configured for
NVMe.
| 5373969
| A supplied initiator name looks like an iSCSI IQN initiator, but the
portions after the prefix are missing.
| 5373971
| A supplied initiator name looks like an iSCSI IQN initiator, but the
date portion is invalid.
| 5373972
| A supplied initiator name looks like an iSCSI IQN initiator, but the
naming authority portion is invalid.
| 5373977
| A supplied initiator name looks like an iSCSI EUI initiator, but the
length is invalid.
| 5373978
| A supplied initiator name looks like an iSCSI EUI initiator, but the
format is invalid.
```
| 5373992 | A supplied initiator name was too long to be valid. | 5373993 | A supplied initiator name did not match any valid format. | 5374023 | An initiator group with the same name already exists. | 5374027 | An attempt was made to bind a portset with no member network interfaces to the initiator group. | 5374028 | An attempt was made to bind a portset with an incompatible protocol to the initiator group. | 5374038 | An invalid Fibre Channel WWPN was supplied. | 5374039 | An invalid iSCSI initiator name was supplied. | 5374040 | Initiators and child initiator groups were both supplied, but only one option is allowed. | 5374732 | An initiator is already in another initiator group with a conflicting operating system type. | 5374735 | An attempt was made to add a child igroup that would exceed the maximum allowable depth. | 5374737 | A supplied child initiator group already exists in another initiator group's hierarchy. | 5374739 | A supplied child initiator group has an operating system type that differs from the parent initiator group. | 5374740 | A supplied child initiator group has an protocol that differs from the parent initiator group.

```
| 5374741
| A supplied child initiator group is already owned by a different child
in the initiator group's hierarchy.
| 5374742
| A supplied child initiator group contains an initiator that is already
owned by another initiator group in the hierarchy.
| 5374746
| The cluster is currently running in a mixed version and nested initiator
groups cannot be created until the effective cluster version reaches
9.9.1.
| 5374747
| The cluster is currently running in a mixed version and initiator group
comments cannot be created until the effective cluster version reaches
9.9.1.
| 5374917
| Multiple matching initiators have been supplied with conflicting
comments.
| == =[cols=3*,options=header]
| == =|Name
|Type
|Description
|error
|link:#error[error]
a|
| == =.Example error
[%collapsible%closed]
====[source, json, subs=+macros]
{
    "error": {
      "arguments": {
        "code": "string",
        "message": "string"
```

```
  },
      "code": "4",
      "message": "entry doesn't exist",
      "target": "uuid"
   }
}
====== Definitions
[.api-def-first-level]
.See Definitions
[%collapsible%closed]
//Start collapsible Definitions block
====
[#href]
[.api-collapsible-fifth-title]
href
[cols=3*,options=header]
| == =|Name
|Type
|Description
|href
|string
a|
|===[#_links]
[.api-collapsible-fifth-title]
_links
[cols=3*,options=header]
|===|Name
|Type
|Description
|self
|link:#href[href]
a|
| == =
```

```
[#igroup child]
[.api-collapsible-fifth-title]
igroup_child
[cols=3*,options=header]
| == =|Name
|Type
|Description
|_links
|link:#_links[_links]
a|
|comment
|string
a|A comment available for use by the administrator.
|igroups
|array[]
a|Further nested initiator groups.
|name
|string
a|The name of the initiator group.
|uuid
|string
a|The unique identifier of the initiator group.
| == =[#self]
[.api-collapsible-fifth-title]
self
A link to the initiator where mutations can be made. If the initiator is
inherited from a nested initiator group, the link refers to the initiator
in the nested initiator group. In this case, mutations of the initiator
```
will be applied to all initiator groups referencing the same nested

```
initiator group.
[cols=3*,options=header]
| == =|Name
|Type
|Description
|href
|string
a|
| == =[#_links]
[.api-collapsible-fifth-title]
_links
[cols=3*,options=header]
| == =|Name
|Type
|Description
|self
|link:#self[self]
a|A link to the initiator where mutations can be made. If the initiator is
inherited from a nested initiator group, the link refers to the initiator
in the nested initiator group. In this case, mutations of the initiator
will be applied to all initiator groups referencing the same nested
initiator group.
|===[#igroup]
[.api-collapsible-fifth-title]
igroup
The initiator group that directly owns the initiator, which is where
modification of the initiator is supported. This property will only be
populated when the initiator is a member of a nested initiator group.
```

```
[cols=3*,options=header]
| == =|Name
|Type
|Description
|_links
|link:#_links[_links]
a|
|name
|string
a|The name of the initiator group.
|uuid
|string
a|The unique identifier of the initiator group.
| == =[#initiators]
[.api-collapsible-fifth-title]
initiators
[cols=3*,options=header]
| == =|Name
|Type
|Description
|_links
|link:#_links[_links]
a|
|comment
|string
a|A comment available for use by the administrator. Valid in POST and
PATCH.
|igroup
|link:#igroup[igroup]
a|The initiator group that directly owns the initiator, which is where
modification of the initiator is supported. This property will only be
```

```
populated when the initiator is a member of a nested initiator group.
|name
|string
a|The FC WWPN, iSCSI IQN, or iSCSI EUI that identifies the host initiator.
Valid in POST only and not allowed when the `records` property is used.
An FC WWPN consists of 16 hexadecimal digits grouped as 8 pairs separated
by colons. The format for an iSCSI IQN is iqn.yyyy-
mm.reverse domain name:any . The iSCSI EUI format consists of the eui.
prefix followed by 16 hexadecimal characters.
|===[#node]
[.api-collapsible-fifth-title]
node
[cols=3*,options=header]
|===|Name
|Type
|Description
|_links
|link:#_links[_links]
a|
|name
|string
a|
|uuid
|string
a|
|===[#lun]
[.api-collapsible-fifth-title]
lun
The LUN to which the initiator group is mapped.
```

```
[cols=3*,options=header]
|===|Name
|Type
|Description
|_links
|link:#_links[_links]
a|
|name
|string
a|The name of the LUN.
|node
|link:#node[node]
a|
|uuid
|string
a|The unique identifier of the LUN.
| == =[#lun maps]
[.api-collapsible-fifth-title]
lun_maps
A LUN map with which the initiator group is associated.
[cols=3*,options=header]
|===|Name
|Type
|Description
|_links
|link:#_links[_links]
a|
|logical_unit_number
```
|integer a|The logical unit number assigned to the LUN for initiators in the initiator group. |lun |link:#lun[lun] a|The LUN to which the initiator group is mapped.  $| == =$ [#portset] [.api-collapsible-fifth-title] portset The portset to which the initiator group is bound. Binding the initiator group to a portset restricts the initiators of the group to accessing mapped LUNs only through network interfaces in the portset. Optional in POST and PATCH. PATCH `portset.name` to an empty string ("") to unbind a portset from the initiator group. [cols=3\*,options=header]  $| == =$ |Name |Type |Description |\_links |link:#\_links[\_links] a| |name |string a|The name of the portset. |uuid |string a|The unique identifier of the portset.  $| == =$ 

```
[#svm]
[.api-collapsible-fifth-title]
svm
[cols=3*,options=header]
| == =|Name
|Type
|Description
|_links
|link:#_links[_links]
a|
|name
|string
a|The name of the SVM.
|uuid
|string
a|The unique identifier of the SVM.
|===[#igroup]
[.api-collapsible-fifth-title]
igroup
An initiator group (igroup) is a collection of Fibre Channel (FC) world
wide port names (WWPNs), and/or iSCSI Qualified Names (IQNs), and/or iSCSI
EUIs (Extended Unique Identifiers) that identify host initiators.
Initiator groups are used to control which hosts can access specific LUNs.
To grant access to a LUN from one or more hosts, create an initiator group
containing the host initiator names, then create a LUN map that associates
the initiator group with the LUN.
An initiator group may contain either initiators or other initiator
groups, but not both simultaneously. When a parent initiator group is
mapped, it inherits all of the initiators of any initiator groups nested
below it. If any nested initiator group is modified to contain different
initiators, the parent initiator groups inherit the change. A parent can
have many nested initiator groups and an initiator group can be nested
```
under multiple parents. Initiators can only be added or removed from the initiator group that directly contains them. The maximum supported depth of nesting is three layers.

Best practice when using nested initiator groups is to match host hierarchies. A single initiator group should correspond to a single host. If a LUN needs to be mapped to multiple hosts, the initiator groups representing those hosts should be aggregated into a parent initiator group and the LUN should be mapped to that initiator group. For multiported hosts, initiators have a comment property where the port corresponding to the initiator can be documented.

An initiator can appear in multiple initiator groups. An initiator group can be mapped to multiple LUNs. A specific initiator can be mapped to a specific LUN only once. With the introduction of nestable initiator groups, best practice is to use the hierarchy such that an initiator is only a direct member of a single initiator group, and that initiator group can then be referenced by other initiator groups.

All initiators or nested initiator groups in an initiator group must be from the same operating system. The initiator group's operating system is specified when the initiator group is created.

When an initiator group is created, the `protocol` property is used to restrict member initiators to Fibre Channel ( fcp ), iSCSI ( iscsi ), or both ( mixed ). Initiator groups within a nested hierarchy may not have conflicting protocols.

Zero or more initiators or nested initiator groups can be supplied when the initiator group is created. After creation, initiators can be added or removed from the initiator group using the `/protocols/san/igroups/{igroup.uuid}/initiators` endpoint. Initiator groups containing other initiator groups report the aggregated list of initiators from all nested initiator groups, but modifications of the initiator list must be performed on the initiator group that directly contains the initiators. See xref: {relative path}post-protocols-sanigroups-initiators(#-san-igroup-initiator-create)anddelete-protocols-sanigroups-initiators-.html<</SAN/igroup\_initiator\_create,POST /protocols/san/igroups/{igroup.uuid}/initiators>> and [DELETE /protocols/san/igroups/{igroup.uuid}/initiators/\{name}] for more details.

[cols=3\*,options=header]  $| == =$ |Name

```
|Type
|Description
|_links
|link:#_links[_links]
a|
|comment
|string
a|A comment available for use by the administrator. Valid in POST and
PATCH.
|delete_on_unmap
|boolean
a|An option that causes the initiator group to be deleted when the last
LUN map associated with it is deleted. Optional in POST and PATCH. This
property defaults to _false_ when the initiator group is created.
|igroups
|array[link:#igroup_child[igroup_child]]
a|The initiator groups that are members of the group. Optional in POST.
This property is mutually exclusive with the initiators property during
POST.
This array contains only the direct children of the initiator group. If
the member initiator groups have further nested initiator groups, those
are reported in the `igroups` property of the child initiator group.
Zero or more nested initiator groups can be supplied when the initiator
group is created. The initiator group will act as if it contains the
aggregatation of all initiators in any nested initiator groups.
After creation, nested initiator groups can be added or removed from the
initiator group using the `/protocols/san/igroups/{igroup.uuid}/igroups`
endpoint. See xref:{relative_path}post-protocols-san-igroups-igroups(#-
san-igroup-nested-create)anddelete-protocols-san-igroups-igroups-
.html<</SAN/igroup_nested_create, POST
/protocols/san/igroups/{igroup.uuid}/igroups>> and [DELETE
/protocols/san/igroups/{igroup.uuid}/igroups/\{uuid}] for more details.
|initiators
```
a|The initiators that are members of the group or any group nested below

```
5852
```
|array[link:#initiators[initiators]]

this group. Optional in POST.

This property is mutually exclusive with the igroups property during POST.

During GET, this array contains initiators that are members of this group or any nested initiator groups below this group. When initiators of nested groups are returned, they include links to the initiator group that directly contains the initiator.

Zero or more initiators can be supplied when the initiator group is created. After creation, initiators can be added or removed from the initiator group using the `/protocols/san/igroups/{igroup.uuid}/initiators` endpoint. See xref:{relative\_path}post-protocols-san-igroups-initiators(#-san-igroupinitiator-create)anddelete-protocols-san-igroups-initiators- .html<</SAN/igroup\_initiator\_create, POST /protocols/san/igroups/{igroup.uuid}/initiators>> and [DELETE /protocols/san/igroups/{igroup.uuid}/initiators/\{name}] for more

details.

|lun\_maps |array[link:#lun\_maps[lun\_maps]] a|All LUN maps with which the initiator is associated.

If the requested igroup is part of a remote, non-local, MetroCluster SVM, the LUN maps are not retrieved.

There is an added cost to retrieving property values for `lun maps`. They are not populated for either a collection GET or an instance GET unless explicitly requested using the `fields` query parameter. See xref:{relative path}getting started with the ontap rest api.html#Requestin g specific fields[Requesting specific fields] to learn more.

|name |string a|The name of the initiator group. Required in POST; optional in PATCH.

|os\_type |string a|The host operating system of the initiator group. All initiators in the group should be hosts of the same operating system. Required in POST; optional in PATCH.

|parent\_igroups |array[] a|The initiator groups that contain this initiator group as as member. |portset |link:#portset[portset] a|The portset to which the initiator group is bound. Binding the initiator group to a portset restricts the initiators of the group to accessing mapped LUNs only through network interfaces in the portset. Optional in POST and PATCH. PATCH `portset.name` to an empty string ("") to unbind a portset from the initiator group. |protocol |string a|The protocols supported by the initiator group. This restricts the type of initiators that can be added to the initiator group. Optional in POST; if not supplied, this defaults to mixed. The protocol of an initiator group cannot be changed after creation of the group. |supports\_igroups |boolean a|An initiator group may contain either initiators or other initiator groups, but not both simultaneously. This property is true when initiator groups can be added to this initiator group. The `initiators.name` property cannot be used to determine this via a query because it reports initiators inherited from nested igroups. |svm |link:#svm[svm] a| |uuid |string a|The unique identifier of the initiator group.  $| == =$ 

```
[#_links]
[.api-collapsible-fifth-title]
_links
[cols=3*,options=header]
| == =|Name
|Type
|Description
|next
|link:#href[href]
a|
|self
|link:#href[href]
a|
| == =[#error_arguments]
[.api-collapsible-fifth-title]
error_arguments
[cols=3*,options=header]
| == =|Name
|Type
|Description
|code
|string
a|Argument code
|message
|string
a|Message argument
| == =[#error]
[.api-collapsible-fifth-title]
error
```

```
[cols=3*,options=header]
| == =|Name
|Type
|Description
|arguments
|array[link:#error_arguments[error_arguments]]
a|Message arguments
|code
|string
a|Error code
|message
|string
a|Error message
|target
|string
a|The target parameter that caused the error.
|===//end collapsible .Definitions block
====[[ID18e59692de8d96c303043c1b233285d1]]
= Retrieve nested initiator groups of an initiator group
[.api-doc-operation .api-doc-operation-get]#GET# [.api-doc-code-
block]#`/protocols/san/igroups/{igroup.uuid}/igroups`#
*Introduced In:* 9.9
Retrieves nested initiator groups of an initiator group.
This API only reports the nested initiator groups that are direct
children of the initiator group. Further nested initiator groups are
reported by their direct parent initiator group.
```

```
== Related ONTAP commands
* `lun igroup show`
== Learn more
* xref:{relative_path}protocols_san_igroups_endpoint_overview.html[DOC
/protocols/san/igroups]
== Parameters
[cols=5*,options=header]
|===|Name
|Type
|In
|Required
|Description
|igroup.uuid
|string
|path
|True
a|The unique identifier of the parent initiator group.
|fields
|array[string]
|query
|False
a|Specify the fields to return.
|max_records
|integer
|query
|False
a|Limit the number of records returned.
|return_records
|boolean
|query
|False
```

```
a|The default is true for GET calls. When set to false, only the number
of records is returned.
* Default value: 1
|return_timeout
|integer
|query
|False
a|The number of seconds to allow the call to execute before returning.
When iterating over a collection, the default is 15 seconds. ONTAP
returns earlier if either max records or the end of the collection is
reached.
* Default value: 1
* Max value: 120
* Min value: 0
|order_by
|array[string]
|query
|False
a|Order results by specified fields and optional [asc|desc] direction.
Default direction is 'asc' for ascending.
|===== Response
```
Status: 200, Ok

```
[cols=3*,options=header]
|===|Name
|Type
|Description
|_links
|link:#_links[_links]
a|
|num_records
|integer
a|Number of records.
```

```
|records
|array[link:#igroup_nested[igroup_nested]]
a|
| == =.Example response
[%collapsible%closed]
====[source,json,subs=+macros]
{
    "_links": {
      "next": {
        "href": "/api/resourcelink"
      },
      "self": {
        "href": "/api/resourcelink"
     }
    },
    "records": {
    " links": {
        "self": {
           "href": "/api/resourcelink"
        }
      },
      "igroup": {
      " links": {
          "self": {
             "href": "/api/resourcelink"
          }
        },
        "uuid": "4ea7a442-86d1-11e0-ae1c-123478563412"
      },
    "name": "igroup1",
      "records": {
      " links": {
          "self": {
             "href": "/api/resourcelink"
          }
        },
        "name": "igroup1",
        "uuid": "4ea7a442-86d1-11e0-ae1c-123478563412"
      },
```

```
  "uuid": "4ea7a442-86d1-11e0-ae1c-123478563412"
   }
}
=== Error
```
Status: Default

```
ONTAP Error Response Codes
| == =| Error Code | Description
| 5374852
| The initiator group specified in the URI does not exist.
| == =[cols=3*,options=header]
|===|Name
|Type
|Description
|error
|link:#error[error]
a|
| == =.Example error
[%collapsible%closed]
====[source,json,subs=+macros]
{
    "error": {
      "arguments": {
        "code": "string",
        "message": "string"
      },
      "code": "4",
      "message": "entry doesn't exist",
      "target": "uuid"
```

```
  }
}
====== Definitions
[.api-def-first-level]
.See Definitions
[%collapsible%closed]
//Start collapsible Definitions block
====[#href]
[.api-collapsible-fifth-title]
href
[cols=3*,options=header]
|===|Name
|Type
|Description
|href
|string
a|
| == =[#_links]
[.api-collapsible-fifth-title]
_links
[cols=3*,options=header]
| == =|Name
|Type
|Description
|next
|link:#href[href]
a|
|self
|link:#href[href]
a|
| == =
```

```
[#_links]
[.api-collapsible-fifth-title]
_links
[cols=3*,options=header]
| == =|Name
|Type
|Description
|self
|link:#href[href]
a|
| == =[#igroup]
[.api-collapsible-fifth-title]
igroup
[cols=3*,options=header]
| == =|Name
|Type
|Description
|_links
|link:#_links[_links]
a|
|uuid
|string
a|The unique identifier of the parent initiator group.
|===[#records]
[.api-collapsible-fifth-title]
records
[cols=3*,options=header]
| == =
```

```
|Name
|Type
|Description
|_links
|link:#_links[_links]
a|
|name
|string
a|The name of the initiator group.
|uuid
|string
a|The unique identifier of the initiator group.
| == =[#igroup nested]
[.api-collapsible-fifth-title]
igroup_nested
[cols=3*,options=header]
| == =|Name
|Type
|Description
|_links
|link:#_links[_links]
a|
|igroup
|link:#igroup[igroup]
a|
|name
|string
a|The name of the initiator group.
|records
|array[link:#records[records]]
a|An array of initiator groups specified to add multiple nested initiator
```

```
groups to an initiator group in a single API call. Not allowed when the
`name` property is used.
|uuid
|string
a|The unique identifier of the initiator group.
|===[#error_arguments]
[.api-collapsible-fifth-title]
error_arguments
[cols=3*,options=header]
| == =|Name
|Type
|Description
|code
|string
a|Argument code
|message
|string
a|Message argument
| == =[#error]
[.api-collapsible-fifth-title]
error
[cols=3*,options=header]
| == =|Name
|Type
|Description
|arguments
|array[link:#error_arguments[error_arguments]]
```
a|Message arguments |code |string a|Error code |message |string a|Error message |target |string a|The target parameter that caused the error.  $| == =$ //end collapsible .Definitions block  $====$ [[ID8ba82a77cd7b41adf1620905f2a7ea32]] = Add nested initiator groups to an initiator group [.api-doc-operation .api-doc-operation-post]#POST# [.api-doc-codeblock]#`/protocols/san/igroups/{igroup.uuid}/igroups`# \*Introduced In:\* 9.9 Adds one or more nested initiator groups to an initiator group. A single nested initiator group can be added by directly specifying the name or UUID. Multiple nested initiator groups can be added by specifying the names or UUIDs in the records array. Nested initiator groups cannot be added to an initiator group that already directly contains initiators. == Required properties \* `name` and/or `uuid` or `records` - Nested initiator groups to add to the initiator group. == Related ONTAP commands

```
* `lun igroup add`
== Learn more
* xref: {relative path}protocols san igroups endpoint overview.html[DOC
/protocols/san/igroups]
== Parameters
[cols=5*,options=header]
| == =|Name
|Type
|In
|Required
|Description
|igroup.uuid
|string
|path
|True
a|The unique identifier of the parent initiator group.
|return_records
|boolean
|query
|False
a|The default is false. If set to true, the records are returned.
* Default value:
|===== Request Body
[cols=3*,options=header]
| == =|Name
|Type
|Description
|_links
```
```
|link:#_links[_links]
a|
|igroup
|link:#igroup[igroup]
a|
|name
|string
a|The name of the initiator group.
|records
|array[link:#records[records]]
a|An array of initiator groups specified to add multiple nested initiator
groups to an initiator group in a single API call. Not allowed when the
`name` property is used.
|uuid
|string
a|The unique identifier of the initiator group.
| == =.Example request
[%collapsible%closed]
====[source,json,subs=+macros]
{
  " links": {
     "self": {
        "href": "/api/resourcelink"
      }
    },
    "igroup": {
      "_links": {
        "self": {
          "href": "/api/resourcelink"
        }
      },
      "uuid": "4ea7a442-86d1-11e0-ae1c-123478563412"
    },
  "name": "igroup1",
    "records": {
```

```
  "_links": {
         "self": {
           "href": "/api/resourcelink"
        }
      },
      "name": "igroup1",
      "uuid": "4ea7a442-86d1-11e0-ae1c-123478563412"
    },
    "uuid": "4ea7a442-86d1-11e0-ae1c-123478563412"
}
====== Response
```
Status: 201, Created

```
[cols=3*,options=header]
|===
|Name
|Type
|Description
|_links
|link:#_links[_links]
a|
|num_records
|integer
a|Number of records.
|records
|array[link:#igroup_nested[igroup_nested]]
a|
| == =.Example response
[%collapsible%closed]
====
[source, json, subs=+macros]
{
  " links": {
      "next": {
        "href": "/api/resourcelink"
```

```
  },
      "self": {
        "href": "/api/resourcelink"
      }
    },
    "records": {
    " links": {
        "self": {
           "href": "/api/resourcelink"
        }
      },
      "igroup": {
       " links": {
           "self": {
             "href": "/api/resourcelink"
           }
         },
         "uuid": "4ea7a442-86d1-11e0-ae1c-123478563412"
      },
    "name": "igroup1",
       "records": {
       " links": {
           "self": {
             "href": "/api/resourcelink"
           }
         },
         "name": "igroup1",
        "uuid": "4ea7a442-86d1-11e0-ae1c-123478563412"
      },
      "uuid": "4ea7a442-86d1-11e0-ae1c-123478563412"
   }
}
====== Error
```

```
ONTAP Error Response Codes
| ===| Error Code | Description
| 5374735
| An attempt was made to add a child igroup that would exceed the maximum
```

```
allowable depth.
| 5374736
| A supplied child initiator group already exists in the parent initiator
group's hierarchy.
| 5374737
| A supplied child initiator group already exists in another initiator
group's hierarchy.
| 5374739
| A supplied child initiator group has an operating system type that
differs from the parent initiator group.
| 5374740
| A supplied child initiator group has an protocol that differs from the
parent initiator group.
| 5374741
| A supplied child initiator group is already owned by a different child
in the initiator group's hierarchy.
| 5374742
| A supplied child initiator group contains an initiator that is already
owned by another initiator group in the hierarchy.
| 5374852
| The initiator group specified in the URI does not exist.
| == =[cols=3*,options=header]
| == =|Name
|Type
|Description
|error
|link:#error[error]
a|
|===.Example error
[%collapsible%closed]
```

```
[source, json, subs=+macros]
{
    "error": {
      "arguments": {
        "code": "string",
        "message": "string"
      },
      "code": "4",
      "message": "entry doesn't exist",
      "target": "uuid"
   }
}
====== Definitions
[.api-def-first-level]
.See Definitions
[%collapsible%closed]
//Start collapsible Definitions block
=[#href]
[.api-collapsible-fifth-title]
href
[cols=3*,options=header]
| == =|Name
|Type
|Description
|href
|string
a|
| == =[#_links]
[.api-collapsible-fifth-title]
_links
[cols=3*,options=header]
| == =|Name
```
====

```
|Type
|Description
|self
|link:#href[href]
a|
| == =[#igroup]
[.api-collapsible-fifth-title]
igroup
[cols=3*,options=header]
|===|Name
|Type
|Description
|_links
|link:#_links[_links]
a|
|uuid
|string
a|The unique identifier of the parent initiator group.
| == =[#records]
[.api-collapsible-fifth-title]
records
[cols=3*,options=header]
|===|Name
|Type
|Description
|_links
|link:#_links[_links]
a|
|name
```

```
|string
a|The name of the initiator group.
|uuid
|string
a|The unique identifier of the initiator group.
|===[#igroup nested]
[.api-collapsible-fifth-title]
igroup_nested
[cols=3*,options=header]
|===|Name
|Type
|Description
|_links
|link:#_links[_links]
a|
|igroup
|link:#igroup[igroup]
a|
|name
|string
a|The name of the initiator group.
|records
|array[link:#records[records]]
a|An array of initiator groups specified to add multiple nested initiator
groups to an initiator group in a single API call. Not allowed when the
`name` property is used.
|uuid
|string
a|The unique identifier of the initiator group.
```

```
| == =
```

```
[#_links]
[.api-collapsible-fifth-title]
_links
[cols=3*,options=header]
|===|Name
|Type
|Description
|next
|link:#href[href]
a|
|self
|link:#href[href]
a|
| == =[#error arguments]
[.api-collapsible-fifth-title]
error_arguments
[cols=3*,options=header]
|===|Name
|Type
|Description
|code
|string
a|Argument code
|message
|string
a|Message argument
| == =
```

```
[#error]
[.api-collapsible-fifth-title]
error
[cols=3*,options=header]
|===|Name
|Type
|Description
|arguments
|array[link:#error_arguments[error_arguments]]
a|Message arguments
|code
|string
a|Error code
|message
|string
a|Error message
|target
|string
a|The target parameter that caused the error.
| == =//end collapsible .Definitions block
=[[IDdf9ac045349080906b87bfb4f90eef02]]
= Remove a nested initiator group from an initiator group
[.api-doc-operation .api-doc-operation-delete]#DELETE# [.api-doc-code-
block]#`/protocols/san/igroups/{igroup.uuid}/igroups/{uuid}`#
*Introduced In:* 9.9
Removes a nested initiator group from an initiator group. This API does
```

```
not delete the nested initiator group itself. It removes the relationship
between a parent and child initiator group.
This API only supports removal of initiator groups owned directly by the
initiator group. Further nested initiator groups must be removed from the
direct parent initiator group.
== Related ONTAP commands
* `lun igroup remove`
== Learn more
* xref: {relative path}protocols san igroups endpoint overview.html[DOC
/protocols/san/igroups]
== Parameters
[cols=5*,options=header]
| == =|Name
|Type
|In
|Required
|Description
|igroup.uuid
|string
|path
|True
a|The unique identifier of the parent initiator group.
|uuid
|string
|path
|True
a|The unique identifier of the nested initiator group.
| allow_delete_while_mapped
|boolean
|query
|False
a|Allows the deletion of a nested initiator group from of a mapped
initiator group.
```
Deleting a nested initiator group from a mapped initiator group means that the LUNs, to which the initiator group is mapped, are no longer available to the initiators nested below the initiator group being removed. This might cause a disruption in the availability of data.

\*This parameter should be used with caution.\*

\* Default value:

 $|===$ 

== Response

Status: 200, Ok

== Error

```
ONTAP Error Response Codes
| == =| Error Code | Description
| 1254213
| The initiator group is mapped to one or more LUNs and
`allow delete while mapped` has not been specified.
| 5374738
| The child initiator group is not owned by the parent initiator group.
| 5374852
| The initiator group specified in the URI does not exist.
| == =[cols=3*,options=header]
| == =|Name
|Type
|Description
```

```
|error
|link:#error[error]
a|
|===.Example error
[%collapsible%closed]
====[source,json,subs=+macros]
{
    "error": {
      "arguments": {
        "code": "string",
        "message": "string"
      },
      "code": "4",
      "message": "entry doesn't exist",
      "target": "uuid"
    }
}
====== Definitions
[.api-def-first-level]
.See Definitions
[%collapsible%closed]
//Start collapsible Definitions block
====[#error arguments]
[.api-collapsible-fifth-title]
error_arguments
[cols=3*,options=header]
| == =|Name
|Type
|Description
|code
|string
a|Argument code
```

```
|message
|string
a|Message argument
|===[#error]
[.api-collapsible-fifth-title]
error
[cols=3*,options=header]
| == =|Name
|Type
|Description
|arguments
|array[link:#error_arguments[error_arguments]]
a|Message arguments
|code
|string
a|Error code
|message
|string
a|Error message
|target
|string
a|The target parameter that caused the error.
| == =//end collapsible .Definitions block
====[[IDcbacdbec6bedaf7ac11fb4a67b2921d7]]
```

```
= Retrieve a nested initiator group of an initiator group
[.api-doc-operation .api-doc-operation-get]#GET# [.api-doc-code-
block]#`/protocols/san/igroups/{igroup.uuid}/igroups/{uuid}`#
*Introduced In:* 9.9
Retrieves a nested initiator group of an initiator group.
This API only reports the nested initiator groups that are direct
children of the initiator group. Further nested initiator groups are
reported by their direct parent initiator group.
== Related ONTAP commands
* `lun igroup show`
== Learn more
* xref: {relative path}protocols san igroups endpoint overview.html [DOC
/protocols/san/igroups]
== Parameters
[cols=5*,options=header]
| == =|Name
|Type
|In
|Required
|Description
|igroup.uuid
|string
|path
|True
a|The unique identifier of the parent initiator group.
|uuid
|string
|path
|True
a|The unique identifier of the nested initiator group.
```

```
|fields
|array[string]
|query
|False
a|Specify the fields to return.
|===== Response
```
Status: 200, Ok

```
[cols=3*,options=header]
|===|Name
|Type
|Description
|_links
|link:#_links[_links]
a|
|igroup
|link:#igroup[igroup]
a|
|name
|string
a|The name of the initiator group.
|records
|array[link:#records[records]]
a|An array of initiator groups specified to add multiple nested initiator
groups to an initiator group in a single API call. Not allowed when the
`name` property is used.
|uuid
|string
a|The unique identifier of the initiator group.
|===
```

```
.Example response
[%collapsible%closed]
====[source,json,subs=+macros]
{
    "_links": {
      "self": {
        "href": "/api/resourcelink"
      }
    },
    "igroup": {
    " links": {
        "self": {
          "href": "/api/resourcelink"
        }
      },
      "uuid": "4ea7a442-86d1-11e0-ae1c-123478563412"
    },
  "name": "igroup1",
    "records": {
      "_links": {
        "self": {
           "href": "/api/resourcelink"
        }
      },
    "name": "igroup1",
      "uuid": "4ea7a442-86d1-11e0-ae1c-123478563412"
    },
    "uuid": "4ea7a442-86d1-11e0-ae1c-123478563412"
}
== == === Error
```

```
ONTAP Error Response Codes
|===| Error Code | Description
| 4
| The nested initiator group is not a member of the initiator group.
| 5374852
```

```
| The parent initiator group specified in the URI does not exist.
| == =[cols=3*,options=header]
| == =|Name
|Type
|Description
|error
|link:#error[error]
a|
|===.Example error
[%collapsible%closed]
====[source, json, subs=+macros]
{
    "error": {
      "arguments": {
      "code": "string",
        "message": "string"
      },
      "code": "4",
      "message": "entry doesn't exist",
      "target": "uuid"
   }
}
====== Definitions
[.api-def-first-level]
.See Definitions
[%collapsible%closed]
//Start collapsible Definitions block
====
[#href]
[.api-collapsible-fifth-title]
href
[cols=3*,options=header]
```

```
| == =|Name
|Type
|Description
|href
|string
a|
|===[#_links]
[.api-collapsible-fifth-title]
_links
[cols=3*,options=header]
|===|Name
|Type
|Description
|self
|link:#href[href]
a|
| == =[#igroup]
[.api-collapsible-fifth-title]
igroup
[cols=3*,options=header]
|===|Name
|Type
|Description
|_links
|link:#_links[_links]
a|
|uuid
|string
a|The unique identifier of the parent initiator group.
```

```
| == =[#records]
[.api-collapsible-fifth-title]
records
[cols=3*,options=header]
|===|Name
|Type
|Description
|_links
|link:#_links[_links]
a|
|name
|string
a|The name of the initiator group.
|uuid
|string
a|The unique identifier of the initiator group.
|===[#error arguments]
[.api-collapsible-fifth-title]
error_arguments
[cols=3*,options=header]
|===|Name
|Type
|Description
|code
|string
a|Argument code
|message
```

```
|string
a|Message argument
| == =[#error]
[.api-collapsible-fifth-title]
error
[cols=3*,options=header]
| == =|Name
|Type
|Description
|arguments
|array[link:#error_arguments[error_arguments]]
a|Message arguments
|code
|string
a|Error code
|message
|string
a|Error message
|target
|string
a|The target parameter that caused the error.
|===//end collapsible .Definitions block
====[[ID324cef83c877ef142620252844048a12]]
= Retrieve initiators of an initiator group
```

```
[.api-doc-operation .api-doc-operation-get]#GET# [.api-doc-code-
block]#`/protocols/san/igroups/{igroup.uuid}/initiators`#
*Introduced In:* 9.6
Retrieves initiators of an initiator group.
This API only reports initiators owned directly by the initiator group.
Initiators of nested initiator groups are not included in this
collection.
== Related ONTAP commands
* `lun igroup show`
== Learn more
* xref:{relative_path}protocols_san_igroups_endpoint_overview.html[DOC
/protocols/san/igroups]
== Parameters
[cols=5*,options=header]
|===|Name
|Type
|In
|Required
|Description
|igroup.uuid
|string
|path
|True
a|The unique identifier of the initiator group.
|fields
|array[string]
|query
|False
a|Specify the fields to return.
```

```
|integer
|query
|False
a|Limit the number of records returned.
|return_records
|boolean
|query
|False
a|The default is true for GET calls. When set to false, only the number
of records is returned.
* Default value: 1
|return_timeout
|integer
|query
|False
a|The number of seconds to allow the call to execute before returning.
When iterating over a collection, the default is 15 seconds. ONTAP
returns earlier if either max records or the end of the collection is
reached.
* Default value: 1
* Max value: 120
* Min value: 0
|order_by
|array[string]
|query
|False
a|Order results by specified fields and optional [asc|desc] direction.
Default direction is 'asc' for ascending.
|===== Response
```
Status: 200, Ok

[cols=3\*,options=header]  $| == = |$ |Name

```
|Type
|Description
|_links
|link:#_links[_links]
a|
|num_records
|integer
a|Number of records.
|records
|array[link:#igroup_initiator[igroup_initiator]]
a|
|===.Example response
[%collapsible%closed]
====
[source,json,subs=+macros]
{
  " links": {
      "next": {
         "href": "/api/resourcelink"
      },
      "self": {
         "href": "/api/resourcelink"
      }
    },
    "records": {
    " links": {
         "self": {
           "href": "/api/resourcelink"
         }
      },
      "comment": "string",
      "igroup": {
         "_links": {
           "self": {
             "href": "/api/resourcelink"
           }
         },
       "name": "igroup1",
```

```
  "uuid": "4ea7a442-86d1-11e0-ae1c-123478563412"
      },
       "name": "iqn.1998-01.com.corp.iscsi:name1",
      "records": {
         "_links": {
           "self": {
             "href": "/api/resourcelink"
           }
         },
         "comment": "string",
         "name": "iqn.1998-01.com.corp.iscsi:name1"
     }
   }
}
====== Error
```

```
ONTAP Error Response Codes
| == =| Error Code | Description
| 5374852
| The initiator group specified in the URI does not exist.
| == =[cols=3*,options=header]
| == =|Name
|Type
|Description
|error
|link:#error[error]
a|
| == =.Example error
[%collapsible%closed]
```

```
[source, json, subs=+macros]
{
    "error": {
      "arguments": {
        "code": "string",
        "message": "string"
      },
      "code": "4",
      "message": "entry doesn't exist",
      "target": "uuid"
   }
}
====== Definitions
[.api-def-first-level]
.See Definitions
[%collapsible%closed]
//Start collapsible Definitions block
=[#href]
[.api-collapsible-fifth-title]
href
[cols=3*,options=header]
| == =|Name
|Type
|Description
|href
|string
a|
| == =[#_links]
[.api-collapsible-fifth-title]
_links
[cols=3*,options=header]
| == =|Name
```
====

```
|Type
|Description
|next
|link:#href[href]
a|
|self
|link:#href[href]
a|
|===[#_links]
[.api-collapsible-fifth-title]
_links
[cols=3*,options=header]
|===|Name
|Type
|Description
|self
|link:#href[href]
a|
|===[#igroup]
[.api-collapsible-fifth-title]
igroup
The initiator group in which the initiator is found.
Note that this does not mean that the initiator cannot also be found in
other initiator groups.
[cols=3*,options=header]
| == =|Name
|Type
|Description
```

```
|_links
|link:#_links[_links]
a|
|name
|string
a|The name of the initiator group.
|uuid
|string
a|The unique identifier of the initiator group.
| == =[#records]
[.api-collapsible-fifth-title]
records
[cols=3*,options=header]
|===|Name
|Type
|Description
|_links
|link:#_links[_links]
a|
|comment
|string
a|A comment available for use by the administrator. Valid in POST and
PATCH.
|name
|string
a|The FC WWPN, iSCSI IQN, or iSCSI EUI that identifies the host initiator.
Valid in POST only and not allowed when the `records` property is used.
An FC WWPN consists of 16 hexadecimal digits grouped as 8 pairs separated
by colons. The format for an iSCSI IQN is iqn.yyyy-
mm.reverse domain name:any . The iSCSI EUI format consists of the eui.
prefix followed by 16 hexadecimal characters.
```
 $|===$ [#igroup\_initiator] [.api-collapsible-fifth-title] igroup\_initiator [cols=3\*,options=header]  $| == =$ |Name |Type |Description |\_links |link:#\_links[\_links] a| |comment |string a|A comment available for use by the administrator. Valid in POST and PATCH. |igroup |link:#igroup[igroup] a|The initiator group in which the initiator is found. Note that this does not mean that the initiator cannot also be found in other initiator groups. |name |string a|The FC WWPN, iSCSI IQN, or iSCSI EUI that identifies the host initiator. Valid in POST only and not allowed when the `records` property is used. An FC WWPN consists of 16 hexadecimal digits grouped as 8 pairs separated by colons. The format for an iSCSI IQN is iqn.yyyymm.reverse domain name:any . The iSCSI EUI format consists of the eui. prefix followed by 16 hexadecimal characters. |records |array[link:#records[records]] a|An array of initiators specified to add multiple initiators to an initiator group in a single API call. Not allowed when the `name` property

```
is used.
|===[#error arguments]
[.api-collapsible-fifth-title]
error_arguments
[cols=3*,options=header]
| == =|Name
|Type
|Description
|code
|string
a|Argument code
|message
|string
a|Message argument
|===[#error]
[.api-collapsible-fifth-title]
error
[cols=3*,options=header]
| == =|Name
|Type
|Description
|arguments
|array[link:#error_arguments[error_arguments]]
a|Message arguments
|code
|string
a|Error code
```

```
|message
|string
a|Error message
|target
|string
a|The target parameter that caused the error.
| == =//end collapsible .Definitions block
====[[ID707eae01b078ddcbd42090244e9e4816]]
= Add initiators to an initiator group
[.api-doc-operation .api-doc-operation-post]#POST# [.api-doc-code-
block]#`/protocols/san/igroups/{igroup.uuid}/initiators`#
*Introduced In:* 9.6
Adds one or more initiators to an initiator group.
This API does not support adding initiators to an initiator group that
already contains nested initiator groups.
== Required properties
* `name` or `records.name` - Initiator name(s) to add to the initiator
group.
== Related ONTAP commands
* `lun igroup add`
== Learn more
* xref:{relative_path}protocols_san_igroups_endpoint_overview.html[DOC
/protocols/san/igroups]
```

```
== Parameters
[cols=5*,options=header]
| == =|Name
|Type
|In
|Required
|Description
|igroup.uuid
|string
|path
|True
a|The unique identifier of the initiator group.
|return_records
|boolean
|query
|False
a|The default is false. If set to true, the records are returned.
* Default value:
| == === Request Body
[cols=3*,options=header]
| == =|Name
|Type
|Description
|_links
|link:#_links[_links]
a|
|comment
|string
a|A comment available for use by the administrator. Valid in POST and
PATCH.
```

```
|igroup
|link:#igroup[igroup]
a|The initiator group in which the initiator is found.
Note that this does not mean that the initiator cannot also be found in
other initiator groups.
|name
|string
a|The FC WWPN, iSCSI IQN, or iSCSI EUI that identifies the host initiator.
Valid in POST only and not allowed when the `records` property is used.
An FC WWPN consists of 16 hexadecimal digits grouped as 8 pairs separated
by colons. The format for an iSCSI IQN is iqn.yyyy-
mm.reverse domain name:any . The iSCSI EUI format consists of the eui.
prefix followed by 16 hexadecimal characters.
|records
|array[link:#records[records]]
a|An array of initiators specified to add multiple initiators to an
initiator group in a single API call. Not allowed when the `name` property
is used.
| == =.Example request
[%collapsible%closed]
====[source,json,subs=+macros]
{
    "_links": {
     "self": {
        "href": "/api/resourcelink"
      }
    },
    "comment": "string",
    "igroup": {
    " links": {
        "self": {
          "href": "/api/resourcelink"
        }
      },
```

```
"name": "igroup1",
      "uuid": "4ea7a442-86d1-11e0-ae1c-123478563412"
    },
    "name": "iqn.1998-01.com.corp.iscsi:name1",
    "records": {
    " links": {
        "self": {
           "href": "/api/resourcelink"
        }
      },
      "comment": "string",
      "name": "iqn.1998-01.com.corp.iscsi:name1"
    }
}
====== Response
```
## Status: 201, Created

```
[cols=3*,options=header]
| == =|Name
|Type
|Description
|_links
|link:#_links[_links]
a|
|num_records
|integer
a|Number of records.
|records
|array[link:#igroup_initiator[igroup_initiator]]
a|
|===.Example response
[%collapsible%closed]
== == =[source,json,subs=+macros]
```

```
{
  " links": {
      "next": {
         "href": "/api/resourcelink"
      },
      "self": {
         "href": "/api/resourcelink"
      }
    },
    "records": {
    " links": {
         "self": {
           "href": "/api/resourcelink"
        }
      },
      "comment": "string",
       "igroup": {
       " links": {
           "self": {
             "href": "/api/resourcelink"
          }
         },
         "name": "igroup1",
         "uuid": "4ea7a442-86d1-11e0-ae1c-123478563412"
      },
       "name": "iqn.1998-01.com.corp.iscsi:name1",
       "records": {
         "_links": {
           "self": {
             "href": "/api/resourcelink"
          }
         },
         "comment": "string",
         "name": "iqn.1998-01.com.corp.iscsi:name1"
      }
   }
}
== == === Error
```
ONTAP Error Response Codes

 $| == =$ | Error Code | Description | 1254193 | Adding an initiator would cause the initiator to be mapped to the same LUN more than once. | 1254324 | Adding an initiator would cause the initiator to have the same logical unit identifier for multiple LUN maps. | 5373969 | A supplied initiator name looks like an iSCSI IQN initiator, but the portions after the prefix are missing. | 5373971 | A supplied initiator name looks like an iSCSI IQN initiator, but the date portion is invalid. | 5373972 | A supplied initiator name looks like an iSCSI IQN initiator, but the naming authority portion is invalid. | 5373977 | A supplied initiator name looks like an iSCSI EUI initiator, but the length is invalid. | 5373978 | A supplied initiator name looks like an iSCSI EUI initiator, but the format is invalid. | 5373992 | A supplied initiator name was too long to be valid. | 5373993 | A supplied initiator name did not match any valid format. | 5374033 | Initiators must be supplied. | 5374035 | A supplied initiator is already in the initiator group. | 5374038 | An invalid Fibre Channel WWPN was supplied. | 5374039

```
| An invalid iSCSI initiator name was supplied.
| 5374734
| An initiator is already in another initiator group with a conflicting
operating system type.
| 5374852
| The initiator group specified in the URI does not exist.
| 5374917
| Multiple matching initiators have been supplied with conflicting
comments.
| == =[cols=3*,options=header]
| == =|Name
|Type
|Description
|error
|link:#error[error]
a|
| == =.Example error
[%collapsible%closed]
====[source, json, subs=+macros]
{
    "error": {
      "arguments": {
        "code": "string",
        "message": "string"
      },
      "code": "4",
      "message": "entry doesn't exist",
      "target": "uuid"
    }
}
====== Definitions
```
```
[.api-def-first-level]
.See Definitions
[%collapsible%closed]
//Start collapsible Definitions block
====[#href]
[.api-collapsible-fifth-title]
href
[cols=3*,options=header]
|===|Name
|Type
|Description
|href
|string
a|
| == =[#_links]
[.api-collapsible-fifth-title]
_links
[cols=3*,options=header]
| == =|Name
|Type
|Description
|self
|link:#href[href]
a|
|===[#igroup]
[.api-collapsible-fifth-title]
igroup
The initiator group in which the initiator is found.
Note that this does not mean that the initiator cannot also be found in
```

```
other initiator groups.
[cols=3*,options=header]
| == =|Name
|Type
|Description
|_links
|link:#_links[_links]
a|
|name
|string
a|The name of the initiator group.
|uuid
|string
a|The unique identifier of the initiator group.
|===[#records]
[.api-collapsible-fifth-title]
records
[cols=3*,options=header]
| == =|Name
|Type
|Description
|_links
|link:#_links[_links]
a|
|comment
|string
a|A comment available for use by the administrator. Valid in POST and
PATCH.
```

```
|name
```

```
|string
a|The FC WWPN, iSCSI IQN, or iSCSI EUI that identifies the host initiator.
Valid in POST only and not allowed when the `records` property is used.
An FC WWPN consists of 16 hexadecimal digits grouped as 8 pairs separated
by colons. The format for an iSCSI IQN is iqn.yyyy-
mm.reverse domain name:any . The iSCSI EUI format consists of the eui.
prefix followed by 16 hexadecimal characters.
| == =[#igroup initiator]
[.api-collapsible-fifth-title]
igroup_initiator
[cols=3*,options=header]
|===|Name
|Type
|Description
|_links
|link:#_links[_links]
a|
|comment
|string
a|A comment available for use by the administrator. Valid in POST and
PATCH.
|igroup
|link:#igroup[igroup]
a|The initiator group in which the initiator is found.
Note that this does not mean that the initiator cannot also be found in
other initiator groups.
|name
|string
a|The FC WWPN, iSCSI IQN, or iSCSI EUI that identifies the host initiator.
Valid in POST only and not allowed when the `records` property is used.
An FC WWPN consists of 16 hexadecimal digits grouped as 8 pairs separated
```

```
by colons. The format for an iSCSI IQN is _iqn.yyyy-
mm.reverse domain name:any . The iSCSI EUI format consists of the eui.
prefix followed by 16 hexadecimal characters.
|records
|array[link:#records[records]]
a|An array of initiators specified to add multiple initiators to an
initiator group in a single API call. Not allowed when the `name` property
is used.
| == =[#_links]
[.api-collapsible-fifth-title]
_links
[cols=3*,options=header]
| == =|Name
|Type
|Description
|next
|link:#href[href]
a|
|self
|link:#href[href]
a|
| == =[#error arguments]
[.api-collapsible-fifth-title]
error_arguments
[cols=3*,options=header]
| == =|Name
|Type
|Description
|code
```

```
|string
a|Argument code
|message
|string
a|Message argument
|===[#error]
[.api-collapsible-fifth-title]
error
[cols=3*,options=header]
| == =|Name
|Type
|Description
|arguments
|array[link:#error_arguments[error_arguments]]
a|Message arguments
|code
|string
a|Error code
|message
|string
a|Error message
|target
|string
a|The target parameter that caused the error.
|===//end collapsible .Definitions block
====
```

```
[[ID8bde96d19ccb8b0e72500ea35f81e223]]
= Delete an initiator from an initiator group
[.api-doc-operation .api-doc-operation-delete]#DELETE# [.api-doc-code-
block]#`/protocols/san/igroups/{igroup.uuid}/initiators/{name}`#
*Introduced In:* 9.6
Deletes an initiator from an initiator group.
This API only supports removal of initiators owned directly by the
initiator group. Initiators of nested initiator groups must be
removed on the initiator group that directly owns the initiator.
== Related ONTAP commands
* `lun igroup remove`
== Learn more
* xref:{relative path}protocols san igroups endpoint overview.html[DOC
/protocols/san/igroups]
== Parameters
[cols=5*,options=header]
| == =|Name
|Type
|In
|Required
|Description
|igroup.uuid
|string
|path
|True
a|The unique identifier of the initiator group.
|name
|string
|path
```

```
|True
a|The name of the initiator to delete.
| allow delete while mapped
|boolean
|query
|False
a|Allows the deletion of an initiator from of a mapped initiator group.
Deleting an initiator from a mapped initiator group makes the LUNs to
which the initiator group is mapped no longer available to the initiator.
This might cause a disruption in the availability of data.
*This parameter should be used with caution.*
* Default value:
|===
```
== Response

## Status: 200, Ok

== Error

```
ONTAP Error Response Codes
|===| Error Code | Description
| 1254213
| The initiator group is mapped to one or more LUNs and
`allow delete while mapped` has not been specified.
| 5374034
| An initiator is not a member of the initiator group.
| 5374041
| The initiator is not owned by the supplied initiator group.
| 5374852
| The initiator group specified in the URI does not exist.
```

```
[cols=3*,options=header]
| == =|Name
|Type
|Description
|error
|link:#error[error]
a|
| == =.Example error
[%collapsible%closed]
====[source,json,subs=+macros]
{
    "error": {
      "arguments": {
        "code": "string",
        "message": "string"
      },
      "code": "4",
      "message": "entry doesn't exist",
      "target": "uuid"
   }
}
====== Definitions
[.api-def-first-level]
.See Definitions
[%collapsible%closed]
//Start collapsible Definitions block
====[#error arguments]
[.api-collapsible-fifth-title]
error_arguments
[cols=3*,options=header]
```

```
5910
```
 $| == =$ 

 $| == =$ 

```
|Name
|Type
|Description
|code
|string
a|Argument code
|message
|string
a|Message argument
| == =[#error]
[.api-collapsible-fifth-title]
error
[cols=3*,options=header]
|===|Name
|Type
|Description
|arguments
|array[link:#error_arguments[error_arguments]]
a|Message arguments
|code
|string
a|Error code
|message
|string
a|Error message
|target
|string
a|The target parameter that caused the error.
```

```
| == =//end collapsible .Definitions block
=[[IDa710bff2e98c569e43915e113ea16437]]
= Retrieve an initiator
[.api-doc-operation .api-doc-operation-get]#GET# [.api-doc-code-
block]#`/protocols/san/igroups/{igroup.uuid}/initiators/{name}`#
*Introduced In:* 9.6
Retrieves an initiator of an initiator group.
This API only reports initiators owned directly by the initiator group.
Initiators of nested initiator groups are not part of this collection.
== Related ONTAP commands
* `lun igroup show`
== Learn more
* xref:{relative path}protocols san igroups endpoint overview.html[DOC
/protocols/san/igroups]
== Parameters
[cols=5*,options=header]
| == =|Name
|Type
|In
|Required
|Description
|igroup.uuid
|string
|path
|True
a|The unique identifier of the initiator group.
```

```
|name
|string
|path
|True
a|Initiator name
|fields
|array[string]
|query
|False
a|Specify the fields to return.
|===== Response
```
Status: 200, Ok

```
[cols=3*,options=header]
|===|Name
|Type
|Description
|_links
|link:#_links[_links]
a|
|comment
|string
a|A comment available for use by the administrator. Valid in POST and
PATCH.
|igroup
|link:#igroup[igroup]
a|The initiator group in which the initiator is found.
Note that this does not mean that the initiator cannot also be found in
other initiator groups.
|name
|string
```

```
a|The FC WWPN, iSCSI IQN, or iSCSI EUI that identifies the host initiator.
Valid in POST only and not allowed when the `records` property is used.
An FC WWPN consists of 16 hexadecimal digits grouped as 8 pairs separated
by colons. The format for an iSCSI IQN is iqn.yyyy-
mm.reverse domain name:any . The iSCSI EUI format consists of the eui.
prefix followed by 16 hexadecimal characters.
|records
|array[link:#records[records]]
a|An array of initiators specified to add multiple initiators to an
initiator group in a single API call. Not allowed when the `name` property
is used.
| == =.Example response
[%collapsible%closed]
====
[source, json, subs=+macros]
{
    "_links": {
      "self": {
        "href": "/api/resourcelink"
      }
    },
    "comment": "string",
    "igroup": {
    " links": {
        "self": {
          "href": "/api/resourcelink"
        }
      },
      "name": "igroup1",
      "uuid": "4ea7a442-86d1-11e0-ae1c-123478563412"
    },
    "name": "iqn.1998-01.com.corp.iscsi:name1",
    "records": {
      "_links": {
        "self": {
          "href": "/api/resourcelink"
        }
      },
```

```
  "comment": "string",
      "name": "iqn.1998-01.com.corp.iscsi:name1"
   }
}
====== Error
```

```
ONTAP Error Response Codes
| == =| Error Code | Description
| 4
| The initiator is not a member of the initiator group.
| 5374852
| The initiator group specified in the URI does not exist.
| == =[cols=3*,options=header]
| == =|Name
|Type
|Description
|error
|link:#error[error]
a|
| == =.Example error
[%collapsible%closed]
====
[source,json,subs=+macros]
{
    "error": {
      "arguments": {
        "code": "string",
        "message": "string"
```

```
  },
      "code": "4",
      "message": "entry doesn't exist",
      "target": "uuid"
   }
}
====== Definitions
[.api-def-first-level]
.See Definitions
[%collapsible%closed]
//Start collapsible Definitions block
====
[#href]
[.api-collapsible-fifth-title]
href
[cols=3*,options=header]
| == =|Name
|Type
|Description
|href
|string
a|
| == =[#_links]
[.api-collapsible-fifth-title]
_links
[cols=3*,options=header]
|===|Name
|Type
|Description
|self
|link:#href[href]
a|
|===
```

```
[#igroup]
[.api-collapsible-fifth-title]
igroup
The initiator group in which the initiator is found.
Note that this does not mean that the initiator cannot also be found in
other initiator groups.
[cols=3*,options=header]
| == =|Name
|Type
|Description
|_links
|link:#_links[_links]
a|
|name
|string
a|The name of the initiator group.
|uuid
|string
a|The unique identifier of the initiator group.
| == =[#records]
[.api-collapsible-fifth-title]
records
[cols=3*,options=header]
| == =|Name
|Type
|Description
|_links
|link:#_links[_links]
```

```
a|
|comment
|string
a|A comment available for use by the administrator. Valid in POST and
PATCH.
|name
|string
a|The FC WWPN, iSCSI IQN, or iSCSI EUI that identifies the host initiator.
Valid in POST only and not allowed when the `records` property is used.
An FC WWPN consists of 16 hexadecimal digits grouped as 8 pairs separated
by colons. The format for an iSCSI IQN is iqn.yyyy-
mm.reverse_domain_name:any_. The iSCSI EUI format consists of the _eui._
prefix followed by 16 hexadecimal characters.
| == =[#error_arguments]
[.api-collapsible-fifth-title]
error_arguments
[cols=3*,options=header]
| == =|Name
|Type
|Description
|code
|string
a|Argument code
|message
|string
a|Message argument
| == =[#error]
[.api-collapsible-fifth-title]
```

```
error
```

```
[cols=3*,options=header]
| == =|Name
|Type
|Description
|arguments
|array[link:#error_arguments[error_arguments]]
a|Message arguments
|code
|string
a|Error code
|message
|string
a|Error message
|target
|string
a|The target parameter that caused the error.
|===//end collapsible .Definitions block
====[[IDa1ee2e6e78f5314f433c52b3417c5fc3]]
= Update an initiator
[.api-doc-operation .api-doc-operation-patch]#PATCH# [.api-doc-code-
block]#`/protocols/san/igroups/{igroup.uuid}/initiators/{name}`#
*Introduced In:* 9.9
Updates an initiator of an initiator group.
This API only supports modification of initiators owned directly by the
```
initiator group. Initiators of nested initiator groups must be

```
modified on the initiator group that directly owns the initiator.
== Related ONTAP commands
* `lun igroup initiator modify`
== Learn more
* xref:{relative path}protocols san igroups endpoint overview.html[DOC
/protocols/san/igroups]
== Parameters
[cols=5*,options=header]
| == =|Name
|Type
|In
|Required
|Description
|igroup.uuid
|string
|path
|True
a|The unique identifier of the initiator group.
|name
|string
|path
|True
a|The initiator name.
|===== Request Body
[cols=3*,options=header]
| == =|Name
|Type
|Description
```

```
|_links
|link:#_links[_links]
a|
|comment
|string
a|A comment available for use by the administrator. Valid in POST and
PATCH.
|igroup
|link:#igroup[igroup]
a|The initiator group in which the initiator is found.
Note that this does not mean that the initiator cannot also be found in
other initiator groups.
|name
|string
a|The FC WWPN, iSCSI IQN, or iSCSI EUI that identifies the host initiator.
Valid in POST only and not allowed when the `records` property is used.
An FC WWPN consists of 16 hexadecimal digits grouped as 8 pairs separated
by colons. The format for an iSCSI IQN is iqn.yyyy-
mm.reverse domain name:any . The iSCSI EUI format consists of the eui.
prefix followed by 16 hexadecimal characters.
|records
|array[link:#records[records]]
a|An array of initiators specified to add multiple initiators to an
initiator group in a single API call. Not allowed when the `name` property
is used.
|===.Example request
[%collapsible%closed]
===[source, json, subs=+macros]
{
    "_links": {
      "self": {
```

```
  "href": "/api/resourcelink"
      }
    },
    "comment": "string",
    "igroup": {
    " links": {
        "self": {
           "href": "/api/resourcelink"
        }
      },
      "name": "igroup1",
      "uuid": "4ea7a442-86d1-11e0-ae1c-123478563412"
    },
    "name": "iqn.1998-01.com.corp.iscsi:name1",
    "records": {
    " links": {
        "self": {
           "href": "/api/resourcelink"
        }
      },
      "comment": "string",
      "name": "iqn.1998-01.com.corp.iscsi:name1"
    }
}
====== Response
```
## Status: 200, Ok

== Error

```
ONTAP Error Response Codes
| == =| Error Code | Description
| 5374034
| An initiator is not a member of the initiator group.
| 5374744
| The cluster is currently running in a mixed version and the initiators
cannot be modified until the effective cluster version reaches 9.9.1.
```

```
| 5374852
| The initiator group does not exist.
| 5374918
| A subset of the provided list of initiators were modified before a
failure occurred.
| == = |[cols=3*,options=header]
| == =|Name
|Type
|Description
|error
|link:#error[error]
a|
| == =.Example error
[%collapsible%closed]
====[source,json,subs=+macros]
{
    "error": {
      "arguments": {
        "code": "string",
        "message": "string"
      },
      "code": "4",
      "message": "entry doesn't exist",
      "target": "uuid"
   }
}
====== Definitions
[.api-def-first-level]
.See Definitions
[%collapsible%closed]
//Start collapsible Definitions block
```

```
====[#href]
[.api-collapsible-fifth-title]
href
[cols=3*,options=header]
| == =|Name
|Type
|Description
|href
|string
a|
|===[#_links]
[.api-collapsible-fifth-title]
_links
[cols=3*,options=header]
|===|Name
|Type
|Description
|self
|link:#href[href]
a|
|===[#igroup]
[.api-collapsible-fifth-title]
igroup
The initiator group in which the initiator is found.
Note that this does not mean that the initiator cannot also be found in
other initiator groups.
[cols=3*,options=header]
```
 $| == =$ 

```
|Name
|Type
|Description
|_links
|link:#_links[_links]
a|
|name
|string
a|The name of the initiator group.
|uuid
|string
a|The unique identifier of the initiator group.
|===[#records]
[.api-collapsible-fifth-title]
records
[cols=3*,options=header]
| == =|Name
|Type
|Description
|_links
|link:#_links[_links]
a|
|comment
|string
a|A comment available for use by the administrator. Valid in POST and
PATCH.
|name
|string
a|The FC WWPN, iSCSI IQN, or iSCSI EUI that identifies the host initiator.
Valid in POST only and not allowed when the `records` property is used.
An FC WWPN consists of 16 hexadecimal digits grouped as 8 pairs separated
```

```
by colons. The format for an iSCSI IQN is iqn.yyyy-
mm.reverse domain name:any . The iSCSI EUI format consists of the eui.
prefix followed by 16 hexadecimal characters.
| == =[#igroup_initiator]
[.api-collapsible-fifth-title]
igroup_initiator
[cols=3*,options=header]
| == =|Name
|Type
|Description
|_links
|link:#_links[_links]
a|
|comment
|string
a|A comment available for use by the administrator. Valid in POST and
PATCH.
|igroup
|link:#igroup[igroup]
a|The initiator group in which the initiator is found.
Note that this does not mean that the initiator cannot also be found in
other initiator groups.
|name
|string
a|The FC WWPN, iSCSI IQN, or iSCSI EUI that identifies the host initiator.
Valid in POST only and not allowed when the `records` property is used.
An FC WWPN consists of 16 hexadecimal digits grouped as 8 pairs separated
by colons. The format for an iSCSI IQN is _iqn.yyyy-
mm.reverse domain name:any . The iSCSI EUI format consists of the eui.
prefix followed by 16 hexadecimal characters.
```

```
|records
|array[link:#records[records]]
a|An array of initiators specified to add multiple initiators to an
initiator group in a single API call. Not allowed when the `name` property
is used.
| == =[#error arguments]
[.api-collapsible-fifth-title]
error_arguments
[cols=3*,options=header]
|===|Name
|Type
|Description
|code
|string
a|Argument code
|message
|string
a|Message argument
| == =[#error]
[.api-collapsible-fifth-title]
error
[cols=3*,options=header]
|===|Name
|Type
|Description
|arguments
|array[link:#error_arguments[error_arguments]]
a|Message arguments
```

```
|code
|string
a|Error code
|message
|string
a|Error message
|target
|string
a|The target parameter that caused the error.
| == =//end collapsible .Definitions block
====[[ID3c5373ce42040a59eb3def075cd0c071]]
= Delete an initiator group
[.api-doc-operation .api-doc-operation-delete]#DELETE# [.api-doc-code-
block]#`/protocols/san/igroups/{uuid}`#
*Introduced In:* 9.6
Deletes an initiator group.
== Related ONTAP commands
* `lun igroup delete`
== Learn more
* xref: {relative path}protocols san igroups endpoint overview.html[DOC
/protocols/san/igroups]
== Parameters
[cols=5*,options=header]
```
 $| == =$ |Name |Type |In |Required |Description |uuid |string |path |True a|The unique identifier of the initiator group. | allow delete while mapped |boolean |query |False a|Allows the deletion of a mapped initiator group. Deleting a mapped initiator group means that the LUNs, to which the initiator group is mapped, are no longer available to the initiators. This might cause a disruption in the availability of data. \*This parameter should be used with caution.\* \* Default value:  $| == =$ == Response

Status: 200, Ok

== Error

```
ONTAP Error Response Codes
| == =| Error Code | Description
| 1254213
```

```
| The initiator group is mapped to one or more LUNs and
`allow delete while mapped` has not been specified.
| 5374852
| The initiator group does not exist.
| == =[cols=3*,options=header]
| == =|Name
|Type
|Description
|error
|link:#error[error]
a|
\mid \, == =.Example error
[%collapsible%closed]
====[source,json,subs=+macros]
{
    "error": {
      "arguments": {
        "code": "string",
        "message": "string"
      },
      "code": "4",
      "message": "entry doesn't exist",
      "target": "uuid"
    }
}
====== Definitions
[.api-def-first-level]
.See Definitions
[%collapsible%closed]
//Start collapsible Definitions block
====[#error arguments]
```

```
[.api-collapsible-fifth-title]
error_arguments
[cols=3*,options=header]
|===|Name
|Type
|Description
|code
|string
a|Argument code
|message
|string
a|Message argument
| == =[#error]
[.api-collapsible-fifth-title]
error
[cols=3*,options=header]
| == =|Name
|Type
|Description
| arguments
|array[link:#error_arguments[error_arguments]]
a|Message arguments
|code
|string
a|Error code
|message
|string
a|Error message
```

```
|target
|string
a|The target parameter that caused the error.
|===//end collapsible .Definitions block
====[[ID6f57ddbb0372de29d8b0043d250dd701]]
= Retrieve an initiator group
[.api-doc-operation .api-doc-operation-get]#GET# [.api-doc-code-
block]#`/protocols/san/igroups/{uuid}`#
*Introduced In:* 9.6
Retrieves an initiator group.
== Expensive properties
There is an added cost to retrieving values for these properties. They are
not included by default in GET results and must be explicitly requested
using the `fields` query parameter. See
xref:{relative path}getting started with the ontap rest api.html#Requestin
g specific fields[Requesting specific fields] to learn more.
* `igroups.+*+`
* `lun_maps.+*+`
* `parent_igroups.+*+`
== Related ONTAP commands
* `lun igroup show`
* `lun mapping show`
== Learn more
* xref: {relative path}protocols san igroups_endpoint_overview.html[DOC
/protocols/san/igroups]
== Parameters
```

```
[cols=5*,options=header]
| == =|Name
|Type
|In
|Required
|Description
|uuid
|string
|path
|True
a|The unique identifier of the initiator group.
|fields
|array[string]
|query
|False
a|Specify the fields to return.
|===== Response
```

```
Status: 200, Ok
```

```
[cols=3*,options=header]
|===|Name
|Type
|Description
|_links
|link:#_links[_links]
a|
|comment
|string
a|A comment available for use by the administrator. Valid in POST and
PATCH.
```
|delete\_on\_unmap

|boolean a|An option that causes the initiator group to be deleted when the last LUN map associated with it is deleted. Optional in POST and PATCH. This property defaults to false when the initiator group is created.

|igroups |array[link:#igroup\_child[igroup\_child]] a|The initiator groups that are members of the group. Optional in POST.

This property is mutually exclusive with the initiators property during POST.

This array contains only the direct children of the initiator group. If the member initiator groups have further nested initiator groups, those are reported in the `igroups` property of the child initiator group.

Zero or more nested initiator groups can be supplied when the initiator group is created. The initiator group will act as if it contains the aggregatation of all initiators in any nested initiator groups.

After creation, nested initiator groups can be added or removed from the initiator group using the `/protocols/san/igroups/{igroup.uuid}/igroups` endpoint. See xref:{relative\_path}post-protocols-san-igroups-igroups(# san-igroup-nested-create)anddelete-protocols-san-igroups-igroups- .html<</SAN/igroup nested create, POST /protocols/san/igroups/{igroup.uuid}/igroups>> and [DELETE /protocols/san/igroups/{igroup.uuid}/igroups/\{uuid}] for more details.

|initiators |array[link:#initiators[initiators]] a|The initiators that are members of the group or any group nested below this group. Optional in POST.

This property is mutually exclusive with the igroups property during POST.

During GET, this array contains initiators that are members of this group or any nested initiator groups below this group. When initiators of nested groups are returned, they include links to the initiator group that directly contains the initiator.

Zero or more initiators can be supplied when the initiator group is created. After creation, initiators can be added or removed from the initiator group using the

`/protocols/san/igroups/{igroup.uuid}/initiators` endpoint. See

xref:{relative\_path}post-protocols-san-igroups-initiators(#-san-igroupinitiator-create)anddelete-protocols-san-igroups-initiators- .html<</SAN/igroup\_initiator\_create, POST /protocols/san/igroups/{igroup.uuid}/initiators>> and [DELETE /protocols/san/igroups/{igroup.uuid}/initiators/\{name}] for more details. |lun\_maps |array[link:#lun\_maps[lun\_maps]] a|All LUN maps with which the initiator is associated. If the requested igroup is part of a remote, non-local, MetroCluster SVM, the LUN maps are not retrieved. There is an added cost to retrieving property values for `lun maps`. They are not populated for either a collection GET or an instance GET unless explicitly requested using the `fields` query parameter. See xref:{relative path}getting started with the ontap rest api.html#Requestin g specific fields[Requesting specific fields] to learn more. |name |string a|The name of the initiator group. Required in POST; optional in PATCH. |os\_type |string a|The host operating system of the initiator group. All initiators in the group should be hosts of the same operating system. Required in POST; optional in PATCH. |parent\_igroups |array[] a|The initiator groups that contain this initiator group as as member. |portset |link:#portset[portset] a|The portset to which the initiator group is bound. Binding the initiator group to a portset restricts the initiators of the group to accessing mapped LUNs only through network interfaces in the portset. Optional in POST and PATCH. PATCH `portset.name` to an empty string ("")

to unbind a portset from the initiator group.

```
|protocol
|string
a|The protocols supported by the initiator group. This restricts the type
of initiators that can be added to the initiator group. Optional in POST;
if not supplied, this defaults to mixed.
The protocol of an initiator group cannot be changed after creation of the
group.
|supports_igroups
|boolean
a|An initiator group may contain either initiators or other initiator
groups, but not both simultaneously. This property is true when
initiator groups can be added to this initiator group. The
`initiators.name` property cannot be used to determine this via a query
because it reports initiators inherited from nested igroups.
|svm
|link:#svm[svm]
a|
|uuid
|string
a|The unique identifier of the initiator group.
| == =.Example response
[%collapsible%closed]
=[source,json,subs=+macros]
{
  " links": {
      "self": {
        "href": "/api/resourcelink"
      }
    },
    "comment": "string",
    "igroups": {
    " links": {
        "self": {
```

```
  "href": "/api/resourcelink"
      }
    },
    "comment": "string",
    "igroups": null,
  "name": "igroup1",
    "uuid": "4ea7a442-86d1-11e0-ae1c-123478563412"
  },
  "initiators": {
  " links": {
      "self": {
         "href": "/api/resourcelink"
      }
    },
    "comment": "string",
    "igroup": {
    " links": {
         "self": {
           "href": "/api/resourcelink"
        }
      },
      "name": "igroup1",
      "uuid": "4ea7a442-86d1-11e0-ae1c-123478563412"
    },
    "name": "iqn.1998-01.com.corp.iscsi:name1"
  },
"lun_maps": {
  " links": {
      "self": {
         "href": "/api/resourcelink"
      }
    },
  "logical unit number": 0,
    "lun": {
      "_links": {
         "self": {
           "href": "/api/resourcelink"
        }
      },
    "name": "lun1",
      "node": {
       " links": {
          "self": {
             "href": "/api/resourcelink"
          }
         },
```

```
  "name": "node1",
           "uuid": "1cd8a442-86d1-11e0-ae1c-123478563412"
         },
         "uuid": "4ea7a442-86d1-11e0-ae1c-123478563412"
      }
    },
  "name": "igroup1",
  "os type": "aix",
  "parent igroups": null,
    "portset": {
    " links": {
         "self": {
           "href": "/api/resourcelink"
        }
      },
      "name": "portset1",
      "uuid": "4ea7a442-86d1-11e0-ae1c-123478563412"
    },
    "protocol": "fcp",
    "svm": {
    " links": {
        "self": {
           "href": "/api/resourcelink"
        }
      },
      "name": "svm1",
      "uuid": "02c9e252-41be-11e9-81d5-00a0986138f7"
    },
    "uuid": "4ea7a442-86d1-11e0-ae1c-123478563412"
}
====== Error
```

```
ONTAP Error Response Codes
|===| Error Code | Description
| 5374852
| The initiator group does not exist.
| == =
```
```
[cols=3*,options=header]
| == =|Name
|Type
|Description
|error
|link:#error[error]
a|
| == =.Example error
[%collapsible%closed]
=[source,json,subs=+macros]
{
    "error": {
      "arguments": {
        "code": "string",
        "message": "string"
      },
      "code": "4",
      "message": "entry doesn't exist",
      "target": "uuid"
    }
}
====== Definitions
[.api-def-first-level]
.See Definitions
[%collapsible%closed]
//Start collapsible Definitions block
====
[#href]
[.api-collapsible-fifth-title]
href
[cols=3*,options=header]
| == =|Name
|Type
```

```
|Description
|href
|string
a|
| == =[#_links]
[.api-collapsible-fifth-title]
_links
[cols=3*,options=header]
|===|Name
|Type
|Description
|self
|link:#href[href]
a|
|===[#igroup_child]
[.api-collapsible-fifth-title]
igroup_child
[cols=3*,options=header]
|===|Name
|Type
|Description
|_links
|link:#_links[_links]
a|
|comment
|string
a | A comment available for use by the administrator.
|igroups
|array[]
```

```
a|Further nested initiator groups.
|name
|string
a|The name of the initiator group.
|uuid
|string
a|The unique identifier of the initiator group.
| == =[#self]
[.api-collapsible-fifth-title]
self
A link to the initiator where mutations can be made. If the initiator is
inherited from a nested initiator group, the link refers to the initiator
in the nested initiator group. In this case, mutations of the initiator
will be applied to all initiator groups referencing the same nested
initiator group.
[cols=3*,options=header]
| == =|Name
|Type
|Description
|href
|string
a|
| == =[#_links]
[.api-collapsible-fifth-title]
_links
[cols=3*,options=header]
| == =|Name
```

```
|Type
|Description
|self
|link:#self[self]
a|A link to the initiator where mutations can be made. If the initiator is
inherited from a nested initiator group, the link refers to the initiator
in the nested initiator group. In this case, mutations of the initiator
will be applied to all initiator groups referencing the same nested
initiator group.
|===[#igroup]
[.api-collapsible-fifth-title]
igroup
The initiator group that directly owns the initiator, which is where
modification of the initiator is supported. This property will only be
populated when the initiator is a member of a nested initiator group.
[cols=3*,options=header]
| == =|Name
|Type
|Description
|_links
|link:#_links[_links]
a|
|name
|string
a|The name of the initiator group.
|uuid
|string
a|The unique identifier of the initiator group.
| == =
```

```
[#initiators]
[.api-collapsible-fifth-title]
initiators
[cols=3*,options=header]
| == =|Name
|Type
|Description
|_links
|link:#_links[_links]
a|
|comment
|string
a|A comment available for use by the administrator. Valid in POST and
PATCH.
|igroup
|link:#igroup[igroup]
a|The initiator group that directly owns the initiator, which is where
modification of the initiator is supported. This property will only be
populated when the initiator is a member of a nested initiator group.
|name
|string
a|The FC WWPN, iSCSI IQN, or iSCSI EUI that identifies the host initiator.
Valid in POST only and not allowed when the `records` property is used.
An FC WWPN consists of 16 hexadecimal digits grouped as 8 pairs separated
by colons. The format for an iSCSI IQN is iqn.yyyy-
mm.reverse domain name:any . The iSCSI EUI format consists of the eui.
prefix followed by 16 hexadecimal characters.
| == =[#node]
[.api-collapsible-fifth-title]
node
[cols=3*,options=header]
| == =
```

```
|Name
|Type
|Description
|_links
|link:#_links[_links]
a|
|name
|string
a|
|uuid
|string
a|
|===[#lun]
[.api-collapsible-fifth-title]
lun
The LUN to which the initiator group is mapped.
[cols=3*,options=header]
| == =|Name
|Type
|Description
|_links
|link:#_links[_links]
a|
|name
|string
a|The name of the LUN.
|node
|link:#node[node]
a|
|uuid
|string
```

```
a|The unique identifier of the LUN.
| == =[#lun maps]
[.api-collapsible-fifth-title]
lun_maps
A LUN map with which the initiator group is associated.
[cols=3*,options=header]
| == =|Name
|Type
|Description
|_links
|link:#_links[_links]
a|
|logical_unit_number
|integer
a|The logical unit number assigned to the LUN for initiators in the
initiator group.
|lun
|link:#lun[lun]
a|The LUN to which the initiator group is mapped.
| == =[#portset]
[.api-collapsible-fifth-title]
portset
The portset to which the initiator group is bound. Binding the initiator
group to a portset restricts the initiators of the group to accessing
mapped LUNs only through network interfaces in the portset.
Optional in POST and PATCH. PATCH `portset.name` to an empty string ("")
to unbind a portset from the initiator group.
```

```
[cols=3*,options=header]
|===|Name
|Type
|Description
|_links
|link:#_links[_links]
a|
|name
|string
a|The name of the portset.
|uuid
|string
a|The unique identifier of the portset.
|===
[#svm]
[.api-collapsible-fifth-title]
svm
[cols=3*,options=header]
|===|Name
|Type
|Description
|_links
|link:#_links[_links]
a|
|name
|string
a|The name of the SVM.
|uuid
|string
a|The unique identifier of the SVM.
```

```
| == =[#error arguments]
[.api-collapsible-fifth-title]
error_arguments
[cols=3*,options=header]
|===|Name
|Type
|Description
|code
|string
a|Argument code
|message
|string
a|Message argument
| == =[#error]
[.api-collapsible-fifth-title]
error
[cols=3*,options=header]
| == =|Name
|Type
|Description
|arguments
|array[link:#error_arguments[error_arguments]]
a|Message arguments
|code
|string
a|Error code
```

```
|message
|string
a|Error message
|target
|string
a|The target parameter that caused the error.
|===//end collapsible .Definitions block
====[[ID5a4798c84d92d4deb70446ca3d803823]]
= Update an initiator group
[.api-doc-operation .api-doc-operation-patch]#PATCH# [.api-doc-code-
block]#`/protocols/san/igroups/{uuid}`#
*Introduced In:* 9.6
Updates an initiator group.
== Related ONTAP commands
* `lun igroup modify`
* `lun igroup rename`
* `lun igroup bind`
* `lun igroup unbind`
== Learn more
* xref: {relative path}protocols san igroups endpoint overview.html [DOC
/protocols/san/igroups]
== Parameters
[cols=5*,options=header]
| == =
```
|Name |Type |In |Required |Description |uuid |string |path |True a|The unique identifier of the initiator group.  $|===$ == Request Body [cols=3\*,options=header]  $| == =$ |Name |Type |Description |\_links |link:#\_links[\_links]  $a$ | |comment |string a|A comment available for use by the administrator. Valid in POST and PATCH. |delete\_on\_unmap |boolean a|An option that causes the initiator group to be deleted when the last LUN map associated with it is deleted. Optional in POST and PATCH. This property defaults to \_false\_ when the initiator group is created. |igroups |array[link:#igroup\_child[igroup\_child]] a|The initiator groups that are members of the group. Optional in POST. This property is mutually exclusive with the \_initiators\_ property during POST.

This array contains only the direct children of the initiator group. If the member initiator groups have further nested initiator groups, those are reported in the `igroups` property of the child initiator group.

Zero or more nested initiator groups can be supplied when the initiator group is created. The initiator group will act as if it contains the aggregatation of all initiators in any nested initiator groups.

After creation, nested initiator groups can be added or removed from the initiator group using the `/protocols/san/igroups/{igroup.uuid}/igroups` endpoint. See xref: {relative path}post-protocols-san-igroups-igroups(#san-igroup-nested-create)anddelete-protocols-san-igroups-igroups- .html<</SAN/igroup nested create, POST /protocols/san/igroups/{igroup.uuid}/igroups>> and [DELETE /protocols/san/igroups/{igroup.uuid}/igroups/\{uuid}] for more details.

|initiators |array[link:#initiators[initiators]] a|The initiators that are members of the group or any group nested below this group. Optional in POST.

This property is mutually exclusive with the \_igroups\_ property during POST.

During GET, this array contains initiators that are members of this group or any nested initiator groups below this group. When initiators of nested groups are returned, they include links to the initiator group that directly contains the initiator.

```
Zero or more initiators can be supplied when the initiator group is
created. After creation, initiators can be added or removed from the
initiator group using the
```
`/protocols/san/igroups/{igroup.uuid}/initiators` endpoint. See xref:{relative\_path}post-protocols-san-igroups-initiators(#-san-igroupinitiator-create)anddelete-protocols-san-igroups-initiators- .html<</SAN/igroup\_initiator\_create, POST /protocols/san/igroups/{igroup.uuid}/initiators>> and [DELETE /protocols/san/igroups/{igroup.uuid}/initiators/\{name}] for more details.

|lun\_maps |array[link:#lun\_maps[lun\_maps]] a|All LUN maps with which the initiator is associated. If the requested igroup is part of a remote, non-local, MetroCluster SVM, the LUN maps are not retrieved.

There is an added cost to retrieving property values for `lun maps`. They are not populated for either a collection GET or an instance GET unless explicitly requested using the `fields` query parameter. See xref:{relative path}getting started with the ontap rest api.html#Requestin g specific fields[Requesting specific fields] to learn more.

|name |string a|The name of the initiator group. Required in POST; optional in PATCH.

|os\_type |string a|The host operating system of the initiator group. All initiators in the group should be hosts of the same operating system. Required in POST; optional in PATCH.

|parent\_igroups |array[] a|The initiator groups that contain this initiator group as as member.

|portset |link:#portset[portset] a|The portset to which the initiator group is bound. Binding the initiator group to a portset restricts the initiators of the group to accessing mapped LUNs only through network interfaces in the portset.

Optional in POST and PATCH. PATCH `portset.name` to an empty string ("") to unbind a portset from the initiator group.

|protocol |string a|The protocols supported by the initiator group. This restricts the type of initiators that can be added to the initiator group. Optional in POST; if not supplied, this defaults to mixed.

The protocol of an initiator group cannot be changed after creation of the group.

```
|supports_igroups
|boolean
a|An initiator group may contain either initiators or other initiator
groups, but not both simultaneously. This property is true when
initiator groups can be added to this initiator group. The
`initiators.name` property cannot be used to determine this via a query
because it reports initiators inherited from nested igroups.
|svm
|link:#svm[svm]
a|
|uuid
|string
a|The unique identifier of the initiator group.
|===.Example request
[%collapsible%closed]
====[source,json,subs=+macros]
{
  " links": {
      "self": {
        "href": "/api/resourcelink"
      }
    },
    "comment": "string",
    "igroups": {
    " links": {
        "self": {
          "href": "/api/resourcelink"
        }
      },
      "comment": "string",
      "igroups": null,
      "name": "igroup1",
      "uuid": "4ea7a442-86d1-11e0-ae1c-123478563412"
    },
    "initiators": {
      "_links": {
        "self": {
```

```
  "href": "/api/resourcelink"
        }
      },
      "comment": "string",
      "igroup": {
      " links": {
          "self": {
             "href": "/api/resourcelink"
          }
        },
        "name": "igroup1",
        "uuid": "4ea7a442-86d1-11e0-ae1c-123478563412"
      },
      "name": "iqn.1998-01.com.corp.iscsi:name1"
    },
  "lun maps": {
    " links": {
        "self": {
          "href": "/api/resourcelink"
        }
      },
    "logical unit number": 0,
      "lun": {
      " links": {
          "self": {
            "href": "/api/resourcelink"
          }
        },
      "name": "lun1",
        "node": {
          "_links": {
             "self": {
               "href": "/api/resourcelink"
  }
          },
          "name": "node1",
          "uuid": "1cd8a442-86d1-11e0-ae1c-123478563412"
        },
        "uuid": "4ea7a442-86d1-11e0-ae1c-123478563412"
      }
    },
   "name": "igroup1",
 "os type": "aix",
 "parent igroups": null,
    "portset": {
    " links": {
```

```
  "self": {
           "href": "/api/resourcelink"
        }
      },
      "name": "portset1",
      "uuid": "4ea7a442-86d1-11e0-ae1c-123478563412"
    },
    "protocol": "fcp",
    "svm": {
      "_links": {
        "self": {
           "href": "/api/resourcelink"
        }
      },
      "name": "svm1",
      "uuid": "02c9e252-41be-11e9-81d5-00a0986138f7"
    },
    "uuid": "4ea7a442-86d1-11e0-ae1c-123478563412"
}
====
```

```
== Response
```
## Status: 200, Ok

== Error

Status: Default

```
ONTAP Error Response Codes
|===| Error Code | Description
| 1254264
| An attempt was made to bind a portset to an initiator group that is
already bound to a portset.
| 5373958
| An invalid initiator group name was supplied for a rename operation.
| 5374023
| A rename operation failed because an initiator group with the same name
already exists.
```
| 5374027 | An attempt was made to bind a portset with no member network interfaces to the initiator group. | 5374028 | An attempt was made to bind a portset with an incompatible protocol to the initiator group. | 5374733 | An initiator is already in another initiator group with a conflicting operating system type. | 5374745 | An attempt was made to add an initiator group as a child to itself. | 5374746 | The cluster is currently running in a mixed version and nested initiator groups cannot be created until the effective cluster version reaches 9.9.1. | 5374747 | The cluster is currently running in a mixed version and initiator group comments cannot be created until the effective cluster version reaches 9.9.1. | 5374852 | The initiator group does not exist. | 5374868 | The initiator group was partially modified before an error was encountered while renaming the initiator group.  $| == =$ [cols=3\*,options=header]  $| == =$ |Name |Type |Description |error |link:#error[error] a|  $| == =$ 

```
.Example error
[%collapsible%closed]
====[source,json,subs=+macros]
{
    "error": {
      "arguments": {
        "code": "string",
       "message": "string"
      },
      "code": "4",
      "message": "entry doesn't exist",
      "target": "uuid"
   }
}
====
== Definitions
[.api-def-first-level]
.See Definitions
[%collapsible%closed]
//Start collapsible Definitions block
====
[#href]
[.api-collapsible-fifth-title]
href
[cols=3*,options=header]
| == =|Name
|Type
|Description
|href
|string
a|
| == =[#_links]
[.api-collapsible-fifth-title]
_links
```

```
[cols=3*,options=header]
| == =|Name
|Type
|Description
|self
|link:#href[href]
a|
| == =[#igroup_child]
[.api-collapsible-fifth-title]
igroup_child
[cols=3*,options=header]
| == =|Name
|Type
|Description
|_links
|link:#_links[_links]
a|
|comment
|string
a|A comment available for use by the administrator.
|igroups
|array[]
a|Further nested initiator groups.
|name
|string
a|The name of the initiator group.
|uuid
|string
a|The unique identifier of the initiator group.
```

```
| == =[#self]
[.api-collapsible-fifth-title]
self
A link to the initiator where mutations can be made. If the initiator is
inherited from a nested initiator group, the link refers to the initiator
in the nested initiator group. In this case, mutations of the initiator
will be applied to all initiator groups referencing the same nested
initiator group.
[cols=3*,options=header]
|===|Name
|Type
|Description
|href
|string
a|
| == =[#_links]
[.api-collapsible-fifth-title]
_links
[cols=3*,options=header]
| == =|Name
|Type
|Description
|self
|link:#self[self]
a|A link to the initiator where mutations can be made. If the initiator is
inherited from a nested initiator group, the link refers to the initiator
in the nested initiator group. In this case, mutations of the initiator
will be applied to all initiator groups referencing the same nested
initiator group.
```

```
| == =
```

```
[#igroup]
[.api-collapsible-fifth-title]
igroup
The initiator group that directly owns the initiator, which is where
modification of the initiator is supported. This property will only be
populated when the initiator is a member of a nested initiator group.
[cols=3*,options=header]
| == =|Name
|Type
|Description
|_links
|link:#_links[_links]
a|
|name
|string
a|The name of the initiator group.
|uuid
|string
a|The unique identifier of the initiator group.
|===[#initiators]
[.api-collapsible-fifth-title]
initiators
[cols=3*,options=header]
| == =|Name
|Type
|Description
|_links
|link:#_links[_links]
a|
```

```
|comment
|string
a|A comment available for use by the administrator. Valid in POST and
PATCH.
|igroup
|link:#igroup[igroup]
a|The initiator group that directly owns the initiator, which is where
modification of the initiator is supported. This property will only be
populated when the initiator is a member of a nested initiator group.
|name
|string
a|The FC WWPN, iSCSI IQN, or iSCSI EUI that identifies the host initiator.
Valid in POST only and not allowed when the `records` property is used.
An FC WWPN consists of 16 hexadecimal digits grouped as 8 pairs separated
by colons. The format for an iSCSI IQN is iqn.yyyy-
mm.reverse_domain_name:any_. The iSCSI EUI format consists of the eui.
prefix followed by 16 hexadecimal characters.
|===[#node]
[.api-collapsible-fifth-title]
node
[cols=3*,options=header]
| == =|Name
|Type
|Description
|_links
|link:#_links[_links]
a|
|name
|string
a|
|uuid
```

```
|string
a|
|===[#lun]
[.api-collapsible-fifth-title]
lun
The LUN to which the initiator group is mapped.
[cols=3*,options=header]
|===|Name
|Type
|Description
|_links
|link:#_links[_links]
a|
|name
|string
a|The name of the LUN.
|node
|link:#node[node]
a|
|uuid
|string
a|The unique identifier of the LUN.
| == =[#lun maps]
[.api-collapsible-fifth-title]
lun_maps
A LUN map with which the initiator group is associated.
```

```
[cols=3*,options=header]
| == =|Name
|Type
|Description
|_links
|link:#_links[_links]
a|
|logical_unit_number
|integer
a|The logical unit number assigned to the LUN for initiators in the
initiator group.
|lun
|link:#lun[lun]
a|The LUN to which the initiator group is mapped.
| == =[#portset]
[.api-collapsible-fifth-title]
portset
The portset to which the initiator group is bound. Binding the initiator
group to a portset restricts the initiators of the group to accessing
mapped LUNs only through network interfaces in the portset.
Optional in POST and PATCH. PATCH `portset.name` to an empty string ("")
to unbind a portset from the initiator group.
[cols=3*,options=header]
| == =|Name
|Type
|Description
|_links
|link:#_links[_links]
a|
|name
```

```
|string
a|The name of the portset.
|uuid
|string
a|The unique identifier of the portset.
\mid \, == =[#svm]
[.api-collapsible-fifth-title]
svm
[cols=3*,options=header]
| == =|Name
|Type
|Description
|_links
|link:#_links[_links]
a|
|name
|string
a|The name of the SVM.
|uuid
|string
a|The unique identifier of the SVM.
|===[#igroup]
[.api-collapsible-fifth-title]
igroup
An initiator group (igroup) is a collection of Fibre Channel (FC) world
wide port names (WWPNs), and/or iSCSI Qualified Names (IQNs), and/or iSCSI
EUIs (Extended Unique Identifiers) that identify host initiators.
```
Initiator groups are used to control which hosts can access specific LUNs. To grant access to a LUN from one or more hosts, create an initiator group containing the host initiator names, then create a LUN map that associates the initiator group with the LUN.

An initiator group may contain either initiators or other initiator groups, but not both simultaneously. When a parent initiator group is mapped, it inherits all of the initiators of any initiator groups nested below it. If any nested initiator group is modified to contain different initiators, the parent initiator groups inherit the change. A parent can have many nested initiator groups and an initiator group can be nested under multiple parents. Initiators can only be added or removed from the initiator group that directly contains them. The maximum supported depth of nesting is three layers.

Best practice when using nested initiator groups is to match host hierarchies. A single initiator group should correspond to a single host. If a LUN needs to be mapped to multiple hosts, the initiator groups representing those hosts should be aggregated into a parent initiator group and the LUN should be mapped to that initiator group. For multiported hosts, initiators have a comment property where the port corresponding to the initiator can be documented.

An initiator can appear in multiple initiator groups. An initiator group can be mapped to multiple LUNs. A specific initiator can be mapped to a specific LUN only once. With the introduction of nestable initiator groups, best practice is to use the hierarchy such that an initiator is only a direct member of a single initiator group, and that initiator group can then be referenced by other initiator groups.

All initiators or nested initiator groups in an initiator group must be from the same operating system. The initiator group's operating system is specified when the initiator group is created.

When an initiator group is created, the `protocol` property is used to restrict member initiators to Fibre Channel ( fcp ), iSCSI ( iscsi ), or both ( mixed ). Initiator groups within a nested hierarchy may not have conflicting protocols.

Zero or more initiators or nested initiator groups can be supplied when the initiator group is created. After creation, initiators can be added or removed from the initiator group using the

`/protocols/san/igroups/{igroup.uuid}/initiators` endpoint. Initiator groups containing other initiator groups report the aggregated list of initiators from all nested initiator groups, but modifications of the initiator list must be performed on the initiator group that directly

```
contains the initiators. See xref:{relative_path}post-protocols-san-
igroups-initiators(#-san-igroup-initiator-create)anddelete-protocols-san-
igroups-initiators-.html<</SAN/igroup_initiator_create,POST
/protocols/san/igroups/{igroup.uuid}/initiators>> and [DELETE
/protocols/san/igroups/{igroup.uuid}/initiators/\{name}] for more
details.
[cols=3*,options=header]
| == =|Name
|Type
|Description
|_links
|link:#_links[_links]
a|
|comment
|string
a|A comment available for use by the administrator. Valid in POST and
PATCH.
|delete_on_unmap
|boolean
a|An option that causes the initiator group to be deleted when the last
LUN map associated with it is deleted. Optional in POST and PATCH. This
property defaults to false when the initiator group is created.
|igroups
|array[link:#igroup_child[igroup_child]]
a|The initiator groups that are members of the group. Optional in POST.
This property is mutually exclusive with the _initiators_ property during
POST.
This array contains only the direct children of the initiator group. If
the member initiator groups have further nested initiator groups, those
are reported in the `igroups` property of the child initiator group.
Zero or more nested initiator groups can be supplied when the initiator
group is created. The initiator group will act as if it contains the
aggregatation of all initiators in any nested initiator groups.
```
After creation, nested initiator groups can be added or removed from the

initiator group using the `/protocols/san/igroups/{igroup.uuid}/igroups` endpoint. See xref: {relative path}post-protocols-san-igroups-igroups(#san-igroup-nested-create)anddelete-protocols-san-igroups-igroups- .html<</SAN/igroup nested create, POST /protocols/san/igroups/{igroup.uuid}/igroups>> and [DELETE /protocols/san/igroups/{igroup.uuid}/igroups/\{uuid}] for more details.

|initiators |array[link:#initiators[initiators]] a|The initiators that are members of the group or any group nested below this group. Optional in POST.

This property is mutually exclusive with the igroups property during POST.

During GET, this array contains initiators that are members of this group or any nested initiator groups below this group. When initiators of nested groups are returned, they include links to the initiator group that directly contains the initiator.

Zero or more initiators can be supplied when the initiator group is created. After creation, initiators can be added or removed from the initiator group using the `/protocols/san/igroups/{igroup.uuid}/initiators` endpoint. See xref:{relative\_path}post-protocols-san-igroups-initiators(#-san-igroup-

initiator-create)anddelete-protocols-san-igroups-initiators- .html<</SAN/igroup\_initiator\_create, POST /protocols/san/igroups/{igroup.uuid}/initiators>> and [DELETE /protocols/san/igroups/{igroup.uuid}/initiators/\{name}] for more details.

|lun\_maps |array[link:#lun\_maps[lun\_maps]] a|All LUN maps with which the initiator is associated.

If the requested igroup is part of a remote, non-local, MetroCluster SVM, the LUN maps are not retrieved.

There is an added cost to retrieving property values for `lun maps`. They are not populated for either a collection GET or an instance GET unless explicitly requested using the `fields` query parameter. See xref:{relative path}getting started with the ontap rest api.html#Requestin g specific fields[Requesting specific fields] to learn more.

|name |string a|The name of the initiator group. Required in POST; optional in PATCH. |os\_type |string a|The host operating system of the initiator group. All initiators in the group should be hosts of the same operating system. Required in POST; optional in PATCH. |parent\_igroups |array[] a|The initiator groups that contain this initiator group as as member. |portset |link:#portset[portset] a|The portset to which the initiator group is bound. Binding the initiator group to a portset restricts the initiators of the group to accessing mapped LUNs only through network interfaces in the portset. Optional in POST and PATCH. PATCH `portset.name` to an empty string ("") to unbind a portset from the initiator group. |protocol |string a|The protocols supported by the initiator group. This restricts the type of initiators that can be added to the initiator group. Optional in POST; if not supplied, this defaults to mixed. The protocol of an initiator group cannot be changed after creation of the group. |supports\_igroups |boolean a|An initiator group may contain either initiators or other initiator groups, but not both simultaneously. This property is true when initiator groups can be added to this initiator group. The `initiators.name` property cannot be used to determine this via a query because it reports initiators inherited from nested igroups.

|svm

```
|link:#svm[svm]
a|
|uuid
|string
a|The unique identifier of the initiator group.
| == =[#error arguments]
[.api-collapsible-fifth-title]
error_arguments
[cols=3*,options=header]
| == =|Name
|Type
|Description
|code
|string
a|Argument code
|message
|string
a|Message argument
| == =[#error]
[.api-collapsible-fifth-title]
error
[cols=3*,options=header]
| == =|Name
|Type
|Description
|arguments
|array[link:#error_arguments[error_arguments]]
a|Message arguments
```

```
|code
|string
a|Error code
|message
|string
a|Error message
|target
|string
a|The target parameter that caused the error.
|===//end collapsible .Definitions block
====:leveloffset: -1
= Manage iSCSI credentials
:leveloffset: +1
[[IDc466d9a88db5f25af9ea6868951680c4]]
= Protocols SAN iSCSI credentials endpoint overview
== Overview
An iSCSI credentials object defines authentication credentials to be used
between an initiator and ONTAP. It identifies an authentication type, user
names, and passwords that must be used to authenticate a specific
initiator.
The iSCSI credentials REST API allows you to create, update, delete, and
discover iSCSI credentials.
```
== How iSCSI authentication works

An iSCSI credentials object defines the authentication credentials to be used between an initiator and ONTAP. While establishing an iSCSI connection, the initiator sends a login request to ONTAP to begin an iSCSI session. ONTAP then either permits or denies the login request, or determines that a login is not required.

For an initiator, you can specify an authentication type, user names and passwords, and a whitelist of optional network addresses from which the initiator is allowed to connect.

== iSCSI authentication methods

\* Challenge-Handshake Authentication Protocol (CHAP) - The initiator logs in using a CHAP user name and password. There are two types of CHAP user names and passwords:

 \*\* Inbound - ONTAP authenticates the initiator. Inbound settings are required if you are using CHAP authentication.

 \*\* Outbound - These are optional credentials to enable the initiator to authenticate ONTAP. You can use credentials only if inbound credentials are also being used.

\* deny - The initiator is denied access to ONTAP.

\* none - ONTAP does not require authentication for the initiator. The CHAP inbound/outbound password can be any valid string or an even number of valid hexidecimal digits preceded by '0X' or '0x'.

```
== Initiator address list
```
The initiator address list is a way to specify valid IP addresses from which the initiator is allowed to connect. If the list is specified and the source address of an iSCSI connection is not in the list, the connection is rejected. Initiator addresses can be specified in either IPv4 or IPv6 format and in one of two forms:

```
* Range
```

```
----
{
   "start": "192.168.0.0",
   "end": "192.168.0.255"
}
----
* Mask
```

```
----
{
    "address": "192.168.0.0",
    "netmask": "24"
}
----
== Initiator "default"
The default iSCSI authentication definition is created when the iSCSI
service is created. An iSCSI credentials object with default as the
initiator name identifies the default authentication for an SVM. The
default credentials are used for any initiator that does not have specific
iSCSI credentials. The default iSCSI authentication method is _none , but
can be changed to deny or CHAP. The default credentials object does
not support an initiator address list.
== Examples
=== Creating iSCSI credentials requiring no authentication
----
# The API:
POST /api/protocols/san/iscsi/credentials
# The call:
curl -X POST 'https://<mgmt-ip>/api/protocols/san/iscsi/credentials' -H
'accept: application/hal+json' -d '{ "svm": { "name": "svm1" },
"initiator": "iqn.1992-08.com.netapp:initiator1", "authentication_type":
"none" }'
----
\mathbf{I} , \mathbf{I} , \mathbf{I}=== Creating iSCSI credentials using CHAP inbound authentication
----
# The API:
POST /api/protocols/san/iscsi/credentials
# The call:
curl -X POST 'https://<mgmt-ip>/api/protocols/san/iscsi/credentials' -H
'accept: application/hal+json' -d '{ "svm": { "name": "svm1" },
"initiator": "iqn.1992-08.com.netapp:initiator2", "authentication_type":
"CHAP", "chap": { "inbound": { "user": "user1", "password": "password1" }
```

```
} }'
----
\mathbf{I} , \mathbf{I} , \mathbf{I}=== Retrieving all properties of all iSCSI credentials
The `fields` query parameter is used to request all iSCSI credentials
properties.
Passwords are not included in the GET output.
----
# The API:
GET /api/protocols/san/iscsi/credentials
# The call:
curl -X GET 'https://<mgmt-
ip>/api/protocols/san/iscsi/credentials?fields=*' -H 'accept:
application/hal+json'
# The response:
{
"records": [
    {
      "svm": {
        "uuid": "19d04b8e-94d7-11e8-8370-005056b48fd2",
        "name": "svm1",
        "_links": {
           "self": {
             "href": "/api/svm/svms/19d04b8e-94d7-11e8-8370-005056b48fd2"
  }
        }
      },
      "initiator": "default",
    "authentication type": "none",
    " links": {
        "self": {
           "href": "/api/protocols/san/iscsi/credentials/19d04b8e-94d7-11e8-
8370-005056b48fd2/default"
        }
      }
    },
    {
      "svm": {
```

```
  "uuid": "19d04b8e-94d7-11e8-8370-005056b48fd2",
      "name": "svm1",
      " links": {
          "self": {
            "href": "/api/svm/svms/19d04b8e-94d7-11e8-8370-005056b48fd2"
          }
        }
      },
      "initiator": "iqn.1992-08.com.netapp:initiator1",
    "authentication type": "none",
    " links": {
        "self": {
          "href": "/api/protocols/san/iscsi/credentials/19d04b8e-94d7-11e8-
8370-005056b48fd2/iqn.1992-08.com.netapp:initiator1"
        }
      }
    },
    {
      "svm": {
        "uuid": "19d04b8e-94d7-11e8-8370-005056b48fd2",
      "name": "svm1",
        "_links": {
          "self": {
            "href": "/api/svm/svms/19d04b8e-94d7-11e8-8370-005056b48fd2"
  }
        }
      },
      "initiator": "iqn.1992-08.com.netapp:initiator2",
    "authentication type": "chap",
      "chap": {
        "inbound": {
          "user": "user1"
        }
      },
    " links": {
        "self": {
          "href": "/api/protocols/san/iscsi/credentials/19d04b8e-94d7-11e8-
8370-005056b48fd2/iqn.1992-08.com.netapp:initiator2"
        }
      }
    },
    {
      "svm": {
        "uuid": "25f617cf-94d7-11e8-8370-005056b48fd2",
        "name": "svm2",
      " links": {
```

```
  "self": {
             "href": "/api/svm/svms/25f617cf-94d7-11e8-8370-005056b48fd2"
          }
        }
      },
      "initiator": "default",
    "authentication type": "none",
    " links": {
        "self": {
          "href": "/api/protocols/san/iscsi/credentials/25f617cf-94d7-11e8-
8370-005056b48fd2/default"
        }
     }
    },
    {
      "svm": {
        "uuid": "25f617cf-94d7-11e8-8370-005056b48fd2",
        "name": "svm2",
      " links": {
          "self": {
            "href": "/api/svm/svms/25f617cf-94d7-11e8-8370-005056b48fd2"
  }
        }
      },
      "initiator": "iqn.1992-08.com.netapp:initiator2",
    "authentication type": "none",
    " links": {
        "self": {
          "href": "/api/protocols/san/iscsi/credentials/25f617cf-94d7-11e8-
8370-005056b48fd2/iqn.1992-08.com.netapp:initiator2"
        }
      }
    },
    {
      "svm": {
        "uuid": "25f617cf-94d7-11e8-8370-005056b48fd2",
        "name": "svm2",
        "_links": {
          "self": {
            "href": "/api/svm/svms/25f617cf-94d7-11e8-8370-005056b48fd2"
  }
        }
      },
      "initiator": "iqn.1992-08.com.netapp:initiator3",
    "authentication type": "deny",
    " links": {
```
```
  "self": {
           "href": "/api/protocols/san/iscsi/credentials/25f617cf-94d7-11e8-
8370-005056b48fd2/iqn.1992-08.com.netapp:initiator3"
        }
      }
   }
\frac{1}{\sqrt{2}}"num records": 6,
"_links": {
   "self": {
      "href": "/api/protocols/san/iscsi/credentials?fields=*"
   }
}
}
----
\mathbf{I} . \mathbf{I}=== Retrieving specific iSCSI credentials
----
# The API:
GET /api/protocols/san/iscsi/credentials/{svm.uuid}/{initiator}
# The call:
curl -X GET 'https://<mgmt-
ip>/api/protocols/san/iscsi/credentials/25f617cf-94d7-11e8-8370-
005056b48fd2/iqn.1992-08.com.netapp:initiator2' -H 'accept:
application/hal+json'
# The response:
{
"svm": {
    "uuid": "25f617cf-94d7-11e8-8370-005056b48fd2",
    "name": "svm2",
    "_links": {
     "self": {
        "href": "/api/svm/svms/25f617cf-94d7-11e8-8370-005056b48fd2"
      }
   }
},
"initiator": "iqn.1992-08.com.netapp:initiator2",
"authentication type": "chap",
"chap": {
    "inbound": {
```

```
  "user": "user1"
   }
},
" links": {
    "self": {
      "href": "/api/protocols/san/iscsi/credentials/25f617cf-94d7-11e8-8370-
005056b48fd2/iqn.1992-08.com.netapp:initiator2"
   }
}
}
----
\mathbf{I} . \mathbf{I}=== Updating the authentication type of iSCSI credentials
----
# The API:
PATCH /api/protocols/san/iscsi/credentials/{svm.uuid}/{initiator}
# The call:
curl -X PATCH 'https://<mgmt-
ip>/api/protocols/san/iscsi/credentials/25f617cf-94d7-11e8-8370-
005056b48fd2/iqn.1992-08.com.netapp:initiator2' -H 'accept:
application/hal+json' -d '{ "authentication type": "chap", "chap": {
"inbound": { "user": "user1", "password": "password1" } } }'
- - -\mathbf{I} . \mathbf{I}=== Updating the initiator address list of iSCSI credentials
----
# The API:
PATCH /api/protocols/san/iscsi/credentials/{svm.uuid}/{initiator}
# The call:
curl -X PATCH 'https://<mgmt-
ip>/api/protocols/san/iscsi/credentials/25f617cf-94d7-11e8-8370-
005056b48fd2/iqn.1992-08.com.netapp:initiator2' -H 'accept:
application/hal+json' -d '{ "initiator address": { "ranges": [ { "start":
"192.168.0.0", "end": "192.168.255.255" } ] } }'
----
```

```
=== Deleting iSCSI credentials
----
# The API:
DELETE /api/protocols/san/iscsi/credentials/{svm.uuid}/{initiator}
# The call:
curl -X DELETE 'https://<mgmt-
ip>/api/protocols/san/iscsi/credentials/25f617cf-94d7-11e8-8370-
005056b48fd2/iqn.1992-08.com.netapp:initiator2' -H 'accept:
application/hal+json'
----
[[ID79d57525deea8a92622674ddc724e641]]
= Retrieve iSCSI credentials
[.api-doc-operation .api-doc-operation-get]#GET# [.api-doc-code-
block]#`/protocols/san/iscsi/credentials`#
*Introduced In:* 9.6
Retrieves iSCSI credentials.
== Related ONTAP commands
* `vserver iscsi security show`
== Learn more
*
xref:{relative path}protocols san iscsi credentials endpoint overview.html
[DOC /protocols/san/iscsi/credentials]
== Parameters
[cols=5*,options=header]
| == =|Name
|Type
```
|In |Required |Description |authentication\_type |string |query |False a|Filter by authentication type |chap.outbound.user |string |query |False a|Filter by chap.outbound.user |chap.inbound.user |string |query |False a|Filter by chap.inbound.user |svm.uuid |string |query |False a|Filter by svm.uuid |svm.name |string |query |False a|Filter by svm.name |initiator\_address.masks.address |string |query |False a|Filter by initiator address.masks.address

|initiator\_address.masks.family

|string |query |False a|Filter by initiator address.masks.family |initiator\_address.masks.netmask |string |query |False a|Filter by initiator address.masks.netmask |initiator\_address.ranges.start |string |query |False a|Filter by initiator address.ranges.start |initiator\_address.ranges.family |string |query |False a|Filter by initiator address.ranges.family |initiator\_address.ranges.end |string |query |False a|Filter by initiator address.ranges.end |initiator |string |query |False a|Filter by initiator |fields |array[string] |query |False a|Specify the fields to return.

|max\_records |integer |query |False a|Limit the number of records returned. |return\_records |boolean |query |False a|The default is true for GET calls. When set to false, only the number of records is returned. \* Default value: 1 |return\_timeout |integer |query |False a|The number of seconds to allow the call to execute before returning. When iterating over a collection, the default is 15 seconds. ONTAP returns earlier if either max records or the end of the collection is reached. \* Default value: 1 \* Max value: 120 \* Min value: 0 |order\_by |array[string] |query |False a|Order results by specified fields and optional [asc|desc] direction. Default direction is 'asc' for ascending.  $|===$ 

== Response

Status: 200, Ok

[cols=3\*,options=header]

```
| == =|Name
|Type
|Description
|_links
|link:#_links[_links]
a|
|num_records
|integer
a|Number of records.
|records
|array[link:#iscsi_credentials[iscsi_credentials]]
a|
| == =.Example response
[%collapsible%closed]
====[source,json,subs=+macros]
{
  " links": {
      "next": {
         "href": "/api/resourcelink"
      },
      "self": {
         "href": "/api/resourcelink"
      }
    },
    "records": {
      "_links": {
         "self": {
           "href": "/api/resourcelink"
        }
      },
    "authentication type": "chap",
      "initiator": "iqn.1998-01.com.corp.iscsi:name1",
    "initiator address": {
         "masks": {
           "address": "10.10.10.7",
           "family": "ipv4",
```

```
  "netmask": "24"
         },
         "ranges": {
           "end": "10.10.10.7",
           "family": "ipv4",
           "start": "10.10.10.7"
         }
       },
       "svm": {
       " links": {
           "self": {
             "href": "/api/resourcelink"
           }
         },
         "name": "svm1",
         "uuid": "02c9e252-41be-11e9-81d5-00a0986138f7"
      }
    }
}
====== Error
```
## Status: Default, Error

```
[cols=3*,options=header]
|===|Name
|Type
|Description
|error
|link:#error[error]
a|
| == =.Example error
[%collapsible%closed]
====[source,json,subs=+macros]
{
    "error": {
      "arguments": {
```

```
  "code": "string",
        "message": "string"
      },
      "code": "4",
      "message": "entry doesn't exist",
      "target": "uuid"
    }
}
====
== Definitions
[.api-def-first-level]
.See Definitions
[%collapsible%closed]
//Start collapsible Definitions block
====[#href]
[.api-collapsible-fifth-title]
href
[cols=3*,options=header]
|===|Name
|Type
|Description
|href
|string
a|
| == =[#_links]
[.api-collapsible-fifth-title]
_links
[cols=3*,options=header]
|===|Name
|Type
|Description
|next
|link:#href[href]
```

```
a|
|self
|link:#href[href]
a|
| == =[#_links]
[.api-collapsible-fifth-title]
_links
[cols=3*,options=header]
| == =|Name
|Type
|Description
|self
|link:#href[href]
a|
|===[#inbound]
[.api-collapsible-fifth-title]
inbound
Inbound CHAP credentials.
[cols=3*,options=header]
| == =|Name
|Type
|Description
|password
|string
a|The inbound CHAP password. Write-only; optional in POST and PATCH.
|user
|string
```

```
a|The inbound CHAP user name. Optional in POST and PATCH.
```

```
| == =[#outbound]
[.api-collapsible-fifth-title]
outbound
Output CHAP credentials.
[cols=3*,options=header]
| == =|Name
|Type
|Description
|password
|string
a|The outbound CHAP password. Write-only; optional in POST and PATCH.
|user
|string
a|The outbound CHAP user name. Optional in POST and PATCH.
| == =[#chap]
[.api-collapsible-fifth-title]
chap
Challenge-Handshake Authentication Protocol (CHAP) credentials.
[cols=3*,options=header]
| == =|Name
|Type
|Description
|inbound
|link:#inbound[inbound]
a|Inbound CHAP credentials.
```

```
|outbound
|link:#outbound[outbound]
a|Output CHAP credentials.
| == =[#ip info]
[.api-collapsible-fifth-title]
ip_info
IP information
[cols=3*,options=header]
| == =|Name
|Type
|Description
|address
|string
a|IPv4 or IPv6 address
|family
|string
a|IPv4 or IPv6
|netmask
|string
a|Input as netmask length (16) or IPv4 mask (255.255.0.0). For IPv6, the
default value is 64 with a valid range of 1 to 127. Output is always
netmask length.
| == =[#ip address range]
[.api-collapsible-fifth-title]
ip_address_range
```

```
IP address range
[cols=3*,options=header]
| == =|Name
|Type
|Description
|end
|string
a|IPv4 or IPv6 address
|family
|string
a|IPv4 or IPv6
|start
|string
a|IPv4 or IPv6 address
|===[#initiator_address]
[.api-collapsible-fifth-title]
initiator_address
Initiator address ranges.
[cols=3*,options=header]
| == =|Name
|Type
|Description
|masks
|array[link:#ip_info[ip_info]]
a|
|ranges
|array[link:#ip_address_range[ip_address_range]]
a|
```

```
| == =[#svm]
[.api-collapsible-fifth-title]
svm
[cols=3*,options=header]
|===|Name
|Type
|Description
|_links
|link:#_links[_links]
a|
|name
|string
a|The name of the SVM.
|uuid
|string
a|The unique identifier of the SVM.
|===[#iscsi_credentials]
[.api-collapsible-fifth-title]
iscsi_credentials
[cols=3*,options=header]
|===|Name
|Type
|Description
|_links
|link:#_links[_links]
a|
|authentication_type
|string
```

```
a|The iSCSI authentication type. Required in POST and optional in PATCH.
|chap
|link:#chap[chap]
a|Challenge-Handshake Authentication Protocol (CHAP) credentials.
|initiator
|string
a|The iSCSI initiator to which the credentials apply. Required in POST.
|initiator_address
|link:#initiator_address[initiator_address]
a|Initiator address ranges.
|svm
|link:#svm[svm]
a|
| ==[#error_arguments]
[.api-collapsible-fifth-title]
error_arguments
[cols=3*,options=header]
| == =|Name
|Type
|Description
|code
|string
a|Argument code
|message
|string
a|Message argument
| == =
```

```
[#error]
[.api-collapsible-fifth-title]
error
[cols=3*,options=header]
| == =|Name
|Type
|Description
|arguments
|array[link:#error_arguments[error_arguments]]
a|Message arguments
|code
|string
a|Error code
|message
|string
a|Error message
|target
|string
a|The target parameter that caused the error.
|===//end collapsible .Definitions block
====[[ID48eab20e32980cdd3b9b6cc8e805d760]]
= Create iSCSI credentials
[.api-doc-operation .api-doc-operation-post]#POST# [.api-doc-code-
block]#`/protocols/san/iscsi/credentials`#
*Introduced In:* 9.6
```

```
Creates iSCSI credentials.
== Required properties
* `svm.uuid` or `svm.name` - Existing SVM in which to create the iSCSI
credentials.
* `initiator` - Initiator for which the iSCSI credentials are to be
created.
* `authentication_type` - Type of authentication to use for the
credentials.
== Recommended optional properties
* `chap.inbound.user` - In-bound CHAP authentication user name.
* `chap.inbound.password` - In-bound CHAP authentication password.
* `chap.outbound.user` - Out-bound CHAP authentication user name.
* `chap.outbound.password` - Out-bound CHAP authentication password.
== Related ONTAP commands
* `vserver iscsi security create`
== Learn more
*
xref:{relative path}protocols san iscsi credentials endpoint overview.html
[DOC /protocols/san/iscsi/credentials]
== Parameters
[cols=5*,options=header]
| == =|Name
|Type
|In
|Required
|Description
|return_records
|boolean
|query
|False
a|The default is false. If set to true, the records are returned.
* Default value:
```

```
| == === Request Body
[cols=3*,options=header]
| == =|Name
|Type
|Description
|_links
|link:#_links[_links]
a|
|authentication_type
|string
a|The iSCSI authentication type. Required in POST and optional in PATCH.
|chap
|link:#chap[chap]
a|Challenge-Handshake Authentication Protocol (CHAP) credentials.
|initiator
|string
a|The iSCSI initiator to which the credentials apply. Required in POST.
|initiator_address
|link:#initiator_address[initiator_address]
a|Initiator address ranges.
|svm
|link:#svm[svm]
a|
| == =.Example request
[%collapsible%closed]
====
```

```
[source,json,subs=+macros]
{
  " links": {
      "self": {
        "href": "/api/resourcelink"
      }
    },
  "authentication type": "chap",
    "initiator": "iqn.1998-01.com.corp.iscsi:name1",
  "initiator address": {
      "masks": {
         "address": "10.10.10.7",
        "family": "ipv4",
        "netmask": "24"
      },
      "ranges": {
        "end": "10.10.10.7",
        "family": "ipv4",
        "start": "10.10.10.7"
      }
    },
    "svm": {
      "_links": {
        "self": {
           "href": "/api/resourcelink"
        }
      },
    "name": "svm1",
      "uuid": "02c9e252-41be-11e9-81d5-00a0986138f7"
    }
}
====== Response
```

```
Status: 201, Created
```

```
[cols=3*,options=header]
| == =|Name
|Type
|Description
|_links
|link:#_links[_links]
```

```
|num_records
|integer
a|Number of records.
|records
|array[link:#iscsi_credentials[iscsi_credentials]]
a|
|===.Example response
[%collapsible%closed]
====[source, json, subs=+macros]
{
    "_links": {
      "next": {
         "href": "/api/resourcelink"
      },
      "self": {
         "href": "/api/resourcelink"
      }
    },
    "records": {
      "_links": {
         "self": {
           "href": "/api/resourcelink"
        }
      },
    "authentication type": "chap",
      "initiator": "iqn.1998-01.com.corp.iscsi:name1",
    "initiator address": {
         "masks": {
           "address": "10.10.10.7",
           "family": "ipv4",
          "netmask": "24"
         },
         "ranges": {
           "end": "10.10.10.7",
          "family": "ipv4",
           "start": "10.10.10.7"
         }
```
a|

```
  },
      "svm": {
       " links": {
           "self": {
             "href": "/api/resourcelink"
          }
         },
       "name": "svm1",
         "uuid": "02c9e252-41be-11e9-81d5-00a0986138f7"
      }
   }
}
====
```

```
== Error
```
Status: Default

```
ONTAP Error Response Codes
| == =| Error Code | Description
| 2621462
| An SVM with the specified UUID does not exist.
| 2621706
| Both the SVM UUID and SVM name were supplied, but they do not refer to
the same SVM.
| 2621707
| No SVM was specified. Either `svm.name` or `svm.uuid` must be supplied.
| 5373969
| A non-empty qualifier is required after the prefix. An example of a
valid IQN is iqn.1995-08.com.example:string.
| 5373970
| The IQN prefix is invalid. The correct IQN prefix is _iqn_. An example
of a valid IQN is iqn.1995-08.com.example:string.
| 5373971
| The date field is invalid. A valid date field is _yyyy-mm . An example
of a valid IQN is iqn.1995-08.com.example:string.
| 5373972
```
| The naming authority and string fields can contain only the characters  $a-z$ ,  $0-9$ ,  $\cdots$ ,  $z$ , and  $-z$ . | 5373977 | The EUI-64 identifier field must be exactly 16 hexadecimal digits. | 5373978 | The EUI formatted initiator name supplied is invalid. A valid EUI format is \_eui.XXXXXXXXXXXXXXXX\_, where X is a hexadecimal digit. | 5373997 | The initiator name supplied in invalid. The valid initiator name formats are iqn.1995-08.com.example:string or eui.0123456789abcdef. | 5374078 | The iSCSI service does not exist. | 5374142 | An iSCSI security credential already exists for the specified initiator. | 5374145 | The iSCSI security password must contain an even number of valid hex digits. | 5374147 | The CHAP inbound and outbound passwords must be different. | 5374149 | The inbound user and password properties are required for CHAP authentication. | 5374150 | Outbound CHAP authentication requires an outbound password. | 5374855 | The value for property `initiator address.ranges.start` is greater than the value for property `initiator address.ranges.end`. | 5374856 | The value for property `initiator\_address.ranges.start` does not belong to the same IP address family as the value for property `initiator address.ranges.end`. | 5374900 | Setting the CHAP authentication properties are not supported with authentication types none or deny.  $| == =$ 

```
[cols=3*,options=header]
| == =|Name
|Type
|Description
|error
|link:#error[error]
a|
| == =.Example error
[%collapsible%closed]
====[source,json,subs=+macros]
{
    "error": {
      "arguments": {
        "code": "string",
        "message": "string"
      },
      "code": "4",
      "message": "entry doesn't exist",
      "target": "uuid"
   }
}
=== Definitions
[.api-def-first-level]
.See Definitions
[%collapsible%closed]
//Start collapsible Definitions block
====[#href]
[.api-collapsible-fifth-title]
href
[cols=3*,options=header]
| == =
```

```
|Name
|Type
|Description
|href
|string
a|
| == =[#_links]
[.api-collapsible-fifth-title]
_links
[cols=3*,options=header]
|===|Name
|Type
|Description
|self
|link:#href[href]
a|
|===[#inbound]
[.api-collapsible-fifth-title]
inbound
Inbound CHAP credentials.
[cols=3*,options=header]
|===|Name
|Type
|Description
|password
|string
a|The inbound CHAP password. Write-only; optional in POST and PATCH.
```

```
|user
```

```
|string
a|The inbound CHAP user name. Optional in POST and PATCH.
| == =[#outbound]
[.api-collapsible-fifth-title]
outbound
Output CHAP credentials.
[cols=3*,options=header]
| == =|Name
|Type
|Description
|password
|string
a|The outbound CHAP password. Write-only; optional in POST and PATCH.
|user
|string
a|The outbound CHAP user name. Optional in POST and PATCH.
|===[#chap]
[.api-collapsible-fifth-title]
chap
Challenge-Handshake Authentication Protocol (CHAP) credentials.
[cols=3*,options=header]
| == =|Name
|Type
|Description
|inbound
```

```
|link:#inbound[inbound]
a|Inbound CHAP credentials.
|outbound
|link:#outbound[outbound]
a|Output CHAP credentials.
| == =[#ip info]
[.api-collapsible-fifth-title]
ip_info
IP information
[cols=3*,options=header]
|===|Name
|Type
|Description
|address
|string
a|IPv4 or IPv6 address
|family
|string
a|IPv4 or IPv6
|netmask
|string
a|Input as netmask length (16) or IPv4 mask (255.255.0.0). For IPv6, the
default value is 64 with a valid range of 1 to 127. Output is always
netmask length.
| == =[#ip_address_range]
[.api-collapsible-fifth-title]
```

```
ip_address_range
IP address range
[cols=3*,options=header]
| ===|Name
|Type
|Description
|end
|string
a|IPv4 or IPv6 address
|family
|string
a|IPv4 or IPv6
|start
|string
a|IPv4 or IPv6 address
|===[#initiator_address]
[.api-collapsible-fifth-title]
initiator_address
Initiator address ranges.
[cols=3*,options=header]
| == =|Name
|Type
|Description
|masks
|array[link:#ip_info[ip_info]]
a|
|ranges
```

```
|array[link:#ip_address_range[ip_address_range]]
a|
| == =[#svm]
[.api-collapsible-fifth-title]
svm
[cols=3*,options=header]
|===|Name
|Type
|Description
|_links
|link:#_links[_links]
a|
|name
|string
a|The name of the SVM.
|uuid
|string
a|The unique identifier of the SVM.
| == =[#iscsi_credentials]
[.api-collapsible-fifth-title]
iscsi_credentials
[cols=3*,options=header]
|===|Name
|Type
|Description
|_links
|link:#_links[_links]
a|
```

```
|authentication_type
|string
a|The iSCSI authentication type. Required in POST and optional in PATCH.
|chap
|link:#chap[chap]
a|Challenge-Handshake Authentication Protocol (CHAP) credentials.
|initiator
|string
a|The iSCSI initiator to which the credentials apply. Required in POST.
|initiator_address
|link:#initiator_address[initiator_address]
a|Initiator address ranges.
|svm
|link:#svm[svm]
a|
|===[#_links]
[.api-collapsible-fifth-title]
_links
[cols=3*,options=header]
|===|Name
|Type
|Description
|next
|link:#href[href]
a|
|self
|link:#href[href]
a|
| == =
```

```
[#error arguments]
[.api-collapsible-fifth-title]
error_arguments
[cols=3*,options=header]
| == =|Name
|Type
|Description
|code
|string
a|Argument code
|message
|string
a|Message argument
|===[#error]
[.api-collapsible-fifth-title]
error
[cols=3*,options=header]
|===|Name
|Type
|Description
|arguments
|array[link:#error_arguments[error_arguments]]
a|Message arguments
|code
|string
a|Error code
|message
|string
a|Error message
```

```
|target
|string
a|The target parameter that caused the error.
|===//end collapsible .Definitions block
====[[ID452ed42274ed3061292b57dd8bd7b348]]
= Delete iSCSI credentials
[.api-doc-operation .api-doc-operation-delete]#DELETE# [.api-doc-code-
block]#`/protocols/san/iscsi/credentials/{svm.uuid}/{initiator}`#
*Introduced In:* 9.6
Deletes specified iSCSI credentials.
== Related ONTAP commands
* `vserver iscsi security delete`
== Learn more
*
xref:{relative path}protocols san iscsi credentials endpoint overview.html
[DOC /protocols/san/iscsi/credentials]
== Parameters
[cols=5*,options=header]
| == =|Name
|Type
|In
|Required
|Description
```

```
|svm.uuid
|string
|path
|True
a|The unique identifier of an SVM.
|initiator
|string
|path
|True
a|The iSCSI initiator of the credentials object.
|===== Response
```
## Status: 200, Ok

== Error

## Status: Default

```
ONTAP Error Response Codes
| == =| Error Code | Description
| 2621462
| An SVM with the specified UUID does not exist.
| 2621706
| Both the SVM UUID and SVM name were supplied, but they do not refer to
the same SVM.
| 2621707
| No SVM was specified. Either `svm.name` or `svm.uuid` must be supplied.
| 5374148
| The default security credential cannot be deleted for an SVM.
| 5374895
| The iSCSI security credential does not exist on the specified SVM.
| == =
```

```
[cols=3*,options=header]
| == =|Name
|Type
|Description
|error
|link:#error[error]
a|
|===.Example error
[%collapsible%closed]
====
[source, json, subs=+macros]
{
    "error": {
      "arguments": {
        "code": "string",
       "message": "string"
      },
      "code": "4",
      "message": "entry doesn't exist",
      "target": "uuid"
   }
}
====== Definitions
[.api-def-first-level]
.See Definitions
[%collapsible%closed]
//Start collapsible Definitions block
====[#error arguments]
[.api-collapsible-fifth-title]
error_arguments
[cols=3*,options=header]
| == =|Name
```

```
|Type
|Description
|code
|string
a|Argument code
|message
|string
a|Message argument
| == =[#error]
[.api-collapsible-fifth-title]
error
[cols=3*,options=header]
|===|Name
|Type
|Description
|arguments
|array[link:#error_arguments[error_arguments]]
a|Message arguments
|code
|string
a|Error code
|message
|string
a|Error message
|target
|string
a|The target parameter that caused the error.
| == =
```

```
//end collapsible .Definitions block
====[[ID5c2324ec409a8151992d1b8927416be6]]
= Retrieve specific iSCSI credentials
[.api-doc-operation .api-doc-operation-get]#GET# [.api-doc-code-
block]#`/protocols/san/iscsi/credentials/{svm.uuid}/{initiator}`#
*Introduced In:* 9.6
Retrieves specified iSCSI credentials.
== Related ONTAP commands
* `vserver iscsi security show`
== Learn more
*
xref:{relative path}protocols san iscsi credentials endpoint overview.html
[DOC /protocols/san/iscsi/credentials]
== Parameters
[cols=5*,options=header]
| == =|Name
|Type
|In
|Required
|Description
|svm.uuid
|string
|path
|True
a|The unique identifier of an SVM.
|initiator
```

```
|string
|path
|True
a|The iSCSI initiator of the credentials object.
|fields
|array[string]
|query
|False
a|Specify the fields to return.
|===== Response
```

```
Status: 200, Ok
```

```
[cols=3*,options=header]
| == =|Name
|Type
|Description
|_links
|link:#_links[_links]
a|
|authentication_type
|string
a|The iSCSI authentication type. Required in POST and optional in PATCH.
|chap
|link:#chap[chap]
a|Challenge-Handshake Authentication Protocol (CHAP) credentials.
|initiator
|string
a|The iSCSI initiator to which the credentials apply. Required in POST.
|initiator_address
|link:#initiator_address[initiator_address]
a|Initiator address ranges.
```
```
|svm
|link:#svm[svm]
a|
|===.Example response
[%collapsible%closed]
=[source,json,subs=+macros]
{
    "_links": {
     "self": {
        "href": "/api/resourcelink"
     }
    },
  "authentication type": "chap",
    "initiator": "iqn.1998-01.com.corp.iscsi:name1",
    "initiator_address": {
      "masks": {
        "address": "10.10.10.7",
        "family": "ipv4",
        "netmask": "24"
      },
      "ranges": {
        "end": "10.10.10.7",
        "family": "ipv4",
        "start": "10.10.10.7"
      }
    },
    "svm": {
    " links": {
        "self": {
           "href": "/api/resourcelink"
        }
      },
      "name": "svm1",
      "uuid": "02c9e252-41be-11e9-81d5-00a0986138f7"
   }
}
====
== Error
```

```
[cols=3*,options=header]
| == =|Name
|Type
|Description
|error
|link:#error[error]
a|
| == =.Example error
[%collapsible%closed]
====[source,json,subs=+macros]
{
    "error": {
      "arguments": {
        "code": "string",
        "message": "string"
      },
      "code": "4",
      "message": "entry doesn't exist",
      "target": "uuid"
    }
}
====== Definitions
[.api-def-first-level]
.See Definitions
[%collapsible%closed]
//Start collapsible Definitions block
====[#href]
[.api-collapsible-fifth-title]
href
[cols=3*,options=header]
| == =|Name
```

```
|Type
|Description
|href
|string
a|
| == =[#_links]
[.api-collapsible-fifth-title]
_links
[cols=3*,options=header]
|===|Name
|Type
|Description
|self
|link:#href[href]
a|
|===[#inbound]
[.api-collapsible-fifth-title]
inbound
Inbound CHAP credentials.
[cols=3*,options=header]
|===|Name
|Type
|Description
|password
|string
a|The inbound CHAP password. Write-only; optional in POST and PATCH.
|user
```
|string

```
a|The inbound CHAP user name. Optional in POST and PATCH.
| == =[#outbound]
[.api-collapsible-fifth-title]
outbound
Output CHAP credentials.
[cols=3*,options=header]
|===|Name
|Type
|Description
|password
|string
a|The outbound CHAP password. Write-only; optional in POST and PATCH.
|user
|string
a|The outbound CHAP user name. Optional in POST and PATCH.
| == =[#chap]
[.api-collapsible-fifth-title]
chap
Challenge-Handshake Authentication Protocol (CHAP) credentials.
[cols=3*,options=header]
| == =|Name
|Type
|Description
|inbound
|link:#inbound[inbound]
```

```
a|Inbound CHAP credentials.
|outbound
|link:#outbound[outbound]
a|Output CHAP credentials.
| ==[#ip info]
[.api-collapsible-fifth-title]
ip_info
IP information
[cols=3*,options=header]
| == =|Name
|Type
|Description
|address
|string
a|IPv4 or IPv6 address
|family
|string
a|IPv4 or IPv6
|netmask
|string
a|Input as netmask length (16) or IPv4 mask (255.255.0.0). For IPv6, the
default value is 64 with a valid range of 1 to 127. Output is always
netmask length.
| == =[#ip address range]
[.api-collapsible-fifth-title]
ip address range
```

```
IP address range
[cols=3*,options=header]
| == =|Name
|Type
|Description
|end
|string
a|IPv4 or IPv6 address
|family
|string
a|IPv4 or IPv6
|start
|string
a|IPv4 or IPv6 address
| == =[#initiator_address]
[.api-collapsible-fifth-title]
initiator_address
Initiator address ranges.
[cols=3*,options=header]
| == =|Name
|Type
|Description
|masks
|array[link:#ip_info[ip_info]]
a|
|ranges
|array[link:#ip_address_range[ip_address_range]]
```

```
a|
|===[#svm]
[.api-collapsible-fifth-title]
svm
[cols=3*,options=header]
| == =|Name
|Type
|Description
|_links
|link:#_links[_links]
a|
|name
|string
a|The name of the SVM.
|uuid
|string
a|The unique identifier of the SVM.
| == =[#error arguments]
[.api-collapsible-fifth-title]
error_arguments
[cols=3*,options=header]
|===|Name
|Type
|Description
|code
|string
a|Argument code
```

```
|message
|string
a|Message argument
|===[#error]
[.api-collapsible-fifth-title]
error
[cols=3*,options=header]
| == =|Name
|Type
|Description
|arguments
|array[link:#error_arguments[error_arguments]]
a|Message arguments
|code
|string
a|Error code
|message
|string
a|Error message
|target
|string
a|The target parameter that caused the error.
| == =//end collapsible .Definitions block
====[[ID4e84ab404966c7ba92f68a8ce6f06db6]]
```

```
= Update iSCSI credentials
[.api-doc-operation .api-doc-operation-patch]#PATCH# [.api-doc-code-
block]#`/protocols/san/iscsi/credentials/{svm.uuid}/{initiator}`#
*Introduced In:* 9.6
Updates specified iSCSI credentials.
== Related ONTAP commands
* `vserver iscsi security add-initiator-address-ranges`
* `vserver iscsi security default`
* `vserver iscsi security modify`
* `vserver iscsi security remove-initiator-address-ranges`
== Learn more
*
xref:{relative path}protocols san iscsi credentials endpoint overview.html
[DOC /protocols/san/iscsi/credentials]
== Parameters
[cols=5*,options=header]
| == =|Name
|Type
|In
|Required
|Description
|svm.uuid
|string
|path
|True
a|The unique identifier of an SVM.
|initiator
|string
|path
|True
a|The iSCSI initiator of the credentials object.
```

```
| add initiator addresses
|boolean
|query
|False
a|If true, the initiator addresses in the body merge into the existing
addresses in the iSCSI security object rather than replace the existing
addresses.
* Default value:
|remove_initiator_addresses
|boolean
|query
|False
a|If _true_, the initiator addresses in the body are removed from the
existing addresses in the iSCSI security object rather than replace the
existing addresses.
* Default value:
|===== Request Body
[cols=3*,options=header]
| == =|Name
|Type
|Description
|_links
|link:#_links[_links]
a|
|authentication_type
|string
a|The iSCSI authentication type. Required in POST and optional in PATCH.
|chap
|link:#chap[chap]
a|Challenge-Handshake Authentication Protocol (CHAP) credentials.
```

```
|initiator
|string
a|The iSCSI initiator to which the credentials apply. Required in POST.
|initiator_address
|link:#initiator_address[initiator_address]
a|Initiator address ranges.
|svm
|link:#svm[svm]
a|
|===.Example request
[%collapsible%closed]
====
[source, json, subs=+macros]
{
    "_links": {
      "self": {
        "href": "/api/resourcelink"
      }
    },
  "authentication type": "chap",
    "initiator": "iqn.1998-01.com.corp.iscsi:name1",
  "initiator address": {
      "masks": {
        "address": "10.10.10.7",
        "family": "ipv4",
        "netmask": "24"
      },
      "ranges": {
        "end": "10.10.10.7",
        "family": "ipv4",
        "start": "10.10.10.7"
      }
    },
    "svm": {
    " links": {
        "self": {
           "href": "/api/resourcelink"
```

```
  }
      },
      "name": "svm1",
      "uuid": "02c9e252-41be-11e9-81d5-00a0986138f7"
   }
}
====== Response
```
Status: 200, Ok

== Error

Status: Default

```
ONTAP Error Response Codes
| == =| Error Code | Description
| 2621462
| An SVM with the specified UUID does not exist.
| 2621706
| Both the SVM UUID and SVM name were supplied, but they do not refer to
the same SVM.
| 2621707
| No SVM was specified. Either `svm.name` or `svm.uuid` must be supplied.
| 5374145
| The iSCSI security password must contain an even number of valid hex
digits.
| 5374147
| The CHAP inbound and outbound passwords must be different.
| 5374149
| The inbound user and password properties are required for CHAP
authentication.
| 5374150
| Outbound CHAP authentication requires an outbound password.
```

```
| 5374155
| The functionality is not supported for the default security credential.
| 5374855
| The value for property `initiator address.ranges.start` is greater than
the value for property `initiator address.ranges.end`.
| 5374856
| The value for property `initiator_address.ranges.start` does not belong
to the same IP address family as the value for property
`initiator address.ranges.end`.
| 5374895
| The iSCSI security credential does not exist on the specified SVM.
| 5374900
| Setting the CHAP authentication properties are not supported with
authentication types _none_ or _deny .
| == =[cols=3*,options=header]
| == =|Name
|Type
|Description
|error
|link:#error[error]
a|
|===.Example error
[%collapsible%closed]
====[source,json,subs=+macros]
{
    "error": {
      "arguments": {
        "code": "string",
        "message": "string"
      },
      "code": "4",
      "message": "entry doesn't exist",
```

```
  "target": "uuid"
   }
}
====== Definitions
[.api-def-first-level]
.See Definitions
[%collapsible%closed]
//Start collapsible Definitions block
====[#href]
[.api-collapsible-fifth-title]
href
[cols=3*,options=header]
| == =|Name
|Type
|Description
|href
|string
a|
|===[#_links]
[.api-collapsible-fifth-title]
_links
[cols=3*,options=header]
| == =|Name
|Type
|Description
|self
|link:#href[href]
a|
| == =[#inbound]
```

```
[.api-collapsible-fifth-title]
inbound
Inbound CHAP credentials.
[cols=3*,options=header]
| == =|Name
|Type
|Description
|password
|string
a|The inbound CHAP password. Write-only; optional in POST and PATCH.
|user
|string
a|The inbound CHAP user name. Optional in POST and PATCH.
| == =[#outbound]
[.api-collapsible-fifth-title]
outbound
Output CHAP credentials.
[cols=3*,options=header]
| == =|Name
|Type
|Description
|password
|string
a|The outbound CHAP password. Write-only; optional in POST and PATCH.
|user
|string
a|The outbound CHAP user name. Optional in POST and PATCH.
```

```
| == =[#chap]
[.api-collapsible-fifth-title]
chap
Challenge-Handshake Authentication Protocol (CHAP) credentials.
```

```
[cols=3*,options=header]
| == =|Name
|Type
|Description
```

```
|inbound
|link:#inbound[inbound]
a|Inbound CHAP credentials.
```

```
|outbound
|link:#outbound[outbound]
a|Output CHAP credentials.
```
 $|===$ 

```
[#ip info]
[.api-collapsible-fifth-title]
ip_info
```
IP information

```
[cols=3*,options=header]
|===|Name
|Type
|Description
|address
```

```
|string
a|IPv4 or IPv6 address
```

```
|family
|string
a|IPv4 or IPv6
|netmask
|string
a|Input as netmask length (16) or IPv4 mask (255.255.0.0). For IPv6, the
default value is 64 with a valid range of 1 to 127. Output is always
netmask length.
| == =[#ip address range]
[.api-collapsible-fifth-title]
ip address range
IP address range
[cols=3*,options=header]
| == =|Name
|Type
|Description
|end
|string
a|IPv4 or IPv6 address
|family
|string
a|IPv4 or IPv6
|start
|string
a|IPv4 or IPv6 address
|===
```

```
[#initiator_address]
[.api-collapsible-fifth-title]
initiator_address
Initiator address ranges.
[cols=3*,options=header]
|===|Name
|Type
|Description
|masks
|array[link:#ip_info[ip_info]]
a|
|ranges
|array[link:#ip_address_range[ip_address_range]]
a|
|===[#svm]
[.api-collapsible-fifth-title]
svm
[cols=3*,options=header]
| == =|Name
|Type
|Description
|_links
|link:#_links[_links]
a|
|name
|string
a|The name of the SVM.
|uuid
|string
a|The unique identifier of the SVM.
```

```
| == =[#iscsi_credentials]
[.api-collapsible-fifth-title]
iscsi_credentials
[cols=3*,options=header]
| == =|Name
|Type
|Description
|_links
|link:#_links[_links]
a|
|authentication_type
|string
a|The iSCSI authentication type. Required in POST and optional in PATCH.
|chap
|link:#chap[chap]
a|Challenge-Handshake Authentication Protocol (CHAP) credentials.
|initiator
|string
a|The iSCSI initiator to which the credentials apply. Required in POST.
|initiator_address
|link:#initiator_address[initiator_address]
a|Initiator address ranges.
|svm
|link:#svm[svm]
a|
|===[#error arguments]
[.api-collapsible-fifth-title]
```

```
error_arguments
[cols=3*,options=header]
|===|Name
|Type
|Description
|code
|string
a|Argument code
|message
|string
a|Message argument
| == =[#error]
[.api-collapsible-fifth-title]
error
[cols=3*,options=header]
|===|Name
|Type
|Description
|arguments
|array[link:#error_arguments[error_arguments]]
a|Message arguments
|code
|string
a|Error code
|message
|string
a|Error message
|target
```
|string a|The target parameter that caused the error.  $| == =$ //end collapsible .Definitions block  $=$ :leveloffset: -1 = Manage iSCSI services :leveloffset: +1 [[IDf8cd8b4bf74cad58cf985fc1297d7e09]] = Protocols SAN iSCSI services endpoint overview == Overview An iSCSI service defines the properties of the iSCSI target for an SVM. There can be at most one iSCSI service for an SVM. An SVM's iSCSI service must be created before iSCSI initiators can log in to the SVM. The iSCSI service REST API allows you to create, update, delete, and discover iSCSI services for SVMs. == Performance monitoring

Performance of the SVM can be monitored by the `metric.+\*+` and `statistics.+\*+` properties. These show the performance of the SVM in terms of IOPS, latency and throughput. The `metric.+\*+` properties denote an average whereas `statistics.+\*+` properties denote a real-time monotonically increasing value aggregated across all nodes.

== Examples

=== Creating an iSCSI service for an SVM

The simplest way to create an iSCSI service is to specify only the SVM,

```
either by name or UUID. By default, the new iSCSI service is enabled and
uses the SVM name as its target alias.
In this example, the `return records` query parameter is used to retrieve
the new iSCSI service object in the REST response.
----
# The API:
POST /api/protocols/san/iscsi/services
# The call:
curl -X POST 'https://<mgmt-
ip>/api/protocols/san/iscsi/services?return_records=true' -H 'accept:
application/hal+json' -d '{ "svm": { "name": "svm1" } }'
# The response:
{
"num records": 1,
"records": [
    {
      "svm": {
        "uuid": "19d04b8e-94d7-11e8-8370-005056b48fd2",
        "name": "svm1",
        "_links": {
          "self": {
            "href": "/api/svm/svms/19d04b8e-94d7-11e8-8370-005056b48fd2"
  }
        }
      },
      "enabled": true,
      "target": {
        "name": "iqn.1992-
08.com.netapp:sn.19d04b8e94d711e88370005056b48fd2:vs.4",
        "alias": "svm1"
      },
      "_links": {
        "self": {
          "href": "/api/protocols/san/iscsi/services/19d04b8e-94d7-11e8-
8370-005056b48fd2"
  }
      }
   }
\Box}
----
```

```
=== Retrieving the iSCSI services for all SVMs in the cluster
----
# The API:
GET /api/protocols/san/iscsi/services
# The call:
curl -X GET 'https://<mgmt-ip>/api/protocols/san/iscsi/services' -H
'accept: application/hal+json'
# The response:
{
"records": [
    {
      "svm": {
        "uuid": "19d04b8e-94d7-11e8-8370-005056b48fd2",
      "name": "svm1",
      " links": {
          "self": {
             "href": "/api/svm/svms/19d04b8e-94d7-11e8-8370-005056b48fd2"
          }
        }
      },
    " links": {
        "self": {
          "href": "/api/protocols/san/iscsi/services/19d04b8e-94d7-11e8-
8370-005056b48fd2"
        }
      }
    },
    {
      "svm": {
        "uuid": "25f617cf-94d7-11e8-8370-005056b48fd2",
        "name": "svm2",
      " links": {
          "self": {
            "href": "/api/svm/svms/25f617cf-94d7-11e8-8370-005056b48fd2"
  }
        }
      },
    " links": {
        "self": {
          "href": "/api/protocols/san/iscsi/services/25f617cf-94d7-11e8-
```
 $\mathbf{V}$ 

```
8370-005056b48fd2"
        }
     }
   }
\left| \ \right|,
"num records": 2,
" links": {
   "self": {
      "href": "/api/protocols/san/iscsi/services"
   }
}
}
----
\mathbf{I}^{\top}\mathbf{I}^{\top}\mathbf{I}^{\top}=== Retrieving details for a specific iSCSI service
The iSCSI service is identified by the UUID of its SVM.
---# The API:
GET /api/protocols/san/iscsi/services/{svm.uuid}
# The call:
curl -X GET 'https://<mgmt-ip>/api/protocols/san/iscsi/services/19d04b8e-
94d7-11e8-8370-005056b48fd2' -H 'accept: application/hal+json'
# The response:
{
"svm": {
    "uuid": "19d04b8e-94d7-11e8-8370-005056b48fd2",
    "name": "svm1",
  " links": {
      "self": {
         "href": "/api/svm/svms/19d04b8e-94d7-11e8-8370-005056b48fd2"
      }
    }
},
"enabled": true,
"target": {
   "name": "iqn.1992-
08.com.netapp:sn.19d04b8e94d711e88370005056b48fd2:vs.4",
    "alias": "svm1"
},
```

```
"_links": {
    "self": {
      "href": "/api/protocols/san/iscsi/services/19d04b8e-94d7-11e8-8370-
005056b48fd2"
   }
}
}
----
\mathbf{I}^{\top}\mathbf{I}^{\top}\mathbf{I}=== Disabling an iSCSI service
Disabling an iSCSI service shuts down all active iSCSI sessions for the
SVM and prevents the creation of new iSCSI sessions.
The iSCSI service to update is identified by the UUID of its SVM.
---# The API:
PATCH /api/protocols/san/iscsi/services/{svm.uuid}
# The call:
curl -X PATCH 'https://<mgmt-
ip>/api/protocols/san/iscsi/services/19d04b8e-94d7-11e8-8370-005056b48fd2'
-H 'accept: application/hal+json' -d '{ "enabled": "false" }'
----
You can retrieve the iSCSI service to confirm the change.
In this example, the `fields` query parameter is used to limit the
response to the `enabled` property and iSCSI service identifiers.
----
# The API:
GET /api/protocols/san/iscsi/services/{svm.uuid}
# The call:
curl -X GET 'https://<mgmt-ip>/api/protocols/san/iscsi/services/19d04b8e-
94d7-11e8-8370-005056b48fd2?fields=enabled' -H 'accept:
application/hal+json'
# The response:
{
"svm": {
```

```
  "uuid": "19d04b8e-94d7-11e8-8370-005056b48fd2",
    "name": "svm1",
    "_links": {
      "self": {
        "href": "/api/svm/svms/19d04b8e-94d7-11e8-8370-005056b48fd2"
      }
    }
},
"enabled": false,
"_links": {
   "self": {
      "href": "/api/protocols/san/iscsi/services/19d04b8e-94d7-11e8-8370-
005056b48fd2"
   }
}
}
----
\mathbf{I} . \mathbf{I}=== Deleting an iSCSI service
The iSCSI service must be disabled before it can be deleted.
The iSCSI service to be deleted is identified by the UUID of its SVM.
----# The API:
DELETE /api/protocols/san/iscsi/services/{svm.uuid}
# The call:
curl -X DELETE 'https://<mgmt-
ip>/api/protocols/san/iscsi/services/19d04b8e-94d7-11e8-8370-005056b48fd2'
-H 'accept: application/hal+json'
----
[[IDb0c4d488416ccd7dff7ed8381d87238f]]
= Retrieve iSCSI services
[.api-doc-operation .api-doc-operation-get]#GET# [.api-doc-code-
block]#`/protocols/san/iscsi/services`#
```

```
*Introduced In:* 9.6
Retrieves iSCSI services.
== Expensive properties
There is an added cost to retrieving values for these properties. They are
not included by default in GET results and must be explicitly requested
using the `fields` query parameter. See
xref:{relative path}getting started with the ontap rest api.html#Requestin
g specific fields[Requesting specific fields] to learn more.
* `statistics.+*+`
* `metric.+*+`
== Related ONTAP commands
* `vserver iscsi show`
== Learn more
*
xref:{relative_path}protocols_san_iscsi_services_endpoint_overview.html[DO
C /protocols/san/iscsi/services]
== Parameters
[cols=5*,options=header]
| == =|Name
|Type
|In
|Required
|Description
|svm.uuid
|string
|query
|False
a|Filter by svm.uuid
|svm.name
|string
|query
```
|False a|Filter by svm.name |target.name |string |query |False a|Filter by target.name |target.alias |string |query |False a|Filter by target.alias |statistics.latency\_raw.total |integer |query |False a|Filter by statistics.latency raw.total \* Introduced in: 9.7 |statistics.latency\_raw.write |integer |query |False a|Filter by statistics.latency raw.write \* Introduced in: 9.7 |statistics.latency\_raw.other |integer |query |False a|Filter by statistics.latency raw.other \* Introduced in: 9.7 |statistics.latency\_raw.read |integer

```
|query
|False
a|Filter by statistics.latency_raw.read
* Introduced in: 9.7
|statistics.status
|string
|query
|False
a|Filter by statistics.status
* Introduced in: 9.7
|statistics.iops_raw.total
|integer
|query
|False
a|Filter by statistics.iops raw.total
* Introduced in: 9.7
|statistics.iops_raw.write
|integer
|query
|False
a|Filter by statistics.iops raw.write
* Introduced in: 9.7
|statistics.iops_raw.other
|integer
|query
|False
a|Filter by statistics.iops raw.other
* Introduced in: 9.7
|statistics.iops_raw.read
|integer
|query
|False
```

```
a|Filter by statistics.iops_raw.read
* Introduced in: 9.7
|statistics.timestamp
|string
|query
|False
a|Filter by statistics.timestamp
* Introduced in: 9.7
|statistics.throughput_raw.read
|integer
|query
|False
a|Filter by statistics.throughput raw.read
* Introduced in: 9.7
|statistics.throughput_raw.total
|integer
|query
|False
a|Filter by statistics.throughput raw.total
* Introduced in: 9.7
|statistics.throughput_raw.write
|integer
|query
|False
a|Filter by statistics.throughput raw.write
* Introduced in: 9.7
|enabled
|boolean
|query
|False
a|Filter by enabled
```
|metric.duration |string |query |False a|Filter by metric.duration \* Introduced in: 9.7 |metric.timestamp |string |query |False a|Filter by metric.timestamp \* Introduced in: 9.7 |metric.latency.total |integer |query |False a|Filter by metric.latency.total \* Introduced in: 9.7 |metric.latency.write |integer |query |False a|Filter by metric.latency.write \* Introduced in: 9.7 |metric.latency.other |integer |query |False a|Filter by metric.latency.other \* Introduced in: 9.7

|metric.latency.read

```
|integer
|query
|False
a|Filter by metric.latency.read
* Introduced in: 9.7
|metric.iops.total
|integer
|query
|False
a|Filter by metric.iops.total
* Introduced in: 9.7
|metric.iops.write
|integer
|query
|False
a|Filter by metric.iops.write
* Introduced in: 9.7
|metric.iops.other
|integer
|query
|False
a|Filter by metric.iops.other
* Introduced in: 9.7
|metric.iops.read
|integer
|query
|False
a|Filter by metric.iops.read
* Introduced in: 9.7
|metric.status
|string
|query
```

```
|False
a|Filter by metric.status
* Introduced in: 9.7
|metric.throughput.read
|integer
|query
|False
a|Filter by metric.throughput.read
* Introduced in: 9.7
|metric.throughput.total
|integer
|query
|False
a|Filter by metric.throughput.total
* Introduced in: 9.7
|metric.throughput.write
|integer
|query
|False
a|Filter by metric.throughput.write
* Introduced in: 9.7
|fields
|array[string]
|query
|False
a|Specify the fields to return.
|max_records
|integer
|query
|False
a|Limit the number of records returned.
```

```
|return_records
 |boolean
 |query
 |False
 a|The default is true for GET calls. When set to false, only the number
 of records is returned.
 * Default value: 1
 |return_timeout
 |integer
 |query
 |False
 a|The number of seconds to allow the call to execute before returning.
 When iterating over a collection, the default is 15 seconds. ONTAP
 returns earlier if either max records or the end of the collection is
 reached.
 * Default value: 1
 * Max value: 120
 * Min value: 0
 |order_by
 |array[string]
 |query
 |False
 a|Order results by specified fields and optional [asc|desc] direction.
 Default direction is 'asc' for ascending.
 |===== Response
Status: 200, Ok
 [cols=3*,options=header]
 |===|Name
```

```
|_links
|link:#_links[_links]
a|
```
|Type

|Description

```
|num_records
|integer
a|Number of records.
|records
|array[link:#iscsi_service[iscsi_service]]
a|
| == =.Example response
[%collapsible%closed]
====[source,json,subs=+macros]
{
  " links": {
      "next": {
         "href": "/api/resourcelink"
      },
      "self": {
        "href": "/api/resourcelink"
      }
    },
    "records": {
    " links": {
        "self": {
           "href": "/api/resourcelink"
        }
      },
      "metric": {
       " links": {
           "self": {
             "href": "/api/resourcelink"
           }
         },
         "duration": "PT15S",
         "iops": {
          "read": 200,
          "total": 1000,
          "write": 100
         },
         "latency": {
           "read": 200,
```

```
  "total": 1000,
           "write": 100
        },
        "status": "ok",
        "throughput": {
          "read": 200,
           "total": 1000,
          "write": 100
        },
        "timestamp": "2017-01-25T11:20:13Z"
      },
      "statistics": {
      "iops raw": {
           "read": 200,
          "total": 1000,
           "write": 100
        },
      "latency raw": {
          "read": 200,
          "total": 1000,
          "write": 100
        },
        "status": "ok",
      "throughput raw": {
          "read": 200,
          "total": 1000,
          "write": 100
        },
        "timestamp": "2017-01-25T11:20:13Z"
      },
      "svm": {
      " links": {
          "self": {
             "href": "/api/resourcelink"
          }
        },
      "name": "svm1",
        "uuid": "02c9e252-41be-11e9-81d5-00a0986138f7"
      },
      "target": {
        "alias": "svm1",
        "name": "iqn.1992-
08.com.netapp:sn.574caf71890911e8a6b7005056b4ea79:vs.2"
     }
  }
}
```
====

== Error

Status: Default, Error

```
[cols=3*,options=header]
| == =|Name
|Type
|Description
|error
|link:#error[error]
a|
| == =.Example error
[%collapsible%closed]
====[source,json,subs=+macros]
{
    "error": {
      "arguments": {
        "code": "string",
        "message": "string"
      },
      "code": "4",
      "message": "entry doesn't exist",
      "target": "uuid"
   }
}
====== Definitions
[.api-def-first-level]
.See Definitions
[%collapsible%closed]
//Start collapsible Definitions block
=[#href]
[.api-collapsible-fifth-title]
href
```

```
[cols=3*,options=header]
| == =|Name
|Type
|Description
|href
|string
a|
| == =[#_links]
[.api-collapsible-fifth-title]
_links
[cols=3*,options=header]
|===|Name
|Type
|Description
|next
|link:#href[href]
a|
|self
|link:#href[href]
a|
|===[#_links]
[.api-collapsible-fifth-title]
_links
[cols=3*,options=header]
| == =|Name
|Type
|Description
|self
|link:#href[href]
```

```
a|
| == =[#iops]
[.api-collapsible-fifth-title]
iops
The rate of I/O operations observed at the storage object.
[cols=3*,options=header]
| == =|Name
|Type
|Description
|other
|integer
a|Performance metric for other I/O operations. Other I/O operations can be
metadata operations, such as directory lookups and so on.
|read
|integer
a|Performance metric for read I/O operations.
|total
|integer
a|Performance metric aggregated over all types of I/O operations.
|write
|integer
a|Peformance metric for write I/O operations.
| == =[#latency]
[.api-collapsible-fifth-title]
latency
The round trip latency in microseconds observed at the storage object.
```

```
[cols=3*,options=header]
| == =|Name
|Type
|Description
|other
|integer
a|Performance metric for other I/O operations. Other I/O operations can be
metadata operations, such as directory lookups and so on.
|read
|integer
a|Performance metric for read I/O operations.
|total
|integer
a|Performance metric aggregated over all types of I/O operations.
|write
|integer
a|Peformance metric for write I/O operations.
| == =[#throughput]
[.api-collapsible-fifth-title]
throughput
The rate of throughput bytes per second observed at the storage object.
[cols=3*,options=header]
| == =|Name
|Type
|Description
|read
|integer
```

```
a|Performance metric for read I/O operations.
|total
|integer
a|Performance metric aggregated over all types of I/O operations.
|write
|integer
a|Peformance metric for write I/O operations.
| == =[#metric]
[.api-collapsible-fifth-title]
metric
[cols=3*,options=header]
| == =|Name
|Type
|Description
|_links
|link:#_links[_links]
a|
|duration
|string
a|The duration over which this sample is calculated. The time durations
are represented in the ISO-8601 standard format. Samples can be calculated
over the following durations:
|iops
|link:#iops[iops]
a|The rate of I/O operations observed at the storage object.
|latency
|link:#latency[latency]
a|The round trip latency in microseconds observed at the storage object.
```

```
|status
|string
a|Any errors associated with the sample. For example, if the aggregation
of data over multiple nodes fails then any of the partial errors might be
returned, "ok" on success, or "error" on any internal uncategorized
failure. Whenever a sample collection is missed but done at a later time,
it is back filled to the previous 15 second timestamp and tagged with
"backfilled data". "Inconsistent delta time" is encountered when the time
between two collections is not the same for all nodes. Therefore, the
aggregated value might be over or under inflated. "Negative delta" is
returned when an expected monotonically increasing value has decreased in
value. "Inconsistent_old_data" is returned when one or more nodes do not
have the latest data.
|throughput
|link:#throughput[throughput]
a|The rate of throughput bytes per second observed at the storage object.
|timestamp
|string
a|The timestamp of the performance data.
|===[#iops raw]
[.api-collapsible-fifth-title]
iops_raw
The number of I/O operations observed at the storage object. This should
be used along with delta time to calculate the rate of I/O operations per
unit of time.
[cols=3*,options=header]
| == =|Name
|Type
|Description
|other
|integer
a|Performance metric for other I/O operations. Other I/O operations can be
metadata operations, such as directory lookups and so on.
```

```
|read
|integer
a|Performance metric for read I/O operations.
|total
|integer
a|Performance metric aggregated over all types of I/O operations.
|write
|integer
a|Peformance metric for write I/O operations.
| == =[#latency_raw]
[.api-collapsible-fifth-title]
latency_raw
The raw latency in microseconds observed at the storage object. This
should be divided by the raw IOPS value to calculate the average latency
per I/O operation.
[cols=3*,options=header]
| == =|Name
|Type
|Description
|other
|integer
a|Performance metric for other I/O operations. Other I/O operations can be
metadata operations, such as directory lookups and so on.
|read
|integer
a|Performance metric for read I/O operations.
```
|total

```
|integer
a|Performance metric aggregated over all types of I/O operations.
|write
|integer
a|Peformance metric for write I/O operations.
|===[#throughput raw]
[.api-collapsible-fifth-title]
throughput_raw
Throughput bytes observed at the storage object. This should be used along
with delta time to calculate the rate of throughput bytes per unit of
time.
[cols=3*,options=header]
| == =|Name
|Type
|Description
|read
|integer
a|Performance metric for read I/O operations.
|total
|integer
a|Performance metric aggregated over all types of I/O operations.
|write
|integer
a|Peformance metric for write I/O operations.
| == =[#statistics]
[.api-collapsible-fifth-title]
```

```
statistics
[cols=3*,options=header]
| == =|Name
|Type
|Description
|iops_raw
|link:#iops_raw[iops_raw]
a|The number of I/O operations observed at the storage object. This should
be used along with delta time to calculate the rate of I/O operations per
unit of time.
|latency_raw
|link:#latency_raw[latency_raw]
a|The raw latency in microseconds observed at the storage object. This
should be divided by the raw IOPS value to calculate the average latency
per I/O operation.
|status
|string
a|Any errors associated with the sample. For example, if the aggregation
of data over multiple nodes fails then any of the partial errors might be
returned, "ok" on success, or "error" on any internal uncategorized
failure. Whenever a sample collection is missed but done at a later time,
it is back filled to the previous 15 second timestamp and tagged with
"backfilled_data". "Inconsistent_delta_time" is encountered when the time
between two collections is not the same for all nodes. Therefore, the
aggregated value might be over or under inflated. "Negative delta" is
returned when an expected monotonically increasing value has decreased in
value. "Inconsistent_old_data" is returned when one or more nodes do not
have the latest data.
|throughput_raw
|link:#throughput_raw[throughput_raw]
a|Throughput bytes observed at the storage object. This should be used
along with delta time to calculate the rate of throughput bytes per unit
of time.
|timestamp
```
|string a|The timestamp of the performance data.

```
| == =[#svm]
[.api-collapsible-fifth-title]
svm
[cols=3*,options=header]
|===|Name
|Type
|Description
|_links
|link:#_links[_links]
a|
|name
|string
a|The name of the SVM.
|uuid
|string
a|The unique identifier of the SVM.
| == =[#target]
[.api-collapsible-fifth-title]
target
[cols=3*,options=header]
|===|Name
|Type
|Description
|alias
|string
a|The iSCSI target alias of the iSCSI service.
The target alias can contain one (1) to 128 characters and feature any
```

```
printable character except space (" "). A PATCH request with an empty
alias ("") clears the alias.
Optional in POST and PATCH. In POST, this defaults to the name of the SVM.
|name
|string
a|The iSCSI target name of the iSCSI service. This is generated for the
SVM during POST.
If required, the target name can be modified using the ONTAP command line.
* example: iqn.1992-08.com.netapp:sn.574caf71890911e8a6b7005056b4ea79:vs.2
* maxLength: 128
* minLength: 1
* readOnly: 1
* Introduced in: 9.6
|===[#iscsi_service]
[.api-collapsible-fifth-title]
iscsi_service
An iSCSI service defines the properties of the iSCSI target for an SVM.
There can be at most one iSCSI service for an SVM. An SVM's iSCSI service
must be created before iSCSI initiators can log in to the SVM.
An iSCSI service is identified by the UUID of its SVM.
[cols=3*,options=header]
| == =|Name
|Type
|Description
|_links
|link:#_links[_links]
a|
|enabled
|boolean
a|The administrative state of the iSCSI service. The iSCSI service can be
```

```
disabled to block all iSCSI connectivity to the SVM.
Optional in POST and PATCH. The default setting is _true (enabled) in
POST.
|metric
|link:#metric[metric]
a|
|statistics
|link:#statistics[statistics]
a|
|svm
|link:#svm[svm]
a|
|target
|link:#target[target]
a|
|===[#error arguments]
[.api-collapsible-fifth-title]
error_arguments
[cols=3*,options=header]
|===|Name
|Type
|Description
|code
|string
a|Argument code
|message
|string
a|Message argument
| == =
```

```
[#error]
[.api-collapsible-fifth-title]
error
[cols=3*,options=header]
| == =|Name
|Type
|Description
|arguments
|array[link:#error_arguments[error_arguments]]
a|Message arguments
|code
|string
a|Error code
|message
|string
a|Error message
|target
|string
a|The target parameter that caused the error.
|===//end collapsible .Definitions block
====[[ID70af160b68165ad7fd32e1d9262b1e3d]]
= Create an iSCSI service
[.api-doc-operation .api-doc-operation-post]#POST# [.api-doc-code-
block]#`/protocols/san/iscsi/services`#
*Introduced In:* 9.6
```

```
Creates an iSCSI service.
== Required properties
* `svm.uuid` or `svm.name` - Existing SVM in which to create the iSCSI
service.
== Related ONTAP commands
* `vserver iscsi create`
== Learn more
*
xref:{relative_path}protocols_san_iscsi_services_endpoint_overview.html[DO
C /protocols/san/iscsi/services]
== Parameters
[cols=5*,options=header]
|===|Name
|Type
|In
|Required
|Description
|return_records
|boolean
|query
|False
a|The default is false. If set to true, the records are returned.
* Default value:
|===== Request Body
[cols=3*,options=header]
| == =|Name
|Type
```

```
|Description
|_links
|link:#_links[_links]
a|
|enabled
|boolean
a|The administrative state of the iSCSI service. The iSCSI service can be
disabled to block all iSCSI connectivity to the SVM.
Optional in POST and PATCH. The default setting is true (enabled) in
POST.
|metric
|link:#metric[metric]
a|
|statistics
|link:#statistics[statistics]
a|
|svm
|link:#svm[svm]
a|
|target
|link:#target[target]
a|
|===.Example request
[%collapsible%closed]
====[source,json,subs=+macros]
{
    "_links": {
      "self": {
        "href": "/api/resourcelink"
      }
    },
    "metric": {
      "_links": {
        "self": {
```

```
  "href": "/api/resourcelink"
      }
    },
    "duration": "PT15S",
    "iops": {
      "read": 200,
      "total": 1000,
      "write": 100
    },
    "latency": {
      "read": 200,
      "total": 1000,
      "write": 100
    },
    "status": "ok",
    "throughput": {
     "read": 200,
     "total": 1000,
     "write": 100
    },
    "timestamp": "2017-01-25T11:20:13Z"
  },
  "statistics": {
  "iops raw": {
      "read": 200,
      "total": 1000,
      "write": 100
    },
  "latency raw": {
      "read": 200,
      "total": 1000,
      "write": 100
    },
    "status": "ok",
  "throughput raw": {
      "read": 200,
      "total": 1000,
      "write": 100
    },
    "timestamp": "2017-01-25T11:20:13Z"
  },
  "svm": {
  " links": {
     "self": {
        "href": "/api/resourcelink"
      }
```

```
  },
      "name": "svm1",
      "uuid": "02c9e252-41be-11e9-81d5-00a0986138f7"
    },
    "target": {
      "alias": "svm1",
      "name": "iqn.1992-
08.com.netapp:sn.574caf71890911e8a6b7005056b4ea79:vs.2"
    }
}
=== Response
```
Status: 201, Created

```
[cols=3*,options=header]
|===|Name
|Type
|Description
|_links
|link:#_links[_links]
a|
|num_records
|integer
a|Number of records.
|records
|array[link:#iscsi_service[iscsi_service]]
a|
| == =.Example response
[%collapsible%closed]
====
[source, json, subs=+macros]
{
  " links": {
      "next": {
        "href": "/api/resourcelink"
```

```
  },
    "self": {
      "href": "/api/resourcelink"
   }
  },
  "records": {
    "_links": {
     "self": {
        "href": "/api/resourcelink"
     }
    },
    "metric": {
    " links": {
        "self": {
          "href": "/api/resourcelink"
        }
      },
      "duration": "PT15S",
      "iops": {
        "read": 200,
        "total": 1000,
        "write": 100
      },
      "latency": {
        "read": 200,
       "total": 1000,
        "write": 100
      },
      "status": "ok",
      "throughput": {
        "read": 200,
        "total": 1000,
        "write": 100
      },
      "timestamp": "2017-01-25T11:20:13Z"
    },
    "statistics": {
      "iops_raw": {
        "read": 200,
        "total": 1000,
         "write": 100
      },
      "latency_raw": {
        "read": 200,
        "total": 1000,
        "write": 100
```

```
  },
         "status": "ok",
       "throughput raw": {
           "read": 200,
           "total": 1000,
           "write": 100
         },
         "timestamp": "2017-01-25T11:20:13Z"
       },
       "svm": {
       " links": {
           "self": {
             "href": "/api/resourcelink"
          }
         },
       "name": "svm1",
         "uuid": "02c9e252-41be-11e9-81d5-00a0986138f7"
       },
       "target": {
         "alias": "svm1",
         "name": "iqn.1992-
08.com.netapp:sn.574caf71890911e8a6b7005056b4ea79:vs.2"
      }
   }
}
====== Error
```
Status: Default

```
ONTAP Error Response Codes
| == =| Error Code | Description
| 1115127
| The cluster lacks a valid iSCSI license.
| 2621462
| The supplied SVM does not exist.
| 2621507
| The iSCSI protocol is not allowed for the specified SVM.
| 2621706
```

```
| The specified `svm.uuid` and `svm.name` do not refer to the same SVM.
| 2621707
| No SVM was specified. Either `svm.name` or `svm.uuid` must be supplied.
| 5373966
| An iSCSI service cannot be created in an SVM that is configured for
NVMe.
| 5374077
| An iSCSI service already exists for the specified SVM.
| 5374893
| The SVM is stopped. The SVM must be running to create an iSCSI service.
| == =[cols=3*,options=header]
| == =|Name
|Type
|Description
|error
|link:#error[error]
a|
|===.Example error
[%collapsible%closed]
====[source,json,subs=+macros]
{
    "error": {
      "arguments": {
        "code": "string",
        "message": "string"
      },
      "code": "4",
      "message": "entry doesn't exist",
      "target": "uuid"
   }
}
====
```

```
== Definitions
[.api-def-first-level]
.See Definitions
[%collapsible%closed]
//Start collapsible Definitions block
=[#href]
[.api-collapsible-fifth-title]
href
[cols=3*,options=header]
| == =|Name
|Type
|Description
|href
|string
a|
| == =[#_links]
[.api-collapsible-fifth-title]
_links
[cols=3*,options=header]
| == =|Name
|Type
|Description
|self
|link:#href[href]
a|
|===[#iops]
[.api-collapsible-fifth-title]
iops
The rate of I/O operations observed at the storage object.
```

```
[cols=3*,options=header]
| == =|Name
|Type
|Description
|other
|integer
a|Performance metric for other I/O operations. Other I/O operations can be
metadata operations, such as directory lookups and so on.
|read
|integer
a|Performance metric for read I/O operations.
|total
|integer
a|Performance metric aggregated over all types of I/O operations.
|write
|integer
a|Peformance metric for write I/O operations.
| == =[#latency]
[.api-collapsible-fifth-title]
latency
The round trip latency in microseconds observed at the storage object.
[cols=3*,options=header]
| == =|Name
|Type
|Description
|other
|integer
```

```
a|Performance metric for other I/O operations. Other I/O operations can be
metadata operations, such as directory lookups and so on.
|read
|integer
a|Performance metric for read I/O operations.
|total
|integer
a|Performance metric aggregated over all types of I/O operations.
|write
|integer
a|Peformance metric for write I/O operations.
| == =[#throughput]
[.api-collapsible-fifth-title]
throughput
The rate of throughput bytes per second observed at the storage object.
[cols=3*,options=header]
| == =|Name
|Type
|Description
|read
|integer
a|Performance metric for read I/O operations.
|total
|integer
a|Performance metric aggregated over all types of I/O operations.
|write
```
|integer

```
a|Peformance metric for write I/O operations.
| == =[#metric]
[.api-collapsible-fifth-title]
metric
[cols=3*,options=header]
| == =|Name
|Type
|Description
|_links
|link:#_links[_links]
a|
|duration
|string
a|The duration over which this sample is calculated. The time durations
are represented in the ISO-8601 standard format. Samples can be calculated
over the following durations:
|iops
|link:#iops[iops]
a|The rate of I/O operations observed at the storage object.
|latency
|link:#latency[latency]
a|The round trip latency in microseconds observed at the storage object.
|status
|string
a|Any errors associated with the sample. For example, if the aggregation
of data over multiple nodes fails then any of the partial errors might be
returned, "ok" on success, or "error" on any internal uncategorized
failure. Whenever a sample collection is missed but done at a later time,
it is back filled to the previous 15 second timestamp and tagged with
"backfilled_data". "Inconsistent_ delta_time" is encountered when the time
between two collections is not the same for all nodes. Therefore, the
aggregated value might be over or under inflated. "Negative delta" is
```

```
returned when an expected monotonically increasing value has decreased in
value. "Inconsistent_old_data" is returned when one or more nodes do not
have the latest data.
|throughput
|link:#throughput[throughput]
a|The rate of throughput bytes per second observed at the storage object.
|timestamp
|string
a|The timestamp of the performance data.
|===[#iops raw]
[.api-collapsible-fifth-title]
iops_raw
The number of I/O operations observed at the storage object. This should
be used along with delta time to calculate the rate of I/O operations per
unit of time.
[cols=3*,options=header]
| == =|Name
|Type
|Description
|other
|integer
a|Performance metric for other I/O operations. Other I/O operations can be
metadata operations, such as directory lookups and so on.
|read
|integer
a|Performance metric for read I/O operations.
|total
|integer
a|Performance metric aggregated over all types of I/O operations.
```

```
|write
|integer
a|Peformance metric for write I/O operations.
|===[#latency_raw]
[.api-collapsible-fifth-title]
latency raw
The raw latency in microseconds observed at the storage object. This
should be divided by the raw IOPS value to calculate the average latency
per I/O operation.
[cols=3*,options=header]
| == =|Name
|Type
|Description
|other
|integer
a|Performance metric for other I/O operations. Other I/O operations can be
metadata operations, such as directory lookups and so on.
|read
|integer
a|Performance metric for read I/O operations.
|total
|integer
a|Performance metric aggregated over all types of I/O operations.
|write
|integer
a|Peformance metric for write I/O operations.
```

```
| == =
```

```
[#throughput raw]
[.api-collapsible-fifth-title]
throughput_raw
Throughput bytes observed at the storage object. This should be used along
with delta time to calculate the rate of throughput bytes per unit of
time.
[cols=3*,options=header]
| == =|Name
|Type
|Description
|read
|integer
a|Performance metric for read I/O operations.
|total
|integer
a|Performance metric aggregated over all types of I/O operations.
|write
|integer
a|Peformance metric for write I/O operations.
| == =[#statistics]
[.api-collapsible-fifth-title]
statistics
[cols=3*,options=header]
| == =|Name
|Type
|Description
|iops_raw
|link:#iops_raw[iops_raw]
```
a|The number of I/O operations observed at the storage object. This should be used along with delta time to calculate the rate of I/O operations per unit of time.

|latency\_raw |link:#latency\_raw[latency\_raw] a|The raw latency in microseconds observed at the storage object. This should be divided by the raw IOPS value to calculate the average latency per I/O operation.

## |status |string

a|Any errors associated with the sample. For example, if the aggregation of data over multiple nodes fails then any of the partial errors might be returned, "ok" on success, or "error" on any internal uncategorized failure. Whenever a sample collection is missed but done at a later time, it is back filled to the previous 15 second timestamp and tagged with "backfilled\_data". "Inconsistent\_delta\_time" is encountered when the time between two collections is not the same for all nodes. Therefore, the aggregated value might be over or under inflated. "Negative delta" is returned when an expected monotonically increasing value has decreased in value. "Inconsistent old data" is returned when one or more nodes do not have the latest data.

|throughput\_raw |link:#throughput\_raw[throughput\_raw] a|Throughput bytes observed at the storage object. This should be used along with delta time to calculate the rate of throughput bytes per unit of time.

|timestamp |string a|The timestamp of the performance data.

 $|===$ 

```
[#svm]
[.api-collapsible-fifth-title]
svm
```
[cols=3\*,options=header]

 $| == =$ |Name |Type |Description |\_links |link:#\_links[\_links] a| |name |string a|The name of the SVM. |uuid |string a|The unique identifier of the SVM.  $|===$ [#target] [.api-collapsible-fifth-title] target [cols=3\*,options=header]  $| == =$ |Name |Type |Description |alias |string a|The iSCSI target alias of the iSCSI service. The target alias can contain one (1) to 128 characters and feature any printable character except space (" "). A PATCH request with an empty alias ("") clears the alias. Optional in POST and PATCH. In POST, this defaults to the name of the SVM. |name |string a|The iSCSI target name of the iSCSI service. This is generated for the SVM during POST.

```
If required, the target name can be modified using the ONTAP command line.
* example: iqn.1992-08.com.netapp:sn.574caf71890911e8a6b7005056b4ea79:vs.2
* maxLength: 128
* minLength: 1
* readOnly: 1
* Introduced in: 9.6
| == =[#iscsi_service]
[.api-collapsible-fifth-title]
iscsi_service
An iSCSI service defines the properties of the iSCSI target for an SVM.
There can be at most one iSCSI service for an SVM. An SVM's iSCSI service
must be created before iSCSI initiators can log in to the SVM.
An iSCSI service is identified by the UUID of its SVM.
[cols=3*,options=header]
| == =|Name
|Type
|Description
|_links
|link:#_links[_links]
a|
|enabled
|boolean
a|The administrative state of the iSCSI service. The iSCSI service can be
disabled to block all iSCSI connectivity to the SVM.
Optional in POST and PATCH. The default setting is true (enabled) in
POST.
|metric
|link:#metric[metric]
a|
```

```
|statistics
|link:#statistics[statistics]
a|
|svm
|link:#svm[svm]
a|
|target
|link:#target[target]
a|
|===[#_links]
[.api-collapsible-fifth-title]
_links
[cols=3*,options=header]
| == =|Name
|Type
|Description
|next
|link:#href[href]
a|
|self
|link:#href[href]
a|
| == =[#error_arguments]
[.api-collapsible-fifth-title]
error_arguments
[cols=3*,options=header]
| == =|Name
|Type
|Description
|code
```

```
|string
a|Argument code
|message
|string
a|Message argument
\mid \, == =[#error]
[.api-collapsible-fifth-title]
error
[cols=3*,options=header]
| == =|Name
|Type
|Description
|arguments
|array[link:#error_arguments[error_arguments]]
a|Message arguments
|code
|string
a|Error code
|message
|string
a|Error message
|target
|string
a|The target parameter that caused the error.
|===//end collapsible .Definitions block
====
```

```
[[ID5567f3e4fb327ed7da691a73606d8308]]
= Delete an iSCSI service
[.api-doc-operation .api-doc-operation-delete]#DELETE# [.api-doc-code-
block]#`/protocols/san/iscsi/services/{svm.uuid}`#
*Introduced In:* 9.6
Deletes an iSCSI service. An iSCSI service must be disabled before it can
be deleted.
== Related ONTAP commands
* `vserver iscsi delete`
== Learn more
*
xref:{relative_path}protocols_san_iscsi_services_endpoint_overview.html[DO
C /protocols/san/iscsi/services]
== Parameters
[cols=5*,options=header]
|===|Name
|Type
|In
|Required
|Description
|svm.uuid
|string
|path
|True
a|The unique identifier of the SVM for which to delete the iSCSI service.
|===== Response
```

```
Status: 200, Ok
```
== Error

Status: Default

```
ONTAP Error Response Codes
|===| Error Code | Description
| 2621462
| An SVM with the specified UUID does not exist.
| 5373960
| The iSCSI service is enabled. The iSCSI service must be disabled before
it can be deleted.
| 5374078
| The SVM does not have an iSCSI service.
| == =[cols=3*,options=header]
| == =|Name
|Type
|Description
|error
|link:#error[error]
a|
| == =.Example error
[%collapsible%closed]
====[source,json,subs=+macros]
{
    "error": {
      "arguments": {
        "code": "string",
```

```
  "message": "string"
      },
      "code": "4",
      "message": "entry doesn't exist",
      "target": "uuid"
   }
}
=== Definitions
[.api-def-first-level]
.See Definitions
[%collapsible%closed]
//Start collapsible Definitions block
====[#error_arguments]
[.api-collapsible-fifth-title]
error_arguments
[cols=3*,options=header]
| == =|Name
|Type
|Description
|code
|string
a|Argument code
|message
|string
a|Message argument
|===[#error]
[.api-collapsible-fifth-title]
error
[cols=3*,options=header]
| == =|Name
|Type
```

```
|Description
|arguments
|array[link:#error_arguments[error_arguments]]
a|Message arguments
|code
|string
a|Error code
|message
|string
a|Error message
|target
|string
a|The target parameter that caused the error.
|===//end collapsible .Definitions block
====[[ID7f95a8d9a9482b6a6c5c48b811f5336a]]
= Retrieve an iSCSI service
[.api-doc-operation .api-doc-operation-get]#GET# [.api-doc-code-
block]#`/protocols/san/iscsi/services/{svm.uuid}`#
*Introduced In:* 9.6
Retrieves an iSCSI service.
== Related ONTAP commands
* `vserver iscsi show`
== Learn more
*
```
```
xref:{relative_path}protocols_san_iscsi_services_endpoint_overview.html[DO
C /protocols/san/iscsi/services]
== Parameters
[cols=5*,options=header]
|===|Name
|Type
|In
|Required
|Description
|svm.uuid
|string
|path
|True
a|The unique identifier of the SVM for which to retrieve the iSCSI
service.
|fields
|array[string]
|query
|False
a|Specify the fields to return.
|===== Response
```
## Status: 200, Ok

```
[cols=3*,options=header]
|===|Name
|Type
|Description
|_links
|link:#_links[_links]
a|
|enabled
```

```
|boolean
a|The administrative state of the iSCSI service. The iSCSI service can be
disabled to block all iSCSI connectivity to the SVM.
Optional in POST and PATCH. The default setting is true (enabled) in
POST.
|metric
|link:#metric[metric]
a|
| statistics
|link:#statistics[statistics]
a|
|svm
|link:#svm[svm]
a|
|target
|link:#target[target]
a|
| == =.Example response
[%collapsible%closed]
====[source,json,subs=+macros]
{
    "_links": {
      "self": {
        "href": "/api/resourcelink"
      }
    },
    "metric": {
      "_links": {
        "self": {
          "href": "/api/resourcelink"
        }
      },
      "duration": "PT15S",
      "iops": {
        "read": 200,
```

```
  "total": 1000,
      "write": 100
    },
    "latency": {
      "read": 200,
      "total": 1000,
      "write": 100
    },
    "status": "ok",
    "throughput": {
     "read": 200,
     "total": 1000,
     "write": 100
    },
    "timestamp": "2017-01-25T11:20:13Z"
  },
  "statistics": {
  "iops raw": {
     "read": 200,
      "total": 1000,
     "write": 100
    },
  "latency raw": {
      "read": 200,
     "total": 1000,
     "write": 100
    },
    "status": "ok",
  "throughput raw": {
      "read": 200,
      "total": 1000,
      "write": 100
    },
    "timestamp": "2017-01-25T11:20:13Z"
  },
  "svm": {
  " links": {
      "self": {
        "href": "/api/resourcelink"
      }
    },
  "name": "svm1",
   "uuid": "02c9e252-41be-11e9-81d5-00a0986138f7"
  },
  "target": {
    "alias": "svm1",
```

```
  "name": "iqn.1992-
08.com.netapp:sn.574caf71890911e8a6b7005056b4ea79:vs.2"
   }
}
====== Error
```
Status: Default

```
ONTAP Error Response Codes
| == =| Error Code | Description
| 2621462
| An SVM with the specified UUID does not exist.
| 5374078
| The SVM does not have an iSCSI service.
| == =[cols=3*,options=header]
| == =|Name
|Type
|Description
|error
|link:#error[error]
a|
| == =.Example error
[%collapsible%closed]
====[source,json,subs=+macros]
{
    "error": {
      "arguments": {
        "code": "string",
        "message": "string"
```

```
  },
      "code": "4",
      "message": "entry doesn't exist",
      "target": "uuid"
   }
}
====== Definitions
[.api-def-first-level]
.See Definitions
[%collapsible%closed]
//Start collapsible Definitions block
====
[#href]
[.api-collapsible-fifth-title]
href
[cols=3*,options=header]
| == =|Name
|Type
|Description
|href
|string
a|
|===[#_links]
[.api-collapsible-fifth-title]
_links
[cols=3*,options=header]
|===|Name
|Type
|Description
|self
|link:#href[href]
a|
| == =
```

```
[#iops]
[.api-collapsible-fifth-title]
iops
The rate of I/O operations observed at the storage object.
[cols=3*,options=header]
| == =|Name
|Type
|Description
|other
|integer
a|Performance metric for other I/O operations. Other I/O operations can be
metadata operations, such as directory lookups and so on.
|read
|integer
a|Performance metric for read I/O operations.
|total
|integer
a|Performance metric aggregated over all types of I/O operations.
|write
|integer
a|Peformance metric for write I/O operations.
| == =[#latency]
[.api-collapsible-fifth-title]
latency
The round trip latency in microseconds observed at the storage object.
```
[cols=3\*,options=header]

 $| == =$ |Name |Type |Description |other |integer a|Performance metric for other I/O operations. Other I/O operations can be metadata operations, such as directory lookups and so on. |read |integer a|Performance metric for read I/O operations. |total |integer a|Performance metric aggregated over all types of I/O operations. |write |integer a|Peformance metric for write I/O operations.  $| == =$ [#throughput] [.api-collapsible-fifth-title] throughput The rate of throughput bytes per second observed at the storage object. [cols=3\*,options=header]  $| == =$ |Name |Type |Description |read |integer a|Performance metric for read I/O operations.

```
|total
|integer
a|Performance metric aggregated over all types of I/O operations.
|write
|integer
a|Peformance metric for write I/O operations.
| == =[#metric]
[.api-collapsible-fifth-title]
metric
[cols=3*,options=header]
| == =|Name
|Type
|Description
|_links
|link:#_links[_links]
a|
|duration
|string
a|The duration over which this sample is calculated. The time durations
are represented in the ISO-8601 standard format. Samples can be calculated
over the following durations:
|iops
|link:#iops[iops]
a|The rate of I/O operations observed at the storage object.
|latency
|link:#latency[latency]
a|The round trip latency in microseconds observed at the storage object.
|status
|string
a|Any errors associated with the sample. For example, if the aggregation
```
of data over multiple nodes fails then any of the partial errors might be returned, "ok" on success, or "error" on any internal uncategorized failure. Whenever a sample collection is missed but done at a later time, it is back filled to the previous 15 second timestamp and tagged with "backfilled\_data". "Inconsistent\_ delta\_time" is encountered when the time between two collections is not the same for all nodes. Therefore, the aggregated value might be over or under inflated. "Negative delta" is returned when an expected monotonically increasing value has decreased in value. "Inconsistent\_old\_data" is returned when one or more nodes do not have the latest data.

|throughput |link:#throughput[throughput] a|The rate of throughput bytes per second observed at the storage object.

|timestamp |string a|The timestamp of the performance data.

```
| == =
```

```
[#iops raw]
[.api-collapsible-fifth-title]
iops_raw
```
The number of I/O operations observed at the storage object. This should be used along with delta time to calculate the rate of I/O operations per unit of time.

[cols=3\*,options=header]  $| == =$ |Name |Type |Description

```
|other
|integer
a|Performance metric for other I/O operations. Other I/O operations can be
metadata operations, such as directory lookups and so on.
```
|read

```
|integer
a|Performance metric for read I/O operations.
|total
|integer
a|Performance metric aggregated over all types of I/O operations.
|write
|integer
a|Peformance metric for write I/O operations.
|===[#latency_raw]
[.api-collapsible-fifth-title]
latency_raw
The raw latency in microseconds observed at the storage object. This
should be divided by the raw IOPS value to calculate the average latency
per I/O operation.
[cols=3*,options=header]
| == =|Name
|Type
|Description
|other
|integer
a|Performance metric for other I/O operations. Other I/O operations can be
metadata operations, such as directory lookups and so on.
|read
|integer
a|Performance metric for read I/O operations.
|total
|integer
a|Performance metric aggregated over all types of I/O operations.
```

```
|write
|integer
a|Peformance metric for write I/O operations.
| == =[#throughput raw]
[.api-collapsible-fifth-title]
throughput_raw
Throughput bytes observed at the storage object. This should be used along
with delta time to calculate the rate of throughput bytes per unit of
time.
[cols=3*,options=header]
| == =|Name
|Type
|Description
|read
|integer
a|Performance metric for read I/O operations.
|total
|integer
a|Performance metric aggregated over all types of I/O operations.
|write
|integer
a|Peformance metric for write I/O operations.
| == =[#statistics]
[.api-collapsible-fifth-title]
statistics
[cols=3*,options=header]
```
 $| == =$ |Name |Type

|Description

|iops\_raw |link:#iops\_raw[iops\_raw] a|The number of I/O operations observed at the storage object. This should be used along with delta time to calculate the rate of I/O operations per unit of time.

|latency\_raw |link:#latency\_raw[latency\_raw] a|The raw latency in microseconds observed at the storage object. This should be divided by the raw IOPS value to calculate the average latency per I/O operation.

## |status

## |string

a|Any errors associated with the sample. For example, if the aggregation of data over multiple nodes fails then any of the partial errors might be returned, "ok" on success, or "error" on any internal uncategorized failure. Whenever a sample collection is missed but done at a later time, it is back filled to the previous 15 second timestamp and tagged with "backfilled\_data". "Inconsistent\_delta\_time" is encountered when the time between two collections is not the same for all nodes. Therefore, the aggregated value might be over or under inflated. "Negative delta" is returned when an expected monotonically increasing value has decreased in value. "Inconsistent\_old\_data" is returned when one or more nodes do not have the latest data.

|throughput\_raw |link:#throughput\_raw[throughput\_raw] a|Throughput bytes observed at the storage object. This should be used along with delta time to calculate the rate of throughput bytes per unit of time.

|timestamp |string a|The timestamp of the performance data.

 $| == =$ 

```
[#svm]
[.api-collapsible-fifth-title]
svm
[cols=3*,options=header]
| == =|Name
|Type
|Description
|_links
|link:#_links[_links]
a|
|name
|string
a|The name of the SVM.
|uuid
|string
a|The unique identifier of the SVM.
| == =[#target]
[.api-collapsible-fifth-title]
target
[cols=3*,options=header]
| == =|Name
|Type
|Description
|alias
|string
a|The iSCSI target alias of the iSCSI service.
The target alias can contain one (1) to 128 characters and feature any
printable character except space (" "). A PATCH request with an empty
alias ("") clears the alias.
```

```
Optional in POST and PATCH. In POST, this defaults to the name of the SVM.
|name
|string
a|The iSCSI target name of the iSCSI service. This is generated for the
SVM during POST.
If required, the target name can be modified using the ONTAP command line.
* example: iqn.1992-08.com.netapp:sn.574caf71890911e8a6b7005056b4ea79:vs.2
* maxLength: 128
* minLength: 1
* readOnly: 1
* Introduced in: 9.6
| == =[#error arguments]
[.api-collapsible-fifth-title]
error_arguments
[cols=3*,options=header]
| == =|Name
|Type
|Description
|code
|string
a|Argument code
|message
|string
a|Message argument
| == =[#error]
[.api-collapsible-fifth-title]
error
```

```
[cols=3*,options=header]
| == =|Name
|Type
|Description
|arguments
|array[link:#error_arguments[error_arguments]]
a|Message arguments
|code
|string
a|Error code
|message
|string
a|Error message
|target
|string
a|The target parameter that caused the error.
| == =//end collapsible .Definitions block
====[[ID6b2b516ed49016b131f8da17556f0c8f]]
= Update an iSCSI service
[.api-doc-operation .api-doc-operation-patch]#PATCH# [.api-doc-code-
block]#`/protocols/san/iscsi/services/{svm.uuid}`#
*Introduced In:* 9.6
Updates an iSCSI service.
== Related ONTAP commands
* `vserver iscsi modify`
```

```
* `vserver iscsi start`
* `vserver iscsi stop`
== Learn more
*
xref:{relative path}protocols san iscsi services endpoint overview.html[DO
C /protocols/san/iscsi/services]
== Parameters
[cols=5*,options=header]
| == =|Name
|Type
|In
|Required
|Description
|svm.uuid
|string
|path
|True
a|The unique identifier of the SVM for which to update the iSCSI service.
|===== Request Body
[cols=3*,options=header]
| == =|Name
|Type
|Description
|_links
|link:#_links[_links]
a|
|enabled
|boolean
a|The administrative state of the iSCSI service. The iSCSI service can be
disabled to block all iSCSI connectivity to the SVM.
```

```
Optional in POST and PATCH. The default setting is true (enabled) in
POST.
|metric
|link:#metric[metric]
a|
|statistics
|link:#statistics[statistics]
a|
|svm
|link:#svm[svm]
a|
|target
|link:#target[target]
a|
| == =.Example request
[%collapsible%closed]
====[source,json,subs=+macros]
{
    "_links": {
      "self": {
        "href": "/api/resourcelink"
      }
    },
    "metric": {
      "_links": {
        "self": {
          "href": "/api/resourcelink"
        }
      },
      "duration": "PT15S",
      "iops": {
        "read": 200,
        "total": 1000,
        "write": 100
      },
```

```
  "latency": {
        "read": 200,
        "total": 1000,
        "write": 100
      },
      "status": "ok",
      "throughput": {
        "read": 200,
        "total": 1000,
       "write": 100
      },
      "timestamp": "2017-01-25T11:20:13Z"
    },
    "statistics": {
    "iops raw": {
        "read": 200,
        "total": 1000,
        "write": 100
      },
    "latency raw": {
        "read": 200,
        "total": 1000,
        "write": 100
      },
      "status": "ok",
    "throughput raw": {
        "read": 200,
        "total": 1000,
        "write": 100
      },
      "timestamp": "2017-01-25T11:20:13Z"
    },
    "svm": {
    " links": {
        "self": {
           "href": "/api/resourcelink"
        }
      },
      "name": "svm1",
      "uuid": "02c9e252-41be-11e9-81d5-00a0986138f7"
    },
    "target": {
     "alias": "svm1",
     "name": "iqn.1992-
08.com.netapp:sn.574caf71890911e8a6b7005056b4ea79:vs.2"
    }
```
} ====

== Response

Status: 200, Ok

== Error

Status: Default

```
ONTAP Error Response Codes
|===| Error Code | Description
| 2621462
| An SVM with the specified UUID does not exist.
| 5374078
| The SVM does not have an iSCSI service.
| == =[cols=3*,options=header]
|===|Name
|Type
|Description
|error
|link:#error[error]
a|
|===.Example error
[%collapsible%closed]
== == =[source, json, subs=+macros]
{
    "error": {
      "arguments": {
```

```
  "code": "string",
        "message": "string"
      },
      "code": "4",
      "message": "entry doesn't exist",
      "target": "uuid"
    }
}
====== Definitions
[.api-def-first-level]
.See Definitions
[%collapsible%closed]
//Start collapsible Definitions block
====[#href]
[.api-collapsible-fifth-title]
href
[cols=3*,options=header]
| == =|Name
|Type
|Description
|href
|string
a|
| == =[#_links]
[.api-collapsible-fifth-title]
_links
[cols=3*,options=header]
|===|Name
|Type
|Description
|self
|link:#href[href]
```

```
a|
| == =[#iops]
[.api-collapsible-fifth-title]
iops
The rate of I/O operations observed at the storage object.
[cols=3*,options=header]
| == =|Name
|Type
|Description
|other
|integer
a|Performance metric for other I/O operations. Other I/O operations can be
metadata operations, such as directory lookups and so on.
|read
|integer
a|Performance metric for read I/O operations.
|total
|integer
a|Performance metric aggregated over all types of I/O operations.
|write
|integer
a|Peformance metric for write I/O operations.
| == =[#latency]
[.api-collapsible-fifth-title]
latency
The round trip latency in microseconds observed at the storage object.
```

```
[cols=3*,options=header]
| == =|Name
|Type
|Description
|other
|integer
a|Performance metric for other I/O operations. Other I/O operations can be
metadata operations, such as directory lookups and so on.
|read
|integer
a|Performance metric for read I/O operations.
|total
|integer
a|Performance metric aggregated over all types of I/O operations.
|write
|integer
a|Peformance metric for write I/O operations.
| == =[#throughput]
[.api-collapsible-fifth-title]
throughput
The rate of throughput bytes per second observed at the storage object.
[cols=3*,options=header]
|===|Name
|Type
|Description
|read
|integer
```

```
a|Performance metric for read I/O operations.
|total
|integer
a|Performance metric aggregated over all types of I/O operations.
|write
|integer
a|Peformance metric for write I/O operations.
| == =[#metric]
[.api-collapsible-fifth-title]
metric
[cols=3*,options=header]
| == =|Name
|Type
|Description
|_links
|link:#_links[_links]
a|
|duration
|string
a|The duration over which this sample is calculated. The time durations
are represented in the ISO-8601 standard format. Samples can be calculated
over the following durations:
|iops
|link:#iops[iops]
a|The rate of I/O operations observed at the storage object.
|latency
|link:#latency[latency]
a|The round trip latency in microseconds observed at the storage object.
```

```
|status
|string
a|Any errors associated with the sample. For example, if the aggregation
of data over multiple nodes fails then any of the partial errors might be
returned, "ok" on success, or "error" on any internal uncategorized
failure. Whenever a sample collection is missed but done at a later time,
it is back filled to the previous 15 second timestamp and tagged with
"backfilled data". "Inconsistent delta time" is encountered when the time
between two collections is not the same for all nodes. Therefore, the
aggregated value might be over or under inflated. "Negative delta" is
returned when an expected monotonically increasing value has decreased in
value. "Inconsistent_old_data" is returned when one or more nodes do not
have the latest data.
|throughput
|link:#throughput[throughput]
a|The rate of throughput bytes per second observed at the storage object.
|timestamp
|string
a|The timestamp of the performance data.
|===[#iops_raw]
[.api-collapsible-fifth-title]
iops_raw
The number of I/O operations observed at the storage object. This should
be used along with delta time to calculate the rate of I/O operations per
unit of time.
[cols=3*,options=header]
| == =|Name
|Type
|Description
|other
|integer
a|Performance metric for other I/O operations. Other I/O operations can be
metadata operations, such as directory lookups and so on.
```

```
|read
|integer
a|Performance metric for read I/O operations.
|total
|integer
a|Performance metric aggregated over all types of I/O operations.
|write
|integer
a|Peformance metric for write I/O operations.
| == =[#latency_raw]
[.api-collapsible-fifth-title]
latency_raw
The raw latency in microseconds observed at the storage object. This
should be divided by the raw IOPS value to calculate the average latency
per I/O operation.
[cols=3*,options=header]
| == =|Name
|Type
|Description
|other
|integer
a|Performance metric for other I/O operations. Other I/O operations can be
metadata operations, such as directory lookups and so on.
|read
|integer
a|Performance metric for read I/O operations.
```
|total

```
|integer
a|Performance metric aggregated over all types of I/O operations.
|write
|integer
a|Peformance metric for write I/O operations.
|===[#throughput raw]
[.api-collapsible-fifth-title]
throughput_raw
Throughput bytes observed at the storage object. This should be used along
with delta time to calculate the rate of throughput bytes per unit of
time.
[cols=3*,options=header]
| == =|Name
|Type
|Description
|read
|integer
a|Performance metric for read I/O operations.
|total
|integer
a|Performance metric aggregated over all types of I/O operations.
|write
|integer
a|Peformance metric for write I/O operations.
| == =[#statistics]
[.api-collapsible-fifth-title]
```

```
statistics
[cols=3*,options=header]
| == =|Name
|Type
|Description
|iops_raw
|link:#iops_raw[iops_raw]
a|The number of I/O operations observed at the storage object. This should
be used along with delta time to calculate the rate of I/O operations per
unit of time.
|latency_raw
|link:#latency_raw[latency_raw]
a|The raw latency in microseconds observed at the storage object. This
should be divided by the raw IOPS value to calculate the average latency
per I/O operation.
|status
|string
a|Any errors associated with the sample. For example, if the aggregation
of data over multiple nodes fails then any of the partial errors might be
returned, "ok" on success, or "error" on any internal uncategorized
failure. Whenever a sample collection is missed but done at a later time,
it is back filled to the previous 15 second timestamp and tagged with
"backfilled_data". "Inconsistent_delta_time" is encountered when the time
between two collections is not the same for all nodes. Therefore, the
aggregated value might be over or under inflated. "Negative delta" is
returned when an expected monotonically increasing value has decreased in
value. "Inconsistent_old_data" is returned when one or more nodes do not
have the latest data.
|throughput_raw
|link:#throughput_raw[throughput_raw]
a|Throughput bytes observed at the storage object. This should be used
along with delta time to calculate the rate of throughput bytes per unit
of time.
|timestamp
```
|string a|The timestamp of the performance data.

```
| == =[#svm]
[.api-collapsible-fifth-title]
svm
[cols=3*,options=header]
|===|Name
|Type
|Description
|_links
|link:#_links[_links]
a|
|name
|string
a|The name of the SVM.
|uuid
|string
a|The unique identifier of the SVM.
| == =[#target]
[.api-collapsible-fifth-title]
target
[cols=3*,options=header]
|===|Name
|Type
|Description
|alias
|string
a|The iSCSI target alias of the iSCSI service.
The target alias can contain one (1) to 128 characters and feature any
```

```
printable character except space (" "). A PATCH request with an empty
alias ("") clears the alias.
Optional in POST and PATCH. In POST, this defaults to the name of the SVM.
|name
|string
a|The iSCSI target name of the iSCSI service. This is generated for the
SVM during POST.
If required, the target name can be modified using the ONTAP command line.
* example: iqn.1992-08.com.netapp:sn.574caf71890911e8a6b7005056b4ea79:vs.2
* maxLength: 128
* minLength: 1
* readOnly: 1
* Introduced in: 9.6
| == =[#iscsi_service]
[.api-collapsible-fifth-title]
iscsi_service
An iSCSI service defines the properties of the iSCSI target for an SVM.
There can be at most one iSCSI service for an SVM. An SVM's iSCSI service
must be created before iSCSI initiators can log in to the SVM.
An iSCSI service is identified by the UUID of its SVM.
[cols=3*,options=header]
| == =|Name
|Type
|Description
|_links
|link:#_links[_links]
a|
|enabled
|boolean
a|The administrative state of the iSCSI service. The iSCSI service can be
```

```
disabled to block all iSCSI connectivity to the SVM.
Optional in POST and PATCH. The default setting is _true (enabled) in
POST.
|metric
|link:#metric[metric]
a|
|statistics
|link:#statistics[statistics]
a|
|svm
|link:#svm[svm]
a|
|target
|link:#target[target]
a|
|===[#error arguments]
[.api-collapsible-fifth-title]
error_arguments
[cols=3*,options=header]
|===|Name
|Type
|Description
|code
|string
a|Argument code
|message
|string
a|Message argument
| == =
```

```
[#error]
[.api-collapsible-fifth-title]
error
[cols=3*,options=header]
| == =|Name
|Type
|Description
|arguments
|array[link:#error_arguments[error_arguments]]
a|Message arguments
|code
|string
a|Error code
|message
|string
a|Error message
|target
|string
a|The target parameter that caused the error.
|===//end collapsible .Definitions block
====[[ID255c1d814711b9237b882a54fa1d4d78]]
= Retrieve historical performance metrics for the iSCSI protocol of an SVM
[.api-doc-operation .api-doc-operation-get]#GET# [.api-doc-code-
block]#`/protocols/san/iscsi/services/{svm.uuid}/metrics`#
*Introduced In:* 9.7
```
Retrieves historical performance metrics for the iSCSI protocol of an SVM. == Parameters [cols=5\*,options=header]  $| == =$ |Name |Type |In |Required |Description |latency.total |integer |query |False a|Filter by latency.total |latency.write |integer |query |False a|Filter by latency.write |latency.other |integer |query |False a|Filter by latency.other |latency.read |integer |query |False a|Filter by latency.read |timestamp |string |query |False a|Filter by timestamp

|status |string |query |False a|Filter by status |duration |string |query |False a|Filter by duration |iops.total |integer |query |False a|Filter by iops.total |iops.write |integer |query |False a|Filter by iops.write |iops.other |integer |query |False a|Filter by iops.other |iops.read |integer |query |False a|Filter by iops.read |throughput.read |integer |query

```
|False
a|Filter by throughput.read
|throughput.total
|integer
|query
|False
a|Filter by throughput.total
|throughput.write
|integer
|query
|False
a|Filter by throughput.write
|svm.uuid
|string
|path
|True
a|The unique identifier of the SVM.
|interval
|string
|query
|False
a|The time range for the data. Examples can be 1h, 1d, 1m, 1w, 1y.
The period for each time range is as follows:
* 1h: Metrics over the most recent hour sampled over 15 seconds.
* 1d: Metrics over the most recent day sampled over 5 minutes.
* 1w: Metrics over the most recent week sampled over 30 minutes.
* 1m: Metrics over the most recent month sampled over 2 hours.
* 1y: Metrics over the most recent year sampled over a day.
* Default value: 1
* enum: ["1h", "1d", "1w", "1m", "1y"]
|return_timeout
|integer
|query
|False
a|The number of seconds to allow the call to execute before returning.
When iterating over a collection, the default is 15 seconds. ONTAP
```
returns earlier if either max records or the end of the collection is reached. \* Default value: 1 \* Max value: 120 \* Min value: 0 |fields |array[string] |query |False a|Specify the fields to return. |max\_records |integer |query |False a|Limit the number of records returned. |order\_by |array[string] |query |False a|Order results by specified fields and optional [asc|desc] direction. Default direction is 'asc' for ascending. |return\_records |boolean |query |False a|The default is true for GET calls. When set to false, only the number of records is returned. \* Default value: 1  $|===$ == Response

Status: 200, Ok

[cols=3\*,options=header]

```
| == =|Name
|Type
|Description
|_links
|link:#_links[_links]
a|
|num_records
|integer
a|Number of records
|records
|array[link:#records[records]]
a|
| == =.Example response
[%collapsible%closed]
====[source,json,subs=+macros]
{
    "_links": {
      "next": {
        "href": "/api/resourcelink"
      },
      "self": {
        "href": "/api/resourcelink"
      }
    },
    "records": {
      "_links": {
        "self": {
           "href": "/api/resourcelink"
        }
      },
      "duration": "PT15S",
      "iops": {
        "read": 200,
         "total": 1000,
        "write": 100
      },
```
```
  "latency": {
         "read": 200,
         "total": 1000,
        "write": 100
       },
       "status": "ok",
       "svm": {
         "uuid": "02c9e252-41be-11e9-81d5-00a0986138f7"
       },
       "throughput": {
        "read": 200,
        "total": 1000,
        "write": 100
      },
       "timestamp": "2017-01-25T11:20:13Z"
    }
}
====== Error
```
Status: Default, Error

```
[cols=3*,options=header]
| == =|Name
|Type
|Description
|error
|link:#error[error]
a|
|===.Example error
[%collapsible%closed]
====
[source, json, subs=+macros]
{
    "error": {
      "arguments": {
        "code": "string",
        "message": "string"
```

```
  },
      "code": "4",
      "message": "entry doesn't exist",
      "target": "uuid"
   }
}
====== Definitions
[.api-def-first-level]
.See Definitions
[%collapsible%closed]
//Start collapsible Definitions block
====[#href]
[.api-collapsible-fifth-title]
href
[cols=3*,options=header]
| == =|Name
|Type
|Description
|href
|string
a|
| == =[#_links]
[.api-collapsible-fifth-title]
_links
[cols=3*,options=header]
|===|Name
|Type
|Description
|next
|link:#href[href]
a|
|self
```

```
|link:#href[href]
a|
| == =[#_links]
[.api-collapsible-fifth-title]
_links
[cols=3*,options=header]
|===|Name
|Type
|Description
|self
|link:#href[href]
a|
| == =[#iops]
[.api-collapsible-fifth-title]
iops
The rate of I/O operations observed at the storage object.
[cols=3*,options=header]
| == =|Name
|Type
|Description
|other
|integer
a|Performance metric for other I/O operations. Other I/O operations can be
metadata operations, such as directory lookups and so on.
|read
|integer
a|Performance metric for read I/O operations.
```

```
|total
|integer
a|Performance metric aggregated over all types of I/O operations.
|write
|integer
a|Peformance metric for write I/O operations.
| == =[#latency]
[.api-collapsible-fifth-title]
latency
The round trip latency in microseconds observed at the storage object.
[cols=3*,options=header]
| == =|Name
|Type
|Description
|other
|integer
a|Performance metric for other I/O operations. Other I/O operations can be
metadata operations, such as directory lookups and so on.
|read
|integer
a|Performance metric for read I/O operations.
|total
|integer
a|Performance metric aggregated over all types of I/O operations.
|write
|integer
a|Peformance metric for write I/O operations.
```

```
| == =[#svm]
[.api-collapsible-fifth-title]
svm
[cols=3*,options=header]
| == =|Name
|Type
|Description
|uuid
|string
a|The unique identifier of the SVM.
| == =[#throughput]
[.api-collapsible-fifth-title]
throughput
The rate of throughput bytes per second observed at the storage object.
[cols=3*,options=header]
|===|Name
|Type
|Description
|read
|integer
a|Performance metric for read I/O operations.
|total
|integer
a|Performance metric aggregated over all types of I/O operations.
|write
|integer
a|Peformance metric for write I/O operations.
```

```
| == =[#records]
[.api-collapsible-fifth-title]
records
Performance numbers, such as IOPS latency and throughput, for SVM
protocols.
[cols=3*,options=header]
| == =|Name
|Type
|Description
|_links
|link:#_links[_links]
a|
|duration
|string
a|The duration over which this sample is calculated. The time durations
are represented in the ISO-8601 standard format. Samples can be calculated
over the following durations:
|iops
|link:#iops[iops]
a|The rate of I/O operations observed at the storage object.
|latency
|link:#latency[latency]
a|The round trip latency in microseconds observed at the storage object.
|status
|string
a|Any errors associated with the sample. For example, if the aggregation
of data over multiple nodes fails then any of the partial errors might be
returned, "ok" on success, or "error" on any internal uncategorized
failure. Whenever a sample collection is missed but done at a later time,
it is back filled to the previous 15 second timestamp and tagged with
```

```
"backfilled data". "Inconsistent delta time" is encountered when the time
between two collections is not the same for all nodes. Therefore, the
aggregated value might be over or under inflated. "Negative delta" is
returned when an expected monotonically increasing value has decreased in
value. "Inconsistent old data" is returned when one or more nodes do not
have the latest data.
|svm
|link:#svm[svm]
a|
|throughput
|link:#throughput[throughput]
a|The rate of throughput bytes per second observed at the storage object.
|timestamp
|string
a|The timestamp of the performance data.
|===[#error arguments]
[.api-collapsible-fifth-title]
error_arguments
[cols=3*,options=header]
| == =|Name
|Type
|Description
|code
|string
a|Argument code
|message
|string
a|Message argument
| == =
```

```
[#error]
[.api-collapsible-fifth-title]
error
[cols=3*,options=header]
| == =|Name
|Type
|Description
|arguments
|array[link:#error_arguments[error_arguments]]
a|Message arguments
|code
|string
a|Error code
|message
|string
a|Error message
|target
|string
a|The target parameter that caused the error.
|===//end collapsible .Definitions block
====:leveloffset: -1
= View iSCSI sessions
:leveloffset: +1
```

```
[[ID53063bd7968b9287339b1d58f13faf7f]]
= Protocols SAN iSCSI sessions endpoint overview
== Overview
An iSCSI session is one or more TCP connections that link an iSCSI
initiator with an iSCSI target. TCP connections can be added and removed
from an iSCSI session by the iSCSI initiator. Across all TCP connections
within an iSCSI session, an initiator sees one and the same target. After
the connection is established, iSCSI control, data, and status messages
are communicated over the session.
The iSCSI sessions REST API provides information about iSCSI initiators
that have successfully logged in to ONTAP.
== Examples
=== Retrieving all iSCSI sessions
----
# The API:
GET /api/protocols/san/iscsi/sessions
# The call:
curl -X GET "https://<mgmt-ip>/api/protocols/san/iscsi/sessions" -H
"accept: application/hal+json"
# The response:
{
"records": [
    {
      "svm": {
        "uuid": "a009a9e7-4081-b576-7575-ada21efcaf16",
      "name": "svm1",
      " links": {
          "self": {
            "href": "/api/svm/svms/a009a9e7-4081-b576-7575-ada21efcaf16"
          }
        }
      },
    "target portal group": "iscsi lif1",
      "tsih": 10,
    " links": {
        "self": {
```

```
  "href": "/api/protocols/san/iscsi/sessions/a009a9e7-4081-b576-
7575-ada21efcaf16/iscsi_lif1/10"
        }
     }
    },
    {
      "svm": {
         "uuid": "b009a9e7-4081-b576-7575-ada21efcaf16",
         "name": "svm2",
        "_links": {
          "self": {
             "href": "/api/svm/svms/b009a9e7-4081-b576-7575-ada21efcaf16"
          }
        }
      },
    "target portal group": "iscsi lif2",
      "tsih": 11,
      "_links": {
        "self": {
           "href": "/api/protocols/san/iscsi/sessions/b009a9e7-4081-b576-
7575-ada21efcaf16/iscsi_lif2/11"
        }
      }
   }
\frac{1}{\sqrt{2}}"num records": 2,
" links": {
   "self": {
      "href": "/api/protocols/san/iscsi/sessions"
   }
}
}
----
\mathbf{I}^{\top}\mathbf{I}^{\top}\mathbf{I}^{\top}=== Retrieving all of the iSCSI sessions under the target portal group
_iscsi_lif1_
The `tpgroup` query parameter is used to perform the query.
----
# The API:
GET /api/protocols/san/iscsi/sessions
```

```
# The call:
curl -X GET "https://<mgmt-
ip>/api/protocols/san/iscsi/sessions?tpgroup=iscsi_lif1" -H "accept:
application/hal+json"
# The response:
{
"records": [
    {
      "svm": {
        "uuid": "a009a9e7-4081-b576-7575-ada21efcaf16",
        "name": "svm1",
        "_links": {
           "self": {
             "href": "/api/svm/svms/a009a9e7-4081-b576-7575-ada21efcaf16"
           }
        }
      },
    "target portal group": "iscsi lif1",
      "tsih": 10,
    " links": {
        "self": {
           "href": "/api/protocols/san/iscsi/sessions/a009a9e7-4081-b576-
7575-ada21efcaf16/iscsi_lif1/10"
        }
      }
   }
\frac{1}{2}"num records": 1,
" links": {
   "self": {
      "href": "/api/protocols/san/iscsi/sessions"
    }
}
}
---\mathbf{I} , \mathbf{I} , \mathbf{I} ,
=== Retrieving an iSCSI session
---# The API:
GET
/api/protocols/san/iscsi/sessions/{svm.uuid}/{target_portal_group}/{tsih}
```

```
# The call:
curl -X GET "https://<mgmt-ip>/api/protocols/san/iscsi/sessions/a009a9e7-
4081-b576-7575-ada21efcaf16/iscsi_lif1/10" -H "accept:
application/hal+json"
# The response:
{
"svm": {
    "uuid": "a009a9e7-4081-b576-7575-ada21efcaf16",
    "name": "svm1",
    "_links": {
      "self": {
        "href": "/api/svm/svms/a009a9e7-4081-b576-7575-ada21efcaf16"
     }
   }
},
"target portal group": "iscsi lif1",
"tsih": 10,
"initiator": {
    "name": "iqn.1994-05.com.example:string",
    "comment": "Example information about this initiator"
},
"isid": "61:62:63:64:65:00",
"target portal group tag": 1027,
"connections": [
    {
      "cid": 1,
    "authentication type": "chap",
      "initiator_address": {
        "address": "10.224.123.85",
        "port": 43827
      },
      "interface": {
        "name": "iscsi_lif1",
        "uuid": "c15439b4-dbb4-11e8-90ac-005056bba882",
        "ip": {
          "address": "192.168.0.1",
          "port": 3260
        },
      " links": {
          "self": {
             "href": "/api/network/ip/interfaces/c15439b4-dbb4-11e8-90ac-
005056bba882"
          }
        }
      }
```

```
  }
\frac{1}{2},
"igroups": [
    {
      "uuid": "af7838cd-f993-4faf-90b7-5524787ae1e8",
      "name": "igroup1",
    " links": {
        "self": {
           "href": "/api/protocols/san/igroups/af7838cd-f993-4faf-90b7-
5524787ae1e8"
        }
     }
    },
    {
      "uuid": "bf7838cd-f993-4faf-90b7-5524787ae1e8",
      "name": "igroup2",
      "_links": {
        "self": {
          "href": "/api/protocols/san/igroups/bf7838cd-f993-4faf-90b7-
5524787ae1e8"
        }
      }
    }
\left| \ \right|,
"_links": {
   "self": {
      "href": "/api/protocols/san/iscsi/sessions/a009a9e7-4081-b576-7575-
ada21efcaf16/iscsi_lif1/10"
    }
}
}
---[[ID99cf6039efd2c4e5c7bcc8a5d19848de]]
= Retrieve iSCSI sessions
[.api-doc-operation .api-doc-operation-get]#GET# [.api-doc-code-
block]#`/protocols/san/iscsi/sessions`#
*Introduced In:* 9.6
Retrieves iSCSI sessions.
```

```
== Related ONTAP commands
* `vserver iscsi connection show`
* `vserver iscsi session parameter show`
* `vserver iscsi session show`
== Learn more
*
xref:{relative path}protocols san iscsi sessions endpoint overview.html[DO
C /protocols/san/iscsi/sessions]
== Parameters
[cols=5*,options=header]
| == =|Name
|Type
|In
|Required
|Description
|svm.uuid
|string
|query
|False
a|Filter by svm.uuid
|svm.name
|string
|query
|False
a|Filter by svm.name
|target_portal_group
|string
|query
|False
a|Filter by target_portal_group
|igroups.name
|string
```
|query |False a|Filter by igroups.name |igroups.uuid |string |query |False a|Filter by igroups.uuid |initiator.name |string |query |False a|Filter by initiator.name |initiator.comment |string |query |False a|Filter by initiator.comment \* Introduced in: 9.9 |initiator.alias |string |query |False a|Filter by initiator.alias |isid |string |query |False a|Filter by isid |tsih |integer |query |False a|Filter by tsih

|target\_portal\_group\_tag |integer |query |False a|Filter by target\_portal\_group\_tag |connections.initiator\_address.port |integer |query |False a|Filter by connections.initiator address.port |connections.initiator\_address.address |string |query |False a|Filter by connections.initiator address.address |connections.cid |integer |query |False a|Filter by connections.cid |connections.authentication\_type |string |query |False a|Filter by connections.authentication type |connections.interface.ip.port |integer |query |False a|Filter by connections.interface.ip.port |connections.interface.ip.address |string |query

|False a|Filter by connections.interface.ip.address |connections.interface.name |string |query |False a|Filter by connections.interface.name |connections.interface.uuid |string |query |False a|Filter by connections.interface.uuid |fields |array[string] |query |False a|Specify the fields to return. |max\_records |integer |query |False a|Limit the number of records returned. |return\_records |boolean |query |False a|The default is true for GET calls. When set to false, only the number of records is returned. \* Default value: 1 |return\_timeout |integer |query |False a|The number of seconds to allow the call to execute before returning.

```
When iterating over a collection, the default is 15 seconds. ONTAP
returns earlier if either max records or the end of the collection is
reached.
* Default value: 1
* Max value: 120
* Min value: 0
|order_by
|array[string]
|query
|False
a|Order results by specified fields and optional [asc|desc] direction.
Default direction is 'asc' for ascending.
|===== Response
```
Status: 200, Ok

```
[cols=3*,options=header]
| == =|Name
|Type
|Description
|_links
|link:#_links[_links]
a|
|num_records
|integer
a|Number of records.
|records
|array[link:#iscsi_session[iscsi_session]]
a|
|===.Example response
[%collapsible%closed]
```

```
====
[source, json, subs=+macros]
{
    "_links": {
      "next": {
        "href": "/api/resourcelink"
      },
      "self": {
        "href": "/api/resourcelink"
      }
    },
    "records": {
      "_links": {
        "self": {
           "href": "/api/resourcelink"
        }
      },
      "connections": {
        "_links": {
           "next": {
             "href": "/api/resourcelink"
           },
           "self": {
            "href": "/api/resourcelink"
           }
         },
         "authentication_type": "chap",
        "cid": 0,
      "initiator address": {
           "address": "10.10.10.7",
          "port": 55432
         },
         "interface": {
           "_links": {
            "self": {
                "href": "/api/resourcelink"
            }
           },
           "ip": {
             "address": "10.10.10.7",
             "port": 3260
           },
           "name": "lif1",
           "uuid": "1cd8a442-86d1-11e0-ae1c-123478563412"
        }
      },
```

```
  "igroups": {
       " links": {
           "self": {
             "href": "/api/resourcelink"
          }
        },
        "name": "igroup1",
        "uuid": "4ea7a442-86d1-11e0-ae1c-123478563412"
      },
      "initiator": {
        "alias": "initiator_alias1",
        "comment": "This is an iSCSI initiator for host 5",
        "name": "iqn.1992-01.example.com:string"
      },
      "isid": "61:62:63:64:65:00",
      "svm": {
        "_links": {
          "self": {
             "href": "/api/resourcelink"
          }
        },
      "name": "svm1",
        "uuid": "02c9e252-41be-11e9-81d5-00a0986138f7"
      },
    "target portal group": "tpgroup1",
    "target portal group tag": 0,
      "tsih": 0
   }
}
====== Error
```
## Status: Default, Error

```
[cols=3*,options=header]
| == =|Name
|Type
|Description
|error
|link:#error[error]
a|
```

```
| == =
```

```
.Example error
[%collapsible%closed]
====
[source,json,subs=+macros]
{
    "error": {
      "arguments": {
        "code": "string",
        "message": "string"
      },
      "code": "4",
      "message": "entry doesn't exist",
      "target": "uuid"
   }
}
====== Definitions
[.api-def-first-level]
.See Definitions
[%collapsible%closed]
//Start collapsible Definitions block
====[#href]
[.api-collapsible-fifth-title]
href
[cols=3*,options=header]
| == =|Name
|Type
|Description
|href
|string
a|
|===[#_links]
[.api-collapsible-fifth-title]
```

```
_links
[cols=3*,options=header]
|===|Name
|Type
|Description
|next
|link:#href[href]
a|
|self
|link:#href[href]
a|
| == =[#_links]
[.api-collapsible-fifth-title]
_links
[cols=3*,options=header]
| == =|Name
|Type
|Description
|self
|link:#href[href]
a|
| == =[#initiator_address]
[.api-collapsible-fifth-title]
initiator_address
The TCP socket information for the initiator end of the connection. This
is useful for network packet debugging.
[cols=3*,options=header]
| == =|Name
```

```
|Type
|Description
|address
|string
a|The TCP IPv4 or IPv6 address of the initiator end of the iSCSI
connection.
|port
|integer
a|The TCP port number of the initiator end of the iSCSI connection.
| == =[#ip]
[.api-collapsible-fifth-title]
ip
The IP information. ONTAP only supports port 3260.
[cols=3*,options=header]
| == =|Name
|Type
|Description
|address
|string
a|IPv4 or IPv6 address
|port
|integer
a|The TCP port number of the iSCSI access endpoint.
| == =[#interface]
[.api-collapsible-fifth-title]
interface
```

```
The network interface information for the target end of the connection.
[cols=3*,options=header]
| == =|Name
|Type
|Description
|_links
|link:#_links[_links]
a|
|ip
|link:#ip[ip]
a|The IP information. ONTAP only supports port 3260.
* readOnly: 1
* Introduced in: 9.6
|name
|string
a|The name of the interface.
|uuid
|string
a|The UUID that uniquely identifies the interface.
| == =[#iscsi_connection]
[.api-collapsible-fifth-title]
iscsi_connection
An active iSCSI connection.
[cols=3*,options=header]
|===|Name
|Type
|Description
```

```
|_links
|link:#_links[_links]
a|
|authentication_type
|string
a|The iSCSI authentication type used to establish the connection.
|cid
|integer
a|The identifier of the connection within the session.
|initiator_address
|link:#initiator_address[initiator_address]
a|The TCP socket information for the initiator end of the connection. This
is useful for network packet debugging.
|interface
|link:#interface[interface]
a|The network interface information for the target end of the connection.
| == =[#igroups]
[.api-collapsible-fifth-title]
igroups
[cols=3*,options=header]
| == =|Name
|Type
|Description
|_links
|link:#_links[_links]
a|
|name
|string
a|The name of the initiator group.
```

```
|uuid
|string
a|The unique identifier of the initiator group.
|===[#initiator]
[.api-collapsible-fifth-title]
initiator
The initiator that created the session.
[cols=3*,options=header]
|===|Name
|Type
|Description
|alias
|string
a|The initiator alias.
|comment
|string
a|A comment available for use by the administrator. This is modifiable
from the initiator REST endpoint directly. See xref: {relative path}patch-
protocols-san-igroups-initiators-.html[PATCH
/protocols/san/igroups/{igroup.uuid}/initiators/\{name}] .
|name
|string
a|The world wide unique name of the initiator.
| == =[#svm]
[.api-collapsible-fifth-title]
svm
[cols=3*,options=header]
```

```
| == =|Name
|Type
|Description
|_links
|link:#_links[_links]
a|
|name
|string
a|The name of the SVM.
|uuid
|string
a|The unique identifier of the SVM.
| == =[#iscsi_session]
[.api-collapsible-fifth-title]
iscsi_session
An iSCSI session is one or more TCP connections that link an iSCSI
initiator with an iSCSI target. TCP connections can be added and removed
from an iSCSI session by the iSCSI initiator. Across all TCP connections
within an iSCSI session, an initiator sees one and the same target. After
the connection is established, iSCSI control, data, and status messages
are communicated over the session.
[cols=3*,options=header]
| == =|Name
|Type
|Description
|_links
|link:#_links[_links]
a|
|connections
|array[link:#iscsi_connection[iscsi_connection]]
a|The iSCSI connections that make up the iSCSI session.
```

```
|igroups
|array[link:#igroups[igroups]]
a|The initiator groups in which the initiator is a member.
|initiator
|link:#initiator[initiator]
a|The initiator that created the session.
|isid
|string
a|The initiator portion of the session identifier specified by the
initiator during login.
|svm
|link:#svm[svm]
a|
|target_portal_group
|string
a|The target portal group to which the session belongs.
|target_portal_group_tag
|integer
a|The target portal group tag of the session.
|tsih
|integer
a|The target session identifier handle (TSIH) of the session.
|===[#error_arguments]
[.api-collapsible-fifth-title]
error_arguments
[cols=3*,options=header]
| == =|Name
```

```
|Type
|Description
|code
|string
a|Argument code
|message
|string
a|Message argument
| == =[#error]
[.api-collapsible-fifth-title]
error
[cols=3*,options=header]
|===|Name
|Type
|Description
|arguments
|array[link:#error_arguments[error_arguments]]
a|Message arguments
|code
|string
a|Error code
|message
|string
a|Error message
|target
|string
a|The target parameter that caused the error.
```
 $| == =$ 

```
//end collapsible .Definitions block
====[[IDa42811b17968da2bed14ecceea4acac2]]
= Retrieve an iSCSI session
[.api-doc-operation .api-doc-operation-get]#GET# [.api-doc-code-
block]#`/protocols/san/iscsi/sessions/{svm.uuid}/{tpgroup}/{tsih}`#
*Introduced In:* 9.6
Retrieves an iSCSI session.
== Related ONTAP commands
* `vserver iscsi connection show`
* `vserver iscsi session parameter show`
* `vserver iscsi session show`
== Learn more
*
xref:{relative_path}protocols_san_iscsi_sessions_endpoint_overview.html[DO
C /protocols/san/iscsi/sessions]
== Parameters
[cols=5*,options=header]
|===|Name
|Type
|In
|Required
|Description
|svm.uuid
|string
|path
|True
a|The unique identifier of the SVM of the iSCSI session.
```

```
|tpgroup
|string
|path
|True
a|The target portal group of the iSCSI session.
|tsih
|integer
|path
|True
a|The target session identifying handle.
|fields
|array[string]
|query
|False
a|Specify the fields to return.
|===
```
== Response

Status: 200, Ok

```
[cols=3*,options=header]
| == =|Name
|Type
|Description
|_links
|link:#_links[_links]
a|
|connections
|array[link:#iscsi_connection[iscsi_connection]]
a|The iSCSI connections that make up the iSCSI session.
|igroups
|array[link:#igroups[igroups]]
a|The initiator groups in which the initiator is a member.
```

```
|initiator
|link:#initiator[initiator]
a|The initiator that created the session.
|isid
|string
a|The initiator portion of the session identifier specified by the
initiator during login.
|svm
|link:#svm[svm]
a|
|target_portal_group
|string
a|The target portal group to which the session belongs.
|target_portal_group_tag
|integer
a|The target portal group tag of the session.
|tsih
|integer
a|The target session identifier handle (TSIH) of the session.
| == =.Example response
[%collapsible%closed]
====[source,json,subs=+macros]
{
  " links": {
     "self": {
        "href": "/api/resourcelink"
     }
    },
    "connections": {
      "_links": {
        "next": {
```

```
  "href": "/api/resourcelink"
      },
      "self": {
        "href": "/api/resourcelink"
      }
    },
  "authentication type": "chap",
    "cid": 0,
  "initiator address": {
      "address": "10.10.10.7",
      "port": 55432
    },
    "interface": {
    " links": {
        "self": {
          "href": "/api/resourcelink"
        }
      },
      "ip": {
        "address": "10.10.10.7",
       "port": 3260
      },
    "name": "lif1",
      "uuid": "1cd8a442-86d1-11e0-ae1c-123478563412"
    }
  },
  "igroups": {
  " links": {
      "self": {
        "href": "/api/resourcelink"
     }
    },
  "name": "igroup1",
    "uuid": "4ea7a442-86d1-11e0-ae1c-123478563412"
  },
  "initiator": {
    "alias": "initiator_alias1",
    "comment": "This is an iSCSI initiator for host 5",
   "name": "iqn.1992-01.example.com:string"
  },
  "isid": "61:62:63:64:65:00",
  "svm": {
  " links": {
     "self": {
        "href": "/api/resourcelink"
      }
```

```
  },
      "name": "svm1",
      "uuid": "02c9e252-41be-11e9-81d5-00a0986138f7"
    },
    "target_portal_group": "tpgroup1",
    "target_portal_group_tag": 0,
    "tsih": 0
}
====
== Error
```
Status: Default

```
ONTAP Error Response Codes
|===| Error Code | Description
| 2621462
| An SVM with the specified UUID does not exist.
| == =[cols=3*,options=header]
| == =|Name
|Type
|Description
|error
|link:#error[error]
a|
| == =.Example error
[%collapsible%closed]
====[source,json,subs=+macros]
{
    "error": {
      "arguments": {
        "code": "string",
```

```
  "message": "string"
      },
      "code": "4",
      "message": "entry doesn't exist",
      "target": "uuid"
   }
}
====== Definitions
[.api-def-first-level]
.See Definitions
[%collapsible%closed]
//Start collapsible Definitions block
=[#href]
[.api-collapsible-fifth-title]
href
[cols=3*,options=header]
| == =|Name
|Type
|Description
|href
|string
a|
| == =[#_links]
[.api-collapsible-fifth-title]
_links
[cols=3*,options=header]
| == =|Name
|Type
|Description
|self
|link:#href[href]
a|
```

```
[#_links]
[.api-collapsible-fifth-title]
_links
[cols=3*,options=header]
| == =|Name
|Type
|Description
|next
|link:#href[href]
a|
|self
|link:#href[href]
a|
|===[#initiator address]
[.api-collapsible-fifth-title]
initiator_address
The TCP socket information for the initiator end of the connection. This
is useful for network packet debugging.
[cols=3*,options=header]
| == =|Name
|Type
|Description
|address
|string
a|The TCP IPv4 or IPv6 address of the initiator end of the iSCSI
connection.
|port
```

```
|integer
a|The TCP port number of the initiator end of the iSCSI connection.
```
 $| == =$
```
| == =[#ip]
[.api-collapsible-fifth-title]
ip
The IP information. ONTAP only supports port 3260.
[cols=3*,options=header]
| == =|Name
|Type
|Description
|address
|string
a|IPv4 or IPv6 address
|port
|integer
a|The TCP port number of the iSCSI access endpoint.
| == =[#interface]
[.api-collapsible-fifth-title]
interface
The network interface information for the target end of the connection.
[cols=3*,options=header]
| == =|Name
|Type
|Description
|_links
|link:#_links[_links]
a|
```

```
|ip
|link:#ip[ip]
a|The IP information. ONTAP only supports port 3260.
* readOnly: 1
* Introduced in: 9.6
|name
|string
a|The name of the interface.
|uuid
|string
a|The UUID that uniquely identifies the interface.
| == =[#iscsi_connection]
[.api-collapsible-fifth-title]
iscsi_connection
An active iSCSI connection.
[cols=3*,options=header]
| == =|Name
|Type
|Description
|_links
|link:#_links[_links]
a|
|authentication_type
|string
a|The iSCSI authentication type used to establish the connection.
|cid
|integer
a|The identifier of the connection within the session.
```

```
|initiator_address
|link:#initiator_address[initiator_address]
a|The TCP socket information for the initiator end of the connection. This
is useful for network packet debugging.
|interface
|link:#interface[interface]
a|The network interface information for the target end of the connection.
| == =[#igroups]
[.api-collapsible-fifth-title]
igroups
[cols=3*,options=header]
| == =|Name
|Type
|Description
|_links
|link:#_links[_links]
a|
|name
|string
a|The name of the initiator group.
|uuid
|string
a|The unique identifier of the initiator group.
|===[#initiator]
[.api-collapsible-fifth-title]
initiator
```

```
The initiator that created the session.
[cols=3*,options=header]
|===|Name
|Type
|Description
|alias
|string
a|The initiator alias.
|comment
|string
a|A comment available for use by the administrator. This is modifiable
from the initiator REST endpoint directly. See xref: {relative path}patch-
protocols-san-igroups-initiators-.html[PATCH
/protocols/san/igroups/{igroup.uuid}/initiators/\{name}] .
|name
|string
a|The world wide unique name of the initiator.
| == =[#svm]
[.api-collapsible-fifth-title]
svm
[cols=3*,options=header]
|===|Name
|Type
|Description
|_links
|link:#_links[_links]
a|
|name
|string
a|The name of the SVM.
```

```
|uuid
|string
a|The unique identifier of the SVM.
| == =[#error arguments]
[.api-collapsible-fifth-title]
error_arguments
[cols=3*,options=header]
|===|Name
|Type
|Description
|code
|string
a|Argument code
|message
|string
a|Message argument
|===[#error]
[.api-collapsible-fifth-title]
error
[cols=3*,options=header]
| == =|Name
|Type
|Description
|arguments
|array[link:#error_arguments[error_arguments]]
a|Message arguments
```

```
|code
|string
a|Error code
|message
|string
a|Error message
|target
|string
a|The target parameter that caused the error.
| == =//end collapsible .Definitions block
====:leveloffset: -1
= Manage SAN LUN maps
:leveloffset: +1
[[ID8b7760b24e567cf02b854e7fb8b6a051]]
= Protocols SAN lun-maps endpoint overview
== Overview
A LUN map is an association between a LUN and an initiator group. When a
LUN is mapped to an initiator group, the initiator group's initiators are
granted access to the LUN. The relationship between an initiator group and
a LUN is many initiator groups to many LUNs.
```
A LUN map also configures the cluster nodes from which network paths to the LUN are advertised via the SAN protocols as part of the Selective LUN Map (SLM) functionality of ONTAP. These nodes are referred to as the

```
reporting nodes of a LUN map. For further information, see
xref:{relative path}protocols san lun-maps lun.uuid igroup.uuid reporting-
nodes_endpoint_overview.html[DOC /protocols/san/lun-
maps/{lun.uuid}/{igroup.uuid}/reporting-nodes] .
The LUN map REST API allows you to create, delete, and discover LUN maps,
and manage the reporting nodes of a LUN map.
== Examples
=== Creating a LUN map
----
# The API:
POST /api/protocols/san/lun-maps
# The call:
curl -X POST 'https://<mgmt-ip>/api/protocols/san/lun-maps' -H 'accept:
application/hal+json' -d '{ "svm": { "name": "svm1" }, "igroup": { "name":
"igroup1" }, "lun": { "name": "/vol/vol1/lun1" } }'
----
\mathbf{I} \cdot \mathbf{I} \cdot \mathbf{I}=== Retrieving all of the LUN maps
----
# The API:
GET /api/protocols/san/lun-maps
# The call:
curl -X GET 'https://<mgmt-ip>/api/protocols/san/lun-maps' -H 'accept:
application/hal+json'
# The response:
{
"records": [
    {
      "svm": {
        "uuid": "03157e81-24c5-11e9-9ec1-005056bba643",
      "name": "svm1",
      " links": {
          "self": {
            "href": "/api/svm/svms/03157e81-24c5-11e9-9ec1-005056bba643"
  }
```

```
  }
      },
       "lun": {
         "uuid": "a60d9862-9bee-49a6-8162-20d2421bb1a6",
       "name": "/vol/vol1/lun1",
       " links": {
           "self": {
             "href": "/api/storage/luns/a60d9862-9bee-49a6-8162-20d2421bb1a6"
           }
         }
      },
      "igroup": {
         "uuid": "40d98b2c-24c5-11e9-9ec1-005056bba643",
       "name": "ig1",
         "_links": {
           "self": {
              "href": "/api/protocols/san/igroups/40d98b2c-24c5-11e9-9ec1-
005056bba643"
           }
         }
      },
    " links": {
         "self": {
           "href": "/api/protocols/san/lun-maps/a60d9862-9bee-49a6-8162-
20d2421bb1a6/40d98b2c-24c5-11e9-9ec1-005056bba643"
        }
      }
   }
\frac{1}{\sqrt{2}}"num records": 1,
" links": \{  "self": {
      "href": "/api/protocols/san/lun-maps"
    }
}
}
----
\mathbf{I} \cdot \mathbf{I} \cdot \mathbf{I}=== Retrieving a specific LUN map
----
# The API:
GET /api/protocols/san/lun-maps/{lun.uuid}/{igroup.uuid}
```

```
# The call:
curl -X GET 'https://<mgmt-ip>/api/protocols/san/lun-maps/a60d9862-9bee-
49a6-8162-20d2421bb1a6/40d98b2c-24c5-11e9-9ec1-005056bba643' -H 'accept:
application/hal+json'
# The response:
{
"svm": {
    "uuid": "03157e81-24c5-11e9-9ec1-005056bba643",
  "name": "svm1",
  " links": {
      "self": {
        "href": "/api/svm/svms/03157e81-24c5-11e9-9ec1-005056bba643"
      }
    }
},
"lun": {
    "uuid": "a60d9862-9bee-49a6-8162-20d2421bb1a6",
    "name": "/vol/vol1/lun1",
    "node": {
      "uuid": "7d8607ea-24c1-11e9-9ec1-005056bba643",
      "name": "node1",
    " links": {
        "self": {
          "href": "/api/cluster/nodes/7d8607ea-24c1-11e9-9ec1-005056bba643"
        }
      }
    },
  " links": {
      "self": {
        "href": "/api/storage/luns/a60d9862-9bee-49a6-8162-20d2421bb1a6"
      }
    }
},
"igroup": {
    "uuid": "40d98b2c-24c5-11e9-9ec1-005056bba643",
  "name": "ig1",
  "os type": "linux",
    "protocol": "mixed",
  " links": {
     "self": {
        "href": "/api/protocols/san/igroups/40d98b2c-24c5-11e9-9ec1-
005056bba643"
      }
    }
```

```
},
"logical unit number": 0,
"reporting_nodes": [
    {
      "uuid": "11a465f5-2ac0-11eb-a303-005056bb1e81",
      "name": "node1",
    " links": {
         "node": {
           "href": "/cluster/nodes/11a465f5-2ac0-11eb-a303-005056bb1e81"
         },
         "self": {
           "href": "/api/protocols/san/lun-maps/a60d9862-9bee-49a6-8162-
20d2421bb1a6/40d98b2c-24c5-11e9-9ec1-005056bba643/reporting-
nodes/11a465f5-2ac0-11eb-a303-005056bb1e81"
        }
      }
    },
\{  "uuid": "6c7cb50f-2abf-11eb-9840-005056bbd490",
      "name": "node2",
    " links": {
         "node": {
           "href": "/cluster/nodes/6c7cb50f-2abf-11eb-9840-005056bbd490"
         },
         "self": {
           "href": "/api/protocols/san/lun-maps/a60d9862-9bee-49a6-8162-
20d2421bb1a6/40d98b2c-24c5-11e9-9ec1-005056bba643/reporting-
nodes/6c7cb50f-2abf-11eb-9840-005056bbd490"
        }
      }
   }
\frac{1}{2},
"_links": {
    "self": {
      "href": "/api/protocols/san/lun-maps/a60d9862-9bee-49a6-8162-
20d2421bb1a6/40d98b2c-24c5-11e9-9ec1-005056bba643"
   }
}
}
----
\mathbf{I}^{\top}\mathbf{I}^{\top}\mathbf{I} .
=== Deleting a LUN map
----
```

```
# The API:
DELETE /api/protocols/san/lun-maps/{lun.uuid}/{igroup.uuid}
# The call:
curl -X DELETE 'https://<mgmt-ip>/api/protocols/san/lun-maps/a60d9862-
9bee-49a6-8162-20d2421bb1a6/40d98b2c-24c5-11e9-9ec1-005056bba643' -H
'accept: application/hal+json'
---[[IDc36c88f1ec3923f932ce84d908bae81e]]
= Retrieve LUN maps
[.api-doc-operation .api-doc-operation-get]#GET# [.api-doc-code-
block]#`/protocols/san/lun-maps`#
*Introduced In:* 9.6
Retrieves LUN maps.
== Related ONTAP commands
* `lun mapping show`
== Learn more
* xref:{relative_path}protocols_san_lun-maps_endpoint_overview.html[DOC
/protocols/san/lun-maps]
== Parameters
[cols=5*,options=header]
| == =|Name
|Type
|In
|Required
|Description
|lun.name
|string
```
|query |False a|Filter by lun.name |lun.uuid |string |query |False a|Filter by lun.uuid |lun.node.uuid |string |query |False a|Filter by lun.node.uuid |lun.node.name |string |query |False a|Filter by lun.node.name |reporting\_nodes.uuid |string |query |False a|Filter by reporting nodes.uuid \* Introduced in: 9.10 |reporting\_nodes.name |string |query |False a|Filter by reporting nodes.name \* Introduced in: 9.10 |svm.uuid |string |query

|False a|Filter by svm.uuid |svm.name |string |query |False a|Filter by svm.name |igroup.os\_type |string |query |False a|Filter by igroup.os\_type |igroup.uuid |string |query |False a|Filter by igroup.uuid |igroup.initiators |string |query |False a|Filter by igroup.initiators |igroup.protocol |string |query |False a|Filter by igroup.protocol |igroup.name |string |query |False a|Filter by igroup.name

|logical\_unit\_number

|integer |query |False a|Filter by logical unit number |fields |array[string] |query |False a|Specify the fields to return. |max\_records |integer |query |False a|Limit the number of records returned. |return\_records |boolean |query |False a|The default is true for GET calls. When set to false, only the number of records is returned. \* Default value: 1 |return\_timeout |integer |query |False a|The number of seconds to allow the call to execute before returning. When iterating over a collection, the default is 15 seconds. ONTAP returns earlier if either max records or the end of the collection is reached. \* Default value: 1 \* Max value: 120 \* Min value: 0 |order\_by |array[string] |query

```
|False
a|Order results by specified fields and optional [asc|desc] direction.
Default direction is 'asc' for ascending.
|===== Response
```
Status: 200, Ok

```
[cols=3*,options=header]
| == =|Name
|Type
|Description
|_links
|link:#_links[_links]
a|
|num_records
|integer
a|Number of records.
|records
|array[link:#lun_map[lun_map]]
a|
|===.Example response
[%collapsible%closed]
====[source,json,subs=+macros]
{
    "_links": {
      "next": {
        "href": "/api/resourcelink"
      },
      "self": {
        "href": "/api/resourcelink"
      }
    },
    "records": {
```

```
  "_links": {
        "self": {
          "href": "/api/resourcelink"
        }
      },
      "igroup": {
        "_links": {
          "self": {
            "href": "/api/resourcelink"
         }
        },
        "initiators": {
        },
        "name": "igroup1",
      "os type": "aix",
        "protocol": "fcp",
        "uuid": "1ad8544d-8cd1-91e0-9e1c-723478563412"
      },
    "logical unit number": 1,
      "lun": {
      " links": {
          "self": {
            "href": "/api/resourcelink"
          }
        },
        "name": "/vol/volume1/qtree1/lun1",
        "node": {
          "_links": {
             "self": {
               "href": "/api/resourcelink"
            }
           },
          "name": "node1",
          "uuid": "1cf8aa42-8cd1-12e0-a11c-423468563412"
        },
        "uuid": "1cd8a442-86d1-11e0-ae1c-123478563412"
      },
      "reporting_nodes": {
        "_links": {
          "node": {
             "href": "/api/resourcelink"
          },
          "self": {
             "href": "/api/resourcelink"
  }
        },
```

```
  "name": "node1",
         "uuid": "5ac8eb9c-4e32-dbaa-57ca-fb905976f54e"
      },
      "svm": {
         "_links": {
           "self": {
             "href": "/api/resourcelink"
           }
         },
         "name": "svm1",
        "uuid": "02c9e252-41be-11e9-81d5-00a0986138f7"
      }
   }
}
====== Error
```
Status: Default, Error

```
[cols=3*,options=header]
|===|Name
|Type
|Description
|error
|link:#error[error]
a|
| == =.Example error
[%collapsible%closed]
====[source, json, subs=+macros]
{
    "error": {
      "arguments": {
        "code": "string",
        "message": "string"
      },
      "code": "4",
      "message": "entry doesn't exist",
```

```
  "target": "uuid"
   }
}
====== Definitions
[.api-def-first-level]
.See Definitions
[%collapsible%closed]
//Start collapsible Definitions block
====[#href]
[.api-collapsible-fifth-title]
href
[cols=3*,options=header]
| == =|Name
|Type
|Description
|href
|string
a|
|===[#_links]
[.api-collapsible-fifth-title]
_links
[cols=3*,options=header]
| == =|Name
|Type
|Description
|next
|link:#href[href]
a|
|self
|link:#href[href]
a|
```

```
| == =[#_links]
[.api-collapsible-fifth-title]
_links
[cols=3*,options=header]
|===|Name
|Type
|Description
|self
|link:#href[href]
a|
|===[#igroup]
[.api-collapsible-fifth-title]
igroup
The initiator group to which the LUN is mapped. Required in POST by
supplying either the `igroup.uuid`, `igroup.name`, or both.
[cols=3*,options=header]
| == =|Name
|Type
|Description
|_links
|link:#_links[_links]
a|
|initiators
|array[string]
a|The initiators that are members of the initiator group.
|name
|string
a|The name of the initiator group. Valid in POST.
```

```
|os_type
|string
a|The host operating system of the initiator group. All initiators in the
group should be hosts of the same operating system.
|protocol
|string
a|The protocols supported by the initiator group. This restricts the type
of initiators that can be added to the initiator group.
|uuid
|string
a|The unique identifier of the initiator group. Valid in POST.
|===[#node]
[.api-collapsible-fifth-title]
node
The LUN node.
[cols=3*,options=header]
|===|Name
|Type
|Description
|_links
|link:#_links[_links]
a|
|name
|string
a|The name the LUN's node.
|uuid
|string
a|The unique identifier of the LUN node.
```

```
| == =[#lun]
[.api-collapsible-fifth-title]
lun
The LUN to which the initiator group is mapped. Required in POST by
supplying either the `lun.uuid`, `lun.name`, or both.
[cols=3*,options=header]
| == =|Name
|Type
|Description
|_links
|link:#_links[_links]
a|
|name
|string
a|The fully qualified path name of the LUN composed of a "/vol" prefix,
the volume name, the (optional) qtree name, and file name of the LUN.
Valid in POST.
|node
|link:#node[node]
a|The LUN node.
|uuid
|string
a|The unique identifier of the LUN. Valid in POST.
| == =[#_links]
[.api-collapsible-fifth-title]
_links
[cols=3*,options=header]
```

```
| == =|Name
|Type
|Description
|node
|link:#href[href]
a|
|self
|link:#href[href]
a|
| == =[#reporting_nodes]
[.api-collapsible-fifth-title]
reporting_nodes
A cluster node from which network paths to the LUN are advertised by ONTAP
via the SAN protocols.
[cols=3*,options=header]
| == =|Name
|Type
|Description
|_links
|link:#_links[_links]
a|
|name
|string
a|The name of the node.
Either `uuid` or `name` are required in POST.
|uuid
|string
a|The unique identifier of the node.
Either `uuid` or `name` are required in POST.
```

```
| == =[#svm]
[.api-collapsible-fifth-title]
svm
[cols=3*,options=header]
|===|Name
|Type
|Description
|_links
|link:#_links[_links]
a|
|name
|string
a|The name of the SVM.
|uuid
|string
a|The unique identifier of the SVM.
|===[#lun map]
[.api-collapsible-fifth-title]
lun_map
A LUN map is an association between a LUN and an initiator group. When a
LUN is mapped to an initiator group, the initiator group's initiators are
granted access to the LUN. The relationship between a LUN and an initiator
group is many LUNs to many initiator groups.
[cols=3*,options=header]
| == =|Name
|Type
|Description
```

```
|_links
|link:#_links[_links]
a|
|igroup
|link:#igroup[igroup]
a|The initiator group to which the LUN is mapped. Required in POST by
supplying either the `igroup.uuid`, `igroup.name`, or both.
|logical_unit_number
|integer
a|The logical unit number assigned to the LUN when mapped to the specified
initiator group. The number is used to identify the LUN to initiators in
the initiator group when communicating through Fibre Channel Protocol or
iSCSI. Optional in POST; if no value is provided, ONTAP assigns the lowest
available value.
* example: 1
* Max value: 4095
* Min value: 0
* Introduced in: 9.6
* readCreate: 1
|lun
|link:#lun[lun]
a|The LUN to which the initiator group is mapped. Required in POST by
supplying either the `lun.uuid`, `lun.name`, or both.
|reporting_nodes
|array[link:#reporting_nodes[reporting_nodes]]
a|The cluster nodes from which network paths to the mapped LUNs are
advertised via the SAN protocols as part of the Selective LUN Map (SLM)
feature of ONTAP.
When a LUN map is created, the cluster node hosting the LUN and its high
availability (HA) partner are set as the default reporting node. In POST,
the property `additional reporting node` may be used to add an additional
node and its HA partner.
For further information, see xref: {relative path}protocols san lun-
maps lun.uuid igroup.uuid reporting-nodes endpoint overview.html[DOC
/protocols/san/lun-maps/{lun.uuid}/{igroup.uuid}/reporting-nodes] .
```

```
* readOnly: 1
```

```
* Introduced in: 9.10
|svm
|link:#svm[svm]
a|
| == =[#error arguments]
[.api-collapsible-fifth-title]
error_arguments
[cols=3*,options=header]
|===|Name
|Type
|Description
|code
|string
a|Argument code
|message
|string
a|Message argument
|===[#error]
[.api-collapsible-fifth-title]
error
[cols=3*,options=header]
| == =|Name
|Type
|Description
|arguments
|array[link:#error_arguments[error_arguments]]
a|Message arguments
```

```
|code
|string
a|Error code
|message
|string
a|Error message
|target
|string
a|The target parameter that caused the error.
| == =//end collapsible .Definitions block
====[[IDb43bd0c650daf6991328027b8bf520d7]]
= Create a LUN map
[.api-doc-operation .api-doc-operation-post]#POST# [.api-doc-code-
block]#`/protocols/san/lun-maps`#
*Introduced In:* 9.6
Creates a LUN map.
== Required properties
* `svm.uuid` or `svm.name` - Existing SVM in which to create the LUN map.
* `igroup.uuid` or `igroup.name` - Existing initiator group to map to the
specified LUN.
* `lun.uuid` or `lun.name` - Existing LUN to map to the specified
initiator group.
== Default property values
If not specified in POST, the following default property values are
assigned.
```

```
* `logical unit number` - If no value is provided, ONTAP assigns the
lowest available value.
== Related ONTAP commands
* `lun mapping create`
== Learn more
* xref:{relative_path}protocols_san_lun-maps_endpoint_overview.html[DOC
/protocols/san/lun-maps]
== Parameters
[cols=5*,options=header]
| == =|Name
|Type
|In
|Required
|Description
|additional_reporting_node.uuid
|string
|query
|False
a|The unique identifier of an ONTAP cluster node to add to the default
reporting nodes for the LUN map. The HA partner for the node is also
added.
* Introduced in: 9.10
|additional_reporting_node.name
|string
|query
|False
a|The name of an ONTAP cluster node to add to the default reporting nodes
for the LUN map. The HA partner for the node is also added.
* Introduced in: 9.10
|return_records
|boolean
```

```
|query
|False
a|The default is false. If set to true, the records are returned.
* Default value:
| == === Request Body
[cols=3*,options=header]
| == =|Name
|Type
|Description
|_links
|link:#_links[_links]
a|
|igroup
|link:#igroup[igroup]
a|The initiator group to which the LUN is mapped. Required in POST by
supplying either the `igroup.uuid`, `igroup.name`, or both.
|logical_unit_number
|integer
a|The logical unit number assigned to the LUN when mapped to the specified
initiator group. The number is used to identify the LUN to initiators in
the initiator group when communicating through Fibre Channel Protocol or
iSCSI. Optional in POST; if no value is provided, ONTAP assigns the lowest
available value.
* example: 1
* Max value: 4095
* Min value: 0
* Introduced in: 9.6
* readCreate: 1
|lun
|link:#lun[lun]
a|The LUN to which the initiator group is mapped. Required in POST by
supplying either the `lun.uuid`, `lun.name`, or both.
```

```
|reporting_nodes
|array[link:#reporting_nodes[reporting_nodes]]
a|The cluster nodes from which network paths to the mapped LUNs are
advertised via the SAN protocols as part of the Selective LUN Map (SLM)
feature of ONTAP.
```
When a LUN map is created, the cluster node hosting the LUN and its high availability (HA) partner are set as the default reporting node. In POST, the property `additional reporting node` may be used to add an additional node and its HA partner.

For further information, see xref: {relative path}protocols san lunmaps lun.uuid igroup.uuid reporting-nodes endpoint overview.html[DOC /protocols/san/lun-maps/{lun.uuid}/{igroup.uuid}/reporting-nodes] .

```
* readOnly: 1
* Introduced in: 9.10
```

```
|svm
|link:#svm[svm]
a|
```
 $|===$ 

```
.Example request
[%collapsible%closed]
====
[source, json, subs=+macros]
{
  " links": {
      "self": {
         "href": "/api/resourcelink"
      }
    },
    "igroup": {
    " links": {
         "self": {
           "href": "/api/resourcelink"
         }
      },
      "initiators": {
      },
```

```
"name": "igroup1",
    "os type": "aix",
      "protocol": "fcp",
      "uuid": "1ad8544d-8cd1-91e0-9e1c-723478563412"
    },
  "logical unit number": 1,
    "lun": {
    " links": {
        "self": {
          "href": "/api/resourcelink"
        }
      },
      "name": "/vol/volume1/qtree1/lun1",
      "node": {
        "_links": {
           "self": {
            "href": "/api/resourcelink"
          }
        },
      "name": "node1",
        "uuid": "1cf8aa42-8cd1-12e0-a11c-423468563412"
      },
      "uuid": "1cd8a442-86d1-11e0-ae1c-123478563412"
    },
    "reporting_nodes": {
    " links": {
        "node": {
          "href": "/api/resourcelink"
        },
        "self": {
          "href": "/api/resourcelink"
        }
      },
      "name": "node1",
      "uuid": "5ac8eb9c-4e32-dbaa-57ca-fb905976f54e"
    },
    "svm": {
      "_links": {
        "self": {
          "href": "/api/resourcelink"
        }
      },
    "name": "svm1",
      "uuid": "02c9e252-41be-11e9-81d5-00a0986138f7"
   }
}
```

```
====
```
== Response

Status: 201, Created

```
[cols=3*,options=header]
| == =|Name
|Type
|Description
|_links
|link:#_links[_links]
a|
|num_records
|integer
a|Number of records.
|records
|array[link:#lun_map[lun_map]]
a|
|===.Example response
[%collapsible%closed]
=[source,json,subs=+macros]
{
    "_links": {
      "next": {
         "href": "/api/resourcelink"
      },
      "self": {
         "href": "/api/resourcelink"
      }
    },
    "records": {
      "_links": {
         "self": {
           "href": "/api/resourcelink"
         }
```

```
  },
      "igroup": {
      " links": {
           "self": {
             "href": "/api/resourcelink"
          }
        },
        "initiators": {
        },
        "name": "igroup1",
      "os type": "aix",
        "protocol": "fcp",
        "uuid": "1ad8544d-8cd1-91e0-9e1c-723478563412"
      },
    "logical unit number": 1,
      "lun": {
      " links": {
          "self": {
             "href": "/api/resourcelink"
          }
        },
        "name": "/vol/volume1/qtree1/lun1",
        "node": {
          "_links": {
             "self": {
               "href": "/api/resourcelink"
             }
           },
          "name": "node1",
          "uuid": "1cf8aa42-8cd1-12e0-a11c-423468563412"
        },
        "uuid": "1cd8a442-86d1-11e0-ae1c-123478563412"
      },
      "reporting_nodes": {
      " links": {
           "node": {
             "href": "/api/resourcelink"
          },
          "self": {
             "href": "/api/resourcelink"
  }
        },
        "name": "node1",
        "uuid": "5ac8eb9c-4e32-dbaa-57ca-fb905976f54e"
      },
      "svm": {
```

```
  "_links": {
           "self": {
             "href": "/api/resourcelink"
           }
         },
       "name": "svm1",
         "uuid": "02c9e252-41be-11e9-81d5-00a0986138f7"
      }
    }
}
====== Error
```

```
Status: Default
```

```
ONTAP Error Response Codes
| == =| Error Code | Description
| 1254207
| The LUN is already mapped to the same initiator group.
| 2621462
| The specified SVM does not exist or is not accessible to the caller.
| 2621706
| Both the SVM UUID and SVM name were supplied, but don't refer to the
same SVM.
| 2621707
| No SVM was specified. Either `svm.name` or `svm.uuid` must be supplied.
| 5374053
| The LUN is the destination of an ongoing restore operation and is
inaccessible for I/O and management. Wait for the restore to complete and
try the command again.
| 5374238
| The operation is not allowed on a LUN in a Snapshot copy.
| 5374316
| A LUN move operation is in progress on the source LUN.
| 5374329
```
| A LUN of class `vvol` cannot be mapped. | 5374573 | A node has no interface configured with the iSCSI or Fibre Channel protocols for the specified SVM. | 5374574 | Multiple nodes have no interface configured with the iSCSI or Fibre Channel protocols for the specified SVM. | 5374581 | A node has no interface configured with the iSCSI protocol for the specified SVM. | 5374582 | Multiple nodes have no interface configured with the iSCSI protocol for the specified SVM. | 5374583 | A node has no interface configured with the Fibre Channel protocol for the specified SVM. | 5374584 | Multiple nodes have no interface configured with the Fibre Channel protocol for the specified SVM. | 5374901 | Either `lun.uuid` or `lun.name` must be provided to create a LUN map. | 5374902 | Either `igroup.uuid` or `igroup.name` must be provided to create a LUN map. | 5374920 | The cluster node specified in additional reporting node does not exist. | 5374921 | The cluster node name and UUID specified in additional\_reporting\_node do not refer to the same cluster node.  $| == =$ [cols=3\*,options=header]  $| == =$ |Name |Type

```
|Description
|error
|link:#error[error]
a|
| == =.Example error
[%collapsible%closed]
====[source,json,subs=+macros]
{
    "error": {
      "arguments": {
        "code": "string",
        "message": "string"
      },
      "code": "4",
      "message": "entry doesn't exist",
      "target": "uuid"
   }
}
====== Definitions
[.api-def-first-level]
.See Definitions
[%collapsible%closed]
//Start collapsible Definitions block
====[#href]
[.api-collapsible-fifth-title]
href
[cols=3*,options=header]
| == =|Name
|Type
|Description
|href
|string
a|
```

```
| == =[#_links]
[.api-collapsible-fifth-title]
_links
[cols=3*,options=header]
| == =|Name
|Type
|Description
|self
|link:#href[href]
a|
|===[#igroup]
[.api-collapsible-fifth-title]
igroup
The initiator group to which the LUN is mapped. Required in POST by
supplying either the `igroup.uuid`, `igroup.name`, or both.
[cols=3*,options=header]
| == =|Name
|Type
|Description
|_links
|link:#_links[_links]
a|
|initiators
|array[string]
a|The initiators that are members of the initiator group.
|name
|string
a|The name of the initiator group. Valid in POST.
```
```
|os_type
|string
a|The host operating system of the initiator group. All initiators in the
group should be hosts of the same operating system.
|protocol
|string
a|The protocols supported by the initiator group. This restricts the type
of initiators that can be added to the initiator group.
|uuid
|string
a|The unique identifier of the initiator group. Valid in POST.
|===[#node]
[.api-collapsible-fifth-title]
node
The LUN node.
[cols=3*,options=header]
| == =|Name
|Type
|Description
|_links
|link:#_links[_links]
a|
|name
|string
a|The name the LUN's node.
|uuid
|string
a|The unique identifier of the LUN node.
```

```
| == =[#lun]
[.api-collapsible-fifth-title]
lun
The LUN to which the initiator group is mapped. Required in POST by
supplying either the `lun.uuid`, `lun.name`, or both.
[cols=3*,options=header]
| == =|Name
|Type
|Description
|_links
|link:#_links[_links]
a|
|name
|string
a|The fully qualified path name of the LUN composed of a "/vol" prefix,
the volume name, the (optional) qtree name, and file name of the LUN.
Valid in POST.
|node
|link:#node[node]
a|The LUN node.
|uuid
|string
a|The unique identifier of the LUN. Valid in POST.
| == =[#_links]
[.api-collapsible-fifth-title]
_links
[cols=3*,options=header]
```

```
| == =|Name
|Type
|Description
|node
|link:#href[href]
a|
|self
|link:#href[href]
a|
| == =[#reporting_nodes]
[.api-collapsible-fifth-title]
reporting_nodes
A cluster node from which network paths to the LUN are advertised by ONTAP
via the SAN protocols.
[cols=3*,options=header]
| == =|Name
|Type
|Description
|_links
|link:#_links[_links]
a|
|name
|string
a|The name of the node.
Either `uuid` or `name` are required in POST.
|uuid
|string
a|The unique identifier of the node.
Either `uuid` or `name` are required in POST.
```

```
| == =[#svm]
[.api-collapsible-fifth-title]
svm
[cols=3*,options=header]
|===|Name
|Type
|Description
|_links
|link:#_links[_links]
a|
|name
|string
a|The name of the SVM.
|uuid
|string
a|The unique identifier of the SVM.
|===[#lun map]
[.api-collapsible-fifth-title]
lun_map
A LUN map is an association between a LUN and an initiator group. When a
LUN is mapped to an initiator group, the initiator group's initiators are
granted access to the LUN. The relationship between a LUN and an initiator
group is many LUNs to many initiator groups.
[cols=3*,options=header]
| == =|Name
|Type
|Description
```

```
|_links
|link:#_links[_links]
a|
|igroup
|link:#igroup[igroup]
a|The initiator group to which the LUN is mapped. Required in POST by
supplying either the `igroup.uuid`, `igroup.name`, or both.
|logical_unit_number
|integer
a|The logical unit number assigned to the LUN when mapped to the specified
initiator group. The number is used to identify the LUN to initiators in
the initiator group when communicating through Fibre Channel Protocol or
iSCSI. Optional in POST; if no value is provided, ONTAP assigns the lowest
available value.
* example: 1
* Max value: 4095
* Min value: 0
* Introduced in: 9.6
* readCreate: 1
|lun
|link:#lun[lun]
a|The LUN to which the initiator group is mapped. Required in POST by
supplying either the `lun.uuid`, `lun.name`, or both.
|reporting_nodes
|array[link:#reporting_nodes[reporting_nodes]]
a|The cluster nodes from which network paths to the mapped LUNs are
advertised via the SAN protocols as part of the Selective LUN Map (SLM)
feature of ONTAP.
When a LUN map is created, the cluster node hosting the LUN and its high
availability (HA) partner are set as the default reporting node. In POST,
the property `additional reporting node` may be used to add an additional
node and its HA partner.
For further information, see xref: {relative path}protocols san lun-
maps lun.uuid igroup.uuid reporting-nodes endpoint overview.html[DOC
/protocols/san/lun-maps/{lun.uuid}/{igroup.uuid}/reporting-nodes] .
```
\* readOnly: 1

```
* Introduced in: 9.10
|svm
|link:#svm[svm]
a|
| == =[#_links]
[.api-collapsible-fifth-title]
_links
[cols=3*,options=header]
|===|Name
|Type
|Description
|next
|link:#href[href]
a|
|self
|link:#href[href]
a|
| == =[#error arguments]
[.api-collapsible-fifth-title]
error_arguments
[cols=3*,options=header]
|===|Name
|Type
|Description
|code
|string
a|Argument code
|message
```

```
|string
a|Message argument
| == =[#error]
[.api-collapsible-fifth-title]
error
[cols=3*,options=header]
| == =|Name
|Type
|Description
|arguments
|array[link:#error_arguments[error_arguments]]
a|Message arguments
|code
|string
a|Error code
|message
|string
a|Error message
|target
|string
a|The target parameter that caused the error.
|===//end collapsible .Definitions block
====[[ID0bd043dc7536e0238f36a78ff880db7d]]
= Delete a LUN map
```

```
[.api-doc-operation .api-doc-operation-delete]#DELETE# [.api-doc-code-
block]#`/protocols/san/lun-maps/{lun.uuid}/{igroup.uuid}`#
*Introduced In:* 9.6
Deletes a LUN map.
== Related ONTAP commands
* `lun mapping delete`
== Learn more
* xref:{relative_path}protocols_san_lun-maps_endpoint_overview.html[DOC
/protocols/san/lun-maps]
== Response
```

```
Status: 200, Ok
```
== Error

Status: Default

```
ONTAP Error Response Codes
|===| Error Code | Description
| 5374875
| The specified LUN does not exist or is not accessible to the caller.
| 5374878
| The specified initiator group does not exist, is not accessible to the
caller, or is not in the same SVM as the specified LUN.
| 5374922
| The specified LUN map does not exist.
| == =[cols=3*,options=header]
```

```
| == =|Name
|Type
|Description
|error
|link:#error[error]
a|
|===.Example error
[%collapsible%closed]
====
[source,json,subs=+macros]
{
    "error": {
      "arguments": {
        "code": "string",
        "message": "string"
      },
      "code": "4",
      "message": "entry doesn't exist",
      "target": "uuid"
    }
}
====== Definitions
[.api-def-first-level]
.See Definitions
[%collapsible%closed]
//Start collapsible Definitions block
=[#error_arguments]
[.api-collapsible-fifth-title]
error_arguments
[cols=3*,options=header]
| == =|Name
|Type
|Description
```

```
|code
|string
a|Argument code
|message
|string
a|Message argument
|===[#error]
[.api-collapsible-fifth-title]
error
[cols=3*,options=header]
|===|Name
|Type
|Description
|arguments
|array[link:#error_arguments[error_arguments]]
a|Message arguments
|code
|string
a|Error code
|message
|string
a|Error message
|target
|string
a|The target parameter that caused the error.
|===//end collapsible .Definitions block
```

```
[[ID1171619fc77899b6bb85f9b30b613802]]
= Retrieve a LUN map
[.api-doc-operation .api-doc-operation-get]#GET# [.api-doc-code-
block]#`/protocols/san/lun-maps/{lun.uuid}/{igroup.uuid}`#
*Introduced In:* 9.6
Retrieves a LUN map.
== Related ONTAP commands
* `lun mapping show`
```

```
== Learn more
```
====

```
* xref:{relative_path}protocols_san_lun-maps_endpoint_overview.html[DOC
/protocols/san/lun-maps]
```

```
== Parameters
[cols=5*,options=header]
| == =|Name
|Type
|In
|Required
|Description
|fields
|array[string]
|query
|False
a|Specify the fields to return.
|===== Response
```
Status: 200, Ok

```
[cols=3*,options=header]
| == =|Name
|Type
|Description
|_links
|link:#_links[_links]
a|
|igroup
|link:#igroup[igroup]
a|The initiator group to which the LUN is mapped. Required in POST by
supplying either the `igroup.uuid`, `igroup.name`, or both.
|logical_unit_number
|integer
a|The logical unit number assigned to the LUN when mapped to the specified
initiator group. The number is used to identify the LUN to initiators in
the initiator group when communicating through Fibre Channel Protocol or
iSCSI. Optional in POST; if no value is provided, ONTAP assigns the lowest
available value.
* example: 1
* Max value: 4095
* Min value: 0
* Introduced in: 9.6
* readCreate: 1
|lun
|link:#lun[lun]
a|The LUN to which the initiator group is mapped. Required in POST by
supplying either the `lun.uuid`, `lun.name`, or both.
|reporting_nodes
|array[link:#reporting_nodes[reporting_nodes]]
a|The cluster nodes from which network paths to the mapped LUNs are
advertised via the SAN protocols as part of the Selective LUN Map (SLM)
feature of ONTAP.
When a LUN map is created, the cluster node hosting the LUN and its high
availability (HA) partner are set as the default reporting node. In POST,
```
the property `additional reporting node` may be used to add an additional

```
node and its HA partner.
For further information, see xref: {relative path}protocols san lun-
maps lun.uuid igroup.uuid reporting-nodes endpoint overview.html[DOC
/protocols/san/lun-maps/{lun.uuid}/{igroup.uuid}/reporting-nodes] .
* readOnly: 1
* Introduced in: 9.10
|svm
|link:#svm[svm]
a|
| == =.Example response
[%collapsible%closed]
====[source,json,subs=+macros]
{
    "_links": {
      "self": {
        "href": "/api/resourcelink"
      }
    },
    "igroup": {
    " links": {
        "self": {
          "href": "/api/resourcelink"
        }
      },
      "initiators": {
      },
      "name": "igroup1",
    "os type": "aix",
      "protocol": "fcp",
      "uuid": "1ad8544d-8cd1-91e0-9e1c-723478563412"
    },
  "logical unit number": 1,
    "lun": {
    " links": {
        "self": {
          "href": "/api/resourcelink"
        }
```

```
  },
      "name": "/vol/volume1/qtree1/lun1",
      "node": {
        "_links": {
           "self": {
             "href": "/api/resourcelink"
          }
        },
        "name": "node1",
        "uuid": "1cf8aa42-8cd1-12e0-a11c-423468563412"
      },
      "uuid": "1cd8a442-86d1-11e0-ae1c-123478563412"
    },
    "reporting_nodes": {
    " links": {
        "node": {
          "href": "/api/resourcelink"
        },
        "self": {
          "href": "/api/resourcelink"
        }
      },
      "name": "node1",
      "uuid": "5ac8eb9c-4e32-dbaa-57ca-fb905976f54e"
    },
    "svm": {
    " links": {
       "self": {
           "href": "/api/resourcelink"
        }
      },
    "name": "svm1",
      "uuid": "02c9e252-41be-11e9-81d5-00a0986138f7"
    }
}
====== Error
```
Status: Default

ONTAP Error Response Codes  $|===$ | Error Code | Description

```
| 5374852
| The initiator group does not exist or is not accessible to the caller.
| 5374875
| The LUN does not exist or is not accessible to the caller.
| == =[cols=3*,options=header]
|===|Name
|Type
|Description
|error
|link:#error[error]
a|
| == =.Example error
[%collapsible%closed]
====
[source, json, subs=+macros]
{
    "error": {
      "arguments": {
        "code": "string",
       "message": "string"
      },
      "code": "4",
      "message": "entry doesn't exist",
      "target": "uuid"
    }
}
====
== Definitions
[.api-def-first-level]
.See Definitions
[%collapsible%closed]
//Start collapsible Definitions block
====
[#href]
```

```
[.api-collapsible-fifth-title]
href
[cols=3*,options=header]
|===|Name
|Type
|Description
|href
|string
a|
| == =[#_links]
[.api-collapsible-fifth-title]
_links
[cols=3*,options=header]
| == =|Name
|Type
|Description
|self
|link:#href[href]
a|
| == =[#igroup]
[.api-collapsible-fifth-title]
igroup
The initiator group to which the LUN is mapped. Required in POST by
supplying either the `igroup.uuid`, `igroup.name`, or both.
[cols=3*,options=header]
|===|Name
|Type
|Description
```

```
|_links
|link:#_links[_links]
a|
|initiators
|array[string]
a|The initiators that are members of the initiator group.
|name
|string
a|The name of the initiator group. Valid in POST.
|os_type
|string
a|The host operating system of the initiator group. All initiators in the
group should be hosts of the same operating system.
|protocol
|string
a|The protocols supported by the initiator group. This restricts the type
of initiators that can be added to the initiator group.
|uuid
|string
a|The unique identifier of the initiator group. Valid in POST.
| == =[#node]
[.api-collapsible-fifth-title]
node
The LUN node.
[cols=3*,options=header]
| == =|Name
|Type
|Description
```

```
|_links
|link:#_links[_links]
a|
|name
|string
a|The name the LUN's node.
|uuid
|string
a|The unique identifier of the LUN node.
| == =[#lun]
[.api-collapsible-fifth-title]
lun
The LUN to which the initiator group is mapped. Required in POST by
supplying either the `lun.uuid`, `lun.name`, or both.
[cols=3*,options=header]
| == =|Name
|Type
|Description
|_links
|link:#_links[_links]
a|
|name
|string
a|The fully qualified path name of the LUN composed of a "/vol" prefix,
the volume name, the (optional) qtree name, and file name of the LUN.
Valid in POST.
|node
|link:#node[node]
a|The LUN node.
```

```
|uuid
|string
a|The unique identifier of the LUN. Valid in POST.
|===[#_links]
[.api-collapsible-fifth-title]
_links
[cols=3*,options=header]
|===|Name
|Type
|Description
|node
|link:#href[href]
a|
|self
|link:#href[href]
a|
|===[#reporting_nodes]
[.api-collapsible-fifth-title]
reporting_nodes
A cluster node from which network paths to the LUN are advertised by ONTAP
via the SAN protocols.
[cols=3*,options=header]
| == =|Name
|Type
|Description
|_links
|link:#_links[_links]
a|
```

```
|name
|string
a|The name of the node.
Either `uuid` or `name` are required in POST.
|uuid
|string
a|The unique identifier of the node.
Either `uuid` or `name` are required in POST.
| == =[#svm]
[.api-collapsible-fifth-title]
svm
[cols=3*,options=header]
|===|Name
|Type
|Description
|_links
|link:#_links[_links]
a|
|name
|string
a|The name of the SVM.
|uuid
|string
a|The unique identifier of the SVM.
| == =[#error arguments]
[.api-collapsible-fifth-title]
error_arguments
```
[cols=3\*,options=header]  $|===$ |Name |Type |Description |code |string a|Argument code |message |string a|Message argument  $| == =$ [#error] [.api-collapsible-fifth-title] error [cols=3\*,options=header]  $| == =$ |Name |Type |Description |arguments |array[link:#error\_arguments[error\_arguments]] a|Message arguments |code |string a|Error code |message |string a|Error message |target |string

a|The target parameter that caused the error.  $| == =$ //end collapsible .Definitions block  $=$  $=$  $=$  $=$ :leveloffset: -1 = Add, remove, or discover LUN map reporting nodes :leveloffset: +1 [[IDf4f46ad589d937c326e41ebd510eaf89]] = Protocols SAN lun-maps lun.uuid igroup.uuid reporting-nodes endpoint overview

== Overview

A LUN map's reporting nodes are the cluster nodes from which network paths to a mapped LUN are advertised via the SAN protocols as part of the Selective LUN Map (SLM) feature of ONTAP. SLM reduces the number of paths from the host to a mapped LUN and enables management of a single initiator group (igroup) per host.

If there are no reporting nodes in a LUN map, network paths to all cluster nodes having the appropriate network interfaces (LIFs) in the SVM are advertised. This is not a typical configuration and is reserved for limited specific use cases. Note that having no reporting nodes in a LUN map differs subtly from having all reporting nodes in the LUN map. If a LUN map has an empty reporting nodes list and a new node is added to the cluster, a path to the new node will also be advertised. If a LUN map has all cluster nodes in its reporting nodes list and a new node is added to the cluster, a path to the new node is not advertised unless the LUN map's reporting nodes are explicitly updated to include the new node.

If portsets are used to further restrict access for initiators to specific LIFs, the mapped LUN will be accessible only via the LIFs in the portset that are on the reporting nodes of the LUN map.

When a LUN map is created, the cluster node hosting the mapped LUN and its high availability (HA) partner are set as the initial reporting nodes.

Before moving a mapped LUN or a volume containing mapped LUNs to another HA pair within the same cluster, the destination node should be added to the LUN map's reporting nodes. This ensures that active, optimized LUN paths are maintained. After moving a mapped LUN or a volume containing mapped LUNs to another HA pair within the same cluster, the cluster node that previously hosted the mapped LUN should be removed from the LUN map's reporting node. Further details for this workflow may be found in the ONTAP SAN Administration documentation - see `Modifying the SLM reportingnodes list`.

The LUN map reporting nodes REST API allows you to add, remove and discover the reporting nodes of a LUN map.

== Examples

=== Adding a node to a LUN map

This example adds a cluster node, and its high availability (HA) partner cluster node, to a LUN map's reporting nodes.

----

```
# The API:
POST /api/protocols/san/lun-maps/{lun.uuid}/{igroup.uuid}/reporting-nodes
```

```
# The call:
curl -X POST 'https://<mgmt-ip>/api/protocols/san/lun-maps/c8ad35ce-ef03-
4577-88f0-9ad150ac6bbf/b10a8165-8346-11eb-ab8e-005056bbb402/reporting-
nodes' -H 'accept: application/hal+json' -d '{ "name": "node2" }'
----
```
 $\mathbf{I}^{\top}\mathbf{I}^{\top}\mathbf{I}$ 

=== Removing a node from a LUN map

This example removes a cluster node, and its high availability (HA) partner cluster node, from a LUN map's reporting nodes.

----

```
# The API:
DELETE /api/protocols/san/lun-maps/{lun.uuid}/{igroup.uuid}/reporting-
nodes/{uuid}
```

```
# The call:
curl -X DELETE 'https://<mgmt-ip>/api/protocols/san/lun-maps/c8ad35ce-
ef03-4577-88f0-9ad150ac6bbf/b10a8165-8346-11eb-ab8e-
005056bbb402/reporting-nodes/6d2cd7d5-493a-daf8-9ae1-219e4ad6f77d' -H
'accept: application/hal+json'
----
[[ID0ba75319edcf16c97421765af8cc9fe9]]
= Retrieve LUN map reporting nodes
[.api-doc-operation .api-doc-operation-get]#GET# [.api-doc-code-
block]#`/protocols/san/lun-maps/{lun.uuid}/{igroup.uuid}/reporting-nodes`#
*Introduced In:* 9.10
Retrieves LUN map reporting nodes.
== Related ONTAP commands
* `lun mapping show`
== Learn more
* xref: {relative path}protocols san lun-
maps lun.uuid igroup.uuid reporting-nodes endpoint overview.html[DOC
/protocols/san/lun-maps/{lun.uuid}/{igroup.uuid}/reporting-nodes]
== Parameters
[cols=5*,options=header]
| == =|Name
|Type
|In
|Required
|Description
|name
|string
|query
```
|False a|Filter by name |uuid |string |query |False a|Filter by uuid |fields |array[string] |query |False a|Specify the fields to return. |max\_records |integer |query |False a|Limit the number of records returned. |return\_records |boolean |query |False a|The default is true for GET calls. When set to false, only the number of records is returned. \* Default value: 1 |return\_timeout |integer |query |False a|The number of seconds to allow the call to execute before returning. When iterating over a collection, the default is 15 seconds. ONTAP returns earlier if either max records or the end of the collection is reached. \* Default value: 1 \* Max value: 120 \* Min value: 0

```
|order_by
|array[string]
|query
|False
a|Order results by specified fields and optional [asc|desc] direction.
Default direction is 'asc' for ascending.
|===== Response
```
Status: 200, Ok

```
[cols=3*,options=header]
|===|Name
|Type
|Description
|_links
|link:#_links[_links]
a|
|num_records
|integer
a|Number of records.
|records
|array[link:#lun_map_reporting_node[lun_map_reporting_node]]
a|
| == =.Example response
[%collapsible%closed]
====[source,json,subs=+macros]
{
    "_links": {
      "next": {
        "href": "/api/resourcelink"
      },
```

```
  "self": {
         "href": "/api/resourcelink"
      }
    },
    "records": {
     " links": {
         "node": {
           "href": "/api/resourcelink"
         },
         "self": {
           "href": "/api/resourcelink"
         }
       },
       "igroup": {
         "_links": {
           "self": {
             "href": "/api/resourcelink"
          }
         },
         "uuid": "4ea7a442-86d1-11e0-ae1c-123478563412"
       },
       "lun": {
         "_links": {
           "self": {
             "href": "/api/resourcelink"
          }
         },
         "uuid": "4ea7a442-86d1-11e0-ae1c-123478563412"
       },
       "name": "node1",
      "uuid": "5ac8eb9c-4e32-dbaa-57ca-fb905976f54e"
    }
}
====== Error
```
Status: Default

```
ONTAP Error Response Codes
| == =| Error Code | Description
| 5374875
```

```
| The specified LUN does not exist or is not accessible to the caller.
| 5374878
| The specified initiator group does not exist, is not accessible to the
caller, or is not in the same SVM as the specified LUN.
| 5374922
| The specified LUN map does not exist.
| == =[cols=3*,options=header]
| == =|Name
|Type
|Description
|error
|link:#error[error]
a|
| == =.Example error
[%collapsible%closed]
====[source,json,subs=+macros]
{
    "error": {
      "arguments": {
      "code": "string",
        "message": "string"
      },
      "code": "4",
      "message": "entry doesn't exist",
      "target": "uuid"
   }
}
====== Definitions
[.api-def-first-level]
.See Definitions
[%collapsible%closed]
```

```
//Start collapsible Definitions block
====
[#href]
[.api-collapsible-fifth-title]
href
[cols=3*,options=header]
| == =|Name
|Type
|Description
|href
|string
a|
| == =[#_links]
[.api-collapsible-fifth-title]
_links
[cols=3*,options=header]
| == =|Name
|Type
|Description
|next
|link:#href[href]
a|
|self
|link:#href[href]
a|
| == =[#_links]
[.api-collapsible-fifth-title]
_links
[cols=3*,options=header]
| == = ||Name
```

```
|Type
|Description
|node
|link:#href[href]
a|
|self
|link:#href[href]
a|
|===[#_links]
[.api-collapsible-fifth-title]
_links
[cols=3*,options=header]
|===|Name
|Type
|Description
|self
|link:#href[href]
a|
| == =[#igroup]
[.api-collapsible-fifth-title]
igroup
The initiator group of the LUN map of the reporting node.
[cols=3*,options=header]
| == =|Name
|Type
|Description
|_links
|link:#_links[_links]
a|
```

```
|uuid
|string
a|The unique identifier of the initiator group.
| == =[#lun]
[.api-collapsible-fifth-title]
lun
The LUN of the LUN map of the reporting node.
[cols=3*,options=header]
| == =|Name
|Type
|Description
|_links
|link:#_links[_links]
a|
|uuid
|string
a|The unique identifier of the LUN.
| == =[#lun map reporting node]
[.api-collapsible-fifth-title]
lun map reporting node
A cluster node from which network paths to the LUN are advertised by ONTAP
via the SAN protocols.
[cols=3*,options=header]
| == =|Name
|Type
|Description
```

```
|_links
|link:#_links[_links]
a|
|igroup
|link:#igroup[igroup]
a|The initiator group of the LUN map of the reporting node.
|lun
|link:#lun[lun]
a|The LUN of the LUN map of the reporting node.
|name
|string
a|The name of the node.
Either `uuid` or `name` are required in POST.
|uuid
|string
a|The unique identifier of the node.
Either `uuid` or `name` are required in POST.
|===[#error arguments]
[.api-collapsible-fifth-title]
error_arguments
[cols=3*,options=header]
|===|Name
|Type
|Description
|code
|string
a|Argument code
```

```
|message
|string
a|Message argument
|===[#error]
[.api-collapsible-fifth-title]
error
[cols=3*,options=header]
| == =|Name
|Type
|Description
|arguments
|array[link:#error_arguments[error_arguments]]
a|Message arguments
|code
|string
a|Error code
|message
|string
a|Error message
|target
|string
a|The target parameter that caused the error.
| == =//end collapsible .Definitions block
====[[ID62866e0f74a72a6d17f80abbe96d19bd]]
```

```
= Add a reporting node and its HA partner to a LUN map
[.api-doc-operation .api-doc-operation-post]#POST# [.api-doc-code-
block]#`/protocols/san/lun-maps/{lun.uuid}/{igroup.uuid}/reporting-nodes`#
*Introduced In:* 9.10
Adds a reporting node and its HA partner to a LUN map.
== Required properties
* `node.uuid` or `node.name` - A cluster node to add.
== Related ONTAP commands
* `lun mapping add-reporting-nodes`
== Learn more
* xref:{relative_path}protocols_san_lun-
maps lun.uuid igroup.uuid reporting-nodes endpoint overview.html[DOC
/protocols/san/lun-maps/{lun.uuid}/{igroup.uuid}/reporting-nodes]
== Parameters
[cols=5*,options=header]
| == =|Name
|Type
|In
|Required
|Description
|return_records
|boolean
|query
|False
a|The default is false. If set to true, the records are returned.
* Default value:
|===== Request Body
```

```
[cols=3*,options=header]
| == =|Name
|Type
|Description
|_links
|link:#_links[_links]
a|
|igroup
|link:#igroup[igroup]
a|The initiator group of the LUN map of the reporting node.
|lun
|link:#lun[lun]
a|The LUN of the LUN map of the reporting node.
|name
|string
a|The name of the node.
Either `uuid` or `name` are required in POST.
|uuid
|string
a|The unique identifier of the node.
Either `uuid` or `name` are required in POST.
|===.Example request
[%collapsible%closed]
=[source,json,subs=+macros]
{
  " links": {
      "node": {
        "href": "/api/resourcelink"
```

```
  },
      "self": {
        "href": "/api/resourcelink"
      }
    },
    "igroup": {
    " links": {
        "self": {
           "href": "/api/resourcelink"
        }
      },
      "uuid": "4ea7a442-86d1-11e0-ae1c-123478563412"
    },
    "lun": {
    " links": {
        "self": {
          "href": "/api/resourcelink"
        }
      },
      "uuid": "4ea7a442-86d1-11e0-ae1c-123478563412"
    },
    "name": "node1",
    "uuid": "5ac8eb9c-4e32-dbaa-57ca-fb905976f54e"
}
====== Response
```
Status: 201, Created

```
[cols=3*,options=header]
|===|Name
|Type
|Description
|_links
|link:#_links[_links]
a|
|num_records
|integer
a|Number of records.
```
```
|records
|array[link:#lun_map_reporting_node[lun_map_reporting_node]]
a|
|===.Example response
[%collapsible%closed]
====
[source, json, subs=+macros]
{
    "_links": {
      "next": {
        "href": "/api/resourcelink"
      },
      "self": {
        "href": "/api/resourcelink"
      }
    },
    "records": {
      "_links": {
        "node": {
           "href": "/api/resourcelink"
        },
        "self": {
           "href": "/api/resourcelink"
        }
      },
      "igroup": {
       " links": {
           "self": {
             "href": "/api/resourcelink"
          }
        },
        "uuid": "4ea7a442-86d1-11e0-ae1c-123478563412"
      },
      "lun": {
       " links": {
          "self": {
             "href": "/api/resourcelink"
          }
        },
        "uuid": "4ea7a442-86d1-11e0-ae1c-123478563412"
      },
      "name": "node1",
```

```
  "uuid": "5ac8eb9c-4e32-dbaa-57ca-fb905976f54e"
   }
}
=== Error
```
Status: Default

```
ONTAP Error Response Codes
| == =| Error Code | Description
| 5374875
| The specified LUN does not exist or is not accessible to the caller.
| 5374878
| The specified initiator group does not exist, is not accessible to the
caller, or is not in the same SVM as the specified LUN.
| 5374920
| The specified cluster node does not exist.
| 5374921
| The specified cluster node name and UUID do not refer to the same
cluster node.
| 5374922
| The specified LUN map does not exist.
| 5374923
| A cluster node `uuid` or `name` must be specified to add a reporting
node.
|===[cols=3*,options=header]
| == =|Name
|Type
|Description
|error
|link:#error[error]
```

```
a|
| == =.Example error
[%collapsible%closed]
====[source,json,subs=+macros]
{
    "error": {
      "arguments": {
        "code": "string",
        "message": "string"
      },
      "code": "4",
      "message": "entry doesn't exist",
      "target": "uuid"
    }
}
====== Definitions
[.api-def-first-level]
.See Definitions
[%collapsible%closed]
//Start collapsible Definitions block
=[#href]
[.api-collapsible-fifth-title]
href
[cols=3*,options=header]
| == =|Name
|Type
|Description
|href
|string
a|
| == =[#_links]
```

```
[.api-collapsible-fifth-title]
_links
[cols=3*,options=header]
|===|Name
|Type
|Description
|node
|link:#href[href]
a|
|self
|link:#href[href]
a|
| == =[#_links]
[.api-collapsible-fifth-title]
_links
[cols=3*,options=header]
|===|Name
|Type
|Description
|self
|link:#href[href]
a|
| == =[#igroup]
[.api-collapsible-fifth-title]
igroup
The initiator group of the LUN map of the reporting node.
[cols=3*,options=header]
| == =|Name
```

```
|Type
|Description
|_links
|link:#_links[_links]
a|
|uuid
|string
a|The unique identifier of the initiator group.
| == =[#lun]
[.api-collapsible-fifth-title]
lun
The LUN of the LUN map of the reporting node.
[cols=3*,options=header]
| == =|Name
|Type
|Description
|_links
|link:#_links[_links]
a|
|uuid
|string
a|The unique identifier of the LUN.
|===[#lun map reporting node]
[.api-collapsible-fifth-title]
lun_map_reporting_node
A cluster node from which network paths to the LUN are advertised by ONTAP
via the SAN protocols.
```

```
[cols=3*,options=header]
| == =|Name
|Type
|Description
|_links
|link:#_links[_links]
a|
|igroup
|link:#igroup[igroup]
a|The initiator group of the LUN map of the reporting node.
|lun
|link:#lun[lun]
a|The LUN of the LUN map of the reporting node.
|name
|string
a|The name of the node.
Either `uuid` or `name` are required in POST.
|uuid
|string
a|The unique identifier of the node.
Either `uuid` or `name` are required in POST.
| == =[#_links]
[.api-collapsible-fifth-title]
_links
[cols=3*,options=header]
|===|Name
|Type
|Description
```

```
|next
|link:#href[href]
a|
|self
|link:#href[href]
a|
| == =[#error arguments]
[.api-collapsible-fifth-title]
error_arguments
[cols=3*,options=header]
|===|Name
|Type
|Description
|code
|string
a|Argument code
|message
|string
a|Message argument
|===[#error]
[.api-collapsible-fifth-title]
error
[cols=3*,options=header]
| == =|Name
|Type
|Description
|arguments
|array[link:#error_arguments[error_arguments]]
```

```
a|Message arguments
|code
|string
a|Error code
|message
|string
a|Error message
|target
|string
a|The target parameter that caused the error.
| == =//end collapsible .Definitions block
====[[IDa8cfec2b967240830e8aab9be5784287]]
= Remove a reporting node and its HA partner from a LUN map
[.api-doc-operation .api-doc-operation-delete]#DELETE# [.api-doc-code-
block]#`/protocols/san/lun-maps/{lun.uuid}/{igroup.uuid}/reporting-
nodes/{uuid}`#
*Introduced In:* 9.10
Removes a reporting node and its HA partner from a LUN map.
== Related ONTAP commands
* `lun mapping remove-reporting-nodes`
== Learn more
* xref: {relative path}protocols san lun-
maps lun.uuid igroup.uuid reporting-nodes endpoint overview.html[DOC
/protocols/san/lun-maps/{lun.uuid}/{igroup.uuid}/reporting-nodes]
```

```
== Response
```
Status: 200, Ok

== Error

Status: Default

```
ONTAP Error Response Codes
|===| Error Code | Description
| 5374608
| An attempt was made to delete the last reporting node for a LUN. The
REST API requires that a LUN map must maintain at least one reporting
node.
| 5374875
| The specified LUN does not exist or is not accessible to the caller.
| 5374878
| The specified initiator group does not exist, is not accessible to the
caller, or is not in the same SVM as the specified LUN.
| 5374922
| The specified LUN map does not exist.
| == =[cols=3*,options=header]
| == =|Name
|Type
|Description
|error
|link:#error[error]
a|
| == =
```

```
.Example error
[%collapsible%closed]
====[source,json,subs=+macros]
{
    "error": {
      "arguments": {
        "code": "string",
        "message": "string"
      },
      "code": "4",
      "message": "entry doesn't exist",
      "target": "uuid"
    }
}
====== Definitions
[.api-def-first-level]
.See Definitions
[%collapsible%closed]
//Start collapsible Definitions block
====[#error arguments]
[.api-collapsible-fifth-title]
error_arguments
[cols=3*,options=header]
|===|Name
|Type
|Description
|code
|string
a|Argument code
|message
|string
a|Message argument
| == =
```

```
[#error]
[.api-collapsible-fifth-title]
error
[cols=3*,options=header]
|===|Name
|Type
|Description
|arguments
|array[link:#error_arguments[error_arguments]]
a|Message arguments
|code
|string
a|Error code
|message
|string
a|Error message
|target
|string
a|The target parameter that caused the error.
| == =//end collapsible .Definitions block
=[[IDc6a2d8eadaed5e4c4586fe1c13e7e38f]]
= Retrieve a LUN map reporting node
[.api-doc-operation .api-doc-operation-get]#GET# [.api-doc-code-
block]#`/protocols/san/lun-maps/{lun.uuid}/{igroup.uuid}/reporting-
nodes/{uuid}`#
*Introduced In:* 9.10
```

```
Retrieves a LUN map reporting node.
 == Related ONTAP commands
 * `lun mapping show`
 == Learn more
 * xref:{relative_path}protocols_san_lun-
 maps_lun.uuid_igroup.uuid_reporting-nodes_endpoint_overview.html[DOC
 /protocols/san/lun-maps/{lun.uuid}/{igroup.uuid}/reporting-nodes]
 == Parameters
 [cols=5*,options=header]
 | == =|Name
 |Type
 |In
 |Required
 |Description
 |fields
 |array[string]
 |query
 |False
 a|Specify the fields to return.
 |===== Response
Status: 200, Ok
```

```
[cols=3*,options=header]
| == =|Name
|Type
|Description
|_links
|link:#_links[_links]
a|
```

```
|igroup
|link:#igroup[igroup]
a|The initiator group of the LUN map of the reporting node.
|lun
|link:#lun[lun]
a|The LUN of the LUN map of the reporting node.
|name
|string
a|The name of the node.
Either `uuid` or `name` are required in POST.
|uuid
|string
a|The unique identifier of the node.
Either `uuid` or `name` are required in POST.
| == =.Example response
[%collapsible%closed]
====
[source, json, subs=+macros]
{
  " links": {
      "node": {
        "href": "/api/resourcelink"
      },
      "self": {
        "href": "/api/resourcelink"
      }
    },
    "igroup": {
      "_links": {
        "self": {
          "href": "/api/resourcelink"
        }
      },
      "uuid": "4ea7a442-86d1-11e0-ae1c-123478563412"
```

```
  },
    "lun": {
      "_links": {
        "self": {
           "href": "/api/resourcelink"
        }
      },
      "uuid": "4ea7a442-86d1-11e0-ae1c-123478563412"
    },
    "name": "node1",
    "uuid": "5ac8eb9c-4e32-dbaa-57ca-fb905976f54e"
}
====== Error
```
Status: Default

```
ONTAP Error Response Codes
| == =| Error Code | Description
| 5374875
| The specified LUN does not exist or is not accessible to the caller.
| 5374878
| The specified initiator group does not exist, is not accessible to the
caller, or is not in the same SVM as the specified LUN.
| 5374922
| The specified LUN map does not exist.
| == = |[cols=3*,options=header]
|===|Name
|Type
|Description
|error
|link:#error[error]
a|
```

```
| == =
```

```
.Example error
[%collapsible%closed]
====
[source,json,subs=+macros]
{
    "error": {
      "arguments": {
        "code": "string",
        "message": "string"
      },
      "code": "4",
      "message": "entry doesn't exist",
      "target": "uuid"
   }
}
====== Definitions
[.api-def-first-level]
.See Definitions
[%collapsible%closed]
//Start collapsible Definitions block
====[#href]
[.api-collapsible-fifth-title]
href
[cols=3*,options=header]
| == =|Name
|Type
|Description
|href
|string
a|
|===[#_links]
[.api-collapsible-fifth-title]
```

```
_links
[cols=3*,options=header]
|===|Name
|Type
|Description
|node
|link:#href[href]
a|
|self
|link:#href[href]
a|
| == =[#_links]
[.api-collapsible-fifth-title]
_links
[cols=3*,options=header]
| == =|Name
|Type
|Description
|self
|link:#href[href]
a|
| == =[#igroup]
[.api-collapsible-fifth-title]
igroup
The initiator group of the LUN map of the reporting node.
[cols=3*,options=header]
|===|Name
|Type
```

```
|Description
|_links
|link:#_links[_links]
a|
|uuid
|string
a|The unique identifier of the initiator group.
|===[#lun]
[.api-collapsible-fifth-title]
lun
The LUN of the LUN map of the reporting node.
[cols=3*,options=header]
|===|Name
|Type
|Description
|_links
|link:#_links[_links]
a|
|uuid
|string
a|The unique identifier of the LUN.
| == =[#error arguments]
[.api-collapsible-fifth-title]
error_arguments
[cols=3*,options=header]
| == =|Name
|Type
```

```
|Description
|code
|string
a|Argument code
|message
|string
a|Message argument
|===[#error]
[.api-collapsible-fifth-title]
error
[cols=3*,options=header]
| == =|Name
|Type
|Description
|arguments
|array[link:#error_arguments[error_arguments]]
a|Message arguments
|code
|string
a|Error code
|message
|string
a|Error message
|target
|string
a|The target parameter that caused the error.
| == =
```
//end collapsible .Definitions block  $=$ 

:leveloffset: -1

= Manage SAN portsets

:leveloffset: +1

[[IDa39df1c180822742abe305d92fde8474]] = Protocols SAN portsets endpoint overview

== Overview

A portset is a collection of Fibre Channel Protocol and/or iSCSI network interfaces from the portset's SVM.

Portsets are used to limit the network interfaces through which an initiator can connect to mapped LUNs. When a portset is bound to an initiator group (igroup), and the initiator group is mapped to a LUN, the initiators of the initiator group can only reach the LUN through the network interfaces in the portset.

Portsets are not recommended for new configurations. With modern releases of ONTAP, it is recommended to use multiple SVMs and initiator groups with no bound portset to load balance applications over multiple ports on a node. Selective LUN mapping will automatically limit the number of visible paths to a LUN from the client host to those required for efficient access and high availability. The REST portset API is primarily intended for legacy use.

The portset REST API allows you to create, delete, and discover portsets, and to add and remove network interaces from portsets.

A portset can be bound to one or more initiator groups. An initiator group (igroup) can be bound to at most one portset.

When a portset is created, the `protocol` property is used to restrict member network interfaces to Fibre Channel Procotol ( fcp ), iSCSI (iscsi), or both (mixed).

```
Zero or more network interfaces can be supplied when the portset is
created. After creation, network interfaces can be added to or removed
from the portset using the
`/protocols/san/portsets/{portset.uuid}/interfaces` endpoint. See
xref:{relative_path}post-protocols-san-portsets-interfaces(#-san-portset-
interface-create)anddelete-protocols-san-portsets-interfaces-
.html<</SAN/portset_interface_create, POST
/protocols/san/portsets/{portset.uuid}/interfaces>> and [DELETE
/protocols/san/portsets/{portset.uuid}/interfaces/\{name}] for more
details.
== Examples
=== Creating a portset with no network interfaces
The example portset uses the default `mixed` protocol. Note that the
`return records` query parameter is used to obtain the newly created
portset in the response.
----
# The API:
POST /api/protocols/san/portsets
# The call:
curl -X POST 'https://<mgmt-
ip>/api/protocols/san/portsets?return_records=true' -H 'accept:
application/hal+json' -d '{ "svm" : { "name": "svm1" }, "name": "portset1"
}'
# The response:
{
"num_records": 1,
"records": [
\{  "uuid": "5d7b1dfa-1ed7-11eb-8b0f-005056bb3521",
      "svm": {
        "uuid": "31484775-1e23-11eb-b2a8-005056bb3521",
      "name": "svm1",
        "_links": {
          "self": {
            "href": "/api/svm/svms/31484775-1e23-11eb-b2a8-005056bb3521"
  }
        }
      },
```

```
"name": "portset1",
      "protocol": "mixed",
    " links": {
        "self": {
           "href": "/api/protocols/san/portsets/5d7b1dfa-1ed7-11eb-8b0f-
005056bb3521"
        }
      }
   }
]
}
----
\mathbf{I}^{\top}\mathbf{I}^{\top}\mathbf{I}^{\top}=== Creating an iSCSI portset with two network interfaces
Note that the `return records` query parameter is used to obtain the newly
created portset in the response.
---# The API:
POST /api/protocols/san/portsets
# The call:
curl -X POST 'https://<mgmt-
ip>/api/protocols/san/portsets?return_records=true' -H 'accept:
application/hal+json' -d '{ "svm" : { "name": "svm1" }, "name":
"portset2", "protocol": "iscsi", "interfaces": [ { "ip": { "name": "lif1"
} }, { "ip": { "name": "lif2" } } ] }'
# The response:
{
"num records": 1,
"records": [
    {
      "uuid": "816c0d49-1ed7-11eb-8b0f-005056bb3521",
      "svm": {
        "uuid": "31484775-1e23-11eb-b2a8-005056bb3521",
        "name": "svm1",
       " links": {
           "self": {
             "href": "/api/svm/svms/31484775-1e23-11eb-b2a8-005056bb3521"
          }
         }
```

```
  },
      "name": "portset2",
      "protocol": "iscsi",
      "interfaces": [
        {
          "uuid": "f37bfb01-1e2a-11eb-b2a8-005056bb3521",
          "ip": {
            "uuid": "f37bfb01-1e2a-11eb-b2a8-005056bb3521",
            "name": "lif1",
            "ip": {
              "address": "192.168.1.100"
            },
          " links": {
              "self": {
                "href": "/api/network/ip/interfaces/f37bfb01-1e2a-11eb-b2a8-
005056bb3521"
  }
  }
          },
        " links": {
            "self": {
              "href": "/api/protocols/san/portsets/816c0d49-1ed7-11eb-8b0f-
005056bb3521/interfaces/f37bfb01-1e2a-11eb-b2a8-005056bb3521"
  }
  }
        },
        {
          "uuid": "f92178e7-1e2a-11eb-b2a8-005056bb3521",
          "ip": {
            "uuid": "f92178e7-1e2a-11eb-b2a8-005056bb3521",
            "name": "lif2",
            "ip": {
              "address": "192.168.1.101"
            },
            "_links": {
              "self": {
                "href": "/api/network/ip/interfaces/f92178e7-1e2a-11eb-b2a8-
005056bb3521"
  }
  }
          },
        " links": {
            "self": {
              "href": "/api/protocols/san/portsets/816c0d49-1ed7-11eb-8b0f-
005056bb3521/interfaces/f92178e7-1e2a-11eb-b2a8-005056bb3521"
  }
```

```
  }
         }
    \frac{1}{2}" links": {
         "self": {
           "href": "/api/protocols/san/portsets/816c0d49-1ed7-11eb-8b0f-
005056bb3521"
         }
      }
   }
]
}
----
\mathbf{I}^{\top}\mathbf{I}^{\top}\mathbf{I}^{\top}=== Retrieving a summary of all portsets
---# The API:
GET /api/protocols/san/portsets
# The call:
curl -X GET 'https://<mgmt-ip>/api/protocols/san/portsets' -H 'accept:
application/hal+json'
# The response:
{
"records": [
    {
      "uuid": "5d7b1dfa-1ed7-11eb-8b0f-005056bb3521",
      "name": "portset1",
     " links": {
         "self": {
           "href": "/api/protocols/san/portsets/5d7b1dfa-1ed7-11eb-8b0f-
005056bb3521"
        }
     }
    },
    {
      "uuid": "816c0d49-1ed7-11eb-8b0f-005056bb3521",
      "name": "portset2",
     " links": {
         "self": {
           "href": "/api/protocols/san/portsets/816c0d49-1ed7-11eb-8b0f-
```

```
005056bb3521"
       }
     }
    },
    {
      "uuid": "b716b4d2-1ed7-11eb-8b0f-005056bb3521",
      "name": "portset3",
    " links": {
        "self": {
           "href": "/api/protocols/san/portsets/b716b4d2-1ed7-11eb-8b0f-
005056bb3521"
        }
     }
   }
\frac{1}{\sqrt{2}}"num records": 3,
"_links": {
   "self": {
      "href": "/api/protocols/san/portsets"
   }
}
}
---\mathbf{I} , \mathbf{I} , \mathbf{I} ,
=== Retrieving details for a specific portset
---# The API:
GET /api/protocols/san/portsets/{uuid}
# The call:
curl -X GET 'https://<mgmt-ip>/api/protocols/san/portsets/b716b4d2-1ed7-
11eb-8b0f-005056bb3521' -H 'accept: application/hal+json'
# The response:
{
"uuid": "b716b4d2-1ed7-11eb-8b0f-005056bb3521",
"svm": {
    "uuid": "31484775-1e23-11eb-b2a8-005056bb3521",
  "name": "svm1",
    "_links": {
      "self": {
         "href": "/api/svm/svms/31484775-1e23-11eb-b2a8-005056bb3521"
```

```
  }
    }
},
"name": "portset3",
"protocol": "fcp",
"interfaces": [
    {
      "uuid": "164eb052-1e2b-11eb-b2a8-005056bb3521",
      "fc": {
        "uuid": "164eb052-1e2b-11eb-b2a8-005056bb3521",
        "name": "lif5",
        "wwpn": "20:01:00:50:56:bb:35:21",
      " links": {
          "self": {
             "href": "/api/network/fc/interfaces/164eb052-1e2b-11eb-b2a8-
005056bb3521"
          }
        }
      },
      "_links": {
        "self": {
          "href": "/api/protocols/san/portsets/b716b4d2-1ed7-11eb-8b0f-
005056bb3521/interfaces/164eb052-1e2b-11eb-b2a8-005056bb3521"
        }
      }
    },
    {
      "uuid": "197ba2b7-1e2b-11eb-b2a8-005056bb3521",
    "fc": {
        "uuid": "197ba2b7-1e2b-11eb-b2a8-005056bb3521",
        "name": "lif6",
        "wwpn": "20:02:00:50:56:bb:35:21",
        "_links": {
          "self": {
             "href": "/api/network/fc/interfaces/197ba2b7-1e2b-11eb-b2a8-
005056bb3521"
          }
        }
      },
    " links": {
        "self": {
          "href": "/api/protocols/san/portsets/b716b4d2-1ed7-11eb-8b0f-
005056bb3521/interfaces/197ba2b7-1e2b-11eb-b2a8-005056bb3521"
        }
      }
    }
```

```
\frac{1}{\sqrt{2}}" links": {
   "self": {
      "href": "/api/protocols/san/portsets/b716b4d2-1ed7-11eb-8b0f-
005056bb3521"
   }
}
}
----
\mathbf{I} \cdot \mathbf{I} \cdot \mathbf{I}=== Deleting a portset
----
# The API:
DELETE /api/protocols/san/portsets/{uuid}
# The call:
curl -X DELETE 'https://<mgmt-ip>/api/protocols/san/portsets/b716b4d2-
1ed7-11eb-8b0f-005056bb3521' -H 'accept: application/hal+json'
----
\mathbf{r} \cdot \mathbf{r}=== Adding a network interface to a portset
----
# The API:
POST /api/protocols/san/portsets/{uuid}/interfaces
# The call:
curl -X POST 'https://<mgmt-ip>/api/protocols/san/portsets/5d7b1dfa-1ed7-
11eb-8b0f-005056bb3521/interfaces' -H 'accept: application/hal+json' -d '{
"fc": { "name": "lif4" } }'
}
----
\mathbf{I} , \mathbf{I} , \mathbf{I}=== Adding multiple network interfaces to a portset in a single call
----
# The API:
```

```
POST /api/protocols/san/portsets/{uuid}/interfaces
# The call:
curl -X POST 'https://<mgmt-ip>/api/protocols/san/portsets/5d7b1dfa-1ed7-
11eb-8b0f-005056bb3521/interfaces' -H 'accept: application/hal+json' -d '{
"records": [ \{ "ip": \{ "name": "lif1" \} }, [ \{ "ip": \{ "name": "lif2" \} },
{ "fc": { "name": "lif5" } } ] }'
----
\mathbf{I} . \mathbf{I}=== Removing a network interface from a portset
----
# The API:
DELETE /api/protocols/san/portsets/{uuid}/interfaces/f92178e7-1e2a-11eb-
b2a8-005056bb3521
# The call:
curl -X DELETE 'https://<mgmt-ip>/api/protocols/san/portsets/5d7b1dfa-
1ed7-11eb-8b0f-005056bb3521/interfaces/f92178e7-1e2a-11eb-b2a8-
005056bb3521' -H 'accept: application/hal+json'
----
[[ID7d48e932ede0be0d7b44c08452b80839]]
= Retrieve portsets
[.api-doc-operation .api-doc-operation-get]#GET# [.api-doc-code-
block]#`/protocols/san/portsets`#
*Introduced In:* 9.9
Retrieves portsets.
== Related ONTAP commands
* `lun portset show`
== Learn more
* xref:{relative_path}protocols_san_portsets_endpoint_overview.html[DOC
/protocols/san/portsets]
```
== Parameters [cols=5\*,options=header]  $| == =$ |Name |Type |In |Required |Description |interfaces.fc.uuid |string |query |False a|Filter by interfaces.fc.uuid |interfaces.fc.name |string |query |False a|Filter by interfaces.fc.name |interfaces.fc.wwpn |string |query |False a|Filter by interfaces.fc.wwpn |interfaces.ip.ip.address |string |query |False a|Filter by interfaces.ip.ip.address |interfaces.ip.name |string |query |False a|Filter by interfaces.ip.name

|interfaces.ip.uuid |string |query |False a|Filter by interfaces.ip.uuid |interfaces.uuid |string |query |False a|Filter by interfaces.uuid |uuid |string |query |False a|Filter by uuid |svm.uuid |string |query |False a|Filter by svm.uuid |svm.name |string |query |False a|Filter by svm.name |protocol |string |query |False a|Filter by protocol |igroups.name |string |query |False

```
a|Filter by igroups.name
|igroups.uuid
|string
|query
|False
a|Filter by igroups.uuid
|name
|string
|query
|False
a|Filter by name
|fields
|array[string]
|query
|False
a|Specify the fields to return.
|max_records
|integer
|query
|False
a|Limit the number of records returned.
|return_records
|boolean
|query
|False
a|The default is true for GET calls. When set to false, only the number
of records is returned.
* Default value: 1
|return_timeout
|integer
|query
|False
a|The number of seconds to allow the call to execute before returning.
When iterating over a collection, the default is 15 seconds. ONTAP
```

```
returns earlier if either max records or the end of the collection is
reached.
* Default value: 1
* Max value: 120
* Min value: 0
|order_by
|array[string]
|query
|False
a|Order results by specified fields and optional [asc|desc] direction.
Default direction is 'asc' for ascending.
|===
```
== Response

Status: 200, Ok

```
[cols=3*,options=header]
|===|Name
|Type
|Description
|_links
|link:#_links[_links]
a|
|num_records
|integer
a|Number of records.
|records
|array[link:#portset[portset]]
a|
| == =.Example response
[%collapsible%closed]
====
```

```
[source, json, subs=+macros]
{
    "_links": {
      "next": {
        "href": "/api/resourcelink"
      },
      "self": {
        "href": "/api/resourcelink"
      }
    },
    "records": {
    " links": {
        "self": {
          "href": "/api/resourcelink"
        }
      },
      "igroups": {
        "_links": {
          "self": {
             "href": "/api/resourcelink"
          }
        },
        "name": "igroup1",
        "uuid": "4ea7a442-86d1-11e0-ae1c-123478563412"
      },
      "interfaces": {
      " links": {
          "self": {
             "href": "/api/resourcelink"
          }
        },
        "fc": {
          "_links": {
             "self": {
               "href": "/api/resourcelink"
            }
           },
         "name": "fc_lif1",
           "uuid": "3a09ab42-4da1-32cf-9d35-3385a6101a0b",
          "wwpn": "20:00:00:50:56:b4:13:a8"
        },
        "ip": {
         " links": {
            "self": {
               "href": "/api/resourcelink"
             }
```

```
  },
           "ip": {
            "address": "10.10.10.7"
           },
           "name": "lif1",
           "uuid": "1cd8a442-86d1-11e0-ae1c-123478563412"
        },
        "uuid": "4ea7a442-86d1-11e0-ae1c-123478563412"
      },
      "name": "portset1",
      "protocol": "fcp",
      "svm": {
        "_links": {
           "self": {
             "href": "/api/resourcelink"
          }
        },
        "name": "svm1",
        "uuid": "02c9e252-41be-11e9-81d5-00a0986138f7"
      },
      "uuid": "1cd8a442-86d1-11e0-ae1c-123478563412"
   }
}
====
== Error
```
Status: Default, Error

```
[cols=3*,options=header]
| == =|Name
|Type
|Description
|error
|link:#error[error]
a|
|===.Example error
[%collapsible%closed]
====
```

```
[source,json,subs=+macros]
{
    "error": {
      "arguments": {
        "code": "string",
        "message": "string"
      },
      "code": "4",
      "message": "entry doesn't exist",
      "target": "uuid"
   }
}
====== Definitions
[.api-def-first-level]
.See Definitions
[%collapsible%closed]
//Start collapsible Definitions block
====
[#href]
[.api-collapsible-fifth-title]
href
[cols=3*,options=header]
| == =|Name
|Type
|Description
|href
|string
a|
| == =[#_links]
[.api-collapsible-fifth-title]
_links
[cols=3*,options=header]
| == =|Name
|Type
```

```
|Description
|next
|link:#href[href]
a|
|self
|link:#href[href]
a|
| == =[#_links]
[.api-collapsible-fifth-title]
_links
[cols=3*,options=header]
| == =|Name
|Type
|Description
|self
|link:#href[href]
a|
| == =[#igroups]
[.api-collapsible-fifth-title]
igroups
[cols=3*,options=header]
| == =|Name
|Type
|Description
|_links
|link:#_links[_links]
a|
|name
|string
a|The name of the initiator group.
```

```
|uuid
|string
a|The unique identifier of the initiator group.
| == =[#fc]
[.api-collapsible-fifth-title]
fc
An FC interface.
[cols=3*,options=header]
|===|Name
|Type
|Description
|_links
|link:#_links[_links]
a|
|name
|string
a|The name of the FC interface.
|uuid
|string
a|The unique identifier of the FC interface.
|wwpn
|string
a|The WWPN of the FC interface.
| ==[#ip]
[.api-collapsible-fifth-title]
```
```
ip
IP information
[cols=3*,options=header]
| == =|Name
|Type
|Description
|address
|string
a|IPv4 or IPv6 address
|===[#ip]
[.api-collapsible-fifth-title]
ip
A network interface. Either UUID or name may be supplied on input.
[cols=3*,options=header]
| == =|Name
|Type
|Description
|_links
|link:#_links[_links]
a|
|ip
|link:#ip[ip]
a|IP information
|name
|string
a|The name of the interface.
|uuid
```

```
|string
a|The UUID that uniquely identifies the interface.
| == =[#interfaces]
[.api-collapsible-fifth-title]
interfaces
A container for either a Fibre Channel network interface or an IP network
interface. On POST `fc` and `ip` are mutually exclusive.
[cols=3*,options=header]
|===|Name
|Type
|Description
|_links
|link:#_links[_links]
a|
|fc
|link:#fc[fc]
a|An FC interface.
|ip
|link:#ip[ip]
a|A network interface. Either UUID or name may be supplied on input.
|uuid
|string
a|The unique identifier of the network interface.
| == =[#svm]
[.api-collapsible-fifth-title]
svm
```

```
[cols=3*,options=header]
| == =|Name
|Type
|Description
|_links
|link:#_links[_links]
a|
|name
|string
a|The name of the SVM.
|uuid
|string
a|The unique identifier of the SVM.
| == =[#portset]
[.api-collapsible-fifth-title]
portset
[cols=3*,options=header]
| == =|Name
|Type
|Description
|_links
|link:#_links[_links]
a|
|igroups
|array[link:#igroups[igroups]]
a|An array initiator groups to which the portset is bound.
|interfaces
|array[link:#interfaces[interfaces]]
a|An array of network interfaces that are members of the portset. These
are the only network interfaces through which the initiators of a bound
igroup can access mapped LUNs.
```
Zero or more network interfaces can be supplied when the portset is created. After creation, network interfaces can be added or removed from the portset using the `/protocols/san/portsets/{portset.uuid}/interfaces` endpoint. See xref:{relative\_path}post-protocols-san-portsetsinterfaces(#-san-portset-interface-create)anddelete-protocols-sanportsets-interfaces-.html<</SAN/portset\_interface\_create,POST /protocols/san/portsets/{portset.uuid}/interfaces>> and [DELETE /protocols/san/portsets/{portset.uuid}/interfaces/\{uuid}] for more details.

|name |string a|The name of the portset. Required in POST. The name of a portset cannot be changed after creation. |protocol |string a|The protocols supported by the portset. This restricts the type of network interfaces that can be added to the portset. Optional in POST; if not supplied, this defaults to mixed. The protocol of a portset cannot be changed after creation. |svm |link:#svm[svm] a| |uuid |string a|The unique identifier for a portset.  $| == =$ [#error arguments] [.api-collapsible-fifth-title] error\_arguments [cols=3\*,options=header]  $| == =$ |Name

```
|Type
|Description
|code
|string
a|Argument code
|message
|string
a|Message argument
| == =[#error]
[.api-collapsible-fifth-title]
error
[cols=3*,options=header]
| == =|Name
|Type
|Description
|arguments
|array[link:#error_arguments[error_arguments]]
a|Message arguments
|code
|string
a|Error code
|message
|string
a|Error message
|target
|string
a|The target parameter that caused the error.
```
 $| == =$ 

```
//end collapsible .Definitions block
====[[ID3505767edfa41f303cd23e6b17d270c2]]
= Create a portset
[.api-doc-operation .api-doc-operation-post]#POST# [.api-doc-code-
block]#`/protocols/san/portsets`#
*Introduced In:* 9.9
Creates a portset.
== Required properties
* `svm.uuid` or `svm.name` - Existing SVM in which to create the portset.
* `name` - Name of the portset.
== Recommended optional properties
* `protocol` - The network protocol of the interfaces in the portset.
* `interfaces` - Network interfaces to include in the portset. This
property can be used to create the portset and populate it with network
interfaces in a single request.
== Default property values
If not specified in POST, the following default property values are
assigned.
* `protocol` - mixed - Data protocol of the portset's network
interfaces.
== Related ONTAP commands
* `lun portset create`
== Learn more
* xref:{relative path}protocols san portsets endpoint overview.html[DOC
/protocols/san/portsets]
```

```
== Parameters
[cols=5*,options=header]
| == =|Name
|Type
|In
|Required
|Description
|return_records
|boolean
|query
|False
a|The default is false. If set to true, the records are returned.
* Default value:
|===== Request Body
[cols=3*,options=header]
| == =|Name
|Type
|Description
|_links
|link:#_links[_links]
a|
|igroups
|array[link:#igroups[igroups]]
a|An array initiator groups to which the portset is bound.
|interfaces
|array[link:#interfaces[interfaces]]
a|An array of network interfaces that are members of the portset. These
are the only network interfaces through which the initiators of a bound
igroup can access mapped LUNs.
```
Zero or more network interfaces can be supplied when the portset is

```
created. After creation, network interfaces can be added or removed from
the portset using the `/protocols/san/portsets/{portset.uuid}/interfaces`
endpoint. See xref: {relative path}post-protocols-san-portsets-
interfaces(#-san-portset-interface-create)anddelete-protocols-san-
portsets-interfaces-.html<</SAN/portset_interface_create,POST
/protocols/san/portsets/{portset.uuid}/interfaces>> and [DELETE
/protocols/san/portsets/{portset.uuid}/interfaces/\{uuid}] for more
details.
|name
|string
a|The name of the portset. Required in POST.
The name of a portset cannot be changed after creation.
|protocol
|string
a|The protocols supported by the portset. This restricts the type of
network interfaces that can be added to the portset. Optional in POST; if
not supplied, this defaults to _mixed_.
The protocol of a portset cannot be changed after creation.
|svm
|link:#svm[svm]
a|
|uuid
|string
a|The unique identifier for a portset.
|===.Example request
[%collapsible%closed]
====
[source, json, subs=+macros]
{
  " links": {
      "self": {
        "href": "/api/resourcelink"
      }
```

```
  },
  "igroups": {
  " links": {
      "self": {
        "href": "/api/resourcelink"
      }
    },
  "name": "igroup1",
    "uuid": "4ea7a442-86d1-11e0-ae1c-123478563412"
  },
  "interfaces": {
  " links": {
      "self": {
        "href": "/api/resourcelink"
      }
    },
    "fc": {
      "_links": {
        "self": {
          "href": "/api/resourcelink"
        }
      },
    "name": "fc lif1",
      "uuid": "3a09ab42-4da1-32cf-9d35-3385a6101a0b",
      "wwpn": "20:00:00:50:56:b4:13:a8"
    },
    "ip": {
    " links": {
        "self": {
          "href": "/api/resourcelink"
        }
      },
      "ip": {
        "address": "10.10.10.7"
      },
      "name": "lif1",
      "uuid": "1cd8a442-86d1-11e0-ae1c-123478563412"
    },
    "uuid": "4ea7a442-86d1-11e0-ae1c-123478563412"
  },
"name": "portset1",
  "protocol": "fcp",
  "svm": {
  " links": {
      "self": {
         "href": "/api/resourcelink"
```

```
  }
      },
      "name": "svm1",
      "uuid": "02c9e252-41be-11e9-81d5-00a0986138f7"
    },
    "uuid": "1cd8a442-86d1-11e0-ae1c-123478563412"
}
====== Response
```
Status: 201, Created

```
[cols=3*,options=header]
|===|Name
|Type
|Description
|_links
|link:#_links[_links]
a|
|num_records
|integer
a|Number of records.
|records
|array[link:#portset[portset]]
a|
| == =.Example response
[%collapsible%closed]
====
[source, json, subs=+macros]
{
    "_links": {
      "next": {
        "href": "/api/resourcelink"
      },
      "self": {
         "href": "/api/resourcelink"
```

```
  }
  },
  "records": {
  " links": {
      "self": {
        "href": "/api/resourcelink"
      }
    },
    "igroups": {
    " links": {
        "self": {
          "href": "/api/resourcelink"
        }
      },
      "name": "igroup1",
      "uuid": "4ea7a442-86d1-11e0-ae1c-123478563412"
    },
    "interfaces": {
    " links": {
        "self": {
          "href": "/api/resourcelink"
        }
      },
      "fc": {
        "_links": {
          "self": {
             "href": "/api/resourcelink"
          }
        },
      "name": "fc lif1",
        "uuid": "3a09ab42-4da1-32cf-9d35-3385a6101a0b",
        "wwpn": "20:00:00:50:56:b4:13:a8"
      },
      "ip": {
      " links": {
          "self": {
             "href": "/api/resourcelink"
          }
        },
        "ip": {
          "address": "10.10.10.7"
        },
      "name": "lif1",
        "uuid": "1cd8a442-86d1-11e0-ae1c-123478563412"
      },
      "uuid": "4ea7a442-86d1-11e0-ae1c-123478563412"
```

```
  },
      "name": "portset1",
      "protocol": "fcp",
      "svm": {
         "_links": {
           "self": {
             "href": "/api/resourcelink"
           }
         },
         "name": "svm1",
        "uuid": "02c9e252-41be-11e9-81d5-00a0986138f7"
      },
      "uuid": "1cd8a442-86d1-11e0-ae1c-123478563412"
    }
}
====== Error
```

```
Status: Default
```

```
ONTAP Error Response Codes
|===| Error Code | Description
| 1254259
| A portset with the same name already exists in the SVM.
| 2621462
| The specified SVM does not exist.
| 2621706
| The specified `svm.uuid` and `svm.name` do not refer to the same SVM.
| 2621707
| No SVM was specified. Either `svm.name` or `svm.uuid` must be supplied.
| 5373958
| The specified portset name contains invalid characters.
| 5374905
| An invalid interfaces array element was specified.
| 5374906
| A specified network interface was not found.
```

```
| 5374907
| The specified network interface UUID and name don't identify the same
network interface.
| 5374914
| An attempt was made to add a network interface of an incompatible
protocol to a portset.
| == =[cols=3*,options=header]
| == =|Name
|Type
|Description
|error
|link:#error[error]
a|
|===.Example error
[%collapsible%closed]
====[source, json, subs=+macros]
{
    "error": {
      "arguments": {
        "code": "string",
        "message": "string"
      },
      "code": "4",
      "message": "entry doesn't exist",
     "target": "uuid"
   }
}
====== Definitions
[.api-def-first-level]
.See Definitions
[%collapsible%closed]
```

```
//Start collapsible Definitions block
====
[#href]
[.api-collapsible-fifth-title]
href
[cols=3*,options=header]
| == =|Name
|Type
|Description
|href
|string
a|
|===[#_links]
[.api-collapsible-fifth-title]
_links
[cols=3*,options=header]
| == =|Name
|Type
|Description
|self
|link:#href[href]
a|
|===[#igroups]
[.api-collapsible-fifth-title]
igroups
[cols=3*,options=header]
| == =|Name
|Type
|Description
|_links
```

```
|link:#_links[_links]
a|
|name
|string
a|The name of the initiator group.
|uuid
|string
a|The unique identifier of the initiator group.
| == =[#fc]
[.api-collapsible-fifth-title]
fc
An FC interface.
[cols=3*,options=header]
|===|Name
|Type
|Description
|_links
|link:#_links[_links]
a|
|name
|string
a|The name of the FC interface.
|uuid
|string
a|The unique identifier of the FC interface.
|wwpn
|string
a|The WWPN of the FC interface.
```

```
| == =[#ip]
[.api-collapsible-fifth-title]
ip
IP information
[cols=3*,options=header]
| == =|Name
|Type
|Description
|address
|string
a|IPv4 or IPv6 address
|===
[#ip]
[.api-collapsible-fifth-title]
ip
A network interface. Either UUID or name may be supplied on input.
[cols=3*,options=header]
| == =|Name
|Type
|Description
|_links
|link:#_links[_links]
a|
|ip
|link:#ip[ip]
a|IP information
```

```
|name
|string
a|The name of the interface.
|uuid
|string
a|The UUID that uniquely identifies the interface.
| == =[#interfaces]
[.api-collapsible-fifth-title]
interfaces
A container for either a Fibre Channel network interface or an IP network
interface. On POST `fc` and `ip` are mutually exclusive.
[cols=3*,options=header]
| == =|Name
|Type
|Description
|_links
|link:#_links[_links]
a|
|fc
|link:#fc[fc]
a|An FC interface.
|ip
|link:#ip[ip]
a|A network interface. Either UUID or name may be supplied on input.
|uuid
|string
a|The unique identifier of the network interface.
```

```
| == =
```

```
[#svm]
[.api-collapsible-fifth-title]
svm
[cols=3*,options=header]
| == =|Name
|Type
|Description
|_links
|link:#_links[_links]
a|
|name
|string
a|The name of the SVM.
|uuid
|string
a|The unique identifier of the SVM.
| == =[#portset]
[.api-collapsible-fifth-title]
portset
[cols=3*,options=header]
| == =|Name
|Type
|Description
|_links
|link:#_links[_links]
a|
|igroups
|array[link:#igroups[igroups]]
a|An array initiator groups to which the portset is bound.
```
|interfaces |array[link:#interfaces[interfaces]] a|An array of network interfaces that are members of the portset. These are the only network interfaces through which the initiators of a bound igroup can access mapped LUNs. Zero or more network interfaces can be supplied when the portset is created. After creation, network interfaces can be added or removed from the portset using the `/protocols/san/portsets/{portset.uuid}/interfaces` endpoint. See xref:{relative\_path}post-protocols-san-portsetsinterfaces(#-san-portset-interface-create)anddelete-protocols-sanportsets-interfaces-.html<</SAN/portset\_interface\_create,POST /protocols/san/portsets/{portset.uuid}/interfaces>> and [DELETE /protocols/san/portsets/{portset.uuid}/interfaces/\{uuid}] for more details. |name |string a|The name of the portset. Required in POST. The name of a portset cannot be changed after creation. |protocol |string a|The protocols supported by the portset. This restricts the type of network interfaces that can be added to the portset. Optional in POST; if not supplied, this defaults to \_mixed\_. The protocol of a portset cannot be changed after creation. |svm |link:#svm[svm] a| |uuid |string a|The unique identifier for a portset.  $|===$ 

[#\_links]

```
[.api-collapsible-fifth-title]
_links
[cols=3*,options=header]
|===|Name
|Type
|Description
|next
|link:#href[href]
a|
|self
|link:#href[href]
a|
|===[#error arguments]
[.api-collapsible-fifth-title]
error_arguments
[cols=3*,options=header]
| == =|Name
|Type
|Description
|code
|string
a|Argument code
|message
|string
a|Message argument
| == =[#error]
[.api-collapsible-fifth-title]
error
```

```
[cols=3*,options=header]
| == =|Name
|Type
|Description
|arguments
|array[link:#error_arguments[error_arguments]]
a|Message arguments
|code
|string
a|Error code
|message
|string
a|Error message
|target
|string
a|The target parameter that caused the error.
| == =//end collapsible .Definitions block
====[[IDa5fe200567f750b5baf4a653fc4cbc2e]]
= Retrieve portset network interfaces
[.api-doc-operation .api-doc-operation-get]#GET# [.api-doc-code-
block]#`/protocols/san/portsets/{portset.uuid}/interfaces`#
*Introduced In:* 9.9
Retrieves interfaces of a portset.
== Related ONTAP commands
* `lun portset show`
```

```
== Learn more
* xref:{relative path}protocols san portsets endpoint overview.html[DOC
/protocols/san/portsets]
== Parameters
[cols=5*,options=header]
| == =|Name
|Type
|In
|Required
|Description
|portset.uuid
|string
|path
|True
a|The unique identifier of the portset.
|fields
|array[string]
|query
|False
a|Specify the fields to return.
|max_records
|integer
|query
|False
a|Limit the number of records returned.
|return_records
|boolean
|query
|False
a|The default is true for GET calls. When set to false, only the number
of records is returned.
* Default value: 1
```

```
|return_timeout
|integer
|query
|False
a|The number of seconds to allow the call to execute before returning.
When iterating over a collection, the default is 15 seconds. ONTAP
returns earlier if either max records or the end of the collection is
reached.
* Default value: 1
* Max value: 120
* Min value: 0
|order_by
|array[string]
|query
|False
a|Order results by specified fields and optional [asc|desc] direction.
Default direction is 'asc' for ascending.
|===== Response
```
Status: 200, Ok

```
[cols=3*,options=header]
| == =|Name
|Type
|Description
|_links
|link:#_links[_links]
a|
|num_records
|integer
a|Number of records.
|records
```
|array[link:#portset\_interface[portset\_interface]]

```
a|
|===.Example response
[%collapsible%closed]
====
[source,json,subs=+macros]
{
    "_links": {
      "next": {
        "href": "/api/resourcelink"
      },
      "self": {
        "href": "/api/resourcelink"
      }
    },
    "records": {
    " links": {
        "self": {
           "href": "/api/resourcelink"
        }
      },
      "fc": {
        "_links": {
           "self": {
             "href": "/api/resourcelink"
          }
        },
      "name": "fc lif1",
        "uuid": "3a09ab42-4da1-32cf-9d35-3385a6101a0b",
        "wwpn": "20:00:00:50:56:b4:13:a8"
      },
      "ip": {
        "_links": {
           "self": {
             "href": "/api/resourcelink"
          }
         },
         "ip": {
          "address": "10.10.10.7"
        },
      "name": "lif1",
        "uuid": "1cd8a442-86d1-11e0-ae1c-123478563412"
      },
```

```
  "portset": {
       " links": {
           "self": {
             "href": "/api/resourcelink"
          }
        },
        "uuid": "4ea7a442-86d1-11e0-ae1c-123478563412"
      },
      "records": {
        "_links": {
           "self": {
            "href": "/api/resourcelink"
          }
         },
         "fc": {
         " links": {
            "self": {
               "href": "/api/resourcelink"
            }
           },
         "name": "fc lif1",
           "uuid": "3a09ab42-4da1-32cf-9d35-3385a6101a0b",
           "wwpn": "20:00:00:50:56:b4:13:a8"
         },
         "ip": {
           "_links": {
            "self": {
               "href": "/api/resourcelink"
            }
           },
           "ip": {
            "address": "10.10.10.7"
           },
           "name": "lif1",
           "uuid": "1cd8a442-86d1-11e0-ae1c-123478563412"
        },
        "uuid": "4ea7a442-86d1-11e0-ae1c-123478563412"
      },
      "uuid": "4ea7a442-86d1-11e0-ae1c-123478563412"
    }
}
====== Error
```
Status: Default

```
ONTAP Error Response Codes
| == =| Error Code | Description
| 5374908
| The portset specified in the URI does not exist.
| == =[cols=3*,options=header]
| == =|Name
|Type
|Description
|error
|link:#error[error]
a|
| == =.Example error
[%collapsible%closed]
====[source,json,subs=+macros]
{
    "error": {
      "arguments": {
        "code": "string",
        "message": "string"
      },
      "code": "4",
      "message": "entry doesn't exist",
      "target": "uuid"
   }
}
====== Definitions
[.api-def-first-level]
.See Definitions
[%collapsible%closed]
```

```
//Start collapsible Definitions block
====
[#href]
[.api-collapsible-fifth-title]
href
[cols=3*,options=header]
| == =|Name
|Type
|Description
|href
|string
a|
| == =[#_links]
[.api-collapsible-fifth-title]
_links
[cols=3*,options=header]
| == =|Name
|Type
|Description
|next
|link:#href[href]
a|
|self
|link:#href[href]
a|
| == =[#_links]
[.api-collapsible-fifth-title]
_links
[cols=3*,options=header]
| == = ||Name
```

```
|Type
|Description
|self
|link:#href[href]
a|
| == =[#fc]
[.api-collapsible-fifth-title]
fc
An FC interface.
[cols=3*,options=header]
|===|Name
|Type
|Description
|_links
|link:#_links[_links]
a|
|name
|string
a|The name of the FC interface.
|uuid
|string
a|The unique identifier of the FC interface.
|wwpn
|string
a|The WWPN of the FC interface.
|===[#ip]
[.api-collapsible-fifth-title]
```

```
ip
IP information
[cols=3*,options=header]
| == =|Name
|Type
|Description
|address
|string
a|IPv4 or IPv6 address
|===[#ip]
[.api-collapsible-fifth-title]
ip
[cols=3*,options=header]
|===|Name
|Type
|Description
|_links
|link:#_links[_links]
a|
|ip
|link:#ip[ip]
a|IP information
|name
|string
a|The name of the interface.
|uuid
|string
a|The UUID that uniquely identifies the interface.
```

```
| == =[#portset]
[.api-collapsible-fifth-title]
portset
The portset in which the network interface is found.
Note that this does not mean that the network interface cannot also be
found in other portsets.
[cols=3*,options=header]
| == =|Name
|Type
|Description
|_links
|link:#_links[_links]
a|
|uuid
|string
a|The unique identifier of the portset.
| == =[#ip]
[.api-collapsible-fifth-title]
ip
A network interface. Either UUID or name may be supplied on input.
[cols=3*,options=header]
| == =|Name
|Type
|Description
|_links
|link:#_links[_links]
```

```
a|
|ip
|link:#ip[ip]
a|IP information
|name
|string
a|The name of the interface.
|uuid
|string
a|The UUID that uniquely identifies the interface.
|===[#records]
[.api-collapsible-fifth-title]
records
A container for either a Fibre Channel network interface or an IP network
interface. On POST `fc` and `ip` are mutually exclusive.
[cols=3*,options=header]
|===|Name
|Type
|Description
|_links
|link:#_links[_links]
a|
|fc
|link:#fc[fc]
a|An FC interface.
|ip
|link:#ip[ip]
a|A network interface. Either UUID or name may be supplied on input.
```

```
|uuid
|string
a|The unique identifier of the network interface.
| == =[#portset interface]
[.api-collapsible-fifth-title]
portset interface
[cols=3*,options=header]
| == =|Name
|Type
|Description
|_links
|link:#_links[_links]
a|
|fc
|link:#fc[fc]
a|An FC interface.
|ip
|link:#ip[ip]
a|
|portset
|link:#portset[portset]
a|The portset in which the network interface is found.
Note that this does not mean that the network interface cannot also be
found in other portsets.
|records
|array[link:#records[records]]
a|An array of network interfaces specified to add multiple interfaces to a
portset in a single API call. Valid in POST only and not allowed when the
`fc` or `ip` property is used.
```

```
|uuid
|string
a|The unique identifier of the network interface.
|===[#error arguments]
[.api-collapsible-fifth-title]
error_arguments
[cols=3*,options=header]
| == =|Name
|Type
|Description
|code
|string
a|Argument code
|message
|string
a|Message argument
| == =[#error]
[.api-collapsible-fifth-title]
error
[cols=3*,options=header]
| == =|Name
|Type
|Description
|arguments
|array[link:#error_arguments[error_arguments]]
a|Message arguments
```

```
|code
```

```
|string
a|Error code
|message
|string
a|Error message
|target
|string
a|The target parameter that caused the error.
|===//end collapsible .Definitions block
====[[ID1df88cae93ef18b116170c45a47d254d]]
= Add portset network interfaces
[.api-doc-operation .api-doc-operation-post]#POST# [.api-doc-code-
block]#`/protocols/san/portsets/{portset.uuid}/interfaces`#
*Introduced In:* 9.9
Adds one or more interfaces to a portset.
== Required properties
* `fc`, `ip` or `records` - Network interface(s) to add to the portset.
== Related ONTAP commands
* `lun portset add`
== Learn more
* xref:{relative_path}protocols_san_portsets_endpoint_overview.html[DOC
/protocols/san/portsets]
== Parameters
```

```
[cols=5*,options=header]
| == =|Name
|Type
|In
|Required
|Description
|portset.uuid
|string
|path
|True
a|The unique identifier of the portset.
|return_records
|boolean
|query
|False
a|The default is false. If set to true, the records are returned.
* Default value:
|===== Request Body
[cols=3*,options=header]
| == =|Name
|Type
|Description
|_links
|link:#_links[_links]
a|
|fc
|link:#fc[fc]
a|An FC interface.
```

```
|link:#ip[ip]
a|
|portset
|link:#portset[portset]
a|The portset in which the network interface is found.
Note that this does not mean that the network interface cannot also be
found in other portsets.
|records
|array[link:#records[records]]
a|An array of network interfaces specified to add multiple interfaces to a
portset in a single API call. Valid in POST only and not allowed when the
`fc` or `ip` property is used.
|uuid
|string
a|The unique identifier of the network interface.
| == =.Example request
[%collapsible%closed]
====[source,json,subs=+macros]
{
    "_links": {
      "self": {
        "href": "/api/resourcelink"
      }
    },
    "fc": {
    " links": {
        "self": {
          "href": "/api/resourcelink"
        }
      },
    "name": "fc lif1",
      "uuid": "3a09ab42-4da1-32cf-9d35-3385a6101a0b",
      "wwpn": "20:00:00:50:56:b4:13:a8"
    },
    "ip": {
```
```
  "_links": {
      "self": {
        "href": "/api/resourcelink"
      }
    },
    "ip": {
      "address": "10.10.10.7"
    },
    "name": "lif1",
    "uuid": "1cd8a442-86d1-11e0-ae1c-123478563412"
  },
  "portset": {
    "_links": {
      "self": {
        "href": "/api/resourcelink"
      }
    },
    "uuid": "4ea7a442-86d1-11e0-ae1c-123478563412"
  },
  "records": {
    "_links": {
      "self": {
        "href": "/api/resourcelink"
      }
    },
    "fc": {
      "_links": {
        "self": {
           "href": "/api/resourcelink"
        }
      },
    "name": "fc lif1",
      "uuid": "3a09ab42-4da1-32cf-9d35-3385a6101a0b",
      "wwpn": "20:00:00:50:56:b4:13:a8"
    },
    "ip": {
      "_links": {
        "self": {
          "href": "/api/resourcelink"
        }
      },
      "ip": {
       "address": "10.10.10.7"
      },
    "name": "lif1",
      "uuid": "1cd8a442-86d1-11e0-ae1c-123478563412"
```

```
  },
      "uuid": "4ea7a442-86d1-11e0-ae1c-123478563412"
    },
    "uuid": "4ea7a442-86d1-11e0-ae1c-123478563412"
}
====== Response
```
Status: 201, Created

```
[cols=3*,options=header]
| == =|Name
|Type
|Description
|_links
|link:#_links[_links]
a|
|num_records
|integer
a|Number of records.
|records
|array[link:#portset_interface[portset_interface]]
a|
|===.Example response
[%collapsible%closed]
====[source,json,subs=+macros]
{
    "_links": {
      "next": {
        "href": "/api/resourcelink"
      },
      "self": {
        "href": "/api/resourcelink"
      }
    },
```

```
  "records": {
    " links": {
        "self": {
          "href": "/api/resourcelink"
        }
      },
      "fc": {
        "_links": {
          "self": {
            "href": "/api/resourcelink"
          }
        },
      "name": "fc lif1",
        "uuid": "3a09ab42-4da1-32cf-9d35-3385a6101a0b",
        "wwpn": "20:00:00:50:56:b4:13:a8"
      },
      "ip": {
        "_links": {
          "self": {
            "href": "/api/resourcelink"
          }
        },
        "ip": {
          "address": "10.10.10.7"
        },
      "name": "lif1",
        "uuid": "1cd8a442-86d1-11e0-ae1c-123478563412"
      },
      "portset": {
      " links": {
          "self": {
            "href": "/api/resourcelink"
          }
        },
        "uuid": "4ea7a442-86d1-11e0-ae1c-123478563412"
      },
      "records": {
      " links": {
          "self": {
             "href": "/api/resourcelink"
  }
        },
        "fc": {
        " links": {
            "self": {
               "href": "/api/resourcelink"
```

```
  }
           },
         "name": "fc lif1",
           "uuid": "3a09ab42-4da1-32cf-9d35-3385a6101a0b",
           "wwpn": "20:00:00:50:56:b4:13:a8"
         },
         "ip": {
           "_links": {
             "self": {
               "href": "/api/resourcelink"
            }
           },
           "ip": {
             "address": "10.10.10.7"
           },
           "name": "lif1",
           "uuid": "1cd8a442-86d1-11e0-ae1c-123478563412"
        },
        "uuid": "4ea7a442-86d1-11e0-ae1c-123478563412"
      },
      "uuid": "4ea7a442-86d1-11e0-ae1c-123478563412"
   }
}
====== Error
```

```
ONTAP Error Response Codes
| == =| Error Code | Description
| 5374906
| A specified network interface was not found.
| 5374907
| The specified network interface UUID and name don't identify the same
network interface.
| 5374909
| An invalid combination of network interface properties was specified.
| 5374910
| An incomplete set of network interface properties was specified.
```

```
| 5374914
| An attempt was made to add a network interface of an incompatible
protocol to a portset.
| 5374915
| An attempt was made to add a duplicate network interface to a portset.
| == =[cols=3*,options=header]
| == =|Name
|Type
|Description
|error
|link:#error[error]
a|
|===.Example error
[%collapsible%closed]
====[source,json,subs=+macros]
{
    "error": {
      "arguments": {
        "code": "string",
        "message": "string"
      },
      "code": "4",
      "message": "entry doesn't exist",
      "target": "uuid"
   }
}
====== Definitions
[.api-def-first-level]
.See Definitions
[%collapsible%closed]
//Start collapsible Definitions block
```

```
====[#href]
[.api-collapsible-fifth-title]
href
[cols=3*,options=header]
|===|Name
|Type
|Description
|href
|string
a|
|===[#_links]
[.api-collapsible-fifth-title]
_links
[cols=3*,options=header]
|===|Name
|Type
|Description
|self
|link:#href[href]
a|
|===[#fc]
[.api-collapsible-fifth-title]
fc
An FC interface.
[cols=3*,options=header]
| == =|Name
|Type
|Description
```

```
|_links
|link:#_links[_links]
a|
|name
|string
a|The name of the FC interface.
|uuid
|string
a|The unique identifier of the FC interface.
|wwpn
|string
a|The WWPN of the FC interface.
|===[#ip]
[.api-collapsible-fifth-title]
ip
IP information
[cols=3*,options=header]
| == =|Name
|Type
|Description
|address
|string
a|IPv4 or IPv6 address
| == =[#ip]
[.api-collapsible-fifth-title]
ip
```

```
[cols=3*,options=header]
| == =|Name
|Type
|Description
|_links
|link:#_links[_links]
a|
|ip
|link:#ip[ip]
a|IP information
|name
|string
a|The name of the interface.
|uuid
|string
a|The UUID that uniquely identifies the interface.
|===[#portset]
[.api-collapsible-fifth-title]
portset
The portset in which the network interface is found.
Note that this does not mean that the network interface cannot also be
found in other portsets.
[cols=3*,options=header]
| == =|Name
|Type
|Description
|_links
|link:#_links[_links]
```

```
a|
|uuid
|string
a|The unique identifier of the portset.
| == =[#ip]
[.api-collapsible-fifth-title]
ip
A network interface. Either UUID or name may be supplied on input.
[cols=3*,options=header]
|===|Name
|Type
|Description
|_links
|link:#_links[_links]
a|
|ip
|link:#ip[ip]
a|IP information
|name
|string
a|The name of the interface.
|uuid
|string
a|The UUID that uniquely identifies the interface.
| == =[#records]
[.api-collapsible-fifth-title]
```

```
records
A container for either a Fibre Channel network interface or an IP network
interface. On POST `fc` and `ip` are mutually exclusive.
[cols=3*,options=header]
| == =|Name
|Type
|Description
|_links
|link:#_links[_links]
a|
|fc
|link:#fc[fc]
a|An FC interface.
|ip
|link:#ip[ip]
a|A network interface. Either UUID or name may be supplied on input.
|uuid
|string
a|The unique identifier of the network interface.
| == =[#portset interface]
[.api-collapsible-fifth-title]
portset_interface
[cols=3*,options=header]
| == =|Name
|Type
|Description
|_links
|link:#_links[_links]
a|
```

```
|fc
|link:#fc[fc]
a|An FC interface.
|ip
|link:#ip[ip]
a|
|portset
|link:#portset[portset]
a|The portset in which the network interface is found.
Note that this does not mean that the network interface cannot also be
found in other portsets.
|records
|array[link:#records[records]]
a|An array of network interfaces specified to add multiple interfaces to a
portset in a single API call. Valid in POST only and not allowed when the
`fc` or `ip` property is used.
|uuid
|string
a|The unique identifier of the network interface.
| == =[#_links]
[.api-collapsible-fifth-title]
_links
[cols=3*,options=header]
| == =|Name
|Type
|Description
|next
|link:#href[href]
a|
```

```
|self
|link:#href[href]
a|
|===[#error_arguments]
[.api-collapsible-fifth-title]
error_arguments
[cols=3*,options=header]
| == =|Name
|Type
|Description
|code
|string
a|Argument code
|message
|string
a|Message argument
| == =[#error]
[.api-collapsible-fifth-title]
error
[cols=3*,options=header]
|===|Name
|Type
|Description
|arguments
|array[link:#error_arguments[error_arguments]]
a|Message arguments
|code
|string
```

```
a|Error code
|message
|string
a|Error message
|target
|string
a|The target parameter that caused the error.
| == =//end collapsible .Definitions block
=[[ID995fd101e280ab46a9cbedd7c67952a5]]
= Delete portset network interfaces
[.api-doc-operation .api-doc-operation-delete]#DELETE# [.api-doc-code-
block]#`/protocols/san/portsets/{portset.uuid}/interfaces/{uuid}`#
*Introduced In:* 9.9
Deletes a network interface from a portset.
== Related ONTAP commands
* `lun portset remove`
== Learn more
* xref:{relative path}protocols san portsets endpoint overview.html[DOC
/protocols/san/portsets]
== Parameters
[cols=5*,options=header]
| == =|Name
```

```
|Type
 |In
 |Required
 |Description
 |portset.uuid
 |string
 |path
 |True
 a|The unique identifier of the portset.
 |uuid
 |string
 |path
 |True
 a|The unique identifier of the network interface in the portset.
 |===
 == Response
Status: 200, Ok
```
== Error

```
ONTAP Error Response Codes
|===| Error Code | Description
| 5374906
| A specified network interface was not found.
| 5374908
| The portset specified in the URI does not exist.
| 5374916
| The specified network interface is not in the portset.
| == =
```

```
[cols=3*,options=header]
| == =|Name
|Type
|Description
|error
|link:#error[error]
a|
|===.Example error
[%collapsible%closed]
=[source,json,subs=+macros]
{
    "error": {
      "arguments": {
        "code": "string",
        "message": "string"
      },
      "code": "4",
      "message": "entry doesn't exist",
      "target": "uuid"
   }
}
====== Definitions
[.api-def-first-level]
.See Definitions
[%collapsible%closed]
//Start collapsible Definitions block
====[#error arguments]
[.api-collapsible-fifth-title]
error_arguments
[cols=3*,options=header]
|===|Name
|Type
|Description
```

```
|code
|string
a|Argument code
|message
|string
a|Message argument
|===[#error]
[.api-collapsible-fifth-title]
error
[cols=3*,options=header]
|===|Name
|Type
|Description
|arguments
|array[link:#error_arguments[error_arguments]]
a|Message arguments
|code
|string
a|Error code
|message
|string
a|Error message
|target
|string
a|The target parameter that caused the error.
|===//end collapsible .Definitions block
```

```
[[ID8c1ef28cac42d28f86d1b394552f66be]]
= Retrieve specific portset network interfaces
[.api-doc-operation .api-doc-operation-get]#GET# [.api-doc-code-
block]#`/protocols/san/portsets/{portset.uuid}/interfaces/{uuid}`#
*Introduced In:* 9.9
Retrieves a network interface of a portset.
== Related ONTAP commands
* `lun portset show`
== Learn more
* xref:{relative_path}protocols_san_portsets_endpoint_overview.html[DOC
/protocols/san/portsets]
== Parameters
[cols=5*,options=header]
| == =|Name
|Type
|In
|Required
|Description
|portset.uuid
|string
|path
|True
a|The unique identifier of the portset.
|uuid
|string
|path
|True
a|The unique identifier of the network interface in the portset.
```
====

```
|fields
|array[string]
|query
|False
a|Specify the fields to return.
| == === Response
```
Status: 200, Ok

```
[cols=3*,options=header]
| == =|Name
|Type
|Description
|_links
|link:#_links[_links]
a|
|fc
|link:#fc[fc]
a|An FC interface.
|ip
|link:#ip[ip]
a|
|portset
|link:#portset[portset]
a|The portset in which the network interface is found.
Note that this does not mean that the network interface cannot also be
found in other portsets.
|records
|array[link:#records[records]]
a|An array of network interfaces specified to add multiple interfaces to a
portset in a single API call. Valid in POST only and not allowed when the
`fc` or `ip` property is used.
```

```
|uuid
|string
a|The unique identifier of the network interface.
| == =.Example response
[%collapsible%closed]
====[source, json, subs=+macros]
{
    "_links": {
      "self": {
        "href": "/api/resourcelink"
     }
    },
    "fc": {
      "_links": {
       "self": {
          "href": "/api/resourcelink"
        }
      },
    "name": "fc lif1",
      "uuid": "3a09ab42-4da1-32cf-9d35-3385a6101a0b",
      "wwpn": "20:00:00:50:56:b4:13:a8"
    },
    "ip": {
    " links": {
        "self": {
           "href": "/api/resourcelink"
        }
      },
      "ip": {
        "address": "10.10.10.7"
      },
    "name": "lif1",
      "uuid": "1cd8a442-86d1-11e0-ae1c-123478563412"
    },
    "portset": {
    " links": {
        "self": {
           "href": "/api/resourcelink"
```

```
  }
      },
      "uuid": "4ea7a442-86d1-11e0-ae1c-123478563412"
    },
    "records": {
    " links": {
         "self": {
          "href": "/api/resourcelink"
        }
      },
      "fc": {
        "_links": {
          "self": {
             "href": "/api/resourcelink"
          }
         },
       "name": "fc lif1",
         "uuid": "3a09ab42-4da1-32cf-9d35-3385a6101a0b",
        "wwpn": "20:00:00:50:56:b4:13:a8"
      },
      "ip": {
         "_links": {
           "self": {
             "href": "/api/resourcelink"
          }
         },
         "ip": {
          "address": "10.10.10.7"
        },
        "name": "lif1",
        "uuid": "1cd8a442-86d1-11e0-ae1c-123478563412"
      },
      "uuid": "4ea7a442-86d1-11e0-ae1c-123478563412"
    },
    "uuid": "4ea7a442-86d1-11e0-ae1c-123478563412"
}
====== Error
```
Status: Default

ONTAP Error Response Codes

 $| == =$ 

```
| Error Code | Description
| 4
| The interface is not a member of the portset.
| 5374908
| The portset specified in the URI does not exist.
| == =[cols=3*,options=header]
| == =|Name
|Type
|Description
|error
|link:#error[error]
a|
| == =.Example error
[%collapsible%closed]
====
[source,json,subs=+macros]
{
    "error": {
      "arguments": {
        "code": "string",
        "message": "string"
      },
      "code": "4",
      "message": "entry doesn't exist",
      "target": "uuid"
   }
}
====== Definitions
[.api-def-first-level]
.See Definitions
[%collapsible%closed]
//Start collapsible Definitions block
```

```
====[#href]
[.api-collapsible-fifth-title]
href
[cols=3*,options=header]
|===|Name
|Type
|Description
|href
|string
a|
|===[#_links]
[.api-collapsible-fifth-title]
_links
[cols=3*,options=header]
|===|Name
|Type
|Description
|self
|link:#href[href]
a|
|===[#fc]
[.api-collapsible-fifth-title]
fc
An FC interface.
[cols=3*,options=header]
| == =|Name
|Type
|Description
```

```
|_links
|link:#_links[_links]
a|
|name
|string
a|The name of the FC interface.
|uuid
|string
a|The unique identifier of the FC interface.
|wwpn
|string
a|The WWPN of the FC interface.
|===[#ip]
[.api-collapsible-fifth-title]
ip
IP information
[cols=3*,options=header]
| == =|Name
|Type
|Description
|address
|string
a|IPv4 or IPv6 address
| == =[#ip]
[.api-collapsible-fifth-title]
ip
```

```
[cols=3*,options=header]
| == =|Name
|Type
|Description
|_links
|link:#_links[_links]
a|
|ip
|link:#ip[ip]
a|IP information
|name
|string
a|The name of the interface.
|uuid
|string
a|The UUID that uniquely identifies the interface.
|===[#portset]
[.api-collapsible-fifth-title]
portset
The portset in which the network interface is found.
Note that this does not mean that the network interface cannot also be
found in other portsets.
[cols=3*,options=header]
| == =|Name
|Type
|Description
|_links
|link:#_links[_links]
```

```
a|
|uuid
|string
a|The unique identifier of the portset.
| == =[#ip]
[.api-collapsible-fifth-title]
ip
A network interface. Either UUID or name may be supplied on input.
[cols=3*,options=header]
|===|Name
|Type
|Description
|_links
|link:#_links[_links]
a|
|ip
|link:#ip[ip]
a|IP information
|name
|string
a|The name of the interface.
|uuid
|string
a|The UUID that uniquely identifies the interface.
| == =[#records]
[.api-collapsible-fifth-title]
```

```
records
A container for either a Fibre Channel network interface or an IP network
interface. On POST `fc` and `ip` are mutually exclusive.
[cols=3*,options=header]
| == =|Name
|Type
|Description
|_links
|link:#_links[_links]
a|
|fc
|link:#fc[fc]
a|An FC interface.
|ip
|link:#ip[ip]
a|A network interface. Either UUID or name may be supplied on input.
|uuid
|string
a|The unique identifier of the network interface.
| == =[#error arguments]
[.api-collapsible-fifth-title]
error_arguments
[cols=3*,options=header]
| == =|Name
|Type
|Description
|code
|string
a|Argument code
```

```
|message
|string
a|Message argument
| == =[#error]
[.api-collapsible-fifth-title]
error
[cols=3*,options=header]
|===|Name
|Type
|Description
|arguments
|array[link:#error_arguments[error_arguments]]
a|Message arguments
|code
|string
a|Error code
|message
|string
a|Error message
|target
|string
a|The target parameter that caused the error.
|===//end collapsible .Definitions block
====
```

```
[[ID0bf8a31fce7d2d14e5953efef822b656]]
= Delete a portset
[.api-doc-operation .api-doc-operation-delete]#DELETE# [.api-doc-code-
block]#`/protocols/san/portsets/{uuid}`#
*Introduced In:* 9.9
Deletes a portset.
== Related ONTAP commands
* `lun portset delete`
== Learn more
* xref:{relative_path}protocols_san_portsets_endpoint_overview.html[DOC
/protocols/san/portsets]
== Parameters
[cols=5*,options=header]
| == =|Name
|Type
|In
|Required
|Description
|uuid
|string
|path
|True
a|The unique identifier of the portset.
| allow delete while bound
|boolean
|query
|False
a|Allows deletion of a portset that is bound to an igroup.
Deleting a portset can expand the set of LIFs through which a LUN is
available.
```

```
* Default value:
```
 $|===$ 

== Response

Status: 200, Ok

== Error

```
ONTAP Error Response Codes
| == =| Error Code | Description
| 5374063
| An attempt was made to delete a portset that is bound to an initiator
group without using query parameter `allow delete while bound`.
| 5374908
| The portset does not exist.
| == =[cols=3*,options=header]
| == =|Name
|Type
|Description
|error
|link:#error[error]
a|
|===.Example error
[%collapsible%closed]
====[source, json, subs=+macros]
```

```
{
    "error": {
      "arguments": {
        "code": "string",
        "message": "string"
      },
      "code": "4",
      "message": "entry doesn't exist",
      "target": "uuid"
   }
}
====
== Definitions
[.api-def-first-level]
.See Definitions
[%collapsible%closed]
//Start collapsible Definitions block
====[#error arguments]
[.api-collapsible-fifth-title]
error_arguments
[cols=3*,options=header]
| == =|Name
|Type
|Description
|code
|string
a|Argument code
|message
|string
a|Message argument
|===[#error]
[.api-collapsible-fifth-title]
error
```

```
[cols=3*,options=header]
| == =|Name
|Type
|Description
|arguments
|array[link:#error_arguments[error_arguments]]
a|Message arguments
|code
|string
a|Error code
|message
|string
a|Error message
|target
|string
a|The target parameter that caused the error.
| == =//end collapsible .Definitions block
====[[IDeb8951b7f4b2bc9f807308ac69ddd4ad]]
= Retrieve a portset
[.api-doc-operation .api-doc-operation-get]#GET# [.api-doc-code-
block]#`/protocols/san/portsets/{uuid}`#
*Introduced In:* 9.9
Retrieves a portset.
== Related ONTAP commands
* `lun portset show`
```

```
== Learn more
 * xref:{relative path}protocols san portsets endpoint overview.html[DOC
 /protocols/san/portsets]
 == Parameters
 [cols=5*,options=header]
 | == =|Name
 |Type
 |In
 |Required
 |Description
 |uuid
 |string
 |path
 |True
 a|The unique identifier of the portset.
 |fields
 |array[string]
 |query
 |False
 a|Specify the fields to return.
 |===== Response
Status: 200, Ok
```

```
[cols=3*,options=header]
| == =|Name
|Type
|Description
|_links
|link:#_links[_links]
a|
```
|igroups |array[link:#igroups[igroups]] a|An array initiator groups to which the portset is bound.

|interfaces |array[link:#interfaces[interfaces]] a|An array of network interfaces that are members of the portset. These are the only network interfaces through which the initiators of a bound igroup can access mapped LUNs.

Zero or more network interfaces can be supplied when the portset is created. After creation, network interfaces can be added or removed from the portset using the `/protocols/san/portsets/{portset.uuid}/interfaces` endpoint. See xref:{relative\_path}post-protocols-san-portsetsinterfaces(#-san-portset-interface-create)anddelete-protocols-sanportsets-interfaces-.html<</SAN/portset\_interface\_create,POST /protocols/san/portsets/{portset.uuid}/interfaces>> and [DELETE /protocols/san/portsets/{portset.uuid}/interfaces/\{uuid}] for more details.

|name |string a|The name of the portset. Required in POST.

The name of a portset cannot be changed after creation.

|protocol |string a|The protocols supported by the portset. This restricts the type of network interfaces that can be added to the portset. Optional in POST; if not supplied, this defaults to \_mixed\_.

The protocol of a portset cannot be changed after creation.

```
|svm
|link:#svm[svm]
a|
|uuid
|string
a|The unique identifier for a portset.
```

```
|===.Example response
[%collapsible%closed]
====[source, json, subs=+macros]
{
    "_links": {
      "self": {
        "href": "/api/resourcelink"
      }
    },
    "igroups": {
      "_links": {
        "self": {
           "href": "/api/resourcelink"
        }
      },
    "name": "igroup1",
      "uuid": "4ea7a442-86d1-11e0-ae1c-123478563412"
    },
    "interfaces": {
    " links": {
        "self": {
           "href": "/api/resourcelink"
        }
      },
      "fc": {
      " links": {
           "self": {
             "href": "/api/resourcelink"
           }
        },
      "name": "fc lif1",
        "uuid": "3a09ab42-4da1-32cf-9d35-3385a6101a0b",
        "wwpn": "20:00:00:50:56:b4:13:a8"
      },
      "ip": {
      " links": {
          "self": {
             "href": "/api/resourcelink"
          }
        },
         "ip": {
```

```
  "address": "10.10.10.7"
        },
      "name": "lif1",
        "uuid": "1cd8a442-86d1-11e0-ae1c-123478563412"
      },
      "uuid": "4ea7a442-86d1-11e0-ae1c-123478563412"
    },
    "name": "portset1",
    "protocol": "fcp",
    "svm": {
    " links": {
        "self": {
           "href": "/api/resourcelink"
        }
      },
      "name": "svm1",
      "uuid": "02c9e252-41be-11e9-81d5-00a0986138f7"
    },
    "uuid": "1cd8a442-86d1-11e0-ae1c-123478563412"
}
====
== Error
```

```
ONTAP Error Response Codes
|===| Error Code | Description
| 4
| The portset does not exist.
| == =[cols=3*,options=header]
|===|Name
|Type
|Description
|error
|link:#error[error]
a<sub>l</sub>
```

```
| == =.Example error
[%collapsible%closed]
====
[source,json,subs=+macros]
{
    "error": {
      "arguments": {
        "code": "string",
        "message": "string"
      },
      "code": "4",
      "message": "entry doesn't exist",
      "target": "uuid"
   }
}
====== Definitions
[.api-def-first-level]
.See Definitions
[%collapsible%closed]
//Start collapsible Definitions block
====
[#href]
[.api-collapsible-fifth-title]
href
[cols=3*,options=header]
| == =|Name
|Type
|Description
|href
|string
a|
| == =[#_links]
```
```
[.api-collapsible-fifth-title]
_links
[cols=3*,options=header]
|===|Name
|Type
|Description
|self
|link:#href[href]
a|
| == =[#igroups]
[.api-collapsible-fifth-title]
igroups
[cols=3*,options=header]
| == =|Name
|Type
|Description
|_links
|link:#_links[_links]
a|
|name
|string
a|The name of the initiator group.
|uuid
|string
a|The unique identifier of the initiator group.
| == =[#fc]
[.api-collapsible-fifth-title]
fc
```

```
An FC interface.
[cols=3*,options=header]
| == =|Name
|Type
|Description
|_links
|link:#_links[_links]
a|
|name
|string
a|The name of the FC interface.
|uuid
|string
a|The unique identifier of the FC interface.
|wwpn
|string
a|The WWPN of the FC interface.
|===[#ip]
[.api-collapsible-fifth-title]
ip
IP information
[cols=3*,options=header]
|===|Name
|Type
|Description
|address
|string
a|IPv4 or IPv6 address
```

```
| == =[#ip]
[.api-collapsible-fifth-title]
ip
A network interface. Either UUID or name may be supplied on input.
[cols=3*,options=header]
| == =|Name
|Type
|Description
|_links
|link:#_links[_links]
a|
|ip
|link:#ip[ip]
a|IP information
|name
|string
a|The name of the interface.
|uuid
|string
a|The UUID that uniquely identifies the interface.
| == =[#interfaces]
[.api-collapsible-fifth-title]
interfaces
A container for either a Fibre Channel network interface or an IP network
interface. On POST `fc` and `ip` are mutually exclusive.
```

```
[cols=3*,options=header]
|===|Name
|Type
|Description
|_links
|link:#_links[_links]
a|
|fc
|link:#fc[fc]
a|An FC interface.
|ip
|link:#ip[ip]
a|A network interface. Either UUID or name may be supplied on input.
|uuid
|string
a|The unique identifier of the network interface.
| == =[#svm]
[.api-collapsible-fifth-title]
svm
[cols=3*,options=header]
| == =|Name
|Type
|Description
|_links
|link:#_links[_links]
a|
|name
|string
a|The name of the SVM.
```

```
|uuid
|string
a|The unique identifier of the SVM.
| == =[#error_arguments]
[.api-collapsible-fifth-title]
error_arguments
[cols=3*,options=header]
| == =|Name
|Type
|Description
|code
|string
a|Argument code
|message
|string
a|Message argument
| == =[#error]
[.api-collapsible-fifth-title]
error
[cols=3*,options=header]
|===|Name
|Type
|Description
|arguments
|array[link:#error_arguments[error_arguments]]
a|Message arguments
```

```
|code
|string
a|Error code
|message
|string
a|Error message
|target
|string
a|The target parameter that caused the error.
|===//end collapsible .Definitions block
====:leveloffset: -1
= Manage SAN vVol bindings
:leveloffset: +1
[[ID3c2474926647f96c603cd9a385231275]]
= Protocols SAN vvol-bindings endpoint overview
== Overview
A VMware virtual volume (vVol) binding is an association between a LUN of
class `protocol_endpoint` and a LUN of class `vvol`. Class
`protocol endpoint` LUNs are mapped to igroups and granted access using
the same configuration as class `regular` LUNs. When a class `vvol` LUN is
bound to a mapped class `protocol endpoint` LUN, VMware can access the
class `vvol` LUN through the class `protocol_endpoint` LUN mapping.
Class `protocol endpoint` and `vvol` LUNs support many-to-many vVol
bindings. A LUN of one class can be bound to zero or more LUNs of the
```

```
opposite class.
The vVol binding between any two specific LUNs is reference counted. When
a REST POST is executed for a vVol binding that already exists, the vVol
binding reference count is incremented. When a REST DELETE is executed,
the vVol binding reference count is decremented. Only when the vVol
binding count reaches zero, or the query parameter `delete all references`
is supplied, is the vVol binding destroyed.
The vVol binding REST API allows you to create, delete, and discover vVol
bindings.
== Examples
=== Creating a vVol binding
----
# The API:
POST /api/protocols/san/vvol-bindings
# The call:
curl -X POST 'https://<mgmt-ip>/api/protocols/san/vvol-bindings' -H
'accept: application/hal+json' -d '{ "svm": { "name": "svm1" },
"protocol endpoint": { "name": "/vol/vol1/pe1" }, "vvol" : { "name":
"/vol/vol1/vvol1" } }'
----
\mathbf{r}\cdot\mathbf{r}\cdot\mathbf{r}=== Retrieving all vVol bindings
----
# The API:
GET /api/protocols/san/vvol-bindings
# The call:
curl -X GET 'https://<mgmt-ip>/api/protocols/san/vvol-bindings' -H
'accept: application/hal+json'
# The response:
{
"records": [
    {
      "protocol_endpoint": {
        "uuid": "2aab57f3-dc5d-491e-80d2-15c7ed5dd5c4",
```

```
  "name": "/vol/vol1/pe1",
        "_links": {
          "self": {
            "href": "/api/storage/luns/2aab57f3-dc5d-491e-80d2-15c7ed5dd5c4"
          }
        }
      },
      "vvol": {
        "uuid": "28c02623-42fa-4f5f-a984-a02044bfc005",
      "name": "/vol/vol1/vvol1",
        "_links": {
          "self": {
            "href": "/api/storage/luns/28c02623-42fa-4f5f-a984-a02044bfc005"
  }
        }
      },
    " links": {
        "self": {
          "href": "/api/protocols/san/vvol-bindings/2aab57f3-dc5d-491e-80d2-
15c7ed5dd5c4/28c02623-42fa-4f5f-a984-a02044bfc005"
        }
     }
    },
    {
      "protocol_endpoint": {
        "uuid": "2aab57f3-dc5d-491e-80d2-15c7ed5dd5c4",
      "name": "/vol/vol1/pe1",
      " links": {
          "self": {
            "href": "/api/storage/luns/2aab57f3-dc5d-491e-80d2-15c7ed5dd5c4"
          }
        }
      },
      "vvol": {
        "uuid": "a8d4ba93-918f-40ad-a1e4-4d7b244bdcdf",
      "name": "/vol/vol1/vvol2",
      " links": {
          "self": {
            "href": "/api/storage/luns/a8d4ba93-918f-40ad-a1e4-4d7b244bdcdf"
  }
        }
      },
    " links": {
        "self": {
          "href": "/api/protocols/san/vvol-bindings/2aab57f3-dc5d-491e-80d2-
15c7ed5dd5c4/a8d4ba93-918f-40ad-a1e4-4d7b244bdcdf"
```

```
  }
      }
   }
],
"num records": 2,
"_links": {
    "self": {
      "href": "/api/protocols/san/vvol-bindings"
    }
}
}
----
\mathbf{I}^{\top}\mathbf{I}^{\top}\mathbf{I}=== Retrieving a specific vVol binding
----
# The API:
GET /api/protocols/san/vvol-bindings/{protocol_endpoint.uuid}/{vvol.uuid}
# The call:
curl -X GET 'https://<mgmt-ip>/api/protocols/san/vvol-bindings/2aab57f3-
dc5d-491e-80d2-15c7ed5dd5c4/28c02623-42fa-4f5f-a984-a02044bfc005' -H
'accept: application/hal+json'
# The response:
{
"protocol_endpoint": {
    "uuid": "2aab57f3-dc5d-491e-80d2-15c7ed5dd5c4",
  "name": "/vol/vol1/pe1",
    "_links": {
      "self": {
        "href": "/api/storage/luns/2aab57f3-dc5d-491e-80d2-15c7ed5dd5c4"
      }
    }
},
"vvol": {
    "uuid": "28c02623-42fa-4f5f-a984-a02044bfc005",
    "name": "/vol/vol1/vvol1",
    "_links": {
      "self": {
        "href": "/api/storage/luns/28c02623-42fa-4f5f-a984-a02044bfc005"
      }
    }
```

```
},
"svm": {
    "uuid": "bf295ccc-a6bb-11eb-93e8-005056bb470f",
    "name": "svm1",
  " links": {
      "self": {
        "href": "/api/svm/svms/bf295ccc-a6bb-11eb-93e8-005056bb470f"
      }
    }
},
"id": 2411392,
"is_optimal": true,
"count": 1,
" links": {
    "self": {
      "href": "/api/protocols/san/vvol-bindings/2aab57f3-dc5d-491e-80d2-
15c7ed5dd5c4/28c02623-42fa-4f5f-a984-a02044bfc005"
    }
}
}
---\mathbf{I} . \mathbf{I}=== Deleting a vVol binding
----
# The API:
DELETE /api/protocols/san/vvol-
bindings/{protocol_endpoint.uuid}/{vvol.uuid}
# The call:
curl -X DELETE 'https://<mgmt-ip>/api/protocols/san/vvol-
bindings/2aab57f3-dc5d-491e-80d2-15c7ed5dd5c4/28c02623-42fa-4f5f-a984-
a02044bfc005' -H 'accept: application/hal+json'
----
[[ID02b3e98cc5273031f6aa7bf68ce15d43]]
= Retrieve vVol bindings
[.api-doc-operation .api-doc-operation-get]#GET# [.api-doc-code-
block]#`/protocols/san/vvol-bindings`#
```

```
*Introduced In:* 9.10
Retrieves vVol bindings.
== Related ONTAP commands
* `lun bind show`
* xref: {relative path}protocols san vvol-
bindings endpoint overview.html[DOC /protocols/san/vvol-bindings]
== Parameters
[cols=5*,options=header]
| == =|Name
|Type
|In
|Required
|Description
|svm.uuid
|string
|query
|False
a|Filter by svm.uuid
|svm.name
|string
|query
|False
a|Filter by svm.name
|count
|integer
|query
|False
a|Filter by count
|id
|integer
|query
```
|False a|Filter by id |vvol.uuid |string |query |False a|Filter by vvol.uuid |vvol.name |string |query |False a|Filter by vvol.name |protocol\_endpoint.uuid |string |query |False a|Filter by protocol endpoint.uuid |protocol\_endpoint.name |string |query |False a|Filter by protocol endpoint.name |is\_optimal |boolean |query |False a|Filter by is optimal |fields |array[string] |query |False a|Specify the fields to return. |max\_records

```
|integer
|query
|False
a|Limit the number of records returned.
|return_records
|boolean
|query
|False
a|The default is true for GET calls. When set to false, only the number
of records is returned.
* Default value: 1
|return_timeout
|integer
|query
|False
a|The number of seconds to allow the call to execute before returning.
When iterating over a collection, the default is 15 seconds. ONTAP
returns earlier if either max records or the end of the collection is
reached.
* Default value: 1
* Max value: 120
* Min value: 0
|order_by
|array[string]
|query
|False
a|Order results by specified fields and optional [asc|desc] direction.
Default direction is 'asc' for ascending.
|===== Response
```
Status: 200, Ok

```
[cols=3*,options=header]
| == = ||Name
```

```
|Type
|Description
|_links
|link:#_links[_links]
a|
|num_records
|integer
a|Number of records.
|records
|array[link:#vvol_binding[vvol_binding]]
a|
|===.Example response
[%collapsible%closed]
====
[source,json,subs=+macros]
{
    "_links": {
      "next": {
        "href": "/api/resourcelink"
      },
      "self": {
        "href": "/api/resourcelink"
      }
    },
    "records": {
      "_links": {
        "self": {
          "href": "/api/resourcelink"
        }
      },
      "count": 1,
      "id": 1,
    "is optimal": 1,
      "protocol_endpoint": {
        "_links": {
           "self": {
            "href": "/api/resourcelink"
  }
```

```
  },
         "name": "/vol/volume1/lun1",
         "uuid": "1cd8a442-86d1-11e0-ae1c-123478563412"
      },
      "svm": {
       " links": {
           "self": {
             "href": "/api/resourcelink"
           }
         },
         "name": "svm1",
         "uuid": "02c9e252-41be-11e9-81d5-00a0986138f7"
      },
      "vvol": {
         "_links": {
           "self": {
             "href": "/api/resourcelink"
           }
         },
         "name": "/vol/volume1/lun1",
         "uuid": "1cd8a442-86d1-11e0-ae1c-123478563412"
      }
    }
}
====== Error
```
Status: Default, Error

```
[cols=3*,options=header]
|===|Name
|Type
|Description
|error
|link:#error[error]
a|
|===.Example error
[%collapsible%closed]
```

```
[source, json, subs=+macros]
{
    "error": {
      "arguments": {
        "code": "string",
        "message": "string"
      },
      "code": "4",
      "message": "entry doesn't exist",
      "target": "uuid"
   }
}
====== Definitions
[.api-def-first-level]
.See Definitions
[%collapsible%closed]
//Start collapsible Definitions block
=[#href]
[.api-collapsible-fifth-title]
href
[cols=3*,options=header]
| == =|Name
|Type
|Description
|href
|string
a|
| == =[#_links]
[.api-collapsible-fifth-title]
_links
[cols=3*,options=header]
| == =|Name
```
 $====$ 

```
|Type
|Description
|next
|link:#href[href]
a|
|self
|link:#href[href]
a|
|===[#_links]
[.api-collapsible-fifth-title]
_links
[cols=3*,options=header]
| == =|Name
|Type
|Description
|self
|link:#href[href]
a|
| == =[#protocol_endpoint]
[.api-collapsible-fifth-title]
protocol_endpoint
The class `protocol endpoint` LUN in the vVol binding. Required in POST.
[cols=3*,options=header]
| == =|Name
|Type
|Description
|_links
|link:#_links[_links]
a|
```

```
|name
|string
a|The fully qualified path name of the LUN composed of the "/vol" prefix,
the volume name, the (optional) qtree name, and base name of the LUN.
Valid in POST and PATCH.
|uuid
|string
a|The unique identifier of the LUN.
| == =[#svm]
[.api-collapsible-fifth-title]
svm
The SVM in which the vVol binding and its LUNs are located. Required in
POST.
[cols=3*,options=header]
| == =|Name
|Type
|Description
|_links
|link:#_links[_links]
a|
|name
|string
a|The name of the SVM.
|uuid
|string
a|The unique identifier of the SVM.
| == =
```

```
[#vvol]
[.api-collapsible-fifth-title]
vvol
The class `vvol` LUN in the vVol binding. Required in POST.
[cols=3*,options=header]
| == =|Name
|Type
|Description
|_links
|link:#_links[_links]
a|
|name
|string
a|The fully qualified path name of the LUN composed of the "/vol" prefix,
the volume name, the (optional) qtree name, and base name of the LUN.
Valid in POST and PATCH.
|uuid
|string
a|The unique identifier of the LUN.
|===[#vvol_binding]
[.api-collapsible-fifth-title]
vvol_binding
A VMware virtual volume (vVol) binding is an association between a LUN of
class `protocol_endpoint` and a LUN of class `vvol`. Class
`protocol endpoint` LUNs are mapped to igroups and granted access using
the same configuration as class `regular` LUNs. When a class `vvol` LUN is
bound to a mapped class `protocol_endpoint` LUN, VMware can access the
class `vvol` LUN through the class `protocol_endpoint` LUN mapping.
Class `protocol_endpoint` and `vvol` LUNs support many-to-many vVol
bindings. A LUN of one class can be bound to zero or more LUNs of the
```
opposite class.

```
The vVol binding between any two specific LUNs is reference counted. When
a REST POST is executed for a vVol binding that already exists, the vVol
binding reference count is incremented. When a REST DELETE is executed,
the vVol binding reference count is decremented. Only when the vVol
binding count reaches zero, or the query parameter `delete all references`
is supplied, is the vVol binding destroyed.
[cols=3*,options=header]
| == =|Name
|Type
|Description
|_links
|link:#_links[_links]
a|
|count
|integer
a|The vVol binding between any two specific LUNs is reference counted.
When a REST POST is executed for a vVol binding that already exists, the
vVol binding reference count is incremented. When a REST DELETE is
executed, the vVol binding reference count is decremented. Only when the
vVol binding count reaches zero, or the query parameter
`delete all references` is supplied, is the vVol binding destroyed.
|id
|integer
a|The identifier assigned to the vVol binding. The bind identifier is
unique amongst all class `vvol` LUNs bound to the same class
`protocol_endpoint` LUN.
|is_optimal
|boolean
a|Indicates if the class `procotol endpoint` LUN and the class `vvol` LUN
are on the same cluster node.
|protocol_endpoint
|link:#protocol_endpoint[protocol_endpoint]
a|The class `protocol_endpoint` LUN in the vVol binding. Required in POST.
```
|svm

```
|link:#svm[svm]
a|The SVM in which the vVol binding and its LUNs are located. Required in
POST.
|vvol
|link:#vvol[vvol]
a|The class `vvol` LUN in the vVol binding. Required in POST.
|===[#error arguments]
[.api-collapsible-fifth-title]
error_arguments
[cols=3*,options=header]
| == =|Name
|Type
|Description
|code
|string
a|Argument code
|message
|string
a|Message argument
| == =[#error]
[.api-collapsible-fifth-title]
error
[cols=3*,options=header]
| == =|Name
|Type
|Description
|arguments
```

```
|array[link:#error_arguments[error_arguments]]
a|Message arguments
|code
|string
a|Error code
|message
|string
a|Error message
|target
|string
a|The target parameter that caused the error.
| == =//end collapsible .Definitions block
====[[ID4d515880d48eb94ba8ce5b961a269f53]]
= Create a vVol binding
[.api-doc-operation .api-doc-operation-post]#POST# [.api-doc-code-
block]#`/protocols/san/vvol-bindings`#
*Introduced In:* 9.10
Creates a vVol binding. The binding between any two specific LUNs is
reference counted. When a binding is created that already exists, the
binding count is incremented.
== Required properties
* `svm.uuid` or `svm.name` - Existing SVM in which to create the vVol
binding.
* `protocol endpoint.uuid` or `protocol endpoint.name` - Existing class
`protocol endpoint` LUN to bind to the specified class `vvol` LUN.
* `vvol.uuid` or `vvol.name` - Existing class `vvol` LUN to bind to the
specified class `protocol endpoint` LUN.
```

```
== Related ONTAP commands
* `lun bind create`
== Learn more
* xref:{relative_path}protocols_san_vvol-
bindings endpoint overview.html[DOC /protocols/san/vvol-bindings]
== Parameters
[cols=5*,options=header]
|===|Name
|Type
|In
|Required
|Description
|return_records
|boolean
|query
|False
a|The default is false. If set to true, the records are returned.
* Default value:
|===== Request Body
[cols=3*,options=header]
|===|Name
|Type
|Description
|_links
|link:#_links[_links]
a|
|count
```
|integer a|The vVol binding between any two specific LUNs is reference counted. When a REST POST is executed for a vVol binding that already exists, the vVol binding reference count is incremented. When a REST DELETE is executed, the vVol binding reference count is decremented. Only when the vVol binding count reaches zero, or the query parameter `delete all references` is supplied, is the vVol binding destroyed. |id |integer a|The identifier assigned to the vVol binding. The bind identifier is unique amongst all class `vvol` LUNs bound to the same class `protocol\_endpoint` LUN. |is\_optimal |boolean a|Indicates if the class `procotol endpoint` LUN and the class `vvol` LUN are on the same cluster node. |protocol\_endpoint |link:#protocol\_endpoint[protocol\_endpoint] a|The class `protocol\_endpoint` LUN in the vVol binding. Required in POST. |svm |link:#svm[svm] a|The SVM in which the vVol binding and its LUNs are located. Required in POST. |vvol |link:#vvol[vvol] a|The class `vvol` LUN in the vVol binding. Required in POST.  $| == =$ .Example request [%collapsible%closed]  $====$ [source,json,subs=+macros] { " links": {

```
  "self": {
         "href": "/api/resourcelink"
      }
    },
    "count": 1,
    "id": 1,
  "is optimal": 1,
    "protocol_endpoint": {
    " links": {
        "self": {
           "href": "/api/resourcelink"
        }
      },
      "name": "/vol/volume1/lun1",
      "uuid": "1cd8a442-86d1-11e0-ae1c-123478563412"
    },
    "svm": {
    " links": {
       "self": {
           "href": "/api/resourcelink"
        }
      },
      "name": "svm1",
      "uuid": "02c9e252-41be-11e9-81d5-00a0986138f7"
    },
    "vvol": {
    " links": {
       "self": {
           "href": "/api/resourcelink"
        }
      },
      "name": "/vol/volume1/lun1",
      "uuid": "1cd8a442-86d1-11e0-ae1c-123478563412"
    }
}
====== Response
```
Status: 201, Created

[cols=3\*,options=header]  $| == =$ |Name |Type

```
|Description
|_links
|link:#_links[_links]
a|
|num_records
|integer
a|Number of records.
|records
|array[link:#vvol_binding[vvol_binding]]
a|
|===.Example response
[%collapsible%closed]
====[source, json, subs=+macros]
{
    "_links": {
      "next": {
         "href": "/api/resourcelink"
      },
      "self": {
        "href": "/api/resourcelink"
      }
    },
    "records": {
      "_links": {
        "self": {
           "href": "/api/resourcelink"
        }
      },
      "count": 1,
      "id": 1,
    "is optimal": 1,
      "protocol_endpoint": {
       " links": {
          "self": {
             "href": "/api/resourcelink"
           }
         },
```

```
  "name": "/vol/volume1/lun1",
        "uuid": "1cd8a442-86d1-11e0-ae1c-123478563412"
      },
      "svm": {
        "_links": {
          "self": {
             "href": "/api/resourcelink"
  }
        },
      "name": "svm1",
        "uuid": "02c9e252-41be-11e9-81d5-00a0986138f7"
      },
      "vvol": {
        "_links": {
          "self": {
             "href": "/api/resourcelink"
          }
        },
        "name": "/vol/volume1/lun1",
        "uuid": "1cd8a442-86d1-11e0-ae1c-123478563412"
      }
   }
}
====== Error
```
Status: Default

```
ONTAP Error Response Codes
|==| Error Code | Description
| 2621462
| The specified SVM does not exist or is not accessible to the caller.
| 2621706
| Both the SVM UUID and SVM name were supplied, but don't refer to the
same SVM.
| 2621707
| No SVM was specified. Either `svm.name` or `svm.uuid` must be supplied.
| 5374238
| A LUN in a Snapshot copy was specified.
```

```
| 5374323
| The LUN specified as the protocol endpoint LUN is not of class
`protocol_endpoint`.
| 5374325
| The LUN specified as the vVol LUN is not of class `vvol`.
| 5374874
| The UUID and name supplied for the protocol endpoint of Vvol LUN do not
refer to the same LUN. Use to the `target` property of the error object to
differentiate between the protocol endpoint LUN and the vVol LUN.
| 5374875
| The protocol endpoint or vVol LUN was not found or is not accessible to
the caller. Use to the `target` property of the error object to
differentiate between the protocol endpoint LUN and the vVol LUN.
| 5374876
| The protocol endpoint or vVol LUN was not found in the SVM. Use to the
`target` property of the error object to differentiate between the
protocol endpoint LUN and the vVol LUN.
| 5374924
| No protocol endpoint LUN was supplied.
| 5374925
| No vVol LUN was supplied.
| == =[cols=3*,options=header]
| == =|Name
|Type
|Description
|error
|link:#error[error]
a|
| == =.Example error
[%collapsible%closed]
```

```
[source, json, subs=+macros]
{
    "error": {
      "arguments": {
        "code": "string",
        "message": "string"
      },
      "code": "4",
      "message": "entry doesn't exist",
      "target": "uuid"
   }
}
====== Definitions
[.api-def-first-level]
.See Definitions
[%collapsible%closed]
//Start collapsible Definitions block
=[#href]
[.api-collapsible-fifth-title]
href
[cols=3*,options=header]
| == =|Name
|Type
|Description
|href
|string
a|
| == =[#_links]
[.api-collapsible-fifth-title]
_links
[cols=3*,options=header]
| == =|Name
```
====

```
|Type
|Description
|self
|link:#href[href]
a|
| == =[#protocol endpoint]
[.api-collapsible-fifth-title]
protocol_endpoint
The class `protocol endpoint` LUN in the vVol binding. Required in POST.
[cols=3*,options=header]
| == =|Name
|Type
|Description
|_links
|link:#_links[_links]
a|
|name
|string
a|The fully qualified path name of the LUN composed of the "/vol" prefix,
the volume name, the (optional) qtree name, and base name of the LUN.
Valid in POST and PATCH.
|uuid
|string
a|The unique identifier of the LUN.
| == =[#svm]
[.api-collapsible-fifth-title]
svm
The SVM in which the vVol binding and its LUNs are located. Required in
```

```
POST.
[cols=3*,options=header]
| == =|Name
|Type
|Description
|_links
|link:#_links[_links]
a|
|name
|string
a|The name of the SVM.
|uuid
|string
a|The unique identifier of the SVM.
| == =[#vvol]
[.api-collapsible-fifth-title]
vvol
The class `vvol` LUN in the vVol binding. Required in POST.
[cols=3*,options=header]
| == =|Name
|Type
|Description
|_links
|link:#_links[_links]
a|
|name
|string
a|The fully qualified path name of the LUN composed of the "/vol" prefix,
the volume name, the (optional) qtree name, and base name of the LUN.
```
Valid in POST and PATCH.

|uuid |string a|The unique identifier of the LUN.

 $| == =$ 

[#vvol\_binding] [.api-collapsible-fifth-title] vvol\_binding

A VMware virtual volume (vVol) binding is an association between a LUN of class `protocol\_endpoint` and a LUN of class `vvol`. Class `protocol endpoint` LUNs are mapped to igroups and granted access using the same configuration as class `regular` LUNs. When a class `vvol` LUN is bound to a mapped class `protocol endpoint` LUN, VMware can access the class `vvol` LUN through the class `protocol\_endpoint` LUN mapping.

Class `protocol\_endpoint` and `vvol` LUNs support many-to-many vVol bindings. A LUN of one class can be bound to zero or more LUNs of the opposite class.

The vVol binding between any two specific LUNs is reference counted. When a REST POST is executed for a vVol binding that already exists, the vVol binding reference count is incremented. When a REST DELETE is executed, the vVol binding reference count is decremented. Only when the vVol binding count reaches zero, or the query parameter `delete all references` is supplied, is the vVol binding destroyed.

```
[cols=3*,options=header]
| == =|Name
|Type
|Description
|_links
|link:#_links[_links]
a|
|count
|integer
```
a|The vVol binding between any two specific LUNs is reference counted.

When a REST POST is executed for a vVol binding that already exists, the vVol binding reference count is incremented. When a REST DELETE is executed, the vVol binding reference count is decremented. Only when the vVol binding count reaches zero, or the query parameter `delete all references` is supplied, is the vVol binding destroyed. |id |integer a|The identifier assigned to the vVol binding. The bind identifier is unique amongst all class `vvol` LUNs bound to the same class `protocol\_endpoint` LUN. |is\_optimal |boolean a|Indicates if the class `procotol endpoint` LUN and the class `vvol` LUN are on the same cluster node. |protocol\_endpoint |link:#protocol\_endpoint[protocol\_endpoint] a|The class `protocol endpoint` LUN in the vVol binding. Required in POST. |svm |link:#svm[svm] a|The SVM in which the vVol binding and its LUNs are located. Required in POST. |vvol |link:#vvol[vvol] a|The class `vvol` LUN in the vVol binding. Required in POST.  $|===$ [# links] [.api-collapsible-fifth-title] \_links [cols=3\*,options=header]  $| == =$ |Name |Type

```
|Description
|next
|link:#href[href]
a|
|self
|link:#href[href]
a|
| == =[#error arguments]
[.api-collapsible-fifth-title]
error_arguments
[cols=3*,options=header]
| == =|Name
|Type
|Description
|code
|string
a|Argument code
|message
|string
a|Message argument
| == =[#error]
[.api-collapsible-fifth-title]
error
[cols=3*,options=header]
|===|Name
|Type
|Description
|arguments
```

```
|array[link:#error_arguments[error_arguments]]
a|Message arguments
|code
|string
a|Error code
|message
|string
a|Error message
|target
|string
a|The target parameter that caused the error.
| == =//end collapsible .Definitions block
====[[ID9925270a3cf3cdb7a9c167c805039cc3]]
= Delete a vVol binding
[.api-doc-operation .api-doc-operation-delete]#DELETE# [.api-doc-code-
block]#`/protocols/san/vvol-
bindings/{protocol_endpoint.uuid}/{vvol.uuid}`#
*Introduced In:* 9.10
Deletes a vVol binding. The binding between any two specific LUNs is
reference counted. When a binding is deleted, the binding count is
decremented, but the LUNs remain bound if the resultant reference count is
greater than zero. When the binding count reaches zero, the binding is
destroyed.
== Related ONTAP commands
* `lun bind destroy`
== Learn more
```

```
* xref: {relative path}protocols san vvol-
bindings_endpoint_overview.html[DOC /protocols/san/vvol-bindings]
== Parameters
[cols=5*,options=header]
| == =|Name
|Type
|In
|Required
|Description
|delete all references
|boolean
|query
|False
a|Forces deletion of the binding regardless of the reference count value.
* Default value:
| == === Response
```
## Status: 200, Ok

== Error

## Status: Default

```
ONTAP Error Response Codes
| == =| Error Code | Description
| 5374875
| The vVol binding was not found because the protocol endpoint or vVol LUN
was not found. Use to the `target` property of the error object to
differentiate between the protocol endpoint LUN and the vVol LUN.
| 5374926
```
```
| The vVol binding was not found.
| == =[cols=3*,options=header]
| == =|Name
|Type
|Description
|error
|link:#error[error]
a|
|===.Example error
[%collapsible%closed]
====
[source, json, subs=+macros]
{
    "error": {
      "arguments": {
        "code": "string",
        "message": "string"
      },
      "code": "4",
      "message": "entry doesn't exist",
      "target": "uuid"
   }
}
====== Definitions
[.api-def-first-level]
.See Definitions
[%collapsible%closed]
//Start collapsible Definitions block
=[#error arguments]
[.api-collapsible-fifth-title]
error_arguments
[cols=3*,options=header]
```

```
| == =|Name
|Type
|Description
|code
|string
a|Argument code
|message
|string
a|Message argument
|===[#error]
[.api-collapsible-fifth-title]
error
[cols=3*,options=header]
|===|Name
|Type
|Description
|arguments
|array[link:#error_arguments[error_arguments]]
a|Message arguments
|code
|string
a|Error code
|message
|string
a|Error message
|target
|string
a|The target parameter that caused the error.
```

```
| == =//end collapsible .Definitions block
====[[ID6f77ee44a56dd699cb4397a245ed33cd]]
= Retrieve a vVol binding
[.api-doc-operation .api-doc-operation-get]#GET# [.api-doc-code-
block]#`/protocols/san/vvol-
bindings/{protocol_endpoint.uuid}/{vvol.uuid}`#
*Introduced In:* 9.10
Retrieves a vVol binding.
== Related ONTAP commands
* `lun bind show`
== Learn more
* xref: {relative path}protocols san vvol-
bindings_endpoint_overview.html[DOC /protocols/san/vvol-bindings]
== Parameters
[cols=5*,options=header]
| == =|Name
|Type
|In
|Required
|Description
|fields
|array[string]
|query
|False
a|Specify the fields to return.
```

```
| == =
```
== Response

Status: 200, Ok

```
[cols=3*,options=header]
| == =|Name
|Type
|Description
|_links
|link:#_links[_links]
a|
|count
|integer
a|The vVol binding between any two specific LUNs is reference counted.
When a REST POST is executed for a vVol binding that already exists, the
vVol binding reference count is incremented. When a REST DELETE is
executed, the vVol binding reference count is decremented. Only when the
vVol binding count reaches zero, or the query parameter
`delete all references` is supplied, is the vVol binding destroyed.
|id
|integer
a|The identifier assigned to the vVol binding. The bind identifier is
unique amongst all class `vvol` LUNs bound to the same class
`protocol_endpoint` LUN.
|is_optimal
|boolean
a|Indicates if the class `procotol_endpoint` LUN and the class `vvol` LUN
are on the same cluster node.
|protocol_endpoint
|link:#protocol_endpoint[protocol_endpoint]
a|The class `protocol_endpoint` LUN in the vVol binding. Required in POST.
|svm
```
|link:#svm[svm]

```
a|The SVM in which the vVol binding and its LUNs are located. Required in
POST.
|vvol
|link:#vvol[vvol]
a|The class `vvol` LUN in the vVol binding. Required in POST.
|===.Example response
[%collapsible%closed]
=[source,json,subs=+macros]
{
    "_links": {
      "self": {
        "href": "/api/resourcelink"
     }
    },
    "count": 1,
    "id": 1,
  "is optimal": 1,
    "protocol_endpoint": {
    " links": {
        "self": {
           "href": "/api/resourcelink"
        }
      },
      "name": "/vol/volume1/lun1",
      "uuid": "1cd8a442-86d1-11e0-ae1c-123478563412"
    },
    "svm": {
      "_links": {
        "self": {
          "href": "/api/resourcelink"
        }
      },
      "name": "svm1",
      "uuid": "02c9e252-41be-11e9-81d5-00a0986138f7"
    },
    "vvol": {
    " links": {
        "self": {
```

```
  "href": "/api/resourcelink"
        }
      },
      "name": "/vol/volume1/lun1",
      "uuid": "1cd8a442-86d1-11e0-ae1c-123478563412"
   }
}
=== Error
```
Status: Default

```
ONTAP Error Response Codes
|===| Error Code | Description
| 4
| The vVol binding was not found.
| == = \;[cols=3*,options=header]
| == =|Name
|Type
|Description
|error
|link:#error[error]
a|
| == =.Example error
[%collapsible%closed]
====[source,json,subs=+macros]
{
    "error": {
      "arguments": {
        "code": "string",
        "message": "string"
```

```
  },
      "code": "4",
      "message": "entry doesn't exist",
      "target": "uuid"
   }
}
====== Definitions
[.api-def-first-level]
.See Definitions
[%collapsible%closed]
//Start collapsible Definitions block
====
[#href]
[.api-collapsible-fifth-title]
href
[cols=3*,options=header]
| == =|Name
|Type
|Description
|href
|string
a|
|===[#_links]
[.api-collapsible-fifth-title]
_links
[cols=3*,options=header]
|===|Name
|Type
|Description
|self
|link:#href[href]
a|
| == =
```

```
[#protocol endpoint]
[.api-collapsible-fifth-title]
protocol_endpoint
The class `protocol endpoint` LUN in the vVol binding. Required in POST.
[cols=3*,options=header]
|===|Name
|Type
|Description
|_links
|link:#_links[_links]
a|
|name
|string
a|The fully qualified path name of the LUN composed of the "/vol" prefix,
the volume name, the (optional) qtree name, and base name of the LUN.
Valid in POST and PATCH.
|uuid
|string
a|The unique identifier of the LUN.
|===[#svm]
[.api-collapsible-fifth-title]
svm
The SVM in which the vVol binding and its LUNs are located. Required in
POST.
[cols=3*,options=header]
| == =|Name
|Type
|Description
```

```
|_links
|link:#_links[_links]
a|
|name
|string
a|The name of the SVM.
|uuid
|string
a|The unique identifier of the SVM.
|===[#vvol]
[.api-collapsible-fifth-title]
vvol
The class `vvol` LUN in the vVol binding. Required in POST.
[cols=3*,options=header]
| == =|Name
|Type
|Description
|_links
|link:#_links[_links]
a|
|name
|string
a|The fully qualified path name of the LUN composed of the "/vol" prefix,
the volume name, the (optional) qtree name, and base name of the LUN.
Valid in POST and PATCH.
|uuid
|string
a|The unique identifier of the LUN.
```

```
| == =[#error_arguments]
[.api-collapsible-fifth-title]
error_arguments
[cols=3*,options=header]
|===|Name
|Type
|Description
|code
|string
a|Argument code
|message
|string
a|Message argument
|===[#error]
[.api-collapsible-fifth-title]
error
[cols=3*,options=header]
| == =|Name
|Type
|Description
|arguments
|array[link:#error_arguments[error_arguments]]
a|Message arguments
|code
|string
```
a|Error code

|message

```
|string
a|Error message
|target
|string
a|The target parameter that caused the error.
|===//end collapsible .Definitions block
====:leveloffset: -1
= Manage LUNs
:leveloffset: +1
[[ID7ac0f410e5b0f64a51b519c5e7c28fef]]
= Storage luns endpoint overview
== Overview
A LUN is the logical representation of storage in a storage area network
(SAN).
The LUN REST API allows you to create, update, delete, and discover LUNs.
In ONTAP, a LUN is located within a volume. Optionally, it can be located
within a qtree in a volume.
A LUN can be created to a specified size using thin or thick provisioning.
A LUN can then be renamed, resized, cloned, moved to a different volume
and copied. LUNs support the assignment of a quality of service (QoS)
policy for performance management or a QoS policy can be assigned to the
volume containing the LUN. See the LUN object model to learn more about
each of the properties supported by the LUN REST API.
```

```
A LUN must be mapped to an initiator group to grant access to the
initiator group's initiators (client hosts). Initiators can then access
the LUN and perform I/O over a Fibre Channel (FC) fabric using the FC
Protocol or a TCP/IP network using iSCSI.
== Performance monitoring
Performance of a LUN can be monitored by observing the `metric.+*+` and
`statistics.+*+` properties. These properties show the performance of a
LUN in terms of IOPS, latency and throughput. The `metric.+*+` properties
denote an average whereas `statistics.+*+` properies denote a real-time
monotonically increasing value aggregated across all nodes.
== Examples
=== Creating a LUN
This example creates a 300 gigabyte, thin-provisioned LUN in SVM svm1,
volume vol1, configured for use by linux initiators. The
`return records` query parameter is used to retrieve properties of the
newly created LUN in the POST response.
----
# The API:
POST /api/storage/luns
# The call:
curl -X POST 'https://<mgmt-ip>/api/storage/luns?return_records=true' -H
'accept: application/hal+json' -d '{ "svm": { "name": "svm1" }, "os type":
"linux", "space": { "size": "300G" }, "name" : "/vol/vol1/lun1" }'
# The response:
{
"num records": 1,
"records": [
\{  "uuid": "5a24ae5b-28af-47fb-b129-5adf6cfba0a6",
      "svm": {
        "uuid": "6bf967fd-2a1c-11e9-b682-005056bbc17d",
        "name": "svm1",
      " links": {
          "self": {
            "href": "/api/svm/svms/6bf967fd-2a1c-11e9-b682-005056bbc17d"
          }
        }
      },
```

```
"name": "/vol/vol1/lun1",
       "location": {
       "logical unit": "lun1",
         "volume": {
           "uuid": "71cd0dba-2a1c-11e9-b682-005056bbc17d",
         "name": "vol1",
         " links": {
             "self": {
                "href": "/api/storage/volumes/71cd0dba-2a1c-11e9-b682-
005056bbc17d"
            }
           }
         }
      },
      "class": "regular",
      "enabled": true,
    "os type": "linux",
      "serial_number": "wf0Iq+N4uck3",
      "space": {
         "guarantee": {
           "requested": false,
          "reserved": false
         },
         "scsi_thin_provisioning_support_enabled": false,
         "size": 322163441664,
        "used": 0
       },
       "status": {
       "container state": "online",
       "read only": false,
         "state": "online"
      },
    " links": {
         "self": {
           "href": "/api/storage/luns/5a24ae5b-28af-47fb-b129-5adf6cfba0a6"
         }
      }
   }
]
}
----
\mathbf{I}^{\top}\mathbf{I}^{\top}\mathbf{I}^{\top}=== Updating a LUN
```

```
This example sets the `comment` property of a LUN.
----
# The API:
PATCH /api/storage/luns/{uuid}
# The call:
curl -X PATCH 'https://<mgmt-ip>/api/storage/luns/5a24ae5b-28af-47fb-b129-
5adf6cfba0a6' -H 'accept: application/hal+json' -d '{ "comment": "Data for
the finance department." }'
---\mathbf{I} . \mathbf{I}=== Retrieving LUNs
This example retrieves summary information for all online LUNs in SVM
svm1 . The `svm.name` and `status.state` query parameters are used to
find the desired LUNs.
----
# The API:
GET /api/storage/luns
# The call:
curl -X GET 'https://<mgmt-
ip>/api/storage/luns?svm.name=svm1&status.state=online' -H 'accept:
application/hal+json'
# The response:
{
"records": [
    {
      "uuid": "5a24ae5b-28af-47fb-b129-5adf6cfba0a6",
      "svm": {
        "name": "svm1"
      },
    "name": "/vol/vol1/lun1",
      "status": {
        "state": "online"
      },
    " links": {
        "self": {
          "href": "/api/storage/luns/5a24ae5b-28af-47fb-b129-5adf6cfba0a6"
        }
```

```
  }
    },
    {
       "uuid": "c903a978-9bac-4ce9-8237-4a3ba8b13f08",
       "svm": {
         "name": "svm1"
       },
     "name": "/vol/vol1/lun2",
       "status": {
        "state": "online"
       },
       "_links": {
         "self": {
           "href": "/api/storage/luns/c903a978-9bac-4ce9-8237-4a3ba8b13f08"
         }
      }
    },
    {
       "uuid": "7faf0a9e-0a47-4876-8318-3638d5da16bf",
       "svm": {
         "name": "svm1"
       },
      "name": "/vol/vol2/lun3",
       "status": {
         "state": "online"
       },
       "_links": {
        "self": {
            "href": "/api/storage/luns/7faf0a9e-0a47-4876-8318-3638d5da16bf"
         }
      }
    }
\frac{1}{2},
"num_records": 3,
"_links": {
   "self": {
       "href": "/api/storage/luns?svm.name=svm1&status.state=online"
   }
}
}
----
\mathbf{I}^{\top}\mathbf{I}^{\top}\mathbf{I}^{\top}=== Retrieving details for a specific LUN
```

```
In this example, the `fields` query parameter is used to request all
fields, including advanced fields, that would not otherwise be returned by
default for the LUN.
---# The API:
GET /api/storage/luns/{uuid}
# The call:
curl -X GET 'https://<mgmt-ip>/api/storage/luns/5a24ae5b-28af-47fb-b129-
5adf6cfba0a6?fields=**' -H 'accept: application/hal+json'
# The response:
{
"uuid": "5a24ae5b-28af-47fb-b129-5adf6cfba0a6",
"svm": {
    "uuid": "6bf967fd-2a1c-11e9-b682-005056bbc17d",
  "name": "svm1",
    "_links": {
      "self": {
        "href": "/api/svm/svms/6bf967fd-2a1c-11e9-b682-005056bbc17d"
      }
   }
},
"name": "/vol/vol1/lun1",
"location": {
  "logical unit": "lun1",
    "volume": {
      "uuid": "71cd0dba-2a1c-11e9-b682-005056bbc17d",
      "name": "vol1",
    " links": {
        "self": {
          "href": "/api/storage/volumes/71cd0dba-2a1c-11e9-b682-
005056bbc17d"
        }
      }
   }
},
"auto delete": false,
"class": "vvol",
"comment": "Data for the finance department.",
"enabled": true,
"lun maps": [
    {
    "logical unit number": 0,
```

```
  "igroup": {
        "uuid": "2b9d57e1-2a66-11e9-b682-005056bbc17d",
      "name": "ig1",
        "_links": {
           "self": {
             "href": "/api/protocols/san/igroups/2b9d57e1-2a66-11e9-b682-
005056bbc17d"
  }
        }
      },
    " links": {
        "self": {
           "href": "/api/protocols/san/lun-maps/5a24ae5b-28af-47fb-b129-
5adf6cfba0a6/2b9d57e1-2a66-11e9-b682-005056bbc17d"
        }
      }
   }
\frac{1}{\sqrt{2}}"os type": "linux",
"serial_number": "wf0Iq+N4uck3",
"space": {
    "guarantee": {
      "requested": false,
     "reserved": false
    },
  "scsi thin provisioning support enabled": false,
    "size": 322163441664,
   "used": 0
},
"vvol": {
  "is bound": true,
    "bindings": [
      {
      "id": 4304512,
        "partner": {
           "uuid": "353c7262-be4b-4176-acf3-f1021faa8b64",
           "name": "/vol/vol1/pelun1",
         " links": {
            "self": {
               "href": "/api/storage/luns/353c7262-be4b-4176-acf3-
f1021faa8b64"
            }
  }
        },
      " links": {
           "self": {
```

```
  "href": "/api/protocols/san/vvol-bindings/353c7262-be4b-4176-
acf3-f1021faa8b64/5a24ae5b-28af-47fb-b129-5adf6cfba0a6"
          }
       }
     }
 \Box},
  "metric": {
    "timestamp": "2019-04-09T05:50:15Z",
   "duration": "PT15S",
    "status": "ok",
    "latency": {
     "other": 0,
     "total": 0,
     "read": 0,
     "write": 0
    },
    "iops": {
     "read": 0,
     "write": 0,
     "other": 0,
     "total": 0
    },
    "throughput": {
     "read": 0,
     "write": 0,
     "other": 0,
     "total": 0
   }
},
"statistics": {
    "timestamp": "2019-04-09T05:50:42Z",
    "status": "ok",
  "latency raw": {
     "other": 38298,
     "total": 38298,
     "read": 0,
      "write": 0
    },
    "iops_raw": {
     "read": 0,
     "write": 0,
     "other": 3,
     "total": 3
    },
  "throughput raw": {
```

```
  "read": 0,
      "write": 0,
      "other": 0,
      "total": 0
   }
},
"status": {
  "container state": "online",
    "mapped": true,
    "read_only": false,
    "state": "online"
},
"consistency group": {
    "name": "vol1",
    "uuid": "6d657aaf-b57a-5396-82ea-c01329e46c79",
    "_links": {
      "self": {
        "href": "/api/application/consistency-groups/6d657aaf-b57a-5396-
82ea-c01329e46c79"
     }
   }
},
" links": {
   "self": {
      "href": "/api/storage/luns/5a24ae5b-28af-47fb-b129-
5adf6cfba0a6?fields=**"
    }
}
}
----
\mathbf{r} \cdot \mathbf{r} \cdot \mathbf{r}== Cloning LUNs
A clone of a LUN is an independent "copy" of the LUN that shares unchanged
data blocks with the original. As blocks of the source and clone are
modified, unique blocks are written for each. LUN clones can be created
quickly and consume very little space initially. They can be created for
the purpose of back-up, or to replicate data for multiple consumers.
Space reservations can be set for the LUN clone independent of the source
LUN by setting the `space.guarantee.requested` property in a POST or PATCH
request.
```
A LUN clone can be set to auto-delete by setting the `auto delete`

property. If the LUN's volume is configured for automatic deletion, LUNs that have auto-delete enabled are deleted when a volume is nearly full to reclaim a target amount of free space in the volume.

The value of property `space.scsi thin provisioning support enabled` is not propagated to the destination when a LUN is cloned as a new LUN; it is reset to false. The value of this property is maintained from the destination LUN when a LUN is overwritten as a clone.

== Examples

=== Creating a new LUN clone

You create a new LUN clone as you create any LUN - a POST request to xref:{relative path}getting started with the ontap rest api.html#/SAN/lun create[/storage/luns]. Set `clone.source.uuid` or `clone.source.name` to identify the source LUN from which the clone is created. The LUN clone and its source must reside in the same volume.

The source LUN can reside in a Snapshot copy, in which case the `clone.source.name` field must be used to identify it. Add `/.snapshot/<snapshot name>` to the path after the volume name to identify the Snapshot copy. For example `/vol/vol1/.snapshot/snap1/lun1`.

By default, new LUN clones do not inherit the QoS policy of the source LUN; a QoS policy should be set for the clone by setting the `qos policy` property.

```
---
```

```
# The API:
POST /api/storage/luns
# The call:
curl -X POST 'https://<mgmt-ip>/api/storage/luns' -H 'accept:
application/hal+json' -d '{ "svm": { "name": "svm1" }, "name":
"/vol/vol1/lun2clone1", "clone": { "source": { "name": "/vol/vol1/lun2" }
}, "qos_policy": { "name": "qos1" } }'
----
=== Over-writing an existing LUN's data as a clone of another
You can overwrite an existing LUN as a clone of another, using a PATCH
request to
xref:{relative path}getting started with the ontap rest api.html#/SAN/lun
```

```
`clone.source.name` property to identify the source LUN from which the
```

```
clone data is taken. The LUN clone and its source must reside in the same
volume.
When used in a PATCH request, the patched LUN's data is overwritten as a
clone of the source. The following properties are preserved from the
patched LUN unless otherwise specified as part of the PATCH: `class`,
`auto delete`, `lun maps`, `vvol`, `serial number`, `status.state`, and
`uuid`.
Persistent reservations for the updated LUN are also preserved.
----
# The API:
PATCH /api/storage/luns/{uuid}
# The call:
curl -X PATCH 'https://<mgmt-ip>/api/storage/luns/5a24ae5b-28af-47fb-b129-
5adf6cfba0a6' -H 'accept: application/hal+json' -d '{ "clone": { "source":
{ "name": "/vol/vol1/lun2" } } }'
----
\mathbf{I} \mathbf{I} \mathbf{I}== Moving LUNs between volumes
You move a LUN between volumes by using a PATCH request to
xref:{relative path}getting started with the ontap rest api.html#/SAN/lun
modify[/storage/luns/\{uuid}]. Set the volume portion of the fully
qualified LUN path `name` property, `path.volume.uuid`, or
`path.volume.name` property to a different volume than the LUN's current
volume. Moving a LUN between volumes is an asynchronous activity. A
successful request returns a response of 200 synchronously, which
indicates that the movement has been successfully queued. The LUN object
can then be further polled with a GET request to
<<lun_get,`+/storage/luns/{uuid}+`>> to monitor the status of the
movement.
The `movement` sub-object of the LUN object is populated while a LUN
movement is in progress and for two minutes following completion of a
movement.
== Examples
=== Starting a LUN movement
----
```

```
# The API:
PATCH /api/storage/luns/{uuid}
# The call:
curl -X PATCH 'https://<mgmt-ip>/api/storage/luns/7faf0a9e-0a47-4876-8318-
3638d5da16bf' -H 'accept: application/hal+json' -d '{ "name":
"/vol/vol1/lun3" }'
----
=== Checking on the status of the LUN movement
----
# The API:
GET /api/storage/luns/{uuid}
# The call:
curl -X GET 'https://<mgmt-ip>/api/storage/luns/7faf0a9e-0a47-4876-8318-
3638d5da16bf?fields=movement' -H 'accept: application/hal+json'
# The response:
{
"uuid": "7faf0a9e-0a47-4876-8318-3638d5da16bf",
"name": "/vol/vol1/lun3",
"movement": {
    "paths": {
      "destination": "/vol/vol1/lun3",
     "source": "/vol/vol2/lun3"
    },
    "progress": {
     "elapsed": 1,
     "percent_complete": 0,
      "state": "preparing",
      "volume_snapshot_blocked": false
    }
},
" links": {
   "self": {
      "href": "/api/storage/luns/7faf0a9e-0a47-4876-8318-3638d5da16bf"
   }
}
}
---\mathbf{r}
```

```
=== Deleting a LUN
----
# The API:
DELETE /api/storage/luns/{uuid}
# The call:
curl -X DELETE 'https://<mgmt-ip>/api/storage/luns/c903a978-9bac-4ce9-
8237-4a3ba8b13f08' -H 'accept: application/hal+json'
----
\mathbf{I}^{\top}\mathbf{I}^{\top}\mathbf{I}[[IDab089e295480249bd5a15ddeaa18c84e]]
= Retrieve LUNs
[.api-doc-operation .api-doc-operation-get]#GET# [.api-doc-code-
block]#`/storage/luns`#
*Introduced In:* 9.6
Retrieves LUNs.
== Expensive properties
There is an added cost to retrieving values for these properties. They are
not included by default in GET results and must be explicitly requested
using the `fields` query parameter. See
xref:{relative path}getting started with the ontap rest api.html#Requestin
g specific fields[Requesting specific fields] to learn more.
* `attributes.+*+`
* `auto delete`
* \degree copy. +*+\degree* `lun_maps.+*+`
* `movement.+*+`
* `statistics.+*+`
* `vvol.bindings.+*+`
* `metric.+*+`
== Related ONTAP commands
```

```
* `lun bind show`
* `lun copy show`
* `lun mapping show`
* `lun move show`
* `lun show`
* `volume file clone show-autodelete`
== Learn more
* xref: {relative path}storage luns endpoint overview.html [DOC
/storage/luns]
== Parameters
[cols=5*,options=header]
| == =|Name
|Type
|In
|Required
|Description
|svm.uuid
|string
|query
|False
a|Filter by svm.uuid
|svm.name
|string
|query
|False
a|Filter by svm.name
|copy.source.max_throughput
|integer
|query
|False
a|Filter by copy.source.max throughput
* Introduced in: 9.10
```
|copy.source.uuid |string |query |False a|Filter by copy.source.uuid \* Introduced in: 9.10 |copy.source.progress.percent\_complete |integer |query |False a|Filter by copy.source.progress.percent complete \* Introduced in: 9.10 |copy.source.progress.state |string |query |False a|Filter by copy.source.progress.state \* Introduced in: 9.10 |copy.source.progress.failure.arguments.message |string |query |False a|Filter by copy.source.progress.failure.arguments.message \* Introduced in: 9.10 |copy.source.progress.failure.arguments.code |string |query |False a|Filter by copy.source.progress.failure.arguments.code \* Introduced in: 9.10 |copy.source.progress.failure.message

|string

```
|query
|False
a|Filter by copy.source.progress.failure.message
* Introduced in: 9.10
|copy.source.progress.failure.code
|string
|query
|False
a|Filter by copy.source.progress.failure.code
* Introduced in: 9.10
|copy.source.progress.failure.target
|string
|query
|False
a|Filter by copy.source.progress.failure.target
* Introduced in: 9.10
|copy.source.progress.volume_snapshot_blocked
|boolean
|query
|False
a|Filter by copy.source.progress.volume snapshot blocked
* Introduced in: 9.10
|copy.source.progress.elapsed
|integer
|query
|False
a|Filter by copy.source.progress.elapsed
* Introduced in: 9.10
|copy.source.name
|string
|query
|False
```

```
a|Filter by copy.source.name
* Introduced in: 9.10
|copy.destinations.progress.elapsed
|integer
|query
|False
a|Filter by copy.destinations.progress.elapsed
* Introduced in: 9.10
|copy.destinations.progress.volume_snapshot_blocked
|boolean
|query
|False
a|Filter by copy.destinations.progress.volume snapshot blocked
* Introduced in: 9.10
|copy.destinations.progress.failure.arguments.message
|string
|query
|False
a|Filter by copy.destinations.progress.failure.arguments.message
* Introduced in: 9.10
|copy.destinations.progress.failure.arguments.code
|string
|query
|False
a|Filter by copy.destinations.progress.failure.arguments.code
* Introduced in: 9.10
|copy.destinations.progress.failure.message
|string
|query
|False
a|Filter by copy.destinations.progress.failure.message
```

```
* Introduced in: 9.10
|copy.destinations.progress.failure.code
|string
|query
|False
a|Filter by copy.destinations.progress.failure.code
* Introduced in: 9.10
|copy.destinations.progress.failure.target
|string
|query
|False
a|Filter by copy.destinations.progress.failure.target
* Introduced in: 9.10
|copy.destinations.progress.percent_complete
|integer
|query
|False
a|Filter by copy.destinations.progress.percent complete
* Introduced in: 9.10
|copy.destinations.progress.state
|string
|query
|False
a|Filter by copy.destinations.progress.state
* Introduced in: 9.10
|copy.destinations.name
|string
|query
|False
a|Filter by copy.destinations.name
* Introduced in: 9.10
```
|copy.destinations.max\_throughput |integer |query |False a|Filter by copy.destinations.max throughput \* Introduced in: 9.10 |copy.destinations.uuid |string |query |False a|Filter by copy.destinations.uuid \* Introduced in: 9.10 |attributes.name |string |query |False a|Filter by attributes.name \* Introduced in: 9.10 |attributes.value |string |query |False a|Filter by attributes.value \* Introduced in: 9.10 |space.size |integer |query |False a|Filter by space.size |space.used |integer |query

|False a|Filter by space.used |space.guarantee.reserved |boolean |query |False a|Filter by space.guarantee.reserved |space.guarantee.requested |boolean |query |False a|Filter by space.guarantee.requested |space.scsi\_thin\_provisioning\_support\_enabled |boolean |query |False a|Filter by space.scsi thin provisioning support enabled \* Introduced in: 9.10 |consistency\_group.name |string |query |False a|Filter by consistency group.name \* Introduced in: 9.10 |consistency\_group.uuid |string |query |False a|Filter by consistency group.uuid \* Introduced in: 9.10 |create\_time |string

|query |False a|Filter by create time \* Introduced in: 9.7 |auto\_delete |boolean |query |False a|Filter by auto\_delete |vvol.is\_bound |boolean |query |False a|Filter by vvol.is bound \* Introduced in: 9.10 |vvol.bindings.partner.name |string |query |False a|Filter by vvol.bindings.partner.name \* Introduced in: 9.10 |vvol.bindings.partner.uuid |string |query |False a|Filter by vvol.bindings.partner.uuid \* Introduced in: 9.10 |vvol.bindings.id |integer |query |False a|Filter by vvol.bindings.id

```
* Introduced in: 9.10
|lun_maps.logical_unit_number
|integer
|query
|False
a|Filter by lun maps.logical unit number
|lun_maps.igroup.uuid
|string
|query
|False
a|Filter by lun maps.igroup.uuid
|lun_maps.igroup.name
|string
|query
|False
a|Filter by lun_maps.igroup.name
|name
|string
|query
|False
a|Filter by name
|statistics.throughput_raw.total
|integer
|query
|False
a|Filter by statistics.throughput raw.total
* Introduced in: 9.7
|statistics.throughput_raw.write
|integer
|query
|False
a|Filter by statistics.throughput raw.write
* Introduced in: 9.7
```
|statistics.throughput\_raw.other |integer |query |False a|Filter by statistics.throughput raw.other \* Introduced in: 9.7 |statistics.throughput\_raw.read |integer |query |False a|Filter by statistics.throughput raw.read \* Introduced in: 9.7 |statistics.timestamp |string |query |False a|Filter by statistics.timestamp \* Introduced in: 9.7 |statistics.status |string |query |False a|Filter by statistics.status \* Introduced in: 9.7 |statistics.iops\_raw.total |integer |query |False a|Filter by statistics.iops raw.total \* Introduced in: 9.7

```
|statistics.iops_raw.write
|integer
|query
|False
a|Filter by statistics.iops_raw.write
* Introduced in: 9.7
|statistics.iops_raw.other
|integer
|query
|False
a|Filter by statistics.iops raw.other
* Introduced in: 9.7
|statistics.iops_raw.read
|integer
|query
|False
a|Filter by statistics.iops raw.read
* Introduced in: 9.7
|statistics.latency_raw.total
|integer
|query
|False
a|Filter by statistics.latency_raw.total
* Introduced in: 9.7
|statistics.latency_raw.write
|integer
|query
|False
a|Filter by statistics.latency_raw.write
* Introduced in: 9.7
|statistics.latency_raw.other
|integer
```

```
|query
|False
a|Filter by statistics.latency raw.other
* Introduced in: 9.7
|statistics.latency_raw.read
|integer
|query
|False
a|Filter by statistics.latency_raw.read
* Introduced in: 9.7
|movement.progress.percent_complete
|integer
|query
|False
a|Filter by movement.progress.percent complete
|movement.progress.state
|string
|query
|False
a|Filter by movement.progress.state
|movement.progress.volume_snapshot_blocked
|boolean
|query
|False
a|Filter by movement.progress.volume_snapshot_blocked
|movement.progress.failure.arguments.message
|string
|query
|False
a|Filter by movement.progress.failure.arguments.message
|movement.progress.failure.arguments.code
|string
|query
```
|False a|Filter by movement.progress.failure.arguments.code |movement.progress.failure.message |string |query |False a|Filter by movement.progress.failure.message |movement.progress.failure.code |string |query |False a|Filter by movement.progress.failure.code |movement.progress.failure.target |string |query |False a|Filter by movement.progress.failure.target |movement.progress.elapsed |integer |query |False a|Filter by movement.progress.elapsed |movement.paths.destination |string |query |False a|Filter by movement.paths.destination |movement.paths.source |string |query |False a|Filter by movement.paths.source

|movement.max\_throughput
|integer |query |False a|Filter by movement.max throughput |location.volume.uuid |string |query |False a|Filter by location.volume.uuid |location.volume.name |string |query |False a|Filter by location.volume.name |location.logical\_unit |string |query |False a|Filter by location.logical unit |location.node.uuid |string |query |False a|Filter by location.node.uuid \* Introduced in: 9.10 |location.node.name |string |query |False a|Filter by location.node.name \* Introduced in: 9.10 |location.qtree.name |string

|query |False a|Filter by location.qtree.name |location.qtree.id |integer |query |False a|Filter by location.qtree.id |class |string |query |False a|Filter by class |enabled |boolean |query |False a|Filter by enabled |metric.iops.total |integer |query |False a|Filter by metric.iops.total \* Introduced in: 9.7 |metric.iops.write |integer |query |False a|Filter by metric.iops.write \* Introduced in: 9.7 |metric.iops.other |integer |query

```
|False
a|Filter by metric.iops.other
* Introduced in: 9.7
|metric.iops.read
|integer
|query
|False
a|Filter by metric.iops.read
* Introduced in: 9.7
|metric.status
|string
|query
|False
a|Filter by metric.status
* Introduced in: 9.7
|metric.throughput.total
|integer
|query
|False
a|Filter by metric.throughput.total
* Introduced in: 9.7
|metric.throughput.write
|integer
|query
|False
a|Filter by metric.throughput.write
* Introduced in: 9.7
|metric.throughput.other
|integer
|query
|False
a|Filter by metric.throughput.other
```

```
* Introduced in: 9.7
|metric.throughput.read
|integer
|query
|False
a|Filter by metric.throughput.read
* Introduced in: 9.7
|metric.duration
|string
|query
|False
a|Filter by metric.duration
* Introduced in: 9.7
|metric.latency.total
|integer
|query
|False
a|Filter by metric.latency.total
* Introduced in: 9.7
|metric.latency.write
|integer
|query
|False
a|Filter by metric.latency.write
* Introduced in: 9.7
|metric.latency.other
|integer
|query
|False
a|Filter by metric.latency.other
* Introduced in: 9.7
```
|metric.latency.read |integer |query |False a|Filter by metric.latency.read \* Introduced in: 9.7 |metric.timestamp |string |query |False a|Filter by metric.timestamp \* Introduced in: 9.7 |qos\_policy.uuid |string |query |False a|Filter by qos policy.uuid |qos\_policy.name |string |query |False a|Filter by qos policy.name |status.state |string |query |False a|Filter by status.state |status.container\_state |string |query |False a|Filter by status.container\_state

|status.read\_only |boolean |query |False a|Filter by status.read\_only |status.mapped |boolean |query |False a|Filter by status.mapped |comment |string |query |False a|Filter by comment |os\_type |string |query |False a|Filter by os type |uuid |string |query |False a|Filter by uuid |serial\_number |string |query |False a|Filter by serial number |fields |array[string] |query |False

a|Specify the fields to return. |max\_records |integer |query |False a|Limit the number of records returned. |return\_records |boolean |query |False a|The default is true for GET calls. When set to false, only the number of records is returned. \* Default value: 1 |return\_timeout |integer |query |False a|The number of seconds to allow the call to execute before returning. When iterating over a collection, the default is 15 seconds. ONTAP returns earlier if either max records or the end of the collection is reached. \* Default value: 1 \* Max value: 120 \* Min value: 0 |order\_by |array[string] |query |False a|Order results by specified fields and optional [asc|desc] direction. Default direction is 'asc' for ascending.  $|===$ == Response Status: 200, Ok

```
[cols=3*,options=header]
| == =|Name
|Type
|Description
|_links
|link:#_links[_links]
a|
|num_records
|integer
a|Number of records.
|records
|array[link:#lun[lun]]
a|
| == =.Example response
[%collapsible%closed]
====[source,json,subs=+macros]
{
    "_links": {
      "next": {
        "href": "/api/resourcelink"
      },
      "self": {
        "href": "/api/resourcelink"
     }
    },
    "records": {
    " links": {
        "self": {
           "href": "/api/resourcelink"
        }
      },
      "attributes": {
         "_links": {
           "self": {
             "href": "/api/resourcelink"
           }
```

```
  },
    "name": "name1",
    "value": "value1"
  },
  "class": "regular",
  "clone": {
    "source": {
      "name": "/vol/volume1/lun1",
      "uuid": "1cd8a442-86d1-11e0-ae1c-123478563412"
   }
  },
  "comment": "string",
"consistency group": {
  " links": {
      "self": {
        "href": "/api/resourcelink"
      }
    },
    "name": "cg1",
    "uuid": "4abc2317-4332-9d37-93a0-20bd29c22df0"
  },
  "copy": {
    "destinations": {
    " links": {
        "self": {
          "href": "/api/resourcelink"
        }
      },
    "max throughput": 0,
    "name": "/vol/vol1/lun1",
      "progress": {
        "elapsed": 0,
        "failure": {
           "arguments": {
            "code": "string",
             "message": "string"
           },
           "code": "4",
           "message": "entry doesn't exist",
          "target": "uuid"
        },
        "percent_complete": 0,
        "state": "preparing"
      },
      "uuid": "1bc327d5-4654-5284-a116-f182282240b4"
    },
```

```
  "source": {
         " links": {
            "self": {
               "href": "/api/resourcelink"
            }
           },
         "name": "/vol/vol2/lun1",
           "progress": {
             "elapsed": 0,
            "failure": {
               "arguments": {
                 "code": "string",
                 "message": "string"
               },
               "code": "4",
               "message": "entry doesn't exist",
              "target": "uuid"
             },
             "percent_complete": 0,
             "state": "preparing"
          },
          "uuid": "03c05019-40d9-3945-c767-dca4c3be5e90"
        }
      },
      "create_time": "2018-06-04T19:00:00Z",
      "location": {
        "logical_unit": "lun1",
        "node": {
         " links": {
             "self": {
               "href": "/api/resourcelink"
            }
          },
          "name": "node1",
          "uuid": "1cd8a442-86d1-11e0-ae1c-123478563412"
        },
        "qtree": {
         " links": {
            "self": {
               "href": "/api/resourcelink"
  }
           },
          "id": 1,
          "name": "qt1"
        },
        "volume": {
```

```
" links": {
        "self": {
           "href": "/api/resourcelink"
       }
      },
    "name": "volume1",
      "uuid": "028baa66-41bd-11e9-81d5-00a0986138f7"
   }
  },
"lun maps": {
    "_links": {
      "self": {
        "href": "/api/resourcelink"
     }
    },
    "igroup": {
      "_links": {
        "self": {
          "href": "/api/resourcelink"
       }
      },
    "name": "igroup1",
      "uuid": "4ea7a442-86d1-11e0-ae1c-123478563412"
   },
  "logical unit number": 0
  },
  "metric": {
    "_links": {
      "self": {
        "href": "/api/resourcelink"
     }
    },
    "duration": "PT15S",
    "iops": {
     "read": 200,
     "total": 1000,
      "write": 100
    },
    "latency": {
      "read": 200,
     "total": 1000,
     "write": 100
    },
    "status": "ok",
    "throughput": {
     "read": 200,
```

```
  "total": 1000,
      "write": 100
    },
    "timestamp": "2017-01-25T11:20:13Z"
  },
  "movement": {
    "paths": {
      "destination": "/vol/vol1/lun1",
      "source": "/vol/vol2/lun2"
    },
    "progress": {
      "elapsed": 0,
      "failure": {
        "arguments": {
           "code": "string",
           "message": "string"
        },
        "code": "4",
        "message": "entry doesn't exist",
        "target": "uuid"
      },
      "percent_complete": 0,
      "state": "preparing"
   }
  },
  "name": "/vol/volume1/qtree1/lun1",
  "os_type": "aix",
  "qos_policy": {
  " links": {
      "self": {
        "href": "/api/resourcelink"
      }
    },
    "name": "qos1",
    "uuid": "1cd8a442-86d1-11e0-ae1c-123478563412"
  },
"serial number": "string",
  "space": {
    "size": 1073741824,
   "used": 0
  },
  "statistics": {
  "iops raw": {
      "read": 200,
      "total": 1000,
      "write": 100
```

```
  },
        "latency_raw": {
          "read": 200,
          "total": 1000,
          "write": 100
        },
        "status": "ok",
      "throughput raw": {
          "read": 200,
          "total": 1000,
          "write": 100
        },
        "timestamp": "2017-01-25T11:20:13Z"
      },
      "status": {
      "container state": "online",
        "state": "online"
      },
      "svm": {
      " links": {
          "self": {
            "href": "/api/resourcelink"
          }
        },
      "name": "svm1",
        "uuid": "02c9e252-41be-11e9-81d5-00a0986138f7"
      },
      "uuid": "1cd8a442-86d1-11e0-ae1c-123478563412",
      "vvol": {
        "bindings": {
        " links": {
             "self": {
               "href": "/api/resourcelink"
             }
          },
          "id": 1,
          "partner": {
             "_links": {
               "self": {
                 "href": "/api/resourcelink"
  }
             },
           "name": "/vol/vol1/lun1",
            "uuid": "4ea7a442-86d1-11e0-ae1c-123478563412"
          }
        }
```

```
  }
    }
}
=== Error
```
Status: Default, Error

```
[cols=3*,options=header]
|===|Name
|Type
|Description
|error
|link:#error[error]
a|
| == =.Example error
[%collapsible%closed]
====
[source,json,subs=+macros]
{
    "error": {
      "arguments": {
        "code": "string",
        "message": "string"
      },
      "code": "4",
      "message": "entry doesn't exist",
      "target": "uuid"
   }
}
====
== Definitions
[.api-def-first-level]
.See Definitions
[%collapsible%closed]
//Start collapsible Definitions block
====
```

```
[#href]
[.api-collapsible-fifth-title]
href
[cols=3*,options=header]
| == =|Name
|Type
|Description
|href
|string
a|
| == =[#_links]
[.api-collapsible-fifth-title]
_links
[cols=3*,options=header]
| == =|Name
|Type
|Description
|next
|link:#href[href]
a|
|self
|link:#href[href]
a|
| == =[#_links]
[.api-collapsible-fifth-title]
_links
[cols=3*,options=header]
|===|Name
|Type
|Description
```

```
|self
|link:#href[href]
a|
| == =[#attributes]
[.api-collapsible-fifth-title]
attributes
A name/value pair optionally stored with the LUN. Attributes are available
to callers to persist small amounts of application-specific metadata. They
are in no way interpreted by ONTAP.
Attribute names and values must be at least one byte and no more than 4091
bytes in length. The sum of the name and value lengths must be no more
than 4092 bytes.
Optional in POST.
[cols=3*,options=header]
| == =|Name
|Type
|Description
|_links
|link:#_links[_links]
a|
|name
|string
a|The attribute name.
|value
|string
a|The attribute value.
|===[#source]
```

```
[.api-collapsible-fifth-title]
source
The source LUN for a LUN clone operation. This can be specified using
property `clone.source.uuid` or `clone.source.name`. If both properties
are supplied, they must refer to the same LUN.
Valid in POST to create a new LUN as a clone of the source.
Valid in PATCH to overwrite an existing LUN's data as a clone of another.
[cols=3*,options=header]
| == =|Name
|Type
|Description
|name
|string
a|The fully qualified path name of the clone source LUN composed of a
"/vol" prefix, the volume name, the (optional) qtree name, and base name
of the LUN. Valid in POST and PATCH.
|uuid
|string
a|The unique identifier of the clone source LUN. Valid in POST and PATCH.
| == =[#clone]
[.api-collapsible-fifth-title]
clone
This sub-object is used in POST to create a new LUN as a clone of an
existing LUN, or PATCH to overwrite an existing LUN as a clone of another.
Setting a property in this sub-object indicates that a LUN clone is
desired. Consider the following other properties when cloning a LUN:
`auto_delete`, `qos_policy`, `space.guarantee.requested` and
`space.scsi thin provisioning_support_enabled`.
```
When used in a PATCH, the patched LUN's data is over-written as a clone of the source and the following properties are preserved from the patched LUN unless otherwise specified as part of the PATCH: `class`, `auto delete`,

```
`lun maps`, `serial number`, `status.state`, and `uuid`.
Persistent reservations for the patched LUN are also preserved.
[cols=3*,options=header]
| == =|Name
|Type
|Description
|source
|link:#source[source]
a|The source LUN for a LUN clone operation. This can be specified using
property `clone.source.uuid` or `clone.source.name`. If both properties
are supplied, they must refer to the same LUN.
Valid in POST to create a new LUN as a clone of the source.
Valid in PATCH to overwrite an existing LUN's data as a clone of another.
| == =[#consistency_group]
[.api-collapsible-fifth-title]
consistency_group
The LUN's consistency group. This property is populated for LUNs whose
volume is a member of a consistency group. If the volume is a member of a
child consistency group, the parent consistency group is reported.
[cols=3*,options=header]
| == =|Name
|Type
|Description
|_links
|link:#_links[_links]
a|
|name
|string
a|The name of the consistency group.
```

```
|uuid
|string
a|The unique identifier of the consistency group.
| == =[#error arguments]
[.api-collapsible-fifth-title]
error_arguments
[cols=3*,options=header]
|===|Name
|Type
|Description
|code
|string
a|Argument code
|message
|string
a|Message argument
|===[#error]
[.api-collapsible-fifth-title]
error
Error information provided if the asynchronous LUN copy operation fails.
[cols=3*,options=header]
| == =|Name
|Type
|Description
|arguments
```

```
|array[link:#error_arguments[error_arguments]]
a|Message arguments
|code
|string
a|Error code
|message
|string
a|Error message
|target
|string
a|The target parameter that caused the error.
| == =[#progress]
[.api-collapsible-fifth-title]
progress
Properties related to the progress of an active or recently completed LUN
copy.
[cols=3*,options=header]
| == =|Name
|Type
|Description
|elapsed
|integer
a|The amount of time that has elapsed since the start of the LUN copy, in
seconds.
|failure
|link:#error[error]
a|Error information provided if the asynchronous LUN copy operation fails.
```
|percent\_complete |integer a|The percentage completed of the LUN copy. |state |string a|The state of the LUN copy. |volume\_snapshot\_blocked |boolean a|This property reports if volume Snapshot copies are blocked by the LUN copy. This property can be polled to identify when volume Snapshot copies can be resumed after beginning a LUN copy.  $| == =$ [#destinations] [.api-collapsible-fifth-title] destinations A LUN copy operation in which the containing LUN is the source of the copy. [cols=3\*,options=header]  $|===$ |Name |Type |Description |\_links |link:#\_links[\_links] a| |max\_throughput |integer a|The maximum data throughput, in bytes per second, that should be utilized in support of the LUN copy. See property `copy.source.max\_throughput` for further details. |name |string

```
a|The fully qualified path of the LUN copy destination composed of a
"/vol" prefix, the volume name, the (optional) qtree name, and base name
of the LUN.
|progress
|link:#progress[progress]
a|Properties related to the progress of an active or recently completed
LUN copy.
|uuid
|string
a|The unique identifier of the LUN copy destination.
| == =[#progress]
[.api-collapsible-fifth-title]
progress
Properties related to the progress of an active or recently completed LUN
copy.
[cols=3*,options=header]
| == =|Name
|Type
|Description
|elapsed
|integer
a|The amount of time that has elapsed since the start of the LUN copy, in
seconds.
|failure
|link:#error[error]
a|Error information provided if the asynchronous LUN copy operation fails.
|percent_complete
|integer
a|The percentage completed of the LUN copy.
```
|state |string a|The state of the LUN copy.

Valid in PATCH when an LUN copy is active. Set to paused to pause a LUN copy. Set to replicating to resume a paused LUN copy.

|volume\_snapshot\_blocked |boolean a|This property reports if volume Snapshot copies are blocked by the LUN copy. This property can be polled to identify when volume Snapshot copies can be resumed after beginning a LUN copy.

 $| == =$ 

[#source] [.api-collapsible-fifth-title] source

The source LUN of a LUN copy operation in which the containing LUN is the destination of the copy.

Valid in POST except when creating a LUN clone. A LUN copy request cannot be combined with setting any other LUN properties except the destination location. All other properties of the destination LUN come from the source LUN.

[cols=3\*,options=header]  $| == =$ |Name |Type |Description

```
|_links
|link:#_links[_links]
a|
```
|max\_throughput |integer a|The maximum data throughput, in bytes per second, that should be utilized in support of the LUN copy. This property can be used to throttle

```
a transfer and limit its impact on the performance of the source and
destination nodes. The specified value will be rounded up to the nearest
megabyte.
If this property is not specified in a POST that begins a LUN copy,
throttling is not applied to the data transfer.
For more information, see Size properties in the docs section of the
ONTAP REST API documentation.
Valid only in a POST that begins a LUN copy or a PATCH when a LUN copy is
already in process.
* format: int64
* Introduced in: 9.10
|name
|string
a|The fully qualified path of the LUN copy source composed of a "/vol"
prefix, the volume name, the (optional) qtree name, and base name of the
LUN.
Set this property in POST to specify the source for a LUN copy operation.
|progress
|link:#progress[progress]
a|Properties related to the progress of an active or recently completed
LUN copy.
|uuid
|string
a|The unique identifier of the LUN copy source.
Set this property in POST to specify the source for a LUN copy operation.
| == =[#copy]
[.api-collapsible-fifth-title]
copy
This sub-object applies to LUN copy operations. A LUN can be copied with a
```
POST request that supplies `copy.source` properties.

Copying a LUN is an asynchronous activity begun by a POST request that specifies the source of the copy in the `copy.source` properties. The data for the LUN is then asynchronously copied from the source to the destination. The time required to complete the copy depends on the size of the LUN and the load on the cluster. The `copy` sub-object is populated while a LUN copy is in progress and for two (2) minutes following completion of a copy.

While LUNs are being copied, the status of the LUN copy operations can be obtained using a GET of the source or destination LUN that requests the `copy` properties. If the LUN is the source LUN for one or more copy operations, the `copy.destinations` array is populated in GET. If the containing LUN is the destination LUN for a copy operation, the `copy.source` sub-object is populated in GET. The LUN copy operation can be further modified using a PATCH on the properties on the `copy.source` sub-object of the copy destination LUN.

There is an added cost to retrieving property values for `copy`. They are not populated for either a collection GET or an instance GET unless explicitly requested using the `fields` query parameter. See xref:{relative path}getting started with the ontap rest api.html#Requestin g specific fields[Requesting specific fields] to learn more.

[cols=3\*,options=header]  $| == =$ |Name |Type |Description

|destinations |array[link:#destinations[destinations]] a|An array of destination LUNs of LUN copy operations in which the containing LUN is the source of the copy.

|source |link:#source[source] a|The source LUN of a LUN copy operation in which the containing LUN is the destination of the copy.

Valid in POST except when creating a LUN clone. A LUN copy request cannot be combined with setting any other LUN properties except the destination location. All other properties of the destination LUN come from the source

```
LUN.
| == =[#node]
[.api-collapsible-fifth-title]
node
The cluster node that hosts the LUN.
[cols=3*,options=header]
|===|Name
|Type
|Description
|_links
|link:#_links[_links]
a|
|name
|string
a|
|uuid
|string
a|
| == =[#qtree]
[.api-collapsible-fifth-title]
qtree
The qtree in which the LUN is optionally located. Valid in POST and PATCH.
If properties `name` and `location.qtree.name` and/or
`location.qtree.uuid` are specified in the same request, they must refer
to the same qtree.
A PATCH that modifies the qtree of the LUN is considered a rename
operation.
```

```
[cols=3*,options=header]
| == =|Name
|Type
|Description
|_links
|link:#_links[_links]
a|
|id
|integer
a|The identifier for the qtree, unique within the qtree's volume.
|name
|string
a|The name of the qtree.
|===[#volume]
[.api-collapsible-fifth-title]
volume
The volume in which the LUN is located. Valid in POST and PATCH.
If properties `name` and `location.volume.name` and/or
`location.volume.uuid` are specified in the same request, they must refer
to the same volume.
A PATCH that modifies the volume of the LUN begins an asynchronous LUN
movement operation.
[cols=3*,options=header]
| == =|Name
|Type
|Description
|_links
|link:#_links[_links]
a|
```

```
|name
|string
a|The name of the volume.
|uuid
|string
a|Unique identifier for the volume. This corresponds to the instance-uuid
that is exposed in the CLI and ONTAPI. It does not change due to a volume
move.
* example: 028baa66-41bd-11e9-81d5-00a0986138f7
* Introduced in: 9.6
|===[#location]
[.api-collapsible-fifth-title]
location
The location of the LUN within the ONTAP cluster. Valid in POST and PATCH.
[cols=3*,options=header]
| == =|Name
|Type
|Description
|logical_unit
|string
a|The base name component of the LUN. Valid in POST and PATCH.
If properties `name` and `location.logical_unit` are specified in the same
request, they must refer to the base name.
A PATCH that modifies the base name of the LUN is considered a rename
operation.
|node
|link:#node[node]
a|The cluster node that hosts the LUN.
```

```
|qtree
|link:#qtree[qtree]
a|The qtree in which the LUN is optionally located. Valid in POST and
PATCH.
If properties `name` and `location.qtree.name` and/or
`location.qtree.uuid` are specified in the same request, they must refer
to the same qtree.
A PATCH that modifies the qtree of the LUN is considered a rename
operation.
|volume
|link:#volume[volume]
a|The volume in which the LUN is located. Valid in POST and PATCH.
If properties `name` and `location.volume.name` and/or
`location.volume.uuid` are specified in the same request, they must refer
to the same volume.
A PATCH that modifies the volume of the LUN begins an asynchronous LUN
movement operation.
| == =[#igroup]
[.api-collapsible-fifth-title]
igroup
The initiator group to which the LUN is mapped.
[cols=3*,options=header]
| == =|Name
|Type
|Description
|_links
|link:#_links[_links]
a|
|name
```

```
|string
a|The name of the initiator group.
|uuid
|string
a|The unique identifier of the initiator group.
\mid \, == =[#lun maps]
[.api-collapsible-fifth-title]
lun_maps
A LUN map with which the LUN is associated.
[cols=3*,options=header]
| == =|Name
|Type
|Description
|_links
|link:#_links[_links]
a|
|igroup
|link:#igroup[igroup]
a|The initiator group to which the LUN is mapped.
|logical_unit_number
|integer
a|The logical unit number assigned to the LUN for initiators in the
initiator group.
| == =[#iops]
[.api-collapsible-fifth-title]
iops
```

```
The rate of I/O operations observed at the storage object.
[cols=3*,options=header]
| == =|Name
|Type
|Description
|other
|integer
a|Performance metric for other I/O operations. Other I/O operations can be
metadata operations, such as directory lookups and so on.
|read
|integer
a|Performance metric for read I/O operations.
|total
|integer
a|Performance metric aggregated over all types of I/O operations.
|write
|integer
a|Peformance metric for write I/O operations.
|===[#latency]
[.api-collapsible-fifth-title]
latency
The round trip latency in microseconds observed at the storage object.
[cols=3*,options=header]
| == =|Name
|Type
|Description
|other
```

```
|integer
a|Performance metric for other I/O operations. Other I/O operations can be
metadata operations, such as directory lookups and so on.
|read
|integer
a|Performance metric for read I/O operations.
|total
|integer
a|Performance metric aggregated over all types of I/O operations.
|write
|integer
a|Peformance metric for write I/O operations.
| == =[#throughput]
[.api-collapsible-fifth-title]
throughput
The rate of throughput bytes per second observed at the storage object.
[cols=3*,options=header]
| == =|Name
|Type
|Description
|other
|integer
a|Performance metric for other I/O operations. Other I/O operations can be
metadata operations, such as directory lookups and so on.
|read
|integer
a|Performance metric for read I/O operations.
```

```
|total
|integer
a|Performance metric aggregated over all types of I/O operations.
|write
|integer
a|Peformance metric for write I/O operations.
|===[#metric]
[.api-collapsible-fifth-title]
metric
Performance numbers, such as IOPS latency and throughput.
[cols=3*,options=header]
| == =|Name
|Type
|Description
|_links
|link:#_links[_links]
a|
|duration
|string
a|The duration over which this sample is calculated. The time durations
are represented in the ISO-8601 standard format. Samples can be calculated
over the following durations:
|iops
|link:#iops[iops]
a|The rate of I/O operations observed at the storage object.
|latency
|link:#latency[latency]
a|The round trip latency in microseconds observed at the storage object.
```

```
|status
|string
a|Errors associated with the sample. For example, if the aggregation of
data over multiple nodes fails, then any partial errors might return "ok"
on success or "error" on an internal uncategorized failure. Whenever a
sample collection is missed but done at a later time, it is back filled to
the previous 15 second timestamp and tagged with "backfilled data".
"Inconsistent delta time" is encountered when the time between two
collections is not the same for all nodes. Therefore, the aggregated value
might be over or under inflated. "Negative delta" is returned when an
expected monotonically increasing value has decreased in value.
"Inconsistent old data" is returned when one or more nodes do not have the
latest data.
|throughput
|link:#throughput[throughput]
a|The rate of throughput bytes per second observed at the storage object.
|timestamp
|string
a|The timestamp of the performance data.
|===[#paths]
[.api-collapsible-fifth-title]
paths
The fully qualified LUN path names involved in the LUN movement.
[cols=3*,options=header]
|===|Name
|Type
|Description
|destination
|string
a|The fully qualified path of the LUN movement destination composed of a
"/vol" prefix, the volume name, the (optional) qtree name, and base name
of the LUN.
```

```
|source
|string
a|The fully qualified path of the LUN movement source composed of a "/vol"
prefix, the volume name, the (optional) qtree name, and base name of the
LUN.
| == =[#error]
[.api-collapsible-fifth-title]
error
Error information provided if the asynchronous LUN movement operation
fails.
[cols=3*,options=header]
|===|Name
|Type
|Description
|arguments
|array[link:#error_arguments[error_arguments]]
a|Message arguments
|code
|string
a|Error code
|message
|string
a|Error message
|target
|string
a|The target parameter that caused the error.
| == =
```

```
[#progress]
[.api-collapsible-fifth-title]
progress
Properties related to the progress of an active or recently completed LUN
movement.
[cols=3*,options=header]
| == =|Name
|Type
|Description
|elapsed
|integer
a|The amount of time that has elapsed since the start of the LUN movement,
in seconds.
|failure
|link:#error[error]
a|Error information provided if the asynchronous LUN movement operation
fails.
|percent_complete
|integer
a|The percentage completed of the LUN movement.
|state
|string
a|The state of the LUN movement.
Valid in PATCH when an LUN movement is active. Set to _paused_ to pause a
LUN movement. Set to replicating to resume a paused LUN movement.
|volume_snapshot_blocked
|boolean
a|This property reports if volume Snapshot copies are blocked by the LUN
movement. This property can be polled to identify when volume Snapshot
copies can be resumed after beginning a LUN movement.
```
$| == =$ 

[#movement] [.api-collapsible-fifth-title] movement

This sub-object applies to LUN movement between volumes. A LUN can be moved to a new volume with a PATCH request that changes either the volume portion of property `name`, `location.volume.uuid`, or `location.volume.name`. If the volume is changed using more than one of these properties, the supplied properties used must refer to the same volume.

Moving a LUN between volumes is an asynchronous activity begun by a PATCH request. The data for the LUN is then asynchronously copied from the source volume to the destination volume. The time required to complete the move depends on the size of the LUN and the load on the cluster. The `movement` sub-object is populated while a LUN movement is in progress and for two (2) minutes following completion of a movement.

While the LUN is being moved, the status of the LUN movement operation can be obtained using a GET for the LUN that requests the `movement` properties. The LUN movement operation can be further modified using a PATCH on the properties on the `movement` sub-object.

There is an added cost to retrieving property values for `movement`. They are not populated for either a collection GET or an instance GET unless explicitly requested using the `fields` query parameter. See xref:{relative path}getting started with the ontap rest api.html#Requestin g specific fields[Requesting specific fields] to learn more.

```
[cols=3*,options=header]
| == =|Name
|Type
|Description
```
|max\_throughput |integer a|The maximum data throughput, in bytes per second, that should be utilized in support of the LUN movement. This property can be used to throttle a transfer and limit its impact on the performance of the source and destination nodes. The specified value will be rounded up to the nearest megabyte.

```
If this property is not specified in a POST that begins a LUN movement,
throttling is not applied to the data transfer.
For more information, see Size properties in the docs section of the
ONTAP REST API documentation.
This property is valid only in a POST that begins a LUN movement or a
PATCH when a LUN movement is already in process.
* format: int64
* Introduced in: 9.6
|paths
|link:#paths[paths]
a|The fully qualified LUN path names involved in the LUN movement.
|progress
|link:#progress[progress]
a|Properties related to the progress of an active or recently completed
LUN movement.
| == =[#qos_policy]
[.api-collapsible-fifth-title]
qos_policy
The QoS policy for the LUN. Both traditional and adaptive QoS policies are
supported. If both property `qos policy.uuid` and `qos policy.name` are
specified in the same request, they must refer to the same QoS policy. To
remove the QoS policy from a LUN, leaving it with no QoS policy, set
property `qos_policy.name` to an empty string ("") in a PATCH request.
Valid in POST and PATCH.
Note that a QoS policy can be set on a LUN, or a LUN's volume, but not
both.
[cols=3*,options=header]
|===|Name
|Type
|Description
```
|\_links |link:#\_links[\_links] a| |name |string a|The name of the QoS policy. To remove the QoS policy from a LUN, leaving it with no QoS policy, set this property to an empty string ("") in a PATCH request. Valid in POST and PATCH. |uuid |string a|The unique identifier of the QoS policy. Valid in POST and PATCH.  $| == =$ [#guarantee] [.api-collapsible-fifth-title] guarantee Properties that request and report the space guarantee for the LUN. [cols=3\*,options=header]  $| == =$ |Name |Type |Description |requested |boolean a|The requested space reservation policy for the LUN. If  $true, a$  space reservation is requested for the LUN; if false, the LUN is thin provisioned. Guaranteeing a space reservation request for a LUN requires that the volume in which the LUN resides is also space reserved and that the fractional reserve for the volume is 100%. Valid in POST and PATCH. |reserved |boolean a|Reports if the LUN is space guaranteed.

If true, a space quarantee is requested and the containing volume and

```
aggregate support the request. If false, a space guarantee is not
requested or a space guarantee is requested and either the containing
volume or aggregate do not support the request.
| == =[#space]
[.api-collapsible-fifth-title]
space
The storage space related properties of the LUN.
[cols=3*,options=header]
| == =|Name
|Type
|Description
|guarantee
|link:#guarantee[guarantee]
a|Properties that request and report the space guarantee for the LUN.
|scsi_thin_provisioning_support_enabled
|boolean
a|To leverage the benefits of SCSI thin provisioning, it must be supported
by your host. SCSI thin provisioning uses the Logical Block Provisioning
feature as defined in the SCSI SBC-3 standard. Only hosts that support
this standard can use SCSI thin provisioning in ONTAP.
When you enable SCSI thin provisioning support in ONTAP, you turn on the
following SCSI thin provisioning features:
* Unmapping and reporting space usage for space reclamation
* Reporting resource exhaustion errors
The value of this property is not propagated to the destination when a LUN
is cloned as a new LUN or copied; it is reset to false. The value of this
property is maintained from the destination LUN when a LUN is overwritten
as a clone.
Valid in POST and PATCH.
* Default value:
```
\* Introduced in: 9.10

|size |integer a|The total provisioned size of the LUN. The LUN size can be increased but not be made smaller using the REST interface.

The maximum and minimum sizes listed here are the absolute maximum and absolute minimum sizes in bytes. The actual minimum and maxiumum sizes vary depending on the ONTAP version, ONTAP platform and the available space in the containing volume and aggregate.

For more information, see Size properties in the docs section of the ONTAP REST API documentation.

- \* example: 1073741824
- \* format: int64
- \* Max value: 140737488355328
- \* Min value: 4096
- \* Introduced in: 9.6

```
|used
|integer
a|The amount of space consumed by the main data stream of the LUN.
```
This value is the total space consumed in the volume by the LUN, including filesystem overhead, but excluding prefix and suffix streams. Due to internal filesystem overhead and the many ways SAN filesystems and applications utilize blocks within a LUN, this value does not necessarily reflect actual consumption/availability from the perspective of the filesystem or application. Without specific knowledge of how the LUN blocks are utilized outside of ONTAP, this property should not be used as an indicator for an out-of-space condition.

For more information, see Size properties in the docs section of the ONTAP REST API documentation.

- \* format: int64
- \* readOnly: 1
- \* Introduced in: 9.6

 $| == =$ 

```
[#iops_raw]
[.api-collapsible-fifth-title]
iops_raw
The number of I/O operations observed at the storage object. This can be
used along with delta time to calculate the rate of I/O operations per
unit of time.
[cols=3*,options=header]
| == =|Name
|Type
|Description
|other
|integer
a|Performance metric for other I/O operations. Other I/O operations can be
metadata operations, such as directory lookups and so on.
|read
|integer
a|Performance metric for read I/O operations.
|total
|integer
a|Performance metric aggregated over all types of I/O operations.
|write
|integer
a|Peformance metric for write I/O operations.
|===[#latency_raw]
[.api-collapsible-fifth-title]
latency raw
The raw latency in microseconds observed at the storage object. This can
be divided by the raw IOPS value to calculate the average latency per I/O
```
operation.

```
[cols=3*,options=header]
|===|Name
|Type
|Description
|other
|integer
a|Performance metric for other I/O operations. Other I/O operations can be
metadata operations, such as directory lookups and so on.
|read
|integer
a|Performance metric for read I/O operations.
|total
|integer
a|Performance metric aggregated over all types of I/O operations.
|write
|integer
a|Peformance metric for write I/O operations.
|===[#throughput raw]
[.api-collapsible-fifth-title]
throughput_raw
Throughput bytes observed at the storage object. This can be used along
with delta time to calculate the rate of throughput bytes per unit of
time.
[cols=3*,options=header]
| == =|Name
|Type
|Description
|other
```

```
|integer
a|Performance metric for other I/O operations. Other I/O operations can be
metadata operations, such as directory lookups and so on.
|read
|integer
a|Performance metric for read I/O operations.
|total
|integer
a|Performance metric aggregated over all types of I/O operations.
|write
|integer
a|Peformance metric for write I/O operations.
| == =[#statistics]
[.api-collapsible-fifth-title]
statistics
These are raw performance numbers, such as IOPS latency and throughput.
These numbers are aggregated across all nodes in the cluster and increase
with the uptime of the cluster.
[cols=3*,options=header]
| == =|Name
|Type
|Description
|iops_raw
|link:#iops_raw[iops_raw]
a|The number of I/O operations observed at the storage object. This can be
used along with delta time to calculate the rate of I/O operations per
unit of time.
|latency_raw
|link:#latency_raw[latency_raw]
```
a|The raw latency in microseconds observed at the storage object. This can be divided by the raw IOPS value to calculate the average latency per I/O operation.

# |status

## |string

a|Errors associated with the sample. For example, if the aggregation of data over multiple nodes fails, then any partial errors might return "ok" on success or "error" on an internal uncategorized failure. Whenever a sample collection is missed but done at a later time, it is back filled to the previous 15 second timestamp and tagged with "backfilled data". "Inconsistent delta time" is encountered when the time between two collections is not the same for all nodes. Therefore, the aggregated value might be over or under inflated. "Negative delta" is returned when an expected monotonically increasing value has decreased in value. "Inconsistent old data" is returned when one or more nodes do not have the latest data.

|throughput\_raw |link:#throughput\_raw[throughput\_raw] a|Throughput bytes observed at the storage object. This can be used along with delta time to calculate the rate of throughput bytes per unit of time.

|timestamp |string a|The timestamp of the performance data.

 $|===$ 

[#status] [.api-collapsible-fifth-title] status

Status information about the LUN.

[cols=3\*,options=header]  $| == =$ |Name |Type |Description

```
|container_state
|string
a|The state of the volume and aggregate that contain the LUN. LUNs are
only available when their containers are available.
|mapped
|boolean
a|Reports if the LUN is mapped to one or more initiator groups.
There is an added cost to retrieving this property's value. It is not
populated for either a collection GET or an instance GET unless it is
explicitly requested using the `fields` query parameter. See
xref:{relative path}getting started with the ontap rest api.html#Requestin
g specific fields[Requesting specific fields] to learn more.
|read_only
|boolean
a|Reports if the LUN allows only read access.
|state
|string
a|The state of the LUN. Normal states for a LUN are online and
offline. Other states indicate errors.
| == =[#svm]
[.api-collapsible-fifth-title]
svm
The SVM in which the LUN is located.
[cols=3*,options=header]
| == =|Name
|Type
|Description
|_links
|link:#_links[_links]
```

```
a|
|name
|string
a|The name of the SVM.
|uuid
|string
a|The unique identifier of the SVM.
| == =[#partner]
[.api-collapsible-fifth-title]
partner
The LUN partner that this LUN is bound to. If this LUN is a `vvol` class
LUN, the partner is a `protocol endpoint` class LUN.
[cols=3*,options=header]
|===|Name
|Type
|Description
|_links
|link:#_links[_links]
a|
|name
|string
a|The name of the partner LUN.
|uuid
|string
a|The unique identifier of the partner LUN.
| == =
```
[#bindings]

```
[.api-collapsible-fifth-title]
bindings
A vVol binding with which the LUN is associated.
[cols=3*,options=header]
| == =|Name
|Type
|Description
|_links
|link:#_links[_links]
a|
|id
|integer
a|The identifier assigned to the binding. The bind identifier is unique
amongst all class `vvol` LUNs bound to the same class `protocol endpoint`
LUN.
|partner
|link:#partner[partner]
a|The LUN partner that this LUN is bound to. If this LUN is a `vvol` class
LUN, the partner is a `protocol endpoint` class LUN.
| == =[#vvol]
[.api-collapsible-fifth-title]
vvol
A VMware virtual volume (vVol) binding is an association between a LUN of
class `protocol_endpoint` and a LUN of class `vvol`. Class
`protocol endpoint` LUNs are mapped to igroups and granted access using
the same configuration as class `regular` LUNs. When a class `vvol` LUN is
bound to a mapped class `protocol_endpoint` LUN, VMware can access the
class `vvol` LUN through the class `protocol_endpoint` LUN mapping.
See xref: {relative path}post-protocols-san-vvol-bindings(#-san-vvol-
binding-create)tolearnmoreaboutcreatingvvolbindingsanddelete-protocols-
san-vvol-bindings.html<</SAN/vvol binding create, POST /protocols/san/vvol-
bindings>> to learn more about creating vVol bindings and [DELETE
```
/protocols/san/vvol-bindings] to learn more about deleting vVol bindings.

There is an added cost to retrieving property values for `vvol`. They are not populated for either a collection GET or an instance GET unless explicitly requested using the `fields` query parameter. See xref:{relative path}getting started with the ontap rest api.html#Requestin g\_specific\_fields[Requesting specific fields] to learn more.

[cols=3\*,options=header]  $| == =$ |Name |Type |Description

|bindings |array[link:#bindings[bindings]] a|Bindings between the LUN, which must be of class `protocol\_endpoint` or `vvol`, and LUNs of the opposite class.

A class `vvol` LUN must be bound to a class `protocol\_endpoint` LUN in order to be accessed. Class `protocol\_endpoint` and `vvol` LUNs allow many-to-many bindings. A LUN of one class is allowed to be bound to zero or more LUNs of the opposite class. The binding between any two specific LUNs is reference counted. When a binding is created that already exists, the binding count is incremented. When a binding is deleted, the binding count is decremented, but the LUNs remain bound if the resultant reference count is greater than zero. When the binding count reaches zero, the binding is destroyed.

The bindings array contains LUNs of the opposite class of the containing LUN object.

There is an added cost to retrieving property values for `vvol.bindings`. They are not populated for either a collection GET or an instance GET unless explicitly requested using the `fields` query parameter. See xref:{relative path}getting started with the ontap rest api.html#Requestin g\_specific\_fields[Requesting specific fields] to learn more.

|is\_bound |boolean a|Reports if the LUN is part of a VMware virtual volume (vVol) bind relationship. This is `true` if the LUN is of class `protocol\_endpoint` or `vvol` and has one or more bindings to a LUN of the opposite class. This is false if the LUN is of class `regular` or unbound.

 $| == =$ 

[#lun] [.api-collapsible-fifth-title] lun

A LUN is the logical representation of storage in a storage area network (SAN).

In ONTAP, a LUN is located within a volume. Optionally, it can be located within a qtree in a volume.

A LUN can be created to a specified size using thin or thick provisioning. A LUN can then be renamed, resized, cloned, and moved to a different volume. LUNs support the assignment of a quality of service (QoS) policy for performance management or a QoS policy can be assigned to the volume containing the LUN. See the LUN object model to learn more about each of the properties supported by the LUN REST API.

A LUN must be mapped to an initiator group to grant access to the initiator group's initiators (client hosts). Initiators can then access the LUN and perform I/O over a Fibre Channel (FC) fabric using the Fibre Channel Protocol or a TCP/IP network using iSCSI.

```
[cols=3*,options=header]
| == =|Name
|Type
|Description
|_links
|link:#_links[_links]
a|
|attributes
|array[link:#attributes[attributes]]
a|An array of name/value pairs optionally stored with the LUN. Attributes
are available to callers to persist small amounts of application-specific
metadata. They are in no way interpreted by ONTAP.
```
Attribute names and values must be at least one byte and no more than 4091 bytes in length. The sum of the name and value lengths must be no more than 4092 bytes.

Valid in POST except when creating a LUN clone. A cloned can already have attributes from its source. You can add, modify, and delete the attributes of a LUN clone in separate requests after creation of the LUN.

Attributes may be added/modified/removed for an existing LUN using the /api/storage/luns/{lun.uuid}/attributes endpoint. For further information, see xref:{relative path}storage luns lun.uuid attributes endpoint overview.htm l[DOC /storage/luns/{lun.uuid}/attributes] .

There is an added cost to retrieving property values for `attributes`. They are not populated for either a collection GET or an instance GET unless explicitly requested using the `fields` query parameter. See xref:{relative path}getting started with the ontap rest api.html#Requestin g specific fields[Requesting specific fields] to learn more.

\* Introduced in: 9.10 \* readCreate: 1

|auto\_delete |boolean a|This property marks the LUN for auto deletion when the volume containing the LUN runs out of space. This is most commonly set on LUN clones.

When set to true, the LUN becomes eligible for automatic deletion when the volume runs out of space. Auto deletion only occurs when the volume containing the LUN is also configured for auto deletion and free space in the volume decreases below a particular threshold.

This property is optional in POST and PATCH. The default value for a new LUN is false.

There is an added cost to retrieving this property's value. It is not populated for either a collection GET or an instance GET unless it is explicitly requested using the `fields` query parameter. See xref:{relative path}getting started with the ontap rest api.html#Requestin g specific fields[Requesting specific fields] to learn more.

|class |string a|The class of LUN.

Optional in POST.

|link:#clone[clone] a|This sub-object is used in POST to create a new LUN as a clone of an existing LUN, or PATCH to overwrite an existing LUN as a clone of another. Setting a property in this sub-object indicates that a LUN clone is desired. Consider the following other properties when cloning a LUN: `auto delete`, `qos policy`, `space.guarantee.requested` and `space.scsi\_thin\_provisioning\_support\_enabled`.

When used in a PATCH, the patched LUN's data is over-written as a clone of the source and the following properties are preserved from the patched LUN unless otherwise specified as part of the PATCH: `class`, `auto delete`, `lun maps`, `serial number`, `status.state`, and `uuid`.

Persistent reservations for the patched LUN are also preserved.

|comment |string a|A configurable comment available for use by the administrator. Valid in POST and PATCH.

#### |consistency\_group

|clone

|link:#consistency\_group[consistency\_group]

a|The LUN's consistency group. This property is populated for LUNs whose volume is a member of a consistency group. If the volume is a member of a child consistency group, the parent consistency group is reported.

|copy |link:#copy[copy] a|This sub-object applies to LUN copy operations. A LUN can be copied with a POST request that supplies `copy.source` properties.

Copying a LUN is an asynchronous activity begun by a POST request that specifies the source of the copy in the `copy.source` properties. The data for the LUN is then asynchronously copied from the source to the destination. The time required to complete the copy depends on the size of the LUN and the load on the cluster. The `copy` sub-object is populated while a LUN copy is in progress and for two (2) minutes following completion of a copy.

While LUNs are being copied, the status of the LUN copy operations can be obtained using a GET of the source or destination LUN that requests the `copy` properties. If the LUN is the source LUN for one or more copy operations, the `copy.destinations` array is populated in GET. If the

containing LUN is the destination LUN for a copy operation, the `copy.source` sub-object is populated in GET. The LUN copy operation can be further modified using a PATCH on the properties on the `copy.source` sub-object of the copy destination LUN.

There is an added cost to retrieving property values for `copy`. They are not populated for either a collection GET or an instance GET unless explicitly requested using the `fields` query parameter. See xref:{relative\_path}getting\_started\_with\_the\_ontap\_rest\_api.html#Requestin g specific fields[Requesting specific fields] to learn more.

|create\_time |string a|The time the LUN was created.

|enabled

|boolean

a|The enabled state of the LUN. LUNs can be disabled to prevent access to the LUN. Certain error conditions also cause the LUN to become disabled. If the LUN is disabled, you can consult the `state` property to determine if the LUN is administratively disabled ( offline ) or has become disabled as a result of an error. A LUN in an error condition can be brought online by setting the `enabled` property to \_true\_ or brought administratively offline by setting the `enabled` property to false. Upon creation, a LUN is enabled by default. Valid in PATCH.

|location |link:#location[location] a|The location of the LUN within the ONTAP cluster. Valid in POST and PATCH.

\* Introduced in: 9.6

|lun\_maps |array[link:#lun\_maps[lun\_maps]] a|The LUN maps with which the LUN is associated.

There is an added cost to retrieving property values for `lun maps`. They are not populated for either a collection GET or an instance GET unless explicitly requested using the `fields` query parameter. See xref:{relative path}getting started with the ontap rest api.html#Requestin g specific fields[Requesting specific fields] to learn more.

|metric |link:#metric[metric] a|Performance numbers, such as IOPS latency and throughput.

### |movement

|link:#movement[movement] a|This sub-object applies to LUN movement between volumes. A LUN can be moved to a new volume with a PATCH request that changes either the volume portion of property `name`, `location.volume.uuid`, or `location.volume.name`. If the volume is changed using more than one of these properties, the supplied properties used must refer to the same volume.

Moving a LUN between volumes is an asynchronous activity begun by a PATCH request. The data for the LUN is then asynchronously copied from the source volume to the destination volume. The time required to complete the move depends on the size of the LUN and the load on the cluster. The `movement` sub-object is populated while a LUN movement is in progress and for two (2) minutes following completion of a movement.

While the LUN is being moved, the status of the LUN movement operation can be obtained using a GET for the LUN that requests the `movement` properties. The LUN movement operation can be further modified using a PATCH on the properties on the `movement` sub-object.

There is an added cost to retrieving property values for `movement`. They are not populated for either a collection GET or an instance GET unless explicitly requested using the `fields` query parameter. See xref:{relative path}getting started with the ontap rest api.html#Requestin g specific fields[Requesting specific fields] to learn more.

#### |name

|string

a|The fully qualified path name of the LUN composed of a "/vol" prefix, the volume name, the (optional) qtree name, and base name of the LUN. Valid in POST and PATCH.

A PATCH that modifies the qtree and/or base name portion of the LUN path is considered a rename operation.

A PATCH that modifies the volume portion of the LUN path begins an asynchronous LUN movement operation.

|os\_type |string a|The operating system type of the LUN. Required in POST when creating a LUN that is not a clone of another. Disallowed in POST when creating a LUN clone. |qos\_policy |link:#qos\_policy[qos\_policy] a|The QoS policy for the LUN. Both traditional and adaptive QoS policies are supported. If both property `qos\_policy.uuid` and `qos\_policy.name` are specified in the same request, they must refer to the same QoS policy. To remove the QoS policy from a LUN, leaving it with no QoS policy, set property `qos\_policy.name` to an empty string ("") in a PATCH request. Valid in POST and PATCH. Note that a QoS policy can be set on a LUN, or a LUN's volume, but not both. |serial\_number |string a|The LUN serial number. The serial number is generated by ONTAP when the LUN is created. \* maxLength: 12 \* minLength: 12 \* readOnly: 1 \* Introduced in: 9.6 |space |link:#space[space] a|The storage space related properties of the LUN. |statistics |link:#statistics[statistics] a|These are raw performance numbers, such as IOPS latency and throughput. These numbers are aggregated across all nodes in the cluster and increase with the uptime of the cluster. |status |link:#status[status]

a|Status information about the LUN.

```
|svm
|link:#svm[svm]
a|The SVM in which the LUN is located.
|uuid
|string
a|The unique identifier of the LUN. The UUID is generated by ONTAP when
the LUN is created.
* example: 1cd8a442-86d1-11e0-ae1c-123478563412
* readOnly: 1
* Introduced in: 9.6
|vvol
|link:#vvol[vvol]
a|A VMware virtual volume (vVol) binding is an association between a LUN
of class `protocol endpoint` and a LUN of class `vvol`. Class
`protocol endpoint` LUNs are mapped to igroups and granted access using
the same configuration as class `regular` LUNs. When a class `vvol` LUN is
bound to a mapped class `protocol_endpoint` LUN, VMware can access the
class `vvol` LUN through the class `protocol_endpoint` LUN mapping.
See xref:{relative_path}post-protocols-san-vvol-bindings(#-san-vvol-
binding-create)tolearnmoreaboutcreatingvvolbindingsanddelete-protocols-
san-vvol-bindings.html<</SAN/vvol binding create, POST /protocols/san/vvol-
bindings>> to learn more about creating vVol bindings and [DELETE
/protocols/san/vvol-bindings] to learn more about deleting vVol bindings.
There is an added cost to retrieving property values for `vvol`. They are
not populated for either a collection GET or an instance GET unless
explicitly requested using the `fields` query parameter. See
xref:{relative path}getting started with the ontap_rest_api.html#Requestin
g_specific_fields[Requesting specific fields] to learn more.
|===[#error]
[.api-collapsible-fifth-title]
error
```
[cols=3\*,options=header]

```
| == =|Name
|Type
|Description
|arguments
|array[link:#error_arguments[error_arguments]]
a|Message arguments
|code
|string
a|Error code
|message
|string
a|Error message
|target
|string
a|The target parameter that caused the error.
| == =//end collapsible .Definitions block
====
[[IDcdedeeca3c9dfb991bc435742795a410]]
= Create a LUN
[.api-doc-operation .api-doc-operation-post]#POST# [.api-doc-code-
block]#`/storage/luns`#
*Introduced In:* 9.6
Creates a LUN.
== Required properties
* `svm.uuid` or `svm.name` - Existing SVM in which to create the LUN.
* `name`, `location.volume.name` or `location.volume.uuid` - Existing
```

```
volume in which to create the LUN.
* `name` or `location.logical_unit` - Base name of the LUN.
* `os type` - Operating system from which the LUN will be accessed.
Required when creating a non-clone LUN and disallowed when creating a
clone of an existing LUN. A clone's `os_type` is taken from the source
LUN.
* `space.size` - Size of the LUN. Required when creating a non-clone LUN
and disallowed when creating a clone of an existing LUN. A clone's size is
taken from the source LUN.
== Recommended optional properties
* `qos_policy.name` or `qos_policy.uuid` - Existing traditional or
adaptive QoS policy to be applied to the LUN. All LUNs should be managed
by a QoS policy at the volume or LUN level.
== Default property values
If not specified in POST, the follow default property values are assigned.
* `auto delete` - false
== Related ONTAP commands
* `lun create`
* `lun copy start`
* `volume file clone autodelete`
* `volume file clone create`
== Learn more
* xref:{relative_path}storage_luns_endpoint_overview.html[DOC
/storage/luns]
== Parameters
[cols=5*,options=header]
| == =|Name
|Type
|In
|Required
|Description
|return_records
```

```
|boolean
|query
|False
a|The default is false. If set to true, the records are returned.
* Default value:
| == === Request Body
[cols=3*,options=header]
| == =|Name
|Type
|Description
|_links
|link:#_links[_links]
a|
| attributes
|array[link:#attributes[attributes]]
a|An array of name/value pairs optionally stored with the LUN. Attributes
are available to callers to persist small amounts of application-specific
metadata. They are in no way interpreted by ONTAP.
Attribute names and values must be at least one byte and no more than 4091
bytes in length. The sum of the name and value lengths must be no more
than 4092 bytes.
Valid in POST except when creating a LUN clone. A cloned can already have
attributes from its source. You can add, modify, and delete the attributes
of a LUN clone in separate requests after creation of the LUN.
Attributes may be added/modified/removed for an existing LUN using the
/api/storage/luns/{lun.uuid}/attributes endpoint. For further information,
see
xref:{relative path}storage_luns_lun.uuid_attributes_endpoint_overview.htm
l[DOC /storage/luns/{lun.uuid}/attributes] .
There is an added cost to retrieving property values for `attributes`.
They are not populated for either a collection GET or an instance GET
unless explicitly requested using the `fields` query parameter. See
```
xref:{relative\_path}getting\_started\_with\_the\_ontap\_rest\_api.html#Requestin

```
g specific fields[Requesting specific fields] to learn more.
```
\* Introduced in: 9.10

\* readCreate: 1

|auto\_delete |boolean a|This property marks the LUN for auto deletion when the volume containing the LUN runs out of space. This is most commonly set on LUN clones.

When set to true, the LUN becomes eligible for automatic deletion when the volume runs out of space. Auto deletion only occurs when the volume containing the LUN is also configured for auto deletion and free space in the volume decreases below a particular threshold.

```
This property is optional in POST and PATCH. The default value for a new
LUN is false.
```
There is an added cost to retrieving this property's value. It is not populated for either a collection GET or an instance GET unless it is explicitly requested using the `fields` query parameter. See xref:{relative path}getting started with the ontap rest api.html#Requestin g specific fields[Requesting specific fields] to learn more.

|class |string a|The class of LUN.

Optional in POST.

|clone |link:#clone[clone] a|This sub-object is used in POST to create a new LUN as a clone of an existing LUN, or PATCH to overwrite an existing LUN as a clone of another. Setting a property in this sub-object indicates that a LUN clone is desired. Consider the following other properties when cloning a LUN: `auto delete`, `qos policy`, `space.guarantee.requested` and `space.scsi thin provisioning support enabled`.

When used in a PATCH, the patched LUN's data is over-written as a clone of the source and the following properties are preserved from the patched LUN unless otherwise specified as part of the PATCH: `class`, `auto delete`, `lun maps`, `serial number`, `status.state`, and `uuid`.

Persistent reservations for the patched LUN are also preserved.

|comment |string a|A configurable comment available for use by the administrator. Valid in POST and PATCH.

|consistency\_group |link:#consistency\_group[consistency\_group] a|The LUN's consistency group. This property is populated for LUNs whose volume is a member of a consistency group. If the volume is a member of a child consistency group, the parent consistency group is reported.

|copy |link:#copy[copy] a|This sub-object applies to LUN copy operations. A LUN can be copied with a POST request that supplies `copy.source` properties.

Copying a LUN is an asynchronous activity begun by a POST request that specifies the source of the copy in the `copy.source` properties. The data for the LUN is then asynchronously copied from the source to the destination. The time required to complete the copy depends on the size of the LUN and the load on the cluster. The `copy` sub-object is populated while a LUN copy is in progress and for two (2) minutes following completion of a copy.

While LUNs are being copied, the status of the LUN copy operations can be obtained using a GET of the source or destination LUN that requests the `copy` properties. If the LUN is the source LUN for one or more copy operations, the `copy.destinations` array is populated in GET. If the containing LUN is the destination LUN for a copy operation, the `copy.source` sub-object is populated in GET. The LUN copy operation can be further modified using a PATCH on the properties on the `copy.source` sub-object of the copy destination LUN.

There is an added cost to retrieving property values for `copy`. They are not populated for either a collection GET or an instance GET unless explicitly requested using the `fields` query parameter. See xref:{relative path}getting started with the ontap rest api.html#Requestin g specific fields[Requesting specific fields] to learn more.

|create\_time |string

a|The time the LUN was created. |enabled |boolean a|The enabled state of the LUN. LUNs can be disabled to prevent access to the LUN. Certain error conditions also cause the LUN to become disabled. If the LUN is disabled, you can consult the `state` property to determine if the LUN is administratively disabled ( offline ) or has become disabled as a result of an error. A LUN in an error condition can be brought online by setting the `enabled` property to true or brought administratively offline by setting the `enabled` property to false. Upon creation, a LUN is enabled by default. Valid in PATCH. |location |link:#location[location] a|The location of the LUN within the ONTAP cluster. Valid in POST and PATCH. \* Introduced in: 9.6 |lun\_maps |array[link:#lun\_maps[lun\_maps]] a|The LUN maps with which the LUN is associated. There is an added cost to retrieving property values for `lun maps`. They are not populated for either a collection GET or an instance GET unless explicitly requested using the `fields` query parameter. See xref:{relative path}getting started with the ontap rest api.html#Requestin g specific fields[Requesting specific fields] to learn more. |metric |link:#metric[metric] a|Performance numbers, such as IOPS latency and throughput. |movement |link:#movement[movement] a|This sub-object applies to LUN movement between volumes. A LUN can be moved to a new volume with a PATCH request that changes either the volume portion of property `name`, `location.volume.uuid`, or `location.volume.name`. If the volume is changed using more than one of these properties, the supplied properties used must refer to the same volume.

Moving a LUN between volumes is an asynchronous activity begun by a PATCH request. The data for the LUN is then asynchronously copied from the source volume to the destination volume. The time required to complete the move depends on the size of the LUN and the load on the cluster. The `movement` sub-object is populated while a LUN movement is in progress and for two (2) minutes following completion of a movement.

While the LUN is being moved, the status of the LUN movement operation can be obtained using a GET for the LUN that requests the `movement` properties. The LUN movement operation can be further modified using a PATCH on the properties on the `movement` sub-object.

There is an added cost to retrieving property values for `movement`. They are not populated for either a collection GET or an instance GET unless explicitly requested using the `fields` query parameter. See xref:{relative\_path}getting\_started\_with\_the\_ontap\_rest\_api.html#Requestin g specific fields[Requesting specific fields] to learn more.

|name

|string

a|The fully qualified path name of the LUN composed of a "/vol" prefix, the volume name, the (optional) qtree name, and base name of the LUN. Valid in POST and PATCH.

A PATCH that modifies the qtree and/or base name portion of the LUN path is considered a rename operation.

A PATCH that modifies the volume portion of the LUN path begins an asynchronous LUN movement operation.

|os\_type |string a|The operating system type of the LUN.

Required in POST when creating a LUN that is not a clone of another. Disallowed in POST when creating a LUN clone.

|qos\_policy |link:#qos\_policy[qos\_policy] a|The QoS policy for the LUN. Both traditional and adaptive QoS policies are supported. If both property `qos policy.uuid` and `qos policy.name` are specified in the same request, they must refer to the same QoS policy. To remove the QoS policy from a LUN, leaving it with no QoS policy, set

```
property `qos_policy.name` to an empty string ("") in a PATCH request.
Valid in POST and PATCH.
Note that a QoS policy can be set on a LUN, or a LUN's volume, but not
both.
|serial_number
|string
a|The LUN serial number. The serial number is generated by ONTAP when the
LUN is created.
* maxLength: 12
* minLength: 12
* readOnly: 1
* Introduced in: 9.6
|space
|link:#space[space]
a|The storage space related properties of the LUN.
| statistics
|link:#statistics[statistics]
a|These are raw performance numbers, such as IOPS latency and throughput.
These numbers are aggregated across all nodes in the cluster and increase
with the uptime of the cluster.
|status
|link:#status[status]
a|Status information about the LUN.
|svm
|link:#svm[svm]
a|The SVM in which the LUN is located.
|uuid
|string
a|The unique identifier of the LUN. The UUID is generated by ONTAP when
the LUN is created.
* example: 1cd8a442-86d1-11e0-ae1c-123478563412
* readOnly: 1
```
|vvol

|link:#vvol[vvol]

a|A VMware virtual volume (vVol) binding is an association between a LUN of class `protocol\_endpoint` and a LUN of class `vvol`. Class `protocol endpoint` LUNs are mapped to igroups and granted access using the same configuration as class `regular` LUNs. When a class `vvol` LUN is bound to a mapped class `protocol\_endpoint` LUN, VMware can access the class `vvol` LUN through the class `protocol\_endpoint` LUN mapping.

See xref: {relative path}post-protocols-san-vvol-bindings(#-san-vvolbinding-create)tolearnmoreaboutcreatingvvolbindingsanddelete-protocolssan-vvol-bindings.html<</SAN/vvol binding create, POST /protocols/san/vvolbindings>> to learn more about creating vVol bindings and [DELETE /protocols/san/vvol-bindings] to learn more about deleting vVol bindings.

There is an added cost to retrieving property values for `vvol`. They are not populated for either a collection GET or an instance GET unless explicitly requested using the `fields` query parameter. See xref:{relative path}getting started with the ontap rest api.html#Requestin g specific fields[Requesting specific fields] to learn more.

```
|===.Example request
[%collapsible%closed]
====
[source,json,subs=+macros]
{
    "_links": {
      "self": {
        "href": "/api/resourcelink"
      }
    },
    "attributes": {
    " links": {
        "self": {
           "href": "/api/resourcelink"
        }
      },
      "name": "name1",
      "value": "value1"
```

```
  },
  "class": "regular",
  "clone": {
    "source": {
      "name": "/vol/volume1/lun1",
      "uuid": "1cd8a442-86d1-11e0-ae1c-123478563412"
   }
  },
  "comment": "string",
"consistency group": {
  " links": {
      "self": {
        "href": "/api/resourcelink"
      }
    },
  "name": "cg1",
    "uuid": "4abc2317-4332-9d37-93a0-20bd29c22df0"
  },
  "copy": {
    "destinations": {
      "_links": {
        "self": {
          "href": "/api/resourcelink"
        }
      },
    "max throughput": 0,
      "name": "/vol/vol1/lun1",
      "progress": {
        "elapsed": 0,
        "failure": {
           "arguments": {
             "code": "string",
            "message": "string"
           },
           "code": "4",
           "message": "entry doesn't exist",
           "target": "uuid"
         },
        "percent_complete": 0,
        "state": "preparing"
      },
      "uuid": "1bc327d5-4654-5284-a116-f182282240b4"
    },
    "source": {
    " links": {
        "self": {
```

```
  "href": "/api/resourcelink"
        }
      },
    "name": "/vol/vol2/lun1",
      "progress": {
        "elapsed": 0,
        "failure": {
           "arguments": {
             "code": "string",
            "message": "string"
          },
          "code": "4",
           "message": "entry doesn't exist",
          "target": "uuid"
        },
        "percent_complete": 0,
        "state": "preparing"
      },
      "uuid": "03c05019-40d9-3945-c767-dca4c3be5e90"
   }
  },
  "create_time": "2018-06-04T19:00:00Z",
  "location": {
  "logical unit": "lun1",
    "node": {
      "_links": {
        "self": {
          "href": "/api/resourcelink"
        }
      },
      "name": "node1",
      "uuid": "1cd8a442-86d1-11e0-ae1c-123478563412"
    },
    "qtree": {
      "_links": {
        "self": {
          "href": "/api/resourcelink"
        }
      },
      "id": 1,
      "name": "qt1"
    },
    "volume": {
    " links": {
        "self": {
           "href": "/api/resourcelink"
```

```
  }
      },
    "name": "volume1",
      "uuid": "028baa66-41bd-11e9-81d5-00a0986138f7"
   }
  },
"lun maps": {
  " links": {
      "self": {
       "href": "/api/resourcelink"
      }
    },
    "igroup": {
      "_links": {
        "self": {
          "href": "/api/resourcelink"
        }
      },
      "name": "igroup1",
      "uuid": "4ea7a442-86d1-11e0-ae1c-123478563412"
    },
  "logical unit number": 0
  },
  "metric": {
    "_links": {
      "self": {
        "href": "/api/resourcelink"
     }
    },
    "duration": "PT15S",
    "iops": {
      "read": 200,
      "total": 1000,
      "write": 100
    },
    "latency": {
      "read": 200,
      "total": 1000,
      "write": 100
    },
    "status": "ok",
    "throughput": {
     "read": 200,
      "total": 1000,
      "write": 100
    },
```

```
  "timestamp": "2017-01-25T11:20:13Z"
  },
  "movement": {
    "paths": {
      "destination": "/vol/vol1/lun1",
      "source": "/vol/vol2/lun2"
    },
    "progress": {
      "elapsed": 0,
      "failure": {
         "arguments": {
           "code": "string",
           "message": "string"
        },
        "code": "4",
        "message": "entry doesn't exist",
        "target": "uuid"
      },
      "percent_complete": 0,
      "state": "preparing"
   }
  },
  "name": "/vol/volume1/qtree1/lun1",
"os type": "aix",
  "qos_policy": {
   "_links": {
      "self": {
        "href": "/api/resourcelink"
      }
    },
  "name": "gos1",
    "uuid": "1cd8a442-86d1-11e0-ae1c-123478563412"
  },
  "serial_number": "string",
  "space": {
    "size": 1073741824,
   "used": 0
  },
  "statistics": {
  "iops raw": {
      "read": 200,
      "total": 1000,
      "write": 100
    },
  "latency raw": {
      "read": 200,
```

```
  "total": 1000,
        "write": 100
      },
      "status": "ok",
    "throughput_raw": {
        "read": 200,
        "total": 1000,
        "write": 100
      },
      "timestamp": "2017-01-25T11:20:13Z"
    },
    "status": {
    "container state": "online",
      "state": "online"
    },
    "svm": {
      "_links": {
        "self": {
          "href": "/api/resourcelink"
        }
      },
      "name": "svm1",
      "uuid": "02c9e252-41be-11e9-81d5-00a0986138f7"
    },
    "uuid": "1cd8a442-86d1-11e0-ae1c-123478563412",
    "vvol": {
      "bindings": {
        "_links": {
           "self": {
             "href": "/api/resourcelink"
          }
         },
         "id": 1,
        "partner": {
           "_links": {
             "self": {
               "href": "/api/resourcelink"
            }
           },
           "name": "/vol/vol1/lun1",
           "uuid": "4ea7a442-86d1-11e0-ae1c-123478563412"
        }
      }
   }
}
====
```

```
== Response
```
Status: 201, Created

```
[cols=3*,options=header]
|===|Name
|Type
|Description
|_links
|link:#_links[_links]
a|
|num_records
|integer
a|Number of records.
|records
|array[link:#lun[lun]]
a|
| == =.Example response
[%collapsible%closed]
====[source,json,subs=+macros]
{
    "_links": {
      "next": {
        "href": "/api/resourcelink"
      },
      "self": {
        "href": "/api/resourcelink"
      }
    },
    "records": {
      "_links": {
        "self": {
          "href": "/api/resourcelink"
        }
      },
```

```
  "attributes": {
  " links": {
      "self": {
        "href": "/api/resourcelink"
     }
    },
    "name": "name1",
    "value": "value1"
  },
  "class": "regular",
  "clone": {
    "source": {
      "name": "/vol/volume1/lun1",
      "uuid": "1cd8a442-86d1-11e0-ae1c-123478563412"
   }
  },
  "comment": "string",
"consistency group": {
    "_links": {
      "self": {
        "href": "/api/resourcelink"
      }
    },
    "name": "cg1",
    "uuid": "4abc2317-4332-9d37-93a0-20bd29c22df0"
  },
  "copy": {
    "destinations": {
    " links": {
        "self": {
           "href": "/api/resourcelink"
        }
      },
    "max_throughput": 0,
    "name": "/vol/vol1/lun1",
      "progress": {
        "elapsed": 0,
        "failure": {
           "arguments": {
             "code": "string",
             "message": "string"
           },
           "code": "4",
           "message": "entry doesn't exist",
           "target": "uuid"
        },
```
```
  "percent_complete": 0,
        "state": "preparing"
      },
      "uuid": "1bc327d5-4654-5284-a116-f182282240b4"
    },
    "source": {
    " links": {
        "self": {
           "href": "/api/resourcelink"
        }
      },
      "name": "/vol/vol2/lun1",
      "progress": {
        "elapsed": 0,
        "failure": {
           "arguments": {
             "code": "string",
             "message": "string"
           },
           "code": "4",
           "message": "entry doesn't exist",
          "target": "uuid"
        },
        "percent_complete": 0,
        "state": "preparing"
      },
      "uuid": "03c05019-40d9-3945-c767-dca4c3be5e90"
    }
  },
  "create_time": "2018-06-04T19:00:00Z",
  "location": {
  "logical unit": "lun1",
    "node": {
      "_links": {
        "self": {
           "href": "/api/resourcelink"
        }
      },
      "name": "node1",
      "uuid": "1cd8a442-86d1-11e0-ae1c-123478563412"
    },
    "qtree": {
    " links": {
        "self": {
           "href": "/api/resourcelink"
        }
```

```
  },
      "id": 1,
      "name": "qt1"
    },
    "volume": {
    " links": {
        "self": {
          "href": "/api/resourcelink"
        }
      },
    "name": "volume1",
      "uuid": "028baa66-41bd-11e9-81d5-00a0986138f7"
   }
  },
"lun maps": {
  " links": {
     "self": {
        "href": "/api/resourcelink"
     }
    },
    "igroup": {
      "_links": {
        "self": {
          "href": "/api/resourcelink"
        }
      },
      "name": "igroup1",
      "uuid": "4ea7a442-86d1-11e0-ae1c-123478563412"
    },
  "logical unit number": 0
  },
  "metric": {
    "_links": {
      "self": {
        "href": "/api/resourcelink"
     }
    },
    "duration": "PT15S",
    "iops": {
      "read": 200,
     "total": 1000,
      "write": 100
    },
    "latency": {
      "read": 200,
      "total": 1000,
```

```
  "write": 100
    },
    "status": "ok",
    "throughput": {
      "read": 200,
      "total": 1000,
      "write": 100
    },
    "timestamp": "2017-01-25T11:20:13Z"
  },
  "movement": {
    "paths": {
      "destination": "/vol/vol1/lun1",
      "source": "/vol/vol2/lun2"
    },
    "progress": {
      "elapsed": 0,
      "failure": {
        "arguments": {
           "code": "string",
          "message": "string"
        },
        "code": "4",
        "message": "entry doesn't exist",
        "target": "uuid"
      },
      "percent_complete": 0,
      "state": "preparing"
   }
  },
  "name": "/vol/volume1/qtree1/lun1",
"os type": "aix",
  "qos_policy": {
  " links": {
      "self": {
        "href": "/api/resourcelink"
      }
    },
  "name": "gos1",
    "uuid": "1cd8a442-86d1-11e0-ae1c-123478563412"
  },
"serial number": "string",
  "space": {
   "size": 1073741824,
   "used": 0
  },
```

```
  "statistics": {
      "iops raw": {
          "read": 200,
          "total": 1000,
          "write": 100
        },
      "latency raw": {
          "read": 200,
         "total": 1000,
         "write": 100
        },
        "status": "ok",
      "throughput raw": {
          "read": 200,
          "total": 1000,
          "write": 100
        },
        "timestamp": "2017-01-25T11:20:13Z"
      },
      "status": {
      "container state": "online",
       "state": "online"
      },
      "svm": {
      " links": {
         "self": {
            "href": "/api/resourcelink"
         }
        },
        "name": "svm1",
        "uuid": "02c9e252-41be-11e9-81d5-00a0986138f7"
      },
      "uuid": "1cd8a442-86d1-11e0-ae1c-123478563412",
      "vvol": {
        "bindings": {
        " links": {
             "self": {
              "href": "/api/resourcelink"
            }
          },
          "id": 1,
          "partner": {
             "_links": {
              "self": {
                 "href": "/api/resourcelink"
  }
```

```
  },
          "name": "/vol/vol1/lun1",
            "uuid": "4ea7a442-86d1-11e0-ae1c-123478563412"
  }
        }
     }
    }
}
====== Error
```
## Status: Default

```
ONTAP Error Response Codes
| == =| Error Code | Description
| 917927
| The specified volume was not found.
| 918236
| The specified `location.volume.uuid` and `location.volume.name` do not
refer to the same volume.
| 2621462
| The specified SVM does not exist.
| 2621706
| The specified `svm.uuid` and `svm.name` do not refer to the same SVM.
| 2621707
| No SVM was specified. Either `svm.name` or `svm.uuid` must be supplied.
| 5242927
| The specified qtree was not found.
| 5242950
| The specified `location.qtree.id` and `location.qtree.name` do not refer
to the same qtree.
| 5374121
| A LUN name can only contain characters A-Z, a-z, 0-9, "-", ".", " ", "{"
and "}".
```
| 5374123 | A negative size was provided for the LUN. | 5374124 | The specified size is too small for the LUN. | 5374125 | The specified size is too large for the LUN. | 5374129 | LUNs cannot be created on a load sharing mirror volume. | 5374130 | An invalid size value was provided. | 5374237 | LUNs cannot be created on an SVM root volume. | 5374238 | LUNs cannot be created in Snapshot copies. | 5374241 | A size value with invalid units was provided. | 5374242 | A LUN or NVMe namespace already exists at the specified path. | 5374352 | An invalid name was provided for the LUN. | 5374707 | Creating a LUN in the specific volume is not allowed because the volume is reserved for an application. | 5374858 | The volume specified by `name` is not the same as that specified by `location.volume`. | 5374859 | No volume was specified for the LUN. | 5374860 | The qtree specified by `name` is not the same as that specified by `location.qtree`. | 5374861 | The LUN base name specified by `name` is not the same as that specified by `location.logical\_unit`. | 5374862 | No LUN path base name was provided for the LUN. | 5374863 | An error occurred after successfully creating the LUN. Some properties were not set. | 5374874 | The specified `clone.source.uuid` and `clone.source.name` do not refer to the same LUN. | 5374875 | The specified `clone.source` was not found. | 5374876 | The specified `clone.source` was not found. | 5374883 | The property cannot be specified when creating a LUN clone. The `target` property of the error object identifies the property. | 5374884 | A property that is required when creating a new LUN that is not a LUN clone or LUN copy was not supplied. The `target` property of the error object identifies the property. | 5374886 | An error occurred after successfully creating the LUN preventing the retrieval of its properties. | 5374899 | The `clone.source.uuid` property is not supported when specifying a source LUN from a Snapshot copy. | 5374928 | An incomplete attribute name/value pair was supplied. | 5374929 | The combined sizes of an attribute name and value are too large. | 5374932 | A name for an attribute was duplicated. | 13565952 | The LUN clone request failed.

```
[cols=3*,options=header]
| == =|Name
|Type
|Description
|error
|link:#error[error]
a|
| == =.Example error
[%collapsible%closed]
====[source,json,subs=+macros]
{
    "error": {
      "arguments": {
        "code": "string",
        "message": "string"
      },
      "code": "4",
      "message": "entry doesn't exist",
      "target": "uuid"
   }
}
====== Definitions
[.api-def-first-level]
.See Definitions
[%collapsible%closed]
//Start collapsible Definitions block
====[#href]
[.api-collapsible-fifth-title]
href
[cols=3*,options=header]
```

```
|===
```
 $| == =$ 

```
|Name
|Type
|Description
|href
|string
a|
|===[#_links]
[.api-collapsible-fifth-title]
_links
[cols=3*,options=header]
|===|Name
|Type
|Description
|self
|link:#href[href]
a|
| == =[#attributes]
[.api-collapsible-fifth-title]
attributes
A name/value pair optionally stored with the LUN. Attributes are available
to callers to persist small amounts of application-specific metadata. They
are in no way interpreted by ONTAP.
Attribute names and values must be at least one byte and no more than 4091
bytes in length. The sum of the name and value lengths must be no more
than 4092 bytes.
Optional in POST.
[cols=3*,options=header]
| == =|Name
|Type
```

```
|Description
|_links
|link:#_links[_links]
a|
|name
|string
a|The attribute name.
|value
|string
a|The attribute value.
| == =[#source]
[.api-collapsible-fifth-title]
source
The source LUN for a LUN clone operation. This can be specified using
property `clone.source.uuid` or `clone.source.name`. If both properties
are supplied, they must refer to the same LUN.
Valid in POST to create a new LUN as a clone of the source.
Valid in PATCH to overwrite an existing LUN's data as a clone of another.
[cols=3*,options=header]
| == =|Name
|Type
|Description
|name
|string
a|The fully qualified path name of the clone source LUN composed of a
"/vol" prefix, the volume name, the (optional) qtree name, and base name
of the LUN. Valid in POST and PATCH.
|uuid
|string
```
a|The unique identifier of the clone source LUN. Valid in POST and PATCH.

 $| == =$ 

```
[#clone]
[.api-collapsible-fifth-title]
clone
```
This sub-object is used in POST to create a new LUN as a clone of an existing LUN, or PATCH to overwrite an existing LUN as a clone of another. Setting a property in this sub-object indicates that a LUN clone is desired. Consider the following other properties when cloning a LUN: `auto delete`, `qos policy`, `space.guarantee.requested` and `space.scsi thin provisioning support enabled`.

When used in a PATCH, the patched LUN's data is over-written as a clone of the source and the following properties are preserved from the patched LUN unless otherwise specified as part of the PATCH: `class`, `auto delete`, `lun maps`, `serial number`, `status.state`, and `uuid`.

Persistent reservations for the patched LUN are also preserved.

[cols=3\*,options=header]  $| == =$ |Name |Type |Description

```
|source
|link:#source[source]
a|The source LUN for a LUN clone operation. This can be specified using
property `clone.source.uuid` or `clone.source.name`. If both properties
are supplied, they must refer to the same LUN.
```
Valid in POST to create a new LUN as a clone of the source.

Valid in PATCH to overwrite an existing LUN's data as a clone of another.

 $| == =$ 

```
[#consistency_group]
[.api-collapsible-fifth-title]
```

```
consistency_group
The LUN's consistency group. This property is populated for LUNs whose
volume is a member of a consistency group. If the volume is a member of a
child consistency group, the parent consistency group is reported.
[cols=3*,options=header]
| == =|Name
|Type
|Description
|_links
|link:#_links[_links]
a|
|name
|string
a|The name of the consistency group.
|uuid
|string
a|The unique identifier of the consistency group.
| == =[#error arguments]
[.api-collapsible-fifth-title]
error arguments
[cols=3*,options=header]
|===|Name
|Type
|Description
|code
|string
a|Argument code
|message
|string
```

```
a|Message argument
| == =[#error]
[.api-collapsible-fifth-title]
error
Error information provided if the asynchronous LUN copy operation fails.
[cols=3*,options=header]
|===|Name
|Type
|Description
|arguments
|array[link:#error_arguments[error_arguments]]
a|Message arguments
|code
|string
a|Error code
|message
|string
a|Error message
|target
|string
a|The target parameter that caused the error.
| == =[#progress]
[.api-collapsible-fifth-title]
progress
Properties related to the progress of an active or recently completed LUN
```

```
copy.
[cols=3*,options=header]
| == =|Name
|Type
|Description
|elapsed
|integer
a|The amount of time that has elapsed since the start of the LUN copy, in
seconds.
|failure
|link:#error[error]
a|Error information provided if the asynchronous LUN copy operation fails.
|percent_complete
|integer
a|The percentage completed of the LUN copy.
|state
|string
a|The state of the LUN copy.
|volume_snapshot_blocked
|boolean
a|This property reports if volume Snapshot copies are blocked by the LUN
copy. This property can be polled to identify when volume Snapshot copies
can be resumed after beginning a LUN copy.
|===[#destinations]
[.api-collapsible-fifth-title]
destinations
A LUN copy operation in which the containing LUN is the source of the
copy.
```

```
[cols=3*,options=header]
| == =|Name
|Type
|Description
|_links
|link:#_links[_links]
a|
|max_throughput
|integer
a|The maximum data throughput, in bytes per second, that should be
utilized in support of the LUN copy. See property
`copy.source.max_throughput` for further details.
|name
|string
a|The fully qualified path of the LUN copy destination composed of a
"/vol" prefix, the volume name, the (optional) qtree name, and base name
of the LUN.
|progress
|link:#progress[progress]
a|Properties related to the progress of an active or recently completed
LUN copy.
|uuid
|string
a|The unique identifier of the LUN copy destination.
| == =[#progress]
[.api-collapsible-fifth-title]
progress
Properties related to the progress of an active or recently completed LUN
copy.
```
[cols=3\*,options=header]  $| == =$ |Name |Type |Description |elapsed |integer a|The amount of time that has elapsed since the start of the LUN copy, in seconds. |failure |link:#error[error] a|Error information provided if the asynchronous LUN copy operation fails. |percent\_complete |integer a|The percentage completed of the LUN copy. |state |string a|The state of the LUN copy. Valid in PATCH when an LUN copy is active. Set to \_paused\_ to pause a LUN copy. Set to replicating to resume a paused LUN copy. |volume\_snapshot\_blocked |boolean a|This property reports if volume Snapshot copies are blocked by the LUN copy. This property can be polled to identify when volume Snapshot copies can be resumed after beginning a LUN copy.  $|===$ [#source] [.api-collapsible-fifth-title] source The source LUN of a LUN copy operation in which the containing LUN is the destination of the copy.

Valid in POST except when creating a LUN clone. A LUN copy request cannot be combined with setting any other LUN properties except the destination location. All other properties of the destination LUN come from the source LUN. [cols=3\*,options=header]  $| == =$ |Name |Type |Description |\_links |link:#\_links[\_links] a| |max\_throughput |integer a|The maximum data throughput, in bytes per second, that should be utilized in support of the LUN copy. This property can be used to throttle a transfer and limit its impact on the performance of the source and destination nodes. The specified value will be rounded up to the nearest megabyte. If this property is not specified in a POST that begins a LUN copy, throttling is not applied to the data transfer. For more information, see Size properties in the docs section of the ONTAP REST API documentation. Valid only in a POST that begins a LUN copy or a PATCH when a LUN copy is already in process. \* format: int64 \* Introduced in: 9.10 |name |string a|The fully qualified path of the LUN copy source composed of a "/vol" prefix, the volume name, the (optional) qtree name, and base name of the LUN. Set this property in POST to specify the source for a LUN copy operation.

|progress

|link:#progress[progress] a|Properties related to the progress of an active or recently completed LUN copy. |uuid |string a|The unique identifier of the LUN copy source. Set this property in POST to specify the source for a LUN copy operation.  $| == =$ [#copy] [.api-collapsible-fifth-title] copy This sub-object applies to LUN copy operations. A LUN can be copied with a POST request that supplies `copy.source` properties. Copying a LUN is an asynchronous activity begun by a POST request that specifies the source of the copy in the `copy.source` properties. The data for the LUN is then asynchronously copied from the source to the destination. The time required to complete the copy depends on the size of the LUN and the load on the cluster. The `copy` sub-object is populated while a LUN copy is in progress and for two (2) minutes following completion of a copy.

While LUNs are being copied, the status of the LUN copy operations can be obtained using a GET of the source or destination LUN that requests the `copy` properties. If the LUN is the source LUN for one or more copy operations, the `copy.destinations` array is populated in GET. If the containing LUN is the destination LUN for a copy operation, the `copy.source` sub-object is populated in GET. The LUN copy operation can be further modified using a PATCH on the properties on the `copy.source` sub-object of the copy destination LUN.

There is an added cost to retrieving property values for `copy`. They are not populated for either a collection GET or an instance GET unless explicitly requested using the `fields` query parameter. See xref:{relative path}getting started with the ontap rest api.html#Requestin g\_specific\_fields[Requesting specific fields] to learn more.

[cols=3\*,options=header]

```
| == =|Name
|Type
|Description
|destinations
|array[link:#destinations[destinations]]
a|An array of destination LUNs of LUN copy operations in which the
containing LUN is the source of the copy.
|source
|link:#source[source]
a|The source LUN of a LUN copy operation in which the containing LUN is
the destination of the copy.
Valid in POST except when creating a LUN clone. A LUN copy request cannot
be combined with setting any other LUN properties except the destination
location. All other properties of the destination LUN come from the source
LUN.
| == =[#node]
[.api-collapsible-fifth-title]
node
The cluster node that hosts the LUN.
[cols=3*,options=header]
| == =|Name
|Type
|Description
|_links
|link:#_links[_links]
a|
|name
|string
a|
|uuid
```

```
|string
a|
| == =[#qtree]
[.api-collapsible-fifth-title]
qtree
The qtree in which the LUN is optionally located. Valid in POST and PATCH.
If properties `name` and `location.qtree.name` and/or
`location.qtree.uuid` are specified in the same request, they must refer
to the same qtree.
A PATCH that modifies the qtree of the LUN is considered a rename
operation.
[cols=3*,options=header]
| == =|Name
|Type
|Description
|_links
|link:#_links[_links]
a|
|id
|integer
a|The identifier for the qtree, unique within the qtree's volume.
|name
|string
a|The name of the qtree.
| == =[#volume]
[.api-collapsible-fifth-title]
volume
```

```
The volume in which the LUN is located. Valid in POST and PATCH.
If properties `name` and `location.volume.name` and/or
`location.volume.uuid` are specified in the same request, they must refer
to the same volume.
A PATCH that modifies the volume of the LUN begins an asynchronous LUN
movement operation.
[cols=3*,options=header]
|===|Name
|Type
|Description
|_links
|link:#_links[_links]
a|
|name
|string
a|The name of the volume.
|uuid
|string
a|Unique identifier for the volume. This corresponds to the instance-uuid
that is exposed in the CLI and ONTAPI. It does not change due to a volume
move.
* example: 028baa66-41bd-11e9-81d5-00a0986138f7
* Introduced in: 9.6
| == =[#location]
[.api-collapsible-fifth-title]
location
The location of the LUN within the ONTAP cluster. Valid in POST and PATCH.
[cols=3*,options=header]
| == =
```
|Name |Type |Description |logical\_unit |string a|The base name component of the LUN. Valid in POST and PATCH. If properties `name` and `location.logical\_unit` are specified in the same request, they must refer to the base name. A PATCH that modifies the base name of the LUN is considered a rename operation. |node |link:#node[node] a|The cluster node that hosts the LUN. |qtree |link:#qtree[qtree] a|The qtree in which the LUN is optionally located. Valid in POST and PATCH. If properties `name` and `location.qtree.name` and/or `location.qtree.uuid` are specified in the same request, they must refer to the same qtree. A PATCH that modifies the qtree of the LUN is considered a rename operation. |volume |link:#volume[volume] a|The volume in which the LUN is located. Valid in POST and PATCH. If properties `name` and `location.volume.name` and/or `location.volume.uuid` are specified in the same request, they must refer to the same volume. A PATCH that modifies the volume of the LUN begins an asynchronous LUN movement operation.  $| == =$ 

```
[#igroup]
[.api-collapsible-fifth-title]
igroup
The initiator group to which the LUN is mapped.
[cols=3*,options=header]
|===|Name
|Type
|Description
|_links
|link:#_links[_links]
a|
|name
|string
a|The name of the initiator group.
|uuid
|string
a|The unique identifier of the initiator group.
|===[#lun maps]
[.api-collapsible-fifth-title]
lun_maps
A LUN map with which the LUN is associated.
[cols=3*,options=header]
| == =|Name
|Type
|Description
|_links
|link:#_links[_links]
a|
```

```
|igroup
|link:#igroup[igroup]
a|The initiator group to which the LUN is mapped.
|logical_unit_number
|integer
a|The logical unit number assigned to the LUN for initiators in the
initiator group.
| == =[#iops]
[.api-collapsible-fifth-title]
iops
The rate of I/O operations observed at the storage object.
[cols=3*,options=header]
| == =|Name
|Type
|Description
|other
|integer
a|Performance metric for other I/O operations. Other I/O operations can be
metadata operations, such as directory lookups and so on.
|read
|integer
a|Performance metric for read I/O operations.
|total
|integer
a|Performance metric aggregated over all types of I/O operations.
|write
|integer
a|Peformance metric for write I/O operations.
```

```
| == =[#latency]
[.api-collapsible-fifth-title]
latency
The round trip latency in microseconds observed at the storage object.
[cols=3*,options=header]
| == =|Name
|Type
|Description
|other
|integer
a|Performance metric for other I/O operations. Other I/O operations can be
metadata operations, such as directory lookups and so on.
|read
|integer
a|Performance metric for read I/O operations.
|total
|integer
a|Performance metric aggregated over all types of I/O operations.
|write
|integer
a|Peformance metric for write I/O operations.
| == =[#throughput]
[.api-collapsible-fifth-title]
throughput
```
The rate of throughput bytes per second observed at the storage object.

```
[cols=3*,options=header]
|===|Name
|Type
|Description
|other
|integer
a|Performance metric for other I/O operations. Other I/O operations can be
metadata operations, such as directory lookups and so on.
|read
|integer
a|Performance metric for read I/O operations.
|total
|integer
a|Performance metric aggregated over all types of I/O operations.
|write
|integer
a|Peformance metric for write I/O operations.
| == =[#metric]
[.api-collapsible-fifth-title]
metric
Performance numbers, such as IOPS latency and throughput.
[cols=3*,options=header]
|===|Name
|Type
|Description
|_links
|link:#_links[_links]
```
a| |duration |string a|The duration over which this sample is calculated. The time durations are represented in the ISO-8601 standard format. Samples can be calculated over the following durations: |iops |link:#iops[iops] a|The rate of I/O operations observed at the storage object. |latency |link:#latency[latency] a|The round trip latency in microseconds observed at the storage object. |status |string a|Errors associated with the sample. For example, if the aggregation of data over multiple nodes fails, then any partial errors might return "ok" on success or "error" on an internal uncategorized failure. Whenever a sample collection is missed but done at a later time, it is back filled to the previous 15 second timestamp and tagged with "backfilled data". "Inconsistent delta time" is encountered when the time between two collections is not the same for all nodes. Therefore, the aggregated value might be over or under inflated. "Negative delta" is returned when an expected monotonically increasing value has decreased in value. "Inconsistent old data" is returned when one or more nodes do not have the latest data. |throughput |link:#throughput[throughput] a|The rate of throughput bytes per second observed at the storage object. |timestamp |string a|The timestamp of the performance data.

 $| == =$ 

```
[#paths]
[.api-collapsible-fifth-title]
paths
The fully qualified LUN path names involved in the LUN movement.
[cols=3*,options=header]
| == =|Name
|Type
|Description
|destination
|string
a|The fully qualified path of the LUN movement destination composed of a
"/vol" prefix, the volume name, the (optional) qtree name, and base name
of the LUN.
|source
|string
a|The fully qualified path of the LUN movement source composed of a "/vol"
prefix, the volume name, the (optional) qtree name, and base name of the
LUN.
| == =[#error]
[.api-collapsible-fifth-title]
error
Error information provided if the asynchronous LUN movement operation
fails.
[cols=3*,options=header]
| == =|Name
|Type
|Description
|arguments
|array[link:#error_arguments[error_arguments]]
a|Message arguments
```
|code |string a|Error code |message |string a|Error message |target |string a|The target parameter that caused the error.  $| == =$ [#progress] [.api-collapsible-fifth-title] progress Properties related to the progress of an active or recently completed LUN movement. [cols=3\*,options=header]  $|===$ |Name |Type |Description |elapsed |integer a|The amount of time that has elapsed since the start of the LUN movement, in seconds. |failure |link:#error[error] a|Error information provided if the asynchronous LUN movement operation fails.

|percent\_complete

|integer a|The percentage completed of the LUN movement.

|state |string a|The state of the LUN movement.

Valid in PATCH when an LUN movement is active. Set to paused to pause a LUN movement. Set to replicating to resume a paused LUN movement.

|volume\_snapshot\_blocked |boolean a|This property reports if volume Snapshot copies are blocked by the LUN movement. This property can be polled to identify when volume Snapshot copies can be resumed after beginning a LUN movement.

 $| == =$ 

[#movement] [.api-collapsible-fifth-title] movement

This sub-object applies to LUN movement between volumes. A LUN can be moved to a new volume with a PATCH request that changes either the volume portion of property `name`, `location.volume.uuid`, or `location.volume.name`. If the volume is changed using more than one of these properties, the supplied properties used must refer to the same volume.

Moving a LUN between volumes is an asynchronous activity begun by a PATCH request. The data for the LUN is then asynchronously copied from the source volume to the destination volume. The time required to complete the move depends on the size of the LUN and the load on the cluster. The `movement` sub-object is populated while a LUN movement is in progress and for two (2) minutes following completion of a movement.

While the LUN is being moved, the status of the LUN movement operation can be obtained using a GET for the LUN that requests the `movement` properties. The LUN movement operation can be further modified using a PATCH on the properties on the `movement` sub-object.

There is an added cost to retrieving property values for `movement`. They are not populated for either a collection GET or an instance GET unless

explicitly requested using the `fields` query parameter. See xref:{relative path}getting started with the ontap rest api.html#Requestin g specific fields[Requesting specific fields] to learn more. [cols=3\*,options=header]  $| == =$ |Name |Type |Description |max\_throughput |integer a|The maximum data throughput, in bytes per second, that should be utilized in support of the LUN movement. This property can be used to throttle a transfer and limit its impact on the performance of the source and destination nodes. The specified value will be rounded up to the nearest megabyte. If this property is not specified in a POST that begins a LUN movement, throttling is not applied to the data transfer. For more information, see Size properties in the docs section of the ONTAP REST API documentation. This property is valid only in a POST that begins a LUN movement or a PATCH when a LUN movement is already in process. \* format: int64 \* Introduced in: 9.6 |paths |link:#paths[paths] a|The fully qualified LUN path names involved in the LUN movement. |progress |link:#progress[progress] a|Properties related to the progress of an active or recently completed LUN movement.  $| == =$ 

[#qos\_policy]

```
[.api-collapsible-fifth-title]
qos_policy
The QoS policy for the LUN. Both traditional and adaptive QoS policies are
supported. If both property `qos policy.uuid` and `qos policy.name` are
specified in the same request, they must refer to the same QoS policy. To
remove the QoS policy from a LUN, leaving it with no QoS policy, set
property `qos_policy.name` to an empty string ("") in a PATCH request.
Valid in POST and PATCH.
Note that a QoS policy can be set on a LUN, or a LUN's volume, but not
both.
[cols=3*,options=header]
|===|Name
|Type
|Description
|_links
|link:#_links[_links]
a|
|name
|string
a|The name of the QoS policy. To remove the QoS policy from a LUN, leaving
it with no QoS policy, set this property to an empty string ("") in a
PATCH request. Valid in POST and PATCH.
|uuid
|string
a|The unique identifier of the QoS policy. Valid in POST and PATCH.
| == =[#guarantee]
[.api-collapsible-fifth-title]
guarantee
Properties that request and report the space guarantee for the LUN.
```
[cols=3\*,options=header]

```
| == =|Name
|Type
|Description
|requested
|boolean
a|The requested space reservation policy for the LUN. If true, a space
reservation is requested for the LUN; if false, the LUN is thin
provisioned. Guaranteeing a space reservation request for a LUN requires
that the volume in which the LUN resides is also space reserved and that
the fractional reserve for the volume is 100%. Valid in POST and PATCH.
|reserved
|boolean
a|Reports if the LUN is space guaranteed.
If true, a space guarantee is requested and the containing volume and
aggregate support the request. If false, a space guarantee is not
requested or a space guarantee is requested and either the containing
volume or aggregate do not support the request.
| == =[#space]
[.api-collapsible-fifth-title]
space
The storage space related properties of the LUN.
[cols=3*,options=header]
| == =|Name
|Type
|Description
|guarantee
|link:#guarantee[guarantee]
a|Properties that request and report the space guarantee for the LUN.
|scsi_thin_provisioning_support_enabled
```
|boolean

a|To leverage the benefits of SCSI thin provisioning, it must be supported by your host. SCSI thin provisioning uses the Logical Block Provisioning feature as defined in the SCSI SBC-3 standard. Only hosts that support this standard can use SCSI thin provisioning in ONTAP.

When you enable SCSI thin provisioning support in ONTAP, you turn on the following SCSI thin provisioning features:

- \* Unmapping and reporting space usage for space reclamation
- \* Reporting resource exhaustion errors

The value of this property is not propagated to the destination when a LUN is cloned as a new LUN or copied; it is reset to false. The value of this property is maintained from the destination LUN when a LUN is overwritten as a clone.

Valid in POST and PATCH.

\* Default value: 1 \* Introduced in: 9.10

|size |integer a|The total provisioned size of the LUN. The LUN size can be increased but not be made smaller using the REST interface.

The maximum and minimum sizes listed here are the absolute maximum and absolute minimum sizes in bytes. The actual minimum and maxiumum sizes vary depending on the ONTAP version, ONTAP platform and the available space in the containing volume and aggregate.

For more information, see Size properties in the docs section of the ONTAP REST API documentation.

- \* example: 1073741824
- \* format: int64
- \* Max value: 140737488355328
- \* Min value: 4096
- \* Introduced in: 9.6

|used |integer a|The amount of space consumed by the main data stream of the LUN.

This value is the total space consumed in the volume by the LUN, including

filesystem overhead, but excluding prefix and suffix streams. Due to internal filesystem overhead and the many ways SAN filesystems and applications utilize blocks within a LUN, this value does not necessarily reflect actual consumption/availability from the perspective of the filesystem or application. Without specific knowledge of how the LUN blocks are utilized outside of ONTAP, this property should not be used as an indicator for an out-of-space condition.

For more information, see Size properties in the docs section of the ONTAP REST API documentation.

```
* format: int64
```
- \* readOnly: 1
- \* Introduced in: 9.6

 $| == =$ 

```
[#iops_raw]
[.api-collapsible-fifth-title]
iops_raw
```
The number of I/O operations observed at the storage object. This can be used along with delta time to calculate the rate of I/O operations per unit of time.

[cols=3\*,options=header]  $| == =$ |Name |Type

|Description

|other |integer

a|Performance metric for other I/O operations. Other I/O operations can be metadata operations, such as directory lookups and so on.

|read |integer a|Performance metric for read I/O operations.

|total |integer

```
a|Performance metric aggregated over all types of I/O operations.
|write
|integer
a|Peformance metric for write I/O operations.
| == =[#latency_raw]
[.api-collapsible-fifth-title]
latency raw
The raw latency in microseconds observed at the storage object. This can
be divided by the raw IOPS value to calculate the average latency per I/O
operation.
[cols=3*,options=header]
| == =|Name
|Type
|Description
|other
|integer
a|Performance metric for other I/O operations. Other I/O operations can be
metadata operations, such as directory lookups and so on.
|read
|integer
a|Performance metric for read I/O operations.
|total
|integer
a|Performance metric aggregated over all types of I/O operations.
|write
|integer
a|Peformance metric for write I/O operations.
```
```
| == =[#throughput raw]
[.api-collapsible-fifth-title]
throughput_raw
Throughput bytes observed at the storage object. This can be used along
with delta time to calculate the rate of throughput bytes per unit of
time.
[cols=3*,options=header]
| == =|Name
|Type
|Description
|other
|integer
a|Performance metric for other I/O operations. Other I/O operations can be
metadata operations, such as directory lookups and so on.
|read
|integer
a|Performance metric for read I/O operations.
|total
|integer
a|Performance metric aggregated over all types of I/O operations.
|write
|integer
a|Peformance metric for write I/O operations.
| == =[#statistics]
[.api-collapsible-fifth-title]
statistics
```
These are raw performance numbers, such as IOPS latency and throughput.

These numbers are aggregated across all nodes in the cluster and increase with the uptime of the cluster. [cols=3\*,options=header]  $| == =$ |Name |Type |Description |iops\_raw |link:#iops\_raw[iops\_raw] a|The number of I/O operations observed at the storage object. This can be used along with delta time to calculate the rate of I/O operations per unit of time. |latency\_raw |link:#latency\_raw[latency\_raw] a|The raw latency in microseconds observed at the storage object. This can be divided by the raw IOPS value to calculate the average latency per I/O operation. |status |string a|Errors associated with the sample. For example, if the aggregation of data over multiple nodes fails, then any partial errors might return "ok" on success or "error" on an internal uncategorized failure. Whenever a sample collection is missed but done at a later time, it is back filled to the previous 15 second timestamp and tagged with "backfilled data". "Inconsistent delta time" is encountered when the time between two collections is not the same for all nodes. Therefore, the aggregated value might be over or under inflated. "Negative delta" is returned when an expected monotonically increasing value has decreased in value. "Inconsistent old data" is returned when one or more nodes do not have the latest data. |throughput\_raw |link:#throughput\_raw[throughput\_raw] a|Throughput bytes observed at the storage object. This can be used along with delta time to calculate the rate of throughput bytes per unit of time.

|timestamp

```
|string
a|The timestamp of the performance data.
| == =[#status]
[.api-collapsible-fifth-title]
status
Status information about the LUN.
[cols=3*,options=header]
| == =|Name
|Type
|Description
|container_state
|string
a|The state of the volume and aggregate that contain the LUN. LUNs are
only available when their containers are available.
|mapped
|boolean
a|Reports if the LUN is mapped to one or more initiator groups.
There is an added cost to retrieving this property's value. It is not
populated for either a collection GET or an instance GET unless it is
explicitly requested using the `fields` query parameter. See
xref:{relative_path}getting_started_with_the_ontap_rest_api.html#Requestin
g specific fields[Requesting specific fields] to learn more.
|read_only
|boolean
a|Reports if the LUN allows only read access.
|state
|string
a|The state of the LUN. Normal states for a LUN are online and
offline. Other states indicate errors.
```

```
| == =[#svm]
[.api-collapsible-fifth-title]
svm
The SVM in which the LUN is located.
[cols=3*,options=header]
| == =|Name
|Type
|Description
|_links
|link:#_links[_links]
a|
|name
|string
a|The name of the SVM.
|uuid
|string
a|The unique identifier of the SVM.
| == =[#partner]
[.api-collapsible-fifth-title]
partner
The LUN partner that this LUN is bound to. If this LUN is a `vvol` class
LUN, the partner is a `protocol endpoint` class LUN.
[cols=3*,options=header]
| == =|Name
|Type
|Description
```

```
|_links
|link:#_links[_links]
a|
|name
|string
a|The name of the partner LUN.
|uuid
|string
a|The unique identifier of the partner LUN.
|===[#bindings]
[.api-collapsible-fifth-title]
bindings
A vVol binding with which the LUN is associated.
[cols=3*,options=header]
| == =|Name
|Type
|Description
|_links
|link:#_links[_links]
a|
|id
|integer
a|The identifier assigned to the binding. The bind identifier is unique
amongst all class `vvol` LUNs bound to the same class `protocol endpoint`
LUN.
|partner
|link:#partner[partner]
a|The LUN partner that this LUN is bound to. If this LUN is a `vvol` class
LUN, the partner is a `protocol endpoint` class LUN.
```
 $| == =$ 

[#vvol] [.api-collapsible-fifth-title] vvol

A VMware virtual volume (vVol) binding is an association between a LUN of class `protocol\_endpoint` and a LUN of class `vvol`. Class `protocol endpoint` LUNs are mapped to igroups and granted access using the same configuration as class `regular` LUNs. When a class `vvol` LUN is bound to a mapped class `protocol\_endpoint` LUN, VMware can access the class `vvol` LUN through the class `protocol\_endpoint` LUN mapping.

See xref:{relative path}post-protocols-san-vvol-bindings(#-san-vvolbinding-create)tolearnmoreaboutcreatingvvolbindingsanddelete-protocolssan-vvol-bindings.html<</SAN/vvol binding create, POST /protocols/san/vvolbindings>> to learn more about creating vVol bindings and [DELETE /protocols/san/vvol-bindings] to learn more about deleting vVol bindings.

There is an added cost to retrieving property values for `vvol`. They are not populated for either a collection GET or an instance GET unless explicitly requested using the `fields` query parameter. See xref:{relative path}getting started with the ontap rest api.html#Requestin g\_specific\_fields[Requesting specific fields] to learn more.

[cols=3\*,options=header]  $|===$ |Name |Type |Description

|bindings |array[link:#bindings[bindings]] a|Bindings between the LUN, which must be of class `protocol\_endpoint` or `vvol`, and LUNs of the opposite class.

A class `vvol` LUN must be bound to a class `protocol\_endpoint` LUN in order to be accessed. Class `protocol endpoint` and `vvol` LUNs allow many-to-many bindings. A LUN of one class is allowed to be bound to zero or more LUNs of the opposite class. The binding between any two specific LUNs is reference counted. When a binding is created that already exists, the binding count is incremented. When a binding is deleted, the binding count is decremented, but the LUNs remain bound if the resultant reference

count is greater than zero. When the binding count reaches zero, the binding is destroyed.

The bindings array contains LUNs of the opposite class of the containing LUN object.

There is an added cost to retrieving property values for `vvol.bindings`. They are not populated for either a collection GET or an instance GET unless explicitly requested using the `fields` query parameter. See xref:{relative path}getting started with the ontap rest api.html#Requestin g specific fields[Requesting specific fields] to learn more.

|is\_bound

|boolean

a|Reports if the LUN is part of a VMware virtual volume (vVol) bind relationship. This is `true` if the LUN is of class `protocol\_endpoint` or `vvol` and has one or more bindings to a LUN of the opposite class. This is false if the LUN is of class `regular` or unbound.

 $|===$ 

[#lun] [.api-collapsible-fifth-title] lun

A LUN is the logical representation of storage in a storage area network (SAN).

In ONTAP, a LUN is located within a volume. Optionally, it can be located within a qtree in a volume.

A LUN can be created to a specified size using thin or thick provisioning. A LUN can then be renamed, resized, cloned, and moved to a different volume. LUNs support the assignment of a quality of service (QoS) policy for performance management or a QoS policy can be assigned to the volume containing the LUN. See the LUN object model to learn more about each of the properties supported by the LUN REST API.

A LUN must be mapped to an initiator group to grant access to the initiator group's initiators (client hosts). Initiators can then access the LUN and perform I/O over a Fibre Channel (FC) fabric using the Fibre Channel Protocol or a TCP/IP network using iSCSI.

```
[cols=3*,options=header]
| == =|Name
|Type
|Description
|_links
|link:#_links[_links]
a|
| attributes
|array[link:#attributes[attributes]]
a|An array of name/value pairs optionally stored with the LUN. Attributes
are available to callers to persist small amounts of application-specific
metadata. They are in no way interpreted by ONTAP.
Attribute names and values must be at least one byte and no more than 4091
bytes in length. The sum of the name and value lengths must be no more
than 4092 bytes.
Valid in POST except when creating a LUN clone. A cloned can already have
attributes from its source. You can add, modify, and delete the attributes
of a LUN clone in separate requests after creation of the LUN.
Attributes may be added/modified/removed for an existing LUN using the
/api/storage/luns/{lun.uuid}/attributes endpoint. For further information,
see
xref:{relative path}storage luns lun.uuid attributes endpoint overview.htm
l[DOC /storage/luns/{lun.uuid}/attributes] .
There is an added cost to retrieving property values for `attributes`.
They are not populated for either a collection GET or an instance GET
unless explicitly requested using the `fields` query parameter. See
xref:{relative path}getting started with the ontap rest api.html#Requestin
g specific fields[Requesting specific fields] to learn more.
* Introduced in: 9.10
* readCreate: 1
|auto_delete
|boolean
a|This property marks the LUN for auto deletion when the volume containing
the LUN runs out of space. This is most commonly set on LUN clones.
When set to true, the LUN becomes eligible for automatic deletion when
the volume runs out of space. Auto deletion only occurs when the volume
```
containing the LUN is also configured for auto deletion and free space in the volume decreases below a particular threshold.

This property is optional in POST and PATCH. The default value for a new LUN is false.

There is an added cost to retrieving this property's value. It is not populated for either a collection GET or an instance GET unless it is explicitly requested using the `fields` query parameter. See xref:{relative path}getting started with the ontap rest api.html#Requestin g specific fields[Requesting specific fields] to learn more.

|class |string a|The class of LUN.

Optional in POST.

## |clone

|link:#clone[clone]

a|This sub-object is used in POST to create a new LUN as a clone of an existing LUN, or PATCH to overwrite an existing LUN as a clone of another. Setting a property in this sub-object indicates that a LUN clone is desired. Consider the following other properties when cloning a LUN: `auto delete`, `qos policy`, `space.guarantee.requested` and `space.scsi thin provisioning support enabled`.

When used in a PATCH, the patched LUN's data is over-written as a clone of the source and the following properties are preserved from the patched LUN unless otherwise specified as part of the PATCH: `class`, `auto delete`, `lun maps`, `serial number`, `status.state`, and `uuid`.

Persistent reservations for the patched LUN are also preserved.

|comment |string a|A configurable comment available for use by the administrator. Valid in POST and PATCH.

|consistency\_group |link:#consistency\_group[consistency\_group] a|The LUN's consistency group. This property is populated for LUNs whose volume is a member of a consistency group. If the volume is a member of a |copy |link:#copy[copy] a|This sub-object applies to LUN copy operations. A LUN can be copied with a POST request that supplies `copy.source` properties.

Copying a LUN is an asynchronous activity begun by a POST request that specifies the source of the copy in the `copy.source` properties. The data for the LUN is then asynchronously copied from the source to the destination. The time required to complete the copy depends on the size of the LUN and the load on the cluster. The `copy` sub-object is populated while a LUN copy is in progress and for two (2) minutes following completion of a copy.

While LUNs are being copied, the status of the LUN copy operations can be obtained using a GET of the source or destination LUN that requests the `copy` properties. If the LUN is the source LUN for one or more copy operations, the `copy.destinations` array is populated in GET. If the containing LUN is the destination LUN for a copy operation, the `copy.source` sub-object is populated in GET. The LUN copy operation can be further modified using a PATCH on the properties on the `copy.source` sub-object of the copy destination LUN.

There is an added cost to retrieving property values for `copy`. They are not populated for either a collection GET or an instance GET unless explicitly requested using the `fields` query parameter. See xref:{relative path}getting started with the ontap rest api.html#Requestin g\_specific\_fields[Requesting specific fields] to learn more.

|create\_time |string a|The time the LUN was created.

|enabled

|boolean

a|The enabled state of the LUN. LUNs can be disabled to prevent access to the LUN. Certain error conditions also cause the LUN to become disabled. If the LUN is disabled, you can consult the `state` property to determine if the LUN is administratively disabled ( offline ) or has become disabled as a result of an error. A LUN in an error condition can be brought online by setting the `enabled` property to true or brought administratively offline by setting the `enabled` property to false. Upon creation, a LUN

is enabled by default. Valid in PATCH. |location |link:#location[location] a|The location of the LUN within the ONTAP cluster. Valid in POST and PATCH. \* Introduced in: 9.6 |lun\_maps |array[link:#lun\_maps[lun\_maps]] a|The LUN maps with which the LUN is associated. There is an added cost to retrieving property values for `lun maps`. They are not populated for either a collection GET or an instance GET unless explicitly requested using the `fields` query parameter. See xref:{relative path}getting started with the ontap rest api.html#Requestin g specific fields[Requesting specific fields] to learn more. |metric |link:#metric[metric] a|Performance numbers, such as IOPS latency and throughput. |movement |link:#movement[movement] a|This sub-object applies to LUN movement between volumes. A LUN can be moved to a new volume with a PATCH request that changes either the volume portion of property `name`, `location.volume.uuid`, or `location.volume.name`. If the volume is changed using more than one of these properties, the supplied properties used must refer to the same volume. Moving a LUN between volumes is an asynchronous activity begun by a PATCH request. The data for the LUN is then asynchronously copied from the source volume to the destination volume. The time required to complete the move depends on the size of the LUN and the load on the cluster. The

While the LUN is being moved, the status of the LUN movement operation can be obtained using a GET for the LUN that requests the `movement` properties. The LUN movement operation can be further modified using a PATCH on the properties on the `movement` sub-object.

`movement` sub-object is populated while a LUN movement is in progress and

for two (2) minutes following completion of a movement.

There is an added cost to retrieving property values for `movement`. They are not populated for either a collection GET or an instance GET unless explicitly requested using the `fields` query parameter. See xref:{relative\_path}getting\_started\_with\_the\_ontap\_rest\_api.html#Requestin g specific fields[Requesting specific fields] to learn more.

|name

|string

a|The fully qualified path name of the LUN composed of a "/vol" prefix, the volume name, the (optional) qtree name, and base name of the LUN. Valid in POST and PATCH.

A PATCH that modifies the qtree and/or base name portion of the LUN path is considered a rename operation.

A PATCH that modifies the volume portion of the LUN path begins an asynchronous LUN movement operation.

|os\_type |string a|The operating system type of the LUN.

Required in POST when creating a LUN that is not a clone of another. Disallowed in POST when creating a LUN clone.

|qos\_policy |link:#qos\_policy[qos\_policy] a|The QoS policy for the LUN. Both traditional and adaptive QoS policies are supported. If both property `qos policy.uuid` and `qos policy.name` are specified in the same request, they must refer to the same QoS policy. To remove the QoS policy from a LUN, leaving it with no QoS policy, set property `qos policy.name` to an empty string ("") in a PATCH request. Valid in POST and PATCH.

Note that a QoS policy can be set on a LUN, or a LUN's volume, but not both.

|serial\_number |string a|The LUN serial number. The serial number is generated by ONTAP when the LUN is created.

\* maxLength: 12 \* minLength: 12 \* readOnly: 1 \* Introduced in: 9.6 |space |link:#space[space] a|The storage space related properties of the LUN. |statistics |link:#statistics[statistics] a|These are raw performance numbers, such as IOPS latency and throughput. These numbers are aggregated across all nodes in the cluster and increase with the uptime of the cluster. |status |link:#status[status] a|Status information about the LUN. |svm |link:#svm[svm] a|The SVM in which the LUN is located. |uuid |string a|The unique identifier of the LUN. The UUID is generated by ONTAP when the LUN is created. \* example: 1cd8a442-86d1-11e0-ae1c-123478563412 \* readOnly: 1 \* Introduced in: 9.6 |vvol |link:#vvol[vvol] a|A VMware virtual volume (vVol) binding is an association between a LUN of class `protocol\_endpoint` and a LUN of class `vvol`. Class `protocol endpoint` LUNs are mapped to igroups and granted access using the same configuration as class `regular` LUNs. When a class `vvol` LUN is bound to a mapped class `protocol\_endpoint` LUN, VMware can access the class `vvol` LUN through the class `protocol\_endpoint` LUN mapping.

See xref:{relative\_path}post-protocols-san-vvol-bindings(#-san-vvolbinding-create)tolearnmoreaboutcreatingvvolbindingsanddelete-protocolssan-vvol-bindings.html<</SAN/vvol binding create, POST /protocols/san/vvolbindings>> to learn more about creating vVol bindings and [DELETE /protocols/san/vvol-bindings] to learn more about deleting vVol bindings.

There is an added cost to retrieving property values for `vvol`. They are not populated for either a collection GET or an instance GET unless explicitly requested using the `fields` query parameter. See xref:{relative path}getting started with the ontap rest api.html#Requestin g\_specific\_fields[Requesting specific fields] to learn more.

```
| == =[#_links]
[.api-collapsible-fifth-title]
_links
[cols=3*,options=header]
| == =|Name
|Type
|Description
|next
|link:#href[href]
a|
|self
|link:#href[href]
a|
| == =[#error]
[.api-collapsible-fifth-title]
error
[cols=3*,options=header]
| == =|Name
|Type
|Description
```

```
|arguments
|array[link:#error_arguments[error_arguments]]
a|Message arguments
|code
|string
a|Error code
|message
|string
a|Error message
|target
|string
a|The target parameter that caused the error.
| == =//end collapsible .Definitions block
====[[ID66ef17e4ac08a191d406d270976d0044]]
= Delete a LUN
[.api-doc-operation .api-doc-operation-delete]#DELETE# [.api-doc-code-
block]#`/storage/luns/{uuid}`#
*Introduced In:* 9.6
Deletes a LUN.
== Related ONTAP commands
* `lun copy cancel`
* `lun delete`
== Learn more
* xref:{relative path}storage luns endpoint overview.html[DOC
/storage/luns]
```

```
== Parameters
[cols=5*,options=header]
| == =|Name
|Type
|In
|Required
|Description
| allow_delete_while_mapped
|boolean
|query
|False
a|Allows deletion of a mapped LUN.
A mapped LUN might be in use. Deleting a mapped LUN also deletes the LUN
map and makes the data no longer available. This might cause a disruption
in the availability of data.
*This parameter should be used with caution.*
* Default value:
|===== Response
```
Status: 200, Ok

== Error

Status: Default

```
ONTAP Error Response Codes
|===| Error Code | Description
| 1254197
| The LUN is mapped and cannot be deleted without specifying the
`allow_delete_while_mapped` query parameter.
| 5374705
```

```
| Deleting the LUN is not allowed because it is part of an application.
| 5374865
| The LUN's aggregate is offline. The aggregate must be online to modify
or remove the LUN.
| 5374866
| The LUN's volume is offline. The volume must be online to modify or
remove the LUN.
| 5374875
| The specified LUN was not found.
| 5374876
| The specified LUN was not found.
| == =[cols=3*,options=header]
| == =|Name
|Type
|Description
|error
|link:#error[error]
a|
| == =.Example error
[%collapsible%closed]
====[source, json, subs=+macros]
{
    "error": {
      "arguments": {
        "code": "string",
        "message": "string"
      },
      "code": "4",
      "message": "entry doesn't exist",
      "target": "uuid"
    }
```
}

```
====== Definitions
[.api-def-first-level]
.See Definitions
[%collapsible%closed]
//Start collapsible Definitions block
====[#error arguments]
[.api-collapsible-fifth-title]
error_arguments
[cols=3*,options=header]
|===|Name
|Type
|Description
|code
|string
a|Argument code
|message
|string
a|Message argument
| == =[#error]
[.api-collapsible-fifth-title]
error
[cols=3*,options=header]
|===|Name
|Type
|Description
|arguments
|array[link:#error_arguments[error_arguments]]
a|Message arguments
```

```
|code
|string
a|Error code
|message
|string
a|Error message
|target
|string
a|The target parameter that caused the error.
|===//end collapsible .Definitions block
====[[ID368b520ebc7b8cfa6d2aa0012f243b9c]]
= Retrieve LUN properties or data
[.api-doc-operation .api-doc-operation-get]#GET# [.api-doc-code-
block]#`/storage/luns/{uuid}`#
*Introduced In:* 9.6
Retrieves a LUN.
== Expensive properties
There is an added cost to retrieving values for these properties. They are
not included by default in GET results and must be explicitly requested
using the `fields` query parameter. See
xref:{relative path}getting started with the ontap rest api.html#Requestin
g specific fields[Requesting specific fields] to learn more.
* `attributes.+*+`
* `auto delete`
* \degree copy. +*+\degree* `lun_maps.+*+`
* `movement.+*+`
```

```
* `vvol.bindings.+*+`
* `metric.+*+`
== Related ONTAP commands
* `lun bind show`
* `lun copy show`
* `lun mapping show`
* `lun move show`
* `lun show`
* `volume file clone show-autodelete`
== Learn more
* xref: {relative path}storage luns endpoint overview.html[DOC
/storage/luns]
== Parameters
[cols=5*,options=header]
|===|Name
|Type
|In
|Required
|Description
|fields
|array[string]
|query
|False
a|Specify the fields to return.
|===== Response
```
Status: 200, Ok

```
[cols=3*,options=header]
|===|Name
|Type
|Description
```

```
|_links
|link:#_links[_links]
a<sub>l</sub>|attributes
|array[link:#attributes[attributes]]
a|An array of name/value pairs optionally stored with the LUN. Attributes
are available to callers to persist small amounts of application-specific
metadata. They are in no way interpreted by ONTAP.
Attribute names and values must be at least one byte and no more than 4091
bytes in length. The sum of the name and value lengths must be no more
than 4092 bytes.
Valid in POST except when creating a LUN clone. A cloned can already have
attributes from its source. You can add, modify, and delete the attributes
of a LUN clone in separate requests after creation of the LUN.
Attributes may be added/modified/removed for an existing LUN using the
```
l[DOC /storage/luns/{lun.uuid}/attributes] .

```
* Introduced in: 9.10
* readCreate: 1
```
see

|auto\_delete |boolean a|This property marks the LUN for auto deletion when the volume containing the LUN runs out of space. This is most commonly set on LUN clones.

/api/storage/luns/{lun.uuid}/attributes endpoint. For further information,

xref:{relative path}storage\_luns\_lun.uuid\_attributes\_endpoint\_overview.htm

xref:{relative path}getting started with the ontap rest api.html#Requestin

There is an added cost to retrieving property values for `attributes`. They are not populated for either a collection GET or an instance GET unless explicitly requested using the `fields` query parameter. See

g\_specific\_fields[Requesting specific fields] to learn more.

When set to true, the LUN becomes eligible for automatic deletion when the volume runs out of space. Auto deletion only occurs when the volume containing the LUN is also configured for auto deletion and free space in the volume decreases below a particular threshold.

This property is optional in POST and PATCH. The default value for a new LUN is false.

There is an added cost to retrieving this property's value. It is not populated for either a collection GET or an instance GET unless it is explicitly requested using the `fields` query parameter. See xref:{relative\_path}getting\_started\_with\_the\_ontap\_rest\_api.html#Requestin g specific fields[Requesting specific fields] to learn more.

|class |string a|The class of LUN.

Optional in POST.

|clone

|link:#clone[clone]

a|This sub-object is used in POST to create a new LUN as a clone of an existing LUN, or PATCH to overwrite an existing LUN as a clone of another. Setting a property in this sub-object indicates that a LUN clone is desired. Consider the following other properties when cloning a LUN: `auto delete`, `qos policy`, `space.guarantee.requested` and `space.scsi\_thin\_provisioning\_support\_enabled`.

When used in a PATCH, the patched LUN's data is over-written as a clone of the source and the following properties are preserved from the patched LUN unless otherwise specified as part of the PATCH: `class`, `auto delete`, `lun maps`, `serial number`, `status.state`, and `uuid`.

Persistent reservations for the patched LUN are also preserved.

|comment |string a|A configurable comment available for use by the administrator. Valid in POST and PATCH.

|consistency\_group |link:#consistency\_group[consistency\_group] a|The LUN's consistency group. This property is populated for LUNs whose volume is a member of a consistency group. If the volume is a member of a child consistency group, the parent consistency group is reported.

|copy |link:#copy[copy] a|This sub-object applies to LUN copy operations. A LUN can be copied with a POST request that supplies `copy.source` properties.

Copying a LUN is an asynchronous activity begun by a POST request that specifies the source of the copy in the `copy.source` properties. The data for the LUN is then asynchronously copied from the source to the destination. The time required to complete the copy depends on the size of the LUN and the load on the cluster. The `copy` sub-object is populated while a LUN copy is in progress and for two (2) minutes following completion of a copy.

While LUNs are being copied, the status of the LUN copy operations can be obtained using a GET of the source or destination LUN that requests the `copy` properties. If the LUN is the source LUN for one or more copy operations, the `copy.destinations` array is populated in GET. If the containing LUN is the destination LUN for a copy operation, the `copy.source` sub-object is populated in GET. The LUN copy operation can be further modified using a PATCH on the properties on the `copy.source` sub-object of the copy destination LUN.

There is an added cost to retrieving property values for `copy`. They are not populated for either a collection GET or an instance GET unless explicitly requested using the `fields` query parameter. See xref:{relative\_path}getting\_started\_with\_the\_ontap\_rest\_api.html#Requestin g specific fields[Requesting specific fields] to learn more.

|create\_time |string a|The time the LUN was created.

## |enabled

|boolean

a|The enabled state of the LUN. LUNs can be disabled to prevent access to the LUN. Certain error conditions also cause the LUN to become disabled. If the LUN is disabled, you can consult the `state` property to determine if the LUN is administratively disabled ( offline ) or has become disabled as a result of an error. A LUN in an error condition can be brought online by setting the `enabled` property to \_true\_ or brought administratively offline by setting the `enabled` property to \_false\_. Upon creation, a LUN is enabled by default. Valid in PATCH.

|location |link:#location[location] a|The location of the LUN within the ONTAP cluster. Valid in POST and

## PATCH.

\* Introduced in: 9.6

|lun\_maps |array[link:#lun\_maps[lun\_maps]] a|The LUN maps with which the LUN is associated.

There is an added cost to retrieving property values for `lun maps`. They are not populated for either a collection GET or an instance GET unless explicitly requested using the `fields` query parameter. See xref:{relative path}getting started with the ontap rest api.html#Requestin g specific fields[Requesting specific fields] to learn more.

|metric |link:#metric[metric] a|Performance numbers, such as IOPS latency and throughput.

## |movement

|link:#movement[movement] a|This sub-object applies to LUN movement between volumes. A LUN can be moved to a new volume with a PATCH request that changes either the volume portion of property `name`, `location.volume.uuid`, or `location.volume.name`. If the volume is changed using more than one of these properties, the supplied properties used must refer to the same volume.

Moving a LUN between volumes is an asynchronous activity begun by a PATCH request. The data for the LUN is then asynchronously copied from the source volume to the destination volume. The time required to complete the move depends on the size of the LUN and the load on the cluster. The `movement` sub-object is populated while a LUN movement is in progress and for two (2) minutes following completion of a movement.

While the LUN is being moved, the status of the LUN movement operation can be obtained using a GET for the LUN that requests the `movement` properties. The LUN movement operation can be further modified using a PATCH on the properties on the `movement` sub-object.

There is an added cost to retrieving property values for `movement`. They are not populated for either a collection GET or an instance GET unless explicitly requested using the `fields` query parameter. See xref:{relative path}getting started with the ontap rest api.html#Requestin g specific fields[Requesting specific fields] to learn more.

|name |string a|The fully qualified path name of the LUN composed of a "/vol" prefix, the volume name, the (optional) qtree name, and base name of the LUN. Valid in POST and PATCH. A PATCH that modifies the qtree and/or base name portion of the LUN path is considered a rename operation. A PATCH that modifies the volume portion of the LUN path begins an asynchronous LUN movement operation. |os\_type |string a|The operating system type of the LUN. Required in POST when creating a LUN that is not a clone of another. Disallowed in POST when creating a LUN clone. |qos\_policy |link:#qos\_policy[qos\_policy] a|The QoS policy for the LUN. Both traditional and adaptive QoS policies are supported. If both property `qos\_policy.uuid` and `qos\_policy.name` are specified in the same request, they must refer to the same QoS policy. To remove the QoS policy from a LUN, leaving it with no QoS policy, set property `qos\_policy.name` to an empty string ("") in a PATCH request. Valid in POST and PATCH. Note that a QoS policy can be set on a LUN, or a LUN's volume, but not both. |serial\_number |string a|The LUN serial number. The serial number is generated by ONTAP when the LUN is created. \* maxLength: 12 \* minLength: 12 \* readOnly: 1 \* Introduced in: 9.6

```
|space
|link:#space[space]
a|The storage space related properties of the LUN.
|statistics
|link:#statistics[statistics]
a|These are raw performance numbers, such as IOPS latency and throughput.
These numbers are aggregated across all nodes in the cluster and increase
with the uptime of the cluster.
|status
|link:#status[status]
a|Status information about the LUN.
|svm
|link:#svm[svm]
a|The SVM in which the LUN is located.
|uuid
|string
a|The unique identifier of the LUN. The UUID is generated by ONTAP when
the LUN is created.
* example: 1cd8a442-86d1-11e0-ae1c-123478563412
* readOnly: 1
* Introduced in: 9.6
|vvol
|link:#vvol[vvol]
a|A VMware virtual volume (vVol) binding is an association between a LUN
of class `protocol_endpoint` and a LUN of class `vvol`. Class
`protocol endpoint` LUNs are mapped to igroups and granted access using
the same configuration as class `regular` LUNs. When a class `vvol` LUN is
bound to a mapped class `protocol_endpoint` LUN, VMware can access the
class `vvol` LUN through the class `protocol_endpoint` LUN mapping.
See xref:{relative_path}post-protocols-san-vvol-bindings(#-san-vvol-
binding-create)tolearnmoreaboutcreatingvvolbindingsanddelete-protocols-
san-vvol-bindings.html<</SAN/vvol binding create, POST /protocols/san/vvol-
bindings>> to learn more about creating vVol bindings and [DELETE
/protocols/san/vvol-bindings] to learn more about deleting vVol bindings.
```
There is an added cost to retrieving property values for `vvol`. They are not populated for either a collection GET or an instance GET unless explicitly requested using the `fields` query parameter. See xref:{relative path}getting started with the ontap rest api.html#Requestin g\_specific\_fields[Requesting specific fields] to learn more.

```
|===.Example response
[%collapsible%closed]
====[source, json, subs=+macros]
{
    "_links": {
      "self": {
        "href": "/api/resourcelink"
     }
    },
    "attributes": {
      "_links": {
        "self": {
          "href": "/api/resourcelink"
        }
      },
      "name": "name1",
      "value": "value1"
    },
    "class": "regular",
    "clone": {
      "source": {
        "name": "/vol/volume1/lun1",
        "uuid": "1cd8a442-86d1-11e0-ae1c-123478563412"
     }
    },
    "comment": "string",
  "consistency group": {
    " links": {
        "self": {
           "href": "/api/resourcelink"
        }
      },
    "name": "cq1",
      "uuid": "4abc2317-4332-9d37-93a0-20bd29c22df0"
    },
```

```
  "copy": {
    "destinations": {
    " links": {
        "self": {
           "href": "/api/resourcelink"
        }
      },
    "max throughput": 0,
    "name": "/vol/vol1/lun1",
      "progress": {
         "elapsed": 0,
        "failure": {
           "arguments": {
             "code": "string",
             "message": "string"
          },
          "code": "4",
           "message": "entry doesn't exist",
          "target": "uuid"
         },
         "percent_complete": 0,
        "state": "preparing"
      },
      "uuid": "1bc327d5-4654-5284-a116-f182282240b4"
    },
    "source": {
    " links": {
        "self": {
           "href": "/api/resourcelink"
        }
      },
    "name": "/vol/vol2/lun1",
      "progress": {
         "elapsed": 0,
        "failure": {
           "arguments": {
             "code": "string",
             "message": "string"
          },
           "code": "4",
           "message": "entry doesn't exist",
          "target": "uuid"
         },
         "percent_complete": 0,
         "state": "preparing"
      },
```

```
  "uuid": "03c05019-40d9-3945-c767-dca4c3be5e90"
   }
  },
  "create_time": "2018-06-04T19:00:00Z",
  "location": {
  "logical unit": "lun1",
    "node": {
      "_links": {
        "self": {
          "href": "/api/resourcelink"
        }
      },
      "name": "node1",
      "uuid": "1cd8a442-86d1-11e0-ae1c-123478563412"
    },
    "qtree": {
    " links": {
        "self": {
           "href": "/api/resourcelink"
        }
      },
      "id": 1,
      "name": "qt1"
    },
    "volume": {
    " links": {
        "self": {
          "href": "/api/resourcelink"
        }
      },
    "name": "volume1",
      "uuid": "028baa66-41bd-11e9-81d5-00a0986138f7"
    }
  },
"lun maps": {
    "_links": {
      "self": {
        "href": "/api/resourcelink"
      }
    },
    "igroup": {
    " links": {
        "self": {
           "href": "/api/resourcelink"
        }
      },
```

```
"name": "igroup1",
      "uuid": "4ea7a442-86d1-11e0-ae1c-123478563412"
    },
  "logical unit number": 0
  },
  "metric": {
  " links": {
      "self": {
         "href": "/api/resourcelink"
      }
    },
    "duration": "PT15S",
    "iops": {
      "read": 200,
      "total": 1000,
      "write": 100
    },
    "latency": {
      "read": 200,
      "total": 1000,
     "write": 100
    },
    "status": "ok",
    "throughput": {
      "read": 200,
      "total": 1000,
      "write": 100
    },
    "timestamp": "2017-01-25T11:20:13Z"
  },
  "movement": {
    "paths": {
      "destination": "/vol/vol1/lun1",
      "source": "/vol/vol2/lun2"
    },
    "progress": {
      "elapsed": 0,
      "failure": {
         "arguments": {
           "code": "string",
           "message": "string"
        },
        "code": "4",
        "message": "entry doesn't exist",
         "target": "uuid"
      },
```

```
  "percent_complete": 0,
      "state": "preparing"
   }
  },
  "name": "/vol/volume1/qtree1/lun1",
"os type": "aix",
  "qos_policy": {
    "_links": {
      "self": {
       "href": "/api/resourcelink"
     }
    },
    "name": "qos1",
    "uuid": "1cd8a442-86d1-11e0-ae1c-123478563412"
  },
"serial number": "string",
  "space": {
   "size": 1073741824,
   "used": 0
  },
  "statistics": {
    "iops_raw": {
      "read": 200,
      "total": 1000,
      "write": 100
    },
    "latency_raw": {
     "read": 200,
     "total": 1000,
      "write": 100
    },
    "status": "ok",
  "throughput raw": {
      "read": 200,
     "total": 1000,
      "write": 100
    },
    "timestamp": "2017-01-25T11:20:13Z"
  },
  "status": {
  "container state": "online",
   "state": "online"
  },
  "svm": {
  " links": {
      "self": {
```

```
  "href": "/api/resourcelink"
        }
      },
      "name": "svm1",
      "uuid": "02c9e252-41be-11e9-81d5-00a0986138f7"
    },
    "uuid": "1cd8a442-86d1-11e0-ae1c-123478563412",
    "vvol": {
      "bindings": {
       " links": {
           "self": {
             "href": "/api/resourcelink"
           }
         },
         "id": 1,
         "partner": {
         " links": {
             "self": {
               "href": "/api/resourcelink"
            }
           },
         "name": "/vol/vol1/lun1",
           "uuid": "4ea7a442-86d1-11e0-ae1c-123478563412"
        }
      }
    }
}
====== Error
```
Status: Default

```
ONTAP Error Response Codes
| == =| Error Code | Description
| 5374875
| The specified LUN was not found.
| 5374876
| The specified LUN was not found.
| == =
```

```
[cols=3*,options=header]
|===|Name
|Type
|Description
|error
|link:#error[error]
a|
| == =.Example error
[%collapsible%closed]
=[source,json,subs=+macros]
{
    "error": {
      "arguments": {
        "code": "string",
        "message": "string"
      },
      "code": "4",
      "message": "entry doesn't exist",
      "target": "uuid"
    }
}
====== Definitions
[.api-def-first-level]
.See Definitions
[%collapsible%closed]
//Start collapsible Definitions block
====
[#href]
[.api-collapsible-fifth-title]
href
[cols=3*,options=header]
| == =|Name
|Type
```

```
|Description
|href
|string
a|
| == =[#_links]
[.api-collapsible-fifth-title]
_links
[cols=3*,options=header]
| == =|Name
|Type
|Description
|self
|link:#href[href]
a|
| == =[#attributes]
[.api-collapsible-fifth-title]
attributes
A name/value pair optionally stored with the LUN. Attributes are available
to callers to persist small amounts of application-specific metadata. They
are in no way interpreted by ONTAP.
Attribute names and values must be at least one byte and no more than 4091
bytes in length. The sum of the name and value lengths must be no more
than 4092 bytes.
Optional in POST.
[cols=3*,options=header]
| == =|Name
|Type
|Description
```

```
|_links
|link:#_links[_links]
a|
|name
|string
a|The attribute name.
|value
|string
a|The attribute value.
| == =[#source]
[.api-collapsible-fifth-title]
source
The source LUN for a LUN clone operation. This can be specified using
property `clone.source.uuid` or `clone.source.name`. If both properties
are supplied, they must refer to the same LUN.
Valid in POST to create a new LUN as a clone of the source.
Valid in PATCH to overwrite an existing LUN's data as a clone of another.
[cols=3*,options=header]
| == =|Name
|Type
|Description
|name
|string
a|The fully qualified path name of the clone source LUN composed of a
"/vol" prefix, the volume name, the (optional) qtree name, and base name
of the LUN. Valid in POST and PATCH.
|uuid
|string
a|The unique identifier of the clone source LUN. Valid in POST and PATCH.
```

```
| == =
```
[#clone] [.api-collapsible-fifth-title] clone

This sub-object is used in POST to create a new LUN as a clone of an existing LUN, or PATCH to overwrite an existing LUN as a clone of another. Setting a property in this sub-object indicates that a LUN clone is desired. Consider the following other properties when cloning a LUN: `auto delete`, `qos policy`, `space.guarantee.requested` and `space.scsi thin provisioning support enabled`.

When used in a PATCH, the patched LUN's data is over-written as a clone of the source and the following properties are preserved from the patched LUN unless otherwise specified as part of the PATCH: `class`, `auto delete`, `lun maps`, `serial number`, `status.state`, and `uuid`.

Persistent reservations for the patched LUN are also preserved.

[cols=3\*,options=header]  $| == =$ |Name |Type |Description

|source |link:#source[source] a|The source LUN for a LUN clone operation. This can be specified using property `clone.source.uuid` or `clone.source.name`. If both properties are supplied, they must refer to the same LUN.

Valid in POST to create a new LUN as a clone of the source.

Valid in PATCH to overwrite an existing LUN's data as a clone of another.

 $| == =$ 

```
[#consistency_group]
[.api-collapsible-fifth-title]
consistency_group
```
```
The LUN's consistency group. This property is populated for LUNs whose
volume is a member of a consistency group. If the volume is a member of a
child consistency group, the parent consistency group is reported.
[cols=3*,options=header]
| == =|Name
|Type
|Description
|_links
|link:#_links[_links]
a|
|name
|string
a|The name of the consistency group.
|uuid
|string
a|The unique identifier of the consistency group.
| == =[#error arguments]
[.api-collapsible-fifth-title]
error_arguments
[cols=3*,options=header]
| == =|Name
|Type
|Description
|code
|string
a|Argument code
|message
|string
a|Message argument
```

```
| == =[#error]
[.api-collapsible-fifth-title]
error
Error information provided if the asynchronous LUN copy operation fails.
[cols=3*,options=header]
| == =|Name
|Type
|Description
|arguments
|array[link:#error_arguments[error_arguments]]
a|Message arguments
|code
|string
a|Error code
|message
|string
a|Error message
|target
|string
a|The target parameter that caused the error.
|===[#progress]
[.api-collapsible-fifth-title]
progress
Properties related to the progress of an active or recently completed LUN
copy.
```

```
[cols=3*,options=header]
| == =|Name
|Type
|Description
|elapsed
|integer
a|The amount of time that has elapsed since the start of the LUN copy, in
seconds.
|failure
|link:#error[error]
a|Error information provided if the asynchronous LUN copy operation fails.
|percent_complete
|integer
a|The percentage completed of the LUN copy.
|state
|string
a|The state of the LUN copy.
|volume_snapshot_blocked
|boolean
a|This property reports if volume Snapshot copies are blocked by the LUN
copy. This property can be polled to identify when volume Snapshot copies
can be resumed after beginning a LUN copy.
| == =[#destinations]
[.api-collapsible-fifth-title]
destinations
A LUN copy operation in which the containing LUN is the source of the
copy.
```
[cols=3\*,options=header]

```
| == =|Name
|Type
|Description
|_links
|link:#_links[_links]
a|
|max_throughput
|integer
a|The maximum data throughput, in bytes per second, that should be
utilized in support of the LUN copy. See property
`copy.source.max_throughput` for further details.
|name
|string
a|The fully qualified path of the LUN copy destination composed of a
"/vol" prefix, the volume name, the (optional) qtree name, and base name
of the LUN.
|progress
|link:#progress[progress]
a|Properties related to the progress of an active or recently completed
LUN copy.
|uuid
|string
a|The unique identifier of the LUN copy destination.
| == =[#progress]
[.api-collapsible-fifth-title]
progress
Properties related to the progress of an active or recently completed LUN
copy.
[cols=3*,options=header]
| == =
```
|Name |Type |Description |elapsed |integer a|The amount of time that has elapsed since the start of the LUN copy, in seconds. |failure |link:#error[error] a|Error information provided if the asynchronous LUN copy operation fails. |percent\_complete |integer a|The percentage completed of the LUN copy. |state |string a|The state of the LUN copy. Valid in PATCH when an LUN copy is active. Set to paused to pause a LUN copy. Set to \_replicating\_ to resume a paused LUN copy. |volume\_snapshot\_blocked |boolean a|This property reports if volume Snapshot copies are blocked by the LUN copy. This property can be polled to identify when volume Snapshot copies can be resumed after beginning a LUN copy.  $|===$ [#source] [.api-collapsible-fifth-title] source The source LUN of a LUN copy operation in which the containing LUN is the destination of the copy. Valid in POST except when creating a LUN clone. A LUN copy request cannot be combined with setting any other LUN properties except the destination

```
location. All other properties of the destination LUN come from the source
LUN.
[cols=3*,options=header]
| == =|Name
|Type
|Description
|_links
|link:#_links[_links]
a|
|max_throughput
|integer
a|The maximum data throughput, in bytes per second, that should be
utilized in support of the LUN copy. This property can be used to throttle
a transfer and limit its impact on the performance of the source and
destination nodes. The specified value will be rounded up to the nearest
megabyte.
If this property is not specified in a POST that begins a LUN copy,
throttling is not applied to the data transfer.
For more information, see Size properties in the docs section of the
ONTAP REST API documentation.
Valid only in a POST that begins a LUN copy or a PATCH when a LUN copy is
already in process.
* format: int64
* Introduced in: 9.10
|name
|string
a|The fully qualified path of the LUN copy source composed of a "/vol"
prefix, the volume name, the (optional) qtree name, and base name of the
LUN.
Set this property in POST to specify the source for a LUN copy operation.
|progress
|link:#progress[progress]
```
a|Properties related to the progress of an active or recently completed

|uuid |string a|The unique identifier of the LUN copy source.

Set this property in POST to specify the source for a LUN copy operation.

 $| == =$ 

LUN copy.

[#copy] [.api-collapsible-fifth-title] copy

This sub-object applies to LUN copy operations. A LUN can be copied with a POST request that supplies `copy.source` properties.

Copying a LUN is an asynchronous activity begun by a POST request that specifies the source of the copy in the `copy.source` properties. The data for the LUN is then asynchronously copied from the source to the destination. The time required to complete the copy depends on the size of the LUN and the load on the cluster. The `copy` sub-object is populated while a LUN copy is in progress and for two (2) minutes following completion of a copy.

While LUNs are being copied, the status of the LUN copy operations can be obtained using a GET of the source or destination LUN that requests the `copy` properties. If the LUN is the source LUN for one or more copy operations, the `copy.destinations` array is populated in GET. If the containing LUN is the destination LUN for a copy operation, the `copy.source` sub-object is populated in GET. The LUN copy operation can be further modified using a PATCH on the properties on the `copy.source` sub-object of the copy destination LUN.

There is an added cost to retrieving property values for `copy`. They are not populated for either a collection GET or an instance GET unless explicitly requested using the `fields` query parameter. See xref:{relative path}getting started with the ontap rest api.html#Requestin g specific fields[Requesting specific fields] to learn more.

```
[cols=3*,options=header]
| == =|Name
```

```
|Type
|Description
|destinations
|array[link:#destinations[destinations]]
a|An array of destination LUNs of LUN copy operations in which the
containing LUN is the source of the copy.
|source
|link:#source[source]
a|The source LUN of a LUN copy operation in which the containing LUN is
the destination of the copy.
Valid in POST except when creating a LUN clone. A LUN copy request cannot
be combined with setting any other LUN properties except the destination
location. All other properties of the destination LUN come from the source
LUN.
| == =[#node]
[.api-collapsible-fifth-title]
node
The cluster node that hosts the LUN.
[cols=3*,options=header]
| == =|Name
|Type
|Description
|_links
|link:#_links[_links]
a|
|name
|string
a|
|uuid
|string
a|
```

```
| == =[#qtree]
[.api-collapsible-fifth-title]
qtree
The qtree in which the LUN is optionally located. Valid in POST and PATCH.
If properties `name` and `location.qtree.name` and/or
`location.qtree.uuid` are specified in the same request, they must refer
to the same qtree.
A PATCH that modifies the qtree of the LUN is considered a rename
operation.
[cols=3*,options=header]
| == =|Name
|Type
|Description
|_links
|link:#_links[_links]
a|
|id
|integer
a|The identifier for the qtree, unique within the qtree's volume.
|name
|string
a|The name of the qtree.
| == =[#volume]
[.api-collapsible-fifth-title]
volume
The volume in which the LUN is located. Valid in POST and PATCH.
```

```
If properties `name` and `location.volume.name` and/or
`location.volume.uuid` are specified in the same request, they must refer
to the same volume.
A PATCH that modifies the volume of the LUN begins an asynchronous LUN
movement operation.
[cols=3*,options=header]
| == =|Name
|Type
|Description
|_links
|link:#_links[_links]
a|
|name
|string
a|The name of the volume.
|uuid
|string
a|Unique identifier for the volume. This corresponds to the instance-uuid
that is exposed in the CLI and ONTAPI. It does not change due to a volume
move.
* example: 028baa66-41bd-11e9-81d5-00a0986138f7
* Introduced in: 9.6
| == =[#location]
[.api-collapsible-fifth-title]
location
The location of the LUN within the ONTAP cluster. Valid in POST and PATCH.
[cols=3*,options=header]
| == =|Name
|Type
```
|Description |logical\_unit |string a|The base name component of the LUN. Valid in POST and PATCH. If properties `name` and `location.logical\_unit` are specified in the same request, they must refer to the base name. A PATCH that modifies the base name of the LUN is considered a rename operation. |node |link:#node[node] a|The cluster node that hosts the LUN. |qtree |link:#qtree[qtree] a|The qtree in which the LUN is optionally located. Valid in POST and PATCH. If properties `name` and `location.qtree.name` and/or `location.qtree.uuid` are specified in the same request, they must refer to the same qtree. A PATCH that modifies the qtree of the LUN is considered a rename operation. |volume |link:#volume[volume] a|The volume in which the LUN is located. Valid in POST and PATCH. If properties `name` and `location.volume.name` and/or `location.volume.uuid` are specified in the same request, they must refer to the same volume. A PATCH that modifies the volume of the LUN begins an asynchronous LUN movement operation.  $| == =$ 

[#igroup]

```
[.api-collapsible-fifth-title]
igroup
The initiator group to which the LUN is mapped.
[cols=3*,options=header]
|===|Name
|Type
|Description
|_links
|link:#_links[_links]
a|
|name
|string
a|The name of the initiator group.
|uuid
|string
a|The unique identifier of the initiator group.
| == =[#lun_maps]
[.api-collapsible-fifth-title]
lun_maps
A LUN map with which the LUN is associated.
[cols=3*,options=header]
| == =|Name
|Type
|Description
|_links
|link:#_links[_links]
a|
|igroup
```

```
|link:#igroup[igroup]
a|The initiator group to which the LUN is mapped.
|logical_unit_number
|integer
a|The logical unit number assigned to the LUN for initiators in the
initiator group.
| == =[#iops]
[.api-collapsible-fifth-title]
iops
The rate of I/O operations observed at the storage object.
[cols=3*,options=header]
| == =|Name
|Type
|Description
|other
|integer
a|Performance metric for other I/O operations. Other I/O operations can be
metadata operations, such as directory lookups and so on.
|read
|integer
a|Performance metric for read I/O operations.
|total
|integer
a|Performance metric aggregated over all types of I/O operations.
|write
|integer
a|Peformance metric for write I/O operations.
```

```
| == =[#latency]
[.api-collapsible-fifth-title]
latency
The round trip latency in microseconds observed at the storage object.
[cols=3*,options=header]
| == =|Name
|Type
|Description
|other
|integer
a|Performance metric for other I/O operations. Other I/O operations can be
metadata operations, such as directory lookups and so on.
|read
|integer
a|Performance metric for read I/O operations.
|total
|integer
a|Performance metric aggregated over all types of I/O operations.
|write
|integer
a|Peformance metric for write I/O operations.
| == =[#throughput]
[.api-collapsible-fifth-title]
throughput
The rate of throughput bytes per second observed at the storage object.
```

```
[cols=3*,options=header]
| == =|Name
|Type
|Description
|other
|integer
a|Performance metric for other I/O operations. Other I/O operations can be
metadata operations, such as directory lookups and so on.
|read
|integer
a|Performance metric for read I/O operations.
|total
|integer
a|Performance metric aggregated over all types of I/O operations.
|write
|integer
a|Peformance metric for write I/O operations.
| == =[#metric]
[.api-collapsible-fifth-title]
metric
Performance numbers, such as IOPS latency and throughput.
[cols=3*,options=header]
| == =|Name
|Type
|Description
|_links
|link:#_links[_links]
a|
```

```
|duration
|string
a|The duration over which this sample is calculated. The time durations
are represented in the ISO-8601 standard format. Samples can be calculated
over the following durations:
|iops
|link:#iops[iops]
a|The rate of I/O operations observed at the storage object.
|latency
|link:#latency[latency]
a|The round trip latency in microseconds observed at the storage object.
|status
|string
a|Errors associated with the sample. For example, if the aggregation of
data over multiple nodes fails, then any partial errors might return "ok"
on success or "error" on an internal uncategorized failure. Whenever a
sample collection is missed but done at a later time, it is back filled to
the previous 15 second timestamp and tagged with "backfilled_data".
"Inconsistent delta time" is encountered when the time between two
collections is not the same for all nodes. Therefore, the aggregated value
might be over or under inflated. "Negative delta" is returned when an
expected monotonically increasing value has decreased in value.
"Inconsistent old data" is returned when one or more nodes do not have the
latest data.
|throughput
|link:#throughput[throughput]
a|The rate of throughput bytes per second observed at the storage object.
|timestamp
|string
a|The timestamp of the performance data.
| == =[#paths]
[.api-collapsible-fifth-title]
```

```
paths
The fully qualified LUN path names involved in the LUN movement.
[cols=3*,options=header]
| == =|Name
|Type
|Description
|destination
|string
a|The fully qualified path of the LUN movement destination composed of a
"/vol" prefix, the volume name, the (optional) qtree name, and base name
of the LUN.
|source
|string
a|The fully qualified path of the LUN movement source composed of a "/vol"
prefix, the volume name, the (optional) qtree name, and base name of the
LUN.
| == =[#error]
[.api-collapsible-fifth-title]
error
Error information provided if the asynchronous LUN movement operation
fails.
[cols=3*,options=header]
| == =|Name
|Type
|Description
|arguments
|array[link:#error_arguments[error_arguments]]
a|Message arguments
```

```
|code
|string
a|Error code
|message
|string
a|Error message
|target
|string
a|The target parameter that caused the error.
| == =[#progress]
[.api-collapsible-fifth-title]
progress
Properties related to the progress of an active or recently completed LUN
movement.
[cols=3*,options=header]
| == =|Name
|Type
|Description
|elapsed
|integer
a|The amount of time that has elapsed since the start of the LUN movement,
in seconds.
|failure
|link:#error[error]
a|Error information provided if the asynchronous LUN movement operation
fails.
|percent_complete
|integer
a|The percentage completed of the LUN movement.
```
|state |string a|The state of the LUN movement.

Valid in PATCH when an LUN movement is active. Set to paused to pause a LUN movement. Set to replicating to resume a paused LUN movement.

|volume\_snapshot\_blocked |boolean a|This property reports if volume Snapshot copies are blocked by the LUN movement. This property can be polled to identify when volume Snapshot copies can be resumed after beginning a LUN movement.

 $|===$ 

[#movement] [.api-collapsible-fifth-title] movement

This sub-object applies to LUN movement between volumes. A LUN can be moved to a new volume with a PATCH request that changes either the volume portion of property `name`, `location.volume.uuid`, or `location.volume.name`. If the volume is changed using more than one of these properties, the supplied properties used must refer to the same volume.

Moving a LUN between volumes is an asynchronous activity begun by a PATCH request. The data for the LUN is then asynchronously copied from the source volume to the destination volume. The time required to complete the move depends on the size of the LUN and the load on the cluster. The `movement` sub-object is populated while a LUN movement is in progress and for two (2) minutes following completion of a movement.

While the LUN is being moved, the status of the LUN movement operation can be obtained using a GET for the LUN that requests the `movement` properties. The LUN movement operation can be further modified using a PATCH on the properties on the `movement` sub-object.

There is an added cost to retrieving property values for `movement`. They are not populated for either a collection GET or an instance GET unless explicitly requested using the `fields` query parameter. See xref:{relative path}getting started with the ontap rest api.html#Requestin g specific fields[Requesting specific fields] to learn more. [cols=3\*,options=header]  $| == =$ |Name |Type |Description |max\_throughput |integer a|The maximum data throughput, in bytes per second, that should be utilized in support of the LUN movement. This property can be used to throttle a transfer and limit its impact on the performance of the source and destination nodes. The specified value will be rounded up to the nearest megabyte. If this property is not specified in a POST that begins a LUN movement, throttling is not applied to the data transfer. For more information, see Size properties in the docs section of the ONTAP REST API documentation. This property is valid only in a POST that begins a LUN movement or a PATCH when a LUN movement is already in process. \* format: int64 \* Introduced in: 9.6 |paths |link:#paths[paths] a|The fully qualified LUN path names involved in the LUN movement. |progress |link:#progress[progress] a|Properties related to the progress of an active or recently completed LUN movement.  $|===$ [#qos\_policy]

qos\_policy

[.api-collapsible-fifth-title]

```
The QoS policy for the LUN. Both traditional and adaptive QoS policies are
supported. If both property `qos policy.uuid` and `qos policy.name` are
specified in the same request, they must refer to the same QoS policy. To
remove the QoS policy from a LUN, leaving it with no QoS policy, set
property `qos_policy.name` to an empty string ("") in a PATCH request.
Valid in POST and PATCH.
Note that a QoS policy can be set on a LUN, or a LUN's volume, but not
both.
[cols=3*,options=header]
| == =|Name
|Type
|Description
```

```
|_links
|link:#_links[_links]
a|
```

```
|name
|string
a|The name of the QoS policy. To remove the QoS policy from a LUN, leaving
it with no QoS policy, set this property to an empty string ("") in a
PATCH request. Valid in POST and PATCH.
```

```
|uuid
|string
a|The unique identifier of the QoS policy. Valid in POST and PATCH.
```
 $| == =$ 

[#guarantee] [.api-collapsible-fifth-title] guarantee

Properties that request and report the space guarantee for the LUN.

```
[cols=3*,options=header]
| == =|Name
```
|Type |Description |requested |boolean a|The requested space reservation policy for the LUN. If  $true, a$  space reservation is requested for the LUN; if false, the LUN is thin provisioned. Guaranteeing a space reservation request for a LUN requires that the volume in which the LUN resides is also space reserved and that the fractional reserve for the volume is 100%. Valid in POST and PATCH. |reserved |boolean a|Reports if the LUN is space guaranteed. If true, a space quarantee is requested and the containing volume and aggregate support the request. If false, a space guarantee is not requested or a space guarantee is requested and either the containing volume or aggregate do not support the request.  $|===$ [#space] [.api-collapsible-fifth-title] space The storage space related properties of the LUN. [cols=3\*,options=header]  $| == =$ |Name |Type |Description |guarantee |link:#guarantee[guarantee] a|Properties that request and report the space guarantee for the LUN. |scsi\_thin\_provisioning\_support\_enabled |boolean a|To leverage the benefits of SCSI thin provisioning, it must be supported by your host. SCSI thin provisioning uses the Logical Block Provisioning

feature as defined in the SCSI SBC-3 standard. Only hosts that support this standard can use SCSI thin provisioning in ONTAP.

When you enable SCSI thin provisioning support in ONTAP, you turn on the following SCSI thin provisioning features:

- \* Unmapping and reporting space usage for space reclamation
- \* Reporting resource exhaustion errors

The value of this property is not propagated to the destination when a LUN is cloned as a new LUN or copied; it is reset to false. The value of this property is maintained from the destination LUN when a LUN is overwritten as a clone.

Valid in POST and PATCH.

\* Default value: 1

\* Introduced in: 9.10

|size |integer a|The total provisioned size of the LUN. The LUN size can be increased but not be made smaller using the REST interface.

The maximum and minimum sizes listed here are the absolute maximum and absolute minimum sizes in bytes. The actual minimum and maxiumum sizes vary depending on the ONTAP version, ONTAP platform and the available space in the containing volume and aggregate.

For more information, see Size properties in the docs section of the ONTAP REST API documentation.

- \* example: 1073741824
- \* format: int64
- \* Max value: 140737488355328
- \* Min value: 4096
- \* Introduced in: 9.6

|used |integer a|The amount of space consumed by the main data stream of the LUN.

This value is the total space consumed in the volume by the LUN, including filesystem overhead, but excluding prefix and suffix streams. Due to internal filesystem overhead and the many ways SAN filesystems and

applications utilize blocks within a LUN, this value does not necessarily reflect actual consumption/availability from the perspective of the filesystem or application. Without specific knowledge of how the LUN blocks are utilized outside of ONTAP, this property should not be used as an indicator for an out-of-space condition.

For more information, see Size properties in the docs section of the ONTAP REST API documentation.

```
* format: int64
```
- \* readOnly: 1
- \* Introduced in: 9.6

 $|===$ 

```
[#iops raw]
[.api-collapsible-fifth-title]
iops_raw
```
The number of I/O operations observed at the storage object. This can be used along with delta time to calculate the rate of I/O operations per unit of time.

```
[cols=3*,options=header]
| == =|Name
|Type
|Description
```
|other |integer a|Performance metric for other I/O operations. Other I/O operations can be metadata operations, such as directory lookups and so on.

|read |integer a|Performance metric for read I/O operations.

```
|total
|integer
a|Performance metric aggregated over all types of I/O operations.
```

```
|write
|integer
a|Peformance metric for write I/O operations.
| == =[#latency_raw]
[.api-collapsible-fifth-title]
latency_raw
The raw latency in microseconds observed at the storage object. This can
be divided by the raw IOPS value to calculate the average latency per I/O
operation.
[cols=3*,options=header]
| == =|Name
|Type
|Description
|other
|integer
a|Performance metric for other I/O operations. Other I/O operations can be
metadata operations, such as directory lookups and so on.
|read
|integer
a|Performance metric for read I/O operations.
|total
|integer
a|Performance metric aggregated over all types of I/O operations.
|write
|integer
a|Peformance metric for write I/O operations.
| == =
```

```
[#throughput raw]
[.api-collapsible-fifth-title]
throughput_raw
Throughput bytes observed at the storage object. This can be used along
with delta time to calculate the rate of throughput bytes per unit of
time.
[cols=3*,options=header]
| == =|Name
|Type
|Description
|other
|integer
a|Performance metric for other I/O operations. Other I/O operations can be
metadata operations, such as directory lookups and so on.
|read
|integer
a|Performance metric for read I/O operations.
|total
|integer
a|Performance metric aggregated over all types of I/O operations.
|write
|integer
a|Peformance metric for write I/O operations.
| == =[#statistics]
[.api-collapsible-fifth-title]
statistics
These are raw performance numbers, such as IOPS latency and throughput.
These numbers are aggregated across all nodes in the cluster and increase
```
with the uptime of the cluster.

```
[cols=3*,options=header]
| == =|Name
|Type
|Description
|iops_raw
|link:#iops_raw[iops_raw]
a|The number of I/O operations observed at the storage object. This can be
used along with delta time to calculate the rate of I/O operations per
unit of time.
|latency_raw
|link:#latency_raw[latency_raw]
a|The raw latency in microseconds observed at the storage object. This can
be divided by the raw IOPS value to calculate the average latency per I/O
operation.
|status
|string
a|Errors associated with the sample. For example, if the aggregation of
data over multiple nodes fails, then any partial errors might return "ok"
on success or "error" on an internal uncategorized failure. Whenever a
sample collection is missed but done at a later time, it is back filled to
the previous 15 second timestamp and tagged with "backfilled data".
"Inconsistent delta time" is encountered when the time between two
collections is not the same for all nodes. Therefore, the aggregated value
might be over or under inflated. "Negative delta" is returned when an
expected monotonically increasing value has decreased in value.
"Inconsistent old data" is returned when one or more nodes do not have the
latest data.
|throughput_raw
|link:#throughput_raw[throughput_raw]
a|Throughput bytes observed at the storage object. This can be used along
with delta time to calculate the rate of throughput bytes per unit of
time.
|timestamp
```
|string a|The timestamp of the performance data.

```
| == =[#status]
[.api-collapsible-fifth-title]
status
Status information about the LUN.
[cols=3*,options=header]
| == =|Name
|Type
|Description
|container_state
|string
a|The state of the volume and aggregate that contain the LUN. LUNs are
only available when their containers are available.
|mapped
|boolean
a|Reports if the LUN is mapped to one or more initiator groups.
There is an added cost to retrieving this property's value. It is not
populated for either a collection GET or an instance GET unless it is
explicitly requested using the `fields` query parameter. See
xref:{relative path}getting started with the ontap rest api.html#Requestin
g specific fields[Requesting specific fields] to learn more.
|read_only
|boolean
a|Reports if the LUN allows only read access.
|state
|string
a|The state of the LUN. Normal states for a LUN are online and
_offline_. Other states indicate errors.
```
 $|===$ 

```
[#svm]
[.api-collapsible-fifth-title]
svm
The SVM in which the LUN is located.
[cols=3*,options=header]
|===|Name
|Type
|Description
|_links
|link:#_links[_links]
a|
|name
|string
a|The name of the SVM.
|uuid
|string
a|The unique identifier of the SVM.
| == =[#partner]
[.api-collapsible-fifth-title]
partner
The LUN partner that this LUN is bound to. If this LUN is a `vvol` class
LUN, the partner is a `protocol_endpoint` class LUN.
[cols=3*,options=header]
| == =|Name
|Type
|Description
|_links
```

```
|link:#_links[_links]
a|
|name
|string
a|The name of the partner LUN.
|uuid
|string
a|The unique identifier of the partner LUN.
| == =[#bindings]
[.api-collapsible-fifth-title]
bindings
A vVol binding with which the LUN is associated.
[cols=3*,options=header]
|===|Name
|Type
|Description
|_links
|link:#_links[_links]
a|
|id
|integer
a|The identifier assigned to the binding. The bind identifier is unique
amongst all class `vvol` LUNs bound to the same class `protocol endpoint`
LUN.
|partner
|link:#partner[partner]
a|The LUN partner that this LUN is bound to. If this LUN is a `vvol` class
LUN, the partner is a `protocol endpoint` class LUN.
```

```
| == =
```
[#vvol] [.api-collapsible-fifth-title] vvol

A VMware virtual volume (vVol) binding is an association between a LUN of class `protocol\_endpoint` and a LUN of class `vvol`. Class `protocol endpoint` LUNs are mapped to igroups and granted access using the same configuration as class `regular` LUNs. When a class `vvol` LUN is bound to a mapped class `protocol\_endpoint` LUN, VMware can access the class `vvol` LUN through the class `protocol\_endpoint` LUN mapping.

See xref: {relative path}post-protocols-san-vvol-bindings(#-san-vvolbinding-create)tolearnmoreaboutcreatingvvolbindingsanddelete-protocolssan-vvol-bindings.html<</SAN/vvol binding create, POST /protocols/san/vvolbindings>> to learn more about creating vVol bindings and [DELETE /protocols/san/vvol-bindings] to learn more about deleting vVol bindings.

There is an added cost to retrieving property values for `vvol`. They are not populated for either a collection GET or an instance GET unless explicitly requested using the `fields` query parameter. See xref:{relative path}getting started with the ontap rest api.html#Requestin g\_specific\_fields[Requesting specific fields] to learn more.

[cols=3\*,options=header]  $| == =$ |Name |Type |Description

|bindings |array[link:#bindings[bindings]] a|Bindings between the LUN, which must be of class `protocol endpoint` or `vvol`, and LUNs of the opposite class.

A class `vvol` LUN must be bound to a class `protocol\_endpoint` LUN in order to be accessed. Class `protocol endpoint` and `vvol` LUNs allow many-to-many bindings. A LUN of one class is allowed to be bound to zero or more LUNs of the opposite class. The binding between any two specific LUNs is reference counted. When a binding is created that already exists, the binding count is incremented. When a binding is deleted, the binding count is decremented, but the LUNs remain bound if the resultant reference count is greater than zero. When the binding count reaches zero, the binding is destroyed.

The bindings array contains LUNs of the opposite class of the containing LUN object.

There is an added cost to retrieving property values for `vvol.bindings`. They are not populated for either a collection GET or an instance GET unless explicitly requested using the `fields` query parameter. See xref:{relative path}getting started with the ontap rest api.html#Requestin g specific fields[Requesting specific fields] to learn more.

|is\_bound |boolean a|Reports if the LUN is part of a VMware virtual volume (vVol) bind relationship. This is `true` if the LUN is of class `protocol\_endpoint` or `vvol` and has one or more bindings to a LUN of the opposite class. This is false if the LUN is of class `regular` or unbound.

```
|===
```

```
[#error]
[.api-collapsible-fifth-title]
error
```
[cols=3\*,options=header]  $| == =$ |Name |Type |Description

|arguments |array[link:#error\_arguments[error\_arguments]] a|Message arguments

```
|code
|string
a|Error code
```

```
|message
|string
a|Error message
```
|target

```
|string
a|The target parameter that caused the error.
|===//end collapsible .Definitions block
====[[IDa4c7af1abf806f753ec51db8156b4de8]]
= Update an existing LUN
[.api-doc-operation .api-doc-operation-patch]#PATCH# [.api-doc-code-
block]#`/storage/luns/{uuid}`#
*Introduced In:* 9.6
Updates the properties of a LUN. A PATCH request can also be be used to
overwrite the contents of a LUN as a clone of another, to begin movement
of a LUN between volumes, and to pause and resume the movement of a LUN
between volumes.
== Related ONTAP commands
* `lun copy modify`
* `lun copy pause`
* `lun copy resume`
* `lun modify`
* `lun move-in-volume`
* `lun move modify`
* `lun move pause`
* `lun move resume`
* `lun move start`
* `lun resize`
* `volume file clone autodelete`
== Learn more
* xref: {relative path}storage luns endpoint overview.html[DOC
/storage/luns]
== Request Body
```

```
[cols=3*,options=header]
| == =|Name
|Type
|Description
|_links
|link:#_links[_links]
a|
|attributes
|array[link:#attributes[attributes]]
a|An array of name/value pairs optionally stored with the LUN. Attributes
are available to callers to persist small amounts of application-specific
metadata. They are in no way interpreted by ONTAP.
Attribute names and values must be at least one byte and no more than 4091
bytes in length. The sum of the name and value lengths must be no more
than 4092 bytes.
Valid in POST except when creating a LUN clone. A cloned can already have
attributes from its source. You can add, modify, and delete the attributes
of a LUN clone in separate requests after creation of the LUN.
Attributes may be added/modified/removed for an existing LUN using the
/api/storage/luns/{lun.uuid}/attributes endpoint. For further information,
see
xref:{relative path}storage_luns_lun.uuid_attributes_endpoint_overview.htm
l[DOC /storage/luns/{lun.uuid}/attributes] .
There is an added cost to retrieving property values for `attributes`.
They are not populated for either a collection GET or an instance GET
unless explicitly requested using the `fields` query parameter. See
xref:{relative path}getting started with the ontap rest api.html#Requestin
g specific fields[Requesting specific fields] to learn more.
* Introduced in: 9.10
* readCreate: 1
|auto_delete
|boolean
a|This property marks the LUN for auto deletion when the volume containing
the LUN runs out of space. This is most commonly set on LUN clones.
```
When set to true, the LUN becomes eligible for automatic deletion when the volume runs out of space. Auto deletion only occurs when the volume containing the LUN is also configured for auto deletion and free space in the volume decreases below a particular threshold.

This property is optional in POST and PATCH. The default value for a new LUN is false.

There is an added cost to retrieving this property's value. It is not populated for either a collection GET or an instance GET unless it is explicitly requested using the `fields` query parameter. See xref:{relative\_path}getting\_started\_with\_the\_ontap\_rest\_api.html#Requestin g specific fields[Requesting specific fields] to learn more.

|class |string a|The class of LUN.

Optional in POST.

## |clone

|link:#clone[clone]

a|This sub-object is used in POST to create a new LUN as a clone of an existing LUN, or PATCH to overwrite an existing LUN as a clone of another. Setting a property in this sub-object indicates that a LUN clone is desired. Consider the following other properties when cloning a LUN: `auto delete`, `qos policy`, `space.guarantee.requested` and `space.scsi\_thin\_provisioning\_support\_enabled`.

When used in a PATCH, the patched LUN's data is over-written as a clone of the source and the following properties are preserved from the patched LUN unless otherwise specified as part of the PATCH: `class`, `auto delete`, `lun maps`, `serial number`, `status.state`, and `uuid`.

Persistent reservations for the patched LUN are also preserved.

|comment |string a|A configurable comment available for use by the administrator. Valid in POST and PATCH.

|consistency\_group |link:#consistency\_group[consistency\_group]

a|The LUN's consistency group. This property is populated for LUNs whose volume is a member of a consistency group. If the volume is a member of a child consistency group, the parent consistency group is reported.

|copy |link:#copy[copy] a|This sub-object applies to LUN copy operations. A LUN can be copied with a POST request that supplies `copy.source` properties.

Copying a LUN is an asynchronous activity begun by a POST request that specifies the source of the copy in the `copy.source` properties. The data for the LUN is then asynchronously copied from the source to the destination. The time required to complete the copy depends on the size of the LUN and the load on the cluster. The `copy` sub-object is populated while a LUN copy is in progress and for two (2) minutes following completion of a copy.

While LUNs are being copied, the status of the LUN copy operations can be obtained using a GET of the source or destination LUN that requests the `copy` properties. If the LUN is the source LUN for one or more copy operations, the `copy.destinations` array is populated in GET. If the containing LUN is the destination LUN for a copy operation, the `copy.source` sub-object is populated in GET. The LUN copy operation can be further modified using a PATCH on the properties on the `copy.source` sub-object of the copy destination LUN.

There is an added cost to retrieving property values for `copy`. They are not populated for either a collection GET or an instance GET unless explicitly requested using the `fields` query parameter. See xref:{relative path}getting started with the ontap rest api.html#Requestin g specific fields[Requesting specific fields] to learn more.

|create\_time |string a|The time the LUN was created.

|enabled

|boolean

a|The enabled state of the LUN. LUNs can be disabled to prevent access to the LUN. Certain error conditions also cause the LUN to become disabled. If the LUN is disabled, you can consult the `state` property to determine if the LUN is administratively disabled ( offline ) or has become disabled as a result of an error. A LUN in an error condition can be brought online by setting the `enabled` property to true or brought administratively
offline by setting the `enabled` property to false. Upon creation, a LUN is enabled by default. Valid in PATCH. |location |link:#location[location] a|The location of the LUN within the ONTAP cluster. Valid in POST and PATCH. \* Introduced in: 9.6 |lun\_maps |array[link:#lun\_maps[lun\_maps]] a|The LUN maps with which the LUN is associated. There is an added cost to retrieving property values for `lun maps`. They are not populated for either a collection GET or an instance GET unless explicitly requested using the `fields` query parameter. See xref:{relative path}getting started with the ontap rest api.html#Requestin g specific fields[Requesting specific fields] to learn more. |metric |link:#metric[metric] a|Performance numbers, such as IOPS latency and throughput. |movement |link:#movement[movement] a|This sub-object applies to LUN movement between volumes. A LUN can be moved to a new volume with a PATCH request that changes either the volume portion of property `name`, `location.volume.uuid`, or `location.volume.name`. If the volume is changed using more than one of these properties, the supplied properties used must refer to the same volume. Moving a LUN between volumes is an asynchronous activity begun by a PATCH request. The data for the LUN is then asynchronously copied from the source volume to the destination volume. The time required to complete the move depends on the size of the LUN and the load on the cluster. The `movement` sub-object is populated while a LUN movement is in progress and for two (2) minutes following completion of a movement.

While the LUN is being moved, the status of the LUN movement operation can be obtained using a GET for the LUN that requests the `movement` properties. The LUN movement operation can be further modified using a

PATCH on the properties on the `movement` sub-object. There is an added cost to retrieving property values for `movement`. They are not populated for either a collection GET or an instance GET unless explicitly requested using the `fields` query parameter. See xref:{relative path}getting started with the ontap rest api.html#Requestin g\_specific\_fields[Requesting specific fields] to learn more. |name |string a|The fully qualified path name of the LUN composed of a "/vol" prefix, the volume name, the (optional) qtree name, and base name of the LUN. Valid in POST and PATCH. A PATCH that modifies the qtree and/or base name portion of the LUN path is considered a rename operation. A PATCH that modifies the volume portion of the LUN path begins an asynchronous LUN movement operation. |os\_type |string a|The operating system type of the LUN. Required in POST when creating a LUN that is not a clone of another. Disallowed in POST when creating a LUN clone. |qos\_policy |link:#qos\_policy[qos\_policy] a|The QoS policy for the LUN. Both traditional and adaptive QoS policies are supported. If both property `qos policy.uuid` and `qos policy.name` are specified in the same request, they must refer to the same QoS policy. To remove the QoS policy from a LUN, leaving it with no QoS policy, set property `qos\_policy.name` to an empty string ("") in a PATCH request. Valid in POST and PATCH. Note that a QoS policy can be set on a LUN, or a LUN's volume, but not both. |serial\_number |string a|The LUN serial number. The serial number is generated by ONTAP when the

LUN is created.

```
* maxLength: 12
* minLength: 12
* readOnly: 1
* Introduced in: 9.6
|space
|link:#space[space]
a|The storage space related properties of the LUN.
|statistics
|link:#statistics[statistics]
a|These are raw performance numbers, such as IOPS latency and throughput.
These numbers are aggregated across all nodes in the cluster and increase
with the uptime of the cluster.
|status
|link:#status[status]
a|Status information about the LUN.
|svm
|link:#svm[svm]
a|The SVM in which the LUN is located.
|uuid
|string
a|The unique identifier of the LUN. The UUID is generated by ONTAP when
the LUN is created.
* example: 1cd8a442-86d1-11e0-ae1c-123478563412
* readOnly: 1
* Introduced in: 9.6
|vvol
|link:#vvol[vvol]
a|A VMware virtual volume (vVol) binding is an association between a LUN
of class `protocol_endpoint` and a LUN of class `vvol`. Class
`protocol endpoint` LUNs are mapped to igroups and granted access using
the same configuration as class `regular` LUNs. When a class `vvol` LUN is
bound to a mapped class `protocol_endpoint` LUN, VMware can access the
class `vvol` LUN through the class `protocol_endpoint` LUN mapping.
```
See xref:{relative path}post-protocols-san-vvol-bindings(#-san-vvolbinding-create)tolearnmoreaboutcreatingvvolbindingsanddelete-protocolssan-vvol-bindings.html<</SAN/vvol binding create, POST /protocols/san/vvolbindings>> to learn more about creating vVol bindings and [DELETE /protocols/san/vvol-bindings] to learn more about deleting vVol bindings.

There is an added cost to retrieving property values for `vvol`. They are not populated for either a collection GET or an instance GET unless explicitly requested using the `fields` query parameter. See xref:{relative path}getting started with the ontap rest api.html#Requestin g specific fields[Requesting specific fields] to learn more.

```
| == =.Example request
[%collapsible%closed]
====[source,json,subs=+macros]
{
  " links": {
      "self": {
        "href": "/api/resourcelink"
      }
    },
    "attributes": {
    " links": {
        "self": {
           "href": "/api/resourcelink"
        }
      },
      "name": "name1",
      "value": "value1"
    },
    "class": "regular",
    "clone": {
      "source": {
        "name": "/vol/volume1/lun1",
        "uuid": "1cd8a442-86d1-11e0-ae1c-123478563412"
      }
    },
    "comment": "string",
  "consistency group": {
    " links": {
```

```
  "self": {
         "href": "/api/resourcelink"
      }
    },
    "name": "cg1",
    "uuid": "4abc2317-4332-9d37-93a0-20bd29c22df0"
  },
  "copy": {
    "destinations": {
      "_links": {
         "self": {
           "href": "/api/resourcelink"
        }
      },
    "max throughput": 0,
    "name": "/vol/vol1/lun1",
      "progress": {
         "elapsed": 0,
        "failure": {
           "arguments": {
             "code": "string",
             "message": "string"
           },
           "code": "4",
           "message": "entry doesn't exist",
           "target": "uuid"
         },
         "percent_complete": 0,
        "state": "preparing"
      },
      "uuid": "1bc327d5-4654-5284-a116-f182282240b4"
    },
    "source": {
      "_links": {
        "self": {
           "href": "/api/resourcelink"
        }
      },
    "name": "/vol/vol2/lun1",
      "progress": {
        "elapsed": 0,
        "failure": {
           "arguments": {
             "code": "string",
             "message": "string"
           },
```

```
  "code": "4",
           "message": "entry doesn't exist",
           "target": "uuid"
         },
         "percent_complete": 0,
         "state": "preparing"
      },
      "uuid": "03c05019-40d9-3945-c767-dca4c3be5e90"
    }
  },
  "create_time": "2018-06-04T19:00:00Z",
  "location": {
  "logical unit": "lun1",
    "node": {
      "_links": {
         "self": {
          "href": "/api/resourcelink"
        }
      },
    "name": "node1",
      "uuid": "1cd8a442-86d1-11e0-ae1c-123478563412"
    },
    "qtree": {
    " links": {
         "self": {
          "href": "/api/resourcelink"
        }
      },
      "id": 1,
      "name": "qt1"
    },
    "volume": {
    " links": {
         "self": {
          "href": "/api/resourcelink"
        }
      },
      "name": "volume1",
      "uuid": "028baa66-41bd-11e9-81d5-00a0986138f7"
    }
  },
"lun maps": {
    "_links": {
      "self": {
        "href": "/api/resourcelink"
      }
```

```
  },
    "igroup": {
    " links": {
        "self": {
          "href": "/api/resourcelink"
        }
      },
      "name": "igroup1",
      "uuid": "4ea7a442-86d1-11e0-ae1c-123478563412"
    },
  "logical unit number": 0
  },
  "metric": {
  " links": {
      "self": {
        "href": "/api/resourcelink"
      }
    },
    "duration": "PT15S",
    "iops": {
      "read": 200,
      "total": 1000,
      "write": 100
    },
    "latency": {
     "read": 200,
      "total": 1000,
     "write": 100
    },
    "status": "ok",
    "throughput": {
      "read": 200,
      "total": 1000,
      "write": 100
    },
    "timestamp": "2017-01-25T11:20:13Z"
  },
  "movement": {
    "paths": {
      "destination": "/vol/vol1/lun1",
      "source": "/vol/vol2/lun2"
    },
    "progress": {
      "elapsed": 0,
      "failure": {
         "arguments": {
```

```
  "code": "string",
           "message": "string"
         },
        "code": "4",
        "message": "entry doesn't exist",
        "target": "uuid"
      },
      "percent_complete": 0,
      "state": "preparing"
   }
  },
  "name": "/vol/volume1/qtree1/lun1",
"os type": "aix",
  "qos_policy": {
  " links": {
      "self": {
        "href": "/api/resourcelink"
      }
    },
  "name": "qos1",
    "uuid": "1cd8a442-86d1-11e0-ae1c-123478563412"
  },
"serial number": "string",
  "space": {
   "size": 1073741824,
   "used": 0
  },
  "statistics": {
  "iops raw": {
      "read": 200,
      "total": 1000,
      "write": 100
    },
    "latency_raw": {
     "read": 200,
     "total": 1000,
      "write": 100
    },
    "status": "ok",
  "throughput raw": {
      "read": 200,
      "total": 1000,
      "write": 100
    },
    "timestamp": "2017-01-25T11:20:13Z"
  },
```

```
  "status": {
     "container_state": "online",
      "state": "online"
    },
    "svm": {
       "_links": {
         "self": {
           "href": "/api/resourcelink"
        }
       },
       "name": "svm1",
      "uuid": "02c9e252-41be-11e9-81d5-00a0986138f7"
    },
    "uuid": "1cd8a442-86d1-11e0-ae1c-123478563412",
    "vvol": {
       "bindings": {
         "_links": {
           "self": {
             "href": "/api/resourcelink"
          }
         },
         "id": 1,
         "partner": {
           "_links": {
             "self": {
               "href": "/api/resourcelink"
             }
           },
         "name": "/vol/vol1/lun1",
           "uuid": "4ea7a442-86d1-11e0-ae1c-123478563412"
        }
       }
   }
}
====
== Response
```
Status: 200, Ok

== Error

Status: Default

```
ONTAP Error Response Codes
| == =| Error Code | Description
| 917927
| The specified volume was not found.
| 918236
| The specified `location.volume.uuid` and `location.volume.name` do not
refer to the same volume.
| 5242927
| The specified qtree was not found.
| 5242950
| The specified `location.qtree.id` and `location.qtree.name` do not refer
to the same qtree.
| 5374124
| The specified LUN size is too small.
| 5374125
| The specified LUN size is too large.
| 5374130
| An invalid size value was provided.
| 5374241
| A size value with invalid units was provided.
| 5374480
| Modifying the LUN is not allowed because it is in a foreign LUN import
relationship.
| 5374858
| The volume specified by `name` is not the same as that specified by
`location.volume`.
| 5374860
| The qtree specified by `name` is not the same as that specified by
`location.qtree`.
| 5374861
| The LUN base name specified by `name` is not the same as that specified
by `location.logical unit`.
```
| 5374864 | An error occurred after successfully overwriting data for the LUN as a clone. Some properties were not modified. | 5374865 | The LUN's aggregate is offline. The aggregate must be online to modify or remove the LUN. | 5374866 | The LUN's volume is offline. The volume must be online to modify or remove the LUN. | 5374874 | The specified `clone.source.uuid` and `clone.source.name` do not refer to the same LUN. | 5374875 | The specified LUN was not found. This can apply to `clone.source` or the target LUN. The `target` property of the error object identifies the property. | 5374876 | The specified LUN was not found. This can apply to `clone.source` or the target LUN. The `target` property of the error object identifies the property. | 5374885 | An error occurred after successfully modifying some of the properties of the LUN. Some properties were not modified. | 5374889 | An invalid value was specified for `movement.progress.state`. Active LUN movement operations can be PATCHed to only paused or replicating. | 5374892 | An attempt was made to reduce the size of a LUN. | 5374904 | The destination volume is not online. | 7018919 | A copy or move job exists with the same destination LUN. | 13565952 | The LUN clone request failed.  $| == =$ 

```
[cols=3*,options=header]
|===|Name
|Type
|Description
|error
|link:#error[error]
a|
|===.Example error
[%collapsible%closed]
====
[source, json, subs=+macros]
{
    "error": {
      "arguments": {
        "code": "string",
       "message": "string"
      },
      "code": "4",
      "message": "entry doesn't exist",
      "target": "uuid"
   }
}
====== Definitions
[.api-def-first-level]
.See Definitions
[%collapsible%closed]
//Start collapsible Definitions block
====[#href]
[.api-collapsible-fifth-title]
href
[cols=3*,options=header]
| == =|Name
```

```
|Type
|Description
|href
|string
a|
| == =[#_links]
[.api-collapsible-fifth-title]
_links
[cols=3*,options=header]
|===|Name
|Type
|Description
|self
|link:#href[href]
a|
| == =[#attributes]
[.api-collapsible-fifth-title]
attributes
A name/value pair optionally stored with the LUN. Attributes are available
to callers to persist small amounts of application-specific metadata. They
are in no way interpreted by ONTAP.
Attribute names and values must be at least one byte and no more than 4091
bytes in length. The sum of the name and value lengths must be no more
than 4092 bytes.
Optional in POST.
[cols=3*,options=header]
|===|Name
|Type
|Description
```

```
|_links
|link:#_links[_links]
a|
|name
|string
a|The attribute name.
|value
|string
a|The attribute value.
| == =[#source]
[.api-collapsible-fifth-title]
source
The source LUN for a LUN clone operation. This can be specified using
property `clone.source.uuid` or `clone.source.name`. If both properties
are supplied, they must refer to the same LUN.
Valid in POST to create a new LUN as a clone of the source.
Valid in PATCH to overwrite an existing LUN's data as a clone of another.
[cols=3*,options=header]
| == =|Name
|Type
|Description
|name
|string
a|The fully qualified path name of the clone source LUN composed of a
"/vol" prefix, the volume name, the (optional) qtree name, and base name
of the LUN. Valid in POST and PATCH.
|uuid
|string
a|The unique identifier of the clone source LUN. Valid in POST and PATCH.
```
 $|===$ 

[#clone] [.api-collapsible-fifth-title] clone

This sub-object is used in POST to create a new LUN as a clone of an existing LUN, or PATCH to overwrite an existing LUN as a clone of another. Setting a property in this sub-object indicates that a LUN clone is desired. Consider the following other properties when cloning a LUN: `auto delete`, `qos policy`, `space.guarantee.requested` and `space.scsi thin provisioning support enabled`.

When used in a PATCH, the patched LUN's data is over-written as a clone of the source and the following properties are preserved from the patched LUN unless otherwise specified as part of the PATCH: `class`, `auto delete`, `lun maps`, `serial number`, `status.state`, and `uuid`.

Persistent reservations for the patched LUN are also preserved.

[cols=3\*,options=header]  $| == =$ |Name |Type |Description

|source |link:#source[source] a|The source LUN for a LUN clone operation. This can be specified using property `clone.source.uuid` or `clone.source.name`. If both properties are supplied, they must refer to the same LUN.

Valid in POST to create a new LUN as a clone of the source.

Valid in PATCH to overwrite an existing LUN's data as a clone of another.

 $|===$ 

[#consistency\_group] [.api-collapsible-fifth-title] consistency\_group

```
The LUN's consistency group. This property is populated for LUNs whose
volume is a member of a consistency group. If the volume is a member of a
child consistency group, the parent consistency group is reported.
[cols=3*,options=header]
| == =|Name
|Type
|Description
|_links
|link:#_links[_links]
a|
|name
|string
a|The name of the consistency group.
|uuid
|string
a|The unique identifier of the consistency group.
| == =[#error arguments]
[.api-collapsible-fifth-title]
error_arguments
[cols=3*,options=header]
| == =|Name
|Type
|Description
|code
|string
a|Argument code
|message
|string
a|Message argument
```

```
| == =[#error]
[.api-collapsible-fifth-title]
error
Error information provided if the asynchronous LUN copy operation fails.
[cols=3*,options=header]
| == =|Name
|Type
|Description
|arguments
|array[link:#error_arguments[error_arguments]]
a|Message arguments
|code
|string
a|Error code
|message
|string
a|Error message
|target
|string
a|The target parameter that caused the error.
| == =[#progress]
[.api-collapsible-fifth-title]
progress
Properties related to the progress of an active or recently completed LUN
copy.
```

```
[cols=3*,options=header]
| == =|Name
|Type
|Description
|elapsed
|integer
a|The amount of time that has elapsed since the start of the LUN copy, in
seconds.
|failure
|link:#error[error]
a|Error information provided if the asynchronous LUN copy operation fails.
|percent_complete
|integer
a|The percentage completed of the LUN copy.
|state
|string
a|The state of the LUN copy.
|volume_snapshot_blocked
|boolean
a|This property reports if volume Snapshot copies are blocked by the LUN
copy. This property can be polled to identify when volume Snapshot copies
can be resumed after beginning a LUN copy.
| == =[#destinations]
[.api-collapsible-fifth-title]
destinations
A LUN copy operation in which the containing LUN is the source of the
copy.
```

```
[cols=3*,options=header]
| == =|Name
|Type
|Description
|_links
|link:#_links[_links]
a|
|max_throughput
|integer
a|The maximum data throughput, in bytes per second, that should be
utilized in support of the LUN copy. See property
`copy.source.max_throughput` for further details.
|name
|string
a|The fully qualified path of the LUN copy destination composed of a
"/vol" prefix, the volume name, the (optional) qtree name, and base name
of the LUN.
|progress
|link:#progress[progress]
a|Properties related to the progress of an active or recently completed
LUN copy.
|uuid
|string
a|The unique identifier of the LUN copy destination.
| == =[#progress]
[.api-collapsible-fifth-title]
progress
Properties related to the progress of an active or recently completed LUN
copy.
```

```
[cols=3*,options=header]
```
 $| == =$ |Name |Type |Description |elapsed |integer a|The amount of time that has elapsed since the start of the LUN copy, in seconds. |failure |link:#error[error] a|Error information provided if the asynchronous LUN copy operation fails. |percent\_complete |integer a|The percentage completed of the LUN copy. |state |string a|The state of the LUN copy. Valid in PATCH when an LUN copy is active. Set to paused to pause a LUN copy. Set to \_replicating\_ to resume a paused LUN copy. |volume\_snapshot\_blocked |boolean a|This property reports if volume Snapshot copies are blocked by the LUN copy. This property can be polled to identify when volume Snapshot copies can be resumed after beginning a LUN copy.  $| == =$ [#source] [.api-collapsible-fifth-title] source The source LUN of a LUN copy operation in which the containing LUN is the destination of the copy. Valid in POST except when creating a LUN clone. A LUN copy request cannot

be combined with setting any other LUN properties except the destination location. All other properties of the destination LUN come from the source LUN. [cols=3\*,options=header]  $| == =$ |Name |Type |Description |\_links |link:#\_links[\_links] a| |max\_throughput |integer a|The maximum data throughput, in bytes per second, that should be utilized in support of the LUN copy. This property can be used to throttle a transfer and limit its impact on the performance of the source and destination nodes. The specified value will be rounded up to the nearest megabyte. If this property is not specified in a POST that begins a LUN copy, throttling is not applied to the data transfer. For more information, see Size properties in the docs section of the ONTAP REST API documentation. Valid only in a POST that begins a LUN copy or a PATCH when a LUN copy is already in process. \* format: int64 \* Introduced in: 9.10 |name |string a|The fully qualified path of the LUN copy source composed of a "/vol" prefix, the volume name, the (optional) qtree name, and base name of the LUN. Set this property in POST to specify the source for a LUN copy operation.

|progress |link:#progress[progress]

a|Properties related to the progress of an active or recently completed LUN copy.

|uuid |string a|The unique identifier of the LUN copy source.

Set this property in POST to specify the source for a LUN copy operation.

 $| == =$ 

[#copy] [.api-collapsible-fifth-title] copy

This sub-object applies to LUN copy operations. A LUN can be copied with a POST request that supplies `copy.source` properties.

Copying a LUN is an asynchronous activity begun by a POST request that specifies the source of the copy in the `copy.source` properties. The data for the LUN is then asynchronously copied from the source to the destination. The time required to complete the copy depends on the size of the LUN and the load on the cluster. The `copy` sub-object is populated while a LUN copy is in progress and for two (2) minutes following completion of a copy.

While LUNs are being copied, the status of the LUN copy operations can be obtained using a GET of the source or destination LUN that requests the `copy` properties. If the LUN is the source LUN for one or more copy operations, the `copy.destinations` array is populated in GET. If the containing LUN is the destination LUN for a copy operation, the `copy.source` sub-object is populated in GET. The LUN copy operation can be further modified using a PATCH on the properties on the `copy.source` sub-object of the copy destination LUN.

There is an added cost to retrieving property values for `copy`. They are not populated for either a collection GET or an instance GET unless explicitly requested using the `fields` query parameter. See xref:{relative path}getting started with the ontap rest api.html#Requestin g specific fields[Requesting specific fields] to learn more.

```
[cols=3*,options=header]
| == =
```

```
|Name
|Type
|Description
|destinations
|array[link:#destinations[destinations]]
a|An array of destination LUNs of LUN copy operations in which the
containing LUN is the source of the copy.
|source
|link:#source[source]
a|The source LUN of a LUN copy operation in which the containing LUN is
the destination of the copy.
Valid in POST except when creating a LUN clone. A LUN copy request cannot
be combined with setting any other LUN properties except the destination
location. All other properties of the destination LUN come from the source
LUN.
|===[#node]
[.api-collapsible-fifth-title]
node
The cluster node that hosts the LUN.
[cols=3*,options=header]
| == =|Name
|Type
|Description
|_links
|link:#_links[_links]
a|
|name
|string
a|
|uuid
|string
```

```
a|
| == =[#qtree]
[.api-collapsible-fifth-title]
qtree
The qtree in which the LUN is optionally located. Valid in POST and PATCH.
If properties `name` and `location.qtree.name` and/or
`location.qtree.uuid` are specified in the same request, they must refer
to the same qtree.
A PATCH that modifies the qtree of the LUN is considered a rename
operation.
[cols=3*,options=header]
| == =|Name
|Type
|Description
|_links
|link:#_links[_links]
a|
|id
|integer
a|The identifier for the qtree, unique within the qtree's volume.
|name
|string
a|The name of the qtree.
| == =[#volume]
[.api-collapsible-fifth-title]
volume
The volume in which the LUN is located. Valid in POST and PATCH.
```

```
If properties `name` and `location.volume.name` and/or
`location.volume.uuid` are specified in the same request, they must refer
to the same volume.
A PATCH that modifies the volume of the LUN begins an asynchronous LUN
movement operation.
[cols=3*,options=header]
| == =|Name
|Type
|Description
|_links
|link:#_links[_links]
a|
|name
|string
a|The name of the volume.
|uuid
|string
a|Unique identifier for the volume. This corresponds to the instance-uuid
that is exposed in the CLI and ONTAPI. It does not change due to a volume
move.
* example: 028baa66-41bd-11e9-81d5-00a0986138f7
* Introduced in: 9.6
| == =[#location]
[.api-collapsible-fifth-title]
location
The location of the LUN within the ONTAP cluster. Valid in POST and PATCH.
[cols=3*,options=header]
| == =|Name
```
|Type |Description |logical\_unit |string a|The base name component of the LUN. Valid in POST and PATCH. If properties `name` and `location.logical unit` are specified in the same request, they must refer to the base name. A PATCH that modifies the base name of the LUN is considered a rename operation. |node |link:#node[node] a|The cluster node that hosts the LUN. |qtree |link:#qtree[qtree] a|The qtree in which the LUN is optionally located. Valid in POST and PATCH. If properties `name` and `location.qtree.name` and/or `location.qtree.uuid` are specified in the same request, they must refer to the same qtree. A PATCH that modifies the qtree of the LUN is considered a rename operation. |volume |link:#volume[volume] a|The volume in which the LUN is located. Valid in POST and PATCH. If properties `name` and `location.volume.name` and/or `location.volume.uuid` are specified in the same request, they must refer to the same volume. A PATCH that modifies the volume of the LUN begins an asynchronous LUN movement operation.  $|===$ 

```
[#igroup]
[.api-collapsible-fifth-title]
igroup
The initiator group to which the LUN is mapped.
[cols=3*,options=header]
|===|Name
|Type
|Description
|_links
|link:#_links[_links]
a|
|name
|string
a|The name of the initiator group.
|uuid
|string
a|The unique identifier of the initiator group.
| == =[#lun maps]
[.api-collapsible-fifth-title]
lun_maps
A LUN map with which the LUN is associated.
[cols=3*,options=header]
| == =|Name
|Type
|Description
|_links
|link:#_links[_links]
a|
```

```
|igroup
|link:#igroup[igroup]
a|The initiator group to which the LUN is mapped.
|logical_unit_number
|integer
a|The logical unit number assigned to the LUN for initiators in the
initiator group.
|===[#iops]
[.api-collapsible-fifth-title]
iops
The rate of I/O operations observed at the storage object.
[cols=3*,options=header]
| == =|Name
|Type
|Description
|other
|integer
a|Performance metric for other I/O operations. Other I/O operations can be
metadata operations, such as directory lookups and so on.
|read
|integer
a|Performance metric for read I/O operations.
|total
|integer
a|Performance metric aggregated over all types of I/O operations.
|write
|integer
a|Peformance metric for write I/O operations.
```

```
| == =[#latency]
[.api-collapsible-fifth-title]
latency
The round trip latency in microseconds observed at the storage object.
[cols=3*,options=header]
| == =|Name
|Type
|Description
|other
|integer
a|Performance metric for other I/O operations. Other I/O operations can be
metadata operations, such as directory lookups and so on.
|read
|integer
a|Performance metric for read I/O operations.
|total
|integer
a|Performance metric aggregated over all types of I/O operations.
|write
|integer
a|Peformance metric for write I/O operations.
| == =[#throughput]
[.api-collapsible-fifth-title]
throughput
The rate of throughput bytes per second observed at the storage object.
```

```
[cols=3*,options=header]
| == =|Name
|Type
|Description
|other
|integer
a|Performance metric for other I/O operations. Other I/O operations can be
metadata operations, such as directory lookups and so on.
|read
|integer
a|Performance metric for read I/O operations.
|total
|integer
a|Performance metric aggregated over all types of I/O operations.
|write
|integer
a|Peformance metric for write I/O operations.
|===[#metric]
[.api-collapsible-fifth-title]
metric
Performance numbers, such as IOPS latency and throughput.
[cols=3*,options=header]
| == =|Name
|Type
|Description
|_links
|link:#_links[_links]
a|
```
|duration |string a|The duration over which this sample is calculated. The time durations are represented in the ISO-8601 standard format. Samples can be calculated over the following durations: |iops |link:#iops[iops] a|The rate of I/O operations observed at the storage object. |latency |link:#latency[latency] a|The round trip latency in microseconds observed at the storage object. |status |string a|Errors associated with the sample. For example, if the aggregation of data over multiple nodes fails, then any partial errors might return "ok" on success or "error" on an internal uncategorized failure. Whenever a sample collection is missed but done at a later time, it is back filled to the previous 15 second timestamp and tagged with "backfilled\_data". "Inconsistent delta time" is encountered when the time between two collections is not the same for all nodes. Therefore, the aggregated value might be over or under inflated. "Negative delta" is returned when an expected monotonically increasing value has decreased in value. "Inconsistent old data" is returned when one or more nodes do not have the latest data. |throughput |link:#throughput[throughput] a|The rate of throughput bytes per second observed at the storage object. |timestamp |string a|The timestamp of the performance data.  $| == =$ 

[#paths]

```
[.api-collapsible-fifth-title]
paths
The fully qualified LUN path names involved in the LUN movement.
[cols=3*,options=header]
| == =|Name
|Type
|Description
|destination
|string
a|The fully qualified path of the LUN movement destination composed of a
"/vol" prefix, the volume name, the (optional) qtree name, and base name
of the LUN.
|source
|string
a|The fully qualified path of the LUN movement source composed of a "/vol"
prefix, the volume name, the (optional) qtree name, and base name of the
LUN.
| == =[#error]
[.api-collapsible-fifth-title]
error
Error information provided if the asynchronous LUN movement operation
fails.
[cols=3*,options=header]
| == =|Name
|Type
|Description
|arguments
|array[link:#error_arguments[error_arguments]]
a|Message arguments
```

```
|code
|string
a|Error code
|message
|string
a|Error message
|target
|string
a|The target parameter that caused the error.
| == =[#progress]
[.api-collapsible-fifth-title]
progress
Properties related to the progress of an active or recently completed LUN
movement.
[cols=3*,options=header]
| == =|Name
|Type
|Description
|elapsed
|integer
a|The amount of time that has elapsed since the start of the LUN movement,
in seconds.
|failure
|link:#error[error]
a|Error information provided if the asynchronous LUN movement operation
fails.
|percent_complete
|integer
```
a|The percentage completed of the LUN movement.

|state |string a|The state of the LUN movement.

Valid in PATCH when an LUN movement is active. Set to paused to pause a LUN movement. Set to replicating to resume a paused LUN movement.

|volume\_snapshot\_blocked |boolean a|This property reports if volume Snapshot copies are blocked by the LUN movement. This property can be polled to identify when volume Snapshot copies can be resumed after beginning a LUN movement.

 $| == =$ 

[#movement] [.api-collapsible-fifth-title] movement

This sub-object applies to LUN movement between volumes. A LUN can be moved to a new volume with a PATCH request that changes either the volume portion of property `name`, `location.volume.uuid`, or `location.volume.name`. If the volume is changed using more than one of these properties, the supplied properties used must refer to the same volume.

Moving a LUN between volumes is an asynchronous activity begun by a PATCH request. The data for the LUN is then asynchronously copied from the source volume to the destination volume. The time required to complete the move depends on the size of the LUN and the load on the cluster. The `movement` sub-object is populated while a LUN movement is in progress and for two (2) minutes following completion of a movement.

While the LUN is being moved, the status of the LUN movement operation can be obtained using a GET for the LUN that requests the `movement` properties. The LUN movement operation can be further modified using a PATCH on the properties on the `movement` sub-object.

There is an added cost to retrieving property values for `movement`. They are not populated for either a collection GET or an instance GET unless explicitly requested using the `fields` query parameter. See

xref:{relative path}getting started with the ontap rest api.html#Requestin g specific fields[Requesting specific fields] to learn more.

```
[cols=3*,options=header]
| == =|Name
|Type
|Description
|max_throughput
|integer
a|The maximum data throughput, in bytes per second, that should be
utilized in support of the LUN movement. This property can be used to
throttle a transfer and limit its impact on the performance of the source
and destination nodes. The specified value will be rounded up to the
nearest megabyte.
If this property is not specified in a POST that begins a LUN movement,
throttling is not applied to the data transfer.
For more information, see Size properties in the docs section of the
ONTAP REST API documentation.
This property is valid only in a POST that begins a LUN movement or a
PATCH when a LUN movement is already in process.
* format: int64
* Introduced in: 9.6
|paths
|link:#paths[paths]
a|The fully qualified LUN path names involved in the LUN movement.
|progress
|link:#progress[progress]
a|Properties related to the progress of an active or recently completed
LUN movement.
```
 $|===$ 

```
[#qos_policy]
[.api-collapsible-fifth-title]
```

```
qos_policy
The QoS policy for the LUN. Both traditional and adaptive QoS policies are
supported. If both property `qos policy.uuid` and `qos policy.name` are
specified in the same request, they must refer to the same QoS policy. To
remove the QoS policy from a LUN, leaving it with no QoS policy, set
property `qos_policy.name` to an empty string ("") in a PATCH request.
Valid in POST and PATCH.
Note that a QoS policy can be set on a LUN, or a LUN's volume, but not
both.
[cols=3*,options=header]
|===|Name
|Type
|Description
|_links
|link:#_links[_links]
a|
|name
|string
a|The name of the QoS policy. To remove the QoS policy from a LUN, leaving
it with no QoS policy, set this property to an empty string ("") in a
PATCH request. Valid in POST and PATCH.
|uuid
|string
a|The unique identifier of the QoS policy. Valid in POST and PATCH.
|===[#guarantee]
[.api-collapsible-fifth-title]
guarantee
Properties that request and report the space guarantee for the LUN.
[cols=3*,options=header]
| == =
```
|Name |Type |Description |requested |boolean a|The requested space reservation policy for the LUN. If  $true$ , a space reservation is requested for the LUN; if false, the LUN is thin provisioned. Guaranteeing a space reservation request for a LUN requires that the volume in which the LUN resides is also space reserved and that the fractional reserve for the volume is 100%. Valid in POST and PATCH. |reserved |boolean a|Reports if the LUN is space guaranteed. If true, a space guarantee is requested and the containing volume and aggregate support the request. If false, a space guarantee is not requested or a space guarantee is requested and either the containing volume or aggregate do not support the request.  $| == =$ [#space] [.api-collapsible-fifth-title] space The storage space related properties of the LUN. [cols=3\*,options=header]  $| == =$ |Name |Type |Description |guarantee |link:#guarantee[guarantee] a|Properties that request and report the space guarantee for the LUN. |scsi\_thin\_provisioning\_support\_enabled |boolean a|To leverage the benefits of SCSI thin provisioning, it must be supported by your host. SCSI thin provisioning uses the Logical Block Provisioning feature as defined in the SCSI SBC-3 standard. Only hosts that support this standard can use SCSI thin provisioning in ONTAP.

When you enable SCSI thin provisioning support in ONTAP, you turn on the following SCSI thin provisioning features:

- \* Unmapping and reporting space usage for space reclamation
- \* Reporting resource exhaustion errors

The value of this property is not propagated to the destination when a LUN is cloned as a new LUN or copied; it is reset to false. The value of this property is maintained from the destination LUN when a LUN is overwritten as a clone.

Valid in POST and PATCH.

\* Default value: 1 \* Introduced in: 9.10

|size |integer a|The total provisioned size of the LUN. The LUN size can be increased but not be made smaller using the REST interface.

The maximum and minimum sizes listed here are the absolute maximum and absolute minimum sizes in bytes. The actual minimum and maxiumum sizes vary depending on the ONTAP version, ONTAP platform and the available space in the containing volume and aggregate.

For more information, see Size properties in the docs section of the ONTAP REST API documentation.

- \* example: 1073741824
- \* format: int64
- \* Max value: 140737488355328
- \* Min value: 4096
- \* Introduced in: 9.6

|used |integer a|The amount of space consumed by the main data stream of the LUN.

This value is the total space consumed in the volume by the LUN, including filesystem overhead, but excluding prefix and suffix streams. Due to

internal filesystem overhead and the many ways SAN filesystems and applications utilize blocks within a LUN, this value does not necessarily reflect actual consumption/availability from the perspective of the filesystem or application. Without specific knowledge of how the LUN blocks are utilized outside of ONTAP, this property should not be used as an indicator for an out-of-space condition.

For more information, see Size properties in the docs section of the ONTAP REST API documentation.

\* format: int64

- \* readOnly: 1
- \* Introduced in: 9.6

 $|===$ 

```
[#iops raw]
[.api-collapsible-fifth-title]
iops_raw
```
The number of I/O operations observed at the storage object. This can be used along with delta time to calculate the rate of I/O operations per unit of time.

```
[cols=3*,options=header]
| == =|Name
|Type
```
|Description

|other

|integer a|Performance metric for other I/O operations. Other I/O operations can be metadata operations, such as directory lookups and so on.

|read |integer a|Performance metric for read I/O operations.

|total |integer a|Performance metric aggregated over all types of I/O operations.

```
|write
|integer
a|Peformance metric for write I/O operations.
| == =[#latency_raw]
[.api-collapsible-fifth-title]
latency_raw
The raw latency in microseconds observed at the storage object. This can
be divided by the raw IOPS value to calculate the average latency per I/O
operation.
[cols=3*,options=header]
| == =|Name
|Type
|Description
|other
|integer
a|Performance metric for other I/O operations. Other I/O operations can be
metadata operations, such as directory lookups and so on.
|read
|integer
a|Performance metric for read I/O operations.
|total
|integer
a|Performance metric aggregated over all types of I/O operations.
|write
|integer
a|Peformance metric for write I/O operations.
```

```
| == =
```

```
[#throughput raw]
[.api-collapsible-fifth-title]
throughput_raw
Throughput bytes observed at the storage object. This can be used along
with delta time to calculate the rate of throughput bytes per unit of
time.
[cols=3*,options=header]
| == =|Name
|Type
|Description
|other
|integer
a|Performance metric for other I/O operations. Other I/O operations can be
metadata operations, such as directory lookups and so on.
|read
|integer
a|Performance metric for read I/O operations.
|total
|integer
a|Performance metric aggregated over all types of I/O operations.
|write
|integer
a|Peformance metric for write I/O operations.
|===[#statistics]
[.api-collapsible-fifth-title]
statistics
These are raw performance numbers, such as IOPS latency and throughput.
These numbers are aggregated across all nodes in the cluster and increase
```

```
with the uptime of the cluster.
[cols=3*,options=header]
| == =|Name
|Type
|Description
|iops_raw
|link:#iops_raw[iops_raw]
a|The number of I/O operations observed at the storage object. This can be
used along with delta time to calculate the rate of I/O operations per
unit of time.
|latency_raw
|link:#latency_raw[latency_raw]
a|The raw latency in microseconds observed at the storage object. This can
be divided by the raw IOPS value to calculate the average latency per I/O
operation.
|status
|string
a|Errors associated with the sample. For example, if the aggregation of
data over multiple nodes fails, then any partial errors might return "ok"
on success or "error" on an internal uncategorized failure. Whenever a
sample collection is missed but done at a later time, it is back filled to
the previous 15 second timestamp and tagged with "backfilled data".
"Inconsistent delta time" is encountered when the time between two
collections is not the same for all nodes. Therefore, the aggregated value
might be over or under inflated. "Negative delta" is returned when an
expected monotonically increasing value has decreased in value.
"Inconsistent old data" is returned when one or more nodes do not have the
latest data.
|throughput_raw
|link:#throughput_raw[throughput_raw]
a|Throughput bytes observed at the storage object. This can be used along
with delta time to calculate the rate of throughput bytes per unit of
time.
```
|timestamp |string

```
a|The timestamp of the performance data.
| == =[#status]
[.api-collapsible-fifth-title]
status
Status information about the LUN.
[cols=3*,options=header]
| == =|Name
|Type
|Description
|container_state
|string
a|The state of the volume and aggregate that contain the LUN. LUNs are
only available when their containers are available.
|mapped
|boolean
a|Reports if the LUN is mapped to one or more initiator groups.
There is an added cost to retrieving this property's value. It is not
populated for either a collection GET or an instance GET unless it is
explicitly requested using the `fields` query parameter. See
xref:{relative path}getting started with the ontap rest api.html#Requestin
g_specific_fields[Requesting specific fields] to learn more.
|read_only
|boolean
a|Reports if the LUN allows only read access.
|state
|string
a|The state of the LUN. Normal states for a LUN are online and
offline. Other states indicate errors.
```

```
| == =
```

```
[#svm]
[.api-collapsible-fifth-title]
svm
The SVM in which the LUN is located.
[cols=3*,options=header]
| == =|Name
|Type
|Description
|_links
|link:#_links[_links]
a|
|name
|string
a|The name of the SVM.
|uuid
|string
a|The unique identifier of the SVM.
|===[#partner]
[.api-collapsible-fifth-title]
partner
The LUN partner that this LUN is bound to. If this LUN is a `vvol` class
LUN, the partner is a `protocol endpoint` class LUN.
[cols=3*,options=header]
| ==|Name
|Type
|Description
```

```
|_links
|link:#_links[_links]
a|
|name
|string
a|The name of the partner LUN.
|uuid
|string
a|The unique identifier of the partner LUN.
| == =[#bindings]
[.api-collapsible-fifth-title]
bindings
A vVol binding with which the LUN is associated.
[cols=3*,options=header]
| == =|Name
|Type
|Description
|_links
|link:#_links[_links]
a|
|id
|integer
a|The identifier assigned to the binding. The bind identifier is unique
amongst all class `vvol` LUNs bound to the same class `protocol endpoint`
LUN.
|partner
|link:#partner[partner]
a|The LUN partner that this LUN is bound to. If this LUN is a `vvol` class
LUN, the partner is a `protocol endpoint` class LUN.
```

```
| == =
```

```
[#vvol]
[.api-collapsible-fifth-title]
vvol
```
A VMware virtual volume (vVol) binding is an association between a LUN of class `protocol\_endpoint` and a LUN of class `vvol`. Class `protocol endpoint` LUNs are mapped to igroups and granted access using the same configuration as class `regular` LUNs. When a class `vvol` LUN is bound to a mapped class `protocol\_endpoint` LUN, VMware can access the class `vvol` LUN through the class `protocol\_endpoint` LUN mapping.

See xref:{relative path}post-protocols-san-vvol-bindings(#-san-vvolbinding-create)tolearnmoreaboutcreatingvvolbindingsanddelete-protocolssan-vvol-bindings.html<</SAN/vvol binding create, POST /protocols/san/vvolbindings>> to learn more about creating vVol bindings and [DELETE /protocols/san/vvol-bindings] to learn more about deleting vVol bindings.

There is an added cost to retrieving property values for `vvol`. They are not populated for either a collection GET or an instance GET unless explicitly requested using the `fields` query parameter. See xref:{relative path}getting started with the ontap\_rest\_api.html#Requestin g specific fields[Requesting specific fields] to learn more.

```
[cols=3*,options=header]
| == =|Name
|Type
|Description
```
|bindings |array[link:#bindings[bindings]] a|Bindings between the LUN, which must be of class `protocol\_endpoint` or `vvol`, and LUNs of the opposite class.

A class `vvol` LUN must be bound to a class `protocol\_endpoint` LUN in order to be accessed. Class `protocol endpoint` and `vvol` LUNs allow many-to-many bindings. A LUN of one class is allowed to be bound to zero or more LUNs of the opposite class. The binding between any two specific LUNs is reference counted. When a binding is created that already exists, the binding count is incremented. When a binding is deleted, the binding count is decremented, but the LUNs remain bound if the resultant reference count is greater than zero. When the binding count reaches zero, the

binding is destroyed.

The bindings array contains LUNs of the opposite class of the containing LUN object.

There is an added cost to retrieving property values for `vvol.bindings`. They are not populated for either a collection GET or an instance GET unless explicitly requested using the `fields` query parameter. See xref:{relative\_path}getting\_started\_with\_the\_ontap\_rest\_api.html#Requestin g specific fields[Requesting specific fields] to learn more.

|is\_bound

|boolean

a|Reports if the LUN is part of a VMware virtual volume (vVol) bind relationship. This is `true` if the LUN is of class `protocol\_endpoint` or `vvol` and has one or more bindings to a LUN of the opposite class. This is false if the LUN is of class `regular` or unbound.

 $| == =$ 

[#lun] [.api-collapsible-fifth-title] lun

A LUN is the logical representation of storage in a storage area network (SAN).

In ONTAP, a LUN is located within a volume. Optionally, it can be located within a qtree in a volume.

A LUN can be created to a specified size using thin or thick provisioning. A LUN can then be renamed, resized, cloned, and moved to a different volume. LUNs support the assignment of a quality of service (QoS) policy for performance management or a QoS policy can be assigned to the volume containing the LUN. See the LUN object model to learn more about each of the properties supported by the LUN REST API.

A LUN must be mapped to an initiator group to grant access to the initiator group's initiators (client hosts). Initiators can then access the LUN and perform I/O over a Fibre Channel (FC) fabric using the Fibre Channel Protocol or a TCP/IP network using iSCSI.

[cols=3\*,options=header]

```
| == =|Name
|Type
|Description
|_links
|link:#_links[_links]
a|
|attributes
|array[link:#attributes[attributes]]
a|An array of name/value pairs optionally stored with the LUN. Attributes
are available to callers to persist small amounts of application-specific
metadata. They are in no way interpreted by ONTAP.
Attribute names and values must be at least one byte and no more than 4091
bytes in length. The sum of the name and value lengths must be no more
than 4092 bytes.
Valid in POST except when creating a LUN clone. A cloned can already have
attributes from its source. You can add, modify, and delete the attributes
of a LUN clone in separate requests after creation of the LUN.
Attributes may be added/modified/removed for an existing LUN using the
/api/storage/luns/{lun.uuid}/attributes endpoint. For further information,
see
xref:{relative path}storage_luns_lun.uuid_attributes_endpoint_overview.htm
l[DOC /storage/luns/{lun.uuid}/attributes] .
There is an added cost to retrieving property values for `attributes`.
They are not populated for either a collection GET or an instance GET
unless explicitly requested using the `fields` query parameter. See
xref:{relative path}getting started with the ontap rest api.html#Requestin
g specific fields[Requesting specific fields] to learn more.
* Introduced in: 9.10
* readCreate: 1
|auto_delete
|boolean
a|This property marks the LUN for auto deletion when the volume containing
the LUN runs out of space. This is most commonly set on LUN clones.
When set to true, the LUN becomes eligible for automatic deletion when
the volume runs out of space. Auto deletion only occurs when the volume
```
containing the LUN is also configured for auto deletion and free space in

6634

the volume decreases below a particular threshold.

This property is optional in POST and PATCH. The default value for a new LUN is false.

There is an added cost to retrieving this property's value. It is not populated for either a collection GET or an instance GET unless it is explicitly requested using the `fields` query parameter. See xref:{relative\_path}getting\_started\_with\_the\_ontap\_rest\_api.html#Requestin g specific fields[Requesting specific fields] to learn more.

|class |string a|The class of LUN.

Optional in POST.

|clone |link:#clone[clone] a|This sub-object is used in POST to create a new LUN as a clone of an existing LUN, or PATCH to overwrite an existing LUN as a clone of another. Setting a property in this sub-object indicates that a LUN clone is desired. Consider the following other properties when cloning a LUN: `auto delete`, `qos policy`, `space.guarantee.requested` and `space.scsi thin provisioning support enabled`.

When used in a PATCH, the patched LUN's data is over-written as a clone of the source and the following properties are preserved from the patched LUN unless otherwise specified as part of the PATCH: `class`, `auto delete`, `lun maps`, `serial number`, `status.state`, and `uuid`.

Persistent reservations for the patched LUN are also preserved.

|comment |string a|A configurable comment available for use by the administrator. Valid in POST and PATCH.

|consistency\_group |link:#consistency\_group[consistency\_group] a|The LUN's consistency group. This property is populated for LUNs whose volume is a member of a consistency group. If the volume is a member of a child consistency group, the parent consistency group is reported.

|copy |link:#copy[copy] a|This sub-object applies to LUN copy operations. A LUN can be copied with a POST request that supplies `copy.source` properties.

Copying a LUN is an asynchronous activity begun by a POST request that specifies the source of the copy in the `copy.source` properties. The data for the LUN is then asynchronously copied from the source to the destination. The time required to complete the copy depends on the size of the LUN and the load on the cluster. The `copy` sub-object is populated while a LUN copy is in progress and for two (2) minutes following completion of a copy.

While LUNs are being copied, the status of the LUN copy operations can be obtained using a GET of the source or destination LUN that requests the `copy` properties. If the LUN is the source LUN for one or more copy operations, the `copy.destinations` array is populated in GET. If the containing LUN is the destination LUN for a copy operation, the `copy.source` sub-object is populated in GET. The LUN copy operation can be further modified using a PATCH on the properties on the `copy.source` sub-object of the copy destination LUN.

There is an added cost to retrieving property values for `copy`. They are not populated for either a collection GET or an instance GET unless explicitly requested using the `fields` query parameter. See xref:{relative path}getting started with the ontap rest api.html#Requestin g specific fields[Requesting specific fields] to learn more.

|create\_time |string a|The time the LUN was created.

## |enabled

## |boolean

a|The enabled state of the LUN. LUNs can be disabled to prevent access to the LUN. Certain error conditions also cause the LUN to become disabled. If the LUN is disabled, you can consult the `state` property to determine if the LUN is administratively disabled ( offline ) or has become disabled as a result of an error. A LUN in an error condition can be brought online by setting the `enabled` property to true or brought administratively offline by setting the `enabled` property to \_false\_. Upon creation, a LUN is enabled by default. Valid in PATCH.

|location |link:#location[location] a|The location of the LUN within the ONTAP cluster. Valid in POST and PATCH.

\* Introduced in: 9.6

|lun\_maps |array[link:#lun\_maps[lun\_maps]] a|The LUN maps with which the LUN is associated.

There is an added cost to retrieving property values for `lun maps`. They are not populated for either a collection GET or an instance GET unless explicitly requested using the `fields` query parameter. See xref:{relative path}getting started with the ontap rest api.html#Requestin g specific fields[Requesting specific fields] to learn more.

|metric |link:#metric[metric] a|Performance numbers, such as IOPS latency and throughput.

## |movement

```
|link:#movement[movement]
```
a|This sub-object applies to LUN movement between volumes. A LUN can be moved to a new volume with a PATCH request that changes either the volume portion of property `name`, `location.volume.uuid`, or `location.volume.name`. If the volume is changed using more than one of these properties, the supplied properties used must refer to the same volume.

Moving a LUN between volumes is an asynchronous activity begun by a PATCH request. The data for the LUN is then asynchronously copied from the source volume to the destination volume. The time required to complete the move depends on the size of the LUN and the load on the cluster. The `movement` sub-object is populated while a LUN movement is in progress and for two (2) minutes following completion of a movement.

While the LUN is being moved, the status of the LUN movement operation can be obtained using a GET for the LUN that requests the `movement` properties. The LUN movement operation can be further modified using a PATCH on the properties on the `movement` sub-object.

There is an added cost to retrieving property values for `movement`. They

are not populated for either a collection GET or an instance GET unless explicitly requested using the `fields` query parameter. See xref:{relative path}getting started with the ontap rest api.html#Requestin g specific fields[Requesting specific fields] to learn more. |name |string a|The fully qualified path name of the LUN composed of a "/vol" prefix, the volume name, the (optional) qtree name, and base name of the LUN. Valid in POST and PATCH. A PATCH that modifies the qtree and/or base name portion of the LUN path is considered a rename operation. A PATCH that modifies the volume portion of the LUN path begins an asynchronous LUN movement operation. |os\_type |string a|The operating system type of the LUN. Required in POST when creating a LUN that is not a clone of another. Disallowed in POST when creating a LUN clone. |qos\_policy |link:#qos\_policy[qos\_policy] a|The QoS policy for the LUN. Both traditional and adaptive QoS policies are supported. If both property `qos\_policy.uuid` and `qos\_policy.name` are specified in the same request, they must refer to the same QoS policy. To remove the QoS policy from a LUN, leaving it with no QoS policy, set property `qos\_policy.name` to an empty string ("") in a PATCH request. Valid in POST and PATCH. Note that a QoS policy can be set on a LUN, or a LUN's volume, but not both. |serial\_number |string a|The LUN serial number. The serial number is generated by ONTAP when the LUN is created. \* maxLength: 12 \* minLength: 12

```
* readOnly: 1
* Introduced in: 9.6
|space
|link:#space[space]
a|The storage space related properties of the LUN.
|statistics
|link:#statistics[statistics]
a|These are raw performance numbers, such as IOPS latency and throughput.
These numbers are aggregated across all nodes in the cluster and increase
with the uptime of the cluster.
|status
|link:#status[status]
a|Status information about the LUN.
|svm
|link:#svm[svm]
a|The SVM in which the LUN is located.
|uuid
|string
a|The unique identifier of the LUN. The UUID is generated by ONTAP when
the LUN is created.
* example: 1cd8a442-86d1-11e0-ae1c-123478563412
* readOnly: 1
* Introduced in: 9.6
|vvol
|link:#vvol[vvol]
a|A VMware virtual volume (vVol) binding is an association between a LUN
of class `protocol_endpoint` and a LUN of class `vvol`. Class
`protocol endpoint` LUNs are mapped to igroups and granted access using
the same configuration as class `regular` LUNs. When a class `vvol` LUN is
bound to a mapped class `protocol_endpoint` LUN, VMware can access the
class `vvol` LUN through the class `protocol_endpoint` LUN mapping.
See xref: {relative path}post-protocols-san-vvol-bindings(#-san-vvol-
binding-create)tolearnmoreaboutcreatingvvolbindingsanddelete-protocols-
```
san-vvol-bindings.html<</SAN/vvol binding create, POST /protocols/san/vvolbindings>> to learn more about creating vVol bindings and [DELETE /protocols/san/vvol-bindings] to learn more about deleting vVol bindings.

There is an added cost to retrieving property values for `vvol`. They are not populated for either a collection GET or an instance GET unless explicitly requested using the `fields` query parameter. See xref:{relative path}getting started with the ontap rest api.html#Requestin g specific fields[Requesting specific fields] to learn more.

```
|===[#error]
[.api-collapsible-fifth-title]
error
[cols=3*,options=header]
| == =|Name
|Type
|Description
|arguments
|array[link:#error_arguments[error_arguments]]
a|Message arguments
|code
|string
a|Error code
|message
|string
a|Error message
|target
|string
a|The target parameter that caused the error.
|===
```
//end collapsible .Definitions block  $====$ :leveloffset: -1 = Manage LUN attributes :leveloffset: +1 [[ID279dff9460d03e62c7cb0ceff444a871]] = Storage luns lun.uuid attributes endpoint overview == Overview LUN attributes are caller-defined name/value pairs optionally stored with a LUN. Attributes are available to persist small amounts of applicationspecific metadata. They are in no way interpreted by ONTAP. Attribute names and values must be at least one byte and no more than 4091 bytes in length. The sum of the name and value lengths must be no more than 4092 bytes. The LUN attributes REST API allows you to create, update, delete, and discover attributes for a LUN. The LUN REST API also allows you to set attributes when a LUN is first created. == Examples === Retrieving all attributes from a LUN This example uses the LUN attribute REST endpoint with the `fields` query parameter to request the names and values. ---- # The API: GET /api/storage/luns/{lun.uuid}/attributes # The call: curl -X GET 'https://<mgmt-ip>/api/storage/luns/4bc204df-ecd8-4f35-8207 d0ccb4db3a90/attributes?fields=\*' -H 'accept: application/hal+json'

```
# The response:
{
"records": [
   {
      "name": "name1",
      "value": "value1",
    " links": {
        "self": {
           "href": "/api/storage/luns/4bc204df-ecd8-4f35-8207-
d0ccb4db3a90/attributes/name1"
        }
     }
    },
    {
      "name": "name2",
     "value": "value2",
    " links": {
       "self": {
           "href": "/api/storage/luns/4bc204df-ecd8-4f35-8207-
d0ccb4db3a90/attributes/name2"
        }
     }
   }
\frac{1}{\sqrt{2}}"num records": 2,
" links": {
   "self": {
      "href": "/api/storage/luns/4bc204df-ecd8-4f35-8207-
d0ccb4db3a90/attributes"
   }
}
}
----
This example uses the LUN REST endpoint with the `fields` query parameter
to request the attributes properties.
---# The API:
GET /api/storage/luns/{uuid}
# The call:
curl -X GET 'https://<mgmt-ip>/api/storage/luns/4bc204df-ecd8-4f35-8207-
d0ccb4db3a90?fields=attributes' -H 'accept: application/hal+json'
```

```
# The response:
{
"uuid": "4bc204df-ecd8-4f35-8207-d0ccb4db3a90",
"name": "/vol/vol1/lun1",
"attributes": [
    {
      "name": "name1",
      "value": "name1",
    " links": {
        "self": {
           "href": "/api/storage/luns/4bc204df-ecd8-4f35-8207-
d0ccb4db3a90/attributes/name1"
        }
      }
    },
    {
      "name": "name2",
      "value": "value2",
      "_links": {
         "self": {
           "href": "/api/storage/luns/4bc204df-ecd8-4f35-8207-
d0ccb4db3a90/attributes/name2"
        }
      }
    }
\frac{1}{\sqrt{2}}" links": {
    "self": {
      "href": "/api/storage/luns/4bc204df-ecd8-4f35-8207-d0ccb4db3a90"
   }
}
}
----
\mathbf{I}^{\top}\mathbf{I}^{\top}\mathbf{I}^{\top}=== Adding an attribute to a LUN
----
# The API:
POST /api/storage/luns/{lun.uuid}/attributes
# The call:
curl -X POST 'https://<mgmt-ip>/api/storage/luns/4bc204df-ecd8-4f35-8207-
```

```
d0ccb4db3a90/attributes?return records=true' -H 'accept:
application/hal+json' -d '{ "name": "name1", "value": "value1" }'
# The response:
{
"num records": 1,
"records": [
    {
      "name": "name1",
      "value": "value1",
    " links": {
        "self": {
           "href": "/api/storage/luns/4bc204df-ecd8-4f35-8207-
d0ccb4db3a90/attributes/name1"
        }
      }
   }
]
}
----
\mathbf{I} \cdot \mathbf{I} \cdot \mathbf{I}=== Modifying an attribute value for a LUN
----
# The API
PATCH /api/storage/luns/{lun.uuid}/attributes/{name}
# The call:
curl -X PATCH 'https://<mgmt-ip>/api/storage/luns/4bc204df-ecd8-4f35-8207-
d0ccb4db3a90/attributes/name1' -H 'accept: application/hal+json' -d '{
"value": "newValue" }'
---\mathbf{I}^{\top}\mathbf{I}^{\top}\mathbf{I}=== Deleting an attribute from a LUN
---# The API:
DELETE /api/storage/luns/{lun.uuid}/attributes/{name}
# The call:
curl -X DELETE 'https://<mgmt-ip>/api/storage/luns/4bc204df-ecd8-4f35-
```

```
8207-d0ccb4db3a90/attributes/name1' -H 'accept: application/hal+json'
---[[ID194e28ad8515de28fb74292fde96a8fc]]
= Retrieve LUN attributes
[.api-doc-operation .api-doc-operation-get]#GET# [.api-doc-code-
block]#`/storage/luns/{lun.uuid}/attributes`#
*Introduced In:* 9.10
Retrieves LUN attributes.
== Learn more
*
xref:{relative path}storage luns lun.uuid attributes endpoint overview.htm
l[DOC /storage/luns/{lun.uuid}/attributes]
== Parameters
[cols=5*,options=header]
| == =|Name
|Type
|In
|Required
|Description
|name
|string
|query
|False
a|Filter by name
|value
|string
|query
|False
a|Filter by value
```
|fields |array[string] |query |False a|Specify the fields to return. |max\_records |integer |query |False alLimit the number of records returned. |return\_records |boolean |query |False a|The default is true for GET calls. When set to false, only the number of records is returned. \* Default value: 1 |return\_timeout |integer |query |False a|The number of seconds to allow the call to execute before returning. When iterating over a collection, the default is 15 seconds. ONTAP returns earlier if either max records or the end of the collection is reached. \* Default value: 1 \* Max value: 120 \* Min value: 0 |order\_by |array[string] |query |False a|Order results by specified fields and optional [asc|desc] direction. Default direction is 'asc' for ascending.

```
| == =
```
== Response

Status: 200, Ok

```
[cols=3*,options=header]
| == =|Name
|Type
|Description
|_links
|link:#_links[_links]
a|
|num_records
|integer
a|Number of records.
|records
|array[link:#lun_attribute[lun_attribute]]
a|
| == =.Example response
[%collapsible%closed]
====
[source,json,subs=+macros]
{
    "_links": {
      "next": {
         "href": "/api/resourcelink"
      },
      "self": {
         "href": "/api/resourcelink"
      }
    },
    "records": {
      "_links": {
         "self": {
           "href": "/api/resourcelink"
         }
```

```
  },
       "lun": {
         "_links": {
           "self": {
             "href": "/api/resourcelink"
          }
         },
         "uuid": "4ea7a442-86d1-11e0-ae1c-123478563412"
       },
       "name": "name1",
      "value": "value1"
   }
}
====== Error
```

```
Status: Default, Error
```

```
[cols=3*,options=header]
|===|Name
|Type
|Description
|error
|link:#error[error]
a|
|===.Example error
[%collapsible%closed]
====
[source, json, subs=+macros]
{
    "error": {
      "arguments": {
        "code": "string",
        "message": "string"
      },
      "code": "4",
      "message": "entry doesn't exist",
      "target": "uuid"
```

```
  }
}
====== Definitions
[.api-def-first-level]
.See Definitions
[%collapsible%closed]
//Start collapsible Definitions block
=[#href]
[.api-collapsible-fifth-title]
href
[cols=3*,options=header]
| == =|Name
|Type
|Description
|href
|string
a|
| == =[#_links]
[.api-collapsible-fifth-title]
_links
[cols=3*,options=header]
\mid \, == =|Name
|Type
|Description
|next
|link:#href[href]
a|
|self
|link:#href[href]
a|
| == =
```

```
[#_links]
[.api-collapsible-fifth-title]
_links
[cols=3*,options=header]
| == =|Name
|Type
|Description
|self
|link:#href[href]
a|
| == =[#lun]
[.api-collapsible-fifth-title]
lun
The LUN for which the attribute is set.
[cols=3*,options=header]
| == =|Name
|Type
|Description
|_links
|link:#_links[_links]
a|
|uuid
|string
a|The unique identifier of the LUN.
| == =[#lun_attribute]
[.api-collapsible-fifth-title]
lun_attribute
```

```
A name/value pair optionally stored with the LUN. Attributes are available
to callers to persist small amounts of application-specific metadata. They
are in no way interpreted by ONTAP.
Attribute names and values must be at least one byte and no more than 4091
bytes in length. The sum of the name and value lengths must be no more
than 4092 bytes.
[cols=3*,options=header]
| == =|Name
|Type
|Description
|_links
|link:#_links[_links]
a|
|lun
|link:#lun[lun]
a|The LUN for which the attribute is set.
|name
|string
a|The attribute name. Required in POST.
|value
|string
a|The attribute value. Required in POST; valid in PATCH.
| == =[#error arguments]
[.api-collapsible-fifth-title]
error_arguments
[cols=3*,options=header]
|===|Name
|Type
|Description
```

```
|code
|string
a|Argument code
|message
|string
a|Message argument
|===[#error]
[.api-collapsible-fifth-title]
error
[cols=3*,options=header]
| == =|Name
|Type
|Description
|arguments
|array[link:#error_arguments[error_arguments]]
a|Message arguments
|code
|string
a|Error code
|message
|string
a|Error message
|target
|string
a|The target parameter that caused the error.
|===
```

```
//end collapsible .Definitions block
====[[ID6f07c0baf440ac6a3ec7cf8a4d128e92]]
= Add an attribute to a LUN
[.api-doc-operation .api-doc-operation-post]#POST# [.api-doc-code-
block]#`/storage/luns/{lun.uuid}/attributes`#
*Introduced In:* 9.10
Adds an attribute to a LUN.
== Required properties
* `name` - The name of the attribute to add.
* `value` - The value of the attribute to add.
== Learn more
*
xref:{relative_path}storage_luns_lun.uuid_attributes_endpoint_overview.htm
l[DOC /storage/luns/{lun.uuid}/attributes]
== Parameters
[cols=5*,options=header]
| == =|Name
|Type
|In
|Required
|Description
|return_records
|boolean
|query
|False
a|The default is false. If set to true, the records are returned.
* Default value:
| == =
```

```
== Request Body
[cols=3*,options=header]
| == =|Name
|Type
|Description
|_links
|link:#_links[_links]
a|
|lun
|link:#lun[lun]
a|The LUN for which the attribute is set.
|name
|string
a|The attribute name. Required in POST.
|value
|string
a|The attribute value. Required in POST; valid in PATCH.
|===.Example request
[%collapsible%closed]
====[source, json, subs=+macros]
{
    "_links": {
      "self": {
        "href": "/api/resourcelink"
     }
    },
    "lun": {
      "_links": {
       "self": {
          "href": "/api/resourcelink"
```

```
\}  },
     "uuid": "4ea7a442-86d1-11e0-ae1c-123478563412"
    },
    "name": "name1",
    "value": "value1"
}
====== Response
```
Status: 201, Created

```
[cols=3*,options=header]
|===|Name
|Type
|Description
|_links
|link:#_links[_links]
a|
|num_records
|integer
a|Number of records.
|records
|array[link:#lun_attribute[lun_attribute]]
a|
|===.Example response
[%collapsible%closed]
====
[source, json, subs=+macros]
{
    "_links": {
      "next": {
        "href": "/api/resourcelink"
      },
      "self": {
        "href": "/api/resourcelink"
```

```
  }
    },
    "records": {
    " links": {
         "self": {
           "href": "/api/resourcelink"
        }
      },
      "lun": {
        "_links": {
          "self": {
             "href": "/api/resourcelink"
          }
        },
         "uuid": "4ea7a442-86d1-11e0-ae1c-123478563412"
      },
      "name": "name1",
      "value": "value1"
   }
}
====== Error
```

```
Status: Default
```

```
ONTAP Error Response Codes
| == =| Error Code | Description
| 5374875
| The specified LUN was not found.
| 5374928
| An incomplete attribute name/value pair was supplied.
| 5374929
| The combined sizes of an attribute name and value are too large.
| 5374930
| The attribute already exists for the LUN.
| == =
```

```
[cols=3*,options=header]
| == =|Name
|Type
|Description
|error
|link:#error[error]
a|
| == =.Example error
[%collapsible%closed]
=[source,json,subs=+macros]
{
    "error": {
      "arguments": {
        "code": "string",
        "message": "string"
      },
      "code": "4",
      "message": "entry doesn't exist",
      "target": "uuid"
   }
}
====== Definitions
[.api-def-first-level]
.See Definitions
[%collapsible%closed]
//Start collapsible Definitions block
====[#href]
[.api-collapsible-fifth-title]
href
[cols=3*,options=header]
| == =|Name
|Type
|Description
```

```
|href
|string
a|
|===[#_links]
[.api-collapsible-fifth-title]
_links
[cols=3*,options=header]
| == =|Name
|Type
|Description
|self
|link:#href[href]
a|
| == =[#lun]
[.api-collapsible-fifth-title]
lun
The LUN for which the attribute is set.
[cols=3*,options=header]
| == =|Name
|Type
|Description
|_links
|link:#_links[_links]
a|
|uuid
|string
a|The unique identifier of the LUN.
| == =
```
```
[#lun attribute]
[.api-collapsible-fifth-title]
lun_attribute
A name/value pair optionally stored with the LUN. Attributes are available
to callers to persist small amounts of application-specific metadata. They
are in no way interpreted by ONTAP.
Attribute names and values must be at least one byte and no more than 4091
bytes in length. The sum of the name and value lengths must be no more
than 4092 bytes.
[cols=3*,options=header]
| == =|Name
|Type
|Description
|_links
|link:#_links[_links]
a|
|lun
|link:#lun[lun]
a|The LUN for which the attribute is set.
|name
|string
a|The attribute name. Required in POST.
|value
|string
a|The attribute value. Required in POST; valid in PATCH.
| == =[#_links]
[.api-collapsible-fifth-title]
_links
```

```
[cols=3*,options=header]
| == =|Name
|Type
|Description
|next
|link:#href[href]
a|
|self
|link:#href[href]
a|
| == =[#error arguments]
[.api-collapsible-fifth-title]
error_arguments
[cols=3*,options=header]
|===|Name
|Type
|Description
|code
|string
a|Argument code
|message
|string
a|Message argument
| == =[#error]
[.api-collapsible-fifth-title]
error
[cols=3*,options=header]
| == =|Name
```

```
|Type
|Description
|arguments
|array[link:#error_arguments[error_arguments]]
a|Message arguments
|code
|string
a|Error code
|message
|string
a|Error message
|target
|string
a|The target parameter that caused the error.
|===//end collapsible .Definitions block
====[[IDb40c1c30892c98210c475301fe4443fb]]
= Delete a LUN attribute
[.api-doc-operation .api-doc-operation-delete]#DELETE# [.api-doc-code-
block]#`/storage/luns/{lun.uuid}/attributes/{name}`#
*Introduced In:* 9.10
Deletes a LUN attribute.
== Learn more
*
xref:{relative path}storage luns lun.uuid attributes endpoint overview.htm
l[DOC /storage/luns/{lun.uuid}/attributes]
```
== Response

Status: 200, Ok

== Error

Status: Default

```
ONTAP Error Response Codes
| == =| Error Code | Description
| 5374875
| The specified LUN was not found.
| 5374931
| The specified attribute was not found.
| == =[cols=3*,options=header]
| == =|Name
|Type
|Description
|error
|link:#error[error]
a|
| == =.Example error
[%collapsible%closed]
====[source,json,subs=+macros]
{
    "error": {
      "arguments": {
        "code": "string",
        "message": "string"
```

```
  },
      "code": "4",
      "message": "entry doesn't exist",
      "target": "uuid"
   }
}
====== Definitions
[.api-def-first-level]
.See Definitions
[%collapsible%closed]
//Start collapsible Definitions block
====[#error arguments]
[.api-collapsible-fifth-title]
error_arguments
[cols=3*,options=header]
|===|Name
|Type
|Description
|code
|string
a|Argument code
|message
|string
a|Message argument
| == =[#error]
[.api-collapsible-fifth-title]
error
[cols=3*,options=header]
| == =|Name
|Type
|Description
```

```
|arguments
|array[link:#error_arguments[error_arguments]]
a|Message arguments
|code
|string
a|Error code
|message
|string
a|Error message
|target
|string
a|The target parameter that caused the error.
| == =//end collapsible .Definitions block
====[[ID2cd0de9299303a99a425e2bee22a7a46]]
= Retrieve a LUN attribute
[.api-doc-operation .api-doc-operation-get]#GET# [.api-doc-code-
block]#`/storage/luns/{lun.uuid}/attributes/{name}`#
*Introduced In:* 9.10
Retrieves a LUN attribute.
== Learn more
*
xref:{relative path}storage luns lun.uuid attributes endpoint overview.htm
l[DOC /storage/luns/{lun.uuid}/attributes]
== Parameters
```

```
[cols=5*,options=header]
| == =|Name
|Type
|In
|Required
|Description
|fields
|array[string]
|query
|False
a|Specify the fields to return.
| == === Response
```
Status: 200, Ok

```
[cols=3*,options=header]
| == =|Name
|Type
|Description
|_links
|link:#_links[_links]
a|
|lun
|link:#lun[lun]
a|The LUN for which the attribute is set.
|name
|string
a|The attribute name. Required in POST.
|value
|string
a|The attribute value. Required in POST; valid in PATCH.
```

```
| == =.Example response
[%collapsible%closed]
====[source,json,subs=+macros]
{
  " links": {
      "self": {
        "href": "/api/resourcelink"
      }
    },
    "lun": {
    " links": {
        "self": {
           "href": "/api/resourcelink"
        }
      },
      "uuid": "4ea7a442-86d1-11e0-ae1c-123478563412"
    },
    "name": "name1",
    "value": "value1"
}
====== Error
```
Status: Default

```
ONTAP Error Response Codes
| == =| Error Code | Description
| 5374875
| The specified LUN was not found.
| 5374931
| The specified attribute was not found.
| == =
```
[cols=3\*,options=header]

```
| == =|Name
|Type
|Description
|error
|link:#error[error]
a|
|===.Example error
[%collapsible%closed]
====
[source,json,subs=+macros]
{
    "error": {
      "arguments": {
        "code": "string",
        "message": "string"
      },
      "code": "4",
      "message": "entry doesn't exist",
      "target": "uuid"
   }
}
====== Definitions
[.api-def-first-level]
.See Definitions
[%collapsible%closed]
//Start collapsible Definitions block
=[#href]
[.api-collapsible-fifth-title]
href
[cols=3*,options=header]
| == =|Name
|Type
|Description
```

```
|href
|string
a|
|===[#_links]
[.api-collapsible-fifth-title]
_links
[cols=3*,options=header]
| == =|Name
|Type
|Description
|self
|link:#href[href]
a|
| == =[#lun]
[.api-collapsible-fifth-title]
lun
The LUN for which the attribute is set.
[cols=3*,options=header]
| == =|Name
|Type
|Description
|_links
|link:#_links[_links]
a|
|uuid
|string
a|The unique identifier of the LUN.
| == =
```

```
[#error_arguments]
[.api-collapsible-fifth-title]
error_arguments
[cols=3*,options=header]
| == =|Name
|Type
|Description
|code
|string
a|Argument code
|message
|string
a|Message argument
|===
[#error]
[.api-collapsible-fifth-title]
error
[cols=3*,options=header]
|===|Name
|Type
|Description
|arguments
|array[link:#error_arguments[error_arguments]]
a|Message arguments
|code
|string
a|Error code
|message
|string
```

```
a|Error message
|target
|string
a|The target parameter that caused the error.
|===//end collapsible .Definitions block
====[[IDfa2d6340ab82436950c010483bec226c]]
= Update a LUN attribute value
[.api-doc-operation .api-doc-operation-patch]#PATCH# [.api-doc-code-
block]#`/storage/luns/{lun.uuid}/attributes/{name}`#
*Introduced In:* 9.10
Updates a LUN attribute value.
== Learn more
*
xref:{relative path}storage luns lun.uuid attributes endpoint overview.htm
l[DOC /storage/luns/{lun.uuid}/attributes]
== Request Body
[cols=3*,options=header]
| == =|Name
|Type
|Description
|_links
|link:#_links[_links]
a|
```

```
|lun
|link:#lun[lun]
a|The LUN for which the attribute is set.
|name
|string
a|The attribute name. Required in POST.
|value
|string
a|The attribute value. Required in POST; valid in PATCH.
|===.Example request
[%collapsible%closed]
====[source, json, subs=+macros]
{
    "_links": {
      "self": {
        "href": "/api/resourcelink"
      }
    },
    "lun": {
    " links": {
        "self": {
          "href": "/api/resourcelink"
        }
      },
      "uuid": "4ea7a442-86d1-11e0-ae1c-123478563412"
    },
    "name": "name1",
    "value": "value1"
}
====== Response
```
Status: 200, Ok

```
== Error
```
Status: Default

```
ONTAP Error Response Codes
| == =| Error Code | Description
| 5374875
| The specified LUN was not found.
| 5374929
| The combined sizes of an attribute name and value are too large.
| 5374931
| The specified attribute was not found.
| == =[cols=3*,options=header]
|===|Name
|Type
|Description
|error
|link:#error[error]
a|
|===.Example error
[%collapsible%closed]
====
[source,json,subs=+macros]
{
    "error": {
      "arguments": {
        "code": "string",
        "message": "string"
      },
      "code": "4",
```

```
  "message": "entry doesn't exist",
      "target": "uuid"
   }
}
== == === Definitions
[.api-def-first-level]
.See Definitions
[%collapsible%closed]
//Start collapsible Definitions block
====[#href]
[.api-collapsible-fifth-title]
href
[cols=3*,options=header]
|===|Name
|Type
|Description
|href
|string
a|
| == =[#_links]
[.api-collapsible-fifth-title]
_links
[cols=3*,options=header]
| == =|Name
|Type
|Description
|self
|link:#href[href]
a|
| == =
```

```
[#lun]
[.api-collapsible-fifth-title]
lun
The LUN for which the attribute is set.
[cols=3*,options=header]
| == =|Name
|Type
|Description
|_links
|link:#_links[_links]
a|
|uuid
|string
a|The unique identifier of the LUN.
| == =[#lun attribute]
[.api-collapsible-fifth-title]
lun_attribute
A name/value pair optionally stored with the LUN. Attributes are available
to callers to persist small amounts of application-specific metadata. They
are in no way interpreted by ONTAP.
Attribute names and values must be at least one byte and no more than 4091
bytes in length. The sum of the name and value lengths must be no more
than 4092 bytes.
[cols=3*,options=header]
| == =|Name
|Type
|Description
|_links
|link:#_links[_links]
a|
```

```
|lun
|link:#lun[lun]
a|The LUN for which the attribute is set.
|name
|string
a|The attribute name. Required in POST.
|value
|string
a|The attribute value. Required in POST; valid in PATCH.
|===[#error arguments]
[.api-collapsible-fifth-title]
error_arguments
[cols=3*,options=header]
| == = \,|Name
|Type
|Description
|code
|string
a|Argument code
|message
|string
a|Message argument
| == =[#error]
[.api-collapsible-fifth-title]
error
[cols=3*,options=header]
```

```
| == =|Name
|Type
|Description
|arguments
|array[link:#error_arguments[error_arguments]]
a|Message arguments
|code
|string
a|Error code
|message
|string
a|Error message
|target
|string
a|The target parameter that caused the error.
| == =//end collapsible .Definitions block
====
[[ID93cbe8c78359680cdad6561d8026f4f0]]
= Retrieve historical performance metrics for a LUN
[.api-doc-operation .api-doc-operation-get]#GET# [.api-doc-code-
block]#`/storage/luns/{uuid}/metrics`#
*Introduced In:* 9.7
Retrieves historical performance metrics for a LUN.
== Parameters
[cols=5*,options=header]
```
 $| == =$ |Name |Type |In |Required |Description |uuid |string |path |True a|Unique identifier of the LUN. |interval |string |query |False a|The time range for the data. Examples can be 1h, 1d, 1m, 1w, 1y. The period for each time range is as follows: \* 1h: Metrics over the most recent hour sampled over 15 seconds. \* 1d: Metrics over the most recent day sampled over 5 minutes. \* 1w: Metrics over the most recent week sampled over 30 minutes. \* 1m: Metrics over the most recent month sampled over 2 hours. \* 1y: Metrics over the most recent year sampled over a day. \* Default value: 1 \* enum: ["1h", "1d", "1w", "1m", "1y"] |status |string |query |False a|Filter by status |timestamp |string |query |False a|Filter by timestamp |latency.total |integer

|query |False a|Filter by latency.total |latency.write |integer |query |False a|Filter by latency.write |latency.other |integer |query |False a|Filter by latency.other |latency.read |integer |query |False a|Filter by latency.read |iops.total |integer |query |False a|Filter by iops.total |iops.write |integer |query |False a|Filter by iops.write |iops.other |integer |query |False a|Filter by iops.other

|iops.read |integer |query |False a|Filter by iops.read |throughput.total |integer |query |False a|Filter by throughput.total |throughput.write |integer |query |False a|Filter by throughput.write |throughput.other |integer |query |False a|Filter by throughput.other |throughput.read |integer |query |False a|Filter by throughput.read |duration |string |query |False a|Filter by duration |return\_timeout |integer |query |False a|The number of seconds to allow the call to execute before returning.

When iterating over a collection, the default is 15 seconds. ONTAP returns earlier if either max records or the end of the collection is reached. \* Default value: 1 \* Max value: 120 \* Min value: 0 |fields |array[string] |query |False a|Specify the fields to return. |max\_records |integer |query |False a|Limit the number of records returned. |order\_by |array[string] |query |False a|Order results by specified fields and optional [asc|desc] direction. Default direction is 'asc' for ascending. |return\_records |boolean |query |False a|The default is true for GET calls. When set to false, only the number of records is returned. \* Default value: 1  $| == =$ == Response

Status: 200, Ok

```
[cols=3*,options=header]
| == =|Name
|Type
|Description
|_links
|link:#_links[_links]
a|
|num_records
|integer
a|Number of records
|records
|array[link:#records[records]]
a|
| == =.Example response
[%collapsible%closed]
====
[source, json, subs=+macros]
{
    "_links": {
      "next": {
         "href": "/api/resourcelink"
      },
      "self": {
         "href": "/api/resourcelink"
      }
    },
    "records": {
    " links": {
        "self": {
           "href": "/api/resourcelink"
        }
      },
      "duration": "PT15S",
      "iops": {
         "read": 200,
         "total": 1000,
         "write": 100
```

```
  },
       "latency": {
         "read": 200,
         "total": 1000,
        "write": 100
       },
       "status": "ok",
       "throughput": {
         "read": 200,
        "total": 1000,
        "write": 100
       },
       "timestamp": "2017-01-25T11:20:13Z",
      "uuid": "1cd8a442-86d1-11e0-ae1c-123478563412"
    }
}
====== Error
```
Status: Default, Error

```
[cols=3*,options=header]
| == =|Name
|Type
|Description
|error
|link:#error[error]
a|
|===.Example error
[%collapsible%closed]
====
[source,json,subs=+macros]
{
    "error": {
      "arguments": {
        "code": "string",
       "message": "string"
      },
```

```
  "code": "4",
      "message": "entry doesn't exist",
      "target": "uuid"
   }
}
====== Definitions
[.api-def-first-level]
.See Definitions
[%collapsible%closed]
//Start collapsible Definitions block
=[#href]
[.api-collapsible-fifth-title]
href
[cols=3*,options=header]
|===|Name
|Type
|Description
|href
|string
a|
| == =[#_links]
[.api-collapsible-fifth-title]
_links
[cols=3*,options=header]
| == =|Name
|Type
|Description
|next
|link:#href[href]
a|
|self
|link:#href[href]
```

```
a|
| == =[#_links]
[.api-collapsible-fifth-title]
_links
[cols=3*,options=header]
|===|Name
|Type
|Description
|self
|link:#href[href]
a|
|===[#iops]
[.api-collapsible-fifth-title]
iops
The rate of I/O operations observed at the storage object.
[cols=3*,options=header]
| == =|Name
|Type
|Description
|other
|integer
a|Performance metric for other I/O operations. Other I/O operations can be
metadata operations, such as directory lookups and so on.
|read
|integer
a|Performance metric for read I/O operations.
|total
```

```
|integer
a|Performance metric aggregated over all types of I/O operations.
|write
|integer
a|Peformance metric for write I/O operations.
|===[#latency]
[.api-collapsible-fifth-title]
latency
The round trip latency in microseconds observed at the storage object.
[cols=3*,options=header]
| == =|Name
|Type
|Description
|other
|integer
a|Performance metric for other I/O operations. Other I/O operations can be
metadata operations, such as directory lookups and so on.
|read
|integer
a|Performance metric for read I/O operations.
|total
|integer
a|Performance metric aggregated over all types of I/O operations.
|write
|integer
a|Peformance metric for write I/O operations.
```

```
|===
```

```
[#throughput]
[.api-collapsible-fifth-title]
throughput
The rate of throughput bytes per second observed at the storage object.
[cols=3*,options=header]
| == =|Name
|Type
|Description
|other
|integer
a|Performance metric for other I/O operations. Other I/O operations can be
metadata operations, such as directory lookups and so on.
|read
|integer
a|Performance metric for read I/O operations.
|total
|integer
a|Performance metric aggregated over all types of I/O operations.
|write
|integer
a|Peformance metric for write I/O operations.
| == =[#records]
[.api-collapsible-fifth-title]
records
Performance numbers, such as IOPS latency and throughput.
```
[cols=3\*,options=header]

```
| == =|Name
|Type
|Description
|_links
|link:#_links[_links]
a|
|duration
|string
a|The duration over which this sample is calculated. The time durations
are represented in the ISO-8601 standard format. Samples can be calculated
over the following durations:
|iops
|link:#iops[iops]
a|The rate of I/O operations observed at the storage object.
|latency
|link:#latency[latency]
a|The round trip latency in microseconds observed at the storage object.
|status
|string
a|Errors associated with the sample. For example, if the aggregation of
data over multiple nodes fails, then any partial errors might return "ok"
on success or "error" on an internal uncategorized failure. Whenever a
sample collection is missed but done at a later time, it is back filled to
the previous 15 second timestamp and tagged with "backfilled_data".
"Inconsistent_ delta_time" is encountered when the time between two
collections is not the same for all nodes. Therefore, the aggregated value
might be over or under inflated. "Negative delta" is returned when an
expected monotonically increasing value has decreased in value.
"Inconsistent_old_data" is returned when one or more nodes do not have the
latest data.
|throughput
|link:#throughput[throughput]
a|The rate of throughput bytes per second observed at the storage object.
```
|timestamp

```
|string
a|The timestamp of the performance data.
|uuid
|string
a|The unique identifier of the LUN.
| == =[#error arguments]
[.api-collapsible-fifth-title]
error_arguments
[cols=3*,options=header]
| == =|Name
|Type
|Description
|code
|string
a|Argument code
|message
|string
a|Message argument
| == =[#error]
[.api-collapsible-fifth-title]
error
[cols=3*,options=header]
| == =|Name
|Type
|Description
|arguments
|array[link:#error_arguments[error_arguments]]
```

```
a|Message arguments
|code
|string
a|Error code
|message
|string
a|Error message
|target
|string
a|The target parameter that caused the error.
| == =//end collapsible .Definitions block
====:leveloffset: -1
:leveloffset: -1
= SVM
:leveloffset: +1
[[ID14cc1d31815924115b86503b8600d7fd]]
= SVM overview
== Overview
Storage Virtual Machine (SVM) APIs enable you to manage SVMs and their
attributes, including the configuration of the CIFS and NFS protocols,
export policies, name mappings between CIFS and NFS users, and network
```
## services.

SVMs contain data volumes and one or more network interfaces through which they serve data to the clients. SVMs securely isolate the shared virtualized data storage and network, and each SVM appears as a single dedicated server to the clients. Each SVM has a separate administrator authentication domain, and each SVM can be managed independently by its SVM administrator.

In a cluster, SVMs facilitate data access. A cluster must have at least one SVM to serve data. Multiple SVMs can coexist in a single cluster without being bound to any particular node in the cluster. However, they are bound to the physical cluster on which they exist.

SVMs with volumes can contain files and LUNs. They provide file-level data access by using NFS and CIFS protocols for the NAS clients, and blocklevel data access by using iSCSI and Fibre Channel (FC) (FCoE included) for SAN hosts. The volumes within each NAS SVM are related to each other through junctions and they are mounted on junction paths. These junctions present the file system in each volume. The root volume of the SVM resides at the top level of the namespace hierarchy; additional volumes are mounted to the SVM root volume to extend the namespace. As volumes are created for the SVM, the root volume of the SVM contains junction paths.

The ONTAP REST APIs only expose data SVMs as an SVM. The information and configuration associated with the cluster and nodes are exposed from REST, but the cluster and nodes are not treated as if they are a type of SVM from REST APIs. Some APIs that expose both cluster-owned resources and SVM-owned resources from the same endpoint only return and support the "svm" sub-object for the resources that are within a data SVM. In those endpoints, the resources that are not in a data SVM do not return the "svm" sub-object. Generally, such endpoints have a "scope" attribute that returns either "svm" or "cluster" to identify the resource as either a cluster-level resource or one that is completely contained in a data SVM.

= Manage SVM migration

:leveloffset: +1

[[ID47bf7c62666801ef50d201a5921f85a6]] = SVM migrations endpoint overview

= Overview You can use this API to migrate an SVM from a source cluster to a destination cluster. During the migration, you can pause, resume, or abort the operation, and retrieve the migration status and transfer status of volumes in the SVM. The migrations APIs are only accessible from the destination cluster. == Precondition The cluster peering relationship should be created between the source and destination clusters prior to using this API. == SVM migration APIs The following APIs are used to manage SVM migration: \* POST /api/svm/migrations \* PATCH /api/svm/migrations/\{uuid} \* GET /api/svm/migrations/ \* GET /api/svm/migrations/\{uuid} \* GET /api/svm/migrations/{svm\_migration.uuid}/volumes \* GET /api/svm/migrations/{svm\_migration.uuid}/volumes/{volume.uuid} \* DELETE /api/svm/migrations/\{uuid} == Starting a migration To start a migration operation, issue a POST request to /svm/migrations. Parameters are provided in the body of the POST request to specify the source cluster and the source SVM. == Monitoring the status of the SVM migration

You can use GET /svm/migrations to retrieve the status of the SVM migration and GET /svm/migrations/{svm\_migration.uuid}/volumes to retrieve the transfer status of the volumes in the SVM migration.

=== Possible errors before starting the migration

Configurations in the POST /svm/migrations request are validated before the SVM migration starts. If an invalid configuration is found or the migration pre-checks fail, an HTTP error code in the 4xx range is returned. No SVM migration operation is started.

=== Polling the migration operation

After a succesful POST /svm/migrations request is issued, an HTTP error code of 202 is returned along with a migration UUID and link in the body of the response. The SVM migration continues asynchronously and is monitored using the migration UUID and the GET /svm/migrations/\{uuid} API.

=== Errors duing the migration operation

If a failure occurs during the SVM migration, the GET /svm/migrations response provides details of the error along with any error code fields.

=== Pausing the migration operation

You can use PATCH /svm/migrations/\{uuid} with the action "pause" to pause the SVM migration to update the SVM configuration on the source SVM.

=== Resuming the migration operation

You can use PATCH /svm/migrations\{uuid} with the action "resume" to resume the SVM migration from a paused state.

=== Aborting the migration operation

You can use DELETE /svm/migrations/\{uuid} to delete the SVM on the destination cluster if the SVM migration has failed or is paused. Use the DELETE /svm/migrations/\{uuid} request to remove the SVM on the source cluster; this might be used when communication between the source and destination cluster is reduced.

== Retrieving the migration status

You can use GET /svm/migrations/\{uuid} to retrieve the current status of your migration.

== Retrieving the volume transfer status

You can use GET /svm/migrations/{svm migration.uuid}/volumes to retrieve the current transfer status of all volumes in the migrating SVM.

== Retrieving the volume transfer status of a specific volume

You can use GET /svm/migrations/{svm\_migrations.uuid}/volumes/{volume.uuid} to retrieve the transfer status of a specific volume in the migrating SVM.

 $\mathbf{I}$  .  $\mathbf{I}$ 

```
== Examples
=== Starting a Migration
----
# API
/api/svm/migrations
----
=== POST body included from file
----
svm_migration_post_body.txt:
{
"source": {
    "svm": {
      "name": "vs1"
   },
    "cluster": {
     "name": "siteB"
    }
}
}
curl -X POST https://<mgmt-ip>/api/svm/migrations -H "Content-Type:
application+hal/json" -d "@svm_migration_post_body.txt"
----
=== Inline POST body
----
curl -X POST https://<mgmt-ip>/api/svm/migrations -H "Content-Type:
application+hal/json" -d '{"source": {"svm": {"name": "vs1"}, "cluster":
{"name": "siteB"}}}'
----
=== POST Response
---Date: Wed, 25 Aug 2021 19:04:47 GMT
Server: libzapid-httpd
X-Content-Type-Options: nosniff
Cache-Control: no-cache, no-store, must-revalidate
Location: /api/svm/migrations/517c5e74-05d7-11ec-a40f-005056bba9a5
Content-Length: 189
```

```
Content-Type: application/hal+json
Keep-Alive: timeout=5, max=100
Connection: Keep-Alive
{
"job": {
    "uuid": "5184a3e1-05d7-11ec-a40f-005056bba9a5",
  " links": {
      "self": {
        "href": "/api/cluster/jobs/5184a3e1-05d7-11ec-a40f-005056bba9a5"
     }
   }
}
}
----
=== Retrieving POST Job status
Use the link provided in the response to the POST request to fetch the
status of the start operation
==== Request
----
curl -X GET https://<mgmt-ip>/api/cluster/jobs/5184a3e1-05d7-11ec-a40f-
005056bba9a5
----==== Response
----Date: Wed, 25 Aug 2021 19:05:04 GMT
Server: libzapid-httpd
X-Content-Type-Options: nosniff
Cache-Control: no-cache, no-store, must-revalidate
Content-Type: application/hal+json
Vary: Accept-Encoding
Content-Encoding: gzip
Content-Length: 224
Keep-Alive: timeout=5, max=100
Connection: Keep-Alive
{
"uuid": "5184a3e1-05d7-11ec-a40f-005056bba9a5",
"description": "POST /api/svm/migrations/517c5e74-05d7-11ec-a40f-
005056bba9a5",
"state": "success",
"message": "success",
```
```
"code": 0,"start time": "2021-08-25T15:04:48-04:00",
"end_time": "2021-08-25T15:04:57-04:00",
" links": {
    "self": {
      "href": "/api/cluster/jobs/5184a3e1-05d7-11ec-a40f-005056bba9a5"
    }
}
}
----
=== Retrieving all migrations
The location header in the POST operation provides the uuid of the migrate
operation that was started using POST. Also, you can list all the migrate
operations using the collection GET.
==== Request
----
curl -X GET https://<mgmt-ip>/api/svm/migrations
----
==== Response
----Date: Wed, 25 Aug 2021 19:05:11 GMT
Server: libzapid-httpd
X-Content-Type-Options: nosniff
Cache-Control: no-cache, no-store, must-revalidate
Content-Type: application/hal+json
Vary: Accept-Encoding
Content-Encoding: gzip
Content-Length: 170
Keep-Alive: timeout=5, max=100
Connection: Keep-Alive
{
"records": [
    {
      "uuid": "517c5e74-05d7-11ec-a40f-005056bba9a5",
    " links": {
        "self": {
          "href": "/api/svm/migrations/517c5e74-05d7-11ec-a40f-005056bba9a5"
        }
      }
    }
```

```
\frac{1}{\sqrt{2}}"num records": 1,
" links": {
    "self": {
      "href": "/api/svm/migrations/"
   }
}
}
----
=== Retrieving a specific migration
==== Request
----
curl -X GET https://<mgmt-ip>/api/svm/migrations/517c5e74-05d7-11ec-a40f-
005056bba9a5
----
==== Response
----
Date: Wed, 25 Aug 2021 19:05:33 GMT
Server: libzapid-httpd
X-Content-Type-Options: nosniff
Cache-Control: no-cache, no-store, must-revalidate
Content-Type: application/hal+json
Vary: Accept-Encoding
Content-Encoding: gzip
Content-Length: 379
Keep-Alive: timeout=5, max=100
Connection: Keep-Alive
{
"uuid": "517c5e74-05d7-11ec-a40f-005056bba9a5",
"state": "setup configuration",
"start time": "2021-08-25T15:04:49-04:00",
"current operation": "start",
"source": {
    "svm": {
      "uuid": "424b6002-fb1a-11eb-9383-005056bbcf32",
      "name": "vs1",
    " links": {
        "self": {
          "href": "/api/svm/svms/424b6002-fb1a-11eb-9383-005056bbcf32"
        }
      }
```

```
  },
    "cluster": {
      "uuid": "b54babec-fb14-11eb-9383-005056bbcf32",
      "name": "siteB",
    " links": {
        "self": {
          "href": "/api/cluster/peers/b54babec-fb14-11eb-9383-005056bbcf32"
        }
      }
    }
},
"destination": {
    "ipspace": {
      "uuid": "f305cf0b-fb14-11eb-829d-005056bba9a5",
      "name": "Default"
   }
},
"auto cutover": false,
"auto source cleanup": false,
"_links": {
   "self": {
      "href": "/api/svm/migrations/517c5e74-05d7-11ec-a40f-005056bba9a5"
   }
}
}
----
=== Pausing a migration
To pause the migration use the PATCH request on the migration UUID.
==== Request
----curl -X PATCH https://<mgmt-ip>/api/svm/migrations/517c5e74-05d7-11ec-
a40f-005056bba9a5?action=pase
---==== Response
----Date: Wed, 25 Aug 2021 19:06:11 GMT
Server: libzapid-httpd
X-Content-Type-Options: nosniff
Cache-Control: no-cache, no-store, must-revalidate
Content-Length: 189
```

```
Content-Type: application/hal+json
Keep-Alive: timeout=5, max=100
Connection: Keep-Alive
{
"job": {
    "uuid": "82dea7c7-05d7-11ec-a40f-005056bba9a5",
  " links": {
      "self": {
        "href": "/api/cluster/jobs/82dea7c7-05d7-11ec-a40f-005056bba9a5"
     }
   }
}
}
----
=== Monitoring PATCH job status
Use the link provided in the response of the PATCH request to fetch the
information of the patch job.
==== Request
----
curl -X GET https://<mgmt-ip>/api/cluster/jobs/82dea7c7-05d7-11ec-a40f-
005056bba9a5
----==== Response
----Date: Wed, 25 Aug 2021 21:40:06 GMT
Server: libzapid-httpd
X-Content-Type-Options: nosniff
Cache-Control: no-cache, no-store, must-revalidate
Content-Type: application/hal+json
Vary: Accept-Encoding
Content-Encoding: gzip
Content-Length: 222
Keep-Alive: timeout=5, max=100
Connection: Keep-Alive
{
"uuid": "82dea7c7-05d7-11ec-a40f-005056bba9a5",
"description": "PATCH /api/svm/migrations/517c5e74-05d7-11ec-a40f-
005056bba9a5",
"state": "success",
"message": "success",
```

```
"code": 0,"start time": "2021-08-25T15:06:11-04:00",
"end_time": "2021-08-25T15:06:11-04:00",
" links": {
    "self": {
      "href": "/api/cluster/jobs/82dea7c7-05d7-11ec-a40f-005056bba9a5"
    }
}
}
----
=== Aborting a migration
To abort the migration use the DELETE request on the migration UUID.
==== Request
----curl -X DELETE https://<mgmt-ip>/api/svm/migrations/517c5e74-05d7-11ec-
a40f-005056bba9a5
----
==== Response
----
Date: Wed, 25 Aug 2021 22:57:23 GMT
Server: libzapid-httpd
X-Content-Type-Options: nosniff
Cache-Control: no-cache, no-store, must-revalidate
Content-Length: 189
Content-Type: application/hal+json
Keep-Alive: timeout=5, max=100
Connection: Keep-Alive
{
"job": {
    "uuid": "cf870f19-05f7-11ec-a40f-005056bba9a5",
  " links": {
     "self": {
        "href": "/api/cluster/jobs/cf870f19-05f7-11ec-a40f-005056bba9a5"
      }
   }
}
}
----
=== Monitoring DELETE job status
```

```
Use the link provided in the response of the PATCH request to fetch the
information of the patch job.
==== Request
----
curl -X GET https://<mgmt-ip>/api/cluster/jobs/cf870f19-05f7-11ec-a40f-
005056bba9a5
---==== Response
----
Date: Wed, 25 Aug 2021 23:05:47 GMT
Server: libzapid-httpd
X-Content-Type-Options: nosniff
Cache-Control: no-cache, no-store, must-revalidate
Content-Type: application/hal+json
Vary: Accept-Encoding
Content-Encoding: gzip
Content-Length: 228
Keep-Alive: timeout=5, max=100
Connection: Keep-Alive
{
"uuid": "cf870f19-05f7-11ec-a40f-005056bba9a5",
"description": "DELETE /api/svm/migrations/517c5e74-05d7-11ec-a40f-
005056bba9a5",
"state": "success",
"message": "success",
"code" : 0,"start time": "2021-08-25T18:57:23-04:00",
"end_time": "2021-08-25T18:57:24-04:00",
"_links": {
    "self": {
      "href": "/api/cluster/jobs/cf870f19-05f7-11ec-a40f-005056bba9a5"
   }
}
}
----
[[ID456fbe388e06cd4213c49a3e2415f0b4]]
= Retrieve SVM migration status
```

```
[.api-doc-operation .api-doc-operation-get]#GET# [.api-doc-code-
block]#`/svm/migrations`#
*Introduced In:* 9.10
Retrieves the SVM migration status.
== Related ONTAP commands
* `vserver migrate show`
== Parameters
[cols=5*,options=header]
| == =|Name
|Type
|In
|Required
|Description
|uuid
|string
|query
|False
a|Filter by uuid
|current_operation
|string
|query
|False
a|Filter by current_operation
|time_metrics.cutover_trigger_time
|string
|query
|False
a|Filter by time metrics.cutover trigger time
|time_metrics.cutover_complete_time
|string
|query
```
|False a|Filter by time metrics.cutover complete time |time\_metrics.start\_time |string |query |False a|Filter by time\_metrics.start\_time |time\_metrics.cutover\_start\_time |string |query |False a|Filter by time metrics.cutover start time |time\_metrics.last\_resume\_time |string |query |False a|Filter by time metrics.last resume time |time\_metrics.last\_pause\_time |string |query |False a|Filter by time metrics.last pause time |time\_metrics.end\_time |string |query |False a|Filter by time metrics.end time |messages.message |string |query |False a|Filter by messages.message

```
|messages.code
```
|integer |query |False a|Filter by messages.code |state |string |query |False a|Filter by state |restart\_count |integer |query |False a|Filter by restart\_count |last\_operation |string |query |False a|Filter by last operation |auto\_cutover |boolean |query |False a|Filter by auto\_cutover |auto\_source\_cleanup |boolean |query |False a|Filter by auto\_source\_cleanup |source.cluster.name |string |query |False a|Filter by source.cluster.name

|source.cluster.uuid |string |query |False a|Filter by source.cluster.uuid |source.svm.uuid |string |query |False a|Filter by source.svm.uuid |source.svm.name |string |query |False a|Filter by source.svm.name |last\_failed\_state |string |query |False a|Filter by last failed state |destination.volume\_placement.aggregates.uuid |string |query |False a|Filter by destination.volume\_placement.aggregates.uuid |destination.volume\_placement.aggregates.name |string |query |False a|Filter by destination.volume placement.aggregates.name |destination.ipspace.uuid |string |query |False

a|Filter by destination.ipspace.uuid |destination.ipspace.name |string |query |False a|Filter by destination.ipspace.name |point\_of\_no\_return |boolean |query |False a|Filter by point of no return |fields |array[string] |query |False a|Specify the fields to return. |max\_records |integer |query |False a|Limit the number of records returned. |return\_records |boolean |query |False a|The default is true for GET calls. When set to false, only the number of records is returned. \* Default value: 1 |return\_timeout |integer |query |False a|The number of seconds to allow the call to execute before returning. When iterating over a collection, the default is 15 seconds. ONTAP

```
returns earlier if either max records or the end of the collection is
reached.
* Default value: 1
* Max value: 120
* Min value: 0
|order_by
|array[string]
|query
|False
a|Order results by specified fields and optional [asc|desc] direction.
Default direction is 'asc' for ascending.
|===== Response
```
Status: 200, Ok

```
[cols=3*,options=header]
|===|Name
|Type
|Description
|_links
|link:#_links[_links]
a|
|num_records
|integer
a|Number of records
|records
|array[link:#svm_migration[svm_migration]]
a|
| == =.Example response
[%collapsible%closed]
====
```

```
[source, json, subs=+macros]
{
  " links": {
      "next": {
        "href": "/api/resourcelink"
      },
      "self": {
        "href": "/api/resourcelink"
      }
    },
    "records": {
    "current operation": "none",
      "destination": {
        "ipspace": {
        " links": {
             "self": {
              "href": "/api/resourcelink"
  }
          },
          "name": "exchange",
          "uuid": "1cd8a442-86d1-11e0-ae1c-123478563412"
        },
        "volume_placement": {
          "aggregates": {
           " links": {
               "self": {
                 "href": "/api/resourcelink"
              }
            },
          "name": "aggr1",
            "uuid": "1cd8a442-86d1-11e0-ae1c-123478563412"
          }
        }
      },
      "last_failed_state": "precheck_started",
    "last operation": "none",
      "messages": {
      },
    "restart count": 0,
      "source": {
        "cluster": {
          "_links": {
            "self": {
               "href": "/api/resourcelink"
  }
          },
```

```
  "name": "cluster1",
          "uuid": "1cd8a442-86d1-11e0-ae1c-123478563412"
        },
        "svm": {
        " links": {
            "self": {
               "href": "/api/resourcelink"
  }
          },
          "name": "svm1",
          "uuid": "02c9e252-41be-11e9-81d5-00a0986138f7"
        }
      },
    "state": "precheck started",
    "time metrics": {
      "cutover complete time": "2020-12-02T19:30:19-08:00",
        "cutover_start_time": "2020-12-02T18:20:19-08:00",
        "cutover_trigger_time": "2020-12-02T19:15:19-08:00",
        "end_time": "2020-12-02T19:36:19-08:00",
      "last pause time": "2020-12-02T18:50:19-08:00",
      "last resume time": "2020-12-02T18:54:19-08:00",
        "start_time": "2020-12-02T18:36:19-08:00"
      },
      "uuid": "4ea7a442-86d1-11e0-ae1c-123478563412"
    }
}
====== Error
```
## Status: Default

```
ONTAP Error Response Codes
|===| Error Code | Description
| 13172783
| Migrate RDB lookup failed
| == =[cols=3*,options=header]
| == =|Name
```

```
|Type
|Description
|error
|link:#error[error]
a|
| == =.Example error
[%collapsible%closed]
=[source,json,subs=+macros]
{
    "error": {
      "arguments": {
        "code": "string",
        "message": "string"
      },
      "code": "4",
      "message": "entry doesn't exist",
      "target": "uuid"
   }
}
====== Definitions
[.api-def-first-level]
.See Definitions
[%collapsible%closed]
//Start collapsible Definitions block
====[#href]
[.api-collapsible-fifth-title]
href
[cols=3*,options=header]
|===|Name
|Type
|Description
|href
|string
```

```
| == =[#_links]
[.api-collapsible-fifth-title]
_links
[cols=3*,options=header]
| == =|Name
|Type
|Description
|next
|link:#href[href]
a|
|self
|link:#href[href]
a|
| == =[#_links]
[.api-collapsible-fifth-title]
_links
[cols=3*,options=header]
| == =|Name
|Type
|Description
|self
|link:#href[href]
a|
| == =[#ipspace]
[.api-collapsible-fifth-title]
ipspace
```
a|

```
Optional property used to specify which IPspace to use for the SVM. By
default, the "default" ipspace is used.
[cols=3*,options=header]
| == =|Name
|Type
|Description
|_links
|link:#_links[_links]
a|
|name
|string
a|IPspace name
|uuid
|string
a|IPspace UUID
|===[#aggregates]
[.api-collapsible-fifth-title]
aggregates
Aggregate
[cols=3*,options=header]
|===|Name
|Type
|Description
|_links
|link:#_links[_links]
a|
|name
|string
a|
```

```
|uuid
|string
a|
| == =[#volume_placement]
[.api-collapsible-fifth-title]
volume_placement
Optional property to specify the source volume placement in the
destination.
[cols=3*,options=header]
| == =|Name
|Type
|Description
|aggregates
|array[link:#aggregates[aggregates]]
a|Optional property used to specify the list of desired aggregates to use
for volume creation in the destination.
|===[#destination]
[.api-collapsible-fifth-title]
destination
Destination cluster details for the SVM migration.
[cols=3*,options=header]
| == =|Name
|Type
|Description
|ipspace
|link:#ipspace[ipspace]
a|Optional property used to specify which IPspace to use for the SVM. By
```

```
default, the "default" ipspace is used.
|volume_placement
|link:#volume_placement[volume_placement]
a|Optional property to specify the source volume placement in the
destination.
\mid \, == =[#messages]
[.api-collapsible-fifth-title]
messages
Specifies failure codes and messages.
[cols=3*,options=header]
| == =|Name
|Type
|Description
|code
|integer
a|Message code
|message
|string
a|Detailed message of warning or error.
|===[#cluster]
[.api-collapsible-fifth-title]
cluster
Source cluster for the SVM migration.
[cols=3*,options=header]
| == =
```

```
|Name
|Type
|Description
|_links
|link:#_links[_links]
a|
|name
|string
a|
|uuid
|string
a|
|===[#svm]
[.api-collapsible-fifth-title]
svm
Source SVM
[cols=3*,options=header]
| == =|Name
|Type
|Description
|_links
|link:#_links[_links]
a|
|name
|string
a|The name of the SVM.
|uuid
|string
a|The unique identifier of the SVM.
```
 $| == =$ 

```
[#source]
[.api-collapsible-fifth-title]
source
Source cluster details for the SVM migration.
[cols=3*,options=header]
|===|Name
|Type
|Description
|cluster
|link:#cluster[cluster]
a|Source cluster for the SVM migration.
|svm
|link:#svm[svm]
a|Source SVM
| == =[#time metrics]
[.api-collapsible-fifth-title]
time_metrics
Various time metrics details
[cols=3*,options=header]
| == =|Name
|Type
|Description
|cutover_complete_time
|string
a|Cutover end time
|cutover_start_time
```

```
|string
a|Cutover start time
|cutover_trigger_time
|string
a|Cutover trigger time
|end_time
|string
a|Migration end time
|last_pause_time
|string
a|Last migration pause time
|last_resume_time
|string
a|Last migration resume time
|start_time
|string
a|Migration start time
|===[#svm_migration]
[.api-collapsible-fifth-title]
svm_migration
Provides information on SVM migration, default and user specified
configurations, the state of the migration, and volume transfer metrics.
[cols=3*,options=header]
| == =|Name
|Type
|Description
```
|auto\_cutover

```
|boolean
a|Optional property that when set to true automatically performs cutover
when the migration state reaches "ready for cutover".
|auto_source_cleanup
|boolean
a|Optional property that when set to true automatically cleans up the SVM
on the source cluster after the migration cutover.
|check_only
|boolean
a|Optional property that when set to true performs only migration pre-
checks not the actual migration.
|current_operation
|string
a|
|destination
|link:#destination[destination]
a|Destination cluster details for the SVM migration.
|last_failed_state
|string
a|Indicates the state of the migration.
|last_operation
|string
a|
|messages
|array[link:#messages[messages]]
a|Errors and warnings returned/displayed during migration.
|point_of_no_return
|boolean
a|Indicates if the migration has progressed beyond the point of no return.
When true, the migration cannot be aborted or paused. When false, the
migration can be paused or aborted.
```

```
|restart_count
|integer
a|Number of times SVM migration was restarted since initially started.
|source
|link:#source[source]
a|Source cluster details for the SVM migration.
|state
|string
a|Indicates the state of the migration.
|time_metrics
|link:#time_metrics[time_metrics]
a|Various time metrics details
|uuid
|string
a|SVM migration UUID
| == =[#error arguments]
[.api-collapsible-fifth-title]
error_arguments
[cols=3*,options=header]
| == =|Name
|Type
|Description
|code
|string
a|Argument code
|message
|string
a|Message argument
```

```
| == =[#error]
[.api-collapsible-fifth-title]
error
[cols=3*,options=header]
|===|Name
|Type
|Description
|arguments
|array[link:#error_arguments[error_arguments]]
a|Message arguments
|code
|string
a|Error code
|message
|string
a|Error message
|target
|string
a|The target parameter that caused the error.
| == =//end collapsible .Definitions block
====[[IDb38c1e91050da66981fee2e1b53fcc81]]
= Create an SVM migration operation
[.api-doc-operation .api-doc-operation-post]#POST# [.api-doc-code-
block]#`/svm/migrations`#
```

```
*Introduced In:* 9.10
```
Creates an SVM migration operation. This API must be executed on the destination cluster. This API creates an SVM on the destination cluster and preserves the SVM's identity specified in the source cluster. Optionally, you can specify the aggregate list for creating the volumes, and IPspace. You can perform pre-checks to verify if SVM migration is possible, by setting the "check-only" option to "true". By default the values for auto-source-cleanup and auto-cutover is true.

== Required properties

```
* `source.svm.name` or `source.svm.uuid` - Source SVM name or source SVM
UUID.
* `source.cluster.name` or `source.cluster.uuid` - Source cluster name or
source cluster UUID
== Optional properties
* `destination.ipspace.name` or `destination.ipspace.uuid` - Destination
IP Space name or UUID where the vserver will be migrated to.
* `destination.volume_placement.aggregates` - List of aggregates where the
migrating volumes should go on destination.
* `auto cutover` - Option to specify whether to perform cutover
automatically. Default is true.
* `auto source cleanup` - Option to specify whether to perform souce
cleanup automatically. Default is true.
* `check only` - Option to perform all the prechecks for migrate without
actually starting the migrate. Default is false.
== Related ONTAP commands
* `vserver migrate start`
== Parameters
```

```
[cols=5*,options=header]
| == =
```
|Name |Type |In |Required |Description

```
|return_timeout
|integer
|query
|False
a|The number of seconds to allow the call to execute before returning.
When doing a POST, PATCH, or DELETE operation on a single record, the
default is 0 seconds. This means that if an asynchronous operation is
started, the server immediately returns HTTP code 202 (Accepted) along
with a link to the job. If a non-zero value is specified for POST, PATCH,
or DELETE operations, ONTAP waits that length of time to see if the job
completes so it can return something other than 202.
* Default value: 1
* Max value: 120
* Min value: 0
|return_records
|boolean
|query
|False
a|The default is false. If set to true, the records are returned.
* Default value:
| == === Request Body
[cols=3*,options=header]
| == =|Name
|Type
|Description
|auto_cutover
|boolean
a|Optional property that when set to true automatically performs cutover
when the migration state reaches "ready for cutover".
|auto_source_cleanup
|boolean
a|Optional property that when set to true automatically cleans up the SVM
on the source cluster after the migration cutover.
```

```
|check_only
|boolean
a|Optional property that when set to true performs only migration pre-
checks not the actual migration.
|current_operation
|string
a|
|destination
|link:#destination[destination]
a|Destination cluster details for the SVM migration.
|last_failed_state
|string
a|Indicates the state of the migration.
|last_operation
|string
a|
|messages
|array[link:#messages[messages]]
a|Errors and warnings returned/displayed during migration.
|point_of_no_return
|boolean
a|Indicates if the migration has progressed beyond the point of no return.
When true, the migration cannot be aborted or paused. When false, the
migration can be paused or aborted.
|restart_count
|integer
a|Number of times SVM migration was restarted since initially started.
|source
|link:#source[source]
a|Source cluster details for the SVM migration.
```

```
|state
|string
a|Indicates the state of the migration.
|time_metrics
|link:#time_metrics[time_metrics]
a|Various time metrics details
|uuid
|string
a|SVM migration UUID
|===.Example request
[%collapsible%closed]
====
[source,json,subs=+macros]
{
  "current operation": "none",
    "destination": {
      "ipspace": {
      " links": {
          "self": {
             "href": "/api/resourcelink"
          }
        },
      "name": "exchange",
        "uuid": "1cd8a442-86d1-11e0-ae1c-123478563412"
      },
      "volume_placement": {
        "aggregates": {
        " links": {
            "self": {
               "href": "/api/resourcelink"
  }
          },
          "name": "aggr1",
          "uuid": "1cd8a442-86d1-11e0-ae1c-123478563412"
        }
      }
```

```
  },
  "last failed state": "precheck started",
  "last operation": "none",
    "messages": {
    },
  "restart count": 0,
    "source": {
      "cluster": {
       " links": {
          "self": {
             "href": "/api/resourcelink"
          }
        },
        "name": "cluster1",
        "uuid": "1cd8a442-86d1-11e0-ae1c-123478563412"
      },
      "svm": {
        "_links": {
          "self": {
             "href": "/api/resourcelink"
          }
        },
        "name": "svm1",
        "uuid": "02c9e252-41be-11e9-81d5-00a0986138f7"
      }
    },
  "state": "precheck started",
  "time metrics": {
    "cutover complete time": "2020-12-02T19:30:19-08:00",
      "cutover_start_time": "2020-12-02T18:20:19-08:00",
      "cutover_trigger_time": "2020-12-02T19:15:19-08:00",
      "end_time": "2020-12-02T19:36:19-08:00",
    "last pause time": "2020-12-02T18:50:19-08:00",
      "last_resume_time": "2020-12-02T18:54:19-08:00",
      "start_time": "2020-12-02T18:36:19-08:00"
    },
    "uuid": "4ea7a442-86d1-11e0-ae1c-123478563412"
}
====
== Response
```
Status: 202, Accepted

```
[cols=3*,options=header]
| == =|Name
|Type
|Description
|job
|link:#job_link[job_link]
a|
| == =.Example response
[%collapsible%closed]
====[source,json,subs=+macros]
{
    "job": {
    " links": {
        "self": {
          "href": "/api/resourcelink"
        }
      },
      "uuid": "string"
   }
}
====== Error
```
## Status: Default

```
ONTAP Error Response Codes
| == =| Error Code | Description
| 262245
| The value provided is invalid.
| 13172746
| SVM migration cannot be started. This is a generic code, see the
response message for details.
| == =
```

```
[cols=3*,options=header]
| == =|Name
|Type
|Description
|error
|link:#error[error]
a|
| == =.Example error
[%collapsible%closed]
====[source,json,subs=+macros]
{
    "error": {
      "arguments": {
        "code": "string",
        "message": "string"
      },
      "code": "4",
      "message": "entry doesn't exist",
      "target": "uuid"
   }
}
=== Definitions
[.api-def-first-level]
.See Definitions
[%collapsible%closed]
//Start collapsible Definitions block
====[#href]
[.api-collapsible-fifth-title]
href
[cols=3*,options=header]
| == =
```

```
|Name
|Type
|Description
|href
|string
a|
| == =[#_links]
[.api-collapsible-fifth-title]
_links
[cols=3*,options=header]
|===|Name
|Type
|Description
|self
|link:#href[href]
a|
|===[#ipspace]
[.api-collapsible-fifth-title]
ipspace
Optional property used to specify which IPspace to use for the SVM. By
default, the "default" ipspace is used.
[cols=3*,options=header]
|===|Name
|Type
|Description
|_links
|link:#_links[_links]
a|
|name
```

```
|string
a|IPspace name
|uuid
|string
a|IPspace UUID
| == =[#aggregates]
[.api-collapsible-fifth-title]
aggregates
Aggregate
[cols=3*,options=header]
| == =|Name
|Type
|Description
|_links
|link:#_links[_links]
a|
|name
|string
a|
|uuid
|string
a|
|===[#volume_placement]
[.api-collapsible-fifth-title]
volume_placement
Optional property to specify the source volume placement in the
destination.
```

```
[cols=3*,options=header]
| == =|Name
|Type
|Description
|aggregates
|array[link:#aggregates[aggregates]]
a|Optional property used to specify the list of desired aggregates to use
for volume creation in the destination.
| == =[#destination]
[.api-collapsible-fifth-title]
destination
Destination cluster details for the SVM migration.
[cols=3*,options=header]
| == =|Name
|Type
|Description
|ipspace
|link:#ipspace[ipspace]
a|Optional property used to specify which IPspace to use for the SVM. By
default, the "default" ipspace is used.
|volume_placement
|link:#volume_placement[volume_placement]
a|Optional property to specify the source volume placement in the
destination.
|===[#messages]
[.api-collapsible-fifth-title]
messages
```

```
Specifies failure codes and messages.
[cols=3*,options=header]
| == =|Name
|Type
|Description
|code
|integer
a|Message code
|message
|string
a|Detailed message of warning or error.
|===[#cluster]
[.api-collapsible-fifth-title]
cluster
Source cluster for the SVM migration.
[cols=3*,options=header]
|===|Name
|Type
|Description
|_links
|link:#_links[_links]
a|
|name
|string
a|
|uuid
|string
a|
```
```
| == =[#svm]
[.api-collapsible-fifth-title]
svm
Source SVM
[cols=3*,options=header]
| == =|Name
|Type
|Description
|_links
|link:#_links[_links]
a|
|name
|string
a|The name of the SVM.
|uuid
|string
a|The unique identifier of the SVM.
| == =[#source]
[.api-collapsible-fifth-title]
source
Source cluster details for the SVM migration.
[cols=3*,options=header]
| == =|Name
|Type
|Description
```

```
|cluster
|link:#cluster[cluster]
a|Source cluster for the SVM migration.
|svm
|link:#svm[svm]
a|Source SVM
|===[#time metrics]
[.api-collapsible-fifth-title]
time_metrics
Various time metrics details
[cols=3*,options=header]
|===|Name
|Type
|Description
|cutover_complete_time
|string
a|Cutover end time
|cutover_start_time
|string
a|Cutover start time
|cutover_trigger_time
|string
a|Cutover trigger time
|end_time
|string
a|Migration end time
```

```
|last_pause_time
```

```
|string
a|Last migration pause time
|last_resume_time
|string
a|Last migration resume time
|start_time
|string
a|Migration start time
|===[#svm_migration]
[.api-collapsible-fifth-title]
svm_migration
Provides information on SVM migration, default and user specified
configurations, the state of the migration, and volume transfer metrics.
[cols=3*,options=header]
| == =|Name
|Type
|Description
|auto_cutover
|boolean
a|Optional property that when set to true automatically performs cutover
when the migration state reaches "ready for cutover".
|auto_source_cleanup
|boolean
a|Optional property that when set to true automatically cleans up the SVM
on the source cluster after the migration cutover.
|check_only
|boolean
a|Optional property that when set to true performs only migration pre-
checks not the actual migration.
```

```
|current_operation
|string
a|
|destination
|link:#destination[destination]
a|Destination cluster details for the SVM migration.
|last_failed_state
|string
a|Indicates the state of the migration.
|last_operation
|string
a|
|messages
|array[link:#messages[messages]]
a|Errors and warnings returned/displayed during migration.
|point_of_no_return
|boolean
a|Indicates if the migration has progressed beyond the point of no return.
When true, the migration cannot be aborted or paused. When false, the
migration can be paused or aborted.
|restart_count
|integer
a|Number of times SVM migration was restarted since initially started.
|source
|link:#source[source]
a|Source cluster details for the SVM migration.
|state
|string
a|Indicates the state of the migration.
```

```
|time_metrics
|link:#time_metrics[time_metrics]
a|Various time metrics details
|uuid
|string
a|SVM migration UUID
|===[#job_link]
[.api-collapsible-fifth-title]
job_link
[cols=3*,options=header]
| == =|Name
|Type
|Description
|_links
|link:#_links[_links]
a|
|uuid
|string
a|The UUID of the asynchronous job that is triggered by a POST, PATCH, or
DELETE operation.
| == =[#error arguments]
[.api-collapsible-fifth-title]
error_arguments
[cols=3*,options=header]
|===|Name
|Type
|Description
|code
```

```
|string
a|Argument code
|message
|string
a|Message argument
\mid \, == =[#error]
[.api-collapsible-fifth-title]
error
[cols=3*,options=header]
| == =|Name
|Type
|Description
|arguments
|array[link:#error_arguments[error_arguments]]
a|Message arguments
|code
|string
a|Error code
|message
|string
a|Error message
|target
|string
a|The target parameter that caused the error.
|===//end collapsible .Definitions block
====
```

```
[[ID1cd9c81f2261c1306be2374d781807e0]]
= Retrieve transfer status of volumes in an SVM
[.api-doc-operation .api-doc-operation-get]#GET# [.api-doc-code-
block]#`/svm/migrations/{svm_migration.uuid}/volumes`#
*Introduced In:* 9.10
Retrieves the transfer status of the volumes in the SVM.
== Related ONTAP commands
* `vserver migrate show-volume`
== Parameters
[cols=5*,options=header]
|===|Name
|Type
|In
|Required
|Description
|svm_migration.uuid
|string
|path
|True
a|Migration UUID
|fields
|array[string]
|query
|False
a|Specify the fields to return.
|max_records
|integer
|query
|False
```

```
a|Limit the number of records returned.
|return_records
|boolean
|query
|False
a|The default is true for GET calls. When set to false, only the number
of records is returned.
* Default value: 1
|return_timeout
|integer
|query
|False
a|The number of seconds to allow the call to execute before returning.
When iterating over a collection, the default is 15 seconds. ONTAP
returns earlier if either max records or the end of the collection is
reached.
* Default value: 1
* Max value: 120
* Min value: 0
|order_by
|array[string]
|query
|False
a|Order results by specified fields and optional [asc|desc] direction.
Default direction is 'asc' for ascending.
| == === Response
```
Status: 200, Ok

```
[cols=3*,options=header]
|===|Name
|Type
|Description
```

```
|_links
|link:#_links[_links]
a|
|num_records
|integer
a|Number of records
|records
|array[link:#svm_migration_volume[svm_migration_volume]]
a|
| == =.Example response
[%collapsible%closed]
====
[source,json,subs=+macros]
{
    "_links": {
      "next": {
        "href": "/api/resourcelink"
      },
      "self": {
        "href": "/api/resourcelink"
      }
    },
    "records": {
    " links": {
        "self": {
           "href": "/api/resourcelink"
        }
      },
      "errors": {
      },
      "node": {
        "_links": {
          "self": {
             "href": "/api/resourcelink"
          }
         },
         "name": "node1",
         "uuid": "1cd8a442-86d1-11e0-ae1c-123478563412"
      },
```

```
  "svm": {
       " links": {
          "self": {
             "href": "/api/resourcelink"
          }
        },
       "name": "svm1",
        "uuid": "02c9e252-41be-11e9-81d5-00a0986138f7"
      },
    "transfer state": "Idle",
      "volume": {
         "_links": {
          "self": {
            "href": "/api/resourcelink"
          }
         },
       "name": "volume1",
        "uuid": "028baa66-41bd-11e9-81d5-00a0986138f7"
     }
   }
}
====== Error
```
## Status: Default

```
ONTAP Error Response Codes
|===| Error Code | Description
| 13172783
| Migrate RDB lookup failed
| == =[cols=3*,options=header]
|===|Name
|Type
|Description
|error
|link:#error[error]
```

```
| == =.Example error
[%collapsible%closed]
====[source,json,subs=+macros]
{
    "error": {
      "arguments": {
        "code": "string",
        "message": "string"
      },
      "code": "4",
      "message": "entry doesn't exist",
      "target": "uuid"
    }
}
====== Definitions
[.api-def-first-level]
.See Definitions
[%collapsible%closed]
//Start collapsible Definitions block
=[#href]
[.api-collapsible-fifth-title]
href
[cols=3*,options=header]
| == =|Name
|Type
|Description
|href
|string
a|
| == =[#_links]
```
a|

```
[.api-collapsible-fifth-title]
_links
[cols=3*,options=header]
|===|Name
|Type
|Description
|next
|link:#href[href]
a|
|self
|link:#href[href]
a|
|===[#self_link]
[.api-collapsible-fifth-title]
self_link
[cols=3*,options=header]
|===|Name
|Type
|Description
|self
|link:#href[href]
a|
| == =[#errors]
[.api-collapsible-fifth-title]
errors
Specifies failure codes and messages.
[cols=3*,options=header]
| == =|Name
```

```
|Type
|Description
|code
|integer
a|Message code
|message
|string
a|Detailed message of warning or error.
| == =[#_links]
[.api-collapsible-fifth-title]
_links
[cols=3*,options=header]
|===|Name
|Type
|Description
|self
|link:#href[href]
a|
|===[#node]
[.api-collapsible-fifth-title]
node
Node in the destination cluster where the volume is hosted
[cols=3*,options=header]
| == =|Name
|Type
|Description
|_links
```

```
|link:#_links[_links]
a|
|name
|string
a|
|uuid
|string
a|
|===[#svm]
[.api-collapsible-fifth-title]
svm
SVM information
[cols=3*,options=header]
|===|Name
|Type
|Description
|_links
|link:#_links[_links]
a|
|name
|string
a|The name of the SVM.
|uuid
|string
a|The unique identifier of the SVM.
| == =[#volume]
[.api-collapsible-fifth-title]
volume
```

```
Volume information in the destination cluster
[cols=3*,options=header]
|===|Name
|Type
|Description
|_links
|link:#_links[_links]
a|
|name
|string
a|The name of the volume.
|uuid
|string
a|Unique identifier for the volume. This corresponds to the instance-uuid
that is exposed in the CLI and ONTAPI. It does not change due to a volume
move.
* example: 028baa66-41bd-11e9-81d5-00a0986138f7
* Introduced in: 9.6
| == =[#svm_migration_volume]
[.api-collapsible-fifth-title]
svm_migration_volume
Volume transfer information
[cols=3*,options=header]
| == =|Name
|Type
|Description
|_links
|link:#self_link[self_link]
```

```
a|
|errors
|array[link:#errors[errors]]
a|List of transfer errors
|healthy
|boolean
a|Indicates whether the volume transfer relationship is healthy.
|node
|link:#node[node]
a|Node in the destination cluster where the volume is hosted
|svm
|link:#svm[svm]
a|SVM information
|transfer_state
|string
a|Status of the transfer.
|volume
|link:#volume[volume]
a|Volume information in the destination cluster
| == =[#error arguments]
[.api-collapsible-fifth-title]
error_arguments
[cols=3*,options=header]
|===|Name
|Type
|Description
|code
|string
```

```
a|Argument code
|message
|string
a|Message argument
| == =[#error]
[.api-collapsible-fifth-title]
error
[cols=3*,options=header]
| == =|Name
|Type
|Description
|arguments
|array[link:#error_arguments[error_arguments]]
a|Message arguments
|code
|string
a|Error code
|message
|string
a|Error message
|target
|string
a|The target parameter that caused the error.
| ===//end collapsible .Definitions block
====
```

```
[[ID98c1ac929470cd765af310de072053bd]]
= Retrieve volume transfer status for a volume
[.api-doc-operation .api-doc-operation-get]#GET# [.api-doc-code-
block]#`/svm/migrations/{svm_migration.uuid}/volumes/{volume.uuid}`#
*Introduced In:* 9.10
Retrieves the volume transfer status of the specified volume.uuid.
== Related ONTAP commands
* `vserver migrate show-volume`
== Parameters
[cols=5*,options=header]
| == =|Name
|Type
|In
|Required
|Description
|svm_migration.uuid
|string
|path
|True
a|Migration UUID
|volume.uuid
|string
|path
|True
a|Volume UUID
|healthy
|boolean
|query
|False
a|Filter by healthy
```
|errors.message |string |query |False a|Filter by errors.message |errors.code |integer |query |False a|Filter by errors.code |node.uuid |string |query |False a|Filter by node.uuid |node.name |string |query |False a|Filter by node.name |volume.name |string |query |False a|Filter by volume.name |transfer\_state |string |query |False a|Filter by transfer state |svm.uuid |string |query

|False a|Filter by svm.uuid |svm.name |string |query |False a|Filter by svm.name |fields |array[string] |query |False a|Specify the fields to return. |max\_records |integer |query |False a|Limit the number of records returned. |return\_records |boolean |query |False a|The default is true for GET calls. When set to false, only the number of records is returned. \* Default value: 1 |return\_timeout |integer |query |False a|The number of seconds to allow the call to execute before returning. When iterating over a collection, the default is 15 seconds. ONTAP returns earlier if either max records or the end of the collection is reached. \* Default value: 1 \* Max value: 120 \* Min value: 0

```
|order_by
|array[string]
|query
|False
a|Order results by specified fields and optional [asc|desc] direction.
Default direction is 'asc' for ascending.
|===== Response
```
Status: 200, Ok

```
[cols=3*,options=header]
|===|Name
|Type
|Description
|_links
|link:#self_link[self_link]
a|
|errors
|array[link:#errors[errors]]
a|List of transfer errors
|healthy
|boolean
a|Indicates whether the volume transfer relationship is healthy.
|node
|link:#node[node]
a|Node in the destination cluster where the volume is hosted
|svm
|link:#svm[svm]
a|SVM information
|transfer_state
```

```
|string
a|Status of the transfer.
|volume
|link:#volume[volume]
a|Volume information in the destination cluster
| == =.Example response
[%collapsible%closed]
====
[source,json,subs=+macros]
{
    "_links": {
      "self": {
        "href": "/api/resourcelink"
     }
    },
    "errors": {
    },
    "node": {
    " links": {
        "self": {
           "href": "/api/resourcelink"
        }
      },
      "name": "node1",
      "uuid": "1cd8a442-86d1-11e0-ae1c-123478563412"
    },
    "svm": {
    " links": {
        "self": {
           "href": "/api/resourcelink"
        }
      },
      "name": "svm1",
      "uuid": "02c9e252-41be-11e9-81d5-00a0986138f7"
    },
  "transfer state": "Idle",
    "volume": {
    " links": {
        "self": {
```

```
  "href": "/api/resourcelink"
        }
      },
    "name": "volume1",
      "uuid": "028baa66-41bd-11e9-81d5-00a0986138f7"
   }
}
====== Error
```
Status: Default

```
ONTAP Error Response Codes
|===| Error Code | Description
| 13172783
| Migrate RDB lookup failed
| == =[cols=3*,options=header]
| == =|Name
|Type
|Description
|error
|link:#error[error]
a|
| == =.Example error
[%collapsible%closed]
====
[source,json,subs=+macros]
{
    "error": {
      "arguments": {
        "code": "string",
        "message": "string"
```

```
  },
      "code": "4",
      "message": "entry doesn't exist",
      "target": "uuid"
   }
}
====== Definitions
[.api-def-first-level]
.See Definitions
[%collapsible%closed]
//Start collapsible Definitions block
====[#href]
[.api-collapsible-fifth-title]
href
[cols=3*,options=header]
| == =|Name
|Type
|Description
|href
|string
a|
| == =[#self_link]
[.api-collapsible-fifth-title]
self_link
[cols=3*,options=header]
|===|Name
|Type
|Description
|self
|link:#href[href]
a|
|===
```

```
[#errors]
[.api-collapsible-fifth-title]
errors
Specifies failure codes and messages.
[cols=3*,options=header]
| == =|Name
|Type
|Description
|code
|integer
a|Message code
|message
|string
a|Detailed message of warning or error.
| == =[#_links]
[.api-collapsible-fifth-title]
_links
[cols=3*,options=header]
| == =|Name
|Type
|Description
|self
|link:#href[href]
a|
| == =[#node]
[.api-collapsible-fifth-title]
```

```
node
Node in the destination cluster where the volume is hosted
[cols=3*,options=header]
| == =|Name
|Type
|Description
|_links
|link:#_links[_links]
a|
|name
|string
a|
|uuid
|string
a|
| == =[#svm]
[.api-collapsible-fifth-title]
svm
SVM information
[cols=3*,options=header]
| == =|Name
|Type
|Description
|_links
|link:#_links[_links]
a|
|name
|string
a|The name of the SVM.
```

```
|uuid
|string
a|The unique identifier of the SVM.
| == =[#volume]
[.api-collapsible-fifth-title]
volume
Volume information in the destination cluster
[cols=3*,options=header]
|===|Name
|Type
|Description
|_links
|link:#_links[_links]
a|
|name
|string
a|The name of the volume.
|uuid
|string
a|Unique identifier for the volume. This corresponds to the instance-uuid
that is exposed in the CLI and ONTAPI. It does not change due to a volume
move.
* example: 028baa66-41bd-11e9-81d5-00a0986138f7
* Introduced in: 9.6
| == =[#error_arguments]
[.api-collapsible-fifth-title]
error_arguments
```

```
[cols=3*,options=header]
|===|Name
|Type
|Description
|code
|string
a|Argument code
|message
|string
a|Message argument
|===[#error]
[.api-collapsible-fifth-title]
error
[cols=3*,options=header]
| == =|Name
|Type
|Description
|arguments
|array[link:#error_arguments[error_arguments]]
a|Message arguments
|code
|string
a|Error code
|message
|string
a|Error message
|target
|string
```

```
a|The target parameter that caused the error.
|===//end collapsible .Definitions block
====[[ID9f422ac24b55be66488399bcc800abf0]]
= Delete SVM migrations
[.api-doc-operation .api-doc-operation-delete]#DELETE# [.api-doc-code-
block]#`/svm/migrations/{uuid}`#
*Introduced In:* 9.10
Deletes the SVM migration.
== Related ONTAP commands
* `vserver migrate abort`
== Parameters
[cols=5*,options=header]
| == =|Name
|Type
|In
|Required
|Description
|uuid
|string
|path
|True
a|SVM migration UUID.
|return_timeout
|integer
|query
```

```
|False
a|The number of seconds to allow the call to execute before returning.
When doing a POST, PATCH, or DELETE operation on a single record, the
default is 0 seconds. This means that if an asynchronous operation is
started, the server immediately returns HTTP code 202 (Accepted) along
with a link to the job. If a non-zero value is specified for POST, PATCH,
or DELETE operations, ONTAP waits that length of time to see if the job
completes so it can return something other than 202.
* Default value: 1
* Max value: 120
* Min value: 0
|===
```
## Status: 202, Accepted

== Response

== Error

## Status: Default

```
ONTAP Error Response Codes
| == =| Error Code | Description
| 13172783
| Migrate RDB lookup failed
| == =[cols=3*,options=header]
| == =|Name
|Type
|Description
|error
|link:#error[error]
a|
| == =
```

```
.Example error
[%collapsible%closed]
====[source, json, subs=+macros]
{
    "error": {
      "arguments": {
        "code": "string",
        "message": "string"
      },
      "code": "4",
      "message": "entry doesn't exist",
      "target": "uuid"
    }
}
====== Definitions
[.api-def-first-level]
.See Definitions
[%collapsible%closed]
//Start collapsible Definitions block
=[#error arguments]
[.api-collapsible-fifth-title]
error_arguments
[cols=3*,options=header]
| == =|Name
|Type
|Description
|code
|string
a|Argument code
|message
|string
a|Message argument
```

```
| == =[#error]
[.api-collapsible-fifth-title]
error
[cols=3*,options=header]
|===|Name
|Type
|Description
|arguments
|array[link:#error_arguments[error_arguments]]
a|Message arguments
|code
|string
a|Error code
|message
|string
a|Error message
|target
|string
a|The target parameter that caused the error.
| == =//end collapsible .Definitions block
====[[ID5b686029d0b667b51968eab339a169f2]]
= Retrieve migration status for an SVM
[.api-doc-operation .api-doc-operation-get]#GET# [.api-doc-code-
block]#`/svm/migrations/{uuid}`#
```

```
*Introduced In:* 9.10
Retrieves the migration status of an individual SVM.
== Important notes
* The "migrations" object includes a large set of fields and can be
expensive to retrieve.
* REST APIs only expose a data SVM as an SVM.
== Example
Retrieving an individual SVM migration status.
----
   GET "/api/svm/migrations/a14ae39f-8d85-11e9-b4a7-
00505682dc8b/svms/f16f0935-5281-11e8-b94d-005056b46485"
---== Parameters
[cols=5*,options=header]
| == =|Name
|Type
|In
|Required
|Description
|uuid
|string
|path
|True
a|Migration UUID
|fields
|array[string]
|query
|False
a|Specify the fields to return.
|===== Response
```

```
[cols=3*,options=header]
|===|Name
|Type
|Description
|auto_cutover
|boolean
a|Optional property that when set to true automatically performs cutover
when the migration state reaches "ready for cutover".
|auto_source_cleanup
|boolean
a|Optional property that when set to true automatically cleans up the SVM
on the source cluster after the migration cutover.
|check_only
|boolean
a|Optional property that when set to true performs only migration pre-
checks not the actual migration.
|current_operation
|string
a|
|destination
|link:#destination[destination]
a|Destination cluster details for the SVM migration.
|last_failed_state
|string
a|Indicates the state of the migration.
|last_operation
|string
a|
|messages
|array[link:#messages[messages]]
```

```
a|Errors and warnings returned/displayed during migration.
|point_of_no_return
|boolean
a|Indicates if the migration has progressed beyond the point of no return.
When true, the migration cannot be aborted or paused. When false, the
migration can be paused or aborted.
|restart_count
|integer
a|Number of times SVM migration was restarted since initially started.
|source
|link:#source[source]
a|Source cluster details for the SVM migration.
|state
|string
a|Indicates the state of the migration.
|time_metrics
|link:#time_metrics[time_metrics]
a|Various time metrics details
|uuid
|string
a|SVM migration UUID
| == =.Example response
[%collapsible%closed]
====[source, json, subs=+macros]
{
  "current operation": "none",
    "destination": {
      "ipspace": {
        "_links": {
```

```
  "self": {
             "href": "/api/resourcelink"
          }
        },
        "name": "exchange",
        "uuid": "1cd8a442-86d1-11e0-ae1c-123478563412"
      },
      "volume_placement": {
        "aggregates": {
          "_links": {
             "self": {
               "href": "/api/resourcelink"
  }
          },
        "name": "aggr1",
          "uuid": "1cd8a442-86d1-11e0-ae1c-123478563412"
        }
      }
    },
  "last_failed_state": "precheck_started",
 "last operation": "none",
   "messages": {
   },
 "restart count": 0,
    "source": {
      "cluster": {
      " links": {
          "self": {
            "href": "/api/resourcelink"
          }
        },
        "name": "cluster1",
        "uuid": "1cd8a442-86d1-11e0-ae1c-123478563412"
      },
      "svm": {
        "_links": {
          "self": {
            "href": "/api/resourcelink"
          }
        },
      "name": "svm1",
        "uuid": "02c9e252-41be-11e9-81d5-00a0986138f7"
      }
    },
 "state": "precheck started",
  "time metrics": {
```
```
  "cutover_complete_time": "2020-12-02T19:30:19-08:00",
      "cutover_start_time": "2020-12-02T18:20:19-08:00",
      "cutover_trigger_time": "2020-12-02T19:15:19-08:00",
      "end_time": "2020-12-02T19:36:19-08:00",
      "last_pause_time": "2020-12-02T18:50:19-08:00",
    "last resume time": "2020-12-02T18:54:19-08:00",
      "start_time": "2020-12-02T18:36:19-08:00"
    },
    "uuid": "4ea7a442-86d1-11e0-ae1c-123478563412"
}
====== Error
```
Status: Default, Error

```
[cols=3*,options=header]
|===|Name
|Type
|Description
|error
|link:#error[error]
a|
|===.Example error
[%collapsible%closed]
====[source, json, subs=+macros]
{
    "error": {
      "arguments": {
        "code": "string",
        "message": "string"
      },
      "code": "4",
      "message": "entry doesn't exist",
      "target": "uuid"
    }
}
====
```

```
== Definitions
[.api-def-first-level]
.See Definitions
[%collapsible%closed]
//Start collapsible Definitions block
====[#href]
[.api-collapsible-fifth-title]
href
[cols=3*,options=header]
|===|Name
|Type
|Description
|href
|string
a|
| == =[#_links]
[.api-collapsible-fifth-title]
_links
[cols=3*,options=header]
|===|Name
|Type
|Description
|self
|link:#href[href]
a|
| == =[#ipspace]
[.api-collapsible-fifth-title]
ipspace
Optional property used to specify which IPspace to use for the SVM. By
default, the "default" ipspace is used.
```

```
[cols=3*,options=header]
| == =|Name
|Type
|Description
|_links
|link:#_links[_links]
a|
|name
|string
a|IPspace name
|uuid
|string
a|IPspace UUID
|===
[#aggregates]
[.api-collapsible-fifth-title]
aggregates
Aggregate
[cols=3*,options=header]
|===|Name
|Type
|Description
|_links
|link:#_links[_links]
a|
|name
|string
a|
|uuid
```

```
|string
a|
| == =[#volume_placement]
[.api-collapsible-fifth-title]
volume_placement
Optional property to specify the source volume placement in the
destination.
[cols=3*,options=header]
| == =|Name
|Type
|Description
|aggregates
|array[link:#aggregates[aggregates]]
a|Optional property used to specify the list of desired aggregates to use
for volume creation in the destination.
| == =[#destination]
[.api-collapsible-fifth-title]
destination
Destination cluster details for the SVM migration.
[cols=3*,options=header]
| == =|Name
|Type
|Description
|ipspace
|link:#ipspace[ipspace]
a|Optional property used to specify which IPspace to use for the SVM. By
default, the "default" ipspace is used.
```

```
|volume_placement
|link:#volume_placement[volume_placement]
a|Optional property to specify the source volume placement in the
destination.
| == =[#messages]
[.api-collapsible-fifth-title]
messages
Specifies failure codes and messages.
[cols=3*,options=header]
| == =|Name
|Type
|Description
|code
|integer
a|Message code
|message
|string
a|Detailed message of warning or error.
| == =[#cluster]
[.api-collapsible-fifth-title]
cluster
Source cluster for the SVM migration.
[cols=3*,options=header]
| == =|Name
|Type
```

```
|Description
|_links
|link:#_links[_links]
a|
|name
|string
a|
|uuid
|string
a|
| == =[#svm]
[.api-collapsible-fifth-title]
svm
Source SVM
[cols=3*,options=header]
| == =|Name
|Type
|Description
|_links
|link:#_links[_links]
a|
|name
|string
a|The name of the SVM.
|uuid
|string
a|The unique identifier of the SVM.
|===
```

```
[#source]
[.api-collapsible-fifth-title]
source
Source cluster details for the SVM migration.
[cols=3*,options=header]
|===|Name
|Type
|Description
|cluster
|link:#cluster[cluster]
a|Source cluster for the SVM migration.
|svm
|link:#svm[svm]
a|Source SVM
|===[#time_metrics]
[.api-collapsible-fifth-title]
time_metrics
Various time metrics details
[cols=3*,options=header]
|===|Name
|Type
|Description
|cutover_complete_time
|string
a|Cutover end time
|cutover_start_time
|string
a|Cutover start time
```

```
|cutover_trigger_time
|string
a|Cutover trigger time
```
|end\_time |string a|Migration end time

```
|last_pause_time
|string
a|Last migration pause time
```

```
|last_resume_time
|string
a|Last migration resume time
```

```
|start_time
|string
a|Migration start time
```
 $| ===$ 

```
[#error_arguments]
[.api-collapsible-fifth-title]
error_arguments
```

```
[cols=3*,options=header]
| == =|Name
|Type
|Description
```

```
|code
|string
a|Argument code
```
|message |string

```
a|Message argument
|===[#error]
[.api-collapsible-fifth-title]
error
[cols=3*,options=header]
| == =|Name
|Type
|Description
|arguments
|array[link:#error_arguments[error_arguments]]
a|Message arguments
|code
|string
a|Error code
|message
|string
a|Error message
|target
|string
a|The target parameter that caused the error.
|===//end collapsible .Definitions block
====[[ID701126800d911be0d80a2230b643cc3c]]
= Update actions performed during an SVM migration
```

```
[.api-doc-operation .api-doc-operation-patch]#PATCH# [.api-doc-code-
block]#`/svm/migrations/{uuid}`#
*Introduced In:* 9.10
Actions that can be performed during an SVM migration.
== Related ONTAP commands
* `vserver migrate pause`
* `vserver migrate resume`
* `vserver migrate cutover`
* `vserver migrate source-cleanup`
== Parameters
[cols=5*,options=header]
| == =|Name
|Type
|In
|Required
|Description
|uuid
|string
|path
|True
a|SVM migration UUID
|action
|string
|query
|False
a|The pause action pauses the SVM migration. This action stops data
transfer and configuration replication. This operation must be performed
on the destination cluster.
The resume action resumes an SVM migration from a paused or failed state.
This operation must be performed on the destination cluster.
The cutover action triggers the cutover of an SVM from the source cluster
to the destination cluster.
The source clean up action performs a clean up of the SVM on the source
cluster.
```

```
* enum: ["pause", "resume", "cutover", "source_cleanup"]
|auto_cutover
|boolean
|query
|False
a|Optional property that when set to true automatically performs cutover
when the migration state reaches "ready for cutover".
* Default value: 1
|auto_source_cleanup
|boolean
|query
|False
a|Optional property that when set to true automatically cleans up the SVM
on the source cluster after the migration cutover.
* Default value: 1
|return_timeout
|integer
|query
|False
a|The number of seconds to allow the call to execute before returning.
When doing a POST, PATCH, or DELETE operation on a single record, the
default is 0 seconds. This means that if an asynchronous operation is
started, the server immediately returns HTTP code 202 (Accepted) along
with a link to the job. If a non-zero value is specified for POST, PATCH,
or DELETE operations, ONTAP waits that length of time to see if the job
completes so it can return something other than 202.
* Default value: 1
* Max value: 120
* Min value: 0
|===== Response
```

```
Status: 202, Accepted
```

```
[cols=3*,options=header]
| == =|Name
|Type
|Description
|job
|link:#job_link[job_link]
a|
|===.Example response
[%collapsible%closed]
====[source,json,subs=+macros]
{
    "job": {
      "_links": {
        "self": {
          "href": "/api/resourcelink"
        }
      },
      "uuid": "string"
   }
}
====== Error
```
## Status: Default

```
ONTAP Error Response Codes
|===| Error Code | Description
| 13172783
| Migrate RDB lookup failed
|===
```
[cols=3\*,options=header]

```
| == =|Name
|Type
|Description
|error
|link:#error[error]
a|
|===.Example error
[%collapsible%closed]
====
[source,json,subs=+macros]
{
    "error": {
      "arguments": {
        "code": "string",
        "message": "string"
      },
      "code": "4",
      "message": "entry doesn't exist",
      "target": "uuid"
   }
}
====== Definitions
[.api-def-first-level]
.See Definitions
[%collapsible%closed]
//Start collapsible Definitions block
=[#href]
[.api-collapsible-fifth-title]
href
[cols=3*,options=header]
| == =|Name
|Type
|Description
```

```
|href
|string
a|
|===[#_links]
[.api-collapsible-fifth-title]
_links
[cols=3*,options=header]
| == =|Name
|Type
|Description
|self
|link:#href[href]
a|
| == =[#job_link]
[.api-collapsible-fifth-title]
job_link
[cols=3*,options=header]
| == =|Name
|Type
|Description
|_links
|link:#_links[_links]
a|
|uuid
|string
a|The UUID of the asynchronous job that is triggered by a POST, PATCH, or
DELETE operation.
| == =
```

```
[#error_arguments]
[.api-collapsible-fifth-title]
error arguments
[cols=3*,options=header]
| == =|Name
|Type
|Description
|code
|string
a|Argument code
|message
|string
a|Message argument
| == =[#error]
[.api-collapsible-fifth-title]
error
[cols=3*,options=header]
|===|Name
|Type
|Description
|arguments
|array[link:#error_arguments[error_arguments]]
a|Message arguments
|code
|string
a|Error code
|message
|string
a|Error message
```

```
|target
|string
a|The target parameter that caused the error.
| == =//end collapsible .Definitions block
====:leveloffset: -1
= Manage SVM peer permissions
:leveloffset: +1
[[ID40989227b603ee158480302b5697240f]]
= SVM peer-permissions endpoint overview
== Managing SVM peer permissions
A cluster administrator can provide permissions for use during
intercluster SVM peer relationship creation. Once this permission exists
for a local SVM and peer cluster combination on a local cluster, no
explicit SVM peer accept (or REST PATCH) API is required for any incoming
SVM peer relationship creation requests from a remote cluster for that
local SVM. Peer relationship directly changes the state to peered on both
clusters. Use an SVM name as "*" to create permissions that apply to all
local SVMs.
=== SVM peer permission APIs
The following APIs are used to manage SVM peer permissions:
* GET /api/svm/peer-permissions
```
- \* POST /api/svm/peer-permissions
- \* GET /api/svm/peer-permissions/{cluster\_peer.uuid}/{svm.uuid}
- \* PATCH /api/svm/peer-permissions/{cluster\_peer.uuid}/{svm.uuid}
- \* DELETE /api/svm/peer-permissions/{cluster\_peer.uuid}/{svm.uuid}

```
[[ID909b6d5276036db22d578435c4e16e93]]
= Retrieve SVM peer permissions
[.api-doc-operation .api-doc-operation-get]#GET# [.api-doc-code-
block]#`/svm/peer-permissions`#
*Introduced In:* 9.6
Retrieves the list of SVM peer permissions.
== Related ONTAP commands
* `vserver peer permission show`
== Examples
The following examples show how to retrieve a collection of SVM peer
permissions based on a query.
. Retrieves a list of SVM peer permissions of a specific local SVM
----
 GET "/api/svm/peer-permissions/?svm.name=VS1"
----
. Retrieves a list of SVM peer permissions of a specific cluster peer
----
GET "/api/svm/peer-permissions/?cluster peer.name=cluster2"
----
== Learn more
* xref:{relative path}svm peer-permissions endpoint overview.html[DOC
/svm/peer-permissions]
== Parameters
[cols=5*,options=header]
| == =
```
|Name |Type |In |Required |Description |cluster\_peer.uuid |string |query |False a|Filter by cluster\_peer.uuid |cluster\_peer.name |string |query |False a|Filter by cluster peer.name |svm.uuid |string |query |False a|Filter by svm.uuid |svm.name |string |query |False a|Filter by svm.name |applications |string |query |False a|Filter by applications |fields |array[string] |query |False a|Specify the fields to return.

|max\_records |integer |query |False a|Limit the number of records returned. |return\_records |boolean |query |False a|The default is true for GET calls. When set to false, only the number of records is returned. \* Default value: 1 |return\_timeout |integer |query |False a|The number of seconds to allow the call to execute before returning. When iterating over a collection, the default is 15 seconds. ONTAP returns earlier if either max records or the end of the collection is reached. \* Default value: 1 \* Max value: 120 \* Min value: 0 |order\_by |array[string] |query |False a|Order results by specified fields and optional [asc|desc] direction. Default direction is 'asc' for ascending.  $|===$ == Response

Status: 200, Ok

[cols=3\*,options=header]

```
| == =|Name
|Type
|Description
|_links
|link:#_links[_links]
a|
|num_records
|integer
a|Number of records
|records
|array[link:#svm_peer_permission[svm_peer_permission]]
a|
|===.Example response
[%collapsible%closed]
====[source,json,subs=+macros]
{
  " links": {
       "next": {
         "href": "/api/resourcelink"
      },
      "self": {
         "href": "/api/resourcelink"
      }
    },
    "records": {
       "_links": {
         "self": {
           "href": "/api/resourcelink"
         }
       },
       "applications": [
        "snapmirror",
        "flexcache"
     \left| \ \right|,
     "cluster peer": {
         "_links": {
```

```
  "self": {
             "href": "/api/resourcelink"
          }
         },
         "name": "cluster2",
         "uuid": "ebe27c49-1adf-4496-8335-ab862aebebf2"
      },
      "svm": {
         "_links": {
          "self": {
             "href": "/api/resourcelink"
          }
         },
       "name": "svm1",
         "uuid": "02c9e252-41be-11e9-81d5-00a0986138f7"
      }
    }
}
====== Error
```

```
Status: Default
```

```
ONTAP Error Response Codes
|===| Error codes | Description
| 26345574
| Failed to find the SVM or volume name with UUID.
| == =[cols=3*,options=header]
| == =|Name
|Type
|Description
|error
|link:#error[error]
a|
| == =
```

```
.Example error
[%collapsible%closed]
====[source,json,subs=+macros]
{
    "error": {
      "arguments": {
        "code": "string",
        "message": "string"
      },
      "code": "4",
      "message": "entry doesn't exist",
      "target": "uuid"
    }
}
== == === Definitions
[.api-def-first-level]
.See Definitions
[%collapsible%closed]
//Start collapsible Definitions block
=[#href]
[.api-collapsible-fifth-title]
href
[cols=3*,options=header]
| == =|Name
|Type
|Description
|href
|string
a|
|===[#_links]
[.api-collapsible-fifth-title]
_links
```

```
[cols=3*,options=header]
| == =|Name
|Type
|Description
|next
|link:#href[href]
a|
|self
|link:#href[href]
a|
| == =[#_links]
[.api-collapsible-fifth-title]
_links
[cols=3*,options=header]
| == =|Name
|Type
|Description
|self
|link:#href[href]
a|
|===[#cluster_peer]
[.api-collapsible-fifth-title]
cluster_peer
Peer cluster details
[cols=3*,options=header]
|===|Name
|Type
|Description
```

```
|_links
|link:#_links[_links]
a|
|name
|string
a|
|uuid
|string
a|
|===[#svm]
[.api-collapsible-fifth-title]
svm
Local SVM permitted for peer relation. To create peer permissions for all
SVMs, specify the SVM name as "*".
[cols=3*,options=header]
| == =|Name
|Type
|Description
|_links
|link:#_links[_links]
a|
|name
|string
a|The name of the SVM.
|uuid
|string
a|The unique identifier of the SVM.
|===
[#svm peer permission]
```

```
[.api-collapsible-fifth-title]
svm_peer_permission
Manage SVM peer permissions.
[cols=3*,options=header]
| == =|Name
|Type
|Description
|_links
|link:#_links[_links]
a|
|applications
|array[string]
a|A list of applications for an SVM peer relation.
|cluster_peer
|link:#cluster_peer[cluster_peer]
a|Peer cluster details
|svm
|link:#svm[svm]
a|Local SVM permitted for peer relation. To create peer permissions for
all SVMs, specify the SVM name as "*".
| == =[#error arguments]
[.api-collapsible-fifth-title]
error_arguments
[cols=3*,options=header]
|===|Name
|Type
|Description
|code
|string
```

```
a|Argument code
|message
|string
a|Message argument
| == =[#error]
[.api-collapsible-fifth-title]
error
[cols=3*,options=header]
| == =|Name
|Type
|Description
|arguments
|array[link:#error_arguments[error_arguments]]
a|Message arguments
|code
|string
a|Error code
|message
|string
a|Error message
|target
|string
a|The target parameter that caused the error.
|===//end collapsible .Definitions block
====
```

```
[[IDe337d78e08dc14f2801dd881a547dcb1]]
= Create an SVM peer permission
[.api-doc-operation .api-doc-operation-post]#POST# [.api-doc-code-
block]#`/svm/peer-permissions`#
*Introduced In:* 9.6
Creates an SVM peer permission.
== Required properties
* `svm.name` or `svm.uuid` - SVM name
* `cluster peer.uuid` or `cluster peer.name` - Peer cluster name or peer
cluster UUID
* `applications` - Peering applications
== Related ONTAP commands
* `vserver peer permission create`
== Examples
The following examples show how to create SVM peer permissions.
. Creates an SVM peer permission entry with the local SVM and cluster peer
names
----
 POST "/api/svm/peer-permissions" '{"cluster_peer":{"name":"cluster2"},
"svm":{"name":"VS1"}, "applications":["snapmirror"]}'
----
. Creates an SVM peer permission entry with the local SVM and cluster peer
UUID
----
 POST "/api/svm/peer-permissions" '{"cluster_peer":{"uuid":"d3268a74-ee76-
11e8-a9bb-005056ac6dc9"}, "svm":{"uuid":"8f467b93-f2f1-11e8-9027-
005056ac81fc"}, "applications":["snapmirror"]}'
----
. Creates an SVM peer permission entry with all SVMs and the cluster peer
```
name

```
 POST "/api/svm/peer-permissions" '{"cluster_peer":{"name":"cluster2"},
"svm":{"name":"*"}, "applications":["snapmirror"]}'
----
== Learn more
* xref:{relative path}svm peer-permissions endpoint overview.html[DOC
/svm/peer-permissions]
== Parameters
[cols=5*,options=header]
| == =|Name
|Type
|In
|Required
|Description
|return_records
|boolean
|query
|False
a|The default is false. If set to true, the records are returned.
* Default value:
|===== Request Body
[cols=3*,options=header]
| == =|Name
|Type
|Description
|_links
|link:#_links[_links]
a|
|applications
```
----

```
|array[string]
a|A list of applications for an SVM peer relation.
|cluster_peer
|link:#cluster_peer[cluster_peer]
a|Peer cluster details
|svm
|link:#svm[svm]
a|Local SVM permitted for peer relation. To create peer permissions for
all SVMs, specify the SVM name as "*".
|===.Example request
[%collapsible%closed]
====[source, json, subs=+macros]
{
    "_links": {
      "self": {
        "href": "/api/resourcelink"
      }
    },
    "applications": [
      "snapmirror",
     "flexcache"
  \frac{1}{2},
  "cluster peer": {
    " links": {
        "self": {
           "href": "/api/resourcelink"
        }
      },
      "name": "cluster2",
      "uuid": "ebe27c49-1adf-4496-8335-ab862aebebf2"
    },
    "svm": {
    " links": {
        "self": {
          "href": "/api/resourcelink"
         }
```

```
  },
    "name": "svm1",
      "uuid": "02c9e252-41be-11e9-81d5-00a0986138f7"
   }
}
====== Response
```
Status: 201, Created

```
[cols=3*,options=header]
| == =|Name
|Type
|Description
|_links
|link:#_links[_links]
a|
|applications
|array[string]
a|A list of applications for an SVM peer relation.
|cluster_peer
|link:#cluster_peer[cluster_peer]
a|Peer cluster details
|svm
|link:#svm[svm]
a|Local SVM permitted for peer relation. To create peer permissions for
all SVMs, specify the SVM name as "*".
|===.Example response
[%collapsible%closed]
====[source,json,subs=+macros]
{
  " links": {
```

```
  "self": {
         "href": "/api/resourcelink"
      }
    },
    "applications": [
      "snapmirror",
     "flexcache"
  \frac{1}{2},
  "cluster peer": {
      "_links": {
        "self": {
           "href": "/api/resourcelink"
        }
      },
      "name": "cluster2",
      "uuid": "ebe27c49-1adf-4496-8335-ab862aebebf2"
    },
    "svm": {
      "_links": {
        "self": {
           "href": "/api/resourcelink"
        }
      },
      "name": "svm1",
      "uuid": "02c9e252-41be-11e9-81d5-00a0986138f7"
    }
}
====== Error
```
Status: Default

```
ONTAP Error Response Codes
| == =| Error codes | Description
| 26345572
| \{field} is a required field.
| 26345573
| Failed to find the SVM or volume UUID with name.
| 26345574
```

```
| Failed to find the SVM or volume name with UUID.
| 26345575
| The specified peer cluster name and peer cluster UUID do not match.
| == =[cols=3*,options=header]
| == =|Name
|Type
|Description
|error
|link:#error[error]
a|
|===.Example error
[%collapsible%closed]
====[source,json,subs=+macros]
{
    "error": {
      "arguments": {
        "code": "string",
        "message": "string"
      },
      "code": "4",
      "message": "entry doesn't exist",
      "target": "uuid"
    }
}
====== Definitions
[.api-def-first-level]
.See Definitions
[%collapsible%closed]
//Start collapsible Definitions block
=[#href]
[.api-collapsible-fifth-title]
```

```
href
[cols=3*,options=header]
|===|Name
|Type
|Description
|href
|string
a|
| == =[#_links]
[.api-collapsible-fifth-title]
_links
[cols=3*,options=header]
| == =|Name
|Type
|Description
|self
|link:#href[href]
a|
| == =[#cluster peer]
[.api-collapsible-fifth-title]
cluster_peer
Peer cluster details
[cols=3*,options=header]
| == =|Name
|Type
|Description
|_links
|link:#_links[_links]
```

```
a|
|name
|string
a|
|uuid
|string
a|
| == =[#svm]
[.api-collapsible-fifth-title]
svm
Local SVM permitted for peer relation. To create peer permissions for all
SVMs, specify the SVM name as "*".
[cols=3*,options=header]
|===|Name
|Type
|Description
|_links
|link:#_links[_links]
a|
|name
|string
a|The name of the SVM.
|uuid
|string
a|The unique identifier of the SVM.
| == =[#svm_peer_permission]
[.api-collapsible-fifth-title]
svm_peer_permission
```

```
Manage SVM peer permissions.
[cols=3*,options=header]
|===|Name
|Type
|Description
|_links
|link:#_links[_links]
a|
|applications
|array[string]
a|A list of applications for an SVM peer relation.
|cluster_peer
|link:#cluster_peer[cluster_peer]
a|Peer cluster details
|svm
|link:#svm[svm]
a|Local SVM permitted for peer relation. To create peer permissions for
all SVMs, specify the SVM name as "*".
| == =[#error arguments]
[.api-collapsible-fifth-title]
error_arguments
[cols=3*,options=header]
|===|Name
|Type
|Description
|code
|string
a|Argument code
```

```
|message
|string
a|Message argument
| == =[#error]
[.api-collapsible-fifth-title]
error
[cols=3*,options=header]
| == =|Name
|Type
|Description
|arguments
|array[link:#error_arguments[error_arguments]]
a|Message arguments
|code
|string
a|Error code
|message
|string
a|Error message
|target
|string
a|The target parameter that caused the error.
|===//end collapsible .Definitions block
====
```
```
[[ID48ae776516cc98b4bc1c1248604e281e]]
= Delete SVM peer permissions
[.api-doc-operation .api-doc-operation-delete]#DELETE# [.api-doc-code-
block]#`/svm/peer-permissions/{cluster_peer.uuid}/{svm.uuid}`#
*Introduced In:* 9.6
Deletes the SVM peer permissions.
== Related ONTAP commands
* `verver peer permission delete`
== Example
Deletes an SVM peer permission.
----
DELETE "/api/svm/peer-permissions/d3268a74-ee76-11e8-a9bb-
005056ac6dc9/8f467b93-f2f1-11e8-9027-005056ac81fc"
----
== Learn more
* xref:{relative path}svm peer-permissions endpoint overview.html[DOC
/svm/peer-permissions]
== Parameters
[cols=5*,options=header]
| == =|Name
|Type
|In
|Required
|Description
|cluster_peer.uuid
|string
|path
|True
a|Peer cluster UUID
* Introduced in: 9.7
```

```
|svm.uuid
|string
|path
|True
a|SVM UUID
|===== Response
```
## Status: 200, Ok

== Error

```
ONTAP Error Response Codes
| == =| Error codes | Description
| 26345574
| Failed to find the SVM or volume name with UUID.
| == =[cols=3*,options=header]
|===|Name
|Type
|Description
|error
|link:#error[error]
a|
|===.Example error
[%collapsible%closed]
====
```

```
[source,json,subs=+macros]
{
    "error": {
      "arguments": {
        "code": "string",
        "message": "string"
      },
      "code": "4",
      "message": "entry doesn't exist",
      "target": "uuid"
   }
}
====== Definitions
[.api-def-first-level]
.See Definitions
[%collapsible%closed]
//Start collapsible Definitions block
====[#error arguments]
[.api-collapsible-fifth-title]
error_arguments
[cols=3*,options=header]
| == =|Name
|Type
|Description
|code
|string
a|Argument code
|message
|string
a|Message argument
|===[#error]
[.api-collapsible-fifth-title]
error
```

```
[cols=3*,options=header]
|===|Name
|Type
|Description
|arguments
|array[link:#error_arguments[error_arguments]]
a|Message arguments
|code
|string
a|Error code
|message
|string
a|Error message
|target
|string
a|The target parameter that caused the error.
| == =//end collapsible .Definitions block
====[[IDbf1cc1b50d9b763ee39acc8b507ef7a1]]
= Retrieve an SVM peer permission instance
[.api-doc-operation .api-doc-operation-get]#GET# [.api-doc-code-
block]#`/svm/peer-permissions/{cluster_peer.uuid}/{svm.uuid}`#
*Introduced In:* 9.6
Retrieves the SVM peer permission instance.
== Related ONTAP commands
```

```
* `vserver peer permission show`
== Example
The following example shows how to retrieve the parameters for an SVM peer
permission.
----
GET "/api/svm/peer-permissions/d3268a74-ee76-11e8-a9bb-
005056ac6dc9/8f467b93-f2f1-11e8-9027-005056ac81fc"
----== Learn more
* xref:{relative path}svm peer-permissions endpoint overview.html[DOC
/svm/peer-permissions]
== Parameters
[cols=5*,options=header]
| == =|Name
|Type
|In
|Required
|Description
|cluster_peer.uuid
|string
|path
|True
a|Peer cluster UUID
* Introduced in: 9.7
|svm.uuid
|string
|path
|True
a|SVM UUID
|fields
|array[string]
```

```
|query
|False
a|Specify the fields to return.
|return_timeout
|integer
|query
|False
a|The number of seconds to allow the call to execute before returning.
When iterating over a collection, the default is 15 seconds. ONTAP
returns earlier if either max records or the end of the collection is
reached.
* Default value: 1
* Max value: 120
* Min value: 0
|===== Response
```
Status: 200, Ok

```
[cols=3*,options=header]
| == =|Name
|Type
|Description
|_links
|link:#_links[_links]
a|
|applications
|array[string]
a|A list of applications for an SVM peer relation.
|cluster_peer
|link:#cluster_peer[cluster_peer]
a|Peer cluster details
|svm
|link:#svm[svm]
```

```
a|Local SVM permitted for peer relation. To create peer permissions for
all SVMs, specify the SVM name as "*".
|===.Example response
[%collapsible%closed]
====[source,json,subs=+macros]
{
    "_links": {
      "self": {
        "href": "/api/resourcelink"
      }
    },
    "applications": [
      "snapmirror",
     "flexcache"
  \frac{1}{\sqrt{2}}"cluster peer": {
    " links": {
        "self": {
           "href": "/api/resourcelink"
        }
      },
      "name": "cluster2",
      "uuid": "ebe27c49-1adf-4496-8335-ab862aebebf2"
    },
    "svm": {
    " links": {
        "self": {
           "href": "/api/resourcelink"
        }
      },
      "name": "svm1",
      "uuid": "02c9e252-41be-11e9-81d5-00a0986138f7"
    }
}
====== Error
```

```
ONTAP Error Response Codes
|===| Error codes | Description
| 26345574
| Failed to find the SVM or volume name with UUID.
| == =[cols=3*,options=header]
| == =|Name
|Type
|Description
|error
|link:#error[error]
a|
| == =.Example error
[%collapsible%closed]
====[source, json, subs=+macros]
{
    "error": {
      "arguments": {
        "code": "string",
        "message": "string"
      },
      "code": "4",
      "message": "entry doesn't exist",
      "target": "uuid"
   }
}
====== Definitions
[.api-def-first-level]
.See Definitions
[%collapsible%closed]
//Start collapsible Definitions block
```

```
====[#href]
[.api-collapsible-fifth-title]
href
[cols=3*,options=header]
| == =|Name
|Type
|Description
|href
|string
a|
|===[#_links]
[.api-collapsible-fifth-title]
_links
[cols=3*,options=header]
|===|Name
|Type
|Description
|self
|link:#href[href]
a|
|===[#cluster_peer]
[.api-collapsible-fifth-title]
cluster_peer
Peer cluster details
[cols=3*,options=header]
|===|Name
|Type
|Description
```

```
|_links
|link:#_links[_links]
a|
|name
|string
a|
|uuid
|string
a|
| == =[#svm]
[.api-collapsible-fifth-title]
svm
Local SVM permitted for peer relation. To create peer permissions for all
SVMs, specify the SVM name as "*".
[cols=3*,options=header]
| == =|Name
|Type
|Description
|_links
|link:#_links[_links]
a|
|name
|string
a|The name of the SVM.
|uuid
|string
a|The unique identifier of the SVM.
| == =
```

```
[#error_arguments]
[.api-collapsible-fifth-title]
error_arguments
[cols=3*,options=header]
| == =|Name
|Type
|Description
|code
|string
a|Argument code
|message
|string
a|Message argument
| == =[#error]
[.api-collapsible-fifth-title]
error
[cols=3*,options=header]
|===|Name
|Type
|Description
|arguments
|array[link:#error_arguments[error_arguments]]
a|Message arguments
|code
|string
a|Error code
|message
|string
a|Error message
```

```
|target
|string
a|The target parameter that caused the error.
| == =//end collapsible .Definitions block
====[[ID3f776d12b5b06b482d8d92f8449d5899]]
= Update SVM peer permissions
[.api-doc-operation .api-doc-operation-patch]#PATCH# [.api-doc-code-
block]#`/svm/peer-permissions/{cluster_peer.uuid}/{svm.uuid}`#
*Introduced In:* 9.6
Updates the SVM peer permissions.
== Related ONTAP commands
* `vserver peer permission modify`
== Example
Updates an SVM peer permission.
----
PATCH "/api/svm/peer-permissions/d3268a74-ee76-11e8-a9bb-
005056ac6dc9/8f467b93-f2f1-11e8-9027-005056ac81fc"
'{"applications":["flexcache"]}'
---== Learn more
* xref: {relative path}svm peer-permissions endpoint overview.html [DOC
/svm/peer-permissions]
== Parameters
[cols=5*,options=header]
```

```
| == =|Name
|Type
|In
|Required
|Description
|cluster_peer.uuid
|string
|path
|True
a|Peer cluster UUID
* Introduced in: 9.7
|svm.uuid
|string
|path
|True
a|SVM UUID
|===== Request Body
[cols=3*,options=header]
|===|Name
|Type
|Description
|_links
|link:#_links[_links]
a|
|applications
|array[string]
a|A list of applications for an SVM peer relation.
|cluster_peer
|link:#cluster_peer[cluster_peer]
a|Peer cluster details
```

```
|svm
|link:#svm[svm]
a|Local SVM permitted for peer relation. To create peer permissions for
all SVMs, specify the SVM name as "*".
|===.Example request
[%collapsible%closed]
====
[source, json, subs=+macros]
{
    "_links": {
      "self": {
         "href": "/api/resourcelink"
      }
    },
    "applications": [
      "snapmirror",
     "flexcache"
  \frac{1}{\sqrt{2}}"cluster peer": {
    " links": {
         "self": {
           "href": "/api/resourcelink"
         }
      },
      "name": "cluster2",
      "uuid": "ebe27c49-1adf-4496-8335-ab862aebebf2"
    },
    "svm": {
      "_links": {
         "self": {
           "href": "/api/resourcelink"
        }
      },
      "name": "svm1",
      "uuid": "02c9e252-41be-11e9-81d5-00a0986138f7"
    }
}
=
```
Status: 200, Ok

```
[cols=3*,options=header]
| == =|Name
|Type
|Description
|_links
|link:#_links[_links]
a|
|applications
|array[string]
a|A list of applications for an SVM peer relation.
|cluster_peer
|link:#cluster_peer[cluster_peer]
a|Peer cluster details
|svm
|link:#svm[svm]
a|Local SVM permitted for peer relation. To create peer permissions for
all SVMs, specify the SVM name as "*".
|===.Example response
[%collapsible%closed]
====[source,json,subs=+macros]
{
  " links": {
     "self": {
        "href": "/api/resourcelink"
      }
    },
    "applications": [
      "snapmirror",
      "flexcache"
```

```
\frac{1}{\sqrt{2}}  "cluster_peer": {
    " links": {
         "self": {
           "href": "/api/resourcelink"
        }
      },
      "name": "cluster2",
      "uuid": "ebe27c49-1adf-4496-8335-ab862aebebf2"
    },
    "svm": {
    " links": {
        "self": {
           "href": "/api/resourcelink"
        }
      },
      "name": "svm1",
      "uuid": "02c9e252-41be-11e9-81d5-00a0986138f7"
   }
}
====== Error
```

```
ONTAP Error Response Codes
| == =| Error codes | Description
| 26345572
| \{field} is a required field.
| 26345574
| Failed to find the SVM or volume name with UUID.
| == = |[cols=3*,options=header]
| == =|Name
|Type
|Description
```

```
|error
|link:#error[error]
a|
|===.Example error
[%collapsible%closed]
====[source,json,subs=+macros]
{
    "error": {
      "arguments": {
        "code": "string",
        "message": "string"
      },
      "code": "4",
      "message": "entry doesn't exist",
      "target": "uuid"
    }
}
====== Definitions
[.api-def-first-level]
.See Definitions
[%collapsible%closed]
//Start collapsible Definitions block
=[#href]
[.api-collapsible-fifth-title]
href
[cols=3*,options=header]
|===|Name
|Type
|Description
|href
|string
a|
| == =
```

```
[#_links]
[.api-collapsible-fifth-title]
_links
[cols=3*,options=header]
| == =|Name
|Type
|Description
|self
|link:#href[href]
a|
|===[#cluster_peer]
[.api-collapsible-fifth-title]
cluster_peer
Peer cluster details
[cols=3*,options=header]
|===|Name
|Type
|Description
|_links
|link:#_links[_links]
a|
|name
|string
a|
|uuid
|string
a|
|===[#svm]
```

```
[.api-collapsible-fifth-title]
svm
Local SVM permitted for peer relation. To create peer permissions for all
SVMs, specify the SVM name as "*".
[cols=3*,options=header]
|===|Name
|Type
|Description
|_links
|link:#_links[_links]
a|
|name
|string
a|The name of the SVM.
|uuid
|string
a|The unique identifier of the SVM.
| == =[#svm peer permission]
[.api-collapsible-fifth-title]
svm_peer_permission
Manage SVM peer permissions.
[cols=3*,options=header]
| == =|Name
|Type
|Description
|_links
|link:#_links[_links]
a|
```

```
|applications
|array[string]
a|A list of applications for an SVM peer relation.
|cluster_peer
|link:#cluster_peer[cluster_peer]
a|Peer cluster details
|svm
|link:#svm[svm]
a|Local SVM permitted for peer relation. To create peer permissions for
all SVMs, specify the SVM name as "*".
| == =[#error arguments]
[.api-collapsible-fifth-title]
error_arguments
[cols=3*,options=header]
|===|Name
|Type
|Description
|code
|string
a|Argument code
|message
|string
a|Message argument
| == =[#error]
[.api-collapsible-fifth-title]
error
[cols=3*,options=header]
```

```
| == =|Name
|Type
|Description
|arguments
|array[link:#error_arguments[error_arguments]]
a|Message arguments
|code
|string
a|Error code
|message
|string
a|Error message
|target
|string
a|The target parameter that caused the error.
|===//end collapsible .Definitions block
====
:leveloffset: -1
= Manage SVM peer relationships
:leveloffset: +1
[[IDa151e1aead57a17009606793a08137fc]]
= SVM peers endpoint overview
== Managing SVM peers
```

```
The SVM peer commands allow you to create and manage SVM peering
relationships.
=== SVM peer APIs
The following APIs are used to manage SVM peers:
* GET /api/svm/peers
* POST /api/svm/peers
* GET /api/svm/peers/\{uuid}
* PATCH /api/svm/peers/\{uuid}
* DELETE /api/svm/peers/\{uuid}
[[IDbd999c0a39411b35ce9c58413dd71084]]
= Retrieve SVM peer relationships
[.api-doc-operation .api-doc-operation-get]#GET# [.api-doc-code-
block]#`/svm/peers`#
*Introduced In:* 9.6
Retrieves the list of SVM peer relationships.
== Related ONTAP commands
* `vserver peer show`
== Examples
The following examples show how to retrieve a collection of SVM peer
relationships based on a query.
. Retrieves a list of SVM peers of a specific local SVM
----
 GET "/api/svm/peers/?svm.name=VS1"
----
. Retrieves a list of SVM peers of a specific cluster peer
----
  GET "/api/svm/peers/?peer.cluster.name=cluster2"
```

```
---== Learn more
* xref:{relative path}svm peers endpoint overview.html[DOC /svm/peers]
== Parameters
[cols=5*,options=header]
|===|Name
|Type
|In
|Required
|Description
|state
|string
|query
|False
a|Filter by state
|svm.uuid
|string
|query
|False
a|Filter by svm.uuid
|svm.name
|string
|query
|False
a|Filter by svm.name
|name
|string
|query
|False
a|Filter by name
```
|applications

|string |query |False a|Filter by applications |uuid |string |query |False a|Filter by uuid |peer.cluster.uuid |string |query |False a|Filter by peer.cluster.uuid |peer.cluster.name |string |query |False a|Filter by peer.cluster.name |peer.svm.uuid |string |query |False a|Filter by peer.svm.uuid |peer.svm.name |string |query |False a|Filter by peer.svm.name |fields |array[string] |query |False a|Specify the fields to return.

|max\_records |integer |query |False a|Limit the number of records returned. |return\_records |boolean |query |False a|The default is true for GET calls. When set to false, only the number of records is returned. \* Default value: 1 |return\_timeout |integer |query |False a|The number of seconds to allow the call to execute before returning. When iterating over a collection, the default is 15 seconds. ONTAP returns earlier if either max records or the end of the collection is reached. \* Default value: 1 \* Max value: 120 \* Min value: 0 |order\_by |array[string] |query |False a|Order results by specified fields and optional [asc|desc] direction. Default direction is 'asc' for ascending.  $|===$ == Response

Status: 200, Ok

[cols=3\*,options=header]

```
| == =|Name
|Type
|Description
|_links
|link:#_links[_links]
a|
|num_records
|integer
a|Number of records
|records
|array[link:#svm_peer[svm_peer]]
a|
| == =.Example response
[%collapsible%closed]
====[source,json,subs=+macros]
{
  " links": {
       "next": {
         "href": "/api/resourcelink"
      },
      "self": {
         "href": "/api/resourcelink"
      }
    },
    "records": {
       "_links": {
         "self": {
           "href": "/api/resourcelink"
         }
       },
       "applications": [
        "snapmirror",
      "lun copy"
     \frac{1}{\sqrt{2}}  "peer": {
         "cluster": {
```

```
" links": {
             "self": {
               "href": "/api/resourcelink"
            }
           },
           "name": "cluster2",
           "uuid": "ebe27c49-1adf-4496-8335-ab862aebebf2"
        },
         "svm": {
        " links": {
            "self": {
               "href": "/api/resourcelink"
            }
           },
           "name": "svm1",
           "uuid": "02c9e252-41be-11e9-81d5-00a0986138f7"
        }
      },
      "state": "peered",
      "svm": {
        "_links": {
          "self": {
             "href": "/api/resourcelink"
          }
        },
        "name": "svm1",
        "uuid": "02c9e252-41be-11e9-81d5-00a0986138f7"
      },
      "uuid": "string"
   }
}
====== Error
```

```
ONTAP Error Response Codes
| == =| Error codes | Description
| 26345578
| Internal error. Unable to retrieve local or peer SVM name.
| == =
```

```
[cols=3*,options=header]
|===|Name
|Type
|Description
|error
|link:#error[error]
a|
|===.Example error
[%collapsible%closed]
====
[source, json, subs=+macros]
{
    "error": {
      "arguments": {
        "code": "string",
       "message": "string"
      },
      "code": "4",
      "message": "entry doesn't exist",
      "target": "uuid"
   }
}
====== Definitions
[.api-def-first-level]
.See Definitions
[%collapsible%closed]
//Start collapsible Definitions block
====[#href]
[.api-collapsible-fifth-title]
href
[cols=3*,options=header]
| == =|Name
```

```
|Type
|Description
|href
|string
a|
| == =[#_links]
[.api-collapsible-fifth-title]
_links
[cols=3*,options=header]
| == =|Name
|Type
|Description
|next
|link:#href[href]
a|
|self
|link:#href[href]
a|
| == =[#_links]
[.api-collapsible-fifth-title]
_links
[cols=3*,options=header]
|===|Name
|Type
|Description
|self
|link:#href[href]
a|
\mid \, == =
```

```
[#cluster]
[.api-collapsible-fifth-title]
cluster
[cols=3*,options=header]
| == =|Name
|Type
|Description
|_links
|link:#_links[_links]
a|
|name
|string
a|
|uuid
|string
a|
|===[#svm]
[.api-collapsible-fifth-title]
svm
SVM, applies only to SVM-scoped objects.
[cols=3*,options=header]
|===|Name
|Type
|Description
|_links
|link:#_links[_links]
a|
|name
|string
a|The name of the SVM.
```

```
|uuid
|string
a|The unique identifier of the SVM.
| == =[#peer]
[.api-collapsible-fifth-title]
peer
Details for a peer SVM object.
[cols=3*,options=header]
| == =|Name
|Type
|Description
|cluster
|link:#cluster[cluster]
a|
|svm
|link:#svm[svm]
a|SVM, applies only to SVM-scoped objects.
| == =[#svm]
[.api-collapsible-fifth-title]
svm
Local SVM details
[cols=3*,options=header]
| == =|Name
|Type
|Description
```

```
|_links
|link:#_links[_links]
a|
|name
|string
a|The name of the SVM.
|uuid
|string
a|The unique identifier of the SVM.
| == =[#svm_peer]
[.api-collapsible-fifth-title]
svm_peer
An SVM peer relation object.
[cols=3*,options=header]
| == =|Name
|Type
|Description
|_links
|link:#_links[_links]
a|
|applications
|array[string]
a|A list of applications for an SVM peer relation.
|name
|string
a|A peer SVM alias name to avoid a name conflict on the local cluster.
|peer
|link:#peer[peer]
a|Details for a peer SVM object.
```
|state |string a|SVM peering state. To accept a pending SVM peer request, PATCH the state to "peered". To reject a pending SVM peer request, PATCH the state to "rejected". To suspend a peered SVM peer relation, PATCH the state to "suspended". To resume a suspended SVM peer relation, PATCH the state to "peered". The states "initiated", "pending", and "initializing" are system-generated and cannot be used for PATCH. |svm |link:#svm[svm] a|Local SVM details |uuid |string a|SVM peer relation UUID  $| ===$ [#error arguments] [.api-collapsible-fifth-title] error\_arguments [cols=3\*,options=header]  $|===$ |Name |Type |Description |code |string a|Argument code |message |string a|Message argument  $| == =$ 

```
[#error]
[.api-collapsible-fifth-title]
error
[cols=3*,options=header]
| == =|Name
|Type
|Description
|arguments
|array[link:#error_arguments[error_arguments]]
a|Message arguments
|code
|string
a|Error code
|message
|string
a|Error message
|target
|string
a|The target parameter that caused the error.
|===//end collapsible .Definitions block
====[[IDe619415ca94b2e7e81bb462c1403b26e]]
= Create a new SVM peer relationship
[.api-doc-operation .api-doc-operation-post]#POST# [.api-doc-code-
block]#`/svm/peers`#
*Introduced In:* 9.6
```

```
Creates a new SVM peer relationship.
== Important notes
*** The create request accepts peer SVM name as input instead of peer SVM
UUID as the local cluster cannot validate peer SVM based on UUID.
*** The input parameter `name` refers to the local name of the peer SVM.
The `peer cluster name` parameter is optional for creating intracluster
SVM peer relationships.
== Required properties
* `svm.name` or `svm.uuid` - SVM name or SVM UUID
* `peer.svm.name` or `peer.svm.uuid` - Peer SVM name or Peer SVM UUID
* `peer.cluster.name` or `peer.cluster.uuid` - Peer cluster name or peer
cluster UUID
* `applications` - Peering applications
== Related ONTAP commands
* `vserver peer create`
== Example
Creates a new SVM peer relationship.
---POST "/api/svm/peers" '{"svm":{"name":"vs1"},
"peer.cluster.name":"cluster2", "peer.svm.name":"VS1",
"applications":["snapmirror"]}'
---== Learn more
* xref:{relative path}svm peers endpoint overview.html[DOC /svm/peers]
== Parameters
[cols=5*,options=header]
| == =|Name
|Type
|In
|Required
```

```
|Description
|return_timeout
|integer
|query
|False
a|The number of seconds to allow the call to execute before returning.
When doing a POST, PATCH, or DELETE operation on a single record, the
default is 0 seconds. This means that if an asynchronous operation is
started, the server immediately returns HTTP code 202 (Accepted) along
with a link to the job. If a non-zero value is specified for POST, PATCH,
or DELETE operations, ONTAP waits that length of time to see if the job
completes so it can return something other than 202.
* Default value: 1
* Max value: 120
* Min value: 0
|return_records
|boolean
|query
|False
a|The default is false. If set to true, the records are returned.
* Default value:
|===== Request Body
[cols=3*,options=header]
| == =|Name
|Type
|Description
|_links
|link:#_links[_links]
a|
|applications
|array[string]
a|A list of applications for an SVM peer relation.
```
```
|name
|string
a|A peer SVM alias name to avoid a name conflict on the local cluster.
|peer
|link:#peer[peer]
a|Details for a peer SVM object.
|state
|string
a|SVM peering state. To accept a pending SVM peer request, PATCH the state
to "peered". To reject a pending SVM peer request, PATCH the state to
"rejected". To suspend a peered SVM peer relation, PATCH the state to
"suspended". To resume a suspended SVM peer relation, PATCH the state to
"peered". The states "initiated", "pending", and "initializing" are
system-generated and cannot be used for PATCH.
|svm
|link:#svm[svm]
a|Local SVM details
|uuid
|string
a|SVM peer relation UUID
|===.Example request
[%collapsible%closed]
====[source,json,subs=+macros]
{
  " links": {
     "self": {
        "href": "/api/resourcelink"
      }
    },
    "applications": [
      "snapmirror",
    "lun_copy"
```

```
\left| \ \right|,
    "peer": {
       "cluster": {
       " links": {
           "self": {
             "href": "/api/resourcelink"
           }
         },
         "name": "cluster2",
         "uuid": "ebe27c49-1adf-4496-8335-ab862aebebf2"
       },
       "svm": {
       " links": {
           "self": {
             "href": "/api/resourcelink"
           }
         },
       "name": "svm1",
         "uuid": "02c9e252-41be-11e9-81d5-00a0986138f7"
     }
    },
    "state": "peered",
    "svm": {
     " links": {
         "self": {
           "href": "/api/resourcelink"
        }
       },
      "name": "svm1",
      "uuid": "02c9e252-41be-11e9-81d5-00a0986138f7"
    },
    "uuid": "string"
}
====
== Response
```
Status: 202, Accepted

```
[cols=3*,options=header]
| == =|Name
|Type
|Description
```

```
|_links
|link:#_links[_links]
a|
|applications
|array[string]
a|A list of applications for an SVM peer relation.
|name
|string
a|A peer SVM alias name to avoid a name conflict on the local cluster.
|peer
|link:#peer[peer]
a|Details for a peer SVM object.
|state
|string
a|SVM peering state. To accept a pending SVM peer request, PATCH the state
to "peered". To reject a pending SVM peer request, PATCH the state to
"rejected". To suspend a peered SVM peer relation, PATCH the state to
"suspended". To resume a suspended SVM peer relation, PATCH the state to
"peered". The states "initiated", "pending", and "initializing" are
system-generated and cannot be used for PATCH.
|svm
|link:#svm[svm]
a|Local SVM details
|uuid
|string
a|SVM peer relation UUID
| == =.Example response
[%collapsible%closed]
====[source, json, subs=+macros]
{
```

```
  "_links": {
      "self": {
        "href": "/api/resourcelink"
      }
    },
    "applications": [
      "snapmirror",
   "lun_copy"
  \frac{1}{\sqrt{2}}  "peer": {
      "cluster": {
         "_links": {
           "self": {
             "href": "/api/resourcelink"
          }
         },
         "name": "cluster2",
        "uuid": "ebe27c49-1adf-4496-8335-ab862aebebf2"
      },
      "svm": {
         "_links": {
           "self": {
             "href": "/api/resourcelink"
          }
         },
       "name": "svm1",
         "uuid": "02c9e252-41be-11e9-81d5-00a0986138f7"
      }
    },
    "state": "peered",
    "svm": {
    " links": {
        "self": {
           "href": "/api/resourcelink"
        }
      },
      "name": "svm1",
      "uuid": "02c9e252-41be-11e9-81d5-00a0986138f7"
    },
    "uuid": "string"
}
====== Error
```

```
ONTAP Error Response Codes
| == =| Error codes | Description
| 13434889
| Internal error. Wait and retry.
| 26345575
| The specified peer cluster name and peer cluster UUID do not match.
| 26345579
| The specified field is invalid.
| 26345580
| SVM name or SVM UUID must be provided.
| == =[cols=3*,options=header]
| == =|Name
|Type
|Description
|error
|link:#error[error]
a|
| == =.Example error
[%collapsible%closed]
===[source, json, subs=+macros]
{
    "error": {
      "arguments": {
        "code": "string",
        "message": "string"
      },
      "code": "4",
      "message": "entry doesn't exist",
      "target": "uuid"
```

```
  }
}
====== Definitions
[.api-def-first-level]
.See Definitions
[%collapsible%closed]
//Start collapsible Definitions block
=[#href]
[.api-collapsible-fifth-title]
href
[cols=3*,options=header]
| == =|Name
|Type
|Description
|href
|string
a|
| == =[#_links]
[.api-collapsible-fifth-title]
_links
[cols=3*,options=header]
| == =|Name
|Type
|Description
|self
|link:#href[href]
a|
| == =[#cluster]
[.api-collapsible-fifth-title]
```

```
cluster
[cols=3*,options=header]
| == =|Name
|Type
|Description
|_links
|link:#_links[_links]
a|
|name
|string
a|
|uuid
|string
a|
|===[#svm]
[.api-collapsible-fifth-title]
svm
SVM, applies only to SVM-scoped objects.
[cols=3*,options=header]
| == =|Name
|Type
|Description
|_links
|link:#_links[_links]
a|
|name
|string
a|The name of the SVM.
|uuid
|string
```

```
a|The unique identifier of the SVM.
| == =[#peer]
[.api-collapsible-fifth-title]
peer
Details for a peer SVM object.
[cols=3*,options=header]
|===|Name
|Type
|Description
|cluster
|link:#cluster[cluster]
a|
|svm
|link:#svm[svm]
a|SVM, applies only to SVM-scoped objects.
| == =[#svm]
[.api-collapsible-fifth-title]
svm
Local SVM details
[cols=3*,options=header]
| == =|Name
|Type
|Description
|_links
|link:#_links[_links]
a|
```

```
|name
|string
a|The name of the SVM.
|uuid
|string
a|The unique identifier of the SVM.
|===[#svm_peer]
[.api-collapsible-fifth-title]
svm_peer
An SVM peer relation object.
[cols=3*,options=header]
|===|Name
|Type
|Description
|_links
|link:#_links[_links]
a|
|applications
|array[string]
a|A list of applications for an SVM peer relation.
|name
|string
a|A peer SVM alias name to avoid a name conflict on the local cluster.
|peer
|link:#peer[peer]
a|Details for a peer SVM object.
```

```
|state
```

```
|string
a|SVM peering state. To accept a pending SVM peer request, PATCH the state
to "peered". To reject a pending SVM peer request, PATCH the state to
"rejected". To suspend a peered SVM peer relation, PATCH the state to
"suspended". To resume a suspended SVM peer relation, PATCH the state to
"peered". The states "initiated", "pending", and "initializing" are
system-generated and cannot be used for PATCH.
|svm
|link:#svm[svm]
a|Local SVM details
|uuid
|string
a|SVM peer relation UUID
| == =[#error_arguments]
[.api-collapsible-fifth-title]
error_arguments
[cols=3*,options=header]
| == =|Name
|Type
|Description
|code
|string
a|Argument code
|message
|string
a|Message argument
| == =[#error]
[.api-collapsible-fifth-title]
```

```
error
```

```
[cols=3*,options=header]
|===|Name
|Type
|Description
|arguments
|array[link:#error_arguments[error_arguments]]
a|Message arguments
|code
|string
a|Error code
|message
|string
a|Error message
|target
|string
a|The target parameter that caused the error.
|===//end collapsible .Definitions block
====[[IDa4fc6364f161ab9e2dbed72da4a0d1dc]]
= Delete an SVM peer relationship
[.api-doc-operation .api-doc-operation-delete]#DELETE# [.api-doc-code-
block]#`/svm/peers/{uuid}`#
*Introduced In:* 9.6
Deletes the SVM peer relationship.
== Related ONTAP commands
```

```
* `vserver peer delete`
== Example
Deletes an SVM peer relationship.
----
DELETE "/api/svm/peers/d3268a74-ee76-11e8-a9bb-005056ac6dc9"
----
== Learn more
* xref:{relative path}svm peers endpoint overview.html[DOC /svm/peers]
== Parameters
[cols=5*,options=header]
| == =|Name
|Type
|In
|Required
|Description
|uuid
|string
|path
|True
a|SVM peer relationship UUID
* Introduced in: 9.7
|return_timeout
|integer
|query
|False
a|The number of seconds to allow the call to execute before returning.
When doing a POST, PATCH, or DELETE operation on a single record, the
default is 0 seconds. This means that if an asynchronous operation is
started, the server immediately returns HTTP code 202 (Accepted) along
with a link to the job. If a non-zero value is specified for POST, PATCH,
or DELETE operations, ONTAP waits that length of time to see if the job
completes so it can return something other than 202.
```

```
* Default value: 1
* Max value: 120
* Min value: 0
| == === Response
```
Status: 202, Accepted

== Error

```
ONTAP Error Response Codes
|===| Error codes | Description
| 26345578
| Internal error. Unable to retrieve local or peer SVM name.
| == =[cols=3*,options=header]
| == =|Name
|Type
|Description
|error
|link:#error[error]
a|
| == =.Example error
[%collapsible%closed]
====[source,json,subs=+macros]
{
    "error": {
```

```
  "arguments": {
        "code": "string",
        "message": "string"
      },
      "code": "4",
      "message": "entry doesn't exist",
      "target": "uuid"
    }
}
====
== Definitions
[.api-def-first-level]
.See Definitions
[%collapsible%closed]
//Start collapsible Definitions block
=[#error arguments]
[.api-collapsible-fifth-title]
error_arguments
[cols=3*,options=header]
|===|Name
|Type
|Description
|code
|string
a|Argument code
|message
|string
a|Message argument
| == =[#error]
[.api-collapsible-fifth-title]
error
[cols=3*,options=header]
| == =
```

```
|Name
|Type
|Description
|arguments
|array[link:#error_arguments[error_arguments]]
a|Message arguments
|code
|string
a|Error code
|message
|string
a|Error message
|target
|string
a|The target parameter that caused the error.
|===//end collapsible .Definitions block
====[[ID3a9feb1267f2d8d7c39b3cbf76a8eb91]]
= Retrieve an SVM peer relationship instance
[.api-doc-operation .api-doc-operation-get]#GET# [.api-doc-code-
block]#`/svm/peers/{uuid}`#
*Introduced In:* 9.6
Retrieves the SVM peer relationship instance.
== Related ONTAP commands
* `vserver peer show`
== Example
```

```
Retrieves the parameters of an SVM peer relationship.
----
GET "/api/svm/peers/d3268a74-ee76-11e8-a9bb-005056ac6dc9"
----
== Learn more
* xref: {relative path}svm peers endpoint overview.html[DOC /svm/peers]
== Parameters
[cols=5*,options=header]
| == =|Name
|Type
|In
|Required
|Description
|uuid
|string
|path
|True
a|SVM peer relation UUID
* Introduced in: 9.7
|fields
|array[string]
|query
|False
a|Specify the fields to return.
|return_timeout
|integer
|query
|False
a|The number of seconds to allow the call to execute before returning.
When iterating over a collection, the default is 15 seconds. ONTAP
returns earlier if either max records or the end of the collection is
reached.
```

```
* Default value: 1
* Max value: 120
* Min value: 0
| == === Response
```
Status: 200, Ok

```
[cols=3*,options=header]
| == =|Name
|Type
|Description
|_links
|link:#_links[_links]
a|
|applications
|array[string]
a|A list of applications for an SVM peer relation.
|name
|string
a|A peer SVM alias name to avoid a name conflict on the local cluster.
|peer
|link:#peer[peer]
a|Details for a peer SVM object.
|state
|string
a|SVM peering state. To accept a pending SVM peer request, PATCH the state
to "peered". To reject a pending SVM peer request, PATCH the state to
"rejected". To suspend a peered SVM peer relation, PATCH the state to
"suspended". To resume a suspended SVM peer relation, PATCH the state to
"peered". The states "initiated", "pending", and "initializing" are
system-generated and cannot be used for PATCH.
```

```
|svm
|link:#svm[svm]
a|Local SVM details
|uuid
|string
a|SVM peer relation UUID
|===.Example response
[%collapsible%closed]
====[source,json,subs=+macros]
{
  " links": {
      "self": {
        "href": "/api/resourcelink"
      }
    },
    "applications": [
      "snapmirror",
      "lun_copy"
  \left| \ \right|,
    "peer": {
      "cluster": {
         "_links": {
          "self": {
             "href": "/api/resourcelink"
          }
         },
         "name": "cluster2",
        "uuid": "ebe27c49-1adf-4496-8335-ab862aebebf2"
      },
      "svm": {
         "_links": {
          "self": {
             "href": "/api/resourcelink"
          }
         },
       "name": "svm1",
         "uuid": "02c9e252-41be-11e9-81d5-00a0986138f7"
      }
```

```
  },
    "state": "peered",
    "svm": {
      "_links": {
        "self": {
           "href": "/api/resourcelink"
        }
      },
      "name": "svm1",
      "uuid": "02c9e252-41be-11e9-81d5-00a0986138f7"
    },
    "uuid": "string"
}
====== Error
```

```
ONTAP Error Response Codes
| == =| Error codes | Description
| 26345578
| Internal error. Unable to retrieve local or peer SVM name.
| == =[cols=3*,options=header]
| == =|Name
|Type
|Description
|error
|link:#error[error]
a|
| == =.Example error
[%collapsible%closed]
====
```

```
[source,json,subs=+macros]
{
    "error": {
      "arguments": {
        "code": "string",
        "message": "string"
      },
      "code": "4",
      "message": "entry doesn't exist",
      "target": "uuid"
   }
}
====== Definitions
[.api-def-first-level]
.See Definitions
[%collapsible%closed]
//Start collapsible Definitions block
====
[#href]
[.api-collapsible-fifth-title]
href
[cols=3*,options=header]
| == =|Name
|Type
|Description
|href
|string
a|
| == =[#_links]
[.api-collapsible-fifth-title]
_links
[cols=3*,options=header]
| == =|Name
|Type
```

```
|Description
|self
|link:#href[href]
a|
| == =[#cluster]
[.api-collapsible-fifth-title]
cluster
[cols=3*,options=header]
|===|Name
|Type
|Description
|_links
|link:#_links[_links]
a|
|name
|string
a|
|uuid
|string
a|
| == =[#svm]
[.api-collapsible-fifth-title]
svm
SVM, applies only to SVM-scoped objects.
[cols=3*,options=header]
| == =|Name
|Type
|Description
```

```
|_links
|link:#_links[_links]
a|
|name
|string
a|The name of the SVM.
|uuid
|string
a|The unique identifier of the SVM.
| == =[#peer]
[.api-collapsible-fifth-title]
peer
Details for a peer SVM object.
[cols=3*,options=header]
|===|Name
|Type
|Description
|cluster
|link:#cluster[cluster]
a|
|svm
|link:#svm[svm]
a|SVM, applies only to SVM-scoped objects.
| == =[#svm]
[.api-collapsible-fifth-title]
svm
Local SVM details
```

```
[cols=3*,options=header]
|===|Name
|Type
|Description
|_links
|link:#_links[_links]
a|
|name
|string
a|The name of the SVM.
|uuid
|string
a|The unique identifier of the SVM.
|===
[#error arguments]
[.api-collapsible-fifth-title]
error_arguments
[cols=3*,options=header]
|===|Name
|Type
|Description
|code
|string
a|Argument code
|message
|string
a|Message argument
| == =
```

```
[#error]
[.api-collapsible-fifth-title]
error
[cols=3*,options=header]
| == =|Name
|Type
|Description
|arguments
|array[link:#error_arguments[error_arguments]]
a|Message arguments
|code
|string
a|Error code
|message
|string
a|Error message
|target
|string
a|The target parameter that caused the error.
|===//end collapsible .Definitions block
====[[ID609b242857c6f712e1b1927f19a83b3c]]
= Update an SVM peer relationship
[.api-doc-operation .api-doc-operation-patch]#PATCH# [.api-doc-code-
block]#`/svm/peers/{uuid}`#
*Introduced In:* 9.6
```

```
Updates the SVM peer relationship.
== Related ONTAP commands
* `vserver peer modify`
== Examples
The following examples show how to update an SVM peer relationship. The
input parameter 'name' refers to the local name of the peer SVM.
. Accepts an SVM peer relationship
----
 PATCH "/api/svm/peers/d3268a74-ee76-11e8-a9bb-005056ac6dc9"
'{"state":"peered"}'
----
. Updates the local name of an SVM peer relationship
----
 PATCH "/api/svm/peers/d3268a74-ee76-11e8-a9bb-005056ac6dc9"
'{"name":"vs2"}'
----== Learn more
* xref:{relative_path}svm_peers_endpoint_overview.html[DOC /svm/peers]
== Parameters
[cols=5*,options=header]
| == =|Name
|Type
|In
|Required
|Description
|uuid
|string
|path
|True
a|SVM peer relationship UUID
```

```
* Introduced in: 9.7
|return_timeout
|integer
|query
|False
a|The number of seconds to allow the call to execute before returning.
When doing a POST, PATCH, or DELETE operation on a single record, the
default is 0 seconds. This means that if an asynchronous operation is
started, the server immediately returns HTTP code 202 (Accepted) along
with a link to the job. If a non-zero value is specified for POST, PATCH,
or DELETE operations, ONTAP waits that length of time to see if the job
completes so it can return something other than 202.
* Default value: 1
* Max value: 120
* Min value: 0
| == === Request Body
[cols=3*,options=header]
| == =|Name
|Type
|Description
|_links
|link:#_links[_links]
a|
|applications
|array[string]
a|A list of applications for an SVM peer relation.
|name
|string
a|A peer SVM alias name to avoid a name conflict on the local cluster.
|peer
```

```
|link:#peer[peer]
```

```
a|Details for a peer SVM object.
|state
|string
a|SVM peering state. To accept a pending SVM peer request, PATCH the state
to "peered". To reject a pending SVM peer request, PATCH the state to
"rejected". To suspend a peered SVM peer relation, PATCH the state to
"suspended". To resume a suspended SVM peer relation, PATCH the state to
"peered". The states "initiated", "pending", and "initializing" are
system-generated and cannot be used for PATCH.
|svm
|link:#svm[svm]
a|Local SVM details
|uuid
|string
a|SVM peer relation UUID
| == =.Example request
[%collapsible%closed]
=[source,json,subs=+macros]
{
    "_links": {
      "self": {
        "href": "/api/resourcelink"
      }
    },
    "applications": [
     "snapmirror",
   "lun copy"
  \frac{1}{\sqrt{2}}  "peer": {
      "cluster": {
      " links": {
          "self": {
            "href": "/api/resourcelink"
          }
        },
```

```
  "name": "cluster2",
         "uuid": "ebe27c49-1adf-4496-8335-ab862aebebf2"
      },
      "svm": {
        "_links": {
           "self": {
             "href": "/api/resourcelink"
           }
         },
       "name": "svm1",
        "uuid": "02c9e252-41be-11e9-81d5-00a0986138f7"
     }
    },
    "state": "peered",
    "svm": {
    " links": {
        "self": {
           "href": "/api/resourcelink"
        }
      },
    "name": "svm1",
      "uuid": "02c9e252-41be-11e9-81d5-00a0986138f7"
    },
    "uuid": "string"
}
=== Response
```
Status: 202, Accepted

== Error

```
ONTAP Error Response Codes
|===| Error codes | Description
| 13434889
| Internal error. Wait and retry.
| 26345575
| The specified peer cluster name and peer cluster UUID do not match.
```

```
| 26345576
| Given peer state is invalid.
| 26345577
| One of the following is required: applications, state, or name.
| 26345578
| Internal error. Unable to retrieve local or peer SVM name.
| 26345579
| The specified field is invalid.
| 26345581
| Peer cluster name could not be retrieved or validated.
| == =[cols=3*,options=header]
| == =|Name
|Type
|Description
|error
|link:#error[error]
a|
| == =.Example error
[%collapsible%closed]
====[source, json, subs=+macros]
{
    "error": {
      "arguments": {
        "code": "string",
        "message": "string"
      },
      "code": "4",
      "message": "entry doesn't exist",
      "target": "uuid"
    }
}
```

```
== Definitions
[.api-def-first-level]
.See Definitions
[%collapsible%closed]
//Start collapsible Definitions block
====[#href]
[.api-collapsible-fifth-title]
href
[cols=3*,options=header]
|===|Name
|Type
|Description
|href
|string
a|
|===[#_links]
[.api-collapsible-fifth-title]
_links
[cols=3*,options=header]
| == =|Name
|Type
|Description
|self
|link:#href[href]
a|
|===[#cluster]
[.api-collapsible-fifth-title]
cluster
```
 $====$ 

```
[cols=3*,options=header]
| == =|Name
|Type
|Description
|_links
|link:#_links[_links]
a|
|name
|string
a|
|uuid
|string
a|
| == =[#svm]
[.api-collapsible-fifth-title]
svm
SVM, applies only to SVM-scoped objects.
[cols=3*,options=header]
| == =|Name
|Type
|Description
|_links
|link:#_links[_links]
a|
|name
|string
a|The name of the SVM.
|uuid
|string
a|The unique identifier of the SVM.
```

```
| == =[#peer]
[.api-collapsible-fifth-title]
peer
Details for a peer SVM object.
[cols=3*,options=header]
| == =|Name
|Type
|Description
|cluster
|link:#cluster[cluster]
a|
|svm
|link:#svm[svm]
a|SVM, applies only to SVM-scoped objects.
|===[#svm]
[.api-collapsible-fifth-title]
svm
Local SVM details
[cols=3*,options=header]
|===|Name
|Type
|Description
|_links
|link:#_links[_links]
a|
|name
```

```
|string
a|The name of the SVM.
|uuid
|string
a|The unique identifier of the SVM.
\mid \, == =[#svm_peer]
[.api-collapsible-fifth-title]
svm_peer
An SVM peer relation object.
[cols=3*,options=header]
| == =|Name
|Type
|Description
|_links
|link:#_links[_links]
a|
|applications
|array[string]
a|A list of applications for an SVM peer relation.
|name
|string
a|A peer SVM alias name to avoid a name conflict on the local cluster.
|peer
|link:#peer[peer]
a|Details for a peer SVM object.
|state
|string
a|SVM peering state. To accept a pending SVM peer request, PATCH the state
```

```
to "peered". To reject a pending SVM peer request, PATCH the state to
"rejected". To suspend a peered SVM peer relation, PATCH the state to
"suspended". To resume a suspended SVM peer relation, PATCH the state to
"peered". The states "initiated", "pending", and "initializing" are
system-generated and cannot be used for PATCH.
|svm
|link:#svm[svm]
a|Local SVM details
|uuid
|string
a|SVM peer relation UUID
| == =[#error arguments]
[.api-collapsible-fifth-title]
error_arguments
[cols=3*,options=header]
| == =|Name
|Type
|Description
|code
|string
a|Argument code
|message
|string
a|Message argument
| == =[#error]
[.api-collapsible-fifth-title]
error
```

```
[cols=3*,options=header]
| == =|Name
|Type
|Description
|arguments
|array[link:#error_arguments[error_arguments]]
a|Message arguments
|code
|string
a|Error code
|message
|string
a|Error message
|target
|string
a|The target parameter that caused the error.
|===//end collapsible .Definitions block
====
:leveloffset: -1
= Manage SVMs
:leveloffset: +1
[[IDf44428f6ed86915527bd98632090b7ee]]
= SVM svms endpoint overview
```
== Managing SVMs Cluster administrators can manage any SVM bound to the cluster. In addition, SVMs can also be managed by their SVM administrators. The SVM administrator manages the SVM resources, such as volumes, protocols and services, depending on the capabilities assigned by the cluster administrator. SVM administrators cannot create, modify, or delete SVMs. The cluster administrator manages SVM create, modify, or delete operations. While configuring CIFS, you must also configure IP interfaces and DNS. No other protocol configuration is allowed when configuring NVMe. NFS, FCP, CIFS and iSCSI protocols can be configured together. SVM administrators might have all or some of the following administration capabilities: . Data access protocol configuration Configures data access protocols, such as NFS, CIFS, iSCSI, and Fibre Channel (FC) protocol (Fibre Channel over Ethernet included). . Services configuration Configures services such as LDAP, NIS, and DNS. . Monitoring SVM Monitors jobs, network connections, network interfaces, and SVM health. . Updating the TLS certificate for this SVM. [[ID976908ec54b1a462fcfcb7bc1f08ba90]] = Retrieve SVMs and SVM properties [.api-doc-operation .api-doc-operation-get]#GET# [.api-doc-codeblock]#`/svm/svms`# \*Introduced In:\* 9.6 Retrieves a list of SVMs and individual SVM properties. This includes protocol configurations such as CIFS and NFS, export policies, name service configurations, and network services. == Important notes \* The SVM object includes a large set of fields and can be expensive to retrieve. Use this API to list the collection of SVMs, and to retrieve only the full details of individual SVMs as needed.
```
* It is not recommended to create or delete more than five SVMs in
parallel.
* REST APIs only expose a data SVM as an SVM.
== Expensive properties
There is an added cost to retrieving values for these properties. They are
not included by default in GET results and must be explicitly requested
using the `fields` query parameter. See
xref:{relative path}getting started with the ontap rest api.html#Requestin
g specific fields[Requesting specific fields] to learn more.
* `snapmirror.+*+`
== Related ONTAP commands
* `vserver show`
== Examples
. Retrieves a list of SVMs in the cluster sorted by name
----GET "/api/svm/svms?order by=name"
----. Retrieves a list of SVMs in the cluster that have the NFS protocol
enabled
----  GET "/api/svm/svms?nfs.enabled=true"
----
. Retrieves a list of SVMs in the cluster that have the CIFS protocol
enabled
----
   GET "/api/svm/svms?cifs.enabled=true"
----
. Retrieves a list of SVMs in the cluster that have the S3 protocol
enabled
----  GET "/api/svm/svms?s3.enabled=true"
---
```

```
5 Retrieves a list of SVMs in the cluster that have the FCP protocol
allowed
----
   GET "/api/svm/svms?fcp.allowed=true"
---. Retrieves a list of SVMs in the cluster that have the CIFS protocol
allowed
----
   GET "/api/svm/svms?cifs.allowed=true"
----
. Retrieves a list of SVMs in the cluster where the NDMP protocol is
specified as allowed
----  GET "/api/svm/svms?ndmp.allowed=true"
----== Learn more
* xref:{relative path}svm svms endpoint overview.html[DOC /svm/svms]
== Parameters
[cols=5*,options=header]
| == =|Name
|Type
|In
|Required
|Description
|nis.enabled
|boolean
|query
|False
a|Filter by nis.enabled
|nis.servers
|string
|query
```
|False a|Filter by nis.servers |nis.domain |string |query |False a|Filter by nis.domain |nvme.allowed |boolean |query |False a|Filter by nvme.allowed \* Introduced in: 9.9 |nvme.enabled |boolean |query |False a|Filter by nvme.enabled |language |string |query |False a|Filter by language |nfs.allowed |boolean |query |False a|Filter by nfs.allowed \* Introduced in: 9.9 |nfs.enabled |boolean |query |False

a|Filter by nfs.enabled |comment |string |query |False a|Filter by comment |aggregates.name |string |query |False a|Filter by aggregates.name |aggregates.uuid |string |query |False a|Filter by aggregates.uuid |subtype |string |query |False a|Filter by subtype |dns.servers |string |query |False a|Filter by dns.servers |dns.domains |string |query |False a|Filter by dns.domains |fcp.allowed |boolean

|query |False a|Filter by fcp.allowed \* Introduced in: 9.9 |fcp.enabled |boolean |query |False a|Filter by fcp.enabled |iscsi.allowed |boolean |query |False a|Filter by iscsi.allowed \* Introduced in: 9.9 |iscsi.enabled |boolean |query |False a|Filter by iscsi.enabled |name |string |query |False a|Filter by name |ipspace.uuid |string |query |False a|Filter by ipspace.uuid |ipspace.name |string |query

|False a|Filter by ipspace.name |ldap.base\_dn |string |query |False a|Filter by ldap.base\_dn |ldap.servers |string |query |False a|Filter by ldap.servers |ldap.enabled |boolean |query |False a|Filter by ldap.enabled |ldap.bind\_dn |string |query |False a|Filter by 1dap.bind dn |ldap.ad\_domain |string |query |False a|Filter by ldap.ad domain |uuid |string |query |False a|Filter by uuid

|cifs.name

|string |query |False a|Filter by cifs.name |cifs.ad\_domain.fqdn |string |query |False a|Filter by cifs.ad domain.fqdn |cifs.ad\_domain.organizational\_unit |string |query |False a|Filter by cifs.ad domain.organizational unit |cifs.allowed |boolean |query |False a|Filter by cifs.allowed \* Introduced in: 9.9 |cifs.enabled |boolean |query |False a|Filter by cifs.enabled |s3.name |string |query |False a|Filter by s3.name \* Introduced in: 9.7 |s3.enabled |boolean

```
|query
|False
a|Filter by s3.enabled
* Introduced in: 9.7
|ndmp.allowed
|boolean
|query
|False
a|Filter by ndmp.allowed
* Introduced in: 9.10
|nsswitch.netgroup
|string
|query
|False
a|Filter by nsswitch.netgroup
|nsswitch.group
|string
|query
|False
a|Filter by nsswitch.group
|nsswitch.hosts
|string
|query
|False
a|Filter by nsswitch.hosts
|nsswitch.namemap
|string
|query
|False
a|Filter by nsswitch.namemap
|nsswitch.passwd
|string
|query
```

```
|False
a|Filter by nsswitch.passwd
|qos_policy.name
|string
|query
|False
a|Filter qos_policy.name
* Introduced in: 9.9
|qos_policy.uuid
|string
|query
|False
a|Filter qos_policy.uuid
* Introduced in: 9.9
|max_volumes
|string
|query
|False
a|Filter max_volumes
* Introduced in: 9.9
|fc_interfaces.name
|string
|query
|False
a|Filter by fc interfaces.name
* Introduced in: 9.7
|fc_interfaces.data_protocol
|string
|query
|False
a|Filter by fc interfaces.data protocol
* Introduced in: 9.7
```

```
|snapshot_policy.uuid
|string
|query
|False
a|Filter by snapshot policy.uuid
|snapshot_policy.name
|string
|query
|False
a|Filter by snapshot policy.name
|state
|string
|query
|False
a|Filter by state
|certificate.uuid
|string
|query
|False
a|Filter by certificate.uuid
* Introduced in: 9.7
| anti ransomware default volume state
|string
|query
|False
a|Filter by anti ransomware default volume state
* Introduced in: 9.10
|fields
|array[string]
|query
|False
a|Specify the fields to return.
```
|max\_records |integer |query |False a|Limit the number of records returned. |return\_records |boolean |query |False a|The default is true for GET calls. When set to false, only the number of records is returned. \* Default value: 1 |return\_timeout |integer |query |False a|The number of seconds to allow the call to execute before returning. When iterating over a collection, the default is 15 seconds. ONTAP returns earlier if either max records or the end of the collection is reached. \* Default value: 1 \* Max value: 120 \* Min value: 0 |order\_by |array[string] |query |False a|Order results by specified fields and optional [asc|desc] direction. Default direction is 'asc' for ascending.  $|===$ == Response

Status: 200, Ok

[cols=3\*,options=header]

```
| == =|Name
|Type
|Description
|_links
|link:#_links[_links]
a|
|num_records
|integer
a|Number of records
|records
|array[link:#svm[svm]]
a|
| == =.Example response
[%collapsible%closed]
====[source,json,subs=+macros]
{
  " links": {
       "next": {
         "href": "/api/resourcelink"
      },
      "self": {
        "href": "/api/resourcelink"
      }
    },
    "records": {
       "_links": {
         "self": {
           "href": "/api/resourcelink"
        }
       },
       "aggregates": {
         "_links": {
           "self": {
             "href": "/api/resourcelink"
           }
         },
```

```
  "name": "aggr1",
        "uuid": "1cd8a442-86d1-11e0-ae1c-123478563412"
      },
    "anti ransomware default volume state": "disabled",
      "certificate": {
       " links": {
           "self": {
             "href": "/api/resourcelink"
  }
        },
        "name": "cert1",
        "uuid": "1cd8a442-86d1-11e0-ae1c-123478563412"
      },
      "cifs": {
      " links": {
           "self": {
            "href": "/api/resourcelink"
           }
        },
      "ad domain": {
           "fqdn": "example.com"
        },
        "name": "CIFS1"
      },
      "comment": "string",
      "dns": {
      " links": {
          "self": {
             "href": "/api/resourcelink"
          }
        },
        "domains": [
           "example.com",
           "example2.example3.com"
      \frac{1}{\sqrt{2}}  "servers": [
          "10.224.65.20",
          "2001:db08:a0b:12f0::1"
      \overline{1}  },
    "fc_interfaces": {
        "_links": {
          "self": {
             "href": "/api/resourcelink"
           }
        },
```

```
"data protocol": "fcp",
        "location": {
          "port": {
           " links": {
               "self": {
                 "href": "/api/resourcelink"
              }
             },
             "name": "0a",
             "node": {
              "name": "node1"
             },
            "uuid": "1cd8a442-86d1-11e0-ae1c-123478563412"
          }
        },
      "name": "lif1",
        "uuid": "1cd8a442-86d1-11e0-ae1c-123478563412"
      },
      "fcp": {
      " links": {
          "self": {
            "href": "/api/resourcelink"
          }
        }
      },
    "ip_interfaces": {
      " links": {
          "self": {
            "href": "/api/resourcelink"
          }
        },
        "ip": {
          "address": "10.10.10.7",
          "netmask": "24"
        },
        "location": {
          "broadcast_domain": {
           " links": {
               "self": {
                 "href": "/api/resourcelink"
  }
             },
             "name": "bd1",
            "uuid": "1cd8a442-86d1-11e0-ae1c-123478563412"
          },
        "home node": {
```

```
  "_links": {
           "self": {
             "href": "/api/resourcelink"
          }
        },
        "name": "node1",
        "uuid": "1cd8a442-86d1-11e0-ae1c-123478563412"
      }
    },
    "name": "lif1",
    "service_policy": "default-management",
    "services": {
    },
    "uuid": "1cd8a442-86d1-11e0-ae1c-123478563412"
  },
  "ipspace": {
  " links": {
      "self": {
        "href": "/api/resourcelink"
      }
    },
  "name": "exchange",
    "uuid": "1cd8a442-86d1-11e0-ae1c-123478563412"
  },
  "iscsi": {
    "_links": {
      "self": {
        "href": "/api/resourcelink"
      }
    }
  },
"language": "c.utf 8",
  "ldap": {
    "servers": {
   }
  },
  "name": "svm1",
  "nfs": {
    "_links": {
      "self": {
        "href": "/api/resourcelink"
      }
    }
  },
  "nis": {
    "_links": {
```

```
  "self": {
         "href": "/api/resourcelink"
      }
    },
    "servers": {
    }
  },
  "nsswitch": {
    "group": {
    },
    "hosts": {
    },
    "namemap": {
    },
    "netgroup": {
    },
    "passwd": {
    }
  },
  "nvme": {
  " links": {
      "self": {
        "href": "/api/resourcelink"
      }
    }
  },
  "qos_policy": {
    "_links": {
      "self": {
        "href": "/api/resourcelink"
     }
    },
  "max throughput iops": 10000,
  "max throughput mbps": 500,
  "min throughput iops": 2000,
  "min throughput mbps": 500,
    "name": "performance",
    "uuid": "1cd8a442-86d1-11e0-ae1c-123478563412"
  },
  "routes": {
    "destination": {
      "address": "10.10.10.7",
     "family": "ipv4",
      "netmask": "24"
    },
    "gateway": "10.1.1.1"
```

```
  },
      "s3": {
         "_links": {
           "self": {
             "href": "/api/resourcelink"
          }
         },
         "certificate": {
           "_links": {
            "self": {
                "href": "/api/resourcelink"
            }
           },
         "name": "cert1",
           "uuid": "1cd8a442-86d1-11e0-ae1c-123478563412"
        },
         "name": "s3-server-1"
      },
      "snapmirror": {
         "protected_volumes_count": 0
      },
    "snapshot policy": {
         "_links": {
           "self": {
             "href": "/api/resourcelink"
          }
         },
         "name": "default",
        "uuid": "1cd8a442-86d1-11e0-ae1c-123478563412"
      },
      "state": "running",
      "subtype": "default",
      "uuid": "02c9e252-41be-11e9-81d5-00a0986138f7"
    }
}
====== Error
```
Status: Default, Error

[cols=3\*,options=header]  $| == =$ |Name |Type

```
|Description
|error
|link:#error[error]
a|
| == =.Example error
[%collapsible%closed]
====[source,json,subs=+macros]
{
    "error": {
      "arguments": {
        "code": "string",
        "message": "string"
      },
      "code": "4",
      "message": "entry doesn't exist",
      "target": "uuid"
   }
}
====== Definitions
[.api-def-first-level]
.See Definitions
[%collapsible%closed]
//Start collapsible Definitions block
====[#href]
[.api-collapsible-fifth-title]
href
[cols=3*,options=header]
|===|Name
|Type
|Description
|href
|string
a|
```

```
| == =
```

```
[#_links]
[.api-collapsible-fifth-title]
_links
[cols=3*,options=header]
|===|Name
|Type
|Description
|next
|link:#href[href]
a|
|self
|link:#href[href]
a|
| == =[#_links]
[.api-collapsible-fifth-title]
_links
[cols=3*,options=header]
| == =|Name
|Type
|Description
|self
|link:#href[href]
a|
|===[#aggregates]
[.api-collapsible-fifth-title]
aggregates
Aggregate
```

```
[cols=3*,options=header]
| == =|Name
|Type
|Description
|_links
|link:#_links[_links]
a|
|name
|string
a|
|uuid
|string
a|
| == =[#certificate]
[.api-collapsible-fifth-title]
certificate
Support for this field will be removed in a future release. Please use
/svm/svms/{svm.uuid}/web for this field. Certificate for incoming TLS
connection requests.
[cols=3*,options=header]
|===|Name
|Type
|Description
|_links
|link:#_links[_links]
a|
|name
|string
a|Certificate name
|uuid
```

```
|string
a|Certificate UUID
|===[#ad domain]
[.api-collapsible-fifth-title]
ad_domain
[cols=3*,options=header]
| == =|Name
|Type
|Description
|fqdn
|string
a|The fully qualified domain name of the Windows Active Directory to which
this CIFS server belongs. A CIFS server appears as a member of Windows
server object in the Active Directory store.
|organizational_unit
|string
a|Specifies the organizational unit within the Active Directory domain to
associate with the CIFS server.
|password
|string
a|The account password used to add this CIFS server to the Active
Directory. This is not audited. Valid in POST only.
|user
|string
a|The user account used to add this CIFS server to the Active Directory.
Valid in POST only.
| == =[#cifs]
```

```
cifs
[cols=3*,options=header]
|===|Name
|Type
|Description
|_links
|link:#_links[_links]
a|
|ad_domain
|link:#ad_domain[ad_domain]
a|
|allowed
|boolean
a|If this is set to true, an SVM administrator can manage the CIFS
service. If it is false, only the cluster administrator can manage the
service.
|enabled
|boolean
a|If allowed, setting to true enables the CIFS service.
|name
|string
a|The NetBIOS name of the CIFS server.
| == =[#dns]
[.api-collapsible-fifth-title]
dns
[cols=3*,options=header]
| == =|Name
|Type
|Description
|_links
```

```
|link:#_links[_links]
a|
|domains
|array[string]
a|A list of DNS domains.
Domain names have the following requirements:
* The name must contain only the following characters: A through Z,
a through z, 0 through 9, ".", "-" or " ".
* The first character of each label, delimited by ".", must be one
of the following characters: A through Z or a through z or 0
through 9.
* The last character of each label, delimited by ".", must be one of
the following characters: A through Z, a through z, or 0 through 9.
* The top level domain must contain only the following characters: A
through Z, a through z.
* The system reserves the following names:"all", "local", and "localhost".
|servers
|array[string]
a|The list of IP addresses of the DNS servers. Addresses can be either
IPv4 or IPv6 addresses.
|===[#node]
[.api-collapsible-fifth-title]
node
The node on which the FC port is located.
[cols=3*,options=header]
| == =|Name
|Type
|Description
|name
|string
a|The name of the node on which the FC port is located.
```

```
| == =[#fc_port_reference]
[.api-collapsible-fifth-title]
fc_port_reference
An FC port is the physical port of an FC adapter on a cluster node that
can be connected to an FC network.
[cols=3*,options=header]
| == =|Name
|Type
|Description
|_links
|link:#_links[_links]
a|
|name
|string
a|The name of the FC port.
|node
|link:#node[node]
a|The node on which the FC port is located.
|uuid
|string
a|The unique identifier of the FC port.
| == =[#location]
[.api-collapsible-fifth-title]
location
The location of the Fibre Channel interface is defined by the location of
its port.
```

```
[cols=3*,options=header]
| == =|Name
|Type
|Description
|port
|link:#fc_port_reference[fc_port_reference]
a|An FC port is the physical port of an FC adapter on a cluster node that
can be connected to an FC network.
|===[#fc_interface_svm]
[.api-collapsible-fifth-title]
fc_interface_svm
[cols=3*,options=header]
| == =|Name
|Type
|Description
|_links
|link:#_links[_links]
a|
|data_protocol
|string
a|The data protocol for which the Fibre Channel interface is configured.
|location
|link:#location[location]
a|The location of the Fibre Channel interface is defined by the location
of its port.
|name
|string
a|The name of the Fibre Channel interface.
|uuid
|string
```

```
a|The unique identifier of the Fibre Channel interface.
| == =[#fcp]
[.api-collapsible-fifth-title]
fcp
[cols=3*,options=header]
| == =|Name
|Type
|Description
|_links
|link:#_links[_links]
a|
|allowed
|boolean
a|If this is set to true, an SVM administrator can manage the FCP service.
If it is false, only the cluster administrator can manage the service.
|enabled
|boolean
a|If allowed, setting to true enables the FCP service.
| == =[#ip]
[.api-collapsible-fifth-title]
ip
IP information
[cols=3*,options=header]
| == =|Name
|Type
|Description
```

```
|address
|string
a|IPv4 or IPv6 address
|netmask
|string
a|Input as netmask length (16) or IPv4 mask (255.255.0.0).
| == =[#broadcast domain]
[.api-collapsible-fifth-title]
broadcast_domain
Broadcast domain UUID along with a readable name.
[cols=3*,options=header]
|===|Name
|Type
|Description
|_links
|link:#_links[_links]
a|
|name
|string
a|Name of the broadcast domain, scoped to its IPspace
|uuid
|string
a|Broadcast domain UUID
| == =[#home_node]
[.api-collapsible-fifth-title]
home_node
```

```
[cols=3*,options=header]
| == =|Name
|Type
|Description
|_links
|link:#_links[_links]
a|
|name
|string
a|
|uuid
|string
a|
|===[#location]
[.api-collapsible-fifth-title]
location
Home node is optional.
[cols=3*,options=header]
| == =|Name
|Type
|Description
|broadcast_domain
|link:#broadcast_domain[broadcast_domain]
a|Broadcast domain UUID along with a readable name.
|home_node
|link:#home_node[home_node]
a|
| == =[#ip interface svm]
```

```
[.api-collapsible-fifth-title]
ip_interface_svm
Interface parameters. Name and home node are optional.
[cols=3*,options=header]
| == =|Name
|Type
|Description
|_links
|link:#_links[_links]
a|
|ip
|link:#ip[ip]
a|IP information
|location
|link:#location[location]
a|Home node is optional.
|name
|string
a|The name of the interface (optional).
|service_policy
|string
a|Built-in service policies for SVMs.
|services
|array[string]
a|The services associated with the interface.
|uuid
|string
a|The UUID that uniquely identifies the interface.
```

```
| == =
```

```
[#ipspace]
[.api-collapsible-fifth-title]
ipspace
Either the UUID or name may be supplied on input.
[cols=3*,options=header]
| == =|Name
|Type
|Description
|_links
|link:#_links[_links]
a|
|name
|string
a|IPspace name
|uuid
|string
a|IPspace UUID
| == =[#iscsi]
[.api-collapsible-fifth-title]
iscsi
[cols=3*,options=header]
|===|Name
|Type
|Description
|_links
|link:#_links[_links]
a|
|allowed
```
|boolean a|If this is set to true, an SVM administrator can manage the iSCSI service. If it is false, only the cluster administrator can manage the service. |enabled |boolean a|If allowed, setting to true enables the ISCSI service.  $|===$ [#ldap] [.api-collapsible-fifth-title] ldap [cols=3\*,options=header]  $| == =$ |Name |Type |Description |ad\_domain |string a|This parameter specifies the name of the Active Directory domain used to discover LDAP servers for use by this client. This is mutually exclusive with `servers` during POST. |base\_dn |string a|Specifies the default base DN for all searches. |bind\_dn |string a|Specifies the user that binds to the LDAP servers. SVM API supports anonymous binding. For Simple and SASL LDAP binding, use the LDAP API endpoint. |enabled |boolean a|Enable LDAP? Setting to true creates a configuration if not already created.

```
|servers
|array[string]
a|
| == =[#ndmp]
[.api-collapsible-fifth-title]
ndmp
[cols=3*,options=header]
| == =|Name
|Type
|Description
|allowed
|boolean
a|If this is set to true, an SVM administrator can manage the NDMP
service. If it is false, only the cluster administrator can manage the
service.
| == =[#nfs]
[.api-collapsible-fifth-title]
nfs
[cols=3*,options=header]
| == =|Name
|Type
|Description
|_links
|link:#_links[_links]
a|
|allowed
|boolean
a|If this is set to true, an SVM administrator can manage the NFS service.
If it is false, only the cluster administrator can manage the service.
```

```
|enabled
|boolean
a|If allowed, setting to true enables the NFS service.
| == =[#nis]
[.api-collapsible-fifth-title]
nis
[cols=3*,options=header]
| == =|Name
|Type
|Description
|_links
|link:#_links[_links]
a|
|domain
|string
a|The NIS domain to which this configuration belongs.
|enabled
|boolean
a|Enable NIS? Setting to true creates a configuration if not already
created.
|servers
|array[string]
a|A list of hostnames or IP addresses of NIS servers used
by the NIS domain configuration.
| == =[#nsswitch]
[.api-collapsible-fifth-title]
nsswitch
```

```
Name service switch configuration
[cols=3*,options=header]
|===|Name
|Type
|Description
|group
|array[string]
a|Group sources
|hosts
|array[string]
a|Host sources
|namemap
|array[string]
a|NameMap sources
|netgroup
|array[string]
a|NetGroup sources
|passwd
|array[string]
a|Password sources
| == =[#nvme]
[.api-collapsible-fifth-title]
nvme
[cols=3*,options=header]
|===|Name
|Type
|Description
```

```
|_links
|link:#_links[_links]
a|
|allowed
|boolean
a|If this is set to true, an SVM administrator can manage the NVMe
service. If it is false, only the cluster administrator can manage the
service.
|enabled
|boolean
a|If allowed, setting to true enables the NVMe service.
| == =[#qos_policy]
[.api-collapsible-fifth-title]
qos_policy
This optionally specifies which QoS policy group to apply to the Vserver.
This policy group defines measurable service level objectives (SLOs) that
apply to the storage objects with which the policy group is associated.
[cols=3*,options=header]
|===|Name
|Type
|Description
|_links
|link:#_links[_links]
a|
|max_throughput_iops
|integer
a|Specifies the maximum throughput in IOPS, 0 means none. This is mutually
exclusive with name and UUID during POST and PATCH.
|max_throughput_mbps
|integer
```
a|Specifies the maximum throughput in Megabytes per sec, 0 means none. This is mutually exclusive with name and UUID during POST and PATCH. |min\_throughput\_iops |integer a|Specifies the minimum throughput in IOPS, 0 means none. Setting "min throughput" is supported on AFF platforms only, unless FabricPool tiering policies are set. This is mutually exclusive with name and UUID during POST and PATCH. |min\_throughput\_mbps |integer a|Specifies the minimum throughput in Megabytes per sec, 0 means none. This is mutually exclusive with name and UUID during POST and PATCH. |name |string a|The QoS policy group name. This is mutually exclusive with UUID and other QoS attributes during POST and PATCH. |uuid |string a|The QoS policy group UUID. This is mutually exclusive with name and other QoS attributes during POST and PATCH.  $|===$ [#ip\_info] [.api-collapsible-fifth-title] ip\_info IP information [cols=3\*,options=header]  $| == =$ |Name |Type |Description |address
```
|string
a|IPv4 or IPv6 address
|family
|string
a|IPv4 or IPv6
|netmask
|string
a|Input as netmask length (16) or IPv4 mask (255.255.0.0). For IPv6, the
default value is 64 with a valid range of 1 to 127. Output is always
netmask length.
| == =[#network route for svm]
[.api-collapsible-fifth-title]
network_route_for_svm
[cols=3*,options=header]
|===|Name
|Type
|Description
|destination
|link:#ip_info[ip_info]
a|IP information
|gateway
|string
a|The IP address of the gateway router leading to the destination.
| == =[#certificate]
[.api-collapsible-fifth-title]
certificate
Specifies the certificate that will be used for creating HTTPS connections
```

```
to the S3 server.
[cols=3*,options=header]
| == =|Name
|Type
|Description
|_links
|link:#_links[_links]
a|
|name
|string
a|Certificate name
|uuid
|string
a|Certificate UUID
|===[#s3]
[.api-collapsible-fifth-title]
s3
[cols=3*,options=header]
|===|Name
|Type
|Description
|_links
|link:#_links[_links]
a|
|certificate
|link:#certificate[certificate]
a|Specifies the certificate that will be used for creating HTTPS
connections to the S3 server.
```
|enabled

|boolean a|Specifies whether or not to enable S3. Setting this value to true creates a service if one is not yet created. |is\_http\_enabled |boolean a|Specifies whether HTTP is enabled on the S3 server. By default, HTTP is disabled on the S3 server. |is\_https\_enabled |boolean a|Specifies whether HTTPS is enabled on the S3 server. By default, HTTPS is enabled on the S3 server. |name |string a|Specifies the name of the S3 server. A server name length can range from 1 to 253 characters and can only contain the following combination of characters  $0-9$ ,  $A-Z$ ,  $a-z$ , ".", and "-". |port |integer a|Specifies the HTTP listener port for the S3 server. By default, HTTP is enabled on port 80. |secure\_port |integer a|Specifies the HTTPS listener port for the S3 server. By default, HTTPS is enabled on port 443.  $| == =$ [#snapmirror] [.api-collapsible-fifth-title] snapmirror Specifies attributes for SVM DR protection. [cols=3\*,options=header]

```
| == =|Name
|Type
|Description
|is_protected
|boolean
a|Specifies whether the SVM is a SnapMirror source SVM, using SnapMirror
to protect its data.
|protected_volumes_count
|integer
a|Specifies the number of SVM DR protected volumes in the SVM.
| == =[#snapshot policy]
[.api-collapsible-fifth-title]
snapshot policy
This is a reference to the Snapshot copy policy.
[cols=3*,options=header]
| == =|Name
|Type
|Description
|_links
|link:#_links[_links]
a|
|name
|string
a|
|uuid
|string
a|
|===
```

```
[#svm]
[.api-collapsible-fifth-title]
svm
[cols=3*,options=header]
| == =|Name
|Type
|Description
|_links
|link:#_links[_links]
a|
|aggregates
|array[link:#aggregates[aggregates]]
a|List of allowed aggregates for SVM volumes. An administrator is allowed
to create volumes on these aggregates.
|aggregates_delegated
|boolean
a|This property is true when the administrator has delegated the
aggregates for the SVM volumes.
| anti ransomware default volume state
|string
a|Specifies the default Anti-ransomware state of the volumes in the SVM.
Default "anti ransomware default volume state" property is disabled for
POST operation. If this value is "disabled", Anti-ransomware protection is
disabled by default on the new volumes that are created in the SVM. If
this value is "dry run", Anti-ransomware protection is in learning mode by
default on the new volumes that are created in the SVM. When the Anti-
ransomware license is not present, this property is ignored and volumes
will be created with the "disabled" state.
|certificate
|link:#certificate[certificate]
a|Support for this field will be removed in a future release. Please use
/svm/svms/{svm.uuid}/web for this field. Certificate for incoming TLS
connection requests.
|cifs
```

```
a|
|comment
|string
a|Comment
|dns
|link:#dns[dns]
a|
|fc_interfaces
|array[link:#fc_interface_svm[fc_interface_svm]]
a|FC Interface for the SVM
|fcp
|link:#fcp[fcp]
a|
|ip_interfaces
|array[link:#ip_interface_svm[ip_interface_svm]]
a|IP interfaces for the SVM
|ipspace
|link:#ipspace[ipspace]
a|Either the UUID or name may be supplied on input.
|iscsi
|link:#iscsi[iscsi]
a|
|language
|string
a|Default volume language code. UTF-8 encoded languages are valid in POST
or PATCH. Non UTF-8 language encodings are for backward compatibility and
are not valid input for POST and PATCH requests.
|ldap
|link:#ldap[ldap]
a|
|max_volumes
|string
```

```
a|This property is used by cluster administrator to specify the limit on
maximum number of volumes allowed in the SVM. The value can be either the
string "unlimited" or a number.
|name
|string
a|The name of the SVM.
|ndmp
|link:#ndmp[ndmp]
a|
|nfs
|link:#nfs[nfs]
a|
|nis
|link:#nis[nis]
a|
|nsswitch
|link:#nsswitch[nsswitch]
a|Name service switch configuration
|nvme
|link:#nvme[nvme]
a|
|qos_policy
|link:#qos_policy[qos_policy]
a|This optionally specifies which QoS policy group to apply to the
Vserver. This policy group defines measurable service level objectives
(SLOs) that apply to the storage objects with which the policy group is
associated.
|routes
|array[link:#network route for svm[network route for svm]]
a|Optional array of routes for the SVM
|s3|link:#s3[s3]
a|
```

```
|snapmirror
|link:#snapmirror[snapmirror]
a|Specifies attributes for SVM DR protection.
|snapshot_policy
|link:#snapshot_policy[snapshot_policy]
a|This is a reference to the Snapshot copy policy.
|state
|string
a|SVM State
|subtype
|string
a|SVM subtype. The SVM subtype sync destination is created automatically
when an SVM of subtype sync source is created on the source MetroCluster
cluster. A POST request with sync_destination as SVM subtype is invalid.
|uuid
|string
a|The unique identifier of the SVM.
|===[#error arguments]
[.api-collapsible-fifth-title]
error_arguments
[cols=3*,options=header]
|===|Name
|Type
|Description
|code
|string
a|Argument code
|message
```

```
|string
a|Message argument
| == =[#error]
[.api-collapsible-fifth-title]
error
[cols=3*,options=header]
| == =|Name
|Type
|Description
|arguments
|array[link:#error_arguments[error_arguments]]
a|Message arguments
|code
|string
a|Error code
|message
|string
a|Error message
|target
|string
a|The target parameter that caused the error.
|===//end collapsible .Definitions block
====[[IDc53bf620bf1f1d5c78dc75c0b04723b4]]
```

```
= Create and provision an SVM
```
[.api-doc-operation .api-doc-operation-post]#POST# [.api-doc-codeblock]#`/svm/svms`# \*Introduced In:\* 9.6 Creates and provisions an SVM. If no IPspace is provided, then the SVM is created on the `Default` IPspace. \* The number of parallel SVMs that can be created must not be greater than five. \* If a sixth SVM POST request is issued, the following error message is generated: "Maximum allowed SVM jobs exceeded. Wait for the existing SVM jobs to complete and try again." == Required properties \* `name` - Name of the SVM to be created. == Recommended optional properties \* `ipspace.name` or `ipspace.uuid` - IPspace of the SVM \* `ip interfaces` - If provided, the following fields are required: \* `ip\_interfaces.name` - Name of the interface \* `ip\_interfaces.ip.address` - IP address \* `ip\_interfaces.ip.netmask` - Netmask length or IP address \* `ip\_interfaces.location.broadcast\_domain.uuid` or `ip interfaces.location.broadcast domain.name` - Broadcast domain name or UUID belonging to the same IPspace of the SVM. \* `routes` - If provided, the following field is required: \*\*\* `routes.gateway` - Gateway IP address \* `cifs` - If provided, interfaces, routes and DNS must be provided. The following fields are also required: \*\*\* `cifs.name` - Name of the CIFS server to be created for the SVM. \*\*\* `cifs.ad domain.fqdn` - Fully qualified domain name \*\*\* `cifs.ad domain.user` - Administrator username \*\*\* `cifs.ad domain.password` - User password \* `ldap` - If provided, the following fields are required: \*\*\* `ldap.servers` or `ldap.ad domain` - LDAP server list or Active

```
Directory domain
*** `ldap.bind dn` - Bind DN
*** `ldap.base_dn` - Base DN
* `nis` - If provided, the following fields are required:
*** `nis.servers` - NIS servers
*** `nis.domain` - NIS domain
* `dns` - If provided, the following fields are required:
*** `dns.servers` - Name servers
*** `dns.domains` - Domains
* `fc interfaces` - If provided, the following fields are required:
*** `fc interfaces.name` - Fibre Channel interface name
*** `fc interfaces.data protocol` - Fibre Channel interface data protocol
*** `fc_interfaces.location.port.uuid` or
`fc interfaces.location.port.name` and
`fc_interfaces.location.port.node.name` - Either port UUID or port name
and node name together must be provided.
* `s3` - If provided, the following field should also be specified:
*** `s3.name` - Name of the S3 server. If ``s3.name' is not specified
while ``s3.enabled` is set to 'true', the S3 server will be created with
the default name '+++<svm.name>+++ S3Server'.+++</svm.name>+++
== Default property values
If not specified in POST, the following default property values are
assigned:
* `language` - C.UTF-8
* `ipspace.name` - Default
* `snapshot_policy.name` - Default
* `subtype` - _Default_ ( _sync-source_ if MetroCluster configuration )
* `anti ransomware default volume state` - disabled
== Related ONTAP commands
```

```
* `vserver create`
* `vserver add-aggregates`
* `network interface create`
* `network route create`
* `vserver services name-service dns create`
* `vserver nfs create`
* `vserver services name-service ldap client create`
* `vserver cifs create`
* `vserver services name-service nis-domain create`
* `vserver iscsi create`
* `vserver nvme create`
* `vserver fcp create`
* `vserver services name-service ns-switch create`
* `vserver object-store-server create`
* `vserver add-protocols`
* `vserver remove-protocols`
== Examples
. Creates an SVM with default "snapshot_policy"
----
   POST "/api/svm/svms" '{"name":"testVs",
"snapshot_policy":{"name":"default"}}'
----
. Creates an SVM and configures NFS, ISCSI and FCP
----
   POST "/api/svm/svms" '{"name":"testVs", "nfs":{"enabled":"true"},
"fcp":{"enabled":"true"}, "iscsi":{"enabled":"true"}}'
----
. Creates an SVM and configures NVMe
----
   POST "/api/svm/svms" '{"name":"testVs", "nvme":{"enabled":"true"}}'
---. Creates an SVM and configures LDAP
----
   POST "/api/svm/svms" '{"name":"testVs",
"snapshot policy": { "name": "default" },
"ldap":{"servers":["10.140.101.1","10.140.101.2"], "ad_domain":"abc.com",
```
"base\_dn":"dc=netapp,dc=com", "bind\_dn":"dc=netapp,dc=com"}}' ---- . Creates an SVM and configures NIS  $---$  POST "/api/svm/svms" '{"name":"testVs", "snapshot\_policy":{"name":"default"}, "nis":{"enabled":"true", "domain":"def.com","servers":["10.224.223.130", "10.224.223.131"]}}' ---- . Creates an SVM and configures DNS ---- POST "/api/svm/svms" '{"name":"testVs", "snapshot policy": { "name": "default" }, "dns":{"domains":["abc.com","def.com"], "servers":["10.224.223.130", "10.224.223.131"]}}' ---- . Creates an SVM and configures a LIF ---- POST "/api/svm/svms" '{"name":"testVs", "ip\_interfaces": [{"name":"lif1", "ip":{"address":"10.10.10.7", "netmask":  $"255.255.255.0"$ ,  $"location":$   $"broadcast domain":$   $"man="rel":$   $"ball"$ , "home node":{"name":"node1"}}, "service policy": "default-management"}]}' ---- . Creates an SVM and configures a LIF with IPV6 address ---- POST "/api/svm/svms" '{"name":"testVs", "ip\_interfaces": [{"name":"lif2", "ip":{"address":"fd22:8b1e:b255:202:2a0:98ff:fe01:7d5b", "netmask":"24"}, "location":{"broadcast\_domain":{"name":"bd1"}, "home node":{"name":"node1"}}, "service policy": "default-management"}]}' ---- . Creates an SVM and configures CIFS ---- POST "/api/svm/svms" '{"name":"testVs", "cifs":{"name":"CIFDOC", "ad domain":{"fqdn":"abc.def.com", "organizational unit":"CN=Computers", "user":"cif\_admin", "password":"abc123"}}, "ip\_interfaces":[{"name":"lif1", "ip":{"address":"10.10.10.7", "netmask": "255.255.255.0"}, "location":{"broadcast\_domain":{"name":"bd1"}, "home node":{"name":"node1"}}, "service policy": "default-

```
management"}],"routes": [{"destination": {"address": "0.0.0.0", "netmask":
"0"}, "gateway": "10.10.10.7"}], "dns":{"domains":["abc.def.com",
"def.com"], "servers":["10.224.223.130", "10.224.223.131"]}}'
----. Creates an SVM and configures an S3 server
----
   POST "/api/svm/svms" '{"name":"svm5", "s3":{"name":"s3-server-1",
"enabled":true}}'
----
. Creates an SVM and disallows NVMe service for the SVM
----
   POST "/api/svm/svms" '{"name":"testVs", "nvme":{"allowed":"false"}}'
----
. Creates an SVM, allows and configures the NFS service for the SVM
----  POST "/api/svm/svms" '{"name":"testVs", "nfs":{"allowed":"true",
"enabled":true}}'
---. Create an SVM and set the max volume limit for the SVM
----
   POST "/api/svm/svms/" '{"name":"testVs", "max_volumes":"200"}'
----. Creates an SVM and disallows the NDMP service for the SVM.
----
   POST "/api/svm/svms" '{"name":"testVs", "ndmp":{"allowed":"false"}}'
----
== Learn more
* xref:{relative path}svm svms endpoint overview.html[DOC /svm/svms]
== Parameters
[cols=5*,options=header]
| == =
```

```
|Name
|Type
|In
|Required
|Description
|return_records
|boolean
|query
|False
a|The default is false. If set to true, the records are returned.
* Default value:
|return_timeout
|integer
|query
|False
a|The number of seconds to allow the call to execute before returning.
When doing a POST, PATCH, or DELETE operation on a single record, the
default is 0 seconds. This means that if an asynchronous operation is
started, the server immediately returns HTTP code 202 (Accepted) along
with a link to the job. If a non-zero value is specified for POST, PATCH,
or DELETE operations, ONTAP waits that length of time to see if the job
completes so it can return something other than 202.
* Default value: 1
* Max value: 120
* Min value: 0
| == === Request Body
[cols=3*,options=header]
|===|Name
|Type
|Description
|_links
|link:#_links[_links]
a|
```

```
|aggregates
|array[link:#aggregates[aggregates]]
a|List of allowed aggregates for SVM volumes. An administrator is allowed
to create volumes on these aggregates.
|aggregates_delegated
|boolean
a|This property is true when the administrator has delegated the
aggregates for the SVM volumes.
| anti ransomware default volume state
|string
a|Specifies the default Anti-ransomware state of the volumes in the SVM.
Default "anti ransomware default volume state" property is disabled for
POST operation. If this value is "disabled", Anti-ransomware protection is
disabled by default on the new volumes that are created in the SVM. If
this value is "dry run", Anti-ransomware protection is in learning mode by
default on the new volumes that are created in the SVM. When the Anti-
ransomware license is not present, this property is ignored and volumes
will be created with the "disabled" state.
|certificate
|link:#certificate[certificate]
a|Support for this field will be removed in a future release. Please use
/svm/svms/{svm.uuid}/web for this field. Certificate for incoming TLS
connection requests.
|cifs
|link:#cifs[cifs]
a|
|comment
|string
a|Comment
|dns
|link:#dns[dns]
a|
|fc_interfaces
|array[link:#fc_interface_svm[fc_interface_svm]]
a|FC Interface for the SVM
```

```
|fcp
|link:#fcp[fcp]
a|
|ip_interfaces
|array[link:#ip_interface_svm[ip_interface_svm]]
a|IP interfaces for the SVM
|ipspace
|link:#ipspace[ipspace]
a|Either the UUID or name may be supplied on input.
|iscsi
|link:#iscsi[iscsi]
a|
|language
|string
a|Default volume language code. UTF-8 encoded languages are valid in POST
or PATCH. Non UTF-8 language encodings are for backward compatibility and
are not valid input for POST and PATCH requests.
|ldap
|link:#ldap[ldap]
a|
|max_volumes
|string
a|This property is used by cluster administrator to specify the limit on
maximum number of volumes allowed in the SVM. The value can be either the
string "unlimited" or a number.
|name
|string
a|The name of the SVM.
|ndmp
|link:#ndmp[ndmp]
a|
```

```
|nfs
|link:#nfs[nfs]
a|
|nis
|link:#nis[nis]
a|
|nsswitch
|link:#nsswitch[nsswitch]
a|Name service switch configuration
|nvme
|link:#nvme[nvme]
a|
|qos_policy
|link:#qos_policy[qos_policy]
a|This optionally specifies which QoS policy group to apply to the
Vserver. This policy group defines measurable service level objectives
(SLOs) that apply to the storage objects with which the policy group is
associated.
|routes
|array[link:#network route for svm[network route for svm]]
a|Optional array of routes for the SVM
|s3
|link:#s3[s3]
a|
|snapmirror
|link:#snapmirror[snapmirror]
a|Specifies attributes for SVM DR protection.
|snapshot_policy
|link:#snapshot_policy[snapshot_policy]
a|This is a reference to the Snapshot copy policy.
|state
|string
a|SVM State
```

```
|subtype
|string
a|SVM subtype. The SVM subtype sync_destination is created automatically
when an SVM of subtype sync source is created on the source MetroCluster
cluster. A POST request with sync_destination as SVM subtype is invalid.
|uuid
|string
a|The unique identifier of the SVM.
| == =.Example request
[%collapsible%closed]
====
[source,json,subs=+macros]
{
  " links": {
      "self": {
        "href": "/api/resourcelink"
      }
    },
    "aggregates": {
      "_links": {
        "self": {
          "href": "/api/resourcelink"
        }
      },
    "name": "aggr1",
      "uuid": "1cd8a442-86d1-11e0-ae1c-123478563412"
    },
  "anti ransomware default volume state": "disabled",
    "certificate": {
      "_links": {
        "self": {
           "href": "/api/resourcelink"
        }
      },
      "name": "cert1",
      "uuid": "1cd8a442-86d1-11e0-ae1c-123478563412"
    },
```

```
  "cifs": {
  " links": {
      "self": {
         "href": "/api/resourcelink"
      }
    },
  "ad domain": {
      "fqdn": "example.com"
    },
    "name": "CIFS1"
  },
  "comment": "string",
  "dns": {
    "_links": {
      "self": {
        "href": "/api/resourcelink"
     }
    },
    "domains": [
     "example.com",
     "example2.example3.com"
  \frac{1}{2}  "servers": [
      "10.224.65.20",
     "2001:db08:a0b:12f0::1"
    ]
  },
"fc_interfaces": {
    "_links": {
      "self": {
        "href": "/api/resourcelink"
      }
    },
    "data_protocol": "fcp",
    "location": {
      "port": {
       " links": {
          "self": {
             "href": "/api/resourcelink"
           }
         },
         "name": "0a",
         "node": {
          "name": "node1"
         },
         "uuid": "1cd8a442-86d1-11e0-ae1c-123478563412"
```

```
  }
    },
  "name": "lif1",
   "uuid": "1cd8a442-86d1-11e0-ae1c-123478563412"
  },
  "fcp": {
    "_links": {
     "self": {
        "href": "/api/resourcelink"
     }
   }
  },
"ip_interfaces": {
    "_links": {
      "self": {
        "href": "/api/resourcelink"
      }
    },
    "ip": {
      "address": "10.10.10.7",
      "netmask": "24"
    },
    "location": {
      "broadcast_domain": {
         "_links": {
          "self": {
             "href": "/api/resourcelink"
          }
        },
        "name": "bd1",
        "uuid": "1cd8a442-86d1-11e0-ae1c-123478563412"
      },
    "home node": {
         "_links": {
          "self": {
             "href": "/api/resourcelink"
          }
         },
        "name": "node1",
        "uuid": "1cd8a442-86d1-11e0-ae1c-123478563412"
      }
    },
    "name": "lif1",
  "service policy": "default-management",
    "services": {
    },
```

```
  "uuid": "1cd8a442-86d1-11e0-ae1c-123478563412"
  },
  "ipspace": {
    "_links": {
      "self": {
        "href": "/api/resourcelink"
     }
    },
  "name": "exchange",
   "uuid": "1cd8a442-86d1-11e0-ae1c-123478563412"
  },
  "iscsi": {
  " links": {
      "self": {
        "href": "/api/resourcelink"
      }
    }
  },
  "language": "c.utf_8",
  "ldap": {
   "servers": {
   }
  },
  "name": "svm1",
  "nfs": {
   "_links": {
     "self": {
        "href": "/api/resourcelink"
     }
    }
  },
  "nis": {
   "_links": {
     "self": {
       "href": "/api/resourcelink"
     }
    },
    "servers": {
   }
  },
  "nsswitch": {
   "group": {
    },
    "hosts": {
    },
    "namemap": {
```

```
  },
    "netgroup": {
    },
    "passwd": {
   }
  },
  "nvme": {
  " links": {
      "self": {
       "href": "/api/resourcelink"
     }
   }
  },
  "qos_policy": {
  " links": {
      "self": {
        "href": "/api/resourcelink"
     }
    },
  "max throughput iops": 10000,
  "max throughput mbps": 500,
  "min throughput iops": 2000,
  "min throughput mbps": 500,
    "name": "performance",
    "uuid": "1cd8a442-86d1-11e0-ae1c-123478563412"
  },
  "routes": {
   "destination": {
      "address": "10.10.10.7",
      "family": "ipv4",
     "netmask": "24"
    },
    "gateway": "10.1.1.1"
  },
  "s3": {
    "_links": {
      "self": {
        "href": "/api/resourcelink"
      }
    },
    "certificate": {
      "_links": {
       "self": {
          "href": "/api/resourcelink"
        }
      },
```

```
  "name": "cert1",
        "uuid": "1cd8a442-86d1-11e0-ae1c-123478563412"
      },
      "name": "s3-server-1"
    },
    "snapmirror": {
      "protected_volumes_count": 0
    },
  "snapshot policy": {
      "_links": {
       "self": {
          "href": "/api/resourcelink"
       }
      },
      "name": "default",
      "uuid": "1cd8a442-86d1-11e0-ae1c-123478563412"
    },
    "state": "running",
    "subtype": "default",
    "uuid": "02c9e252-41be-11e9-81d5-00a0986138f7"
}
====
```
== Response

Status: 202, Accepted

```
[cols=3*,options=header]
| == =|Name
|Type
|Description
|job
|link:#job_link[job_link]
a|
|===.Example response
[%collapsible%closed]
====[source,json,subs=+macros]
{
    "job": {
    " links": {
        "self": {
          "href": "/api/resourcelink"
        }
      },
      "uuid": "string"
   }
}
====== Error
```
## Status: Default

```
ONTAP Error Response Codes
| == =| Error codes | Description
| 2621580
| Cannot specify options other than SVM name, comment and ipspace for a
Vserver that is being configured as the destination for SVM DR.
| 2621634
| "sync-source" SVM can only be created in a MetroCluster configuration.
```
| 2621657 | "sync-destination" SVM can only be created by the system. | 13434884 | Cannot create an SVM because of incorrect fields. | 13434885 | Non-UTF8 language(s) not supported. | 13434888 | IPspace UUID and IPspace name mismatch. | 13434889 | Internal Error. Wait and retry. | 13434894 | Maximum allowed SVM jobs exceeded. Wait for the existing SVM jobs to complete and try again. | 13434908 | Invalid SVM name. The name is already in use by another SVM, IPSpace or cluster. | 13434909 | Internal Error. Failed to identify the aggregate to host SVM root volume. | 13434910 | Internal Error. Failed to allocate new SVM ID. | 13434911 | Invalid SVM name. Maximum supported length is 41 if SVM is of type \"sync-source\", otherwise 47. | 13434912 | Failed to find IPspace. | 13434913 | Internal error: Failed to check if an SVM create operation is in progress. Contact technical support for assistance. | 13434914 | Request to create the root volume of the SVM failed because there is not enough space in specified aggregate. | 13434915 | Failed to unlock the SVM because SVM create or delete job is in

```
progress. Wait a few minutes, and then try the command again.
| 13434916
| SVM is in the process of being created. Wait a few minutes, and then try
the command again.
| 13434917
| SVM creation successful.
| 13434918
| IPspace name not provided for creating an SVM.
| == =[cols=3*,options=header]
| == =|Name
|Type
|Description
|error
|link:#error[error]
a|
| == =.Example error
[%collapsible%closed]
====
[source,json,subs=+macros]
{
    "error": {
      "arguments": {
        "code": "string",
        "message": "string"
      },
      "code": "4",
      "message": "entry doesn't exist",
      "target": "uuid"
    }
}
====== Definitions
```

```
[.api-def-first-level]
.See Definitions
[%collapsible%closed]
//Start collapsible Definitions block
====[#href]
[.api-collapsible-fifth-title]
href
[cols=3*,options=header]
|===|Name
|Type
|Description
|href
|string
a|
|===[#_links]
[.api-collapsible-fifth-title]
_links
[cols=3*,options=header]
|===|Name
|Type
|Description
|self
|link:#href[href]
a|
| == =[#aggregates]
[.api-collapsible-fifth-title]
aggregates
Aggregate
[cols=3*,options=header]
```

```
| == =|Name
|Type
|Description
|_links
|link:#_links[_links]
a|
|name
|string
a|
|uuid
|string
a|
|===[#certificate]
[.api-collapsible-fifth-title]
certificate
Support for this field will be removed in a future release. Please use
/svm/svms/{svm.uuid}/web for this field. Certificate for incoming TLS
connection requests.
[cols=3*,options=header]
|===|Name
|Type
|Description
|_links
|link:#_links[_links]
a|
|name
|string
a|Certificate name
|uuid
|string
a|Certificate UUID
```

```
| == =[#ad domain]
[.api-collapsible-fifth-title]
ad_domain
[cols=3*,options=header]
| == =|Name
|Type
|Description
|fqdn
|string
a|The fully qualified domain name of the Windows Active Directory to which
this CIFS server belongs. A CIFS server appears as a member of Windows
server object in the Active Directory store.
|organizational_unit
|string
a|Specifies the organizational unit within the Active Directory domain to
associate with the CIFS server.
|password
|string
a|The account password used to add this CIFS server to the Active
Directory. This is not audited. Valid in POST only.
|user
|string
a|The user account used to add this CIFS server to the Active Directory.
Valid in POST only.
| == =[#cifs]
[.api-collapsible-fifth-title]
cifs
```

```
[cols=3*,options=header]
| == =|Name
|Type
|Description
|_links
|link:#_links[_links]
a|
|ad_domain
|link:#ad_domain[ad_domain]
a|
|allowed
|boolean
a|If this is set to true, an SVM administrator can manage the CIFS
service. If it is false, only the cluster administrator can manage the
service.
|enabled
|boolean
a|If allowed, setting to true enables the CIFS service.
|name
|string
a|The NetBIOS name of the CIFS server.
| == =[#dns]
[.api-collapsible-fifth-title]
dns
[cols=3*,options=header]
|===|Name
|Type
|Description
|_links
|link:#_links[_links]
a|
```

```
|domains
|array[string]
a|A list of DNS domains.
Domain names have the following requirements:
* The name must contain only the following characters: A through Z,
a through z, 0 through 9, ".", "-" or " ".
* The first character of each label, delimited by ".", must be one
of the following characters: A through Z or a through z or 0
through 9.
* The last character of each label, delimited by ".", must be one of
the following characters: A through Z, a through z, or 0 through 9.
* The top level domain must contain only the following characters: A
through Z, a through z.
* The system reserves the following names:"all", "local", and "localhost".
|servers
|array[string]
a|The list of IP addresses of the DNS servers. Addresses can be either
IPv4 or IPv6 addresses.
| == =[#node]
[.api-collapsible-fifth-title]
node
The node on which the FC port is located.
[cols=3*,options=header]
| == =|Name
|Type
|Description
|name
|string
a|The name of the node on which the FC port is located.
| == =
```

```
[#fc_port_reference]
[.api-collapsible-fifth-title]
fc port reference
An FC port is the physical port of an FC adapter on a cluster node that
can be connected to an FC network.
[cols=3*,options=header]
| == =|Name
|Type
|Description
|_links
|link:#_links[_links]
a|
|name
|string
a|The name of the FC port.
|node
|link:#node[node]
a|The node on which the FC port is located.
|uuid
|string
a|The unique identifier of the FC port.
| == =[#location]
[.api-collapsible-fifth-title]
location
The location of the Fibre Channel interface is defined by the location of
its port.
[cols=3*,options=header]
| == =
```

```
|Name
|Type
|Description
|port
|link:#fc_port_reference[fc_port_reference]
a|An FC port is the physical port of an FC adapter on a cluster node that
can be connected to an FC network.
| == =[#fc interface svm]
[.api-collapsible-fifth-title]
fc_interface_svm
[cols=3*,options=header]
|===|Name
|Type
|Description
|_links
|link:#_links[_links]
a|
|data_protocol
|string
a|The data protocol for which the Fibre Channel interface is configured.
|location
|link:#location[location]
a|The location of the Fibre Channel interface is defined by the location
of its port.
|name
|string
a|The name of the Fibre Channel interface.
|uuid
|string
a|The unique identifier of the Fibre Channel interface.
```

```
| == =[#fcp]
[.api-collapsible-fifth-title]
fcp
[cols=3*,options=header]
|===|Name
|Type
|Description
|_links
|link:#_links[_links]
a|
|allowed
|boolean
a|If this is set to true, an SVM administrator can manage the FCP service.
If it is false, only the cluster administrator can manage the service.
|enabled
|boolean
a|If allowed, setting to true enables the FCP service.
| == =[#ip]
[.api-collapsible-fifth-title]
ip
IP information
[cols=3*,options=header]
| == =|Name
|Type
|Description
|address
|string
```

```
a|IPv4 or IPv6 address
|netmask
|string
a|Input as netmask length (16) or IPv4 mask (255.255.0.0).
|===[#broadcast domain]
[.api-collapsible-fifth-title]
broadcast_domain
Broadcast domain UUID along with a readable name.
[cols=3*,options=header]
| == =|Name
|Type
|Description
|_links
|link:#_links[_links]
a|
|name
|string
a|Name of the broadcast domain, scoped to its IPspace
|uuid
|string
a|Broadcast domain UUID
|===[#home_node]
[.api-collapsible-fifth-title]
home_node
[cols=3*,options=header]
| == =
```
```
|Name
|Type
|Description
|_links
|link:#_links[_links]
a|
|name
|string
a|
|uuid
|string
a|
| == =[#location]
[.api-collapsible-fifth-title]
location
Home node is optional.
[cols=3*,options=header]
| == =|Name
|Type
|Description
|broadcast_domain
|link:#broadcast_domain[broadcast_domain]
a|Broadcast domain UUID along with a readable name.
|home_node
|link:#home_node[home_node]
a|
\mid \, == =[#ip interface svm]
[.api-collapsible-fifth-title]
ip_interface_svm
```

```
Interface parameters. Name and home node are optional.
[cols=3*,options=header]
|===|Name
|Type
|Description
|_links
|link:#_links[_links]
a|
|ip
|link:#ip[ip]
a|IP information
|location
|link:#location[location]
a|Home_node is optional.
|name
|string
a|The name of the interface (optional).
|service_policy
|string
a|Built-in service policies for SVMs.
|services
|array[string]
a|The services associated with the interface.
|uuid
|string
a|The UUID that uniquely identifies the interface.
|===
```

```
[#ipspace]
[.api-collapsible-fifth-title]
ipspace
Either the UUID or name may be supplied on input.
[cols=3*,options=header]
|===|Name
|Type
|Description
|_links
|link:#_links[_links]
a|
|name
|string
a|IPspace name
|uuid
|string
a|IPspace UUID
| == =[#iscsi]
[.api-collapsible-fifth-title]
iscsi
[cols=3*,options=header]
|===|Name
|Type
|Description
|_links
|link:#_links[_links]
a|
|allowed
|boolean
a|If this is set to true, an SVM administrator can manage the iSCSI
```
service. If it is false, only the cluster administrator can manage the service. |enabled |boolean a|If allowed, setting to true enables the ISCSI service.  $| == =$ [#ldap] [.api-collapsible-fifth-title] ldap [cols=3\*,options=header]  $| == =$ |Name |Type |Description |ad\_domain |string a|This parameter specifies the name of the Active Directory domain used to discover LDAP servers for use by this client. This is mutually exclusive with `servers` during POST. |base\_dn |string a|Specifies the default base DN for all searches. |bind\_dn |string a|Specifies the user that binds to the LDAP servers. SVM API supports anonymous binding. For Simple and SASL LDAP binding, use the LDAP API endpoint. |enabled |boolean a|Enable LDAP? Setting to true creates a configuration if not already created.

```
|servers
|array[string]
a|
|===[#ndmp]
[.api-collapsible-fifth-title]
ndmp
[cols=3*,options=header]
| == =|Name
|Type
|Description
|allowed
|boolean
a|If this is set to true, an SVM administrator can manage the NDMP
service. If it is false, only the cluster administrator can manage the
service.
| == =[#nfs]
[.api-collapsible-fifth-title]
nfs
[cols=3*,options=header]
|===|Name
|Type
|Description
|_links
|link:#_links[_links]
a|
|allowed
|boolean
a|If this is set to true, an SVM administrator can manage the NFS service.
If it is false, only the cluster administrator can manage the service.
```

```
|enabled
|boolean
a|If allowed, setting to true enables the NFS service.
|===[#nis]
[.api-collapsible-fifth-title]
nis
[cols=3*,options=header]
| == =|Name
|Type
|Description
|_links
|link:#_links[_links]
a|
|domain
|string
a|The NIS domain to which this configuration belongs.
|enabled
|boolean
a|Enable NIS? Setting to true creates a configuration if not already
created.
|servers
|array[string]
a|A list of hostnames or IP addresses of NIS servers used
by the NIS domain configuration.
| == =[#nsswitch]
[.api-collapsible-fifth-title]
nsswitch
Name service switch configuration
```

```
[cols=3*,options=header]
|===|Name
|Type
|Description
|group
|array[string]
a|Group sources
|hosts
|array[string]
a|Host sources
|namemap
|array[string]
a|NameMap sources
|netgroup
|array[string]
a|NetGroup sources
|passwd
|array[string]
a|Password sources
| == =[#nvme]
[.api-collapsible-fifth-title]
nvme
[cols=3*,options=header]
| == =|Name
|Type
|Description
|_links
```

```
|link:#_links[_links]
a|
|allowed
|boolean
a|If this is set to true, an SVM administrator can manage the NVMe
service. If it is false, only the cluster administrator can manage the
service.
|enabled
|boolean
a|If allowed, setting to true enables the NVMe service.
|===[#qos_policy]
[.api-collapsible-fifth-title]
qos_policy
This optionally specifies which QoS policy group to apply to the Vserver.
This policy group defines measurable service level objectives (SLOs) that
apply to the storage objects with which the policy group is associated.
[cols=3*,options=header]
| == =|Name
|Type
|Description
|_links
|link:#_links[_links]
a|
|max_throughput_iops
|integer
a|Specifies the maximum throughput in IOPS, 0 means none. This is mutually
exclusive with name and UUID during POST and PATCH.
|max_throughput_mbps
|integer
a|Specifies the maximum throughput in Megabytes per sec, 0 means none.
This is mutually exclusive with name and UUID during POST and PATCH.
```
|min\_throughput\_iops |integer a|Specifies the minimum throughput in IOPS, 0 means none. Setting "min throughput" is supported on AFF platforms only, unless FabricPool tiering policies are set. This is mutually exclusive with name and UUID during POST and PATCH. |min\_throughput\_mbps |integer a|Specifies the minimum throughput in Megabytes per sec, 0 means none. This is mutually exclusive with name and UUID during POST and PATCH. |name |string a|The QoS policy group name. This is mutually exclusive with UUID and other QoS attributes during POST and PATCH. |uuid |string a|The QoS policy group UUID. This is mutually exclusive with name and other QoS attributes during POST and PATCH.  $|===$ [#ip\_info] [.api-collapsible-fifth-title] ip\_info IP information [cols=3\*,options=header]  $| == =$ |Name |Type |Description |address |string a|IPv4 or IPv6 address

```
|family
|string
a|IPv4 or IPv6
|netmask
|string
a|Input as netmask length (16) or IPv4 mask (255.255.0.0). For IPv6, the
default value is 64 with a valid range of 1 to 127. Output is always
netmask length.
| == =[#network route for svm]
[.api-collapsible-fifth-title]
network_route_for_svm
[cols=3*,options=header]
|===|Name
|Type
|Description
|destination
|link:#ip_info[ip_info]
a|IP information
|gateway
|string
a|The IP address of the gateway router leading to the destination.
|===[#certificate]
[.api-collapsible-fifth-title]
certificate
Specifies the certificate that will be used for creating HTTPS connections
to the S3 server.
```

```
[cols=3*,options=header]
| == =|Name
|Type
|Description
|_links
|link:#_links[_links]
a|
|name
|string
a|Certificate name
|uuid
|string
a|Certificate UUID
|===[#s3]
[.api-collapsible-fifth-title]
s3
[cols=3*,options=header]
|===|Name
|Type
|Description
|_links
|link:#_links[_links]
a|
|certificate
|link:#certificate[certificate]
a|Specifies the certificate that will be used for creating HTTPS
connections to the S3 server.
|enabled
|boolean
a|Specifies whether or not to enable S3. Setting this value to true
```
creates a service if one is not yet created. |is\_http\_enabled |boolean a|Specifies whether HTTP is enabled on the S3 server. By default, HTTP is disabled on the S3 server. |is\_https\_enabled |boolean a|Specifies whether HTTPS is enabled on the S3 server. By default, HTTPS is enabled on the S3 server. |name |string a|Specifies the name of the S3 server. A server name length can range from 1 to 253 characters and can only contain the following combination of characters 0-9, A-Z, a-z, ".", and "-". |port |integer a|Specifies the HTTP listener port for the S3 server. By default, HTTP is enabled on port 80. |secure\_port |integer a|Specifies the HTTPS listener port for the S3 server. By default, HTTPS is enabled on port 443.  $| == =$ [#snapmirror] [.api-collapsible-fifth-title] snapmirror Specifies attributes for SVM DR protection. [cols=3\*,options=header]  $| == =$ |Name

```
|Type
|Description
|is_protected
|boolean
a|Specifies whether the SVM is a SnapMirror source SVM, using SnapMirror
to protect its data.
|protected_volumes_count
|integer
a|Specifies the number of SVM DR protected volumes in the SVM.
| == =[#snapshot policy]
[.api-collapsible-fifth-title]
snapshot_policy
This is a reference to the Snapshot copy policy.
[cols=3*,options=header]
| == =|Name
|Type
|Description
|_links
|link:#_links[_links]
a|
|name
|string
a|
|uuid
|string
a|
| == =[#svm]
[.api-collapsible-fifth-title]
```

```
svm
[cols=3*,options=header]
| == =|Name
|Type
|Description
|_links
|link:#_links[_links]
a|
|aggregates
|array[link:#aggregates[aggregates]]
a|List of allowed aggregates for SVM volumes. An administrator is allowed
to create volumes on these aggregates.
|aggregates_delegated
|boolean
a|This property is true when the administrator has delegated the
aggregates for the SVM volumes.
| anti ransomware default volume state
|string
a|Specifies the default Anti-ransomware state of the volumes in the SVM.
Default "anti ransomware default volume state" property is disabled for
POST operation. If this value is "disabled", Anti-ransomware protection is
disabled by default on the new volumes that are created in the SVM. If
this value is "dry run", Anti-ransomware protection is in learning mode by
default on the new volumes that are created in the SVM. When the Anti-
ransomware license is not present, this property is ignored and volumes
will be created with the "disabled" state.
|certificate
|link:#certificate[certificate]
a|Support for this field will be removed in a future release. Please use
/svm/svms/{svm.uuid}/web for this field. Certificate for incoming TLS
connection requests.
|cifs
|link:#cifs[cifs]
a|
```

```
|comment
|string
a|Comment
|dns
|link:#dns[dns]
a|
|fc_interfaces
|array[link:#fc_interface_svm[fc_interface_svm]]
a|FC Interface for the SVM
|fcp
|link:#fcp[fcp]
a|
|ip_interfaces
|array[link:#ip_interface_svm[ip_interface_svm]]
a|IP interfaces for the SVM
|ipspace
|link:#ipspace[ipspace]
a|Either the UUID or name may be supplied on input.
|iscsi
|link:#iscsi[iscsi]
a|
|language
|string
a|Default volume language code. UTF-8 encoded languages are valid in POST
or PATCH. Non UTF-8 language encodings are for backward compatibility and
are not valid input for POST and PATCH requests.
|ldap
|link:#ldap[ldap]
a|
|max_volumes
|string
a|This property is used by cluster administrator to specify the limit on
maximum number of volumes allowed in the SVM. The value can be either the
```

```
string "unlimited" or a number.
|name
|string
a|The name of the SVM.
|ndmp
|link:#ndmp[ndmp]
a|
|nfs
|link:#nfs[nfs]
a|
|nis
|link:#nis[nis]
a|
|nsswitch
|link:#nsswitch[nsswitch]
a|Name service switch configuration
|nvme
|link:#nvme[nvme]
a|
|qos_policy
|link:#qos_policy[qos_policy]
a|This optionally specifies which QoS policy group to apply to the
Vserver. This policy group defines measurable service level objectives
(SLOs) that apply to the storage objects with which the policy group is
associated.
|routes
|array[link:#network_route_for_svm[network_route_for_svm]]
a|Optional array of routes for the SVM
|s3|link:#s3[s3]
a|
|snapmirror
```

```
|link:#snapmirror[snapmirror]
a|Specifies attributes for SVM DR protection.
|snapshot_policy
|link:#snapshot_policy[snapshot_policy]
a|This is a reference to the Snapshot copy policy.
|state
|string
a|SVM State
|subtype
|string
a|SVM subtype. The SVM subtype sync_destination is created automatically
when an SVM of subtype sync source is created on the source MetroCluster
cluster. A POST request with sync_destination as SVM subtype is invalid.
|uuid
|string
a|The unique identifier of the SVM.
|===[#job_link]
[.api-collapsible-fifth-title]
job_link
[cols=3*,options=header]
| == =|Name
|Type
|Description
|_links
|link:#_links[_links]
a|
|uuid
|string
a|The UUID of the asynchronous job that is triggered by a POST, PATCH, or
DELETE operation.
```

```
| == =[#error arguments]
[.api-collapsible-fifth-title]
error_arguments
[cols=3*,options=header]
| == =|Name
|Type
|Description
|code
|string
a|Argument code
|message
|string
a|Message argument
| == =[#error]
[.api-collapsible-fifth-title]
error
[cols=3*,options=header]
| == =|Name
|Type
|Description
|arguments
|array[link:#error_arguments[error_arguments]]
a|Message arguments
|code
|string
a|Error code
```

```
|message
|string
a|Error message
|target
|string
a|The target parameter that caused the error.
|===//end collapsible .Definitions block
====[[ID8d58297d3c41300a9f78c87fd37d747a]]
= Delete an SVM
[.api-doc-operation .api-doc-operation-delete]#DELETE# [.api-doc-code-
block]#`/svm/svms/{uuid}`#
*Introduced In:* 9.6
Deletes an SVM. As a prerequisite, SVM objects must be deleted first.
SnapMirror relationships must be deleted and data volumes must be offline
and deleted.
* The number of parallel SVMs that can be created must not be greater than
five.
* If a sixth SVM POST request is issued, the following error message is
generated: "Maximum allowed SVM jobs exceeded. Wait for the existing SVM
jobs to complete and try again."
== Related ONTAP commands
* `vserver delete`
== Example
Deleting an individual SVM in the cluster.
----
DELETE "/api/svm/svms/f16f0935-5281-11e8-b94d-005056b46485"
```

```
----
== Learn more
* xref:{relative path}svm svms endpoint overview.html[DOC /svm/svms]
== Parameters
[cols=5*,options=header]
| == =|Name
|Type
|In
|Required
|Description
|uuid
|string
|path
|True
a|Filter by UUID
|return_timeout
|integer
|query
|False
a|The number of seconds to allow the call to execute before returning.
When doing a POST, PATCH, or DELETE operation on a single record, the
default is 0 seconds. This means that if an asynchronous operation is
started, the server immediately returns HTTP code 202 (Accepted) along
with a link to the job. If a non-zero value is specified for POST, PATCH,
or DELETE operations, ONTAP waits that length of time to see if the job
completes so it can return something other than 202.
* Default value: 1
* Max value: 120
* Min value: 0
| == === Response
```
Status: 202, Accepted

```
[cols=3*,options=header]
| == =|Name
|Type
|Description
|job
|link:#job_link[job_link]
a|
|===.Example response
[%collapsible%closed]
====[source,json,subs=+macros]
{
    "job": {
      "_links": {
        "self": {
          "href": "/api/resourcelink"
        }
      },
      "uuid": "string"
   }
}
====== Error
```
## Status: Default

[cols=3\*,options=header]

```
ONTAP Error Response Codes
|===| Error codes | Description
| 13434894
| Maximum allowed SVM jobs exceeded. Wait and retry.
| == =
```

```
| == =|Name
|Type
|Description
|error
|link:#error[error]
a|
|===.Example error
[%collapsible%closed]
====[source,json,subs=+macros]
{
    "error": {
      "arguments": {
        "code": "string",
        "message": "string"
      },
      "code": "4",
      "message": "entry doesn't exist",
      "target": "uuid"
    }
}
====== Definitions
[.api-def-first-level]
.See Definitions
[%collapsible%closed]
//Start collapsible Definitions block
=[#href]
[.api-collapsible-fifth-title]
href
[cols=3*,options=header]
| == =|Name
|Type
|Description
```

```
|href
|string
a|
|===[#_links]
[.api-collapsible-fifth-title]
_links
[cols=3*,options=header]
| == =|Name
|Type
|Description
|self
|link:#href[href]
a|
| == =[#job_link]
[.api-collapsible-fifth-title]
job_link
[cols=3*,options=header]
| == =|Name
|Type
|Description
|_links
|link:#_links[_links]
a|
|uuid
|string
a|The UUID of the asynchronous job that is triggered by a POST, PATCH, or
DELETE operation.
| == =
```

```
[#error_arguments]
[.api-collapsible-fifth-title]
error_arguments
[cols=3*,options=header]
| == =|Name
|Type
|Description
|code
|string
a|Argument code
|message
|string
a|Message argument
| == =[#error]
[.api-collapsible-fifth-title]
error
[cols=3*,options=header]
|===|Name
|Type
|Description
|arguments
|array[link:#error_arguments[error_arguments]]
a|Message arguments
|code
|string
a|Error code
|message
|string
a|Error message
```

```
|target
|string
a|The target parameter that caused the error.
| == =//end collapsible .Definitions block
====[[ID4fb633a00f5cc9e12f58e6c74b40afdc]]
= Retrieve SVM properties
[.api-doc-operation .api-doc-operation-get]#GET# [.api-doc-code-
block]#`/svm/svms/{uuid}`#
*Introduced In:* 9.6
Retrieves the properties for an individual SVM. This includes protocol
configurations such as CIFS and NFS, export policies, name service
configurations, and network services.
== Important notes
* The SVM object includes a large set of fields and can be expensive to
retrieve.
* REST APIs only expose a data SVM as an SVM.
== Expensive properties
There is an added cost to retrieving values for these properties. They are
not included by default in GET results and must be explicitly requested
using the `fields` query parameter. See
xref:{relative path}getting started with the ontap rest api.html#Requestin
g specific fields[Requesting specific fields] to learn more.
* `snapmirror.+*+`
== Example
Retrieving an individual SVM in the cluster
```
----

```
  GET "/api/svm/svms/f16f0935-5281-11e8-b94d-005056b46485"
----
== Parameters
[cols=5*,options=header]
|===|Name
|Type
|In
|Required
|Description
|uuid
|string
|path
|True
a|Filter by UUID
|fields
|array[string]
|query
|False
a|Specify the fields to return.
|===== Response
```
## Status: 200, Ok

```
[cols=3*,options=header]
|===|Name
|Type
|Description
|_links
|link:#_links[_links]
a|
|aggregates
|array[link:#aggregates[aggregates]]
```
a|List of allowed aggregates for SVM volumes. An administrator is allowed to create volumes on these aggregates. |aggregates\_delegated |boolean a|This property is true when the administrator has delegated the aggregates for the SVM volumes. | anti ransomware default volume state |string a|Specifies the default Anti-ransomware state of the volumes in the SVM. Default "anti ransomware default volume state" property is disabled for POST operation. If this value is "disabled", Anti-ransomware protection is disabled by default on the new volumes that are created in the SVM. If this value is "dry run", Anti-ransomware protection is in learning mode by default on the new volumes that are created in the SVM. When the Antiransomware license is not present, this property is ignored and volumes will be created with the "disabled" state. |certificate |link:#certificate[certificate] a|Support for this field will be removed in a future release. Please use /svm/svms/{svm.uuid}/web for this field. Certificate for incoming TLS connection requests. |cifs |link:#cifs[cifs] a| |comment |string a|Comment |dns |link:#dns[dns] a| |fc\_interfaces |array[link:#fc\_interface\_svm[fc\_interface\_svm]] a|FC Interface for the SVM

```
|fcp
|link:#fcp[fcp]
a|
|ip_interfaces
|array[link:#ip_interface_svm[ip_interface_svm]]
a|IP interfaces for the SVM
|ipspace
|link:#ipspace[ipspace]
a|Either the UUID or name may be supplied on input.
|iscsi
|link:#iscsi[iscsi]
a|
|language
|string
a|Default volume language code. UTF-8 encoded languages are valid in POST
or PATCH. Non UTF-8 language encodings are for backward compatibility and
are not valid input for POST and PATCH requests.
|ldap
|link:#ldap[ldap]
a|
|max_volumes
|string
a|This property is used by cluster administrator to specify the limit on
maximum number of volumes allowed in the SVM. The value can be either the
string "unlimited" or a number.
|name
|string
a|The name of the SVM.
|ndmp
|link:#ndmp[ndmp]
a|
|nfs
|link:#nfs[nfs]
```

```
a|
|nis
|link:#nis[nis]
a|
|nsswitch
|link:#nsswitch[nsswitch]
a|Name service switch configuration
|nvme
|link:#nvme[nvme]
a|
|qos_policy
|link:#qos_policy[qos_policy]
a|This optionally specifies which QoS policy group to apply to the
Vserver. This policy group defines measurable service level objectives
(SLOs) that apply to the storage objects with which the policy group is
associated.
|routes
|array[link:#network route for svm[network route for svm]]
a|Optional array of routes for the SVM
|s3|link:#s3[s3]
a|
|snapmirror
|link:#snapmirror[snapmirror]
a|Specifies attributes for SVM DR protection.
|snapshot_policy
|link:#snapshot_policy[snapshot_policy]
a|This is a reference to the Snapshot copy policy.
|state
|string
a|SVM State
```

```
|subtype
|string
a|SVM subtype. The SVM subtype sync destination is created automatically
when an SVM of subtype sync source is created on the source MetroCluster
cluster. A POST request with sync_destination as SVM subtype is invalid.
|uuid
|string
a|The unique identifier of the SVM.
| == =.Example response
[%collapsible%closed]
===[source, json, subs=+macros]
{
  " links": {
      "self": {
        "href": "/api/resourcelink"
      }
    },
    "aggregates": {
      "_links": {
        "self": {
          "href": "/api/resourcelink"
        }
      },
    "name": "aggr1",
      "uuid": "1cd8a442-86d1-11e0-ae1c-123478563412"
    },
  "anti ransomware default volume state": "disabled",
    "certificate": {
    " links": {
        "self": {
          "href": "/api/resourcelink"
        }
      },
      "name": "cert1",
      "uuid": "1cd8a442-86d1-11e0-ae1c-123478563412"
    },
    "cifs": {
      "_links": {
```

```
  "self": {
         "href": "/api/resourcelink"
      }
    },
  "ad domain": {
      "fqdn": "example.com"
    },
    "name": "CIFS1"
  },
  "comment": "string",
  "dns": {
  " links": {
      "self": {
        "href": "/api/resourcelink"
      }
    },
    "domains": [
      "example.com",
     "example2.example3.com"
  \left| \ \right|,
    "servers": [
      "10.224.65.20",
      "2001:db08:a0b:12f0::1"
    ]
  },
  "fc_interfaces": {
  " links": {
      "self": {
         "href": "/api/resourcelink"
      }
    },
  "data protocol": "fcp",
    "location": {
      "port": {
         "_links": {
           "self": {
             "href": "/api/resourcelink"
          }
         },
         "name": "0a",
         "node": {
          "name": "node1"
         },
         "uuid": "1cd8a442-86d1-11e0-ae1c-123478563412"
      }
    },
```

```
  "name": "lif1",
    "uuid": "1cd8a442-86d1-11e0-ae1c-123478563412"
  },
  "fcp": {
  " links": {
      "self": {
        "href": "/api/resourcelink"
      }
    }
  },
"ip_interfaces": {
  " links": {
      "self": {
        "href": "/api/resourcelink"
      }
    },
    "ip": {
      "address": "10.10.10.7",
      "netmask": "24"
    },
    "location": {
      "broadcast_domain": {
       " links": {
          "self": {
             "href": "/api/resourcelink"
          }
        },
      "name": "bd1",
        "uuid": "1cd8a442-86d1-11e0-ae1c-123478563412"
      },
    "home node": {
       " links": {
          "self": {
             "href": "/api/resourcelink"
          }
         },
        "name": "node1",
        "uuid": "1cd8a442-86d1-11e0-ae1c-123478563412"
      }
    },
  "name": "lif1",
    "service_policy": "default-management",
    "services": {
    },
    "uuid": "1cd8a442-86d1-11e0-ae1c-123478563412"
  },
```

```
  "ipspace": {
  " links": {
      "self": {
         "href": "/api/resourcelink"
      }
    },
  "name": "exchange",
    "uuid": "1cd8a442-86d1-11e0-ae1c-123478563412"
  },
  "iscsi": {
  " links": {
     "self": {
        "href": "/api/resourcelink"
      }
   }
  },
  "language": "c.utf_8",
  "ldap": {
   "servers": {
   }
  },
"name": "svm1",
  "nfs": {
    "_links": {
     "self": {
        "href": "/api/resourcelink"
     }
   }
  },
  "nis": {
    "_links": {
      "self": {
        "href": "/api/resourcelink"
      }
    },
    "servers": {
    }
  },
  "nsswitch": {
    "group": {
    },
    "hosts": {
    },
    "namemap": {
    },
    "netgroup": {
```

```
  },
    "passwd": {
   }
  },
  "nvme": {
    "_links": {
      "self": {
        "href": "/api/resourcelink"
      }
    }
  },
  "qos_policy": {
  " links": {
      "self": {
        "href": "/api/resourcelink"
      }
    },
  "max throughput iops": 10000,
  "max_throughput_mbps": 500,
  "min throughput iops": 2000,
  "min throughput mbps": 500,
    "name": "performance",
    "uuid": "1cd8a442-86d1-11e0-ae1c-123478563412"
  },
  "routes": {
   "destination": {
      "address": "10.10.10.7",
      "family": "ipv4",
      "netmask": "24"
    },
    "gateway": "10.1.1.1"
  },
  "s3": {
    "_links": {
      "self": {
         "href": "/api/resourcelink"
      }
    },
    "certificate": {
      "_links": {
         "self": {
          "href": "/api/resourcelink"
        }
      },
      "name": "cert1",
      "uuid": "1cd8a442-86d1-11e0-ae1c-123478563412"
```

```
  },
      "name": "s3-server-1"
    },
    "snapmirror": {
      "protected_volumes_count": 0
    },
  "snapshot policy": {
    " links": {
        "self": {
          "href": "/api/resourcelink"
        }
      },
      "name": "default",
      "uuid": "1cd8a442-86d1-11e0-ae1c-123478563412"
    },
    "state": "running",
    "subtype": "default",
    "uuid": "02c9e252-41be-11e9-81d5-00a0986138f7"
}
====== Error
```
## Status: Default, Error

```
[cols=3*,options=header]
|===|Name
|Type
|Description
|error
|link:#error[error]
a|
| == =.Example error
[%collapsible%closed]
====[source,json,subs=+macros]
{
    "error": {
      "arguments": {
```

```
  "code": "string",
        "message": "string"
      },
      "code": "4",
      "message": "entry doesn't exist",
      "target": "uuid"
    }
}
====== Definitions
[.api-def-first-level]
.See Definitions
[%collapsible%closed]
//Start collapsible Definitions block
====[#href]
[.api-collapsible-fifth-title]
href
[cols=3*,options=header]
|===|Name
|Type
|Description
|href
|string
a|
| == =[#_links]
[.api-collapsible-fifth-title]
_links
[cols=3*,options=header]
|===|Name
|Type
|Description
|self
|link:#href[href]
```
```
| == =[#aggregates]
[.api-collapsible-fifth-title]
aggregates
Aggregate
[cols=3*,options=header]
| == =|Name
|Type
|Description
|_links
|link:#_links[_links]
a|
|name
|string
a|
|uuid
|string
a|
|===[#certificate]
[.api-collapsible-fifth-title]
certificate
Support for this field will be removed in a future release. Please use
/svm/svms/{svm.uuid}/web for this field. Certificate for incoming TLS
connection requests.
[cols=3*,options=header]
| == =|Name
|Type
```
a|

|Description

```
|_links
|link:#_links[_links]
a|
|name
|string
a|Certificate name
|uuid
|string
a|Certificate UUID
|===[#ad domain]
[.api-collapsible-fifth-title]
ad_domain
[cols=3*,options=header]
| == =|Name
|Type
|Description
|fqdn
|string
a|The fully qualified domain name of the Windows Active Directory to which
this CIFS server belongs. A CIFS server appears as a member of Windows
server object in the Active Directory store.
|organizational_unit
|string
a|Specifies the organizational unit within the Active Directory domain to
associate with the CIFS server.
|password
|string
a|The account password used to add this CIFS server to the Active
Directory. This is not audited. Valid in POST only.
```

```
|user
|string
a|The user account used to add this CIFS server to the Active Directory.
Valid in POST only.
| == =[#cifs]
[.api-collapsible-fifth-title]
cifs
[cols=3*,options=header]
| == =|Name
|Type
|Description
|_links
|link:#_links[_links]
a|
|ad_domain
|link:#ad_domain[ad_domain]
a|
|allowed
|boolean
a|If this is set to true, an SVM administrator can manage the CIFS
service. If it is false, only the cluster administrator can manage the
service.
|enabled
|boolean
a|If allowed, setting to true enables the CIFS service.
|name
|string
a|The NetBIOS name of the CIFS server.
| == =
```

```
[#dns]
[.api-collapsible-fifth-title]
dns
[cols=3*,options=header]
| == =|Name
|Type
|Description
|_links
|link:#_links[_links]
a|
|domains
|array[string]
a|A list of DNS domains.
Domain names have the following requirements:
* The name must contain only the following characters: A through Z,
a through z, 0 through 9, ".", "-" or " ".
* The first character of each label, delimited by ".", must be one
of the following characters: A through Z or a through z or 0
through 9.
* The last character of each label, delimited by ".", must be one of
the following characters: A through Z, a through z, or 0 through 9.
* The top level domain must contain only the following characters: A
through Z, a through z.
* The system reserves the following names:"all", "local", and "localhost".
|servers
|array[string]
a|The list of IP addresses of the DNS servers. Addresses can be either
IPv4 or IPv6 addresses.
|===[#node]
[.api-collapsible-fifth-title]
node
The node on which the FC port is located.
```

```
[cols=3*,options=header]
| == =|Name
|Type
|Description
|name
|string
a|The name of the node on which the FC port is located.
|===[#fc_port_reference]
[.api-collapsible-fifth-title]
fc_port_reference
An FC port is the physical port of an FC adapter on a cluster node that
can be connected to an FC network.
[cols=3*,options=header]
| == =|Name
|Type
|Description
|_links
|link:#_links[_links]
a|
|name
|string
a|The name of the FC port.
|node
|link:#node[node]
a|The node on which the FC port is located.
|uuid
|string
a|The unique identifier of the FC port.
```

```
| == =[#location]
[.api-collapsible-fifth-title]
location
The location of the Fibre Channel interface is defined by the location of
its port.
[cols=3*,options=header]
| == =|Name
|Type
|Description
|port
|link:#fc_port_reference[fc_port_reference]
a|An FC port is the physical port of an FC adapter on a cluster node that
can be connected to an FC network.
| == =[#fc interface svm]
[.api-collapsible-fifth-title]
fc_interface_svm
[cols=3*,options=header]
| == =|Name
|Type
|Description
|_links
|link:#_links[_links]
a|
|data_protocol
|string
a|The data protocol for which the Fibre Channel interface is configured.
|location
```

```
|link:#location[location]
```

```
a|The location of the Fibre Channel interface is defined by the location
of its port.
|name
|string
a|The name of the Fibre Channel interface.
|uuid
|string
a|The unique identifier of the Fibre Channel interface.
|===[#fcp]
[.api-collapsible-fifth-title]
fcp
[cols=3*,options=header]
|===|Name
|Type
|Description
|_links
|link:#_links[_links]
a|
|allowed
|boolean
a|If this is set to true, an SVM administrator can manage the FCP service.
If it is false, only the cluster administrator can manage the service.
|enabled
|boolean
a|If allowed, setting to true enables the FCP service.
| == =[#ip]
[.api-collapsible-fifth-title]
```

```
ip
IP information
[cols=3*,options=header]
| == =|Name
|Type
|Description
|address
|string
a|IPv4 or IPv6 address
|netmask
|string
a|Input as netmask length (16) or IPv4 mask (255.255.0.0).
| == =[#broadcast domain]
[.api-collapsible-fifth-title]
broadcast_domain
Broadcast domain UUID along with a readable name.
[cols=3*,options=header]
| == =|Name
|Type
|Description
|_links
|link:#_links[_links]
a|
|name
|string
a|Name of the broadcast domain, scoped to its IPspace
```
|uuid

```
|string
a|Broadcast domain UUID
| == =[#home_node]
[.api-collapsible-fifth-title]
home_node
[cols=3*,options=header]
|===|Name
|Type
|Description
|_links
|link:#_links[_links]
a|
|name
|string
a|
|uuid
|string
a|
| == =[#location]
[.api-collapsible-fifth-title]
location
Home node is optional.
[cols=3*,options=header]
| == =|Name
|Type
|Description
|broadcast_domain
|link:#broadcast_domain[broadcast_domain]
```

```
a|Broadcast domain UUID along with a readable name.
|home_node
|link:#home_node[home_node]
a|
| == =[#ip interface svm]
[.api-collapsible-fifth-title]
ip_interface_svm
Interface parameters. Name and home_node are optional.
[cols=3*,options=header]
| == =|Name
|Type
|Description
|_links
|link:#_links[_links]
a|
|ip
|link:#ip[ip]
a|IP information
|location
|link:#location[location]
a|Home node is optional.
|name
|string
a|The name of the interface (optional).
|service_policy
|string
a|Built-in service policies for SVMs.
```

```
|services
|array[string]
a|The services associated with the interface.
|uuid
|string
a|The UUID that uniquely identifies the interface.
|===[#ipspace]
[.api-collapsible-fifth-title]
ipspace
Either the UUID or name may be supplied on input.
[cols=3*,options=header]
| == =|Name
|Type
|Description
|_links
|link:#_links[_links]
a|
|name
|string
a|IPspace name
|uuid
|string
a|IPspace UUID
| == =[#iscsi]
[.api-collapsible-fifth-title]
iscsi
```

```
[cols=3*,options=header]
| == =|Name
|Type
|Description
|_links
|link:#_links[_links]
a|
|allowed
|boolean
a|If this is set to true, an SVM administrator can manage the iSCSI
service. If it is false, only the cluster administrator can manage the
service.
|enabled
|boolean
a|If allowed, setting to true enables the ISCSI service.
|===[#ldap]
[.api-collapsible-fifth-title]
ldap
[cols=3*,options=header]
| == =|Name
|Type
|Description
|ad_domain
|string
a|This parameter specifies the name of the Active Directory domain
used to discover LDAP servers for use by this client.
This is mutually exclusive with `servers` during POST.
|base_dn
|string
a|Specifies the default base DN for all searches.
```

```
|bind_dn
|string
a|Specifies the user that binds to the LDAP servers. SVM API supports
anonymous binding. For Simple and SASL LDAP binding, use the LDAP API
endpoint.
|enabled
|boolean
a|Enable LDAP? Setting to true creates a configuration if not already
created.
|servers
|array[string]
a|
|===[#ndmp]
[.api-collapsible-fifth-title]
ndmp
[cols=3*,options=header]
| == =|Name
|Type
|Description
|allowed
|boolean
a|If this is set to true, an SVM administrator can manage the NDMP
service. If it is false, only the cluster administrator can manage the
service.
| == =[#nfs]
[.api-collapsible-fifth-title]
nfs
[cols=3*,options=header]
| == =|Name
```

```
|Type
|Description
|_links
|link:#_links[_links]
a|
|allowed
|boolean
a|If this is set to true, an SVM administrator can manage the NFS service.
If it is false, only the cluster administrator can manage the service.
|enabled
|boolean
a|If allowed, setting to true enables the NFS service.
|===[#nis]
[.api-collapsible-fifth-title]
nis
[cols=3*,options=header]
| == =|Name
|Type
|Description
|_links
|link:#_links[_links]
a|
|domain
|string
a|The NIS domain to which this configuration belongs.
|enabled
|boolean
a|Enable NIS? Setting to true creates a configuration if not already
created.
```

```
|array[string]
a|A list of hostnames or IP addresses of NIS servers used
by the NIS domain configuration.
|===[#nsswitch]
[.api-collapsible-fifth-title]
nsswitch
Name service switch configuration
[cols=3*,options=header]
|===|Name
|Type
|Description
|group
|array[string]
a|Group sources
|hosts
|array[string]
a|Host sources
|namemap
|array[string]
a|NameMap sources
|netgroup
|array[string]
a|NetGroup sources
|passwd
|array[string]
a|Password sources
```
 $|===$ 

```
[#nvme]
[.api-collapsible-fifth-title]
nvme
[cols=3*,options=header]
| == =|Name
|Type
|Description
|_links
|link:#_links[_links]
a|
|allowed
|boolean
a|If this is set to true, an SVM administrator can manage the NVMe
service. If it is false, only the cluster administrator can manage the
service.
|enabled
|boolean
a|If allowed, setting to true enables the NVMe service.
|===[#qos_policy]
[.api-collapsible-fifth-title]
qos_policy
This optionally specifies which QoS policy group to apply to the Vserver.
This policy group defines measurable service level objectives (SLOs) that
apply to the storage objects with which the policy group is associated.
[cols=3*,options=header]
| == =|Name
|Type
|Description
|_links
```
|link:#\_links[\_links] a| |max\_throughput\_iops |integer a|Specifies the maximum throughput in IOPS, 0 means none. This is mutually exclusive with name and UUID during POST and PATCH. |max\_throughput\_mbps |integer a|Specifies the maximum throughput in Megabytes per sec, 0 means none. This is mutually exclusive with name and UUID during POST and PATCH. |min\_throughput\_iops |integer a|Specifies the minimum throughput in IOPS, 0 means none. Setting "min throughput" is supported on AFF platforms only, unless FabricPool tiering policies are set. This is mutually exclusive with name and UUID during POST and PATCH. |min\_throughput\_mbps |integer a|Specifies the minimum throughput in Megabytes per sec, 0 means none. This is mutually exclusive with name and UUID during POST and PATCH. |name |string a|The QoS policy group name. This is mutually exclusive with UUID and other QoS attributes during POST and PATCH. |uuid |string a|The QoS policy group UUID. This is mutually exclusive with name and other QoS attributes during POST and PATCH.  $|===$ [#ip\_info] [.api-collapsible-fifth-title] ip\_info

```
IP information
[cols=3*,options=header]
|===|Name
|Type
|Description
|address
|string
a|IPv4 or IPv6 address
|family
|string
a|IPv4 or IPv6
|netmask
|string
a|Input as netmask length (16) or IPv4 mask (255.255.0.0). For IPv6, the
default value is 64 with a valid range of 1 to 127. Output is always
netmask length.
| == =[#network_route_for_svm]
[.api-collapsible-fifth-title]
network_route_for_svm
[cols=3*,options=header]
|===|Name
|Type
|Description
|destination
|link:#ip_info[ip_info]
a|IP information
|gateway
|string
```

```
a|The IP address of the gateway router leading to the destination.
|===[#certificate]
[.api-collapsible-fifth-title]
certificate
Specifies the certificate that will be used for creating HTTPS connections
to the S3 server.
[cols=3*,options=header]
| == =|Name
|Type
|Description
|_links
|link:#_links[_links]
a|
|name
|string
a|Certificate name
|uuid
|string
a|Certificate UUID
|===[#s3]
[.api-collapsible-fifth-title]
s3
[cols=3*,options=header]
| == =|Name
|Type
|Description
```
|\_links |link:#\_links[\_links] a| |certificate |link:#certificate[certificate] a|Specifies the certificate that will be used for creating HTTPS connections to the S3 server. |enabled |boolean a|Specifies whether or not to enable S3. Setting this value to true creates a service if one is not yet created. |is\_http\_enabled |boolean a|Specifies whether HTTP is enabled on the S3 server. By default, HTTP is disabled on the S3 server. |is\_https\_enabled |boolean a|Specifies whether HTTPS is enabled on the S3 server. By default, HTTPS is enabled on the S3 server. |name |string a|Specifies the name of the S3 server. A server name length can range from 1 to 253 characters and can only contain the following combination of characters  $0-9$ ,  $A-Z$ ,  $a-z$ , ".", and "-". |port |integer a|Specifies the HTTP listener port for the S3 server. By default, HTTP is enabled on port 80. |secure\_port |integer a|Specifies the HTTPS listener port for the S3 server. By default, HTTPS is enabled on port 443.

```
| == =[#snapmirror]
[.api-collapsible-fifth-title]
snapmirror
Specifies attributes for SVM DR protection.
[cols=3*,options=header]
| == =|Name
|Type
|Description
|is_protected
|boolean
a|Specifies whether the SVM is a SnapMirror source SVM, using SnapMirror
to protect its data.
|protected_volumes_count
|integer
a|Specifies the number of SVM DR protected volumes in the SVM.
|===[#snapshot policy]
[.api-collapsible-fifth-title]
snapshot_policy
This is a reference to the Snapshot copy policy.
[cols=3*,options=header]
| == =|Name
|Type
|Description
|_links
|link:#_links[_links]
a|
```

```
|name
|string
a|
|uuid
|string
a|
|===[#error arguments]
[.api-collapsible-fifth-title]
error_arguments
[cols=3*,options=header]
|===|Name
|Type
|Description
|code
|string
a|Argument code
|message
|string
a|Message argument
|===[#error]
[.api-collapsible-fifth-title]
error
[cols=3*,options=header]
| == =|Name
|Type
|Description
|arguments
|array[link:#error_arguments[error_arguments]]
a|Message arguments
```

```
|code
|string
a|Error code
|message
|string
a|Error message
|target
|string
a|The target parameter that caused the error.
| == =//end collapsible .Definitions block
====[[ID42617fa67fccf8d6e6e316114a7c0bc1]]
= Update SVM properties
[.api-doc-operation .api-doc-operation-patch]#PATCH# [.api-doc-code-
block]#`/svm/svms/{uuid}`#
*Introduced In:* 9.6
Updates one or more of the following properties of an individual SVM: SVM
name, SVM default volume language code, SVM comment, and SVM state.
== Related ONTAP commands
* `vserver modify`
* `vserver rename`
* `vserver start`
* `vserver stop`
* `security ssl modify`
* `vserver add-protocols`
* `vserver remove-protocols`
== Examples
```

```
. Stops an SVM and updates the "comment" field for an individual SVM
----
   PATCH "/api/svm/svms/f16f0935-5281-11e8-b94d-005056b46485"
'{"state":"stopped", "comment":"This SVM is stopped."}'
----
. Starts an SVM and updates the "comment" field for an individual SVM
----
   PATCH "/api/svm/svms/f16f0935-5281-11e8-b94d-005056b46485"
'{"state":"running", "comment":"This SVM is running."}'
----
. Updates the "language" field for an individual SVM
----
   PATCH "/api/svm/svms/f16f0935-5281-11e8-b94d-005056b46485"
'{"language":"en.UTF-8"}'
----
. Updates the "name" field for an SVM or renames the SVM
----
   PATCH "/api/svm/svms/f16f0935-5281-11e8-b94d-005056b46485"
'{"name":"svm_new"}'
---. Updates the aggregates for an individual SVM
----
   PATCH "/api/svm/svms/f16f0935-5281-11e8-b94d-005056b46485"
'{"aggregates":{"name":["aggr1","aggr2","aggr3"]}}'
----
. Updates the Snapshot copy policy for an individual SVM
----
   PATCH "/api/svm/svms/f16f0935-5281-11e8-b94d-005056b46485"
'{"snapshot_policy":{"name":"custom1"}}'
----
. Updates the TLS certificate for an individual SVM
----
   PATCH "/api/svm/svms/f16f0935-5281-11e8-b94d-005056b46485"
```

```
'{"certificate":{"uuid":"1cd8a442-86d1-11e0-ae1c-123478563412"}}'
----
. Updates the QoS policy for the SVM
----
    PATCH "/api/svm/svms/f16f0935-5281-11e8-b94d-005056b46485"
'{"qos_policy_group":{"name":"qpolicy1"}}'
---. Allows NFS protocol which was previously disallowed for the SVM
----
   PATCH "/api/svm/svms/f16f0935-5281-11e8-b94d-005056b46485"
'{"nfs":{"allowed":"true"}}'
----
. Updates the max volume limit for the SVM
----
    PATCH "/api/svm/svms/f16f0935-5281-11e8-b94d-005056b46485"
'{"max_volumes":"200"}'
---== Learn more
* xref:{relative_path}svm_svms_endpoint_overview.html[DOC /svm/svms]
== Parameters
[cols=5*,options=header]
| == =|Name
|Type
|In
|Required
|Description
|uuid
|string
|path
|True
a|Filter by UUID
```

```
|return_timeout
|integer
|query
|False
a|The number of seconds to allow the call to execute before returning.
When doing a POST, PATCH, or DELETE operation on a single record, the
default is 0 seconds. This means that if an asynchronous operation is
started, the server immediately returns HTTP code 202 (Accepted) along
with a link to the job. If a non-zero value is specified for POST, PATCH,
or DELETE operations, ONTAP waits that length of time to see if the job
completes so it can return something other than 202.
* Default value: 1
* Max value: 120
* Min value: 0
|===== Request Body
[cols=3*,options=header]
| == =|Name
|Type
|Description
|_links
|link:#_links[_links]
a|
| aggregates
|array[link:#aggregates[aggregates]]
a|List of allowed aggregates for SVM volumes. An administrator is allowed
to create volumes on these aggregates.
|aggregates_delegated
|boolean
a|This property is true when the administrator has delegated the
aggregates for the SVM volumes.
| anti ransomware default volume state
|string
a|Specifies the default Anti-ransomware state of the volumes in the SVM.
```

```
Default "anti ransomware default volume state" property is disabled for
POST operation. If this value is "disabled", Anti-ransomware protection is
disabled by default on the new volumes that are created in the SVM. If
this value is "dry run", Anti-ransomware protection is in learning mode by
default on the new volumes that are created in the SVM. When the Anti-
ransomware license is not present, this property is ignored and volumes
will be created with the "disabled" state.
|certificate
|link:#certificate[certificate]
a|Support for this field will be removed in a future release. Please use
/svm/svms/{svm.uuid}/web for this field. Certificate for incoming TLS
connection requests.
|cifs
|link:#cifs[cifs]
a|
|comment
|string
a|Comment
|dns
|link:#dns[dns]
a|
|fc_interfaces
|array[link:#fc_interface_svm[fc_interface_svm]]
a|FC Interface for the SVM
|fcp
|link:#fcp[fcp]
a|
|ip_interfaces
|array[link:#ip_interface_svm[ip_interface_svm]]
a|IP interfaces for the SVM
|ipspace
|link:#ipspace[ipspace]
a|Either the UUID or name may be supplied on input.
```

```
|iscsi
|link:#iscsi[iscsi]
a|
|language
|string
a|Default volume language code. UTF-8 encoded languages are valid in POST
or PATCH. Non UTF-8 language encodings are for backward compatibility and
are not valid input for POST and PATCH requests.
|ldap
|link:#ldap[ldap]
a|
|max_volumes
|string
a|This property is used by cluster administrator to specify the limit on
maximum number of volumes allowed in the SVM. The value can be either the
string "unlimited" or a number.
|name
|string
a|The name of the SVM.
|ndmp
|link:#ndmp[ndmp]
a|
|nfs
|link:#nfs[nfs]
a|
|nis
|link:#nis[nis]
a|
| nsswitch
|link:#nsswitch[nsswitch]
a|Name service switch configuration
|nvme
|link:#nvme[nvme]
```

```
a|
|qos_policy
|link:#qos_policy[qos_policy]
a|This optionally specifies which QoS policy group to apply to the
Vserver. This policy group defines measurable service level objectives
(SLOs) that apply to the storage objects with which the policy group is
associated.
|routes
|array[link:#network_route_for_svm[network_route_for_svm]]
a|Optional array of routes for the SVM
|s3|link:#s3[s3]
a|
|snapmirror
|link:#snapmirror[snapmirror]
a|Specifies attributes for SVM DR protection.
|snapshot_policy
|link:#snapshot_policy[snapshot_policy]
a|This is a reference to the Snapshot copy policy.
|state
|string
a|SVM State
|subtype
|string
a|SVM subtype. The SVM subtype sync_destination is created automatically
when an SVM of subtype sync source is created on the source MetroCluster
cluster. A POST request with sync_destination as SVM subtype is invalid.
|uuid
|string
a|The unique identifier of the SVM.
```
 $|===$ 

```
.Example request
[%collapsible%closed]
====[source, json, subs=+macros]
{
    "_links": {
     "self": {
        "href": "/api/resourcelink"
     }
    },
    "aggregates": {
    " links": {
        "self": {
           "href": "/api/resourcelink"
        }
      },
    "name": "aggr1",
      "uuid": "1cd8a442-86d1-11e0-ae1c-123478563412"
    },
  "anti_ransomware_default_volume_state": "disabled",
    "certificate": {
    " links": {
        "self": {
           "href": "/api/resourcelink"
        }
      },
      "name": "cert1",
      "uuid": "1cd8a442-86d1-11e0-ae1c-123478563412"
    },
    "cifs": {
      "_links": {
        "self": {
          "href": "/api/resourcelink"
        }
      },
    "ad domain": {
        "fqdn": "example.com"
      },
      "name": "CIFS1"
    },
    "comment": "string",
    "dns": {
      "_links": {
        "self": {
```

```
  "href": "/api/resourcelink"
      }
    },
    "domains": [
      "example.com",
     "example2.example3.com"
  \frac{1}{2},
    "servers": [
      "10.224.65.20",
     "2001:db08:a0b:12f0::1"
    ]
  },
  "fc_interfaces": {
    "_links": {
      "self": {
        "href": "/api/resourcelink"
      }
    },
  "data protocol": "fcp",
    "location": {
      "port": {
       " links": {
           "self": {
             "href": "/api/resourcelink"
           }
         },
         "name": "0a",
         "node": {
          "name": "node1"
         },
         "uuid": "1cd8a442-86d1-11e0-ae1c-123478563412"
      }
    },
    "name": "lif1",
    "uuid": "1cd8a442-86d1-11e0-ae1c-123478563412"
  },
  "fcp": {
  " links": {
      "self": {
        "href": "/api/resourcelink"
      }
    }
  },
"ip_interfaces": {
  " links": {
      "self": {
```

```
  "href": "/api/resourcelink"
      }
    },
    "ip": {
      "address": "10.10.10.7",
      "netmask": "24"
    },
    "location": {
      "broadcast_domain": {
       " links": {
           "self": {
             "href": "/api/resourcelink"
          }
        },
        "name": "bd1",
        "uuid": "1cd8a442-86d1-11e0-ae1c-123478563412"
      },
    "home node": {
        "_links": {
           "self": {
             "href": "/api/resourcelink"
          }
         },
        "name": "node1",
        "uuid": "1cd8a442-86d1-11e0-ae1c-123478563412"
      }
    },
  "name": "lif1",
  "service policy": "default-management",
    "services": {
    },
    "uuid": "1cd8a442-86d1-11e0-ae1c-123478563412"
  },
  "ipspace": {
  " links": {
      "self": {
        "href": "/api/resourcelink"
      }
    },
  "name": "exchange",
    "uuid": "1cd8a442-86d1-11e0-ae1c-123478563412"
  },
  "iscsi": {
    "_links": {
      "self": {
         "href": "/api/resourcelink"
```

```
  }
  }
  },
  "language": "c.utf_8",
  "ldap": {
  "servers": {
  }
  },
"name": "svm1",
  "nfs": {
   "_links": {
     "self": {
       "href": "/api/resourcelink"
     }
   }
  },
  "nis": {
   "_links": {
     "self": {
      "href": "/api/resourcelink"
     }
    },
    "servers": {
   }
  },
  "nsswitch": {
   "group": {
   },
   "hosts": {
   },
    "namemap": {
    },
    "netgroup": {
   },
   "passwd": {
   }
  },
  "nvme": {
   "_links": {
     "self": {
       "href": "/api/resourcelink"
     }
   }
  },
  "qos_policy": {
   "_links": {
```

```
  "self": {
         "href": "/api/resourcelink"
      }
    },
  "max_throughput_iops": 10000,
  "max throughput mbps": 500,
  "min throughput iops": 2000,
  "min throughput mbps": 500,
    "name": "performance",
    "uuid": "1cd8a442-86d1-11e0-ae1c-123478563412"
  },
  "routes": {
    "destination": {
      "address": "10.10.10.7",
      "family": "ipv4",
      "netmask": "24"
    },
    "gateway": "10.1.1.1"
  },
  "s3": {
    "_links": {
      "self": {
        "href": "/api/resourcelink"
      }
    },
    "certificate": {
      "_links": {
        "self": {
           "href": "/api/resourcelink"
        }
      },
      "name": "cert1",
      "uuid": "1cd8a442-86d1-11e0-ae1c-123478563412"
    },
    "name": "s3-server-1"
  },
  "snapmirror": {
    "protected_volumes_count": 0
  },
"snapshot policy": {
  " links": {
      "self": {
         "href": "/api/resourcelink"
      }
    },
    "name": "default",
```

```
  "uuid": "1cd8a442-86d1-11e0-ae1c-123478563412"
    },
    "state": "running",
    "subtype": "default",
    "uuid": "02c9e252-41be-11e9-81d5-00a0986138f7"
}
====
```
== Response

Status: 202, Accepted

```
[cols=3*,options=header]
| == =|Name
|Type
|Description
|job
|link:#job_link[job_link]
a|
|===.Example response
[%collapsible%closed]
====
[source, json, subs=+macros]
{
    "job": {
      "_links": {
        "self": {
           "href": "/api/resourcelink"
        }
      },
      "uuid": "string"
   }
}
====
== Error
```
Status: Default

```
ONTAP Error Response Codes
| == =| Error codes | Description
| 13434880
| Failed to modify SVM parameters.
| 13434881
| Failed to rename SVM.
| 13434883
| SVM parameters except name modified successfully.
| 13434885
| Non-UTF8 language(s) not supported.
| 13434886
| Invalid Snapshot copy policy.
| 13434902
| Modification of NSSwitch parameters failed for the SVM.
| 13434906
| Operation not supported for an SVM of type sync-destination.
| 12451843
| Certificate does not exist.
| 13434908
| Invalid SVM name. The name is already in use by another SVM, IPSpace or
cluster.
| 13434916
| SVM is in the process of being created. Wait a few minutes, and then try
the command again.
| 13434915
| Failed to unlock the SVM because SVM create or delete job is in
progress. Wait a few minutes, and then try the command again.
| 13434911
| Invalid SVM name. Maximum supported length is 41 if SVM is of type
\"sync-source\", otherwise 47.
| == =
```
```
[cols=3*,options=header]
| == =|Name
|Type
|Description
|error
|link:#error[error]
a|
| == =.Example error
[%collapsible%closed]
=[source,json,subs=+macros]
{
    "error": {
      "arguments": {
        "code": "string",
        "message": "string"
      },
      "code": "4",
      "message": "entry doesn't exist",
      "target": "uuid"
    }
}
====== Definitions
[.api-def-first-level]
.See Definitions
[%collapsible%closed]
//Start collapsible Definitions block
====
[#href]
[.api-collapsible-fifth-title]
href
[cols=3*,options=header]
| == =|Name
|Type
```

```
|Description
|href
|string
a|
| == =[#_links]
[.api-collapsible-fifth-title]
_links
[cols=3*,options=header]
| == =|Name
|Type
|Description
|self
|link:#href[href]
a|
| == =[#aggregates]
[.api-collapsible-fifth-title]
aggregates
Aggregate
[cols=3*,options=header]
| == =|Name
|Type
|Description
|_links
|link:#_links[_links]
a|
|name
|string
a|
```

```
|uuid
|string
a|
|===[#certificate]
[.api-collapsible-fifth-title]
certificate
Support for this field will be removed in a future release. Please use
/svm/svms/{svm.uuid}/web for this field. Certificate for incoming TLS
connection requests.
[cols=3*,options=header]
| == =|Name
|Type
|Description
|_links
|link:#_links[_links]
a|
|name
|string
a|Certificate name
|uuid
|string
a|Certificate UUID
|===[#ad domain]
[.api-collapsible-fifth-title]
ad_domain
[cols=3*,options=header]
| == =|Name
|Type
```

```
|Description
|fqdn
|string
a|The fully qualified domain name of the Windows Active Directory to which
this CIFS server belongs. A CIFS server appears as a member of Windows
server object in the Active Directory store.
|organizational_unit
|string
a|Specifies the organizational unit within the Active Directory domain to
associate with the CIFS server.
|password
|string
a|The account password used to add this CIFS server to the Active
Directory. This is not audited. Valid in POST only.
|user
|string
a|The user account used to add this CIFS server to the Active Directory.
Valid in POST only.
| == =[#cifs]
[.api-collapsible-fifth-title]
cifs
[cols=3*,options=header]
|===|Name
|Type
|Description
|_links
|link:#_links[_links]
a|
|ad_domain
|link:#ad_domain[ad_domain]
a|
```

```
|allowed
|boolean
a|If this is set to true, an SVM administrator can manage the CIFS
service. If it is false, only the cluster administrator can manage the
service.
|enabled
|boolean
a|If allowed, setting to true enables the CIFS service.
|name
|string
a|The NetBIOS name of the CIFS server.
|===[#dns]
[.api-collapsible-fifth-title]
dns
[cols=3*,options=header]
| == =|Name
|Type
|Description
|_links
|link:#_links[_links]
a|
|domains
|array[string]
a|A list of DNS domains.
Domain names have the following requirements:
* The name must contain only the following characters: A through Z,
a through z, 0 through 9, ".", "-" or " ".
* The first character of each label, delimited by ".", must be one
of the following characters: A through Z or a through z or 0
through 9.
* The last character of each label, delimited by ".", must be one of
the following characters: A through Z, a through z, or 0 through 9.
```

```
* The top level domain must contain only the following characters: A
through Z, a through z.
* The system reserves the following names:"all", "local", and "localhost".
|servers
|array[string]
a|The list of IP addresses of the DNS servers. Addresses can be either
IPv4 or IPv6 addresses.
|===[#node]
[.api-collapsible-fifth-title]
node
The node on which the FC port is located.
[cols=3*,options=header]
| == =|Name
|Type
|Description
|name
|string
a|The name of the node on which the FC port is located.
| == =[#fc_port_reference]
[.api-collapsible-fifth-title]
fc port reference
An FC port is the physical port of an FC adapter on a cluster node that
can be connected to an FC network.
[cols=3*,options=header]
| == =|Name
|Type
```

```
|Description
|_links
|link:#_links[_links]
a|
|name
|string
a|The name of the FC port.
|node
|link:#node[node]
a|The node on which the FC port is located.
|uuid
|string
a|The unique identifier of the FC port.
| == =[#location]
[.api-collapsible-fifth-title]
location
The location of the Fibre Channel interface is defined by the location of
its port.
[cols=3*,options=header]
| == =|Name
|Type
|Description
|port
|link:#fc_port_reference[fc_port_reference]
a|An FC port is the physical port of an FC adapter on a cluster node that
can be connected to an FC network.
|===
```

```
[#fc_interface_svm]
[.api-collapsible-fifth-title]
fc_interface_svm
[cols=3*,options=header]
| == =|Name
|Type
|Description
|_links
|link:#_links[_links]
a|
|data_protocol
|string
a|The data protocol for which the Fibre Channel interface is configured.
|location
|link:#location[location]
a|The location of the Fibre Channel interface is defined by the location
of its port.
|name
|string
a|The name of the Fibre Channel interface.
|uuid
|string
a|The unique identifier of the Fibre Channel interface.
|===[#fcp]
[.api-collapsible-fifth-title]
fcp
[cols=3*,options=header]
|===|Name
|Type
|Description
```

```
|_links
|link:#_links[_links]
a|
|allowed
|boolean
a|If this is set to true, an SVM administrator can manage the FCP service.
If it is false, only the cluster administrator can manage the service.
|enabled
|boolean
a|If allowed, setting to true enables the FCP service.
|===[#ip]
[.api-collapsible-fifth-title]
ip
IP information
[cols=3*,options=header]
| == =|Name
|Type
|Description
|address
|string
a|IPv4 or IPv6 address
|netmask
|string
a|Input as netmask length (16) or IPv4 mask (255.255.0.0).
|===[#broadcast domain]
[.api-collapsible-fifth-title]
```

```
broadcast_domain
Broadcast domain UUID along with a readable name.
[cols=3*,options=header]
| == =|Name
|Type
|Description
|_links
|link:#_links[_links]
a|
|name
|string
a|Name of the broadcast domain, scoped to its IPspace
|uuid
|string
a|Broadcast domain UUID
| == =[#home_node]
[.api-collapsible-fifth-title]
home_node
[cols=3*,options=header]
|===|Name
|Type
|Description
|_links
|link:#_links[_links]
a|
|name
|string
a|
|uuid
```

```
|string
a|
| == =[#location]
[.api-collapsible-fifth-title]
location
Home node is optional.
[cols=3*,options=header]
|===|Name
|Type
|Description
|broadcast_domain
|link:#broadcast_domain[broadcast_domain]
a|Broadcast domain UUID along with a readable name.
|home_node
|link:#home_node[home_node]
a|
|===[#ip_interface_svm]
[.api-collapsible-fifth-title]
ip_interface_svm
Interface parameters. Name and home node are optional.
[cols=3*,options=header]
|===|Name
|Type
|Description
|_links
|link:#_links[_links]
a|
```

```
|ip
|link:#ip[ip]
a|IP information
|location
|link:#location[location]
a|Home_node is optional.
|name
|string
a|The name of the interface (optional).
|service_policy
|string
a|Built-in service policies for SVMs.
|services
|array[string]
a|The services associated with the interface.
|uuid
|string
a|The UUID that uniquely identifies the interface.
|===[#ipspace]
[.api-collapsible-fifth-title]
ipspace
Either the UUID or name may be supplied on input.
[cols=3*,options=header]
| == =|Name
|Type
|Description
```

```
|_links
|link:#_links[_links]
a|
|name
|string
a|IPspace name
|uuid
|string
a|IPspace UUID
| == =[#iscsi]
[.api-collapsible-fifth-title]
iscsi
[cols=3*,options=header]
|===|Name
|Type
|Description
|_links
|link:#_links[_links]
a|
|allowed
|boolean
a|If this is set to true, an SVM administrator can manage the iSCSI
service. If it is false, only the cluster administrator can manage the
service.
|enabled
|boolean
a|If allowed, setting to true enables the ISCSI service.
| == =
```

```
[#ldap]
```

```
[.api-collapsible-fifth-title]
ldap
[cols=3*,options=header]
| == =|Name
|Type
|Description
|ad_domain
|string
a|This parameter specifies the name of the Active Directory domain
used to discover LDAP servers for use by this client.
This is mutually exclusive with `servers` during POST.
|base_dn
|string
a|Specifies the default base DN for all searches.
|bind_dn
|string
a|Specifies the user that binds to the LDAP servers. SVM API supports
anonymous binding. For Simple and SASL LDAP binding, use the LDAP API
endpoint.
|enabled
|boolean
a|Enable LDAP? Setting to true creates a configuration if not already
created.
|servers
|array[string]
a|
| == =[#ndmp]
[.api-collapsible-fifth-title]
ndmp
[cols=3*,options=header]
| == =
```

```
|Name
|Type
|Description
|allowed
|boolean
a|If this is set to true, an SVM administrator can manage the NDMP
service. If it is false, only the cluster administrator can manage the
service.
|===[#nfs]
[.api-collapsible-fifth-title]
nfs
[cols=3*,options=header]
| == =|Name
|Type
|Description
|_links
|link:#_links[_links]
a|
|allowed
|boolean
a|If this is set to true, an SVM administrator can manage the NFS service.
If it is false, only the cluster administrator can manage the service.
|enabled
|boolean
a|If allowed, setting to true enables the NFS service.
|===[#nis]
[.api-collapsible-fifth-title]
nis
[cols=3*,options=header]
```

```
| == =|Name
|Type
|Description
|_links
|link:#_links[_links]
a|
|domain
|string
a|The NIS domain to which this configuration belongs.
|enabled
|boolean
a|Enable NIS? Setting to true creates a configuration if not already
created.
|servers
|array[string]
a|A list of hostnames or IP addresses of NIS servers used
by the NIS domain configuration.
| == =[#nsswitch]
[.api-collapsible-fifth-title]
nsswitch
Name service switch configuration
[cols=3*,options=header]
|===|Name
|Type
|Description
|group
|array[string]
a|Group sources
```

```
|hosts
|array[string]
a|Host sources
|namemap
|array[string]
a|NameMap sources
|netgroup
|array[string]
a|NetGroup sources
|passwd
|array[string]
a|Password sources
|===[#nvme]
[.api-collapsible-fifth-title]
nvme
[cols=3*,options=header]
| == =|Name
|Type
|Description
|_links
|link:#_links[_links]
a|
|allowed
|boolean
a|If this is set to true, an SVM administrator can manage the NVMe
service. If it is false, only the cluster administrator can manage the
service.
|enabled
|boolean
a|If allowed, setting to true enables the NVMe service.
```
 $| == =$ 

[#qos\_policy] [.api-collapsible-fifth-title] qos\_policy

This optionally specifies which QoS policy group to apply to the Vserver. This policy group defines measurable service level objectives (SLOs) that apply to the storage objects with which the policy group is associated.

```
[cols=3*,options=header]
| == =|Name
|Type
|Description
```

```
|_links
|link:#_links[_links]
a|
```

```
|max_throughput_iops
|integer
a|Specifies the maximum throughput in IOPS, 0 means none. This is mutually
exclusive with name and UUID during POST and PATCH.
```
|max\_throughput\_mbps |integer a|Specifies the maximum throughput in Megabytes per sec, 0 means none. This is mutually exclusive with name and UUID during POST and PATCH.

```
|min_throughput_iops
|integer
a|Specifies the minimum throughput in IOPS, 0 means none. Setting
"min throughput" is supported on AFF platforms only, unless FabricPool
tiering policies are set. This is mutually exclusive with name and UUID
during POST and PATCH.
```
|min\_throughput\_mbps |integer a|Specifies the minimum throughput in Megabytes per sec, 0 means none.

```
This is mutually exclusive with name and UUID during POST and PATCH.
|name
|string
a|The QoS policy group name. This is mutually exclusive with UUID and
other QoS attributes during POST and PATCH.
|uuid
|string
a|The QoS policy group UUID. This is mutually exclusive with name and
other QoS attributes during POST and PATCH.
| == =[#ip_info]
[.api-collapsible-fifth-title]
ip_info
IP information
[cols=3*,options=header]
| == =|Name
|Type
|Description
|address
|string
a|IPv4 or IPv6 address
|family
|string
a|IPv4 or IPv6
|netmask
|string
a|Input as netmask length (16) or IPv4 mask (255.255.0.0). For IPv6, the
default value is 64 with a valid range of 1 to 127. Output is always
netmask length.
```

```
| == =[#network route for svm]
[.api-collapsible-fifth-title]
network_route_for_svm
[cols=3*,options=header]
| == =|Name
|Type
|Description
|destination
|link:#ip_info[ip_info]
a|IP information
|gateway
|string
a|The IP address of the gateway router leading to the destination.
| == =[#certificate]
[.api-collapsible-fifth-title]
certificate
Specifies the certificate that will be used for creating HTTPS connections
to the S3 server.
[cols=3*,options=header]
| == =|Name
|Type
|Description
|_links
|link:#_links[_links]
a|
|name
|string
```

```
a|Certificate name
|uuid
|string
a|Certificate UUID
| == =[#s3]
[.api-collapsible-fifth-title]
s3
[cols=3*,options=header]
|===|Name
|Type
|Description
|_links
|link:#_links[_links]
a|
|certificate
|link:#certificate[certificate]
a|Specifies the certificate that will be used for creating HTTPS
connections to the S3 server.
|enabled
|boolean
a|Specifies whether or not to enable S3. Setting this value to true
creates a service if one is not yet created.
|is_http_enabled
|boolean
a|Specifies whether HTTP is enabled on the S3 server. By default, HTTP is
disabled on the S3 server.
|is_https_enabled
|boolean
a|Specifies whether HTTPS is enabled on the S3 server. By default, HTTPS
is enabled on the S3 server.
```
|name |string a|Specifies the name of the S3 server. A server name length can range from 1 to 253 characters and can only contain the following combination of characters 0-9, A-Z, a-z, ".", and "-". |port |integer a|Specifies the HTTP listener port for the S3 server. By default, HTTP is enabled on port 80. |secure\_port |integer a|Specifies the HTTPS listener port for the S3 server. By default, HTTPS is enabled on port 443.  $| == =$ [#snapmirror] [.api-collapsible-fifth-title] snapmirror Specifies attributes for SVM DR protection. [cols=3\*,options=header]  $| == =$ |Name |Type |Description |is\_protected |boolean a|Specifies whether the SVM is a SnapMirror source SVM, using SnapMirror to protect its data. |protected\_volumes\_count |integer a|Specifies the number of SVM DR protected volumes in the SVM.

```
| == =[#snapshot policy]
[.api-collapsible-fifth-title]
snapshot policy
This is a reference to the Snapshot copy policy.
[cols=3*,options=header]
| == =|Name
|Type
|Description
|_links
|link:#_links[_links]
a|
|name
|string
a|
|uuid
|string
a|
| == =[#svm]
[.api-collapsible-fifth-title]
svm
[cols=3*,options=header]
| == =|Name
|Type
|Description
|_links
|link:#_links[_links]
a|
|aggregates
```

```
|array[link:#aggregates[aggregates]]
a|List of allowed aggregates for SVM volumes. An administrator is allowed
to create volumes on these aggregates.
|aggregates_delegated
|boolean
a|This property is true when the administrator has delegated the
aggregates for the SVM volumes.
| anti ransomware default volume state
|string
a|Specifies the default Anti-ransomware state of the volumes in the SVM.
Default "anti ransomware default volume state" property is disabled for
POST operation. If this value is "disabled", Anti-ransomware protection is
disabled by default on the new volumes that are created in the SVM. If
this value is "dry run", Anti-ransomware protection is in learning mode by
default on the new volumes that are created in the SVM. When the Anti-
ransomware license is not present, this property is ignored and volumes
will be created with the "disabled" state.
|certificate
|link:#certificate[certificate]
a|Support for this field will be removed in a future release. Please use
/svm/svms/{svm.uuid}/web for this field. Certificate for incoming TLS
connection requests.
|cifs
|link:#cifs[cifs]
a|
|comment
|string
a|Comment
|dns
|link:#dns[dns]
a|
|fc_interfaces
|array[link:#fc_interface_svm[fc_interface_svm]]
a|FC Interface for the SVM
```

```
|fcp
|link:#fcp[fcp]
a|
|ip_interfaces
|array[link:#ip_interface_svm[ip_interface_svm]]
a|IP interfaces for the SVM
|ipspace
|link:#ipspace[ipspace]
a|Either the UUID or name may be supplied on input.
|iscsi
|link:#iscsi[iscsi]
a|
|language
|string
a|Default volume language code. UTF-8 encoded languages are valid in POST
or PATCH. Non UTF-8 language encodings are for backward compatibility and
are not valid input for POST and PATCH requests.
|ldap
|link:#ldap[ldap]
a|
|max_volumes
|string
a|This property is used by cluster administrator to specify the limit on
maximum number of volumes allowed in the SVM. The value can be either the
string "unlimited" or a number.
|name
|string
a|The name of the SVM.
|ndmp
|link:#ndmp[ndmp]
a|
|nfs
```

```
|link:#nfs[nfs]
a|
|nis
|link:#nis[nis]
a|
|nsswitch
|link:#nsswitch[nsswitch]
a|Name service switch configuration
|nvme
|link:#nvme[nvme]
a|
|qos_policy
|link:#qos_policy[qos_policy]
a|This optionally specifies which QoS policy group to apply to the
Vserver. This policy group defines measurable service level objectives
(SLOs) that apply to the storage objects with which the policy group is
associated.
|routes
|array[link:#network route for svm[network route for svm]]
a|Optional array of routes for the SVM
|s3|link:#s3[s3]
a|
|snapmirror
|link:#snapmirror[snapmirror]
a|Specifies attributes for SVM DR protection.
|snapshot_policy
|link:#snapshot_policy[snapshot_policy]
a|This is a reference to the Snapshot copy policy.
|state
|string
a|SVM State
```

```
|subtype
|string
a|SVM subtype. The SVM subtype sync destination is created automatically
when an SVM of subtype sync_source is created on the source MetroCluster
cluster. A POST request with sync_destination as SVM subtype is invalid.
|uuid
|string
a|The unique identifier of the SVM.
|===[#job_link]
[.api-collapsible-fifth-title]
job_link
[cols=3*,options=header]
|===|Name
|Type
|Description
|_links
|link:#_links[_links]
a|
|uuid
|string
a|The UUID of the asynchronous job that is triggered by a POST, PATCH, or
DELETE operation.
|===[#error arguments]
[.api-collapsible-fifth-title]
error_arguments
[cols=3*,options=header]
| == =|Name
|Type
```

```
|Description
|code
|string
a|Argument code
|message
|string
a|Message argument
|===[#error]
[.api-collapsible-fifth-title]
error
[cols=3*,options=header]
| == =|Name
|Type
|Description
|arguments
|array[link:#error_arguments[error_arguments]]
a|Message arguments
|code
|string
a|Error code
|message
|string
a|Error message
|target
|string
a|The target parameter that caused the error.
| == =
```

```
//end collapsible .Definitions block
=:leveloffset: -1
= Manage web services security configuration
:leveloffset: +1
[[IDdfd253d227e8b59621bec520b2ba1b03]]
= SVM svms svm.uuid web endpoint overview
You can use this API to update and retrieve the web services security
configuration for each data SVM.
== Updating the web services security configuration
The following fields can be used to update the web services security
configuration:
* certificate.uuid
* client enabled
* ocsp_enabled
When updating the certificate, the certificate UUID of an existing
certificate known to ONTAP must
be provided. The certificate must be of type "server".
A "client-ca" certificate must be installed on ONTAP to enable
"client enabled".
== Examples
=== Retrieving the web services security configuration
[,JSON]
---# API:
GET /api/svm/svms/{svm.uuid}/web
```

```
# The call:
curl -X GET "https://<mgmt-ip>/api/svm/svms/3c1b259d-5789-a2eb-9301-
10705682b34f/web" -H "accept: application/hal+json"
# The response:
{
"svm": {
    "uuid": "3c1b259d-5789-a2eb-9301-10705682b34f",
    "name": "svm2",
  " links": {
      "self": {
        "href": "/api/svm/svms/3c1b259d-5789-a2eb-9301-10705682b34f"
      }
    }
},
"certificate": {
    "uuid": "a3bb219d-4382-1fe0-9c06-1070568ea23d",
  "name": "cert1",
   "_links": {
      "self": {
        "href": "/api/security/certificates/a3bb219d-4382-1fe0-9c06-
1070568ea23d"
      }
   }
},
"client_enabled": false,
"ocsp_enabled": false,
" links": {
   "self": {
      "href": "/api/svm/svms/3c1b259d-5789-a2eb-9301-10705682b34f/web"
   }
}
}
----
=== Updating the web services security configuration
[,JSON]
---# The API:
PATCH /api/svm/svms/{svm.uuid}/web
# The call:
curl -X PATCH "https://<mgmt-ip>/api/svm/svms/3c1b259d-5789-a2eb-9301-
10705682b34f/web" -d '{ "certificate": {"uuid": "56da2799-13bc-2ae4-0c16-
```

```
0c71244ea2ca" }}' -H "accept: application/hal+json"
# The response:
HTTP/1.1 202 Accepted
Date: Fri, 28 May 2021 09:36:43 GMT
Server: libzapid-httpd
Cache-Control: no-cache, no-store, must-revalidate
Content-Length: 189
Content-Type: application/hal+json
---[[IDf6be12057facb1ea7f3a3b3b0e7b47f2]]
= Retrieve the web services security configuration
[.api-doc-operation .api-doc-operation-get]#GET# [.api-doc-code-
block]#`/svm/svms/{svm.uuid}/web`#
*Introduced In:* 9.10
Retrieves the web services security configuration.
== Parameters
[cols=5*,options=header]
| == =|Name
|Type
|In
|Required
|Description
|fields
|array[string]
|query
|False
a|Specify the fields to return.
|svm.uuid
|string
|path
```

```
|True
a|UUID of the SVM to which this object belongs.
|===== Response
```
Status: 200, Ok

```
[cols=3*,options=header]
| == =|Name
|Type
|Description
|_links
|link:#_links[_links]
a|
|certificate
|link:#certificate[certificate]
a|Certificate used by cluster and node management interfaces for TLS
connection requests.
|client_enabled
|boolean
a|Indicates whether client authentication is enabled.
|ocsp_enabled
|boolean
a|Indicates whether online certificate status protocol verification is
enabled.
|svm
|link:#svm[svm]
a|SVM, applies only to SVM-scoped objects.
| == =.Example response
[%collapsible%closed]
```

```
====
[source, json, subs=+macros]
{
    "_links": {
      "self": {
         "href": "/api/resourcelink"
     }
    },
    "certificate": {
      "_links": {
        "self": {
           "href": "/api/resourcelink"
        }
      },
      "name": "cert1",
      "uuid": "1cd8a442-86d1-11e0-ae1c-123478563412"
    },
    "svm": {
    " links": {
        "self": {
           "href": "/api/resourcelink"
        }
      },
      "name": "svm1",
      "uuid": "02c9e252-41be-11e9-81d5-00a0986138f7"
    }
}
====== Error
```
Status: Default, Error

```
[cols=3*,options=header]
| == =|Name
|Type
|Description
|error
|link:#error[error]
a|
| == =
```

```
.Example error
[%collapsible%closed]
====[source,json,subs=+macros]
{
    "error": {
      "arguments": {
        "code": "string",
        "message": "string"
      },
      "code": "4",
      "message": "entry doesn't exist",
      "target": "uuid"
   }
}
====== Definitions
[.api-def-first-level]
.See Definitions
[%collapsible%closed]
//Start collapsible Definitions block
====[#href]
[.api-collapsible-fifth-title]
href
[cols=3*,options=header]
|===|Name
|Type
|Description
|href
|string
a|
| == =[#_links]
[.api-collapsible-fifth-title]
_links
[cols=3*,options=header]
```

```
| == =|Name
|Type
|Description
|self
|link:#href[href]
a|
|===[#certificate]
[.api-collapsible-fifth-title]
certificate
Certificate used by cluster and node management interfaces for TLS
connection requests.
[cols=3*,options=header]
| == =|Name
|Type
|Description
|_links
|link:#_links[_links]
a|
|name
|string
a|Certificate name
|uuid
|string
a|Certificate UUID
| == =[#svm]
[.api-collapsible-fifth-title]
svm
```

```
SVM, applies only to SVM-scoped objects.
[cols=3*,options=header]
| == =|Name
|Type
|Description
|_links
|link:#_links[_links]
a|
|name
|string
a|The name of the SVM.
|uuid
|string
a|The unique identifier of the SVM.
|===[#error_arguments]
[.api-collapsible-fifth-title]
error_arguments
[cols=3*,options=header]
|===|Name
|Type
|Description
|code
|string
a|Argument code
|message
|string
a|Message argument
| == =
```
```
[#error]
[.api-collapsible-fifth-title]
error
[cols=3*,options=header]
| == =|Name
|Type
|Description
|arguments
|array[link:#error_arguments[error_arguments]]
a|Message arguments
|code
|string
a|Error code
|message
|string
a|Error message
|target
|string
a|The target parameter that caused the error.
| == =//end collapsible .Definitions block
====[[ID6505d39606f7ca4d0626ce24bf868ce8]]
= Update the web services security configuration
[.api-doc-operation .api-doc-operation-patch]#PATCH# [.api-doc-code-
block]#`/svm/svms/{svm.uuid}/web`#
*Introduced In:* 9.10
```

```
Updates the web services security configuration.
== Parameters
[cols=5*,options=header]
| == =|Name
|Type
|In
|Required
|Description
|return_timeout
|integer
|query
|False
a|The number of seconds to allow the call to execute before returning.
When doing a POST, PATCH, or DELETE operation on a single record, the
default is 0 seconds. This means that if an asynchronous operation is
started, the server immediately returns HTTP code 202 (Accepted) along
with a link to the job. If a non-zero value is specified for POST, PATCH,
or DELETE operations, ONTAP waits that length of time to see if the job
completes so it can return something other than 202.
* Default value: 1
* Max value: 120
* Min value: 0
|svm.uuid
|string
|path
|True
a|UUID of the SVM to which this object belongs.
| == === Request Body
[cols=3*,options=header]
| == =|Name
```

```
|Type
|Description
|_links
|link:#_links[_links]
a|
|certificate
|link:#certificate[certificate]
a|Certificate used by cluster and node management interfaces for TLS
connection requests.
|client_enabled
|boolean
a|Indicates whether client authentication is enabled.
|ocsp_enabled
|boolean
a|Indicates whether online certificate status protocol verification is
enabled.
|svm
|link:#svm[svm]
a|SVM, applies only to SVM-scoped objects.
| == =.Example request
[%collapsible%closed]
===[source,json,subs=+macros]
{
    "_links": {
     "self": {
        "href": "/api/resourcelink"
      }
    },
    "certificate": {
      "_links": {
        "self": {
          "href": "/api/resourcelink"
        }
```

```
  },
      "name": "cert1",
      "uuid": "1cd8a442-86d1-11e0-ae1c-123478563412"
    },
    "svm": {
    " links": {
        "self": {
           "href": "/api/resourcelink"
        }
      },
      "name": "svm1",
      "uuid": "02c9e252-41be-11e9-81d5-00a0986138f7"
   }
}
====== Response
```
### Status: 200, Ok

== Response

Status: 202, Accepted

== Error

Status: Default

```
ONTAP Error Response Codes
|===| Error Code | Description
| 9830442
| Client authentication cannot be enabled without a client ca certificate.
| 9830488
| The certificate is not a "server" certificate.
| 9830489
| The certificate does not exist for the given SVM.
| == =
```

```
[cols=3*,options=header]
| == =|Name
|Type
|Description
|error
|link:#error[error]
a|
| == =.Example error
[%collapsible%closed]
=[source,json,subs=+macros]
{
    "error": {
      "arguments": {
        "code": "string",
        "message": "string"
      },
      "code": "4",
      "message": "entry doesn't exist",
      "target": "uuid"
    }
}
====== Definitions
[.api-def-first-level]
.See Definitions
[%collapsible%closed]
//Start collapsible Definitions block
====
[#href]
[.api-collapsible-fifth-title]
href
[cols=3*,options=header]
| == =|Name
|Type
```

```
|Description
|href
|string
a|
| == =[#_links]
[.api-collapsible-fifth-title]
_links
[cols=3*,options=header]
| == =|Name
|Type
|Description
|self
|link:#href[href]
a|
|===[#certificate]
[.api-collapsible-fifth-title]
certificate
Certificate used by cluster and node management interfaces for TLS
connection requests.
[cols=3*,options=header]
|===|Name
|Type
|Description
|_links
|link:#_links[_links]
a|
|name
|string
a|Certificate name
```

```
|uuid
|string
a|Certificate UUID
| == =[#svm]
[.api-collapsible-fifth-title]
svm
SVM, applies only to SVM-scoped objects.
[cols=3*,options=header]
|===|Name
|Type
|Description
|_links
|link:#_links[_links]
a|
|name
|string
a|The name of the SVM.
|uuid
|string
a|The unique identifier of the SVM.
| == =[#web_svm]
[.api-collapsible-fifth-title]
web_svm
[cols=3*,options=header]
| == =|Name
```

```
|Type
|Description
|_links
|link:#_links[_links]
a|
|certificate
|link:#certificate[certificate]
a|Certificate used by cluster and node management interfaces for TLS
connection requests.
|client_enabled
|boolean
a|Indicates whether client authentication is enabled.
|ocsp_enabled
|boolean
a|Indicates whether online certificate status protocol verification is
enabled.
|svm
|link:#svm[svm]
a|SVM, applies only to SVM-scoped objects.
| == =[#error arguments]
[.api-collapsible-fifth-title]
error_arguments
[cols=3*,options=header]
|===|Name
|Type
|Description
|code
|string
a|Argument code
```

```
|message
|string
a|Message argument
|===[#error]
[.api-collapsible-fifth-title]
error
[cols=3*,options=header]
| == =|Name
|Type
|Description
|arguments
|array[link:#error_arguments[error_arguments]]
a|Message arguments
|code
|string
a|Error code
|message
|string
a|Error message
|target
|string
a|The target parameter that caused the error.
| == =//end collapsible .Definitions block
====:leveloffset: -1
```

```
:leveloffset: -1
= Security
:leveloffset: +1
[[IDfe51de90e4b98dab6778cf00cca3d147]]
= Security overview
== Overview
You can use ONTAP security APIs to manage security settings for the
cluster and SVMs.
== SAML
Configure the SAML 2.0 SP (Service Provider) protocol inside ONTAP. Doing
so redirects the authentication task to a third-party Identity Provider
(IDP) that can utilize any number of approaches for multi-factor
authentication. After SAML authentication is enabled, all interactive web
access (System Manager, SPI) is authenticated via SAML and a third-party
IDP.
= Manage security-related operations
:leveloffset: +1
[[ID89005805254fb94331f34b7238db867f]]
= Security endpoint overview
:doctype: book
== Overview
```

```
You can use this API for various cluster-wide security-related operations.
== "onboard_key_manager_configurable_status" object
Use this API to retrieve details of whether or not the Onboard Key Manager
can be configured on the cluster.
– GET /api/security
– GET
/api/security?fields=onboard_key_manager_configurable_status
== "software_data_encryption" object
Contains software data encryption related information.
The following APIs can be used to enable or disable and obtain default
software data at rest encryption values:
– PATCH /api/security -d '{
"software data encryption.disabled by default" : true }'
– PATCH /api/security -d '{
"software data encryption.disabled by default" : false }'
– GET /api/security
– GET /api/security?fields=software_data_encryption
A PATCH request on this API using the parameter
"software data encryption.conversion enabled" triggers the conversion of
all non-encrypted metadata volumes to encrypted metadata volumes and all
non-NAE aggregates to NAE aggregates. For the conversion to start, the
cluster must have either an Onboard or an external key manager set up and
the aggregates should either be empty or have only metadata volumes. No
data volumes should be present in any of the aggregates. For MetroCluster
configurations, the PATCH request will fail if the cluster is in the
switchover state.
The following API can be used to initiate software data encryption
conversion.
– PATCH /api/security -d '{
"software data encryption.conversion enabled" : true }'
== "fips" object
```
Contains FIPS mode information.

A PATCH request on this API using the parameter "fips.enabled" switches the system from using the default cryptographic module software implementations to validated ones or vice versa, where applicable. If the value of the parameter is "true" and unapproved algorithms are configured as permitted in relevant subsystems, those algorithms will be disabled in the relevant subsystem configurations. If "false", there will be no implied change to the relevant subsystem configurations.

– GET /api/security

– GET /api/security?fields=fips

– PATCH /api/security -d '{ "fips.enabled" : true }'

– PATCH /api/security -d '{ "fips.enabled" : false }'

== "tls" object

Contains TLS configration information.

A PATCH request on this API using the parameter "tls.cipher\_suites" and/or "tls.protocol versions" configures the permissible cipher suites and/or protocol versions for all TLS-enabled applications in the system.

– GET /api/security

– GET /api/security?fields=tls

– PATCH /api/security -d '{ "tls" : { "protocol\_versions" : ["TLSv1.2", "TLSv1.1"], "cipher suites" : ["TLS\_ECDHE\_RSA\_WITH\_AES\_256\_GCM\_SHA384", "TLS\_ECDHE\_RSA\_WITH\_AES\_128\_GCM\_SHA256"] } }'

== "management\_protocols" object

Contains Security Protocols information.

This security protocols endpoint is used to retrieve and configure security protocols.

– GET /api/security

– GET /api/security?fields=management\_protocols

– PATCH /api/security -d '{ "management\_protocols" : {

```
"rsh_enabled" : true } }'
– PATCH /api/security -d '{ "management_protocols" : {
"rsh enabled" : false } }'
– PATCH /api/security -d '{ "management_protocols" : {
"telnet_enabled" : true } }'
– PATCH /api/security -d '{ "management_protocols" : {
"telnet enabled" : false } }'
– PATCH /api/security -d '{ "management_protocols" : {
"rsh_enabled" : true, "telnet enabled" : true } }'
== GET Examples
=== Retrieving information about the security configured on the cluster
The following example shows how to retrieve the configuration of the
cluster.
----
# The API:
GET /api/security:
# The call:
curl -X GET 'https://<mgmt-ip>/api/security?fields=*' -H 'accept:
application/hal+json'
# The response:
{
"onboard key manager configurable status": {
    "supported": false,
    "message": "Onboard Key Manager cannot be configured on the cluster.
There are no self-encrypting disks in the cluster, and the following nodes
do not support volume granular encryption: ntap-vsim2.",
    "code": 65537300
},
"fips": {
    "enabled": false
},
"tls": {
  "cipher suites": [
      "TLS_RSA_WITH_AES_128_GCM_SHA256",
      "TLS_RSA_WITH_AES_128_CBC_SHA",
      "TLS_RSA_WITH_AES_128_CBC_SHA256",
```
 "TLS\_RSA\_WITH\_AES\_256\_GCM\_SHA384", "TLS\_RSA\_WITH\_AES\_256\_CBC\_SHA", "TLS\_RSA\_WITH\_AES\_256\_CBC\_SHA256", "TLS\_RSA\_WITH\_CAMELLIA\_128\_CBC\_SHA", "TLS\_RSA\_WITH\_CAMELLIA\_256\_CBC\_SHA", "TLS\_DHE\_DSS\_WITH\_AES\_128\_GCM\_SHA256", "TLS\_DHE\_DSS\_WITH\_AES\_128\_CBC\_SHA", "TLS\_DHE\_DSS\_WITH\_AES\_128\_CBC\_SHA256", "TLS\_DHE\_DSS\_WITH\_AES\_256\_GCM\_SHA384", "TLS\_DHE\_DSS\_WITH\_AES\_256\_CBC\_SHA", "TLS\_DHE\_DSS\_WITH\_AES\_256\_CBC\_SHA256", "TLS\_DHE\_DSS\_WITH\_CAMELLIA\_128\_CBC\_SHA", "TLS\_DHE\_DSS\_WITH\_CAMELLIA\_256\_CBC\_SHA", "TLS\_DHE\_DSS\_WITH\_SEED\_CBC\_SHA", "TLS\_DHE\_RSA\_WITH\_AES\_128\_GCM\_SHA256", "TLS\_DHE\_RSA\_WITH\_AES\_128\_CBC\_SHA", "TLS\_DHE\_RSA\_WITH\_AES\_128\_CBC\_SHA256", "TLS\_DHE\_RSA\_WITH\_AES\_256\_GCM\_SHA384", "TLS\_DHE\_RSA\_WITH\_AES\_256\_CBC\_SHA", "TLS\_DHE\_RSA\_WITH\_AES\_256\_CBC\_SHA256", "TLS\_DHE\_RSA\_WITH\_CAMELLIA\_128\_CBC\_SHA", "TLS\_DHE\_RSA\_WITH\_CAMELLIA\_256\_CBC\_SHA", "TLS\_DHE\_RSA\_WITH\_SEED\_CBC\_SHA", "TLS\_ECDHE\_ECDSA\_WITH\_AES\_128\_GCM\_SHA256", "TLS\_ECDHE\_ECDSA\_WITH\_AES\_128\_CBC\_SHA", "TLS ECDHE ECDSA WITH AES 128 CBC SHA256", "TLS\_ECDHE\_ECDSA\_WITH\_AES\_256\_GCM\_SHA384", "TLS\_ECDHE\_ECDSA\_WITH\_AES\_256\_CBC\_SHA", "TLS\_ECDHE\_ECDSA\_WITH\_AES\_256\_CBC\_SHA384", "TLS\_ECDHE\_RSA\_WITH\_AES\_128\_GCM\_SHA256", "TLS\_ECDHE\_RSA\_WITH\_AES\_128\_CBC\_SHA", "TLS\_ECDHE\_RSA\_WITH\_AES\_128\_CBC\_SHA256", "TLS\_ECDHE\_RSA\_WITH\_AES\_256\_GCM\_SHA384", "TLS ECDHE RSA WITH AES 256 CBC SHA", "TLS\_ECDHE\_RSA\_WITH\_AES\_256\_CBC\_SHA384", "TLS\_PSK\_WITH\_AES\_128\_CBC\_SHA", "TLS\_PSK\_WITH\_AES\_128\_GCM\_SHA256", "TLS\_PSK\_WITH\_AES\_256\_CBC\_SHA", "TLS\_PSK\_WITH\_AES\_256\_GCM\_SHA384", "TLS\_RSA\_WITH\_SEED\_CBC\_SHA", "TLS\_SRP\_SHA\_WITH\_AES\_128\_CBC\_SHA", "TLS\_SRP\_SHA\_WITH\_AES\_256\_CBC\_SHA", "TLS\_SRP\_SHA\_DSS\_WITH\_AES\_128\_CBC\_SHA", "TLS\_SRP\_SHA\_DSS\_WITH\_AES\_256\_CBC\_SHA", "TLS\_SRP\_SHA\_RSA\_WITH\_AES\_128\_CBC\_SHA", "TLS\_SRP\_SHA\_RSA\_WITH\_AES\_256\_CBC\_SHA"

```
\vert,
     "protocol_versions": [
       "TLSv1.2",
       "TLSv1.1"
    ]
},
"management_protocols": {
  "rsh enabled": false,
  "telnet enabled": false
  }
}
----
\mathbf{I} \mathbf{I} \mathbf{I}
```
### **PATCH Examples**

#### **Enabling software encryption conversion in the cluster**

The following example shows how to convert all the aggregates and metadata volumes in the cluster from nonencrypted to encrypted.

#### **The API:**

PATCH /api/security

#### **The call**

curl -X PATCH "https://<mgmt\_ip>/api/security" -d '{ "software\_data\_encryption.conversion\_enabled" : true }'</mgmt\_ip>

#### **The response:**

{ "job": { "uuid": "ebcbd82d-1cd4-11ea-8f75-005056ac4adc", "\_links": { "self": { "href": "/api/cluster/jobs/ebcbd82d-1cd4-11ea-8f75-005056ac4adc" } } } } This returns a job UUID. A subsequent GET for this job UUID returns details of the job.

### **The call**

curl -X GET "https://<mgmt\_ip>/api/cluster/jobs/ebcbd82d-1cd4-11ea-8f75-005056ac4adc"</mgmt\_ip>

#### **The response:**

{ "uuid": "ebcbd82d-1cd4-11ea-8f75-005056ac4adc", "description": "PATCH /api/security", "state": "success", "message": "success", "code": 0, "start\_time": "2019-12-12T06:45:40-05:00", "end\_time": "2019-12- 12T06:45:40-05:00", "\_links": { "self": { "href": "/api/cluster/jobs/ebcbd82d-1cd4-11ea-8f75-005056ac4adc" } } }

#### **Enabling FIPS mode in the cluster**

The following example shows how to enable FIPS mode in the cluster.

# **The API:**

PATCH /api/security

# **The call**

curl -X PATCH "https://<mgmt\_ip>/api/security" -d '{ "fips.enabled" : true }'</mgmt\_ip>

# **The response:**

{ "job": { "uuid": "8e7f59ee-a9c4-4faa-9513-bef689bbf2c2", "\_links": { "self": { "href": "/api/cluster/jobs/8e7f59eea9c4-4faa-9513-bef689bbf2c2" } } } } This returns a job UUID. A subsequent GET for this job UUID returns details of the job.

# **The call**

curl -X GET "https://<mgmt\_ip>/api/cluster/jobs/8e7f59ee-a9c4-4faa-9513-bef689bbf2c2"</mgmt\_ip>

# **The response:**

{ "uuid": "8e7f59ee-a9c4-4faa-9513-bef689bbf2c2", "description": "PATCH /api/security", "state": "success", "message": "success", "code": 0, "start\_time": "2020-04-28T06:55:40-05:00", "end\_time": "2020-04- 28T06:55:41-05:00", "\_links": { "self": { "href": "/api/cluster/jobs/8e7f59ee-a9c4-4faa-9513-bef689bbf2c2" } } }

# **Configuring permissible TLS protocols and cipher suites in the cluster**

The following example shows how to configure the cluster to only allow TLSv1.2 with selected cipher suites.

# **The API:**

PATCH /api/security

# **The call**

curl -X PATCH "https://<mgmt\_ip>/api/security" -d '{ "tls" : { "protocol\_versions" : ["TLSv1.2"], "cipher\_suites" : ["TLS\_ECDHE\_RSA\_WITH\_AES\_256\_GCM\_SHA384", "TLS\_ECDHE\_RSA\_WITH\_AES\_128\_GCM\_SHA256"] } }'</mgmt\_ip>

# **The response:**

{ "job": { "uuid": "b45b6290-f4f2-442a-aa0e-4d3ffefe5e0d", "\_links": { "self": { "href": "/api/cluster/jobs/b45b6290-f4f2-442a-aa0e-4d3ffefe5e0d" } } } } This returns a job UUID. A subsequent GET for this job UUID returns details of the job.

# **The call**

curl -X GET "https://<mgmt\_ip>/api/cluster/jobs/b45b6290-f4f2-442a-aa0e-4d3ffefe5e0d"</mgmt\_ip>

# **The response:**

{ "uuid": "b45b6290-f4f2-442a-aa0e-4d3ffefe5e0d", "description": "PATCH /api/security", "state": "success", "message": "success", "code": 0, "start\_time": "2021-03-22T08:52:50-05:00", "end\_time": "2021-0322T08:52:51-05:00", "\_links": { "self": { "href": "/api/cluster/jobs/b45b6290-f4f2-442a-aa0e-4d3ffefe5e0d" } } }

# **Enabling security protocols in the cluster**

The following example shows how to enable the security protocol rsh in the cluster.

# **The API:**

PATCH /api/security

# **The call**

curl -X PATCH "https://<mgmt\_ip>/api/security" -d '{ "management\_protocols" : { "rsh\_enabled" : true } }'</mgmt\_ip>

### **The response**

```
{ "job": { "uuid": "2980ba28-adab-11eb-8fa3-005056bbfa84", "_links": { "self": { "href":
"/api/cluster/jobs/2980ba28-adab-11eb-8fa3-005056bbfa84" } } } }
```
### **The call:**

curl -H "accept: application/hal+json" -X GET "https://<mgmtip>/api/security/?fields=management\_protocols"</mgmt-ip>

### **The response:**

{ "management\_protocols": { "rsh\_enabled": false, "telnet\_enabled": false }, "\_links": { "self": { "href": "/api/security" } } }

# **Retrieve information about security configured on the cluster**

GET /security

# **Introduced In:** 9.7

Retrieves information about the security configured on the cluster.

### **Parameters**

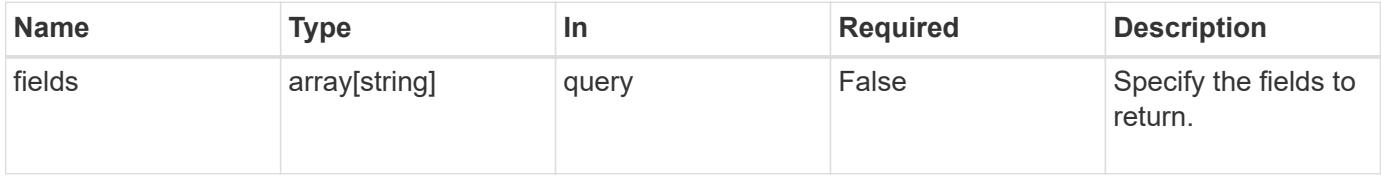

#### **Response**

Status: 200, Ok

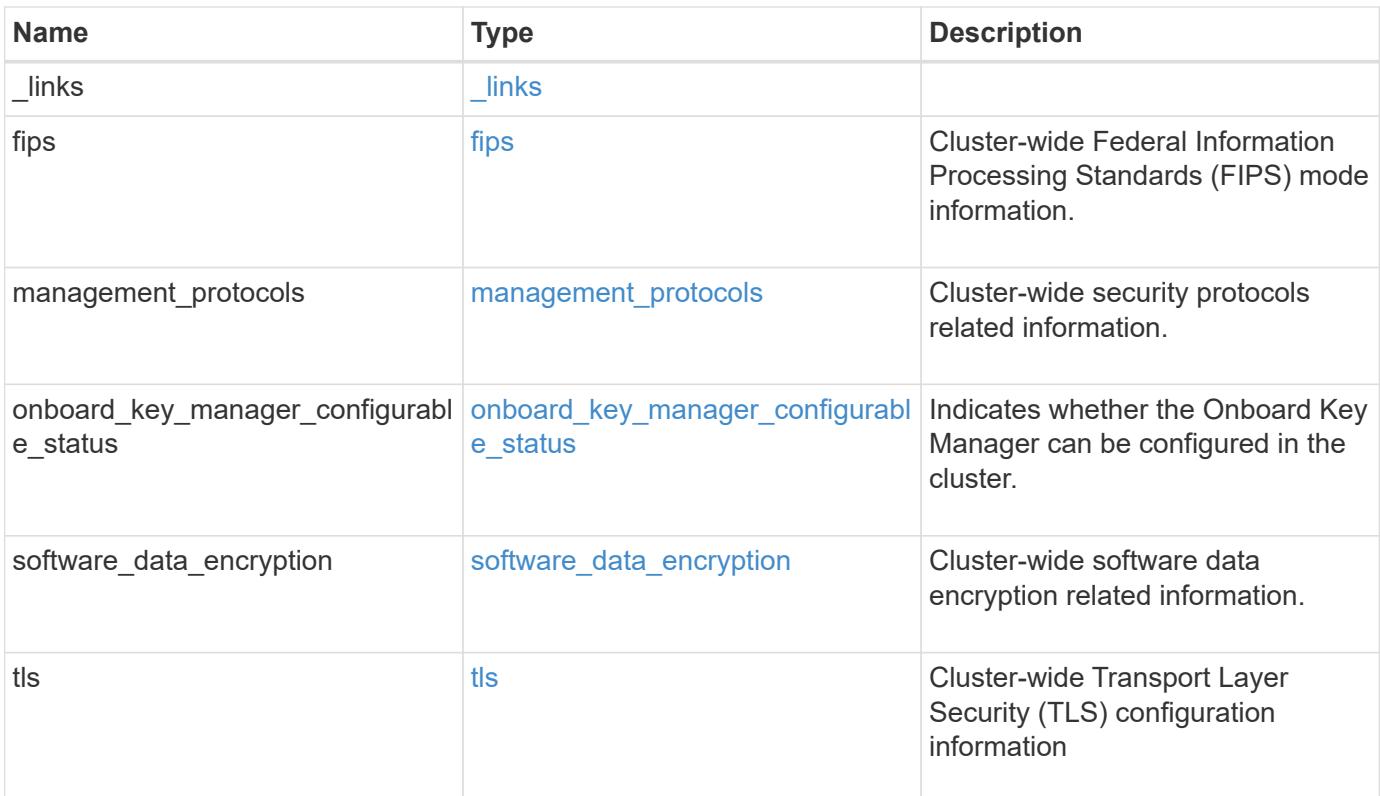

# **Example response**

```
{
   "_links": {
      "self": {
       "href": "/api/resourcelink"
      }
    },
    "onboard_key_manager_configurable_status": {
      "code": 65537300,
      "message": "No platform support for volume encryption in following
nodes - node1, node2."
    },
    "tls": {
    "cipher_suites": {
      },
    "protocol versions": {
      }
    }
}
```
#### **Error**

```
Status: Default, Error
```
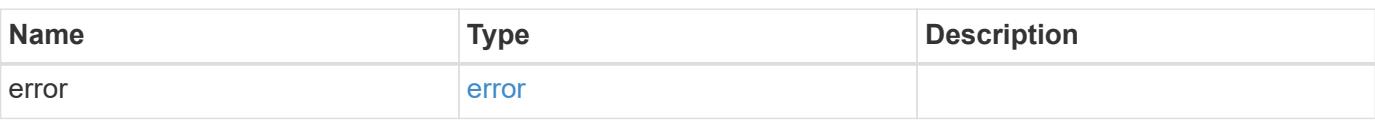

# **Example error**

```
{
   "error": {
     "arguments": {
     "code": "string",
       "message": "string"
     },
      "code": "4",
      "message": "entry doesn't exist",
     "target": "uuid"
   }
}
```
#### **Definitions**

#### **See Definitions**

href

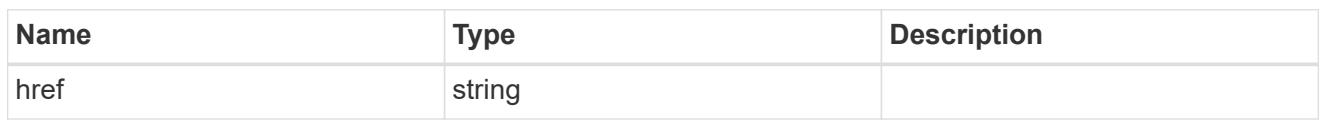

\_links

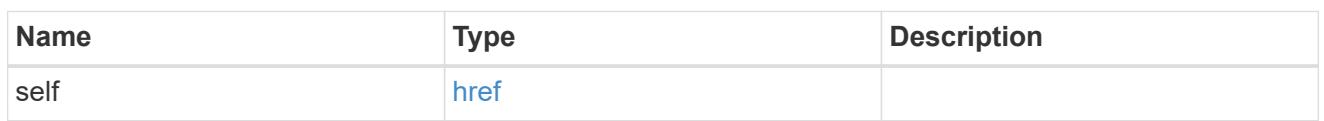

fips

Cluster-wide Federal Information Processing Standards (FIPS) mode information.

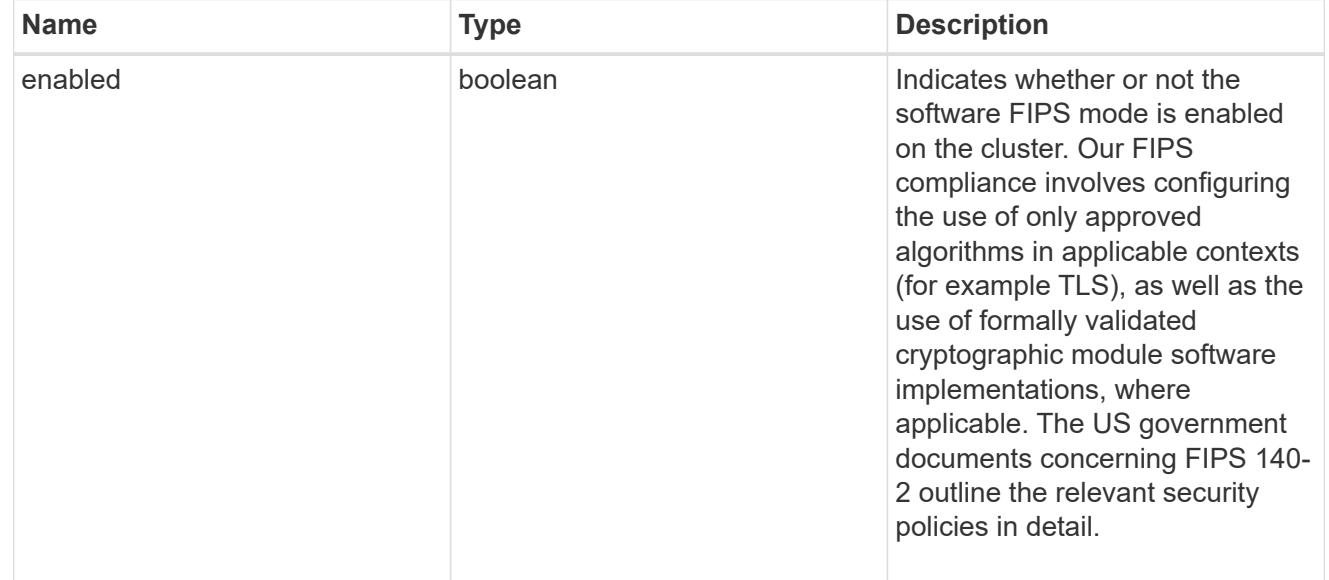

management\_protocols

Cluster-wide security protocols related information.

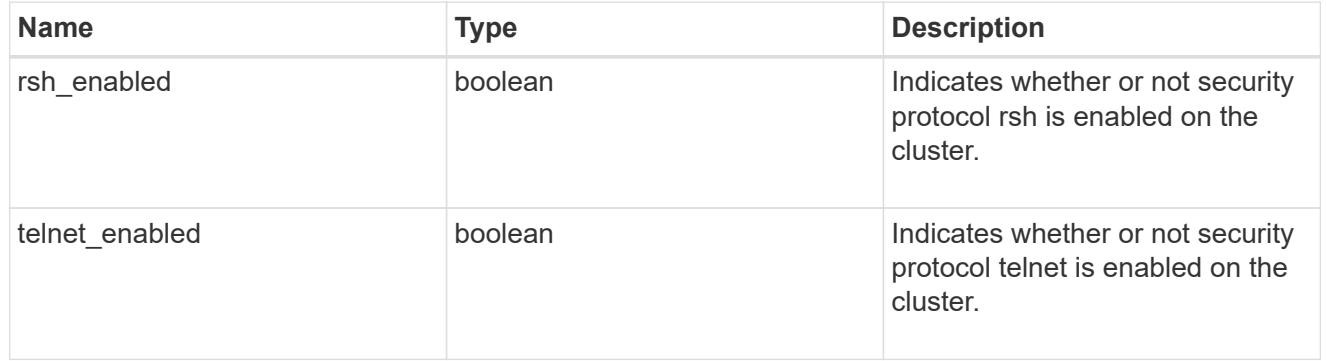

onboard\_key\_manager\_configurable\_status

Indicates whether the Onboard Key Manager can be configured in the cluster.

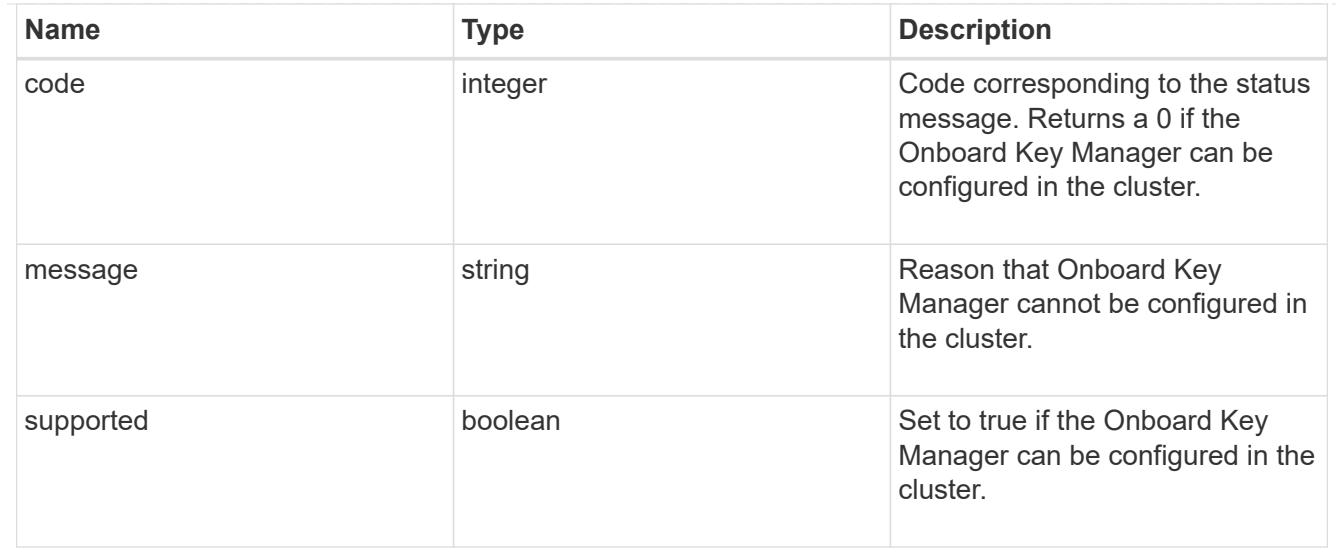

# software\_data\_encryption

Cluster-wide software data encryption related information.

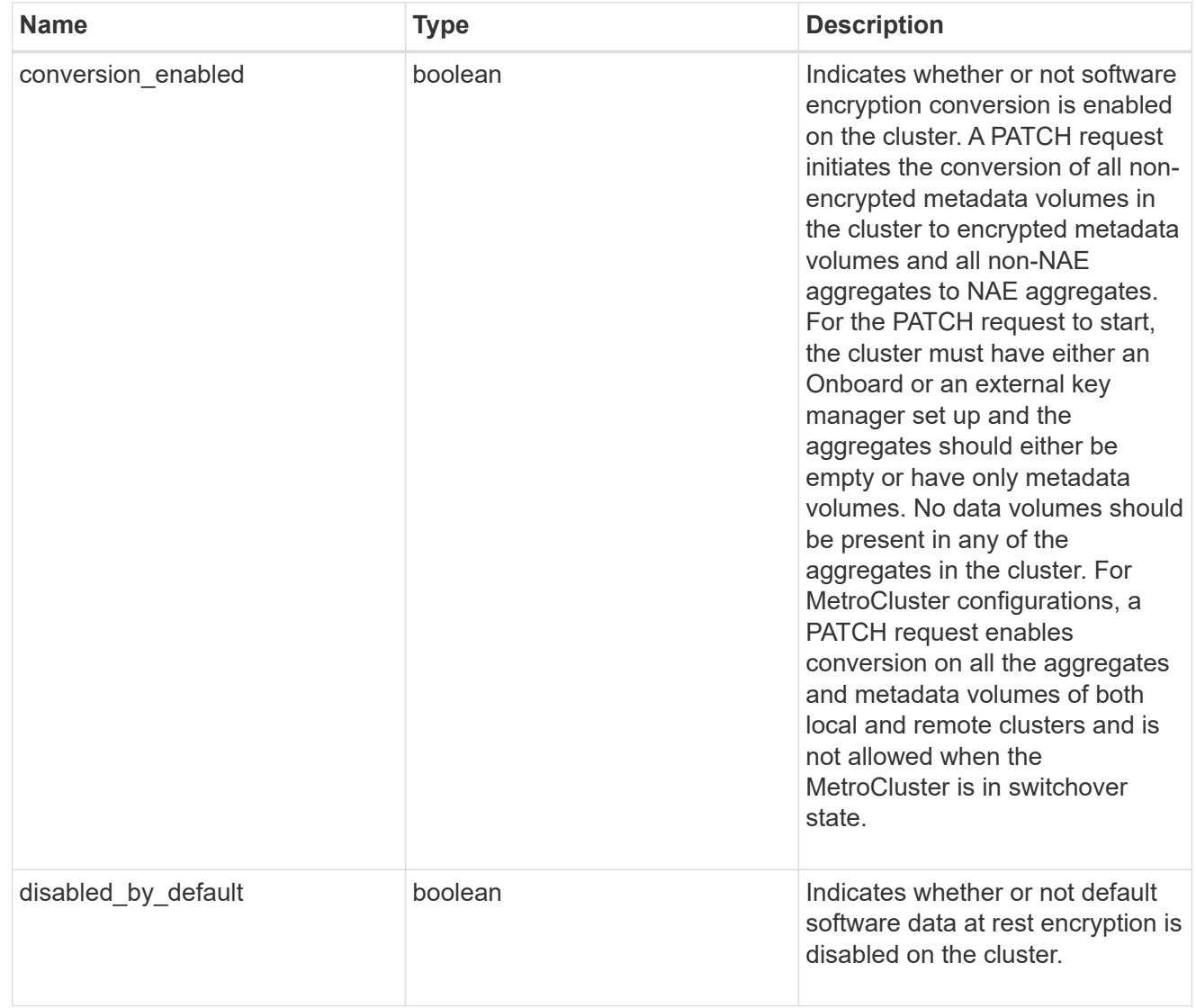

Cluster-wide Transport Layer Security (TLS) configuration information

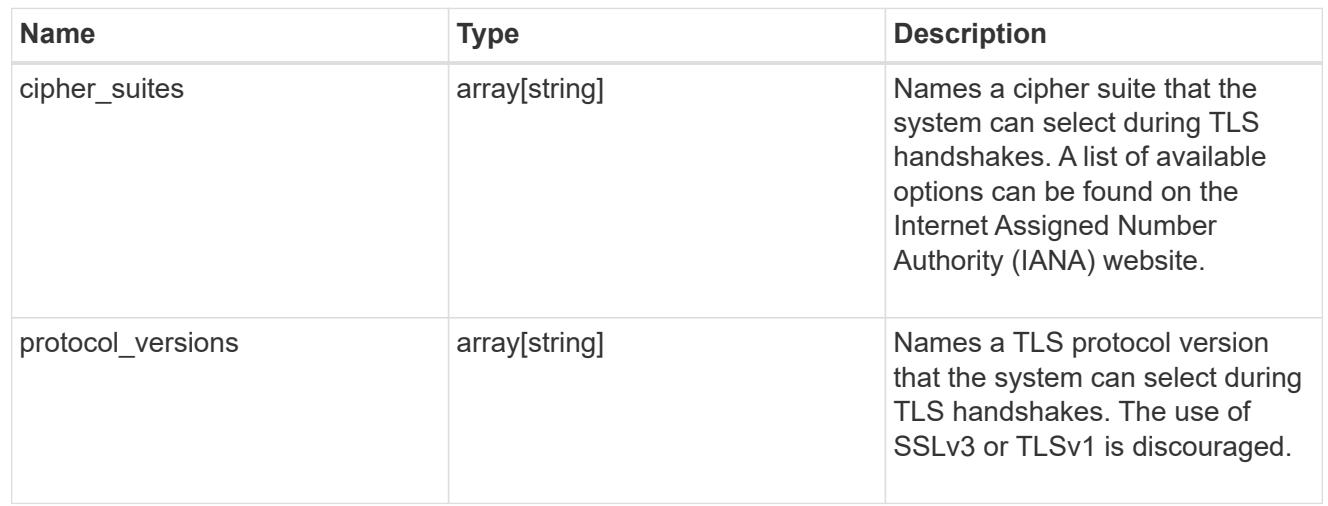

#### error\_arguments

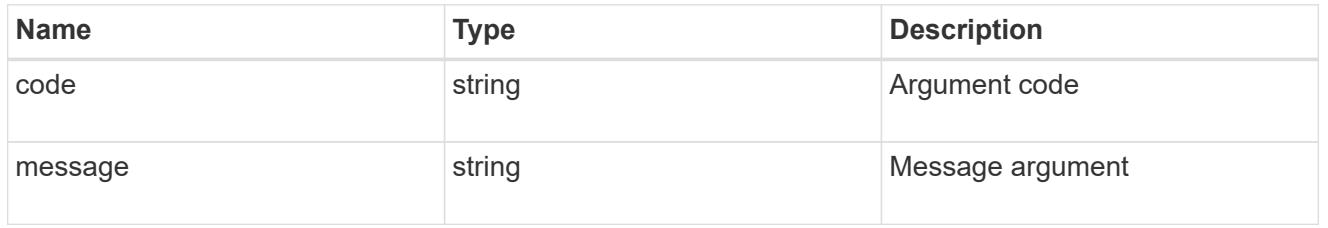

#### error

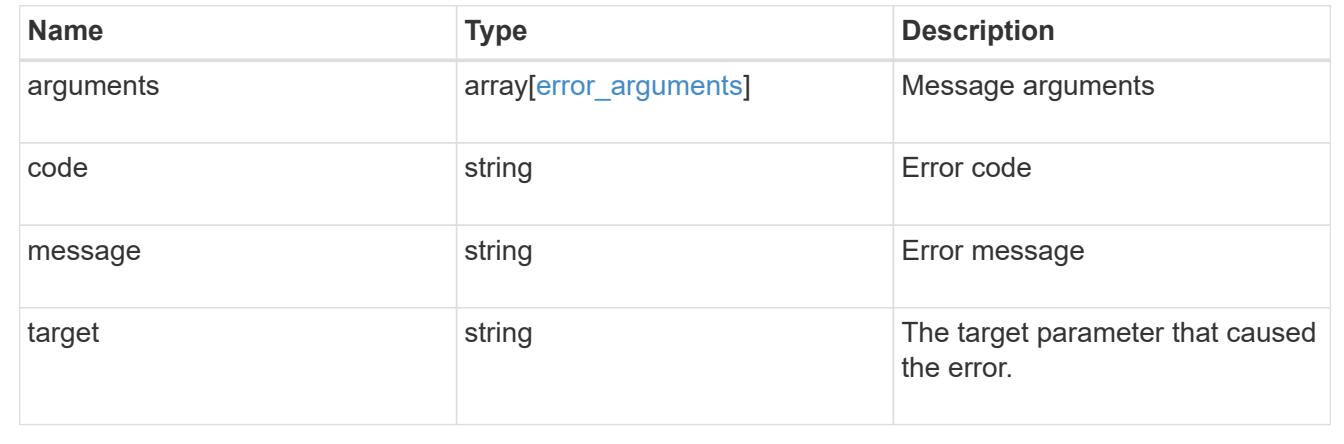

### **Update the software FIPS mode or enable conversion of non-encrypted metadata volumes non-NAE aggregates**

PATCH / security

# **Introduced In:** 9.8

Updates the software FIPS mode or enables conversion of non-encrypted metadata volumes to encrypted metadata volumes and non-NAE aggregates to NAE aggregates.

#### **Parameters**

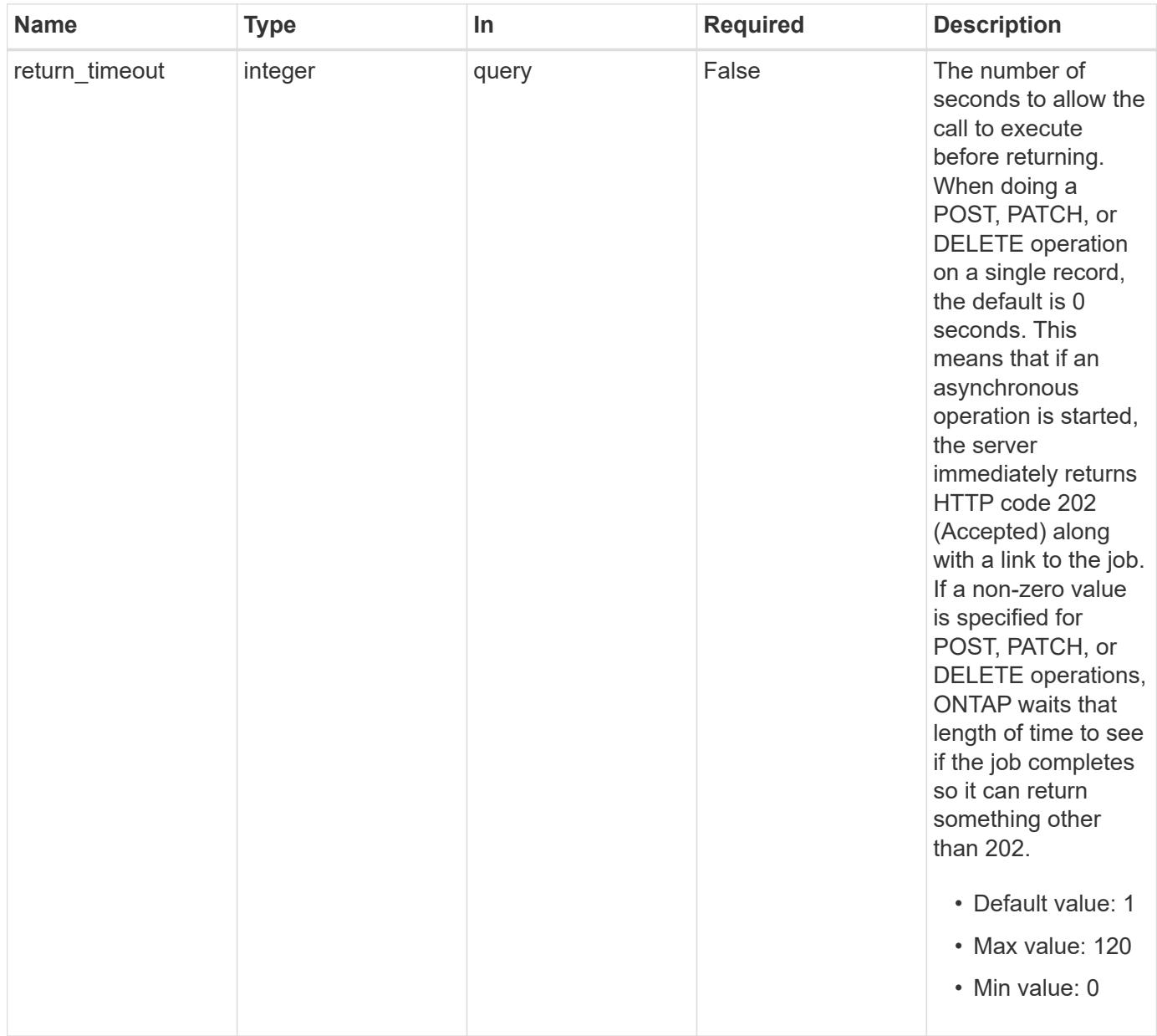

### **Request Body**

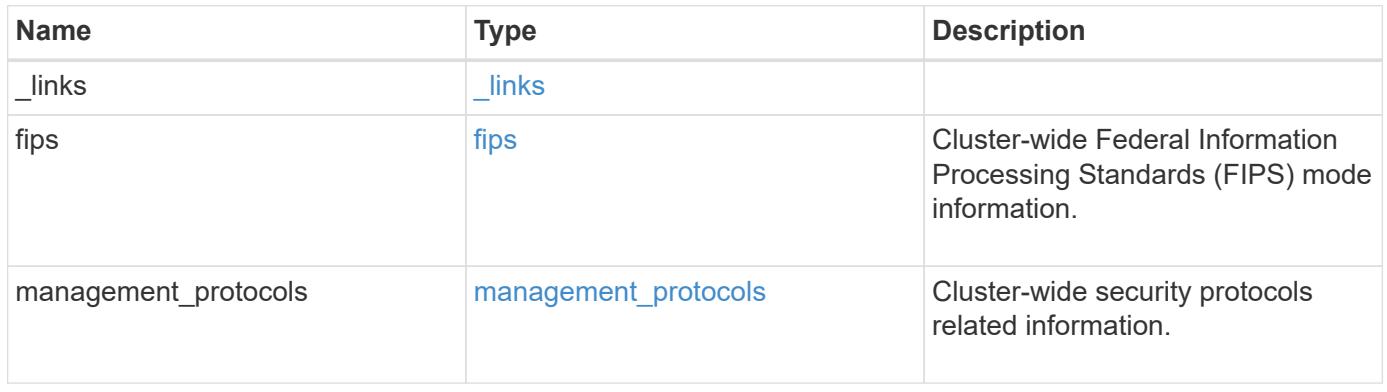

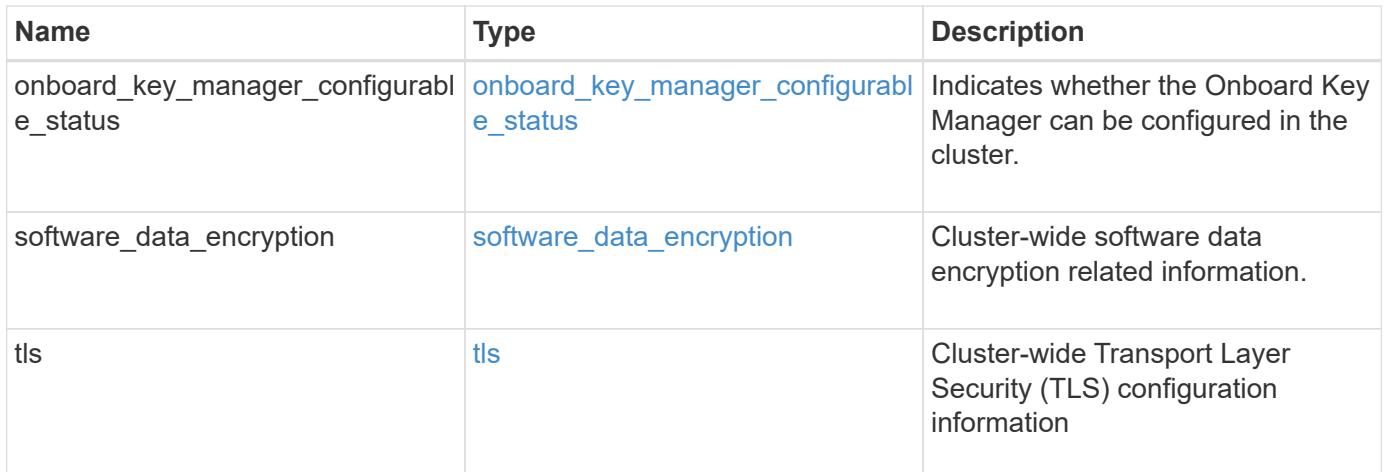

### **Example request**

```
{
    "_links": {
      "self": {
        "href": "/api/resourcelink"
      }
    },
  "onboard key manager configurable status": {
      "code": 65537300,
      "message": "No platform support for volume encryption in following
nodes - node1, node2."
    },
    "tls": {
    "cipher suites": {
      },
      "protocol_versions": {
      }
   }
}
```
### **Response**

```
Status: 202, Accepted
Name Type Description
job job_link
```
# **Example response**

```
{
   "job": {
     "_links": {
        "self": {
          "href": "/api/resourcelink"
        }
      },
      "uuid": "string"
   }
}
```
#### **Error**

Status: Default

# ONTAP Error Response Codes

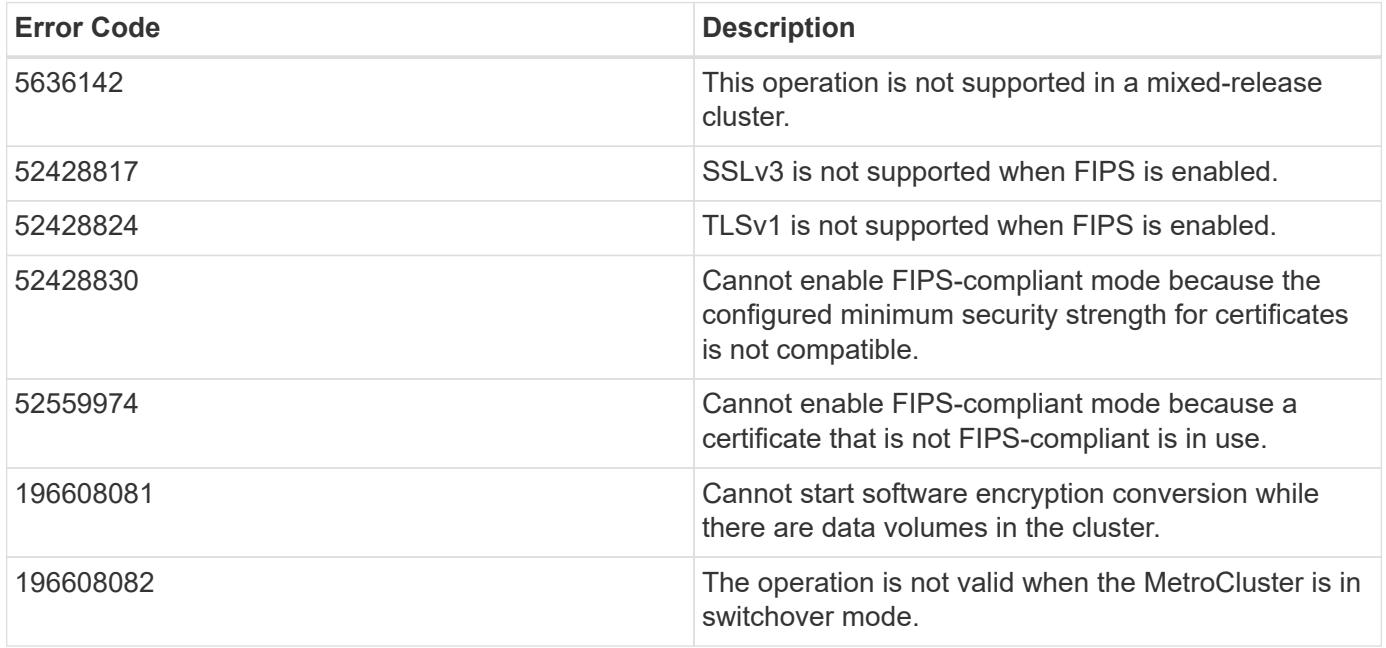

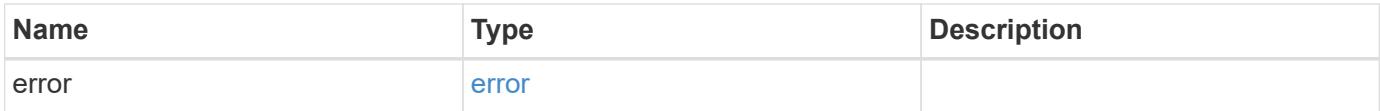

# **Example error**

```
{
   "error": {
     "arguments": {
       "code": "string",
      "message": "string"
     },
     "code": "4",
     "message": "entry doesn't exist",
     "target": "uuid"
   }
}
```
### **Definitions**

# **See Definitions**

href

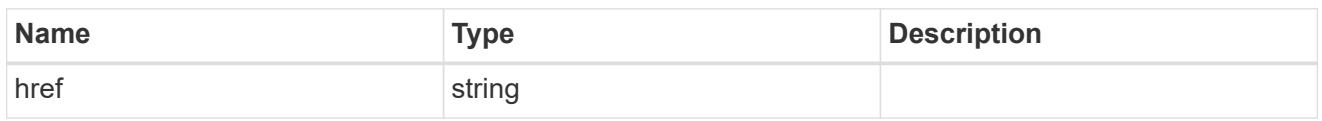

\_links

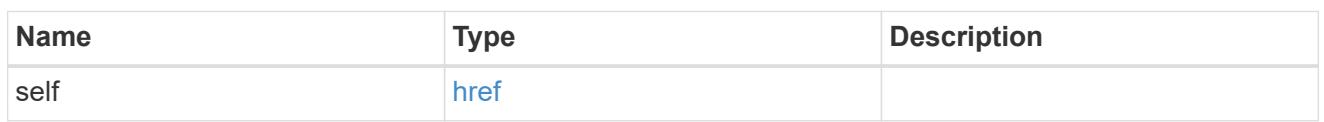

fips

Cluster-wide Federal Information Processing Standards (FIPS) mode information.

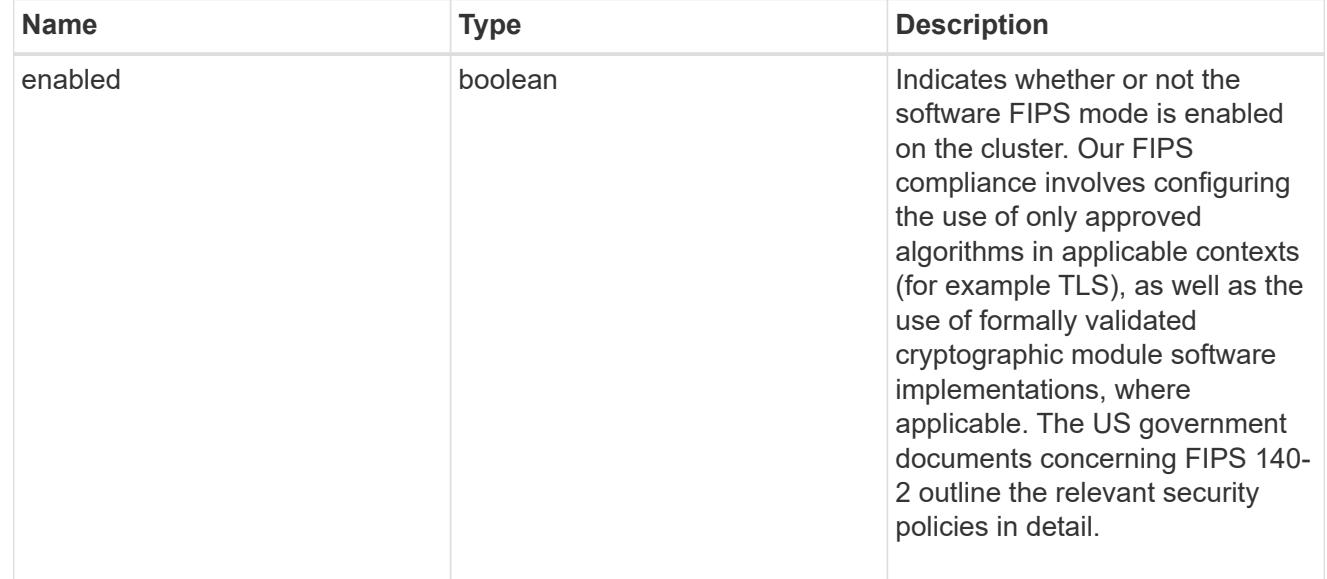

management\_protocols

Cluster-wide security protocols related information.

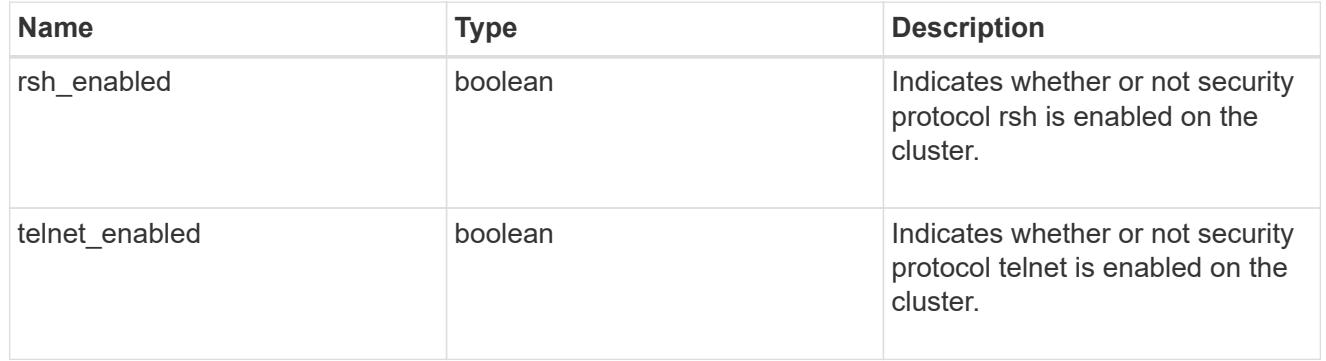

onboard\_key\_manager\_configurable\_status

Indicates whether the Onboard Key Manager can be configured in the cluster.

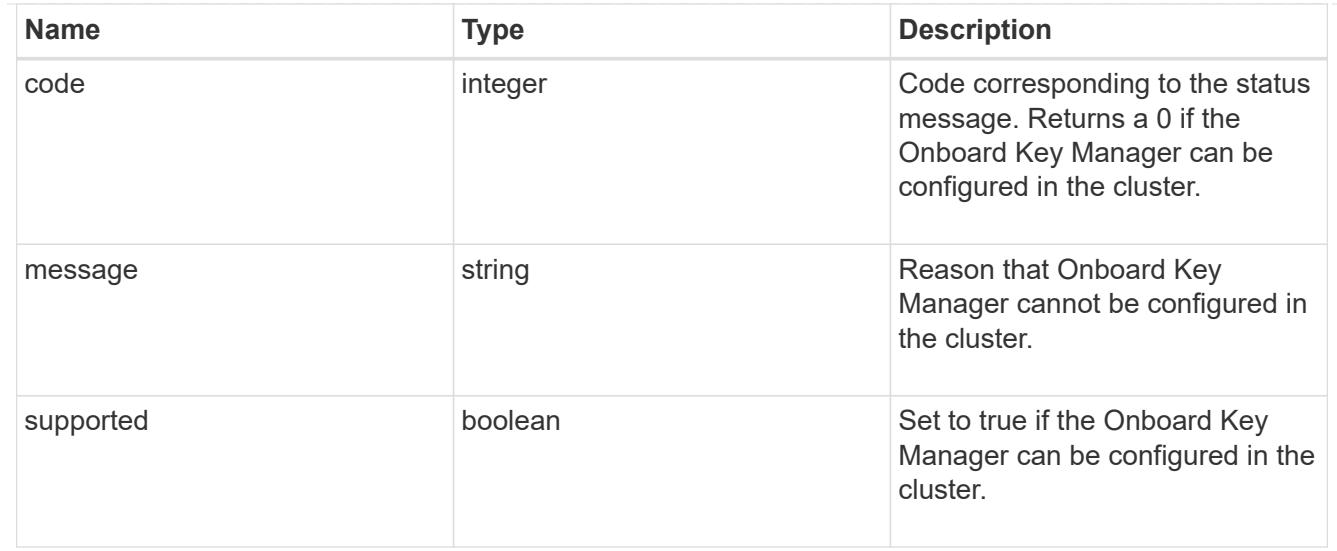

# software\_data\_encryption

Cluster-wide software data encryption related information.

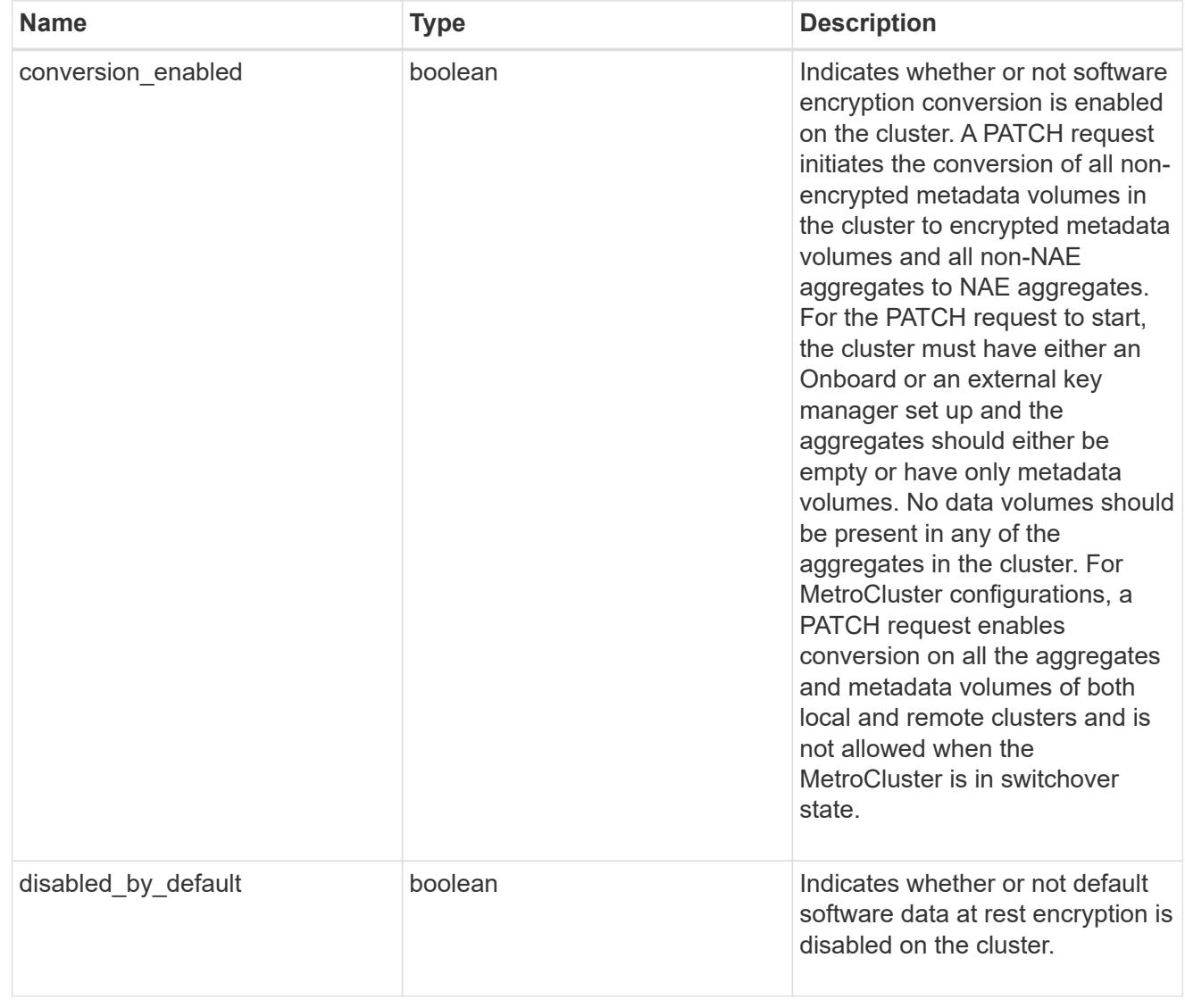

tls

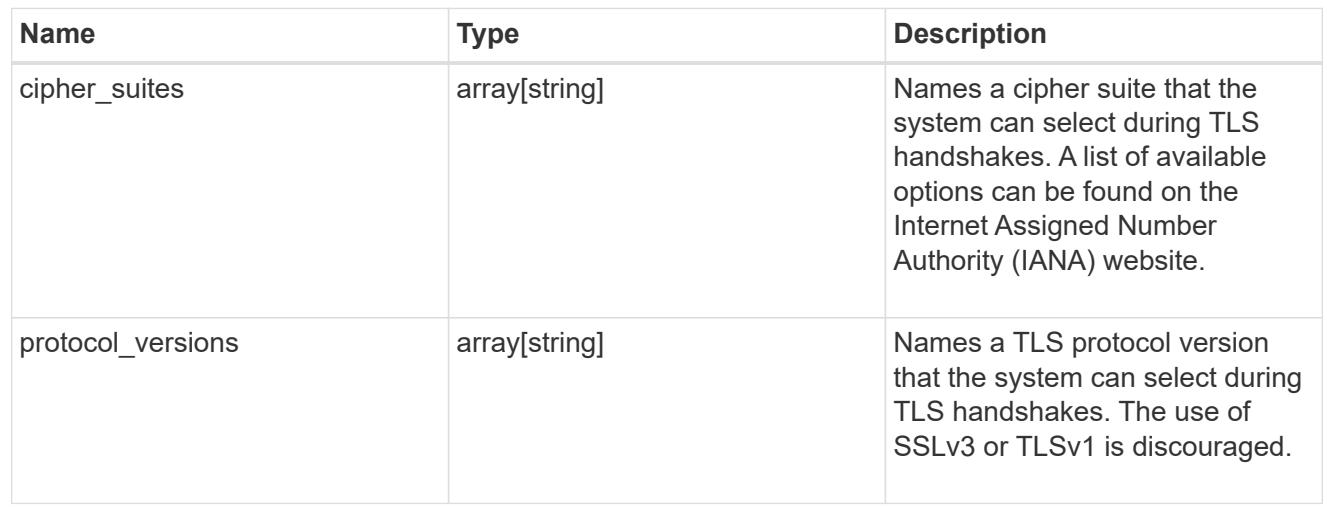

# security\_config

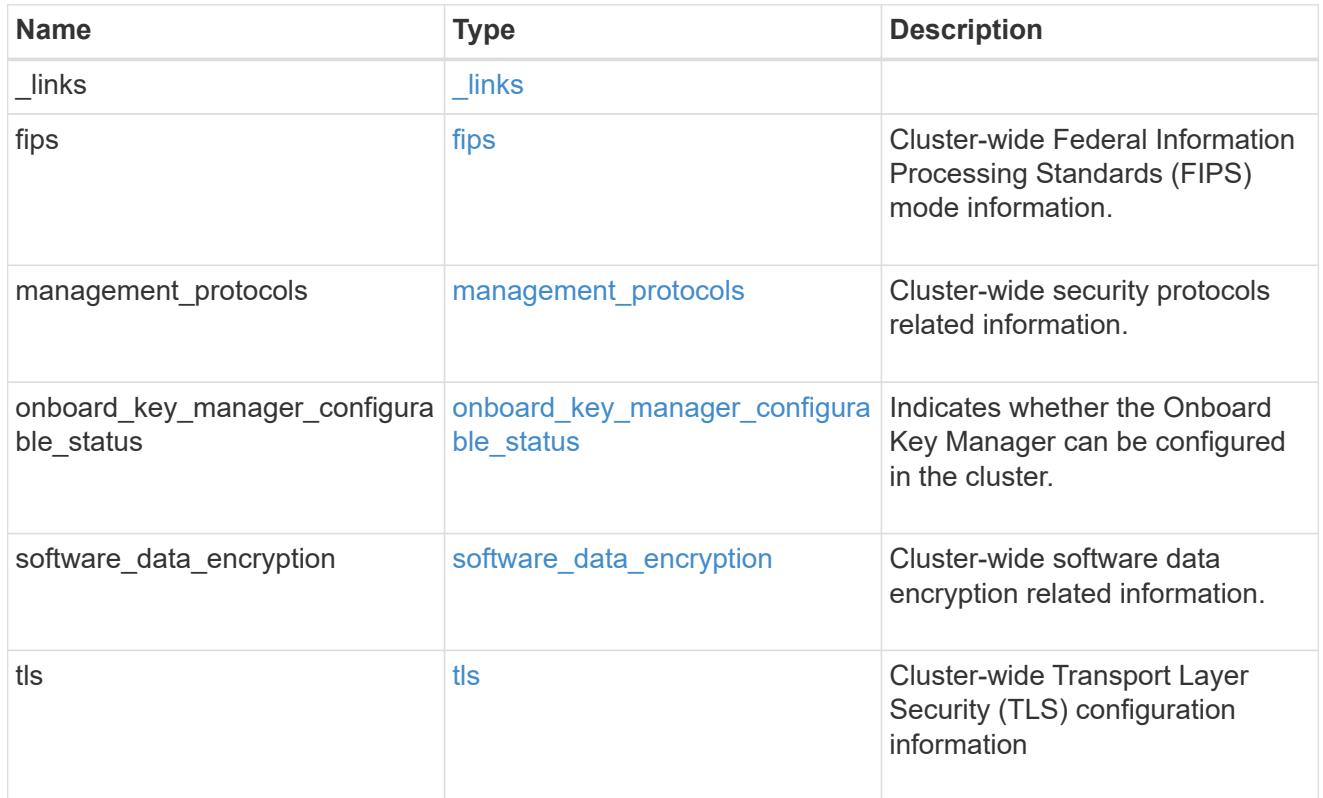

# job\_link

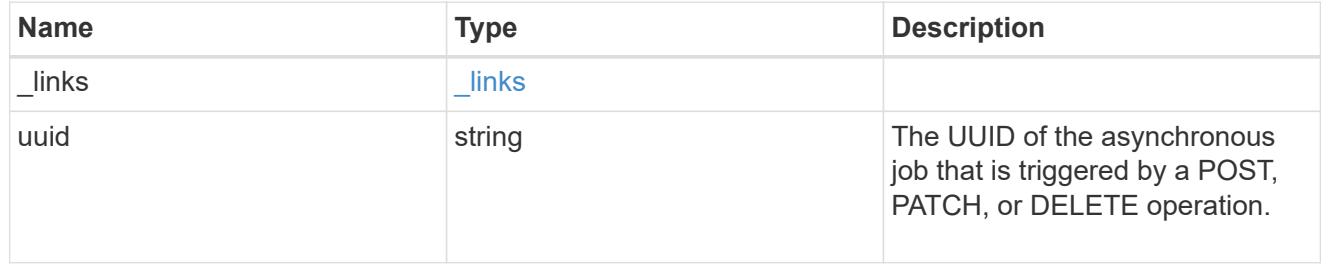

# error\_arguments

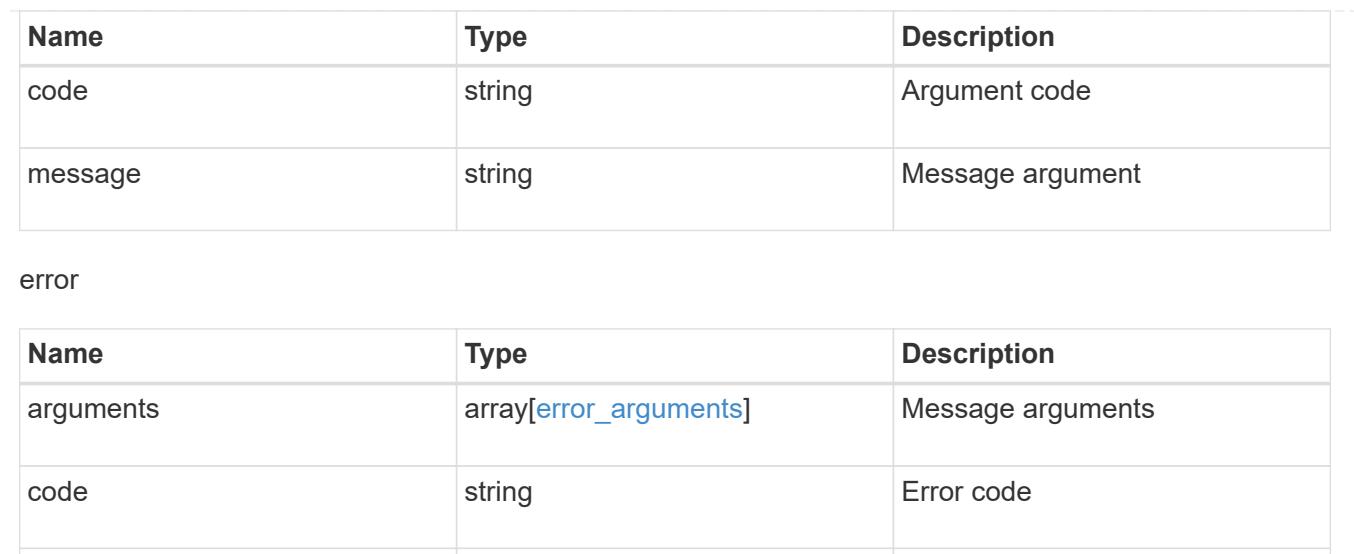

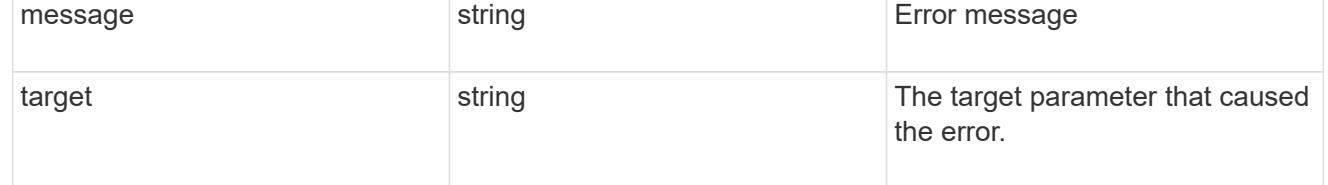

# **Manage security-related accounts**

# **Security accounts endpoint overview**

### **Overview**

A valid user account is required to login to and provision, monitor, and manage the cluster. The scope of the management operation can be at the cluster level or at an individual SVM level. There is a need to create user accounts with specific privileges apart from the default user accounts, "admin", for cluster and "vsadmin" for SVM. Custom user accounts can be configured to perform specific (scoped) operations. User accounts can either be created locally (on the Netapp system) or referenced from an external directory server (NIS, LDAP, or Active Directory). Apart from creation, modification, and deletion of a user account, locking and unlocking of a user account or resetting the password (for local accounts only) is possible.

A user account must be associated with the following before it can become operational:

- 1. A management application (SSH, HTTP, console, service\_processor, and such like) for user login. HTTP enables REST API access.
- 2. Scope either cluster or SVM.
- 3. Authentication source password (local, NIS/LDAP, Active Directory), public/private key pair-based, certificate based.
- 4. RBAC role determines what operations are permitted for the user account.

### **Restrictions**

A number of internal/restricted account names, such as admin, diag, autosupport, and root cannot be used.

There must be at least one console cluster administrator account. Any attempt to delete the last remaining administrator account fails.

Multi-factor authentication is only possible for SSH application and the only combination possible is password (local or NIS/LDAP) and public key.

All authentication sources are not supported by all applications. You must select a compatible authentication method based on the application. The following types of authentications methods are supported:

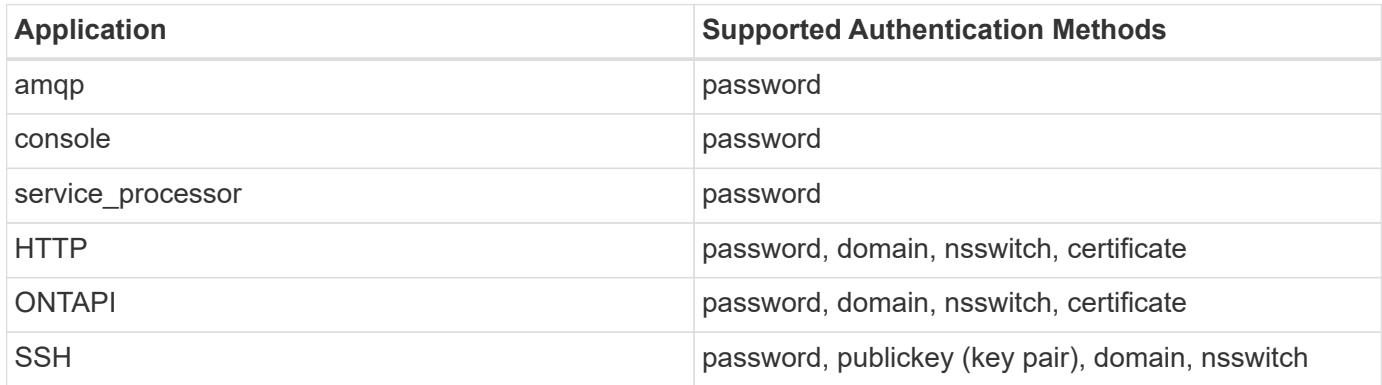

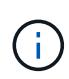

In this table, "certificate" means security certificate, "domain" means that the user directory server is an external Active Directory, "nsswitch" means the directory server is an external NIS or LDAP server. At login time, the user is authenticated with these external directory servers which must be provisioned separately.

### **Examples**

### **Creating a cluster-scoped user account**

Specify the user account name, role name, and the tuples (of application and authentication methods) in the body of the POST request. The owner.uuid or owner.name are not required to be specified for a cluster-scoped user account.

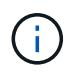

Each entry in the applications array must be for a different application.

```
# The API:
POST "/api/security/accounts"
# The call to create a cluster user account with applications ssh, http
and password authentication scheme:
curl -X POST "https://<mgmt-ip>/api/security/accounts" -d
'{"name":"cluster_user1","applications":[{"application":"ssh","authenticat
ion methods":["password"],"second authentication method":"none"},{"applica
tion":"http","authentication methods": ["password"]}],"role":"admin","passw
ord":"p@ssw@rd123"}'
Note: The password is an optional parameter for creation and can be set
later using a PATCH request. See the examples for modification of user
account or password.
```
#### **Creating an SVM-scoped user account**

For an SVM-scoped account, specify either the SVM name as the owner.name or SVM uuid as the owner.uuid along with other parameters for the user account. These indicate the SVM for which the user account is being created and can be obtained from the response body of GET performed on the */api/svm/svms* API.

```
# The API:
POST "/api/security/accounts"
# The call:
curl -X POST "https://<mgmt-ip>/api/security/accounts" -d
'{"owner":{"uuid":"aaef7c38-4bd3-11e9-b238-
0050568e2e25"}, "name": "svm_user1", "applications": [{"application": "ssh", "au
thentication methods": ["password"], "second authentication method": "none"}]
,"role":"vsadmin","password":"p@ssw@rd123"}'
```
#### **Retrieving the configured user accounts**

Use the following API to retrieve all of the user accounts or a filtered list of user accounts (by name, for a specific SVM, and so on).

```
# The API:
GET "/api/security/accounts"
# The call to retrieve all the user accounts configured in the cluster:
curl -X GET "https://<mgmt-ip>/api/security/accounts"
# The response:
{
"records": [
    {
      "owner": {
        "uuid": "2903de6f-4bd2-11e9-b238-0050568e2e25",
        "name": "cluster1",
        "_links": {
          "self": {
            "href": "/api/svm/svms/2903de6f-4bd2-11e9-b238-0050568e2e25"
  }
        }
      },
      "name": "admin",
    " links": {
        "self": {
          "href": "/api/security/accounts/2903de6f-4bd2-11e9-b238-
0050568e2e25/admin"
        }
```

```
  }
    },
    {
      "owner": {
        "uuid": "2903de6f-4bd2-11e9-b238-0050568e2e25",
        "name": "cluster1",
      " links": {
          "self": {
             "href": "/api/svm/svms/2903de6f-4bd2-11e9-b238-0050568e2e25"
          }
        }
      },
      "name": "autosupport",
    " links": {
        "self": {
          "href": "/api/security/accounts/2903de6f-4bd2-11e9-b238-
0050568e2e25/autosupport"
  }
     }
    },
    {
      "owner": {
        "uuid": "2903de6f-4bd2-11e9-b238-0050568e2e25",
        "name": "cluster1",
      " links": {
          "self": {
             "href": "/api/svm/svms/2903de6f-4bd2-11e9-b238-0050568e2e25"
          }
        }
      },
    "name": "cluster user1",
    " links": {
        "self": {
          "href": "/api/security/accounts/2903de6f-4bd2-11e9-b238-
0050568e2e25/cluster_user1"
        }
     }
    },
    {
      "owner": {
        "uuid": "aaef7c38-4bd3-11e9-b238-0050568e2e25",
      "name": "svm1",
      " links": {
          "self": {
            "href": "/api/svm/svms/aaef7c38-4bd3-11e9-b238-0050568e2e25"
          }
```

```
  }
      },
    "name": "svm user1",
    " links": {
        "self": {
          "href": "/api/security/accounts/aaef7c38-4bd3-11e9-b238-
0050568e2e25/svm_user1"
        }
      }
    },
    {
      "owner": {
        "uuid": "aaef7c38-4bd3-11e9-b238-0050568e2e25",
        "name": "svm1",
        "_links": {
          "self": {
            "href": "/api/svm/svms/aaef7c38-4bd3-11e9-b238-0050568e2e25"
  }
        }
      },
    "name": "vsadmin",
      "_links": {
        "self": {
          "href": "/api/security/accounts/aaef7c38-4bd3-11e9-b238-
0050568e2e25/vsadmin"
        }
      }
   }
\frac{1}{2},
"num records": 5,
" links": \{  "self": {
      "href": "/api/security/accounts"
   }
}
}
# The scoped call to retrieve the configured cluster-scoped user accounts:
curl -X GET "https://<mgmt-ip>/api/security/accounts/?scope=cluster"
# The scoped call to retrieve the configured SVM-scoped user accounts:
curl -X GET "https://<mgmt-ip>/api/security/accounts/?scope=svm"
# The scoped call to retrieve the user accounts configured for the SVM
"svm1":
curl -X GET "https://<mgmt-ip>/api/security/accounts/?owner.name=svm1"
```

```
# The scoped call to retrieve the user accounts configured with the
"admin" role:
curl -X GET "https://<mgmt-ip>/api/security/accounts/?role=admin"
```
### **Retrieve user accounts in the cluster**

GET /security/accounts

# **Introduced In:** 9.6

Retrieves a list of user accounts in the cluster.

## **Related ONTAP commands**

• security login show

#### **Learn more**

• [DOC /security/accounts](https://docs.netapp.com/us-en/ontap-restapi-9101/{relative_path}security_accounts_endpoint_overview.html)

#### **Parameters**

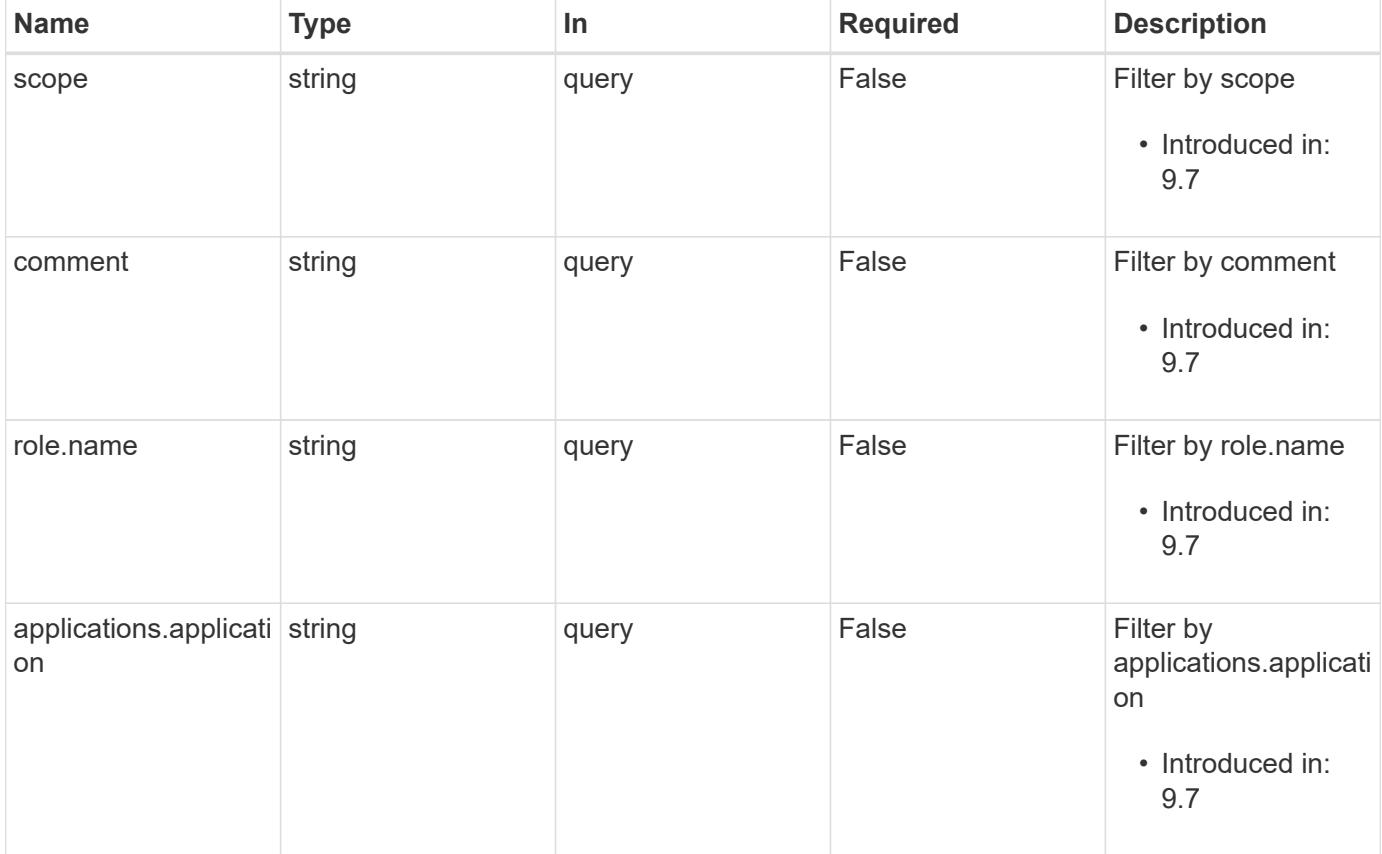

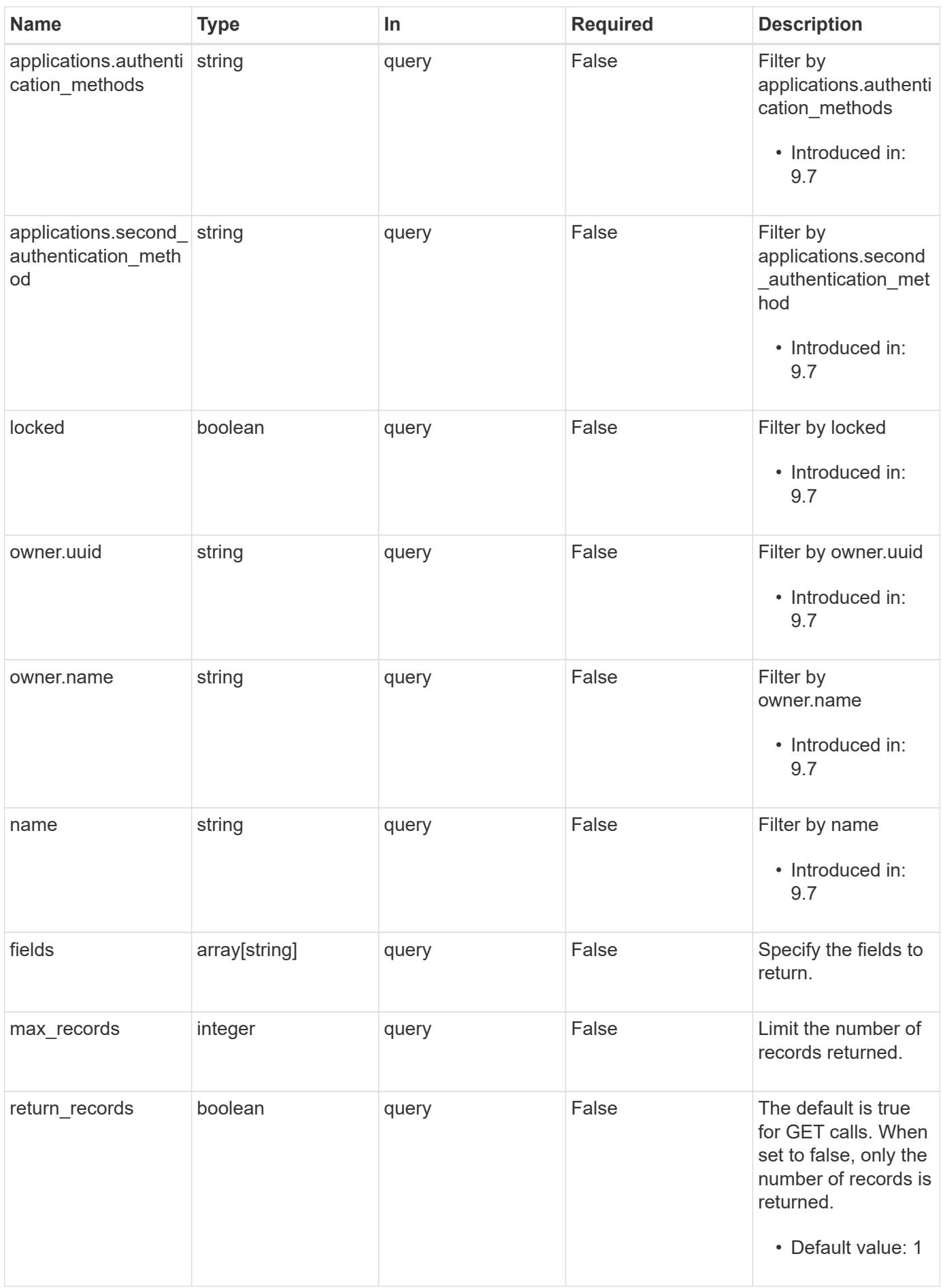
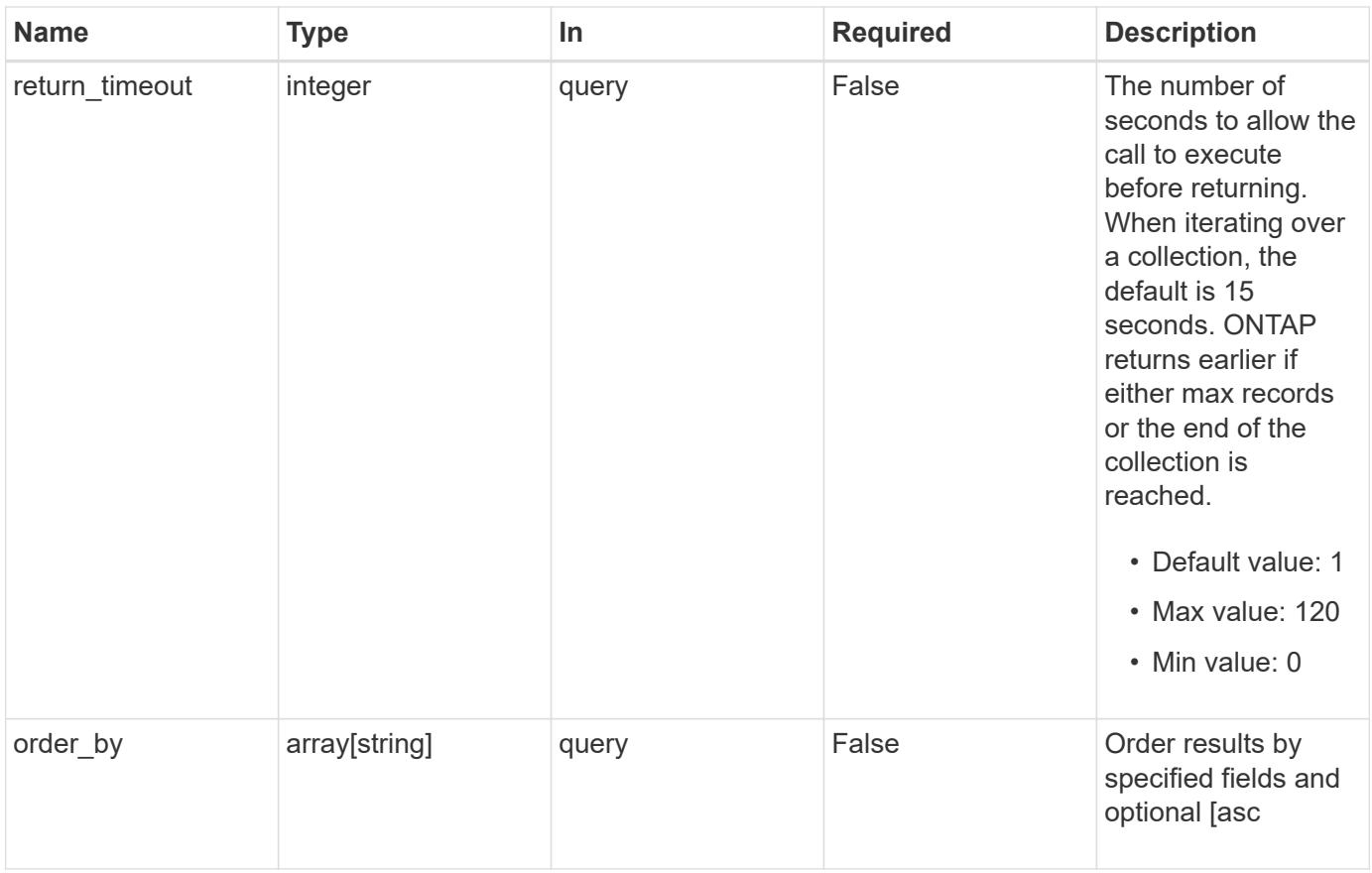

# **Response**

Status: 200, Ok

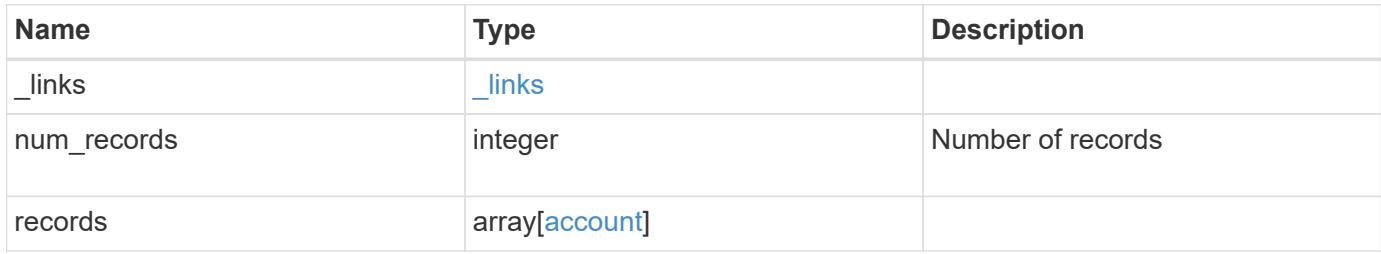

**Example response**

```
{
  " links": {
      "next": {
        "href": "/api/resourcelink"
      },
      "self": {
       "href": "/api/resourcelink"
      }
    },
    "records": {
      "_links": {
        "self": {
          "href": "/api/resourcelink"
        }
      },
      "applications": {
        "application": "amqp",
        "authentication_methods": {
        },
      "second authentication method": "none"
      },
      "comment": "string",
    "name": "joe.smith",
      "owner": {
        "_links": {
          "self": {
             "href": "/api/resourcelink"
          }
        },
        "name": "svm1",
        "uuid": "02c9e252-41be-11e9-81d5-00a0986138f7"
      },
      "role": {
        "_links": {
          "self": {
             "href": "/api/resourcelink"
          }
        },
        "name": "admin"
      },
      "scope": "cluster"
   }
}
```
Status: Default, Error

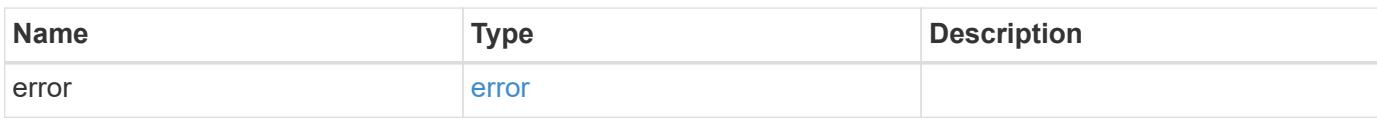

**Example error**

```
{
   "error": {
     "arguments": {
       "code": "string",
       "message": "string"
     },
      "code": "4",
      "message": "entry doesn't exist",
     "target": "uuid"
   }
}
```
**Definitions**

# **See Definitions**

href

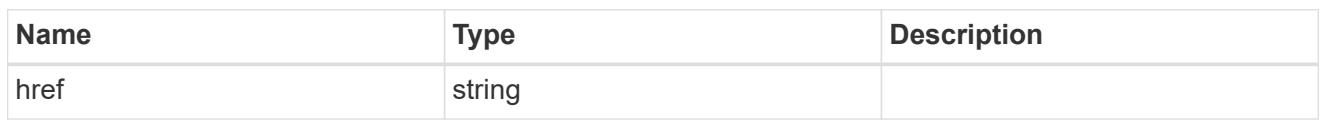

 $\_$ links

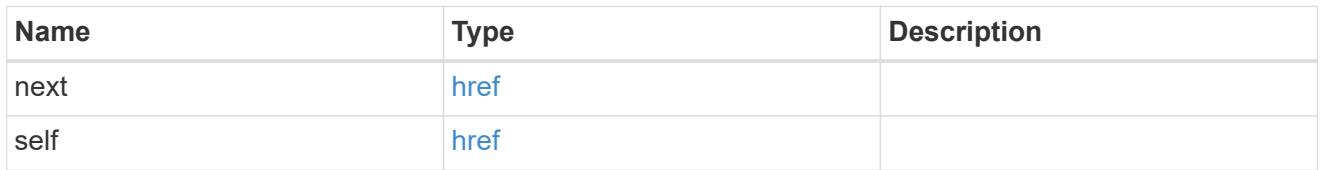

 $\_$ links

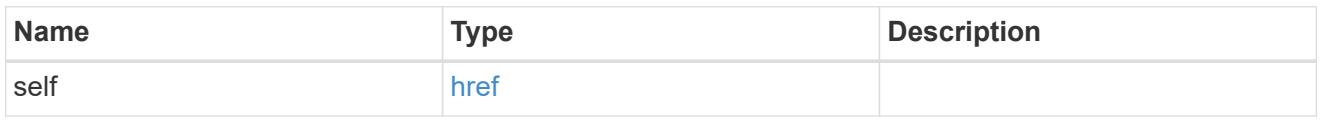

# account\_application

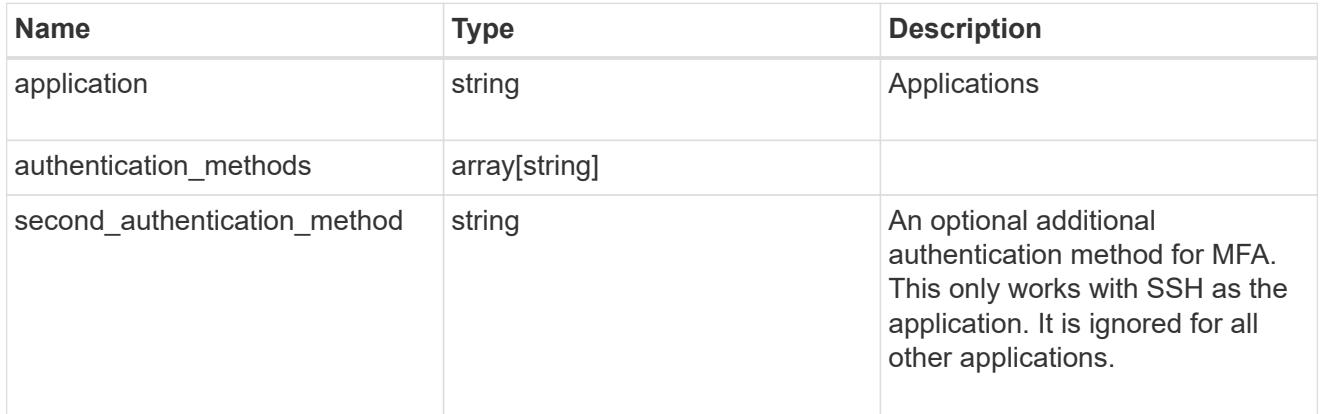

### owner

Owner name and UUID that uniquely identifies the user account.

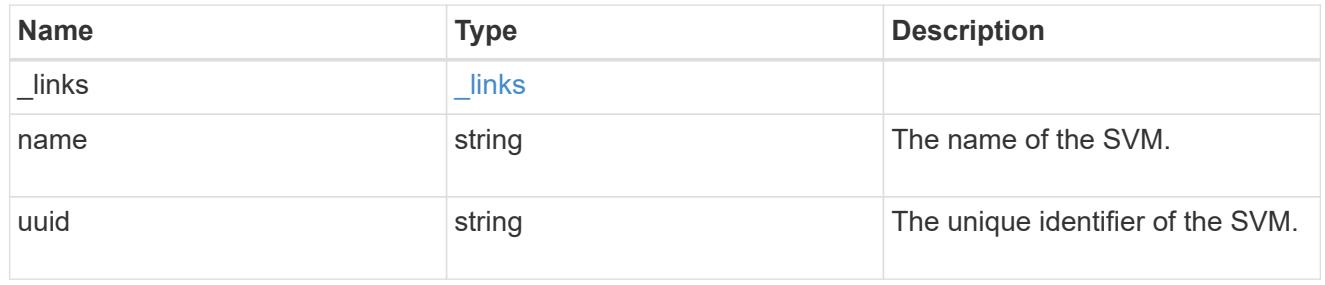

role

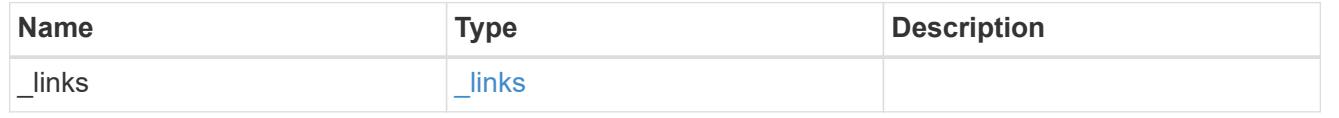

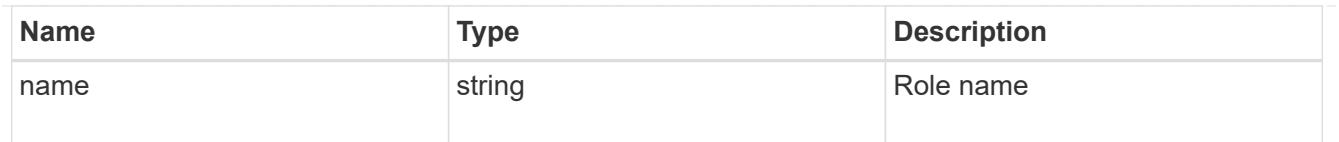

# account

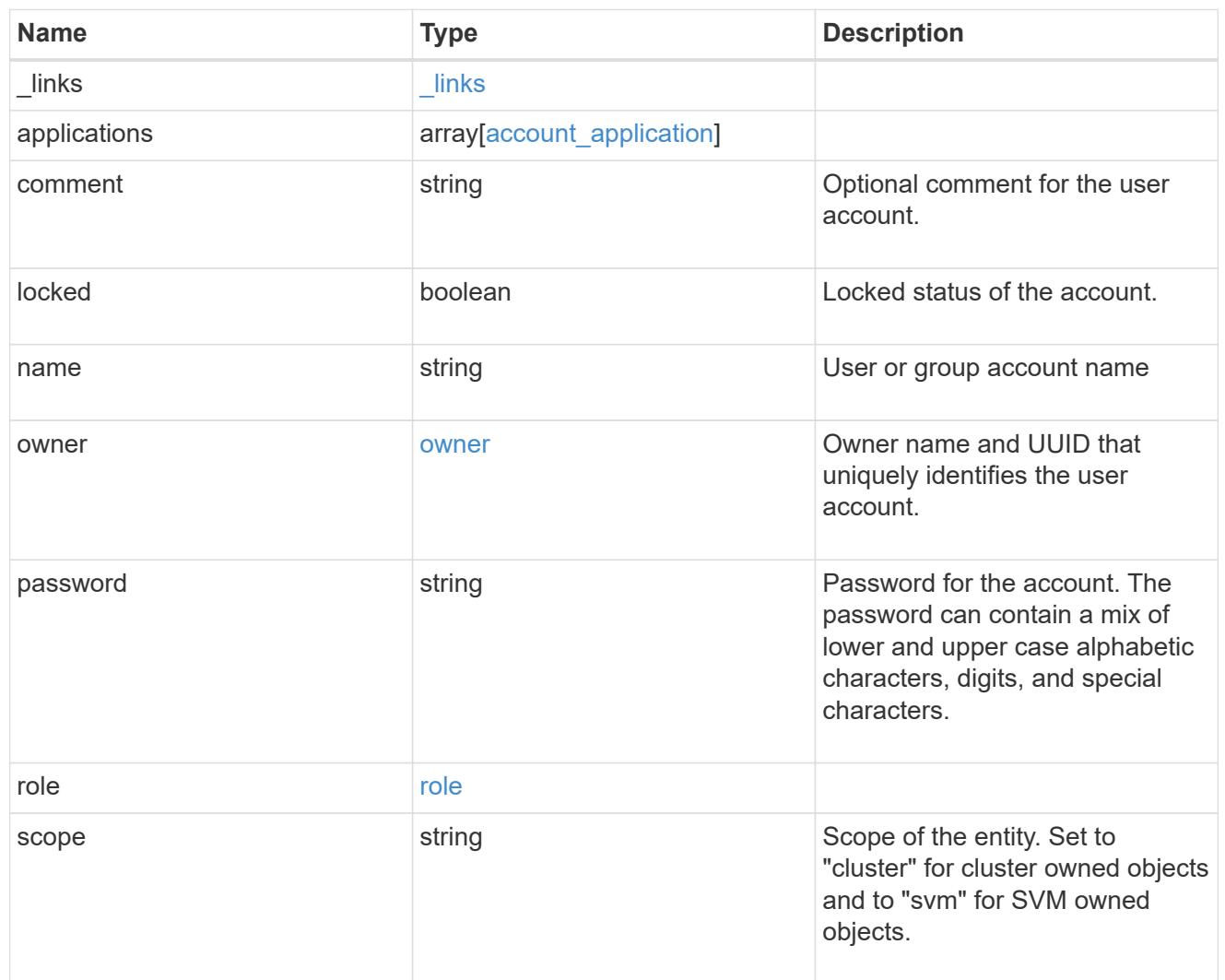

# error\_arguments

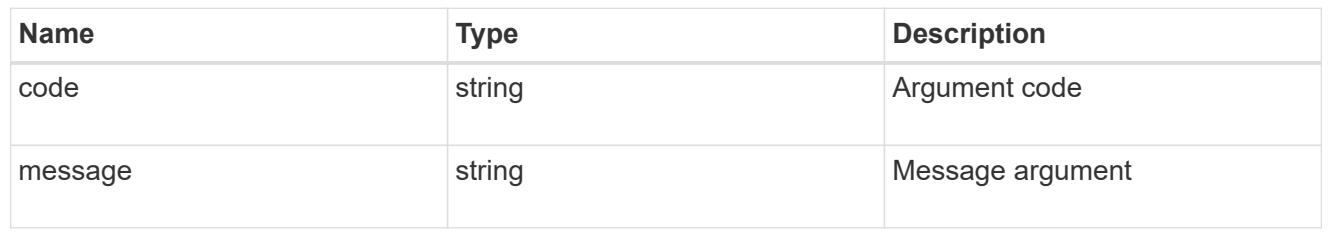

### error

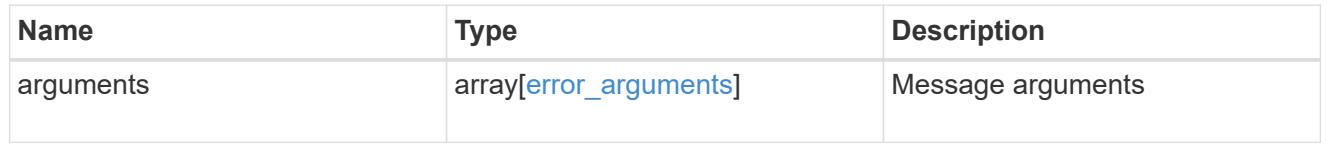

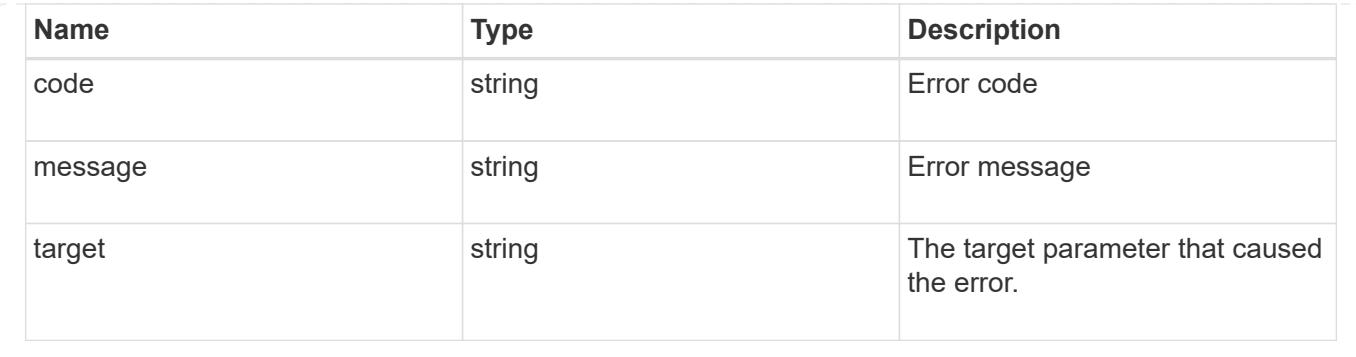

### **Create a new user account**

POST /security/accounts

### **Introduced In:** 9.6

Creates a new user account.

#### **Required parameters**

- name Account name to be created.
- applications Array of one or more application tuples (of application and authentication methods).

#### **Optional parameters**

- owner.name or owner.uuid Name or UUID of the SVM for an SVM-scoped user account. If not supplied, a cluster-scoped user account is created.
- role RBAC role for the user account. Defaulted to admin for cluster user account and to vsadmin for SVM-scoped account.
- password Password for the user account (if the authentication method is opted as password for one or more of applications).
- second authentication method Needed for MFA and only supported for ssh application. Defaults to none if not supplied.
- comment Comment for the user account (e.g purpose of this account).
- locked Locks the account after creation. Defaults to false if not supplied.

#### **Related ONTAP commands**

• security login create

#### **Learn more**

• [DOC /security/accounts](https://docs.netapp.com/us-en/ontap-restapi-9101/{relative_path}security_accounts_endpoint_overview.html)

#### **Parameters**

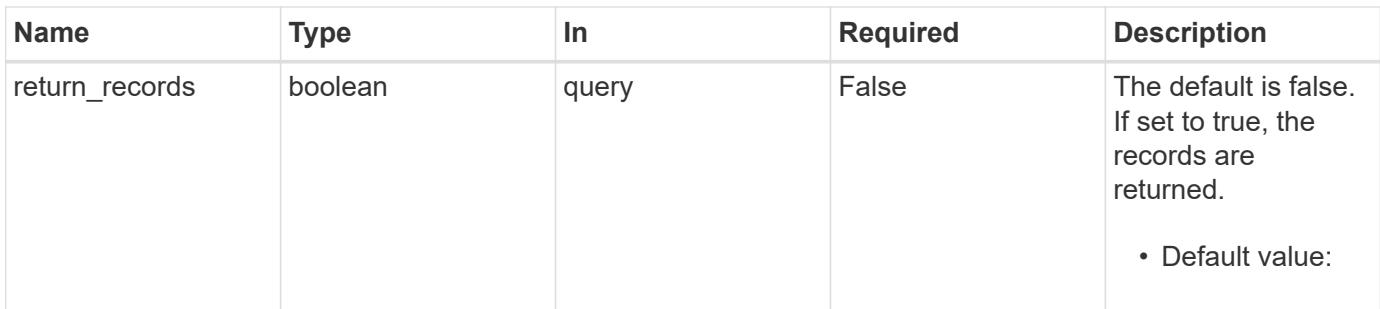

# **Request Body**

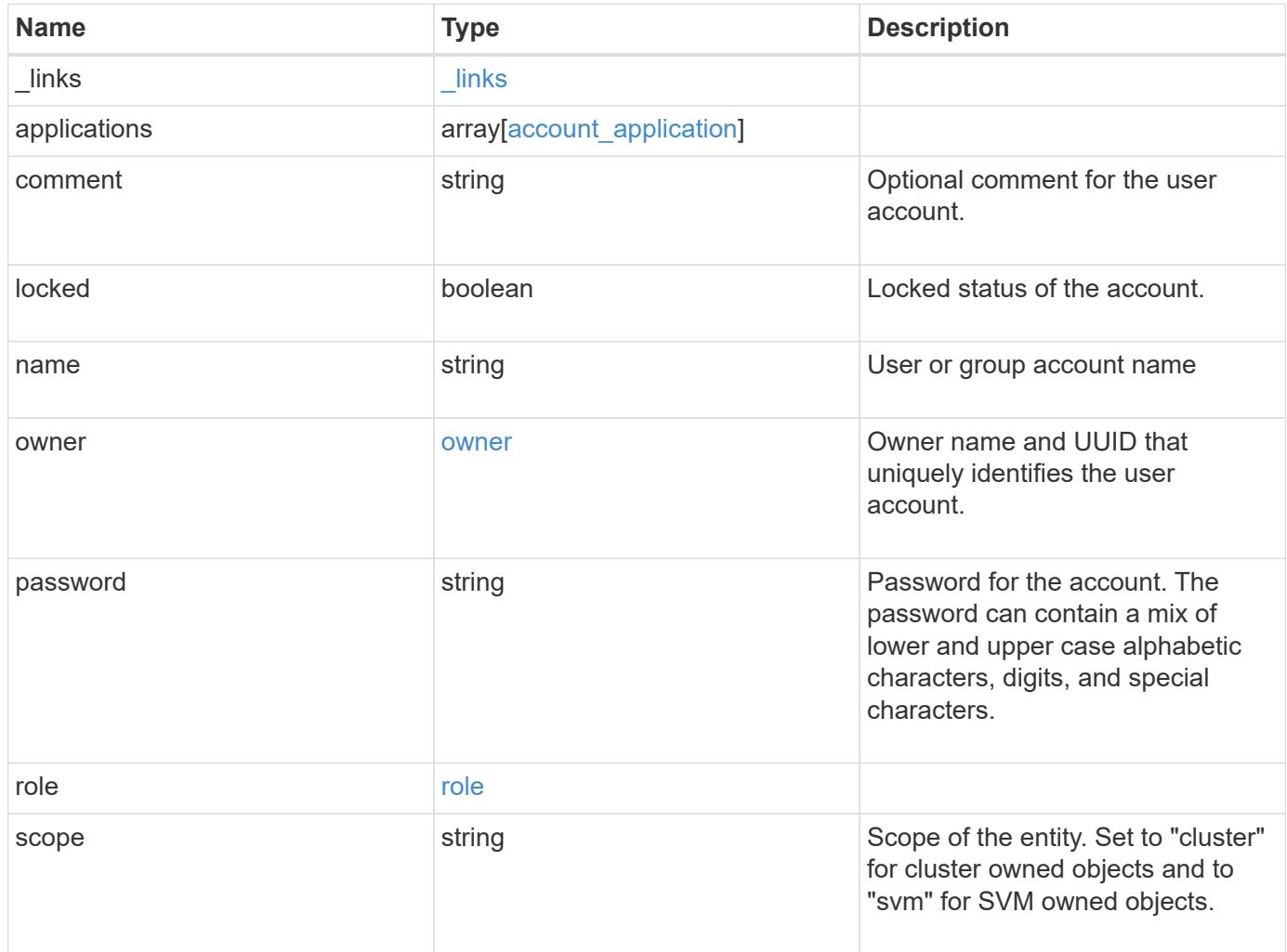

**Example request**

```
{
    "_links": {
      "self": {
        "href": "/api/resourcelink"
      }
    },
    "applications": {
      "application": "amqp",
    "authentication methods": {
     },
      "second_authentication_method": "none"
    },
    "comment": "string",
  "name": "joe.smith",
    "owner": {
      "_links": {
       "self": {
          "href": "/api/resourcelink"
       }
      },
    "name": "svm1",
      "uuid": "02c9e252-41be-11e9-81d5-00a0986138f7"
    },
    "role": {
      "_links": {
        "self": {
          "href": "/api/resourcelink"
        }
      },
      "name": "admin"
    },
    "scope": "cluster"
}
```
### **Response**

Status: 201, Created

### **Error**

# ONTAP Error Response Codes

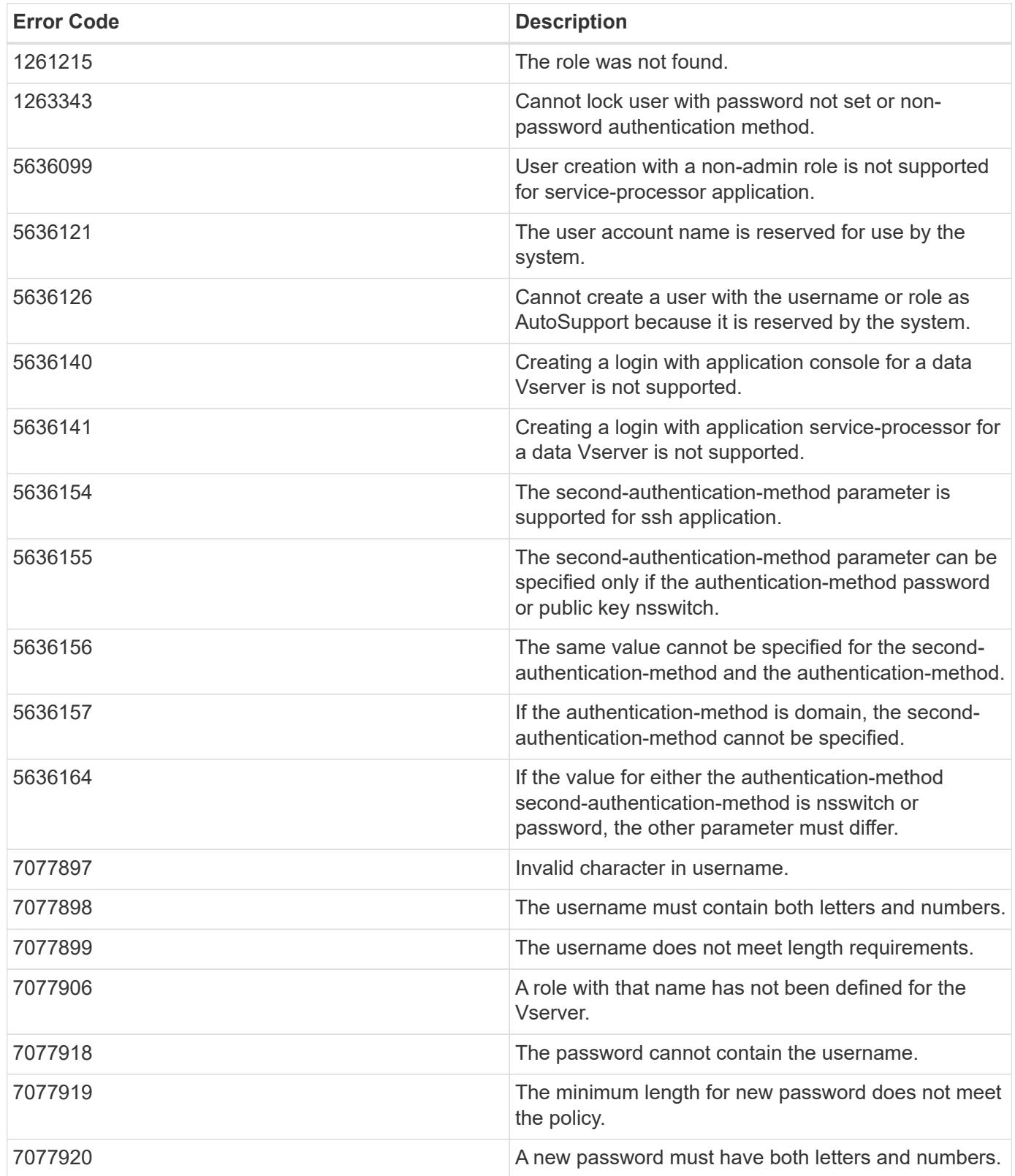

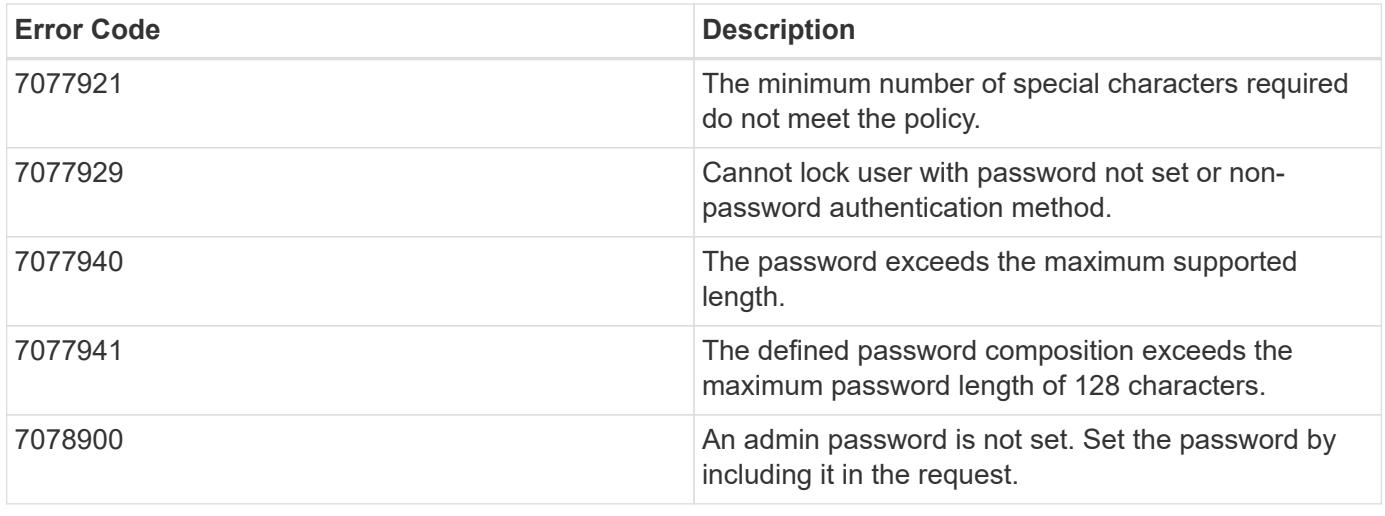

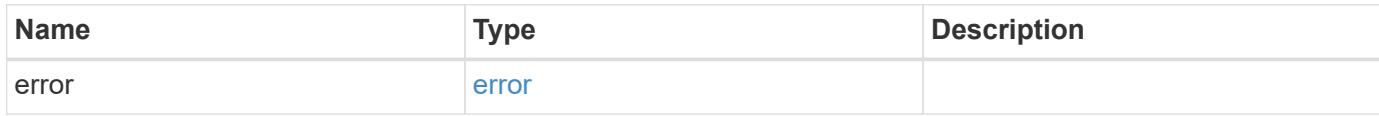

# **Example error**

```
{
   "error": {
      "arguments": {
       "code": "string",
       "message": "string"
     },
     "code": "4",
      "message": "entry doesn't exist",
     "target": "uuid"
   }
}
```
### **Definitions**

# **See Definitions**

href

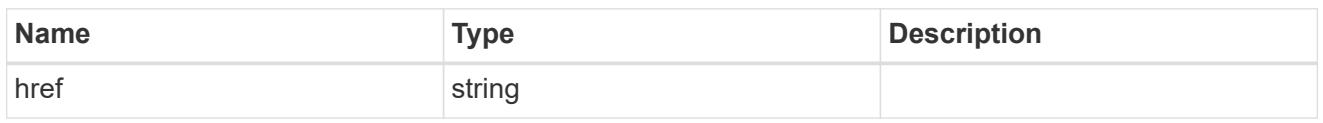

**Links** 

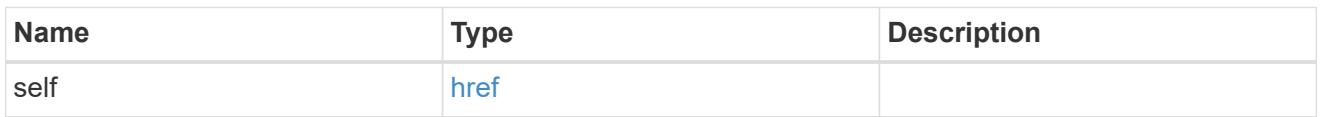

# account\_application

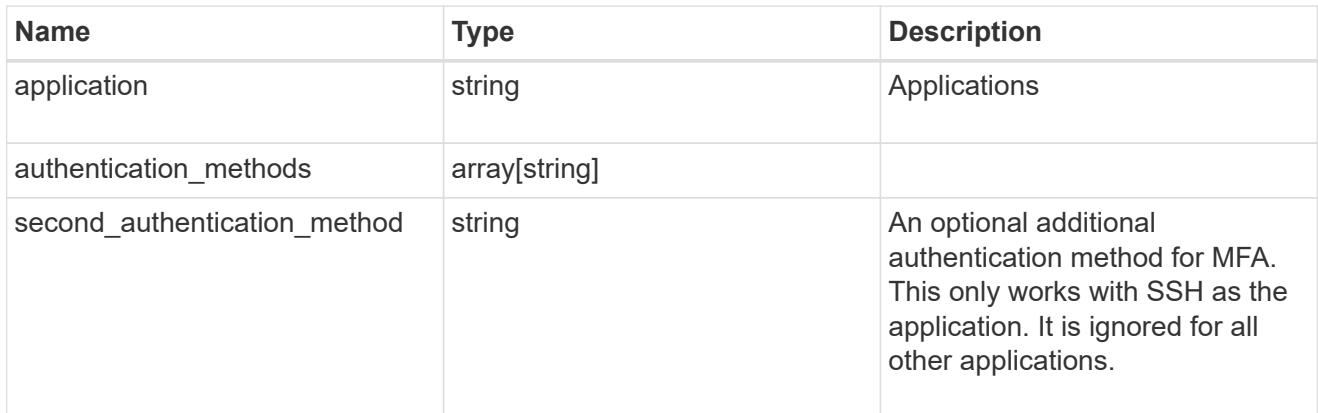

### owner

Owner name and UUID that uniquely identifies the user account.

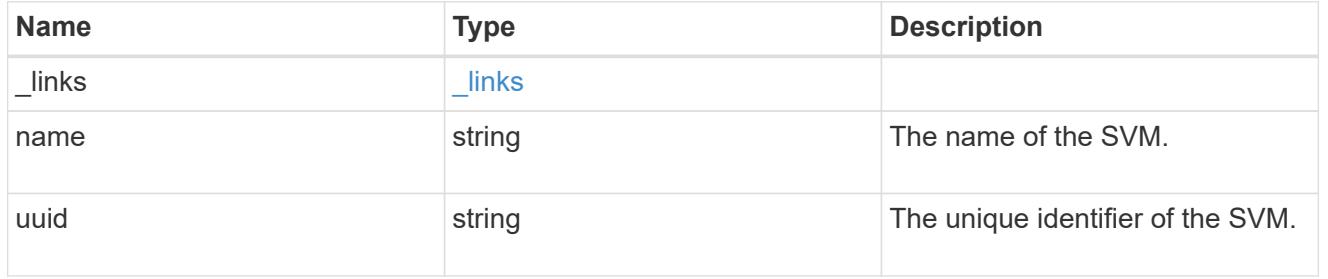

role

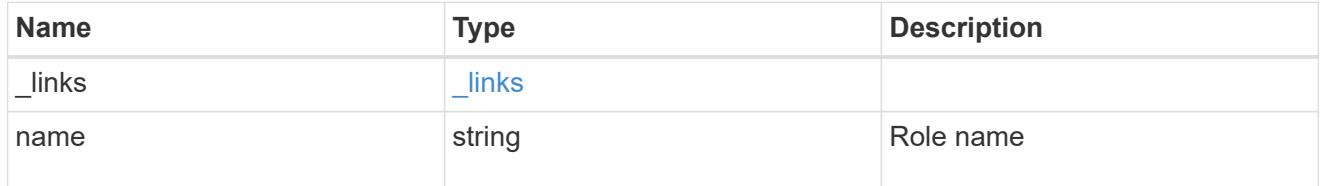

account

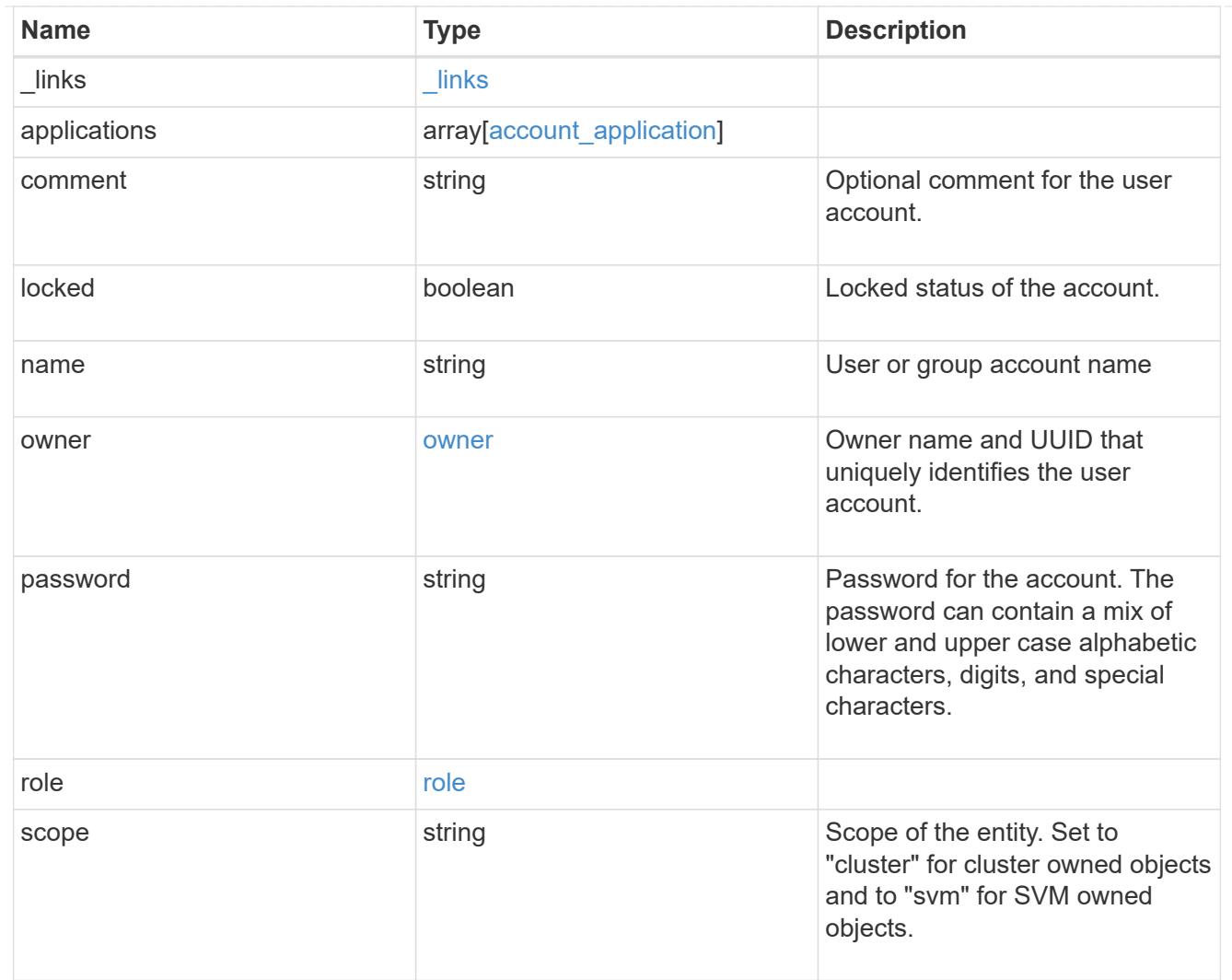

# error\_arguments

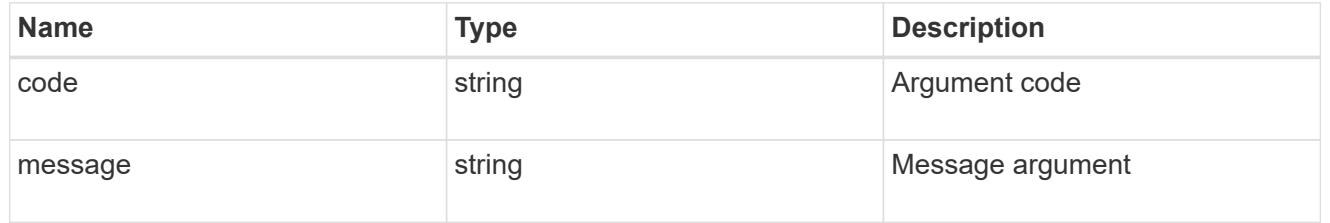

#### error

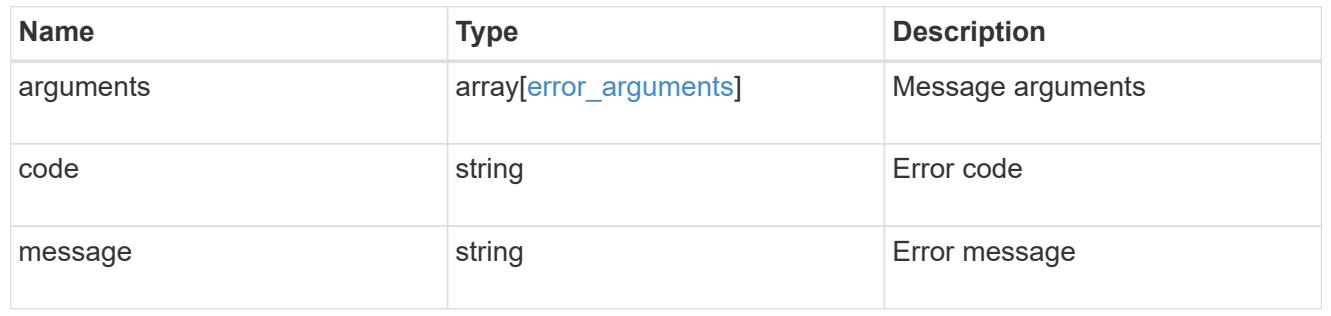

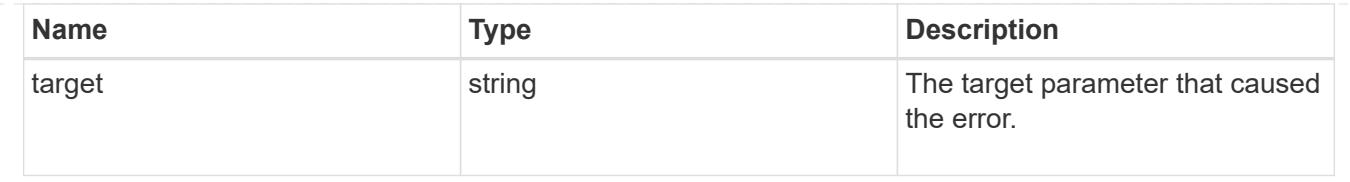

# **Manage scoped user accounts**

# **Security accounts owner.uuid name endpoint overview**

### **Overview**

This API displays and manages the configuration of scoped user accounts.

Newly created user accounts might need to be updated for many reasons. For example, a user account might need to use a different application or its role might need to be modified. According to a policy, the password or authentication source of a user account might need to be changed, or a user account might need to be locked or deleted from the system. This API allows you to make these changes to user accounts.

Specify the owner UUID and the user account name in the URI path. The owner UUID corresponds to the UUID of the SVM for which the user account has been created and can be obtained from the response body of the GET request performed on one of the following APIs: */api/security/accounts* for all user accounts */api/security/accounts/?scope=cluster* for cluster-scoped user accounts */api/security/accounts/?scope=svm* for SVM-scoped accounts */api/security/accounts/?owner.name={svm-name}* for a specific SVM This API response contains the complete URI for each user account that can be used.

### **Examples**

# **Retrieving the user account details**

```
# The API:
GET "/api/security/accounts/{owner.uuid}/{name}"
# The call:
curl -X GET "https://<mgmt-ip>/api/security/accounts/aef7c38-4bd3-11e9-
b238-0050568e2e25/svm_user1"
# The response:
{
"owner": {
    "uuid": "aaef7c38-4bd3-11e9-b238-0050568e2e25",
    "name": "svm1",
  " links": {
      "self": {
        "href": "/api/svm/svms/aaef7c38-4bd3-11e9-b238-0050568e2e25"
      }
  }
},
"name": "svm user1",
```

```
"applications": [
    {
      "application": "ssh",
      "authentication_methods": [
         "password"
    \frac{1}{\sqrt{2}}  "second_authentication_method": "none"
    }
\frac{1}{\sqrt{2}}"role": {
  "name": "vsadmin",
    "_links": {
      "self": {
         "href": "/api/svms/aaef7c38-4bd3-11e9-b238-
0050568e2e25/admin/roles/vsadmin"
  }
    }
},
"locked": false,
"scope": "svm",
" links": {
    "self": {
      "href": "/api/security/accounts/aaef7c38-4bd3-11e9-b238-
0050568e2e25/svm_user1"
    }
}
}
```
# **Updating the applications and role in a user account**

Specify the desired configuration in the form of tuples (of applications and authentication methods) and the role. All other previously configured applications that are not specified in the "applications" parameter of the PATCH request will be de-provisioned for the user account.

```
# The API:
PATCH "/api/security/accounts/{owner.uuid}/{name}"
# The call to update the applications and role:
curl -X PATCH "https://<mgmt-ip>/api/security/accounts/aaef7c38-4bd3-11e9-
b238-0050568e2e25/svm_user1" -d
'{"applications":[{"application":"http","authentication_methods":["domain"
]},{"application":"ontapi","authentication_methods":["password"]}],"role":
{"name": "vsadmin-backup"}}'
# The call to update only the role:
curl -X PATCH "https://<mgmt-ip>/api/security/accounts/aaef7c38-4bd3-11e9-
b238-0050568e2e25/svm_user1" -d '{"role":"vsadmin-protocol"}'
```
### **Updating the password for a user account**

```
# The API:
PATCH "/api/security/accounts/{owner.uuid}/{name}"
# The call:
curl -X PATCH "https://<mgmt-ip>/api/security/accounts/aaef7c38-4bd3-11e9-
b238-0050568e2e25/svm_user1" -d '{"password":"newp@ssw@rd2"}'
```
### **Locking a user account**

```
The API:
PATCH "/api/security/accounts/{owner.uuid}/{name}"
The call:
curl -X PATCH "https://<mgmt-ip>/api/security/accounts/aaef7c38-4bd3-11e9-
b238-0050568e2e25/svm_user1" -d '{"locked":"true"}'
```
#### **Deleting a user account**

```
# The API:
DELETE "/api/security/accounts/{owner.uuid}/{name}"
# The call:
curl -X DELETE "https://<mgmt-ip>/api/security/accounts/aaef7c38-4bd3-
11e9-b238-0050568e2e25/svm_user1"
```
### **Delete a user account**

DELETE /security/accounts/{owner.uuid}/{name}

# **Introduced In:** 9.6

Deletes a user account.

# **Required parameters**

- name Account name to be deleted.
- owner.uuid UUID of the SVM housing the user account to be deleted.

# **Related ONTAP commands**

• security login delete

# **Learn more**

- [DOC /security/accounts/{owner.uuid}/{name}](https://docs.netapp.com/us-en/ontap-restapi-9101/{relative_path}security_accounts_owner.uuid_name_endpoint_overview.html)
- [DOC /security/accounts](https://docs.netapp.com/us-en/ontap-restapi-9101/{relative_path}security_accounts_endpoint_overview.html)

# **Parameters**

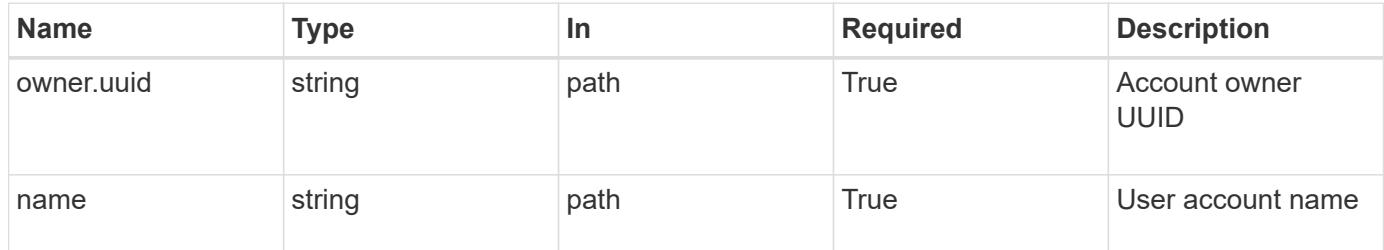

# **Response**

Status: 200, Ok

# **Error**

Status: Default

# ONTAP Error Response Codes

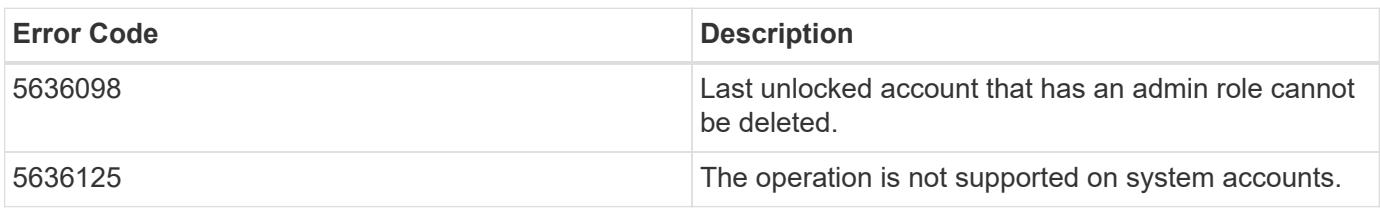

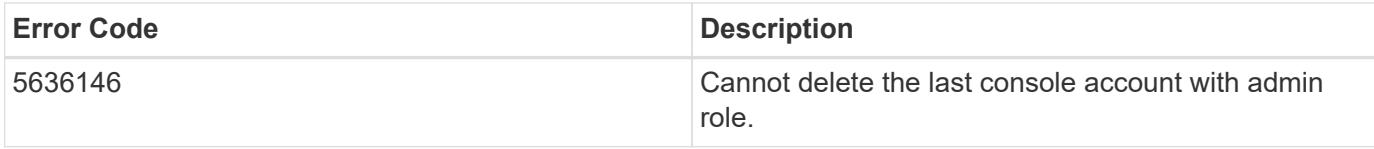

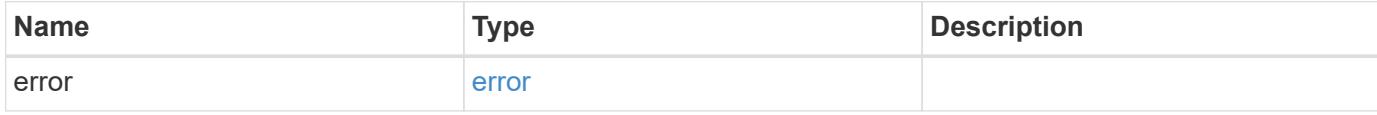

# **Example error**

```
{
   "error": {
     "arguments": {
       "code": "string",
       "message": "string"
     },
     "code": "4",
     "message": "entry doesn't exist",
     "target": "uuid"
   }
}
```
### **Definitions**

### **See Definitions**

### error\_arguments

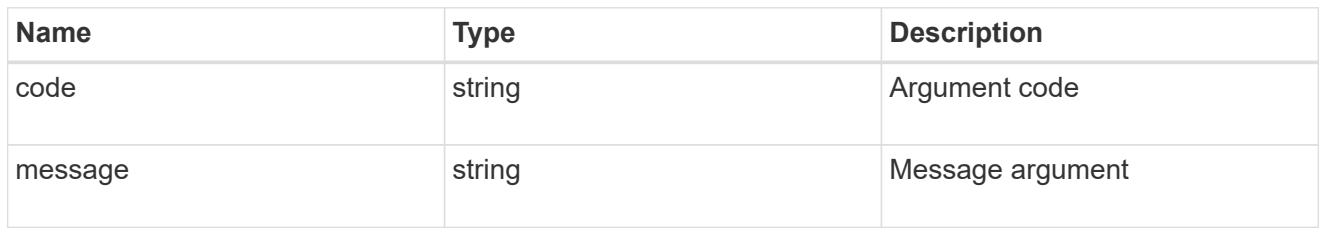

#### error

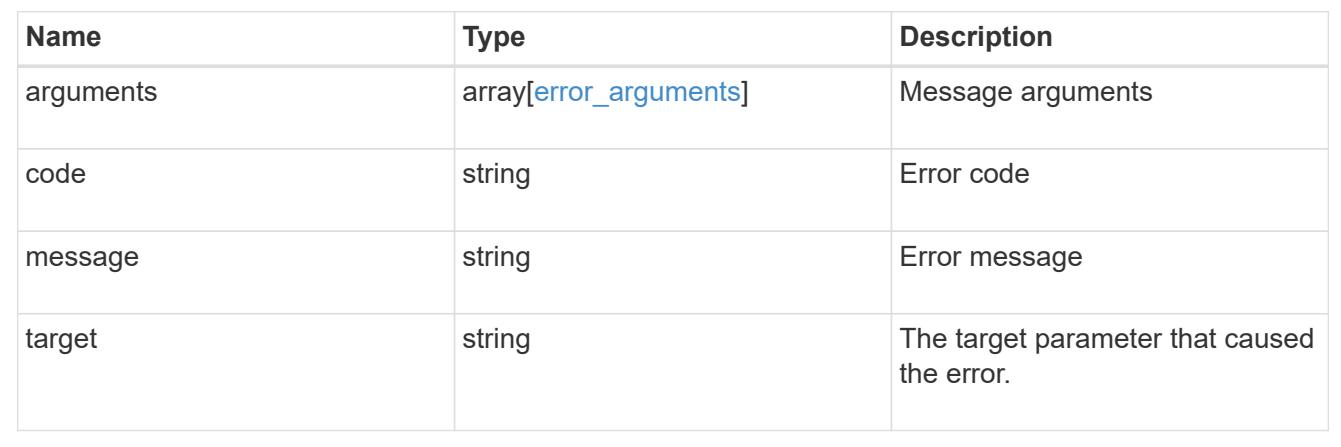

# **Retrieve a specific user account**

GET /security/accounts/{owner.uuid}/{name}

### **Introduced In:** 9.6

Retrieves a specific user account.

### **Related ONTAP commands**

• security login show

### **Learn more**

- [DOC /security/accounts/{owner.uuid}/{name}](https://docs.netapp.com/us-en/ontap-restapi-9101/{relative_path}security_accounts_owner.uuid_name_endpoint_overview.html)
- [DOC /security/accounts](https://docs.netapp.com/us-en/ontap-restapi-9101/{relative_path}security_accounts_endpoint_overview.html)

### **Parameters**

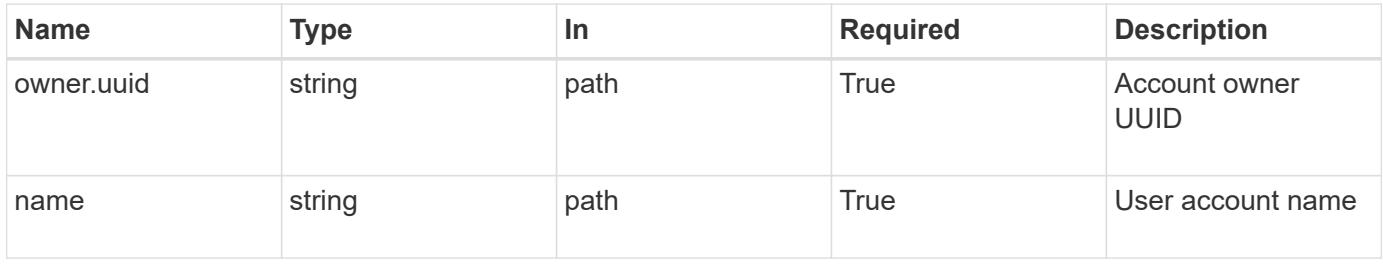

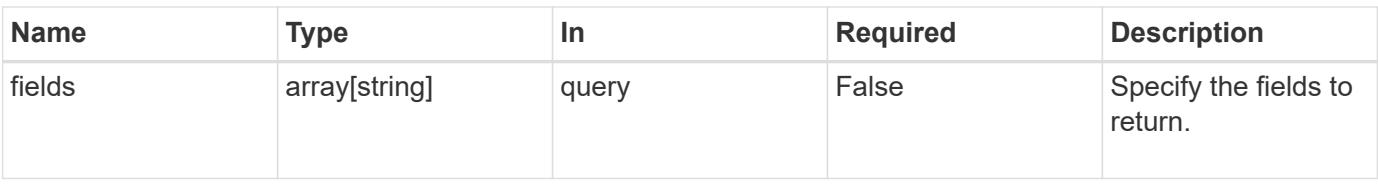

### **Response**

Status: 200, Ok

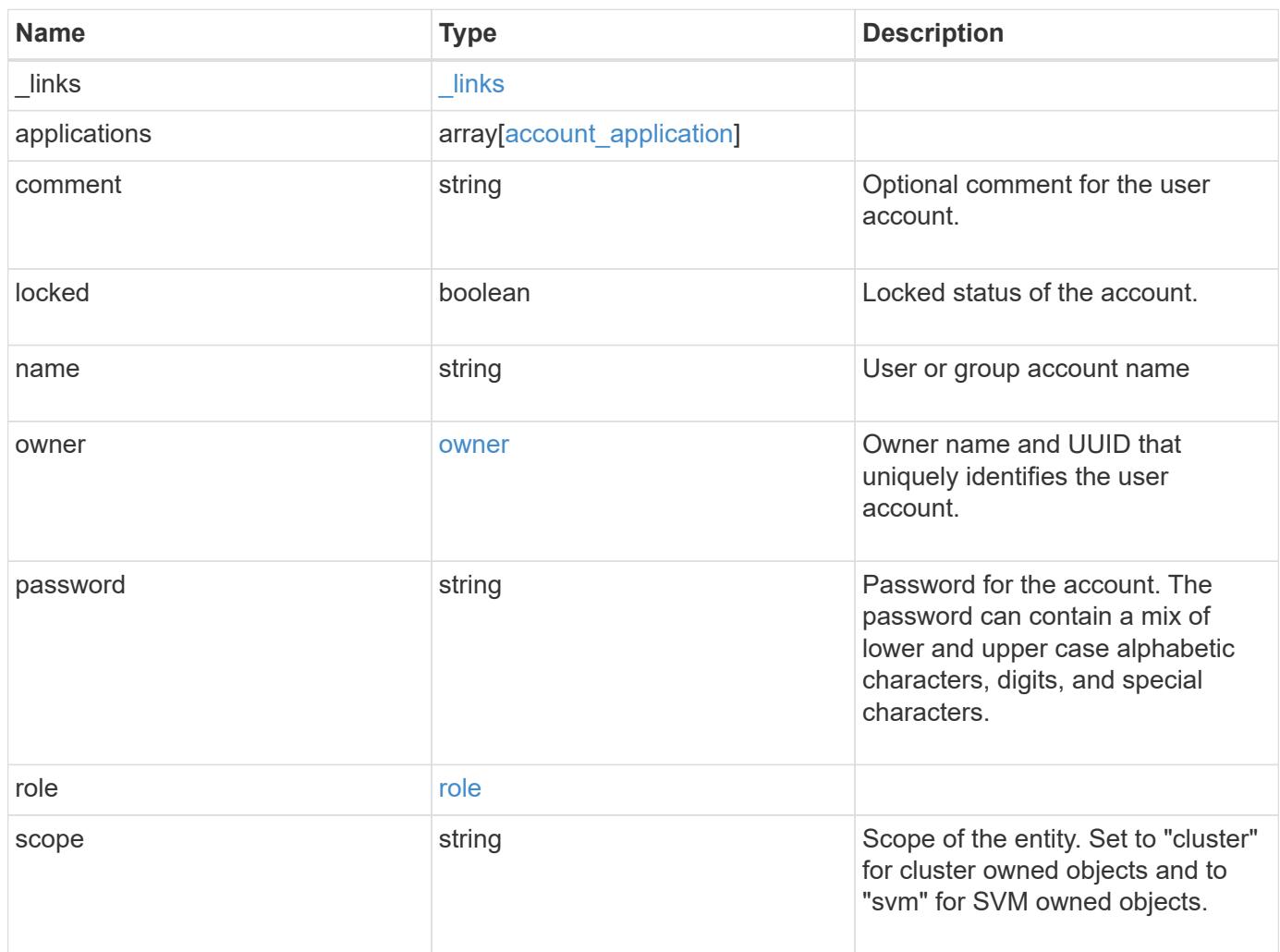

**Example response**

```
{
    "_links": {
      "self": {
        "href": "/api/resourcelink"
      }
    },
    "applications": {
      "application": "amqp",
      "authentication_methods": {
     },
      "second_authentication_method": "none"
    },
    "comment": "string",
  "name": "joe.smith",
    "owner": {
      "_links": {
       "self": {
          "href": "/api/resourcelink"
       }
      },
    "name": "svm1",
      "uuid": "02c9e252-41be-11e9-81d5-00a0986138f7"
    },
    "role": {
      "_links": {
        "self": {
          "href": "/api/resourcelink"
        }
      },
      "name": "admin"
    },
    "scope": "cluster"
}
```
# **Error**

Status: Default, Error

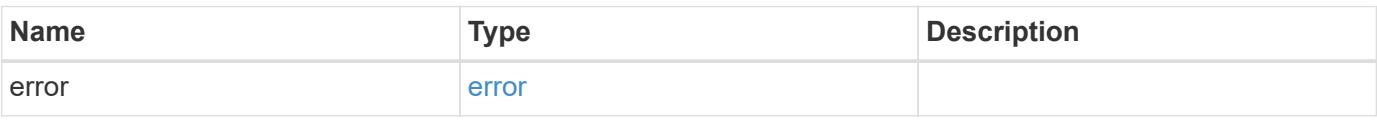

# **Example error**

```
{
   "error": {
     "arguments": {
       "code": "string",
      "message": "string"
     },
     "code": "4",
     "message": "entry doesn't exist",
     "target": "uuid"
   }
}
```
### **Definitions**

## **See Definitions**

href

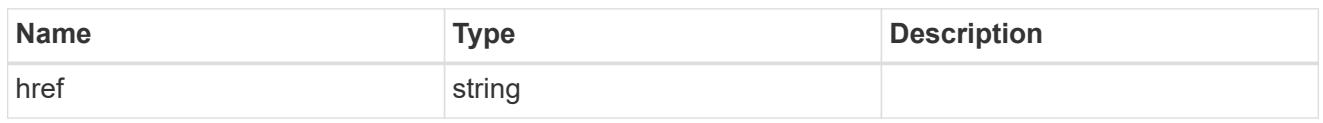

**Links** 

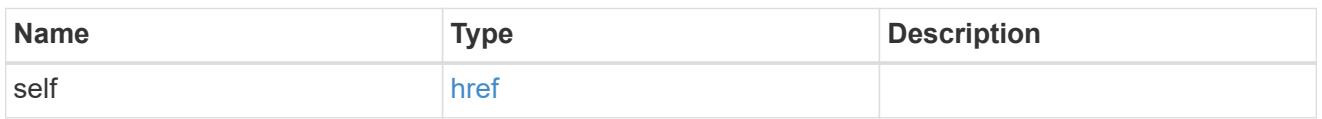

# account\_application

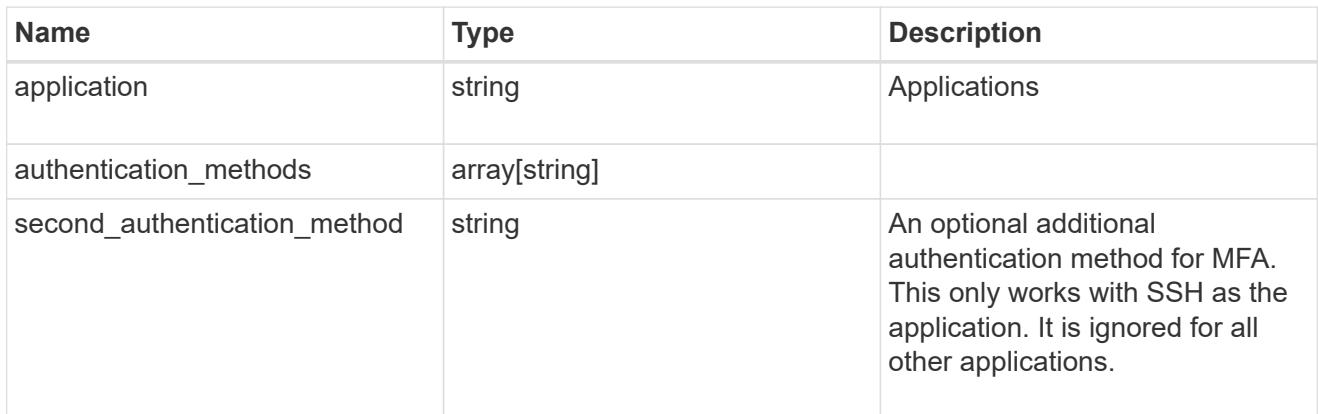

### owner

Owner name and UUID that uniquely identifies the user account.

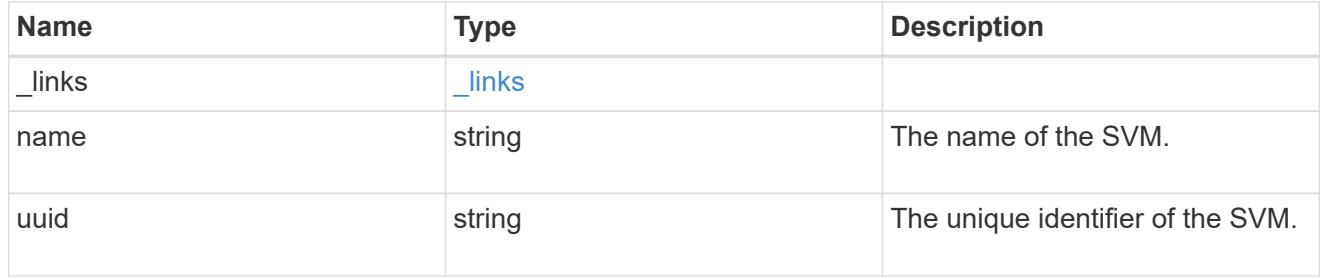

role

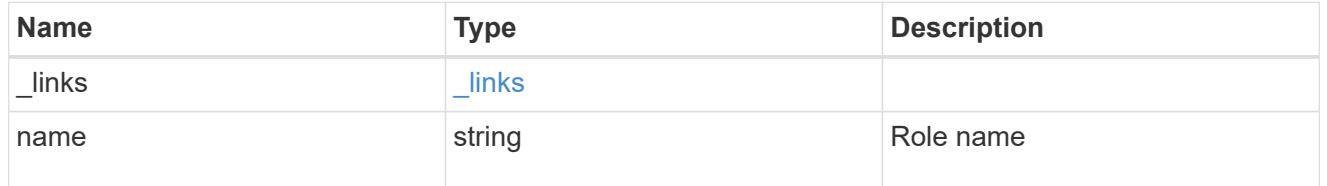

error\_arguments

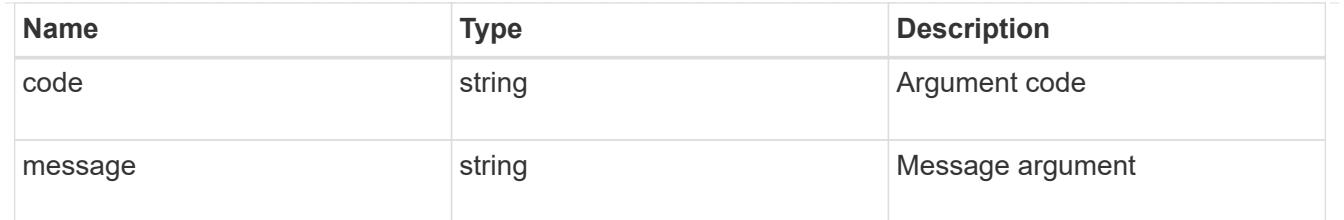

error

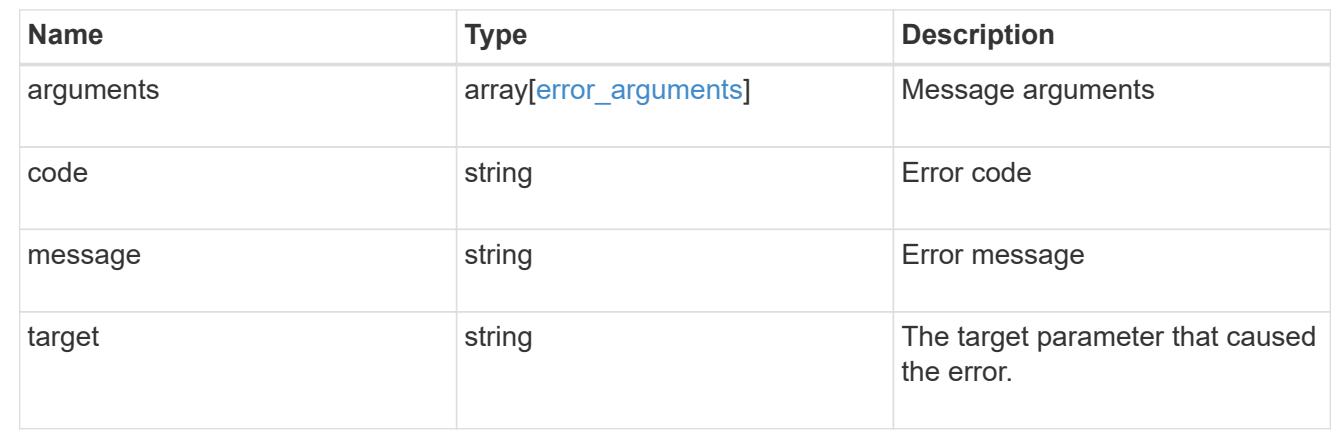

### **Update a user account**

PATCH /security/accounts/{owner.uuid}/{name}

### **Introduced In:** 9.6

Updates a user account. Locks or unlocks a user account and/or updates the role, applications, and/or password for the user account.

#### **Required parameters**

- name Account name to be updated.
- owner.uuid UUID of the SVM housing the user account to be updated.

#### **Optional parameters**

- applications Array of one or more tuples (of application and authentication methods).
- role RBAC role for the user account.
- password Password for the user account (if the authentication method is opted as password for one or more of applications).
- second authentication method Needed for MFA and only supported for ssh application. Defaults to none if not supplied.
- comment Comment for the user account (e.g purpose of this account).
- locked Set to true/false to lock/unlock the account.

### **Related ONTAP commands**

- security login create
- security login modify
- security login password
- security login lock
- security login unlock

# **Learn more**

- [DOC /security/accounts/{owner.uuid}/{name}](https://docs.netapp.com/us-en/ontap-restapi-9101/{relative_path}security_accounts_owner.uuid_name_endpoint_overview.html)
- [DOC /security/accounts](https://docs.netapp.com/us-en/ontap-restapi-9101/{relative_path}security_accounts_endpoint_overview.html)

# **Parameters**

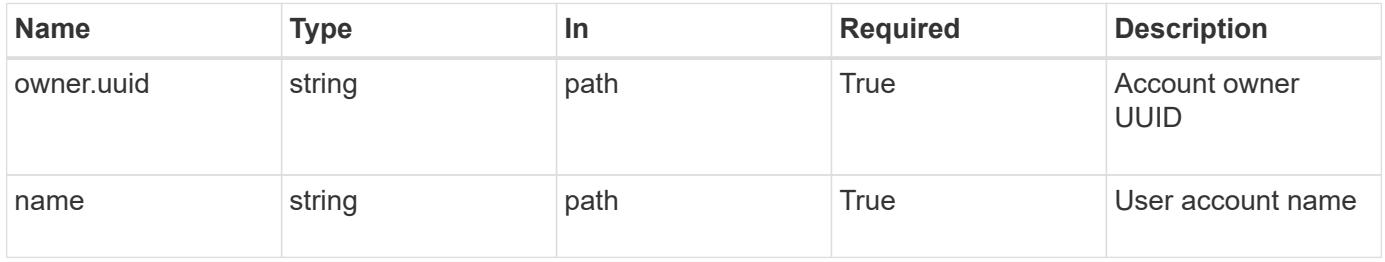

### **Request Body**

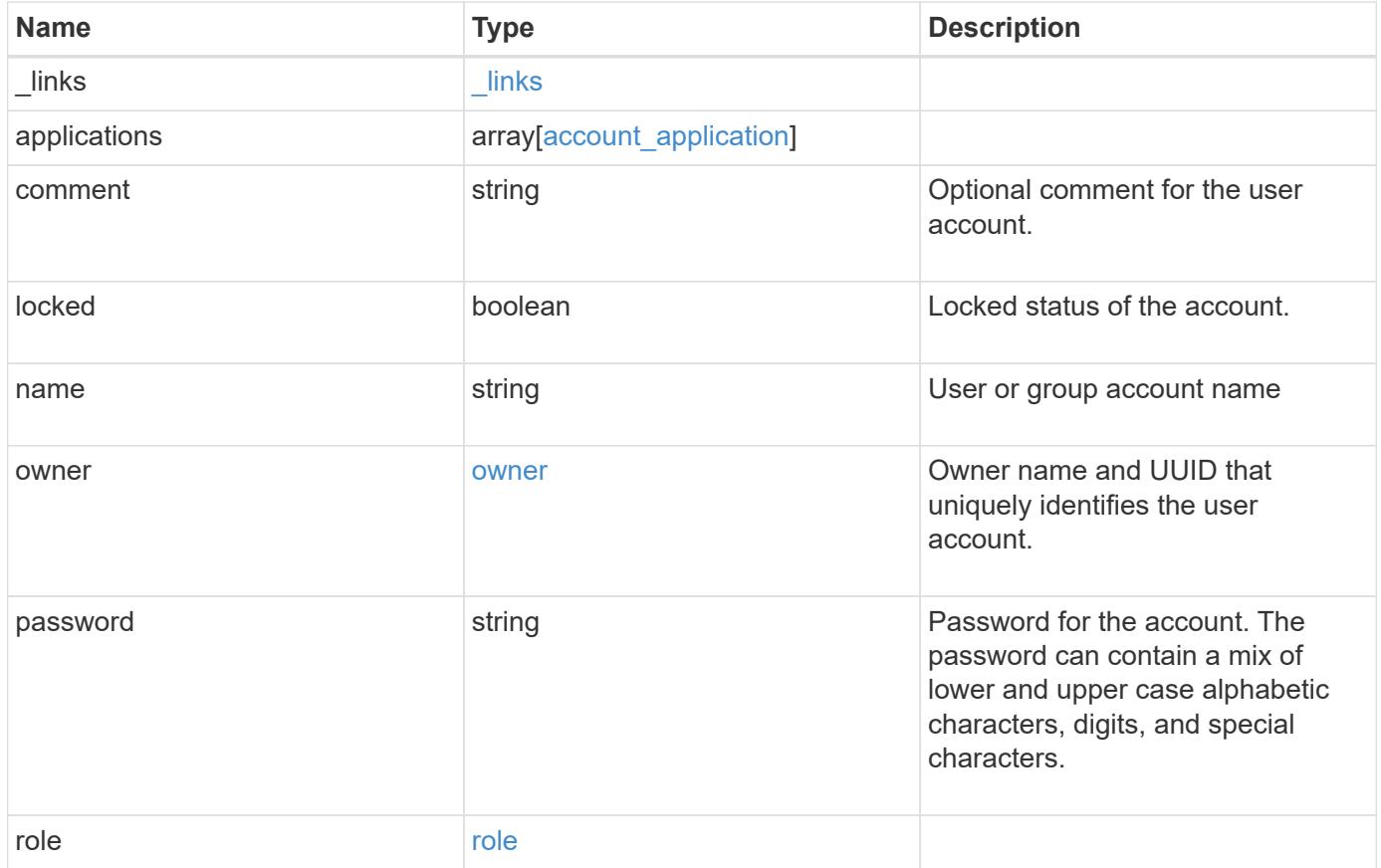

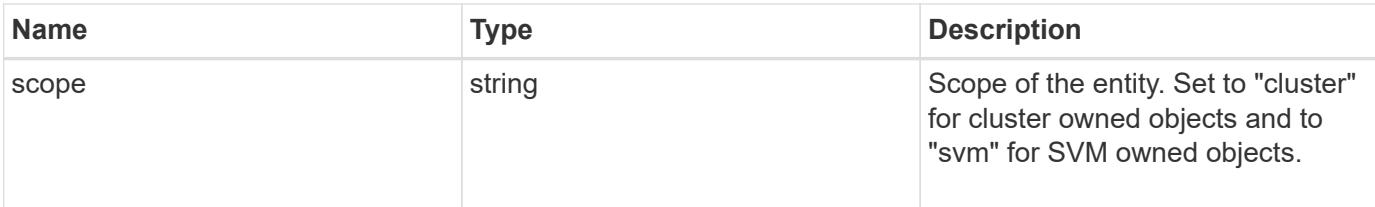

# **Example request**

```
{
  " links": {
      "self": {
       "href": "/api/resourcelink"
      }
    },
    "applications": {
      "application": "amqp",
    "authentication methods": {
      },
      "second_authentication_method": "none"
    },
    "comment": "string",
  "name": "joe.smith",
    "owner": {
      "_links": {
        "self": {
          "href": "/api/resourcelink"
        }
      },
    "name": "svm1",
      "uuid": "02c9e252-41be-11e9-81d5-00a0986138f7"
    },
    "role": {
      "_links": {
        "self": {
          "href": "/api/resourcelink"
        }
      },
      "name": "admin"
    },
    "scope": "cluster"
}
```
Status: 200, Ok

### **Error**

Status: Default

# ONTAP Error Response Codes

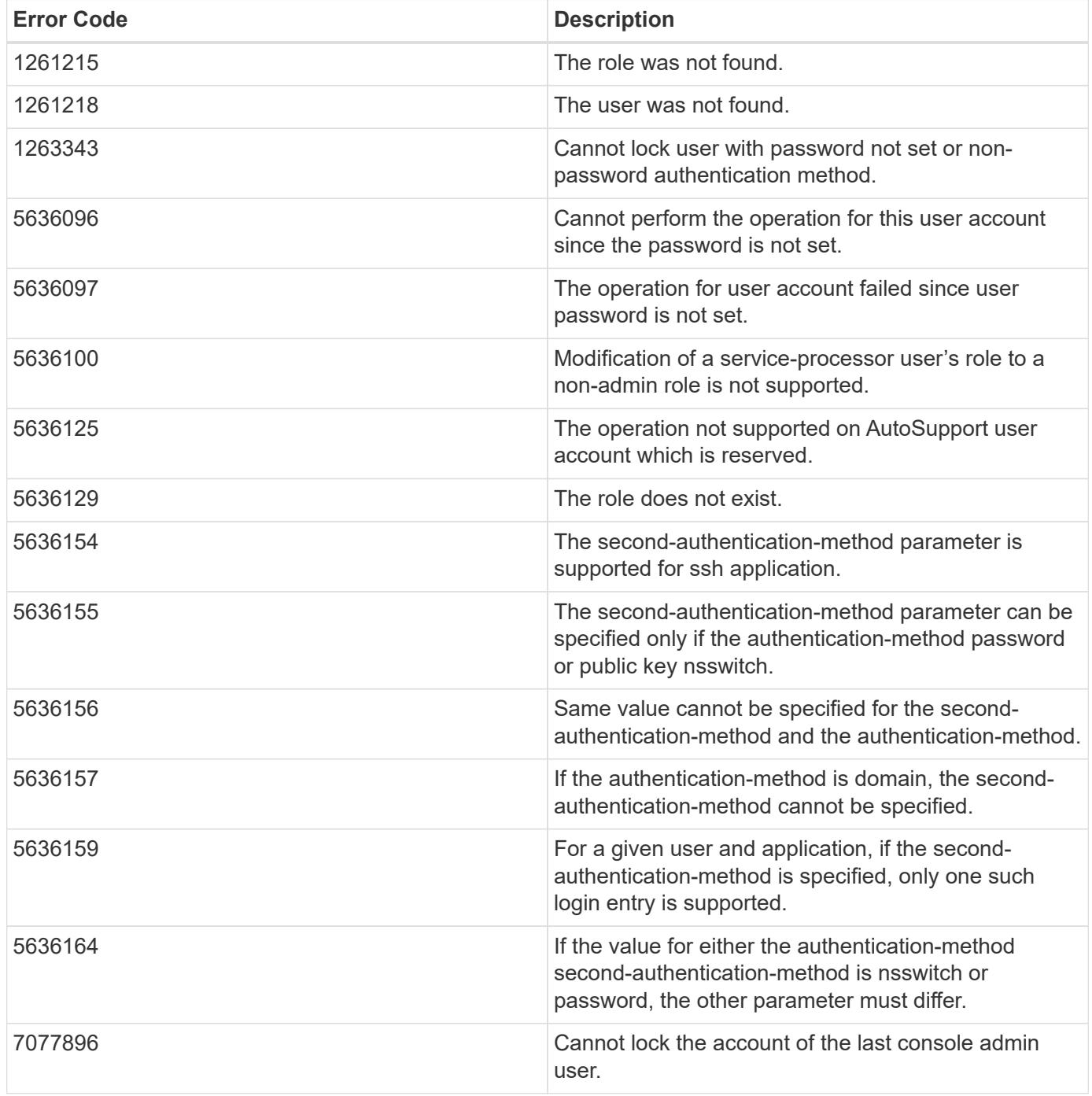

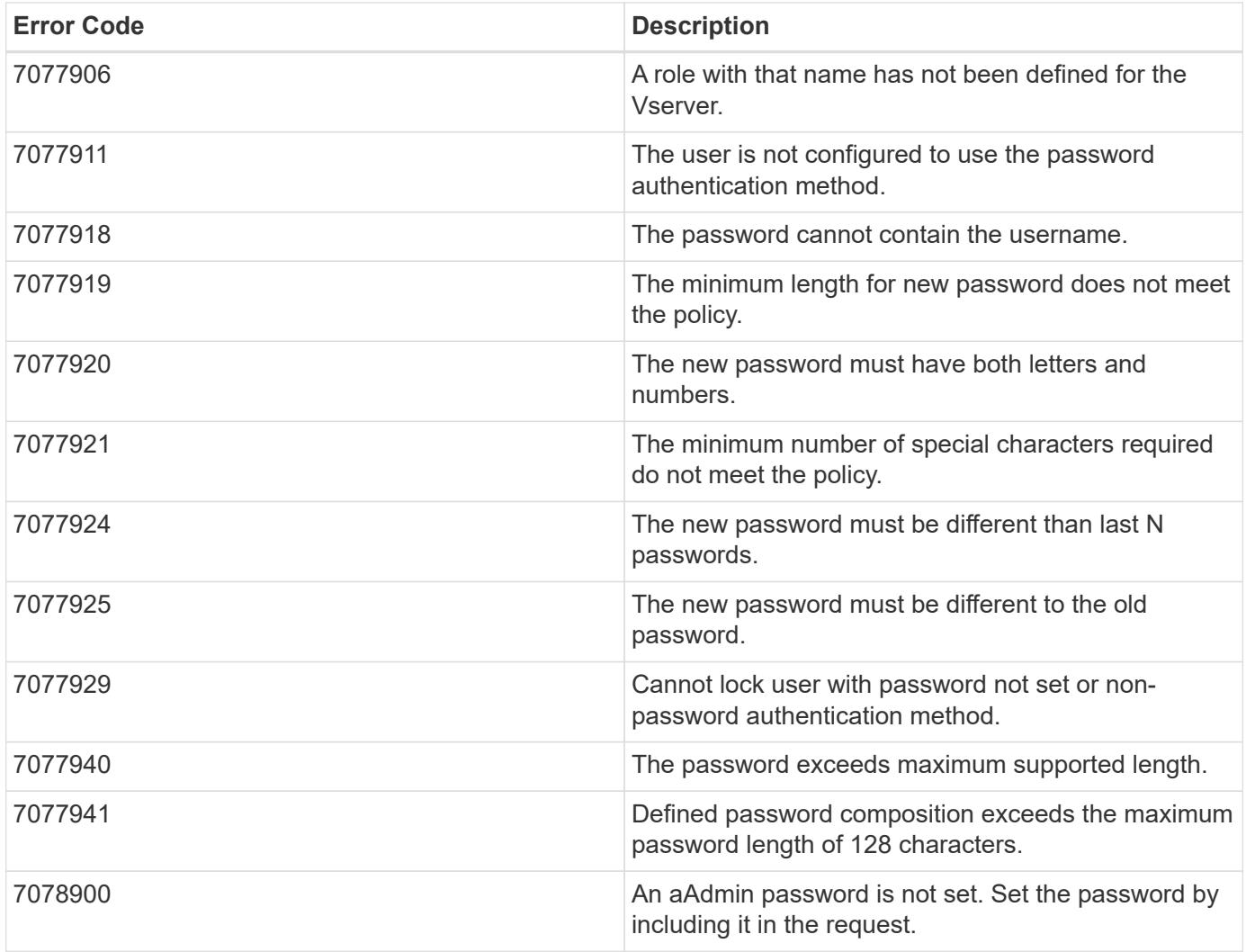

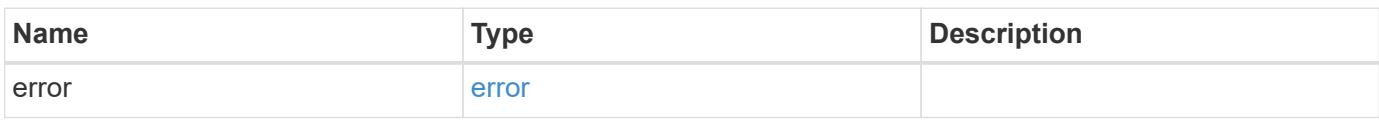

# **Example error**

```
{
   "error": {
     "arguments": {
       "code": "string",
       "message": "string"
     },
      "code": "4",
      "message": "entry doesn't exist",
     "target": "uuid"
   }
}
```
**Definitions**

# **See Definitions**

href

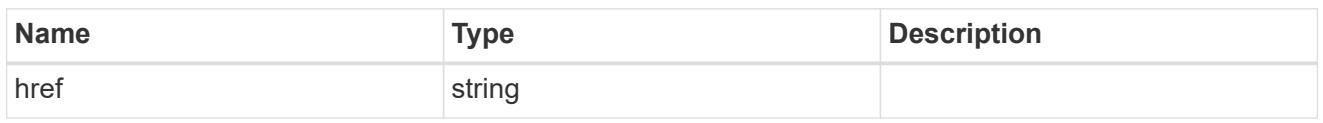

**Links** 

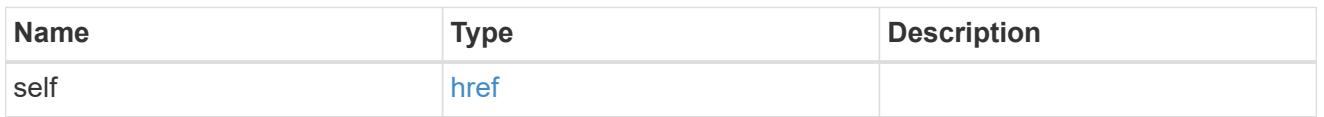

# account\_application

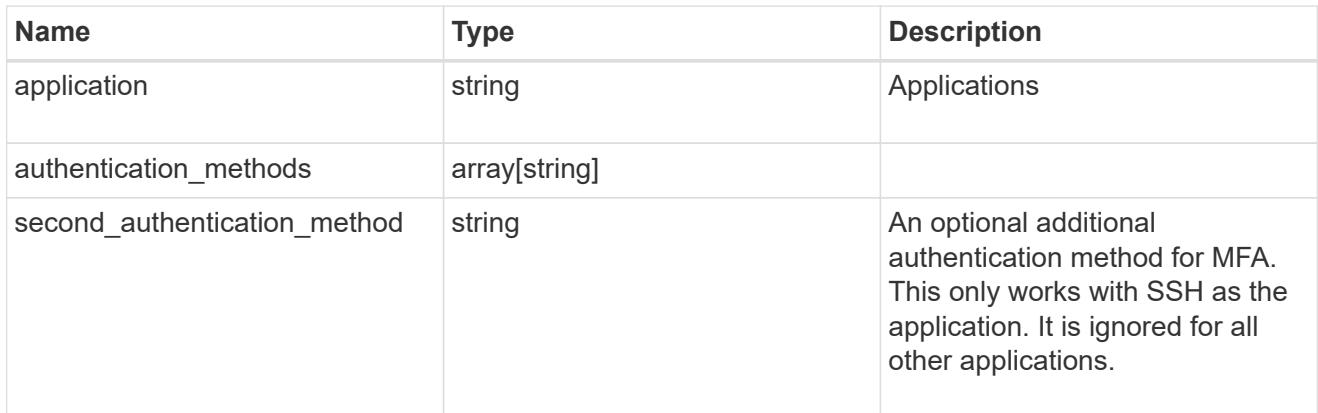

### owner

Owner name and UUID that uniquely identifies the user account.

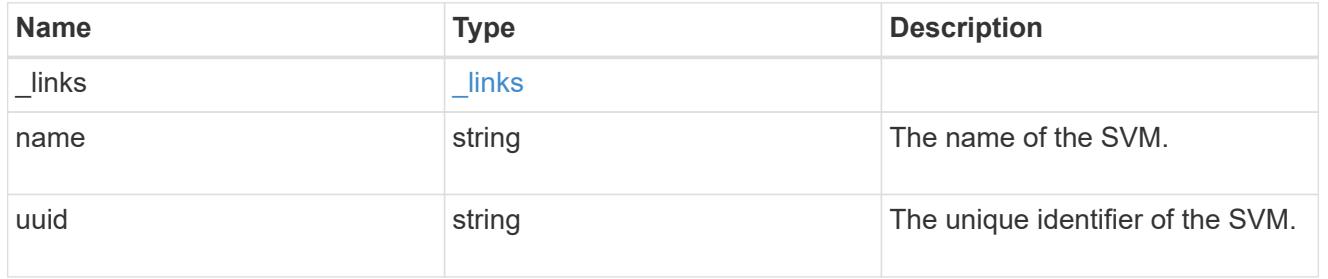

role

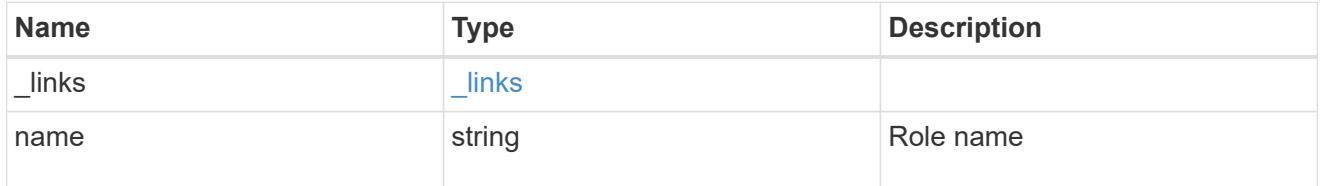

account

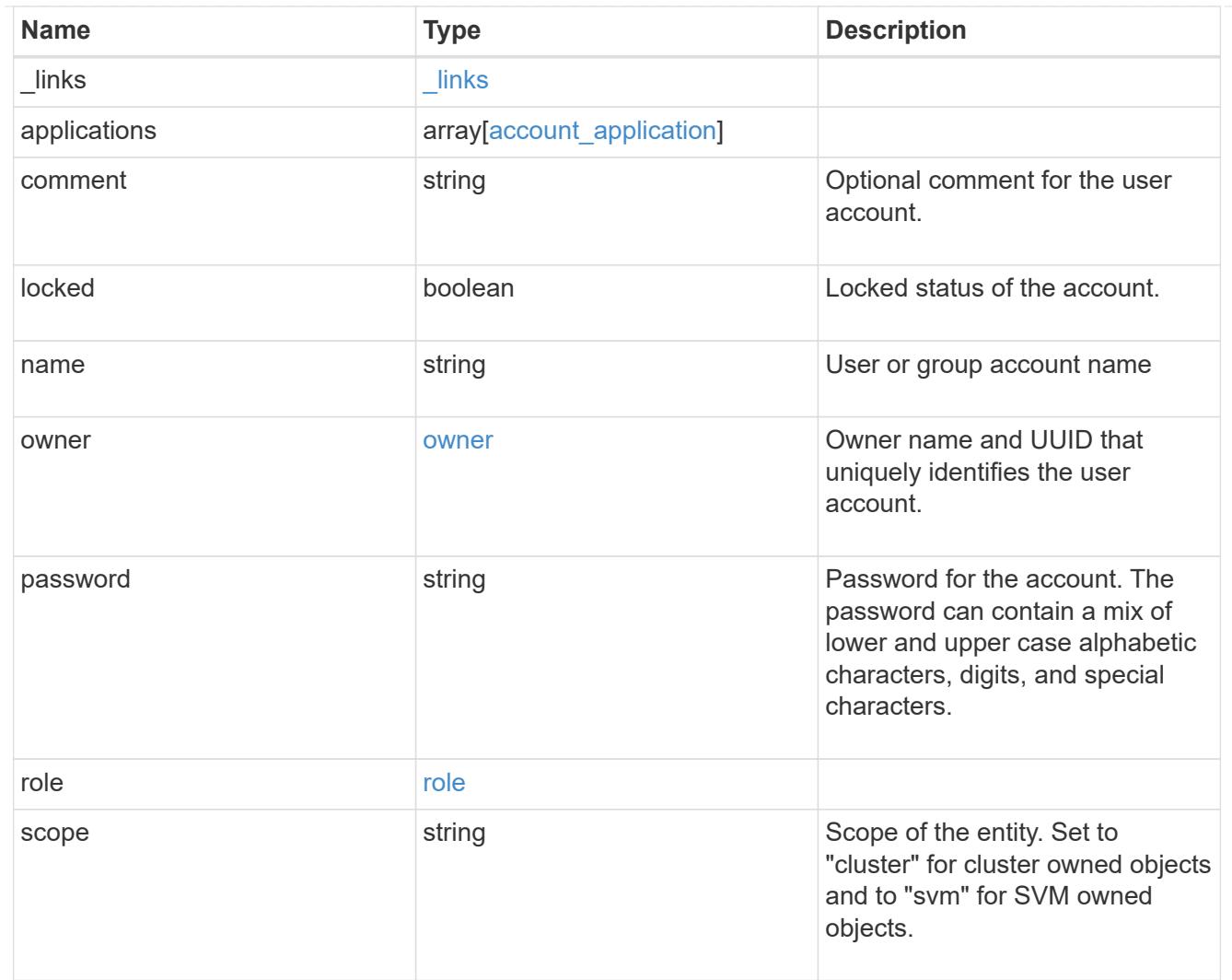

# error\_arguments

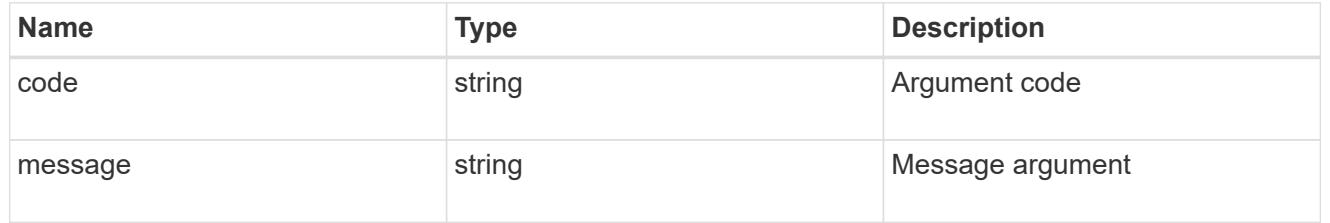

#### error

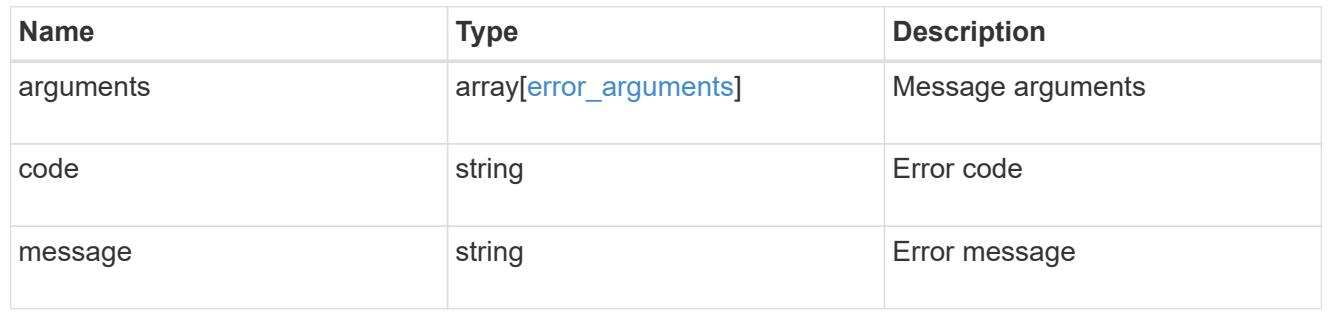

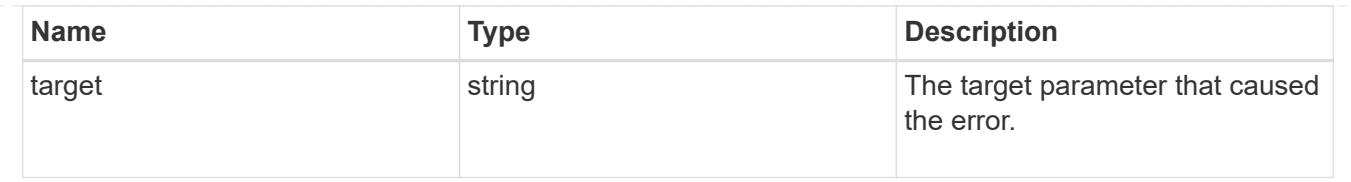

# **View suspect files generated by anti-ransomware**

### **Security anti-ransomware suspects endpoint overview**

### **Retrieving information on suspected files**

The suspect GET API retrieves a list of recently suspected files potentially attacked by ransomware.

### **Retrieve information on the suspects generated by anti-ransomware analytics**

GET /security/anti-ransomware/suspects

# **Introduced In:** 9.10

Retrieves information on the suspects generated by the anti-ransomware analytics.

### **Related ONTAP commands**

• security anti-ransomware volume attack generate-report

#### **Parameters**

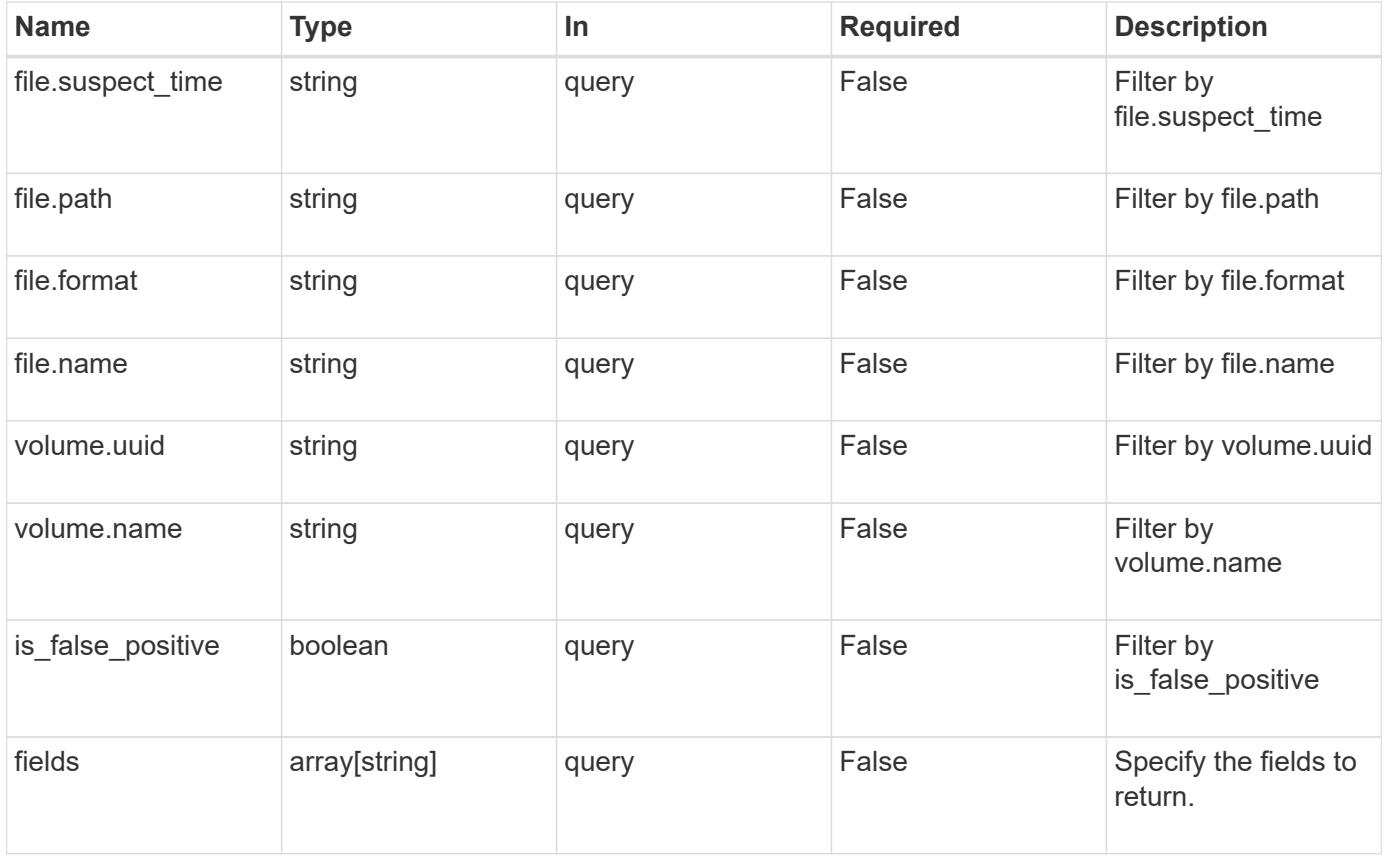

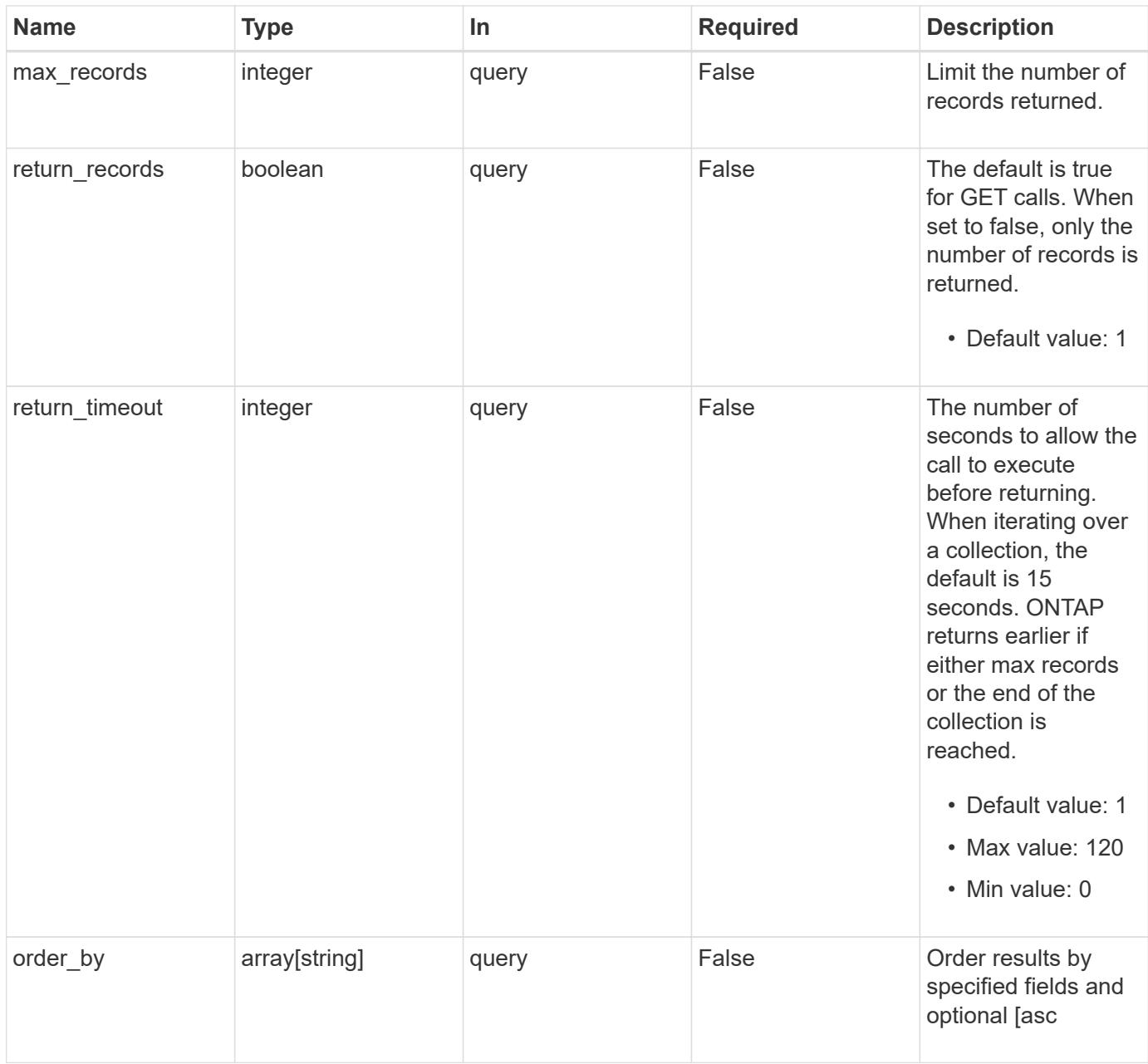

### **Response**

Status: 200, Ok

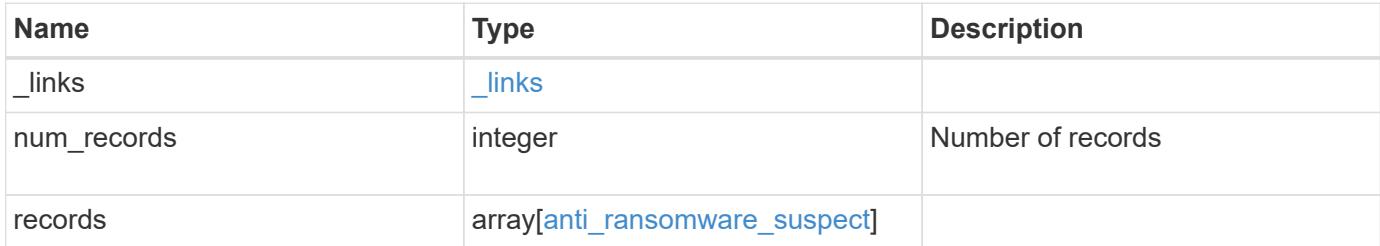

**Example response**

```
{
   "_links": {
      "next": {
       "href": "/api/resourcelink"
      },
     "self": {
       "href": "/api/resourcelink"
     }
   },
   "records": {
     "_links": {
        "self": {
         "href": "/api/resourcelink"
       }
      },
      "file": {
       "format": "pdf",
     "name": "test file",
       "path": "d1/d2/d3",
        "suspect_time": "2021-05-12T11:00:16-04:00"
     }
   }
}
```
# **Error**

Status: Default, Error

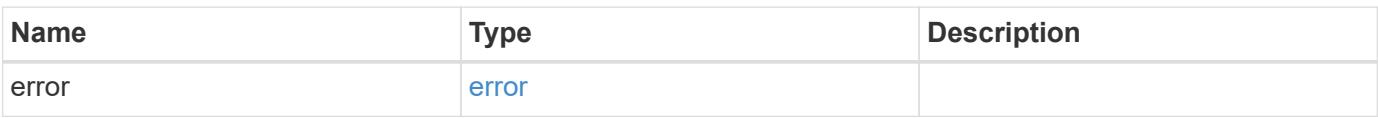

# **Example error**

```
{
   "error": {
     "arguments": {
       "code": "string",
      "message": "string"
     },
     "code": "4",
     "message": "entry doesn't exist",
     "target": "uuid"
   }
}
```
### **Definitions**

# **See Definitions**

href

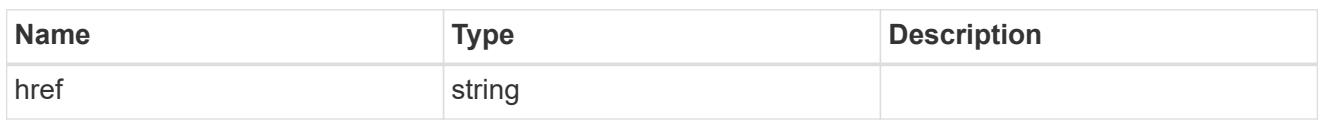

 $\_$ links

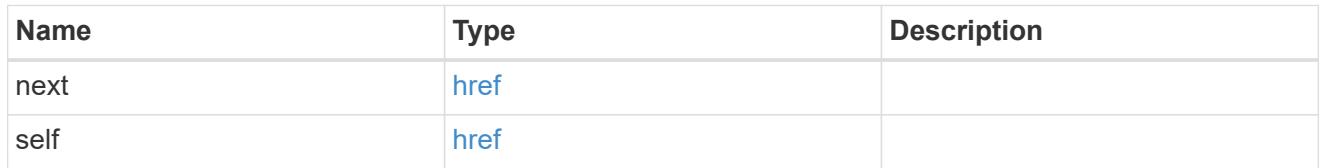

 $\_$ links

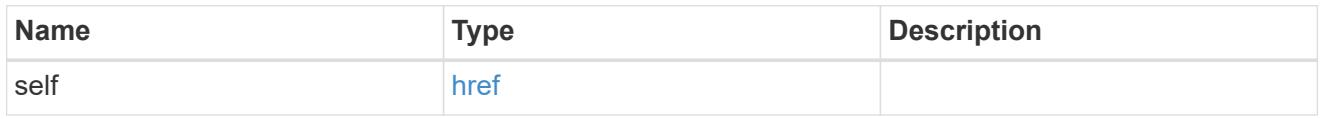

file

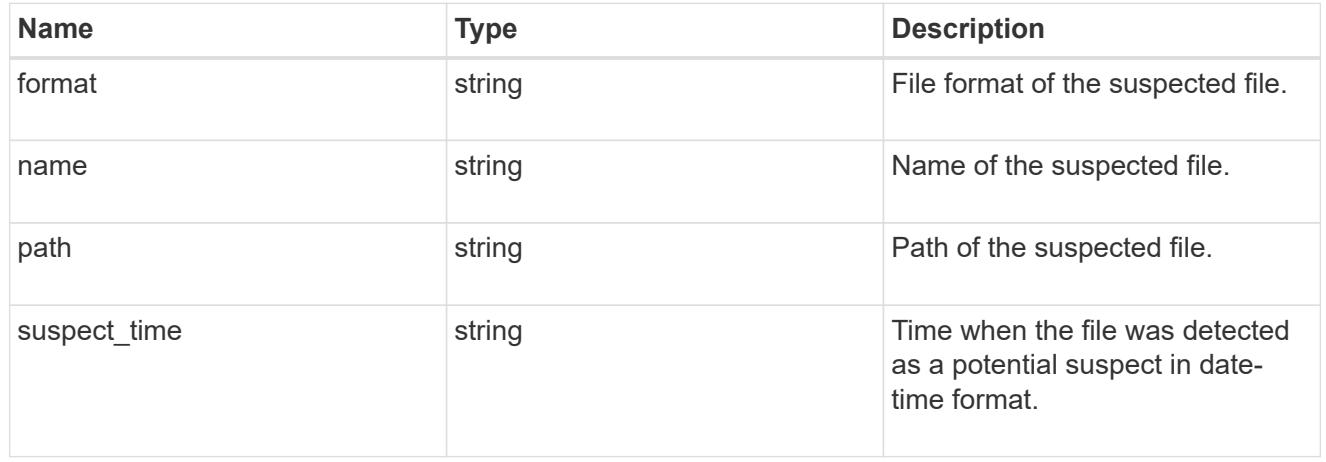

volume

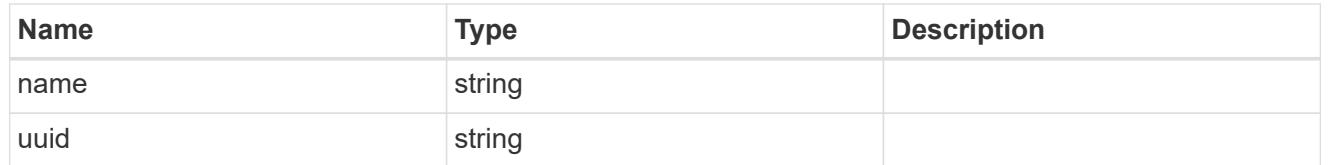

anti\_ransomware\_suspect

File suspected to be potentially attacked by ransomware.

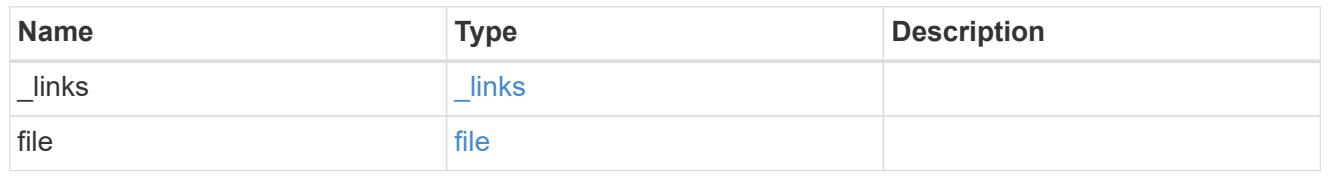

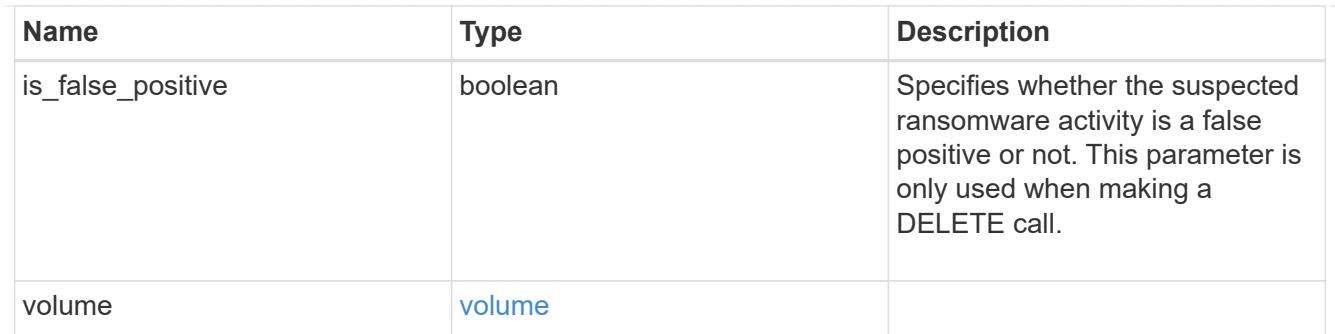

### error\_arguments

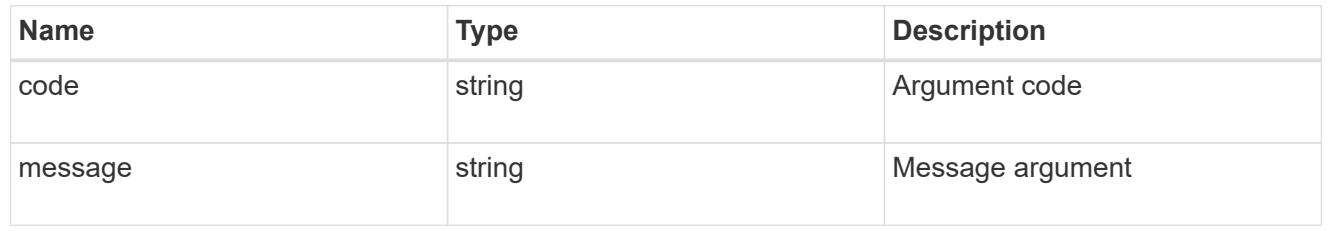

error

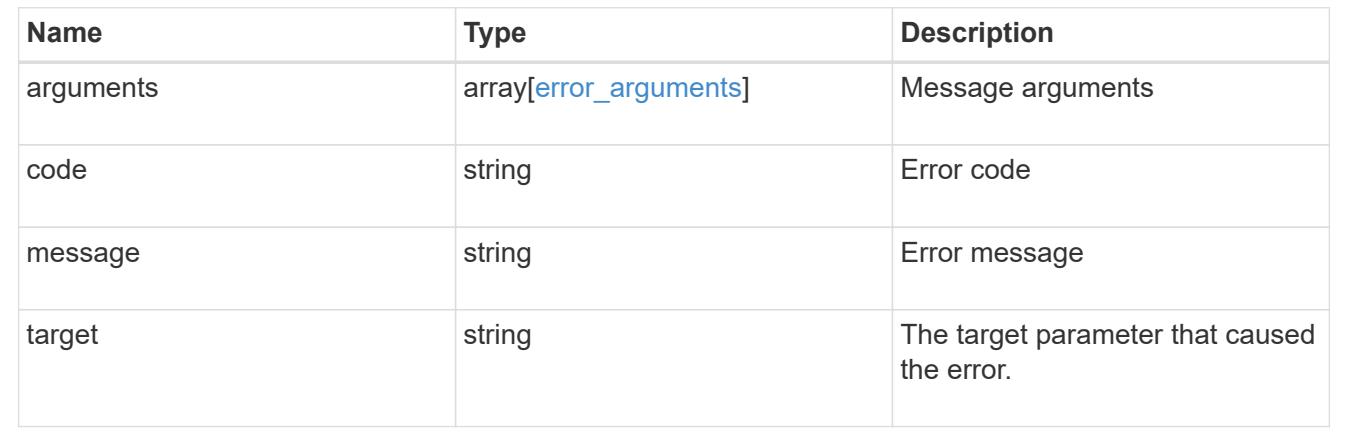

# **Delete suspect files**

# **Security anti-ransomware suspects volume.uuid endpoint overview**

The suspects DELETE API clears all the suspect files for a volume from the list of potential suspects.

# **Clear suspect files of a volume**

DELETE /security/anti-ransomware/suspects/{volume.uuid}

# **Introduced In:** 9.10

Clears either all the suspect files of a volume or suspect files of a volume based on file format or suspect time provided.

# **Related ONTAP commands**

```
• security anti-ransomware volume attack clear-suspect
```
#### **Parameters**

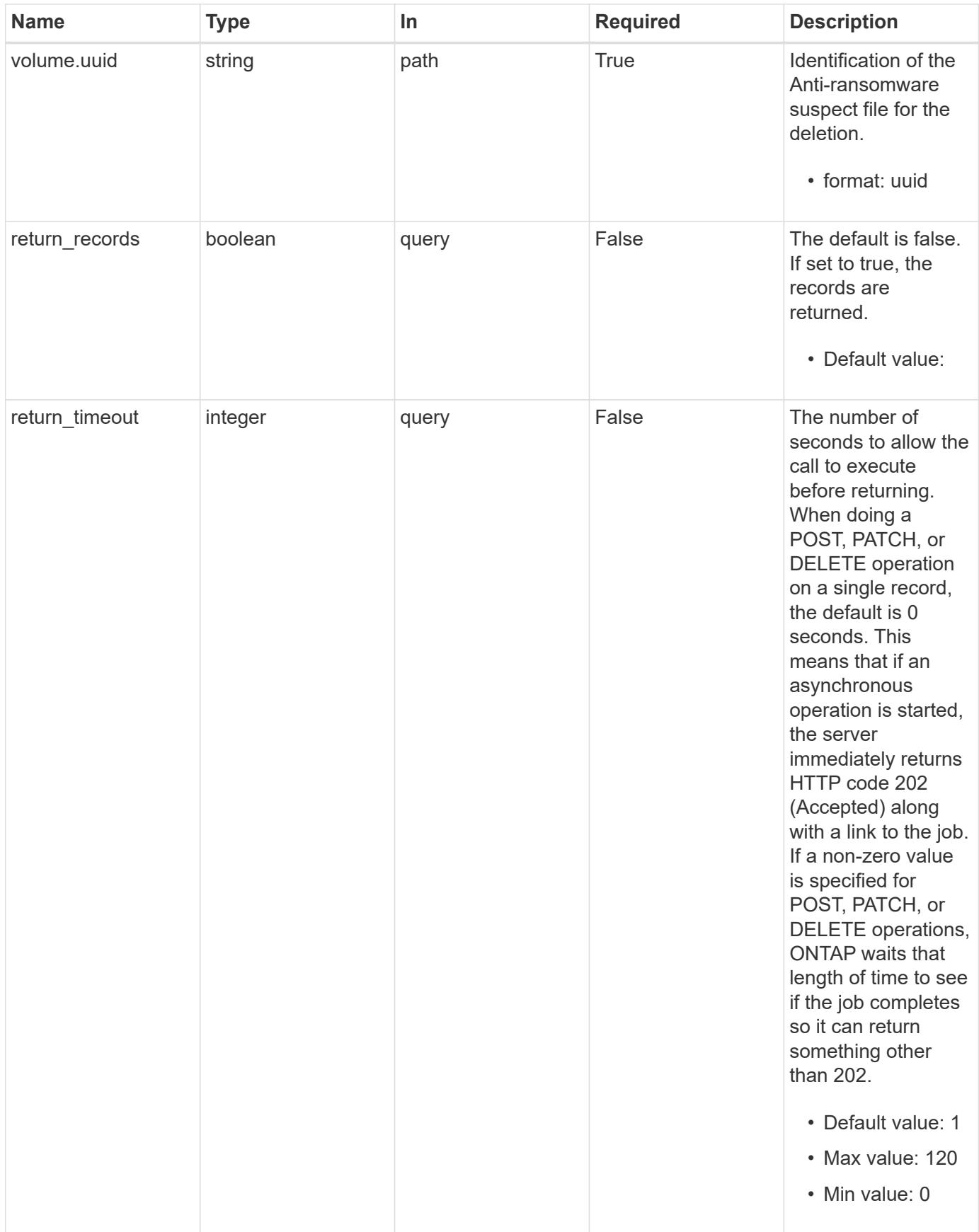

Status: 202, Accepted

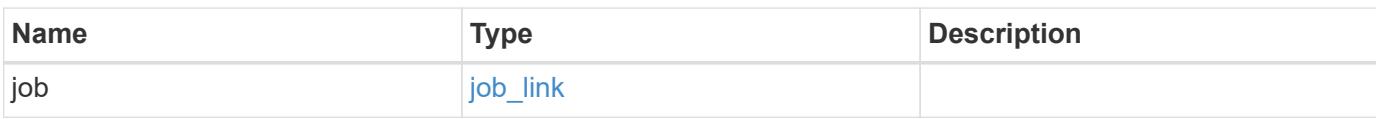

#### **Example response**

```
{
    "job": {
     "_links": {
        "self": {
          "href": "/api/resourcelink"
       }
      },
      "uuid": "string"
    }
}
```
#### **Definitions**

### **See Definitions**

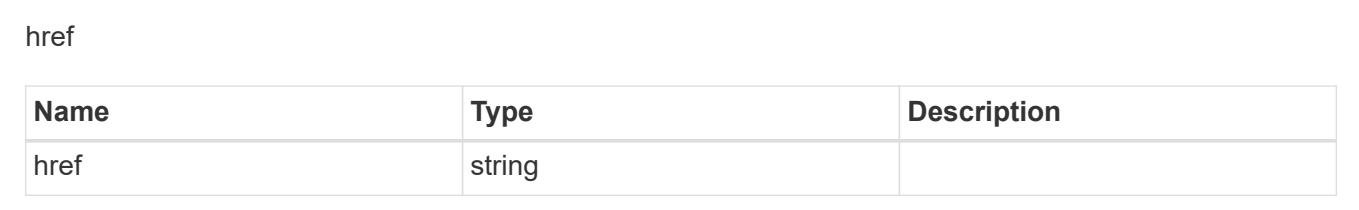

\_links

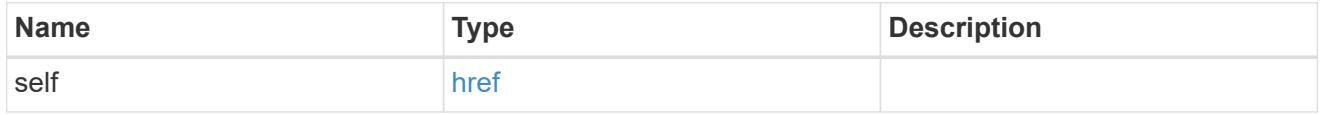

# job\_link

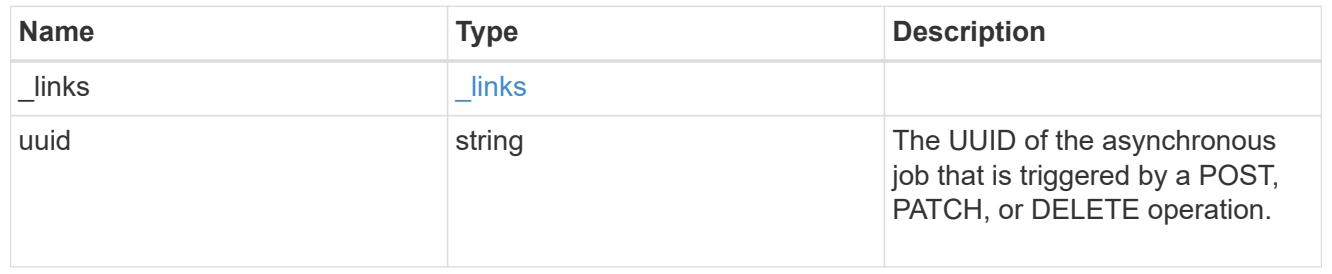

# **View and update audit settings**

## **Security audit endpoint overview**

### **Overview**

This API controls what is logged to the audit log files. All operations that make changes are always logged and cannot be disabled. The PATCH request updates administrative audit settings for GET requests. All fields are optional for a PATCH request. A GET request retrieves administrative audit settings for GET requests.

### **Examples**

## **Retrieving administrative audit settings for GET requests**

The following example shows the administrative audit settings for GET requests.

```
# The API:
/api/security/audit
# The call:
curl -X GET "https://<cluster-ip>/api/security/audit"
# The response:
{
"cli": false,
"http": false,
"ontapi": false,
"_links": {
      "self": {
          "href": "/api/security/audit"
      }
}
}
```
# **Updating administrative audit settings for GET requests**

The following example updates the administrative audit settings for GET requests

```
# The API:
/api/security/audit
# The call:
curl -X PATCH "https://<cluster-ip>/api/security/audit" -d
'{"cli":"false", "http": "true", "ontapi": "true"}'
```
## **Retrieve the administrative audit settings for GET requests**

GET /security/audit

## **Introduced In:** 9.6

Retrieves administrative audit settings for GET requests.

#### **Parameters**

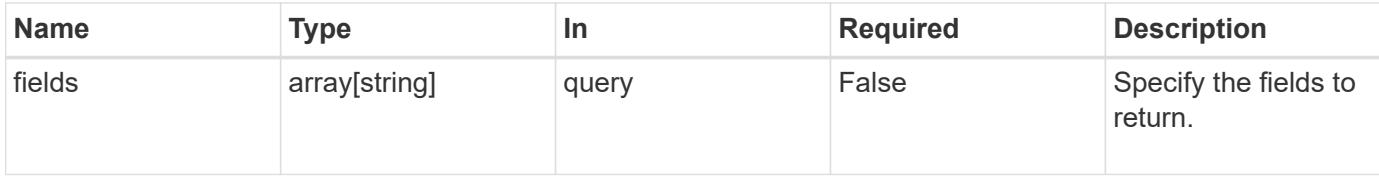

#### **Response**

Status: 200, Ok

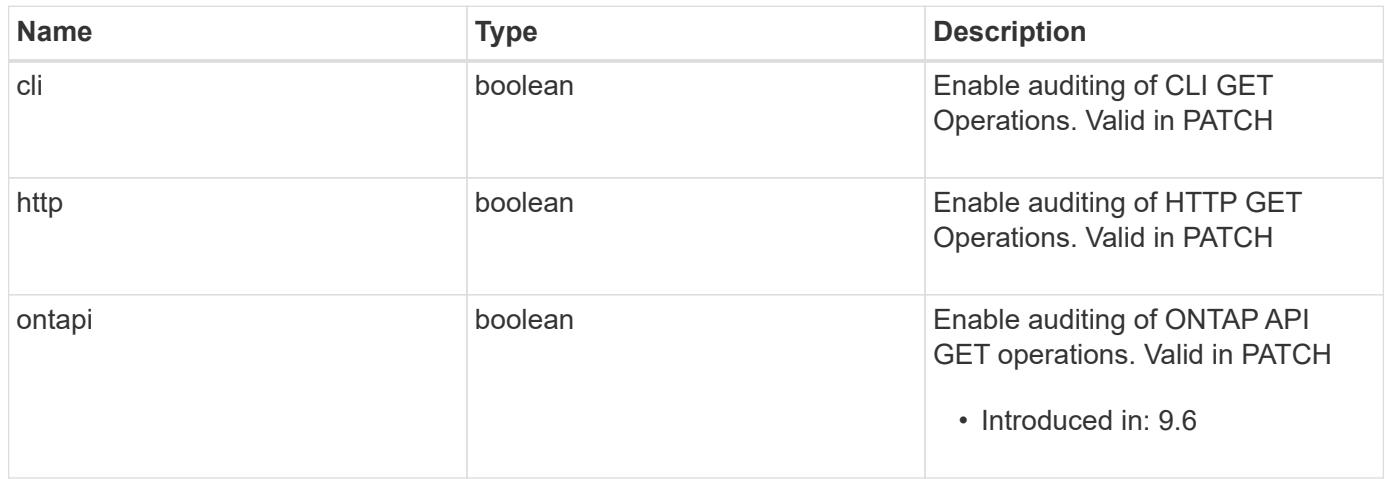

#### **Error**

Status: Default, Error

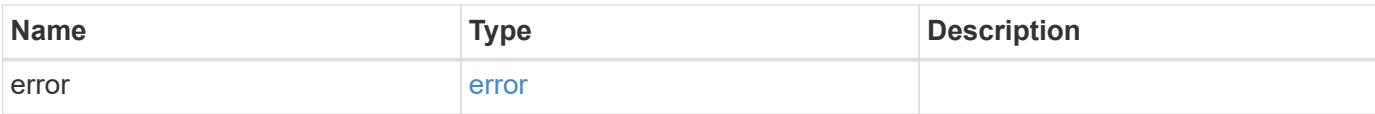

# **Example error**

```
{
   "error": {
     "arguments": {
     "code": "string",
       "message": "string"
      },
      "code": "4",
      "message": "entry doesn't exist",
     "target": "uuid"
   }
}
```
## **Definitions**

## **See Definitions**

error\_arguments

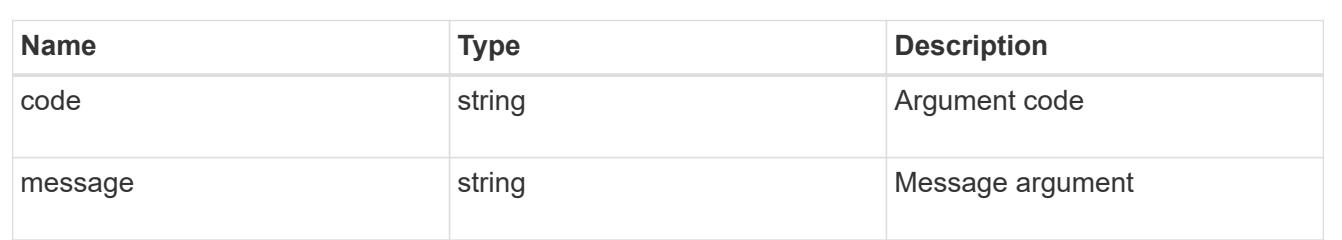

#### error

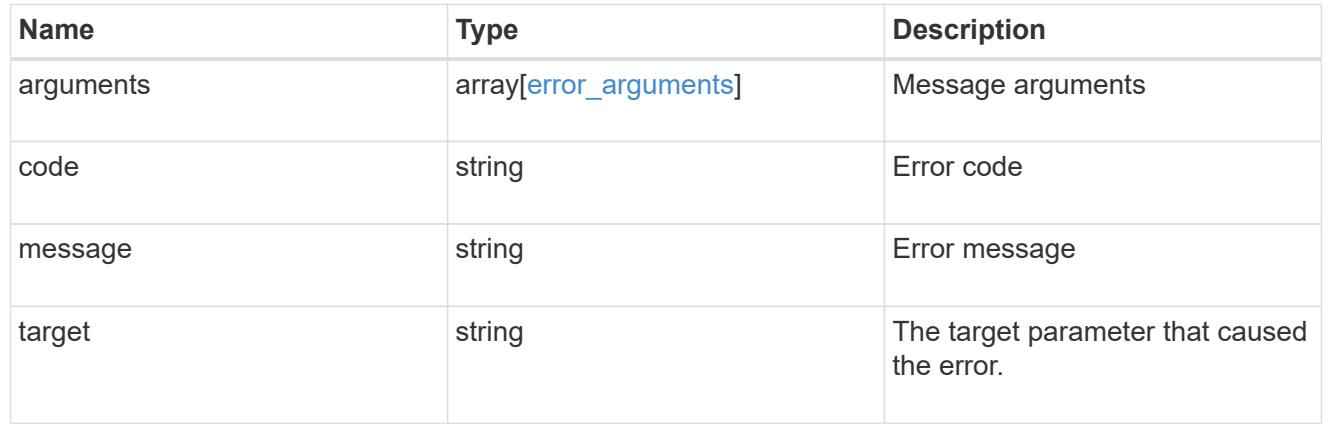

# **Update the administrative audit settings for GET requests**

# PATCH /security/audit

### **Introduced In:** 9.6

Updates administrative audit settings for GET requests. All of the fields are optional. An empty body will make no changes.

#### **Request Body**

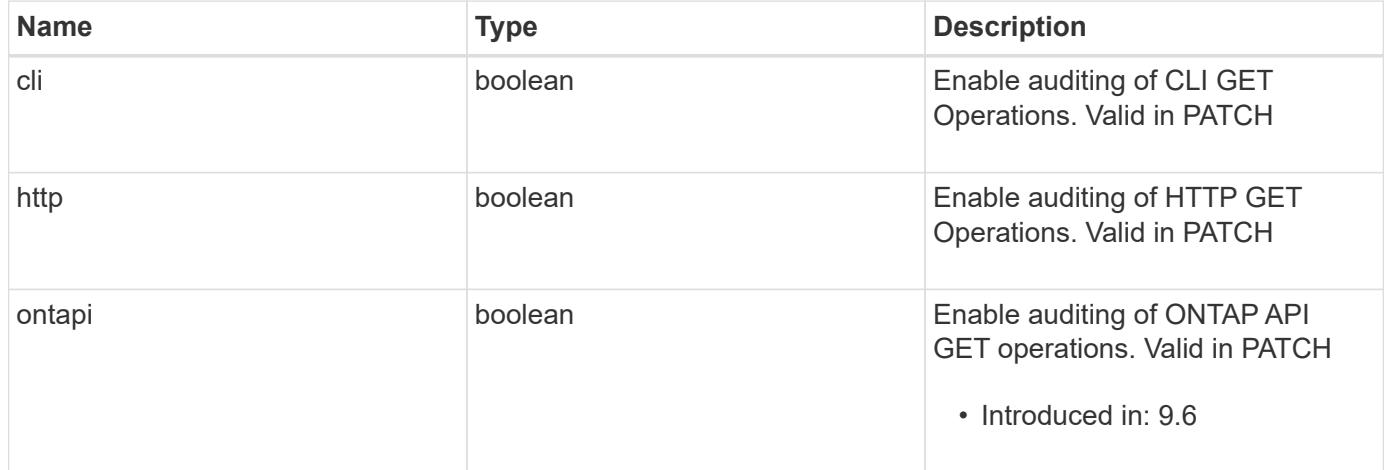

#### **Response**

Status: 200, Ok

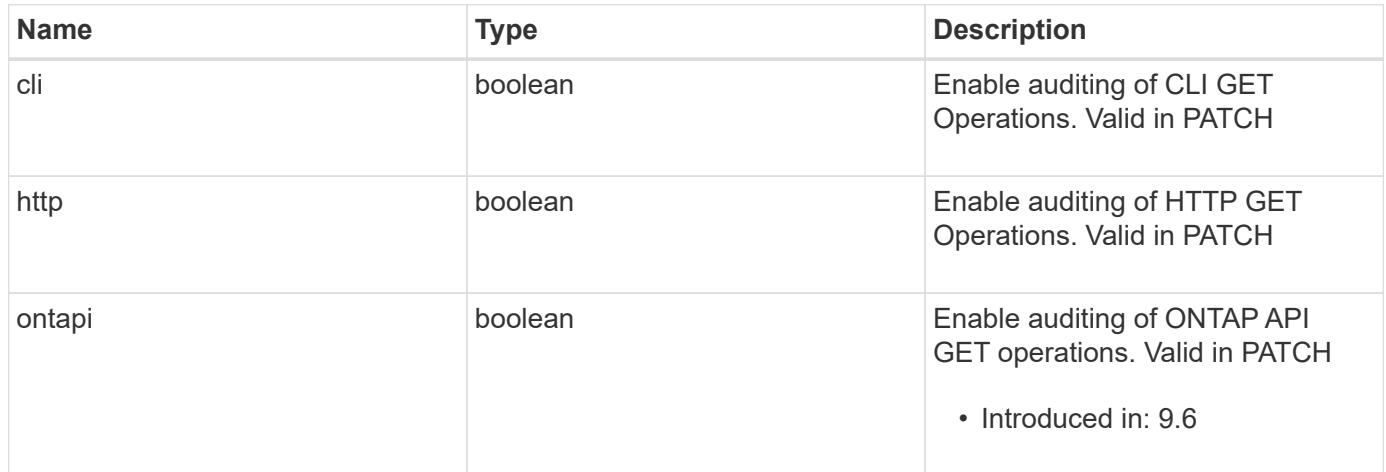

#### **Error**

Status: Default, Error

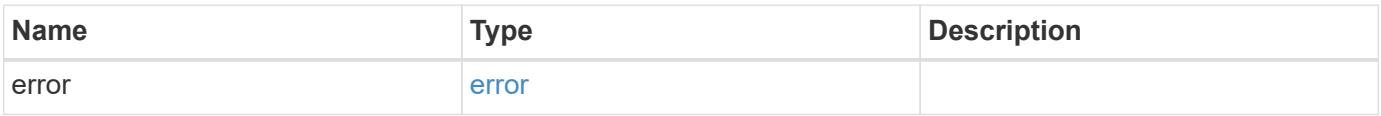

# **Example error**

```
{
   "error": {
     "arguments": {
       "code": "string",
      "message": "string"
     },
     "code": "4",
     "message": "entry doesn't exist",
     "target": "uuid"
   }
}
```
#### **Definitions**

#### **See Definitions**

#### security\_audit

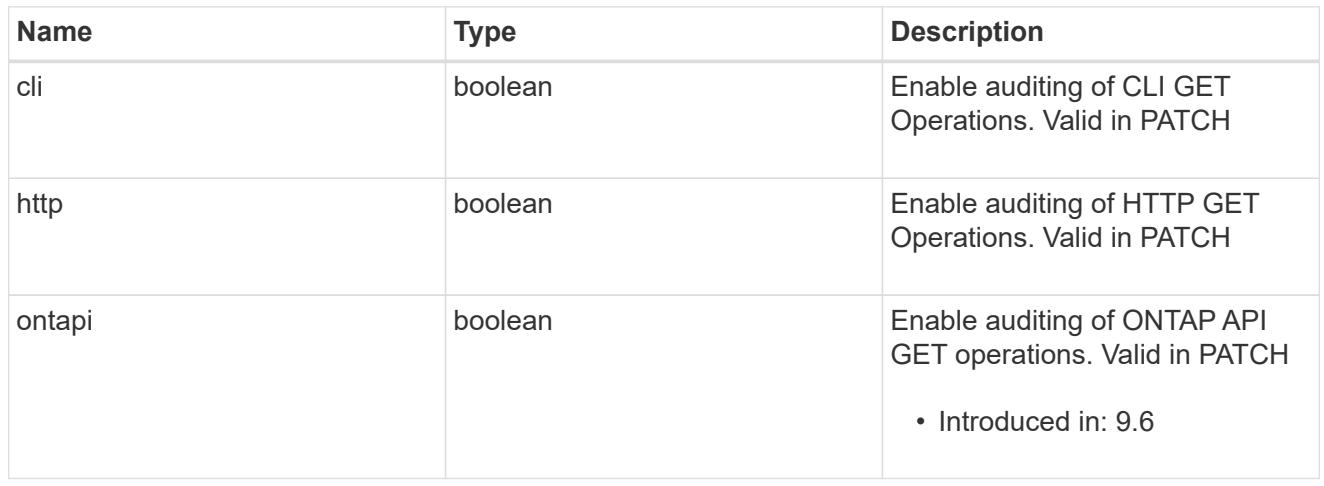

#### error\_arguments

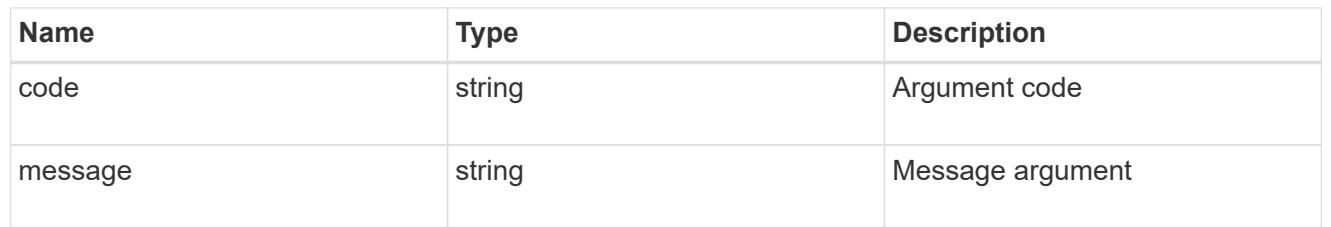

#### error

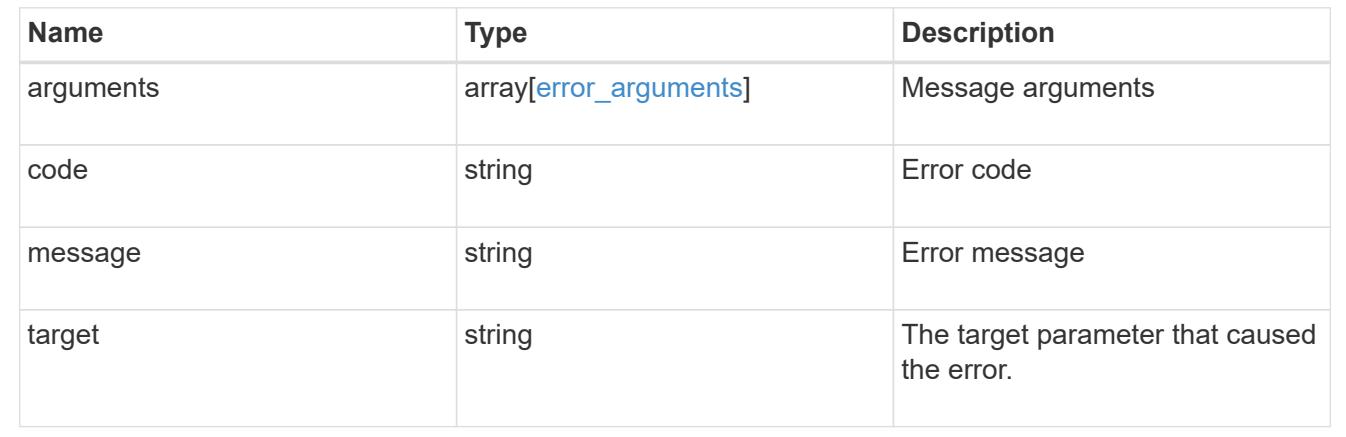

# **Forward audit logs to syslog/splunk servers**

## **Security audit destinations endpoint overview**

#### **Overview**

This API controls the forwarding of audit log information to remote syslog/splunk servers. Multiple destinations can be configured and all audit records are forwarded to all destinations.

A GET operation retrieves information about remote syslog/splunk server destinations. A POST operation

### creates a remote syslog/splunk server destination. A GET operation on

/security/audit/destinations/{address}/{port} retrieves information about the syslog/splunk server destination given its address and port number. A PATCH operation on /security/audit/destinations/{address}/{port} updates information about the syslog/splunk server destination given its address and port number. A DELETE operation on /security/audit/destinations/{address}/{port} deletes a syslog/splunk server destination given its address and port number.

## **Overview of fields used for creating a remote syslog/splunk destination**

The fields used for creating a remote syslog/splunk destination fall into the following categories

## **Required properties**

All of the following fields are required for creating a remote syslog/splunk destination

• address

### **Optional properties**

All of the following fields are optional for creating a remote syslog/splunk destination

- port
- protocol
- facility
- verify\_server +

#### **Examples**

#### **Retrieving remote syslog/splunk server destinations**

The following example shows remote syslog/splunk server destinations

```
# The API:
/api/security/audit/destinations
# The call:
curl -X GET "https://<cluster-ip>/api/security/audit/destinations"
# The response:
{
"records": [
   {
      "address": "1.1.1.1",
      "port": 514,
      "_links": {
        "self": {
           "href": "/api/security/audit/destinations/1.1.1.1/514"
        }
   }
}
\frac{1}{\sqrt{2}}"num records": 1,
 " links": {
     "self": {
       "href": "/api/security/audit/destinations"
     }
  }
}
```
# **Creating remote syslog/splunk server destinations**

The following example creates remote syslog/splunk server destinations.

```
# The API:
/api/security/audit/destinations
# The call:
curl -X POST "https://<cluster-
ip>/api/security/audit/destinations?force=true" -d '{ "address":
"1.1.1.1", "port": 514, "protocol": "udp_unencrypted", "facility":
"kern"}'
```
#### **Retrieving a remote syslog/splunk server destination given its destination address and port number**

The following example retrieves a remote syslog/splunk server destination given its destination address and port number.

```
# The API:
/api/security/audit/destinations/{address}/{port}
# The call:
curl -X GET "https://<cluster-
ip>/api/security/audit/destinations/1.1.1.1/514"
# The response:
{
"address": "1.1.1.1",
"port": 514,
"protocol": "udp_unencrypted",
"facility": "kern",
"verify server": false,
"_links": {
   "self": {
      "href": "/api/security/audit/destinations/1.1.1.1/514"
    }
}
}
```
## **Updating a remote syslog/splunk server destination given its destination address and port number**

The following example updates a remote syslog/splunk server destination configuration given its destination address and port number.

```
# The API:
/api/security/audit/destinations/{address}/{port}
# The call:
curl -X PATCH "https://<cluster-
ip>/api/security/audit/destinations/1.1.1.1/514" -d '{"facility":
"user"}'
```
#### **Deleting a remote syslog/splunk server destination given its destination address and port number**

The following example deletes a remote syslog/splunk server destination configuration given its destination address and port number.

```
# The API:
/api/security/audit/destinations/{address}/{port}
# The call:
curl -X DELETE "https://<cluster-
ip>/api/security/audit/destinations/1.1.1.1/514"
```
### **Define a remote syslog or splunk server to receive audit information**

GET /security/audit/destinations

#### **Introduced In:** 9.6

Defines a remote syslog/splunk server for sending audit information to.

#### **Parameters**

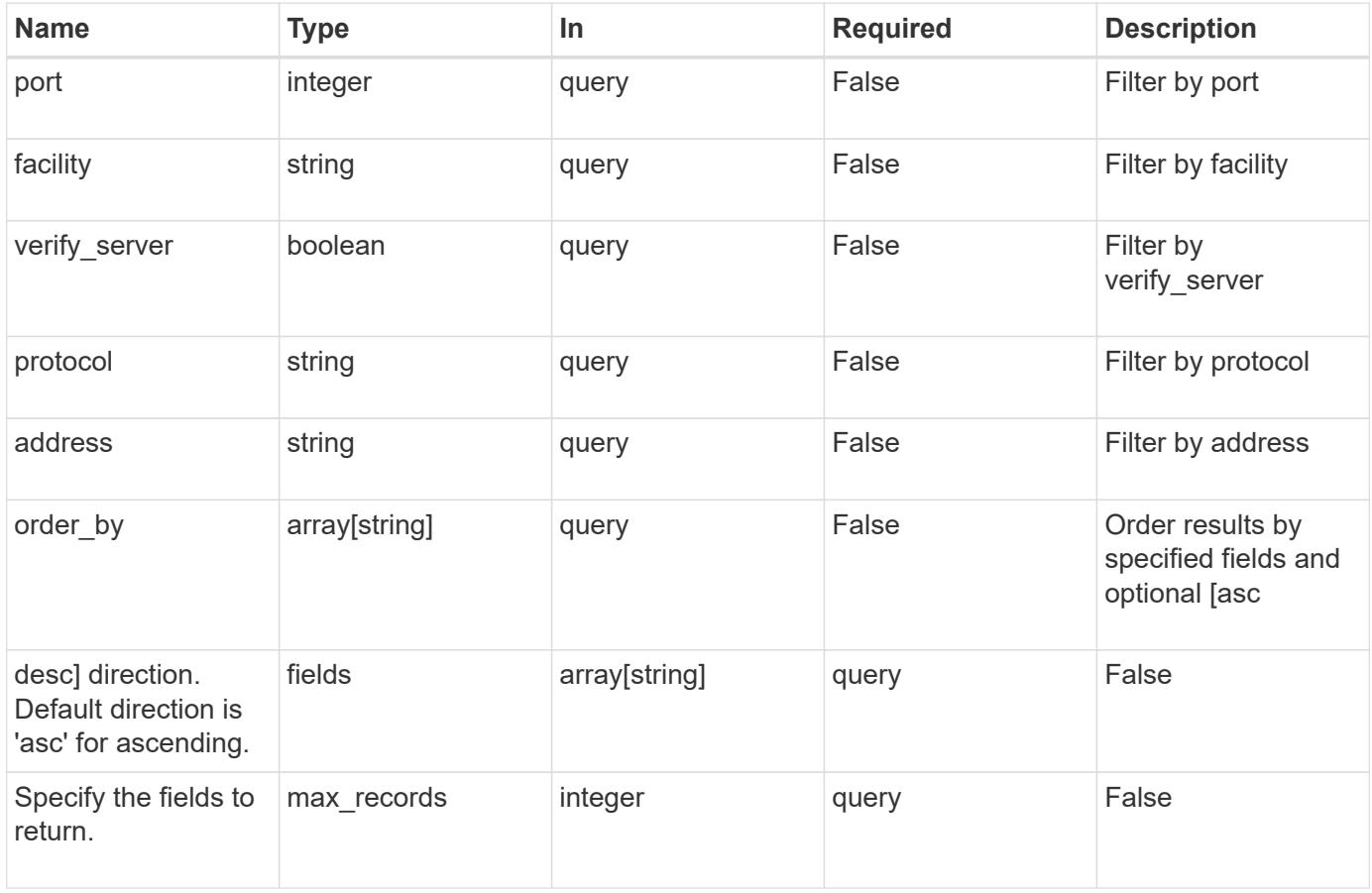

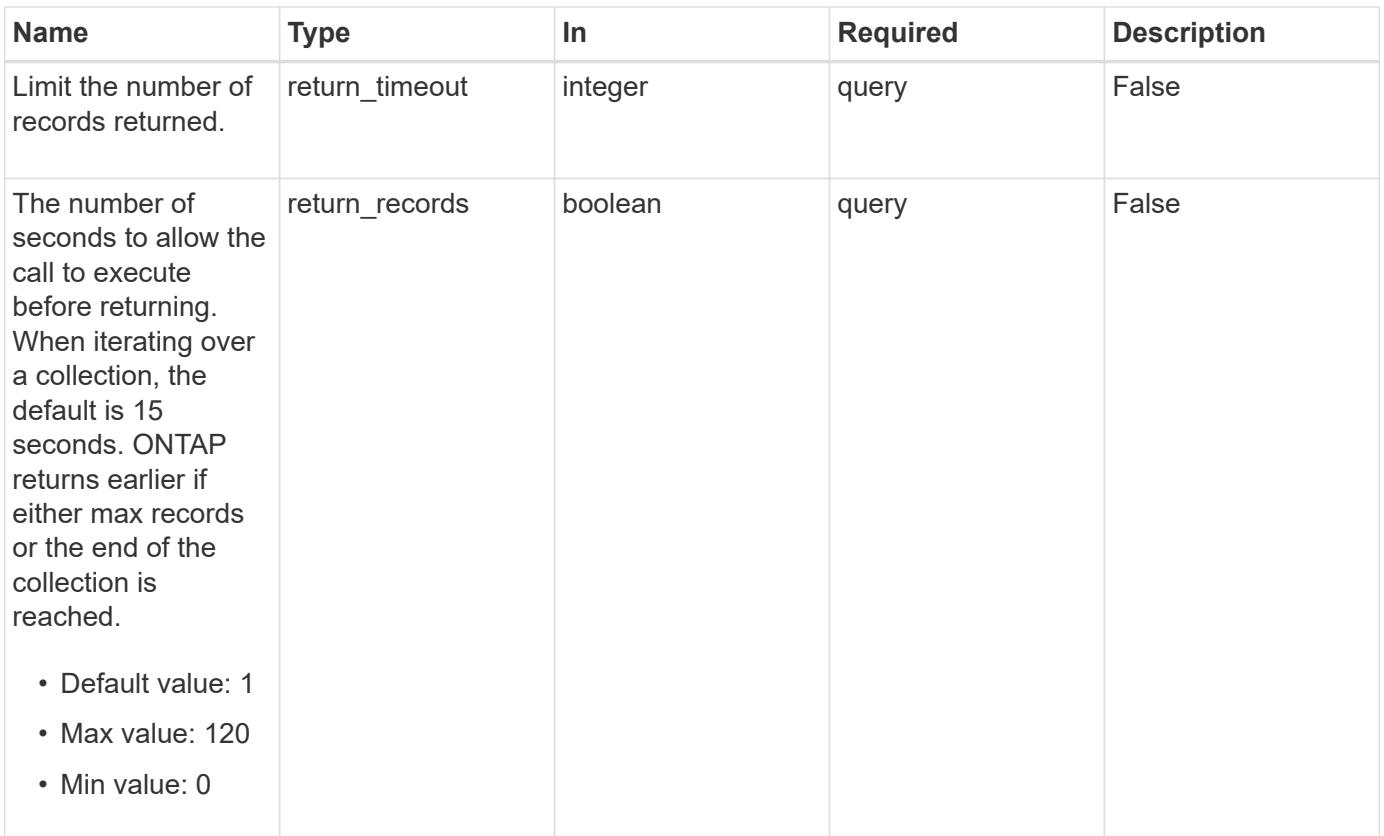

# **Response**

Status: 200, Ok

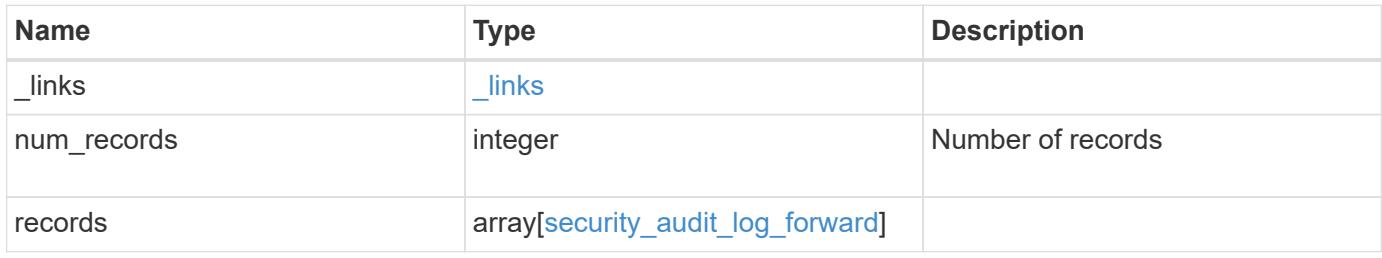

```
Example response
```

```
{
   "_links": {
      "next": {
        "href": "/api/resourcelink"
      },
      "self": {
       "href": "/api/resourcelink"
      }
   },
   "records": {
     "facility": "kern",
      "protocol": "udp_unencrypted"
   }
}
```
### **Error**

```
Status: Default, Error
```
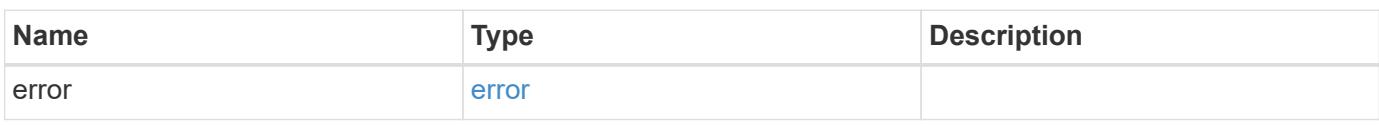

## **Example error**

```
{
   "error": {
     "arguments": {
       "code": "string",
       "message": "string"
      },
      "code": "4",
      "message": "entry doesn't exist",
      "target": "uuid"
    }
}
```
#### **Definitions**

## **See Definitions**

href

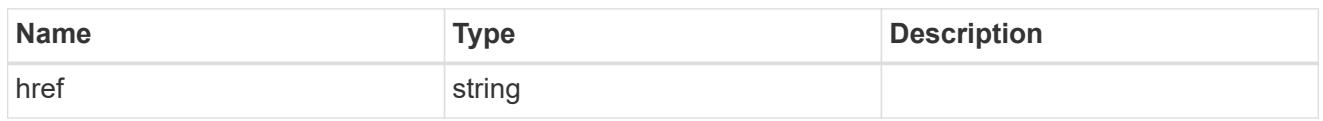

 $\_$ links

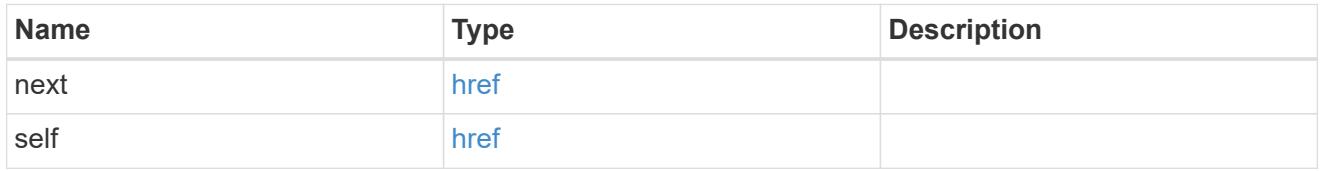

# security\_audit\_log\_forward

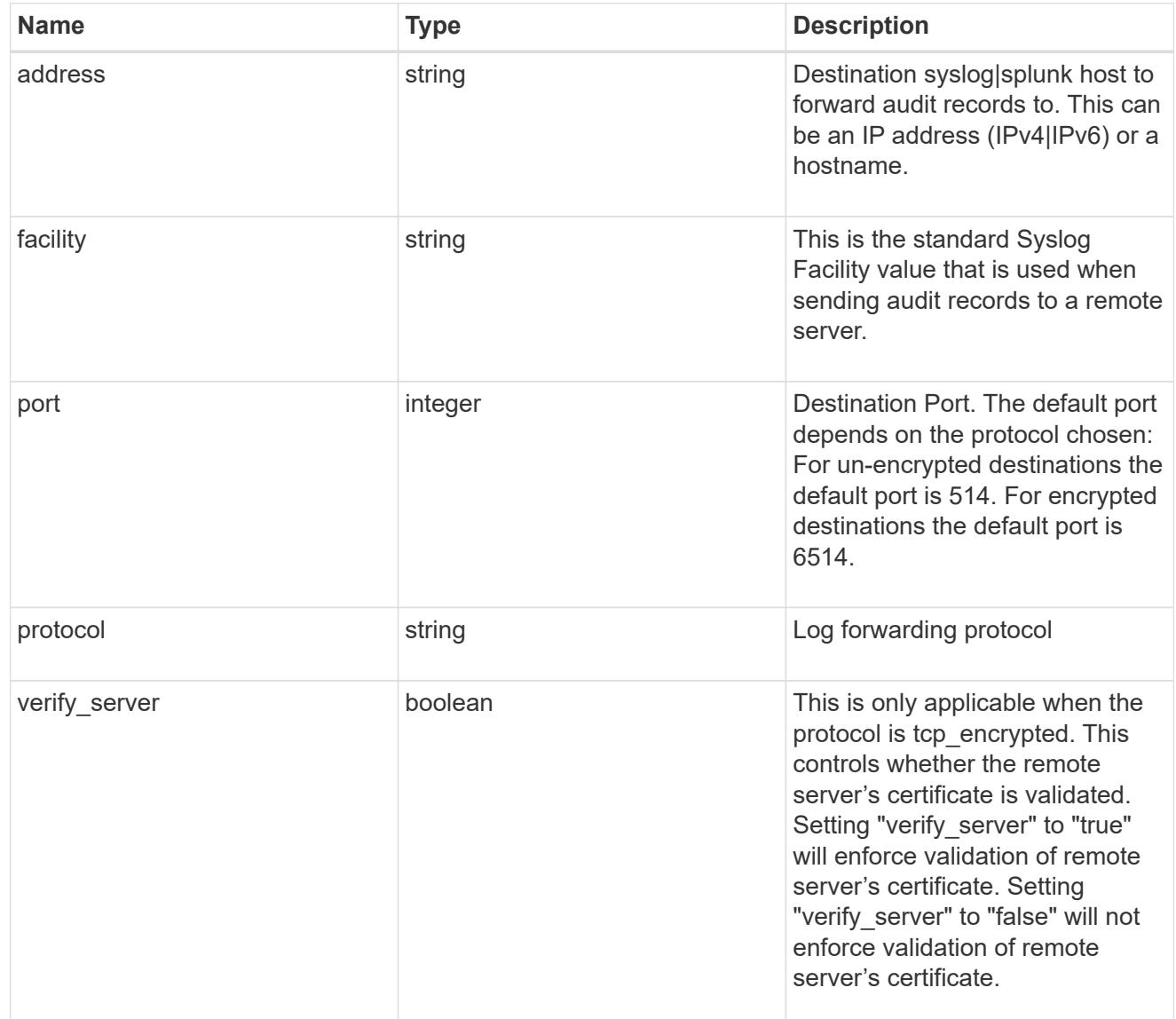

error\_arguments

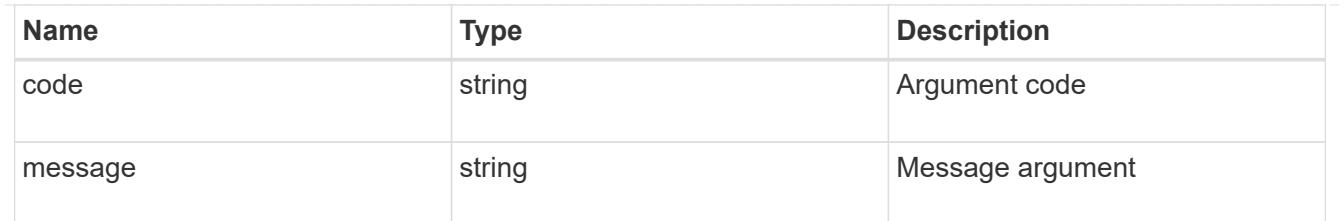

error

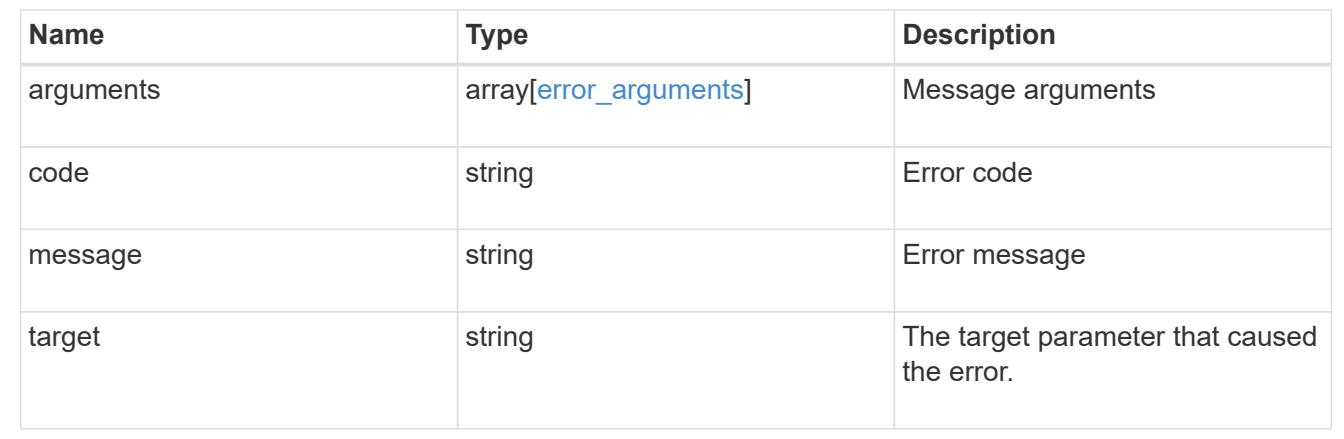

# **Define remote syslog or splunk server information**

POST /security/audit/destinations

#### **Introduced In:** 9.6

Configures remote syslog/splunk server information.

#### **Required properties**

All of the following fields are required for creating a remote syslog/splunk destination

• address

#### **Optional properties**

All of the following fields are optional for creating a remote syslog/splunk destination

- port
- protocol
- facility
- verify server (Can only be "true" when protocol is "tcp\_encrypted")

#### **Parameters**

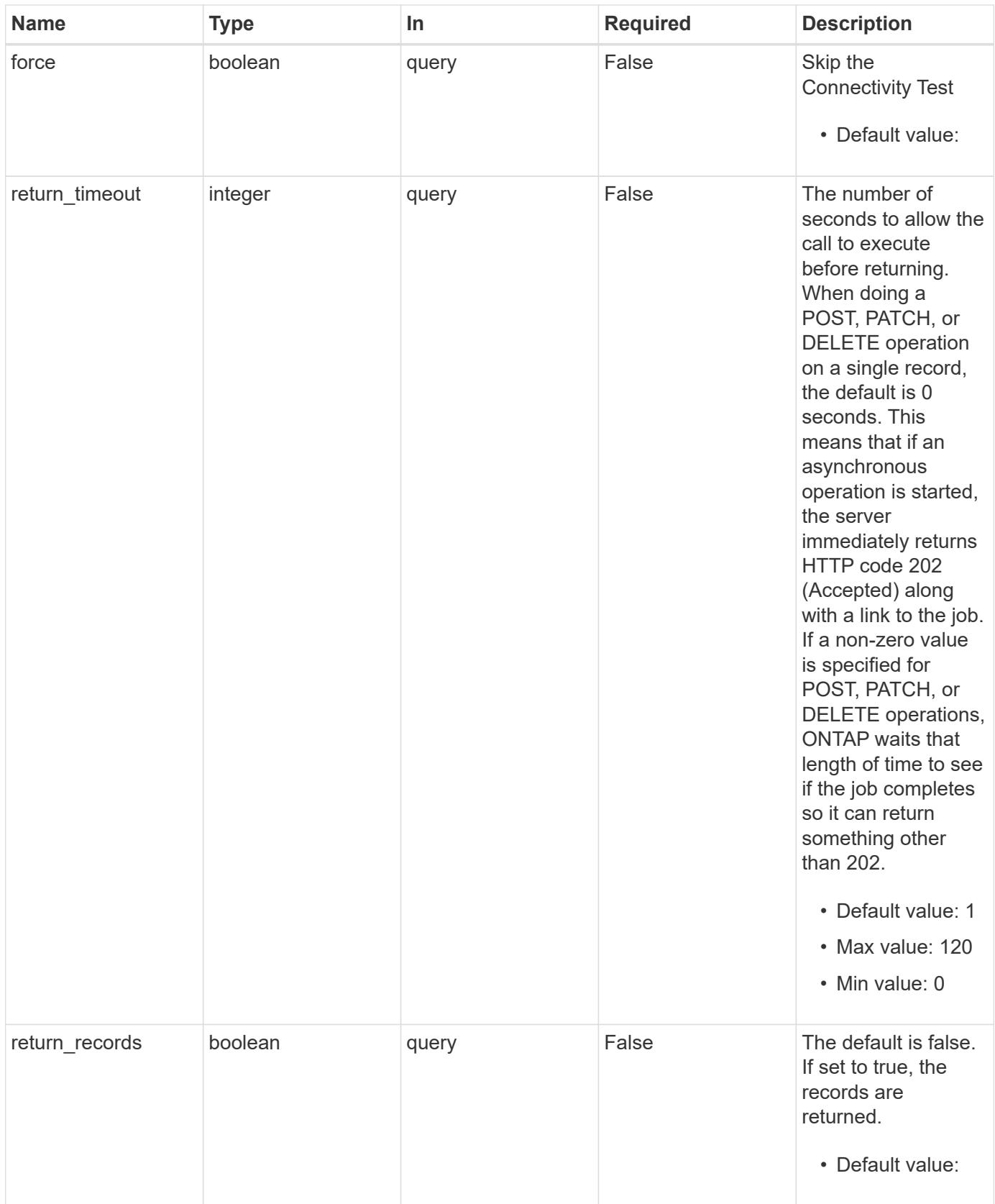

**Request Body**

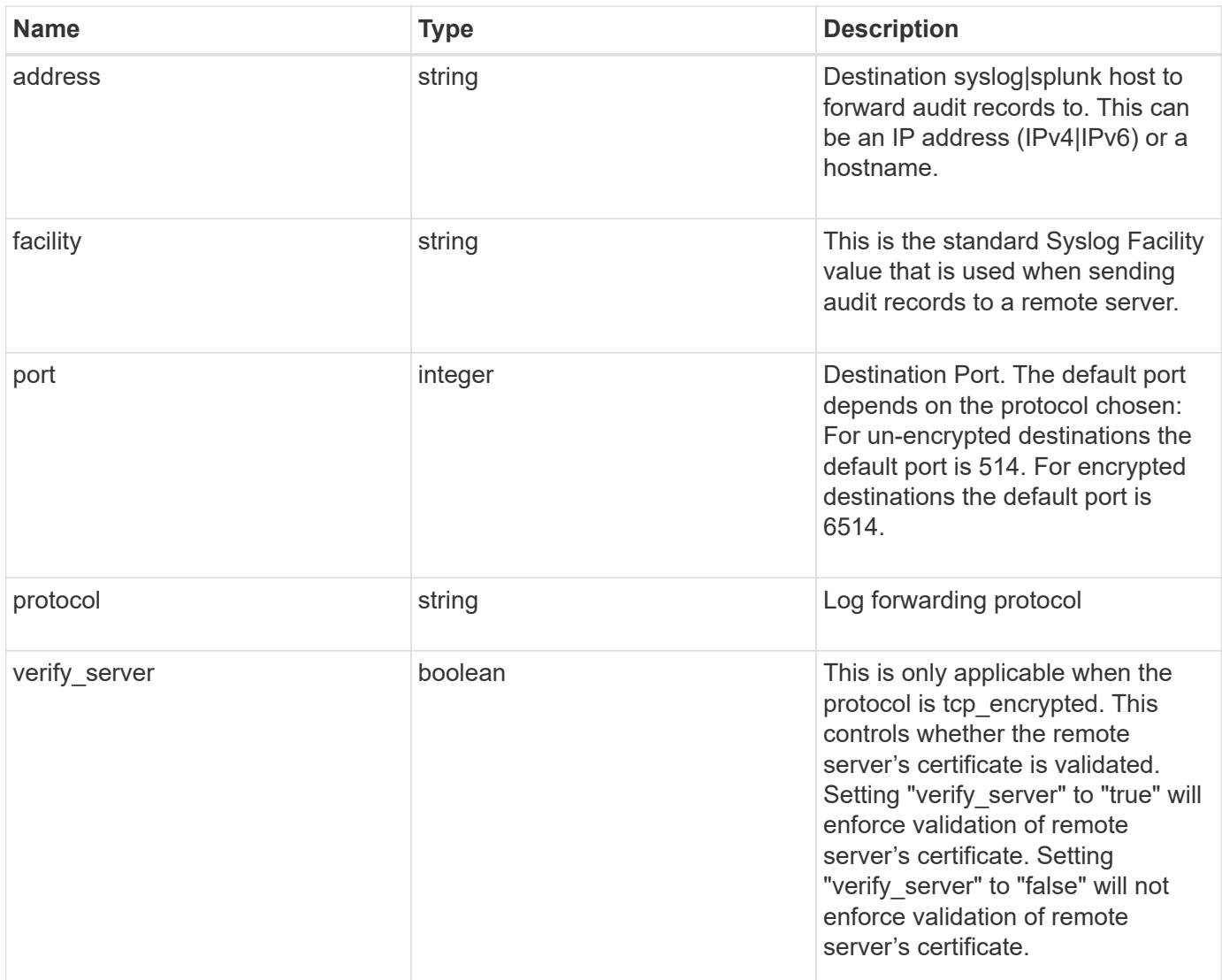

# **Example request**

```
{
   "facility": "kern",
   "protocol": "udp_unencrypted"
}
```
# **Response**

```
Status: 202, Accepted
```
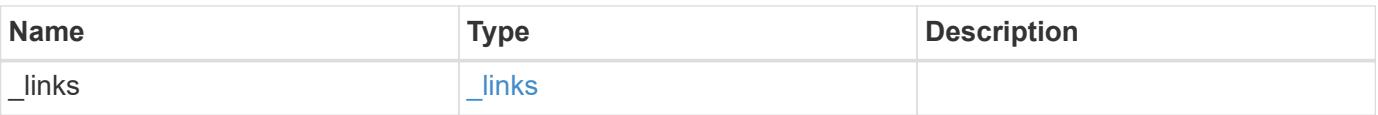

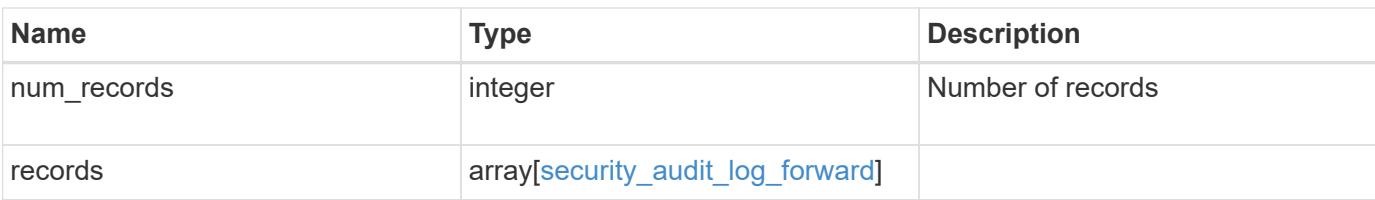

## **Example response**

```
{
   "_links": {
      "next": {
        "href": "/api/resourcelink"
      },
      "self": {
       "href": "/api/resourcelink"
      }
   },
   "records": {
      "facility": "kern",
      "protocol": "udp_unencrypted"
   }
}
```
#### **Error**

Status: Default

# ONTAP Error Response Codes

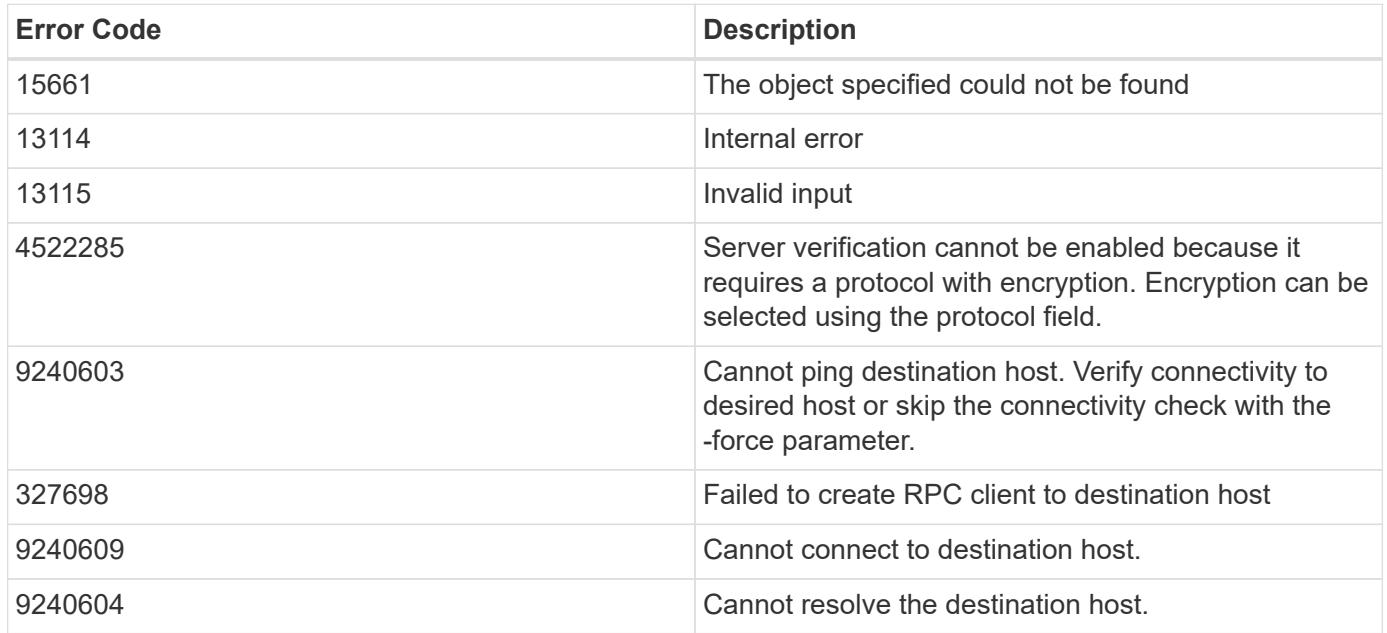

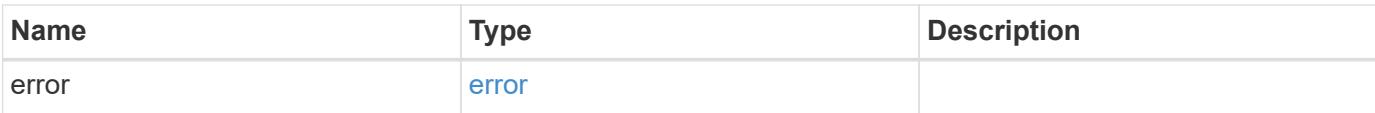

# **Example error**

```
{
   "error": {
     "arguments": {
       "code": "string",
       "message": "string"
      },
      "code": "4",
     "message": "entry doesn't exist",
     "target": "uuid"
   }
}
```
#### **Definitions**

# **See Definitions**

security\_audit\_log\_forward

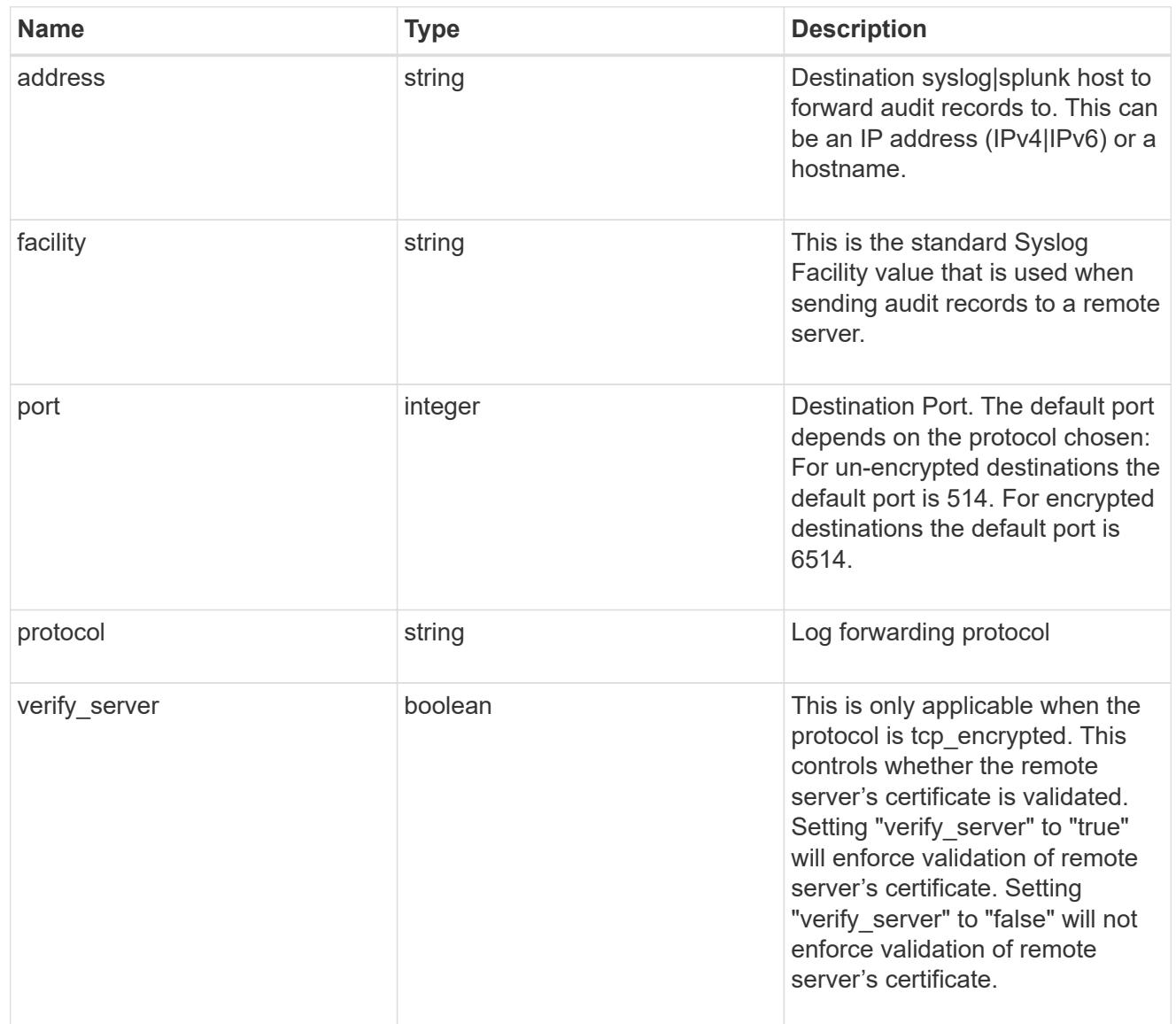

# href

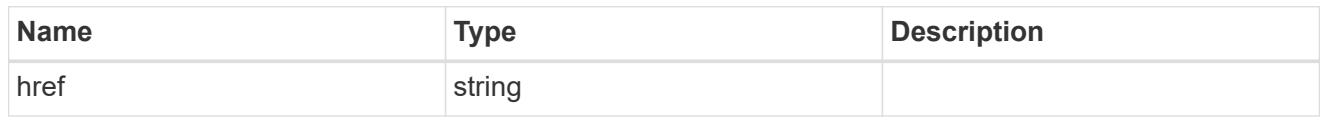

# \_links

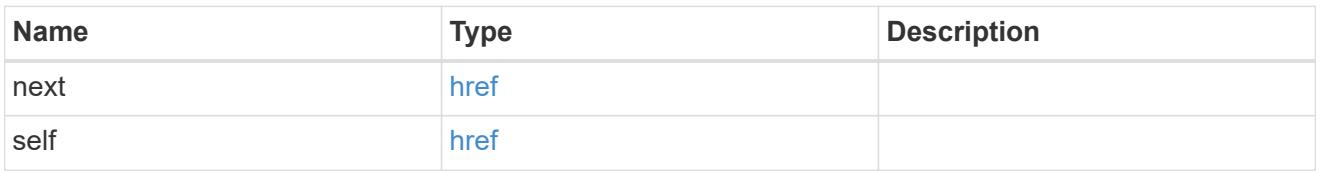

# error\_arguments

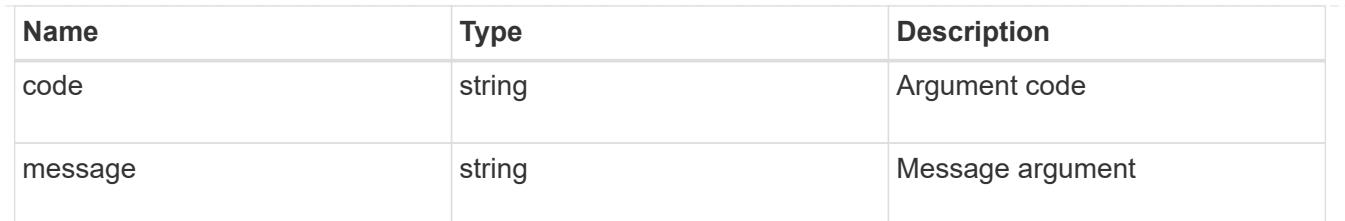

error

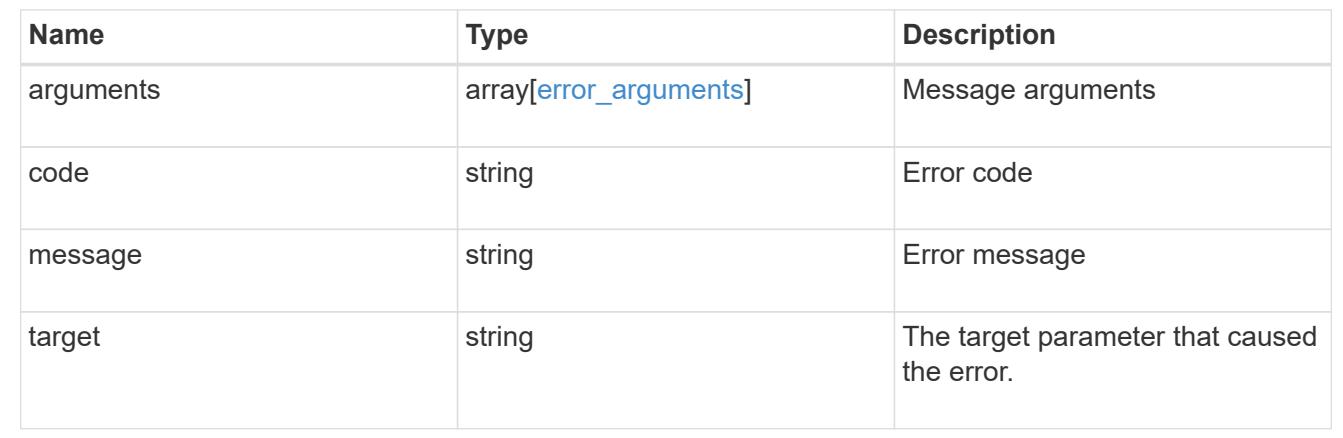

# **Delete remote syslog or splunk server information**

DELETE /security/audit/destinations/{address}/{port}

# **Introduced In:** 9.6

Deletes remote syslog/splunk server information.

#### **Parameters**

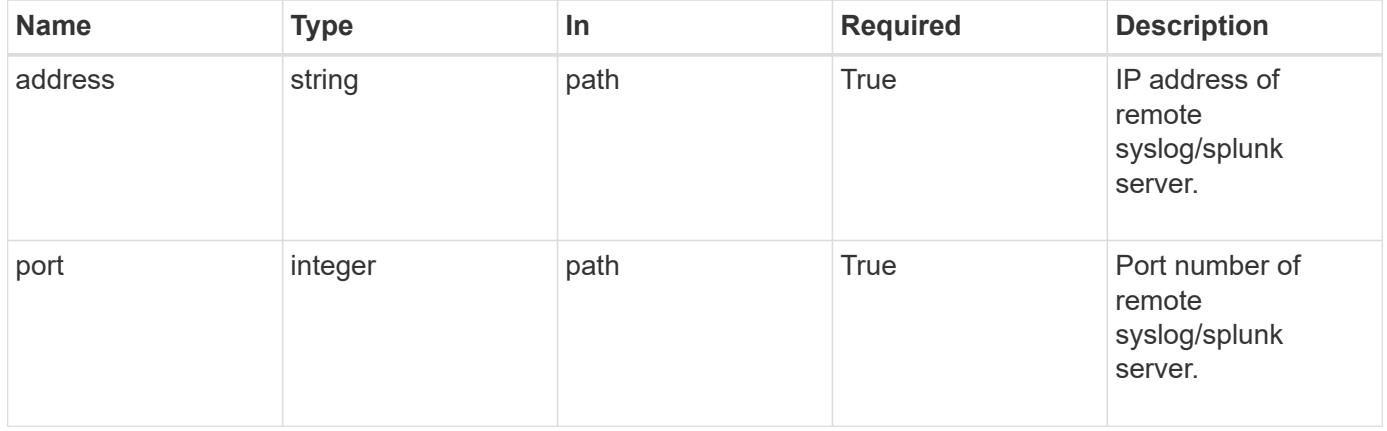

#### **Response**

Status: 200, Ok

Status: Default, Error

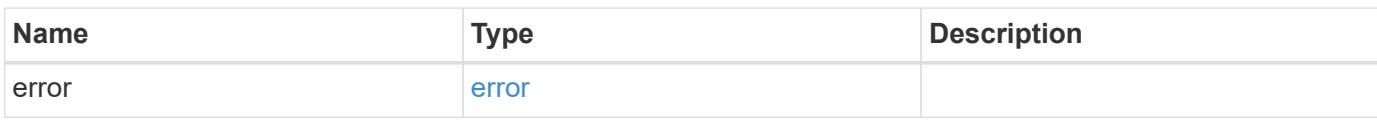

**Example error**

```
{
   "error": {
     "arguments": {
       "code": "string",
       "message": "string"
     },
      "code": "4",
      "message": "entry doesn't exist",
     "target": "uuid"
   }
}
```
**Definitions**

## **See Definitions**

#### error\_arguments

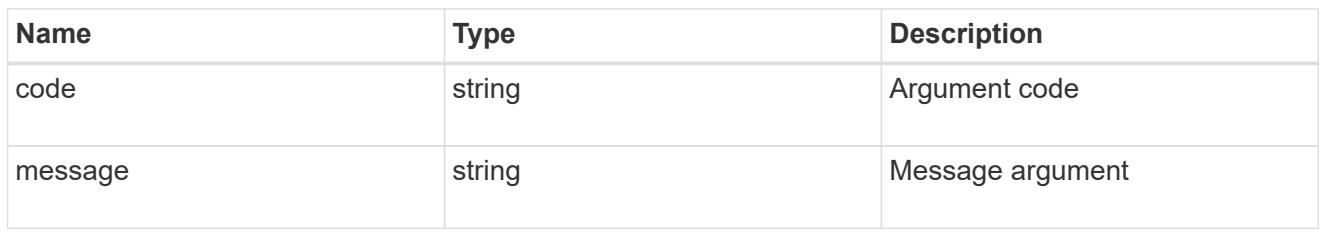

#### error

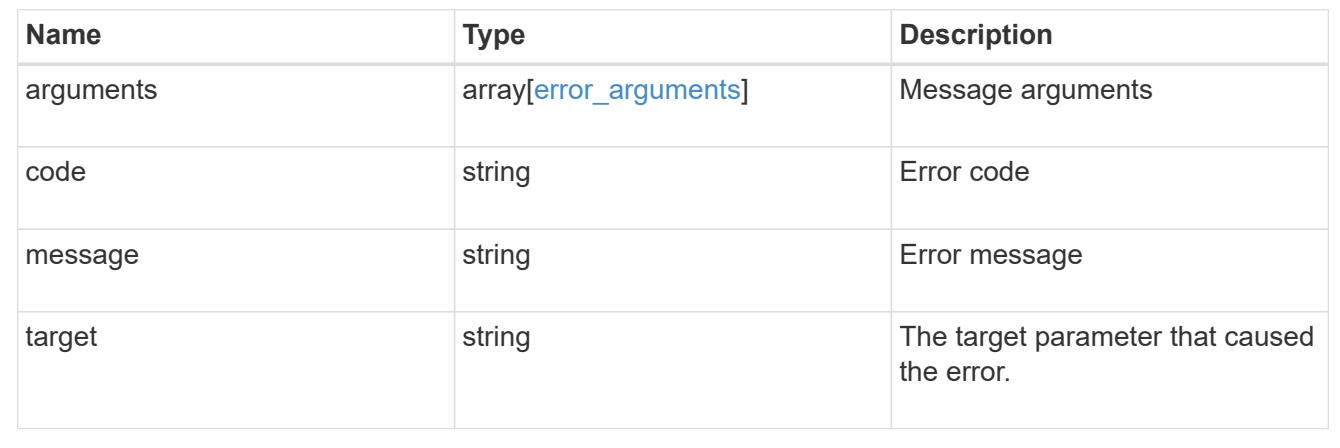

# **Retrieve remote syslog or splunk server information**

GET /security/audit/destinations/{address}/{port}

# **Introduced In:** 9.6

Defines a remote syslog/splunk server for sending audit information to.

#### **Parameters**

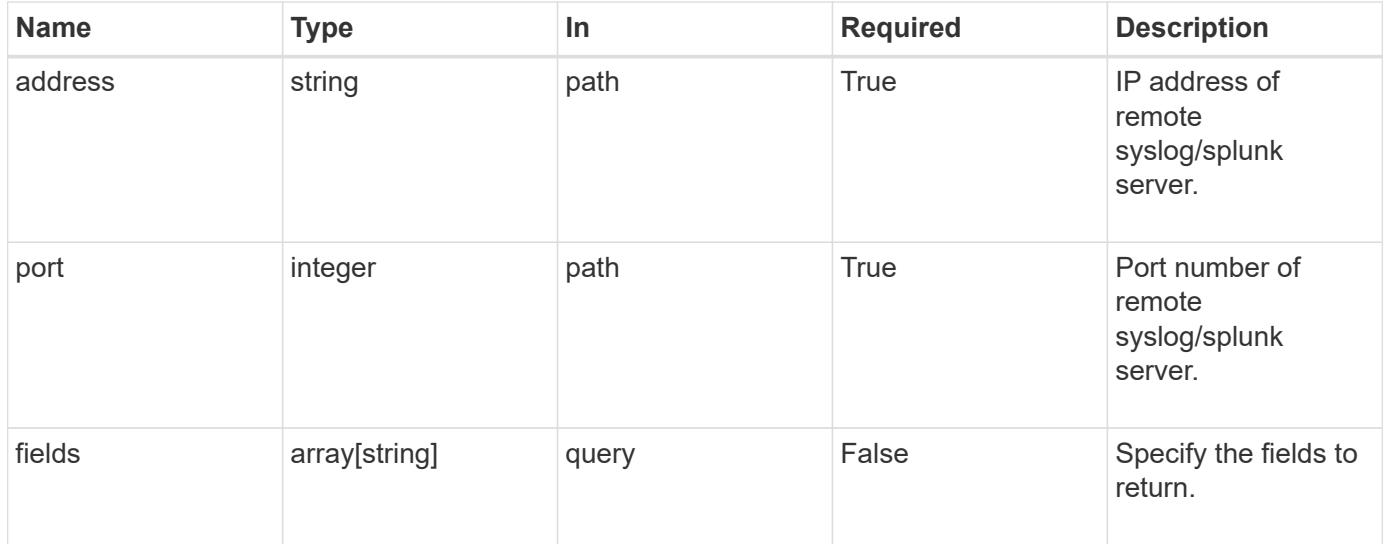

#### **Response**

Status: 200, Ok

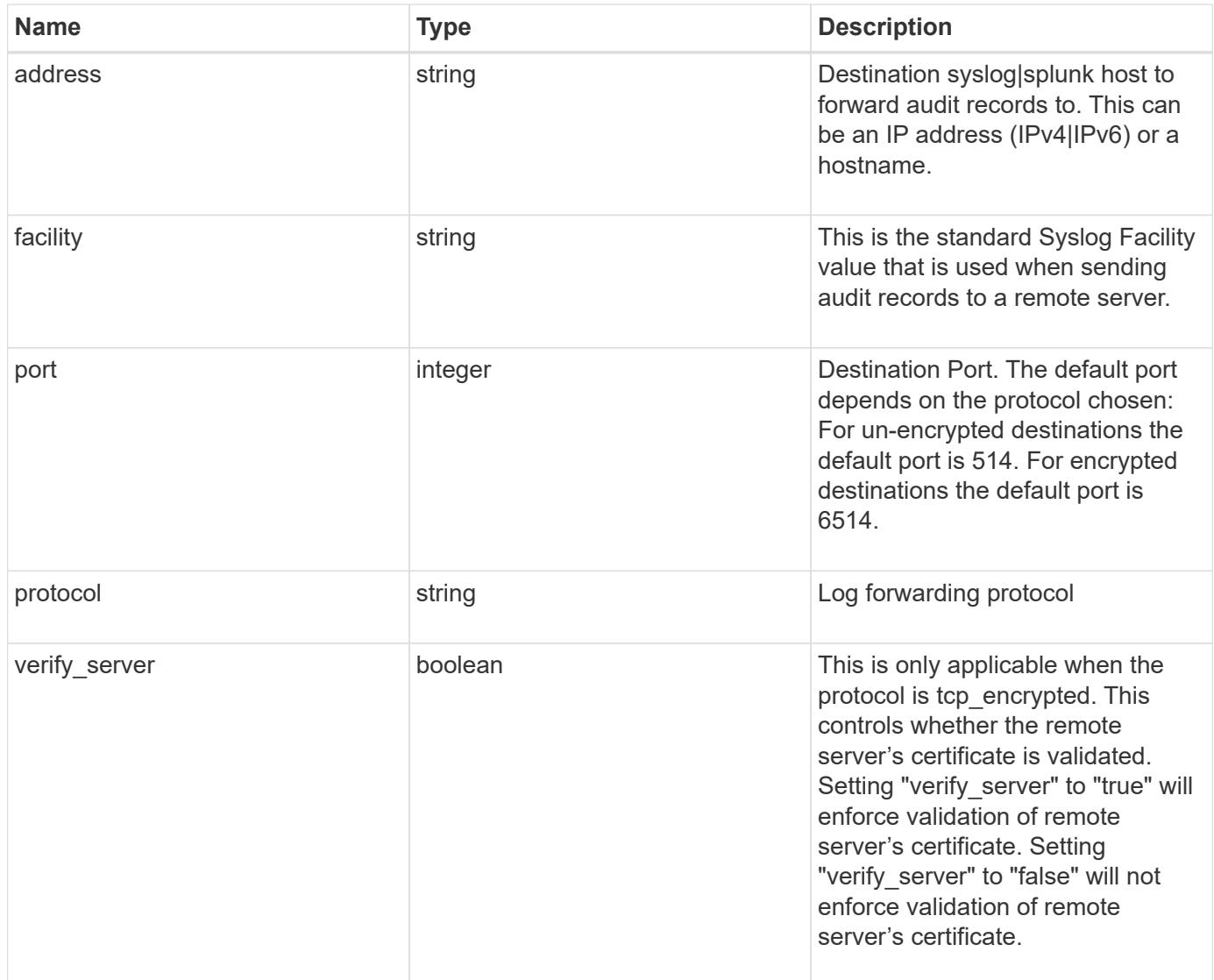

# **Example response**

```
{
   "facility": "kern",
   "protocol": "udp_unencrypted"
}
```
#### **Error**

Status: Default, Error

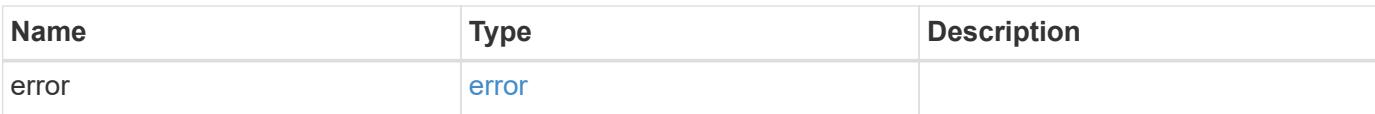

# **Example error**

```
{
   "error": {
     "arguments": {
        "code": "string",
       "message": "string"
      },
      "code": "4",
      "message": "entry doesn't exist",
     "target": "uuid"
   }
}
```
#### **Definitions**

#### **See Definitions**

error\_arguments

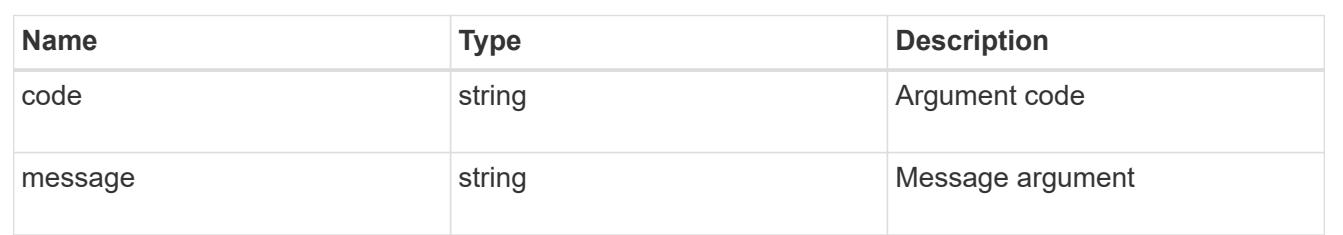

error

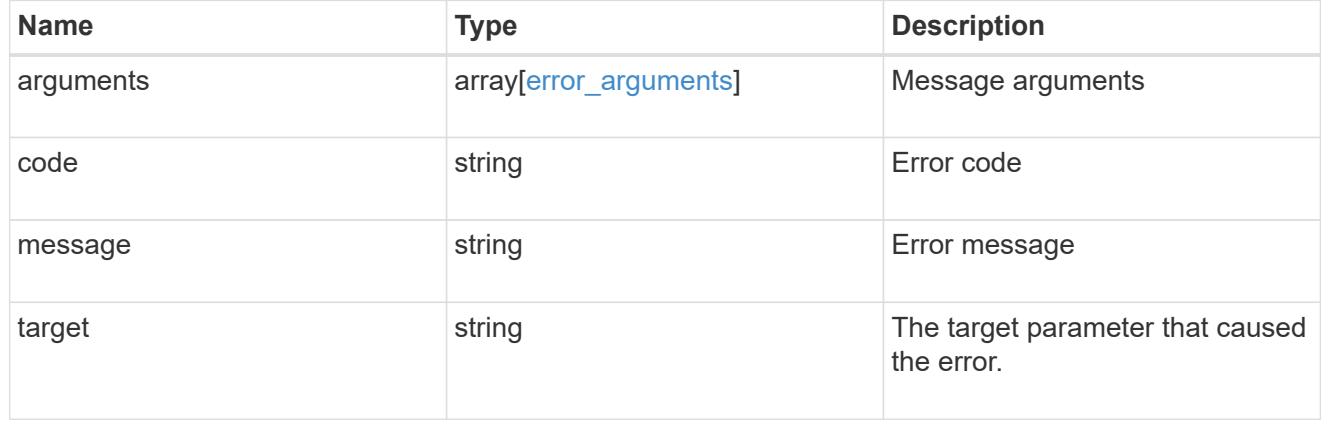

# **Update remote syslog or splunk server information**

PATCH /security/audit/destinations/{address}/{port}

## **Introduced In:** 9.6

Updates remote syslog/splunk server information.

## **Parameters**

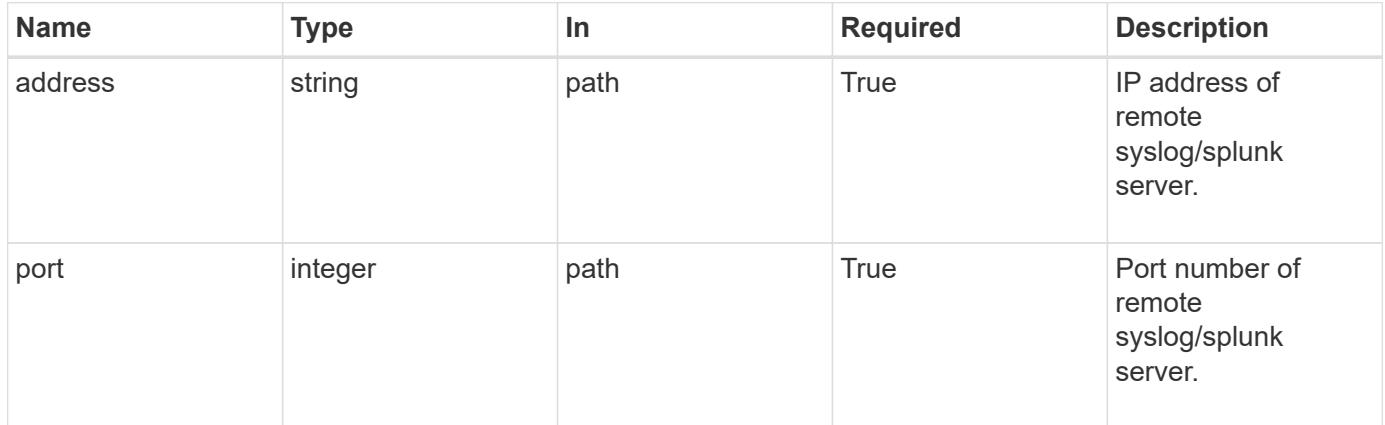

# **Request Body**

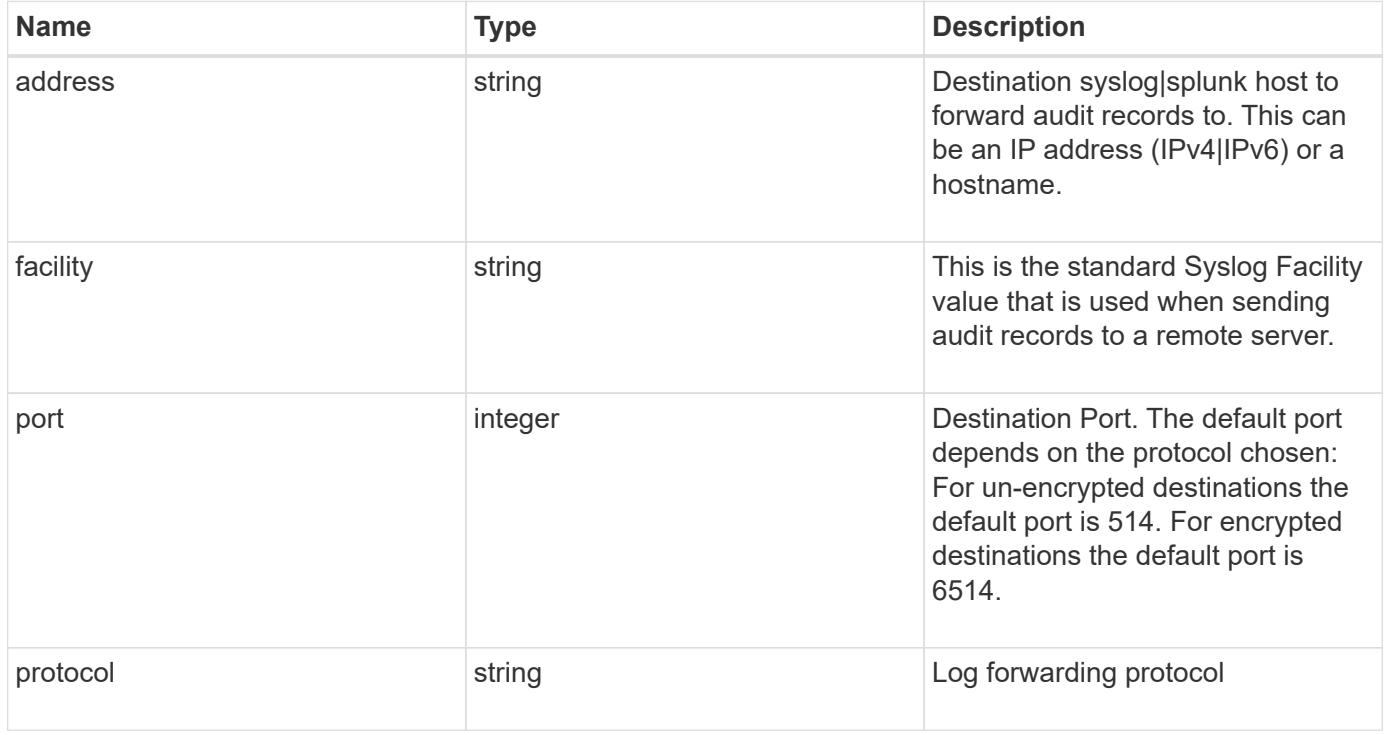

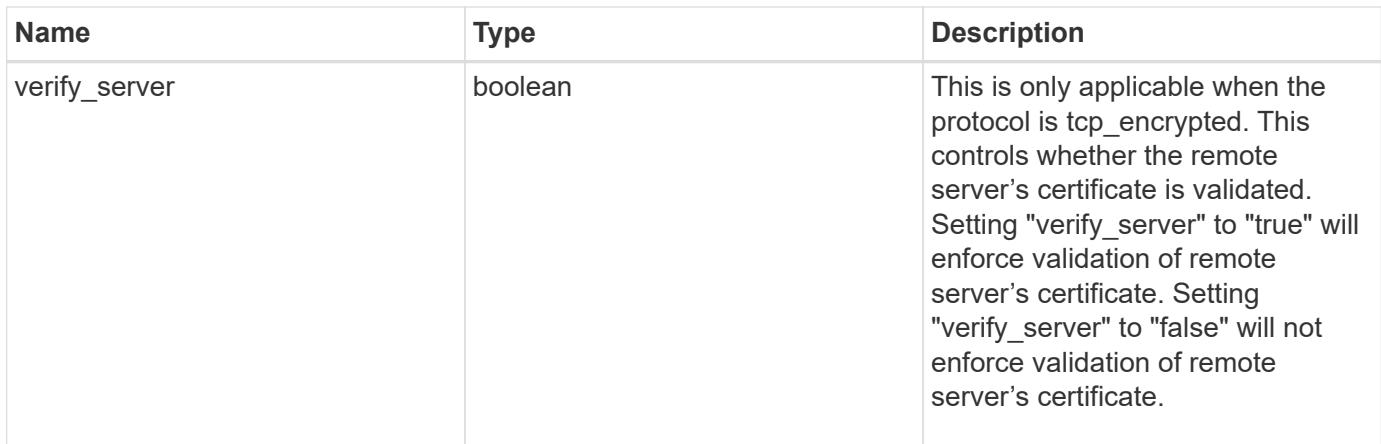

# **Example request**

```
{
   "facility": "kern",
   "protocol": "udp_unencrypted"
}
```
# **Response**

Status: 200, Ok

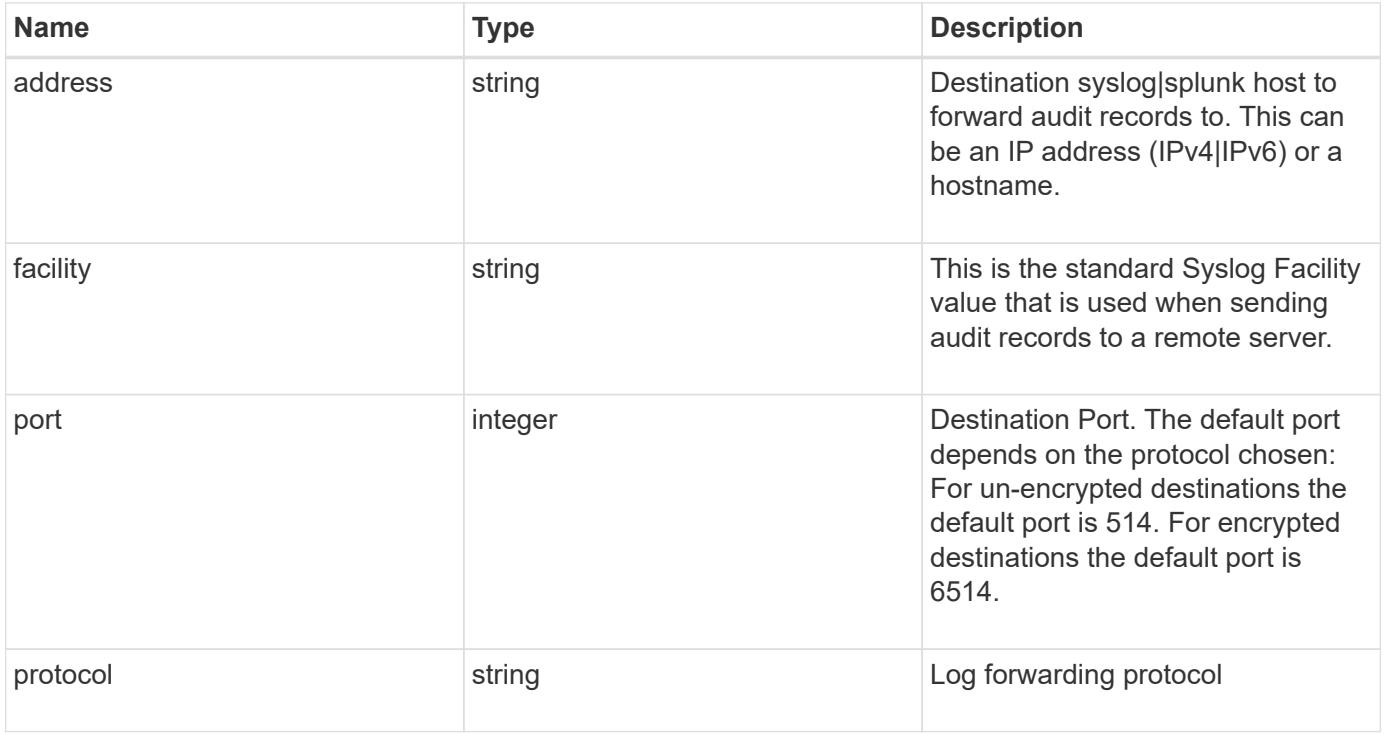

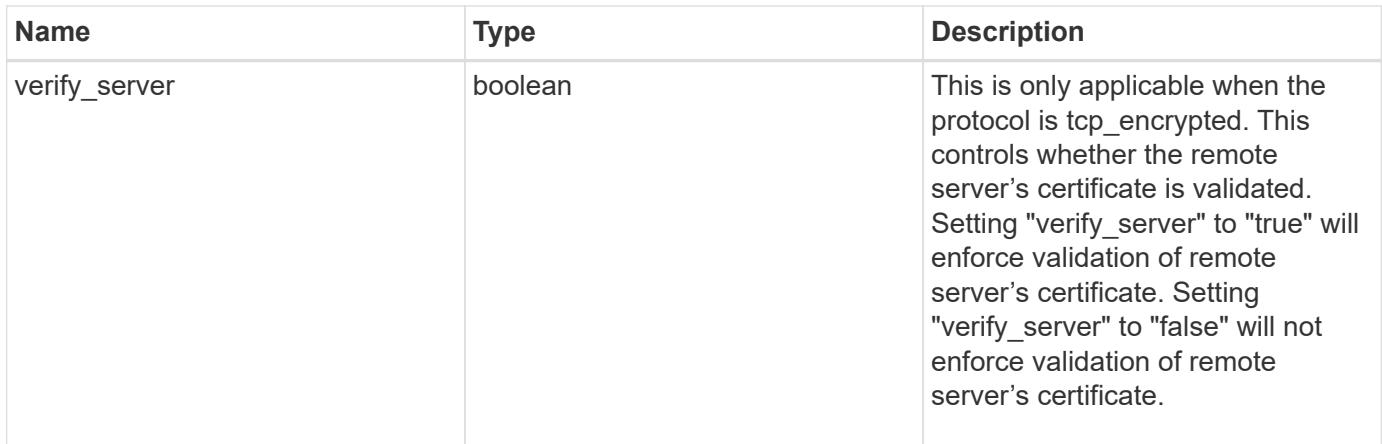

# **Example response**

```
{
   "facility": "kern",
   "protocol": "udp_unencrypted"
}
```
## **Error**

```
Status: Default, Default
```
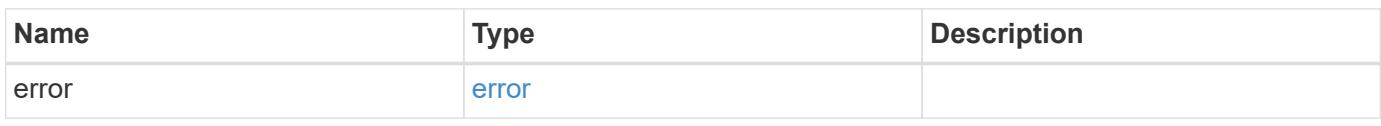

# **Example error**

```
{
    "error": {
      "arguments": {
        "code": "string",
       "message": "string"
      },
      "code": "4",
      "message": "entry doesn't exist",
      "target": "uuid"
    }
}
```
**Definitions**

# **See Definitions**

security\_audit\_log\_forward

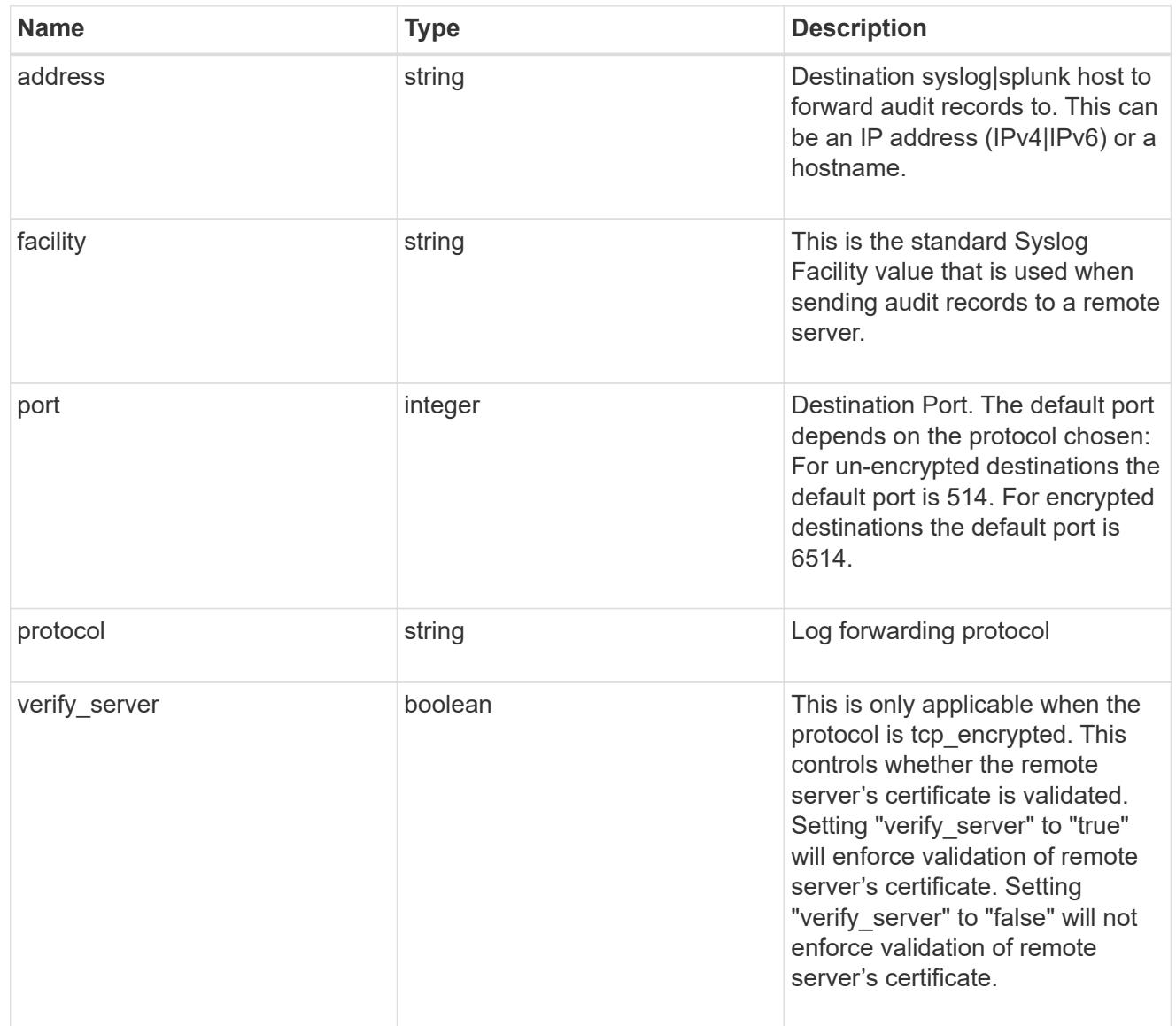

# error\_arguments

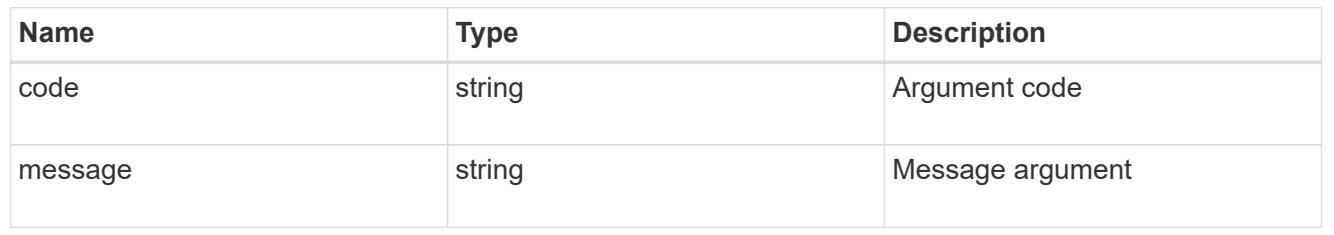

error

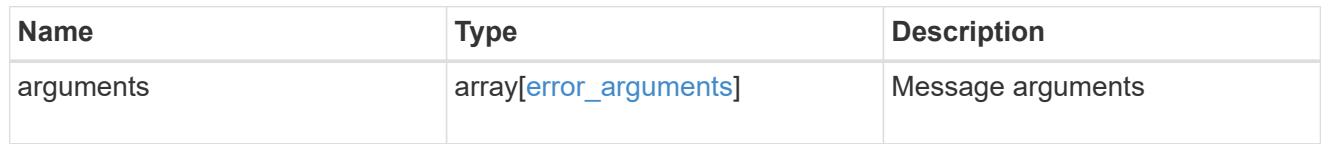

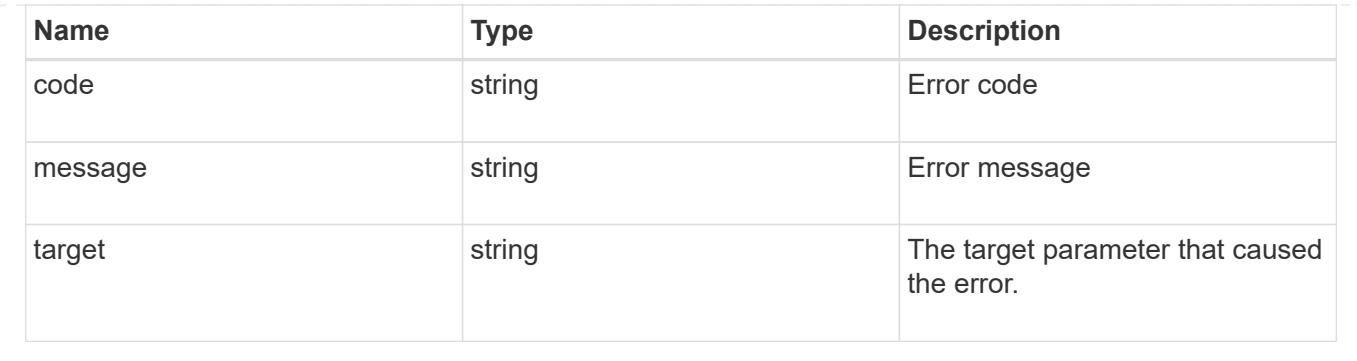

# **View administrative audit logs**

## **Security audit messages endpoint overview**

### **Overview**

These APIs return audit log records. The GET requests retrieves all audit log records. An audit log record contains information such as timestamp, node name, index and so on.

### **Example**

# **Retrieving audit log records**

The following example shows the audit log records.

```
# The API:
/api/security/audit/messages
# The call:
curl -X GET "https://<cluster-ip>/api/security/audit/messages"
# The response:
{
"records": [
    {
      "timestamp": "2019-03-08T11:03:32-05:00",
      "node": {
        "name": "node1",
        "uuid": "bc9af9da-41bb-11e9-a3db-005056bb27cf",
      " links": {
           "self": {
             "href": "/api/cluster/nodes/bc9af9da-41bb-11e9-a3db-
005056bb27cf"
          }
        }
      },
      "index": 4294967299,
      "application": "http",
      "location": "172.21.16.89",
      "user": "admin",
      "input": "GET /api/security/audit/destinations/",
      "state": "pending",
      "scope": "cluster"
   }
\frac{1}{\sqrt{2}}"num records": 1,
" links": {
   "self": {
      "href": "/api/security/audit/messages"
    }
}
}
```
#### **Retrieve the administrative audit log viewer**

GET /security/audit/messages

#### **Introduced In:** 9.6

Retrieves the administrative audit log viewer.

## **Parameters**

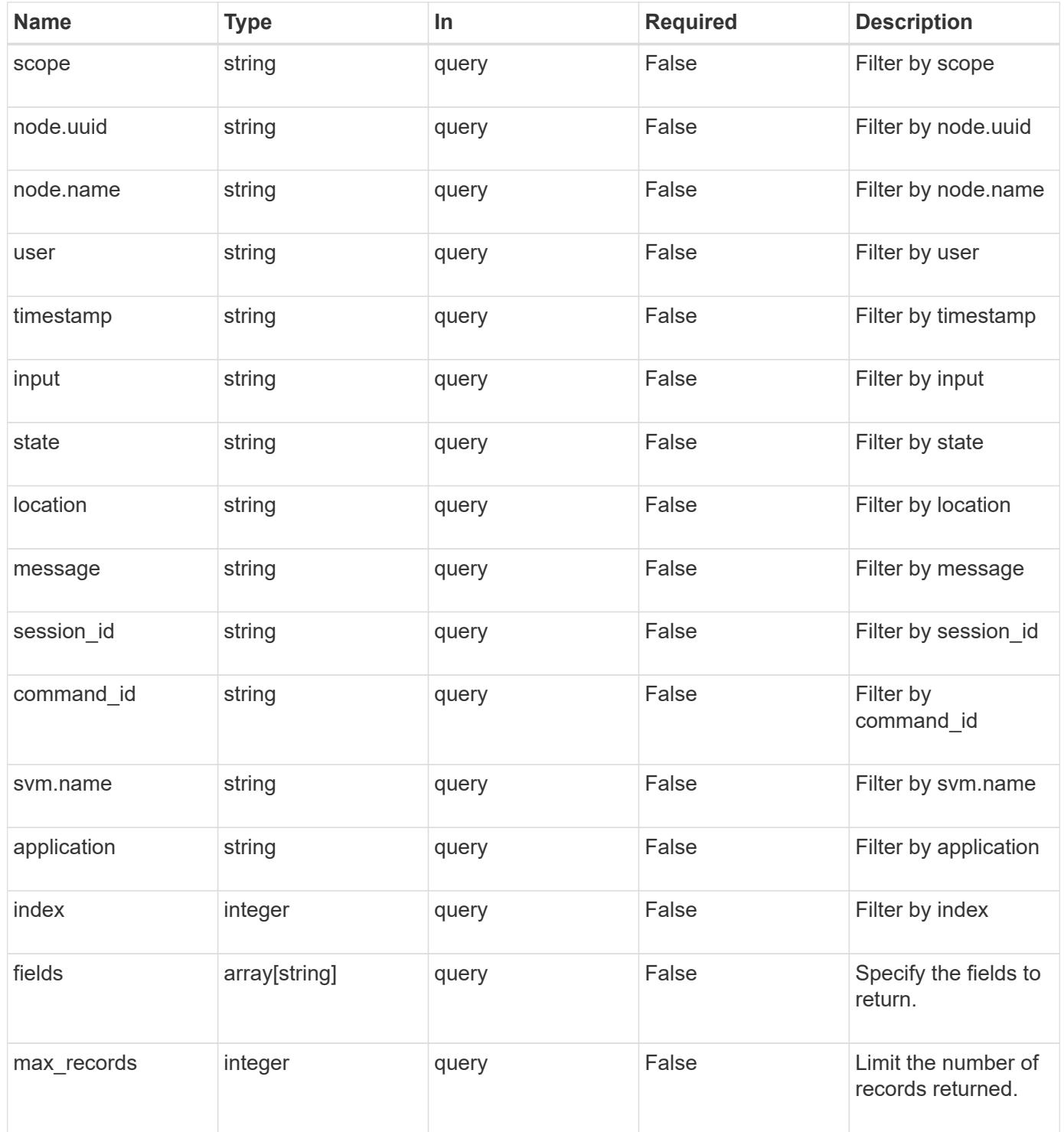

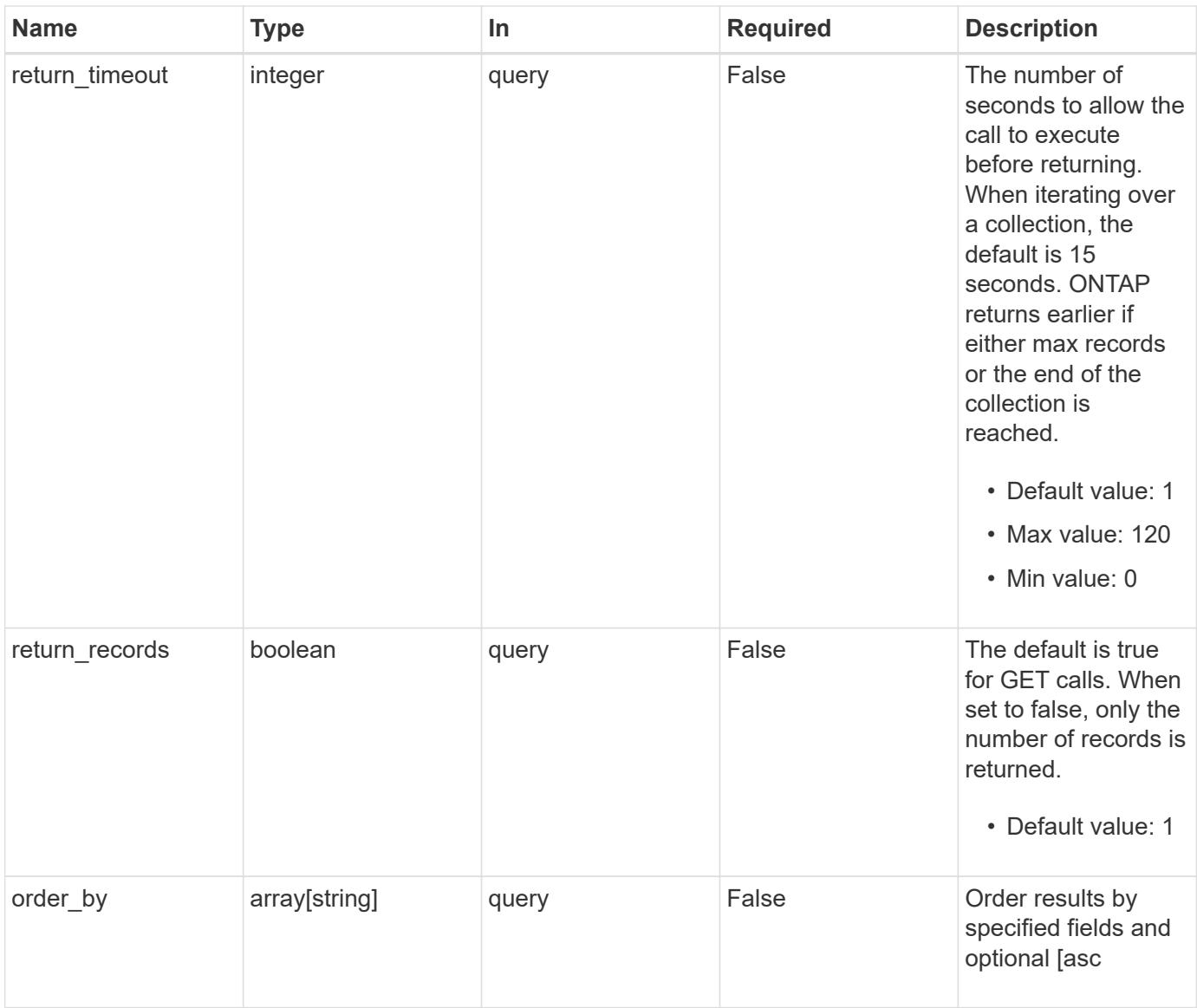

# **Response**

Status: 200, Ok

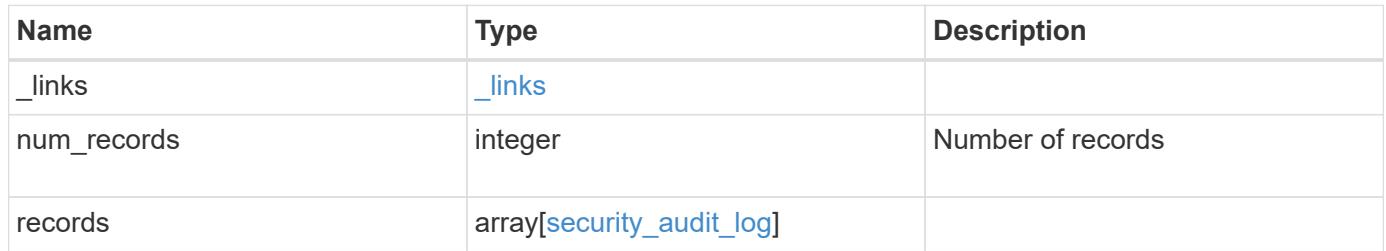

**Example response**

```
{
  " links": {
      "next": {
        "href": "/api/resourcelink"
      },
      "self": {
       "href": "/api/resourcelink"
      }
    },
    "records": {
      "_links": {
        "self": {
          "href": "/api/resourcelink"
        }
      },
      "application": "internal",
    "command id": "string",
      "index": 0,
      "input": "string",
      "location": "string",
    "message": "string",
      "node": {
        "_links": {
          "self": {
            "href": "/api/resourcelink"
          }
        },
        "name": "node1",
        "uuid": "1cd8a442-86d1-11e0-ae1c-123478563412"
      },
      "scope": "svm",
    "session id": "string",
      "state": "pending",
      "timestamp": "string",
      "user": "string"
    }
}
```
#### **Error**

Status: Default, Error
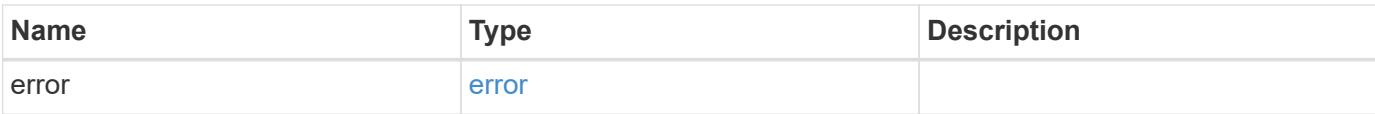

## **Example error**

```
{
   "error": {
     "arguments": {
       "code": "string",
       "message": "string"
      },
      "code": "4",
     "message": "entry doesn't exist",
     "target": "uuid"
   }
}
```
href

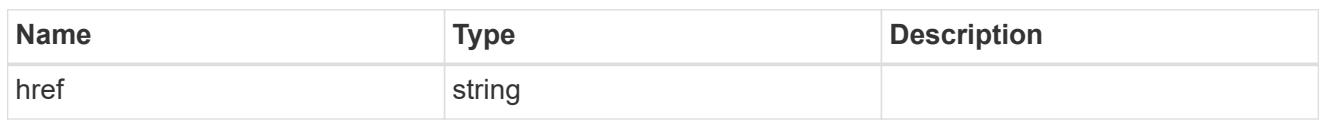

\_links

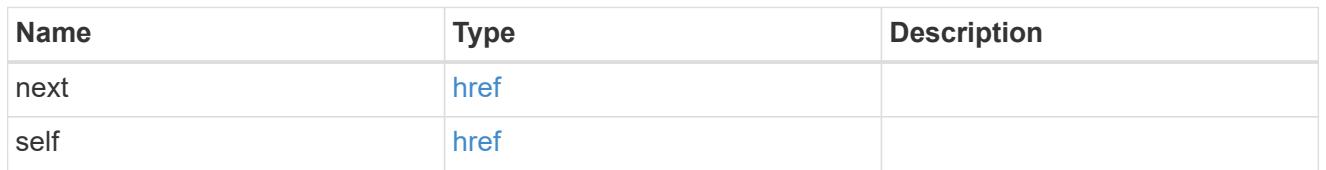

\_links

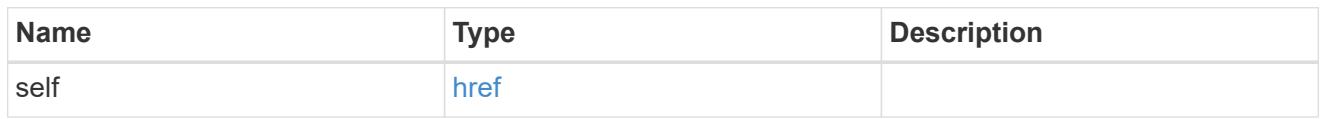

node

Node where the audit message resides.

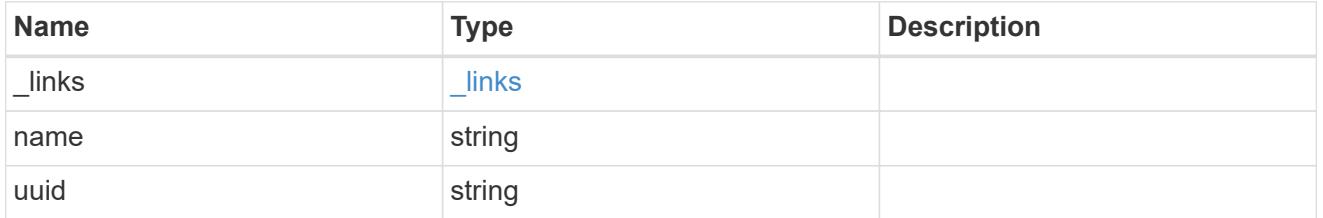

svm

This is the SVM through which the user connected.

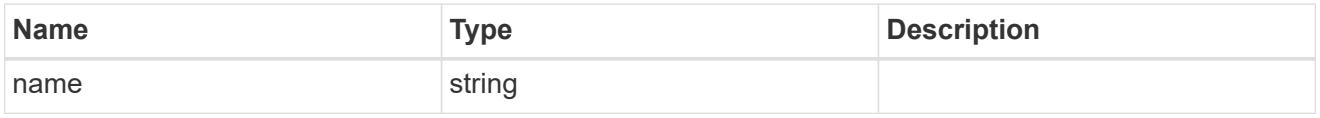

security\_audit\_log

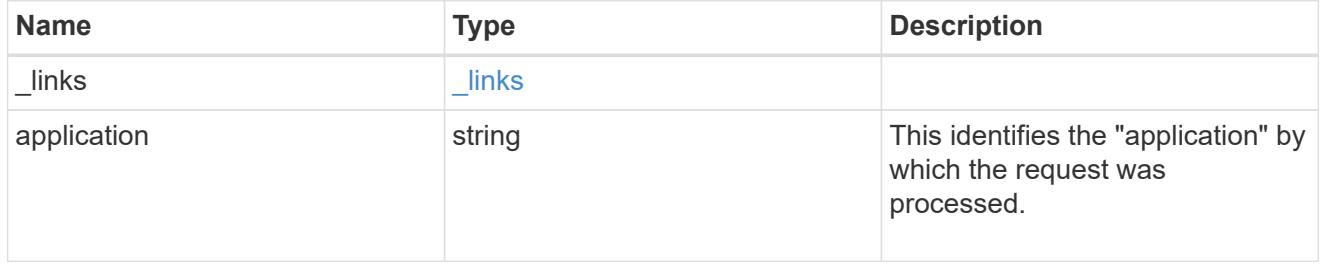

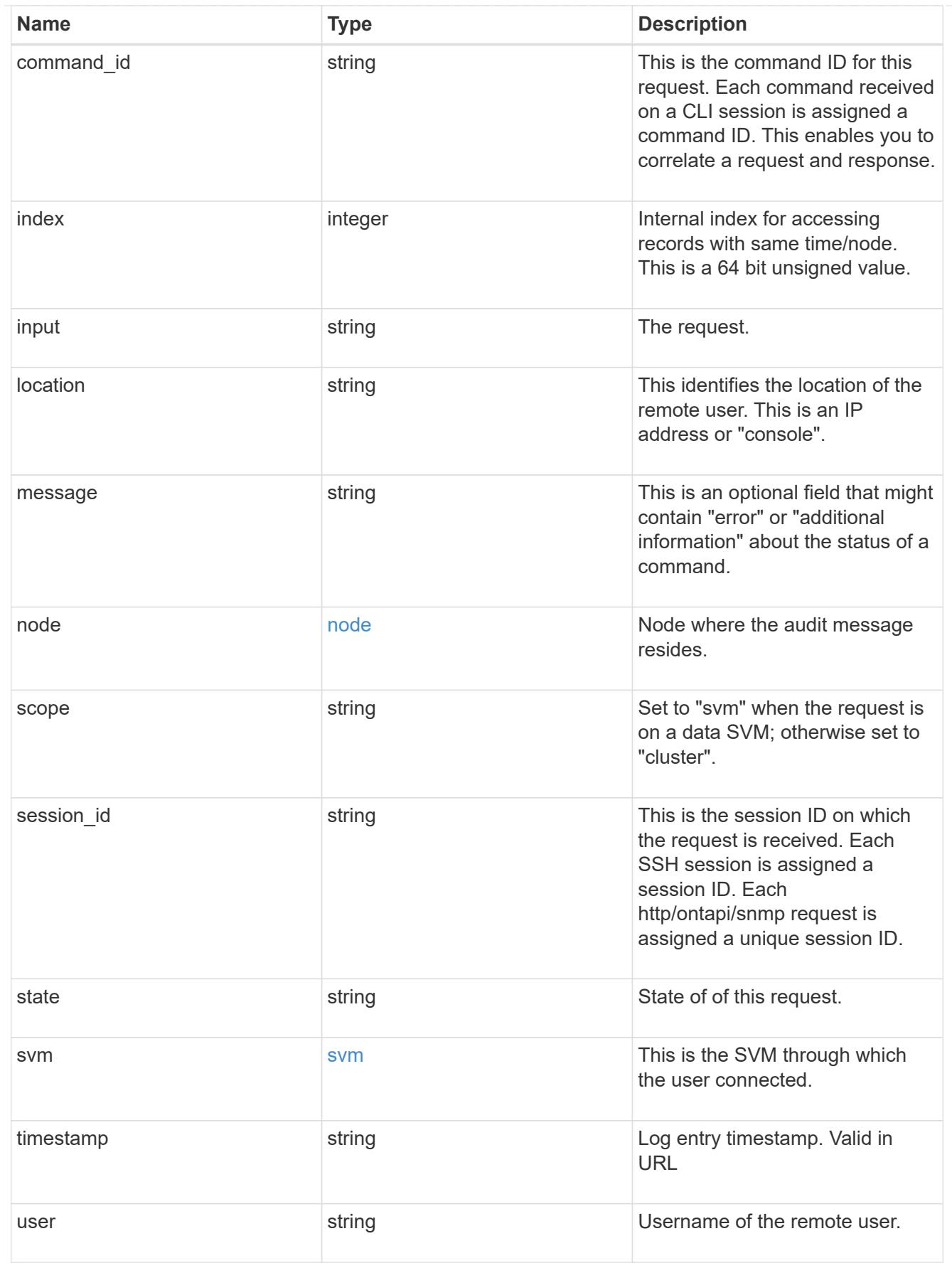

error\_arguments

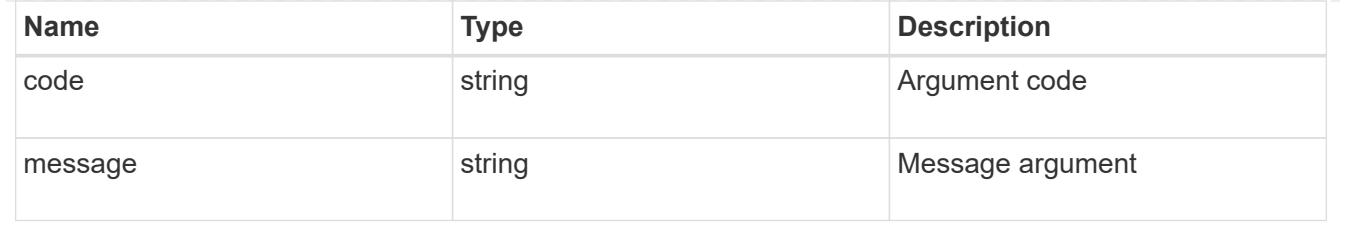

error

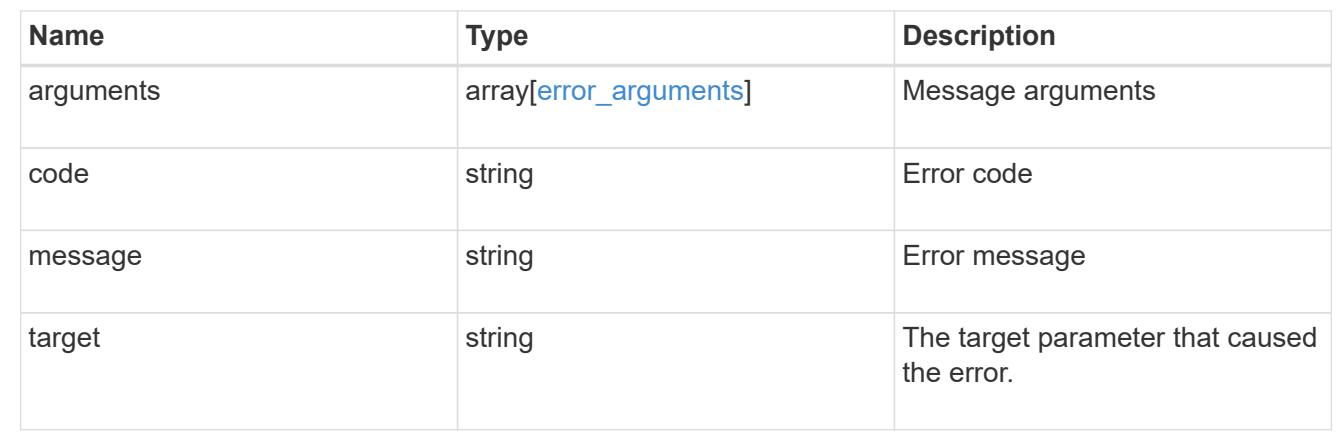

# **Manage data SVM account information**

## **Security authentication cluster ad-proxy endpoint overview**

### **Overview**

This API configures data SVM account information at the Active Directory. For Active Directory domain-based authentication for cluster accounts, a data SVM must be configured and registered as a machine account at the Active Directory. All authentication requests are proxied through this SVM.

## **Examples**

## **Creating a data SVM proxy for domain-based authentication for cluster accounts**

```
# The API:
POST "/api/security/authentication/cluster/ad-proxy"
# The call:
curl -X POST "https://<mgmt-ip>/api/security/authentication/cluster/ad-
proxy" -d '{"svm.uuid":"13f87d78-70c7-11e9-b722-0050568ec89f"}'
```
## **Updating a data SVM proxy for domain-based authentication for cluster accounts**

```
# The API:
PATCH "/api/security/authentication/cluster/ad-proxy"
# The call:
curl -X PATCH "https://<mgmt-ip>/api/security/authentication/cluster/ad-
proxy" -d '{"svm.uuid":"13f87d78-70c7-11e9-b722-0050568ec89f"}'
```
**Retrieving a data SVM proxy for domain-based authentication for cluster accounts**

```
# The API:
GET "/api/security/authentication/cluster/ad-proxy"
# The call:
curl -X GET "https://<mgmt-ip>/api/security/authentication/cluster/ad-
proxy"
# The response:
{
"svm": {
    "uuid": "512eab7a-6bf9-11e9-a896-005056bb9ce1",
    "name": "vs2",
  " links": {
      "self": {
        "href": "/api/svm/svms/512eab7a-6bf9-11e9-a896-005056bb9ce1"
      }
    }
},
" links": {
    "self": {
      "href": "/api/security/authentication/cluster/ad-proxy"
    }
}
}
```
## **Delete a data SVM configured as a tunnel**

DELETE /security/authentication/cluster/ad-proxy

#### **Introduced In:** 9.7

Deletes the data SVM configured as a tunnel for Active Directory based authentication for cluster user accounts.

#### **Related ONTAP commands**

• security login domain-tunnel delete

#### **Learn more**

- [DOC /security/authentication/cluster/ad-proxy](https://docs.netapp.com/us-en/ontap-restapi-9101/{relative_path}security_authentication_cluster_ad-proxy_endpoint_overview.html)
- [DOC /security/accounts](https://docs.netapp.com/us-en/ontap-restapi-9101/{relative_path}security_accounts_endpoint_overview.html)

#### **Response**

Status: 200, Ok

#### **Error**

```
Status: Default, Error
```
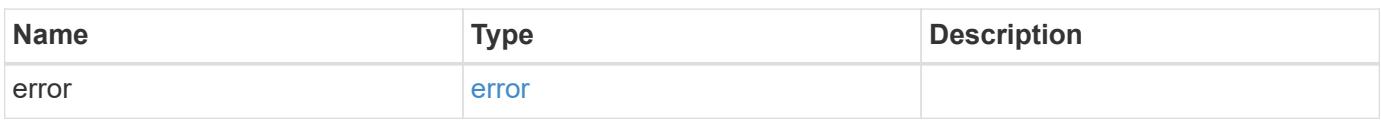

#### **Example error**

```
{
    "error": {
     "arguments": {
       "code": "string",
       "message": "string"
      },
      "code": "4",
      "message": "entry doesn't exist",
      "target": "uuid"
    }
}
```
#### error\_arguments

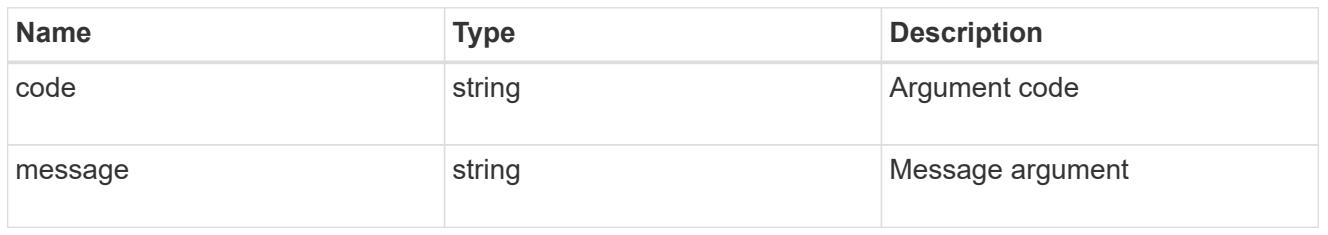

#### error

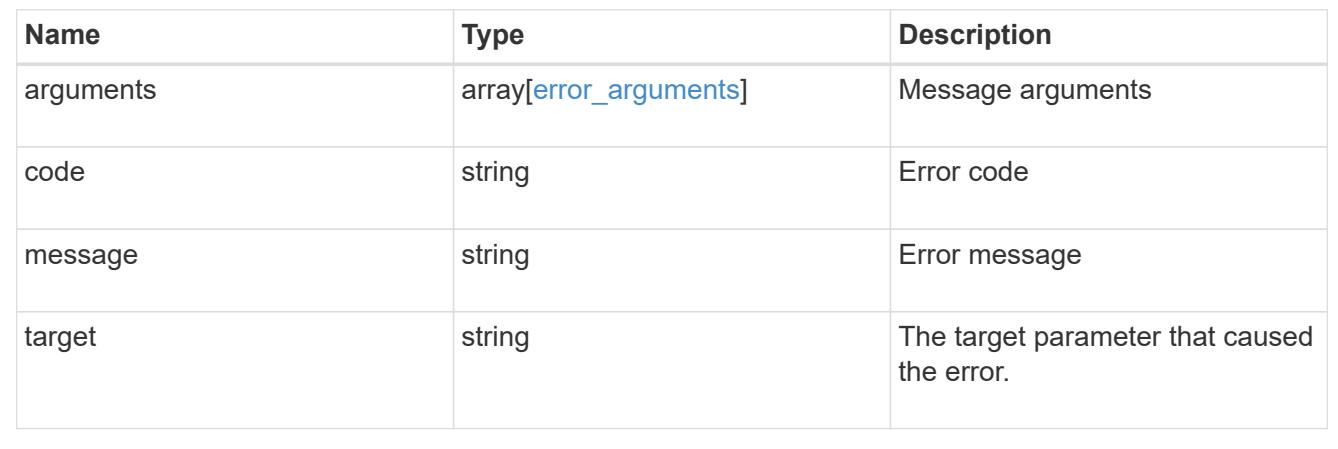

## **Retrieve SVM information configured as an Active Directory domain-tunnel**

GET /security/authentication/cluster/ad-proxy

## **Introduced In:** 9.7

Retrieves SVM information configured as an Active Directory domain-tunnel.

#### **Related ONTAP commands**

• security login domain-tunnel show

#### **Learn more**

- [DOC /security/authentication/cluster/ad-proxy](https://docs.netapp.com/us-en/ontap-restapi-9101/{relative_path}security_authentication_cluster_ad-proxy_endpoint_overview.html)
- [DOC /security/accounts](https://docs.netapp.com/us-en/ontap-restapi-9101/{relative_path}security_accounts_endpoint_overview.html)

### **Response**

Status: 200, Ok

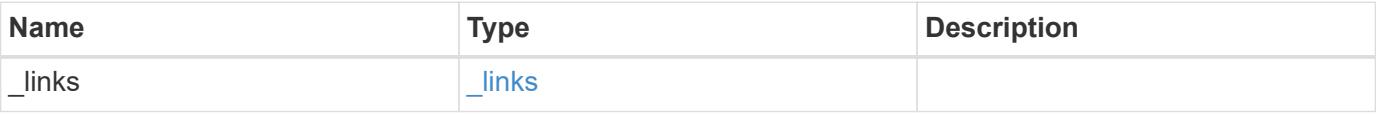

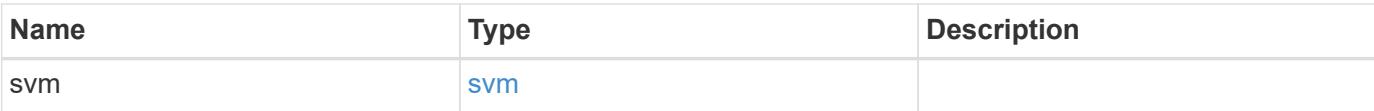

## **Example response**

```
{
   "_links": {
      "self": {
        "href": "/api/resourcelink"
     }
    },
    "svm": {
   " links": {
       "self": {
          "href": "/api/resourcelink"
       }
      },
      "name": "svm1",
      "uuid": "02c9e252-41be-11e9-81d5-00a0986138f7"
   }
}
```
#### **Error**

```
Status: Default, Error
```
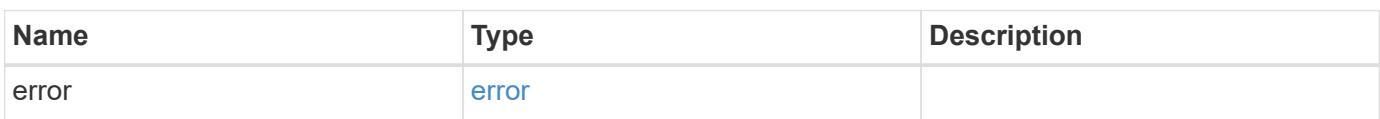

## **Example error**

```
{
   "error": {
     "arguments": {
       "code": "string",
      "message": "string"
     },
     "code": "4",
     "message": "entry doesn't exist",
     "target": "uuid"
   }
}
```
href

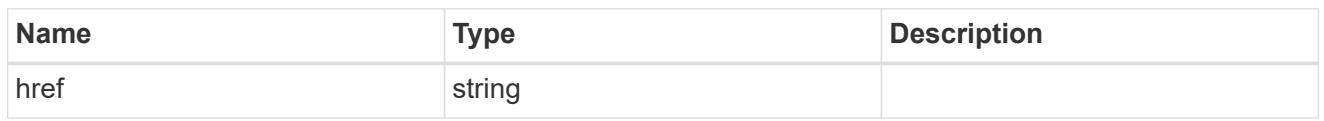

**Links** 

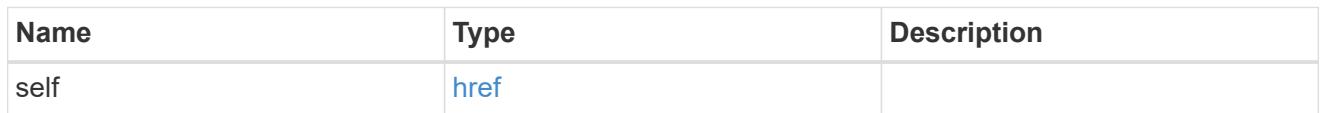

#### svm

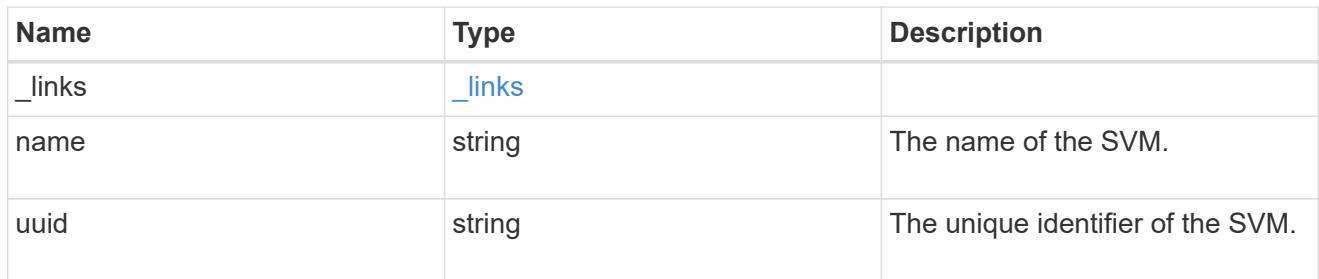

## error\_arguments

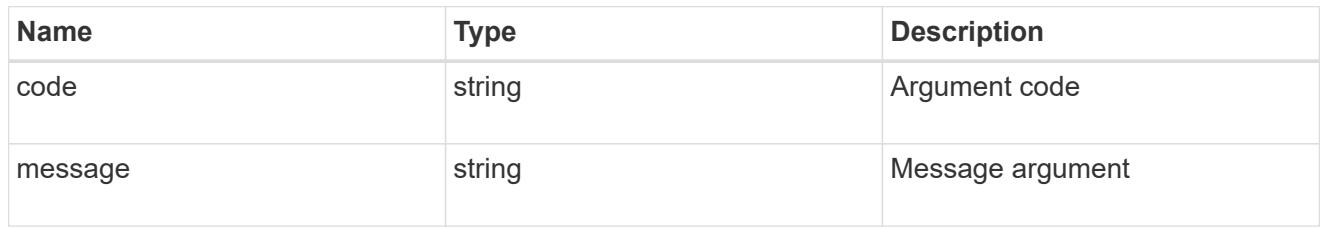

#### error

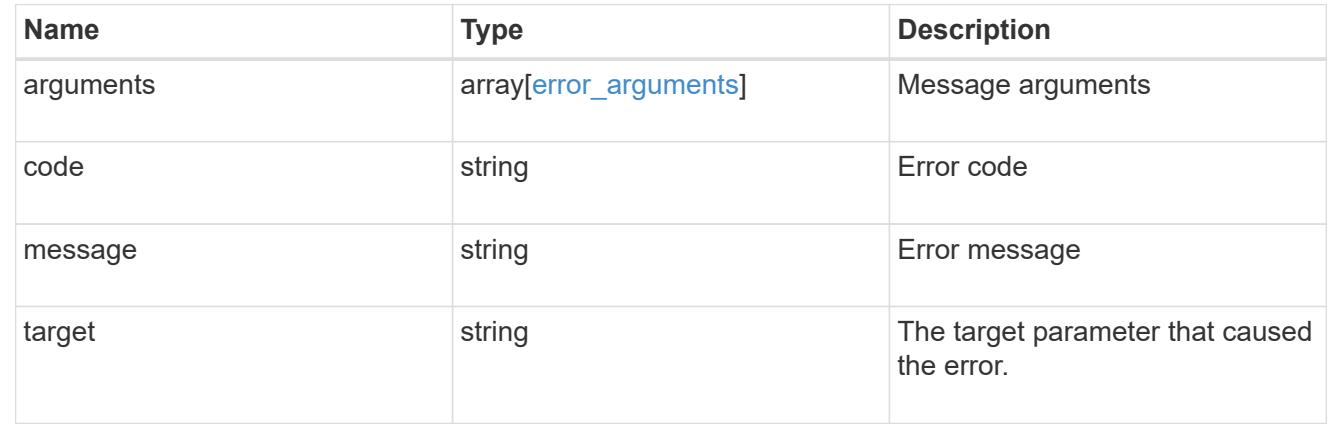

# **Update a data SVM configured as a tunnel**

PATCH /security/authentication/cluster/ad-proxy

### **Introduced In:** 9.7

Updates the data SVM configured as a tunnel for Active Directory based authentication for cluster user accounts.

## **Related ONTAP commands**

• security login domain-tunnel modify

#### **Learn more**

- [DOC /security/authentication/cluster/ad-proxy](https://docs.netapp.com/us-en/ontap-restapi-9101/{relative_path}security_authentication_cluster_ad-proxy_endpoint_overview.html)
- [DOC /security/accounts](https://docs.netapp.com/us-en/ontap-restapi-9101/{relative_path}security_accounts_endpoint_overview.html)

#### **Request Body**

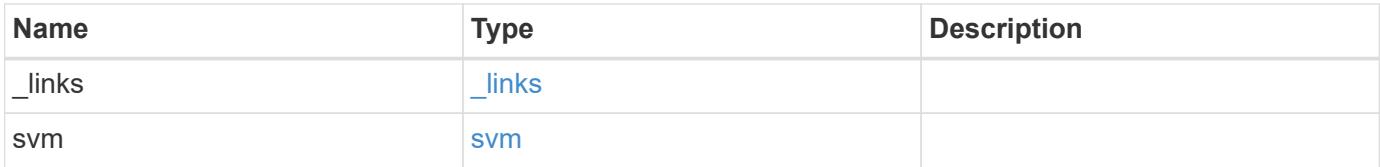

#### **Example request**

```
{
    "_links": {
      "self": {
        "href": "/api/resourcelink"
      }
    },
    "svm": {
      "_links": {
        "self": {
           "href": "/api/resourcelink"
        }
      },
      "name": "svm1",
      "uuid": "02c9e252-41be-11e9-81d5-00a0986138f7"
    }
}
```
#### **Response**

Status: 200, Ok

Status: Default, Error

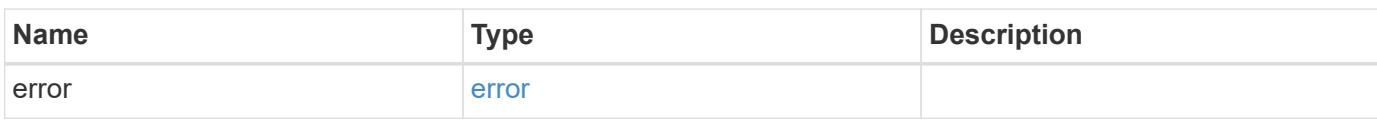

**Example error**

```
{
   "error": {
     "arguments": {
       "code": "string",
       "message": "string"
     },
      "code": "4",
      "message": "entry doesn't exist",
     "target": "uuid"
   }
}
```
href

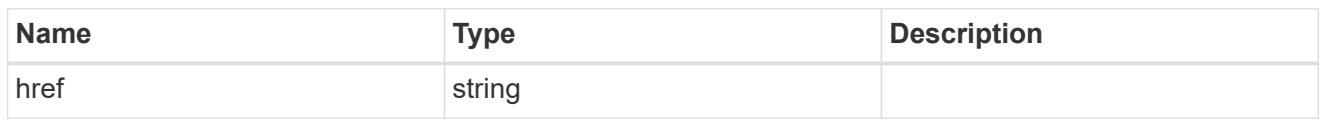

**Links** 

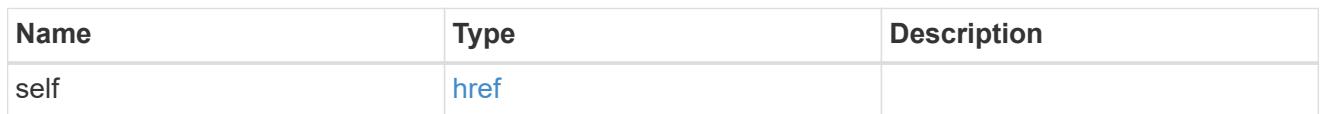

svm

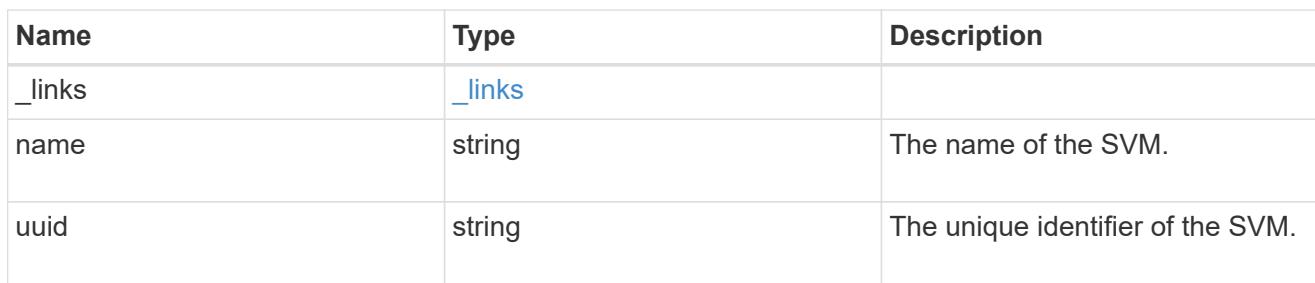

## cluster\_ad\_proxy

The SVM configured as proxy for Active Directory authentication of cluster accounts.

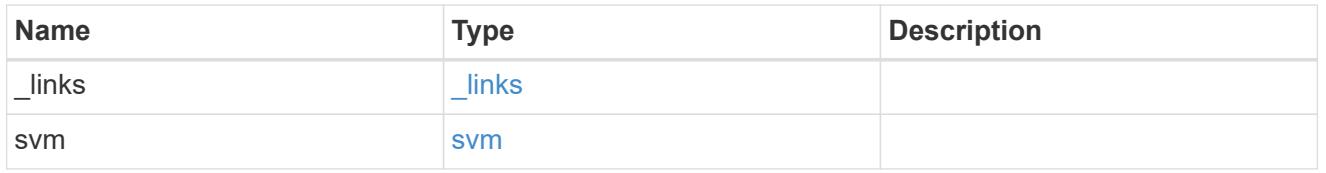

## error\_arguments

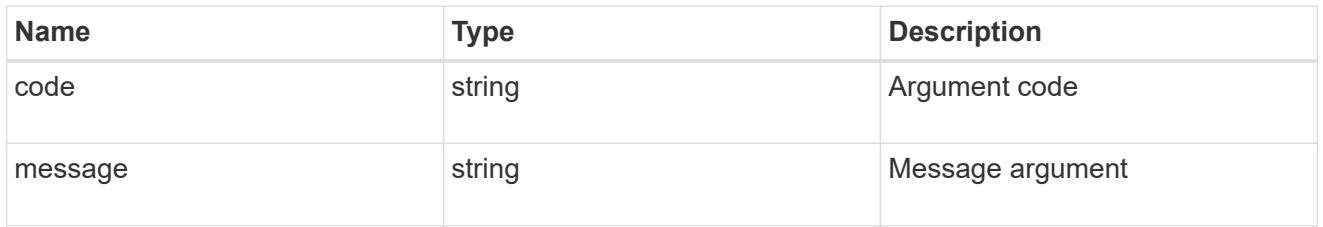

error

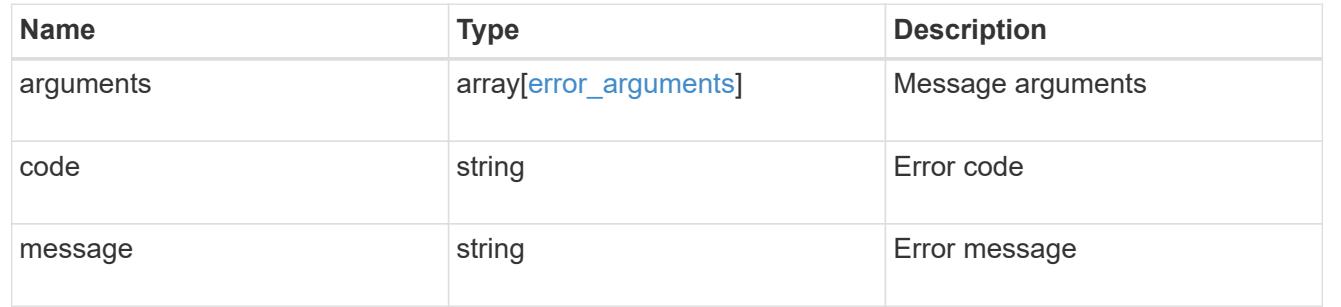

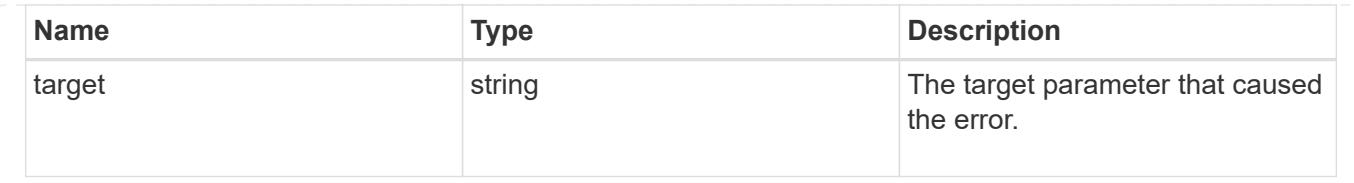

## **Configure a data SVM as a proxy**

POST /security/authentication/cluster/ad-proxy

### **Introduced In:** 9.7

Configures a data SVM as a proxy for Active Directory based authentication for cluster user accounts.

#### **Required properties**

• svm.name or svm.uuid - Name and UUID of the SVM for a cluster user account.

## **Related ONTAP commands**

• security login domain-tunnel create

## **Learn more**

- [DOC /security/authentication/cluster/ad-proxy](https://docs.netapp.com/us-en/ontap-restapi-9101/{relative_path}security_authentication_cluster_ad-proxy_endpoint_overview.html)
- [DOC /security/accounts](https://docs.netapp.com/us-en/ontap-restapi-9101/{relative_path}security_accounts_endpoint_overview.html)

#### **Request Body**

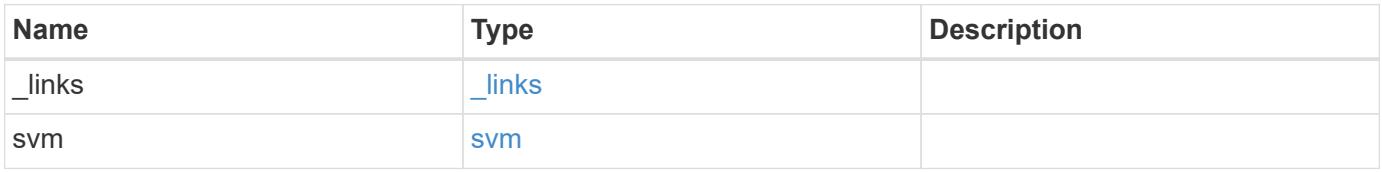

**Example request**

```
{
   "_links": {
      "self": {
       "href": "/api/resourcelink"
     }
    },
    "svm": {
   " links": {
       "self": {
         "href": "/api/resourcelink"
       }
      },
    "name": "svm1",
      "uuid": "02c9e252-41be-11e9-81d5-00a0986138f7"
   }
}
```
### **Response**

Status: 201, Created

#### **Error**

```
Status: Default, Error
```
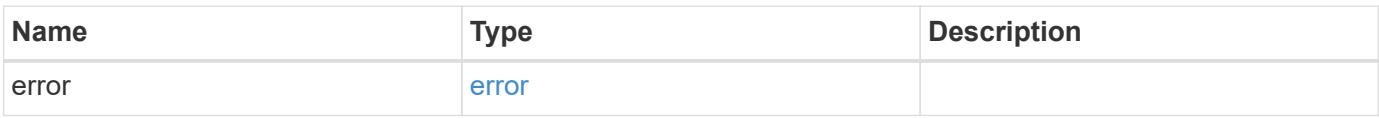

## **Example error**

```
{
   "error": {
     "arguments": {
       "code": "string",
      "message": "string"
     },
     "code": "4",
     "message": "entry doesn't exist",
     "target": "uuid"
   }
}
```
href

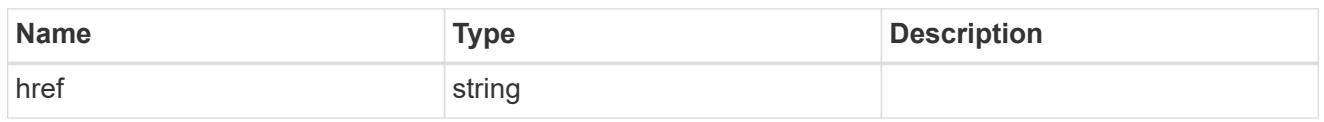

**Links** 

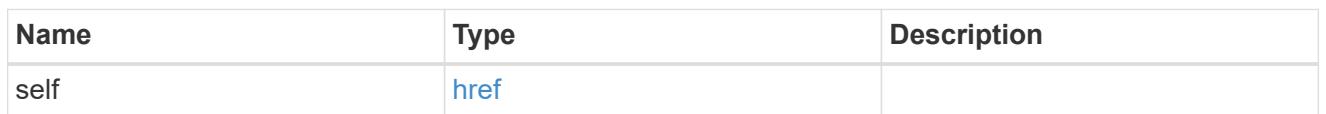

svm

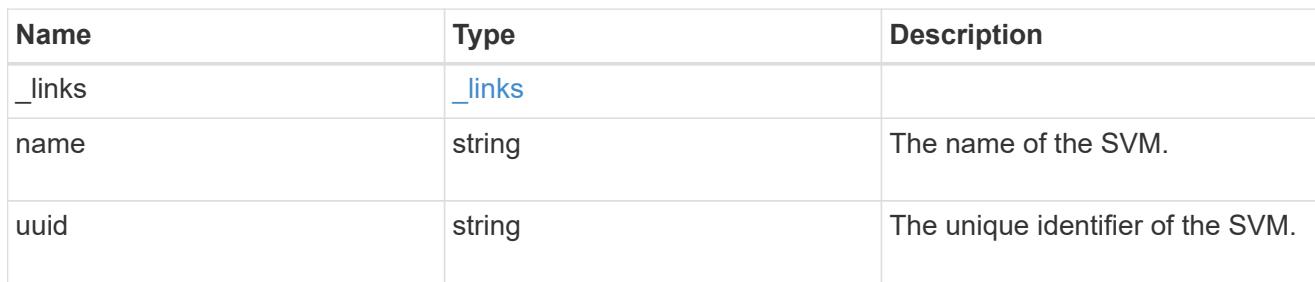

## cluster\_ad\_proxy

The SVM configured as proxy for Active Directory authentication of cluster accounts.

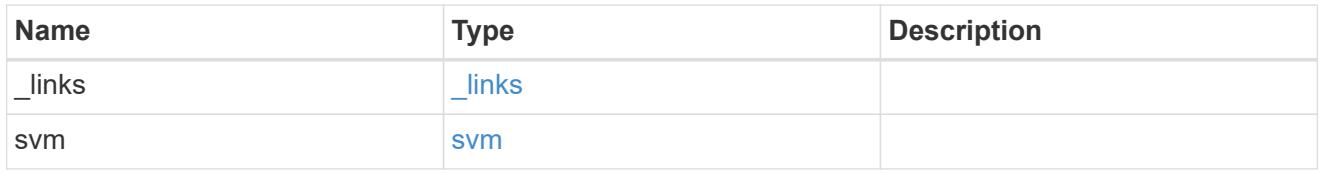

## error\_arguments

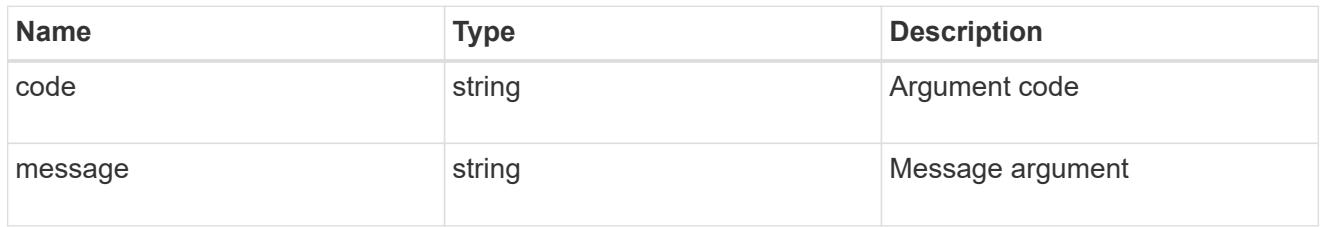

error

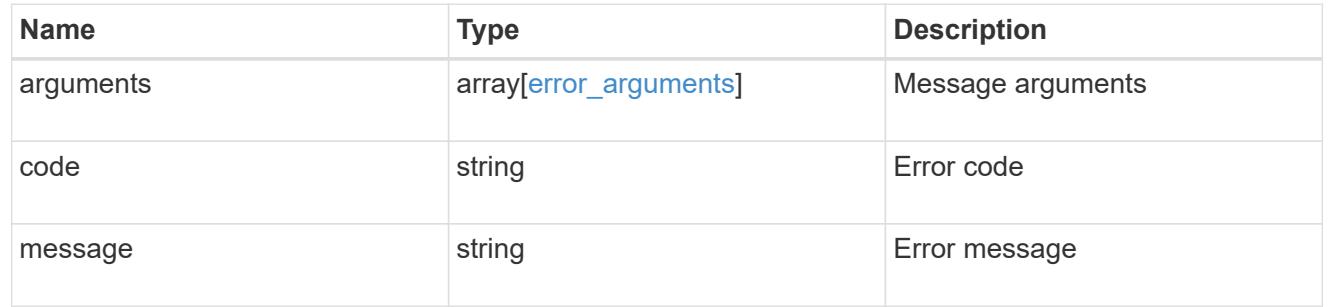

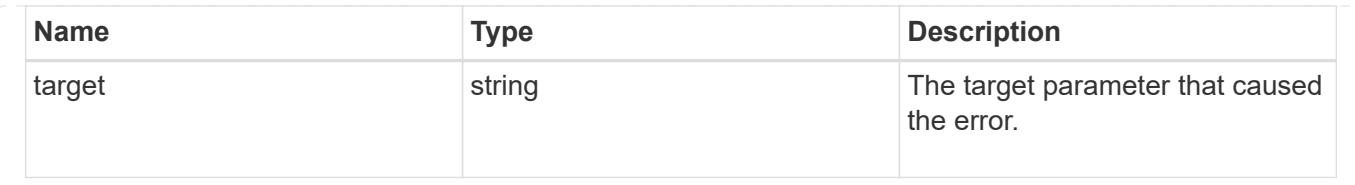

# **Manage LDAP server configuration**

## **Security authentication cluster LDAP endpoint overview**

### **Overview**

LDAP servers are used to centrally maintain user information. LDAP configurations must be set up to look up information stored in the LDAP directory on the external LDAP servers. This API is used to retrieve and manage cluster LDAP server configurations.

### **Examples**

## **Retrieving the cluster LDAP information**

The cluster LDAP GET request retrieves the LDAP configuration of the cluster.

The following example shows how a GET request is used to retrieve the cluster LDAP information:

```
# The API:
/api/security/authentication/cluster/ldap
# The call:
curl -X GET "https://<mgmt-ip>/api/security/authentication/cluster/ldap"
-H "accept: application/hal+json"
# The response:
{
"servers": [
    "10.10.10.10",
   "domainB.example.com"
\frac{1}{2},
"schema": "ad_idmu",
"port": 389,
"min bind level": "anonymous",
"bind dn": "cn=Administrators, cn=users, dc=domainA, dc=example, dc=com",
"base dn": "dc=domainA,dc=example,dc=com",
"base_scope": "subtree",
"use start tls": true,
"session security": "none",
"try channel binding": true,
" links": {
   "self": {
      "href": "/api/security/authentication/cluster/ldap"
   }
}
}
```
## **Creating the cluster LDAP configuration**

The cluster LDAP POST operation creates an LDAP configuration for the cluster.

The following example shows how to issue a POST request with all of the fields specified:

```
# The API:
/api/security/authentication/cluster/ldap
# The call:
curl -X POST "https://<mgmt-ip>/api/security/authentication/cluster/ldap"
-H "accept: application/hal+json" -H "Content-Type: application/json" -d
"{ \"servers\": [ \"10.10.10.10\", \"domainB.example.com\" ], \"schema\":
\"ad_idmu\", \"port\": 389, \"min_bind_level\": \"anonymous\",
\"bind_dn\": \"cn=Administrators,cn=users,dc=domainA,dc=example,dc=com\",
\"bind_password\": \"abc\", \"base_dn\": \"dc=domainA,dc=example,dc=com\",
\"base_scope\": \"subtree\", \"use_start_tls\": false,
\"session_security\": \"none\"}"
```
The following example shows how to issue a POST request with a number of optional fields not specified:

```
# The API:
/api/security/authentication/cluster/ldap
# The call:
curl -X POST "https://<mgmt-ip>/api/security/authentication/cluster/ldap"
-H "accept: application/hal+json" -H "Content-Type: application/json" -d
"{ \vee"port\vee": 389, \vee"bind dn\vee":
\"cn=Administrators,cn=users,dc=domainA,dc=example,dc=com\",
\"bind password\": \"abc\", \"base dn\": \"dc=domainA,dc=example,dc=com\",
\"session_security\": \"none\"}"
```
#### **Updating the cluster LDAP configuration**

The cluster LDAP PATCH request updates the LDAP configuration of the cluster.

The following example shows how a PATCH request is used to update the cluster LDAP configuration:

```
# The API:
/api/security/authentication/cluster/ldap
# The call:
curl -X PATCH "https://<mgmt-ip>/api/security/authentication/cluster/ldap"
-H "accept: application/json" -H "Content-Type: application/json" -d "{
\"servers\": [ \"55.55.55.55\" ], \"schema\": \"ad_idmu\", \"port\": 636,
\"use_start_tls\": false }"
```
#### **Deleting the cluster LDAP configuration**

The cluster LDAP DELETE request deletes the LDAP configuration of the cluster.

The following example shows how a DELETE request is used to delete the cluster LDAP configuration:

```
# The API:
/api/security/authentication/cluster/ldap
# The call:
curl -X DELETE "https://<mgmt-
ip>/api/security/authentication/cluster/ldap" -H "accept:
application/hal+json"
```
## **Delete the LDAP configuration for the cluster**

```
DELETE /security/authentication/cluster/ldap
```
### **Introduced In:** 9.6

Deletes the LDAP configuration of the cluster.

#### **Response**

Status: 200, Ok

#### **Error**

```
Status: Default, Error
```
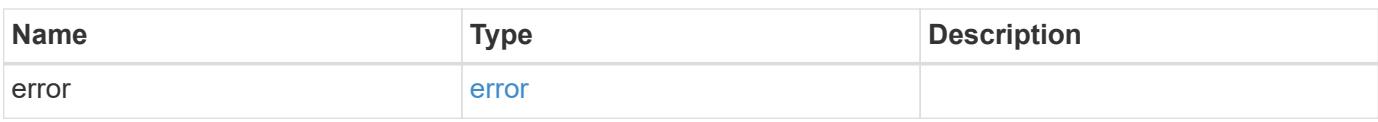

#### **Example error**

```
{
    "error": {
      "arguments": {
      "code": "string",
        "message": "string"
      },
      "code": "4",
      "message": "entry doesn't exist",
      "target": "uuid"
    }
}
```
#### **Definitions**

### **See Definitions**

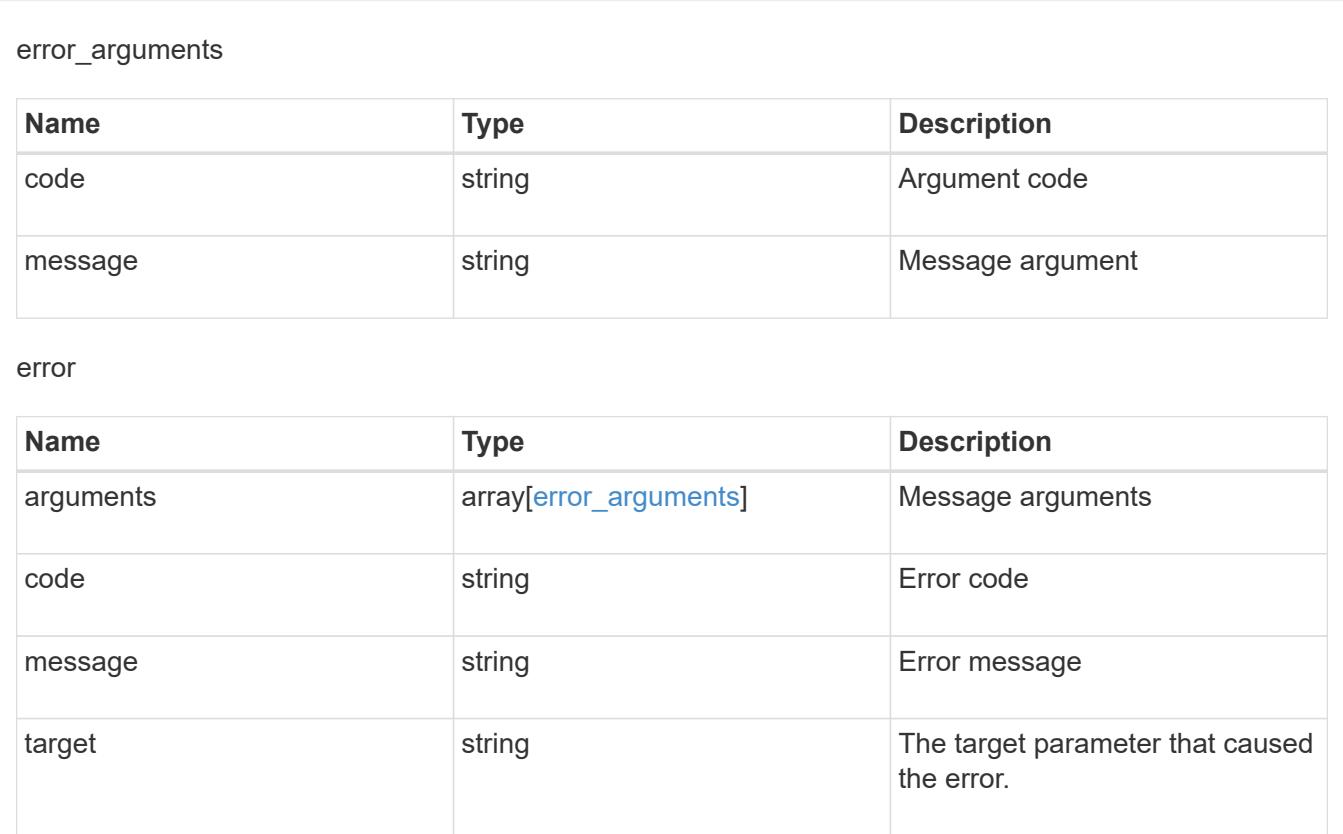

## **Retrieve the LDAP configuration for the cluster**

GET /security/authentication/cluster/ldap

## **Introduced In:** 9.6

Retrieves the cluster LDAP configuration.

## **Parameters**

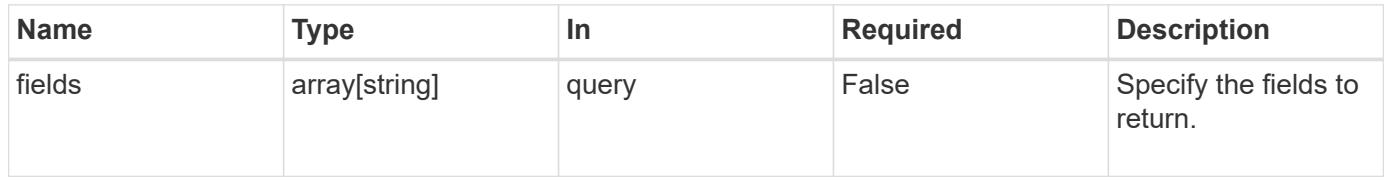

#### **Response**

Status: 200, Ok

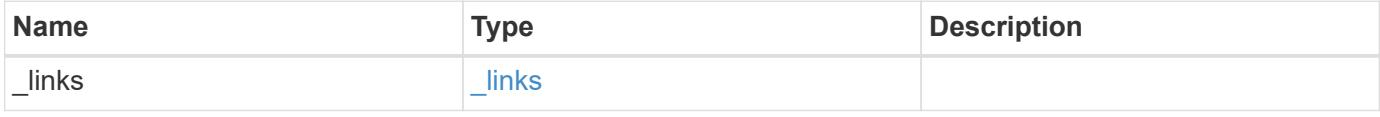

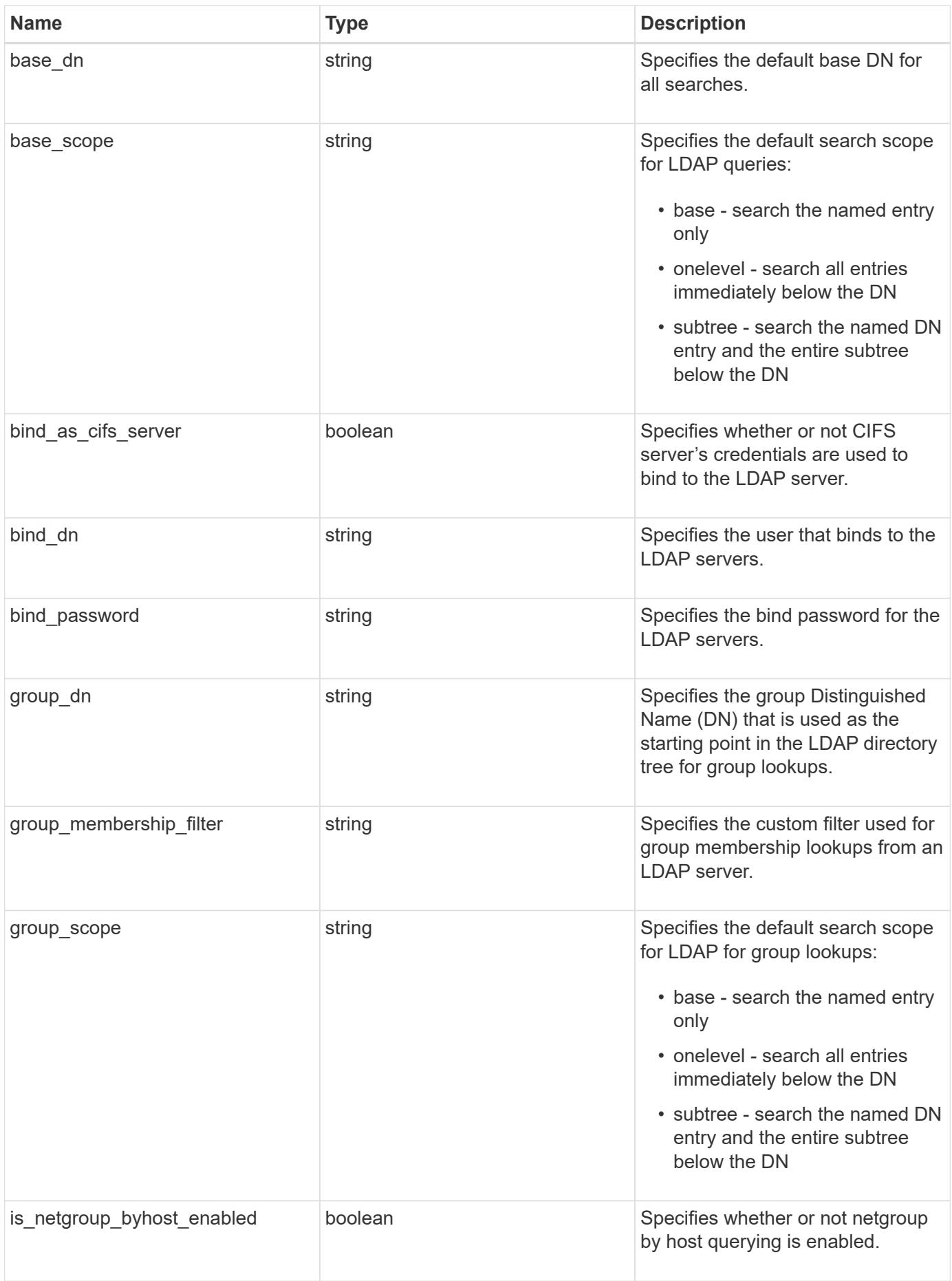

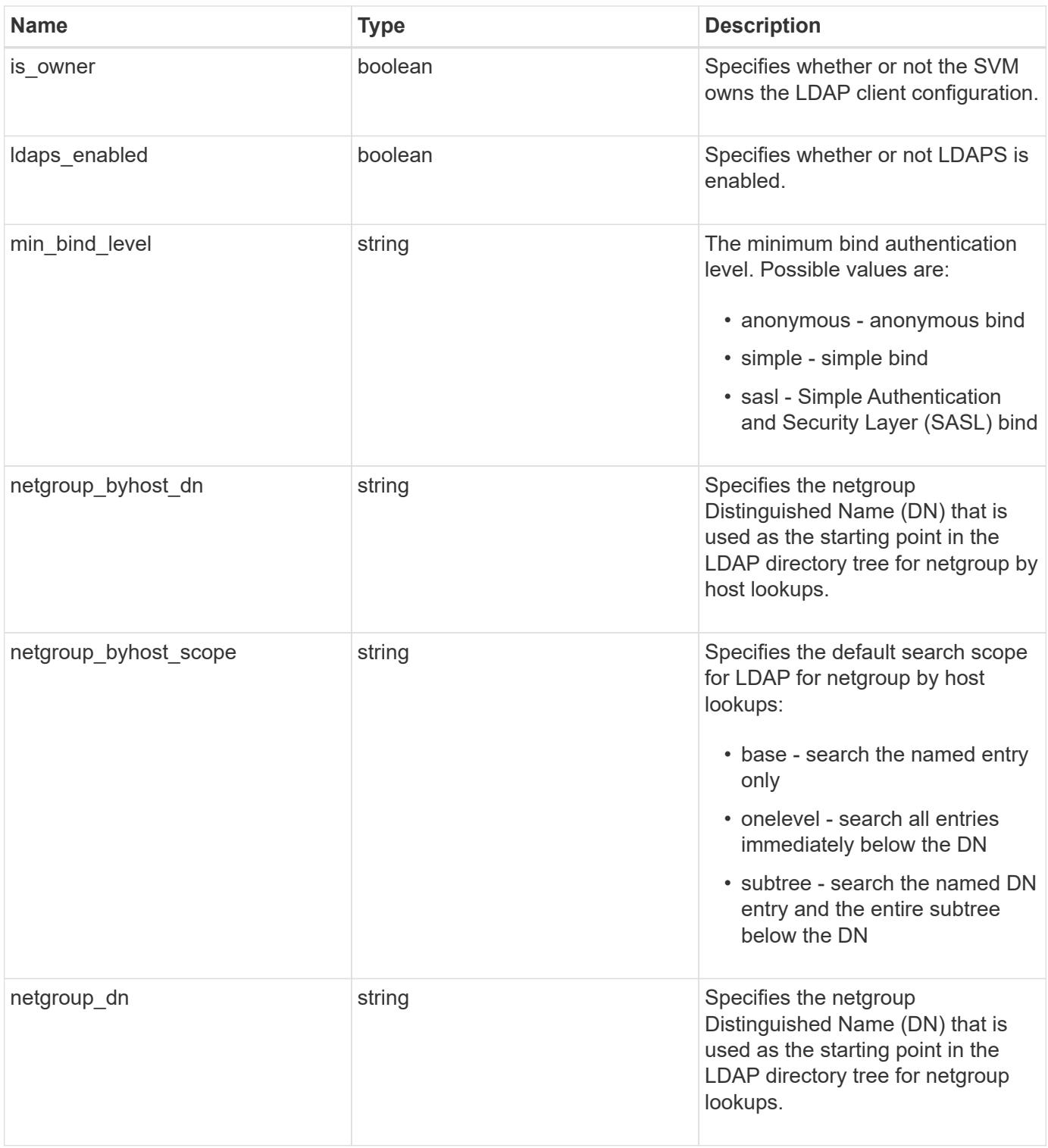

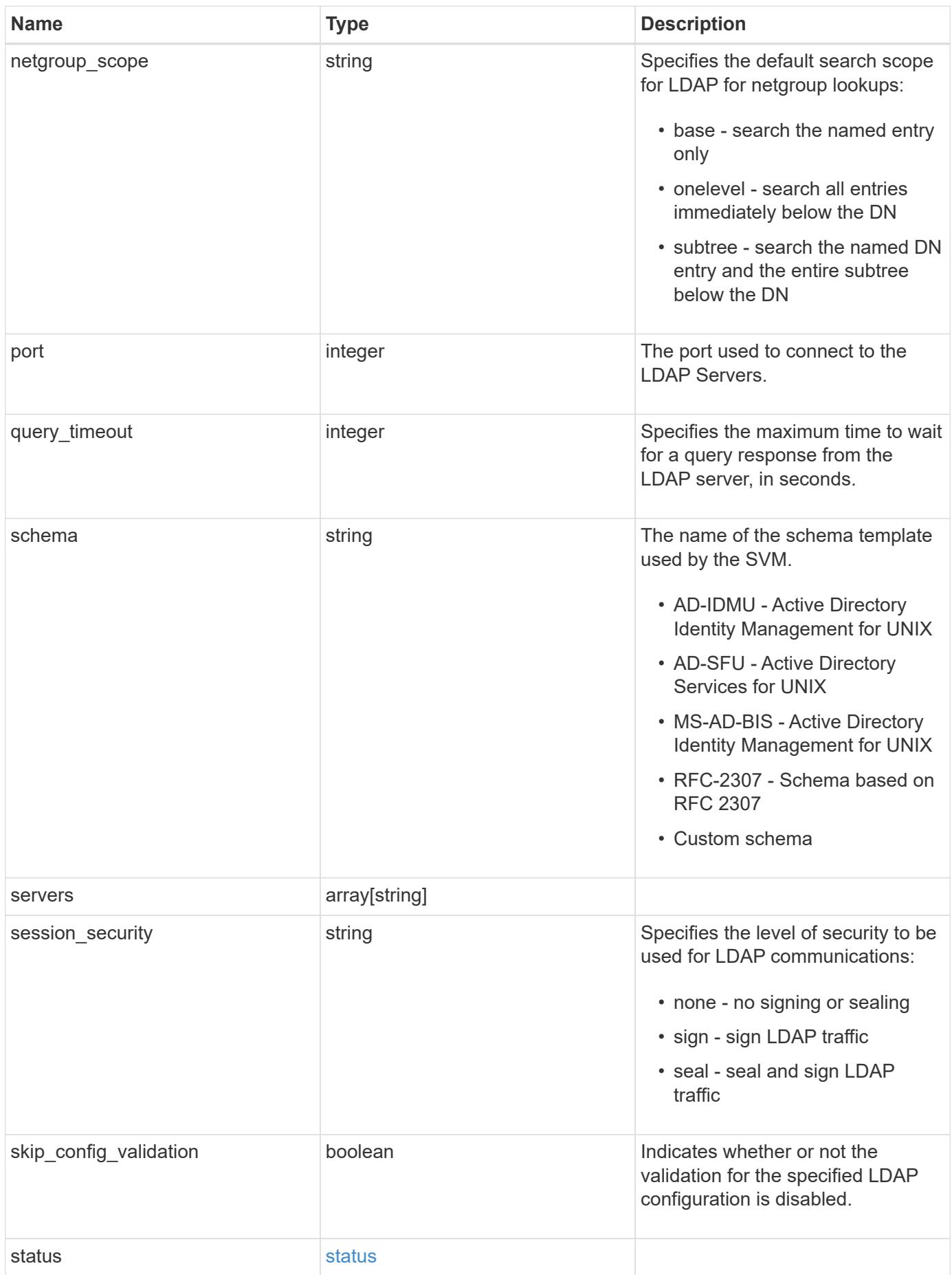

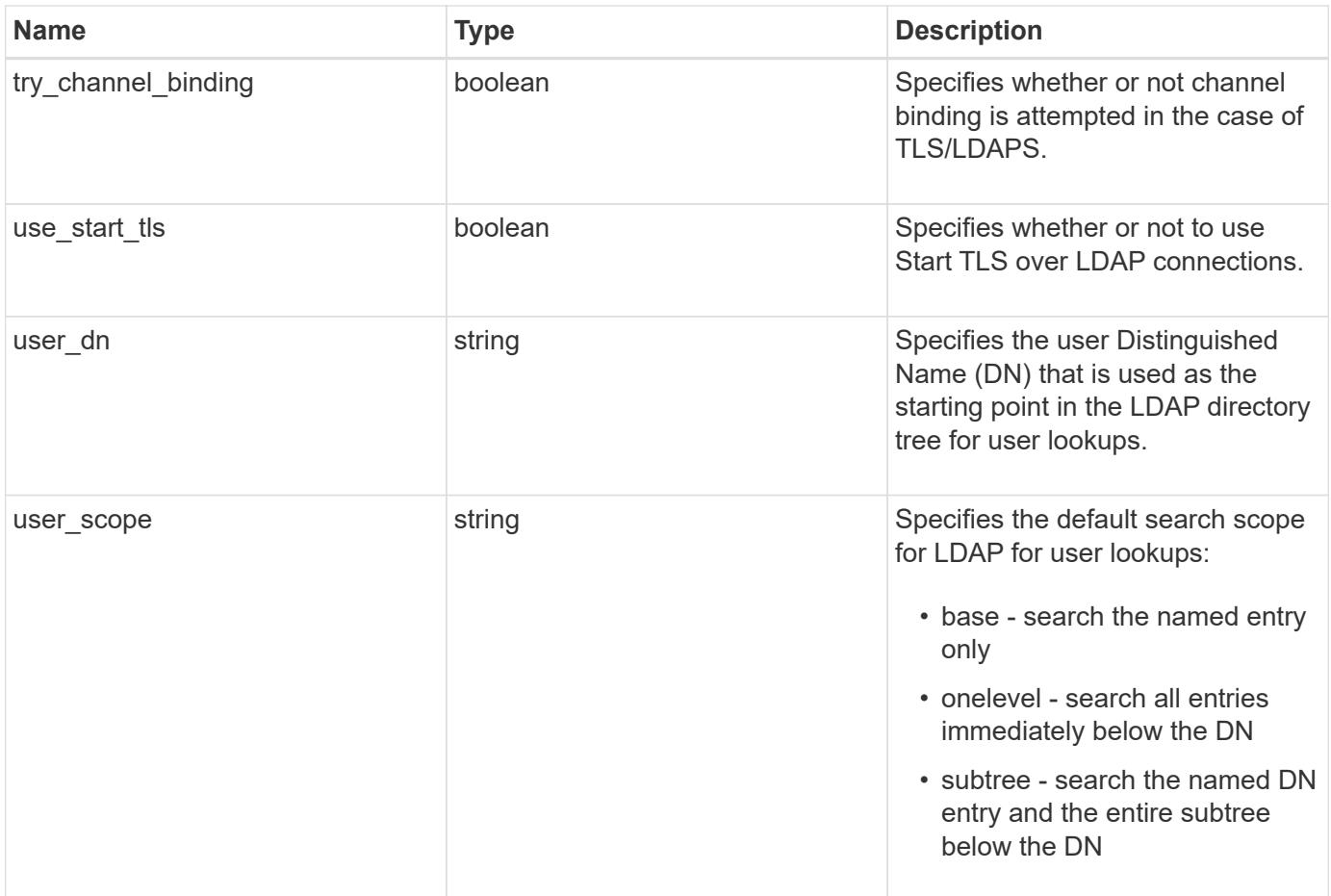

#### **Example response**

```
{
   "_links": {
      "self": {
        "href": "/api/resourcelink"
     }
    },
   "base_scope": "base",
 "group_scope": "base",
 "min bind level": "anonymous",
 "netgroup byhost scope": "base",
  "netgroup scope": "base",
    "port": 389,
    "servers": {
    },
 "session_security": "none",
    "status": {
     "code": 65537300,
   "dn_message": {
     },
      "state": "up"
   },
 "user scope": "base"
}
```
## **Error**

Status: Default, Error

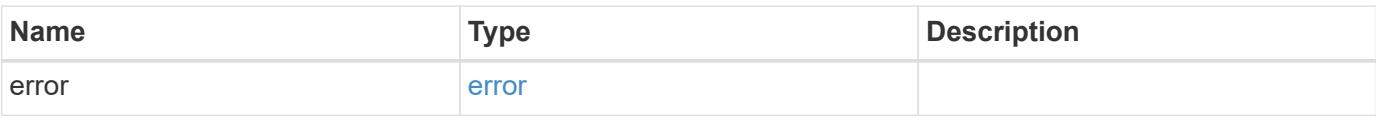

## **Example error**

```
{
   "error": {
     "arguments": {
       "code": "string",
      "message": "string"
     },
     "code": "4",
     "message": "entry doesn't exist",
     "target": "uuid"
   }
}
```
href

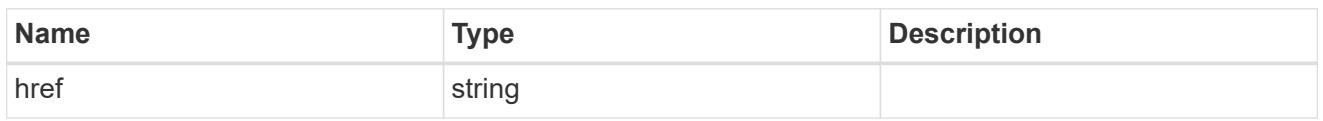

\_links

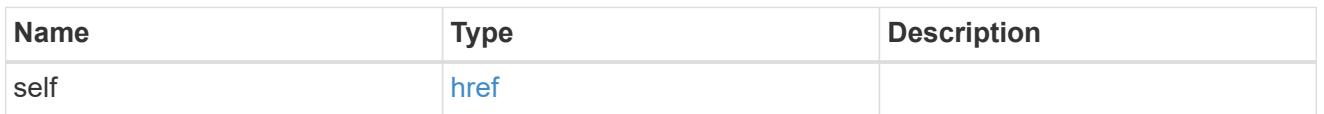

## status

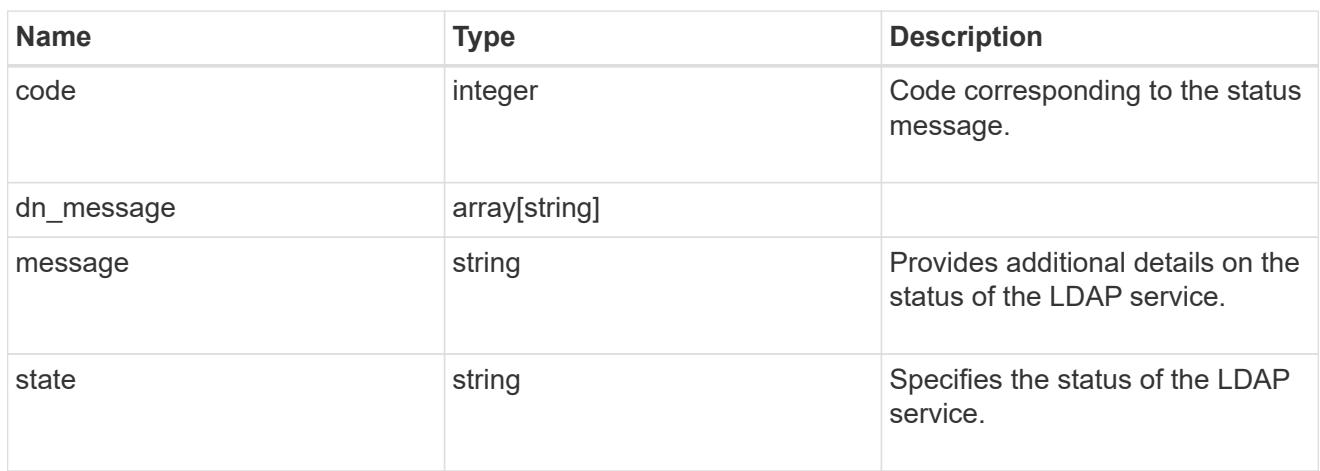

## error\_arguments

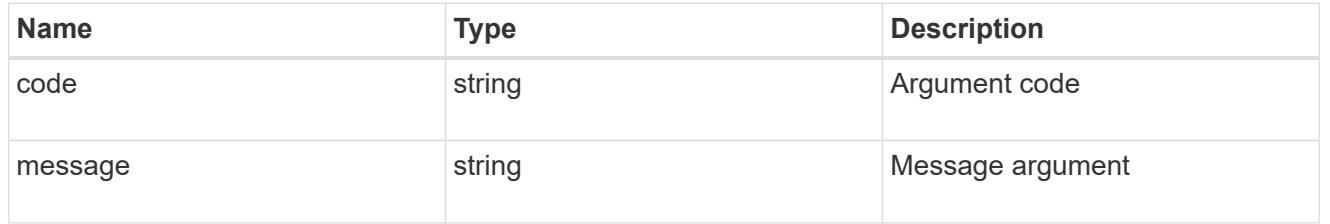

#### error

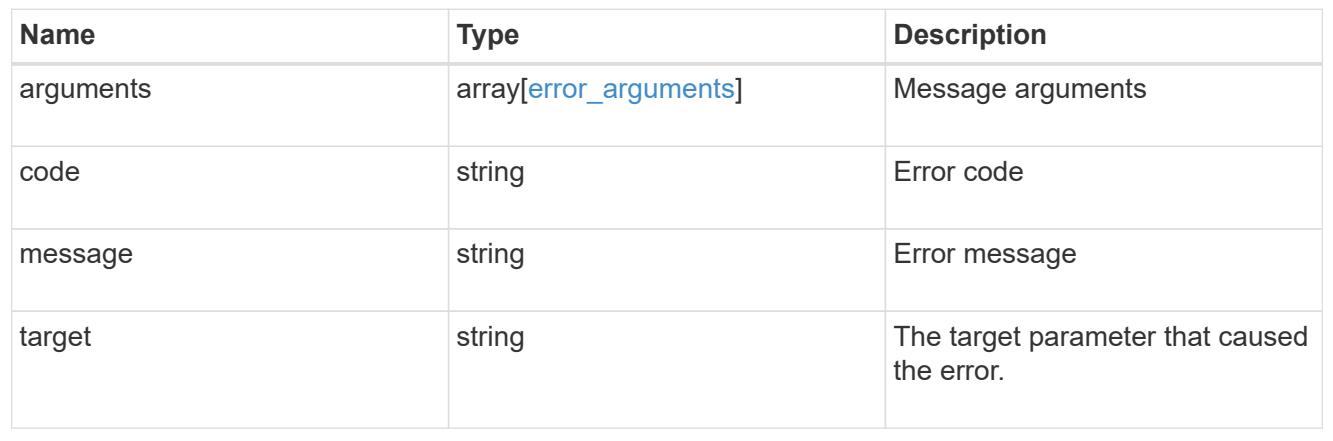

## **Update the LDAP configuration for the cluster**

## PATCH /security/authentication/cluster/ldap

## **Introduced In:** 9.6

Both mandatory and optional parameters of the LDAP configuration can be updated. IPv6 must be enabled if IPv6 family addresses are specified. Configuring more than one LDAP server is recommended to avoid a single point of failure. Both FQDNs and IP addresses are supported for the servers property. The LDAP servers are validated as part of this operation. LDAP validation fails in the following scenarios:

- 1. The server does not have LDAP installed.
- 2. The server is invalid.
- 3. The server is unreachable.

#### **Request Body**

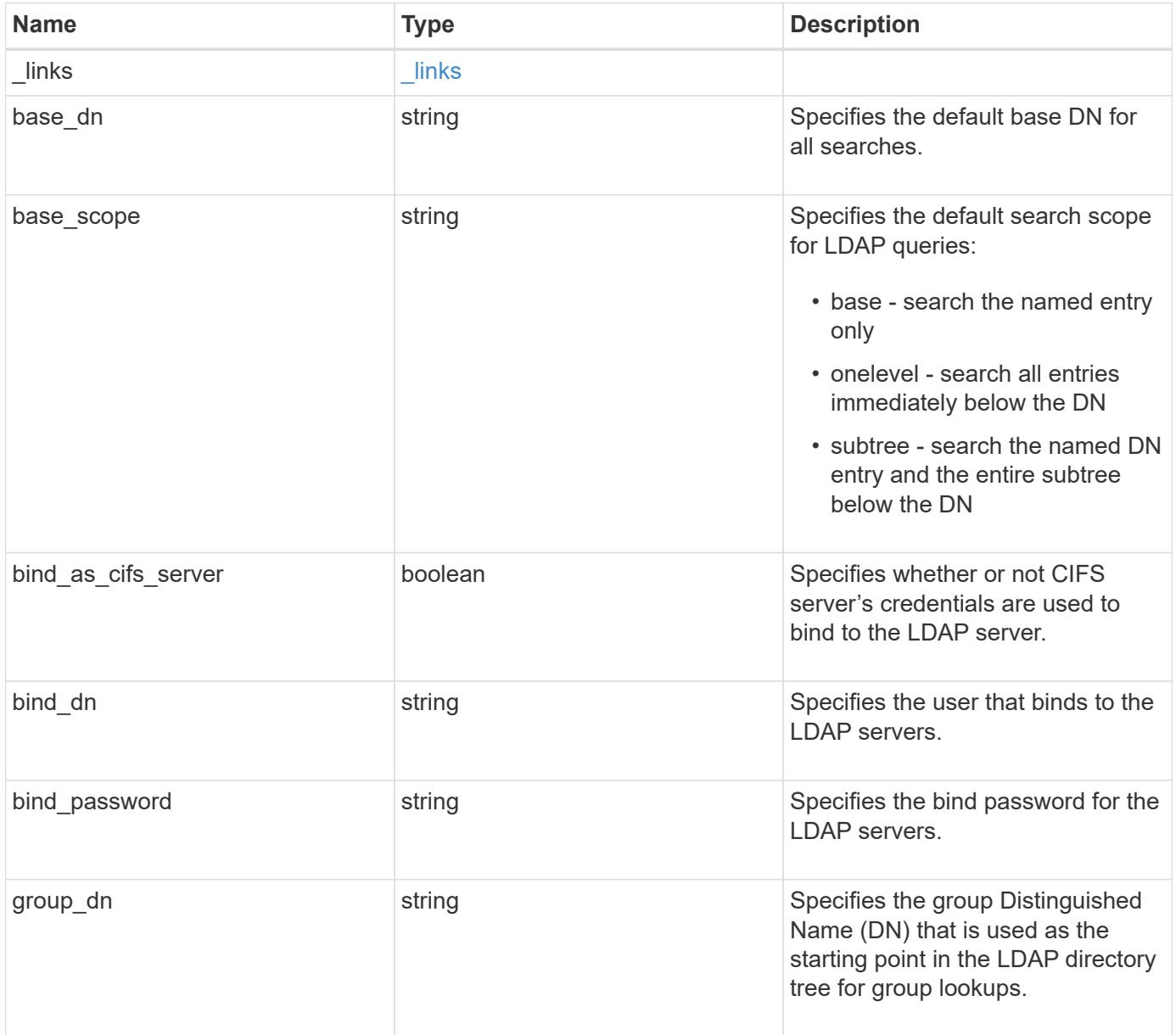

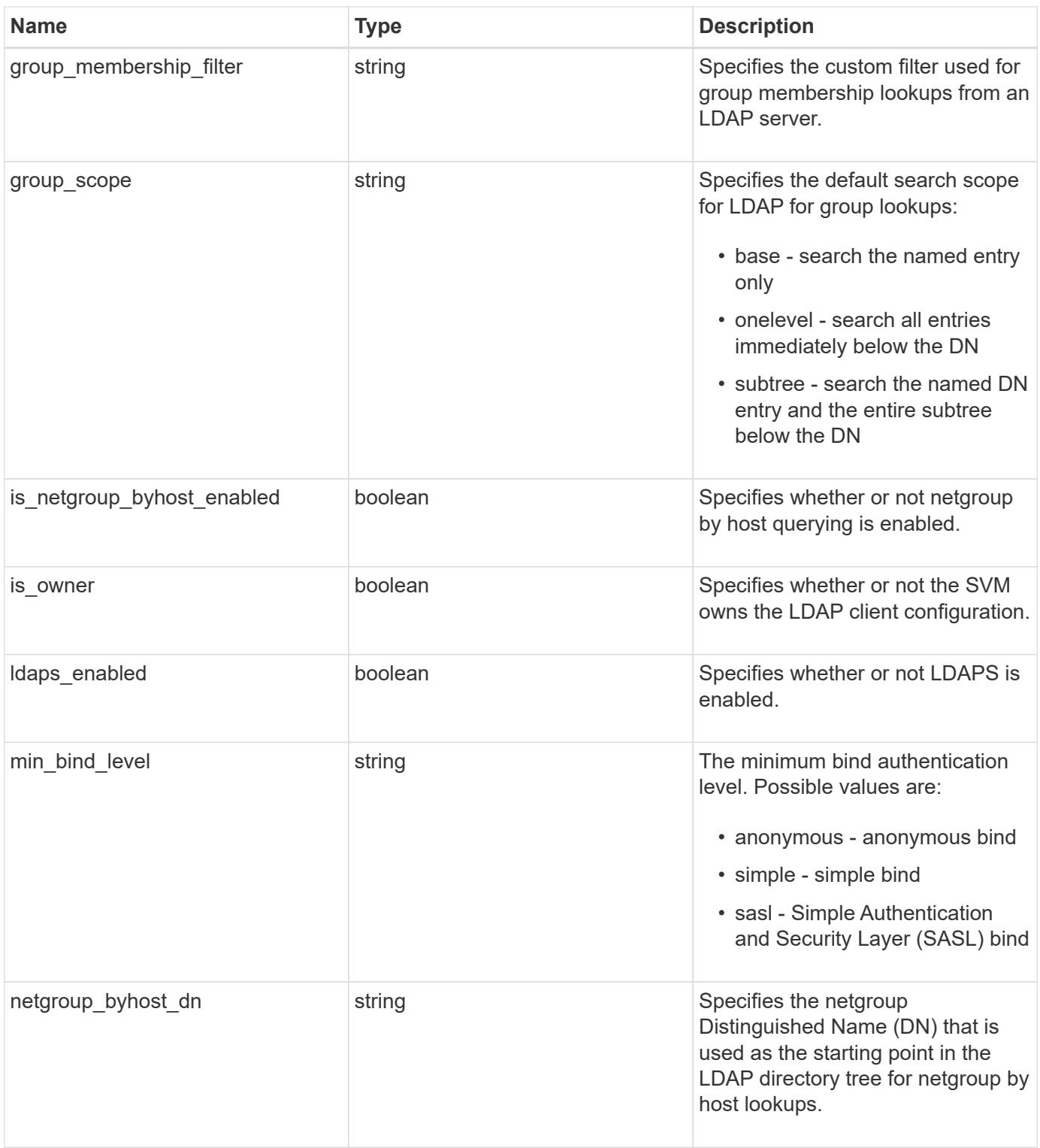

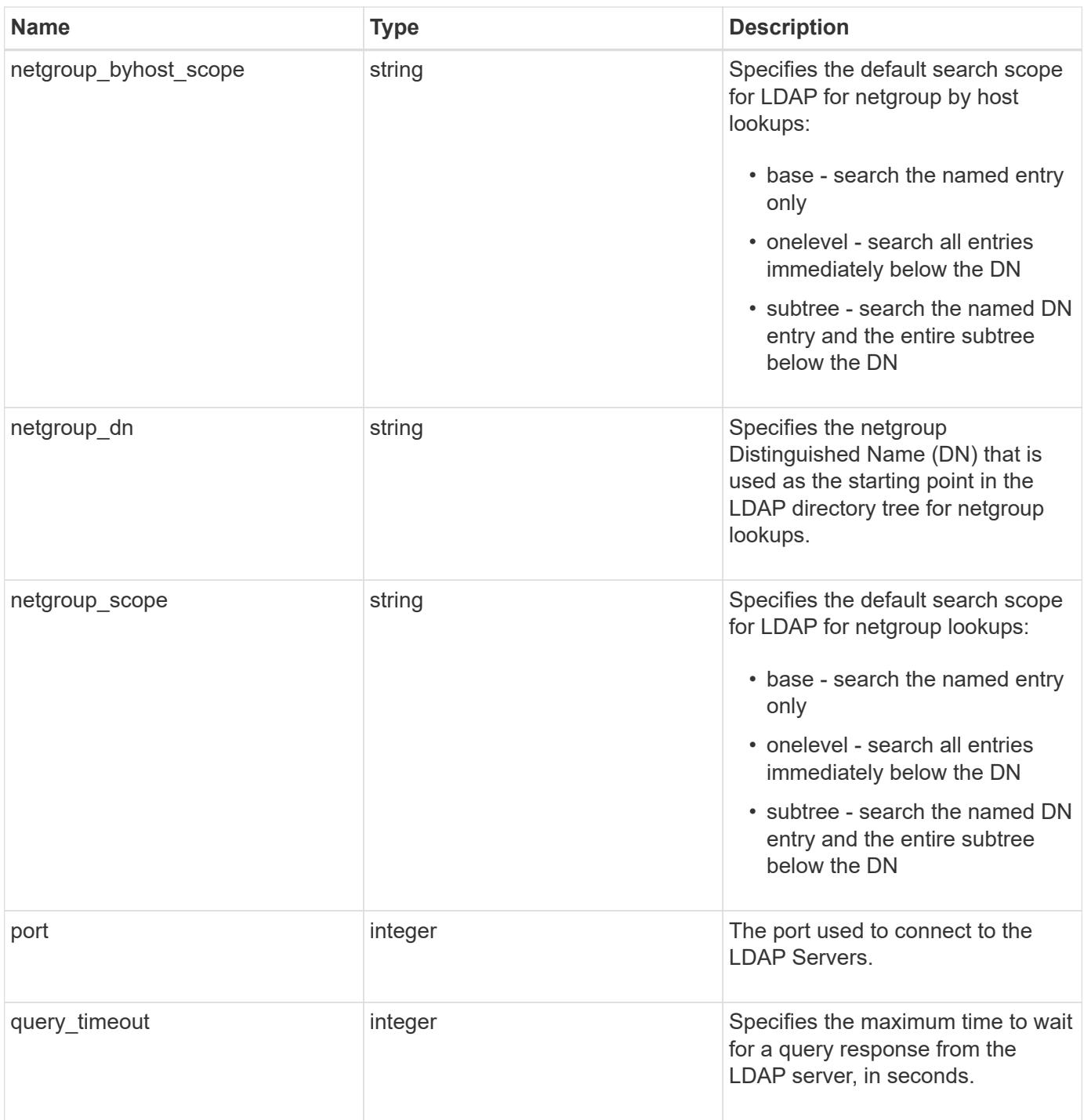

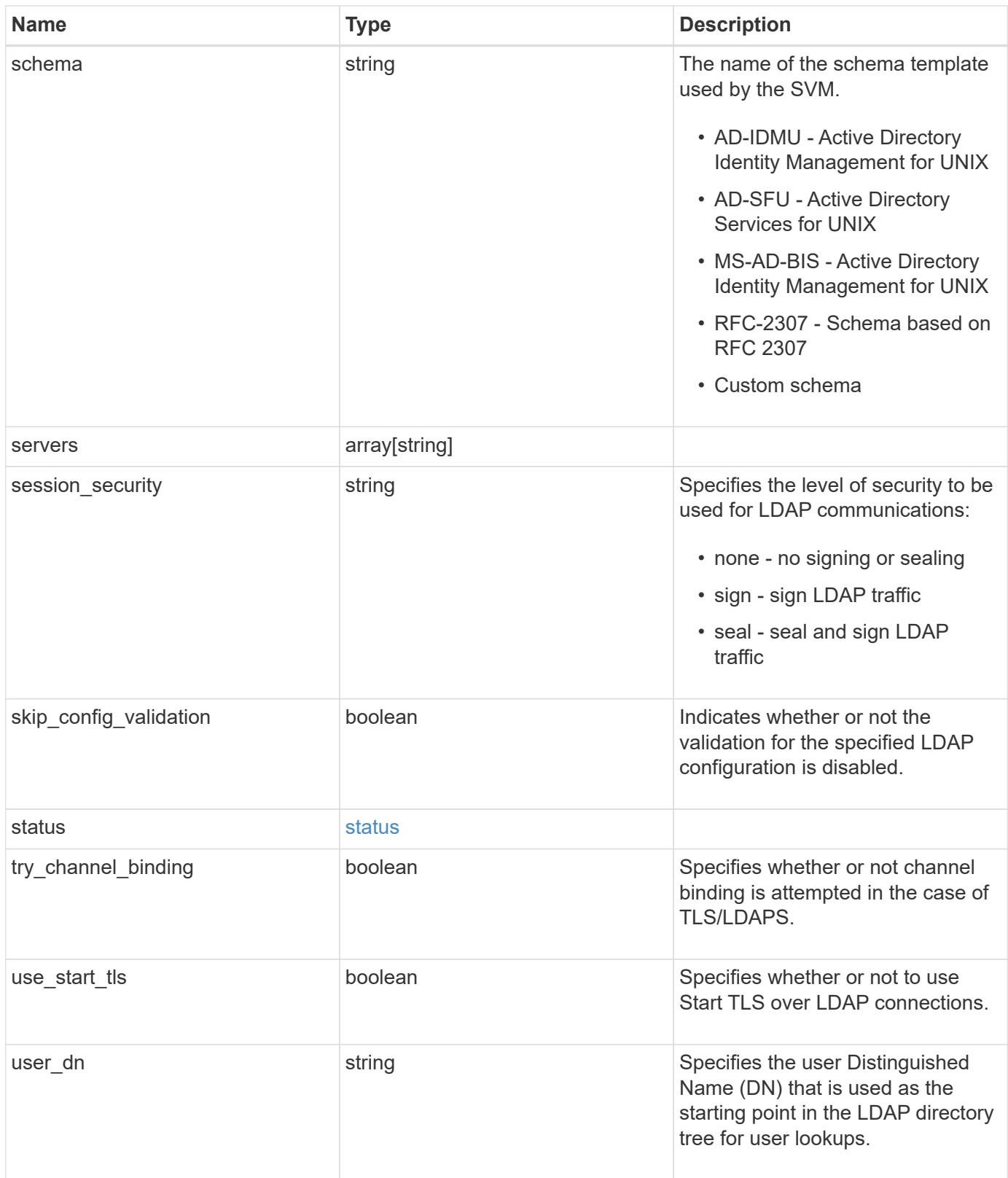

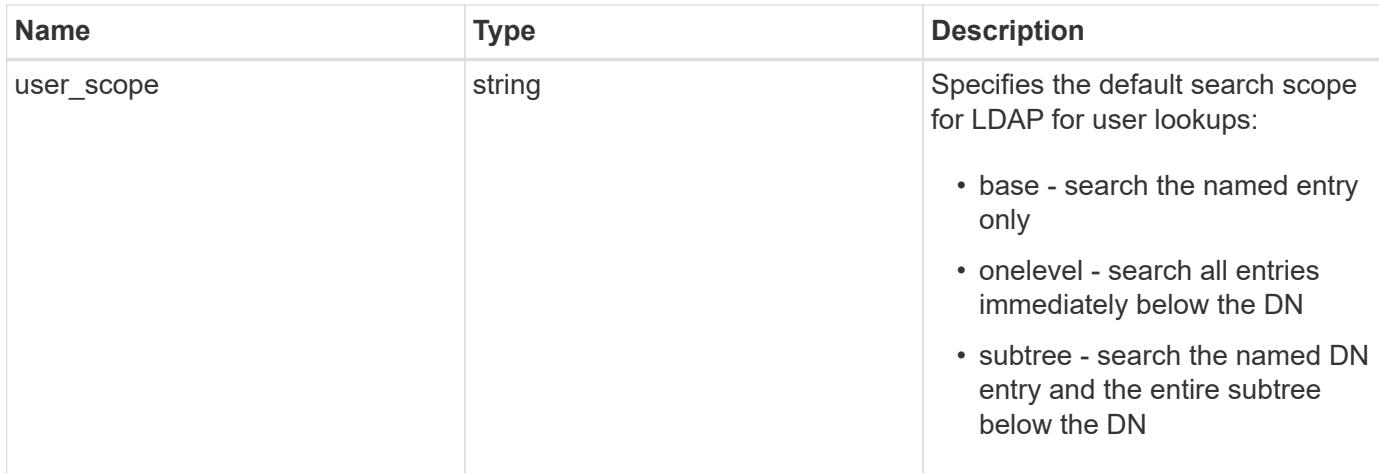

### **Example request**

```
{
    "_links": {
     "self": {
        "href": "/api/resourcelink"
     }
    },
 "base scope": "base",
 "group scope": "base",
  "min bind level": "anonymous",
  "netgroup byhost scope": "base",
  "netgroup scope": "base",
   "port": 389,
    "servers": {
    },
  "session security": "none",
    "status": {
     "code": 65537300,
    "dn_message": {
     },
      "state": "up"
    },
 "user_scope": "base"
}
```
### **Response**

Status: 200, Ok

Status: Default

## ONTAP Error Response Codes

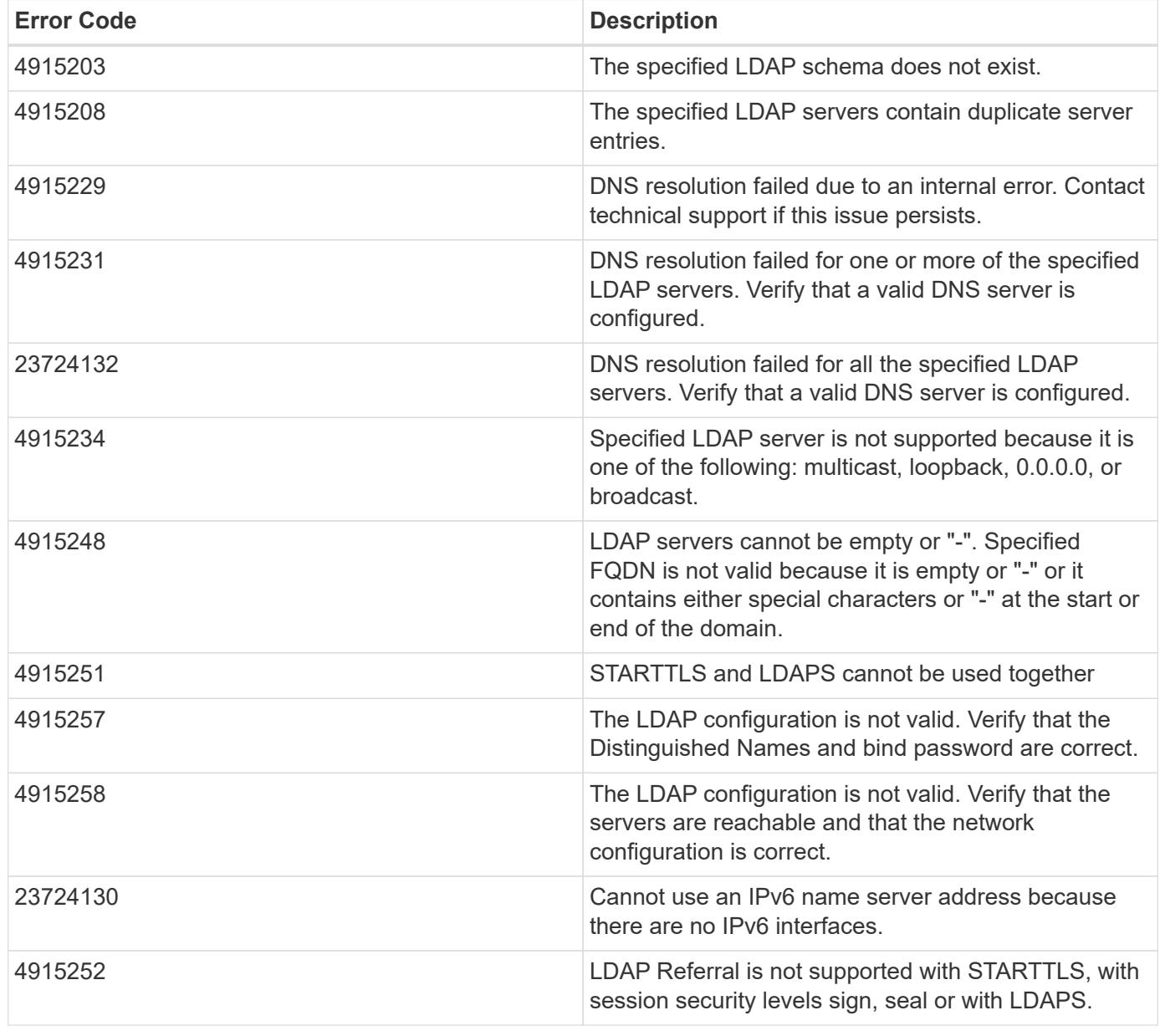

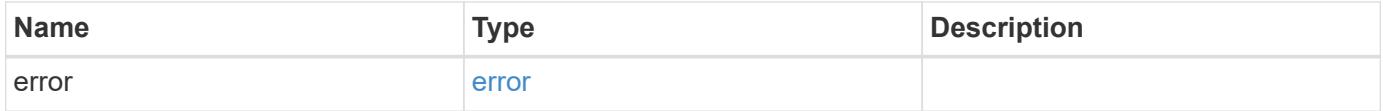

## **Example error**

```
{
   "error": {
     "arguments": {
       "code": "string",
      "message": "string"
     },
     "code": "4",
     "message": "entry doesn't exist",
     "target": "uuid"
   }
}
```
href

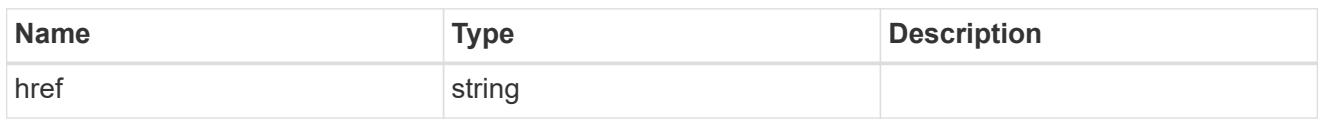

\_links

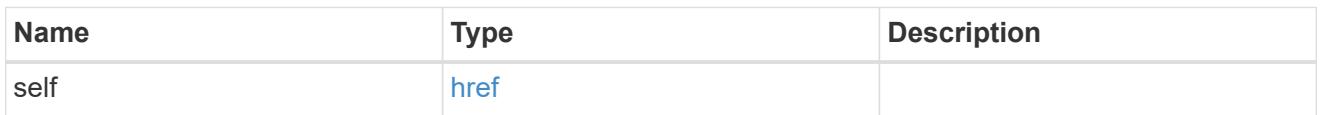

## status

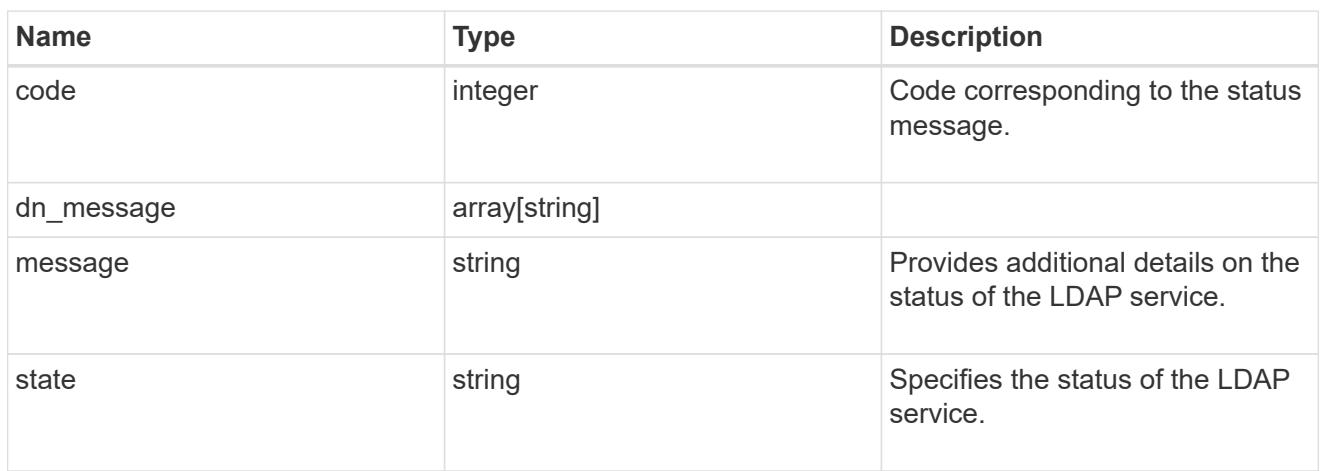

## cluster\_ldap

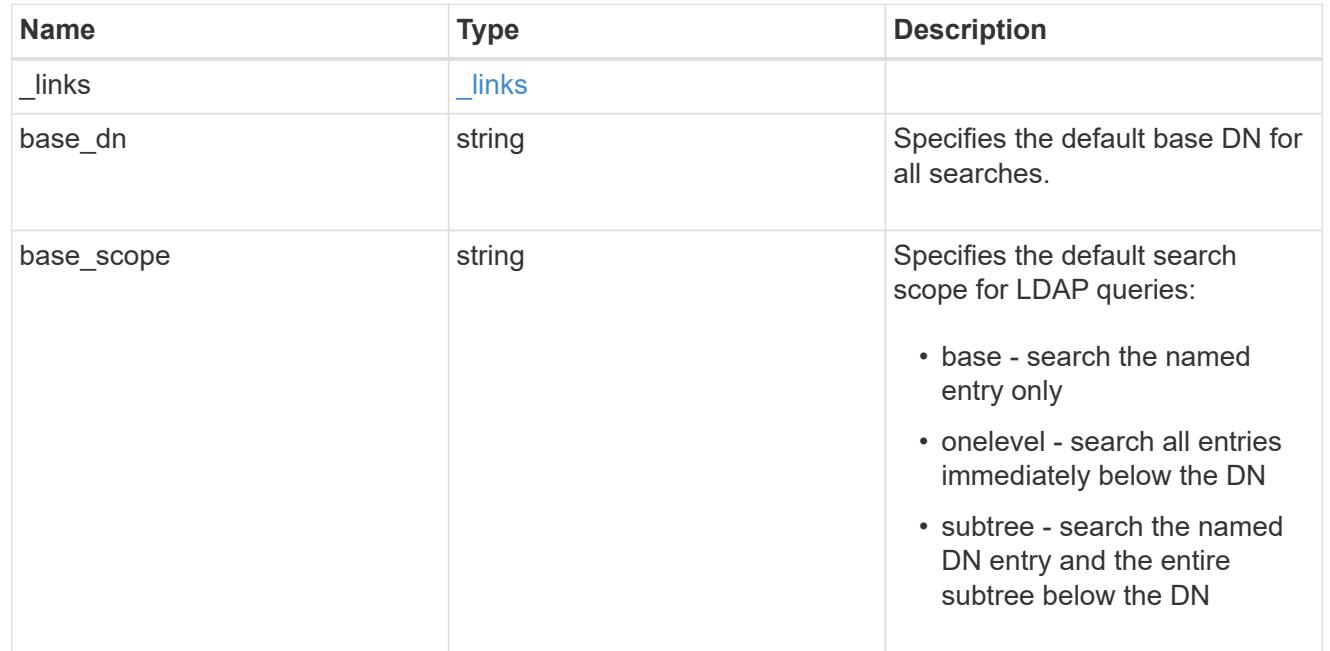

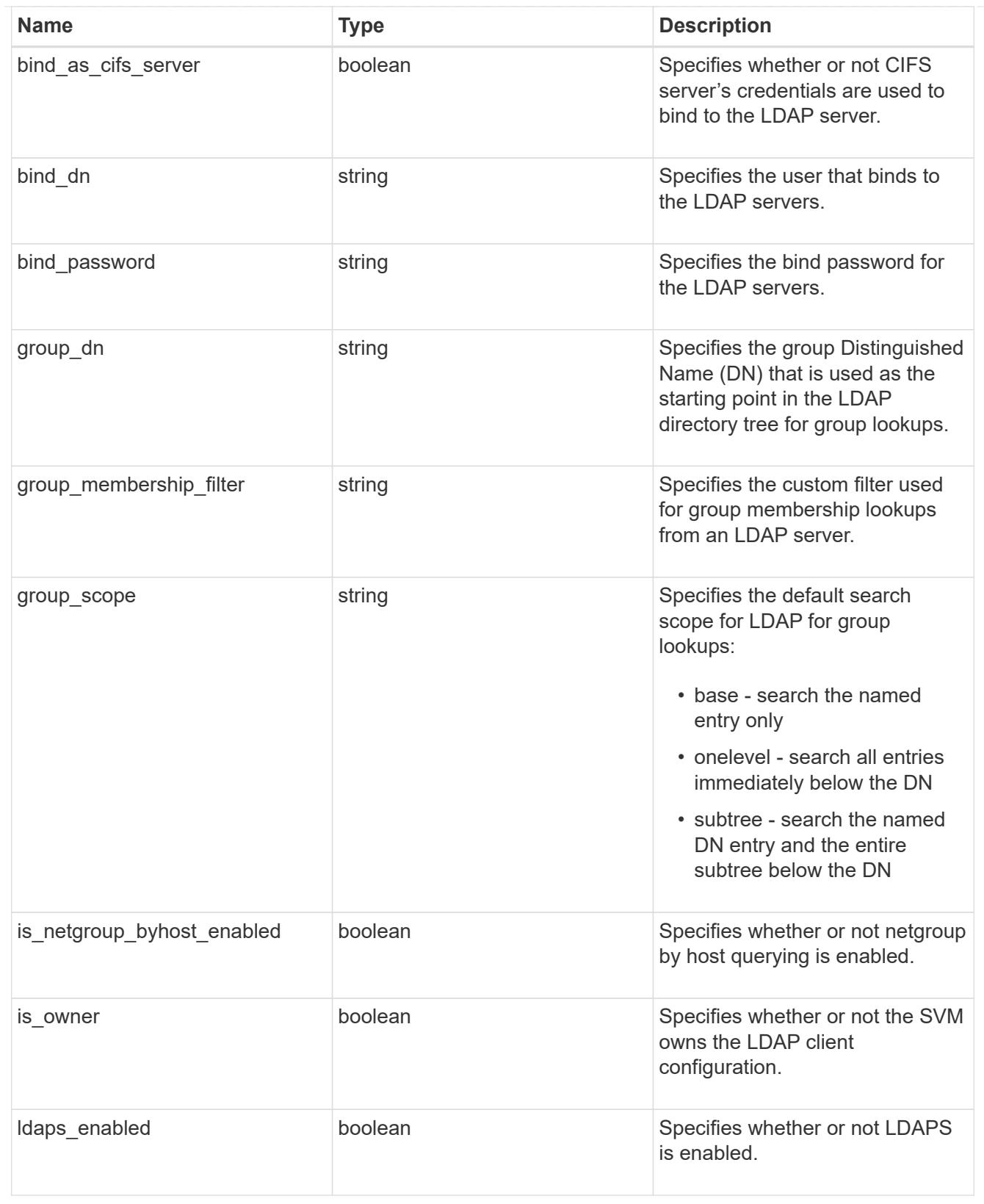

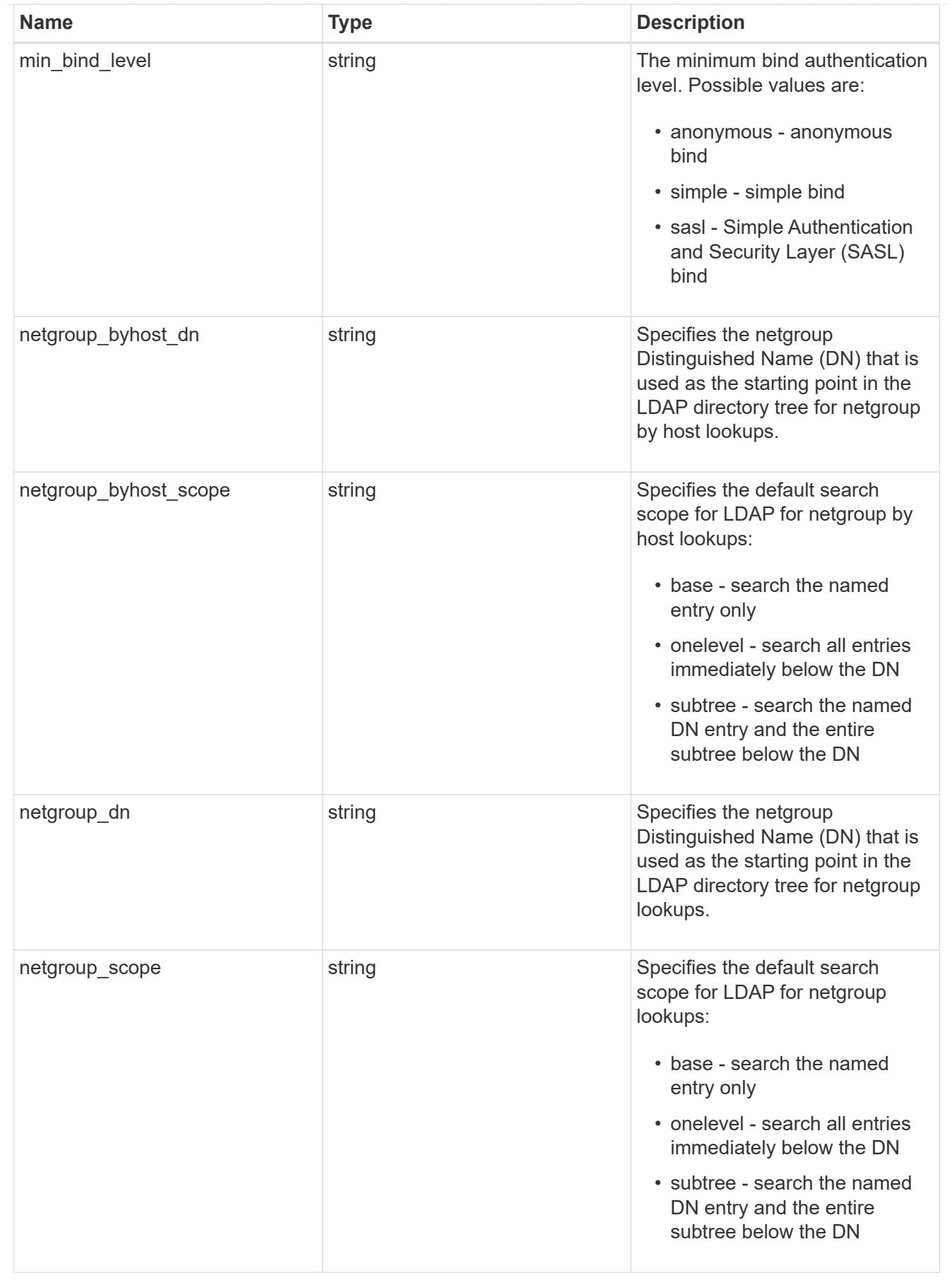

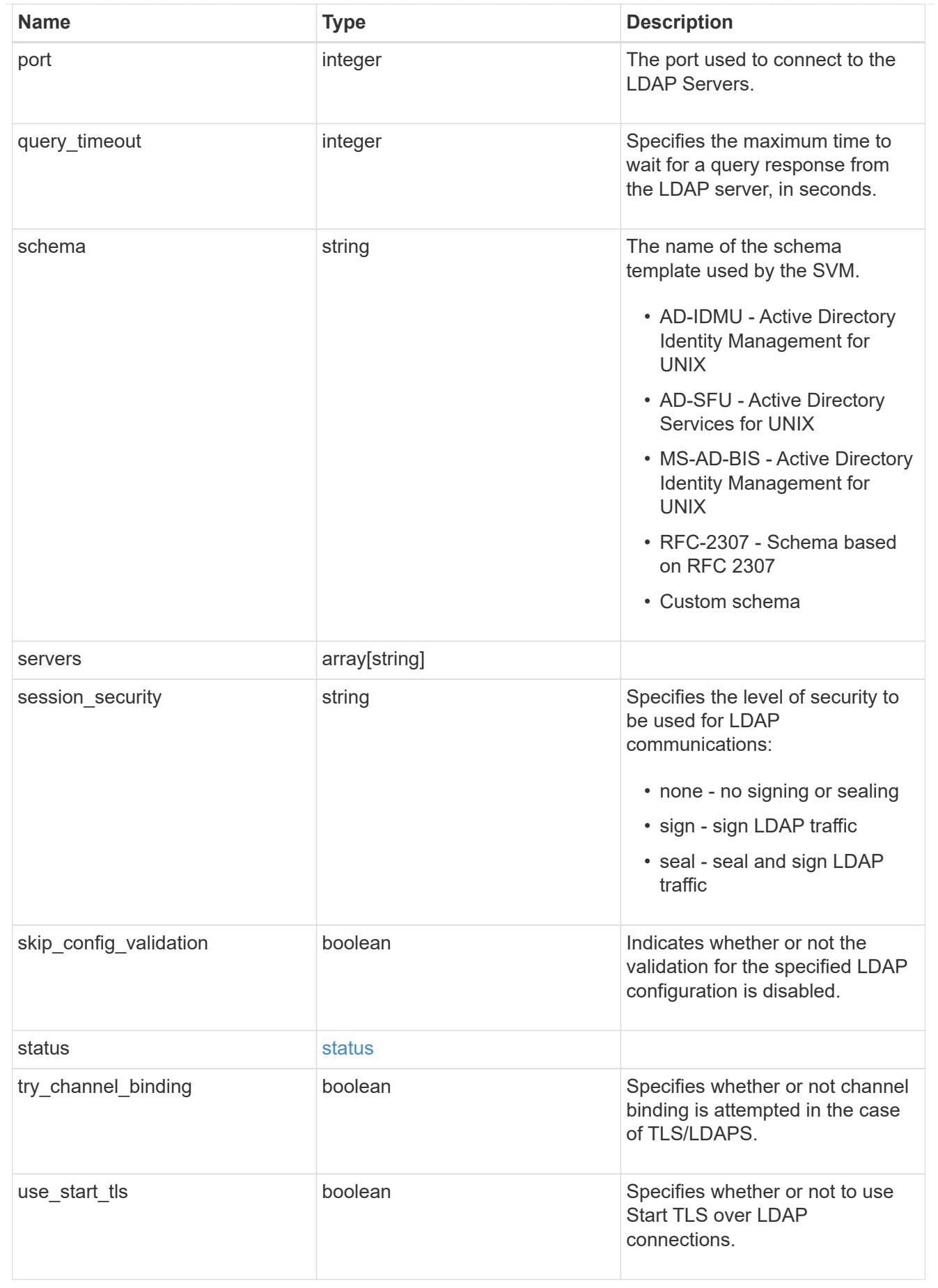

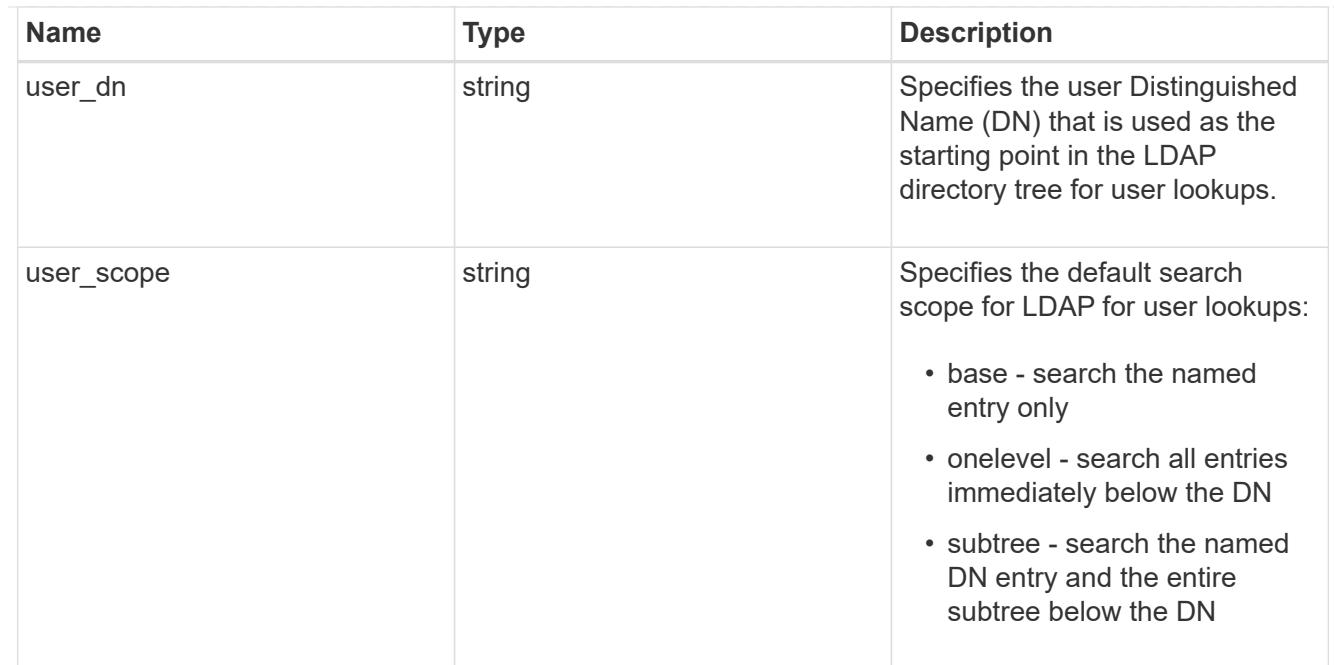

## error\_arguments

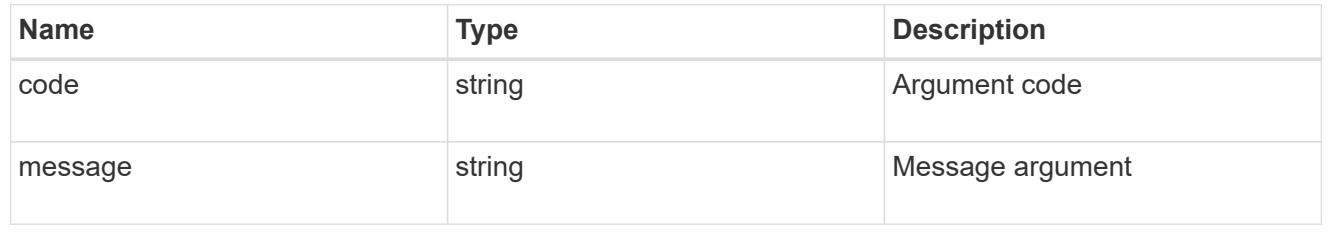

#### error

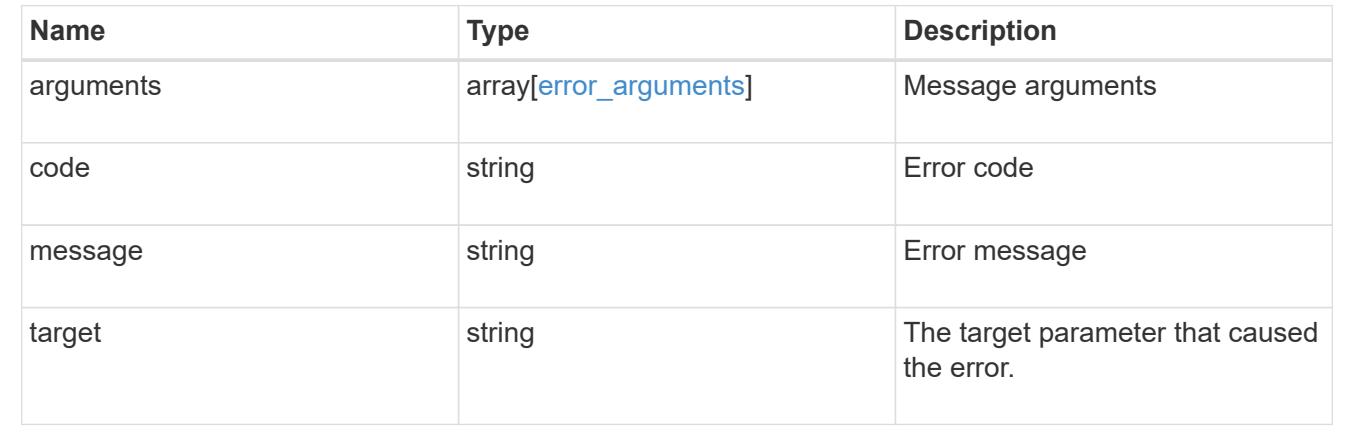

## **Create the LDAP configuration for the cluster**

POST /security/authentication/cluster/ldap

## **Introduced In:** 9.6

A cluster can have only one LDAP configuration. IPv6 must be enabled if IPv6 family addresses are specified.

#### **Required properties**

- servers List of LDAP servers used for this client configuration.
- bind dn Specifies the user that binds to the LDAP servers.
- base dn Specifies the default base DN for all searches.

#### **Recommended optional properties**

- schema Schema template name.
- port Port used to connect to the LDAP Servers.
- Idaps enabled Specifies whether or not LDAPS is enabled.
- \* min bind level Minimum bind authentication level.
- bind password Specifies the bind password for the LDAP servers.
- base scope Specifies the default search scope for LDAP queries.
- use start tls Specifies whether or not to use Start TLS over LDAP connections.
- session security Specifies the level of security to be used for LDAP communications.
- bind as cifs server Indicates if CIFS server's credentials are used to bind to the LDAP server.
- query timeout Maximum time to wait for a query response from the LDAP server, in seconds.
- user dn User Distinguished Name (DN) used as the starting point in the LDAP directory tree for user lookups.
- user scope Default search scope for LDAP for user lookups.
- group dn Group Distinguished Name (DN) used as the starting point in the LDAP directory tree for group lookups.
- group scope Default search scope for LDAP for group lookups.
- netgroup dn Netgroup Distinguished Name (DN) used as the starting point in the LDAP directory tree for netgroup lookups.
- netgroup scope Default search scope for LDAP for netgroup lookups.
- netgroup byhost dn Netgroup Distinguished Name (DN) used as the starting point in the LDAP directory tree for netgroup by host lookups.
- netgroup byhost scope Default search scope for LDAP for netgroup by host lookups.
- is netgroup byhost enabled Specifies whether netgroup by host querying is enabled.
- group membership filter Custom filter used for group membership lookup from an LDAP server.
- skip config validation Indicates whether or not the validation for the specified LDAP configuration is disabled.

#### **Default property values**

- schema *RFC-2307*
- port *389*
- ldaps\_enabled *false*
- min\_bind\_level *simple*
- base\_scope *subtree*
- use\_start\_tls *false*
- session\_security *none*
- query\_timeout *3*
- user\_scope *subtree*
- group\_scope *subtree*
- netgroup\_scope *subtree*
- netgroup\_byhost\_scope *subtree*
- is\_netgroup\_byhost\_enabled *false*
- skip\_config\_validation *false*
- try\_channel\_binding *true*

Configuring more than one LDAP server is recommended to avoid a single point of failure. Both FQDNs and IP addresses are supported for the servers property. The LDAP servers are validated as part of this operation. LDAP validation fails in the following scenarios:

- 1. The server does not have LDAP installed.
- 2. The server is invalid.
- 3. The server is unreachable.

#### **Request Body**

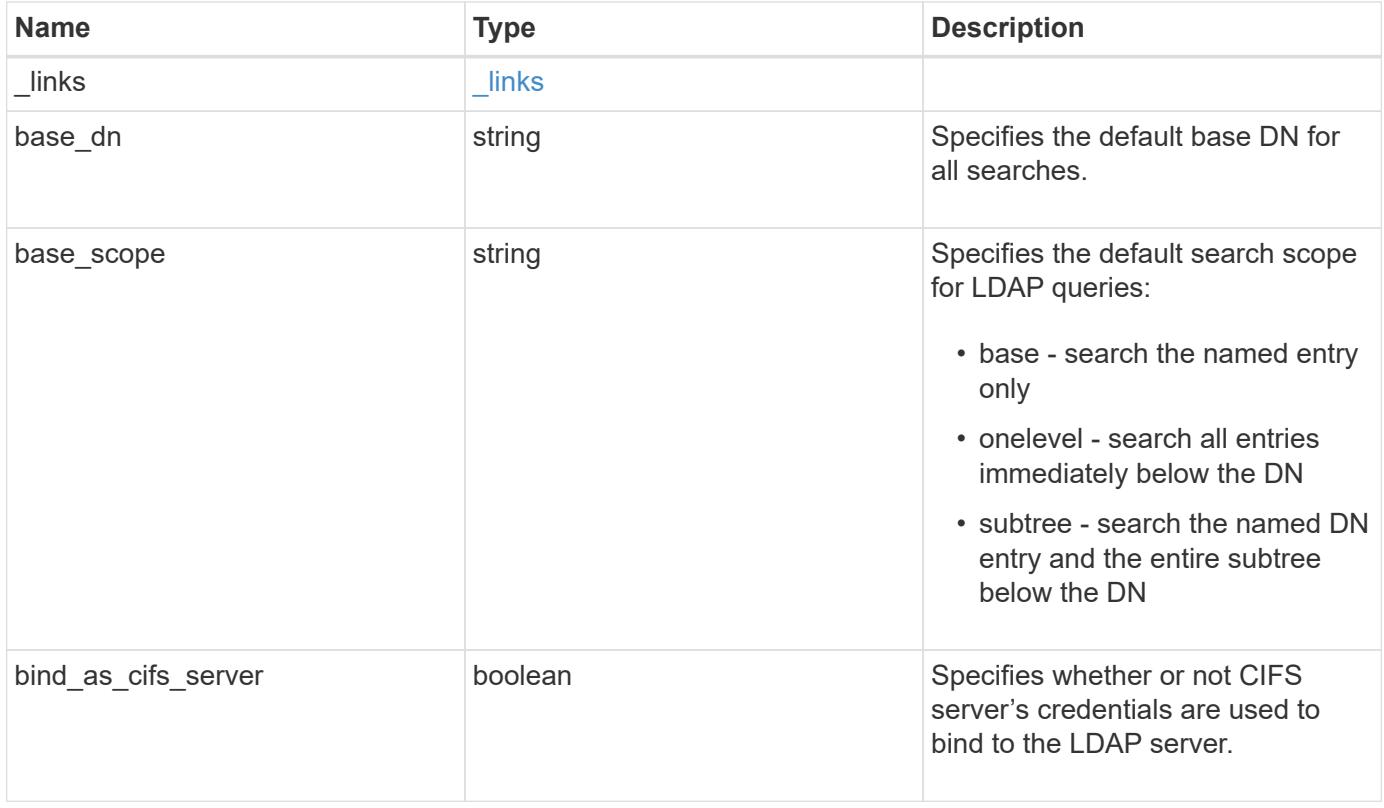

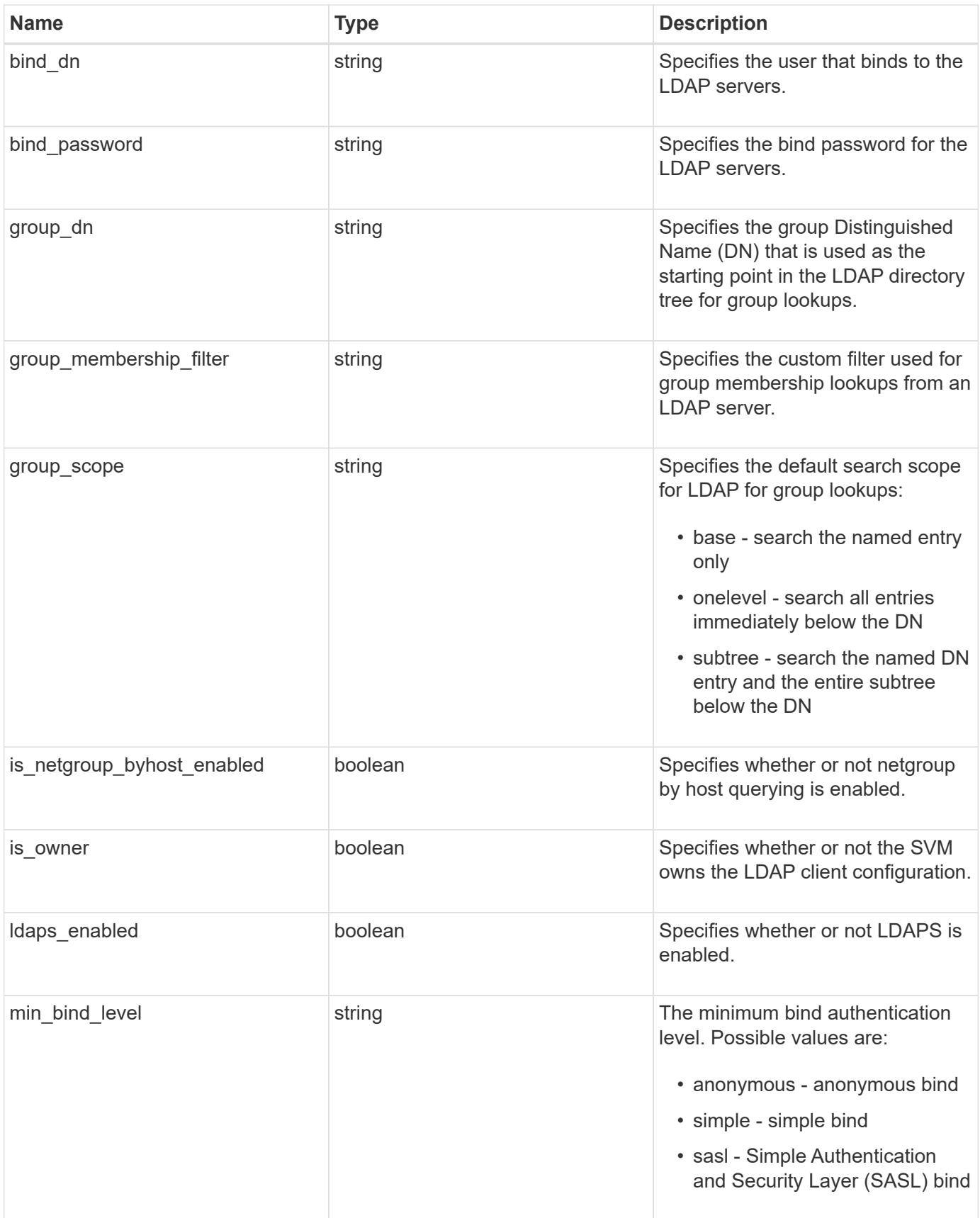

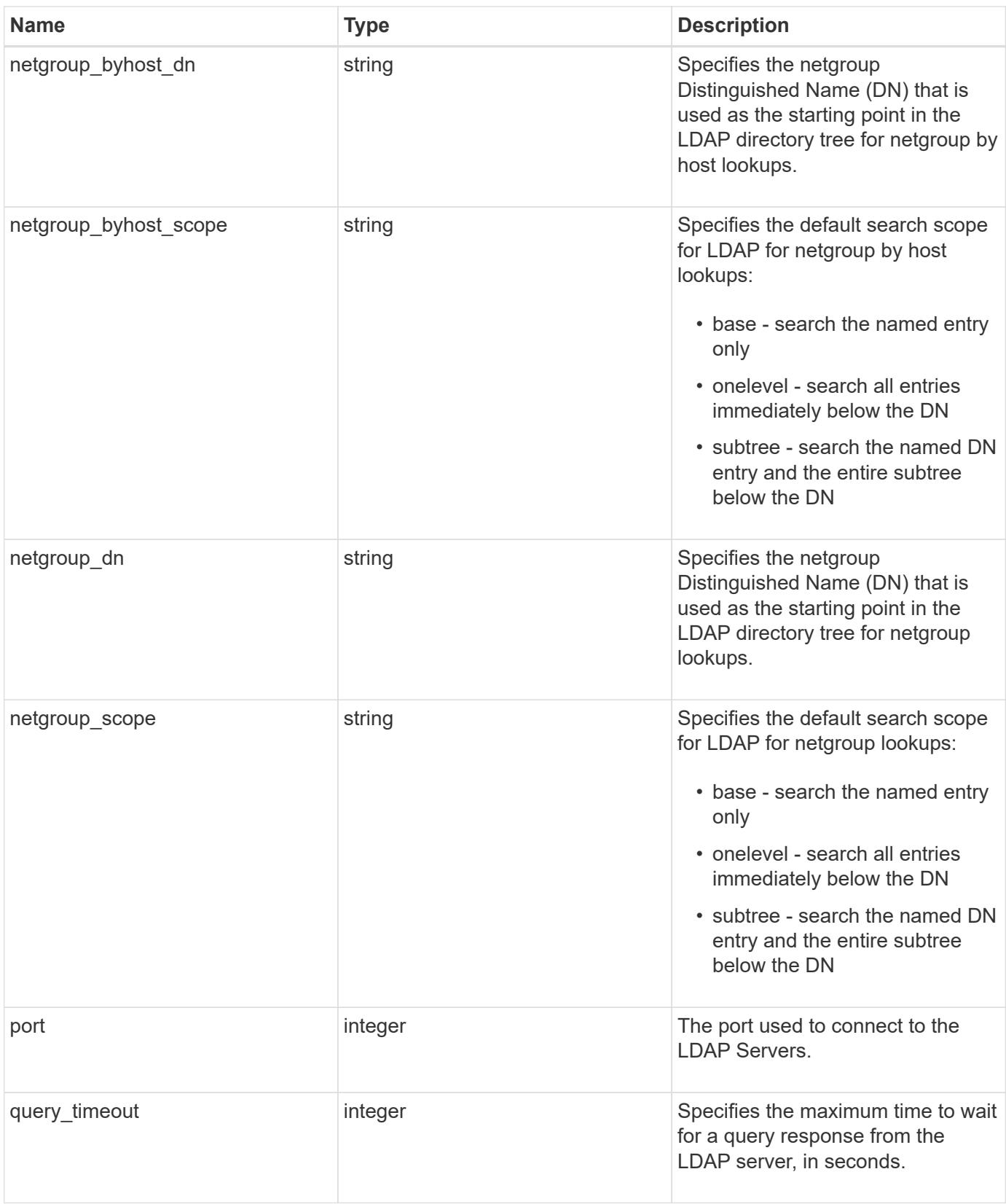

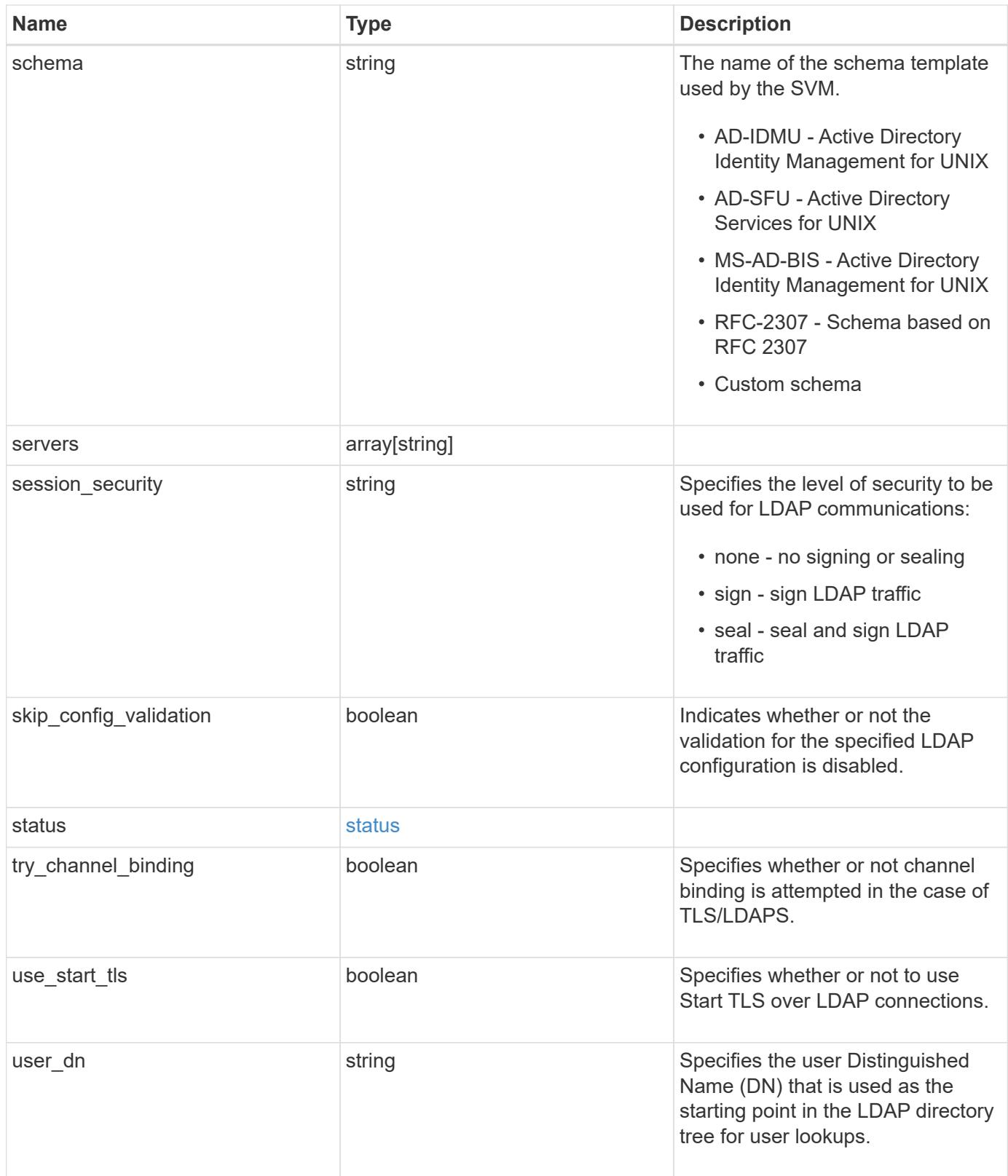

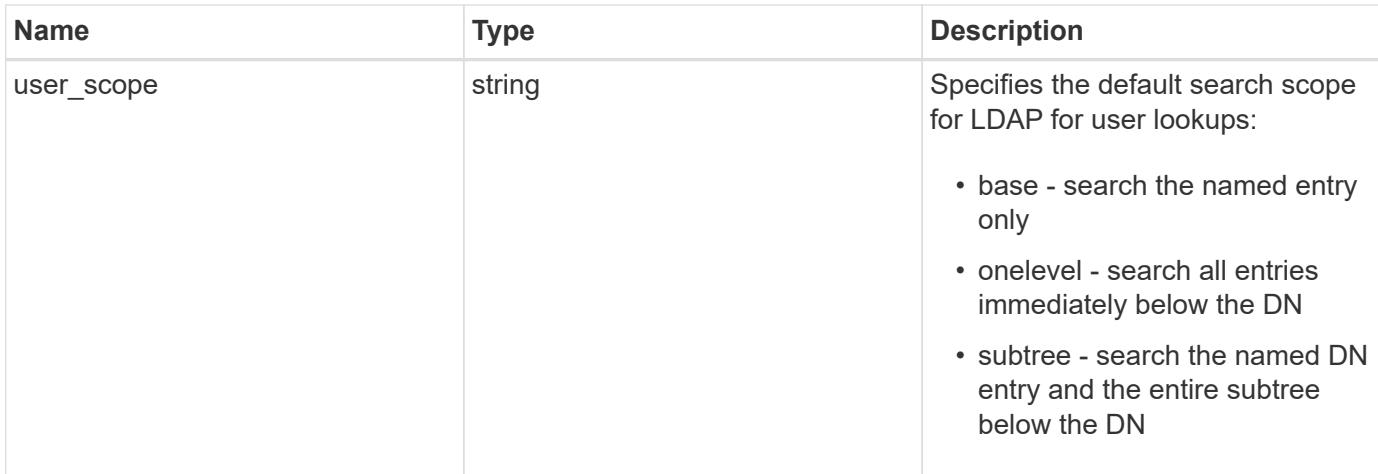

#### **Example request**

```
{
  " links": {
     "self": {
        "href": "/api/resourcelink"
     }
    },
 "base scope": "base",
 "group scope": "base",
  "min bind level": "anonymous",
  "netgroup byhost scope": "base",
  "netgroup scope": "base",
    "port": 389,
    "servers": {
    },
  "session security": "none",
    "status": {
     "code": 65537300,
    "dn_message": {
     },
      "state": "up"
    },
   "user_scope": "base"
}
```
#### **Response**

Status: 201, Created

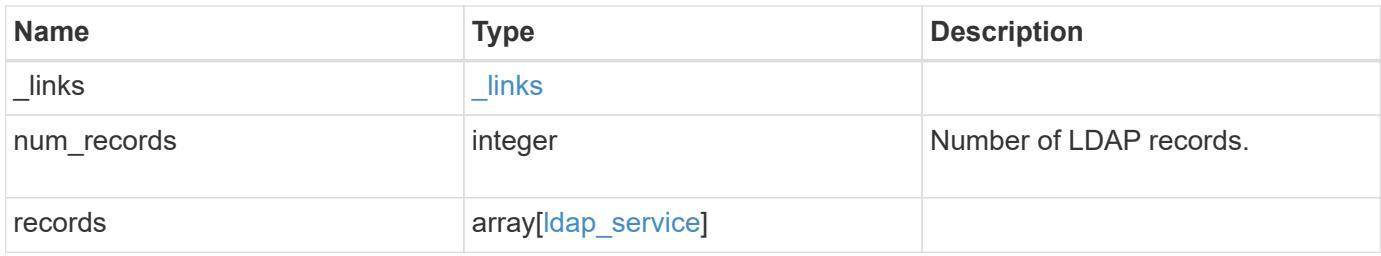

```
{
  " links": {
      "next": {
       "href": "/api/resourcelink"
      },
      "self": {
       "href": "/api/resourcelink"
      }
    },
    "records": {
    " links": {
       "self": {
         "href": "/api/resourcelink"
       }
      },
    "base scope": "base",
    "group scope": "base",
    "min bind level": "anonymous",
    "netgroup byhost scope": "base",
    "netgroup scope": "base",
      "port": 389,
      "preferred_ad_servers": {
      },
      "servers": {
      },
    "session security": "none",
      "status": {
       "code": 65537300,
     "dn_message": {
        },
        "state": "up"
      },
      "svm": {
      " links": {
          "self": {
             "href": "/api/resourcelink"
          }
        },
        "name": "svm1",
        "uuid": "02c9e252-41be-11e9-81d5-00a0986138f7"
      },
    "user scope": "base"
    }
}
```
Status: Default

## ONTAP Error Response Codes

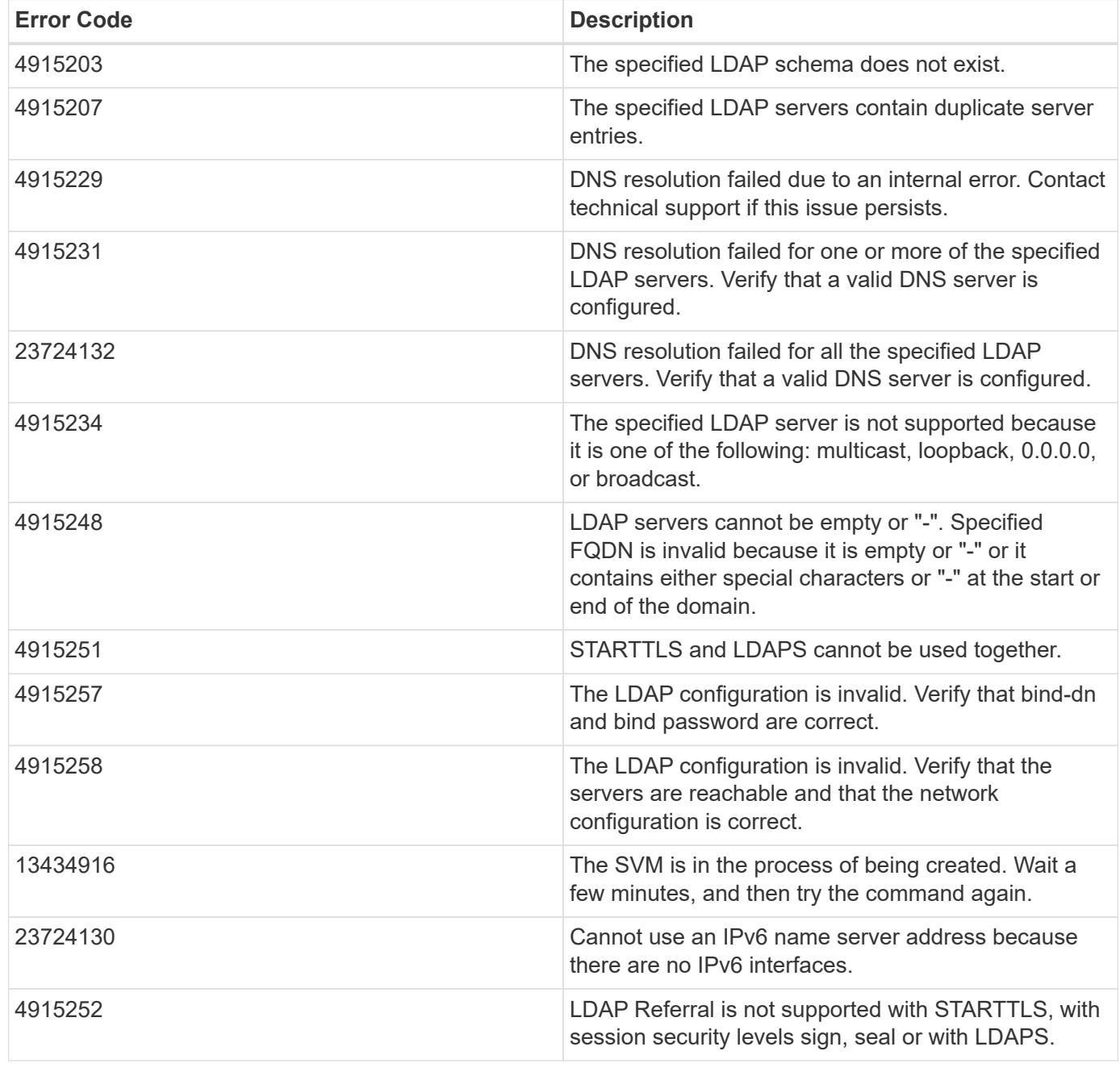

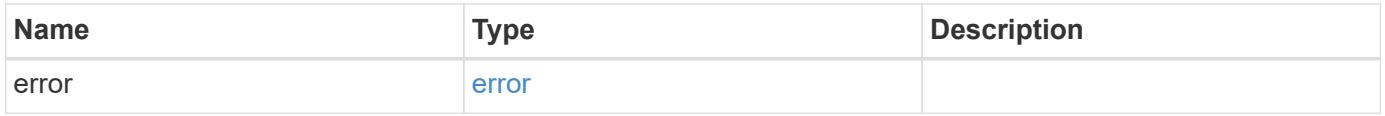

## **Example error**

```
{
   "error": {
     "arguments": {
       "code": "string",
      "message": "string"
     },
     "code": "4",
     "message": "entry doesn't exist",
     "target": "uuid"
   }
}
```
#### **Definitions**

href

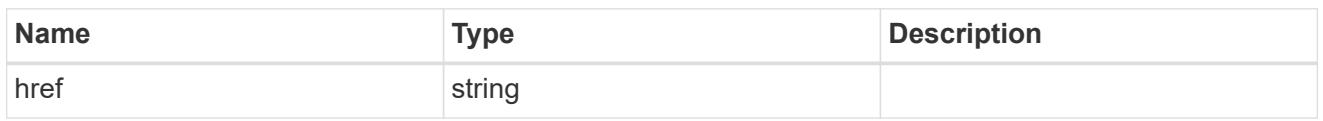

\_links

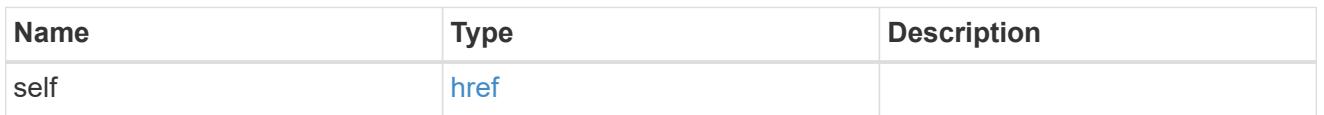

## status

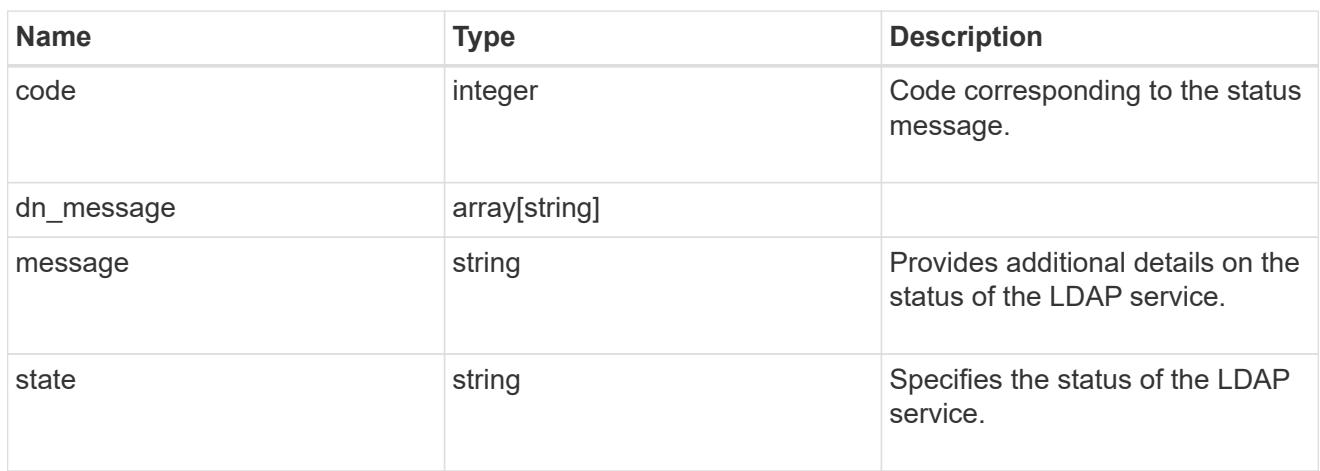

## cluster\_ldap

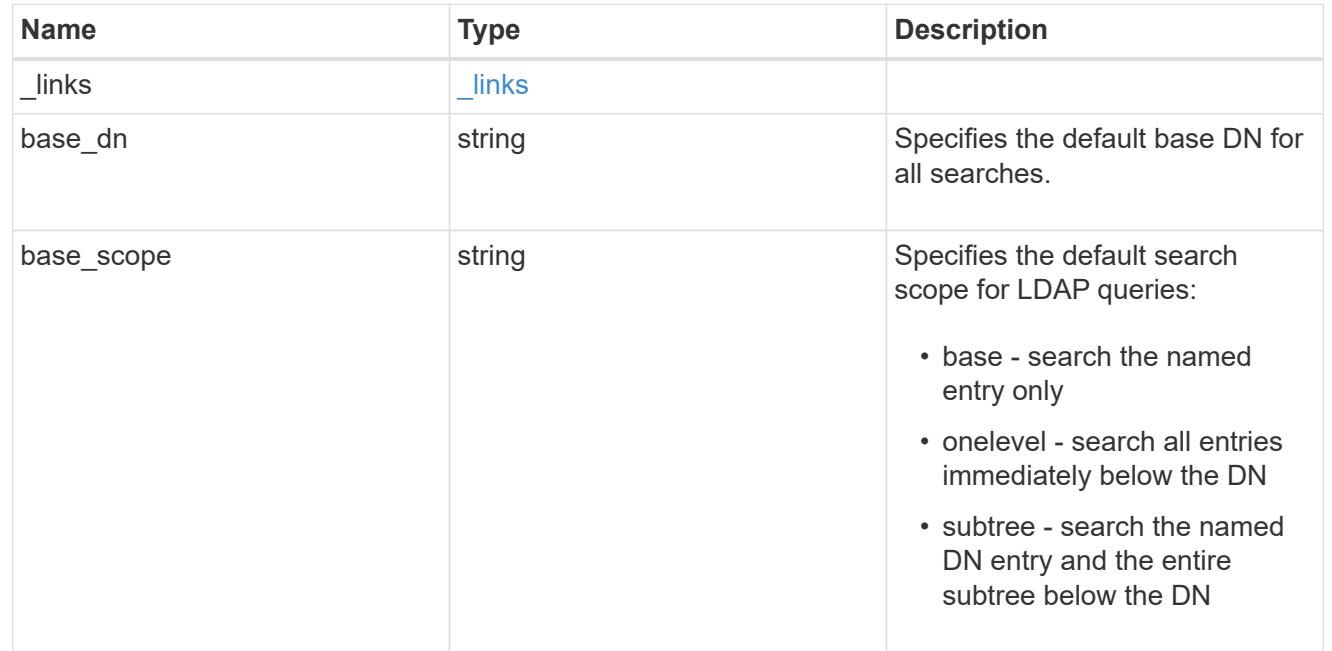

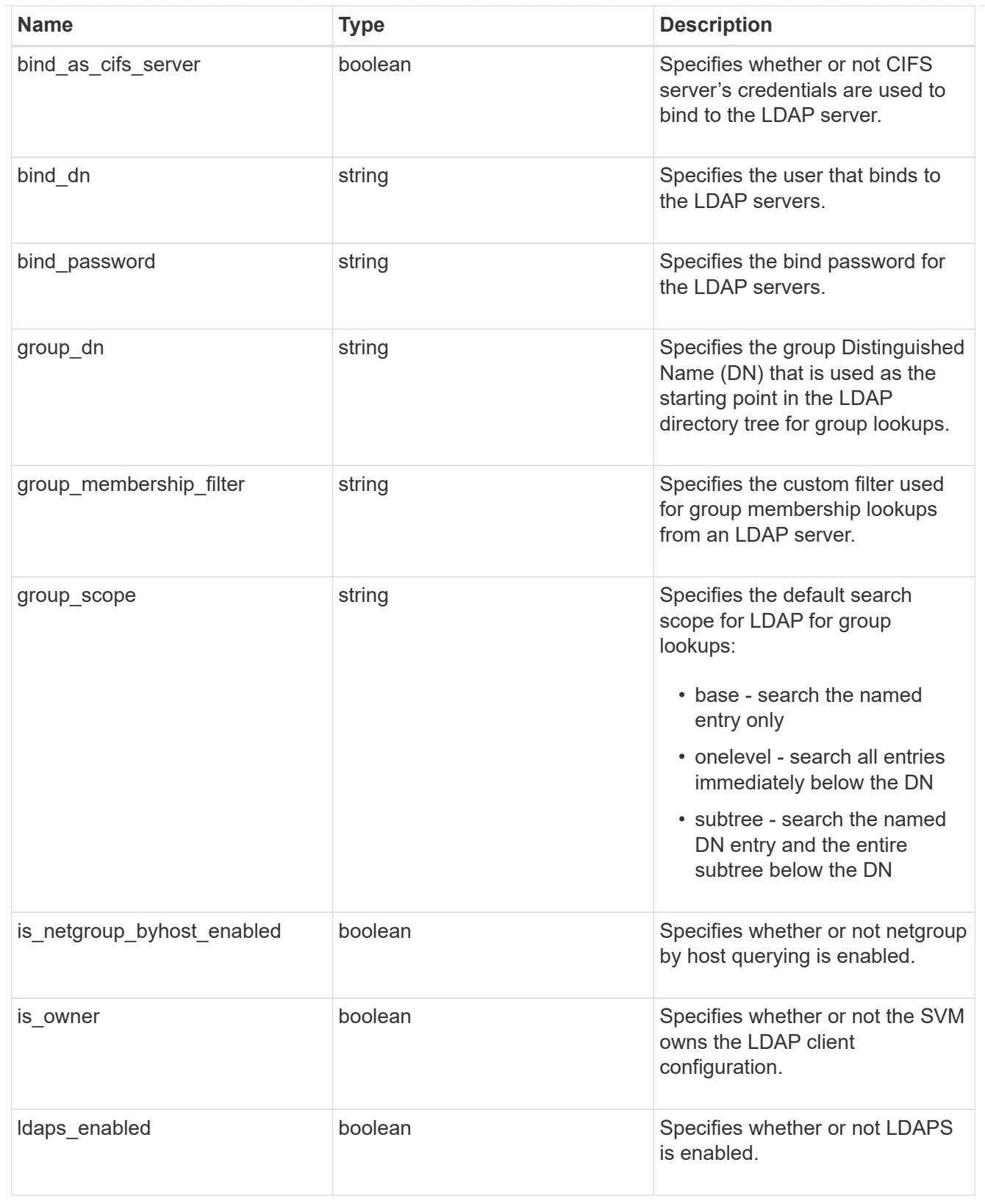

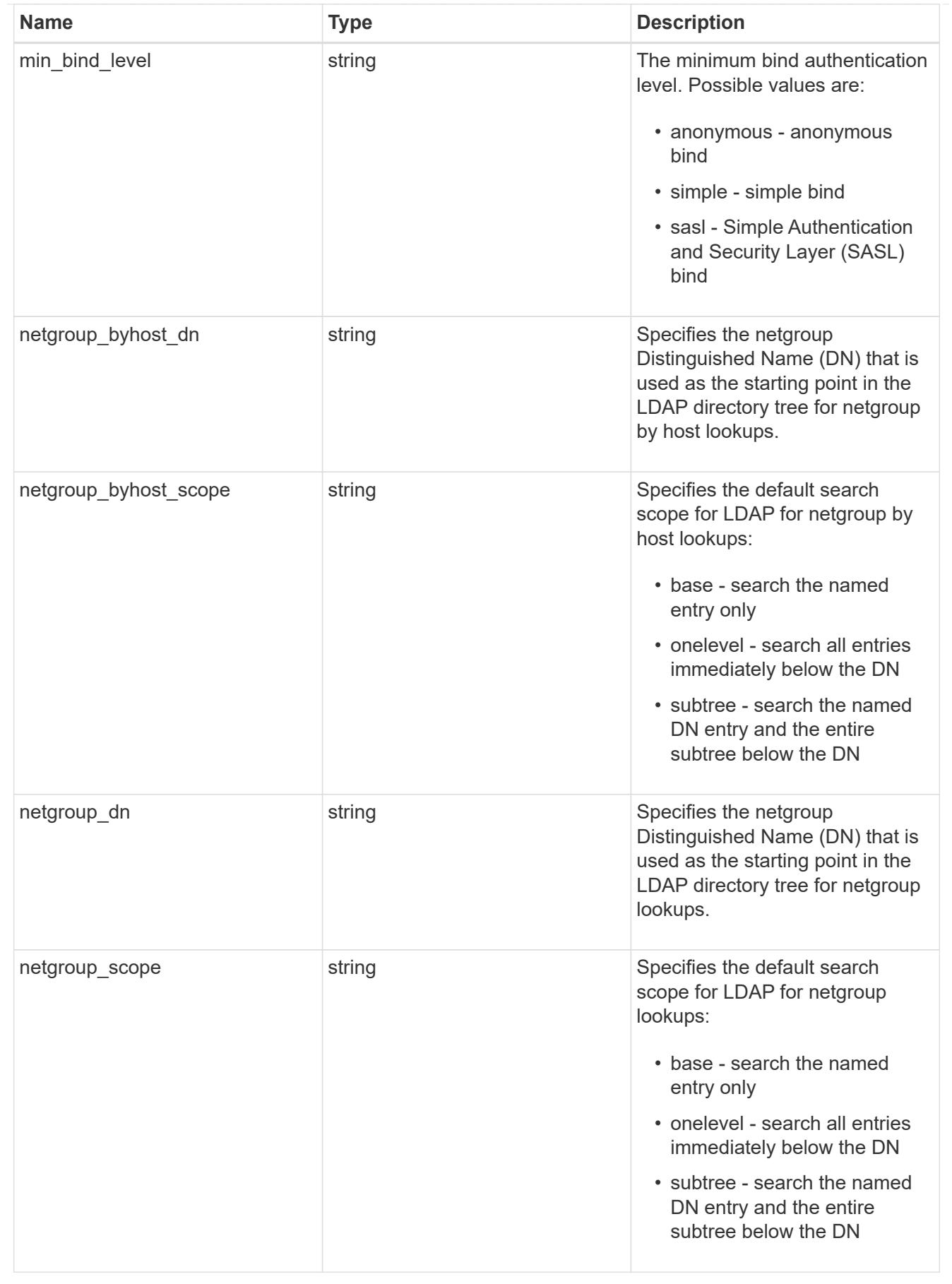

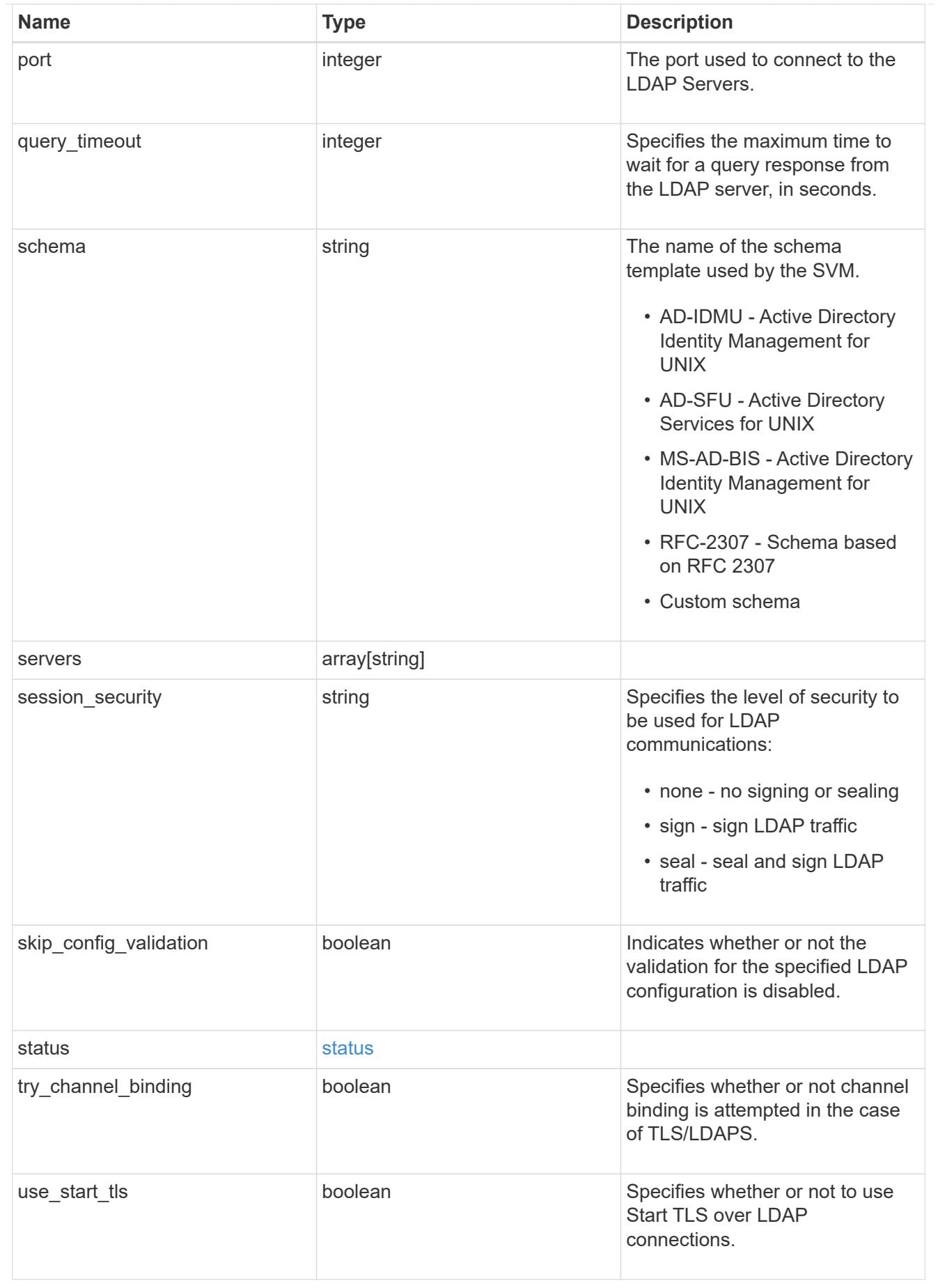

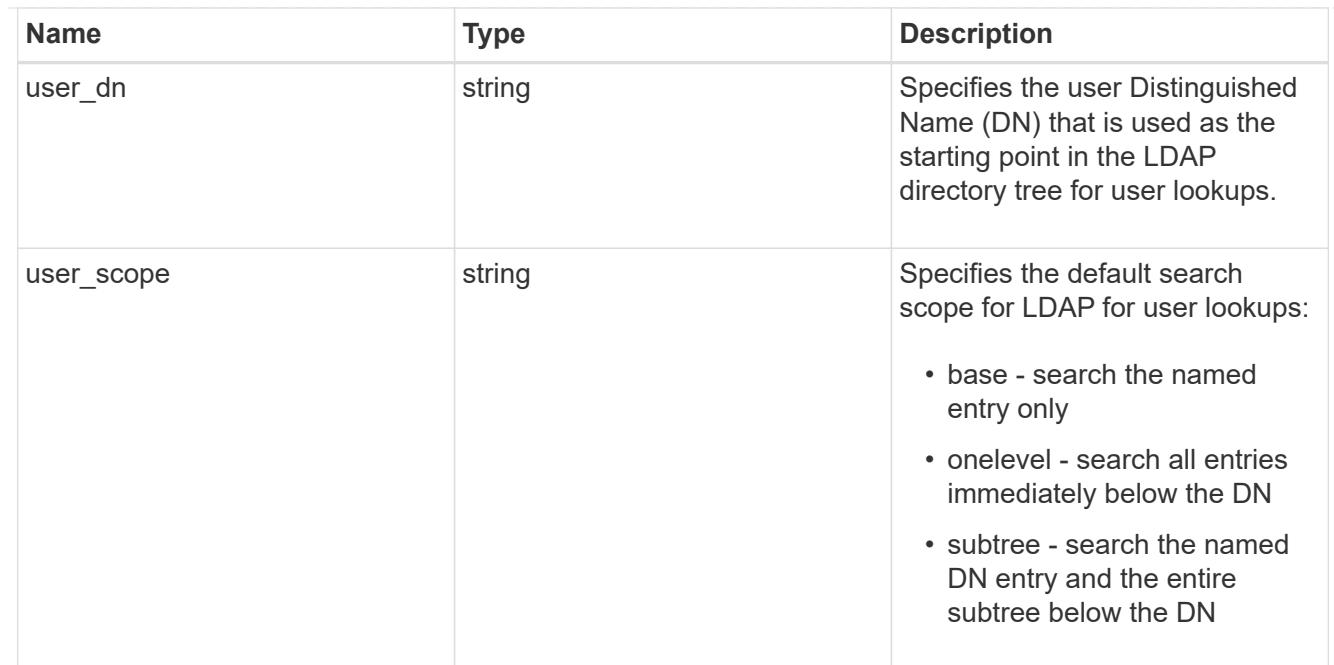

## \_links

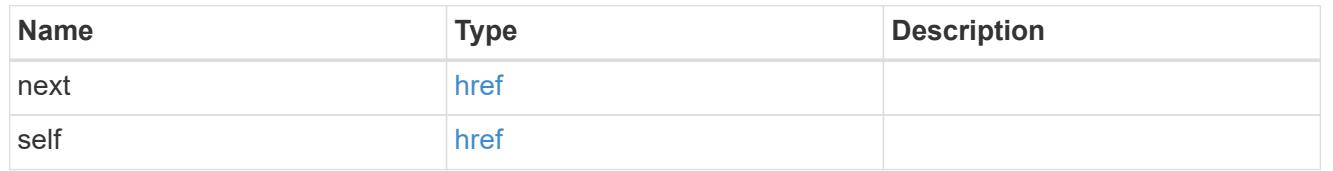

svm

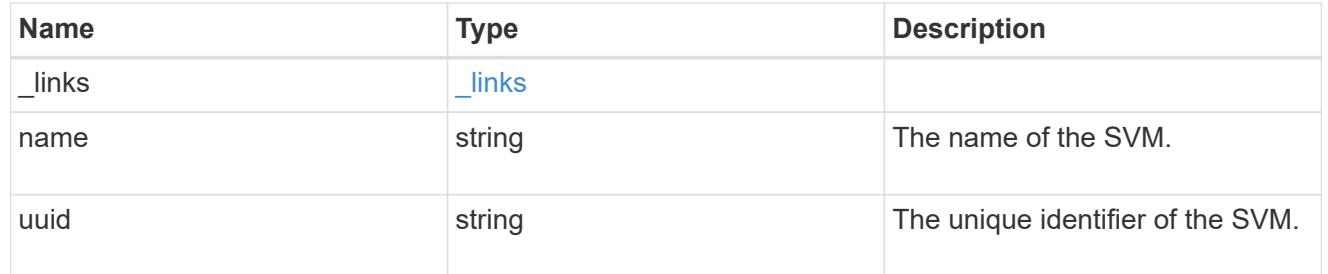

# ldap\_service

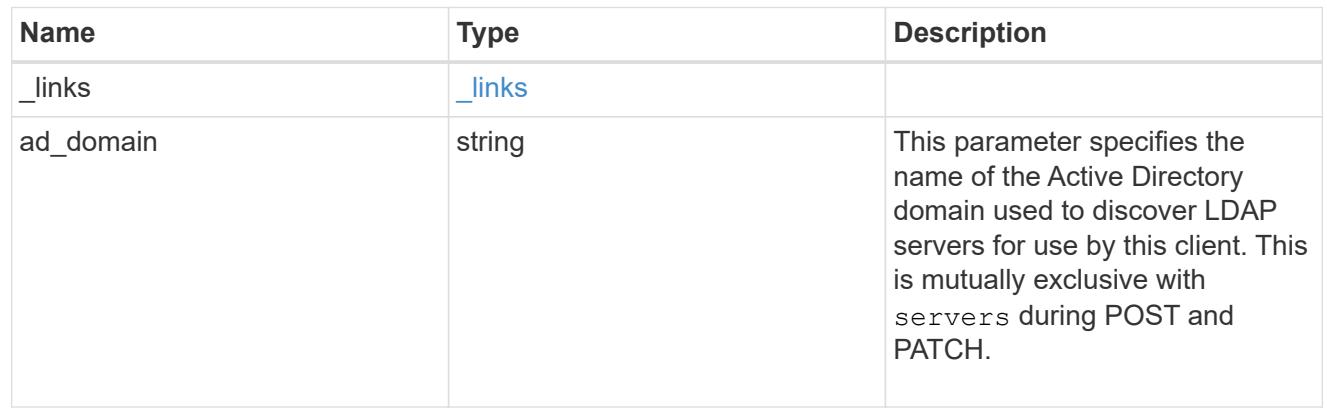

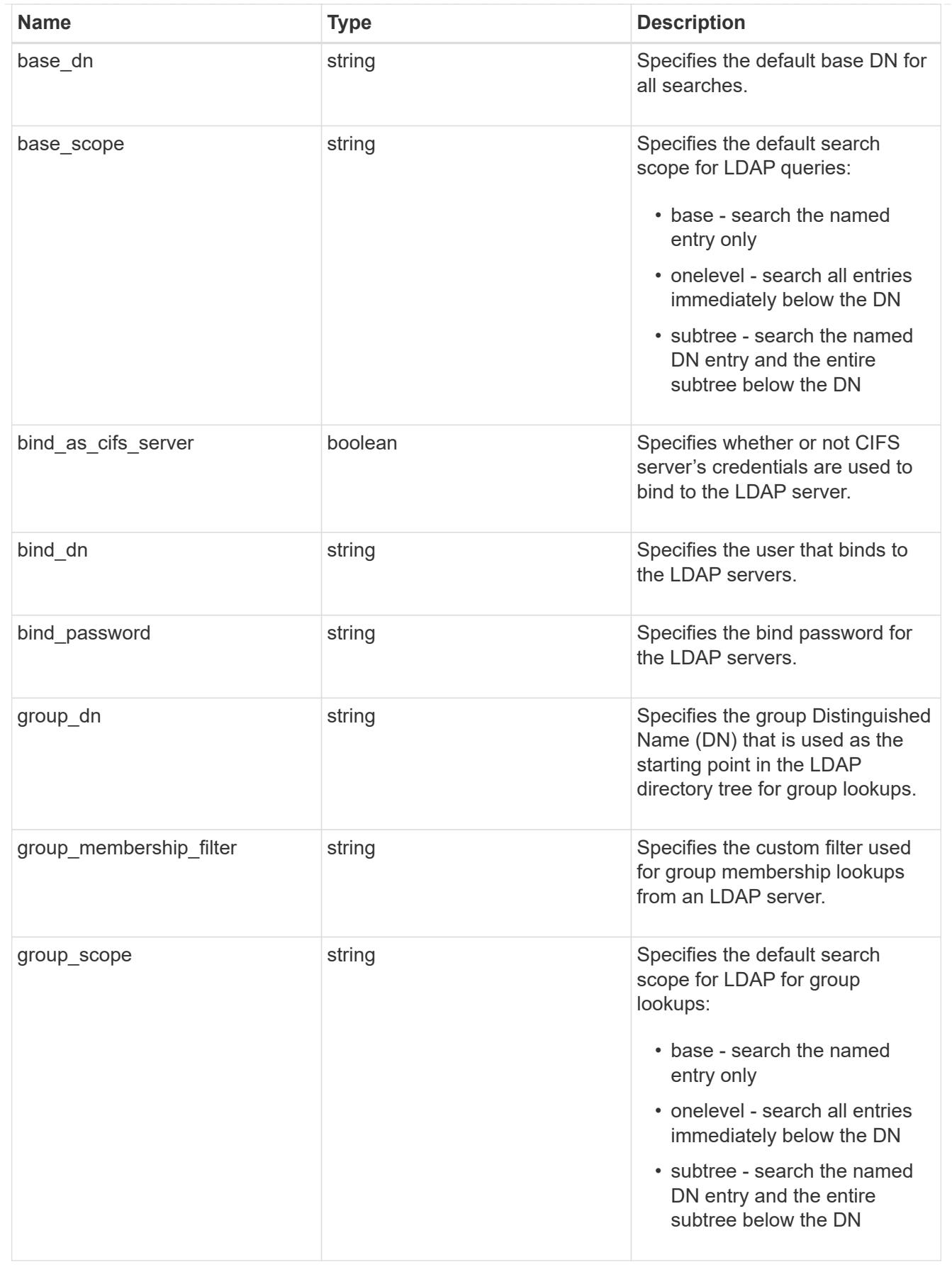

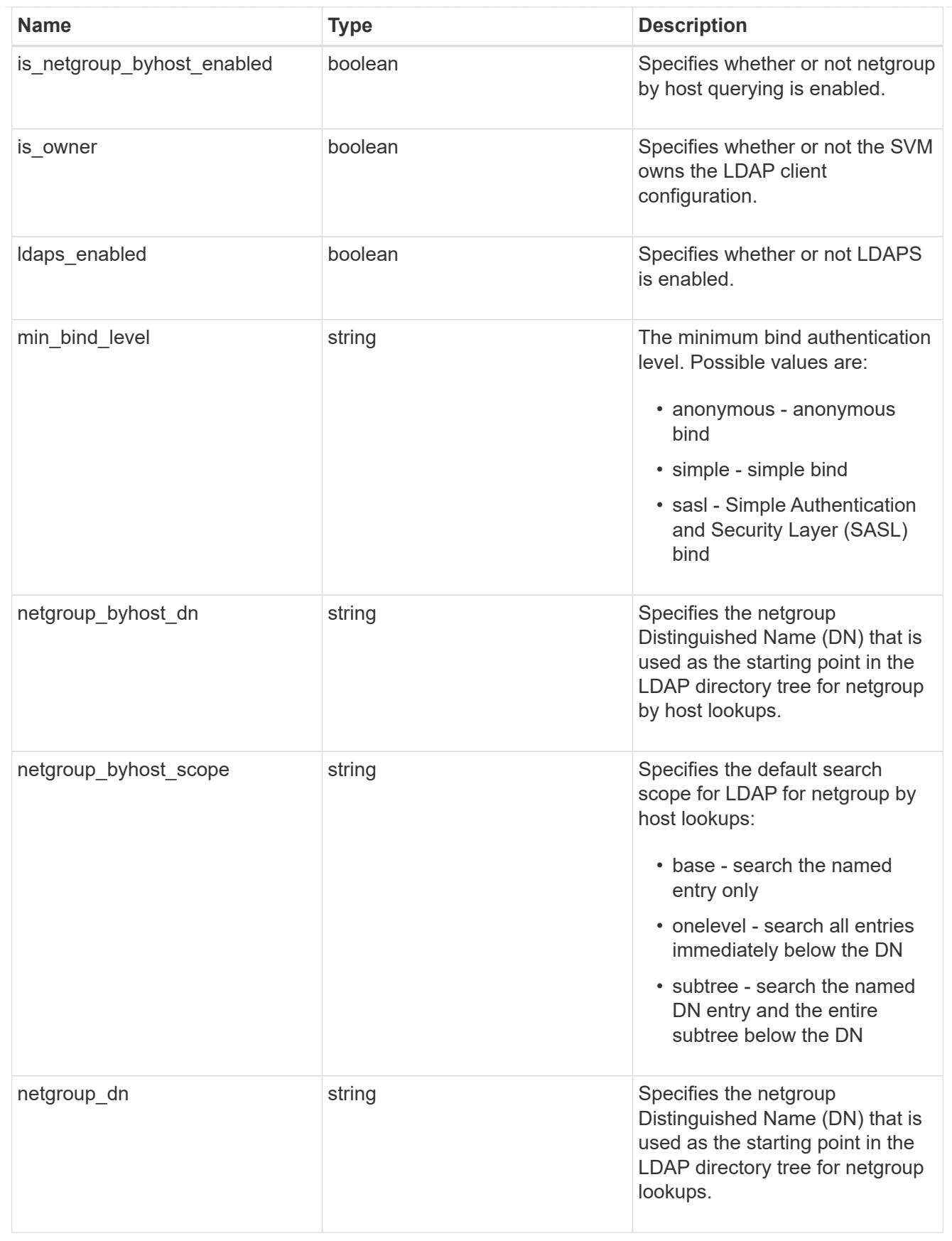

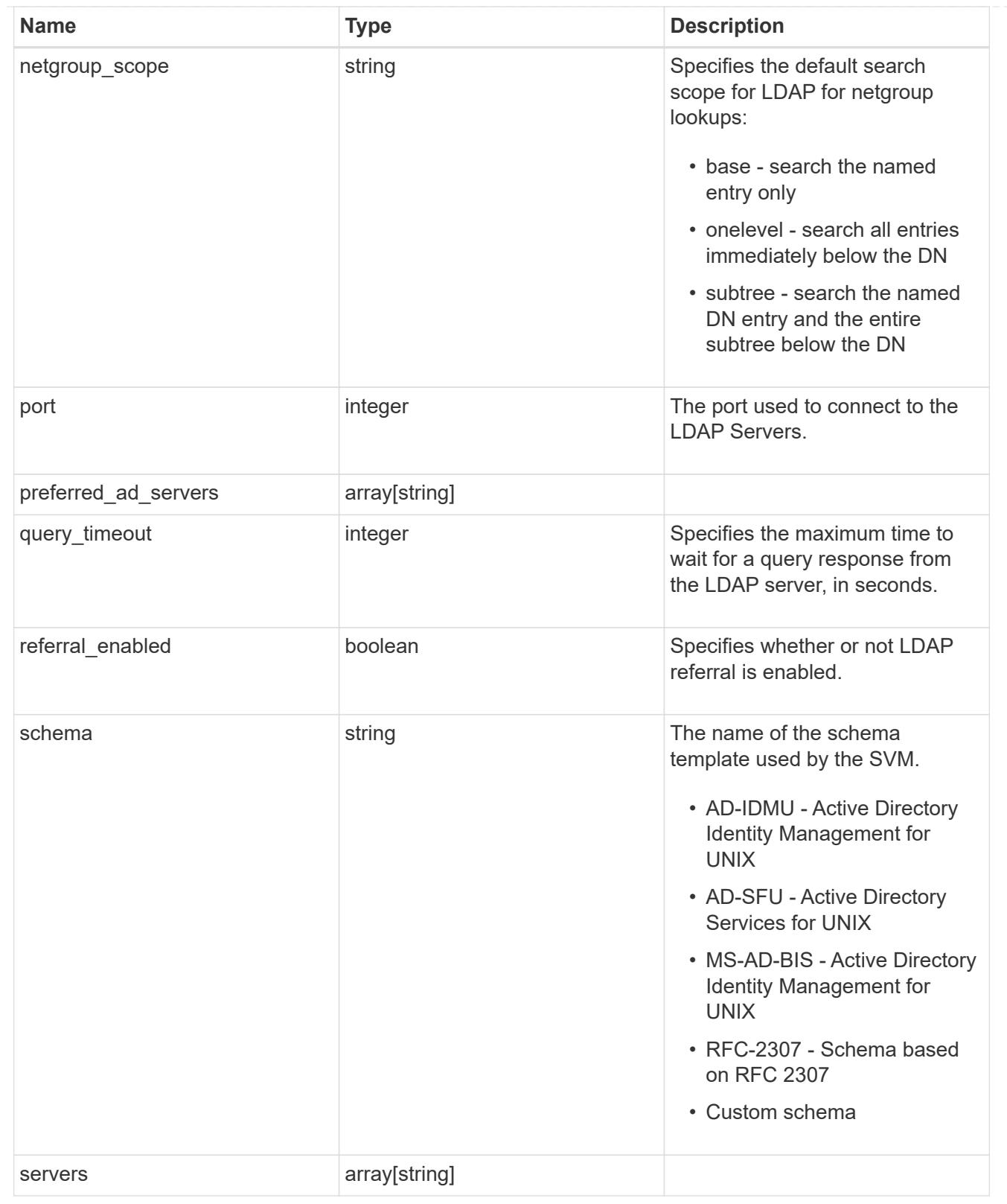

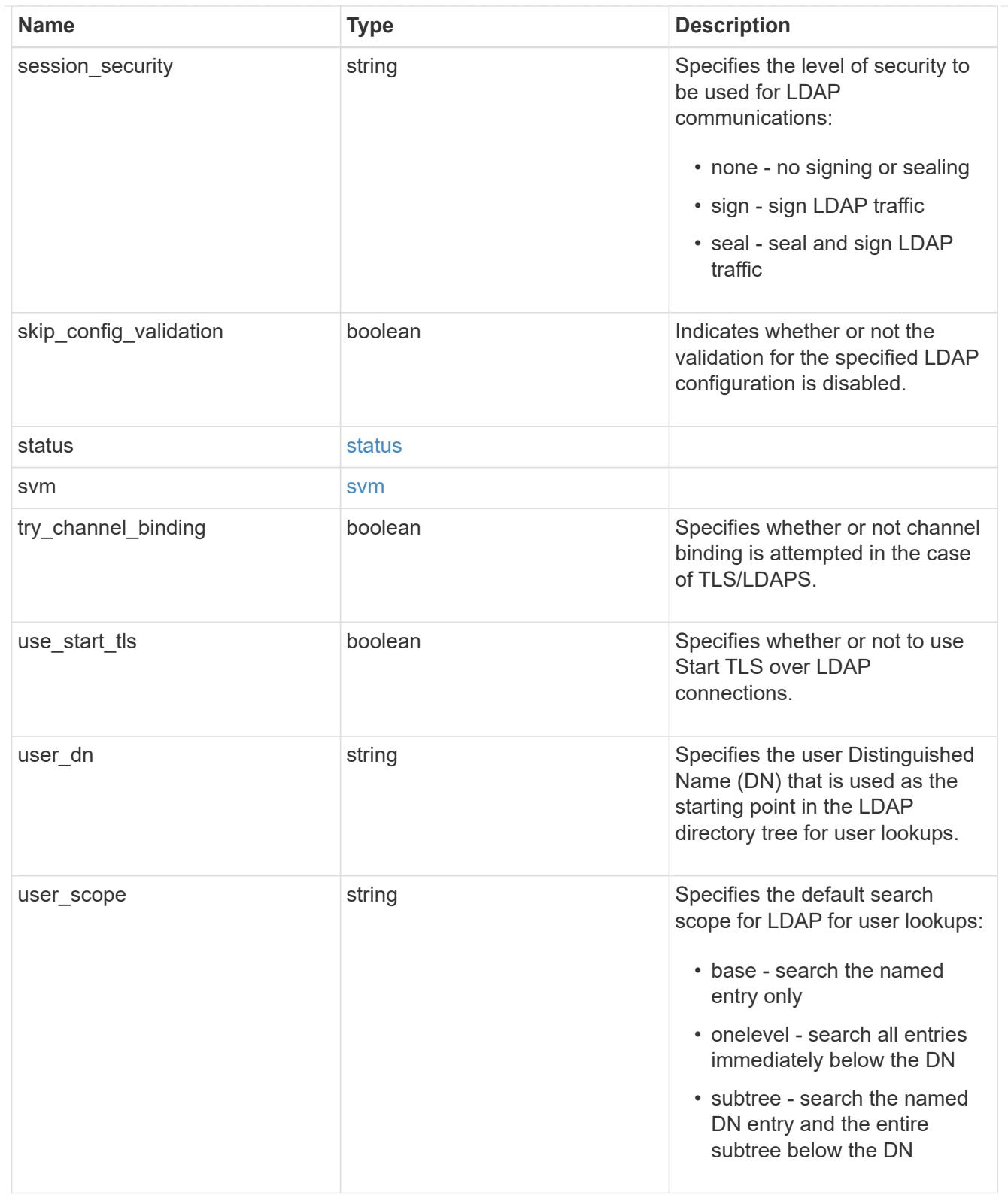

# error\_arguments

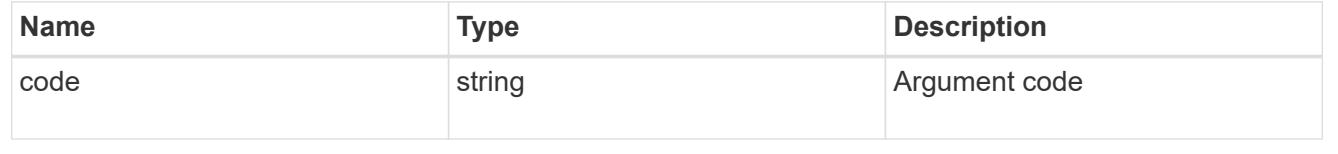

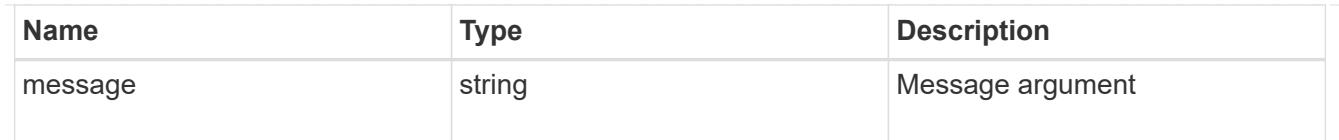

error

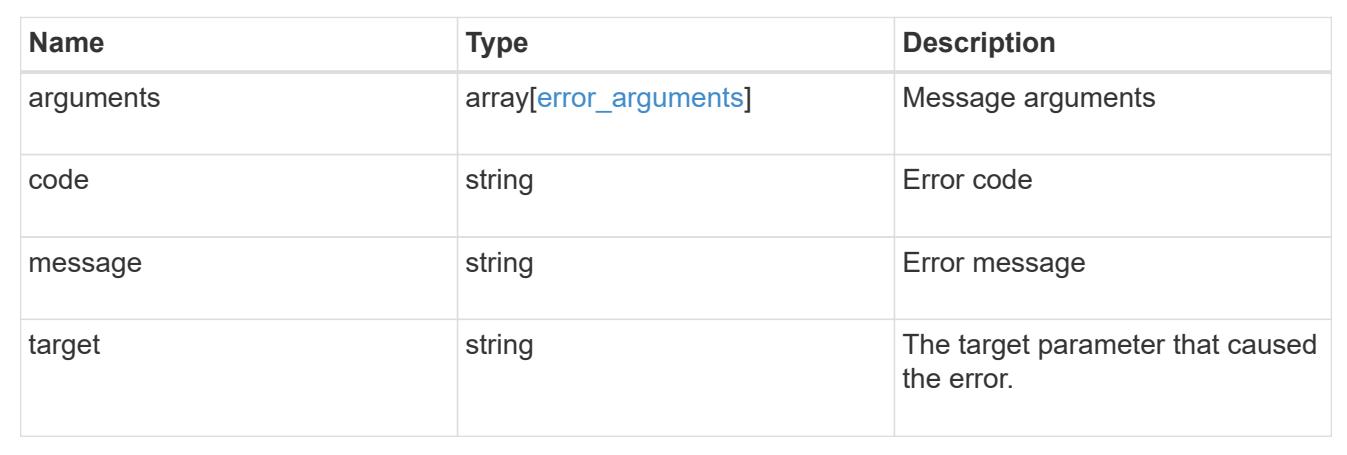

# **Manage NIS configuration**

## **Security authentication cluster NIS endpoint overview**

#### **Overview**

NIS servers are used to authenticate user and client computers. NIS domain name and NIS server information is required to configure NIS. This API retrieves and manages NIS server configurations.

### **Examples**

### **Retrieving cluster NIS information**

The cluster NIS GET request retrieves the NIS configuration of the cluster.

The following example shows how a GET request is used to retrieve the cluster NIS configuration:

```
# The API:
/security/authentication/cluster/nis
# The call:
curl -X GET "https://<mgmt-ip>/api/security/authentication/cluster/nis" -H
"accept: application/hal+json"
# The response:
{
"domain": "domainA.example.com",
"servers": [
    "10.10.10.10",
    "example.com"
\frac{1}{2},
"bound servers": [
    "10.10.10.10"
]
}
```
### **Creating the cluster NIS configuration**

The cluster NIS POST request creates a NIS configuration for the cluster.

The following example shows how a POST request is used to create a cluster NIS configuration:

```
# The API:
/security/authentication/cluster/nis
# The call:
curl -X POST "https://<mgmt-ip>/api/security/authentication/cluster/nis"
-H "accept: application/json" -H "Content-Type: application/json" -d "{
\"domain\": \"domainA.example.com\", \"servers\": [
\"10.10.10.10\",\"example.com\" ]}"
```
### **Updating the cluster NIS configuration**

The cluster NIS PATCH request updates the NIS configuration of the cluster.

The following example shows how to update the domain:

```
# The API:
/security/authentication/cluster/nis
# The call:
curl -X PATCH "https://<mgmt-ip>/api/security/authentication/cluster/nis"
-H "accept: application/json" -H "Content-Type: application/json" -d "{
\"domain\": \"domainC.example.com\", \"servers\": [ \"13.13.13.13\" ]}"
```
The following example shows how to update the server:

```
# The API:
/security/authentication/cluster/nis
# The call:
curl -X PATCH "https://<mgmt-ip>/api/security/authentication/cluster/nis"
-H "accept: application/json" -H "Content-Type: application/json" -d "{
\"servers\": [ \"14.14.14.14\" ]}"
```
#### **Deleting the cluster NIS configuration**

The cluster NIS DELETE request deletes the NIS configuration of the cluster.

The following example shows how a DELETE request is used to delete the cluster NIS configuration:

```
# The API:
/security/authentication/cluster/nis
# The call:
curl -X DELETE "https://<mgmt-ip>/api/security/authentication/cluster/nis"
-H "accept: application/hal+json"
```
#### **Delete the NIS configuration for the cluster**

DELETE /security/authentication/cluster/nis

#### **Introduced In:** 9.6

Deletes the NIS configuration of the cluster. NIS can be removed as a source from ns-switch if NIS is not used for lookups.

#### **Response**

### **Error**

```
Status: Default, Error
```
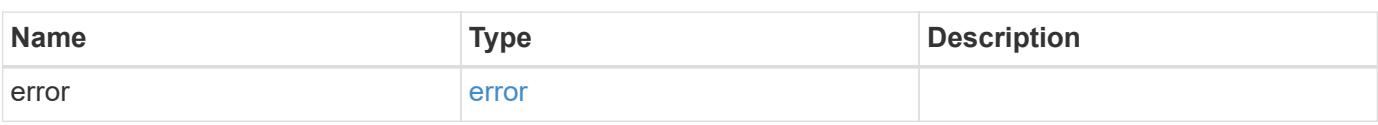

## **Example error**

```
{
   "error": {
     "arguments": {
       "code": "string",
       "message": "string"
      },
      "code": "4",
      "message": "entry doesn't exist",
     "target": "uuid"
   }
}
```
**Definitions**

#### error\_arguments

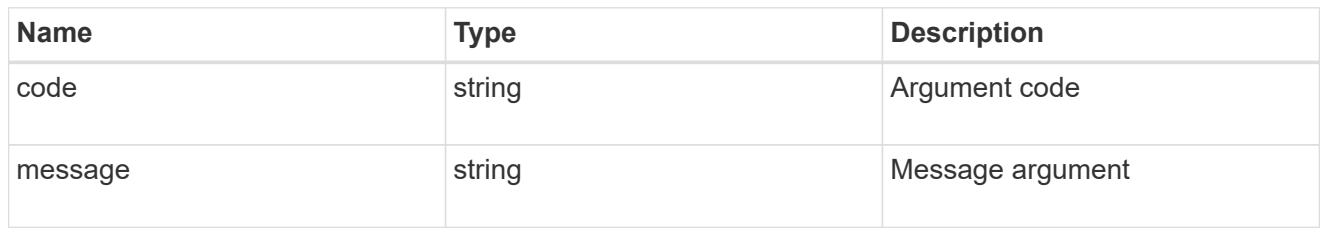

#### error

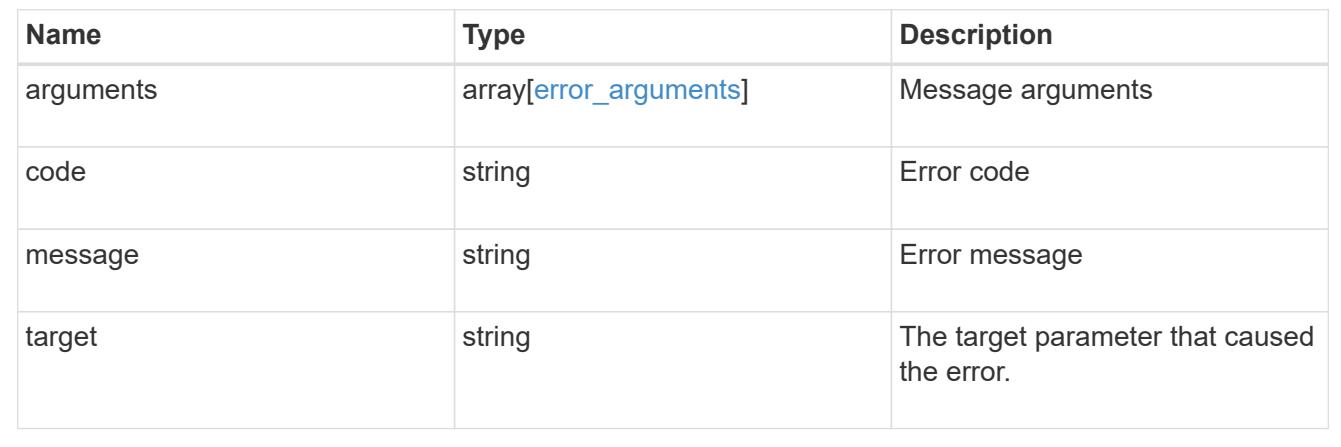

## **Retrieve the NIS configuration for the cluster**

### GET /security/authentication/cluster/nis

#### **Introduced In:** 9.6

Retrieves the NIS configuration of the cluster. Both NIS domain and servers are displayed by default. The bound\_servers property indicates the successfully bound NIS servers.

#### **Parameters**

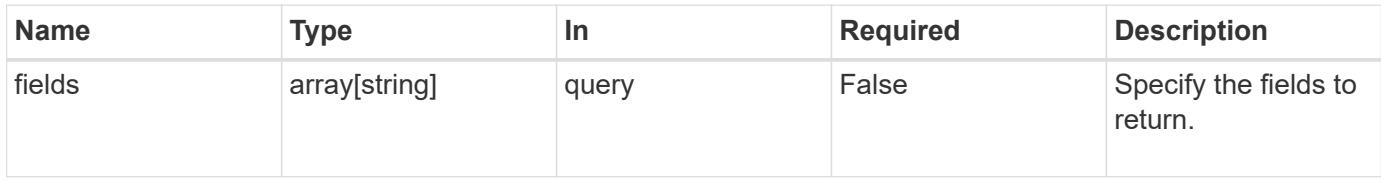

#### **Response**

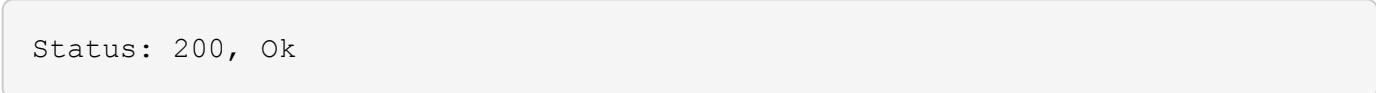

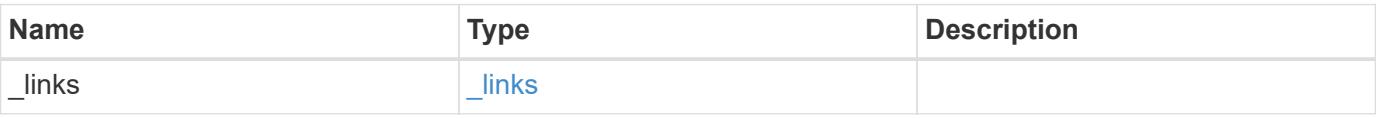

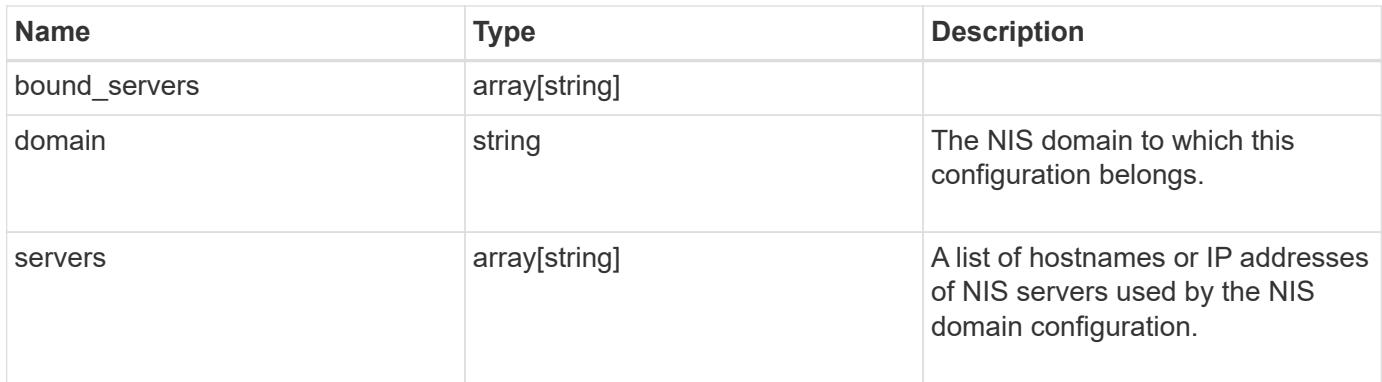

## **Example response**

```
{
   "_links": {
     "self": {
      "href": "/api/resourcelink"
     }
   },
   "bound_servers": {
   },
   "servers": {
   }
}
```
### **Error**

```
Status: Default, Error
```
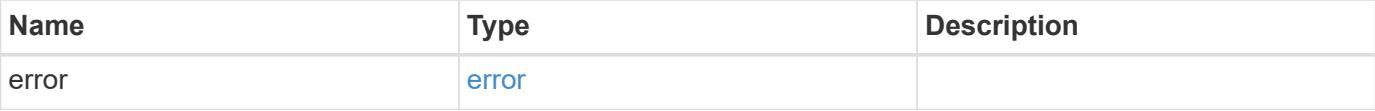

## **Example error**

```
{
   "error": {
     "arguments": {
       "code": "string",
      "message": "string"
     },
     "code": "4",
     "message": "entry doesn't exist",
     "target": "uuid"
   }
}
```
#### **Definitions**

href

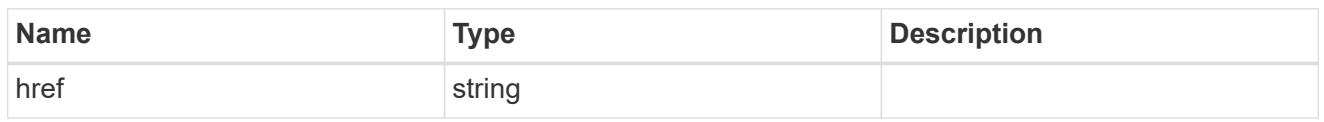

\_links

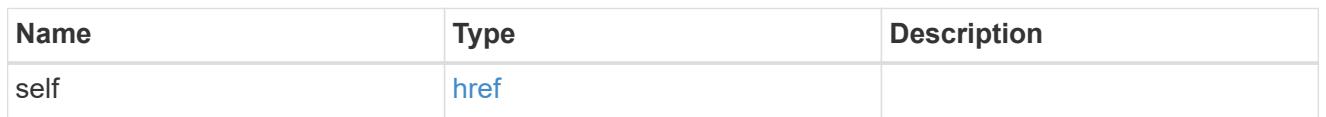

#### error\_arguments

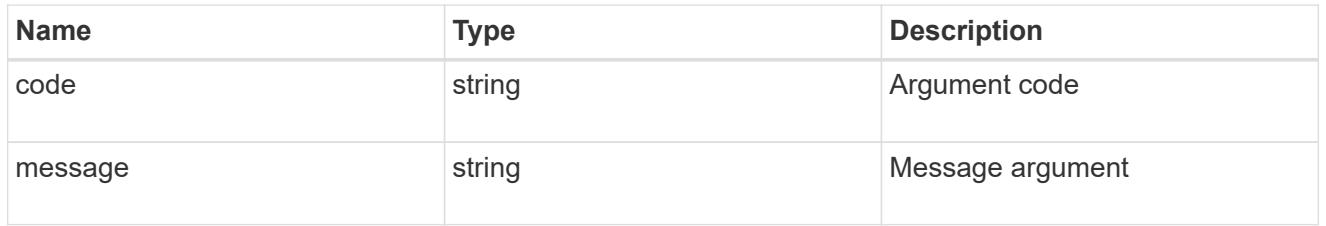

error

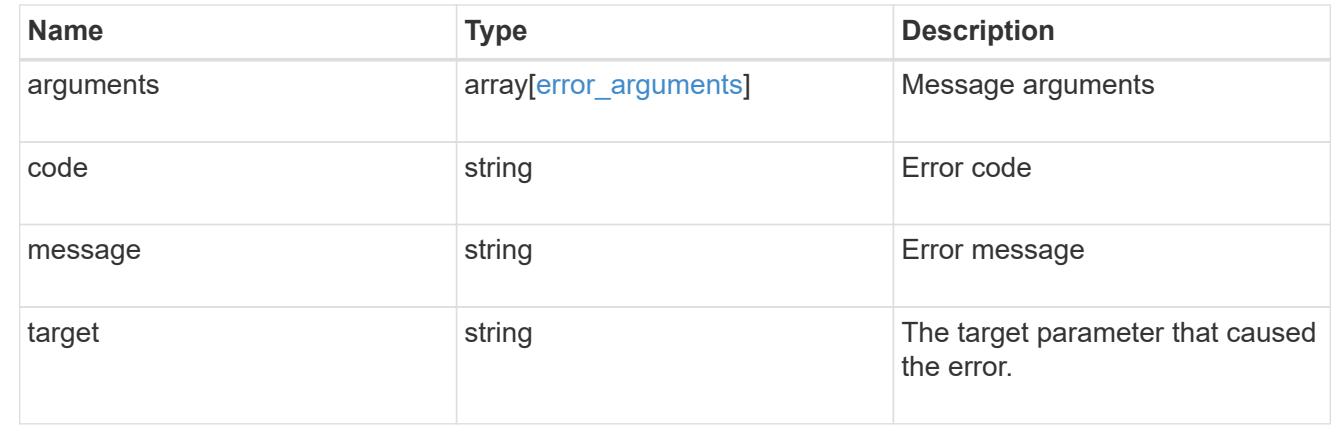

#### **Update the NIS configuration for the cluster**

PATCH /security/authentication/cluster/nis

### **Introduced In:** 9.6

Both NIS domain and servers can be updated. Domains and servers cannot be empty. Both FQDNs and IP addresses are supported for the 'servers' field. If the domain is updated, NIS servers must also be specified. IPv6 must be enabled if IPv6 family addresses are specified for the servers property.

#### **Request Body**

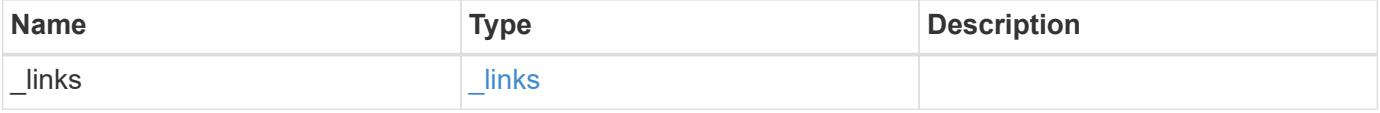

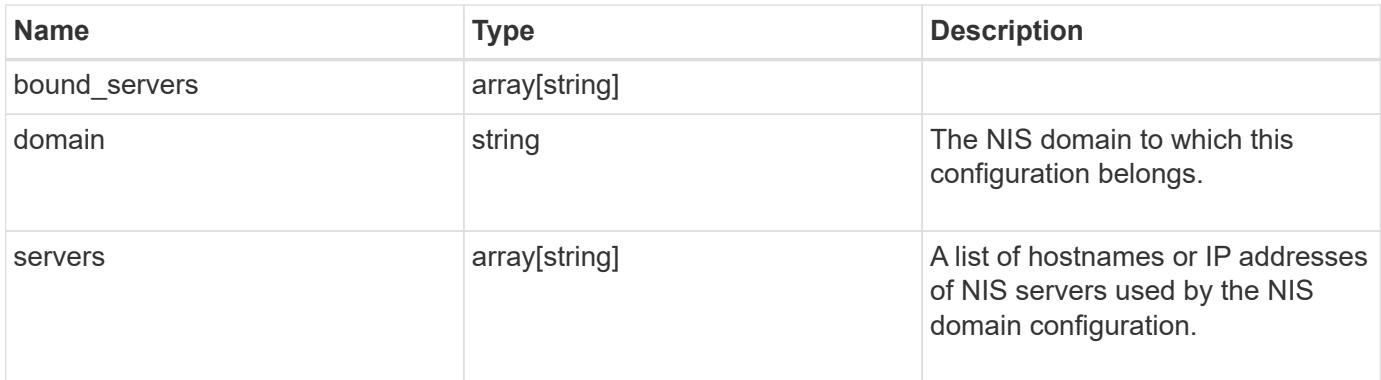

## **Example request**

```
{
   "_links": {
     "self": {
       "href": "/api/resourcelink"
     }
    },
    "bound_servers": {
    },
   "servers": {
    }
}
```
### **Response**

Status: 200, Ok

### **Error**

Status: Default

## ONTAP Error Response Codes

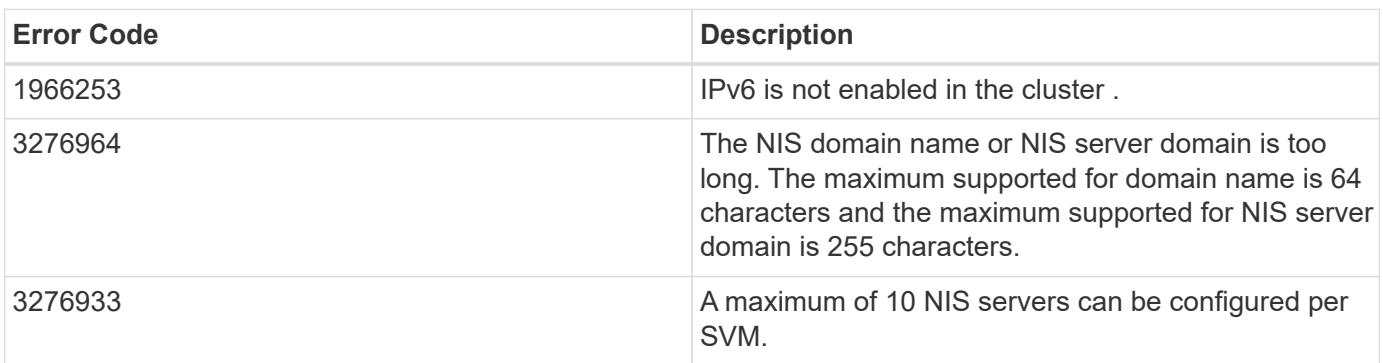

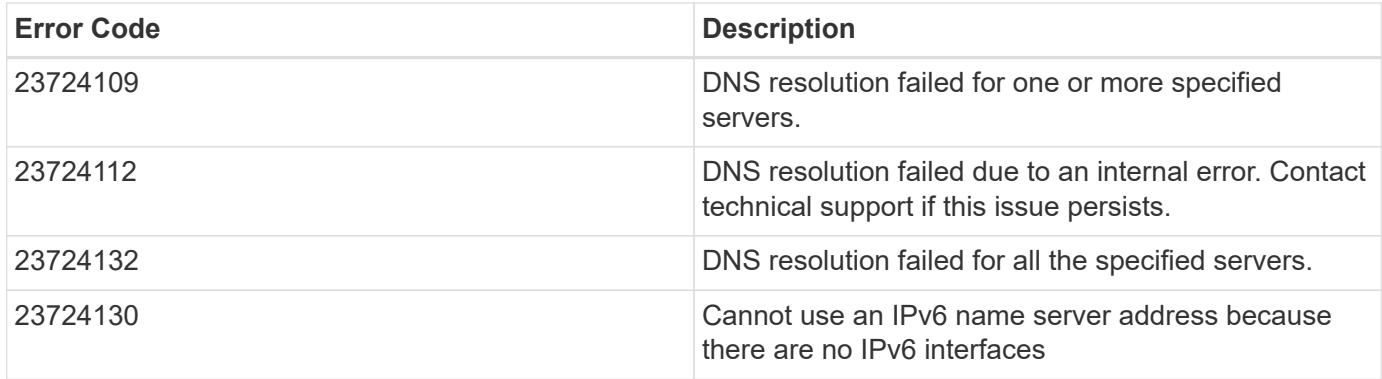

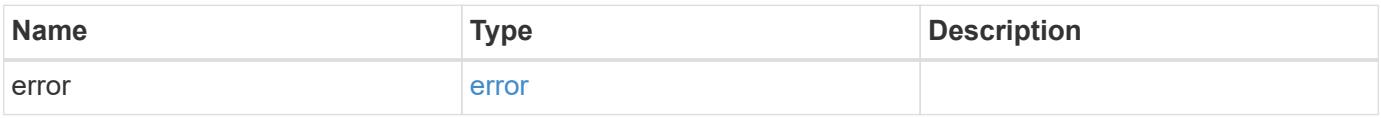

## **Example error**

```
{
   "error": {
     "arguments": {
       "code": "string",
       "message": "string"
      },
     "code": "4",
     "message": "entry doesn't exist",
     "target": "uuid"
   }
}
```
### **Definitions**

href

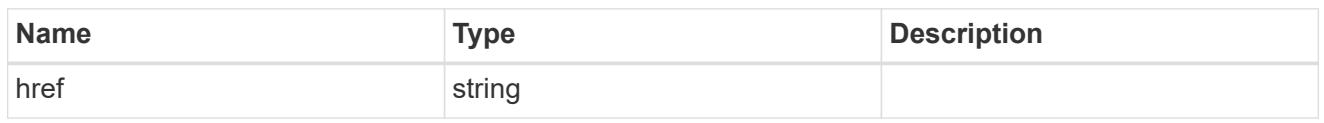

\_links

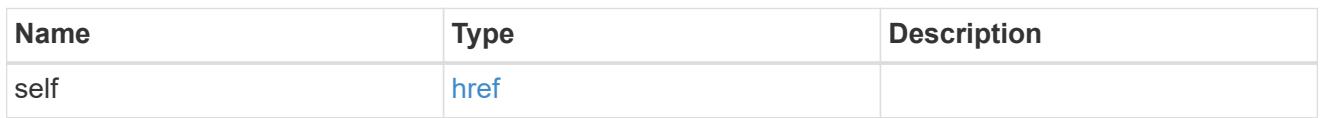

## cluster\_nis\_service

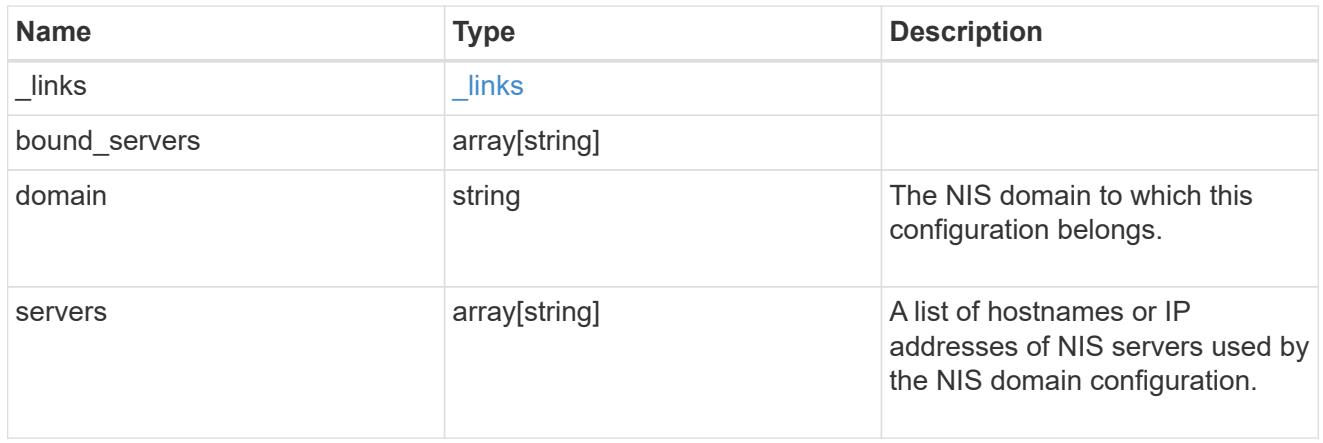

## error\_arguments

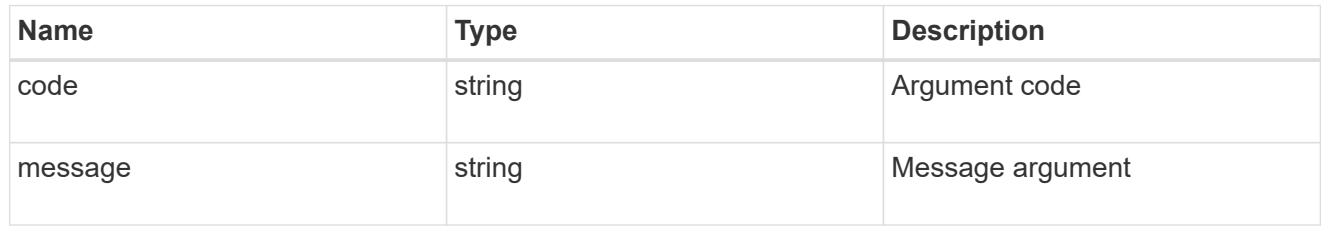

error

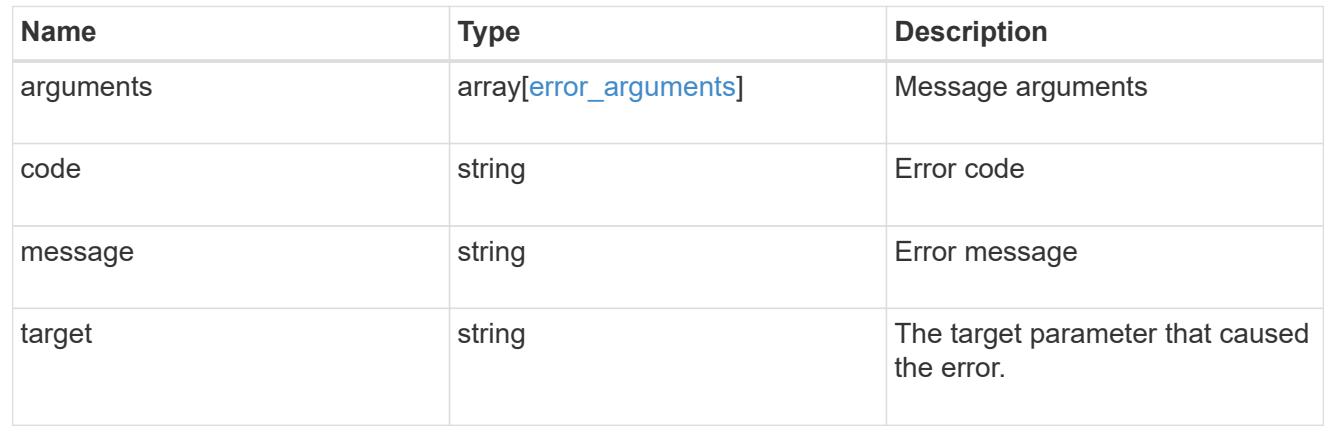
# **Create the NIS configuration for the cluster**

## POST /security/authentication/cluster/nis

## **Introduced In:** 9.6

The cluster can have one NIS server configuration. Specify the NIS domain and NIS servers as input. Domain name and servers fields cannot be empty. Both FQDNs and IP addresses are supported for the server property. IPv6 must be enabled if IPv6 family addresses are specified in the server property. A maximum of ten NIS servers are supported.

### **Required properties**

- domain NIS domain to which this configuration belongs.
- servers List of hostnames or IP addresses of NIS servers used by the NIS domain configuration.

### **Request Body**

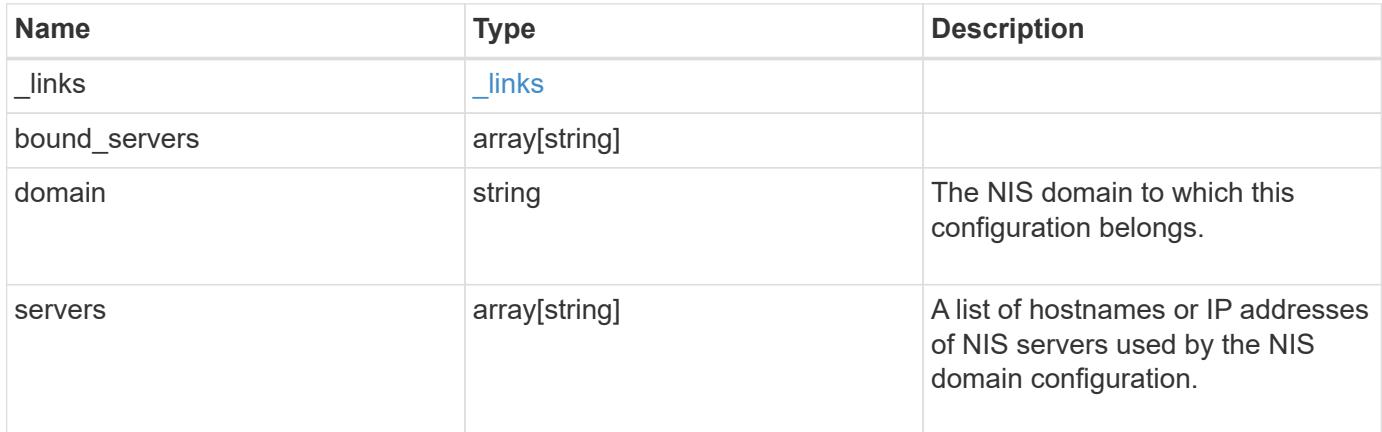

## **Example request**

```
{
    "_links": {
      "self": {
         "href": "/api/resourcelink"
      }
    },
  "bound servers": {
    },
    "servers": {
    }
}
```
#### **Response**

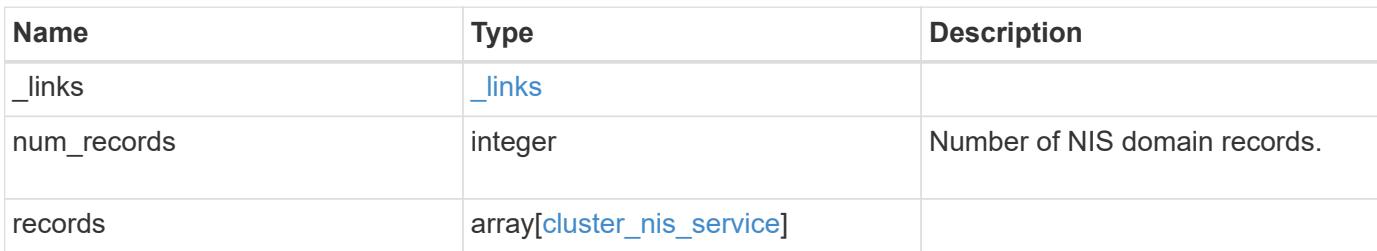

## **Example response**

```
{
   "_links": {
     "next": {
       "href": "/api/resourcelink"
      },
      "self": {
       "href": "/api/resourcelink"
      }
    },
    "records": {
      "_links": {
        "self": {
          "href": "/api/resourcelink"
       }
      },
      "bound_servers": {
      },
      "servers": {
      }
   }
}
```
#### **Error**

Status: Default

## ONTAP Error Response Codes

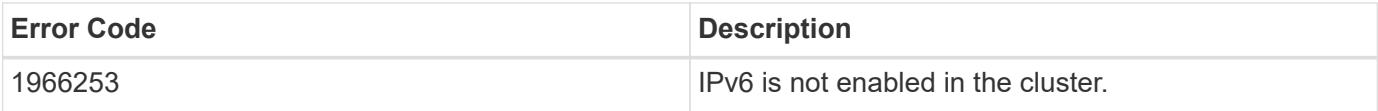

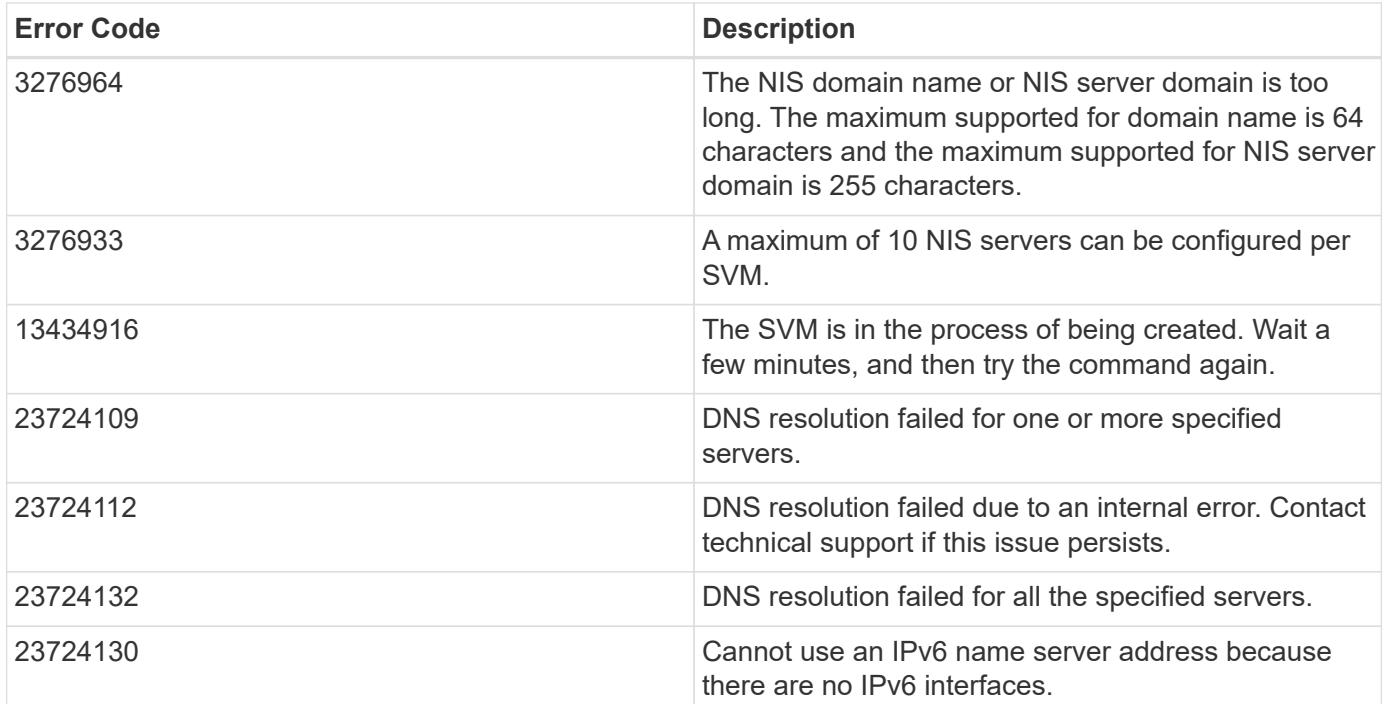

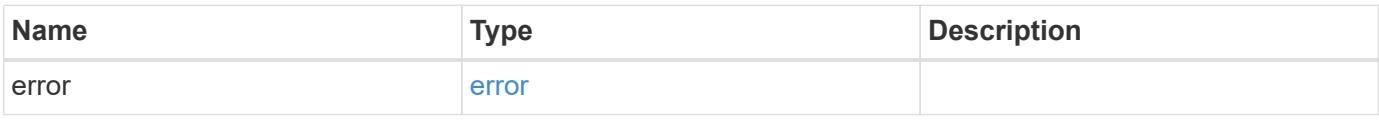

## **Example error**

```
{
   "error": {
     "arguments": {
     "code": "string",
       "message": "string"
      },
     "code": "4",
     "message": "entry doesn't exist",
     "target": "uuid"
   }
}
```
href

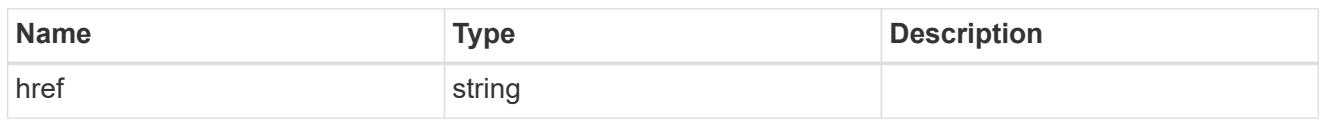

\_links

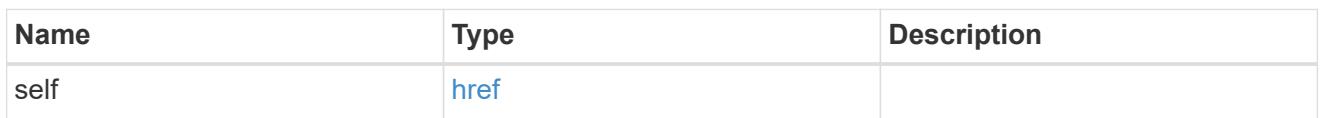

# cluster\_nis\_service

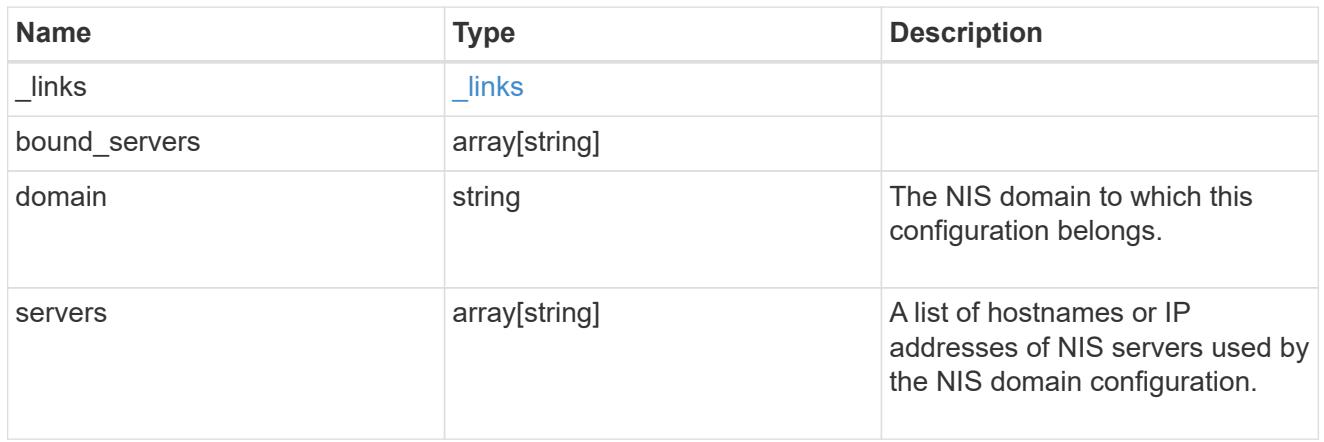

# $\_$ links

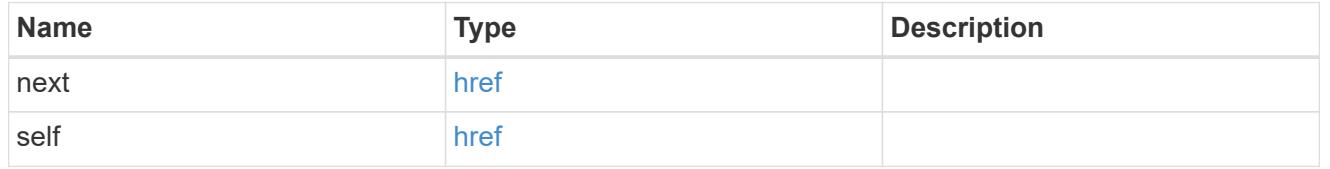

# error\_arguments

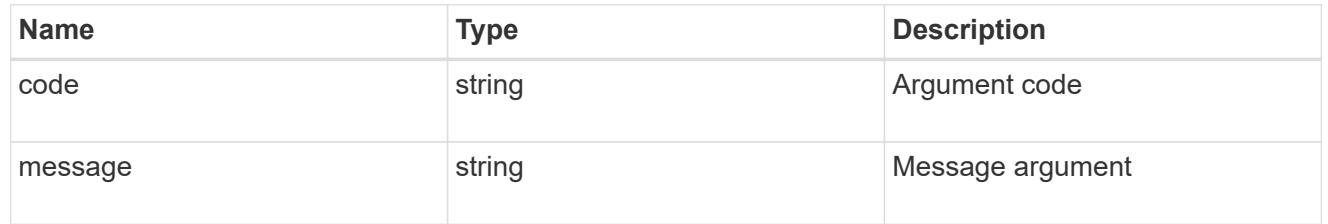

# error

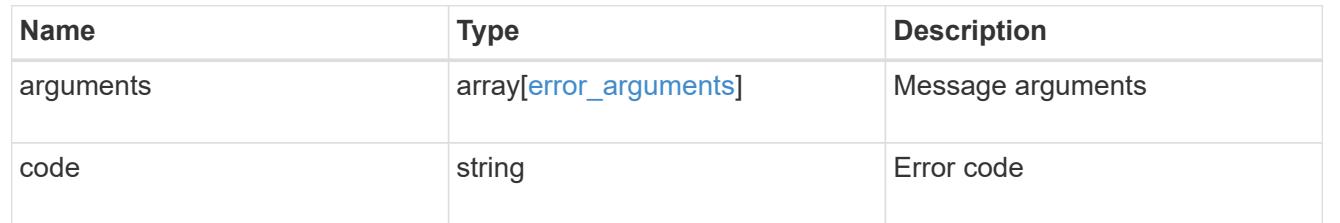

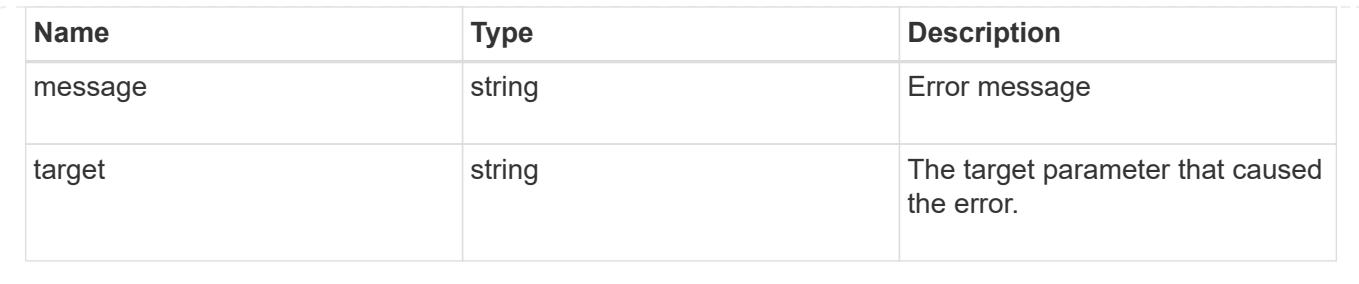

# **Manage SAML service**

# **Security authentication cluster saml-sp endpoint overview**

## **Overview**

This API is used to retrieve and display relevant information pertaining to the SAML service provider configuration in the cluster. The POST request creates a SAML service provider configuration if there is none present. The DELETE request removes the SAML service provider configuration. The PATCH request enables and disables SAML in the cluster. Various responses are shown in the examples below.

## **Examples**

# **Retrieving the SAML service provider configuration in the cluster**

The following output shows the SAML service provider configuration in the cluster.

```
# The API:
/api/security/authentication/cluster/saml-sp
# The call:
curl -X GET "https://<mgmt-ip>/api/security/authentication/cluster/saml-
sp" -H "accept: application/hal+json"
# The response:
{
"idp_uri": "https://examplelab.customer.com/idp/Metadata",
"enabled": true,
"host": "172.21.74.181",
"certificate": {
    "ca": "cluster1",
    "serial_number": "156F10C3EB4C51C1",
    "common_name": "cluster1"
},
" links": {
   "self": {
      "href": "/api/security/authentication/cluster/saml-sp"
   }
}
}
```
# **Creating the SAML service provider configuration**

The following output shows how to create a SAML service provider configuration in the cluster.

```
# The API:
/api/security/authentication/cluster/saml-sp
# The call:
curl -X POST "https://<mgmt-ip>/api/security/authentication/cluster/saml-
sp?return records=true" -H "accept: application/hal+json" -d '{ "idp uri":
"https://examplelab.customer.com/idp/Metadata", "host": "172.21.74.181",
"certificate": { "ca": "cluster1", "serial_number": "156F10C3EB4C51C1" }}'
```
## **Updating the SAML service provider configuration**

The following output shows how to enable a SAML service provider configuration in the cluster.

Disabling the configuration requires the client to be authenticated through SAML prior to performing the operation.

```
# The API:
/api/security/authentication/cluster/saml-sp
# The call:
curl -X PATCH "https://<mgmt-ip>/api/security/authentication/cluster/saml-
sp/" -d '{ "enabled": true }'
```
# **Deleting the SAML service provider configuration**

```
# The API:
/api/security/authentication/cluster/saml-sp
# The call:
curl -X DELETE "https://<mgmt-
ip>/api/security/authentication/cluster/saml-sp/"
```
## **Delete a SAML service provider configuration**

DELETE /security/authentication/cluster/saml-sp

#### **Introduced In:** 9.6

Deletes a SAML service provider configuration.

#### **Response**

Status: 200, Ok

## **Error**

Status: Default

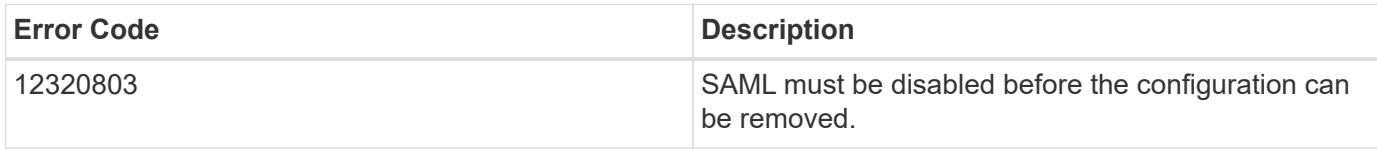

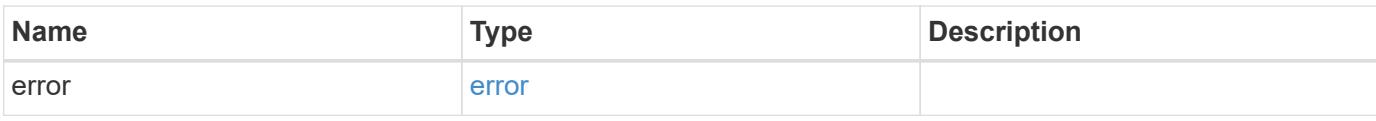

## **Example error**

```
{
   "error": {
     "arguments": {
       "code": "string",
       "message": "string"
     },
      "code": "4",
     "message": "entry doesn't exist",
     "target": "uuid"
   }
}
```
## error\_arguments

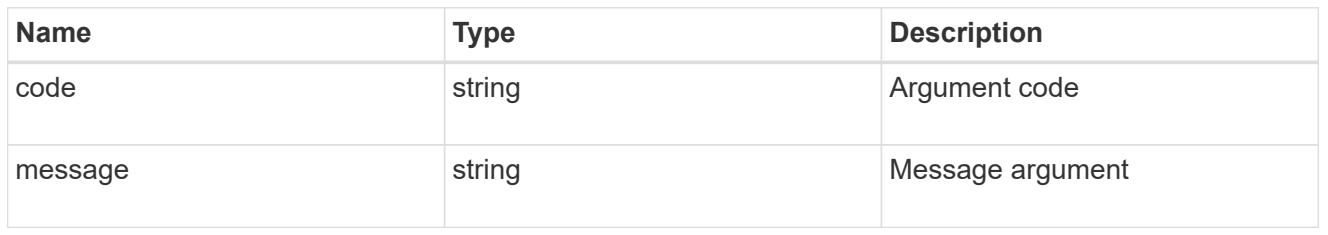

#### error

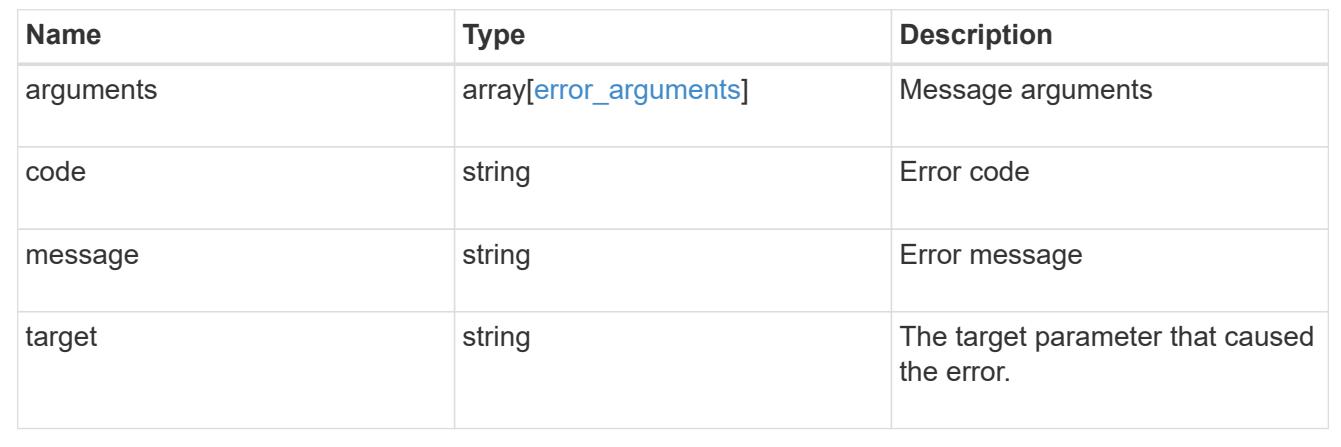

# **Retrieve a SAML service provider configuration**

GET /security/authentication/cluster/saml-sp

# **Introduced In:** 9.6

Retrieves a SAML service provider configuration.

## **Parameters**

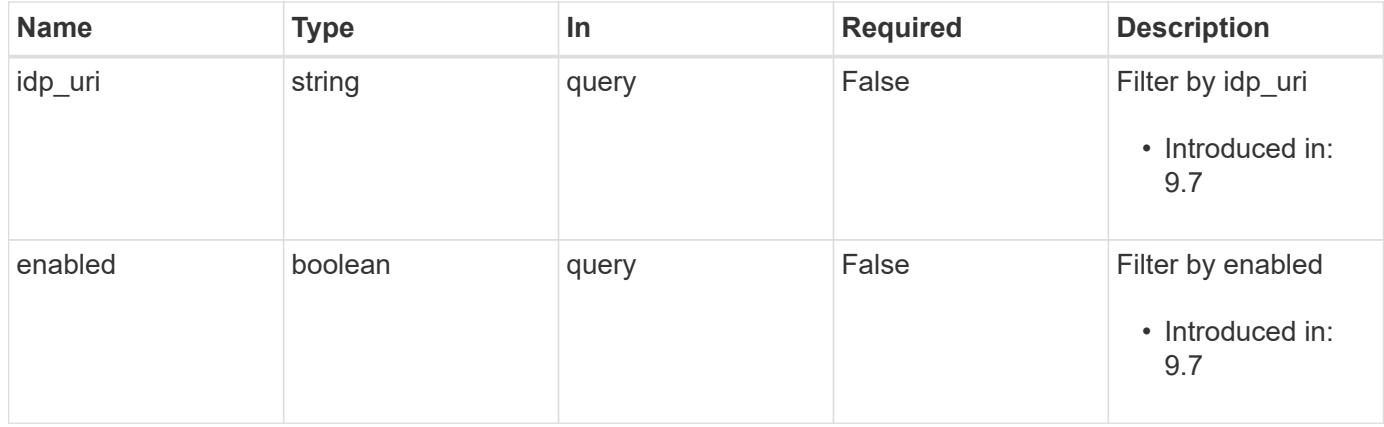

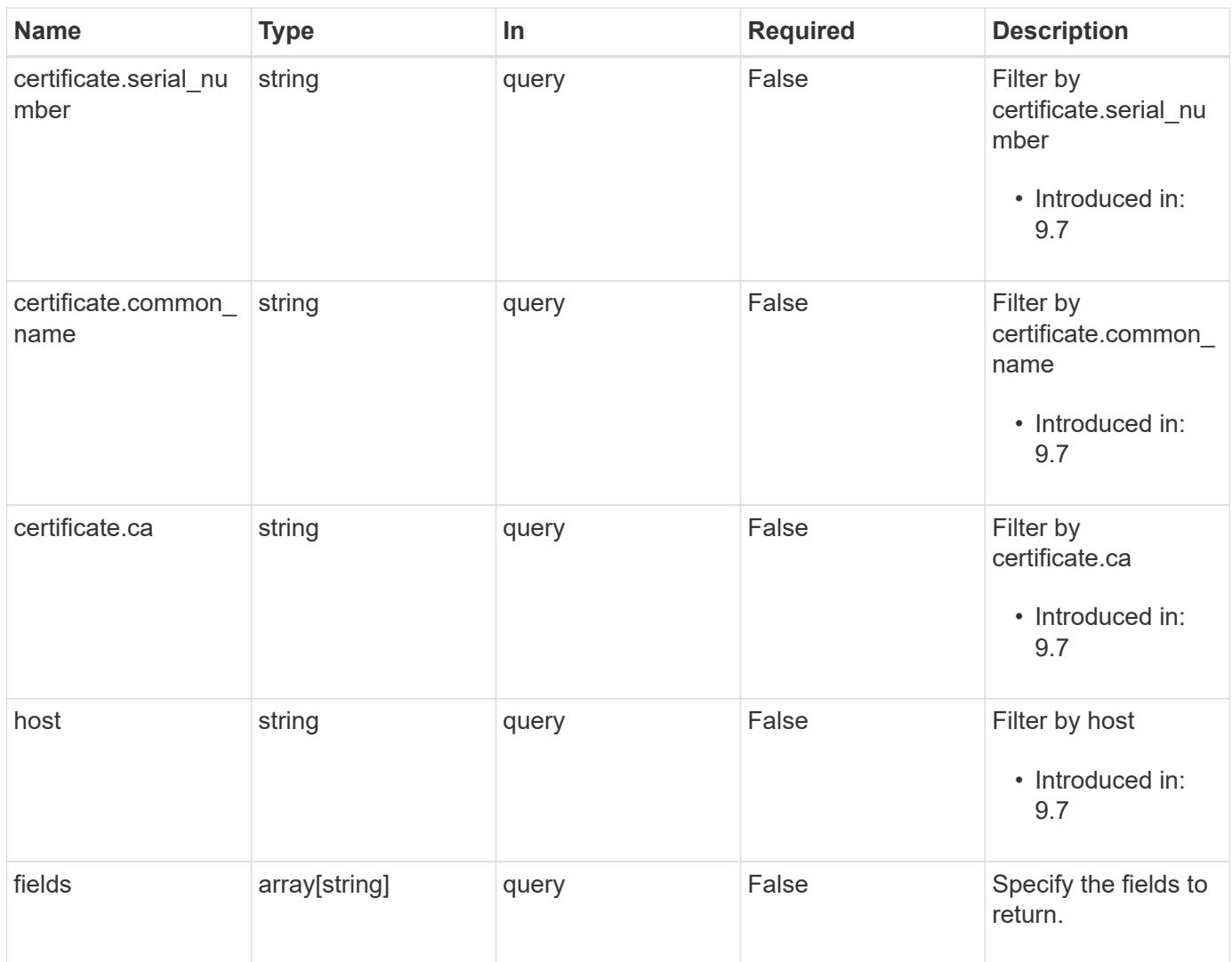

## **Response**

Status: 200, Ok

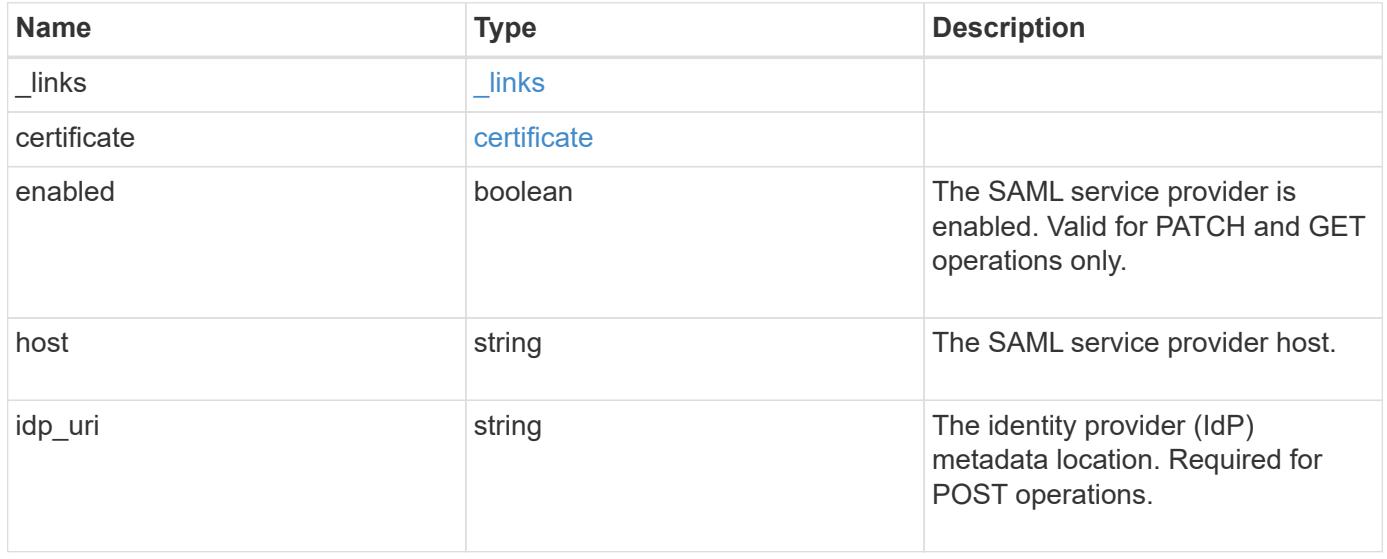

#### **Example response**

```
{
    "_links": {
      "self": {
        "href": "/api/resourcelink"
     }
    },
    "certificate": {
   "common_name": "cluster1",
      "serial_number": "1506B24A94F566BA"
    },
    "idp_uri": "https://idp.example.com/FederationMetadata/2007-
06/FederationMetadata.xml"
}
```
### **Error**

Status: Default, Error

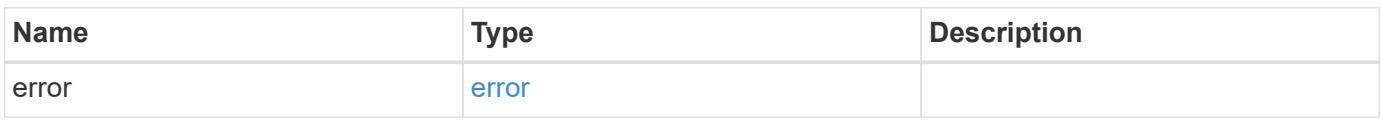

## **Example error**

```
{
    "error": {
      "arguments": {
       "code": "string",
       "message": "string"
      },
      "code": "4",
      "message": "entry doesn't exist",
      "target": "uuid"
   }
}
```
href

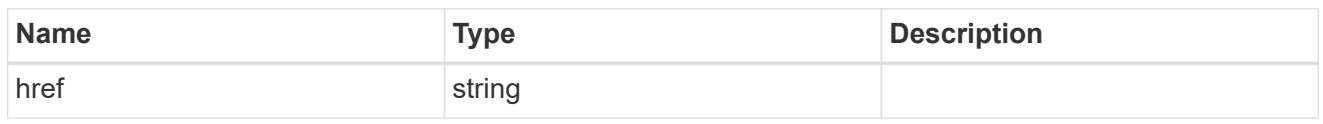

\_links

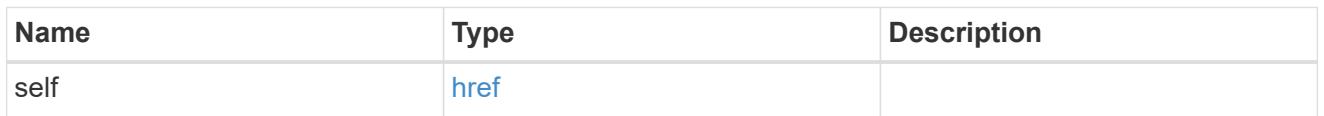

# certificate

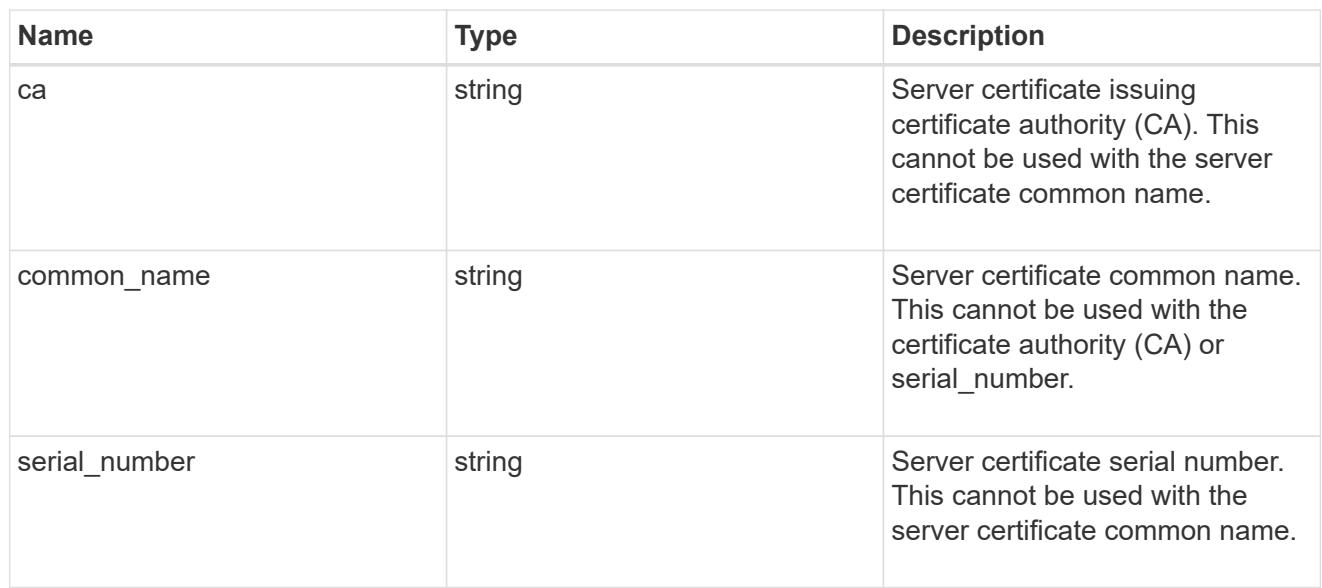

# error\_arguments

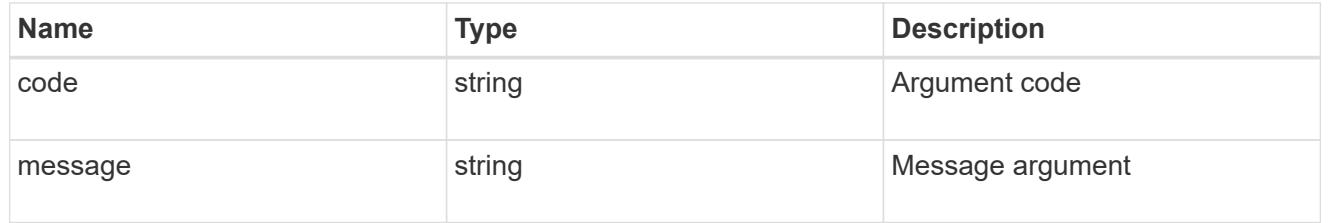

error

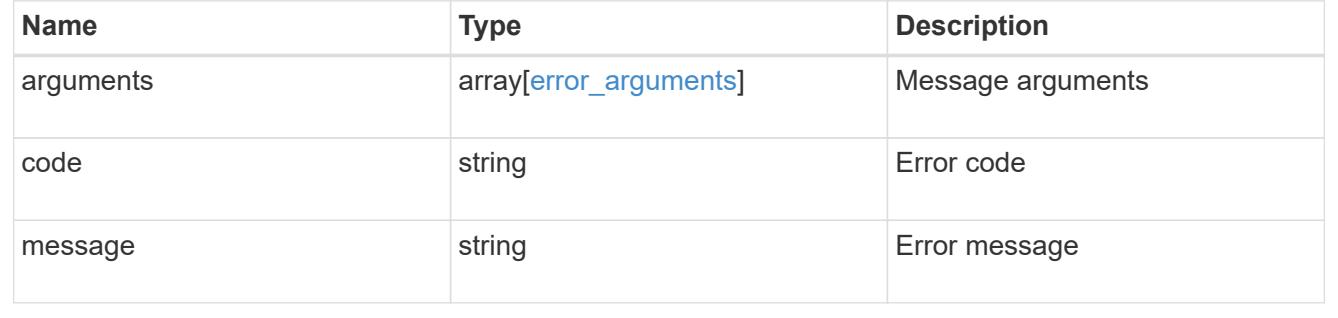

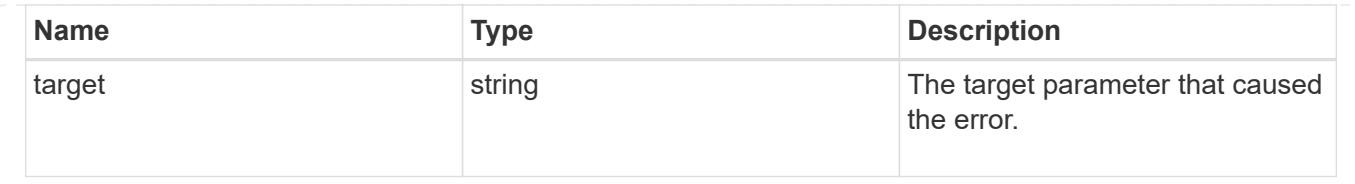

# **Update SAML service provider configuration**

PATCH /security/authentication/cluster/saml-sp

# **Introduced In:** 9.6

Updates a SAML service provider configuration.

## **Request Body**

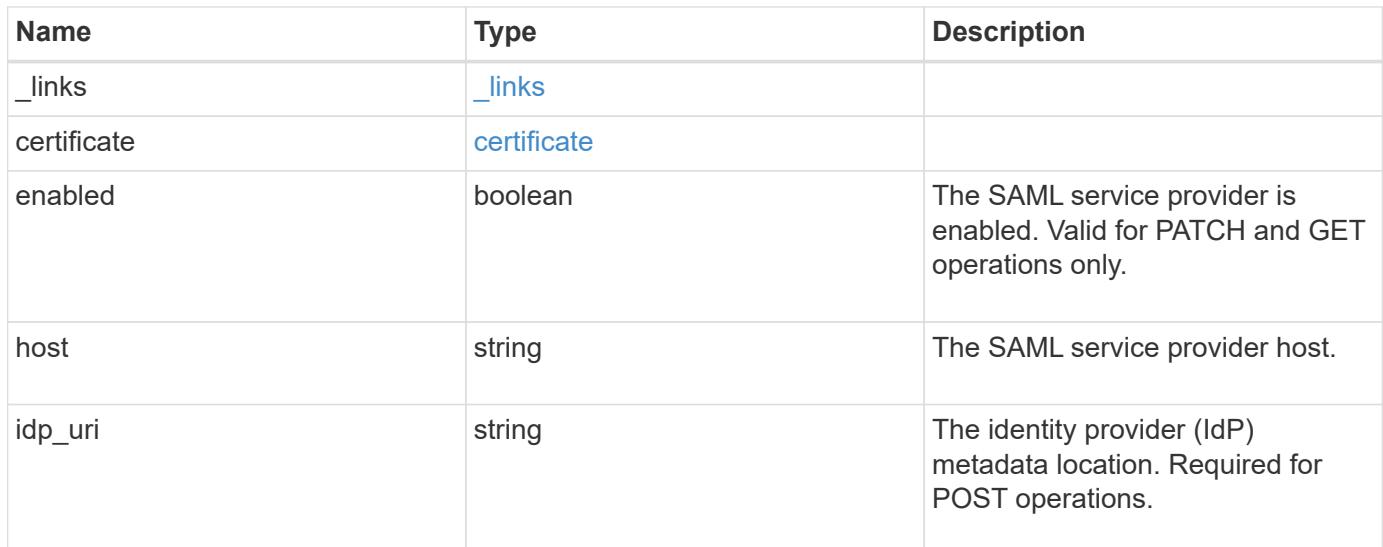

# **Example request**

```
{
   "_links": {
     "self": {
        "href": "/api/resourcelink"
      }
    },
    "certificate": {
    "common name": "cluster1",
    "serial number": "1506B24A94F566BA"
    },
   "idp_uri": "https://idp.example.com/FederationMetadata/2007-
06/FederationMetadata.xml"
}
```
### **Response**

Status: 200, Ok

## **Error**

Status: Default

# ONTAP Error Response Codes

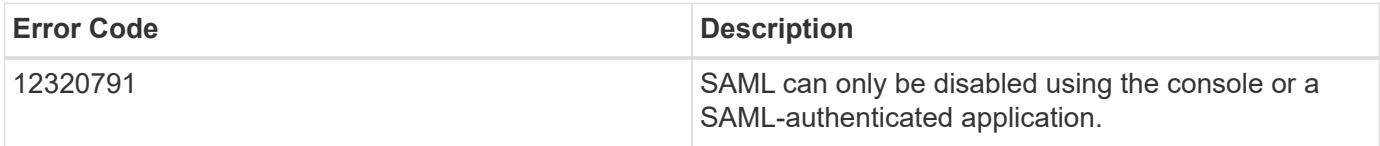

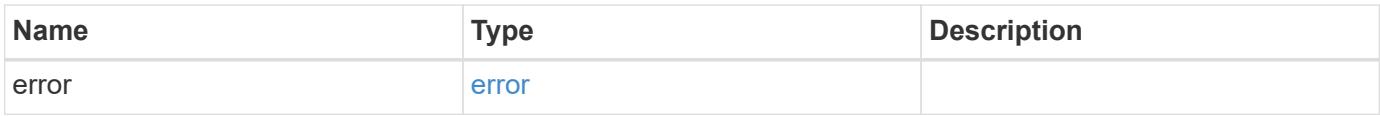

# **Example error**

```
{
   "error": {
     "arguments": {
       "code": "string",
       "message": "string"
      },
      "code": "4",
      "message": "entry doesn't exist",
      "target": "uuid"
    }
}
```
href

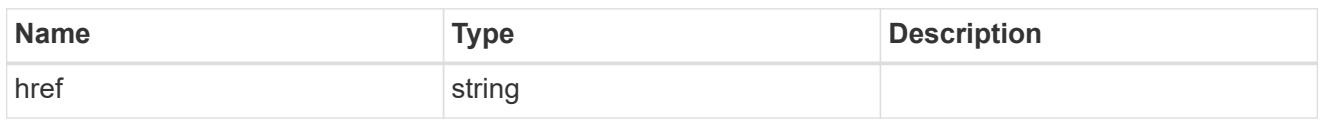

\_links

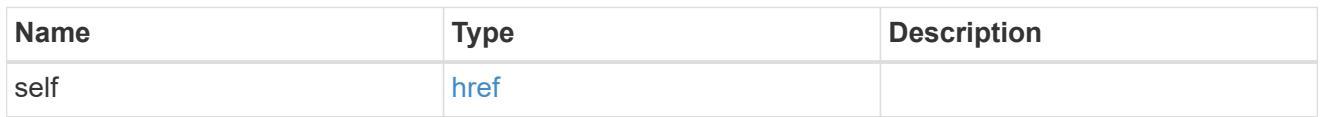

# certificate

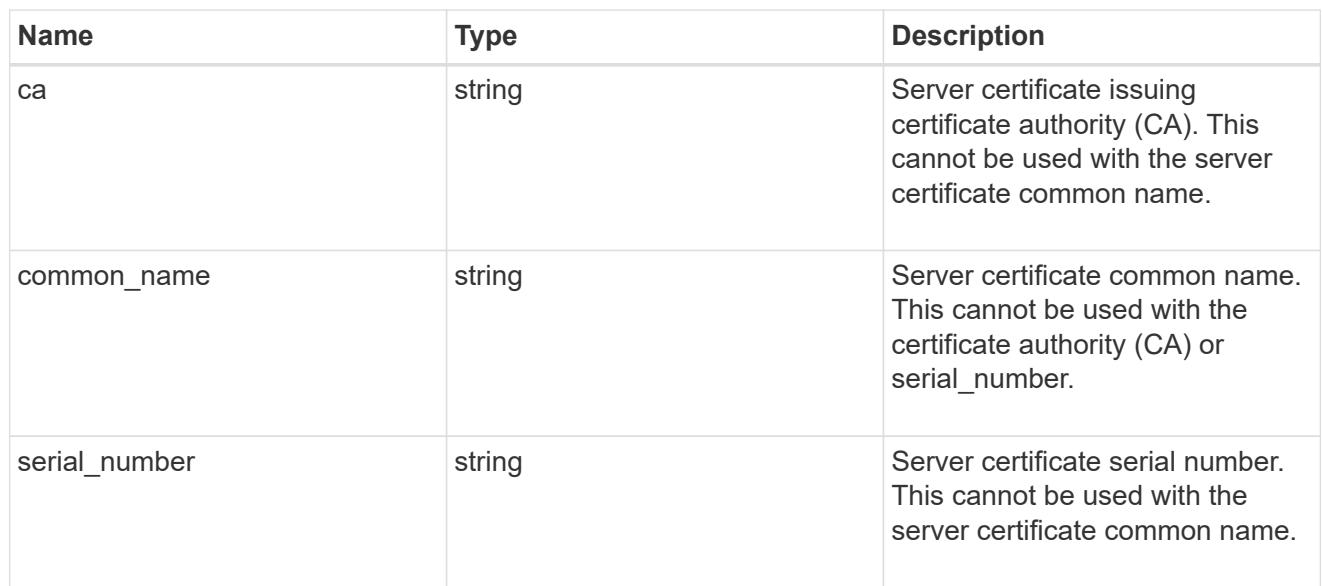

# security\_saml\_sp

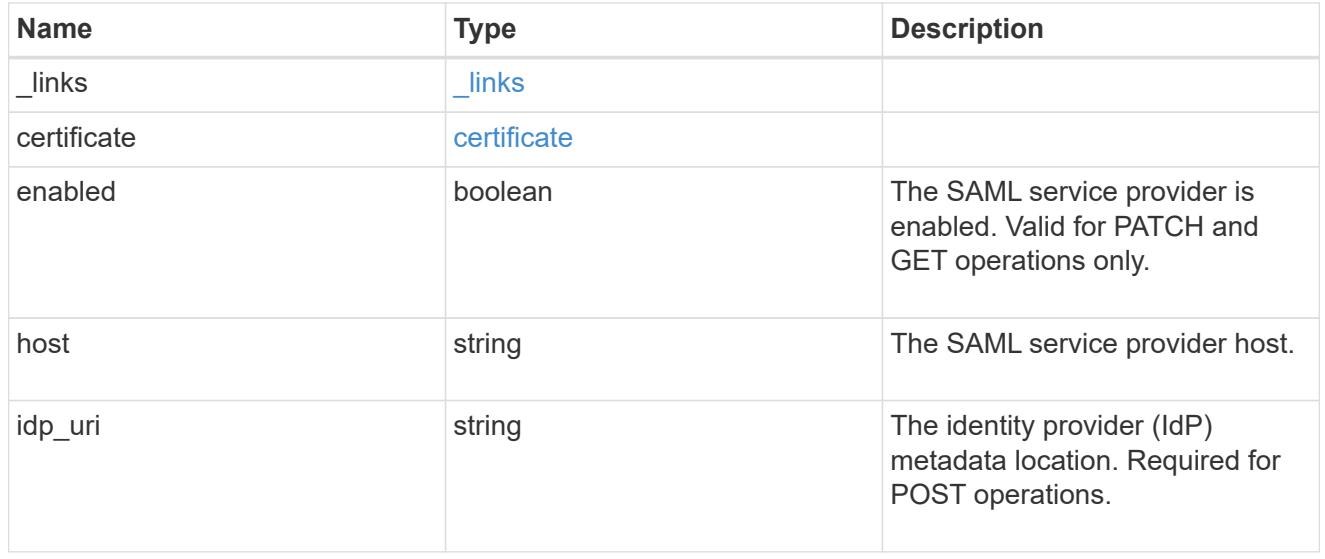

# error\_arguments

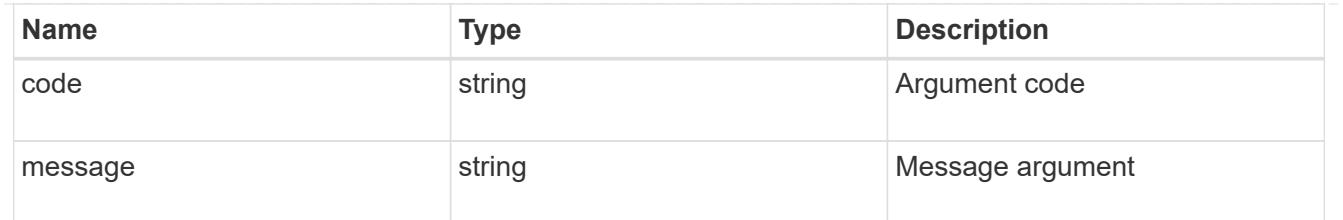

error

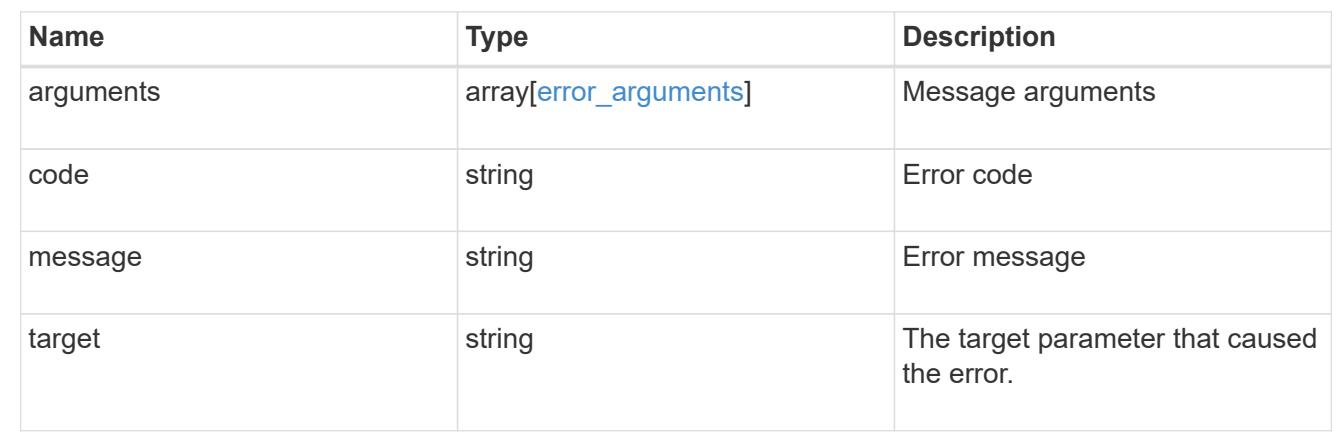

# **Create a SAML service provider configuration**

POST /security/authentication/cluster/saml-sp

# **Introduced In:** 9.6

Creates a SAML service provider configuration. Note that "common\_name" is mutually exclusive with "serial number" and "ca" in POST. SAML will initially be disabled, requiring a patch to set "enabled" to "true", so that the user has time to complete the setup of the IdP.

## **Required properties**

• idp\_uri

## **Optional properties**

- certificate
- enabled
- host

# **Parameters**

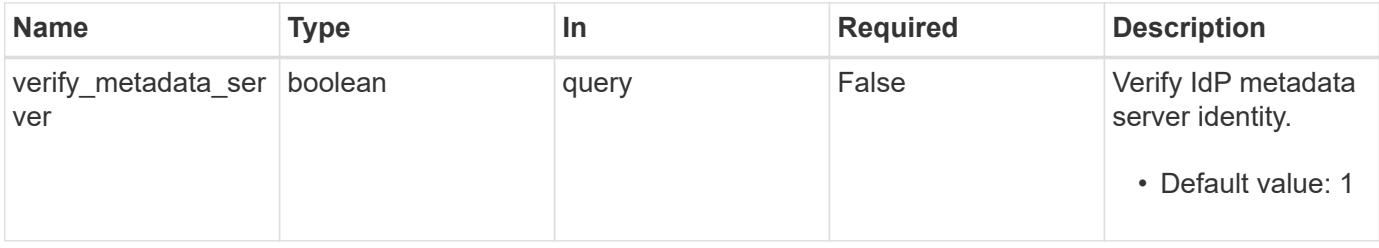

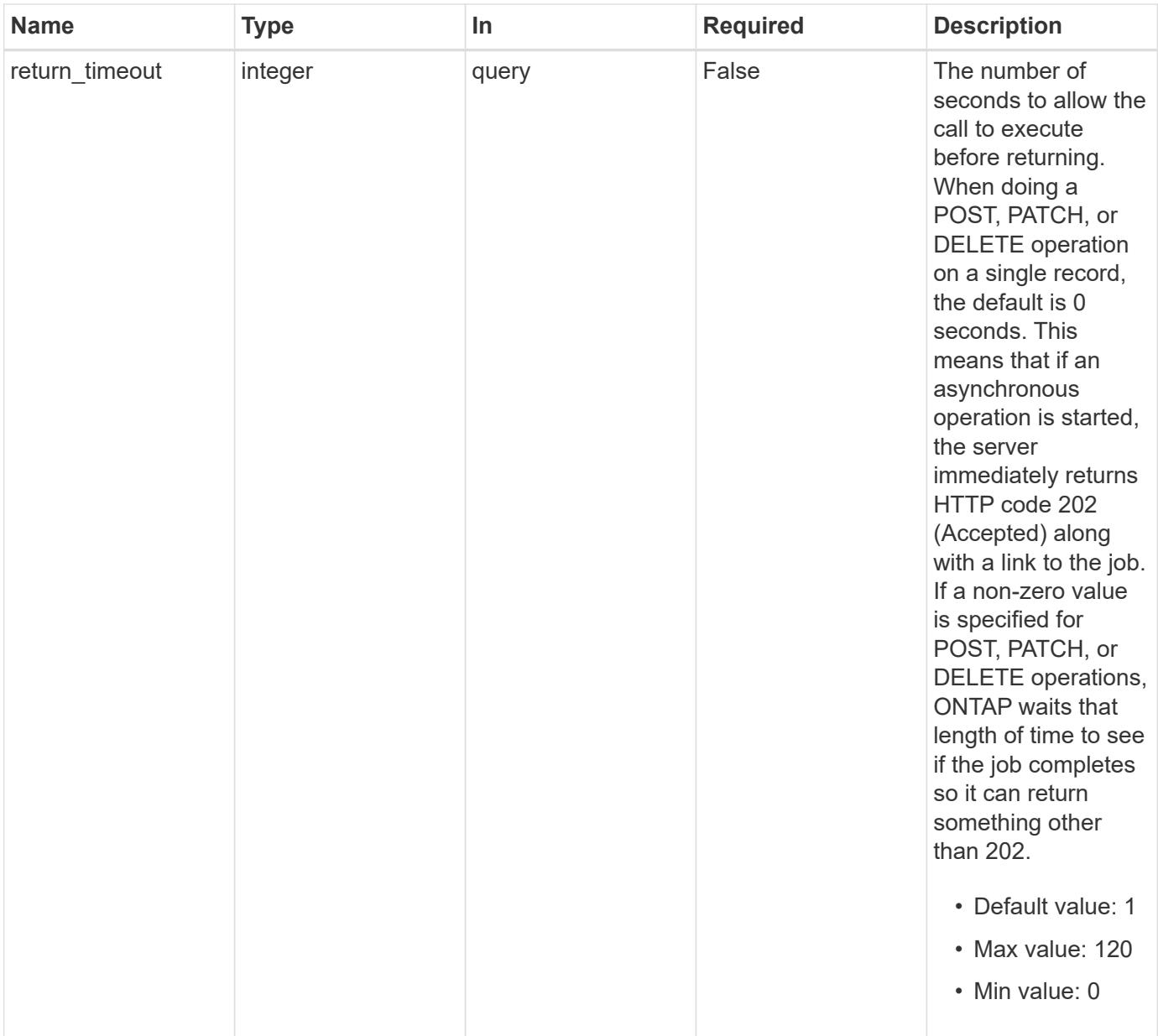

# **Request Body**

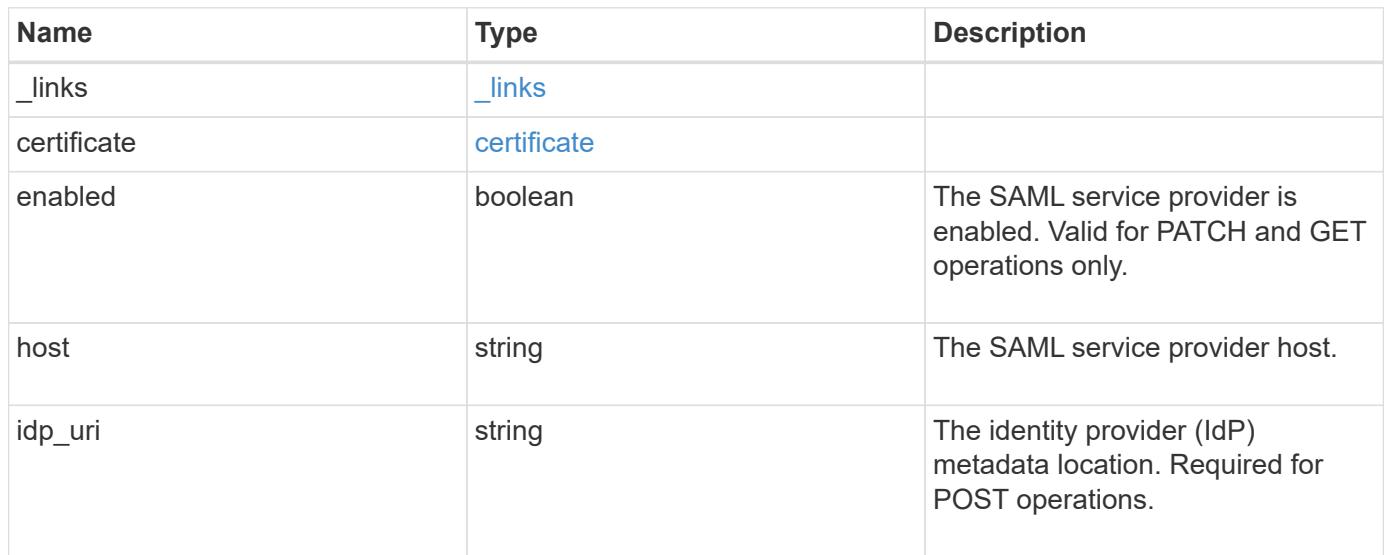

### **Example request**

```
{
    "_links": {
      "self": {
        "href": "/api/resourcelink"
     }
    },
    "certificate": {
   "common name": "cluster1",
      "serial_number": "1506B24A94F566BA"
    },
    "idp_uri": "https://idp.example.com/FederationMetadata/2007-
06/FederationMetadata.xml"
}
```
#### **Response**

```
Status: 202, Accepted
```
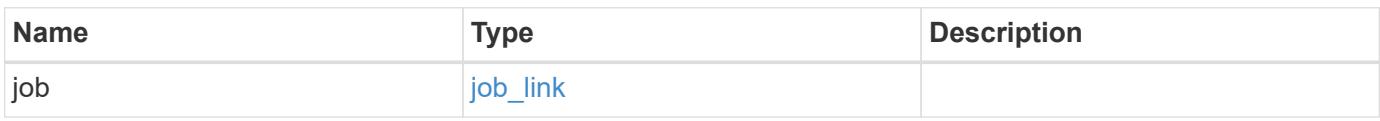

## **Example response**

```
{
    "job": {
      "_links": {
        "self": {
           "href": "/api/resourcelink"
        }
      },
      "uuid": "string"
    }
}
```
## **Error**

Status: Default

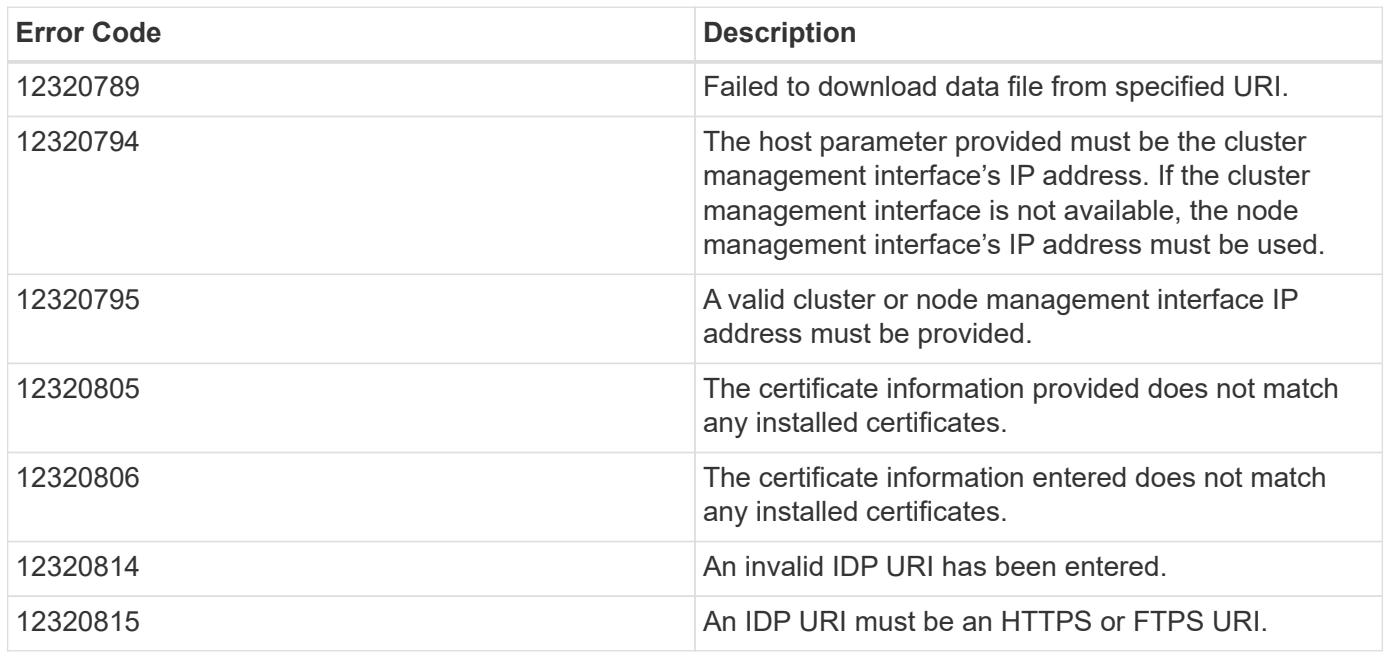

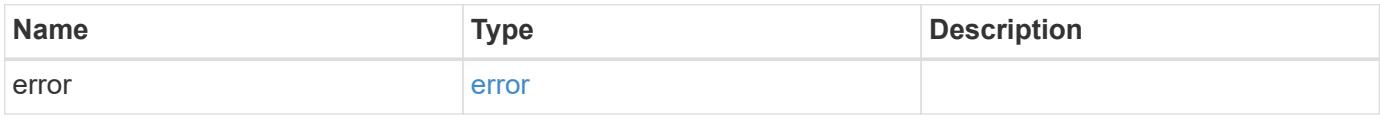

# **Example error**

```
{
   "error": {
     "arguments": {
       "code": "string",
       "message": "string"
      },
      "code": "4",
      "message": "entry doesn't exist",
      "target": "uuid"
   }
}
```
href

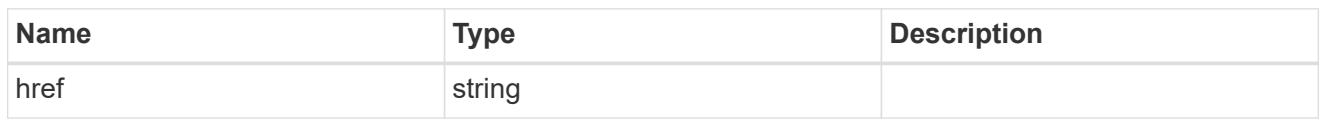

\_links

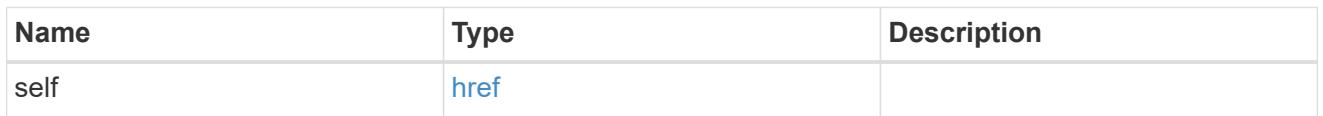

# certificate

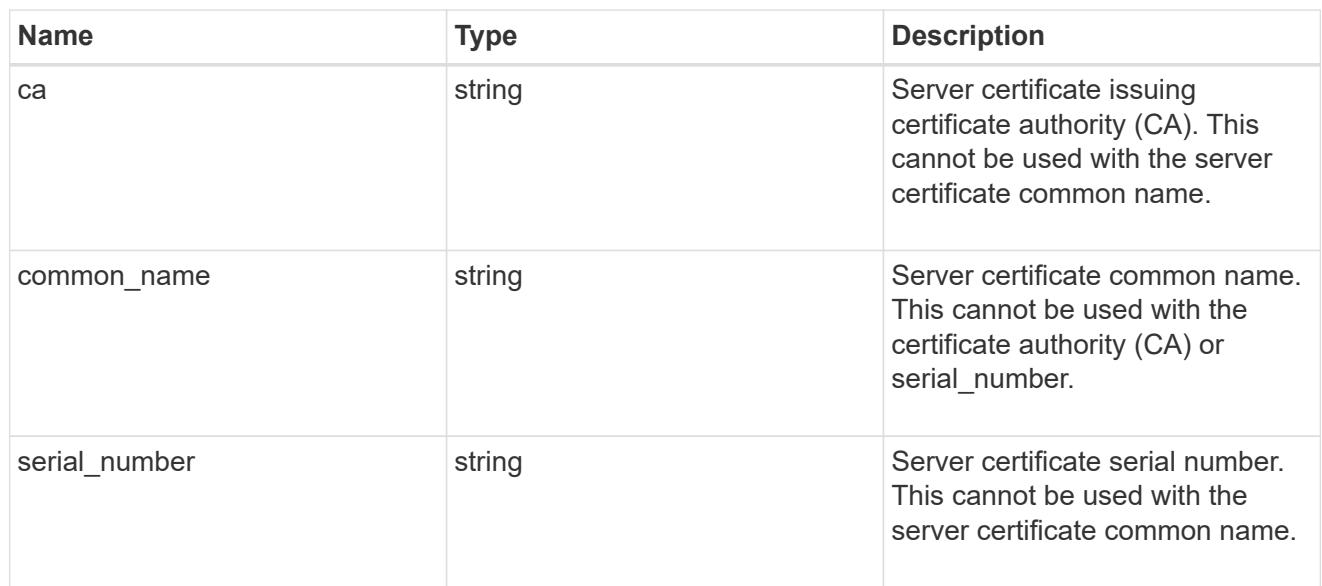

# security\_saml\_sp

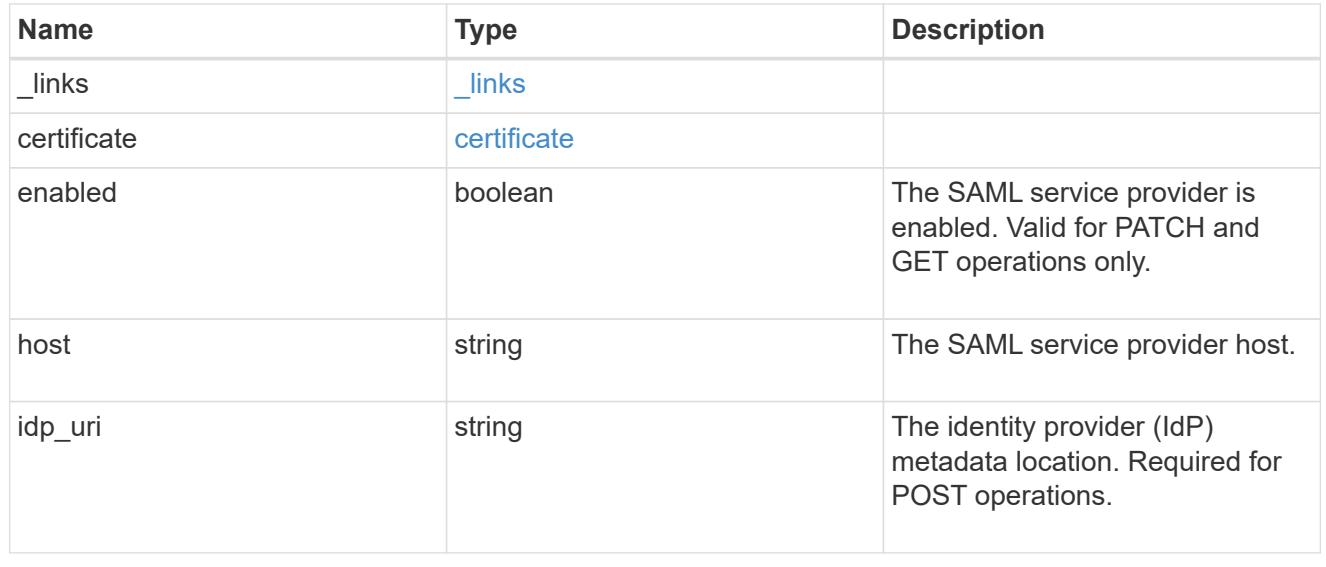

job\_link

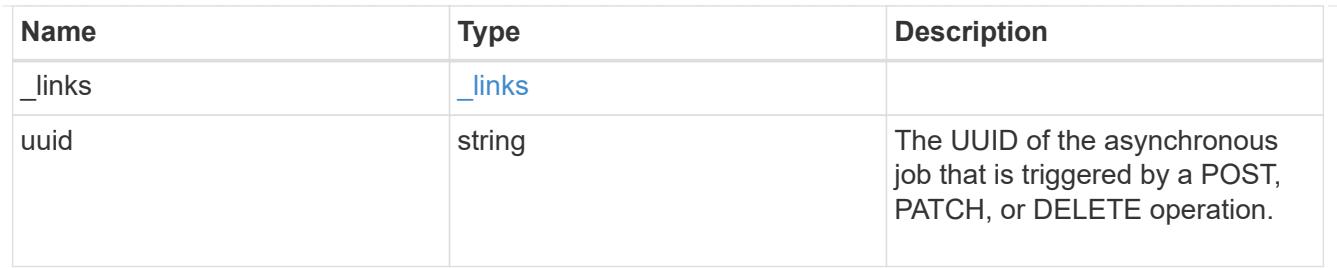

error\_arguments

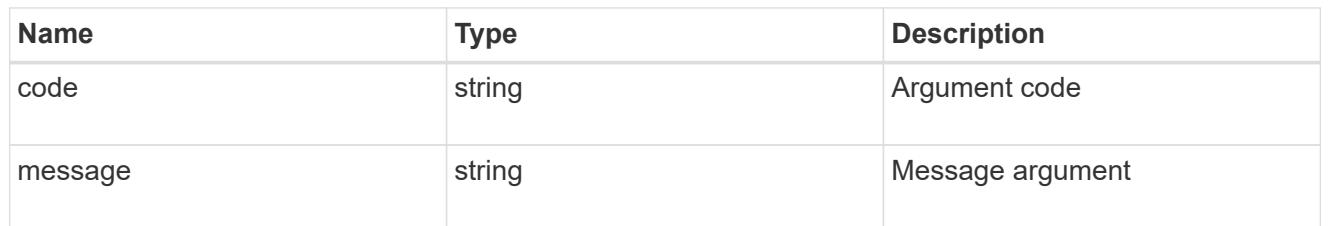

error

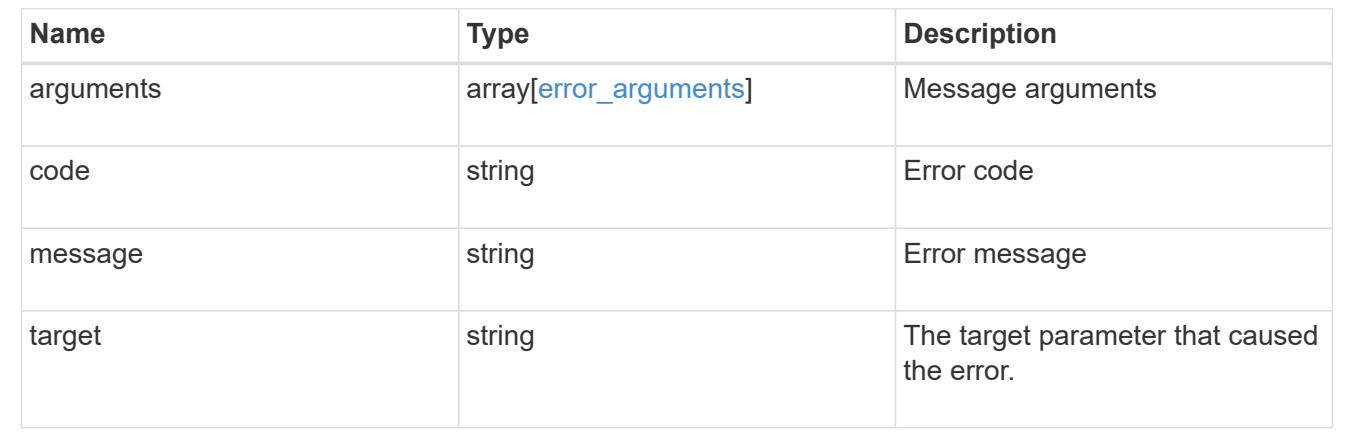

# **Update the user account password**

# **Security authentication password endpoint overview**

## **Overview**

This API changes the password for a local user account.

Only cluster administrators with the *"admin"* role can change the password for other cluster or SVM user accounts. If you are not a cluster administrator, you can only change your own password.

## **Examples**

# **Changing the password of another cluster or SVM user account by a cluster administrator**

Specify the user account name and the new password in the body of the POST request. The owner.uuid or owner.name are not required to be specified for a cluster-scoped user account.

For an SVM-scoped account, along with new password and user account name, specify either the SVM name as the owner.name or SVM uuid as the owner.uuid in the body of the POST request. These indicate the SVM

for which the user account is created and can be obtained from the response body of a GET request performed on the */api/svm/svms* API.

```
# The API:
POST "/api/security/authentication/password"
# The call to change the password of another cluster user:
curl -X POST "https://<mgmt-ip>/api/security/authentication/password" -d
'{"name":"cluster_user1","password":"hello@1234"}'
```

```
# The call to change the password of another SVM user:
curl -X POST "https://<mgmt-ip>/api/security/authentication/password" -d
'{"owner.name":"svm1","name":"svm_user1","password":"hello@1234"}'
```
#### **Changing the password of an SVM-scoped user**

The IP address in the URI must be same as one of the interfaces owned by the SVM.

```
# The API:
POST "/api/security/authentication/password"
# The call:
curl -X POST "https://<SVM-ip>/api/security/authentication/password" -d
'{"name":"svm_user1","password":"new1@1234"}'
```
#### **Update the user account password**

POST /security/authentication/password

#### **Introduced In:** 9.6

 $\mathbf{f}$ 

Updates the password for a user account.

### **Required parameters**

- name User account name.
- password New password for the user account.

#### **Optional parameters**

• owner.name or owner.uuid - Name or UUID of the SVM for an SVM-scoped user account.

# **Related ONTAP commands**

• security login password

## **Learn more**

- [DOC /security/authentication/password](https://docs.netapp.com/us-en/ontap-restapi-9101/{relative_path}security_authentication_password_endpoint_overview.html)
- [DOC /security/accounts](https://docs.netapp.com/us-en/ontap-restapi-9101/{relative_path}security_accounts_endpoint_overview.html)

# **Parameters**

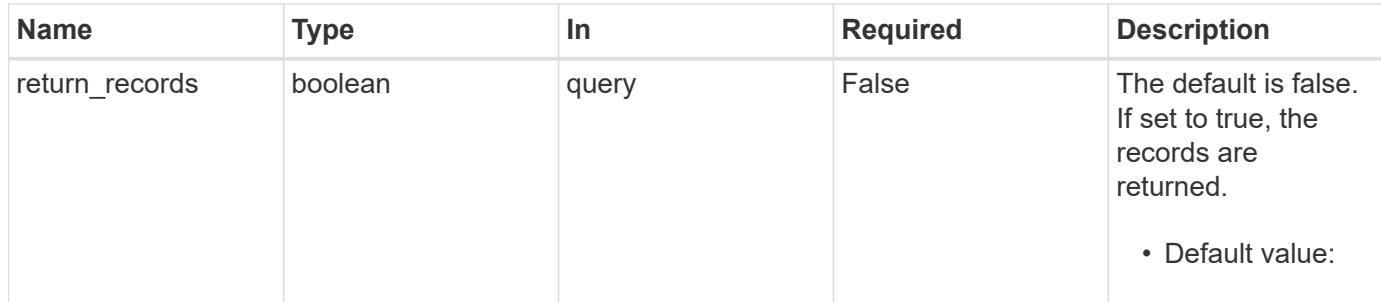

# **Request Body**

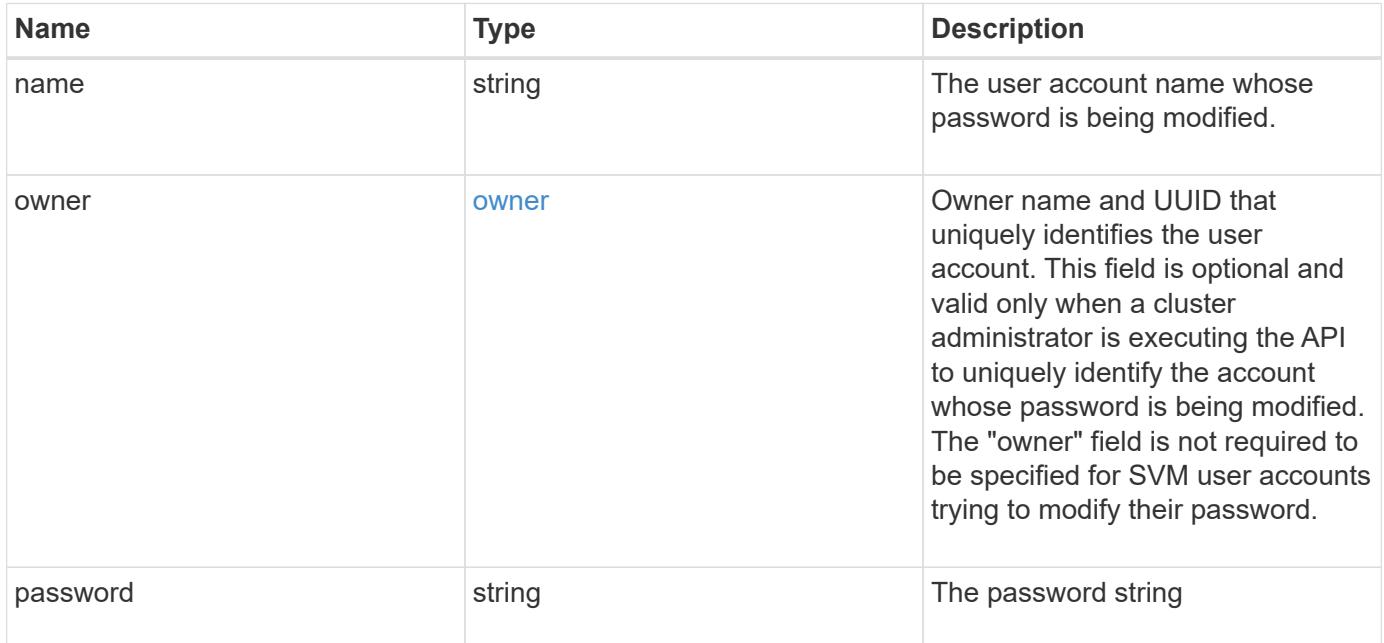

### **Example request**

```
{
    "owner": {
      "_links": {
        "self": {
          "href": "/api/resourcelink"
        }
      },
      "name": "svm1",
      "uuid": "02c9e252-41be-11e9-81d5-00a0986138f7"
   }
}
```
## **Response**

Status: 201, Created

#### **Error**

Status: Default

## ONTAP Error Response Codes

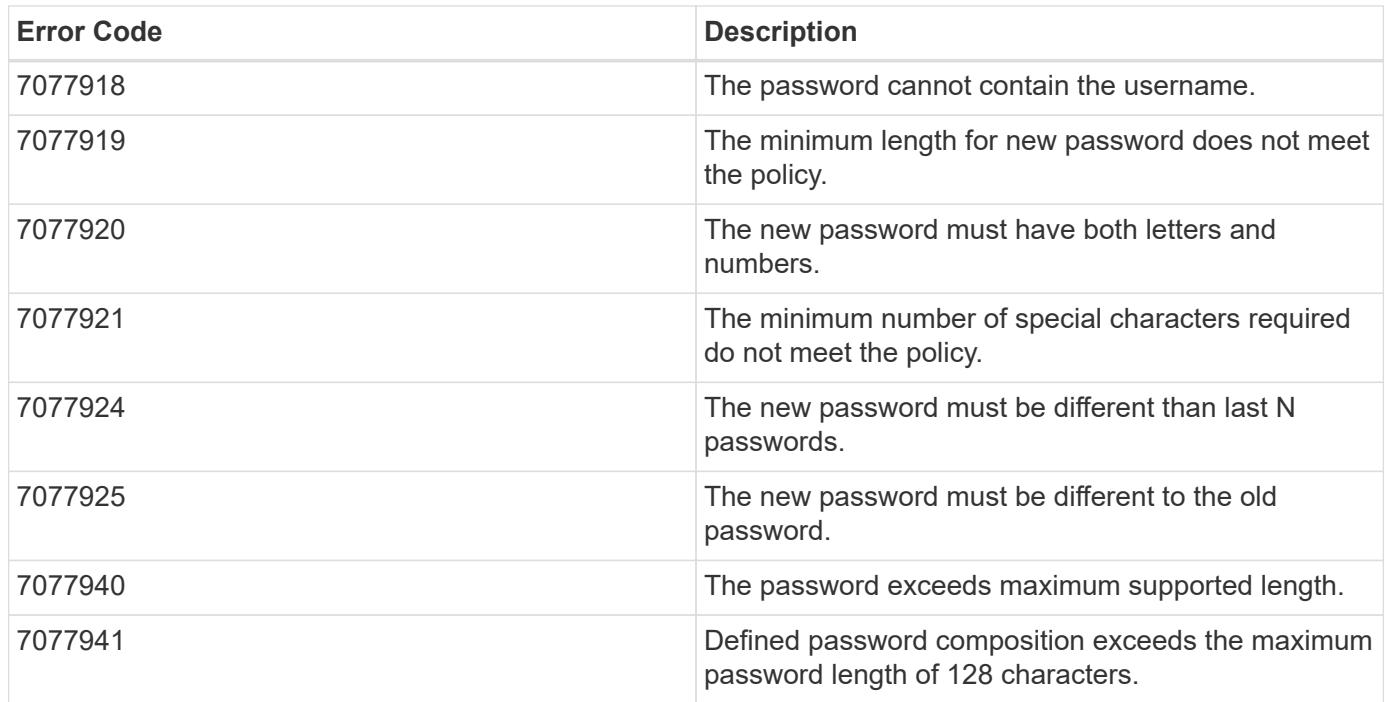

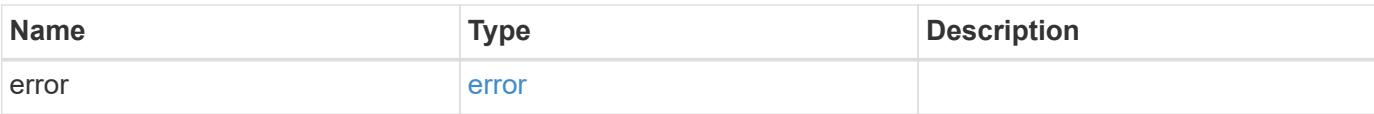

# **Example error**

```
{
   "error": {
     "arguments": {
       "code": "string",
       "message": "string"
      },
      "code": "4",
     "message": "entry doesn't exist",
     "target": "uuid"
   }
}
```
href

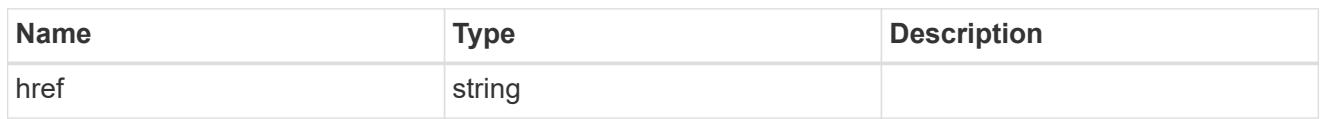

\_links

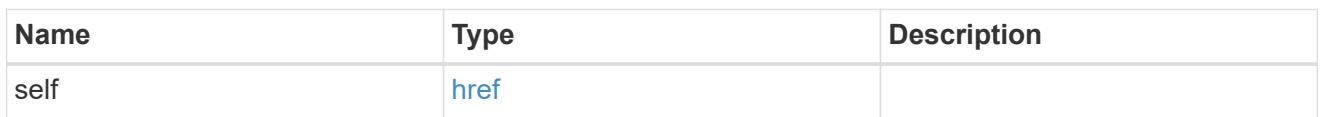

owner

Owner name and UUID that uniquely identifies the user account. This field is optional and valid only when a cluster administrator is executing the API to uniquely identify the account whose password is being modified. The "owner" field is not required to be specified for SVM user accounts trying to modify their password.

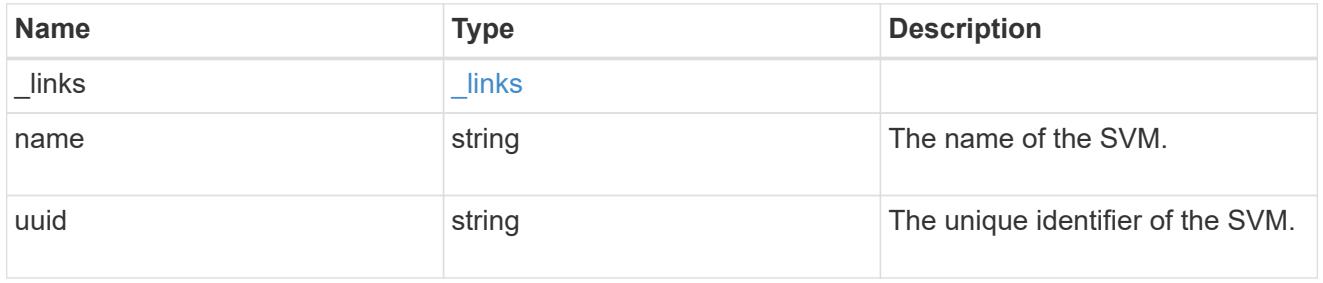

account\_password

The password object

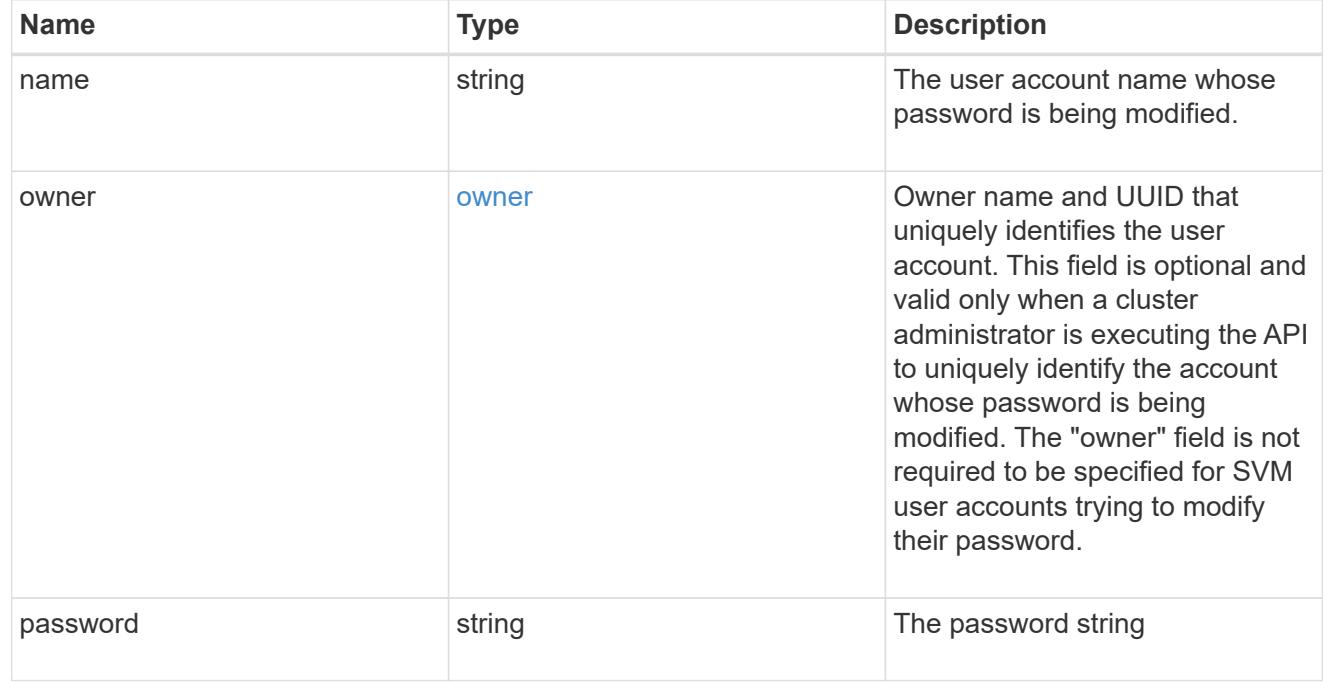

error\_arguments

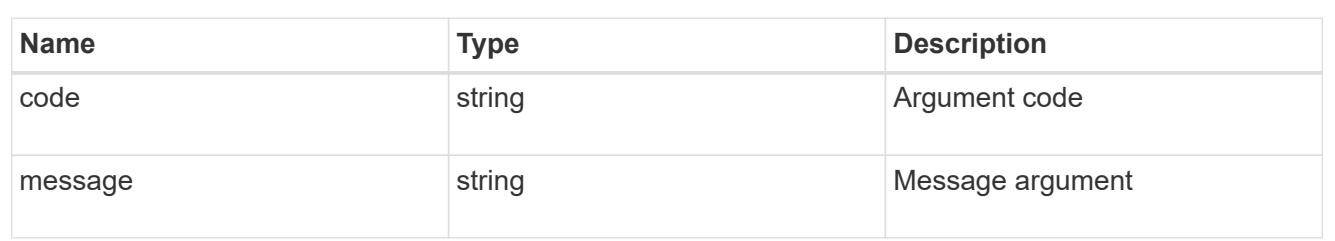

error

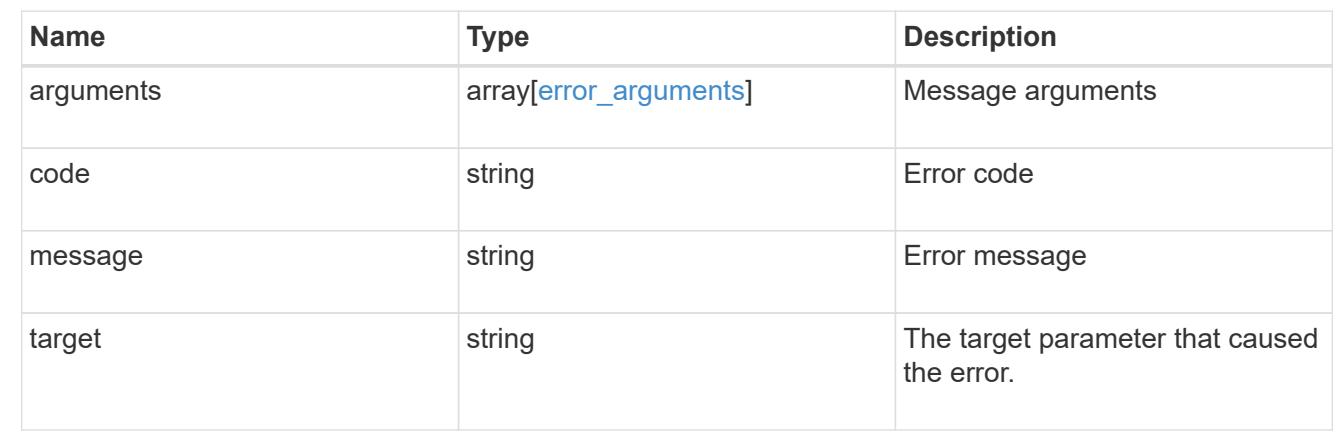

# **Manage authentication keys (for admins)**

# **Security authentication publickeys endpoint overview**

#### **Overview**

This API configures the public keys for user accounts.

For secure shell (SSH) access, public-private key pair based authentication is possible by associating the public key with a user account. Prerequisites: You must have generated the SSH key. You must be a cluster or SVM administrator to perform the user's public key.

## **Examples**

# **Creating a public key for cluster-scoped user accounts**

Specify the user account name, public key, index, and comment in the body of the POST request. The owner.uuid or owner.name are not required for a cluster-scoped user account.

```
# The API:
POST "/api/security/authentication/publickey"
# The call
curl -k https://<mgmt-ip>/api/security/authentication/publickeys --request
POST --data '{ "account": "pubuser2","comment": "Cserver-
Creation", "index": 0, "public key": "ssh-rsa
AAAAB3NzaC1yc2EAAAADAQABAAABAQDWJTerk2xXi3Lkrqrm6Q67aNmNDNKgpezwzl9Ap+DxtM
xmocHC52CuwEcJjIUe121uAi0myscaJmC5Y0BzSnYuwcJ3/82kconFUwtK0h6QUTGqbc0vb4MZ
39yIiiItCObWTot3msJYfZB+dgcCxMZ+0bl9YwZXrWMWP6XDJw/ai/EfWTZHC7e8Xe1mfp+C0c
GMhlxRvgfeGjhZqU85DBfdGD5Tu/67vD13Q+817Jf8iBxgrEFiqirnkWNX5dj+jkMlEVC3s6dY
ciJNBEiMxNkSFGTnkG74S61pvZNFD6mSznV/28hl3zSjwWiuacsP3Be1ydeG8nEcCRN5Ap7vMd
Vd" }'
```
## **Creating a public key for SVM-scoped user accounts**

For a SVM-scoped account, specify either the SVM name as the owner.name or the SVM UUID as the owner.uuid along with other parameters for the user account. These parameters indicate the SVM that contains the user account for the public key being created and can be obtained from the response body of the GET request performed on the API"/api/svm/svms".

```
# The API:
POST "/api/security/authentication/publickey"
# The call
curl -k https://<mgmt-ip>/api/security/authentication/publickeys --request
POST --data '{ "account": "pubuser4","comment": "Vserver-
Creation","index": 0,"owner.uuid":"513a78c7-8c13-11e9-8f78-
005056bbf6ac","owner.name":"vs0","public_key": "ssh-rsa
AAAAB3NzaC1yc2EAAAADAQABAAABAQDWJTerk2xXi3Lkrqrm6Q67aNmNDNKgpezwzl9Ap+DxtM
xmocHC52CuwEcJjIUe121uAi0myscaJmC5Y0BzSnYuwcJ3/82kconFUwtK0h6QUTGqbc0vb4MZ
39yIiiItCObWTot3msJYfZB+dgcCxMZ+0bl9YwZXrWMWP6XDJw/ai/EfWTZHC7e8Xe1mfp+C0c
GMhlxRvgfeGjhZqU85DBfdGD5Tu/67vD13Q+817Jf8iBxgrEFiqirnkWNX5dj+jkMlEVC3s6dY
ciJNBEiMxNkSFGTnkG74S61pvZNFD6mSznV/28hl3zSjwWiuacsP3Be1ydeG8nEcCRN5Ap7vMd
Vd" }'
```
## **Retrieving the configured public key for user accounts**

Retrieves all public keys associated with the user accounts or a filtered list (for a specific user account name, a specific SVM and so on) of public keys.

```
# The API:
GET "/api/security/authentication/publickeys"
```

```
# The call to retrieve all the user accounts configured in the cluster:
curl -k https://<mgmt-ip>/api/security/authentication/publickeys
```
## **Retrieve public keys configured for user accounts**

GET /security/authentication/publickeys

# **Introduced In:** 9.7

Retrieves the public keys configured for user accounts.

## **Related ONTAP commands**

• security login publickey show

#### **Learn more**

- [DOC /security/authentication/publickeys](https://docs.netapp.com/us-en/ontap-restapi-9101/{relative_path}security_authentication_publickeys_endpoint_overview.html)
- [DOC /security/accounts](https://docs.netapp.com/us-en/ontap-restapi-9101/{relative_path}security_accounts_endpoint_overview.html)

#### **Parameters**

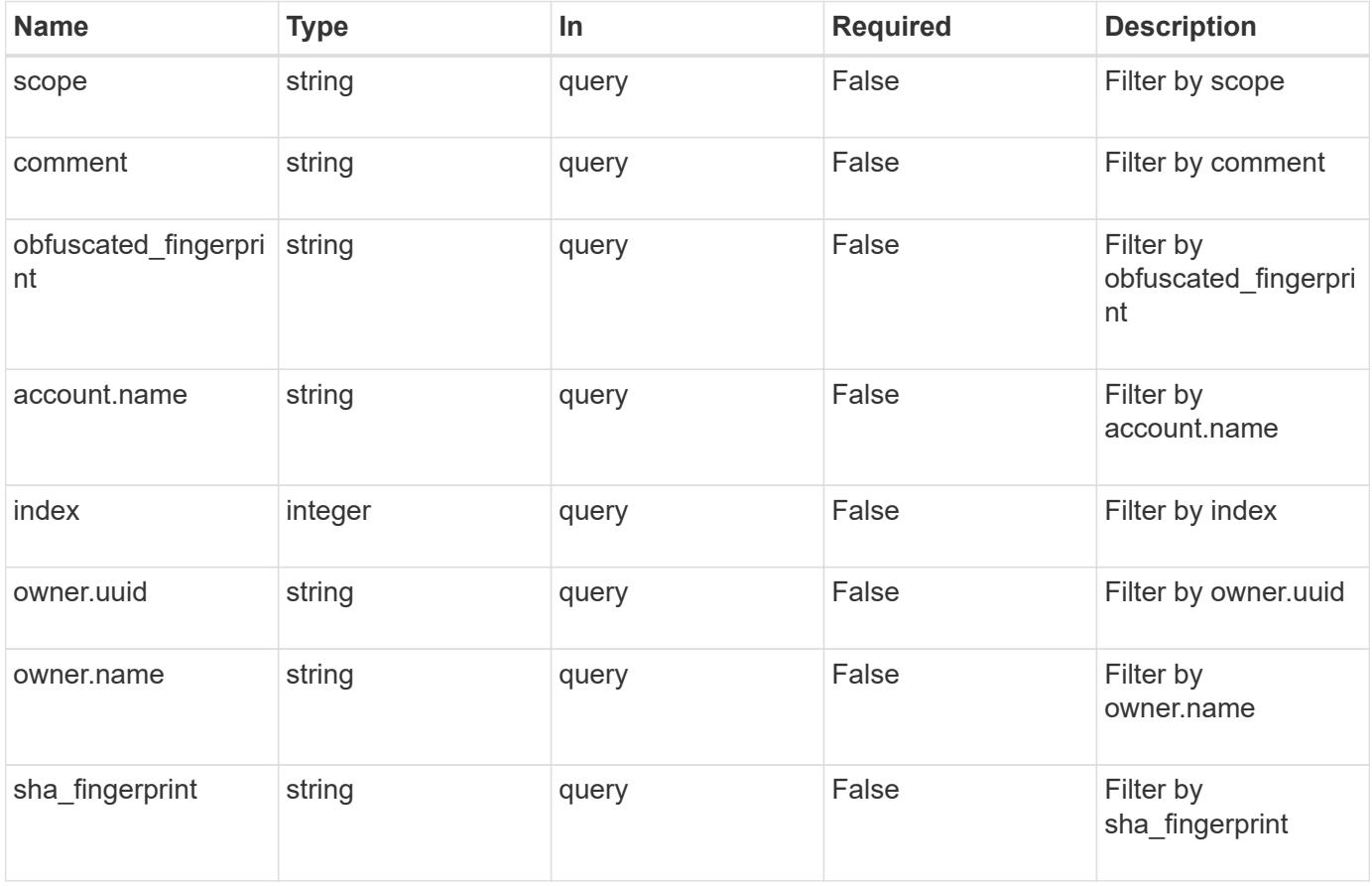

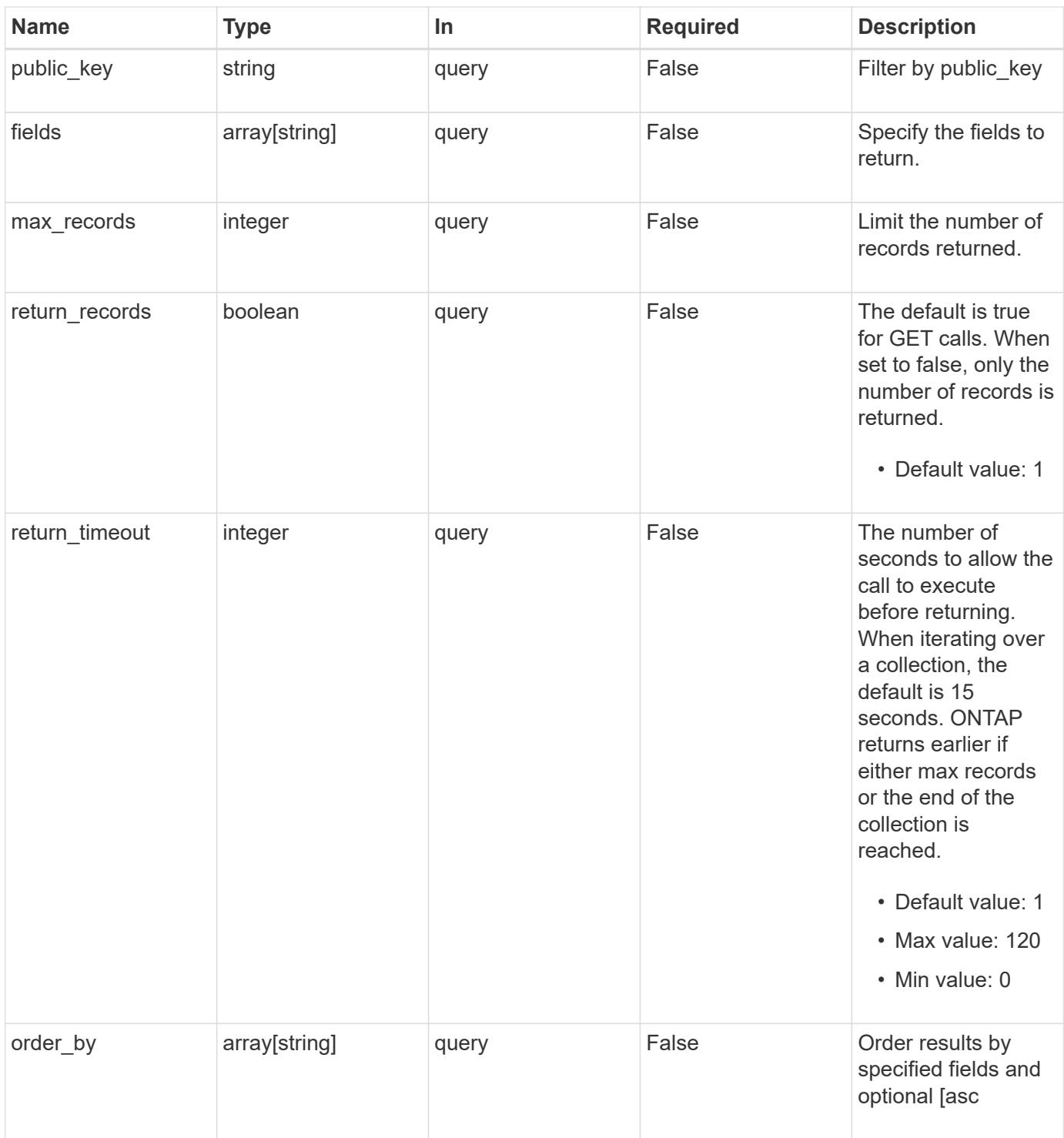

# **Response**

Status: 200, Ok **Name Type Description** \_links [\\_links](#_links)

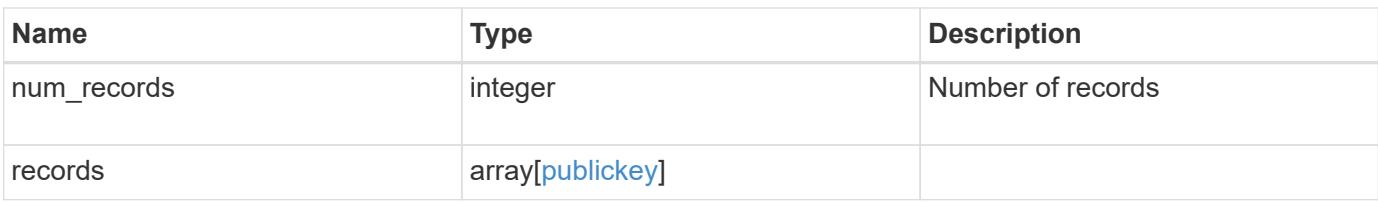

**Example response**

```
{
    "_links": {
      "next": {
        "href": "/api/resourcelink"
      },
      "self": {
       "href": "/api/resourcelink"
      }
    },
    "records": {
      "_links": {
        "self": {
          "href": "/api/resourcelink"
        }
      },
      "account": {
        "_links": {
          "self": {
             "href": "/api/resourcelink"
          }
        },
      "name": "joe.smith"
      },
    "comment": "string",
      "obfuscated_fingerprint": "string",
      "owner": {
        "_links": {
           "self": {
             "href": "/api/resourcelink"
           }
        },
        "name": "svm1",
        "uuid": "02c9e252-41be-11e9-81d5-00a0986138f7"
      },
      "scope": "cluster",
    "sha fingerprint": "string"
    }
}
```
**Error**

```
Status: Default, Error
```
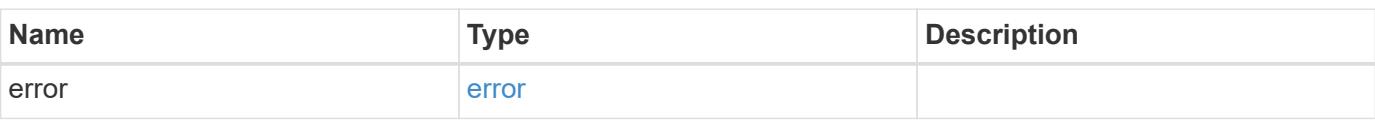

# **Example error**

```
{
   "error": {
     "arguments": {
     "code": "string",
       "message": "string"
     },
      "code": "4",
      "message": "entry doesn't exist",
     "target": "uuid"
   }
}
```
href

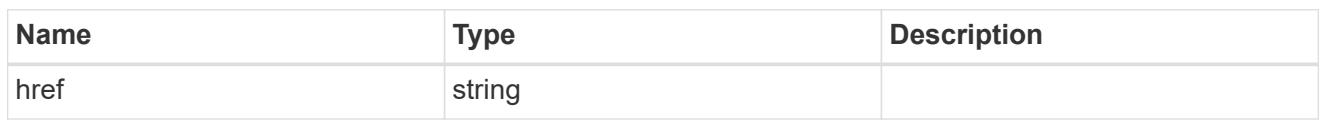

\_links

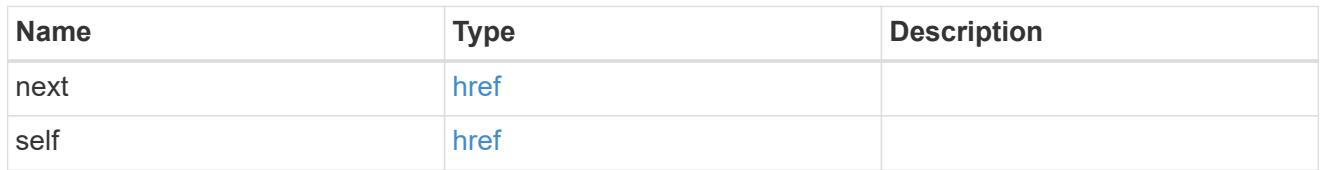

 $\_$ links

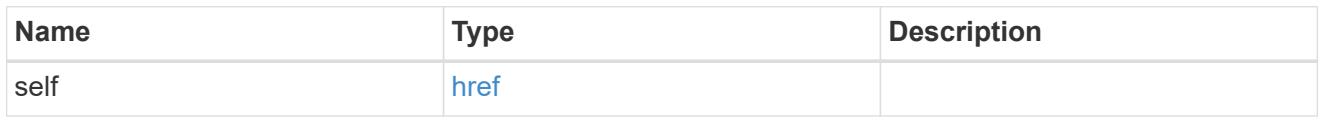

# account\_reference

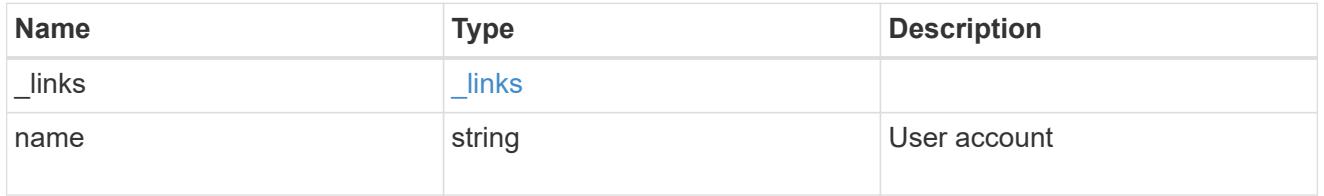

owner

Owner name and UUID that uniquely identifies the public key.

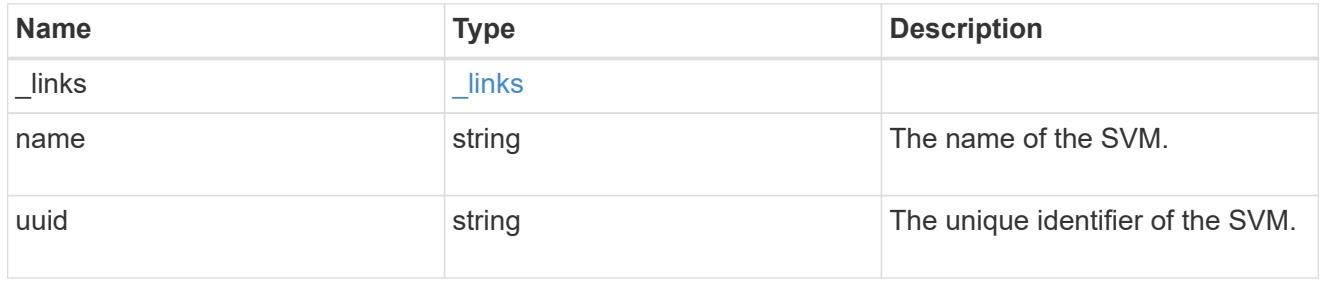

publickey

The public key for the user account (to access SSH).

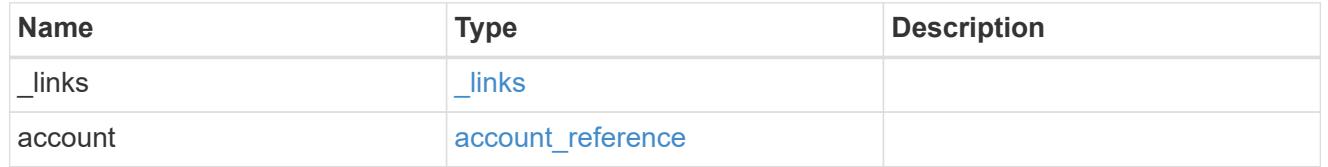

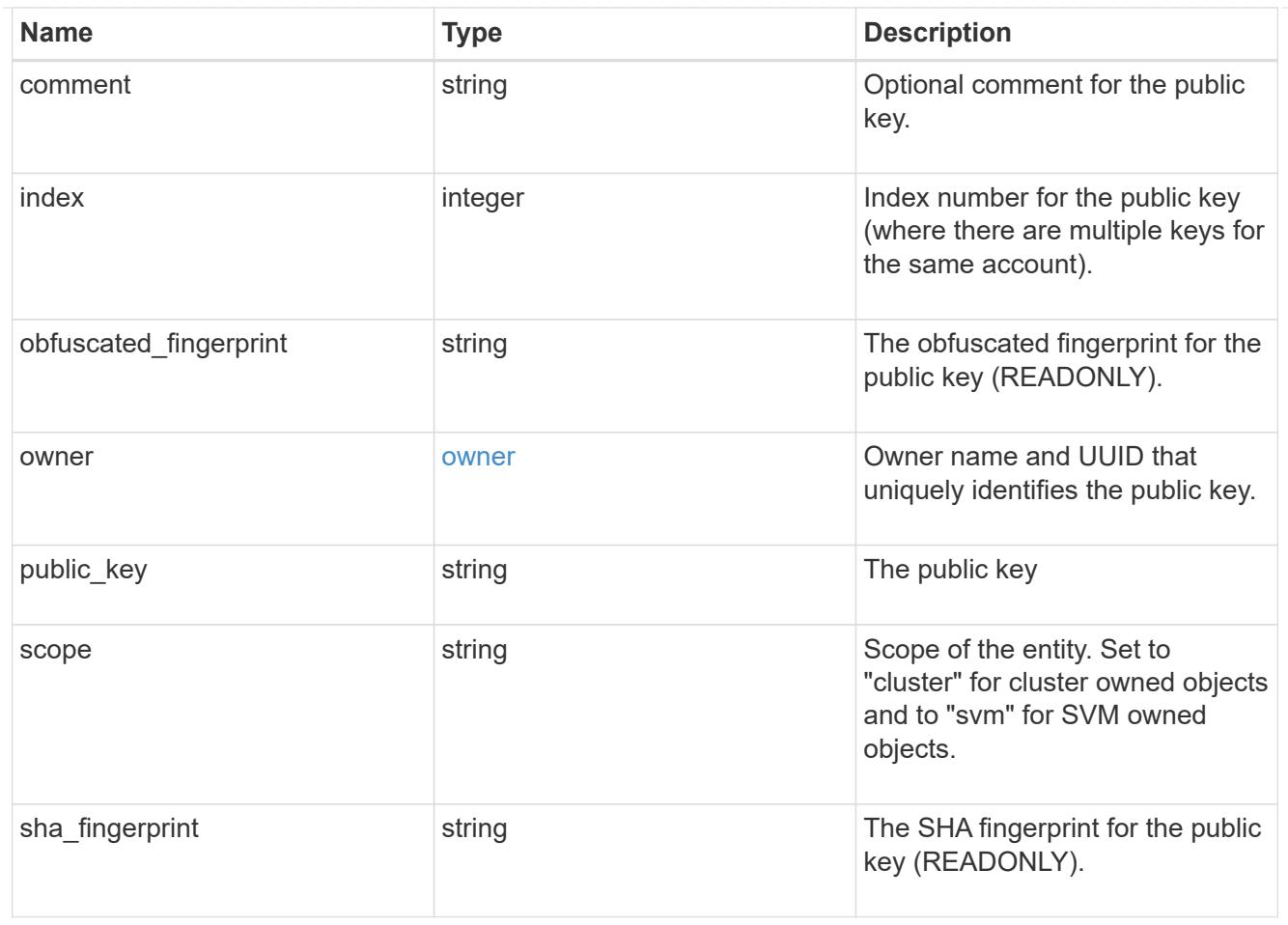

# error\_arguments

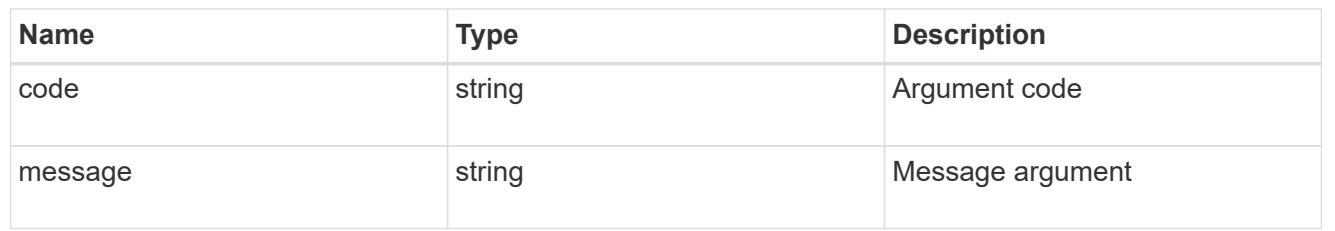

## error

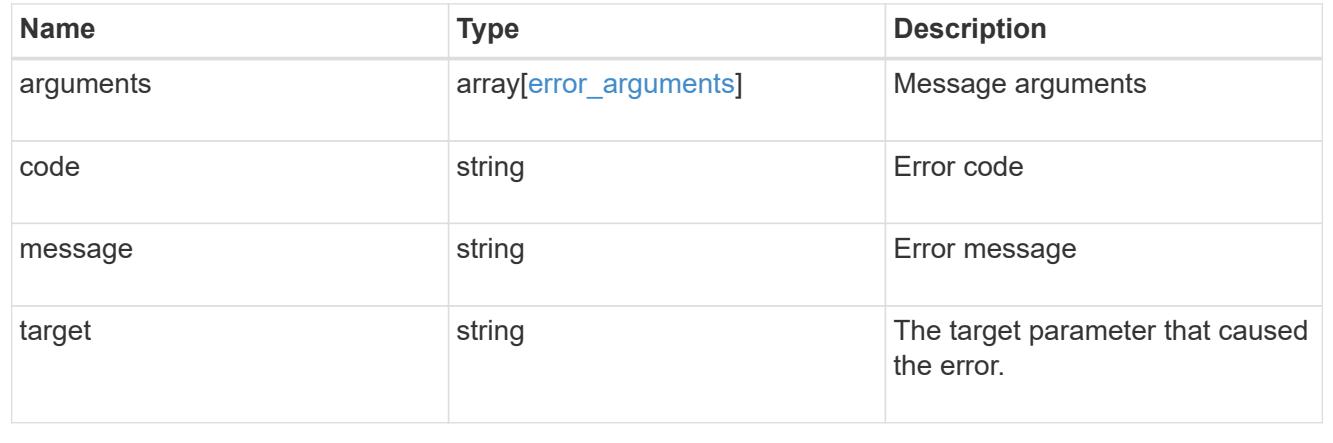

## **Create a public key for a user account**

POST /security/authentication/publickeys

## **Introduced In:** 9.7

Creates a public key for a user account.

## **Required properties**

- owner.uuid UUID of the account owner.
- name User account name.
- index Index number for the public key (where there are multiple keys for the same account).
- public key The publickey details for the creation of the user account.

# **Related ONTAP commands**

• security login publickey create

#### **Learn more**

- [DOC /security/authentication/publickeys](https://docs.netapp.com/us-en/ontap-restapi-9101/{relative_path}security_authentication_publickeys_endpoint_overview.html)
- [DOC /security/accounts](https://docs.netapp.com/us-en/ontap-restapi-9101/{relative_path}security_accounts_endpoint_overview.html)

## **Parameters**

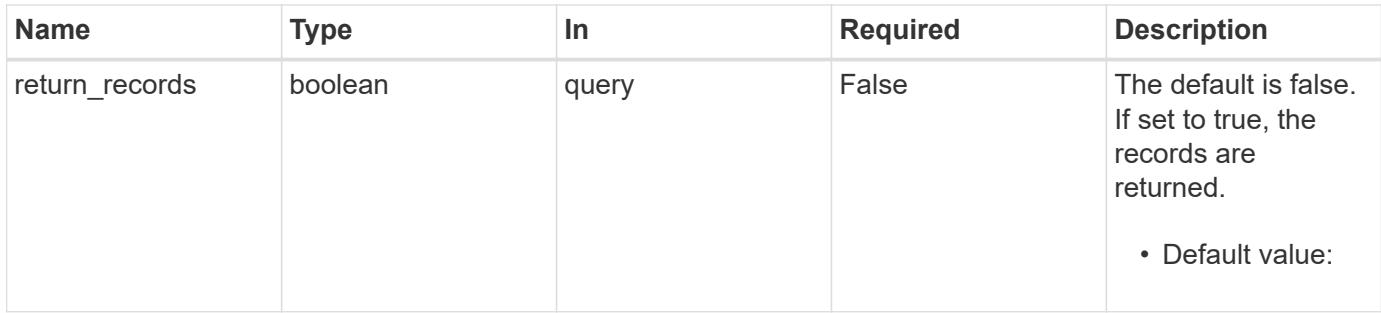

#### **Request Body**

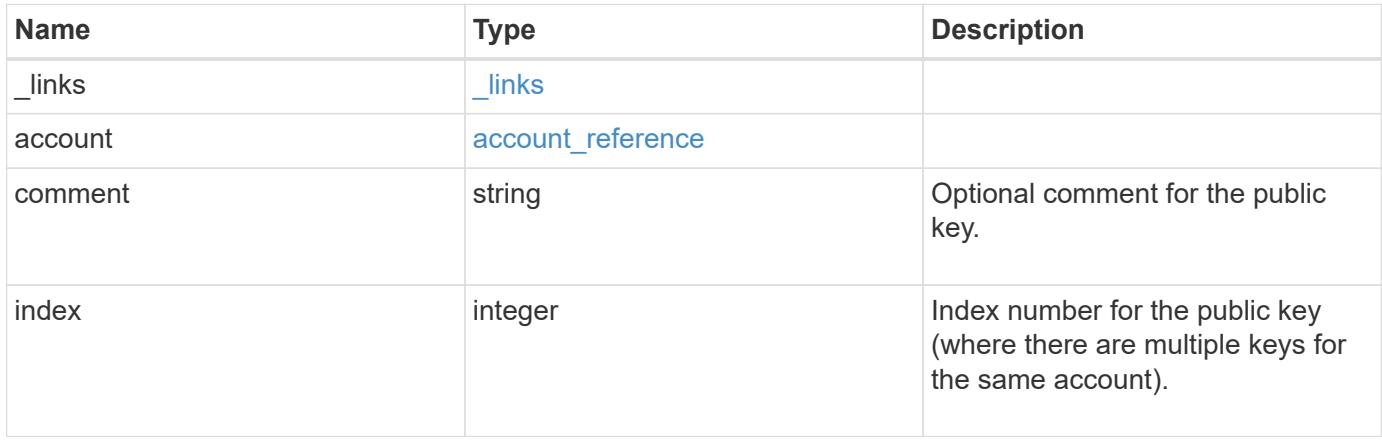
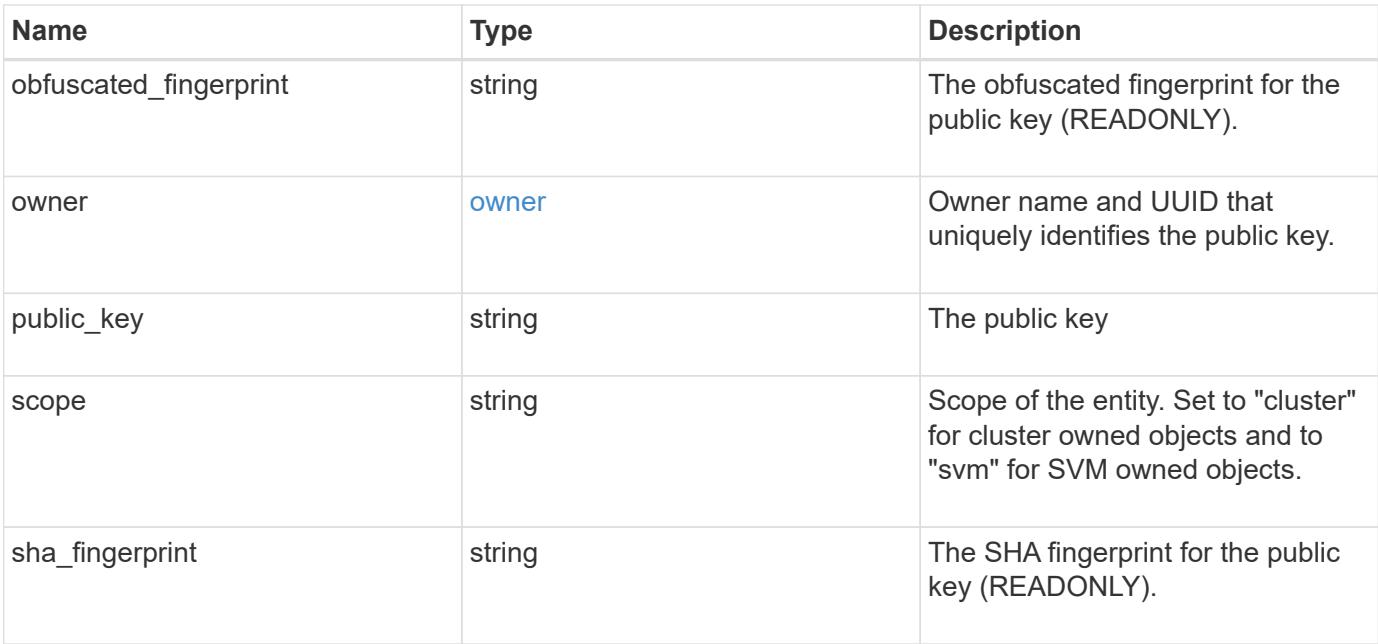

**Example request**

```
{
    "_links": {
      "self": {
        "href": "/api/resourcelink"
     }
    },
    "account": {
     "_links": {
       "self": {
          "href": "/api/resourcelink"
       }
      },
    "name": "joe.smith"
    },
    "comment": "string",
    "obfuscated_fingerprint": "string",
    "owner": {
     "_links": {
        "self": {
          "href": "/api/resourcelink"
       }
      },
      "name": "svm1",
     "uuid": "02c9e252-41be-11e9-81d5-00a0986138f7"
    },
    "scope": "cluster",
  "sha fingerprint": "string"
}
```
### **Response**

Status: 201, Created

### **Error**

Status: Default, Error

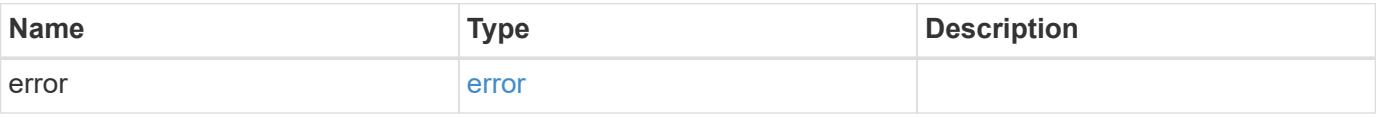

## **Example error**

```
{
   "error": {
     "arguments": {
       "code": "string",
      "message": "string"
     },
     "code": "4",
     "message": "entry doesn't exist",
     "target": "uuid"
   }
}
```
### **Definitions**

## **See Definitions**

href

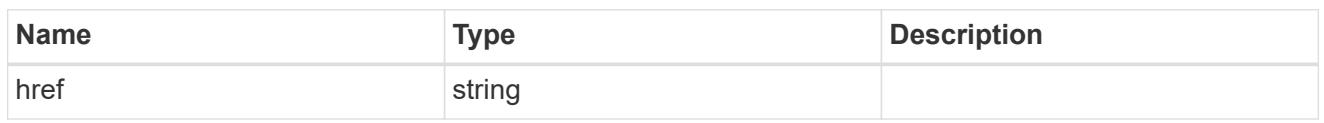

**Links** 

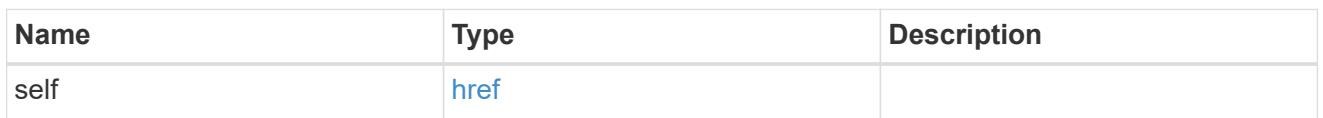

## account\_reference

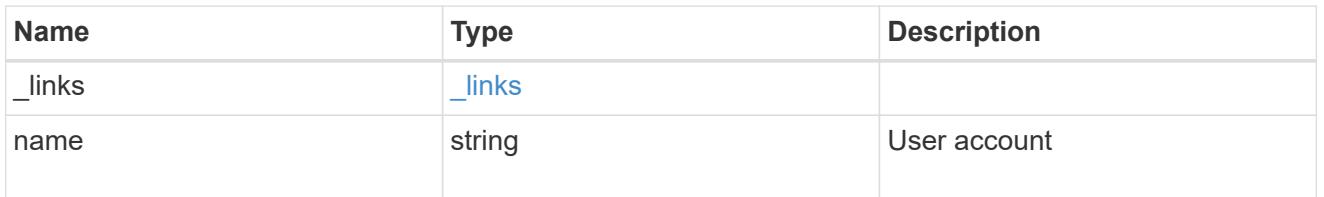

### owner

Owner name and UUID that uniquely identifies the public key.

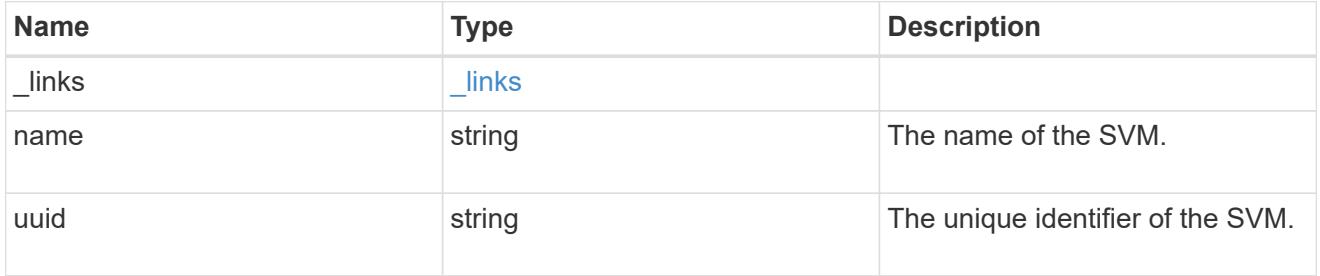

## publickey

The public key for the user account (to access SSH).

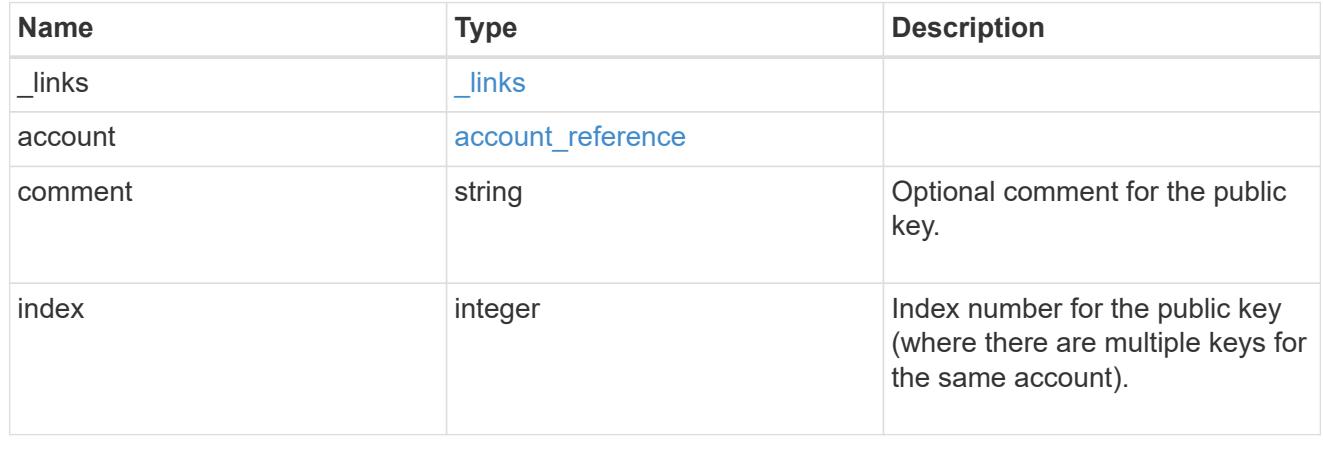

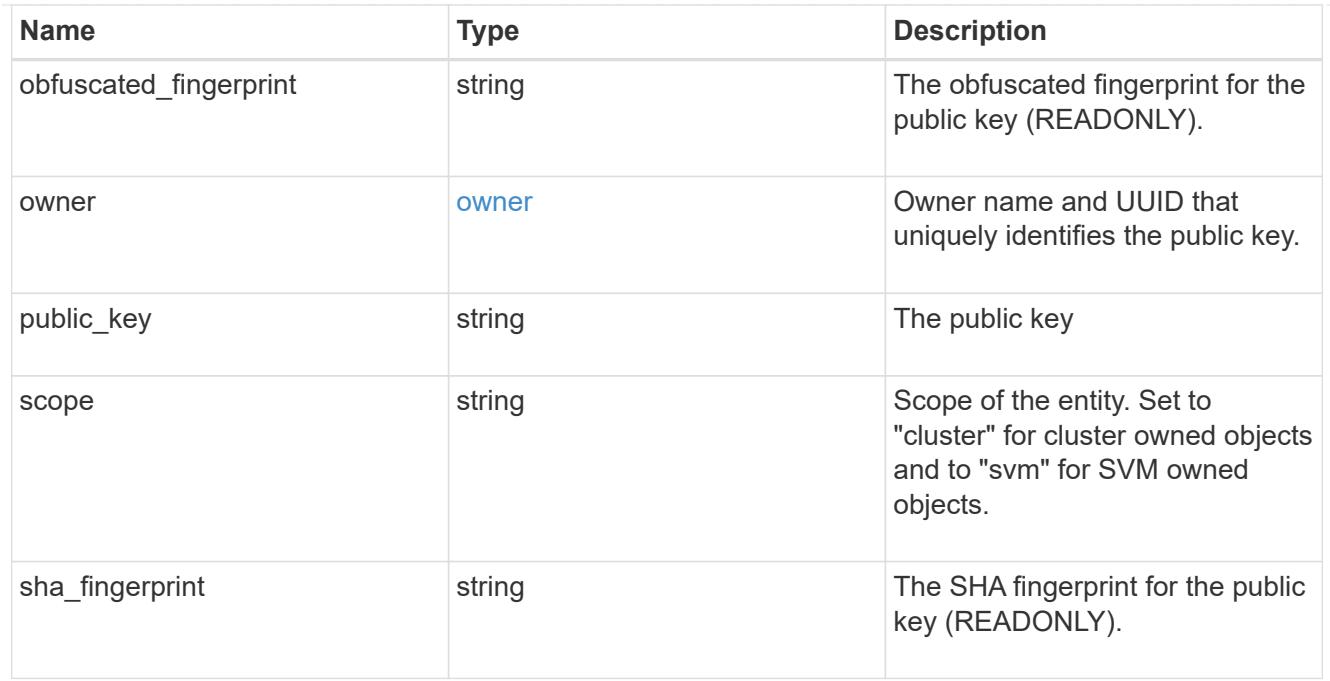

#### error\_arguments

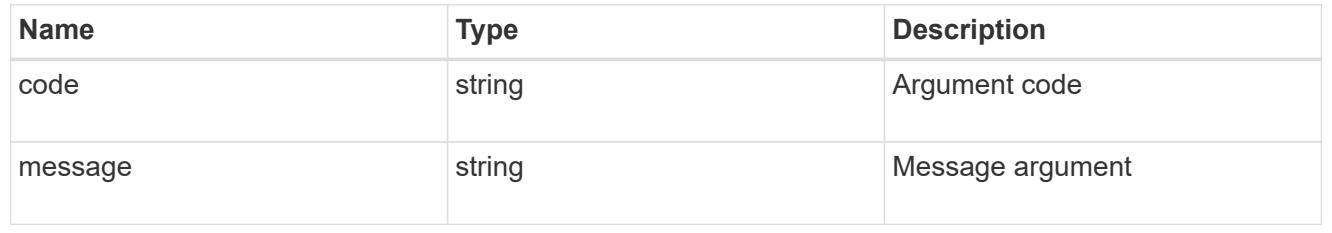

error

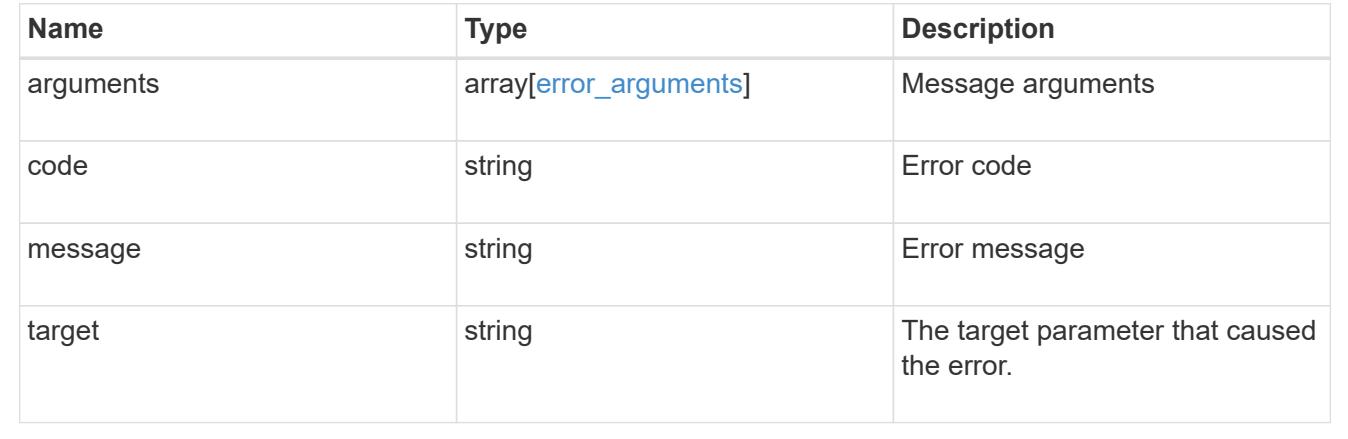

# **Manage authentication keys (end-users)**

## **Security authentication publickeys owner.uuid account.name index endpoint overview**

### **Overview**

This API configures the public keys for end-user (non-cluster admin) accounts. Specify the owner UUID, the user account name, and the index in the URI path. The owner UUID corresponds to the UUID of the SVM

containing the user account associated with the public key and can be obtained from the response body of the GET request performed on the API "/api/svm/svms".

The index value corresponds to the public key that needs to be modified or deleted (it is possible to create more than one public key for the same user account).

### **Examples**

### **Retrieving the specific configured public key for user accounts**

```
# The API:
GET
"/api/security/authentication/publickeys/{owner.uuid}/{account.name}/{inde
x}"
# The call:
curl -k https://<mgmt-ip>/api/security/authentication/publickeys/513a78c7-
8c13-11e9-8f78-005056bbf6ac/pubuser4/0
```
### **Updating the public key and comment for user accounts**

```
# The API:
PATCH
"/api/security/authentication/publickeys/{owner.uuid}/{account.name}/{inde
x}"
# The call:
curl -k https://<mgmt-ip>/api/security/authentication/publickeys/d49de271-
8c11-11e9-8f78-005056bbf6ac/pubuser1/0 --request PATCH --data '{
"comment": "Cserver-modification","public_key": "ssh-rsa
AAAAB3NzaC1yc2EAAAADAQABAAABAQCmSLP/FeiT1J4Fb4GNVO4ioa1NIUHWeG08+anDbFke3J
cFT5JqBn0QZiG0uF0bqepken/moVKZg8iQng1arjP4ULhhje/LwDuUbaB7kvtPL2gyzAX1qFYn
BJ5R1LXja25Z4xeeaXUBJjhUmvpfque0TxbvpaG5V9rFTzVg9ccjBnkBchg3EkhF4VtHmrZNpT
DAUOBAz69FRYXYz2ExoCHWqElHBJep9D0DLN0XtzQA0IF9hJck6xja5RcAQ6f9pLMCol9vJiqp
cBAjkUmg1qH5ZNHsgDQ7dtGNGJw45zqXHPAy9z8yKJuIsdK2/4iVYLDL8mlHFElgeADn6OSxui
j1" }'
```
## **Deleting the public key for user accounts**

```
# The API:
DELETE
"/api/security/authentication/publickeys/{owner.uuid}/{account.name}/{inde
x}"
# The call:
curl -k https://<mgmt-ip>/api/security/authentication/publickeys/d49de271-
8c11-11e9-8f78-005056bbf6ac/pubuser1/0 --request DELETE
```
### **Delete a public key for a user account**

DELETE /security/authentication/publickeys/{owner.uuid}/{account.name}/{index}

#### **Introduced In:** 9.7

Deletes the public key for a user account.

#### **Related ONTAP commands**

• security login publickey delete

#### **Learn more**

- [DOC /security/authentication/publickeys/{owner.uuid}/{account.name}/{index}](https://docs.netapp.com/us-en/ontap-restapi-9101/{relative_path}security_authentication_publickeys_owner.uuid_account.name_index_endpoint_overview.html)
- [DOC /security/accounts](https://docs.netapp.com/us-en/ontap-restapi-9101/{relative_path}security_accounts_endpoint_overview.html)

### **Parameters**

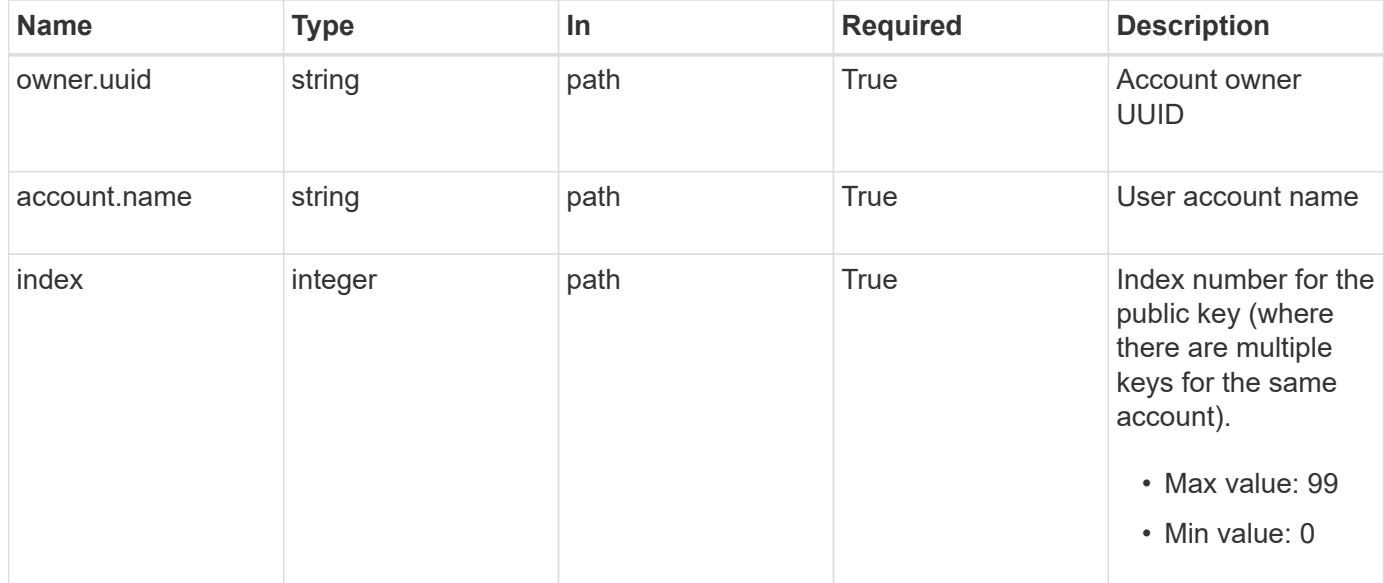

#### **Response**

Status: 200, Ok

Status: Default, Error

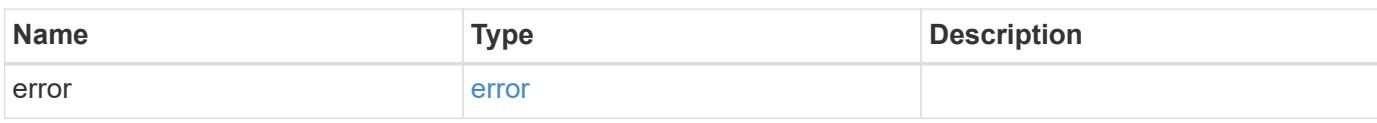

**Example error**

```
{
   "error": {
     "arguments": {
       "code": "string",
       "message": "string"
     },
      "code": "4",
      "message": "entry doesn't exist",
     "target": "uuid"
   }
}
```
**Definitions**

### **See Definitions**

### error\_arguments

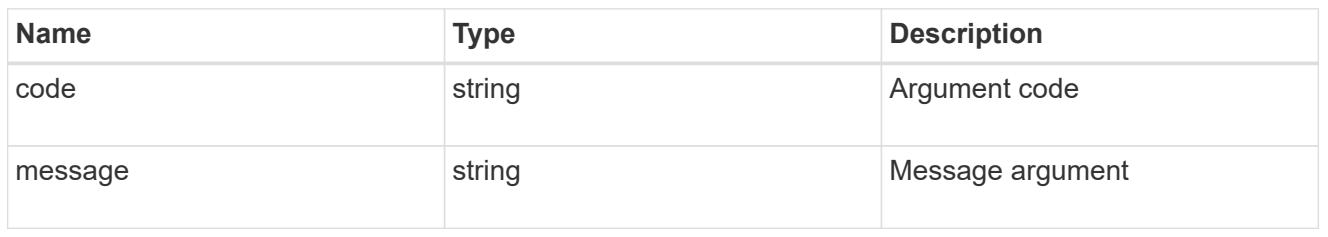

#### error

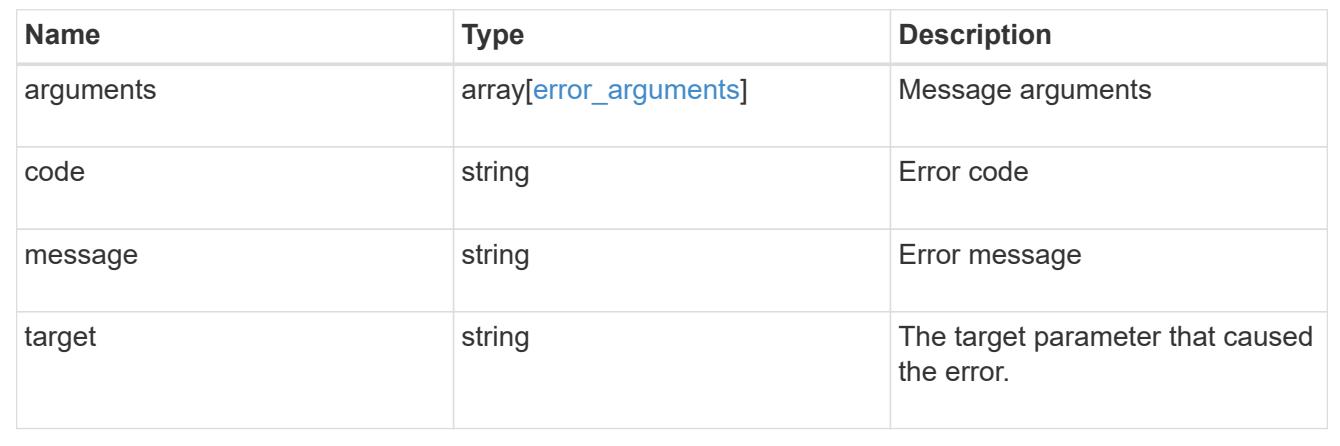

## **Retrieve public keys configured for a user account**

GET /security/authentication/publickeys/{owner.uuid}/{account.name}/{index}

## **Introduced In:** 9.7

Retrieves the public keys configured for a user account.

### **Related ONTAP commands**

• security login publickey show

### **Learn more**

- [DOC /security/authentication/publickeys/{owner.uuid}/{account.name}/{index}](https://docs.netapp.com/us-en/ontap-restapi-9101/{relative_path}security_authentication_publickeys_owner.uuid_account.name_index_endpoint_overview.html)
- [DOC /security/accounts](https://docs.netapp.com/us-en/ontap-restapi-9101/{relative_path}security_accounts_endpoint_overview.html)

#### **Parameters**

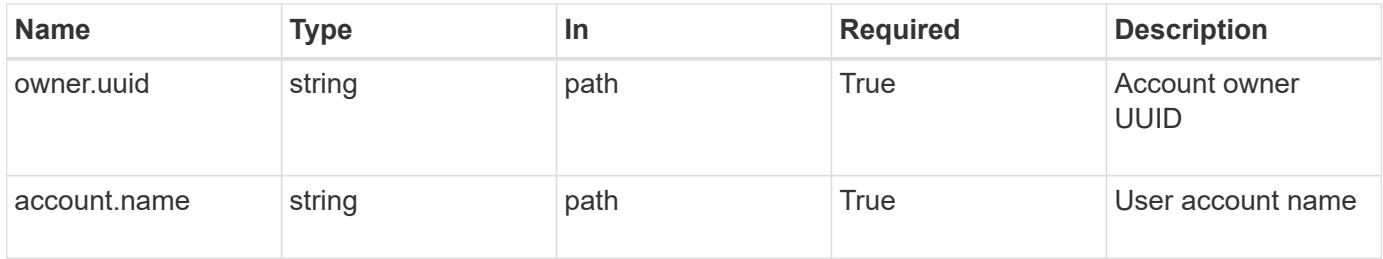

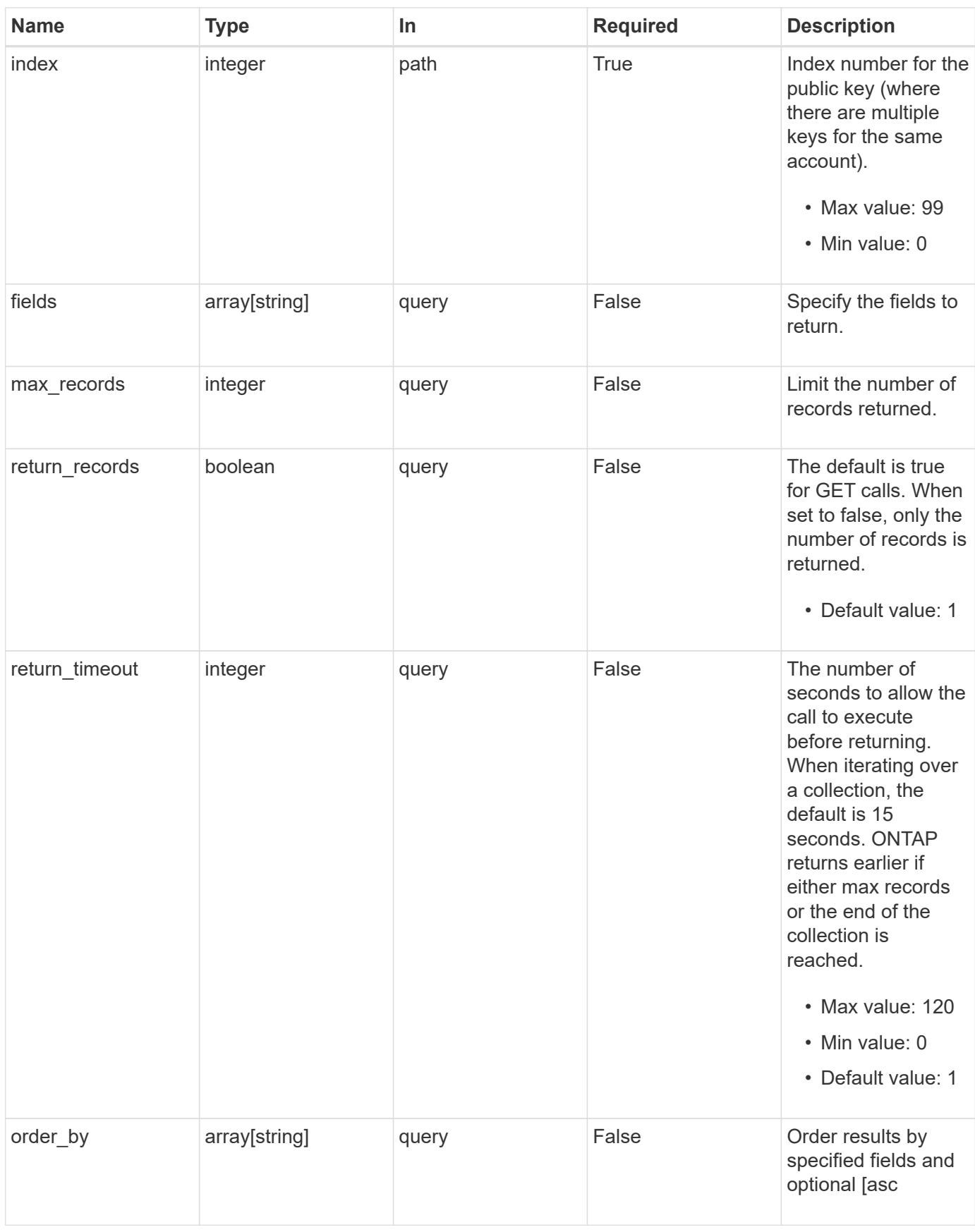

## **Response**

## Status: 200, Ok

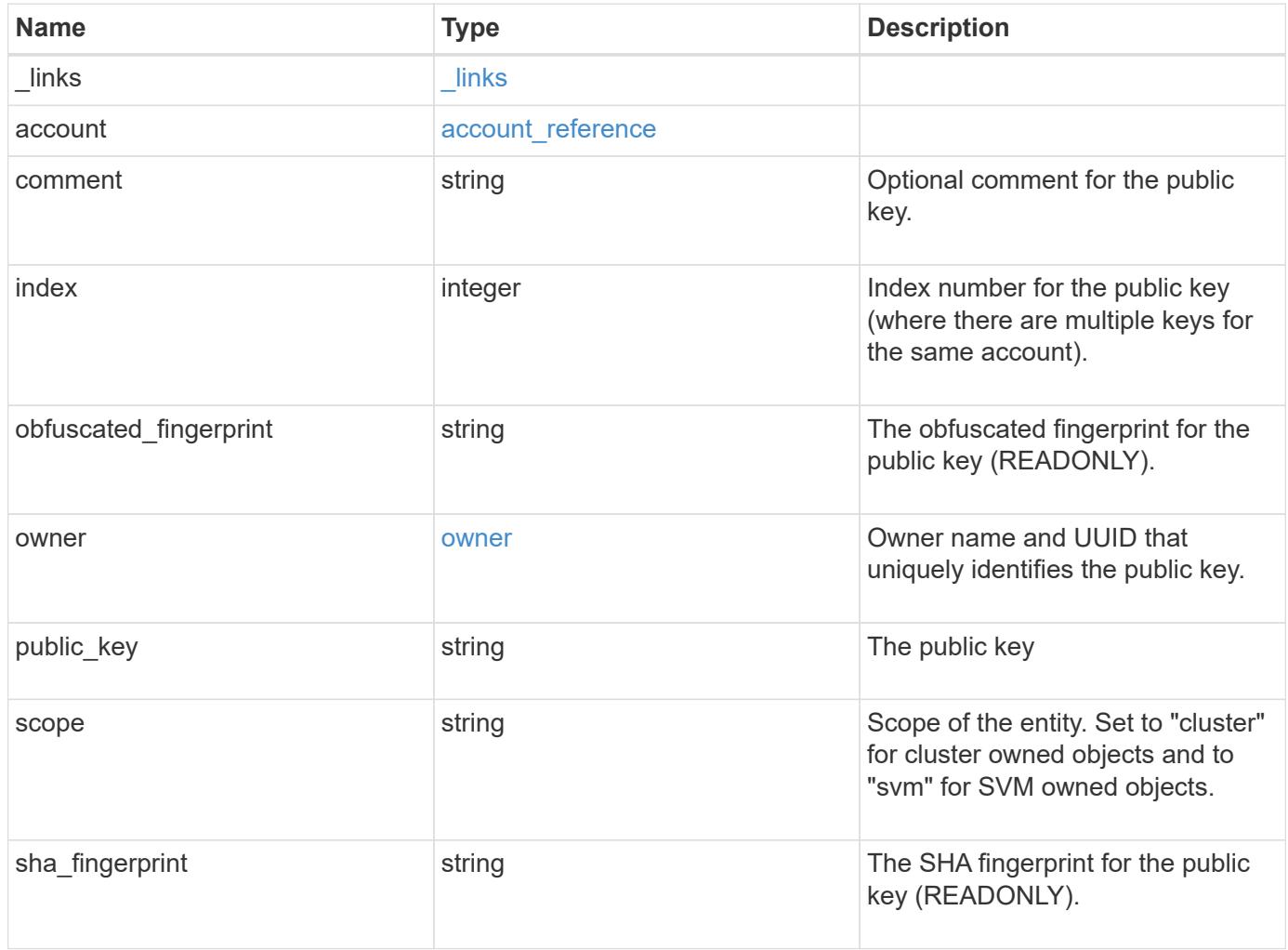

**Example response**

```
{
    "_links": {
      "self": {
       "href": "/api/resourcelink"
     }
    },
    "account": {
     "_links": {
       "self": {
         "href": "/api/resourcelink"
       }
      },
   "name": "joe.smith"
    },
    "comment": "string",
    "obfuscated_fingerprint": "string",
    "owner": {
     "_links": {
        "self": {
         "href": "/api/resourcelink"
       }
      },
      "name": "svm1",
     "uuid": "02c9e252-41be-11e9-81d5-00a0986138f7"
    },
    "scope": "cluster",
  "sha fingerprint": "string"
}
```
## **Error**

```
Status: Default, Error
```
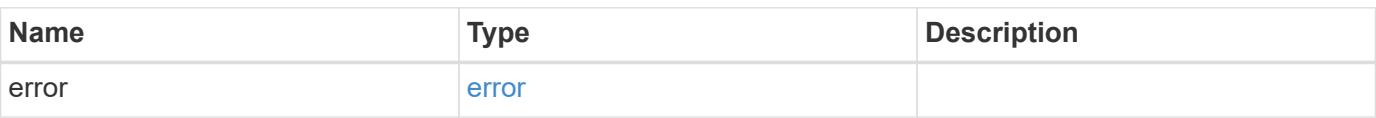

## **Example error**

```
{
   "error": {
     "arguments": {
       "code": "string",
      "message": "string"
     },
     "code": "4",
     "message": "entry doesn't exist",
     "target": "uuid"
   }
}
```
### **Definitions**

### **See Definitions**

href

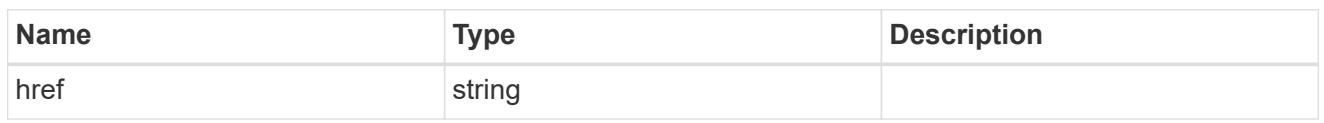

\_links

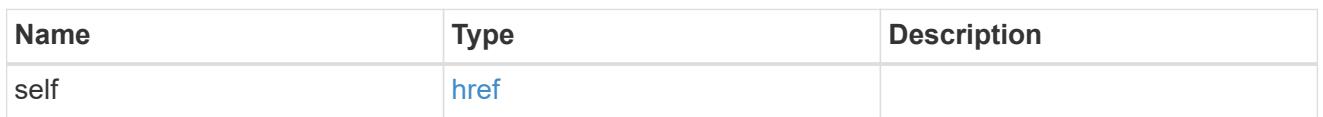

## account\_reference

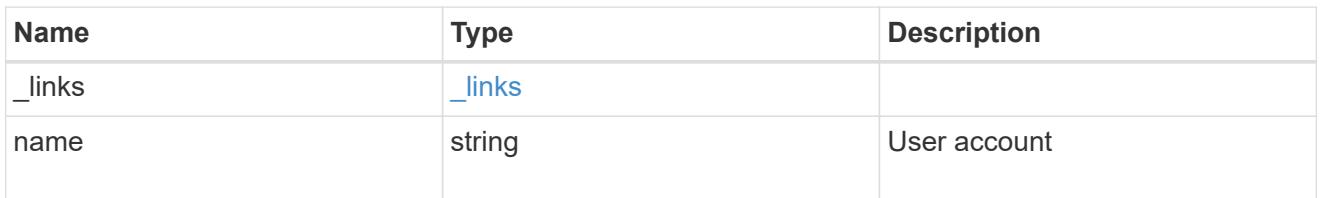

### owner

Owner name and UUID that uniquely identifies the public key.

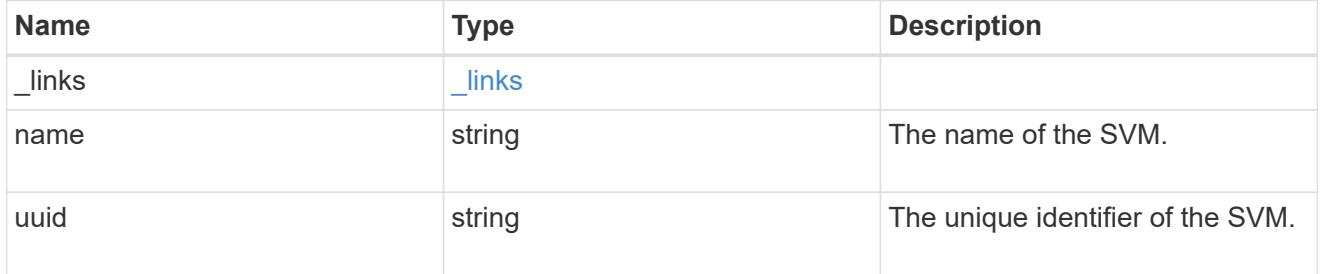

## error\_arguments

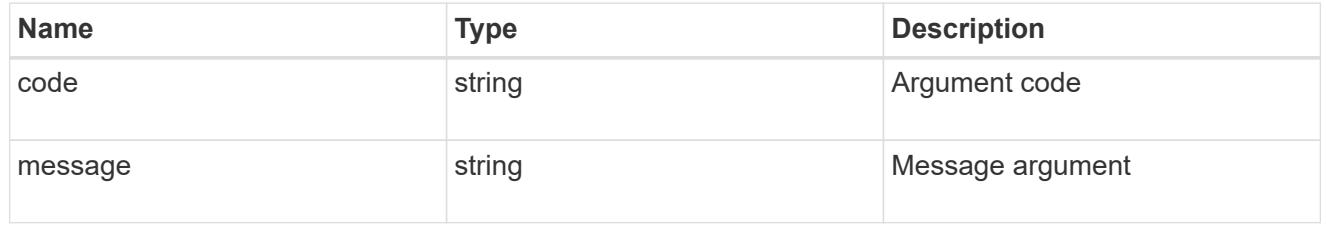

### error

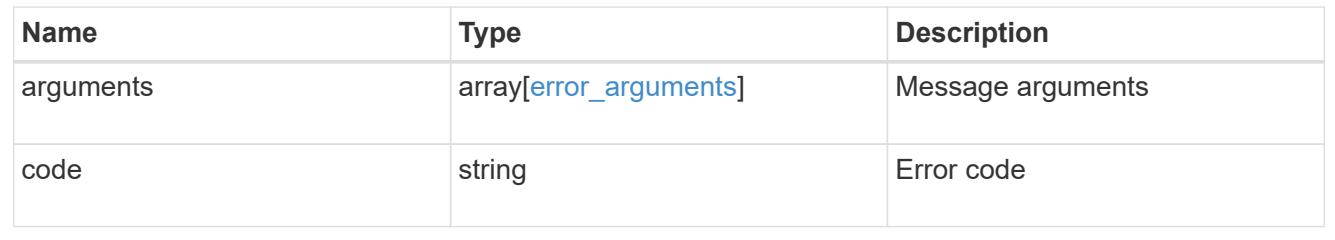

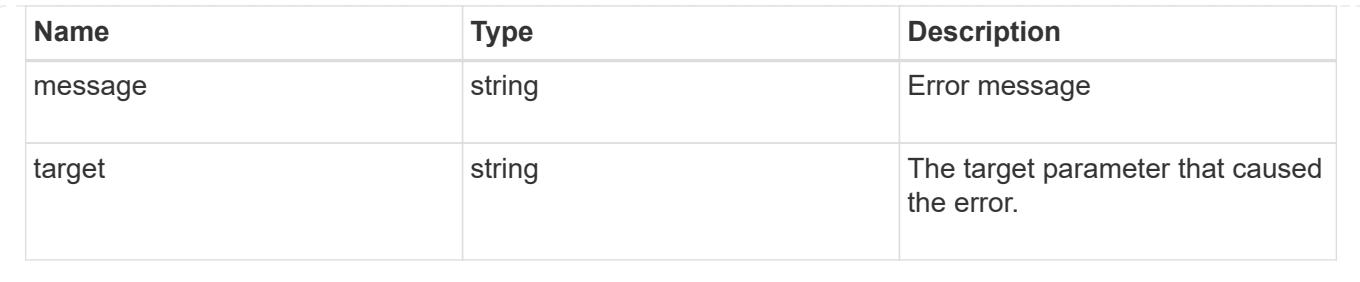

## **Update a public key for a user account**

PATCH /security/authentication/publickeys/{owner.uuid}/{account.name}/{index}

## **Introduced In:** 9.7

Updates the public key for a user account.

#### **Related ONTAP commands**

• security login publickey modify

### **Learn more**

- [DOC /security/authentication/publickeys/{owner.uuid}/{account.name}/{index}](https://docs.netapp.com/us-en/ontap-restapi-9101/{relative_path}security_authentication_publickeys_owner.uuid_account.name_index_endpoint_overview.html)
- [DOC /security/accounts](https://docs.netapp.com/us-en/ontap-restapi-9101/{relative_path}security_accounts_endpoint_overview.html)

### **Parameters**

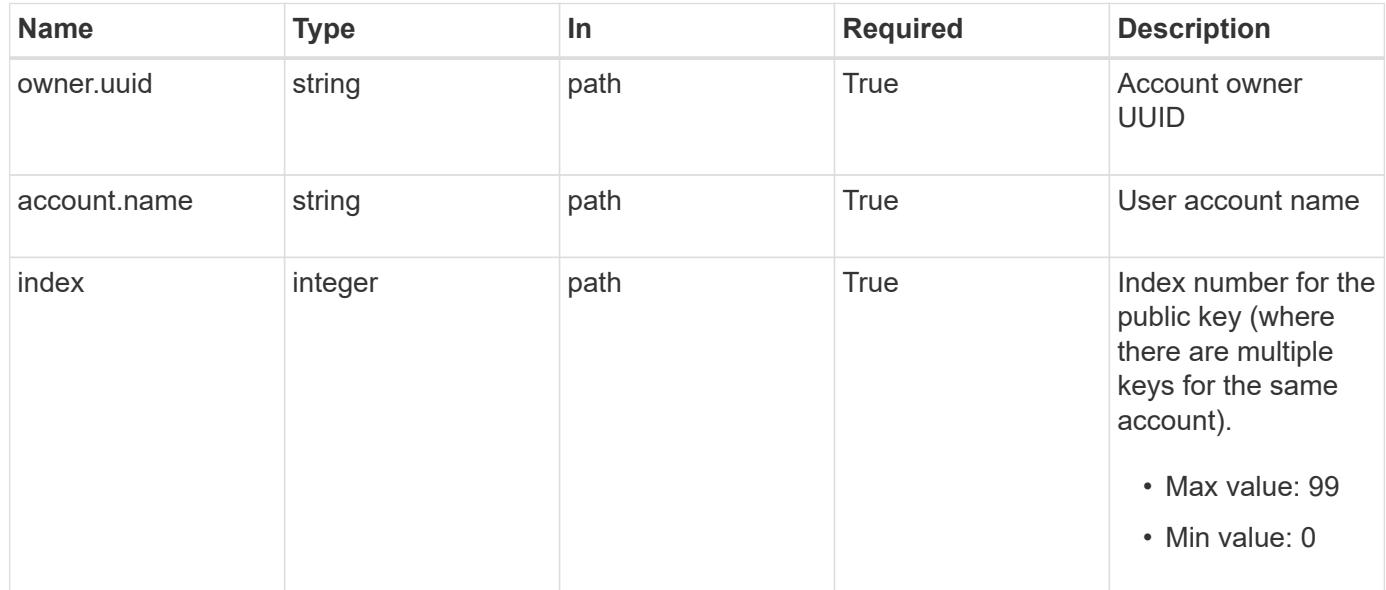

### **Request Body**

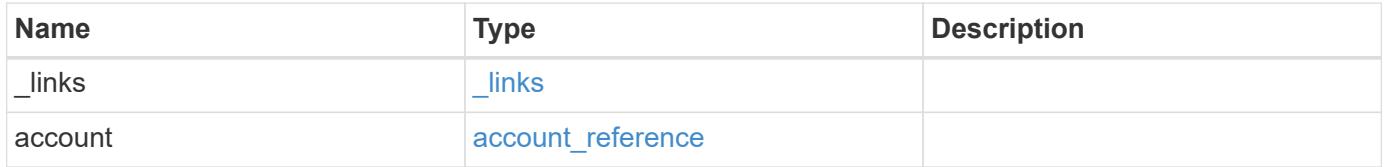

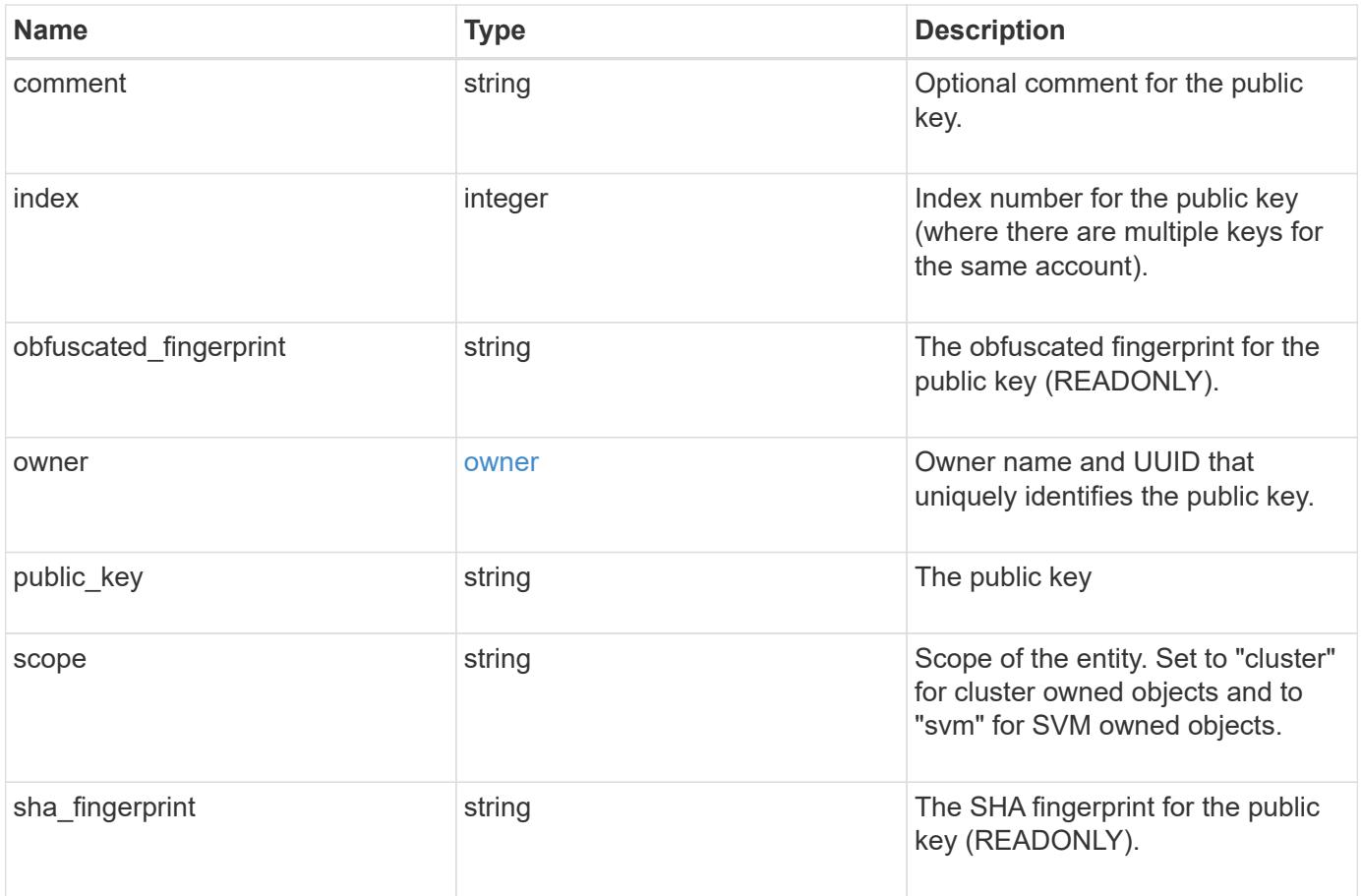

**Example request**

```
{
    "_links": {
      "self": {
        "href": "/api/resourcelink"
     }
    },
    "account": {
     "_links": {
       "self": {
          "href": "/api/resourcelink"
       }
      },
    "name": "joe.smith"
    },
    "comment": "string",
    "obfuscated_fingerprint": "string",
    "owner": {
     "_links": {
        "self": {
          "href": "/api/resourcelink"
       }
      },
      "name": "svm1",
     "uuid": "02c9e252-41be-11e9-81d5-00a0986138f7"
    },
    "scope": "cluster",
  "sha fingerprint": "string"
}
```
### **Response**

Status: 200, Ok

### **Error**

Status: Default, Error

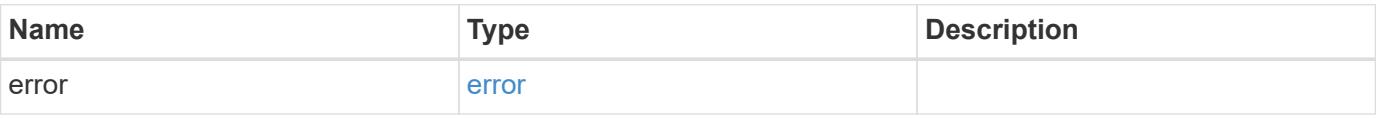

## **Example error**

```
{
   "error": {
     "arguments": {
       "code": "string",
      "message": "string"
     },
     "code": "4",
     "message": "entry doesn't exist",
     "target": "uuid"
   }
}
```
### **Definitions**

## **See Definitions**

href

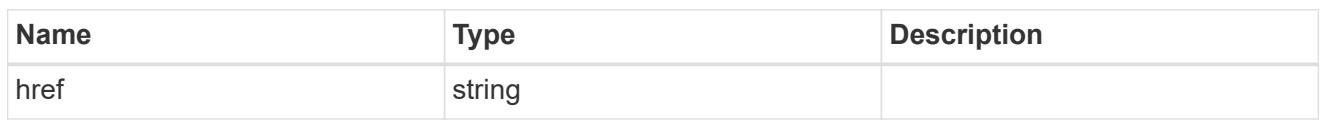

**Links** 

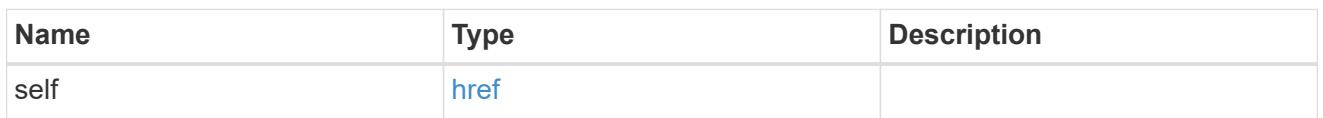

## account\_reference

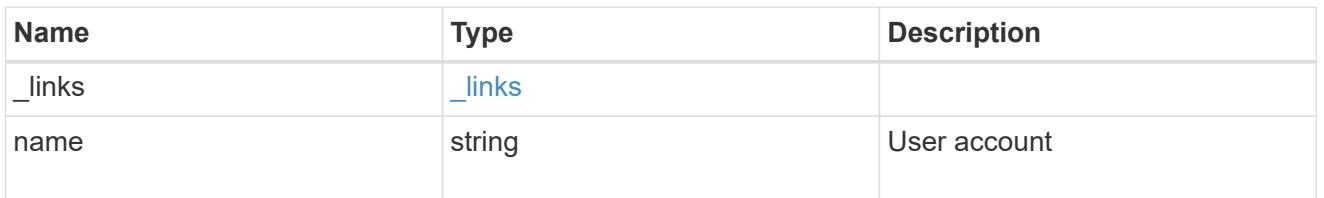

### owner

Owner name and UUID that uniquely identifies the public key.

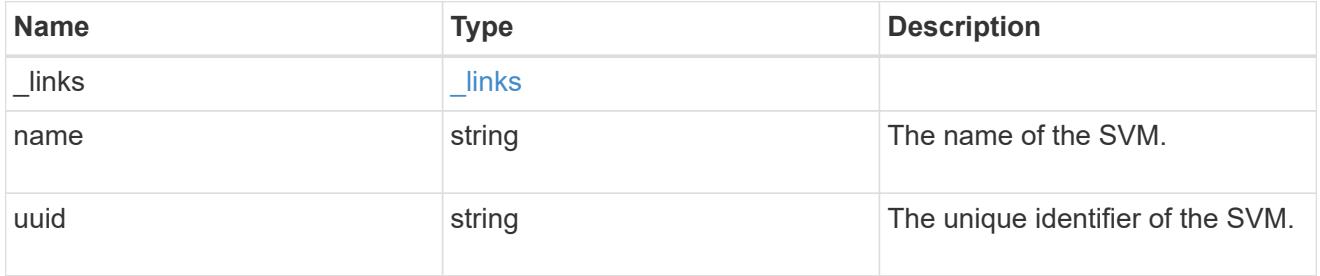

## publickey

The public key for the user account (to access SSH).

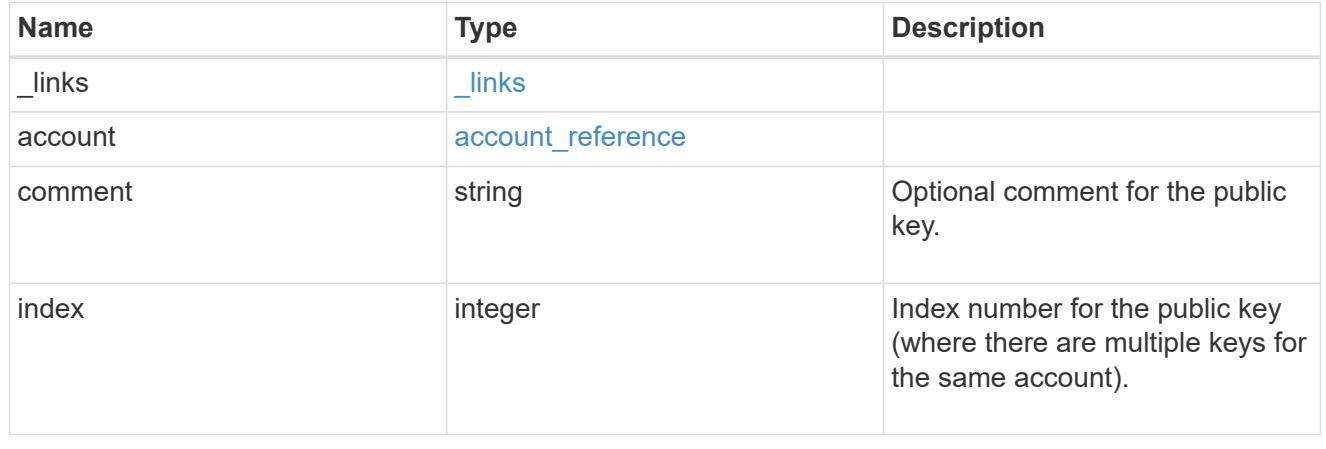

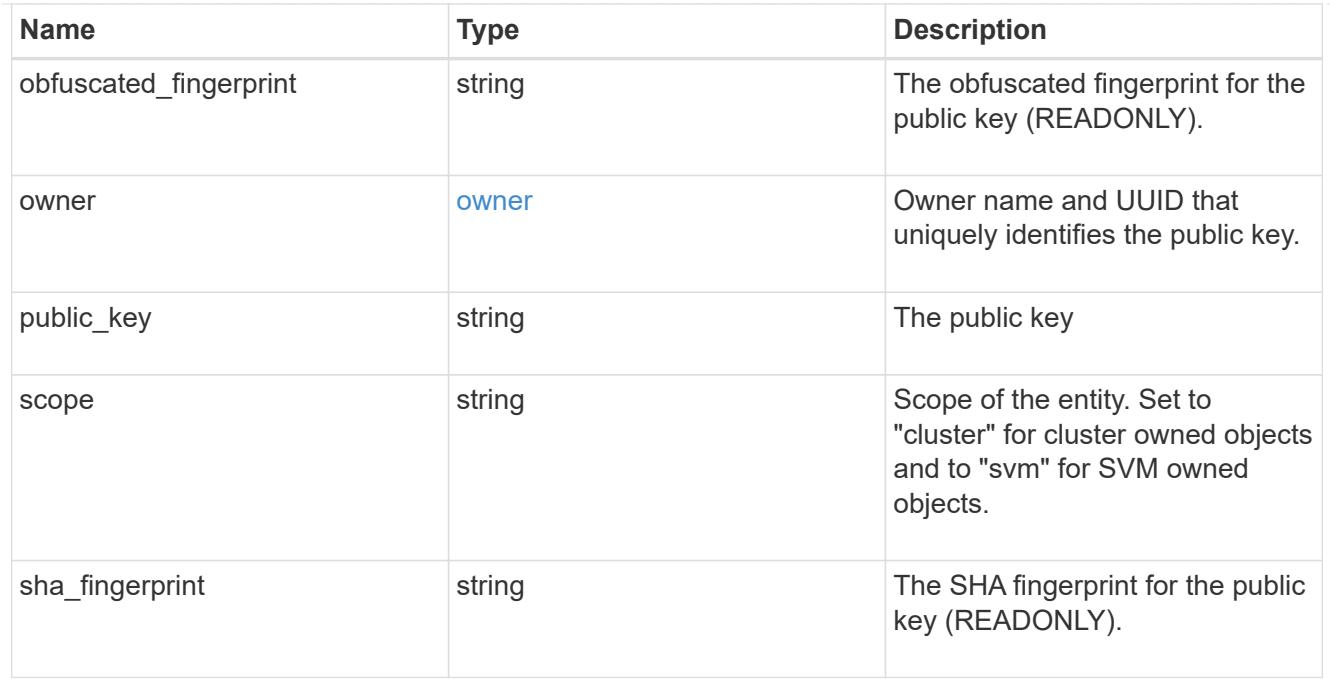

#### error\_arguments

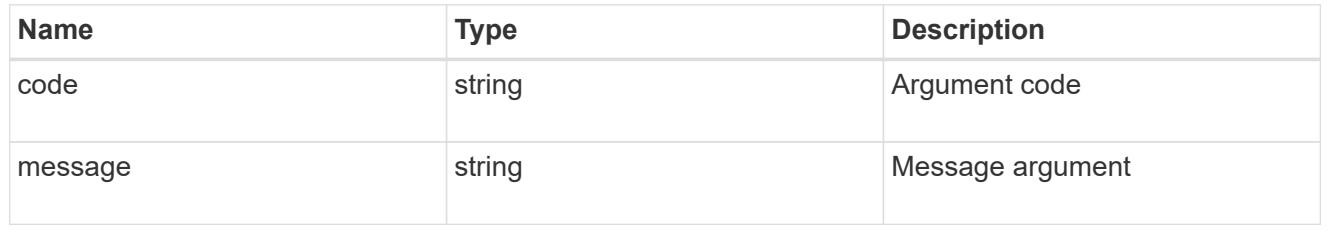

### error

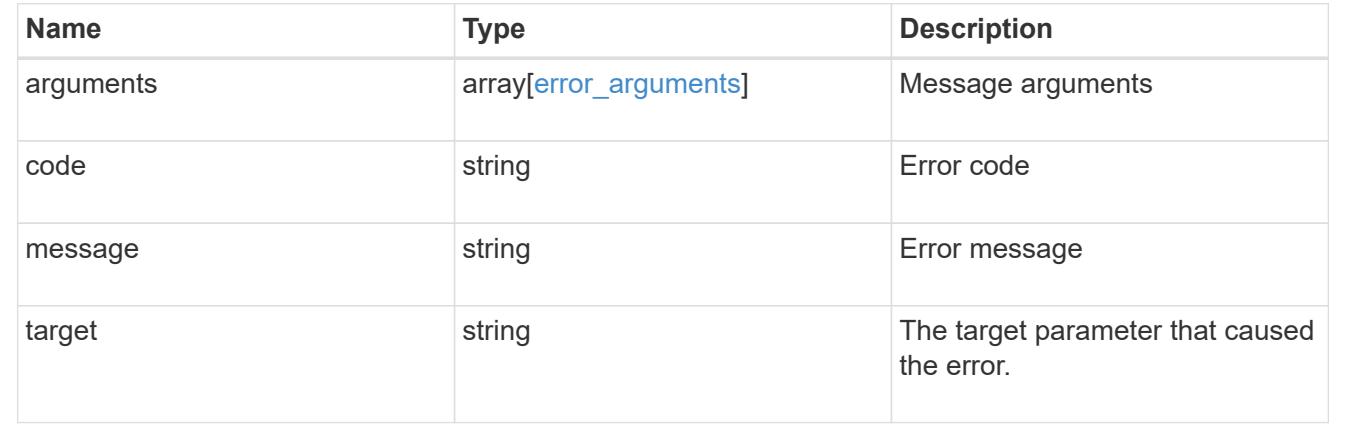

# **Manage Azure Key Vaults**

## **Security azure-key-vaults endpoint overview**

### **Overview**

Azure Key Vault (AKV) is a cloud key management service (KMS) that provides a secure store for secrets. This feature allows ONTAP to securely store its encryption keys using AKV. In order to use AKV with ONTAP, you

must first deploy an Azure application with the appropriate access to an AKV and then provide ONTAP with the necessary details, such as key vault name, application ID so that ONTAP can communicate with the deployed Azure application. The properties "state", "azure reachability" and "ekmip reachability" are considered advanced properties and are populated only when explicitly requested.

## **Examples**

### **Creating an AKV for a cluster using the client secret authentication method**

The example AKV is configured at the cluster-scope. Note the *return\_records=true* query parameter is used to obtain the newly created key manager configuration.

```
# The API:
POST /api/security/azure-key-vaults
# The call:
curl -X POST 'https://<mgmt-ip>/api/security/azure-key-
vaults?return_records=true' -H 'accept: application/hal+json' -d "{
\"client_id\": \"client1\", \"tenant_id\": \"tenant1\", \"name\":
\"https:://mykeyvault.azure.vault.net/\", \"key_id\": \"https://keyvault-
test.vault.azure.net/keys/key1/a8e619fd8f234db3b0b95c59540e2a74\",
\"client_secret\" : \"myclientPwd\" }"
# The response:
{
"num records": 1,
"records": [
    {
      "uuid": "85619643-9a06-11ea-8d52-005056bbeba5",
    "client id": "client1",
    "tenant id": "tenant1",
      "name": "https:://mykeyvault.azure.vault.net/",
      "key_id": "https://keyvault-test.vault.azure.net/keys/key1",
      "_links": {
        "self": {
          "href": "/api/security/azure-key-vaults/85619643-9a06-11ea-8d52-
005056bbeba5"
  }
      }
    }
]
}
```
### **Creating an AKV for an SVM using the certificate authentication method**

The example AKV is configured for a specific SVM. Note the *return\_records=true* query parameter is used to obtain the newly created key manager configuration.

```
# The API:
POST /api/security/azure-key-vaults
# The call:
curl -X POST 'https://<mgmt-ip>/api/security/azure-key-
vaults?return_records=true' -H 'accept: application/hal+json' -d "{
\"svm\": { \"uuid\": \"4f7abf4c-9a07-11ea-8d52-005056bbeba5\" },
\"client_id\": \"client1\", \"tenant_id\": \"tenant1\", \"name\":
\"https:://mykeyvault.azure.vault.net/\", \"key_id\": \"https://keyvault-
test.vault.azure.net/keys/key1\", \"client certificate\" :
\"MIIQKQIBAzCCD+8GCSqGSIb3DQEHAaCCD+AEgg/cMIIP2DCCBg8GCSqGSIb3DQEHBqCCBgAw
ggX8AgEAMIIF9QYJKoZIhvcNAQcBMBwGCiqGSIb3DQEMAQYwDgQIWkY7ojViJDYCAggAgIIFyJ
PjIfmM6yTCKVw5ep2oZLwwvRca8pKhISVjw+WjWngh/f6Py/Ty0CwCjDFUZPsUUdSmk78E7SAz
0CpQyBwmUuFJQShjZjftHLKRWld3O4sJKB8DzH9Yw1C7En94cyJ1rT4WYoVFmeJcmOXx6h+NFH
c7njtXVsKwxc5BF88K3+3kHdV3WyVdXoeXe7yY/+EjFfjtBryp8ljuielX/NFlh5kowhoj+yxn
O0c1/0OI1iV3mTIOTXD8qrZVp9ZhAxSTRBd5uDyWMfppqxW2L+9vCUU+ZgmRxtU3VsRLOp/T14
0OP7Sn1Ch2OE0bIrbYYtcpi04QcUtfEJBMlbbTbJPHDAtiO2KIQKviZL4QMZgho9NNgL4MUpIb
NSzDCbuIC+nNMXfgfs0nPZewY+b43H/tMmnZ8Q4kiCFwrUqbFbflBiPMOaJsS0eQaJhDmzM90Q
EgbesHWgPreAcfMUcN1+BaqHFLHUxLXDxQix6zYiCAtDX6/EKlirRh1TFpmFX2PBd+X6uODhmw
m4ub9RKj3In8t5qgtN4q/mTBXjAVDAbTIIEgobBRaXGSSXCBc9W/jRed0DRZD9Bm8T/nV39sZN
ducwZa5ojYTX8fFMA0cfY6IFivXHjB00coHEEGdgCfC0G8vACqLbb+2NuhMJPtR7Ig50iAPUMc
670Z5ItOTQhyYOZ/KagOtvV8sKPCzeAkcMoHlsml89V79zt1fCJQTVWnaGiMj5Orcbskk6vCxh
DGeU6q1kgvXJKXOYRF8/wIpv8Y7/rEpnGwE/I0ZOXzdIDHXqA53B1zyOVem25ezWCD+kpoH89X
JssYlNjIMJhjVRED61w/DbSXg2yFu/v3ckGapVvTuyAiz5hWUNfl3pt++da6GoekKnLqtL4G/R
GXCnebLbXg838dlTGBznoCwGTVxXDeVYafz8AjI10qYtTMcbN56ya9kK7IHSkrnFX24xQRQOfm
D0Vob71pjdz8r1aXKvD/1X2TkYJHoeEHq0nWpU8vwDG/xhv4YgKJGN9qsEZgiTXETUh5gak8e1
tGNkP+fum+1OqlO5oS+SwNa5/eB8eFeJl2Oi48Xi5UapaTRHPFp6kZfPXOu9cEjhILowRIi6gl
g7FUbmoJcu5OvDIyP9JlyQklw2VtgNlm1QOIvzRenXmy18XnP50NTxx2cIwby8tIcdSn2C2qhj
8Gk7q8oxVZGiBgtz4BwyzyKkypwm60BBRrHpAKLw6JM5RISeZnYQfIsId0tGgb61go0RJf0sFt
buvZcSvLI+2Onj8KH1TlmMR4dbuCWE9Ym4sVRmD1D6/f6BoNH0DRg7TJkEFbOadJsNPGzHbKte
LdaSMGTNUZ3hEDQeomakQMfvCgypbOLxrTTqfbenHRtN+iFNYW0zCUW6EJoAXp+lqFnwQL52Il
2QxwZikE01P2k0GharzAJkXnNaFGnmHIIP6wJrCCSDZwDmr7GI2R5evDlRi17QUg2sulxQV0U8
zezzwIUgEe/Whf0ngGJv/QcsL2jyri/tSQbUWs4g+yep4SlE3iddhfqSJzI2iKdAE+HLiHGVO1
z70fGEsO6dPLnmh4eoWidgZi9N/SoBy1aT0JpIQ6z6N5ImPfDWu9Y6TWXUg1iyOIXGsxIQVIgU
NoB5Ru/ApDxpYpFLk0fH9k9OnEWK5Im33puOQKLno1uwrOmdbG8+x1EY8wc9FvkHGH0Zh4Hydi
CVUcYSdiGWUxVmgm4OgyiYzcpB+Ar2dzikGc4pBg8fa1a1HN5Q3TK3w4h/HeOUlmA4vWOYuVO1
H93ILGP6PWfkug+1Tam6+8yD0W5meiZ0UIZR8TF/9gDb4+4wTFnPwgfTrggEauA8tt8uJtiyBC
rYexgZTXIZGTUj/86KXQaJKCreRr/kqwJOWqkNW4CGUVzw7LiI+sArOZqUp/TsxnbNC73XCMNl
PsnByb2zCeK13V26Crl84U9sDuqQTJRaIse01MN9AAjpa2QWEwggnBBgkqhkiG9w0BBwGgggmy
BIIJrjCCCaowggmmBgsqhkiG9w0BDAoBAqCCCW4wgglqMBwGCiqGSIb3DQEMAQMwDgQIEjm88b
1+pnkCAggABIIJSDD3P+vnllSo1mQvmYgZVfV37T3KpurJvMxQScPvalWiF7Q1Iwasf/+N0hKK
```
Nr2j/aGZLunLkaG6mLPeBP2l2LCwnUxDu5kYffVVE90WX/bXewbYQribwFNkNhUrSgen8BfhnR lvDrzbBLoHIvDrUFszSVBCYh31Vwgu8p9SjC8K/XlumcLdjSFko85XpoK23euhowjWH+X0kRoY GzorcdNE8z03BKvfR61W2XWzTSaWQ6eZHGs6Urnx5Fe/w50U9tMIi3BCCCqgapUHVdmHqKkmWL ikX8LssUcN30JVekM2aJ9v4YO6CoegKAMVDs0tVSOv3KbGC3GNX6lgHu4y1LOZPlPLfPXb0wDH qavlxK3zpHl8sIRzuX3HXSdEdenHYAkSV/IQZ89h+CZUkf0nu/og8eoA8ATDA5g7fj3HXpQ6cY drUBaHc7ruxHOiWR0GcT4XK4TTz7zZTO1wWPViprUo6ayw0dYZSG22MeDA027YirM044Ifosn9 CsqnNLZoOWvA2ao4ippDoBRqv5Hv6n0I3fOAys5nPq3jJtKQ5neqUYo0MrAkoKHo0h6zn0Bfvi syB88aM9N0mPD76ykbAERq7151biKbA2tk8bb9dy/sJmk2ojM/D/W1YtrNL4iM6azL2kVN5eiC hxCof33/RuRpXfGR8YNeJTl7bq42wL70QKDBRoG1TPcLqdVqz74oshlRspfqvZsbsUatbASBt2 T0YG4zfgfGh7sb2ezyougVvzdp77wAJ6n39dc/ZLDdYDzFkQb07984y8LlhIM1AcwFcMh43gWp 6A8CJ02l74ednirSqSVOPZ7K9dRw6Y0X8MB4/WGzEcvFeHYIGLBcXi1sBY5wjWnbeuh1wLiSkM DQRB6oGOvF7bJsilkx5PwgWbbqw8KUSuU01skbMAa5T8Hkm4OiSTf2a78E0zIKLGZg7yu9FDII tWYWOkG96MXEBAdOuH+wWYmaEexh51ONrfFwKDuDMZh7MO20TTEQU8oQdjRRoAofXvTcj22GSM TY6XleskZX2ZKxSQdD1tCtkjGRKHSTYza3zLHbBiJTIJw4z6sw9FyTTApg66UAkNtiMa1r9nqT TNaxRWEXMEQVRLzAL2F9aqjgW65xrbYXu/J9Y/SYTcYbX2SRA/JkQ+Y8F68KOoS1pvK1p5/FcE DvprTNDS4lf+aj3HNWuK5wOsrpBhMlb2IfluK/9QwPh9IC/RhHRfimyTPRXAf73cehNdp8DpKw Lm+jr30vazFwICpvSbi6Etb6GXfPkKaX7ztpQBqG92m2/0g3LWfPti1zwrPHPBz8y1qQMU268D oo8YvWtI4KGaDAFb6XQhR6t6mqoq/3IP6/g//PZVEnSyUVsPLDJlLF9fiOwTbMZnaiscKv8SGE s//B9JkKrdsRrQRZcnnPjJnJLILblRVAZGuXpSKSYVPzYmOjUx3sSeLSiPoSOcqRIJ0X3s4ED0 92W3tR4ZXK3fnkFyrIVtRJsB3k/2smiQ6Pc1VuKHh1yTzYjXKRQcDaY3EDP9IWFtjiUfZQoZci jMWt6YXim23m2aN2Ed8qIedikR6OjFHE4Kus/2yegTszSs5CrM7NamKWzeIeNNth/cTcmT++GD umsGNTBAsHHSq1KYpqLi4GKLHzU7WNCQRdAcIDEvMZH/CH1mZK7bzb9z038rPf/D5WZrcK1ttd 5BjTJjj7GerS0xLkvYIklAJqurjMdWYmQtT4JAHF90/zRKqFFVpSiW074bRQ+PfaLI5C+TwoX5 lYD+R91A0qyGKIkFITa8hZFY+Up+rSuREqnpAvdAVL9/gLPF6I+5+D+sVBsGRbw2rFVRbCHdwa TQcAVPeJJy0f/+sOs/PXoejr3siORpf8iLLYOaziGYf1EtunFcCLj8PEOznaUyouJ+lm9YKPBS LULC/sVVy6XUArYfJfq0Ag31YXpJeWPbORxVP/VCm8d/sNjWTQXGN/IjNZaZuliXNgq5nRkPBK wF23ZUYG4pLGpGROLup9nLSgEbpiDmN1Gq/IHSfI/8HpG/yRAoCdqUdre3yL/f9caj8RBBHRYb bfRxtyQ9u2vsrqo1oZ7F+Mu+kjuc9BxCMvJ7JaKwvQJckAkzTo6t10t6MzwiqJ7Au+2oOJ2Ukb /985+TFGS219fmqWfwisOfpuvSkjRj8vIDBBm9itKIS+pVpfz+Mg7kl3WmkUrgF3yjTH5/C51u aSzK2KeEVoWPx/Ps2CX7ATo6AsETp8Na38dT6d+Dm4WM4sBieKt/yOEFhiBNkgpVKAqawKRvLW 3U73OIKC8VLFhhnU+ogGxcUq5mZXvMbNDIaU2LvtmtPPo/qL0bOYu76TKc1ZX0R6AXkeImQgRP sdeXPPANtW3la585oZbYxUXRfEIeKmkcv3eSGnPCVesbxxd1SaIJe2j7H9MbHdjYkeFQuECnUh Kxg63BVPl/qAEIO5+OKBzM7ctuP8apeGW1iHAueKzJXc5IeFS/3iwkfDLRkrgzBeNIL0IINo3C oGSvn95Z8+LhNSopyqt3uB4rQksUYIwXgkfrEVYujCO0T5dSkk5j10X7WlDm4DHZVLJH+GtL6v 9A6xFJNDQfQF0hS+wlXkTkMq7pUiX+Qohf8QRJZEyU5VWo2CesR63j1MFpkB3xybpbjt8oI47X C20GEn3uCjwMwq/3K4ibHnqi16pPPRgI/u3R9TVfvOC2e0xgllrFG6cKUfogUaXoxHqP1KKjUw 23bpd9L09LzSDdSHcoDPokWzDee0ZP/Z6VH3rdjQR71kw4VBeT8nKfLP2dGBd0tpWDQhCFK7I9 axxxthnv0v09x/J7jhyoLRt5e8lMEfrqtnMWdqjFgYVEQndthZ+9/XvfNk6f5MD8fDheMuvbNT hduFSZEcZCLlW4GWKneVji4wdBrV3aCrzAzxy0H7y7nnkyCEvac503UDtr1bk1VJIVsYfYrN2S 2DPbp3H2E8r/n6jfBilwFyp3JTJvnRqQTcYHXDieW8Njq46JO6O6wsPwKQTKMfHGxxTRJdRe5y vJD54xvFWw1YEJ/Q2c8cr1NNXEN32e5psfIJ7o48k6bsiyXnbHKSjK781Z5h8Hc3FbUF2U2p5J qLwcD7+bknEunsbWSC37iMk7oweF3hMhKRMm9iYJ8tpxMRcWCOt7ador+Y2fYWBsu/bwXwcRI0 8TElMCMGCSqGSIb3DQEJFTEWBBRymjnjEbJmrRwh4sRnwudfSQP6KDAxMCEwCQYFKw4DAhoFAA QU+YFhgKEYjfXN/cL70yRrJSHFgUwECHeCTQnUEU0BAgIIAA==\" }"

```
{
"num records": 1,
"records": [
    {
      "uuid": "024cd3cf-9a08-11ea-8d52-005056bbeba5",
      "svm": {
        "uuid": "4f7abf4c-9a07-11ea-8d52-005056bbeba5",
        "name": "vs0"
      },
    "client id": "client1",
    "tenant id": "tenant1",
      "name": "https:://mykeyvault.azure.vault.net/",
      "key_id": "https://keyvault-test.vault.azure.net/keys/key1",
      "_links": {
        "self": {
          "href": "/api/security/azure-key-vaults/024cd3cf-9a08-11ea-8d52-
005056bbeba5"
        }
      }
   }
]
}
```
## **Retrieving the AKVs configured for all clusters and SVMs**

The following example shows how to retrieve all configured AKVs along with their configurations.

```
# The API:
GET /api/security/azure-key-vaults
# The call:
curl -X GET 'https://<mgmt-ip>/api/security/azure-key-vaults?fields=*'
# The response:
{
"records": [
    {
      "uuid": "024cd3cf-9a08-11ea-8d52-005056bbeba5",
      "scope": "svm",
      "svm": {
        "uuid": "4f7abf4c-9a07-11ea-8d52-005056bbeba5",
        "name": "vs0"
      },
      "client_id": "client1",
```

```
"tenant id": "tenant1",
    "name": "https:://mykeyvault.azure.vault.net/",
      "key_id": "https://keyvault-test.vault.azure.net/keys/key1",
    "authentication method": "client secret",
    " links": {
        "self": {
          "href": "/api/security/azure-key-vaults/024cd3cf-9a08-11ea-8d52-
005056bbeba5"
        }
      }
    },
    {
      "uuid": "85619643-9a06-11ea-8d52-005056bbeba5",
      "scope": "cluster",
    "client id": "client1",
    "tenant id": "tenant1",
      "name": "https:://mykeyvault.azure.vault.net/",
      "key_id": "https://keyvault-test.vault.azure.net/keys/key1",
      "authentication_method": "certificate",
    " links": {
        "self": {
          "href": "/api/security/azure-key-vaults/85619643-9a06-11ea-8d52-
005056bbeba5"
        }
      }
   }
\frac{1}{\sqrt{2}}"num records": 2,
" links": {
    "self": {
      "href": "/api/security/azure-key-vaults?fields=*"
    }
}
}
```
## **Retrieving the AKV configured for a specific SVM**

The following example retrieves a configured AKV for a specific SVM.

```
# The API:
GET /api/security/azure-key-vaults
# The call:
curl -X GET 'https://<mgmt-ip>/api/security/azure-key-vaults/85619643-
9a06-11ea-8d52-005056bbeba5?fields=*'
# The response:
{
"uuid": "85619643-9a06-11ea-8d52-005056bbeba5",
"scope": "cluster",
"client id": "client1",
"tenant id": "tenant1",
"name": "https:://mykeyvault.azure.vault.net/",
"key_id": "https://keyvault-test.vault.azure.net/keys/key1",
"authentication method": "client secret",
"_links": {
    "self": {
      "href": "/api/security/azure-key-vaults/85619643-9a06-11ea-8d52-
005056bbeba5"
   }
}
}
```
## **Retrieving the advanced properties of an AKV configured for a specific SVM**

The following example retrieves the advanced properties of a configured AKV for a specific SVM.

```
# The API:
GET /api/security/azure-key-vaults
# The call:
curl -X GET 'https://<mgmt-ip>/api/security/azure-key-vaults/85619643-
9a06-11ea-8d52-
005056bbeba5?fields=state, azure reachability, ekmip reachability"'
{
"uuid": "fc0b7718-18c9-11eb-88e3-005056bb605d",
"name": "https://10.234.237.18",
"state": {
  "cluster state": true,
   "message": "",
    "code": 0
},
```

```
"azure reachability": {
    "reachable": true,
    "message": "",
   "code": 0
},
"ekmip reachability": [
   {
      "node": {
           "uuid": "d208115f-7721-11eb-bf83-005056bb150e",
           "name": "node1",
           "_links": {
               "self": {
               "href": "/api/cluster/nodes/d208115f-7721-11eb-bf83-
005056bb150e"
              }
          }
      },
      "reachable": true,
      "message": "",
     "code": 0
    },
    {
      "node": {
           "uuid": "e208115f-7721-11eb-bf83-005056bb150e",
         "name": "node2",
          "_links": {
               "self": {
               "href": "/api/cluster/nodes/e208115f-7721-11eb-bf83-
005056bb150e"
              }
          }
      },
      "reachable": true,
      "message": "",
     "code": 0
   }
\frac{1}{2}"_links": {
   "self": {
      "href": "/api/security/azure-key-vaults/fc0b7718-18c9-11eb-88e3-
005056bb605d"
   }
}
}
```
### **Updating the client secret of a specific SVM**

The following example updates the client secret of a configured AKV for a specific SVM.

```
# The API:
PATCH /api/security/azure-key-vaults
# The call:
curl -X PATCH 'https://<mgmt-ip>/api/security/azure-key-vaults/85619643-
9a06-11ea-8d52-005056bbeba5' -d "{ \"client secret\": \"newSecret\" }"
```
### **Updating the client certificate and key of a specific SVM**

The following example updates the client certificate and key of a configured AKV for a specific SVM.

```
# The API:
PATCH /api/security/azure-key-vaults
# The call:
curl -X PATCH 'https://<mgmt-ip>/api/security/azure-key-vaults/85619643-
9a06-11ea-8d52-005056bbeba5' -d "{ \"client certificate\":
\"MIIQKQIBAzCCD+8GCSqGSIb3DQEHAaCCD+AEgg/cMIIP2DCCBg8GCSqGSIb3DQEHBqCCBgAw
ggX8AgEAMIIF9QYJKoZIhvcNAQcBMBwGCiqGSIb3DQEMAQYwDgQIWkY7ojViJDYCAggAgIIFyJ
PjIfmM6yTCKVw5ep2oZLwwvRca8pKhISVjw+WjWngh/f6Py/Ty0CwCjDFUZPsUUdSmk78E7SAz
0CpQyBwmUuFJQShjZjftHLKRWld3O4sJKB8DzH9Yw1C7En94cyJ1rT4WYoVFmeJcmOXx6h+NFH
c7njtXVsKwxc5BF88K3+3kHdV3WyVdXoeXe7yY/+EjFfjtBryp8ljuielX/NFlh5kowhoj+yxn
O0c1/0OI1iV3mTIOTXD8qrZVp9ZhAxSTRBd5uDyWMfppqxW2L+9vCUU+ZgmRxtU3VsRLOp/T14
0OP7Sn1Ch2OE0bIrbYYtcpi04QcUtfEJBMlbbTbJPHDAtiO2KIQKviZL4QMZgho9NNgL4MUpIb
NSzDCbuIC+nNMXfgfs0nPZewY+b43H/tMmnZ8Q4kiCFwrUqbFbflBiPMOaJsS0eQaJhDmzM90Q
EgbesHWgPreAcfMUcN1+BaqHFLHUxLXDxQix6zYiCAtDX6/EKlirRh1TFpmFX2PBd+X6uODhmw
m4ub9RKj3In8t5qgtN4q/mTBXjAVDAbTIIEgobBRaXGSSXCBc9W/jRed0DRZD9Bm8T/nV39sZN
ducwZa5ojYTX8fFMA0cfY6IFivXHjB00coHEEGdgCfC0G8vACqLbb+2NuhMJPtR7Ig50iAPUMc
670Z5ItOTQhyYOZ/KagOtvV8sKPCzeAkcMoHlsml89V79zt1fCJQTVWnaGiMj5Orcbskk6vCxh
DGeU6q1kgvXJKXOYRF8/wIpv8Y7/rEpnGwE/I0ZOXzdIDHXqA53B1zyOVem25ezWCD+kpoH89X
JssYlNjIMJhjVRED61w/DbSXg2yFu/v3ckGapVvTuyAiz5hWUNfl3pt++da6GoekKnLqtL4G/R
GXCnebLbXg838dlTGBznoCwGTVxXDeVYafz8AjI10qYtTMcbN56ya9kK7IHSkrnFX24xQRQOfm
D0Vob71pjdz8r1aXKvD/1X2TkYJHoeEHq0nWpU8vwDG/xhv4YgKJGN9qsEZgiTXETUh5gak8e1
tGNkP+fum+1OqlO5oS+SwNa5/eB8eFeJl2Oi48Xi5UapaTRHPFp6kZfPXOu9cEjhILowRIi6gl
g7FUbmoJcu5OvDIyP9JlyQklw2VtgNlm1QOIvzRenXmy18XnP50NTxx2cIwby8tIcdSn2C2qhj
8Gk7q8oxVZGiBgtz4BwyzyKkypwm60BBRrHpAKLw6JM5RISeZnYQfIsId0tGgb61go0RJf0sFt
buvZcSvLI+2Onj8KH1TlmMR4dbuCWE9Ym4sVRmD1D6/f6BoNH0DRg7TJkEFbOadJsNPGzHbKte
LdaSMGTNUZ3hEDQeomakQMfvCgypbOLxrTTqfbenHRtN+iFNYW0zCUW6EJoAXp+lqFnwQL52Il
2QxwZikE01P2k0GharzAJkXnNaFGnmHIIP6wJrCCSDZwDmr7GI2R5evDlRi17QUg2sulxQV0U8
zezzwIUgEe/Whf0ngGJv/QcsL2jyri/tSQbUWs4g+yep4SlE3iddhfqSJzI2iKdAE+HLiHGVO1
```
z70fGEsO6dPLnmh4eoWidgZi9N/SoBy1aT0JpIQ6z6N5ImPfDWu9Y6TWXUg1iyOIXGsxIQVIgU NoB5Ru/ApDxpYpFLk0fH9k9OnEWK5Im33puOQKLno1uwrOmdbG8+x1EY8wc9FvkHGH0Zh4Hydi CVUcYSdiGWUxVmgm4OgyiYzcpB+Ar2dzikGc4pBg8fa1a1HN5Q3TK3w4h/HeOUlmA4vWOYuVO1 H93ILGP6PWfkug+1Tam6+8yD0W5meiZ0UIZR8TF/9gDb4+4wTFnPwgfTrggEauA8tt8uJtiyBC rYexgZTXIZGTUj/86KXQaJKCreRr/kqwJOWqkNW4CGUVzw7LiI+sArOZqUp/TsxnbNC73XCMNl PsnByb2zCeK13V26Crl84U9sDuqQTJRaIse01MN9AAjpa2QWEwggnBBgkqhkiG9w0BBwGgggmy BIIJrjCCCaowggmmBgsqhkiG9w0BDAoBAqCCCW4wgglqMBwGCiqGSIb3DQEMAQMwDgQIEjm88b 1+pnkCAggABIIJSDD3P+vnllSo1mQvmYgZVfV37T3KpurJvMxQScPvalWiF7Q1Iwasf/+N0hKK Nr2j/aGZLunLkaG6mLPeBP2l2LCwnUxDu5kYffVVE90WX/bXewbYQribwFNkNhUrSgen8BfhnR lvDrzbBLoHIvDrUFszSVBCYh31Vwgu8p9SjC8K/XlumcLdjSFko85XpoK23euhowjWH+X0kRoY GzorcdNE8z03BKvfR61W2XWzTSaWQ6eZHGs6Urnx5Fe/w50U9tMIi3BCCCqgapUHVdmHqKkmWL ikX8LssUcN30JVekM2aJ9v4YO6CoegKAMVDs0tVSOv3KbGC3GNX6lgHu4y1LOZPlPLfPXb0wDH qavlxK3zpHl8sIRzuX3HXSdEdenHYAkSV/IQZ89h+CZUkf0nu/og8eoA8ATDA5g7fj3HXpQ6cY drUBaHc7ruxHOiWR0GcT4XK4TTz7zZTO1wWPViprUo6ayw0dYZSG22MeDA027YirM044Ifosn9 CsqnNLZoOWvA2ao4ippDoBRqv5Hv6n0I3fOAys5nPq3jJtKQ5neqUYo0MrAkoKHo0h6zn0Bfvi syB88aM9N0mPD76ykbAERq7151biKbA2tk8bb9dy/sJmk2ojM/D/W1YtrNL4iM6azL2kVN5eiC hxCof33/RuRpXfGR8YNeJTl7bq42wL70QKDBRoG1TPcLqdVqz74oshlRspfqvZsbsUatbASBt2 T0YG4zfgfGh7sb2ezyougVvzdp77wAJ6n39dc/ZLDdYDzFkQb07984y8LlhIM1AcwFcMh43gWp 6A8CJ02l74ednirSqSVOPZ7K9dRw6Y0X8MB4/WGzEcvFeHYIGLBcXi1sBY5wjWnbeuh1wLiSkM DQRB6oGOvF7bJsilkx5PwgWbbqw8KUSuU01skbMAa5T8Hkm4OiSTf2a78E0zIKLGZg7yu9FDII tWYWOkG96MXEBAdOuH+wWYmaEexh51ONrfFwKDuDMZh7MO20TTEQU8oQdjRRoAofXvTcj22GSM TY6XleskZX2ZKxSQdD1tCtkjGRKHSTYza3zLHbBiJTIJw4z6sw9FyTTApg66UAkNtiMa1r9nqT TNaxRWEXMEQVRLzAL2F9aqjgW65xrbYXu/J9Y/SYTcYbX2SRA/JkQ+Y8F68KOoS1pvK1p5/FcE DvprTNDS4lf+aj3HNWuK5wOsrpBhMlb2IfluK/9QwPh9IC/RhHRfimyTPRXAf73cehNdp8DpKw Lm+jr30vazFwICpvSbi6Etb6GXfPkKaX7ztpQBqG92m2/0g3LWfPti1zwrPHPBz8y1qQMU268D oo8YvWtI4KGaDAFb6XQhR6t6mqoq/3IP6/g//PZVEnSyUVsPLDJlLF9fiOwTbMZnaiscKv8SGE s//B9JkKrdsRrQRZcnnPjJnJLILblRVAZGuXpSKSYVPzYmOjUx3sSeLSiPoSOcqRIJ0X3s4ED0 92W3tR4ZXK3fnkFyrIVtRJsB3k/2smiQ6Pc1VuKHh1yTzYjXKRQcDaY3EDP9IWFtjiUfZQoZci jMWt6YXim23m2aN2Ed8qIedikR6OjFHE4Kus/2yegTszSs5CrM7NamKWzeIeNNth/cTcmT++GD umsGNTBAsHHSq1KYpqLi4GKLHzU7WNCQRdAcIDEvMZH/CH1mZK7bzb9z038rPf/D5WZrcK1ttd 5BjTJjj7GerS0xLkvYIklAJqurjMdWYmQtT4JAHF90/zRKqFFVpSiW074bRQ+PfaLI5C+TwoX5 lYD+R91A0qyGKIkFITa8hZFY+Up+rSuREqnpAvdAVL9/gLPF6I+5+D+sVBsGRbw2rFVRbCHdwa TQcAVPeJJy0f/+sOs/PXoejr3siORpf8iLLYOaziGYf1EtunFcCLj8PEOznaUyouJ+lm9YKPBS LULC/sVVy6XUArYfJfq0Ag31YXpJeWPbORxVP/VCm8d/sNjWTQXGN/IjNZaZuliXNgq5nRkPBK wF23ZUYG4pLGpGROLup9nLSgEbpiDmN1Gq/IHSfI/8HpG/yRAoCdqUdre3yL/f9caj8RBBHRYb bfRxtyQ9u2vsrqo1oZ7F+Mu+kjuc9BxCMvJ7JaKwvQJckAkzTo6t10t6MzwiqJ7Au+2oOJ2Ukb /985+TFGS219fmqWfwisOfpuvSkjRj8vIDBBm9itKIS+pVpfz+Mg7kl3WmkUrgF3yjTH5/C51u aSzK2KeEVoWPx/Ps2CX7ATo6AsETp8Na38dT6d+Dm4WM4sBieKt/yOEFhiBNkgpVKAqawKRvLW 3U73OIKC8VLFhhnU+ogGxcUq5mZXvMbNDIaU2LvtmtPPo/qL0bOYu76TKc1ZX0R6AXkeImQgRP sdeXPPANtW3la585oZbYxUXRfEIeKmkcv3eSGnPCVesbxxd1SaIJe2j7H9MbHdjYkeFQuECnUh Kxg63BVPl/qAEIO5+OKBzM7ctuP8apeGW1iHAueKzJXc5IeFS/3iwkfDLRkrgzBeNIL0IINo3C oGSvn95Z8+LhNSopyqt3uB4rQksUYIwXgkfrEVYujCO0T5dSkk5j10X7WlDm4DHZVLJH+GtL6v 9A6xFJNDQfQF0hS+wlXkTkMq7pUiX+Qohf8QRJZEyU5VWo2CesR63j1MFpkB3xybpbjt8oI47X C20GEn3uCjwMwq/3K4ibHnqi16pPPRgI/u3R9TVfvOC2e0xgllrFG6cKUfogUaXoxHqP1KKjUw 23bpd9L09LzSDdSHcoDPokWzDee0ZP/Z6VH3rdjQR71kw4VBeT8nKfLP2dGBd0tpWDQhCFK7I9 axxxthnv0v09x/J7jhyoLRt5e8lMEfrqtnMWdqjFgYVEQndthZ+9/XvfNk6f5MD8fDheMuvbNT

hduFSZEcZCLlW4GWKneVji4wdBrV3aCrzAzxy0H7y7nnkyCEvac503UDtr1bk1VJIVsYfYrN2S 2DPbp3H2E8r/n6jfBilwFyp3JTJvnRqQTcYHXDieW8Njq46JO6O6wsPwKQTKMfHGxxTRJdRe5y vJD54xvFWw1YEJ/Q2c8cr1NNXEN32e5psfIJ7o48k6bsiyXnbHKSjK781Z5h8Hc3FbUF2U2p5J qLwcD7+bknEunsbWSC37iMk7oweF3hMhKRMm9iYJ8tpxMRcWCOt7ador+Y2fYWBsu/bwXwcRI0 8TElMCMGCSqGSIb3DQEJFTEWBBRymjnjEbJmrRwh4sRnwudfSQP6KDAxMCEwCQYFKw4DAhoFAA QU+YFhgKEYjfXN/cL70yRrJSHFgUwECHeCTQnUEU0BAgIIAA==\" }"

### **Deleting an AKV configuration for a specific SVM**

The following example deletes a configured AKV for a specific SVM.

```
# The API:
DELETE /api/security/azure-key-vaults
# The call:
curl -X DELETE 'https://<mgmt-ip>/api/security/azure-key-vaults/85619643-
9a06-11ea-8d52-005056bbeba5'
```
## **Restoring the keys for a specific SVM configured with an AKV**

The following example restores all the keys of a specific SVM configured with an AKV.

```
# The API:
POST security/azure-key-vaults/{uuid}/restore
# The call:
curl -X POST 'https://<mgmt-ip>/api/security/azure-key-vaults/85619643-
9a06-11ea-8d52-005056bbeba5/restore'
# The response:
{
"iob": {
    "uuid": "6ab6946f-9a0c-11ea-8d52-005056bbeba5",
  " links": {
      "self": {
        "href": "/api/cluster/jobs/6ab6946f-9a0c-11ea-8d52-005056bbeba5"
      }
    }
}
}
```
### **Rekeying the internal key for a specific SVM configured with an AKV**

The following example rekeys the internal key of a specific SVM configured with an AKV.

```
# The API:
POST security/azure-key-vaults/{uuid}/rekey-internal
# The call:
curl -X POST 'https://<mgmt-ip>/api/security/azure-key-vaults/85619643-
9a06-11ea-8d52-005056bbeba5/rekey-internal'
# The response:
{
"job": {
    "uuid": "6ab6946f-9a0c-11ea-8d52-005056bbeba5",
  " links": \{  "self": {
        "href": "/api/cluster/jobs/6ab6946f-9a0c-11ea-8d52-005056bbeba5"
      }
    }
}
}
```
### **Retrieve AKVs configured for all clusters and SVMs**

```
GET /security/azure-key-vaults
```
### **Introduced In:** 9.8

Retrieves AKVs configured for all clusters and SVMs.

#### **Related ONTAP commands**

- security key-manager external azure show
- security key-manager external azure check

#### **Parameters**

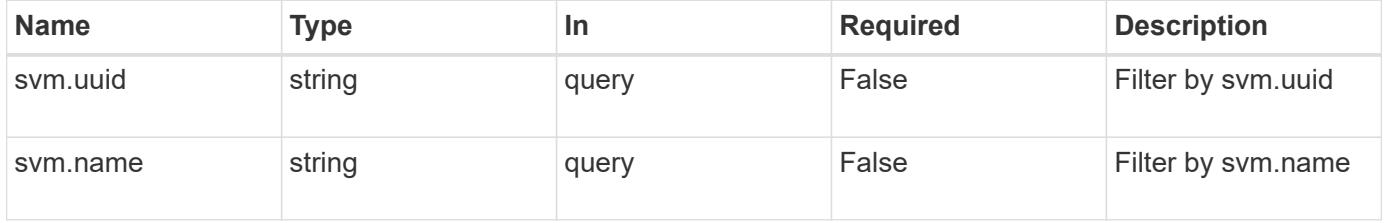

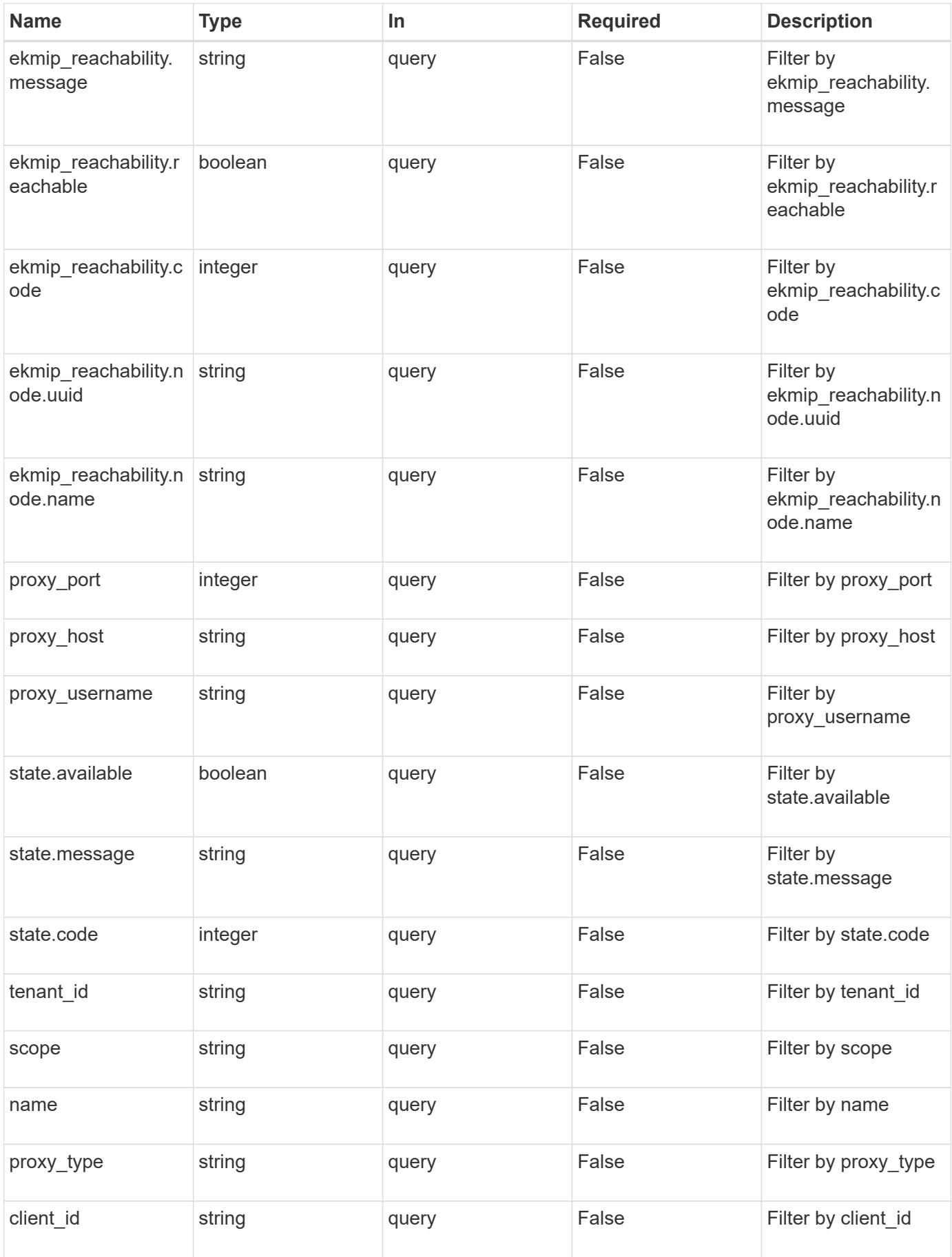

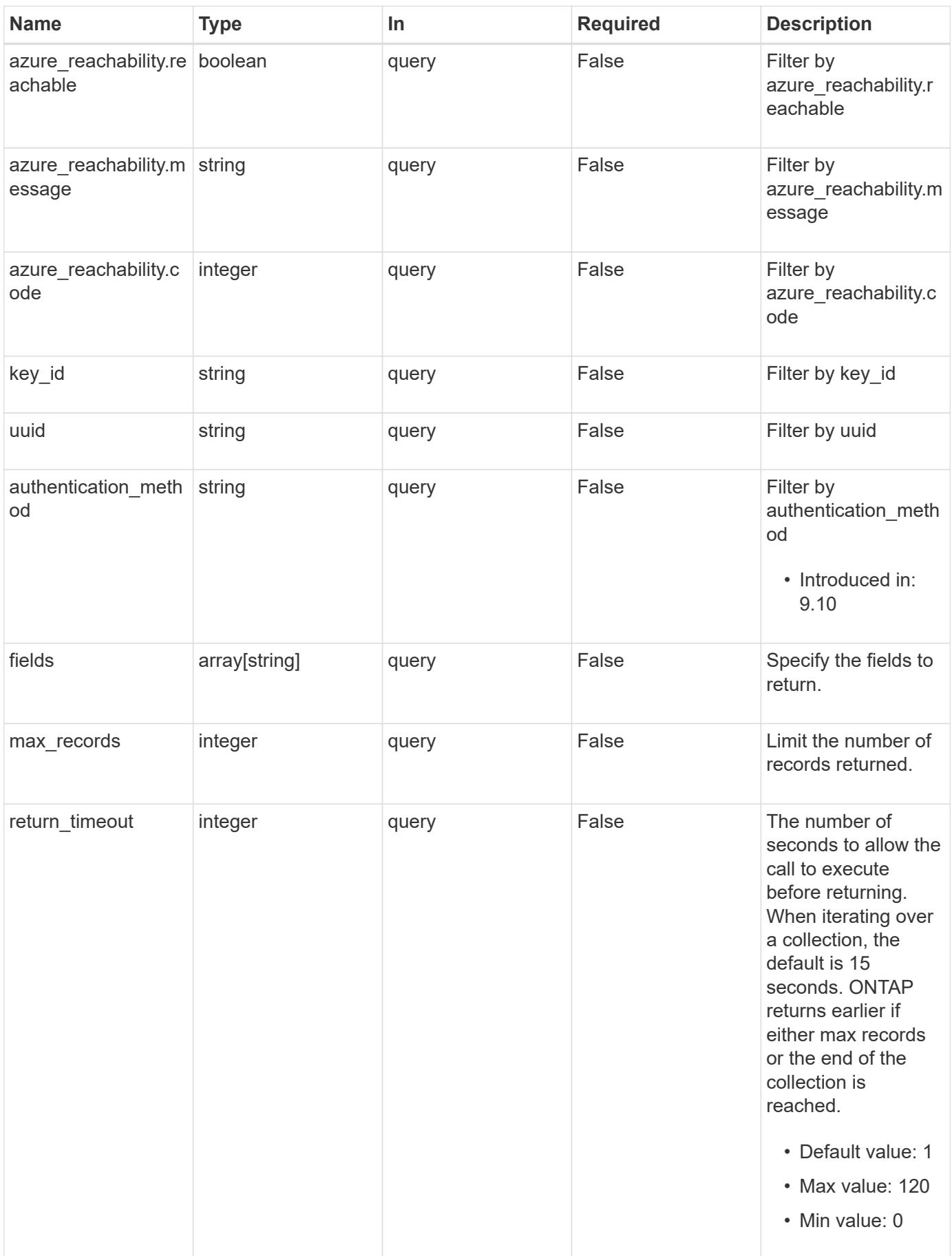

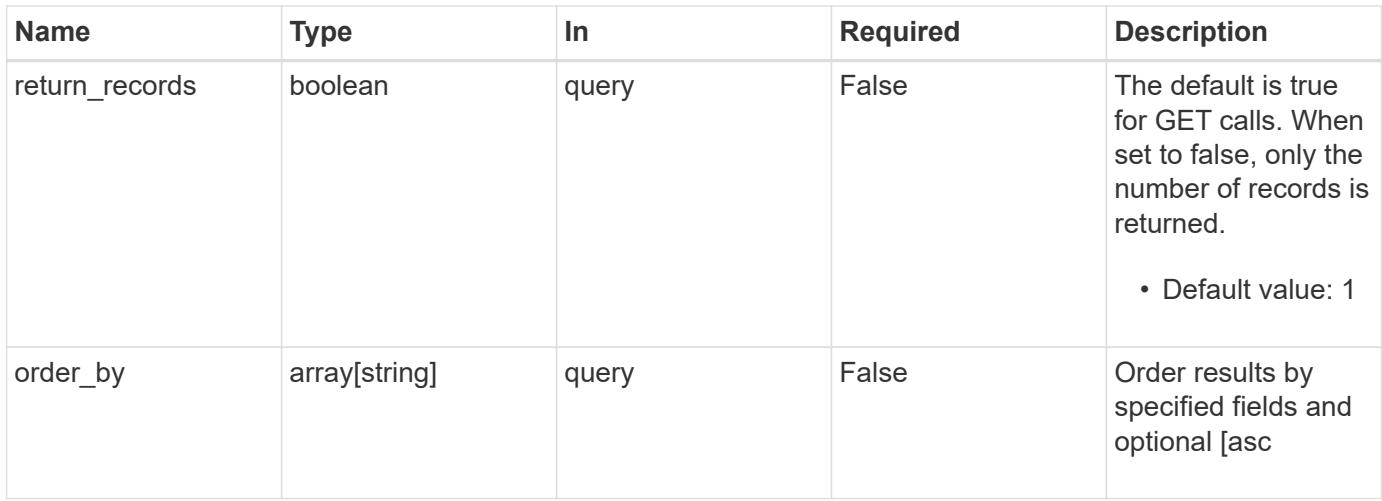

## **Response**

Status: 200, Ok

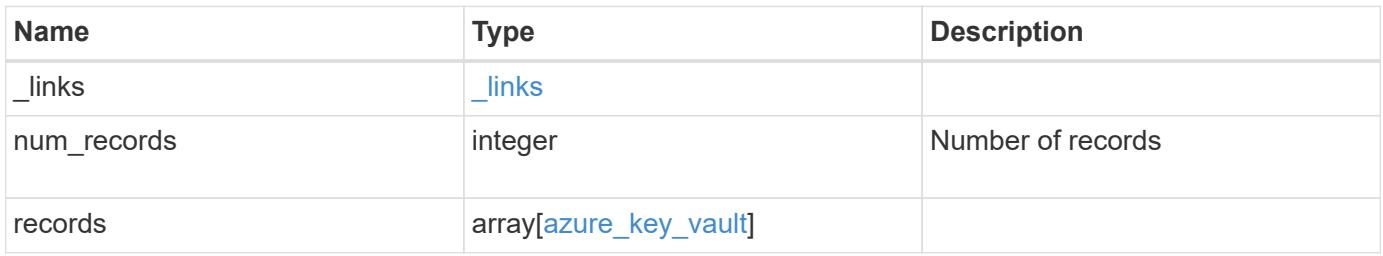

**Example response**

```
{
  " links": {
      "next": {
        "href": "/api/resourcelink"
      },
      "self": {
        "href": "/api/resourcelink"
      }
    },
    "records": {
      "_links": {
        "self": {
          "href": "/api/resourcelink"
        }
      },
    "authentication method": "client secret",
    "azure reachability": {
        "code": 346758,
      "message": "AKV service is not reachable from all nodes -
reason."
      },
    "client certificate":
"MIIQKQIBAzCCD+8GCSqGSIb3DQEHAaCCD+AEgg/cMIIP2DCCBg8GCSqGSIb3DQEHBqCCBg
AwggX8AgEAMIIF9QYJKoZIhvcNAQcBMBwGCiqGSIb3DQEMAQYwDgQIWkY7ojViJDYCAggAg
IIFyJPjIfmM6yTCKVw5ep2oZLwwvRca8pKhISVjw+WjWngh/f6Py/Ty0CwCjDFUZPsUUdSm
k78E7SAz0CpQyBwmUuFJQShjZjftHLKRWld3O4sJKB8DzH9Yw1C7En94cyJ1rT4WYoVFmeJ
cmOXx6h+NFHc7njtXVsKwxc5BF88K3+3kHdV3WyVdXoeXe7yY/+EjFfjtBryp8ljuielX/N
Flh5kowhoj+yxnO0c1/0OI1iV3mTIOTXD8qrZVp9ZhAxSTRBd5uDyWMfppqxW2L+9vCUU+Z
gmRxtU3VsRLOp/T140OP7Sn1Ch2OE0bIrbYYtcpi04QcUtfEJBMlbbTbJPHDAtiO2KIQKvi
ZL4QMZgho9NNgL4MUpIbNSzDCbuIC+nNMXfgfs0nPZewY+b43H/tMmnZ8Q4kiCFwrUqbFbf
lBiPMOaJsS0eQaJhDmzM90QEgbesHWgPreAcfMUcN1+BaqHFLHUxLXDxQix6zYiCAtDX6/E
KlirRh1TFpmFX2PBd+X6uODhmwm4ub9RKj3In8t5qgtN4q/mTBXjAVDAbTIIEgobBRaXGSS
XCBc9W/jRed0DRZD9Bm8T/nV39sZNducwZa5ojYTX8fFMA0cfY6IFivXHjB00coHEEGdgCf
C0G8vACqLbb+2NuhMJPtR7Ig50iAPUMc670Z5ItOTQhyYOZ/KagOtvV8sKPCzeAkcMoHlsm
l89V79zt1fCJQTVWnaGiMj5Orcbskk6vCxhDGeU6q1kgvXJKXOYRF8/wIpv8Y7/rEpnGwE/
I0ZOXzdIDHXqA53B1zyOVem25ezWCD+kpoH89XJssYlNjIMJhjVRED61w/DbSXg2yFu/v3c
kGapVvTuyAiz5hWUNfl3ptda6GoekKnLqtL4G/RGXCnebLbXg838dlTGBznoCwGTVxXDeVY
afz8AjI10qYtTMcbN56ya9kK7IHSkrnFX24xQRQOfmD0Vob71pjdz8r1aXKvD/1X2TkYJHo
eEHq0nWpU8vwDG/xhv4YgKJGN9qsEZgiTXETUh5gak8e1tGNkP+fum+1OqlO5oS+SwNa5/e
B8eFeJl2Oi48Xi5UapaTRHPFp6kZfPXOu9cEjhILowRIi6glg7FUbmoJcu5OvDIyP9JlyQk
lw2VtgNlm1QOIvzRenXmy18XnP50NTxx2cIwby8tIcdSn2C2qhj8Gk7q8oxVZGiBgtz4Bwy
zyKkypwm60BBRrHpAKLw6JM5RISeZnYQfIsId0tGgb61go0RJf0sFtbuvZcSvLI+2Onj8KH
1TlmMR4dbuCWE9Ym4sVRmD1D6/f6BoNH0DRg7TJkEFbOadJsNPGzHbKteLdaSMGTNUZ3hED
QeomakQMfvCgypbOLxrTTqfbenHRtN+iFNYW0zCUW6EJoAXp+lqFnwQL52Il2QxwZikE01P
```
2k0GharzAJkXnNaFGnmHIIP6wJrCCSDZwDmr7GI2R5evDlRi17QUg2sulxQV0U8zezzwIUg Ee/Whf0ngGJv/QcsL2jyri/tSQbUWs4g+yep4SlE3iddhfqSJzI2iKdAE+HLiHGVO1z70fG EsO6dPLnmh4eoWidgZi9N/SoBy1aT0JpIQ6z6N5ImPfDWu9Y6TWXUg1iyOIXGsxIQVIgUNo B5Ru/ApDxpYpFLk0fH9k9OnEWK5Im33puOQKLno1uwrOmdbG8+x1EY8wc9FvkHGH0Zh4Hyd iCVUcYSdiGWUxVmgm4OgyiYzcpB+Ar2dzikGc4pBg8fa1a1HN5Q3TK3w4h/HeOUlmA4vWOY uVO1H93ILGP6PWfkug+1Tam6+8yD0W5meiZ0UIZR8TF/9gDb4+4wTFnPwgfTrggEauA8tt8 uJtiyBCrYexgZTXIZGTUj/86KXQaJKCreRr/kqwJOWqkNW4CGUVzw7LiI+sArOZqUp/Tsxn bNC73XCMNlPsnByb2zCeK13V26Crl84U9sDuqQTJRaIse01MN9AAjpa2QWEwggnBBgkqhki G9w0BBwGgggmyBIIJrjCCCaowggmmBgsqhkiG9w0BDAoBAqCCCW4wgglqMBwGCiqGSIb3DQ EMAQMwDgQIEjm88b1+pnkCAggABIIJSDD3P+vnllSo1mQvmYgZVfV37T3KpurJvMxQScPva lWiF7Q1Iwasf/+N0hKKNr2j/aGZLunLkaG6mLPeBP2l2LCwnUxDu5kYffVVE90WX/bXewbY QribwFNkNhUrSgen8BfhnRlvDrzbBLoHIvDrUFszSVBCYh31Vwgu8p9SjC8K/XlumcLdjSF ko85XpoK23euhowjWH+X0kRoYGzorcdNE8z03BKvfR61W2XWzTSaWQ6eZHGs6Urnx5Fe/w5 0U9tMIi3BCCCqgapUHVdmHqKkmWLikX8LssUcN30JVekM2aJ9v4YO6CoegKAMVDs0tVSOv3 KbGC3GNX6lgHu4y1LOZPlPLfPXb0wDHqavlxK3zpHl8sIRzuX3HXSdEdenHYAkSV/IQZ89h +CZUkf0nu/og8eoA8ATDA5g7fj3HXpQ6cYdrUBaHc7ruxHOiWR0GcT4XK4TTz7zZTO1wWPV iprUo6ayw0dYZSG22MeDA027YirM044Ifosn9CsqnNLZoOWvA2ao4ippDoBRqv5Hv6n0I3f OAys5nPq3jJtKQ5neqUYo0MrAkoKHo0h6zn0BfvisyB88aM9N0mPD76ykbAERq7151biKbA 2tk8bb9dy/sJmk2ojM/D/W1YtrNL4iM6azL2kVN5eiChxCof33/RuRpXfGR8YNeJTl7bq42 wL70QKDBRoG1TPcLqdVqz74oshlRspfqvZsbsUatbASBt2T0YG4zfgfGh7sb2ezyougVvzd p77wAJ6n39dc/ZLDdYDzFkQb07984y8LlhIM1AcwFcMh43gWp6A8CJ02l74ednirSqSVOPZ 7K9dRw6Y0X8MB4/WGzEcvFeHYIGLBcXi1sBY5wjWnbeuh1wLiSkMDQRB6oGOvF7bJsilkx5 PwgWbbqw8KUSuU01skbMAa5T8Hkm4OiSTf2a78E0zIKLGZg7yu9FDIItWYWOkG96MXEBAdO uH+wWYmaEexh51ONrfFwKDuDMZh7MO20TTEQU8oQdjRRoAofXvTcj22GSMTY6XleskZX2ZK xSQdD1tCtkjGRKHSTYza3zLHbBiJTIJw4z6sw9FyTTApg66UAkNtiMa1r9nqTTNaxRWEXME QVRLzAL2F9aqjgW65xrbYXu/J9Y/SYTcYbX2SRA/JkQ+Y8F68KOoS1pvK1p5/FcEDvprTND S4lf+aj3HNWuK5wOsrpBhMlb2IfluK/9QwPh9IC/RhHRfimyTPRXAf73cehNdp8DpKwLm+j r30vazFwICpvSbi6Etb6GXfPkKaX7ztpQBqG92m2/0g3LWfPti1zwrPHPBz8y1qQMU268Do o8YvWtI4KGaDAFb6XQhR6t6mqoq/3IP6/g//PZVEnSyUVsPLDJlLF9fiOwTbMZnaiscKv8S GEs//B9JkKrdsRrQRZcnnPjJnJLILblRVAZGuXpSKSYVPzYmOjUx3sSeLSiPoSOcqRIJ0X3 s4ED092W3tR4ZXK3fnkFyrIVtRJsB3k/2smiQ6Pc1VuKHh1yTzYjXKRQcDaY3EDP9IWFtji UfZQoZcijMWt6YXim23m2aN2Ed8qIedikR6OjFHE4Kus/2yegTszSs5CrM7NamKWzeIeNNt h/cTcmTGDumsGNTBAsHHSq1KYpqLi4GKLHzU7WNCQRdAcIDEvMZH/CH1mZK7bzb9z038rPf /D5WZrcK1ttd5BjTJjj7GerS0xLkvYIklAJqurjMdWYmQtT4JAHF90/zRKqFFVpSiW074bR Q+PfaLI5C+TwoX5lYD+R91A0qyGKIkFITa8hZFY+Up+rSuREqnpAvdAVL9/gLPF6I+5+D+s VBsGRbw2rFVRbCHdwaTQcAVPeJJy0f/+sOs/PXoejr3siORpf8iLLYOaziGYf1EtunFcCLj 8PEOznaUyouJ+lm9YKPBSLULC/sVVy6XUArYfJfq0Ag31YXpJeWPbORxVP/VCm8d/sNjWTQ XGN/IjNZaZuliXNgq5nRkPBKwF23ZUYG4pLGpGROLup9nLSgEbpiDmN1Gq/IHSfI/8HpG/y RAoCdqUdre3yL/f9caj8RBBHRYbbfRxtyQ9u2vsrqo1oZ7F+Mu+kjuc9BxCMvJ7JaKwvQJc kAkzTo6t10t6MzwiqJ7Au+2oOJ2Ukb/985+TFGS219fmqWfwisOfpuvSkjRj8vIDBBm9itK IS+pVpfz+Mg7kl3WmkUrgF3yjTH5/C51uaSzK2KeEVoWPx/Ps2CX7ATo6AsETp8Na38dT6d +Dm4WM4sBieKt/yOEFhiBNkgpVKAqawKRvLW3U73OIKC8VLFhhnU+ogGxcUq5mZXvMbNDIa U2LvtmtPPo/qL0bOYu76TKc1ZX0R6AXkeImQgRPsdeXPPANtW3la585oZbYxUXRfEIeKmkc v3eSGnPCVesbxxd1SaIJe2j7H9MbHdjYkeFQuECnUhKxg63BVPl/qAEIO5+OKBzM7ctuP8a peGW1iHAueKzJXc5IeFS/3iwkfDLRkrgzBeNIL0IINo3CoGSvn95Z8+LhNSopyqt3uB4rQk sUYIwXgkfrEVYujCO0T5dSkk5j10X7WlDm4DHZVLJH+GtL6v9A6xFJNDQfQF0hS+wlXkTkM
```
q7pUiX+Qohf8QRJZEyU5VWo2CesR63j1MFpkB3xybpbjt8oI47XC20GEn3uCjwMwq/3K4ib
Hnqi16pPPRgI/u3R9TVfvOC2e0xgllrFG6cKUfogUaXoxHqP1KKjUw23bpd9L09LzSDdSHc
oDPokWzDee0ZP/Z6VH3rdjQR71kw4VBeT8nKfLP2dGBd0tpWDQhCFK7I9axxxthnv0v09x/
J7jhyoLRt5e8lMEfrqtnMWdqjFgYVEQndthZ+9/XvfNk6f5MD8fDheMuvbNThduFSZEcZCL
lW4GWKneVji4wdBrV3aCrzAzxy0H7y7nnkyCEvac503UDtr1bk1VJIVsYfYrN2S2DPbp3H2
E8r/n6jfBilwFyp3JTJvnRqQTcYHXDieW8Njq46JO6O6wsPwKQTKMfHGxxTRJdRe5yvJD54
xvFWw1YEJ/Q2c8cr1NNXEN32e5psfIJ7o48k6bsiyXnbHKSjK781Z5h8Hc3FbUF2U2p5JqL
wcD7+bknEunsbWSC37iMk7oweF3hMhKRMm9iYJ8tpxMRcWCOt7ador+Y2fYWBsu/bwXwcRI
08TElMCMGCSqGSIb3DQEJFTEWBBRymjnjEbJmrRwh4sRnwudfSQP6KDAxMCEwCQYFKw4DAh
oFAAQU+YFhgKEYjfXN/cL70yRrJSHFgUwECHeCTQnUEU0BAgIIAA==",
      "client_id": "aaaaaaaa-bbbb-aaaa-bbbb-aaaaaaaaaaaa",
    "client secret": "abcdef",
    "ekmip reachability": {
        "code": 346758,
        "message": "embedded KMIP server status unavailable on node.",
        "node": {
          "_links": {
            "self": {
              "href": "/api/resourcelink"
  }
          },
          "name": "node1",
          "uuid": "1cd8a442-86d1-11e0-ae1c-123478563412"
        }
      },
    "key_id": "https://keyvault1.vault.azure.net/keys/key1",
    "name": "https://kmip-akv-keyvault.vault.azure.net/",
    "proxy host": "proxy.eng.com",
    "proxy password": "proxypassword",
      "proxy_port": 1234,
    "proxy type": "http",
    "proxy username": "proxyuser",
      "scope": "svm",
      "state": {
        "code": 346758,
        "message": "Top-level internal key protection key (KEK) is
unavailable on the following nodes with the associated reasons: Node:
node1. Reason: No volumes created yet for the SVM. Wrapped KEK status
will be available after creating encrypted volumes."
      },
      "svm": {
      " links": {
          "self": {
            "href": "/api/resourcelink"
          }
        },
```

```
"name": "svm1",
        "uuid": "02c9e252-41be-11e9-81d5-00a0986138f7"
      },
   "tenant_id": "zzzzzzzz-yyyy-zzzz-yyyy-zzzzzzzzzzzzz",
     "uuid": "1cd8a442-86d1-11e0-ae1c-123478563412"
   }
}
```
### **Error**

Status: Default, Error

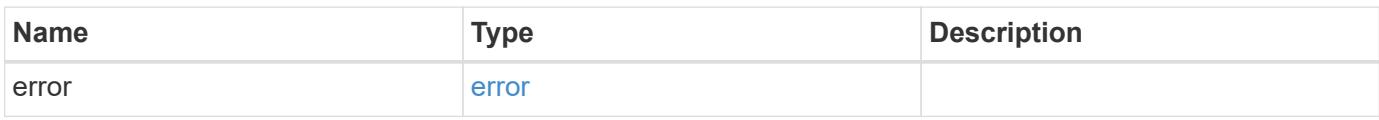

### **Example error**

```
{
   "error": {
     "arguments": {
       "code": "string",
       "message": "string"
      },
      "code": "4",
      "message": "entry doesn't exist",
     "target": "uuid"
   }
}
```
#### **Definitions**

### **See Definitions**

href

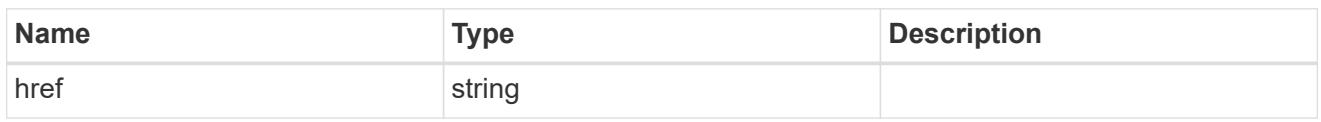

\_links

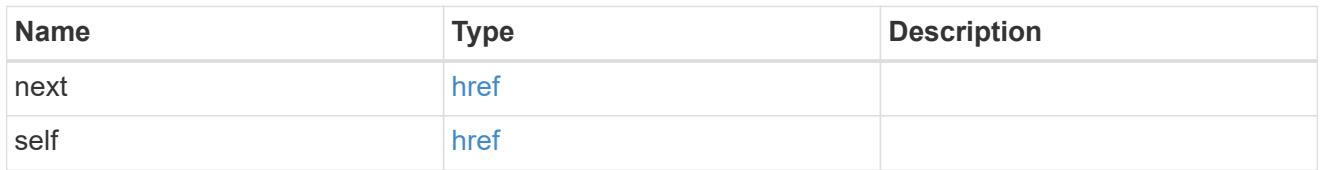

\_links

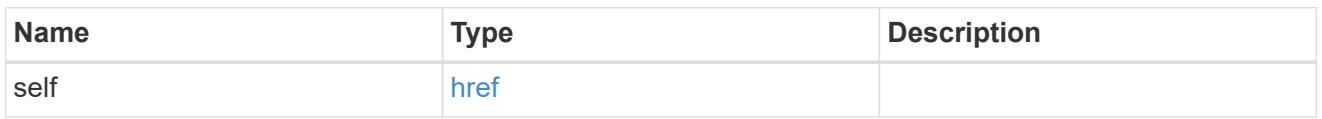

### azure reachability

Indicates whether or not the AKV service is reachable from all the nodes in the cluster. This is an advanced property; there is an added cost to retrieving its value. The property is not populated for either a collection GET or an instance GET unless it is explicitly requested using the fields query parameter or GET for all advanced properties is enabled.

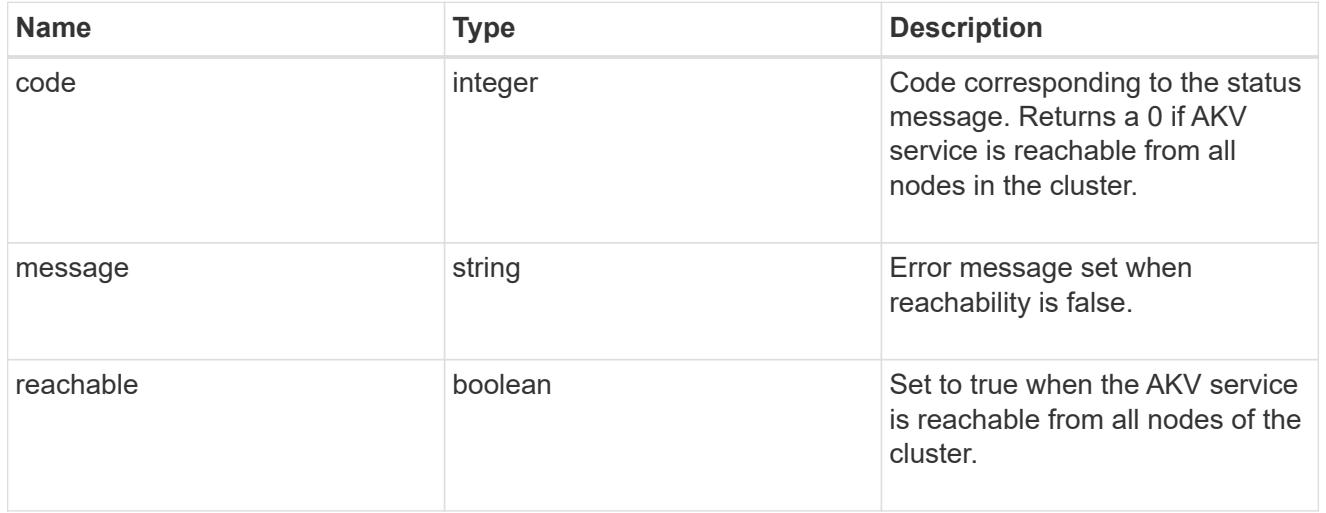

node

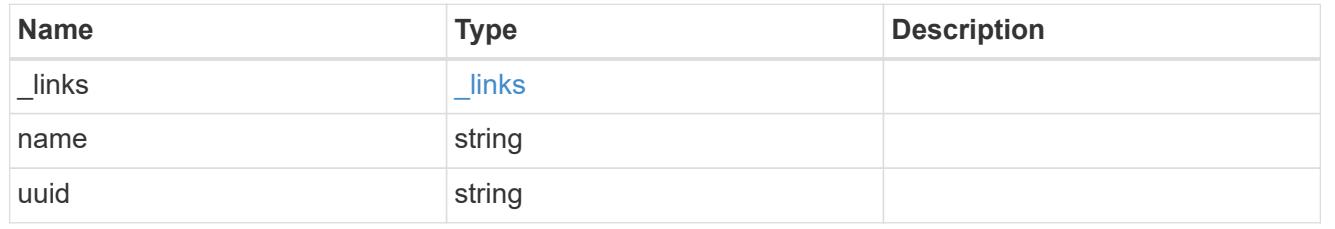

### ekmip\_reachability

Provides the connectivity status for the given SVM on the given node to all EKMIP servers configured on all nodes of the cluster. This is an advanced property; there is an added cost to retrieving its value. The property is not populated for either a collection GET or an instance GET unless it is explicitly requested using the fields query parameter or GET for all advanced properties is enabled.

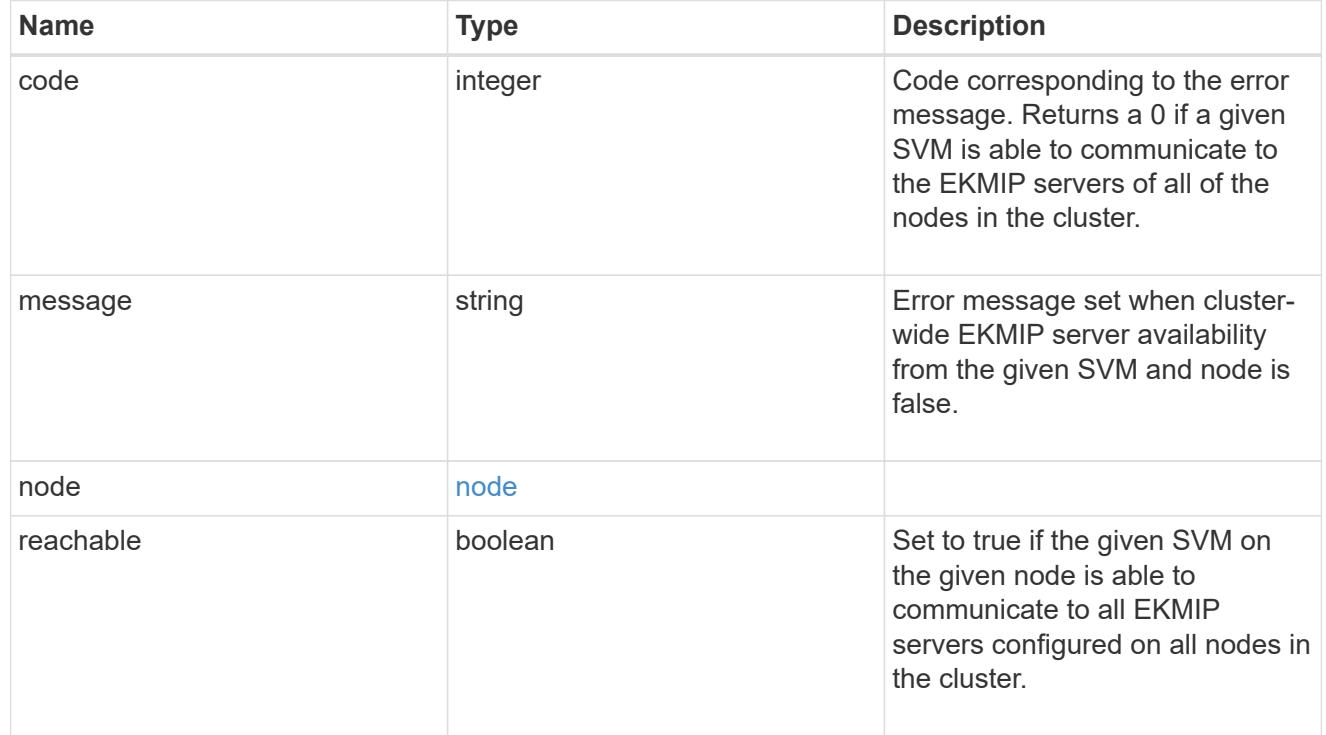

### state

Indicates whether or not the AKV wrapped internal key is available cluster wide. This is an advanced property; there is an added cost to retrieving its value. The property is not populated for either a collection GET or an instance GET unless it is explicitly requested using the fields query parameter or GET for all advanced properties is enabled.

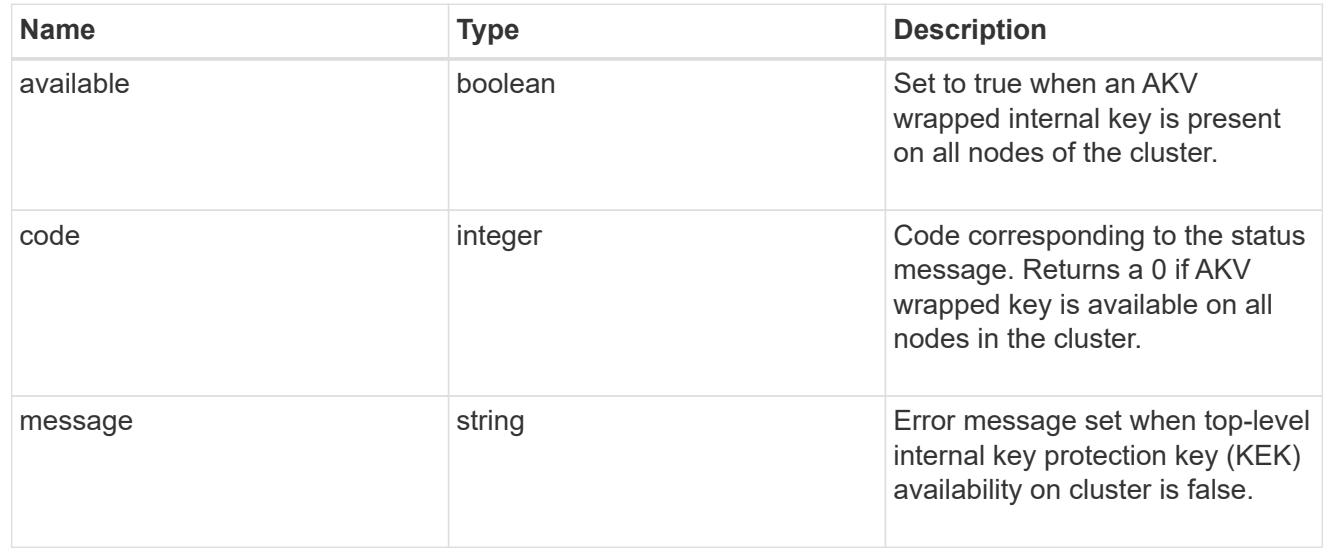

svm

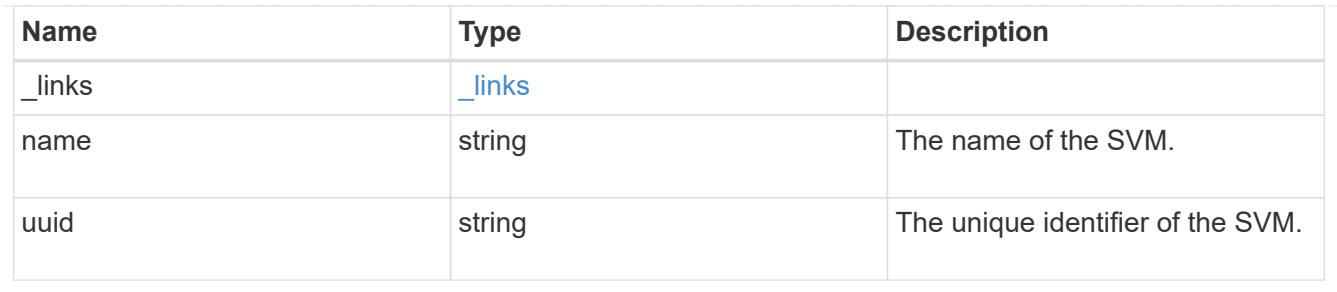

# azure\_key\_vault

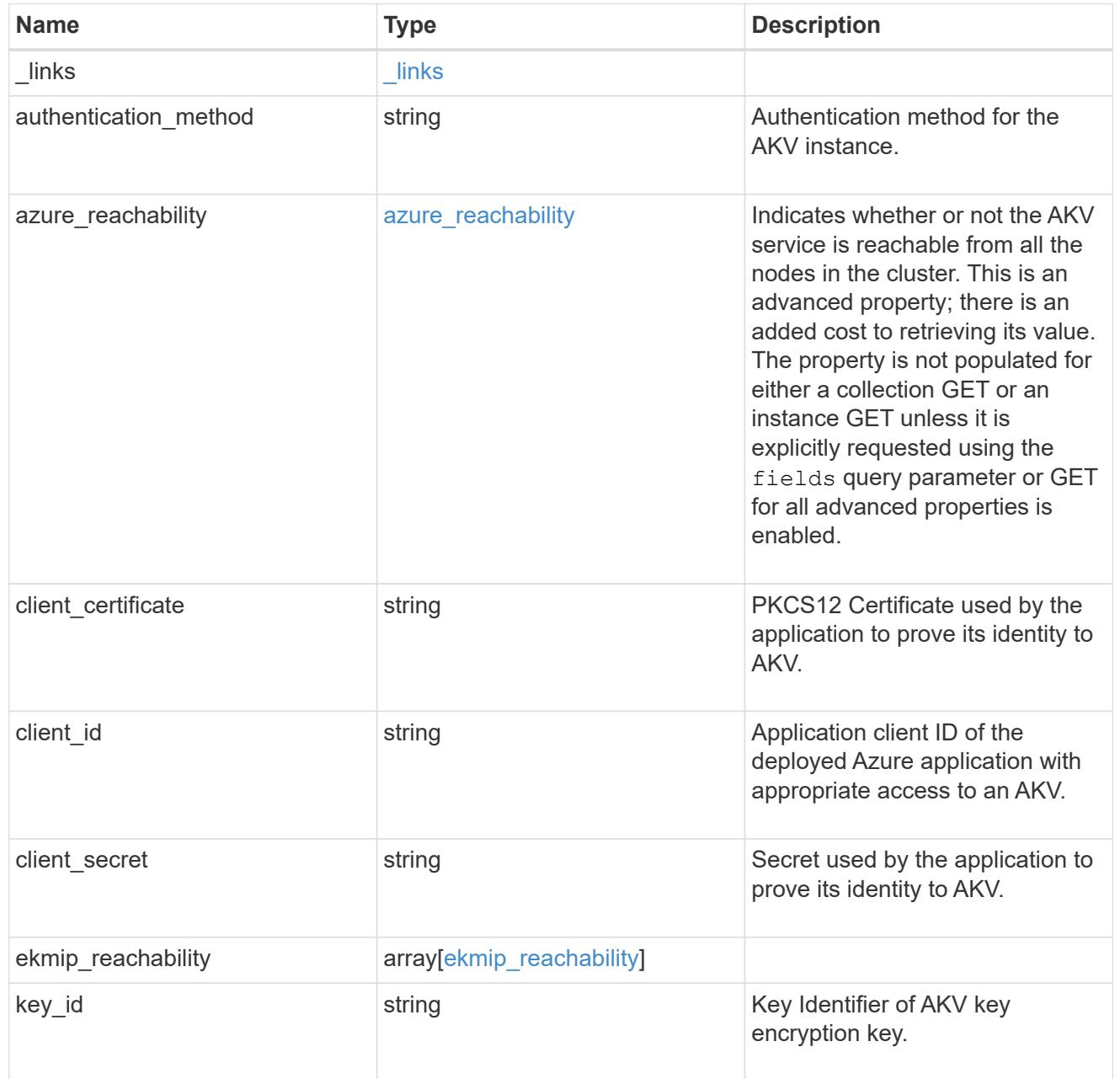

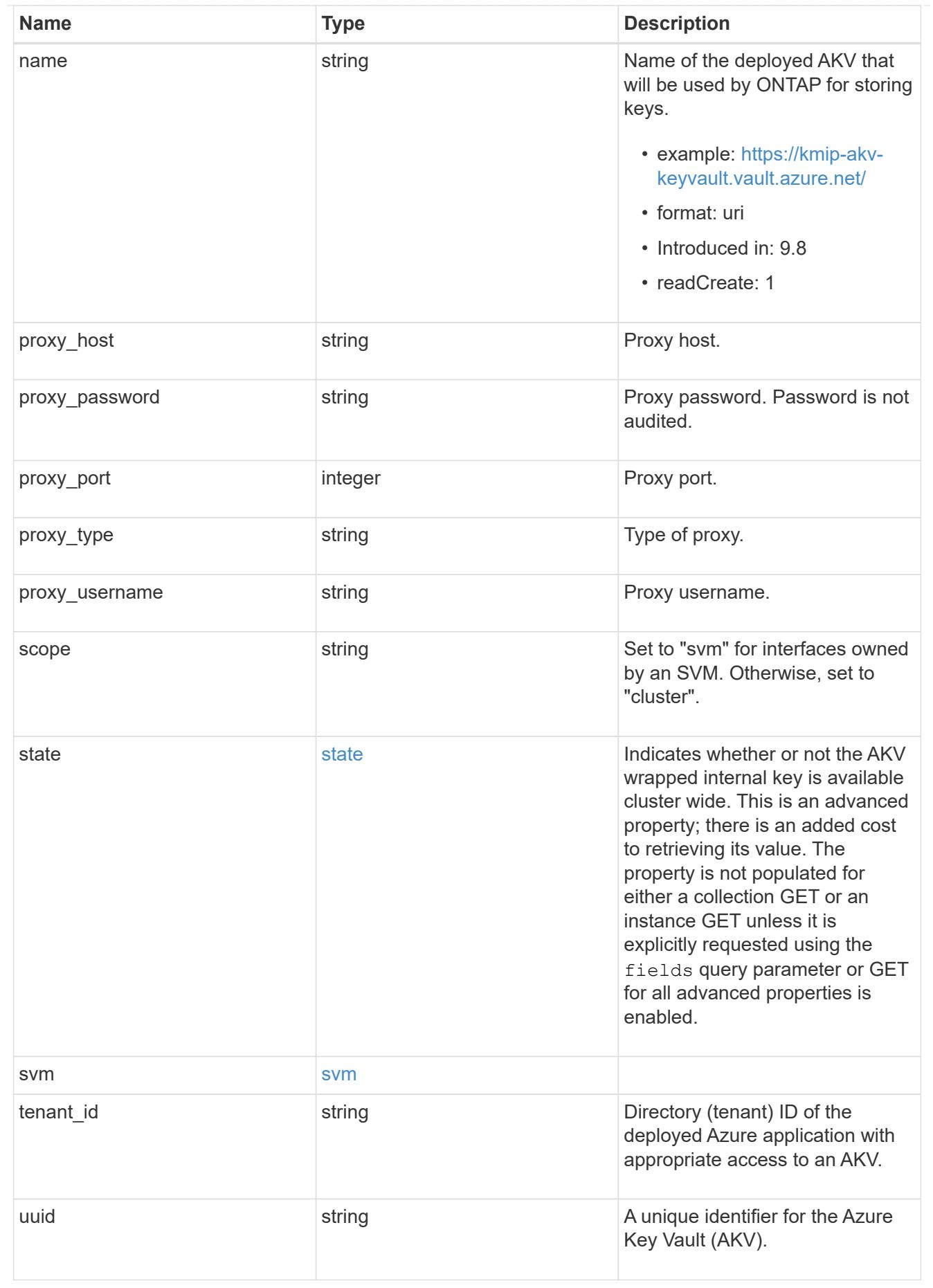

error\_arguments

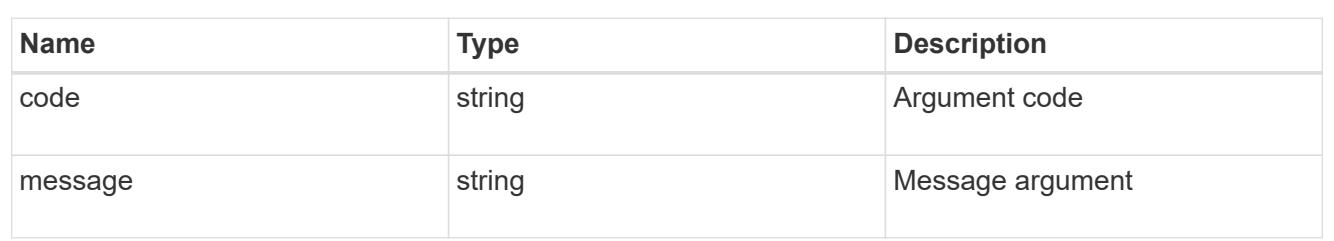

error

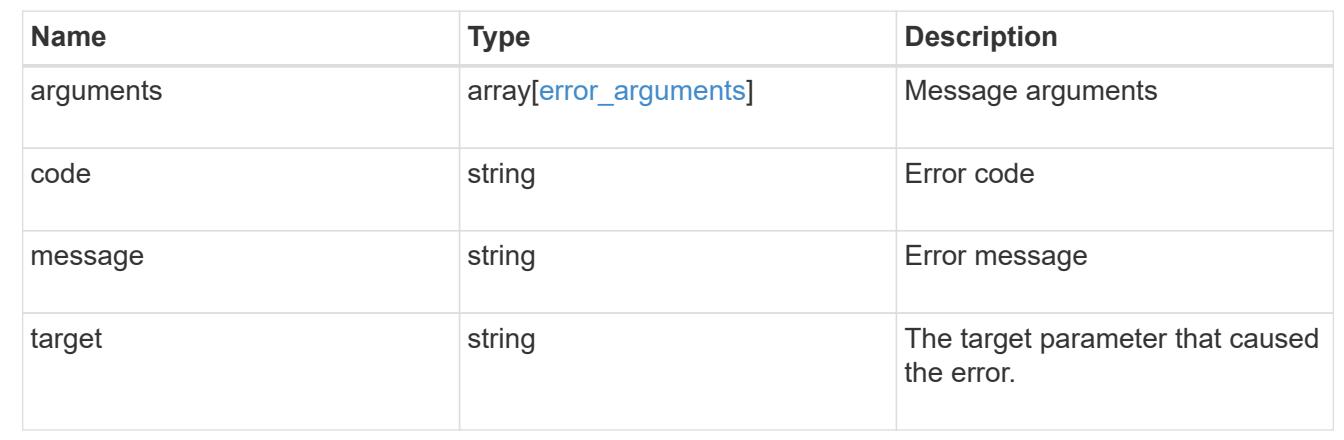

## **Create an AKV configuration for all clusters and SVMs**

POST /security/azure-key-vaults

## **Introduced In:** 9.8

Configures the AKV configuration for all clusters and SVMs.

### **Required properties**

- svm.uuid or svm.name Existing SVM in which to create a AKV.
- client id Application (client) ID of the deployed Azure application with appropriate access to an AKV.
- tenant id Directory (tenant) ID of the deployed Azure application with appropriate access to an AKV.
- client secret Secret used by the application to prove its identity to AKV.
- client certificate PKCS12 Certificate used by the application to prove its identity to AKV.
- key id- Key Identifier of AKV encryption key.
- name Name of the deployed AKV used by ONTAP for storing keys.

### **Optional properties**

- proxy type Type of proxy (http, https etc.) if proxy configuration is used.
- proxy host Proxy hostname if proxy configuration is used.
- proxy port Proxy port number if proxy configuration is used.
- proxy\_username Proxy username if proxy configuration is used.
- proxy\_password Proxy password if proxy configuration is used.

### **Related ONTAP commands**

- security key-manager external azure enable
- security key-manager external azure update-config

### **Parameters**

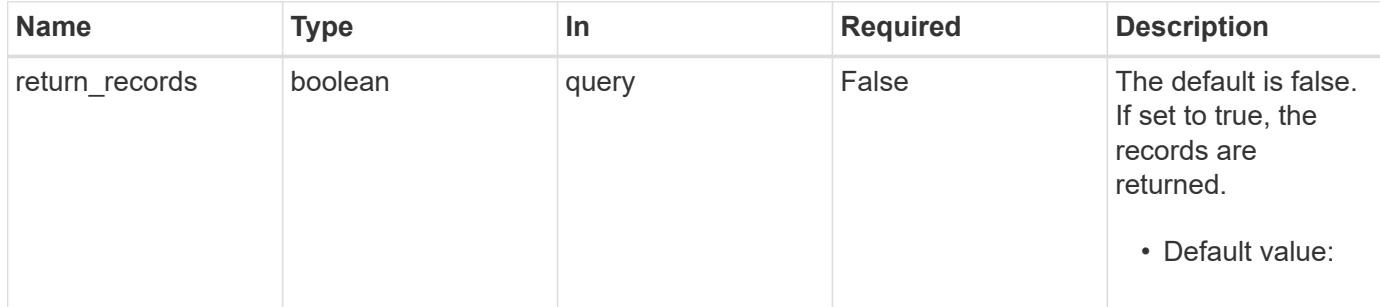

#### **Request Body**

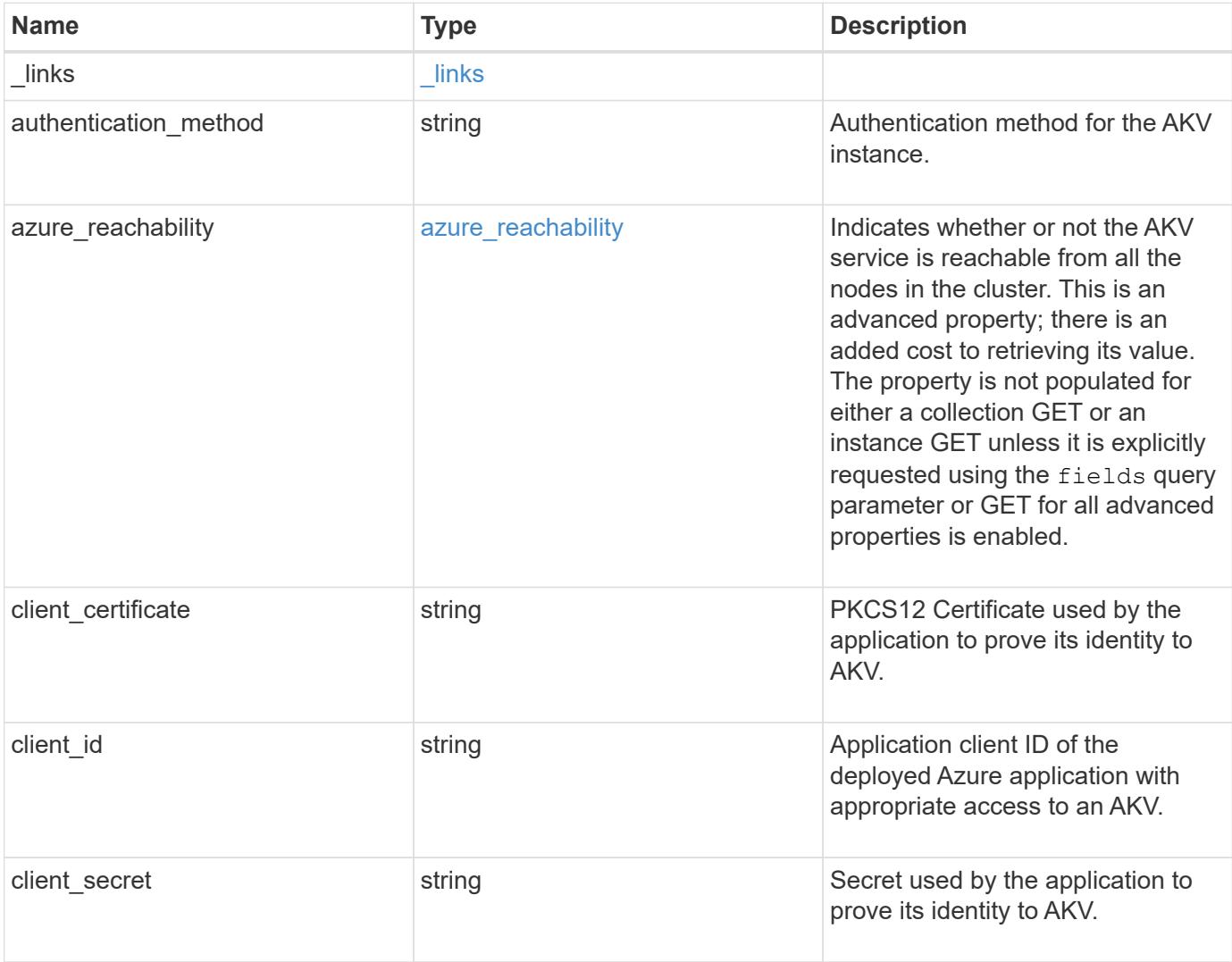

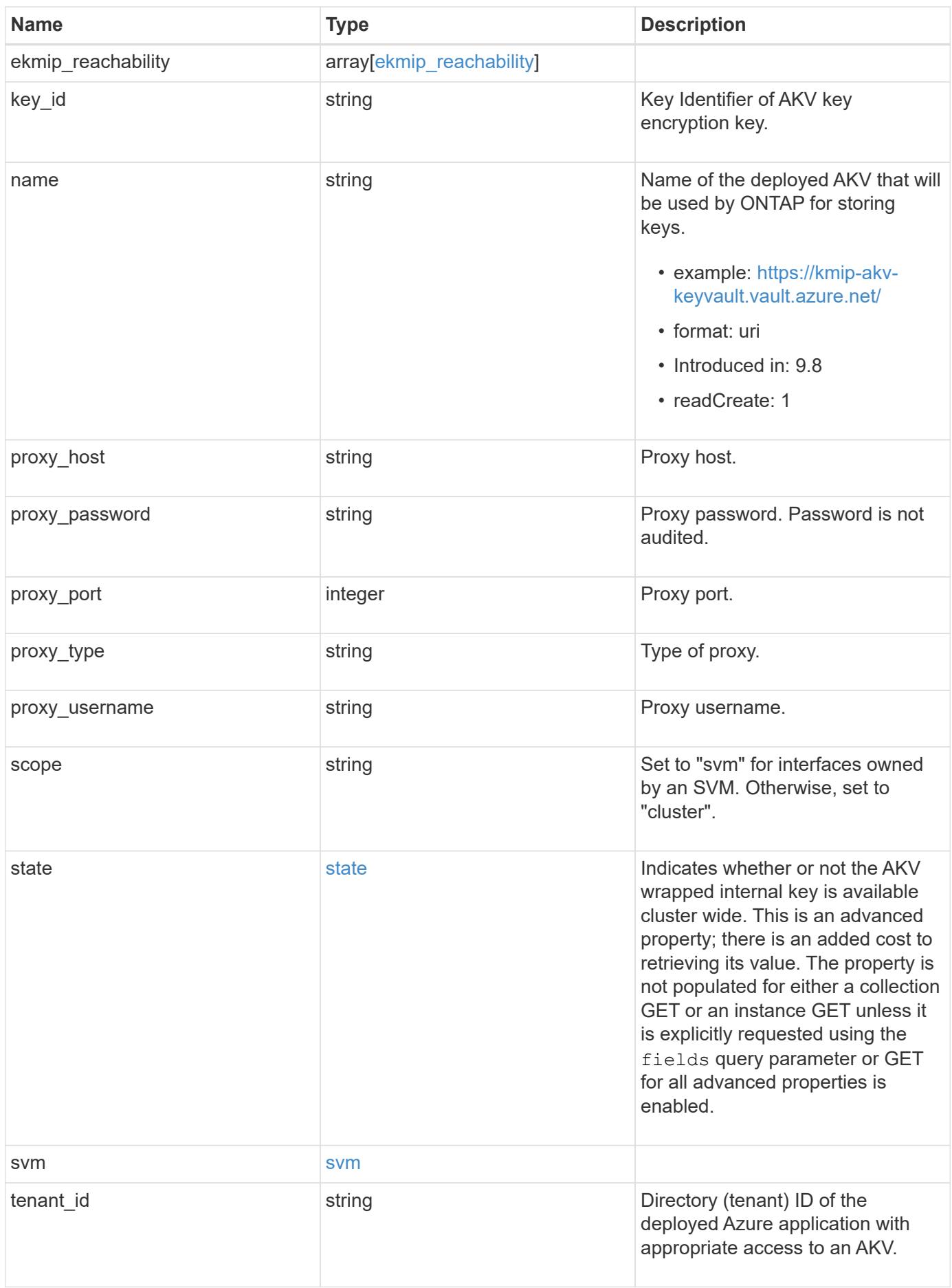

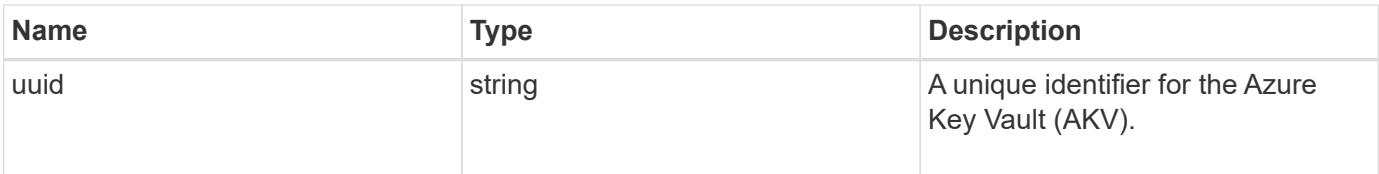

**Example request**

```
{
  " links": {
      "self": {
        "href": "/api/resourcelink"
      }
    },
  "authentication method": "client secret",
  "azure reachability": {
      "code": 346758,
      "message": "AKV service is not reachable from all nodes - reason."
    },
    "client_certificate":
"MIIQKQIBAzCCD+8GCSqGSIb3DQEHAaCCD+AEgg/cMIIP2DCCBg8GCSqGSIb3DQEHBqCCBg
AwggX8AgEAMIIF9QYJKoZIhvcNAQcBMBwGCiqGSIb3DQEMAQYwDgQIWkY7ojViJDYCAggAg
IIFyJPjIfmM6yTCKVw5ep2oZLwwvRca8pKhISVjw+WjWngh/f6Py/Ty0CwCjDFUZPsUUdSm
k78E7SAz0CpQyBwmUuFJQShjZjftHLKRWld3O4sJKB8DzH9Yw1C7En94cyJ1rT4WYoVFmeJ
cmOXx6h+NFHc7njtXVsKwxc5BF88K3+3kHdV3WyVdXoeXe7yY/+EjFfjtBryp8ljuielX/N
Flh5kowhoj+yxnO0c1/0OI1iV3mTIOTXD8qrZVp9ZhAxSTRBd5uDyWMfppqxW2L+9vCUU+Z
gmRxtU3VsRLOp/T140OP7Sn1Ch2OE0bIrbYYtcpi04QcUtfEJBMlbbTbJPHDAtiO2KIQKvi
ZL4QMZgho9NNgL4MUpIbNSzDCbuIC+nNMXfgfs0nPZewY+b43H/tMmnZ8Q4kiCFwrUqbFbf
lBiPMOaJsS0eQaJhDmzM90QEgbesHWgPreAcfMUcN1+BaqHFLHUxLXDxQix6zYiCAtDX6/E
KlirRh1TFpmFX2PBd+X6uODhmwm4ub9RKj3In8t5qgtN4q/mTBXjAVDAbTIIEgobBRaXGSS
XCBc9W/jRed0DRZD9Bm8T/nV39sZNducwZa5ojYTX8fFMA0cfY6IFivXHjB00coHEEGdgCf
C0G8vACqLbb+2NuhMJPtR7Ig50iAPUMc670Z5ItOTQhyYOZ/KagOtvV8sKPCzeAkcMoHlsm
l89V79zt1fCJQTVWnaGiMj5Orcbskk6vCxhDGeU6q1kgvXJKXOYRF8/wIpv8Y7/rEpnGwE/
I0ZOXzdIDHXqA53B1zyOVem25ezWCD+kpoH89XJssYlNjIMJhjVRED61w/DbSXg2yFu/v3c
kGapVvTuyAiz5hWUNfl3ptda6GoekKnLqtL4G/RGXCnebLbXg838dlTGBznoCwGTVxXDeVY
afz8AjI10qYtTMcbN56ya9kK7IHSkrnFX24xQRQOfmD0Vob71pjdz8r1aXKvD/1X2TkYJHo
eEHq0nWpU8vwDG/xhv4YgKJGN9qsEZgiTXETUh5gak8e1tGNkP+fum+1OqlO5oS+SwNa5/e
B8eFeJl2Oi48Xi5UapaTRHPFp6kZfPXOu9cEjhILowRIi6glg7FUbmoJcu5OvDIyP9JlyQk
lw2VtgNlm1QOIvzRenXmy18XnP50NTxx2cIwby8tIcdSn2C2qhj8Gk7q8oxVZGiBgtz4Bwy
zyKkypwm60BBRrHpAKLw6JM5RISeZnYQfIsId0tGgb61go0RJf0sFtbuvZcSvLI+2Onj8KH
1TlmMR4dbuCWE9Ym4sVRmD1D6/f6BoNH0DRg7TJkEFbOadJsNPGzHbKteLdaSMGTNUZ3hED
QeomakQMfvCgypbOLxrTTqfbenHRtN+iFNYW0zCUW6EJoAXp+lqFnwQL52Il2QxwZikE01P
2k0GharzAJkXnNaFGnmHIIP6wJrCCSDZwDmr7GI2R5evDlRi17QUg2sulxQV0U8zezzwIUg
Ee/Whf0ngGJv/QcsL2jyri/tSQbUWs4g+yep4SlE3iddhfqSJzI2iKdAE+HLiHGVO1z70fG
EsO6dPLnmh4eoWidgZi9N/SoBy1aT0JpIQ6z6N5ImPfDWu9Y6TWXUg1iyOIXGsxIQVIgUNo
B5Ru/ApDxpYpFLk0fH9k9OnEWK5Im33puOQKLno1uwrOmdbG8+x1EY8wc9FvkHGH0Zh4Hyd
iCVUcYSdiGWUxVmgm4OgyiYzcpB+Ar2dzikGc4pBg8fa1a1HN5Q3TK3w4h/HeOUlmA4vWOY
uVO1H93ILGP6PWfkug+1Tam6+8yD0W5meiZ0UIZR8TF/9gDb4+4wTFnPwgfTrggEauA8tt8
uJtiyBCrYexgZTXIZGTUj/86KXQaJKCreRr/kqwJOWqkNW4CGUVzw7LiI+sArOZqUp/Tsxn
bNC73XCMNlPsnByb2zCeK13V26Crl84U9sDuqQTJRaIse01MN9AAjpa2QWEwggnBBgkqhki
G9w0BBwGgggmyBIIJrjCCCaowggmmBgsqhkiG9w0BDAoBAqCCCW4wgglqMBwGCiqGSIb3DQ
EMAQMwDgQIEjm88b1+pnkCAggABIIJSDD3P+vnllSo1mQvmYgZVfV37T3KpurJvMxQScPva
```
lWiF7Q1Iwasf/+N0hKKNr2j/aGZLunLkaG6mLPeBP2l2LCwnUxDu5kYffVVE90WX/bXewbY QribwFNkNhUrSgen8BfhnRlvDrzbBLoHIvDrUFszSVBCYh31Vwgu8p9SjC8K/XlumcLdjSF ko85XpoK23euhowjWH+X0kRoYGzorcdNE8z03BKvfR61W2XWzTSaWQ6eZHGs6Urnx5Fe/w5 0U9tMIi3BCCCqgapUHVdmHqKkmWLikX8LssUcN30JVekM2aJ9v4YO6CoegKAMVDs0tVSOv3 KbGC3GNX6lgHu4y1LOZPlPLfPXb0wDHqavlxK3zpHl8sIRzuX3HXSdEdenHYAkSV/IQZ89h +CZUkf0nu/og8eoA8ATDA5g7fj3HXpQ6cYdrUBaHc7ruxHOiWR0GcT4XK4TTz7zZTO1wWPV iprUo6ayw0dYZSG22MeDA027YirM044Ifosn9CsqnNLZoOWvA2ao4ippDoBRqv5Hv6n0I3f OAys5nPq3jJtKQ5neqUYo0MrAkoKHo0h6zn0BfvisyB88aM9N0mPD76ykbAERq7151biKbA 2tk8bb9dy/sJmk2ojM/D/W1YtrNL4iM6azL2kVN5eiChxCof33/RuRpXfGR8YNeJTl7bq42 wL70QKDBRoG1TPcLqdVqz74oshlRspfqvZsbsUatbASBt2T0YG4zfgfGh7sb2ezyougVvzd p77wAJ6n39dc/ZLDdYDzFkQb07984y8LlhIM1AcwFcMh43gWp6A8CJ02l74ednirSqSVOPZ 7K9dRw6Y0X8MB4/WGzEcvFeHYIGLBcXi1sBY5wjWnbeuh1wLiSkMDQRB6oGOvF7bJsilkx5 PwgWbbqw8KUSuU01skbMAa5T8Hkm4OiSTf2a78E0zIKLGZg7yu9FDIItWYWOkG96MXEBAdO uH+wWYmaEexh51ONrfFwKDuDMZh7MO20TTEQU8oQdjRRoAofXvTcj22GSMTY6XleskZX2ZK xSQdD1tCtkjGRKHSTYza3zLHbBiJTIJw4z6sw9FyTTApg66UAkNtiMa1r9nqTTNaxRWEXME QVRLzAL2F9aqjgW65xrbYXu/J9Y/SYTcYbX2SRA/JkQ+Y8F68KOoS1pvK1p5/FcEDvprTND S4lf+aj3HNWuK5wOsrpBhMlb2IfluK/9QwPh9IC/RhHRfimyTPRXAf73cehNdp8DpKwLm+j r30vazFwICpvSbi6Etb6GXfPkKaX7ztpQBqG92m2/0g3LWfPti1zwrPHPBz8y1qQMU268Do o8YvWtI4KGaDAFb6XQhR6t6mqoq/3IP6/g//PZVEnSyUVsPLDJlLF9fiOwTbMZnaiscKv8S GEs//B9JkKrdsRrQRZcnnPjJnJLILblRVAZGuXpSKSYVPzYmOjUx3sSeLSiPoSOcqRIJ0X3 s4ED092W3tR4ZXK3fnkFyrIVtRJsB3k/2smiQ6Pc1VuKHh1yTzYjXKRQcDaY3EDP9IWFtji UfZQoZcijMWt6YXim23m2aN2Ed8qIedikR6OjFHE4Kus/2yegTszSs5CrM7NamKWzeIeNNt h/cTcmTGDumsGNTBAsHHSq1KYpqLi4GKLHzU7WNCQRdAcIDEvMZH/CH1mZK7bzb9z038rPf /D5WZrcK1ttd5BjTJjj7GerS0xLkvYIklAJqurjMdWYmQtT4JAHF90/zRKqFFVpSiW074bR Q+PfaLI5C+TwoX5lYD+R91A0qyGKIkFITa8hZFY+Up+rSuREqnpAvdAVL9/gLPF6I+5+D+s VBsGRbw2rFVRbCHdwaTQcAVPeJJy0f/+sOs/PXoejr3siORpf8iLLYOaziGYf1EtunFcCLj 8PEOznaUyouJ+lm9YKPBSLULC/sVVy6XUArYfJfq0Ag31YXpJeWPbORxVP/VCm8d/sNjWTQ XGN/IjNZaZuliXNgq5nRkPBKwF23ZUYG4pLGpGROLup9nLSgEbpiDmN1Gq/IHSfI/8HpG/y RAoCdqUdre3yL/f9caj8RBBHRYbbfRxtyQ9u2vsrqo1oZ7F+Mu+kjuc9BxCMvJ7JaKwvQJc kAkzTo6t10t6MzwiqJ7Au+2oOJ2Ukb/985+TFGS219fmqWfwisOfpuvSkjRj8vIDBBm9itK IS+pVpfz+Mg7kl3WmkUrgF3yjTH5/C51uaSzK2KeEVoWPx/Ps2CX7ATo6AsETp8Na38dT6d +Dm4WM4sBieKt/yOEFhiBNkgpVKAqawKRvLW3U73OIKC8VLFhhnU+ogGxcUq5mZXvMbNDIa U2LvtmtPPo/qL0bOYu76TKc1ZX0R6AXkeImQgRPsdeXPPANtW3la585oZbYxUXRfEIeKmkc v3eSGnPCVesbxxd1SaIJe2j7H9MbHdjYkeFQuECnUhKxg63BVPl/qAEIO5+OKBzM7ctuP8a peGW1iHAueKzJXc5IeFS/3iwkfDLRkrgzBeNIL0IINo3CoGSvn95Z8+LhNSopyqt3uB4rQk sUYIwXgkfrEVYujCO0T5dSkk5j10X7WlDm4DHZVLJH+GtL6v9A6xFJNDQfQF0hS+wlXkTkM q7pUiX+Qohf8QRJZEyU5VWo2CesR63j1MFpkB3xybpbjt8oI47XC20GEn3uCjwMwq/3K4ib Hnqi16pPPRgI/u3R9TVfvOC2e0xgllrFG6cKUfogUaXoxHqP1KKjUw23bpd9L09LzSDdSHc oDPokWzDee0ZP/Z6VH3rdjQR71kw4VBeT8nKfLP2dGBd0tpWDQhCFK7I9axxxthnv0v09x/ J7jhyoLRt5e8lMEfrqtnMWdqjFgYVEQndthZ+9/XvfNk6f5MD8fDheMuvbNThduFSZEcZCL lW4GWKneVji4wdBrV3aCrzAzxy0H7y7nnkyCEvac503UDtr1bk1VJIVsYfYrN2S2DPbp3H2 E8r/n6jfBilwFyp3JTJvnRqQTcYHXDieW8Njq46JO6O6wsPwKQTKMfHGxxTRJdRe5yvJD54 xvFWw1YEJ/Q2c8cr1NNXEN32e5psfIJ7o48k6bsiyXnbHKSjK781Z5h8Hc3FbUF2U2p5JqL wcD7+bknEunsbWSC37iMk7oweF3hMhKRMm9iYJ8tpxMRcWCOt7ador+Y2fYWBsu/bwXwcRI 08TElMCMGCSqGSIb3DQEJFTEWBBRymjnjEbJmrRwh4sRnwudfSQP6KDAxMCEwCQYFKw4DAh oFAAQU+YFhgKEYjfXN/cL70yRrJSHFgUwECHeCTQnUEU0BAgIIAA==",

```
  "client_id": "aaaaaaaa-bbbb-aaaa-bbbb-aaaaaaaaaaaa",
  "client secret": "abcdef",
  "ekmip reachability": {
      "code": 346758,
      "message": "embedded KMIP server status unavailable on node.",
      "node": {
      " links": {
          "self": {
            "href": "/api/resourcelink"
          }
        },
        "name": "node1",
        "uuid": "1cd8a442-86d1-11e0-ae1c-123478563412"
     }
    },
  "key_id": "https://keyvault1.vault.azure.net/keys/key1",
  "name": "https://kmip-akv-keyvault.vault.azure.net/",
  "proxy host": "proxy.eng.com",
  "proxy password": "proxypassword",
    "proxy_port": 1234,
  "proxy type": "http",
  "proxy username": "proxyuser",
    "scope": "svm",
    "state": {
      "code": 346758,
      "message": "Top-level internal key protection key (KEK) is
unavailable on the following nodes with the associated reasons: Node:
node1. Reason: No volumes created yet for the SVM. Wrapped KEK status
will be available after creating encrypted volumes."
   },
    "svm": {
    " links": {
        "self": {
          "href": "/api/resourcelink"
        }
      },
    "name": "svm1",
      "uuid": "02c9e252-41be-11e9-81d5-00a0986138f7"
    },
  "tenant_id": "zzzzzzzz-yyyy-zzzz-yyyy-zzzzzzzzzzzzz",
    "uuid": "1cd8a442-86d1-11e0-ae1c-123478563412"
}
```
Status: 201, Created

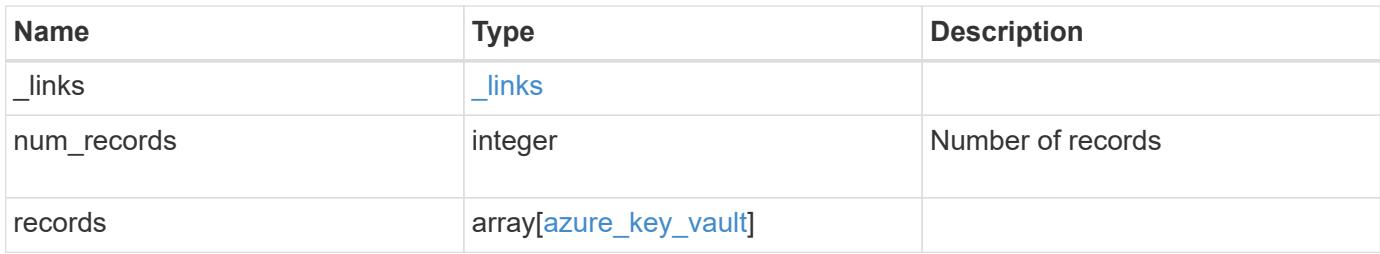

**Example response**

```
{
  " links": {
      "next": {
        "href": "/api/resourcelink"
      },
      "self": {
        "href": "/api/resourcelink"
      }
    },
    "records": {
      "_links": {
        "self": {
          "href": "/api/resourcelink"
        }
      },
    "authentication method": "client secret",
    "azure reachability": {
        "code": 346758,
        "message": "AKV service is not reachable from all nodes -
reason."
      },
    "client certificate":
"MIIQKQIBAzCCD+8GCSqGSIb3DQEHAaCCD+AEgg/cMIIP2DCCBg8GCSqGSIb3DQEHBqCCBg
AwggX8AgEAMIIF9QYJKoZIhvcNAQcBMBwGCiqGSIb3DQEMAQYwDgQIWkY7ojViJDYCAggAg
IIFyJPjIfmM6yTCKVw5ep2oZLwwvRca8pKhISVjw+WjWngh/f6Py/Ty0CwCjDFUZPsUUdSm
k78E7SAz0CpQyBwmUuFJQShjZjftHLKRWld3O4sJKB8DzH9Yw1C7En94cyJ1rT4WYoVFmeJ
cmOXx6h+NFHc7njtXVsKwxc5BF88K3+3kHdV3WyVdXoeXe7yY/+EjFfjtBryp8ljuielX/N
Flh5kowhoj+yxnO0c1/0OI1iV3mTIOTXD8qrZVp9ZhAxSTRBd5uDyWMfppqxW2L+9vCUU+Z
gmRxtU3VsRLOp/T140OP7Sn1Ch2OE0bIrbYYtcpi04QcUtfEJBMlbbTbJPHDAtiO2KIQKvi
ZL4QMZgho9NNgL4MUpIbNSzDCbuIC+nNMXfgfs0nPZewY+b43H/tMmnZ8Q4kiCFwrUqbFbf
lBiPMOaJsS0eQaJhDmzM90QEgbesHWgPreAcfMUcN1+BaqHFLHUxLXDxQix6zYiCAtDX6/E
KlirRh1TFpmFX2PBd+X6uODhmwm4ub9RKj3In8t5qgtN4q/mTBXjAVDAbTIIEgobBRaXGSS
XCBc9W/jRed0DRZD9Bm8T/nV39sZNducwZa5ojYTX8fFMA0cfY6IFivXHjB00coHEEGdgCf
C0G8vACqLbb+2NuhMJPtR7Ig50iAPUMc670Z5ItOTQhyYOZ/KagOtvV8sKPCzeAkcMoHlsm
l89V79zt1fCJQTVWnaGiMj5Orcbskk6vCxhDGeU6q1kgvXJKXOYRF8/wIpv8Y7/rEpnGwE/
I0ZOXzdIDHXqA53B1zyOVem25ezWCD+kpoH89XJssYlNjIMJhjVRED61w/DbSXg2yFu/v3c
kGapVvTuyAiz5hWUNfl3ptda6GoekKnLqtL4G/RGXCnebLbXg838dlTGBznoCwGTVxXDeVY
afz8AjI10qYtTMcbN56ya9kK7IHSkrnFX24xQRQOfmD0Vob71pjdz8r1aXKvD/1X2TkYJHo
eEHq0nWpU8vwDG/xhv4YgKJGN9qsEZgiTXETUh5gak8e1tGNkP+fum+1OqlO5oS+SwNa5/e
B8eFeJl2Oi48Xi5UapaTRHPFp6kZfPXOu9cEjhILowRIi6glg7FUbmoJcu5OvDIyP9JlyQk
lw2VtgNlm1QOIvzRenXmy18XnP50NTxx2cIwby8tIcdSn2C2qhj8Gk7q8oxVZGiBgtz4Bwy
zyKkypwm60BBRrHpAKLw6JM5RISeZnYQfIsId0tGgb61go0RJf0sFtbuvZcSvLI+2Onj8KH
1TlmMR4dbuCWE9Ym4sVRmD1D6/f6BoNH0DRg7TJkEFbOadJsNPGzHbKteLdaSMGTNUZ3hED
QeomakQMfvCgypbOLxrTTqfbenHRtN+iFNYW0zCUW6EJoAXp+lqFnwQL52Il2QxwZikE01P
```
2k0GharzAJkXnNaFGnmHIIP6wJrCCSDZwDmr7GI2R5evDlRi17QUg2sulxQV0U8zezzwIUg Ee/Whf0ngGJv/QcsL2jyri/tSQbUWs4g+yep4SlE3iddhfqSJzI2iKdAE+HLiHGVO1z70fG EsO6dPLnmh4eoWidgZi9N/SoBy1aT0JpIQ6z6N5ImPfDWu9Y6TWXUg1iyOIXGsxIQVIgUNo B5Ru/ApDxpYpFLk0fH9k9OnEWK5Im33puOQKLno1uwrOmdbG8+x1EY8wc9FvkHGH0Zh4Hyd iCVUcYSdiGWUxVmgm4OgyiYzcpB+Ar2dzikGc4pBg8fa1a1HN5Q3TK3w4h/HeOUlmA4vWOY uVO1H93ILGP6PWfkug+1Tam6+8yD0W5meiZ0UIZR8TF/9gDb4+4wTFnPwgfTrggEauA8tt8 uJtiyBCrYexgZTXIZGTUj/86KXQaJKCreRr/kqwJOWqkNW4CGUVzw7LiI+sArOZqUp/Tsxn bNC73XCMNlPsnByb2zCeK13V26Crl84U9sDuqQTJRaIse01MN9AAjpa2QWEwggnBBgkqhki G9w0BBwGgggmyBIIJrjCCCaowggmmBgsqhkiG9w0BDAoBAqCCCW4wgglqMBwGCiqGSIb3DQ EMAQMwDgQIEjm88b1+pnkCAggABIIJSDD3P+vnllSo1mQvmYgZVfV37T3KpurJvMxQScPva lWiF7Q1Iwasf/+N0hKKNr2j/aGZLunLkaG6mLPeBP2l2LCwnUxDu5kYffVVE90WX/bXewbY QribwFNkNhUrSgen8BfhnRlvDrzbBLoHIvDrUFszSVBCYh31Vwgu8p9SjC8K/XlumcLdjSF ko85XpoK23euhowjWH+X0kRoYGzorcdNE8z03BKvfR61W2XWzTSaWQ6eZHGs6Urnx5Fe/w5 0U9tMIi3BCCCqgapUHVdmHqKkmWLikX8LssUcN30JVekM2aJ9v4YO6CoegKAMVDs0tVSOv3 KbGC3GNX6lgHu4y1LOZPlPLfPXb0wDHqavlxK3zpHl8sIRzuX3HXSdEdenHYAkSV/IQZ89h +CZUkf0nu/og8eoA8ATDA5g7fj3HXpQ6cYdrUBaHc7ruxHOiWR0GcT4XK4TTz7zZTO1wWPV iprUo6ayw0dYZSG22MeDA027YirM044Ifosn9CsqnNLZoOWvA2ao4ippDoBRqv5Hv6n0I3f OAys5nPq3jJtKQ5neqUYo0MrAkoKHo0h6zn0BfvisyB88aM9N0mPD76ykbAERq7151biKbA 2tk8bb9dy/sJmk2ojM/D/W1YtrNL4iM6azL2kVN5eiChxCof33/RuRpXfGR8YNeJTl7bq42 wL70QKDBRoG1TPcLqdVqz74oshlRspfqvZsbsUatbASBt2T0YG4zfgfGh7sb2ezyougVvzd p77wAJ6n39dc/ZLDdYDzFkQb07984y8LlhIM1AcwFcMh43gWp6A8CJ02l74ednirSqSVOPZ 7K9dRw6Y0X8MB4/WGzEcvFeHYIGLBcXi1sBY5wjWnbeuh1wLiSkMDQRB6oGOvF7bJsilkx5 PwgWbbqw8KUSuU01skbMAa5T8Hkm4OiSTf2a78E0zIKLGZg7yu9FDIItWYWOkG96MXEBAdO uH+wWYmaEexh51ONrfFwKDuDMZh7MO20TTEQU8oQdjRRoAofXvTcj22GSMTY6XleskZX2ZK xSQdD1tCtkjGRKHSTYza3zLHbBiJTIJw4z6sw9FyTTApg66UAkNtiMa1r9nqTTNaxRWEXME QVRLzAL2F9aqjgW65xrbYXu/J9Y/SYTcYbX2SRA/JkQ+Y8F68KOoS1pvK1p5/FcEDvprTND S4lf+aj3HNWuK5wOsrpBhMlb2IfluK/9QwPh9IC/RhHRfimyTPRXAf73cehNdp8DpKwLm+j r30vazFwICpvSbi6Etb6GXfPkKaX7ztpQBqG92m2/0g3LWfPti1zwrPHPBz8y1qQMU268Do o8YvWtI4KGaDAFb6XQhR6t6mqoq/3IP6/g//PZVEnSyUVsPLDJlLF9fiOwTbMZnaiscKv8S GEs//B9JkKrdsRrQRZcnnPjJnJLILblRVAZGuXpSKSYVPzYmOjUx3sSeLSiPoSOcqRIJ0X3 s4ED092W3tR4ZXK3fnkFyrIVtRJsB3k/2smiQ6Pc1VuKHh1yTzYjXKRQcDaY3EDP9IWFtji UfZQoZcijMWt6YXim23m2aN2Ed8qIedikR6OjFHE4Kus/2yegTszSs5CrM7NamKWzeIeNNt h/cTcmTGDumsGNTBAsHHSq1KYpqLi4GKLHzU7WNCQRdAcIDEvMZH/CH1mZK7bzb9z038rPf /D5WZrcK1ttd5BjTJjj7GerS0xLkvYIklAJqurjMdWYmQtT4JAHF90/zRKqFFVpSiW074bR Q+PfaLI5C+TwoX5lYD+R91A0qyGKIkFITa8hZFY+Up+rSuREqnpAvdAVL9/gLPF6I+5+D+s VBsGRbw2rFVRbCHdwaTQcAVPeJJy0f/+sOs/PXoejr3siORpf8iLLYOaziGYf1EtunFcCLj 8PEOznaUyouJ+lm9YKPBSLULC/sVVy6XUArYfJfq0Ag31YXpJeWPbORxVP/VCm8d/sNjWTQ XGN/IjNZaZuliXNgq5nRkPBKwF23ZUYG4pLGpGROLup9nLSgEbpiDmN1Gq/IHSfI/8HpG/y RAoCdqUdre3yL/f9caj8RBBHRYbbfRxtyQ9u2vsrqo1oZ7F+Mu+kjuc9BxCMvJ7JaKwvQJc kAkzTo6t10t6MzwiqJ7Au+2oOJ2Ukb/985+TFGS219fmqWfwisOfpuvSkjRj8vIDBBm9itK IS+pVpfz+Mg7kl3WmkUrgF3yjTH5/C51uaSzK2KeEVoWPx/Ps2CX7ATo6AsETp8Na38dT6d +Dm4WM4sBieKt/yOEFhiBNkgpVKAqawKRvLW3U73OIKC8VLFhhnU+ogGxcUq5mZXvMbNDIa U2LvtmtPPo/qL0bOYu76TKc1ZX0R6AXkeImQgRPsdeXPPANtW3la585oZbYxUXRfEIeKmkc v3eSGnPCVesbxxd1SaIJe2j7H9MbHdjYkeFQuECnUhKxg63BVPl/qAEIO5+OKBzM7ctuP8a peGW1iHAueKzJXc5IeFS/3iwkfDLRkrgzBeNIL0IINo3CoGSvn95Z8+LhNSopyqt3uB4rQk sUYIwXgkfrEVYujCO0T5dSkk5j10X7WlDm4DHZVLJH+GtL6v9A6xFJNDQfQF0hS+wlXkTkM

```
q7pUiX+Qohf8QRJZEyU5VWo2CesR63j1MFpkB3xybpbjt8oI47XC20GEn3uCjwMwq/3K4ib
Hnqi16pPPRgI/u3R9TVfvOC2e0xgllrFG6cKUfogUaXoxHqP1KKjUw23bpd9L09LzSDdSHc
oDPokWzDee0ZP/Z6VH3rdjQR71kw4VBeT8nKfLP2dGBd0tpWDQhCFK7I9axxxthnv0v09x/
J7jhyoLRt5e8lMEfrqtnMWdqjFgYVEQndthZ+9/XvfNk6f5MD8fDheMuvbNThduFSZEcZCL
lW4GWKneVji4wdBrV3aCrzAzxy0H7y7nnkyCEvac503UDtr1bk1VJIVsYfYrN2S2DPbp3H2
E8r/n6jfBilwFyp3JTJvnRqQTcYHXDieW8Njq46JO6O6wsPwKQTKMfHGxxTRJdRe5yvJD54
xvFWw1YEJ/Q2c8cr1NNXEN32e5psfIJ7o48k6bsiyXnbHKSjK781Z5h8Hc3FbUF2U2p5JqL
wcD7+bknEunsbWSC37iMk7oweF3hMhKRMm9iYJ8tpxMRcWCOt7ador+Y2fYWBsu/bwXwcRI
08TElMCMGCSqGSIb3DQEJFTEWBBRymjnjEbJmrRwh4sRnwudfSQP6KDAxMCEwCQYFKw4DAh
oFAAQU+YFhgKEYjfXN/cL70yRrJSHFgUwECHeCTQnUEU0BAgIIAA==",
      "client_id": "aaaaaaaa-bbbb-aaaa-bbbb-aaaaaaaaaaaa",
    "client secret": "abcdef",
    "ekmip reachability": {
        "code": 346758,
        "message": "embedded KMIP server status unavailable on node.",
        "node": {
          "_links": {
            "self": {
              "href": "/api/resourcelink"
  }
          },
          "name": "node1",
          "uuid": "1cd8a442-86d1-11e0-ae1c-123478563412"
        }
      },
    "key_id": "https://keyvault1.vault.azure.net/keys/key1",
    "name": "https://kmip-akv-keyvault.vault.azure.net/",
    "proxy host": "proxy.eng.com",
    "proxy password": "proxypassword",
      "proxy_port": 1234,
    "proxy type": "http",
    "proxy username": "proxyuser",
      "scope": "svm",
      "state": {
        "code": 346758,
        "message": "Top-level internal key protection key (KEK) is
unavailable on the following nodes with the associated reasons: Node:
node1. Reason: No volumes created yet for the SVM. Wrapped KEK status
will be available after creating encrypted volumes."
      },
      "svm": {
      " links": {
          "self": {
            "href": "/api/resourcelink"
          }
        },
```

```
  "name": "svm1",
        "uuid": "02c9e252-41be-11e9-81d5-00a0986138f7"
     },
   "tenant_id": "zzzzzzzz-yyyy-zzzz-yyyy-zzzzzzzzzzzzz",
     "uuid": "1cd8a442-86d1-11e0-ae1c-123478563412"
   }
}
```
### **Error**

Status: Default

# ONTAP Error Response Codes

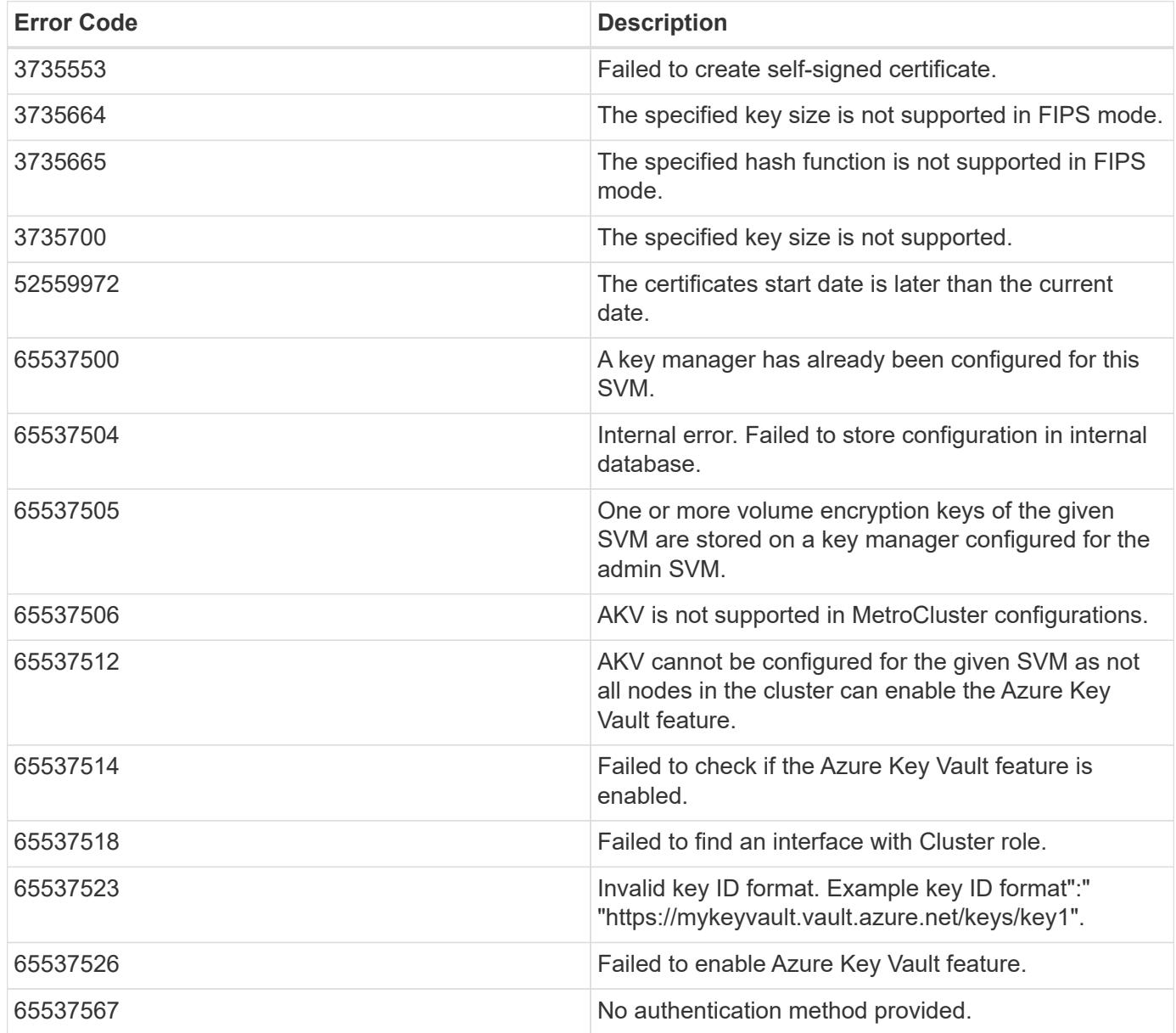

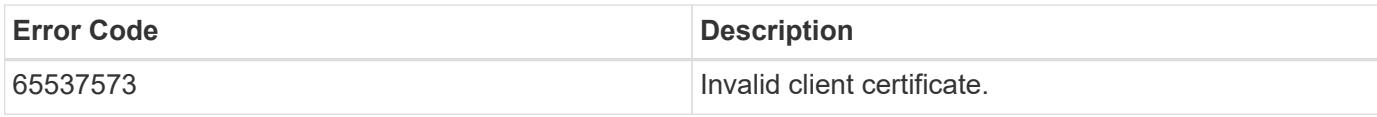

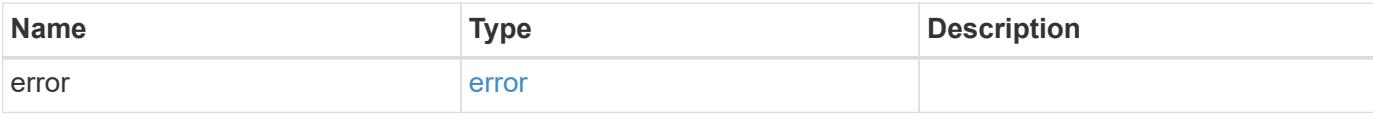

# **Example error**

```
{
   "error": {
     "arguments": {
       "code": "string",
       "message": "string"
     },
     "code": "4",
     "message": "entry doesn't exist",
     "target": "uuid"
   }
}
```
# **Definitions**

### **See Definitions**

href

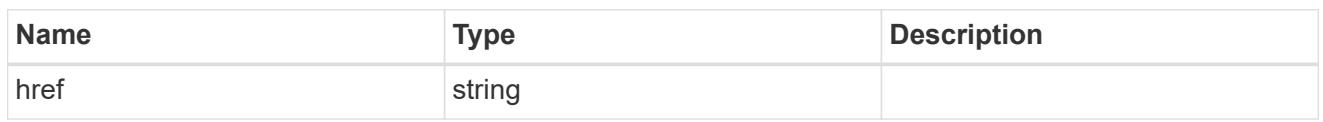

**Links** 

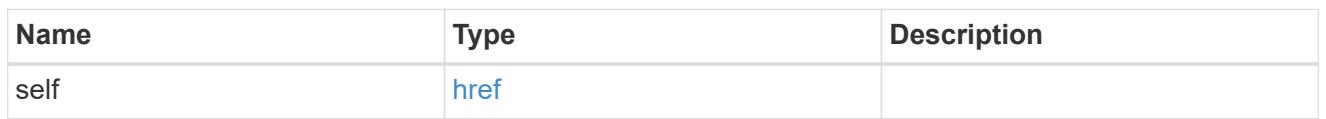

### azure\_reachability

Indicates whether or not the AKV service is reachable from all the nodes in the cluster. This is an advanced property; there is an added cost to retrieving its value. The property is not populated for either a collection GET or an instance GET unless it is explicitly requested using the fields query parameter or GET for all advanced properties is enabled.

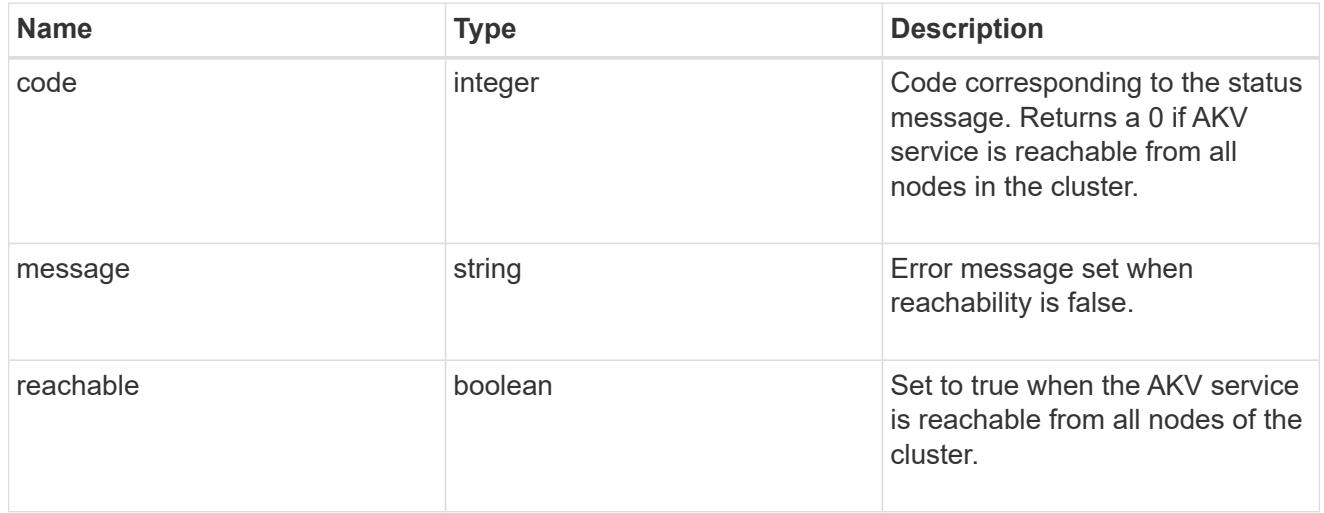

#### node

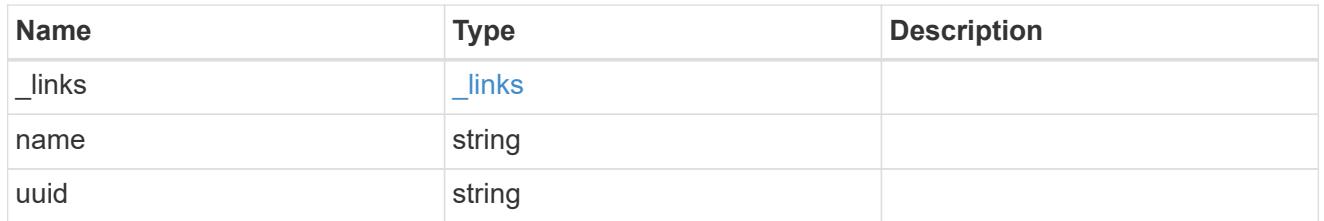

### ekmip\_reachability

Provides the connectivity status for the given SVM on the given node to all EKMIP servers configured on all nodes of the cluster. This is an advanced property; there is an added cost to retrieving its value. The property is not populated for either a collection GET or an instance GET unless it is explicitly requested using the fields query parameter or GET for all advanced properties is enabled.

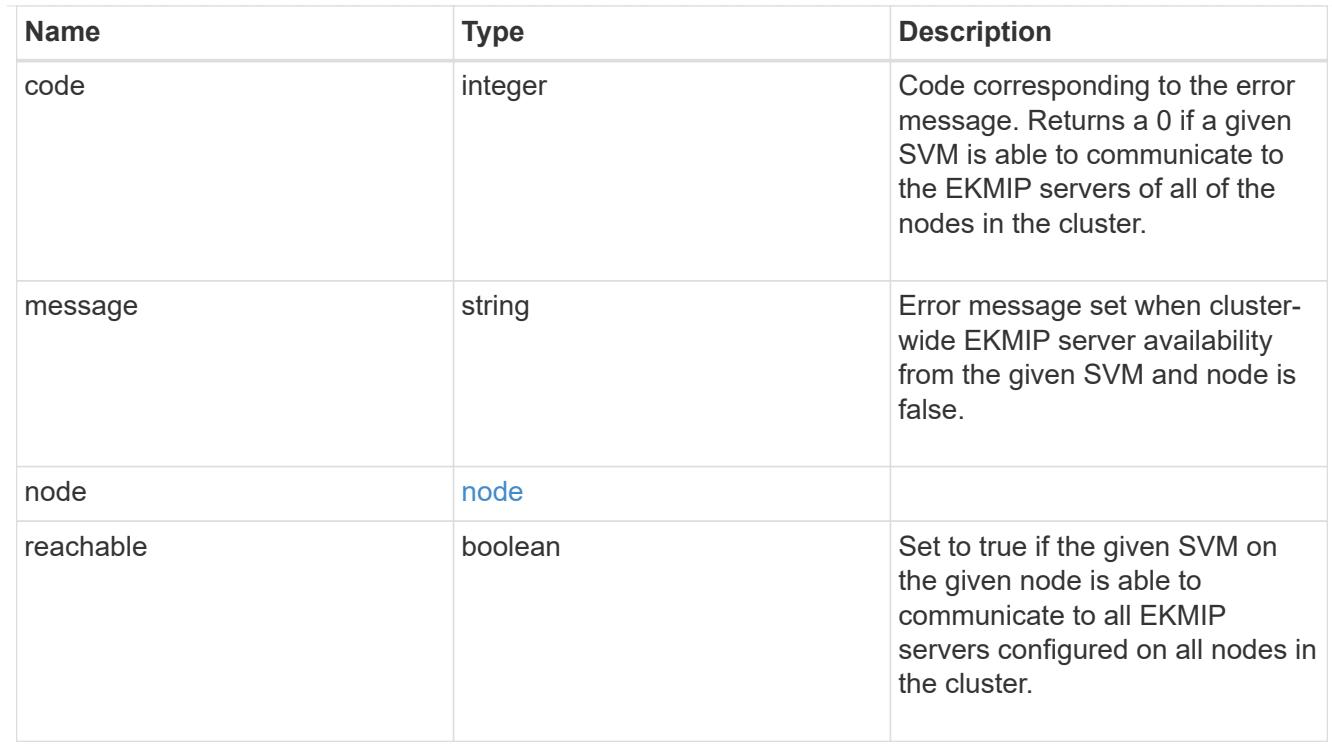

## state

Indicates whether or not the AKV wrapped internal key is available cluster wide. This is an advanced property; there is an added cost to retrieving its value. The property is not populated for either a collection GET or an instance GET unless it is explicitly requested using the fields query parameter or GET for all advanced properties is enabled.

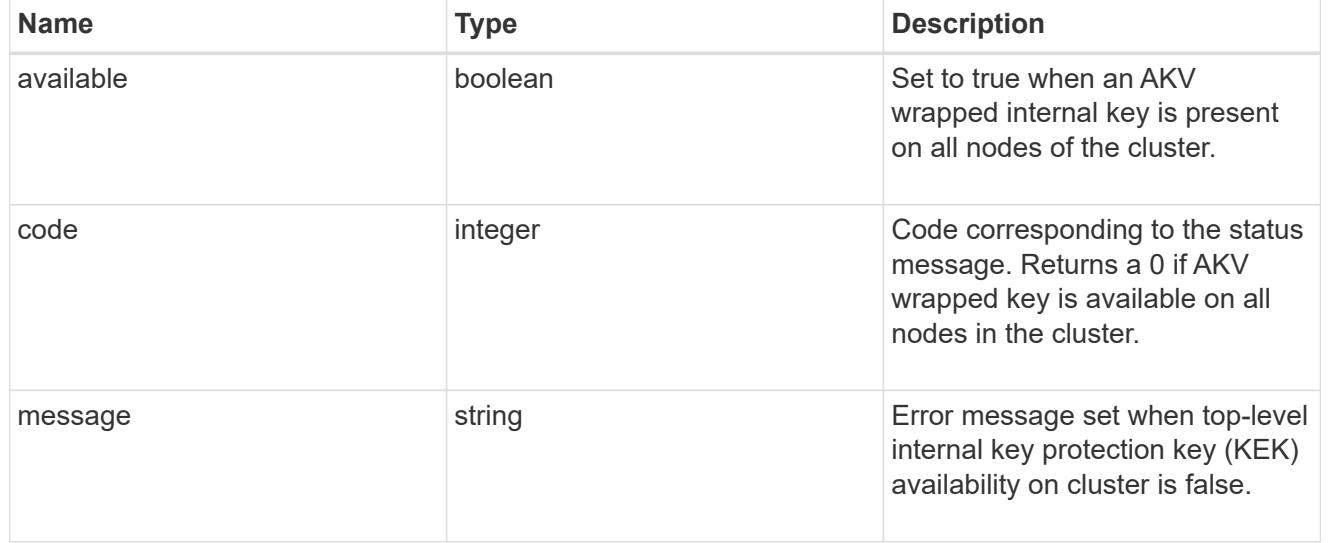

#### svm

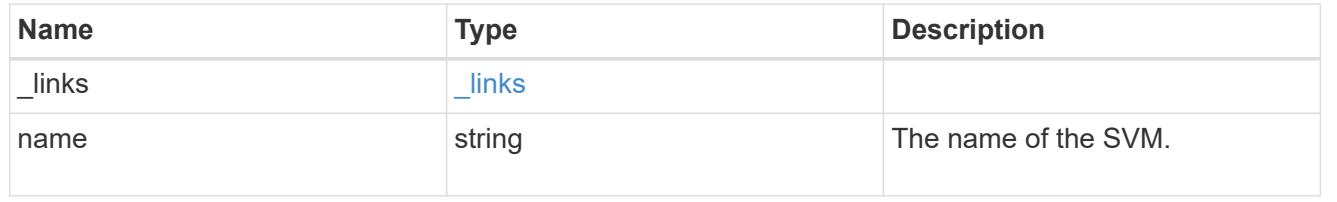

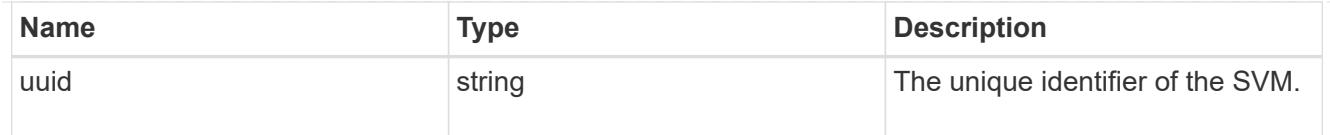

# azure\_key\_vault

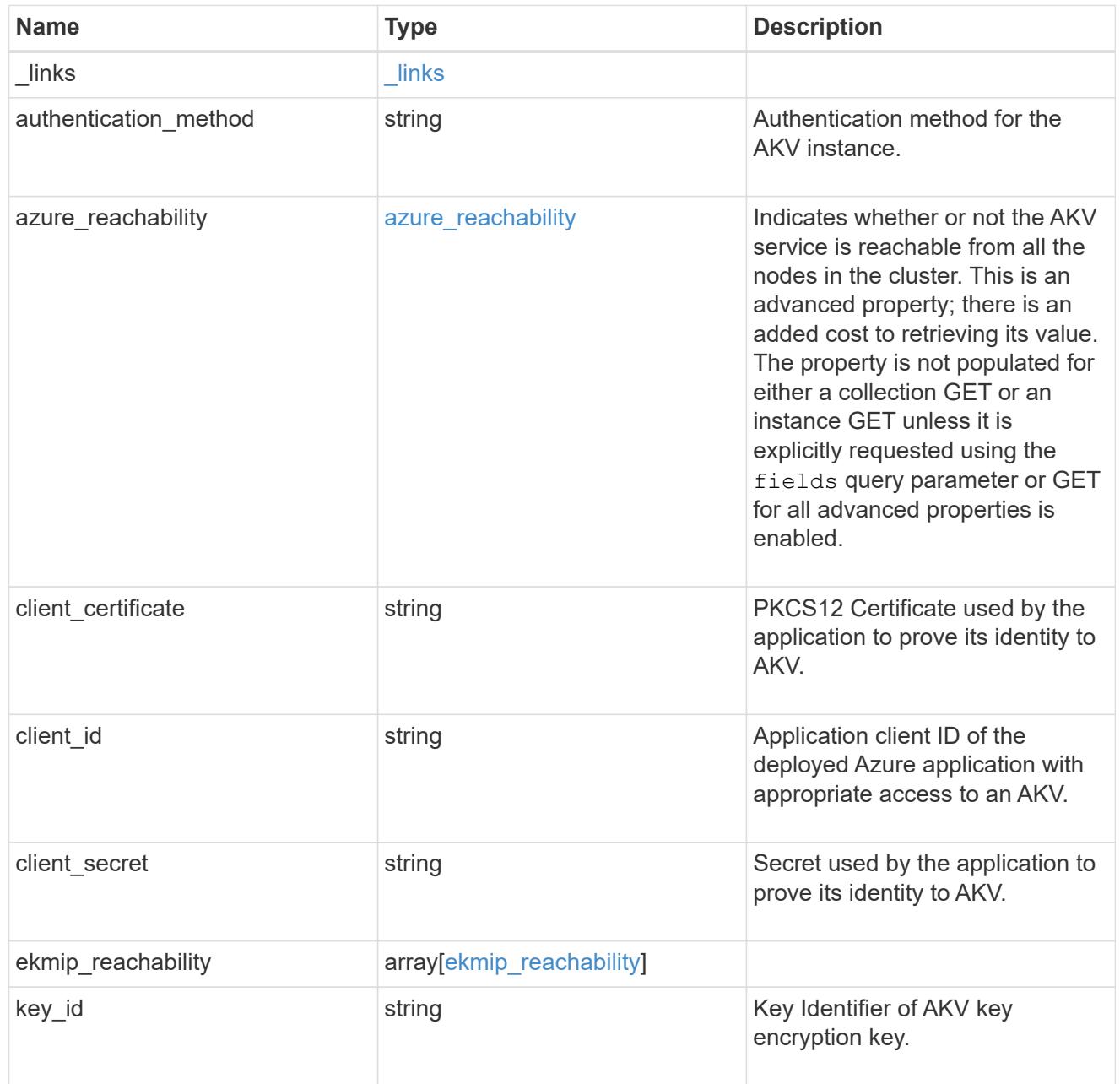

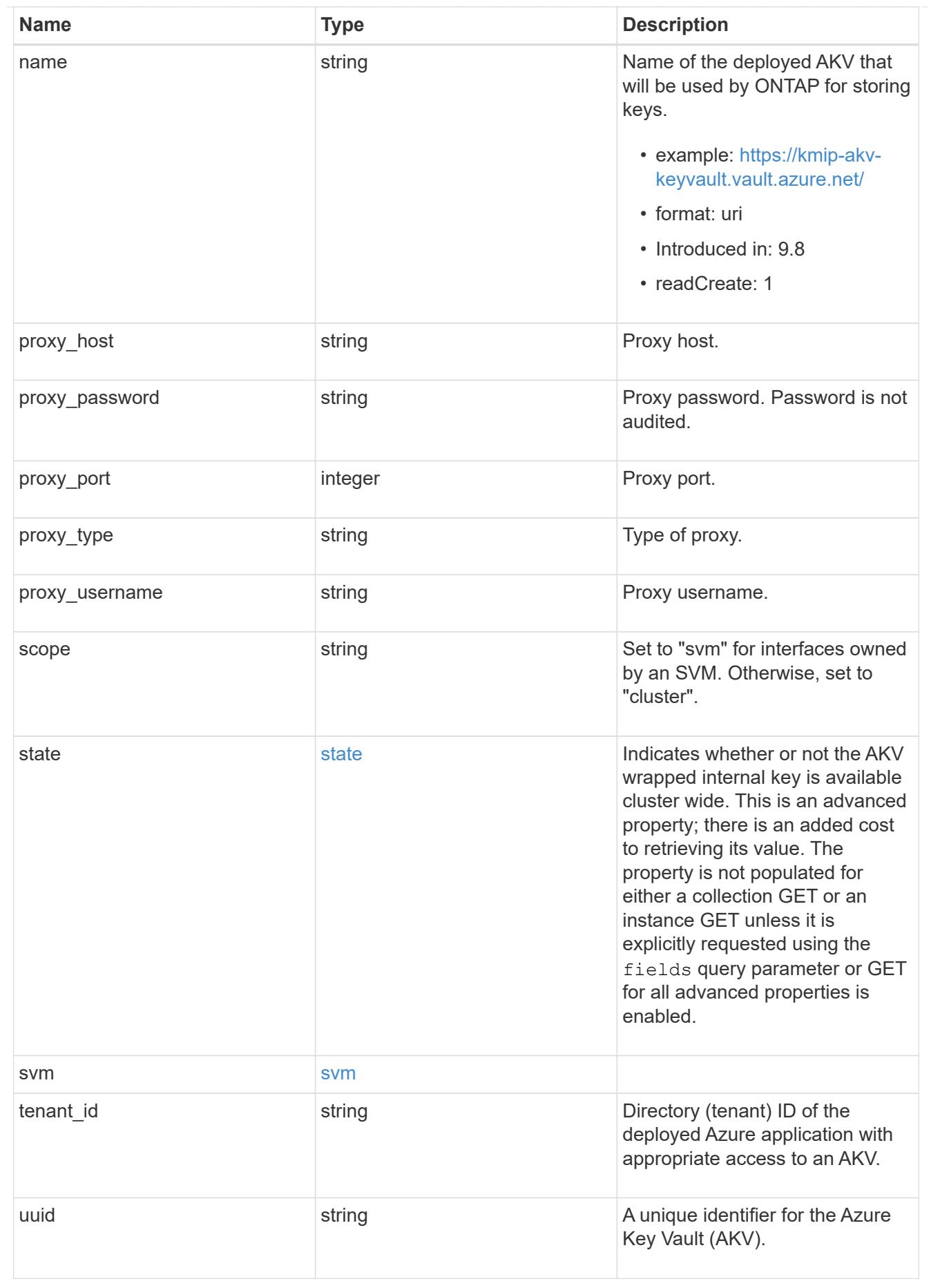

### \_links

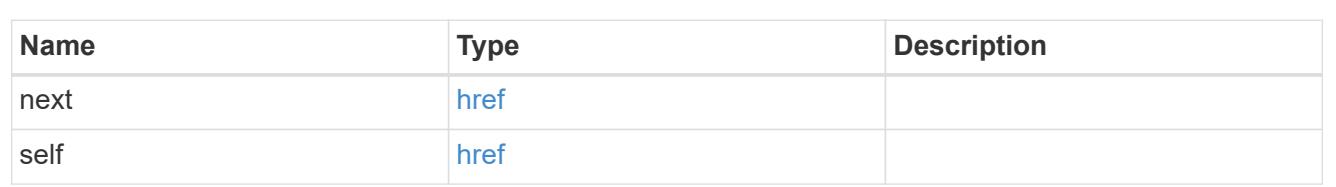

# error\_arguments

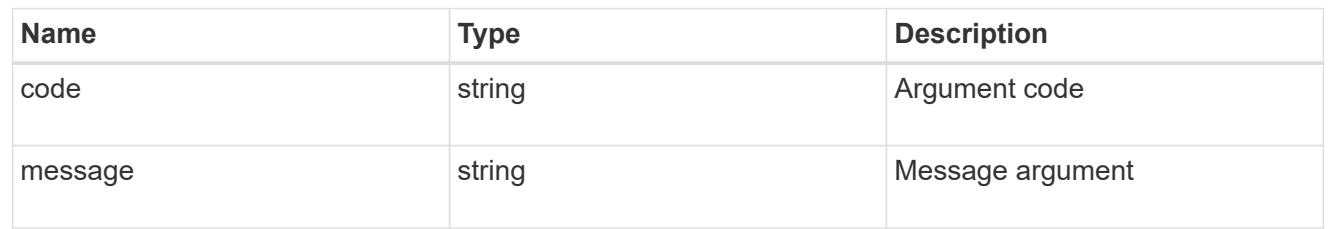

### error

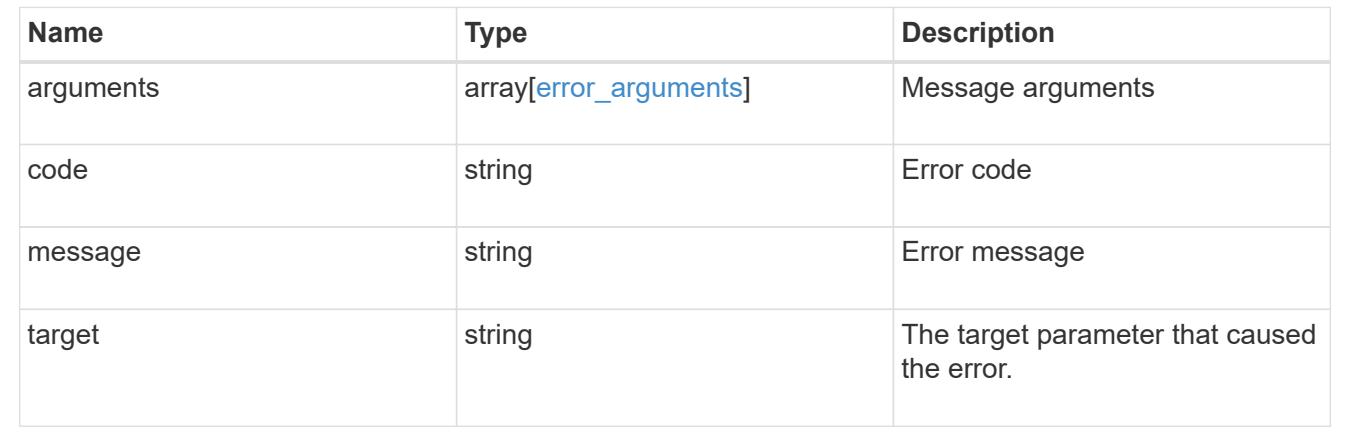

# **Delete an AKV configuration**

DELETE /security/azure-key-vaults/{uuid}

## **Introduced In:** 9.8

Deletes an AKV configuration.

## **Related ONTAP commands**

• security key-manager external azure disable

# **Parameters**

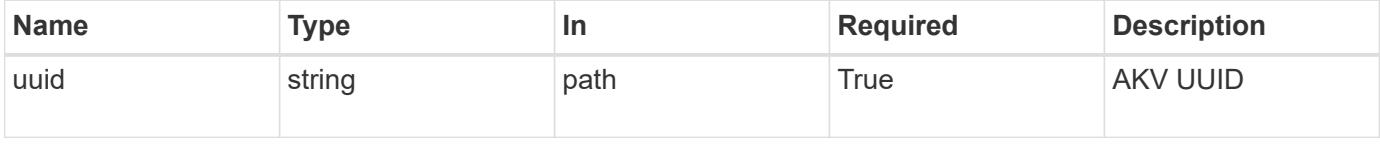

Status: 200, Ok

### **Error**

Status: Default

# ONTAP Error Response Codes

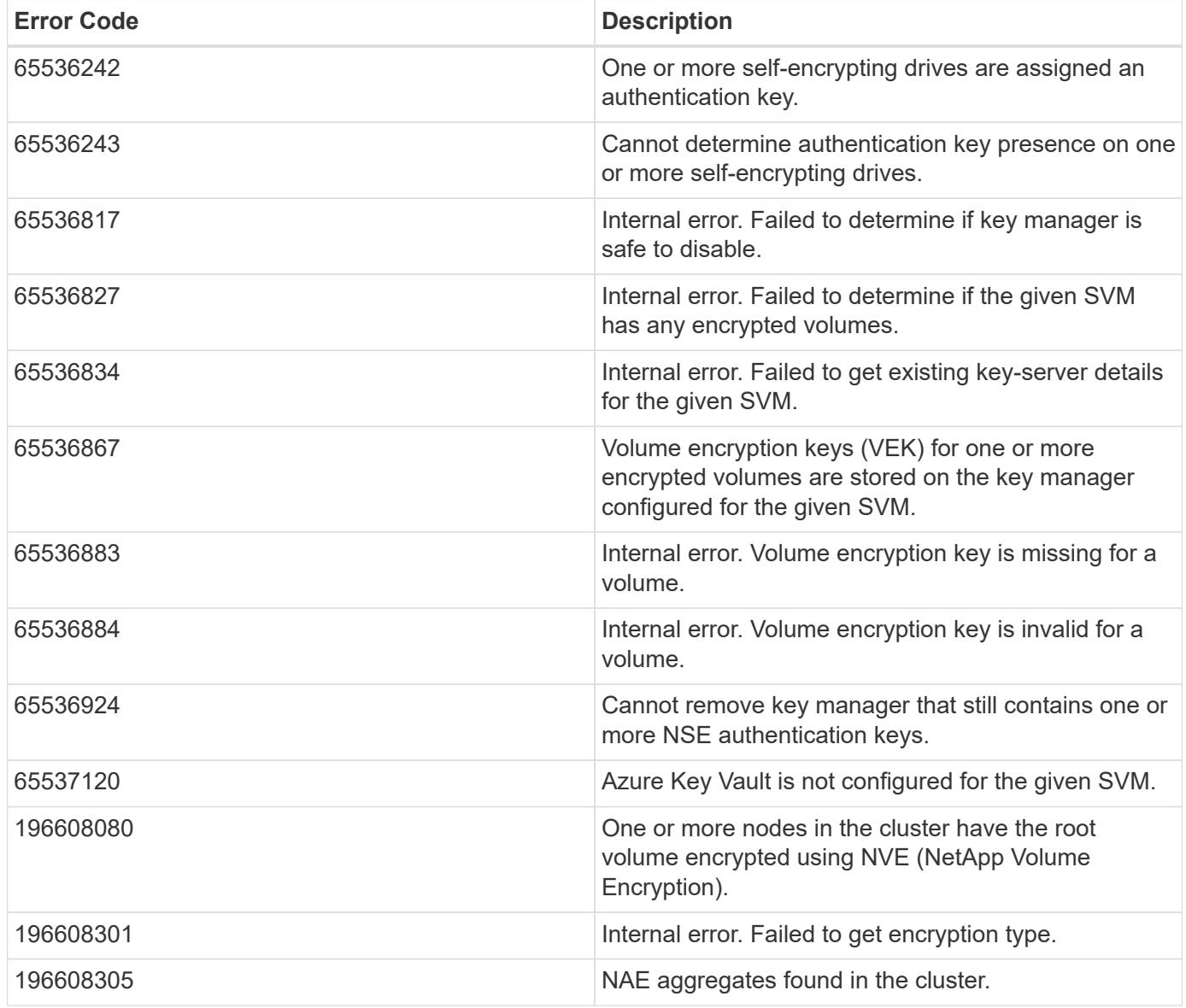

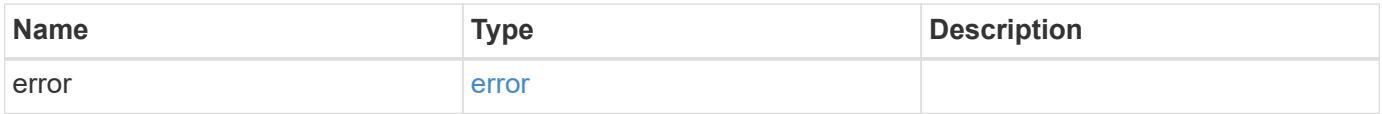

### **Example error**

```
{
   "error": {
     "arguments": {
       "code": "string",
       "message": "string"
      },
      "code": "4",
      "message": "entry doesn't exist",
      "target": "uuid"
   }
}
```
### **Definitions**

## **See Definitions**

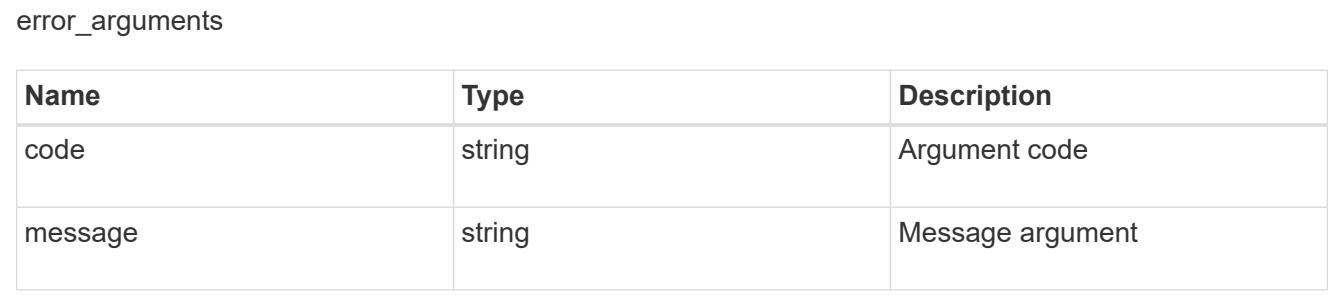

#### error

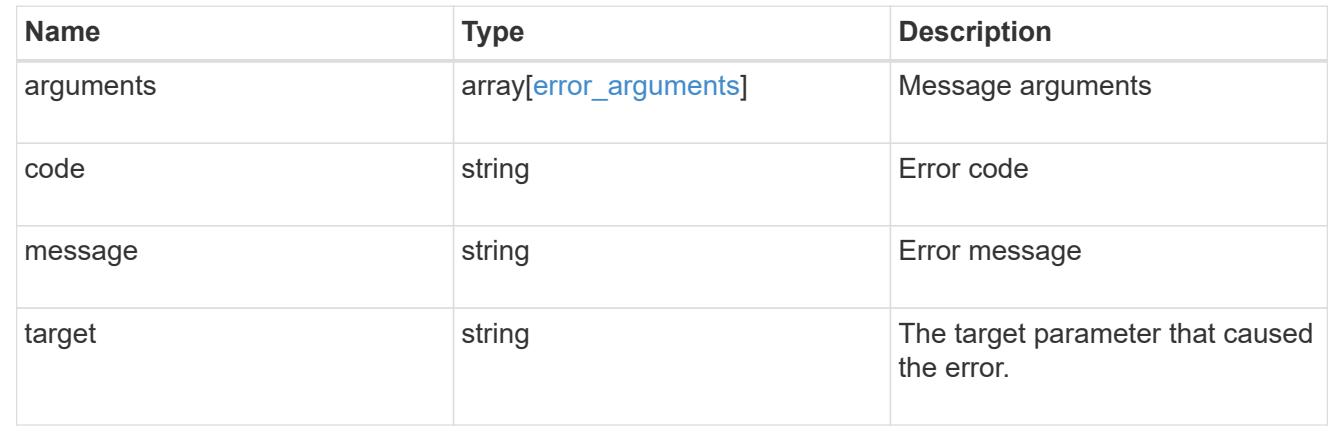

# **Retrieve the AKV configuration for an SVM specified by the UUID**

GET /security/azure-key-vaults/{uuid}

# **Introduced In:** 9.8

Retrieves the AKV configuration for the SVM specified by the UUID.

## **Related ONTAP commands**

- security key-manager external azure show
- security key-manager external azure check

#### **Parameters**

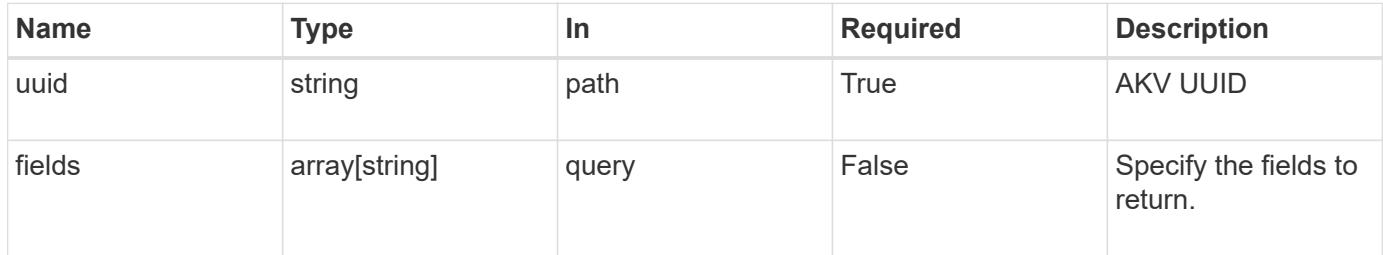

### **Response**

Status: 200, Ok

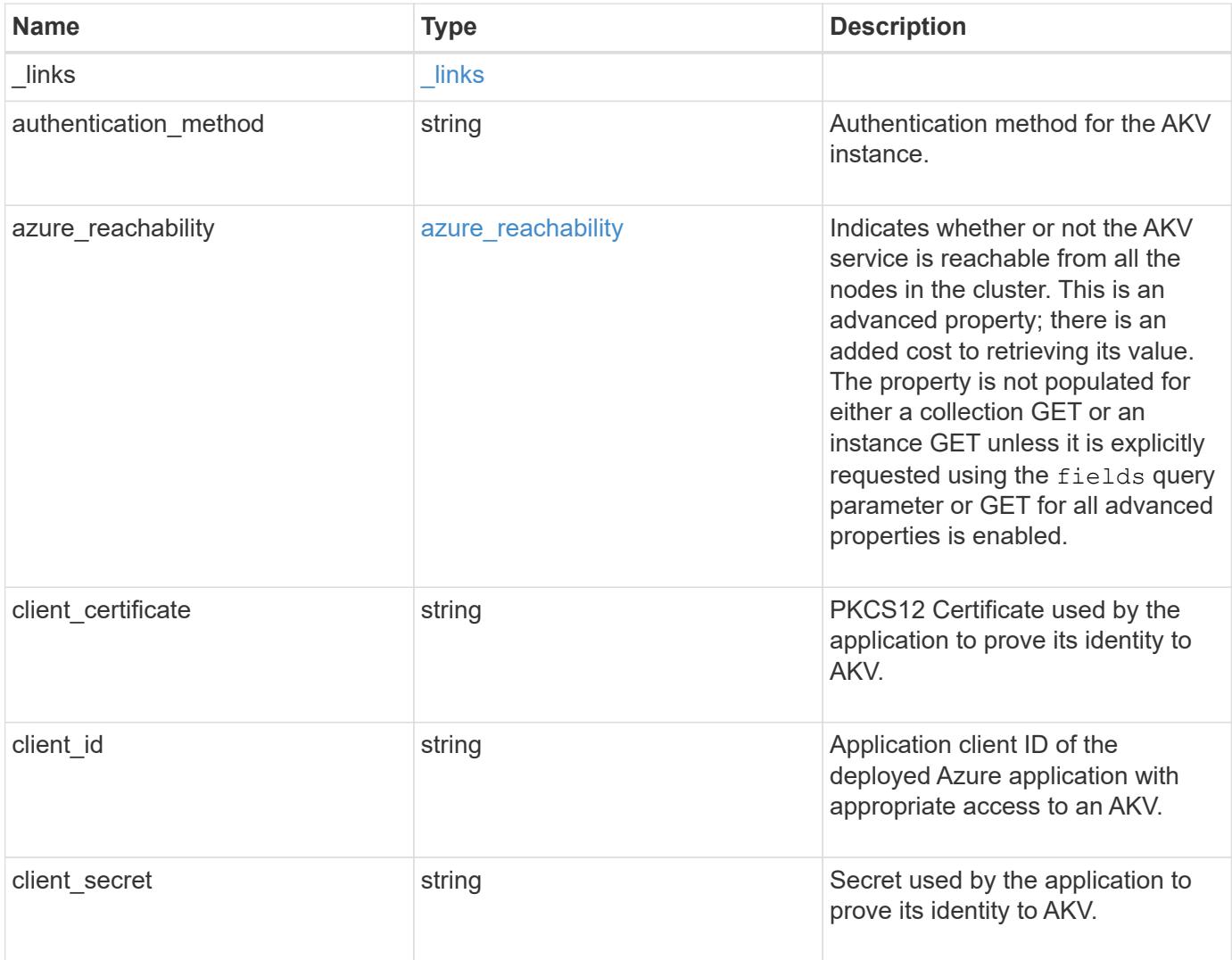

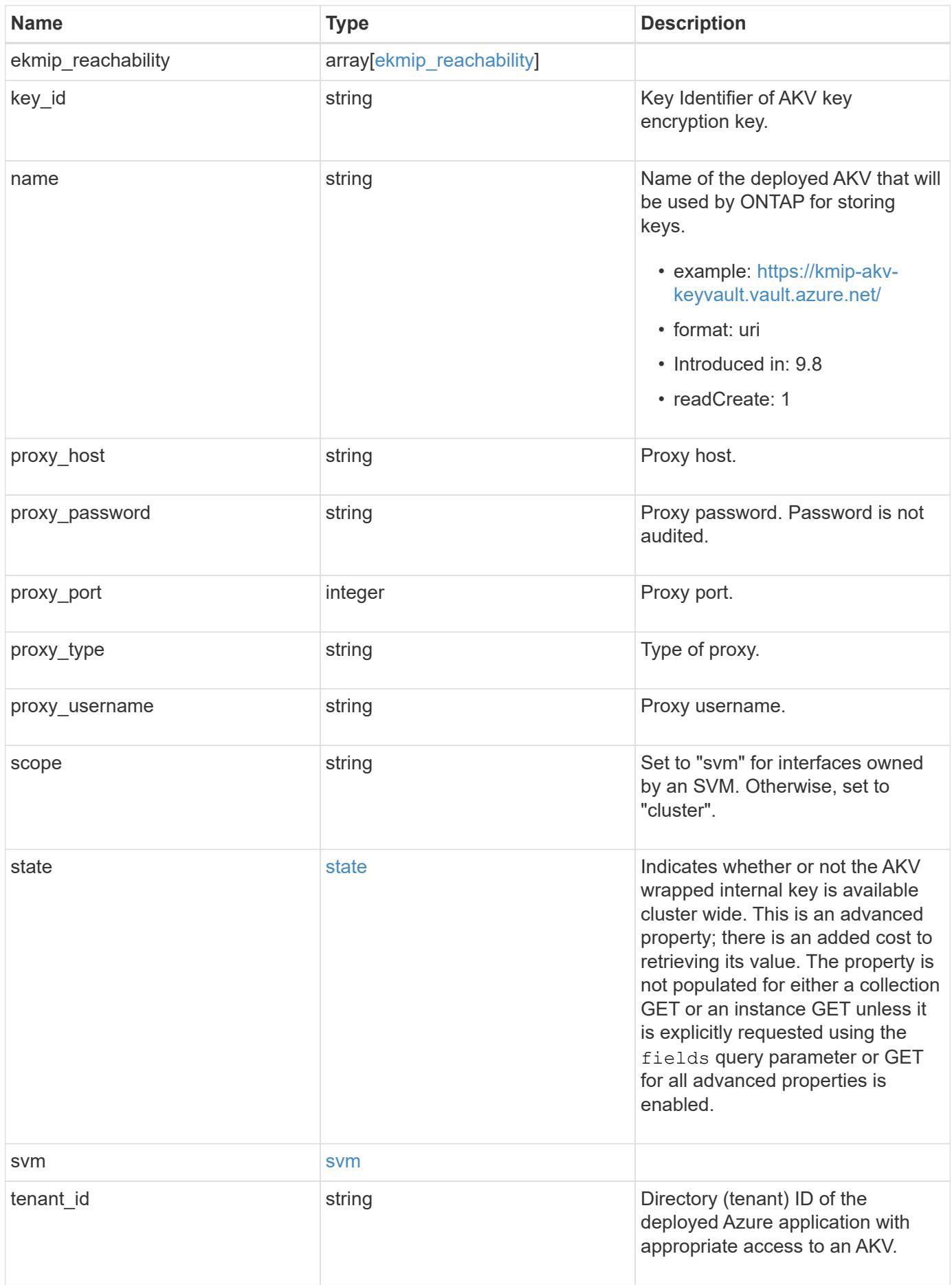

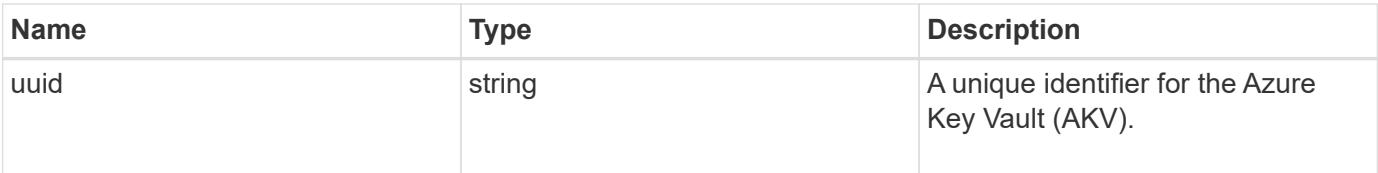

**Example response**

```
{
  " links": {
      "self": {
        "href": "/api/resourcelink"
      }
    },
  "authentication method": "client secret",
  "azure reachability": {
      "code": 346758,
      "message": "AKV service is not reachable from all nodes - reason."
    },
    "client_certificate":
"MIIQKQIBAzCCD+8GCSqGSIb3DQEHAaCCD+AEgg/cMIIP2DCCBg8GCSqGSIb3DQEHBqCCBg
AwggX8AgEAMIIF9QYJKoZIhvcNAQcBMBwGCiqGSIb3DQEMAQYwDgQIWkY7ojViJDYCAggAg
IIFyJPjIfmM6yTCKVw5ep2oZLwwvRca8pKhISVjw+WjWngh/f6Py/Ty0CwCjDFUZPsUUdSm
k78E7SAz0CpQyBwmUuFJQShjZjftHLKRWld3O4sJKB8DzH9Yw1C7En94cyJ1rT4WYoVFmeJ
cmOXx6h+NFHc7njtXVsKwxc5BF88K3+3kHdV3WyVdXoeXe7yY/+EjFfjtBryp8ljuielX/N
Flh5kowhoj+yxnO0c1/0OI1iV3mTIOTXD8qrZVp9ZhAxSTRBd5uDyWMfppqxW2L+9vCUU+Z
gmRxtU3VsRLOp/T140OP7Sn1Ch2OE0bIrbYYtcpi04QcUtfEJBMlbbTbJPHDAtiO2KIQKvi
ZL4QMZgho9NNgL4MUpIbNSzDCbuIC+nNMXfgfs0nPZewY+b43H/tMmnZ8Q4kiCFwrUqbFbf
lBiPMOaJsS0eQaJhDmzM90QEgbesHWgPreAcfMUcN1+BaqHFLHUxLXDxQix6zYiCAtDX6/E
KlirRh1TFpmFX2PBd+X6uODhmwm4ub9RKj3In8t5qgtN4q/mTBXjAVDAbTIIEgobBRaXGSS
XCBc9W/jRed0DRZD9Bm8T/nV39sZNducwZa5ojYTX8fFMA0cfY6IFivXHjB00coHEEGdgCf
C0G8vACqLbb+2NuhMJPtR7Ig50iAPUMc670Z5ItOTQhyYOZ/KagOtvV8sKPCzeAkcMoHlsm
l89V79zt1fCJQTVWnaGiMj5Orcbskk6vCxhDGeU6q1kgvXJKXOYRF8/wIpv8Y7/rEpnGwE/
I0ZOXzdIDHXqA53B1zyOVem25ezWCD+kpoH89XJssYlNjIMJhjVRED61w/DbSXg2yFu/v3c
kGapVvTuyAiz5hWUNfl3ptda6GoekKnLqtL4G/RGXCnebLbXg838dlTGBznoCwGTVxXDeVY
afz8AjI10qYtTMcbN56ya9kK7IHSkrnFX24xQRQOfmD0Vob71pjdz8r1aXKvD/1X2TkYJHo
eEHq0nWpU8vwDG/xhv4YgKJGN9qsEZgiTXETUh5gak8e1tGNkP+fum+1OqlO5oS+SwNa5/e
B8eFeJl2Oi48Xi5UapaTRHPFp6kZfPXOu9cEjhILowRIi6glg7FUbmoJcu5OvDIyP9JlyQk
lw2VtgNlm1QOIvzRenXmy18XnP50NTxx2cIwby8tIcdSn2C2qhj8Gk7q8oxVZGiBgtz4Bwy
zyKkypwm60BBRrHpAKLw6JM5RISeZnYQfIsId0tGgb61go0RJf0sFtbuvZcSvLI+2Onj8KH
1TlmMR4dbuCWE9Ym4sVRmD1D6/f6BoNH0DRg7TJkEFbOadJsNPGzHbKteLdaSMGTNUZ3hED
QeomakQMfvCgypbOLxrTTqfbenHRtN+iFNYW0zCUW6EJoAXp+lqFnwQL52Il2QxwZikE01P
2k0GharzAJkXnNaFGnmHIIP6wJrCCSDZwDmr7GI2R5evDlRi17QUg2sulxQV0U8zezzwIUg
Ee/Whf0ngGJv/QcsL2jyri/tSQbUWs4g+yep4SlE3iddhfqSJzI2iKdAE+HLiHGVO1z70fG
EsO6dPLnmh4eoWidgZi9N/SoBy1aT0JpIQ6z6N5ImPfDWu9Y6TWXUg1iyOIXGsxIQVIgUNo
B5Ru/ApDxpYpFLk0fH9k9OnEWK5Im33puOQKLno1uwrOmdbG8+x1EY8wc9FvkHGH0Zh4Hyd
iCVUcYSdiGWUxVmgm4OgyiYzcpB+Ar2dzikGc4pBg8fa1a1HN5Q3TK3w4h/HeOUlmA4vWOY
uVO1H93ILGP6PWfkug+1Tam6+8yD0W5meiZ0UIZR8TF/9gDb4+4wTFnPwgfTrggEauA8tt8
uJtiyBCrYexgZTXIZGTUj/86KXQaJKCreRr/kqwJOWqkNW4CGUVzw7LiI+sArOZqUp/Tsxn
bNC73XCMNlPsnByb2zCeK13V26Crl84U9sDuqQTJRaIse01MN9AAjpa2QWEwggnBBgkqhki
G9w0BBwGgggmyBIIJrjCCCaowggmmBgsqhkiG9w0BDAoBAqCCCW4wgglqMBwGCiqGSIb3DQ
EMAQMwDgQIEjm88b1+pnkCAggABIIJSDD3P+vnllSo1mQvmYgZVfV37T3KpurJvMxQScPva
```
lWiF7Q1Iwasf/+N0hKKNr2j/aGZLunLkaG6mLPeBP2l2LCwnUxDu5kYffVVE90WX/bXewbY QribwFNkNhUrSgen8BfhnRlvDrzbBLoHIvDrUFszSVBCYh31Vwgu8p9SjC8K/XlumcLdjSF ko85XpoK23euhowjWH+X0kRoYGzorcdNE8z03BKvfR61W2XWzTSaWQ6eZHGs6Urnx5Fe/w5 0U9tMIi3BCCCqgapUHVdmHqKkmWLikX8LssUcN30JVekM2aJ9v4YO6CoegKAMVDs0tVSOv3 KbGC3GNX6lgHu4y1LOZPlPLfPXb0wDHqavlxK3zpHl8sIRzuX3HXSdEdenHYAkSV/IQZ89h +CZUkf0nu/og8eoA8ATDA5g7fj3HXpQ6cYdrUBaHc7ruxHOiWR0GcT4XK4TTz7zZTO1wWPV iprUo6ayw0dYZSG22MeDA027YirM044Ifosn9CsqnNLZoOWvA2ao4ippDoBRqv5Hv6n0I3f OAys5nPq3jJtKQ5neqUYo0MrAkoKHo0h6zn0BfvisyB88aM9N0mPD76ykbAERq7151biKbA 2tk8bb9dy/sJmk2ojM/D/W1YtrNL4iM6azL2kVN5eiChxCof33/RuRpXfGR8YNeJTl7bq42 wL70QKDBRoG1TPcLqdVqz74oshlRspfqvZsbsUatbASBt2T0YG4zfgfGh7sb2ezyougVvzd p77wAJ6n39dc/ZLDdYDzFkQb07984y8LlhIM1AcwFcMh43gWp6A8CJ02l74ednirSqSVOPZ 7K9dRw6Y0X8MB4/WGzEcvFeHYIGLBcXi1sBY5wjWnbeuh1wLiSkMDQRB6oGOvF7bJsilkx5 PwgWbbqw8KUSuU01skbMAa5T8Hkm4OiSTf2a78E0zIKLGZg7yu9FDIItWYWOkG96MXEBAdO uH+wWYmaEexh51ONrfFwKDuDMZh7MO20TTEQU8oQdjRRoAofXvTcj22GSMTY6XleskZX2ZK xSQdD1tCtkjGRKHSTYza3zLHbBiJTIJw4z6sw9FyTTApg66UAkNtiMa1r9nqTTNaxRWEXME QVRLzAL2F9aqjgW65xrbYXu/J9Y/SYTcYbX2SRA/JkQ+Y8F68KOoS1pvK1p5/FcEDvprTND S4lf+aj3HNWuK5wOsrpBhMlb2IfluK/9QwPh9IC/RhHRfimyTPRXAf73cehNdp8DpKwLm+j r30vazFwICpvSbi6Etb6GXfPkKaX7ztpQBqG92m2/0g3LWfPti1zwrPHPBz8y1qQMU268Do o8YvWtI4KGaDAFb6XQhR6t6mqoq/3IP6/g//PZVEnSyUVsPLDJlLF9fiOwTbMZnaiscKv8S GEs//B9JkKrdsRrQRZcnnPjJnJLILblRVAZGuXpSKSYVPzYmOjUx3sSeLSiPoSOcqRIJ0X3 s4ED092W3tR4ZXK3fnkFyrIVtRJsB3k/2smiQ6Pc1VuKHh1yTzYjXKRQcDaY3EDP9IWFtji UfZQoZcijMWt6YXim23m2aN2Ed8qIedikR6OjFHE4Kus/2yegTszSs5CrM7NamKWzeIeNNt h/cTcmTGDumsGNTBAsHHSq1KYpqLi4GKLHzU7WNCQRdAcIDEvMZH/CH1mZK7bzb9z038rPf /D5WZrcK1ttd5BjTJjj7GerS0xLkvYIklAJqurjMdWYmQtT4JAHF90/zRKqFFVpSiW074bR Q+PfaLI5C+TwoX5lYD+R91A0qyGKIkFITa8hZFY+Up+rSuREqnpAvdAVL9/gLPF6I+5+D+s VBsGRbw2rFVRbCHdwaTQcAVPeJJy0f/+sOs/PXoejr3siORpf8iLLYOaziGYf1EtunFcCLj 8PEOznaUyouJ+lm9YKPBSLULC/sVVy6XUArYfJfq0Ag31YXpJeWPbORxVP/VCm8d/sNjWTQ XGN/IjNZaZuliXNgq5nRkPBKwF23ZUYG4pLGpGROLup9nLSgEbpiDmN1Gq/IHSfI/8HpG/y RAoCdqUdre3yL/f9caj8RBBHRYbbfRxtyQ9u2vsrqo1oZ7F+Mu+kjuc9BxCMvJ7JaKwvQJc kAkzTo6t10t6MzwiqJ7Au+2oOJ2Ukb/985+TFGS219fmqWfwisOfpuvSkjRj8vIDBBm9itK IS+pVpfz+Mg7kl3WmkUrgF3yjTH5/C51uaSzK2KeEVoWPx/Ps2CX7ATo6AsETp8Na38dT6d +Dm4WM4sBieKt/yOEFhiBNkgpVKAqawKRvLW3U73OIKC8VLFhhnU+ogGxcUq5mZXvMbNDIa U2LvtmtPPo/qL0bOYu76TKc1ZX0R6AXkeImQgRPsdeXPPANtW3la585oZbYxUXRfEIeKmkc v3eSGnPCVesbxxd1SaIJe2j7H9MbHdjYkeFQuECnUhKxg63BVPl/qAEIO5+OKBzM7ctuP8a peGW1iHAueKzJXc5IeFS/3iwkfDLRkrgzBeNIL0IINo3CoGSvn95Z8+LhNSopyqt3uB4rQk sUYIwXgkfrEVYujCO0T5dSkk5j10X7WlDm4DHZVLJH+GtL6v9A6xFJNDQfQF0hS+wlXkTkM q7pUiX+Qohf8QRJZEyU5VWo2CesR63j1MFpkB3xybpbjt8oI47XC20GEn3uCjwMwq/3K4ib Hnqi16pPPRgI/u3R9TVfvOC2e0xgllrFG6cKUfogUaXoxHqP1KKjUw23bpd9L09LzSDdSHc oDPokWzDee0ZP/Z6VH3rdjQR71kw4VBeT8nKfLP2dGBd0tpWDQhCFK7I9axxxthnv0v09x/ J7jhyoLRt5e8lMEfrqtnMWdqjFgYVEQndthZ+9/XvfNk6f5MD8fDheMuvbNThduFSZEcZCL lW4GWKneVji4wdBrV3aCrzAzxy0H7y7nnkyCEvac503UDtr1bk1VJIVsYfYrN2S2DPbp3H2 E8r/n6jfBilwFyp3JTJvnRqQTcYHXDieW8Njq46JO6O6wsPwKQTKMfHGxxTRJdRe5yvJD54 xvFWw1YEJ/Q2c8cr1NNXEN32e5psfIJ7o48k6bsiyXnbHKSjK781Z5h8Hc3FbUF2U2p5JqL wcD7+bknEunsbWSC37iMk7oweF3hMhKRMm9iYJ8tpxMRcWCOt7ador+Y2fYWBsu/bwXwcRI 08TElMCMGCSqGSIb3DQEJFTEWBBRymjnjEbJmrRwh4sRnwudfSQP6KDAxMCEwCQYFKw4DAh oFAAQU+YFhgKEYjfXN/cL70yRrJSHFgUwECHeCTQnUEU0BAgIIAA==",

```
  "client_id": "aaaaaaaa-bbbb-aaaa-bbbb-aaaaaaaaaaaa",
  "client secret": "abcdef",
  "ekmip reachability": {
      "code": 346758,
      "message": "embedded KMIP server status unavailable on node.",
      "node": {
      " links": {
          "self": {
            "href": "/api/resourcelink"
          }
        },
        "name": "node1",
        "uuid": "1cd8a442-86d1-11e0-ae1c-123478563412"
     }
    },
  "key_id": "https://keyvault1.vault.azure.net/keys/key1",
  "name": "https://kmip-akv-keyvault.vault.azure.net/",
  "proxy host": "proxy.eng.com",
  "proxy password": "proxypassword",
    "proxy_port": 1234,
  "proxy type": "http",
  "proxy username": "proxyuser",
    "scope": "svm",
    "state": {
      "code": 346758,
      "message": "Top-level internal key protection key (KEK) is
unavailable on the following nodes with the associated reasons: Node:
node1. Reason: No volumes created yet for the SVM. Wrapped KEK status
will be available after creating encrypted volumes."
   },
    "svm": {
    " links": {
        "self": {
          "href": "/api/resourcelink"
        }
      },
      "name": "svm1",
      "uuid": "02c9e252-41be-11e9-81d5-00a0986138f7"
    },
  "tenant_id": "zzzzzzzz-yyyy-zzzz-yyyy-zzzzzzzzzzzzz",
    "uuid": "1cd8a442-86d1-11e0-ae1c-123478563412"
}
```
Status: Default, Error

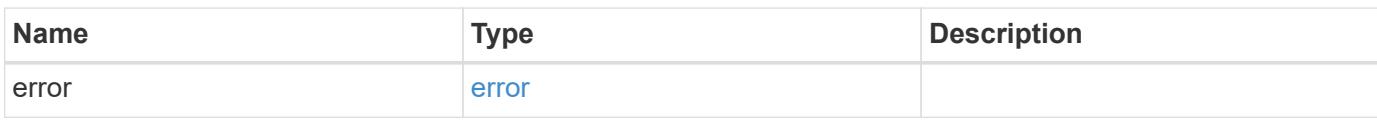

**Example error**

```
{
   "error": {
     "arguments": {
       "code": "string",
       "message": "string"
     },
      "code": "4",
      "message": "entry doesn't exist",
     "target": "uuid"
   }
}
```
**Definitions**

### **See Definitions**

href

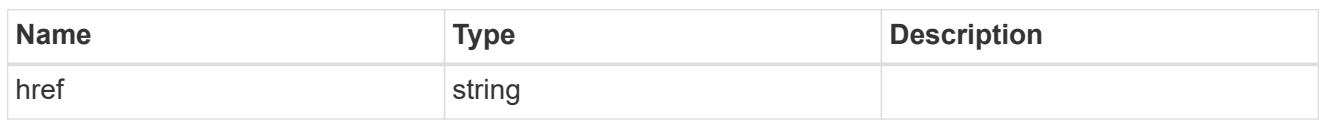

**Links** 

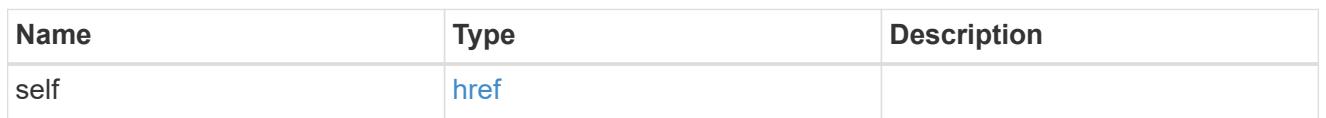

### azure\_reachability

Indicates whether or not the AKV service is reachable from all the nodes in the cluster. This is an advanced property; there is an added cost to retrieving its value. The property is not populated for either a collection GET or an instance GET unless it is explicitly requested using the fields query parameter or GET for all advanced properties is enabled.

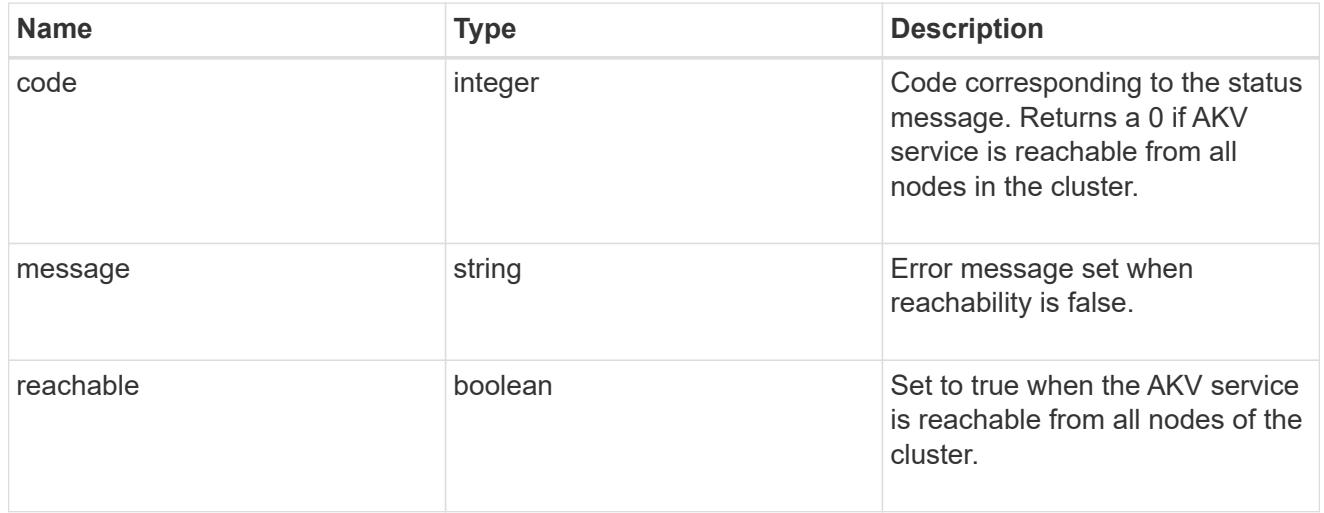

#### node

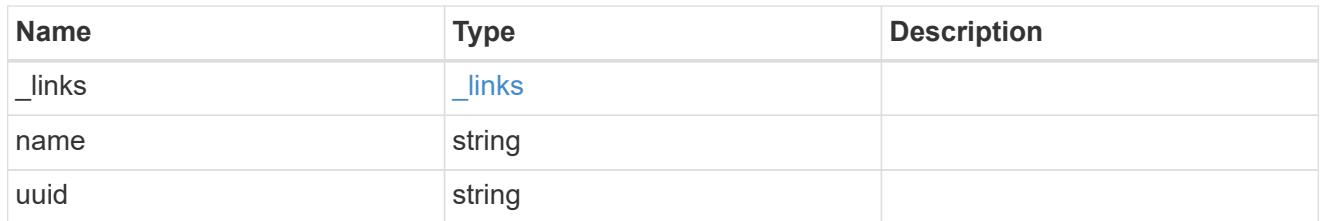

#### ekmip\_reachability

Provides the connectivity status for the given SVM on the given node to all EKMIP servers configured on all nodes of the cluster. This is an advanced property; there is an added cost to retrieving its value. The property is not populated for either a collection GET or an instance GET unless it is explicitly requested using the fields query parameter or GET for all advanced properties is enabled.

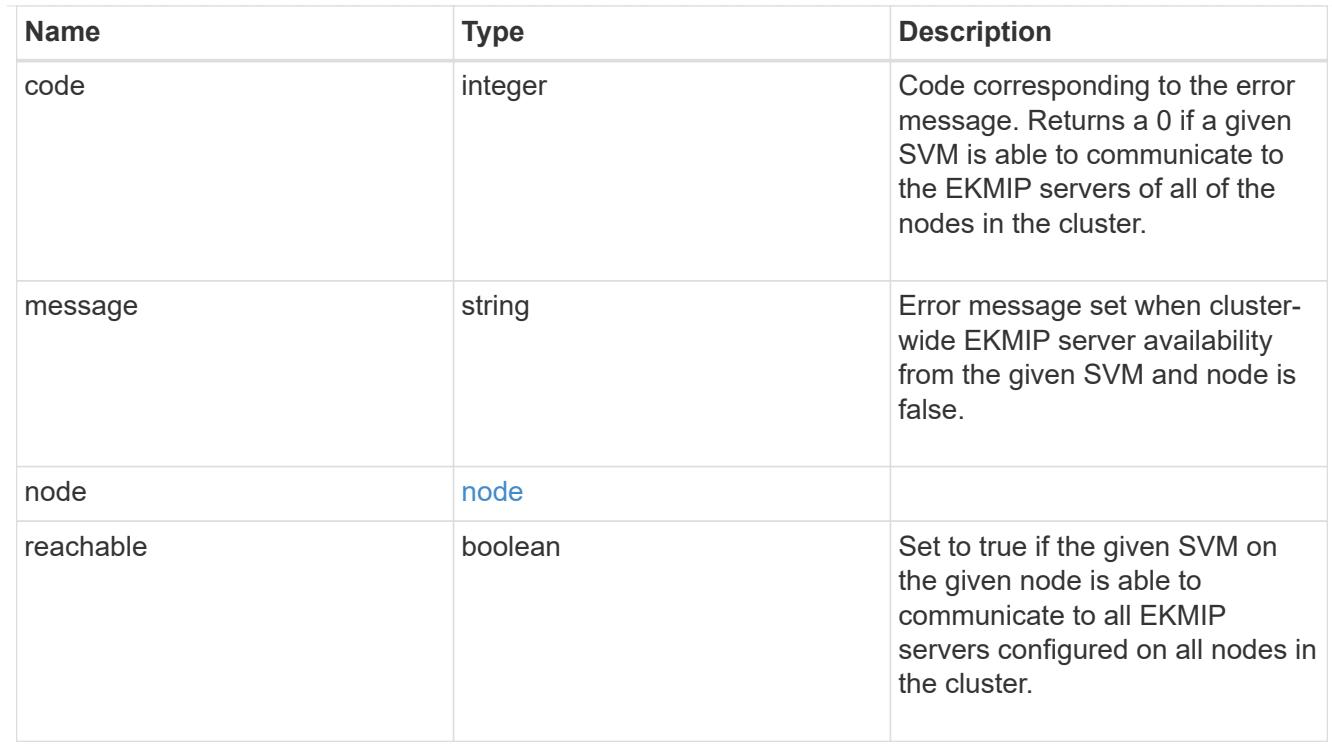

## state

Indicates whether or not the AKV wrapped internal key is available cluster wide. This is an advanced property; there is an added cost to retrieving its value. The property is not populated for either a collection GET or an instance GET unless it is explicitly requested using the fields query parameter or GET for all advanced properties is enabled.

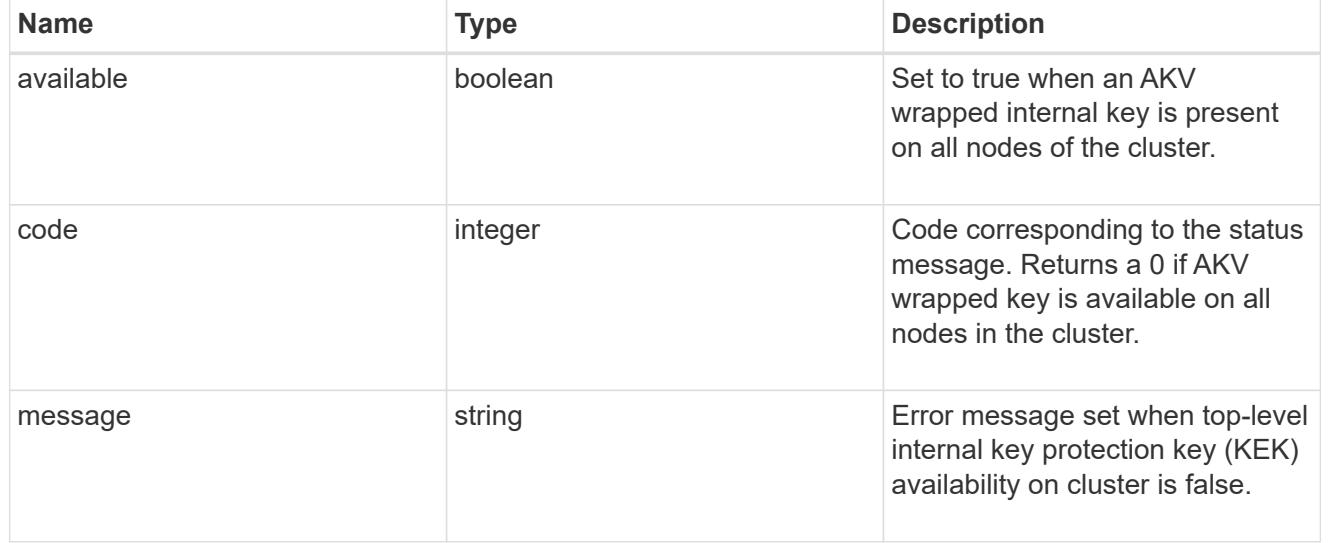

#### svm

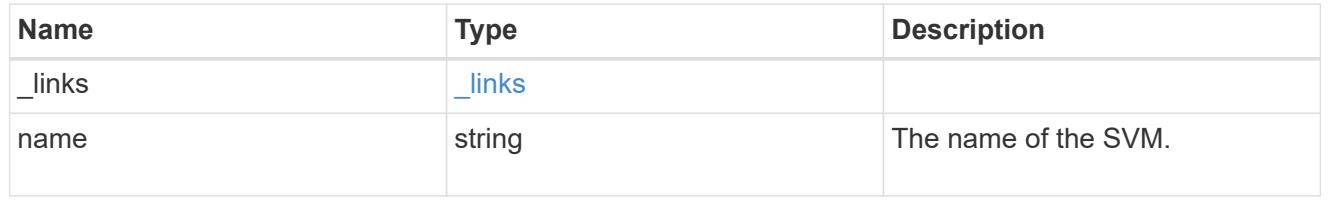

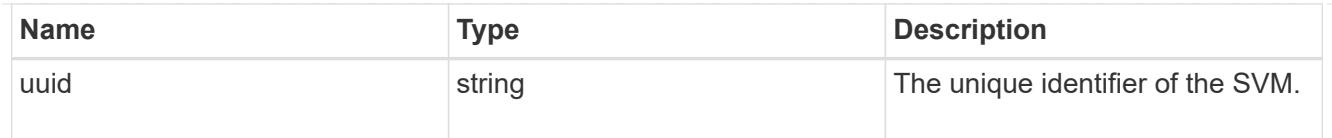

### error\_arguments

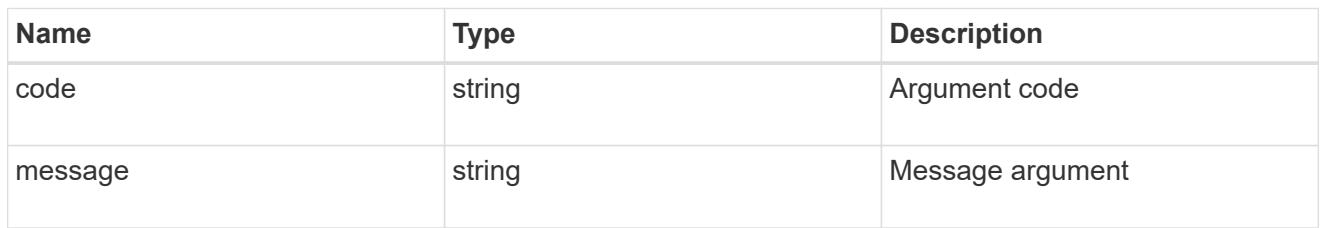

## error

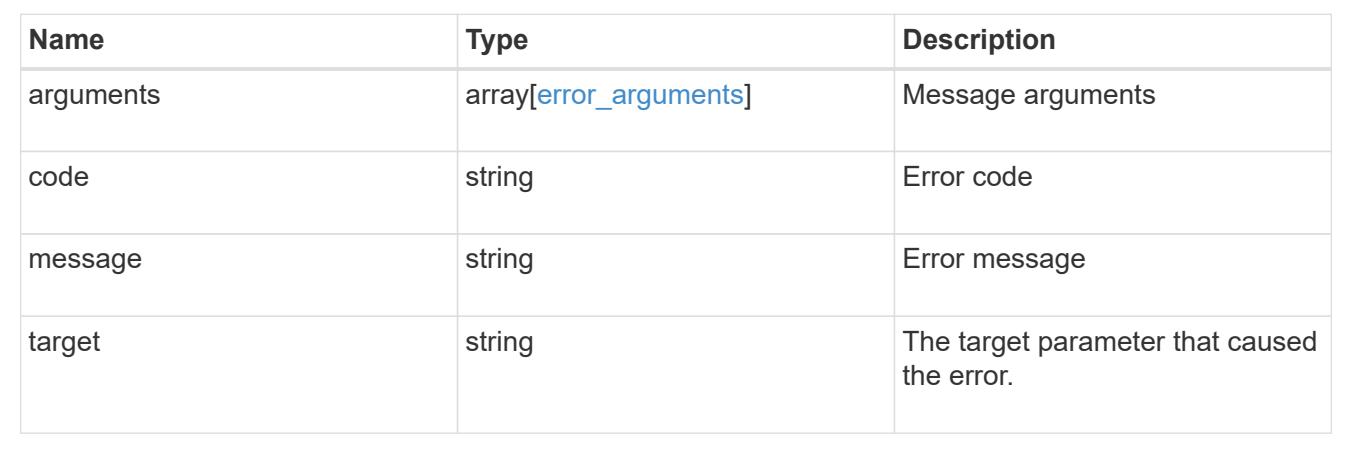

# **Update the AKV configuration**

PATCH /security/azure-key-vaults/{uuid}

## **Introduced In:** 9.8

Updates the AKV configuration.

### **Optional properties**

- client secret New secret used to prove the application's identity to the AKV.
- client certificate New PKCS12 certificate used to prove the application's identity to the AKV.
- key id- Key Identifier of the new AKV key encryption key.
- proxy type Type of proxy (http, https etc.) if proxy configuration is used.
- \* proxy host Proxy hostname if proxy configuration is used.
- proxy port Proxy port number if proxy configuration is used.
- \* proxy username Proxy username if proxy configuration is used.
- proxy\_password Proxy password if proxy configuration is used.
- client id Application (client) ID of the deployed Azure application with appropriate access to an AKV.
• tenant\_id - Directory (tenant) ID of the deployed Azure application with appropriate access to an AKV.

## **Related ONTAP commands**

- security key-manager external azure update-client-secret
- security key-manager external azure update-credentials
- security key-manager external azure rekey-external
- security key-manager external azure update-config

#### **Parameters**

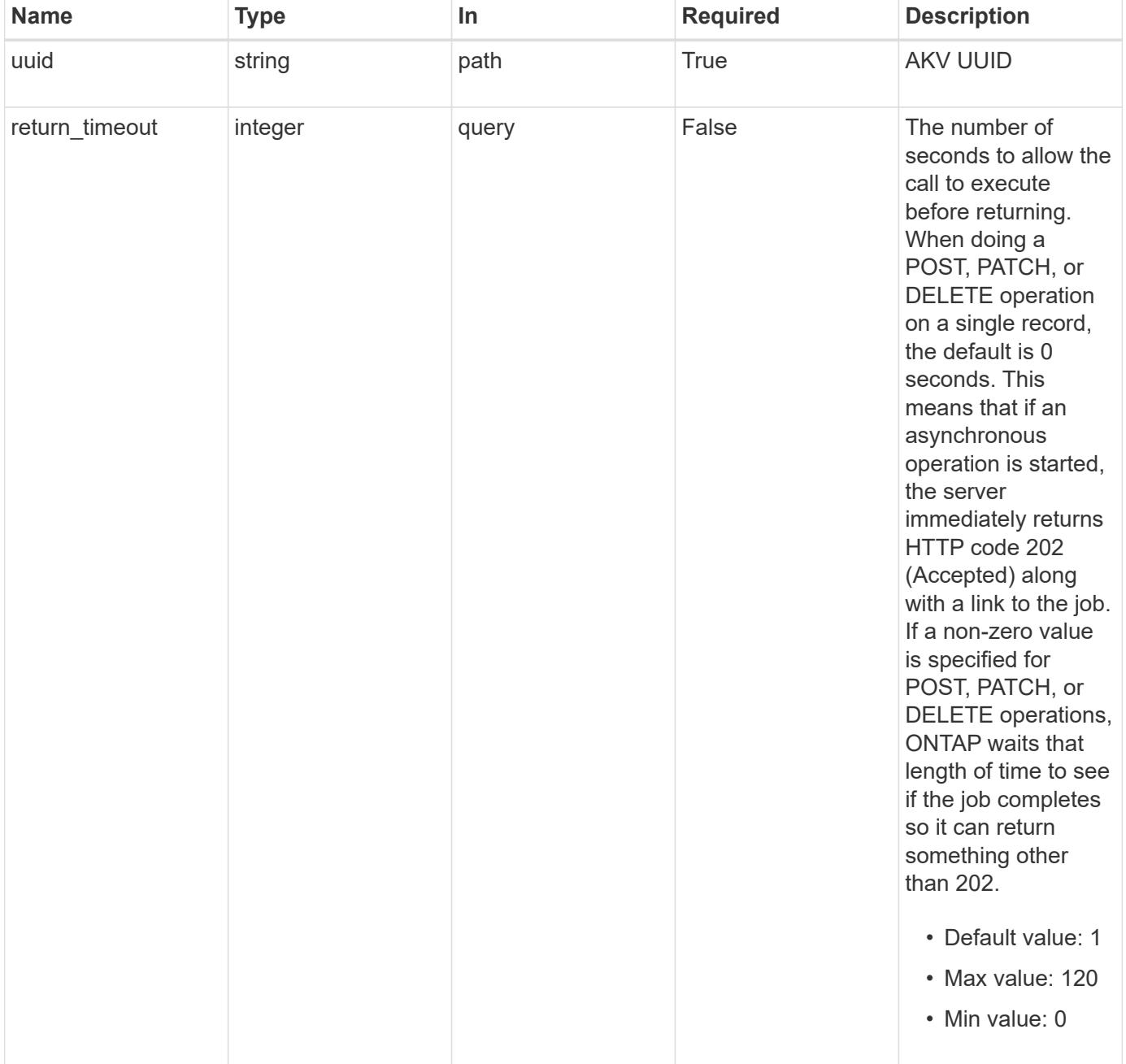

# **Request Body**

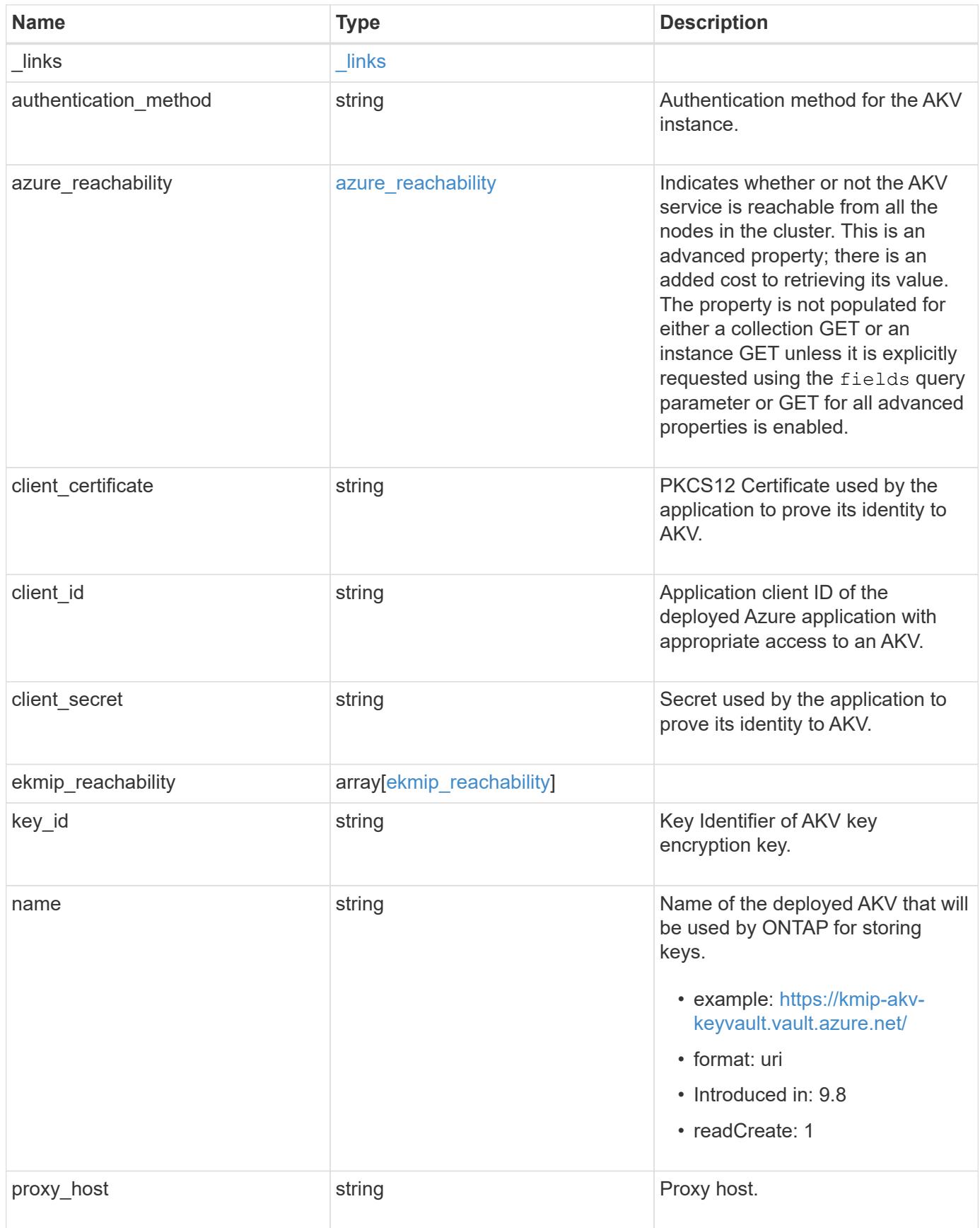

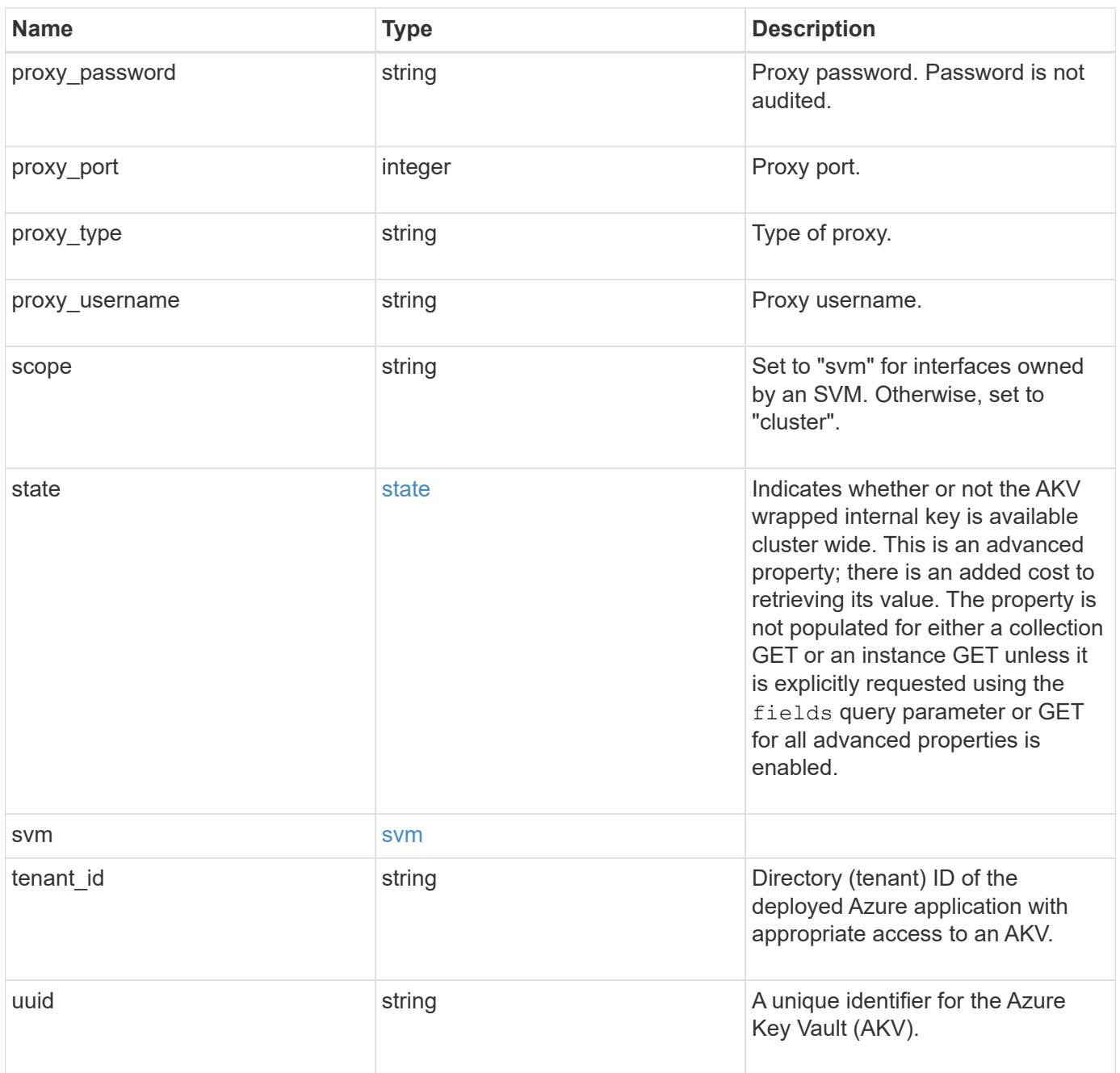

**Example request**

```
{
  " links": {
      "self": {
        "href": "/api/resourcelink"
      }
    },
  "authentication method": "client secret",
  "azure reachability": {
      "code": 346758,
      "message": "AKV service is not reachable from all nodes - reason."
    },
    "client_certificate":
"MIIQKQIBAzCCD+8GCSqGSIb3DQEHAaCCD+AEgg/cMIIP2DCCBg8GCSqGSIb3DQEHBqCCBg
AwggX8AgEAMIIF9QYJKoZIhvcNAQcBMBwGCiqGSIb3DQEMAQYwDgQIWkY7ojViJDYCAggAg
IIFyJPjIfmM6yTCKVw5ep2oZLwwvRca8pKhISVjw+WjWngh/f6Py/Ty0CwCjDFUZPsUUdSm
k78E7SAz0CpQyBwmUuFJQShjZjftHLKRWld3O4sJKB8DzH9Yw1C7En94cyJ1rT4WYoVFmeJ
cmOXx6h+NFHc7njtXVsKwxc5BF88K3+3kHdV3WyVdXoeXe7yY/+EjFfjtBryp8ljuielX/N
Flh5kowhoj+yxnO0c1/0OI1iV3mTIOTXD8qrZVp9ZhAxSTRBd5uDyWMfppqxW2L+9vCUU+Z
gmRxtU3VsRLOp/T140OP7Sn1Ch2OE0bIrbYYtcpi04QcUtfEJBMlbbTbJPHDAtiO2KIQKvi
ZL4QMZgho9NNgL4MUpIbNSzDCbuIC+nNMXfgfs0nPZewY+b43H/tMmnZ8Q4kiCFwrUqbFbf
lBiPMOaJsS0eQaJhDmzM90QEgbesHWgPreAcfMUcN1+BaqHFLHUxLXDxQix6zYiCAtDX6/E
KlirRh1TFpmFX2PBd+X6uODhmwm4ub9RKj3In8t5qgtN4q/mTBXjAVDAbTIIEgobBRaXGSS
XCBc9W/jRed0DRZD9Bm8T/nV39sZNducwZa5ojYTX8fFMA0cfY6IFivXHjB00coHEEGdgCf
C0G8vACqLbb+2NuhMJPtR7Ig50iAPUMc670Z5ItOTQhyYOZ/KagOtvV8sKPCzeAkcMoHlsm
l89V79zt1fCJQTVWnaGiMj5Orcbskk6vCxhDGeU6q1kgvXJKXOYRF8/wIpv8Y7/rEpnGwE/
I0ZOXzdIDHXqA53B1zyOVem25ezWCD+kpoH89XJssYlNjIMJhjVRED61w/DbSXg2yFu/v3c
kGapVvTuyAiz5hWUNfl3ptda6GoekKnLqtL4G/RGXCnebLbXg838dlTGBznoCwGTVxXDeVY
afz8AjI10qYtTMcbN56ya9kK7IHSkrnFX24xQRQOfmD0Vob71pjdz8r1aXKvD/1X2TkYJHo
eEHq0nWpU8vwDG/xhv4YgKJGN9qsEZgiTXETUh5gak8e1tGNkP+fum+1OqlO5oS+SwNa5/e
B8eFeJl2Oi48Xi5UapaTRHPFp6kZfPXOu9cEjhILowRIi6glg7FUbmoJcu5OvDIyP9JlyQk
lw2VtgNlm1QOIvzRenXmy18XnP50NTxx2cIwby8tIcdSn2C2qhj8Gk7q8oxVZGiBgtz4Bwy
zyKkypwm60BBRrHpAKLw6JM5RISeZnYQfIsId0tGgb61go0RJf0sFtbuvZcSvLI+2Onj8KH
1TlmMR4dbuCWE9Ym4sVRmD1D6/f6BoNH0DRg7TJkEFbOadJsNPGzHbKteLdaSMGTNUZ3hED
QeomakQMfvCgypbOLxrTTqfbenHRtN+iFNYW0zCUW6EJoAXp+lqFnwQL52Il2QxwZikE01P
2k0GharzAJkXnNaFGnmHIIP6wJrCCSDZwDmr7GI2R5evDlRi17QUg2sulxQV0U8zezzwIUg
Ee/Whf0ngGJv/QcsL2jyri/tSQbUWs4g+yep4SlE3iddhfqSJzI2iKdAE+HLiHGVO1z70fG
EsO6dPLnmh4eoWidgZi9N/SoBy1aT0JpIQ6z6N5ImPfDWu9Y6TWXUg1iyOIXGsxIQVIgUNo
B5Ru/ApDxpYpFLk0fH9k9OnEWK5Im33puOQKLno1uwrOmdbG8+x1EY8wc9FvkHGH0Zh4Hyd
iCVUcYSdiGWUxVmgm4OgyiYzcpB+Ar2dzikGc4pBg8fa1a1HN5Q3TK3w4h/HeOUlmA4vWOY
uVO1H93ILGP6PWfkug+1Tam6+8yD0W5meiZ0UIZR8TF/9gDb4+4wTFnPwgfTrggEauA8tt8
uJtiyBCrYexgZTXIZGTUj/86KXQaJKCreRr/kqwJOWqkNW4CGUVzw7LiI+sArOZqUp/Tsxn
bNC73XCMNlPsnByb2zCeK13V26Crl84U9sDuqQTJRaIse01MN9AAjpa2QWEwggnBBgkqhki
G9w0BBwGgggmyBIIJrjCCCaowggmmBgsqhkiG9w0BDAoBAqCCCW4wgglqMBwGCiqGSIb3DQ
EMAQMwDgQIEjm88b1+pnkCAggABIIJSDD3P+vnllSo1mQvmYgZVfV37T3KpurJvMxQScPva
```
lWiF7Q1Iwasf/+N0hKKNr2j/aGZLunLkaG6mLPeBP2l2LCwnUxDu5kYffVVE90WX/bXewbY QribwFNkNhUrSgen8BfhnRlvDrzbBLoHIvDrUFszSVBCYh31Vwgu8p9SjC8K/XlumcLdjSF ko85XpoK23euhowjWH+X0kRoYGzorcdNE8z03BKvfR61W2XWzTSaWQ6eZHGs6Urnx5Fe/w5 0U9tMIi3BCCCqgapUHVdmHqKkmWLikX8LssUcN30JVekM2aJ9v4YO6CoegKAMVDs0tVSOv3 KbGC3GNX6lgHu4y1LOZPlPLfPXb0wDHqavlxK3zpHl8sIRzuX3HXSdEdenHYAkSV/IQZ89h +CZUkf0nu/og8eoA8ATDA5g7fj3HXpQ6cYdrUBaHc7ruxHOiWR0GcT4XK4TTz7zZTO1wWPV iprUo6ayw0dYZSG22MeDA027YirM044Ifosn9CsqnNLZoOWvA2ao4ippDoBRqv5Hv6n0I3f OAys5nPq3jJtKQ5neqUYo0MrAkoKHo0h6zn0BfvisyB88aM9N0mPD76ykbAERq7151biKbA 2tk8bb9dy/sJmk2ojM/D/W1YtrNL4iM6azL2kVN5eiChxCof33/RuRpXfGR8YNeJTl7bq42 wL70QKDBRoG1TPcLqdVqz74oshlRspfqvZsbsUatbASBt2T0YG4zfgfGh7sb2ezyougVvzd p77wAJ6n39dc/ZLDdYDzFkQb07984y8LlhIM1AcwFcMh43gWp6A8CJ02l74ednirSqSVOPZ 7K9dRw6Y0X8MB4/WGzEcvFeHYIGLBcXi1sBY5wjWnbeuh1wLiSkMDQRB6oGOvF7bJsilkx5 PwgWbbqw8KUSuU01skbMAa5T8Hkm4OiSTf2a78E0zIKLGZg7yu9FDIItWYWOkG96MXEBAdO uH+wWYmaEexh51ONrfFwKDuDMZh7MO20TTEQU8oQdjRRoAofXvTcj22GSMTY6XleskZX2ZK xSQdD1tCtkjGRKHSTYza3zLHbBiJTIJw4z6sw9FyTTApg66UAkNtiMa1r9nqTTNaxRWEXME QVRLzAL2F9aqjgW65xrbYXu/J9Y/SYTcYbX2SRA/JkQ+Y8F68KOoS1pvK1p5/FcEDvprTND S4lf+aj3HNWuK5wOsrpBhMlb2IfluK/9QwPh9IC/RhHRfimyTPRXAf73cehNdp8DpKwLm+j r30vazFwICpvSbi6Etb6GXfPkKaX7ztpQBqG92m2/0g3LWfPti1zwrPHPBz8y1qQMU268Do o8YvWtI4KGaDAFb6XQhR6t6mqoq/3IP6/g//PZVEnSyUVsPLDJlLF9fiOwTbMZnaiscKv8S GEs//B9JkKrdsRrQRZcnnPjJnJLILblRVAZGuXpSKSYVPzYmOjUx3sSeLSiPoSOcqRIJ0X3 s4ED092W3tR4ZXK3fnkFyrIVtRJsB3k/2smiQ6Pc1VuKHh1yTzYjXKRQcDaY3EDP9IWFtji UfZQoZcijMWt6YXim23m2aN2Ed8qIedikR6OjFHE4Kus/2yegTszSs5CrM7NamKWzeIeNNt h/cTcmTGDumsGNTBAsHHSq1KYpqLi4GKLHzU7WNCQRdAcIDEvMZH/CH1mZK7bzb9z038rPf /D5WZrcK1ttd5BjTJjj7GerS0xLkvYIklAJqurjMdWYmQtT4JAHF90/zRKqFFVpSiW074bR Q+PfaLI5C+TwoX5lYD+R91A0qyGKIkFITa8hZFY+Up+rSuREqnpAvdAVL9/gLPF6I+5+D+s VBsGRbw2rFVRbCHdwaTQcAVPeJJy0f/+sOs/PXoejr3siORpf8iLLYOaziGYf1EtunFcCLj 8PEOznaUyouJ+lm9YKPBSLULC/sVVy6XUArYfJfq0Ag31YXpJeWPbORxVP/VCm8d/sNjWTQ XGN/IjNZaZuliXNgq5nRkPBKwF23ZUYG4pLGpGROLup9nLSgEbpiDmN1Gq/IHSfI/8HpG/y RAoCdqUdre3yL/f9caj8RBBHRYbbfRxtyQ9u2vsrqo1oZ7F+Mu+kjuc9BxCMvJ7JaKwvQJc kAkzTo6t10t6MzwiqJ7Au+2oOJ2Ukb/985+TFGS219fmqWfwisOfpuvSkjRj8vIDBBm9itK IS+pVpfz+Mg7kl3WmkUrgF3yjTH5/C51uaSzK2KeEVoWPx/Ps2CX7ATo6AsETp8Na38dT6d +Dm4WM4sBieKt/yOEFhiBNkgpVKAqawKRvLW3U73OIKC8VLFhhnU+ogGxcUq5mZXvMbNDIa U2LvtmtPPo/qL0bOYu76TKc1ZX0R6AXkeImQgRPsdeXPPANtW3la585oZbYxUXRfEIeKmkc v3eSGnPCVesbxxd1SaIJe2j7H9MbHdjYkeFQuECnUhKxg63BVPl/qAEIO5+OKBzM7ctuP8a peGW1iHAueKzJXc5IeFS/3iwkfDLRkrgzBeNIL0IINo3CoGSvn95Z8+LhNSopyqt3uB4rQk sUYIwXgkfrEVYujCO0T5dSkk5j10X7WlDm4DHZVLJH+GtL6v9A6xFJNDQfQF0hS+wlXkTkM q7pUiX+Qohf8QRJZEyU5VWo2CesR63j1MFpkB3xybpbjt8oI47XC20GEn3uCjwMwq/3K4ib Hnqi16pPPRgI/u3R9TVfvOC2e0xgllrFG6cKUfogUaXoxHqP1KKjUw23bpd9L09LzSDdSHc oDPokWzDee0ZP/Z6VH3rdjQR71kw4VBeT8nKfLP2dGBd0tpWDQhCFK7I9axxxthnv0v09x/ J7jhyoLRt5e8lMEfrqtnMWdqjFgYVEQndthZ+9/XvfNk6f5MD8fDheMuvbNThduFSZEcZCL lW4GWKneVji4wdBrV3aCrzAzxy0H7y7nnkyCEvac503UDtr1bk1VJIVsYfYrN2S2DPbp3H2 E8r/n6jfBilwFyp3JTJvnRqQTcYHXDieW8Njq46JO6O6wsPwKQTKMfHGxxTRJdRe5yvJD54 xvFWw1YEJ/Q2c8cr1NNXEN32e5psfIJ7o48k6bsiyXnbHKSjK781Z5h8Hc3FbUF2U2p5JqL wcD7+bknEunsbWSC37iMk7oweF3hMhKRMm9iYJ8tpxMRcWCOt7ador+Y2fYWBsu/bwXwcRI 08TElMCMGCSqGSIb3DQEJFTEWBBRymjnjEbJmrRwh4sRnwudfSQP6KDAxMCEwCQYFKw4DAh oFAAQU+YFhgKEYjfXN/cL70yRrJSHFgUwECHeCTQnUEU0BAgIIAA==",

```
  "client_id": "aaaaaaaa-bbbb-aaaa-bbbb-aaaaaaaaaaaa",
  "client secret": "abcdef",
  "ekmip reachability": {
      "code": 346758,
      "message": "embedded KMIP server status unavailable on node.",
      "node": {
      " links": {
          "self": {
            "href": "/api/resourcelink"
          }
        },
        "name": "node1",
        "uuid": "1cd8a442-86d1-11e0-ae1c-123478563412"
     }
    },
  "key_id": "https://keyvault1.vault.azure.net/keys/key1",
  "name": "https://kmip-akv-keyvault.vault.azure.net/",
  "proxy host": "proxy.eng.com",
  "proxy password": "proxypassword",
    "proxy_port": 1234,
  "proxy type": "http",
  "proxy username": "proxyuser",
    "scope": "svm",
    "state": {
      "code": 346758,
      "message": "Top-level internal key protection key (KEK) is
unavailable on the following nodes with the associated reasons: Node:
node1. Reason: No volumes created yet for the SVM. Wrapped KEK status
will be available after creating encrypted volumes."
   },
    "svm": {
    " links": {
        "self": {
          "href": "/api/resourcelink"
        }
      },
      "name": "svm1",
      "uuid": "02c9e252-41be-11e9-81d5-00a0986138f7"
    },
  "tenant_id": "zzzzzzzz-yyyy-zzzz-yyyy-zzzzzzzzzzzzz",
    "uuid": "1cd8a442-86d1-11e0-ae1c-123478563412"
}
```
#### **Response**

Status: 200, Ok

#### **Response**

Status: 202, Accepted

### **Error**

Status: Default

# ONTAP Error Response Codes

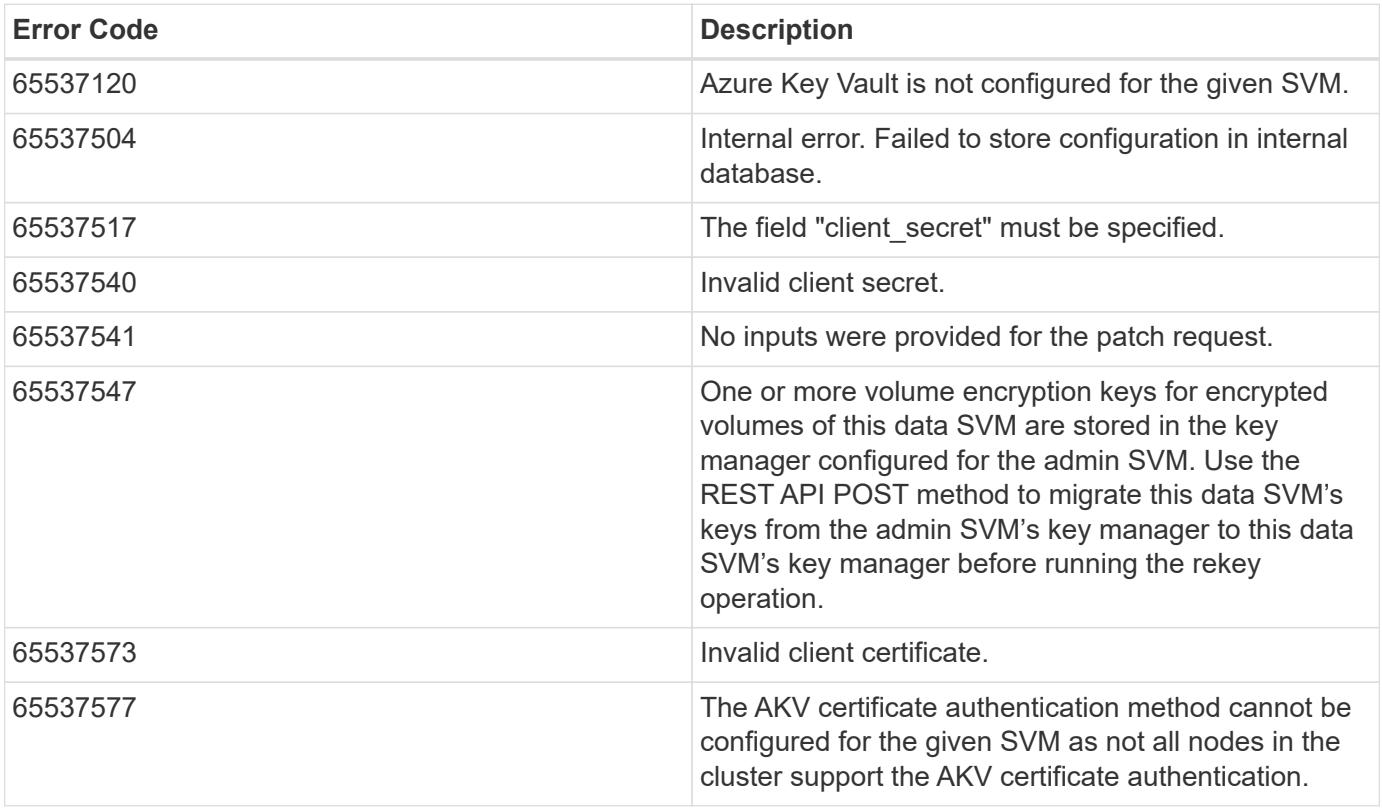

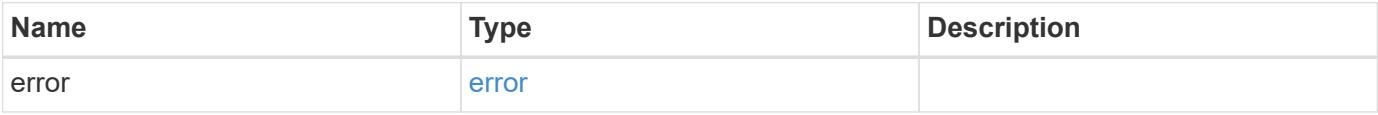

## **Example error**

```
{
   "error": {
     "arguments": {
       "code": "string",
      "message": "string"
     },
     "code": "4",
     "message": "entry doesn't exist",
     "target": "uuid"
   }
}
```
### **Definitions**

#### **See Definitions**

href

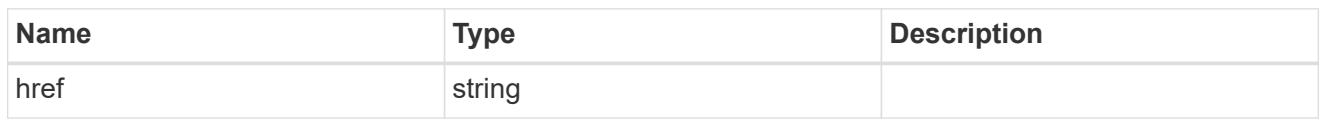

\_links

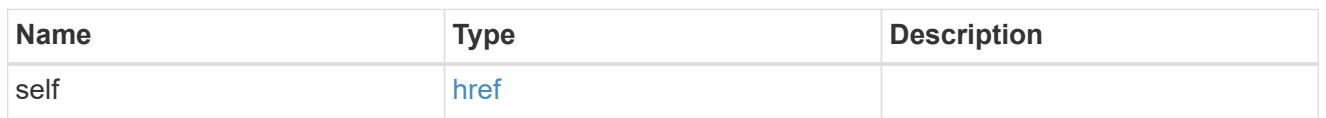

#### azure\_reachability

Indicates whether or not the AKV service is reachable from all the nodes in the cluster. This is an advanced property; there is an added cost to retrieving its value. The property is not populated for either a collection GET or an instance GET unless it is explicitly requested using the fields query parameter or GET for all advanced properties is enabled.

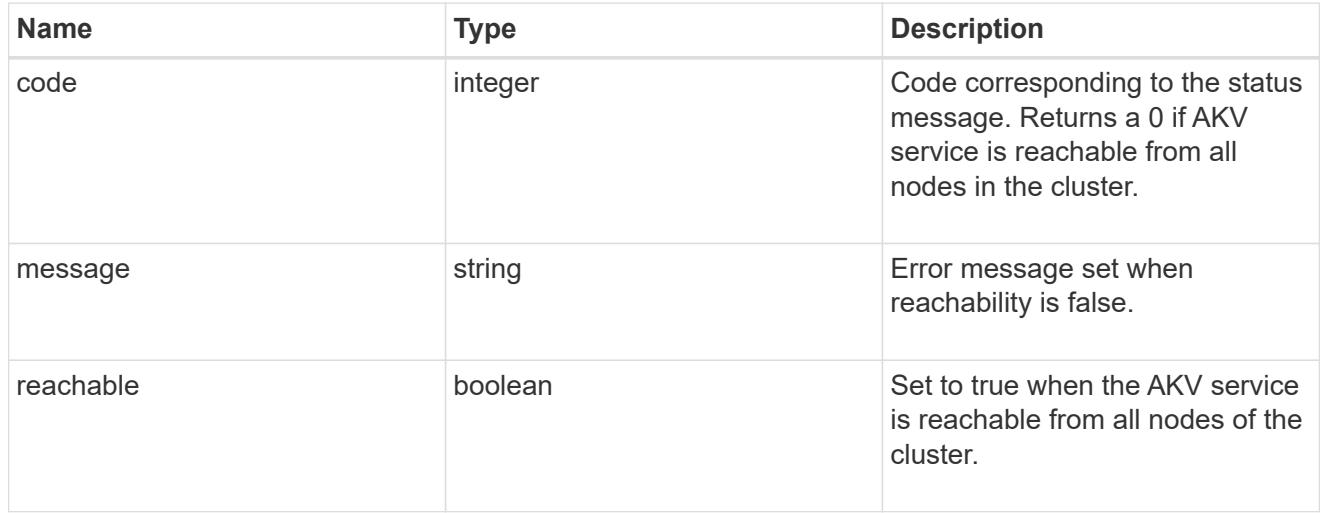

#### node

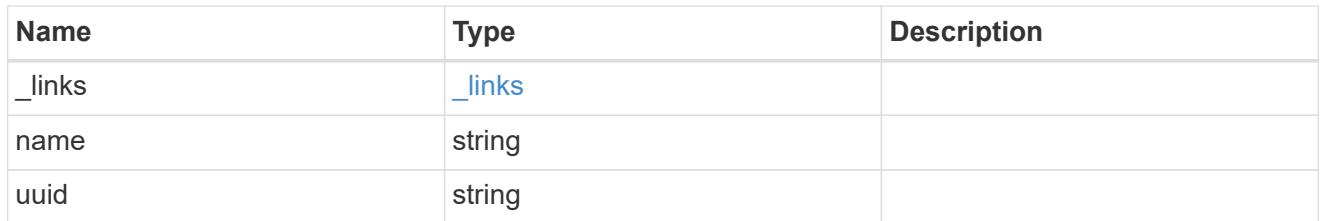

#### ekmip\_reachability

Provides the connectivity status for the given SVM on the given node to all EKMIP servers configured on all nodes of the cluster. This is an advanced property; there is an added cost to retrieving its value. The property is not populated for either a collection GET or an instance GET unless it is explicitly requested using the fields query parameter or GET for all advanced properties is enabled.

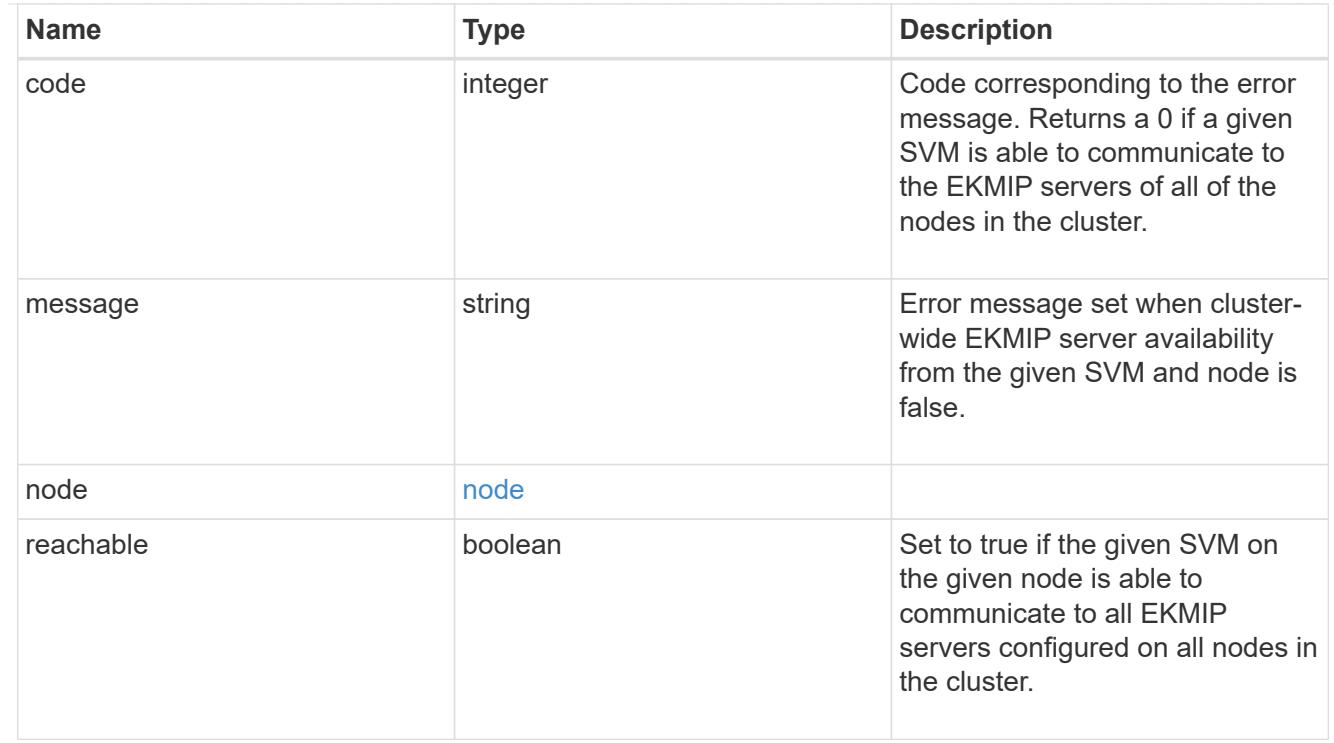

### state

Indicates whether or not the AKV wrapped internal key is available cluster wide. This is an advanced property; there is an added cost to retrieving its value. The property is not populated for either a collection GET or an instance GET unless it is explicitly requested using the fields query parameter or GET for all advanced properties is enabled.

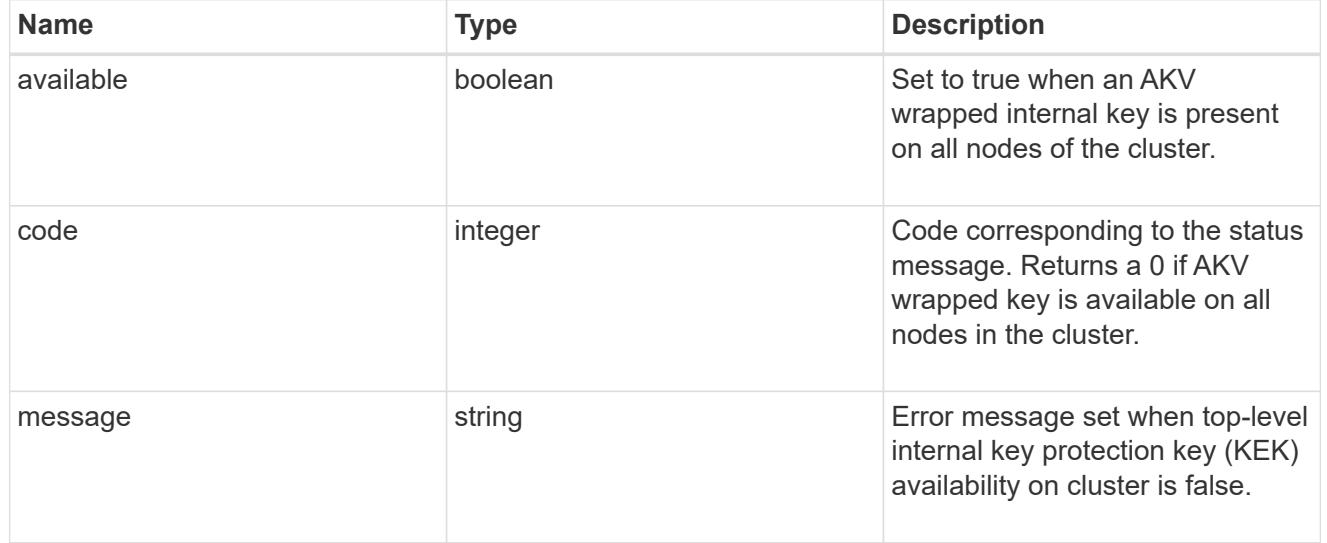

#### svm

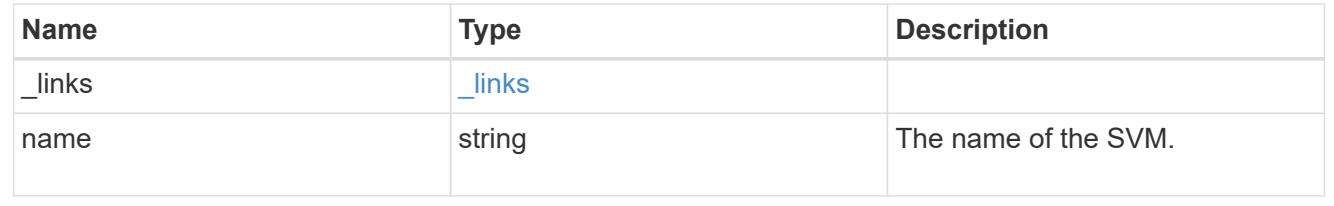

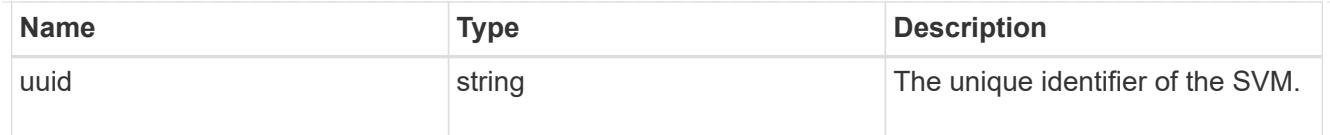

# azure\_key\_vault

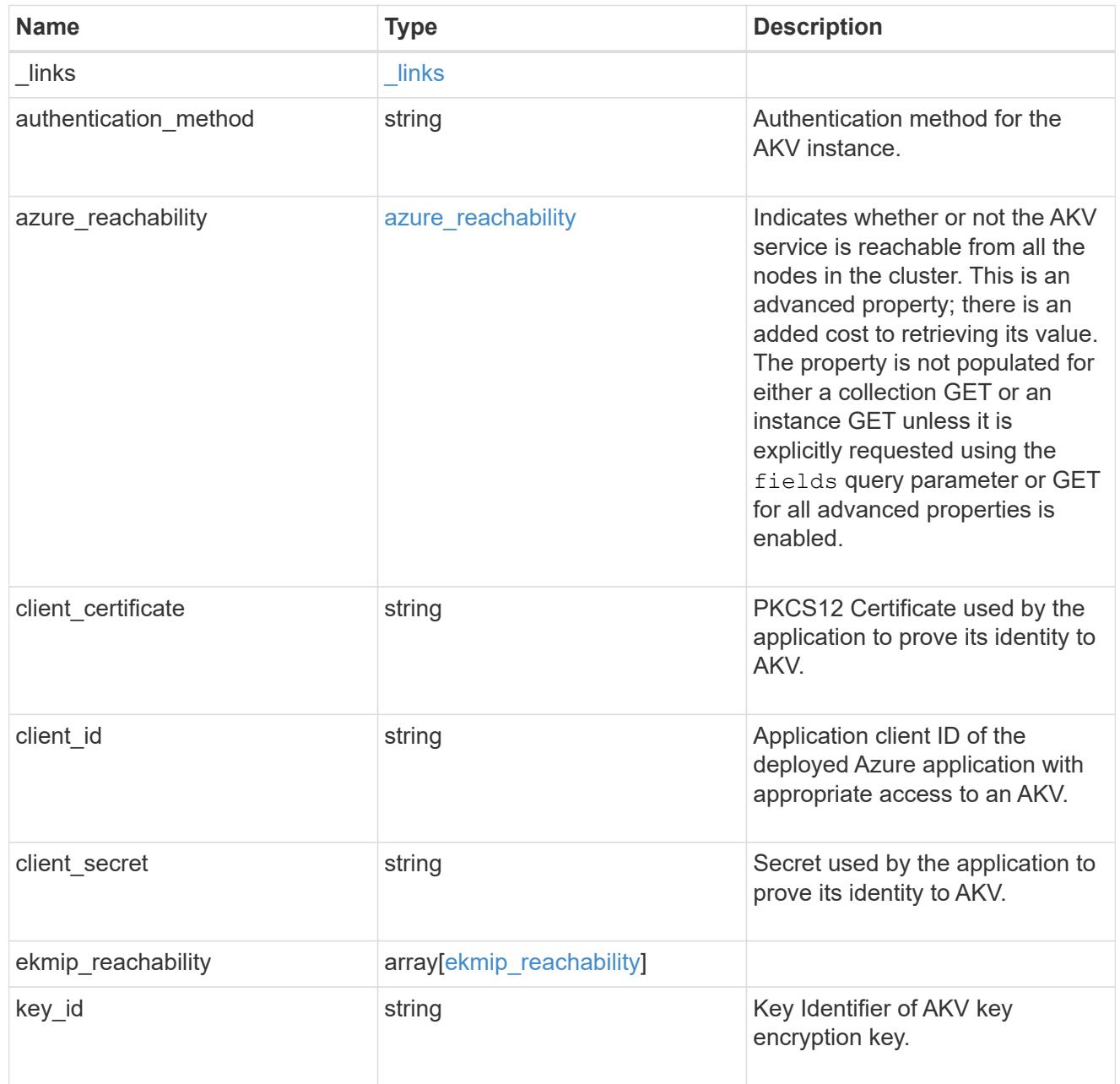

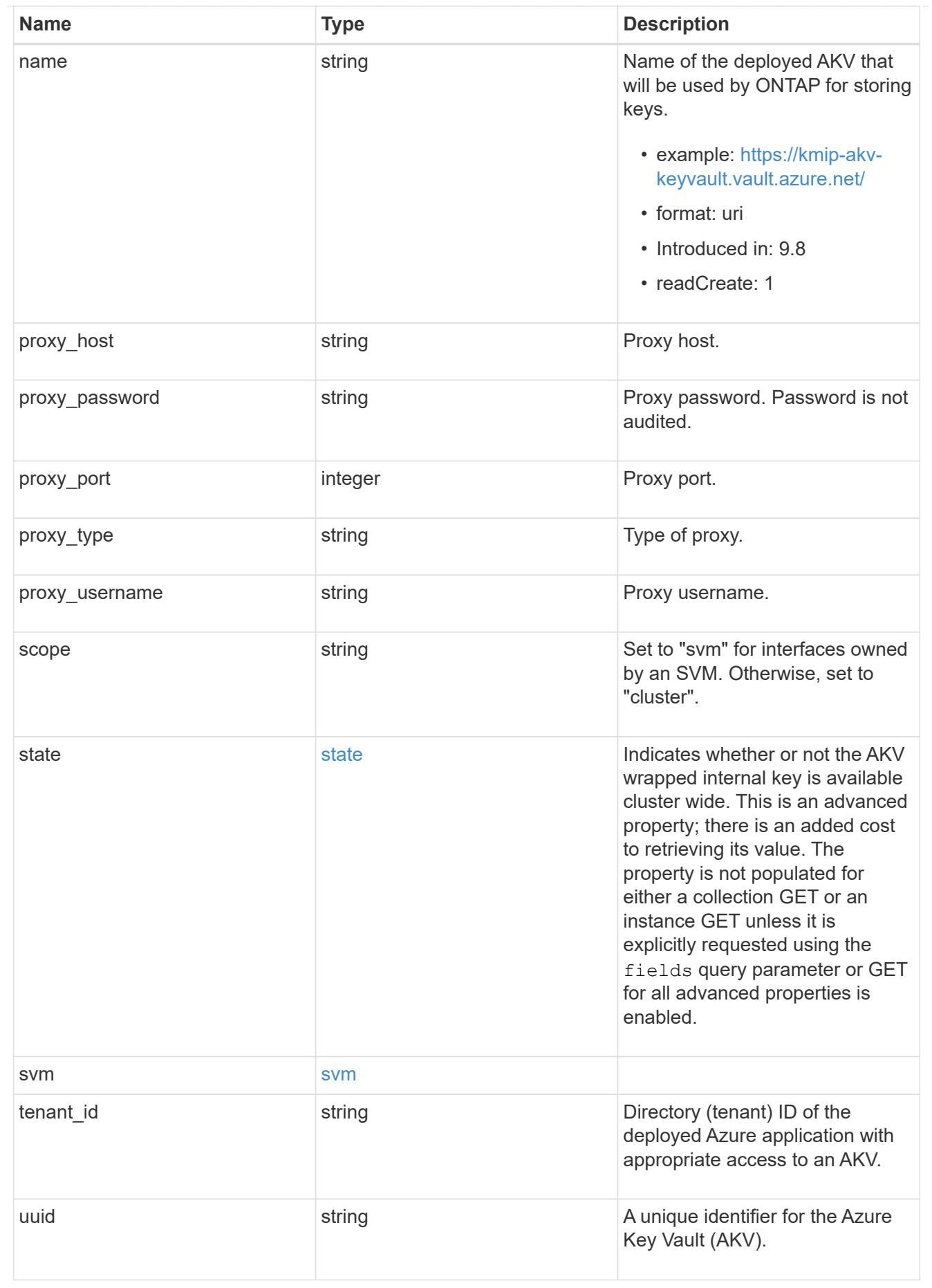

error\_arguments

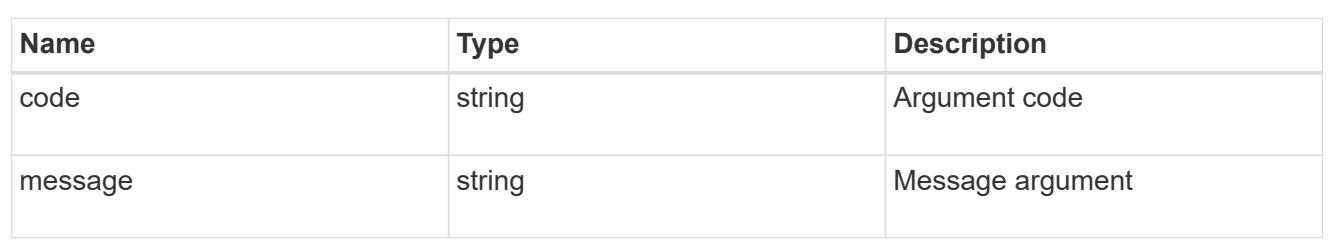

error

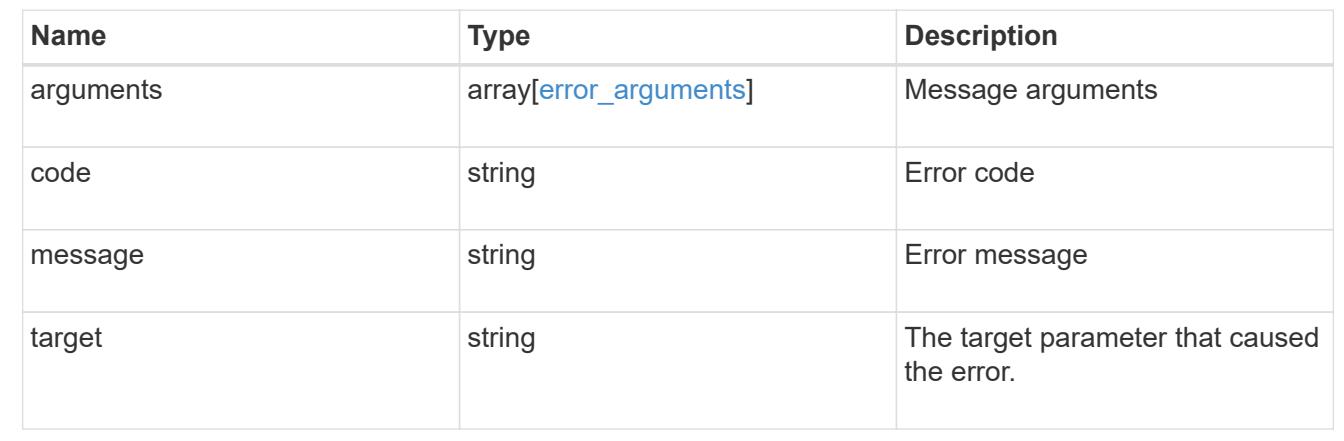

## **Re-key the internal key in the key hierarchy for an SVM**

POST /security/azure-key-vaults/{uuid}/rekey-internal

## **Introduced In:** 9.10

Rekeys the internal key in the key hierarchy for an SVM with an AKV configuration.

### **Related ONTAP commands**

• security key-manager external azure rekey-internal

### **Parameters**

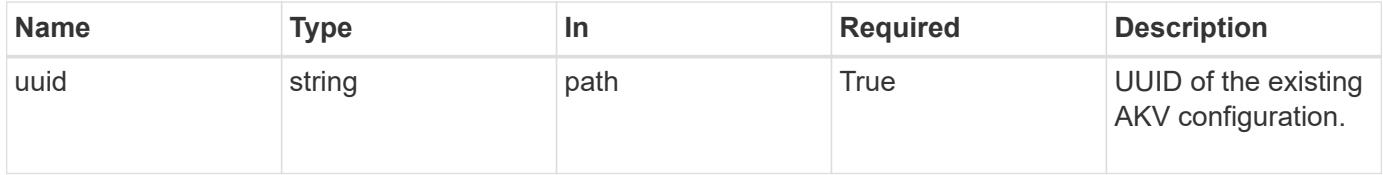

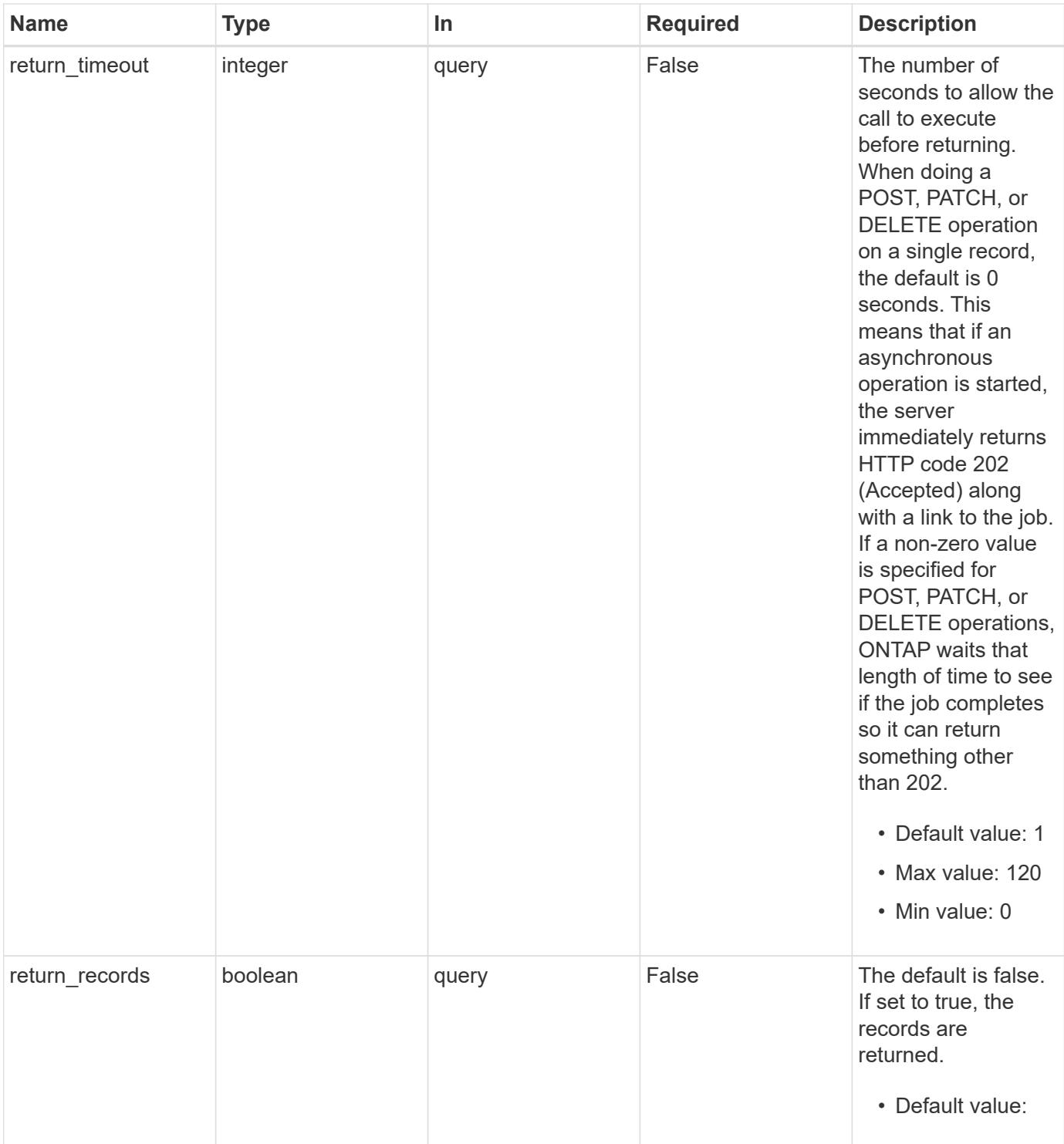

# **Response**

Status: 202, Accepted

#### **Error**

Status: Default

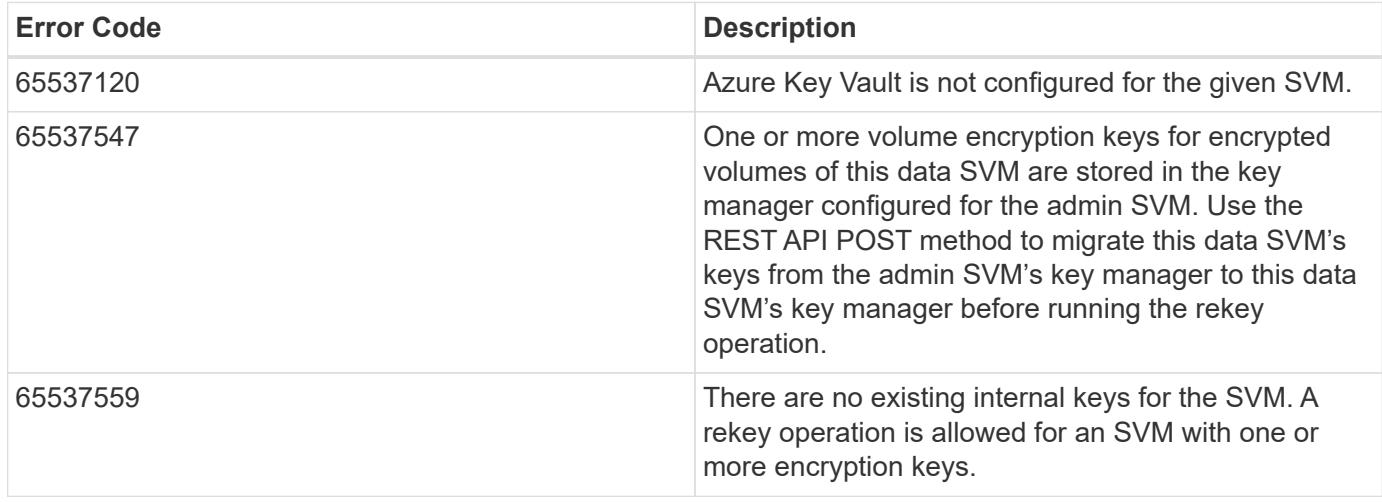

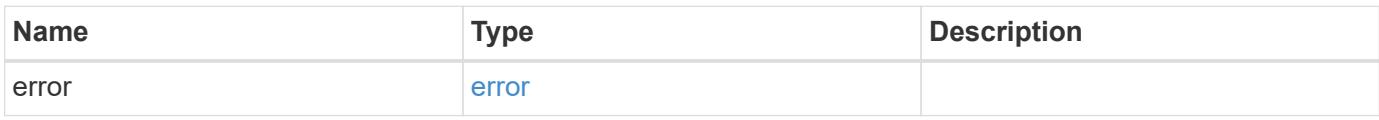

# **Example error**

```
{
   "error": {
     "arguments": {
       "code": "string",
       "message": "string"
      },
     "code": "4",
      "message": "entry doesn't exist",
      "target": "uuid"
   }
}
```
#### **Definitions**

### **See Definitions**

#### error\_arguments

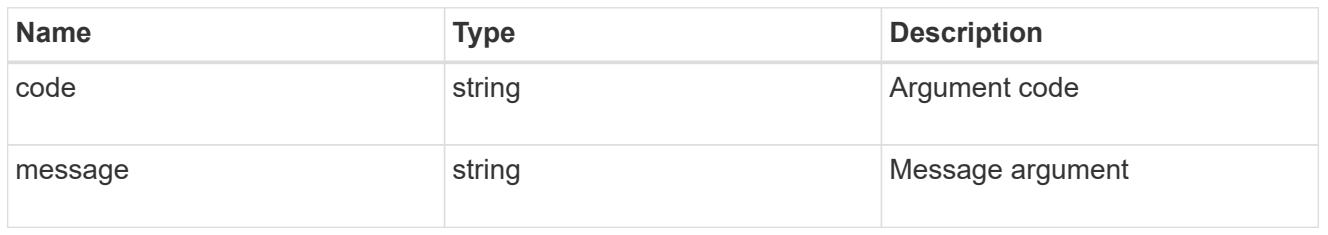

#### error

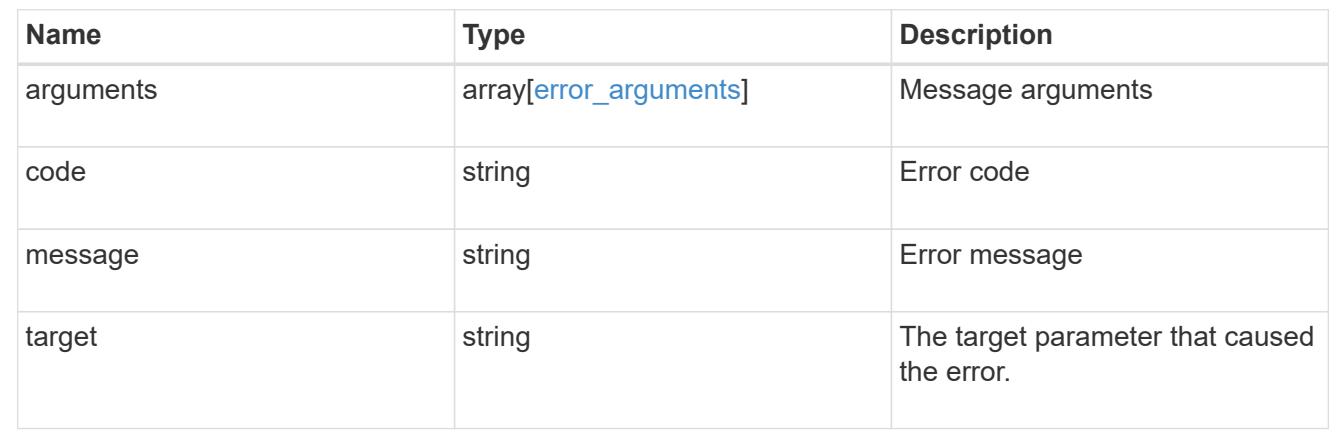

# **Restore keys for an SVM from a configured AKV**

POST /security/azure-key-vaults/{uuid}/restore

# **Introduced In:** 9.10

Restore the keys for an SVM from a configured AKV.

### **Related ONTAP commands**

• security key-manager external azure restore

### **Parameters**

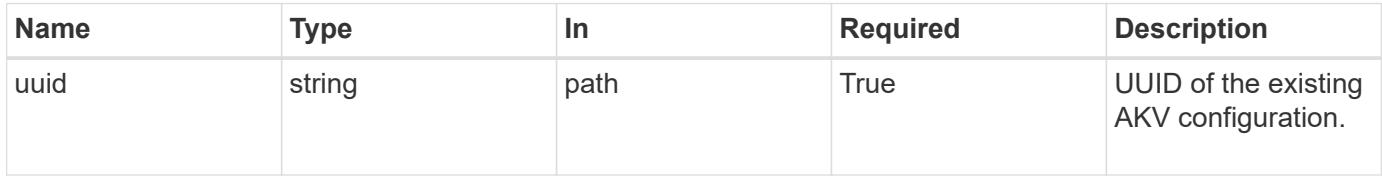

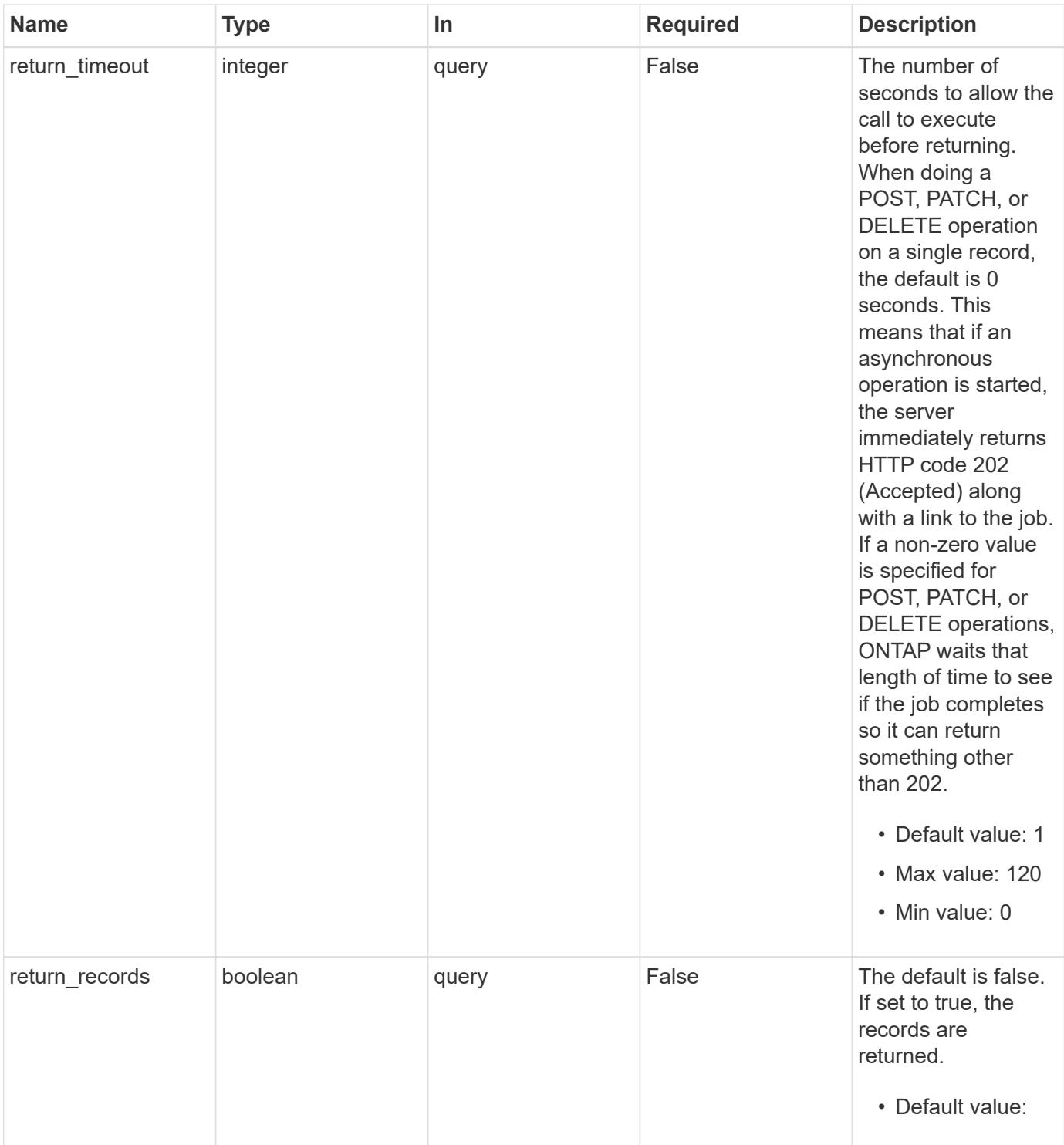

# **Response**

Status: 202, Accepted

#### **Error**

Status: Default

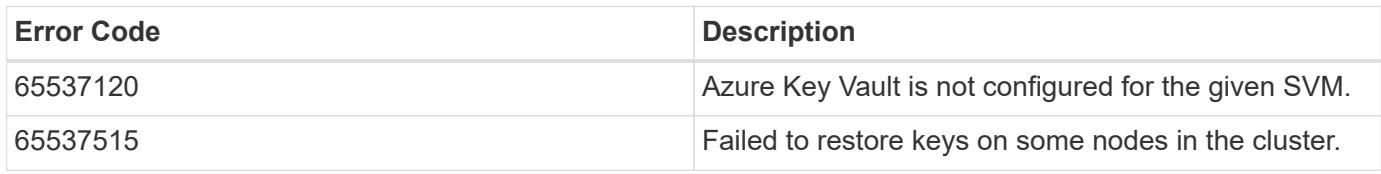

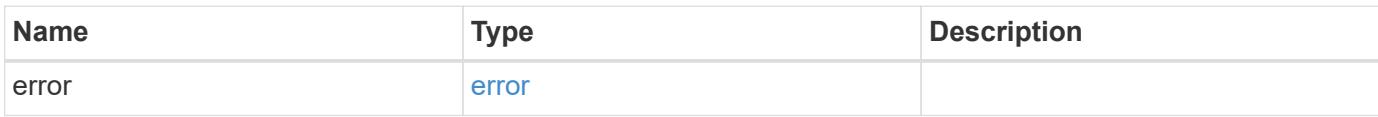

### **Example error**

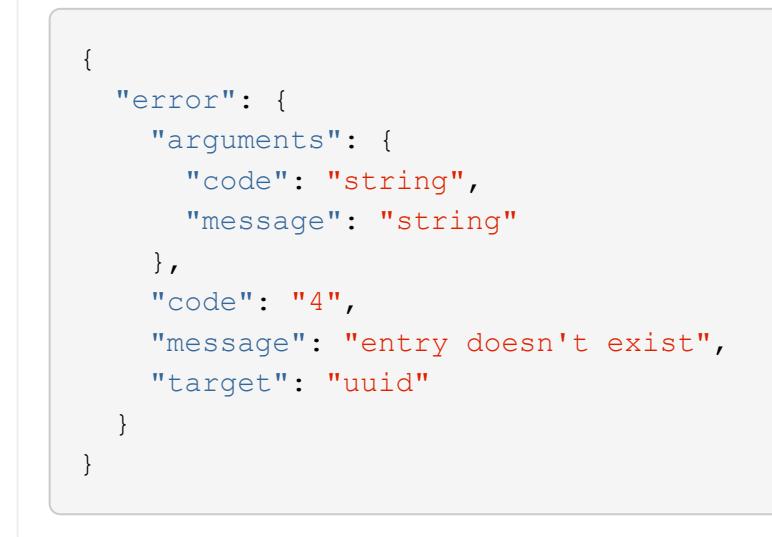

#### **Definitions**

#### **See Definitions**

error\_arguments

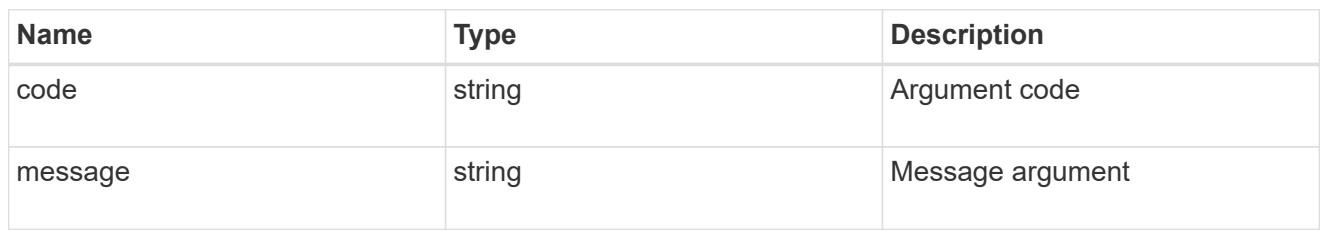

error

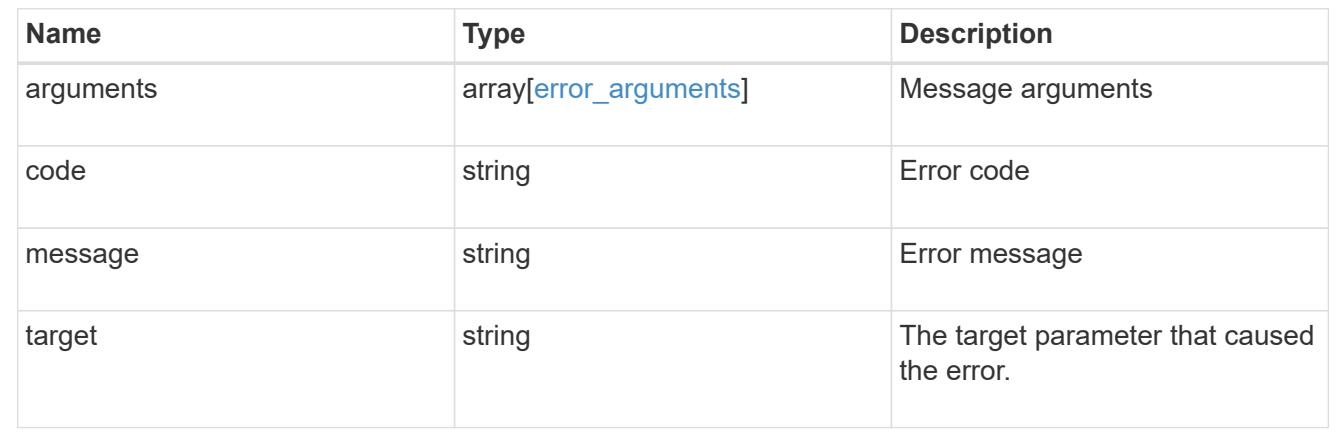

# **Create a certificate signing request**

#### POST /security/certificate-signing-request

#### **Introduced In:** 9.8

This API generates a Certificate Signing Request(CSR) and a private key pair. A CSR is a message sent securely to a certificate authority (CA) via any electronic media to apply for a digital identity certificate. This is a general utility API for users to generate a CSR.

#### **Recommended optional properties**

- subject name Subject details of the certificate.
- security strength Key size of the certificate in bits. Specifying a stronger security strength in bits is recommended when creating a certificate.
- hash function Hashing function.
- algorithm Asymmetric algorithm. Algorithm used to generate a public/private key pair when creating a certificate.
- subject\_alternatives Subject Alternate name extensions.

#### **Default property values**

If not specified in POST, the following default property values are assigned:

- security\_strength *112*
- hash\_function *sha256*
- algorithm *rsa*

# **Related ONTAP commands**

• security certificate generate-csr

### **Parameters**

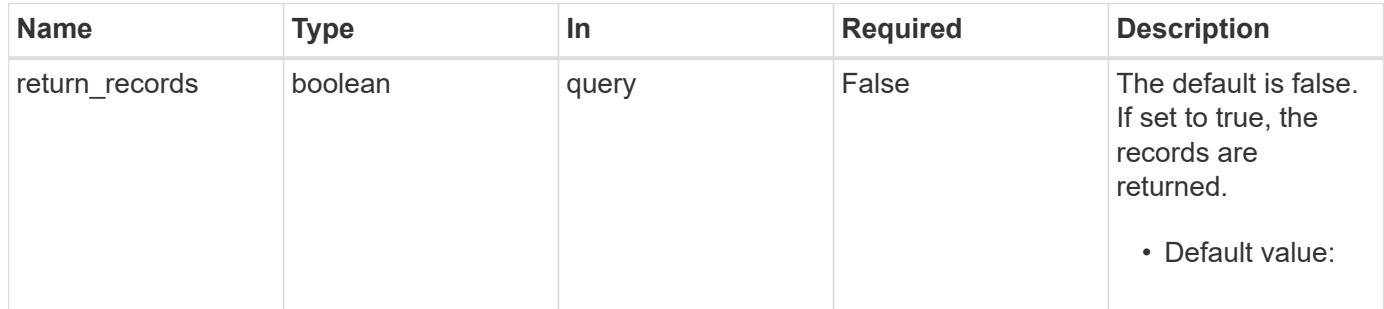

# **Request Body**

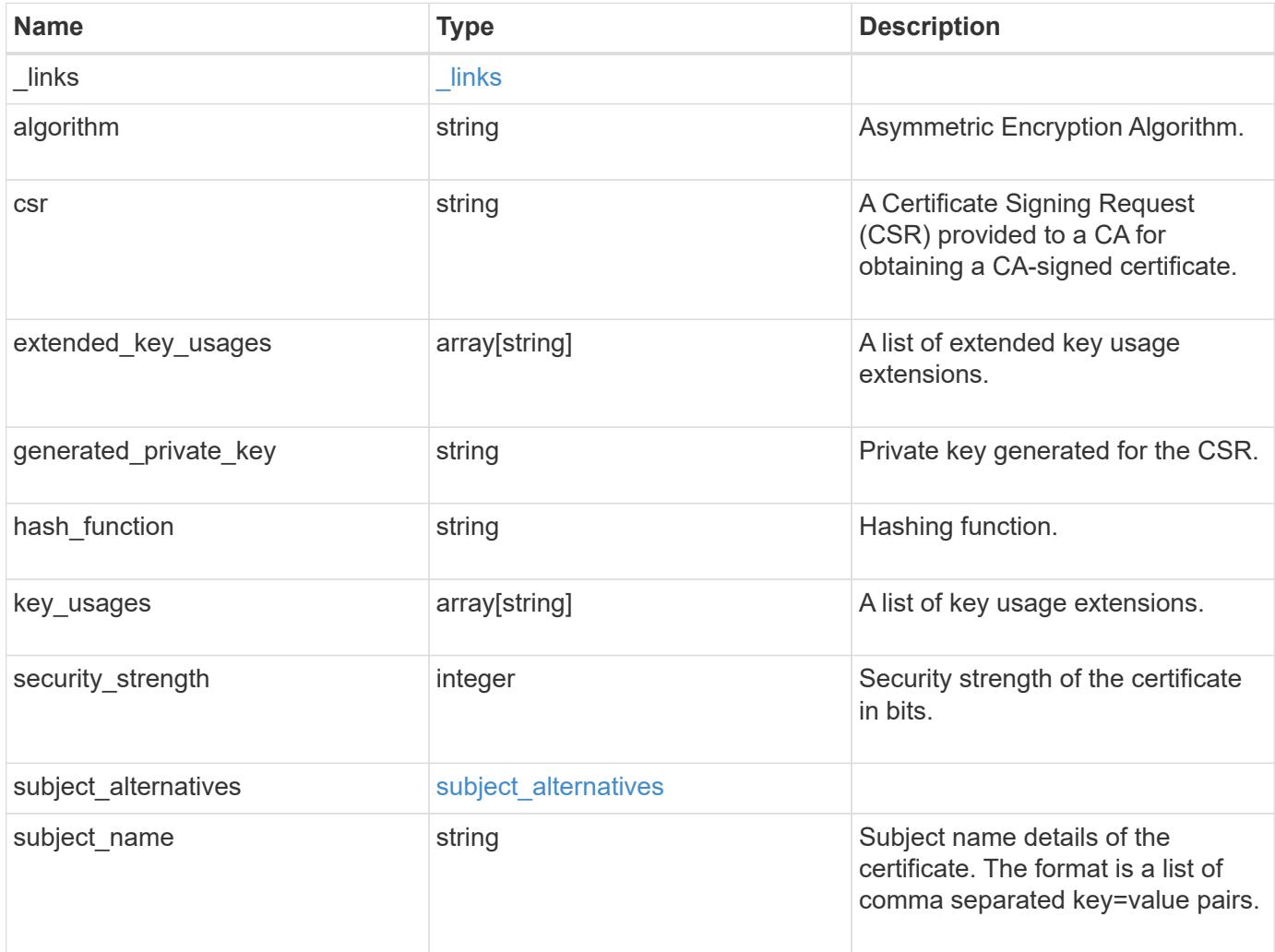

#### **Example request**

```
{
    "_links": {
      "self": {
        "href": "/api/resourcelink"
     }
    },
    "algorithm": "rsa",
    "csr": "string",
  "extended key usages": {
    },
  "generated private key": "string",
  "hash function": "sha256",
  "key usages": {
    },
  "security_strength": "112",
  "subject alternatives": {
     "dns": {
      },
      "email": {
      },
      "ip": {
      },
      "uri": {
     }
    },
    "subject_name": "C=US,O=NTAP,CN=test.domain.com"
}
```
### **Response**

```
Status: 200, Ok
```
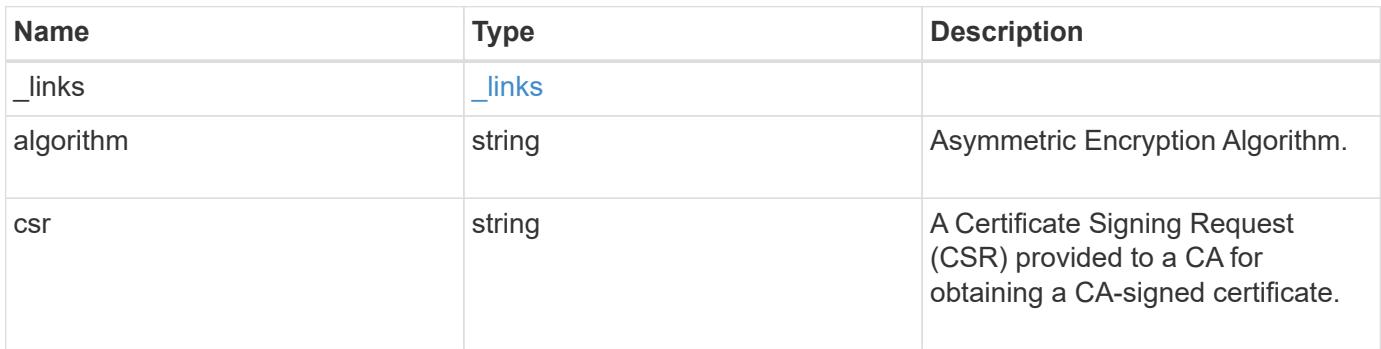

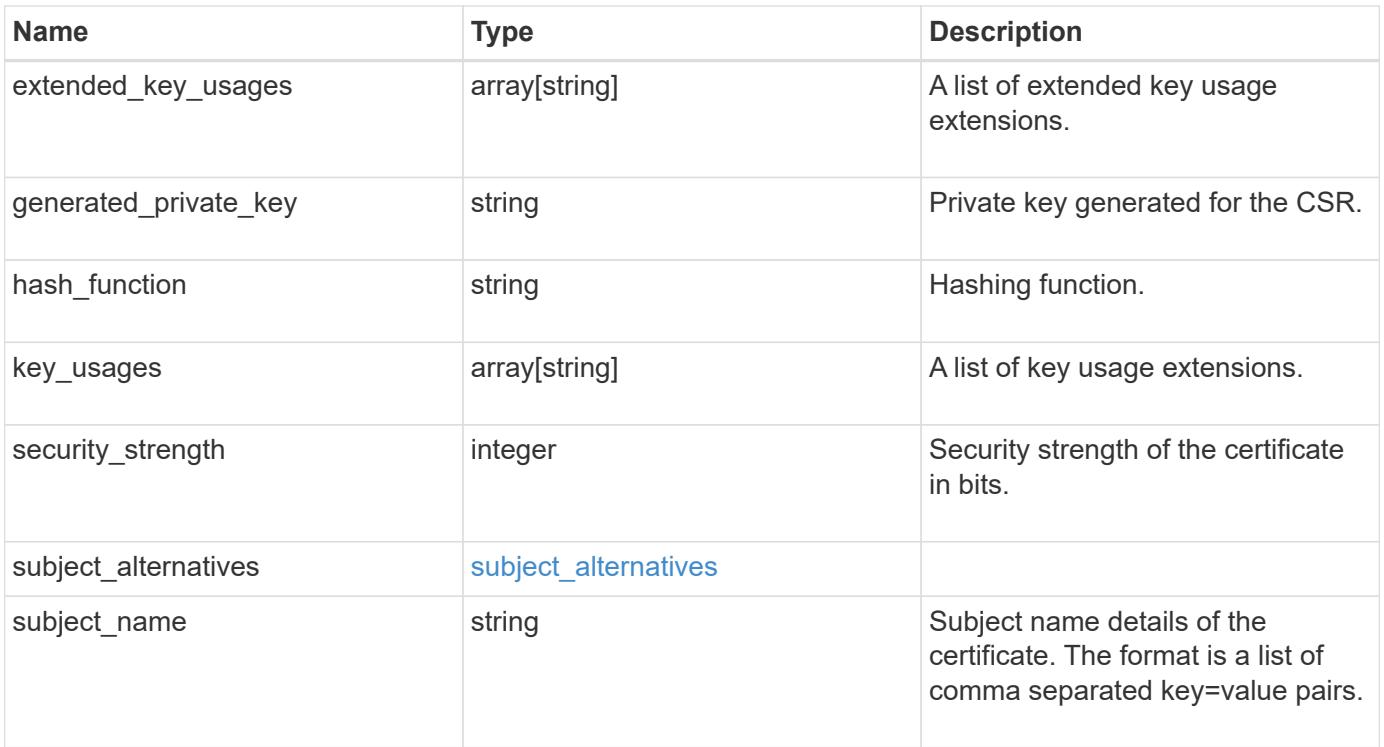

**Example response**

```
{
    "_links": {
      "self": {
        "href": "/api/resourcelink"
      }
    },
    "algorithm": "rsa",
    "csr": "string",
  "extended key usages": {
    },
  "generated private key": "string",
  "hash function": "sha256",
  "key usages": {
    },
  "security_strength": "112",
    "subject_alternatives": {
      "dns": {
      },
      "email": {
      },
      "ip": {
      },
      "uri": {
      }
    },
    "subject_name": "C=US,O=NTAP,CN=test.domain.com"
}
```
### **Error**

Status: Default

### ONTAP Error Response Codes

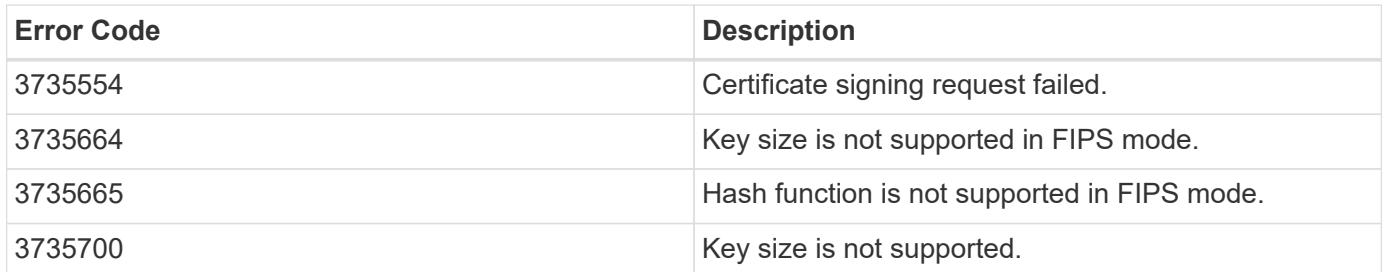

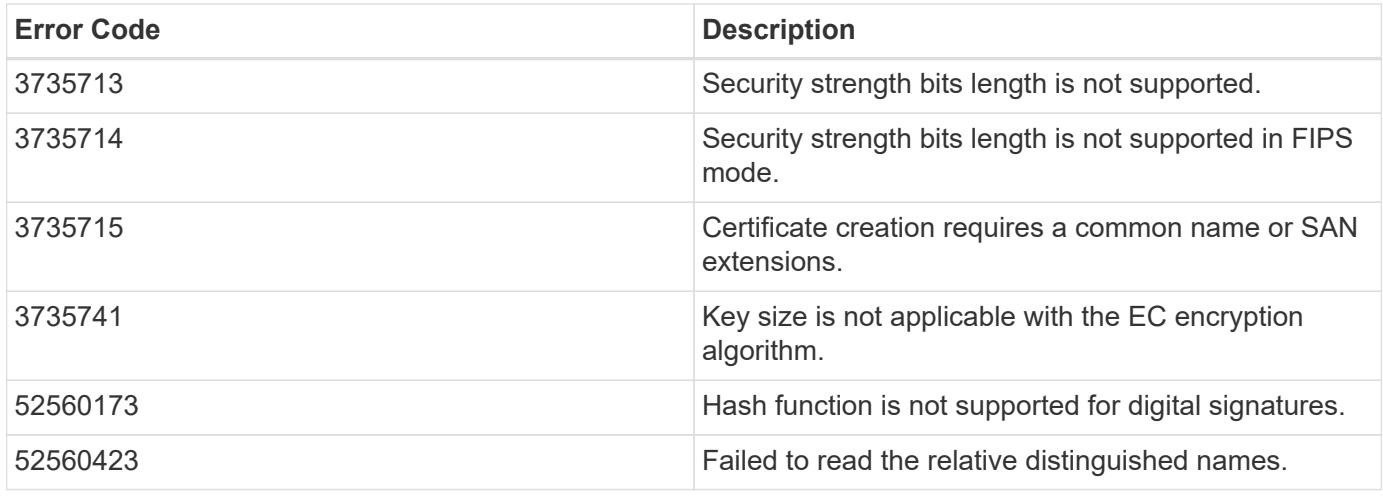

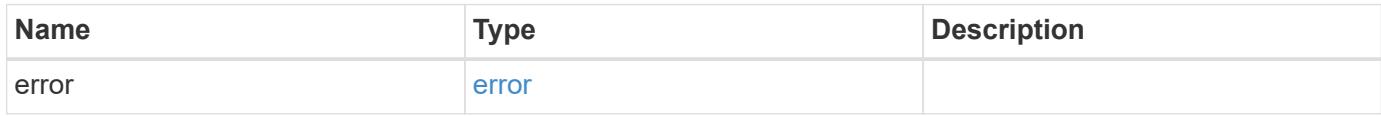

## **Example error**

```
{
   "error": {
     "arguments": {
       "code": "string",
       "message": "string"
      },
     "code": "4",
     "message": "entry doesn't exist",
     "target": "uuid"
   }
}
```
### **Definitions**

### **See Definitions**

href

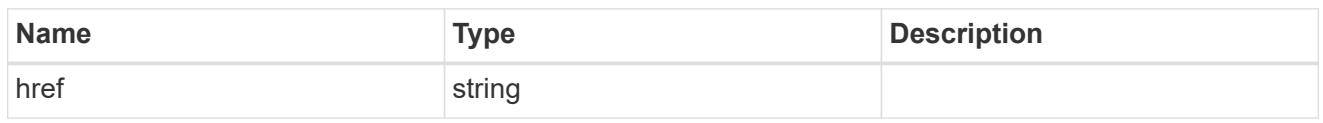

 $_{\perp}$ links

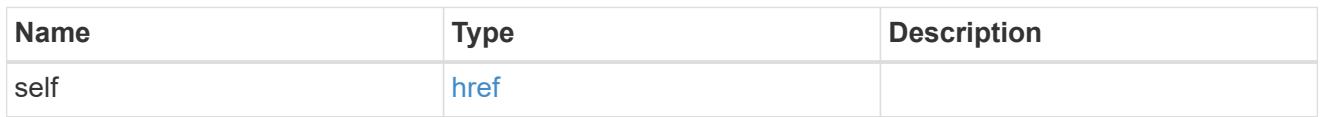

## subject\_alternatives

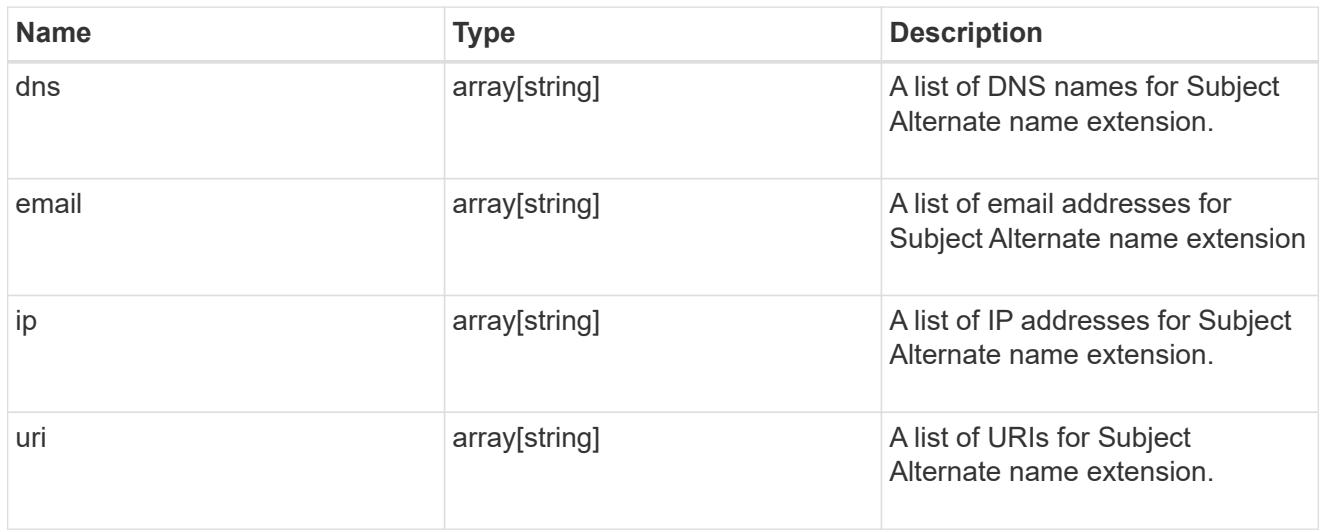

# certificate\_signing\_request

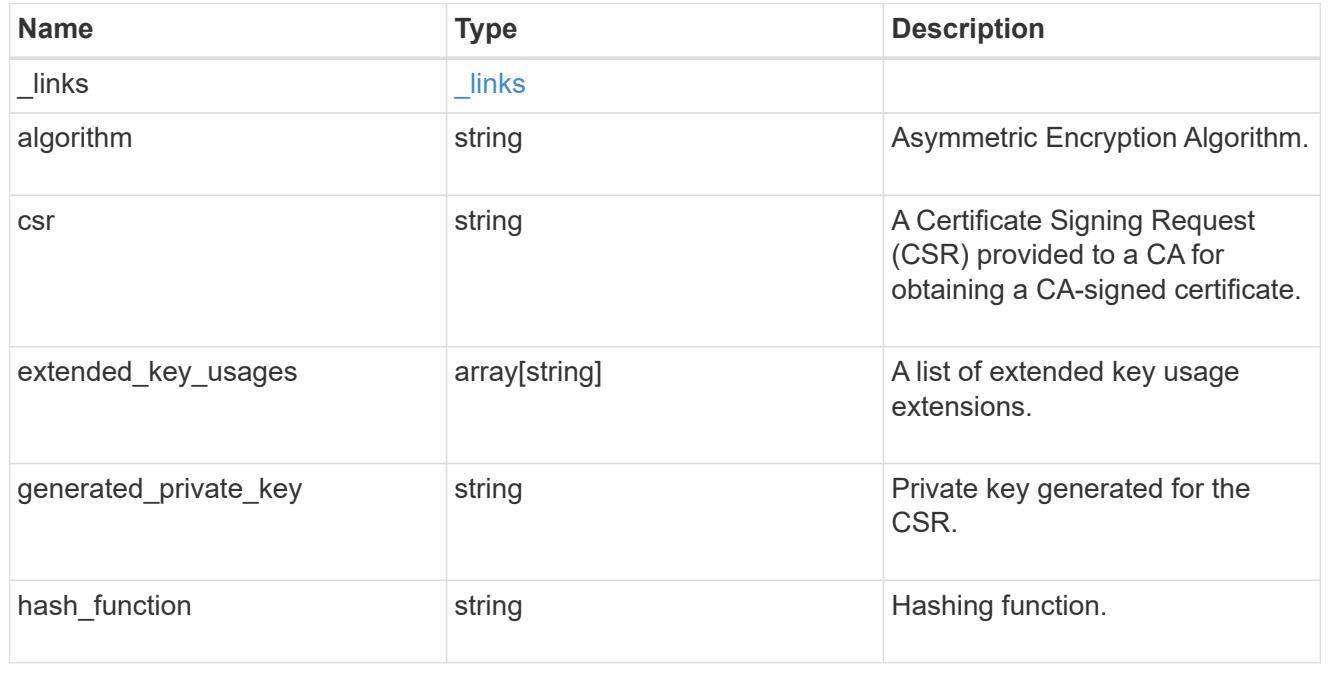

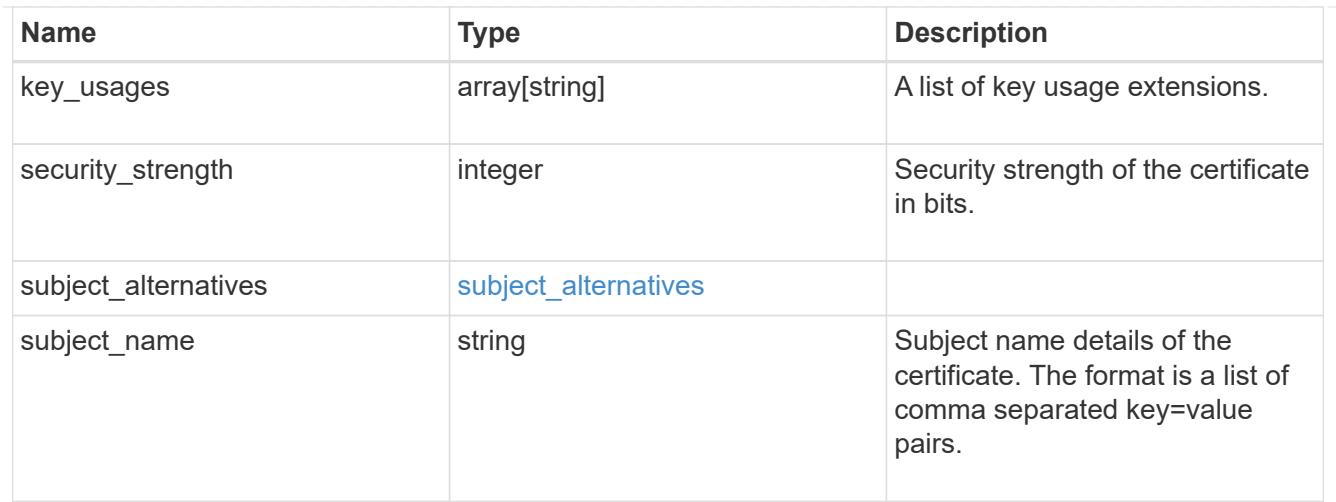

### error\_arguments

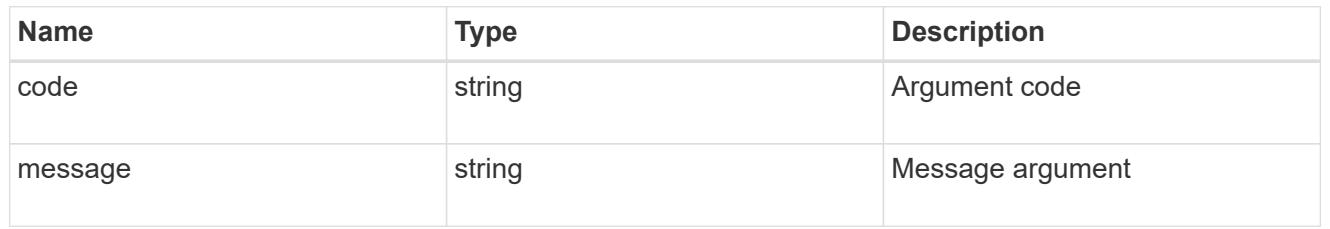

#### error

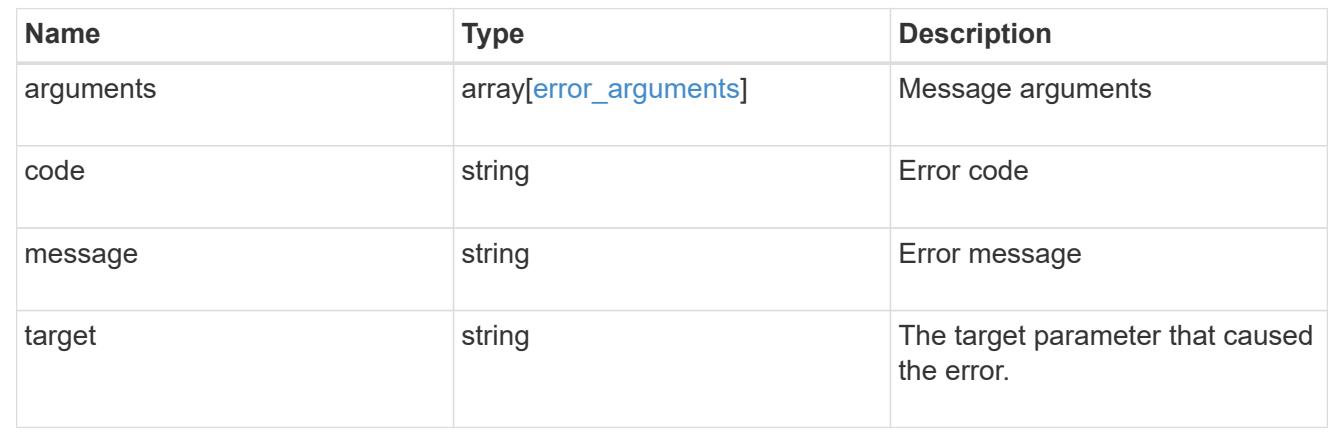

# **Manage security certificates**

## **Security certificates endpoint overview**

### **Overview**

This API displays security certificate information and manages the certificates in ONTAP.

#### **Installing certificates in ONTAP**

The security certificates GET request retrieves all of the certificates in the cluster.

#### **Examples**

### **Retrieving all certificates installed in the cluster with their common-names**

```
# The API:
/api/security/certificates
# The call:
curl -X GET "https://<mgmt-
ip>/api/security/certificates?fields=common_name" -H "accept:
application/hal+json"
# The response:
{
"records": [
    {
      "svm": {
        "name": "vs0"
      },
      "uuid": "dad2363b-8ac0-11e8-9058-005056b482fc",
    "common name": "vs0",
      "_links": {
        "self": {
          "href": "/api/security/certificates/dad2363b-8ac0-11e8-9058-
005056b482fc"
        }
     }
    },
    {
      "uuid": "1941e048-8ac1-11e8-9058-005056b482fc",
    "common name": "ROOT",
    " links": {
        "self": {
          "href": "/api/security/certificates/1941e048-8ac1-11e8-9058-
005056b482fc"
        }
      }
    },
    {
      "uuid": "5a3a77a8-892d-11e8-b7da-005056b482fc",
    "common name": "gshancluster-4",
    " links": {
        "self": {
          "href": "/api/security/certificates/5a3a77a8-892d-11e8-b7da-
005056b482fc"
        }
```

```
\overline{\phantom{a}} }
    }
],
"num_records": 3,
"_links": {
    "self": {
       "href": "/api/security/certificates?fields=common_name"
    }
}
}
```
**Retrieving all certificates installed at cluster-scope with their common-names**

```
# The API:
/api/security/certificates
# The call:
curl -X GET "https://<mgmt-
ip>/api/security/certificates?scope=cluster&fields=common_name" -H
"accept: application/hal+json"
# The response:
{
"records": [
   {
      "uuid": "1941e048-8ac1-11e8-9058-005056b482fc",
      "scope": "cluster",
    "common name": "ROOT",
    " links": {
        "self": {
          "href": "/api/security/certificates/1941e048-8ac1-11e8-9058-
005056b482fc"
        }
     }
    },
    {
      "uuid": "5a3a77a8-892d-11e8-b7da-005056b482fc",
      "scope": "cluster",
    "common_name": "gshancluster-4",
    " links": {
        "self": {
          "href": "/api/security/certificates/5a3a77a8-892d-11e8-b7da-
005056b482fc"
        }
      }
   }
\frac{1}{\sqrt{2}}"num records": 2,
" links": {
   "self": {
      "href": "/api/security/certificates?scope=cluster&fields=common_name"
    }
}
}
```

```
# The API:
/api/security/certificates
# The call:
curl -X GET "https://<mgmt-
ip>/api/security/certificates?svm.name=vs0&fields=common_name" -H "accept:
application/hal+json"
# The response:
{
"records": [
    {
      "svm": {
        "name": "vs0"
      },
      "uuid": "dad2363b-8ac0-11e8-9058-005056b482fc",
    "common name": "vs0",
    " links": {
       "self": {
           "href": "/api/security/certificates/dad2363b-8ac0-11e8-9058-
005056b482fc"
        }
     }
    }
\frac{1}{\sqrt{2}}"num records": 1,
"_links": {
   "self": {
    "href": "/api/security/certificates?svm.name=vs0&fields=common_name"
    }
}
}
```
# **Retrieving a certificate using its UUID for all fields**

```
# The API:
/api/security/certificates/{uuid}
```

```
# The call:
curl -X GET "https://<mgmt-ip>/api/security/certificates/dad2363b-8ac0-
11e8-9058-005056b482fc?fields=*" -H "accept: application/hal+json"
# The response:
{
"svm": {
    "uuid": "d817293c-8ac0-11e8-9058-005056b482fc",
    "name": "vs0"
},
"uuid": "dad2363b-8ac0-11e8-9058-005056b482fc",
"scope": "svm",
"type": "server",
"common name": "vs0",
"serial_number": "15428D45CF81CF56",
"ca": "vs0",
"hash function": "sha256",
"key size": 2048,
"expiry_time": "2019-07-18T15:29:14-04:00",
"public certificate": "-----BEGIN CERTIFICATE-----
\nMIIDQjCCAiqgAwIBAgIIFUKNRc+Bz1YwDQYJKoZIhvcNAQELBQAwGzEMMAoGA1UE\nAxMDdn
MwMQswCQYDVQQGEwJVUzAeFw0xODA3MTgxOTI5MTRaFw0xOTA3MTgxOTI5\nMTRaMBsxDDAKBg
NVBAMTA3ZzMDELMAkGA1UEBhMCVVMwggEiMA0GCSqGSIb3DQEB\nAQUAA4IBDwAwggEKAoIBAQ
CqFQb27th2ACOmJvWgLh1xRzobSb2ZTQfO561faXQ3\nIbiT+rnRWXetd/s2+iCv91d9LW0NOm
P3MN2f3SFbyze3dl7WrnVbjLmYuI9MfOxs\nfmA+Bh6gpap5Yn2YddqoV6rfNGAuUveNLArNl8
wODk/mpawpEQ93QSa1Zfg1gnoH\nRFrYqiSYT06X5g6RbUuEl4LTGXspz+plU46Za0i6QyxtvZ
4bneibffXN3IigpqI6\nTGUV8R/J3Ps338VxVmSO9ZXBZmvbcJVoysYNICl/oi3fgPZlnBv0tb
swqg4FoZO/\nWT+XHGhLep6cr/Aqg7u6C4RfqbCwzB/XFKDIqnmAQkDBAgMBAAGjgYkwgYYwDA
YD\nVR0TBAUwAwEB/zALBgNVHQ8EBAMCAQYwHQYDVR0OBBYEFN/AnH8qLxocTtumNHIn\nEN4I
FIDBMEoGA1UdIwRDMEGAFN/AnH8qLxocTtumNHInEN4IFIDBoR+kHTAbMQww\nCgYDVQQDEwN2
czAxCzAJBgNVBAYTAlVTgggVQo1Fz4HPVjANBgkqhkiG9w0BAQsF\nAAOCAQEAa0pUEepdeQnd
2Amwg8UFyxayb8eu3E6dlptvtyp+xtjhIC7Dh95CVXhy\nkJS3Tsu60PGR/b2vc3MZtAUpcL4c
eD8XntKPQgBlqoB4bRogCe1TnlGswRXDX5TS\ngMVrRjaWTBF7ikT4UjR05rSxcDGplQRqjnOt
hqi+yPT+29+8a4Uu6J+3Kdrflj4p\n1nSWpuB9EyxtuCILNqXA2ncH7YKtoeNtChKCchhvPcoT
y6Opma6UQn5UMxstkvGT\nVGaN5TlRWv0yiqPXIQblSqXi/uQsuRPcHDu7+KWRFn08USa6QVo2
mDs9P7R9dd0K\n9QAsTjTOF9PlAKgNxGoOJl2y0+48AA==\n-----END CERTIFICATE-----
\n\overline{\mathfrak{m}},
" links": {
    "self": {
      "href": "/api/security/certificates/dad2363b-8ac0-11e8-9058-
005056b482fc"
   }
}
}
```
### **Creating a certificate in a cluster**

These certificates can be used to help administrators enable certificate-based authentication and to enable SSL-based communication to the cluster.

```
# The API:
/api/security/certificates
# The call:
curl -X POST "https://<mgmt-ip>/api/security/certificates" -H "accept:
application/hal+json" -H "Content-Type: application/json" -d "{
\"common_name\": \"TEST-SERVER\", \"type\": \"server\" }"
```
### **Installing a certificate in a cluster**

These certificates can be used to help administrators enable certificate-based authentication and to enable-SSL based communication to the cluster.

# The API: /api/security/certificates

# The call:

curl -X POST "https://<mgmt-ip>/api/security/certificates" -H "accept: application/json" -H "Content-Type: application/json" -d "{ \"type\": \"server\_ca\", \"public\_certificate\": \"-----BEGIN CERTIFICATE----- \nMIIFYDCCA0igAwIBAgIQCgFCgAAAAUUjyES1AAAAAjANBgkqhkiG9w0BAQsFADBKMQswCQYD VQQG\nEwJVUzESMBAGA1UEChMJSWRlblRydXN0MScwJQYDVQQDEx5JZGVuVHJ1c3QgQ29tbWVy Y2lhbCBS\nb290IENBIDEwHhcNMTQwMTE2MTgxMjIzWhcNMzQwMTE2MTgxMjIzWjBKMQswCQYD VQQGEwJVUzES\nMBAGA1UEChMJSWRlblRydXN0MScwJQYDVQQDEx5JZGVuVHJ1c3QgQ29tbWVy Y2lhbCBSb290IENB\nIDEwggIiMA0GCSqGSIb3DQEBAQUAA4ICDwAwggIKAoICAQCnUBneP5k9 1DNG8W9RYYKyqU+PZ4ld\nhNlT3Qwo2dfw/66VQ3KZ+bVdfIrBQuExUHTRgQ18zZshq0PirK1e hm7zCYofWjK9ouuU+ehcCuz/\nmNKvcbO0U59Oh++SvL3sTzIwiEsXXlfEU8L2ApeN2WIrvyQf Yo3fw7gpS0l4PJNgiCL8mdo2yMKi\n1CxUAGc1bnO/AljwpN3lsKImesrgNqUZFvX9t++uP0D1 bVoE/c40yiTcdCMbXTMTEl3EASX2MN0C\nXZ/g1Ue9tOsbobtJSdifWwLziuQkkORiT0/Br4sO dBeo0XKIanoBScy0RnnGF7HamB4HWfp1IYVl\n3ZBWzvurpWCdxJ35UrCLvYf5jysjCiN2O/cz 4ckA82n5S6LgTrx+kzmEB/dEcH7+B1rlsazRGMzy\nNeVJSQjKVsk9+w8YfYs7wRPCTY/JTw43 6R+hDmrfYi7LNQZReSzIJTj0+kuniVyc0uMNOYZKdHzV\nWYfCP04MXFL0PfdSgvHqo6z9STQa KPNBiDoT7uje/5kdX7rL6B7yuVBgwDHTc+XvvqDtMwt0viAg\nxGds8AgDelWAf0ZOlqf0Hj7h 9tgJ4TNkK2PXMl6f+cB7D3hvl7yTmvmcEpB4eoCHFddydJxVdHix\nuuFucAS6T6C6aMN7/zHw cz09lCqxC0EOoP5NiGVreTO01wIDAQABo0IwQDAOBgNVHQ8BAf8EBAMC\nAQYwDwYDVR0TAQH/ BAUwAwEB/zAdBgNVHQ4EFgQU7UQZwNPwBovupHu+QucmVMiONnYwDQYJKoZI\nhvcNAQELBQAD ggIBAA2ukDL2pkt8RHYZYR4nKM1eVO8lvOMIkPkp165oCOGUAFjvLi5+U1KMtlwH\n6oi6mYtQ lNeCgN9hCQCTrQ0U5s7B8jeUeLBfnLOic7iPBZM4zY0+sLj7wM+x8uwtLRvM7Kqas6pg\nghst O8OEPVeKlh6cdbjTMM1gCIOQ045U8U1mwF10A0Cj7oV+wh93nAbowacYXVKV7cndJZ5t+qnt\n ozo00Fl72u1Q8zW/7esUTTHHYPTa8Yec4kjixsU3+wYQ+nVZZjFHKdp2mhzpgq7vmrlR94gjmm mV\nYjzlVYA211QC//G5Xc7UI2/YRYRKW2XviQzdFKcgyxilJbQN+QHwotL0AMh0jqEqSI5l2x PE4iUX\nfeu+h1sXIFRRk0pTAwvsXcoz7WL9RccvW9xYoIA55vrX/hMUpu09lEpCdNTDd1lzzY 9GvlU47/ro\nkTLql1gEIt44w8y8bckzOmoKaT+gyOpyj4xjhiO9bTyWnpXgSUyqorkqG5w2gX jtw+hG4iZZRHUe\n2XWJUc0QhJ1hYMtd+ZciTY6Y5uN/9lu7rs3KSoFrXgvzUeF0K+l+J6fZmU lO+KWA2yUPHGNiiskz\nZ2s8EIPGrd6ozRaOjfAHN3Gf8qv8QfXBi+wAN10J5U6A7/qxXDgGpR tK4dw4LTzcqx+QGtVKnO7R\ncGzM7vRX+Bi6hG6H\n-----END CERTIFICATE-----\n\" }"

### **Installing a certificate on a specific SVM**

# The API: /api/security/certificates

# The call:

curl -X POST "https://<mgmt-ip>/api/security/certificates" -H "accept: application/json" -H "Content-Type: application/json" -d "{ \"svm\" : { \"name\" : \"vs0\" }, \"type\": \"server ca\", \"public certificate\": \"-----BEGIN CERTIFICATE-----

\nMIIFYDCCA0igAwIBAgIQCgFCgAAAAUUjyES1AAAAAjANBgkqhkiG9w0BAQsFADBKMQswCQYD VQQG\nEwJVUzESMBAGA1UEChMJSWRlblRydXN0MScwJQYDVQQDEx5JZGVuVHJ1c3QgQ29tbWVy Y2lhbCBS\nb290IENBIDEwHhcNMTQwMTE2MTgxMjIzWhcNMzQwMTE2MTgxMjIzWjBKMQswCQYD VQQGEwJVUzES\nMBAGA1UEChMJSWRlblRydXN0MScwJQYDVQQDEx5JZGVuVHJ1c3QgQ29tbWVy Y2lhbCBSb290IENB\nIDEwggIiMA0GCSqGSIb3DQEBAQUAA4ICDwAwggIKAoICAQCnUBneP5k9 1DNG8W9RYYKyqU+PZ4ld\nhNlT3Qwo2dfw/66VQ3KZ+bVdfIrBQuExUHTRgQ18zZshq0PirK1e hm7zCYofWjK9ouuU+ehcCuz/\nmNKvcbO0U59Oh++SvL3sTzIwiEsXXlfEU8L2ApeN2WIrvyQf Yo3fw7gpS0l4PJNgiCL8mdo2yMKi\n1CxUAGc1bnO/AljwpN3lsKImesrgNqUZFvX9t++uP0D1 bVoE/c40yiTcdCMbXTMTEl3EASX2MN0C\nXZ/g1Ue9tOsbobtJSdifWwLziuQkkORiT0/Br4sO dBeo0XKIanoBScy0RnnGF7HamB4HWfp1IYVl\n3ZBWzvurpWCdxJ35UrCLvYf5jysjCiN2O/cz 4ckA82n5S6LgTrx+kzmEB/dEcH7+B1rlsazRGMzy\nNeVJSQjKVsk9+w8YfYs7wRPCTY/JTw43 6R+hDmrfYi7LNQZReSzIJTj0+kuniVyc0uMNOYZKdHzV\nWYfCP04MXFL0PfdSgvHqo6z9STQa KPNBiDoT7uje/5kdX7rL6B7yuVBgwDHTc+XvvqDtMwt0viAg\nxGds8AgDelWAf0ZOlqf0Hj7h 9tgJ4TNkK2PXMl6f+cB7D3hvl7yTmvmcEpB4eoCHFddydJxVdHix\nuuFucAS6T6C6aMN7/zHw cz09lCqxC0EOoP5NiGVreTO01wIDAQABo0IwQDAOBgNVHQ8BAf8EBAMC\nAQYwDwYDVR0TAQH/ BAUwAwEB/zAdBgNVHQ4EFgQU7UQZwNPwBovupHu+QucmVMiONnYwDQYJKoZI\nhvcNAQELBQAD ggIBAA2ukDL2pkt8RHYZYR4nKM1eVO8lvOMIkPkp165oCOGUAFjvLi5+U1KMtlwH\n6oi6mYtQ lNeCgN9hCQCTrQ0U5s7B8jeUeLBfnLOic7iPBZM4zY0+sLj7wM+x8uwtLRvM7Kqas6pg\nghst O8OEPVeKlh6cdbjTMM1gCIOQ045U8U1mwF10A0Cj7oV+wh93nAbowacYXVKV7cndJZ5t+qnt\n ozo00Fl72u1Q8zW/7esUTTHHYPTa8Yec4kjixsU3+wYQ+nVZZjFHKdp2mhzpgq7vmrlR94gjmm mV\nYjzlVYA211QC//G5Xc7UI2/YRYRKW2XviQzdFKcgyxilJbQN+QHwotL0AMh0jqEqSI5l2x PE4iUX\nfeu+h1sXIFRRk0pTAwvsXcoz7WL9RccvW9xYoIA55vrX/hMUpu09lEpCdNTDd1lzzY 9GvlU47/ro\nkTLql1gEIt44w8y8bckzOmoKaT+gyOpyj4xjhiO9bTyWnpXgSUyqorkqG5w2gX jtw+hG4iZZRHUe\n2XWJUc0QhJ1hYMtd+ZciTY6Y5uN/9lu7rs3KSoFrXgvzUeF0K+l+J6fZmU lO+KWA2yUPHGNiiskz\nZ2s8EIPGrd6ozRaOjfAHN3Gf8qv8QfXBi+wAN10J5U6A7/qxXDgGpR tK4dw4LTzcqx+QGtVKnO7R\ncGzM7vRX+Bi6hG6H\n-----END CERTIFICATE-----\n\" }"

### **Deleting a certificate using its UUID**

```
# The API:
/api/security/certificates/{uuid}
# The call:
curl -X DELETE "https://<mgmt-ip>/api/security/certificates/dad2363b-8ac0-
11e8-9058-005056b482fc?fields=*" -H "accept: application/hal+json"
```
## **Signing a new certificate signing request using an existing CA certificate UUID**

Once you have created a certificate of type "root\_ca", you can use that certificate to act as a local Certificate Authority to sign new certificate signing requests. The following example signs a new certificate signing request using an existing CA certificate UUID. If successful, the API returns a signed certificate.

# The API: /api/security/certificates/{ca.uuid}/sign

# The call:

curl -X POST "https://<mgmt-ip>/api/security/certificates/253add53-8ac9- 11e8-9058-005056b482fc/sign" -H "accept: application/json" -H "Content-Type: application/json" -d "{ \"signing request\": \"-----BEGIN CERTIFICATE REQUEST-----

```
\nMIICYTCCAUkCAQAwHDENMAsGA1UEAxMEVEVTVDELMAkGA1UEBhMCVVMwggEiMA0G\nCSqGSI
b3DQEBAQUAA4IBDwAwggEKAoIBAQCiBCuVfbYHNdOO7vjRQja4JqL2cHqK\ndrlTj5hz9RVqFK
Z7VPh8DSP9LoTbYWsvrTkbuD0Wi715MVQCsbkq/mHos+Y5lfqs\nNP5K92fc6EhBzBDYFgZGFn
tZYJjEG5MPerIUE7CfVy7o6sjWOlxeY33pjefObyvP\nBcJkBHg6SFJK/TDLvIYJkonLkJEOJo
TI6++a3I/1bCMfUeuRtLU9ThWlna1kMMYK\n4T16/Bxgm4bha2U2jtosc0Wltnld/capc+eqRV
07WVbMmEOTtop3cv0h3N0S6lbn\nFkd96DXzeGWbSHFHckeCZ9bOHhnVbfEa/efkPLx7ziMC8G
tRHHlwbnK7AgMBAAGg\nADANBgkqhkiG9w0BAQsFAAOCAQEAf+rs1i5PHaOSI2HtTM+Hcv/p71
yzgoLL+aeU\ntB0V4iuoXdqY8oQeWoPI92ci0K08JuSpu6D0DwCKlstfwuGkAA2b0Wr7ZDRonT
Uq\nmJ4j3O47MLysW4Db2LbGws/AuDsCIrBJDWHMpHaqsvRbpMx2xQ/V5oagUw5eGGpN\ne4fg
/E2k9mGkpxwkUzT7w1RZirpND4xL+XTzpzeZqgalpXug4yjIXlI5hpRESZ9/\nAkGJSCWxI15I
ZdxxFVXlBcmm6WpJnnboqkcKeXz95GM6Re+oBy9tlgvwvlVd5s8uHX+bycFiZp09Wsm8Ev727M
ziZ+0II9nxwkDKsdPvam+KLI9hLQ==\n-----END CERTIFICATE REQUEST-----\n\",
\"hash_function\": \"sha256\"}"
```
# The response:

{

"public\_certificate": "-----BEGIN CERTIFICATE-----

\nMIIDBzCCAe+gAwIBAgIIFUKQpcqeaUAwDQYJKoZIhvcNAQELBQAwHDENMAsGA1UE\nAxMEUk FDWDELMAkGA1UEBhMCVVMwHhcNMTgwNzE4MjAzMTA1WhcNMTkwNzE4MjAz\nMTA1WjAcMQ0wCw YDVQQDEwRURVNUMQswCQYDVQQGEwJVUzCCASIwDQYJKoZIhvcN\nAQEBBQADggEPADCCAQoCgg EBAKIEK5V9tgc1047u+NFCNrgmovZweop2uVOPmHP1\nFWoUpntU+HwNI/0uhNthay+tORu4PR aLvXkxVAKxuSr+Yeiz5jmV+qw0/kr3Z9zo\nSEHMENgWBkYWe1lgmMQbkw96shQTsJ9XLujqyN Y6XF5jfemN585vK88FwmQEeDpI\nUkr9MMu8hgmSicuQkQ4mhMjr75rcj/VsIx9R65G0tT1OFa WdrWQwxgrhPXr8HGCb\nhuFrZTaO2ixzRaW2eV39xqlz56pFXTtZVsyYQ5O2indy/SHc3RLqVu cWR33oNfN4\nZZtIcUdyR4Jn1s4eGdVt8Rr95+Q8vHvOIwLwa1EceXBucrsCAwEAAaNNMEswCQ YD\nVR0TBAIwADAdBgNVHQ4EFgQUJMPxjeW1G76TbbD2tXB8dwSpI3MwHwYDVR0jBBgw\nFoAU u5aH0mWR4cFoN9i7k96d2op3sPwwDQYJKoZIhvcNAQELBQADggEBAI5ai+Zi\nFQZUXRTqJCgH sgBThARneVWQYkYpyAXmTR7QeLf1d4ZHL33i4xWCqX3uvW7SFJLe\nZajT2AVmgiDbaWIHtDtv qz1BY78PSgUwPH/IyARTEOBeikp6KdwMPraehDIBMAcc\nANY58wXiTBbsl8UMD6tGecgnzw6s xlMmadGvrfJeJmgY4zert6NNvgtTPhcZQdLS\nE0fGzHS6+3ajCCfEEhPNPeR9D0e5Me81i9Es QGENrnJzTci8rzXPuF4bC3gghrK1\nI1+kmJQ1kLYVUcsntcrIiHmNvtPFJY6stjDgQKS9aDd/ THhPpokPtZoCmE6PDxh6\nR+dO6C0hcDKHFzA=\n-----END CERTIFICATE-----\n"

}

# **Generate a new Certificate Signing Request (CSR)**
```
# The API:
/api/security/certificate-signing-request
# The call:
curl -X POST "https://<mgmt-ip>/api/security/certificate-signing-request"
-H "accept: application/json" -H "Content-Type: application/json" -d "{
\"algorithm\": \"rsa\", \"extended key usage\": [\"serverauth\"],
\"hash function\": \"sha256\", \"key usage\": [\"digitalsignature\"],
\"security strength\": \"112\", \"subject alternatives\": { \"dns\": [
\"*.example.com\", \"*.example1.com\" ], \"email\": [\"abc@example.com\",
\"abc@example1.com\"], \"ip\": [\"10.225.34.223\", \"10.225.34.224\"],
\"uri\": [\"http://example.com\", \"http://example1.com\"] },
\"subject_name\": \"C=US,O=NTAP,CN=test.domain.com\"}"
{
"csr": "-----BEGIN CERTIFICATE REQUEST-----\n-----END CERTIFICATE
REQUEST---\n\times n",
"generated private key": "-----BEGIN PRIVATE KEY-----\n-----END PRIVATE
KEY----\n\cdot n"}
```
## **Retrieve security certificates**

GET /security/certificates

## **Introduced In:** 9.6

Retrieves security certificates.

#### **Related ONTAP commands**

```
• security certificate show
```
#### **Parameters**

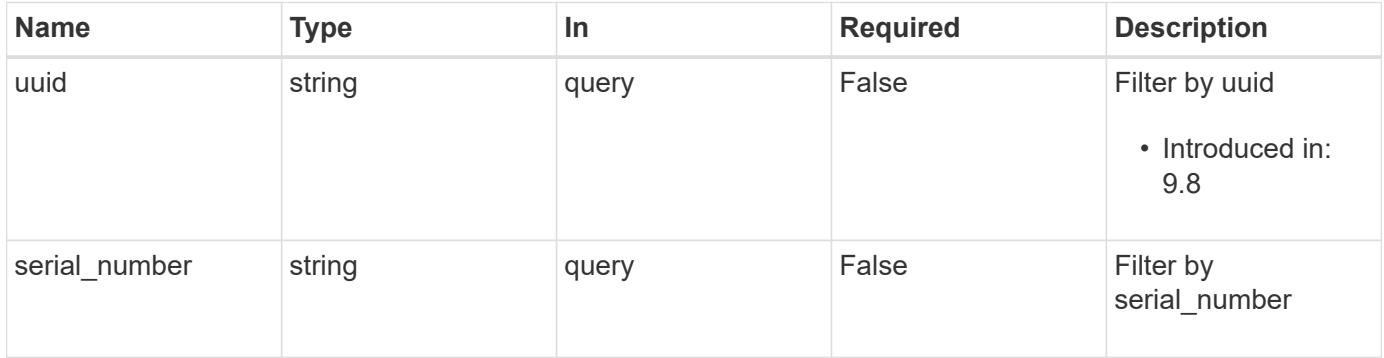

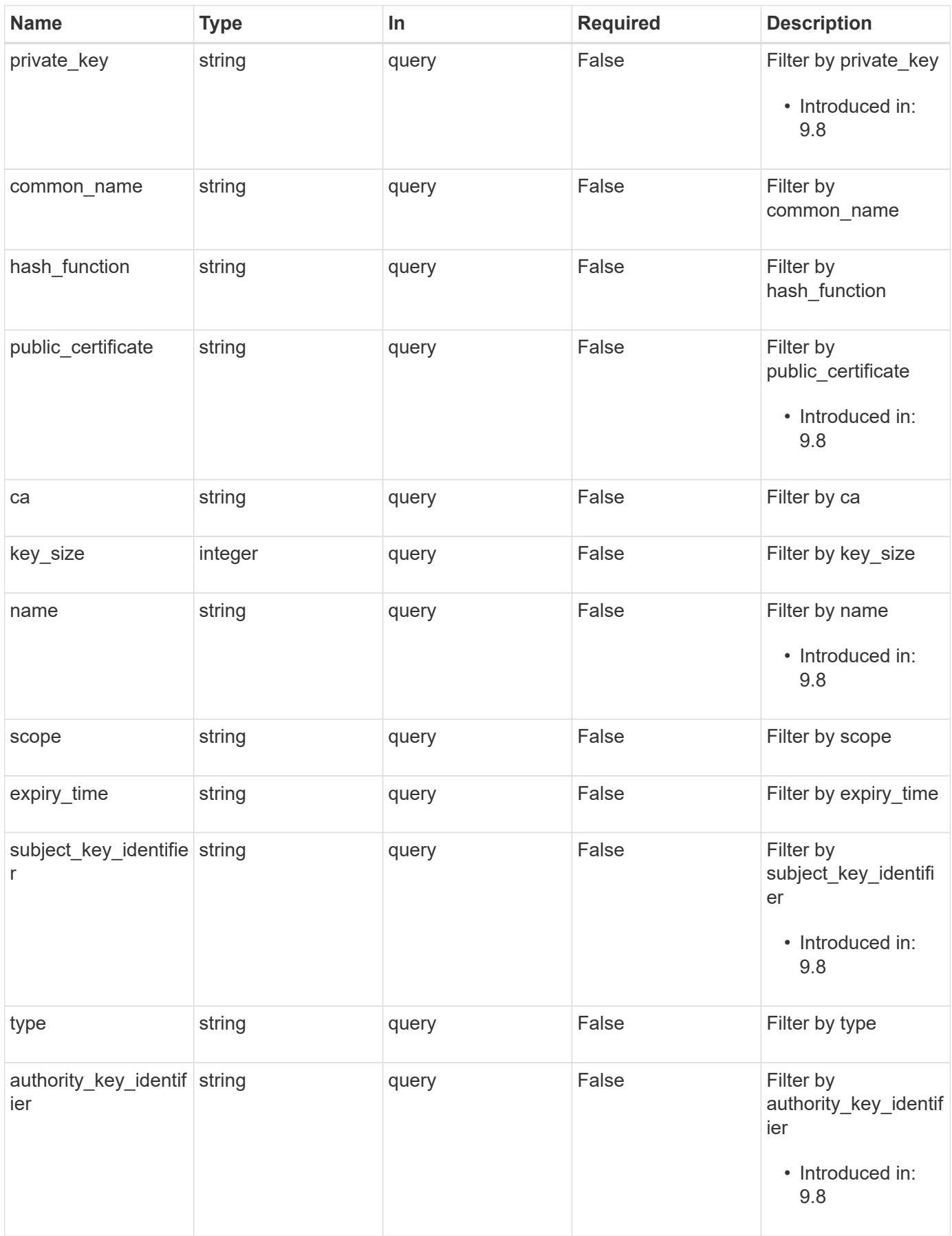

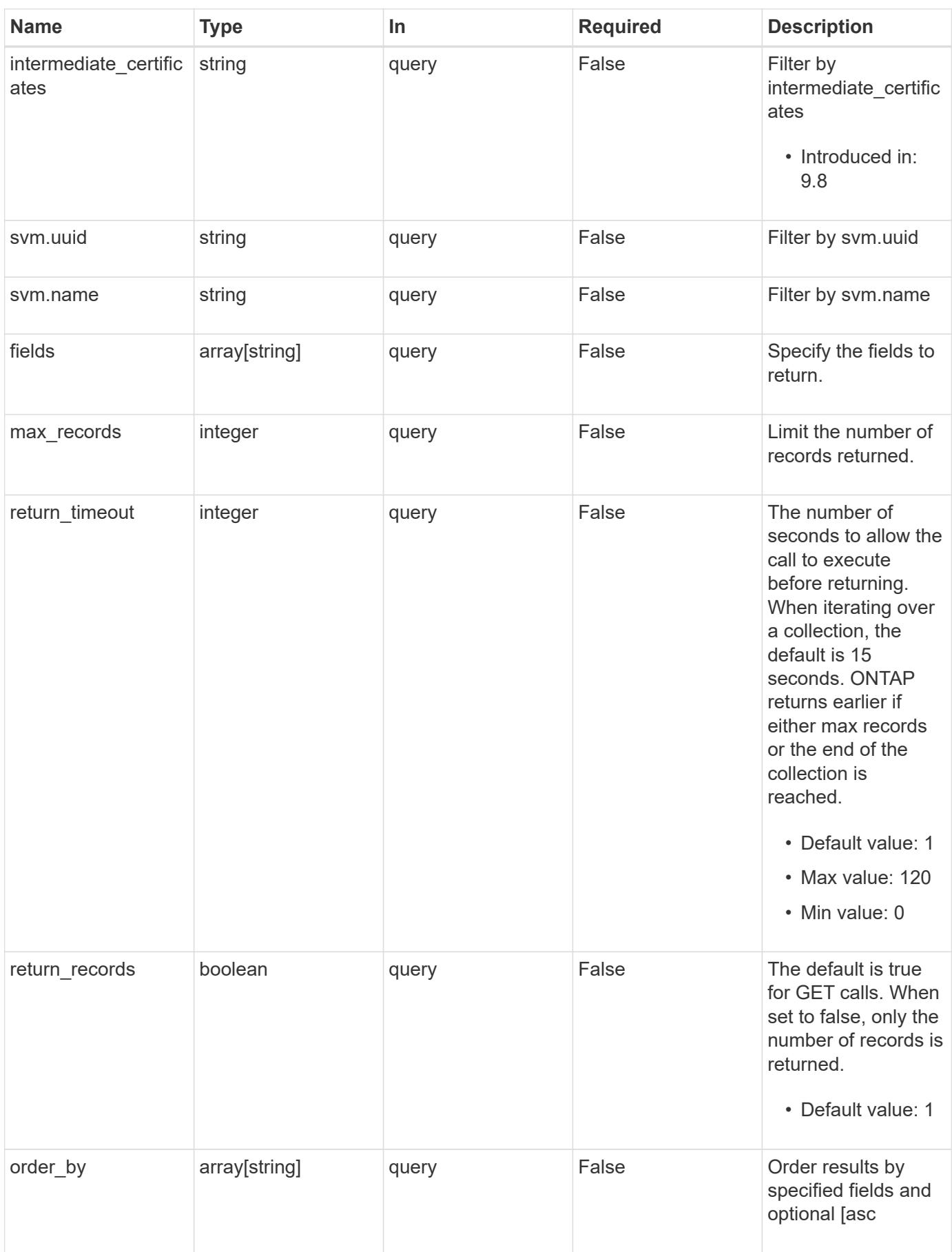

Status: 200, Ok

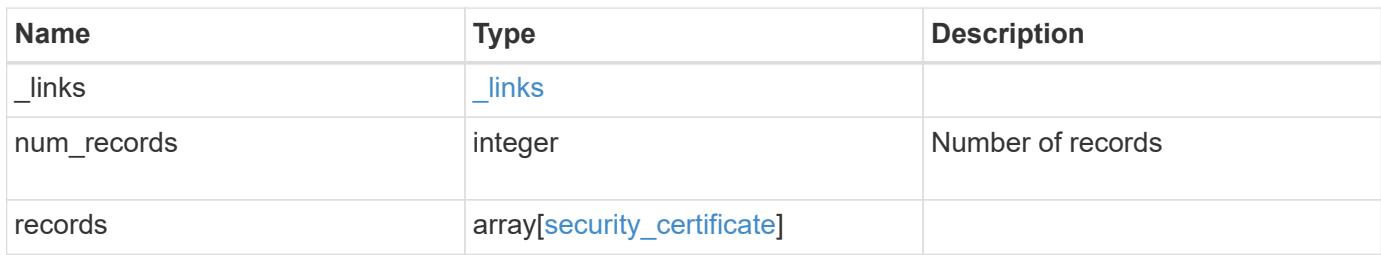

**Example response**

```
{
  " links": {
      "next": {
        "href": "/api/resourcelink"
      },
      "self": {
        "href": "/api/resourcelink"
      }
    },
    "records": {
      "_links": {
        "self": {
          "href": "/api/resourcelink"
        }
      },
    "authority key identifier":
"26:1F:C5:53:5B:D7:9E:E2:37:74:F4:F4:06:09:03:3D:EB:41:75:D7",
      "ca": "string",
    "common name": "test.domain.com",
    "hash function": "sha1",
    "intermediate certificates": {
      },
    "name": "cert1",
    "private key": "-----BEGIN PRIVATE KEY-----
MIIBVAIBADANBgkqhkiG9w0BAQEFAASCAT4wggE6AgEAAkEAu1/a8f3G47cZ6pel
Hd3aONMNkGJ8vSCH5QjicuDm92VtVwkAACEjIoZSLYlJvPD+odL+lFzVQSmkneW7
VCGqYQIDAQABAkAcfNpg6GCQxoneLOghvlUrRotNZGvqpUOEAvHK3X7AJhz5SU4V
an36qvsAt5ghFMVM2iGvGaXbj0dAd+Jg64pxAiEA32Eh9mPtFSmZhTIUMeGcPmPk
qIYCEuP8a/ZLmI9s4TsCIQDWvLQuvjSVfwPhi0TFAb5wqAET8X5LBFqtGX5QlUep
EwIgFnqM02Gc4wtLoqa2d4qPkYu13+uUW9hLd4XSd6i/OS8CIQDT3elU+Rt+qIwW
u0cFrVvNYSV3HNzDfS9N/IoxTagfewIgPvXADe5c2EWbhCUkhN+ZCf38AKewK9TW
lQcDy4L+f14= -----END PRIVATE KEY-----",
    "public certificate": "-----BEGIN CERTIFICATE-----
MIIBuzCCAWWgAwIBAgIIFTZBrqZwUUMwDQYJKoZIhvcNAQELBQAwHDENMAsGA1UE
AxMEVEVTVDELMAkGA1UEBhMCVVMwHhcNMTgwNjA4MTgwOTAxWhcNMTkwNjA4MTgw
OTAxWjAcMQ0wCwYDVQQDEwRURVNUMQswCQYDVQQGEwJVUzBcMA0GCSqGSIb3DQEB
AQUAA0sAMEgCQQDaPvbqUJJFJ6NNTyK3Yb+ytSjJ9aa3yUmYTD9uMiP+6ycjxHWB
e8u9z6yCHsW03ync+dnhE5c5z8wuDAY0fv15AgMBAAGjgYowgYcwDAYDVR0TBAUw
AwEB/zALBgNVHQ8EBAMCAQYwHQYDVR0OBBYEFMJ7Ev/o/3+YNzYh5XNlqqjnw4zm
MEsGA1UdIwREMEKAFMJ7Ev/o/3+YNzYh5XNlqqjnw4zmoSCkHjAcMQ0wCwYDVQQD
EwRURVNUMQswCQYDVQQGEwJVU4IIFTZBrqZwUUMwDQYJKoZIhvcNAQELBQADQQAv
DovYeyGNnknjGI+TVNX6nDbyzf7zUPqnri0KuvObEeybrbPW45sgsnT5dyeE/32U
```

```
9Yr6lklnkBtVBDTmLnrC -----END CERTIFICATE-----",
```

```
  "scope": "svm",
```

```
"serial number": "string",
    "subject key identifier":
"26:1F:C5:53:5B:D7:9E:E2:37:74:F4:F4:06:09:03:3D:EB:41:75:D8",
      "svm": {
        "_links": {
         "self": {
            "href": "/api/resourcelink"
          }
        },
      "name": "svm1",
       "uuid": "02c9e252-41be-11e9-81d5-00a0986138f7"
      },
      "type": "client",
     "uuid": "string"
   }
}
```
#### **Error**

Status: Default, Error

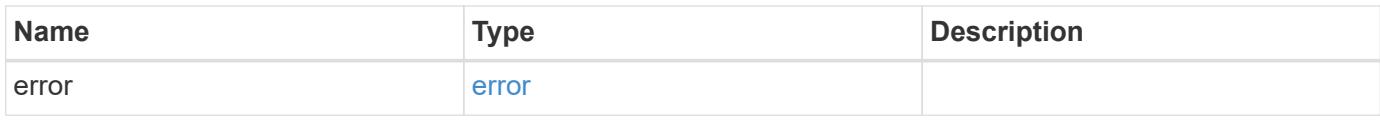

#### **Example error**

```
{
    "error": {
     "arguments": {
       "code": "string",
       "message": "string"
      },
      "code": "4",
      "message": "entry doesn't exist",
      "target": "uuid"
   }
}
```
#### **Definitions**

## **See Definitions**

href

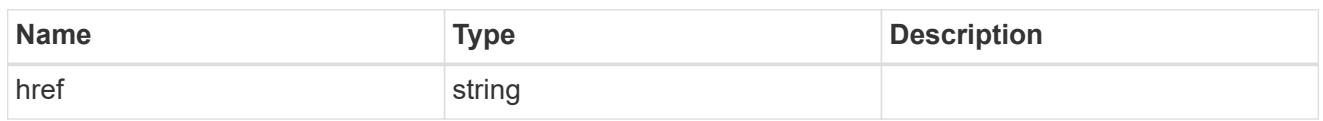

\_links

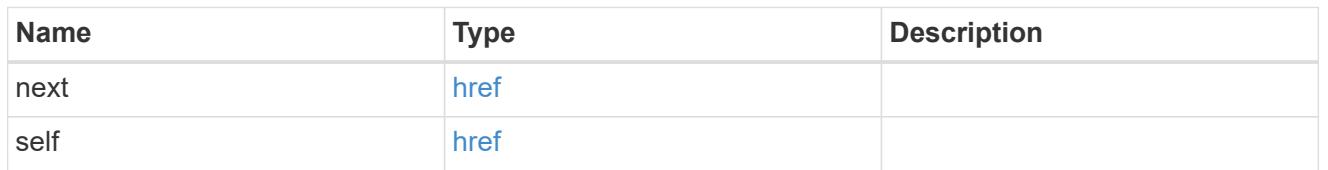

\_links

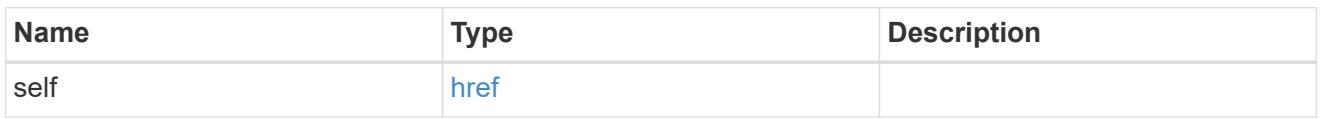

svm

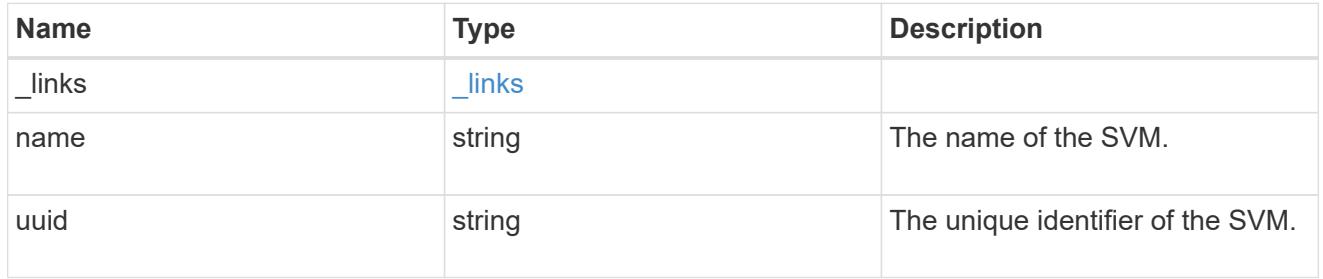

security\_certificate

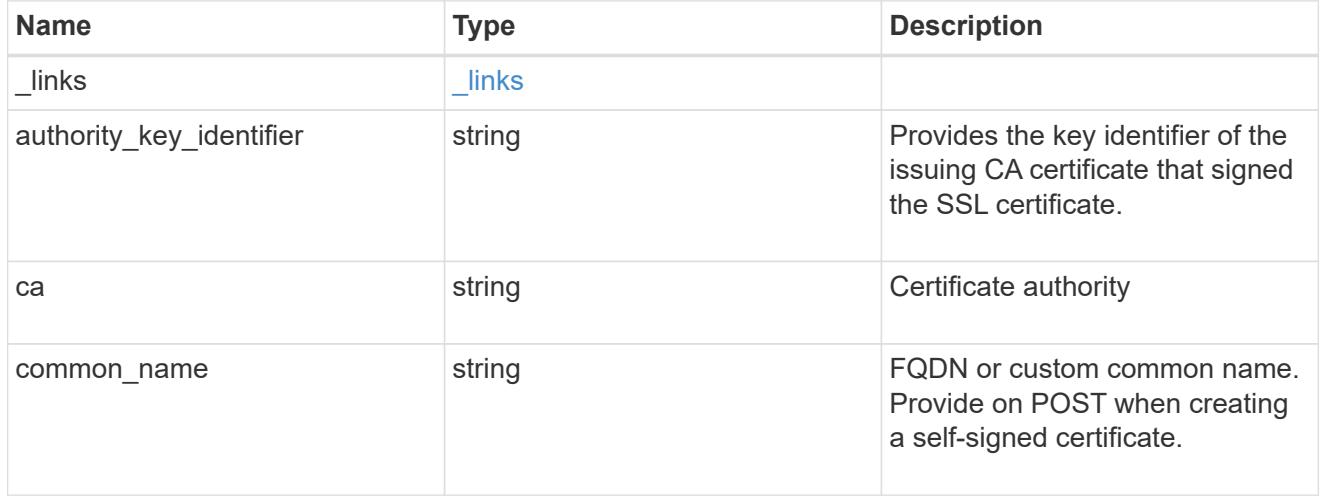

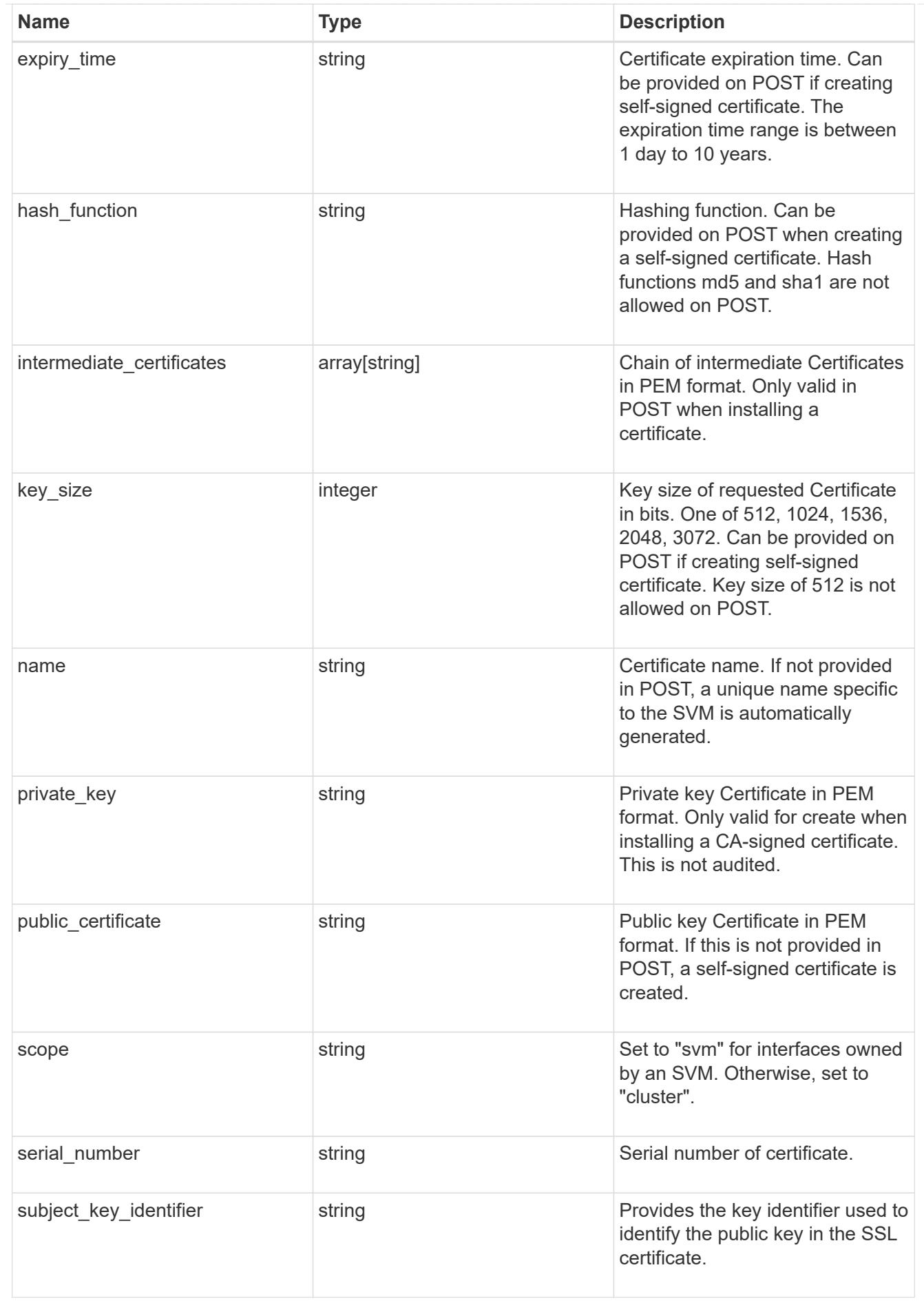

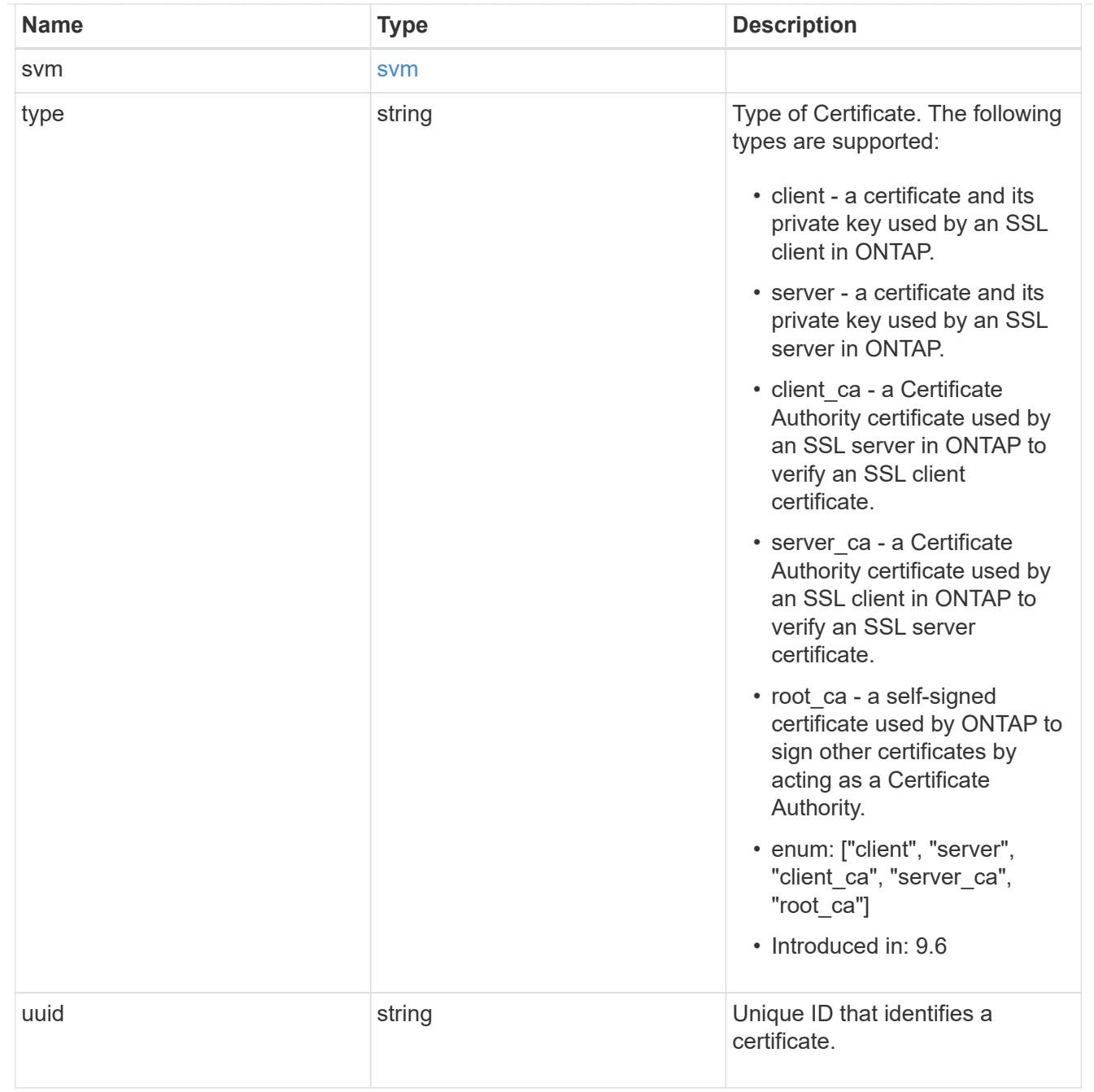

# error\_arguments

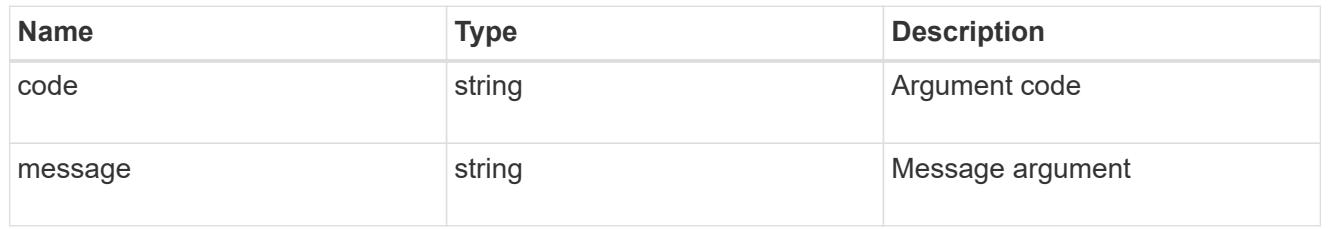

### error

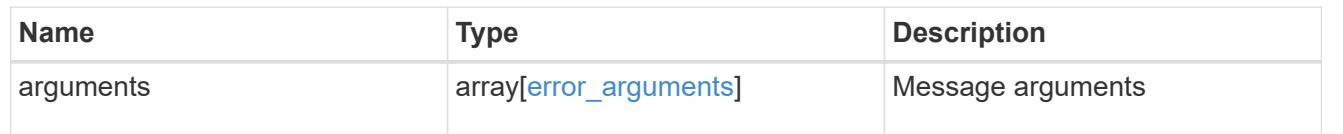

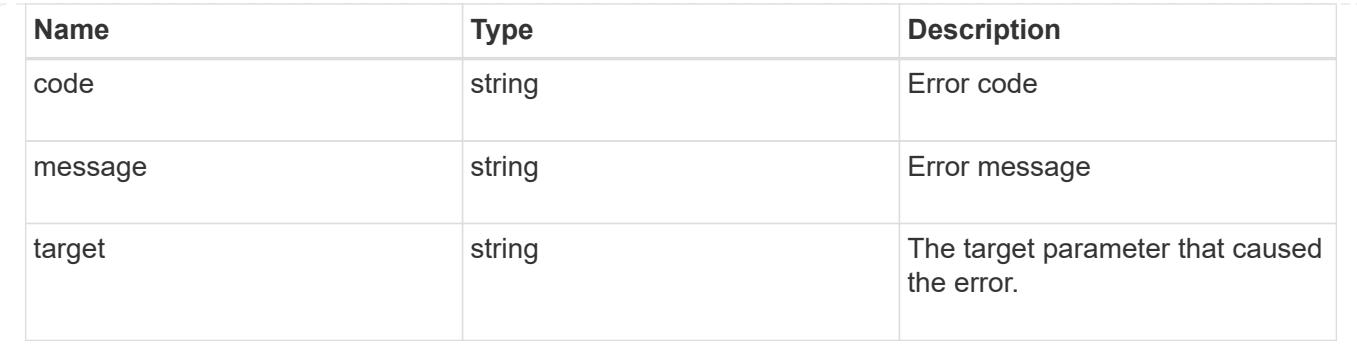

## **Create or install security certificates**

POST /security/certificates

## **Introduced In:** 9.6

Creates or installs a certificate.

#### **Required properties**

- svm.uuid or svm.name Existing SVM in which to create or install the certificate.
- common\_name Common name of the certificate. Required when creating a certificate.
- type Type of certificate.
- public certificate Public key certificate in PEM format. Required when installing a certificate.
- private key Private key certificate in PEM format. Required when installing a CA-signed certificate.

#### **Recommended optional properties**

- expiry time Certificate expiration time. Specifying an expiration time is recommended when creating a certificate.
- key size Key size of the certificate in bits. Specifying a strong key size is recommended when creating a certificate.
- name Unique certificate name per SVM. If one is not provided, it is automatically generated.

#### **Default property values**

If not specified in POST, the following default property values are assigned:

- key\_size *2048*
- expiry\_time *P365DT*
- hash\_function *sha256*

### **Related ONTAP commands**

- security certificate create
- security certificate install

#### **Parameters**

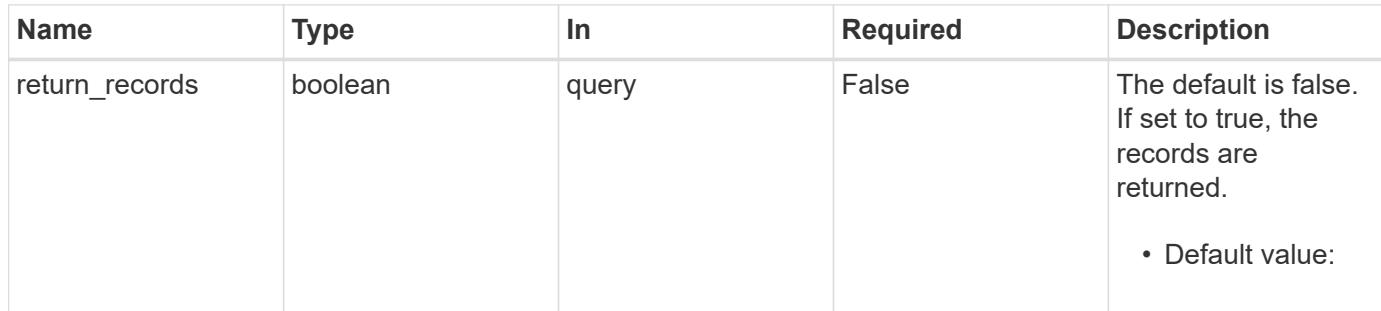

## **Request Body**

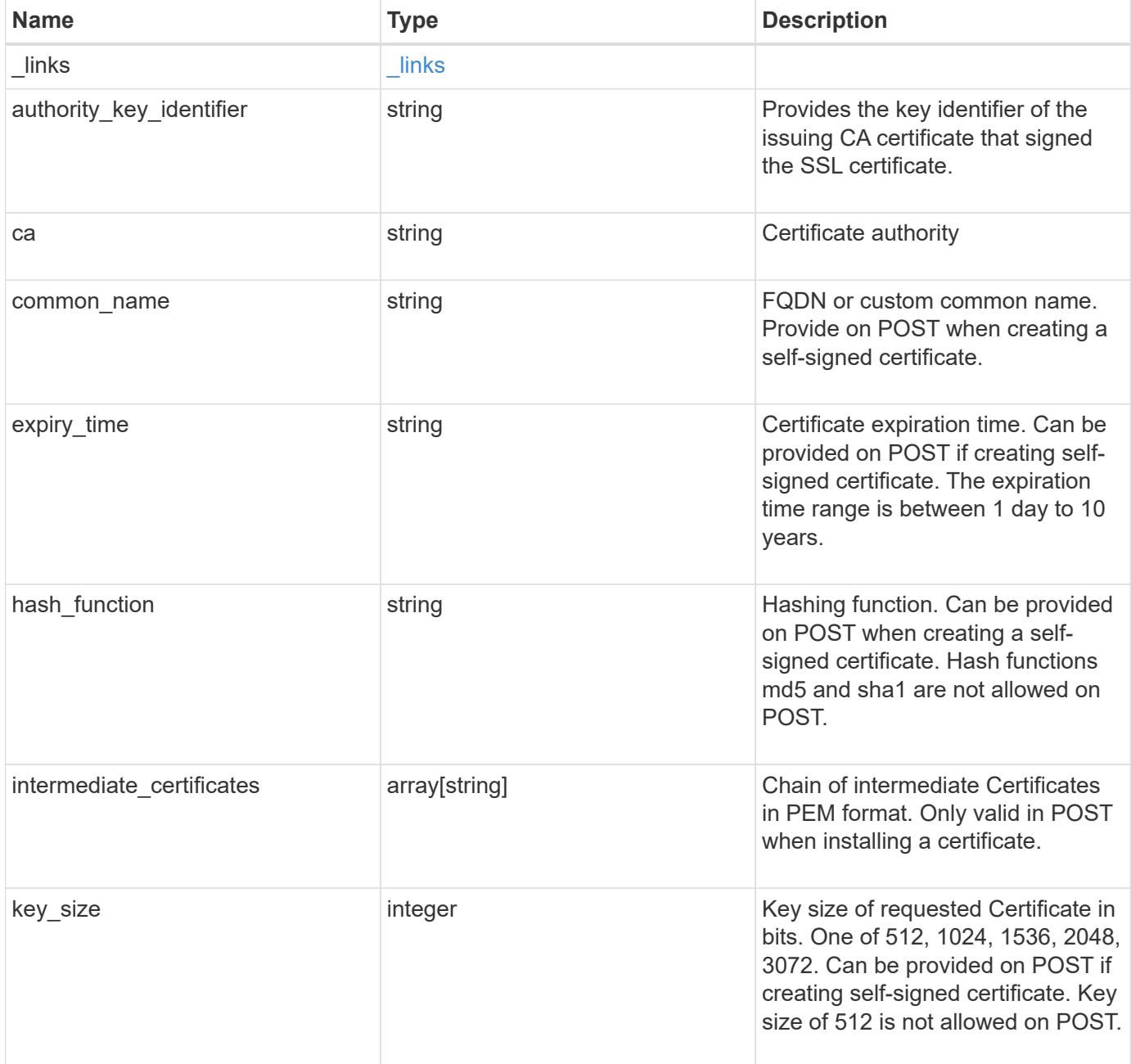

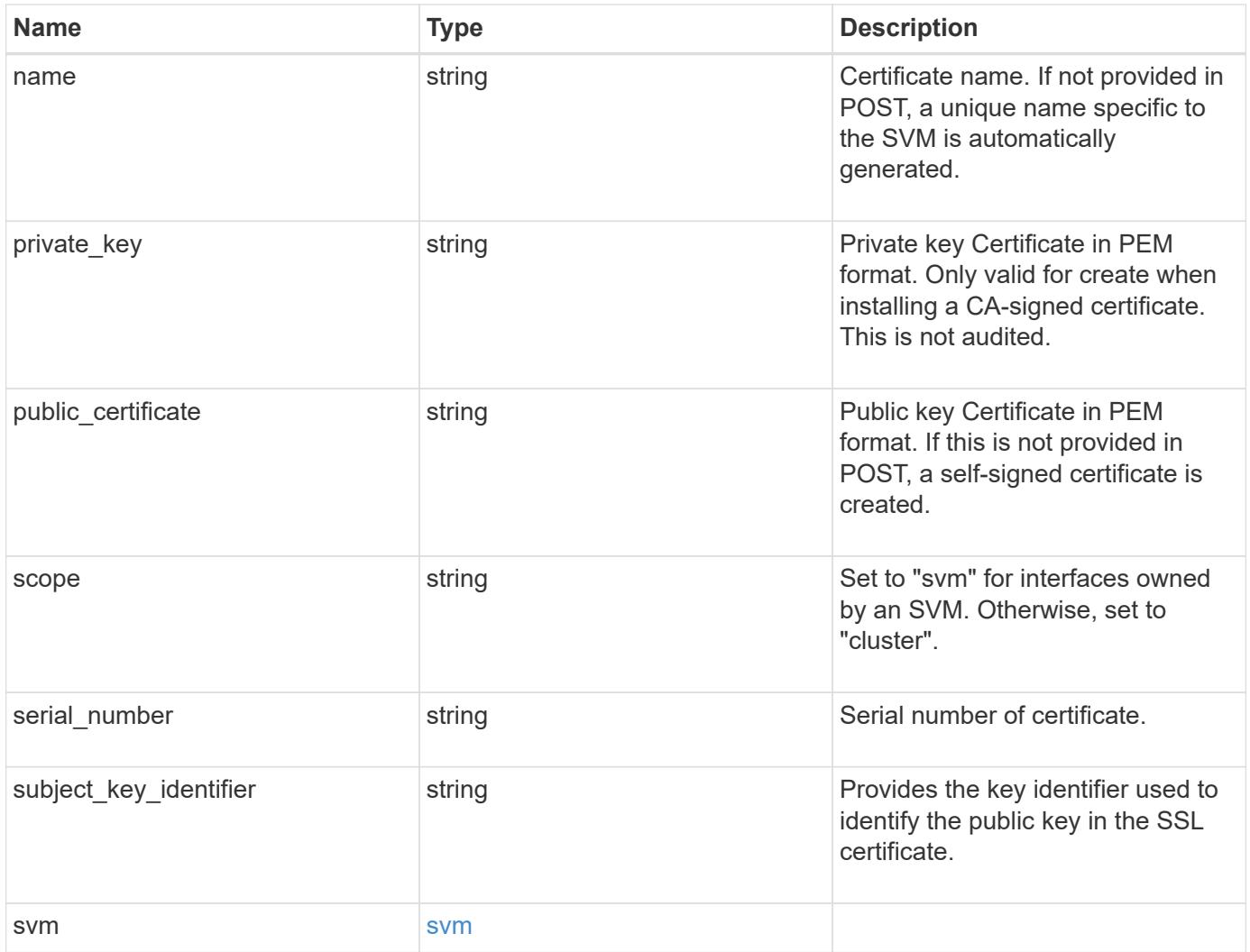

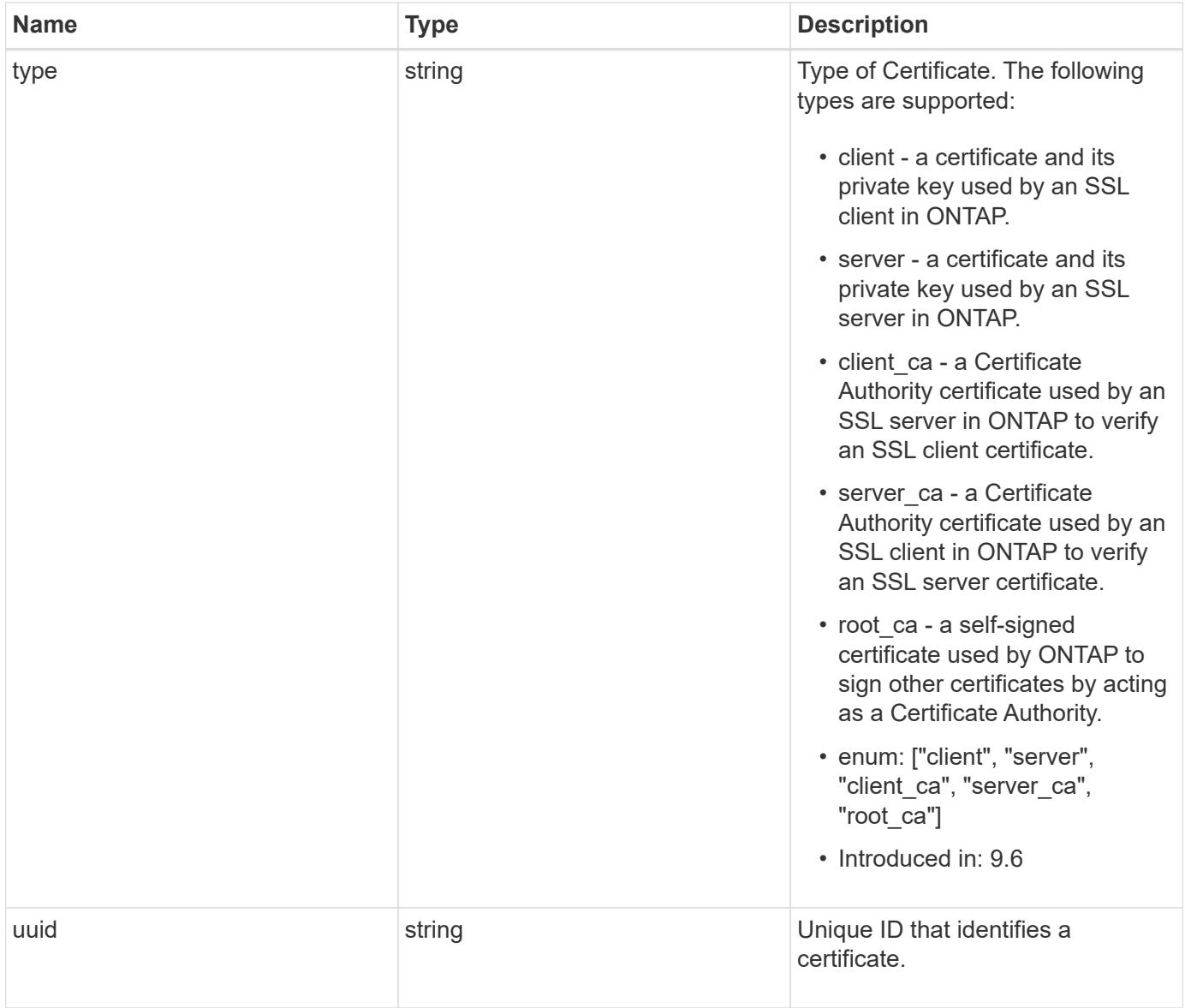

#### **Example request**

```
{
    "_links": {
      "self": {
        "href": "/api/resourcelink"
      }
    },
  "authority key identifier":
"26:1F:C5:53:5B:D7:9E:E2:37:74:F4:F4:06:09:03:3D:EB:41:75:D7",
  "ca": "string",
  "common name": "test.domain.com",
  "hash function": "sha1",
  "intermediate certificates": {
    },
  "name": "cert1",
  "private key": "-----BEGIN PRIVATE KEY-----
```
MIIBVAIBADANBgkqhkiG9w0BAQEFAASCAT4wggE6AgEAAkEAu1/a8f3G47cZ6pel Hd3aONMNkGJ8vSCH5QjicuDm92VtVwkAACEjIoZSLYlJvPD+odL+lFzVQSmkneW7 VCGqYQIDAQABAkAcfNpg6GCQxoneLOghvlUrRotNZGvqpUOEAvHK3X7AJhz5SU4V an36qvsAt5ghFMVM2iGvGaXbj0dAd+Jg64pxAiEA32Eh9mPtFSmZhTIUMeGcPmPk qIYCEuP8a/ZLmI9s4TsCIQDWvLQuvjSVfwPhi0TFAb5wqAET8X5LBFqtGX5QlUep EwIgFnqM02Gc4wtLoqa2d4qPkYu13+uUW9hLd4XSd6i/OS8CIQDT3elU+Rt+qIwW u0cFrVvNYSV3HNzDfS9N/IoxTagfewIgPvXADe5c2EWbhCUkhN+ZCf38AKewK9TW lQcDy4L+f14= -----END PRIVATE KEY-----",

```
"public certificate": "-----BEGIN CERTIFICATE-----
MIIBuzCCAWWgAwIBAgIIFTZBrqZwUUMwDQYJKoZIhvcNAQELBQAwHDENMAsGA1UE
AxMEVEVTVDELMAkGA1UEBhMCVVMwHhcNMTgwNjA4MTgwOTAxWhcNMTkwNjA4MTgw
OTAxWjAcMQ0wCwYDVQQDEwRURVNUMQswCQYDVQQGEwJVUzBcMA0GCSqGSIb3DQEB
AQUAA0sAMEgCQQDaPvbqUJJFJ6NNTyK3Yb+ytSjJ9aa3yUmYTD9uMiP+6ycjxHWB
e8u9z6yCHsW03ync+dnhE5c5z8wuDAY0fv15AgMBAAGjgYowgYcwDAYDVR0TBAUw
AwEB/zALBgNVHQ8EBAMCAQYwHQYDVR0OBBYEFMJ7Ev/o/3+YNzYh5XNlqqjnw4zm
MEsGA1UdIwREMEKAFMJ7Ev/o/3+YNzYh5XNlqqjnw4zmoSCkHjAcMQ0wCwYDVQQD
EwRURVNUMQswCQYDVQQGEwJVU4IIFTZBrqZwUUMwDQYJKoZIhvcNAQELBQADQQAv
DovYeyGNnknjGI+TVNX6nDbyzf7zUPqnri0KuvObEeybrbPW45sgsnT5dyeE/32U
9Yr6lklnkBtVBDTmLnrC -----END CERTIFICATE-----",
```

```
  "scope": "svm",
  "serial number": "string",
  "subject key identifier":
"26:1F:C5:53:5B:D7:9E:E2:37:74:F4:F4:06:09:03:3D:EB:41:75:D8",
    "svm": {
    " links": {
        "self": {
          "href": "/api/resourcelink"
        }
      },
```

```
  "name": "svm1",
      "uuid": "02c9e252-41be-11e9-81d5-00a0986138f7"
    },
   "type": "client",
   "uuid": "string"
}
```
#### **Response**

Status: 201, Created

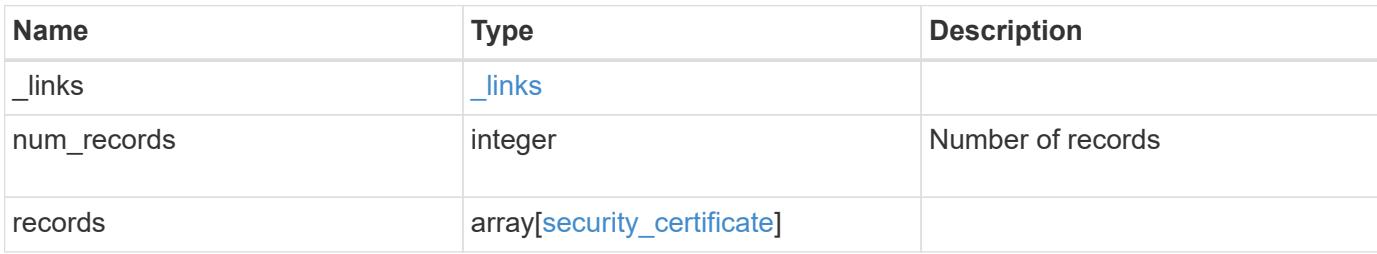

**Example response**

```
{
    "_links": {
      "next": {
        "href": "/api/resourcelink"
      },
      "self": {
        "href": "/api/resourcelink"
      }
    },
    "records": {
      "_links": {
        "self": {
          "href": "/api/resourcelink"
        }
      },
    "authority key identifier":
"26:1F:C5:53:5B:D7:9E:E2:37:74:F4:F4:06:09:03:3D:EB:41:75:D7",
      "ca": "string",
    "common name": "test.domain.com",
    "hash function": "shal",
    "intermediate certificates": {
      },
    "name": "cert1",
    "private key": "-----BEGIN PRIVATE KEY-----
MIIBVAIBADANBgkqhkiG9w0BAQEFAASCAT4wggE6AgEAAkEAu1/a8f3G47cZ6pel
Hd3aONMNkGJ8vSCH5QjicuDm92VtVwkAACEjIoZSLYlJvPD+odL+lFzVQSmkneW7
VCGqYQIDAQABAkAcfNpg6GCQxoneLOghvlUrRotNZGvqpUOEAvHK3X7AJhz5SU4V
an36qvsAt5ghFMVM2iGvGaXbj0dAd+Jg64pxAiEA32Eh9mPtFSmZhTIUMeGcPmPk
qIYCEuP8a/ZLmI9s4TsCIQDWvLQuvjSVfwPhi0TFAb5wqAET8X5LBFqtGX5QlUep
EwIgFnqM02Gc4wtLoqa2d4qPkYu13+uUW9hLd4XSd6i/OS8CIQDT3elU+Rt+qIwW
u0cFrVvNYSV3HNzDfS9N/IoxTagfewIgPvXADe5c2EWbhCUkhN+ZCf38AKewK9TW
lQcDy4L+f14= -----END PRIVATE KEY-----",
    "public certificate": "-----BEGIN CERTIFICATE-----
MIIBuzCCAWWgAwIBAgIIFTZBrqZwUUMwDQYJKoZIhvcNAQELBQAwHDENMAsGA1UE
AxMEVEVTVDELMAkGA1UEBhMCVVMwHhcNMTgwNjA4MTgwOTAxWhcNMTkwNjA4MTgw
OTAxWjAcMQ0wCwYDVQQDEwRURVNUMQswCQYDVQQGEwJVUzBcMA0GCSqGSIb3DQEB
AQUAA0sAMEgCQQDaPvbqUJJFJ6NNTyK3Yb+ytSjJ9aa3yUmYTD9uMiP+6ycjxHWB
e8u9z6yCHsW03ync+dnhE5c5z8wuDAY0fv15AgMBAAGjgYowgYcwDAYDVR0TBAUw
AwEB/zALBgNVHQ8EBAMCAQYwHQYDVR0OBBYEFMJ7Ev/o/3+YNzYh5XNlqqjnw4zm
MEsGA1UdIwREMEKAFMJ7Ev/o/3+YNzYh5XNlqqjnw4zmoSCkHjAcMQ0wCwYDVQQD
EwRURVNUMQswCQYDVQQGEwJVU4IIFTZBrqZwUUMwDQYJKoZIhvcNAQELBQADQQAv
DovYeyGNnknjGI+TVNX6nDbyzf7zUPqnri0KuvObEeybrbPW45sgsnT5dyeE/32U
9Yr6lklnkBtVBDTmLnrC -----END CERTIFICATE-----",
```

```
  "scope": "svm",
```

```
"serial number": "string",
      "subject_key_identifier":
"26:1F:C5:53:5B:D7:9E:E2:37:74:F4:F4:06:09:03:3D:EB:41:75:D8",
      "svm": {
        "_links": {
          "self": {
            "href": "/api/resourcelink"
          }
        },
        "name": "svm1",
       "uuid": "02c9e252-41be-11e9-81d5-00a0986138f7"
      },
      "type": "client",
     "uuid": "string"
   }
}
```
#### **Error**

Status: Default

## ONTAP Error Response Codes

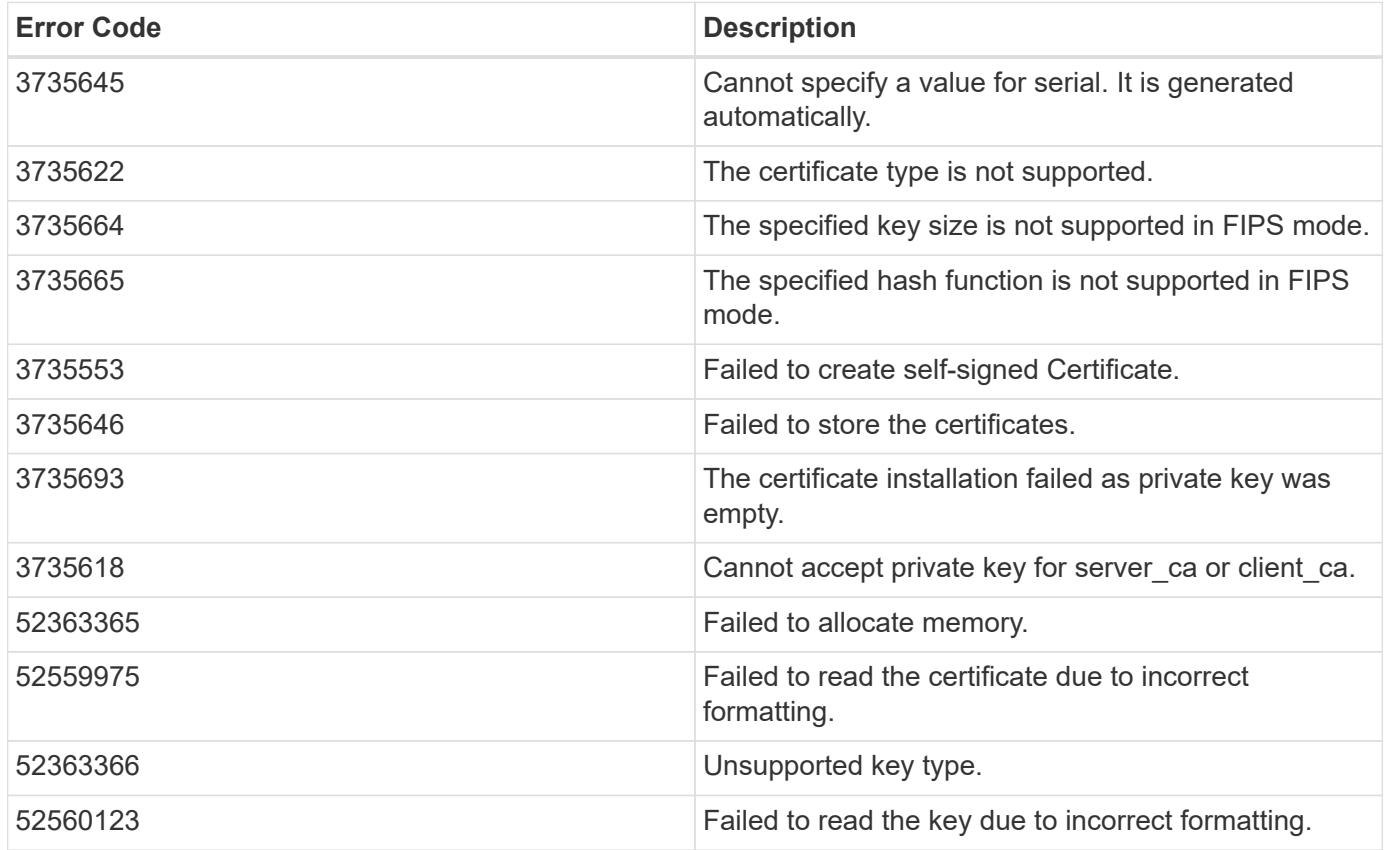

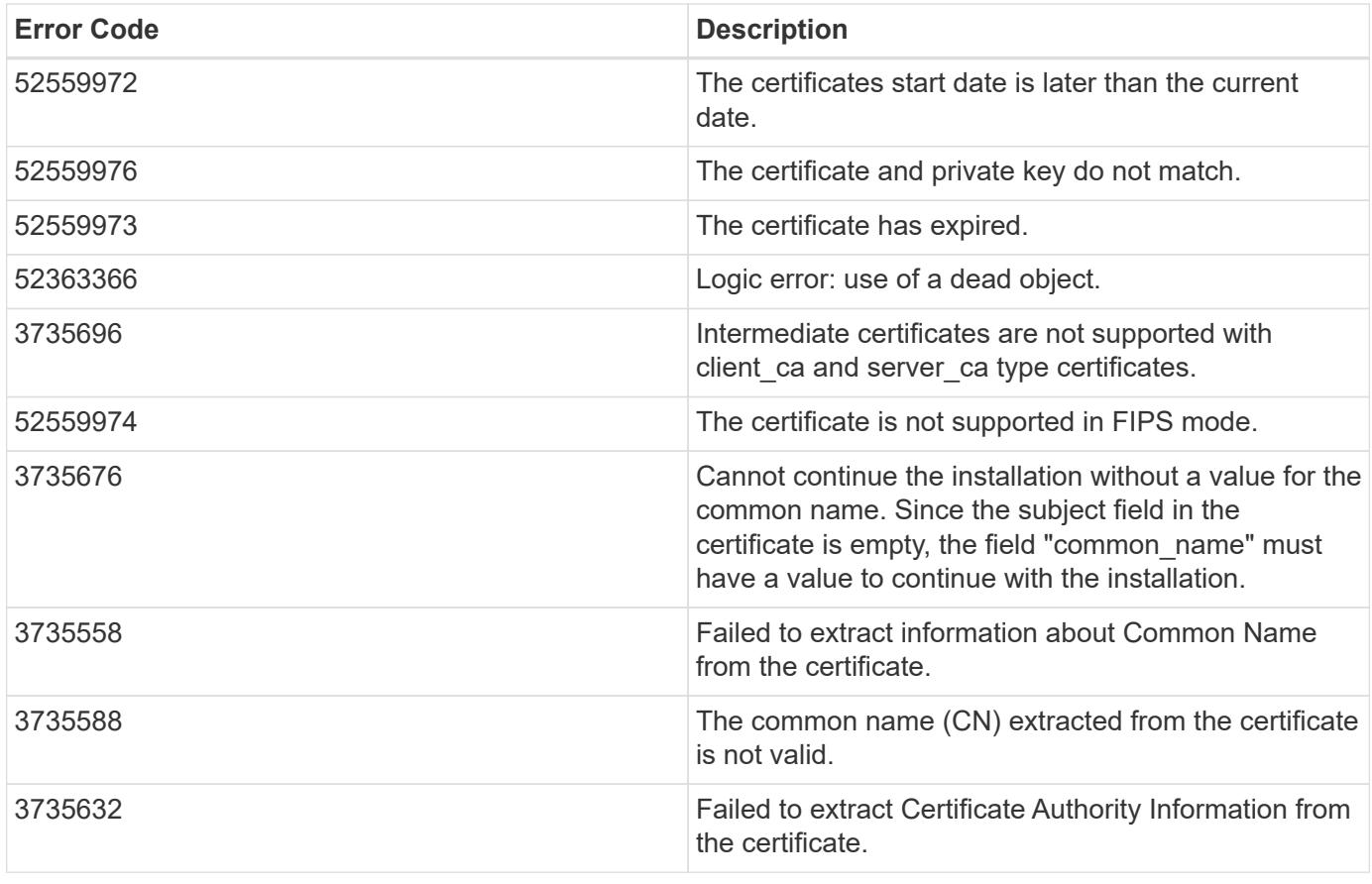

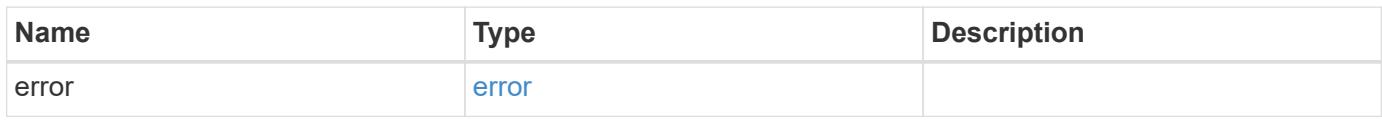

# **Example error**

```
{
   "error": {
     "arguments": {
       "code": "string",
       "message": "string"
     },
     "code": "4",
     "message": "entry doesn't exist",
     "target": "uuid"
   }
}
```
#### **Definitions**

## **See Definitions**

href

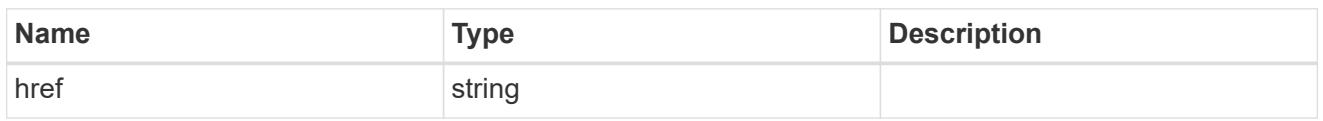

\_links

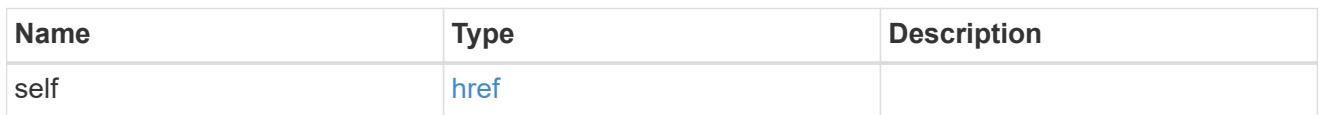

svm

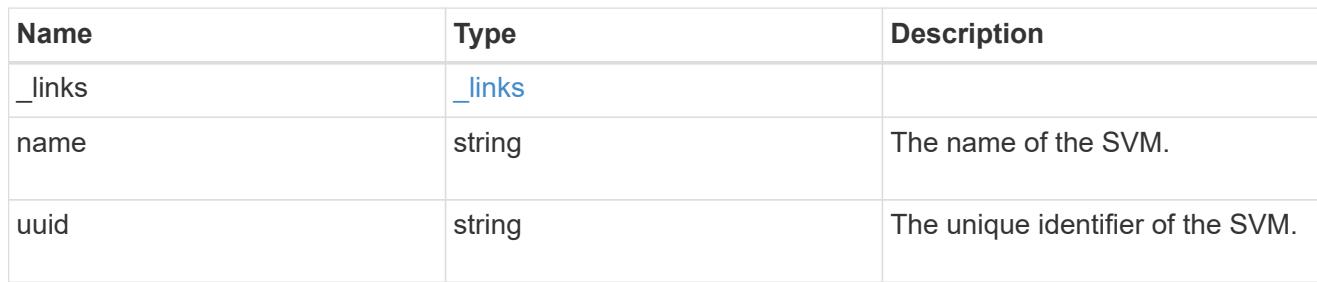

# security\_certificate

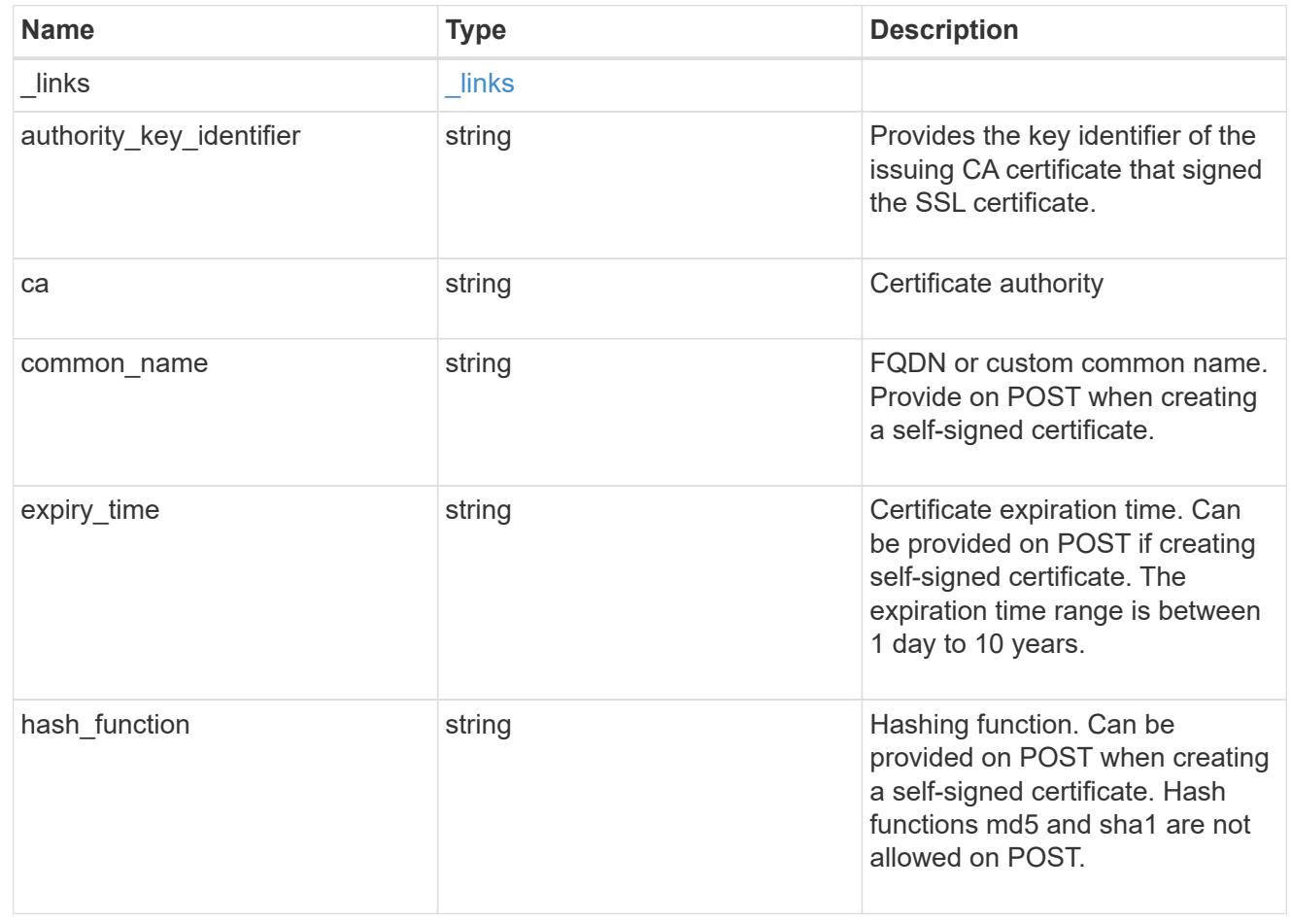

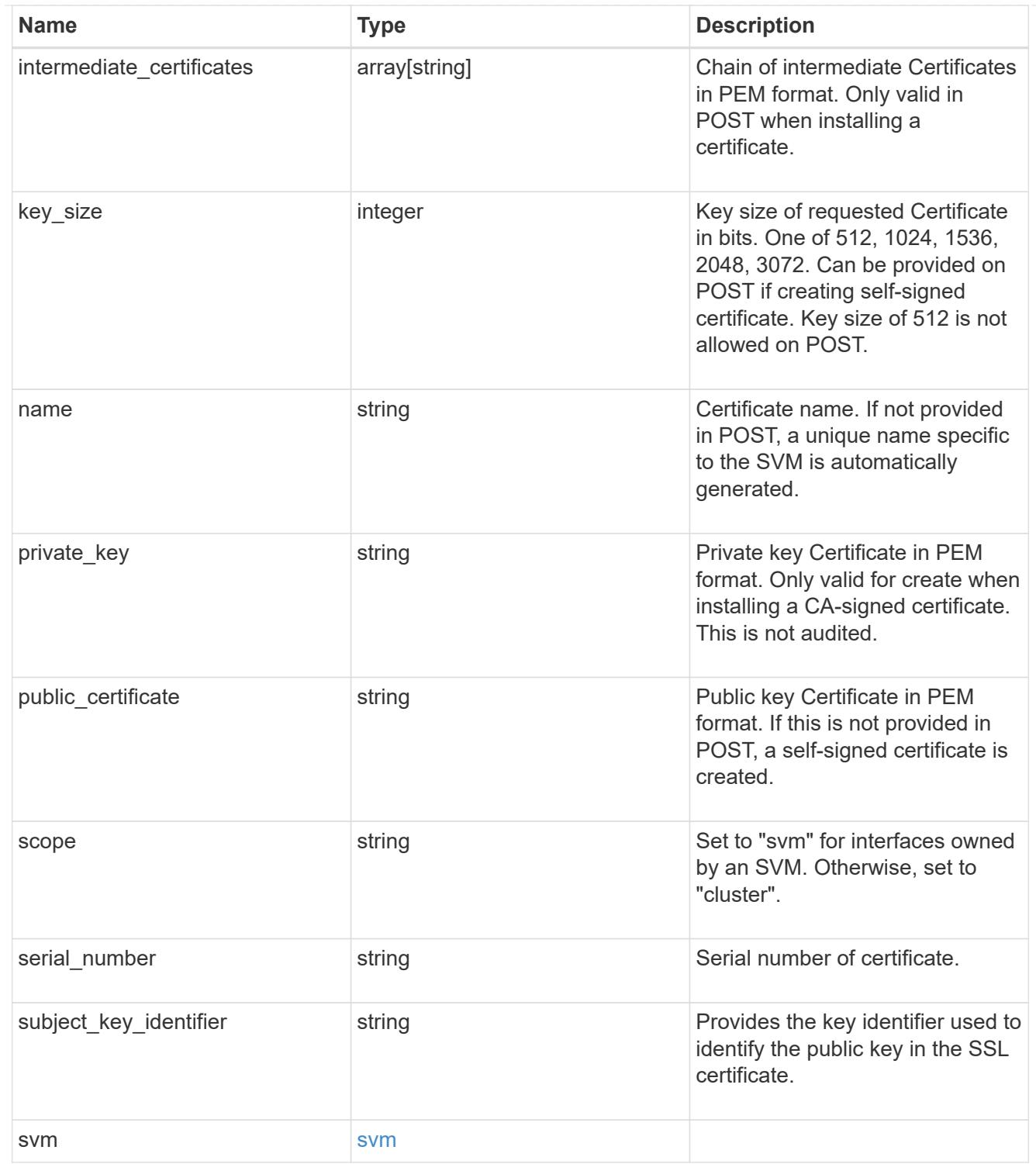

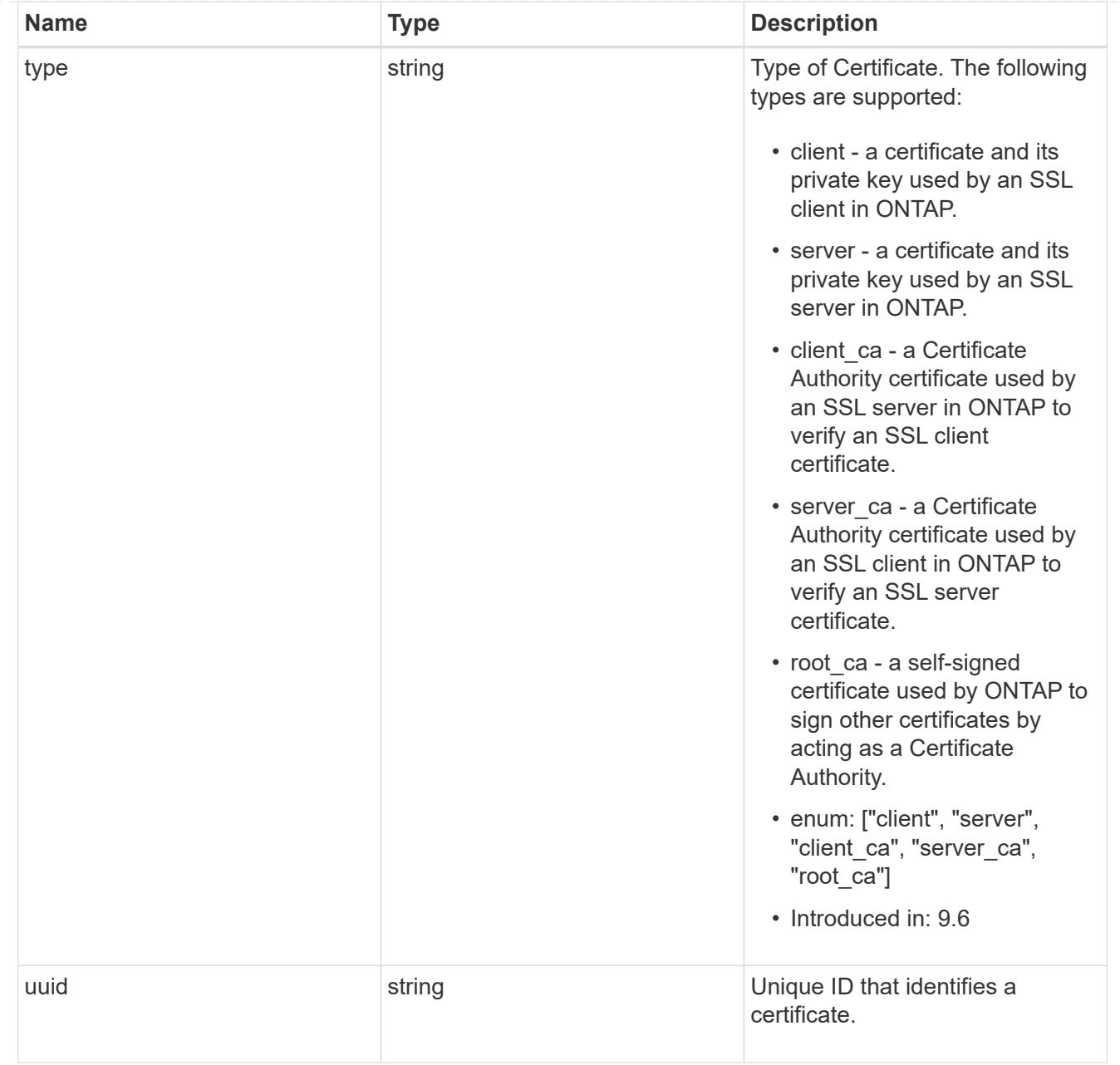

 $_{\perp}$ links

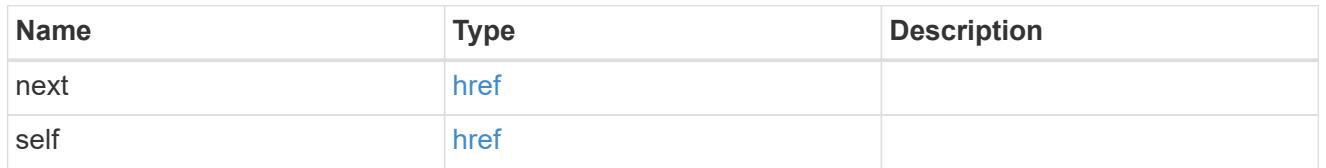

# error\_arguments

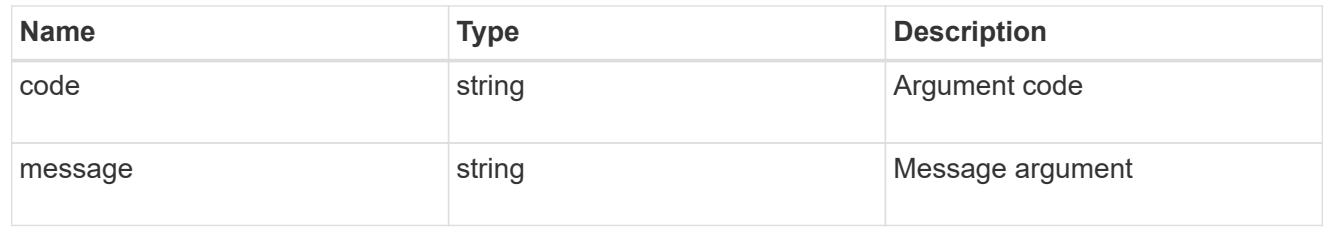

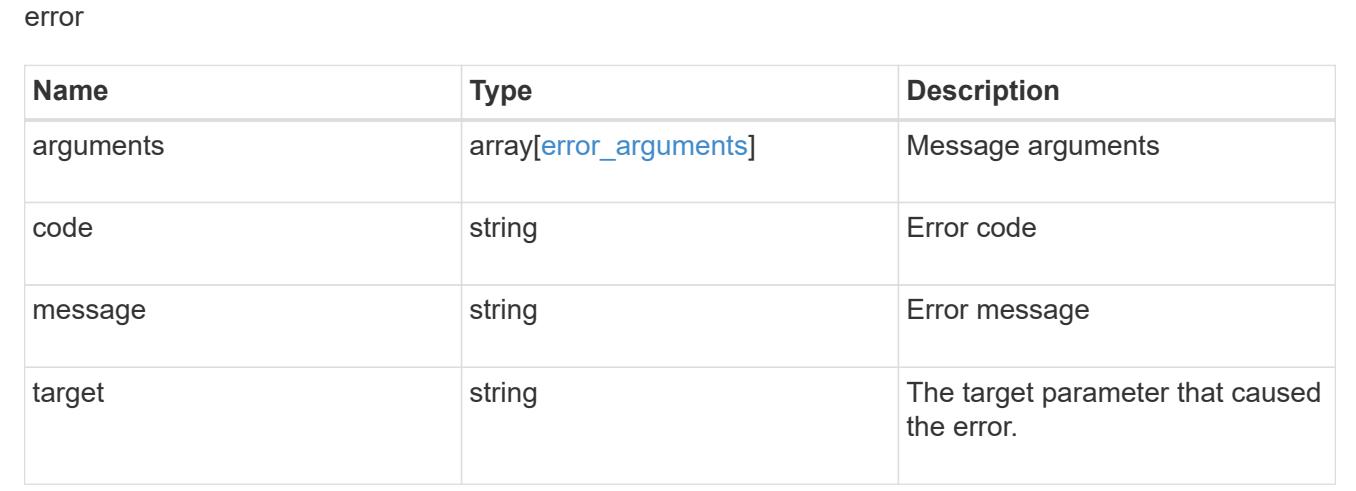

## **Sign security certificates**

POST /security/certificates/{ca.uuid}/sign

## **Introduced In:** 9.6

Signs a certificate.

#### **Required properties**

• signing request - Certificate signing request to be signed by the given certificate authority.

## **Recommended optional properties**

- expiry time Certificate expiration time. Specifying an expiration time for a signed certificate is recommended.
- hash function Hashing function. Specifying a strong hashing function is recommended when signing a certificate.

#### **Default property values**

If not specified in POST, the following default property values are assigned:

- expiry\_time *P365DT*
- hash\_function *sha256*

## **Related ONTAP commands**

• security certificate sign This API is used to sign a certificate request using a pre-existing selfsigned root certificate. The self-signed root certificate acts as a certificate authority within its scope and maintains the records of its signed certificates.

The root certificate can be created for a given SVM or for the cluster using [POST] security/certificates].

#### **Parameters**

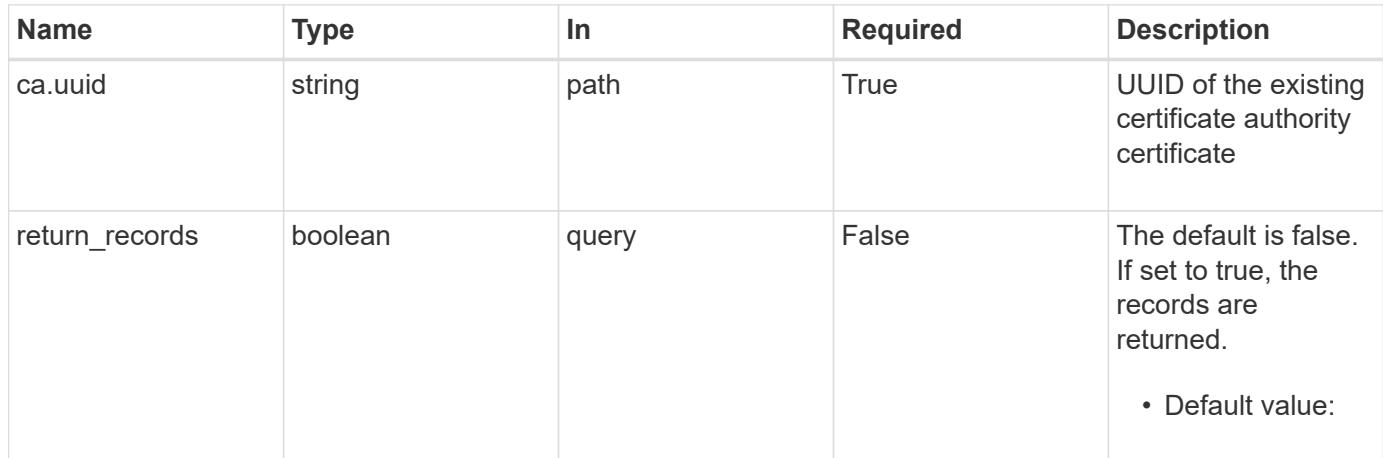

# **Request Body**

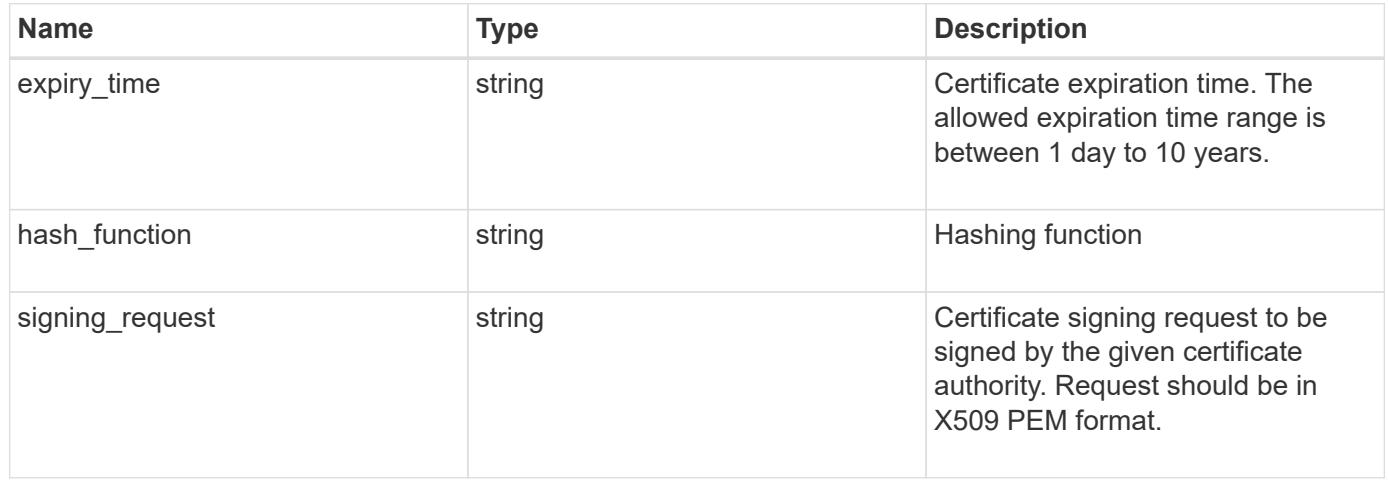

```
{
```

```
"hash function": "sha256",
```
 "signing\_request": "'-----BEGIN CERTIFICATE REQUEST----- MIICYDCCAUgCAQAwGzEMMAoGA1UEAxMDQUJDMQswCQYDVQQGEwJVUzCCASIwDQYJ KoZIhvcNAQEBBQADggEPADCCAQoCggEBAPF+82SlqT3Vyu3Jx4IAwHcO5EGwLOxy zQ6KNjz71Fca0n1/A1CbCPyOsSupGVObvdWxX7xLVMJ2SXb7h43GCqYyX6FXJO4F HOpmLvB+jxdeiW7SDbiZyLUlsvA+oRO/uNlcug773QZdKLjJD64erZZMRUNbUJB8 bARxAUi0FPvgTraSQ0UW5sRLiGKeAyKA4wekYe1VgjHRTBizFbD4dI3njfva/2Bl jf+kkulgcLJTuJNtkgeimqMKyraYuleYcYk2K+C//0NuNOuPbDfTXCM7O61vik09 Szi8nLN7OXE9KoAA93U/BCpSfpl8XIb4cGnEr8hgVHOOtZSo+KZBFxMCAwEAAaAA MA0GCSqGSIb3DQEBCwUAA4IBAQC2vFYpvgsFrm5GnPx8tOBD1xsTyYjbWJMD8hAF lFrvF9Sw9QGCtDyacxkwgJhQx8l8JiIS5GOY6WWLBl9FMkLQNAhDL9xF3WF7vfYq RKgrz3bd/Vg96fsRZNYIPLGmoEaqLOh3FOCGc2VbdsR9PwOn3fwthxkIRd6ds6/q jc5cpSmVsCOgu+OKcpRXikYDbkWXfTZ1AhSfn6njBYFdZ9+PNAu/0JRQh5bX60nO 5heniTcAJLwUZP/CQ8nxHY0Wqy+1rAtM33d5cVmhUlBXQSIru/0ZkA/b9fK5Zv8E ZMADYUoEvIG59Vxhyci8lzYf+Mxl8qBSF+ZdC4yWhzDqZtM9 -----END CERTIFICATE REQUEST-----'"

}

#### **Response**

Status: 200, Ok

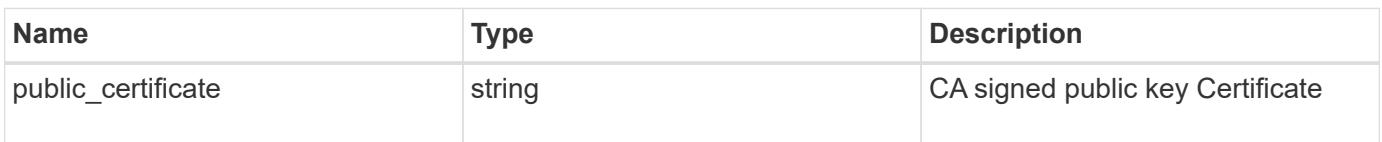

#### **Error**

```
Status: Default
```
## ONTAP Error Response Codes

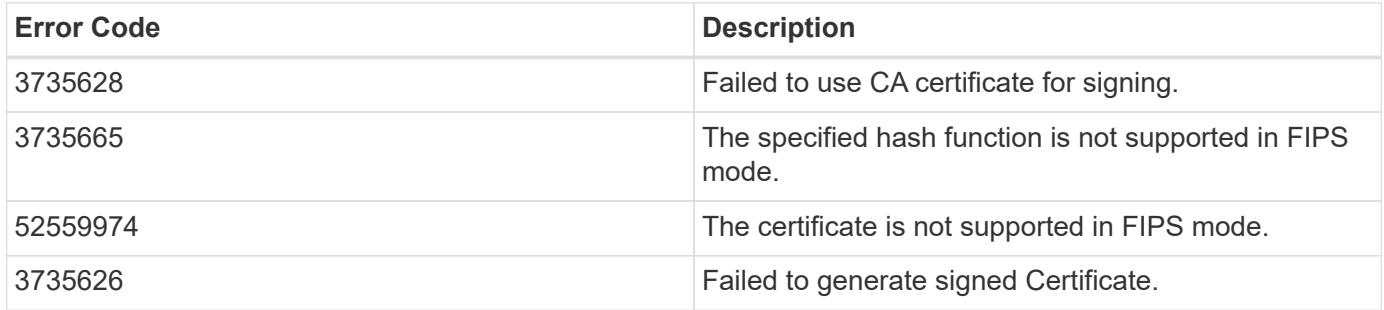

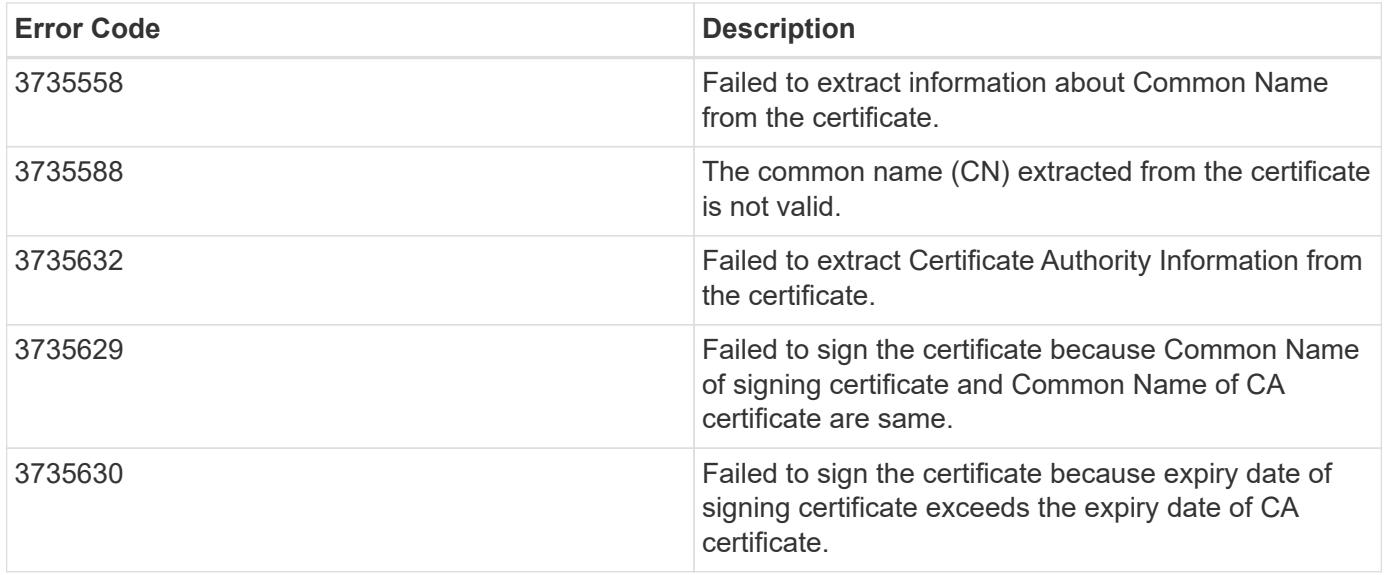

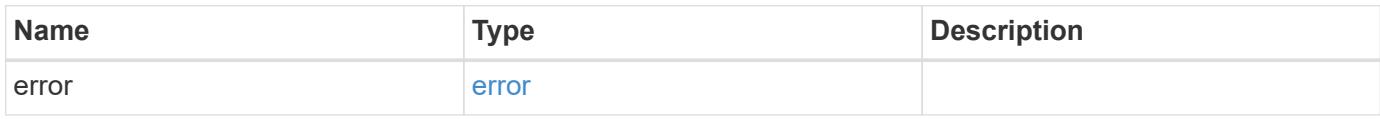

# **Example error**

```
{
   "error": {
     "arguments": {
       "code": "string",
       "message": "string"
      },
      "code": "4",
      "message": "entry doesn't exist",
      "target": "uuid"
   }
}
```
## **Definitions**

## **See Definitions**

# security\_certificate\_sign

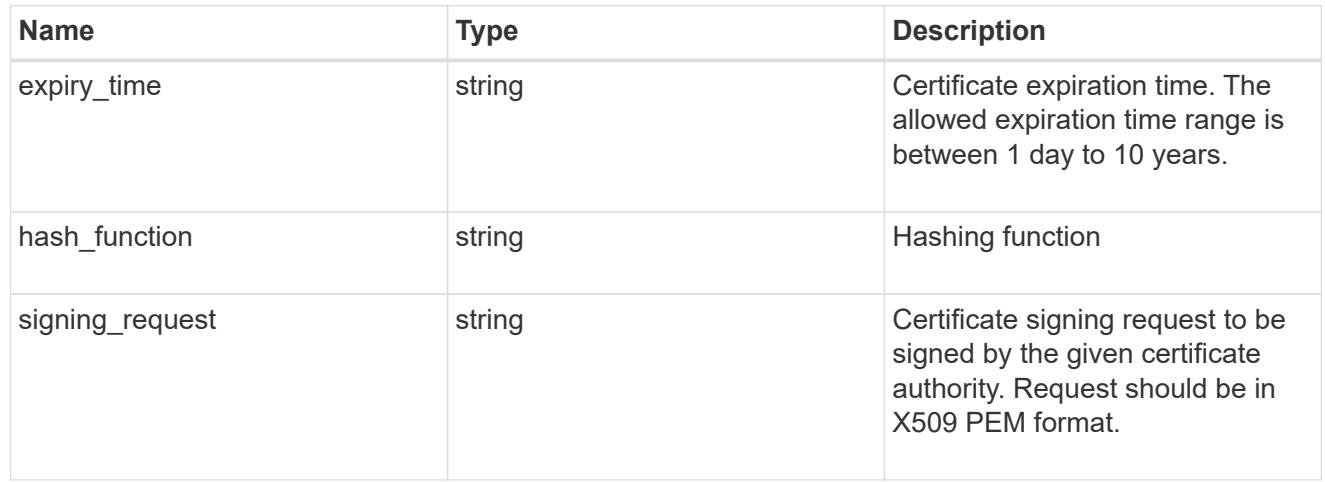

## error\_arguments

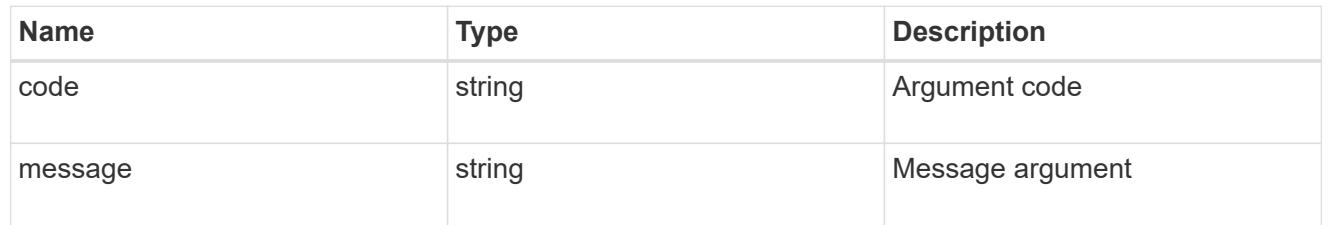

#### error

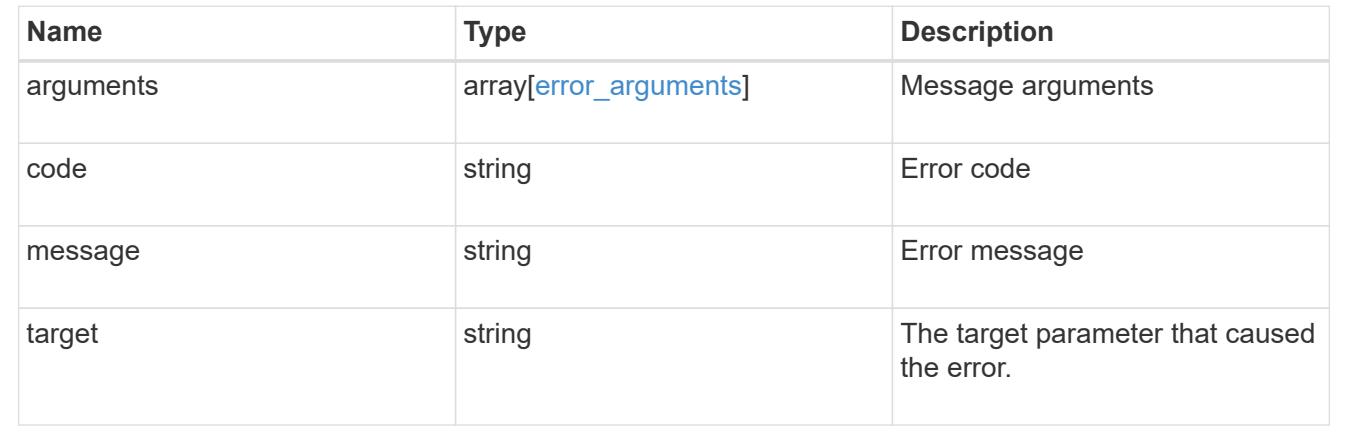

# **Delete security certificates**

DELETE /security/certificates/{uuid}

## **Introduced In:** 9.6

Deletes a security certificate.

## **Related ONTAP commands**

• security certificate delete

#### **Parameters**

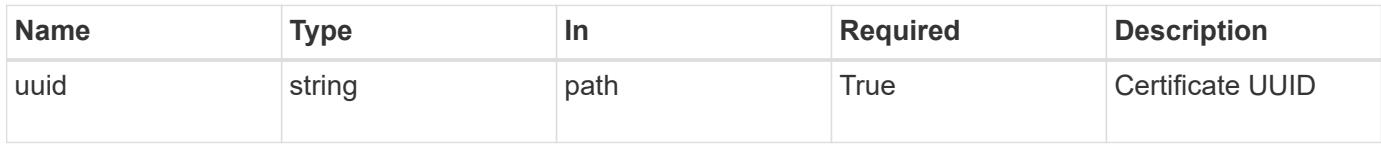

## **Response**

Status: 200, Ok

#### **Error**

Status: Default

# ONTAP Error Response Codes

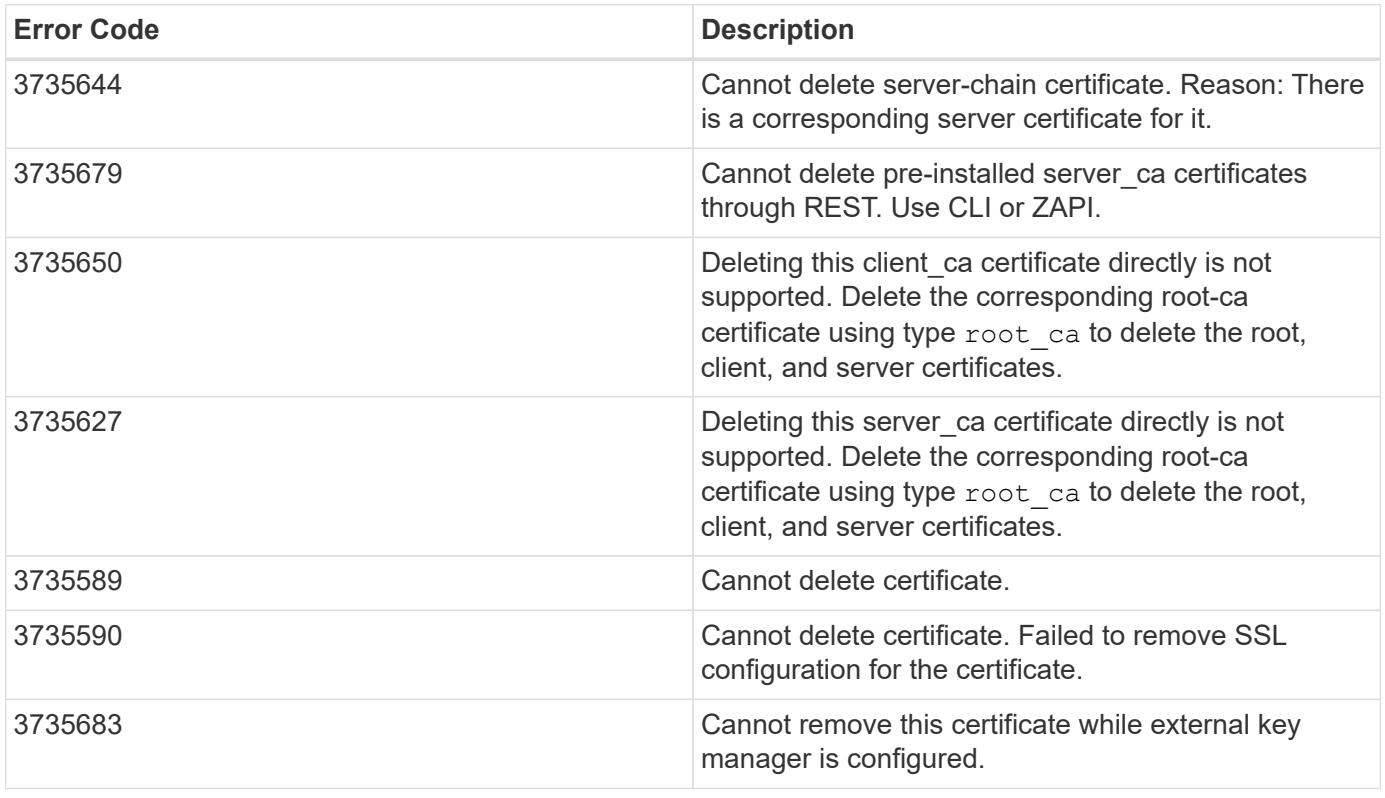

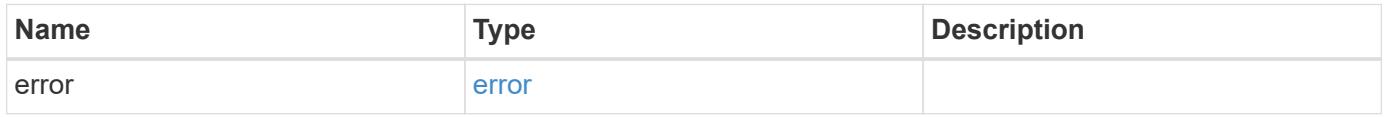

#### **Example error**

```
{
   "error": {
     "arguments": {
       "code": "string",
       "message": "string"
      },
     "code": "4",
     "message": "entry doesn't exist",
     "target": "uuid"
   }
}
```
## **Definitions**

## **See Definitions**

error\_arguments

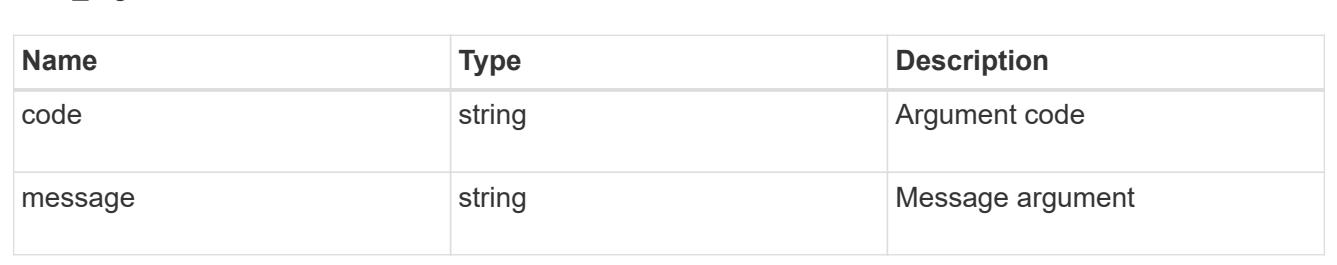

#### error

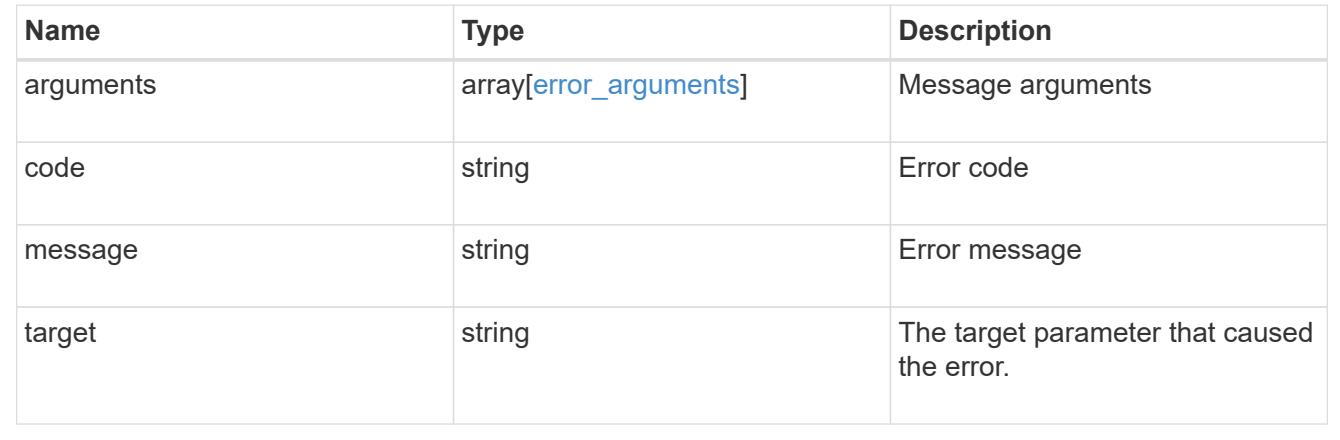

## **Retrieve security certificates**

```
GET /security/certificates/{uuid}
```
# **Introduced In:** 9.6

Retrieves security certificates.

# **Related ONTAP commands**

• security certificate show

## **Parameters**

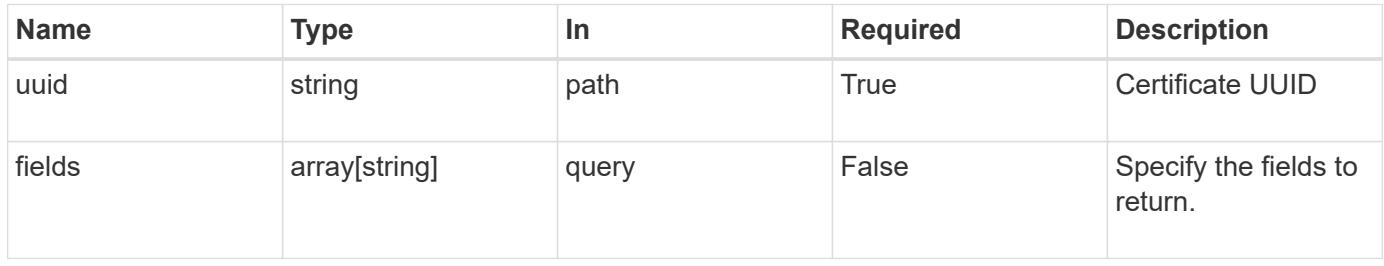

## **Response**

Status: 200, Ok

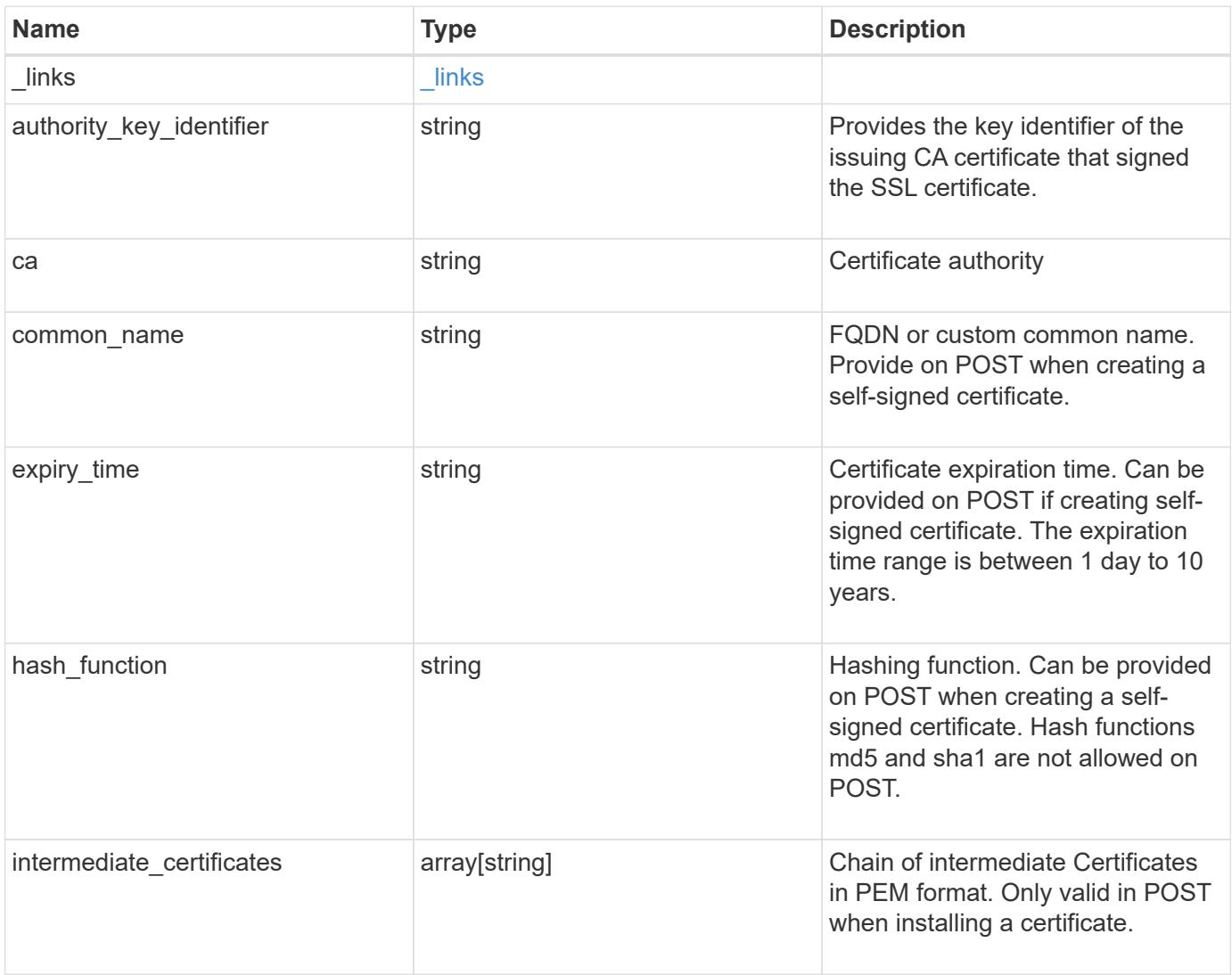

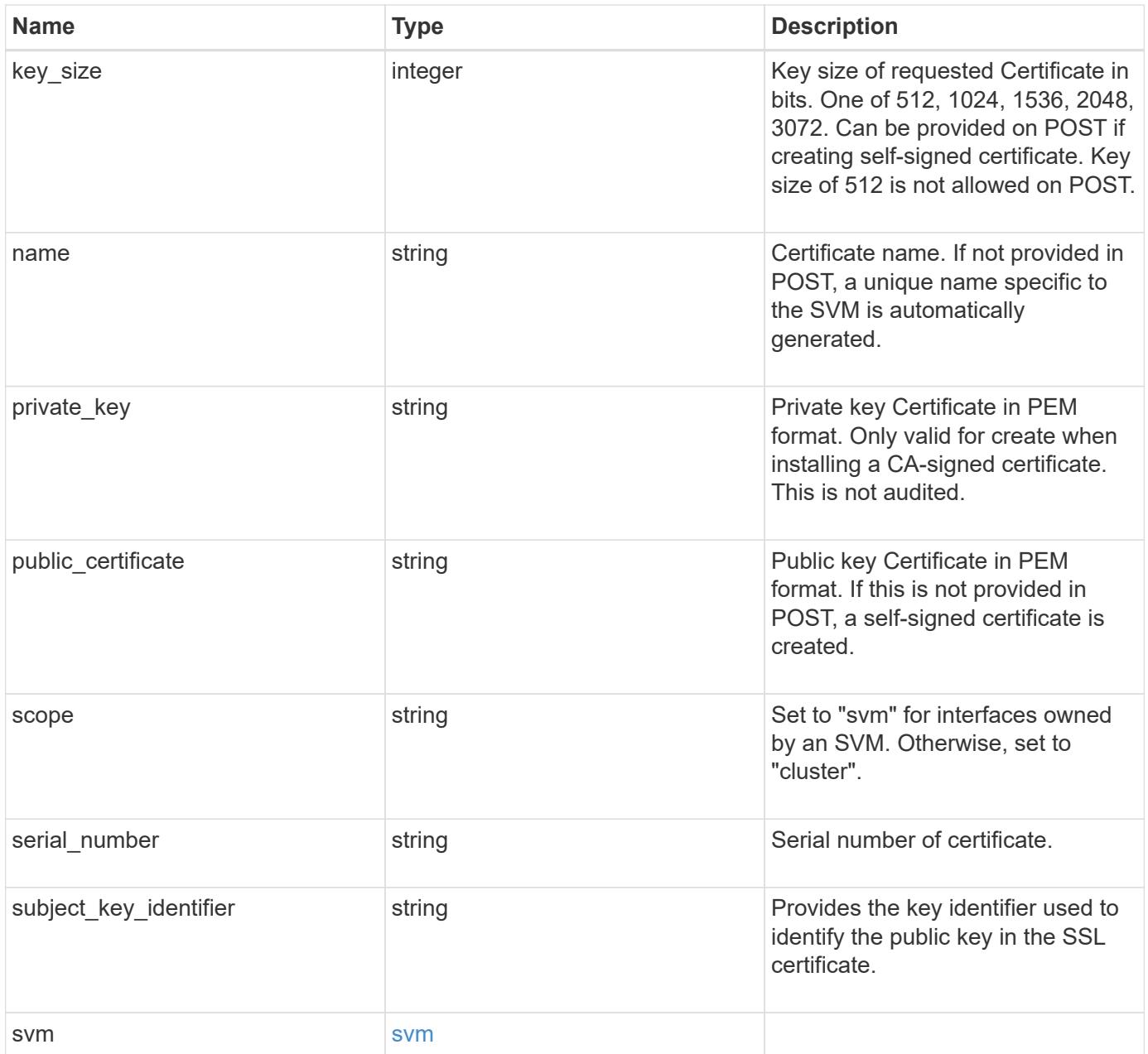

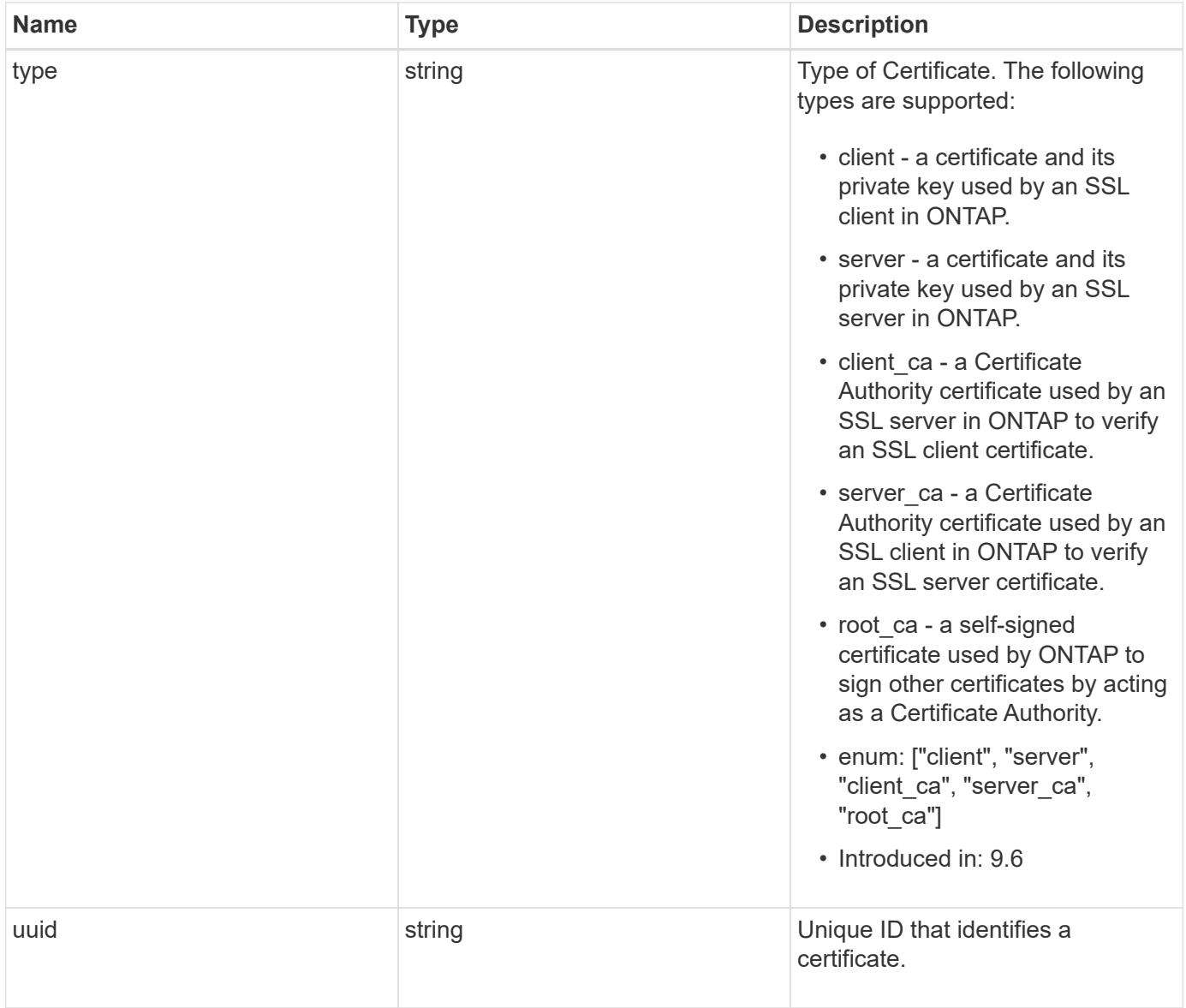

#### **Example response**

```
{
    "_links": {
      "self": {
        "href": "/api/resourcelink"
      }
    },
  "authority key identifier":
"26:1F:C5:53:5B:D7:9E:E2:37:74:F4:F4:06:09:03:3D:EB:41:75:D7",
    "ca": "string",
  "common name": "test.domain.com",
  "hash function": "sha1",
  "intermediate certificates": {
    },
  "name": "cert1",
  "private key": "-----BEGIN PRIVATE KEY-----
```
MIIBVAIBADANBgkqhkiG9w0BAQEFAASCAT4wggE6AgEAAkEAu1/a8f3G47cZ6pel Hd3aONMNkGJ8vSCH5QjicuDm92VtVwkAACEjIoZSLYlJvPD+odL+lFzVQSmkneW7 VCGqYQIDAQABAkAcfNpg6GCQxoneLOghvlUrRotNZGvqpUOEAvHK3X7AJhz5SU4V an36qvsAt5ghFMVM2iGvGaXbj0dAd+Jg64pxAiEA32Eh9mPtFSmZhTIUMeGcPmPk qIYCEuP8a/ZLmI9s4TsCIQDWvLQuvjSVfwPhi0TFAb5wqAET8X5LBFqtGX5QlUep EwIgFnqM02Gc4wtLoqa2d4qPkYu13+uUW9hLd4XSd6i/OS8CIQDT3elU+Rt+qIwW u0cFrVvNYSV3HNzDfS9N/IoxTagfewIgPvXADe5c2EWbhCUkhN+ZCf38AKewK9TW lQcDy4L+f14= -----END PRIVATE KEY-----",

"public certificate": "-----BEGIN CERTIFICATE-----MIIBuzCCAWWgAwIBAgIIFTZBrqZwUUMwDQYJKoZIhvcNAQELBQAwHDENMAsGA1UE AxMEVEVTVDELMAkGA1UEBhMCVVMwHhcNMTgwNjA4MTgwOTAxWhcNMTkwNjA4MTgw OTAxWjAcMQ0wCwYDVQQDEwRURVNUMQswCQYDVQQGEwJVUzBcMA0GCSqGSIb3DQEB AQUAA0sAMEgCQQDaPvbqUJJFJ6NNTyK3Yb+ytSjJ9aa3yUmYTD9uMiP+6ycjxHWB e8u9z6yCHsW03ync+dnhE5c5z8wuDAY0fv15AgMBAAGjgYowgYcwDAYDVR0TBAUw AwEB/zALBgNVHQ8EBAMCAQYwHQYDVR0OBBYEFMJ7Ev/o/3+YNzYh5XNlqqjnw4zm MEsGA1UdIwREMEKAFMJ7Ev/o/3+YNzYh5XNlqqjnw4zmoSCkHjAcMQ0wCwYDVQQD EwRURVNUMQswCQYDVQQGEwJVU4IIFTZBrqZwUUMwDQYJKoZIhvcNAQELBQADQQAv DovYeyGNnknjGI+TVNX6nDbyzf7zUPqnri0KuvObEeybrbPW45sgsnT5dyeE/32U 9Yr6lklnkBtVBDTmLnrC -----END CERTIFICATE-----",

```
  "scope": "svm",
  "serial number": "string",
  "subject key identifier":
"26:1F:C5:53:5B:D7:9E:E2:37:74:F4:F4:06:09:03:3D:EB:41:75:D8",
    "svm": {
    " links": {
        "self": {
          "href": "/api/resourcelink"
        }
      },
```

```
  "name": "svm1",
      "uuid": "02c9e252-41be-11e9-81d5-00a0986138f7"
    },
    "type": "client",
    "uuid": "string"
}
```
#### **Error**

Status: Default, Error

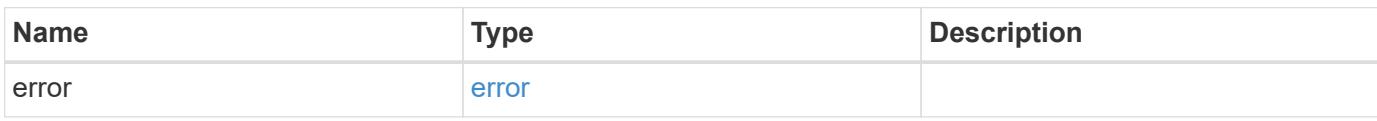

**Example error**

```
{
   "error": {
      "arguments": {
       "code": "string",
       "message": "string"
      },
      "code": "4",
     "message": "entry doesn't exist",
     "target": "uuid"
   }
}
```
## **Definitions**

## **See Definitions**

href

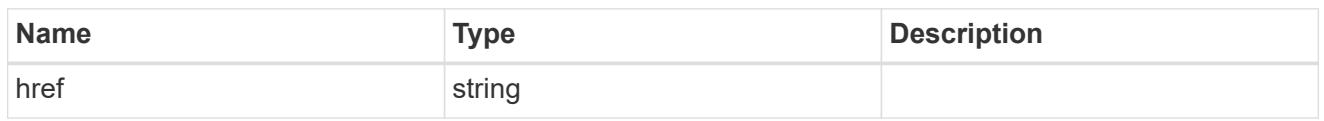

\_links

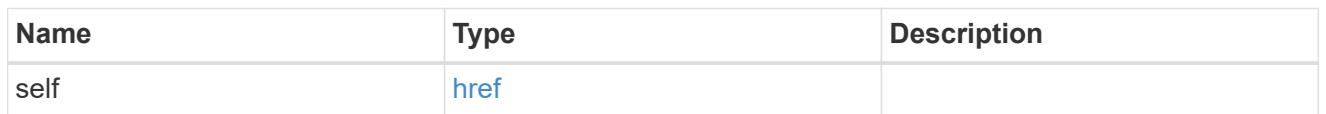

#### svm

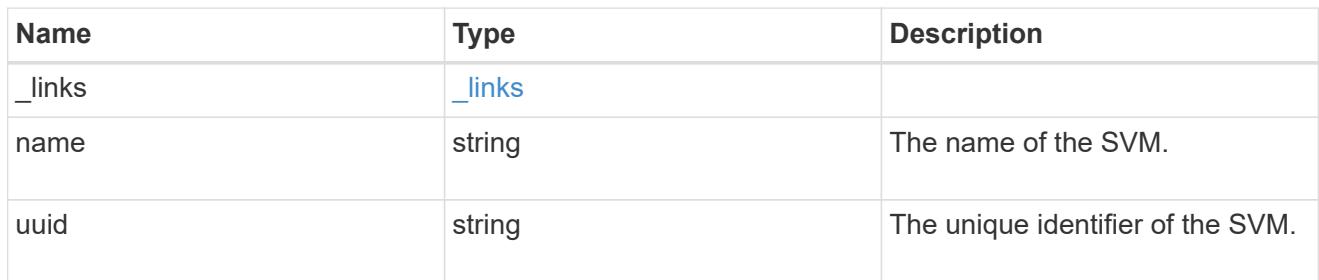

# error\_arguments

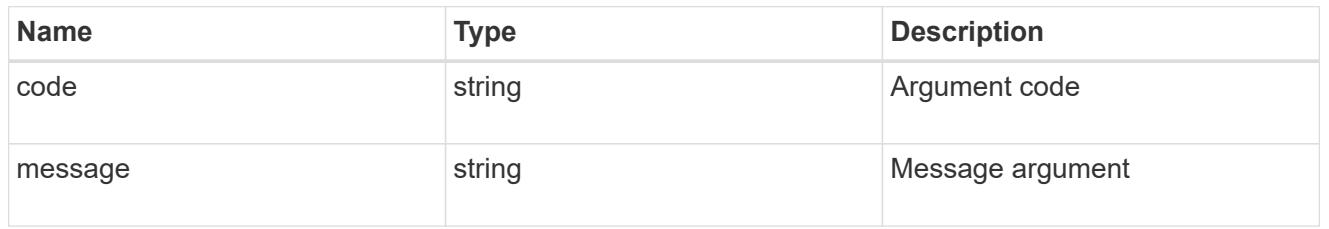

#### error

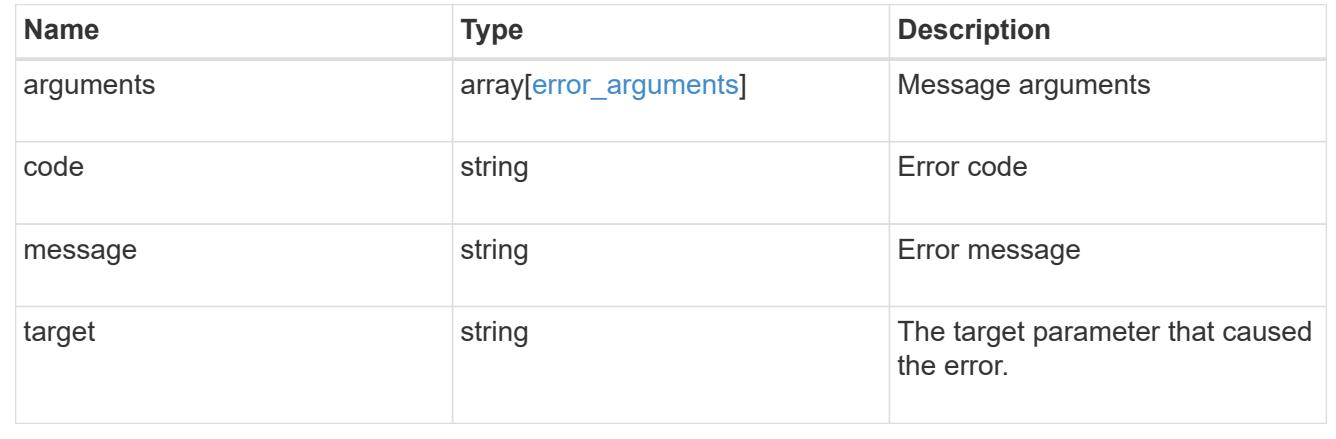

# **Manage Google Cloud KMS**

# **Security gcp-kms endpoint overview**

## **Overview**

Google Cloud Key Management Services is a cloud key management service (KMS) that provides a secure store for encryption keys. This feature allows ONTAP to securely store its encryption keys using Google Cloud KMS. In order to use Google Cloud KMS with ONTAP, a user must first deploy a Google Cloud application with appropriate access to the Google Cloud KMS and then provide ONTAP with the necessary details, such as, project ID, key ring name, location, key name and application credentials to allow ONTAP to communicate with the deployed Google Cloud application. The properties state, google reachability and ekmip reachability are considered advanced properties and are populated only when explicitly requested.

## **Examples**

## **Enabling GCKMS for an SVM**

The following example shows how to enable GCKMS at the SVM-scope. Note the *return\_records=true* query parameter is used to obtain the newly created key manager configuration.

```
# The API:
POST /api/security/gcp-kms
# The call:
curl -X POST 'https://<mgmt-ip>/api/security/gcp-kms?return_records=true'
-H 'accept: application/hal+json' -d '{"svm":{"uuid":"f36ff553-e713-11ea-
bd56-005056bb4222" }, "project_id": "testProj",
"key_ring_name":"testKeyRing", "key_ring_location": "global", "key_name":
"key1", "application_credentials": "myAppCred"}'
# The response:
{
"num records": 1,
"records": [
\left\{\begin{array}{ccc} \end{array}\right\}  "uuid": "f72098a2-e908-11ea-bd56-005056bb4222",
      "svm": {
           "uuid": "f36ff553-e713-11ea-bd56-005056bb4222",
           "name": "vs0"
      },
      "project_id": "testProj",
    "key ring name": "testKeyRing",
    "key ring location": "global",
    "key name": "key1",
      "_links": {
           "self": {
           "href": "/api/security/gcp-kms/f72098a2-e908-11ea-bd56-
005056bb4222"
  }
           }
      }
]
}
```
## **Retrieving all GCKMS configurations**

The following example shows how to retrieve all GCKMS configurations.
```
# The API:
GET /api/security/gcp-kms
# The call:
curl -X GET 'https://<mgmt-ip>/api/security/gcp-kms?fields=*'
# The response:
{
"records": [
\left\{\begin{array}{ccc} \end{array}\right\}  "uuid": "f72098a2-e908-11ea-bd56-005056bb4222",
      "scope": "svm",
      "svm": {
           "uuid": "f36ff553-e713-11ea-bd56-005056bb4222",
           "name": "vs0"
      },
      "project_id": "testProj",
    "key ring name": "testKeyRing",
      "key_ring_location": "global",
    "key name": "key1",
    " links": {
           "self": {
           "href": "/api/security/gcp-kms/f72098a2-e908-11ea-bd56-
005056bb4222"
  }
      }
      }
\frac{1}{2},
"num records": 1,
" links": {
      "self": {
      "href": "/api/security/gcp-kms?fields=*"
      }
}
}
```
## **Retrieving a specific GCKMS configuration**

The following example shows how to retrieve information for a specific GCKMS configuration.

```
# The API:
GET /api/security/gcp-kms/{uuid}
# The call:
curl -X GET 'https://<mgmt-ip>/api/security/gcp-kms/f72098a2-e908-11ea-
bd56-005056bb4222?fields=*'
# The response:
{
"uuid": "f72098a2-e908-11ea-bd56-005056bb4222",
"scope": "svm",
"svm": {
      "uuid": "f36ff553-e713-11ea-bd56-005056bb4222",
      "name": "vs0"
},
"project_id": "testProj",
"key ring name": "testKeyRing",
"key ring location": "global",
"key name": "key1",
" links": {
      "self": {
      "href": "/api/security/gcp-kms/f72098a2-e908-11ea-bd56-005056bb4222"
      }
}
}
```
## **Retrieving a specific GCKMS's advanced properties**

The following example shows how to retrieve advanced properties for a specific GCKMS configuration.

```
# The API:
GET /api/security/gcp-kms/{uuid}
# The call:
curl -X GET 'https://<mgmt-ip>/api/security/gcp-kms/f72098a2-e908-11ea-
bd56-005056bb4222?fields=state,google_reachability,ekmip_reachability'
# The response:
{
"uuid": "f72098a2-e908-11ea-bd56-005056bb4222",
"state": {
    "cluster state": false,
      "message": "The Google Cloud Key Management Service key protection is
```

```
unavailable on the following nodes: cluster1-node1.",
      "code": 65537708
},
"google_reachability": {
      "reachable": true,
      "message": "",
      "code": 0
},
"ekmip reachability": [
\left\{\begin{array}{ccc} \end{array}\right\}  "node": {
           "uuid": "d208115f-7721-11eb-bf83-005056bb150e",
           "name": "node1",
         " links": {
                "self": {
                "href": "/api/cluster/nodes/d208115f-7721-11eb-bf83-
005056bb150e"
  }
          }
      },
      "reachable": true,
      "message": "",
      "code": 0
      },
      {
      "node": {
           "uuid": "e208115f-7721-11eb-bf83-005056bb150e",
           "name": "node2",
         " links": {
                "self": {
                "href": "/api/cluster/nodes/e208115f-7721-11eb-bf83-
005056bb150e"
  }
           }
      },
      "reachable": true,
      "message": "",
      "code": 0
      }
\frac{1}{\sqrt{2}}" links": {
      "self": {
      "href": "/api/security/gcp-kms/f72098a2-e908-11ea-bd56-005056bb4222"
      }
}
}
```
## **Updating the application credentials of a specific GCKMS configuration**

The following example shows how to update the application credentials for a specific GCKMS configuration.

```
# The API:
PATCH /api/security/gcp-kms/{uuid}
# The call:
curl -X PATCH 'https://<mgmt-ip>/api/security/gcp-kms/f72098a2-e908-11ea-
bd56-005056bb4222/' -d '{"application_credentials": "newAppCred"}'
```
## **Deleting a specific GCKMS configuration**

The following example shows how to delete a specific GCKMS configuration.

```
# The API:
DELETE /api/security/gcp-kms/{uuid}
# The call:
curl -X DELETE 'https://<mgmt-ip>/api/security/gcp-kms/f72098a2-e908-11ea-
bd56-005056bb4222'
```
#### **Restoring keys from KMIP server**

The following example shows how to retore keys for a GCKMS configuration.

```
# The API:
POST /api/security/gcp-kms/{uuid}/restore
# The call:
curl -X POST 'https://<mgmt-ip>/api/security/gcp-kms/33820b57-ec90-11ea-
875e-005056bbf3f0/restore'
```
#### **Retrieve Google Cloud KMS configurations for all clusters and SVMs**

GET /security/gcp-kms

#### **Introduced In:** 9.9

Retrieves Google Cloud KMS configurations for all clusters and SVMs.

## **Related ONTAP commands**

- security key-manager external gcp show
- security key-manager external gcp check

## **Parameters**

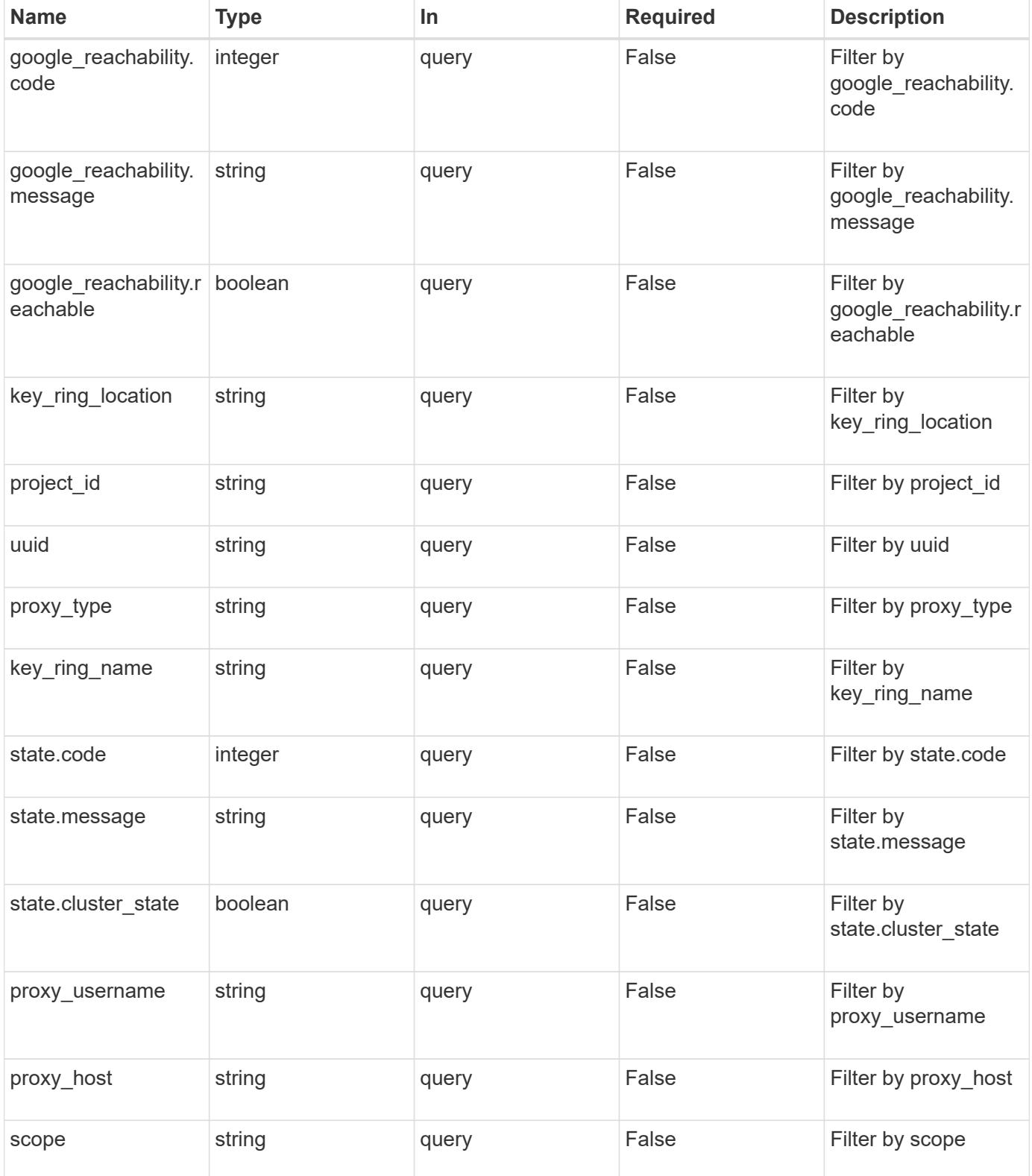

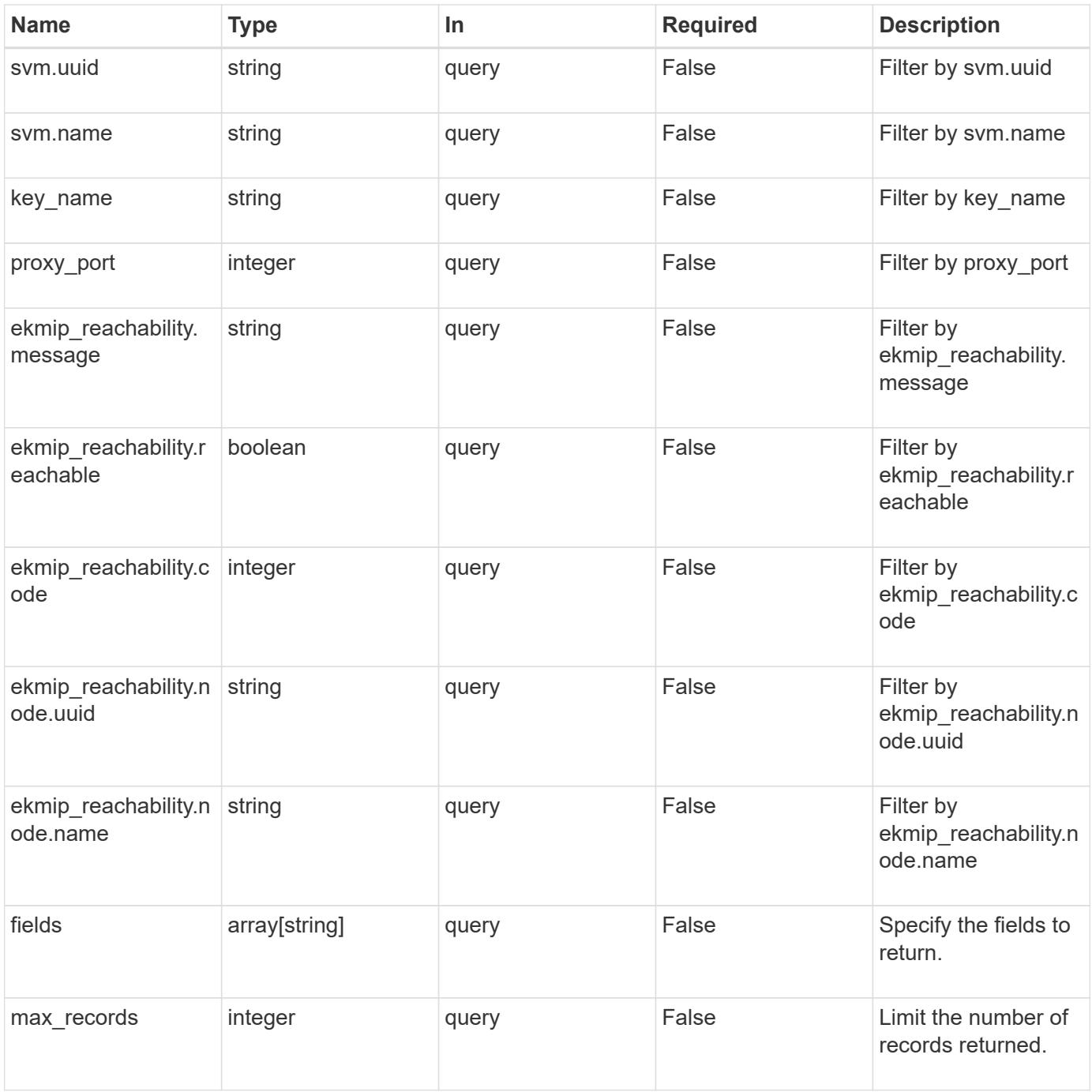

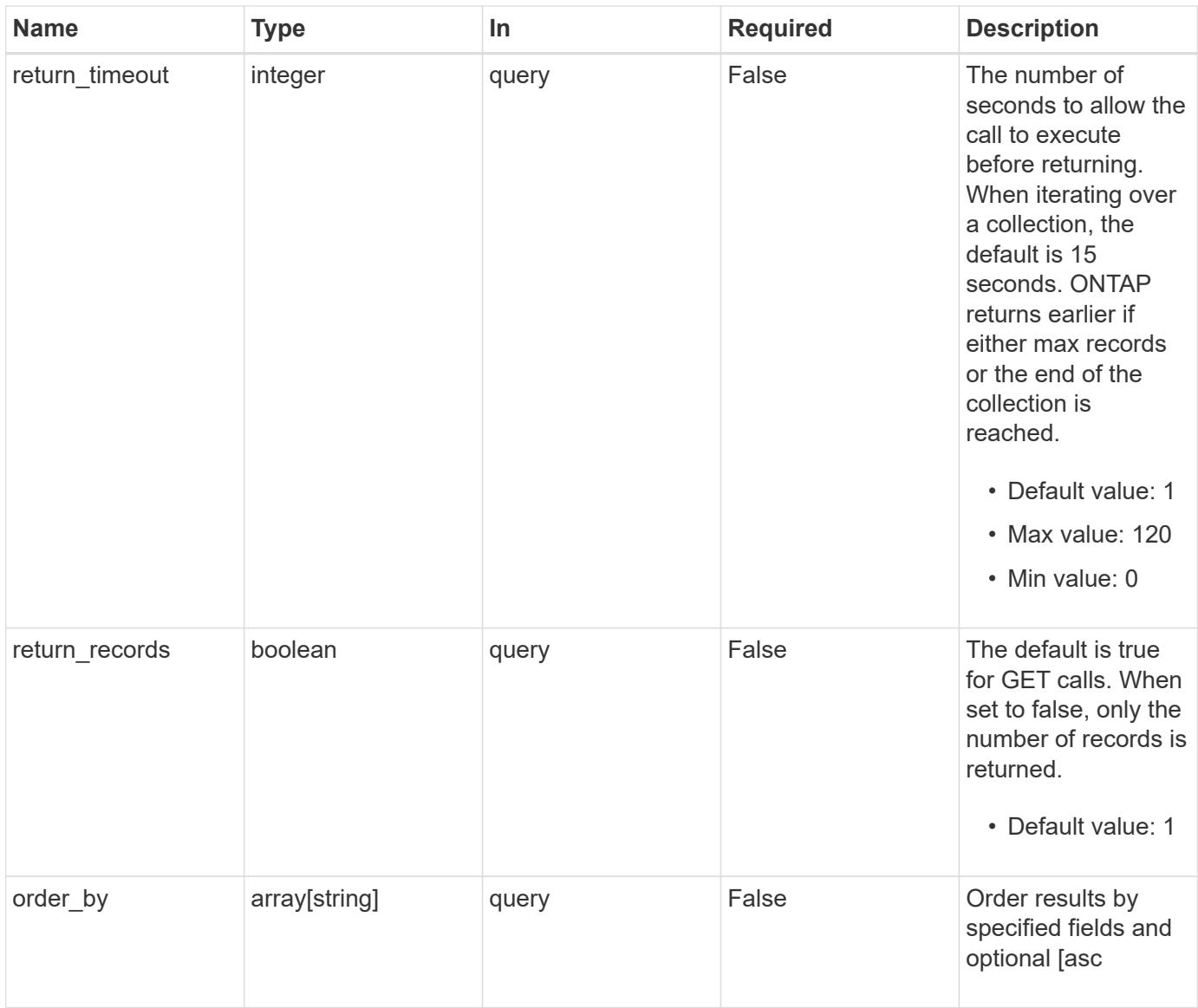

# **Response**

Status: 200, Ok

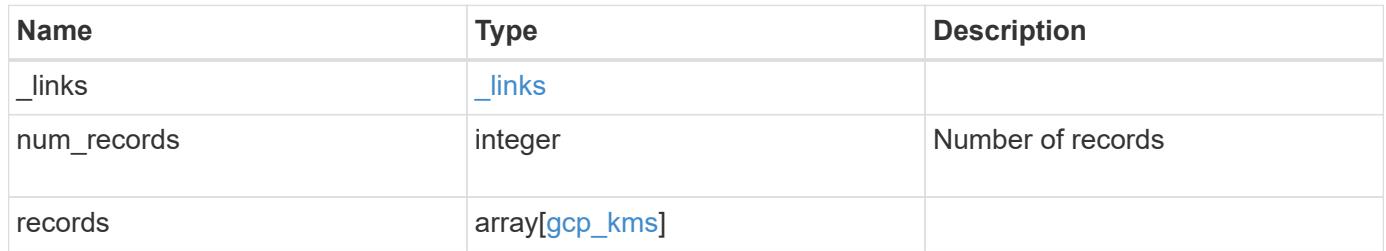

**Example response**

```
{
  " links": {
      "next": {
        "href": "/api/resourcelink"
      },
      "self": {
        "href": "/api/resourcelink"
      }
    },
    "records": {
      "_links": {
        "self": {
          "href": "/api/resourcelink"
        }
      },
    "application credentials": "{ type: service account, project id:
project-id, private key id: key-id, private key: -----BEGIN PRIVATE
KEY-----\nprivate-key\n-----END PRIVATE KEY-----\n, client email:
service-account-email, client id: client-id, auth uri: <a
href="https://accounts.google.com/o/oauth2/auth" class="
bare">https://accounts.google.com/o/oauth2/auth</a>, token_uri: <a
href="https://accounts.google.com/o/oauth2/token" class="
bare">https://accounts.google.com/o/oauth2/token</a>,
auth provider x509 cert url: <a href="https://www.googleapis.com/oauth
2/v1/certs" class="bare">https://www.googleapis.com/oauth2/v1/
certs</a>, client x509 cert url: <a
href="https://www.googleapis.com/robot/v1/metadata/x509/service-
account-email" class="bare">https://www.googleapis.com/robot/v1/
metadata/x509/service-account-email</a> }",
    "ekmip reachability": {
        "code": 346758,
        "message": "embedded KMIP server status unavailable on node.",
        "node": {
          "_links": {
            "self": {
              "href": "/api/resourcelink"
  }
          },
        "name": "node1",
          "uuid": "1cd8a442-86d1-11e0-ae1c-123478563412"
        }
      },
    "google reachability": {
        "code": 346758,
```

```
  "message": "Google Cloud KMS service is not reachable from all
nodes - <reason>."
      },
    "key_name": "cryptokey1",
    "key ring location": "global",
    "key ring name": "gcpapp1-keyring",
    "project id": "gcpapp1",
    "proxy host": "proxy.eng.com",
    "proxy password": "proxypassword",
      "proxy_port": 1234,
    "proxy type": "http",
    "proxy username": "proxyuser",
      "scope": "svm",
      "state": {
        "code": 346758,
        "message": "Top-level internal key protection key (KEK) is
unavailable on the following nodes with the associated reasons: Node:
node1. Reason: No volumes created yet for the SVM. Wrapped KEK status
will be available after creating encrypted volumes."
      },
      "svm": {
        "_links": {
          "self": {
            "href": "/api/resourcelink"
          }
        },
        "name": "svm1",
        "uuid": "02c9e252-41be-11e9-81d5-00a0986138f7"
      },
      "uuid": "1cd8a442-86d1-11e0-ae1c-123478563412"
   }
}
```
#### **Error**

Status: Default

# ONTAP Error Response Codes

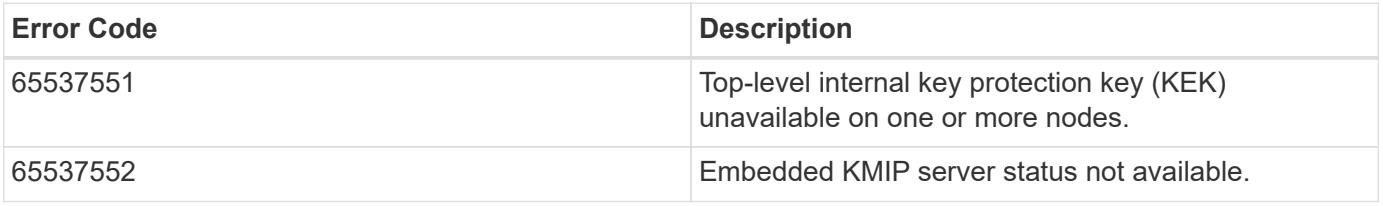

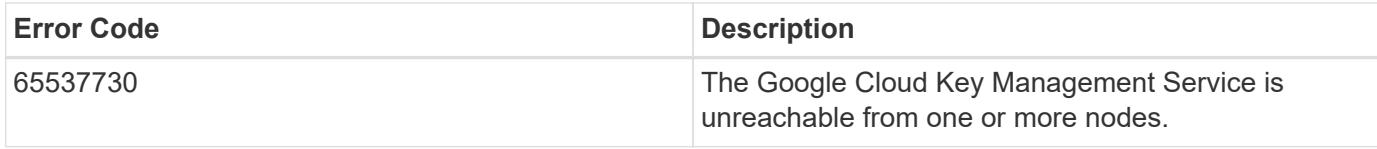

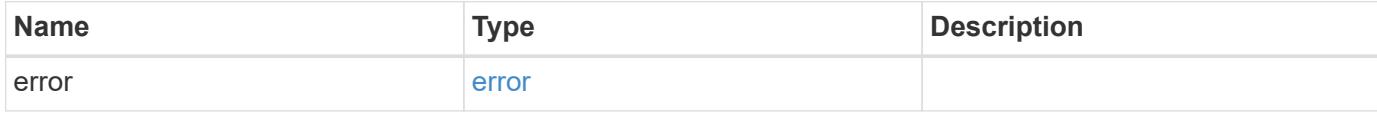

# **Example error**

```
{
   "error": {
     "arguments": {
     "code": "string",
       "message": "string"
     },
     "code": "4",
     "message": "entry doesn't exist",
     "target": "uuid"
   }
}
```
#### **Definitions**

## **See Definitions**

href

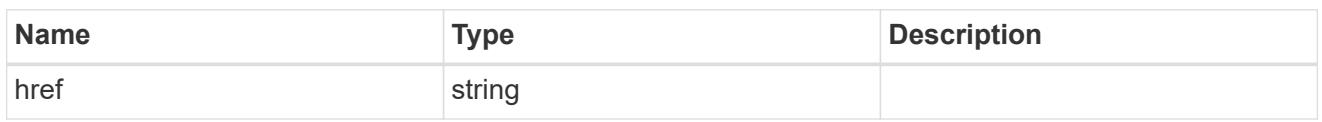

\_links

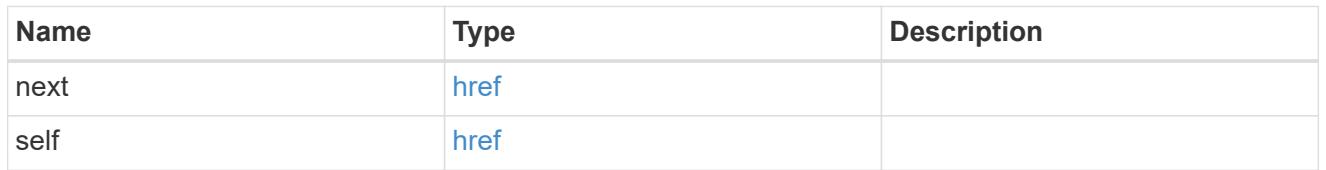

\_links

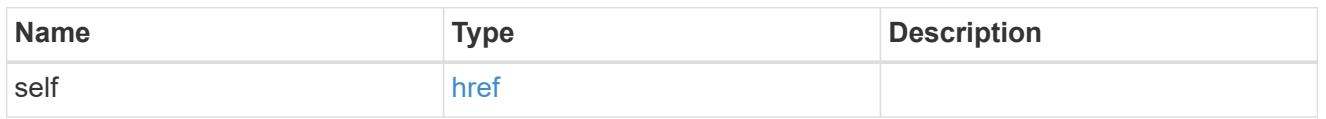

node

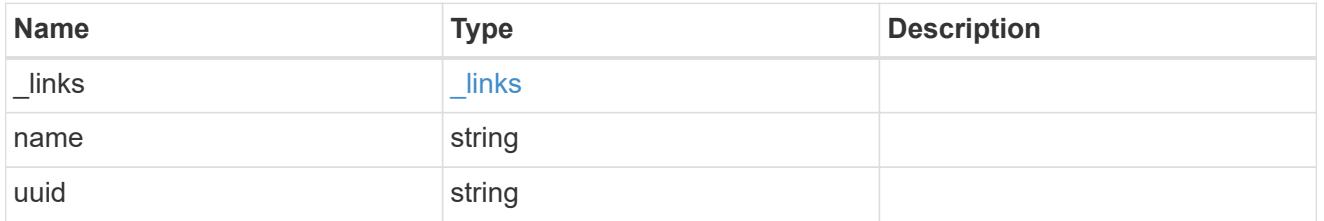

ekmip\_reachability

Provides the connectivity status for the given SVM on the given node to all EKMIP servers configured on all nodes of the cluster. This is an advanced property; there is an added cost to retrieving its value. The property is not populated for either a collection GET or an instance GET unless it is explicitly requested using the fields query parameter or GET for all advanced properties is enabled.

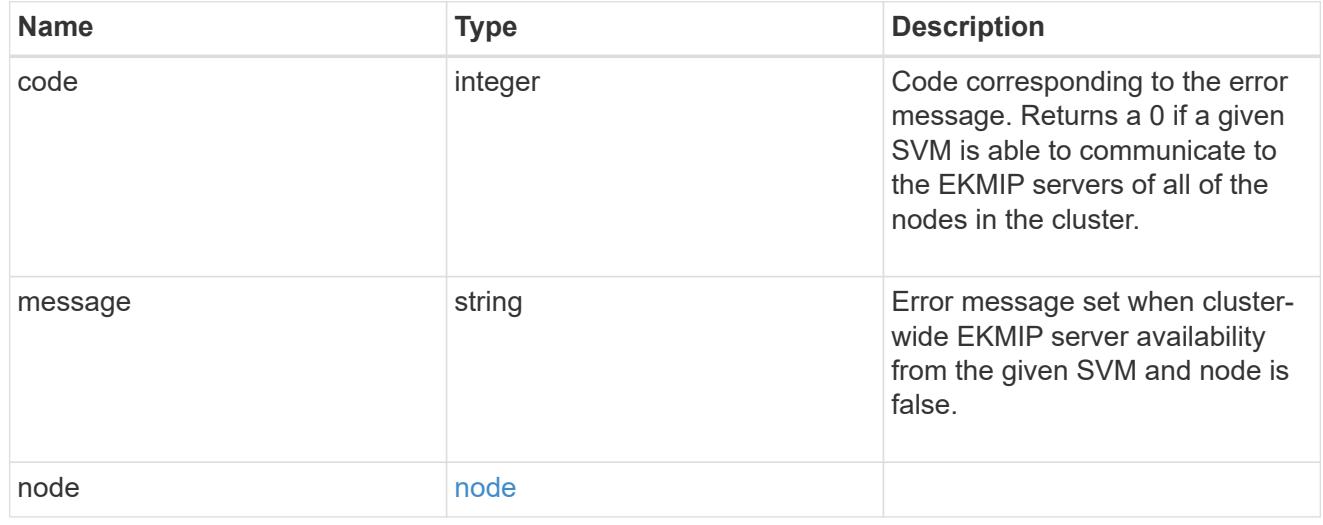

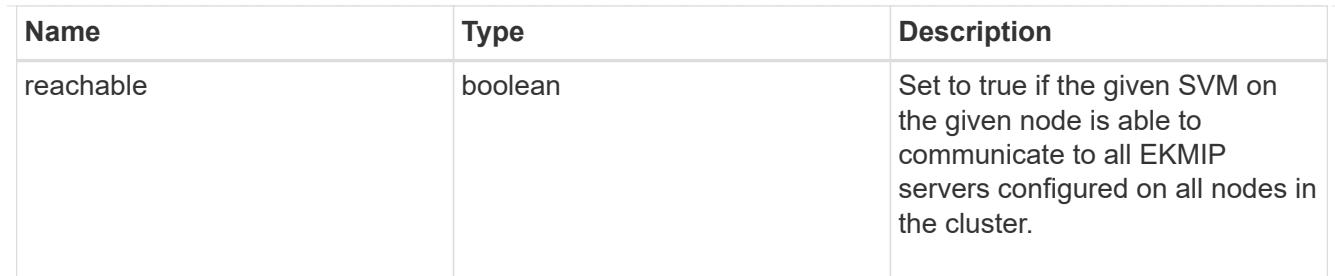

google\_reachability

Indicates whether or not the Google Cloud KMS service is reachable from all nodes in the cluster. This is an advanced property; there is an added cost to retrieving its value. The property is not populated for either a collection GET or an instance GET unless it is explicitly requested using the fields query parameter or GET for all advanced properties is enabled.

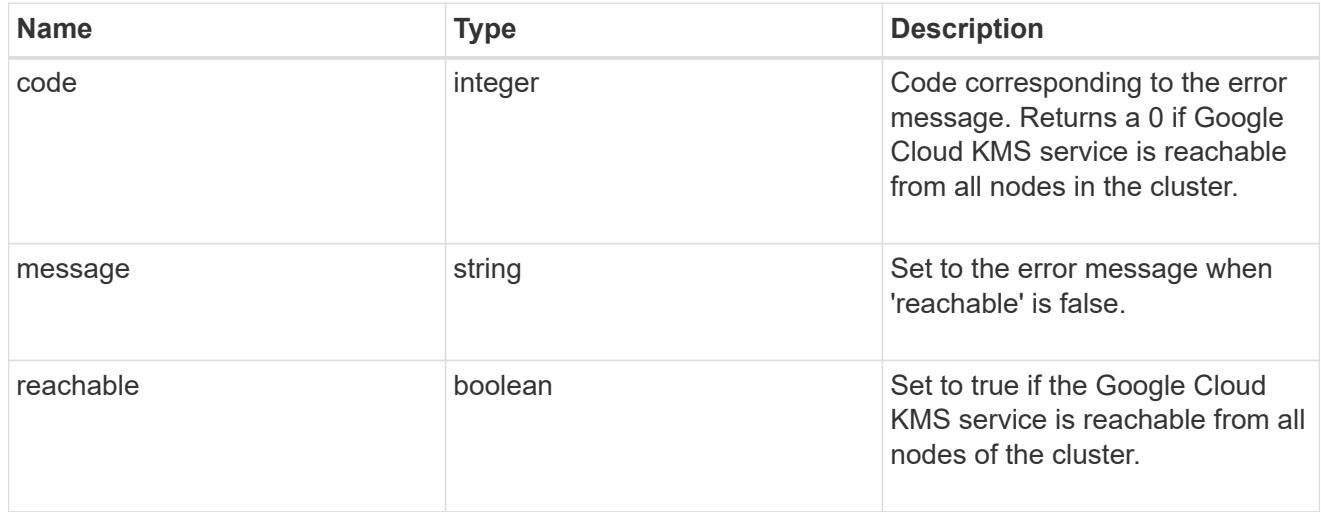

## state

Google Cloud Key Management Services is a cloud key management service (KMS) that provides a secure store for encryption keys. This object indicates whether or not the Google Cloud KMS key protection is available on all nodes in the cluster. This is an advanced property; there is an added cost to retrieving its value. The property is not populated for either a collection GET or an instance GET unless it is explicitly requested using the fields query parameter or GET for all advanced properties is enabled.

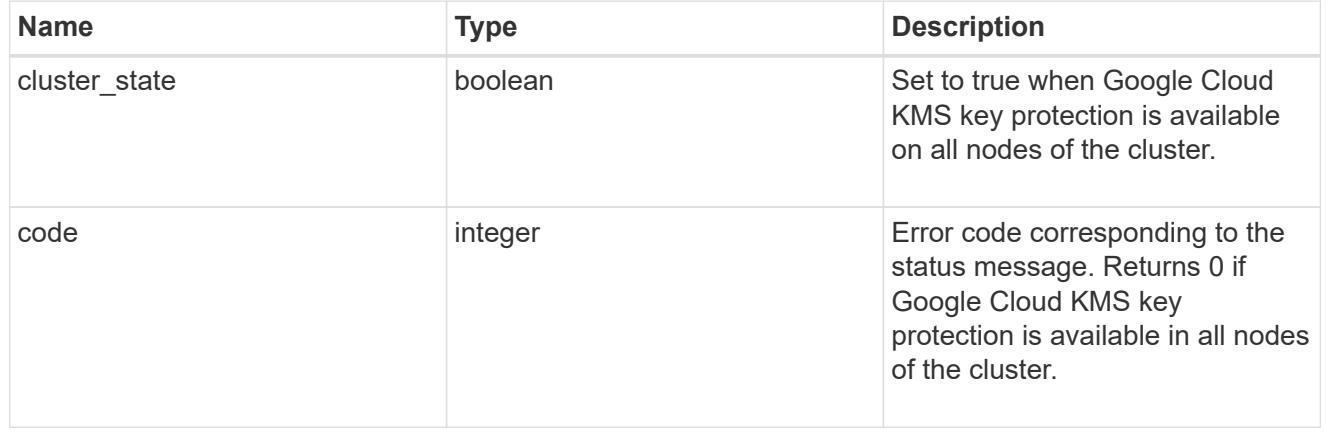

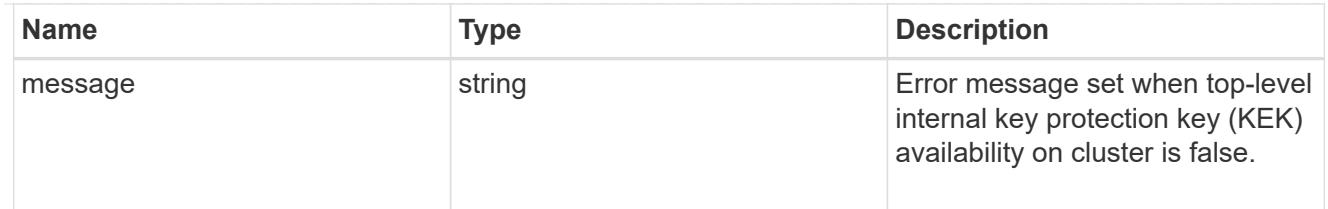

### svm

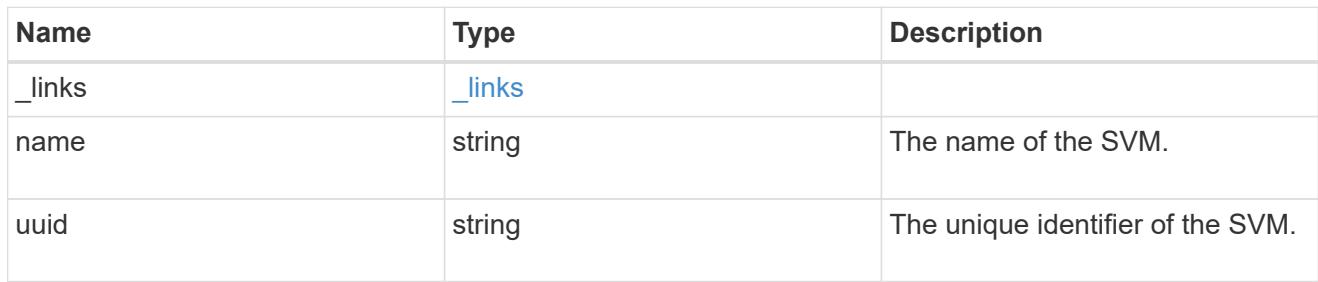

# gcp\_kms

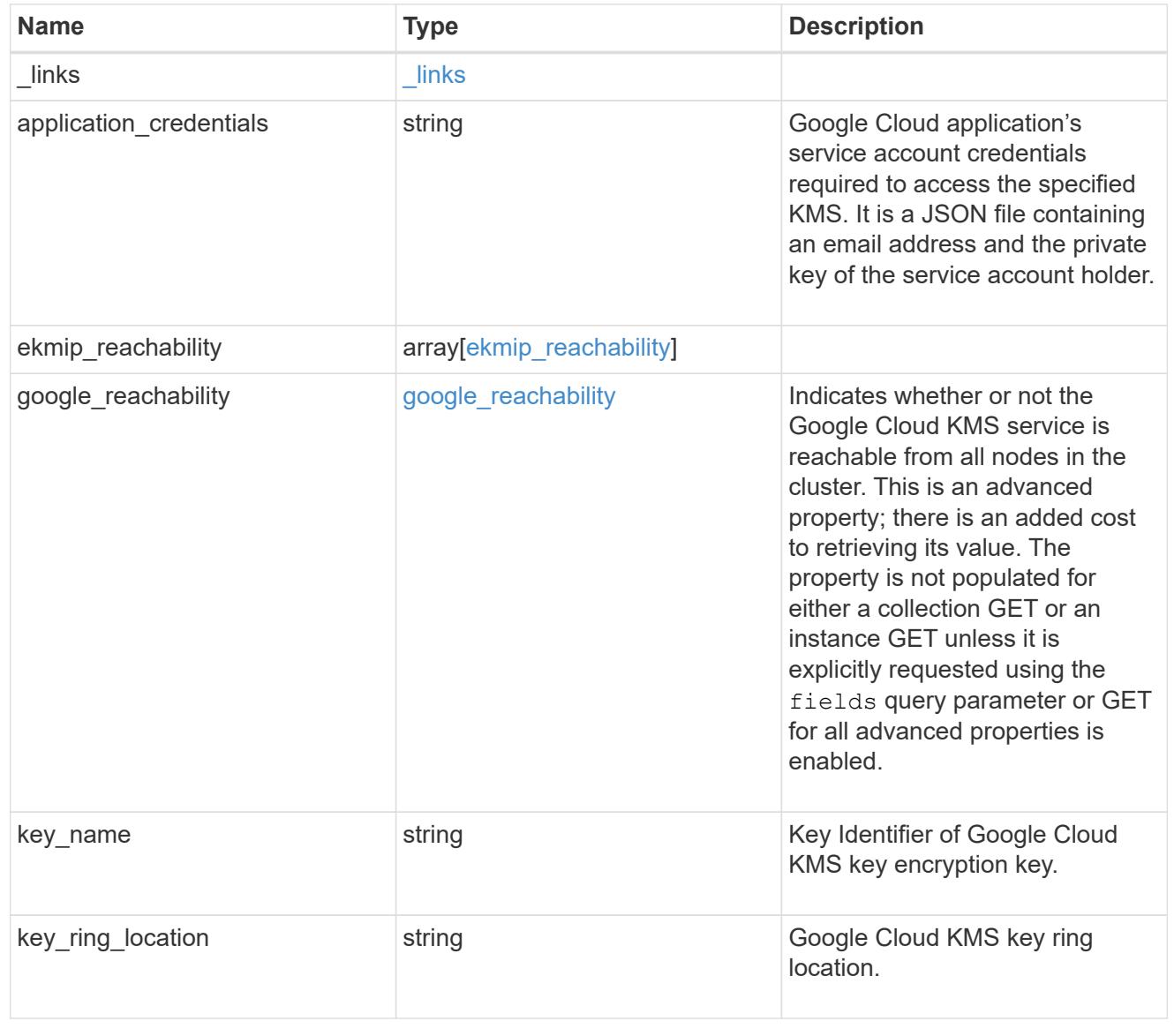

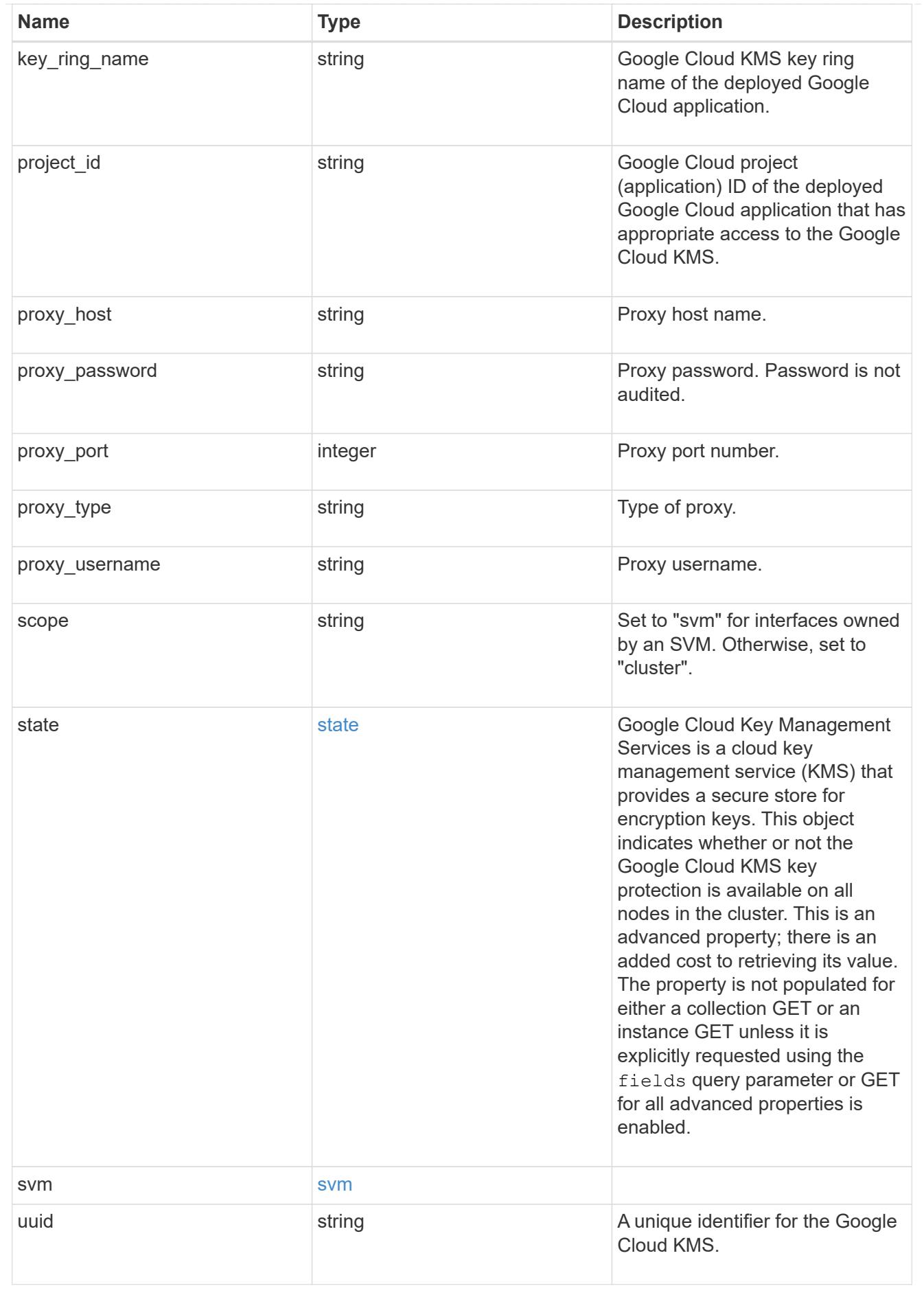

error\_arguments

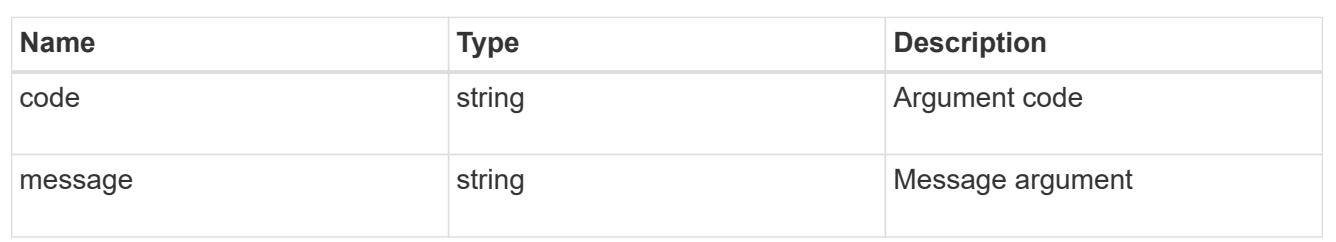

error

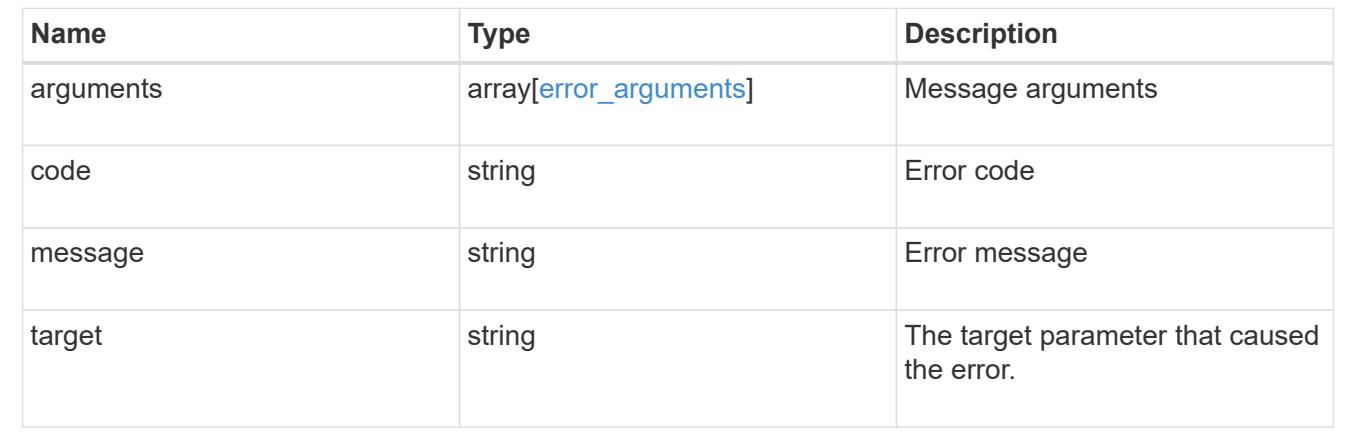

## **Create the Google Cloud KMS configuration for an SVM**

## POST /security/gcp-kms

## **Introduced In:** 9.9

Configures the Google Cloud KMS configuration for the specified SVM.

## **Required properties**

- svm.uuid or svm.name Existing SVM in which to create a Google Cloud KMS.
- project id Google Cloud project (application) ID of the deployed Google Cloud application with appropriate access to the Google Cloud KMS.
- key ring name Google Cloud KMS key ring name of the deployed Google Cloud application with appropriate access to the specified Google Cloud KMS.
- key ring location Google Cloud KMS key ring location.
- key name- Key Identifier of the Google Cloud KMS key encryption key.
- application credentials Google Cloud application's service account credentials required to access the specified KMS. It is a JSON file containing an email address and the private key of the service account holder.

#### **Optional properties**

- proxy type` Type of proxy (http/https) if proxy configuration is used.
- \* proxy host Proxy hostname if proxy configuration is used.
- proxy\_port Proxy port number if proxy configuration is used.
- proxy\_username Proxy username if proxy configuration is used.
- proxy\_password Proxy password if proxy configuration is used.

## **Related ONTAP commands**

• security key-manager external gcp enable

### **Parameters**

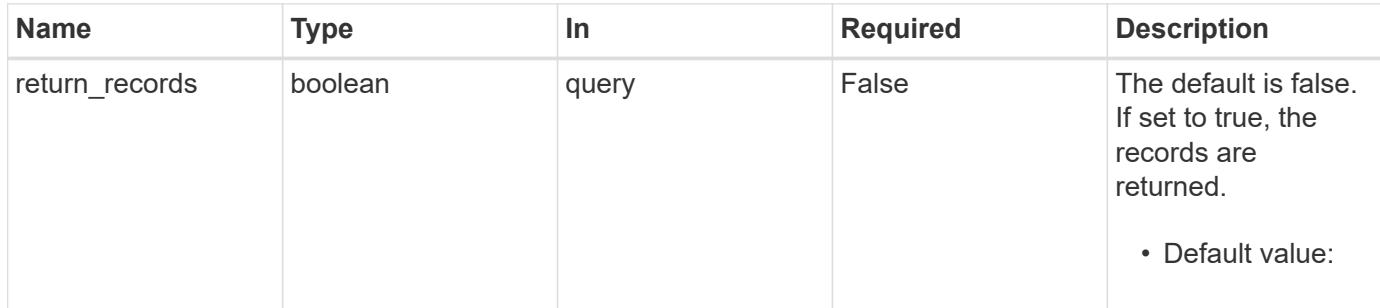

### **Request Body**

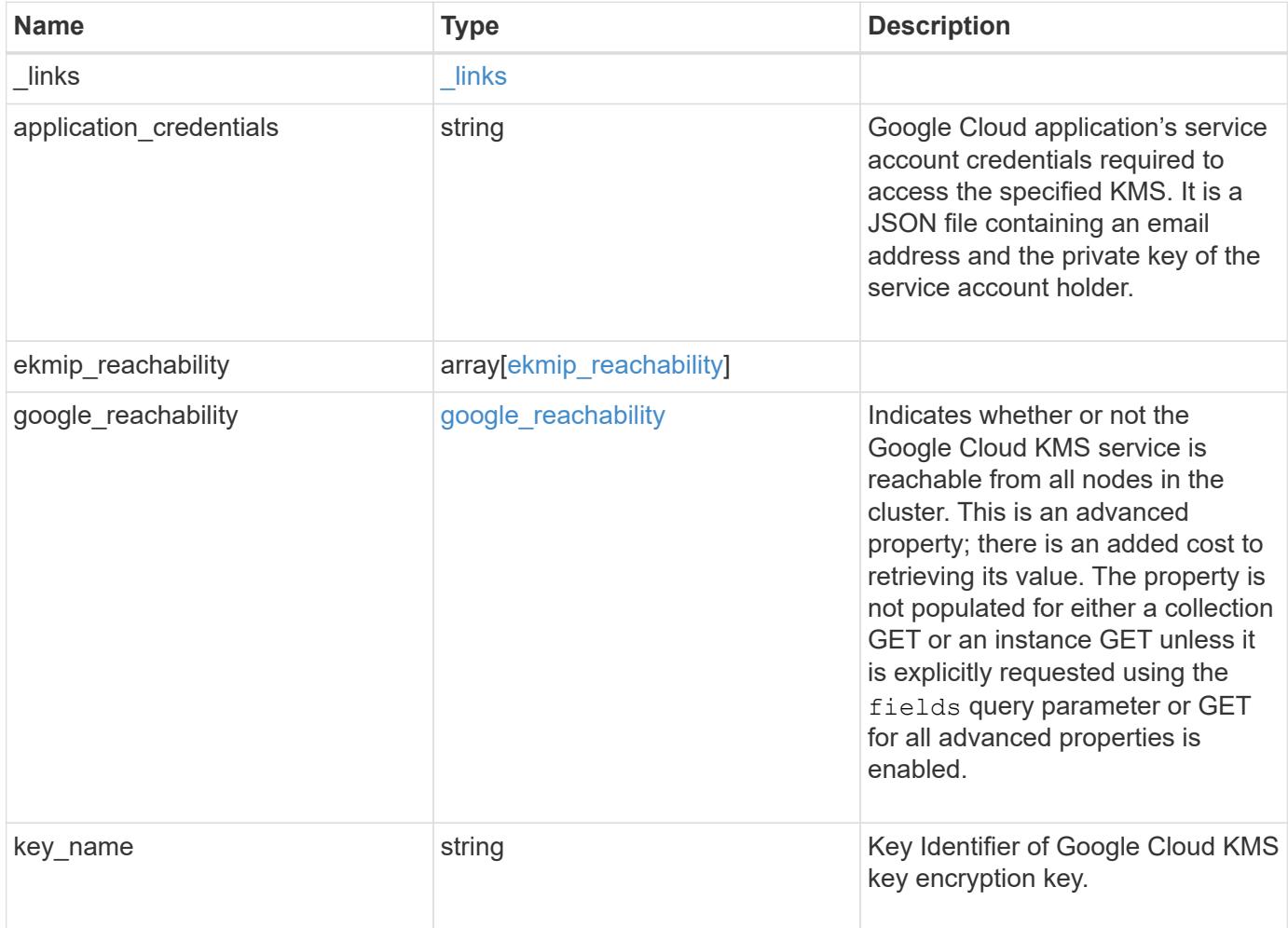

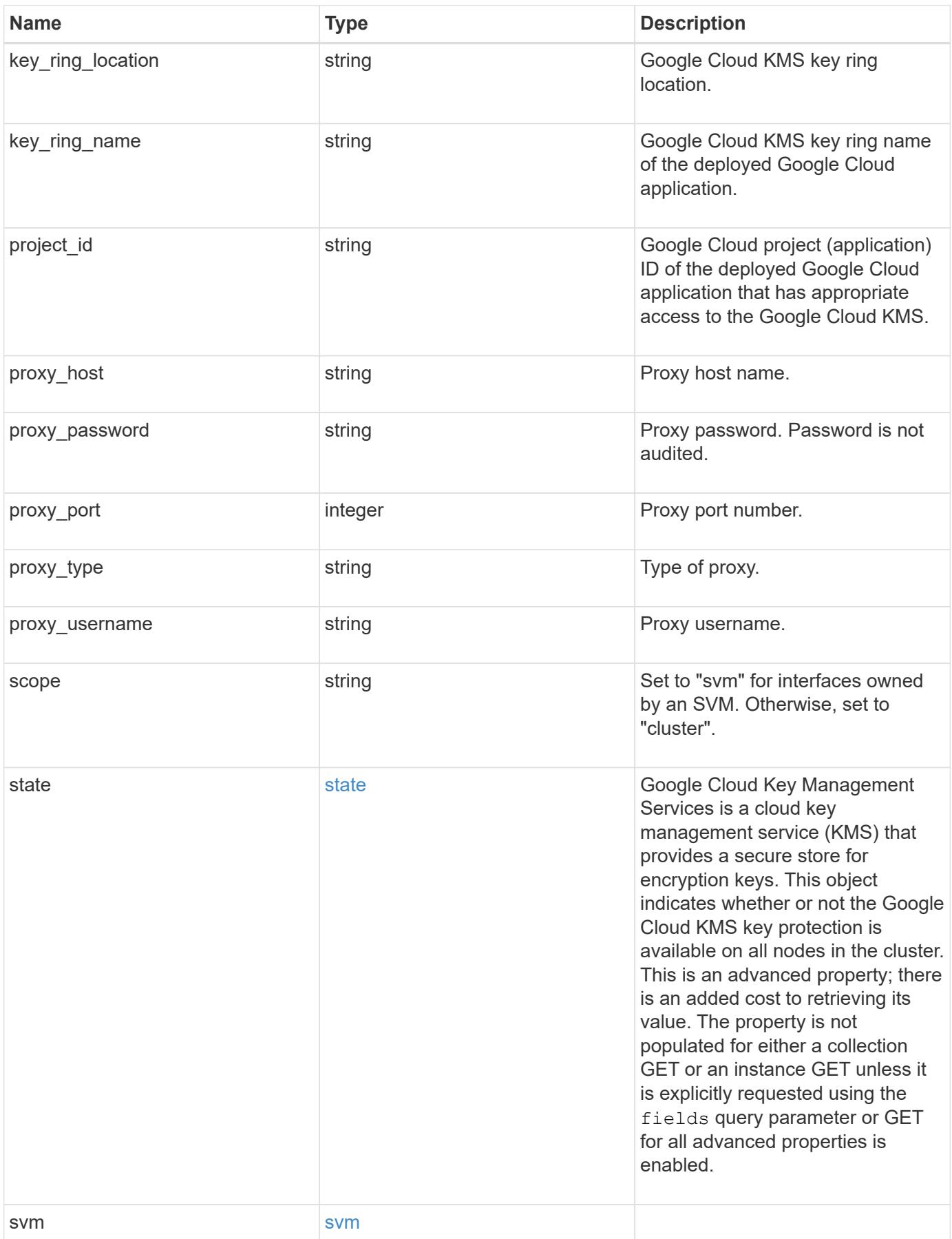

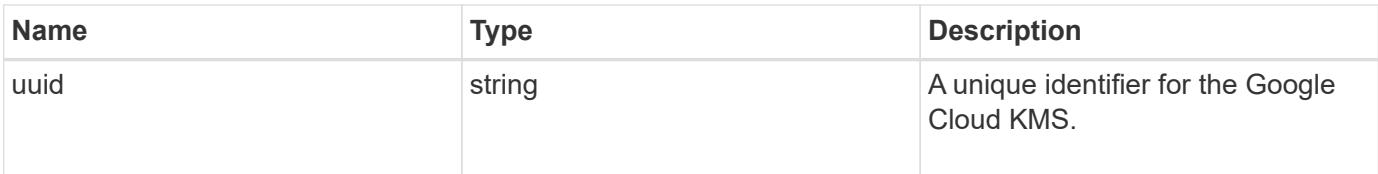

```
{
  " links": {
      "self": {
        "href": "/api/resourcelink"
      }
    },
  "application credentials": "{ type: service account, project id:
project-id, private key_id: key-id, private key: -----BEGIN PRIVATE
KEY-----\nprivate-key\n-----END PRIVATE KEY-----\n, client email:
service-account-email, client id: client-id, auth uri: <a
href="https://accounts.google.com/o/oauth2/auth" class="
bare">https://accounts.google.com/o/oauth2/auth</a>, token_uri: <a
href="https://accounts.google.com/o/oauth2/token" class="
bare">https://accounts.google.com/o/oauth2/token</a>,
auth provider x509 cert url: <a href="https://www.googleapis.com/oauth
2/v1/certs" class="bare">https://www.googleapis.com/oauth2/v1/
certs</a>, client x509 cert url: <a
href="https://www.googleapis.com/robot/v1/metadata/x509/service-
account-email" class="bare">https://www.googleapis.com/robot/v1/
metadata/x509/service-account-email</a> }",
  "ekmip reachability": {
      "code": 346758,
      "message": "embedded KMIP server status unavailable on node.",
      "node": {
        "_links": {
          "self": {
            "href": "/api/resourcelink"
  }
        },
        "name": "node1",
        "uuid": "1cd8a442-86d1-11e0-ae1c-123478563412"
      }
    },
  "google reachability": {
      "code": 346758,
      "message": "Google Cloud KMS service is not reachable from all
nodes - <reason>."
    },
  "key name": "cryptokey1",
  "key ring location": "global",
  "key ring name": "gcpapp1-keyring",
    "project_id": "gcpapp1",
  "proxy host": "proxy.eng.com",
  "proxy password": "proxypassword",
```

```
  "proxy_port": 1234,
  "proxy type": "http",
  "proxy username": "proxyuser",
    "scope": "svm",
    "state": {
      "code": 346758,
      "message": "Top-level internal key protection key (KEK) is
unavailable on the following nodes with the associated reasons: Node:
node1. Reason: No volumes created yet for the SVM. Wrapped KEK status
will be available after creating encrypted volumes."
   },
   "svm": {
     "_links": {
        "self": {
          "href": "/api/resourcelink"
        }
      },
    "name": "svm1",
     "uuid": "02c9e252-41be-11e9-81d5-00a0986138f7"
   },
    "uuid": "1cd8a442-86d1-11e0-ae1c-123478563412"
}
```
#### **Response**

```
Status: 201, Created
```
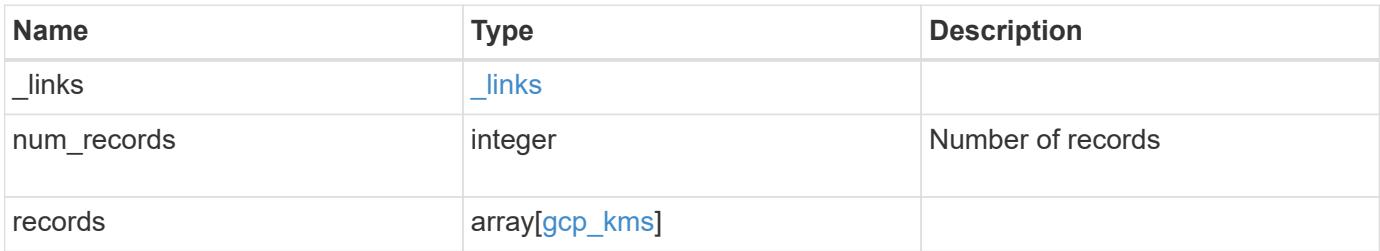

**Example response**

```
{
  " links": {
      "next": {
        "href": "/api/resourcelink"
      },
      "self": {
        "href": "/api/resourcelink"
      }
    },
    "records": {
    " links": {
        "self": {
          "href": "/api/resourcelink"
        }
      },
    "application credentials": "{ type: service account, project id:
project-id, private key id: key-id, private key: -----BEGIN PRIVATE
KEY-----\nprivate-key\n-----END PRIVATE KEY-----\n, client email:
service-account-email, client id: client-id, auth uri: <a
href="https://accounts.google.com/o/oauth2/auth" class="
bare">https://accounts.google.com/o/oauth2/auth</a>, token_uri: <a
href="https://accounts.google.com/o/oauth2/token" class="
bare">https://accounts.google.com/o/oauth2/token</a>,
auth provider x509 cert url: <a href="https://www.googleapis.com/oauth
2/v1/certs" class="bare">https://www.googleapis.com/oauth2/v1/
certs</a>, client x509 cert url: <a
href="https://www.googleapis.com/robot/v1/metadata/x509/service-
account-email" class="bare">https://www.googleapis.com/robot/v1/
metadata/x509/service-account-email</a> }",
    "ekmip reachability": {
        "code": 346758,
        "message": "embedded KMIP server status unavailable on node.",
        "node": {
          "_links": {
            "self": {
              "href": "/api/resourcelink"
  }
          },
        "name": "node1",
          "uuid": "1cd8a442-86d1-11e0-ae1c-123478563412"
        }
      },
    "google reachability": {
        "code": 346758,
```

```
  "message": "Google Cloud KMS service is not reachable from all
nodes - <reason>."
      },
    "key name": "cryptokey1",
    "key ring location": "global",
    "key ring name": "gcpapp1-keyring",
      "project_id": "gcpapp1",
    "proxy host": "proxy.eng.com",
    "proxy password": "proxypassword",
      "proxy_port": 1234,
    "proxy type": "http",
    "proxy username": "proxyuser",
      "scope": "svm",
      "state": {
        "code": 346758,
        "message": "Top-level internal key protection key (KEK) is
unavailable on the following nodes with the associated reasons: Node:
node1. Reason: No volumes created yet for the SVM. Wrapped KEK status
will be available after creating encrypted volumes."
      },
      "svm": {
        "_links": {
          "self": {
            "href": "/api/resourcelink"
          }
        },
        "name": "svm1",
        "uuid": "02c9e252-41be-11e9-81d5-00a0986138f7"
      },
      "uuid": "1cd8a442-86d1-11e0-ae1c-123478563412"
   }
}
```
#### **Error**

Status: Default

# ONTAP Error Response Codes

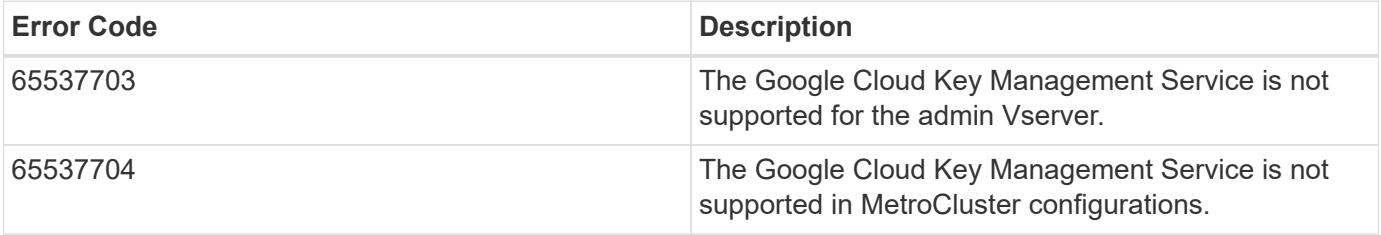

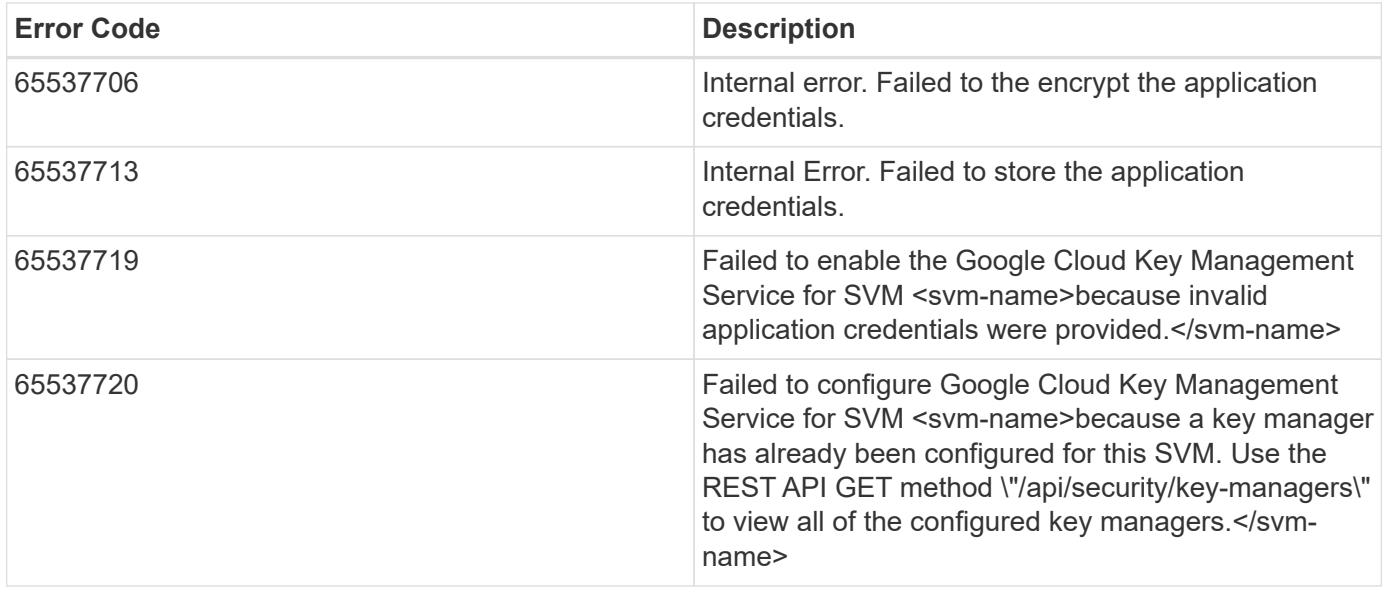

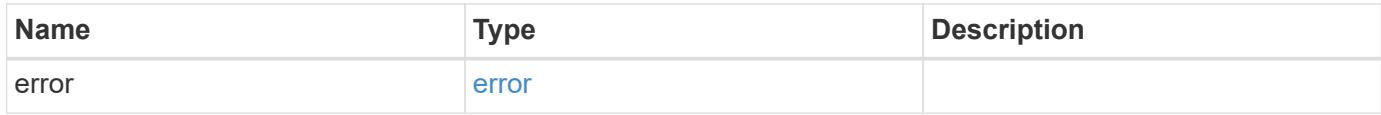

# **Example error**

```
{
   "error": {
     "arguments": {
       "code": "string",
       "message": "string"
      },
      "code": "4",
      "message": "entry doesn't exist",
      "target": "uuid"
   }
}
```
## **Definitions**

### **See Definitions**

href

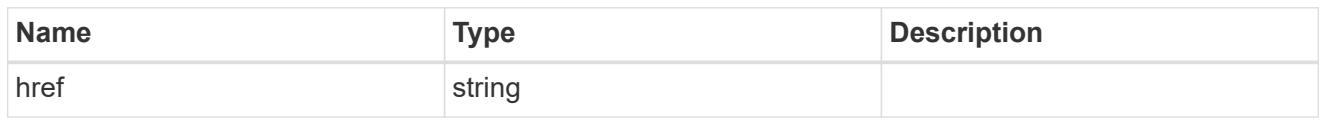

\_links

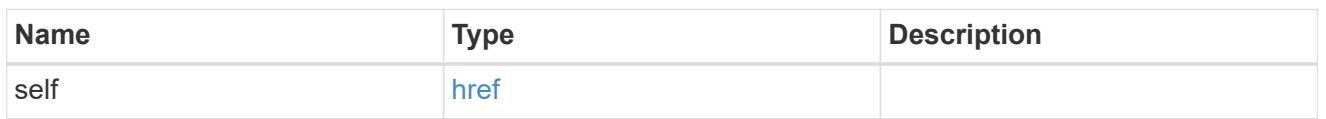

node

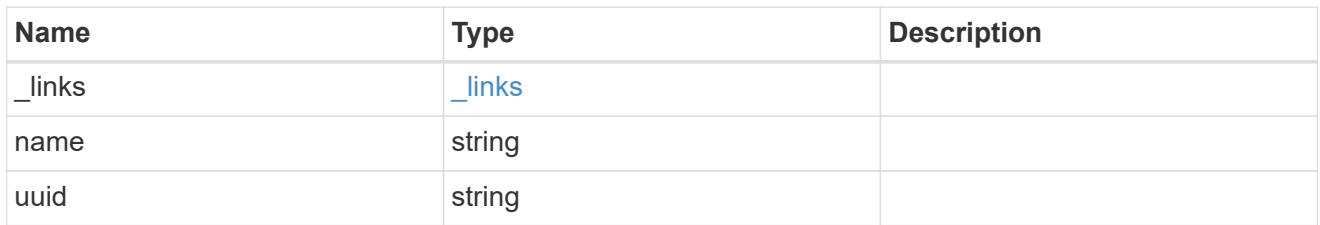

## ekmip\_reachability

Provides the connectivity status for the given SVM on the given node to all EKMIP servers configured on all nodes of the cluster. This is an advanced property; there is an added cost to retrieving its value. The property is not populated for either a collection GET or an instance GET unless it is explicitly requested using the fields query parameter or GET for all advanced properties is enabled.

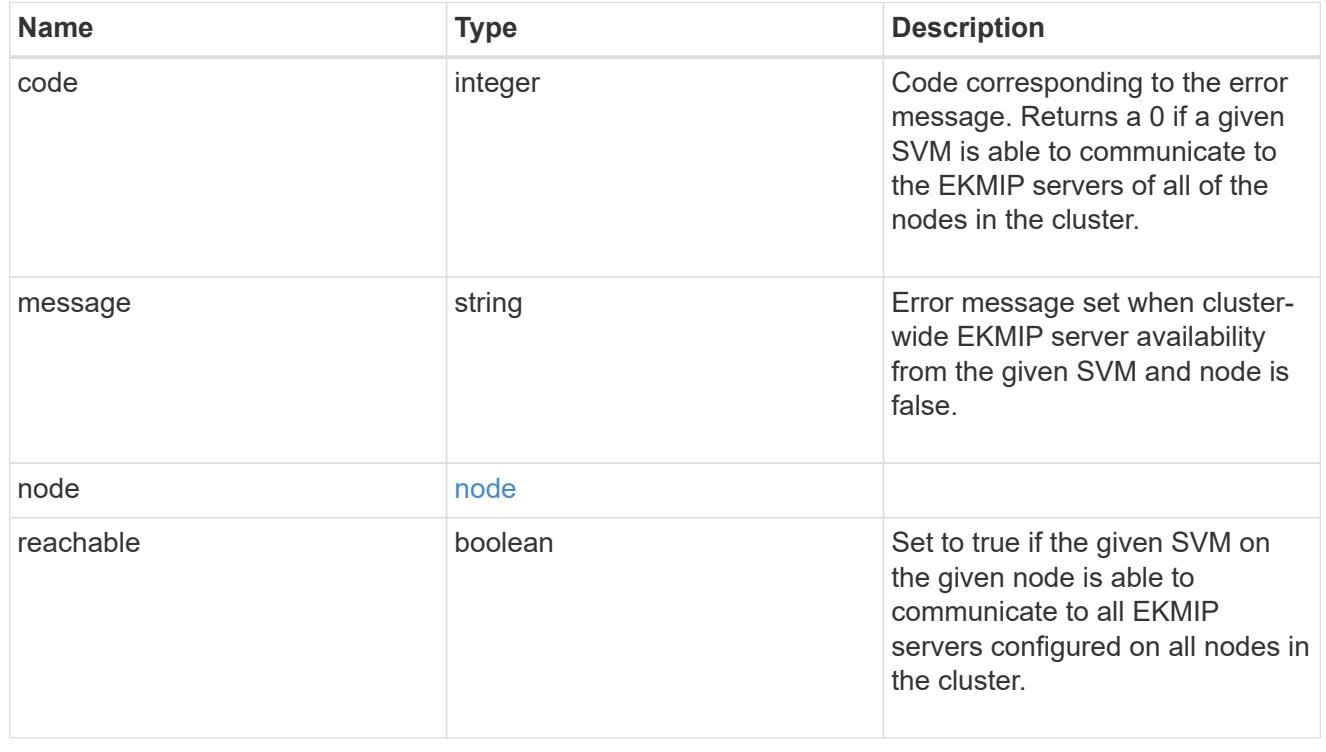

google\_reachability

Indicates whether or not the Google Cloud KMS service is reachable from all nodes in the cluster. This is an advanced property; there is an added cost to retrieving its value. The property is not populated for either a collection GET or an instance GET unless it is explicitly requested using the fields query parameter or GET for all advanced properties is enabled.

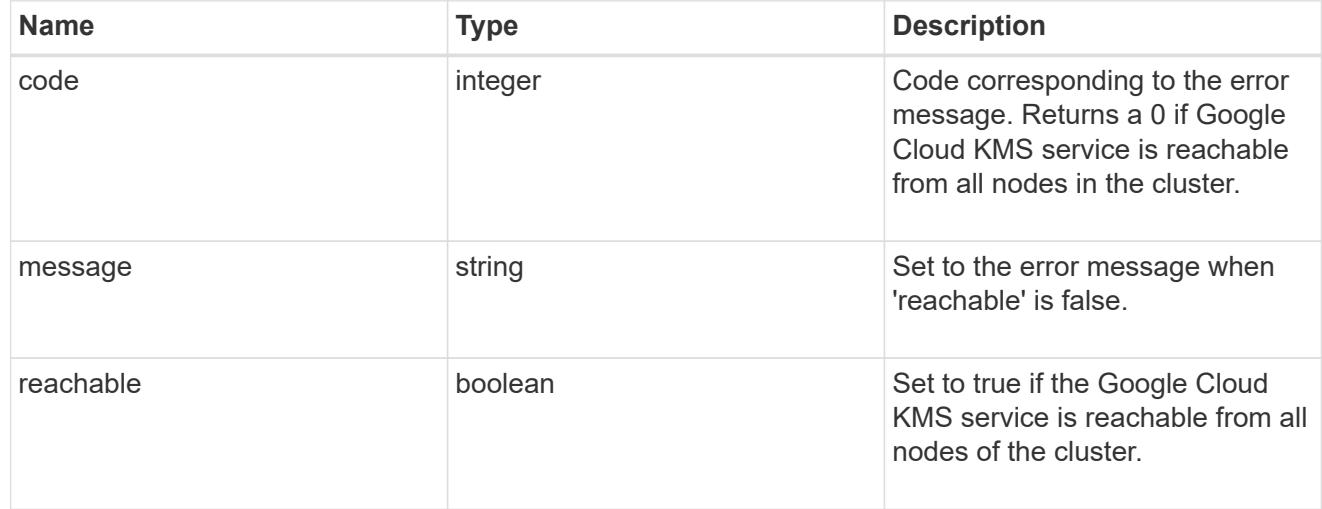

### state

Google Cloud Key Management Services is a cloud key management service (KMS) that provides a secure store for encryption keys. This object indicates whether or not the Google Cloud KMS key protection is available on all nodes in the cluster. This is an advanced property; there is an added cost to retrieving its value. The property is not populated for either a collection GET or an instance GET unless it is explicitly requested using the fields query parameter or GET for all advanced properties is enabled.

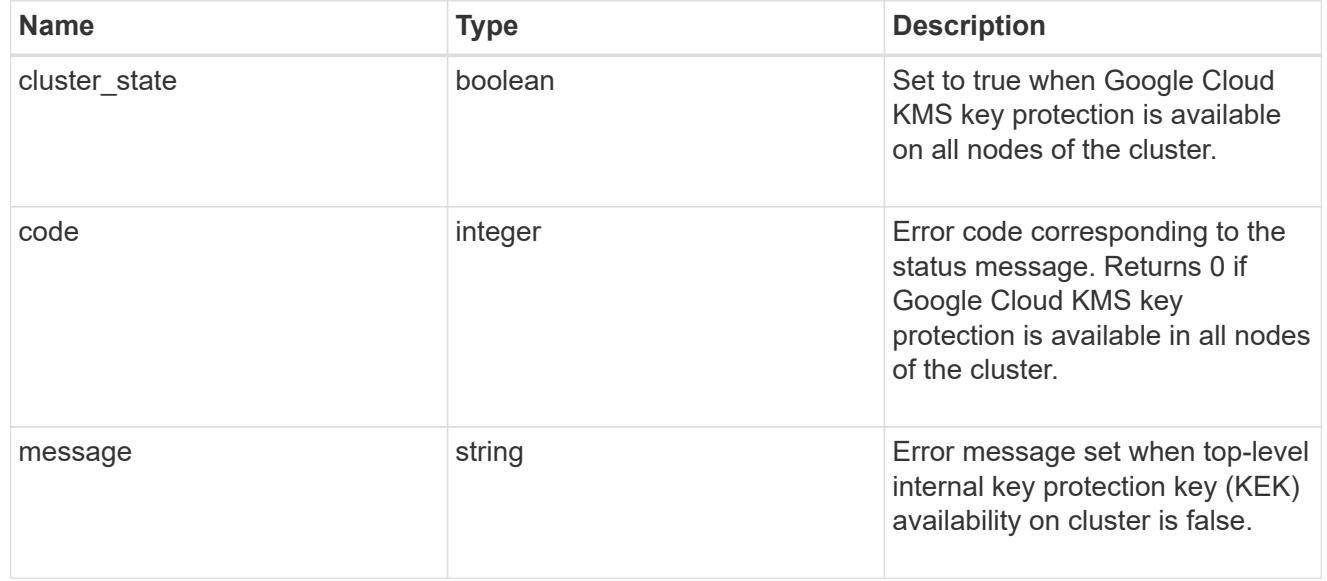

#### svm

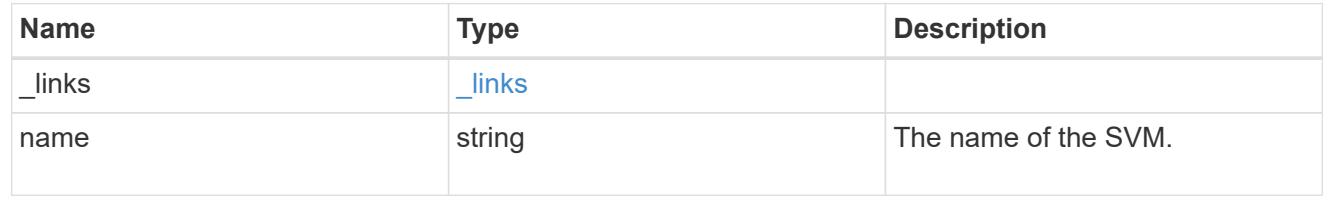

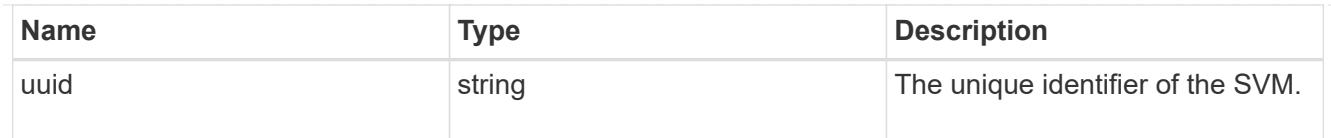

# gcp\_kms

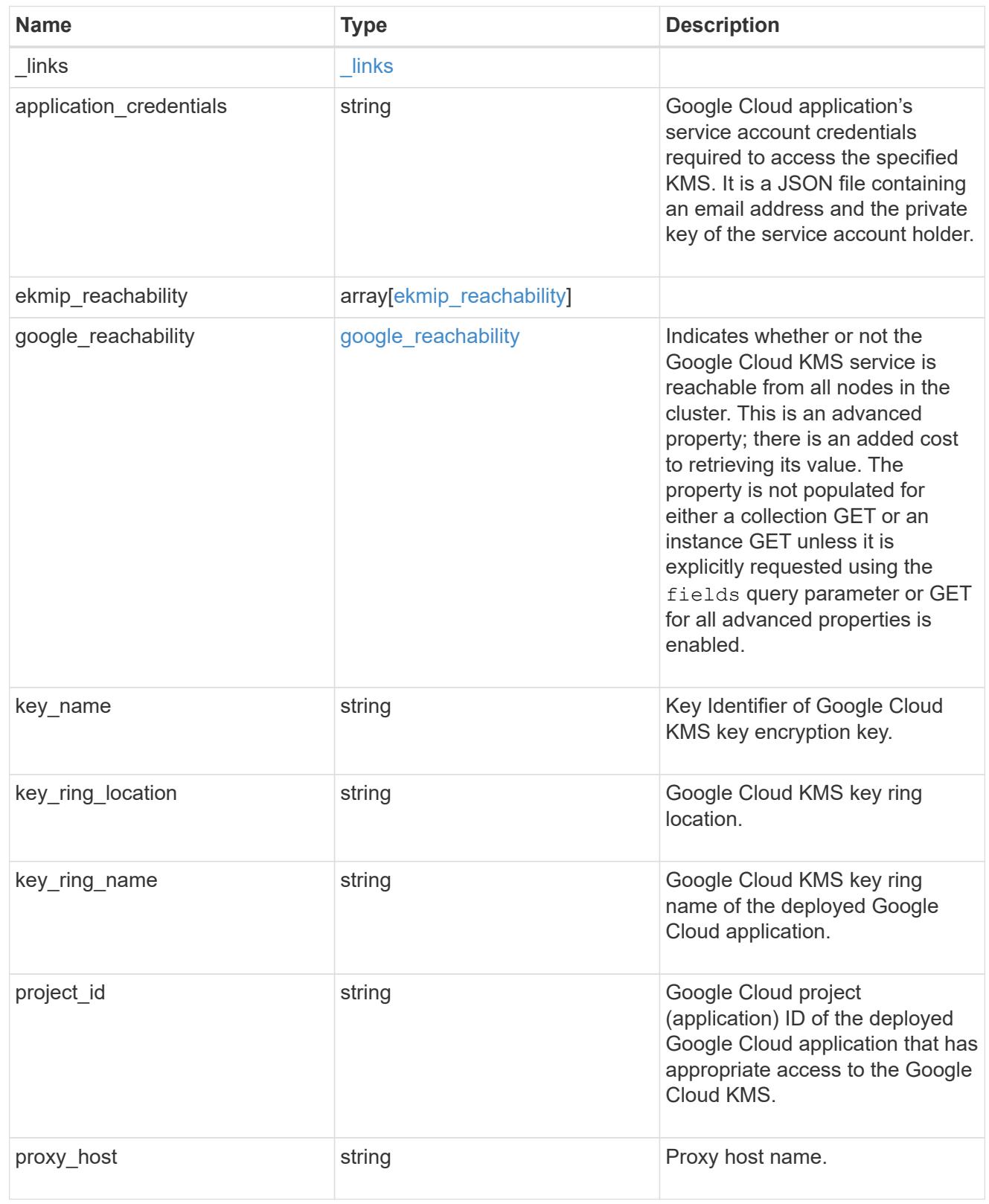

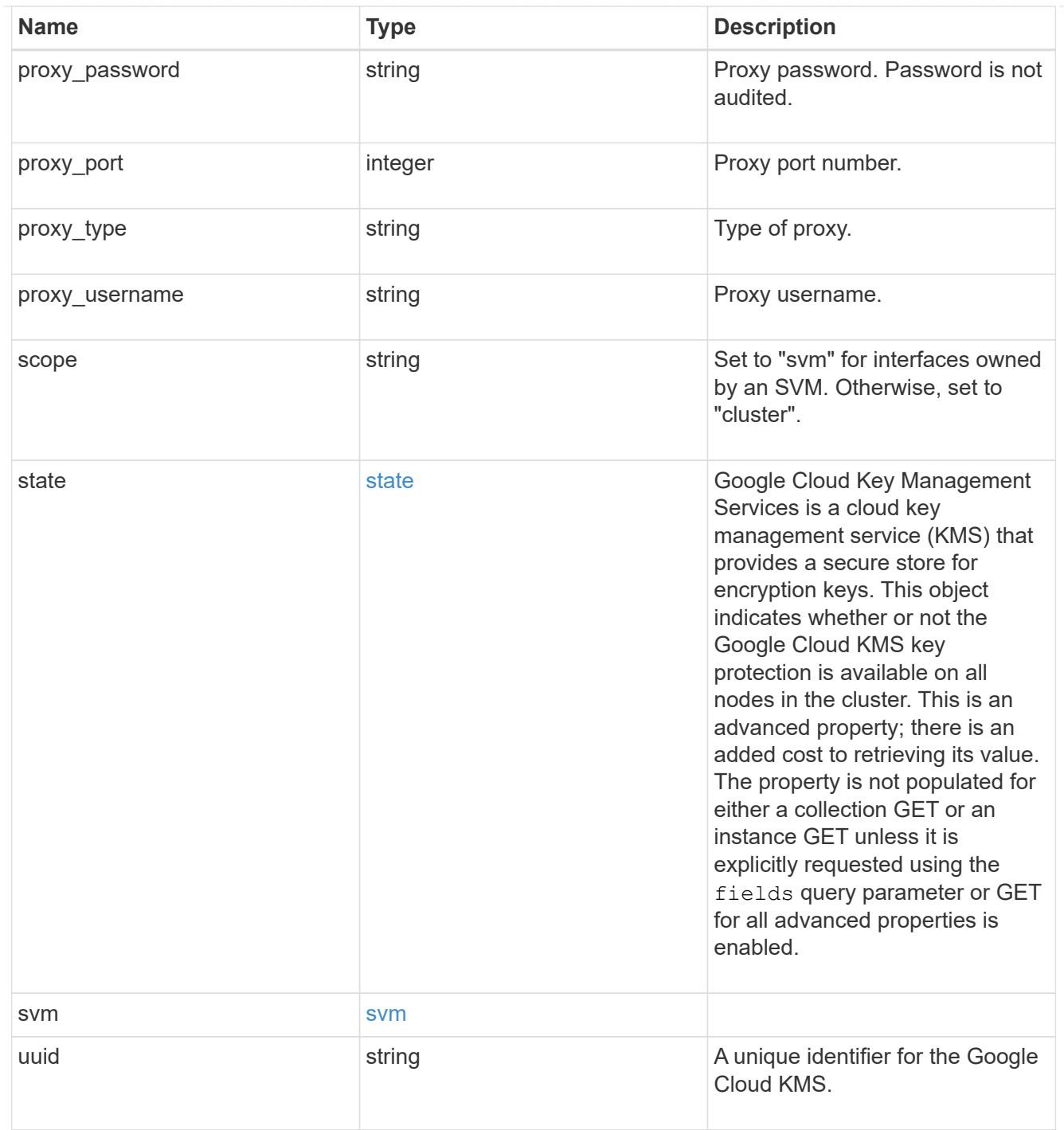

# $_{\perp}$ links

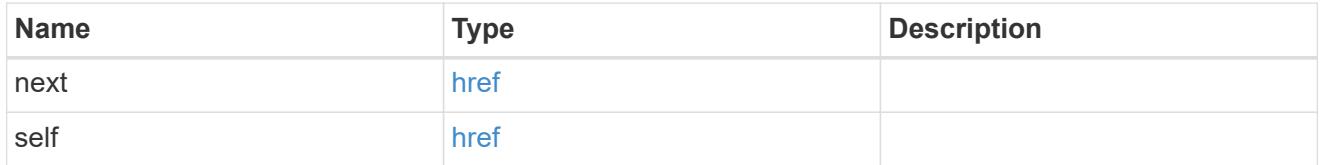

error\_arguments

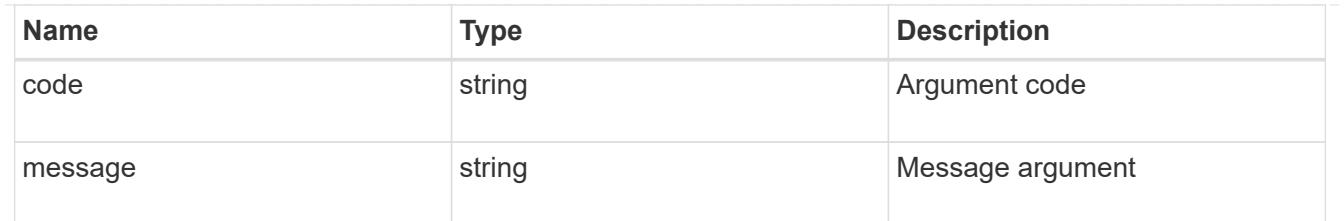

error

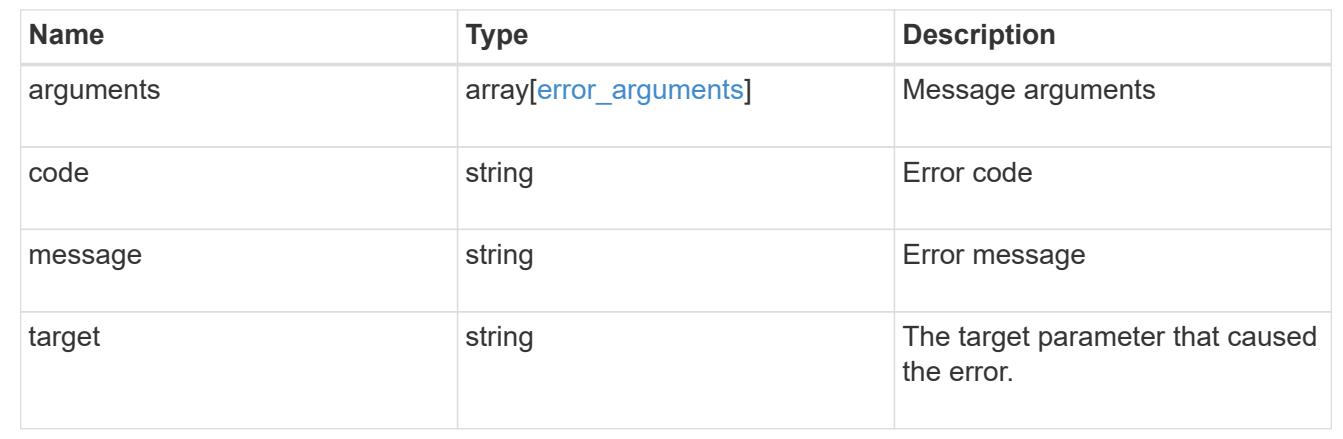

# **Delete a Google Cloud KMS configuration**

DELETE /security/gcp-kms/{uuid}

# **Introduced In:** 9.9

Deletes a Google Cloud KMS configuration.

### **Related ONTAP commands**

• security key-manager external gcp disable

## **Parameters**

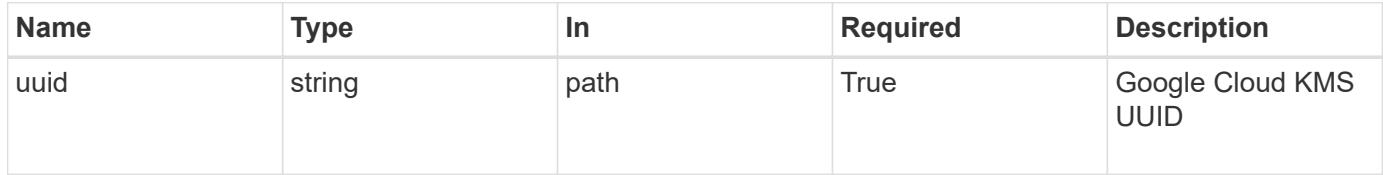

#### **Response**

Status: 200, Ok

## **Error**

Status: Default

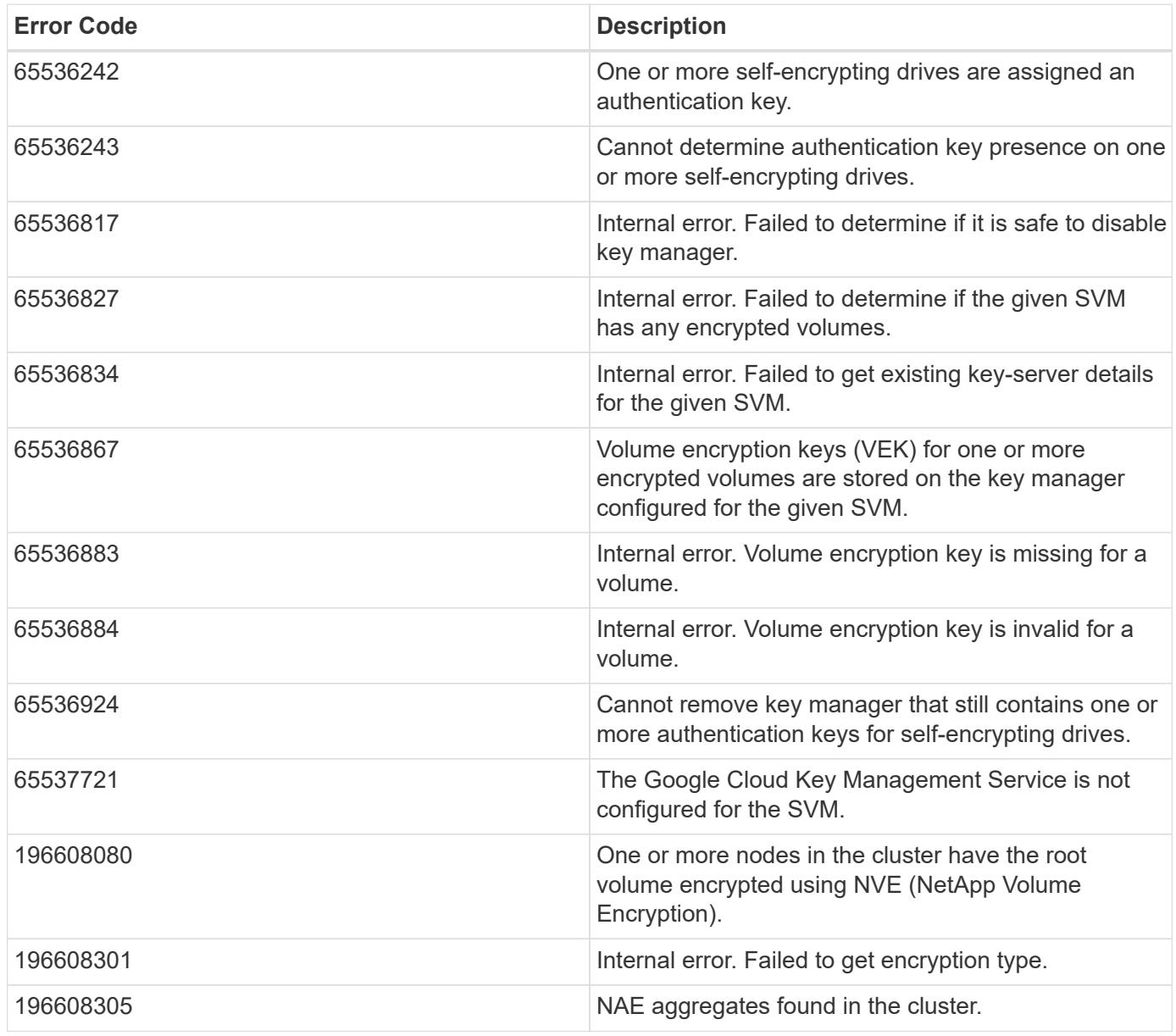

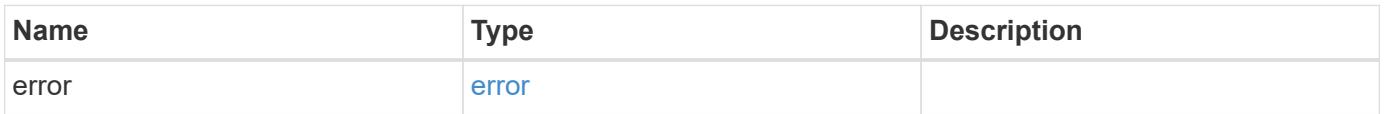

### **Example error**

```
{
   "error": {
     "arguments": {
       "code": "string",
       "message": "string"
      },
     "code": "4",
     "message": "entry doesn't exist",
      "target": "uuid"
   }
}
```
## **Definitions**

## **See Definitions**

error\_arguments

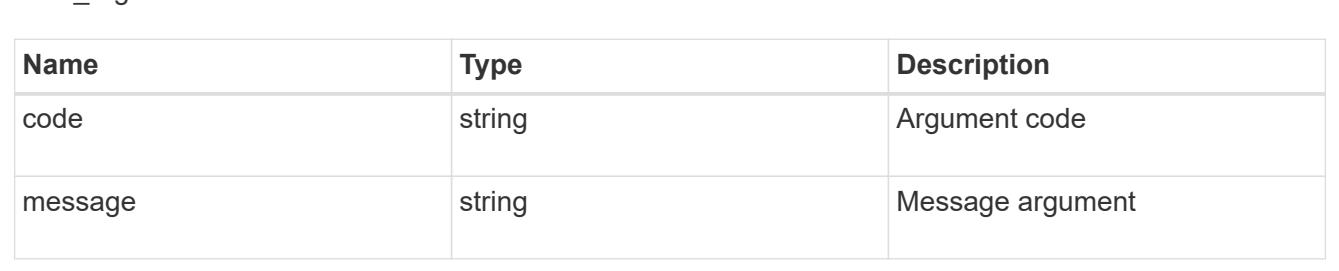

#### error

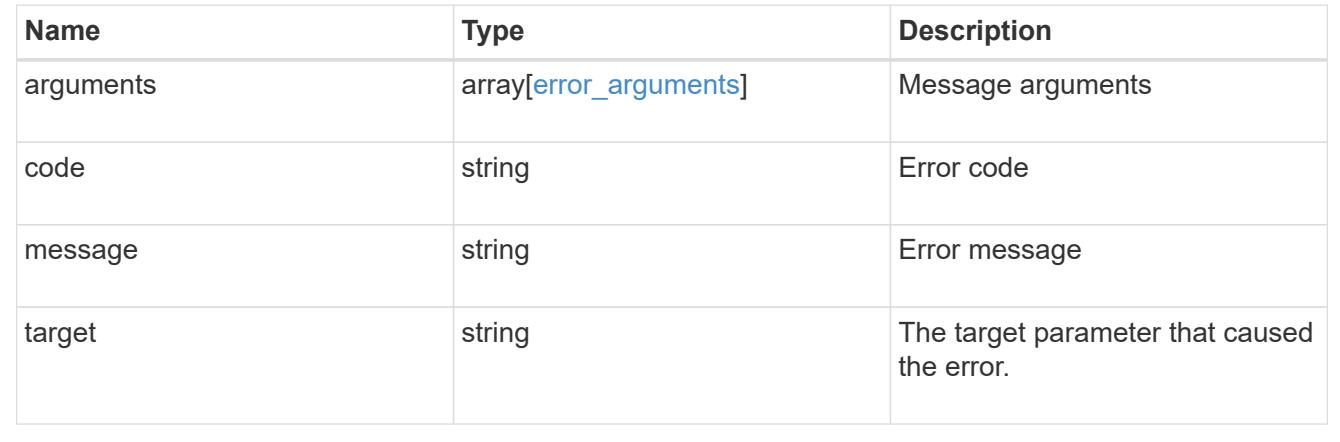

# **Retrieve the Google Cloud KMS configuration**

GET /security/gcp-kms/{uuid}

# **Introduced In:** 9.9

Retrieves the Google Cloud KMS configuration for the SVM specified by the UUID.

## **Related ONTAP commands**

- security key-manager external gcp show
- security key-manager external gcp check

### **Parameters**

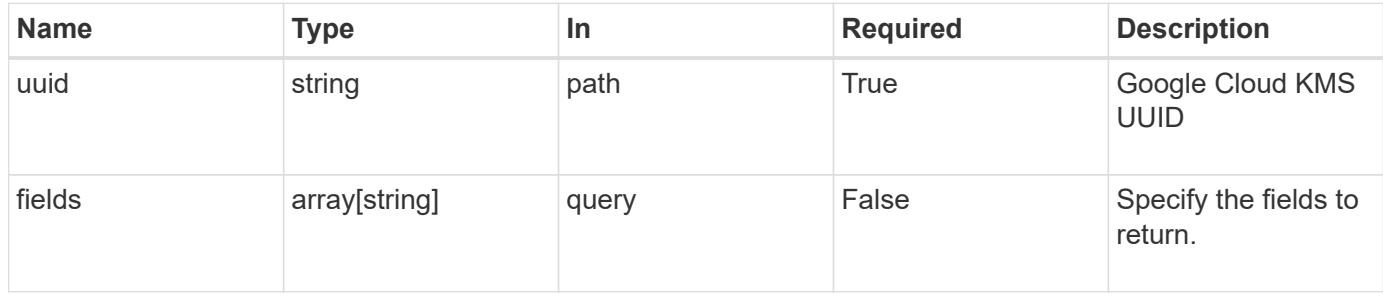

#### **Response**

Status: 200, Ok

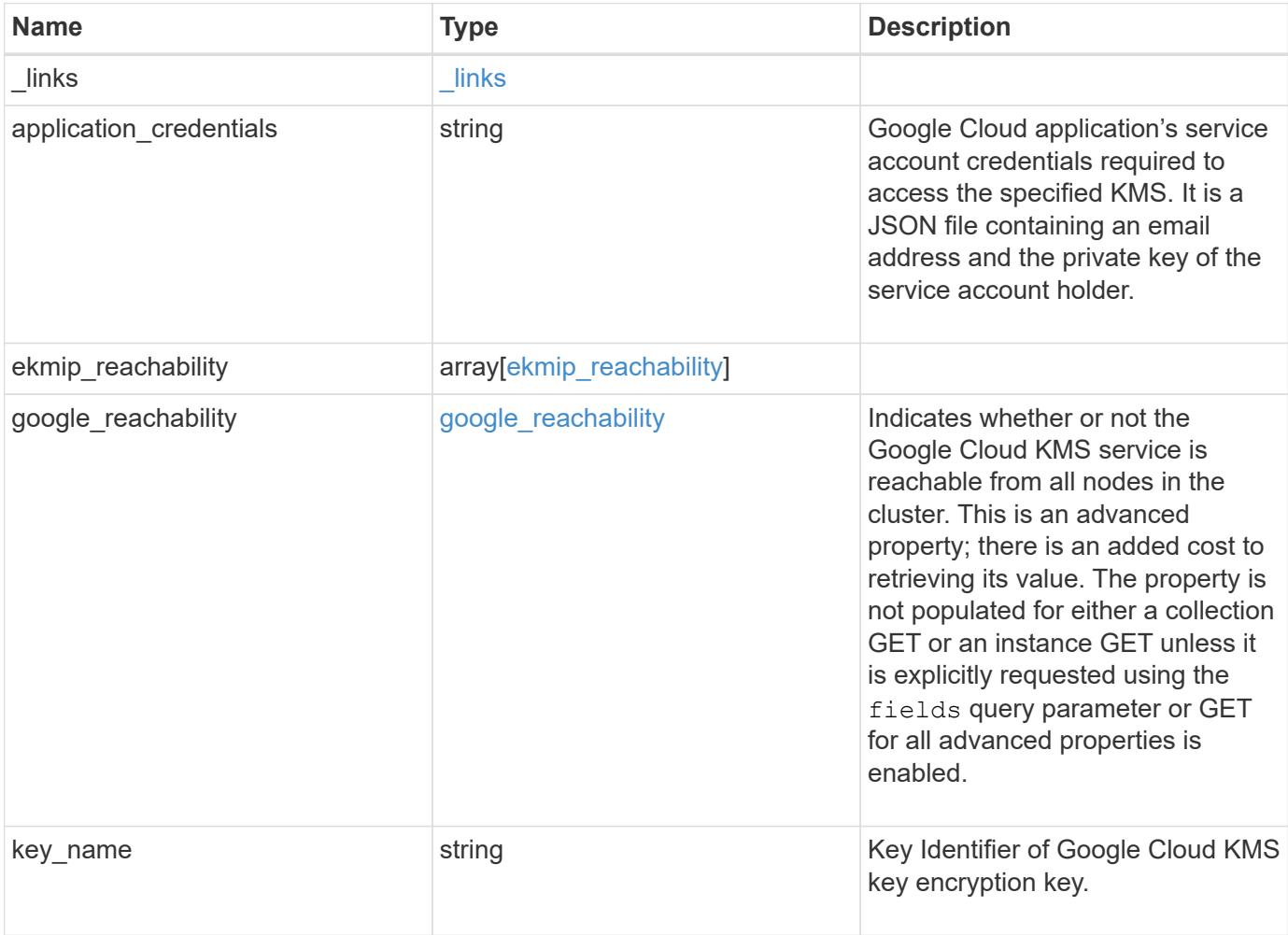

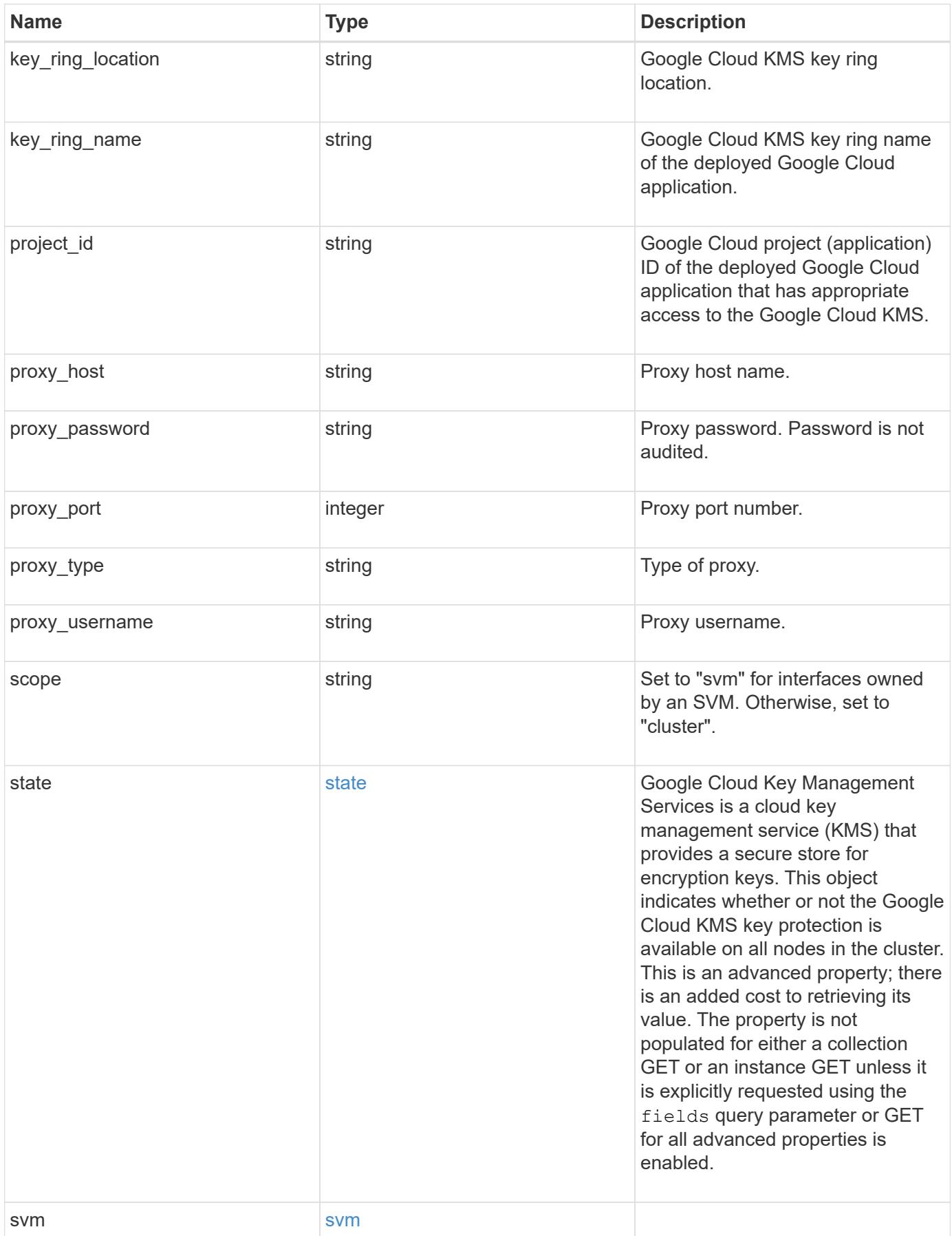

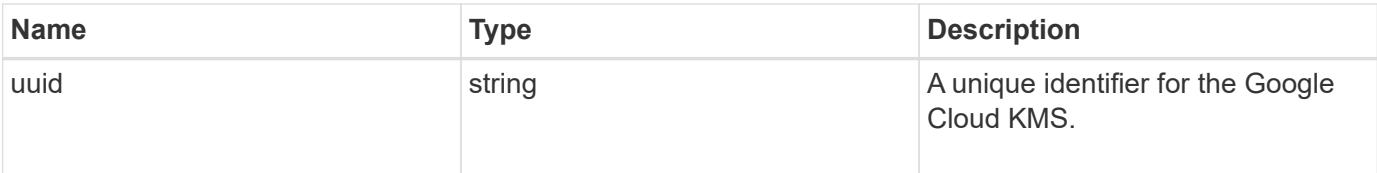

```
{
  " links": {
      "self": {
        "href": "/api/resourcelink"
      }
    },
  "application credentials": "{ type: service account, project id:
project-id, private key_id: key-id, private key: -----BEGIN PRIVATE
KEY-----\nprivate-key\n-----END PRIVATE KEY-----\n, client email:
service-account-email, client id: client-id, auth uri: <a
href="https://accounts.google.com/o/oauth2/auth" class="
bare">https://accounts.google.com/o/oauth2/auth</a>, token_uri: <a
href="https://accounts.google.com/o/oauth2/token" class="
bare">https://accounts.google.com/o/oauth2/token</a>,
auth provider x509 cert url: <a href="https://www.googleapis.com/oauth
2/v1/certs" class="bare">https://www.googleapis.com/oauth2/v1/
certs</a>, client x509 cert url: <a
href="https://www.googleapis.com/robot/v1/metadata/x509/service-
account-email" class="bare">https://www.googleapis.com/robot/v1/
metadata/x509/service-account-email</a> }",
  "ekmip reachability": {
      "code": 346758,
      "message": "embedded KMIP server status unavailable on node.",
      "node": {
        "_links": {
          "self": {
            "href": "/api/resourcelink"
  }
        },
        "name": "node1",
        "uuid": "1cd8a442-86d1-11e0-ae1c-123478563412"
      }
    },
  "google reachability": {
      "code": 346758,
      "message": "Google Cloud KMS service is not reachable from all
nodes - <reason>."
    },
  "key name": "cryptokey1",
  "key ring location": "global",
  "key ring name": "gcpapp1-keyring",
    "project_id": "gcpapp1",
  "proxy host": "proxy.eng.com",
  "proxy password": "proxypassword",
```

```
  "proxy_port": 1234,
  "proxy type": "http",
  "proxy username": "proxyuser",
    "scope": "svm",
    "state": {
      "code": 346758,
      "message": "Top-level internal key protection key (KEK) is
unavailable on the following nodes with the associated reasons: Node:
node1. Reason: No volumes created yet for the SVM. Wrapped KEK status
will be available after creating encrypted volumes."
   },
   "svm": {
     "_links": {
        "self": {
          "href": "/api/resourcelink"
        }
      },
    "name": "svm1",
     "uuid": "02c9e252-41be-11e9-81d5-00a0986138f7"
   },
    "uuid": "1cd8a442-86d1-11e0-ae1c-123478563412"
}
```
#### **Error**

Status: Default

#### ONTAP Error Response Codes

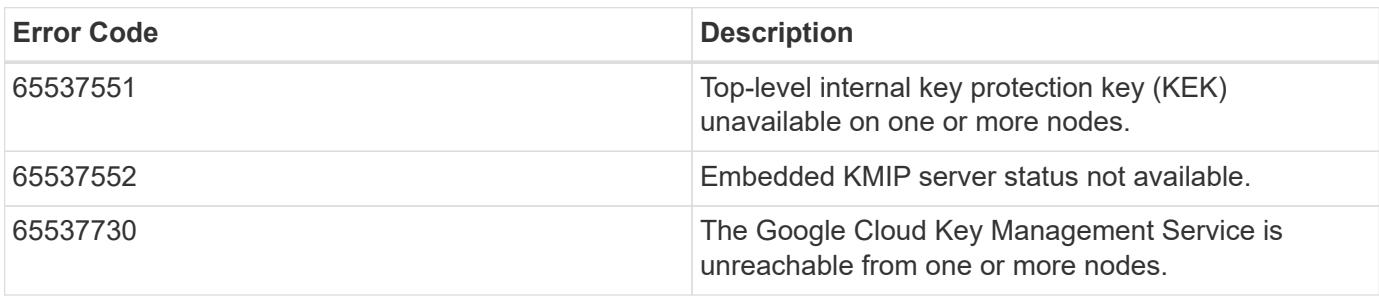

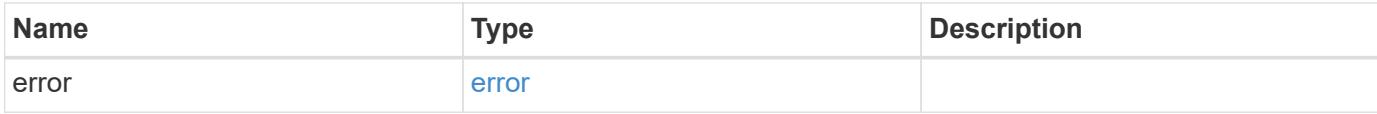

# **Example error**

```
{
   "error": {
     "arguments": {
       "code": "string",
      "message": "string"
     },
     "code": "4",
     "message": "entry doesn't exist",
     "target": "uuid"
   }
}
```
## **Definitions**
href

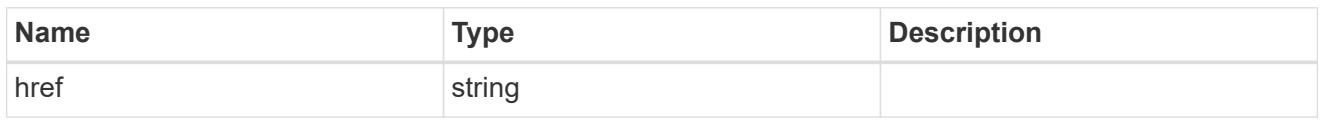

\_links

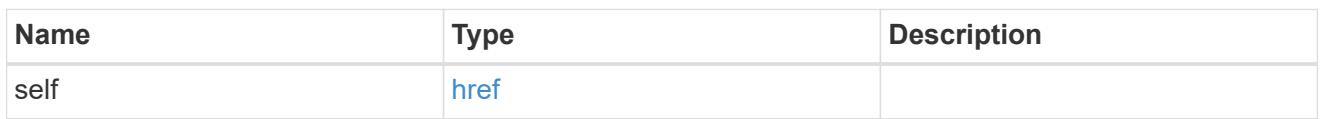

node

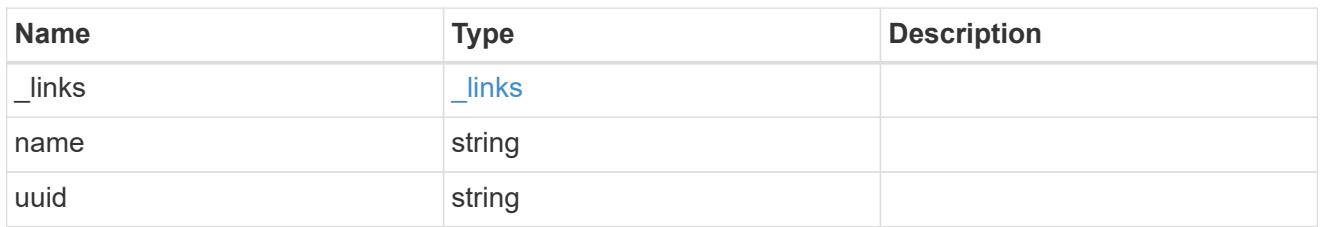

### ekmip\_reachability

Provides the connectivity status for the given SVM on the given node to all EKMIP servers configured on all nodes of the cluster. This is an advanced property; there is an added cost to retrieving its value. The property is not populated for either a collection GET or an instance GET unless it is explicitly requested using the fields query parameter or GET for all advanced properties is enabled.

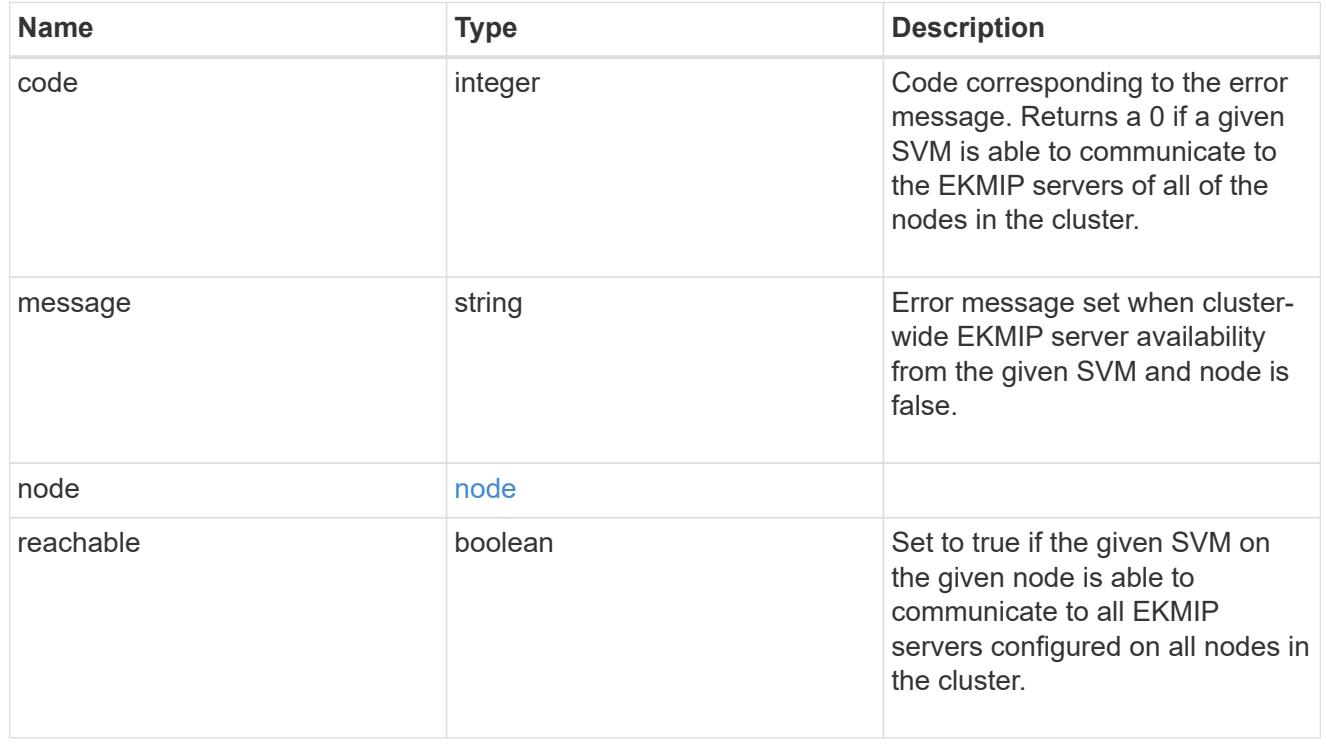

### google\_reachability

Indicates whether or not the Google Cloud KMS service is reachable from all nodes in the cluster. This is an advanced property; there is an added cost to retrieving its value. The property is not populated for either a collection GET or an instance GET unless it is explicitly requested using the fields query parameter or GET for all advanced properties is enabled.

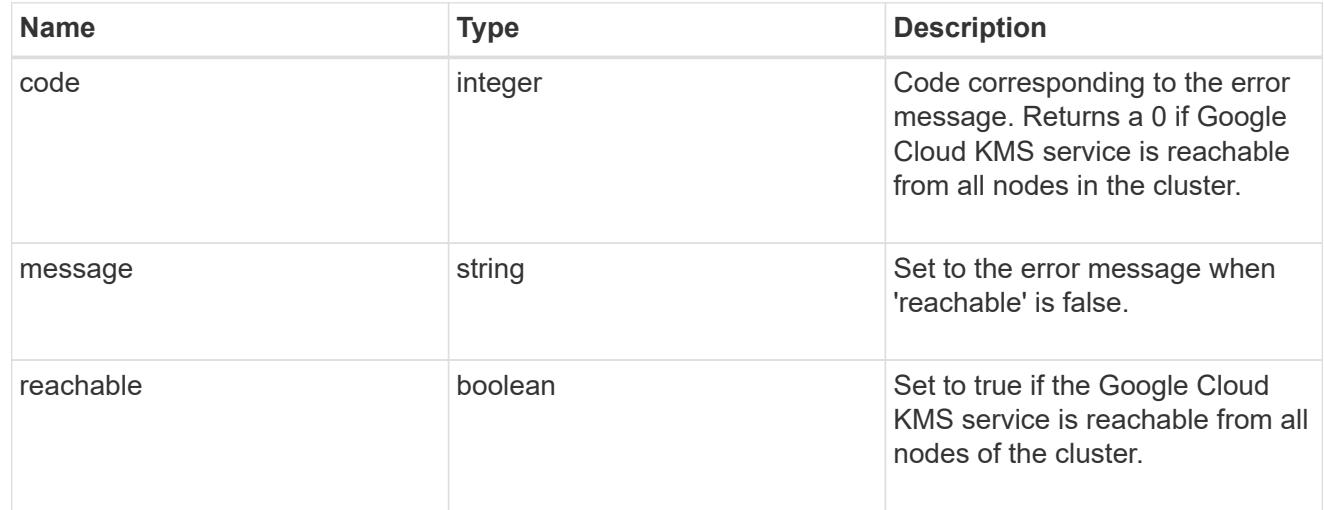

#### state

Google Cloud Key Management Services is a cloud key management service (KMS) that provides a secure store for encryption keys. This object indicates whether or not the Google Cloud KMS key protection is available on all nodes in the cluster. This is an advanced property; there is an added cost to retrieving its value. The property is not populated for either a collection GET or an instance GET unless it is explicitly requested using the fields query parameter or GET for all advanced properties is enabled.

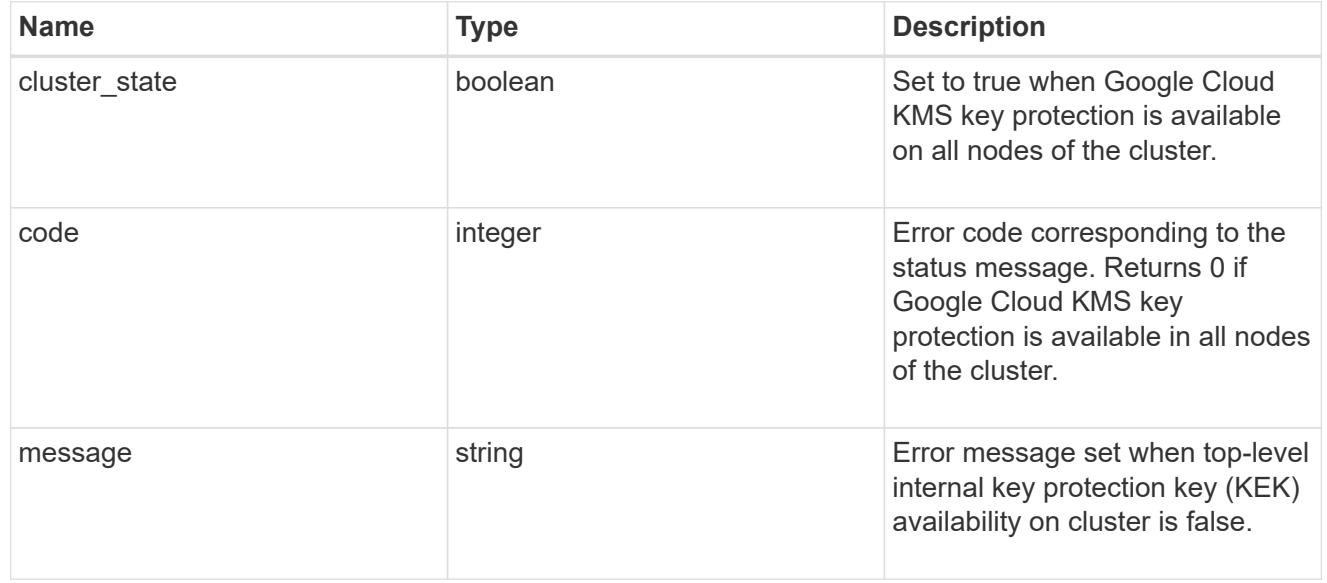

#### svm

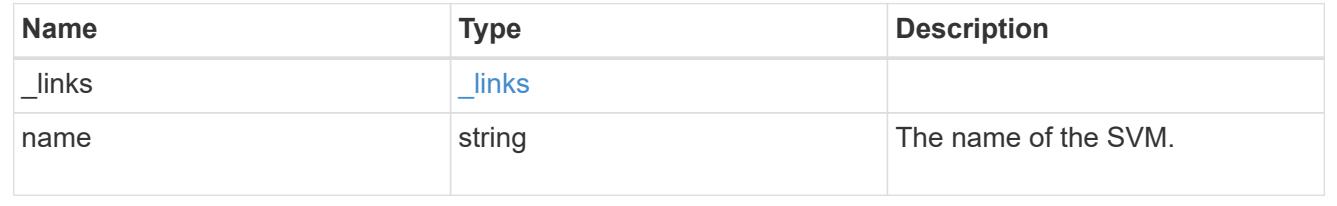

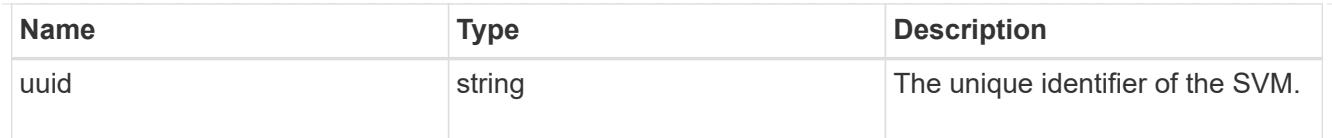

### error\_arguments

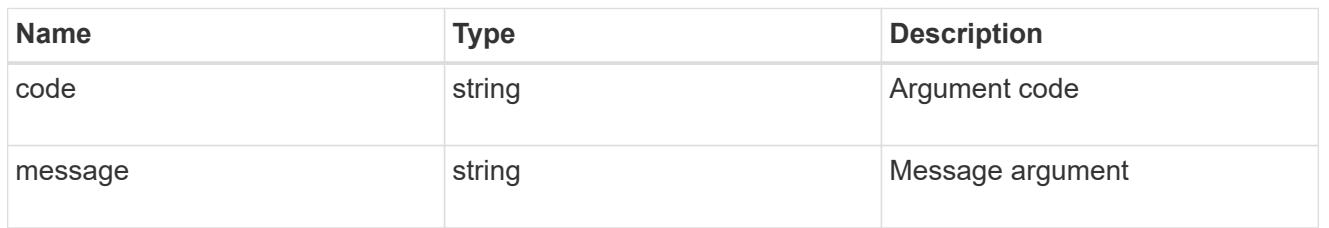

### error

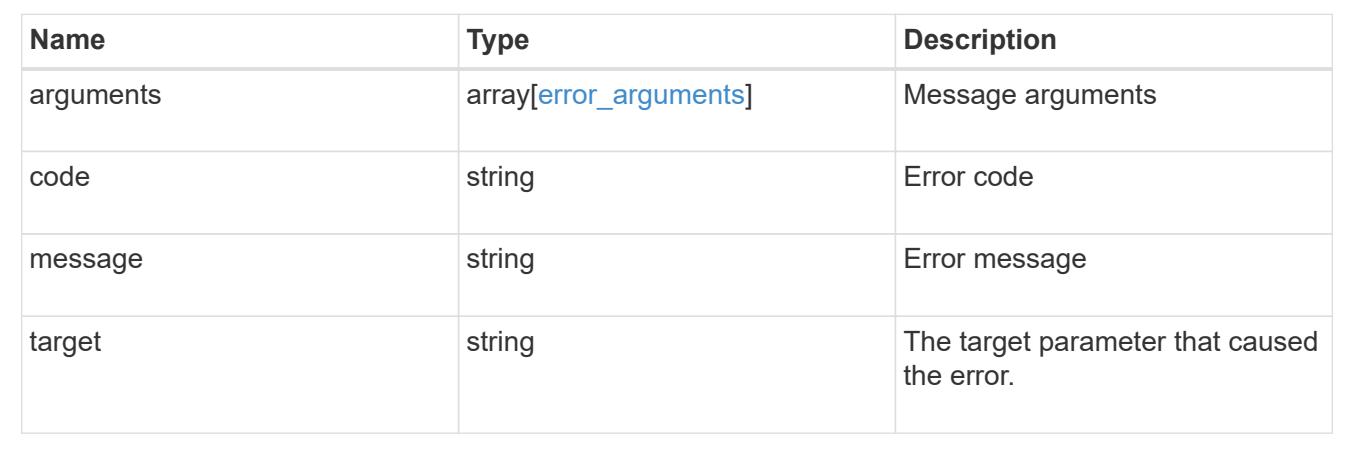

## **Update the Google Cloud KMS configuration**

PATCH /security/gcp-kms/{uuid}

## **Introduced In:** 9.9

Updates the Google Cloud KMS configuration.

### **Optional properties**

- key name Key Identifier of the Google Cloud KMS key encryption key.
- application credentials New credentials used to verify the application's identity to the Google Cloud KMS.
- proxy type `- Type of proxy (http/https) if proxy configuration is used.
- \* proxy host Proxy hostname if proxy configuration is used.
- proxy port Proxy port number if proxy configuration is used.
- \* proxy username Proxy username if proxy configuration is used.
- proxy password Proxy password if proxy configuration is used.
- project id Google Cloud project (application) ID of the deployed Google Cloud application with appropriate access to the Google Cloud KMS.
- key\_ring\_name Google Cloud KMS key ring name of the deployed Google Cloud application with appropriate access to the specified Google Cloud KMS.
- key\_ring\_location Google Cloud KMS key ring location.

## **Related ONTAP commands**

- security key-manager external gcp update-credentials
- security key-manager external gcp rekey-external

#### **Parameters**

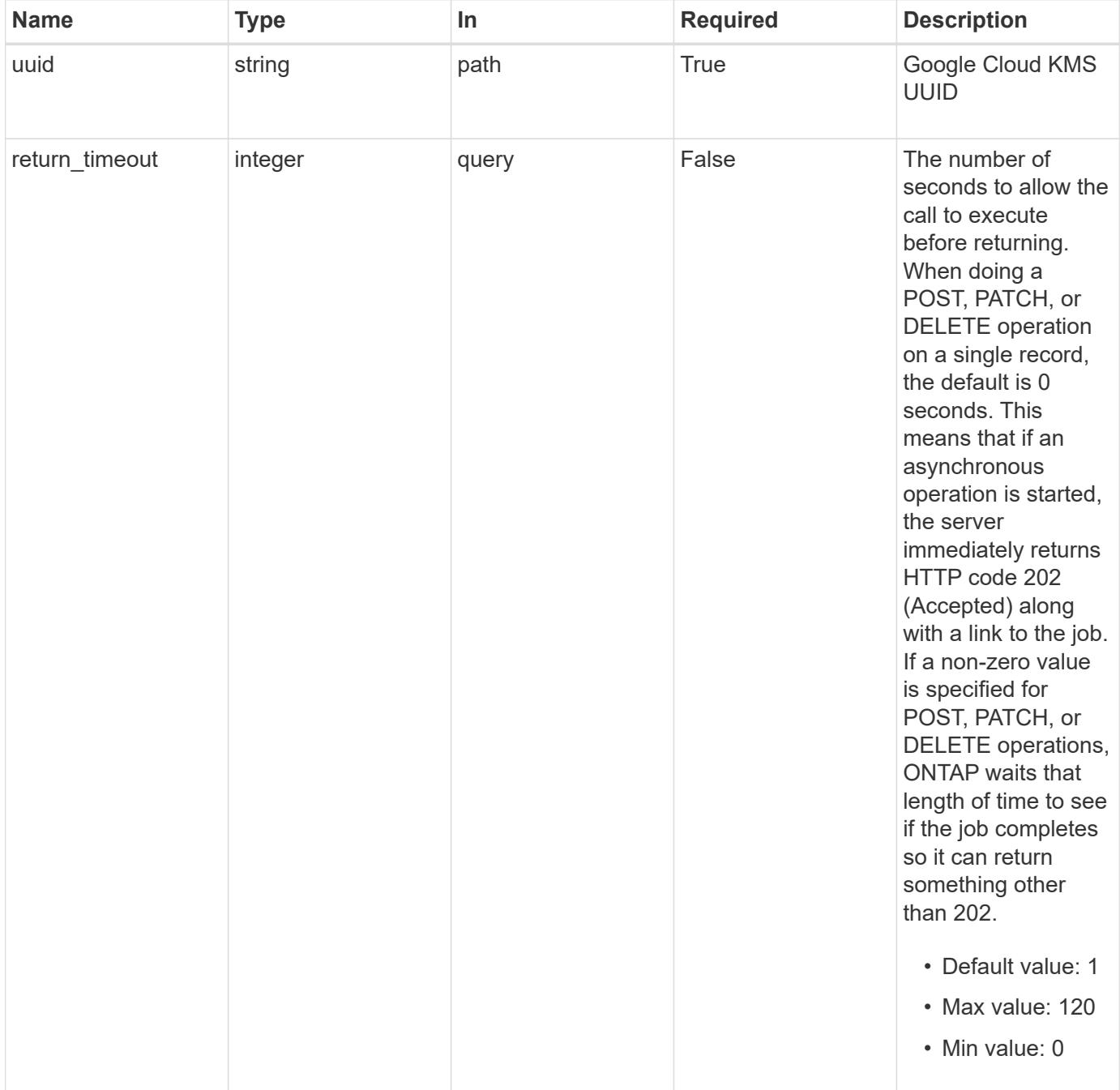

## **Request Body**

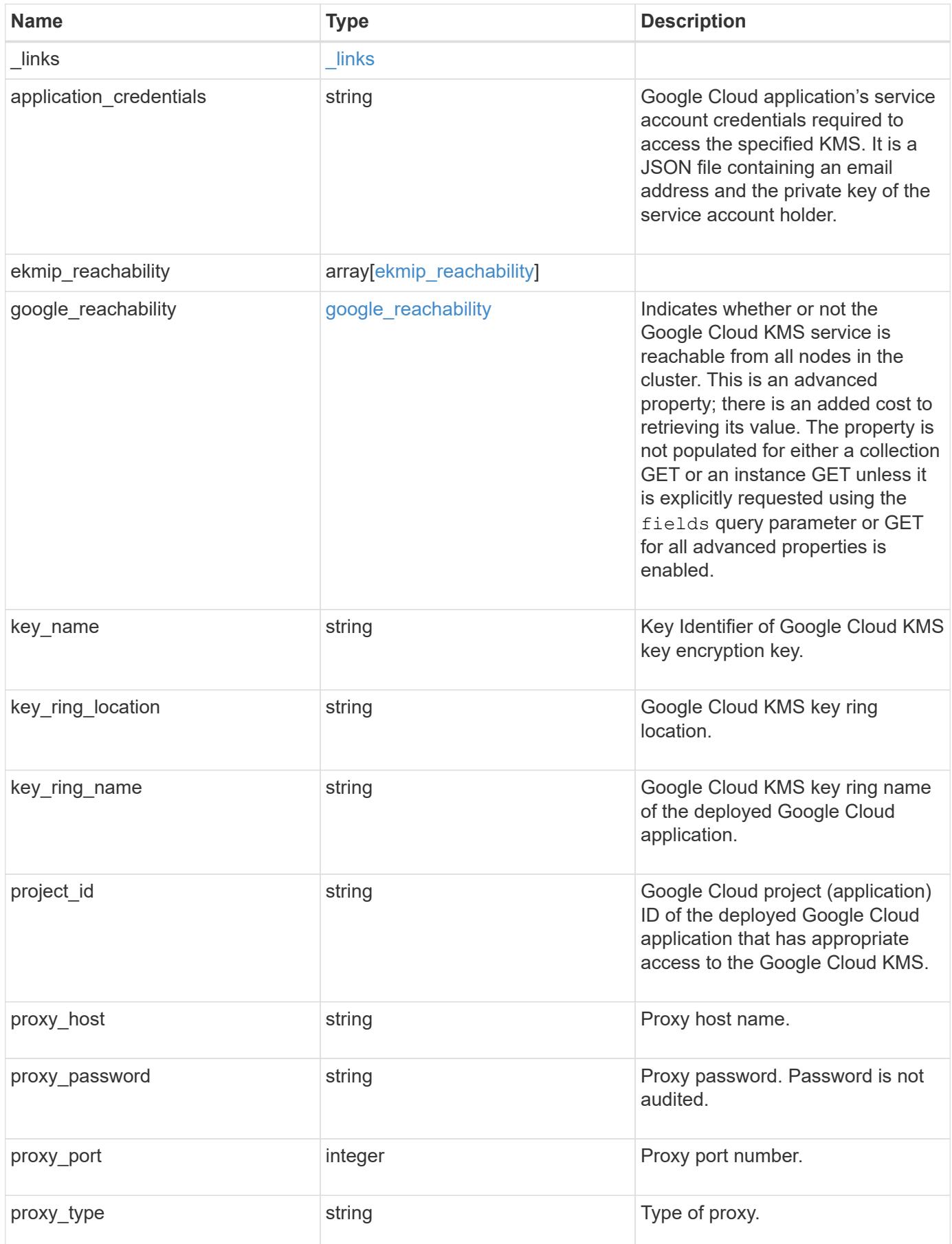

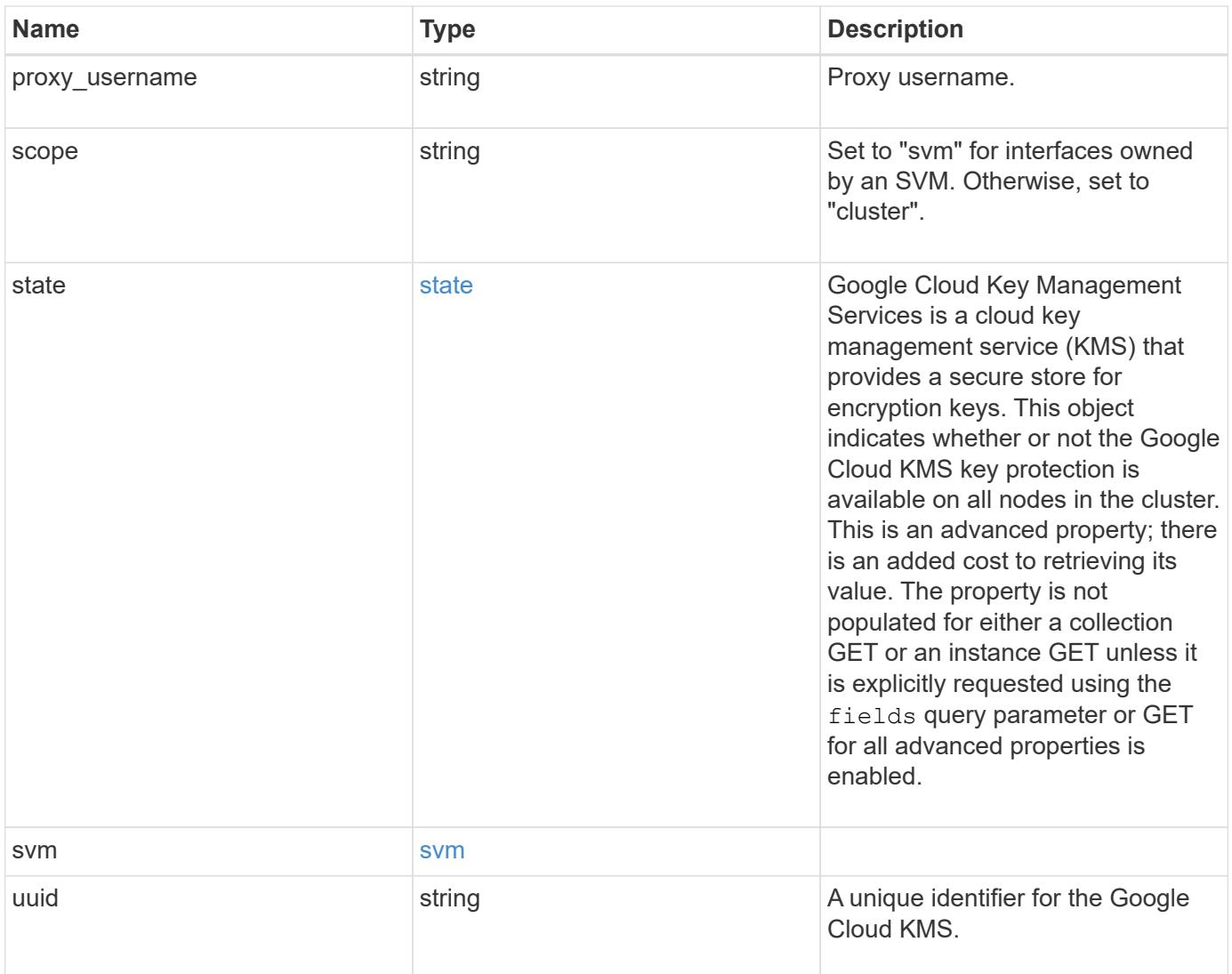

```
{
    "_links": {
      "self": {
        "href": "/api/resourcelink"
      }
    },
  "application credentials": "{ type: service account, project id:
project-id, private key_id: key-id, private key: -----BEGIN PRIVATE
KEY-----\nprivate-key\n-----END PRIVATE KEY-----\n, client email:
service-account-email, client id: client-id, auth uri: <a
href="https://accounts.google.com/o/oauth2/auth" class="
bare">https://accounts.google.com/o/oauth2/auth</a>, token_uri: <a
href="https://accounts.google.com/o/oauth2/token" class="
bare">https://accounts.google.com/o/oauth2/token</a>,
auth provider x509 cert url: <a href="https://www.googleapis.com/oauth
2/v1/certs" class="bare">https://www.googleapis.com/oauth2/v1/
certs</a>, client x509 cert url: <a
href="https://www.googleapis.com/robot/v1/metadata/x509/service-
account-email" class="bare">https://www.googleapis.com/robot/v1/
metadata/x509/service-account-email</a> }",
  "ekmip reachability": {
      "code": 346758,
      "message": "embedded KMIP server status unavailable on node.",
      "node": {
        "_links": {
          "self": {
            "href": "/api/resourcelink"
  }
        },
        "name": "node1",
        "uuid": "1cd8a442-86d1-11e0-ae1c-123478563412"
      }
    },
  "google reachability": {
      "code": 346758,
      "message": "Google Cloud KMS service is not reachable from all
nodes - <reason>."
    },
  "key name": "cryptokey1",
  "key ring location": "global",
  "key ring name": "gcpapp1-keyring",
    "project_id": "gcpapp1",
  "proxy host": "proxy.eng.com",
  "proxy password": "proxypassword",
```

```
  "proxy_port": 1234,
  "proxy type": "http",
  "proxy username": "proxyuser",
    "scope": "svm",
    "state": {
      "code": 346758,
      "message": "Top-level internal key protection key (KEK) is
unavailable on the following nodes with the associated reasons: Node:
node1. Reason: No volumes created yet for the SVM. Wrapped KEK status
will be available after creating encrypted volumes."
   },
    "svm": {
      "_links": {
        "self": {
          "href": "/api/resourcelink"
        }
      },
    "name": "svm1",
      "uuid": "02c9e252-41be-11e9-81d5-00a0986138f7"
    },
    "uuid": "1cd8a442-86d1-11e0-ae1c-123478563412"
}
```
#### **Response**

Status: 200, Ok

#### **Response**

Status: 202, Accepted

#### **Error**

Status: Default

#### ONTAP Error Response Codes

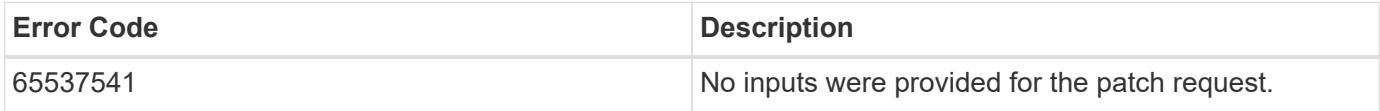

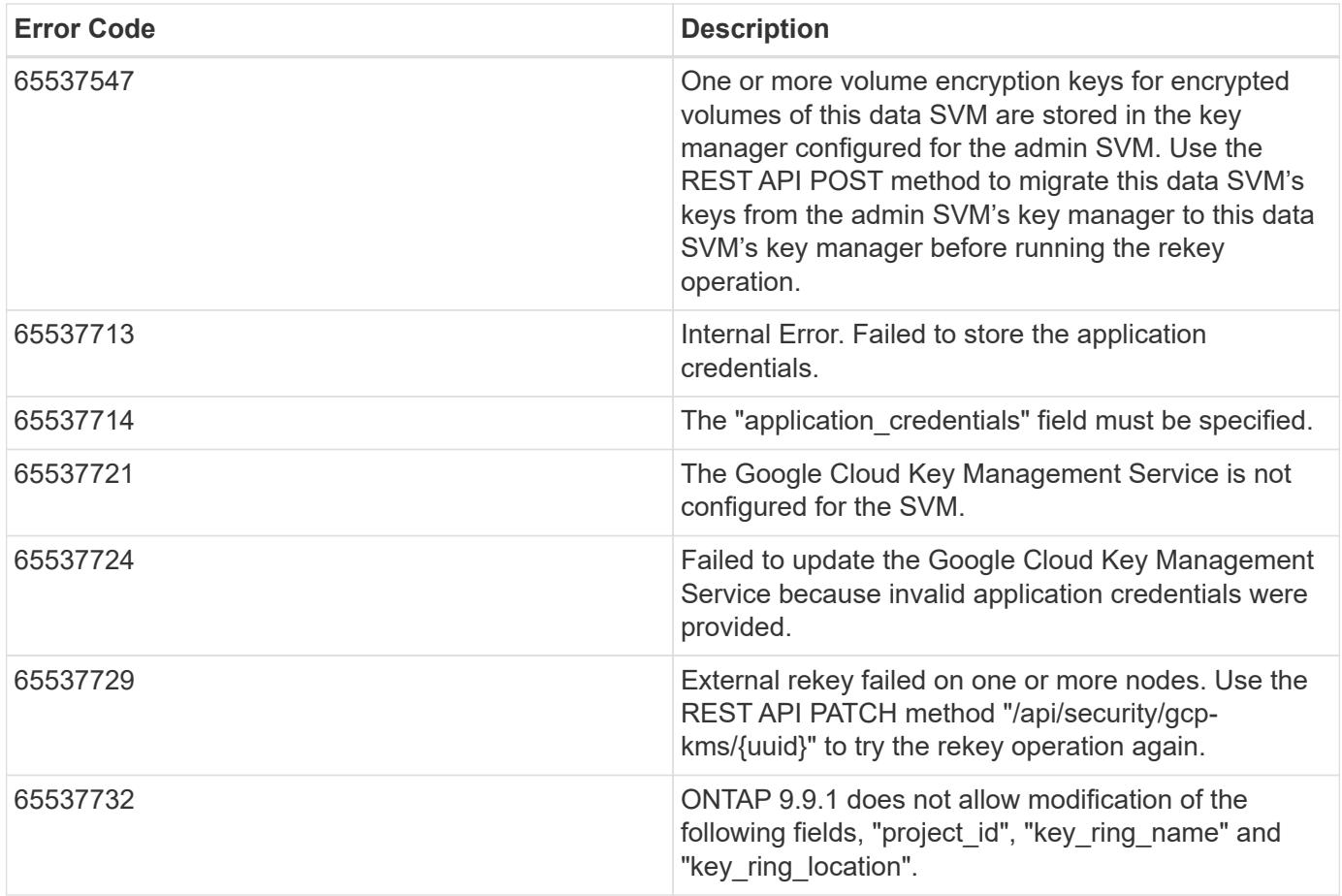

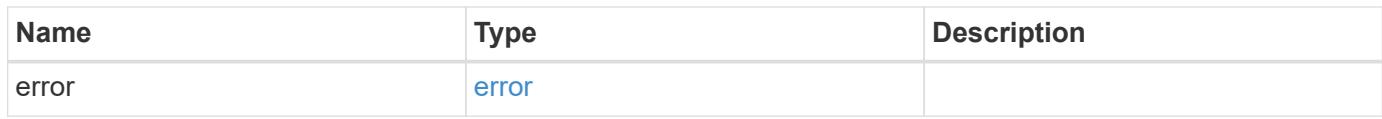

```
{
   "error": {
     "arguments": {
     "code": "string",
       "message": "string"
      },
      "code": "4",
      "message": "entry doesn't exist",
      "target": "uuid"
    }
}
```
href

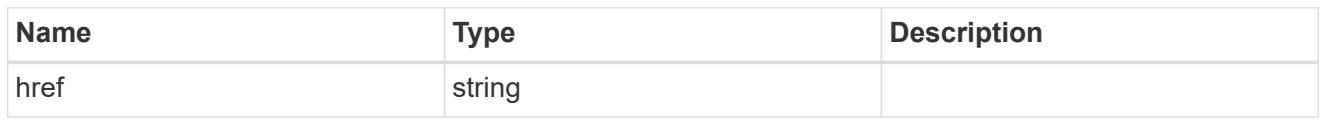

\_links

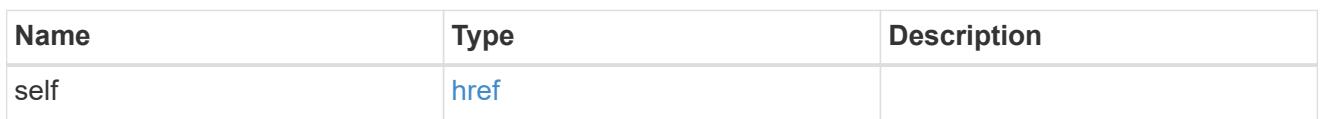

node

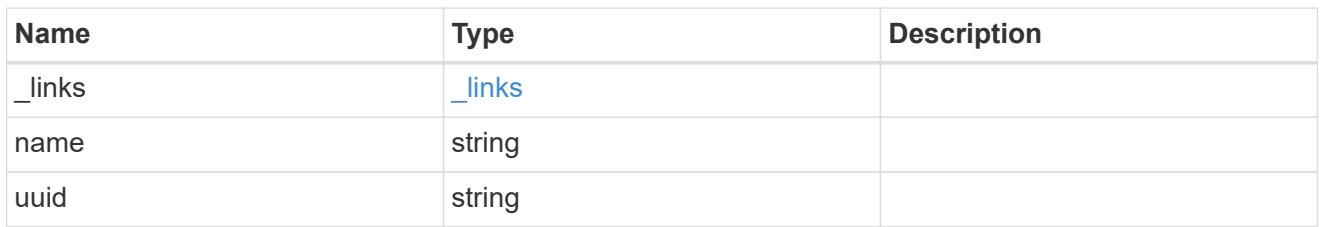

### ekmip\_reachability

Provides the connectivity status for the given SVM on the given node to all EKMIP servers configured on all nodes of the cluster. This is an advanced property; there is an added cost to retrieving its value. The property is not populated for either a collection GET or an instance GET unless it is explicitly requested using the fields query parameter or GET for all advanced properties is enabled.

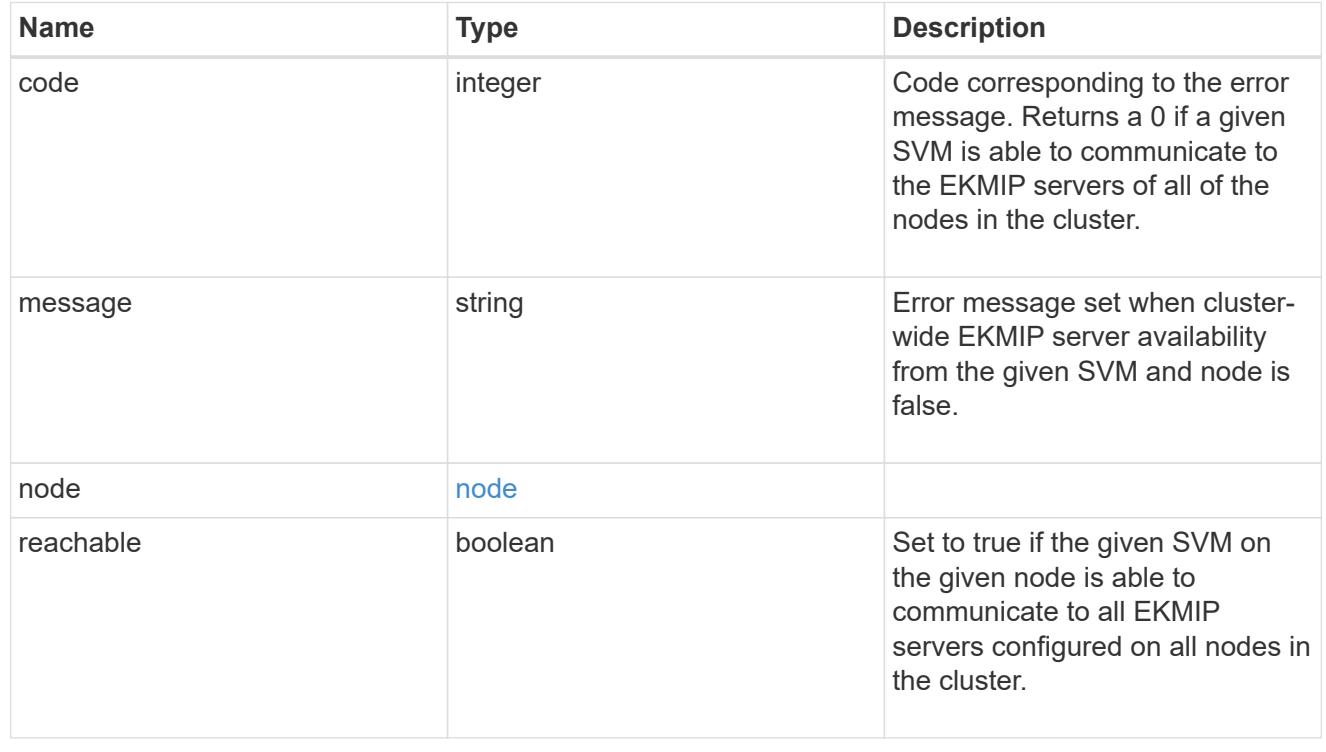

google\_reachability

Indicates whether or not the Google Cloud KMS service is reachable from all nodes in the cluster. This is an advanced property; there is an added cost to retrieving its value. The property is not populated for either a collection GET or an instance GET unless it is explicitly requested using the fields query parameter or GET for all advanced properties is enabled.

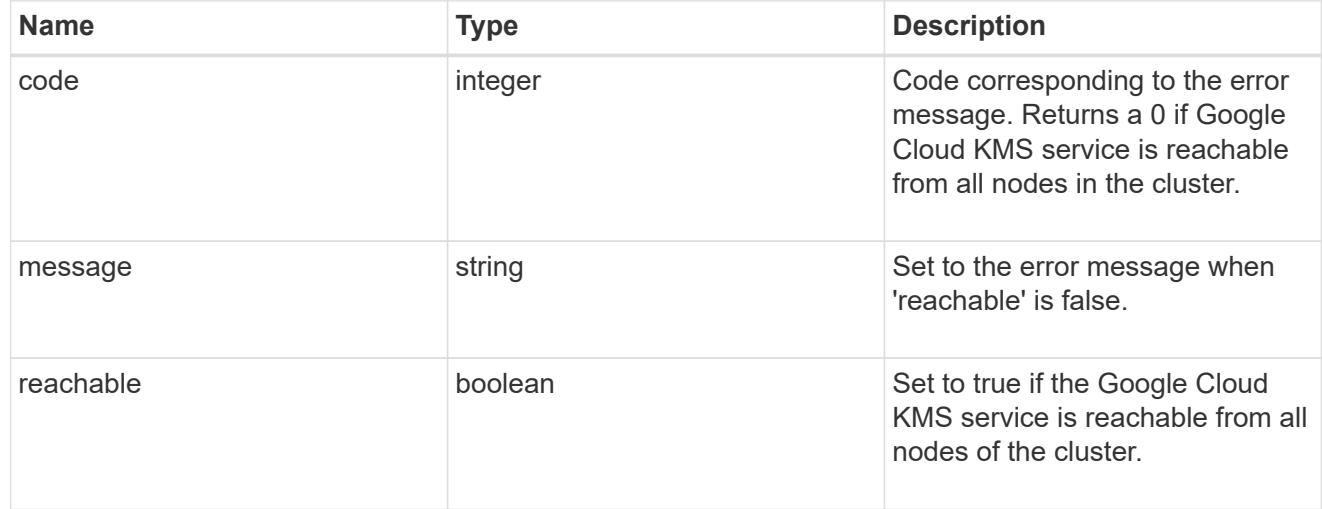

#### state

Google Cloud Key Management Services is a cloud key management service (KMS) that provides a secure store for encryption keys. This object indicates whether or not the Google Cloud KMS key protection is available on all nodes in the cluster. This is an advanced property; there is an added cost to retrieving its value. The property is not populated for either a collection GET or an instance GET unless it is explicitly requested using the fields query parameter or GET for all advanced properties is enabled.

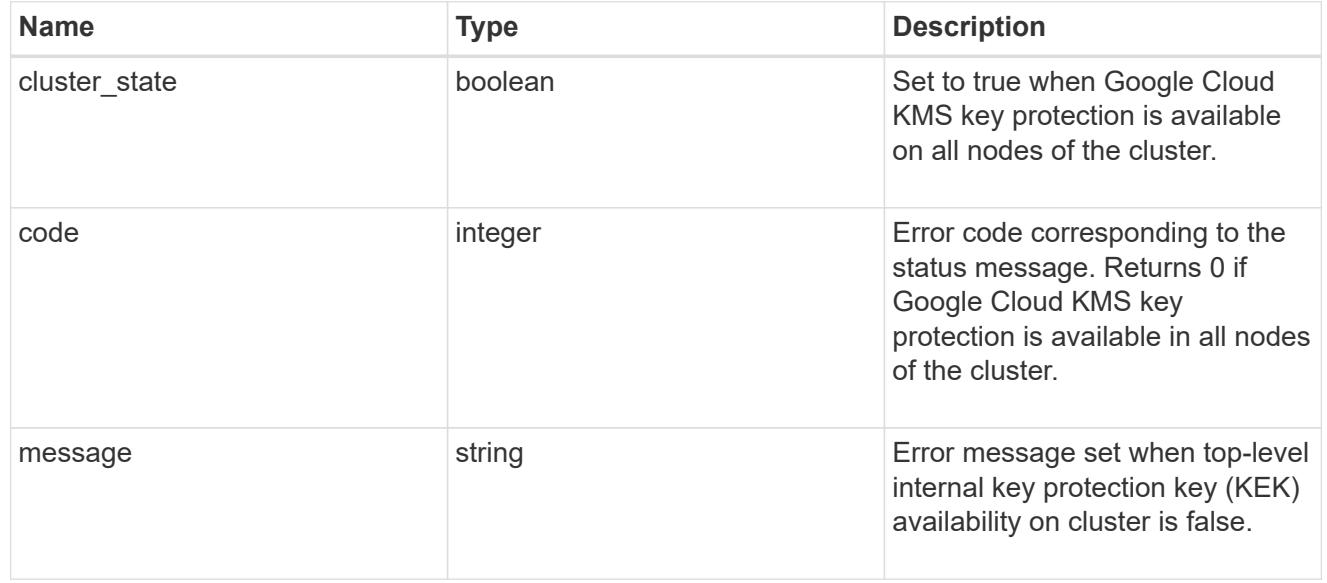

#### svm

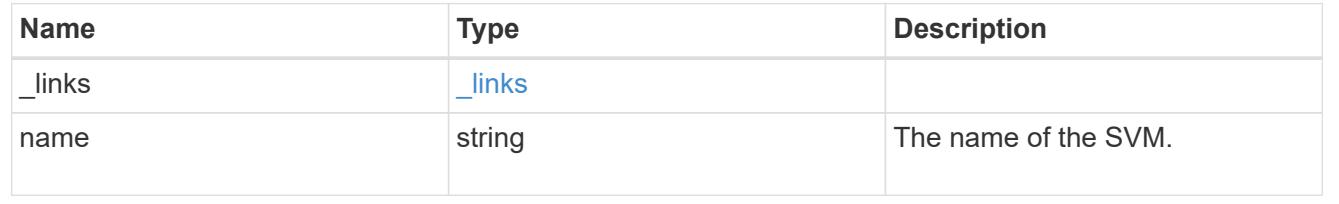

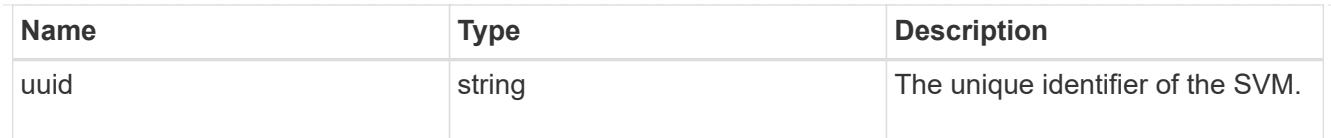

## gcp\_kms

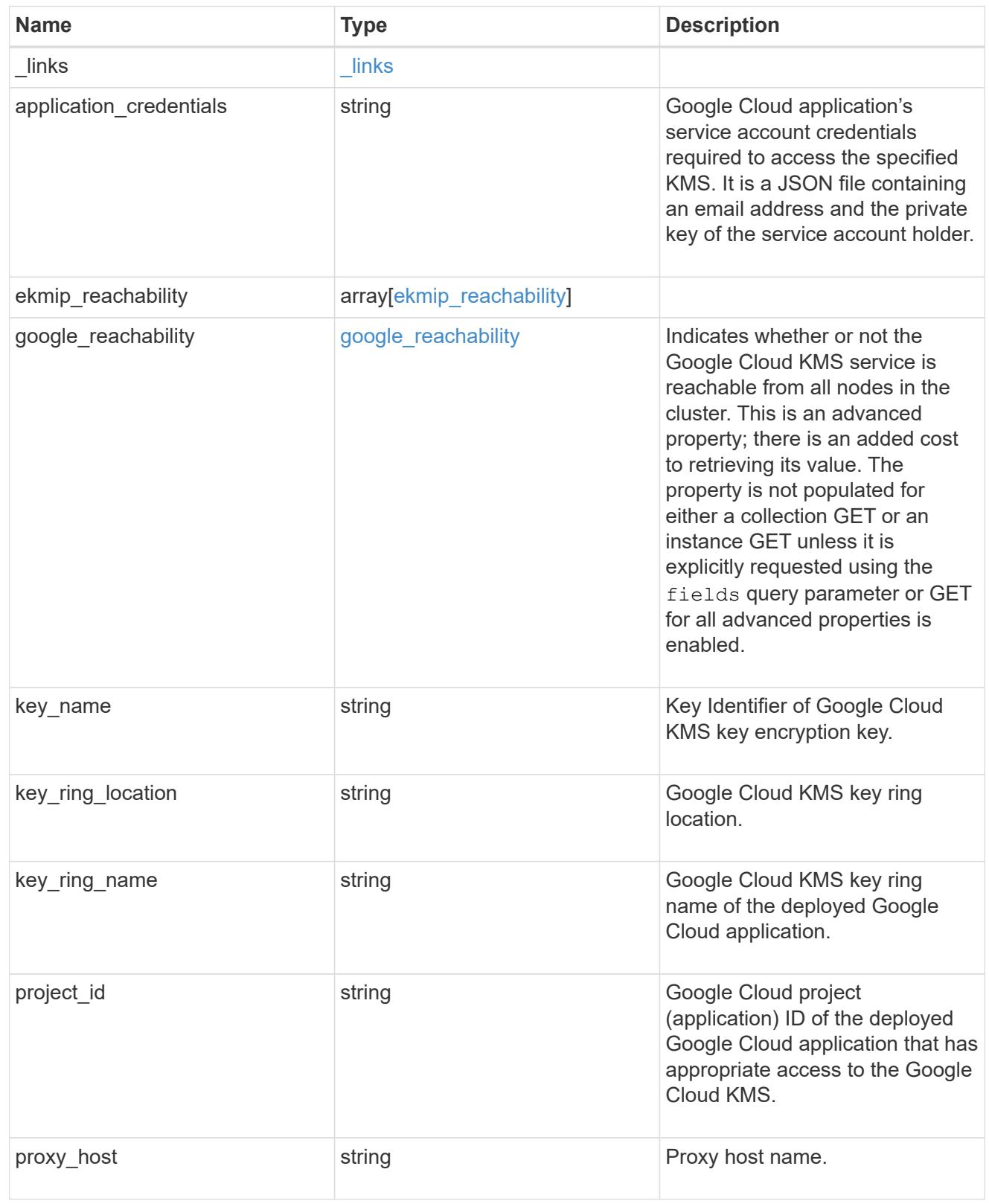

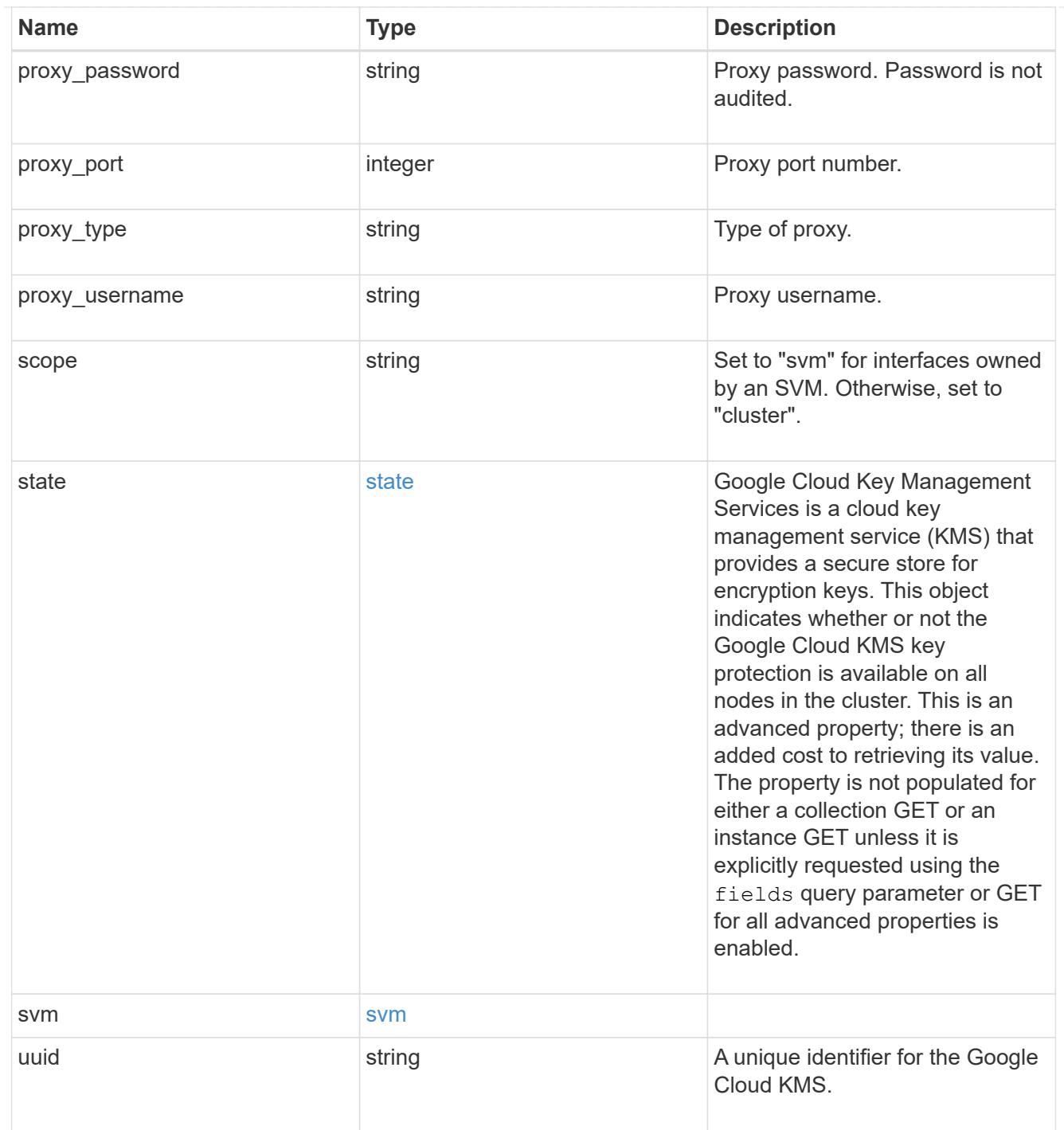

## error\_arguments

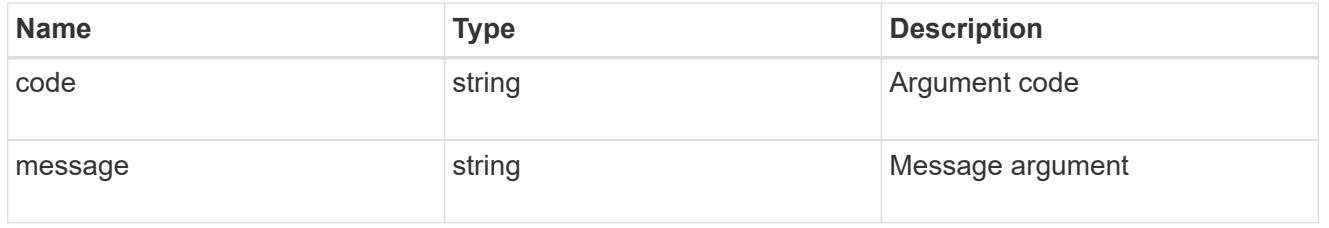

error

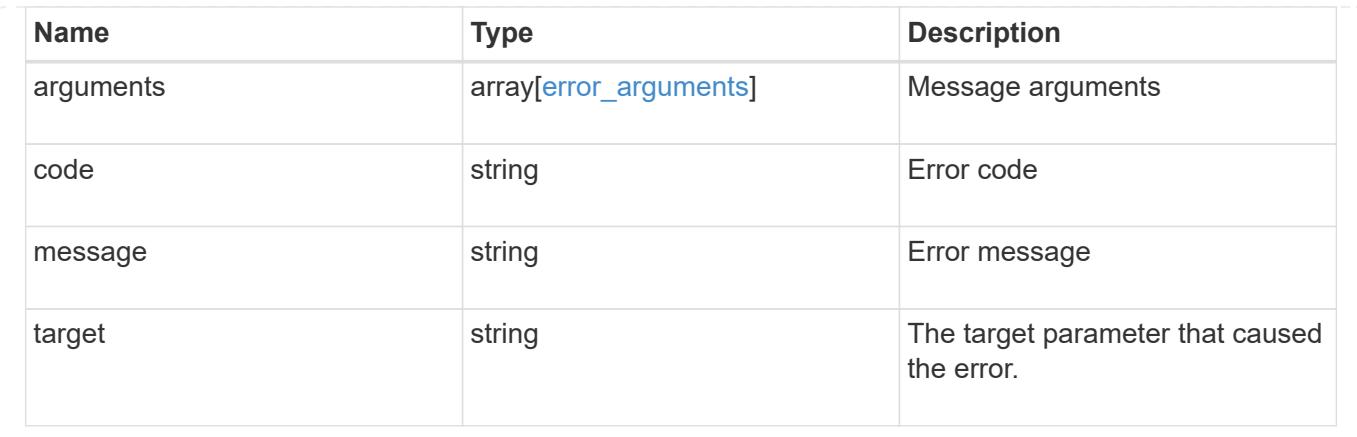

## **Re-key the internal key in the key hierarchy for an SVM**

```
POST /security/gcp-kms/{uuid}/rekey-internal
```
## **Introduced In:** 9.10

Rekeys the internal key in the key hierarchy for an SVM with a Google Cloud KMS configuration.

## **Related ONTAP commands**

• security key-manager external gcp rekey-internal

## **Parameters**

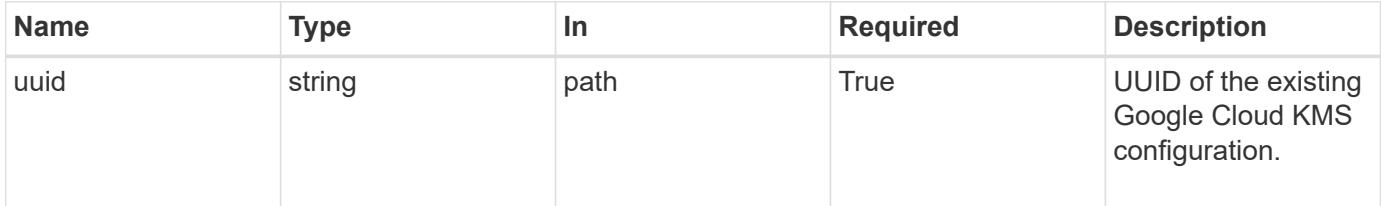

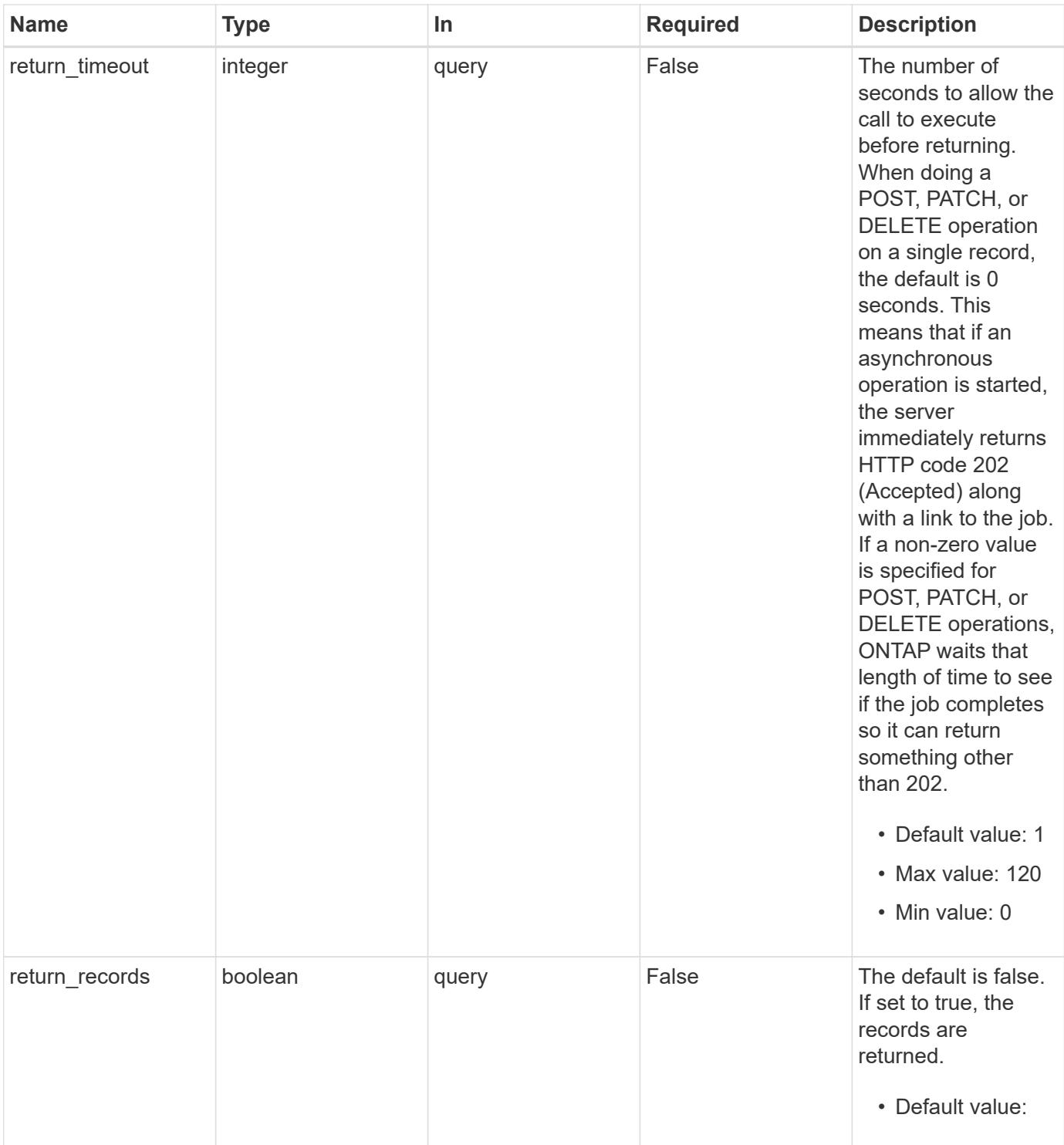

## **Response**

Status: 202, Accepted

### **Error**

Status: Default

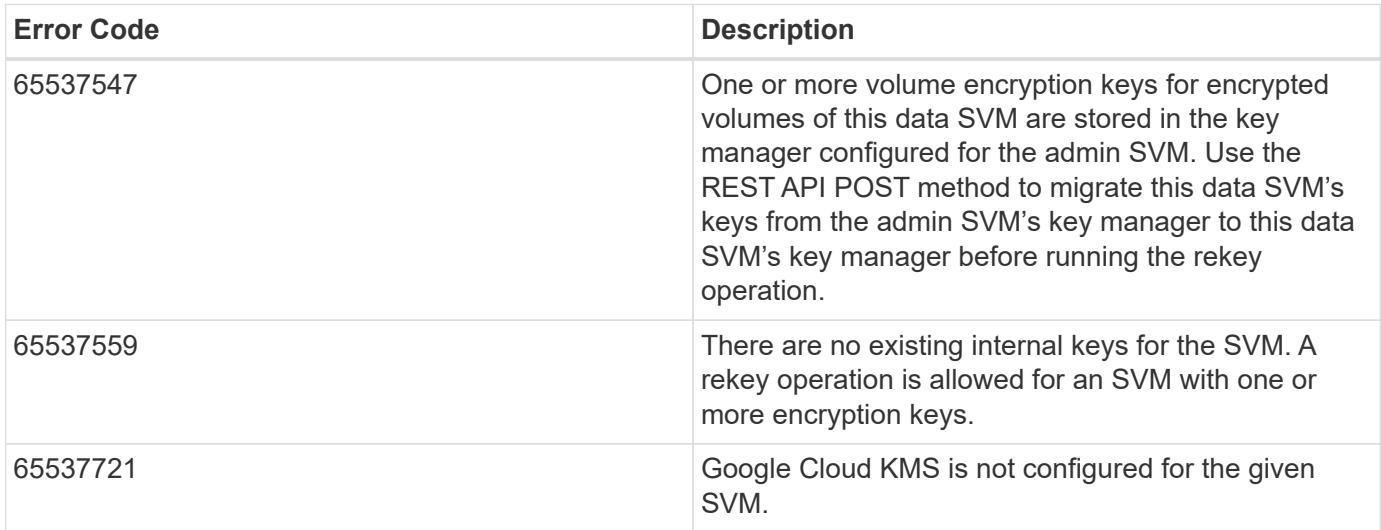

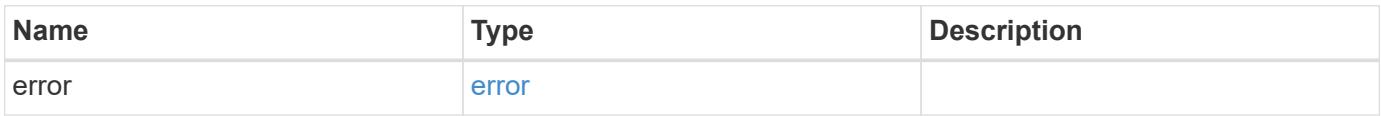

```
{
   "error": {
     "arguments": {
     "code": "string",
      "message": "string"
      },
     "code": "4",
     "message": "entry doesn't exist",
     "target": "uuid"
   }
}
```
#### error\_arguments

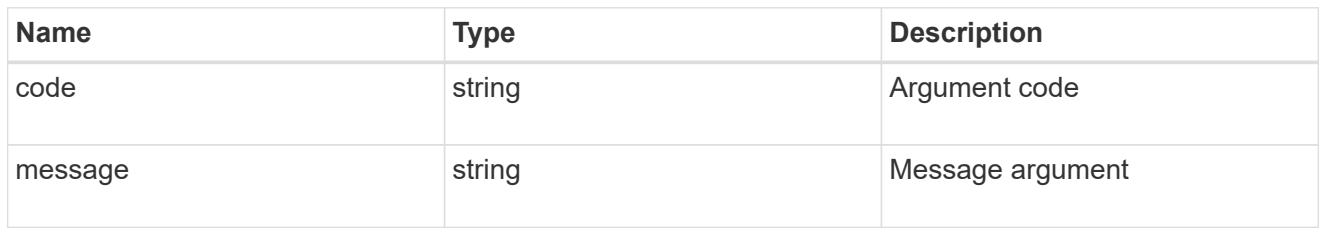

#### error

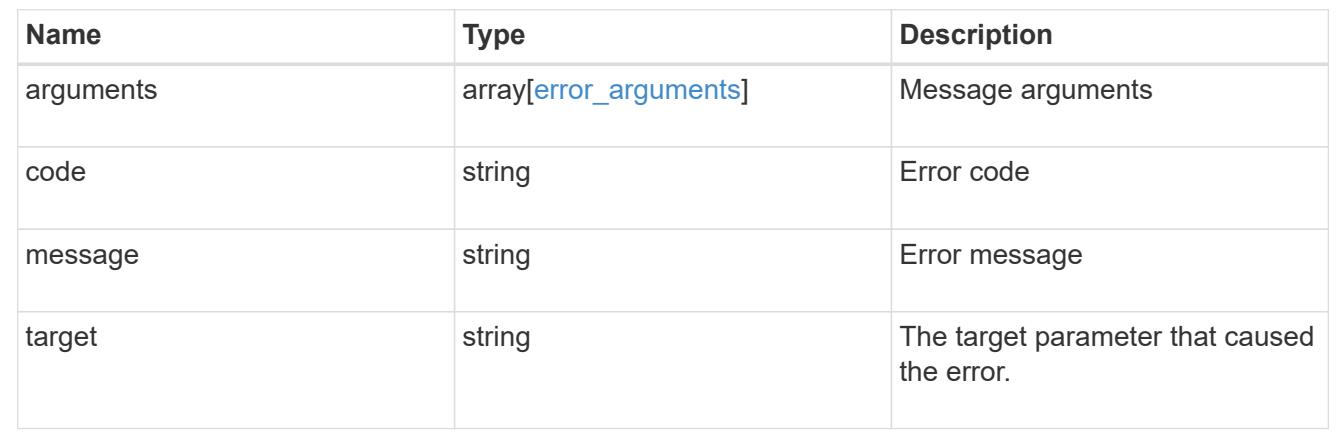

## **Restore the keys for an SVM from a Google Cloud KMS**

POST /security/gcp-kms/{uuid}/restore

## **Introduced In:** 9.10

Restores the keys for an SVM from a configured Google Cloud KMS.

## **Related ONTAP commands**

• security key-manager external gcp restore

## **Parameters**

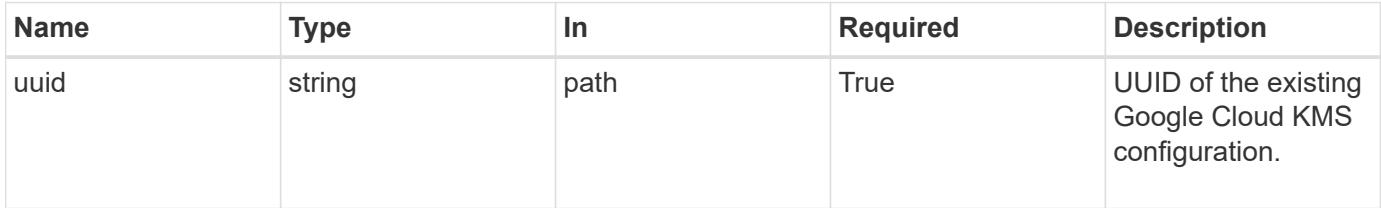

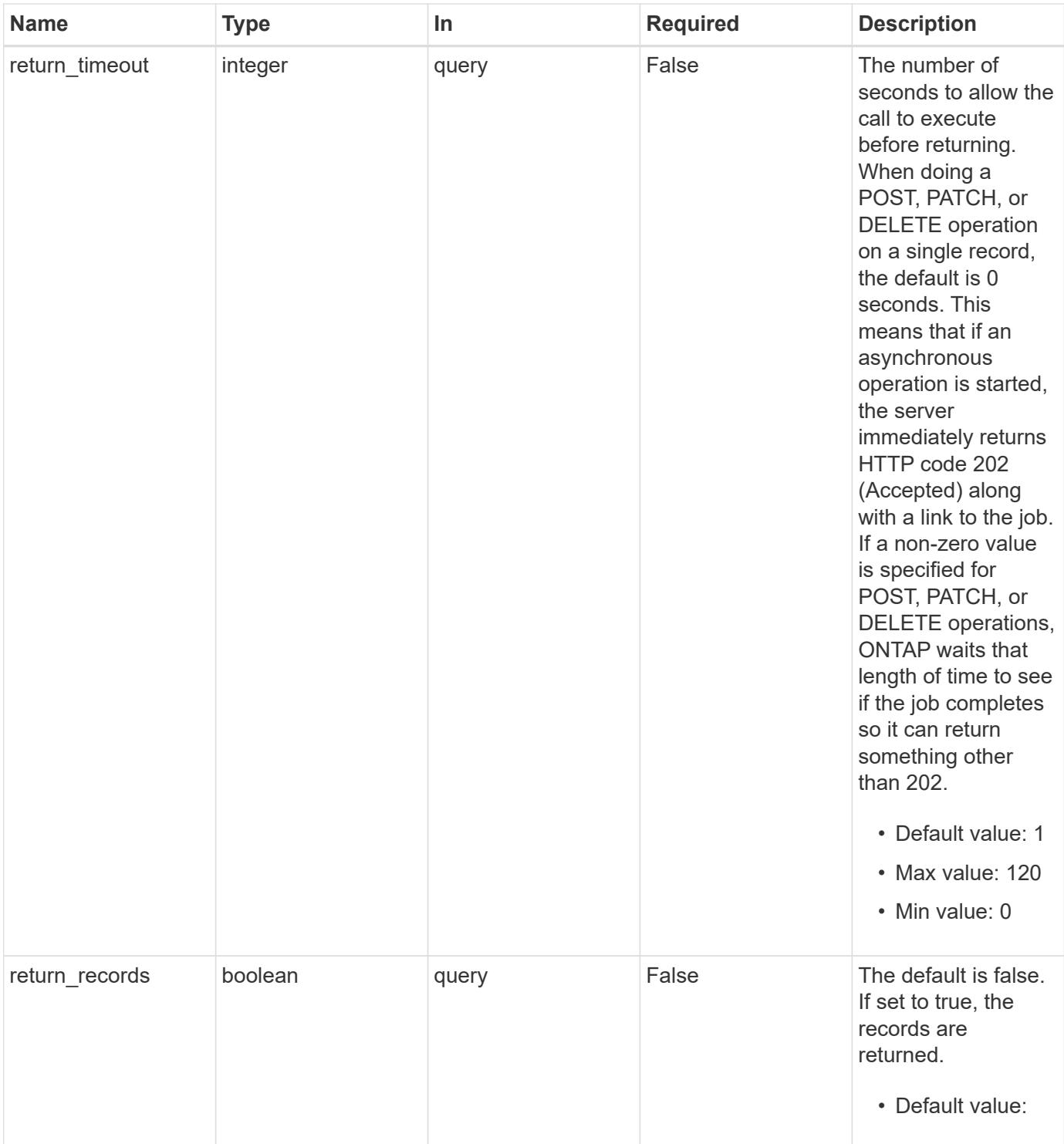

## **Response**

Status: 202, Accepted

### **Error**

Status: Default

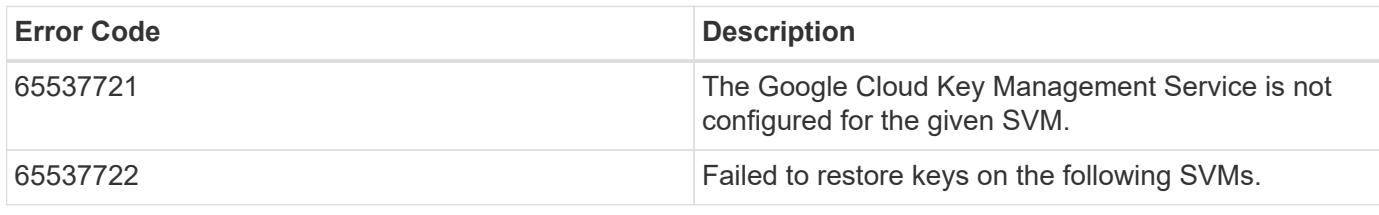

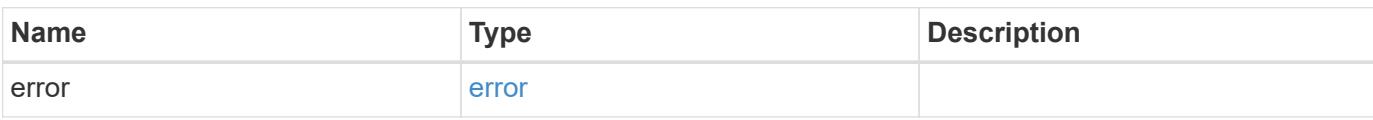

```
{
   "error": {
     "arguments": {
     "code": "string",
       "message": "string"
      },
     "code": "4",
     "message": "entry doesn't exist",
     "target": "uuid"
   }
}
```
#### error\_arguments

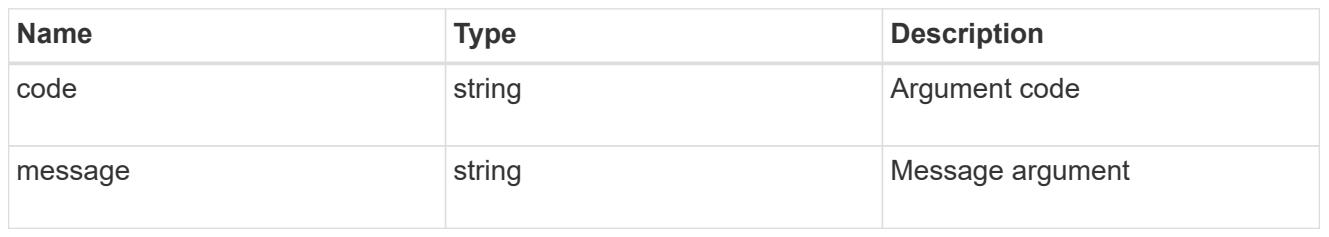

#### error

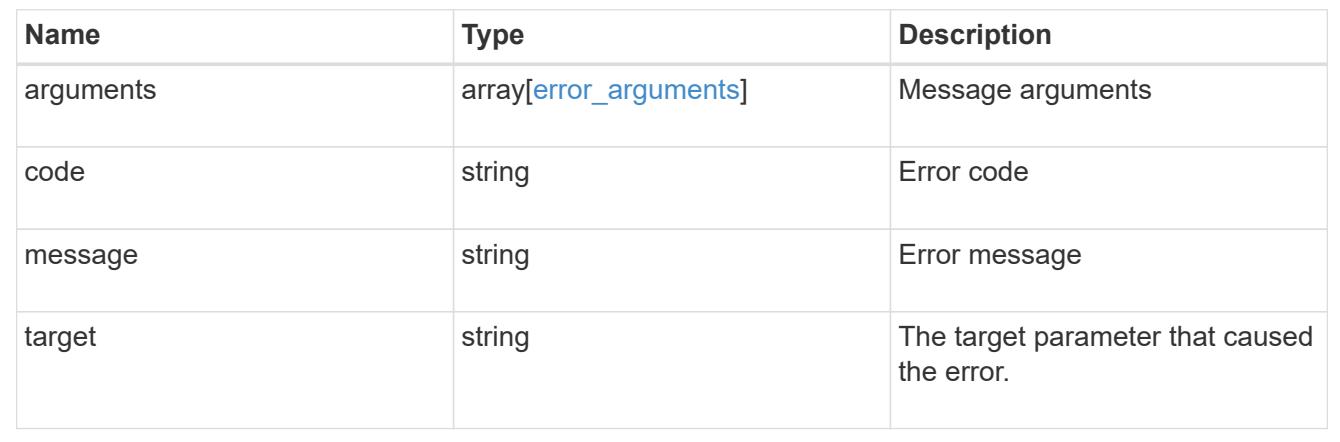

# **View and update IPsec configuration**

## **Security IPsec endpoint overview**

#### **Overview**

The following operations are supported:

- GET to retrieve the IPsec status: GET security/ipsec
- Patch to update IPsec status: PATCH security/ipsec

## **Retrieve an IPsec configuration**

### GET /security/ipsec

### **Introduced In:** 9.8

Retrieves IPsec configuration via REST APIs.

#### **Related ONTAP commands**

• 'security ipsec config show'

### **Parameters**

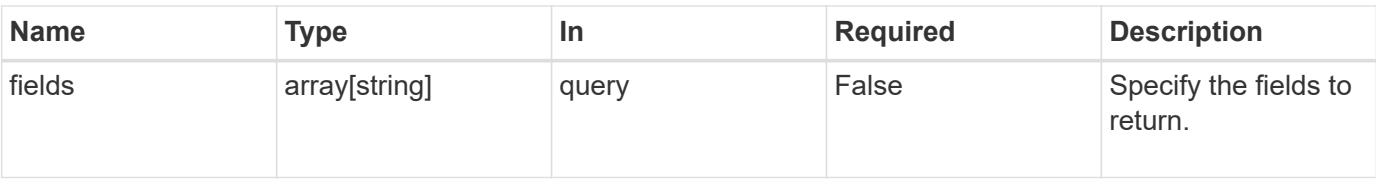

### **Response**

Status: 200, Ok

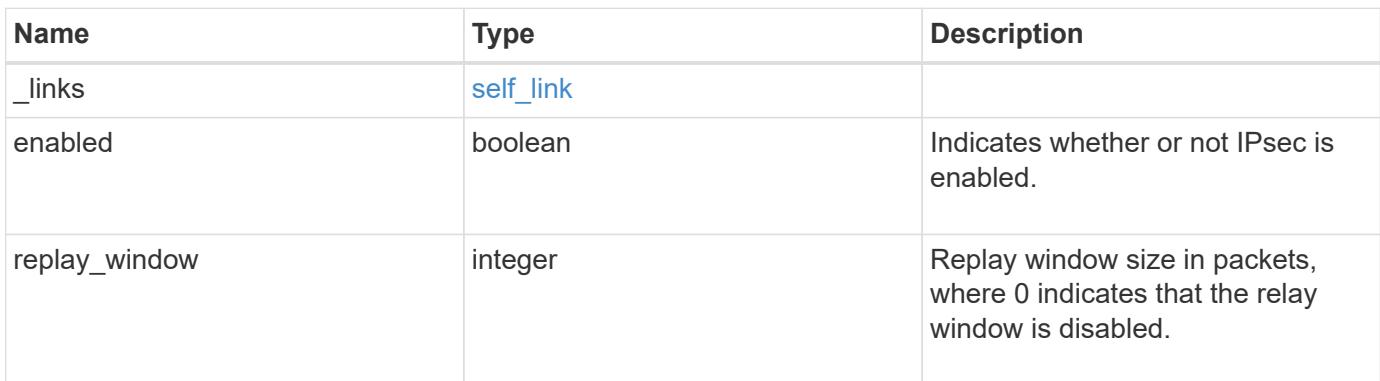

## **Example response**

```
{
   "_links": {
     "self": {
       "href": "/api/resourcelink"
      }
   },
 "replay window": "0"
}
```
## **Error**

```
Status: Default, Error
```
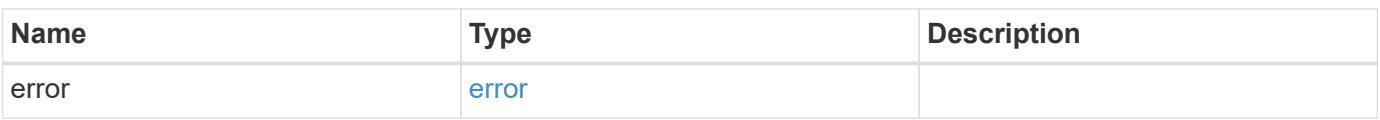

```
{
   "error": {
     "arguments": {
       "code": "string",
      "message": "string"
     },
     "code": "4",
     "message": "entry doesn't exist",
     "target": "uuid"
   }
}
```
href

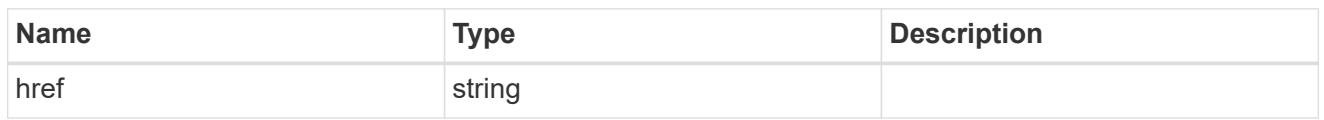

self\_link

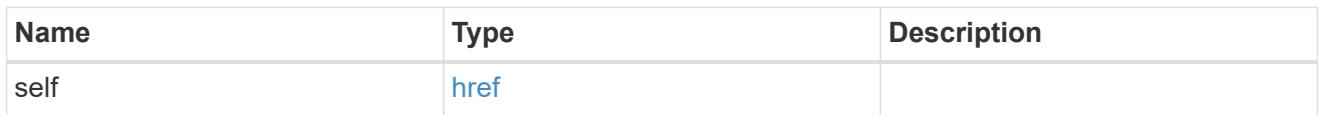

## error\_arguments

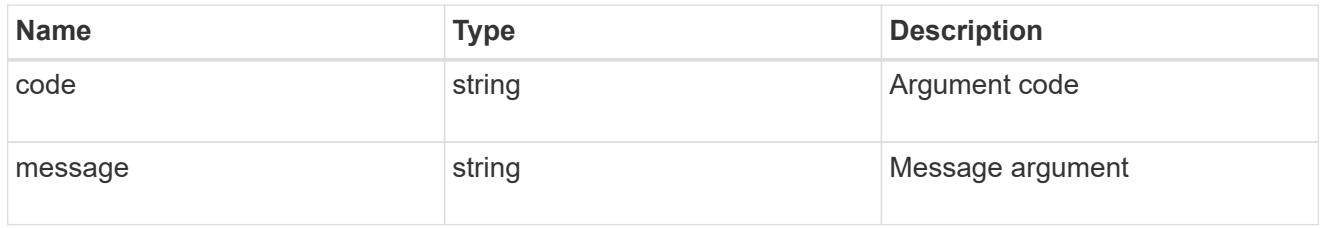

error

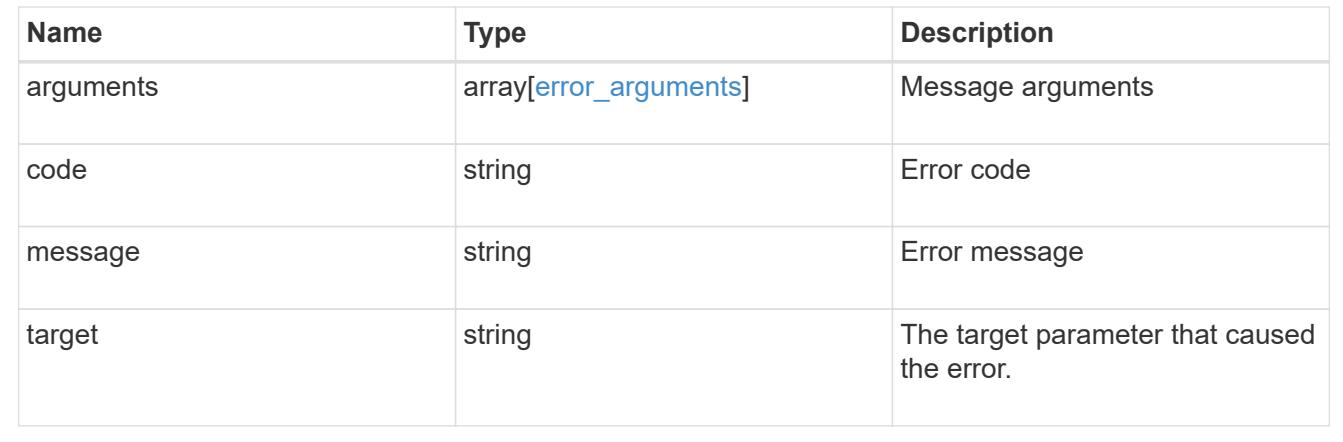

## **Update an IPsec configuration**

PATCH /security/ipsec

## **Introduced In:** 9.8

Updates IPsec configuration via REST APIs.

## **Related ONTAP commands**

• 'security ipsec config modify'

## **Request Body**

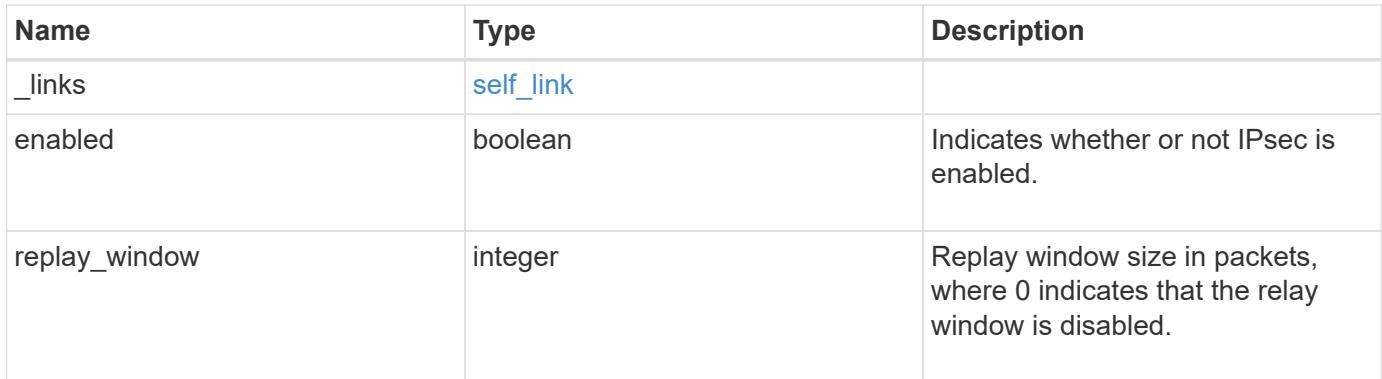

## **Example request**

```
{
   "_links": {
     "self": {
       "href": "/api/resourcelink"
     }
    },
   "replay_window": "0"
}
```
### **Response**

Status: 200, Ok

### **Error**

Status: Default

## ONTAP Error Response Codes

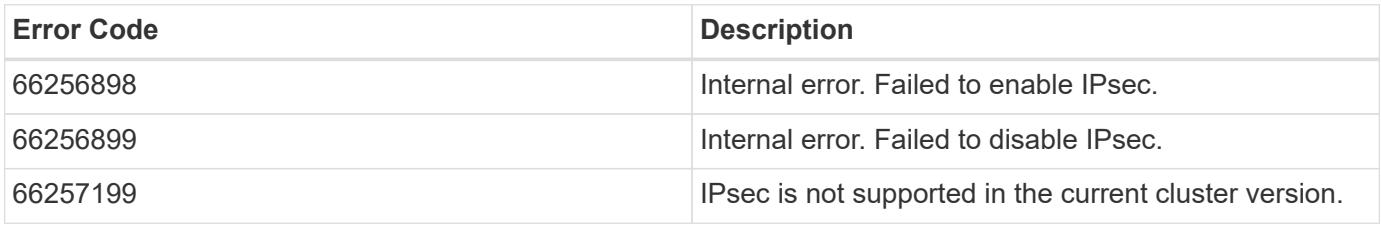

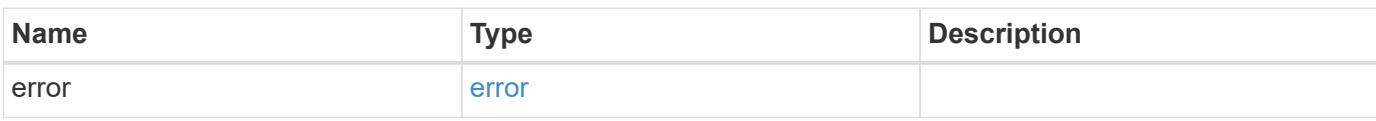

```
{
   "error": {
     "arguments": {
       "code": "string",
      "message": "string"
     },
     "code": "4",
     "message": "entry doesn't exist",
     "target": "uuid"
   }
}
```
href

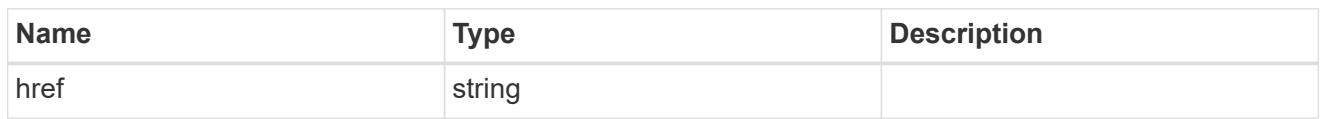

self\_link

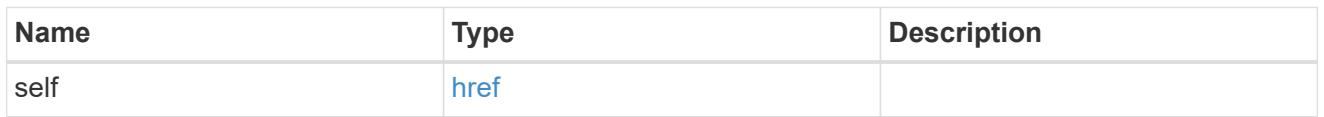

ipsec

Manages IPsec configuration via REST APIs.

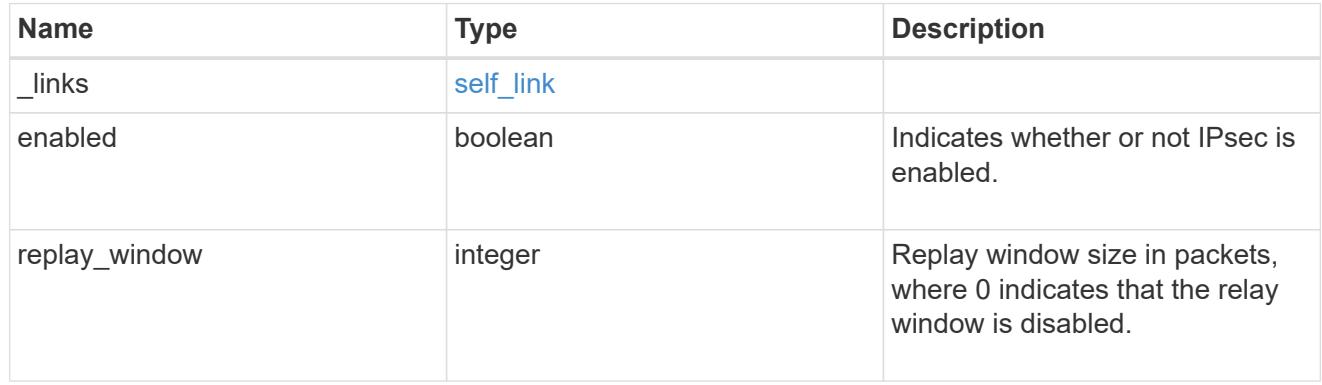

## error\_arguments

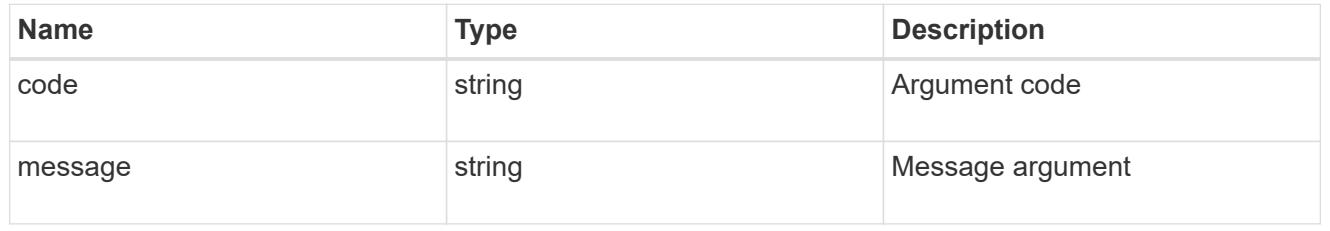

error

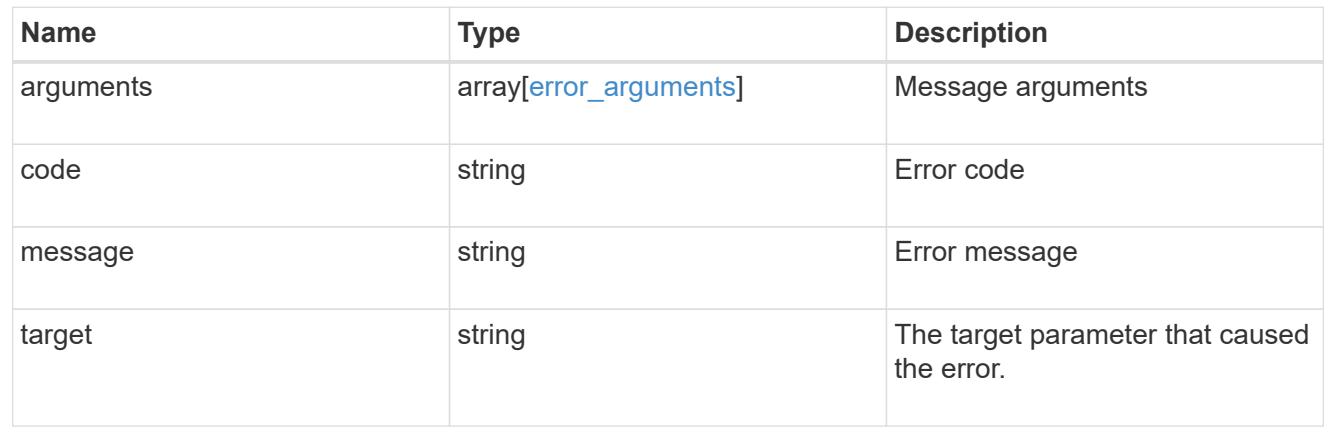

# **Manage IPsec security certificates**

## **Security IPsec ca-certificates endpoint overview**

### **Overview**

The following APIs can be used to add/remove/retrieve the IPsec CA certficates:

- Creation Post: POST security/ipsec/ca-certificates
- Collection Get: GET security/ipsec/ca-certificates
- Instance Get: GET security/ipsec/ca-certificates/{certificate.uuid}
- Instance Delete: DELETE security/ipsec/ca-certificates/{certificate.uuid}

### **Retrieve IPsec CA certificates configured for the cluster and all SVMs**

GET /security/ipsec/ca-certificates

### **Introduced In:** 9.10

Retrieves the collection of IPsec CA certificates configured for cluster and all SVMs.

### **Related ONTAP commands**

• security ipsec ca-certificate show

### **Parameters**

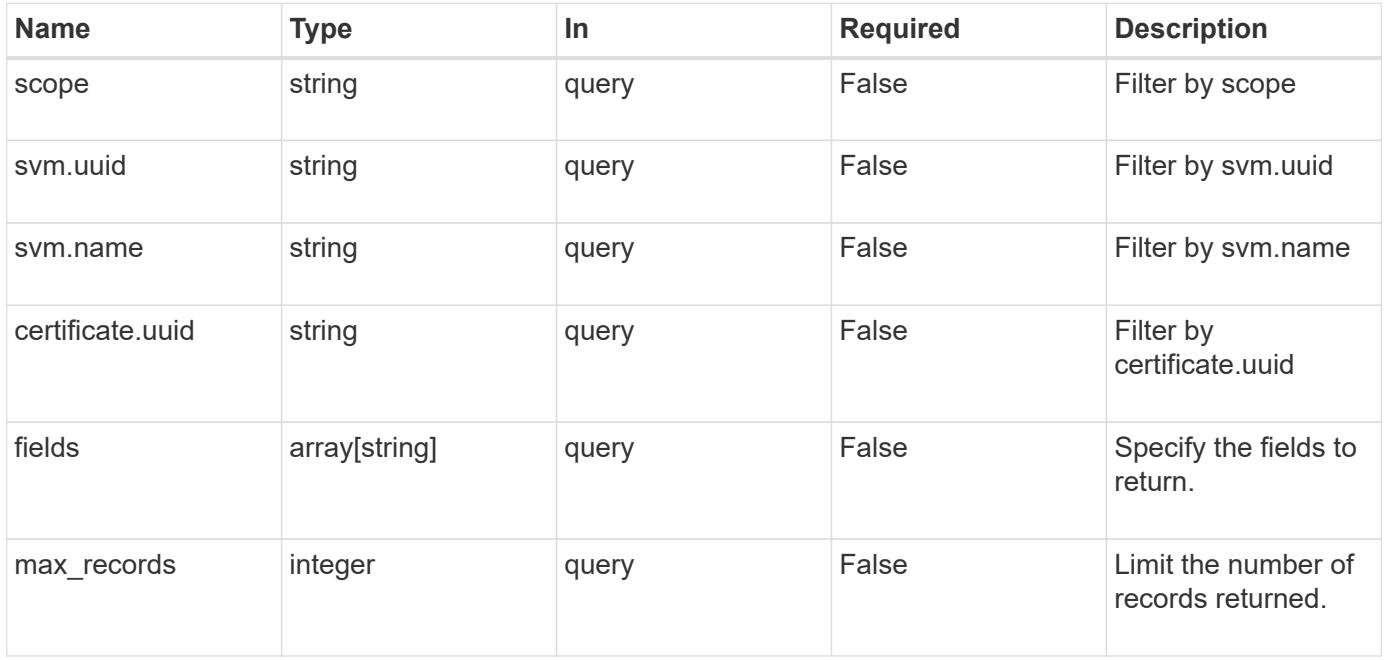

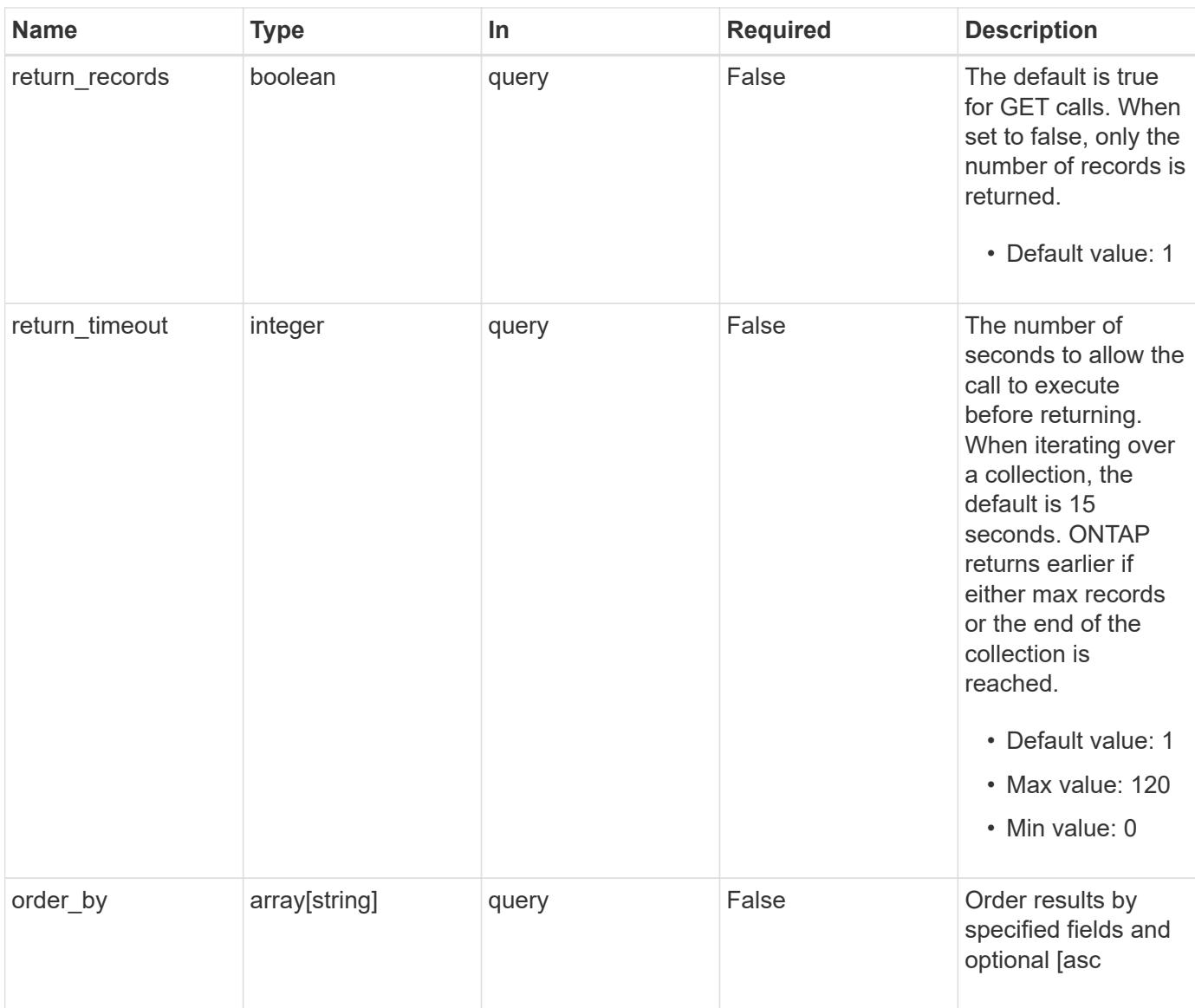

## **Response**

Status: 200, Ok

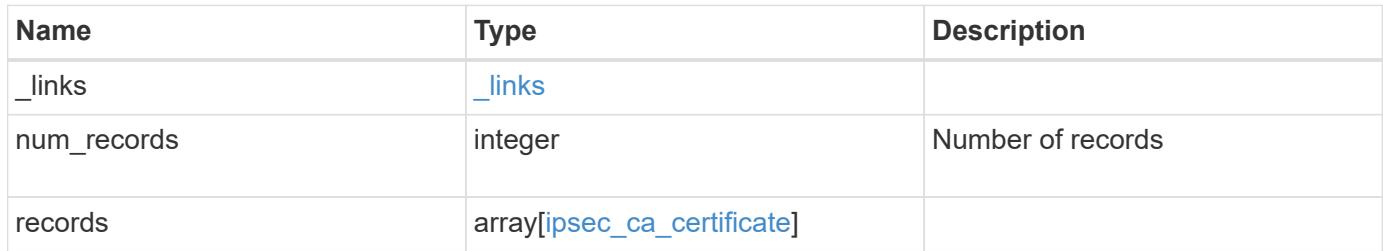

**Example response**

```
{
    "_links": {
      "next": {
        "href": "/api/resourcelink"
      },
      "self": {
       "href": "/api/resourcelink"
      }
    },
    "records": {
      "certificate": {
        "_links": {
          "self": {
            "href": "/api/resourcelink"
          }
        },
        "uuid": "1cd8a442-86d1-11e0-ae1c-123478563412"
      },
      "scope": "svm",
      "svm": {
        "_links": {
          "self": {
            "href": "/api/resourcelink"
          }
        },
      "name": "svm1",
        "uuid": "02c9e252-41be-11e9-81d5-00a0986138f7"
      }
   }
}
```
### **Error**

```
Status: Default, Error
```
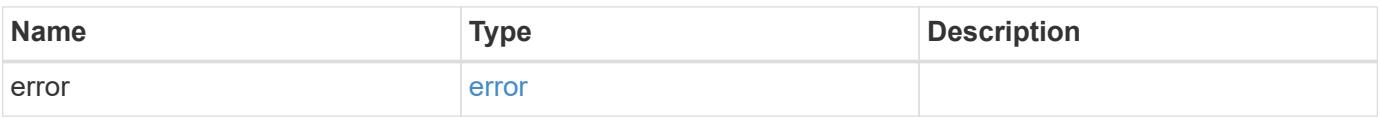

```
{
   "error": {
     "arguments": {
       "code": "string",
      "message": "string"
     },
     "code": "4",
     "message": "entry doesn't exist",
     "target": "uuid"
   }
}
```
href

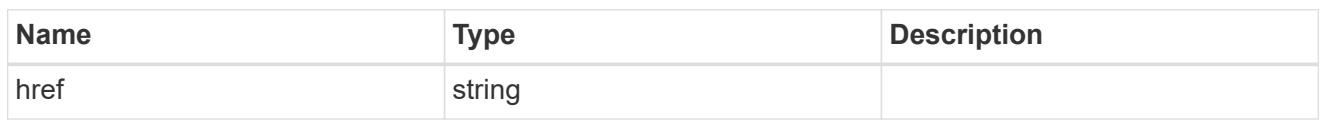

\_links

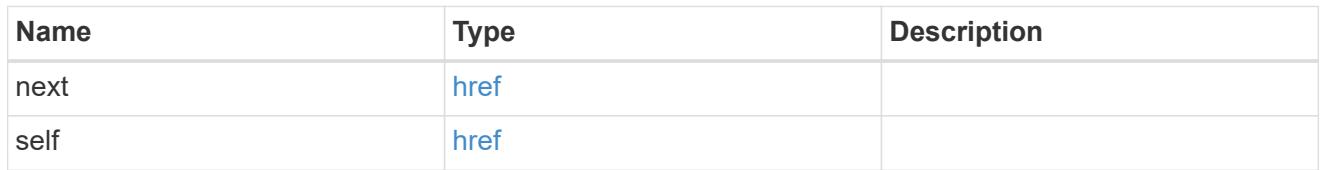

\_links

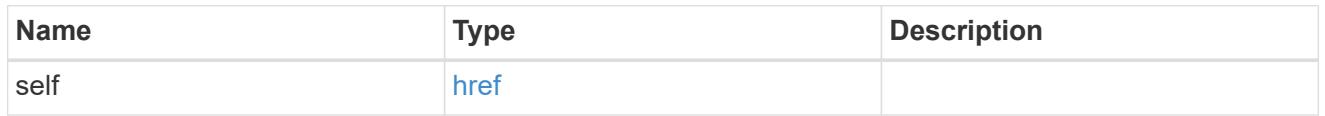

certificate

# IPsec CA certificate UUID

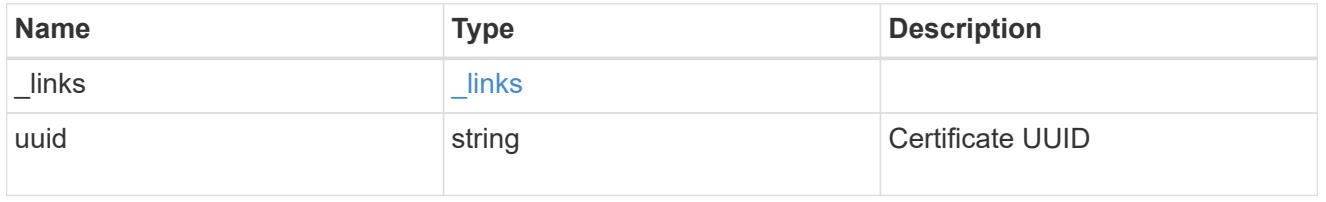

## svm

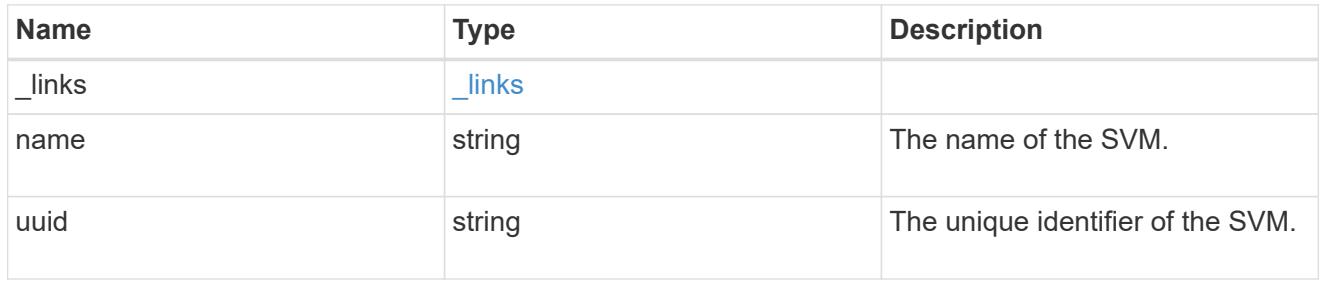

ipsec\_ca\_certificate

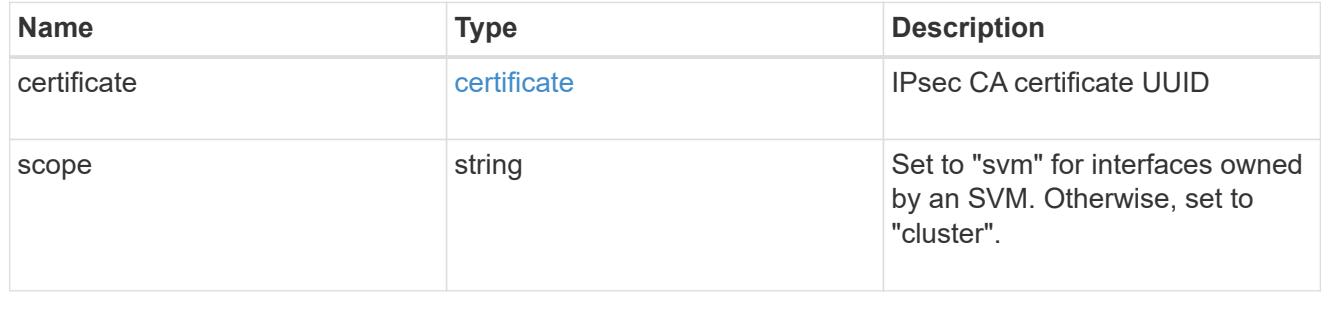

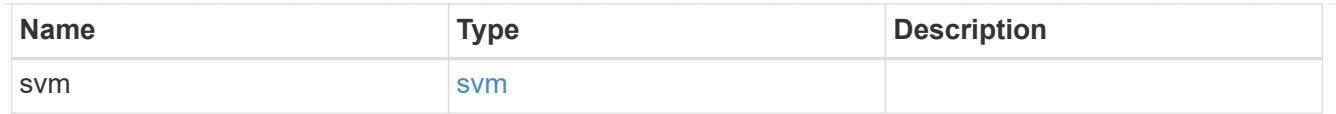

#### error\_arguments

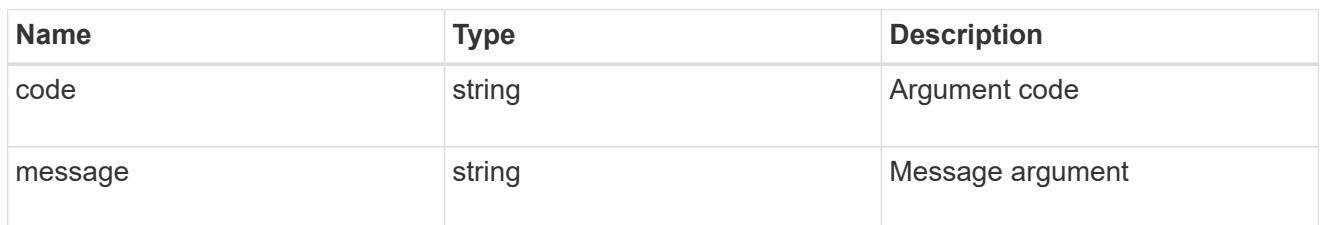

error

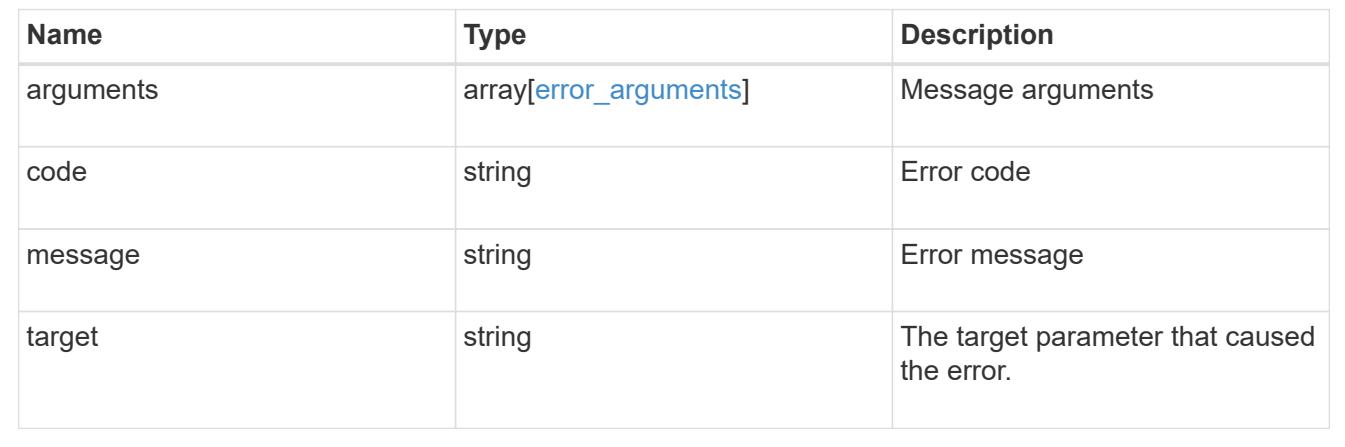

## **Add a CA certificate to IPsec**

### POST /security/ipsec/ca-certificates

## **Introduced In:** 9.10

Add CA certificate to IPsec. The CA certificate should already be installed on the cluster prior to adding them to IPsec. The CA certificate can be installed on the cluster using the /security/certificates endpoint. The svm.uuid or svm.name should not be supplied for certificates that have a scope of cluster.

### **Related ONTAP commands**

• security ipsec ca-certificate add

#### **Parameters**

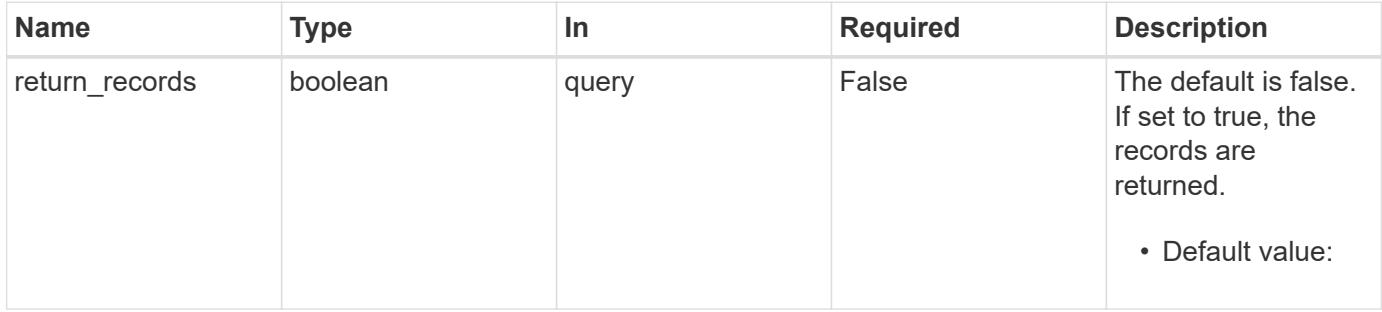

### **Request Body**

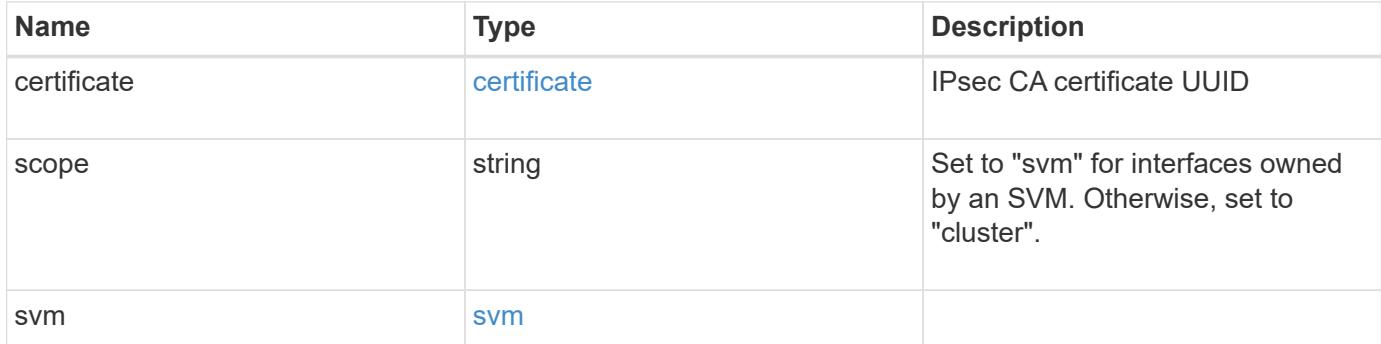

## **Example request**

```
{
    "certificate": {
     "_links": {
       "self": {
          "href": "/api/resourcelink"
        }
      },
      "uuid": "1cd8a442-86d1-11e0-ae1c-123478563412"
    },
    "scope": "svm",
    "svm": {
      "_links": {
       "self": {
          "href": "/api/resourcelink"
        }
      },
    "name": "svm1",
      "uuid": "02c9e252-41be-11e9-81d5-00a0986138f7"
    }
}
```
### **Response**

```
Status: 201, Created
```
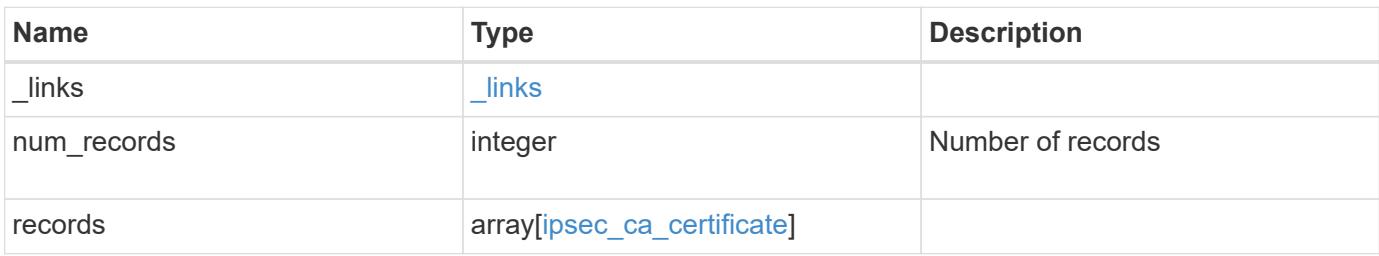

**Example response**

```
{
    "_links": {
      "next": {
        "href": "/api/resourcelink"
      },
      "self": {
       "href": "/api/resourcelink"
      }
    },
    "records": {
      "certificate": {
        "_links": {
          "self": {
            "href": "/api/resourcelink"
          }
        },
        "uuid": "1cd8a442-86d1-11e0-ae1c-123478563412"
      },
      "scope": "svm",
      "svm": {
        "_links": {
          "self": {
            "href": "/api/resourcelink"
          }
        },
      "name": "svm1",
        "uuid": "02c9e252-41be-11e9-81d5-00a0986138f7"
      }
    }
}
```
### **Error**

Status: Default

### ONTAP Error Response Codes

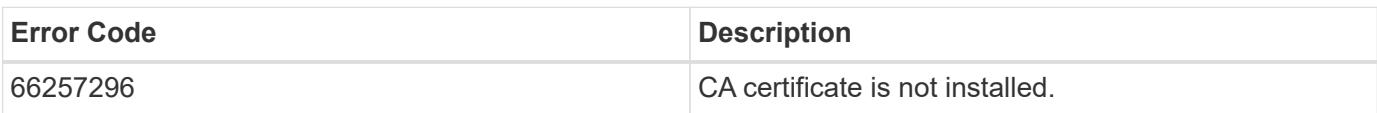

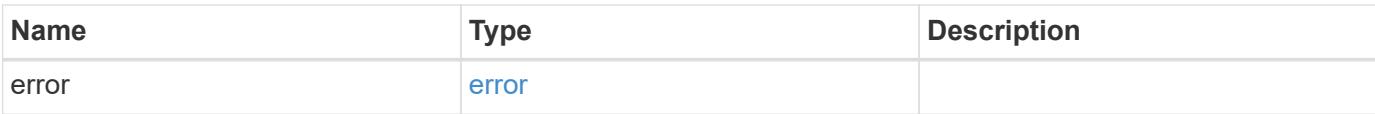

```
{
   "error": {
     "arguments": {
       "code": "string",
       "message": "string"
      },
      "code": "4",
     "message": "entry doesn't exist",
     "target": "uuid"
   }
}
```
href

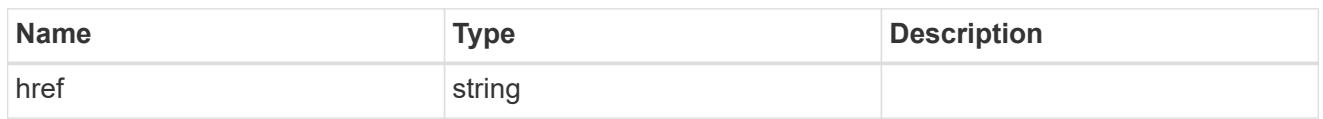

\_links

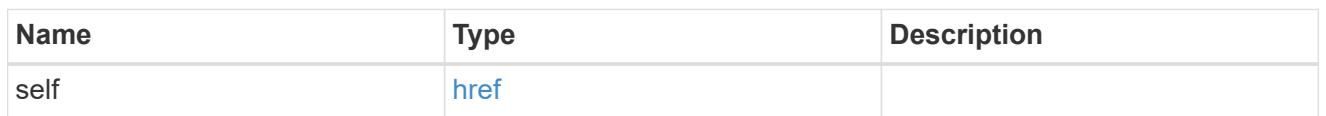

## certificate

IPsec CA certificate UUID

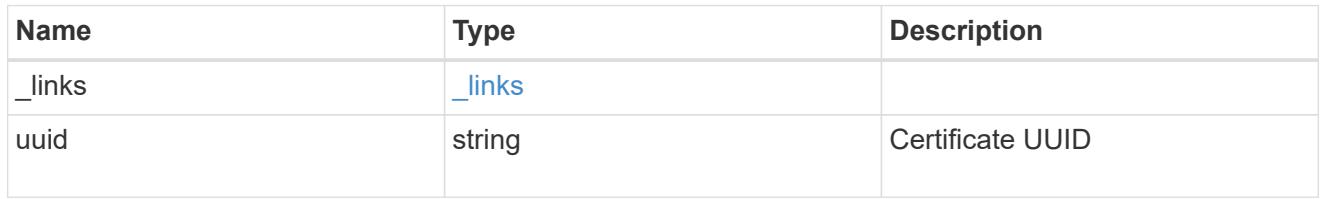

#### svm

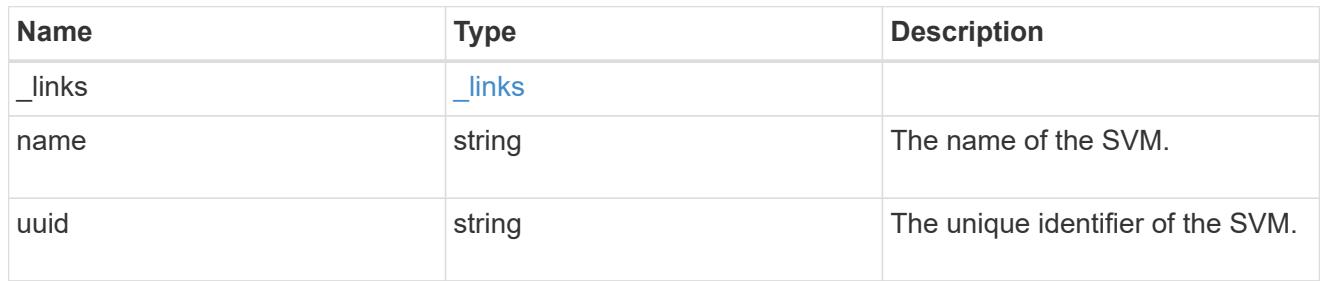

### ipsec\_ca\_certificate

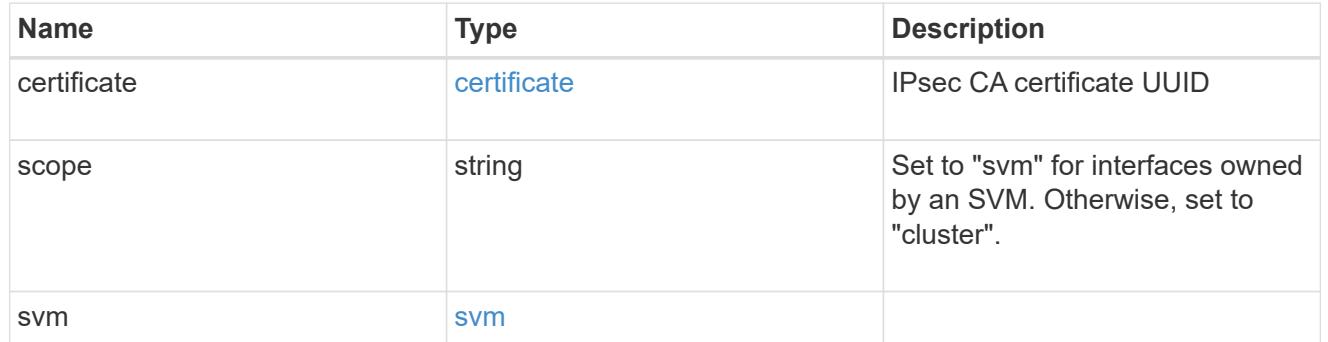

\_links

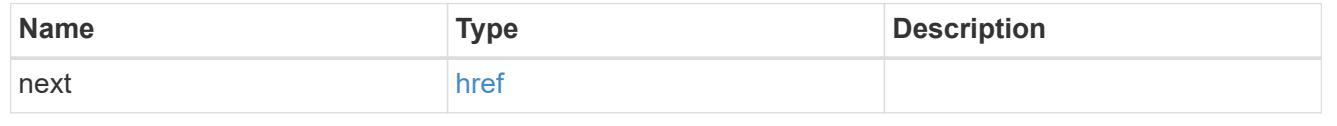
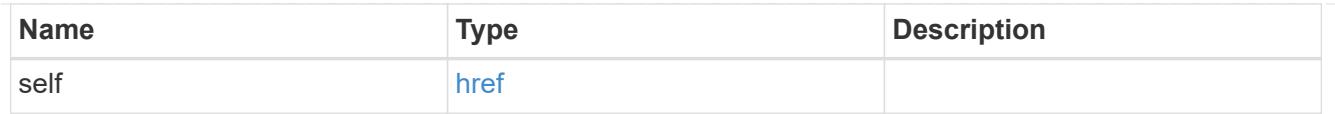

### error\_arguments

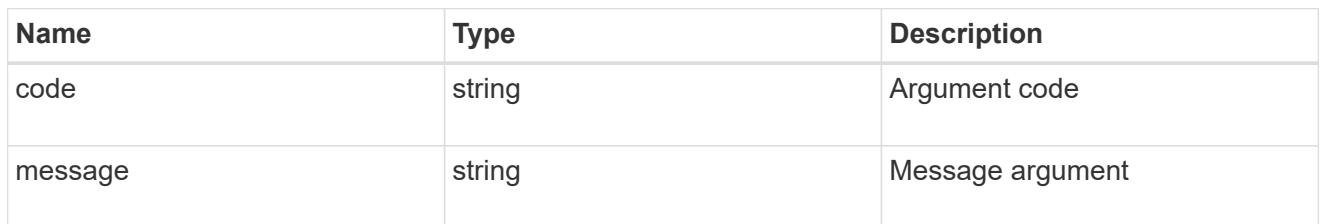

error

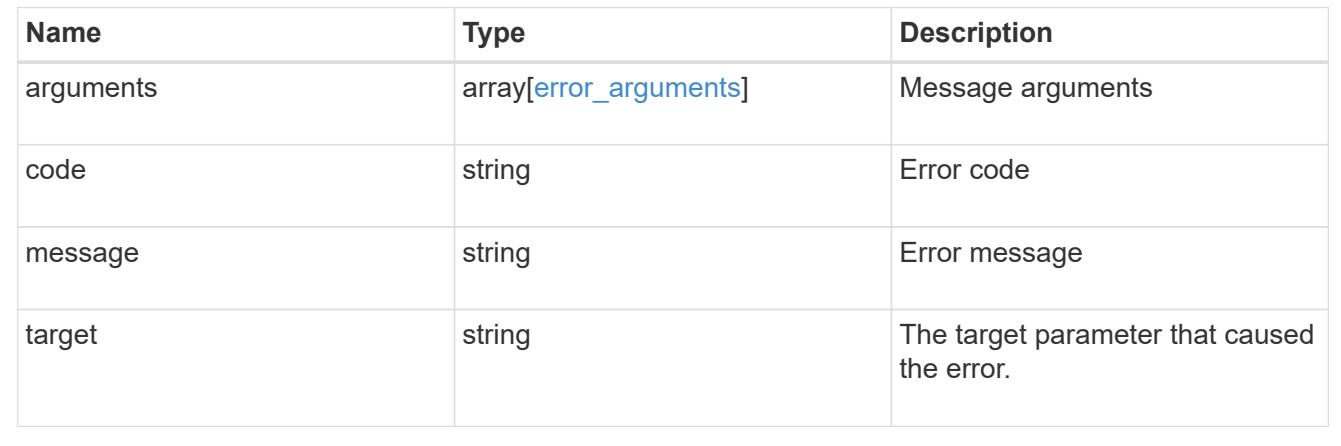

## **Delete a CA certificate with the specified UUID from IPsec**

DELETE /security/ipsec/ca-certificates/{certificate.uuid}

## **Introduced In:** 9.10

Deletes the IPsec CA certificate with the specified UUID from IPsec.

#### **Related ONTAP commands**

• security ipsec ca-certificate remove

### **Parameters**

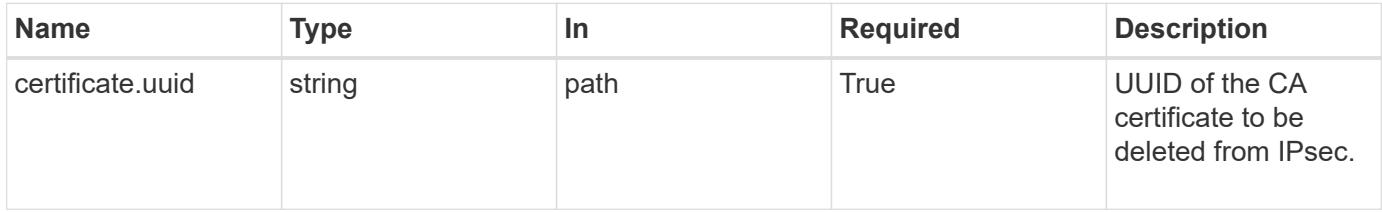

### **Response**

#### **Error**

```
Status: Default, Error
```
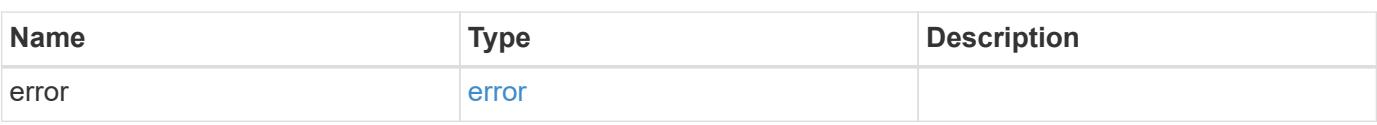

### **Example error**

```
{
   "error": {
     "arguments": {
       "code": "string",
       "message": "string"
      },
      "code": "4",
      "message": "entry doesn't exist",
     "target": "uuid"
   }
}
```
#### error\_arguments

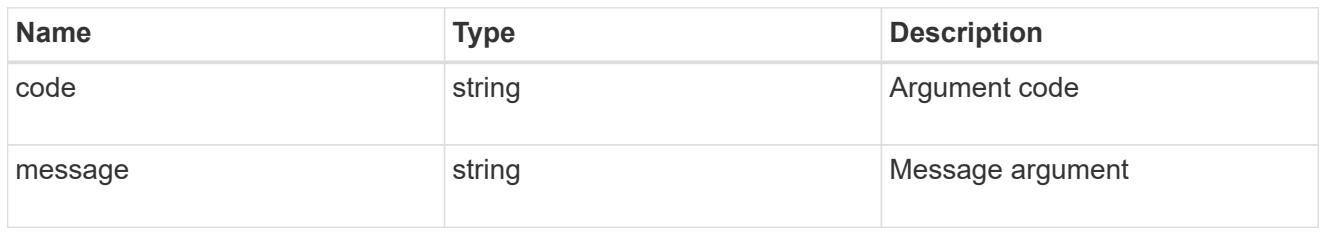

#### error

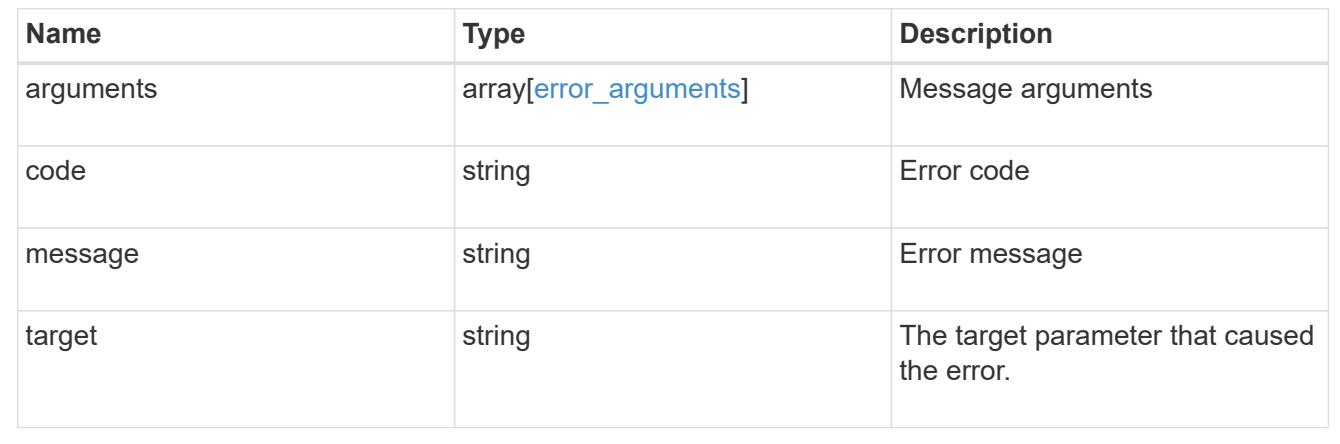

## **Retrieve a CA certificate configured for IPsec**

GET /security/ipsec/ca-certificates/{certificate.uuid}

### **Introduced In:** 9.10

Retrieves a specific CA certificate configured for IPsec.

### **Related ONTAP commands**

• security ipsec ca-certificate show

#### **Parameters**

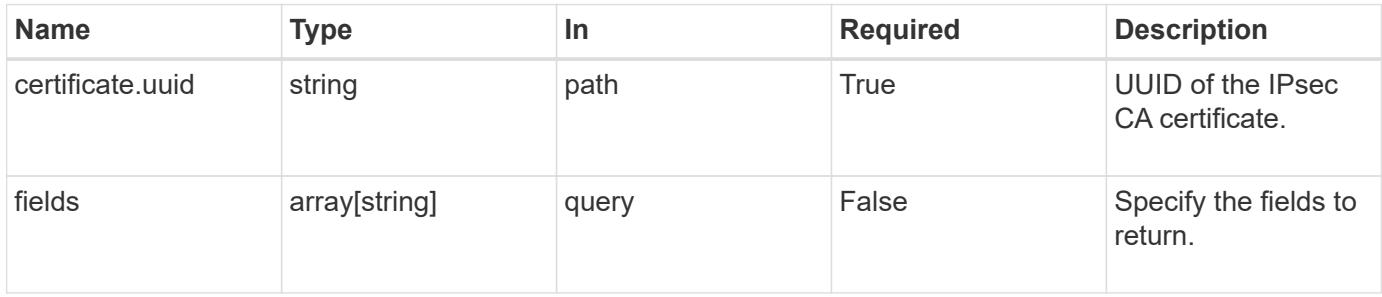

#### **Response**

#### Status: 200, Ok

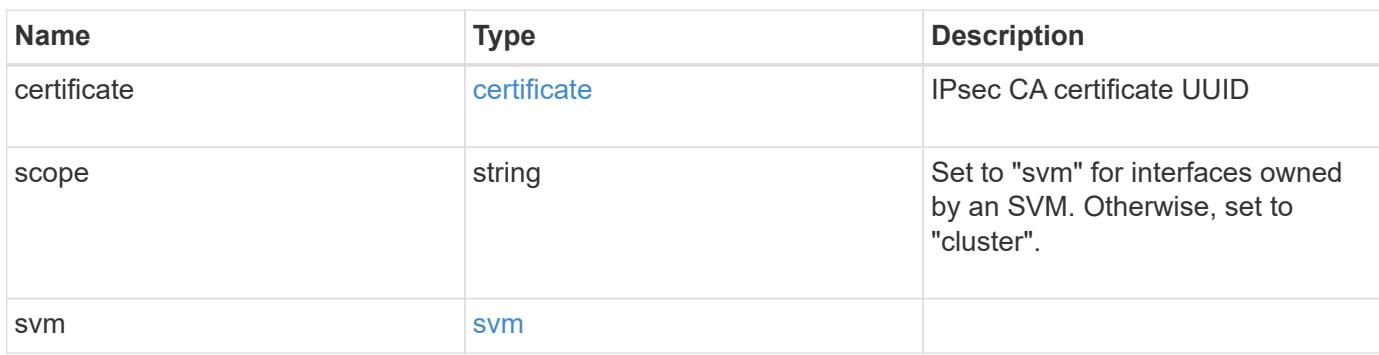

#### **Example response**

```
{
    "certificate": {
      "_links": {
        "self": {
          "href": "/api/resourcelink"
        }
      },
     "uuid": "1cd8a442-86d1-11e0-ae1c-123478563412"
    },
    "scope": "svm",
    "svm": {
      "_links": {
       "self": {
         "href": "/api/resourcelink"
       }
      },
    "name": "svm1",
      "uuid": "02c9e252-41be-11e9-81d5-00a0986138f7"
   }
}
```
#### **Error**

Status: Default, Error

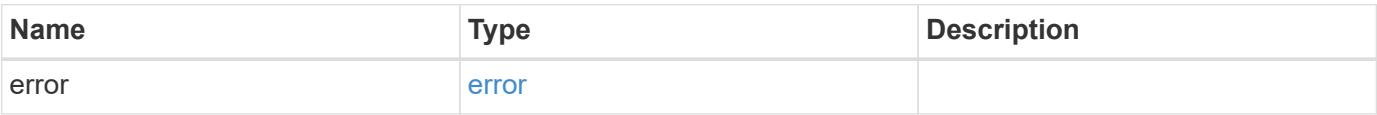

## **Example error**

```
{
   "error": {
     "arguments": {
       "code": "string",
      "message": "string"
     },
     "code": "4",
     "message": "entry doesn't exist",
     "target": "uuid"
   }
}
```
href

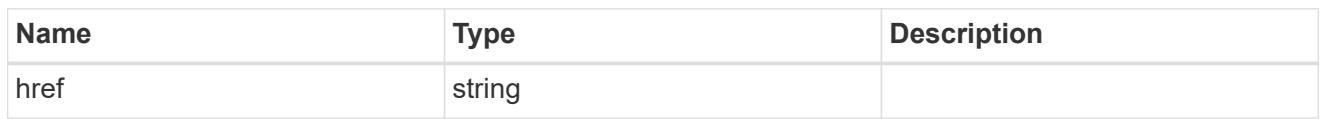

\_links

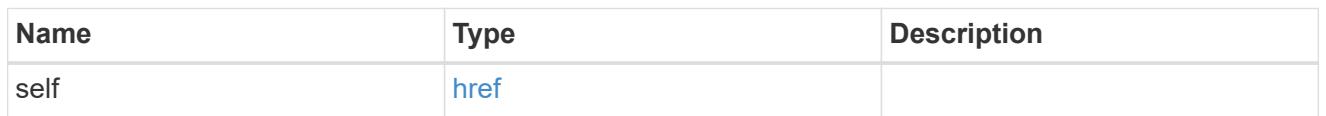

## certificate

IPsec CA certificate UUID

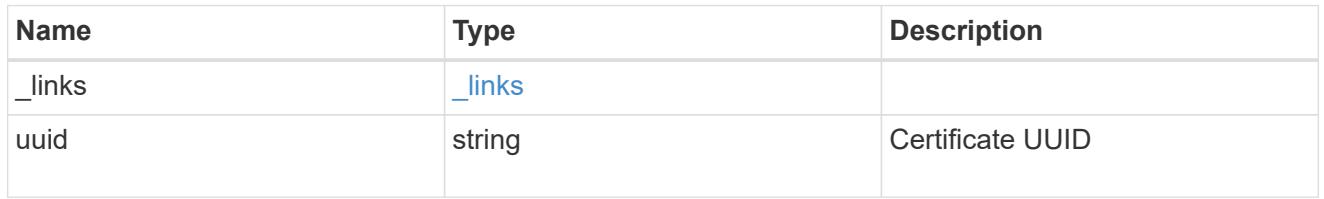

#### svm

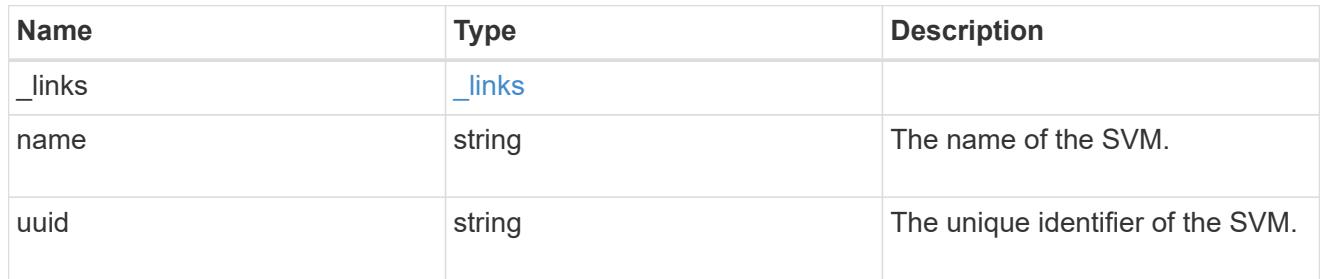

## error\_arguments

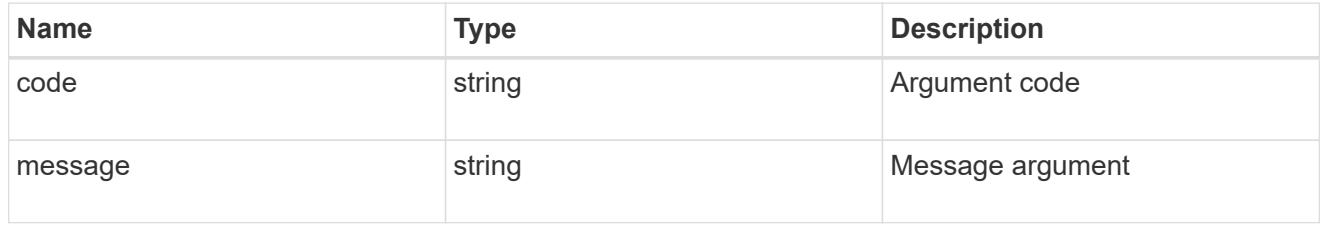

### error

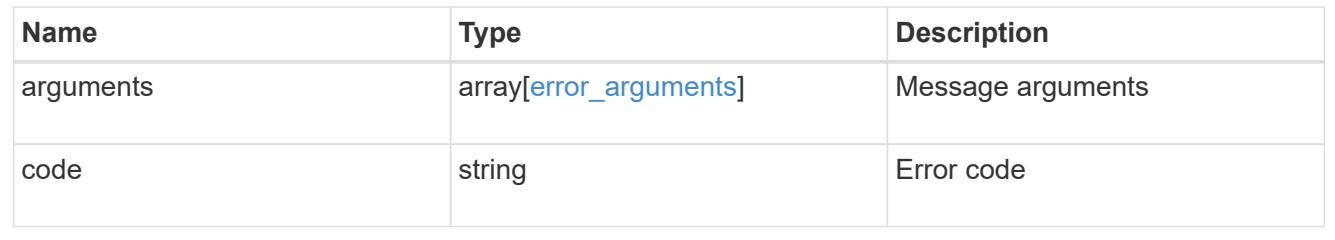

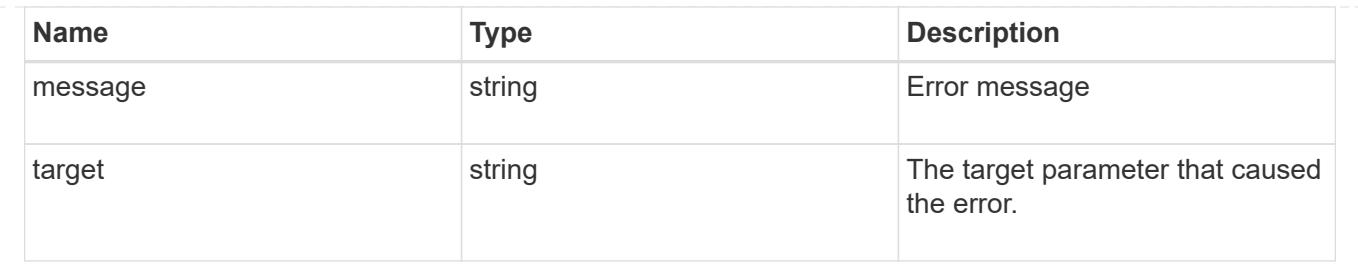

# **Manage IPsec policies**

## **Security IPsec policies endpoint overview**

### **Overview**

The following operations are supported:

- Collection Get: GET security/ipsec/policies
- Creation Post: POST security/ipsec/policies
- Instance Get: GET security/ipsec/policies/uuid
- Instance Patch: PATCH security/ipsec/policies/uuid
- Instance Delete: DELETE security/ipsec/policies/uuid

### **Retrieve IPsec policies**

GET /security/ipsec/policies

#### **Introduced In:** 9.8

Retrieves the collection of IPsec policies.

#### **Related ONTAP commands**

• security ipsec policy show

#### **Parameters**

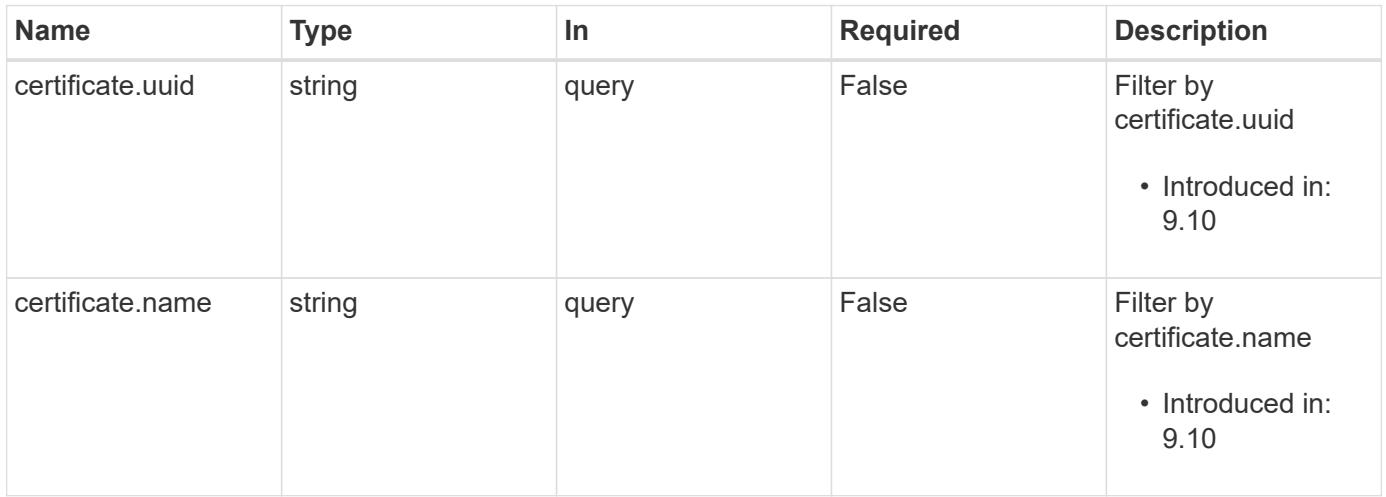

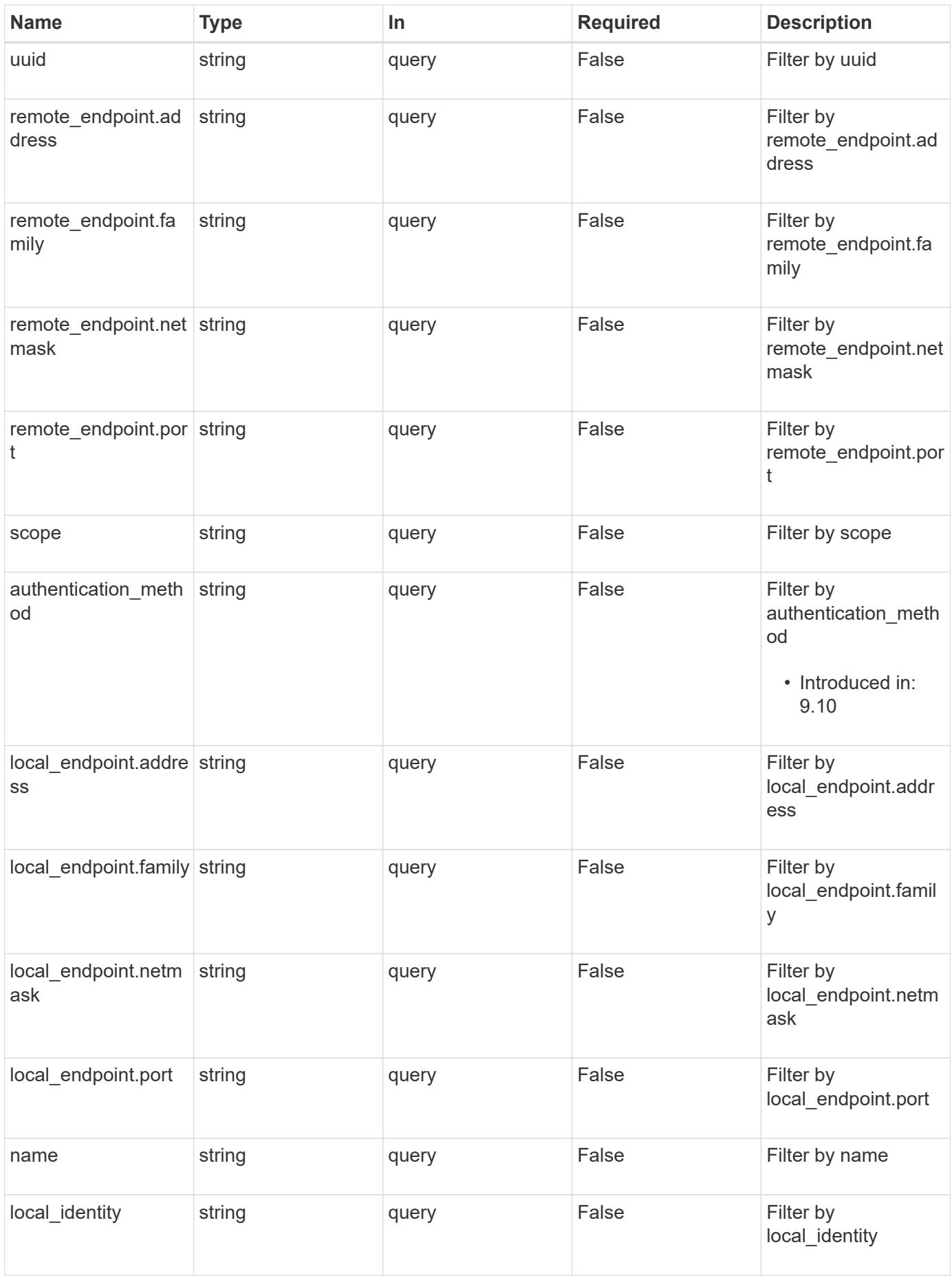

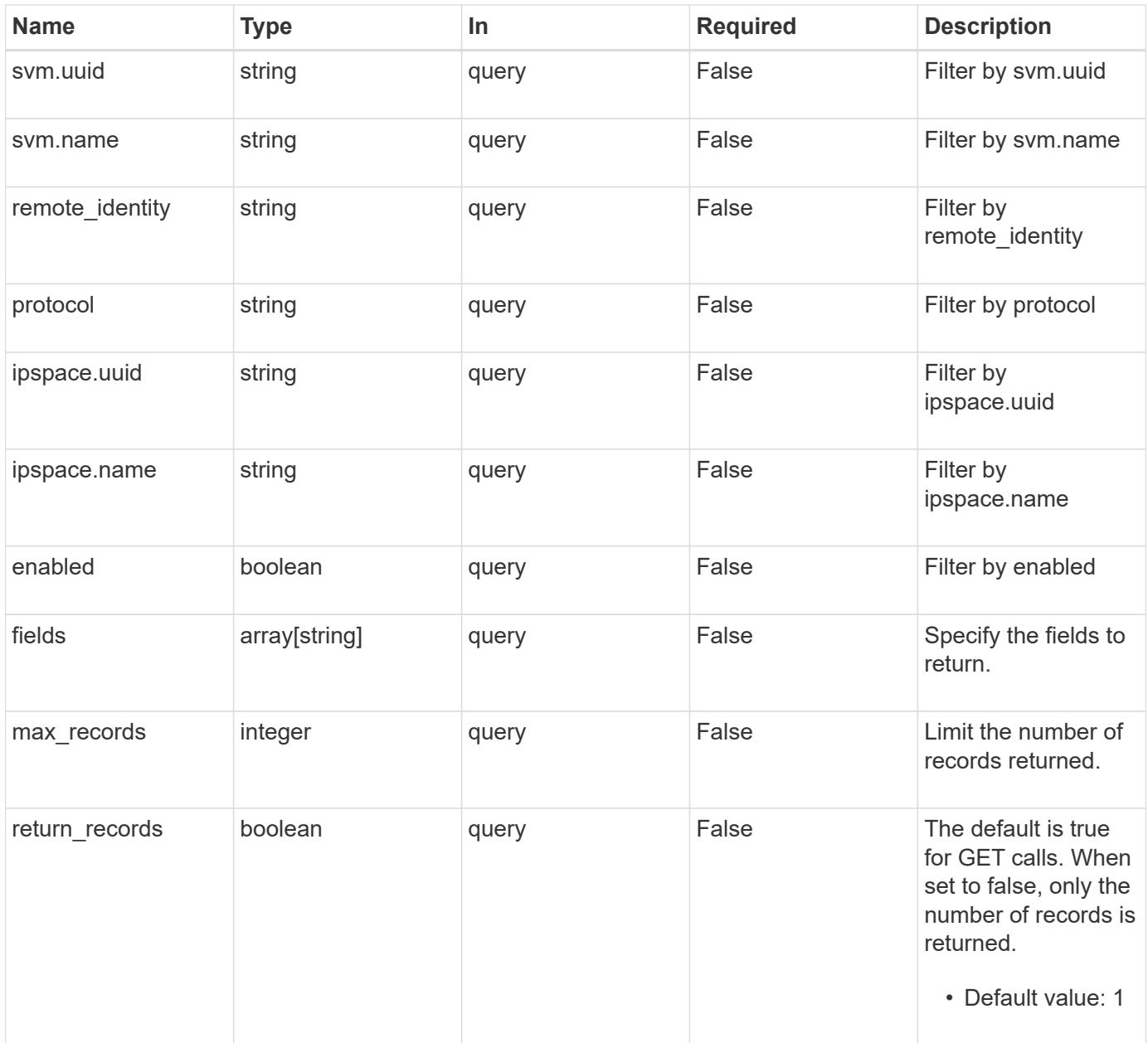

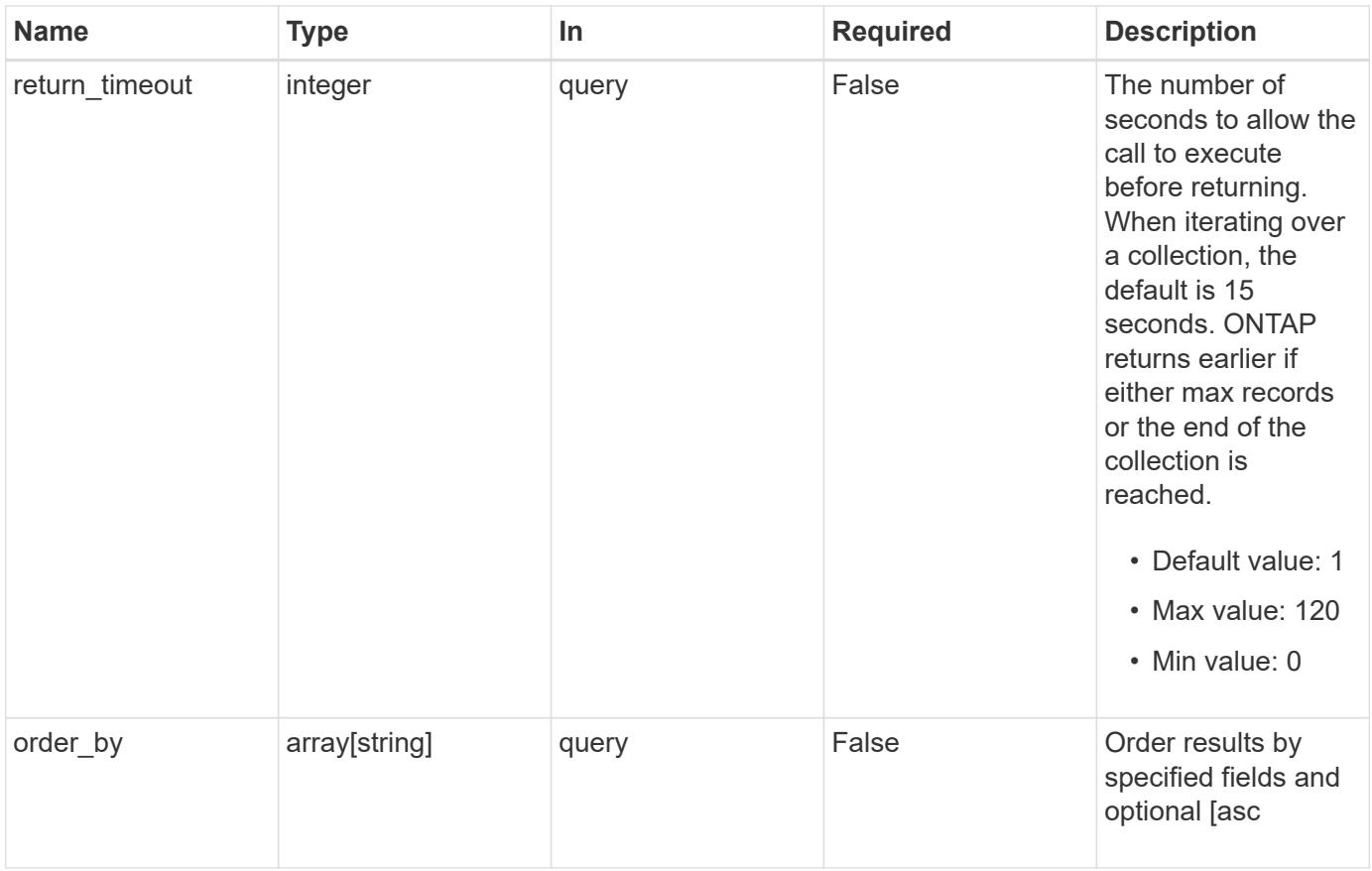

## **Response**

Status: 200, Ok

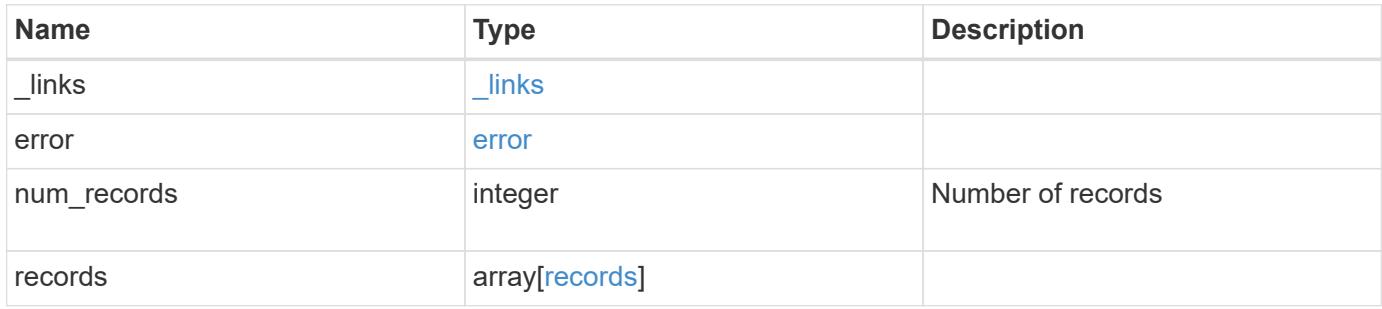

**Example response**

```
{
   "_links": {
      "next": {
        "href": "/api/resourcelink"
      },
      "self": {
       "href": "/api/resourcelink"
      }
   },
    "error": {
      "arguments": {
        "code": "string",
        "message": "string"
      },
      "code": "4",
      "message": "entry doesn't exist",
     "target": "uuid"
   },
    "num_records": 1,
   "records": {
      "action": "bypass",
    "authentication method": "none",
      "certificate": {
        "_links": {
          "self": {
             "href": "/api/resourcelink"
          }
        },
      "name": "cert1",
        "uuid": "1cd8a442-86d1-11e0-ae1c-123478563412"
      },
      "ipspace": {
        "_links": {
          "self": {
            "href": "/api/resourcelink"
          }
        },
      "name": "exchange",
        "uuid": "1cd8a442-86d1-11e0-ae1c-123478563412"
      },
    "local endpoint": {
        "address": "10.10.10.7",
        "family": "ipv4",
        "netmask": "24",
```

```
  "port": "23"
      },
      "protocol": "17",
      "remote_endpoint": {
       "address": "10.10.10.7",
       "family": "ipv4",
       "netmask": "24",
       "port": "23"
      },
      "scope": "svm",
      "svm": {
       "_links": {
         "self": {
            "href": "/api/resourcelink"
          }
        },
      "name": "svm1",
       "uuid": "02c9e252-41be-11e9-81d5-00a0986138f7"
      },
      "uuid": "1cd8a442-86d1-11e0-ae1c-123478563412"
   }
}
```
### **Error**

```
Status: Default, Error
```
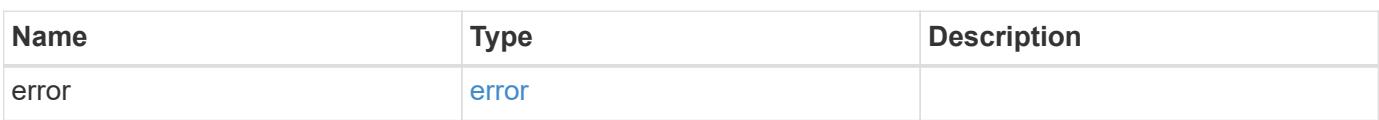

## **Example error**

```
{
   "error": {
     "arguments": {
       "code": "string",
      "message": "string"
     },
     "code": "4",
     "message": "entry doesn't exist",
     "target": "uuid"
   }
}
```
href

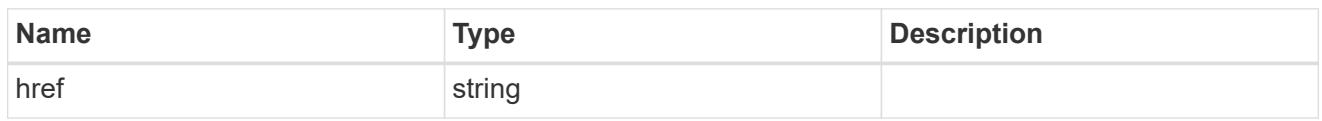

\_links

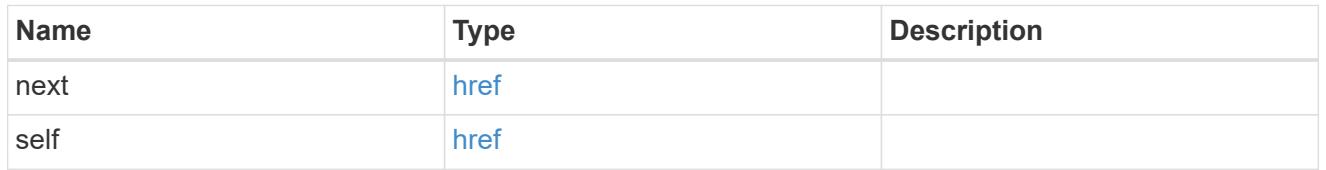

## error\_arguments

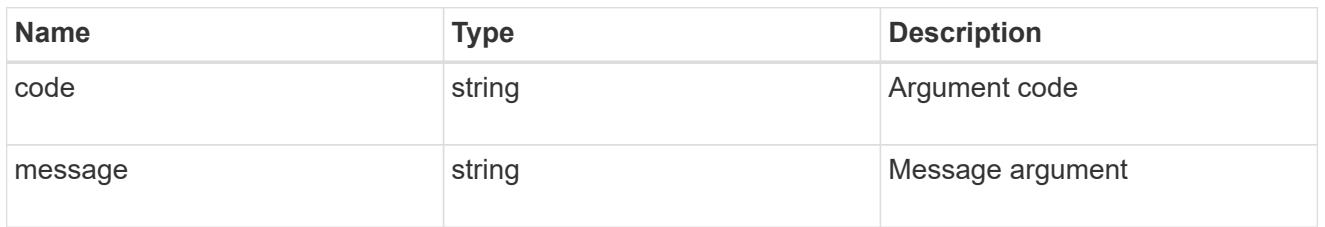

#### error

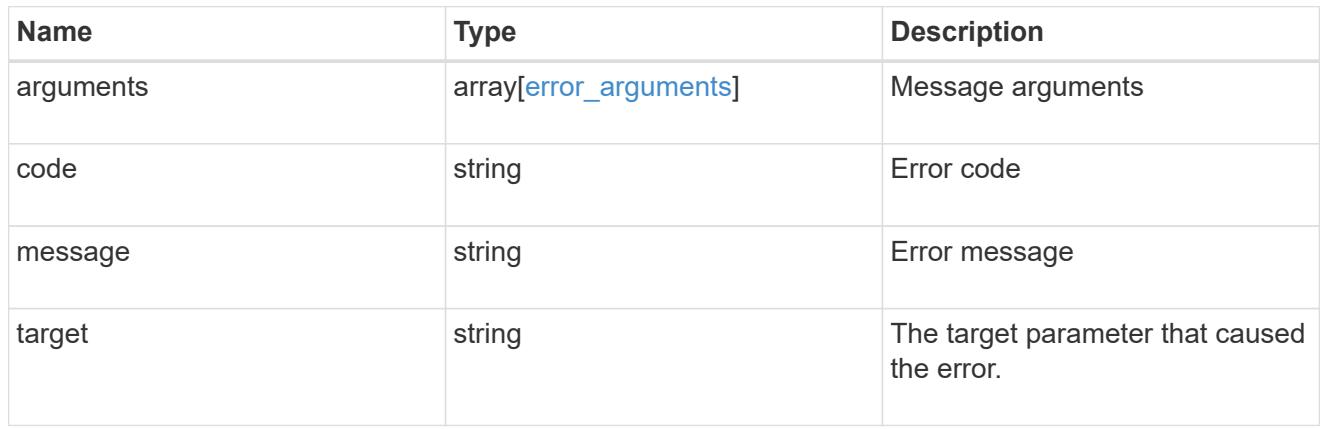

 $_{\perp}$ links

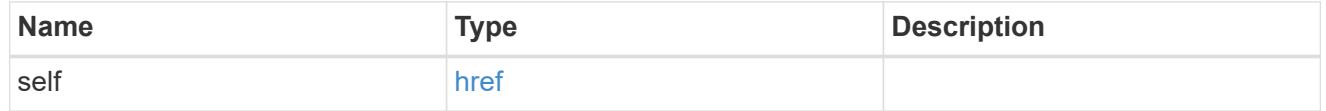

## certificate

Certificate for the IPsec policy.

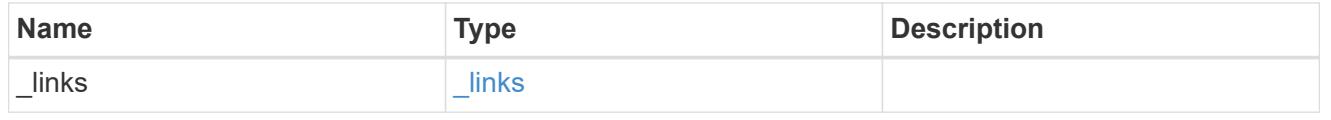

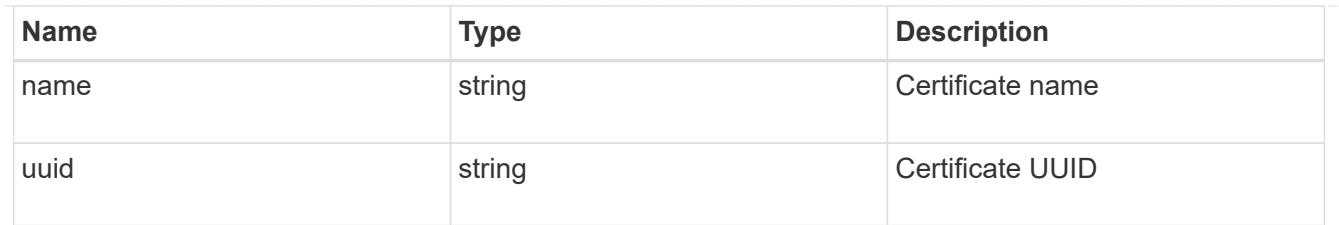

## ipspace

Applies to both SVM and cluster-scoped objects. Either the UUID or name may be supplied on input.

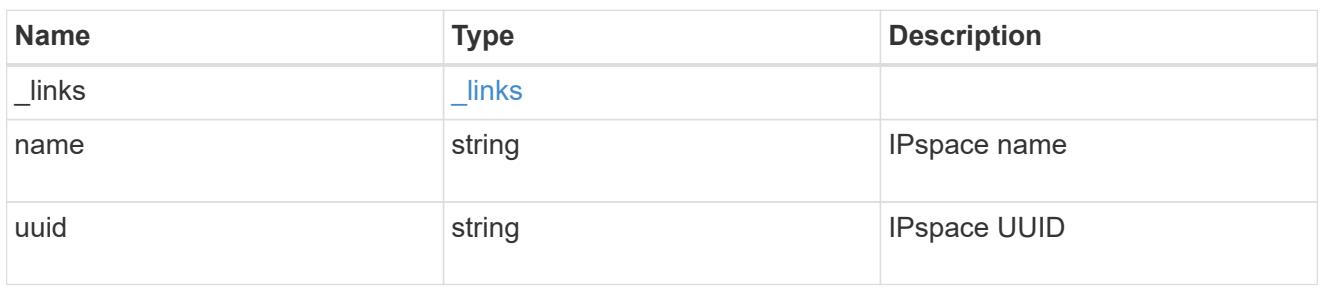

## local\_endpoint

Local endpoint for the IPsec policy.

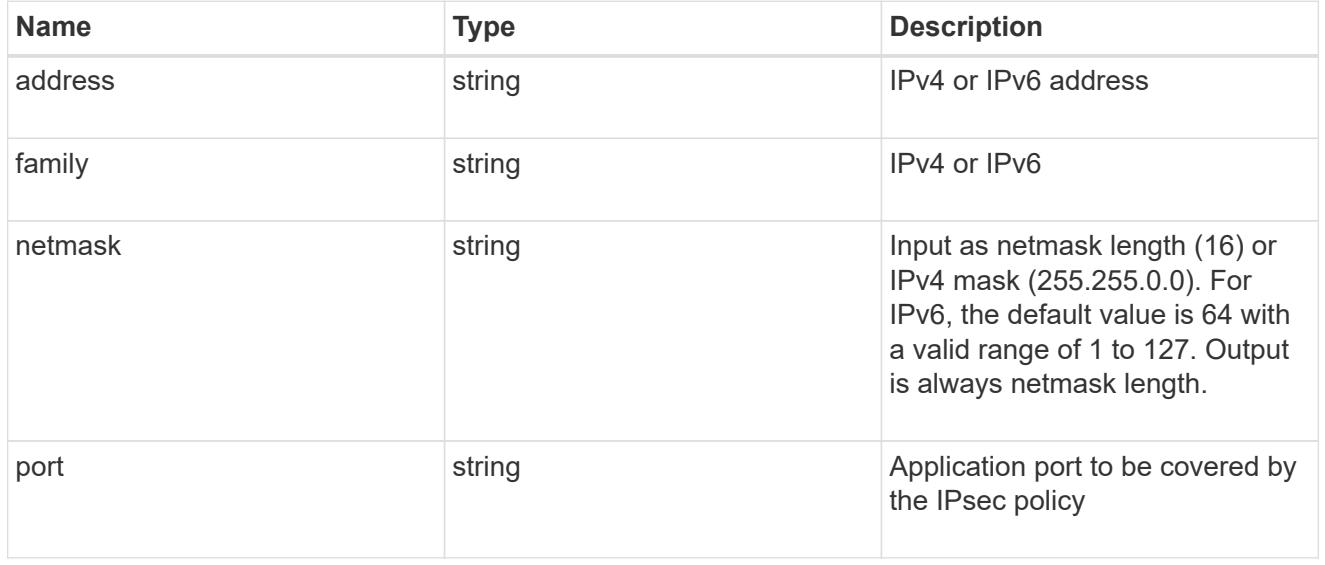

## remote\_endpoint

Remote endpoint for the IPsec policy.

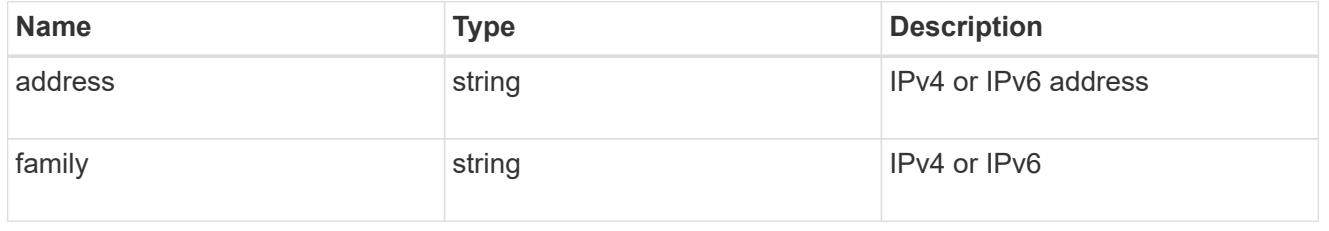

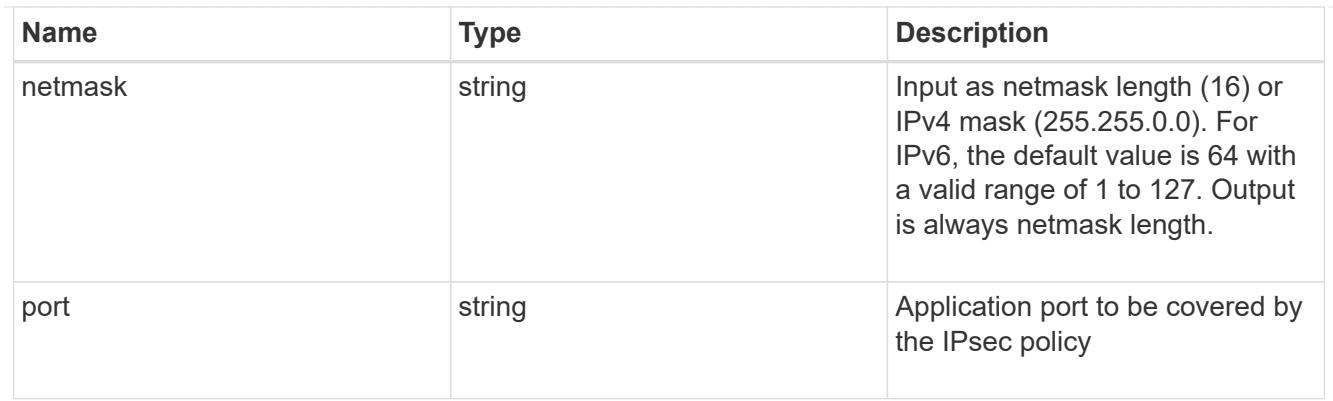

svm

SVM, applies only to SVM-scoped objects.

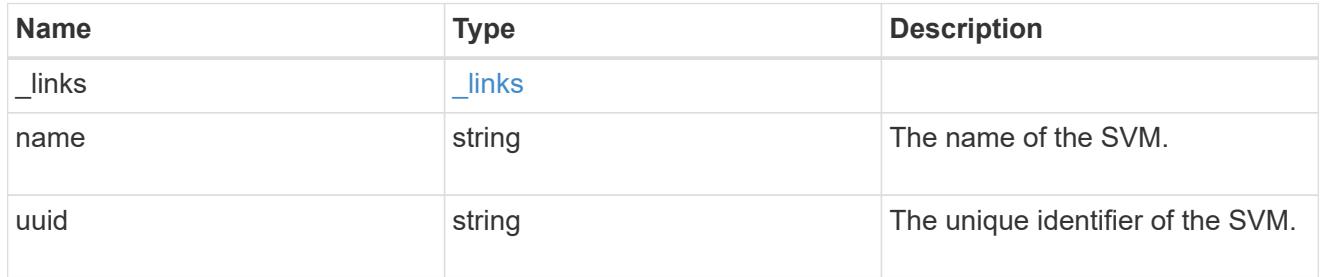

records

IPsec policy object.

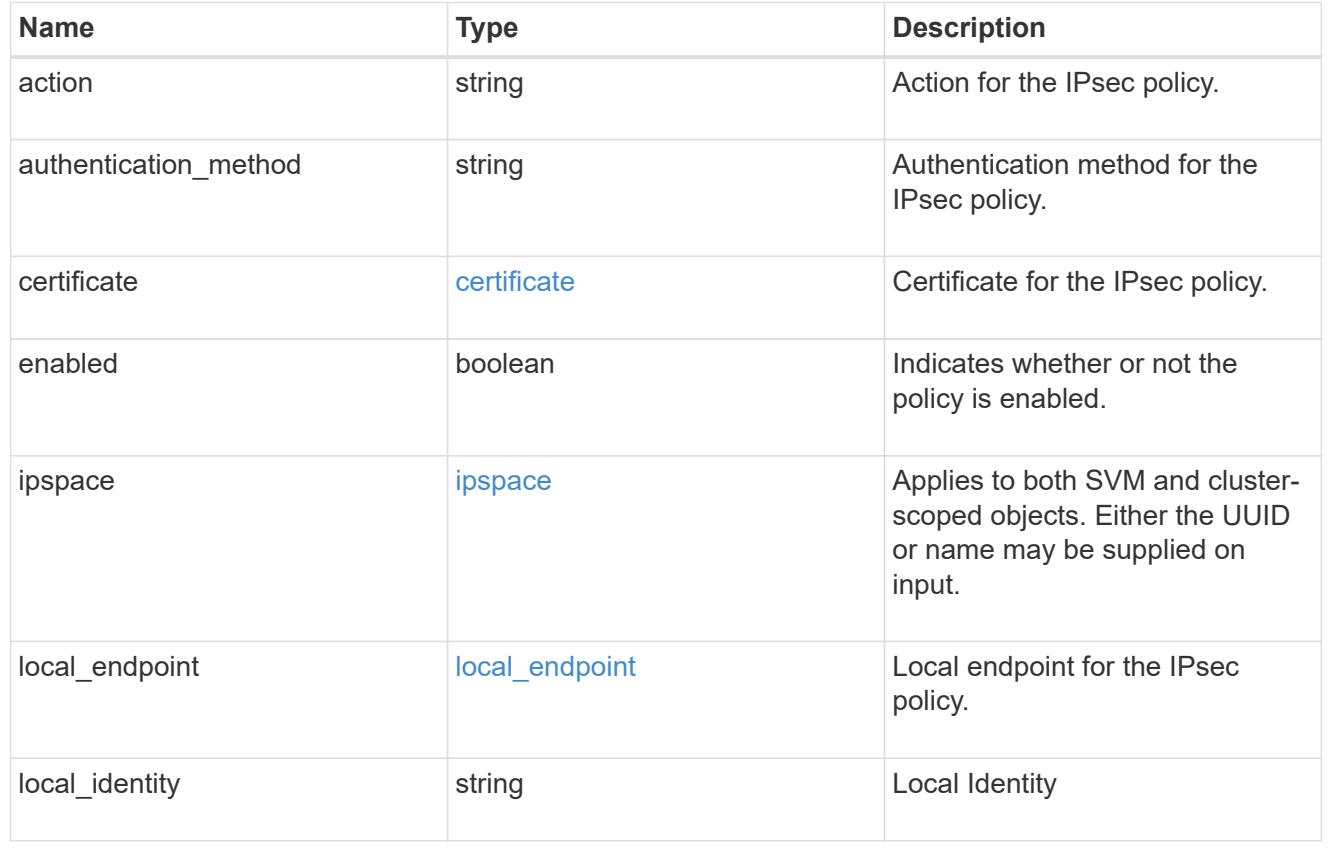

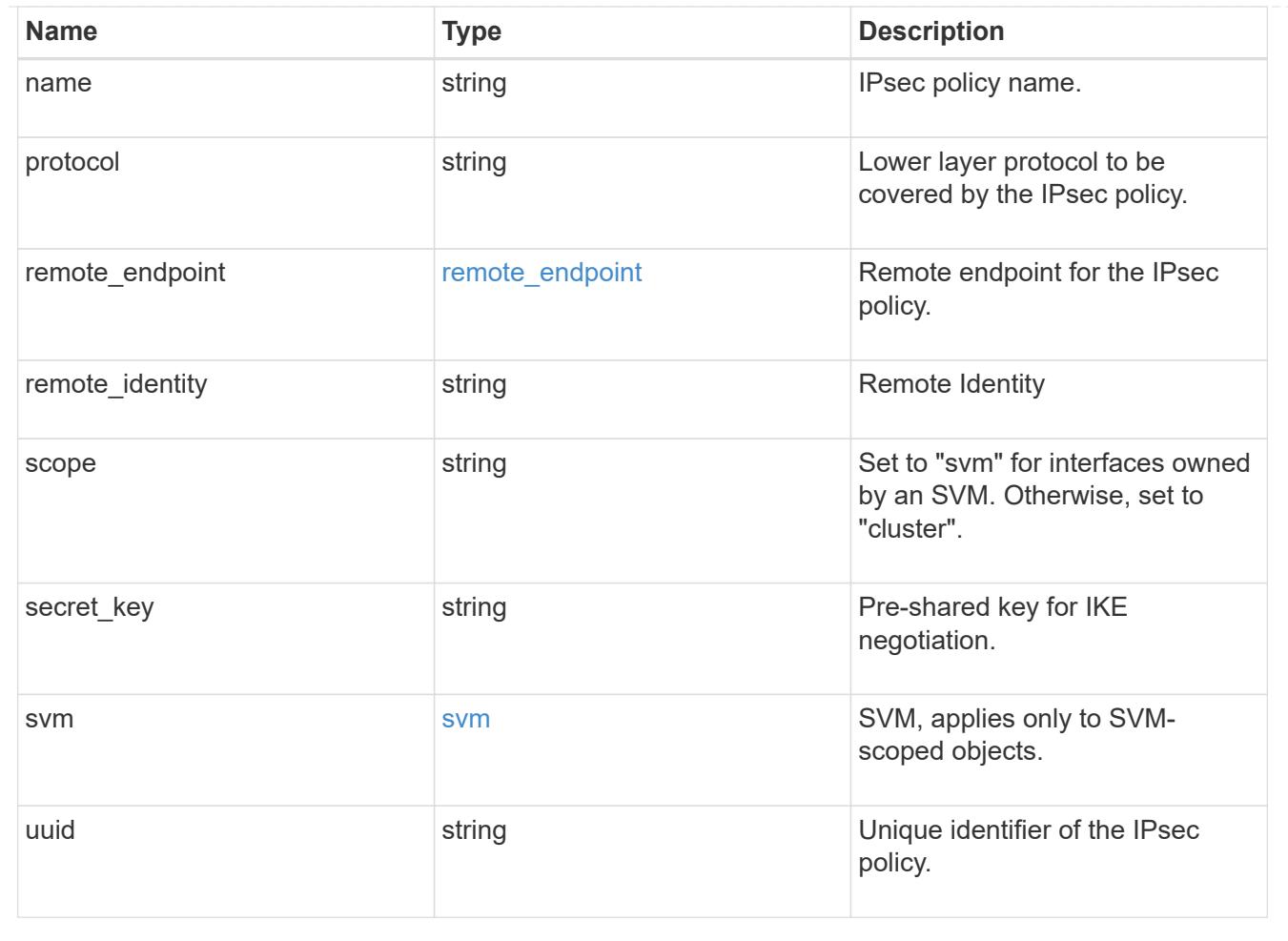

## **Create an IPsec policy**

POST /security/ipsec/policies

## **Introduced In:** 9.8

Creates an IPsec policy.

### **Related ONTAP commands**

• security ipsec policy create

### **Parameters**

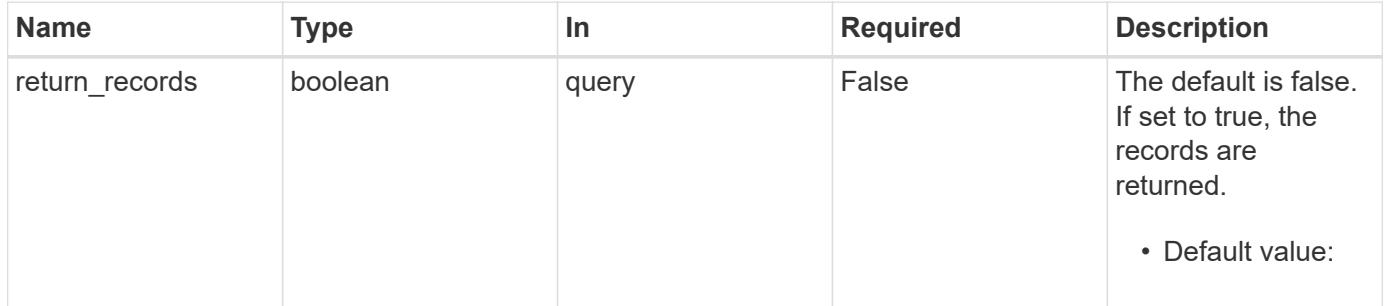

## **Request Body**

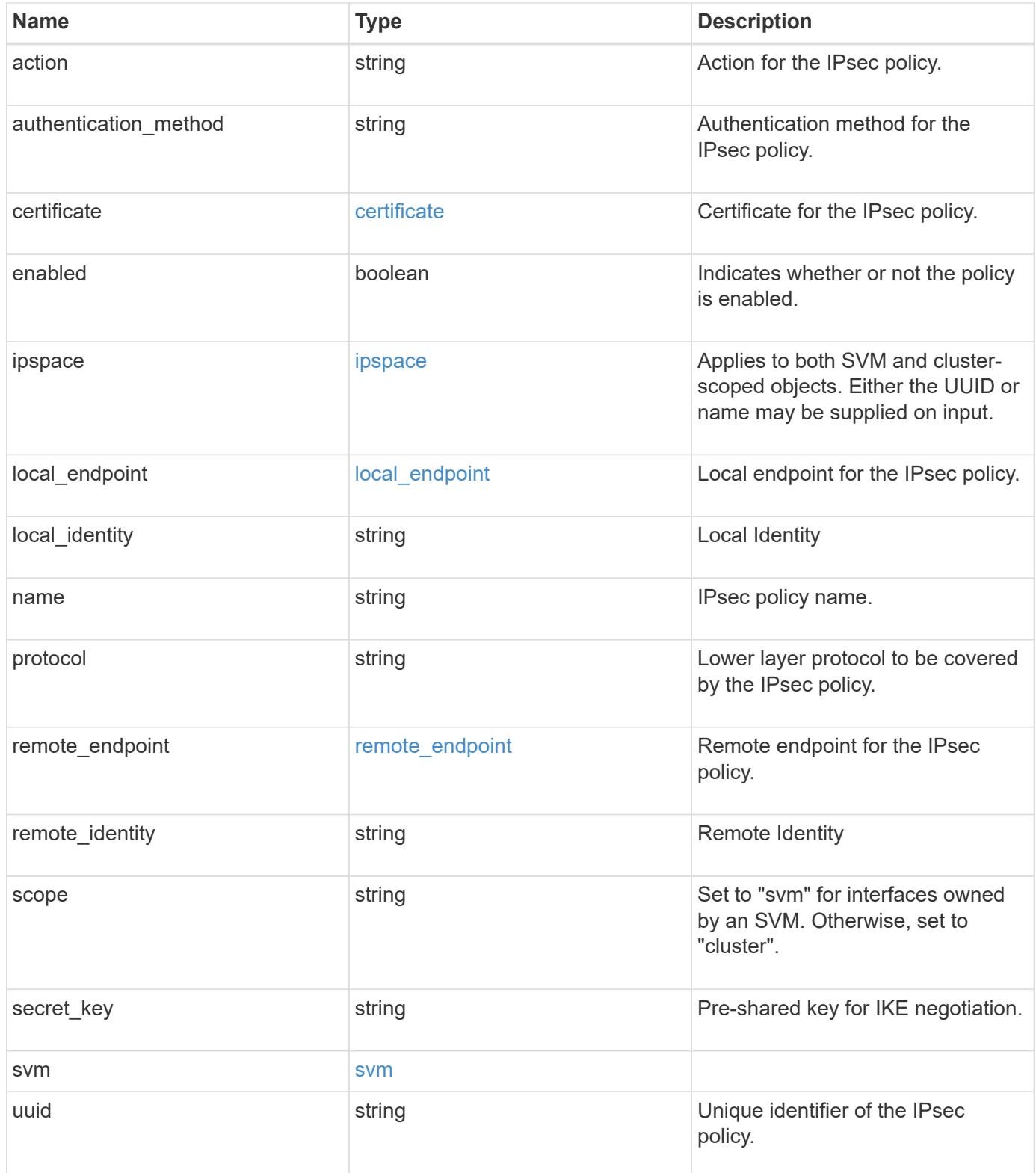

```
{
   "action": "bypass",
 "authentication method": "none",
   "certificate": {
    " links": {
       "self": {
          "href": "/api/resourcelink"
       }
      },
    "name": "cert1",
      "uuid": "1cd8a442-86d1-11e0-ae1c-123478563412"
    },
    "ipspace": {
      "_links": {
        "self": {
          "href": "/api/resourcelink"
       }
      },
    "name": "exchange",
      "uuid": "1cd8a442-86d1-11e0-ae1c-123478563412"
    },
 "local endpoint": {
      "address": "10.10.10.7",
      "family": "ipv4",
      "netmask": "24",
      "port": "23"
   },
    "protocol": "17",
 "remote endpoint": {
      "address": "10.10.10.7",
      "family": "ipv4",
      "netmask": "24",
      "port": "23"
    },
    "scope": "svm",
   "svm": {
      "_links": {
        "self": {
          "href": "/api/resourcelink"
        }
      },
    "name": "svm1",
      "uuid": "02c9e252-41be-11e9-81d5-00a0986138f7"
    },
```

```
  "uuid": "1cd8a442-86d1-11e0-ae1c-123478563412"
}
```
### **Response**

Status: 201, Created

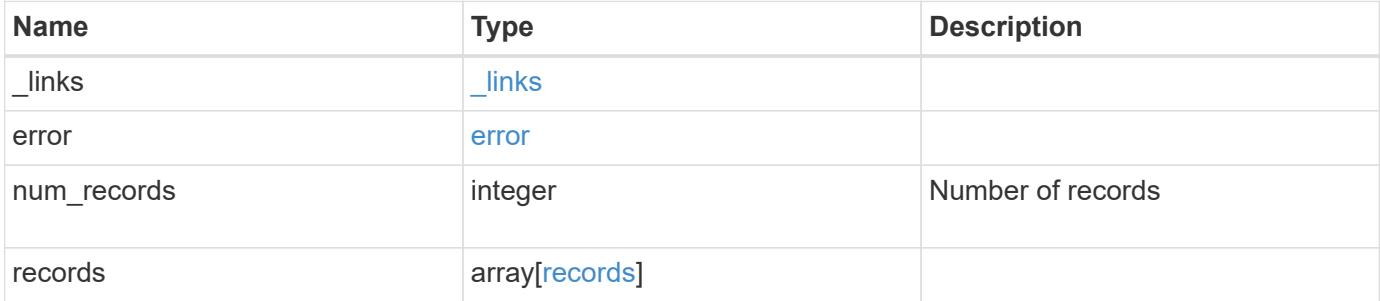

**Example response**

```
{
   "_links": {
      "next": {
        "href": "/api/resourcelink"
      },
      "self": {
       "href": "/api/resourcelink"
      }
   },
    "error": {
      "arguments": {
        "code": "string",
        "message": "string"
      },
      "code": "4",
      "message": "entry doesn't exist",
     "target": "uuid"
   },
    "num_records": 1,
   "records": {
      "action": "bypass",
    "authentication method": "none",
      "certificate": {
        "_links": {
          "self": {
             "href": "/api/resourcelink"
          }
        },
      "name": "cert1",
        "uuid": "1cd8a442-86d1-11e0-ae1c-123478563412"
      },
      "ipspace": {
        "_links": {
          "self": {
            "href": "/api/resourcelink"
          }
        },
      "name": "exchange",
        "uuid": "1cd8a442-86d1-11e0-ae1c-123478563412"
      },
    "local endpoint": {
        "address": "10.10.10.7",
        "family": "ipv4",
        "netmask": "24",
```

```
  "port": "23"
      },
      "protocol": "17",
    "remote_endpoint": {
        "address": "10.10.10.7",
       "family": "ipv4",
       "netmask": "24",
       "port": "23"
      },
      "scope": "svm",
      "svm": {
        "_links": {
          "self": {
            "href": "/api/resourcelink"
          }
        },
      "name": "svm1",
       "uuid": "02c9e252-41be-11e9-81d5-00a0986138f7"
      },
      "uuid": "1cd8a442-86d1-11e0-ae1c-123478563412"
   }
}
```
### **Error**

Status: Default

### ONTAP Error Response Codes

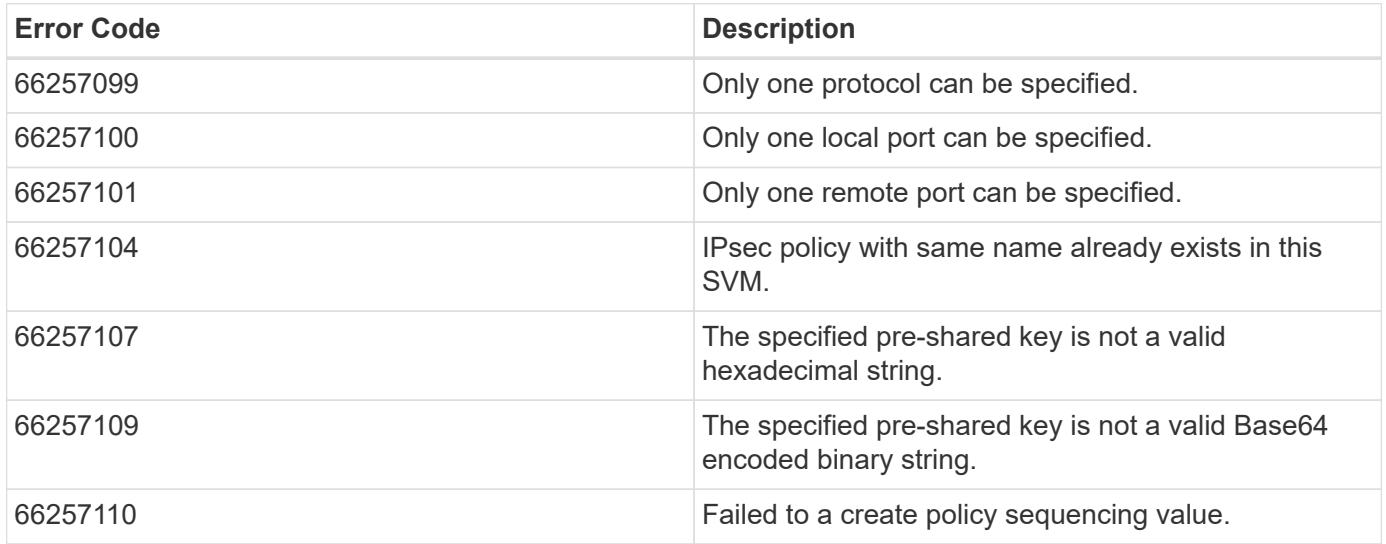

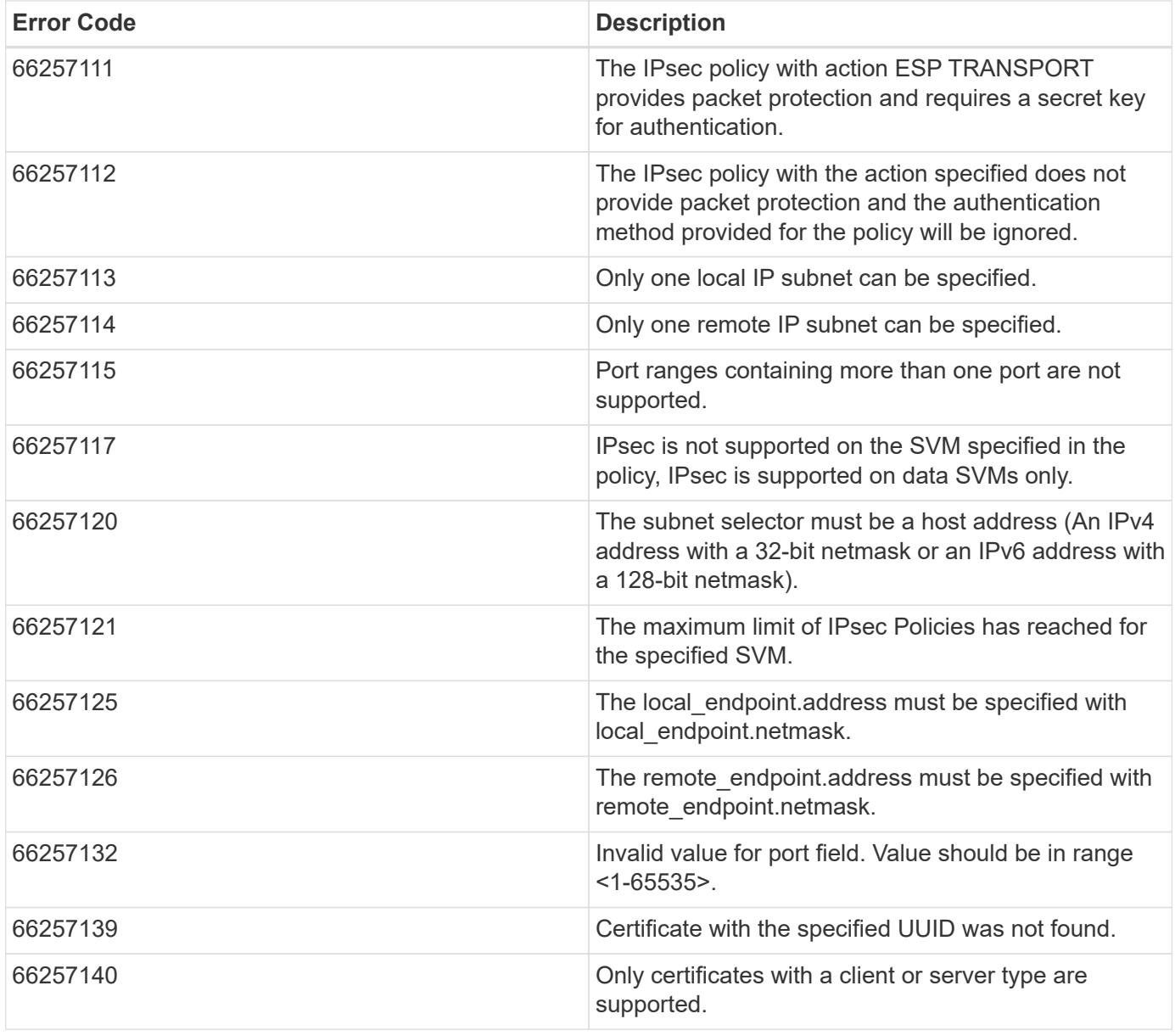

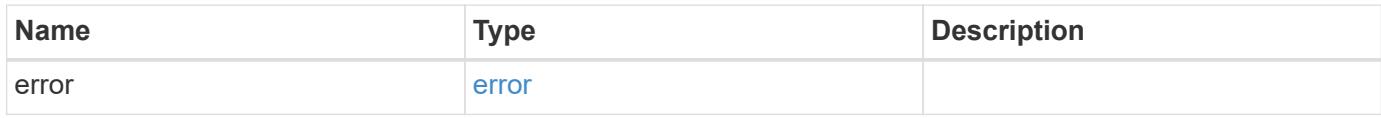

## **Example error**

```
{
   "error": {
     "arguments": {
       "code": "string",
      "message": "string"
     },
     "code": "4",
     "message": "entry doesn't exist",
     "target": "uuid"
   }
}
```
href

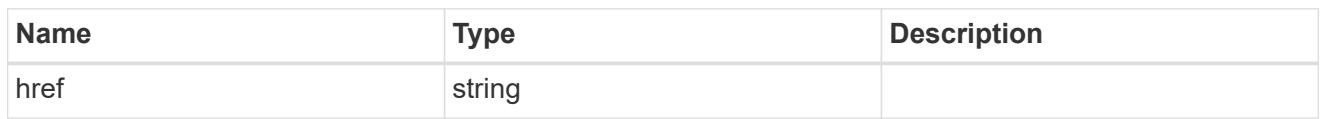

\_links

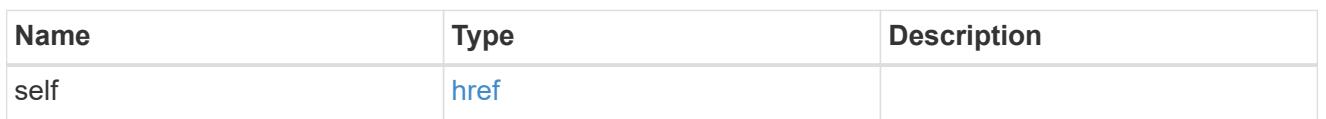

certificate

Certificate for the IPsec policy.

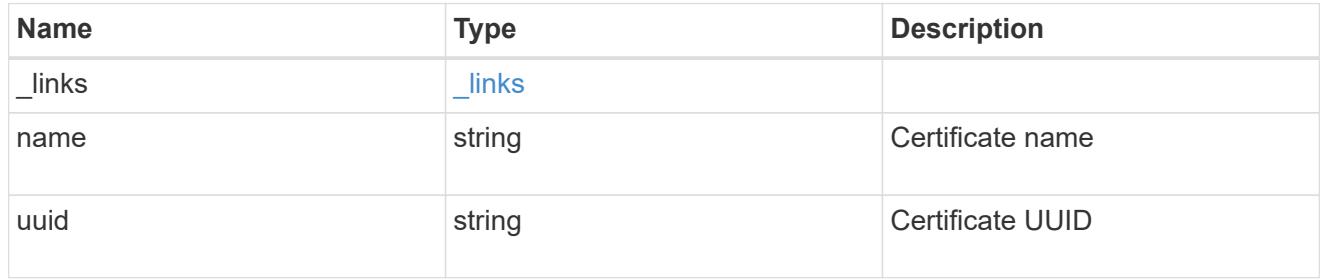

ipspace

Applies to both SVM and cluster-scoped objects. Either the UUID or name may be supplied on input.

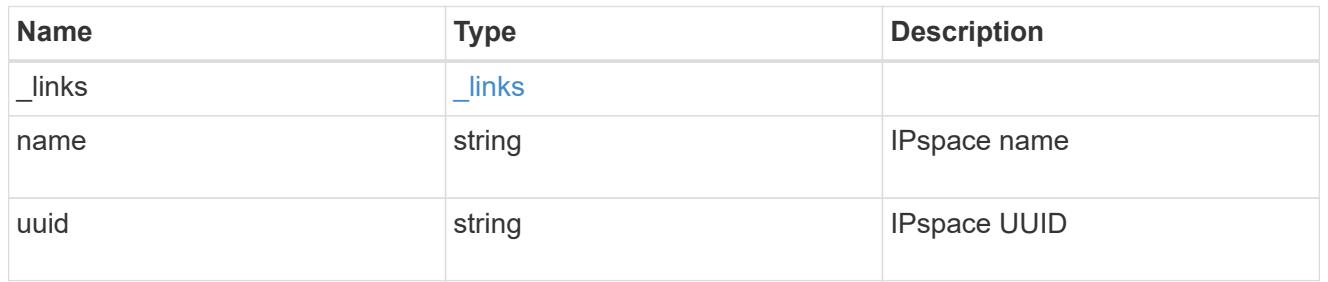

local\_endpoint

Local endpoint for the IPsec policy.

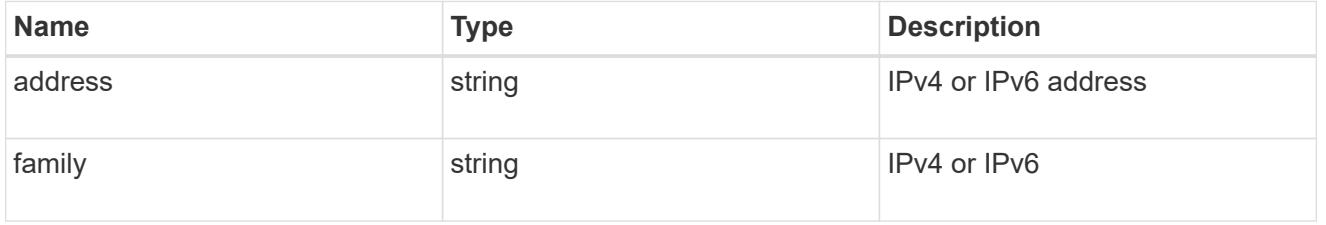

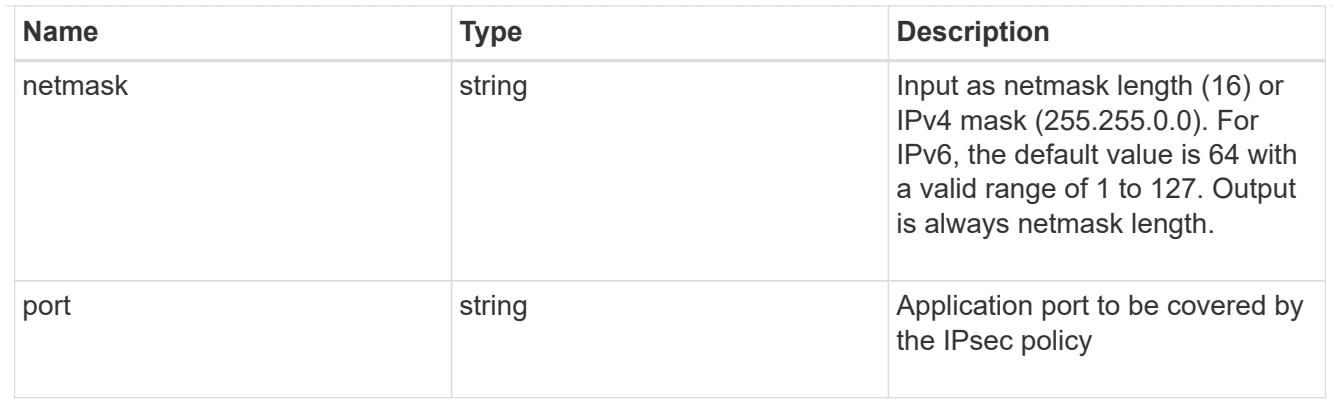

# remote\_endpoint

Remote endpoint for the IPsec policy.

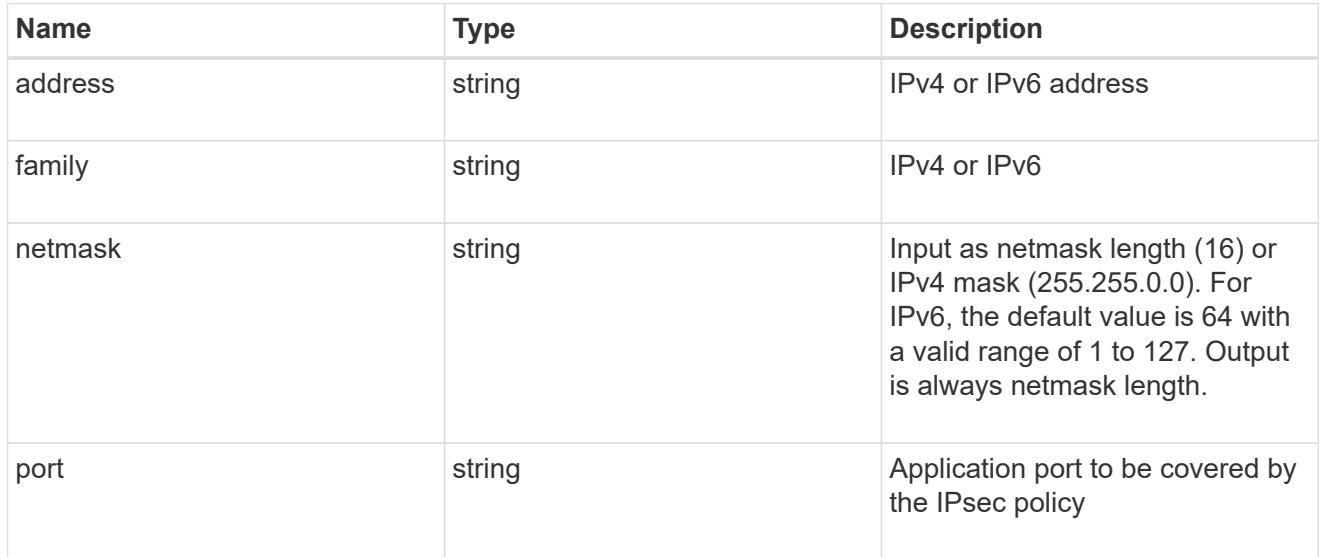

## svm

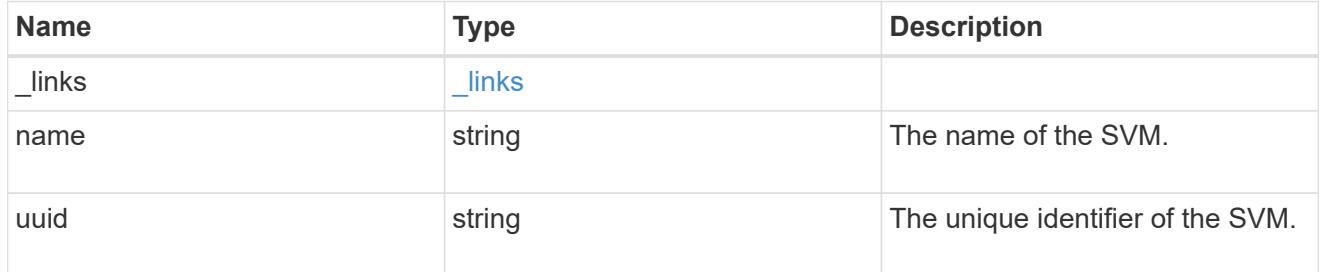

ipsec\_policy

IPsec policy object.

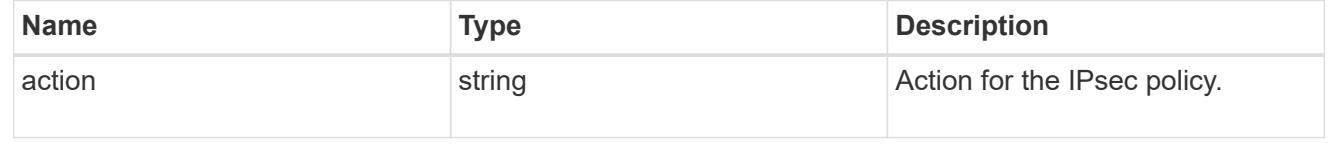

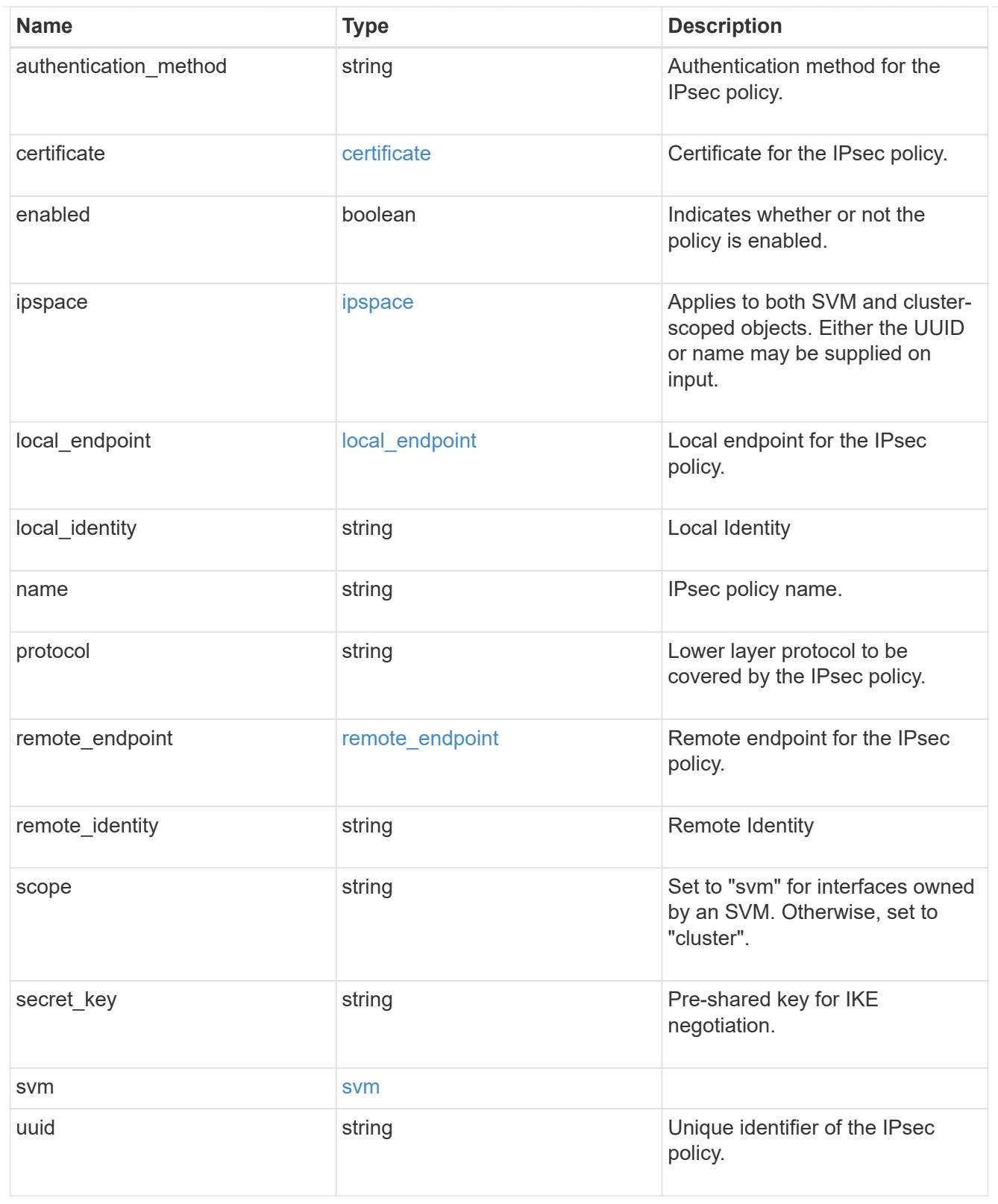

## \_links

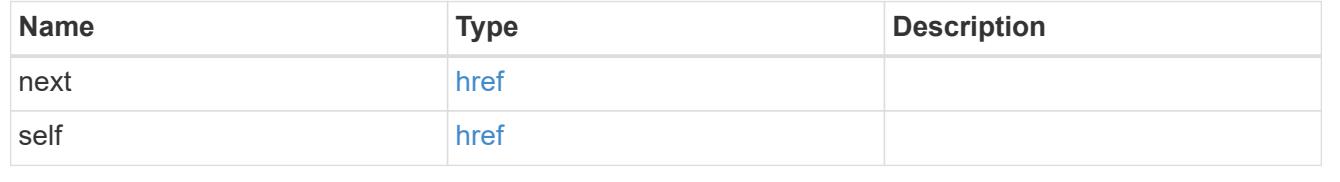

error\_arguments

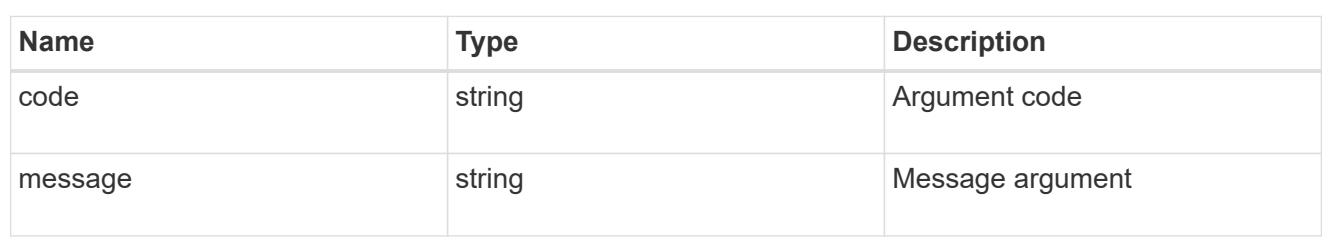

### error

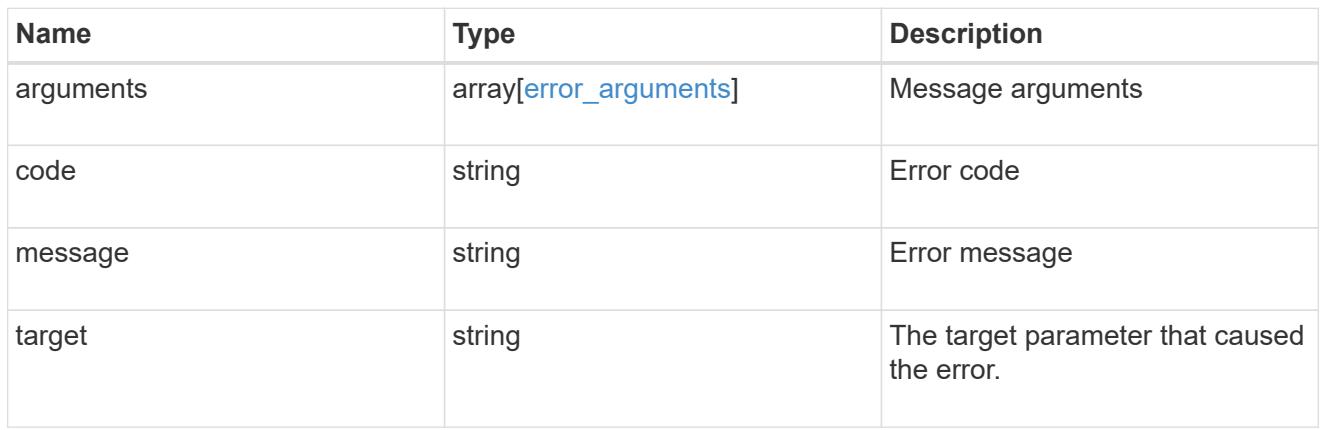

### svm

SVM, applies only to SVM-scoped objects.

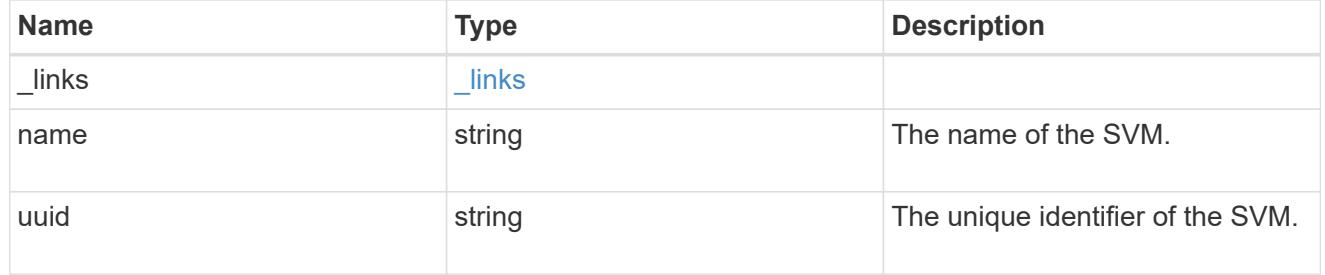

## records

IPsec policy object.

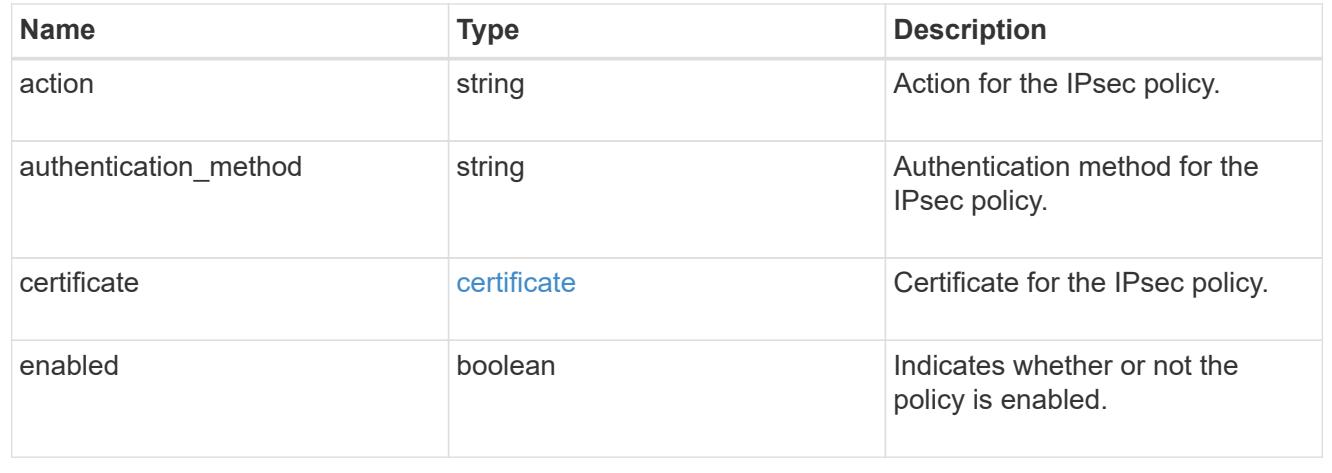

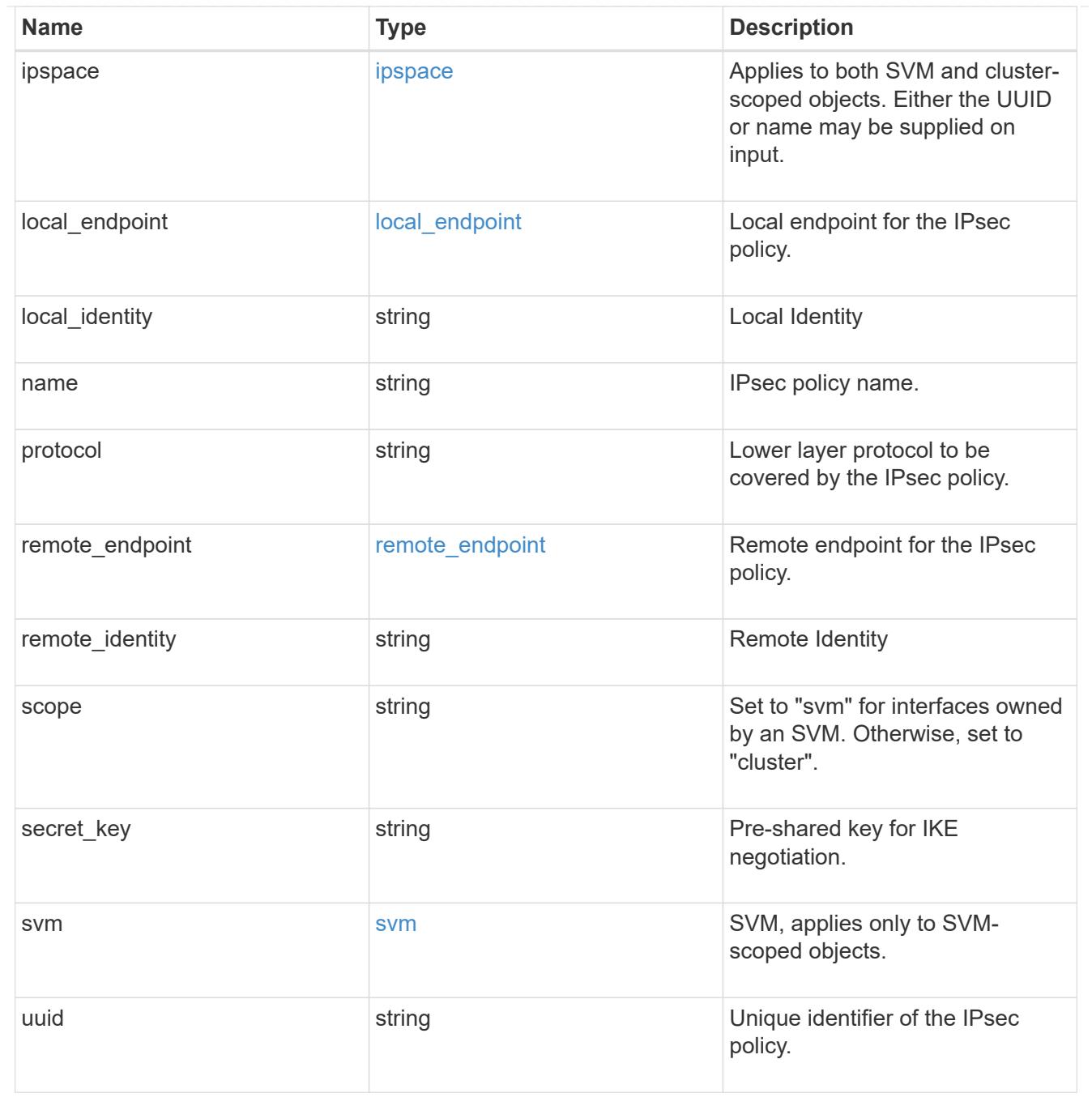

## **Delete an IPsec policy**

DELETE /security/ipsec/policies/{uuid}

**Introduced In:** 9.8

Deletes a specific IPsec policy.

### **Related ONTAP commands**

• security ipsec policy delete

#### **Parameters**

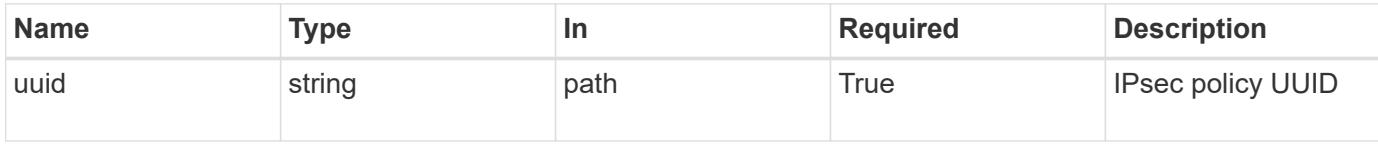

#### **Response**

Status: 200, Ok

#### **Error**

Status: Default

### ONTAP Error Response Codes

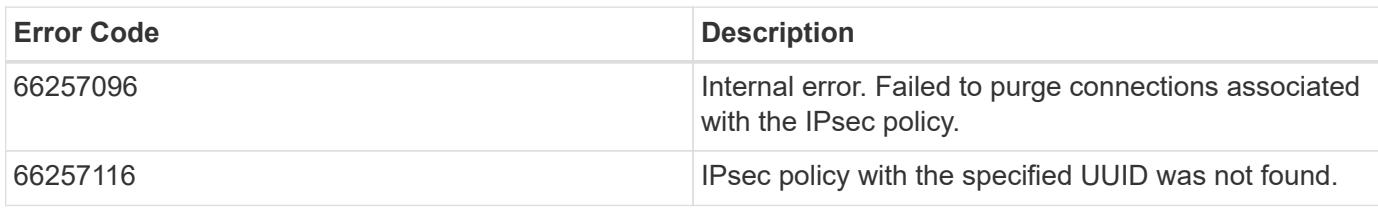

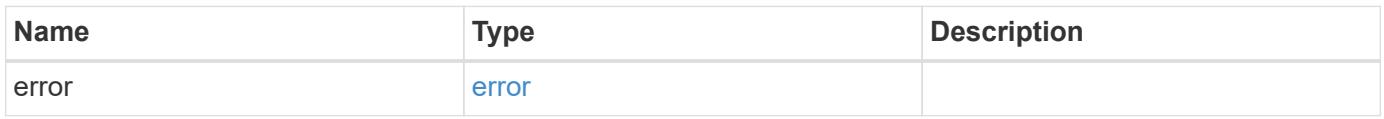

#### **Example error**

```
{
   "error": {
     "arguments": {
       "code": "string",
       "message": "string"
      },
      "code": "4",
      "message": "entry doesn't exist",
      "target": "uuid"
    }
}
```
#### error\_arguments

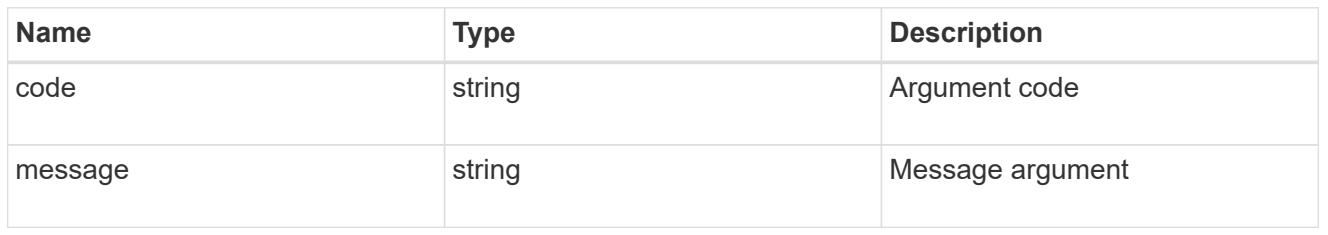

#### error

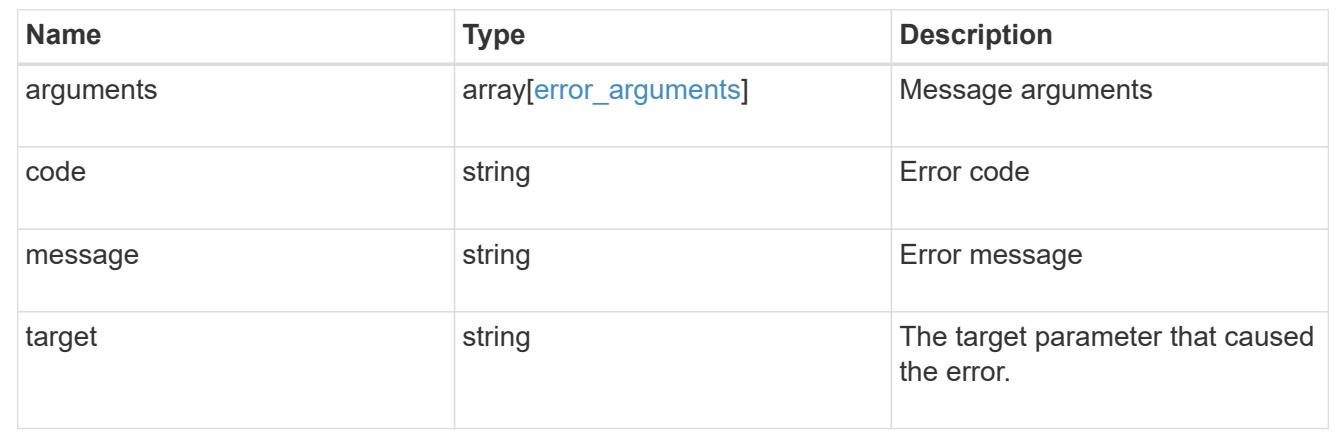

## **Retrieve an IPsec policy**

GET /security/ipsec/policies/{uuid}

## **Introduced In:** 9.8

Retrieves a specific IPsec policy.

### **Related ONTAP commands**

• security ipsec policy show

## **Parameters**

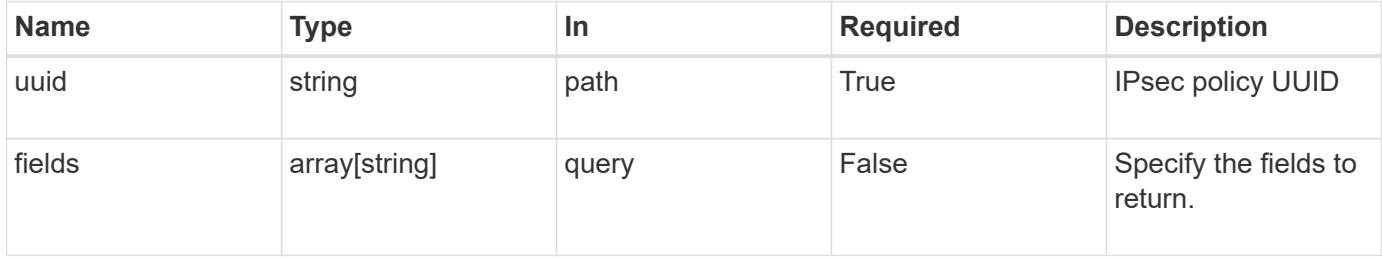

#### **Response**

Status: 200, Ok

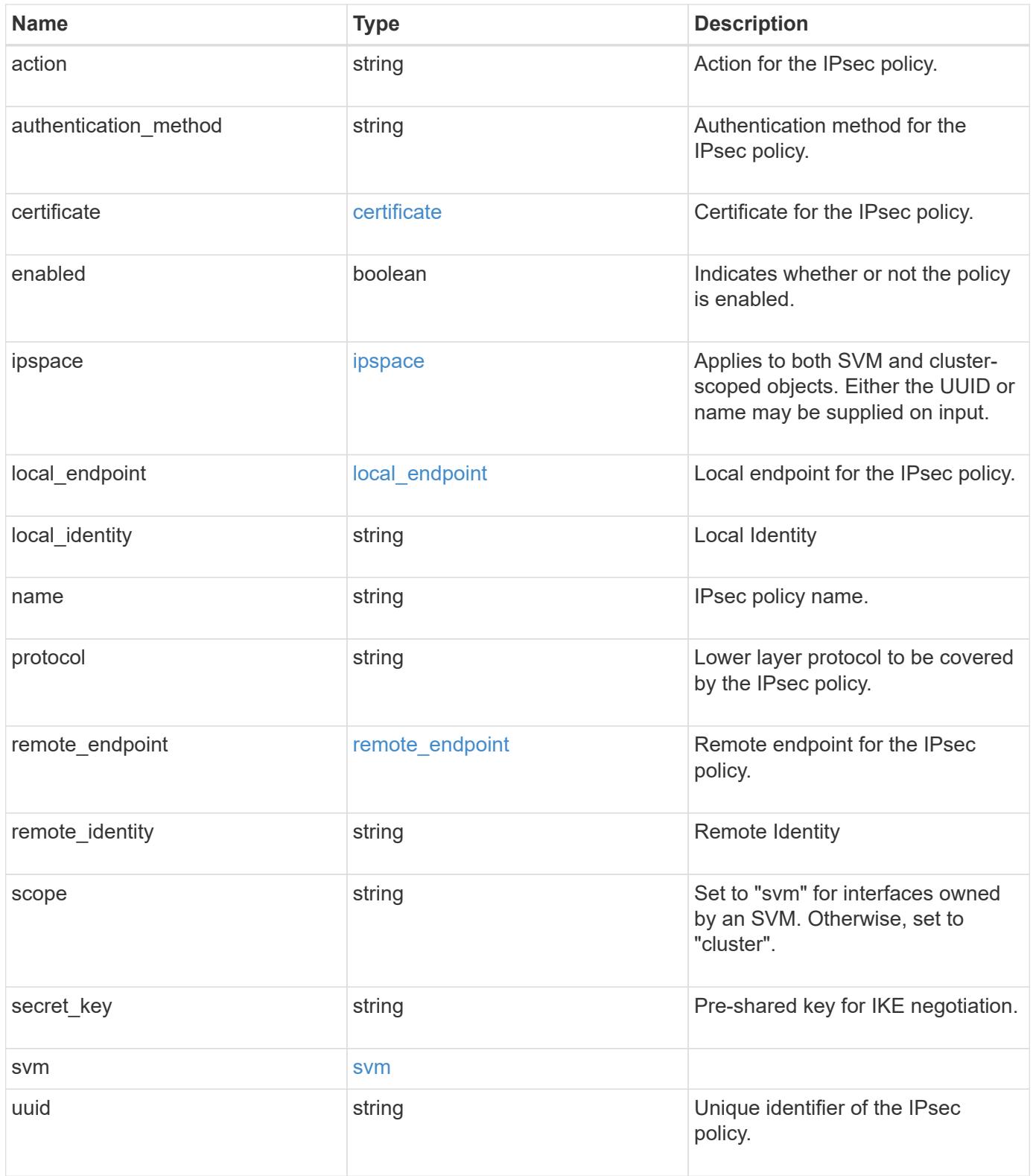

```
{
   "action": "bypass",
 "authentication method": "none",
   "certificate": {
    " links": {
       "self": {
          "href": "/api/resourcelink"
       }
      },
    "name": "cert1",
      "uuid": "1cd8a442-86d1-11e0-ae1c-123478563412"
    },
    "ipspace": {
      "_links": {
        "self": {
          "href": "/api/resourcelink"
       }
      },
    "name": "exchange",
      "uuid": "1cd8a442-86d1-11e0-ae1c-123478563412"
    },
 "local endpoint": {
      "address": "10.10.10.7",
      "family": "ipv4",
      "netmask": "24",
      "port": "23"
   },
    "protocol": "17",
 "remote endpoint": {
      "address": "10.10.10.7",
      "family": "ipv4",
      "netmask": "24",
      "port": "23"
    },
    "scope": "svm",
   "svm": {
      "_links": {
        "self": {
          "href": "/api/resourcelink"
        }
      },
      "name": "svm1",
      "uuid": "02c9e252-41be-11e9-81d5-00a0986138f7"
    },
```

```
  "uuid": "1cd8a442-86d1-11e0-ae1c-123478563412"
}
```
#### **Error**

Status: Default

### ONTAP Error Response Codes

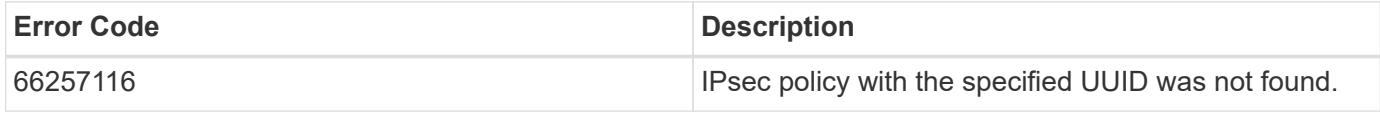

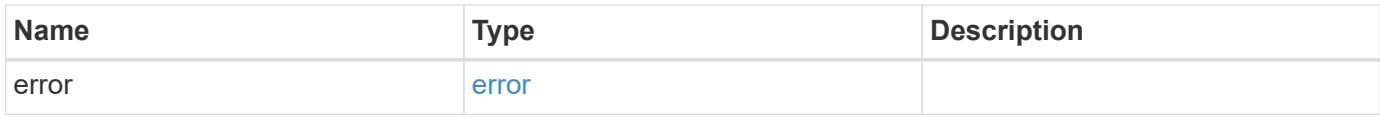

### **Example error**

```
{
   "error": {
     "arguments": {
       "code": "string",
       "message": "string"
      },
      "code": "4",
      "message": "entry doesn't exist",
     "target": "uuid"
   }
}
```
href

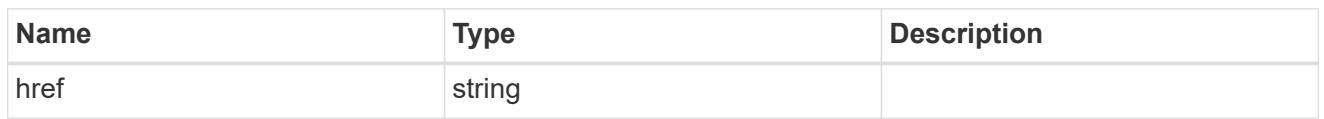

\_links

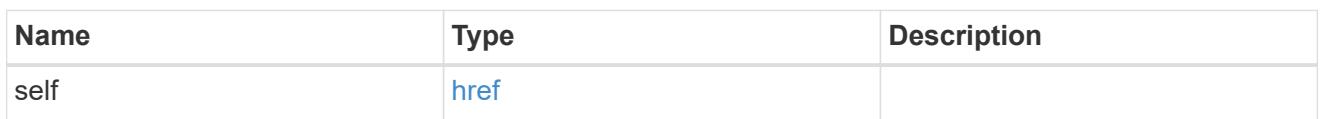

certificate

Certificate for the IPsec policy.

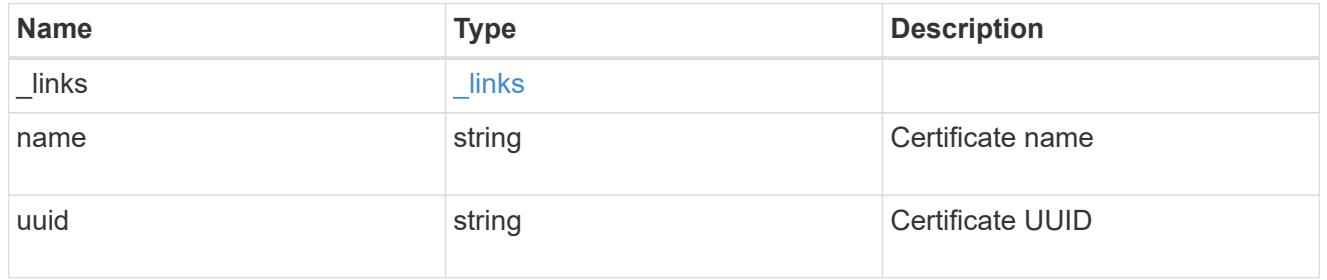

ipspace

Applies to both SVM and cluster-scoped objects. Either the UUID or name may be supplied on input.

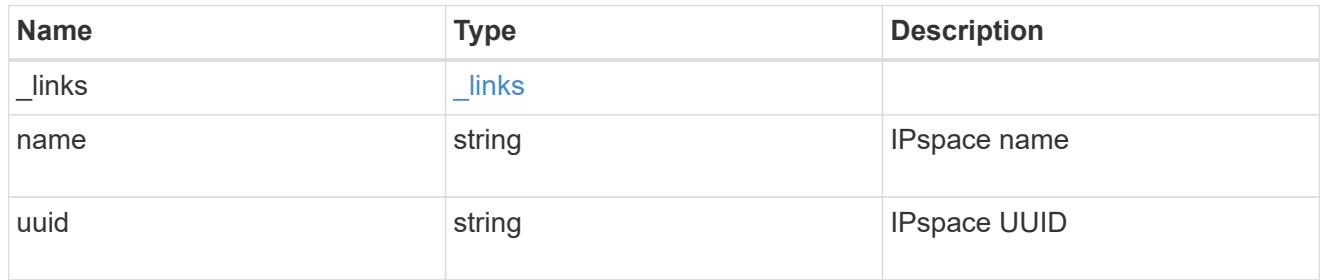

local\_endpoint

Local endpoint for the IPsec policy.

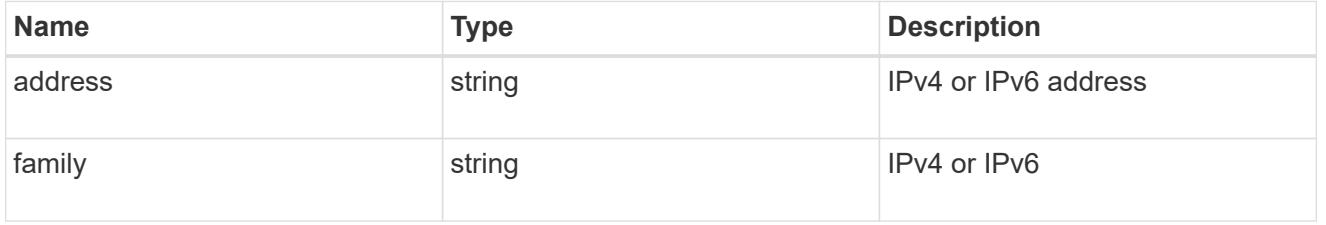

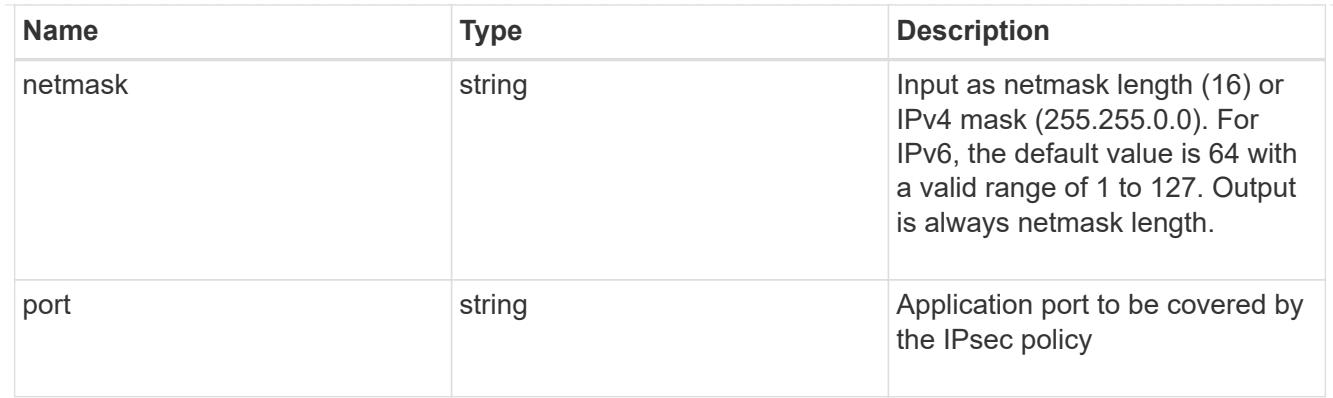

# remote\_endpoint

Remote endpoint for the IPsec policy.

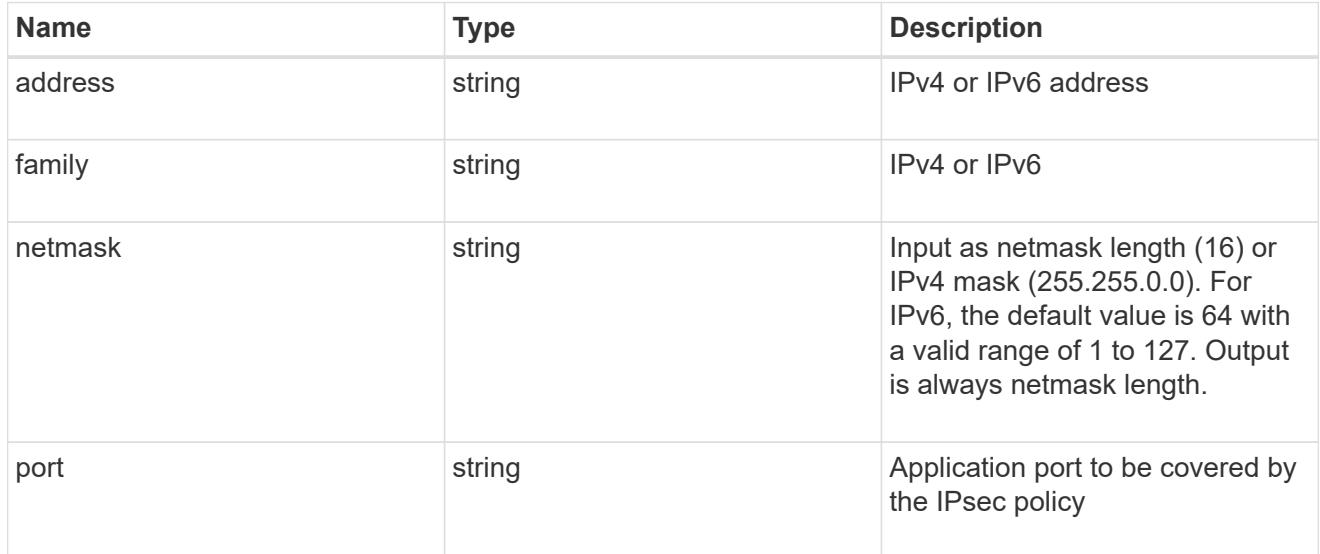

#### svm

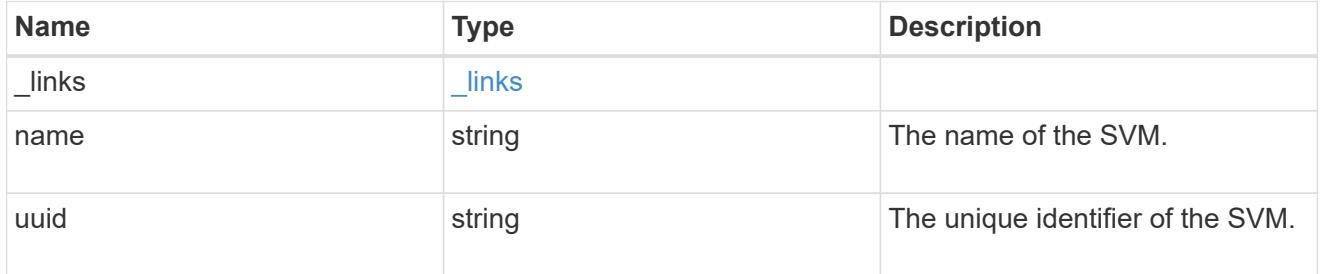

## error\_arguments

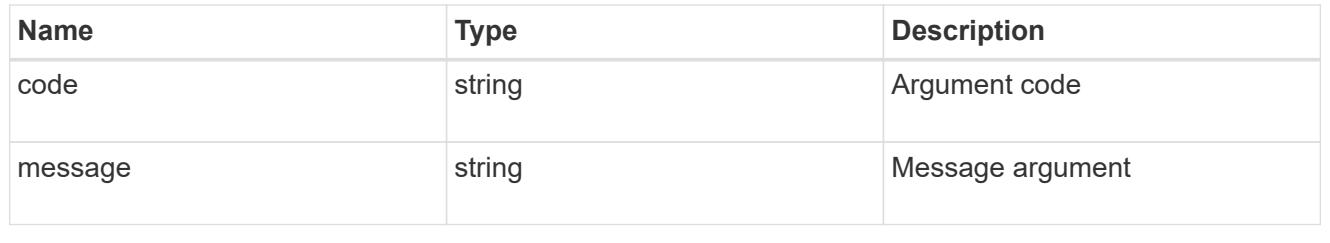

error
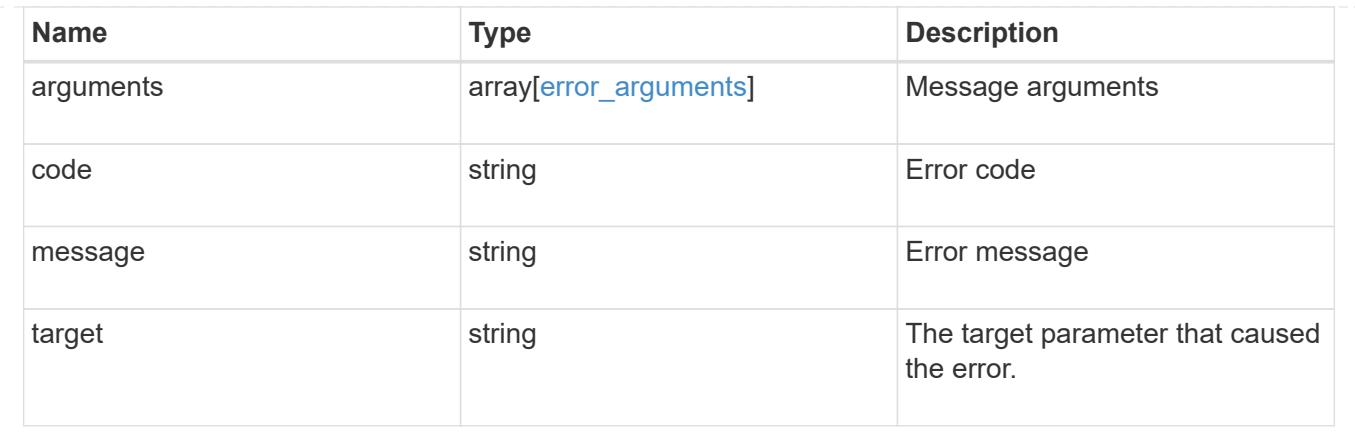

# **Update an IPsec policy**

PATCH /security/ipsec/policies/{uuid}

# **Introduced In:** 9.8

Updates a specific IPsec policy.

### **Related ONTAP commands**

• security ipsec policy modify

## **Parameters**

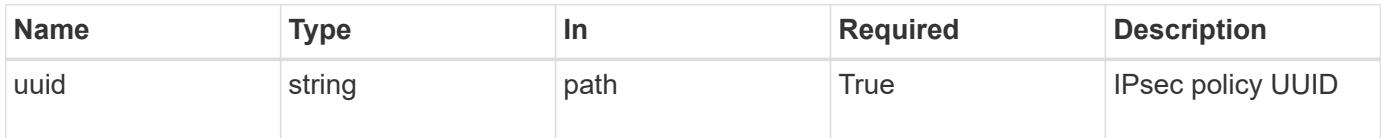

### **Request Body**

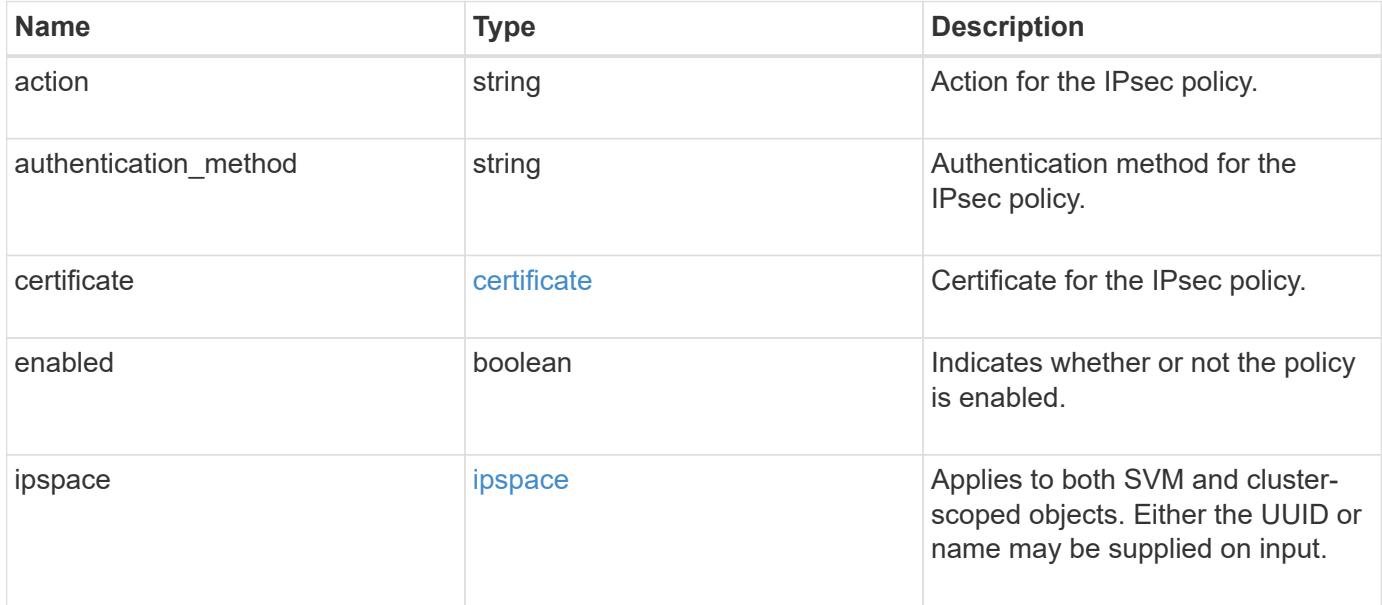

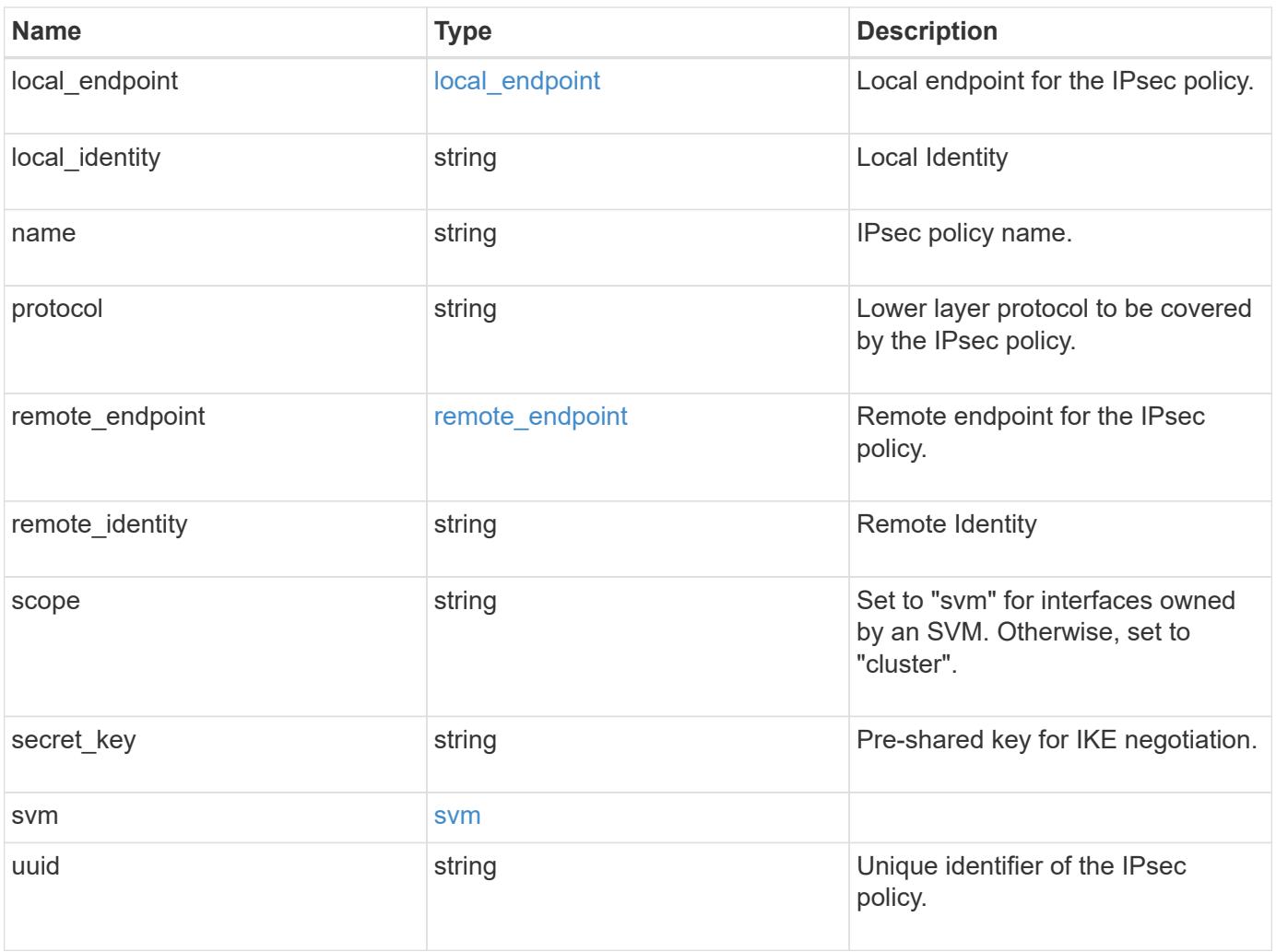

```
{
   "action": "bypass",
 "authentication method": "none",
   "certificate": {
      "_links": {
       "self": {
          "href": "/api/resourcelink"
       }
      },
    "name": "cert1",
      "uuid": "1cd8a442-86d1-11e0-ae1c-123478563412"
    },
    "ipspace": {
      "_links": {
        "self": {
          "href": "/api/resourcelink"
       }
      },
    "name": "exchange",
      "uuid": "1cd8a442-86d1-11e0-ae1c-123478563412"
    },
 "local endpoint": {
      "address": "10.10.10.7",
      "family": "ipv4",
      "netmask": "24",
      "port": "23"
   },
    "protocol": "17",
   "remote_endpoint": {
      "address": "10.10.10.7",
      "family": "ipv4",
      "netmask": "24",
      "port": "23"
    },
    "scope": "svm",
   "svm": {
      "_links": {
        "self": {
          "href": "/api/resourcelink"
        }
      },
    "name": "svm1",
      "uuid": "02c9e252-41be-11e9-81d5-00a0986138f7"
    },
```

```
  "uuid": "1cd8a442-86d1-11e0-ae1c-123478563412"
```
### **Response**

}

Status: 200, Ok

### **Error**

Status: Default

# ONTAP Error Response Codes

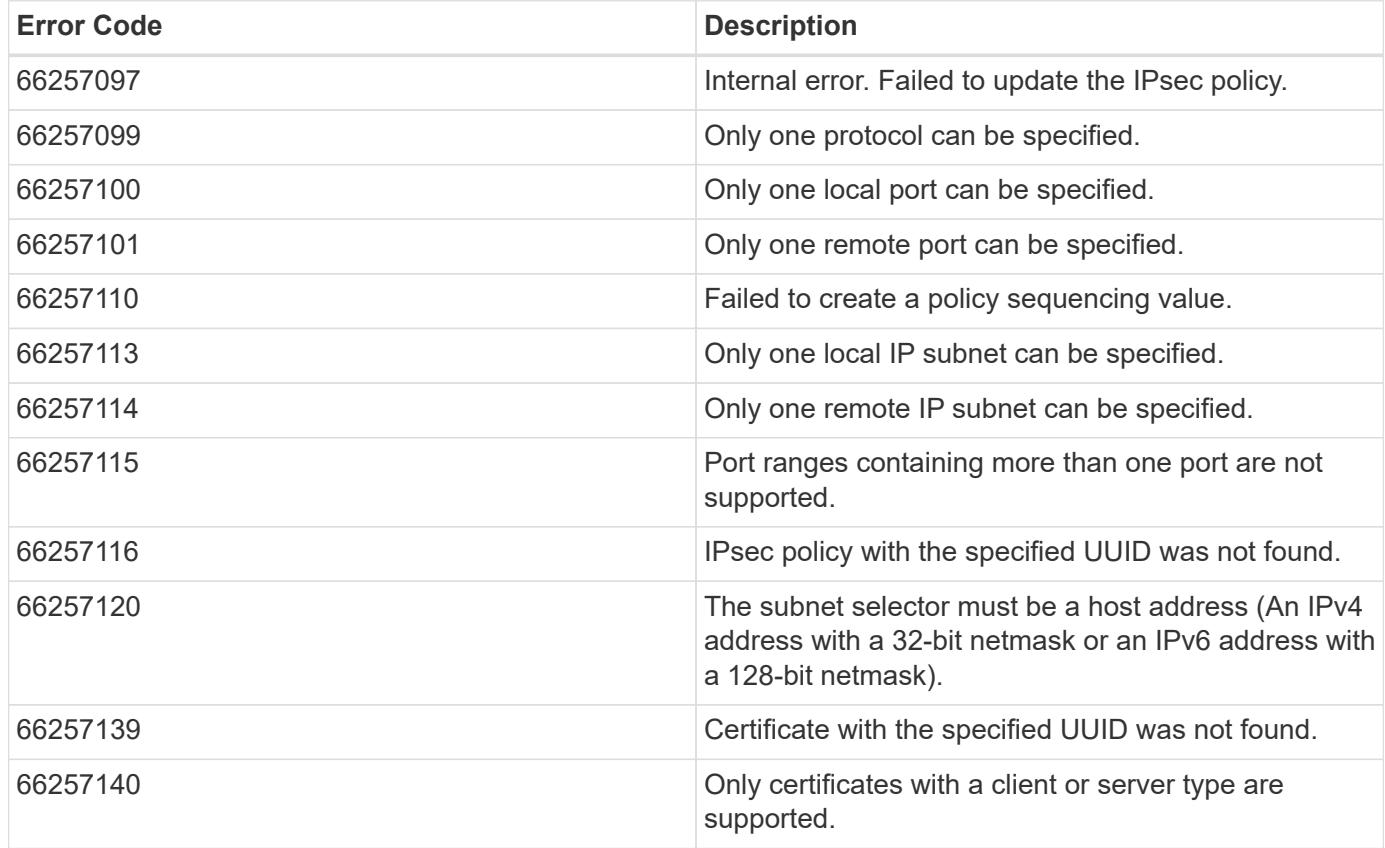

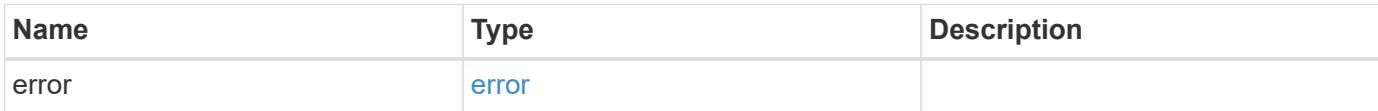

# **Example error**

```
{
   "error": {
     "arguments": {
       "code": "string",
      "message": "string"
     },
     "code": "4",
     "message": "entry doesn't exist",
     "target": "uuid"
   }
}
```
### **Definitions**

### **See Definitions**

href

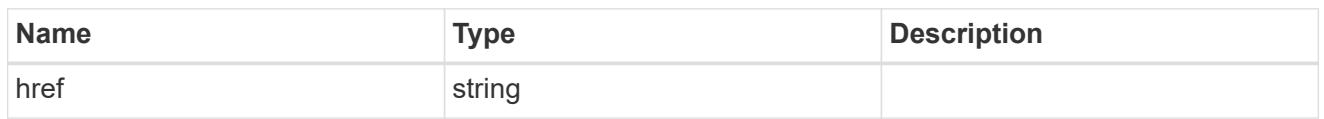

\_links

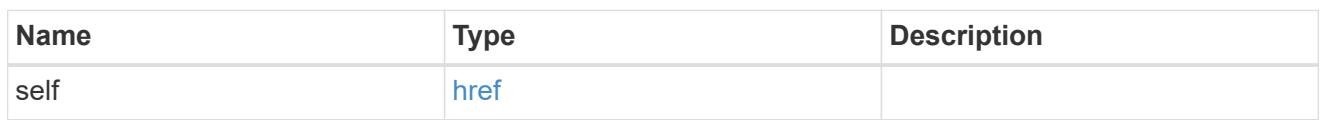

## certificate

Certificate for the IPsec policy.

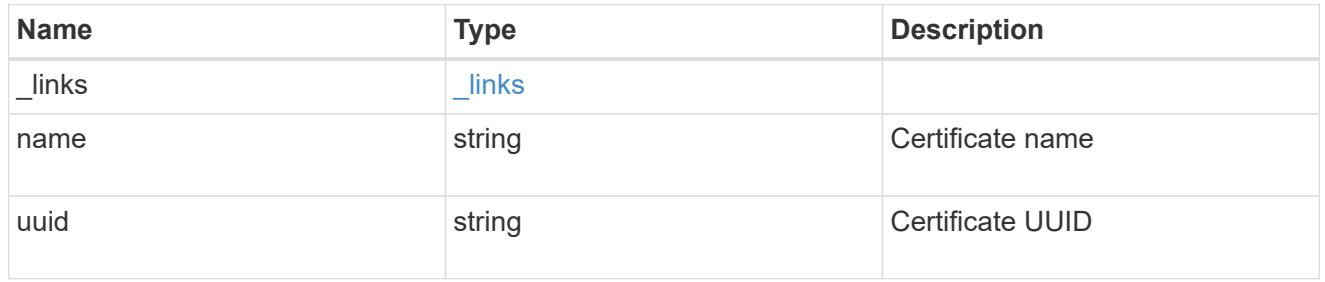

ipspace

Applies to both SVM and cluster-scoped objects. Either the UUID or name may be supplied on input.

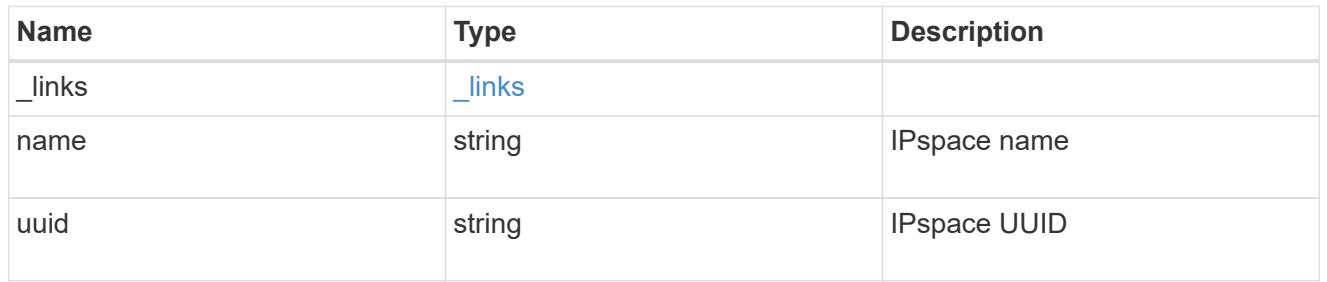

local\_endpoint

Local endpoint for the IPsec policy.

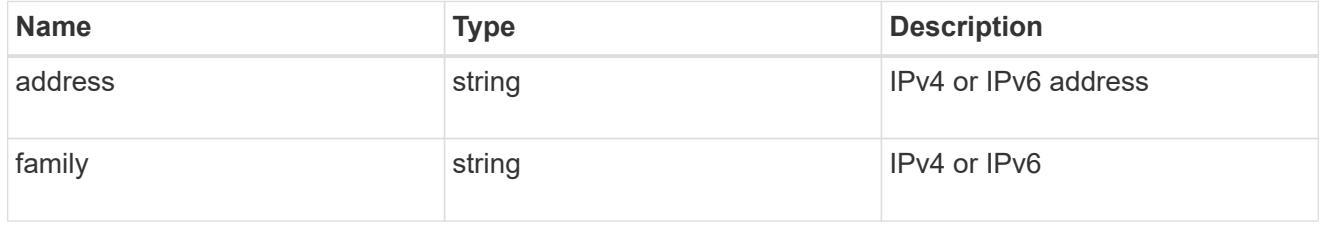

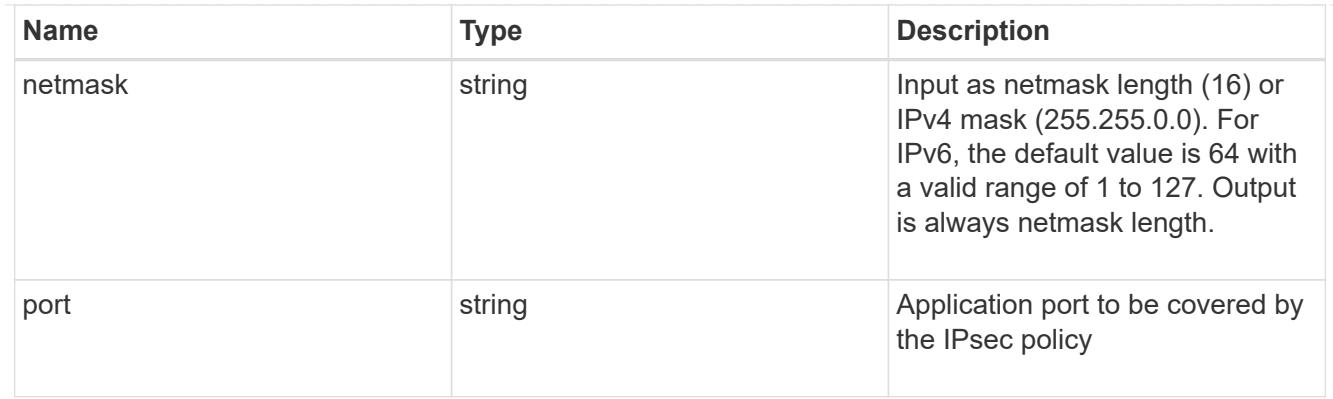

# remote\_endpoint

Remote endpoint for the IPsec policy.

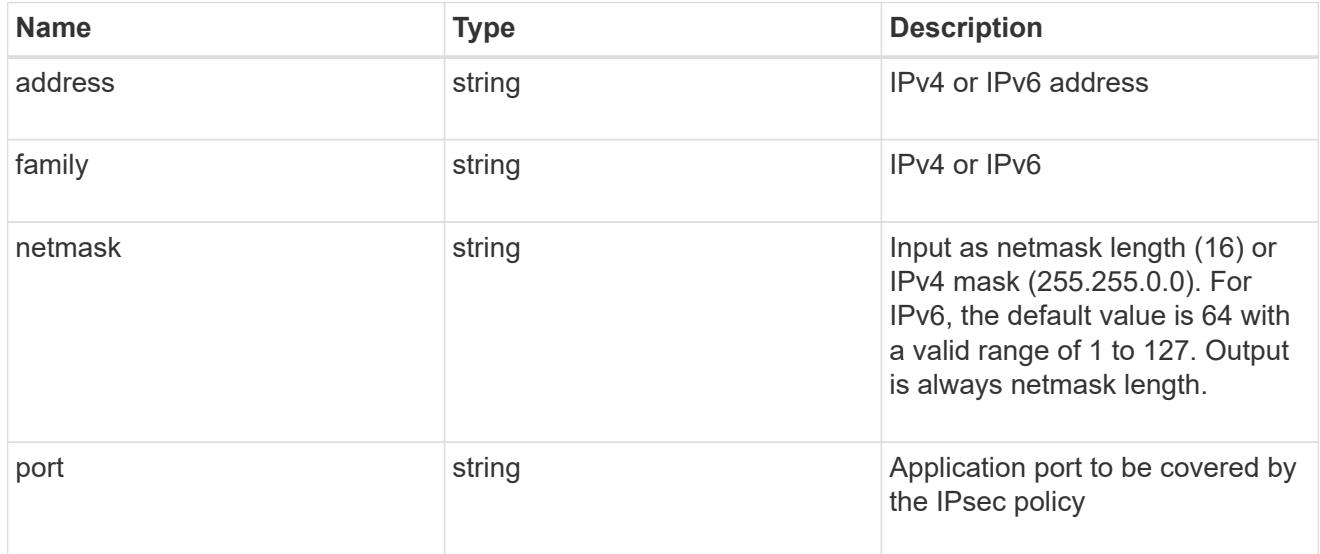

### svm

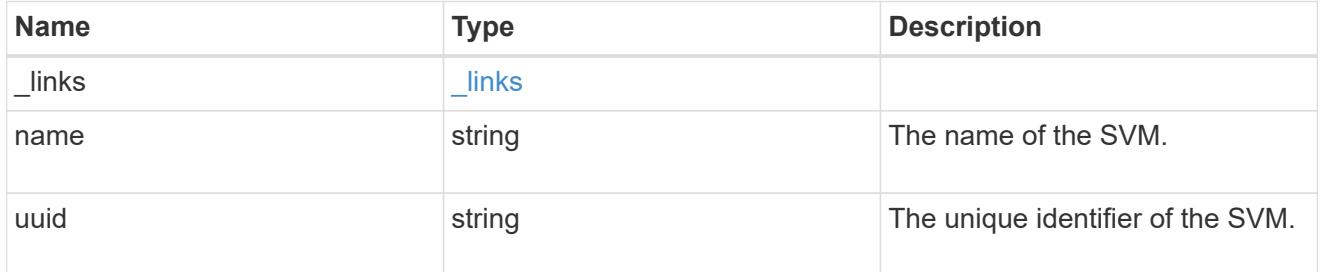

ipsec\_policy

IPsec policy object.

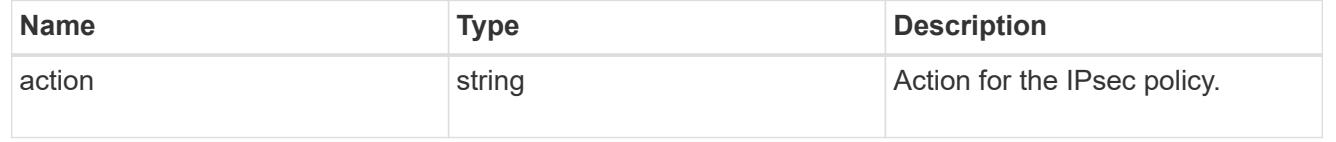

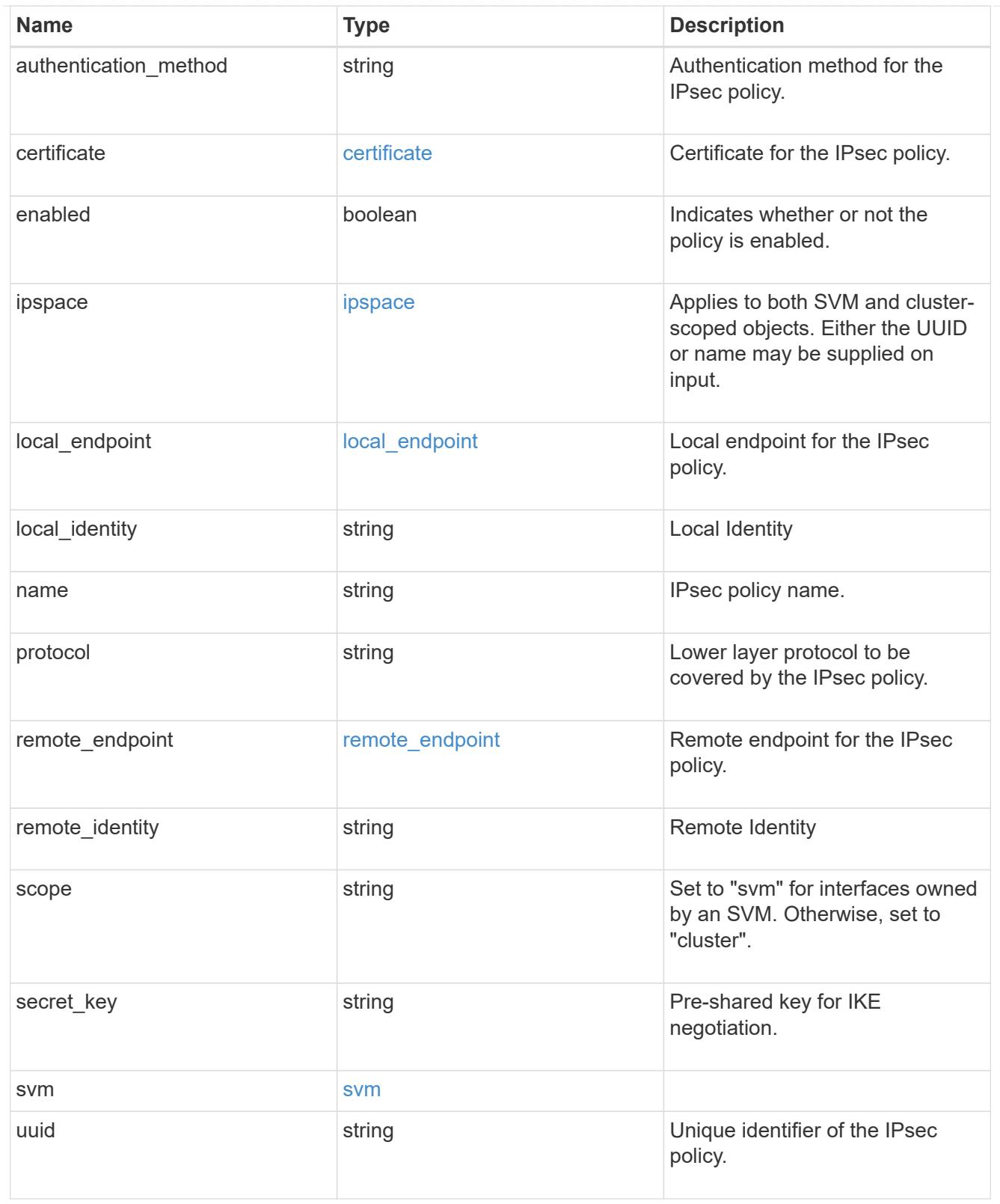

# error\_arguments

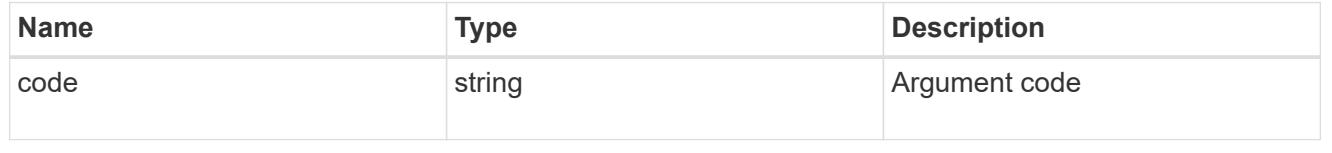

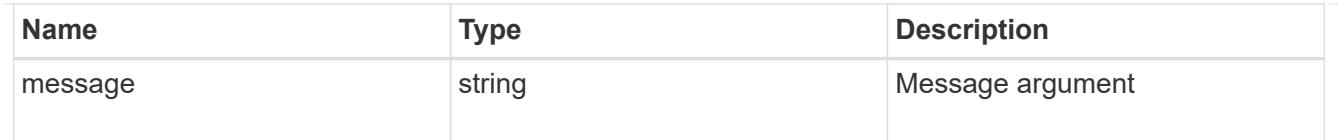

#### error

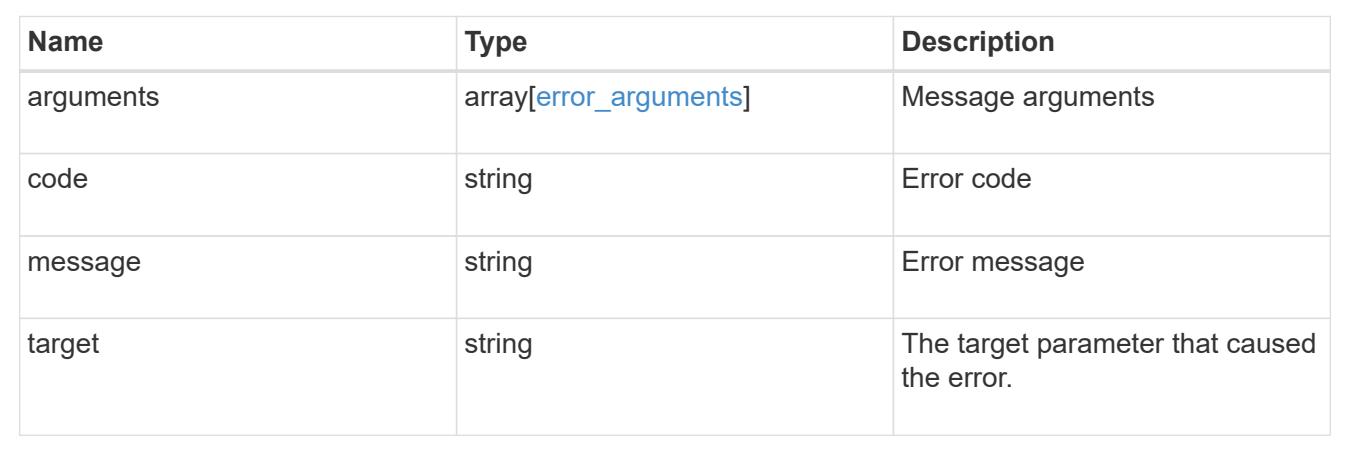

# **View IPsec security associations**

### **Security IPsec security-associations endpoint overview**

#### **Overview**

- Collection Get: GET security/ipsec/security-associations
- Instance Get: GET security/ipsec/security-associations/uuid

# **Retrieve IPsec and IKE security associations**

GET /security/ipsec/security-associations

# **Introduced In:** 9.8

Retrieves the IPsec and IKE (Internet Key Exchange) security associations.

#### **Related ONTAP commands**

- security ipsec show-ipsecsa
- security ipsec show-ikesa

### **Parameters**

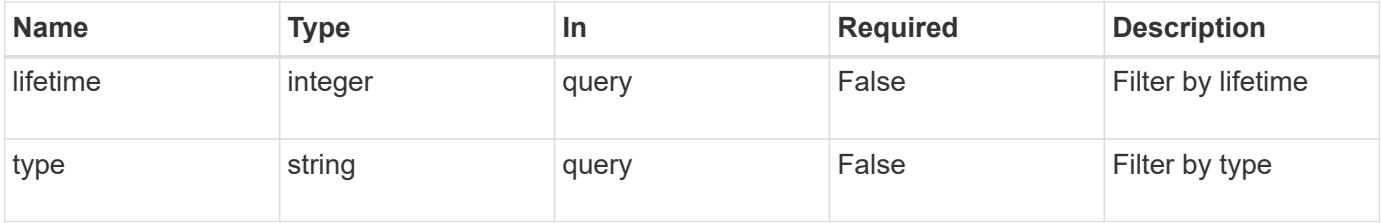

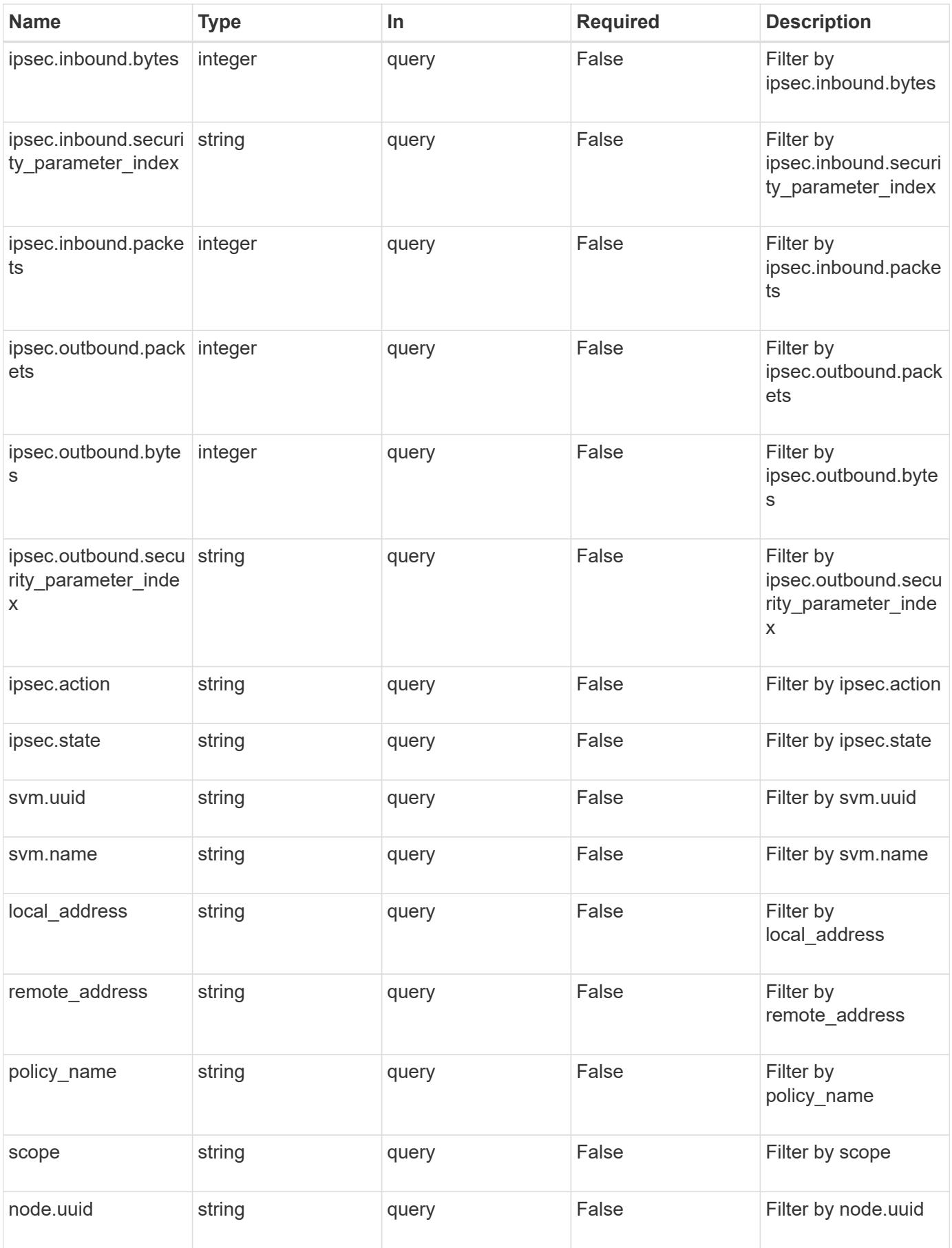

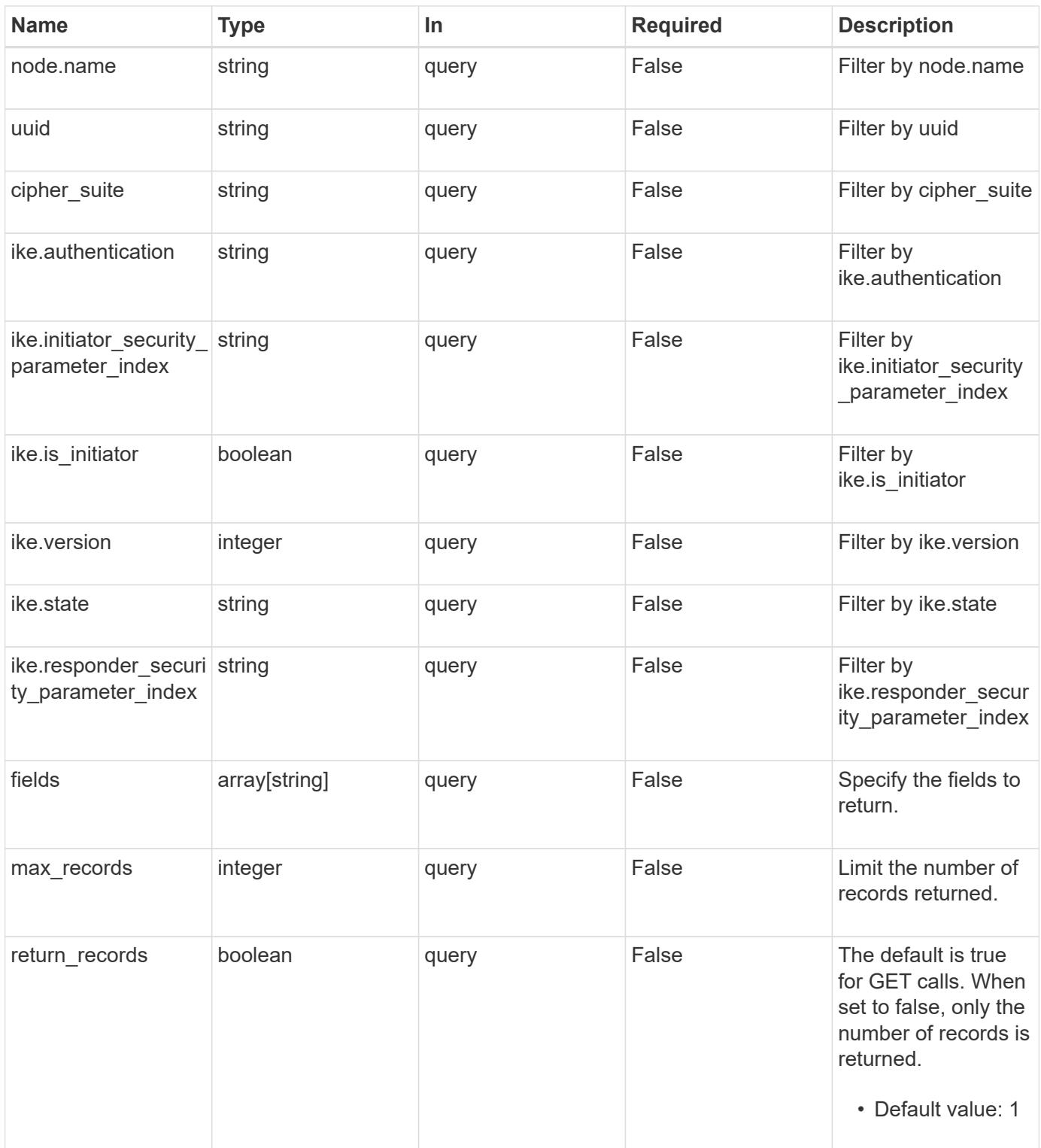

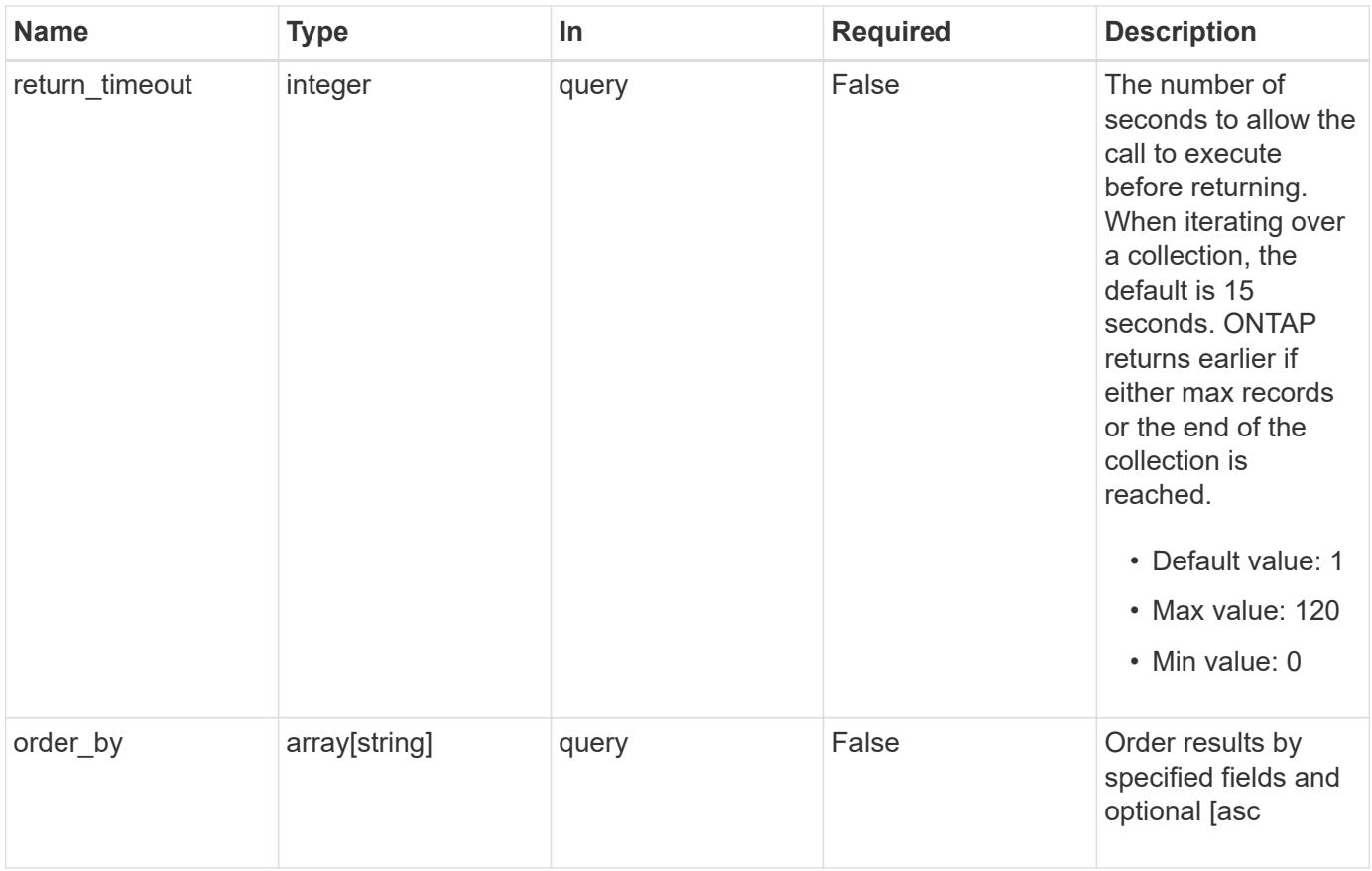

# **Response**

Status: 200, Ok

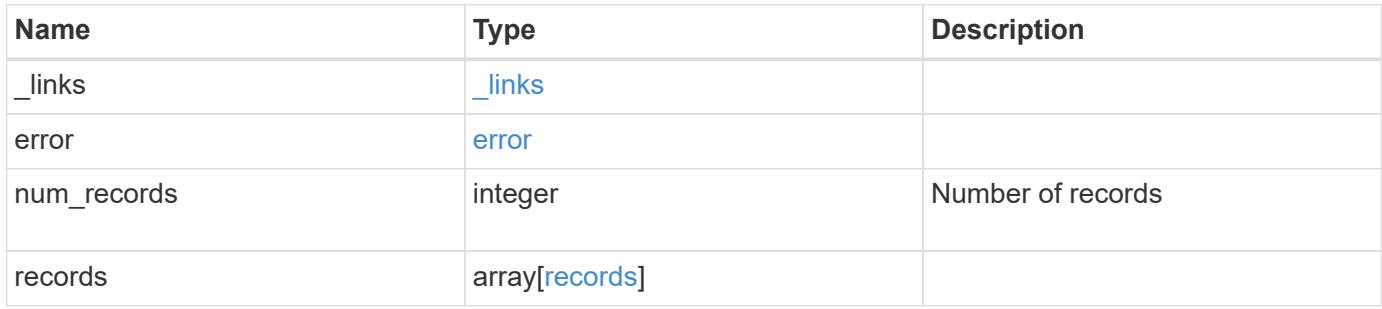

**Example response**

```
{
 " links": {
      "next": {
        "href": "/api/resourcelink"
      },
      "self": {
       "href": "/api/resourcelink"
      }
   },
   "error": {
      "arguments": {
       "code": "string",
       "message": "string"
      },
    "code" : "4",  "message": "entry doesn't exist",
     "target": "uuid"
   },
   "num_records": 1,
   "records": {
    "cipher suite": "suite aescbc",
      "ike": {
       "authentication": "none",
       "state": "none"
      },
      "ipsec": {
       "action": "bypass"
      },
      "node": {
        "_links": {
         "self": {
            "href": "/api/resourcelink"
          }
        },
        "name": "node1",
        "uuid": "1cd8a442-86d1-11e0-ae1c-123478563412"
      },
      "scope": "svm",
      "svm": {
        "_links": {
         "self": {
            "href": "/api/resourcelink"
          }
        },
```

```
  "name": "svm1",
        "uuid": "02c9e252-41be-11e9-81d5-00a0986138f7"
      },
     "type": "ipsec"
   }
}
```
#### **Error**

Status: Default, Error

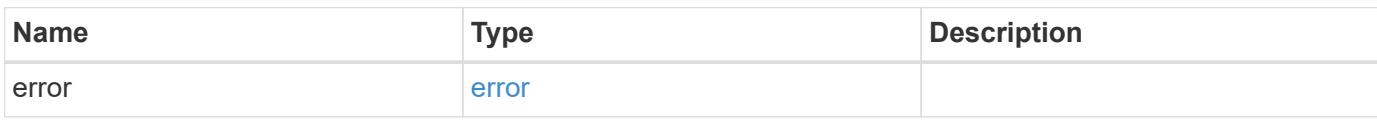

**Example error**

```
{
   "error": {
      "arguments": {
       "code": "string",
       "message": "string"
      },
      "code": "4",
      "message": "entry doesn't exist",
     "target": "uuid"
   }
}
```
#### **Definitions**

# **See Definitions**

href

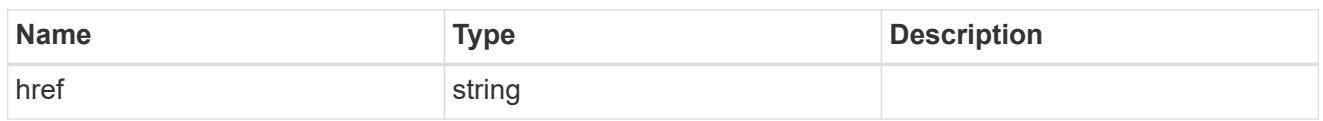

\_links

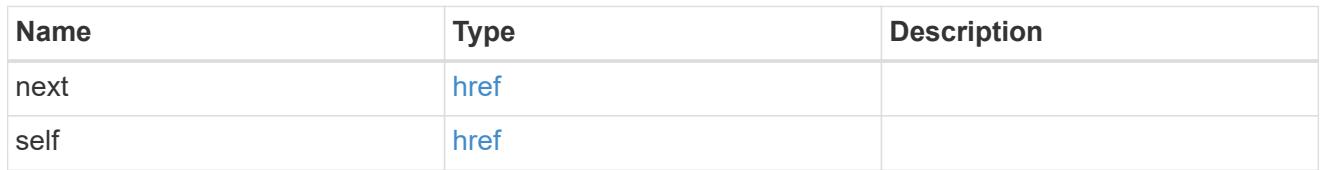

# error\_arguments

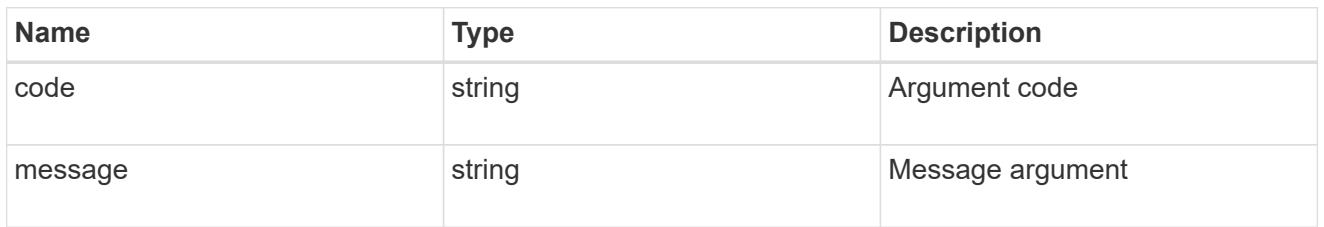

### error

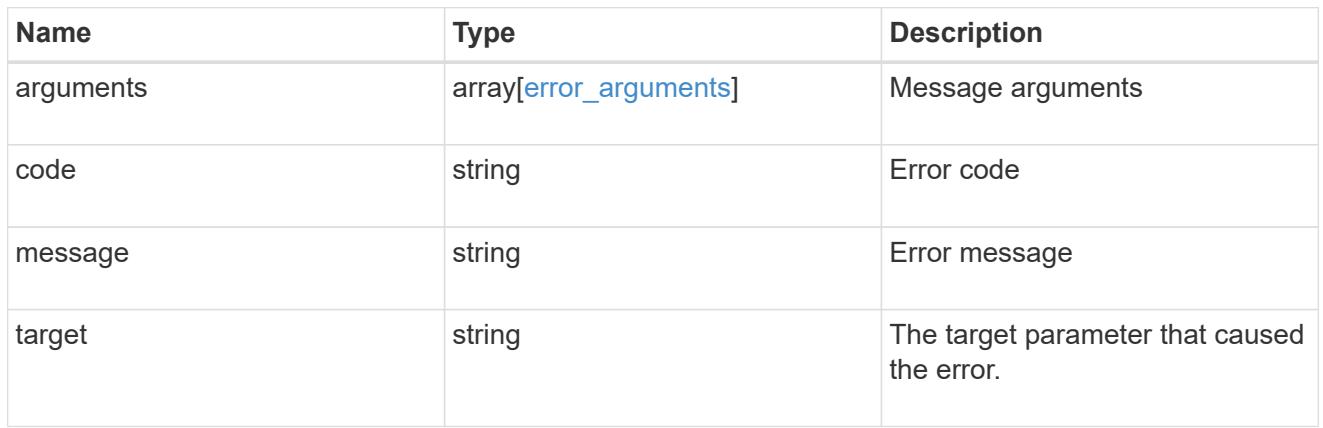

ike

Objects containing parameters specific to IKE (Internet Key Exchange) security association.

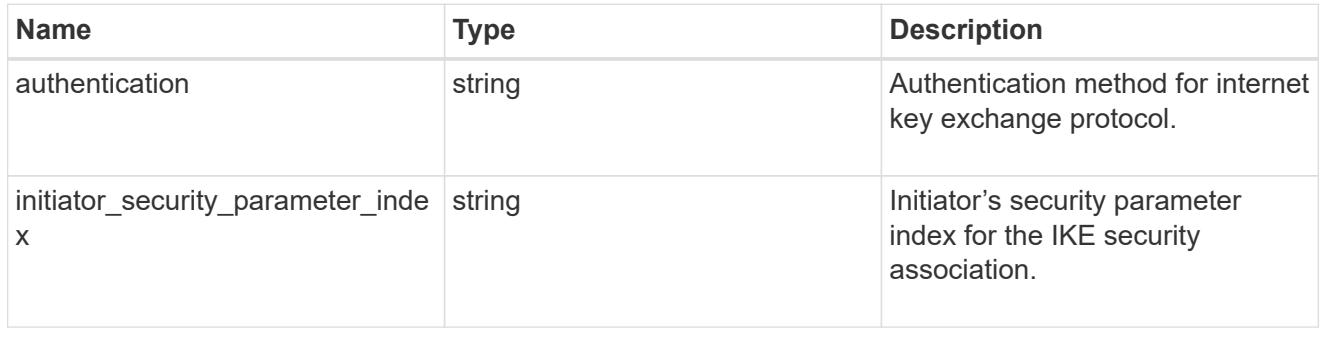

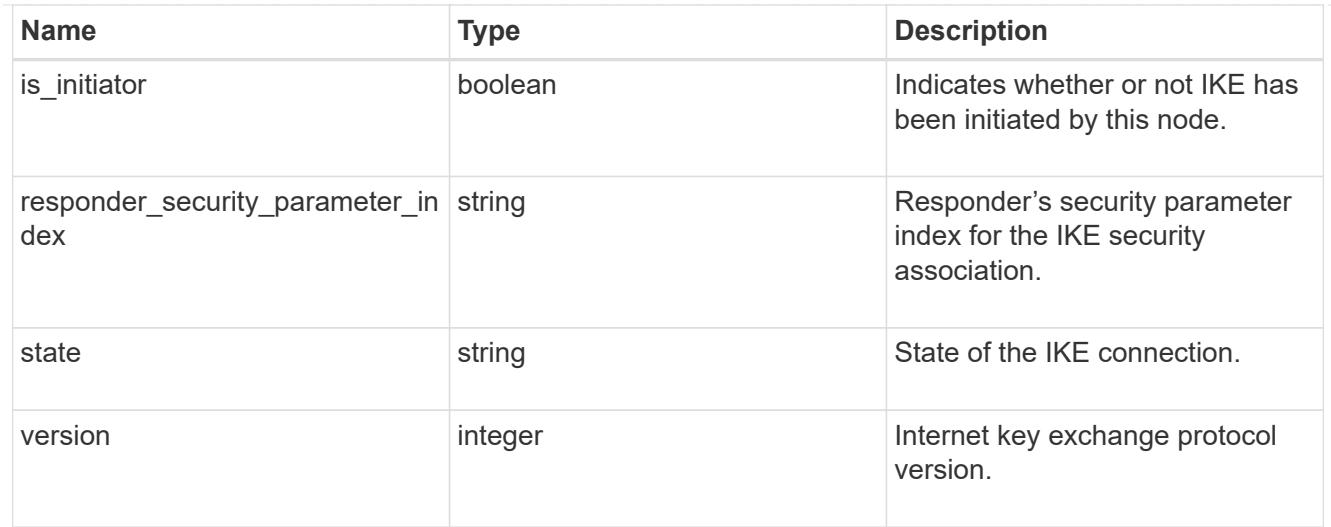

# inbound

Status for inbound parameters for the IPsec security association.

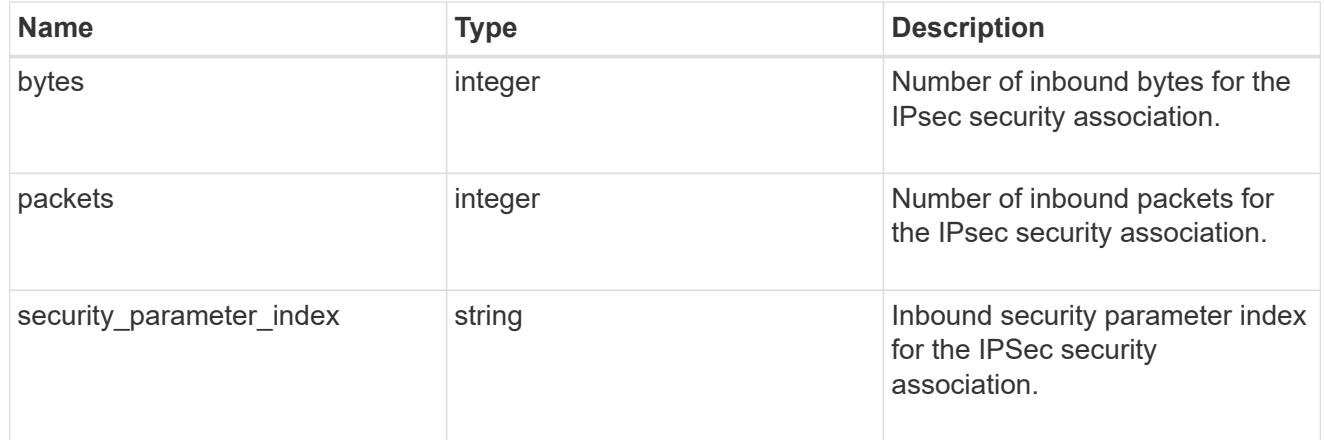

### outbound

Status for outbound parameters for the IPsec security association.

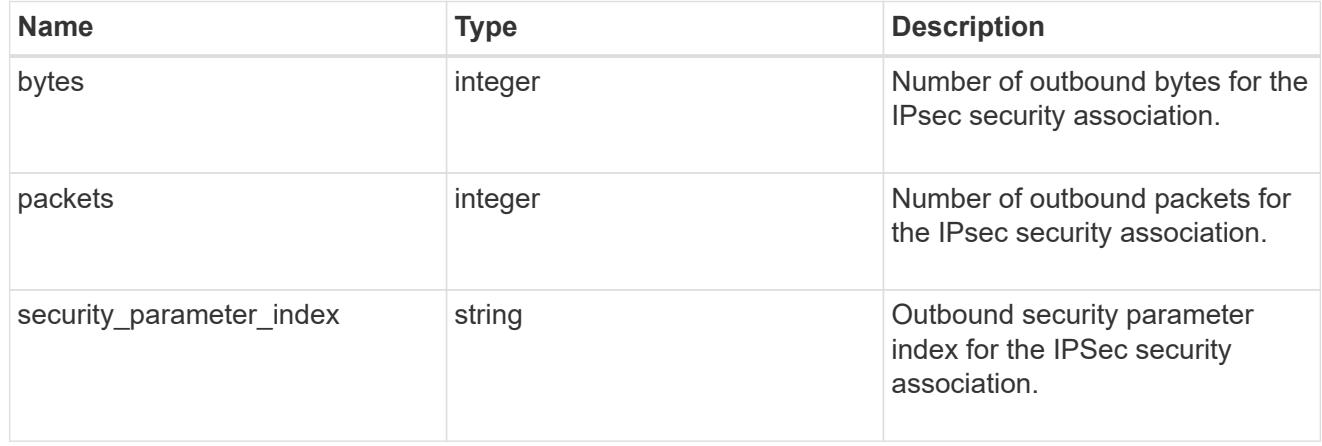

ipsec

Objects containing parameters specific to IPsec security association.

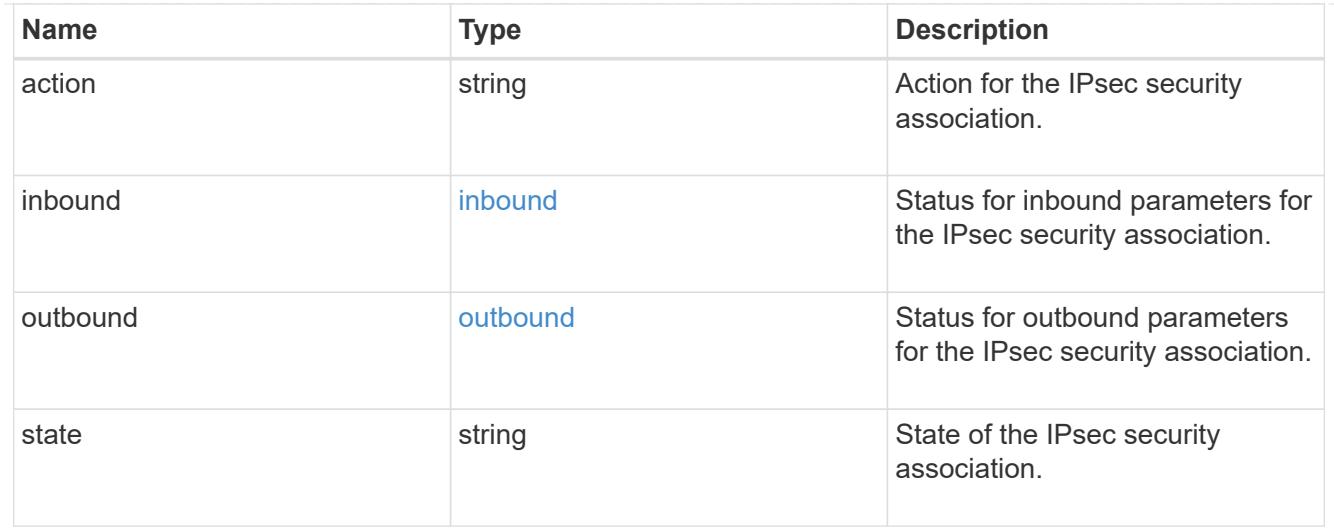

 $_{\perp}$ links

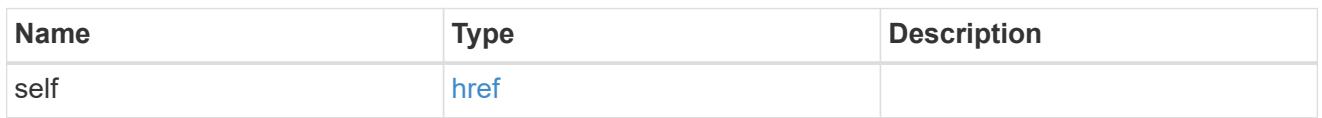

node

Node with the security association.

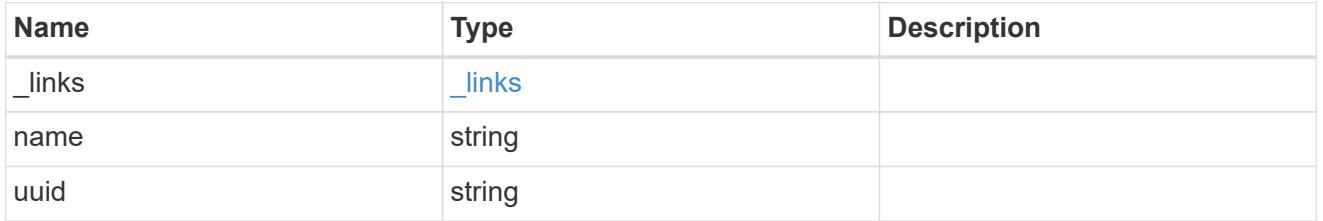

svm

SVM, applies only to SVM-scoped objects.

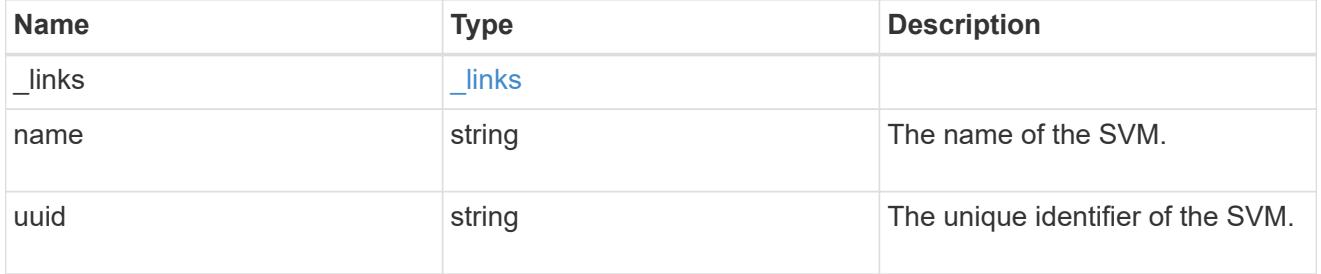

# records

Security association object for IPsec security association and IKE (Internet Key Exchange) security association.

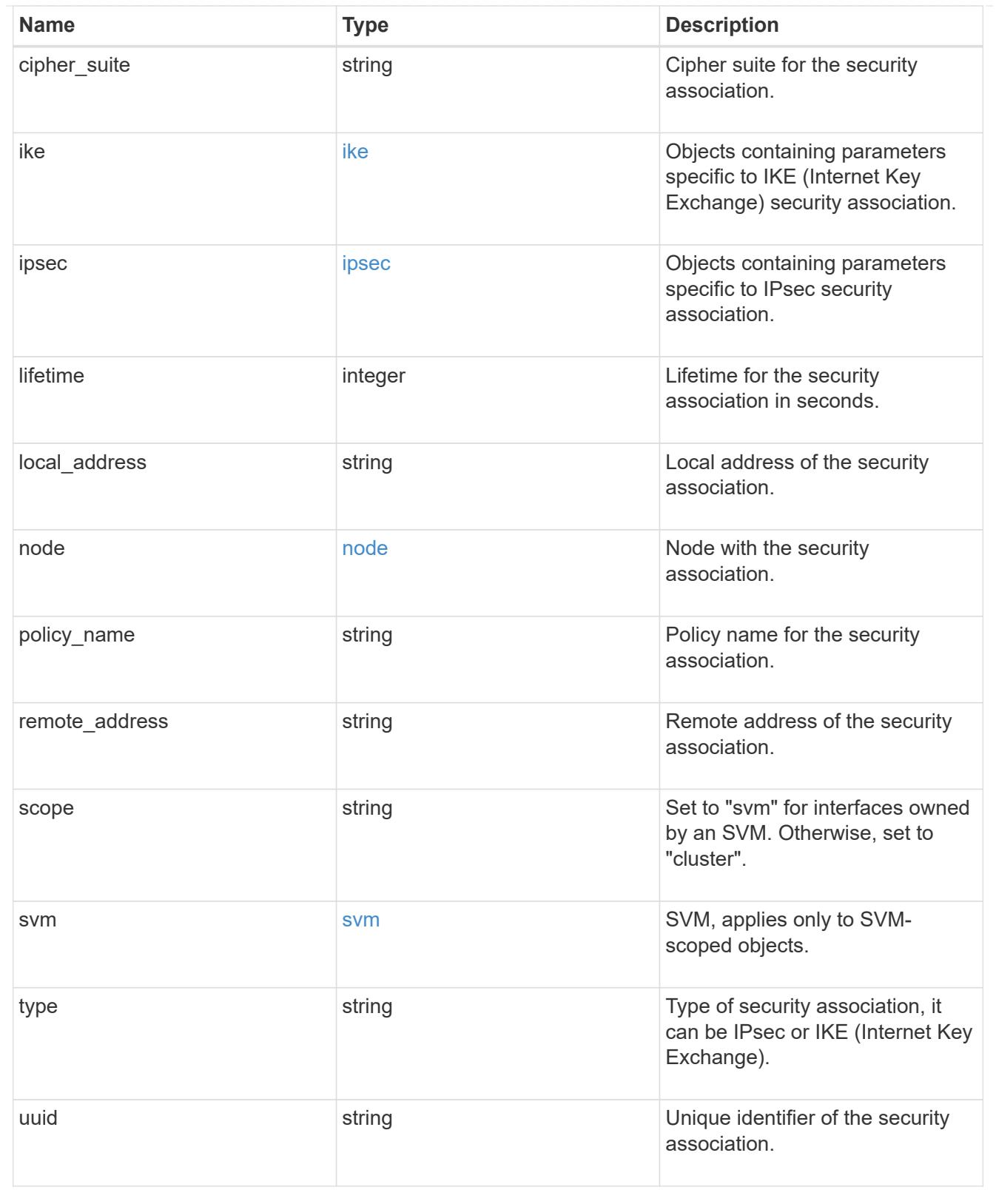

# **Retrieve an IPsec or IKE security association**

GET /security/ipsec/security-associations/{uuid}

# **Introduced In:** 9.8

Retrieves a specific IPsec or IKE (Internet Key Exchange) security association.

### **Related ONTAP commands**

- security ipsec show-ipsecsa
- security ipsec show-ikesa

#### **Parameters**

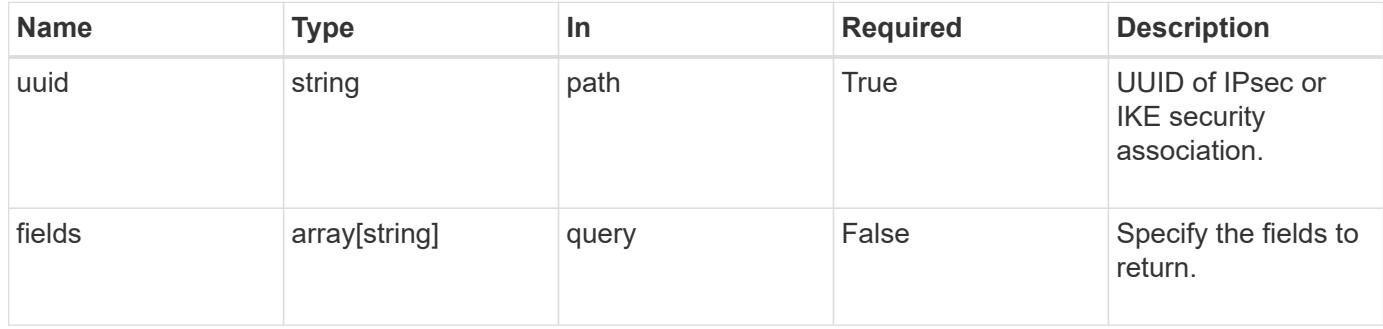

#### **Response**

Status: 200, Ok

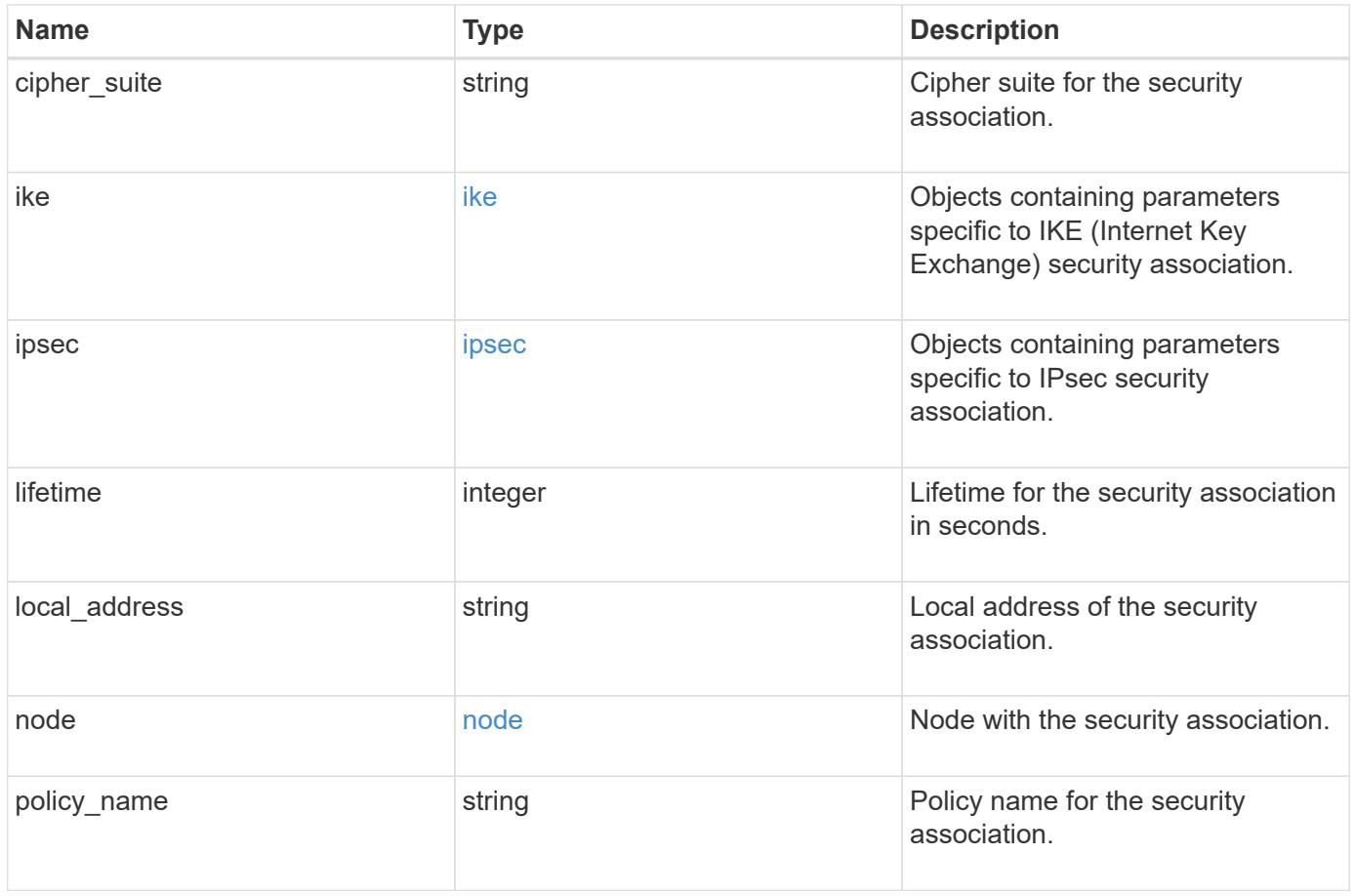

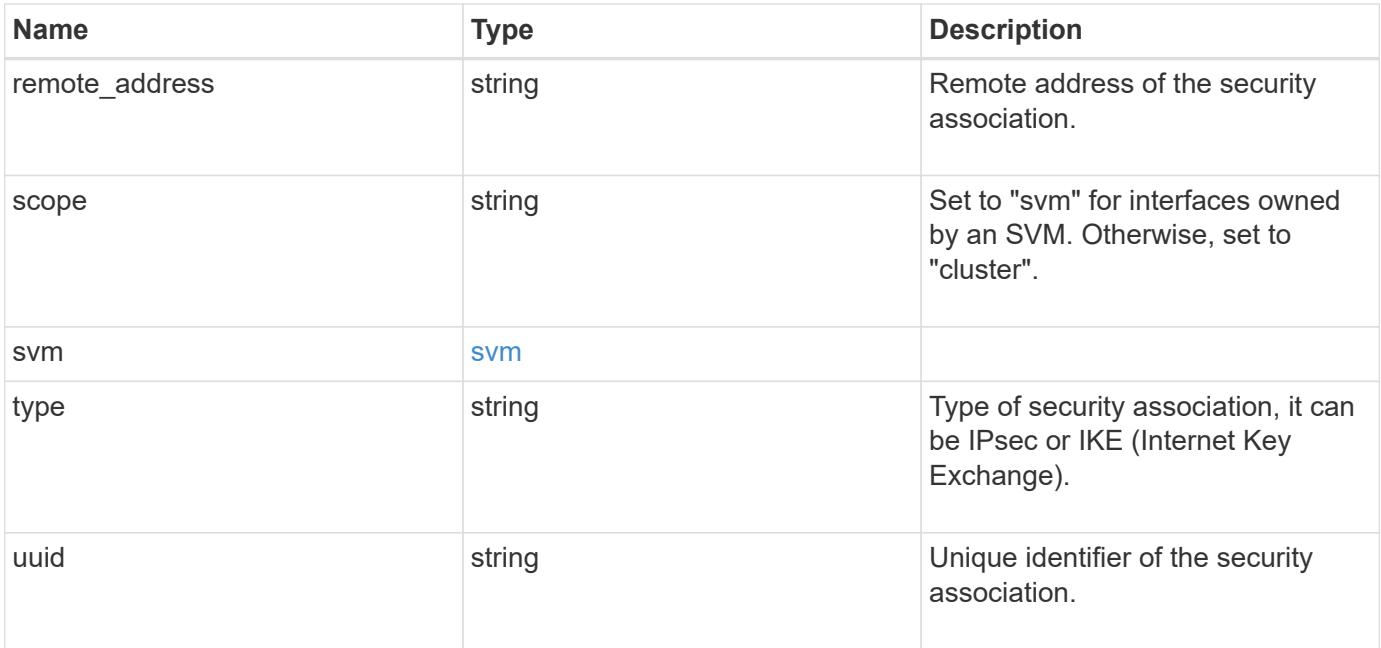

#### **Example response**

```
{
   "cipher_suite": "suite_aescbc",
    "ike": {
      "authentication": "none",
      "state": "none"
    },
    "ipsec": {
     "action": "bypass"
    },
    "node": {
      "_links": {
        "self": {
          "href": "/api/resourcelink"
        }
      },
      "name": "node1",
     "uuid": "1cd8a442-86d1-11e0-ae1c-123478563412"
    },
    "scope": "svm",
    "svm": {
      "_links": {
       "self": {
          "href": "/api/resourcelink"
       }
      },
    "name": "svm1",
      "uuid": "02c9e252-41be-11e9-81d5-00a0986138f7"
    },
    "type": "ipsec"
}
```
#### **Error**

Status: Default

#### ONTAP Error Response Codes

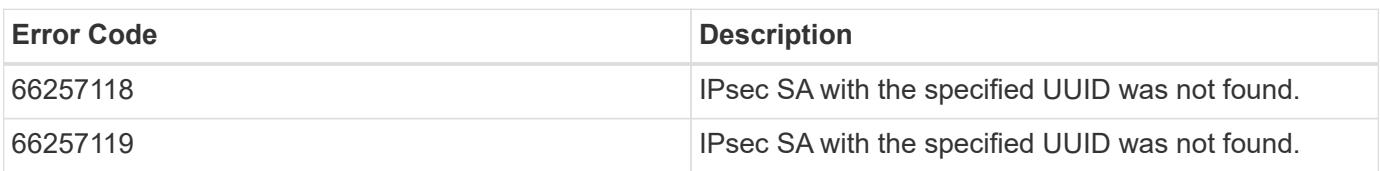

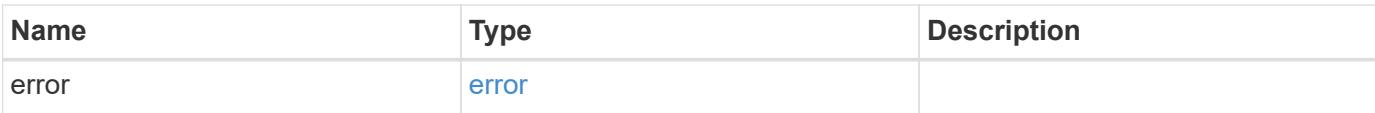

# **Example error**

```
{
   "error": {
     "arguments": {
       "code": "string",
       "message": "string"
      },
      "code": "4",
     "message": "entry doesn't exist",
     "target": "uuid"
   }
}
```
#### **Definitions**

### **See Definitions**

# ike

Objects containing parameters specific to IKE (Internet Key Exchange) security association.

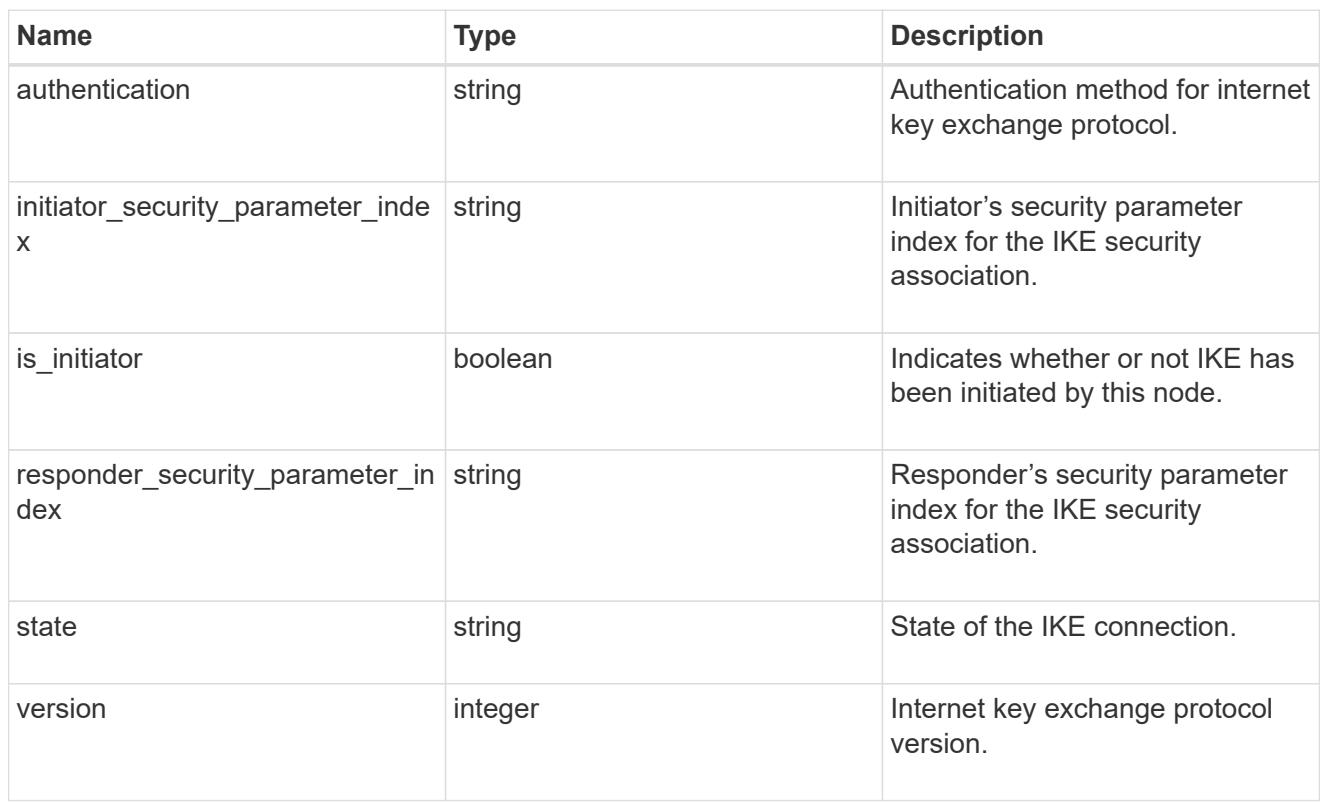

### inbound

Status for inbound parameters for the IPsec security association.

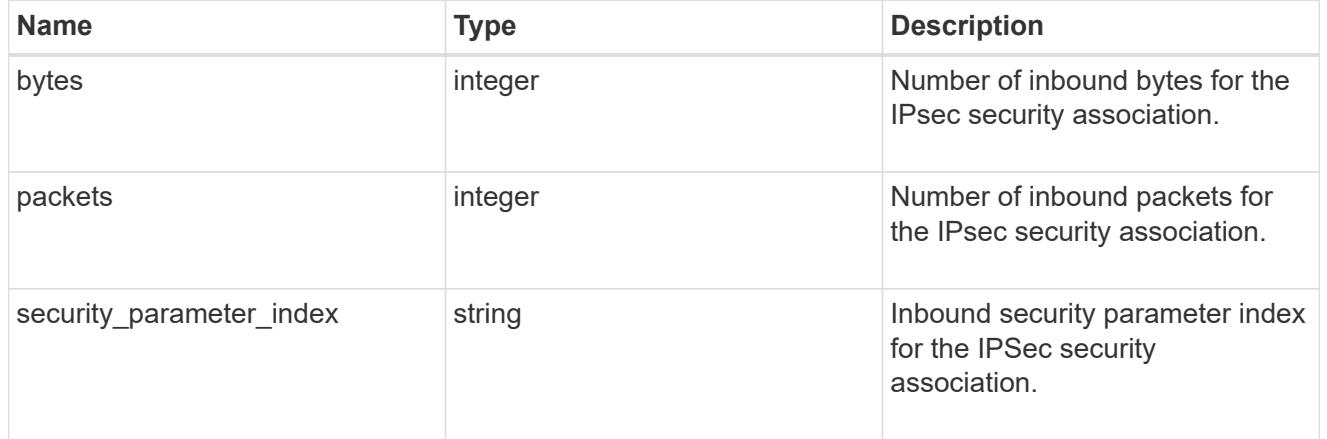

# outbound

Status for outbound parameters for the IPsec security association.

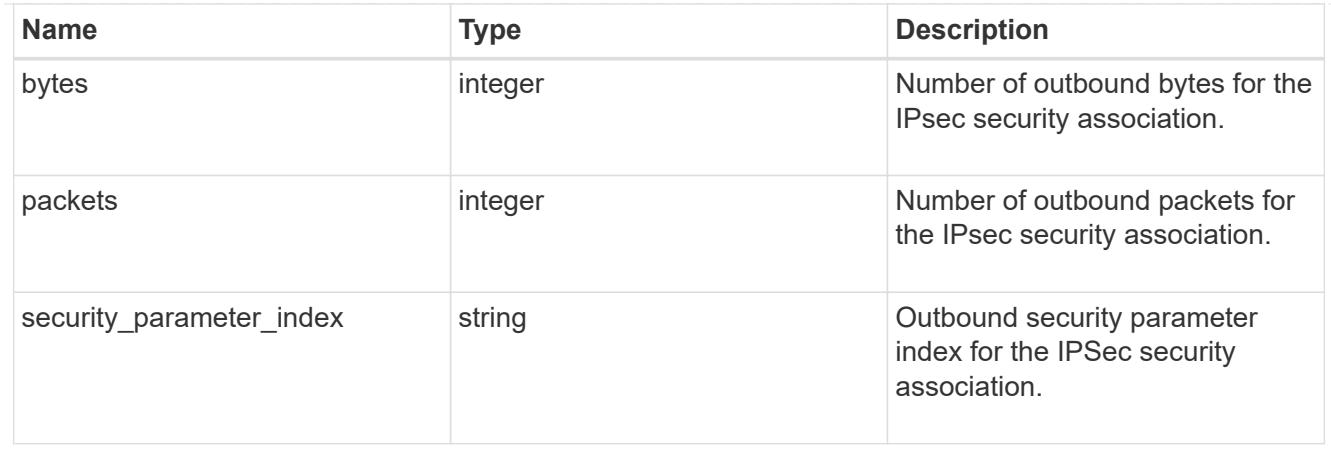

# ipsec

Objects containing parameters specific to IPsec security association.

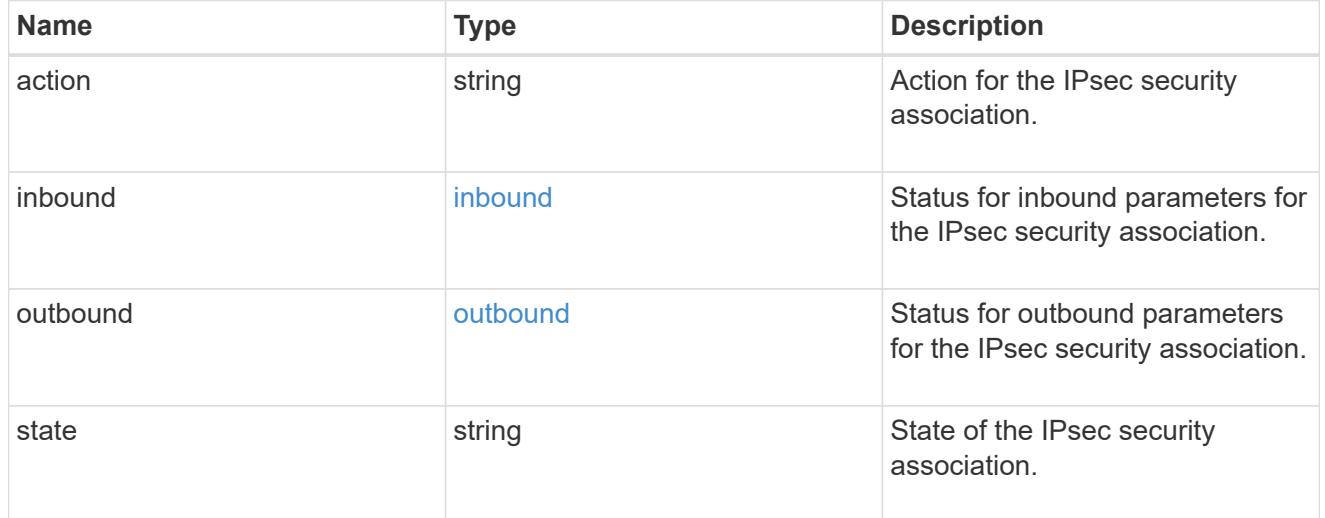

# href

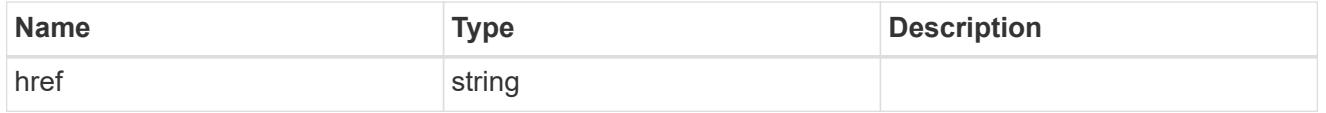

\_links

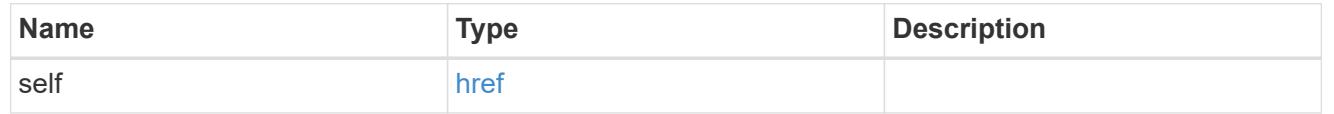

node

Node with the security association.

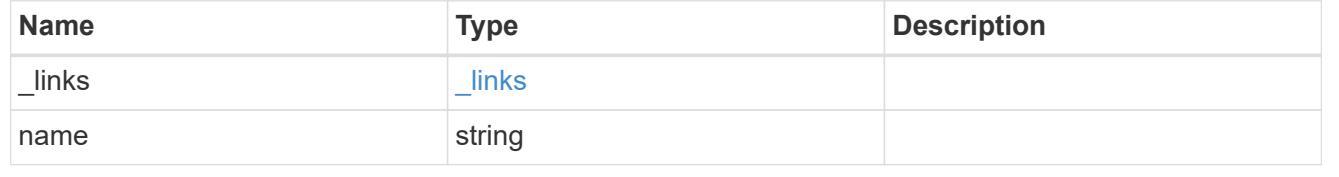

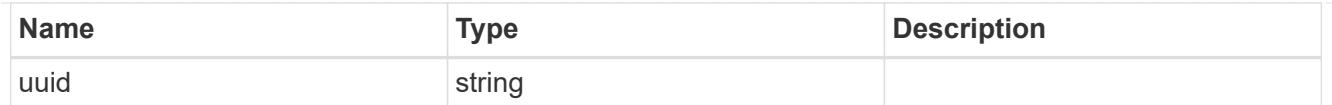

### svm

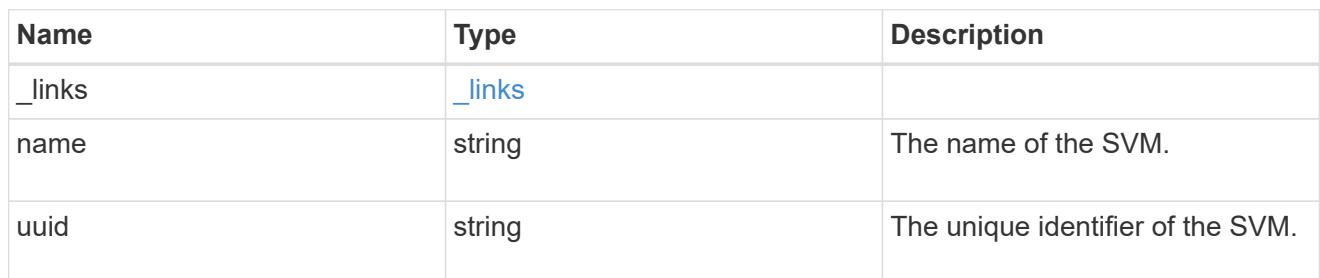

### error\_arguments

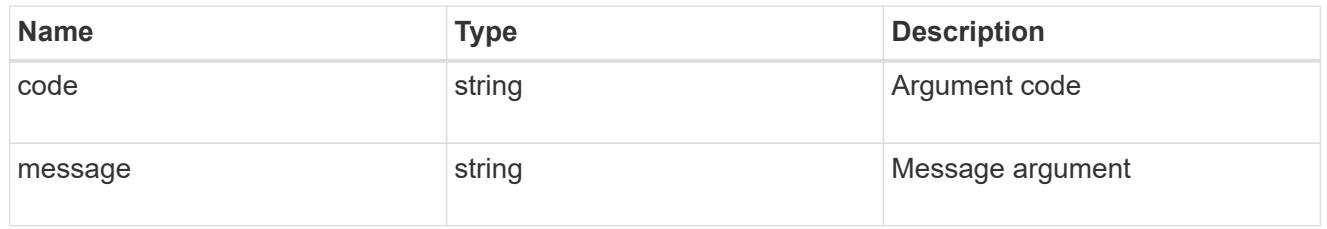

#### error

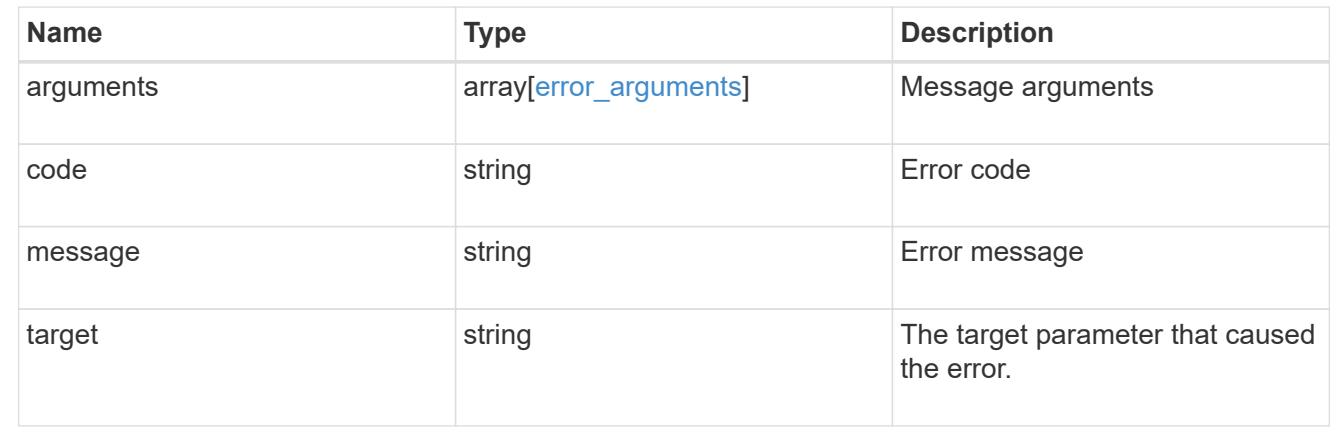

# **View and update key manager configurations**

# **Security key-manager-configs endpoint overview**

## **Overview**

Retrieves or modifies the key management configuration options. The following operations are supported:

- GET
- PATCH

# **Retrieve key manager configurations**

GET /security/key-manager-configs

### **Introduced In:** 9.10

Retrieves key manager configurations.

# **Related ONTAP commands**

• security key-manager config show

### **Parameters**

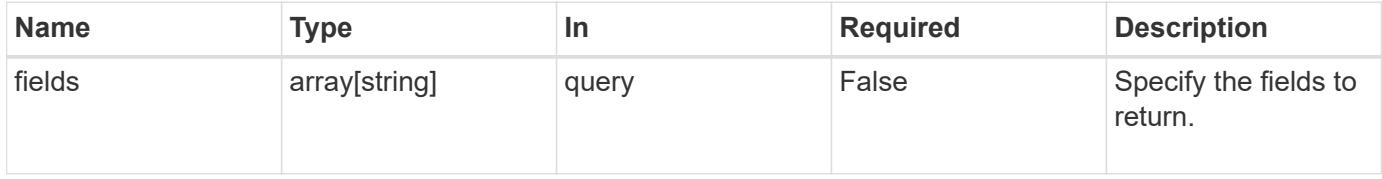

#### **Response**

Status: 200, Ok

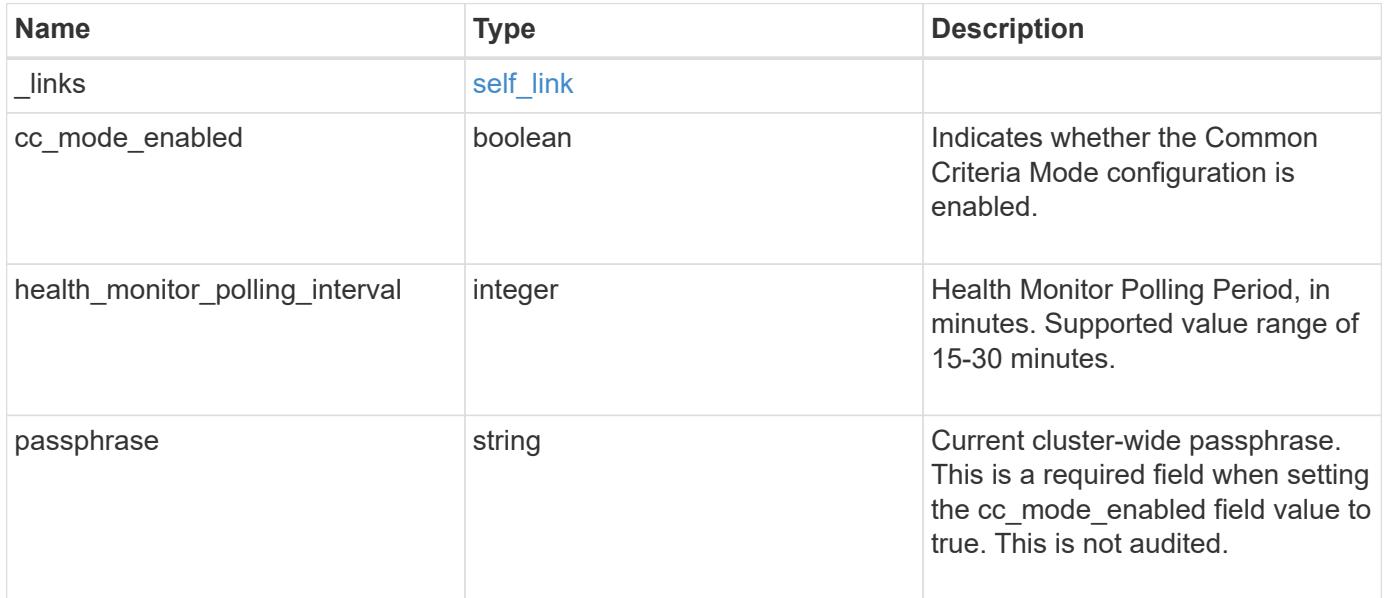

```
Example response
```

```
{
   "_links": {
      "self": {
        "href": "/api/resourcelink"
     }
    },
    "health_monitor_polling_interval": 20,
    "passphrase": "The cluster passphrase of length 64-256 ASCII
characters."
}
```
### **Error**

Status: Default, Error

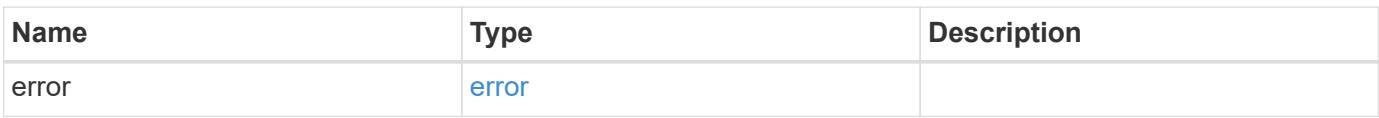

### **Example error**

```
{
   "error": {
      "arguments": {
        "code": "string",
        "message": "string"
      },
      "code": "4",
      "message": "entry doesn't exist",
      "target": "uuid"
    }
}
```
#### **Definitions**

### **See Definitions**

href

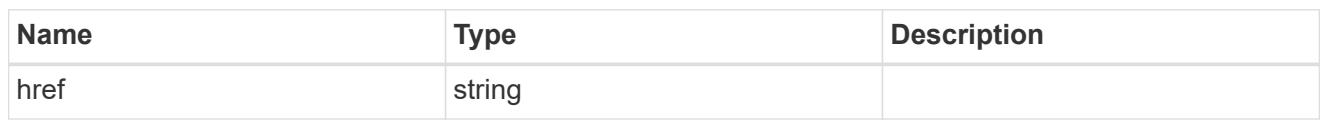

self\_link

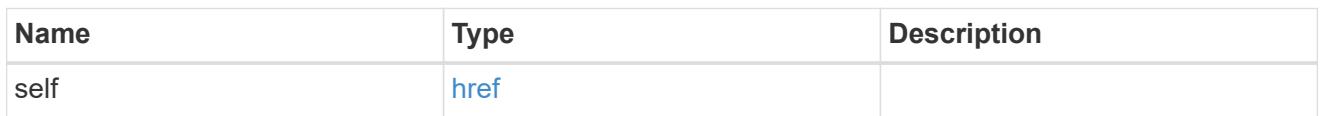

# error\_arguments

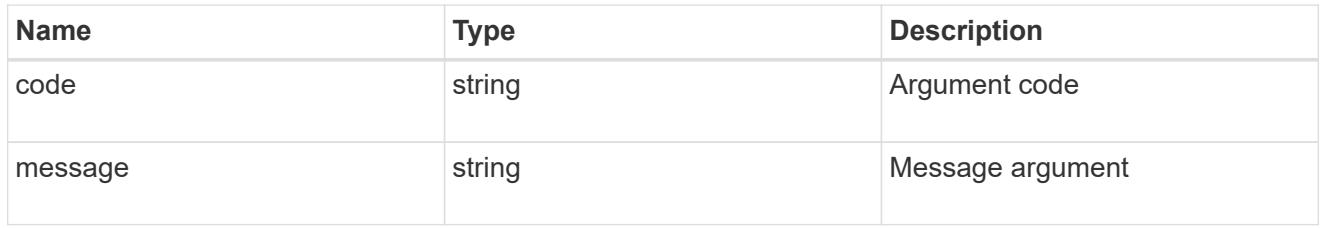

error

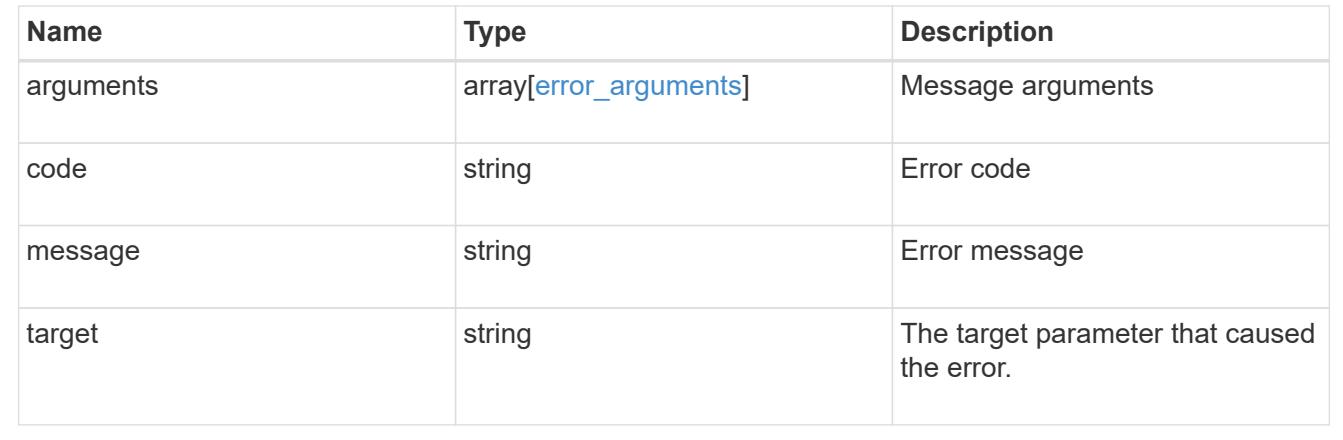

# **Update key manager configurations**

PATCH /security/key-manager-configs

# **Introduced In:** 9.10

Updates key manager configurations.

#### **Related ONTAP commands**

• security key-manager config modify

### **Request Body**

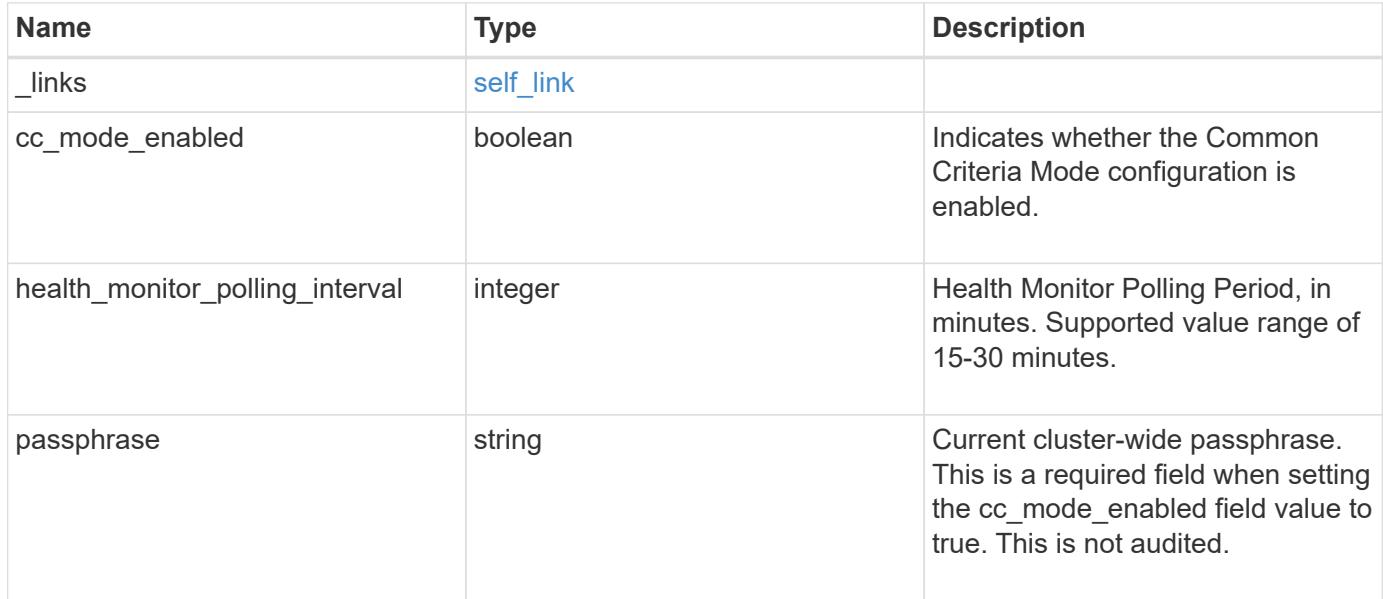

# **Example request**

```
{
   "_links": {
     "self": {
       "href": "/api/resourcelink"
     }
   },
   "health_monitor_polling_interval": 20,
   "passphrase": "The cluster passphrase of length 64-256 ASCII
characters."
}
```
### **Response**

Status: 200, Ok

#### **Error**

Status: Default

# ONTAP Error Response Codes

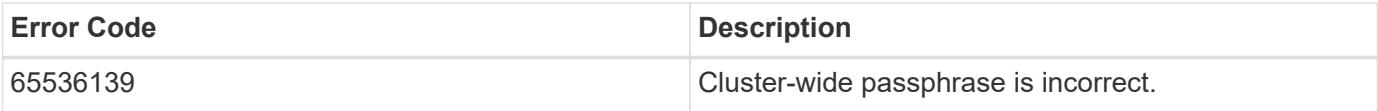

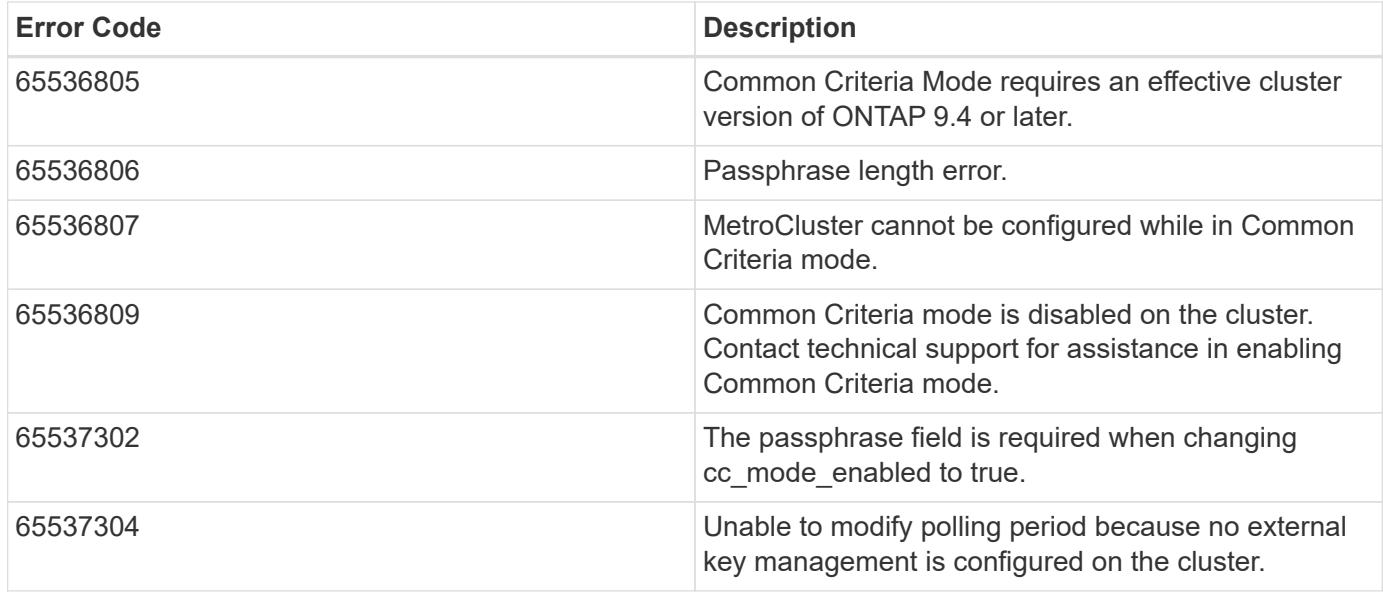

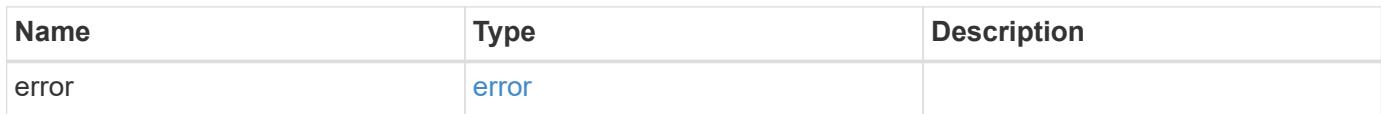

# **Example error**

```
{
   "error": {
     "arguments": {
     "code": "string",
       "message": "string"
      },
      "code": "4",
      "message": "entry doesn't exist",
      "target": "uuid"
   }
}
```
### **Definitions**

### **See Definitions**

href

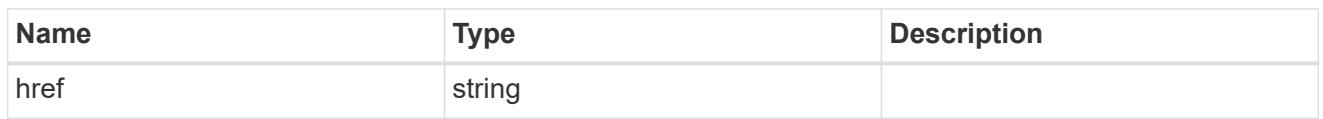

self\_link

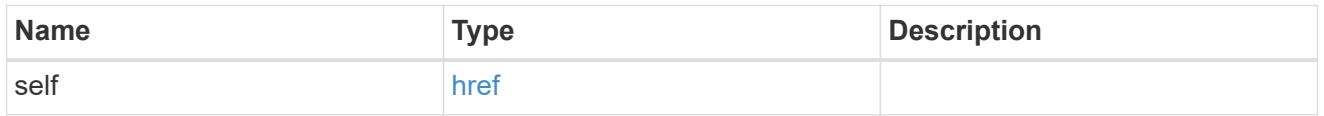

key\_manager\_config

Manages the various keymanager configuration options.

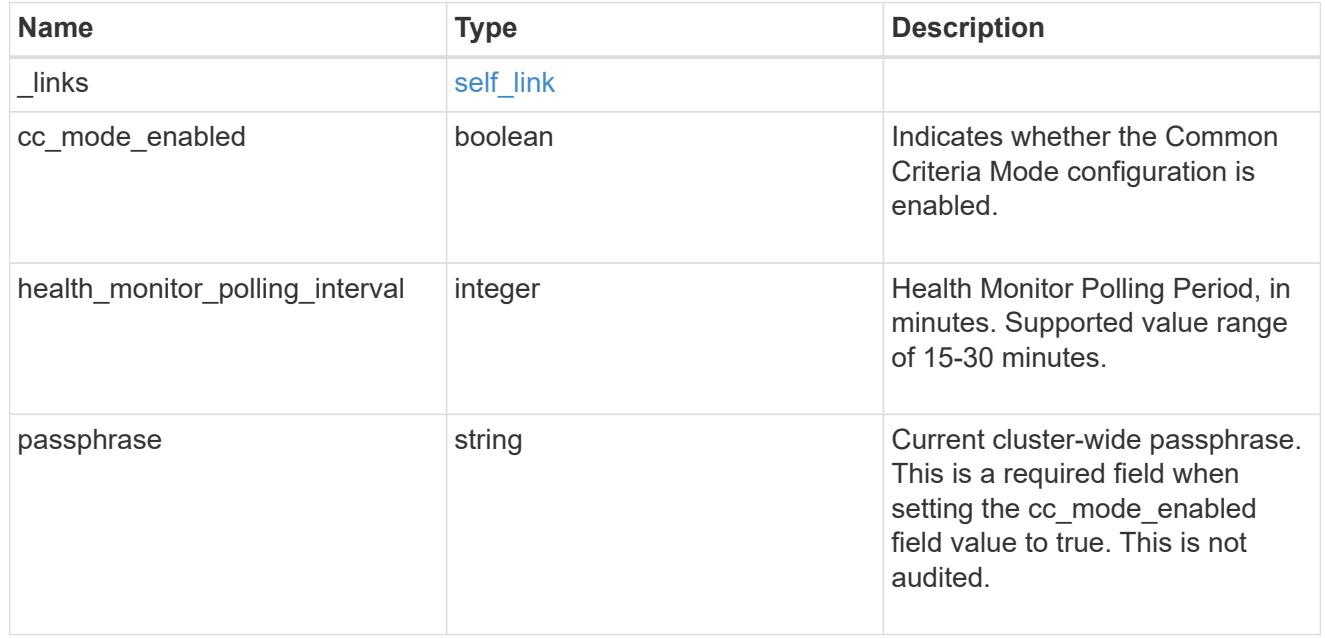

# error\_arguments

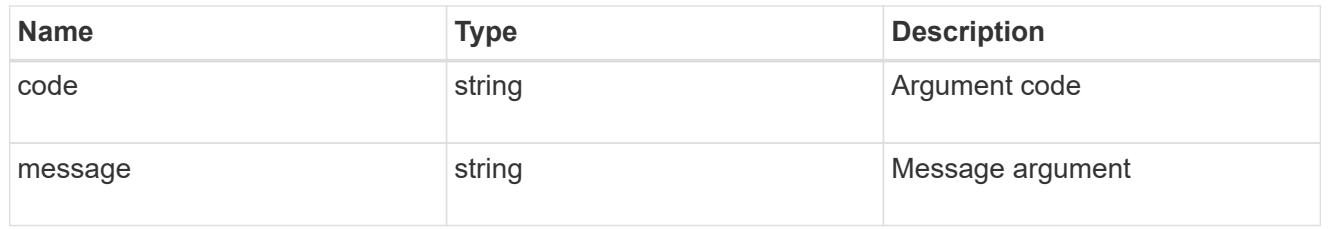

### error

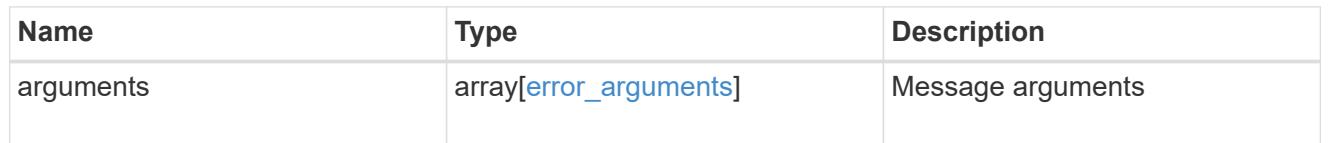

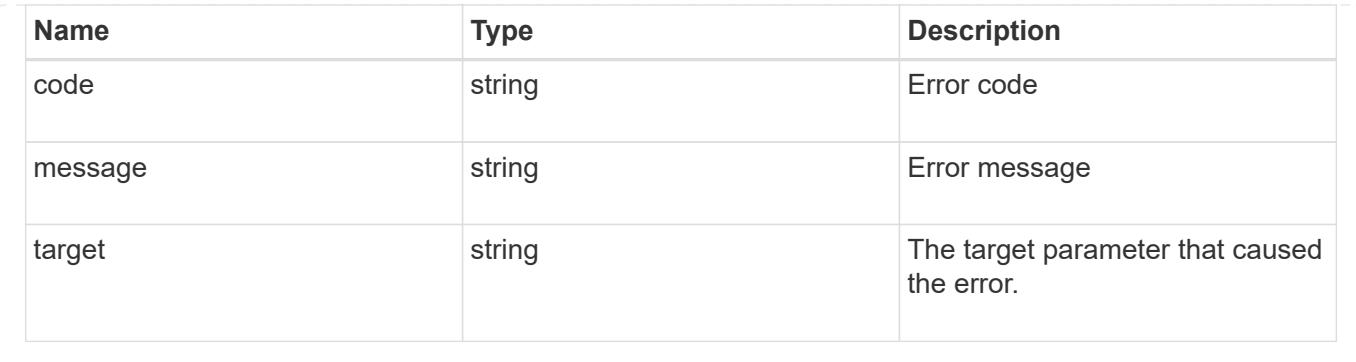

# **Manage key managers**

# **Security key-managers endpoint overview**

### **Overview**

A key manager is a key management solution (software or dedicated hardware) that enables other ONTAP client modules to securely and persistently store keys for various uses. For example, WAFL uses the key management framework to store and retrieve the volume encryption keys that it uses to encrypt/decrypt data on NVE volumes. A key manager can be configured at both cluster scope and SVM, with one key manager allowed per SVM. The key management framework in ONTAP supports two mutually exclusive modes for persisting keys: external and onboard.

When an SVM is configured with external key management, the keys are stored on up to four key servers that are external to the system.

Once external key management is enabled for an SVM, key servers can be added or removed using the */api/security/key-managers/{uuid}/key-servers* endpoint. See [POST /security/keymanagers/{uuid}/key-servers] and [DELETE /security/key-managers/{uuid}/keyservers/{server}] for more details.

Setting up external key management dictates that the required certificates for securely communicating with the key server are installed prior to configuring the key manager. To install the required client and server\_ca certificates, use the */api/security/certificates/* endpoint.

See [POST /security/certificates], [GET /security/certificates/uuid] and [DELETE /security/certificates/{uuid}] for more details.

When an SVM is configured with the Onboard Key Manager, the keys are stored in ONTAP in wrapped format using a key hierarchy created using the salted hash of the passphrase entered when configuring the Onboard Key Manager. This model fits well for customers who use ONTAP to store their own data.

#### **Examples**

### **Creating an external key manager with 1 key server for a cluster**

The example key manager is configured at the cluster-scope with one key server. Note that the UUIDs of the certificates are those that are already installed at the cluster-scope. Note the *return\_records=true* query parameter is used to obtain the newly created key manager configuration

```
# The API:
POST /api/security/key-managers
# The call:
curl -X POST 'https://<mgmt-ip>/api/security/key-
managers?return records=true' -H 'accept: application/hal+json' -d "{
\"external\": { \"client certificate\": { \"uuid\": \"5fb1701a-d922-11e8-
bfe8-005056bb017d\" }, \"server ca certificates\": [ { \"uuid\":
\"827d7d31-d6c8-11e8-b5bf-005056bb017d\" }],\"servers\": [ { \"server\":
\"10.225.89.33:5696\" } ] } }"
# The response:
{
"num records": 1,
"records": [
    {
      "uuid": "815e9462-dc57-11e8-9b2c-005056bb017d",
      "external": {
      "client certificate": {
          "uuid": "5fb1701a-d922-11e8-bfe8-005056bb017d"
        },
      "server ca certificates": [
          {
            "uuid": "827d7d31-d6c8-11e8-b5bf-005056bb017d"
  }
      \frac{1}{2},
        "servers": [
\{  "server": "10.225.89.33:5696"
          }
        ]
      },
    " links": {
        "self": {
          "href": "/api/security/key-managers/815e9462-dc57-11e8-9b2c-
005056bb017d"
        }
  }
    }
]
}
```
### **Creating an external key manager with 1 primary key server and 2 secondary key servers for a cluster**

The example key manager is configured at the cluster-scope with one key server and two secondary key servers. Note that the UUIDs of the certificates are those that are already installed at the cluster-scope. Note the *return* records=true query parameter is used to obtain the newly created key manager configuration

```
# The API:
POST /api/security/key-managers
# The call:
curl -X POST 'https://<mgmt-ip>/api/security/key-
managers?return records=true' -H 'accept: application/hal+json' -d "{
\"external\": { \"client_certificate\": { \"uuid\": \"5fb1701a-d922-11e8-
bfe8-005056bb017d\" }, \"server ca certificates\": [ { \"uuid\":
\"827d7d31-d6c8-11e8-b5bf-005056bb017d\" }],\"servers\": [ { \"server\":
\"10.225.89.33:5696\", \"secondary key servers\": [ \"1.1.1.1\",
\"10.72.204.27:5696\" ] } ] } }"
# The response:
{
"num records": 1,
"records": [
    {
      "uuid": "815e9462-dc57-11e8-9b2c-005056bb017d",
      "external": {
      "client certificate": {
          "uuid": "5fb1701a-d922-11e8-bfe8-005056bb017d"
        },
      "server ca certificates": [
\{  "uuid": "827d7d31-d6c8-11e8-b5bf-005056bb017d"
          }
      \frac{1}{\sqrt{2}}  "servers": [
\{  "server": "10.225.89.33:5696",
          "secondary key servers": [
              "1.1.1.1",
              "10.72.204.27:5096"
  ]
  }
        ]
      },
      "_links": {
        "self": {
          "href": "/api/security/key-managers/815e9462-dc57-11e8-9b2c-
005056bb017d"
```
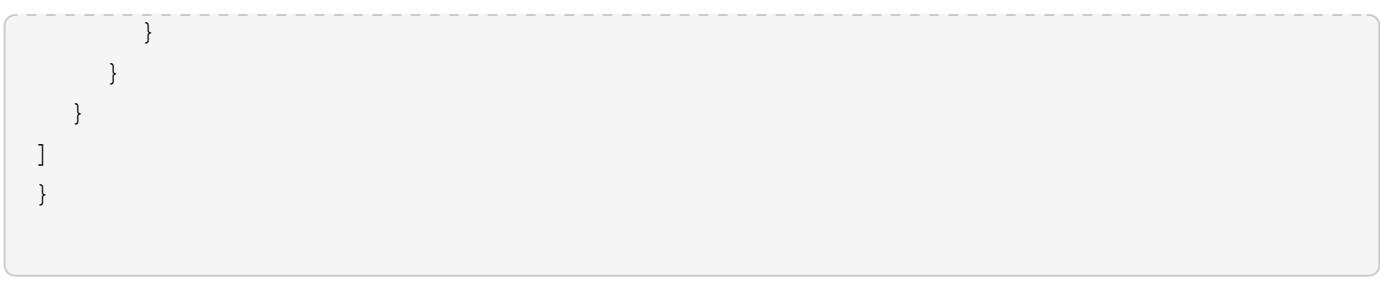

# **Creating an external key manager with 1 key server for an SVM**

The example key manager is configured at the SVM-scope with one key server. Note that the UUIDs of the certificates are those that are already installed in that SVM. Note the *return\_records=true* query parameter is used to obtain the newly created key manager configuration

```
# The API:
POST /api/security/key-managers
# The call:
curl -X POST 'https://<mgmt-ip>/api/security/key-
managers?return records=true' -H 'accept: application/hal+json' -d "{
\"svm\": { \"uuid\": \"216e6c26-d6c6-11e8-b5bf-005056bb017d\" },
\"external\": { \"client certificate\": { \"uuid\": \"91dcaf7c-dbbd-11e8-
9b2c-005056bb017d' }, \"server ca certificates\": [ { \"uuid\":
\"a4d4b8ba-dbbd-11e8-9b2c-005056bb017d\" }],\"servers\": [ { \"server\":
\"10.225.89.34:5696\" } ] } }"
# The response:
{
"num records": 1,
"records": [
    {
      "uuid": "80af63f2-dbbf-11e8-9b2c-005056bb017d",
    "sym": {
        "uuid": "216e6c26-d6c6-11e8-b5bf-005056bb017d"
      },
      "external": {
      "client certificate": {
        "uuid": "91dcaf7c-dbbd-11e8-9b2c-005056bb017d"
        },
      "server ca certificates": [
          {
            "uuid": "a4d4b8ba-dbbd-11e8-9b2c-005056bb017d"
  }
        ],
        "servers": [
\{  "server": "10.225.89.34:5696"
  }
        ]
      },
      "_links": {
        "self": {
          "href": "/api/security/key-managers/80af63f2-dbbf-11e8-9b2c-
005056bb017d"
        }
  }
    }
]
}
```
### **Creating an onboard key manager for a cluster**

The following example shows how to create an onboard key manager for a cluster with the onboard key manager configured at the cluster-scope.

```
# The API:
POST /api/security/key-managers
# The call:
curl -X POST 'https://<mgmt-ip>/api/security/key-managers' -H 'accept:
application/hal+json' -d '{ "onboard": { "passphrase": "passphrase" } }'
```
### **Retrieving the key manager configurations for all clusters and SVMs**

The following example shows how to retrieve all configured key managers along with their configurations.

```
# The API:
GET /api/security/key-managers
# The call:
curl -X GET 'https://<mgmt-ip>/api/security/key-managers?fields=*' -H
'accept: application/hal+json'
# The response:
{
"records": [
    {
      "uuid": "2345f09c-d6c9-11e8-b5bf-005056bb017d",
      "scope": "svm",
      "svm": {
        "uuid": "0f22f8f3-d6c6-11e8-b5bf-005056bb017d",
        "name": "vs0"
      },
      "external": {
      "client certificate": {
          "uuid": "4cb15482-d6c8-11e8-b5bf-005056bb017d",
        " links": {
            "self": {
              "href": "/api/security/certificates/4cb15482-d6c8-11e8-b5bf-
005056bb017d/"
  }
          }
        },
      "server ca certificates": [
```

```
\{  "uuid": "8a17c858-d6c8-11e8-b5bf-005056bb017d",
          " links": {
              "self": {
                "href": "/api/security/certificates/8a17c858-d6c8-11e8-b5bf-
005056bb017d/"
  }
  }
  }
      \frac{1}{\sqrt{2}}  "servers": [
          {
            "server": "10.2.30.4:5696",
            "timeout": 25,
            "username": "",
            "_links": {
             "self": {
                "href": "/api/security/key-managers/2345f09c-d6c9-11e8-b5bf-
005056bb017d/key-servers/10.2.30.4:5696/"
  }
            }
          },
\{  "server": "vs0.local1:3678",
            "timeout": 25,
            "username": "",
            "secondary_key_servers": [
              "1.1.1.1",
             "10.72.204.27:5096"
          \frac{1}{2}" links": {
              "self": {
                "href": "/api/security/key-managers/2345f09c-d6c9-11e8-b5bf-
005056bb017d/key-servers/vs0.local1:3678/"
  }
  }
          }
        ]
      },
      "_links": {
        "self": {
          "href": "/api/security/key-managers/2345f09c-d6c9-11e8-b5bf-
005056bb017d"
       }
     }
    },
```

```
  {
      "uuid": "815e9462-dc57-11e8-9b2c-005056bb017d",
      "scope": "cluster",
      "external": {
      "client certificate": {
          "uuid": "5fb1701a-d922-11e8-bfe8-005056bb017d",
        " links": {
            "self": {
              "href": "/api/security/certificates/5fb1701a-d922-11e8-bfe8-
005056bb017d/"
  }
          }
        },
      "server ca certificates": [
\{  "uuid": "827d7d31-d6c8-11e8-b5bf-005056bb017d",
          " links": {
              "self": {
                "href": "/api/security/certificates/827d7d31-d6c8-11e8-b5bf-
005056bb017d/"
  }
  }
          }
      \frac{1}{2},
        "servers": [
\{  "server": "10.225.89.33:5696",
            "timeout": 25,
            "username": "",
          " links": {
              "self": {
                "href": "/api/security/key-managers/815e9462-dc57-11e8-9b2c-
005056bb017d/key-servers/10.225.89.33:5696/"
  }
  }
  }
        ]
      },
    " links": {
        "self": {
          "href": "/api/security/key-managers/815e9462-dc57-11e8-9b2c-
005056bb017d"
        }
      }
   }
\frac{1}{\sqrt{2}}
```

```
"num records": 2,
" links": {
   "self": {
      "href": "/api/security/key-managers?fields=*"
    }
}
}
```
# **Retrieving the key manager configurations for all clusters and SVMs (showing Onboard Key Manager)**

The following example shows how to retrieve all configured key managers along with their configurations.

```
# The API:
GET /api/security/key-managers
# The call:
curl -X GET 'https://<mgmt-ip>/api/security/key-managers?fields=*' -H
'accept: application/hal+json'
# The response:
{
"records": [
   {
      "uuid": "8ba52e0f-ae22-11e9-b747-005056bb7636",
      "scope": "cluster",
      "onboard": {
        "enabled": true,
      "key backup": "-----------------------------BEGIN
BACKUP--------------------------\n <Backup Data>
\n--------------------------END BACKUP--------------------------\n"
      },
      "volume_encryption": {
        "supported": false,
        "message": "The following nodes do not support volume granular
encryption: ntap-vsim2.",
        "code": 65536935
      },
    "is default data at rest encryption_disabled": false
   }
\frac{1}{\sqrt{2}}"num_records": 1
}
```
#### **Retrieving expensive fields such as, status.code and status.message, associated with a key manager.**

These values are not retreived by default with the 'fields=\*' option. The following example shows how to retrieve the expensive objects associated with a key manager.

```
# The API:
GET /api/security/key-managers
# The call:
curl -X GET "https://<mgmt-ip>/api/security/key-
managers?fields=status.message,status.code" -H 'accpt:
application/hal+jon'
# The response:
{
"records": [
    {
      "uuid": "ac305d46-aef4-11e9-ad3c-005056bb7636",
      "status": {
        "message": "No action needed at this time.",
        "code": 65537200
      },
      "_links": {
        "self": {
          "href": "/api/security/key-managers/ac305d46-aef4-11e9-ad3c-
005056bb7636"
        }
      }
    }
],
"num records": 1,
" links": {
    "self": {
      "href": "/api/security/key-managers?fields=status.message,status.code"
    }
}
}
```
### **Retrieving a specific key manager configuration**

The following example shows how to retrieve a specific key manager configuration.

```
# The API:
GET /api/security/key-managers/{uuid}
```

```
# The call:
curl -X GET 'https://<mgmt-ip>/api/security/key-managers/<uuid>?fields=*'
-H 'accept: application/hal+json'
# The response:
{
"uuid": "2345f09c-d6c9-11e8-b5bf-005056bb017d",
"scope": "svm",
"svm": {
    "uuid": "0f22f8f3-d6c6-11e8-b5bf-005056bb017d",
    "name": "vs0"
},
"external": {
  "client certificate": {
      "uuid": "4cb15482-d6c8-11e8-b5bf-005056bb017d",
    " links": {
        "self": {
          "href": "/api/security/certificates/4cb15482-d6c8-11e8-b5bf-
005056bb017d/"
        }
     }
    },
  "server ca certificates": [
      {
        "uuid": "8a17c858-d6c8-11e8-b5bf-005056bb017d",
      " links": {
          "self": {
             "href": "/api/security/certificates/8a17c858-d6c8-11e8-b5bf-
005056bb017d/"
          }
        }
      }
  \frac{1}{\sqrt{2}}  "servers": [
      {
        "server": "10.2.30.4:5696",
        "timeout": 25,
        "username": "",
        "_links": {
           "self": {
             "href": "/api/security/key-managers/2345f09c-d6c9-11e8-b5bf-
005056bb017d/key-servers/10.2.30.4:5696/"
           }
        }
      },
```

```
  {
        "server": "vs0.local1:3678",
        "timeout": 25,
        "username": "",
        "_links": {
          "self": {
            "href": "/api/security/key-managers/2345f09c-d6c9-11e8-b5bf-
005056bb017d/key-servers/vs0.local1:3678/"
  }
  }
      }
   ]
},
" links": {
   "self": {
      "href": "/api/security/key-managers/2345f09c-d6c9-11e8-b5bf-
005056bb017d"
   }
}
}
```
### **Updating the configuration of an external key manager**

The following example shows how to update the server ca configuration of an external key manager.

```
# The API:
PATCH /api/security/key-managers/{uuid}
# The call:
curl -X PATCH 'https://<mgmt-ip>/api/security/key-managers/<uuid>?' -H
'accept: application/hal+json' -d "{ \"external\": {
\"server ca certificates\": [ { \"uuid\": \"23b05c58-d790-11e8-b5bf-
005056bb017d\" }] } }"
```
### **Updating the passphrase of an Onboard Key Manager**

The following example shows how to update the passphrase of a given key manager.

```
# The API:
PATCH /api/security/key-managers/{uuid}
# The call:
curl -X PATCH 'https://<mgmt-ip>/api/security/key-managers/<uuid>?' -H
'accept: application/hal+json' -d "{ \"onboard\": {
\"existing_passphrase\": \"existing_passphrase\", \"passphrase\":
\"new_passphrase\" } }"
```
### **Synchronizing the passphrase of the Onboard Key Manager on a cluster**

The following example shows how to synchronize the passphrase on a cluster where the Onboard Key Manager is already configured.

```
# The API:
PATCH /api/security/key-managers/{uuid}
# The call:
curl -X PATCH 'https://<mgmt-ip>/api/security/key-managers/<uuid>?' -H
'accept: application/hal+json' -d "{ \"onboard\": {
\"existing passphrase\": \"existing passphrase\", \"synchronize\": true
}}"
```
### **Configuring the Onboard Key Manager on a cluster**

The following example shows how to configure the Onboard Key Manager on a cluster where the Onboard Key Manager is not configured, but is configured on an MetroCluster partner cluster.

```
# The API:
POST /api/security/key-managers
# The call:
curl -X POST 'https://<mgmt-ip>/api/security/key-
managers?return_records=false' -H 'accept: application/hal+json' -H
"Content-Type: application/json" -d "{ \"onboard\": { \"passphrase\":
\"passphrase\", \"synchronize\": true }}"
```
# **Deleting a configured key manager**

The following example shows how to delete a key manager given its UUID.

```
# The API:
DELETE /api/security/key-managers/{uuid}
# The call:
curl -X DELETE 'https://<mgmt-ip>/api/security/key-managers/<uuid>?' -H
'accept: application/hal+json'
```
## **Adding a key server to an external key manager**

The following example shows how to add a key server with two secondary key servers to an external key manager.

```
# The API:
POST /api/security/key-managers/{uuid}/key-servers
# The call:
curl -X POST 'https://<mgmt-ip>/api/security/key-managers/<uuid>/key-
servers?return_records=true' -H 'accept: application/hal+json' -d "{
\"server\": \"10.225.89.34:5696\", \"secondary_key_servers\": [
\Upsilon"1.1.1.1\", \"10.72.204.27:5696\" ] }"
# The response:
{
"num records": 1,
"records": [
    {
      "server": "10.225.89.34:5696",
      "secondary_key_servers": [
        "1.1.1.1",
        "10.72.204.27:5096"
    \left| \ \right|,
    " links": {
        "self": {
          "href": "/api/security/key-managers/43e0c191-dc5c-11e8-9b2c-
005056bb017d/key-servers/10.225.89.34%3A5696"
        }
      }
    }
]
}
```
# **Adding 2 key servers to an external key manager**

The following example shows how to add 2 key servers to an external key manager. Note that the *records* property is used to add multiple key servers to the key manager in a single API call.

```
# The API:
POST /api/security/key-managers/{uuid}/key-servers
# The call:
curl -X POST 'https://<mgmt-ip>/api/security/key-managers/<uuid>/key-
servers?return_records=true' -H 'accept: application/hal+json' -d "{
\"records\": [ { \"server\": \"10.225.89.34:5696\" }, { \"server\":
\"10.225.89.33:5696\" } ] }"
# The response:
{
"num_records": 1,
"records": [
    {
    " links": {
        "self": {
          "href": "/api/security/key-managers/43e0c191-dc5c-11e8-9b2c-
005056bb017d/key-servers/"
        }
      }
   }
]
}
```
# **Retrieving all the key servers configured in an external key manager**

The following example shows how to retrieve all key servers configured in an external key manager.

```
# The API:
GET /api/security/key-managers/{uuid}/key-servers
# The call:
curl -X GET 'https://<mgmt-ip>/api/security/key-managers/<uuid>/key-
servers?fields=*' -H 'accept: application/hal+json'
# The response:
{
"records": [
    {
      "uuid": "43e0c191-dc5c-11e8-9b2c-005056bb017d",
      "server": "10.225.89.33:5696",
      "timeout": 25,
      "username": "",
```

```
  "secondary_key_servers": [
        "1.1.1.1",
        "10.72.204.27:5096"
    \frac{1}{2}  "_links": {
        "self": {
           "href": "/api/security/key-managers/43e0c191-dc5c-11e8-9b2c-
005056bb017d/key-servers/10.225.89.33%3A5696"
         }
      }
    },
    {
      "uuid": "43e0c191-dc5c-11e8-9b2c-005056bb017d",
      "server": "10.225.89.34:5696",
      "timeout": 25,
      "username": "",
    " links": {
        "self": {
           "href": "/api/security/key-managers/43e0c191-dc5c-11e8-9b2c-
005056bb017d/key-servers/10.225.89.34%3A5696"
        }
      }
    }
\frac{1}{2},
"num records": 2,
" links": {
    "self": {
      "href": "/api/security/key-managers/43e0c191-dc5c-11e8-9b2c-
005056bb017d/key-servers?fields=*"
    }
}
}
```
# **Retrieving a specific key server configured in an external key manager**

The following example shows how to retrieve a specific key server configured in an external key manager.

```
# The API:
GET /api/security/key-managers/{uuid}/key-servers/{server}
# The call:
curl -X GET 'https://<mgmt-ip>/api/security/key-managers/<uuid>/key-
servers/{server}?fields=*' -H 'accept: application/hal+json'
# The response:
{
"uuid": "43e0c191-dc5c-11e8-9b2c-005056bb017d",
"server": "10.225.89.34:5696",
"timeout": 25,
"username": "",
" links": {
    "self": {
      "href": "/api/security/key-managers/43e0c191-dc5c-11e8-9b2c-
005056bb017d/key-servers/10.225.89.34:5696"
    }
}
}
```
# **Updating a specific key server configuration configured in an external key manager**

The following example shows how to update a specific key server configured in an external key manager.

```
# The API:
PATCH /api/security/key-managers/{uuid}/key-servers/{server}
# The call:
curl -X PATCH 'https://<mgmt-ip>/api/security/key-managers/<uuid>/key-
servers/{server}' -H 'accept: application/hal+json' -d "{ \"timeout\": 45
}"
```
The following example shows how to update the set of secondary key servers associated with a key server.

```
# The API:
PATCH /api/security/key-managers/{uuid}/key-servers/{server}
# The call:
curl -X PATCH 'https://<mgmt-ip>/api/security/key-managers/<uuid>/key-
servers/{server}' -H 'accept: application/hal+json' -d "{
\"secondary_key_servers\": [ \"1.1.1.1\", \"10.72.204.27:5696\" ] }"
```
### **Deleting a key server from an external key manager**

The following example shows how to delete a key server from an external key manager.

```
# The API:
DELETE /api/security/key-managers/{uuid}/key-servers/{server}
# The call:
curl -X DELETE 'https://<mgmt-ip>/api/security/key-managers/<uuid>/key-
servers/{server}' -H 'accept: application/hal+json'
```
#### **Retrieve key managers**

GET /security/key-managers

### **Introduced In:** 9.6

Retrieves key managers.

#### **Expensive properties**

There is an added cost to retrieving values for these properties. They are not included by default in GET results and must be explicitly requested using the fields query parameter. See [Requesting specific fields](https://docs.netapp.com/us-en/ontap-restapi-9101/{relative_path}getting_started_with_the_ontap_rest_api.html#Requesting_specific_fields) to learn more.

- status.message
- status.code

### **Related ONTAP commands**

- security key-manager show-key-store
- security key-manager external show
- security key-manager external show-status
- security key-manager onboard show-backup

### **Parameters**

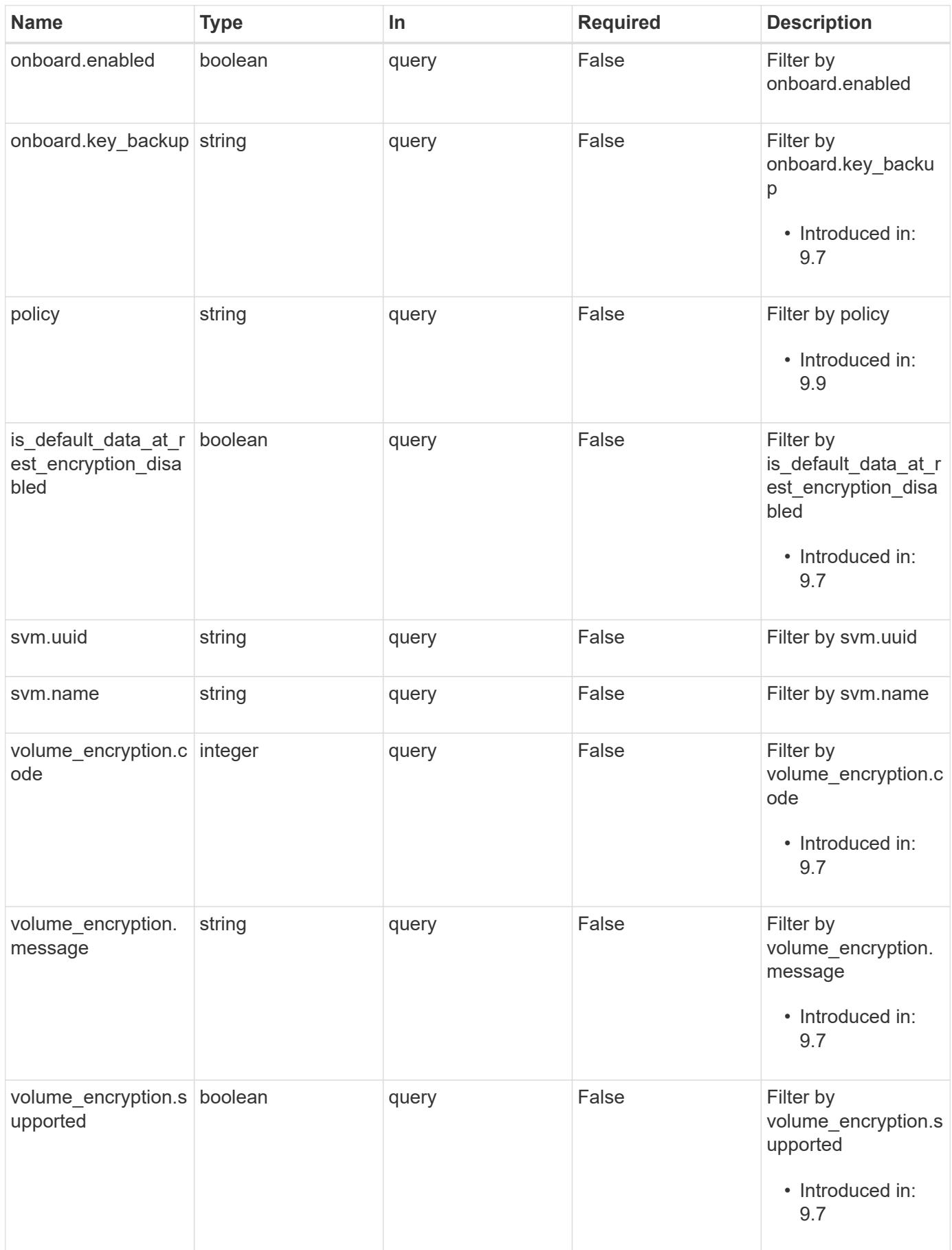

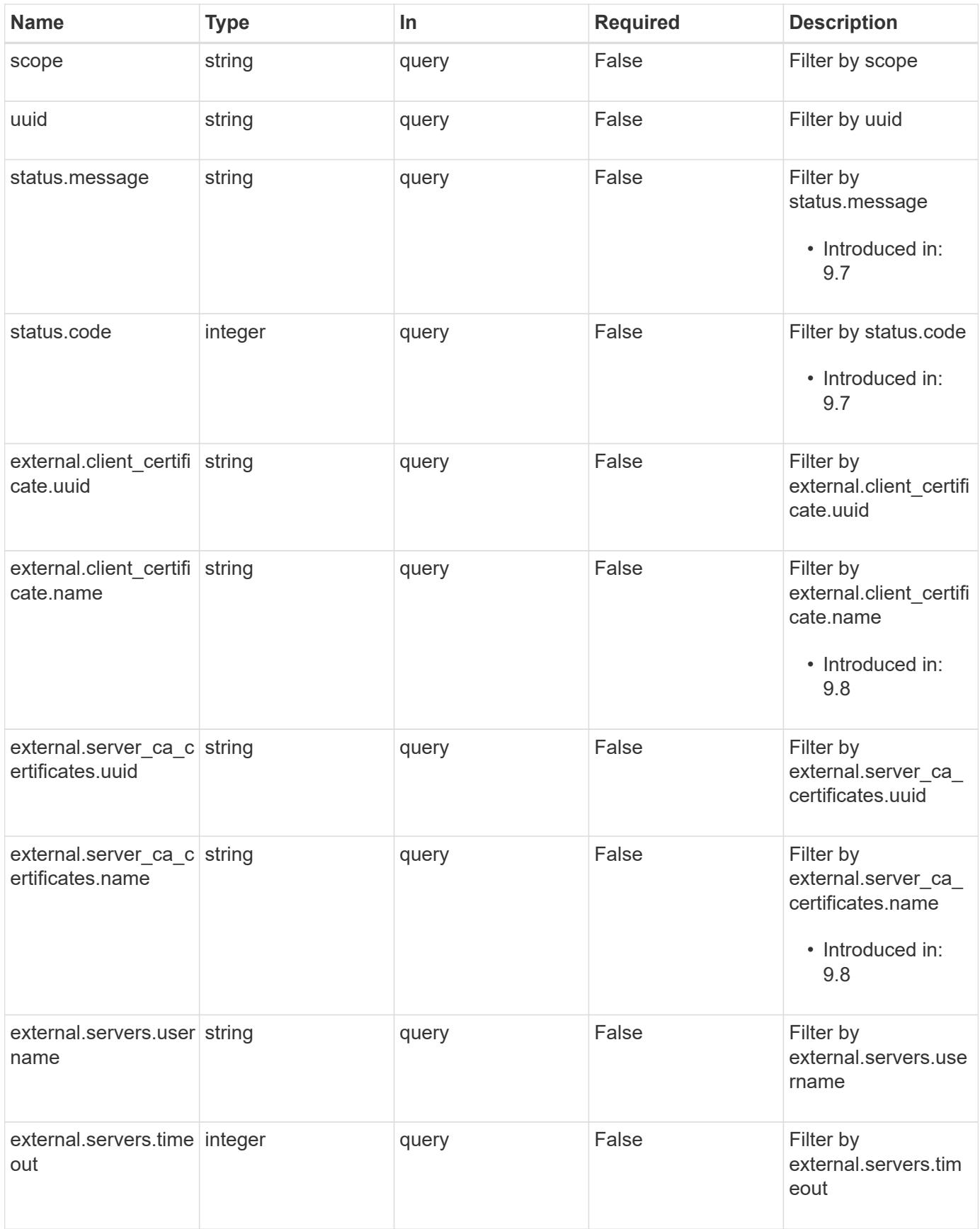

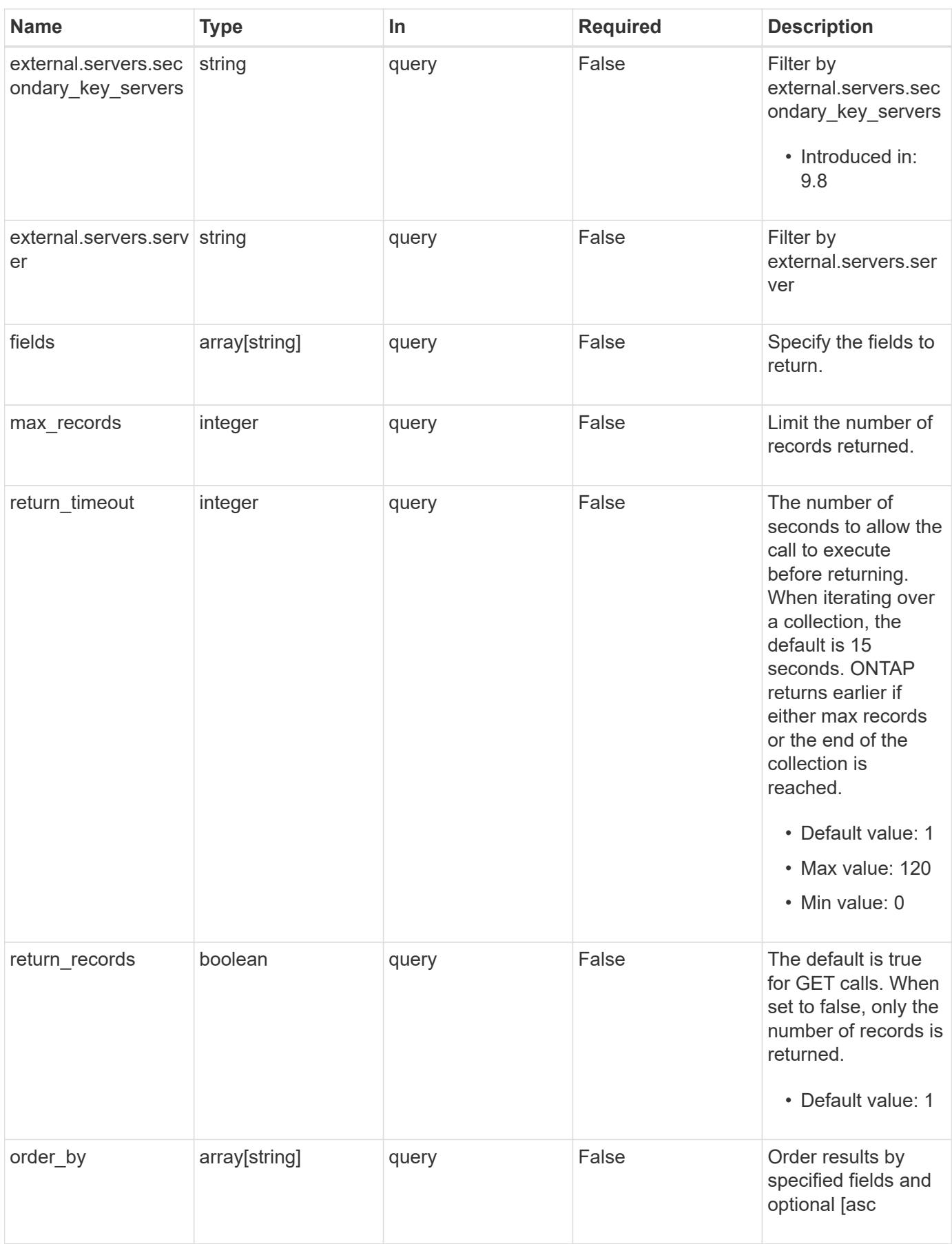

Status: 200, Ok

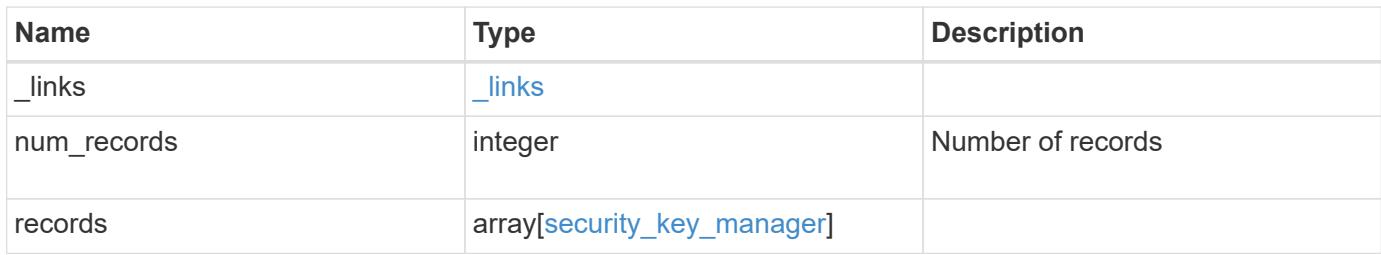

**Example response**

{

```
" links": {
      "next": {
        "href": "/api/resourcelink"
      },
      "self": {
       "href": "/api/resourcelink"
      }
   },
    "records": {
      "_links": {
        "self": {
          "href": "/api/resourcelink"
        }
      },
      "external": {
      "client certificate": {
          "_links": {
             "self": {
               "href": "/api/resourcelink"
            }
          },
          "name": "cert1",
          "uuid": "1cd8a442-86d1-11e0-ae1c-123478563412"
        },
      "server ca certificates": {
        " links": {
            "self": {
              "href": "/api/resourcelink"
            }
          },
        "name": "cert1",
          "uuid": "1cd8a442-86d1-11e0-ae1c-123478563412"
        },
        "servers": {
        " links": {
             "self": {
               "href": "/api/resourcelink"
  }
          },
          "secondary_key_servers": {
          },
          "server": "keyserver1.com:5698",
          "timeout": 60,
```

```
  "username": "admin"
        }
      },
      "onboard": {
        "existing_passphrase": "The cluster password of length 32-256
ASCII characters.",
      "key backup": "'-----------------------------BEGIN
BACKUP--------------------------
TmV0QXBwIEtleSBCbG9iAAEAAAAEAAAAcAEAAAAAAAAxBFWWAAAAACEAAAAAAAAA
QAAAAAAAAABzDyyVAAAAALI5Jsjvy6gUxnT78KoDKXHYb6sSeraM00quOULY6BeV
n6dMFxuErCD1lbERaOQZSuaYy1p8oQHtTEfGMLZM4TYiAAAAAAAAACgAAAAAAAAA
3WTh7gAAAAAAAAAAAAAAAAIAAAAAAAgAZJEIWvdeHr5RCAvHGclo+wAAAAAAAAAA
IgAAAAAAAAAoAAAAAAAAAEOTcR0AAAAAAAAAAAAAAAACAAAAAAAJAGr3tJA/LRzU
QRHwv+1aWvAAAAAAAAAAACQAAAAAAAAAgAAAAAAAAADV1Vd/AAAAAMFM9Q229Bhp
mDaTSdqku5DCd8wG+fOZSr4bx4JT5WHvV/r5gJnXDQQAAAAAAAAAAAAAAAAAAAAA
AAAAAAAAAAAAAAAAAAAAAAAAAAAAAAAAAAAAAAAAAAAAAAAAAAAAAAAAAAAAAAAA
AAAAAAAAAAAAAAAAAAAAAAAAAAAAAAAAAAAAAAAAAAAAAAAAAAAAAAAAAAAAAAAA
AAAAAAAAAAAAAAAAAAAAAAAAAAAAAAAAAAAAAAAAAAAAAAAAAAAAAAAAAAAAAAAA
AAAAAAAAAAAAAAAAAAAAAAAAAAAAAAAAAAAAAAAAAAAAAAAAAAAAAAAAAAAAAAAA
AAAAAAAAAAAAAAAAAAAAAAAAAAAAAAAAAAAAAAAAAAAAAAAAAAAAAAAAAAAAAAAA
AAAAAAAAAAAAAAAAAAAAAAAAAAAAAAAAAAAAAAAAAAAAAAAAAAAAAAAAAAAAAAAA
AAAAAAAAAAAAAAAAAAAAAAAAAAAAAAAAAAAAAAAAAAAAAAAAAAAAAAAAAAAAAAAA
AAAAAAAAAAAAAAAAAAAAAAAAAAAAAAAAAAAAAAAAAABOZXRBcHAgS2V5IEJsb2IA
AQAAAAMAAAAYAQAAAAAAALgePkcAAAAAIgAAAAAAAAAoAAAAAAAAAEOTcR0AAAAA
AAAAAAAAAAACAAAAAAAJAGr3tJA/LRzUQRHwv+1aWvAAAAAAAAAAACIAAAAAAAAA
KAAAAAAAAACIlCHZAAAAAAAAAAAAAAAAAgAAAAAAAQCafcabsxRXMM7gxhLRrzxh
AAAAAAAAAAAkAAAAAAAAAIAAAAAAAAAA2JjQBQAAAACt4IqXcNpVggahl0axLsN4
yQjnNVKWY7mANB29O42hI7b70DTGCTaVAAAAAAAAAAAAAAAAAAAAAAAAAAAAAAAA
AAAAAAAAAAAAAAAAAAAAAAAAAAAAAAAAAAAAAAAAAAAAAAAAAAAAAAAAAAAAAAAA
AAAAAAAAAAAAAAAAAAAAAE5ldEFwcCBLZXkgQmxvYgABAAAAAwAAABgBAAAAAAAA
7sbaoQAAAAAiAAAAAAAAACgAAAAAAAAAQ5NxHQAAAAAAAAAAAAAAAAIAAAAAAAkA
ave0kD8tHNRBEfC/7Vpa8AAAAAAAAAAAIgAAAAAAAAAoAAAAAAAAALOHfWkAAAAA
AAAAAAAAAAACAAAAAAABAMoI9UxrHOGthQm/CB+EHdAAAAAAAAAAACQAAAAAAAAA
gAAAAAAAAACnMmUtAAAAAGVk8AtPzENFgsGdsFvnmucmYrlQCsFew0HDSFKaZqK6
W8IEVzBAhPoAAAAAAAAAAAAAAAAAAAAAAAAAAAAAAAAAAAAAAAAAAAAAAAAAAAAA
AAAAAAAAAAAAAAAAAAAAAAAAAAAAAAAAAAAAAAAAAAAAAAAAAAAAAAAAAAAAAAAA
--------------------------END BACKUP---------------------------'",
        "passphrase": "The cluster password of length 32-256 ASCII
characters."
      },
      "scope": "svm",
      "status": {
        "code": 346758,
        "message": "This cluster is part of a MetroCluster configuration.
Use the REST API POST method security/key managers/ with the
synchronize option and the same passphrase on the partner cluster
```

```
before proceeding with any key manager operations. Failure to do so
could lead to switchover or switchback failure."
      },
      "svm": {
        "_links": {
         "self": {
            "href": "/api/resourcelink"
          }
        },
      "name": "svm1",
       "uuid": "02c9e252-41be-11e9-81d5-00a0986138f7"
      },
      "uuid": "string",
      "volume_encryption": {
        "code": 346758,
        "message": "No platform support for volume encryption in
following nodes - node1, node2."
     }
   }
}
```
### **Error**

```
Status: Default, Error
```
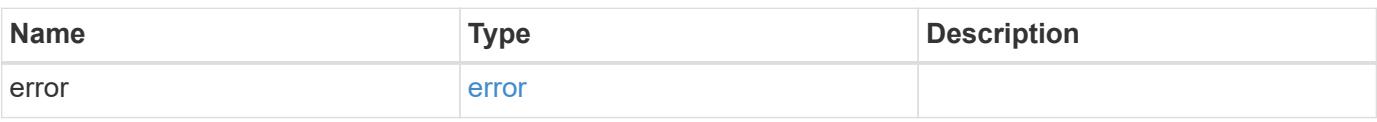

### **Example error**

```
{
    "error": {
      "arguments": {
       "code": "string",
        "message": "string"
      },
      "code": "4",
      "message": "entry doesn't exist",
      "target": "uuid"
   }
}
```
**Definitions**

# **See Definitions**

href

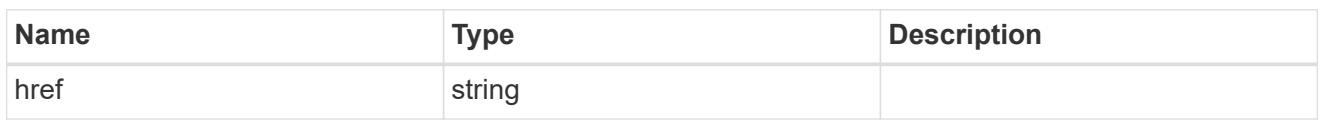

\_links

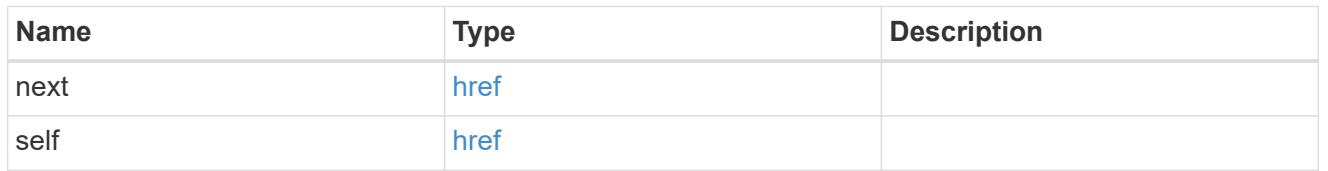

# \_links

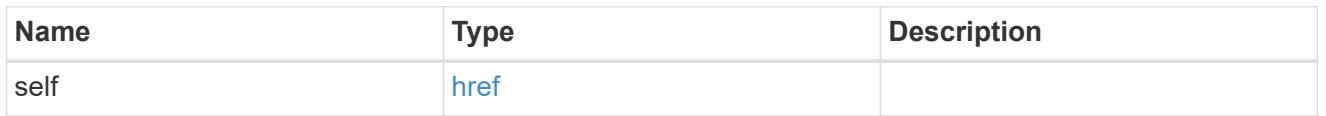

# client\_certificate

# Client certificate

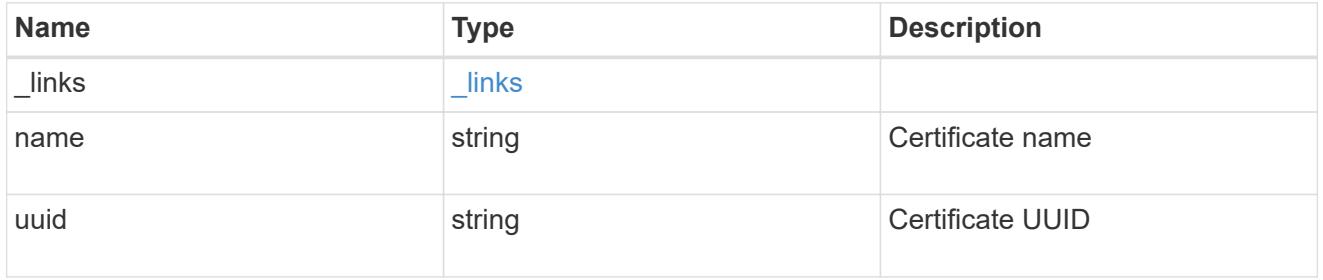

### server\_ca\_certificates

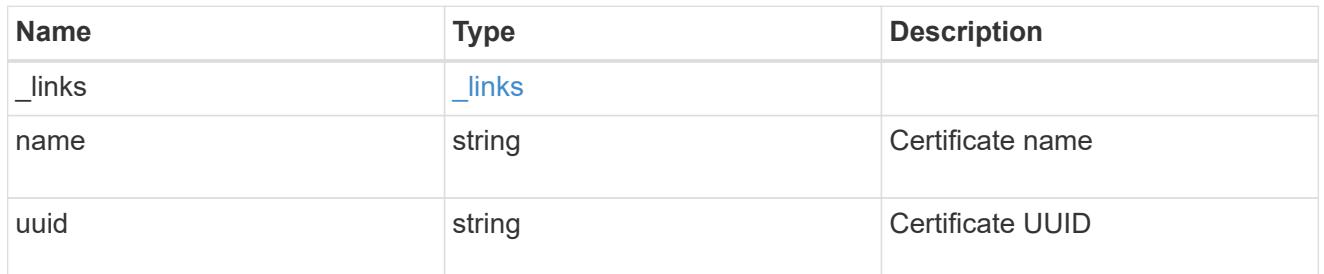

# self\_link

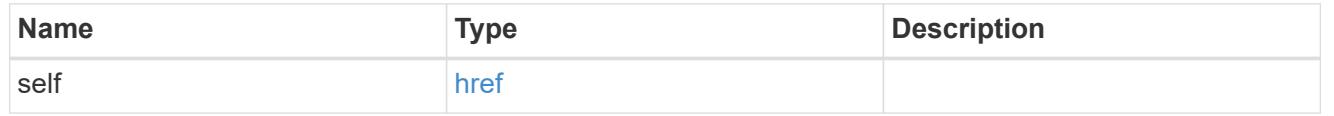

key\_server\_readcreate

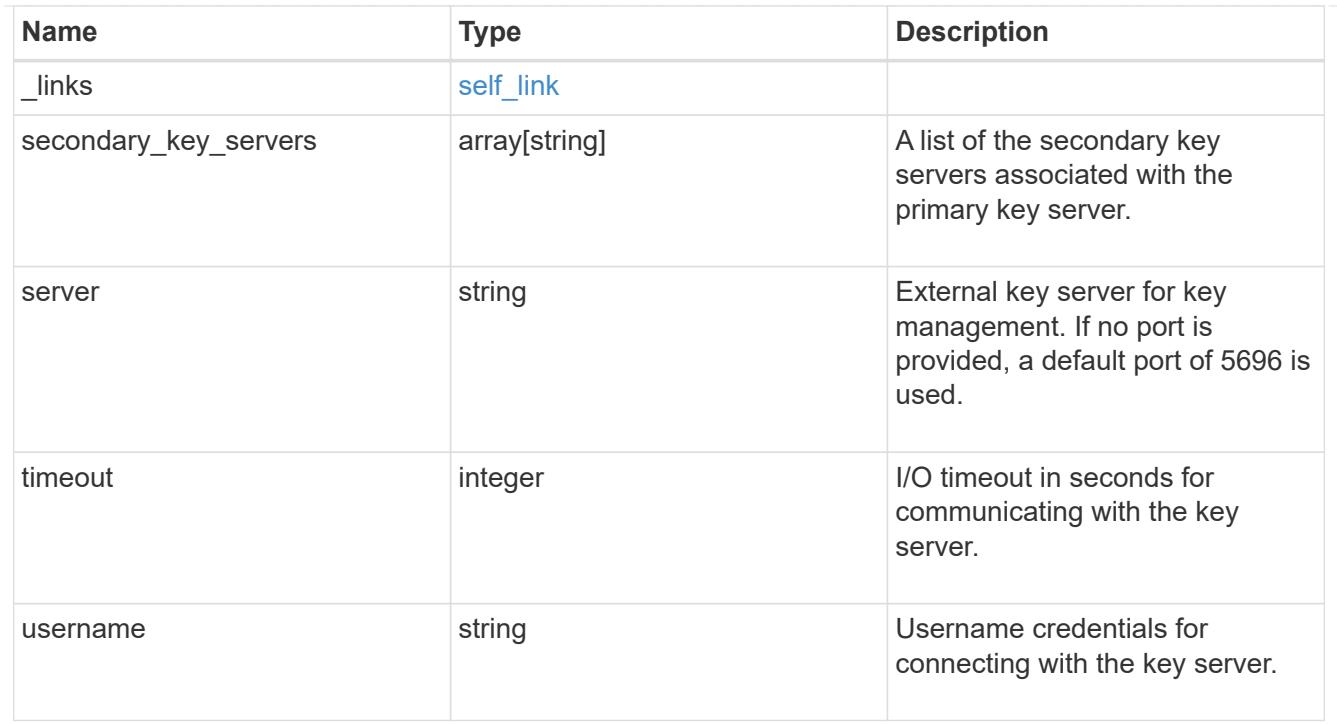

### external

# Configures external key management

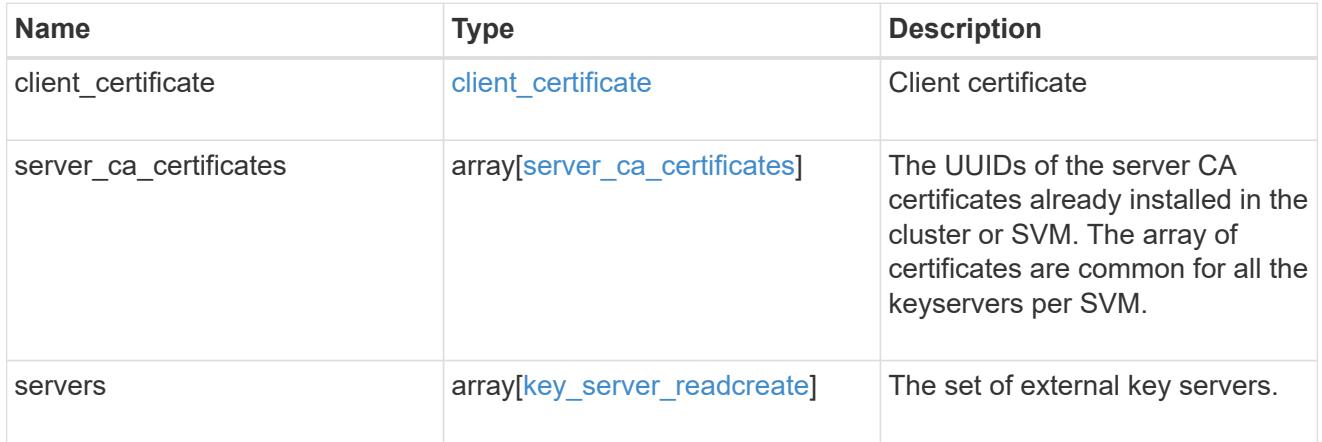

# onboard

Configures onboard key management. After configuring onboard key management, save the encrypted configuration data in a safe location so that you can use it if you need to perform a manual recovery operation.

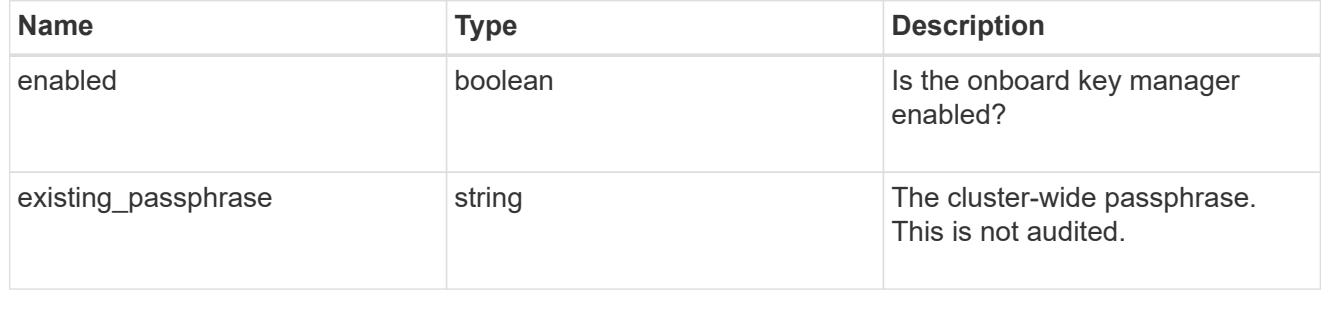

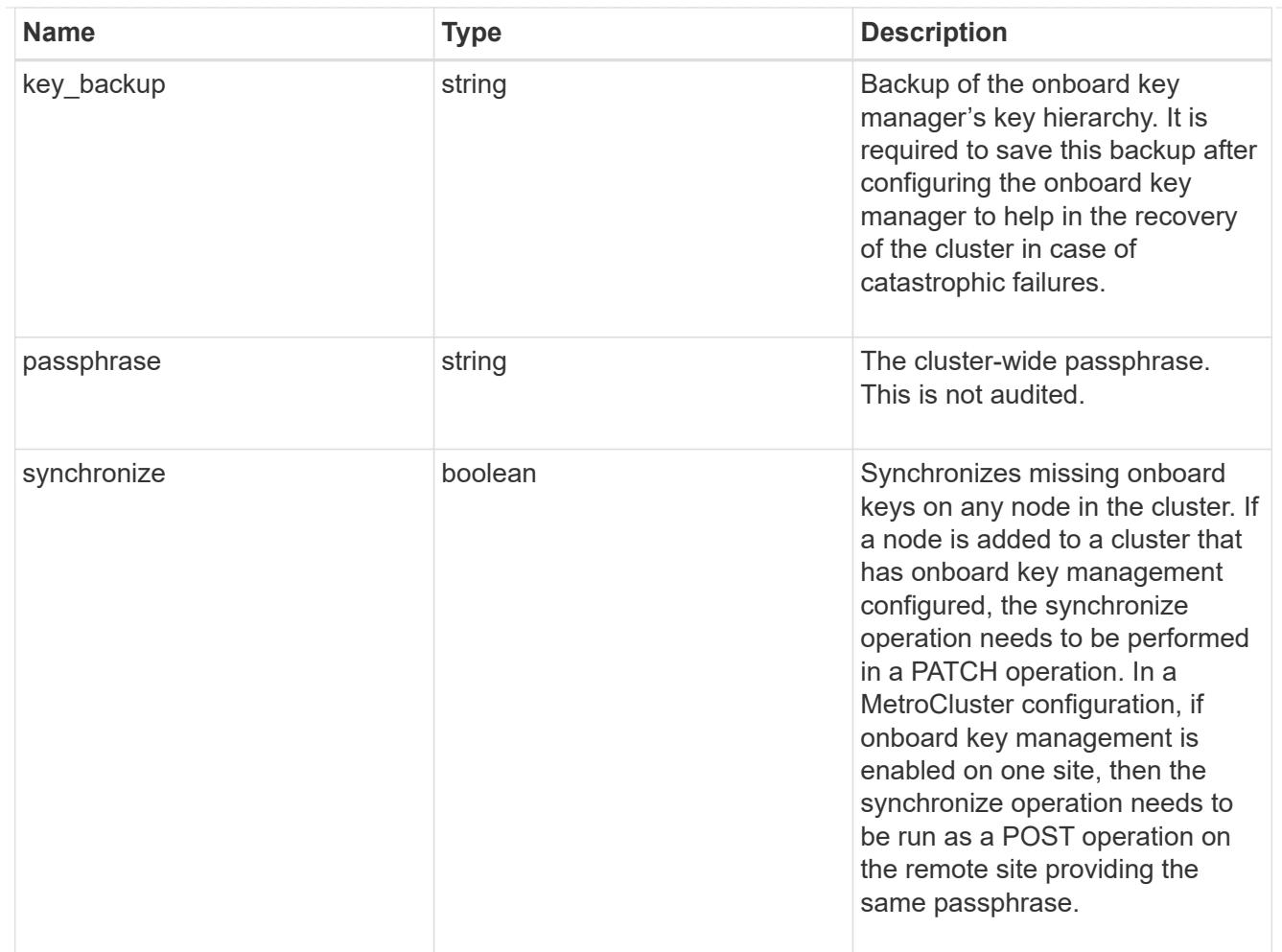

# status

Optional status information on the current state of the key manager indicating if it is fully setup or requires more action.

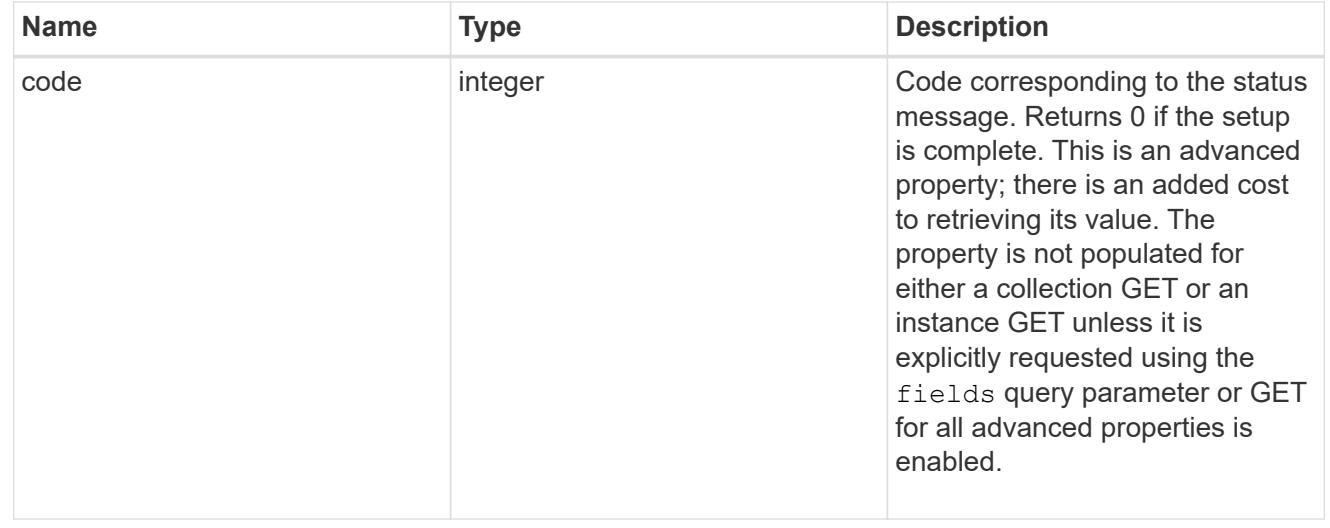

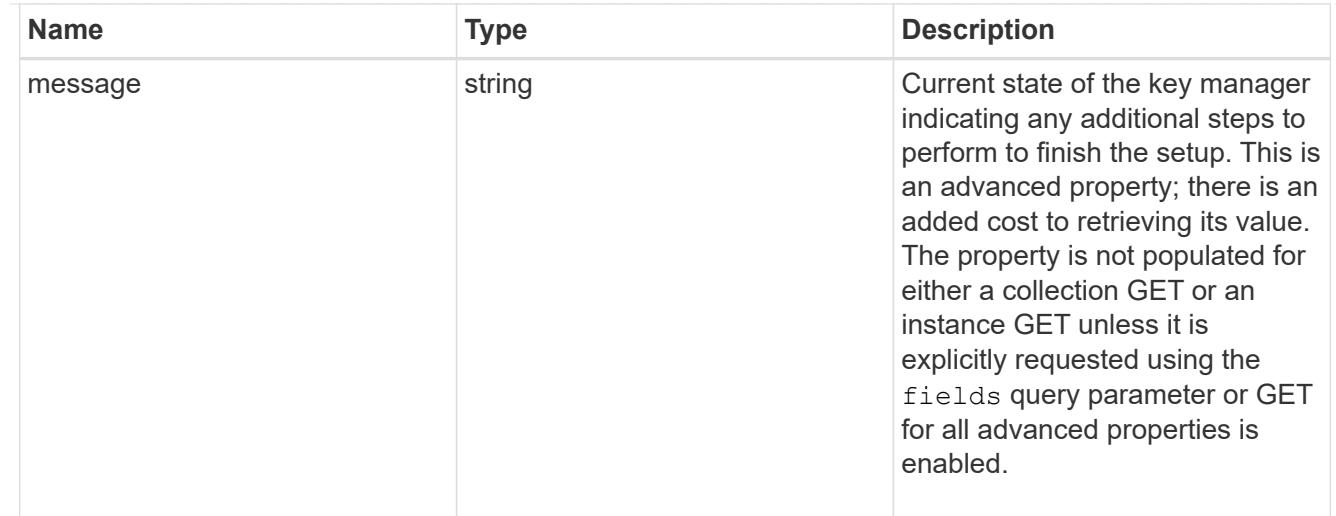

### svm

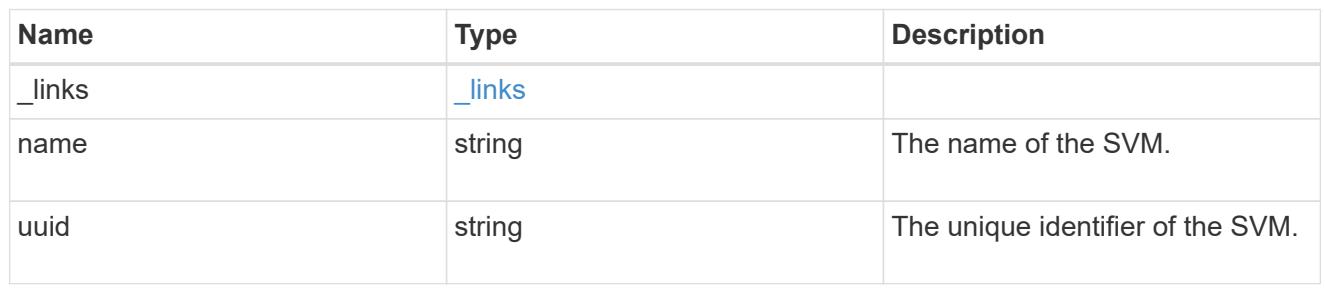

# volume\_encryption

Indicates whether volume encryption is supported in the cluster.

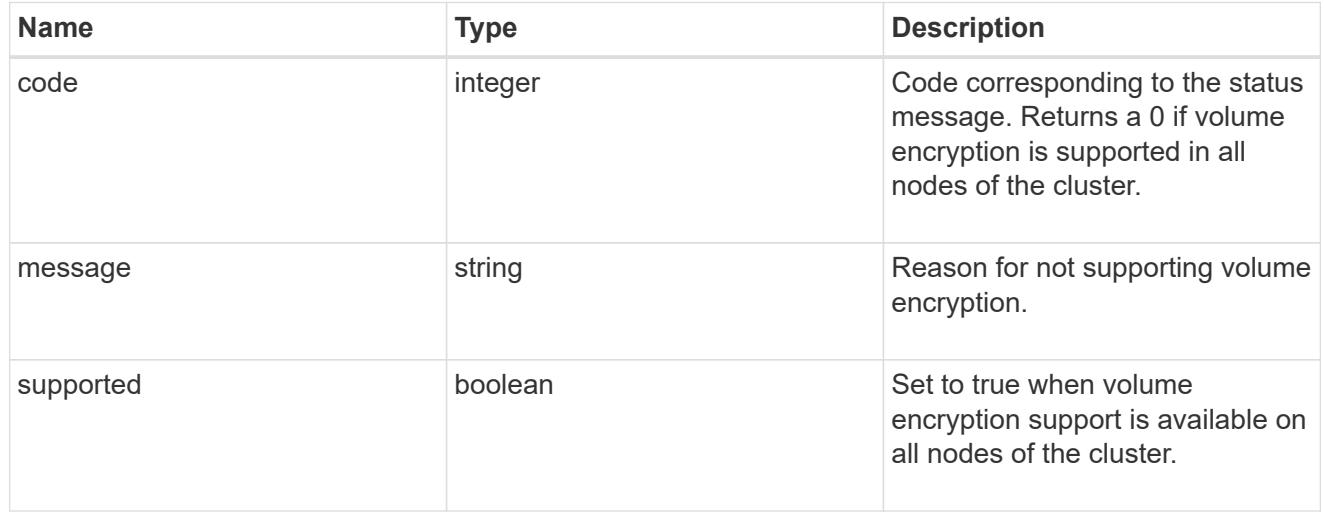

# security\_key\_manager

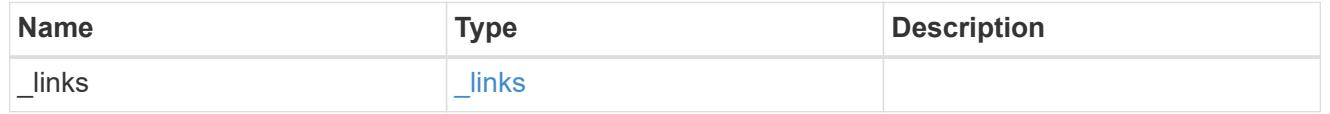

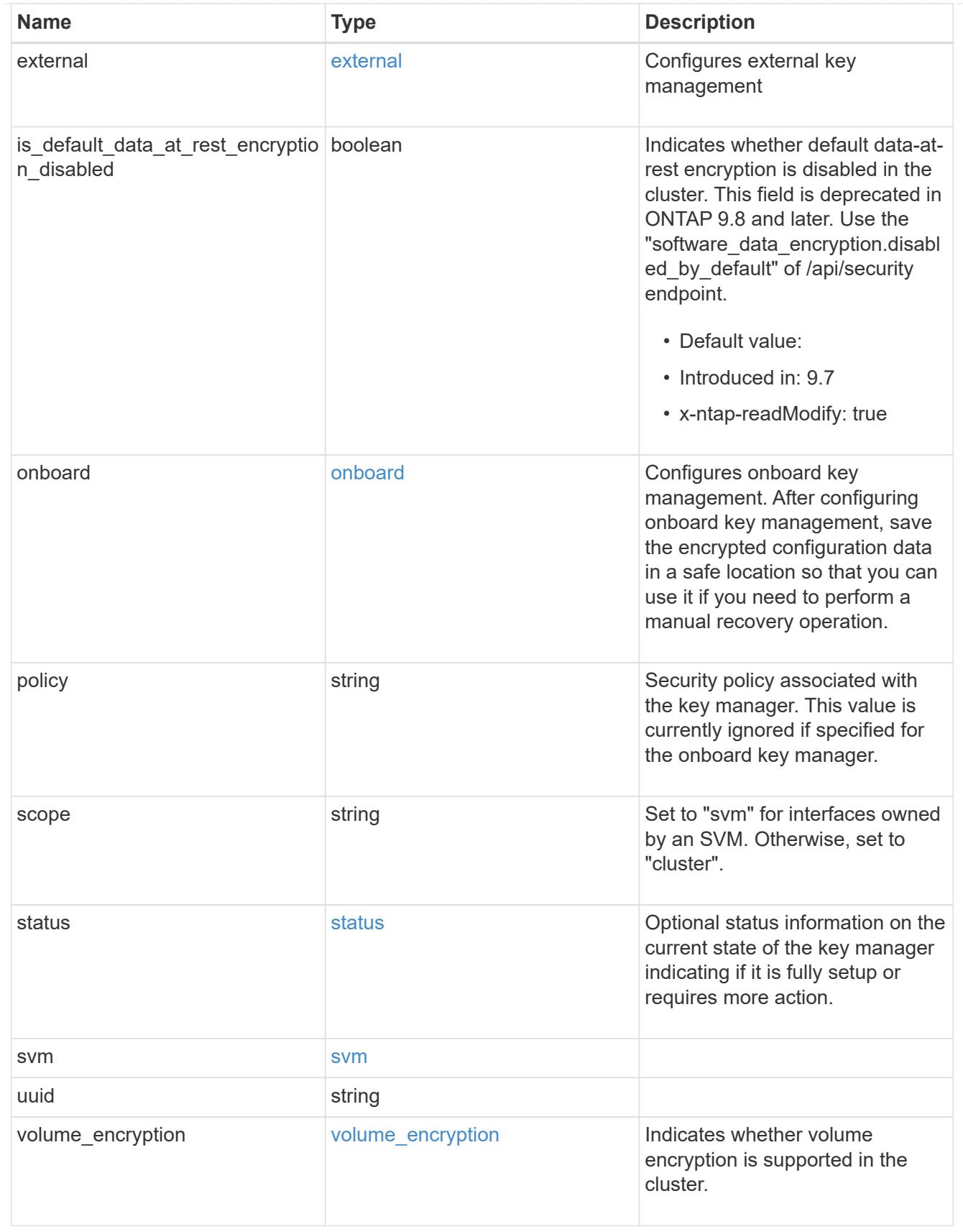

error\_arguments

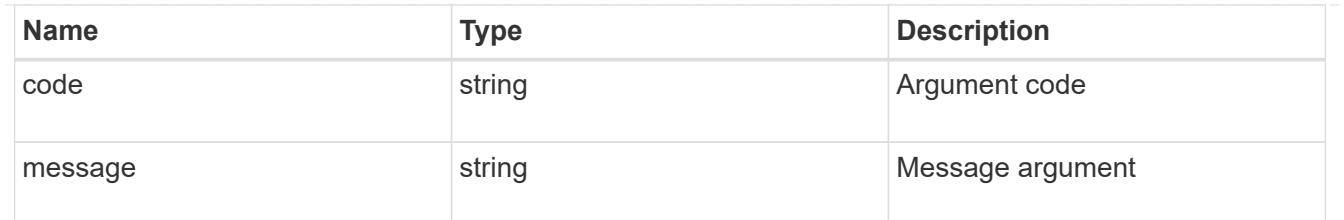

error

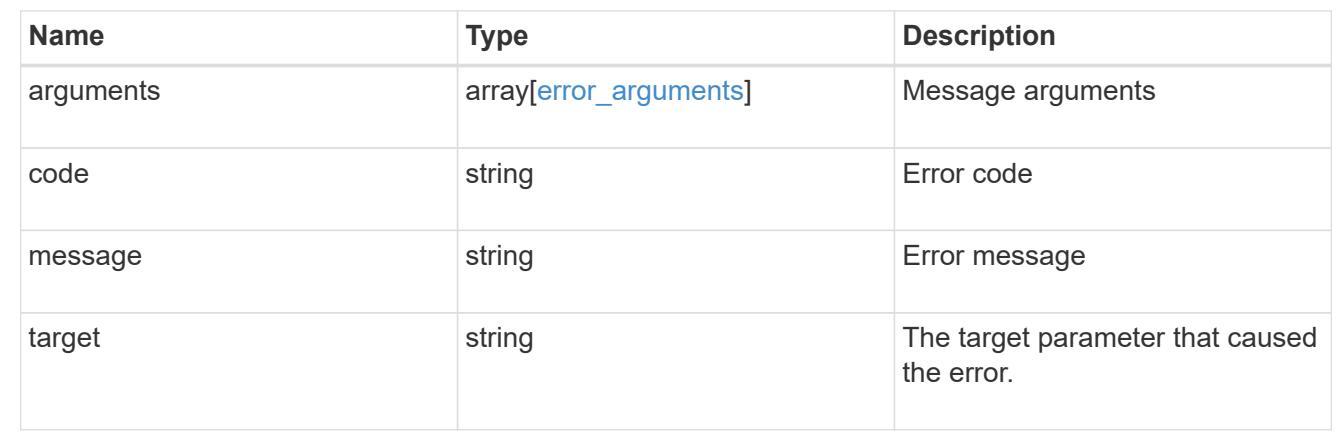

### **Create a key manager**

POST /security/key-managers

### **Introduced In:** 9.6

Creates a key manager.

#### **Required properties**

- svm.uuid or svm.name Existing SVM in which to create a key manager.
- external.client certificate Client certificate. Required only when creating an external key manager.
- external.server ca certificates Server CA certificates. Required only when creating an external key manager.
- external.servers.server Key servers. Required only when creating an external key manager.
- onboard.passphrase Cluster-wide passphrase. Required only when creating an Onboard Key Manager.
- synchronize Synchronizes missing onboard keys on any node in the cluster. Required only when creating an Onboard Key Manager at the partner site of a MetroCluster configuration.

### **Related ONTAP commands**

- security key-manager external enable
- security key-manager onboard enable
- security key-manager onboard sync

### **Parameters**

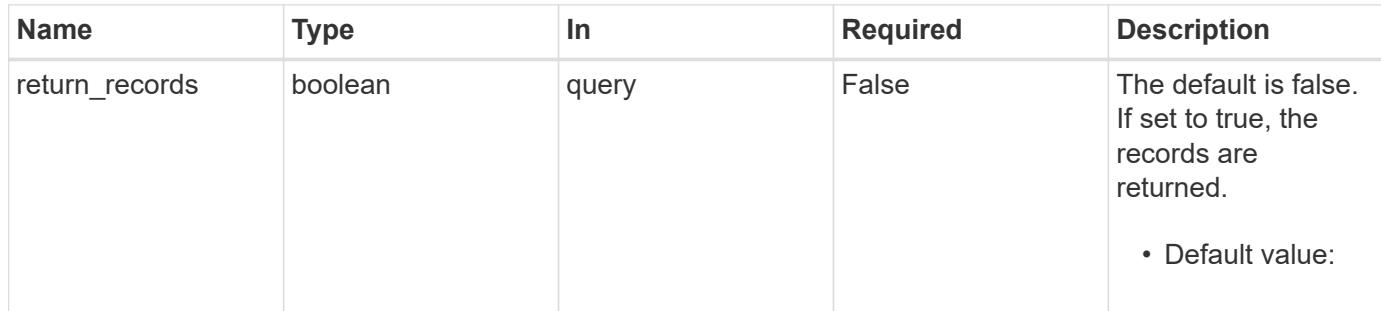

## **Request Body**

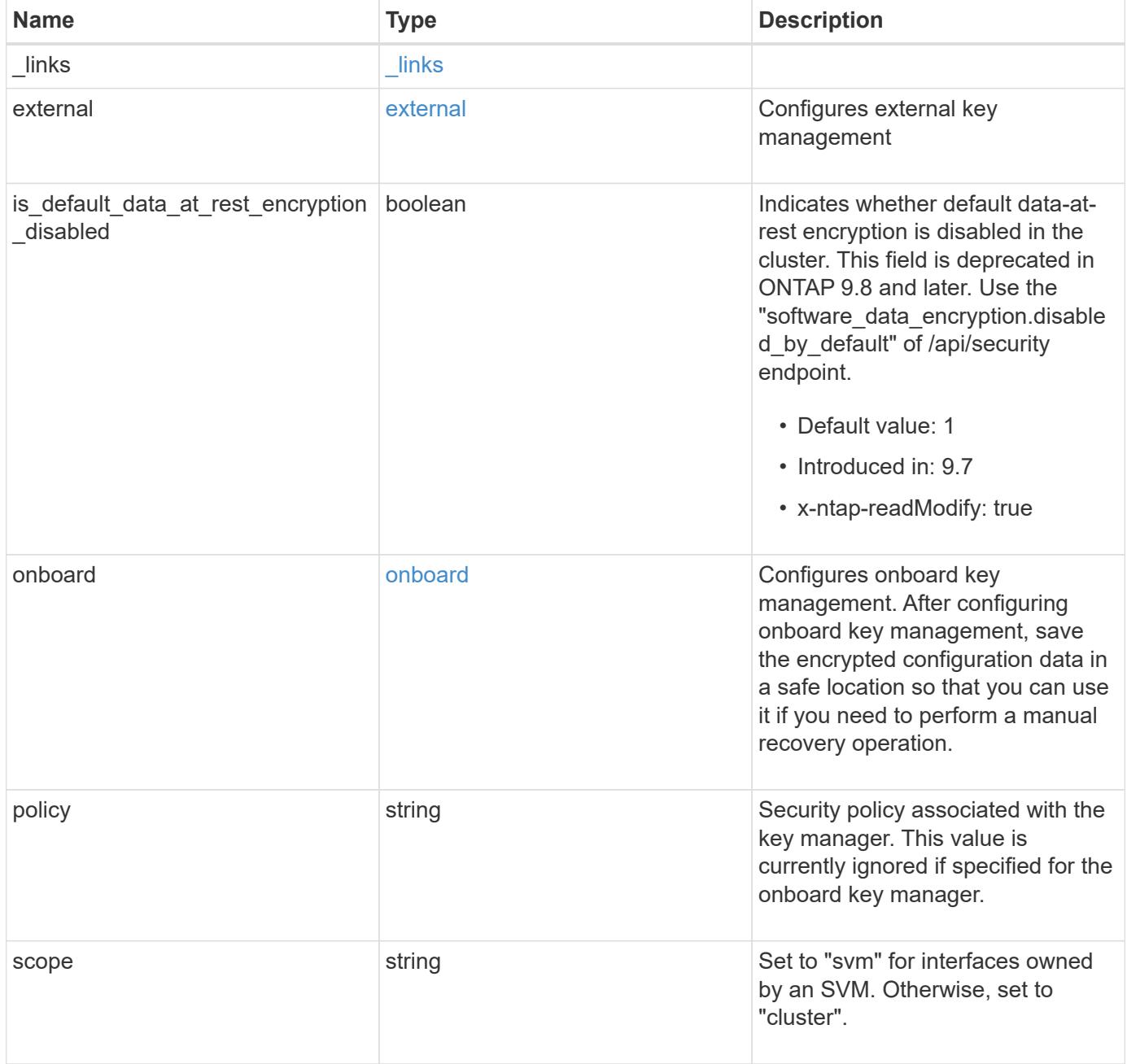

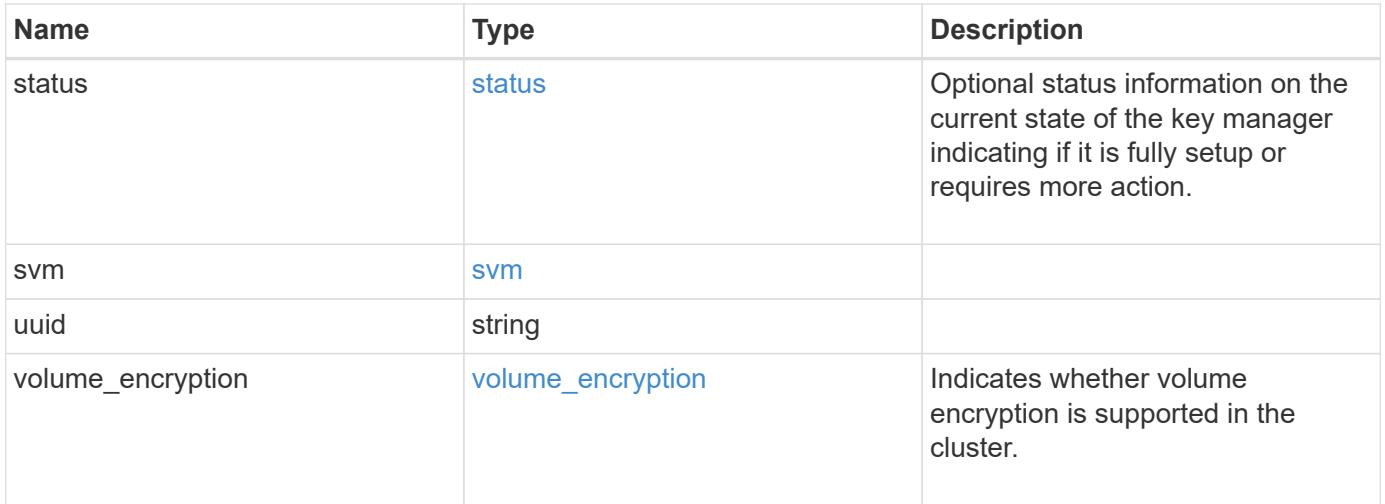

**Example request**

```
{
    "_links": {
      "self": {
        "href": "/api/resourcelink"
      }
    },
    "external": {
    "client certificate": {
        "_links": {
          "self": {
             "href": "/api/resourcelink"
          }
        },
      "name": "cert1",
        "uuid": "1cd8a442-86d1-11e0-ae1c-123478563412"
      },
    "server ca certificates": {
        "_links": {
           "self": {
             "href": "/api/resourcelink"
          }
        },
        "name": "cert1",
        "uuid": "1cd8a442-86d1-11e0-ae1c-123478563412"
      },
      "servers": {
        "_links": {
          "self": {
             "href": "/api/resourcelink"
          }
        },
      "secondary key servers": {
        },
        "server": "keyserver1.com:5698",
        "timeout": 60,
        "username": "admin"
      }
    },
    "onboard": {
      "existing_passphrase": "The cluster password of length 32-256 ASCII
characters.",
    "key backup": "'-----------------------------BEGIN
BACKUP--------------------------
TmV0QXBwIEtleSBCbG9iAAEAAAAEAAAAcAEAAAAAAAAxBFWWAAAAACEAAAAAAAAA
```
QAAAAAAAAABzDyyVAAAAALI5Jsjvy6gUxnT78KoDKXHYb6sSeraM00quOULY6BeV n6dMFxuErCD1lbERaOQZSuaYy1p8oQHtTEfGMLZM4TYiAAAAAAAAACgAAAAAAAAA 3WTh7gAAAAAAAAAAAAAAAAIAAAAAAAgAZJEIWvdeHr5RCAvHGclo+wAAAAAAAAAA IgAAAAAAAAAoAAAAAAAAAEOTcR0AAAAAAAAAAAAAAAACAAAAAAAJAGr3tJA/LRzU QRHwv+1aWvAAAAAAAAAAACQAAAAAAAAAgAAAAAAAAADV1Vd/AAAAAMFM9Q229Bhp mDaTSdqku5DCd8wG+fOZSr4bx4JT5WHvV/r5gJnXDQQAAAAAAAAAAAAAAAAAAAAA AAAAAAAAAAAAAAAAAAAAAAAAAAAAAAAAAAAAAAAAAAAAAAAAAAAAAAAAAAAAAAAA AAAAAAAAAAAAAAAAAAAAAAAAAAAAAAAAAAAAAAAAAAAAAAAAAAAAAAAAAAAAAAAA AAAAAAAAAAAAAAAAAAAAAAAAAAAAAAAAAAAAAAAAAAAAAAAAAAAAAAAAAAAAAAAA AAAAAAAAAAAAAAAAAAAAAAAAAAAAAAAAAAAAAAAAAAAAAAAAAAAAAAAAAAAAAAAA AAAAAAAAAAAAAAAAAAAAAAAAAAAAAAAAAAAAAAAAAAAAAAAAAAAAAAAAAAAAAAAA AAAAAAAAAAAAAAAAAAAAAAAAAAAAAAAAAAAAAAAAAAAAAAAAAAAAAAAAAAAAAAAA AAAAAAAAAAAAAAAAAAAAAAAAAAAAAAAAAAAAAAAAAAAAAAAAAAAAAAAAAAAAAAAA AAAAAAAAAAAAAAAAAAAAAAAAAAAAAAAAAAAAAAAAAABOZXRBcHAgS2V5IEJsb2IA AQAAAAMAAAAYAQAAAAAAALgePkcAAAAAIgAAAAAAAAAoAAAAAAAAAEOTcR0AAAAA AAAAAAAAAAACAAAAAAAJAGr3tJA/LRzUQRHwv+1aWvAAAAAAAAAAACIAAAAAAAAA KAAAAAAAAACIlCHZAAAAAAAAAAAAAAAAAgAAAAAAAQCafcabsxRXMM7gxhLRrzxh AAAAAAAAAAAkAAAAAAAAAIAAAAAAAAAA2JjQBQAAAACt4IqXcNpVggahl0axLsN4 yQjnNVKWY7mANB29O42hI7b70DTGCTaVAAAAAAAAAAAAAAAAAAAAAAAAAAAAAAAA AAAAAAAAAAAAAAAAAAAAAAAAAAAAAAAAAAAAAAAAAAAAAAAAAAAAAAAAAAAAAAAA AAAAAAAAAAAAAAAAAAAAAE5ldEFwcCBLZXkgQmxvYgABAAAAAwAAABgBAAAAAAAA 7sbaoQAAAAAiAAAAAAAAACgAAAAAAAAAQ5NxHQAAAAAAAAAAAAAAAAIAAAAAAAkA ave0kD8tHNRBEfC/7Vpa8AAAAAAAAAAAIgAAAAAAAAAoAAAAAAAAALOHfWkAAAAA AAAAAAAAAAACAAAAAAABAMoI9UxrHOGthQm/CB+EHdAAAAAAAAAAACQAAAAAAAAA gAAAAAAAAACnMmUtAAAAAGVk8AtPzENFgsGdsFvnmucmYrlQCsFew0HDSFKaZqK6 W8IEVzBAhPoAAAAAAAAAAAAAAAAAAAAAAAAAAAAAAAAAAAAAAAAAAAAAAAAAAAAA AAAAAAAAAAAAAAAAAAAAAAAAAAAAAAAAAAAAAAAAAAAAAAAAAAAAAAAAAAAAAAAA ---------------------------END BACKUP---------------------------'",

 "passphrase": "The cluster password of length 32-256 ASCII characters."

```
  },
  "scope": "svm",
  "status": {
```

```
  "code": 346758,
```
 "message": "This cluster is part of a MetroCluster configuration. Use the REST API POST method security/key managers/ with the synchronize option and the same passphrase on the partner cluster before proceeding with any key manager operations. Failure to do so could lead to switchover or switchback failure."

```
  },
  "svm": {
  " links": {
       "self": {
         "href": "/api/resourcelink"
       }
    },
```

```
  "name": "svm1",
      "uuid": "02c9e252-41be-11e9-81d5-00a0986138f7"
    },
    "uuid": "string",
    "volume_encryption": {
      "code": 346758,
      "message": "No platform support for volume encryption in following
nodes - node1, node2."
   }
}
```
### **Response**

Status: 201, Created

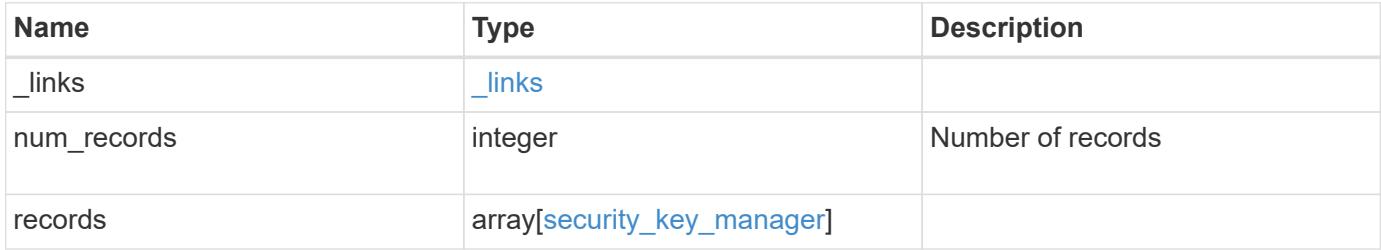

**Example response**

{

```
" links": {
      "next": {
        "href": "/api/resourcelink"
      },
      "self": {
       "href": "/api/resourcelink"
      }
   },
    "records": {
      "_links": {
        "self": {
          "href": "/api/resourcelink"
        }
      },
      "external": {
      "client certificate": {
          "_links": {
             "self": {
               "href": "/api/resourcelink"
            }
          },
          "name": "cert1",
          "uuid": "1cd8a442-86d1-11e0-ae1c-123478563412"
        },
      "server ca certificates": {
        " links": {
            "self": {
              "href": "/api/resourcelink"
            }
          },
        "name": "cert1",
          "uuid": "1cd8a442-86d1-11e0-ae1c-123478563412"
        },
        "servers": {
          "_links": {
             "self": {
              "href": "/api/resourcelink"
  }
          },
          "secondary_key_servers": {
          },
          "server": "keyserver1.com:5698",
          "timeout": 60,
```

```
  "username": "admin"
        }
      },
      "onboard": {
        "existing_passphrase": "The cluster password of length 32-256
ASCII characters.",
      "key backup": "'-----------------------------BEGIN
BACKUP--------------------------
TmV0QXBwIEtleSBCbG9iAAEAAAAEAAAAcAEAAAAAAAAxBFWWAAAAACEAAAAAAAAA
QAAAAAAAAABzDyyVAAAAALI5Jsjvy6gUxnT78KoDKXHYb6sSeraM00quOULY6BeV
n6dMFxuErCD1lbERaOQZSuaYy1p8oQHtTEfGMLZM4TYiAAAAAAAAACgAAAAAAAAA
3WTh7gAAAAAAAAAAAAAAAAIAAAAAAAgAZJEIWvdeHr5RCAvHGclo+wAAAAAAAAAA
IgAAAAAAAAAoAAAAAAAAAEOTcR0AAAAAAAAAAAAAAAACAAAAAAAJAGr3tJA/LRzU
QRHwv+1aWvAAAAAAAAAAACQAAAAAAAAAgAAAAAAAAADV1Vd/AAAAAMFM9Q229Bhp
mDaTSdqku5DCd8wG+fOZSr4bx4JT5WHvV/r5gJnXDQQAAAAAAAAAAAAAAAAAAAAA
AAAAAAAAAAAAAAAAAAAAAAAAAAAAAAAAAAAAAAAAAAAAAAAAAAAAAAAAAAAAAAAA
AAAAAAAAAAAAAAAAAAAAAAAAAAAAAAAAAAAAAAAAAAAAAAAAAAAAAAAAAAAAAAAA
AAAAAAAAAAAAAAAAAAAAAAAAAAAAAAAAAAAAAAAAAAAAAAAAAAAAAAAAAAAAAAAA
AAAAAAAAAAAAAAAAAAAAAAAAAAAAAAAAAAAAAAAAAAAAAAAAAAAAAAAAAAAAAAAA
AAAAAAAAAAAAAAAAAAAAAAAAAAAAAAAAAAAAAAAAAAAAAAAAAAAAAAAAAAAAAAAA
AAAAAAAAAAAAAAAAAAAAAAAAAAAAAAAAAAAAAAAAAAAAAAAAAAAAAAAAAAAAAAAA
AAAAAAAAAAAAAAAAAAAAAAAAAAAAAAAAAAAAAAAAAAAAAAAAAAAAAAAAAAAAAAAA
AAAAAAAAAAAAAAAAAAAAAAAAAAAAAAAAAAAAAAAAAABOZXRBcHAgS2V5IEJsb2IA
AQAAAAMAAAAYAQAAAAAAALgePkcAAAAAIgAAAAAAAAAoAAAAAAAAAEOTcR0AAAAA
AAAAAAAAAAACAAAAAAAJAGr3tJA/LRzUQRHwv+1aWvAAAAAAAAAAACIAAAAAAAAA
KAAAAAAAAACIlCHZAAAAAAAAAAAAAAAAAgAAAAAAAQCafcabsxRXMM7gxhLRrzxh
AAAAAAAAAAAkAAAAAAAAAIAAAAAAAAAA2JjQBQAAAACt4IqXcNpVggahl0axLsN4
yQjnNVKWY7mANB29O42hI7b70DTGCTaVAAAAAAAAAAAAAAAAAAAAAAAAAAAAAAAA
AAAAAAAAAAAAAAAAAAAAAAAAAAAAAAAAAAAAAAAAAAAAAAAAAAAAAAAAAAAAAAAA
AAAAAAAAAAAAAAAAAAAAAE5ldEFwcCBLZXkgQmxvYgABAAAAAwAAABgBAAAAAAAA
7sbaoQAAAAAiAAAAAAAAACgAAAAAAAAAQ5NxHQAAAAAAAAAAAAAAAAIAAAAAAAkA
ave0kD8tHNRBEfC/7Vpa8AAAAAAAAAAAIgAAAAAAAAAoAAAAAAAAALOHfWkAAAAA
AAAAAAAAAAACAAAAAAABAMoI9UxrHOGthQm/CB+EHdAAAAAAAAAAACQAAAAAAAAA
gAAAAAAAAACnMmUtAAAAAGVk8AtPzENFgsGdsFvnmucmYrlQCsFew0HDSFKaZqK6
W8IEVzBAhPoAAAAAAAAAAAAAAAAAAAAAAAAAAAAAAAAAAAAAAAAAAAAAAAAAAAAA
AAAAAAAAAAAAAAAAAAAAAAAAAAAAAAAAAAAAAAAAAAAAAAAAAAAAAAAAAAAAAAAA
--------------------------END BACKUP---------------------------'",
        "passphrase": "The cluster password of length 32-256 ASCII
characters."
      },
      "scope": "svm",
      "status": {
        "code": 346758,
        "message": "This cluster is part of a MetroCluster configuration.
Use the REST API POST method security/key managers/ with the
synchronize option and the same passphrase on the partner cluster
```

```
before proceeding with any key manager operations. Failure to do so
could lead to switchover or switchback failure."
      },
      "svm": {
        "_links": {
          "self": {
             "href": "/api/resourcelink"
          }
        },
        "name": "svm1",
        "uuid": "02c9e252-41be-11e9-81d5-00a0986138f7"
      },
      "uuid": "string",
      "volume_encryption": {
        "code": 346758,
         "message": "No platform support for volume encryption in
following nodes - node1, node2."
  \left\{\begin{array}{c}1\end{array}\right\}  }
}
```
### **Error**

Status: Default

### ONTAP Error Response Codes

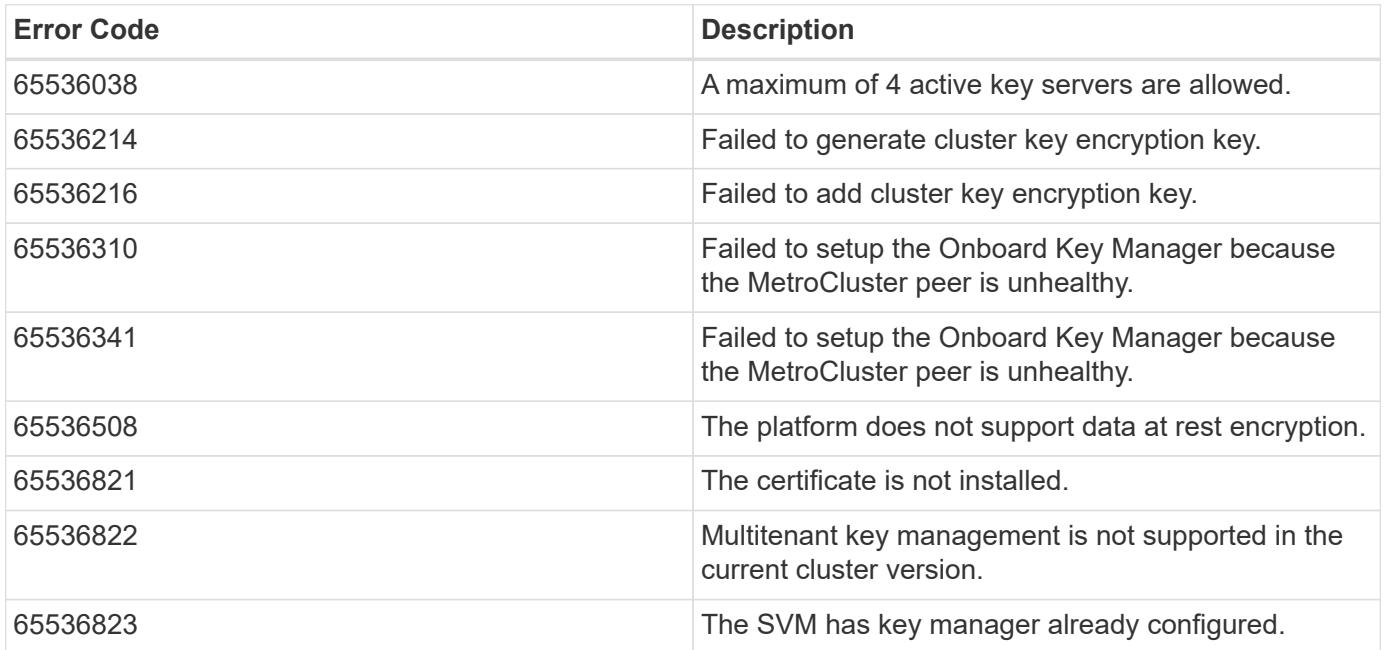
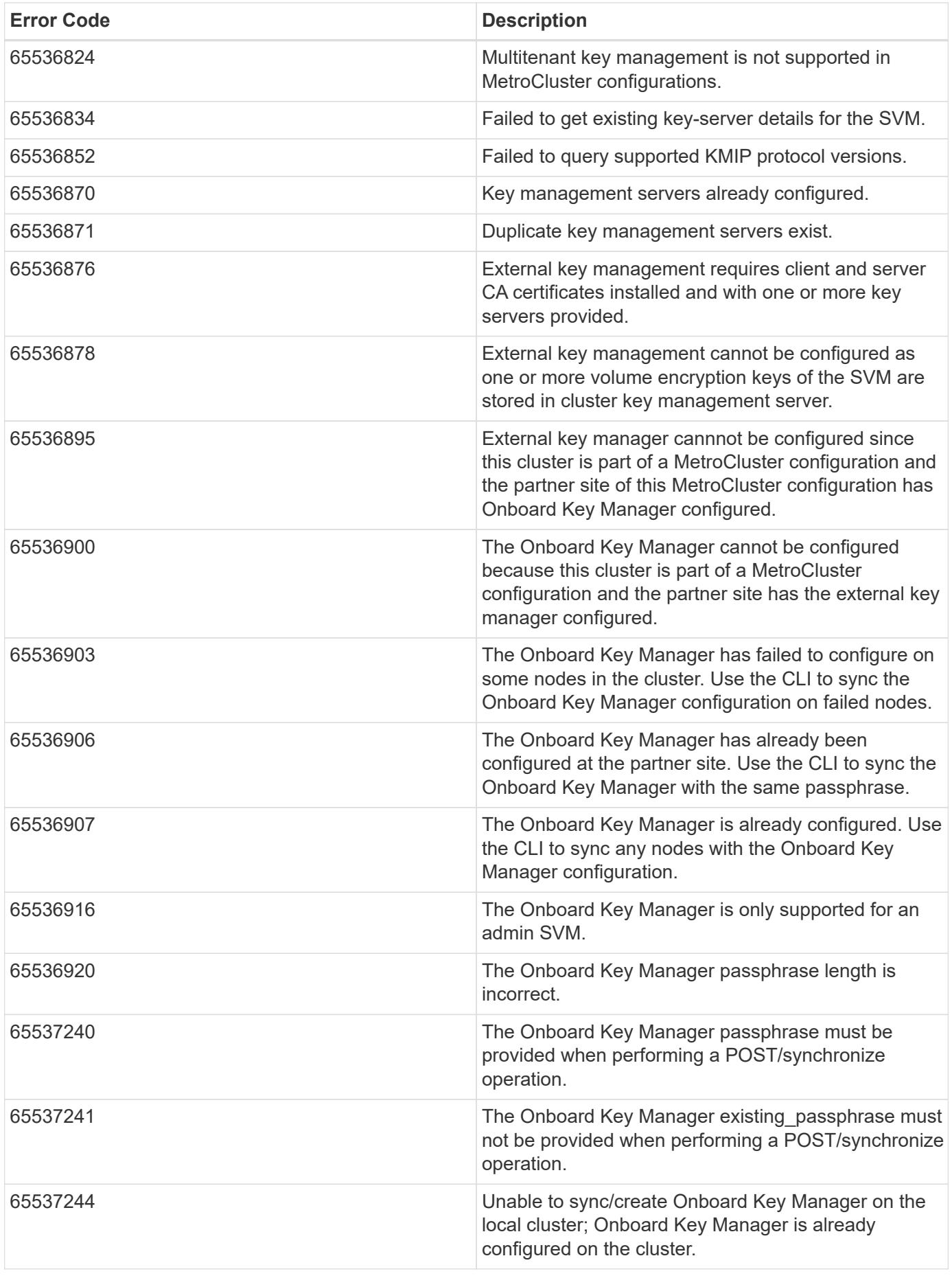

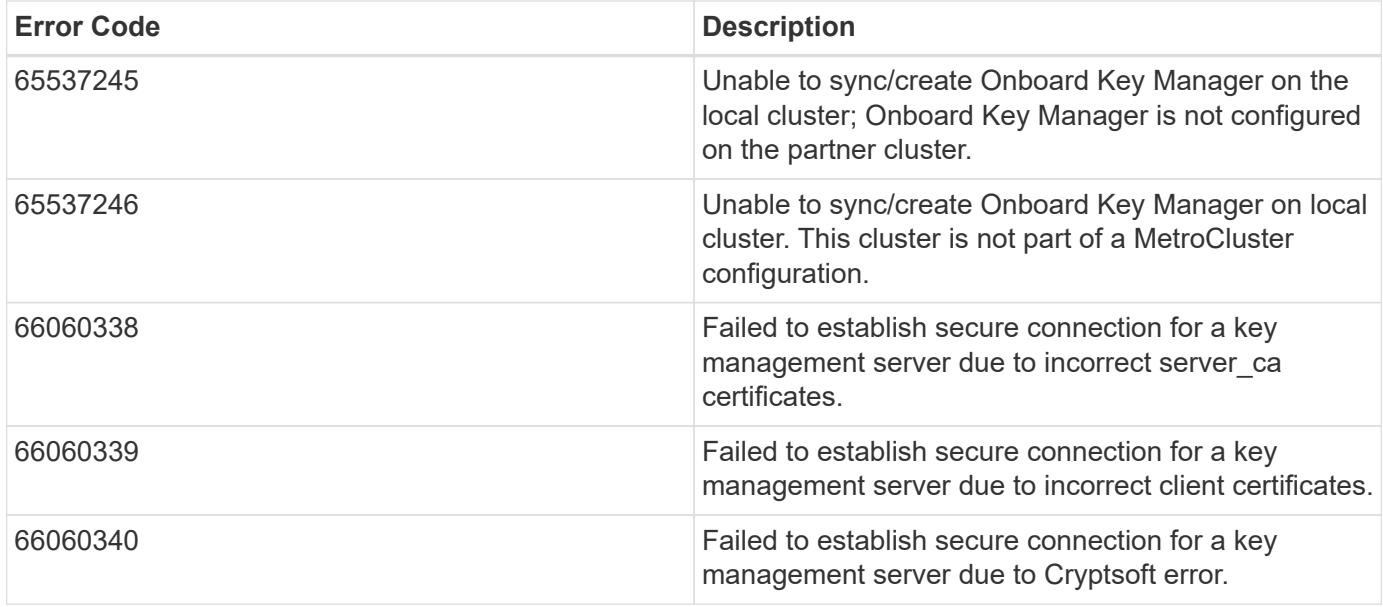

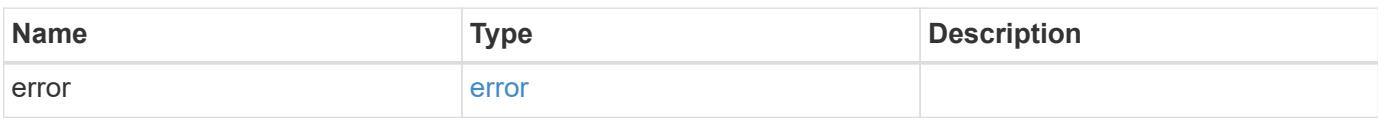

# **Example error**

```
{
   "error": {
     "arguments": {
     "code": "string",
       "message": "string"
      },
      "code": "4",
      "message": "entry doesn't exist",
     "target": "uuid"
   }
}
```
### **Definitions**

# **See Definitions**

href

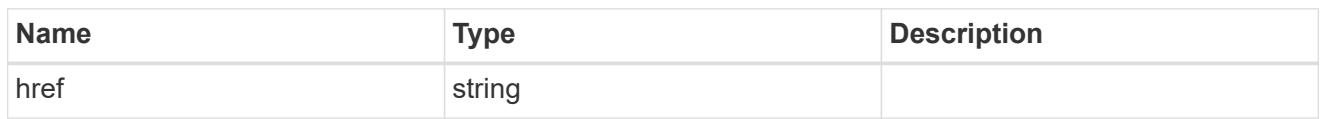

 $_{\perp}$ links

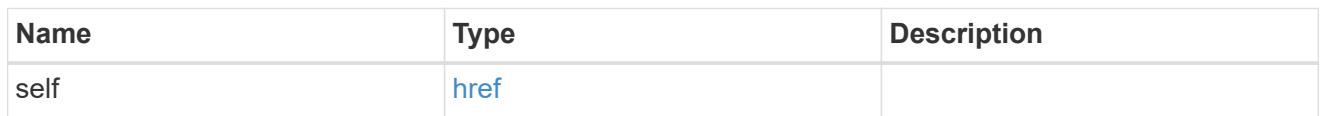

# client\_certificate

# Client certificate

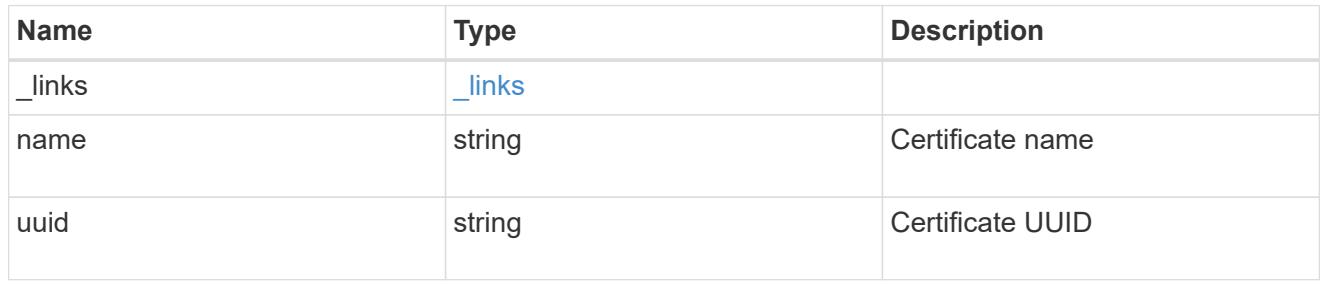

### server\_ca\_certificates

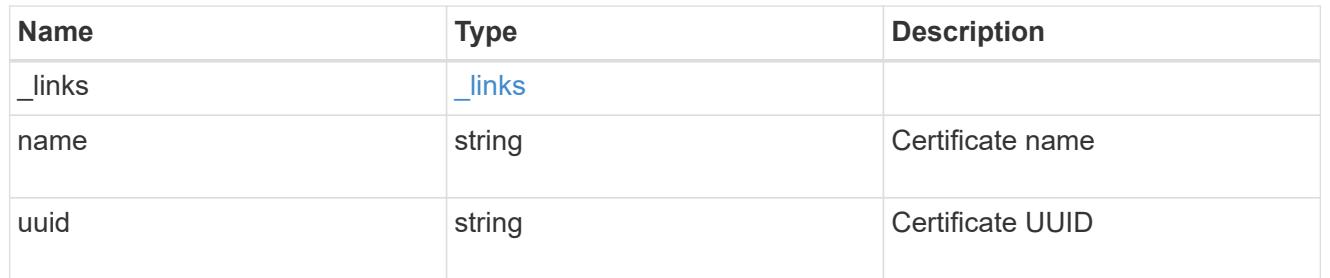

# self\_link

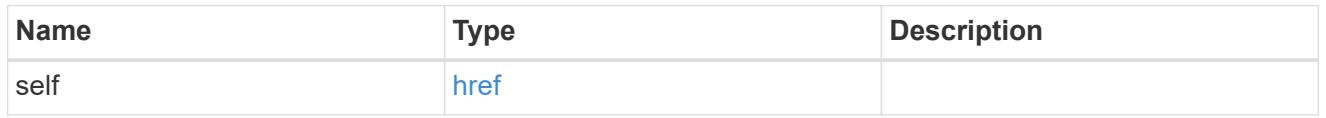

# key\_server\_readcreate

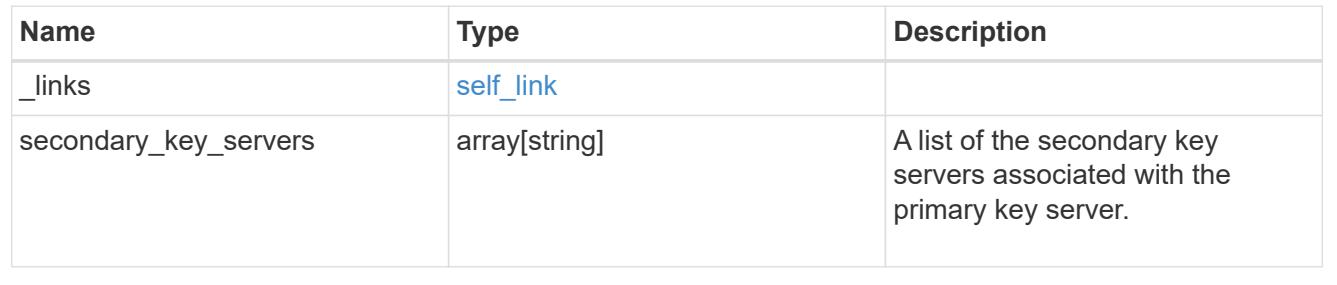

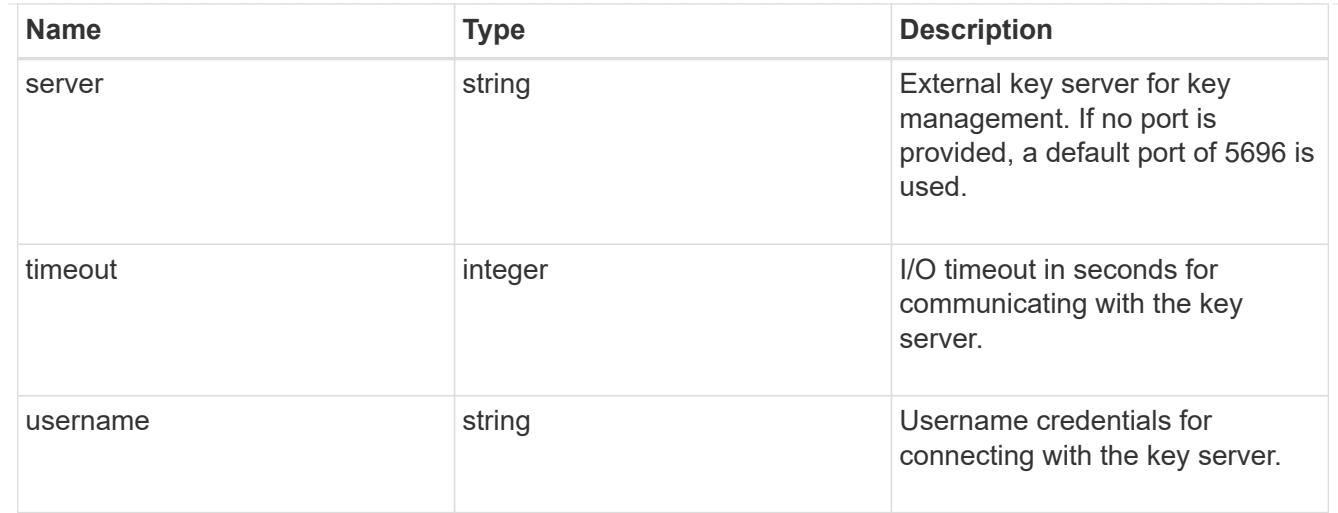

### external

Configures external key management

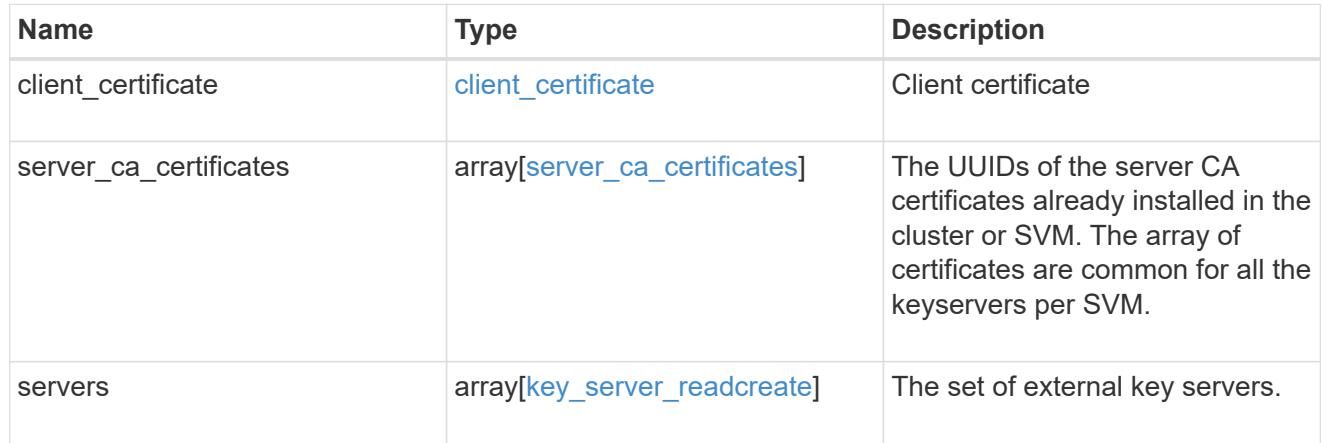

### onboard

Configures onboard key management. After configuring onboard key management, save the encrypted configuration data in a safe location so that you can use it if you need to perform a manual recovery operation.

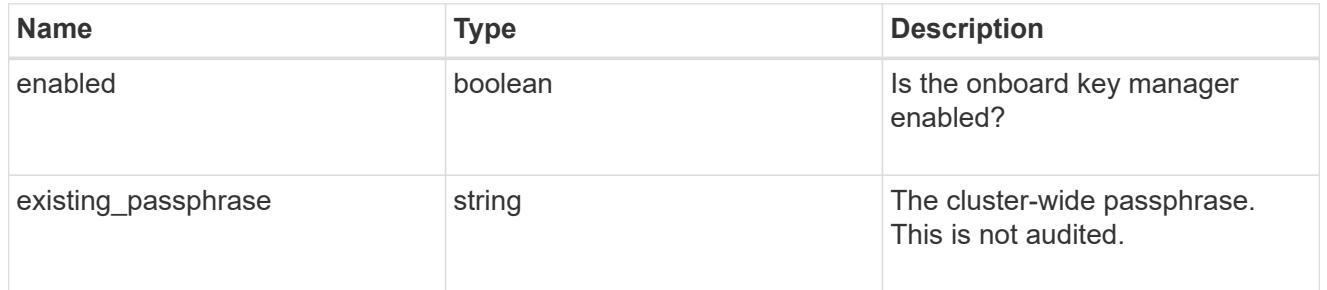

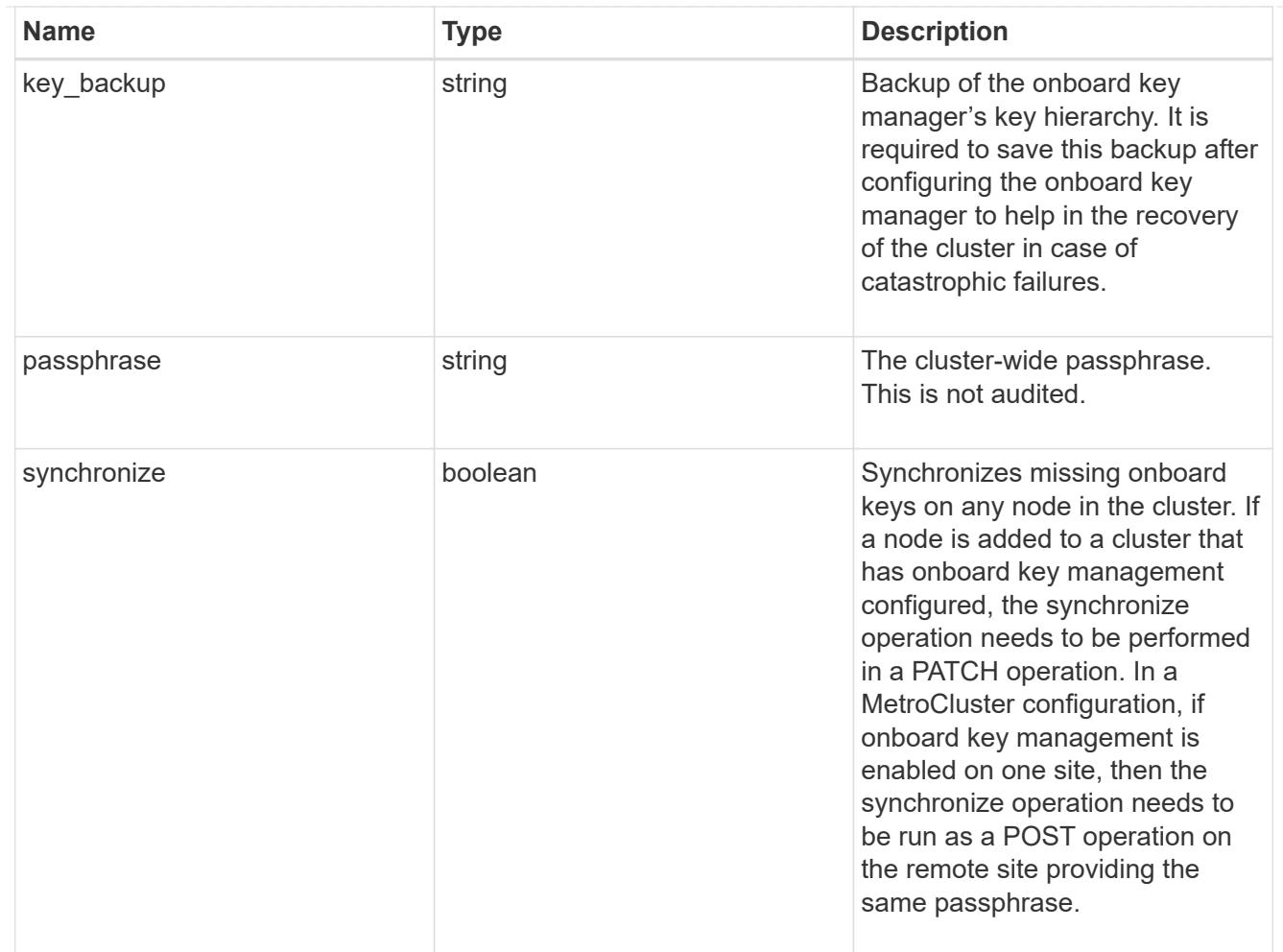

### status

Optional status information on the current state of the key manager indicating if it is fully setup or requires more action.

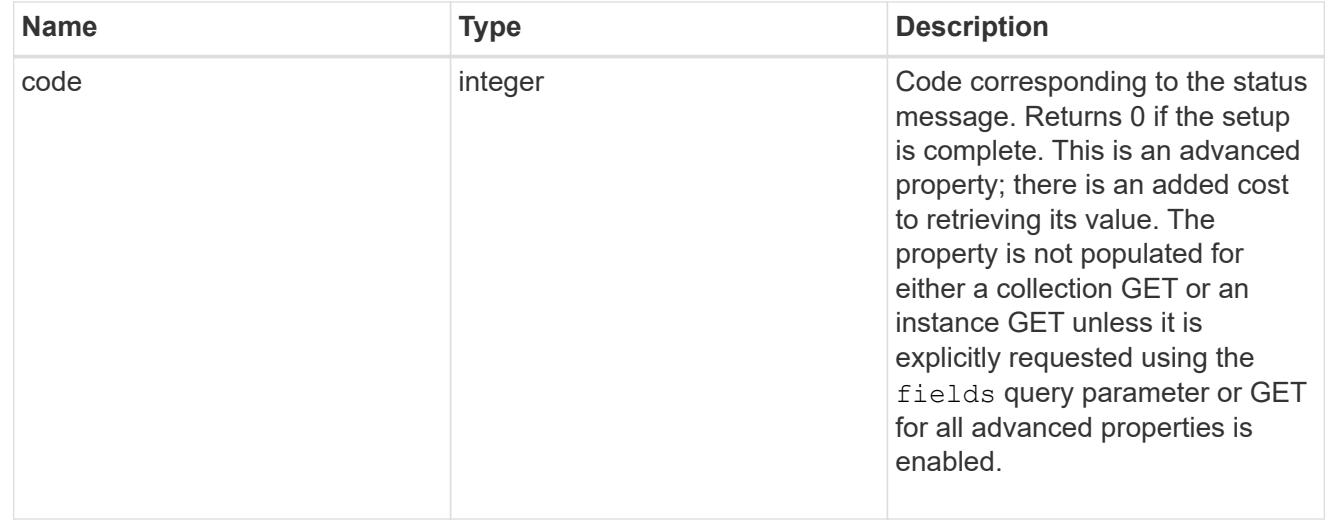

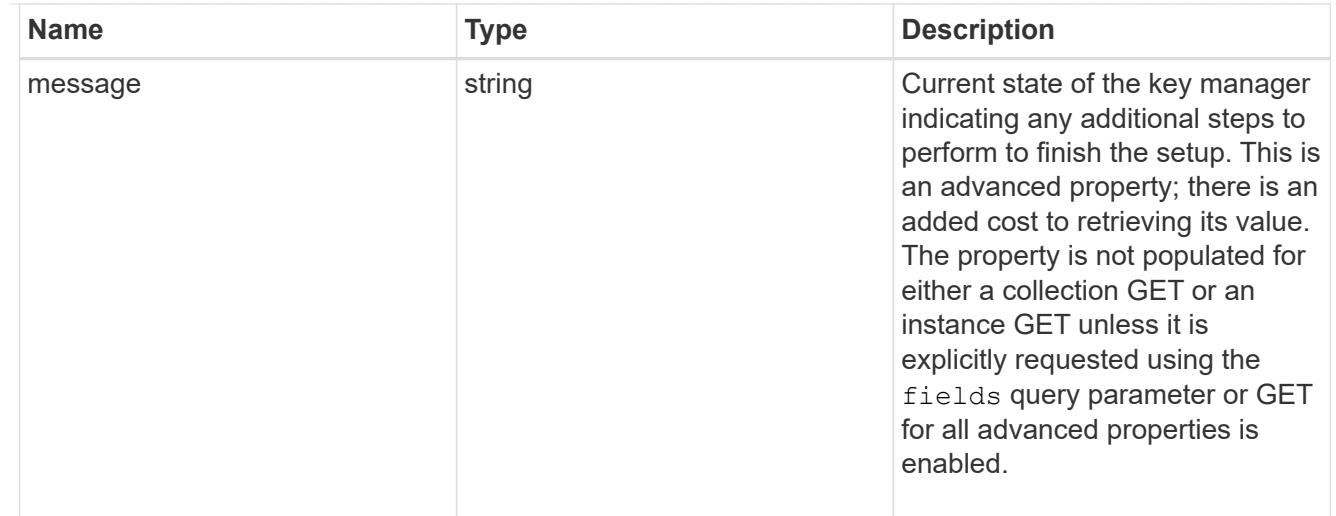

#### svm

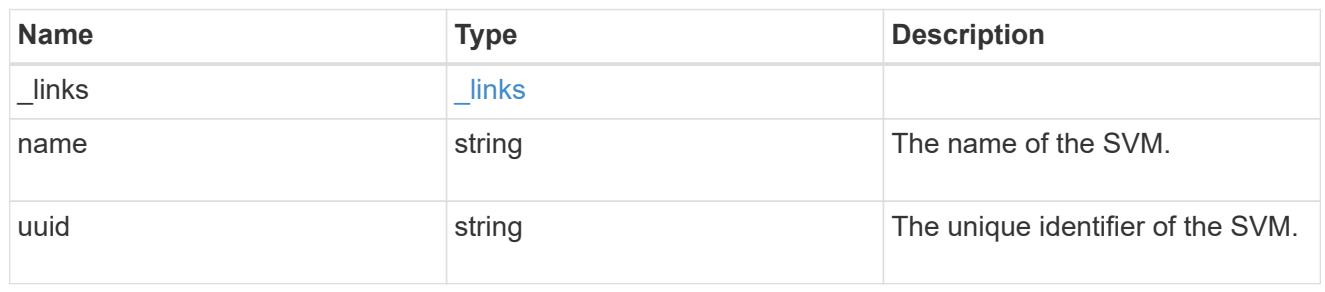

# volume\_encryption

Indicates whether volume encryption is supported in the cluster.

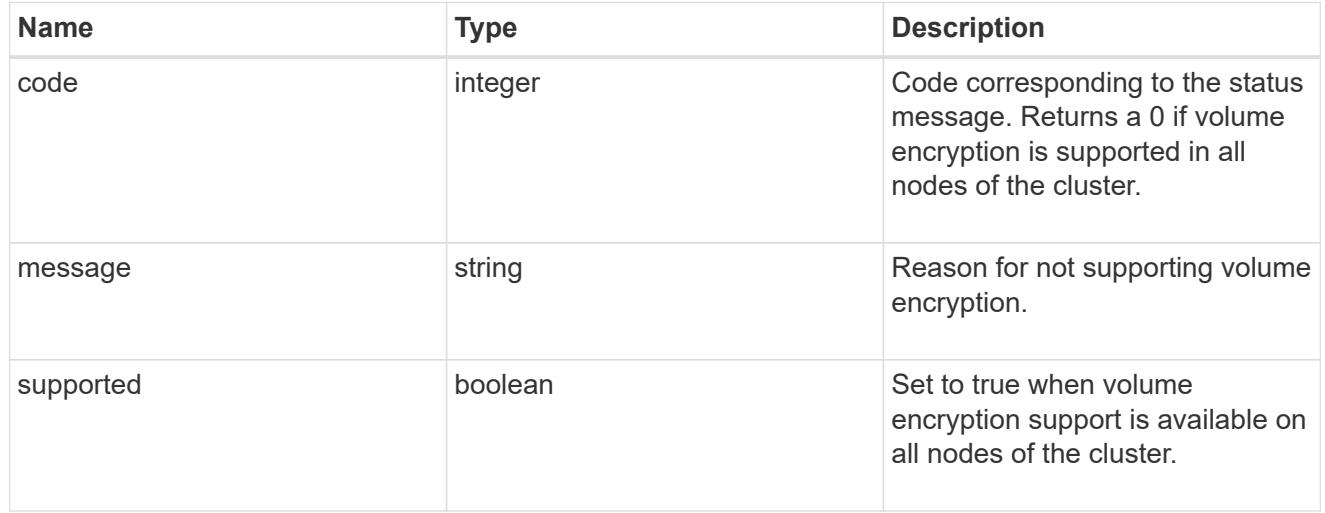

# security\_key\_manager

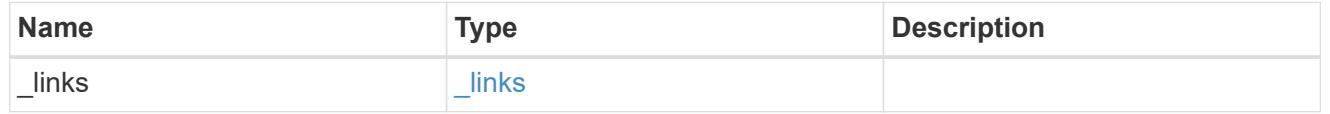

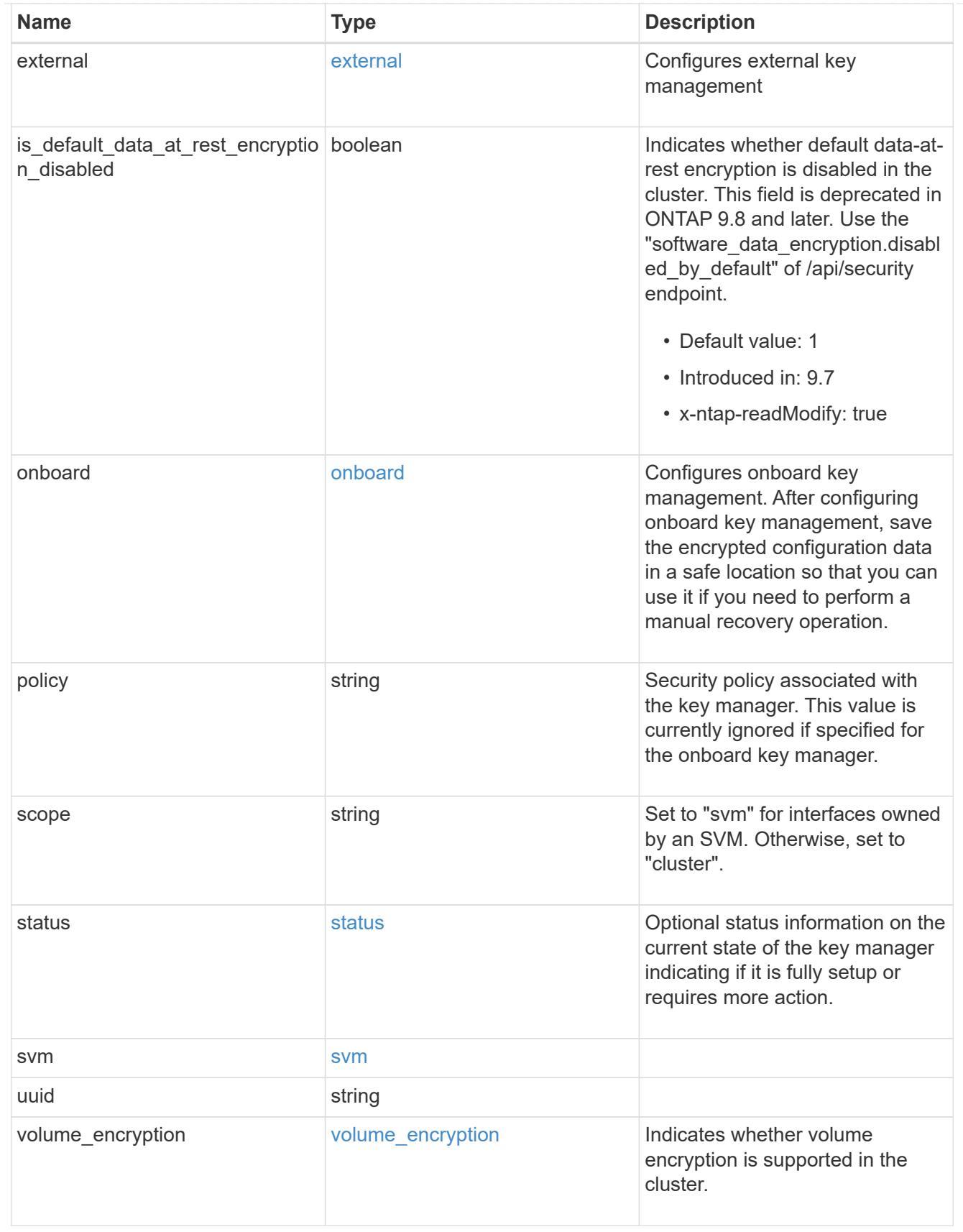

\_links

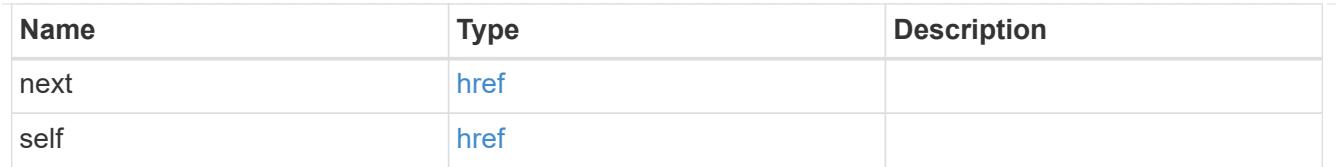

# error\_arguments

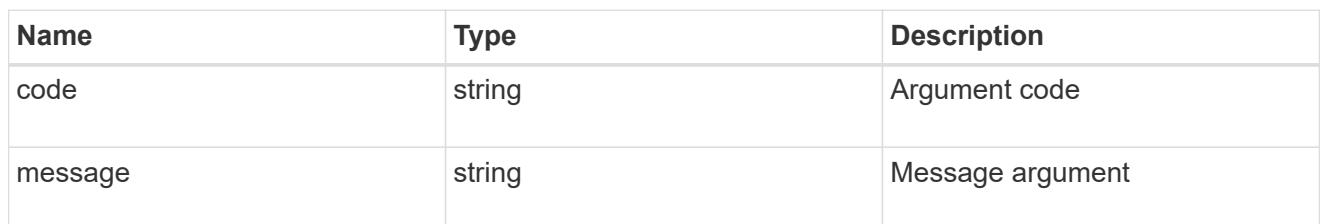

error

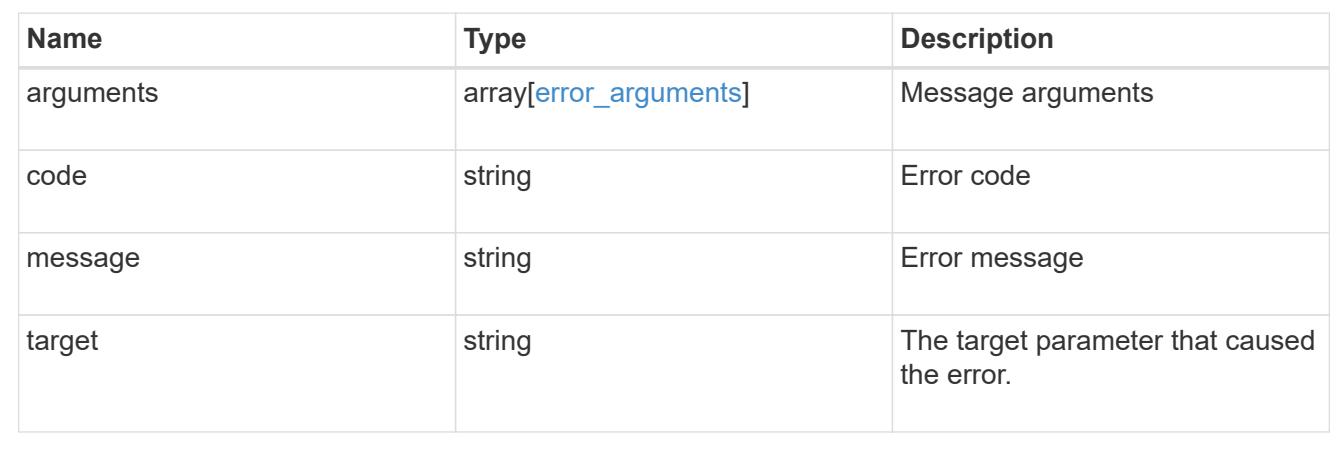

# **Delete key managers**

DELETE /security/key-managers/{uuid}

#### **Introduced In:** 9.6

Deletes a key manager.

### **Related ONTAP commands**

- security key-manager external disable
- security key-manager onboard disable

#### **Parameters**

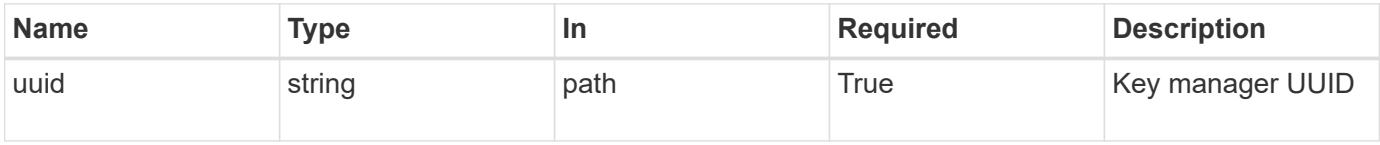

Status: 200, Ok

#### **Error**

Status: Default

## ONTAP Error Response Codes

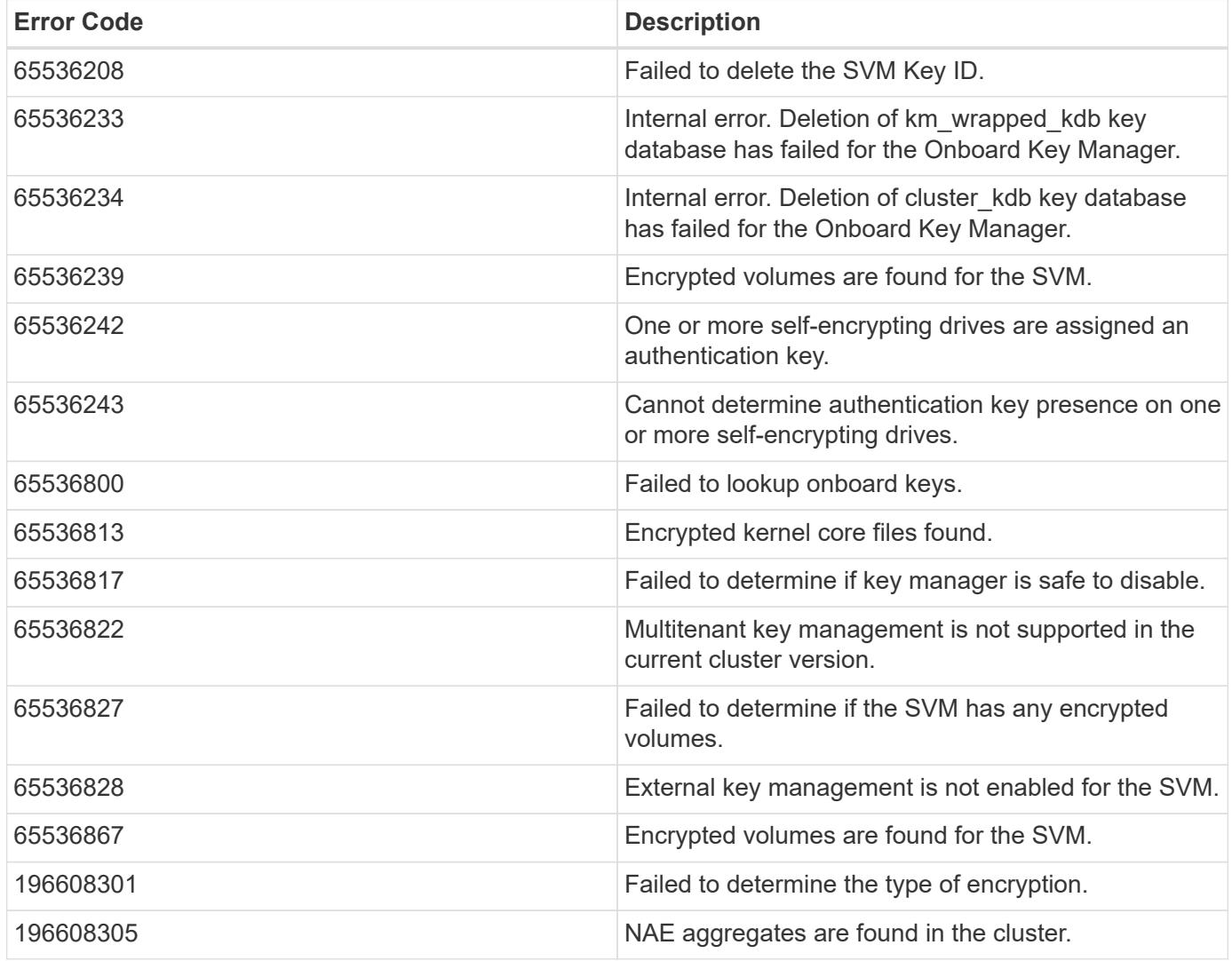

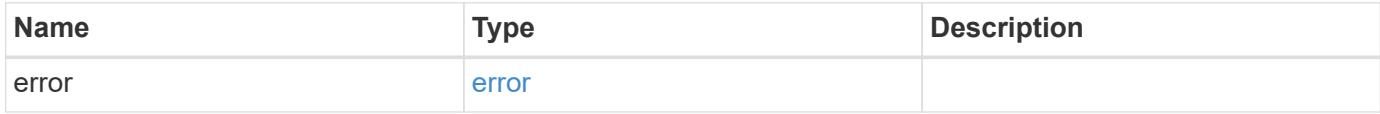

#### **Example error**

```
{
   "error": {
     "arguments": {
       "code": "string",
       "message": "string"
      },
      "code": "4",
      "message": "entry doesn't exist",
      "target": "uuid"
   }
}
```
#### **Definitions**

### **See Definitions**

error\_arguments

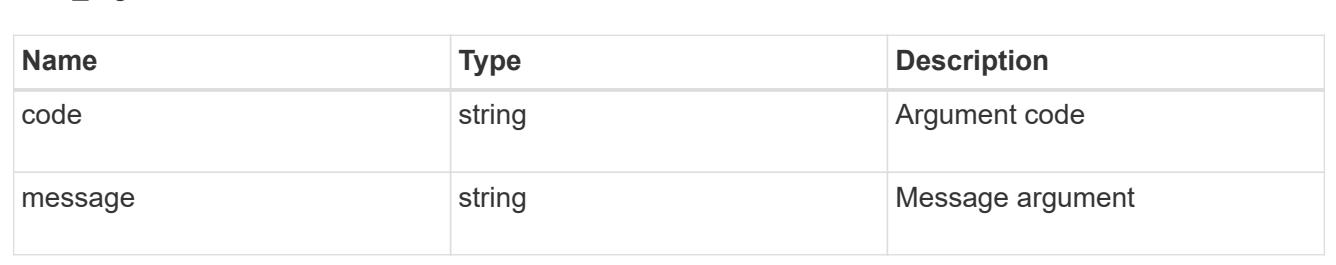

#### error

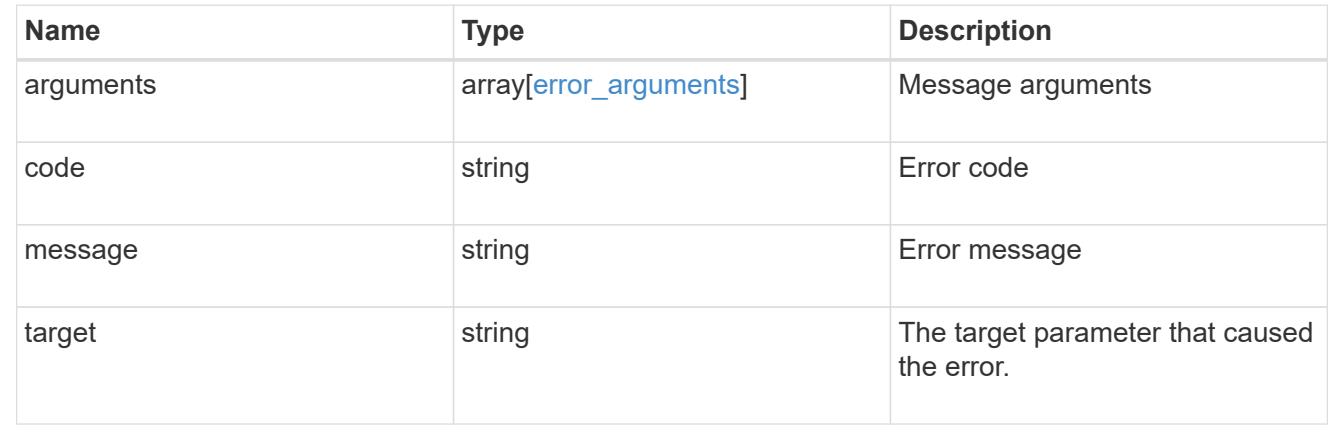

# **Retrieve key managers**

GET /security/key-managers/{uuid}

### **Introduced In:** 9.6

Retrieves key managers.

#### **Expensive properties**

There is an added cost to retrieving values for these properties. They are not included by default in GET results and must be explicitly requested using the fields query parameter. See [Requesting specific fields](https://docs.netapp.com/us-en/ontap-restapi-9101/{relative_path}getting_started_with_the_ontap_rest_api.html#Requesting_specific_fields) to learn more.

- status.message
- status.code

#### **Related ONTAP commands**

- security key-manager show-key-store
- security key-manager external show
- security key-manager external show-status
- security key-manager onboard show-backup

#### **Parameters**

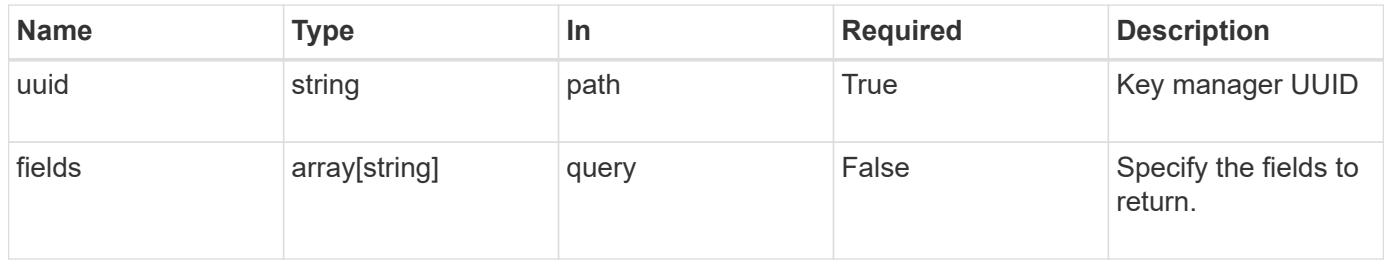

#### **Response**

Status: 200, Ok

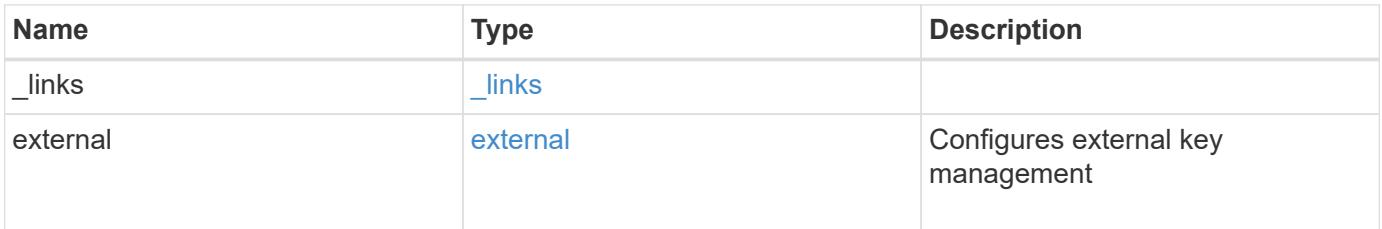

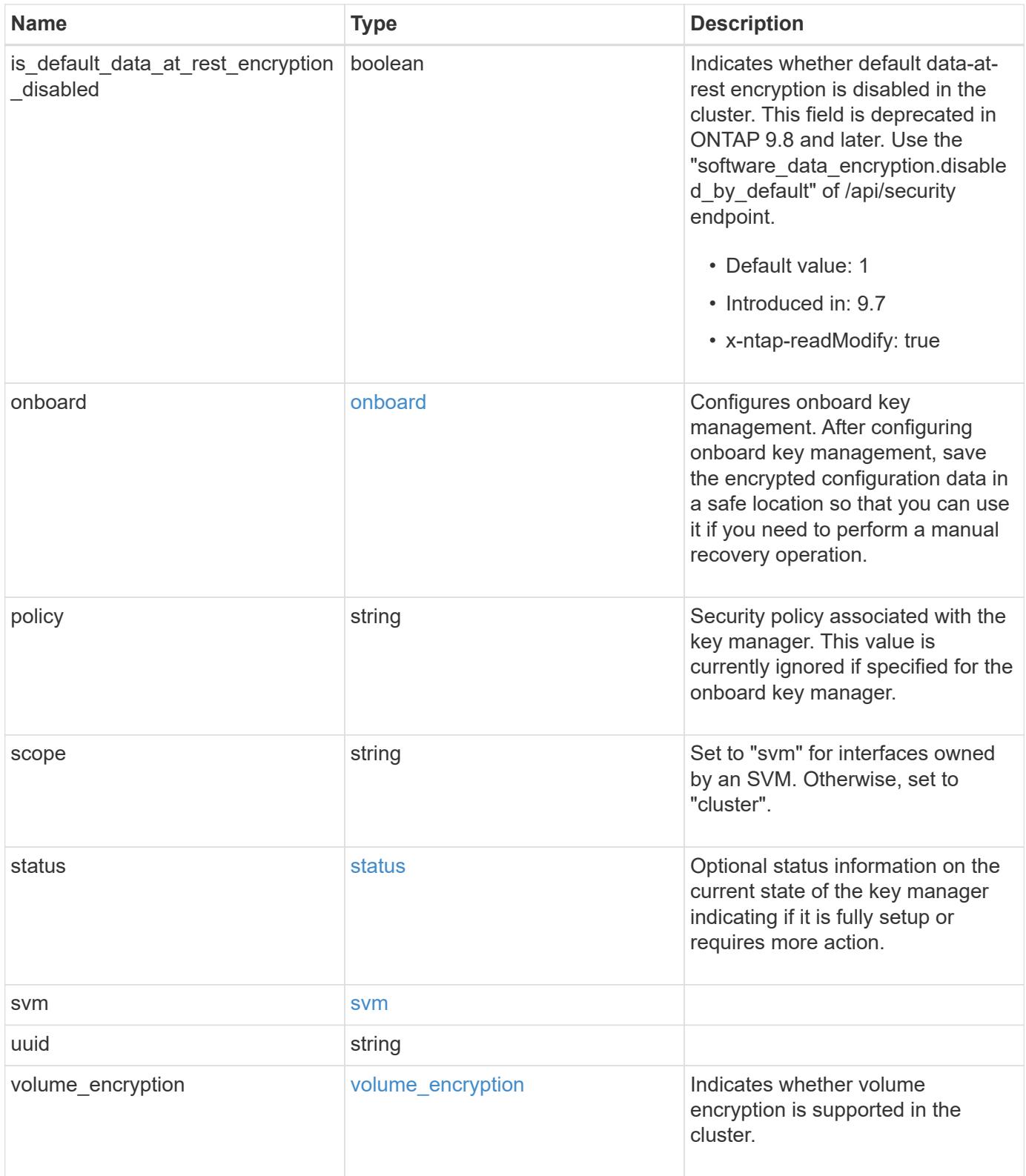

**Example response**

```
{
    "_links": {
      "self": {
        "href": "/api/resourcelink"
      }
    },
    "external": {
    "client certificate": {
        "_links": {
          "self": {
             "href": "/api/resourcelink"
          }
        },
      "name": "cert1",
        "uuid": "1cd8a442-86d1-11e0-ae1c-123478563412"
      },
    "server ca certificates": {
        "_links": {
           "self": {
             "href": "/api/resourcelink"
          }
        },
        "name": "cert1",
        "uuid": "1cd8a442-86d1-11e0-ae1c-123478563412"
      },
      "servers": {
        "_links": {
          "self": {
             "href": "/api/resourcelink"
          }
        },
      "secondary key servers": {
        },
        "server": "keyserver1.com:5698",
        "timeout": 60,
        "username": "admin"
      }
    },
    "onboard": {
      "existing_passphrase": "The cluster password of length 32-256 ASCII
characters.",
    "key backup": "'-----------------------------BEGIN
BACKUP--------------------------
TmV0QXBwIEtleSBCbG9iAAEAAAAEAAAAcAEAAAAAAAAxBFWWAAAAACEAAAAAAAAA
```
QAAAAAAAAABzDyyVAAAAALI5Jsjvy6gUxnT78KoDKXHYb6sSeraM00quOULY6BeV n6dMFxuErCD1lbERaOQZSuaYy1p8oQHtTEfGMLZM4TYiAAAAAAAAACgAAAAAAAAA 3WTh7gAAAAAAAAAAAAAAAAIAAAAAAAgAZJEIWvdeHr5RCAvHGclo+wAAAAAAAAAA IgAAAAAAAAAoAAAAAAAAAEOTcR0AAAAAAAAAAAAAAAACAAAAAAAJAGr3tJA/LRzU QRHwv+1aWvAAAAAAAAAAACQAAAAAAAAAgAAAAAAAAADV1Vd/AAAAAMFM9Q229Bhp mDaTSdqku5DCd8wG+fOZSr4bx4JT5WHvV/r5gJnXDQQAAAAAAAAAAAAAAAAAAAAA AAAAAAAAAAAAAAAAAAAAAAAAAAAAAAAAAAAAAAAAAAAAAAAAAAAAAAAAAAAAAAAA AAAAAAAAAAAAAAAAAAAAAAAAAAAAAAAAAAAAAAAAAAAAAAAAAAAAAAAAAAAAAAAA AAAAAAAAAAAAAAAAAAAAAAAAAAAAAAAAAAAAAAAAAAAAAAAAAAAAAAAAAAAAAAAA AAAAAAAAAAAAAAAAAAAAAAAAAAAAAAAAAAAAAAAAAAAAAAAAAAAAAAAAAAAAAAAA AAAAAAAAAAAAAAAAAAAAAAAAAAAAAAAAAAAAAAAAAAAAAAAAAAAAAAAAAAAAAAAA AAAAAAAAAAAAAAAAAAAAAAAAAAAAAAAAAAAAAAAAAAAAAAAAAAAAAAAAAAAAAAAA AAAAAAAAAAAAAAAAAAAAAAAAAAAAAAAAAAAAAAAAAAAAAAAAAAAAAAAAAAAAAAAA AAAAAAAAAAAAAAAAAAAAAAAAAAAAAAAAAAAAAAAAAABOZXRBcHAgS2V5IEJsb2IA AQAAAAMAAAAYAQAAAAAAALgePkcAAAAAIgAAAAAAAAAoAAAAAAAAAEOTcR0AAAAA AAAAAAAAAAACAAAAAAAJAGr3tJA/LRzUQRHwv+1aWvAAAAAAAAAAACIAAAAAAAAA KAAAAAAAAACIlCHZAAAAAAAAAAAAAAAAAgAAAAAAAQCafcabsxRXMM7gxhLRrzxh AAAAAAAAAAAkAAAAAAAAAIAAAAAAAAAA2JjQBQAAAACt4IqXcNpVggahl0axLsN4 yQjnNVKWY7mANB29O42hI7b70DTGCTaVAAAAAAAAAAAAAAAAAAAAAAAAAAAAAAAA AAAAAAAAAAAAAAAAAAAAAAAAAAAAAAAAAAAAAAAAAAAAAAAAAAAAAAAAAAAAAAAA AAAAAAAAAAAAAAAAAAAAAE5ldEFwcCBLZXkgQmxvYgABAAAAAwAAABgBAAAAAAAA 7sbaoQAAAAAiAAAAAAAAACgAAAAAAAAAQ5NxHQAAAAAAAAAAAAAAAAIAAAAAAAkA ave0kD8tHNRBEfC/7Vpa8AAAAAAAAAAAIgAAAAAAAAAoAAAAAAAAALOHfWkAAAAA AAAAAAAAAAACAAAAAAABAMoI9UxrHOGthQm/CB+EHdAAAAAAAAAAACQAAAAAAAAA gAAAAAAAAACnMmUtAAAAAGVk8AtPzENFgsGdsFvnmucmYrlQCsFew0HDSFKaZqK6 W8IEVzBAhPoAAAAAAAAAAAAAAAAAAAAAAAAAAAAAAAAAAAAAAAAAAAAAAAAAAAAA AAAAAAAAAAAAAAAAAAAAAAAAAAAAAAAAAAAAAAAAAAAAAAAAAAAAAAAAAAAAAAAA ---------------------------END BACKUP---------------------------'",

 "passphrase": "The cluster password of length 32-256 ASCII characters."

```
  },
  "scope": "svm",
  "status": {
```

```
  "code": 346758,
```
 "message": "This cluster is part of a MetroCluster configuration. Use the REST API POST method security/key managers/ with the synchronize option and the same passphrase on the partner cluster before proceeding with any key manager operations. Failure to do so could lead to switchover or switchback failure."

```
  },
  "svm": {
  " links": {
       "self": {
         "href": "/api/resourcelink"
       }
    },
```

```
"name": "svm1",
      "uuid": "02c9e252-41be-11e9-81d5-00a0986138f7"
    },
    "uuid": "string",
    "volume_encryption": {
      "code": 346758,
      "message": "No platform support for volume encryption in following
nodes - node1, node2."
  }
}
```
#### **Error**

```
Status: Default, Error
```
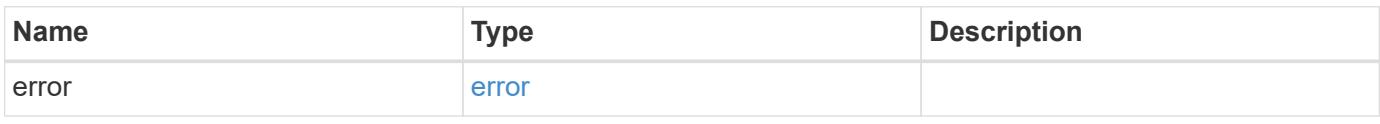

### **Example error**

```
{
    "error": {
      "arguments": {
       "code": "string",
       "message": "string"
      },
      "code": "4",
      "message": "entry doesn't exist",
      "target": "uuid"
    }
}
```
**Definitions**

### **See Definitions**

href

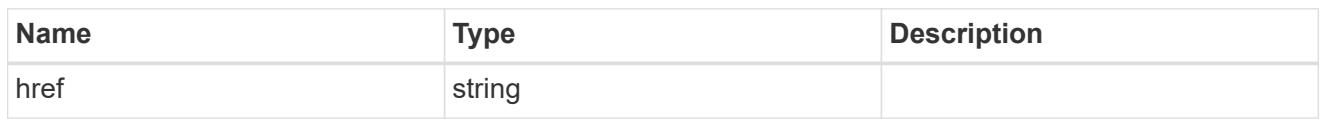

 $_{\perp}$ links

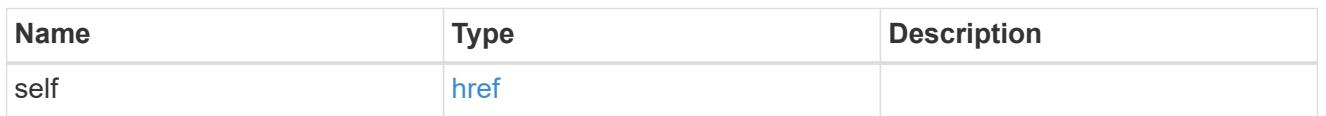

# client\_certificate

# Client certificate

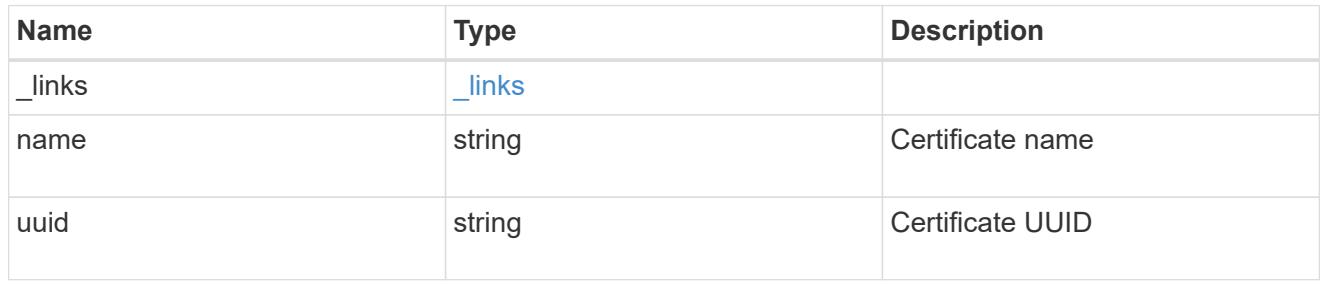

# server\_ca\_certificates

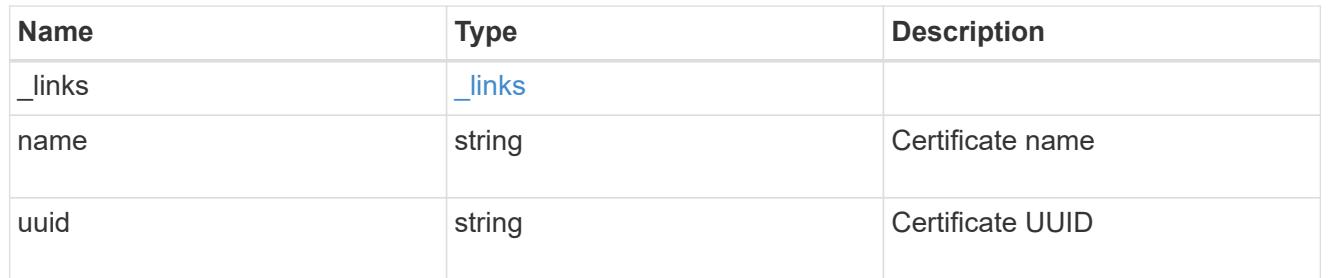

# self\_link

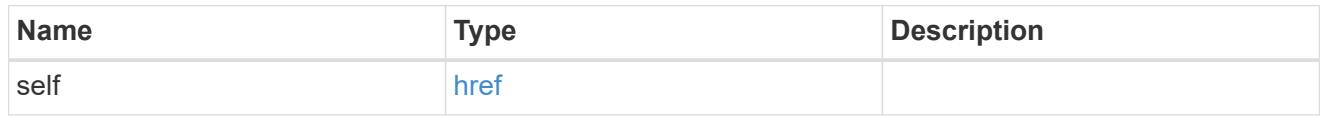

# key\_server\_readcreate

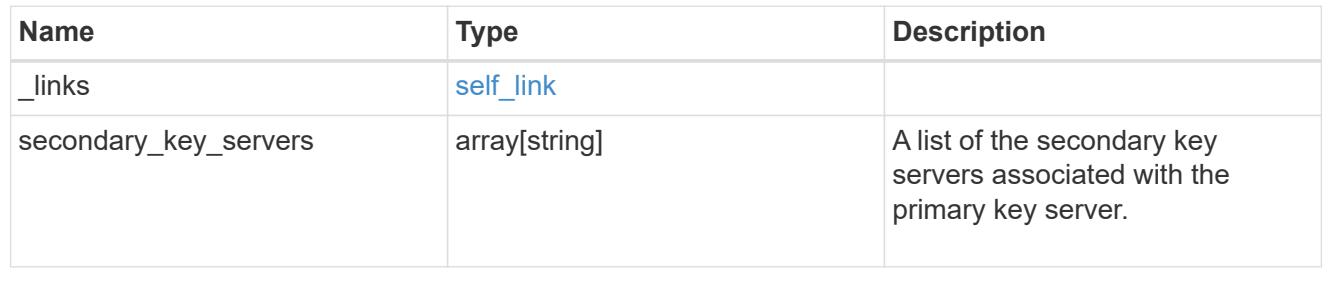

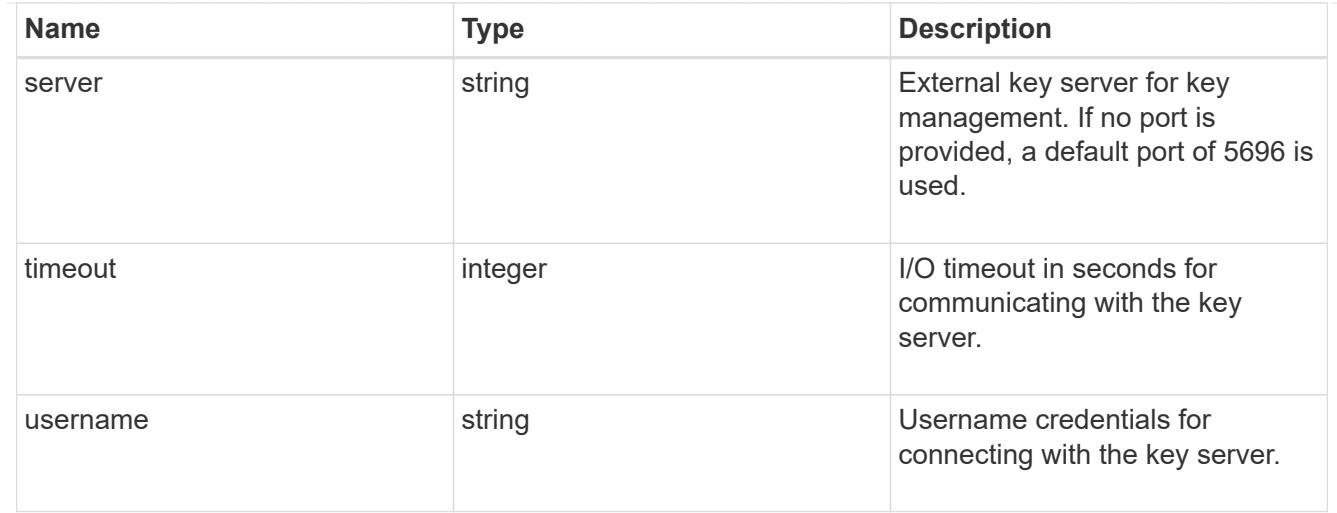

### external

Configures external key management

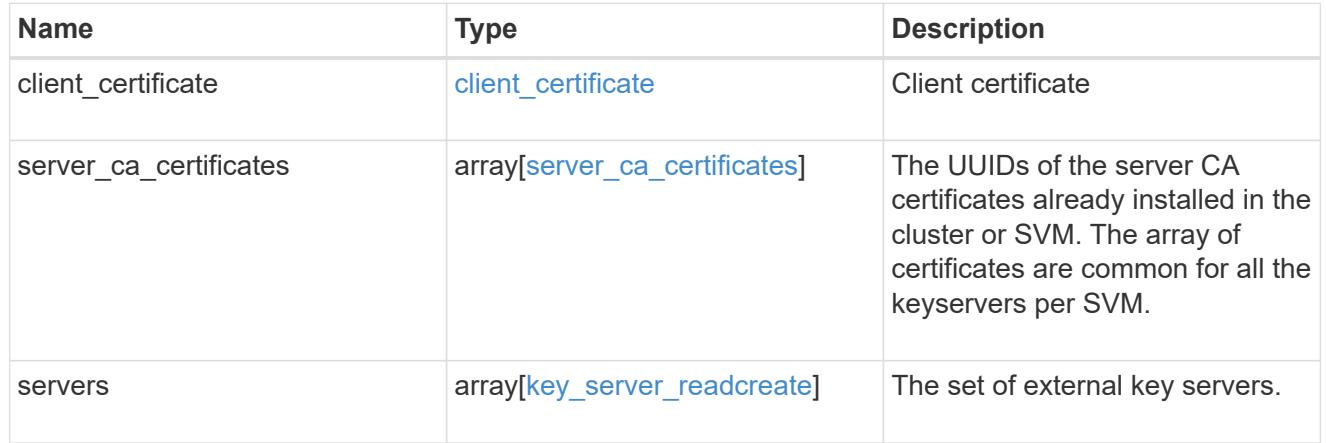

### onboard

Configures onboard key management. After configuring onboard key management, save the encrypted configuration data in a safe location so that you can use it if you need to perform a manual recovery operation.

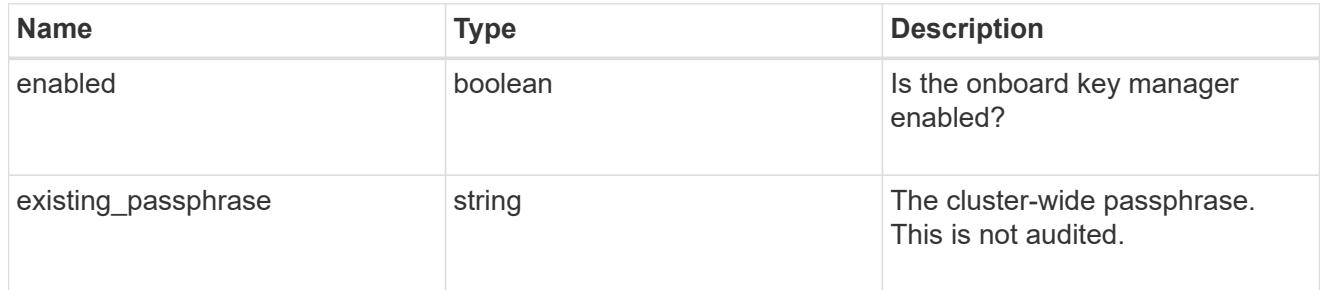

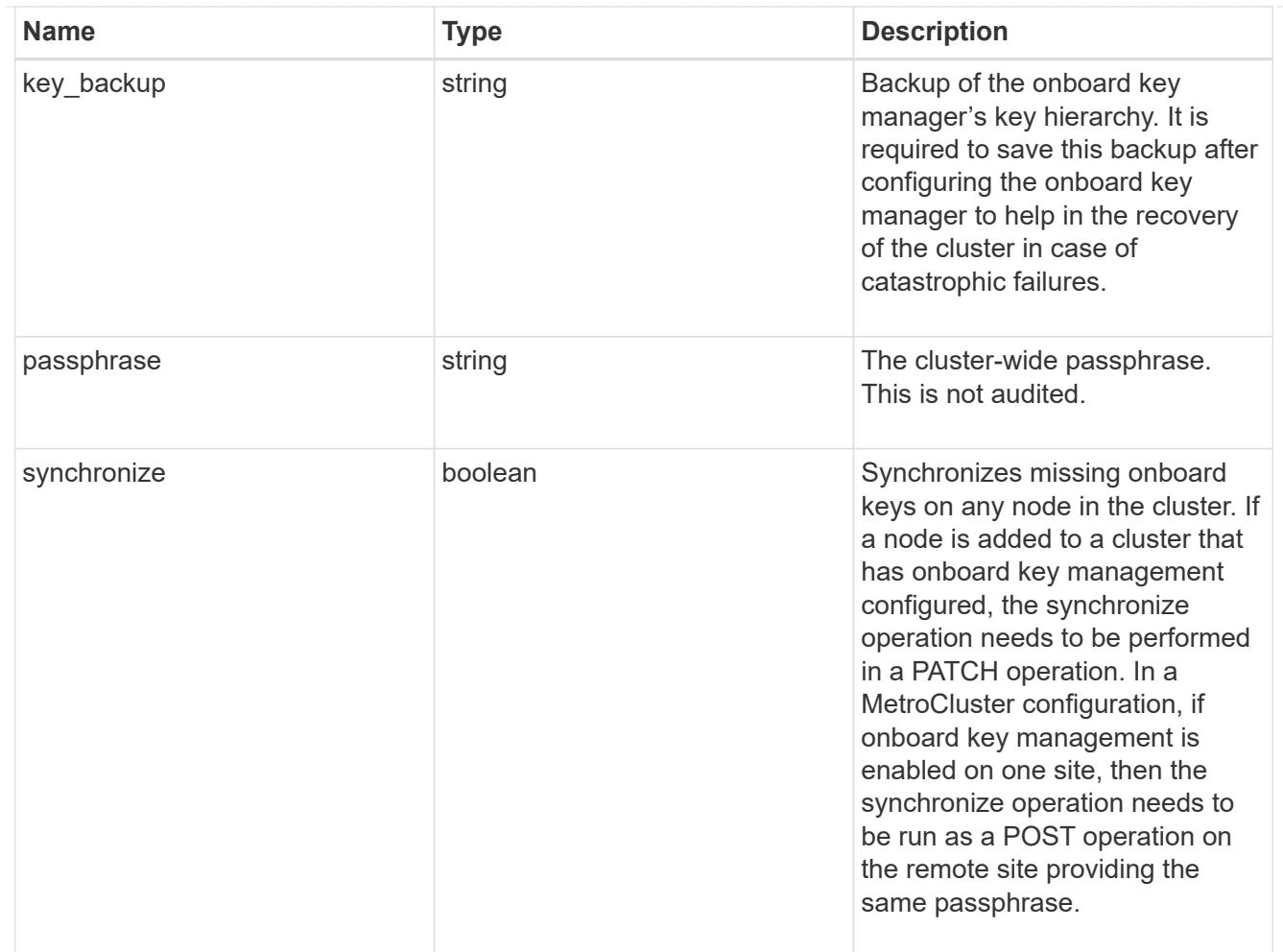

### status

Optional status information on the current state of the key manager indicating if it is fully setup or requires more action.

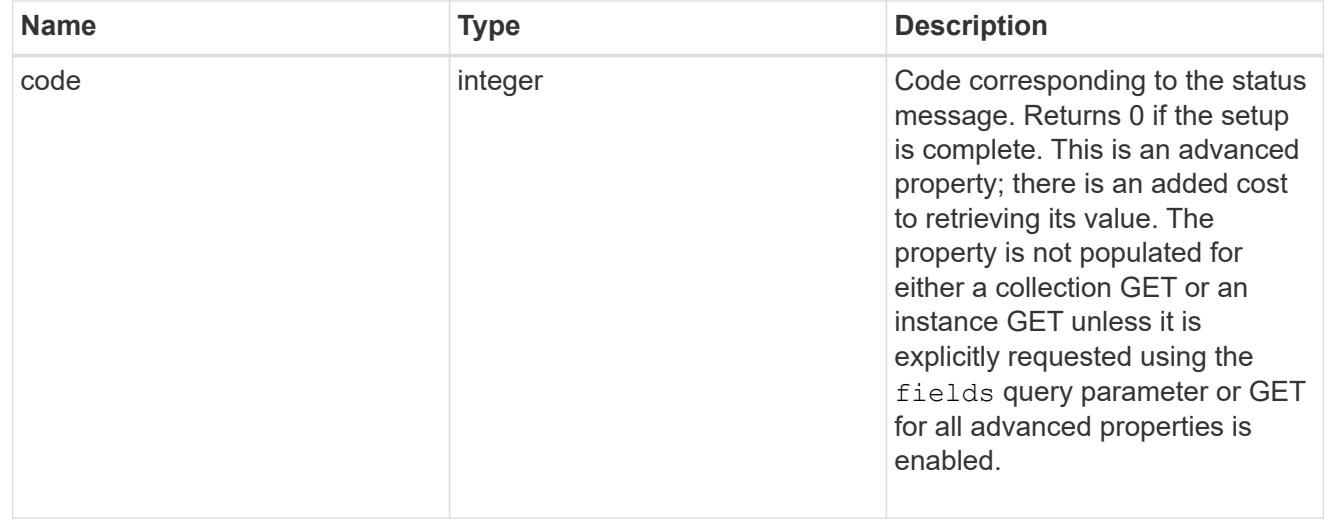

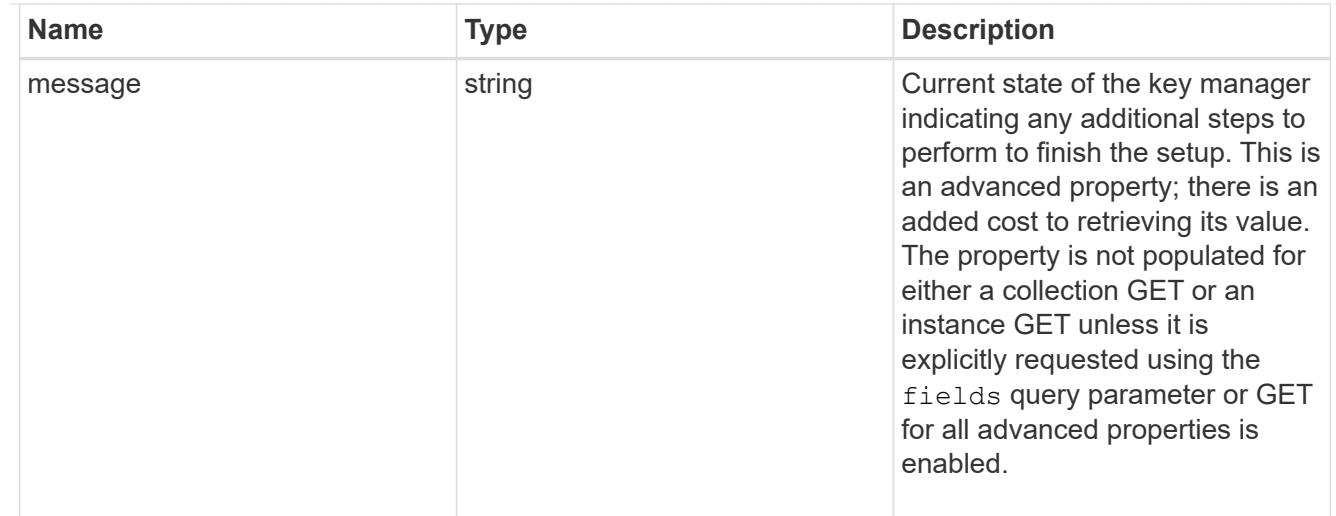

### svm

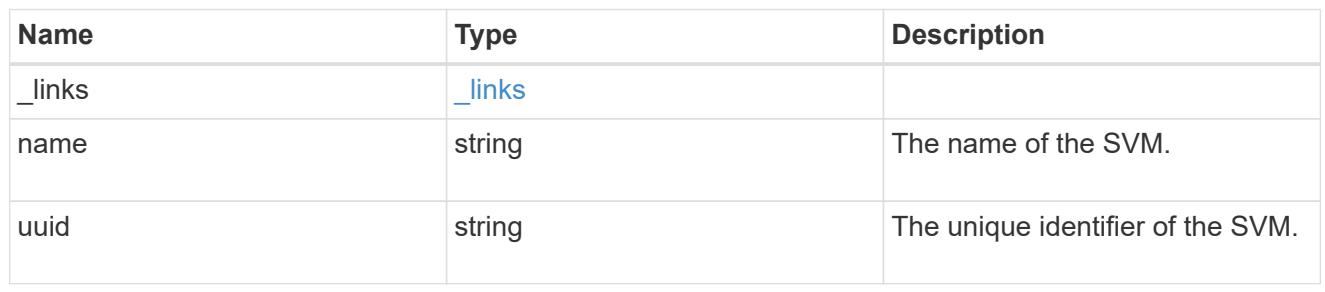

# volume\_encryption

Indicates whether volume encryption is supported in the cluster.

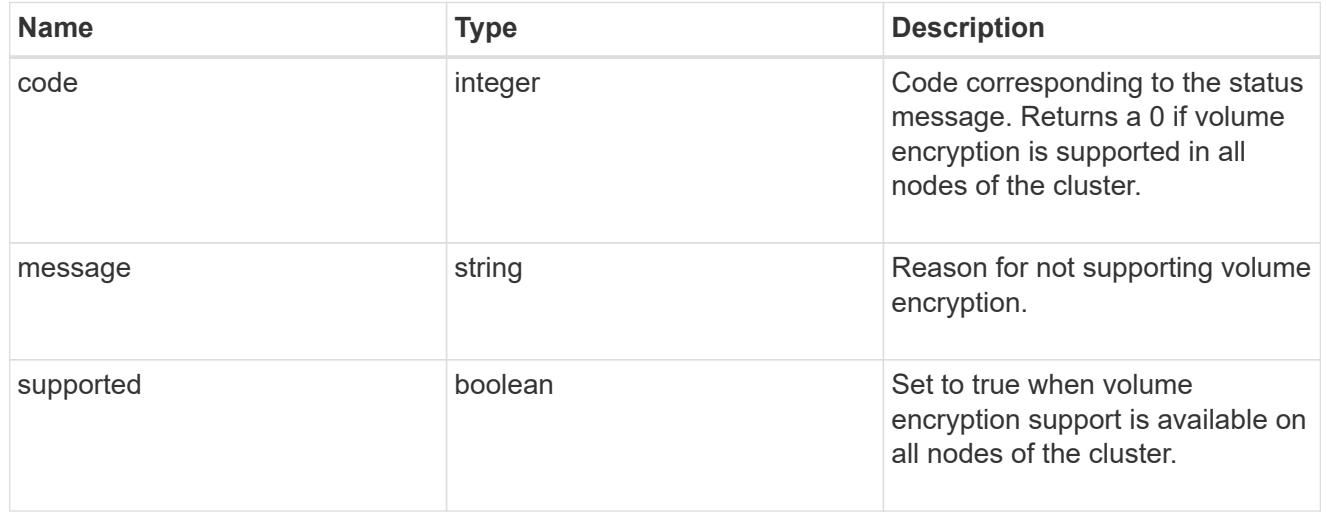

# error\_arguments

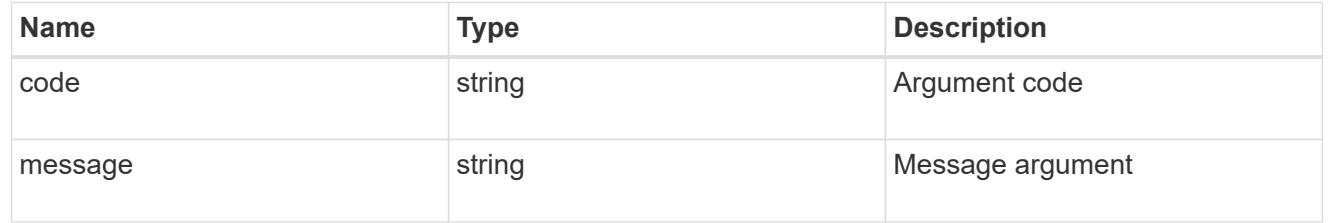

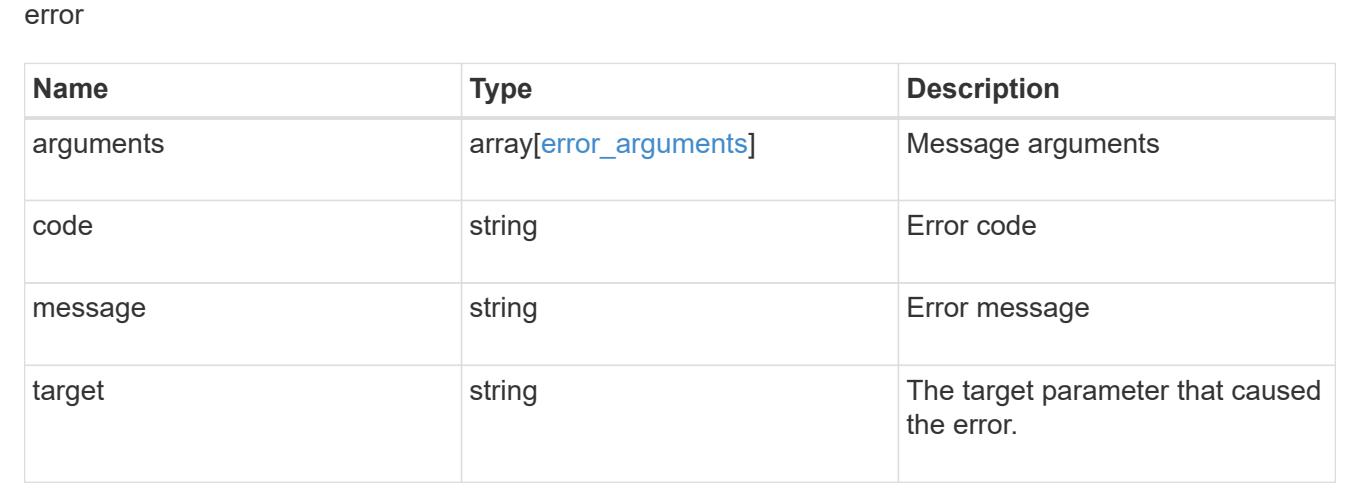

#### **Update key managers**

PATCH /security/key-managers/{uuid}

#### **Introduced In:** 9.6

Updates a key manager.

#### **Required properties**

- onboard.existing\_passphrase Cluster-wide passphrase. Required only when synchronizing the passphrase of the Onboard Key Manager.
- synchronize Synchronizes missing Onboard Key Manager keys on any node in the cluster. Required only when synchronizing the Onboard Key Manager keys in a local cluster.

#### **Related ONTAP commands**

- security key-manager external modify
- security key-manager onboard sync
- security key-manager onboard update-passphrase

#### **Parameters**

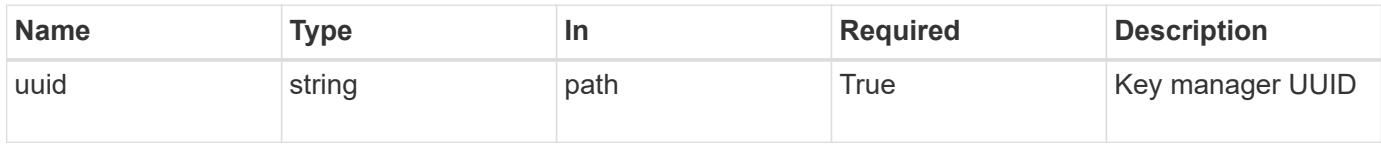

#### **Request Body**

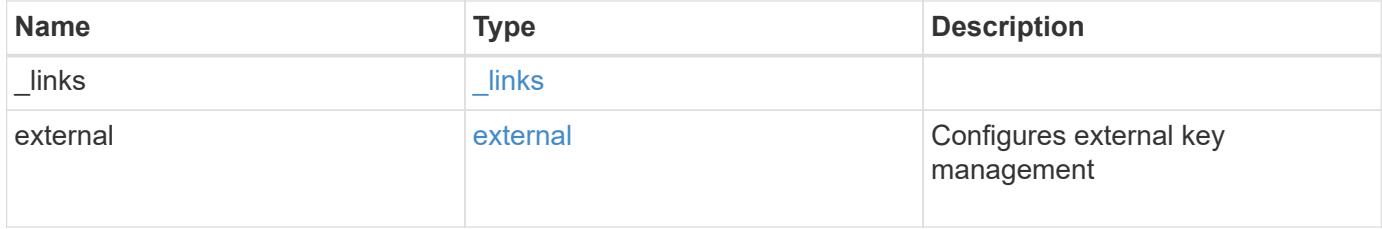

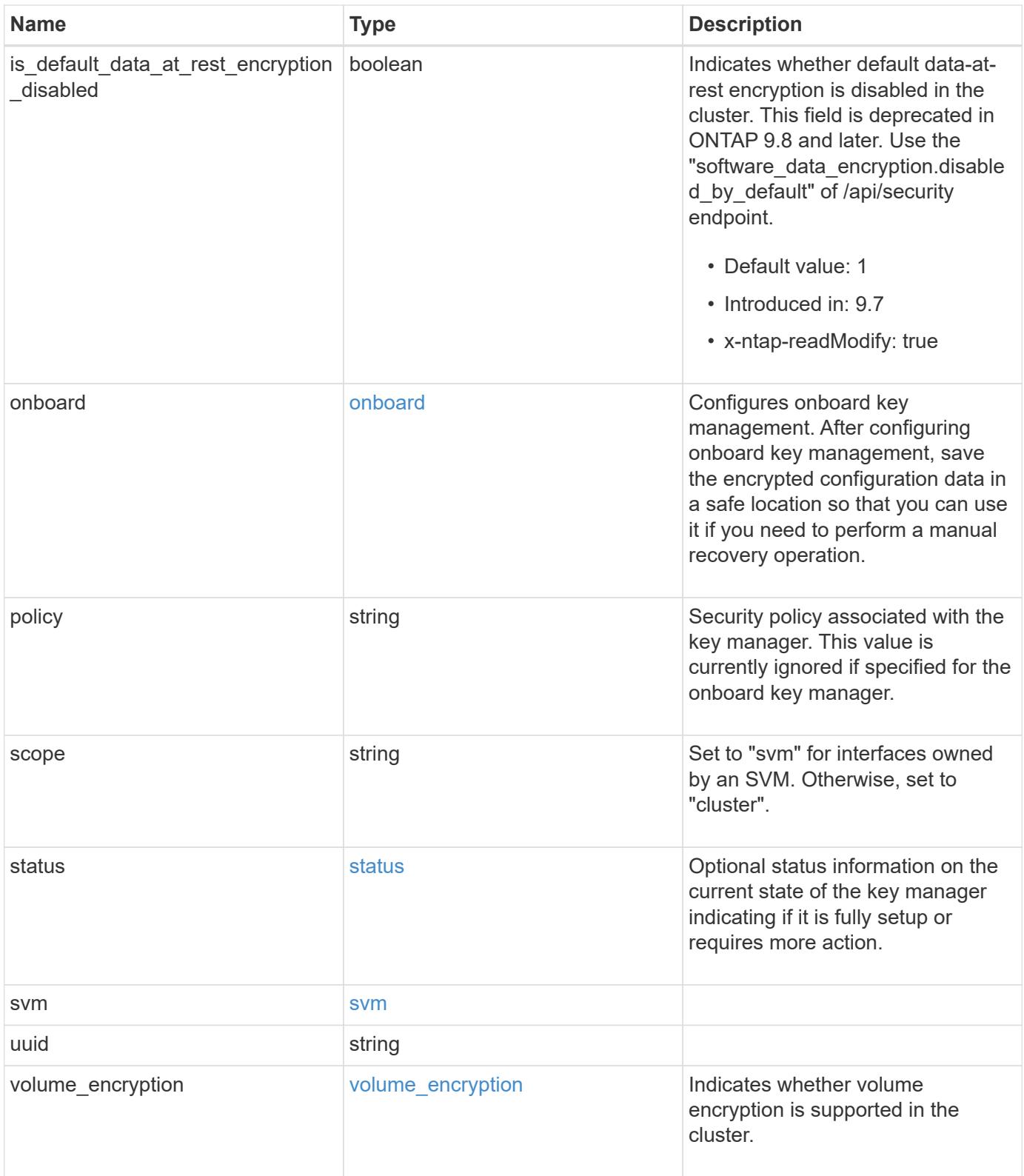

**Example request**

```
{
  " links": {
      "self": {
        "href": "/api/resourcelink"
      }
    },
    "external": {
    "client certificate": {
        "_links": {
          "self": {
             "href": "/api/resourcelink"
          }
        },
      "name": "cert1",
        "uuid": "1cd8a442-86d1-11e0-ae1c-123478563412"
      },
    "server ca certificates": {
        "_links": {
           "self": {
             "href": "/api/resourcelink"
          }
        },
      "name": "cert1",
        "uuid": "1cd8a442-86d1-11e0-ae1c-123478563412"
      },
      "servers": {
        "_links": {
          "self": {
             "href": "/api/resourcelink"
          }
        },
      "secondary key servers": {
        },
        "server": "keyserver1.com:5698",
        "timeout": 60,
        "username": "admin"
      }
    },
    "onboard": {
      "existing_passphrase": "The cluster password of length 32-256 ASCII
characters.",
    "key backup": "'-----------------------------BEGIN
BACKUP--------------------------
TmV0QXBwIEtleSBCbG9iAAEAAAAEAAAAcAEAAAAAAAAxBFWWAAAAACEAAAAAAAAA
```
QAAAAAAAAABzDyyVAAAAALI5Jsjvy6gUxnT78KoDKXHYb6sSeraM00quOULY6BeV n6dMFxuErCD1lbERaOQZSuaYy1p8oQHtTEfGMLZM4TYiAAAAAAAAACgAAAAAAAAA 3WTh7gAAAAAAAAAAAAAAAAIAAAAAAAgAZJEIWvdeHr5RCAvHGclo+wAAAAAAAAAA IgAAAAAAAAAoAAAAAAAAAEOTcR0AAAAAAAAAAAAAAAACAAAAAAAJAGr3tJA/LRzU QRHwv+1aWvAAAAAAAAAAACQAAAAAAAAAgAAAAAAAAADV1Vd/AAAAAMFM9Q229Bhp mDaTSdqku5DCd8wG+fOZSr4bx4JT5WHvV/r5gJnXDQQAAAAAAAAAAAAAAAAAAAAA AAAAAAAAAAAAAAAAAAAAAAAAAAAAAAAAAAAAAAAAAAAAAAAAAAAAAAAAAAAAAAAA AAAAAAAAAAAAAAAAAAAAAAAAAAAAAAAAAAAAAAAAAAAAAAAAAAAAAAAAAAAAAAAA AAAAAAAAAAAAAAAAAAAAAAAAAAAAAAAAAAAAAAAAAAAAAAAAAAAAAAAAAAAAAAAA AAAAAAAAAAAAAAAAAAAAAAAAAAAAAAAAAAAAAAAAAAAAAAAAAAAAAAAAAAAAAAAA AAAAAAAAAAAAAAAAAAAAAAAAAAAAAAAAAAAAAAAAAAAAAAAAAAAAAAAAAAAAAAAA AAAAAAAAAAAAAAAAAAAAAAAAAAAAAAAAAAAAAAAAAAAAAAAAAAAAAAAAAAAAAAAA AAAAAAAAAAAAAAAAAAAAAAAAAAAAAAAAAAAAAAAAAAAAAAAAAAAAAAAAAAAAAAAA AAAAAAAAAAAAAAAAAAAAAAAAAAAAAAAAAAAAAAAAAABOZXRBcHAgS2V5IEJsb2IA AQAAAAMAAAAYAQAAAAAAALgePkcAAAAAIgAAAAAAAAAoAAAAAAAAAEOTcR0AAAAA AAAAAAAAAAACAAAAAAAJAGr3tJA/LRzUQRHwv+1aWvAAAAAAAAAAACIAAAAAAAAA KAAAAAAAAACIlCHZAAAAAAAAAAAAAAAAAgAAAAAAAQCafcabsxRXMM7gxhLRrzxh AAAAAAAAAAAkAAAAAAAAAIAAAAAAAAAA2JjQBQAAAACt4IqXcNpVggahl0axLsN4 yQjnNVKWY7mANB29O42hI7b70DTGCTaVAAAAAAAAAAAAAAAAAAAAAAAAAAAAAAAA AAAAAAAAAAAAAAAAAAAAAAAAAAAAAAAAAAAAAAAAAAAAAAAAAAAAAAAAAAAAAAAA AAAAAAAAAAAAAAAAAAAAAE5ldEFwcCBLZXkgQmxvYgABAAAAAwAAABgBAAAAAAAA 7sbaoQAAAAAiAAAAAAAAACgAAAAAAAAAQ5NxHQAAAAAAAAAAAAAAAAIAAAAAAAkA ave0kD8tHNRBEfC/7Vpa8AAAAAAAAAAAIgAAAAAAAAAoAAAAAAAAALOHfWkAAAAA AAAAAAAAAAACAAAAAAABAMoI9UxrHOGthQm/CB+EHdAAAAAAAAAAACQAAAAAAAAA gAAAAAAAAACnMmUtAAAAAGVk8AtPzENFgsGdsFvnmucmYrlQCsFew0HDSFKaZqK6 W8IEVzBAhPoAAAAAAAAAAAAAAAAAAAAAAAAAAAAAAAAAAAAAAAAAAAAAAAAAAAAA AAAAAAAAAAAAAAAAAAAAAAAAAAAAAAAAAAAAAAAAAAAAAAAAAAAAAAAAAAAAAAAA ----------------------------END BACKUP----------------------------'",

 "passphrase": "The cluster password of length 32-256 ASCII characters."

```
  },
  "scope": "svm",
  "status": {
```

```
  "code": 346758,
```
 "message": "This cluster is part of a MetroCluster configuration. Use the REST API POST method security/key managers/ with the synchronize option and the same passphrase on the partner cluster before proceeding with any key manager operations. Failure to do so could lead to switchover or switchback failure."

```
  },
  "svm": {
  " links": {
       "self": {
         "href": "/api/resourcelink"
       }
    },
```

```
  "name": "svm1",
      "uuid": "02c9e252-41be-11e9-81d5-00a0986138f7"
    },
    "uuid": "string",
    "volume_encryption": {
      "code": 346758,
      "message": "No platform support for volume encryption in following
nodes - node1, node2."
   }
}
```
#### **Response**

Status: 200, Ok

#### **Error**

Status: Default

# ONTAP Error Response Codes

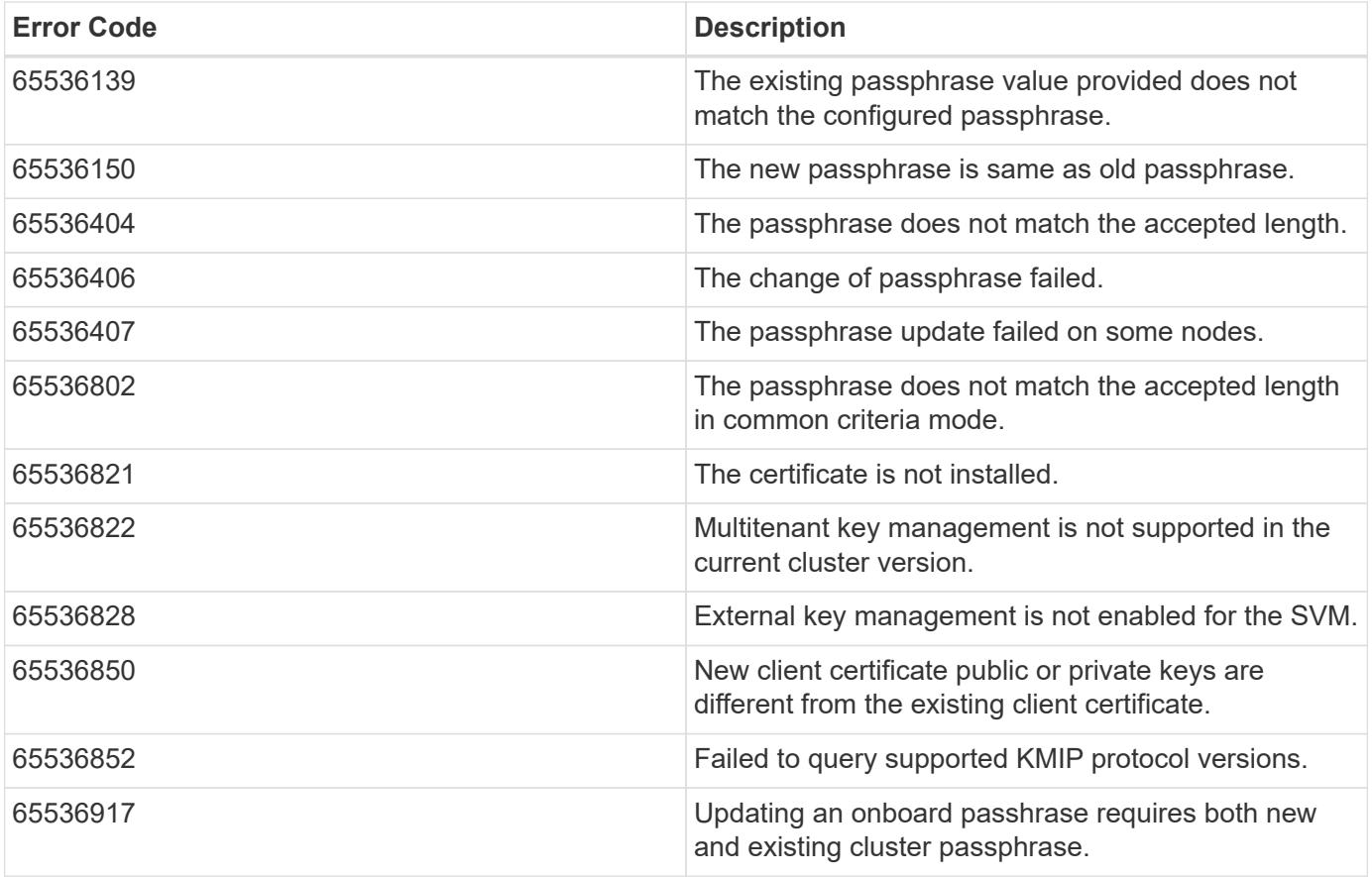

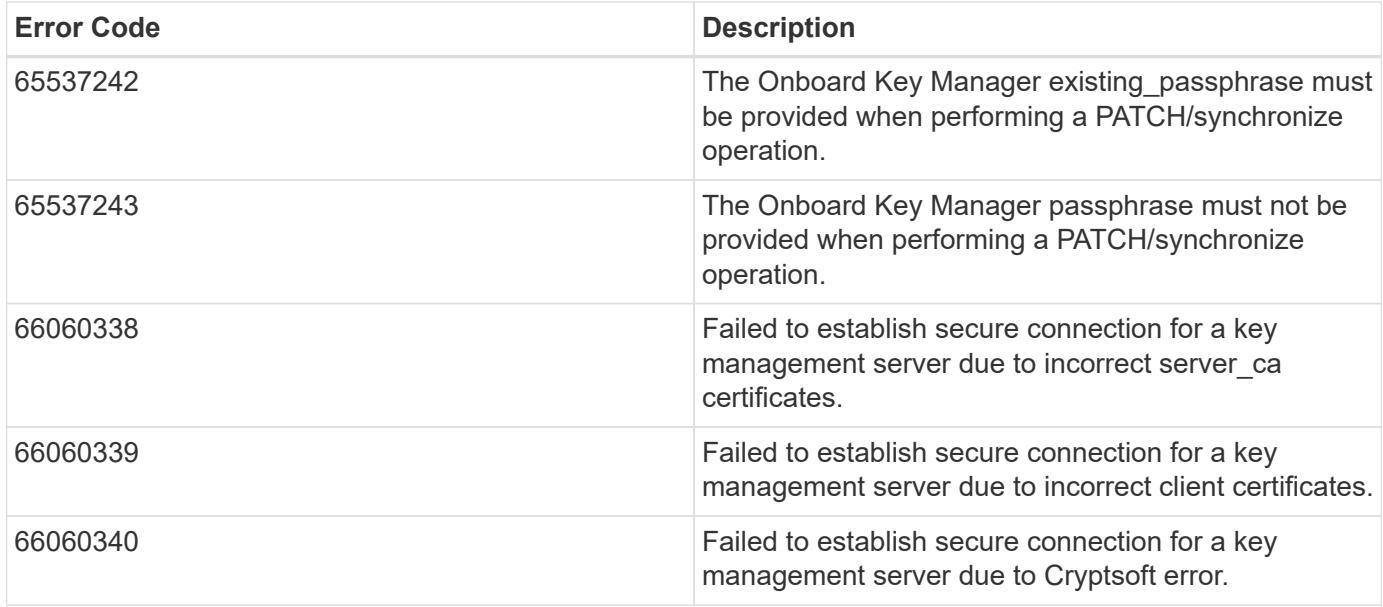

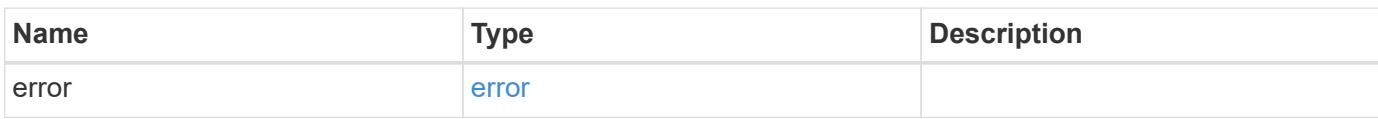

# **Example error**

```
{
   "error": {
     "arguments": {
     "code": "string",
       "message": "string"
     },
     "code": "4",
     "message": "entry doesn't exist",
     "target": "uuid"
   }
}
```
### **Definitions**

### **See Definitions**

href

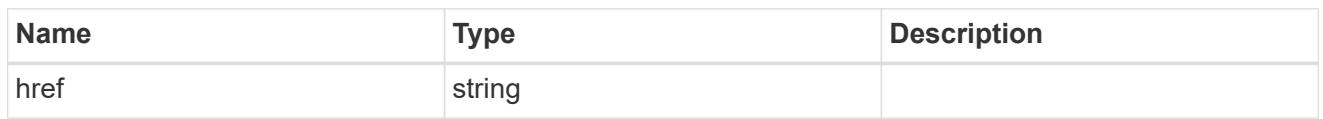

 $_{\perp}$ links

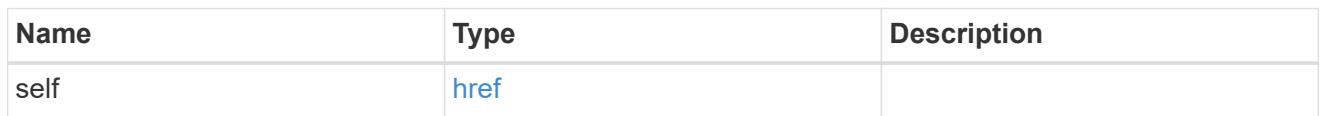

# client\_certificate

# Client certificate

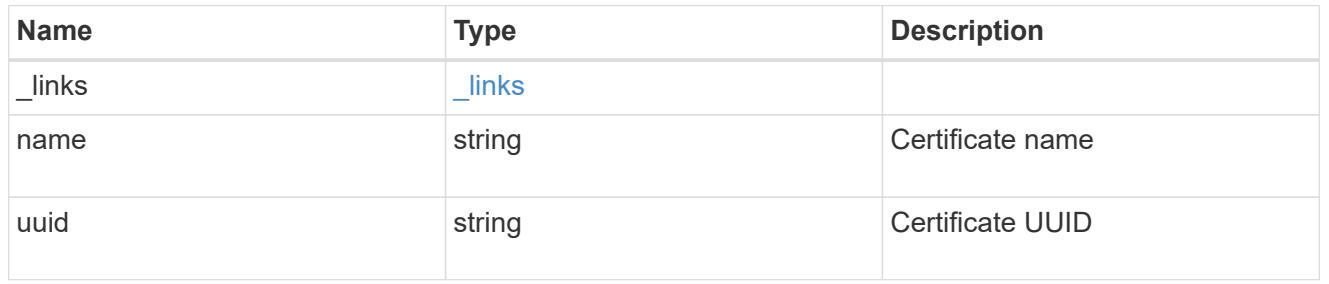

# server\_ca\_certificates

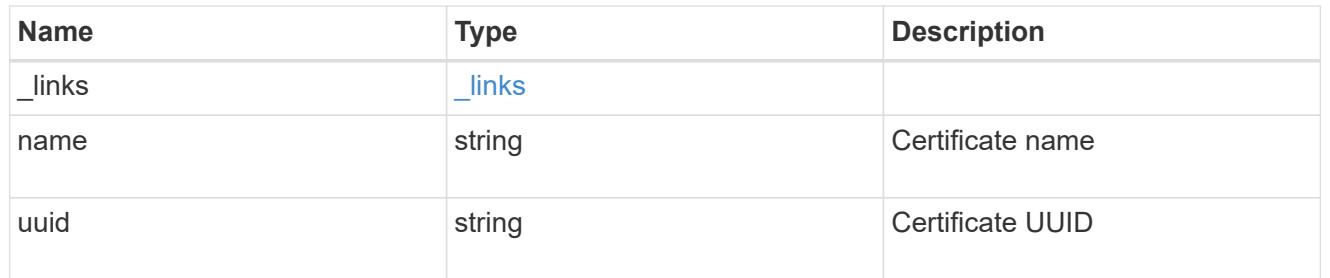

# self\_link

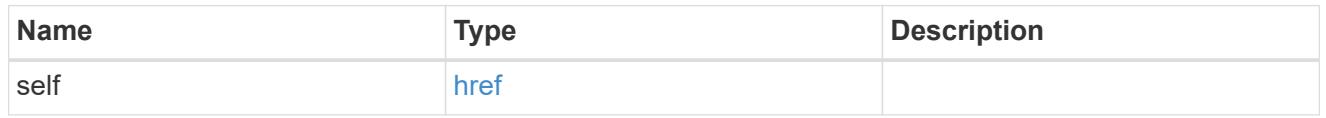

# key\_server\_readcreate

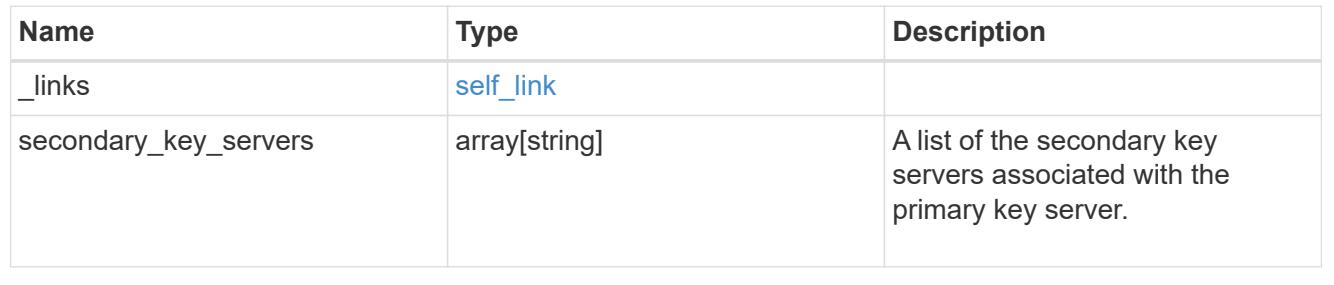

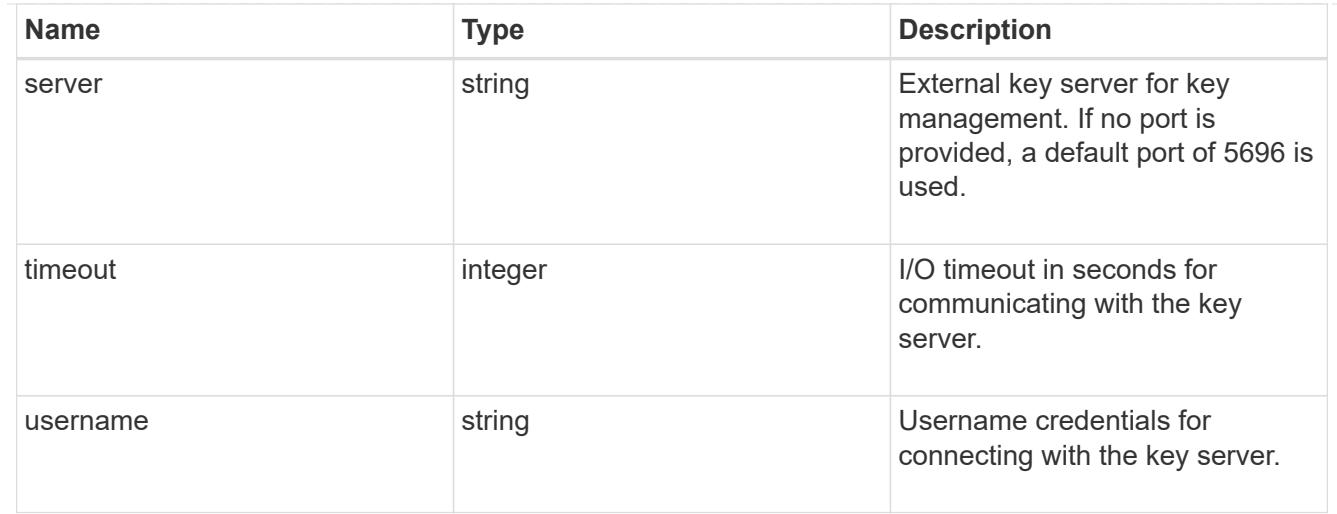

### external

Configures external key management

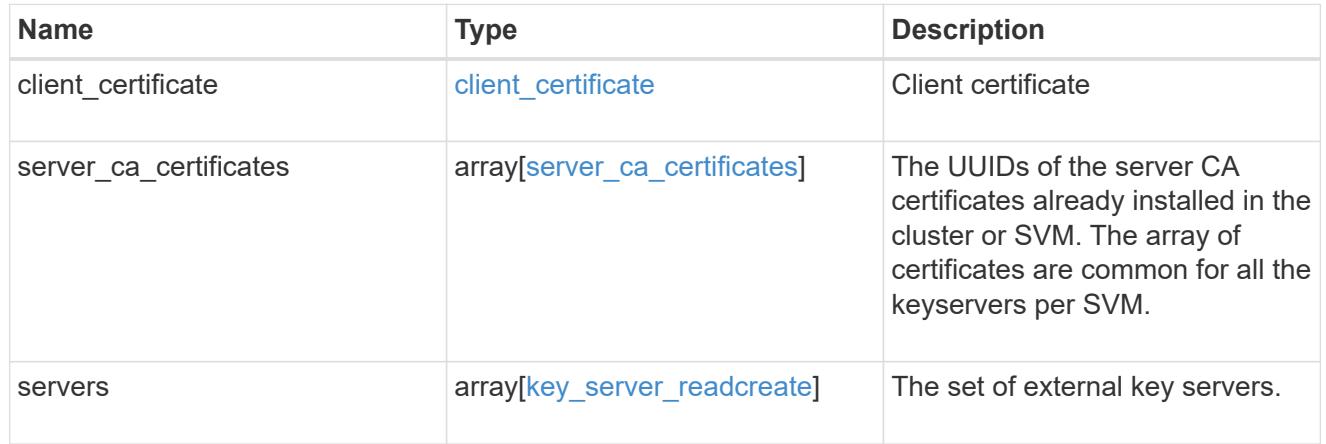

### onboard

Configures onboard key management. After configuring onboard key management, save the encrypted configuration data in a safe location so that you can use it if you need to perform a manual recovery operation.

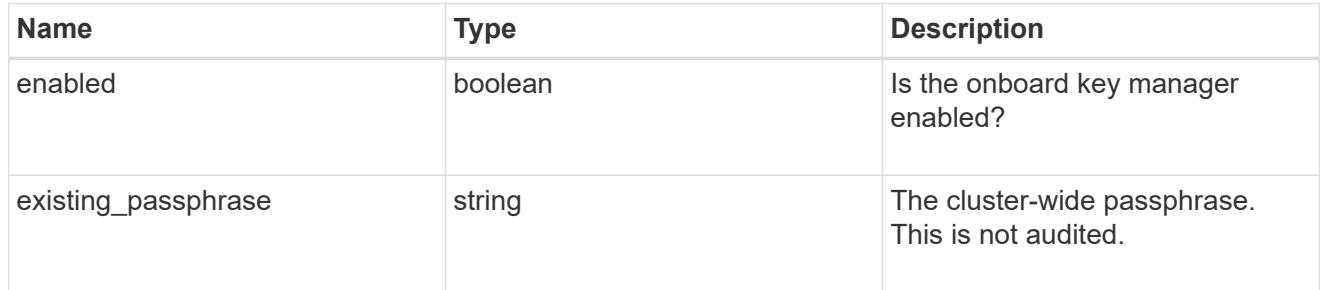

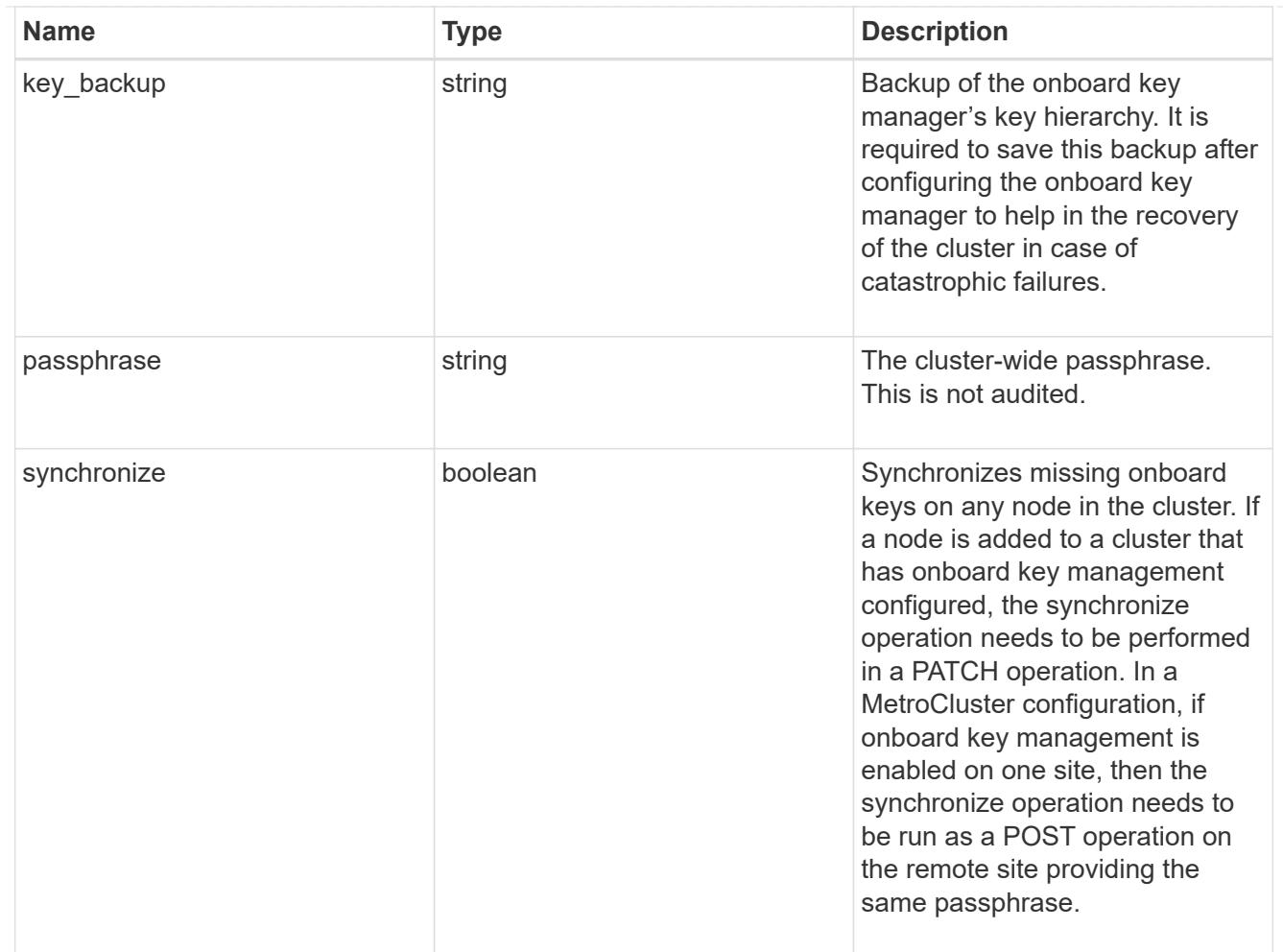

### status

Optional status information on the current state of the key manager indicating if it is fully setup or requires more action.

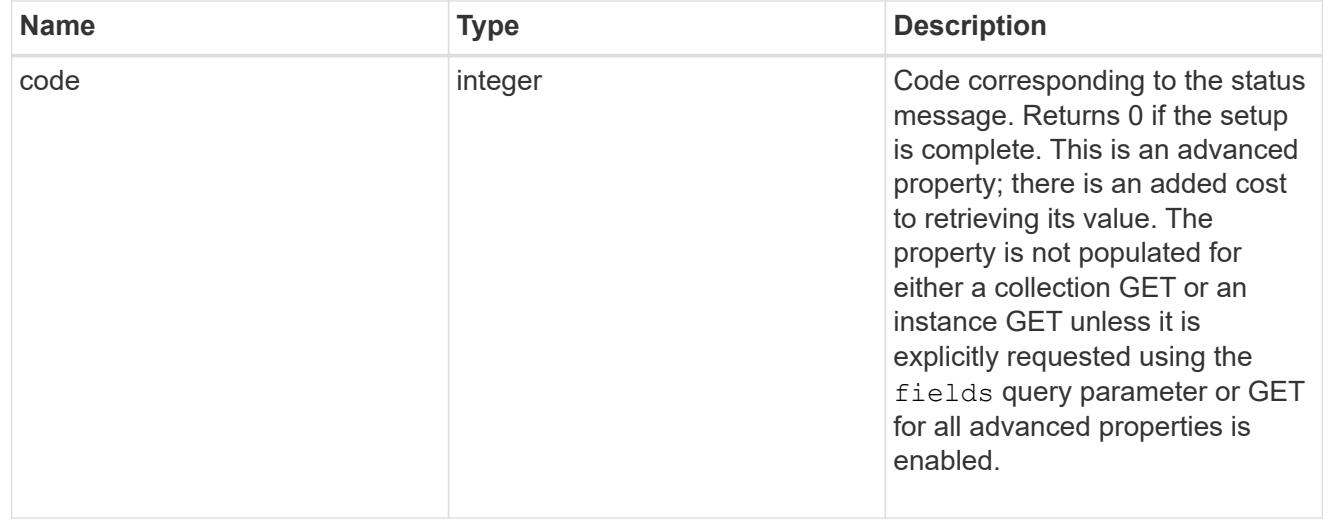

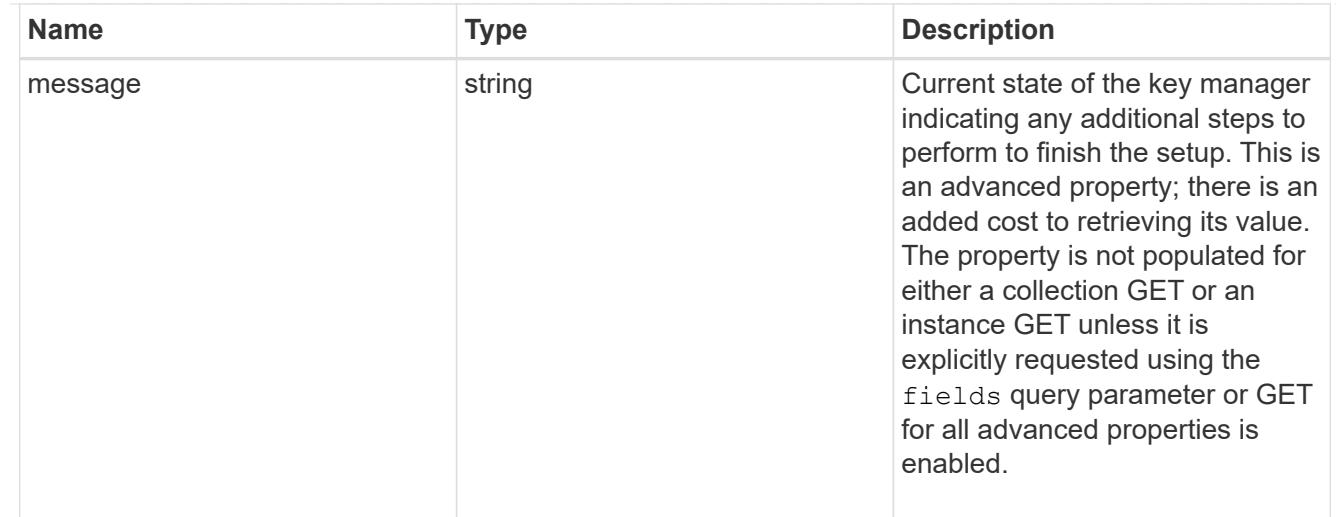

### svm

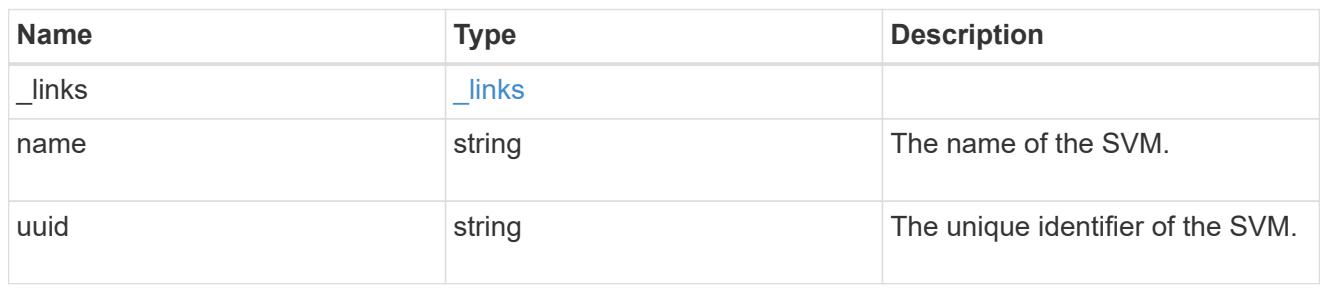

# volume\_encryption

Indicates whether volume encryption is supported in the cluster.

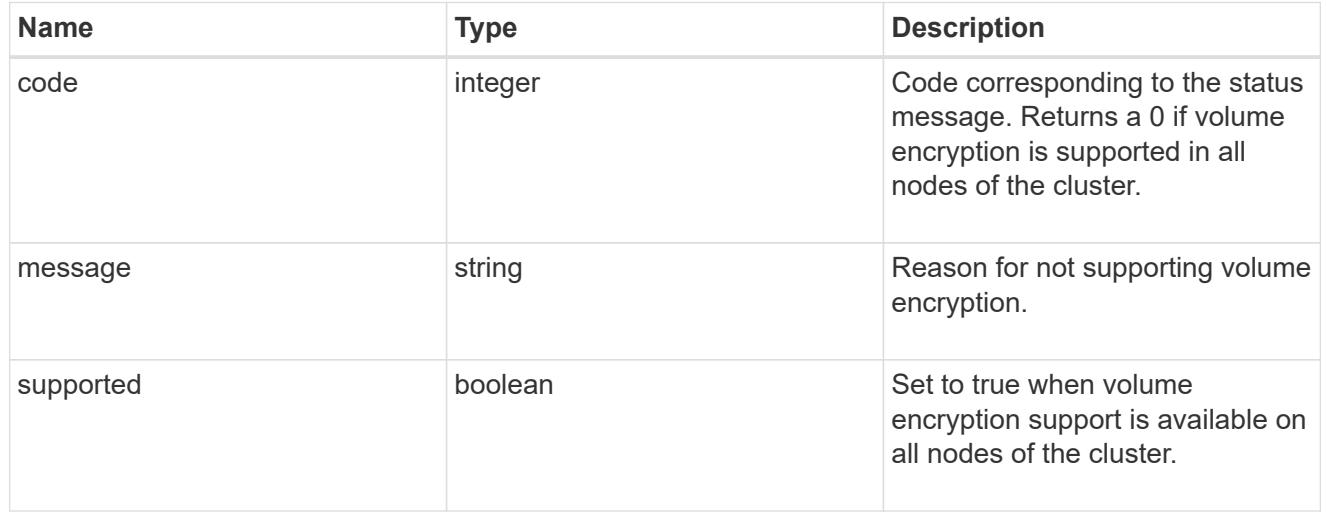

# security\_key\_manager

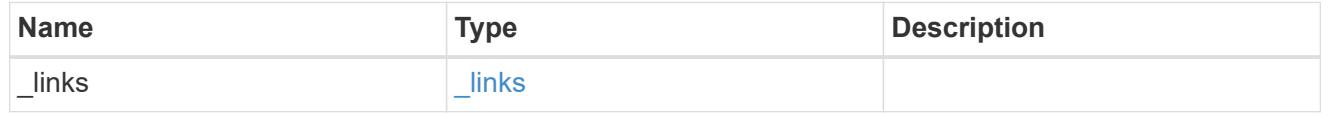

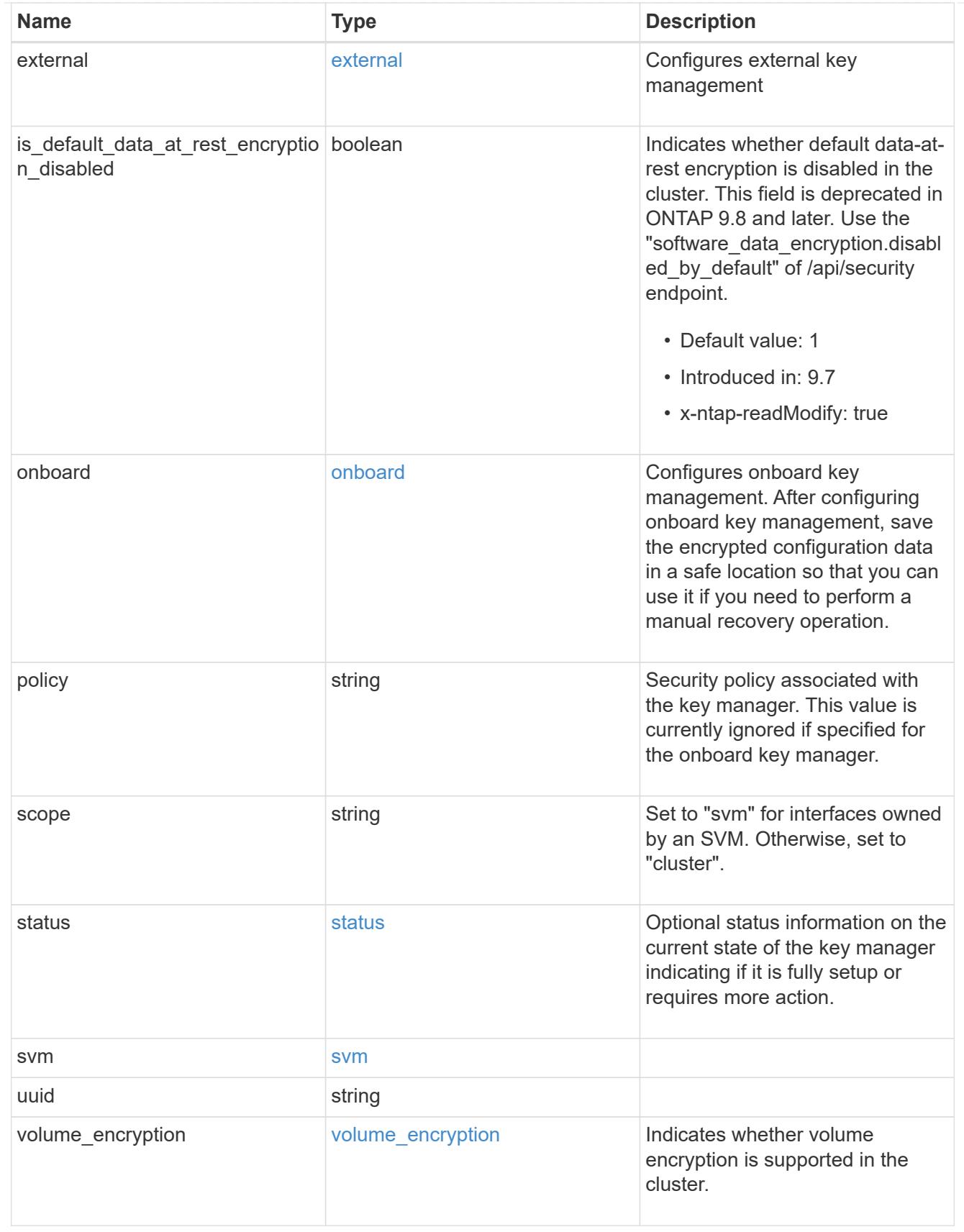

error\_arguments

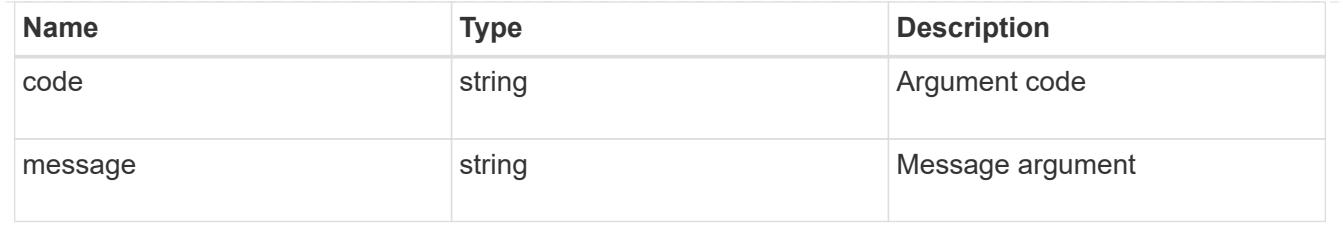

error

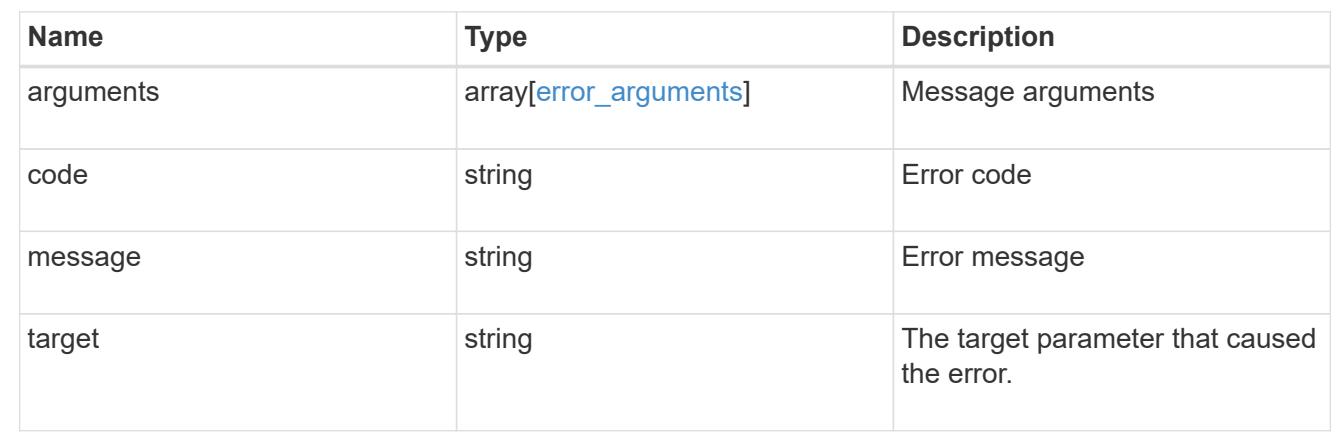

# **Migrate SVM keys between security key managers**

POST /security/key-managers/{source.uuid}/migrate

### **Introduced In:** 9.7

Migrates the keys belonging to an SVM between the cluster's key manager and the SVM's key manager. This operation can run for several minutes.

### **Required properties**

- source.uuid UUID of the source key manager.
- uuid UUID of the destination key manager. The UUID of onboard and external KMIP key manager can be fetched using [GET /api/security/key-managers]. The UUID of Azure Key Vault key manager can be fetched using [GET /api/security/azure-key-vaults]. The UUID of Google Cloud key manager can be fetched using [GET /api/security/gcp-kms].

#### **Related ONTAP commands**

• security key-manager migrate

### **Parameters**

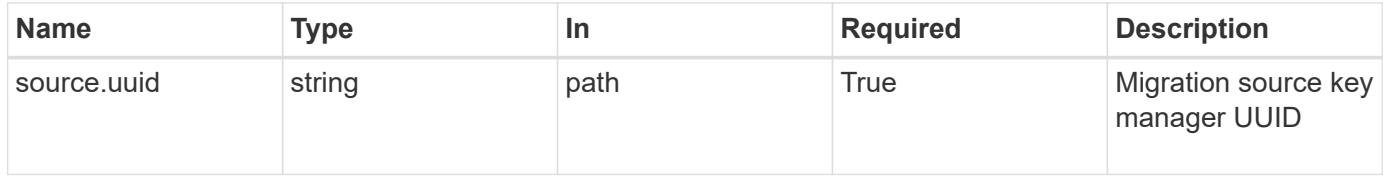

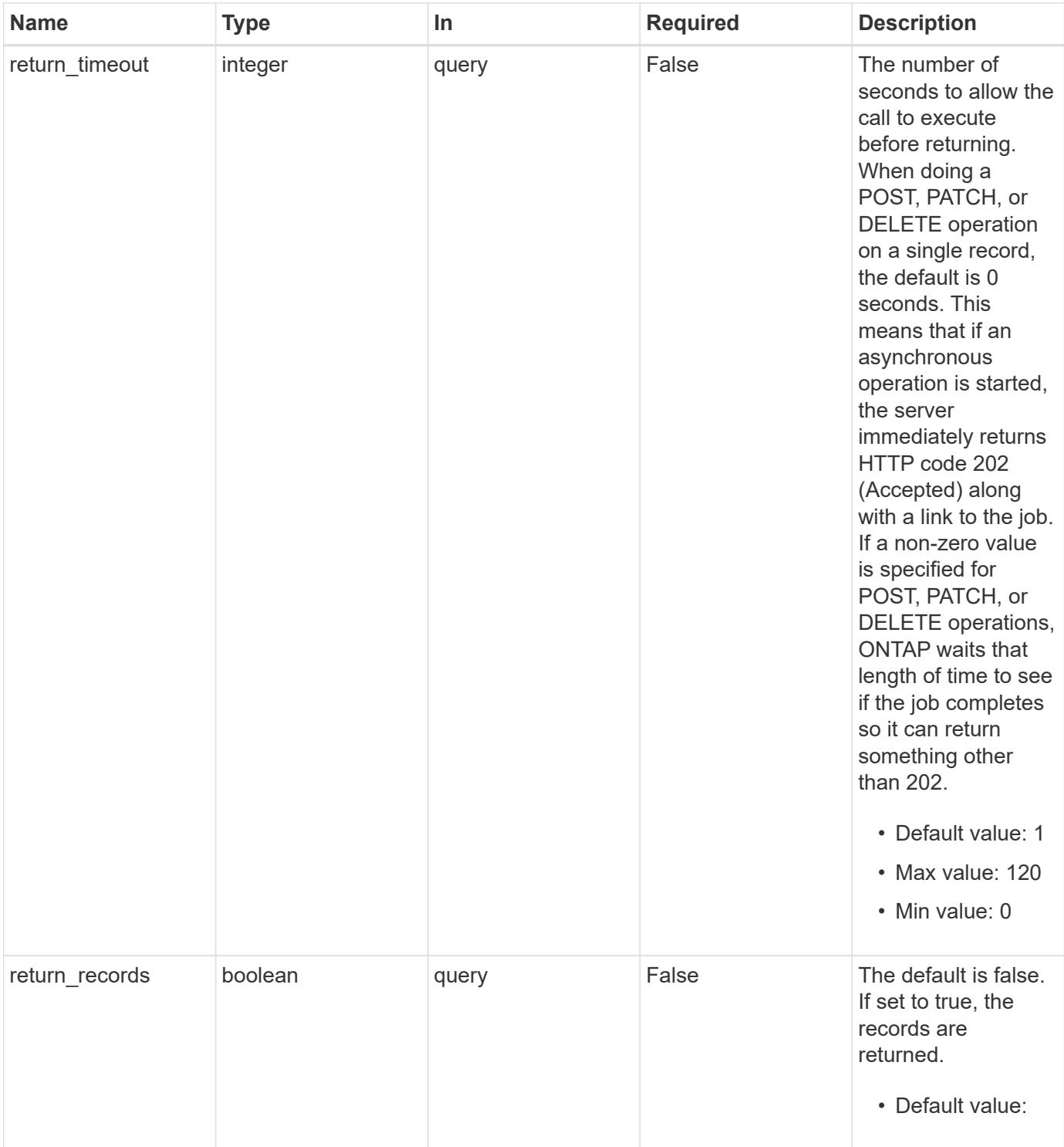

# **Request Body**

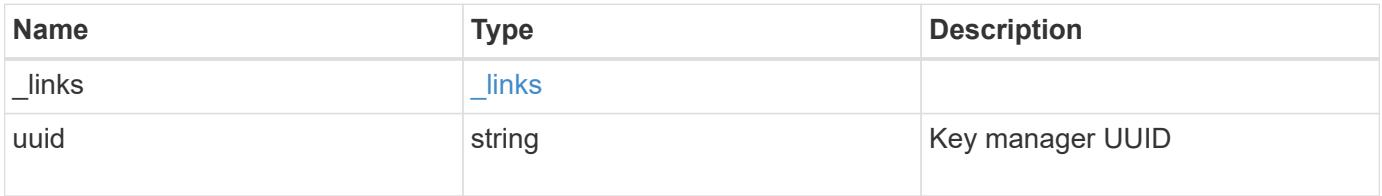

#### **Example request**

```
{
   "_links": {
      "self": {
        "href": "/api/resourcelink"
      }
    },
    "uuid": "1cd8a442-86d1-11e0-ae1c-123478563434"
}
```
# **Response**

Status: 202, Accepted

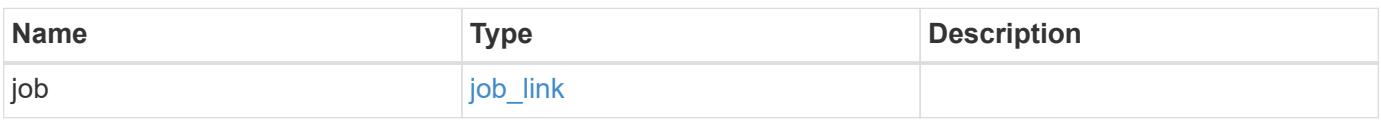

**Example response**

```
{
    "job": {
     "_links": {
        "self": {
          "href": "/api/resourcelink"
        }
      },
      "uuid": "string"
    }
}
```
#### **Error**

Status: Default

# ONTAP Error Response Codes

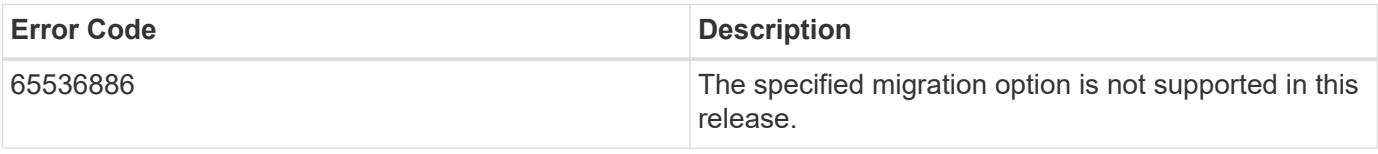

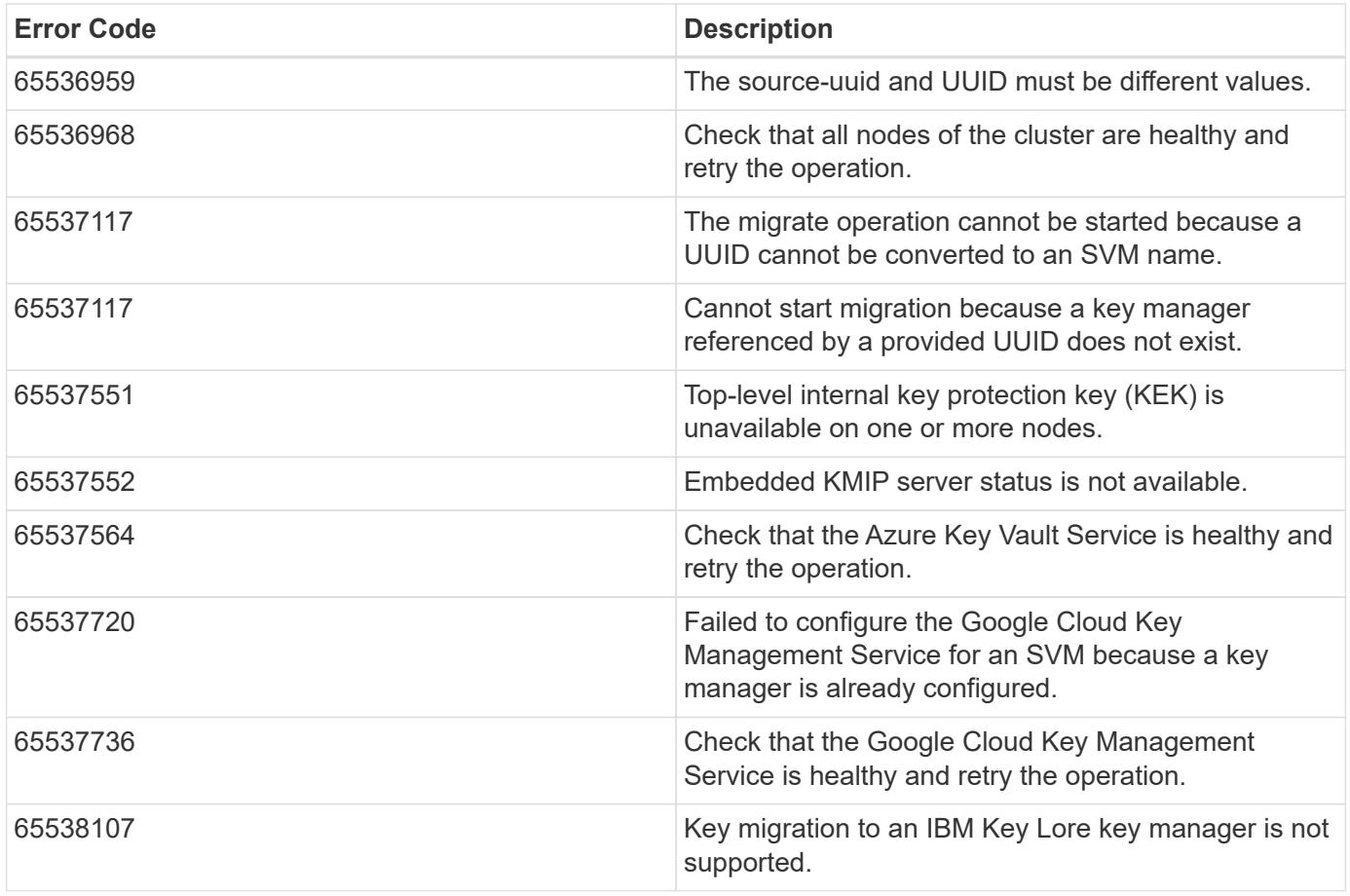

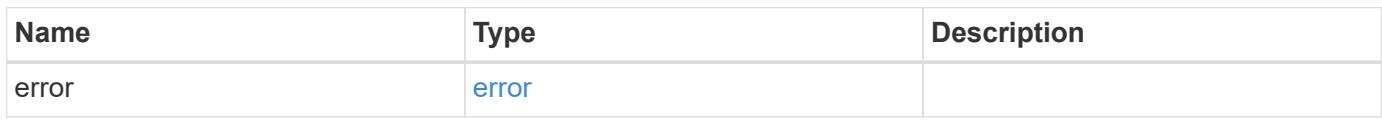

# **Example error**

```
{
   "error": {
     "arguments": {
       "code": "string",
       "message": "string"
      },
      "code": "4",
      "message": "entry doesn't exist",
     "target": "uuid"
   }
}
```
## **Definitions**

### **See Definitions**

href

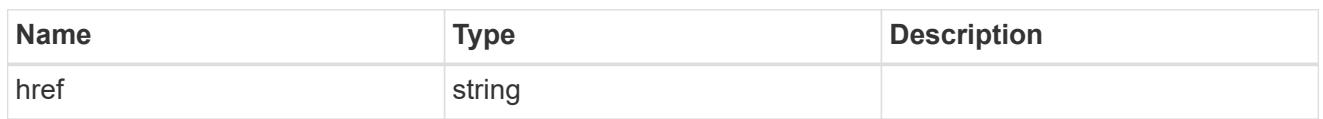

\_links

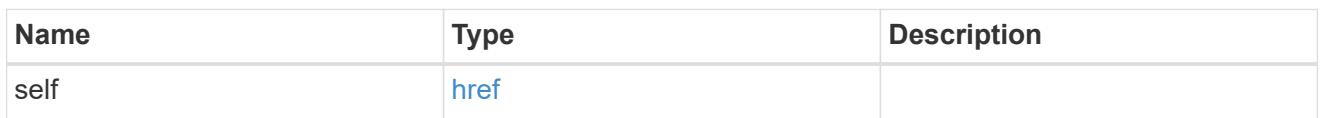

info

# Migration destination key manager UUID

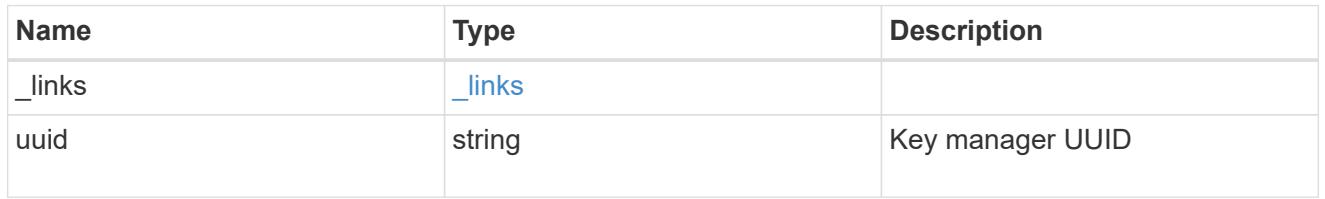

# job\_link

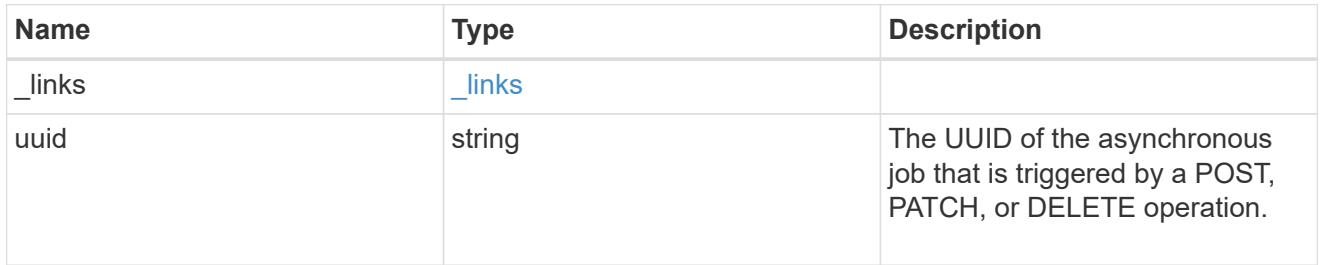

### error\_arguments

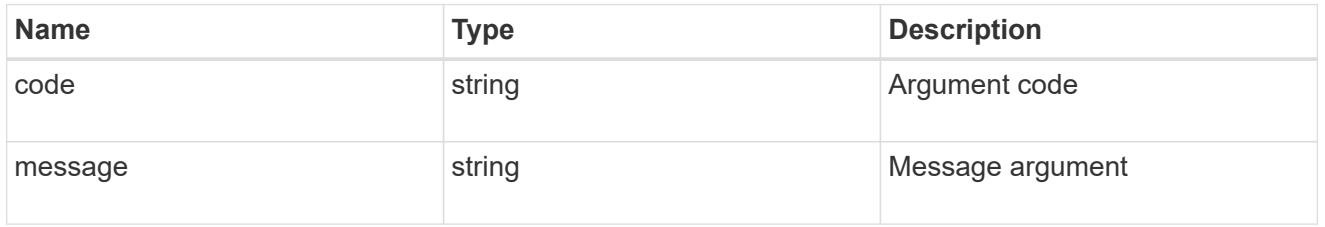

error

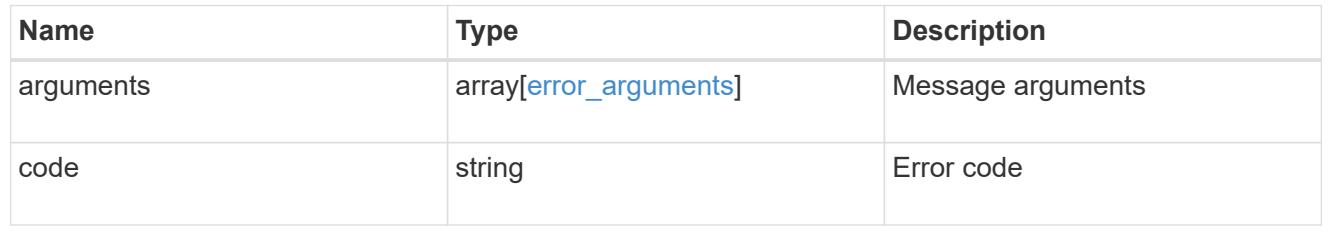

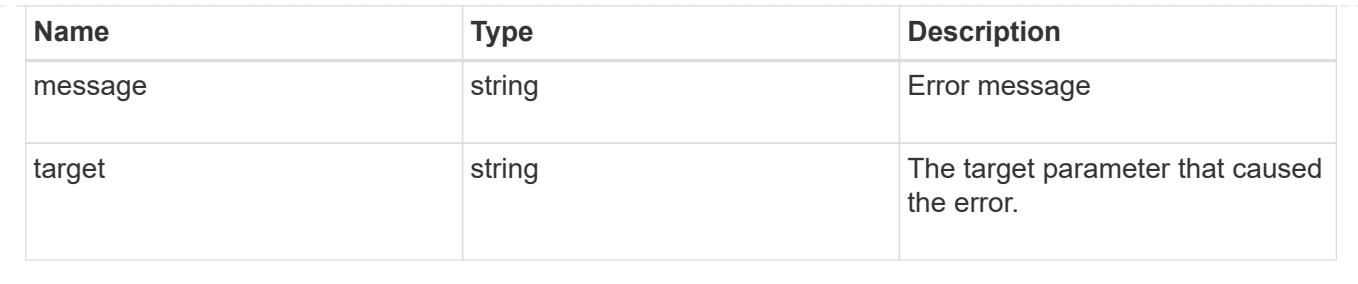

# **List key servers configured in an external key manager**

GET /security/key-managers/{uuid}/key-servers

### **Introduced In:** 9.6

Retrieves the list of key servers configured in an external key manager.

### **Related ONTAP commands**

- security key-manager external show
- security key-manager external show-status

### **Parameters**

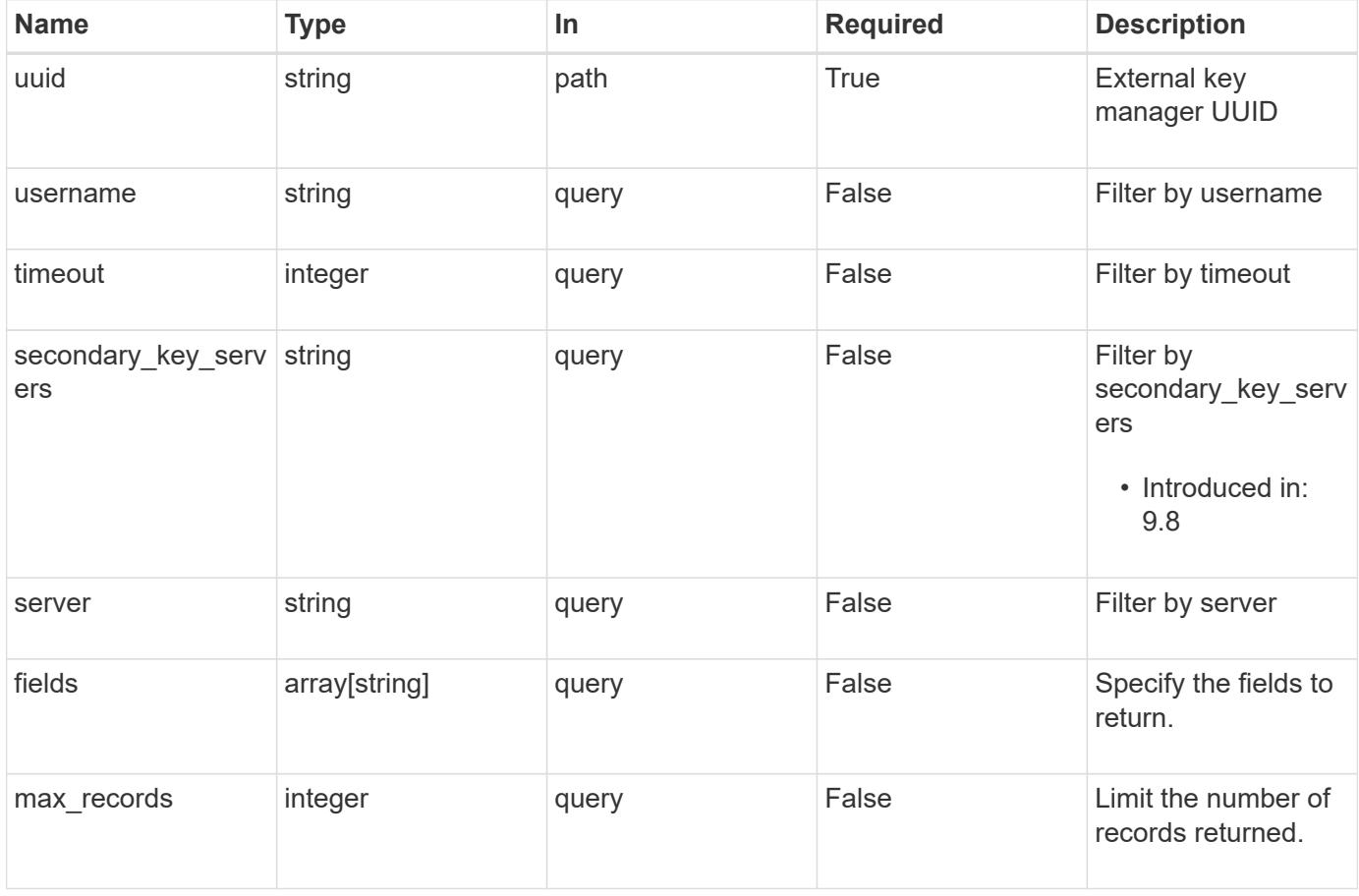
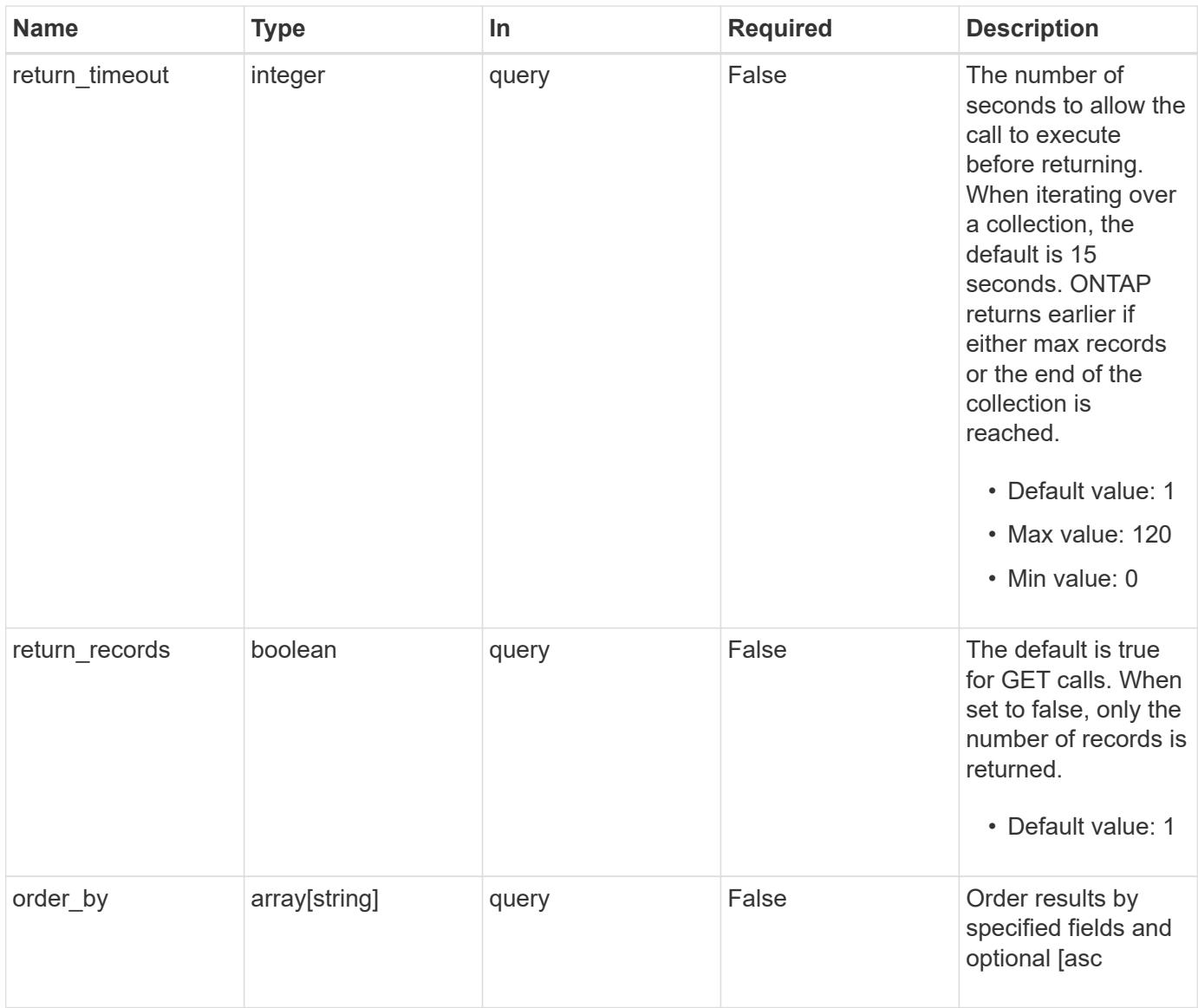

# **Response**

Status: 200, Ok

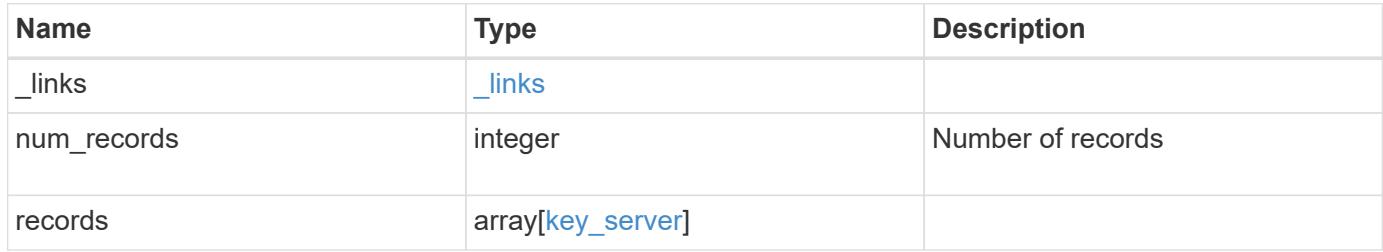

**Example response**

```
{
    "_links": {
      "next": {
        "href": "/api/resourcelink"
      },
      "self": {
       "href": "/api/resourcelink"
      }
    },
    "records": {
      "_links": {
        "self": {
          "href": "/api/resourcelink"
        }
      },
      "password": "password",
      "records": {
        "_links": {
          "self": {
             "href": "/api/resourcelink"
          }
        },
        "password": "password",
      "secondary key servers": {
        },
        "server": "keyserver1.com:5698",
        "timeout": 60,
        "username": "username"
      },
    "secondary key servers": {
      },
      "server": "keyserver1.com:5698",
      "timeout": 60,
      "username": "username"
   }
}
```
#### **Error**

Status: Default, Error

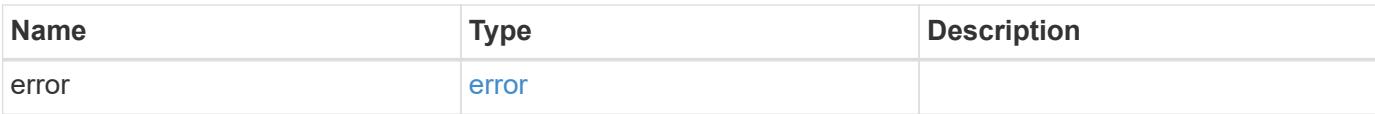

## **Example error**

```
{
   "error": {
     "arguments": {
       "code": "string",
       "message": "string"
      },
      "code": "4",
     "message": "entry doesn't exist",
     "target": "uuid"
   }
}
```
#### **Definitions**

#### **See Definitions**

href

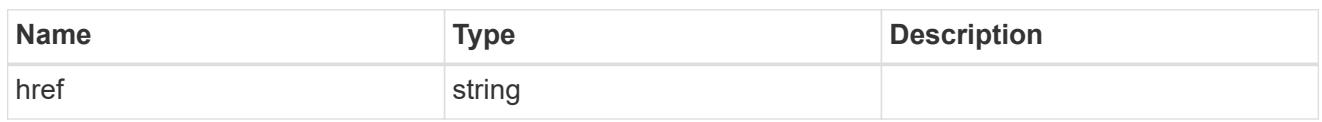

\_links

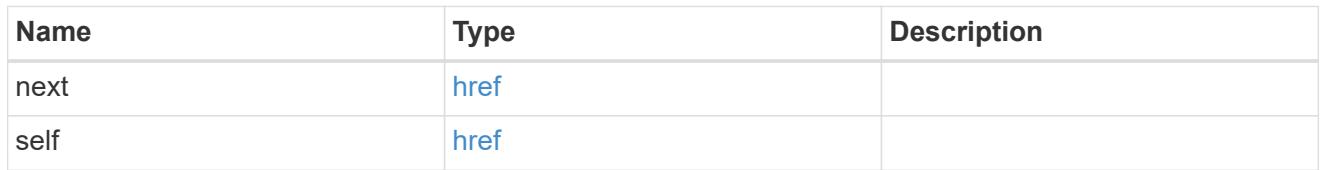

 $\_$ links

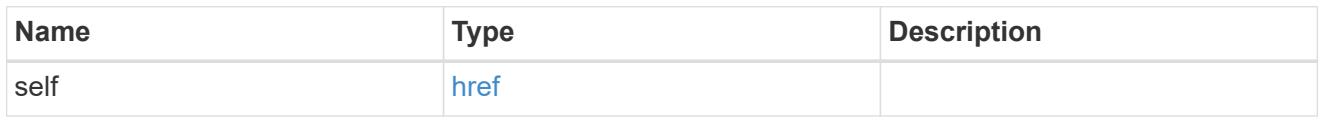

#### records

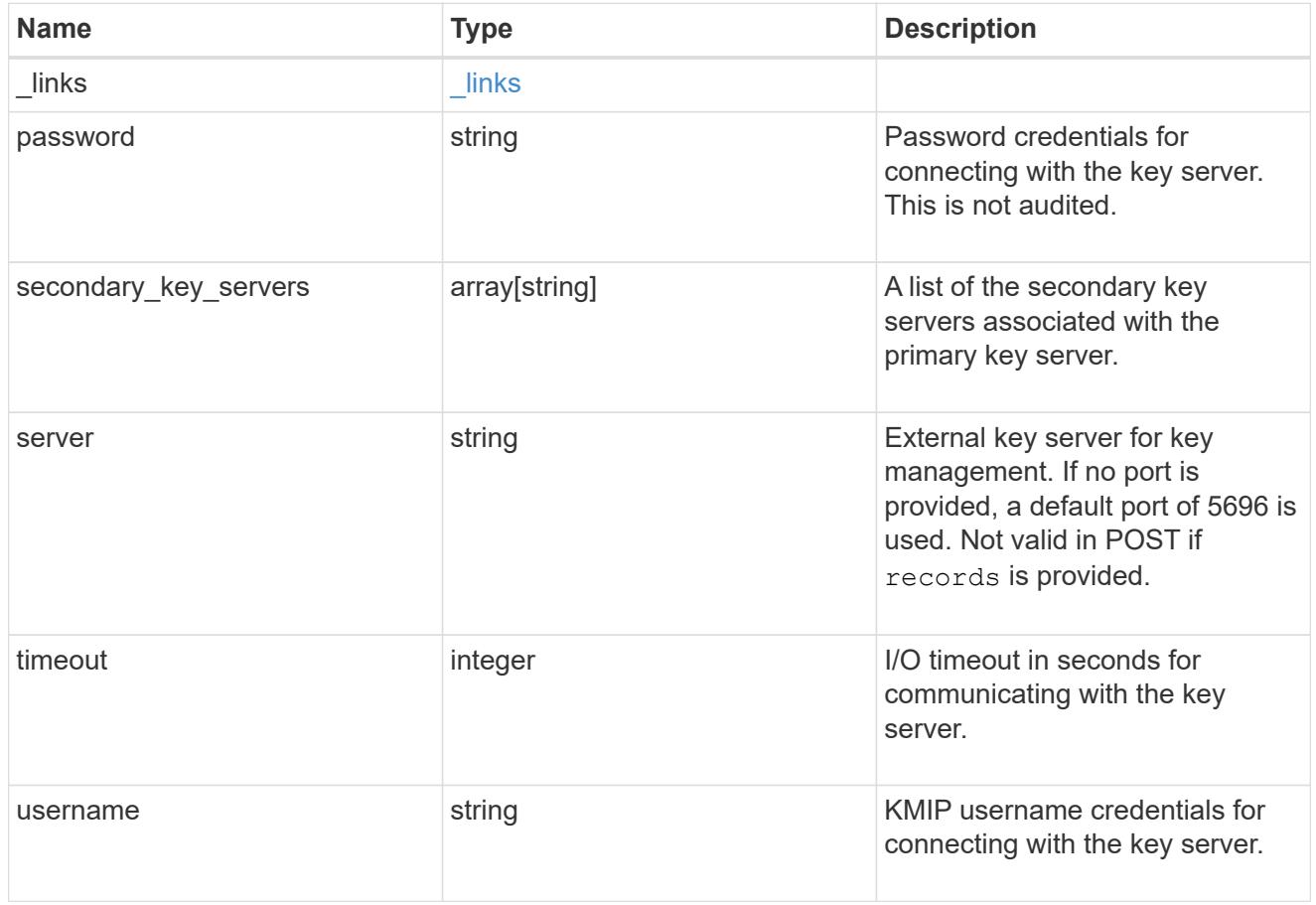

key\_server

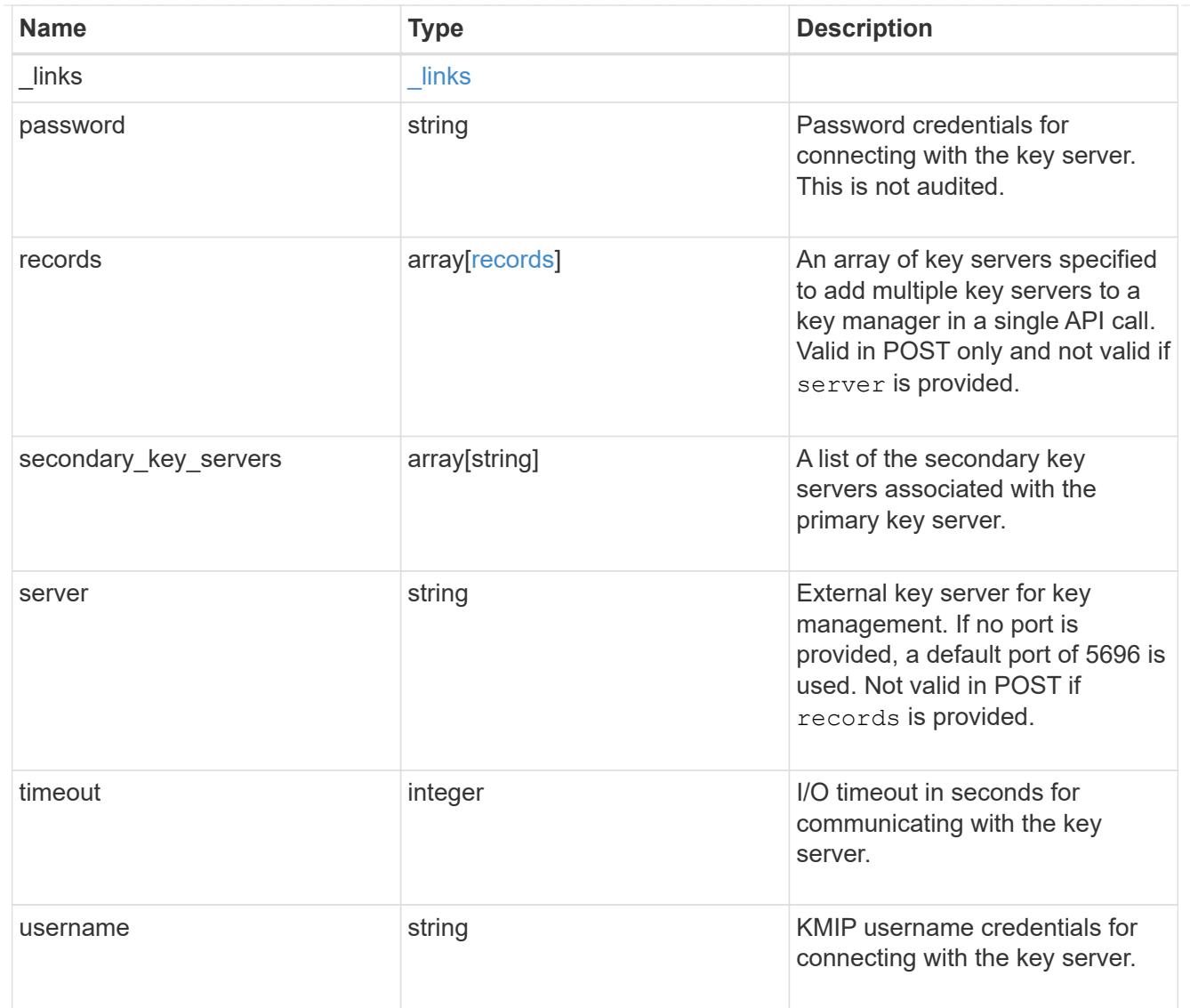

## error\_arguments

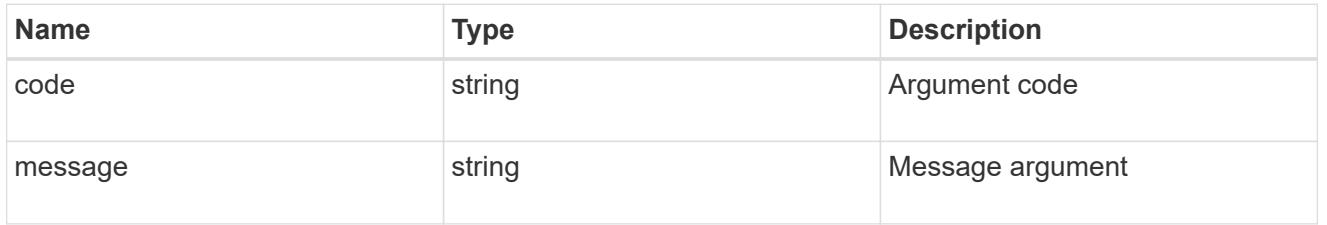

error

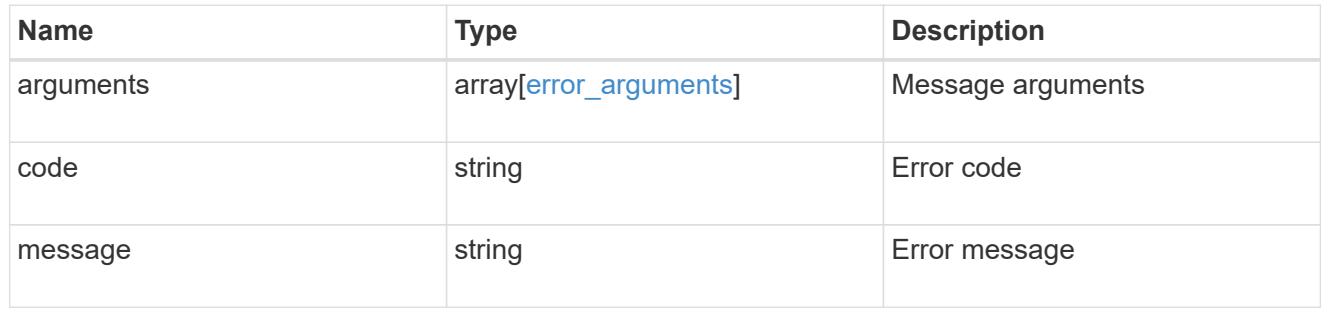

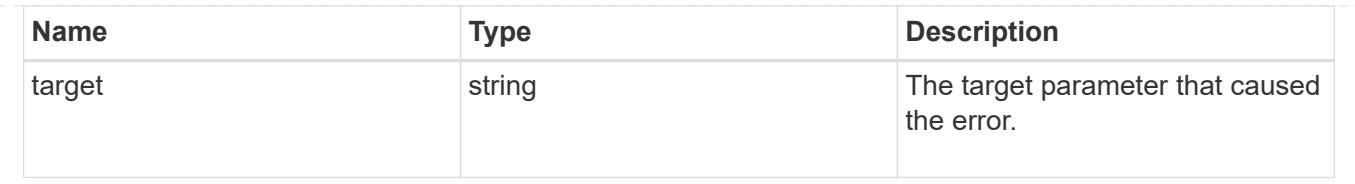

# **Add primary key servers to an external key manager**

POST /security/key-managers/{uuid}/key-servers

#### **Introduced In:** 9.6

Adds key servers to a configured external key manager.

## **Required properties**

- uuid UUID of the external key manager.
- server Key server name.

## **Related ONTAP commands**

• security key-manager external add-servers

## **Parameters**

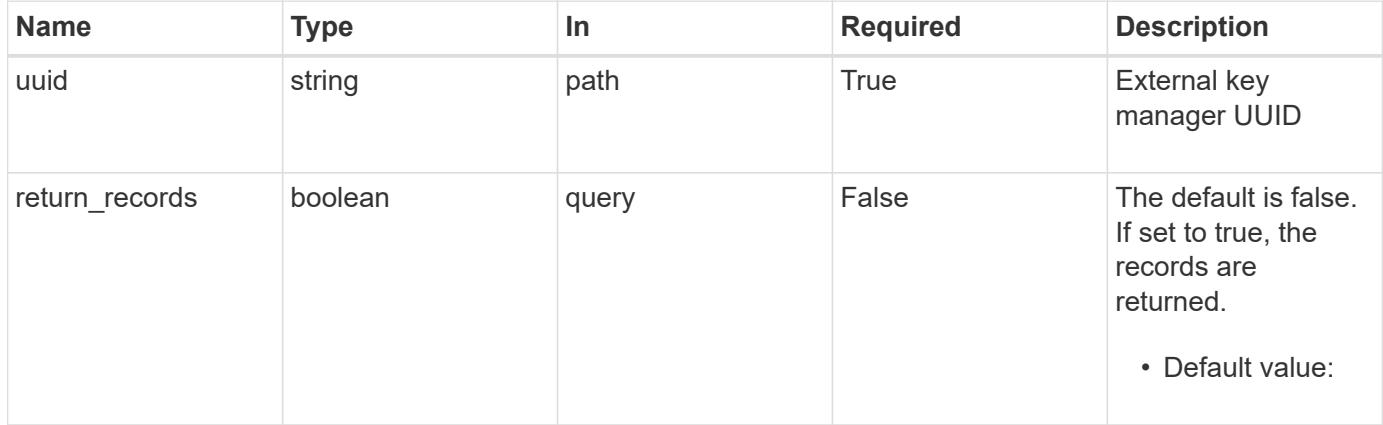

## **Request Body**

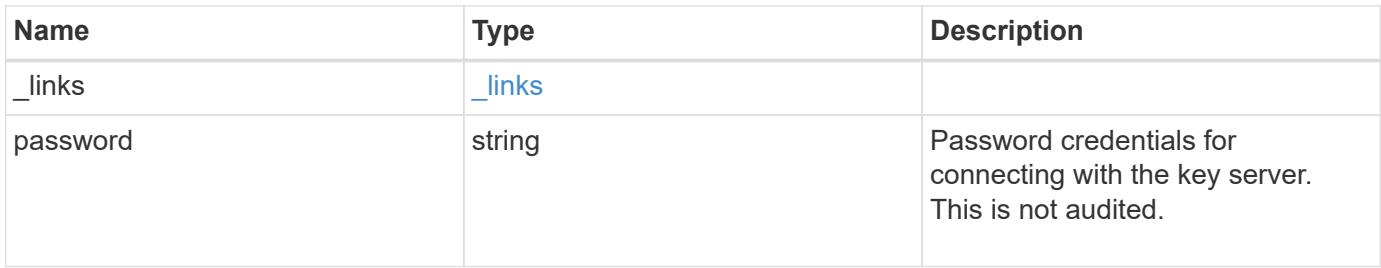

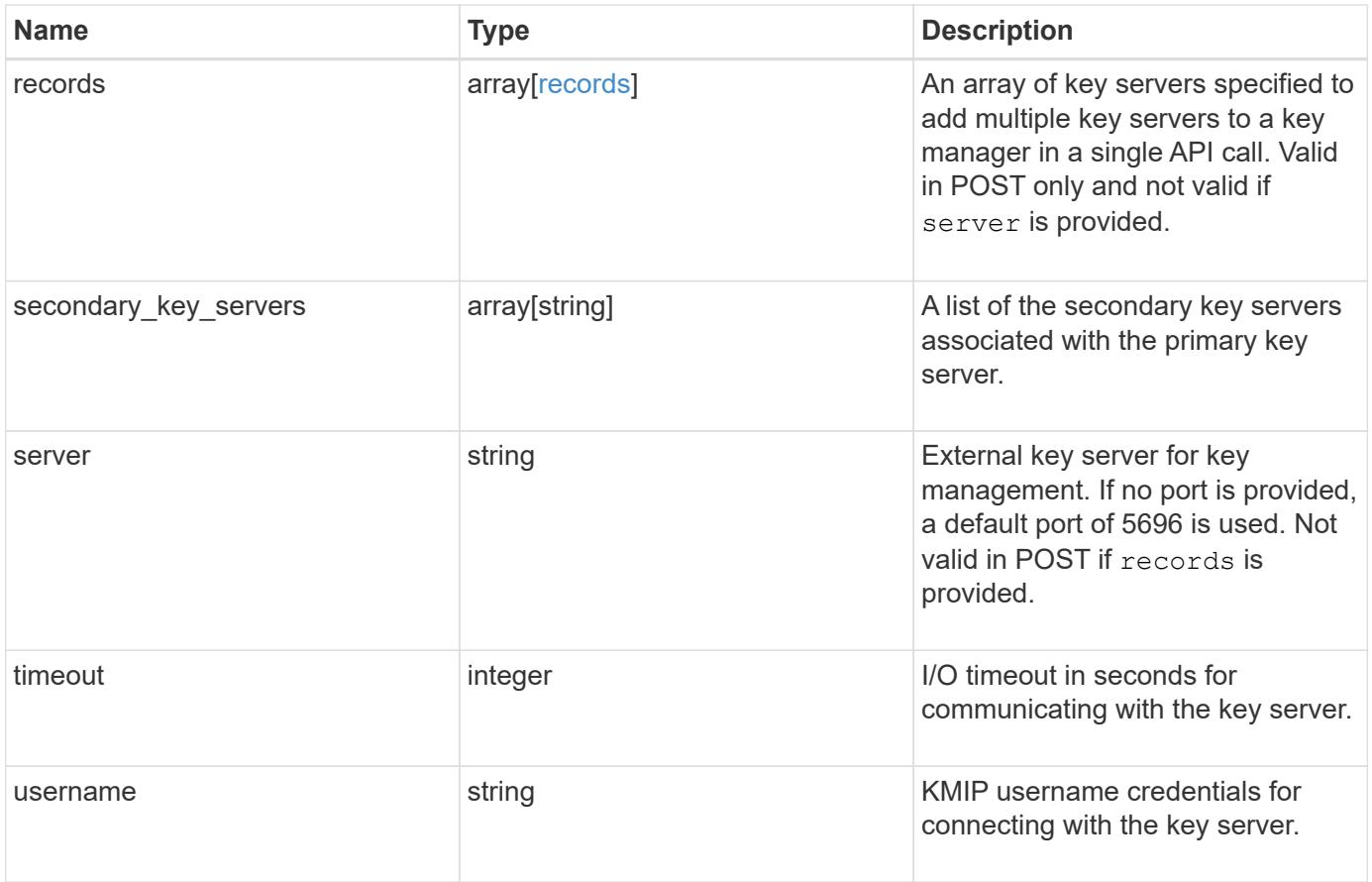

**Example request**

```
{
    "_links": {
      "self": {
        "href": "/api/resourcelink"
     }
    },
    "password": "password",
    "records": {
      "_links": {
        "self": {
          "href": "/api/resourcelink"
       }
      },
      "password": "password",
      "secondary_key_servers": {
      },
      "server": "keyserver1.com:5698",
     "timeout": 60,
      "username": "username"
    },
  "secondary key servers": {
    },
    "server": "keyserver1.com:5698",
   "timeout": 60,
   "username": "username"
}
```
## **Response**

```
Status: 201, Created
```
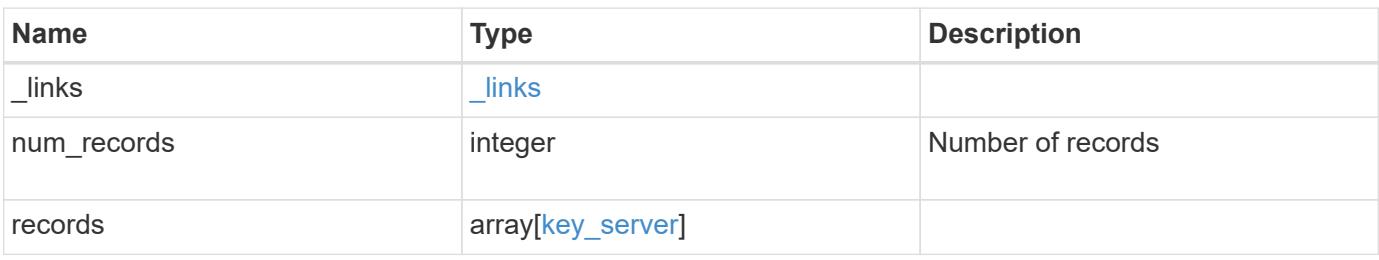

**Example response**

```
{
    "_links": {
      "next": {
        "href": "/api/resourcelink"
      },
      "self": {
       "href": "/api/resourcelink"
      }
    },
    "records": {
      "_links": {
        "self": {
          "href": "/api/resourcelink"
        }
      },
      "password": "password",
      "records": {
      " links": {
           "self": {
             "href": "/api/resourcelink"
          }
        },
        "password": "password",
      "secondary key servers": {
        },
        "server": "keyserver1.com:5698",
        "timeout": 60,
        "username": "username"
      },
    "secondary key servers": {
      },
      "server": "keyserver1.com:5698",
      "timeout": 60,
      "username": "username"
   }
}
```
#### **Error**

Status: Default

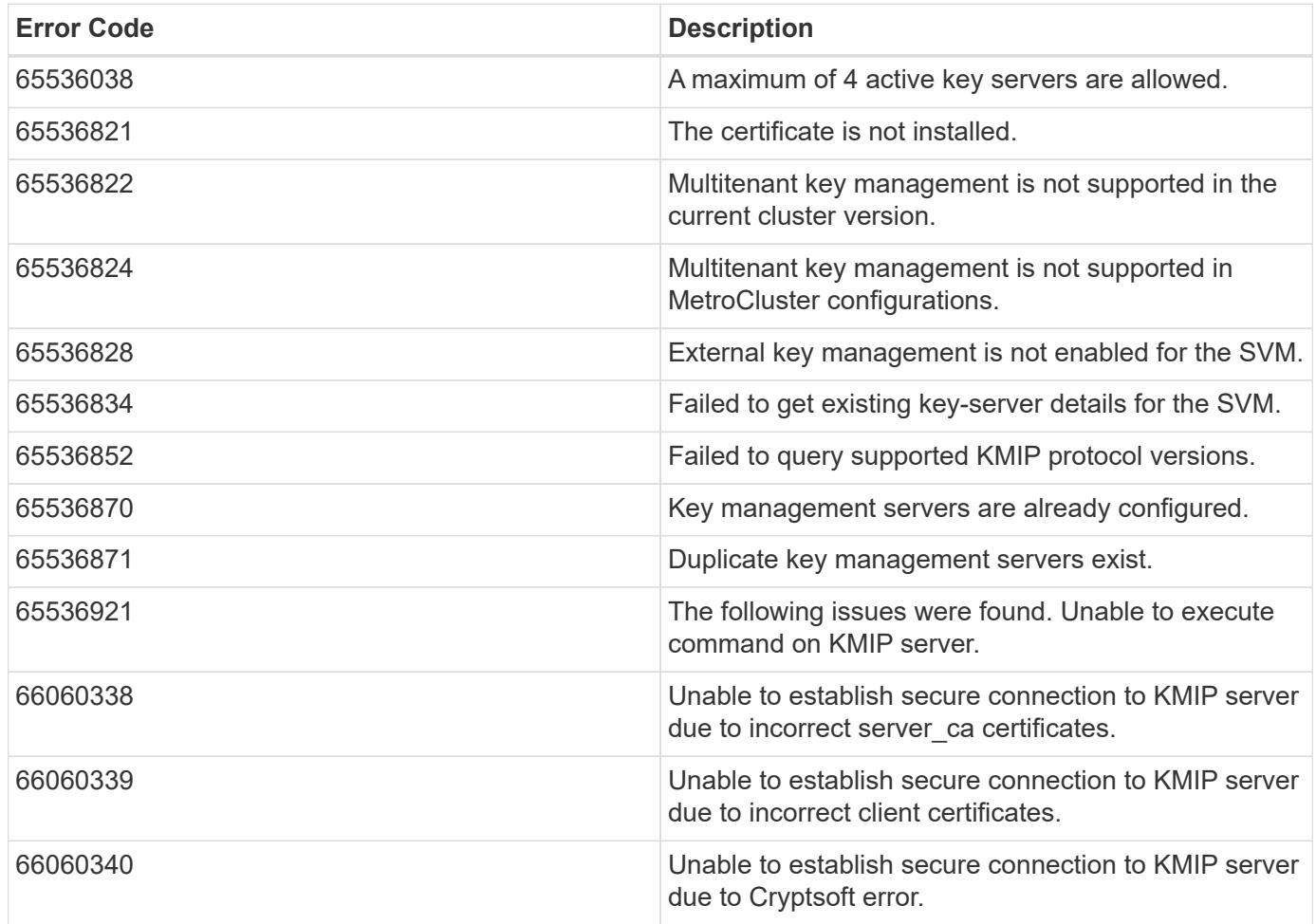

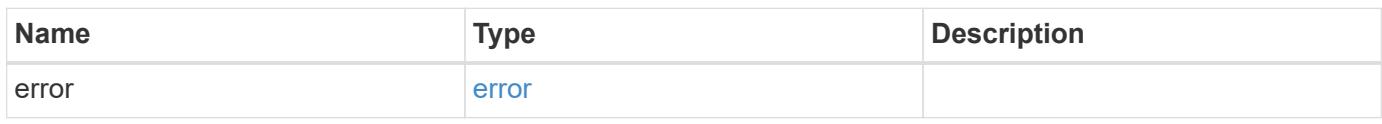

## **Example error**

```
{
   "error": {
     "arguments": {
       "code": "string",
       "message": "string"
      },
      "code": "4",
      "message": "entry doesn't exist",
      "target": "uuid"
   }
}
```
#### **Definitions**

#### **See Definitions**

href

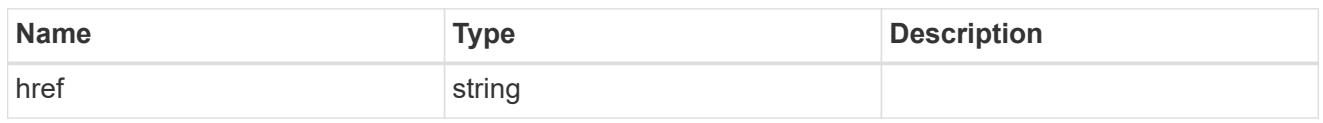

\_links

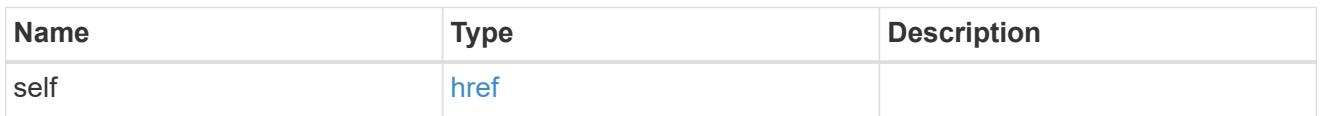

## records

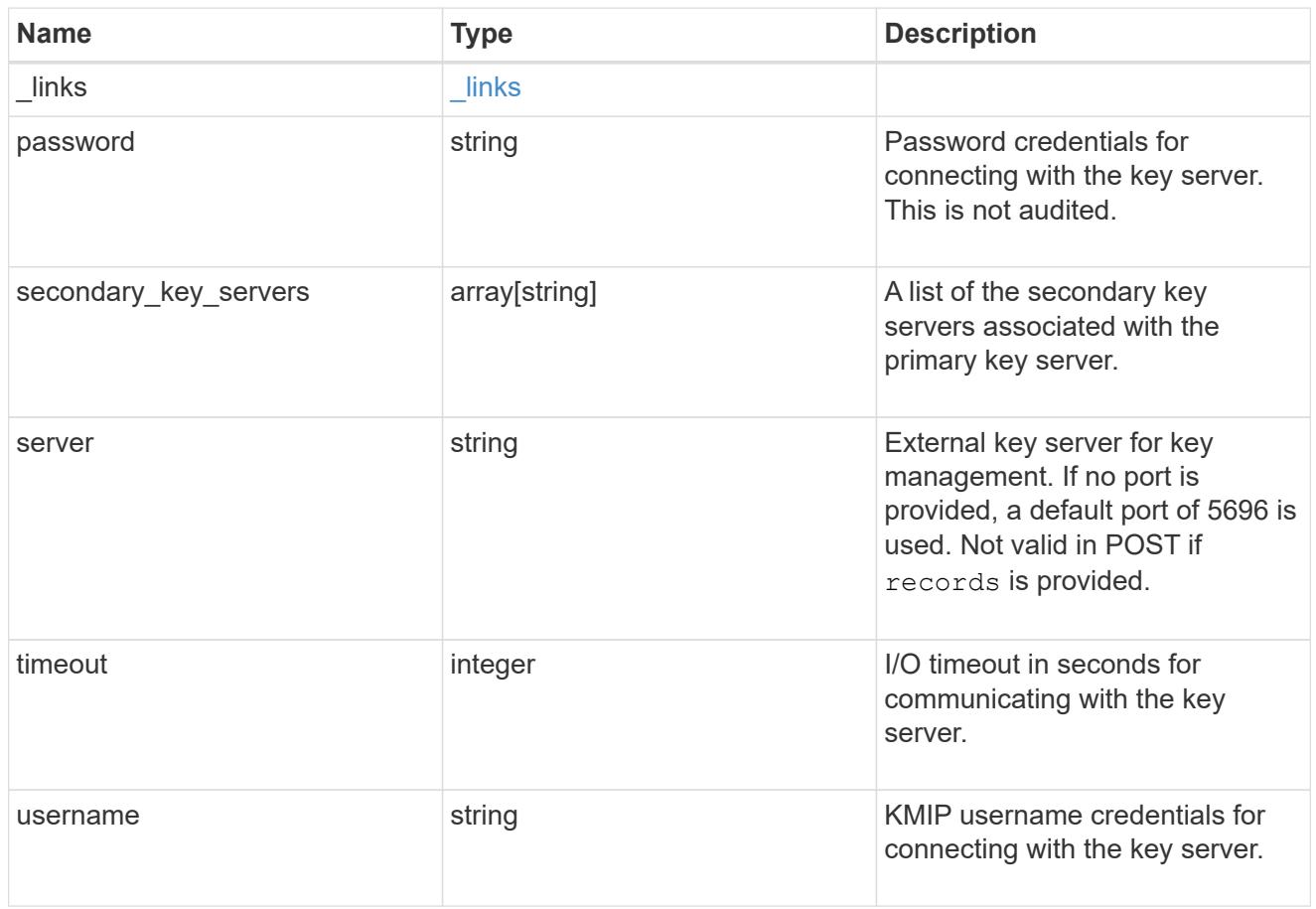

## key\_server

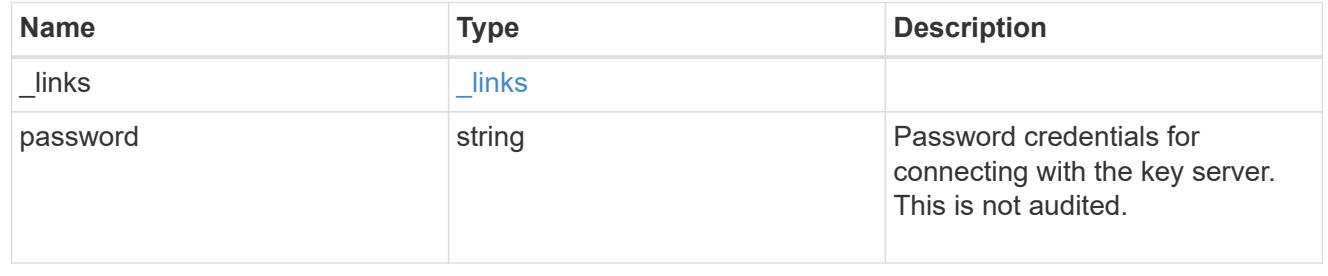

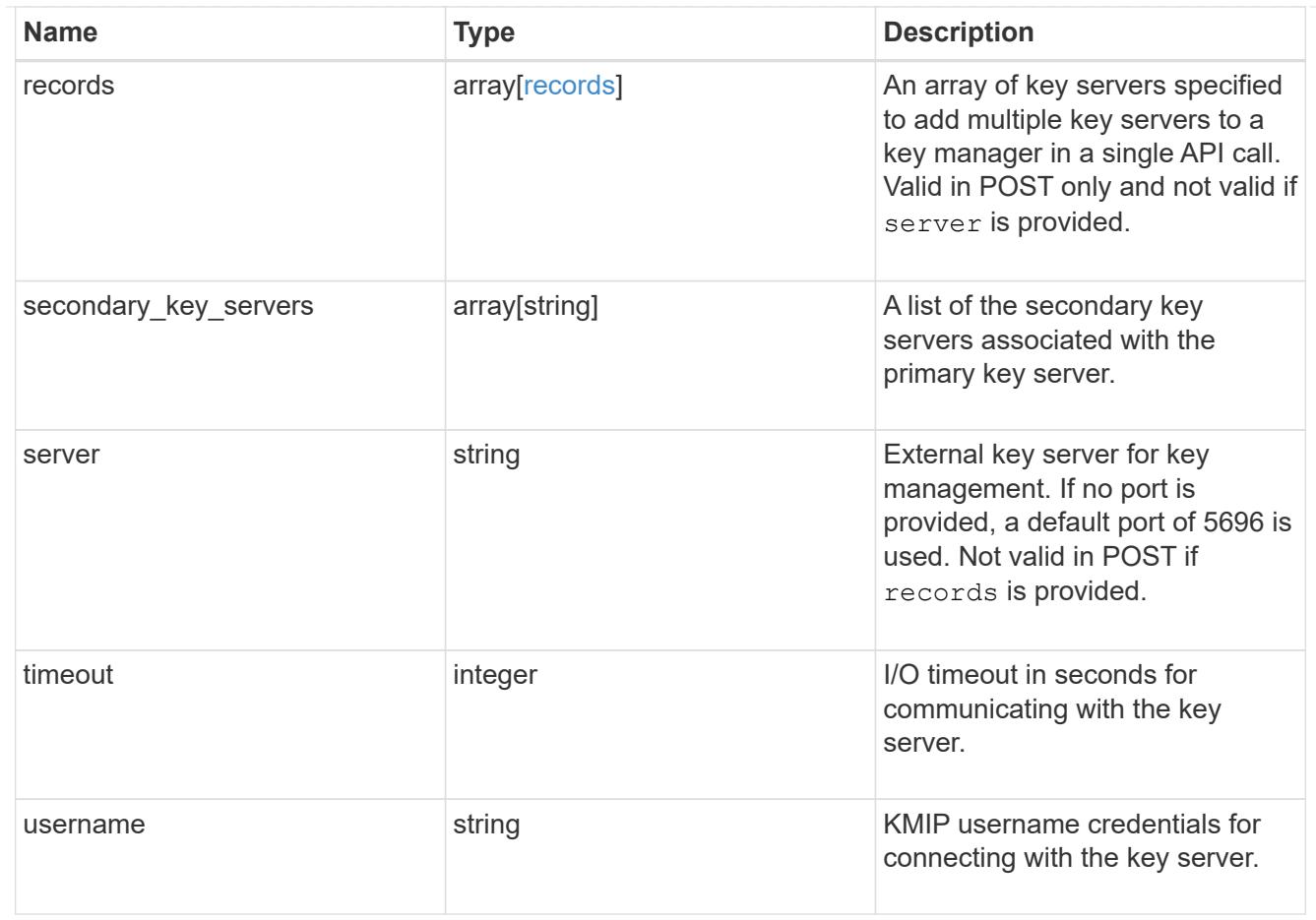

## $_{\perp}$ links

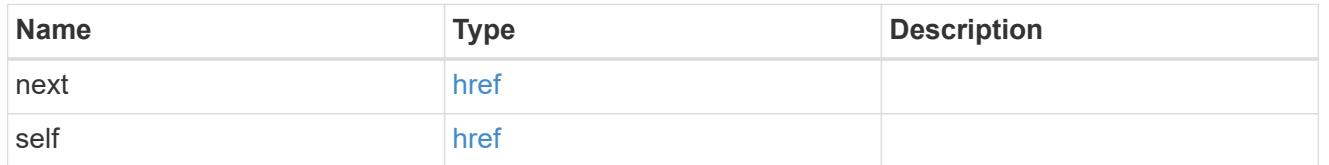

## error\_arguments

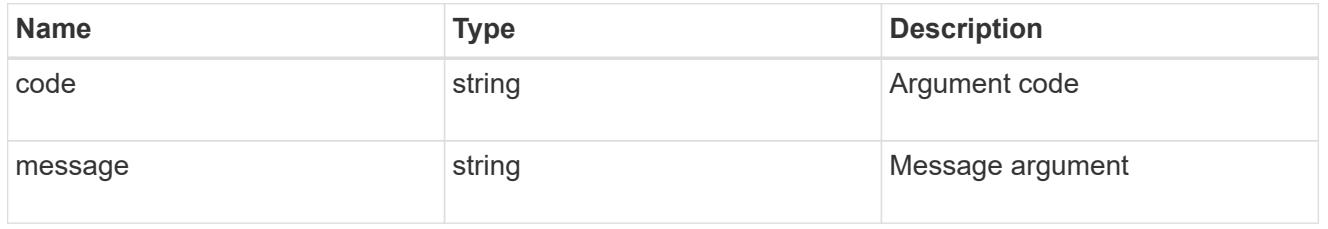

#### error

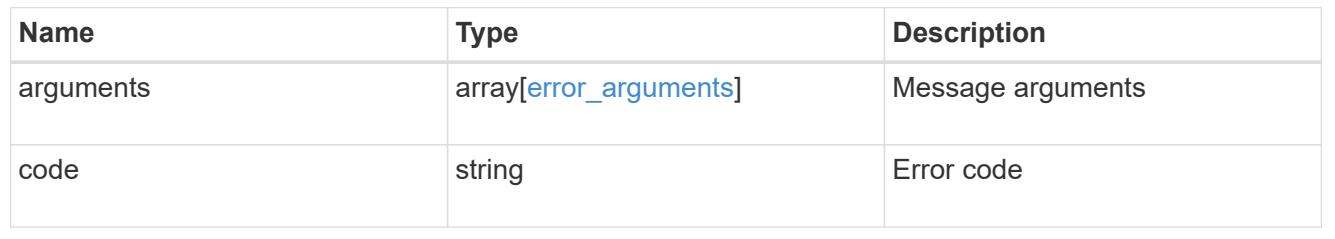

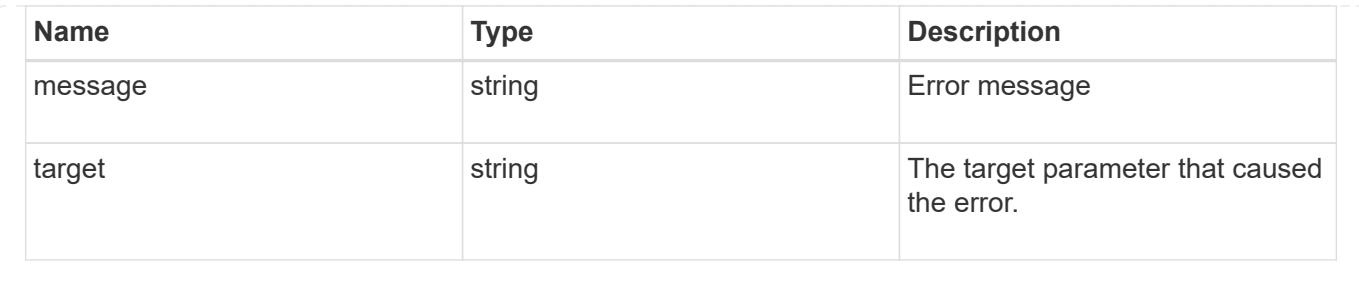

# **Delete a primary key server**

DELETE /security/key-managers/{uuid}/key-servers/{server}

#### **Introduced In:** 9.6

Deletes a key server.

#### **Related ONTAP commands**

• security key-manager external remove-servers

## **Parameters**

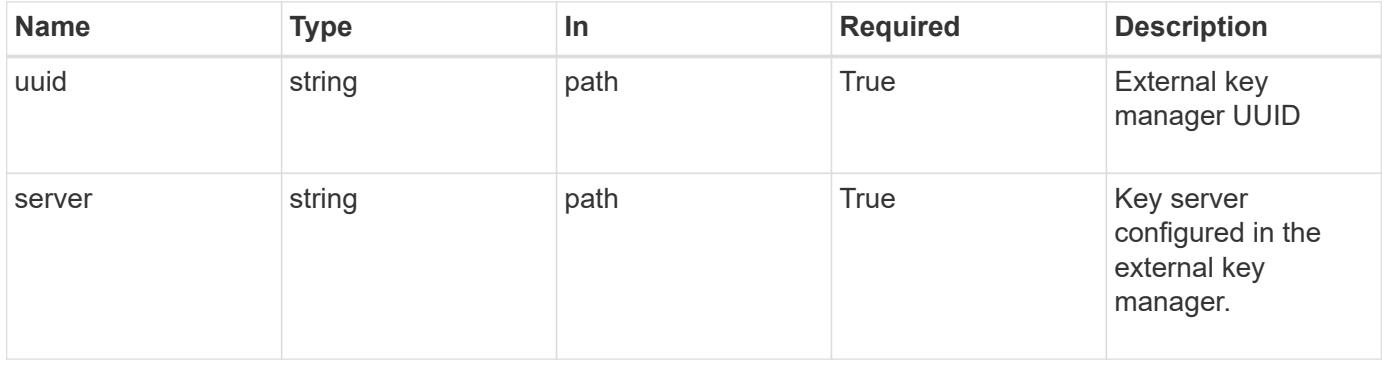

#### **Response**

Status: 200, Ok

#### **Error**

Status: Default

## ONTAP Error Response Codes

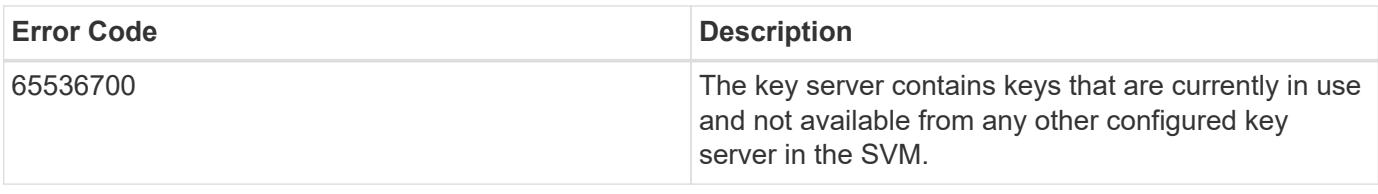

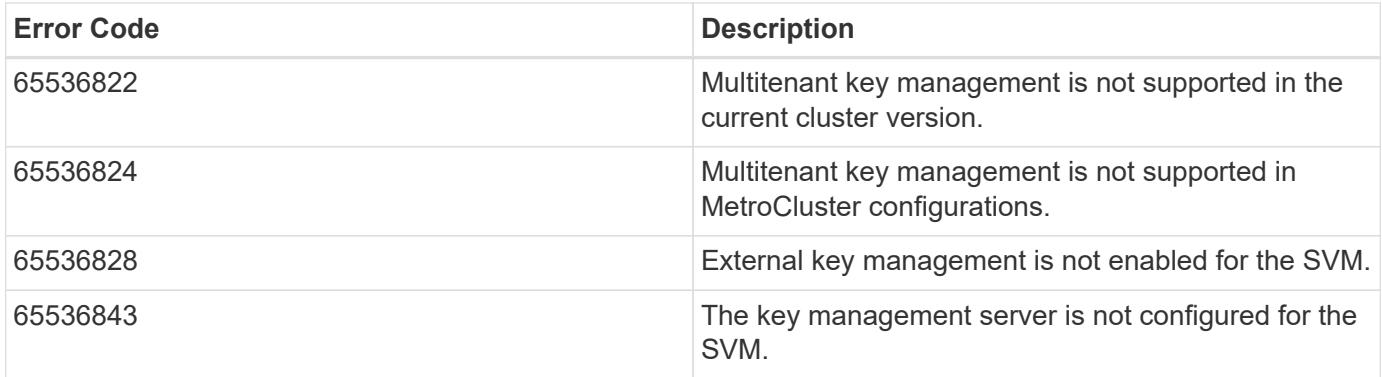

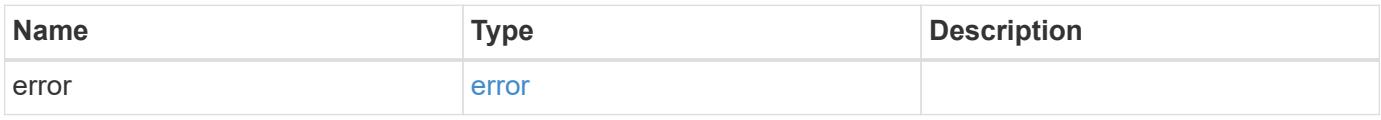

## **Example error**

```
{
   "error": {
     "arguments": {
       "code": "string",
       "message": "string"
      },
     "code": "4",
     "message": "entry doesn't exist",
     "target": "uuid"
   }
}
```
#### **Definitions**

#### **See Definitions**

error\_arguments

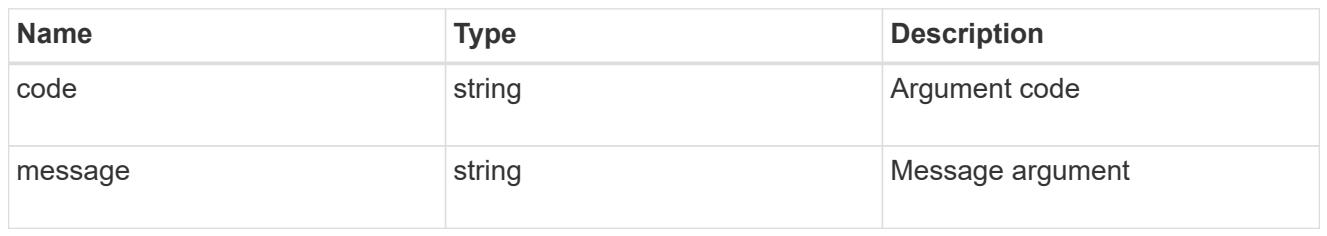

error

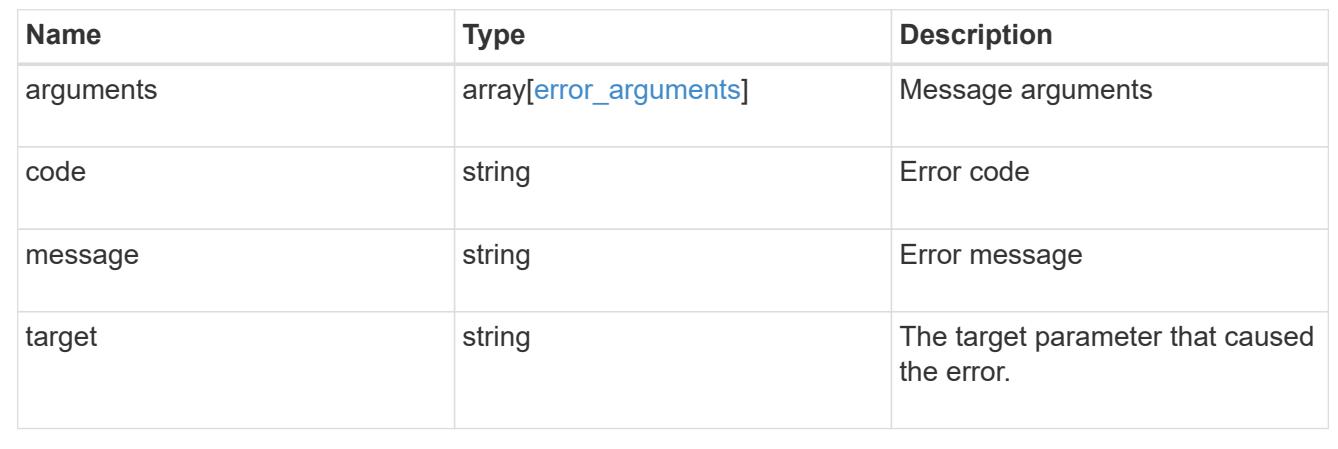

# **Retrieve key servers configured in an external key manager**

GET /security/key-managers/{uuid}/key-servers/{server}

#### **Introduced In:** 9.6

Retrieves key servers configured in an external key manager.

#### **Related ONTAP commands**

- security key-manager external show
- security key-manager external show-status

#### **Parameters**

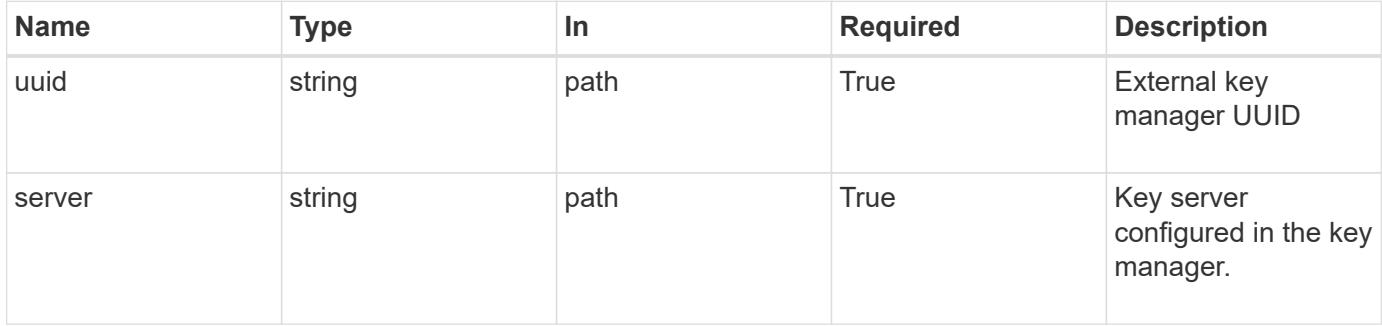

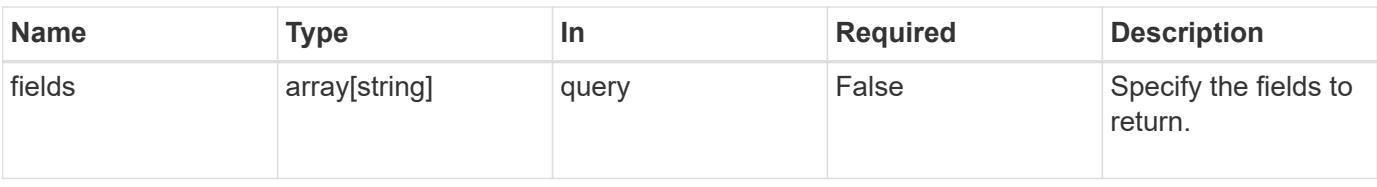

## **Response**

Status: 200, Ok

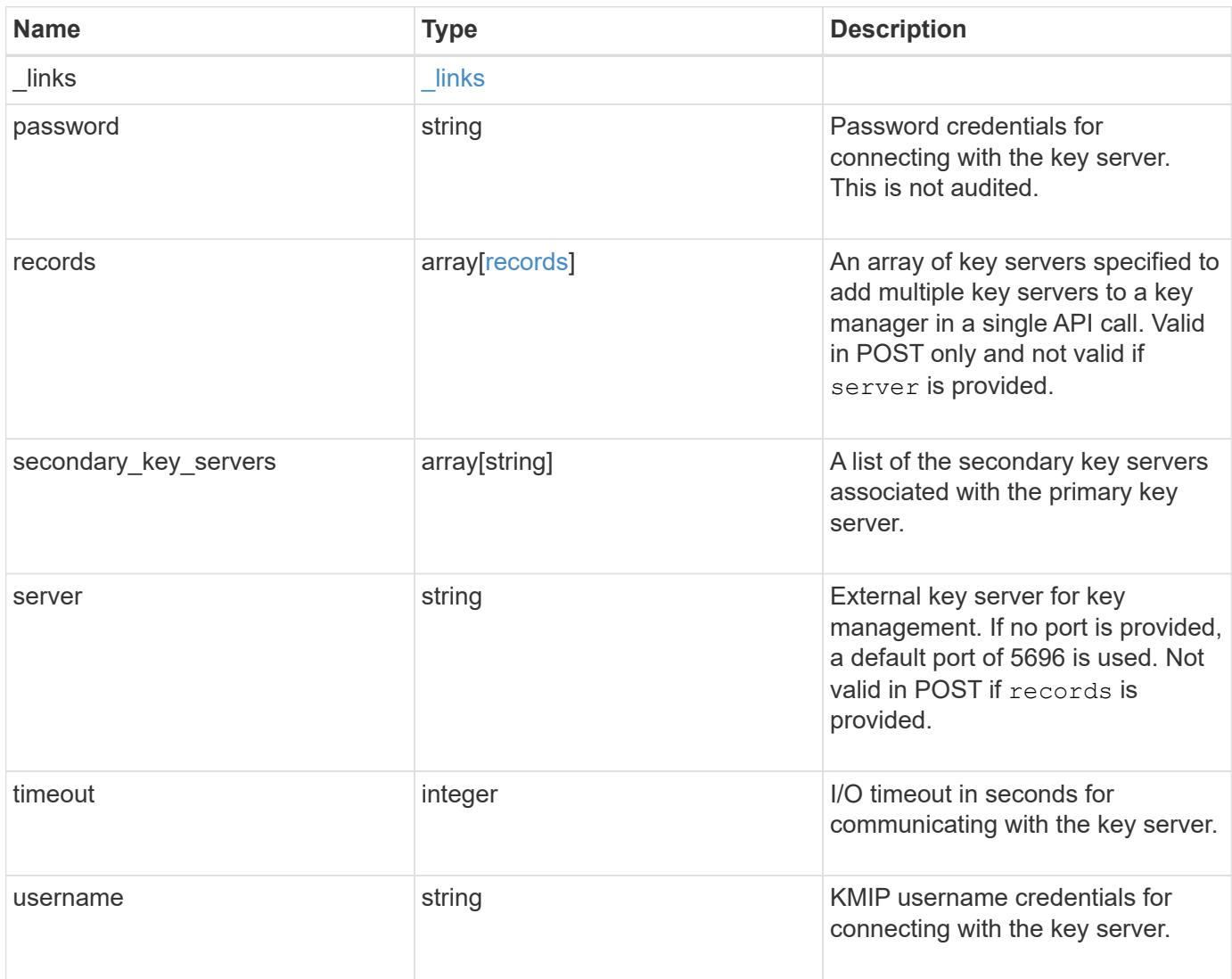

**Example response**

```
{
    "_links": {
      "self": {
        "href": "/api/resourcelink"
     }
    },
    "password": "password",
    "records": {
      "_links": {
        "self": {
          "href": "/api/resourcelink"
       }
      },
      "password": "password",
      "secondary_key_servers": {
      },
      "server": "keyserver1.com:5698",
     "timeout": 60,
      "username": "username"
    },
  "secondary key servers": {
    },
    "server": "keyserver1.com:5698",
   "timeout": 60,
   "username": "username"
}
```
## **Error**

Status: Default, Error

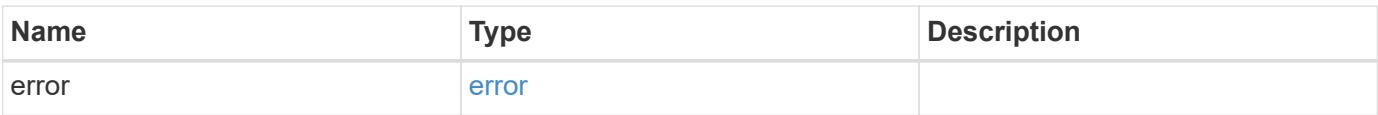

### **Example error**

```
{
   "error": {
     "arguments": {
       "code": "string",
      "message": "string"
     },
     "code": "4",
     "message": "entry doesn't exist",
     "target": "uuid"
   }
}
```
## **Definitions**

#### **See Definitions**

href

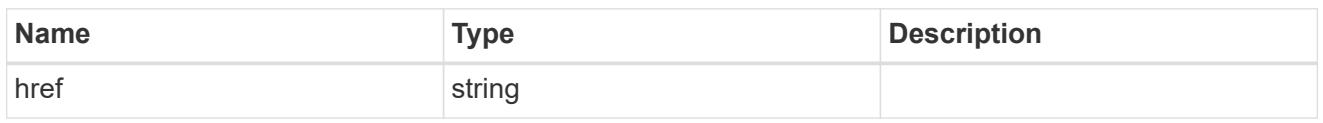

\_links

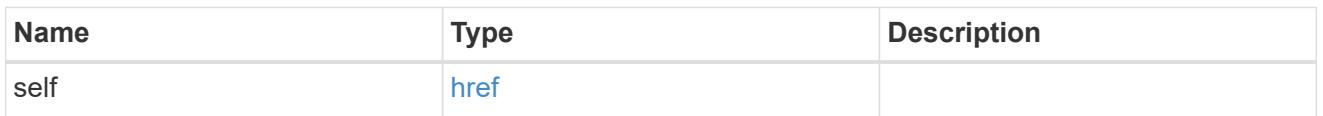

### records

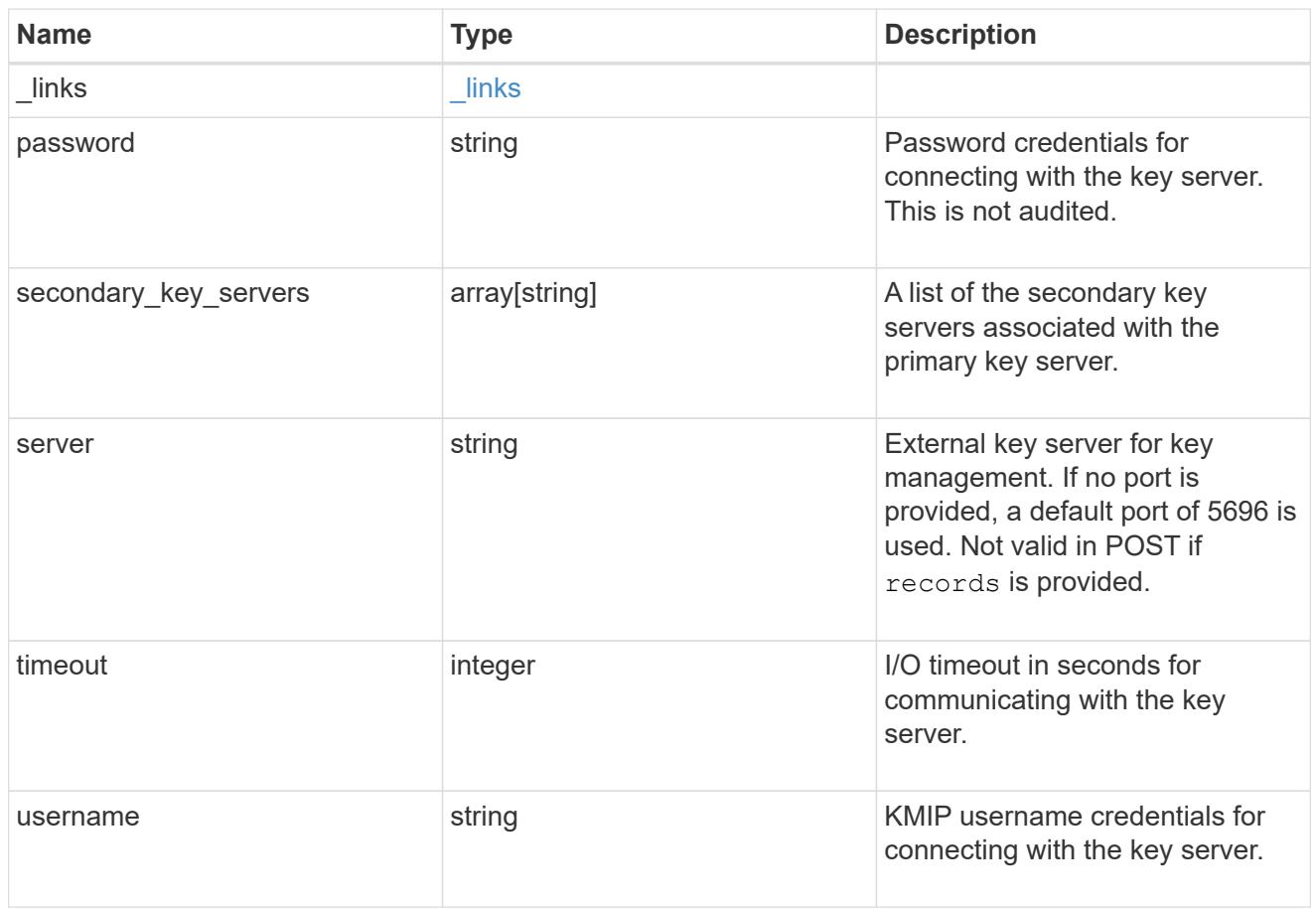

# error\_arguments

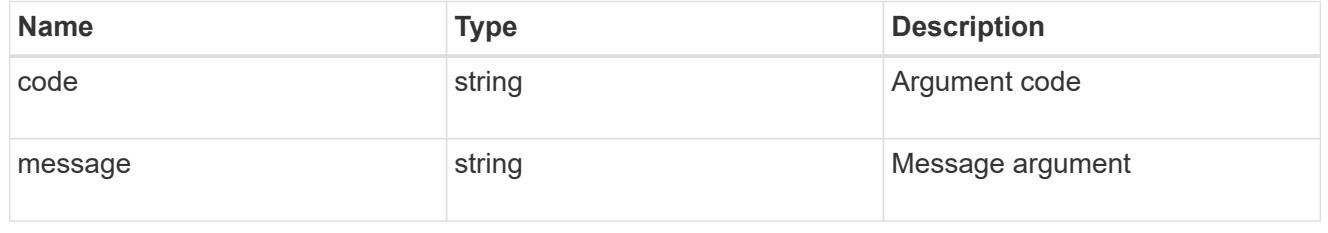

error

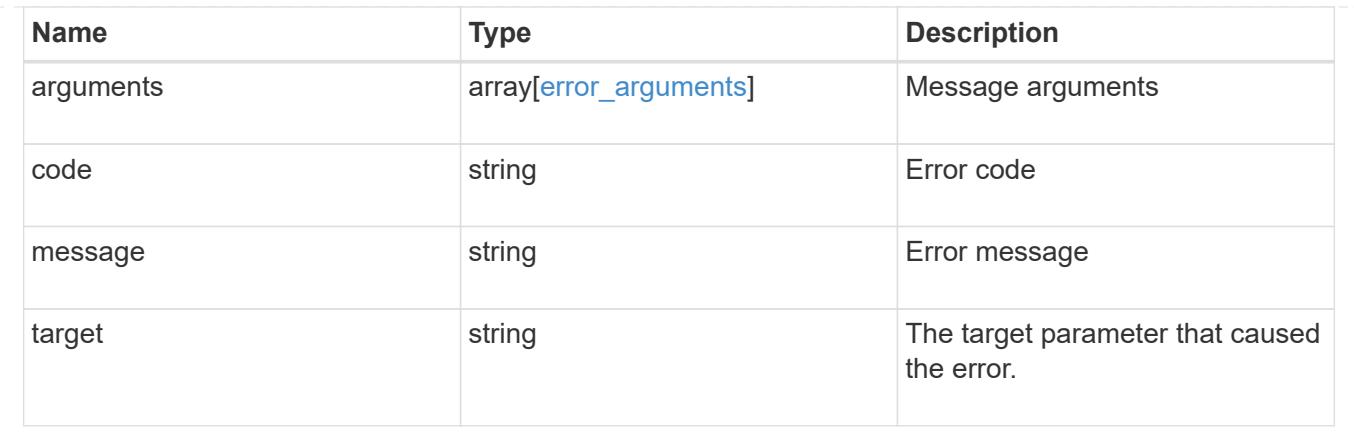

# **Update a primary key server**

PATCH /security/key-managers/{uuid}/key-servers/{server}

## **Introduced In:** 9.6

Updates a key server.

## **Related ONTAP commands**

• security key-manager external modify-server

## **Parameters**

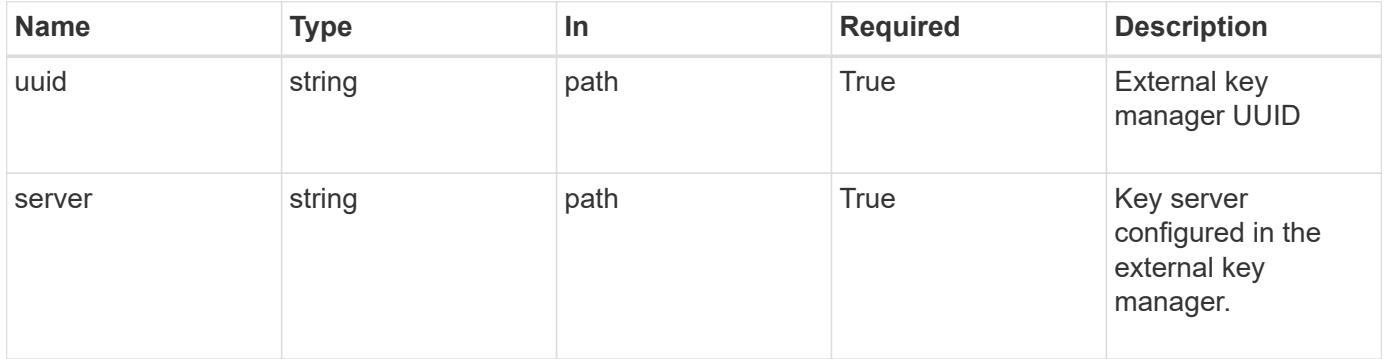

## **Request Body**

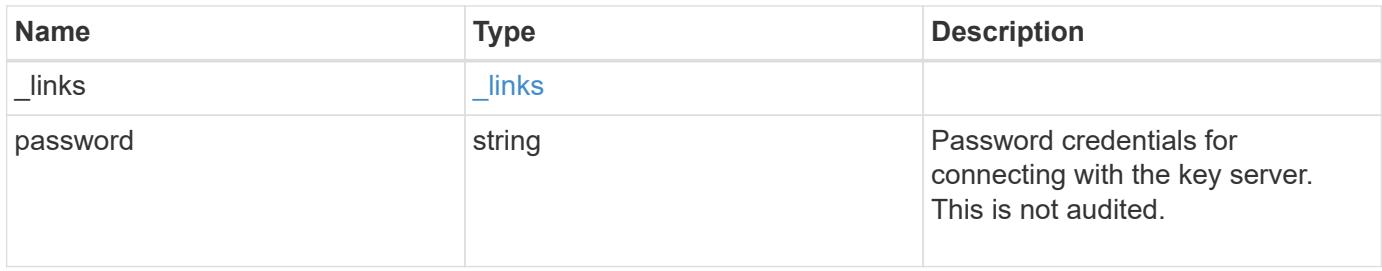

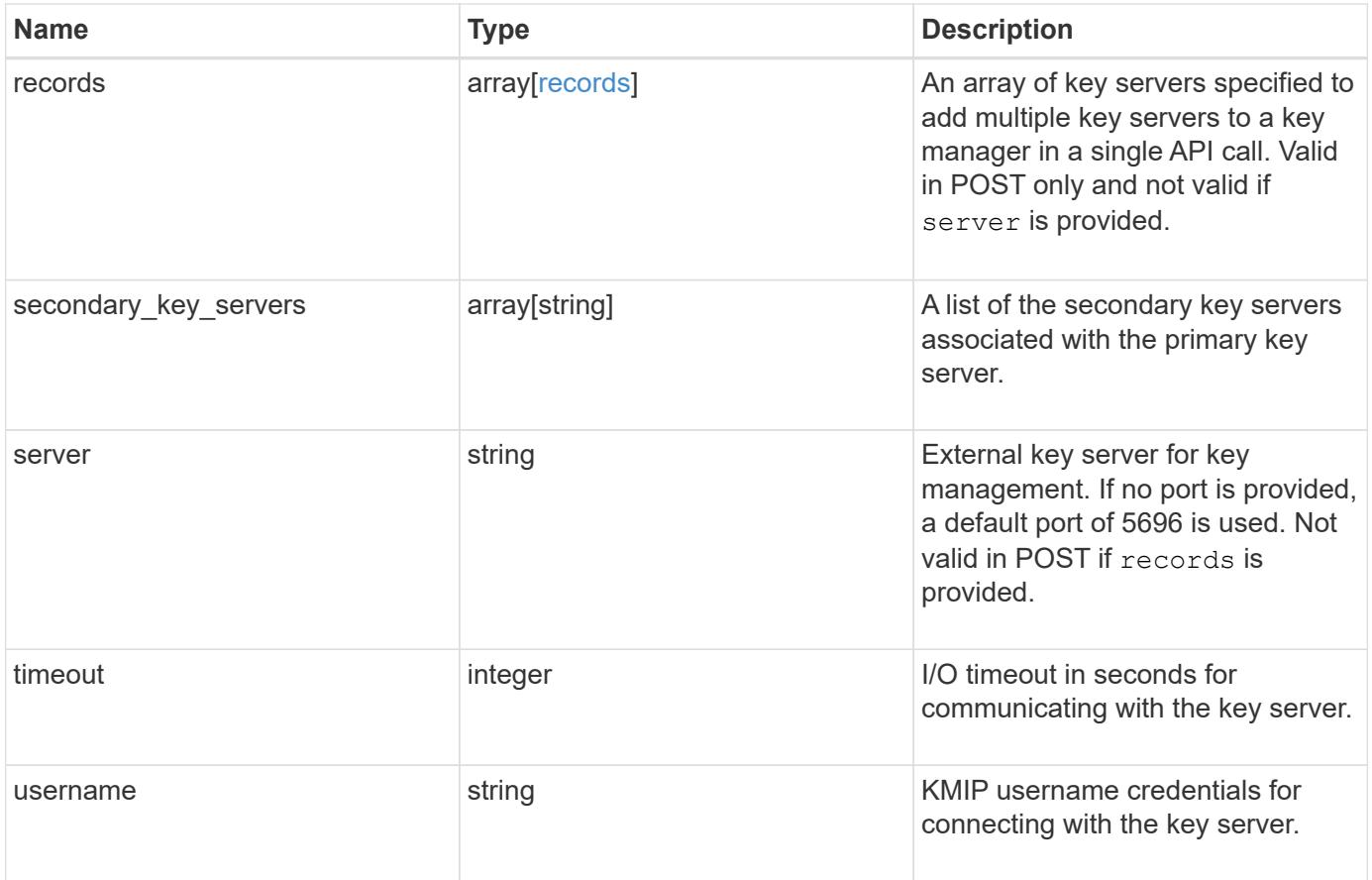

**Example request**

```
{
    "_links": {
      "self": {
        "href": "/api/resourcelink"
     }
    },
    "password": "password",
    "records": {
      "_links": {
        "self": {
          "href": "/api/resourcelink"
       }
      },
      "password": "password",
      "secondary_key_servers": {
      },
      "server": "keyserver1.com:5698",
      "timeout": 60,
      "username": "username"
    },
  "secondary key servers": {
    },
    "server": "keyserver1.com:5698",
   "timeout": 60,
   "username": "username"
}
```
## **Response**

Status: 200, Ok

#### **Error**

Status: Default

#### ONTAP Error Response Codes

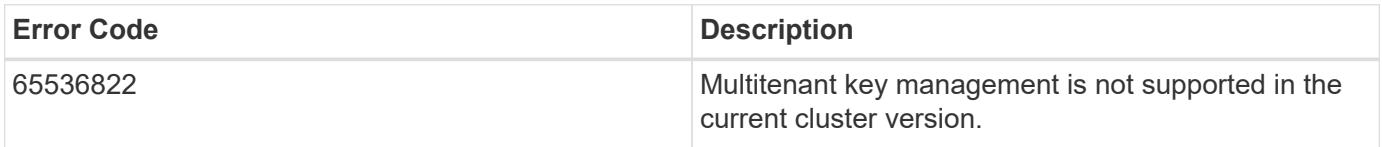

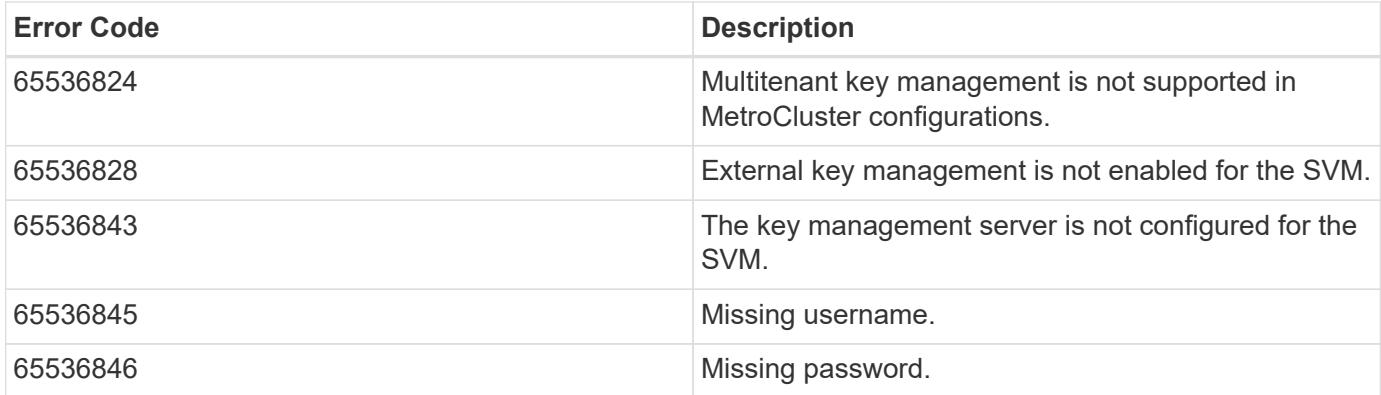

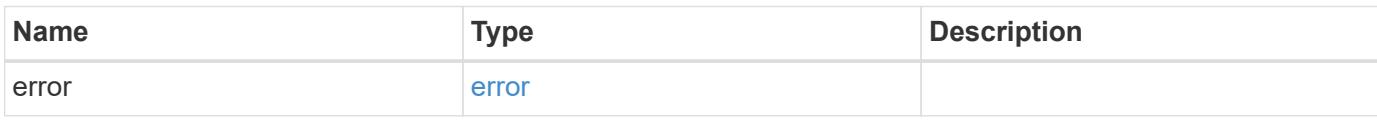

## **Example error**

```
{
   "error": {
     "arguments": {
       "code": "string",
       "message": "string"
     },
      "code": "4",
      "message": "entry doesn't exist",
      "target": "uuid"
   }
}
```
## **Definitions**

#### **See Definitions**

href

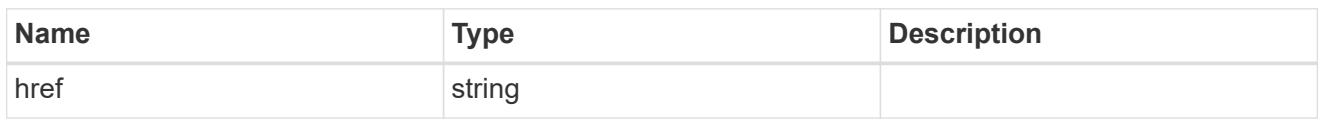

\_links

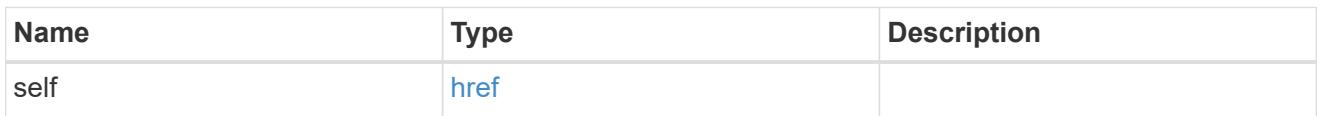

### records

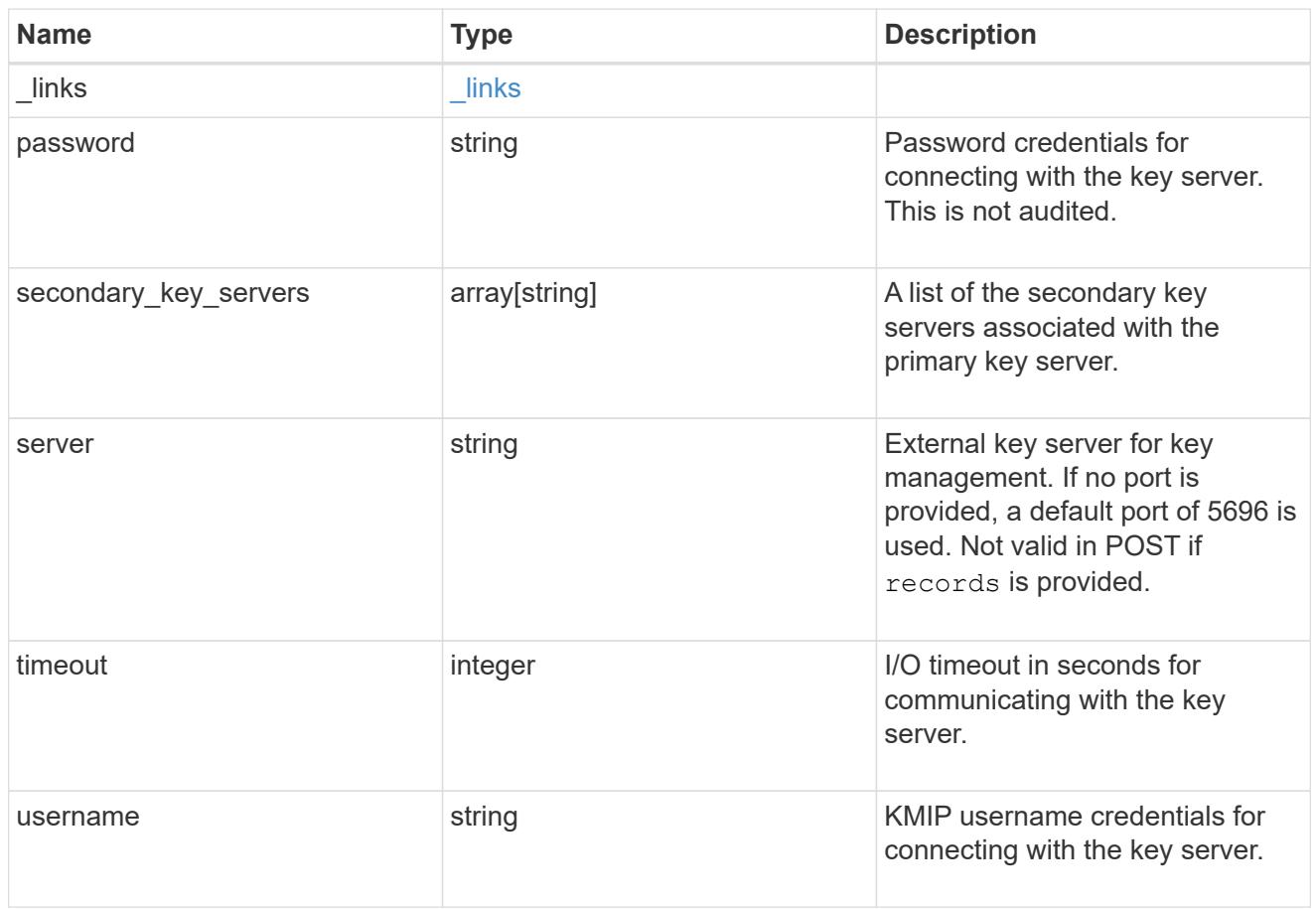

## key\_server

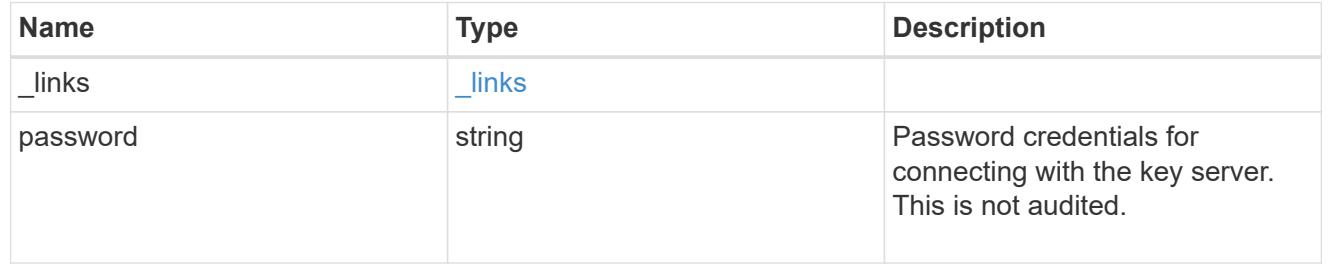

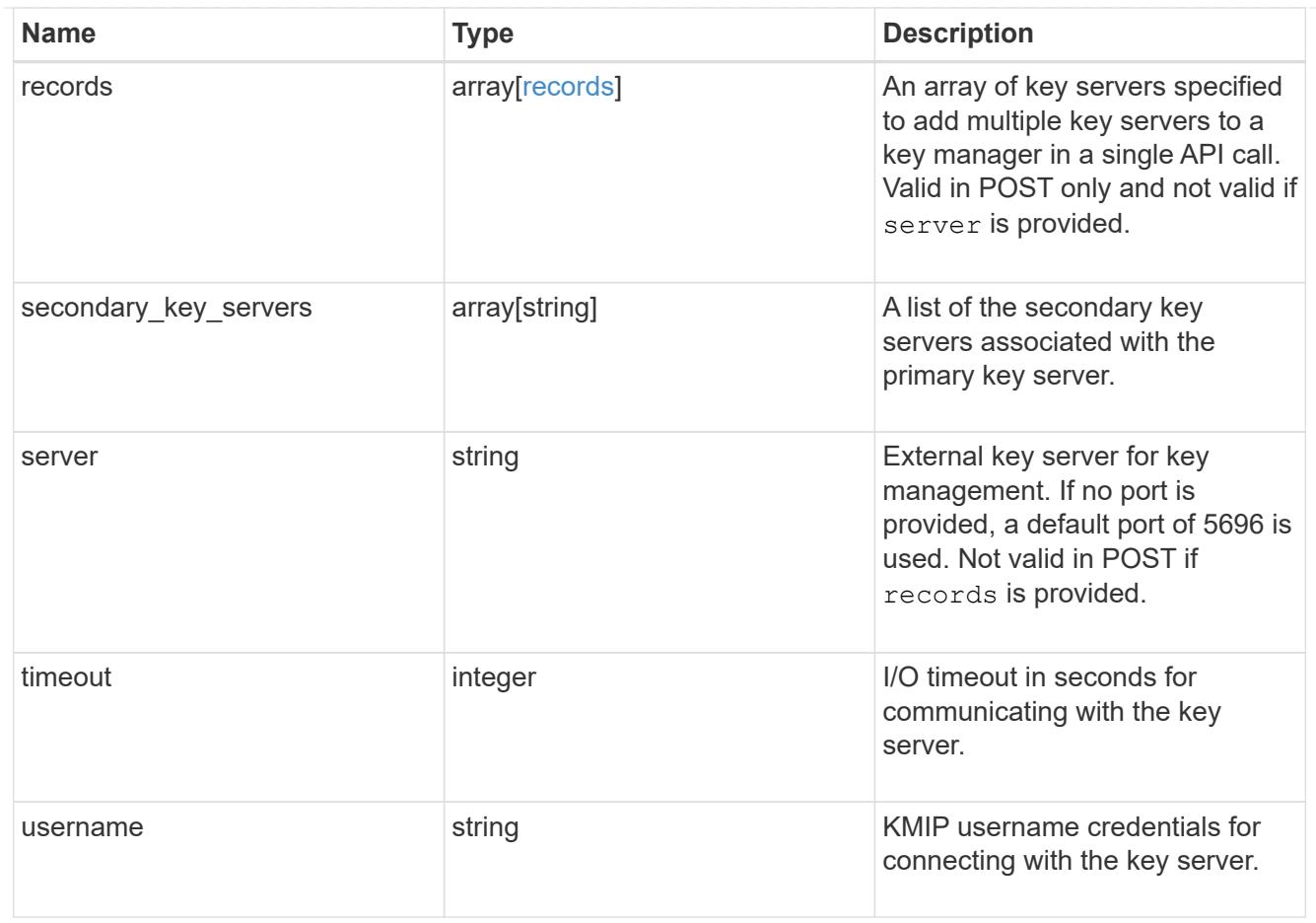

## error\_arguments

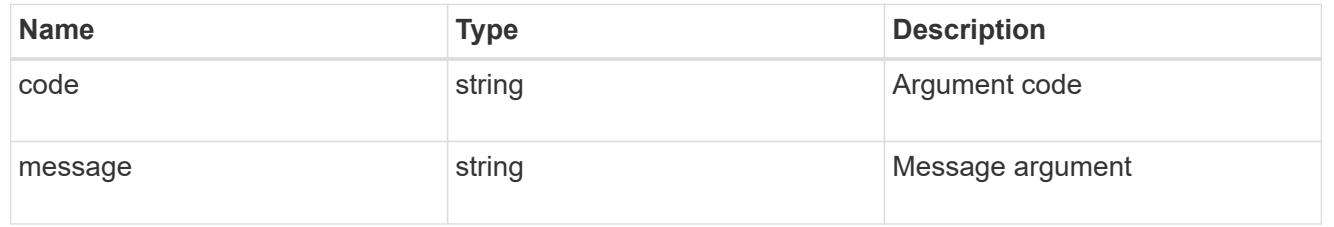

#### error

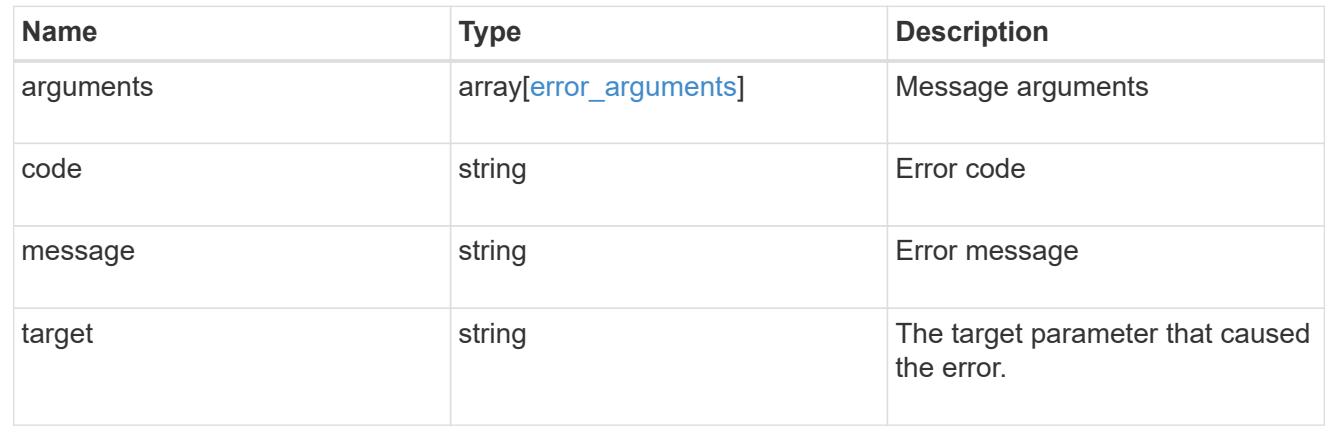

# **View key stores**

#### **Security key-stores endpoint overview**

#### **Overview**

A keystore describes a key-manager, specifically the type of key-manager.

#### **Examples**

## **Retrieving information for all configured key managers**

The following example shows how to retrieve information about all configured key managers.

```
= The API:
GET /api/security/key-stores
= The call:
curl -X GET 'https://+++<mgmt-ip>+++/api/security/key-stores?fields=*' -H
'accept: application/hal+json'+++</mgmt-ip>+++
= The response:
{
"records": [
\left\{\begin{array}{ccc} \end{array}\right\}  "uuid": "33421d82-0a8d-11ec-ae88-005056bb5955",
      "keystore": {
           "type": "akv"
      },
    " links": {
           "self": {
           "href": "/api/security/key-stores/33421d82-0a8d-11ec-ae88-
005056bb5955/akv"
  }
      }
},
{
      "uuid": "46a0b20a-0a8d-11ec-ae88-005056bb5955",
      "keystore": {
           "type": "okm"
},
      "_links": {
           "self": {
           "href": "/api/security/key-stores/46a0b20a-0a8d-11ec-ae88-
005056bb5955/okm"
```

```
  }
      }
      }
\frac{1}{2}"num records": 2,
" links": {
      "self": {
      "href": "/api/security/key-stores"
      }
}
}
[[ID263e3c12e5ff5a3088cf5aaf6d4a3324]]
= Retrieve keystores
[.api-doc-operation .api-doc-operation-get]#GET# [.api-doc-code-
block]#`/security/key-stores`#
*Introduced In:* 9.10
Retrieves keystores.
== Expensive properties
There is an added cost to retrieving values for these properties. They are
not included by default in GET results and must be explicitly requested
using the `fields` query parameter. See
xref:{relative path}getting started with the ontap_rest_api.html#Requestin
g specific fields[Requesting specific fields] to learn more.
* `keystore.location`
* `svm.name`
* `svm.uuid`
== Related ONTAP commands
* `security key-manager show-key-store`
== Parameters
[cols=5*,options=header]
|===
```
|Name |Type |In |Required |Description |svm.uuid |string |query |False a|Filter by svm.uuid |svm.name |string |query |False a|Filter by svm.name |type |string |query |False a|Filter by type |uuid |string |query |False a|Filter by uuid |location |string |query |False a|Filter by location |fields |array[string] |query |False a|Specify the fields to return.

|max\_records |integer |query |False a|Limit the number of records returned. |return\_timeout |integer |query |False a|The number of seconds to allow the call to execute before returning. When iterating over a collection, the default is 15 seconds. ONTAP returns earlier if either max records or the end of the collection is reached. \* Default value: 1 \* Max value: 120 \* Min value: 0 |return\_records |boolean |query |False a|The default is true for GET calls. When set to false, only the number of records is returned. \* Default value: 1 |order\_by |array[string] |query |False a|Order results by specified fields and optional [asc|desc] direction. Default direction is 'asc' for ascending. |=== == Response

Status: 200, Ok

```
[cols=3*,options=header]
| == =|Name
|Type
|Description
|_links
|link:#_links[_links]
a|
|num_records
|integer
a|Number of records.
|records
|array[link:#security_keystore[security_keystore]]
a|
|===.Example response
[%collapsible%closed]
====[source, json, subs=+macros]
{
    "_links": {
      "next": {
         "href": "/api/resourcelink"
      },
      "self": {
         "href": "/api/resourcelink"
      }
    },
    "records": {
      "svm": {
       " links": {
           "self": {
             "href": "/api/resourcelink"
          }
         },
       "name": "svm1",
         "uuid": "02c9e252-41be-11e9-81d5-00a0986138f7"
      },
       "type": "okm",
```

```
  "uuid": "string"
   }
}
====== Error
```
Status: Default, Error

```
[cols=3*,options=header]
|===|Name
|Type
|Description
|error
|link:#error[error]
a|
| == =.Example error
[%collapsible%closed]
====
[source,json,subs=+macros]
{
    "error": {
      "arguments": {
        "code": "string",
        "message": "string"
      },
      "code": "4",
      "message": "entry doesn't exist",
      "target": "uuid"
   }
}
====== Definitions
[.api-def-first-level]
.See Definitions
[%collapsible%closed]
//Start collapsible Definitions block
====
```

```
[#href]
[.api-collapsible-fifth-title]
href
[cols=3*,options=header]
| == =|Name
|Type
|Description
|href
|string
a|
| == =[#_links]
[.api-collapsible-fifth-title]
_links
[cols=3*,options=header]
| == =|Name
|Type
|Description
|next
|link:#href[href]
a|
|self
|link:#href[href]
a|
| == =[#_links]
[.api-collapsible-fifth-title]
_links
[cols=3*,options=header]
|===|Name
|Type
|Description
```

```
|self
|link:#href[href]
a|
| == =[#svm]
[.api-collapsible-fifth-title]
svm
[cols=3*,options=header]
| == =|Name
|Type
|Description
|_links
|link:#_links[_links]
a|
|name
|string
a|The name of the SVM.
|uuid
|string
a|The unique identifier of the SVM.
|===[#security_keystore]
[.api-collapsible-fifth-title]
security keystore
[cols=3*,options=header]
| == =|Name
|Type
|Description
|location
|string
```

```
a|Indicates whether the keystore is onboard or external.
|svm
|link:#svm[svm]
a|
|type
|string
a|Type of keystore that is configured: * 'okm' - Onboard Key Manager *'kmip' - External Key Manager * 'akv' - Azure Key Vault Key Management
Service * 'gcp' - Google Cloud Platform Key Management Service * 'aws' -
Amazon Web Service Key Management Service
|uuid
|string
a|
| == =[#error_arguments]
[.api-collapsible-fifth-title]
error_arguments
[cols=3*,options=header]
| == =|Name
|Type
|Description
|code
|string
a|Argument code
|message
|string
a|Message argument
| == =[#error]
[.api-collapsible-fifth-title]
```

```
error
```

```
[cols=3*,options=header]
|===|Name
|Type
|Description
|arguments
|array[link:#error_arguments[error_arguments]]
a|Message arguments
|code
|string
a|Error code
|message
|string
a|Error message
|target
|string
a|The target parameter that caused the error.
|===//end collapsible .Definitions block
====:leveloffset: -1
= View and update login message configuration
:leveloffset: +1
[[ID43709c8861ad8fc422cd9ad7fa5d1c10]]
= Security login messages endpoint overview
```
```
== Overview
You can use this API to display and manage the login messages
configuration. The GET request retrieves all of the login messages in the
cluster. GET operations on /security/login/messages/\{uuid} retrieve the
login messages configuration by UUID. PATCH operations on
/security/login/messages/\{uuid} update the login messages configuration
by UUID.
 +
\mathbf{I} . \mathbf{I}== Examples
=== Retrieving all of the login messages in the cluster
\mathbf{I} . \mathbf{I}----
# The API:
/api/security/login/messages
# The call:
curl -X GET "https://<mgmt-ip>/api/security/login/messages?fields=*" -H
"accept: application/hal+json"
# The response:
{
"records": [
    {
      "uuid": "2581e5aa-9fe3-11e8-b309-005056bbef18",
      "scope": "cluster",
      "banner": "*** WARNING: DO NOT PROCEED IF YOU ARE NOT AUTHORIZED!
***\n\n",
      "message": "#### Welcome to Cluster X ####\n",
    "show cluster message": true,
    " links": {
        "self": {
           "href": "/api/security/login/messages/2581e5aa-9fe3-11e8-b309-
005056bbef18"
  }
      }
    },
    {
```

```
  "uuid": "7b1b3715-9ffa-11e8-a5dd-005056bbef18",
      "scope": "svm",
      "svm": {
        "uuid": "7b1b3715-9ffa-11e8-a5dd-005056bbef18",
        "name": "svm1"
      },
      "message": "#### Welcome to SVM1 ####\n",
    "show cluster message": true,
    " links": {
        "self": {
           "href": "/api/security/login/messages/7b1b3715-9ffa-11e8-a5dd-
005056bbef18"
        }
     }
    },
    {
      "uuid": "8ddee11e-a58c-11e8-85e0-005056bbef18",
      "scope": "svm",
      "svm": {
        "uuid": "8ddee11e-a58c-11e8-85e0-005056bbef18",
        "name": "svm3"
      },
      "banner": "*** WARNING: This system is for the use of authorized users
only. ***\n\cdot",
      "_links": {
        "self": {
           "href": "/api/security/login/messages/8ddee11e-a58c-11e8-85e0-
005056bbef18"
        }
     }
    },
    {
      "uuid": "f7e41c99-9ffa-11e8-a5dd-005056bbef18",
      "scope": "svm",
    "sym": {
        "uuid": "f7e41c99-9ffa-11e8-a5dd-005056bbef18",
        "name": "svm2"
      },
    " links": {
        "self": {
           "href": "/api/security/login/messages/f7e41c99-9ffa-11e8-a5dd-
005056bbef18"
        }
     }
   }
\frac{1}{\sqrt{2}}
```

```
"num records": 4,
" links": {
   "self": {
       "href": "/api/security/login/messages?fields=*"
    }
}
}
----
\mathbf{I}^{\top}\mathbf{I}^{\top}\mathbf{I} .
=== Retrieving the login messages configuration at the cluster scope
\bar{I}'\bar{I}' I
----
# The API:
/api/security/login/messages
# The call:
curl -X GET "https://<mgmt-
ip>/api/security/login/messages?scope=cluster&fields=*" -H "accept:
application/hal+json"
# The response:
{
"records": [
 \left\{ \begin{array}{c} \end{array} \right\}  "uuid": "2581e5aa-9fe3-11e8-b309-005056bbef18",
       "scope": "cluster",
       "banner": "*** WARNING: DO NOT PROCEED IF YOU ARE NOT AUTHORIZED!
***\n\n",
       "message": "#### Welcome to Cluster X ####\n",
     "show cluster message": true,
       "_links": {
         "self": {
           "href": "/api/security/login/messages/2581e5aa-9fe3-11e8-b309-
005056bbef18"
         }
      }
    }
\frac{1}{\sqrt{2}}"num records": 1,
"_links": {
   "self": {
```

```
  "href": "/api/security/login/messages?scope=cluster&fields=*"
   }
}
}
----
\mathbf{I} \cdot \mathbf{I} \cdot \mathbf{I}=== Retrieving the login banner configured at the cluster scope
\mathbf{I}^{\top}\mathbf{I}^{\top}\mathbf{I}----
# The API:
/api/security/login/messages
# The call:
curl -X GET "https://<mgmt-
ip>/api/security/login/messages?scope=cluster&fields=banner" -H "accept:
application/hal+json"
# The response:
{
"records": [
    {
      "uuid": "2581e5aa-9fe3-11e8-b309-005056bbef18",
      "scope": "cluster",
      "banner": "*** WARNING: DO NOT PROCEED IF YOU ARE NOT AUTHORIZED!
***\n\n",
    " links": {
         "self": {
           "href": "/api/security/login/messages/2581e5aa-9fe3-11e8-b309-
005056bbef18"
         }
      }
    }
\frac{1}{\sqrt{2}}"num records": 1,
"_links": {
    "self": {
      "href": "/api/security/login/messages?scope=cluster&fields=banner"
    }
}
}
----
```

```
=== Retrieving the login messages configuration of a specific SVM
\mathbf{I}^{\top}\mathbf{I}^{\top}\mathbf{I}----
# The API:
/api/security/login/messages
# The call:
curl -X GET "https://<mgmt-
ip>/api/security/login/messages?svm.name=svm1&fields=*" -H "accept:
application/hal+json"
# The response:
{
"records": [
    {
      "uuid": "7b1b3715-9ffa-11e8-a5dd-005056bbef18",
      "scope": "svm",
      "svm": {
        "uuid": "7b1b3715-9ffa-11e8-a5dd-005056bbef18",
        "name": "svm1"
      },
      "message": "#### Welcome to SVM1 ####\n",
    "show cluster message": true,
    " links": {
        "self": {
           "href": "/api/security/login/messages/7b1b3715-9ffa-11e8-a5dd-
005056bbef18"
        }
      }
    }
\frac{1}{2}"num records": 1,
"_links": {
   "self": {
      "href": "/api/security/login/messages?svm.name=svm1&fields=*"
   }
}
}
---\mathbf{r}
```
 $\mathbf{V}$ 

```
=== Retrieving the login messages configuration by UUID, including all
fields
\mathbf{r} \cdot \mathbf{r} \cdot \mathbf{r}----
# The API:
/api/security/login/messages/{uuid}
# The call:
curl -X GET "https://<mgmt-ip>/api/security/login/messages/7b1b3715-9ffa-
11e8-a5dd-005056bbef18?fields=*" -H "accept: application/hal+json"
# The response:
{
"uuid": "7b1b3715-9ffa-11e8-a5dd-005056bbef18",
"scope": "svm",
"svm": {
    "uuid": "7b1b3715-9ffa-11e8-a5dd-005056bbef18",
    "name": "svm1"
},
"message": "#### Welcome to SVM1 ####\n",
"show cluster message": true,
"_links": {
    "self": {
       "href": "/api/security/login/messages/7b1b3715-9ffa-11e8-a5dd-
005056bbef18"
   }
}
}
----
\mathbf{r}\cdot\mathbf{r}\cdot\mathbf{r}=== Configuring the login banner in a cluster
\mathbf{I} \cdot \mathbf{I} \cdot \mathbf{I}----
# The API:
/api/security/login/messages
# The call:
curl -X PATCH "https://<mgmt-
ip>/api/security/login/messages?scope=cluster" -H "accept:
```

```
application/hal+json" -H "Content-Type: appplication/json" -d "{
\"banner\": \"You are entering secure area.\" }"
# The response:
{
"num records": 1,
"_links": {
   "self": {
       "href": "/api/security/login/messages?scope=cluster"
   }
}
}
----
\mathbf{I}^{\top}\mathbf{I}^{\top}\mathbf{I}^{\top}=== Configuring the message of the day (MOTD) in a cluster
\mathbf{I}^{\top}\mathbf{I}^{\top}\mathbf{I}----
# The API:
/api/security/login/messages
# The call:
curl -X PATCH "https://<mgmt-
ip>/api/security/login/messages?scope=cluster" -H "accept:
application/hal+json" -H "Content-Type: appplication/json" -d "{
\"message\": \"Welcome to Cluster X\", \"show cluster message\": true }"
# The response:
{
"num records": 1,
" links": {
   "self": {
       "href": "/api/security/login/messages?scope=cluster"
   }
}
}
----
\mathbf{I}^{\top}\mathbf{I}^{\top}\mathbf{I}^{\top}=== Clearing the login banner and message of the day (MOTD) in a cluster
\mathbf{I} . \mathbf{I}
```

```
----
# The API:
/api/security/login/messages
# The call:
curl -X PATCH "https://<mgmt-
ip>/api/security/login/messages?scope=cluster" -H "accept:
application/hal+json" -H "Content-Type: appplication/json" -d "{
\"banner\": \"\", \"message\": \"\" }"
# The response:
{
"num records": 1,
"_links": {
   "self": {
      "href": "/api/security/login/messages?scope=cluster"
   }
}
}
----
\mathbf{I} , \mathbf{I} , \mathbf{I}=== Configuring the login messages for a specific SVM
\mathbf{I} . \mathbf{I}----
# The API:
/api/security/login/messages
# The call:
curl -X PATCH "https://<mgmt-
ip>/api/security/login/messages?svm.name=svm1" -H "accept:
application/hal+json" -H "Content-Type: application/json" -d "{
\"banner\" : \"AUTHORIZED ACCESS ONLY\", \"message\": \"WELCOME!\" }"
# The response:
{
"num records": 1,
"_links": {
   "self": {
      "href": "/api/security/login/messages?svm.name=svm1"
    }
```

```
}
}
----
\mathbf{I} \cdot \mathbf{I} \cdot \mathbf{I}=== Configuring the login messages by UUID
\mathbf{I} \cdot \mathbf{I} \cdot \mathbf{I}----
# The API:
/api/security/login/messages/{uuid}
# The call:
curl -X PATCH "https://<mgmt-ip>/api/security/login/messages/7b1b3715-
9ffa-11e8-a5dd-005056bbef18" -H "accept: application/hal+json" -H
"Content-Type: application/json" -d "{ \"banner\" : \"AUTHORIZED ACCESS
ONLY\", \"message\": \"WELCOME!\" }"
----
\mathbf{I} \mathbf{I} \mathbf{I}=== Clearing the login messages configuration by UUID
\mathbf{I}^{\top}\mathbf{I}^{\top}\mathbf{I}----
# The API:
/api/security/login/messages/{uuid}
# The call:
curl -X PATCH "https://<mgmt-ip>/api/security/login/messages/7b1b3715-
9ffa-11e8-a5dd-005056bbef18" -H "accept: application/hal+json" -H
"Content-Type: appplication/json" -d "{ \"banner\": \"\", \"message\":
\langle u \rangle \langle u \rangle } \langle u \rangle----
\mathbf{r} \cdot \mathbf{r} \cdot \mathbf{r}[[ID84ad0ce179497980e914ecfb8dff6489]]
```

```
= Retrieve login banner and messages of the day
[.api-doc-operation .api-doc-operation-get]#GET# [.api-doc-code-
block]#`/security/login/messages`#
*Introduced In:* 9.6
Retrieves the login banner and messages of the day (MOTD) configured in
the cluster
and in specific SVMs.
== Parameters
[cols=5*,options=header]
|===|Name
|Type
|In
|Required
|Description
|show_cluster_message
|boolean
|query
|False
a|Filter by show cluster message
|uuid
|string
|query
|False
a|Filter by uuid
|banner
|string
|query
|False
a|Filter by banner
|scope
|string
|query
```
|False a|Filter by scope |message |string |query |False a|Filter by message |svm.uuid |string |query |False a|Filter by svm.uuid |svm.name |string |query |False a|Filter by svm.name |fields |array[string] |query |False a|Specify the fields to return. |max\_records |integer |query |False a|Limit the number of records returned. |return\_timeout |integer |query |False a|The number of seconds to allow the call to execute before returning. When iterating over a collection, the default is 15 seconds. ONTAP returns earlier if either max records or the end of the collection is reached.

```
* Default value: 1
 * Max value: 120
 * Min value: 0
 |return_records
 |boolean
 |query
 |False
 a|The default is true for GET calls. When set to false, only the number
 of records is returned.
 * Default value: 1
 |order_by
 |array[string]
 |query
 |False
 a|Order results by specified fields and optional [asc|desc] direction.
 Default direction is 'asc' for ascending.
 |===== Response
Status: 200, Ok
 [cols=3*,options=header]
 | == =|Name
 |Type
 |Description
 |_links
 |link:#_links[_links]
 a|
 |num_records
 |integer
 a|Number of records
 |records
 |array[link:#login_messages[login_messages]]
```

```
a|
| == =.Example response
[%collapsible%closed]
====
[source,json,subs=+macros]
{
    "_links": {
      "next": {
         "href": "/api/resourcelink"
      },
      "self": {
         "href": "/api/resourcelink"
      }
    },
    "records": {
      "_links": {
         "self": {
           "href": "/api/resourcelink"
        }
      },
      "scope": "svm",
      "svm": {
         "_links": {
           "self": {
             "href": "/api/resourcelink"
           }
         },
       "name": "svm1",
        "uuid": "02c9e252-41be-11e9-81d5-00a0986138f7"
      },
      "uuid": "string"
   }
}
===== Error
```
Status: Default, Error

[cols=3\*,options=header]  $| == =$ 

```
|Name
|Type
|Description
|error
|link:#error[error]
a|
|===.Example error
[%collapsible%closed]
====
[source,json,subs=+macros]
{
    "error": {
      "arguments": {
        "code": "string",
        "message": "string"
      },
      "code": "4",
      "message": "entry doesn't exist",
     "target": "uuid"
   }
}
====== Definitions
[.api-def-first-level]
.See Definitions
[%collapsible%closed]
//Start collapsible Definitions block
====[#href]
[.api-collapsible-fifth-title]
href
[cols=3*,options=header]
|===|Name
|Type
|Description
|href
```

```
|string
a|
|===[#_links]
[.api-collapsible-fifth-title]
_links
[cols=3*,options=header]
| == =|Name
|Type
|Description
|next
|link:#href[href]
a|
|self
|link:#href[href]
a|
|===[#_links]
[.api-collapsible-fifth-title]
_links
[cols=3*,options=header]
|===|Name
|Type
|Description
|self
|link:#href[href]
a|
| == =[#svm]
[.api-collapsible-fifth-title]
svm
```

```
[cols=3*,options=header]
| == =|Name
|Type
|Description
|_links
|link:#_links[_links]
a|
|name
|string
a|The name of the SVM.
|uuid
|string
a|The unique identifier of the SVM.
|===[#login messages]
[.api-collapsible-fifth-title]
login_messages
The login banner and message of the day (MOTD) configuration.
[cols=3*,options=header]
| == =|Name
|Type
|Description
|_links
|link:#_links[_links]
a|
|banner
|string
a|The login banner text. This message is displayed during SSH and console
device
login just before the password prompt displays. When configured, a
cluster-level
```
login banner is used for every incoming connection. Each data SVM can override the cluster-level banner to instead display when you log into the SVM. To restore the default setting for a data SVM, set the banner to an empty string. New lines are supplied as either LF or CRLF but are always returned as LF. Optional in the PATCH body. |message |string a|The message of the day (MOTD). This message appears just before the clustershell prompt after a successful login. When configured, the cluster message displays first. If you log in as a data SVM administrator, the SVM message is then printed. The cluster-level MOTD can be disabled for a given data SVM using the "show cluster message" property. New lines are supplied as either LF or CRLF but are always returned as LF. Optional in the PATCH body. |scope |string a|Set to "svm" for interfaces owned by an SVM. Otherwise, set to "cluster". |show\_cluster\_message |boolean a|Specifies whether to show a cluster-level message before the SVM message when logging in as an SVM administrator. This setting can only be modified by the cluster administrator. Optional in the PATCH body. |svm |link:#svm[svm] a| |uuid |string a|The unique identifier (ID) of the login messages configuration.

 $| == =$ 

```
[#error_arguments]
[.api-collapsible-fifth-title]
error_arguments
[cols=3*,options=header]
| == =|Name
|Type
|Description
|code
|string
a|Argument code
|message
|string
a|Message argument
| == =[#error]
[.api-collapsible-fifth-title]
error
[cols=3*,options=header]
|===|Name
|Type
|Description
|arguments
|array[link:#error_arguments[error_arguments]]
a|Message arguments
|code
|string
a|Error code
|message
|string
a|Error message
```

```
|target
|string
a|The target parameter that caused the error.
| == =//end collapsible .Definitions block
====[[IDd9608b34a0ce3dc381bfa95e3224358c]]
= Retrieve the login messages configuration by UUID
[.api-doc-operation .api-doc-operation-get]#GET# [.api-doc-code-
block]#`/security/login/messages/{uuid}`#
*Introduced In:* 9.6
Retrieves the login messages configuration by UUID.
== Parameters
[cols=5*,options=header]
|===|Name
|Type
|In
|Required
|Description
|uuid
|string
|path
|True
a|Login messages configuration UUID
|fields
|array[string]
|query
|False
```
a|Specify the fields to return.

 $| == =$ 

== Response

Status: 200, Ok

[cols=3\*,options=header]  $| == =$ |Name |Type |Description |\_links |link:#\_links[\_links] a| |banner |string a|The login banner text. This message is displayed during SSH and console device login just before the password prompt displays. When configured, a cluster-level login banner is used for every incoming connection. Each data SVM can override the cluster-level banner to instead display when you log into the SVM. To restore the default setting for a data SVM, set the banner to an empty string. New lines are supplied as either LF or CRLF but are always returned as LF. Optional in the PATCH body. |message |string a|The message of the day (MOTD). This message appears just before the clustershell prompt after a successful login. When configured, the cluster message displays first. If you log in as a data SVM administrator, the SVM message is then printed. The cluster-level MOTD can be disabled for a given data SVM using the "show\_cluster\_message" property. New lines are supplied as either LF or CRLF but are always returned as LF. Optional in the PATCH body.

|scope

```
|string
a|Set to "svm" for interfaces owned by an SVM. Otherwise, set to
"cluster".
|show_cluster_message
|boolean
a|Specifies whether to show a cluster-level message before the SVM message
when logging in as an SVM administrator.
This setting can only be modified by the cluster administrator.
Optional in the PATCH body.
|svm
|link:#svm[svm]
a|
|uuid
|string
a|The unique identifier (ID) of the login messages configuration.
|===.Example response
[%collapsible%closed]
====[source,json,subs=+macros]
{
    "_links": {
      "self": {
        "href": "/api/resourcelink"
      }
    },
    "scope": "svm",
    "svm": {
    " links": {
        "self": {
          "href": "/api/resourcelink"
        }
      },
      "name": "svm1",
      "uuid": "02c9e252-41be-11e9-81d5-00a0986138f7"
    },
    "uuid": "string"
```
}  $====$ == Error

Status: Default, Error

```
[cols=3*,options=header]
| == =|Name
|Type
|Description
|error
|link:#error[error]
a|
| == =.Example error
[%collapsible%closed]
====[source,json,subs=+macros]
{
    "error": {
      "arguments": {
        "code": "string",
        "message": "string"
      },
      "code": "4",
      "message": "entry doesn't exist",
      "target": "uuid"
    }
}
====== Definitions
[.api-def-first-level]
.See Definitions
[%collapsible%closed]
//Start collapsible Definitions block
====[#href]
[.api-collapsible-fifth-title]
```

```
href
[cols=3*,options=header]
|===|Name
|Type
|Description
|href
|string
a|
| == =[#_links]
[.api-collapsible-fifth-title]
_links
[cols=3*,options=header]
| == =|Name
|Type
|Description
|self
|link:#href[href]
a|
| == =[#svm]
[.api-collapsible-fifth-title]
svm
[cols=3*,options=header]
| == =|Name
|Type
|Description
|_links
|link:#_links[_links]
a|
```
|name

```
|string
a|The name of the SVM.
|uuid
|string
a|The unique identifier of the SVM.
| == =[#error arguments]
[.api-collapsible-fifth-title]
error_arguments
[cols=3*,options=header]
| == =|Name
|Type
|Description
|code
|string
a|Argument code
|message
|string
a|Message argument
|===[#error]
[.api-collapsible-fifth-title]
error
[cols=3*,options=header]
|===|Name
|Type
|Description
|arguments
|array[link:#error_arguments[error_arguments]]
```

```
a|Message arguments
|code
|string
a|Error code
|message
|string
a|Error message
|target
|string
a|The target parameter that caused the error.
|===//end collapsible .Definitions block
====[[ID1d7f4c0c983f430d5a07a4569f0afaa7]]
= Update the login messages configuration
[.api-doc-operation .api-doc-operation-patch]#PATCH# [.api-doc-code-
block]#`/security/login/messages/{uuid}`#
*Introduced In:* 9.6
Updates the login messages configuration.
There are no required fields. An empty body makes no modifications.
== Parameters
[cols=5*,options=header]
| == =|Name
|Type
|In
|Required
```

```
|Description
|uuid
|string
|path
|True
a|Login messages configuration UUID
|===== Request Body
[cols=3*,options=header]
| == =|Name
|Type
|Description
|_links
|link:#_links[_links]
a|
|banner
|string
a|The login banner text. This message is displayed during SSH and console
device
login just before the password prompt displays. When configured, a
cluster-level
login banner is used for every incoming connection. Each data SVM can
override
the cluster-level banner to instead display when you log into the SVM. To
restore
the default setting for a data SVM, set the banner to an empty string.
New lines are supplied as either LF or CRLF but are always returned as LF.
Optional in the PATCH body.
|message
|string
a|The message of the day (MOTD). This message appears just before the
clustershell
prompt after a successful login. When configured, the cluster message
displays first. If you log in as a data SVM administrator, the
SVM message is then printed. The cluster-level MOTD can be disabled
for a given data SVM using the "show cluster message" property.
```

```
New lines are supplied as either LF or CRLF but are always returned as LF.
Optional in the PATCH body.
|scope
|string
a|Set to "svm" for interfaces owned by an SVM. Otherwise, set to
"cluster".
|show_cluster_message
|boolean
a|Specifies whether to show a cluster-level message before the SVM message
when logging in as an SVM administrator.
This setting can only be modified by the cluster administrator.
Optional in the PATCH body.
|svm
|link:#svm[svm]
a|
|uuid
|string
a|The unique identifier (ID) of the login messages configuration.
| == =.Example request
[%collapsible%closed]
=[source,json,subs=+macros]
{
    "_links": {
     "self": {
        "href": "/api/resourcelink"
     }
    },
    "scope": "svm",
    "svm": {
    " links": {
       "self": {
          "href": "/api/resourcelink"
        }
      },
```

```
  "name": "svm1",
      "uuid": "02c9e252-41be-11e9-81d5-00a0986138f7"
    },
    "uuid": "string"
}
====== Response
```
Status: 200, Ok

== Error

Status: Default

```
ONTAP Error Response codes
|===| Error codes | Description
| 10225636
| Only a cluster administrator can modify the `show_cluster_message`
property.
|===[cols=3*,options=header]
| == =|Name
|Type
|Description
|error
|link:#error[error]
a|
|===.Example error
[%collapsible%closed]
====[source,json,subs=+macros]
{
```

```
  "error": {
      "arguments": {
        "code": "string",
        "message": "string"
      },
      "code": "4",
      "message": "entry doesn't exist",
      "target": "uuid"
   }
}
====== Definitions
[.api-def-first-level]
.See Definitions
[%collapsible%closed]
//Start collapsible Definitions block
====
[#href]
[.api-collapsible-fifth-title]
href
[cols=3*,options=header]
|===|Name
|Type
|Description
|href
|string
a|
| == =[#_links]
[.api-collapsible-fifth-title]
_links
[cols=3*,options=header]
| == =|Name
|Type
|Description
```

```
|self
|link:#href[href]
a|
|===[#svm]
[.api-collapsible-fifth-title]
svm
[cols=3*,options=header]
| == =|Name
|Type
|Description
|_links
|link:#_links[_links]
a|
|name
|string
a|The name of the SVM.
|uuid
|string
a|The unique identifier of the SVM.
|===[#login messages]
[.api-collapsible-fifth-title]
login_messages
The login banner and message of the day (MOTD) configuration.
[cols=3*,options=header]
|===|Name
|Type
|Description
```
|\_links |link:#\_links[\_links] a| |banner |string a|The login banner text. This message is displayed during SSH and console device login just before the password prompt displays. When configured, a cluster-level login banner is used for every incoming connection. Each data SVM can override the cluster-level banner to instead display when you log into the SVM. To restore the default setting for a data SVM, set the banner to an empty string. New lines are supplied as either LF or CRLF but are always returned as LF. Optional in the PATCH body. |message |string a|The message of the day (MOTD). This message appears just before the clustershell prompt after a successful login. When configured, the cluster message displays first. If you log in as a data SVM administrator, the SVM message is then printed. The cluster-level MOTD can be disabled for a given data SVM using the "show\_cluster\_message" property. New lines are supplied as either LF or CRLF but are always returned as LF. Optional in the PATCH body. |scope |string a|Set to "svm" for interfaces owned by an SVM. Otherwise, set to "cluster". |show\_cluster\_message |boolean a|Specifies whether to show a cluster-level message before the SVM message when logging in as an SVM administrator. This setting can only be modified by the cluster administrator. Optional in the PATCH body.

|svm

```
|link:#svm[svm]
a|
|uuid
|string
a|The unique identifier (ID) of the login messages configuration.
|===[#error arguments]
[.api-collapsible-fifth-title]
error_arguments
[cols=3*,options=header]
| == =|Name
|Type
|Description
|code
|string
a|Argument code
|message
|string
a|Message argument
| == =[#error]
[.api-collapsible-fifth-title]
error
[cols=3*,options=header]
| == =|Name
|Type
|Description
|arguments
|array[link:#error_arguments[error_arguments]]
a|Message arguments
```

```
|code
|string
a|Error code
|message
|string
a|Error message
|target
|string
a|The target parameter that caused the error.
| == =//end collapsible .Definitions block
====:leveloffset: -1
= Manage security roles
:leveloffset: +1
[[IDb26903e4711c8a8741e1f30353dd8d74]]
= Security roles endpoint overview
== Overview
ONTAP supports Role Based Access Control (RBAC) wherein a user account
must be associated with a role and the role defines the privileges and
rights for that user account. A privilege defines the access level of the
API as either "none", "readonly", or "all". This specifies whether the
user account can perform only a GET operation or POST, PATCH, and DELETE
operations as well. A role can comprise of multiple tuples and each tuple
```
consists of the REST API and its access level.

For example, "role1" might be a role that has a tuple {"access":"all","path":"/api/storage/volume"}, which means that a user account with "role1" can perform all GET, POST, PATCH, and DELETE requests on the api/storage/volume API or derived APIs which have api/storage/volume as the prefix.

In cases where a role has tuples with multiple APIs having the same prefix, the highest match wins out. For example, if "role1" has the following tuples: {"access":"readonly","path":"/api/cluster"} and {"access":"all","path":"/api/cluster/schedules"}, then only a GET request is allowed on APIs with api/cluster as the prefix; while POST, PATCH and DELETE requests are possible on the api/cluster/schedules API.

=== Predefined (built-in) roles

Related REST APIs are used to form predefined cluster-scoped and SVMscoped roles, such as: "admin", "backup", "readonly" for cluster and "vsadmin", "vsadmin-backup", "vsadmin-protocol" for SVMs. These can be retrieved by calling a GET request on /api/security/roles API and can be assigned to user accounts. See the examples for \_api/security/accounts\_.

These predefined roles cannot be modified or deleted.

=== Mapped roles

Before REST APIs, the RBAC roles (legacy roles) were defined to contain the CLI commands and their access levels. Now, almost all REST APIs map to one or more CLI commands. When a role is created using a POST request on /api/security/roles, a mapped legacy role is created. This legacy role has the same access level (as that of the REST API) for the mapped CLI commands. However, if a legacy role with the same name already exists, the POST operation fails and you need to choose a unique name for the role. The legacy roles cannot be managed using the REST endpoint /api/security/roles or its derivatives. Legacy roles are managed using the CLI commands "security login role <create \| modify \| delete> -role +++<rolename>+++".+++</rolename>+++

Note that the mapped legacy role (for the REST API role created) cannot be manipulated using the CLI.

The reverse case is not true; the creation of a legacy role will not create a mapped role with equivalent REST APIs.

=== API restrictions

Numerous APIs are scoped for the cluster level only. This results in an access error if assigned to an SVM-scoped role. For example, api/cluster/nodes does not work when added as a tuple entry for an SVMscoped role.

A number of APIs allowed for an SVM-scoped role might have restrictions on the access level. For example, /api/network/ethernet/ports cannot have an access level of "all" for an SVM-scoped role; this results in an access error when a POST or PATCH request is made.

Roles created with a REST API path prefix which is common to many APIs might have restrictions based on the scope of the role; cluster or SVM. For example, {"access":"all","path":"/api/security"} might be a tuple entry for an SVM role. Any GET, POST, PATCH, or DELETE operation fails on API /api/security/accounts while the same on /api/security/login/messages succeeds. However, a role with exactly the same tuple when created at the cluster-scope level allows the operations.

Numerous APIs have restrictions on the objects that can be operated on based on the context of the SVM or cluster. For example, a POST request on /api/security/authentication/password API changes the password for a user account. If executed in the context of an SVM (POST request on an SVM interface), only the password of the user executing the POST can be modified, and attempts to modify the password of any other user results in an access error. However, if a POST request is performed by a cluster administrator account, the password for any user account (cluster or SVM) can be modified.

Resource-qualified endpoints are now supported. At present, the only supported resource-qualified endpoints are /api/storage/volumes/{volume.uuid}/snapshots\_and /api/storage/volumes/\*/snapshots . "\*" is a wildcard character denoting "all" volumes.

== Examples

=== Creating a cluster-scoped custom role

Specify the role name and the tuples (of REST APIs and their access level) in the body of the POST request. The owner.uuid or owner.name are not required to be specified for a cluster-scoped role.

----

# The API: POST "/api/security/roles"

```
# The call:
curl -X POST "https://<mgmt-ip>/api/security/roles" -d
'{"name":"cluster_role", "privileges" :
[{"access":"readonly","path":"/api/cluster/jobs"},{"access":"all","path":"
/api/application/applications"},{"access":"readonly","path":"/api/applicat
ion/templates"}]}'
----
=== Creating an SVM-scoped custom role
For an SVM-scoped role, specify either owner.name or owner.uuid in the
request body along with other parameters for the role. These correspond to
the name or UUID of the SVM for which the role is being created and can be
obtained from the response body of the GET request performed on the
_/api/svm/svms_ API.
----
# The API:
POST "/api/security/roles"
# The call:
curl -X POST "https://<mgmt-ip>/api/security/roles" -d '{"owner": {"uuid"
: "9f93e553-4b02-11e9-a3f9-005056bb7acd"},"name":"svm_role", "privileges"
:
[{"access":"readonly","path":"/api/cluster/jobs"},{"access":"all","path":"
/api/application/applications"},{"access":"readonly","path":"/api/applicat
ion/templates"}]}'
----
=== Creating a custom role with a resource-qualified endpoint
Specify the role name and the tuples (of REST APIs and their access level)
in the body of the POST request. One or more of the tuples can now contain
a resource-qualified endpoint. At present, the only supported resource-
qualified endpoints are _/api/storage/volumes/{volume.uuid}/snapshots_ and
/api/storage/volumes/*/snapshots . "*" is a wildcard character denoting
"all" volumes.
----
```

```
# The API:
POST "/api/security/roles"
```

```
# The call:
curl -X POST "https://<mgmt-ip>/api/security/roles" -d
'{"name":"cluster_role", "privileges" :
```
```
[{"access":"readonly","path":"/api/cluster/jobs"},{"access":"all","path":"
/api/storage/volumes/4ae77149-7752-11eb-8d4e-
0050568ed6bd/snapshots"},{"access":"all","path":"/api/storage/volumes/6519
986e-7752-11eb-8d4e-
0050568ed6bd/snapshots"},{"access":"readonly","path":"/api/application/tem
plates"}]}'
---=== Retrieving the configured roles
All of the roles or a filtered list of roles (for example by name,
predefined, and so on) can be retrieved.
----
# The API:
GET "/api/security/roles"
# The call to retrieve all the roles configured in the cluster:
curl -X GET "https://<mgmt-ip>/api/security/roles"
# The response:
{
"records": [
    {
      "owner": {
        "uuid": "2903de6f-4bd2-11e9-b238-0050568e2e25",
        "name": "cluster1",
        "_links": {
          "self": {
            "href": "/api/svm/svms/2903de6f-4bd2-11e9-b238-0050568e2e25"
  }
        }
      },
    "name": "admin",
      "privileges": [
        {
          "path": "/api",
          "access": "all",
        " links": {
            "self": {
              "href": "/api/security/roles/2903de6f-4bd2-11e9-b238-
0050568e2e25/admin/privileges/%2Fapi"
  }
          }
        }
```

```
\frac{1}{\sqrt{2}}  "builtin": true,
      "scope": "cluster",
    " links": {
        "self": {
          "href": "/api/security/roles/2903de6f-4bd2-11e9-b238-
0050568e2e25/admin"
        }
      }
    },
    {
      "owner": {
        "uuid": "2903de6f-4bd2-11e9-b238-0050568e2e25",
        "name": "cluster1",
        "_links": {
          "self": {
            "href": "/api/svm/svms/2903de6f-4bd2-11e9-b238-0050568e2e25"
  }
        }
      },
      "name": "customRole",
      "privileges": [
        {
          "path": "/api/storage/volumes/738e3c9f-9897-41f2-be92-
a00945fd9bdb/snapshots",
          "access": "readonly",
          "_links": {
            "self": {
               "href": "/api/security/roles/2903de6f-4bd2-11e9-b238-
0050568e2e25/customRole/privileges/%2Fapi%2Fstorage%2Fvolumes%2F738e3c9f-
9897-41f2-be92-a00945fd9bdb%2Fsnapshots"
  }
  }
        },
\{  "path": "/api/storage/volumes/e621583b-f445-4713-ba9e-
a052d53c8a83/snapshots",
          "access": "all",
        " links": \{  "self": {
               "href": "/api/security/roles/2903de6f-4bd2-11e9-b238-
0050568e2e25/customRole/privileges/%2Fapi%2Fstorage%2Fvolumes%2Fe621583b-
f445-4713-ba9e-a052d53c8a83%2Fsnapshots"
  }
          }
        }
```

```
\frac{1}{2}  "builtin": false,
      "scope": "cluster",
    " links": {
        "self": {
          "href": "/api/security/roles/2903de6f-4bd2-11e9-b238-
0050568e2e25/customRole"
        }
      }
    },
    {
      "owner": {
        "uuid": "aaef7c38-4bd3-11e9-b238-0050568e2e25",
        "name": "svm1",
        "_links": {
          "self": {
            "href": "/api/svm/svms/aaef7c38-4bd3-11e9-b238-0050568e2e25"
  }
        }
      },
    "name": "vsadmin",
      "privileges": [
        {
          "path": "/api/application/applications",
          "access": "all",
          "_links": {
            "self": {
               "href": "/api/security/roles/aaef7c38-4bd3-11e9-b238-
0050568e2e25/vsadmin/privileges/%2Fapi%2Fapplication%2Fapplications"
  }
          }
        },
\{  "path": "/api/application/templates",
          "access": "readonly",
        " links": {
            "self": {
              "href": "/api/security/roles/aaef7c38-4bd3-11e9-b238-
0050568e2e25/vsadmin/privileges/%2Fapi%2Fapplication%2Ftemplates"
  }
  }
        },
        {
          "path": "/api/cluster",
          "access": "readonly",
        " links": {
```

```
  "self": {
               "href": "/api/security/roles/aaef7c38-4bd3-11e9-b238-
0050568e2e25/vsadmin/privileges/%2Fapi%2Fcluster"
  }
          }
        },
        {
          "path": "/api/svm/svms",
          "access": "readonly",
        " links": {
            "self": {
              "href": "/api/security/roles/aaef7c38-4bd3-11e9-b238-
0050568e2e25/vsadmin/privileges/%2Fapi%2Fsvm%2Fsvms"
  }
  }
        },
        {
          "path": "/api/svms",
          "access": "readonly",
        " links": {
            "self": {
               "href": "/api/security/roles/aaef7c38-4bd3-11e9-b238-
0050568e2e25/vsadmin/privileges/%2Fapi%2Fsvms"
            }
  }
        }
    \vert,
      "builtin": true,
      "scope": "svm",
    " links": {
        "self": {
          "href": "/api/security/roles/aaef7c38-4bd3-11e9-b238-
0050568e2e25/vsadmin"
        }
      }
   }
\frac{1}{2}"num_records": 3,
" \text{links" : }  "self": {
      "href": "/api/security/roles"
   }
}
}
----
```

```
=== Using a scoped call to retrieve the configured roles
----
# Scoped call to retrieve all the roles for a particular SVM using
owner.uuid:
curl -X GET "https://<mgmt-ip>/api/security/roles/?owner.uuid=aaef7c38-
4bd3-11e9-b238-0050568e2e25"
# Scoped call to retrieve all the roles for a particular SVM using
owner.name:
curl -X GET "https://<mgmt-ip>/api/security/roles/?owner.name=svm1"
# Scoped call to retrieve the roles having vsadmin as the prefix in the
role name:
curl -X GET "https://<mgmt-ip>/api/security/roles/?name=vsadmin*"
# Scoped call to retrieve the predefined roles:
curl -X GET "https://<mgmt-ip>/api/security/roles/?builtin=true"
# Scoped call to retrieve the custom roles:
curl -X GET "https://<mgmt-ip>/api/security/roles/?builtin=false"
----
[[ID3c8292d9e3254d7e9c73b31a7b8280e9]]
= Retrieve a list of roles configured in the cluster
[.api-doc-operation .api-doc-operation-get]#GET# [.api-doc-code-
block]#`/security/roles`#
*Introduced In:* 9.6
Retrieves a list of roles configured in the cluster.
== Related ONTAP commands
* `security login rest-role show`
== Learn more
* xref:{relative_path}security_roles_endpoint_overview.html[DOC
/security/roles]
```

```
== Parameters
[cols=5*,options=header]
|===|Name
|Type
|In
|Required
|Description
|owner.uuid
|string
|query
|False
a|Filter by owner.uuid
* Introduced in: 9.7
|owner.name
|string
|query
|False
a|Filter by owner.name
* Introduced in: 9.7
|name
|string
|query
|False
a|Filter by name
* Introduced in: 9.7
|scope
|string
|query
|False
a|Filter by scope
* Introduced in: 9.7
```
|privileges.path |string |query |False a|Filter by privileges.path \* Introduced in: 9.7 |privileges.access |string |query |False a|Filter by privileges.access \* Introduced in: 9.7 |builtin |boolean |query |False a|Filter by builtin \* Introduced in: 9.7 |fields |array[string] |query |False a|Specify the fields to return. |max\_records |integer |query |False a|Limit the number of records returned. |return\_records |boolean |query |False a|The default is true for GET calls. When set to false, only the number

```
of records is returned.
* Default value: 1
|return_timeout
|integer
|query
|False
a|The number of seconds to allow the call to execute before returning.
When iterating over a collection, the default is 15 seconds. ONTAP
returns earlier if either max records or the end of the collection is
reached.
* Default value: 1
* Max value: 120
* Min value: 0
|order_by
|array[string]
|query
|False
a|Order results by specified fields and optional [asc|desc] direction.
Default direction is 'asc' for ascending.
| == =
```
== Response

Status: 200, Ok

```
[cols=3*,options=header]
| == =|Name
|Type
|Description
|_links
|link:#_links[_links]
a|
|num_records
|integer
a|Number of records
```

```
|records
|array[link:#role[role]]
a|
| == =.Example response
[%collapsible%closed]
====
[source,json,subs=+macros]
{
  " links": {
      "next": {
        "href": "/api/resourcelink"
      },
      "self": {
        "href": "/api/resourcelink"
      }
    },
    "records": {
    " links": {
        "self": {
           "href": "/api/resourcelink"
        }
      },
      "name": "admin",
      "owner": {
        "_links": {
          "self": {
             "href": "/api/resourcelink"
          }
        },
      "name": "svm1",
        "uuid": "02c9e252-41be-11e9-81d5-00a0986138f7"
      },
      "privileges": {
       " links": {
          "self": {
             "href": "/api/resourcelink"
          }
        },
        "access": "readonly",
        "path": "/api/storage/volumes"
      },
```

```
  "scope": "cluster"
   }
}
====== Error
```
Status: Default, Error

```
[cols=3*,options=header]
|===|Name
|Type
|Description
|error
|link:#error[error]
a|
| == =.Example error
[%collapsible%closed]
====
[source,json,subs=+macros]
{
    "error": {
      "arguments": {
        "code": "string",
        "message": "string"
      },
      "code": "4",
      "message": "entry doesn't exist",
      "target": "uuid"
   }
}
====== Definitions
[.api-def-first-level]
.See Definitions
[%collapsible%closed]
//Start collapsible Definitions block
====
```

```
[#href]
[.api-collapsible-fifth-title]
href
[cols=3*,options=header]
| == =|Name
|Type
|Description
|href
|string
a|
| == =[#_links]
[.api-collapsible-fifth-title]
_links
[cols=3*,options=header]
| == =|Name
|Type
|Description
|next
|link:#href[href]
a|
|self
|link:#href[href]
a|
| == =[#_links]
[.api-collapsible-fifth-title]
_links
[cols=3*,options=header]
|===|Name
|Type
|Description
```

```
|self
|link:#href[href]
a|
| == =[#owner]
[.api-collapsible-fifth-title]
owner
Owner name and UUID that uniquely identifies the role.
[cols=3*,options=header]
| == =|Name
|Type
|Description
|_links
|link:#_links[_links]
a|
|name
|string
a|The name of the SVM.
|uuid
|string
a|The unique identifier of the SVM.
|===[#role_privilege]
[.api-collapsible-fifth-title]
role_privilege
A tuple containing the REST endpoint and the access level assigned to that
endpoint. The REST endpoint can be a resource-qualified endpoint. At
present, the only supported resource-qualified endpoints are
/api/storage/volumes/{volume.uuid}/snapshots_and
/api/storage/volumes/*/snapshots . "*" is a wildcard character denoting
```

```
"all" volumes.
[cols=3*,options=header]
| == =|Name
|Type
|Description
|_links
|link:#_links[_links]
a|
|access
|string
a|Access level for the REST endpoint.
|path
|string
a|REST URI/endpoint
|===[#role]
[.api-collapsible-fifth-title]
role
A named set of privileges that defines the rights an account has when it
is assigned the role.
[cols=3*,options=header]
| == =|Name
|Type
|Description
|_links
|link:#_links[_links]
a|
|builtin
|boolean
a|Indicates if this is a built-in (pre-defined) role which cannot be
```

```
modified or deleted.
|name
|string
a|Role name
|owner
|link:#owner[owner]
a|Owner name and UUID that uniquely identifies the role.
|privileges
|array[link:#role_privilege[role_privilege]]
a|The list of privileges that this role has been granted.
|scope
|string
a|Scope of the entity. Set to "cluster" for cluster owned objects and to
"svm" for SVM owned objects.
| == =[#error arguments]
[.api-collapsible-fifth-title]
error_arguments
[cols=3*,options=header]
| == =|Name
|Type
|Description
|code
|string
a|Argument code
|message
|string
a|Message argument
```

```
| == =[#error]
[.api-collapsible-fifth-title]
error
[cols=3*,options=header]
|===|Name
|Type
|Description
|arguments
|array[link:#error_arguments[error_arguments]]
a|Message arguments
|code
|string
a|Error code
|message
|string
a|Error message
|target
|string
a|The target parameter that caused the error.
| == =//end collapsible .Definitions block
====[[ID5d73863a1d611d64678cb455b8c842b7]]
= Create a new cluster-scoped or SVM-scoped role
[.api-doc-operation .api-doc-operation-post]#POST# [.api-doc-code-
block]#`/security/roles`#
```

```
*Introduced In:* 9.6
Creates a new cluster-scoped role or an SVM-scoped role. For an SVM-scoped
role, specify either the SVM name as the owner.name or SVM UUID as the
owner.uuid in the request body along with other parameters for the role.
The owner.uuid or owner.name are not required to be specified for a
cluster-scoped role.
== Required parameters
* `name` - Name of the role to be created.
* `privileges` - Array of privilege tuples. Each tuple consists of a REST
API path and its desired access level.
== Optional parameters
* `owner.name` or `owner.uuid` - Name or UUID of the SVM for an SVM-
scoped role.
== Related ONTAP commands
* `security login rest-role create`
== Learn more
* xref:{relative_path}security_roles_endpoint_overview.html[DOC
/security/roles]
== Parameters
[cols=5*,options=header]
| == =|Name
|Type
|In
|Required
|Description
|return_records
|boolean
|query
|False
a|The default is false. If set to true, the records are returned.
* Default value:
```

```
| == === Request Body
[cols=3*,options=header]
| == =|Name
|Type
|Description
|_links
|link:#_links[_links]
a|
|builtin
|boolean
a|Indicates if this is a built-in (pre-defined) role which cannot be
modified or deleted.
|name
|string
a|Role name
|owner
|link:#owner[owner]
a|Owner name and UUID that uniquely identifies the role.
|privileges
|array[link:#role_privilege[role_privilege]]
a|The list of privileges that this role has been granted.
|scope
|string
a|Scope of the entity. Set to "cluster" for cluster owned objects and to
"svm" for SVM owned objects.
|===
```

```
.Example request
[%collapsible%closed]
====[source,json,subs=+macros]
{
    "_links": {
      "self": {
        "href": "/api/resourcelink"
      }
    },
    "name": "admin",
    "owner": {
      "_links": {
         "self": {
           "href": "/api/resourcelink"
        }
      },
      "name": "svm1",
      "uuid": "02c9e252-41be-11e9-81d5-00a0986138f7"
    },
    "privileges": {
      "_links": {
         "self": {
           "href": "/api/resourcelink"
        }
      },
      "access": "readonly",
      "path": "/api/storage/volumes"
    },
    "scope": "cluster"
}
====== Response
```
Status: 201, Created

== Error

Status: Default

ONTAP Error Response Codes  $| == =$ | Error Code | Description

```
| 2621462
| The supplied SVM does not exist.
| 5636129
| Role with given name has not been defined.
| 5636143
| Vserver admin cannot use the API with this access level.
| 5636144
| Invalid value specified for access level.
| 5636169
| Invalid character in URI.
| 5636170
| URI does not exist.
| 5636171
| Role already exists in legacy role table.
| 5636184
| Expanded REST roles for granular resource control feature is currently
disabled.
| 5636185
| The specified UUID was not found.
| 5636186
| Expanded REST roles for granular resource control requires an effective
cluster version of 9.10.1 or later.
| 13434890
| Vserver-ID failed for Vserver roles.
| 13434891
| UUID lookup failed for Vserver roles.
| 13434892
| Roles is a required field.
| == =[cols=3*,options=header]
| == =
```

```
|Name
|Type
|Description
|error
|link:#error[error]
a|
|===.Example error
[%collapsible%closed]
====
[source, json, subs=+macros]
{
    "error": {
      "arguments": {
        "code": "string",
        "message": "string"
      },
      "code": "4",
      "message": "entry doesn't exist",
      "target": "uuid"
   }
}
====
== Definitions
[.api-def-first-level]
.See Definitions
[%collapsible%closed]
//Start collapsible Definitions block
====[#href]
[.api-collapsible-fifth-title]
href
[cols=3*,options=header]
|===|Name
|Type
|Description
|href
```

```
|string
a|
|===[#_links]
[.api-collapsible-fifth-title]
_links
[cols=3*,options=header]
| == =|Name
|Type
|Description
|self
|link:#href[href]
a|
| == =[#owner]
[.api-collapsible-fifth-title]
owner
Owner name and UUID that uniquely identifies the role.
[cols=3*,options=header]
|===|Name
|Type
|Description
|_links
|link:#_links[_links]
a|
|name
|string
a|The name of the SVM.
|uuid
|string
```

```
a|The unique identifier of the SVM.
| == =[#role_privilege]
[.api-collapsible-fifth-title]
role_privilege
A tuple containing the REST endpoint and the access level assigned to that
endpoint. The REST endpoint can be a resource-qualified endpoint. At
present, the only supported resource-qualified endpoints are
/api/storage/volumes/{volume.uuid}/snapshots_ and
/api/storage/volumes/*/snapshots . "*" is a wildcard character denoting
"all" volumes.
[cols=3*,options=header]
| == =|Name
|Type
|Description
|_links
|link:#_links[_links]
a|
|access
|string
a|Access level for the REST endpoint.
|path
|string
a|REST URI/endpoint
|===[#role]
[.api-collapsible-fifth-title]
role
A named set of privileges that defines the rights an account has when it
is assigned the role.
```

```
[cols=3*,options=header]
| == =|Name
|Type
|Description
|_links
|link:#_links[_links]
a|
|builtin
|boolean
a|Indicates if this is a built-in (pre-defined) role which cannot be
modified or deleted.
|name
|string
a|Role name
|owner
|link:#owner[owner]
a|Owner name and UUID that uniquely identifies the role.
|privileges
|array[link:#role_privilege[role_privilege]]
a|The list of privileges that this role has been granted.
|scope
|string
a|Scope of the entity. Set to "cluster" for cluster owned objects and to
"svm" for SVM owned objects.
| == =[#error_arguments]
[.api-collapsible-fifth-title]
error_arguments
[cols=3*,options=header]
```

```
| == =|Name
|Type
|Description
|code
|string
a|Argument code
|message
|string
a|Message argument
|===[#error]
[.api-collapsible-fifth-title]
error
[cols=3*,options=header]
|===|Name
|Type
|Description
|arguments
|array[link:#error_arguments[error_arguments]]
a|Message arguments
|code
|string
a|Error code
|message
|string
a|Error message
|target
|string
a|The target parameter that caused the error.
```

```
| == =//end collapsible .Definitions block
====:leveloffset: -1
= View or delete a role
:leveloffset: +1
[[IDa3a306eda4453c480e851acb745685f0]]
= Security roles owner.uuid name endpoint overview
== Overview
This API is used to retrieve or delete a role. The role can be SVM-scoped
or cluster-scoped.
Specify the owner UUID and the role name in the URI path. The owner UUID
corresponds to the UUID of the SVM for which the role has been created and
can be obtained from the response body of a GET call performed on one of
the following APIs:
_/api/security/roles_ for all roles
_/api/security/roles/?scope=svm_ for SVM-scoped roles
/api/security/roles/?owner.name=\{svm-name} for roles in a specific SVM
This API response contains the complete URI for each role that can be used
for retrieving or deleting a role.
NOTE: The pre-defined roles can be retrieved but cannot be deleted.
== Examples
=== Retrieving a role configuration
----
# The API:
GET "/api/security/roles/{owner.uuid}/{name}"
```

```
# The call:
curl -X GET "https://<mgmt-ip>/api/security/roles/aaef7c38-4bd3-11e9-b238-
0050568e2e25/secure_role"
# The response:
{
"owner": {
    "uuid": "aaef7c38-4bd3-11e9-b238-0050568e2e25",
    "name": "svm1",
    "_links": {
      "self": {
        "href": "/api/svm/svms/aaef7c38-4bd3-11e9-b238-0050568e2e25"
      }
   }
},
"name": "secure role",
"privileges": [
    {
      "path": "/api/security",
      "access": "all",
    " links": {
        "self": {
          "href": "/api/security/roles/aaef7c38-4bd3-11e9-b238-
0050568e2e25/secure_role/privileges/%2Fapi%2Fsecurity"
        }
     }
    },
    {
      "path": "/api/storage/volumes/651f7fdf-7752-11eb-8d4e-
0050568ed6bd/snapshots",
      "access": "readonly",
      "_links": {
        "self": {
          "href": "/api/security/roles/aaef7c38-4bd3-11e9-b238-
0050568e2e25/secure_role/privileges/%2Fapi%2Fstorage%2Fvolumes%2F651f7fdf-
7752-11eb-8d4e-0050568ed6bd%2Fsnapshots"
  }
      }
   }
\frac{1}{\sqrt{2}}"builtin": false,
"scope": "svm",
"_links": {
    "self": {
      "href": "/api/security/roles/aaef7c38-4bd3-11e9-b238-
```

```
0050568e2e25/secure role"
   }
}
}
----
=== Deleting a custom role
----
# The API:
DELETE "/api/security/roles/{owner.uuid}/{name}"
# The call:
curl -X DELETE "https://<mgmt-ip>/api/security/roles/aaef7c38-4bd3-11e9-
b238-0050568e2e25/svm_role1"
----
[[ID1f936ce6523198f4b8668578bac8354c]]
= Delete a role
[.api-doc-operation .api-doc-operation-delete]#DELETE# [.api-doc-code-
block]#`/security/roles/{owner.uuid}/{name}`#
*Introduced In:* 9.6
Deletes the specified role.
== Required parameters
* `name` - Name of the role to be deleted.
* `owner.uuid` - UUID of the SVM housing the role.
== Related ONTAP commands
* `security login rest-role delete`
== Learn more
*
xref:{relative path}security roles owner.uuid name endpoint overview.html[
DOC /security/roles/{owner.uuid}/\{name}]
* xref:{relative_path}security_roles_endpoint_overview.html[DOC
```

```
/security/roles]
== Parameters
[cols=5*,options=header]
| == =|Name
|Type
|In
|Required
|Description
|owner.uuid
|string
|path
|True
a|Role owner UUID
|name
|string
|path
|True
a|Role name to be deleted.
|===== Response
```
Status: 200, Ok

== Error

## Status: Default

```
ONTAP Error Response Codes
| == =| Error Code | Description
| 5636169
| Specified URI path is invalid or not supported. Resource-qualified
endpoints are not supported.
```

```
| 5636170
| URI does not exist.
| 5636172
| User accounts detected with this role assigned. Update or delete those
accounts before deleting this role.
| 5636173
| Features require an effective cluster version of 9.6 or later.
| 5636184
| Expanded REST roles for granular resource control feature is currently
disabled.
| 5636185
| The specified UUID was not found.
| 5636186
| Expanded REST roles for granular resource control requires an effective
cluster version of 9.10.1 or later.
| 13434890
| Vserver-ID failed for Vserver roles.
| 13434893
| The SVM does not exist.
| == =[cols=3*,options=header]
| == =|Name
|Type
|Description
|error
|link:#error[error]
a|
| == =.Example error
[%collapsible%closed]
====
```

```
[source,json,subs=+macros]
{
    "error": {
      "arguments": {
        "code": "string",
        "message": "string"
      },
      "code": "4",
      "message": "entry doesn't exist",
      "target": "uuid"
   }
}
====
== Definitions
[.api-def-first-level]
.See Definitions
[%collapsible%closed]
//Start collapsible Definitions block
====[#error arguments]
[.api-collapsible-fifth-title]
error_arguments
[cols=3*,options=header]
| == =|Name
|Type
|Description
|code
|string
a|Argument code
|message
|string
a|Message argument
|===[#error]
[.api-collapsible-fifth-title]
error
```

```
[cols=3*,options=header]
| == =|Name
|Type
|Description
|arguments
|array[link:#error_arguments[error_arguments]]
a|Message arguments
|code
|string
a|Error code
|message
|string
a|Error message
|target
|string
a|The target parameter that caused the error.
| == =//end collapsible .Definitions block
====[[ID96d713137e4a52ef9900e7e5902129f7]]
= Retrieve the details of a role
[.api-doc-operation .api-doc-operation-get]#GET# [.api-doc-code-
block]#`/security/roles/{owner.uuid}/{name}`#
*Introduced In:* 9.6
Retrieves the details of the specified role.
== Related ONTAP commands
```

```
* `security login rest-role show`
== Learn more
*
xref:{relative_path}security_roles_owner.uuid_name_endpoint_overview.html[
DOC /security/roles/{owner.uuid}/\{name}]
* xref:{relative_path}security_roles_endpoint_overview.html[DOC
/security/roles]
== Parameters
[cols=5*,options=header]
| == =|Name
|Type
|In
|Required
|Description
|owner.uuid
|string
|path
|True
a|Role owner UUID
|name
|string
|path
|True
a|Role name
|fields
|array[string]
|query
|False
a|Specify the fields to return.
|===== Response
```

```
[cols=3*,options=header]
| == =|Name
|Type
|Description
|_links
|link:#_links[_links]
a|
|builtin
|boolean
a|Indicates if this is a built-in (pre-defined) role which cannot be
modified or deleted.
|name
|string
a|Role name
|owner
|link:#owner[owner]
a|Owner name and UUID that uniquely identifies the role.
|privileges
|array[link:#role_privilege[role_privilege]]
a|The list of privileges that this role has been granted.
|scope
|string
a|Scope of the entity. Set to "cluster" for cluster owned objects and to
"svm" for SVM owned objects.
| == =.Example response
[%collapsible%closed]
====
[source,json,subs=+macros]
```

```
{
  " links": {
     "self": {
        "href": "/api/resourcelink"
     }
    },
    "name": "admin",
    "owner": {
    " links": {
        "self": {
          "href": "/api/resourcelink"
        }
      },
    "name": "svm1",
      "uuid": "02c9e252-41be-11e9-81d5-00a0986138f7"
    },
    "privileges": {
      "_links": {
        "self": {
           "href": "/api/resourcelink"
        }
      },
      "access": "readonly",
      "path": "/api/storage/volumes"
    },
    "scope": "cluster"
}
====== Error
```
Status: Default, Error

```
[cols=3*,options=header]
| == =|Name
|Type
|Description
|error
|link:#error[error]
a|
| == =
```

```
.Example error
[%collapsible%closed]
====
[source,json,subs=+macros]
{
    "error": {
      "arguments": {
        "code": "string",
        "message": "string"
      },
      "code": "4",
      "message": "entry doesn't exist",
      "target": "uuid"
    }
}
== == === Definitions
[.api-def-first-level]
.See Definitions
[%collapsible%closed]
//Start collapsible Definitions block
====[#href]
[.api-collapsible-fifth-title]
href
[cols=3*,options=header]
|===|Name
|Type
|Description
|href
|string
a|
| == =[#_links]
[.api-collapsible-fifth-title]
_links
[cols=3*,options=header]
```

```
| == =|Name
|Type
|Description
|self
|link:#href[href]
a|
|===[#owner]
[.api-collapsible-fifth-title]
owner
Owner name and UUID that uniquely identifies the role.
[cols=3*,options=header]
| == =|Name
|Type
|Description
|_links
|link:#_links[_links]
a|
|name
|string
a|The name of the SVM.
|uuid
|string
a|The unique identifier of the SVM.
| == =[#role_privilege]
[.api-collapsible-fifth-title]
role_privilege
A tuple containing the REST endpoint and the access level assigned to that
```
```
endpoint. The REST endpoint can be a resource-qualified endpoint. At
present, the only supported resource-qualified endpoints are
_/api/storage/volumes/{volume.uuid}/snapshots_ and
/api/storage/volumes/*/snapshots . "*" is a wildcard character denoting
"all" volumes.
[cols=3*,options=header]
|===|Name
|Type
|Description
|_links
|link:#_links[_links]
a|
|access
|string
a|Access level for the REST endpoint.
|path
|string
a|REST URI/endpoint
|===[#error arguments]
[.api-collapsible-fifth-title]
error_arguments
[cols=3*,options=header]
|===|Name
|Type
|Description
|code
|string
a|Argument code
|message
|string
```

```
a|Message argument
|===[#error]
[.api-collapsible-fifth-title]
error
[cols=3*,options=header]
| == =|Name
|Type
|Description
|arguments
|array[link:#error_arguments[error_arguments]]
a|Message arguments
|code
|string
a|Error code
|message
|string
a|Error message
|target
|string
a|The target parameter that caused the error.
|===//end collapsible .Definitions block
====:leveloffset: -1
```

```
= Manage role privilege details
:leveloffset: +1
[[ID346dfd969e1579a1ceb4366c1a749dae]]
= Security roles owner.uuid name privileges endpoint overview
== Overview
This API is used to configure the role privileges (tuples of REST URI path
and its access levels). It also retrieves all of the privilege tuples for
a role and can add a tuple to an existing role. The REST URI path can be a
resource-qualified endpoint. Currently, the only supported resource-
qualified endpoints are _/api/storage/volumes/{volume.uuid}/snapshots_ and
/api/storage/volumes/*/snapshots . "*" is a wildcard character denoting
"all" volumes.
The role can be SVM-scoped or cluster-scoped.
Specify the owner UUID and the role name in the URI path. The owner UUID
corresponds to the UUID of the SVM for which the role has been created and
can be obtained from the response body of a GET request performed on one
of the following APIs:
/api/security/roles for all the roles
_/api/security/roles/?scope=svm_ for SVM-scoped roles
/api/security/roles/?owner.name=+++<svm-name>+++</i> for roles in a
specific SVM This API response contains the complete URI for each role and
can be used after suffixing it with "privileges" .+++</svm-name>+++
NOTE: The pre-defined roles can be retrieved but cannot be updated.
== Examples
=== Adding a privilege tuple for an existing custom role
----
# The API:
POST "/security/roles/{owner.uuid}/{name}/privileges"
# The call:
curl -X POST "https://<mgmt-ip>/api/security/roles/aaef7c38-4bd3-11e9-
```
b238-0050568e2e25/svm\_role1/privileges" -d

'{"access":"readonly","path":"/api/protocols"}'

```
=== Retrieving all the privilege tuples for a role
---# The API:
GET "/api/security/roles/{owner.uuid}/{name}/privileges"
# The call:
curl -X GET "https://<mgmt-ip>/api/security/roles/aaef7c38-4bd3-11e9-b238-
0050568e2e25/svm_role1/privileges"
# The response:
{
"records": [
    {
      "path": "/api/application",
      "access": "all",
    " links": {
        "self": {
          "href": "/api/security/roles/aaef7c38-4bd3-11e9-b238-
0050568e2e25/svm_role1/privileges/%2Fapi%2Fapplication"
        }
      }
    },
    {
      "path": "/api/protocols",
      "access": "readonly",
    " links": {
        "self": {
          "href": "/api/security/roles/aaef7c38-4bd3-11e9-b238-
0050568e2e25/svm_role1/privileges/%2Fapi%2Fprotocols"
  }
      }
    },
    {
      "path": "/api/storage/volumes/1385d680-74fc-4adb-a348-
9a740e83702a/snapshots",
      "access": "all",
    " links": {
        "self": {
          "href": "/api/security/roles/aaef7c38-4bd3-11e9-b238-
0050568e2e25/svm_role1/privileges/%2Fapi%2Fstorage%2Fvolumes%2F1385d680-
74fc-4adb-a348-9a740e83702a%2Fsnapshots"
        }
```
----

```
  }
    }
],
"num records": 3,
"_links": {
   "self": {
      "href": "/api/security/roles/aaef7c38-4bd3-11e9-b238-
0050568e2e25/svm_role1/privileges"
    }
}
}
----
[[IDeddfeb3b88eeb2db93b1751ca15a1d48]]
= Retrieve privilege details of the specified role
[.api-doc-operation .api-doc-operation-get]#GET# [.api-doc-code-
block]#`/security/roles/{owner.uuid}/{name}/privileges`#
*Introduced In:* 9.6
Retrieves privilege details of the specified role.
== Related ONTAP commands
* `security login rest-role show`
== Learn more
*
xref:{relative path}security roles owner.uuid name privileges endpoint ove
rview.html[DOC /security/roles/{owner.uuid}/\{name}/privileges]
* xref:{relative path}security roles endpoint overview.html[DOC
/security/roles]
== Parameters
[cols=5*,options=header]
| == =|Name
|Type
```
|In |Required |Description |owner.uuid |string |path |True a|Role owner UUID |name |string |path |True a|Role name |fields |array[string] |query |False a|Specify the fields to return. |max\_records |integer |query |False a|Limit the number of records returned. |return\_records |boolean |query |False a|The default is true for GET calls. When set to false, only the number of records is returned. \* Default value: 1 |return\_timeout |integer |query |False a|The number of seconds to allow the call to execute before returning.

```
When iterating over a collection, the default is 15 seconds. ONTAP
returns earlier if either max records or the end of the collection is
reached.
* Default value: 1
* Max value: 120
* Min value: 0
|order_by
|array[string]
|query
|False
a|Order results by specified fields and optional [asc|desc] direction.
Default direction is 'asc' for ascending.
|===== Response
```

```
[cols=3*,options=header]
| == =|Name
|Type
|Description
|_links
|link:#_links[_links]
a|
|num_records
|integer
a|Number of records
|records
|array[link:#role_privilege[role_privilege]]
a|
|===.Example response
[%collapsible%closed]
```

```
====
[source, json, subs=+macros]
{
    "_links": {
       "next": {
         "href": "/api/resourcelink"
      },
       "self": {
         "href": "/api/resourcelink"
      }
    },
    "records": {
       "_links": {
         "self": {
           "href": "/api/resourcelink"
         }
       },
       "access": "readonly",
      "path": "/api/storage/volumes"
   }
}
====== Error
```
## Status: Default, Error

```
[cols=3*,options=header]
|===|Name
|Type
|Description
|error
|link:#error[error]
a|
| == =.Example error
[%collapsible%closed]
====
[source,json,subs=+macros]
{
```

```
  "error": {
      "arguments": {
        "code": "string",
        "message": "string"
      },
      "code": "4",
      "message": "entry doesn't exist",
      "target": "uuid"
   }
}
====== Definitions
[.api-def-first-level]
.See Definitions
[%collapsible%closed]
//Start collapsible Definitions block
====
[#href]
[.api-collapsible-fifth-title]
href
[cols=3*,options=header]
| == =|Name
|Type
|Description
|href
|string
a|
| == =[#_links]
[.api-collapsible-fifth-title]
_links
[cols=3*,options=header]
| == =|Name
|Type
|Description
```

```
|next
|link:#href[href]
a|
|self
|link:#href[href]
a|
|===[#_links]
[.api-collapsible-fifth-title]
_links
[cols=3*,options=header]
|===|Name
|Type
|Description
|self
|link:#href[href]
a|
|===[#role_privilege]
[.api-collapsible-fifth-title]
role_privilege
A tuple containing the REST endpoint and the access level assigned to that
endpoint. The REST endpoint can be a resource-qualified endpoint. At
present, the only supported resource-qualified endpoints are
_/api/storage/volumes/{volume.uuid}/snapshots_ and
_/api/storage/volumes/*/snapshots_. "*" is a wildcard character denoting
"all" volumes.
[cols=3*,options=header]
| == =|Name
|Type
|Description
|_links
```

```
|link:#_links[_links]
a|
|access
|string
a|Access level for the REST endpoint.
|path
|string
a|REST URI/endpoint
| == =[#error_arguments]
[.api-collapsible-fifth-title]
error_arguments
[cols=3*,options=header]
| == =|Name
|Type
|Description
|code
|string
a|Argument code
|message
|string
a|Message argument
| == =[#error]
[.api-collapsible-fifth-title]
error
[cols=3*,options=header]
| == =|Name
|Type
```

```
|Description
|arguments
|array[link:#error_arguments[error_arguments]]
a|Message arguments
|code
|string
a|Error code
|message
|string
a|Error message
|target
|string
a|The target parameter that caused the error.
| ==//end collapsible .Definitions block
====[[IDb40a2faf0d60c86a3c5e12220dbb0297]]
= Add a privilege tuple to an existing role
[.api-doc-operation .api-doc-operation-post]#POST# [.api-doc-code-
block]#`/security/roles/{owner.uuid}/{name}/privileges`#
*Introduced In:* 9.6
Adds a privilege tuple (of REST URI and its access level) to an existing
role.
== Required parameters
* `owner.uuid` - UUID of the SVM that houses this role.
* `name` - Name of the role to be updated.
* `path` - REST URI path (example: /api/storage/volumes ). Can be a
resource-qualified endpoint (example: _/api/storage/volumes/43256a71-be02-
```

```
474d-a2a9-9642e12a6a2c/snapshots_). Currently, resource-qualified
endpoints are limited to the "snapshots" endpoint:
_/api/storage/volumes/{volume.uuid}/snapshots_ and
/api/storage/volumes/*/snapshots . "*" is a wildcard character denoting
"all" volumes.
* `access` - Desired access level for the REST URI path (one of "all",
"readonly" or "none").
== Related ONTAP commands
* `security login rest-role create`
== Learn more
*
xref:{relative path}security roles owner.uuid name privileges endpoint ove
rview.html[DOC /security/roles/{owner.uuid}/\{name}/privileges]
* xref:{relative_path}security_roles_endpoint_overview.html[DOC
/security/roles]
== Parameters
[cols=5*,options=header]
| == =|Name
|Type
|In
|Required
|Description
|owner.uuid
|string
|path
|True
a|Role owner UUID
|name
|string
|path
|True
a|Role name
|return_records
```

```
|boolean
|query
|False
a|The default is false. If set to true, the records are returned.
* Default value:
| == === Request Body
[cols=3*,options=header]
|===|Name
|Type
|Description
|_links
|link:#_links[_links]
a|
|access
|string
a|Access level for the REST endpoint.
|path
|string
a|REST URI/endpoint
| == =.Example request
[%collapsible%closed]
=[source, json, subs=+macros]
{
    "_links": {
      "self": {
        "href": "/api/resourcelink"
     }
    },
    "access": "readonly",
```
 "path": "/api/storage/volumes" }  $====$ 

== Response

Status: 201, Created

== Error

Status: Default

```
ONTAP Error Response Codes
| == =| Error Code | Description
| 5636129
| A role with given name has not been defined.
| 5636143
| A Vserver admin cannot use the API with this access level.
| 5636144
| The value specified for the access level is not valid.
| 5636169
| A character in the URI is not valid.
| 5636170
| The URI does not exist.
| 5636173
| This feature requires an effective cluster version of 9.6 or later.
| 5636175
| Vserver admin cannot have access to given API.
| 5636184
| Expanded REST roles for granular resource control feature is currently
disabled.
| 5636185
| The specified UUID was not found.
```

```
| 5636186
| Expanded REST roles for granular resource control requires an effective
cluster version of 9.10.1 or later.
| 13434890
| Vserver-ID failed for Vserver roles.
| 13434891
| UUID LookUp failed for Vserver roles.
| 13434892
| Roles is a required field.
| 13434893
| The SVM does not exist.
| == = |[cols=3*,options=header]
| == =|Name
|Type
|Description
|error
|link:#error[error]
a|
| == =.Example error
[%collapsible%closed]
====[source, json, subs=+macros]
{
    "error": {
      "arguments": {
        "code": "string",
        "message": "string"
      },
      "code": "4",
      "message": "entry doesn't exist",
      "target": "uuid"
    }
}
```

```
== Definitions
[.api-def-first-level]
.See Definitions
[%collapsible%closed]
//Start collapsible Definitions block
====[#href]
[.api-collapsible-fifth-title]
href
[cols=3*,options=header]
| == =|Name
|Type
|Description
|href
|string
a|
|===[#_links]
[.api-collapsible-fifth-title]
_links
[cols=3*,options=header]
| == =|Name
|Type
|Description
|self
|link:#href[href]
a|
|===[#role_privilege]
[.api-collapsible-fifth-title]
role_privilege
```
 $====$ 

```
A tuple containing the REST endpoint and the access level assigned to that
endpoint. The REST endpoint can be a resource-qualified endpoint. At
present, the only supported resource-qualified endpoints are
/api/storage/volumes/{volume.uuid}/snapshots_and
/api/storage/volumes/*/snapshots . "*" is a wildcard character denoting
"all" volumes.
[cols=3*,options=header]
|===|Name
|Type
|Description
|_links
|link:#_links[_links]
a|
|access
|string
a|Access level for the REST endpoint.
|path
|string
a|REST URI/endpoint
|===[#error arguments]
[.api-collapsible-fifth-title]
error_arguments
[cols=3*,options=header]
|===|Name
|Type
|Description
|code
|string
a|Argument code
|message
```

```
|string
a|Message argument
| == =[#error]
[.api-collapsible-fifth-title]
error
[cols=3*,options=header]
| == =|Name
|Type
|Description
| arguments
|array[link:#error_arguments[error_arguments]]
a|Message arguments
|code
|string
a|Error code
|message
|string
a|Error message
|target
|string
a|The target parameter that caused the error.
| == =//end collapsible .Definitions block
====:leveloffset: -1
```
= Manage role privilege path :leveloffset: +1 [[ID993ae80ea02136b786072a6782ad9bf6]] = Security roles owner.uuid name privileges path endpoint overview == Overview A role can comprise of multiple tuples and each tuple consists of the REST API path and its access level. These APIs can be used to retrieve and modify the access level or delete one of the constituent REST API paths within a role. The REST API path can be a resource-qualified endpoint. Currently, the only supported resource-qualified endpoints are /api/storage/volumes/{volume.uuid}/snapshots\_and /api/storage/volumes/\*/snapshots . "\*" is a wildcard character denoting "all" volumes. The role can be SVM-scoped or cluster-scoped. Specify the owner UUID and the role name in the URI path. The owner UUID corresponds to the UUID of the SVM for which the role has been created and can be obtained from the response body of a GET request performed on one of the following APIs: \_/api/security/roles\_ for all roles \_/api/security/roles/?scope=svm\_ for SVM-scoped roles /api/security/roles/?owner.name=+++<svm-name>+++</i> for roles in a specific SVM This API response contains the complete URI for each tuple of the role and can be used for GET, PATCH, or DELETE operations.+++</svmname>+++\_ NOTE: The access level for paths in pre-defined roles cannot be updated. == Examples === Updating the access level for a path in the privilege tuple of an existing role ---- # The API: PATCH "/api/security/roles/{owner.uuid}/{name}/privileges/{path}"

```
# The call:
curl -X PATCH "https://<mgmt-ip>/api/security/roles/aaef7c38-4bd3-11e9-
b238-0050568e2e25/svm_role1/privileges/%2Fapi%2Fprotocols" -d
'{"access":"all"}'
----
=== Updating the access level for a resource-qualified endpoint in the
privilege tuple of an existing role
----
# The API:
PATCH "/api/security/roles/{owner.uuid}/{name}/privileges/{path}"
# The call:
curl -X PATCH "https://<mgmt-ip>/api/security/roles/aaef7c38-4bd3-11e9-
b238-
0050568e2e25/svm_role1/privileges/%2Fapi%2Fstorage%2Fvolumes%2F742ef001-
24f0-4d5a-9ec1-2fdaadb282f4%2Fsnapshots" -d '{"access":"readonly"}'
----
=== Retrieving the access level for a path in the privilege tuple of an
existing role
----
# The API:
GET "/api/security/roles/{owner.uuid}/{name}/privileges/{path}"
# The call:
curl -X GET "https://<mgmt-ip>/api/security/roles/aaef7c38-4bd3-11e9-b238-
0050568e2e25/svm_role1/privileges/%2Fapi%2Fprotocols"
# The response:
{
"owner": {
    "uuid": "aaef7c38-4bd3-11e9-b238-0050568e2e25"
},
"name": "svm_role1",
"path": "/api/protocols",
"access": "all",
" links": {
   "self": {
      "href": "/api/security/roles/aaef7c38-4bd3-11e9-b238-
0050568e2e25/svm_role1/privileges/%2Fapi%2Fprotocols"
    }
```

```
}
}
---=== Retrieving the access level for a resource-qualified endpoint in the
privilege tuple of an existing role
----
# The API:
GET "/api/security/roles/{owner.uuid}/{name}/privileges/{path}"
# The call:
curl -X GET "https://<mgmt-ip>/api/security/roles/aaef7c38-4bd3-11e9-b238-
0050568e2e25/svm_role1/privileges/%2Fapi%2Fstorage%2Fvolumes%2Fd0f3b91a-
4ce7-4de4-afb9-7eda668659dd%2F%2Fsnapshots"
# The response:
{
"owner": {
    "uuid": "aaef7c38-4bd3-11e9-b238-0050568e2e25"
},
"name": "svm_role1",
"path": "/api/storage/volumes/d0f3b91a-4ce7-4de4-afb9-
7eda668659dd/snapshots",
"access": "all",
"_links": {
    "self": {
      "href": "/api/security/roles/aaef7c38-4bd3-11e9-b238-
0050568e2e25/svm_role1/privileges/%2Fapi%2Fstorage%2Fvolumes%2Fd0f3b91a-
4ce7-4de4-afb9-7eda668659dd%2Fsnapshots"
    }
}
}
----
=== Deleting a privilege tuple from an existing role
---# The API:
DELETE "/api/security/roles/{owner.uuid}/{name}/privileges/{path}"
# The call:
curl -X DELETE "https://<mgmt-ip>/api/security/roles/aaef7c38-4bd3-11e9-
b238-0050568e2e25/svm_role1/privileges/%2Fapi%2Fprotocols"
```

```
=== Deleting a privilege tuple, containing a resource-qualified endpoint,
from an existing role
---# The API:
DELETE "/api/security/roles/{owner.uuid}/{name}/privileges/{path}"
# The call:
curl -X DELETE "https://<mgmt-ip>/api/security/roles/aaef7c38-4bd3-11e9-
b238-
0050568e2e25/svm_role1/privileges/%2Fapi%2Fstorage%2Fvolumes%2F742ef001-
24f0-4d5a-9ec1-2fdaadb282f4%2Fsnapshots"
----
[[ID818b77cf7555822df58ec8ebc2cce213]]
= Delete a privilege tuple from the role
[.api-doc-operation .api-doc-operation-delete]#DELETE# [.api-doc-code-
block]#`/security/roles/{owner.uuid}/{name}/privileges/{path}`#
*Introduced In:* 9.6
Deletes a privilege tuple (of REST URI and its access level) from the
role. The REST URI can be a resource-qualified endpoint. Currently, the
only supported resource-qualified endpoints are
/api/storage/volumes/{volume.uuid}/snapshots_ and
/api/storage/volumes/*/snapshots_. "*" is a wildcard character denoting
"all" volumes.
== Required parameters
* `owner.uuid` - UUID of the SVM which houses this role.
* `name` - Name of the role to be updated.
* `path` - Constituent REST API path to be deleted from this role. Can be
a resource-qualified endpoint (example: _/api/storage/volumes/43256a71-
be02-474d-a2a9-9642e12a6a2c/snapshots_). Currently, resource-qualified
endpoints are limited to the "snapshots" endpoint:
/api/storage/volumes/{volume.uuid}/snapshots_ and
/api/storage/volumes/*/snapshots . "*" is a wildcard character denoting
"all" volumes.
```
 $---$ 

```
== Related ONTAP commands
* `security login rest-role delete`
== Learn more
*
xref:{relative path}security roles owner.uuid name privileges path endpoin
t_overview.html[DOC
/security/roles/{owner.uuid}/\{name}/privileges/\{path}]
* xref:{relative_path}security_roles_endpoint_overview.html[DOC
/security/roles]
== Parameters
[cols=5*,options=header]
|===|Name
|Type
|In
|Required
|Description
|owner.uuid
|string
|path
|True
a|Role owner UUID
|name
|string
|path
|True
a|Role name
|path
|string
|path
|True
a|REST API path
| == =
```

```
== Response
```
== Error

Status: Default

```
ONTAP Error Response Codes
| == =| Error Code | Description
| 5636169
| Specified URI path is invalid or not supported. Resource-qualified
endpoints are not supported.
| 5636170
| URI does not exist.
| 5636172
| User accounts detected with this role assigned. Update or delete those
accounts before deleting this role.
| 5636173
| This feature requires an effective cluster version of 9.6 or later.
| 5636184
| Expanded REST roles for granular resource control feature is currently
disabled.
| 5636185
| The specified UUID was not found.
| 5636186
| Expanded REST roles for granular resource control requires an effective
cluster version of 9.10.1 or later.
| 13434890
| Vserver-ID failed for Vserver roles.
| 13434893
| The SVM does not exist.
|===
```

```
[cols=3*,options=header]
| == =|Name
|Type
|Description
|error
|link:#error[error]
a|
| == =.Example error
[%collapsible%closed]
====
[source,json,subs=+macros]
{
    "error": {
      "arguments": {
        "code": "string",
        "message": "string"
      },
      "code": "4",
      "message": "entry doesn't exist",
      "target": "uuid"
    }
}
=== Definitions
[.api-def-first-level]
.See Definitions
[%collapsible%closed]
//Start collapsible Definitions block
====[#error arguments]
[.api-collapsible-fifth-title]
error_arguments
[cols=3*,options=header]
| == =
```

```
|Name
|Type
|Description
|code
|string
a|Argument code
|message
|string
a|Message argument
| == =[#error]
[.api-collapsible-fifth-title]
error
[cols=3*,options=header]
|===|Name
|Type
|Description
|arguments
|array[link:#error_arguments[error_arguments]]
a|Message arguments
|code
|string
a|Error code
|message
|string
a|Error message
|target
|string
a|The target parameter that caused the error.
```

```
//end collapsible .Definitions block
====[[IDd76d82de16765a45a14f69100c253563]]
= Retrieve the access level for a REST API path or command/command
directory path for a role
[.api-doc-operation .api-doc-operation-get]#GET# [.api-doc-code-
block]#`/security/roles/{owner.uuid}/{name}/privileges/{path}`#
*Introduced In:* 9.6
Retrieves the privilege level for a REST API path for the specified role.
The REST API path can be a resource-qualified endpoint. Currently, the
only supported resource-qualified endpoints are
/api/storage/volumes/{volume.uuid}/snapshots_ and
/api/storage/volumes/*/snapshots_. "*" is a wildcard character denoting
"all" volumes.
== Related ONTAP commands
* `security login rest-role show`
== Learn more
*
xref:{relative path}security roles owner.uuid name privileges path endpoin
t_overview.html[DOC
/security/roles/{owner.uuid}/\{name}/privileges/\{path}]
* xref:{relative_path}security_roles_endpoint_overview.html[DOC
/security/roles]
== Parameters
[cols=5*,options=header]
| == =|Name
|Type
|In
|Required
```
 $| == =$ 

```
|Description
|owner.uuid
|string
|path
|True
a|Role owner UUID
|name
|string
|path
|True
a|Role name
|path
|string
|path
|True
a|REST API path
|fields
|array[string]
|query
|False
a|Specify the fields to return.
| == === Response
```

```
[cols=3*,options=header]
| == =|Name
|Type
|Description
|_links
|link:#_links[_links]
a|
|access
|string
a|Access level for the REST endpoint.
|path
|string
a|REST URI/endpoint
|===.Example response
[%collapsible%closed]
====[source,json,subs=+macros]
{
    "_links": {
      "self": {
        "href": "/api/resourcelink"
      }
    },
    "access": "readonly",
    "path": "/api/storage/volumes"
}
====== Error
```
Status: Default, Error

[cols=3\*,options=header]  $| == =$ |Name

```
|Type
|Description
|error
|link:#error[error]
a|
| == =.Example error
[%collapsible%closed]
=[source,json,subs=+macros]
{
    "error": {
      "arguments": {
        "code": "string",
        "message": "string"
      },
      "code": "4",
      "message": "entry doesn't exist",
      "target": "uuid"
   }
}
====== Definitions
[.api-def-first-level]
.See Definitions
[%collapsible%closed]
//Start collapsible Definitions block
====[#href]
[.api-collapsible-fifth-title]
href
[cols=3*,options=header]
|===|Name
|Type
|Description
|href
|string
```

```
a|
| == =[#_links]
[.api-collapsible-fifth-title]
_links
[cols=3*,options=header]
|===|Name
|Type
|Description
|self
|link:#href[href]
a|
|===[#error_arguments]
[.api-collapsible-fifth-title]
error_arguments
[cols=3*,options=header]
| ===|Name
|Type
|Description
|code
|string
a|Argument code
|message
|string
a|Message argument
| == =[#error]
[.api-collapsible-fifth-title]
```

```
error
```

```
[cols=3*,options=header]
| == =|Name
|Type
|Description
|arguments
|array[link:#error_arguments[error_arguments]]
a|Message arguments
|code
|string
a|Error code
|message
|string
a|Error message
|target
|string
a|The target parameter that caused the error.
|===//end collapsible .Definitions block
====[[ID45390b438cfdc469566c6bbe5630835f]]
= Update the access level for a REST API path or command/command directory
path
[.api-doc-operation .api-doc-operation-patch]#PATCH# [.api-doc-code-
block]#`/security/roles/{owner.uuid}/{name}/privileges/{path}`#
*Introduced In:* 9.6
Updates the privilege level for a REST API path. The REST API path can be
a resource-qualified endpoint. Currently, the only supported resource-
```

```
qualified endpoints are /api/storage/volumes/{volume.uuid}/snapshots and
_/api/storage/volumes/*/snapshots_. "*" is a wildcard character denoting
"all" volumes.
== Required parameters
* `owner.uuid` - UUID of the SVM that houses this role.
* `name` - Name of the role to be updated.
* `path` - Constituent REST API path whose access level is to be updated.
Can be a resource-qualified endpoint (example:
_/api/storage/volumes/43256a71-be02-474d-a2a9-9642e12a6a2c/snapshots_).
Currently, resource-qualified endpoints are limited to the "snapshots"
endpoint: /api/storage/volumes/{volume.uuid}/snapshots and
/api/storage/volumes/*/snapshots . "*" is a wildcard character denoting
"all" volumes.
* `access` - Access level for the path (one of "all", "readonly", or
"none")
== Related ONTAP commands
* `security login rest-role modify`
== Learn more
*
xref:{relative path}security roles owner.uuid name privileges path endpoin
t_overview.html[DOC
/security/roles/{owner.uuid}/\{name}/privileges/\{path}]
* xref:{relative path}security roles endpoint overview.html[DOC
/security/roles]
== Parameters
[cols=5*,options=header]
|===|Name
|Type
|In
|Required
|Description
|owner.uuid
|string
|path
|True
```

```
a|Role owner UUID
|name
|string
|path
|True
a|Role name
|path
|string
|path
|True
a|REST API path
|===
== Request Body
[cols=3*,options=header]
| == =|Name
|Type
|Description
|_links
|link:#_links[_links]
a|
| access
|string
a|Access level for the REST endpoint.
|path
|string
a|REST URI/endpoint
|===.Example request
[%collapsible%closed]
```

```
====
[source, json, subs=+macros]
{
    "_links": {
       "self": {
         "href": "/api/resourcelink"
     }
    },
    "access": "readonly",
    "path": "/api/storage/volumes"
}
====
== Response
```
== Error

Status: Default, Error

```
[cols=3*,options=header]
|===|Name
|Type
|Description
|error
|link:#error[error]
a|
| == =.Example error
[%collapsible%closed]
====[source,json,subs=+macros]
{
    "error": {
      "arguments": {
        "code": "string",
        "message": "string"
      },
      "code": "4",
```
```
  "message": "entry doesn't exist",
      "target": "uuid"
   }
}
====== Definitions
[.api-def-first-level]
.See Definitions
[%collapsible%closed]
//Start collapsible Definitions block
====[#href]
[.api-collapsible-fifth-title]
href
[cols=3*,options=header]
|===|Name
|Type
|Description
|href
|string
a|
| == =[#_links]
[.api-collapsible-fifth-title]
_links
[cols=3*,options=header]
| == =|Name
|Type
|Description
|self
|link:#href[href]
a|
| == =
```

```
[#role_privilege]
[.api-collapsible-fifth-title]
role_privilege
A tuple containing the REST endpoint and the access level assigned to that
endpoint. The REST endpoint can be a resource-qualified endpoint. At
present, the only supported resource-qualified endpoints are
/api/storage/volumes/{volume.uuid}/snapshots_ and
_/api/storage/volumes/*/snapshots_. "*" is a wildcard character denoting
"all" volumes.
[cols=3*,options=header]
| == =|Name
|Type
|Description
|_links
|link:#_links[_links]
a|
|access
|string
a|Access level for the REST endpoint.
|path
|string
a|REST URI/endpoint
|===[#error arguments]
[.api-collapsible-fifth-title]
error_arguments
[cols=3*,options=header]
| == =|Name
|Type
|Description
|code
|string
```

```
a|Argument code
|message
|string
a|Message argument
| == =[#error]
[.api-collapsible-fifth-title]
error
[cols=3*,options=header]
| == =|Name
|Type
|Description
|arguments
|array[link:#error_arguments[error_arguments]]
a|Message arguments
|code
|string
a|Error code
|message
|string
a|Error message
|target
|string
a|The target parameter that caused the error.
| == =//end collapsible .Definitions block
====
```

```
:leveloffset: -1
```
= Manage SSH server

:leveloffset: +1

[[ID095db0a38325f1635a932e4bc689fd1a]] = Security SSH endpoint overview

== Overview

ONTAP supports SSH server that can be accessed from any standard SSH client. A user account needs to be associated with SSH as the application (refer the documentation for \_api/security/accounts\_ xref:{relative\_path}security\_accounts\_endpoint\_overview.html[DOC /security/accounts] . Upon connecting from a client, the user is authenticated and a command line shell is presented.

This endpoint is used to retrieve or modify the SSH configuration at the cluster level. The configuration consists of SSH security parameters (security algorithms and maximum authentication retry attempts allowed before closing the connection) and SSH connection limits.

The security algorithms include SSH key exchange algorithms, ciphers for payload encryption, and MAC algorithms. This configuration is the default for all newly created SVMs; existing SVM configurations are not impacted. The SSH connection limits include maximum connections per second, maximum simultaneous sessions from the same client host, and overall maximum SSH connections at any given point in time. The connection limits are per node and will be the same for all nodes in the cluster.

== Examples

=== Updating the SSH security parameters

Specify the algorithms in the body of the PATCH request.

----

# The API: PATCH "/api/security/ssh"

```
# The call:
curl -X PATCH "https://<mgmt-ip>/api/security/ssh" -d '{ "ciphers": [
"aes256 ctr", "aes192 ctr" ], "key exchange algorithms": [
"diffie_hellman_group_exchange_sha256", "diffie_hellman_group14_sha1" ],
"mac_algorithms": [ "hmac_sha2_512_etm", "umac_128_etm" ],
"max authentication retry count": 3 }'
----
=== Updating the SSH connection limits
Specify the connection limits in the body of the PATCH request.
----
# The API:
PATCH "/api/security/ssh"
# The call:
curl -X PATCH "https://<mgmt-ip>/api/security/ssh" -d '{
"connections per second": 8, "max instances": 10, "per source limit": 5 }'
----
=== Retrieving the cluster SSH server configuration
----
# The API:
GET "/api/security/ssh"
# The call:
curl -X GET "https://<mgmt-ip>/api/security/ssh"
# The response:
{
"ciphers": [
  "aes256 ctr",
    "aes192_ctr"
\frac{1}{\sqrt{2}}"key_exchange_algorithms": [
  "diffie hellman group exchange sha256",
  "diffie hellman group14 sha1"
\frac{1}{\sqrt{2}}"mac_algorithms": [
 "hmac_sha2_512_etm",
   "umac_128_etm"
\left| \ \right|,
```

```
"max_authentication_retry_count": 3,
"connections per_second": 8,
"max instances": 10,
"per_source_limit": 5,
"_links": {
   "self": {
      "href": "/api/security/ssh"
   }
}
}
----
[[ID6184ee1b1a7e1a077fa5ee36e17183d1]]
= Retrieve cluster SSH server ciphers, MAC algorithms, key exchange
algorithms, and connection limits
[.api-doc-operation .api-doc-operation-get]#GET# [.api-doc-code-
block]#`/security/ssh`#
*Introduced In:* 9.7
Retrieves the cluster SSH server ciphers, MAC algorithms, key exchange
algorithms, and connection limits.
== Related ONTAP commands
* `security ssh`
* `security protocol ssh`
== Response
```
Status: 200, Ok

```
[cols=3*,options=header]
| == =|Name
|Type
|Description
|_links
|link:#_links[_links]
```

```
a|
```

```
|ciphers
|array[string]
a|Ciphers for encrypting the data.
|connections_per_second
|integer
a|Maximum connections allowed per second.
|key_exchange_algorithms
|array[string]
a|Key exchange algorithms.
|mac_algorithms
|array[string]
a|MAC algorithms.
|max_authentication_retry_count
|integer
a|Maximum authentication retries allowed before closing the connection.
|max_instances
|integer
a|Maximum possible simultaneous connections.
|per_source_limit
|integer
a|Maximum connections from the same client host.
| == =.Example response
[%collapsible%closed]
====[source,json,subs=+macros]
{
    "_links": {
```

```
  "self": {
```

```
  "href": "/api/resourcelink"
      }
    },
    "ciphers": [
      "aes256_ctr",
      "aes192_ctr",
    "aes128 ctr"
  \left| \cdot \right|"key exchange algorithms": [
      "diffie_hellman_group_exchange_sha256",
    "diffie hellman group14 sha1"
  \vert,
    "mac_algorithms": [
    "hmac_sha1",
      "hmac_sha2_512_etm"
  \Box}
====== Error
```
Status: Default, Error

```
[cols=3*,options=header]
|===
|Name
|Type
|Description
|error
|link:#error[error]
a|
| == =.Example error
[%collapsible%closed]
====[source,json,subs=+macros]
{
    "error": {
      "arguments": {
        "code": "string",
        "message": "string"
```

```
  },
      "code": "4",
      "message": "entry doesn't exist",
      "target": "uuid"
   }
}
====== Definitions
[.api-def-first-level]
.See Definitions
[%collapsible%closed]
//Start collapsible Definitions block
====
[#href]
[.api-collapsible-fifth-title]
href
[cols=3*,options=header]
| == =|Name
|Type
|Description
|href
|string
a|
|===[#_links]
[.api-collapsible-fifth-title]
_links
[cols=3*,options=header]
|===|Name
|Type
|Description
|self
|link:#href[href]
a|
| == =
```

```
[#error_arguments]
[.api-collapsible-fifth-title]
error_arguments
[cols=3*,options=header]
| == =|Name
|Type
|Description
|code
|string
a|Argument code
|message
|string
a|Message argument
|===
[#error]
[.api-collapsible-fifth-title]
error
[cols=3*,options=header]
|===|Name
|Type
|Description
|arguments
|array[link:#error_arguments[error_arguments]]
a|Message arguments
|code
|string
a|Error code
|message
|string
```

```
a|Error message
|target
|string
a|The target parameter that caused the error.
| == =//end collapsible .Definitions block
====[[ID48f506226785569d864f43b3e5bdc2dc]]
= Update the SSH server setting for a cluster
[.api-doc-operation .api-doc-operation-patch]#PATCH# [.api-doc-code-
block]#`/security/ssh`#
*Introduced In:* 9.7
Updates the SSH server setting for a cluster.
== Optional parameters
* `ciphers` - Encryption algorithms for the payload
* `key exchange algorithms` - SSH key exchange algorithms
* `mac algorithms` - MAC algorithms
* `max authentication retry count` - Maximum authentication retries
allowed before closing the connection
* `connections per second` - Maximum allowed connections per second
* `max_instances` - Maximum allowed connections per node
* `per source limit` - Maximum allowed connections from the same client
host
== Related ONTAP commands
* `security ssh`
* `security protocol ssh`
== Request Body
```

```
[cols=3*,options=header]
| == =|Name
|Type
|Description
|_links
|link:#_links[_links]
a|
|ciphers
|array[string]
a|Ciphers for encrypting the data.
|connections_per_second
|integer
a|Maximum connections allowed per second.
|key_exchange_algorithms
|array[string]
a|Key exchange algorithms.
|mac_algorithms
|array[string]
a|MAC algorithms.
|max_authentication_retry_count
|integer
a|Maximum authentication retries allowed before closing the connection.
|max_instances
|integer
a|Maximum possible simultaneous connections.
|per_source_limit
|integer
a|Maximum connections from the same client host.
```

```
| == =
```

```
.Example request
[%collapsible%closed]
====[source, json, subs=+macros]
{
    "_links": {
      "self": {
         "href": "/api/resourcelink"
     }
    },
    "ciphers": [
      "aes256_ctr",
      "aes192_ctr",
    "aes128 ctr"
  \frac{1}{2},
    "key_exchange_algorithms": [
     "diffie hellman group exchange sha256",
     "diffie hellman group14 sha1"
  \left| \cdot \right|  "mac_algorithms": [
    "hmac_sha1",
   "hmac sha2 512 etm"
    ]
}
====== Response
```
Status: 200, Ok

== Error

## Status: Default

```
ONTAP Error Response Codes
| == =| Error Code | Description
| 10682372
| There must be at least one key exchange algorithm associated with the
SSH configuration.
```

```
| 10682373
| There must be at least one cipher associated with the SSH configuration.
| 10682375
| Failed to modify SSH key exchange algorithms.
| 10682378
| Failed to modify SSH ciphers.
| 10682399
| Key exchange algorithm not supported in FIPS enabled mode.
| 10682400
| Failed to modify SSH MAC algorithms.
| 10682401
| MAC algorithm not supported in FIPS enabled mode.
| 10682403
| There must be at least one MAC algorithm with the SSH configuration.
| 10682413
| Failed to modify maximum authentication retry attempts.
| 10682413
| Failed to modify maximum authentication retry attempts.
| 10682418
| Cipher not supported in FIPS enabled mode.
| == =[cols=3*,options=header]
| == =|Name
|Type
|Description
|error
|link:#error[error]
a|
|===.Example error
```

```
[%collapsible%closed]
====
[source, json, subs=+macros]
{
    "error": {
      "arguments": {
        "code": "string",
        "message": "string"
      },
      "code": "4",
      "message": "entry doesn't exist",
      "target": "uuid"
   }
}
====== Definitions
[.api-def-first-level]
.See Definitions
[%collapsible%closed]
//Start collapsible Definitions block
====[#href]
[.api-collapsible-fifth-title]
href
[cols=3*,options=header]
| == =|Name
|Type
|Description
|href
|string
a|
| == =[#_links]
[.api-collapsible-fifth-title]
_links
[cols=3*,options=header]
| == =
```

```
|Name
|Type
|Description
|self
|link:#href[href]
a|
| == =[#cluster ssh server]
[.api-collapsible-fifth-title]
cluster_ssh_server
[cols=3*,options=header]
| == =|Name
|Type
|Description
|_links
|link:#_links[_links]
a|
|ciphers
|array[string]
a|Ciphers for encrypting the data.
|connections_per_second
|integer
a|Maximum connections allowed per second.
|key_exchange_algorithms
|array[string]
a|Key exchange algorithms.
|mac_algorithms
|array[string]
a|MAC algorithms.
|max_authentication_retry_count
|integer
```

```
a|Maximum authentication retries allowed before closing the connection.
|max_instances
|integer
a|Maximum possible simultaneous connections.
|per_source_limit
|integer
a|Maximum connections from the same client host.
| == =[#error arguments]
[.api-collapsible-fifth-title]
error_arguments
[cols=3*,options=header]
|===|Name
|Type
|Description
|code
|string
a|Argument code
|message
|string
a|Message argument
|===[#error]
[.api-collapsible-fifth-title]
error
[cols=3*,options=header]
| == =|Name
|Type
```

```
|Description
|arguments
|array[link:#error_arguments[error_arguments]]
a|Message arguments
|code
|string
a|Error code
|message
|string
a|Error message
|target
|string
a|The target parameter that caused the error.
|===//end collapsible .Definitions block
====:leveloffset: -1
= View SSH SVMs
:leveloffset: +1
[[IDeb90545c5ee5eacc4a45cf4d3bf1aaed]]
= Security SSH svms endpoint overview
=== Overview
This endpoint is used to retrieve the SSH security configuration for all
```
SVMs. The configuration consists of SSH security parameters. The security

```
algorithms include SSH key exchange algorithms, ciphers for payload
encryption, MAC algorithms, and the maximum authentication retry attempts
allowed before closing the connection. The SSH configuration for a newly
created SVM is the same as the SSH configuration at cluster level. When
the cluster SSH configuration is updated using /security/ssh endpoint,
the SSH configuration of existing SVMs is not impacted. To customize the
SSH security parameters for a particular SVM, perform a PATCH operation on
the api/security/ssh/svms/{svm.uuid} endpoint.
== Example
=== Retrieving the SSH security configuration of all SVMs.
----
# The API:
GET "/api/security/ssh/svms"
# The call:
curl -X GET "https://<mgmt-ip>/api/security/ssh/svms"
# The response:
{
"num records": 1,
"records": [
    {
      "svm": {
      "name": "svm1",
        "uuid": "02c9e252-41be-11e9-81d5-00a0986138f7",
      " links": {
          "self": {
            "href": "/api/svm/svms/02c9e252-41be-11e9-81d5-00a0986138f7"
  }
        }
      },
      "ciphers": [
        "aes256_ctr",
        "aes192_ctr",
      "aes128 ctr"
    \frac{1}{\sqrt{2}}"key exchange algorithms": [
      "diffie_hellman_group_exchange_sha256",
      "diffie hellman group14 sha1"
    \frac{1}{\sqrt{2}}  "mac_algorithms": [
      "hmac_sha1",
```

```
  "hmac_sha2_512_etm"
    \frac{1}{2},
    "max authentication retry count": 6,
    " links": {
        "self": {
          "href": "/api/security/ssh/svms/02c9e252-41be-11e9-81d5-
00a0986138f7"
        }
      }
   }
],
" links": {
    "next": {
     "href": "/api/resourcelink"
   },
    "self": {
     "href": "/api/resourcelink"
    }
}
}
---[[ID4c58cf37c56eae8b19aeb92f328b074b]]
= Retrieve the SSH server configuration for all SVMs
[.api-doc-operation .api-doc-operation-get]#GET# [.api-doc-code-
block]#`/security/ssh/svms`#
*Introduced In:* 9.10
Retrieves the SSH server configuration for all the SVMs.
== Related ONTAP commands
* `security ssh`
== Parameters
[cols=5*,options=header]
| == =|Name
```
|Type |In |Required |Description |svm.uuid |string |query |False a|Filter by svm.uuid |svm.name |string |query |False a|Filter by svm.name |max\_authentication\_retry\_count |integer |query |False a|Filter by max\_authentication\_retry\_count |mac\_algorithms |string |query |False a|Filter by mac\_algorithms |ciphers |string |query |False a|Filter by ciphers |key\_exchange\_algorithms |string |query |False a|Filter by key\_exchange\_algorithms

|fields |array[string] |query |False a|Specify the fields to return. |max\_records |integer |query |False a|Limit the number of records returned. |return\_records |boolean |query |False a|The default is true for GET calls. When set to false, only the number of records is returned. \* Default value: 1 |return\_timeout |integer |query |False a|The number of seconds to allow the call to execute before returning. When iterating over a collection, the default is 15 seconds. ONTAP returns earlier if either max records or the end of the collection is reached. \* Default value: 1 \* Max value: 120 \* Min value: 0 |order\_by |array[string] |query |False a|Order results by specified fields and optional [asc|desc] direction. Default direction is 'asc' for ascending.  $| == =$ 

Status: 200, Ok

```
[cols=3*,options=header]
| == =|Name
|Type
|Description
|_links
|link:#_links[_links]
a|
|num_records
|integer
a|Number of records.
|records
|array[link:#svm_ssh_server[svm_ssh_server]]
a|
| == =.Example response
[%collapsible%closed]
====[source,json,subs=+macros]
{
  " links": {
      "next": {
        "href": "/api/resourcelink"
      },
      "self": {
         "href": "/api/resourcelink"
      }
    },
    "records": {
    " links": {
        "self": {
           "href": "/api/resourcelink"
        }
      },
      "ciphers": [
```

```
  "aes256_ctr",
         "aes192_ctr",
      "aes128 ctr"
    \frac{1}{2}  "key_exchange_algorithms": [
      "diffie hellman group exchange sha256",
      "diffie hellman group14 sha1"
    \vert,
      "mac_algorithms": [
        "hmac_sha1",
      "hmac_sha2_512_etm"
    \frac{1}{2},
      "svm": {
         "_links": {
           "self": {
             "href": "/api/resourcelink"
          }
         },
         "name": "svm1",
        "uuid": "02c9e252-41be-11e9-81d5-00a0986138f7"
      }
   }
}
====== Error
```
Status: Default, Error

```
[cols=3*,options=header]
| == =|Name
|Type
|Description
|error
|link:#error[error]
a|
| == =.Example error
[%collapsible%closed]
====
```

```
[source, json, subs=+macros]
{
    "error": {
      "arguments": {
        "code": "string",
        "message": "string"
      },
      "code": "4",
      "message": "entry doesn't exist",
      "target": "uuid"
   }
}
====== Definitions
[.api-def-first-level]
.See Definitions
[%collapsible%closed]
//Start collapsible Definitions block
====
[#href]
[.api-collapsible-fifth-title]
href
[cols=3*,options=header]
| == =|Name
|Type
|Description
|href
|string
a|
| == =[#_links]
[.api-collapsible-fifth-title]
_links
[cols=3*,options=header]
| == =|Name
|Type
```

```
|Description
|next
|link:#href[href]
a|
|self
|link:#href[href]
a|
| == =[#_links]
[.api-collapsible-fifth-title]
_links
[cols=3*,options=header]
| == =|Name
|Type
|Description
|self
|link:#href[href]
a|
|===[#svm]
[.api-collapsible-fifth-title]
svm
SVM name and UUID for which the SSH server is configured.
[cols=3*,options=header]
|===|Name
|Type
|Description
|_links
|link:#_links[_links]
a|
```

```
|name
|string
a|The name of the SVM.
|uuid
|string
a|The unique identifier of the SVM.
|===[#svm_ssh_server]
[.api-collapsible-fifth-title]
svm_ssh_server
[cols=3*,options=header]
|===|Name
|Type
|Description
|_links
|link:#_links[_links]
a|
|ciphers
|array[string]
a|Ciphers for encrypting the data.
|key_exchange_algorithms
|array[string]
a|Key exchange algorithms.
|mac_algorithms
|array[string]
a|MAC algorithms.
|max_authentication_retry_count
|integer
a|Maximum authentication retries allowed before closing the connection.
```

```
|svm
|link:#svm[svm]
a|SVM name and UUID for which the SSH server is configured.
| == =[#error arguments]
[.api-collapsible-fifth-title]
error_arguments
[cols=3*,options=header]
| == =|Name
|Type
|Description
|code
|string
a|Argument code
|message
|string
a|Message argument
| == =[#error]
[.api-collapsible-fifth-title]
error
[cols=3*,options=header]
| == =|Name
|Type
|Description
|arguments
|array[link:#error_arguments[error_arguments]]
a|Message arguments
```
|code

```
|string
a|Error code
|message
|string
a|Error message
|target
|string
a|The target parameter that caused the error.
|===//end collapsible .Definitions block
====:leveloffset: -1
= Manage SSH security configuration
:leveloffset: +1
[[ID7259620b1b0b09dd222c223a783efc75]]
= Security SSH svms svm.uuid endpoint overview
== Overview
This endpoint is used to retrieve or modify the SSH security configuration
to an SVM.
The SSH security algorithms include key exchange algorithms, ciphers for
payload encryption, MAC algorithms, and the maximum authentication retry
attempts allowed before closing the connection. svm.uuid corresponds to
the UUID of the SVM for which the SSH security setting is being retrieved
or modified and it is obtained from the response body of a GET operation
performed on the api/security/ssh/svms API.
```

```
== Examples
=== Updating the SSH security parameters
Specify the algorithms in the body of the PATCH request.
----
# The API:
PATCH "/api/security/ssh/svms/{svm.uuid}"
# The call:
curl -X PATCH "https://<mgmt-ip>/api/security/ssh/svms/02c9e252-41be-11e9-
81d5-00a0986138f7" -d '{ "ciphers": [ "aes256_ctr", "aes192_ctr" ],
"key exchange algorithms": [ "diffie hellman group exchange sha256",
"diffie_hellman_group14_sha1" ], "mac_algorithms": [ "hmac_sha2_512_etm",
"umac 128 etm" ], "max authentication retry count": 3 }'
----
=== Retrieving the SSH security configuration of an SVM
----
# The API:
GET "/api/security/ssh/svms/{svm.uuid}"
# The call:
curl -X GET "https://<mgmt-ip>/api/security/ssh/svms/02c9e252-41be-11e9-
81d5-00a0986138f7"
# The response:
{
"ciphers": [
    "aes256_ctr",
    "aes192_ctr"
\frac{1}{2}"key exchange algorithms": [
  "diffie hellman group exchange sha256",
    "diffie_hellman_group14_sha1"
\frac{1}{2}"mac_algorithms": [
  "hmac_sha2_512_etm",
   "umac_128_etm"
\frac{1}{2},
"max authentication retry count": 3,
"svm": {
    "name": "svm1",
```

```
  "uuid": "02c9e252-41be-11e9-81d5-00a0986138f7",
  " links": {
     "self": {
        "href": "/api/svm/svms/02c9e252-41be-11e9-81d5-00a0986138f7"
      }
   }
},
"_links": {
    "self": {
      "href": "/api/security/ssh/svms/02c9e252-41be-11e9-81d5-00a0986138f7"
   }
}
}
----
[[ID05a6356990a57d9f67dcfd4757b8e1ee]]
= Retrieve the SSH server configuration for an SVM
[.api-doc-operation .api-doc-operation-get]#GET# [.api-doc-code-
block]#`/security/ssh/svms/{svm.uuid}`#
*Introduced In:* 9.10
Retrieves the SSH server configuration for the specified SVM.
== Related ONTAP commands
* `security ssh`
== Parameters
[cols=5*,options=header]
| == =|Name
|Type
|In
|Required
|Description
|svm.uuid
|string
```

```
|path
|True
a|SVM UUID
|fields
|array[string]
|query
|False
a|Specify the fields to return.
|===
```
== Response

Status: 200, Ok

```
[cols=3*,options=header]
| == =|Name
|Type
|Description
|_links
|link:#_links[_links]
a|
|ciphers
|array[string]
a|Ciphers for encrypting the data.
|key_exchange_algorithms
|array[string]
a|Key exchange algorithms.
|mac_algorithms
|array[string]
a|MAC algorithms.
|max_authentication_retry_count
|integer
a|Maximum authentication retries allowed before closing the connection.
```

```
|svm
|link:#svm[svm]
a|SVM name and UUID for which the SSH server is configured.
| == =.Example response
[%collapsible%closed]
====[source,json,subs=+macros]
{
    "_links": {
     "self": {
        "href": "/api/resourcelink"
     }
    },
    "ciphers": [
     "aes256_ctr",
     "aes192_ctr",
   "aes128 ctr"
    ],
    "key_exchange_algorithms": [
    "diffie hellman group exchange sha256",
    "diffie hellman group14 sha1"
  \frac{1}{2}  "mac_algorithms": [
   "hmac_sha1",
     "hmac_sha2_512_etm"
  \frac{1}{2},
    "svm": {
      "_links": {
        "self": {
           "href": "/api/resourcelink"
        }
      },
    "name": "svm1",
      "uuid": "02c9e252-41be-11e9-81d5-00a0986138f7"
   }
}
====== Error
```

```
[cols=3*,options=header]
|===|Name
|Type
|Description
|error
|link:#error[error]
a|
|===.Example error
[%collapsible%closed]
====[source,json,subs=+macros]
{
    "error": {
      "arguments": {
        "code": "string",
        "message": "string"
      },
      "code": "4",
      "message": "entry doesn't exist",
      "target": "uuid"
    }
}
====== Definitions
[.api-def-first-level]
.See Definitions
[%collapsible%closed]
//Start collapsible Definitions block
====[#href]
[.api-collapsible-fifth-title]
href
[cols=3*,options=header]
|===|Name
```

```
|Type
|Description
|href
|string
a|
| == =[#_links]
[.api-collapsible-fifth-title]
_links
[cols=3*,options=header]
|===|Name
|Type
|Description
|self
|link:#href[href]
a|
|===[#svm]
[.api-collapsible-fifth-title]
svm
SVM name and UUID for which the SSH server is configured.
[cols=3*,options=header]
|===|Name
|Type
|Description
|_links
|link:#_links[_links]
a|
|name
|string
a|The name of the SVM.
```

```
|uuid
|string
a|The unique identifier of the SVM.
| == =[#error arguments]
[.api-collapsible-fifth-title]
error_arguments
[cols=3*,options=header]
|===|Name
|Type
|Description
|code
|string
a|Argument code
|message
|string
a|Message argument
|===[#error]
[.api-collapsible-fifth-title]
error
[cols=3*,options=header]
| == =|Name
|Type
|Description
|arguments
|array[link:#error_arguments[error_arguments]]
a|Message arguments
```
```
|code
|string
a|Error code
|message
|string
a|Error message
|target
|string
a|The target parameter that caused the error.
| == =//end collapsible .Definitions block
====[[IDbb59c4a1be6ec4ceac5d686c0bb8eff5]]
= Update the SSH server configuration for an SVM
[.api-doc-operation .api-doc-operation-patch]#PATCH# [.api-doc-code-
block]#`/security/ssh/svms/{svm.uuid}`#
*Introduced In:* 9.10
Updates the SSH server configuration for the specified SVM.
== Optional parameters
* `ciphers` - Encryption algorithms for the payload
* `key_exchange_algorithms` - SSH key exchange algorithms
* `mac algorithms` - MAC algorithms
* `max authentication retry count` - Maximum authentication retries
allowed before closing the connection
== Related ONTAP commands
* `security ssh`
```

```
== Parameters
[cols=5*,options=header]
|===|Name
|Type
|In
|Required
|Description
|svm.uuid
|string
|path
|True
a|SVM UUID
|===== Request Body
[cols=3*,options=header]
| == =|Name
|Type
|Description
|_links
|link:#_links[_links]
a|
|ciphers
|array[string]
a|Ciphers for encrypting the data.
|key_exchange_algorithms
|array[string]
a|Key exchange algorithms.
|mac_algorithms
|array[string]
a|MAC algorithms.
```

```
|max_authentication_retry_count
|integer
a|Maximum authentication retries allowed before closing the connection.
|svm
|link:#svm[svm]
a|SVM name and UUID for which the SSH server is configured.
|===.Example request
[%collapsible%closed]
====[source, json, subs=+macros]
{
  " links": {
      "self": {
        "href": "/api/resourcelink"
      }
    },
    "ciphers": [
      "aes256_ctr",
     "aes192_ctr",
    "aes128 ctr"
  \frac{1}{2}  "key_exchange_algorithms": [
    "diffie hellman_group_exchange_sha256",
    "diffie hellman group14 sha1"
  \vert,
    "mac_algorithms": [
    "hmac_sha1",
    "hmac_sha2_512_etm"
  \left| \ \right|,
    "svm": {
    " links": {
        "self": {
           "href": "/api/resourcelink"
        }
      },
    "name": "svm1",
      "uuid": "02c9e252-41be-11e9-81d5-00a0986138f7"
    }
```
}  $====$ 

== Response

Status: 200, Ok

== Error

Status: Default

```
ONTAP Error Response Codes
| == =| Error Code | Description
| 10682372
| There must be at least one key exchange algorithm associated with the
SSH configuration.
| 10682373
| There must be at least one cipher associated with the SSH configuration.
| 10682375
| Failed to modify SSH key exchange algorithms.
| 10682378
| Failed to modify SSH ciphers.
| 10682399
| Key exchange algorithm not supported in FIPS-enabled mode.
| 10682400
| Failed to modify SSH MAC algorithms.
| 10682401
| MAC algorithm not supported in FIPS-enabled mode.
| 10682403
| There must be at least one MAC algorithm with the SSH configuration.
| 10682413
| Failed to modify maximum authentication retry attempts.
| 10682418
```

```
| Cipher not supported in FIPS-enabled mode.
| == =[cols=3*,options=header]
| == =|Name
|Type
|Description
|error
|link:#error[error]
a|
|===.Example error
[%collapsible%closed]
====
[source, json, subs=+macros]
{
    "error": {
      "arguments": {
        "code": "string",
        "message": "string"
      },
      "code": "4",
      "message": "entry doesn't exist",
      "target": "uuid"
   }
}
====== Definitions
[.api-def-first-level]
.See Definitions
[%collapsible%closed]
//Start collapsible Definitions block
====[#href]
[.api-collapsible-fifth-title]
href
[cols=3*,options=header]
```

```
| == =|Name
|Type
|Description
|href
|string
a|
|===[#_links]
[.api-collapsible-fifth-title]
_links
[cols=3*,options=header]
|===|Name
|Type
|Description
|self
|link:#href[href]
a|
| == =[#svm]
[.api-collapsible-fifth-title]
svm
SVM name and UUID for which the SSH server is configured.
[cols=3*,options=header]
|===|Name
|Type
|Description
|_links
|link:#_links[_links]
a|
|name
```

```
|string
a|The name of the SVM.
|uuid
|string
a|The unique identifier of the SVM.
| == =[#svm_ssh_server]
[.api-collapsible-fifth-title]
svm_ssh_server
[cols=3*,options=header]
|===|Name
|Type
|Description
|_links
|link:#_links[_links]
a|
|ciphers
|array[string]
a|Ciphers for encrypting the data.
|key_exchange_algorithms
|array[string]
a|Key exchange algorithms.
|mac_algorithms
|array[string]
a|MAC algorithms.
|max_authentication_retry_count
|integer
a|Maximum authentication retries allowed before closing the connection.
```
|svm

```
|link:#svm[svm]
a|SVM name and UUID for which the SSH server is configured.
| == =[#error arguments]
[.api-collapsible-fifth-title]
error_arguments
[cols=3*,options=header]
| == =|Name
|Type
|Description
|code
|string
a|Argument code
|message
|string
a|Message argument
|===[#error]
[.api-collapsible-fifth-title]
error
[cols=3*,options=header]
| == =|Name
|Type
|Description
|arguments
|array[link:#error_arguments[error_arguments]]
a|Message arguments
|code
|string
```

```
|message
|string
a|Error message
|target
|string
a|The target parameter that caused the error.
| == =//end collapsible .Definitions block
=:leveloffset: -1
:leveloffset: -1
= SnapLock
:leveloffset: +1
[[ID4679ab7dc99d0268b78992b008c54a91]]
= SnapLock overview
SnapLock is an alternative to the traditional optical "write once, read
many" (WORM) data. SnapLock is used for the storage of read-only WORM
data. SnapLock is a license-based, disk-based, open-protocol feature that
works with application software to administer non-rewritable storage of
data. The primary objective of this feature is to provide storage-enforced
WORM and retention functionality. SnapLock can be deployed for protecting
data in strict regulatory environments in such a way that even the storage
administrator is considered an untrusted party. SnapLock provides special
purpose volumes in which files can be stored and committed to a non-
erasable, non-rewritable state either forever or for a designated
```
a|Error code

retention period. SnapLock allows this retention to be performed at the granularity of individual files. These APIs allow you to manage the following endpoints:

- \* SnapLock log
- \* SnapLock compliance-clock
- \* SnapLock event-retention
- \* SnapLock file retention
- \* SnapLock privileged-delete
- \* SnapLock file fingerprint
- \* SnapLock legal-hold

 $==$  APIS

=== SnapLock log

These APIs are used to create and initialize the SnapLock log configuration for an SVM, modify attributes associated with the SnapLock log configuration,and delete the auditlog configuration.

=== SnapLock compliance-clock

This API manages the ComplianceClock of the system. ComplianceClock determines the expiry time of the SnapLock objects in the system. ComplianceClock can be initialized only once by the user and once it is set, it cannot be changed or altered by the user.

=== SnapLock event-retention

This API is used to create Event Based Retention (EBR) policies for an SVM. A policy consists of a policy-name and a retention-period. Only a user with security login role vsadmin-snaplock is allowed to perform this operation.

=== SnapLock file retention

This API is used to set the retention time of a file. Retention time expects the date in ISO 8601 format or "infinite".

=== SnapLock privileged-delete

This API is used to perform a privileged-delete operation on unexpired WORM files on a SnapLock Enterprise volume. The only built-in role that has access to the command is "vsadmin-snaplock".

=== SnapLock file fingerprint

This API is used to start the fingerprint computation on a file.

=== SnapLock legal-hold

This API is used to retain Compliance-mode WORM files for the duration of a litigation. A file under a Legal-Hold behaves like a WORM file with an indefinite retention period. Only a user with security login role vsadminsnaplock is allowed to perform the operation.

= Manage SnapLock audit logs

:leveloffset: +1

[[ID069a3e7b598301fa717d1cf754cb0ba0]] = Storage SnapLock audit-logs endpoint overview

The SnapLock log volume can be a SnapLock Compliance volume or SnapLock Enterprise volume. The SnapLock log infrastructure creates directories and files in this volume to store the SnapLock log records. The maximum log size specifies the maximum size of a log file that stores SnapLock log records. When the file reaches this size, the log infrastructure archives it and creates a new log file. The default retention period is the length of time the log file is retained, if the SnapLock log records that are stored in the file do not carry any retention period.

=== Examples

. Verifies that the audit log is configured for the specified SVM:

---- GET "/api/storage/snaplock/audit-logs/?svm.name=VS0" ----

. Verifies that the specified volume is an audit log volume:

----

 GET "/api/storage/snaplock/audit-logs/?log\_volume.volume.name=VS0\_ALOG" ----

=== Examples

```
. Creates a SnapLock log configuration by providing SVM name:
----
 POST "/api/storage/snaplock/audit-logs" '{"svm": {"name":"VS3"},
"log_volume": { "volume": { "name":"VS3_ALOG"}, "max_log_size":"20971520",
"retention_period":"P30Y" }}'
----
. Creates a SnapLock log configuration by providing SVM UUID:
----
 POST "/api/storage/snaplock/audit-logs" '{"svm": {"uuid":"bc744cc7-296d-
11e9-a26f-0050568e5b05"}, "log_volume": { "volume": { "name":"VS3_ALOG"},
"max log size":"20971520", "retention period":"P30Y" }}'
---. Creates a SnapLock log configuration without specifying a retention
period:
----
 POST "/api/storage/snaplock/audit-logs" '{"svm": {"name":"VS3"},
"log_volume": {"volume": {"name":"VS3_ALOG"}}}'
----
=== Examples
. Updates the audit log volume:
----
 PATCH "/api/storage/snaplock/audit-logs/bc744cc7-296d-11e9-a26f-
0050568e5b05" '{"log_volume":{"volume":{"name":"VS4_ALOG_NEW"}}}'
----
. Updates the maximum size of the log file and the retention period:
----
 PATCH "/api/storage/snaplock/audit-logs/420cac7a-296a-11e9-a26f-
0050568e5b05" '{"log_volume":{"max_log_size":"20971520",
"retention_period":"P1Y"}}'
----
. Archives all of the audit log files:
----
 PATCH "/api/storage/snaplock/audit-logs/c7e4fa7d-2968-11e9-a26f-
0050568e5b05" '{"log_archive":{"archive":"true"}}'
```

```
. Archives the specified audit log file:
--- PATCH "/api/storage/snaplock/audit-logs/c7e4fa7d-2968-11e9-a26f-
0050568e5b05"
'{"log_archive":{"archive":"true","base_name":"privileged_delete"}}'
---[[IDcc070bbe8463ca66d87bbc966709e1ce]]
= Retrieve SVM configured with audit log volumes
[.api-doc-operation .api-doc-operation-get]#GET# [.api-doc-code-
block]#`/storage/snaplock/audit-logs`#
*Introduced In:* 9.7
Retrieves a list of SVMs configured with audit log volumes.
== Related ONTAP commands
* `snaplock log show`
== Learn more
* xref: {relative path}storage snaplock audit-
logs_endpoint_overview.html[DOC /storage/snaplock/audit-logs]
== Parameters
[cols=5*,options=header]
| == =|Name
|Type
|In
|Required
|Description
|svm.uuid
|string
```
----

|query |False a|Filter by svm.uuid |svm.name |string |query |False a|Filter by svm.name |log\_files.base\_name |string |query |False a|Filter by log\_files.base\_name |log\_files.path |string |query |False a|Filter by log\_files.path |log\_files.expiry\_time |string |query |False a|Filter by log files.expiry time |log\_files.size |integer |query |False a|Filter by log files.size |log\_archive.base\_name |string |query |False a|Filter by log archive.base name

|log\_archive.path |string |query |False a|Filter by log\_archive.path |log\_archive.expiry\_time |string |query |False a|Filter by log archive.expiry time |log\_archive.size |integer |query |False a|Filter by log archive.size |log\_volume.retention\_period |string |query |False a|Filter by log\_volume.retention\_period |log\_volume.max\_log\_size |integer |query |False a|Filter by log volume.max log size |log\_volume.volume.uuid |string |query |False a|Filter by log volume.volume.uuid |log\_volume.volume.name |string |query |False a|Filter by log\_volume.volume.name

|fields |array[string] |query |False a|Specify the fields to return. |max\_records |integer |query |False alLimit the number of records returned. |return\_timeout |integer |query |False a|The number of seconds to allow the call to execute before returning. When iterating over a collection, the default is 15 seconds. ONTAP returns earlier if either max records or the end of the collection is reached. \* Default value: 1 \* Max value: 120 \* Min value: 0 |return\_records |boolean |query |False a|The default is true for GET calls. When set to false, only the number of records is returned. \* Default value: 1 |order\_by |array[string] |query |False a|Order results by specified fields and optional [asc|desc] direction. Default direction is 'asc' for ascending.

```
| == =
```
== Response

Status: 200, Ok

```
[cols=3*,options=header]
| == =|Name
|Type
|Description
|_links
|link:#_links[_links]
a|
|num_records
|integer
a|Number of records
|records
|array[link:#snaplock_log[snaplock_log]]
a|
|===.Example response
[%collapsible%closed]
====
[source, json, subs=+macros]
{
    "_links": {
      "next": {
         "href": "/api/resourcelink"
      },
      "self": {
         "href": "/api/resourcelink"
      }
    },
    "records": {
      "_links": {
         "self": {
           "href": "/api/resourcelink"
         }
```

```
  },
"log archive": {
  " links": {
      "self": {
        "href": "/api/resourcelink"
     }
    },
  "base name": "legal hold",
    "expiry_time": "2058-06-04T19:00:00Z",
  "path": "/snaplock log/system logs/20180822 005947 GMT-present",
    "size": 20000
  },
"log_files": {
    "_links": {
      "self": {
        "href": "/api/resourcelink"
      }
    },
  "base name": "legal hold",
    "expiry_time": "2058-06-04T19:00:00Z",
  "path": "/snaplock log/system logs/20180822 005947 GMT-present",
    "size": 20000
  },
"log_volume": {
  " links": {
     "self": {
        "href": "/api/resourcelink"
     }
    },
  "max log size": 20971520,
    "retention_period": "P30M",
    "volume": {
    " links": {
        "self": {
          "href": "/api/resourcelink"
        }
      },
      "name": "volume1",
      "uuid": "028baa66-41bd-11e9-81d5-00a0986138f7"
    }
  },
  "svm": {
    "_links": {
     "self": {
        "href": "/api/resourcelink"
      }
```

```
  },
      "name": "svm1",
        "uuid": "02c9e252-41be-11e9-81d5-00a0986138f7"
     }
   }
}
====== Error
```
Status: Default, Error

```
[cols=3*,options=header]
| == =|Name
|Type
|Description
|error
|link:#error[error]
a|
|===.Example error
[%collapsible%closed]
====
[source, json, subs=+macros]
{
    "error": {
      "arguments": {
        "code": "string",
        "message": "string"
      },
      "code": "4",
      "message": "entry doesn't exist",
      "target": "uuid"
   }
}
====== Definitions
[.api-def-first-level]
.See Definitions
```

```
[%collapsible%closed]
//Start collapsible Definitions block
====
[#href]
[.api-collapsible-fifth-title]
href
[cols=3*,options=header]
|===|Name
|Type
|Description
|href
|string
a|
| == =[#_links]
[.api-collapsible-fifth-title]
_links
[cols=3*,options=header]
|===|Name
|Type
|Description
|next
|link:#href[href]
a|
|self
|link:#href[href]
a|
| == =[#_links]
[.api-collapsible-fifth-title]
_links
[cols=3*,options=header]
| == =
```

```
|Name
|Type
|Description
|self
|link:#href[href]
a|
|===[#log archive]
[.api-collapsible-fifth-title]
log_archive
[cols=3*,options=header]
|===|Name
|Type
|Description
|_links
|link:#_links[_links]
a|
|archive
|boolean
a|Archive the specified SnapLock log file for the given base name, and
create a new log file. If base name is not mentioned, archive all log
files.
|base_name
|string
a|Base name of log file
|expiry_time
|string
a|Expiry time of the log file in date-time format. Value '9999-12-
31T00:00:00Z' indicates infinite expiry time.
|path
|string
a|Absolute path of the log file in the volume
```

```
|size
|integer
a|Size of the log file in bytes
| == =[#snaplock_log_file]
[.api-collapsible-fifth-title]
snaplock_log_file
[cols=3*,options=header]
| == =|Name
|Type
|Description
|_links
|link:#_links[_links]
a|
|archive
|boolean
a|Archive the specified SnapLock log file for the given base name, and
create a new log file. If base name is not mentioned, archive all log
files.
|base_name
|string
a|Base name of log file
|expiry_time
|string
a|Expiry time of the log file in date-time format. Value '9999-12-
31T00:00:00Z' indicates infinite expiry time.
|path
|string
a|Absolute path of the log file in the volume
```

```
|size
```

```
|integer
a|Size of the log file in bytes
| == =[#volume]
[.api-collapsible-fifth-title]
volume
[cols=3*,options=header]
| == =|Name
|Type
|Description
|_links
|link:#_links[_links]
a|
|name
|string
a|The name of the volume.
|uuid
|string
a|Unique identifier for the volume. This corresponds to the instance-uuid
that is exposed in the CLI and ONTAPI. It does not change due to a volume
move.
* example: 028baa66-41bd-11e9-81d5-00a0986138f7
* Introduced in: 9.6
|===[#snaplock_log_volume]
[.api-collapsible-fifth-title]
snaplock_log_volume
[cols=3*,options=header]
| == =|Name
|Type
```

```
|Description
|_links
|link:#_links[_links]
a|
|max_log_size
|integer
a|Maximum size of log file in bytes
|retention_period
|string
a|Specifies the default log record retention period. The retention period
value represents a duration and must be specified in the ISO-8601 duration
format. The retention period can be in years, months, days, hours, minutes
and seconds. A period specified for years, months and days is represented
in the ISO-8601 format as "P+++<num>+++Y", "P+++<num>+++M",
"P+++<num>+++D" respectively. For example "P10Y" represents a duration of
10 years. A duration in hours, minutes and seconds is represented by
"PT+++<num>+++H", "PT+++<num>+++M", and "PT+++<num>+++S" respectively. The
period string must contain only a single time element i.e. either years,
months, days, hours, minutes or seconds. A duration which combines
different periods is not supported, example "P1Y10M" is not supported.
Apart from the duration specified in the ISO-8601 format, the retention
period field also accepts the string
{\min_{\text{min}+\text{++++}}\langle/num>+++
|volume
|link:#volume[volume]
a|
| == =[#svm]
[.api-collapsible-fifth-title]
svm
[cols=3*,options=header]
| == =|Name
|Type
|Description
```

```
|_links
|link:#_links[_links]
a|
|name
|string
a|The name of the SVM.
|uuid
|string
a|The unique identifier of the SVM.
| == =[#snaplock_log]
[.api-collapsible-fifth-title]
snaplock_log
[cols=3*,options=header]
|===|Name
|Type
|Description
|_links
|link:#_links[_links]
a|
|log_archive
|link:#log_archive[log_archive]
a|
|log_files
|array[link:#snaplock_log_file[snaplock_log_file]]
a|
|log_volume
|link:#snaplock_log_volume[snaplock_log_volume]
a|
|svm
|link:#svm[svm]
a|
```

```
| == =[#error_arguments]
[.api-collapsible-fifth-title]
error_arguments
[cols=3*,options=header]
|===|Name
|Type
|Description
|code
|string
a|Argument code
|message
|string
a|Message argument
|===[#error]
[.api-collapsible-fifth-title]
error
[cols=3*,options=header]
| == =|Name
|Type
|Description
|arguments
|array[link:#error_arguments[error_arguments]]
a|Message arguments
|code
|string
```
|message

a|Error code

```
|string
a|Error message
|target
|string
a|The target parameter that caused the error.
|===//end collapsible .Definitions block
====[[ID8428c915f8eae7f52205cde3f374ac68]]
= Create a SnapLock log configuration for an SVM
[.api-doc-operation .api-doc-operation-post]#POST# [.api-doc-code-
block]#`/storage/snaplock/audit-logs`#
*Introduced In:* 9.7
Creates a SnapLock log configuration for an SVM. A SnapLock log
configuration consists of a volume to store the log, the maximum size of
the log file, and the default period of time for which the log file should
be retained. The input parameter retention period expects the duration in
ISO 8601 format.
== Required properties
* `svm.uuid` or `svm.name` - Name or UUID of the SVM.
* `log volume.volume.name` or `log volume.volume.uuid` - Name or UUID of
audit log volume.
== Recommended optional properties
* `log volume.max log size` - Max log file size.
* `log_volume.volume.retention_period` - Retention period of log file.
== Default property values
If not specified in POST, the following default property values are
assigned:
```

```
* `log_volume.retention_period` - _P6M_
* `log_volume.max_log_size` - _10MB
== Related ONTAP commands
* `snaplock log create`
== Learn more
* xref: {relative path}storage snaplock audit-
logs_endpoint_overview.html[DOC /storage/snaplock/audit-logs]
== Parameters
[cols=5*,options=header]
|===|Name
|Type
|In
|Required
|Description
|return_timeout
|integer
|query
|False
a|The number of seconds to allow the call to execute before returning.
When doing a POST, PATCH, or DELETE operation on a single record, the
default is 0 seconds. This means that if an asynchronous operation is
started, the server immediately returns HTTP code 202 (Accepted) along
with a link to the job. If a non-zero value is specified for POST, PATCH,
or DELETE operations, ONTAP waits that length of time to see if the job
completes so it can return something other than 202.
* Default value: 1
* Max value: 120
* Min value: 0
|return_records
|boolean
|query
|False
a|The default is false. If set to true, the records are returned.
```

```
* Default value:
| == === Request Body
[cols=3*,options=header]
|===|Name
|Type
|Description
|_links
|link:#_links[_links]
a|
|log_archive
|link:#log_archive[log_archive]
a|
|log_files
|array[link:#snaplock_log_file[snaplock_log_file]]
a|
|log_volume
|link:#snaplock_log_volume[snaplock_log_volume]
a|
|svm
|link:#svm[svm]
a|
| == =.Example request
[%collapsible%closed]
====
[source, json, subs=+macros]
{
  " links": {
      "self": {
        "href": "/api/resourcelink"
      }
    },
```

```
"log archive": {
  " links": {
      "self": {
        "href": "/api/resourcelink"
      }
    },
  "base name": "legal hold",
    "expiry_time": "2058-06-04T19:00:00Z",
  "path": "/snaplock log/system logs/20180822 005947 GMT-present",
    "size": 20000
  },
"log_files": {
  " links": {
      "self": {
        "href": "/api/resourcelink"
      }
    },
    "base_name": "legal_hold",
    "expiry_time": "2058-06-04T19:00:00Z",
  "path": "/snaplock log/system logs/20180822 005947 GMT-present",
    "size": 20000
  },
  "log_volume": {
  " links": {
      "self": {
        "href": "/api/resourcelink"
      }
    },
  "max log size": 20971520,
    "retention_period": "P30M",
    "volume": {
    " links": {
        "self": {
          "href": "/api/resourcelink"
        }
      },
    "name": "volume1",
      "uuid": "028baa66-41bd-11e9-81d5-00a0986138f7"
    }
  },
  "svm": {
    "_links": {
      "self": {
        "href": "/api/resourcelink"
      }
    },
```

```
  "name": "svm1",
      "uuid": "02c9e252-41be-11e9-81d5-00a0986138f7"
   }
}
====== Response
```
Status: 202, Accepted

```
[cols=3*,options=header]
| == =|Name
|Type
|Description
|job
|link:#job_link[job_link]
a|
| == =.Example response
[%collapsible%closed]
====[source,json,subs=+macros]
{
    "job": {
      "_links": {
        "self": {
           "href": "/api/resourcelink"
        }
      },
      "uuid": "string"
   }
}
====
== Error
```
Status: Default

ONTAP Error Response codes

```
| == =| Error code | Description
| 14090340
| \{field} is a required field
| 14090343
| Invalid Field
| 14090346
| Internal Error. Wait a few minutes, then try the command again
| == =[cols=3*,options=header]
| == =|Name
|Type
|Description
|error
|link:#error[error]
a|
| == =.Example error
[%collapsible%closed]
====[source, json, subs=+macros]
{
    "error": {
      "arguments": {
        "code": "string",
        "message": "string"
      },
      "code": "4",
      "message": "entry doesn't exist",
      "target": "uuid"
    }
}
====== Definitions
```

```
[.api-def-first-level]
.See Definitions
[%collapsible%closed]
//Start collapsible Definitions block
====[#href]
[.api-collapsible-fifth-title]
href
[cols=3*,options=header]
|===|Name
|Type
|Description
|href
|string
a|
| == =[#_links]
[.api-collapsible-fifth-title]
_links
[cols=3*,options=header]
|===|Name
|Type
|Description
|self
|link:#href[href]
a|
| == =[#log archive]
[.api-collapsible-fifth-title]
log_archive
[cols=3*,options=header]
| == =|Name
|Type
```

```
|Description
|_links
|link:#_links[_links]
a|
|archive
|boolean
a|Archive the specified SnapLock log file for the given base name, and
create a new log file. If base name is not mentioned, archive all log
files.
|base_name
|string
a|Base name of log file
|expiry_time
|string
a|Expiry time of the log file in date-time format. Value '9999-12-
31T00:00:00Z' indicates infinite expiry time.
|path
|string
a|Absolute path of the log file in the volume
|size
|integer
a|Size of the log file in bytes
|===[#snaplock_log_file]
[.api-collapsible-fifth-title]
snaplock_log_file
[cols=3*,options=header]
|===|Name
|Type
|Description
```

```
|_links
|link:#_links[_links]
a|
|archive
|boolean
a|Archive the specified SnapLock log file for the given base name, and
create a new log file. If base name is not mentioned, archive all log
files.
|base_name
|string
a|Base name of log file
|expiry_time
|string
a|Expiry time of the log file in date-time format. Value '9999-12-
31T00:00:00Z' indicates infinite expiry time.
|path
|string
a|Absolute path of the log file in the volume
|size
|integer
a|Size of the log file in bytes
| == =[#volume]
[.api-collapsible-fifth-title]
volume
[cols=3*,options=header]
| == =|Name
|Type
|Description
|_links
|link:#_links[_links]
```

```
a|
|name
|string
a|The name of the volume.
|uuid
|string
a|Unique identifier for the volume. This corresponds to the instance-uuid
that is exposed in the CLI and ONTAPI. It does not change due to a volume
move.
* example: 028baa66-41bd-11e9-81d5-00a0986138f7
* Introduced in: 9.6
|===[#snaplock_log_volume]
[.api-collapsible-fifth-title]
snaplock_log_volume
[cols=3*,options=header]
| == =|Name
|Type
|Description
|_links
|link:#_links[_links]
a|
|max_log_size
|integer
a|Maximum size of log file in bytes
|retention_period
|string
a|Specifies the default log record retention period. The retention period
value represents a duration and must be specified in the ISO-8601 duration
format. The retention period can be in years, months, days, hours, minutes
and seconds. A period specified for years, months and days is represented
in the ISO-8601 format as "P+++<num>+++Y", "P+++<num>+++M",
"P+++<num>+++D" respectively. For example "P10Y" represents a duration of
```
```
10 years. A duration in hours, minutes and seconds is represented by
"PT+++<num>+++H", "PT+++<num>+++M", and "PT+++<num>+++S" respectively. The
period string must contain only a single time element i.e. either years,
months, days, hours, minutes or seconds. A duration which combines
different periods is not supported, example "P1Y10M" is not supported.
Apart from the duration specified in the ISO-8601 format, the retention
period field also accepts the string
{\tt "infinite",+++<}/num>++++++<}/num>++++++<}/num++++++)/num++++++/-num+++++/}/num++++++\langle/num>+++
|volume
|link:#volume[volume]
a|
|===[#svm]
[.api-collapsible-fifth-title]
svm
[cols=3*,options=header]
|===|Name
|Type
|Description
|_links
|link:#_links[_links]
a|
|name
|string
a|The name of the SVM.
|uuid
|string
a|The unique identifier of the SVM.
| == =[#snaplock_log]
```

```
[.api-collapsible-fifth-title]
```

```
snaplock_log
[cols=3*,options=header]
|===|Name
|Type
|Description
|_links
|link:#_links[_links]
a|
|log_archive
|link:#log_archive[log_archive]
a|
|log_files
|array[link:#snaplock_log_file[snaplock_log_file]]
a|
|log_volume
|link:#snaplock_log_volume[snaplock_log_volume]
a|
|svm
|link:#svm[svm]
a|
| == =[#job_link]
[.api-collapsible-fifth-title]
job_link
[cols=3*,options=header]
|===|Name
|Type
|Description
|_links
|link:#_links[_links]
a|
|uuid
|string
```

```
a|The UUID of the asynchronous job that is triggered by a POST, PATCH, or
DELETE operation.
|===[#error_arguments]
[.api-collapsible-fifth-title]
error_arguments
[cols=3*,options=header]
| == =|Name
|Type
|Description
|code
|string
a|Argument code
|message
|string
a|Message argument
| == =[#error]
[.api-collapsible-fifth-title]
error
[cols=3*,options=header]
|===|Name
|Type
|Description
|arguments
|array[link:#error_arguments[error_arguments]]
a|Message arguments
|code
|string
```

```
a|Error code
|message
|string
a|Error message
|target
|string
a|The target parameter that caused the error.
| == =//end collapsible .Definitions block
=[[IDb6cd1b77eee458ba1c3b84441a190666]]
= Disassociate SnapLock audit logs
[.api-doc-operation .api-doc-operation-delete]#DELETE# [.api-doc-code-
block]#`/storage/snaplock/audit-logs/{svm.uuid}`#
*Introduced In:* 9.7
Disassociates a SnapLock volume as the audit log volume for an SVM. This
API closes all the active log files in the log volume and marks the volume
as disabled for SnapLock logging.
== Related ONTAP commands
* `snaplock log delete`
== Learn more
* xref: {relative path}storage snaplock audit-
logs_endpoint_overview.html[DOC /storage/snaplock/audit-logs]
== Parameters
[cols=5*,options=header]
| == =
```

```
|Name
|Type
|In
|Required
|Description
|svm.uuid
|string
|path
|True
a|SVM UUID
|return_timeout
|integer
|query
|False
a|The number of seconds to allow the call to execute before returning.
When doing a POST, PATCH, or DELETE operation on a single record, the
default is 0 seconds. This means that if an asynchronous operation is
started, the server immediately returns HTTP code 202 (Accepted) along
with a link to the job. If a non-zero value is specified for POST, PATCH,
or DELETE operations, ONTAP waits that length of time to see if the job
completes so it can return something other than 202.
* Default value: 1
* Max value: 120
* Min value: 0
|===== Response
```
Status: 202, Accepted

```
[cols=3*,options=header]
| == =|Name
|Type
|Description
|job
|link:#job_link[job_link]
a|
|===.Example response
[%collapsible%closed]
====[source,json,subs=+macros]
{
    "job": {
      "_links": {
        "self": {
          "href": "/api/resourcelink"
        }
      },
      "uuid": "string"
   }
}
====== Error
```
## Status: Default

```
ONTAP Error Response codes
|===| Error code | Description
| 14090346
| Internal Error. Wait a few minutes, then try the command again
| == =[cols=3*,options=header]
```

```
| == =|Name
|Type
|Description
|error
|link:#error[error]
a|
|===.Example error
[%collapsible%closed]
====
[source,json,subs=+macros]
{
    "error": {
      "arguments": {
        "code": "string",
        "message": "string"
      },
      "code": "4",
      "message": "entry doesn't exist",
      "target": "uuid"
   }
}
====== Definitions
[.api-def-first-level]
.See Definitions
[%collapsible%closed]
//Start collapsible Definitions block
=[#href]
[.api-collapsible-fifth-title]
href
[cols=3*,options=header]
| == =|Name
|Type
|Description
```

```
|href
|string
a|
|===[#_links]
[.api-collapsible-fifth-title]
_links
[cols=3*,options=header]
| == =|Name
|Type
|Description
|self
|link:#href[href]
a|
| == =[#job_link]
[.api-collapsible-fifth-title]
job_link
[cols=3*,options=header]
| == =|Name
|Type
|Description
|_links
|link:#_links[_links]
a|
|uuid
|string
a|The UUID of the asynchronous job that is triggered by a POST, PATCH, or
DELETE operation.
| == =
```

```
[#error_arguments]
[.api-collapsible-fifth-title]
error_arguments
[cols=3*,options=header]
| == =|Name
|Type
|Description
|code
|string
a|Argument code
|message
|string
a|Message argument
| == =[#error]
[.api-collapsible-fifth-title]
error
[cols=3*,options=header]
|===|Name
|Type
|Description
|arguments
|array[link:#error_arguments[error_arguments]]
a|Message arguments
|code
|string
a|Error code
|message
|string
a|Error message
```

```
|target
|string
a|The target parameter that caused the error.
| == =//end collapsible .Definitions block
====[[ID2d83032d891c97ee1b25d2def0ab1d67]]
= Retrieve SnapLock audit logs
[.api-doc-operation .api-doc-operation-get]#GET# [.api-doc-code-
block]#`/storage/snaplock/audit-logs/{svm.uuid}`#
*Introduced In:* 9.7
Retrieves SnapLock logs for the specified SVM.
== Related ONTAP commands
* `snaplock log show`
== Learn more
* xref: {relative path}storage snaplock audit-
logs_endpoint_overview.html[DOC /storage/snaplock/audit-logs]
== Parameters
[cols=5*,options=header]
| == =|Name
|Type
|In
|Required
|Description
|svm.uuid
|string
```

```
|path
|True
a|SVM UUID
|fields
|array[string]
|query
|False
a|Specify the fields to return.
|===== Response
```
Status: 200, Ok

```
[cols=3*,options=header]
| == =|Name
|Type
|Description
|_links
|link:#_links[_links]
a|
|log_archive
|link:#log_archive[log_archive]
a|
|log_files
|array[link:#snaplock_log_file[snaplock_log_file]]
a|
|log_volume
|link:#snaplock_log_volume[snaplock_log_volume]
a|
|svm
|link:#svm[svm]
a|
| == =
```

```
.Example response
[%collapsible%closed]
====
[source,json,subs=+macros]
{
    "_links": {
      "self": {
        "href": "/api/resourcelink"
      }
    },
  "log archive": {
    " links": {
        "self": {
          "href": "/api/resourcelink"
        }
      },
    "base name": "legal hold",
      "expiry_time": "2058-06-04T19:00:00Z",
    "path": "/snaplock log/system logs/20180822 005947 GMT-present",
      "size": 20000
    },
  "log_files": {
    " links": {
        "self": {
           "href": "/api/resourcelink"
        }
      },
    "base name": "legal hold",
      "expiry_time": "2058-06-04T19:00:00Z",
    "path": "/snaplock log/system logs/20180822 005947 GMT-present",
      "size": 20000
    },
  "log_volume": {
    " links": {
        "self": {
           "href": "/api/resourcelink"
        }
      },
    "max log size": 20971520,
      "retention_period": "P30M",
      "volume": {
      " links": {
          "self": {
             "href": "/api/resourcelink"
          }
        },
```

```
"name": "volume1",
         "uuid": "028baa66-41bd-11e9-81d5-00a0986138f7"
      }
    },
    "svm": {
      "_links": {
        "self": {
           "href": "/api/resourcelink"
        }
      },
      "name": "svm1",
      "uuid": "02c9e252-41be-11e9-81d5-00a0986138f7"
   }
}
====== Error
```
## Status: Default, Error

```
[cols=3*,options=header]
|===|Name
|Type
|Description
|error
|link:#error[error]
a|
| == =.Example error
[%collapsible%closed]
====[source, json, subs=+macros]
{
    "error": {
      "arguments": {
        "code": "string",
        "message": "string"
      },
      "code": "4",
      "message": "entry doesn't exist",
```

```
  "target": "uuid"
   }
}
====== Definitions
[.api-def-first-level]
.See Definitions
[%collapsible%closed]
//Start collapsible Definitions block
====[#href]
[.api-collapsible-fifth-title]
href
[cols=3*,options=header]
| == =|Name
|Type
|Description
|href
|string
a|
|===[#_links]
[.api-collapsible-fifth-title]
_links
[cols=3*,options=header]
| == =|Name
|Type
|Description
|self
|link:#href[href]
a|
|===[#log_archive]
```

```
[.api-collapsible-fifth-title]
log_archive
[cols=3*,options=header]
|===|Name
|Type
|Description
|_links
|link:#_links[_links]
a|
|archive
|boolean
a|Archive the specified SnapLock log file for the given base name, and
create a new log file. If base name is not mentioned, archive all log
files.
|base_name
|string
a|Base name of log file
|expiry_time
|string
a|Expiry time of the log file in date-time format. Value '9999-12-
31T00:00:00Z' indicates infinite expiry time.
|path
|string
a|Absolute path of the log file in the volume
|size
|integer
a|Size of the log file in bytes
|===[#snaplock_log_file]
[.api-collapsible-fifth-title]
snaplock_log_file
```

```
[cols=3*,options=header]
| == =|Name
|Type
|Description
|_links
|link:#_links[_links]
a|
|archive
|boolean
a|Archive the specified SnapLock log file for the given base name, and
create a new log file. If base name is not mentioned, archive all log
files.
|base_name
|string
a|Base name of log file
|expiry_time
|string
a|Expiry time of the log file in date-time format. Value '9999-12-
31T00:00:00Z' indicates infinite expiry time.
|path
|string
a|Absolute path of the log file in the volume
|size
|integer
a|Size of the log file in bytes
|===[#volume]
[.api-collapsible-fifth-title]
volume
[cols=3*,options=header]
```

```
| == =|Name
|Type
|Description
|_links
|link:#_links[_links]
a|
|name
|string
a|The name of the volume.
|uuid
|string
a|Unique identifier for the volume. This corresponds to the instance-uuid
that is exposed in the CLI and ONTAPI. It does not change due to a volume
move.
* example: 028baa66-41bd-11e9-81d5-00a0986138f7
* Introduced in: 9.6
| == =[#snaplock_log_volume]
[.api-collapsible-fifth-title]
snaplock_log_volume
[cols=3*,options=header]
| == =|Name
|Type
|Description
|_links
|link:#_links[_links]
a|
|max_log_size
|integer
a|Maximum size of log file in bytes
|retention_period
```

```
|string
a|Specifies the default log record retention period. The retention period
value represents a duration and must be specified in the ISO-8601 duration
format. The retention period can be in years, months, days, hours, minutes
and seconds. A period specified for years, months and days is represented
in the ISO-8601 format as "P+++<num>+++Y", "P+++<num>+++M",
"P+++<num>+++D" respectively. For example "P10Y" represents a duration of
10 years. A duration in hours, minutes and seconds is represented by
"PT+++<num>+++H", "PT+++<num>+++M", and "PT+++<num>+++S" respectively. The
period string must contain only a single time element i.e. either years,
months, days, hours, minutes or seconds. A duration which combines
different periods is not supported, example "P1Y10M" is not supported.
Apart from the duration specified in the ISO-8601 format, the retention
period field also accepts the string
{\tt "infinite" .+++<}/num>++++++<}/num>++++++<}/num>++++++<}/num>+++++++/-num\langle/num>+++
|volume
|link:#volume[volume]
a|
|===[#svm]
[.api-collapsible-fifth-title]
svm
[cols=3*,options=header]
| == =|Name
|Type
|Description
|_links
|link:#_links[_links]
a|
|name
|string
a|The name of the SVM.
|uuid
|string
a|The unique identifier of the SVM.
```

```
| == =[#error arguments]
[.api-collapsible-fifth-title]
error_arguments
[cols=3*,options=header]
|===|Name
|Type
|Description
|code
|string
a|Argument code
|message
|string
a|Message argument
| == =[#error]
[.api-collapsible-fifth-title]
error
[cols=3*,options=header]
|===|Name
|Type
|Description
|arguments
|array[link:#error_arguments[error_arguments]]
a|Message arguments
|code
|string
a|Error code
```

```
|message
|string
a|Error message
|target
|string
a|The target parameter that caused the error.
|===//end collapsible .Definitions block
====[[ID1bd087ec3ee7396a4c65b8276fcf73cb]]
= Update SnapLock audit logs
[.api-doc-operation .api-doc-operation-patch]#PATCH# [.api-doc-code-
block]#`/storage/snaplock/audit-logs/{svm.uuid}`#
*Introduced In:* 9.7
Updates one of the following:
* the audit log volume,
* the attributes of the audit log volume present, or
* archive the current audit log files
== Related ONTAP commands
* `snaplock log modify`
== Learn more
* xref:{relative_path}storage_snaplock_audit-
logs_endpoint_overview.html[DOC /storage/snaplock/audit-logs]
== Parameters
[cols=5*,options=header]
| == =
```

```
|Name
|Type
|In
|Required
|Description
|svm.uuid
|string
|path
|True
a|SVM UUID
|return_timeout
|integer
|query
|False
a|The number of seconds to allow the call to execute before returning.
When doing a POST, PATCH, or DELETE operation on a single record, the
default is 0 seconds. This means that if an asynchronous operation is
started, the server immediately returns HTTP code 202 (Accepted) along
with a link to the job. If a non-zero value is specified for POST, PATCH,
or DELETE operations, ONTAP waits that length of time to see if the job
completes so it can return something other than 202.
* Default value: 1
* Max value: 120
* Min value: 0
|===== Request Body
[cols=3*,options=header]
| == =|Name
|Type
|Description
|_links
|link:#_links[_links]
a|
|log_archive
```

```
|link:#log_archive[log_archive]
a|
|log_files
|array[link:#snaplock_log_file[snaplock_log_file]]
a|
|log_volume
|link:#snaplock_log_volume[snaplock_log_volume]
a|
|svm
|link:#svm[svm]
a|
|===.Example request
[%collapsible%closed]
====
[source,json,subs=+macros]
{
    "_links": {
      "self": {
        "href": "/api/resourcelink"
      }
    },
  "log archive": {
    " links": {
        "self": {
           "href": "/api/resourcelink"
        }
      },
    "base name": "legal hold",
      "expiry_time": "2058-06-04T19:00:00Z",
      "path": "/snaplock_log/system_logs/20180822_005947_GMT-present",
      "size": 20000
    },
  "log_files": {
      "_links": {
        "self": {
           "href": "/api/resourcelink"
        }
      },
      "base_name": "legal_hold",
```

```
  "expiry_time": "2058-06-04T19:00:00Z",
    "path": "/snaplock log/system logs/20180822 005947 GMT-present",
      "size": 20000
    },
    "log_volume": {
     " links": {
         "self": {
           "href": "/api/resourcelink"
        }
      },
    "max log size": 20971520,
      "retention_period": "P30M",
      "volume": {
         "_links": {
           "self": {
             "href": "/api/resourcelink"
          }
         },
       "name": "volume1",
        "uuid": "028baa66-41bd-11e9-81d5-00a0986138f7"
      }
    },
    "svm": {
      "_links": {
        "self": {
           "href": "/api/resourcelink"
        }
      },
      "name": "svm1",
      "uuid": "02c9e252-41be-11e9-81d5-00a0986138f7"
   }
}
====== Response
```
Status: 202, Accepted

```
[cols=3*,options=header]
| == =|Name
|Type
|Description
|job
|link:#job_link[job_link]
a|
|===.Example response
[%collapsible%closed]
====[source,json,subs=+macros]
{
    "job": {
      "_links": {
        "self": {
          "href": "/api/resourcelink"
        }
      },
      "uuid": "string"
   }
}
====== Error
```
## Status: Default

```
ONTAP Error Response codes
|===| Error code | Description
| 14090344
| If log volume is specified, then log archive must not be specified
| 14090345
| If log_archive.base_name is specified, then log_archive.archive must
also be specified
```

```
| 14090346
| Internal Error. Wait a few minutes, then try the command again
| == =[cols=3*,options=header]
| == =|Name
|Type
|Description
|error
|link:#error[error]
a|
|===.Example error
[%collapsible%closed]
====
[source,json,subs=+macros]
{
    "error": {
      "arguments": {
        "code": "string",
        "message": "string"
      },
      "code": "4",
      "message": "entry doesn't exist",
      "target": "uuid"
   }
}
====== Definitions
[.api-def-first-level]
.See Definitions
[%collapsible%closed]
//Start collapsible Definitions block
=[#href]
[.api-collapsible-fifth-title]
href
```

```
[cols=3*,options=header]
| == =|Name
|Type
|Description
|href
|string
a|
| == =[#_links]
[.api-collapsible-fifth-title]
_links
[cols=3*,options=header]
| == =|Name
|Type
|Description
|self
|link:#href[href]
a|
|===[#log_archive]
[.api-collapsible-fifth-title]
log_archive
[cols=3*,options=header]
| == =|Name
|Type
|Description
|_links
|link:#_links[_links]
a|
|archive
|boolean
a|Archive the specified SnapLock log file for the given base_name, and
```

```
create a new log file. If base name is not mentioned, archive all log
files.
|base_name
|string
a|Base name of log file
|expiry_time
|string
a|Expiry time of the log file in date-time format. Value '9999-12-
31T00:00:00Z' indicates infinite expiry time.
|path
|string
a|Absolute path of the log file in the volume
|size
|integer
a|Size of the log file in bytes
| == =[#snaplock_log_file]
[.api-collapsible-fifth-title]
snaplock_log_file
[cols=3*,options=header]
| == =|Name
|Type
|Description
|_links
|link:#_links[_links]
a|
|archive
|boolean
a|Archive the specified SnapLock log file for the given base name, and
create a new log file. If base name is not mentioned, archive all log
files.
```

```
|base_name
|string
a|Base name of log file
|expiry_time
|string
a|Expiry time of the log file in date-time format. Value '9999-12-
31T00:00:00Z' indicates infinite expiry time.
|path
|string
a|Absolute path of the log file in the volume
|size
|integer
a|Size of the log file in bytes
|===[#volume]
[.api-collapsible-fifth-title]
volume
[cols=3*,options=header]
|===|Name
|Type
|Description
|_links
|link:#_links[_links]
a|
|name
|string
a|The name of the volume.
|uuid
|string
```

```
a|Unique identifier for the volume. This corresponds to the instance-uuid
that is exposed in the CLI and ONTAPI. It does not change due to a volume
move.
* example: 028baa66-41bd-11e9-81d5-00a0986138f7
* Introduced in: 9.6
|===[#snaplock_log_volume]
[.api-collapsible-fifth-title]
snaplock_log_volume
[cols=3*,options=header]
| == =|Name
|Type
|Description
|_links
|link:#_links[_links]
a|
|max_log_size
|integer
a|Maximum size of log file in bytes
|retention_period
|string
a|Specifies the default log record retention period. The retention period
value represents a duration and must be specified in the ISO-8601 duration
format. The retention period can be in years, months, days, hours, minutes
and seconds. A period specified for years, months and days is represented
in the ISO-8601 format as "P+++<num>+++Y", "P+++<num>+++M",
"P+++<num>+++D" respectively. For example "P10Y" represents a duration of
10 years. A duration in hours, minutes and seconds is represented by
"PT+++<num>+++H", "PT+++<num>+++M", and "PT+++<num>+++S" respectively. The
period string must contain only a single time element i.e. either years,
months, days, hours, minutes or seconds. A duration which combines
different periods is not supported, example "P1Y10M" is not supported.
Apart from the duration specified in the ISO-8601 format, the retention
period field also accepts the string
"infinite".+++</num>++++++</num>++++++</num>++++++</num>++++++</num>++++++
\langle/num>+++
```

```
|volume
|link:#volume[volume]
a|
| == =[#svm]
[.api-collapsible-fifth-title]
svm
[cols=3*,options=header]
| == =|Name
|Type
|Description
|_links
|link:#_links[_links]
a|
|name
|string
a|The name of the SVM.
|uuid
|string
a|The unique identifier of the SVM.
| == =[#snaplock_log]
[.api-collapsible-fifth-title]
snaplock_log
[cols=3*,options=header]
|===|Name
|Type
|Description
|_links
```

```
|link:#_links[_links]
a|
|log_archive
|link:#log_archive[log_archive]
a|
|log_files
|array[link:#snaplock_log_file[snaplock_log_file]]
a|
|log_volume
|link:#snaplock_log_volume[snaplock_log_volume]
a|
|svm
|link:#svm[svm]
a|
|===[#job_link]
[.api-collapsible-fifth-title]
job_link
[cols=3*,options=header]
| == =|Name
|Type
|Description
|_links
|link:#_links[_links]
a|
|uuid
|string
a|The UUID of the asynchronous job that is triggered by a POST, PATCH, or
DELETE operation.
| == =[#error arguments]
[.api-collapsible-fifth-title]
```

```
error_arguments
[cols=3*,options=header]
|===|Name
|Type
|Description
|code
|string
a|Argument code
|message
|string
a|Message argument
| == =[#error]
[.api-collapsible-fifth-title]
error
[cols=3*,options=header]
|===|Name
|Type
|Description
|arguments
|array[link:#error_arguments[error_arguments]]
a|Message arguments
|code
|string
a|Error code
|message
|string
a|Error message
|target
```
|string a|The target parameter that caused the error.  $|===$ //end collapsible .Definitions block  $====$ :leveloffset: -1 = Manage the SnapLock ComplianceClock :leveloffset: +1 [[IDf02e3babb99820deb83ca21026d606cf]] = Storage SnapLock compliance-clocks endpoint overview This API manages the ComplianceClock of the system. ComplianceClock determines the expiry time of the SnapLock objects in the system. The user can initialize the ComplianceClock once and when it is set, it cannot be changed by the user. [[ID43191b1b494223e11592b5734aba4dc9]] = Retrieve the SnapLock ComplianceClock for nodes in a cluster [.api-doc-operation .api-doc-operation-get]#GET# [.api-doc-codeblock]#`/storage/snaplock/compliance-clocks`# \*Introduced In:\* 9.7 Retrieves the SnapLock ComplianceClock for all of the nodes in the cluster. == Related ONTAP commands

```
* `snaplock compliance-clock show`
== Learn more
* xref: {relative path}storage snaplock compliance-
clocks endpoint overview.html[DOC /storage/snaplock/compliance-clocks]
== Parameters
[cols=5*,options=header]
| == =|Name
|Type
|In
|Required
|Description
|fields
|array[string]
|query
|False
a|Specify the fields to return.
|max_records
|integer
|query
|False
a|Limit the number of records returned.
|return_timeout
|integer
|query
|False
a|The number of seconds to allow the call to execute before returning.
When iterating over a collection, the default is 15 seconds. ONTAP
returns earlier if either max records or the end of the collection is
reached.
* Default value: 1
* Max value: 120
* Min value: 0
```

```
|return_records
|boolean
|query
|False
a|The default is true for GET calls. When set to false, only the number
of records is returned.
* Default value: 1
|order_by
|array[string]
|query
|False
a|Order results by specified fields and optional [asc|desc] direction.
Default direction is 'asc' for ascending.
| == === Response
```
Status: 200, Ok

```
[cols=3*,options=header]
| == =|Name
|Type
|Description
|_links
|link:#_links[_links]
a|
|num_records
|integer
a|Number of records
|records
|array[link:#snaplock_compliance_clock[snaplock_compliance_clock]]
a|
| == =.Example response
```

```
[%collapsible%closed]
====[source, json, subs=+macros]
{
    "_links": {
      "next": {
         "href": "/api/resourcelink"
      },
       "self": {
        "href": "/api/resourcelink"
      }
    },
    "records": {
       "_links": {
        "self": {
           "href": "/api/resourcelink"
        }
       },
       "node": {
         "_links": {
           "self": {
             "href": "/api/resourcelink"
          }
         },
         "name": "node1",
         "uuid": "1cd8a442-86d1-11e0-ae1c-123478563412"
       },
      "time": "2018-06-04T19:00:00Z"
    }
}
====
== Error
```
## Status: Default, Error

```
[cols=3*,options=header]
| == =|Name
|Type
|Description
|error
|link:#error[error]
a|
```
```
| == =
```

```
.Example error
[%collapsible%closed]
====
[source,json,subs=+macros]
{
    "error": {
      "arguments": {
        "code": "string",
        "message": "string"
      },
      "code": "4",
      "message": "entry doesn't exist",
      "target": "uuid"
   }
}
====== Definitions
[.api-def-first-level]
.See Definitions
[%collapsible%closed]
//Start collapsible Definitions block
====[#href]
[.api-collapsible-fifth-title]
href
[cols=3*,options=header]
| == =|Name
|Type
|Description
|href
|string
a|
|===[#_links]
[.api-collapsible-fifth-title]
```

```
_links
[cols=3*,options=header]
|===|Name
|Type
|Description
|next
|link:#href[href]
a|
|self
|link:#href[href]
a|
|===[#_links]
[.api-collapsible-fifth-title]
_links
[cols=3*,options=header]
| == =|Name
|Type
|Description
|self
|link:#href[href]
a|
| == =[#node]
[.api-collapsible-fifth-title]
node
[cols=3*,options=header]
| == =|Name
|Type
|Description
|_links
```

```
|link:#_links[_links]
a|
|name
|string
a|
|uuid
|string
a|
|===[#snaplock_compliance_clock]
[.api-collapsible-fifth-title]
snaplock_compliance_clock
[cols=3*,options=header]
| == =|Name
|Type
|Description
|_links
|link:#_links[_links]
a|
|node
|link:#node[node]
a|
|time
|string
a|Compliance clock time
| == =[#error arguments]
[.api-collapsible-fifth-title]
error_arguments
[cols=3*,options=header]
| == =|Name
```

```
|Type
|Description
|code
|string
a|Argument code
|message
|string
a|Message argument
| == =[#error]
[.api-collapsible-fifth-title]
error
[cols=3*,options=header]
|===|Name
|Type
|Description
|arguments
|array[link:#error_arguments[error_arguments]]
a|Message arguments
|code
|string
a|Error code
|message
|string
a|Error message
|target
|string
a|The target parameter that caused the error.
| == =
```

```
//end collapsible .Definitions block
====[[ID3790724feb5a18c767274fc6a6d5f975]]
= Initialize a SnapLock ComplianceClock
[.api-doc-operation .api-doc-operation-post]#POST# [.api-doc-code-
block]#`/storage/snaplock/compliance-clocks`#
*Introduced In:* 9.10
Initializes the SnapLock ComplianceClock.
== Required properties
* `node.name` or `node.uuid` - Name or UUID of the node.
== Related ONTAP commands
* `snaplock compliance-clock initialize`
== Learn more
* xref: {relative path}storage snaplock compliance-
clocks endpoint overview.html[DOC /storage/snaplock/compliance-clocks]
== Parameters
[cols=5*,options=header]
| == =|Name
|Type
|In
|Required
|Description
|return_records
|boolean
|query
|False
a|The default is false. If set to true, the records are returned.
```

```
* Default value:
|===== Request Body
[cols=3*,options=header]
|===|Name
|Type
|Description
|_links
|link:#_links[_links]
a|
|node
|link:#node[node]
a|
|time
|string
a|Compliance clock time
| == =.Example request
[%collapsible%closed]
====[source,json,subs=+macros]
{
    "_links": {
      "self": {
        "href": "/api/resourcelink"
      }
    },
    "node": {
      "_links": {
       "self": {
           "href": "/api/resourcelink"
        }
      },
```

```
  "name": "node1",
     "uuid": "1cd8a442-86d1-11e0-ae1c-123478563412"
    },
   "time": "2018-06-04T19:00:00Z"
}
====== Response
```
Status: 201, Created

```
[cols=3*,options=header]
| == =|Name
|Type
|Description
|_links
|link:#_links[_links]
a|
|node
|link:#node[node]
a|
|time
|string
a|Compliance clock time
| == =.Example response
[%collapsible%closed]
====[source,json,subs=+macros]
{
    "_links": {
      "self": {
        "href": "/api/resourcelink"
      }
    },
    "node": {
      "_links": {
        "self": {
           "href": "/api/resourcelink"
        }
      },
      "name": "node1",
      "uuid": "1cd8a442-86d1-11e0-ae1c-123478563412"
    },
    "time": "2018-06-04T19:00:00Z"
}
====
== Error
```

```
[cols=3*,options=header]
| == =|Name
|Type
|Description
|error
|link:#error[error]
a|
| == =.Example error
[%collapsible%closed]
====[source,json,subs=+macros]
{
    "error": {
      "arguments": {
        "code": "string",
        "message": "string"
      },
      "code": "4",
      "message": "entry doesn't exist",
      "target": "uuid"
    }
}
====== Definitions
[.api-def-first-level]
.See Definitions
[%collapsible%closed]
//Start collapsible Definitions block
====[#href]
[.api-collapsible-fifth-title]
href
[cols=3*,options=header]
| == =|Name
```

```
|Type
|Description
|href
|string
a|
| == =[#_links]
[.api-collapsible-fifth-title]
_links
[cols=3*,options=header]
|===|Name
|Type
|Description
|self
|link:#href[href]
a|
|===[#node]
[.api-collapsible-fifth-title]
node
[cols=3*,options=header]
| == =|Name
|Type
|Description
|_links
|link:#_links[_links]
a|
|name
|string
a|
|uuid
|string
```

```
a|
| == =[#snaplock_compliance_clock]
[.api-collapsible-fifth-title]
snaplock_compliance_clock
[cols=3*,options=header]
|===|Name
|Type
|Description
|_links
|link:#_links[_links]
a|
|node
|link:#node[node]
a|
|time
|string
a|Compliance clock time
|===[#error arguments]
[.api-collapsible-fifth-title]
error_arguments
[cols=3*,options=header]
|===|Name
|Type
|Description
|code
|string
a|Argument code
```
|message

```
|string
a|Message argument
| == =[#error]
[.api-collapsible-fifth-title]
error
[cols=3*,options=header]
| == =|Name
|Type
|Description
|arguments
|array[link:#error_arguments[error_arguments]]
a|Message arguments
|code
|string
a|Error code
|message
|string
a|Error message
|target
|string
a|The target parameter that caused the error.
|===//end collapsible .Definitions block
====[[IDbc177dc8d3b51ee44a568949db9ed2ee]]
= Retrieve a SnapLock ComplianceClock for a node
```

```
[.api-doc-operation .api-doc-operation-get]#GET# [.api-doc-code-
block]#`/storage/snaplock/compliance-clocks/{node.uuid}`#
*Introduced In:* 9.7
Retrieves the SnapLock ComplianceClock for a specific node.
== Related ONTAP commands
* `snaplock compliance-clock show`
== Learn more
* xref:{relative_path}storage_snaplock_compliance-
clocks endpoint overview.html[DOC /storage/snaplock/compliance-clocks]
== Parameters
[cols=5*,options=header]
|===|Name
|Type
|In
|Required
|Description
|node.uuid
|string
|path
|True
a|Node UUID
|fields
|array[string]
|query
|False
a|Specify the fields to return.
|===== Response
```
Status: 200, Ok

```
[cols=3*,options=header]
| == =|Name
|Type
|Description
|_links
|link:#_links[_links]
a|
|node
|link:#node[node]
a|
|time
|string
a|Compliance clock time
|===.Example response
[%collapsible%closed]
====[source,json,subs=+macros]
{
    "_links": {
      "self": {
        "href": "/api/resourcelink"
      }
    },
    "node": {
      "_links": {
        "self": {
           "href": "/api/resourcelink"
        }
      },
      "name": "node1",
      "uuid": "1cd8a442-86d1-11e0-ae1c-123478563412"
    },
    "time": "2018-06-04T19:00:00Z"
}
====
== Error
```

```
[cols=3*,options=header]
| == =|Name
|Type
|Description
|error
|link:#error[error]
a|
| == =.Example error
[%collapsible%closed]
====[source,json,subs=+macros]
{
    "error": {
      "arguments": {
        "code": "string",
        "message": "string"
      },
      "code": "4",
      "message": "entry doesn't exist",
      "target": "uuid"
    }
}
====== Definitions
[.api-def-first-level]
.See Definitions
[%collapsible%closed]
//Start collapsible Definitions block
====[#href]
[.api-collapsible-fifth-title]
href
[cols=3*,options=header]
| == =|Name
```

```
|Type
|Description
|href
|string
a|
| == =[#_links]
[.api-collapsible-fifth-title]
_links
[cols=3*,options=header]
|===|Name
|Type
|Description
|self
|link:#href[href]
a|
|===[#node]
[.api-collapsible-fifth-title]
node
[cols=3*,options=header]
| == =|Name
|Type
|Description
|_links
|link:#_links[_links]
a|
|name
|string
a|
|uuid
|string
```

```
a|
| == =[#error arguments]
[.api-collapsible-fifth-title]
error_arguments
[cols=3*,options=header]
|===|Name
|Type
|Description
|code
|string
a|Argument code
|message
|string
a|Message argument
| == =[#error]
[.api-collapsible-fifth-title]
error
[cols=3*,options=header]
|===|Name
|Type
|Description
|arguments
|array[link:#error_arguments[error_arguments]]
a|Message arguments
|code
|string
a|Error code
```

```
|message
|string
a|Error message
|target
|string
a|The target parameter that caused the error.
|===//end collapsible .Definitions block
====:leveloffset: -1
= Manage event based retention operations
:leveloffset: +1
[[ID452b7284dcf664dd5e93bf531acb83d3]]
= Storage SnapLock event-retention operations endpoint overview
Use this API to display all Event Based Retention (EBR) operations and to
apply an EBR policy on a specified volume.
=== Examples
. Displays all of the EBR operations:
----
 GET "/api/storage/snaplock/event-retention/operations"
----
. Displays all completed EBR operations:
----
  GET "/api/storage/snaplock/event-retention/operations?state=completed"
```

```
----
. Displays all completed EBR operations with filter set as volume.uuid:
--- GET "/api/storage/snaplock/event-
retention/operations?volume.uuid=b96f976e-404b-11e9-bff2-0050568e4dbe"
----
. Displays all of the EBR operations with filter set as volume.name:
----
 GET "/api/storage/snaplock/event-retention/operations?volume.name=SLCVOL"
----
=== Examples
. Applies an EBR policy on a specific path:
----
 POST "/api/storage/snaplock/event-retention/operations"
'{"volume.name":"SLCVOL", "policy.name":"p1day", "path":"/dir1/file.txt"}'
---. Applies an EBR policy on the complete volume:
----
 POST "/api/storage/snaplock/event-retention/operations"
'{"volume.name":"SLCVOL", "policy.name":"p1day", "path":"/"}'
---=== Example
----
DELETE "/api/storage/snaplock/event-retention/operations/16842999"
----
[[IDec2b79794f3b6318ea45260b36514fcf]]
= Retrieve EBR operations
[.api-doc-operation .api-doc-operation-get]#GET# [.api-doc-code-
block]#`/storage/snaplock/event-retention/operations`#
```

```
*Introduced In:* 9.7
Retrieves a list of all EBR operations.
== Related ONTAP commands
* `snaplock event-retention show`
== Learn more
* xref: {relative path}storage snaplock event-
retention operations endpoint overview.html[DOC /storage/snaplock/event-
retention/operations]
== Parameters
[cols=5*,options=header]
| == =|Name
|Type
|In
|Required
|Description
|volume.uuid
|string
|query
|True
a|Volume UUID
|fields
|array[string]
|query
|False
a|Specify the fields to return.
|max_records
|integer
|query
|False
a|Limit the number of records returned.
```

```
|return_timeout
|integer
|query
|False
a|The number of seconds to allow the call to execute before returning.
When iterating over a collection, the default is 15 seconds. ONTAP
returns earlier if either max records or the end of the collection is
reached.
* Default value: 1
* Max value: 120
* Min value: 0
|return_records
|boolean
|query
|False
a|The default is true for GET calls. When set to false, only the number
of records is returned.
* Default value: 1
|order_by
|array[string]
|query
|False
a|Order results by specified fields and optional [asc|desc] direction.
Default direction is 'asc' for ascending.
|===== Response
```
## Status: 200, Ok

```
[cols=3*,options=header]
|===|Name
|Type
|Description
|_links
|link:#_links[_links]
a|
```

```
|num_records
|integer
a|Number of records
|records
|array[link:#ebr_operation[ebr_operation]]
a|
| == =.Example response
[%collapsible%closed]
====[source,json,subs=+macros]
{
  " links": {
      "next": {
        "href": "/api/resourcelink"
      },
      "self": {
        "href": "/api/resourcelink"
      }
    },
    "records": {
      "_links": {
        "self": {
           "href": "/api/resourcelink"
        }
      },
    "id": 16842759,
    "num files failed": 0,
    "num files processed": 50,
    "num files skipped": 2,
    "num inodes ignored": 2,
      "path": "/dir1/file",
      "policy": {
        "_links": {
          "self": {
             "href": "/api/resourcelink"
          }
         },
        "retention_period": "P30M",
        "svm": {
```

```
" links": {
             "self": {
               "href": "/api/resourcelink"
            }
           },
         "name": "svm1",
           "uuid": "02c9e252-41be-11e9-81d5-00a0986138f7"
         }
       },
       "state": "completed",
       "svm": {
         "_links": {
           "self": {
             "href": "/api/resourcelink"
           }
         },
         "name": "svm1",
         "uuid": "02c9e252-41be-11e9-81d5-00a0986138f7"
       },
       "volume": {
         "_links": {
           "self": {
             "href": "/api/resourcelink"
           }
         },
       "name": "volume1",
         "uuid": "028baa66-41bd-11e9-81d5-00a0986138f7"
      }
   }
}
====== Error
```
## Status: Default, Error

```
[cols=3*,options=header]
| == =|Name
|Type
|Description
|error
|link:#error[error]
a|
```

```
| == =
```

```
.Example error
[%collapsible%closed]
====
[source,json,subs=+macros]
{
    "error": {
      "arguments": {
        "code": "string",
        "message": "string"
      },
      "code": "4",
      "message": "entry doesn't exist",
      "target": "uuid"
   }
}
====== Definitions
[.api-def-first-level]
.See Definitions
[%collapsible%closed]
//Start collapsible Definitions block
====[#href]
[.api-collapsible-fifth-title]
href
[cols=3*,options=header]
| == =|Name
|Type
|Description
|href
|string
a|
|===[#_links]
[.api-collapsible-fifth-title]
```

```
_links
[cols=3*,options=header]
|===|Name
|Type
|Description
|next
|link:#href[href]
a|
|self
|link:#href[href]
a|
| == =[#_links]
[.api-collapsible-fifth-title]
_links
[cols=3*,options=header]
| == =|Name
|Type
|Description
|self
|link:#href[href]
a|
| == =[#svm]
[.api-collapsible-fifth-title]
svm
SVM, applies only to SVM-scoped objects.
[cols=3*,options=header]
|===|Name
|Type
```

```
|Description
|_links
|link:#_links[_links]
a|
|name
|string
a|The name of the SVM.
|uuid
|string
a|The unique identifier of the SVM.
| == =[#policy]
[.api-collapsible-fifth-title]
policy
[cols=3*,options=header]
|===|Name
|Type
|Description
|_links
|link:#_links[_links]
a|
|name
|string
a|Specifies the EBR policy name
|retention_period
|string
a|Specifies the retention period of an event based retention policy. The
retention period value represents a duration and must be specified in the
ISO-8601 duration format. The retention period can be in years, months,
days, hours or minutes. A period specified for years, months and days is
represented in the ISO-8601 format as "P+++<num>+++Y", "P+++<num>+++M",
"P+++<num>+++D" respectively. For example "P10Y" represents a duration of
10 years. Similarly, a duration in hours, minutes is represented by
```

```
"PT+++<num>+++H", "PT+++<num>+++M" respectively. The period string must
contain only a single time element i.e. either years, months, days, hours
or minutes. A duration which combines different periods is not supported,
example "P1Y10M" is not supported. Apart from the duration specified in
the ISO-8601 format, the retention period field also accepts the strings
"infinite" and
"unspecified".+++</num>++++++</num>++++++</num>++++++</num>++++++</num>+++
|svm
|link:#svm[svm]
a|SVM, applies only to SVM-scoped objects.
|===[#svm]
[.api-collapsible-fifth-title]
svm
[cols=3*,options=header]
|===|Name
|Type
|Description
|_links
|link:#_links[_links]
a|
|name
|string
a|The name of the SVM.
|uuid
|string
a|The unique identifier of the SVM.
|===[#volume]
[.api-collapsible-fifth-title]
volume
```

```
[cols=3*,options=header]
| == =|Name
|Type
|Description
|_links
|link:#_links[_links]
a|
|name
|string
a|The name of the volume.
|uuid
|string
a|Unique identifier for the volume. This corresponds to the instance-uuid
that is exposed in the CLI and ONTAPI. It does not change due to a volume
move.
* example: 028baa66-41bd-11e9-81d5-00a0986138f7
* Introduced in: 9.6
| == =[#ebr operation]
[.api-collapsible-fifth-title]
ebr_operation
[cols=3*,options=header]
|===|Name
|Type
|Description
|_links
|link:#_links[_links]
a|
|id
|integer
a|Operation ID
```

```
|num_files_failed
|integer
a|Specifies the number of files on which the application of EBR policy
failed.
|num_files_processed
|integer
a|Specifies the number of files on which EBR policy was applied
successfully.
|num_files_skipped
|integer
a|Specifies the number of files on which the application of EBR policy was
skipped.
|num_inodes_ignored
|integer
a|Specifies the number of inodes on which the application of EBR policy
was not attempted because they were not regular files.
|path
|string
a|The path for the EBR operation. Specifies the path relative to the
output volume root, of the form "/path". The path can be path to a file or
a directory.
|policy
|link:#policy[policy]
a|
|state
|string
a|Specifies the operation status of an EBR operation.
|svm
|link:#svm[svm]
a|
|volume
|link:#volume[volume]
```

```
a|
| == =[#error arguments]
[.api-collapsible-fifth-title]
error_arguments
[cols=3*,options=header]
|===|Name
|Type
|Description
|code
|string
a|Argument code
|message
|string
a|Message argument
| == =[#error]
[.api-collapsible-fifth-title]
error
[cols=3*,options=header]
| == =|Name
|Type
|Description
|arguments
|array[link:#error_arguments[error_arguments]]
a|Message arguments
|code
|string
a|Error code
```

```
|message
|string
a|Error message
|target
|string
a|The target parameter that caused the error.
|===//end collapsible .Definitions block
====[[ID0aa4fe27f35ef77908de39f21b45a0db]]
= Create an EBR policy
[.api-doc-operation .api-doc-operation-post]#POST# [.api-doc-code-
block]#`/storage/snaplock/event-retention/operations`#
*Introduced In:* 9.7
Creates an EBR policy.
== Required properties
* `path` - Path of the file.
* `policy.name` - Name of the EBR policy.
== Related ONTAP commands
* `snaplock event-retention apply`
== Learn more
* xref: {relative path}storage snaplock event-
retention_operations_endpoint_overview.html[DOC /storage/snaplock/event-
retention/operations]
== Parameters
```

```
[cols=5*,options=header]
| == =|Name
|Type
|In
|Required
|Description
|return_records
|boolean
|query
|False
a|The default is false. If set to true, the records are returned.
* Default value:
|===== Request Body
[cols=3*,options=header]
| == =|Name
|Type
|Description
|_links
|link:#_links[_links]
a|
|id
|integer
a|Operation ID
|num_files_failed
|integer
a|Specifies the number of files on which the application of EBR policy
failed.
|num_files_processed
|integer
a|Specifies the number of files on which EBR policy was applied
```

```
successfully.
|num_files_skipped
|integer
a|Specifies the number of files on which the application of EBR policy was
skipped.
|num_inodes_ignored
|integer
a|Specifies the number of inodes on which the application of EBR policy
was not attempted because they were not regular files.
|path
|string
a|The path for the EBR operation. Specifies the path relative to the
output volume root, of the form "/path". The path can be path to a file or
a directory.
|policy
|link:#policy[policy]
a|
|state
|string
a|Specifies the operation status of an EBR operation.
|svm
|link:#svm[svm]
a|
|volume
|link:#volume[volume]
a|
| == =.Example request
[%collapsible%closed]
====
[source,json,subs=+macros]
{
```

```
  "_links": {
    "self": {
      "href": "/api/resourcelink"
   }
  },
  "id": 16842759,
"num files failed": 0,
"num files processed": 50,
"num files skipped": 2,
"num inodes ignored": 2,
  "path": "/dir1/file",
  "policy": {
    "_links": {
      "self": {
        "href": "/api/resourcelink"
      }
    },
    "retention_period": "P30M",
    "svm": {
      "_links": {
        "self": {
           "href": "/api/resourcelink"
        }
      },
    "name": "svm1",
      "uuid": "02c9e252-41be-11e9-81d5-00a0986138f7"
    }
  },
  "state": "completed",
  "svm": {
  " links": {
      "self": {
        "href": "/api/resourcelink"
      }
    },
    "name": "svm1",
    "uuid": "02c9e252-41be-11e9-81d5-00a0986138f7"
  },
  "volume": {
  " links": {
      "self": {
        "href": "/api/resourcelink"
      }
    },
    "name": "volume1",
    "uuid": "028baa66-41bd-11e9-81d5-00a0986138f7"
```

```
  }
}
====== Response
```
Status: 201, Created

```
[cols=3*,options=header]
| == =|Name
|Type
|Description
|_links
|link:#_links[_links]
a|
|id
|integer
a|Operation ID
|num_files_failed
|integer
a|Specifies the number of files on which the application of EBR policy
failed.
|num_files_processed
|integer
a|Specifies the number of files on which EBR policy was applied
successfully.
|num_files_skipped
|integer
a|Specifies the number of files on which the application of EBR policy was
skipped.
|num_inodes_ignored
|integer
a|Specifies the number of inodes on which the application of EBR policy
was not attempted because they were not regular files.
```
```
|path
|string
a|The path for the EBR operation. Specifies the path relative to the
output volume root, of the form "/path". The path can be path to a file or
a directory.
|policy
|link:#policy[policy]
a|
|state
|string
a|Specifies the operation status of an EBR operation.
|svm
|link:#svm[svm]
a|
|volume
|link:#volume[volume]
a|
|===.Example response
[%collapsible%closed]
====
[source,json,subs=+macros]
{
  " links": {
      "self": {
        "href": "/api/resourcelink"
      }
    },
    "id": 16842759,
    "num_files_failed": 0,
  "num files processed": 50,
  "num files skipped": 2,
  "num inodes ignored": 2,
    "path": "/dir1/file",
    "policy": {
    " links": {
```

```
  "self": {
           "href": "/api/resourcelink"
        }
      },
      "retention_period": "P30M",
      "svm": {
         "_links": {
          "self": {
             "href": "/api/resourcelink"
          }
         },
       "name": "svm1",
        "uuid": "02c9e252-41be-11e9-81d5-00a0986138f7"
      }
    },
    "state": "completed",
    "svm": {
    " links": {
        "self": {
           "href": "/api/resourcelink"
        }
      },
      "name": "svm1",
      "uuid": "02c9e252-41be-11e9-81d5-00a0986138f7"
    },
    "volume": {
    " links": {
        "self": {
           "href": "/api/resourcelink"
        }
      },
    "name": "volume1",
      "uuid": "028baa66-41bd-11e9-81d5-00a0986138f7"
    }
}
====== Error
```
[cols=3\*,options=header]  $| == =$ |Name |Type

```
|Description
|error
|link:#error[error]
a|
| == =.Example error
[%collapsible%closed]
====[source,json,subs=+macros]
{
    "error": {
      "arguments": {
        "code": "string",
        "message": "string"
      },
      "code": "4",
      "message": "entry doesn't exist",
      "target": "uuid"
   }
}
====== Definitions
[.api-def-first-level]
.See Definitions
[%collapsible%closed]
//Start collapsible Definitions block
====[#href]
[.api-collapsible-fifth-title]
href
[cols=3*,options=header]
| == =|Name
|Type
|Description
|href
|string
a|
```

```
| == =[#_links]
[.api-collapsible-fifth-title]
_links
[cols=3*,options=header]
|===|Name
|Type
|Description
|self
|link:#href[href]
a|
| == =[#svm]
[.api-collapsible-fifth-title]
svm
SVM, applies only to SVM-scoped objects.
[cols=3*,options=header]
|===|Name
|Type
|Description
|_links
|link:#_links[_links]
a|
|name
|string
a|The name of the SVM.
|uuid
|string
a|The unique identifier of the SVM.
```

```
| == =[#policy]
[.api-collapsible-fifth-title]
policy
[cols=3*,options=header]
| == =|Name
|Type
|Description
|_links
|link:#_links[_links]
a|
|name
|string
a|Specifies the EBR policy name
|retention_period
|string
a|Specifies the retention period of an event based retention policy. The
retention period value represents a duration and must be specified in the
ISO-8601 duration format. The retention period can be in years, months,
days, hours or minutes. A period specified for years, months and days is
represented in the ISO-8601 format as "P+++<num>+++Y", "P+++<num>+++M",
"P+++<num>+++D" respectively. For example "P10Y" represents a duration of
10 years. Similarly, a duration in hours, minutes is represented by
"PT+++<num>+++H", "PT+++<num>+++M" respectively. The period string must
contain only a single time element i.e. either years, months, days, hours
or minutes. A duration which combines different periods is not supported,
example "P1Y10M" is not supported. Apart from the duration specified in
the ISO-8601 format, the retention period field also accepts the strings
"infinite" and
"unspecified".+++</num>++++++</num>++++++</num>++++++</num>++++++</num>+++
|svm
```
|link:#svm[svm] a|SVM, applies only to SVM-scoped objects.

 $|===$ 

```
[#svm]
[.api-collapsible-fifth-title]
svm
[cols=3*,options=header]
|===|Name
|Type
|Description
|_links
|link:#_links[_links]
a|
|name
|string
a|The name of the SVM.
|uuid
|string
a|The unique identifier of the SVM.
|===[#volume]
[.api-collapsible-fifth-title]
volume
[cols=3*,options=header]
| == =|Name
|Type
|Description
|_links
|link:#_links[_links]
a|
|name
|string
a|The name of the volume.
```

```
|uuid
|string
a|Unique identifier for the volume. This corresponds to the instance-uuid
that is exposed in the CLI and ONTAPI. It does not change due to a volume
move.
* example: 028baa66-41bd-11e9-81d5-00a0986138f7
* Introduced in: 9.6
| == =[#ebr operation]
[.api-collapsible-fifth-title]
ebr_operation
[cols=3*,options=header]
|===|Name
|Type
|Description
|_links
|link:#_links[_links]
a|
|id
|integer
a|Operation ID
|num_files_failed
|integer
a|Specifies the number of files on which the application of EBR policy
failed.
|num_files_processed
|integer
a|Specifies the number of files on which EBR policy was applied
successfully.
|num_files_skipped
|integer
a|Specifies the number of files on which the application of EBR policy was
```

```
skipped.
|num_inodes_ignored
|integer
a|Specifies the number of inodes on which the application of EBR policy
was not attempted because they were not regular files.
|path
|string
a|The path for the EBR operation. Specifies the path relative to the
output volume root, of the form "/path". The path can be path to a file or
a directory.
|policy
|link:#policy[policy]
a|
|state
|string
a|Specifies the operation status of an EBR operation.
|svm
|link:#svm[svm]
a|
|volume
|link:#volume[volume]
a|
| == =[#error arguments]
[.api-collapsible-fifth-title]
error_arguments
[cols=3*,options=header]
| == =|Name
|Type
|Description
|code
```

```
|string
a|Argument code
|message
|string
a|Message argument
|===[#error]
[.api-collapsible-fifth-title]
error
[cols=3*,options=header]
| == =|Name
|Type
|Description
|arguments
|array[link:#error_arguments[error_arguments]]
a|Message arguments
|code
|string
a|Error code
|message
|string
a|Error message
|target
|string
a|The target parameter that caused the error.
|===//end collapsible .Definitions block
====
```

```
[[ID31ee520bcc3e1b3cded55a7e8a7bb731]]
= Cancel an ongoing EBR operation
[.api-doc-operation .api-doc-operation-delete]#DELETE# [.api-doc-code-
block]#`/storage/snaplock/event-retention/operations/{id}`#
*Introduced In:* 9.7
Aborts an ongoing EBR operation.
== Related ONTAP commands
* `snaplock event-retention abort`
== Learn more
* xref: {relative path}storage snaplock event-
retention operations endpoint overview.html[DOC /storage/snaplock/event-
retention/operations]
== Parameters
[cols=5*,options=header]
| == =|Name
|Type
|In
|Required
|Description
|id
|string
|path
|True
a|Unique identifier of an EBR operation
| == === Response
```
Status: 200, Ok

```
== Error
```
Status: Default

```
ONTAP Error Response codes
| == =| Error code | Description
| 14090541
| A completed or failed operation cannot be aborted
| == =[cols=3*,options=header]
| == =|Name
|Type
|Description
|error
|link:#error[error]
a|
| == =.Example error
[%collapsible%closed]
====[source,json,subs=+macros]
{
    "error": {
      "arguments": {
        "code": "string",
        "message": "string"
      },
      "code": "4",
      "message": "entry doesn't exist",
      "target": "uuid"
    }
}
====
```

```
== Definitions
[.api-def-first-level]
.See Definitions
[%collapsible%closed]
//Start collapsible Definitions block
=[#error arguments]
[.api-collapsible-fifth-title]
error_arguments
[cols=3*,options=header]
|===|Name
|Type
|Description
|code
|string
a|Argument code
|message
|string
a|Message argument
|===[#error]
[.api-collapsible-fifth-title]
error
[cols=3*,options=header]
| == =|Name
|Type
|Description
|arguments
|array[link:#error_arguments[error_arguments]]
a|Message arguments
|code
|string
```

```
a|Error code
|message
|string
a|Error message
|target
|string
a|The target parameter that caused the error.
| == =//end collapsible .Definitions block
=[[ID4bd11b048054cd370ffaef4e018e9054]]
= Retrieve attributes for an EBR operation
[.api-doc-operation .api-doc-operation-get]#GET# [.api-doc-code-
block]#`/storage/snaplock/event-retention/operations/{id}`#
*Introduced In:* 9.7
Retrieves a list of attributes for an EBR operation.
== Related ONTAP commands
* `snaplock event-retention show`
== Learn more
* xref: {relative path}storage snaplock event-
retention operations endpoint overview.html[DOC /storage/snaplock/event-
retention/operations]
== Parameters
[cols=5*,options=header]
| == =
```

```
|Name
|Type
|In
|Required
|Description
|id
|string
|path
|True
a|Unique identifier of an EBR operation
|fields
|array[string]
|query
|False
a|Specify the fields to return.
| == === Response
```
## Status: 200, Ok

```
[cols=3*,options=header]
|===|Name
|Type
|Description
|_links
|link:#_links[_links]
a|
|id
|integer
a|Operation ID
|num_files_failed
|integer
a|Specifies the number of files on which the application of EBR policy
failed.
```

```
|num_files_processed
|integer
a|Specifies the number of files on which EBR policy was applied
successfully.
|num_files_skipped
|integer
a|Specifies the number of files on which the application of EBR policy was
skipped.
|num_inodes_ignored
|integer
a|Specifies the number of inodes on which the application of EBR policy
was not attempted because they were not regular files.
|path
|string
a|The path for the EBR operation. Specifies the path relative to the
output volume root, of the form "/path". The path can be path to a file or
a directory.
|policy
|link:#policy[policy]
a|
|state
|string
a|Specifies the operation status of an EBR operation.
|svm
|link:#svm[svm]
a|
|volume
|link:#volume[volume]
a|
|===.Example response
[%collapsible%closed]
```

```
[source,json,subs=+macros]
{
 " links": {
      "self": {
        "href": "/api/resourcelink"
     }
   },
   "id": 16842759,
 "num files failed": 0,
 "num files processed": 50,
 "num files skipped": 2,
 "num inodes ignored": 2,
   "path": "/dir1/file",
   "policy": {
      "_links": {
        "self": {
          "href": "/api/resourcelink"
        }
      },
      "retention_period": "P30M",
      "svm": {
        "_links": {
          "self": {
            "href": "/api/resourcelink"
          }
        },
      "name": "svm1",
        "uuid": "02c9e252-41be-11e9-81d5-00a0986138f7"
      }
    },
    "state": "completed",
   "svm": {
    " links": {
        "self": {
           "href": "/api/resourcelink"
        }
      },
      "name": "svm1",
      "uuid": "02c9e252-41be-11e9-81d5-00a0986138f7"
    },
    "volume": {
    " links": {
        "self": {
          "href": "/api/resourcelink"
        }
```
====

```
  },
    "name": "volume1",
      "uuid": "028baa66-41bd-11e9-81d5-00a0986138f7"
   }
}
====
== Error
```

```
[cols=3*,options=header]
| == =|Name
|Type
|Description
|error
|link:#error[error]
a|
| == =.Example error
[%collapsible%closed]
====[source, json, subs=+macros]
{
   "error": {
      "arguments": {
        "code": "string",
        "message": "string"
      },
      "code": "4",
      "message": "entry doesn't exist",
     "target": "uuid"
   }
}
====
== Definitions
[.api-def-first-level]
.See Definitions
[%collapsible%closed]
```

```
//Start collapsible Definitions block
====
[#href]
[.api-collapsible-fifth-title]
href
[cols=3*,options=header]
| == =|Name
|Type
|Description
|href
|string
a|
|===[#_links]
[.api-collapsible-fifth-title]
_links
[cols=3*,options=header]
| == =|Name
|Type
|Description
|self
|link:#href[href]
a|
| == =[#svm]
[.api-collapsible-fifth-title]
svm
SVM, applies only to SVM-scoped objects.
[cols=3*,options=header]
| == =|Name
|Type
```

```
|Description
|_links
|link:#_links[_links]
a|
|name
|string
a|The name of the SVM.
|uuid
|string
a|The unique identifier of the SVM.
| == =[#policy]
[.api-collapsible-fifth-title]
policy
[cols=3*,options=header]
|===|Name
|Type
|Description
|_links
|link:#_links[_links]
a|
|name
|string
a|Specifies the EBR policy name
|retention_period
|string
a|Specifies the retention period of an event based retention policy. The
retention period value represents a duration and must be specified in the
ISO-8601 duration format. The retention period can be in years, months,
days, hours or minutes. A period specified for years, months and days is
represented in the ISO-8601 format as "P+++<num>+++Y", "P+++<num>+++M",
"P+++<num>+++D" respectively. For example "P10Y" represents a duration of
10 years. Similarly, a duration in hours, minutes is represented by
```

```
"PT+++<num>+++H", "PT+++<num>+++M" respectively. The period string must
contain only a single time element i.e. either years, months, days, hours
or minutes. A duration which combines different periods is not supported,
example "P1Y10M" is not supported. Apart from the duration specified in
the ISO-8601 format, the retention period field also accepts the strings
"infinite" and
"unspecified".+++</num>++++++</num>++++++</num>++++++</num>++++++</num>+++
|svm
|link:#svm[svm]
a|SVM, applies only to SVM-scoped objects.
| == =[#svm]
[.api-collapsible-fifth-title]
svm
[cols=3*,options=header]
|===|Name
|Type
|Description
|_links
|link:#_links[_links]
a|
|name
|string
a|The name of the SVM.
|uuid
|string
a|The unique identifier of the SVM.
|===[#volume]
[.api-collapsible-fifth-title]
volume
```

```
[cols=3*,options=header]
| == =|Name
|Type
|Description
|_links
|link:#_links[_links]
a|
|name
|string
a|The name of the volume.
|uuid
|string
a|Unique identifier for the volume. This corresponds to the instance-uuid
that is exposed in the CLI and ONTAPI. It does not change due to a volume
move.
* example: 028baa66-41bd-11e9-81d5-00a0986138f7
* Introduced in: 9.6
| == =[#error arguments]
[.api-collapsible-fifth-title]
error_arguments
[cols=3*,options=header]
| == =|Name
|Type
|Description
|code
|string
a|Argument code
|message
|string
a|Message argument
```

```
| == =[#error]
[.api-collapsible-fifth-title]
error
[cols=3*,options=header]
| == =|Name
|Type
|Description
|arguments
|array[link:#error_arguments[error_arguments]]
a|Message arguments
|code
|string
a|Error code
|message
|string
a|Error message
|target
|string
a|The target parameter that caused the error.
|===//end collapsible .Definitions block
====
:leveloffset: -1
= Manage event based retention policies
```

```
:leveloffset: +1
[[ID0e58738f8131ff7dbc5d46cb4a5224f7]]
= Storage SnapLock event-retention policies endpoint overview
An event retention policy consists of a policy-name and a retention-
period. The policy can be applied to a single file or files in a
directory. Only a user with the security login role vsadmin-snaplock can
perform the operation. EBR policies cannot be applied to files under a
Legal-Hold.
=== Examples
. Creates an EBR policy policy name with a retention period of "10 years":
----
 POST "/api/storage/snaplock/event-retention/policies/" '{"name":
"policy_name","retention_period": "P10Y"}'
----
. Creates an EBR policy policy name1 with a retention period of
"infinite":
--- POST "/api/storage/snaplock/event-retention/policies/" '{"name":
"policy_name1","retention_period": "infinite"}'
----
[[ID0e06d848bfd6b5d710416559105890ef]]
= Retrieve event retention policies for an SVM
[.api-doc-operation .api-doc-operation-get]#GET# [.api-doc-code-
block]#`/storage/snaplock/event-retention/policies`#
*Introduced In:* 9.7
Retrieves all event retention policies for an SVM.
== Related ONTAP commands
```

```
* `snaplock event-retention policy show`
== Learn more
* xref:{relative_path}storage_snaplock_event-
retention policies endpoint overview.html[DOC /storage/snaplock/event-
retention/policies]
== Parameters
[cols=5*,options=header]
| == =|Name
|Type
|In
|Required
|Description
|fields
|array[string]
|query
|False
a|Specify the fields to return.
|max_records
|integer
|query
|False
a|Limit the number of records returned.
|return_timeout
|integer
|query
|False
a|The number of seconds to allow the call to execute before returning.
When iterating over a collection, the default is 15 seconds. ONTAP
returns earlier if either max records or the end of the collection is
reached.
* Default value: 1
* Max value: 120
* Min value: 0
```

```
|return_records
|boolean
|query
|False
a|The default is true for GET calls. When set to false, only the number
of records is returned.
* Default value: 1
|order_by
|array[string]
|query
|False
a|Order results by specified fields and optional [asc|desc] direction.
Default direction is 'asc' for ascending.
|===== Response
```
## Status: 200, Ok

```
[cols=3*,options=header]
| == =|Name
|Type
|Description
|_links
|link:#_links[_links]
a|
|num_records
|integer
a|Number of records
|records
|array[link:#snaplock_retention_policy[snaplock_retention_policy]]
a|
| == =
```

```
.Example response
[%collapsible%closed]
====[source,json,subs=+macros]
{
    "_links": {
      "next": {
         "href": "/api/resourcelink"
      },
      "self": {
        "href": "/api/resourcelink"
      }
    },
    "records": {
      "_links": {
        "self": {
           "href": "/api/resourcelink"
        }
      },
       "retention_period": "P30M",
      "svm": {
         "_links": {
           "self": {
             "href": "/api/resourcelink"
           }
         },
         "name": "svm1",
        "uuid": "02c9e252-41be-11e9-81d5-00a0986138f7"
      }
   }
}
====== Error
```

```
[cols=3*,options=header]
|===|Name
|Type
|Description
|error
```

```
|link:#error[error]
a|
| == =.Example error
[%collapsible%closed]
=[source,json,subs=+macros]
{
    "error": {
      "arguments": {
        "code": "string",
        "message": "string"
      },
      "code": "4",
      "message": "entry doesn't exist",
      "target": "uuid"
   }
}
====== Definitions
[.api-def-first-level]
.See Definitions
[%collapsible%closed]
//Start collapsible Definitions block
====
[#href]
[.api-collapsible-fifth-title]
href
[cols=3*,options=header]
| == =|Name
|Type
|Description
|href
|string
a|
| == =
```

```
[#_links]
[.api-collapsible-fifth-title]
_links
[cols=3*,options=header]
| == =|Name
|Type
|Description
|next
|link:#href[href]
a|
|self
|link:#href[href]
a|
|===[#_links]
[.api-collapsible-fifth-title]
_links
[cols=3*,options=header]
| == =|Name
|Type
|Description
|self
|link:#href[href]
a|
| == =[#svm]
[.api-collapsible-fifth-title]
svm
[cols=3*,options=header]
|===|Name
|Type
|Description
```

```
|_links
|link:#_links[_links]
a|
|name
|string
a|The name of the SVM.
|uuid
|string
a|The unique identifier of the SVM.
| == =[#snaplock retention policy]
[.api-collapsible-fifth-title]
snaplock retention policy
[cols=3*,options=header]
| == =|Name
|Type
|Description
|_links
|link:#_links[_links]
a|
|name
|string
a|Specifies the EBR policy name
|retention_period
|string
a|Specifies the retention period of an event based retention policy. The
retention period value represents a duration and must be specified in the
ISO-8601 duration format. The retention period can be in years, months,
days, hours or minutes. A period specified for years, months and days is
represented in the ISO-8601 format as "P+++<num>+++Y", "P+++<num>+++M",
"P+++<num>+++D" respectively. For example "P10Y" represents a duration of
10 years. Similarly, a duration in hours, minutes is represented by
"PT+++<num>+++H", "PT+++<num>+++M" respectively. The period string must
```

```
contain only a single time element i.e. either years, months, days, hours
or minutes. A duration which combines different periods is not supported,
example "P1Y10M" is not supported. Apart from the duration specified in
the ISO-8601 format, the retention period field also accepts the strings
"infinite" and
"unspecified".+++</num>++++++</num>++++++</num>++++++</num>++++++</num>+++
|svm
|link:#svm[svm]
a|
|===[#error arguments]
[.api-collapsible-fifth-title]
error_arguments
[cols=3*,options=header]
| == =|Name
|Type
|Description
|code
|string
a|Argument code
|message
|string
a|Message argument
| == =[#error]
[.api-collapsible-fifth-title]
error
[cols=3*,options=header]
| == =|Name
|Type
|Description
```

```
|arguments
|array[link:#error_arguments[error_arguments]]
a|Message arguments
|code
|string
a|Error code
|message
|string
a|Error message
|target
|string
a|The target parameter that caused the error.
| == =//end collapsible .Definitions block
====[[ID9fa871bdb48783e1daeaa5ebc14e64dc]]
= Create an EBR policy for an SVM
[.api-doc-operation .api-doc-operation-post]#POST# [.api-doc-code-
block]#`/storage/snaplock/event-retention/policies`#
*Introduced In:* 9.7
Creates an Event Based Retention (EBR) policy for an SVM. The input
parameter retention period expects the duration in ISO 8601 format or
infinite.
== Required properties
* `name` - Event retention policy name.
* `retention_period` - Retention period of the EBR policy.
== Related ONTAP commands
```

```
* `snaplock event-retention policy create`
== Learn more
* xref:{relative_path}storage_snaplock_event-
retention policies endpoint overview.html[DOC /storage/snaplock/event-
retention/policies]
== Parameters
[cols=5*,options=header]
| == =|Name
|Type
|In
|Required
|Description
|return_records
|boolean
|query
|False
a|The default is false. If set to true, the records are returned.
* Default value:
| == === Request Body
[cols=3*,options=header]
| == =|Name
|Type
|Description
|_links
|link:#_links[_links]
a|
|name
|string
```

```
|retention_period
|string
a|Specifies the retention period of an event based retention policy. The
retention period value represents a duration and must be specified in the
ISO-8601 duration format. The retention period can be in years, months,
days, hours or minutes. A period specified for years, months and days is
represented in the ISO-8601 format as "P+++<num>+++Y", "P+++<num>+++M",
"P+++<num>+++D" respectively. For example "P10Y" represents a duration of
10 years. Similarly, a duration in hours, minutes is represented by
"PT+++<num>+++H", "PT+++<num>+++M" respectively. The period string must
contain only a single time element i.e. either years, months, days, hours
or minutes. A duration which combines different periods is not supported,
example "P1Y10M" is not supported. Apart from the duration specified in
the ISO-8601 format, the retention period field also accepts the strings
"infinite" and
"unspecified".+++</num>++++++</num>++++++</num>++++++</num>++++++</num>+++
```

```
|svm
|link:#svm[svm]
a|
```

```
| == =
```

```
.Example request
[%collapsible%closed]
=[source,json,subs=+macros]
{
  " links": {
      "self": {
        "href": "/api/resourcelink"
      }
    },
    "retention_period": "P30M",
    "svm": {
    " links": {
        "self": {
           "href": "/api/resourcelink"
        }
      },
      "name": "svm1",
```

```
  "uuid": "02c9e252-41be-11e9-81d5-00a0986138f7"
    }
}
=== Response
```
Status: 201, Created

```
[cols=3*,options=header]
| == =|Name
|Type
|Description
|_links
|link:#_links[_links]
a|
|name
|string
a|Specifies the EBR policy name
|retention_period
|string
a|Specifies the retention period of an event based retention policy. The
retention period value represents a duration and must be specified in the
ISO-8601 duration format. The retention period can be in years, months,
days, hours or minutes. A period specified for years, months and days is
represented in the ISO-8601 format as "P+++<num>+++Y", "P+++<num>+++M",
"P+++<num>+++D" respectively. For example "P10Y" represents a duration of
10 years. Similarly, a duration in hours, minutes is represented by
"PT+++<num>+++H", "PT+++<num>+++M" respectively. The period string must
contain only a single time element i.e. either years, months, days, hours
or minutes. A duration which combines different periods is not supported,
example "P1Y10M" is not supported. Apart from the duration specified in
the ISO-8601 format, the retention period field also accepts the strings
"infinite" and
"unspecified".+++</num>++++++</num>++++++</num>++++++</num>++++++</num>+++
|svm
|link:#svm[svm]
```
a|

```
.Example response
[%collapsible%closed]
====
[source,json,subs=+macros]
{
    "_links": {
     "self": {
        "href": "/api/resourcelink"
     }
    },
    "retention_period": "P30M",
    "svm": {
      "_links": {
        "self": {
           "href": "/api/resourcelink"
        }
      },
    "name": "svm1",
      "uuid": "02c9e252-41be-11e9-81d5-00a0986138f7"
    }
}
====== Error
```
 $| == =$ 

```
[cols=3*,options=header]
| == =|Name
|Type
|Description
|error
|link:#error[error]
a|
| == =.Example error
[%collapsible%closed]
====
```

```
[source,json,subs=+macros]
{
    "error": {
      "arguments": {
        "code": "string",
        "message": "string"
      },
      "code": "4",
      "message": "entry doesn't exist",
      "target": "uuid"
   }
}
====== Definitions
[.api-def-first-level]
.See Definitions
[%collapsible%closed]
//Start collapsible Definitions block
====
[#href]
[.api-collapsible-fifth-title]
href
[cols=3*,options=header]
| == =|Name
|Type
|Description
|href
|string
a|
| == =[#_links]
[.api-collapsible-fifth-title]
_links
[cols=3*,options=header]
| == =|Name
|Type
```
```
|Description
|self
|link:#href[href]
a|
| == =[#svm]
[.api-collapsible-fifth-title]
svm
[cols=3*,options=header]
| == =|Name
|Type
|Description
|_links
|link:#_links[_links]
a|
|name
|string
a|The name of the SVM.
|uuid
|string
a|The unique identifier of the SVM.
| == =[#snaplock retention policy]
[.api-collapsible-fifth-title]
snaplock retention policy
[cols=3*,options=header]
|===|Name
|Type
|Description
|_links
```

```
|link:#_links[_links]
a|
|name
|string
a|Specifies the EBR policy name
|retention_period
|string
a|Specifies the retention period of an event based retention policy. The
retention period value represents a duration and must be specified in the
ISO-8601 duration format. The retention period can be in years, months,
days, hours or minutes. A period specified for years, months and days is
represented in the ISO-8601 format as "P+++<num>+++Y", "P+++<num>+++M",
"P+++<num>+++D" respectively. For example "P10Y" represents a duration of
10 years. Similarly, a duration in hours, minutes is represented by
"PT+++<num>+++H", "PT+++<num>+++M" respectively. The period string must
contain only a single time element i.e. either years, months, days, hours
or minutes. A duration which combines different periods is not supported,
example "P1Y10M" is not supported. Apart from the duration specified in
the ISO-8601 format, the retention period field also accepts the strings
"infinite" and
"unspecified".+++</num>++++++</num>++++++</num>++++++</num>++++++</num>+++
|svm
|link:#svm[svm]
a|
|===[#error arguments]
[.api-collapsible-fifth-title]
error_arguments
[cols=3*,options=header]
| == =|Name
|Type
|Description
```
|code |string a|Argument code

```
|message
|string
a|Message argument
| == =[#error]
[.api-collapsible-fifth-title]
error
[cols=3*,options=header]
| == =|Name
|Type
|Description
|arguments
|array[link:#error_arguments[error_arguments]]
a|Message arguments
|code
|string
a|Error code
|message
|string
a|Error message
|target
|string
a|The target parameter that caused the error.
| == =//end collapsible .Definitions block
====
```

```
[[ID3042f3f80e7d97fed5c93a2ea9ff17b3]]
= Delete an EBR policy
[.api-doc-operation .api-doc-operation-delete]#DELETE# [.api-doc-code-
block]#`/storage/snaplock/event-retention/policies/{policy.name}`#
*Introduced In:* 9.7
Deletes the specified Event Based Retention (EBR) policy.
== Related ONTAP commands
* `snaplock event-retention policy delete`
== Learn more
* xref:{relative_path}storage_snaplock_event-
retention_policies_endpoint_overview.html[DOC /storage/snaplock/event-
retention/policies]
== Parameters
[cols=5*,options=header]
| == =|Name
|Type
|In
|Required
|Description
|policy.name
|string
|path
|True
a|Name of the retention policy
|===== Response
```
== Error

```
[cols=3*,options=header]
| == =|Name
|Type
|Description
|error
|link:#error[error]
a|
| == =.Example error
[%collapsible%closed]
====[source,json,subs=+macros]
{
    "error": {
      "arguments": {
        "code": "string",
        "message": "string"
      },
      "code": "4",
      "message": "entry doesn't exist",
      "target": "uuid"
    }
}
====== Definitions
[.api-def-first-level]
.See Definitions
[%collapsible%closed]
//Start collapsible Definitions block
====[#error arguments]
[.api-collapsible-fifth-title]
error_arguments
[cols=3*,options=header]
| == =|Name
```

```
|Type
|Description
|code
|string
a|Argument code
|message
|string
a|Message argument
| == =[#error]
[.api-collapsible-fifth-title]
error
[cols=3*,options=header]
|===|Name
|Type
|Description
|arguments
|array[link:#error_arguments[error_arguments]]
a|Message arguments
|code
|string
a|Error code
|message
|string
a|Error message
|target
|string
a|The target parameter that caused the error.
| == =
```

```
//end collapsible .Definitions block
====[[IDce2264ecf8024891f63536d23d8b83d9]]
= Retrieve attributes of an EBR policy
[.api-doc-operation .api-doc-operation-get]#GET# [.api-doc-code-
block]#`/storage/snaplock/event-retention/policies/{policy.name}`#
*Introduced In:* 9.7
Retrieves a list of attributes of the specified Event Based Retention
(EBR) policy.
== Related ONTAP commands
* `snaplock event-retention policy show`
== Learn more
* xref:{relative_path}storage_snaplock_event-
retention_policies_endpoint_overview.html[DOC /storage/snaplock/event-
retention/policies]
== Parameters
[cols=5*,options=header]
|===|Name
|Type
|In
|Required
|Description
|policy.name
|string
|path
|True
a|Name of the retention policy
```

```
|fields
|array[string]
|query
|False
a|Specify the fields to return.
|===
== Response
```

```
[cols=3*,options=header]
| == =|Name
|Type
|Description
|_links
|link:#_links[_links]
a|
|name
|string
a|Specifies the EBR policy name
|retention_period
|string
a|Specifies the retention period of an event based retention policy. The
retention period value represents a duration and must be specified in the
ISO-8601 duration format. The retention period can be in years, months,
days, hours or minutes. A period specified for years, months and days is
represented in the ISO-8601 format as "P+++<num>+++Y", "P+++<num>+++M",
"P+++<num>+++D" respectively. For example "P10Y" represents a duration of
10 years. Similarly, a duration in hours, minutes is represented by
"PT+++<num>+++H", "PT+++<num>+++M" respectively. The period string must
contain only a single time element i.e. either years, months, days, hours
or minutes. A duration which combines different periods is not supported,
example "P1Y10M" is not supported. Apart from the duration specified in
the ISO-8601 format, the retention period field also accepts the strings
"infinite" and
"unspecified".+++</num>++++++</num>++++++</num>++++++</num>++++++</num>+++
```

```
|link:#svm[svm]
a|
|===.Example response
[%collapsible%closed]
=[source,json,subs=+macros]
{
    "_links": {
     "self": {
        "href": "/api/resourcelink"
     }
    },
    "retention_period": "P30M",
    "svm": {
    " links": {
        "self": {
          "href": "/api/resourcelink"
        }
      },
    "name": "svm1",
      "uuid": "02c9e252-41be-11e9-81d5-00a0986138f7"
   }
}
====== Error
```
Status: Default, Error

```
[cols=3*,options=header]
| == =|Name
|Type
|Description
|error
|link:#error[error]
a|
| == =
```

```
.Example error
[%collapsible%closed]
====[source,json,subs=+macros]
{
    "error": {
      "arguments": {
        "code": "string",
        "message": "string"
      },
      "code": "4",
      "message": "entry doesn't exist",
      "target": "uuid"
    }
}
====== Definitions
[.api-def-first-level]
.See Definitions
[%collapsible%closed]
//Start collapsible Definitions block
====[#href]
[.api-collapsible-fifth-title]
href
[cols=3*,options=header]
|===|Name
|Type
|Description
|href
|string
a|
| == =[#_links]
[.api-collapsible-fifth-title]
_links
[cols=3*,options=header]
```

```
| == =|Name
|Type
|Description
|self
|link:#href[href]
a|
|===[#svm]
[.api-collapsible-fifth-title]
svm
[cols=3*,options=header]
|===|Name
|Type
|Description
|_links
|link:#_links[_links]
a|
|name
|string
a|The name of the SVM.
|uuid
|string
a|The unique identifier of the SVM.
|===[#error arguments]
[.api-collapsible-fifth-title]
error_arguments
[cols=3*,options=header]
| == =|Name
|Type
```

```
|Description
|code
|string
a|Argument code
|message
|string
a|Message argument
|===[#error]
[.api-collapsible-fifth-title]
error
[cols=3*,options=header]
| == =|Name
|Type
|Description
|arguments
|array[link:#error_arguments[error_arguments]]
a|Message arguments
|code
|string
a|Error code
|message
|string
a|Error message
|target
|string
a|The target parameter that caused the error.
| == =
```

```
//end collapsible .Definitions block
=====[[ID4c8a49cd6b319a76678bf8b8abc48666]]
= Update the retention period of an EBR policy
[.api-doc-operation .api-doc-operation-patch]#PATCH# [.api-doc-code-
block]#`/storage/snaplock/event-retention/policies/{policy.name}`#
*Introduced In:* 9.7
Updates the retention period of an Event Based Retention (EBR) policy.
== Related ONTAP commands
* `snaplock event-retention policy modify`
== Example
Updates the retention period of an EBR policy "policy_name":
----
PATCH "/api/storage/snaplock/event-retention/policies/" '{"name":
"policy_name","retention_period": "P20Y"}'
---== Learn more
* xref: {relative path}storage snaplock event-
retention policies endpoint overview.html[DOC /storage/snaplock/event-
retention/policies]
== Parameters
[cols=5*,options=header]
| == =|Name
|Type
|In
|Required
|Description
```

```
|policy.name
|string
|path
|True
a|Name of the retention policy
| == === Request Body
[cols=3*,options=header]
| == =|Name
|Type
|Description
|_links
|link:#_links[_links]
a|
|name
|string
a|Specifies the EBR policy name
|retention_period
|string
a|Specifies the retention period of an event based retention policy. The
retention period value represents a duration and must be specified in the
ISO-8601 duration format. The retention period can be in years, months,
days, hours or minutes. A period specified for years, months and days is
represented in the ISO-8601 format as "P+++<num>+++Y", "P+++<num>+++M",
"P+++<num>+++D" respectively. For example "P10Y" represents a duration of
10 years. Similarly, a duration in hours, minutes is represented by
"PT+++<num>+++H", "PT+++<num>+++M" respectively. The period string must
contain only a single time element i.e. either years, months, days, hours
or minutes. A duration which combines different periods is not supported,
example "P1Y10M" is not supported. Apart from the duration specified in
the ISO-8601 format, the retention period field also accepts the strings
"infinite" and
"unspecified".+++</num>++++++</num>++++++</num>++++++</num>++++++</num>+++
```

```
|svm
|link:#svm[svm]
```

```
a|
| == =.Example request
[%collapsible%closed]
====[source,json,subs=+macros]
{
    "_links": {
       "self": {
         "href": "/api/resourcelink"
      }
    },
    "retention_period": "P30M",
    "svm": {
     " links": {
         "self": {
           "href": "/api/resourcelink"
        }
       },
       "name": "svm1",
      "uuid": "02c9e252-41be-11e9-81d5-00a0986138f7"
    }
}
====== Response
```
== Error

Status: Default, Error

```
[cols=3*,options=header]
|===|Name
|Type
|Description
|error
|link:#error[error]
a|
```

```
| == =.Example error
[%collapsible%closed]
====
[source,json,subs=+macros]
{
    "error": {
      "arguments": {
        "code": "string",
        "message": "string"
      },
      "code": "4",
      "message": "entry doesn't exist",
      "target": "uuid"
   }
}
====== Definitions
[.api-def-first-level]
.See Definitions
[%collapsible%closed]
//Start collapsible Definitions block
====
[#href]
[.api-collapsible-fifth-title]
href
[cols=3*,options=header]
| == =|Name
|Type
|Description
|href
|string
a|
| == =
```
[#\_links]

```
[.api-collapsible-fifth-title]
_links
[cols=3*,options=header]
|===|Name
|Type
|Description
|self
|link:#href[href]
a|
| == =[#svm]
[.api-collapsible-fifth-title]
svm
[cols=3*,options=header]
| == =|Name
|Type
|Description
|_links
|link:#_links[_links]
a|
|name
|string
a|The name of the SVM.
|uuid
|string
a|The unique identifier of the SVM.
| == =[#snaplock_retention_policy]
[.api-collapsible-fifth-title]
snaplock_retention_policy
```

```
[cols=3*,options=header]
| == =|Name
|Type
|Description
|_links
|link:#_links[_links]
a|
|name
|string
a|Specifies the EBR policy name
|retention_period
|string
a|Specifies the retention period of an event based retention policy. The
retention period value represents a duration and must be specified in the
ISO-8601 duration format. The retention period can be in years, months,
days, hours or minutes. A period specified for years, months and days is
represented in the ISO-8601 format as "P+++<num>+++Y", "P+++<num>+++M",
"P+++<num>+++D" respectively. For example "P10Y" represents a duration of
10 years. Similarly, a duration in hours, minutes is represented by
"PT+++<num>+++H", "PT+++<num>+++M" respectively. The period string must
contain only a single time element i.e. either years, months, days, hours
or minutes. A duration which combines different periods is not supported,
example "P1Y10M" is not supported. Apart from the duration specified in
the ISO-8601 format, the retention period field also accepts the strings
"infinite" and
"unspecified".+++</num>++++++</num>++++++</num>++++++</num>++++++</num>+++
|svm
|link:#svm[svm]
a|
| == =[#error arguments]
[.api-collapsible-fifth-title]
error_arguments
[cols=3*,options=header]
| == =|Name
```

```
|Type
|Description
|code
|string
a|Argument code
|message
|string
a|Message argument
| == =[#error]
[.api-collapsible-fifth-title]
error
[cols=3*,options=header]
| == =|Name
|Type
|Description
|arguments
|array[link:#error_arguments[error_arguments]]
a|Message arguments
|code
|string
a|Error code
|message
|string
a|Error message
|target
|string
a|The target parameter that caused the error.
```
 $| == =$ 

```
//end collapsible .Definitions block
====:leveloffset: -1
= View key information about files and volumes
:leveloffset: +1
[[ID082123336d54c3295ec30924594dfc61]]
= Storage SnapLock file-fingerprints endpoint overview
Use this API to view key information about files and volumes, including
the file type (regular, WORM, or WORM appendable), the volume expiration
date, and so on.
[[IDaea724ddceb019194ceaaa2623aca0a2]]
= Retrieve fingerprint operations of an SVM and volume
[.api-doc-operation .api-doc-operation-get]#GET# [.api-doc-code-
block]#`/storage/snaplock/file-fingerprints`#
*Introduced In:* 9.7
Retrieves a list of all the fingerprint operations of the specified SVM
and volume.
== Related ONTAP commands
* `volume file fingerprint show`
== Example
----
GET "/api/storage/snaplock/file-fingerprints/?svm.uuid=23940494-3f3a-11e9-
```

```
8675-0050568e8f89&volume.uuid=36cdb58c-3f3a-11e9-8675-0050568e8f89"
----
== Learn more
* xref:{relative_path}storage_snaplock_file-
fingerprints_endpoint_overview.html[DOC /storage/snaplock/file-
fingerprints]
== Parameters
[cols=5*,options=header]
| == =|Name
|Type
|In
|Required
|Description
|svm.uuid
|string
|query
|True
a|SVM UUID
|volume.uuid
|string
|query
|True
a|Volume UUID
|fields
|array[string]
|query
|False
a|Specify the fields to return.
|max_records
|integer
|query
|False
a|Limit the number of records returned.
```

```
|return_timeout
|integer
|query
|False
a|The number of seconds to allow the call to execute before returning.
When iterating over a collection, the default is 15 seconds. ONTAP
returns earlier if either max records or the end of the collection is
reached.
* Default value: 1
* Max value: 120
* Min value: 0
|return_records
|boolean
|query
|False
a|The default is true for GET calls. When set to false, only the number
of records is returned.
* Default value: 1
|order_by
|array[string]
|query
|False
a|Order results by specified fields and optional [asc|desc] direction.
Default direction is 'asc' for ascending.
|===== Response
```

```
[cols=3*,options=header]
| == =|Name
|Type
|Description
|_links
```

```
|link:#_links[_links]
a|
|num_records
|integer
a|Number of Records.
|records
|array[link:#snaplock_file_fingerprint[snaplock_file_fingerprint]]
a|
| == =.Example response
[%collapsible%closed]
====
[source,json,subs=+macros]
{
  " links": {
      "next": {
        "href": "/api/resourcelink"
      },
      "self": {
        "href": "/api/resourcelink"
      }
    },
    "records": {
    " links": {
        "self": {
           "href": "/api/resourcelink"
        }
      },
      "algorithm": "sha256",
    "data fingerprint": "MOFJVevxNSJm3C/4Bn5oEEYH51CrudOzZYK4r5Cfy1g=",
      "file_size": 1048576,
    "file type": "worm",
      "id": 17039367,
      "metadata_fingerprint":
"8iMjqJXiNcqgXT5XuRhLiEwIrJEihDmwS0hrexnjgmc=",
      "path": "/homedir/dir1",
      "scope": "data_only",
      "state": "completed",
      "svm": {
      " links": {
```

```
  "self": {
             "href": "/api/resourcelink"
           }
         },
         "name": "svm1",
         "uuid": "02c9e252-41be-11e9-81d5-00a0986138f7"
      },
      "volume": {
       " links": {
           "self": {
             "href": "/api/resourcelink"
          }
         },
         "name": "volume1",
         "uuid": "028baa66-41bd-11e9-81d5-00a0986138f7"
      }
    }
}
====== Error
```
Status: Default

```
ONTAP Error Response codes
|===| Error code | Description
| 14090442
| Invalid Vserver UUID
| 14090445
| Invalid key values. Provide Vserver UUID and Volume UUID
| == =[cols=3*,options=header]
| == =|Name
|Type
|Description
|error
|link:#error[error]
```

```
a|
| == =.Example error
[%collapsible%closed]
====[source,json,subs=+macros]
{
    "error": {
      "arguments": {
        "code": "string",
        "message": "string"
      },
      "code": "4",
      "message": "entry doesn't exist",
      "target": "uuid"
    }
}
====== Definitions
[.api-def-first-level]
.See Definitions
[%collapsible%closed]
//Start collapsible Definitions block
=[#href]
[.api-collapsible-fifth-title]
href
[cols=3*,options=header]
| == =|Name
|Type
|Description
|href
|string
a|
| == =[#_links]
```

```
[.api-collapsible-fifth-title]
_links
[cols=3*,options=header]
|===|Name
|Type
|Description
|next
|link:#href[href]
a|
|self
|link:#href[href]
a|
|===[#_links]
[.api-collapsible-fifth-title]
_links
[cols=3*,options=header]
| == =|Name
|Type
|Description
|self
|link:#href[href]
a|
| == =[#svm]
[.api-collapsible-fifth-title]
svm
[cols=3*,options=header]
|===|Name
|Type
|Description
```

```
|_links
|link:#_links[_links]
a|
|name
|string
a|The name of the SVM.
|uuid
|string
a|The unique identifier of the SVM.
| == =[#volume]
[.api-collapsible-fifth-title]
volume
[cols=3*,options=header]
|===|Name
|Type
|Description
|_links
|link:#_links[_links]
a|
|name
|string
a|The name of the volume.
|uuid
|string
a|Unique identifier for the volume. This corresponds to the instance-uuid
that is exposed in the CLI and ONTAPI. It does not change due to a volume
move.
* example: 028baa66-41bd-11e9-81d5-00a0986138f7
* Introduced in: 9.6
```

```
| == =
```

```
[#snaplock file fingerprint]
[.api-collapsible-fifth-title]
snaplock file fingerprint
[cols=3*,options=header]
| == =|Name
|Type
|Description
|_links
|link:#_links[_links]
a|
|algorithm
|string
a|The digest algorithm which is used for the fingerprint computation
|data_fingerprint
|string
a|The digest value of data of the file. The fingerprint is base64 encoded.
This field is not included if the scope is metadata-only.
|file_size
|integer
a|The size of the file in bytes.
|file_type
|string
a|The type of the file.
|id
|integer
a|A unique identifier for the fingerprint operation
|metadata_fingerprint
|string
a|The digest value of metadata of the file. The metadata fingerprint is
calculated for file size, file ctime, file mtime, file crtime, file
retention time, file uid, file gid, and file type. The fingerprint is
```

```
base64 encoded. This field is not included if the scope is data-only.
|path
|string
a|Specifies the path on which file fingerprint operation is running or has
completed. Specifies the path relative to the output volume root, of the
form "/path". The path can be path to a file or a directory.
|scope
|string
a|The scope of the file which is used for the fingerprint computation
|state
|string
a|Specifies the status of fingerprint operation.
|svm
|link:#svm[svm]
a|
|volume
|link:#volume[volume]
a|
| == =[#error arguments]
[.api-collapsible-fifth-title]
error_arguments
[cols=3*,options=header]
| == =|Name
|Type
|Description
|code
|string
a|Argument code
|message
```

```
|string
a|Message argument
| == =[#error]
[.api-collapsible-fifth-title]
error
[cols=3*,options=header]
| == =|Name
|Type
|Description
|arguments
|array[link:#error_arguments[error_arguments]]
a|Message arguments
|code
|string
a|Error code
|message
|string
a|Error message
|target
|string
a|The target parameter that caused the error.
|===//end collapsible .Definitions block
====[[IDf20493acd03fb9d4fa4ed69d179d8e81]]
= Create a fingerprint computation session
```

```
[.api-doc-operation .api-doc-operation-post]#POST# [.api-doc-code-
block]#`/storage/snaplock/file-fingerprints`#
*Introduced In:* 9.7
Creates a fingerprint computation session on the file and returns a
session-id. This session-id is a unique identifier that you can use to
retrieve the progress of an ongoing fingerprint operation. When the
operation is complete, you can use the session-id to retrieve the complete
fingerprint output for the file .
== Required properties
* `svm.uuid` or `svm.name` - Name or UUID of the SVM.
* `volume.name` or `volume.uuid` - Name or UUID of the volume.
* `path` - Path of the file.
== Default property values
If not specified in POST, the follow default property values are assigned:
* `algorithm` - md5
== Related ONTAP commands
* `volume file fingerprint start`
== Example
----
POST "/api/storage/snaplock/file-fingerprints" '{"svm":{"uuid":"23940494-
3f3a-11e9-8675-0050568e8f89"},"volume": {"uuid":"26cdb58c-3f3a-11e9-8675-
0050568e8f89"},"path":"/vol/a1.txt","algorithm":"md5"}'
----
== Learn more
* xref: {relative path}storage snaplock file-
fingerprints_endpoint_overview.html[DOC /storage/snaplock/file-
fingerprints]
== Parameters
[cols=5*,options=header]
|===
```

```
|Name
|Type
|In
|Required
|Description
|return_timeout
|integer
|query
|False
a|The number of seconds to allow the call to execute before returning.
When doing a POST, PATCH, or DELETE operation on a single record, the
default is 0 seconds. This means that if an asynchronous operation is
started, the server immediately returns HTTP code 202 (Accepted) along
with a link to the job. If a non-zero value is specified for POST, PATCH,
or DELETE operations, ONTAP waits that length of time to see if the job
completes so it can return something other than 202.
* Default value: 1
* Max value: 120
* Min value: 0
|return_records
|boolean
|query
|False
a|The default is false. If set to true, the records are returned.
* Default value:
|===== Request Body
[cols=3*,options=header]
|===|Name
|Type
|Description
|_links
|link:#_links[_links]
a|
```
|algorithm |string a|The digest algorithm which is used for the fingerprint computation |data\_fingerprint |string a|The digest value of data of the file. The fingerprint is base64 encoded. This field is not included if the scope is metadata-only. |file\_size |integer a|The size of the file in bytes. |file\_type |string a|The type of the file. |id |integer a|A unique identifier for the fingerprint operation |metadata\_fingerprint |string a|The digest value of metadata of the file. The metadata fingerprint is calculated for file size, file ctime, file mtime, file crtime, file retention time, file uid, file gid, and file type. The fingerprint is base64 encoded. This field is not included if the scope is data-only. |path |string a|Specifies the path on which file fingerprint operation is running or has completed. Specifies the path relative to the output volume root, of the form "/path". The path can be path to a file or a directory. |scope |string a|The scope of the file which is used for the fingerprint computation

```
|state
|string
a|Specifies the status of fingerprint operation.
|svm
|link:#svm[svm]
a|
|volume
|link:#volume[volume]
a|
|===.Example request
[%collapsible%closed]
====[source, json, subs=+macros]
{
    "_links": {
     "self": {
        "href": "/api/resourcelink"
     }
    },
    "algorithm": "sha256",
  "data fingerprint": "MOFJVevxNSJm3C/4Bn5oEEYH51CrudOzZYK4r5Cfy1g=",
    "file_size": 1048576,
  "file type": "worm",
  "id": 17039367,
    "metadata_fingerprint": "8iMjqJXiNcqgXT5XuRhLiEwIrJEihDmwS0hrexnjgmc=",
    "path": "/homedir/dir1",
    "scope": "data_only",
    "state": "completed",
    "svm": {
      "_links": {
        "self": {
           "href": "/api/resourcelink"
        }
      },
    "name": "svm1",
      "uuid": "02c9e252-41be-11e9-81d5-00a0986138f7"
    },
    "volume": {
      "_links": {
```

```
  "self": {
           "href": "/api/resourcelink"
        }
      },
    "name": "volume1",
      "uuid": "028baa66-41bd-11e9-81d5-00a0986138f7"
    }
}
====
== Response
```
Status: 202, Accepted

```
[cols=3*,options=header]
| == =|Name
|Type
|Description
|job
|link:#job_link[job_link]
a|
| == =.Example response
[%collapsible%closed]
====[source,json,subs=+macros]
{
    "job": {
      "_links": {
       "self": {
           "href": "/api/resourcelink"
        }
      },
      "uuid": "string"
   }
}
====== Error
```

```
ONTAP Error Response codes
| == =| Error code | Description
| 14090443
| Invalid volume name
| 14090444
| Invalid Vserver name
| 14090447
| Invalid volume UUID
| 14090448
| Invalid key values. Provide valid Vserver name and volume name or
Vserver UUID and volume UUID
| == =[cols=3*,options=header]
| == =|Name
|Type
|Description
|error
|link:#error[error]
a|
| == =.Example error
[%collapsible%closed]
====[source,json,subs=+macros]
{
    "error": {
      "arguments": {
        "code": "string",
        "message": "string"
      },
```
```
  "code": "4",
      "message": "entry doesn't exist",
      "target": "uuid"
   }
}
====== Definitions
[.api-def-first-level]
.See Definitions
[%collapsible%closed]
//Start collapsible Definitions block
=[#href]
[.api-collapsible-fifth-title]
href
[cols=3*,options=header]
| == =|Name
|Type
|Description
|href
|string
a|
| == =[#_links]
[.api-collapsible-fifth-title]
_links
[cols=3*,options=header]
| == =|Name
|Type
|Description
|self
|link:#href[href]
a|
| == =
```

```
[#svm]
[.api-collapsible-fifth-title]
svm
[cols=3*,options=header]
| == =|Name
|Type
|Description
|_links
|link:#_links[_links]
a|
|name
|string
a|The name of the SVM.
|uuid
|string
a|The unique identifier of the SVM.
|===[#volume]
[.api-collapsible-fifth-title]
volume
[cols=3*,options=header]
| == =|Name
|Type
|Description
|_links
|link:#_links[_links]
a|
|name
|string
a|The name of the volume.
```

```
|uuid
|string
a|Unique identifier for the volume. This corresponds to the instance-uuid
that is exposed in the CLI and ONTAPI. It does not change due to a volume
move.
* example: 028baa66-41bd-11e9-81d5-00a0986138f7
* Introduced in: 9.6
| == =[#snaplock file fingerprint]
[.api-collapsible-fifth-title]
snaplock_file_fingerprint
[cols=3*,options=header]
|===|Name
|Type
|Description
|_links
|link:#_links[_links]
a|
|algorithm
|string
a|The digest algorithm which is used for the fingerprint computation
|data_fingerprint
|string
a|The digest value of data of the file. The fingerprint is base64 encoded.
This field is not included if the scope is metadata-only.
|file_size
|integer
a|The size of the file in bytes.
|file_type
|string
a|The type of the file.
```
|id |integer a|A unique identifier for the fingerprint operation |metadata\_fingerprint |string a|The digest value of metadata of the file. The metadata fingerprint is calculated for file size, file ctime, file mtime, file crtime, file retention time, file uid, file gid, and file type. The fingerprint is base64 encoded. This field is not included if the scope is data-only. |path |string a|Specifies the path on which file fingerprint operation is running or has completed. Specifies the path relative to the output volume root, of the form "/path". The path can be path to a file or a directory. |scope |string a|The scope of the file which is used for the fingerprint computation |state |string a|Specifies the status of fingerprint operation. |svm |link:#svm[svm] a| |volume |link:#volume[volume] a| |=== [#job\_link] [.api-collapsible-fifth-title] job\_link [cols=3\*,options=header]

```
| == =|Name
|Type
|Description
|_links
|link:#_links[_links]
a|
|uuid
|string
a|The UUID of the asynchronous job that is triggered by a POST, PATCH, or
DELETE operation.
|===[#error arguments]
[.api-collapsible-fifth-title]
error_arguments
[cols=3*,options=header]
| == =|Name
|Type
|Description
|code
|string
a|Argument code
|message
|string
a|Message argument
|===[#error]
[.api-collapsible-fifth-title]
error
[cols=3*,options=header]
| == =
```

```
|Name
|Type
|Description
|arguments
|array[link:#error_arguments[error_arguments]]
a|Message arguments
|code
|string
a|Error code
|message
|string
a|Error message
|target
|string
a|The target parameter that caused the error.
|===//end collapsible .Definitions block
====[[IDaf01d44a30cb3de3350b2a29ed4c8665]]
= Cancel a fingerprint operation
[.api-doc-operation .api-doc-operation-delete]#DELETE# [.api-doc-code-
block]#`/storage/snaplock/file-fingerprints/{id}`#
*Introduced In:* 9.7
Aborts an in-progress fingerprint operation. This API takes session-id as
input and aborts the fingerprint operation that is associated with the
specified session-id.
== Related ONTAP commands
* `volume file fingerprint abort`
```

```
== Learn more
* xref: {relative path}storage snaplock file-
fingerprints endpoint overview.html[DOC /storage/snaplock/file-
fingerprints]
== Parameters
[cols=5*,options=header]
|===|Name
|Type
|In
|Required
|Description
|id
|string
|path
|True
a|Unique identifier of the operation
|===== Response
```
== Error

```
ONTAP Error Response codes
|===| Error code | Description
| 14090440
| File fingerprint operation has completed
| 14090446
| Invalid session ID
```

```
[cols=3*,options=header]
| == =|Name
|Type
|Description
|error
|link:#error[error]
a|
| == =.Example error
[%collapsible%closed]
====[source,json,subs=+macros]
{
    "error": {
      "arguments": {
        "code": "string",
        "message": "string"
      },
      "code": "4",
      "message": "entry doesn't exist",
      "target": "uuid"
   }
}
====== Definitions
[.api-def-first-level]
.See Definitions
[%collapsible%closed]
//Start collapsible Definitions block
====[#error arguments]
[.api-collapsible-fifth-title]
error_arguments
[cols=3*,options=header]
```
7998

 $| == =$ 

```
|Name
|Type
|Description
|code
|string
a|Argument code
|message
|string
a|Message argument
| == =[#error]
[.api-collapsible-fifth-title]
error
[cols=3*,options=header]
|===|Name
|Type
|Description
|arguments
|array[link:#error_arguments[error_arguments]]
a|Message arguments
|code
|string
a|Error code
|message
|string
a|Error message
|target
|string
a|The target parameter that caused the error.
```

```
//end collapsible .Definitions block
=[[ID1d765b3c8411e67b700a81eafe42afe9]]
= Retrieve the file fingerprint information for a specific session ID
[.api-doc-operation .api-doc-operation-get]#GET# [.api-doc-code-
block]#`/storage/snaplock/file-fingerprints/{id}`#
*Introduced In:* 9.7
Retrieves the file fingerprint information for a specific session ID.
== Related ONTAP commands
* `volume file fingerprint dump`
== Learn more
* xref: {relative path}storage snaplock file-
fingerprints endpoint overview.html[DOC /storage/snaplock/file-
fingerprints]
== Parameters
[cols=5*,options=header]
| == =|Name
|Type
|In
|Required
|Description
|id
|string
|path
|True
a|Unique identifier of the operation
```

```
|fields
|array[string]
|query
|False
a|Specify the fields to return.
|===
== Response
```

```
[cols=3*,options=header]
|===|Name
|Type
|Description
|_links
|link:#_links[_links]
a|
|algorithm
|string
a|The digest algorithm which is used for the fingerprint computation
|data_fingerprint
|string
a|The digest value of data of the file. The fingerprint is base64 encoded.
This field is not included if the scope is metadata-only.
|file_size
|integer
a|The size of the file in bytes.
|file_type
|string
a|The type of the file.
|id
|integer
a|A unique identifier for the fingerprint operation
```

```
|metadata_fingerprint
|string
a|The digest value of metadata of the file. The metadata fingerprint is
calculated for file size, file ctime, file mtime, file crtime, file
retention time, file uid, file gid, and file type. The fingerprint is
base64 encoded. This field is not included if the scope is data-only.
|path
|string
a|Specifies the path on which file fingerprint operation is running or has
completed. Specifies the path relative to the output volume root, of the
form "/path". The path can be path to a file or a directory.
|scope
|string
a|The scope of the file which is used for the fingerprint computation
|state
|string
a|Specifies the status of fingerprint operation.
|svm
|link:#svm[svm]
a|
|volume
|link:#volume[volume]
a|
| == =.Example response
[%collapsible%closed]
====[source,json,subs=+macros]
{
  " links": {
      "self": {
        "href": "/api/resourcelink"
      }
```

```
  },
    "algorithm": "sha256",
  "data fingerprint": "MOFJVevxNSJm3C/4Bn5oEEYH51CrudOzZYK4r5Cfy1g=",
    "file_size": 1048576,
  "file type": "worm",
    "id": 17039367,
    "metadata_fingerprint": "8iMjqJXiNcqgXT5XuRhLiEwIrJEihDmwS0hrexnjgmc=",
    "path": "/homedir/dir1",
    "scope": "data_only",
    "state": "completed",
    "svm": {
      "_links": {
        "self": {
          "href": "/api/resourcelink"
        }
      },
      "name": "svm1",
      "uuid": "02c9e252-41be-11e9-81d5-00a0986138f7"
    },
    "volume": {
    " links": {
        "self": {
           "href": "/api/resourcelink"
        }
      },
      "name": "volume1",
      "uuid": "028baa66-41bd-11e9-81d5-00a0986138f7"
   }
}
====== Error
```

```
Status: Default
```

```
ONTAP Error Response codes
|===| Error code | Description
| 14090441
| Invalid key values. Provide session ID or Vserver UUID and volume UUID
| 14090449
| File fingerprint operation has not completed
```

```
[cols=3*,options=header]
| == =|Name
|Type
|Description
|error
|link:#error[error]
a|
| == =.Example error
[%collapsible%closed]
====[source,json,subs=+macros]
{
    "error": {
      "arguments": {
        "code": "string",
        "message": "string"
      },
      "code": "4",
      "message": "entry doesn't exist",
      "target": "uuid"
   }
}
====== Definitions
[.api-def-first-level]
.See Definitions
[%collapsible%closed]
//Start collapsible Definitions block
====[#href]
[.api-collapsible-fifth-title]
href
[cols=3*,options=header]
```

```
| == =
```

```
|Name
|Type
|Description
|href
|string
a|
|===[#_links]
[.api-collapsible-fifth-title]
_links
[cols=3*,options=header]
|===
|Name
|Type
|Description
|self
|link:#href[href]
a|
|===[#svm]
[.api-collapsible-fifth-title]
svm
[cols=3*,options=header]
| == =|Name
|Type
|Description
|_links
|link:#_links[_links]
a|
|name
|string
a|The name of the SVM.
```

```
|uuid
|string
a|The unique identifier of the SVM.
|===[#volume]
[.api-collapsible-fifth-title]
volume
[cols=3*,options=header]
| == =|Name
|Type
|Description
|_links
|link:#_links[_links]
a|
|name
|string
a|The name of the volume.
|uuid
|string
a|Unique identifier for the volume. This corresponds to the instance-uuid
that is exposed in the CLI and ONTAPI. It does not change due to a volume
move.
* example: 028baa66-41bd-11e9-81d5-00a0986138f7
* Introduced in: 9.6
|===[#error arguments]
[.api-collapsible-fifth-title]
error_arguments
[cols=3*,options=header]
| == =|Name
```

```
|Type
|Description
|code
|string
a|Argument code
|message
|string
a|Message argument
| == =[#error]
[.api-collapsible-fifth-title]
error
[cols=3*,options=header]
| == =|Name
|Type
|Description
|arguments
|array[link:#error_arguments[error_arguments]]
a|Message arguments
|code
|string
a|Error code
|message
|string
a|Error message
|target
|string
a|The target parameter that caused the error.
```

```
//end collapsible .Definitions block
====:leveloffset: -1
= Manage SnapLock file retention time
:leveloffset: +1
[[IDfa61b32a826618d3758fb65b3f0f5d18]]
= Storage SnapLock file volume.uuid path endpoint overview
This API manages the SnapLock retention time of a file. You can perform a
privileged-delete operation by executing this API.
=== Examples
. Sets the SnapLock retention time of a file:
^{\mathrm{+}}----
 PATCH "/api/storage/snaplock/file/000dc5fd-4175-11e9-b937-
0050568e3f82/%2Ffile2.txt" '{"expiry_time": "2030-02-14T18:30:00+5:30"}'
---+
. Extends the retention time of a WORM file:
\boldsymbol{+}----
 PATCH "/api/storage/snaplock/file/000dc5fd-4175-11e9-b937-
0050568e3f82/%2Ffile2.txt" '{"expiry_time": "infinite"}'
----
```

```
[[ID59b53a1c6ea5599e7f6e50f8038d1f2a]]
= Delete unexpired WORM files of a SnapLock enterprise volume
[.api-doc-operation .api-doc-operation-delete]#DELETE# [.api-doc-code-
block]#`/storage/snaplock/file/{volume.uuid}/{path}`#
*Introduced In:* 9.7
Deletes unexpired WORM files of a SnapLock Enterprise volume. This is a
privileged-delete operation. The only built-in role that has access to the
command is vsadmin-snaplock.
== Related ONTAP commands
* `volume file privileged-delete`
== Learn more
*
xref:{relative path}storage snaplock file volume.uuid path endpoint overvi
ew.html[DOC /storage/snaplock/file/{volume.uuid}/\{path}]
== Parameters
[cols=5*,options=header]
| == =|Name
|Type
|In
|Required
|Description
|volume.uuid
|string
|path
|True
a|Volume UUID
|path
|string
|path
|True
```

```
a|Path of the file in the form "/<dirpath>/<filename>"
</filename></dirpath>
|return_timeout
|integer
|query
|False
a|The number of seconds to allow the call to execute before returning.
When doing a POST, PATCH, or DELETE operation on a single record, the
default is 0 seconds. This means that if an asynchronous operation is
started, the server immediately returns HTTP code 202 (Accepted) along
with a link to the job. If a non-zero value is specified for POST, PATCH,
or DELETE operations, ONTAP waits that length of time to see if the job
completes so it can return something other than 202.
* Default value: 1
* Max value: 120
* Min value: 0
|===== Response
```
Status: 202, Accepted

```
[cols=3*,options=header]
| == =|Name
|Type
|Description
|job
|link:#job_link[job_link]
a|
|===.Example response
[%collapsible%closed]
====[source,json,subs=+macros]
{
    "job": {
      "_links": {
        "self": {
          "href": "/api/resourcelink"
        }
      },
      "uuid": "string"
   }
}
====== Error
```

```
ONTAP Error Response codes
|===| Error code | Description
| 14090347
| File path must be in the format "/+++<dir>+++/+++<file
path="">+++\"+++</file>++++++</dir>+++
| == =
```

```
[cols=3*,options=header]
| == =|Name
|Type
|Description
|error
|link:#error[error]
a|
| == =.Example error
[%collapsible%closed]
=[source,json,subs=+macros]
{
    "error": {
      "arguments": {
        "code": "string",
        "message": "string"
      },
      "code": "4",
      "message": "entry doesn't exist",
      "target": "uuid"
   }
}
====== Definitions
[.api-def-first-level]
.See Definitions
[%collapsible%closed]
//Start collapsible Definitions block
====[#href]
[.api-collapsible-fifth-title]
href
[cols=3*,options=header]
| == =|Name
|Type
|Description
```

```
|href
|string
a|
| == =[#_links]
[.api-collapsible-fifth-title]
_links
[cols=3*,options=header]
| == =|Name
|Type
|Description
|self
|link:#href[href]
a|
| == =[#job_link]
[.api-collapsible-fifth-title]
job_link
[cols=3*,options=header]
| == =|Name
|Type
|Description
|_links
|link:#_links[_links]
a|
|uuid
|string
a|The UUID of the asynchronous job that is triggered by a POST, PATCH, or
DELETE operation.
| == =
```

```
[#error_arguments]
[.api-collapsible-fifth-title]
error_arguments
[cols=3*,options=header]
| == =|Name
|Type
|Description
|code
|string
a|Argument code
|message
|string
a|Message argument
| == =[#error]
[.api-collapsible-fifth-title]
error
[cols=3*,options=header]
|===|Name
|Type
|Description
|arguments
|array[link:#error_arguments[error_arguments]]
a|Message arguments
|code
|string
a|Error code
|message
|string
a|Error message
```

```
|target
|string
a|The target parameter that caused the error.
| == =//end collapsible .Definitions block
====[[IDa8263383cd09e0855be5154c4865517d]]
= Retrieve SnapLock retention details of a file
[.api-doc-operation .api-doc-operation-get]#GET# [.api-doc-code-
block]#`/storage/snaplock/file/{volume.uuid}/{path}`#
*Introduced In:* 9.7
Retrieves the SnapLock retention details of the specified file. An
indefinite expiry time indicates the file is under a Legal-Hold.
== Related ONTAP commands
* `volume file retention show`
== Learn more
*
xref:{relative_path}storage_snaplock_file_volume.uuid_path_endpoint_overvi
ew.html[DOC /storage/snaplock/file/{volume.uuid}/\{path}]
== Parameters
[cols=5*,options=header]
|===|Name
|Type
|In
|Required
|Description
```

```
|volume.uuid
|string
|path
|True
a|Volume UUID
|path
|string
|path
|True
a|Path of the file in the form "/<dirpath>/<filename>"
</filename></dirpath>
|fields
|array[string]
|query
|False
a|Specify the fields to return.
|===== Response
```

```
[cols=3*,options=header]
| == =|Name
|Type
|Description
|_links
|link:#_links[_links]
a|
|expiry_time
|string
a|Expiry time of the file in date-time format, "infinite", "indefinite",
or "unspecified". An "infinite" retention time indicates that the file
will be retained forever. An "unspecified" retention time indicates that
the file will be retained forever; however, the retention time of the file
can be changed to an absolute value. An "indefinite" retention time
indicates that the file is under Legal-Hold.
```

```
|file_path
|string
a|Specifies the volume relative path of the file
|svm
|link:#svm[svm]
a|
|volume
|link:#volume[volume]
a|
| == =.Example response
[%collapsible%closed]
====[source,json,subs=+macros]
{
  " links": {
     "self": {
        "href": "/api/resourcelink"
     }
    },
    "expiry_time": "2058-06-04T19:00:00Z",
  "file path": "/dir1/file",
    "svm": {
    " links": {
        "self": {
           "href": "/api/resourcelink"
        }
      },
      "name": "svm1",
      "uuid": "02c9e252-41be-11e9-81d5-00a0986138f7"
    },
    "volume": {
    " links": {
        "self": {
          "href": "/api/resourcelink"
        }
      },
    "name": "volume1",
      "uuid": "028baa66-41bd-11e9-81d5-00a0986138f7"
```

```
  }
}
====== Error
```

```
ONTAP Error Response codes
| == =| Error code | Description
| 14090347
| File path must be in the format "/+++<dir>+++/+++<file
path="">+++\"+++</file>++++++</dir>+++
| == =[cols=3*,options=header]
|===|Name
|Type
|Description
|error
|link:#error[error]
a|
| == =.Example error
[%collapsible%closed]
====
[source,json,subs=+macros]
{
    "error": {
      "arguments": {
        "code": "string",
        "message": "string"
      },
      "code": "4",
      "message": "entry doesn't exist",
      "target": "uuid"
```

```
  }
}
====== Definitions
[.api-def-first-level]
.See Definitions
[%collapsible%closed]
//Start collapsible Definitions block
====[#href]
[.api-collapsible-fifth-title]
href
[cols=3*,options=header]
|===|Name
|Type
|Description
|href
|string
a|
| == =[#_links]
[.api-collapsible-fifth-title]
_links
[cols=3*,options=header]
| == =|Name
|Type
|Description
|self
|link:#href[href]
a|
| == =[#svm]
[.api-collapsible-fifth-title]
```

```
svm
[cols=3*,options=header]
|===|Name
|Type
|Description
|_links
|link:#_links[_links]
a|
|name
|string
a|The name of the SVM.
|uuid
|string
a|The unique identifier of the SVM.
| == =[#volume]
[.api-collapsible-fifth-title]
volume
[cols=3*,options=header]
|===|Name
|Type
|Description
|_links
|link:#_links[_links]
a|
|name
|string
a|The name of the volume.
|uuid
|string
```
a|Unique identifier for the volume. This corresponds to the instance-uuid

```
that is exposed in the CLI and ONTAPI. It does not change due to a volume
move.
* example: 028baa66-41bd-11e9-81d5-00a0986138f7
* Introduced in: 9.6
| == =[#error arguments]
[.api-collapsible-fifth-title]
error_arguments
[cols=3*,options=header]
|===|Name
|Type
|Description
|code
|string
a|Argument code
|message
|string
a|Message argument
|===[#error]
[.api-collapsible-fifth-title]
error
[cols=3*,options=header]
| == =|Name
|Type
|Description
|arguments
|array[link:#error_arguments[error_arguments]]
a|Message arguments
```

```
|code
|string
a|Error code
|message
|string
a|Error message
|target
|string
a|The target parameter that caused the error.
| == =//end collapsible .Definitions block
====[[ID78ac518d505aa032a0aba5ce4ba325e3]]
= Update the SnapLock retention time of a file
[.api-doc-operation .api-doc-operation-patch]#PATCH# [.api-doc-code-
block]#`/storage/snaplock/file/{volume.uuid}/{path}`#
*Introduced In:* 9.7
Updates the SnapLock retention time of a file or extends the retention
time of a WORM file. Input parameter "expiry_time" expects the date in ISO
8601 format, "infinite", or "unspecified".
== Related ONTAP commands
* `volume file retention set`
== Learn more
*
xref:{relative path}storage snaplock file volume.uuid path endpoint overvi
ew.html[DOC /storage/snaplock/file/{volume.uuid}/\{path}]
```

```
== Parameters
[cols=5*,options=header]
| == =|Name
|Type
|In
|Required
|Description
|volume.uuid
|string
|path
|True
a|Volume UUID
|path
|string
|path
|True
a|Path of the file in the form "/<dirpath>/<filename>"
</filename></dirpath>
|===== Request Body
[cols=3*,options=header]
| == =|Name
|Type
|Description
|_links
|link:#_links[_links]
a|
|expiry_time
|string
a|Expiry time of the file in date-time format, "infinite", "indefinite",
or "unspecified". An "infinite" retention time indicates that the file
will be retained forever. An "unspecified" retention time indicates that
the file will be retained forever; however, the retention time of the file
```

```
can be changed to an absolute value. An "indefinite" retention time
indicates that the file is under Legal-Hold.
|file_path
|string
a|Specifies the volume relative path of the file
|svm
|link:#svm[svm]
a|
|volume
|link:#volume[volume]
a|
|===.Example request
[%collapsible%closed]
====[source,json,subs=+macros]
{
  " links": {
     "self": {
        "href": "/api/resourcelink"
     }
    },
    "expiry_time": "2058-06-04T19:00:00Z",
    "file_path": "/dir1/file",
    "svm": {
    " links": {
        "self": {
          "href": "/api/resourcelink"
        }
      },
      "name": "svm1",
      "uuid": "02c9e252-41be-11e9-81d5-00a0986138f7"
    },
    "volume": {
      "_links": {
        "self": {
          "href": "/api/resourcelink"
        }
```

```
  },
    "name": "volume1",
      "uuid": "028baa66-41bd-11e9-81d5-00a0986138f7"
   }
}
====== Response
```
== Error

```
ONTAP Error Response codes
|===| Error code | Description
| 14090347
| File path must be in the format "/+++<dir>+++/+++<file
path="">+++\"+++</file>++++++</dir>+++
| 14090348
| Invalid Expiry time
| == =[cols=3*,options=header]
|===|Name
|Type
|Description
|error
|link:#error[error]
a|
|===.Example error
[%collapsible%closed]
```

```
[source, json, subs=+macros]
{
    "error": {
      "arguments": {
        "code": "string",
        "message": "string"
      },
      "code": "4",
      "message": "entry doesn't exist",
      "target": "uuid"
   }
}
====== Definitions
[.api-def-first-level]
.See Definitions
[%collapsible%closed]
//Start collapsible Definitions block
=[#href]
[.api-collapsible-fifth-title]
href
[cols=3*,options=header]
| == =|Name
|Type
|Description
|href
|string
a|
| == =[#_links]
[.api-collapsible-fifth-title]
_links
[cols=3*,options=header]
| == =|Name
```
 $====$
```
|Type
|Description
|self
|link:#href[href]
a|
| == =[#svm]
[.api-collapsible-fifth-title]
svm
[cols=3*,options=header]
|===|Name
|Type
|Description
|_links
|link:#_links[_links]
a|
|name
|string
a|The name of the SVM.
|uuid
|string
a|The unique identifier of the SVM.
|===[#volume]
[.api-collapsible-fifth-title]
volume
[cols=3*,options=header]
| == =|Name
|Type
|Description
```

```
|_links
|link:#_links[_links]
a|
|name
|string
a|The name of the volume.
|uuid
|string
a|Unique identifier for the volume. This corresponds to the instance-uuid
that is exposed in the CLI and ONTAPI. It does not change due to a volume
move.
* example: 028baa66-41bd-11e9-81d5-00a0986138f7
* Introduced in: 9.6
| == =[#snaplock_file_retention]
[.api-collapsible-fifth-title]
snaplock file retention
[cols=3*,options=header]
| == =|Name
|Type
|Description
|_links
|link:#_links[_links]
a|
|expiry_time
|string
a|Expiry time of the file in date-time format, "infinite", "indefinite",
or "unspecified". An "infinite" retention time indicates that the file
will be retained forever. An "unspecified" retention time indicates that
the file will be retained forever; however, the retention time of the file
can be changed to an absolute value. An "indefinite" retention time
indicates that the file is under Legal-Hold.
```
|file\_path

```
|string
a|Specifies the volume relative path of the file
|svm
|link:#svm[svm]
a|
|volume
|link:#volume[volume]
a|
| == =[#error arguments]
[.api-collapsible-fifth-title]
error_arguments
[cols=3*,options=header]
|===|Name
|Type
|Description
|code
|string
a|Argument code
|message
|string
a|Message argument
| == =[#error]
[.api-collapsible-fifth-title]
error
[cols=3*,options=header]
|===|Name
|Type
|Description
```

```
|arguments
|array[link:#error_arguments[error_arguments]]
a|Message arguments
|code
|string
a|Error code
|message
|string
a|Error message
|target
|string
a|The target parameter that caused the error.
| == =//end collapsible .Definitions block
====:leveloffset: -1
= Manage SnapLock storage litigations
:leveloffset: +1
[[ID23f8bd4b1d0cffdba2e5844a19494ac5]]
= Storage SnapLock litigations endpoint overview
Use this API to retain Compliance-mode WORM files for the duration of a
litigation. A file under a legal-hold behaves as a WORM file with an
indefinite retention period. Litigation ID is a combination of volume UUID
and litigation name in the format `<volume UUID>:<litigation name>`. Only
a user with the security login role vsadmin-snaplock can perform the
```

```
[[IDe7de9a918719bacb0576f7620f7f29ac]]
= Retrieve litigations under an SVM
[.api-doc-operation .api-doc-operation-get]#GET# [.api-doc-code-
block]#`/storage/snaplock/litigations`#
*Introduced In:* 9.7
Retrieves the list of litigations under an SVM.
== Related ONTAP commands
* `snaplock legal-hold show`
== Learn more
*
xref:{relative path}storage snaplock litigations endpoint overview.html[DO
C /storage/snaplock/litigations]
== Parameters
[cols=5*,options=header]
| == =|Name
|Type
|In
|Required
|Description
|fields
|array[string]
|query
|False
a|Specify the fields to return.
|max_records
|integer
```

```
|query
|False
a|Limit the number of records returned.
|return_timeout
|integer
|query
|False
a|The number of seconds to allow the call to execute before returning.
When iterating over a collection, the default is 15 seconds. ONTAP
returns earlier if either max records or the end of the collection is
reached.
* Default value: 1
* Max value: 120
* Min value: 0
|return_records
|boolean
|query
|False
a|The default is true for GET calls. When set to false, only the number
of records is returned.
* Default value: 1
|order_by
|array[string]
|query
|False
a|Order results by specified fields and optional [asc|desc] direction.
Default direction is 'asc' for ascending.
|===== Response
```
Status: 200, Ok

```
[cols=3*,options=header]
|===|Name
|Type
```

```
|Description
|_links
|link:#_links[_links]
a|
|num_records
|integer
a|Number of Records
|records
|array[link:#snaplock_litigation[snaplock_litigation]]
a|
|===.Example response
[%collapsible%closed]
====[source, json, subs=+macros]
{
    "_links": {
      "next": {
        "href": "/api/resourcelink"
      },
      "self": {
        "href": "/api/resourcelink"
      }
    },
    "records": {
    " links": {
        "self": {
           "href": "/api/resourcelink"
        }
      },
    "id": "string",
    "name": "lit1",
      "operations": {
        "_links": {
           "self": {
             "href": "/api/resourcelink"
           }
        },
       "id": 16842759,
```

```
  "num_files_failed": "0",
      "num_files_processed": "30",
      "num files skipped": "10",
      "num inodes ignored": "10",
        "path": "/dir1",
        "state": "completed",
        "type": "begin"
      },
      "path": "/dir1",
      "svm": {
      " links": {
          "self": {
            "href": "/api/resourcelink"
          }
        },
      "name": "svm1",
        "uuid": "02c9e252-41be-11e9-81d5-00a0986138f7"
      },
      "volume": {
         "_links": {
           "self": {
            "href": "/api/resourcelink"
          }
        },
      "name": "volume1",
        "uuid": "028baa66-41bd-11e9-81d5-00a0986138f7"
     }
   }
}
====== Error
```
## Status: Default

```
ONTAP Error Response codes
|===| Error code | Description
| 14090346
| Internal Error. Wait a few minutes, then try the command again
| == =
```

```
[cols=3*,options=header]
| == =|Name
|Type
|Description
|error
|link:#error[error]
a|
|===.Example error
[%collapsible%closed]
=[source,json,subs=+macros]
{
    "error": {
      "arguments": {
        "code": "string",
        "message": "string"
      },
      "code": "4",
      "message": "entry doesn't exist",
      "target": "uuid"
   }
}
====== Definitions
[.api-def-first-level]
.See Definitions
[%collapsible%closed]
//Start collapsible Definitions block
====[#href]
[.api-collapsible-fifth-title]
href
[cols=3*,options=header]
|===|Name
|Type
|Description
```

```
|href
|string
a|
|===[#_links]
[.api-collapsible-fifth-title]
_links
[cols=3*,options=header]
| == =|Name
|Type
|Description
|next
|link:#href[href]
a|
|self
|link:#href[href]
a|
|===[#_links]
[.api-collapsible-fifth-title]
_links
[cols=3*,options=header]
| == =|Name
|Type
|Description
|self
|link:#href[href]
a|
| == =[#snaplock_legal_hold_operation]
[.api-collapsible-fifth-title]
```

```
snaplock_legal_hold_operation
[cols=3*,options=header]
| == =|Name
|Type
|Description
|_links
|link:#_links[_links]
a|
|id
|integer
a|Operation ID.
|num_files_failed
|string
a|Specifies the number of files on which legal-hold operation failed.
|num_files_processed
|string
a|Specifies the number of files on which legal-hold operation was
successful.
|num_files_skipped
|string
a|Specifies the number of files on which legal-hold begin operation was
skipped. The legal-hold begin operation is skipped on a file if it is
already under hold for a given litigation.
|num_inodes_ignored
|string
a|Specifies the number of inodes on which the legal-hold operation was not
attempted because they were not regular files.
|path
|string
a|Specifies the path on which legal-hold operation is applied.
```

```
|state
```

```
|string
a|Specifies the status of legal-hold operation.
|type
|string
a|Specifies the type of legal-hold operation.
|===[#svm]
[.api-collapsible-fifth-title]
svm
[cols=3*,options=header]
| == =|Name
|Type
|Description
|_links
|link:#_links[_links]
a|
|name
|string
a|The name of the SVM.
|uuid
|string
a|The unique identifier of the SVM.
| == =[#volume]
[.api-collapsible-fifth-title]
volume
[cols=3*,options=header]
|===|Name
|Type
```

```
|Description
|_links
|link:#_links[_links]
a|
|name
|string
a|The name of the volume.
|uuid
|string
a|Unique identifier for the volume. This corresponds to the instance-uuid
that is exposed in the CLI and ONTAPI. It does not change due to a volume
move.
* example: 028baa66-41bd-11e9-81d5-00a0986138f7
* Introduced in: 9.6
| == =[#snaplock_litigation]
[.api-collapsible-fifth-title]
snaplock_litigation
[cols=3*,options=header]
| == =|Name
|Type
|Description
|_links
|link:#_links[_links]
a|
|id
|string
a|Specifies the litigation ID.
|name
|string
a|Specifies the legal-hold litigation name.
```

```
|operations
|array[link:#snaplock_legal_hold_operation[snaplock_legal_hold_operation]]
a|
|path
|string
a|Specifies the path on which legal-hold operation has to be applied.
|svm
|link:#svm[svm]
a|
|volume
|link:#volume[volume]
a|
| == =[#error arguments]
[.api-collapsible-fifth-title]
error_arguments
[cols=3*,options=header]
| == =|Name
|Type
|Description
|code
|string
a|Argument code
|message
|string
a|Message argument
| == =[#error]
[.api-collapsible-fifth-title]
error
```

```
[cols=3*,options=header]
| == =|Name
|Type
|Description
|arguments
|array[link:#error_arguments[error_arguments]]
a|Message arguments
|code
|string
a|Error code
|message
|string
a|Error message
|target
|string
a|The target parameter that caused the error.
| == =//end collapsible .Definitions block
====[[ID3ff122557cf31caa648cdb9d95611b65]]
= Start a legal-hold operation
[.api-doc-operation .api-doc-operation-post]#POST# [.api-doc-code-
block]#`/storage/snaplock/litigations`#
*Introduced In:* 9.7
Starts a Legal-Hold.
== Required properties
```

```
* `path` - Path of the file.
* `name` - Litigation name.
* `volume.name` or `volume.uuid` - Name or UUID of the volume.
== Related ONTAP commands
* `snaplock legal-hold begin`
== Example
---POST "/api/storage/snaplock/litigations"
'{"volume.name":"SLC1","name":"l3","path":"/b.txt"}'
----
== Learn more
\starxref:{relative path}storage snaplock litigations endpoint overview.html[DO
C /storage/snaplock/litigations]
== Parameters
[cols=5*,options=header]
| == =|Name
|Type
|In
|Required
|Description
|return_records
|boolean
|query
|False
a|The default is false. If set to true, the records are returned.
* Default value:
|===== Request Body
```

```
[cols=3*,options=header]
| == =|Name
|Type
|Description
|_links
|link:#_links[_links]
a|
|id
|string
a|Specifies the litigation ID.
|name
|string
a|Specifies the legal-hold litigation name.
|operations
|array[link:#snaplock_legal_hold_operation[snaplock_legal_hold_operation]]
a|
|path
|string
a|Specifies the path on which legal-hold operation has to be applied.
|svm
|link:#svm[svm]
a|
|volume
|link:#volume[volume]
a|
| == =.Example request
[%collapsible%closed]
=[source,json,subs=+macros]
{
    "_links": {
      "self": {
```

```
  "href": "/api/resourcelink"
      }
    },
    "id": "string",
    "name": "lit1",
    "operations": {
    " links": {
        "self": {
           "href": "/api/resourcelink"
        }
      },
      "id": 16842759,
    "num files failed": "0",
    "num files processed": "30",
    "num_files_skipped": "10",
    "num inodes ignored": "10",
      "path": "/dir1",
      "state": "completed",
      "type": "begin"
    },
    "path": "/dir1",
    "svm": {
      "_links": {
        "self": {
           "href": "/api/resourcelink"
        }
      },
    "name": "svm1",
      "uuid": "02c9e252-41be-11e9-81d5-00a0986138f7"
    },
    "volume": {
    " links": {
        "self": {
           "href": "/api/resourcelink"
        }
      },
    "name": "volume1",
      "uuid": "028baa66-41bd-11e9-81d5-00a0986138f7"
    }
}
====== Response
```
## Status: 201, Created

```
[cols=3*,options=header]
| == =|Name
|Type
|Description
|_links
|link:#_links[_links]
a|
|id
|string
a|Specifies the litigation ID.
|name
|string
a|Specifies the legal-hold litigation name.
|operations
|array[link:#snaplock_legal_hold_operation[snaplock_legal_hold_operation]]
a|
|path
|string
a|Specifies the path on which legal-hold operation has to be applied.
|svm
|link:#svm[svm]
a|
|volume
|link:#volume[volume]
a|
| == =.Example response
[%collapsible%closed]
=[source,json,subs=+macros]
{
    "_links": {
      "self": {
```

```
  "href": "/api/resourcelink"
      }
    },
    "id": "string",
    "name": "lit1",
    "operations": {
    " links": {
        "self": {
           "href": "/api/resourcelink"
        }
      },
      "id": 16842759,
    "num files failed": "0",
    "num files processed": "30",
    "num_files_skipped": "10",
    "num inodes ignored": "10",
      "path": "/dir1",
      "state": "completed",
      "type": "begin"
    },
    "path": "/dir1",
    "svm": {
      "_links": {
        "self": {
           "href": "/api/resourcelink"
        }
      },
    "name": "svm1",
      "uuid": "02c9e252-41be-11e9-81d5-00a0986138f7"
    },
    "volume": {
    " links": {
        "self": {
           "href": "/api/resourcelink"
        }
      },
    "name": "volume1",
      "uuid": "028baa66-41bd-11e9-81d5-00a0986138f7"
    }
}
====== Error
```
Status: Default

 $\subset$ 

```
ONTAP Error Response codes
| == =| Error code | Description
| 14090346
| Internal Error. Wait a few minutes, then try the command again
| 14090340
| \{field} is a required field
| 14090343
| Invalid Field
| 14090641
| The specified volume.name and volume.uuid refer to different volumes
| == =[cols=3*,options=header]
| == =|Name
|Type
|Description
|error
|link:#error[error]
a|
|===.Example error
[%collapsible%closed]
====[source, json, subs=+macros]
{
    "error": {
      "arguments": {
        "code": "string",
        "message": "string"
      },
      "code": "4",
      "message": "entry doesn't exist",
      "target": "uuid"
    }
```

```
}
====== Definitions
[.api-def-first-level]
.See Definitions
[%collapsible%closed]
//Start collapsible Definitions block
====
[#href]
[.api-collapsible-fifth-title]
href
[cols=3*,options=header]
| == =|Name
|Type
|Description
|href
|string
a|
| == =[#_links]
[.api-collapsible-fifth-title]
_links
[cols=3*,options=header]
| == =|Name
|Type
|Description
|self
|link:#href[href]
a|
| == =[#snaplock legal hold operation]
[.api-collapsible-fifth-title]
snaplock_legal_hold_operation
```
[cols=3\*,options=header]  $| == =$ |Name |Type |Description |\_links |link:#\_links[\_links] a| |id |integer a|Operation ID. |num\_files\_failed |string a|Specifies the number of files on which legal-hold operation failed. |num\_files\_processed |string a|Specifies the number of files on which legal-hold operation was successful. |num\_files\_skipped |string a|Specifies the number of files on which legal-hold begin operation was skipped. The legal-hold begin operation is skipped on a file if it is already under hold for a given litigation. |num\_inodes\_ignored |string a|Specifies the number of inodes on which the legal-hold operation was not attempted because they were not regular files. |path |string a|Specifies the path on which legal-hold operation is applied. |state |string

```
a|Specifies the status of legal-hold operation.
|type
|string
a|Specifies the type of legal-hold operation.
| == =[#svm]
[.api-collapsible-fifth-title]
svm
[cols=3*,options=header]
| == =|Name
|Type
|Description
|_links
|link:#_links[_links]
a|
|name
|string
a|The name of the SVM.
|uuid
|string
a|The unique identifier of the SVM.
| == =[#volume]
[.api-collapsible-fifth-title]
volume
[cols=3*,options=header]
|===|Name
|Type
|Description
```

```
|_links
|link:#_links[_links]
a|
|name
|string
a|The name of the volume.
|uuid
|string
a|Unique identifier for the volume. This corresponds to the instance-uuid
that is exposed in the CLI and ONTAPI. It does not change due to a volume
move.
* example: 028baa66-41bd-11e9-81d5-00a0986138f7
* Introduced in: 9.6
| == =[#snaplock_litigation]
[.api-collapsible-fifth-title]
snaplock_litigation
[cols=3*,options=header]
| == =|Name
|Type
|Description
|_links
|link:#_links[_links]
a|
|id
|string
a|Specifies the litigation ID.
|name
|string
a|Specifies the legal-hold litigation name.
```

```
|operations
|array[link:#snaplock_legal_hold_operation[snaplock_legal_hold_operation]]
a|
|path
|string
a|Specifies the path on which legal-hold operation has to be applied.
|svm
|link:#svm[svm]
a|
|volume
|link:#volume[volume]
a|
| == =[#error_arguments]
[.api-collapsible-fifth-title]
error_arguments
[cols=3*,options=header]
| == =|Name
|Type
|Description
|code
|string
a|Argument code
|message
|string
a|Message argument
| == =[#error]
[.api-collapsible-fifth-title]
error
```

```
[cols=3*,options=header]
| == =|Name
|Type
|Description
|arguments
|array[link:#error_arguments[error_arguments]]
a|Message arguments
|code
|string
a|Error code
|message
|string
a|Error message
|target
|string
a|The target parameter that caused the error.
| == =//end collapsible .Definitions block
====[[ID509c71d4447dc10a29107737545dedad]]
= Create a legal-hold end on all of the files for a litigation ID
[.api-doc-operation .api-doc-operation-delete]#DELETE# [.api-doc-code-
block]#`/storage/snaplock/litigations/{id}`#
*Introduced In:* 9.7
Creates a legal-hold end on all of the files for the specified litigation
ID. This is only allowed when an operation is no longer in progress.
== Related ONTAP commands
```

```
* `snaplock legal-hold end`
== Example
----
DELETE "/api/storage/snaplock/litigations/fd72e138-4bc3-11e9-a85f-
0050568eb48f%3Al3"
---== Learn more
*
xref:{relative path}storage snaplock litigations endpoint overview.html[DO
C /storage/snaplock/litigations]
== Parameters
[cols=5*,options=header]
| == =|Name
|Type
|In
|Required
|Description
|id
|string
|path
|True
a|Litigation ID
| == === Response
```

```
Status: 200, Ok
```
== Error

Status: Default

ONTAP Error Response codes

```
| == =| Error code | Description
| 14090346
| Internal Error. Wait a few minutes, then try the command again
| 14090343
| Invalid Field
| 14090642
| Legal-Hold operation is in progress. Legal-Hold end cannot be performed.
Wait for the operation to complete or abort the operation
| == =[cols=3*,options=header]
| == =|Name
|Type
|Description
|error
|link:#error[error]
a|
| == =.Example error
[%collapsible%closed]
====[source, json, subs=+macros]
{
    "error": {
     "arguments": {
        "code": "string",
        "message": "string"
      },
      "code": "4",
      "message": "entry doesn't exist",
      "target": "uuid"
    }
}
====== Definitions
```

```
[.api-def-first-level]
.See Definitions
[%collapsible%closed]
//Start collapsible Definitions block
====[#error arguments]
[.api-collapsible-fifth-title]
error_arguments
[cols=3*,options=header]
|===|Name
|Type
|Description
|code
|string
a|Argument code
|message
|string
a|Message argument
| == =[#error]
[.api-collapsible-fifth-title]
error
[cols=3*,options=header]
| == =|Name
|Type
|Description
|arguments
|array[link:#error_arguments[error_arguments]]
a|Message arguments
|code
|string
a|Error code
```

```
|message
|string
a|Error message
|target
|string
a|The target parameter that caused the error.
| == =//end collapsible .Definitions block
====[[ID70876b188748484aceb0db441b1318f0]]
= Retrieve ongoing operations for a litigation ID
[.api-doc-operation .api-doc-operation-get]#GET# [.api-doc-code-
block]#`/storage/snaplock/litigations/{id}`#
*Introduced In:* 9.7
Retrieves the list of ongoing operations for the specified litigation ID.
== Related ONTAP commands
* `snaplock legal-hold show`
== Learn more
*
xref:{relative path}storage snaplock litigations endpoint overview.html[DO
C /storage/snaplock/litigations]
== Parameters
[cols=5*,options=header]
| == =|Name
```

```
|Type
|In
|Required
|Description
|id
|string
|path
|True
a|Litigation ID
|fields
|array[string]
|query
|False
a|Specify the fields to return.
|===
== Response
```
## Status: 200, Ok

```
[cols=3*,options=header]
| == =|Name
|Type
|Description
|_links
|link:#_links[_links]
a|
|id
|string
a|Specifies the litigation ID.
|name
|string
a|Specifies the legal-hold litigation name.
|operations
```

```
|array[link:#snaplock_legal_hold_operation[snaplock_legal_hold_operation]]
```

```
a|
|path
|string
a|Specifies the path on which legal-hold operation has to be applied.
|svm
|link:#svm[svm]
a|
|volume
|link:#volume[volume]
a|
|===.Example response
[%collapsible%closed]
====
[source, json, subs=+macros]
{
    "_links": {
      "self": {
        "href": "/api/resourcelink"
      }
    },
  "id": "string",
    "name": "lit1",
    "operations": {
      "_links": {
        "self": {
           "href": "/api/resourcelink"
        }
      },
    "id": 16842759,
    "num files failed": "0",
    "num files processed": "30",
    "num files skipped": "10",
    "num inodes ignored": "10",
      "path": "/dir1",
      "state": "completed",
      "type": "begin"
    },
    "path": "/dir1",
```

```
  "svm": {
    " links": {
        "self": {
           "href": "/api/resourcelink"
        }
      },
    "name": "svm1",
      "uuid": "02c9e252-41be-11e9-81d5-00a0986138f7"
    },
    "volume": {
      "_links": {
        "self": {
          "href": "/api/resourcelink"
        }
      },
      "name": "volume1",
      "uuid": "028baa66-41bd-11e9-81d5-00a0986138f7"
    }
}
====== Error
```
## Status: Default

```
ONTAP Error Response codes
| == =| Error code | Description
| 14090346
| Internal Error. Wait a few minutes, then try the command again
| 14090343
| Invalid Field
| == =[cols=3*,options=header]
| == =|Name
|Type
|Description
|error
```

```
|link:#error[error]
a|
| == =.Example error
[%collapsible%closed]
=[source,json,subs=+macros]
{
    "error": {
      "arguments": {
        "code": "string",
        "message": "string"
      },
      "code": "4",
      "message": "entry doesn't exist",
      "target": "uuid"
   }
}
====== Definitions
[.api-def-first-level]
.See Definitions
[%collapsible%closed]
//Start collapsible Definitions block
====
[#href]
[.api-collapsible-fifth-title]
href
[cols=3*,options=header]
| == =|Name
|Type
|Description
|href
|string
a|
| == =
```

```
[#_links]
[.api-collapsible-fifth-title]
_links
[cols=3*,options=header]
| == =|Name
|Type
|Description
|self
|link:#href[href]
a|
| == =[#snaplock legal hold operation]
[.api-collapsible-fifth-title]
snaplock_legal_hold_operation
[cols=3*,options=header]
|===|Name
|Type
|Description
|_links
|link:#_links[_links]
a|
|id
|integer
a|Operation ID.
|num_files_failed
|string
a|Specifies the number of files on which legal-hold operation failed.
|num_files_processed
|string
a|Specifies the number of files on which legal-hold operation was
successful.
```
```
|num_files_skipped
|string
a|Specifies the number of files on which legal-hold begin operation was
skipped. The legal-hold begin operation is skipped on a file if it is
already under hold for a given litigation.
|num_inodes_ignored
|string
a|Specifies the number of inodes on which the legal-hold operation was not
attempted because they were not regular files.
|path
|string
a|Specifies the path on which legal-hold operation is applied.
|state
|string
a|Specifies the status of legal-hold operation.
|type
|string
a|Specifies the type of legal-hold operation.
|===[#svm]
[.api-collapsible-fifth-title]
svm
[cols=3*,options=header]
|===|Name
|Type
|Description
|_links
|link:#_links[_links]
a|
|name
|string
```

```
a|The name of the SVM.
|uuid
|string
a|The unique identifier of the SVM.
| == =[#volume]
[.api-collapsible-fifth-title]
volume
[cols=3*,options=header]
| == =|Name
|Type
|Description
|_links
|link:#_links[_links]
a|
|name
|string
a|The name of the volume.
|uuid
|string
a|Unique identifier for the volume. This corresponds to the instance-uuid
that is exposed in the CLI and ONTAPI. It does not change due to a volume
move.
* example: 028baa66-41bd-11e9-81d5-00a0986138f7
* Introduced in: 9.6
| == =[#error arguments]
[.api-collapsible-fifth-title]
error_arguments
```

```
[cols=3*,options=header]
| == =|Name
|Type
|Description
|code
|string
a|Argument code
|message
|string
a|Message argument
| == =[#error]
[.api-collapsible-fifth-title]
error
[cols=3*,options=header]
| == =|Name
|Type
|Description
| arguments
|array[link:#error_arguments[error_arguments]]
a|Message arguments
|code
|string
a|Error code
|message
|string
a|Error message
|target
|string
a|The target parameter that caused the error.
```

```
| == =//end collapsible .Definitions block
=:leveloffset: -1
= View litigation ID files
:leveloffset: +1
[[ID18db30b3a5276ae0a921951ca8fd7a73]]
= Storage SnapLock litigations litigation.id files endpoint overview
Displays the list of files under the specified litigation ID.
[[ID002827d8750f3381abc5f5458e06c342]]
= Display files for a litigation ID
[.api-doc-operation .api-doc-operation-get]#GET# [.api-doc-code-
block]#`/storage/snaplock/litigations/{litigation.id}/files`#
*Introduced In:* 9.7
Displays the list of files for the specified litigation ID.
== Parameters
[cols=5*,options=header]
| == =|Name
|Type
```
|In |Required |Description |litigation.id |string |path |True a|Litigation ID |fields |array[string] |query |False a|Specify the fields to return. |max\_records |integer |query |False a|Limit the number of records returned. |return\_records |boolean |query |False a|The default is true for GET calls. When set to false, only the number of records is returned. \* Default value: 1 |return\_timeout |integer |query |False a|The number of seconds to allow the call to execute before returning. When iterating over a collection, the default is 15 seconds. ONTAP returns earlier if either max records or the end of the collection is reached. \* Default value: 1 \* Max value: 120 \* Min value: 0

```
|order_by
|array[string]
|query
|False
a|Order results by specified fields and optional [asc|desc] direction.
Default direction is 'asc' for ascending.
|===== Response
```
Status: 200, Ok

```
[cols=3*,options=header]
| == =|Name
|Type
|Description
|_links
|link:#_links[_links]
a|
|num_records
|integer
a|Number of records
|records
|array[link:#records[records]]
a|List of Files under the specified litigation.
|===.Example response
[%collapsible%closed]
=[source,json,subs=+macros]
{
    "_links": {
      "next": {
        "href": "/api/resourcelink"
      },
      "self": {
        "href": "/api/resourcelink"
      }
    },
    "records": {
      "file": {
      }
    }
}
====== Error
```

```
[cols=3*,options=header]
|===|Name
|Type
|Description
|error
|link:#error[error]
a|
|===.Example error
[%collapsible%closed]
====[source,json,subs=+macros]
{
    "error": {
      "arguments": {
        "code": "string",
        "message": "string"
      },
      "code": "4",
      "message": "entry doesn't exist",
      "target": "uuid"
    }
}
====== Definitions
[.api-def-first-level]
.See Definitions
[%collapsible%closed]
//Start collapsible Definitions block
====[#href]
[.api-collapsible-fifth-title]
href
[cols=3*,options=header]
|===|Name
```

```
|Type
|Description
|href
|string
a|
| == =[#_links]
[.api-collapsible-fifth-title]
_links
[cols=3*,options=header]
|===|Name
|Type
|Description
|next
|link:#href[href]
a|
|self
|link:#href[href]
a|
| == =[#records]
[.api-collapsible-fifth-title]
records
[cols=3*,options=header]
| == =|Name
|Type
|Description
|file
|array[string]
a|Name of the file including the path from the root.
```

```
|sequence_index
```

```
|integer
a|Sequence index of files path list.
| == =[#error arguments]
[.api-collapsible-fifth-title]
error_arguments
[cols=3*,options=header]
| == =|Name
|Type
|Description
|code
|string
a|Argument code
|message
|string
a|Message argument
|===[#error]
[.api-collapsible-fifth-title]
error
[cols=3*,options=header]
| == =|Name
|Type
|Description
|arguments
|array[link:#error_arguments[error_arguments]]
a|Message arguments
|code
|string
```

```
a|Error code
|message
|string
a|Error message
|target
|string
a|The target parameter that caused the error.
| == =//end collapsible .Definitions block
=:leveloffset: -1
= Manage legal-hold operations
:leveloffset: +1
[[IDad1baf6d7058ee4f3741cf56eadf9793]]
= Storage SnapLock litigations litigation.id operations endpoint overview
Manages the legal-hold operations for the specified litigation ID.
=== Examples
. Adds a Legal-Hold.
----
 POST "/api/storage/snaplock/litigations/f8a67b60-4461-11e9-b327-
0050568ebef5:l1/operations" '{"type" : "begin", "path" : "/a.txt"}'
----
. Removes a Legal-Hold.
```

```
----
  POST "/api/storage/snaplock/litigations/f8a67b60-4461-11e9-b327-
0050568ebef5:l1/operations" '{"type" : "end", "path" : "/a.txt"}'
----
[[ID396e08ecfc08d43c0706f2c041adf01d]]
= Create or remove litigations for a path
[.api-doc-operation .api-doc-operation-post]#POST# [.api-doc-code-
block]#`/storage/snaplock/litigations/{litigation.id}/operations`#
*Introduced In:* 9.7
Creates or removes litigations for the specified path.
== Required properties
* `type` - Legal-Hold operation type.
* `path` - Litigation path.
== Related ONTAP commands
* `snaplock legal-hold begin`
* `snaplock legal-hold end`
== Learn more
*
xref:{relative_path}storage_snaplock_litigations_litigation.id_operations_
endpoint overview.html[DOC
/storage/snaplock/litigations/{litigation.id}/operations]
== Parameters
[cols=5*,options=header]
| == =|Name
|Type
|In
|Required
|Description
```

```
|litigation.id
|string
|path
|True
a|Litigation ID
|return_records
|boolean
|query
|False
a|The default is false. If set to true, the records are returned.
* Default value:
| == === Request Body
[cols=3*,options=header]
| == =|Name
|Type
|Description
|_links
|link:#_links[_links]
a|
|id
|integer
a|Operation ID.
|num_files_failed
|string
a|Specifies the number of files on which legal-hold operation failed.
|num_files_processed
|string
a|Specifies the number of files on which legal-hold operation was
successful.
```

```
|num_files_skipped
|string
a|Specifies the number of files on which legal-hold begin operation was
skipped. The legal-hold begin operation is skipped on a file if it is
already under hold for a given litigation.
|num_inodes_ignored
|string
a|Specifies the number of inodes on which the legal-hold operation was not
attempted because they were not regular files.
|path
|string
a|Specifies the path on which legal-hold operation is applied.
|state
|string
a|Specifies the status of legal-hold operation.
|type
|string
a|Specifies the type of legal-hold operation.
| == =.Example request
[%collapsible%closed]
====[source,json,subs=+macros]
{
    "_links": {
      "self": {
        "href": "/api/resourcelink"
      }
    },
    "id": 16842759,
  "num files failed": "0",
  "num files processed": "30",
  "num files skipped": "10",
  "num inodes ignored": "10",
```

```
  "path": "/dir1",
    "state": "completed",
    "type": "begin"
}
====== Response
```
Status: 201, Created

```
[cols=3*,options=header]
| == =|Name
|Type
|Description
|_links
|link:#_links[_links]
a|
|id
|integer
a|Operation ID.
|num_files_failed
|string
a|Specifies the number of files on which legal-hold operation failed.
|num_files_processed
|string
a|Specifies the number of files on which legal-hold operation was
successful.
|num_files_skipped
|string
a|Specifies the number of files on which legal-hold begin operation was
skipped. The legal-hold begin operation is skipped on a file if it is
already under hold for a given litigation.
|num_inodes_ignored
|string
```
a|Specifies the number of inodes on which the legal-hold operation was not

```
attempted because they were not regular files.
|path
|string
a|Specifies the path on which legal-hold operation is applied.
|state
|string
a|Specifies the status of legal-hold operation.
|type
|string
a|Specifies the type of legal-hold operation.
| == =.Example response
[%collapsible%closed]
====[source, json, subs=+macros]
{
    "_links": {
      "self": {
        "href": "/api/resourcelink"
      }
    },
    "id": 16842759,
  "num files failed": "0",
  "num files processed": "30",
    "num_files_skipped": "10",
  "num inodes ignored": "10",
    "path": "/dir1",
    "state": "completed",
    "type": "begin"
}
====== Error
```
Status: Default

```
ONTAP Error Response codes
|===| Error code | Description
| 14090346
| Internal Error. Wait a few minutes, then try the command again
| 14090343
| Invalid Field
| == = |[cols=3*,options=header]
|===|Name
|Type
|Description
|error
|link:#error[error]
a|
|===.Example error
[%collapsible%closed]
====[source,json,subs=+macros]
{
    "error": {
      "arguments": {
        "code": "string",
        "message": "string"
      },
      "code": "4",
      "message": "entry doesn't exist",
      "target": "uuid"
   }
}
====== Definitions
[.api-def-first-level]
```

```
.See Definitions
[%collapsible%closed]
//Start collapsible Definitions block
====[#href]
[.api-collapsible-fifth-title]
href
[cols=3*,options=header]
| == =|Name
|Type
|Description
|href
|string
a|
| == =[#_links]
[.api-collapsible-fifth-title]
_links
[cols=3*,options=header]
|===|Name
|Type
|Description
|self
|link:#href[href]
a|
|===[#snaplock_legal_hold_operation]
[.api-collapsible-fifth-title]
snaplock_legal_hold_operation
[cols=3*,options=header]
| == =|Name
|Type
|Description
```
|\_links |link:#\_links[\_links] a| |id |integer a|Operation ID. |num\_files\_failed |string a|Specifies the number of files on which legal-hold operation failed. |num\_files\_processed |string a|Specifies the number of files on which legal-hold operation was successful. |num\_files\_skipped |string a|Specifies the number of files on which legal-hold begin operation was skipped. The legal-hold begin operation is skipped on a file if it is already under hold for a given litigation. |num\_inodes\_ignored |string a|Specifies the number of inodes on which the legal-hold operation was not attempted because they were not regular files. |path |string a|Specifies the path on which legal-hold operation is applied. |state |string a|Specifies the status of legal-hold operation. |type |string

a|Specifies the type of legal-hold operation.

```
| == =[#error arguments]
[.api-collapsible-fifth-title]
error_arguments
[cols=3*,options=header]
| == =|Name
|Type
|Description
|code
|string
a|Argument code
|message
|string
a|Message argument
| == =[#error]
[.api-collapsible-fifth-title]
error
[cols=3*,options=header]
|===|Name
|Type
|Description
|arguments
|array[link:#error_arguments[error_arguments]]
a|Message arguments
|code
|string
a|Error code
```

```
|message
|string
a|Error message
|target
|string
a|The target parameter that caused the error.
|===//end collapsible .Definitions block
====[[ID4f71ad3749b10b92ed1a9d5aea007a83]]
= Cancel the ongoing legal-hold operation
[.api-doc-operation .api-doc-operation-delete]#DELETE# [.api-doc-code-
block]#`/storage/snaplock/litigations/{litigation.id}/operations/{id}`#
*Introduced In:* 9.7
Aborts the ongoing legal-hold operation. An abort does not rollback any
changes already made. You must re-run begin or end for cleanup.
== Related ONTAP commands
* `snaplock legal-hold abort`
== Example
----
DELETE "/api/storage/snaplock/litigations/f8a67b60-4461-11e9-b327-
0050568ebef5:l1/operations/16908292"
----
== Learn more
*
xref:{relative path}storage snaplock litigations litigation.id operations
endpoint_overview.html[DOC
/storage/snaplock/litigations/{litigation.id}/operations]
```

```
== Parameters
[cols=5*,options=header]
| == =|Name
|Type
|In
|Required
|Description
|litigation.id
|string
|path
|True
a|Litigation ID
|id
|string
|path
|True
a|Operation ID.
|===== Response
```
Status: 200, Ok

== Error

## Status: Default

```
ONTAP Error Response codes
|===
| Error code | Description
| 14090346
| Internal Error. Wait a few minutes, then try the command again
| 14090541
```

```
| A completed or failed operation cannot be aborted
| == =[cols=3*,options=header]
| == =|Name
|Type
|Description
|error
|link:#error[error]
a|
|===.Example error
[%collapsible%closed]
====[source, json, subs=+macros]
{
    "error": {
      "arguments": {
      "code": "string",
        "message": "string"
      },
      "code": "4",
      "message": "entry doesn't exist",
      "target": "uuid"
   }
}
====== Definitions
[.api-def-first-level]
.See Definitions
[%collapsible%closed]
//Start collapsible Definitions block
=[#error arguments]
[.api-collapsible-fifth-title]
error_arguments
[cols=3*,options=header]
```

```
| == =|Name
|Type
|Description
|code
|string
a|Argument code
|message
|string
a|Message argument
|===[#error]
[.api-collapsible-fifth-title]
error
[cols=3*,options=header]
|===|Name
|Type
|Description
|arguments
|array[link:#error_arguments[error_arguments]]
a|Message arguments
|code
|string
a|Error code
|message
|string
a|Error message
|target
|string
a|The target parameter that caused the error.
```

```
| == =//end collapsible .Definitions block
====[[ID3fe98a9fac6a7da81f68dd65cf3f8726]]
= Retrieve the status of legal-hold for an operation ID
[.api-doc-operation .api-doc-operation-get]#GET# [.api-doc-code-
block]#`/storage/snaplock/litigations/{litigation.id}/operations/{id}`#
*Introduced In:* 9.7
Retrieves the status of legal-hold for the specified operation ID.
== Related ONTAP commands
* `snaplock legal-hold show`
== Learn more
*
xref:{relative path}storage snaplock litigations litigation.id operations
endpoint_overview.html[DOC
/storage/snaplock/litigations/{litigation.id}/operations]
== Parameters
[cols=5*,options=header]
|===|Name
|Type
|In
|Required
|Description
|litigation.id
|string
|path
|True
a|Litigation ID
```

```
|id
|string
|path
|True
a|Operation ID.
|fields
|array[string]
|query
|False
a|Specify the fields to return.
|===== Response
```
Status: 200, Ok

```
[cols=3*,options=header]
|===|Name
|Type
|Description
|_links
|link:#_links[_links]
a|
|id
|integer
a|Operation ID.
|num_files_failed
|string
a|Specifies the number of files on which legal-hold operation failed.
|num_files_processed
|string
a|Specifies the number of files on which legal-hold operation was
successful.
```

```
|num_files_skipped
|string
a|Specifies the number of files on which legal-hold begin operation was
skipped. The legal-hold begin operation is skipped on a file if it is
already under hold for a given litigation.
|num_inodes_ignored
|string
a|Specifies the number of inodes on which the legal-hold operation was not
attempted because they were not regular files.
|path
|string
a|Specifies the path on which legal-hold operation is applied.
|state
|string
a|Specifies the status of legal-hold operation.
|type
|string
a|Specifies the type of legal-hold operation.
| == =.Example response
[%collapsible%closed]
====[source,json,subs=+macros]
{
    "_links": {
      "self": {
        "href": "/api/resourcelink"
      }
    },
    "id": 16842759,
  "num files failed": "0",
  "num files processed": "30",
  "num files skipped": "10",
  "num inodes ignored": "10",
```

```
  "path": "/dir1",
    "state": "completed",
    "type": "begin"
}
====== Error
```
Status: Default

```
ONTAP Error Response codes
| == =| Error code | Description
| 14090346
| Internal Error. Wait a few minutes, then try the command again
| 14090343
| Invalid Field
| == =[cols=3*,options=header]
| == =|Name
|Type
|Description
|error
|link:#error[error]
a|
| == =.Example error
[%collapsible%closed]
====[source,json,subs=+macros]
{
    "error": {
      "arguments": {
        "code": "string",
        "message": "string"
```

```
  },
      "code": "4",
      "message": "entry doesn't exist",
      "target": "uuid"
   }
}
====== Definitions
[.api-def-first-level]
.See Definitions
[%collapsible%closed]
//Start collapsible Definitions block
====[#href]
[.api-collapsible-fifth-title]
href
[cols=3*,options=header]
| == =|Name
|Type
|Description
|href
|string
a|
|===[#_links]
[.api-collapsible-fifth-title]
_links
[cols=3*,options=header]
|===|Name
|Type
|Description
|self
|link:#href[href]
a|
| == =
```

```
[#error_arguments]
[.api-collapsible-fifth-title]
error_arguments
[cols=3*,options=header]
| == =|Name
|Type
|Description
|code
|string
a|Argument code
|message
|string
a|Message argument
|===
[#error]
[.api-collapsible-fifth-title]
error
[cols=3*,options=header]
|===|Name
|Type
|Description
|arguments
|array[link:#error_arguments[error_arguments]]
a|Message arguments
|code
|string
a|Error code
|message
|string
```

```
a|Error message
|target
|string
a|The target parameter that caused the error.
| == =//end collapsible .Definitions block
====:leveloffset: -1
:leveloffset: -1
= SnapMirror
:leveloffset: +1
[[ID627da6596764face604f83bac2a1dcba]]
= SnapMirror overview
== Overview
```
SnapMirror technology enables customers to copy and backup their production data. The secondary or destination volume in such a backup relationship can reside anywhere, locally or remotely, and can be used to restore access to the protected data. You can restore access to protected data by drawing upon a vault of backups or, in the event that a primary is unusable, by using a disaster recovery copy that can be activated for clients and applications. SnapMirror periodically updates a replica to create new backups and/or to keep a replica up-to-date with changes that have been written to the primary. The SnapMirror subsystems are designed to keep many pairs of source (primary) and destination (secondary) copies up-to-date in an efficient and scalable manner.

The SnapMirror APIs can be used to create and manage SnapMirror

relationships of type "async", and "sync". These APIs can also be used to manage restore-relationships. These APIs allow you to manage the following endpoints:

\* SnapMirror policies - When applied to a SnapMirror relationship, the SnapMirror policy controls the behavior of the relationship and specifies the configuration attributes for that relationship.

\* SnapMirror relationships - You can create and manage SnapMirror relationships, and you can change the state of the SnapMirror relationship using a PATCH request.

\* SnapMirror transfers - You can manage data transfers on the specified SnapMirror relationship.

= Manage SnapMirror policies

:leveloffset: +1

[[IDbfb8440d8bf520f9bf860e76327ea45b]] = SnapMirror policies endpoint overview

== Managing SnapMirror policies

This API is used to manage SnapMirror policies of type "async" and "sync". When applied to a SnapMirror relationship, the SnapMirror policy controls the behavior of the relationship and specifies the configuration attributes for that relationship.

The policy type "async" can be associated with a SnapMirror relationship that has either the FlexVol volume or FlexGroup volume or SVM as the endpoint.

The policy type "sync" can be associated with a SnapMirror relationship that has FlexVol volume or a Consistency Group as the endpoint. The policy type "sync" can have a "sync type" of either "sync", "strict sync" or "automated failover". If the "sync type" is "sync" then a write success is returned to the client after writing the data to the primary endpoint and before writing the data to the secondary endpoint. If the "sync\_type" is "strict sync" then a write success is returned to the client after writing the data to the both primary and secondary endpoints. The "sync type" of "automated failover" can be associated with a SnapMirror relationship that has Consistency Group as the endpoint.

```
Mapping of SnapMirror policies from CLI to REST
| == =| CLI | REST
| mirror-vault
| async
| async-mirror w/
| async w/
| all_source_snapshots
| copy_all_source_snapshots
| == =| == =| CLI | REST | sync_type
| sync-mirror
| sync
| sync
| strict-sync-mirror
| sync
| strict_sync
| automated-failover
| sync
| automated_failover
| == =[[IDd09e6fcb560272d0bdd885bb0da1c017]]
= Retrieve SnapMirror async and sync policy types
[.api-doc-operation .api-doc-operation-get]#GET# [.api-doc-code-
block]#`/snapmirror/policies`#
*Introduced In:* 9.6
Retrieves SnapMirror policies of type "async" and "sync".
== Related ONTAP commands
```

```
* `snapmirror policy show`
== Example
The following example shows how to retrieve a collection of SnapMirror
policies.
----
GET "/api/snapmirror/policies"
----
== Learn more
* xref: {relative path}snapmirror policies endpoint overview.html [DOC
/snapmirror/policies]
== Parameters
[cols=5*,options=header]
| == =|Name
|Type
|In
|Required
|Description
|name
|string
|query
|False
a|Filter by name
|identity_preservation
|string
|query
|False
a|Filter by identity_preservation
|uuid
|string
|query
|False
a|Filter by uuid
```
|sync\_common\_snapshot\_schedule.name |string |query |False a|Filter by sync common snapshot schedule.name |sync\_common\_snapshot\_schedule.uuid |string |query |False a|Filter by sync common snapshot schedule.uuid |transfer\_schedule.name |string |query |False a|Filter by transfer schedule.name |transfer\_schedule.uuid |string |query |False a|Filter by transfer\_schedule.uuid |network\_compression\_enabled |boolean |query |False a|Filter by network compression enabled |comment |string |query |False a|Filter by comment |type |string |query

|False a|Filter by type |svm.uuid |string |query |False a|Filter by svm.uuid |svm.name |string |query |False a|Filter by svm.name |throttle |integer |query |False a|Filter by throttle |scope |string |query |False a|Filter by scope |sync\_type |string |query |False a|Filter by sync type |copy\_all\_source\_snapshots |boolean |query |False a|Filter by copy all source snapshots \* Introduced in: 9.10
|retention.count |integer |query |False a|Filter by retention.count |retention.prefix |string |query |False a|Filter by retention.prefix |retention.creation\_schedule.name |string |query |False a|Filter by retention.creation schedule.name |retention.creation\_schedule.uuid |string |query |False a|Filter by retention.creation schedule.uuid |retention.label |string |query |False a|Filter by retention.label |rpo |integer |query |False a|Filter by rpo \* Introduced in: 9.10 |fields |array[string]

|query |False a|Specify the fields to return. |max\_records |integer |query |False a|Limit the number of records returned. |return\_records |boolean |query |False a|The default is true for GET calls. When set to false, only the number of records is returned. \* Default value: 1 |return\_timeout |integer |query |False a|The number of seconds to allow the call to execute before returning. When iterating over a collection, the default is 15 seconds. ONTAP returns earlier if either max records or the end of the collection is reached. \* Default value: 1 \* Max value: 120 \* Min value: 0 |order\_by |array[string] |query |False a|Order results by specified fields and optional [asc|desc] direction. Default direction is 'asc' for ascending.  $|===$ == Response

```
[cols=3*,options=header]
| == =|Name
|Type
|Description
|_links
|link:#_links[_links]
a|
|num_records
|integer
a|Number of records
|records
|array[link:#snapmirror_policy[snapmirror_policy]]
a|
| == =.Example response
[%collapsible%closed]
====[source, json, subs=+macros]
{
    "_links": {
      "next": {
        "href": "/api/resourcelink"
      },
      "self": {
        "href": "/api/resourcelink"
      }
    },
    "records": {
      "_links": {
        "self": {
           "href": "/api/resourcelink"
        }
      },
      "comment": "string",
    "identity preservation": "full",
      "name": "Asynchronous",
```

```
  "retention": {
      "count": 7,
      "creation schedule": {
        " links": {
            "self": {
               "href": "/api/resourcelink"
            }
          },
        "name": "weekly",
          "uuid": "1cd8a442-86d1-11e0-ae1c-123478563412"
        },
        "label": "hourly",
        "prefix": "string"
      },
    "rpo": 0,  "scope": "svm",
      "svm": {
        "_links": {
          "self": {
            "href": "/api/resourcelink"
          }
        },
      "name": "svm1",
        "uuid": "02c9e252-41be-11e9-81d5-00a0986138f7"
      },
    "sync_common_snapshot_schedule": {
      " links": {
          "self": {
            "href": "/api/resourcelink"
          }
        },
      "name": "weekly",
        "uuid": "1cd8a442-86d1-11e0-ae1c-123478563412"
      },
    "sync type": "sync",
      "throttle": 0,
    "transfer schedule": {
      " links": {
          "self": {
            "href": "/api/resourcelink"
  }
        },
      "name": "weekly",
        "uuid": "1cd8a442-86d1-11e0-ae1c-123478563412"
      },
      "type": "async",
```

```
  "uuid": "4ea7a442-86d1-11e0-ae1c-123478563412"
   }
}
====== Error
```
Status: Default

```
ONTAP Error Response codes
| == =| Error code | Description
| 13303842
| SnapMirror policy is not supported.
| == =[cols=3*,options=header]
|===|Name
|Type
|Description
|error
|link:#error[error]
a|
|===.Example error
[%collapsible%closed]
====
[source,json,subs=+macros]
{
    "error": {
      "arguments": {
        "code": "string",
       "message": "string"
      },
      "code": "4",
      "message": "entry doesn't exist",
      "target": "uuid"
```

```
  }
}
====== Definitions
[.api-def-first-level]
.See Definitions
[%collapsible%closed]
//Start collapsible Definitions block
=[#href]
[.api-collapsible-fifth-title]
href
[cols=3*,options=header]
| == =|Name
|Type
|Description
|href
|string
a|
| == =[#_links]
[.api-collapsible-fifth-title]
_links
[cols=3*,options=header]
| == =|Name
|Type
|Description
|next
|link:#href[href]
a|
|self
|link:#href[href]
a|
| == =
```

```
[#_links]
[.api-collapsible-fifth-title]
_links
[cols=3*,options=header]
| == =|Name
|Type
|Description
|self
|link:#href[href]
a|
| == =[#creation schedule]
[.api-collapsible-fifth-title]
creation_schedule
Schedule used to create Snapshot copies on the destination for long term
retention. Only cron schedules are supported for SnapMirror.
[cols=3*,options=header]
| == =|Name
|Type
|Description
|_links
|link:#_links[_links]
a|
|name
|string
a|Job schedule name
|uuid
|string
a|Job schedule UUID
```

```
| == =[#snapmirror policy rule]
[.api-collapsible-fifth-title]
snapmirror_policy_rule
SnapMirror policy rule for retention.
[cols=3*,options=header]
| == =|Name
|Type
|Description
|count
|integer
a|Number of Snapshot copies to be kept for retention.
|creation_schedule
|link:#creation_schedule[creation_schedule]
a|Schedule used to create Snapshot copies on the destination for long term
retention. Only cron schedules are supported for SnapMirror.
|label
|string
a|Snapshot copy label
|prefix
|string
a|Specifies the prefix for the Snapshot copy name to be created as per the
schedule. If no value is specified, then the label is used as the prefix.
| == =[#svm]
[.api-collapsible-fifth-title]
svm
[cols=3*,options=header]
| == =
```

```
|Name
|Type
|Description
|_links
|link:#_links[_links]
a|
|name
|string
a|The name of the SVM.
|uuid
|string
a|The unique identifier of the SVM.
|===[#sync_common_snapshot_schedule]
[.api-collapsible-fifth-title]
sync_common_snapshot_schedule
Schedule used to create common Snapshot copies for synchronous
relationships.
[cols=3*,options=header]
|===|Name
|Type
|Description
|_links
|link:#_links[_links]
a|
|name
|string
a|Job schedule name
|uuid
|string
a|Job schedule UUID
```

```
|===[#transfer schedule]
[.api-collapsible-fifth-title]
transfer_schedule
The schedule used to update asynchronous relationships. Only cron
schedules are supported for SnapMirror.
[cols=3*,options=header]
| == =|Name
|Type
|Description
|_links
|link:#_links[_links]
a|
|name
|string
a|Job schedule name
|uuid
|string
a|Job schedule UUID
| == =[#snapmirror policy]
[.api-collapsible-fifth-title]
snapmirror_policy
SnapMirror policy information. SnapMirror policy can either be of type
"async", "sync" or "continuous".
The policy type "async" can be associated with a SnapMirror relationship
that has either the FlexVol volume or FlexGroup volume or SVM as the
endpoint.
The policy type "sync" along with "sync type" as "sync" or "strict sync"
can be associated with a SnapMirror relationship that has FlexVol volume
```
as the endpoint. The policy type "sync" can have a "sync type" of either "sync", "strict sync" or "automated failover". If the "sync type" is "sync" then a write success is returned to the client after writing the data to the source endpoint and before writing the data to the destination endpoint. If the "sync type" is "strict sync" then a write success is returned to the client after writing the data to the both source and destination endpoints. If the "sync type" is "automated failover" then the policy can be associated with a SnapMirror relationship that has Consistency Group as the endpoint. Use the "sync" policy with "sync type" as "automated failover" to establish SnapMirror relationships for business continuity usecases. SnapMirror relationships with policy type as "sync" and "sync type" as "automated failover" can be monitored by the Mediator, if configured. In case the source Consistency Group endpoint is not reachable, the Mediator may trigger a failover to the destination Consistency Group endpoint. A policy of type "continuous" can be associated with SnapMirror relationships that have either ONTAP S3 buckets or NON-ONTAP object stores as endpoints. This type of policy is used for FabricLink owned targets. [cols=3\*,options=header]  $| == =$ |Name |Type |Description |\_links |link:#\_links[\_links] a| |comment |string a|Comment associated with the policy. |copy\_all\_source\_snapshots |boolean a|Specifies whether all source Snapshot copies should be copied to the destination on a transfer rather than specifying specific retentions. This is applicable only to async policies.

|identity\_preservation |string a|Specifies which configuration of the source SVM is replicated to the

```
destination SVM. This property is applicable only for SVM data protection
with "async" policy type.
|name
|string
a|
|network_compression_enabled
|boolean
a|Specifies whether network compression is enabled for transfers. This is
applicable only to the policies of type "async".
|retention
|array[link:#snapmirror_policy_rule[snapmirror_policy_rule]]
a|Rules for Snapshot copy retention.
|rpo
|integer
a|Specifies the duration of time for which a change to be propogated to a
mirror should be delayed, in seconds. This is an intentional propagation
delay between mirrors and is configurable down to zero, which means an
immediate propogation. This is supported for policies of type
'continuous'.
|scope
|string
a|Set to "svm" for policies owned by an SVM, otherwise set to "cluster".
|svm
|link:#svm[svm]
a|
|sync_common_snapshot_schedule
|link:#sync_common_snapshot_schedule[sync_common_snapshot_schedule]
a|Schedule used to create common Snapshot copies for synchronous
relationships.
|sync_type
|string
a|
```

```
|throttle
|integer
a|Throttle in KB/s. Default to unlimited.
|transfer_schedule
|link:#transfer_schedule[transfer_schedule]
a|The schedule used to update asynchronous relationships. Only cron
schedules are supported for SnapMirror.
|type
|string
a|
|uuid
|string
a|
| == =[#error_arguments]
[.api-collapsible-fifth-title]
error_arguments
[cols=3*,options=header]
| == =|Name
|Type
|Description
|code
|string
a|Argument code
|message
|string
a|Message argument
|===[#error]
[.api-collapsible-fifth-title]
```

```
error
```

```
[cols=3*,options=header]
| == =|Name
|Type
|Description
|arguments
|array[link:#error_arguments[error_arguments]]
a|Message arguments
|code
|string
a|Error code
|message
|string
a|Error message
|target
|string
a|The target parameter that caused the error.
|===//end collapsible .Definitions block
====[[ID2686bc020a0a5cca9af40b2f505a2ecd]]
= Create a SnapMirror policy
[.api-doc-operation .api-doc-operation-post]#POST# [.api-doc-code-
block]#`/snapmirror/policies`#
*Introduced In:* 9.6
Creates a SnapMirror policy. The property "identity preservation" is
```
applicable to only SnapMirror relationships with SVM endpoints and it indicates which configuration of the source SVM is replicated to the

destination SVM. It takes the following values: \* `full` - indicates that the source SVM configuration is replicated to the destination SVM endpoint. \* `exclude network config` - indicates that the source SVM configuration other than network configuration is replicated to the destination SVM endpoint. \* `exclude network and protocol config` - indicates that the source SVM configuration is not replicated to the destination SVM endpoint. == Important note \* The property "identity\_preservation" is applicable to only SnapMirror relationships with SVM endpoints and it indicates which configuration of the source SVM is replicated to the destination SVM. \* The properties "identity preservation" and "transfer schedule" are not applicable for "sync" type policies. \* The property "copy all source snapshots" is not applicable for "sync" type policies. \* No "retention" properties can be specified if "copy all source snapshots" is specified. \* The properties "retention.creation\_schedule" and "retention.prefix" are not applicable for "sync" type policies. \* The property "sync common snapshot schedule" is not applicable for an "async" type policy. \* The property "retention.count" specifies the maximum number of Snapshot copies that are retained on the SnapMirror destination volume. \* When the property "retention.label" is specified, the Snapshot copies that have a SnapMirror label matching this property is transferred to the SnapMirror destination. \* When the property "retention.creation\_schedule" is specified, Snapshot copies are directly created on the SnapMirror destination. The Snapshot copies created have the same content as the latest Snapshot copy already present on the SnapMirror destination. == Required properties \* `name` - Name of the new SnapMirror policy. == Recommended optional properties \* `svm.name` or `svm.uuid` - Name or UUID of the SVM that owns the SnapMirror policy.

```
== Default property values
If not specified in POST, the following default property values are
assigned:
* `type` - async
* `sync type` - sync (when `type` is sync)
* `copy_all_source_snapshots` - _false_ {when 'type' is _async_)
* `network compression enabled` - _false
* `throttle` - 0
* `identity preservation` - ` exclude network and protocol config `
== Related ONTAP commands
* `snapmirror policy create`
== Examples
Creating a SnapMirror policy of type "sync"
----
 POST "/api/snapmirror/policies/" '{"name": "policy1", "svm.name": "VS0",
"type": "sync", "sync type": "sync"}'
---Creating a SnapMirror policy of type "async" with two sets of retention
values, one with a creation schedule
----
 POST "/api/snapmirror/policies" '{"name": "policy_ret", "svm": {"name":
"vs1"}, "retention": [{"label": "weekly", "count": "2",
"creation schedule": {"name": "weekly"}}, {"label":"daily",
"count":"7"}]}'
----
Creating a SnapMirror policy of type "async"
----
 POST "/api/snapmirror/policies" '{"name": "newPolicy", "svm":{"name" :
"vs1"}, "type": "async"}'
---Creating a SnapMirror policy of type "async" which replicates all Snapshot
copies
----
  POST "/api/snapmirror/policies" '{"name": "newPolicy", "svm":{"name" :
```

```
"vs1"}, "type": "async", "copy_all_source_snapshots": "true"}'
----
Creating a SnapMirror policy of type "sync" with sync_type as
"automated_failover"
----
 POST "/api/snapmirror/policies/" '{"name": "policy1", "svm.name": "VS0",
"type": "sync", "sync_type": "automated_failover" }'
---== Learn more
* xref:{relative_path}snapmirror_policies_endpoint_overview.html[DOC
/snapmirror/policies]
== Parameters
[cols=5*,options=header]
|===|Name
|Type
|In
|Required
|Description
|return_records
|boolean
|query
|False
a|The default is false. If set to true, the records are returned.
* Default value:
|return_timeout
|integer
|query
|False
a|The number of seconds to allow the call to execute before returning.
When doing a POST, PATCH, or DELETE operation on a single record, the
default is 0 seconds. This means that if an asynchronous operation is
started, the server immediately returns HTTP code 202 (Accepted) along
with a link to the job. If a non-zero value is specified for POST, PATCH,
or DELETE operations, ONTAP waits that length of time to see if the job
```

```
completes so it can return something other than 202.
* Default value: 1
* Max value: 120
* Min value: 0
| == === Request Body
[cols=3*,options=header]
| == =|Name
|Type
|Description
|_links
|link:#_links[_links]
a|
|comment
|string
a|Comment associated with the policy.
|copy_all_source_snapshots
|boolean
a|Specifies whether all source Snapshot copies should be copied to the
destination on a transfer rather than specifying specific retentions. This
is applicable only to async policies.
|identity_preservation
|string
a|Specifies which configuration of the source SVM is replicated to the
destination SVM. This property is applicable only for SVM data protection
with "async" policy type.
|name
|string
a|
|network_compression_enabled
|boolean
```

```
a|Specifies whether network compression is enabled for transfers. This is
applicable only to the policies of type "async".
|retention
|array[link:#snapmirror_policy_rule[snapmirror_policy_rule]]
a|Rules for Snapshot copy retention.
|rpo
|integer
a|Specifies the duration of time for which a change to be propogated to a
mirror should be delayed, in seconds. This is an intentional propagation
delay between mirrors and is configurable down to zero, which means an
immediate propogation. This is supported for policies of type
'continuous'.
|scope
|string
a|Set to "svm" for policies owned by an SVM, otherwise set to "cluster".
|svm
|link:#svm[svm]
a|
|sync_common_snapshot_schedule
|link:#sync_common_snapshot_schedule[sync_common_snapshot_schedule]
a|Schedule used to create common Snapshot copies for synchronous
relationships.
|sync_type
|string
a|
|throttle
|integer
a|Throttle in KB/s. Default to unlimited.
|transfer_schedule
|link:#transfer_schedule[transfer_schedule]
a|The schedule used to update asynchronous relationships. Only cron
schedules are supported for SnapMirror.
```

```
|type
|string
a|
|uuid
|string
a|
| == =.Example request
[%collapsible%closed]
====
[source, json, subs=+macros]
{
    "_links": {
      "self": {
        "href": "/api/resourcelink"
     }
    },
    "comment": "string",
  "identity_preservation": "full",
    "name": "Asynchronous",
    "retention": {
      "count": 7,
    "creation schedule": {
        "_links": {
           "self": {
             "href": "/api/resourcelink"
          }
         },
      "name": "weekly",
        "uuid": "1cd8a442-86d1-11e0-ae1c-123478563412"
      },
      "label": "hourly",
      "prefix": "string"
    },
    "rpo": 0,
    "scope": "svm",
    "svm": {
    " links": {
         "self": {
          "href": "/api/resourcelink"
         }
```

```
  },
      "name": "svm1",
      "uuid": "02c9e252-41be-11e9-81d5-00a0986138f7"
    },
    "sync_common_snapshot_schedule": {
     " links": {
         "self": {
           "href": "/api/resourcelink"
        }
       },
     "name": "weekly",
      "uuid": "1cd8a442-86d1-11e0-ae1c-123478563412"
    },
  "sync type": "sync",
    "throttle": 0,
  "transfer schedule": {
     " links": {
        "self": {
           "href": "/api/resourcelink"
        }
       },
    "name": "weekly",
      "uuid": "1cd8a442-86d1-11e0-ae1c-123478563412"
    },
    "type": "async",
    "uuid": "4ea7a442-86d1-11e0-ae1c-123478563412"
}
====== Response
```
Status: 202, Accepted

```
[cols=3*,options=header]
| == =|Name
|Type
|Description
|job
|link:#job_link[job_link]
a|
|===.Example response
[%collapsible%closed]
====[source,json,subs=+macros]
{
    "job": {
      "_links": {
        "self": {
          "href": "/api/resourcelink"
        }
      },
      "uuid": "string"
   }
}
====== Error
```
## Status: Default

```
ONTAP Error Response codes
|===| Error code | Description
| 6619714
| Schedule specified is an interval schedule. SnapMirror does not support
interval schedules.
| 13303850
| Invalid input parameter
```

```
| 13303887
| Failed to create SnapMirror policy. Reason: Maximum number of allowed
retention rules reached
| == =[cols=3*,options=header]
| == =|Name
|Type
|Description
|error
|link:#error[error]
a|
|===.Example error
[%collapsible%closed]
=[source,json,subs=+macros]
{
    "error": {
      "arguments": {
        "code": "string",
        "message": "string"
      },
      "code": "4",
      "message": "entry doesn't exist",
      "target": "uuid"
   }
}
====== Definitions
[.api-def-first-level]
.See Definitions
[%collapsible%closed]
//Start collapsible Definitions block
====
[#href]
[.api-collapsible-fifth-title]
```

```
href
[cols=3*,options=header]
|===|Name
|Type
|Description
|href
|string
a|
|===[#_links]
[.api-collapsible-fifth-title]
_links
[cols=3*,options=header]
| == =|Name
|Type
|Description
|self
|link:#href[href]
a|
| == =[#creation_schedule]
[.api-collapsible-fifth-title]
creation_schedule
Schedule used to create Snapshot copies on the destination for long term
retention. Only cron schedules are supported for SnapMirror.
[cols=3*,options=header]
| == =|Name
|Type
|Description
|_links
```

```
|link:#_links[_links]
a|
|name
|string
a|Job schedule name
|uuid
|string
a|Job schedule UUID
| == =[#snapmirror_policy_rule]
[.api-collapsible-fifth-title]
snapmirror policy rule
SnapMirror policy rule for retention.
[cols=3*,options=header]
|===|Name
|Type
|Description
|count
|integer
a|Number of Snapshot copies to be kept for retention.
|creation_schedule
|link:#creation_schedule[creation_schedule]
a|Schedule used to create Snapshot copies on the destination for long term
retention. Only cron schedules are supported for SnapMirror.
|label
|string
a|Snapshot copy label
|prefix
|string
```

```
a|Specifies the prefix for the Snapshot copy name to be created as per the
schedule. If no value is specified, then the label is used as the prefix.
|===[#svm]
[.api-collapsible-fifth-title]
svm
[cols=3*,options=header]
| == =|Name
|Type
|Description
|_links
|link:#_links[_links]
a|
|name
|string
a|The name of the SVM.
|uuid
|string
a|The unique identifier of the SVM.
| == =[#sync_common_snapshot_schedule]
[.api-collapsible-fifth-title]
sync common snapshot schedule
Schedule used to create common Snapshot copies for synchronous
relationships.
[cols=3*,options=header]
|===|Name
|Type
|Description
```

```
|_links
|link:#_links[_links]
a|
|name
|string
a|Job schedule name
|uuid
|string
a|Job schedule UUID
|===[#transfer schedule]
[.api-collapsible-fifth-title]
transfer_schedule
The schedule used to update asynchronous relationships. Only cron
schedules are supported for SnapMirror.
[cols=3*,options=header]
|===|Name
|Type
|Description
|_links
|link:#_links[_links]
a|
|name
|string
a|Job schedule name
|uuid
|string
a|Job schedule UUID
```
 $| == =$ 

[#snapmirror policy] [.api-collapsible-fifth-title] snapmirror policy

SnapMirror policy information. SnapMirror policy can either be of type "async", "sync" or "continuous". The policy type "async" can be associated with a SnapMirror relationship that has either the FlexVol volume or FlexGroup volume or SVM as the endpoint. The policy type "sync" along with "sync type" as "sync" or "strict sync" can be associated with a SnapMirror relationship that has FlexVol volume as the endpoint. The policy type "sync" can have a "sync type" of either "sync", "strict sync" or "automated failover". If the "sync type" is "sync" then a write success is returned to the client after writing the data to the source endpoint and before writing the data to the destination endpoint. If the "sync type" is "strict sync" then a write success is returned to the client after writing the data to the both source and destination endpoints. If the "sync type" is "automated failover" then the policy can be associated with a SnapMirror relationship that has Consistency Group as the endpoint. Use the "sync" policy with "sync type" as "automated\_failover" to establish SnapMirror relationships for business continuity usecases. SnapMirror relationships with policy type as "sync" and "sync type" as "automated failover" can be monitored by the Mediator, if configured. In case the source Consistency Group endpoint is not reachable, the Mediator may trigger a failover to the destination Consistency Group endpoint. A policy of type "continuous" can be associated with SnapMirror relationships that have either ONTAP S3 buckets or NON-ONTAP object stores as endpoints. This type of policy is used for FabricLink owned targets.

[cols=3\*,options=header]  $|===$ |Name |Type |Description |\_links |link:#\_links[\_links]

```
a|
```
|comment |string

a|Comment associated with the policy. |copy\_all\_source\_snapshots |boolean a|Specifies whether all source Snapshot copies should be copied to the destination on a transfer rather than specifying specific retentions. This is applicable only to async policies. |identity\_preservation |string a|Specifies which configuration of the source SVM is replicated to the destination SVM. This property is applicable only for SVM data protection with "async" policy type. |name |string a| |network\_compression\_enabled |boolean a|Specifies whether network compression is enabled for transfers. This is applicable only to the policies of type "async". |retention |array[link:#snapmirror\_policy\_rule[snapmirror\_policy\_rule]] a|Rules for Snapshot copy retention. |rpo |integer a|Specifies the duration of time for which a change to be propogated to a mirror should be delayed, in seconds. This is an intentional propagation delay between mirrors and is configurable down to zero, which means an immediate propogation. This is supported for policies of type 'continuous'. |scope |string a|Set to "svm" for policies owned by an SVM, otherwise set to "cluster".

|svm

```
|link:#svm[svm]
a|
|sync_common_snapshot_schedule
|link:#sync_common_snapshot_schedule[sync_common_snapshot_schedule]
a|Schedule used to create common Snapshot copies for synchronous
relationships.
|sync_type
|string
a|
|throttle
|integer
a|Throttle in KB/s. Default to unlimited.
|transfer_schedule
|link:#transfer_schedule[transfer_schedule]
a|The schedule used to update asynchronous relationships. Only cron
schedules are supported for SnapMirror.
|type
|string
a|
|uuid
|string
a|
|===[#job_link]
[.api-collapsible-fifth-title]
job_link
[cols=3*,options=header]
| == =|Name
|Type
|Description
|_links
|link:#_links[_links]
```

```
a|
|uuid
|string
a|The UUID of the asynchronous job that is triggered by a POST, PATCH, or
DELETE operation.
| == =[#error arguments]
[.api-collapsible-fifth-title]
error_arguments
[cols=3*,options=header]
| == =|Name
|Type
|Description
|code
|string
a|Argument code
|message
|string
a|Message argument
| == =[#error]
[.api-collapsible-fifth-title]
error
[cols=3*,options=header]
| == =|Name
|Type
|Description
|arguments
|array[link:#error_arguments[error_arguments]]
a|Message arguments
```

```
|code
|string
a|Error code
|message
|string
a|Error message
|target
|string
a|The target parameter that caused the error.
| == =//end collapsible .Definitions block
====[[ID96eef2357590a7ee29222e8567d46a98]]
= Delete a SnapMirror policy
[.api-doc-operation .api-doc-operation-delete]#DELETE# [.api-doc-code-
block]#`/snapmirror/policies/{uuid}`#
*Introduced In:* 9.6
Deletes a SnapMirror policy.
== Related ONTAP commands
* `snapmirror policy delete`
== Example
----DELETE "/api/snapmirror/policies/510c15d4-f9e6-11e8-bdb5-0050568e12c2"
----
== Learn more
```

```
* xref:{relative_path}snapmirror_policies_endpoint_overview.html[DOC
/snapmirror/policies]
== Parameters
[cols=5*,options=header]
| == =|Name
|Type
|In
|Required
|Description
|uuid
|string
|path
|True
a|Policy UUID
|return_timeout
|integer
|query
|False
a|The number of seconds to allow the call to execute before returning.
When doing a POST, PATCH, or DELETE operation on a single record, the
default is 0 seconds. This means that if an asynchronous operation is
started, the server immediately returns HTTP code 202 (Accepted) along
with a link to the job. If a non-zero value is specified for POST, PATCH,
or DELETE operations, ONTAP waits that length of time to see if the job
completes so it can return something other than 202.
* Default value: 1
* Max value: 120
* Min value: 0
| == === Response
```
Status: 202, Accepted

```
[cols=3*,options=header]
| == =|Name
|Type
|Description
|job
|link:#job_link[job_link]
a|
|===.Example response
[%collapsible%closed]
====[source,json,subs=+macros]
{
    "job": {
      "_links": {
        "self": {
          "href": "/api/resourcelink"
        }
      },
      "uuid": "string"
   }
}
====== Error
```
## Status: Default, Error

```
[cols=3*,options=header]
| == =|Name
|Type
|Description
|error
|link:#error[error]
a|
\mid \, == =
```

```
.Example error
[%collapsible%closed]
====
[source,json,subs=+macros]
{
    "error": {
      "arguments": {
        "code": "string",
       "message": "string"
      },
      "code": "4",
      "message": "entry doesn't exist",
      "target": "uuid"
   }
}
====== Definitions
[.api-def-first-level]
.See Definitions
[%collapsible%closed]
//Start collapsible Definitions block
====
[#href]
[.api-collapsible-fifth-title]
href
[cols=3*,options=header]
| == =|Name
|Type
|Description
|href
|string
a|
| == =[#_links]
[.api-collapsible-fifth-title]
_links
```

```
[cols=3*,options=header]
| == =|Name
|Type
|Description
|self
|link:#href[href]
a|
| == =[#job_link]
[.api-collapsible-fifth-title]
job_link
[cols=3*,options=header]
| == =|Name
|Type
|Description
|_links
|link:#_links[_links]
a|
|uuid
|string
a|The UUID of the asynchronous job that is triggered by a POST, PATCH, or
DELETE operation.
| == =[#error_arguments]
[.api-collapsible-fifth-title]
error_arguments
[cols=3*,options=header]
| == =|Name
|Type
|Description
|code
```
```
|string
a|Argument code
|message
|string
a|Message argument
|===[#error]
[.api-collapsible-fifth-title]
error
[cols=3*,options=header]
| == =|Name
|Type
|Description
|arguments
|array[link:#error_arguments[error_arguments]]
a|Message arguments
|code
|string
a|Error code
|message
|string
a|Error message
|target
|string
a|The target parameter that caused the error.
|===//end collapsible .Definitions block
====
```

```
[[IDb0c25740bdc3348a50de78cb56e3aa92]]
= Retrieve a specific SnapMirror policy
[.api-doc-operation .api-doc-operation-get]#GET# [.api-doc-code-
block]#`/snapmirror/policies/{uuid}`#
*Introduced In:* 9.6
Retrieves a specific SnapMirror policy.
== Example
----
GET "/api/snapmirror/policies/567aaac0-f863-11e8-a666-0050568e12c2"
----== Learn more
* xref:{relative_path}snapmirror_policies_endpoint_overview.html[DOC
/snapmirror/policies]
== Parameters
[cols=5*,options=header]
| == =|Name
|Type
|In
|Required
|Description
|uuid
|string
|path
|True
a|Policy UUID
|fields
|array[string]
|query
|False
```
a|Specify the fields to return.

 $| == =$ 

== Response

Status: 200, Ok

```
[cols=3*,options=header]
| == =|Name
|Type
|Description
|_links
|link:#_links[_links]
a|
|comment
|string
a|Comment associated with the policy.
|copy_all_source_snapshots
|boolean
a|Specifies whether all source Snapshot copies should be copied to the
destination on a transfer rather than specifying specific retentions. This
is applicable only to async policies.
|identity_preservation
|string
a|Specifies which configuration of the source SVM is replicated to the
destination SVM. This property is applicable only for SVM data protection
with "async" policy type.
|name
|string
a|
|network_compression_enabled
|boolean
a|Specifies whether network compression is enabled for transfers. This is
applicable only to the policies of type "async".
```

```
|retention
|array[link:#snapmirror_policy_rule[snapmirror_policy_rule]]
a|Rules for Snapshot copy retention.
|rpo
|integer
a|Specifies the duration of time for which a change to be propogated to a
mirror should be delayed, in seconds. This is an intentional propagation
delay between mirrors and is configurable down to zero, which means an
immediate propogation. This is supported for policies of type
'continuous'.
|scope
|string
a|Set to "svm" for policies owned by an SVM, otherwise set to "cluster".
|svm
|link:#svm[svm]
a|
|sync_common_snapshot_schedule
|link:#sync_common_snapshot_schedule[sync_common_snapshot_schedule]
a|Schedule used to create common Snapshot copies for synchronous
relationships.
|sync_type
|string
a|
|throttle
|integer
a|Throttle in KB/s. Default to unlimited.
|transfer_schedule
|link:#transfer_schedule[transfer_schedule]
a|The schedule used to update asynchronous relationships. Only cron
schedules are supported for SnapMirror.
|type
|string
```

```
a|
|uuid
|string
a|
|===.Example response
[%collapsible%closed]
=[source,json,subs=+macros]
{
    "_links": {
     "self": {
        "href": "/api/resourcelink"
     }
    },
    "comment": "string",
  "identity preservation": "full",
    "name": "Asynchronous",
    "retention": {
    "count": 7,
      "creation_schedule": {
         "_links": {
           "self": {
             "href": "/api/resourcelink"
          }
         },
       "name": "weekly",
        "uuid": "1cd8a442-86d1-11e0-ae1c-123478563412"
      },
      "label": "hourly",
      "prefix": "string"
    },
    "rpo": 0,
    "scope": "svm",
    "svm": {
    " links": {
        "self": {
           "href": "/api/resourcelink"
        }
      },
```
"uuid": "02c9e252-41be-11e9-81d5-00a0986138f7"

"name": "svm1",

```
  },
  "sync_common_snapshot_schedule": {
    " links": {
        "self": {
           "href": "/api/resourcelink"
        }
      },
    "name": "weekly",
      "uuid": "1cd8a442-86d1-11e0-ae1c-123478563412"
    },
    "sync_type": "sync",
    "throttle": 0,
  "transfer schedule": {
    " links": {
        "self": {
           "href": "/api/resourcelink"
        }
      },
    "name": "weekly",
      "uuid": "1cd8a442-86d1-11e0-ae1c-123478563412"
    },
    "type": "async",
    "uuid": "4ea7a442-86d1-11e0-ae1c-123478563412"
}
====== Error
```
Status: Default

```
ONTAP Error Response codes
|===| Error code | Description
| 13303842
| SnapMirror policy is not supported.
| == =[cols=3*,options=header]
| == =|Name
|Type
|Description
```

```
|error
|link:#error[error]
a|
| == =.Example error
[%collapsible%closed]
====
[source,json,subs=+macros]
{
    "error": {
      "arguments": {
        "code": "string",
       "message": "string"
      },
      "code": "4",
      "message": "entry doesn't exist",
      "target": "uuid"
   }
}
====
== Definitions
[.api-def-first-level]
.See Definitions
[%collapsible%closed]
//Start collapsible Definitions block
====
[#href]
[.api-collapsible-fifth-title]
href
[cols=3*,options=header]
| == =|Name
|Type
|Description
|href
|string
a|
```

```
| == =[#_links]
[.api-collapsible-fifth-title]
_links
[cols=3*,options=header]
|===|Name
|Type
|Description
|self
|link:#href[href]
a|
|===[#creation_schedule]
[.api-collapsible-fifth-title]
creation_schedule
Schedule used to create Snapshot copies on the destination for long term
retention. Only cron schedules are supported for SnapMirror.
[cols=3*,options=header]
| == =|Name
|Type
|Description
|_links
|link:#_links[_links]
a|
|name
|string
a|Job schedule name
|uuid
|string
a|Job schedule UUID
```
 $| == =$ [#snapmirror policy rule] [.api-collapsible-fifth-title] snapmirror policy rule SnapMirror policy rule for retention. [cols=3\*,options=header]  $| == =$ |Name |Type |Description |count |integer a|Number of Snapshot copies to be kept for retention. |creation\_schedule |link:#creation\_schedule[creation\_schedule] a|Schedule used to create Snapshot copies on the destination for long term retention. Only cron schedules are supported for SnapMirror. |label |string a|Snapshot copy label |prefix |string a|Specifies the prefix for the Snapshot copy name to be created as per the schedule. If no value is specified, then the label is used as the prefix.  $| == =$ [#svm] [.api-collapsible-fifth-title] svm [cols=3\*,options=header]

```
| == =|Name
|Type
|Description
|_links
|link:#_links[_links]
a|
|name
|string
a|The name of the SVM.
|uuid
|string
a|The unique identifier of the SVM.
|===[#sync_common_snapshot_schedule]
[.api-collapsible-fifth-title]
sync common snapshot schedule
Schedule used to create common Snapshot copies for synchronous
relationships.
[cols=3*,options=header]
|===|Name
|Type
|Description
|_links
|link:#_links[_links]
a|
|name
|string
a|Job schedule name
|uuid
|string
```

```
a|Job schedule UUID
|===[#transfer schedule]
[.api-collapsible-fifth-title]
transfer_schedule
The schedule used to update asynchronous relationships. Only cron
schedules are supported for SnapMirror.
[cols=3*,options=header]
|===|Name
|Type
|Description
|_links
|link:#_links[_links]
a|
|name
|string
a|Job schedule name
|uuid
|string
a|Job schedule UUID
| == =[#error arguments]
[.api-collapsible-fifth-title]
error_arguments
[cols=3*,options=header]
| == =|Name
|Type
|Description
```

```
|code
|string
a|Argument code
|message
|string
a|Message argument
|===[#error]
[.api-collapsible-fifth-title]
error
[cols=3*,options=header]
|===|Name
|Type
|Description
|arguments
|array[link:#error_arguments[error_arguments]]
a|Message arguments
|code
|string
a|Error code
|message
|string
a|Error message
|target
|string
a|The target parameter that caused the error.
|===//end collapsible .Definitions block
```
[[ID2cb26502a764792e023856a03a42392c]] = Update the SnapMirror policy

[.api-doc-operation .api-doc-operation-patch]#PATCH# [.api-doc-codeblock]#`/snapmirror/policies/{uuid}`#

\*Introduced In:\* 9.6

====

Updates the SnapMirror policy.

== Important notes

\* The properties "transfer schedule" and "throttle" can be modified only if all the SnapMirror relationships associated with the specified SnapMirror policy have the same values.

\* The properties "retention.label" and "retention.count" are mandatory if "retention" is provided in the input. The provided "retention.label" is the final list and it replaces the existing values.

\* The value of the "identity\_preservation" property cannot be changed if the SnapMirror relationships associated with the policy have different identity preservation configurations.

\* If the SnapMirror policy "identity preservation" value matches the "identity preservation" value of the associated SnapMirror relationships, then the "identity\_preservation" value can be changed from a higher "identity preservation" threshold value to a lower "identity preservation" threshold value but not vice-versa. For example, the threshold value of the "identity preservation" property can be changed from "full" to "exclude network config" to "exclude network and protocol config", but could not be increased from "exclude\_network\_and\_protocol\_config" to "exclude\_network\_config" to "full".

\* No "retention" properties can be modified if the

"copy all source snapshots" property is present in the policy.

\* The "copy all source snapshots" property of a policy cannot be modified.

== Related ONTAP commands

\* `snapmirror policy modify`

== Example

Updating the "retention" property to add rules to a policy without any rules.

```
----
  PATCH "/api/snapmirror/policies/fe65686d-00dc-11e9-b5fb-0050568e3f83"
'{"retention": [{"label": "newlabel", "count": 2}, {"label": "weekly",
"count": 2, "creation schedule": {"name": "weekly"}}, {"label": "daily",
"count": 14}]}'
----
Updating the "retention" property to add rules to a policy with existing
rules {"retention": [{"label": "oldLabel1", "count": 2}, {"label":
"oldLabel2", "count": 5}]
--- PATCH "/api/snapmirror/policies/fe65686d-00dc-11e9-b5fb-0050568e3f83"
'{"retention": [{"label": "oldLabel1", "count": 2}, {"label": "oldLabel2",
"count": 5}, {"label": "newlabel", "count": 3}, {"label": "weekly",
"count": 1}]}'
---Updating the "retention" property to remove a rule (oldLabel1) and add new
rule to a policy with existing rules {"retention": [{"label": "oldLabel1",
"count": 2}, {"label": "oldLabel2", "count": 3}]
----
 PATCH "/api/snapmirror/policies/fe65686d-00dc-11e9-b5fb-0050568e3f83"
'{"retention": [{"label": "oldLabel2", "count": 3}, {"label": "newlabel",
"count": 2}]}'
----
Updating "transfer schedule", "throttle", and "identity preservation"
properties
----
 PATCH "/api/snapmirror/policies/8aef950b-3bef-11e9-80ac-0050568ea591"
'{"transfer_schedule.name" : "weekly", "throttle" : "100",
"identity preservation":"exclude network and protocol config"}'
----
== Learn more
* xref:{relative path}snapmirror policies endpoint overview.html[DOC
/snapmirror/policies]
== Parameters
[cols=5*,options=header]
| == =
```

```
|Name
|Type
|In
|Required
|Description
|uuid
|string
|path
|True
a|Policy UUID
|return_timeout
|integer
|query
|False
a|The number of seconds to allow the call to execute before returning.
When doing a POST, PATCH, or DELETE operation on a single record, the
default is 0 seconds. This means that if an asynchronous operation is
started, the server immediately returns HTTP code 202 (Accepted) along
with a link to the job. If a non-zero value is specified for POST, PATCH,
or DELETE operations, ONTAP waits that length of time to see if the job
completes so it can return something other than 202.
* Default value: 1
* Max value: 120
* Min value: 0
|===== Request Body
[cols=3*,options=header]
| == =|Name
|Type
|Description
|_links
|link:#_links[_links]
a|
|comment
```
|string a|Comment associated with the policy. |copy\_all\_source\_snapshots |boolean a|Specifies whether all source Snapshot copies should be copied to the destination on a transfer rather than specifying specific retentions. This is applicable only to async policies. |identity\_preservation |string a|Specifies which configuration of the source SVM is replicated to the destination SVM. This property is applicable only for SVM data protection with "async" policy type. |name |string  $a$ | |network\_compression\_enabled |boolean a|Specifies whether network compression is enabled for transfers. This is applicable only to the policies of type "async". |retention |array[link:#snapmirror\_policy\_rule[snapmirror\_policy\_rule]] a|Rules for Snapshot copy retention. |rpo |integer a|Specifies the duration of time for which a change to be propogated to a mirror should be delayed, in seconds. This is an intentional propagation delay between mirrors and is configurable down to zero, which means an immediate propogation. This is supported for policies of type 'continuous'. |scope |string a|Set to "svm" for policies owned by an SVM, otherwise set to "cluster".

```
|svm
|link:#svm[svm]
a|
| sync_common_snapshot_schedule
|link:#sync_common_snapshot_schedule[sync_common_snapshot_schedule]
a|Schedule used to create common Snapshot copies for synchronous
relationships.
|sync_type
|string
a|
|throttle
|integer
a|Throttle in KB/s. Default to unlimited.
|transfer_schedule
|link:#transfer_schedule[transfer_schedule]
a|The schedule used to update asynchronous relationships. Only cron
schedules are supported for SnapMirror.
|type
|string
a|
|uuid
|string
a|
| == =.Example request
[%collapsible%closed]
=[source,json,subs=+macros]
{
  " links": {
     "self": {
        "href": "/api/resourcelink"
      }
    },
    "comment": "string",
```

```
  "identity_preservation": "full",
  "name": "Asynchronous",
  "retention": {
    "count": 7,
    "creation_schedule": {
    " links": {
        "self": {
          "href": "/api/resourcelink"
        }
      },
    "name": "weekly",
      "uuid": "1cd8a442-86d1-11e0-ae1c-123478563412"
    },
    "label": "hourly",
    "prefix": "string"
  },
  "rpo": 0,
  "scope": "svm",
  "svm": {
    "_links": {
      "self": {
        "href": "/api/resourcelink"
      }
    },
  "name": "svm1",
    "uuid": "02c9e252-41be-11e9-81d5-00a0986138f7"
  },
"sync_common_snapshot_schedule": {
  " links": {
      "self": {
        "href": "/api/resourcelink"
      }
    },
  "name": "weekly",
    "uuid": "1cd8a442-86d1-11e0-ae1c-123478563412"
  },
"sync_type": "sync",
  "throttle": 0,
"transfer schedule": {
    "_links": {
      "self": {
        "href": "/api/resourcelink"
      }
    },
    "name": "weekly",
    "uuid": "1cd8a442-86d1-11e0-ae1c-123478563412"
```

```
  },
    "type": "async",
   "uuid": "4ea7a442-86d1-11e0-ae1c-123478563412"
}
====== Response
```
Status: 202, Accepted

```
[cols=3*,options=header]
| == =|Name
|Type
|Description
|job
|link:#job_link[job_link]
a|
| == =.Example response
[%collapsible%closed]
====[source,json,subs=+macros]
{
    "job": {
      "_links": {
        "self": {
           "href": "/api/resourcelink"
        }
      },
      "uuid": "string"
   }
}
====
== Error
```
Status: Default

ONTAP Error Response codes

```
| == =| Error code | Description
| 6619714
| Schedule specified is an interval schedule. SnapMirror does not support
interval schedules.
| 13303842
| SnapMirror policy is not supported.
| 13303843
| Conflicting values between SnapMirror policy and SnapMirror
relationships for either 'transfer schedule, throttle or
identity preservation' properties
| 13303850
| Invalid input parameter
| 13303887
| Failed to create SnapMirror policy. Reason: Maximum number of allowed
retention rules reached
|===[cols=3*,options=header]
| == =|Name
|Type
|Description
|error
|link:#error[error]
a|
| == =.Example error
[%collapsible%closed]
====[source,json,subs=+macros]
{
    "error": {
      "arguments": {
        "code": "string",
        "message": "string"
```

```
  },
      "code": "4",
      "message": "entry doesn't exist",
      "target": "uuid"
   }
}
====== Definitions
[.api-def-first-level]
.See Definitions
[%collapsible%closed]
//Start collapsible Definitions block
====
[#href]
[.api-collapsible-fifth-title]
href
[cols=3*,options=header]
| == =|Name
|Type
|Description
|href
|string
a|
|===[#_links]
[.api-collapsible-fifth-title]
_links
[cols=3*,options=header]
|===|Name
|Type
|Description
|self
|link:#href[href]
a|
| == =
```

```
[#creation_schedule]
[.api-collapsible-fifth-title]
creation_schedule
Schedule used to create Snapshot copies on the destination for long term
retention. Only cron schedules are supported for SnapMirror.
[cols=3*,options=header]
|===|Name
|Type
|Description
|_links
|link:#_links[_links]
a|
|name
|string
a|Job schedule name
|uuid
|string
a|Job schedule UUID
| == =[#snapmirror_policy_rule]
[.api-collapsible-fifth-title]
snapmirror_policy_rule
SnapMirror policy rule for retention.
[cols=3*,options=header]
| == =|Name
|Type
|Description
|count
```

```
|integer
a|Number of Snapshot copies to be kept for retention.
|creation_schedule
|link:#creation_schedule[creation_schedule]
a|Schedule used to create Snapshot copies on the destination for long term
retention. Only cron schedules are supported for SnapMirror.
|label
|string
a|Snapshot copy label
|prefix
|string
a|Specifies the prefix for the Snapshot copy name to be created as per the
schedule. If no value is specified, then the label is used as the prefix.
| == =[#svm]
[.api-collapsible-fifth-title]
svm
[cols=3*,options=header]
|===|Name
|Type
|Description
|_links
|link:#_links[_links]
a|
|name
|string
a|The name of the SVM.
|uuid
|string
a|The unique identifier of the SVM.
```

```
| == =[#sync_common_snapshot_schedule]
[.api-collapsible-fifth-title]
sync common snapshot schedule
Schedule used to create common Snapshot copies for synchronous
relationships.
[cols=3*,options=header]
| == =|Name
|Type
|Description
|_links
|link:#_links[_links]
a|
|name
|string
a|Job schedule name
|uuid
|string
a|Job schedule UUID
| == =[#transfer schedule]
[.api-collapsible-fifth-title]
transfer_schedule
The schedule used to update asynchronous relationships. Only cron
schedules are supported for SnapMirror.
[cols=3*,options=header]
| == =|Name
|Type
```

```
|Description
```

```
|_links
|link:#_links[_links]
a|
|name
|string
a|Job schedule name
|uuid
|string
a|Job schedule UUID
| == =[#snapmirror policy]
[.api-collapsible-fifth-title]
snapmirror policy
SnapMirror policy information. SnapMirror policy can either be of type
"async", "sync" or "continuous".
The policy type "async" can be associated with a SnapMirror relationship
that has either the FlexVol volume or FlexGroup volume or SVM as the
endpoint.
The policy type "sync" along with "sync type" as "sync" or "strict sync"
can be associated with a SnapMirror relationship that has FlexVol volume
as the endpoint. The policy type "sync" can have a "sync type" of either
"sync", "strict sync" or "automated failover". If the "sync type" is
"sync" then a write success is returned to the client after writing the
data to the source endpoint and before writing the data to the destination
endpoint. If the "sync type" is "strict sync" then a write success is
returned to the client after writing the data to the both source and
destination endpoints.
If the "sync type" is "automated failover" then the policy can be
associated with a SnapMirror relationship that has Consistency Group as
the endpoint. Use the "sync" policy with "sync type" as
"automated_failover" to establish SnapMirror relationships for business
continuity usecases. SnapMirror relationships with policy type as "sync"
and "sync type" as "automated failover" can be monitored by the Mediator,
if configured. In case the source Consistency Group endpoint is not
reachable, the Mediator may trigger a failover to the destination
Consistency Group endpoint. A policy of type "continuous" can be
```
associated with SnapMirror relationships that have either ONTAP S3 buckets or NON-ONTAP object stores as endpoints. This type of policy is used for FabricLink owned targets. [cols=3\*,options=header]  $| == =$ |Name |Type |Description |\_links |link:#\_links[\_links] a| |comment |string a|Comment associated with the policy. |copy\_all\_source\_snapshots |boolean a|Specifies whether all source Snapshot copies should be copied to the destination on a transfer rather than specifying specific retentions. This is applicable only to async policies. |identity\_preservation |string a|Specifies which configuration of the source SVM is replicated to the destination SVM. This property is applicable only for SVM data protection with "async" policy type. |name |string a| |network\_compression\_enabled |boolean a|Specifies whether network compression is enabled for transfers. This is applicable only to the policies of type "async". |retention |array[link:#snapmirror\_policy\_rule[snapmirror\_policy\_rule]] a|Rules for Snapshot copy retention.

|rpo |integer a|Specifies the duration of time for which a change to be propogated to a mirror should be delayed, in seconds. This is an intentional propagation delay between mirrors and is configurable down to zero, which means an immediate propogation. This is supported for policies of type 'continuous'. |scope |string a|Set to "svm" for policies owned by an SVM, otherwise set to "cluster". |svm |link:#svm[svm] a| |sync\_common\_snapshot\_schedule |link:#sync\_common\_snapshot\_schedule[sync\_common\_snapshot\_schedule] a|Schedule used to create common Snapshot copies for synchronous relationships. |sync\_type |string a| |throttle |integer a|Throttle in KB/s. Default to unlimited. |transfer\_schedule |link:#transfer\_schedule[transfer\_schedule] a|The schedule used to update asynchronous relationships. Only cron schedules are supported for SnapMirror. |type |string a| |uuid |string

```
a|
| == =[#job_link]
[.api-collapsible-fifth-title]
job_link
[cols=3*,options=header]
|===|Name
|Type
|Description
|_links
|link:#_links[_links]
a|
|uuid
|string
a|The UUID of the asynchronous job that is triggered by a POST, PATCH, or
DELETE operation.
| == =[#error arguments]
[.api-collapsible-fifth-title]
error_arguments
[cols=3*,options=header]
| == =|Name
|Type
|Description
|code
|string
a|Argument code
|message
|string
a|Message argument
```

```
| == =[#error]
[.api-collapsible-fifth-title]
error
[cols=3*,options=header]
|===|Name
|Type
|Description
|arguments
|array[link:#error_arguments[error_arguments]]
a|Message arguments
|code
|string
a|Error code
|message
|string
a|Error message
|target
|string
a|The target parameter that caused the error.
| == =//end collapsible .Definitions block
====:leveloffset: -1
= Manage SnapMirror relationships
```
:leveloffset: +1

[[IDd0a36c025c3f48a88c75761b16962a71]] = SnapMirror relationships endpoint overview

== Overview

This API manages asynchronous extended data protection (XDP) relationships for FlexVols, FlexGroups, or SVMs. It is also used to manage a synchronous relationship between FlexVol volumes, which provides zero RPO data protection and active synchronous relationship with automated failover between Consistency Group endpoints which provides zero RTO data protection. To create an asynchronous extended data protection relationship with FlexVol volumes, FlexGroup volumes, or SVMs, use the policy of type "async". To create a synchronous relationship between FlexVol volumes, use the policy of type "sync" with sync type of either "sync" or "strict sync". To create an active synchronous relationship with automated failover between Consistency Group endpoints, use the policy of type "sync" with sync type "automated failover". You can create an asynchronous extended data protection relationship between the source and destination which can be used by the transfer APIs to perform SnapMirror "restore" operations.

To create FlexVol or FlexGroup SnapMirror relationships, the source volume must be in the "online" state and be a read write type; the destination volume must be in the "online" state and be a data protection type. In the case of a SnapMirror relationship for a Consistency Group of FlexVol volumes, note that the SnapMirror creation will result in the creation of Consistency Group on the source cluster if it did not already exist with the exact same name and set of FlexVol volumes specified in the current operation. Additionally, if the specified Consistency Group was already present and was already a part of an existing SnapMirror relationship, the process will fail. On the other hand, the creation of Consistency Group on destination cluster is a part of SnapMirror creation workflow itself. To create SnapMirror relationships between SVMs, the source SVM must be of subtype "default" and the destination SVM of subtype "dp\_destination". Additionally, SVMs must be peered before a relationship can be established between them when the "create destination" property is not specified. When the "create destination" property is specified then the destination SVM is provisioned on the destination cluster and the SVM peer relationship is established between the source SVM and the new destination SVM provided the source SVM has the SVM peering permission for the destination cluster. DP FlexVol SnapMirror relationships cannot be created using this API but

```
existing relationships can be listed or managed.
The SnapMirror functionality is subdivided into relationship APIs and
transfer APIs:
* SnapMirror relationship APIs are used to create and manage the
SnapMirror relationships.
* SnapMirror transfer APIs are used to manage data transfers.
[[ID7f7cc431e761a4275e303d6a3c93da04]]
= Retrieve information for SnapMirror relationships
[.api-doc-operation .api-doc-operation-get]#GET# [.api-doc-code-
block]#`/snapmirror/relationships`#
*Introduced In:* 9.6
Retrieves information for SnapMirror relationships whose destination
endpoints are in the current SVM or the current cluster, depending on the
cluster context.
== Related ONTAP commands
* `snapmirror show`
* `snapmirror list-destinations`
== Examples
The following examples show how to retrieve the list of SnapMirror
relationships and the list of SnapMirror destinations.
. Retrieving the list of SnapMirror relationships. This API must be run on
the cluster containing the destination endpoint.
----
 GET "/api/snapmirror/relationships/"
----
. Retrieving the list of SnapMirror destinations on source. This must be
run on the cluster containing the source endpoint.
----
```
GET "/api/snapmirror/relationships/?list destinations only=true"

----

```
== Learn more
* xref:{relative path}snapmirror relationships endpoint overview.html[DOC
/snapmirror/relationships]
== Parameters
[cols=5*,options=header]
| == =|Name
|Type
|In
|Required
|Description
|list_destinations_only
|boolean
|query
|False
a|Set to true to show relationships from the source only.
|state
|string
|query
|False
a|Filter by state
|healthy
|boolean
|query
|False
a|Filter by healthy
|transfer.uuid
|string
|query
|False
a|Filter by transfer.uuid
|transfer.end_time
```
|string |query |False a|Filter by transfer.end time \* Introduced in: 9.9 |transfer.total\_duration |string |query |False a|Filter by transfer.total duration \* Introduced in: 9.9 |transfer.state |string |query |False a|Filter by transfer.state |transfer.bytes\_transferred |integer |query |False a|Filter by transfer.bytes transferred |destination.cluster.name |string |query |False a|Filter by destination.cluster.name \* Introduced in: 9.7 |destination.cluster.uuid |string |query |False a|Filter by destination.cluster.uuid \* Introduced in: 9.7

|destination.path |string |query |False a|Filter by destination.path |destination.svm.uuid |string |query |False a|Filter by destination.svm.uuid |destination.svm.name |string |query |False a|Filter by destination.svm.name |destination.consistency\_group\_volumes.uuid |string |query |False a|Filter by destination.consistency\_group\_volumes.uuid \* Introduced in: 9.8 |destination.consistency\_group\_volumes.name |string |query |False a|Filter by destination.consistency group volumes.name \* Introduced in: 9.8 |exported\_snapshot |string |query |False a|Filter by exported snapshot

|restore |boolean |query |False a|Filter by restore |source.cluster.name |string |query |False a|Filter by source.cluster.name \* Introduced in: 9.7 |source.cluster.uuid |string |query |False a|Filter by source.cluster.uuid \* Introduced in: 9.7 |source.path |string |query |False a|Filter by source.path |source.svm.uuid |string |query |False a|Filter by source.svm.uuid |source.svm.name |string |query |False a|Filter by source.svm.name

```
|source.consistency_group_volumes.uuid
|string
|query
|False
a|Filter by source.consistency_group_volumes.uuid
* Introduced in: 9.8
|source.consistency_group_volumes.name
|string
|query
|False
a|Filter by source.consistency group volumes.name
* Introduced in: 9.8
|uuid
|string
|query
|False
a|Filter by uuid
|lag_time
|string
|query
|False
a|Filter by lag time
|consistency_group_failover.error.arguments.message
|string
|query
|False
a|Filter by consistency group failover.error.arguments.message
* Introduced in: 9.8
|consistency_group_failover.error.arguments.code
|string
|query
|False
a|Filter by consistency_group_failover.error.arguments.code
```
```
* Introduced in: 9.8
|consistency_group_failover.error.message
|string
|query
|False
a|Filter by consistency group failover.error.message
* Introduced in: 9.8
|consistency_group_failover.error.code
|string
|query
|False
a|Filter by consistency group failover.error.code
* Introduced in: 9.8
|consistency_group_failover.error.target
|string
|query
|False
a|Filter by consistency group failover.error.target
* Introduced in: 9.8
|consistency_group_failover.status.message
|string
|query
|False
a|Filter by consistency group failover.status.message
* Introduced in: 9.8
|consistency_group_failover.status.code
|string
|query
|False
a|Filter by consistency_group_failover.status.code
* Introduced in: 9.8
```
|policy.type |string |query |False a|Filter by policy.type

|policy.uuid |string |query |False a|Filter by policy.uuid

|policy.name |string |query |False a|Filter by policy.name

|unhealthy\_reason.message |string |query |False a|Filter by unhealthy reason.message

|unhealthy\_reason.code |integer |query |False a|Filter by unhealthy\_reason.code

|unhealthy\_reason.parameters |string |query |False a|Filter by unhealthy\_reason.parameters

|fields |array[string] |query |False

a|Specify the fields to return. |max\_records |integer |query |False a|Limit the number of records returned. |return\_records |boolean |query |False a|The default is true for GET calls. When set to false, only the number of records is returned. \* Default value: 1 |return\_timeout |integer |query |False a|The number of seconds to allow the call to execute before returning. When iterating over a collection, the default is 15 seconds. ONTAP returns earlier if either max records or the end of the collection is reached. \* Default value: 1 \* Max value: 120 \* Min value: 0 |order\_by |array[string] |query |False a|Order results by specified fields and optional [asc|desc] direction. Default direction is 'asc' for ascending.  $|===$ == Response Status: 200, Ok

```
[cols=3*,options=header]
| == =|Name
|Type
|Description
|_links
|link:#_links[_links]
a|
|num_records
|integer
a|Number of records
|records
|array[link:#snapmirror_relationship[snapmirror_relationship]]
a|
| == =.Example response
[%collapsible%closed]
=[source,json,subs=+macros]
{
    "_links": {
      "next": {
        "href": "/api/resourcelink"
      },
      "self": {
        "href": "/api/resourcelink"
      }
    },
    "records": {
      "_links": {
        "self": {
           "href": "/api/resourcelink"
        }
      },
    "consistency group failover": {
         "error": {
           "arguments": {
             "code": "string",
             "message": "string"
```

```
  },
      "code": "4",
      "message": "entry doesn't exist",
      "target": "uuid"
   }
  },
"create destination": {
  "storage service": {
      "name": "extreme"
    },
    "tiering": {
      "policy": "all"
   }
  },
  "destination": {
    "cluster": {
      "_links": {
        "self": {
          "href": "/api/resourcelink"
        }
      },
      "name": "cluster1",
      "uuid": "1cd8a442-86d1-11e0-ae1c-123478563412"
    },
  "consistency group volumes": {
      "_links": {
        "self": {
          "href": "/api/resourcelink"
        }
      },
    "name": "volume1",
      "uuid": "028baa66-41bd-11e9-81d5-00a0986138f7"
    },
    "ipspace": "Default",
    "path": "svm1:volume1",
    "svm": {
    " links": {
        "self": {
           "href": "/api/resourcelink"
        }
      },
      "name": "svm1",
      "uuid": "02c9e252-41be-11e9-81d5-00a0986138f7"
   }
  },
  "exported_snapshot": "string",
```

```
  "lag_time": "PT8H35M42S",
  "policy": {
  " links": {
      "self": {
        "href": "/api/resourcelink"
      }
    },
    "name": "Asynchronous",
    "type": "async",
    "uuid": "4ea7a442-86d1-11e0-ae1c-123478563412"
  },
  "source": {
    "cluster": {
    " links": {
        "self": {
           "href": "/api/resourcelink"
        }
      },
      "name": "cluster1",
      "uuid": "1cd8a442-86d1-11e0-ae1c-123478563412"
    },
  "consistency group volumes": {
    " links": {
        "self": {
           "href": "/api/resourcelink"
        }
      },
    "name": "volume1",
      "uuid": "028baa66-41bd-11e9-81d5-00a0986138f7"
    },
    "ipspace": "Default",
    "path": "svm1:volume1",
    "svm": {
    " links": {
        "self": {
           "href": "/api/resourcelink"
        }
      },
    "name": "svm1",
      "uuid": "02c9e252-41be-11e9-81d5-00a0986138f7"
    }
  },
  "state": "snapmirrored",
  "transfer": {
  " links": {
      "self": {
```

```
  "href": "/api/resourcelink"
          }
        },
        "end_time": "2020-12-02T18:36:19-08:00",
        "state": "aborted",
        "total_duration": "PT28M41S",
        "uuid": "4ea7a442-86d1-11e0-ae1c-123478563412"
      },
    "unhealthy reason": [
        {
           "code": "6621444",
           "message": "Failed to complete update operation on one or more
item relationships.",
           "parameters": []
        },
         {
           "code": "6621445",
           "message": "Group Update failed",
           "parameters": []
        }
    \frac{1}{\sqrt{2}}  "uuid": "4ea7a442-86d1-11e0-ae1c-123478563412"
    }
}
====== Error
```
Status: Default

```
ONTAP Error Response codes
| == =| Error code | Description
| 13303825
| Could not retrieve information for the SnapMirror policy type
| 13303817
| Unknown value for the Snapmirror State
| == =[cols=3*,options=header]
| == =
```

```
|Name
|Type
|Description
|error
|link:#error[error]
a|
| == =.Example error
[%collapsible%closed]
====
[source, json, subs=+macros]
{
    "error": {
      "arguments": {
        "code": "string",
        "message": "string"
      },
      "code": "4",
      "message": "entry doesn't exist",
      "target": "uuid"
   }
}
====
== Definitions
[.api-def-first-level]
.See Definitions
[%collapsible%closed]
//Start collapsible Definitions block
====[#href]
[.api-collapsible-fifth-title]
href
[cols=3*,options=header]
|===|Name
|Type
|Description
|href
```

```
|string
a|
| == =[#_links]
[.api-collapsible-fifth-title]
_links
[cols=3*,options=header]
| == =|Name
|Type
|Description
|next
|link:#href[href]
a|
|self
|link:#href[href]
a|
|===[#_links]
[.api-collapsible-fifth-title]
_links
[cols=3*,options=header]
| == =|Name
|Type
|Description
|self
|link:#href[href]
a|
| == =[#error arguments]
[.api-collapsible-fifth-title]
error_arguments
```

```
[cols=3*,options=header]
|===|Name
|Type
|Description
|code
|string
a|Argument code
|message
|string
a|Message argument
|===[#error]
[.api-collapsible-fifth-title]
error
[cols=3*,options=header]
| == =|Name
|Type
|Description
|arguments
|array[link:#error_arguments[error_arguments]]
a|Message arguments
|code
|string
a|Error code
|message
|string
a|Error message
|target
|string
```

```
a|The target parameter that caused the error.
| == =[#status]
[.api-collapsible-fifth-title]
status
[cols=3*,options=header]
| == =|Name
|Type
|Description
|code
|string
a|Status code
|message
|string
a|SnapMirror Consistency Group failover status.
|===[#snapmirror consistency group failover]
[.api-collapsible-fifth-title]
snapmirror_consistency_group_failover
SnapMirror Consistency Group failover information. The SnapMirror
Consistency Group failover can be a planned or an unplanned operation.
Only active SnapMirror Consistency Group failover operation progress can
be monitored using this object. In case of an error during the failover
operation, the property "consistency_group_failover.error" holds the
reason for the error. ONTAP automatically retries any failed SnapMirror
Consistency Group failover operation.
[cols=3*,options=header]
| == =|Name
|Type
|Description
```

```
|error
|link:#error[error]
a<sub>l</sub>|status
|link:#status[status]
a|
| == =[#storage_service]
[.api-collapsible-fifth-title]
storage_service
[cols=3*,options=header]
|===|Name
|Type
|Description
|enabled
|boolean
a|This property indicates whether to create the destination endpoint using
storage service.
|enforce_performance
|boolean
a|Optional property to enforce storage service performance on the
destination endpoint. This property is applicable to FlexVol volume,
FlexGroup volume, and Consistency Group endpoints.
|name
|string
a|Optional property to specify the storage service name for the
destination endpoint. This property is considered when the property
"create destination.storage service.enabled" is set to "true". When the
property "create destination.storage service.enabled" is set to "true" and
the "create destination.storage service.name" for the endpoint is not
specified, then ONTAP selects the highest storage service available on the
cluster to provision the destination endpoint. This property is applicable
to FlexVol volume, FlexGroup volume, and Consistency Group endpoints.
* enum: ["extreme", "performance", "value"]
```
\* Introduced in: 9.6  $| == =$ [#tiering] [.api-collapsible-fifth-title] tiering [cols=3\*,options=header]  $| == =$ |Name |Type |Description |policy |string a|Optional property to specify the destination endpoint's tiering policy when "create destination.tiering.supported" is set to "true". This property is applicable to FlexVol volume, FlexGroup volume, and Consistency Group endpoints. This property determines whether the user data blocks of the destination endpoint in a FabricPool will be tiered to the cloud store when they become cold. FabricPool combines flash (performance tier) with a cloud store into a single aggregate. Temperature of the destination endpoint volume blocks increases if they are accessed frequently and decreases when they are not. all ‐ This policy allows tiering of both destination endpoint Snapshot copies and the user transfered data blocks to the cloud store as soon as possible by ignoring the temperature on the volume blocks. This tiering policy is not applicable for Consistency Group destination endpoints or for synchronous relationships. auto ‐ This policy allows tiering of both destination endpoint Snapshot copies and the active file system user data to the cloud store none ‐ Destination endpoint volume blocks will not be tiered to the cloud store. snapshot only ‐ This policy allows tiering of only the destination endpoint volume Snapshot copies not associated with the active file system. The default tiering policy is "snapshot only" for a FlexVol volume and "none" for a FlexGroup volume. |supported |boolean a|Optional property to enable provisioning of the destination endpoint

volumes on FabricPool aggregates. This property is applicable to FlexVol

volume, FlexGroup volume, and Consistency Group endpoints. Only FabricPool aggregates are used if this property is set to "true" and only non FabricPool aggregates are used if this property is set to "false". Tiering support for a FlexGroup volume can be changed by moving all of the constituents to the required aggregates. Note that in order to tier data, not only do the destination endpoint volumes need to support tiering by using FabricPools, the "create destination.tiering.policy" must not be "none". A destination endpoint that uses FabricPools but has a tiering "policy" of "none" supports tiering but will not tier any data.

 $| == =$ 

[#snapmirror destination creation] [.api-collapsible-fifth-title] snapmirror destination\_creation

Use this object to provision the destination endpoint when establishing a SnapMirror relationship for a FlexVol volume, FlexGroup volume, SVM, Consistency Group or ONTAP S3 Bucket. Given a source endpoint, the destination endpoint is provisioned in the SVM specified in the "destination.path" property. While protecting an SVM, the SVM destination endpoint can only be provisioned on the local cluster. To provision the SVM destination endpoint use the optional "source.cluster.name" property to specify the remote cluster name or use the optional "source.cluster.uuid" property to specify the remote cluster UUID. When "create destination.enabled" option is specified while making a POST for a SnapMirror relationship, the relationship can be automatically initialized by setting the "state" either to "snapmirrored" when the policy is of type "async" or to "in sync" when the policy is of type "sync". The "destination.path" property must specify the destination endpoint path. For example, for FlexVol volume and FlexGroup volume, the "destination.path" can be specified as +++<dp-volume-name>+++, for SVM data protection, the "destination.path" must be specified as <destinationsvm-name:>, and for Consistency Group, the "destination.path" must be specified as <destination-svm-name:> along with the "destination.consistency group volumes" property to indicate the list of destination volumes of type "DP" in the Consistency Group. For a FlexVol volume, a FlexGroup volume, Consistency Group or a Bucket destination endpoint, the properties in this object can be specified either from the source or the destination cluster. For an SVM destination endpoint, the properties in this object can be specified from the destination cluster only. This object is not supported for non ONTAP endpoints. While protecting a S3 Bucket, the optional "size" property can be used to create ONTAP S3 Bucket destination endpoint of the specified size.</destination-

```
svm-name:></destination-svm-name:>+++</dp-volume-name>+++
[cols=3*,options=header]
| == =|Name
|Type
|Description
|enabled
|boolean
a|Optional property to create the destination endpoint when establishing a
SnapMirror relationship. It is assumed to be "false" if no other property
is set and assumed to be "true" if any other property is set.
|size
|integer
a|Optional property to specify the size of destination endpoint in bytes.
This property is applicable only to ONTAP S3 Bucket endpoints. The minimum
size for S3 bucket is 80MB and maximum size is 64TB. If not specified,
system will create destination with default size of 800GB.
* Introduced in: 9.10
|storage_service
|link:#storage_service[storage_service]
a|
|tiering
|link:#tiering[tiering]
a|
| == =[#cluster]
[.api-collapsible-fifth-title]
cluster
[cols=3*,options=header]
| == =|Name
|Type
|Description
```

```
|_links
|link:#_links[_links]
a|
|name
|string
a|
|uuid
|string
a|
|===[#consistency_group_volumes]
[.api-collapsible-fifth-title]
consistency_group_volumes
[cols=3*,options=header]
| == =|Name
|Type
|Description
|_links
|link:#_links[_links]
a|
|name
|string
a|The name of the volume.
|uuid
|string
a|Unique identifier for the volume. This corresponds to the instance-uuid
that is exposed in the CLI and ONTAPI. It does not change due to a volume
move.
* example: 028baa66-41bd-11e9-81d5-00a0986138f7
* Introduced in: 9.8
| == =
```

```
[#svm]
[.api-collapsible-fifth-title]
svm
[cols=3*,options=header]
| == =|Name
|Type
|Description
|_links
|link:#_links[_links]
a|
|name
|string
a|The name of the SVM.
|uuid
|string
a|The unique identifier of the SVM.
| == =[#snapmirror endpoint]
[.api-collapsible-fifth-title]
snapmirror endpoint
Endpoint of a SnapMirror relationship. For a GET request, the property
"cluster" is populated when the endpoint is on a remote cluster. A POST
request to create the destination SVM endpoint or to establish an SVM DR
relationship must have the property "cluster" populated with the remote
cluster details. A POST request to create the destination FlexVol volume,
FlexGroup volume, Consistency Group, ONTAP S3 bucket and NON-ONTAP object-
store endpoints can optionally specify the "cluster" property when the
source SVM and the destination SVM are peered. A POST request to establish
a SnapMirror relationship between the source endpoint and destination
endpoint and when the source SVM and the destination SVM are not peered,
must specify the "cluster" property for the remote endpoint.
[cols=3*,options=header]
```

```
| == =
```
|Name

```
|Type
|Description
|cluster
|link:#cluster[cluster]
a|
|consistency_group_volumes
|array[link:#consistency_group_volumes[consistency_group_volumes]]
a|Mandatory property for a Consistency Group endpoint. Specifies the list
of FlexVol volumes for a Consistency Group.
|ipspace
|string
a|Optional property to specify the IPSpace of the SVM.
|path
|string
a|ONTAP FlexVol/FlexGroup - svm1:volume1
ONTAP SVM - svm1:
ONTAP Consistency Group - svm1:/cg/cg_name
ONTAP S3 - svm1:/bucket/bucket1
NON-ONTAP - objstore1:/objstore
* example: svm1:volume1
* Introduced in: 9.6
|svm
|link:#svm[svm]
a|
| == =[#policy]
[.api-collapsible-fifth-title]
policy
Basic policy information of the relationship.
[cols=3*,options=header]
| == =|Name
```

```
|Type
|Description
|_links
|link:#_links[_links]
a|
|name
|string
a|
|type
|string
a|
|uuid
|string
a|
|===[#transfer]
[.api-collapsible-fifth-title]
transfer
Basic information on the current transfer or the last transfer if there is
no active transfer at the time of the request.
[cols=3*,options=header]
| == =|Name
|Type
|Description
|_links
|link:#_links[_links]
a|
|bytes_transferred
|integer
a|Bytes transferred.
|end_time
|string
```

```
a|End time of the last transfer.
|state
|string
a|
|total_duration
|string
a|Transfer elapsed time.
|uuid
|string
a|Transfer UUID. This property is applicable only for active transfers.
| == =[#snapmirror error]
[.api-collapsible-fifth-title]
snapmirror_error
SnapMirror error
[cols=3*,options=header]
|===|Name
|Type
|Description
|code
|integer
a|Error code
|message
|string
a|Error message
|parameters
|array[string]
a|Parameters for the error message
```

```
[#snapmirror relationship]
[.api-collapsible-fifth-title]
snapmirror relationship
```
SnapMirror relationship information. The SnapMirror relatiosnhip can be either "async" or "sync" based on the type of SnapMirror policy associated with the relationship. The source and destination endpoints of a SnapMirror relationship must be of the same type, for example, if the source endpoint is a FlexVol volume then the destination endpoint must be a FlexVol volume.

The SnapMirror policy type "async" can be used when the SnapMirror relationship has FlexVol volume or FlexGroup volume or SVM as the endpoint. The SnapMirror policy type "sync" can be used when the SnapMirror relationship has FlexVol volume as the endpoint. The SnapMirror policy type "sync" with "sync\_type" as "automated\_failover" can be used when the SnapMirror relationship has Consistency Group as the endpoint.

```
[cols=3*,options=header]
|===|Name
|Type
|Description
```
 $| == =$ 

```
|_links
|link:#_links[_links]
a|
```

```
|consistency_group_failover
|link:#snapmirror_consistency_group_failover[snapmirror_consistency_group_
failover]
a|SnapMirror Consistency Group failover information. The SnapMirror
Consistency Group failover can be a planned or an unplanned operation.
Only active SnapMirror Consistency Group failover operation progress can
be monitored using this object. In case of an error during the failover
operation, the property "consistency_group_failover.error" holds the
reason for the error. ONTAP automatically retries any failed SnapMirror
Consistency Group failover operation.
```

```
* Introduced in: 9.8
```

```
* readOnly: 1
```
|create\_destination

|link:#snapmirror\_destination\_creation[snapmirror\_destination\_creation] a|Use this object to provision the destination endpoint when establishing a SnapMirror relationship for a FlexVol volume, FlexGroup volume, SVM, Consistency Group or ONTAP S3 Bucket. Given a source endpoint, the destination endpoint is provisioned in the SVM specified in the "destination.path" property. While protecting an SVM, the SVM destination endpoint can only be provisioned on the local cluster. To provision the SVM destination endpoint use the optional "source.cluster.name" property to specify the remote cluster name or use the optional "source.cluster.uuid" property to specify the remote cluster UUID. When "create destination.enabled" option is specified while making a POST for a SnapMirror relationship, the relationship can be automatically initialized by setting the "state" either to "snapmirrored" when the policy is of type "async" or to "in sync" when the policy is of type "sync". The "destination.path" property must specify the destination endpoint path. For example, for FlexVol volume and FlexGroup volume, the "destination.path" can be specified as +++<destination-SVM-name:dp-volumename>+++, for SVM data protection, the "destination.path" must be specified as <destination-SVM-name:>, and for Consistency Group, the "destination.path" must be specified as <destination-SVMname:/cg/consistency-group-name> along with the "destination.consistency group volumes" property to indicate the list of destination volumes of type "DP" in the Consistency Group. For a FlexVol volume, a FlexGroup volume, Consistency Group or a Bucket destination endpoint, the properties in this object can be specified either from the source or the destination cluster. For an SVM destination endpoint, the properties in this object can be specified from the destination cluster only. This object is not supported for non ONTAP endpoints. While protecting a S3 Bucket, the optional "size" property can be used to create ONTAP S3 Bucket destination endpoint of the specified size.+++</destination-SVM-name:dp-volume-name>+++

\* Introduced in: 9.7

\* x-ntap-createOnly: true

### |destination

|link:#snapmirror\_endpoint[snapmirror\_endpoint]

a|Endpoint of a SnapMirror relationship. For a GET request, the property "cluster" is populated when the endpoint is on a remote cluster. A POST request to create the destination SVM endpoint or to establish an SVM DR relationship must have the property "cluster" populated with the remote cluster details. A POST request to create the destination FlexVol volume, FlexGroup volume, Consistency Group, ONTAP S3 bucket and NON-ONTAP objectstore endpoints can optionally specify the "cluster" property when the

source SVM and the destination SVM are peered. A POST request to establish a SnapMirror relationship between the source endpoint and destination endpoint and when the source SVM and the destination SVM are not peered, must specify the "cluster" property for the remote endpoint. \* Introduced in: 9.6 |exported\_snapshot |string a|Snapshot copy exported to clients on destination. |healthy |boolean a|Is the relationship healthy? |lag\_time |string a|Time since the exported Snapshot copy was created. |policy |link:#policy[policy] a|Basic policy information of the relationship. |preserve |boolean a|Set to true on resync to preserve Snapshot copies on the destination that are newer than the latest common Snapshot copy. This property is applicable only for relationships with FlexVol volume or FlexGroup volume endpoints and when the PATCH state is being changed to "snapmirrored". |quick\_resync |boolean a|Set to true to reduce resync time by not preserving storage efficiency. This property is applicable only for relationships with FlexVol volume endpoints and when the PATCH state is being changed to "snapmirrored". |recover\_after\_break |boolean a|Set to true to recover from a failed SnapMirror break operation on a FlexGroup volume relationship. This restores all destination FlexGroup

constituent volumes to the latest Snapshot copy, and any writes to the read-write constituents are lost. This property is applicable only for SnapMirror relationships with FlexGroup volume endpoints and when the PATCH state is being changed to "broken off".

#### |restore

|boolean a|Set to true to create a relationship for restore. To trigger restoretransfer, use transfers POST on the restore relationship. SnapMirror relationships with the policy type "async" can be restored. SnapMirror relationships with the policy type "sync" cannot be restored.

## |restore\_to\_snapshot

### |string

a|Specifies the Snapshot copy to restore to on the destination during the break operation. This property is applicable only for SnapMirror relationships with FlexVol volume endpoints and when the PATCH state is being changed to "broken\_off".

## |source

|link:#snapmirror\_endpoint[snapmirror\_endpoint]

a|Endpoint of a SnapMirror relationship. For a GET request, the property "cluster" is populated when the endpoint is on a remote cluster. A POST request to create the destination SVM endpoint or to establish an SVM DR relationship must have the property "cluster" populated with the remote cluster details. A POST request to create the destination FlexVol volume, FlexGroup volume, Consistency Group, ONTAP S3 bucket and NON-ONTAP objectstore endpoints can optionally specify the "cluster" property when the source SVM and the destination SVM are peered. A POST request to establish a SnapMirror relationship between the source endpoint and destination endpoint and when the source SVM and the destination SVM are not peered, must specify the "cluster" property for the remote endpoint.

\* Introduced in: 9.6

|state |string a|State of the relationship. To initialize the relationship, PATCH the state to "snapmirrored" for relationships with a policy of type "async" or to state "in sync" for relationships with a policy of type "sync". To break the relationship, PATCH the state to "broken off" for relationships with a policy of type "async" or "sync". SnapMirror

relationships with the policy type as "sync" and "sync type" as "automated failover" cannot be "broken off".

To resync the relationship, PATCH the state to "snapmirrored" for relationships with a policy of type "async" or to state "in\_sync" for relationships with a policy of type "sync". SnapMirror relationships with the policy type as "sync" and "sync type" as "automated failover" can be in "broken off" state due to a failed attempt of SnapMirror failover. To pause the relationship, suspending further transfers, PATCH the state to "paused" for relationships with a policy of type "async" or "sync". SnapMirror relationships with the policy type as "sync" and "sync\_type" as "automated failover" cannot be "paused". To resume transfers for a paused relationship, PATCH the state to "snapmirrored" for relationships with a policy of type "async" or to state "in sync" for relationships with a policy of type "sync". The entries "in sync", "out of sync", and "synchronizing" are only applicable to relationships with a policy of type "sync". A PATCH call on the state change only triggers the transition to the specified state. You must poll on the "state", "healthy" and "unhealthy\_reason" properties using a GET request to determine if the transition is successful. To automatically initialize the relationship when specifying "create destination" property, set the state to "snapmirrored" for relationships with a policy of type "async" or to state "in\_sync" for relationships with a policy of type "sync".

|transfer |link:#transfer[transfer] a|Basic information on the current transfer or the last transfer if there is no active transfer at the time of the request.

|unhealthy\_reason |array[link:#snapmirror\_error[snapmirror\_error]] a|Reason the relationship is not healthy. It is a concatenation of up to four levels of error messages.

|uuid |string a|

 $|===$ 

//end collapsible .Definitions block  $=$  $=$  $=$  $=$ 

[[ID1fbba4fee3df323b052fee4a5422909c]] = Create a SnapMirror relationship

[.api-doc-operation .api-doc-operation-post]#POST# [.api-doc-codeblock]#`/snapmirror/relationships`#

\*Introduced In:\* 9.6

Creates a SnapMirror relationship. This API can optionally provision the destination endpoint when it does not exist. This API must be executed on the cluster containing the destination endpoint unless the destination endpoint is being provisioned. When the destination endpoint is being provisioned, this API can also be executed from the cluster containing the source endpoint. Provisioning of the destination endpoint from the source cluster is supported for the FlexVol volume, FlexGroup volume and Consistency Group endpoints. For SVM endpoint, provisioning of the destination SVM endpoint is not supported from the source cluster. When the destination endpoint exists the source SVM and the destination SVM must be in an SVM peer relationship. When provisioning the destination endpoint, the SVM peer relationship between the source SVM and the destination SVM is established as part of the destination, provision provided the source SVM has SVM peering permission for the destination cluster.

== Required properties

```
* `source.path` - Path to the source endpoint of the SnapMirror
relationship.
* `destination.path` - Path to the destination endpoint of the SnapMirror
relationship.
* `destination.consistency_group_volumes` - List of FlexVol volumes of
type "RW" that are constituents of a Consistency Group.
* `destination.consistency_group_volumes` - List of FlexVol volumes of
type "DP" that are constituents of a Consistency Group.
== Recommended optional properties
* `policy.name` or `policy.uuid` - Policy governing the SnapMirror
relationship.
* `state` - Set the state to "snapmirrored" to automatically initialize
the relationship.
* `create destination.enabled` - Enable this property to provision the
destination endpoint.
```

```
== Default property values
If not specified in POST, the following default property values are
assigned:
* `policy.name` - Asynchronous
* `restore` - false
* `create destination.tiering.policy` - `_snapshot_only_` (when
`create_destination.tiering.supported` is _true_ for FlexVol volume)
* `create destination.tiering.policy` - ` none ` (when
`create destination.tiering.supported` is true for FlexGroup volume)
* `create destination.storage service.enforce performance` - ` false `
* `source.ipspace` - `_Default_`
* `destination.ipspace` - ` Default `
== Related ONTAP commands
* `snapmirror create`
* `snapmirror protect`
== Examples
The following examples show how to create FlexVol, FlexGroup, SVM and
Consistency Group SnapMirror relationships. Note that the source SVM name
should be the local name of the peer SVM.
Creating a FlexVol SnapMirror relationship of type XDP.
----
 POST "/api/snapmirror/relationships/" '{"source": {"path":
"src_svm:src_vol"}, "destination": { "path": "dst_svm:dst_vol"}}'
----Creating a FlexGroup SnapMirror relationship of type XDP.
----
 POST "/api/snapmirror/relationships/" '{"source": {"path":
"src_svm:source_flexgrp"}, "destination": { "path":
"dst svm:dest flexgrp"} }'
---Creating a SVM SnapMirror relationship of type XDP.
----
 POST "/api/snapmirror/relationships/" '{"source": { "path": "src_svm:"},
"destination": { "path": "dst_svm:"}}'
----
```

```
Creating a SnapMirror relationship in order to restore from a destination.
----
 POST "/api/snapmirror/relationships/" '{"source": {"path":
"src_svm:src_vol"}, "destination": { "path": "dst_svm:dst_vol"},
"restore": "true"}'
----
Provision the destination FlexVol volume endpoint and create a SnapMirror
relationship of type XDP.
----
 POST "/api/snapmirror/relationships/" '{"source": {"path":
"src_svm:src_vol"}, "destination": { "path": "dst_svm:dst_vol"},
"create destination": { "enabled": "true" }}'
----
Provision the destination FlexVol volume endpoint on a Fabricpool with a
tiering policy and create a SnapMirror relationship of type XDP.
----
 POST "/api/snapmirror/relationships/" '{"source": {"path":
"src_svm:src_vol"}, "destination": { "path": "dst_svm:dst_vol"},
"create destination": { "enabled": "true", "tiering": { "supported":
"true", "policy": "auto" } \} '
---Provision the destination FlexVol volume endpoint using storage service
and create a SnapMirror relationship of type XDP.
----
 POST "/api/snapmirror/relationships/" '{"source": {"path":
"src_svm:src_vol"}, "destination": { "path": "dst_svm:dst_vol"},
"create destination": { "enabled": "true", "storage service": { "enabled":
"true", "name": "extreme", "enforce_performance": "true" } } }'
----
Provision the destination SVM endpoint and create a SnapMirror
relationship of type XDP.
----
 POST "/api/snapmirror/relationships/" '{"source": {"path": "src_svm:",
"cluster": { "name": "cluster_src" }}, "destination": { "path":
"dst svm:"}, "create destination": { "enabled: "true" }}'
----
```
Create a SnapMirror relationship with Consistency Group endpoint. ---- POST "/api/snapmirror/relationships/" '{"source": { "path": "src\_svm:/cg/cg\_src\_vol", "consistency\_group\_volumes": "src\_vol\_1, src\_vol\_2"}, "destination": { "path": "dst\_svm:/cq/cq\_dst\_vol", "consistency group volumes": "dst vol 1, dst vol 2"}, "policy": "AutomatedFailOver" }'  $---$ Provision the destination Consistency Group endpoint on a Fabricpool with a tiering policy, create a SnapMirror relationship with a SnapMirror policy of type "sync" and sync type of "automated failover", and initialize the SnapMirror relationship with state as "in\_sync". ---- POST "/api/snapmirror/relationships/" '{"source": {"path": "src\_svm:/cg/cg\_src\_vol", "consistency\_group\_volumes": "src\_vol\_1, src\_vol\_2"}, "destination": { "path": "dst\_svm:/cg/cg\_dst\_vol", "consistency group volumes": "dst vol 1, dst vol 2"}, "create destination": { "enabled": "true", "tiering": { "supported": "true" } }, "policy": "AutomatedFailOver", "state": "in\_sync" }' ---- Provision the destination Consistency Group endpoint with storage service, create a SnapMirror relationship with a SnapMirror policy of type "sync" and sync type of "automated failover", and initialize the SnapMirror relationship with state as "in\_sync".  $---$  POST "/api/snapmirror/relationships/" '{"source": {"path": "src\_svm:/cg/cg\_src\_vol", "consistency\_group\_volumes": "src\_vol\_1, src\_vol\_2"}, "destination": { "path": "dst svm:/cg/cg dst vol", "consistency group volumes": "dst vol 1, dst vol 2"}, "create destination": { "enabled": "true", "storage service": { "enabled": "true", "name": "extreme", "enforce performance": "true" } }, "policy": "AutomatedFailOver", "state": "in sync" }' ---- == Learn more

\* xref:{relative\_path}snapmirror\_relationships\_endpoint\_overview.html[DOC /snapmirror/relationships]

== Parameters

[cols=5\*,options=header]  $| == =$ |Name |Type |In |Required |Description |return\_records |boolean |query |False a|The default is false. If set to true, the records are returned. \* Default value: |return\_timeout |integer |query |False a|The number of seconds to allow the call to execute before returning. When doing a POST, PATCH, or DELETE operation on a single record, the default is 0 seconds. This means that if an asynchronous operation is started, the server immediately returns HTTP code 202 (Accepted) along with a link to the job. If a non-zero value is specified for POST, PATCH, or DELETE operations, ONTAP waits that length of time to see if the job completes so it can return something other than 202. \* Default value: 1 \* Max value: 120 \* Min value: 0 |validate\_only |boolean |query |False a|Validate the operation and its parameters, without actually performing the operation. \* Introduced in: 9.7  $| == =$ == Request Body

```
[cols=3*,options=header]
| == =|Name
|Type
|Description
|_links
|link:#_links[_links]
```

```
a|
```

```
|consistency_group_failover
```
|link:#snapmirror\_consistency\_group\_failover[snapmirror\_consistency\_group\_ failover]

a|SnapMirror Consistency Group failover information. The SnapMirror Consistency Group failover can be a planned or an unplanned operation. Only active SnapMirror Consistency Group failover operation progress can be monitored using this object. In case of an error during the failover operation, the property "consistency\_group\_failover.error" holds the reason for the error. ONTAP automatically retries any failed SnapMirror Consistency Group failover operation.

```
* Introduced in: 9.8
```

```
* readOnly: 1
```

```
|create_destination
```
|link:#snapmirror\_destination\_creation[snapmirror\_destination\_creation] a|Use this object to provision the destination endpoint when establishing a SnapMirror relationship for a FlexVol volume, FlexGroup volume, SVM, Consistency Group or ONTAP S3 Bucket. Given a source endpoint, the destination endpoint is provisioned in the SVM specified in the "destination.path" property. While protecting an SVM, the SVM destination endpoint can only be provisioned on the local cluster. To provision the SVM destination endpoint use the optional "source.cluster.name" property to specify the remote cluster name or use the optional "source.cluster.uuid" property to specify the remote cluster UUID. When "create destination.enabled" option is specified while making a POST for a SnapMirror relationship, the relationship can be automatically initialized by setting the "state" either to "snapmirrored" when the policy is of type "async" or to "in sync" when the policy is of type "sync". The "destination.path" property must specify the destination endpoint path. For example, for FlexVol volume and FlexGroup volume, the "destination.path" can be specified as +++<destination-SVM-name:dp-volume-

name>+++, for SVM data protection, the "destination.path" must be specified as <destination-SVM-name:>, and for Consistency Group, the "destination.path" must be specified as <destination-SVMname:/cg/consistency-group-name> along with the "destination.consistency group volumes" property to indicate the list of destination volumes of type "DP" in the Consistency Group. For a FlexVol volume, a FlexGroup volume, Consistency Group or a Bucket destination endpoint, the properties in this object can be specified either from the source or the destination cluster. For an SVM destination endpoint, the properties in this object can be specified from the destination cluster only. This object is not supported for non ONTAP endpoints. While protecting a S3 Bucket, the optional "size" property can be used to create ONTAP S3 Bucket destination endpoint of the specified size.+++</destination-SVM-name:dp-volume-name>+++

\* Introduced in: 9.7

\* x-ntap-createOnly: true

|destination

|link:#snapmirror\_endpoint[snapmirror\_endpoint]

a|Endpoint of a SnapMirror relationship. For a GET request, the property "cluster" is populated when the endpoint is on a remote cluster. A POST request to create the destination SVM endpoint or to establish an SVM DR relationship must have the property "cluster" populated with the remote cluster details. A POST request to create the destination FlexVol volume, FlexGroup volume, Consistency Group, ONTAP S3 bucket and NON-ONTAP objectstore endpoints can optionally specify the "cluster" property when the source SVM and the destination SVM are peered. A POST request to establish a SnapMirror relationship between the source endpoint and destination endpoint and when the source SVM and the destination SVM are not peered, must specify the "cluster" property for the remote endpoint.

\* Introduced in: 9.6

|exported\_snapshot |string a|Snapshot copy exported to clients on destination.

| healthy |boolean a|Is the relationship healthy?

|lag\_time

# |string a|Time since the exported Snapshot copy was created.

|policy |link:#policy[policy] a|Basic policy information of the relationship.

## |preserve

|boolean

a|Set to true on resync to preserve Snapshot copies on the destination that are newer than the latest common Snapshot copy. This property is applicable only for relationships with FlexVol volume or FlexGroup volume endpoints and when the PATCH state is being changed to "snapmirrored".

## |quick\_resync |boolean

a|Set to true to reduce resync time by not preserving storage efficiency. This property is applicable only for relationships with FlexVol volume endpoints and when the PATCH state is being changed to "snapmirrored".

## |recover\_after\_break

## |boolean

a|Set to true to recover from a failed SnapMirror break operation on a FlexGroup volume relationship. This restores all destination FlexGroup constituent volumes to the latest Snapshot copy, and any writes to the read-write constituents are lost. This property is applicable only for SnapMirror relationships with FlexGroup volume endpoints and when the PATCH state is being changed to "broken off".

## |restore

#### |boolean

a|Set to true to create a relationship for restore. To trigger restoretransfer, use transfers POST on the restore relationship. SnapMirror relationships with the policy type "async" can be restored. SnapMirror relationships with the policy type "sync" cannot be restored.

# |restore\_to\_snapshot

### |string

a|Specifies the Snapshot copy to restore to on the destination during the break operation. This property is applicable only for SnapMirror relationships with FlexVol volume endpoints and when the PATCH state is

### |source

|link:#snapmirror\_endpoint[snapmirror\_endpoint]

a|Endpoint of a SnapMirror relationship. For a GET request, the property "cluster" is populated when the endpoint is on a remote cluster. A POST request to create the destination SVM endpoint or to establish an SVM DR relationship must have the property "cluster" populated with the remote cluster details. A POST request to create the destination FlexVol volume, FlexGroup volume, Consistency Group, ONTAP S3 bucket and NON-ONTAP objectstore endpoints can optionally specify the "cluster" property when the source SVM and the destination SVM are peered. A POST request to establish a SnapMirror relationship between the source endpoint and destination endpoint and when the source SVM and the destination SVM are not peered, must specify the "cluster" property for the remote endpoint.

\* Introduced in: 9.6

|state |string a|State of the relationship. To initialize the relationship, PATCH the state to "snapmirrored" for relationships with a policy of type "async" or to state "in\_sync" for relationships with a policy of type "sync". To break the relationship, PATCH the state to "broken\_off" for relationships with a policy of type "async" or "sync". SnapMirror relationships with the policy type as "sync" and "sync type" as "automated failover" cannot be "broken off". To resync the relationship, PATCH the state to "snapmirrored" for relationships with a policy of type "async" or to state "in sync" for relationships with a policy of type "sync". SnapMirror relationships with the policy type as "sync" and "sync type" as "automated failover" can be in "broken off" state due to a failed attempt of SnapMirror failover. To pause the relationship, suspending further transfers, PATCH the state to "paused" for relationships with a policy of type "async" or "sync". SnapMirror relationships with the policy type as "sync" and "sync type" as "automated\_failover" cannot be "paused". To resume transfers for a paused relationship, PATCH the state to "snapmirrored" for relationships with a policy of type "async" or to state "in sync" for relationships with a policy of type "sync". The entries "in sync", "out of sync", and "synchronizing" are only applicable to relationships with a policy of type "sync". A PATCH call on the state change only triggers the transition to the specified state. You must poll on the "state", "healthy" and "unhealthy reason" properties

```
using a GET request to determine if the transition is successful. To
automatically initialize the relationship when specifying
"create destination" property, set the state to "snapmirrored" for
relationships with a policy of type "async" or to state "in_sync" for
relationships with a policy of type "sync".
|transfer
|link:#transfer[transfer]
a|Basic information on the current transfer or the last transfer if there
is no active transfer at the time of the request.
|unhealthy_reason
|array[link:#snapmirror_error[snapmirror_error]]
a|Reason the relationship is not healthy. It is a concatenation of up to
four levels of error messages.
|uuid
|string
a|
| == =.Example request
[%collapsible%closed]
====
[source,json,subs=+macros]
{
    "_links": {
      "self": {
        "href": "/api/resourcelink"
      }
    },
  "consistency group failover": {
      "error": {
        "arguments": {
          "code": "string",
          "message": "string"
        },
        "code": "4",
        "message": "entry doesn't exist",
        "target": "uuid"
      }
    },
```

```
  "create_destination": {
    "storage service": {
        "name": "extreme"
      },
      "tiering": {
        "policy": "all"
     }
    },
    "destination": {
      "cluster": {
        "_links": {
          "self": {
            "href": "/api/resourcelink"
          }
        },
        "name": "cluster1",
        "uuid": "1cd8a442-86d1-11e0-ae1c-123478563412"
      },
    "consistency group volumes": {
        "_links": {
          "self": {
            "href": "/api/resourcelink"
          }
        },
      "name": "volume1",
        "uuid": "028baa66-41bd-11e9-81d5-00a0986138f7"
      },
      "ipspace": "Default",
      "path": "svm1:volume1",
      "svm": {
      " links": {
          "self": {
            "href": "/api/resourcelink"
  }
        },
      "name": "svm1",
        "uuid": "02c9e252-41be-11e9-81d5-00a0986138f7"
      }
    },
    "exported_snapshot": "string",
  "lag_time": "PT8H35M42S",
   "policy": {
    " links": {
        "self": {
          "href": "/api/resourcelink"
        }
```
```
  },
    "name": "Asynchronous",
    "type": "async",
   "uuid": "4ea7a442-86d1-11e0-ae1c-123478563412"
  },
  "source": {
    "cluster": {
    " links": {
        "self": {
          "href": "/api/resourcelink"
        }
      },
      "name": "cluster1",
      "uuid": "1cd8a442-86d1-11e0-ae1c-123478563412"
    },
  "consistency group volumes": {
    " links": {
        "self": {
          "href": "/api/resourcelink"
        }
      },
      "name": "volume1",
      "uuid": "028baa66-41bd-11e9-81d5-00a0986138f7"
    },
    "ipspace": "Default",
    "path": "svm1:volume1",
    "svm": {
      "_links": {
        "self": {
          "href": "/api/resourcelink"
        }
      },
      "name": "svm1",
      "uuid": "02c9e252-41be-11e9-81d5-00a0986138f7"
   }
  },
  "state": "snapmirrored",
  "transfer": {
  " links": {
      "self": {
        "href": "/api/resourcelink"
      }
    },
    "end_time": "2020-12-02T18:36:19-08:00",
    "state": "aborted",
    "total_duration": "PT28M41S",
```

```
  "uuid": "4ea7a442-86d1-11e0-ae1c-123478563412"
    },
  "unhealthy reason": [
      {
        "code": "6621444",
        "message": "Failed to complete update operation on one or more item
relationships.",
        "parameters": []
      },
      {
        "code": "6621445",
        "message": "Group Update failed",
        "parameters": []
     }
  \frac{1}{2}  "uuid": "4ea7a442-86d1-11e0-ae1c-123478563412"
}
====== Response
```
Status: 202, Accepted

```
[cols=3*,options=header]
| == =|Name
|Type
|Description
|job
|link:#job_link[job_link]
a|
|===.Example response
[%collapsible%closed]
====[source,json,subs=+macros]
{
    "job": {
      "_links": {
        "self": {
           "href": "/api/resourcelink"
        }
      },
      "uuid": "string"
   }
}
====== Error
```
# Status: Default

```
ONTAP Error Response Codes
|===| Error Code | Description
| 6620374
| Internal error. Failed to get SVM information.
| 6620478
| Internal error. Failed to check SnapMirror capability.
| 6621834
```
| Object store configuration does not exist for specified vserver. | 13303819 | Could not retrieve SnapMirror policy information. | 13303821 | Invalid SnapMirror policy UUID. | 13303841 | This operation is not supported for SnapMirror relationships between these endpoints. | 13303852 | destination.path provided does not contain \":\". | 13303853 | Restore relationships are not supported for SVM-DR endpoints. | 13303868 | Create of destination endpoint and SnapMirror relationship failed. | 13303869 | Creating a destination endpoint is not supported for restore relationships. | 13303870 | A tiering policy cannot be specified if tiering is not being set to supported. | 13303871 | Storage service properties cannot be specified if the storage service is not being enabled. | 13303872 | Specified property requires a later effective cluster version. | 13303873 | Specifying a state when creating a relationship is only supported when creating a destination endpoint. | 13303874 | Specified state is not supported when creating this relationship. | 13303875 | Destination aggregates do not have sufficient space for hosting copies of source volumes.

| 13303876 | Destination cluster does not have composite aggregates. | 13303877 | Source or destination cluster must be specified. | 13303878 | The specified fields do not match. | 13303879 | Source cluster name or UUID is needed to provision a destination SVM on the local cluster. | 13303880 | Source cluster must be remote for provisioning a destination SVM on the local cluster. | 13303881 | Network validation failed. | 13303882 | SVM validation failed. | 13303883 | Encryption is not enabled on the destination cluster. | 13303887 | Synchronous SnapMirror relationships between FlexGroup volumes are not supported. | 13303888 | Synchronous SnapMirror relationships require an effective cluster version of 9.5 or later on both the source and destination clusters. | 13303889 | Asynchronous SnapMirror relationships between FlexGroup volumes require an effective cluster version of 9.5 or later on both the source and destination clusters. | 13303890 | Asynchronous SnapMirror relationships between FlexVol volumes require an effective cluster version of 9.3, 9.5, or later on both the source and destination clusters. | 13303891 | Creating a destination endpoint with storage service requires an

effective cluster version of 9.7 or later.

| 13303892 | Fetching remote information from the destination cluster failed. | 13303893 | Updating job description failed. | 13303894 | Destination volume name is invalid. It must contain the source volume name and have a suffix when creating a destination endpoint on a cluster with an effective cluster version of 9.6 or earlier. | 13303895 | Operation on the remote destination cluster is not supported. | 13303916 | FlexGroup volumes are not supported on SnapLock aggregates. | 13303918 | No suitable destination aggregate type is available. | 13303919 | Only FabricPool enabled aggregates are available on the destination. | 13303920 | Only SnapLock aggregates are available on the destination. FlexGroup volumes are not supported on SnapLock aggregates. | 13303921 | Unable to retrieve the SnapMirror capabilities of the destination cluster. | 13303922 | Specified source SVM is not a data SVM. | 13303923 | Specified destination SVM is not a data SVM. | 13303924 | Source SVM has an invalid Snapshot copy policy. | 13303925 | SnapMirror validation has failed. | 13303930 | The specified tiering policy is not supported for destination volumes of Synchronous relationships.

| 13303938 | Fetching information from the local cluster failed. | 13303939 | Could not create an SVM peer relationship. | 13303944 | An SVM-DR relationship is not supported because the source SVM has CIFS configured and the associated SnapMirror policy has either the "identity preservation" property not set or set to "exclude network and protocol config". | 13303966 | Consistency Group relationships require a policy of type "sync" with a sync type of "automated failover". | 13303967 | Consistency Group volume is not a FlexVol volume. | 13303968 | Unsupported volume type for the Consistency Group. | 13303969 | SnapMirror relationships between SVM endpoints and object store endpoints are not supported. | 13303970 | Unsupported policy type for the Consistency Group. | 13303971 | SnapMirror relationships between Consistency Group endpoints and object store endpoints are not supported. | 13303976 | Source or destination SVM is already part of an SVM-DR relation. | 13303977 | Destination Consistency Group volume UUIDs are not expected while provisioning the destination volumes. | 13303978 | Number of Consistency Group volume names and UUIDs does not match. | 13303979 | Number of Consistency Group volumes exceeds the allowed limit.

```
| 13303980
| Number of source and destination Consistency Group volumes do not match.
| 13303981
| ISCSI or FCP protocol is not configured.
| 13303982
| SAN data interface is not configured on the SVM.
| 13304021
| No suitable storage can be found meeting the specified requirements. No
FabricPool enabled aggregates are available on the destination.
| 13304022
| No suitable storage can be found meeting the specified requirements. No
non-root, non-taken-over, non-SnapLock, non-composite aggregates are
available on the destination.
| 13304032
| In an "All SAN Array", an SVM-DR relationship is not supported when the
associated SnapMirror policy does not have the "identity preservation"
property set to "exclude_network_and protocol config".
| == =[cols=3*,options=header]
| == =|Name
|Type
|Description
|error
|link:#error[error]
a|
| == =.Example error
[%collapsible%closed]
====[source,json,subs=+macros]
{
   "error": {
      "arguments": {
        "code": "string",
```

```
  "message": "string"
      },
      "code": "4",
      "message": "entry doesn't exist",
      "target": "uuid"
   }
}
====== Definitions
[.api-def-first-level]
.See Definitions
[%collapsible%closed]
//Start collapsible Definitions block
=[#href]
[.api-collapsible-fifth-title]
href
[cols=3*,options=header]
| == =|Name
|Type
|Description
|href
|string
a|
| == =[#_links]
[.api-collapsible-fifth-title]
_links
[cols=3*,options=header]
| == =|Name
|Type
|Description
|self
|link:#href[href]
a|
```

```
| == =[#error_arguments]
[.api-collapsible-fifth-title]
error_arguments
[cols=3*,options=header]
|===|Name
|Type
|Description
|code
|string
a|Argument code
|message
|string
a|Message argument
|===[#error]
[.api-collapsible-fifth-title]
error
[cols=3*,options=header]
| == =|Name
|Type
|Description
|arguments
|array[link:#error_arguments[error_arguments]]
a|Message arguments
|code
|string
```
|message

a|Error code

```
|string
a|Error message
|target
|string
a|The target parameter that caused the error.
|===[#status]
[.api-collapsible-fifth-title]
status
[cols=3*,options=header]
| == =|Name
|Type
|Description
|code
|string
a|Status code
|message
|string
a|SnapMirror Consistency Group failover status.
| == =[#snapmirror consistency group failover]
[.api-collapsible-fifth-title]
snapmirror consistency group failover
SnapMirror Consistency Group failover information. The SnapMirror
Consistency Group failover can be a planned or an unplanned operation.
Only active SnapMirror Consistency Group failover operation progress can
be monitored using this object. In case of an error during the failover
operation, the property "consistency group failover.error" holds the
reason for the error. ONTAP automatically retries any failed SnapMirror
Consistency Group failover operation.
```

```
[cols=3*,options=header]
|===|Name
|Type
|Description
|error
|link:#error[error]
a|
|status
|link:#status[status]
a|
| == =[#storage_service]
[.api-collapsible-fifth-title]
storage_service
[cols=3*,options=header]
| == =|Name
|Type
|Description
|enabled
|boolean
a|This property indicates whether to create the destination endpoint using
storage service.
|enforce_performance
|boolean
a|Optional property to enforce storage service performance on the
destination endpoint. This property is applicable to FlexVol volume,
FlexGroup volume, and Consistency Group endpoints.
|name
|string
a|Optional property to specify the storage service name for the
destination endpoint. This property is considered when the property
"create destination.storage service.enabled" is set to "true". When the
property "create destination.storage service.enabled" is set to "true" and
```

```
the "create destination.storage service.name" for the endpoint is not
specified, then ONTAP selects the highest storage service available on the
cluster to provision the destination endpoint. This property is applicable
to FlexVol volume, FlexGroup volume, and Consistency Group endpoints.
* enum: ["extreme", "performance", "value"]
* Introduced in: 9.6
|===[#tiering]
[.api-collapsible-fifth-title]
tiering
[cols=3*,options=header]
| == =|Name
|Type
|Description
|policy
|string
a|Optional property to specify the destination endpoint's tiering policy
when "create destination.tiering.supported" is set to "true". This
property is applicable to FlexVol volume, FlexGroup volume, and
Consistency Group endpoints. This property determines whether the user
data blocks of the destination endpoint in a FabricPool will be tiered to
the cloud store when they become cold. FabricPool combines flash
(performance tier) with a cloud store into a single aggregate. Temperature
of the destination endpoint volume blocks increases if they are accessed
frequently and decreases when they are not.
all ‐ This policy allows tiering of both destination endpoint
Snapshot copies and the user transfered data blocks to the cloud store as
soon as possible by ignoring the temperature on the volume blocks. This
tiering policy is not applicable for Consistency Group destination
endpoints or for synchronous relationships.
auto & dash; This policy allows tiering of both destination endpoint
Snapshot copies and the active file system user data to the cloud store
none ‐ Destination endpoint volume blocks will not be tiered to the
cloud store.
snapshot only ‐ This policy allows tiering of only the destination
endpoint volume Snapshot copies not associated with the active file
system. The default tiering policy is "snapshot_only" for a FlexVol volume
and "none" for a FlexGroup volume.
```
#### |supported

|boolean

a|Optional property to enable provisioning of the destination endpoint volumes on FabricPool aggregates. This property is applicable to FlexVol volume, FlexGroup volume, and Consistency Group endpoints. Only FabricPool aggregates are used if this property is set to "true" and only non FabricPool aggregates are used if this property is set to "false". Tiering support for a FlexGroup volume can be changed by moving all of the constituents to the required aggregates. Note that in order to tier data, not only do the destination endpoint volumes need to support tiering by using FabricPools, the "create destination.tiering.policy" must not be "none". A destination endpoint that uses FabricPools but has a tiering "policy" of "none" supports tiering but will not tier any data.

 $| == =$ 

[#snapmirror destination creation] [.api-collapsible-fifth-title] snapmirror destination creation

Use this object to provision the destination endpoint when establishing a SnapMirror relationship for a FlexVol volume, FlexGroup volume, SVM, Consistency Group or ONTAP S3 Bucket. Given a source endpoint, the destination endpoint is provisioned in the SVM specified in the "destination.path" property. While protecting an SVM, the SVM destination endpoint can only be provisioned on the local cluster. To provision the SVM destination endpoint use the optional "source.cluster.name" property to specify the remote cluster name or use the optional "source.cluster.uuid" property to specify the remote cluster UUID. When "create destination.enabled" option is specified while making a POST for a SnapMirror relationship, the relationship can be automatically initialized by setting the "state" either to "snapmirrored" when the policy is of type "async" or to "in sync" when the policy is of type "sync". The "destination.path" property must specify the destination endpoint path. For example, for FlexVol volume and FlexGroup volume, the "destination.path" can be specified as +++<dp-volume-name>+++, for SVM data protection, the "destination.path" must be specified as <destinationsvm-name:>, and for Consistency Group, the "destination.path" must be specified as <destination-svm-name:> along with the "destination.consistency group volumes" property to indicate the list of destination volumes of type "DP" in the Consistency Group. For a FlexVol volume, a FlexGroup volume, Consistency Group or a Bucket destination endpoint, the properties in this object can be specified either from the

source or the destination cluster. For an SVM destination endpoint, the properties in this object can be specified from the destination cluster only. This object is not supported for non ONTAP endpoints. While protecting a S3 Bucket, the optional "size" property can be used to create ONTAP S3 Bucket destination endpoint of the specified size.</destinationsvm-name:></destination-svm-name:>+++</dp-volume-name>+++ [cols=3\*,options=header]  $| == =$ |Name |Type |Description |enabled |boolean a|Optional property to create the destination endpoint when establishing a SnapMirror relationship. It is assumed to be "false" if no other property is set and assumed to be "true" if any other property is set. |size |integer a|Optional property to specify the size of destination endpoint in bytes. This property is applicable only to ONTAP S3 Bucket endpoints. The minimum size for S3 bucket is 80MB and maximum size is 64TB. If not specified, system will create destination with default size of 800GB. \* Introduced in: 9.10 |storage\_service |link:#storage\_service[storage\_service] a| |tiering |link:#tiering[tiering] a|  $|===$ [#cluster] [.api-collapsible-fifth-title] cluster [cols=3\*,options=header]

```
| == =|Name
|Type
|Description
|_links
|link:#_links[_links]
a|
|name
|string
a|
|uuid
|string
a|
| == =[#consistency group volumes]
[.api-collapsible-fifth-title]
consistency_group_volumes
[cols=3*,options=header]
| ===|Name
|Type
|Description
|_links
|link:#_links[_links]
a|
|name
|string
a|The name of the volume.
|uuid
|string
a|Unique identifier for the volume. This corresponds to the instance-uuid
that is exposed in the CLI and ONTAPI. It does not change due to a volume
move.
* example: 028baa66-41bd-11e9-81d5-00a0986138f7
```

```
|===[#svm]
[.api-collapsible-fifth-title]
svm
[cols=3*,options=header]
| == =|Name
|Type
|Description
|_links
|link:#_links[_links]
a|
|name
|string
a|The name of the SVM.
|uuid
|string
a|The unique identifier of the SVM.
| == =[#snapmirror endpoint]
[.api-collapsible-fifth-title]
snapmirror endpoint
Endpoint of a SnapMirror relationship. For a GET request, the property
"cluster" is populated when the endpoint is on a remote cluster. A POST
request to create the destination SVM endpoint or to establish an SVM DR
relationship must have the property "cluster" populated with the remote
cluster details. A POST request to create the destination FlexVol volume,
FlexGroup volume, Consistency Group, ONTAP S3 bucket and NON-ONTAP object-
store endpoints can optionally specify the "cluster" property when the
source SVM and the destination SVM are peered. A POST request to establish
a SnapMirror relationship between the source endpoint and destination
endpoint and when the source SVM and the destination SVM are not peered,
must specify the "cluster" property for the remote endpoint.
```

```
[cols=3*,options=header]
| == =|Name
|Type
|Description
|cluster
|link:#cluster[cluster]
a|
|consistency_group_volumes
|array[link:#consistency_group_volumes[consistency_group_volumes]]
a|Mandatory property for a Consistency Group endpoint. Specifies the list
of FlexVol volumes for a Consistency Group.
|ipspace
|string
a|Optional property to specify the IPSpace of the SVM.
|path
|string
a|ONTAP FlexVol/FlexGroup - svm1:volume1
ONTAP SVM - svm1:
ONTAP Consistency Group - svm1:/cg/cg_name
ONTAP S3 - svm1:/bucket/bucket1
NON-ONTAP - objstore1:/objstore
* example: svm1:volume1
* Introduced in: 9.6
|svm
|link:#svm[svm]
a|
| == =[#policy]
[.api-collapsible-fifth-title]
policy
Basic policy information of the relationship.
```

```
[cols=3*,options=header]
|===|Name
|Type
|Description
|_links
|link:#_links[_links]
a|
|name
|string
a|
|type
|string
a|
|uuid
|string
a|
| == =[#transfer]
[.api-collapsible-fifth-title]
transfer
Basic information on the current transfer or the last transfer if there is
no active transfer at the time of the request.
[cols=3*,options=header]
| == =|Name
|Type
|Description
|_links
|link:#_links[_links]
a|
|bytes_transferred
|integer
```

```
a|Bytes transferred.
|end_time
|string
a|End time of the last transfer.
| state
|string
a|
|total_duration
|string
a|Transfer elapsed time.
|uuid
|string
a|Transfer UUID. This property is applicable only for active transfers.
|===[#snapmirror_error]
[.api-collapsible-fifth-title]
snapmirror_error
SnapMirror error
[cols=3*,options=header]
|===|Name
|Type
|Description
|code
|integer
a|Error code
|message
|string
a|Error message
```
|parameters |array[string] a|Parameters for the error message

 $| == =$ 

[#snapmirror relationship] [.api-collapsible-fifth-title] snapmirror relationship

SnapMirror relationship information. The SnapMirror relatiosnhip can be either "async" or "sync" based on the type of SnapMirror policy associated with the relationship. The source and destination endpoints of a SnapMirror relationship must be of the same type, for example, if the source endpoint is a FlexVol volume then the destination endpoint must be a FlexVol volume.

The SnapMirror policy type "async" can be used when the SnapMirror relationship has FlexVol volume or FlexGroup volume or SVM as the endpoint. The SnapMirror policy type "sync" can be used when the SnapMirror relationship has FlexVol volume as the endpoint. The SnapMirror policy type "sync" with "sync\_type" as "automated\_failover" can be used when the SnapMirror relationship has Consistency Group as the endpoint.

```
[cols=3*,options=header]
| == =|Name
|Type
|Description
```

```
|_links
|link:#_links[_links]
a|
```

```
|consistency_group_failover
|link:#snapmirror_consistency_group_failover[snapmirror_consistency_group_
```
failover] a|SnapMirror Consistency Group failover information. The SnapMirror

Consistency Group failover can be a planned or an unplanned operation. Only active SnapMirror Consistency Group failover operation progress can be monitored using this object. In case of an error during the failover operation, the property "consistency group failover.error" holds the reason for the error. ONTAP automatically retries any failed SnapMirror

\* Introduced in: 9.8

\* readOnly: 1

## |create\_destination

|link:#snapmirror\_destination\_creation[snapmirror\_destination\_creation] a|Use this object to provision the destination endpoint when establishing a SnapMirror relationship for a FlexVol volume, FlexGroup volume, SVM, Consistency Group or ONTAP S3 Bucket. Given a source endpoint, the destination endpoint is provisioned in the SVM specified in the "destination.path" property. While protecting an SVM, the SVM destination endpoint can only be provisioned on the local cluster. To provision the SVM destination endpoint use the optional "source.cluster.name" property to specify the remote cluster name or use the optional "source.cluster.uuid" property to specify the remote cluster UUID. When "create destination.enabled" option is specified while making a POST for a SnapMirror relationship, the relationship can be automatically initialized by setting the "state" either to "snapmirrored" when the policy is of type "async" or to "in sync" when the policy is of type "sync". The "destination.path" property must specify the destination endpoint path. For example, for FlexVol volume and FlexGroup volume, the "destination.path" can be specified as +++<destination-SVM-name:dp-volumename>+++, for SVM data protection, the "destination.path" must be specified as <destination-SVM-name:>, and for Consistency Group, the "destination.path" must be specified as <destination-SVMname:/cg/consistency-group-name> along with the "destination.consistency group volumes" property to indicate the list of destination volumes of type "DP" in the Consistency Group. For a FlexVol volume, a FlexGroup volume, Consistency Group or a Bucket destination endpoint, the properties in this object can be specified either from the source or the destination cluster. For an SVM destination endpoint, the properties in this object can be specified from the destination cluster only. This object is not supported for non ONTAP endpoints. While protecting a S3 Bucket, the optional "size" property can be used to create ONTAP S3 Bucket destination endpoint of the specified size.+++</destination-SVM-name:dp-volume-name>+++

\* Introduced in: 9.7

\* x-ntap-createOnly: true

|destination |link:#snapmirror\_endpoint[snapmirror\_endpoint] a|Endpoint of a SnapMirror relationship. For a GET request, the property

"cluster" is populated when the endpoint is on a remote cluster. A POST request to create the destination SVM endpoint or to establish an SVM DR relationship must have the property "cluster" populated with the remote cluster details. A POST request to create the destination FlexVol volume, FlexGroup volume, Consistency Group, ONTAP S3 bucket and NON-ONTAP objectstore endpoints can optionally specify the "cluster" property when the source SVM and the destination SVM are peered. A POST request to establish a SnapMirror relationship between the source endpoint and destination endpoint and when the source SVM and the destination SVM are not peered, must specify the "cluster" property for the remote endpoint.

\* Introduced in: 9.6

|exported\_snapshot |string a|Snapshot copy exported to clients on destination.

|healthy |boolean a|Is the relationship healthy?

|lag\_time |string a|Time since the exported Snapshot copy was created.

|policy |link:#policy[policy] a|Basic policy information of the relationship.

|preserve |boolean a|Set to true on resync to preserve Snapshot copies on the destination that are newer than the latest common Snapshot copy. This property is applicable only for relationships with FlexVol volume or FlexGroup volume endpoints and when the PATCH state is being changed to "snapmirrored".

|quick\_resync |boolean a|Set to true to reduce resync time by not preserving storage efficiency. This property is applicable only for relationships with FlexVol volume endpoints and when the PATCH state is being changed to "snapmirrored".

# |recover\_after\_break

## |boolean

a|Set to true to recover from a failed SnapMirror break operation on a FlexGroup volume relationship. This restores all destination FlexGroup constituent volumes to the latest Snapshot copy, and any writes to the read-write constituents are lost. This property is applicable only for SnapMirror relationships with FlexGroup volume endpoints and when the PATCH state is being changed to "broken off".

#### |restore

#### |boolean

a|Set to true to create a relationship for restore. To trigger restoretransfer, use transfers POST on the restore relationship. SnapMirror relationships with the policy type "async" can be restored. SnapMirror relationships with the policy type "sync" cannot be restored.

### |restore\_to\_snapshot

### |string

a|Specifies the Snapshot copy to restore to on the destination during the break operation. This property is applicable only for SnapMirror relationships with FlexVol volume endpoints and when the PATCH state is being changed to "broken\_off".

#### |source

#### |link:#snapmirror\_endpoint[snapmirror\_endpoint]

a|Endpoint of a SnapMirror relationship. For a GET request, the property "cluster" is populated when the endpoint is on a remote cluster. A POST request to create the destination SVM endpoint or to establish an SVM DR relationship must have the property "cluster" populated with the remote cluster details. A POST request to create the destination FlexVol volume, FlexGroup volume, Consistency Group, ONTAP S3 bucket and NON-ONTAP objectstore endpoints can optionally specify the "cluster" property when the source SVM and the destination SVM are peered. A POST request to establish a SnapMirror relationship between the source endpoint and destination endpoint and when the source SVM and the destination SVM are not peered, must specify the "cluster" property for the remote endpoint.

\* Introduced in: 9.6

## |state |string

a|State of the relationship. To initialize the relationship, PATCH the state to "snapmirrored" for relationships with a policy of type "async" or to state "in\_sync" for relationships with a policy of type "sync". To break the relationship, PATCH the state to "broken off" for relationships with a policy of type "async" or "sync". SnapMirror relationships with the policy type as "sync" and "sync type" as "automated failover" cannot be "broken off". To resync the relationship, PATCH the state to "snapmirrored" for relationships with a policy of type "async" or to state "in\_sync" for relationships with a policy of type "sync". SnapMirror relationships with the policy type as "sync" and "sync type" as "automated failover" can be in "broken off" state due to a failed attempt of SnapMirror failover. To pause the relationship, suspending further transfers, PATCH the state to "paused" for relationships with a policy of type "async" or "sync". SnapMirror relationships with the policy type as "sync" and "sync\_type" as "automated failover" cannot be "paused". To resume transfers for a paused relationship, PATCH the state to "snapmirrored" for relationships with a policy of type "async" or to state "in sync" for relationships with a policy of type "sync". The entries "in sync", "out of sync", and "synchronizing" are only applicable to relationships with a policy of type "sync". A PATCH call on the state change only triggers the transition to the specified state. You must poll on the "state", "healthy" and "unhealthy reason" properties using a GET request to determine if the transition is successful. To automatically initialize the relationship when specifying "create destination" property, set the state to "snapmirrored" for relationships with a policy of type "async" or to state "in\_sync" for relationships with a policy of type "sync".

|transfer |link:#transfer[transfer] a|Basic information on the current transfer or the last transfer if there is no active transfer at the time of the request.

|unhealthy\_reason |array[link:#snapmirror\_error[snapmirror\_error]] a|Reason the relationship is not healthy. It is a concatenation of up to four levels of error messages.

|uuid |string a|

```
| == =[#job_link]
[.api-collapsible-fifth-title]
job_link
[cols=3*,options=header]
| == =|Name
|Type
|Description
|_links
|link:#_links[_links]
a|
|uuid
|string
a|The UUID of the asynchronous job that is triggered by a POST, PATCH, or
DELETE operation.
| == =//end collapsible .Definitions block
=[[ID16b619f5b3608686c2565f38f072b9ae]]
= Delete a SnapMirror relationship
[.api-doc-operation .api-doc-operation-delete]#DELETE# [.api-doc-code-
block]#`/snapmirror/relationships/{uuid}`#
*Introduced In:* 9.6
Deletes a SnapMirror relationship.
== Important notes
* The "destination only", "source only", and "source info only" flags are
mutually exclusive. If no flag is specified, the relationship is deleted
from both the source and destination and all common Snapshot copies
between the source and destination are also deleted.
```
\* For a restore relationship, the call must be executed on the cluster containing the destination endpoint without specifying the destination only, source only, or source info only parameters. \* Additionally, ensure that there are no ongoing transfers on a restore relationship before calling this API. \* The "failover", "force-failover" and "failback" query parameters are only applicable for SVM-DR SnapMirror relationships. \* When a SnapMirror relationship associated with a pair of source and destination Consistency Groups is deleted, the corresponding Consistency Groups on the source and destination clusters are not automatically deleted and remain in place. == Related ONTAP commands \* `snapmirror delete` \* `snapmirror release` == Examples The following examples show how to delete the relationship from both the source and destination, the destination only, and the source only. Deleting the relationship from both the source and destination. This API must be run on the cluster containing the destination endpoint.  $---$  DELETE "/api/snapmirror/relationships/4512b2d2-fd60-11e8-8929- 005056bbfe52" ---- Deleting the relationship on the destination only. This API must be run on the cluster containing the destination endpoint. ---- DELETE "/api/snapmirror/relationships/fd1e0697-02ba-11e9-acc7- 005056a7697f/?destination only=true"  $----$ Deleting the relationship on the source only. This API must be run on the cluster containing the source endpoint. ----

# DELETE "/api/snapmirror/relationships/93e828ba-02bc-11e9-acc7- 005056a7697f/?source\_only=true" ----

Deleting the source information only. This API must be run on the cluster

```
containing the source endpoint. This does not delete the common Snapshot
copies between the source and destination.
----
  DELETE "/api/snapmirror/relationships/caf545a2-fc60-11e8-aa13-
005056a707ff/?source_info_only=true"
----
== Learn more
* xref: {relative path}snapmirror relationships endpoint overview.html[DOC
/snapmirror/relationships]
== Parameters
[cols=5*,options=header]
| == =|Name
|Type
|In
|Required
|Description
|uuid
|string
|path
|True
a|Relationship UUID
|destination_only
|boolean
|query
|False
a|Deletes a relationship on the destination only. This parameter is
applicable only when the call is executed on the cluster that contains the
destination endpoint.
|source_only
|boolean
|query
|False
a|Deletes a relationship on the source only. This parameter is applicable
only when the call is executed on the cluster that contains the source
```

```
endpoint. In the case of a relationship that uses SnapMirror policy of
 type 'continuous', this parameter is used to delete the source end of the
 relationship while ignoring errors when the destination endpoint is not
 reachable.
 |source_info_only
 |boolean
 |query
 |False
 a|Deletes relationship information on the source only. This parameter is
 applicable only when the call is executed on the cluster that contains the
 source endpoint.
 |return_timeout
 |integer
 |query
 |False
 a|The number of seconds to allow the call to execute before returning.
 When doing a POST, PATCH, or DELETE operation on a single record, the
 default is 0 seconds. This means that if an asynchronous operation is
 started, the server immediately returns HTTP code 202 (Accepted) along
 with a link to the job. If a non-zero value is specified for POST, PATCH,
 or DELETE operations, ONTAP waits that length of time to see if the job
 completes so it can return something other than 202.
 * Default value: 1
 * Max value: 120
 * Min value: 0
 |===== Response
Status: 202, Accepted
```

```
[cols=3*,options=header]
| == =|Name
|Type
|Description
|job
|link:#job_link[job_link]
a|
|===.Example response
[%collapsible%closed]
====[source,json,subs=+macros]
{
    "job": {
      "_links": {
        "self": {
          "href": "/api/resourcelink"
        }
      },
      "uuid": "string"
   }
}
====== Error
```
## Status: Default

```
ONTAP Error Response codes
|===| Error code | Description
| 13303825
| Could not retrieve information for the SnapMirror policy type
| 13303814
| Could not retrieve the source or destination SVM UUID
| 13303815
```

```
| Could not retrieve information for the peer cluster
| 13303822
| SnapMirror release has failed
| 13303813
| SnapMirror release was successful but delete has failed
| 13303854
| Cleanup of restore relationship failed
| 13303855
| DELETE call on a restore relationship does not support the given flags
| 13303865
| Deleting the specified SnapMirror policy is not supported.
| == =[cols=3*,options=header]
| == =|Name
|Type
|Description
|error
|link:#error[error]
a|
| == =.Example error
[%collapsible%closed]
====[source, json, subs=+macros]
{
    "error": {
      "arguments": {
        "code": "string",
        "message": "string"
      },
      "code": "4",
      "message": "entry doesn't exist",
      "target": "uuid"
    }
```

```
}
====== Definitions
[.api-def-first-level]
.See Definitions
[%collapsible%closed]
//Start collapsible Definitions block
====
[#href]
[.api-collapsible-fifth-title]
href
[cols=3*,options=header]
|===|Name
|Type
|Description
|href
|string
a|
| == =[#_links]
[.api-collapsible-fifth-title]
_links
[cols=3*,options=header]
| == =|Name
|Type
|Description
|self
|link:#href[href]
a|
| == =[#job_link]
[.api-collapsible-fifth-title]
job_link
```

```
[cols=3*,options=header]
| == =|Name
|Type
|Description
|_links
|link:#_links[_links]
a|
|uuid
|string
a|The UUID of the asynchronous job that is triggered by a POST, PATCH, or
DELETE operation.
|===[#error arguments]
[.api-collapsible-fifth-title]
error_arguments
[cols=3*,options=header]
| == =|Name
|Type
|Description
|code
|string
a|Argument code
|message
|string
a|Message argument
| == =[#error]
[.api-collapsible-fifth-title]
error
```

```
[cols=3*,options=header]
| == =|Name
|Type
|Description
|arguments
|array[link:#error_arguments[error_arguments]]
a|Message arguments
|code
|string
a|Error code
|message
|string
a|Error message
|target
|string
a|The target parameter that caused the error.
| == =//end collapsible .Definitions block
====[[IDaeb9ad45124907e42b65f1b8324a199e]]
= Retrieve a SnapMirror relationship
[.api-doc-operation .api-doc-operation-get]#GET# [.api-doc-code-
block]#`/snapmirror/relationships/{uuid}`#
*Introduced In:* 9.6
Retrieves a SnapMirror relationship.
== Related ONTAP commands
* `snapmirror show`
```

```
* `snapmirror list-destinations`
== Example
----GET "/api/snapmirror/relationships/caf545a2-fc60-11e8-aa13-005056a707ff/"
----
== Learn more
* xref: {relative path}snapmirror relationships endpoint overview.html[DOC
/snapmirror/relationships]
== Parameters
[cols=5*,options=header]
| == =|Name
|Type
|In
|Required
|Description
|uuid
|string
|path
|True
a|Relationship UUID
|list_destinations_only
|boolean
|query
|False
a|Set to true to show relationships from the source only.
|fields
|array[string]
|query
|False
a|Specify the fields to return.
| == =
```

```
== Response
```
Status: 200, Ok

```
[cols=3*,options=header]
| == =|Name
|Type
|Description
|_links
|link:#_links[_links]
a|
|consistency_group_failover
|link:#snapmirror_consistency_group_failover[snapmirror_consistency_group_
failover]
a|SnapMirror Consistency Group failover information. The SnapMirror
Consistency Group failover can be a planned or an unplanned operation.
Only active SnapMirror Consistency Group failover operation progress can
be monitored using this object. In case of an error during the failover
operation, the property "consistency group failover.error" holds the
reason for the error. ONTAP automatically retries any failed SnapMirror
Consistency Group failover operation.
* Introduced in: 9.8
* readOnly: 1
|create_destination
|link:#snapmirror_destination_creation[snapmirror_destination_creation]
a|Use this object to provision the destination endpoint when establishing
a SnapMirror relationship for a FlexVol volume, FlexGroup volume, SVM,
Consistency Group or ONTAP S3 Bucket. Given a source endpoint, the
destination endpoint is provisioned in the SVM specified in the
"destination.path" property. While protecting an SVM, the SVM destination
endpoint can only be provisioned on the local cluster. To provision the
SVM destination endpoint use the optional "source.cluster.name" property
to specify the remote cluster name or use the optional
"source.cluster.uuid" property to specify the remote cluster UUID. When
"create destination.enabled" option is specified while making a POST for a
SnapMirror relationship, the relationship can be automatically initialized
by setting the "state" either to "snapmirrored" when the policy is of type
"async" or to "in sync" when the policy is of type "sync". The
```

```
"destination.path" property must specify the destination endpoint path.
```
For example, for FlexVol volume and FlexGroup volume, the "destination.path" can be specified as +++<destination-SVM-name:dp-volumename>+++, for SVM data protection, the "destination.path" must be specified as <destination-SVM-name:>, and for Consistency Group, the "destination.path" must be specified as <destination-SVMname:/cg/consistency-group-name> along with the "destination.consistency group volumes" property to indicate the list of destination volumes of type "DP" in the Consistency Group. For a FlexVol volume, a FlexGroup volume, Consistency Group or a Bucket destination endpoint, the properties in this object can be specified either from the source or the destination cluster. For an SVM destination endpoint, the properties in this object can be specified from the destination cluster only. This object is not supported for non ONTAP endpoints. While protecting a S3 Bucket, the optional "size" property can be used to create ONTAP S3 Bucket destination endpoint of the specified size.+++</destination-SVM-name:dp-volume-name>+++

\* Introduced in: 9.7

\* x-ntap-createOnly: true

|destination

|link:#snapmirror\_endpoint[snapmirror\_endpoint]

a|Endpoint of a SnapMirror relationship. For a GET request, the property "cluster" is populated when the endpoint is on a remote cluster. A POST request to create the destination SVM endpoint or to establish an SVM DR relationship must have the property "cluster" populated with the remote cluster details. A POST request to create the destination FlexVol volume, FlexGroup volume, Consistency Group, ONTAP S3 bucket and NON-ONTAP objectstore endpoints can optionally specify the "cluster" property when the source SVM and the destination SVM are peered. A POST request to establish a SnapMirror relationship between the source endpoint and destination endpoint and when the source SVM and the destination SVM are not peered, must specify the "cluster" property for the remote endpoint.

\* Introduced in: 9.6

|exported\_snapshot |string a|Snapshot copy exported to clients on destination.

|healthy |boolean a|Is the relationship healthy?

|lag\_time |string a|Time since the exported Snapshot copy was created.

|policy |link:#policy[policy] a|Basic policy information of the relationship.

|preserve |boolean a|Set to true on resync to preserve Snapshot copies on the destination that are newer than the latest common Snapshot copy. This property is applicable only for relationships with FlexVol volume or FlexGroup volume endpoints and when the PATCH state is being changed to "snapmirrored".

|quick\_resync |boolean a|Set to true to reduce resync time by not preserving storage efficiency. This property is applicable only for relationships with FlexVol volume endpoints and when the PATCH state is being changed to "snapmirrored".

|recover\_after\_break |boolean a|Set to true to recover from a failed SnapMirror break operation on a FlexGroup volume relationship. This restores all destination FlexGroup constituent volumes to the latest Snapshot copy, and any writes to the read-write constituents are lost. This property is applicable only for SnapMirror relationships with FlexGroup volume endpoints and when the PATCH state is being changed to "broken off".

|restore |boolean a|Set to true to create a relationship for restore. To trigger restoretransfer, use transfers POST on the restore relationship. SnapMirror relationships with the policy type "async" can be restored. SnapMirror relationships with the policy type "sync" cannot be restored.

|restore\_to\_snapshot |string a|Specifies the Snapshot copy to restore to on the destination during the break operation. This property is applicable only for SnapMirror relationships with FlexVol volume endpoints and when the PATCH state is being changed to "broken\_off".

### |source

|link:#snapmirror\_endpoint[snapmirror\_endpoint]

a|Endpoint of a SnapMirror relationship. For a GET request, the property "cluster" is populated when the endpoint is on a remote cluster. A POST request to create the destination SVM endpoint or to establish an SVM DR relationship must have the property "cluster" populated with the remote cluster details. A POST request to create the destination FlexVol volume, FlexGroup volume, Consistency Group, ONTAP S3 bucket and NON-ONTAP objectstore endpoints can optionally specify the "cluster" property when the source SVM and the destination SVM are peered. A POST request to establish a SnapMirror relationship between the source endpoint and destination endpoint and when the source SVM and the destination SVM are not peered, must specify the "cluster" property for the remote endpoint.

\* Introduced in: 9.6

|state |string a|State of the relationship. To initialize the relationship, PATCH the state to "snapmirrored" for relationships with a policy of type "async" or to state "in\_sync" for relationships with a policy of type "sync". To break the relationship, PATCH the state to "broken\_off" for relationships with a policy of type "async" or "sync". SnapMirror relationships with the policy type as "sync" and "sync type" as "automated failover" cannot be "broken off". To resync the relationship, PATCH the state to "snapmirrored" for relationships with a policy of type "async" or to state "in sync" for relationships with a policy of type "sync". SnapMirror relationships with the policy type as "sync" and "sync type" as "automated failover" can be in "broken off" state due to a failed attempt of SnapMirror failover. To pause the relationship, suspending further transfers, PATCH the state to "paused" for relationships with a policy of type "async" or "sync". SnapMirror relationships with the policy type as "sync" and "sync\_type" as "automated failover" cannot be "paused". To resume transfers for a paused relationship, PATCH the state to "snapmirrored" for relationships with a policy of type "async" or to state "in sync" for relationships with a policy of type "sync". The entries "in sync", "out of sync", and "synchronizing" are only applicable to relationships with a policy of type "sync". A PATCH call on

```
the state change only triggers the transition to the specified state. You
must poll on the "state", "healthy" and "unhealthy reason" properties
using a GET request to determine if the transition is successful. To
automatically initialize the relationship when specifying
"create destination" property, set the state to "snapmirrored" for
relationships with a policy of type "async" or to state "in_sync" for
relationships with a policy of type "sync".
|transfer
|link:#transfer[transfer]
a|Basic information on the current transfer or the last transfer if there
is no active transfer at the time of the request.
|unhealthy_reason
|array[link:#snapmirror_error[snapmirror_error]]
a|Reason the relationship is not healthy. It is a concatenation of up to
four levels of error messages.
|uuid
|string
a|
|===.Example response
[%collapsible%closed]
====[source,json,subs=+macros]
{
    "_links": {
      "self": {
        "href": "/api/resourcelink"
     }
    },
  "consistency group failover": {
      "error": {
        "arguments": {
          "code": "string",
          "message": "string"
        },
        "code": "4",
        "message": "entry doesn't exist",
        "target": "uuid"
```

```
  }
  },
"create destination": {
  "storage service": {
      "name": "extreme"
    },
    "tiering": {
      "policy": "all"
    }
  },
  "destination": {
    "cluster": {
    " links": {
         "self": {
           "href": "/api/resourcelink"
        }
      },
      "name": "cluster1",
      "uuid": "1cd8a442-86d1-11e0-ae1c-123478563412"
    },
  "consistency group volumes": {
    " links": {
         "self": {
          "href": "/api/resourcelink"
         }
      },
    "name": "volume1",
      "uuid": "028baa66-41bd-11e9-81d5-00a0986138f7"
    },
    "ipspace": "Default",
    "path": "svm1:volume1",
    "svm": {
    " links": {
         "self": {
          "href": "/api/resourcelink"
        }
      },
      "name": "svm1",
      "uuid": "02c9e252-41be-11e9-81d5-00a0986138f7"
    }
  },
  "exported_snapshot": "string",
"lag_time": "PT8H35M42S",
  "policy": {
  " links": {
      "self": {
```

```
  "href": "/api/resourcelink"
        }
      },
      "name": "Asynchronous",
      "type": "async",
      "uuid": "4ea7a442-86d1-11e0-ae1c-123478563412"
    },
    "source": {
      "cluster": {
        "_links": {
          "self": {
             "href": "/api/resourcelink"
          }
        },
        "name": "cluster1",
        "uuid": "1cd8a442-86d1-11e0-ae1c-123478563412"
      },
    "consistency group volumes": {
        "_links": {
          "self": {
            "href": "/api/resourcelink"
          }
        },
        "name": "volume1",
        "uuid": "028baa66-41bd-11e9-81d5-00a0986138f7"
      },
      "ipspace": "Default",
      "path": "svm1:volume1",
      "svm": {
      " links": {
          "self": {
            "href": "/api/resourcelink"
  }
        },
      "name": "svm1",
        "uuid": "02c9e252-41be-11e9-81d5-00a0986138f7"
      }
    },
    "state": "snapmirrored",
   "transfer": {
    " links": {
        "self": {
          "href": "/api/resourcelink"
        }
      },
      "end_time": "2020-12-02T18:36:19-08:00",
```

```
  "state": "aborted",
       "total_duration": "PT28M41S",
      "uuid": "4ea7a442-86d1-11e0-ae1c-123478563412"
    },
    "unhealthy_reason": [
       {
         "code": "6621444",
         "message": "Failed to complete update operation on one or more item
relationships.",
         "parameters": []
      },
      {
         "code": "6621445",
         "message": "Group Update failed",
         "parameters": []
      }
  \frac{1}{\sqrt{2}}  "uuid": "4ea7a442-86d1-11e0-ae1c-123478563412"
}
====== Error
```
# Status: Default

```
ONTAP Error Response codes
| == =| Error code | Description
| 13303825
| Could not retrieve information for the SnapMirror policy type
| 13303817
| Unknown value for the Snapmirror State
| == =[cols=3*,options=header]
| == =|Name
|Type
|Description
|error
```

```
|link:#error[error]
a|
|===.Example error
[%collapsible%closed]
=[source,json,subs=+macros]
{
    "error": {
      "arguments": {
        "code": "string",
       "message": "string"
      },
      "code": "4",
      "message": "entry doesn't exist",
      "target": "uuid"
   }
}
=== Definitions
[.api-def-first-level]
.See Definitions
[%collapsible%closed]
//Start collapsible Definitions block
====
[#href]
[.api-collapsible-fifth-title]
href
[cols=3*,options=header]
| == =|Name
|Type
|Description
|href
|string
a|
| == =
```

```
[#_links]
[.api-collapsible-fifth-title]
_links
[cols=3*,options=header]
| == =|Name
|Type
|Description
|self
|link:#href[href]
a|
| == =[#error arguments]
[.api-collapsible-fifth-title]
error_arguments
[cols=3*,options=header]
| == =|Name
|Type
|Description
|code
|string
a|Argument code
|message
|string
a|Message argument
| == =[#error]
[.api-collapsible-fifth-title]
error
[cols=3*,options=header]
| == =|Name
```

```
|Type
|Description
|arguments
|array[link:#error_arguments[error_arguments]]
a|Message arguments
|code
|string
a|Error code
|message
|string
a|Error message
|target
|string
a|The target parameter that caused the error.
|===[#status]
[.api-collapsible-fifth-title]
status
[cols=3*,options=header]
| == =|Name
|Type
|Description
|code
|string
a|Status code
|message
|string
a|SnapMirror Consistency Group failover status.
```

```
| == =
```
[#snapmirror consistency group failover] [.api-collapsible-fifth-title] snapmirror consistency group failover

SnapMirror Consistency Group failover information. The SnapMirror Consistency Group failover can be a planned or an unplanned operation. Only active SnapMirror Consistency Group failover operation progress can be monitored using this object. In case of an error during the failover operation, the property "consistency\_group\_failover.error" holds the reason for the error. ONTAP automatically retries any failed SnapMirror Consistency Group failover operation.

```
[cols=3*,options=header]
| == =|Name
|Type
|Description
|error
|link:#error[error]
a|
|status
|link:#status[status]
a|
```
 $|===$ 

```
[#storage_service]
[.api-collapsible-fifth-title]
storage_service
[cols=3*,options=header]
| == =|Name
|Type
|Description
|enabled
|boolean
a|This property indicates whether to create the destination endpoint using
storage service.
```

```
|enforce_performance
|boolean
a|Optional property to enforce storage service performance on the
destination endpoint. This property is applicable to FlexVol volume,
FlexGroup volume, and Consistency Group endpoints.
|name
|string
a|Optional property to specify the storage service name for the
destination endpoint. This property is considered when the property
"create destination.storage service.enabled" is set to "true". When the
property "create destination.storage service.enabled" is set to "true" and
the "create destination.storage service.name" for the endpoint is not
specified, then ONTAP selects the highest storage service available on the
cluster to provision the destination endpoint. This property is applicable
to FlexVol volume, FlexGroup volume, and Consistency Group endpoints.
* enum: ["extreme", "performance", "value"]
* Introduced in: 9.6
|===[#tiering]
[.api-collapsible-fifth-title]
tiering
[cols=3*,options=header]
| == =|Name
|Type
|Description
|policy
|string
a|Optional property to specify the destination endpoint's tiering policy
when "create destination.tiering.supported" is set to "true". This
property is applicable to FlexVol volume, FlexGroup volume, and
Consistency Group endpoints. This property determines whether the user
data blocks of the destination endpoint in a FabricPool will be tiered to
the cloud store when they become cold. FabricPool combines flash
(performance tier) with a cloud store into a single aggregate. Temperature
of the destination endpoint volume blocks increases if they are accessed
```
frequently and decreases when they are not. all ‐ This policy allows tiering of both destination endpoint Snapshot copies and the user transfered data blocks to the cloud store as soon as possible by ignoring the temperature on the volume blocks. This tiering policy is not applicable for Consistency Group destination endpoints or for synchronous relationships. auto & dash; This policy allows tiering of both destination endpoint Snapshot copies and the active file system user data to the cloud store none ‐ Destination endpoint volume blocks will not be tiered to the cloud store. snapshot only ‐ This policy allows tiering of only the destination endpoint volume Snapshot copies not associated with the active file system. The default tiering policy is "snapshot only" for a FlexVol volume and "none" for a FlexGroup volume.

|supported

|boolean

a|Optional property to enable provisioning of the destination endpoint volumes on FabricPool aggregates. This property is applicable to FlexVol volume, FlexGroup volume, and Consistency Group endpoints. Only FabricPool aggregates are used if this property is set to "true" and only non FabricPool aggregates are used if this property is set to "false". Tiering support for a FlexGroup volume can be changed by moving all of the constituents to the required aggregates. Note that in order to tier data, not only do the destination endpoint volumes need to support tiering by using FabricPools, the "create destination.tiering.policy" must not be "none". A destination endpoint that uses FabricPools but has a tiering "policy" of "none" supports tiering but will not tier any data.

 $| == =$ 

[#snapmirror destination creation] [.api-collapsible-fifth-title] snapmirror\_destination\_creation

Use this object to provision the destination endpoint when establishing a SnapMirror relationship for a FlexVol volume, FlexGroup volume, SVM, Consistency Group or ONTAP S3 Bucket. Given a source endpoint, the destination endpoint is provisioned in the SVM specified in the "destination.path" property. While protecting an SVM, the SVM destination endpoint can only be provisioned on the local cluster. To provision the SVM destination endpoint use the optional "source.cluster.name" property to specify the remote cluster name or use the optional

"source.cluster.uuid" property to specify the remote cluster UUID. When "create destination.enabled" option is specified while making a POST for a SnapMirror relationship, the relationship can be automatically initialized by setting the "state" either to "snapmirrored" when the policy is of type "async" or to "in sync" when the policy is of type "sync". The "destination.path" property must specify the destination endpoint path. For example, for FlexVol volume and FlexGroup volume, the "destination.path" can be specified as +++<dp-volume-name>+++, for SVM data protection, the "destination.path" must be specified as <destinationsvm-name:>, and for Consistency Group, the "destination.path" must be specified as <destination-svm-name:> along with the "destination.consistency group volumes" property to indicate the list of destination volumes of type "DP" in the Consistency Group. For a FlexVol volume, a FlexGroup volume, Consistency Group or a Bucket destination endpoint, the properties in this object can be specified either from the source or the destination cluster. For an SVM destination endpoint, the properties in this object can be specified from the destination cluster only. This object is not supported for non ONTAP endpoints. While protecting a S3 Bucket, the optional "size" property can be used to create ONTAP S3 Bucket destination endpoint of the specified size.</destinationsvm-name:></destination-svm-name:>+++</dp-volume-name>+++

[cols=3\*,options=header]  $| == =$ |Name |Type |Description

|enabled

|boolean

a|Optional property to create the destination endpoint when establishing a SnapMirror relationship. It is assumed to be "false" if no other property is set and assumed to be "true" if any other property is set.

## |size

|integer

a|Optional property to specify the size of destination endpoint in bytes. This property is applicable only to ONTAP S3 Bucket endpoints. The minimum size for S3 bucket is 80MB and maximum size is 64TB. If not specified, system will create destination with default size of 800GB.

\* Introduced in: 9.10

```
|storage_service
|link:#storage_service[storage_service]
a|
|tiering
|link:#tiering[tiering]
a|
|===[#cluster]
[.api-collapsible-fifth-title]
cluster
[cols=3*,options=header]
| == =|Name
|Type
|Description
|_links
|link:#_links[_links]
a|
|name
|string
a|
|uuid
|string
a|
| == =[#consistency_group_volumes]
[.api-collapsible-fifth-title]
consistency_group_volumes
[cols=3*,options=header]
| == =|Name
|Type
|Description
|_links
```

```
|link:#_links[_links]
a|
|name
|string
a|The name of the volume.
|uuid
|string
a|Unique identifier for the volume. This corresponds to the instance-uuid
that is exposed in the CLI and ONTAPI. It does not change due to a volume
move.
* example: 028baa66-41bd-11e9-81d5-00a0986138f7
* Introduced in: 9.8
|===[#svm]
[.api-collapsible-fifth-title]
svm
[cols=3*,options=header]
| == =|Name
|Type
|Description
|_links
|link:#_links[_links]
a|
|name
|string
a|The name of the SVM.
|uuid
|string
a|The unique identifier of the SVM.
| == =
```
[#snapmirror endpoint] [.api-collapsible-fifth-title] snapmirror endpoint

Endpoint of a SnapMirror relationship. For a GET request, the property "cluster" is populated when the endpoint is on a remote cluster. A POST request to create the destination SVM endpoint or to establish an SVM DR relationship must have the property "cluster" populated with the remote cluster details. A POST request to create the destination FlexVol volume, FlexGroup volume, Consistency Group, ONTAP S3 bucket and NON-ONTAP objectstore endpoints can optionally specify the "cluster" property when the source SVM and the destination SVM are peered. A POST request to establish a SnapMirror relationship between the source endpoint and destination endpoint and when the source SVM and the destination SVM are not peered, must specify the "cluster" property for the remote endpoint.

[cols=3\*,options=header]  $| == =$ |Name |Type |Description |cluster |link:#cluster[cluster] a| |consistency\_group\_volumes |array[link:#consistency\_group\_volumes[consistency\_group\_volumes]] a|Mandatory property for a Consistency Group endpoint. Specifies the list of FlexVol volumes for a Consistency Group. |ipspace |string a|Optional property to specify the IPSpace of the SVM. |path |string a|ONTAP FlexVol/FlexGroup - svm1:volume1 ONTAP SVM - svm1: ONTAP Consistency Group - svm1:/cg/cg\_name ONTAP S3 - svm1:/bucket/bucket1

NON-ONTAP - objstore1:/objstore

```
* example: svm1:volume1
* Introduced in: 9.6
|svm
|link:#svm[svm]
a|
| == =[#policy]
[.api-collapsible-fifth-title]
policy
Basic policy information of the relationship.
[cols=3*,options=header]
| == =|Name
|Type
|Description
|_links
|link:#_links[_links]
a|
|name
|string
a|
|type
|string
a|
|uuid
|string
a|
| == =[#transfer]
[.api-collapsible-fifth-title]
transfer
```

```
Basic information on the current transfer or the last transfer if there is
no active transfer at the time of the request.
[cols=3*,options=header]
| == =|Name
|Type
|Description
|_links
|link:#_links[_links]
a|
|bytes_transferred
|integer
a|Bytes transferred.
|end_time
|string
a|End time of the last transfer.
|state
|string
a|
|total_duration
|string
a|Transfer elapsed time.
|uuid
|string
a|Transfer UUID. This property is applicable only for active transfers.
| == =[#snapmirror error]
[.api-collapsible-fifth-title]
snapmirror_error
SnapMirror error
```

```
[cols=3*,options=header]
| == =|Name
|Type
|Description
|code
|integer
a|Error code
|message
|string
a|Error message
|parameters
|array[string]
a|Parameters for the error message
| == =//end collapsible .Definitions block
====
[[IDbcf5d24ac29cd200e4f07c866e37f197]]
= Update a SnapMirror relationship
[.api-doc-operation .api-doc-operation-patch]#PATCH# [.api-doc-code-
block]#`/snapmirror/relationships/{uuid}`#
*Introduced In:* 9.6
Updates a SnapMirror relationship. This API is used to initiate SnapMirror
operations such as "initialize", "resync", "break", "quiesce", and
"resume" by specifying the appropriate value for the "state" field. It is
also used to modify the SnapMirror policy associated with the specified
relationship. Additionally, a SnapMirror relationship can be failed over
to the destination endpoint or a failed over SnapMirror relationship can
be failed back to the original state or a SnapMirror relationship
direction can be reversed using this API.
```
To initialize the relationship, PATCH the state to "snapmirrored" for relationships with a policy of type "async" or "in sync" for relationships with a policy of type "sync".

To break the relationship or to failover to the destination endpoint and start serving data from the destination endpoint, PATCH the state to "broken off" for relationships with a policy of type "async" or "sync". SnapMirror relationships with the policy type as "sync" and sync\_type as "automated\_failover" cannot be "broken\_off".

To resync the broken relationship, PATCH the state to "snapmirrored" for relationships with a policy of type "async" or "in\_sync" for relationships with a policy of type "sync".

To failback the failed over relationship and start serving data from the source endpoint, PATCH the state to "snapmirrored" for relationships with a policy of type "async" or "in sync" for relationships with a policy of type "sync" and set the query flag "failback" as "true". SnapMirror relationships with the policy type as "sync" and sync type as "automated failover" can be in "broken off" state due to a failed attempt of automated SnapMirror failover operation.

To pause the relationship, suspending further transfers, PATCH the state to "paused" for relationships with a policy of type "async" or "sync". SnapMirror relationships with the policy type as "sync" and sync type as "automated failover" cannot be "paused".

To resume transfers for a paused relationship, PATCH the state to "snapmirrored" for relationships with a policy of type "async" or "in sync" for relationships with a policy of type "sync".

To reverse the direction of the relationship, PATCH the "source.path" with the destination endpoint and the "destination.path" with the source endpoint and the relationship state to "snapmirrored" for relationships with a policy of type "async" or "in sync" for relationships with a policy of type "sync".

The values "in sync", "out of sync", and "synchronizing" are only applicable to relationships with a policy of type "sync".

== Related ONTAP commands

- \* `snapmirror modify`
- \* `snapmirror initialize`
- \* `snapmirror resync`
- \* `snapmirror break`
- \* `snapmirror quiesce`

```
* `snapmirror resume`
== Examples
The following examples show how to perform the SnapMirror "resync",
"initialize", "resume", "quiesce", and "break" operations. In addition, a
relationship can be failed over to the destination endpoint and start
serving data from the destination endpoint. A failed over relationship can
be failed back to the source endpoint and serve data from the source
endpoint. Also a relationship can be reversed by making the source
endpoint as the new destination endpoint and the destination endpoint as
the new source endpoint.
To update an associated SnapMirror policy.
----
 PATCH "/api/snapmirror/relationships/98bb2608-fc60-11e8-aa13-
005056a707ff/" '{"policy": { "name" : "MirrorAndVaultDiscardNetwork"}}'
----
To perform SnapMirror "resync" for an asynchronous SnapMirror
relationship.
----
 PATCH "/api/snapmirror/relationships/98bb2608-fc60-11e8-aa13-
005056a707ff/" '{"state":"snapmirrored"}'
----
To perform SnapMirror "initialize" for an asynchronous SnapMirror
relationship.
----
 PATCH "/api/snapmirror/relationships/98bb2608-fc60-11e8-aa13-
005056a707ff/" '{"state":"snapmirrored"}'
----
To perform SnapMirror "resume" for an asynchronous SnapMirror
relationship.
--- PATCH "/api/snapmirror/relationships/98bb2608-fc60-11e8-aa13-
005056a707ff/" '{"state":"snapmirrored"}'
----
To perform SnapMirror "quiesce" for an asynchronous SnapMirror
```
relationship.

```
----
  PATCH "/api/snapmirror/relationships/98bb2608-fc60-11e8-aa13-
005056a707ff" '{"state":"paused"}'
----
To perform SnapMirror "break" for an asynchronous SnapMirror relationship.
This operation does a failover to the destination endpoint. After a the
failover, data can then be served from the destination endpoint.
----
 PATCH "/api/snapmirror/relationships/98bb2608-fc60-11e8-aa13-
005056a707ff" '{"state":"broken_off"}'
---To forcefully failover to the destination endpoint and start serving data
from the destination endpoint.
----
 PATCH "/api/snapmirror/relationships/98bb2608-fc60-11e8-aa13-
005056a707ff/?force=true" '{"state":"broken_off"}'
----
To failback to the source endpoint and start serving data from the source
endpoint for an asynchronous relationship.
--- PATCH "/api/snapmirror/relationships/98bb2608-fc60-11e8-aa13-
005056a707ff/?failback=true" '{"state":"snapmirrored"}'
---To failback to the source endpoint and start serving data from the source
endpoint for a synchronous relationship.
--- PATCH "/api/snapmirror/relationships/98bb2608-fc60-11e8-aa13-
005056a707ff/?failback=true" '{"state":"in_sync"}'
----
To reverse the direction of an asynchronous relationship, that is, make
the source endpoint as the new destination endpoint and make the
destination endpoint as the new source endpoint.
----
 PATCH "/api/snapmirror/relationships/98bb2608-fc60-11e8-aa13-
005056a707ff/" '{"source": {"path": "dst_svm:dst_vol"}, "destination":
```
{"path": "src\_svm:src\_vol"}, "state": "snapmirrored"}'

 $---$ 

```
8265
```
To reverse the direction of a synchronous relationship, that is, make the source endpoint as the new destination endpoint and make the destination endpoint as the new source endpoint.

```
----
```

```
 PATCH "/api/snapmirror/relationships/98bb2608-fc60-11e8-aa13-
005056a707ff/" '{"source": {"path": "dst_svm:dst_vol"}, "destination":
{"path": "src_svm:src_vol"}, "state": "in_sync"}'
----
```
== Learn more

\* xref:{relative path}snapmirror relationships endpoint overview.html[DOC /snapmirror/relationships]

== Parameters

```
[cols=5*,options=header]
| == =
```
|Name |Type |In |Required |Description

```
|uuid
|string
|path
|True
a|Relationship UUID
```
|failover |boolean |query |False a|If this parameter is set, validation and failover will occur to the SVM-DR SnapMirror relationship destination endpoint. Any other fields specified with this parameter will be ignored. This parameter is supported only for SVM-DR SnapMirror relationships.

```
* Introduced in: 9.7
* Default value:
```
|force-failover |boolean |query |False a|If this parameter is set, failover will occur to the SVM-DR SnapMirror relationship destination endpoint, overriding the validation errors. Any other fields specified with this parameter will be ignored. This parameter is supported only for SVM-DR SnapMirror relationships. \* Introduced in: 9.7 \* Default value: |force |boolean |query |False a|If this parameter is set while specifying the state as "broken off", indicates a forced failover overriding the validation errors. \* Introduced in: 9.8 \* Default value: |failback |boolean |query |False a|If this parameter is set while specifying the state as "snapmirrored", indicates recovery of the failed over SnapMirror relationship by preserving the data written on the destination endpoint when the SnapMirror relationship was in failed over state. This flag is only applicable to SVM-DR SnapMirror relationships. \* Introduced in: 9.8 \* Default value: |return\_timeout |integer |query |False a|The number of seconds to allow the call to execute before returning. When doing a POST, PATCH, or DELETE operation on a single record, the default is 0 seconds. This means that if an asynchronous operation is

```
started, the server immediately returns HTTP code 202 (Accepted) along
with a link to the job. If a non-zero value is specified for POST, PATCH,
or DELETE operations, ONTAP waits that length of time to see if the job
completes so it can return something other than 202.
* Default value: 1
* Max value: 120
* Min value: 0
|validate_only
|boolean
|query
|False
a|Validate the operation and its parameters, without actually performing
the operation.
* Introduced in: 9.7
| == === Request Body
[cols=3*,options=header]
| == =|Name
|Type
|Description
|_links
|link:#_links[_links]
a|
|consistency_group_failover
|link:#snapmirror_consistency_group_failover[snapmirror_consistency_group_
failover]
a|SnapMirror Consistency Group failover information. The SnapMirror
Consistency Group failover can be a planned or an unplanned operation.
Only active SnapMirror Consistency Group failover operation progress can
be monitored using this object. In case of an error during the failover
operation, the property "consistency_group_failover.error" holds the
reason for the error. ONTAP automatically retries any failed SnapMirror
Consistency Group failover operation.
```

```
* Introduced in: 9.8
```
#### |create\_destination

|link:#snapmirror\_destination\_creation[snapmirror\_destination\_creation] a|Use this object to provision the destination endpoint when establishing a SnapMirror relationship for a FlexVol volume, FlexGroup volume, SVM, Consistency Group or ONTAP S3 Bucket. Given a source endpoint, the destination endpoint is provisioned in the SVM specified in the "destination.path" property. While protecting an SVM, the SVM destination endpoint can only be provisioned on the local cluster. To provision the SVM destination endpoint use the optional "source.cluster.name" property to specify the remote cluster name or use the optional "source.cluster.uuid" property to specify the remote cluster UUID. When "create destination.enabled" option is specified while making a POST for a SnapMirror relationship, the relationship can be automatically initialized by setting the "state" either to "snapmirrored" when the policy is of type "async" or to "in sync" when the policy is of type "sync". The "destination.path" property must specify the destination endpoint path. For example, for FlexVol volume and FlexGroup volume, the "destination.path" can be specified as +++<destination-SVM-name:dp-volumename>+++, for SVM data protection, the "destination.path" must be specified as <destination-SVM-name:>, and for Consistency Group, the "destination.path" must be specified as <destination-SVMname:/cg/consistency-group-name> along with the "destination.consistency group\_volumes" property to indicate the list of

destination volumes of type "DP" in the Consistency Group. For a FlexVol volume, a FlexGroup volume, Consistency Group or a Bucket destination endpoint, the properties in this object can be specified either from the source or the destination cluster. For an SVM destination endpoint, the properties in this object can be specified from the destination cluster only. This object is not supported for non ONTAP endpoints. While protecting a S3 Bucket, the optional "size" property can be used to create ONTAP S3 Bucket destination endpoint of the specified size.+++</destination-SVM-name:dp-volume-name>+++

\* Introduced in: 9.7

\* x-ntap-createOnly: true

|destination

|link:#snapmirror\_endpoint[snapmirror\_endpoint]

a|Endpoint of a SnapMirror relationship. For a GET request, the property "cluster" is populated when the endpoint is on a remote cluster. A POST request to create the destination SVM endpoint or to establish an SVM DR relationship must have the property "cluster" populated with the remote

cluster details. A POST request to create the destination FlexVol volume, FlexGroup volume, Consistency Group, ONTAP S3 bucket and NON-ONTAP objectstore endpoints can optionally specify the "cluster" property when the source SVM and the destination SVM are peered. A POST request to establish a SnapMirror relationship between the source endpoint and destination endpoint and when the source SVM and the destination SVM are not peered, must specify the "cluster" property for the remote endpoint.

\* Introduced in: 9.6

|exported\_snapshot |string a|Snapshot copy exported to clients on destination.

| healthy |boolean a|Is the relationship healthy?

|lag\_time |string a|Time since the exported Snapshot copy was created.

|policy |link:#policy[policy] a|Basic policy information of the relationship.

|preserve |boolean a|Set to true on resync to preserve Snapshot copies on the destination that are newer than the latest common Snapshot copy. This property is applicable only for relationships with FlexVol volume or FlexGroup volume endpoints and when the PATCH state is being changed to "snapmirrored".

|quick\_resync |boolean a|Set to true to reduce resync time by not preserving storage efficiency. This property is applicable only for relationships with FlexVol volume endpoints and when the PATCH state is being changed to "snapmirrored".

|recover\_after\_break

### |boolean

a|Set to true to recover from a failed SnapMirror break operation on a FlexGroup volume relationship. This restores all destination FlexGroup constituent volumes to the latest Snapshot copy, and any writes to the read-write constituents are lost. This property is applicable only for SnapMirror relationships with FlexGroup volume endpoints and when the PATCH state is being changed to "broken off".

## |restore

|boolean

a|Set to true to create a relationship for restore. To trigger restoretransfer, use transfers POST on the restore relationship. SnapMirror relationships with the policy type "async" can be restored. SnapMirror relationships with the policy type "sync" cannot be restored.

## |restore\_to\_snapshot

|string

a|Specifies the Snapshot copy to restore to on the destination during the break operation. This property is applicable only for SnapMirror relationships with FlexVol volume endpoints and when the PATCH state is being changed to "broken\_off".

#### |source

|link:#snapmirror\_endpoint[snapmirror\_endpoint]

a|Endpoint of a SnapMirror relationship. For a GET request, the property "cluster" is populated when the endpoint is on a remote cluster. A POST request to create the destination SVM endpoint or to establish an SVM DR relationship must have the property "cluster" populated with the remote cluster details. A POST request to create the destination FlexVol volume, FlexGroup volume, Consistency Group, ONTAP S3 bucket and NON-ONTAP objectstore endpoints can optionally specify the "cluster" property when the source SVM and the destination SVM are peered. A POST request to establish a SnapMirror relationship between the source endpoint and destination endpoint and when the source SVM and the destination SVM are not peered, must specify the "cluster" property for the remote endpoint.

\* Introduced in: 9.6

|state |string a|State of the relationship. To initialize the relationship, PATCH the state to "snapmirrored" for

relationships with a policy of type "async" or to state "in\_sync" for relationships with a policy of type "sync". To break the relationship, PATCH the state to "broken off" for relationships with a policy of type "async" or "sync". SnapMirror relationships with the policy type as "sync" and "sync\_type" as "automated failover" cannot be "broken off". To resync the relationship, PATCH the state to "snapmirrored" for relationships with a policy of type "async" or to state "in\_sync" for relationships with a policy of type "sync". SnapMirror relationships with the policy type as "sync" and "sync\_type" as "automated\_failover" can be in "broken off" state due to a failed attempt of SnapMirror failover. To pause the relationship, suspending further transfers, PATCH the state to "paused" for relationships with a policy of type "async" or "sync". SnapMirror relationships with the policy type as "sync" and "sync\_type" as "automated failover" cannot be "paused". To resume transfers for a paused relationship, PATCH the state to "snapmirrored" for relationships with a policy of type "async" or to state "in sync" for relationships with a policy of type "sync". The entries "in sync", "out of sync", and "synchronizing" are only applicable to relationships with a policy of type "sync". A PATCH call on the state change only triggers the transition to the specified state. You must poll on the "state", "healthy" and "unhealthy reason" properties using a GET request to determine if the transition is successful. To automatically initialize the relationship when specifying "create destination" property, set the state to "snapmirrored" for relationships with a policy of type "async" or to state "in\_sync" for relationships with a policy of type "sync".

|transfer |link:#transfer[transfer] a|Basic information on the current transfer or the last transfer if there is no active transfer at the time of the request.

|unhealthy\_reason |array[link:#snapmirror\_error[snapmirror\_error]] a|Reason the relationship is not healthy. It is a concatenation of up to four levels of error messages.

|uuid |string a|

 $| == =$ 

```
.Example request
[%collapsible%closed]
====
[source,json,subs=+macros]
{
    "_links": {
     "self": {
        "href": "/api/resourcelink"
      }
    },
  "consistency group failover": {
      "error": {
        "arguments": {
           "code": "string",
           "message": "string"
        },
        "code": "4",
        "message": "entry doesn't exist",
        "target": "uuid"
      }
    },
  "create destination": {
    "storage service": {
        "name": "extreme"
      },
      "tiering": {
        "policy": "all"
      }
    },
    "destination": {
      "cluster": {
        "_links": {
           "self": {
            "href": "/api/resourcelink"
          }
        },
        "name": "cluster1",
        "uuid": "1cd8a442-86d1-11e0-ae1c-123478563412"
      },
    "consistency group volumes": {
      " links": {
          "self": {
             "href": "/api/resourcelink"
          }
        },
```

```
"name": "volume1",
        "uuid": "028baa66-41bd-11e9-81d5-00a0986138f7"
      },
      "ipspace": "Default",
      "path": "svm1:volume1",
      "svm": {
      " links": {
          "self": {
            "href": "/api/resourcelink"
          }
        },
      "name": "svm1",
        "uuid": "02c9e252-41be-11e9-81d5-00a0986138f7"
     }
    },
    "exported_snapshot": "string",
  "lag_time": "PT8H35M42S",
   "policy": {
    " links": {
        "self": {
          "href": "/api/resourcelink"
        }
      },
      "name": "Asynchronous",
      "type": "async",
     "uuid": "4ea7a442-86d1-11e0-ae1c-123478563412"
    },
    "source": {
      "cluster": {
        "_links": {
          "self": {
            "href": "/api/resourcelink"
  }
        },
        "name": "cluster1",
        "uuid": "1cd8a442-86d1-11e0-ae1c-123478563412"
      },
      "consistency_group_volumes": {
      " links": {
          "self": {
            "href": "/api/resourcelink"
          }
        },
        "name": "volume1",
        "uuid": "028baa66-41bd-11e9-81d5-00a0986138f7"
      },
```

```
  "ipspace": "Default",
       "path": "svm1:volume1",
       "svm": {
       " links": {
           "self": {
            "href": "/api/resourcelink"
           }
         },
         "name": "svm1",
        "uuid": "02c9e252-41be-11e9-81d5-00a0986138f7"
      }
    },
    "state": "snapmirrored",
    "transfer": {
     " links": {
         "self": {
          "href": "/api/resourcelink"
        }
      },
      "end_time": "2020-12-02T18:36:19-08:00",
      "state": "aborted",
      "total_duration": "PT28M41S",
      "uuid": "4ea7a442-86d1-11e0-ae1c-123478563412"
    },
  "unhealthy reason": [
      {
         "code": "6621444",
         "message": "Failed to complete update operation on one or more item
relationships.",
         "parameters": []
      },
      {
         "code": "6621445",
        "message": "Group Update failed",
        "parameters": []
      }
  \frac{1}{2}  "uuid": "4ea7a442-86d1-11e0-ae1c-123478563412"
}
====== Response
```
Status: 202, Accepted

```
[cols=3*,options=header]
| == =|Name
|Type
|Description
|job
|link:#job_link[job_link]
a|
|===.Example response
[%collapsible%closed]
====[source,json,subs=+macros]
{
    "job": {
      "_links": {
        "self": {
          "href": "/api/resourcelink"
        }
      },
      "uuid": "string"
   }
}
====== Error
```
# Status: Default

```
ONTAP Error Response codes
|===| Error code | Description
| 13303825
| Could not retrieve information for the SnapMirror policy type
| 13303817
| Unknown value for the SnapMirror state
| 13303829
```

```
| Invalid state
| 13303830
| Transient state
| 13303831
| Invalid state for async SnapMirror relationship
| 13303834
| Given input valid only for FlexGroup SnapMirror relationship
| 13303835
| Given flag is valid only when PATCH state is broken_off
| 13303836
| Given flag is valid only when PATCH state is snapmirrored or in_sync
| 13303818
| Invalid state transition requested
| 13303828
| Given state change is not possible for SVM SnapMirror relationship
| 13303833
| Requested state change is not possible
| 13303832
| SnapMirror relationship is already initialized
| 13303824
| Quiescing the SnapMirror relationship has failed
| 13303826
| Required environment variables are not set
| 13303827
| Internal Error
| 13303823
| Quiesce operation timed out
| 13303821
| Invalid SnapMirror policy name/UUID
| 13303819
| Could not retrieve SnapMirror policy information
```

```
| 13303851
| Cannot modify attributes of SnapMirror restore relationship
| 13303816
| Could not retrieve state or status values
| 13303837
| Given flags are valid only if SnapMirror state change is requested
| 6619546
| Destination must be a dp volume
| 13303808
| Transition to broken_off state failed
| 13303809
| Transition to paused state failed
| 13303810
| Transition to snapmirrored state failed
| 13303811
| Transition from paused state failed
| 13303820
| SnapMirror policy was successfully updated, state transition failed
| 13303856
| SVM is not configured with any data protocol
| 13303857
| SVM is not configured with any network interface
| 13303858
| Internal error. Failed to check LIF and protocols details for SVM
| 13303859
| Internal error. SVM Failover operation failed. SVM operational state is
unavailable.
| 13303865
| Modifying the specified SnapMirror policy is not supported.
| 13303866
| Cannot use the specified policy to modify the policy of the
relationship.
```
```
| 13303867
| Modifying the policy of an async-mirror or a vault relationship is not
supported.
| 13303884
| LIF and protocols details are configured incorrectly for SVM.
| 13303996
| The source and destination clusters both have a policy with the same
name, but they have different properties.
| 13304062
| Cannot reverse the direction of a SnapMirror DP relationship when the
source cluster version is earlier than the destination cluster version.
| 13304070
| Remote peer cluster requires the dp_rest_support capability to support
reversing the direction of a DP relationship.
| 13304071
| Failed to access capabilities on remote cluster.
| == =[cols=3*,options=header]
| == =|Name
|Type
|Description
|error
|link:#error[error]
a|
| == =.Example error
[%collapsible%closed]
===[source,json,subs=+macros]
{
    "error": {
      "arguments": {
        "code": "string",
        "message": "string"
```

```
  },
      "code": "4",
      "message": "entry doesn't exist",
      "target": "uuid"
   }
}
====== Definitions
[.api-def-first-level]
.See Definitions
[%collapsible%closed]
//Start collapsible Definitions block
====
[#href]
[.api-collapsible-fifth-title]
href
[cols=3*,options=header]
| == =|Name
|Type
|Description
|href
|string
a|
| == =[#_links]
[.api-collapsible-fifth-title]
_links
[cols=3*,options=header]
|===|Name
|Type
|Description
|self
|link:#href[href]
a|
|===
```

```
[#error_arguments]
[.api-collapsible-fifth-title]
error_arguments
[cols=3*,options=header]
| == =|Name
|Type
|Description
|code
|string
a|Argument code
|message
|string
a|Message argument
|===
[#error]
[.api-collapsible-fifth-title]
error
[cols=3*,options=header]
|===|Name
|Type
|Description
|arguments
|array[link:#error_arguments[error_arguments]]
a|Message arguments
|code
|string
a|Error code
|message
|string
```

```
a|Error message
|target
|string
a|The target parameter that caused the error.
| == =[#status]
[.api-collapsible-fifth-title]
status
[cols=3*,options=header]
|===|Name
|Type
|Description
|code
|string
a|Status code
|message
|string
a|SnapMirror Consistency Group failover status.
|===[#snapmirror consistency group failover]
[.api-collapsible-fifth-title]
snapmirror consistency group failover
SnapMirror Consistency Group failover information. The SnapMirror
Consistency Group failover can be a planned or an unplanned operation.
Only active SnapMirror Consistency Group failover operation progress can
be monitored using this object. In case of an error during the failover
operation, the property "consistency_group_failover.error" holds the
reason for the error. ONTAP automatically retries any failed SnapMirror
Consistency Group failover operation.
```

```
[cols=3*,options=header]
| == =|Name
|Type
|Description
|error
|link:#error[error]
a|
|status
|link:#status[status]
a|
| == =[#storage service]
[.api-collapsible-fifth-title]
storage_service
[cols=3*,options=header]
| == =|Name
|Type
|Description
|enabled
|boolean
a|This property indicates whether to create the destination endpoint using
storage service.
|enforce_performance
|boolean
a|Optional property to enforce storage service performance on the
destination endpoint. This property is applicable to FlexVol volume,
FlexGroup volume, and Consistency Group endpoints.
|name
|string
a|Optional property to specify the storage service name for the
destination endpoint. This property is considered when the property
"create destination.storage service.enabled" is set to "true". When the
property "create destination.storage service.enabled" is set to "true" and
the "create destination.storage service.name" for the endpoint is not
```

```
specified, then ONTAP selects the highest storage service available on the
cluster to provision the destination endpoint. This property is applicable
to FlexVol volume, FlexGroup volume, and Consistency Group endpoints.
* enum: ["extreme", "performance", "value"]
* Introduced in: 9.6
|===[#tiering]
[.api-collapsible-fifth-title]
tiering
[cols=3*,options=header]
| == =|Name
|Type
|Description
|policy
|string
a|Optional property to specify the destination endpoint's tiering policy
when "create destination.tiering.supported" is set to "true". This
property is applicable to FlexVol volume, FlexGroup volume, and
Consistency Group endpoints. This property determines whether the user
data blocks of the destination endpoint in a FabricPool will be tiered to
the cloud store when they become cold. FabricPool combines flash
(performance tier) with a cloud store into a single aggregate. Temperature
of the destination endpoint volume blocks increases if they are accessed
frequently and decreases when they are not.
all ‐ This policy allows tiering of both destination endpoint
Snapshot copies and the user transfered data blocks to the cloud store as
soon as possible by ignoring the temperature on the volume blocks. This
tiering policy is not applicable for Consistency Group destination
endpoints or for synchronous relationships.
auto & dash; This policy allows tiering of both destination endpoint
Snapshot copies and the active file system user data to the cloud store
none ‐ Destination endpoint volume blocks will not be tiered to the
cloud store.
snapshot only ‐ This policy allows tiering of only the destination
endpoint volume Snapshot copies not associated with the active file
system. The default tiering policy is "snapshot only" for a FlexVol volume
and "none" for a FlexGroup volume.
```
# |supported

|boolean

a|Optional property to enable provisioning of the destination endpoint volumes on FabricPool aggregates. This property is applicable to FlexVol volume, FlexGroup volume, and Consistency Group endpoints. Only FabricPool aggregates are used if this property is set to "true" and only non FabricPool aggregates are used if this property is set to "false". Tiering support for a FlexGroup volume can be changed by moving all of the constituents to the required aggregates. Note that in order to tier data, not only do the destination endpoint volumes need to support tiering by using FabricPools, the "create destination.tiering.policy" must not be "none". A destination endpoint that uses FabricPools but has a tiering "policy" of "none" supports tiering but will not tier any data.

 $| == =$ 

[#snapmirror destination creation] [.api-collapsible-fifth-title] snapmirror destination creation

Use this object to provision the destination endpoint when establishing a SnapMirror relationship for a FlexVol volume, FlexGroup volume, SVM, Consistency Group or ONTAP S3 Bucket. Given a source endpoint, the destination endpoint is provisioned in the SVM specified in the "destination.path" property. While protecting an SVM, the SVM destination endpoint can only be provisioned on the local cluster. To provision the SVM destination endpoint use the optional "source.cluster.name" property to specify the remote cluster name or use the optional "source.cluster.uuid" property to specify the remote cluster UUID. When "create destination.enabled" option is specified while making a POST for a SnapMirror relationship, the relationship can be automatically initialized by setting the "state" either to "snapmirrored" when the policy is of type "async" or to "in sync" when the policy is of type "sync". The "destination.path" property must specify the destination endpoint path. For example, for FlexVol volume and FlexGroup volume, the "destination.path" can be specified as +++<dp-volume-name>+++, for SVM data protection, the "destination.path" must be specified as <destinationsvm-name:>, and for Consistency Group, the "destination.path" must be specified as <destination-svm-name:> along with the "destination.consistency group volumes" property to indicate the list of destination volumes of type "DP" in the Consistency Group. For a FlexVol volume, a FlexGroup volume, Consistency Group or a Bucket destination endpoint, the properties in this object can be specified either from the source or the destination cluster. For an SVM destination endpoint, the

properties in this object can be specified from the destination cluster only. This object is not supported for non ONTAP endpoints. While protecting a S3 Bucket, the optional "size" property can be used to create ONTAP S3 Bucket destination endpoint of the specified size.</destinationsvm-name:></destination-svm-name:>+++</dp-volume-name>+++ [cols=3\*,options=header]  $| == =$ |Name |Type |Description |enabled |boolean a|Optional property to create the destination endpoint when establishing a SnapMirror relationship. It is assumed to be "false" if no other property is set and assumed to be "true" if any other property is set. |size |integer a|Optional property to specify the size of destination endpoint in bytes. This property is applicable only to ONTAP S3 Bucket endpoints. The minimum size for S3 bucket is 80MB and maximum size is 64TB. If not specified, system will create destination with default size of 800GB. \* Introduced in: 9.10 |storage\_service |link:#storage\_service[storage\_service] a| |tiering |link:#tiering[tiering] a|  $| == =$ [#cluster] [.api-collapsible-fifth-title] cluster [cols=3\*,options=header]  $| == =$ 

```
|Name
|Type
|Description
|_links
|link:#_links[_links]
a|
|name
|string
a|
|uuid
|string
a|
| == =[#consistency_group_volumes]
[.api-collapsible-fifth-title]
consistency_group_volumes
[cols=3*,options=header]
| == =|Name
|Type
|Description
|_links
|link:#_links[_links]
a|
|name
|string
a|The name of the volume.
|uuid
|string
a|Unique identifier for the volume. This corresponds to the instance-uuid
that is exposed in the CLI and ONTAPI. It does not change due to a volume
move.
* example: 028baa66-41bd-11e9-81d5-00a0986138f7
* Introduced in: 9.8
```

```
| == =[#svm]
[.api-collapsible-fifth-title]
svm
[cols=3*,options=header]
| == =|Name
|Type
|Description
|_links
|link:#_links[_links]
a|
|name
|string
a|The name of the SVM.
|uuid
|string
a|The unique identifier of the SVM.
|===[#snapmirror endpoint]
[.api-collapsible-fifth-title]
snapmirror_endpoint
Endpoint of a SnapMirror relationship. For a GET request, the property
"cluster" is populated when the endpoint is on a remote cluster. A POST
request to create the destination SVM endpoint or to establish an SVM DR
relationship must have the property "cluster" populated with the remote
cluster details. A POST request to create the destination FlexVol volume,
FlexGroup volume, Consistency Group, ONTAP S3 bucket and NON-ONTAP object-
store endpoints can optionally specify the "cluster" property when the
source SVM and the destination SVM are peered. A POST request to establish
a SnapMirror relationship between the source endpoint and destination
endpoint and when the source SVM and the destination SVM are not peered,
must specify the "cluster" property for the remote endpoint.
```

```
[cols=3*,options=header]
|===|Name
|Type
|Description
|cluster
|link:#cluster[cluster]
a|
|consistency_group_volumes
|array[link:#consistency_group_volumes[consistency_group_volumes]]
a|Mandatory property for a Consistency Group endpoint. Specifies the list
of FlexVol volumes for a Consistency Group.
|ipspace
|string
a|Optional property to specify the IPSpace of the SVM.
|path
|string
a|ONTAP FlexVol/FlexGroup - svm1:volume1
ONTAP SVM - svm1:
ONTAP Consistency Group - svm1:/cg/cg_name
ONTAP S3 - svm1:/bucket/bucket1
NON-ONTAP - objstore1:/objstore
* example: svm1:volume1
* Introduced in: 9.6
|svm
|link:#svm[svm]
a|
| == =[#policy]
[.api-collapsible-fifth-title]
policy
Basic policy information of the relationship.
```

```
[cols=3*,options=header]
| == =|Name
|Type
|Description
|_links
|link:#_links[_links]
a|
|name
|string
a|
|type
|string
a|
|uuid
|string
a|
| == =[#transfer]
[.api-collapsible-fifth-title]
transfer
Basic information on the current transfer or the last transfer if there is
no active transfer at the time of the request.
[cols=3*,options=header]
|===|Name
|Type
|Description
|_links
|link:#_links[_links]
a|
|bytes_transferred
|integer
a|Bytes transferred.
```

```
|end_time
|string
a|End time of the last transfer.
|state
|string
a|
|total_duration
|string
a|Transfer elapsed time.
|uuid
|string
a|Transfer UUID. This property is applicable only for active transfers.
| == =[#snapmirror error]
[.api-collapsible-fifth-title]
snapmirror_error
SnapMirror error
[cols=3*,options=header]
| == =|Name
|Type
|Description
|code
|integer
a|Error code
|message
|string
a|Error message
```
|parameters |array[string] a|Parameters for the error message

 $|===$ 

[#snapmirror relationship] [.api-collapsible-fifth-title] snapmirror relationship

SnapMirror relationship information. The SnapMirror relatiosnhip can be either "async" or "sync" based on the type of SnapMirror policy associated with the relationship. The source and destination endpoints of a SnapMirror relationship must be of the same type, for example, if the source endpoint is a FlexVol volume then the destination endpoint must be a FlexVol volume. The SnapMirror policy type "async" can be used when the SnapMirror relationship has FlexVol volume or FlexGroup volume or SVM as the

endpoint. The SnapMirror policy type "sync" can be used when the SnapMirror relationship has FlexVol volume as the endpoint. The SnapMirror policy type "sync" with "sync\_type" as "automated\_failover" can be used when the SnapMirror relationship has Consistency Group as the endpoint.

```
[cols=3*,options=header]
| == =|Name
|Type
|Description
```

```
|_links
|link:#_links[_links]
a|
```
|consistency\_group\_failover

|link:#snapmirror\_consistency\_group\_failover[snapmirror\_consistency\_group\_ failover]

a|SnapMirror Consistency Group failover information. The SnapMirror Consistency Group failover can be a planned or an unplanned operation. Only active SnapMirror Consistency Group failover operation progress can be monitored using this object. In case of an error during the failover operation, the property "consistency\_group\_failover.error" holds the reason for the error. ONTAP automatically retries any failed SnapMirror Consistency Group failover operation.

#### \* Introduced in: 9.8

\* readOnly: 1

## |create\_destination

|link:#snapmirror\_destination\_creation[snapmirror\_destination\_creation] a|Use this object to provision the destination endpoint when establishing a SnapMirror relationship for a FlexVol volume, FlexGroup volume, SVM, Consistency Group or ONTAP S3 Bucket. Given a source endpoint, the destination endpoint is provisioned in the SVM specified in the "destination.path" property. While protecting an SVM, the SVM destination endpoint can only be provisioned on the local cluster. To provision the SVM destination endpoint use the optional "source.cluster.name" property to specify the remote cluster name or use the optional "source.cluster.uuid" property to specify the remote cluster UUID. When "create destination.enabled" option is specified while making a POST for a SnapMirror relationship, the relationship can be automatically initialized by setting the "state" either to "snapmirrored" when the policy is of type "async" or to "in sync" when the policy is of type "sync". The "destination.path" property must specify the destination endpoint path. For example, for FlexVol volume and FlexGroup volume, the "destination.path" can be specified as +++<destination-SVM-name:dp-volumename>+++, for SVM data protection, the "destination.path" must be specified as <destination-SVM-name:>, and for Consistency Group, the "destination.path" must be specified as <destination-SVMname:/cg/consistency-group-name> along with the "destination.consistency\_group\_volumes" property to indicate the list of destination volumes of type "DP" in the Consistency Group. For a FlexVol volume, a FlexGroup volume, Consistency Group or a Bucket destination endpoint, the properties in this object can be specified either from the source or the destination cluster. For an SVM destination endpoint, the properties in this object can be specified from the destination cluster only. This object is not supported for non ONTAP endpoints. While protecting a S3 Bucket, the optional "size" property can be used to create ONTAP S3 Bucket destination endpoint of the specified size.+++</destination-SVM-name:dp-volume-name>+++

\* Introduced in: 9.7

\* x-ntap-createOnly: true

|destination |link:#snapmirror\_endpoint[snapmirror\_endpoint] a|Endpoint of a SnapMirror relationship. For a GET request, the property "cluster" is populated when the endpoint is on a remote cluster. A POST request to create the destination SVM endpoint or to establish an SVM DR

relationship must have the property "cluster" populated with the remote cluster details. A POST request to create the destination FlexVol volume, FlexGroup volume, Consistency Group, ONTAP S3 bucket and NON-ONTAP objectstore endpoints can optionally specify the "cluster" property when the source SVM and the destination SVM are peered. A POST request to establish a SnapMirror relationship between the source endpoint and destination endpoint and when the source SVM and the destination SVM are not peered, must specify the "cluster" property for the remote endpoint. \* Introduced in: 9.6 |exported\_snapshot |string a|Snapshot copy exported to clients on destination. |healthy |boolean a|Is the relationship healthy? |lag\_time |string a|Time since the exported Snapshot copy was created. |policy |link:#policy[policy] a|Basic policy information of the relationship. |preserve |boolean a|Set to true on resync to preserve Snapshot copies on the destination that are newer than the latest common Snapshot copy. This property is applicable only for relationships with FlexVol volume or FlexGroup volume endpoints and when the PATCH state is being changed to "snapmirrored". |quick\_resync |boolean a|Set to true to reduce resync time by not preserving storage efficiency. This property is applicable only for relationships with FlexVol volume endpoints and when the PATCH state is being changed to "snapmirrored".

### |recover\_after\_break

#### |boolean

a|Set to true to recover from a failed SnapMirror break operation on a FlexGroup volume relationship. This restores all destination FlexGroup constituent volumes to the latest Snapshot copy, and any writes to the read-write constituents are lost. This property is applicable only for SnapMirror relationships with FlexGroup volume endpoints and when the PATCH state is being changed to "broken off".

# |restore

#### |boolean

a|Set to true to create a relationship for restore. To trigger restoretransfer, use transfers POST on the restore relationship. SnapMirror relationships with the policy type "async" can be restored. SnapMirror relationships with the policy type "sync" cannot be restored.

# |restore\_to\_snapshot

# |string

a|Specifies the Snapshot copy to restore to on the destination during the break operation. This property is applicable only for SnapMirror relationships with FlexVol volume endpoints and when the PATCH state is being changed to "broken\_off".

## |source

|link:#snapmirror\_endpoint[snapmirror\_endpoint]

a|Endpoint of a SnapMirror relationship. For a GET request, the property "cluster" is populated when the endpoint is on a remote cluster. A POST request to create the destination SVM endpoint or to establish an SVM DR relationship must have the property "cluster" populated with the remote cluster details. A POST request to create the destination FlexVol volume, FlexGroup volume, Consistency Group, ONTAP S3 bucket and NON-ONTAP objectstore endpoints can optionally specify the "cluster" property when the source SVM and the destination SVM are peered. A POST request to establish a SnapMirror relationship between the source endpoint and destination endpoint and when the source SVM and the destination SVM are not peered, must specify the "cluster" property for the remote endpoint.

\* Introduced in: 9.6

|state |string a|State of the relationship.

To initialize the relationship, PATCH the state to "snapmirrored" for relationships with a policy of type "async" or to state "in sync" for relationships with a policy of type "sync". To break the relationship, PATCH the state to "broken\_off" for relationships with a policy of type "async" or "sync". SnapMirror relationships with the policy type as "sync" and "sync type" as "automated failover" cannot be "broken off". To resync the relationship, PATCH the state to "snapmirrored" for relationships with a policy of type "async" or to state "in\_sync" for relationships with a policy of type "sync". SnapMirror relationships with the policy type as "sync" and "sync type" as "automated failover" can be in "broken off" state due to a failed attempt of SnapMirror failover. To pause the relationship, suspending further transfers, PATCH the state to "paused" for relationships with a policy of type "async" or "sync". SnapMirror relationships with the policy type as "sync" and "sync\_type" as "automated\_failover" cannot be "paused". To resume transfers for a paused relationship, PATCH the state to "snapmirrored" for relationships with a policy of type "async" or to state "in sync" for relationships with a policy of type "sync". The entries "in sync", "out of sync", and "synchronizing" are only applicable to relationships with a policy of type "sync". A PATCH call on the state change only triggers the transition to the specified state. You must poll on the "state", "healthy" and "unhealthy reason" properties using a GET request to determine if the transition is successful. To automatically initialize the relationship when specifying "create destination" property, set the state to "snapmirrored" for relationships with a policy of type "async" or to state "in\_sync" for relationships with a policy of type "sync".

|transfer |link:#transfer[transfer] a|Basic information on the current transfer or the last transfer if there is no active transfer at the time of the request.

|unhealthy\_reason |array[link:#snapmirror\_error[snapmirror\_error]] a|Reason the relationship is not healthy. It is a concatenation of up to four levels of error messages.

|uuid |string a|

```
| == =[#job_link]
[.api-collapsible-fifth-title]
job_link
[cols=3*,options=header]
| == =|Name
|Type
|Description
|_links
|link:#_links[_links]
a|
|uuid
|string
a|The UUID of the asynchronous job that is triggered by a POST, PATCH, or
DELETE operation.
|===//end collapsible .Definitions block
=:leveloffset: -1
= Manage SnapMirror relationship tranfers
:leveloffset: +1
[[IDd3a5208111d32f860cc127a26dca71c1]]
= SnapMirror relationships relationship.uuid transfers endpoint overview
== Overview
This API is used to manage transfers on an existing SnapMirror
```

```
relationship.
You can initiate SnapMirror operations such as "initialize", "update",
"restore-transfer", and "abort" using this API on asynchronous SnapMirror
relationship. On a synchronous SnapMirror relationship, you can initiate
SnapMirror "initialize" operation. The GET for this API reports the status
of both active transfers and transfers that have terminated within the
past 24 hours.
For the restore relationships, the POST on transfers API triggers
"restore-transfer". Successful completion of "restore" also deletes the
restore relationship. If the "restore" fails, DELETE on relationships must
be called to delete the restore relationship.
[[IDc938b5f6ce8b112f3924de123defc1e2]]
= Retrieve ongoing SnapMirror transfers for a relationship
[.api-doc-operation .api-doc-operation-get]#GET# [.api-doc-code-
block]#`/snapmirror/relationships/{relationship.uuid}/transfers`#
*Introduced In:* 9.6
Retrieves the list of ongoing SnapMirror transfers for the specified
relationship.
== Related ONTAP commands
* `snapmirror show`
== Example
----
GET "/api/snapmirror/relationships/293baa53-e63d-11e8-bff1-
005056a793dd/transfers"
---== Learn more
*
xref:{relative_path}snapmirror_relationships_relationship.uuid_transfers_e
ndpoint_overview.html[DOC
/snapmirror/relationships/{relationship.uuid}/transfers]
```

```
== Parameters
[cols=5*,options=header]
|===|Name
|Type
|In
|Required
|Description
|relationship.uuid
|string
|path
|True
a|Relationship UUID
|uuid
|string
|query
|False
a|Filter by uuid
|checkpoint_size
|integer
|query
|False
a|Filter by checkpoint size
|state
|string
|query
|False
a|Filter by state
|snapshot
|string
|query
|False
a|Filter by snapshot
```
|end\_time

```
|string
|query
|False
a|Filter by end time
* Introduced in: 9.10
|total_duration
|string
|query
|False
a|Filter by total_duration
* Introduced in: 9.10
|throttle
|integer
|query
|False
a|Filter by throttle
* Introduced in: 9.9
|bytes_transferred
|integer
|query
|False
a|Filter by bytes_transferred
|error_info.code
|integer
|query
|False
a|Filter by error info.code
* Introduced in: 9.10
|error_info.message
|string
|query
|False
a|Filter by error info.message
```

```
* Introduced in: 9.10
|relationship.destination.cluster.name
|string
|query
|False
a|Filter by relationship.destination.cluster.name
* Introduced in: 9.7
|relationship.destination.cluster.uuid
|string
|query
|False
a|Filter by relationship.destination.cluster.uuid
* Introduced in: 9.7
|relationship.destination.path
|string
|query
|False
a|Filter by relationship.destination.path
|relationship.destination.svm.uuid
|string
|query
|False
a|Filter by relationship.destination.svm.uuid
|relationship.destination.svm.name
|string
|query
|False
a|Filter by relationship.destination.svm.name
|relationship.destination.consistency_group_volumes.uuid
|string
|query
|False
```

```
a|Filter by relationship.destination.consistency_group_volumes.uuid
* Introduced in: 9.8
|relationship.destination.consistency_group_volumes.name
|string
|query
|False
a|Filter by relationship.destination.consistency group volumes.name
* Introduced in: 9.8
|relationship.restore
|boolean
|query
|False
a|Filter by relationship.restore
|fields
|array[string]
|query
|False
a|Specify the fields to return.
|max_records
|integer
|query
|False
a|Limit the number of records returned.
|return_records
|boolean
|query
|False
a|The default is true for GET calls. When set to false, only the number
of records is returned.
* Default value: 1
|return_timeout
|integer
```

```
|query
 |False
 a|The number of seconds to allow the call to execute before returning.
 When iterating over a collection, the default is 15 seconds. ONTAP
 returns earlier if either max records or the end of the collection is
 reached.
 * Default value: 1
 * Max value: 120
 * Min value: 0
 |order_by
 |array[string]
 |query
 |False
 a|Order results by specified fields and optional [asc|desc] direction.
 Default direction is 'asc' for ascending.
 | == === Response
Status: 200, Ok
 [cols=3*,options=header]
 |===|Name
 |Type
 |Description
 |_links
 |link:#_links[_links]
 a|
 |num_records
 |integer
 a|Number of records
 |records
 |array[link:#snapmirror_transfer[snapmirror_transfer]]
 a|
 | == =
```

```
.Example response
[%collapsible%closed]
=[source,json,subs=+macros]
{
  " links": {
      "next": {
        "href": "/api/resourcelink"
      },
      "self": {
        "href": "/api/resourcelink"
      }
    },
    "records": {
    " links": {
        "self": {
           "href": "/api/resourcelink"
        }
      },
      "bytes_transferred": 0,
    "checkpoint size": 0,
      "end_time": "2020-12-02T18:36:19-08:00",
      "error_info": {
        "code": 6620046,
        "message": "Transfer aborted"
      },
      "files": {
        "destination_path": "/dirb/file2",
        "source_path": "/dira/file1"
      },
      "relationship": {
        "destination": {
           "cluster": {
           " links": {
               "self": {
                 "href": "/api/resourcelink"
  }
             },
             "name": "cluster1",
             "uuid": "1cd8a442-86d1-11e0-ae1c-123478563412"
           },
         "consistency group volumes": {
             "_links": {
               "self": {
                 "href": "/api/resourcelink"
```

```
  }
             },
           "name": "volume1",
             "uuid": "028baa66-41bd-11e9-81d5-00a0986138f7"
           },
           "ipspace": "Default",
           "path": "svm1:volume1",
           "svm": {
           " links": {
               "self": {
                  "href": "/api/resourcelink"
               }
             },
             "name": "svm1",
             "uuid": "02c9e252-41be-11e9-81d5-00a0986138f7"
           }
         },
         "uuid": "d2d7ceea-ab52-11e8-855e-00505682a4c7"
      },
      "snapshot": "string",
      "state": "aborted",
      "throttle": 0,
      "total_duration": "PT28M41S",
      "uuid": "4ea7a442-86d1-11e0-ae1c-123478563412"
    }
}
====== Error
```
Status: Default, Error

```
[cols=3*,options=header]
|===|Name
|Type
|Description
|error
|link:#error[error]
a|
| == =
```

```
.Example error
[%collapsible%closed]
====[source,json,subs=+macros]
{
    "error": {
      "arguments": {
        "code": "string",
        "message": "string"
      },
      "code": "4",
      "message": "entry doesn't exist",
      "target": "uuid"
    }
}
====== Definitions
[.api-def-first-level]
.See Definitions
[%collapsible%closed]
//Start collapsible Definitions block
====[#href]
[.api-collapsible-fifth-title]
href
[cols=3*,options=header]
|===|Name
|Type
|Description
|href
|string
a|
| == =[#_links]
[.api-collapsible-fifth-title]
_links
[cols=3*,options=header]
```

```
| == =|Name
|Type
|Description
|next
|link:#href[href]
a|
|self
|link:#href[href]
a|
| == =[#_links]
[.api-collapsible-fifth-title]
_links
[cols=3*,options=header]
|===|Name
|Type
|Description
|self
|link:#href[href]
a|
| == =[#error_info]
[.api-collapsible-fifth-title]
error_info
Error information for the transfer.
[cols=3*,options=header]
| == =|Name
|Type
|Description
|code
```

```
|integer
a|Error code
|message
|string
a|Error message
| == =[#files]
[.api-collapsible-fifth-title]
files
Specifies a file or LUN consisting of a source_path and an optional
destination path. If not specified, the destination path is the same as
the source path. File restore is not supported if the source path or
destination path contains commas in its directory or file name.
[cols=3*,options=header]
| == =|Name
|Type
|Description
|destination_path
|string
a|
|source_path
|string
a|
|===[#cluster]
[.api-collapsible-fifth-title]
cluster
[cols=3*,options=header]
| == =|Name
|Type
```

```
|Description
|_links
|link:#_links[_links]
a|
|name
|string
a|
|uuid
|string
a|
| == =[#consistency_group_volumes]
[.api-collapsible-fifth-title]
consistency_group_volumes
[cols=3*,options=header]
|===|Name
|Type
|Description
|_links
|link:#_links[_links]
a|
|name
|string
a|The name of the volume.
|uuid
|string
a|Unique identifier for the volume. This corresponds to the instance-uuid
that is exposed in the CLI and ONTAPI. It does not change due to a volume
move.
* example: 028baa66-41bd-11e9-81d5-00a0986138f7
* Introduced in: 9.8
```
 $| == =$ 

```
[#svm]
[.api-collapsible-fifth-title]
svm
[cols=3*,options=header]
| == =|Name
|Type
|Description
|_links
|link:#_links[_links]
a|
|name
|string
a|The name of the SVM.
|uuid
|string
a|The unique identifier of the SVM.
| == =[#snapmirror endpoint]
[.api-collapsible-fifth-title]
snapmirror endpoint
Endpoint of a SnapMirror relationship. For a GET request, the property
```
"cluster" is populated when the endpoint is on a remote cluster. A POST request to create the destination SVM endpoint or to establish an SVM DR relationship must have the property "cluster" populated with the remote cluster details. A POST request to create the destination FlexVol volume, FlexGroup volume, Consistency Group, ONTAP S3 bucket and NON-ONTAP objectstore endpoints can optionally specify the "cluster" property when the source SVM and the destination SVM are peered. A POST request to establish a SnapMirror relationship between the source endpoint and destination endpoint and when the source SVM and the destination SVM are not peered, must specify the "cluster" property for the remote endpoint.

[cols=3\*,options=header]

```
| == =|Name
|Type
|Description
|cluster
|link:#cluster[cluster]
a|
|consistency_group_volumes
|array[link:#consistency_group_volumes[consistency_group_volumes]]
a|Mandatory property for a Consistency Group endpoint. Specifies the list
of FlexVol volumes for a Consistency Group.
|ipspace
|string
a|Optional property to specify the IPSpace of the SVM.
|path
|string
a|ONTAP FlexVol/FlexGroup - svm1:volume1
ONTAP SVM - svm1:
ONTAP Consistency Group - svm1:/cg/cg_name
ONTAP S3 - svm1:/bucket/bucket1
NON-ONTAP - objstore1:/objstore
* example: svm1:volume1
* Introduced in: 9.6
|svm
|link:#svm[svm]
a|
| == =[#relationship]
[.api-collapsible-fifth-title]
relationship
[cols=3*,options=header]
| == =|Name
|Type
```

```
|Description
```
|destination

|link:#snapmirror\_endpoint[snapmirror\_endpoint]

a|Endpoint of a SnapMirror relationship. For a GET request, the property "cluster" is populated when the endpoint is on a remote cluster. A POST request to create the destination SVM endpoint or to establish an SVM DR relationship must have the property "cluster" populated with the remote cluster details. A POST request to create the destination FlexVol volume, FlexGroup volume, Consistency Group, ONTAP S3 bucket and NON-ONTAP objectstore endpoints can optionally specify the "cluster" property when the source SVM and the destination SVM are peered. A POST request to establish a SnapMirror relationship between the source endpoint and destination endpoint and when the source SVM and the destination SVM are not peered, must specify the "cluster" property for the remote endpoint.

\* Introduced in: 9.6

```
|restore
|boolean
a|Is the relationship for restore?
```

```
|uuid
|string
a|
```
 $| == =$ 

```
[#snapmirror transfer]
[.api-collapsible-fifth-title]
snapmirror transfer
```
SnapMirror transfer information

```
[cols=3*,options=header]
|===|Name
|Type
|Description
|_links
```
|bytes\_transferred |integer a|Bytes transferred |checkpoint\_size |integer a|Amount of data transferred in bytes as recorded in the restart checkpoint. |end\_time |string a|End time of the transfer. |error\_info |link:#error\_info[error\_info] a|Error information for the transfer. |files |array[link:#files[files]] a|This is supported for transfer of restore relationship only. This specifies the list of files or LUNs to be restored. Can contain up to eight files or LUNs. |relationship |link:#relationship[relationship] a| |snapshot |string a|Name of Snapshot copy being transferred. |source\_snapshot |string a|Specifies the Snapshot copy on the source to be transferred to the destination. |state |string a|Status of the transfer. Set PATCH state to "aborted" to abort the

```
transfer. Set PATCH state to "hard_aborted" to abort the transfer and
discard the restart checkpoint.
|storage_efficiency_enabled
|boolean
a|This is supported for transfer of restore relationship only. Set this
property to "false" to turn off storage efficiency for data transferred
over the wire and written to the destination.
|throttle
|integer
a|Throttle in KB/s. Defaults to throttle setting of the associated
SnapMirror policy if set, or 0, which is interpreted as unlimited.
|total_duration
|string
a|Elapsed transfer time.
|uuid
|string
a|
|===[#error arguments]
[.api-collapsible-fifth-title]
error_arguments
[cols=3*,options=header]
| == =|Name
|Type
|Description
|code
|string
a|Argument code
|message
|string
a|Message argument
```
```
| == =[#error]
[.api-collapsible-fifth-title]
error
[cols=3*,options=header]
| == =|Name
|Type
|Description
|arguments
|array[link:#error_arguments[error_arguments]]
a|Message arguments
|code
|string
a|Error code
|message
|string
a|Error message
|target
|string
a|The target parameter that caused the error.
| == =//end collapsible .Definitions block
====[[ID2b724eb7d4dcfe7fffb0f7d9903ed72b]]
= Start a SnapMirror transfer operation
[.api-doc-operation .api-doc-operation-post]#POST# [.api-doc-code-
```

```
block]#`/snapmirror/relationships/{relationship.uuid}/transfers`#
*Introduced In:* 9.6
Starts a SnapMirror transfer operation. This API initiates a restore
operation if the SnapMirror relationship is of type "restore". Otherwise,
it intiates a SnapMirror "initialize" operation or "update" operation
based on the current SnapMirror state.
== Default property values
* `storage efficiency enabled` - true
== Related ONTAP commands
* `snapmirror update`
* `snapmirror initialize`
* `snapmirror restore`
== Examples
The following examples show how to perform SnapMirror "initialize",
"update", and "restore" operations.
Perform SnapMirror initialize or update
----
 POST "/api/snapmirror/relationships/e4e7e130-0279-11e9-b566-
0050568e9909/transfers" '{}'
----
Perform SnapMirror initialize, update or restore with throttle value set
----
 POST "/api/snapmirror/relationships/e4e7e130-0279-11e9-b566-
0050568e9909/transfers" '{"throttle":"100"}'
----Perform SnapMirror restore transfer of a file
----
 POST "/api/snapmirror/relationships/c8c62a90-0fef-11e9-b09e-
0050568e7067/transfers" '{"source_snapshot": "src",
"files":[{"source_path": "/a1.txt.0", "destination_path": "/a1-
renamed.txt.0"}]}'
---
```

```
== Learn more
*
xref:{relative path}snapmirror relationships relationship.uuid transfers e
ndpoint_overview.html[DOC
/snapmirror/relationships/{relationship.uuid}/transfers]
== Parameters
[cols=5*,options=header]
| == =|Name
|Type
|In
|Required
|Description
|relationship.uuid
|string
|path
|True
a|Relationship UUID
|return_records
|boolean
|query
|False
a|The default is false. If set to true, the records are returned.
* Default value:
|return_timeout
|integer
|query
|False
a|The number of seconds to allow the call to execute before returning.
When doing a POST, PATCH, or DELETE operation on a single record, the
default is 0 seconds. This means that if an asynchronous operation is
started, the server immediately returns HTTP code 202 (Accepted) along
with a link to the job. If a non-zero value is specified for POST, PATCH,
or DELETE operations, ONTAP waits that length of time to see if the job
completes so it can return something other than 202.
```

```
* Default value: 1
* Max value: 120
* Min value: 0
|===== Request Body
[cols=3*,options=header]
| == =|Name
|Type
|Description
|_links
|link:#_links[_links]
a|
|bytes_transferred
|integer
a|Bytes transferred
|checkpoint_size
|integer
a|Amount of data transferred in bytes as recorded in the restart
checkpoint.
|end_time
|string
a|End time of the transfer.
|error_info
|link:#error_info[error_info]
a|Error information for the transfer.
|files
|array[link:#files[files]]
a|This is supported for transfer of restore relationship only. This
specifies the list of files or LUNs to be restored. Can contain up to
eight files or LUNs.
```

```
|relationship
|link:#relationship[relationship]
a|
|snapshot
|string
a|Name of Snapshot copy being transferred.
|source_snapshot
|string
a|Specifies the Snapshot copy on the source to be transferred to the
destination.
|state
|string
a|Status of the transfer. Set PATCH state to "aborted" to abort the
transfer. Set PATCH state to "hard_aborted" to abort the transfer and
discard the restart checkpoint.
|storage_efficiency_enabled
|boolean
a|This is supported for transfer of restore relationship only. Set this
property to "false" to turn off storage efficiency for data transferred
over the wire and written to the destination.
|throttle
|integer
a|Throttle in KB/s. Defaults to throttle setting of the associated
SnapMirror policy if set, or 0, which is interpreted as unlimited.
|total_duration
|string
a|Elapsed transfer time.
|uuid
|string
a|
| == =
```

```
.Example request
[%collapsible%closed]
=[source,json,subs=+macros]
{
  " links": {
     "self": {
        "href": "/api/resourcelink"
      }
    },
    "bytes_transferred": 0,
  "checkpoint size": 0,
    "end_time": "2020-12-02T18:36:19-08:00",
    "error_info": {
      "code": 6620046,
      "message": "Transfer aborted"
    },
    "files": {
      "destination_path": "/dirb/file2",
      "source_path": "/dira/file1"
    },
    "relationship": {
      "destination": {
        "cluster": {
          "_links": {
            "self": {
               "href": "/api/resourcelink"
  }
          },
          "name": "cluster1",
          "uuid": "1cd8a442-86d1-11e0-ae1c-123478563412"
        },
        "consistency_group_volumes": {
        " links": {
            "self": {
               "href": "/api/resourcelink"
  }
          },
        "name": "volume1",
          "uuid": "028baa66-41bd-11e9-81d5-00a0986138f7"
        },
        "ipspace": "Default",
        "path": "svm1:volume1",
        "svm": {
        " links": {
```

```
  "self": {
               "href": "/api/resourcelink"
             }
           },
           "name": "svm1",
           "uuid": "02c9e252-41be-11e9-81d5-00a0986138f7"
        }
      },
      "uuid": "d2d7ceea-ab52-11e8-855e-00505682a4c7"
    },
    "snapshot": "string",
    "state": "aborted",
    "throttle": 0,
    "total_duration": "PT28M41S",
    "uuid": "4ea7a442-86d1-11e0-ae1c-123478563412"
}
====
== Response
```
Status: 201, Created

== Error

Status: Default

```
ONTAP Error Response codes
| == =| Error code | Description
| 13303845
| Restore operation failed
| 13303812
| Initialize operation failed
| 13303844
| Update operation failed
| 13303846
| Empty source path file list
| 13303847
| Invalid arguments
```

```
| 13304040
| Throttle not supported for update of Synchronous SnapMirror
relationships
| 6620237
| SnapMirror relationship database write failed
| 6620238
| SnapMirror relationship database read failed
| == =[cols=3*,options=header]
|===|Name
|Type
|Description
|error
|link:#error[error]
a|
| == =.Example error
[%collapsible%closed]
====[source,json,subs=+macros]
{
    "error": {
      "arguments": {
        "code": "string",
        "message": "string"
      },
      "code": "4",
      "message": "entry doesn't exist",
      "target": "uuid"
   }
}
=== Definitions
[.api-def-first-level]
```

```
.See Definitions
[%collapsible%closed]
//Start collapsible Definitions block
====[#href]
[.api-collapsible-fifth-title]
href
[cols=3*,options=header]
| == =|Name
|Type
|Description
|href
|string
a|
| == =[#_links]
[.api-collapsible-fifth-title]
_links
[cols=3*,options=header]
| == =|Name
|Type
|Description
|self
|link:#href[href]
a|
| == =[#error_info]
[.api-collapsible-fifth-title]
error_info
Error information for the transfer.
[cols=3*,options=header]
| == =
```

```
|Name
|Type
|Description
|code
|integer
a|Error code
|message
|string
a|Error message
| == =[#files]
[.api-collapsible-fifth-title]
files
Specifies a file or LUN consisting of a source path and an optional
destination path. If not specified, the destination path is the same as
the source path. File restore is not supported if the source path or
destination path contains commas in its directory or file name.
[cols=3*,options=header]
|===|Name
|Type
|Description
|destination_path
|string
a|
|source_path
|string
a|
| == =[#cluster]
[.api-collapsible-fifth-title]
cluster
```

```
[cols=3*,options=header]
| == =|Name
|Type
|Description
|_links
|link:#_links[_links]
a|
|name
|string
a|
|uuid
|string
a|
| == =[#consistency group volumes]
[.api-collapsible-fifth-title]
consistency_group_volumes
[cols=3*,options=header]
| == =|Name
|Type
|Description
|_links
|link:#_links[_links]
a|
|name
|string
a|The name of the volume.
|uuid
|string
a|Unique identifier for the volume. This corresponds to the instance-uuid
that is exposed in the CLI and ONTAPI. It does not change due to a volume
move.
```

```
* Introduced in: 9.8
| == =[#svm]
[.api-collapsible-fifth-title]
svm
[cols=3*,options=header]
| == =|Name
|Type
|Description
|_links
|link:#_links[_links]
a|
|name
|string
a|The name of the SVM.
|uuid
|string
a|The unique identifier of the SVM.
|===[#snapmirror endpoint]
[.api-collapsible-fifth-title]
snapmirror endpoint
Endpoint of a SnapMirror relationship. For a GET request, the property
"cluster" is populated when the endpoint is on a remote cluster. A POST
request to create the destination SVM endpoint or to establish an SVM DR
relationship must have the property "cluster" populated with the remote
cluster details. A POST request to create the destination FlexVol volume,
FlexGroup volume, Consistency Group, ONTAP S3 bucket and NON-ONTAP object-
store endpoints can optionally specify the "cluster" property when the
source SVM and the destination SVM are peered. A POST request to establish
a SnapMirror relationship between the source endpoint and destination
```
\* example: 028baa66-41bd-11e9-81d5-00a0986138f7

```
endpoint and when the source SVM and the destination SVM are not peered,
must specify the "cluster" property for the remote endpoint.
[cols=3*,options=header]
| == =|Name
|Type
|Description
|cluster
|link:#cluster[cluster]
a|
|consistency_group_volumes
|array[link:#consistency_group_volumes[consistency_group_volumes]]
a|Mandatory property for a Consistency Group endpoint. Specifies the list
of FlexVol volumes for a Consistency Group.
|ipspace
|string
a|Optional property to specify the IPSpace of the SVM.
|path
|string
a|ONTAP FlexVol/FlexGroup - svm1:volume1
ONTAP SVM - svm1:
ONTAP Consistency Group - svm1:/cg/cg_name
ONTAP S3 - svm1:/bucket/bucket1
NON-ONTAP - objstore1:/objstore
* example: svm1:volume1
* Introduced in: 9.6
|svm
|link:#svm[svm]
a|
| == =[#relationship]
[.api-collapsible-fifth-title]
relationship
```

```
[cols=3*,options=header]
| == =|Name
|Type
|Description
|destination
|link:#snapmirror_endpoint[snapmirror_endpoint]
a|Endpoint of a SnapMirror relationship. For a GET request, the property
"cluster" is populated when the endpoint is on a remote cluster. A POST
request to create the destination SVM endpoint or to establish an SVM DR
relationship must have the property "cluster" populated with the remote
cluster details. A POST request to create the destination FlexVol volume,
FlexGroup volume, Consistency Group, ONTAP S3 bucket and NON-ONTAP object-
store endpoints can optionally specify the "cluster" property when the
source SVM and the destination SVM are peered. A POST request to establish
a SnapMirror relationship between the source endpoint and destination
endpoint and when the source SVM and the destination SVM are not peered,
must specify the "cluster" property for the remote endpoint.
* Introduced in: 9.6
|restore
|boolean
a|Is the relationship for restore?
|uuid
|string
a|
|===[#snapmirror transfer]
[.api-collapsible-fifth-title]
snapmirror transfer
SnapMirror transfer information
[cols=3*,options=header]
| == =|Name
|Type
```

```
|Description
|_links
|link:#_links[_links]
a|
|bytes_transferred
|integer
a|Bytes transferred
|checkpoint_size
|integer
a|Amount of data transferred in bytes as recorded in the restart
checkpoint.
|end_time
|string
a|End time of the transfer.
|error_info
|link:#error_info[error_info]
a|Error information for the transfer.
|files
|array[link:#files[files]]
a|This is supported for transfer of restore relationship only. This
specifies the list of files or LUNs to be restored. Can contain up to
eight files or LUNs.
|relationship
|link:#relationship[relationship]
a|
|snapshot
|string
a|Name of Snapshot copy being transferred.
|source_snapshot
|string
a|Specifies the Snapshot copy on the source to be transferred to the
destination.
```

```
|state
|string
a|Status of the transfer. Set PATCH state to "aborted" to abort the
transfer. Set PATCH state to "hard_aborted" to abort the transfer and
discard the restart checkpoint.
|storage_efficiency_enabled
|boolean
a|This is supported for transfer of restore relationship only. Set this
property to "false" to turn off storage efficiency for data transferred
over the wire and written to the destination.
|throttle
|integer
a|Throttle in KB/s. Defaults to throttle setting of the associated
SnapMirror policy if set, or 0, which is interpreted as unlimited.
|total_duration
|string
a|Elapsed transfer time.
|uuid
|string
a|
| == =[#error arguments]
[.api-collapsible-fifth-title]
error_arguments
[cols=3*,options=header]
| == =|Name
|Type
|Description
|code
|string
a|Argument code
```

```
|message
|string
a|Message argument
| == =[#error]
[.api-collapsible-fifth-title]
error
[cols=3*,options=header]
|===|Name
|Type
|Description
|arguments
|array[link:#error_arguments[error_arguments]]
a|Message arguments
|code
|string
a|Error code
|message
|string
a|Error message
|target
|string
a|The target parameter that caused the error.
|===//end collapsible .Definitions block
====
```

```
[[IDa97e340e840ae5b0dda6e3849ce2bcf4]]
= Retrieve attributes of an ongoing SnapMirror transfer
[.api-doc-operation .api-doc-operation-get]#GET# [.api-doc-code-
block]#`/snapmirror/relationships/{relationship.uuid}/transfers/{uuid}`#
*Introduced In:* 9.6
Retrieves the attributes of a specific ongoing SnapMirror transfer.
== Related ONTAP commands
* `snapmirror show`
== Example
----
GET "/api/snapmirror/relationships/293baa53-e63d-11e8-bff1-
005056a793dd/transfers/293baa53-e63d-11e8-bff1-005056a793dd"
----
== Learn more
*
xref:{relative path}snapmirror relationships relationship.uuid transfers e
ndpoint_overview.html[DOC
/snapmirror/relationships/{relationship.uuid}/transfers]
== Parameters
[cols=5*,options=header]
| == =|Name
|Type
|In
|Required
|Description
|relationship.uuid
|string
|path
|True
a|Relationship UUID
```

```
|uuid
|string
|path
|True
a|Transfer UUID
|fields
|array[string]
|query
|False
a|Specify the fields to return.
|===== Response
```
Status: 200, Ok

```
[cols=3*,options=header]
|===
|Name
|Type
|Description
|_links
|link:#_links[_links]
a|
|bytes_transferred
|integer
a|Bytes transferred
|checkpoint_size
|integer
a|Amount of data transferred in bytes as recorded in the restart
checkpoint.
|end_time
|string
a|End time of the transfer.
```

```
|error_info
|link:#error_info[error_info]
a|Error information for the transfer.
|files
|array[link:#files[files]]
a|This is supported for transfer of restore relationship only. This
specifies the list of files or LUNs to be restored. Can contain up to
eight files or LUNs.
|relationship
|link:#relationship[relationship]
a|
|snapshot
|string
a|Name of Snapshot copy being transferred.
|source_snapshot
|string
a|Specifies the Snapshot copy on the source to be transferred to the
destination.
|state
|string
a|Status of the transfer. Set PATCH state to "aborted" to abort the
transfer. Set PATCH state to "hard_aborted" to abort the transfer and
discard the restart checkpoint.
|storage_efficiency_enabled
|boolean
a|This is supported for transfer of restore relationship only. Set this
property to "false" to turn off storage efficiency for data transferred
over the wire and written to the destination.
|throttle
|integer
a|Throttle in KB/s. Defaults to throttle setting of the associated
SnapMirror policy if set, or 0, which is interpreted as unlimited.
```

```
|total_duration
|string
a|Elapsed transfer time.
|uuid
|string
a|
|===.Example response
[%collapsible%closed]
====
[source,json,subs=+macros]
{
    "_links": {
      "self": {
        "href": "/api/resourcelink"
     }
    },
    "bytes_transferred": 0,
  "checkpoint_size": 0,
    "end_time": "2020-12-02T18:36:19-08:00",
    "error_info": {
      "code": 6620046,
      "message": "Transfer aborted"
    },
    "files": {
      "destination_path": "/dirb/file2",
      "source_path": "/dira/file1"
    },
    "relationship": {
      "destination": {
        "cluster": {
         " links": {
            "self": {
               "href": "/api/resourcelink"
            }
           },
           "name": "cluster1",
          "uuid": "1cd8a442-86d1-11e0-ae1c-123478563412"
         },
      "consistency group volumes": {
         " links": {
```

```
  "self": {
               "href": "/api/resourcelink"
            }
           },
           "name": "volume1",
           "uuid": "028baa66-41bd-11e9-81d5-00a0986138f7"
        },
         "ipspace": "Default",
        "path": "svm1:volume1",
        "svm": {
         " links": {
             "self": {
               "href": "/api/resourcelink"
            }
           },
         "name": "svm1",
           "uuid": "02c9e252-41be-11e9-81d5-00a0986138f7"
        }
      },
      "uuid": "d2d7ceea-ab52-11e8-855e-00505682a4c7"
    },
    "snapshot": "string",
    "state": "aborted",
    "throttle": 0,
    "total_duration": "PT28M41S",
    "uuid": "4ea7a442-86d1-11e0-ae1c-123478563412"
}
====
== Error
```
Status: Default, Error

```
[cols=3*,options=header]
| == =|Name
|Type
|Description
|error
|link:#error[error]
a|
| == =
```

```
.Example error
[%collapsible%closed]
====[source,json,subs=+macros]
{
    "error": {
      "arguments": {
        "code": "string",
        "message": "string"
      },
      "code": "4",
      "message": "entry doesn't exist",
      "target": "uuid"
    }
}
====== Definitions
[.api-def-first-level]
.See Definitions
[%collapsible%closed]
//Start collapsible Definitions block
====[#href]
[.api-collapsible-fifth-title]
href
[cols=3*,options=header]
|===|Name
|Type
|Description
|href
|string
a|
| == =[#_links]
[.api-collapsible-fifth-title]
_links
[cols=3*,options=header]
```

```
| == =|Name
|Type
|Description
|self
|link:#href[href]
a|
| == =[#error_info]
[.api-collapsible-fifth-title]
error_info
Error information for the transfer.
[cols=3*,options=header]
| == =|Name
|Type
|Description
|code
|integer
a|Error code
|message
|string
a|Error message
|===[#files]
[.api-collapsible-fifth-title]
files
Specifies a file or LUN consisting of a source_path and an optional
destination path. If not specified, the destination path is the same as
the source path. File restore is not supported if the source path or
```
destination path contains commas in its directory or file name.

```
[cols=3*,options=header]
| == =|Name
|Type
|Description
|destination_path
|string
a|
|source_path
|string
a|
|===[#cluster]
[.api-collapsible-fifth-title]
cluster
[cols=3*,options=header]
|===|Name
|Type
|Description
|_links
|link:#_links[_links]
a|
|name
|string
a|
|uuid
|string
a|
|===[#consistency group volumes]
[.api-collapsible-fifth-title]
consistency_group_volumes
```

```
[cols=3*,options=header]
| == =|Name
|Type
|Description
|_links
|link:#_links[_links]
a|
|name
|string
a|The name of the volume.
|uuid
|string
a|Unique identifier for the volume. This corresponds to the instance-uuid
that is exposed in the CLI and ONTAPI. It does not change due to a volume
move.
* example: 028baa66-41bd-11e9-81d5-00a0986138f7
* Introduced in: 9.8
|===[#svm]
[.api-collapsible-fifth-title]
svm
[cols=3*,options=header]
| == =|Name
|Type
|Description
|_links
|link:#_links[_links]
a|
|name
|string
a|The name of the SVM.
```
|uuid |string a|The unique identifier of the SVM.

 $| == =$ 

[#snapmirror endpoint] [.api-collapsible-fifth-title] snapmirror endpoint

Endpoint of a SnapMirror relationship. For a GET request, the property "cluster" is populated when the endpoint is on a remote cluster. A POST request to create the destination SVM endpoint or to establish an SVM DR relationship must have the property "cluster" populated with the remote cluster details. A POST request to create the destination FlexVol volume, FlexGroup volume, Consistency Group, ONTAP S3 bucket and NON-ONTAP objectstore endpoints can optionally specify the "cluster" property when the source SVM and the destination SVM are peered. A POST request to establish a SnapMirror relationship between the source endpoint and destination endpoint and when the source SVM and the destination SVM are not peered, must specify the "cluster" property for the remote endpoint.

```
[cols=3*,options=header]
| == =|Name
|Type
|Description
```

```
|cluster
|link:#cluster[cluster]
a|
```
|consistency\_group\_volumes |array[link:#consistency\_group\_volumes[consistency\_group\_volumes]] a|Mandatory property for a Consistency Group endpoint. Specifies the list of FlexVol volumes for a Consistency Group.

```
|ipspace
|string
a|Optional property to specify the IPSpace of the SVM.
```
|path

```
|string
a|ONTAP FlexVol/FlexGroup - svm1:volume1
ONTAP SVM - svm1:
ONTAP Consistency Group - svm1:/cg/cg_name
ONTAP S3 - svm1:/bucket/bucket1
NON-ONTAP - objstore1:/objstore
* example: svm1:volume1
* Introduced in: 9.6
|svm
|link:#svm[svm]
a|
| == =[#relationship]
[.api-collapsible-fifth-title]
relationship
[cols=3*,options=header]
| == =|Name
|Type
|Description
|destination
|link:#snapmirror_endpoint[snapmirror_endpoint]
a|Endpoint of a SnapMirror relationship. For a GET request, the property
"cluster" is populated when the endpoint is on a remote cluster. A POST
request to create the destination SVM endpoint or to establish an SVM DR
relationship must have the property "cluster" populated with the remote
cluster details. A POST request to create the destination FlexVol volume,
FlexGroup volume, Consistency Group, ONTAP S3 bucket and NON-ONTAP object-
store endpoints can optionally specify the "cluster" property when the
source SVM and the destination SVM are peered. A POST request to establish
a SnapMirror relationship between the source endpoint and destination
endpoint and when the source SVM and the destination SVM are not peered,
must specify the "cluster" property for the remote endpoint.
* Introduced in: 9.6
|restore
|boolean
```

```
a|Is the relationship for restore?
|uuid
|string
a|
| == =[#error arguments]
[.api-collapsible-fifth-title]
error_arguments
[cols=3*,options=header]
|===|Name
|Type
|Description
|code
|string
a|Argument code
|message
|string
a|Message argument
|===[#error]
[.api-collapsible-fifth-title]
error
[cols=3*,options=header]
| == =|Name
|Type
|Description
|arguments
|array[link:#error_arguments[error_arguments]]
a|Message arguments
```

```
|code
|string
a|Error code
|message
|string
a|Error message
|target
|string
a|The target parameter that caused the error.
| == =//end collapsible .Definitions block
====[[IDfe61bdfc67bc501d0f72152e1866b6a0]]
= Cancel an ongoing SnapMirror transfer
[.api-doc-operation .api-doc-operation-patch]#PATCH# [.api-doc-code-
block]#`/snapmirror/relationships/{relationship.uuid}/transfers/{uuid}`#
*Introduced In:* 9.6
Aborts an ongoing SnapMirror transfer. This operation is applicable on
asynchronous SnapMirror relationships.
== Related ONTAP commands
* `snapmirror abort`
== Example
----
PATCH "/api/snapmirror/relationships/293baa53-e63d-11e8-bff1-
005056a793dd/transfers/293baa53-e63d-11e8-bff1-005056a793dd"
'{"state":"aborted"}'
----
```

```
== Learn more
*
xref:{relative path}snapmirror relationships relationship.uuid transfers e
ndpoint_overview.html[DOC
/snapmirror/relationships/{relationship.uuid}/transfers]
== Parameters
[cols=5*,options=header]
|===|Name
|Type
|In
|Required
|Description
|relationship.uuid
|string
|path
|True
a|Relationship UUID
|uuid
|string
|path
|True
a|Transfer UUID
|===== Request Body
[cols=3*,options=header]
| == =|Name
|Type
|Description
|_links
|link:#_links[_links]
a|
```

```
|bytes_transferred
|integer
a|Bytes transferred
|checkpoint_size
|integer
a|Amount of data transferred in bytes as recorded in the restart
checkpoint.
|end_time
|string
a|End time of the transfer.
|error_info
|link:#error_info[error_info]
a|Error information for the transfer.
|files
|array[link:#files[files]]
a|This is supported for transfer of restore relationship only. This
specifies the list of files or LUNs to be restored. Can contain up to
eight files or LUNs.
|relationship
|link:#relationship[relationship]
a|
|snapshot
|string
a|Name of Snapshot copy being transferred.
|source_snapshot
|string
a|Specifies the Snapshot copy on the source to be transferred to the
destination.
|state
|string
a|Status of the transfer. Set PATCH state to "aborted" to abort the
```

```
transfer. Set PATCH state to "hard_aborted" to abort the transfer and
discard the restart checkpoint.
|storage_efficiency_enabled
|boolean
a|This is supported for transfer of restore relationship only. Set this
property to "false" to turn off storage efficiency for data transferred
over the wire and written to the destination.
|throttle
|integer
a|Throttle in KB/s. Defaults to throttle setting of the associated
SnapMirror policy if set, or 0, which is interpreted as unlimited.
|total_duration
|string
a|Elapsed transfer time.
|uuid
|string
a|
|===.Example request
[%collapsible%closed]
=[source, json, subs=+macros]
{
    "_links": {
     "self": {
        "href": "/api/resourcelink"
     }
    },
    "bytes_transferred": 0,
  "checkpoint size": 0,
    "end_time": "2020-12-02T18:36:19-08:00",
    "error_info": {
     "code": 6620046,
      "message": "Transfer aborted"
    },
    "files": {
```

```
  "destination_path": "/dirb/file2",
      "source_path": "/dira/file1"
    },
    "relationship": {
      "destination": {
         "cluster": {
         " links": {
             "self": {
               "href": "/api/resourcelink"
            }
           },
           "name": "cluster1",
           "uuid": "1cd8a442-86d1-11e0-ae1c-123478563412"
         },
       "consistency group volumes": {
         " links": {
            "self": {
               "href": "/api/resourcelink"
            }
           },
         "name": "volume1",
           "uuid": "028baa66-41bd-11e9-81d5-00a0986138f7"
         },
         "ipspace": "Default",
         "path": "svm1:volume1",
        "svm": {
         " links": {
            "self": {
               "href": "/api/resourcelink"
             }
           },
         "name": "svm1",
           "uuid": "02c9e252-41be-11e9-81d5-00a0986138f7"
        }
      },
      "uuid": "d2d7ceea-ab52-11e8-855e-00505682a4c7"
    },
    "snapshot": "string",
    "state": "aborted",
    "throttle": 0,
    "total_duration": "PT28M41S",
    "uuid": "4ea7a442-86d1-11e0-ae1c-123478563412"
}
====== Response
```

```
Status: 200, Ok
```
== Error

Status: Default

```
ONTAP Error Response codes
|===| Error code | Description
| 13303848
| Abort of sync SnapMirror is not allowed
| 13303849
| SnapMirror transfer state is invalid
| == =[cols=3*,options=header]
| == =|Name
|Type
|Description
|error
|link:#error[error]
a|
|===.Example error
[%collapsible%closed]
====[source,json,subs=+macros]
{
    "error": {
      "arguments": {
        "code": "string",
        "message": "string"
      },
      "code": "4",
      "message": "entry doesn't exist",
```

```
  "target": "uuid"
   }
}
====== Definitions
[.api-def-first-level]
.See Definitions
[%collapsible%closed]
//Start collapsible Definitions block
====[#href]
[.api-collapsible-fifth-title]
href
[cols=3*,options=header]
| == =|Name
|Type
|Description
|href
|string
a|
|===[#_links]
[.api-collapsible-fifth-title]
_links
[cols=3*,options=header]
| == =|Name
|Type
|Description
|self
|link:#href[href]
a|
|===[#error_info]
```
```
[.api-collapsible-fifth-title]
error_info
Error information for the transfer.
[cols=3*,options=header]
| == =|Name
|Type
|Description
|code
|integer
a|Error code
|message
|string
a|Error message
|===[#files]
[.api-collapsible-fifth-title]
files
Specifies a file or LUN consisting of a source_path and an optional
destination path. If not specified, the destination path is the same as
the source path. File restore is not supported if the source path or
destination path contains commas in its directory or file name.
[cols=3*,options=header]
| == =|Name
|Type
|Description
|destination_path
|string
a|
|source_path
|string
```

```
a|
| == =[#cluster]
[.api-collapsible-fifth-title]
cluster
[cols=3*,options=header]
|===|Name
|Type
|Description
|_links
|link:#_links[_links]
a|
|name
|string
a|
|uuid
|string
a|
|===[#consistency_group_volumes]
[.api-collapsible-fifth-title]
consistency_group_volumes
[cols=3*,options=header]
| == =|Name
|Type
|Description
|_links
|link:#_links[_links]
a|
|name
|string
a|The name of the volume.
```

```
|uuid
|string
a|Unique identifier for the volume. This corresponds to the instance-uuid
that is exposed in the CLI and ONTAPI. It does not change due to a volume
move.
* example: 028baa66-41bd-11e9-81d5-00a0986138f7
* Introduced in: 9.8
| == =[#svm]
[.api-collapsible-fifth-title]
svm
[cols=3*,options=header]
| == =|Name
|Type
|Description
|_links
|link:#_links[_links]
a|
|name
|string
a|The name of the SVM.
|uuid
|string
a|The unique identifier of the SVM.
| == =[#snapmirror_endpoint]
[.api-collapsible-fifth-title]
snapmirror endpoint
Endpoint of a SnapMirror relationship. For a GET request, the property
```
"cluster" is populated when the endpoint is on a remote cluster. A POST request to create the destination SVM endpoint or to establish an SVM DR relationship must have the property "cluster" populated with the remote cluster details. A POST request to create the destination FlexVol volume, FlexGroup volume, Consistency Group, ONTAP S3 bucket and NON-ONTAP objectstore endpoints can optionally specify the "cluster" property when the source SVM and the destination SVM are peered. A POST request to establish a SnapMirror relationship between the source endpoint and destination endpoint and when the source SVM and the destination SVM are not peered, must specify the "cluster" property for the remote endpoint.

```
[cols=3*,options=header]
| == =|Name
|Type
|Description
|cluster
|link:#cluster[cluster]
a|
|consistency_group_volumes
|array[link:#consistency_group_volumes[consistency_group_volumes]]
a|Mandatory property for a Consistency Group endpoint. Specifies the list
of FlexVol volumes for a Consistency Group.
|ipspace
|string
a|Optional property to specify the IPSpace of the SVM.
|path
|string
a|ONTAP FlexVol/FlexGroup - svm1:volume1
ONTAP SVM - svm1:
ONTAP Consistency Group - svm1:/cg/cg_name
ONTAP S3 - svm1:/bucket/bucket1
NON-ONTAP - objstore1:/objstore
* example: svm1:volume1
* Introduced in: 9.6
```

```
a|
|===[#relationship]
[.api-collapsible-fifth-title]
relationship
[cols=3*,options=header]
| == =|Name
|Type
|Description
|destination
|link:#snapmirror_endpoint[snapmirror_endpoint]
a|Endpoint of a SnapMirror relationship. For a GET request, the property
"cluster" is populated when the endpoint is on a remote cluster. A POST
request to create the destination SVM endpoint or to establish an SVM DR
relationship must have the property "cluster" populated with the remote
cluster details. A POST request to create the destination FlexVol volume,
FlexGroup volume, Consistency Group, ONTAP S3 bucket and NON-ONTAP object-
store endpoints can optionally specify the "cluster" property when the
source SVM and the destination SVM are peered. A POST request to establish
a SnapMirror relationship between the source endpoint and destination
endpoint and when the source SVM and the destination SVM are not peered,
must specify the "cluster" property for the remote endpoint.
* Introduced in: 9.6
|restore
|boolean
a|Is the relationship for restore?
|uuid
|string
a|
| == =[#snapmirror transfer]
[.api-collapsible-fifth-title]
snapmirror transfer
```

```
SnapMirror transfer information
[cols=3*,options=header]
| == =|Name
|Type
|Description
|_links
|link:#_links[_links]
a|
|bytes_transferred
|integer
a|Bytes transferred
|checkpoint_size
|integer
a|Amount of data transferred in bytes as recorded in the restart
checkpoint.
|end_time
|string
a|End time of the transfer.
|error_info
|link:#error_info[error_info]
a|Error information for the transfer.
|files
|array[link:#files[files]]
a|This is supported for transfer of restore relationship only. This
specifies the list of files or LUNs to be restored. Can contain up to
eight files or LUNs.
|relationship
|link:#relationship[relationship]
a|
|snapshot
```
|string a|Name of Snapshot copy being transferred. |source\_snapshot |string a|Specifies the Snapshot copy on the source to be transferred to the destination. |state |string a|Status of the transfer. Set PATCH state to "aborted" to abort the transfer. Set PATCH state to "hard\_aborted" to abort the transfer and discard the restart checkpoint. |storage\_efficiency\_enabled |boolean a|This is supported for transfer of restore relationship only. Set this property to "false" to turn off storage efficiency for data transferred over the wire and written to the destination. |throttle |integer a|Throttle in KB/s. Defaults to throttle setting of the associated SnapMirror policy if set, or 0, which is interpreted as unlimited. |total\_duration |string a|Elapsed transfer time. |uuid |string a|  $| == =$ [#error arguments] [.api-collapsible-fifth-title] error\_arguments [cols=3\*,options=header]

```
| == =|Name
|Type
|Description
|code
|string
a|Argument code
|message
|string
a|Message argument
|===[#error]
[.api-collapsible-fifth-title]
error
[cols=3*,options=header]
|===|Name
|Type
|Description
|arguments
|array[link:#error_arguments[error_arguments]]
a|Message arguments
|code
|string
a|Error code
|message
|string
a|Error message
|target
|string
a|The target parameter that caused the error.
```

```
| == =//end collapsible .Definitions block
====:leveloffset: -1
:leveloffset: -1
= Storage
:leveloffset: +1
[[ID918cdf652a44dd30a1f9285da62e3962]]
= Storage overview
== Overview
The ONTAP storage APIs can be used to manage physical and logical storage.
This includes management of aggregates, volumes, LUNs, qtrees, snapshots,
quotas, and storage effeciency.
= Retrieve or create a collection of storage aggregates
:leveloffset: +1
[[IDfed6475e788352e1a9e1cc9cb5828f05]]
= Storage aggregates endpoint overview
== Retrieving storage aggregate information
```
The Storage Aggregate GET API retrieves all data aggregates in the cluster. System owned root aggregates are not included in the output. This API also supports specific queries, in addition to queries on aggregate body properties, which affect the output of the API. The parameters for these queries are "recommend" and "show spares". Using the "recommend" query returns the list of aggregates that are recommended for creation in the cluster. The "show\_spares" query returns a response outside of the records body, which includes the groups of usable spares in the cluster. The usable count for each class of spares does not include reserved spare capacity recommended by ONTAP best practices.

The collection GET returns the aggregate identifiers, UUID and name, and the node on which the aggregate resides. The instance GET, by default, returns all of the properties defined in the aggregates object, except advanced properties.

The properties "space.footprint",

"space.block storage.inactive user data", and

"space.block\_storage.inactive\_user\_data\_percent" are considered advanced properties and only returned when requested

using the "fields" query parameter. Performance "metric" and "statistics" for aggregates are also only returned when requested. The "statistics" property accounts for the cumulative raw values collected by ONTAP for an aggregate, while the "metric" property displays the incremental average for latency and incremental changes in IOPs and throughput over the last 15 seconds. Any external application can use the raw statistics to derive its own incremental performance metrics.

The collection GET does not support queries in conjunction with the "order by" parameter.

== Creating storage aggregates

When the POST command is issued with no properties, the system evaluates the cluster attached storage, determines the optimal aggregate layout and configures the aggregates. This layout is completely controlled by the system.

To view the recommended optimal layout rather than creating it, use the GET endpoint, setting the "recommend" query to 'true'. This response will also include any warnings related to any inefficiencies in the storage configuration.

Recommended aggregate creation is not supported on ONTAP Cloud and MetroCluster with Fibre Channel (FC).

Alternatively, POST can be used with specific properties to create an aggregate as requested. At a minimum, the

aggregate name, disk count, and the node where it should reside are

```
required if any properties are provided.
When using POST with input properties, three properties are required.
These are:
* name
* node.name or node.uuid
* block_storage.primary.disk_count
=== Remaining properties are optional
The following properties can be specified in POST:
* name - Name of the aggregate.
* node.name and node.uuid - Node on which the aggregate will be created.
* block_storage.primary.disk_count - Number of disks to be used to create
the aggregate.
* block storage.mirror.enabled - Specifies whether or not the aggregate
should be created using SyncMirror.
* block_storage.primary.checksum_style - Checksum style of the disks to be
use for the aggregate.
* block_storage.primary.disk_class - Class of disks to be use to for the
aggregate.
* block storage.primary.raid size - Desired RAID size of the aggregate.
* block storage.primary.raid_type - Desired RAID type of the aggregate.
* snaplock type - SnapLock type to use on the aggregate.
* data encryption.software encryption enabled - Enable or disable NAE
(NetApp Aggregate Encryption) on the aggregate.
\mathbf{I} . \mathbf{I}== Examples
=== Retrieving a list of aggregates from the cluster
The following example shows the response with a list of data aggregates in
the cluster:
----
# The API:
/api/storage/aggregates
# The call:
curl -X GET "https://<mgmt-ip>/api/storage/aggregates" -H "accept:
application/json"
```

```
# The response:
{
"records": [
    {
      "uuid": "19425837-f2fa-4a9f-8f01-712f626c983c",
      "name": "test1",
      "node": {
        "uuid": "caf95bec-f801-11e8-8af9-005056bbe5c1",
      "name": "node-1",
     },
    },
    {
      "uuid": "4a7e4139-ca7a-420b-9a11-3f040d2189fd",
      "name": "test4",
      "node": {
        "uuid": "4046dda8-f802-11e8-8f6d-005056bb2030",
        "name": "node-2",
      },
   }
\frac{1}{\sqrt{2}}"num records": 2,
}
---=== Retrieving a list of aggregates recommended for creation from the
cluster
The following example shows the response with a list of recommended data
aggregates in the cluster.
NOTE: Each aggregate UUID provided in this response is not guaranteed to
be the same UUID for the aggregate if it is created.
----
# The API:
/api/storage/aggregates
# The call:
curl -X GET "https://<mgmt-
ip>/api/storage/aggregates?recommend=true&fields=*" -H "accept:
application/json"
# The response:
{
"records": [
```

```
  {
      "uuid": "795bf7c2-fa4b-11e8-ba65-005056bbe5c1",
   "name": "node 2 SSD 1",
      "node": {
        "uuid": "4046dda8-f802-11e8-8f6d-005056bb2030",
      "name": "node-2",
     },
      "space": {
        "block_storage": {
         "size": 1116180480
       }
     },
      "block_storage": {
        "primary": {
        "disk count": 24,
        "disk class": "solid state",
        "raid type": "raid dp",
        "disk type": "ssd",
        "raid size": 24,
          "simulated_raid_groups": [
\{"name": "rg0",
             "raid type": "raid dp",
             "parity disk count": 2,
             "data disk count": 10,
             "usable size": 12309487,
             "is partition": true
             },
\{"name": "rq1",
             "raid type": "raid dp",
             "parity disk count": 2,
             "data disk count": 9,
               "usable_size": 12309487,
             "is partition": false
  }
          ]
        },
      "hybrid cache": {
         "enabled": false
        },
        "mirror": {
         "enabled": true
       }
     },
   },
```

```
  {
      "uuid": "795c0a15-fa4b-11e8-ba65-005056bbe5c1",
    "name": "node 1 SSD 1",
      "node": {
        "uuid": "caf95bec-f801-11e8-8af9-005056bbe5c1",
      "name": "node-1",
      },
      "space": {
        "block_storage": {
         "size": 352477184
       }
      },
      "block_storage": {
        "primary": {
        "disk count": 10,
        "disk class": "solid state",
        "raid type": "raid dp",
        "disk type": "ssd",
        "raid size": 24,
          "simulated_raid_groups": [
\{"name": "rg0",
             "raid type": "raid dp",
             "parity disk count": 2,
             "data disk count": 10,
             "usable size": 12309487,
             "is partition": true
             },
\{"name": "rq1",
             "raid type": "raid dp",
             "parity disk count": 2,
             "data disk count": 9,
               "usable_size": 12309487,
             "is partition": false
  }
           ]
        },
      "hybrid cache": {
         "enabled": false
        },
        "mirror": {
         "enabled": true
       }
     },
    }
```

```
\vert,
"recommendation_spares" [
    {
      "node": {
        "uuid": "795bf7c2-fa4b-11e8-ba65-005056bbe5cl",
      "name": "node-2",
      " links": {
          "self" {
             "href": "/api/cluster/nodes/795bf7c2-fa4b-11e8-ba65-
005056bbe5c1"
          }
        }
      },
      "disk_class": "solid-state",
      "size": "2856845312",
    "is partition": true,
    "disk type": "ssd",
    "syncmirror pool": "pool10",
      "usable": 1
   }
\frac{1}{\sqrt{2}}"num records": 2,
"warnings": [
    {
    "name": "node 1 SSD 1",
      "warning": {
        "code": 19726347,
      "message": "Unable to use all attached capacity on node \"node 1\".
3 local/remote pool disks not usable for mirroring.",
        "arguments": [
         "node 1",
          "3"
        ]
      },
      "action": {
        "code": 19726348,
        "message": "Contact technical support."
      }
    },
    {
    "name": "node 2 SSD 1",
      "warning": {
        "code": 19726347,
        "message": "Unable to use all attached capacity on node \"node_2\".
3 local/remote pool disks not usable for mirroring.",
        "arguments": [
```

```
"node 2",
          "3"
        ]
      },
      "action": {
        "code": 19726348,
        "message": "Contact technical support."
      }
    }
\frac{1}{\sqrt{2}}" links": {
    "self": {
      "href": "/api/storage/aggregates?recommend=true&fields=*"
    }
}
}
----
[[IDdcb76021a4240db2911531c4a978936a]]
= Retrieve a collection of aggregates for an entire cluster
[.api-doc-operation .api-doc-operation-get]#GET# [.api-doc-code-
block]#`/storage/aggregates`#
*Introduced In:* 9.6
Retrieves the collection of aggregates for the entire cluster.
== Expensive properties
There is an added cost to retrieving values for these properties. They are
not included by default in GET results and must be explicitly requested
using the `fields` query parameter. See
xref:{relative path}getting started with the ontap rest api.html#Requestin
g_specific_fields[Requesting specific fields] to learn more.
* `metric.+*+`
* `space.block storage.inactive user data`
* `space.block storage.inactive user data percent`
* `space.footprint`
* `statistics.+*+`
== Related ONTAP commands
```
\* `storage aggregate show` == Parameters [cols=5\*,options=header]  $| == =$ |Name |Type |In |Required |Description |recommend |boolean |query |False a|If set to 'true', it queries the system for the recommended optimal layout for creating new aggregates. The default setting is 'false'. |show\_spares |boolean |query |False a|If set to 'true', the spares object is returned instead of records to show the spare groups in the cluster. The default setting is 'false'. |metric.iops.total |integer |query |False a|Filter by metric.iops.total \* Introduced in: 9.7 |metric.iops.write |integer |query |False a|Filter by metric.iops.write \* Introduced in: 9.7

|metric.iops.other |integer |query |False a|Filter by metric.iops.other \* Introduced in: 9.7 |metric.iops.read |integer |query |False a|Filter by metric.iops.read \* Introduced in: 9.7 |metric.status |string |query |False a|Filter by metric.status \* Introduced in: 9.7 |metric.throughput.total |integer |query |False a|Filter by metric.throughput.total \* Introduced in: 9.7 |metric.throughput.write |integer |query |False a|Filter by metric.throughput.write \* Introduced in: 9.7

```
|metric.throughput.other
|integer
|query
|False
a|Filter by metric.throughput.other
* Introduced in: 9.7
|metric.throughput.read
|integer
|query
|False
a|Filter by metric.throughput.read
* Introduced in: 9.7
|metric.duration
|string
|query
|False
a|Filter by metric.duration
* Introduced in: 9.7
|metric.latency.total
|integer
|query
|False
a|Filter by metric.latency.total
* Introduced in: 9.7
|metric.latency.write
|integer
|query
|False
a|Filter by metric.latency.write
* Introduced in: 9.7
|metric.latency.other
|integer
```

```
|query
|False
a|Filter by metric.latency.other
* Introduced in: 9.7
|metric.latency.read
|integer
|query
|False
a|Filter by metric.latency.read
* Introduced in: 9.7
|metric.timestamp
|string
|query
|False
a|Filter by metric.timestamp
* Introduced in: 9.7
|statistics.throughput_raw.total
|integer
|query
|False
a|Filter by statistics.throughput raw.total
* Introduced in: 9.7
|statistics.throughput_raw.write
|integer
|query
|False
a|Filter by statistics.throughput raw.write
* Introduced in: 9.7
|statistics.throughput_raw.other
|integer
|query
|False
```

```
a|Filter by statistics.throughput_raw.other
* Introduced in: 9.7
|statistics.throughput_raw.read
|integer
|query
|False
a|Filter by statistics.throughput raw.read
* Introduced in: 9.7
|statistics.timestamp
|string
|query
|False
a|Filter by statistics.timestamp
* Introduced in: 9.7
|statistics.status
|string
|query
|False
a|Filter by statistics.status
* Introduced in: 9.7
|statistics.iops_raw.total
|integer
|query
|False
a|Filter by statistics.iops raw.total
* Introduced in: 9.7
|statistics.iops_raw.write
|integer
|query
|False
a|Filter by statistics.iops raw.write
```

```
* Introduced in: 9.7
|statistics.iops_raw.other
|integer
|query
|False
a|Filter by statistics.iops raw.other
* Introduced in: 9.7
|statistics.iops_raw.read
|integer
|query
|False
a|Filter by statistics.iops raw.read
* Introduced in: 9.7
|statistics.latency_raw.total
|integer
|query
|False
a|Filter by statistics.latency raw.total
* Introduced in: 9.7
|statistics.latency_raw.write
|integer
|query
|False
a|Filter by statistics.latency raw.write
* Introduced in: 9.7
|statistics.latency_raw.other
|integer
|query
|False
a|Filter by statistics.latency_raw.other
* Introduced in: 9.7
```
|statistics.latency\_raw.read |integer |query |False a|Filter by statistics.latency raw.read \* Introduced in: 9.7 |inactive\_data\_reporting.enabled |boolean |query |False a|Filter by inactive data reporting.enabled \* Introduced in: 9.8 |inactive\_data\_reporting.start\_time |string |query |False a|Filter by inactive data reporting.start time \* Introduced in: 9.8 |recommendation\_spares.size |integer |query |False a|Filter by recommendation spares.size \* Introduced in: 9.10 |recommendation\_spares.disk\_class |string |query |False a|Filter by recommendation spares.disk class \* Introduced in: 9.10

|recommendation\_spares.is\_partition

```
|boolean
|query
|False
a|Filter by recommendation spares.is partition
* Introduced in: 9.10
|recommendation_spares.checksum_style
|string
|query
|False
a|Filter by recommendation spares.checksum style
* Introduced in: 9.10
|recommendation_spares.usable
|integer
|query
|False
a|Filter by recommendation spares.usable
* Introduced in: 9.10
|recommendation_spares.layout_requirements.aggregate_min_disks
|integer
|query
|False
a|Filter by recommendation spares.layout requirements.aggregate min disks
* Introduced in: 9.10
|recommendation_spares.layout_requirements.raid_type
|string
|query
|False
a|Filter by recommendation_spares.layout_requirements.raid_type
* Introduced in: 9.10
|recommendation_spares.layout_requirements.default
|boolean
|query
```

```
|False
a|Filter by recommendation spares.layout requirements.default
* Introduced in: 9.10
|recommendation_spares.layout_requirements.raid_group.min
|integer
|query
|False
a|Filter by recommendation spares.layout requirements.raid group.min
* Introduced in: 9.10
|recommendation_spares.layout_requirements.raid_group.max
|integer
|query
|False
a|Filter by recommendation spares.layout requirements.raid group.max
* Introduced in: 9.10
|recommendation_spares.layout_requirements.raid_group.default
|integer
|query
|False
a|Filter by recommendation spares.layout requirements.raid group.default
* Introduced in: 9.10
|recommendation_spares.node.uuid
|string
|query
|False
a|Filter by recommendation spares.node.uuid
* Introduced in: 9.10
|recommendation_spares.node.name
|string
|query
|False
a|Filter by recommendation spares.node.name
```

```
* Introduced in: 9.10
|recommendation_spares.syncmirror_pool
|string
|query
|False
a|Filter by recommendation_spares.syncmirror_pool
* Introduced in: 9.10
|recommendation_spares.disk_type
|string
|query
|False
a|Filter by recommendation spares.disk type
* Introduced in: 9.10
|block_storage.hybrid_cache.used
|integer
|query
|False
a|Filter by block_storage.hybrid_cache.used
|block_storage.hybrid_cache.raid_type
|string
|query
|False
a|Filter by block storage.hybrid cache.raid type
|block_storage.hybrid_cache.enabled
|boolean
|query
|False
a|Filter by block storage.hybrid cache.enabled
|block_storage.hybrid_cache.disk_count
|integer
|query
|False
```

```
a|Filter by block_storage.hybrid_cache.disk_count
|block_storage.hybrid_cache.size
|integer
|query
|False
a|Filter by block storage.hybrid cache.size
|block_storage.primary.raid_type
|string
|query
|False
a|Filter by block storage.primary.raid type
|block_storage.primary.disk_class
|string
|query
|False
a|Filter by block storage.primary.disk class
|block_storage.primary.simulated_raid_groups.data_disk_count
|integer
|query
|False
a|Filter by block storage.primary.simulated raid groups.data disk count
* Introduced in: 9.10
|block_storage.primary.simulated_raid_groups.usable_size
|integer
|query
|False
a|Filter by block storage.primary.simulated raid groups.usable size
* Introduced in: 9.10
|block_storage.primary.simulated_raid_groups.name
|string
|query
|False
a|Filter by block storage.primary.simulated raid groups.name
```

```
* Introduced in: 9.10
|block_storage.primary.simulated_raid_groups.is_partition
|boolean
|query
|False
a|Filter by block storage.primary.simulated raid groups.is partition
* Introduced in: 9.10
|block_storage.primary.simulated_raid_groups.raid_type
|string
|query
|False
a|Filter by block storage.primary.simulated raid groups.raid type
* Introduced in: 9.10
|block_storage.primary.simulated_raid_groups.parity_disk_count
|integer
|query
|False
a|Filter by block_storage.primary.simulated_raid_groups.parity_disk_count
* Introduced in: 9.10
|block_storage.primary.raid_size
|integer
|query
|False
a|Filter by block storage.primary.raid size
|block_storage.primary.disk_type
|string
|query
|False
a|Filter by block storage.primary.disk type
* Introduced in: 9.7
```
|block\_storage.primary.disk\_count |integer |query |False a|Filter by block storage.primary.disk count |block\_storage.primary.checksum\_style |string |query |False a|Filter by block storage.primary.checksum\_style |block\_storage.plexes.name |string |query |False a|Filter by block storage.plexes.name |block\_storage.mirror.enabled |boolean |query |False a|Filter by block\_storage.mirror.enabled |block\_storage.mirror.state |string |query |False a|Filter by block storage.mirror.state |name |string |query |False a|Filter by name |home\_node.uuid |string |query |False a|Filter by home\_node.uuid

|home\_node.name |string |query |False a|Filter by home\_node.name |uuid |string |query |False a|Filter by uuid |node.uuid |string |query |False a|Filter by node.uuid |node.name |string |query |False a|Filter by node.name |snapshot.files\_total |integer |query |False a|Filter by snapshot.files\_total \* Introduced in: 9.10 |snapshot.max\_files\_available |integer |query |False a|Filter by snapshot.max files available \* Introduced in: 9.10

|snapshot.files\_used |integer |query |False a|Filter by snapshot.files used \* Introduced in: 9.10 |snapshot.max\_files\_used |integer |query |False a|Filter by snapshot.max files used \* Introduced in: 9.10 |snaplock\_type |string |query |False a|Filter by snaplock type |space.efficiency\_without\_snapshots\_flexclones.ratio |number |query |False a|Filter by space.efficiency without snapshots flexclones.ratio \* Introduced in: 9.9 |space.efficiency\_without\_snapshots\_flexclones.savings |integer |query |False a|Filter by space.efficiency without snapshots flexclones.savings \* Introduced in: 9.9 |space.efficiency\_without\_snapshots\_flexclones.logical\_used |integer |query

```
|False
a|Filter by space.efficiency without snapshots flexclones.logical used
* Introduced in: 9.9
|space.footprint
|integer
|query
|False
a|Filter by space.footprint
|space.snapshot.available
|integer
|query
|False
a|Filter by space.snapshot.available
* Introduced in: 9.10
|space.snapshot.used
|integer
|query
|False
a|Filter by space.snapshot.used
* Introduced in: 9.10
|space.snapshot.used_percent
|integer
|query
|False
a|Filter by space.snapshot.used percent
* Introduced in: 9.10
|space.snapshot.reserve_percent
|integer
|query
|False
a|Filter by space.snapshot.reserve percent
* Introduced in: 9.10
```

```
|space.snapshot.total
|integer
|query
|False
a|Filter by space.snapshot.total
* Introduced in: 9.10
|space.efficiency_without_snapshots.ratio
|number
|query
|False
a|Filter by space.efficiency without snapshots.ratio
|space.efficiency_without_snapshots.savings
|integer
|query
|False
a|Filter by space.efficiency without snapshots.savings
|space.efficiency_without_snapshots.logical_used
|integer
|query
|False
a|Filter by space.efficiency without snapshots.logical used
|space.cloud_storage.used
|integer
|query
|False
a|Filter by space.cloud storage.used
|space.efficiency.ratio
|number
|query
|False
a|Filter by space.efficiency.ratio
```
|space.efficiency.savings

```
|integer
|query
|False
a|Filter by space.efficiency.savings
|space.efficiency.logical_used
|integer
|query
|False
a|Filter by space.efficiency.logical used
|space.block_storage.data_compaction_space_saved
|integer
|query
|False
a|Filter by space.block storage.data compaction space saved
* Introduced in: 9.10
|space.block_storage.full_threshold_percent
|integer
|query
|False
a|Filter by space.block storage.full threshold percent
|space.block_storage.volume_deduplication_space_saved_percent
|integer
|query
|False
a|Filter by space.block storage.volume deduplication space saved percent
* Introduced in: 9.10
|space.block_storage.used
|integer
|query
|False
a|Filter by space.block_storage.used
|space.block_storage.data_compaction_space_saved_percent
|integer
```

```
|query
|False
a|Filter by space.block storage.data compaction space saved percent
* Introduced in: 9.10
|space.block_storage.used_including_snapshot_reserve
|integer
|query
|False
a|Filter by space.block_storage.used_including_snapshot_reserve
* Introduced in: 9.10
|space.block_storage.aggregate_metadata_percent
|integer
|query
|False
a|Filter by space.block storage.aggregate metadata percent
* Introduced in: 9.10
|space.block_storage.physical_used
|integer
|query
|False
a|Filter by space.block storage.physical used
* Introduced in: 9.9
|space.block_storage.inactive_user_data
|integer
|query
|False
a|Filter by space.block storage.inactive user data
|space.block_storage.used_including_snapshot_reserve_percent
|integer
|query
|False
a|Filter by space.block storage.used including snapshot reserve percent
```

```
* Introduced in: 9.10
|space.block_storage.volume_deduplication_space_saved
|integer
|query
|False
a|Filter by space.block storage.volume deduplication space saved
* Introduced in: 9.10
|space.block_storage.volume_deduplication_shared_count
|integer
|query
|False
a|Filter by space.block storage.volume deduplication shared count
* Introduced in: 9.10
|space.block_storage.data_compacted_count
|integer
|query
|False
a|Filter by space.block storage.data compacted count
* Introduced in: 9.10
|space.block_storage.inactive_user_data_percent
|integer
|query
|False
a|Filter by space.block storage.inactive user data percent
* Introduced in: 9.10
|space.block_storage.volume_footprints_percent
|integer
|query
|False
a|Filter by space.block_storage.volume_footprints_percent
* Introduced in: 9.10
```
|space.block\_storage.available |integer |query |False a|Filter by space.block storage.available |space.block\_storage.size |integer |query |False a|Filter by space.block\_storage.size |space.block\_storage.aggregate\_metadata |integer |query |False a|Filter by space.block storage.aggregate metadata \* Introduced in: 9.10 |space.block\_storage.physical\_used\_percent |integer |query |False a|Filter by space.block storage.physical used percent \* Introduced in: 9.10 |create\_time |string |query |False a|Filter by create time |dr home node.name |string |query |False a|Filter by dr home node.name

|dr\_home\_node.uuid |string |query |False a|Filter by dr\_home\_node.uuid |data\_encryption.drive\_protection\_enabled |boolean |query |False a|Filter by data\_encryption.drive\_protection\_enabled |data\_encryption.software\_encryption\_enabled |boolean |query |False a|Filter by data encryption.software encryption enabled |state |string |query |False a|Filter by state |fields |array[string] |query |False a|Specify the fields to return. |max\_records |integer |query |False a|Limit the number of records returned. |return\_records |boolean |query |False a|The default is true for GET calls. When set to false, only the number

```
of records is returned.
* Default value: 1
|return_timeout
|integer
|query
|False
a|The number of seconds to allow the call to execute before returning.
When iterating over a collection, the default is 15 seconds. ONTAP
returns earlier if either max records or the end of the collection is
reached.
* Default value: 1
* Max value: 120
* Min value: 0
|order_by
|array[string]
|query
|False
a|Order results by specified fields and optional [asc|desc] direction.
Default direction is 'asc' for ascending.
| == === Response
```
Status: 200, Ok

```
[cols=3*,options=header]
|===|Name
|Type
|Description
|_links
|link:#_links[_links]
a|
|error
|link:#error[error]
a|
```

```
|num_records
|integer
a|Number of records
|records
|array[link:#aggregate[aggregate]]
a|
|spares
|array[link:#aggregate_spare[aggregate_spare]]
a|
|warnings
|array[link:#aggregate_warning[aggregate_warning]]
a|List of warnings and remediation advice for the aggregate
recommendation.
|===.Example response
[%collapsible%closed]
====
[source, json, subs=+macros]
{
    "_links": {
      "next": {
        "href": "/api/resourcelink"
      },
      "self": {
        "href": "/api/resourcelink"
      }
    },
    "error": {
      "arguments": {
        "code": "string",
        "message": "string"
      },
      "code": "4",
      "message": "entry doesn't exist",
      "target": "uuid"
    },
    "records": {
      "_links": {
```

```
  "self": {
          "href": "/api/resourcelink"
        }
      },
      "block_storage": {
      "hybrid cache": {
        "disk count": 6,
        "raid type": "raid dp",
          "size": 1612709888,
         "used": 26501122
        },
        "mirror": {
          "enabled": "",
          "state": "unmirrored"
        },
        "plexes": {
          "_links": {
            "self": {
              "href": "/api/resourcelink"
           }
          },
          "name": "plex0"
        },
        "primary": {
        "checksum style": "block",
        "disk class": "performance",
        "disk count": 8,
        "disk type": "fc",
        "raid size": 16,
        "raid type": "raid dp",
          "simulated_raid_groups": {
          "raid type": "raid dp"
  }
        }
      },
    "cloud storage": {
        "stores": {
        "cloud store": {
          " links": {
               "self": {
                 "href": "/api/resourcelink"
  }
            },
          "name": "store1",
            "uuid": "1cd8a442-86d1-11e0-ae1c-123478563412"
          },
```

```
  "used": 0
   }
  },
"create time": "2018-01-01T12:00:00-04:00",
"dr home node": {
    "name": "node1",
    "uuid": "1cd8a442-86d1-11e0-ae1c-123478563412"
  },
"home node": {
  " links": {
      "self": {
        "href": "/api/resourcelink"
      }
    },
    "name": "node1",
    "uuid": "1cd8a442-86d1-11e0-ae1c-123478563412"
  },
  "inactive_data_reporting": {
  "start time": "2019-12-12T12:00:00-04:00"
  },
  "metric": {
    "_links": {
      "self": {
        "href": "/api/resourcelink"
      }
    },
    "duration": "PT15S",
    "iops": {
      "read": 200,
      "total": 1000,
      "write": 100
    },
    "latency": {
      "read": 200,
      "total": 1000,
      "write": 100
    },
    "status": "ok",
    "throughput": {
      "read": 200,
      "total": 1000,
      "write": 100
    },
    "timestamp": "2017-01-25T11:20:13Z"
  },
"name": "node1_aggr_1",
```

```
  "node": {
  " links": {
      "self": {
        "href": "/api/resourcelink"
     }
    },
    "name": "node1",
    "uuid": "1cd8a442-86d1-11e0-ae1c-123478563412"
  },
  "recommendation_spares": {
  "checksum_style": "block",
  "disk class": "solid state",
  "disk type": "fc",
  "is partition": 1,
  "layout requirements": {
    "aggregate min disks": 6,
      "raid_group": {
        "default": 16,
       "max": 28,
       "min": 5
      },
    "raid type": "raid dp"
    },
    "node": {
    " links": {
       "self": {
          "href": "/api/resourcelink"
       }
      },
      "name": "node1",
      "uuid": "1cd8a442-86d1-11e0-ae1c-123478563412"
    },
    "size": 10156769280,
    "syncmirror_pool": "pool0",
    "usable": 9
  },
"snaplock type": "non snaplock",
  "snapshot": {
  "files total": 10,
  "files used": 3,
  "max files available": 5,
  "max files used": 50
  },
  "space": {
  "block storage": {
    "aggregate metadata": 2655,
```

```
"aggregate metadata percent": 8,
      "available": 10156560384,
    "data compacted count": 1990000,
    "data compaction space saved": 1996000,
    "data compaction space saved percent": 27,
    "full threshold percent": 0,
    "inactive user data": 304448,
    "inactive user data percent": 0,
    "physical used": 2461696,
    "physical used percent": 50,
      "size": 10156769280,
      "used": 2088960,
    "used including snapshot reserve": 674685,
    "used including snapshot reserve percent": 35,
    "volume deduplication shared count": 1990000,
    "volume deduplication space saved": 1996000,
    "volume deduplication space saved percent": 27,
      "volume_footprints_percent": 14
    },
  "cloud storage": {
      "used": 402743264
    },
    "efficiency": {
    "logical used": 0,
      "ratio": 0,
      "savings": 0
    },
    "efficiency_without_snapshots": {
    "logical used": 0,
      "ratio": 0,
      "savings": 0
    },
    "efficiency_without_snapshots_flexclones": {
    "logical used": 0,
      "ratio": 0,
      "savings": 0
    },
    "footprint": 608896,
    "snapshot": {
      "available": 2000,
    "reserve percent": 20,
      "total": 5000,
      "used": 3000,
    "used percent": 45
    }
  },
```

```
  "state": "online",
    "statistics": {
    "iops raw": {
        "read": 200,
        "total": 1000,
        "write": 100
      },
    "latency raw": {
        "read": 200,
        "total": 1000,
        "write": 100
      },
      "status": "ok",
    "throughput raw": {
        "read": 200,
        "total": 1000,
        "write": 100
      },
      "timestamp": "2017-01-25T11:20:13Z"
    },
    "uuid": "string"
  },
  "spares": {
  "checksum_style": "block",
  "disk class": "solid state",
  "disk type": "fc",
  "is partition": 1,
  "layout requirements": {
    "aggregate min disks": 6,
      "raid_group": {
        "default": 16,
        "max": 28,
        "min": 5
      },
      "raid_type": "raid_dp"
    },
    "node": {
      "_links": {
        "self": {
          "href": "/api/resourcelink"
        }
      },
      "name": "node1",
      "uuid": "1cd8a442-86d1-11e0-ae1c-123478563412"
    },
    "size": 10156769280,
```

```
  "syncmirror_pool": "pool0",
       "usable": 9
    },
    "warnings": {
       "action": {
         "arguments": {
        }
      },
       "warning": {
        "arguments": {
        }
      }
    }
}
====== Error
```
# Status: Default

```
ONTAP Error Response Codes
| == =| Error Code | Description
| 787092
| The target field cannot be specified for this operation.
| 918138
| Internal error. Failed to get encryption operation status.
| 8586225
| Encountered unexpected error in retrieving metrics and statistics for an
aggregate.
| 19726341
| Not enough eligible spare disks are available on the node.
| 19726344
| No recommendation can be made for this cluster.
| 19726357
| Aggregate recommendations are not supported on MetroCluster with Fibre
Channel (FC).
| 19726358
```
| Aggregate recommendations are not supported on ONTAP Cloud. | 19726382 | Another provisioning operation is in progress on this cluster. Wait a few minutes, and try the operation again. | 19726386 | Encountered an error when retrieving licensing information on this cluster. | 19726387 | No recommendation can be provided for this cluster within the license capacity. | 19726401 | Aggregate recommendations are not supported when the DR group is not in the "normal" state. | 19726402 | Internal error. Unable to determine the MetroCluster configuration state. | 19726403 | Aggregate recommendation is not supported when there are no healthy target connections to remote storage. | 19726404 | The recommended mirrored aggregate couldn't use all the attached capacity in one of the SyncMirror pools. Make sure that the remote and local storage is symmetrically wired. | 19726405 | Not all local and remote disks attached to the node have been autopartitioned. | 19726406 | Aggregate recommendations are not supported on this node because remote and local storage is not symmetrically wired. | 19726540 | The next tag is not supported for recommended aggregates. Retry the operation with a higher "return timeout" value. | 196608055 | Aggregate recommendation is not supported on this node because it does not support NetApp Aggregate Encryption (NAE).

```
| 196608206
| Internal error. Failed to get encryption operation status.
| == =[cols=3*,options=header]
| == =|Name
|Type
|Description
|error
|link:#error[error]
a|
|===.Example error
[%collapsible%closed]
====
[source,json,subs=+macros]
{
    "error": {
      "arguments": {
        "code": "string",
        "message": "string"
      },
      "code": "4",
      "message": "entry doesn't exist",
      "target": "uuid"
    }
}
====== Definitions
[.api-def-first-level]
.See Definitions
[%collapsible%closed]
//Start collapsible Definitions block
====
[#href]
[.api-collapsible-fifth-title]
href
```

```
[cols=3*,options=header]
| == =|Name
|Type
|Description
|href
|string
a|
| == =[#_links]
[.api-collapsible-fifth-title]
_links
[cols=3*,options=header]
| == =|Name
|Type
|Description
|next
|link:#href[href]
a|
|self
|link:#href[href]
a|
|===[#error_arguments]
[.api-collapsible-fifth-title]
error_arguments
[cols=3*,options=header]
| == =|Name
|Type
|Description
|code
|string
a|Argument code
```

```
|message
|string
a|Message argument
| == =[#error]
[.api-collapsible-fifth-title]
error
[cols=3*,options=header]
|===|Name
|Type
|Description
|arguments
|array[link:#error_arguments[error_arguments]]
a|Message arguments
|code
|string
a|Error code
|message
|string
a|Error message
|target
|string
a|The target parameter that caused the error.
| == =[#_links]
[.api-collapsible-fifth-title]
_links
```

```
[cols=3*,options=header]
| == =|Name
|Type
|Description
|self
|link:#href[href]
a|
| == =[#hybrid cache]
[.api-collapsible-fifth-title]
hybrid_cache
Contains the configuration for the hybrid cache. The hybrid cache is made
up of either whole SSDs or storage pool SSDs.
[cols=3*,options=header]
| == =|Name
|Type
|Description
|disk_count
|integer
a|Number of disks used in the cache tier of the aggregate. Only provided
when hybrid cache.enabled is 'true'.
|enabled
|boolean
a|Specifies whether the aggregate uses HDDs with SSDs as a cache.
|raid_type
|string
a|RAID type for SSD cache of the aggregate. Only provided when
hybrid cache.enabled is 'true'.
|size
|integer
a|Total usable space in bytes of SSD cache. Only provided when
```

```
hybrid_cache.enabled is 'true'.
|used
|integer
a|Space used in bytes of SSD cache. Only provided when
hybrid cache.enabled is 'true'.
\mid \, == =[#mirror]
[.api-collapsible-fifth-title]
mirror
[cols=3*,options=header]
| == =|Name
|Type
|Description
|enabled
|boolean
a|Aggregate is SyncMirror protected
|state
|string
a|
| == =[#plex_reference]
[.api-collapsible-fifth-title]
plex_reference
Plex
[cols=3*,options=header]
| == =|Name
|Type
|Description
```

```
|_links
|link:#_links[_links]
a|
|name
|string
a|
|===[#simulated raid groups]
[.api-collapsible-fifth-title]
simulated_raid_groups
[cols=3*,options=header]
|===|Name
|Type
|Description
|data_disk_count
|integer
a|Number of data disks in RAID group.
|is_partition
|boolean
a|Indicates whether the disk is partitioned (true) or whole (false).
|name
|string
a|Name of the raid group.
|parity_disk_count
|integer
a|Number of parity disks in RAID group.
|raid_type
|string
a|RAID type of the aggregate.
|usable_size
```

```
|integer
a|Usable size of each disk, in bytes.
|===[#primary]
[.api-collapsible-fifth-title]
primary
Configuration information for the primary storage portion of the
aggregate. This excludes the hybrid cache details.
[cols=3*,options=header]
|===|Name
|Type
|Description
|checksum_style
|string
a|The checksum style used by the aggregate.
|disk_class
|string
a|The class of disks being used by the aggregate.
|disk_count
|integer
a|Number of disks used in the aggregate. This includes parity disks, but
excludes disks in the hybrid cache.
|disk_type
|string
a|The type of disk being used by the aggregate.
|raid_size
|integer
a|Option to specify the maximum number of disks that can be included in a
RAID group.
```

```
|raid_type
|string
a|RAID type of the aggregate.
|simulated_raid_groups
|array[link:#simulated_raid_groups[simulated_raid_groups]]
a|
| == =[#block_storage]
[.api-collapsible-fifth-title]
block_storage
Configuration information for the locally attached portion of the
aggregate. When a cloud store is also used by this aggregate, this is
referred to as the performance tier.
[cols=3*,options=header]
| == =|Name
|Type
|Description
|hybrid_cache
|link:#hybrid_cache[hybrid_cache]
a|Contains the configuration for the hybrid cache. The hybrid cache is
made up of either whole SSDs or storage pool SSDs.
|mirror
|link:#mirror[mirror]
a|
|plexes
|array[link:#plex_reference[plex_reference]]
a|Plex reference for each plex in the aggregate.
|primary
|link:#primary[primary]
a|Configuration information for the primary storage portion of the
aggregate. This excludes the hybrid cache details.
```

```
|===[#cloud_store]
[.api-collapsible-fifth-title]
cloud_store
Cloud store
[cols=3*,options=header]
| == =|Name
|Type
|Description
|_links
|link:#_links[_links]
a|
|name
|string
a|
|uuid
|string
a|
|===[#cloud_storage_tier]
[.api-collapsible-fifth-title]
cloud_storage_tier
[cols=3*,options=header]
|===|Name
|Type
|Description
|cloud_store
|link:#cloud_store[cloud_store]
a|Cloud store
```

```
|used
|integer
a|Capacity used in bytes in the cloud store by this aggregate. This is a
cached value calculated every 5 minutes.
| == =[#cloud_storage]
[.api-collapsible-fifth-title]
cloud_storage
Configuration information for the cloud storage portion of the aggregate.
This is referred to as the capacity tier.
[cols=3*,options=header]
| == =|Name
|Type
|Description
|attach_eligible
|boolean
a|Specifies whether the aggregate is eligible for a cloud store to be
attached.
|stores
|array[link:#cloud_storage_tier[cloud_storage_tier]]
a|Configuration information for each cloud storage portion of the
aggregate.
|tiering_fullness_threshold
|integer
a|The percentage of space in the performance tier that must be used before
data is tiered out to the cloud store. Only valid for PATCH operations.
| == =[#data encryption]
[.api-collapsible-fifth-title]
```

```
data_encryption
[cols=3*,options=header]
| == =|Name
|Type
|Description
|drive_protection_enabled
|boolean
a|Specifies whether the aggregate uses self-encrypting drives with data
protection enabled.
|software_encryption_enabled
|boolean
a|Specifies whether NetApp aggregate encryption is enabled. All data in
the aggregate is encrypted.
| == =[#dr home node]
[.api-collapsible-fifth-title]
dr home node
Node where the aggregate resides after disaster recovery. The value for
this field might differ from the 'node' field during switchover.
[cols=3*,options=header]
| == =|Name
|Type
|Description
|name
|string
a|
|uuid
|string
a|
| == =
```

```
[#home_node]
[.api-collapsible-fifth-title]
home_node
Node where the aggregate resides after giveback. The value for this field
might differ from the value of the 'node' field during takeover.
[cols=3*,options=header]
| == =|Name
|Type
|Description
|_links
|link:#_links[_links]
a|
|name
|string
a|
|uuid
|string
a|
|===[#inactive data reporting]
[.api-collapsible-fifth-title]
inactive_data_reporting
[cols=3*,options=header]
| == =|Name
|Type
|Description
|enabled
|boolean
a|Specifes whether or not inactive data reporting is enabled on the
aggregate.
```

```
|start_time
```

```
|string
a|Timestamp at which inactive data reporting was enabled on the aggregate.
| == =[#iops]
[.api-collapsible-fifth-title]
iops
The rate of I/O operations observed at the storage object.
[cols=3*,options=header]
| == =|Name
|Type
|Description
|other
|integer
a|Performance metric for other I/O operations. Other I/O operations can be
metadata operations, such as directory lookups and so on.
|read
|integer
a|Performance metric for read I/O operations.
|total
|integer
a|Performance metric aggregated over all types of I/O operations.
|write
|integer
a|Peformance metric for write I/O operations.
| == =[#latency]
[.api-collapsible-fifth-title]
latency
```
The round trip latency in microseconds observed at the storage object. [cols=3\*,options=header]  $| == =$ |Name |Type |Description |other |integer a|Performance metric for other I/O operations. Other I/O operations can be metadata operations, such as directory lookups and so on. |read |integer a|Performance metric for read I/O operations. |total |integer a|Performance metric aggregated over all types of I/O operations. |write |integer a|Peformance metric for write I/O operations.  $| == =$ [#throughput] [.api-collapsible-fifth-title] throughput The rate of throughput bytes per second observed at the storage object. [cols=3\*,options=header]  $| == =$ |Name |Type |Description

```
|other
|integer
a|Performance metric for other I/O operations. Other I/O operations can be
metadata operations, such as directory lookups and so on.
|read
|integer
a|Performance metric for read I/O operations.
|total
|integer
a|Performance metric aggregated over all types of I/O operations.
|write
|integer
a|Peformance metric for write I/O operations.
| == =[#metric]
[.api-collapsible-fifth-title]
metric
The most recent sample of I/O metrics for the aggregate.
[cols=3*,options=header]
| == =|Name
|Type
|Description
|_links
|link:#_links[_links]
a|
|duration
|string
a|The duration over which this sample is calculated. The time durations
are represented in the ISO-8601 standard format. Samples can be calculated
over the following durations:
```
|iops |link:#iops[iops] a|The rate of I/O operations observed at the storage object. |latency |link:#latency[latency] a|The round trip latency in microseconds observed at the storage object. |status |string a|Errors associated with the sample. For example, if the aggregation of data over multiple nodes fails, then any partial errors might return "ok" on success or "error" on an internal uncategorized failure. Whenever a sample collection is missed but done at a later time, it is back filled to the previous 15 second timestamp and tagged with "backfilled\_data". "Inconsistent delta time" is encountered when the time between two collections is not the same for all nodes. Therefore, the aggregated value might be over or under inflated. "Negative delta" is returned when an expected monotonically increasing value has decreased in value. "Inconsistent old data" is returned when one or more nodes do not have the latest data. |throughput |link:#throughput[throughput] a|The rate of throughput bytes per second observed at the storage object. |timestamp |string a|The timestamp of the performance data.  $| == =$ [#node] [.api-collapsible-fifth-title] node Node where the aggregate currently resides.

[cols=3\*,options=header]

```
| == =|Name
|Type
|Description
|_links
|link:#_links[_links]
a|
|name
|string
a|
|uuid
|string
a|
|===[#raid_group]
[.api-collapsible-fifth-title]
raid_group
[cols=3*,options=header]
| == =|Name
|Type
|Description
|default
|integer
a|Default number of disks in a RAID group.
|max
|integer
a|Maximum number of disks allowed in a RAID group.
|min
|integer
a|Minimum number of disks allowed in a RAID group.
```
 $| == =$ 

```
[#layout requirement]
[.api-collapsible-fifth-title]
layout requirement
[cols=3*,options=header]
| == =|Name
|Type
|Description
|aggregate_min_disks
|integer
a|Minimum number of disks to create an aggregate.
|default
|boolean
a|Indicates if this RAID type is the default.
|raid_group
|link:#raid_group[raid_group]
a|
|raid_type
|string
a|RAID type.
|===[#node]
[.api-collapsible-fifth-title]
node
Node where the spares are assigned.
[cols=3*,options=header]
|===|Name
|Type
|Description
|_links
```

```
|link:#_links[_links]
a|
|name
|string
a|
|uuid
|string
a|
|===[#aggregate spare]
[.api-collapsible-fifth-title]
aggregate_spare
[cols=3*,options=header]
| == =|Name
|Type
|Description
|checksum_style
|string
a|The checksum type that has been assigned to the spares.
|disk_class
|string
a|Disk class of spares.
|disk_type
|string
a|Type of disk.
|is_partition
|boolean
a|Indicates whether a disk is partitioned (true) or whole (false)
|layout_requirements
|array[link:#layout_requirement[layout_requirement]]
a|Available RAID protections and their restrictions.
```

```
|node
|link:#node[node]
a|Node where the spares are assigned.
|size
|integer
a|Usable size of each spare, in bytes.
|syncmirror_pool
|string
a|SyncMirror spare pool.
|usable
|integer
a|Total number of usable spares in the bucket. The usable count for each
class of spares does not include reserved spare capacity recommended by
ONTAP best practices.
* example: 9
* readOnly: 1
* Introduced in: 9.6
| == =[#snapshot]
[.api-collapsible-fifth-title]
snapshot
[cols=3*,options=header]
| == =|Name
|Type
|Description
|files_total
|integer
a|Total files allowed in Snapshot copies
```

```
|files_used
```

```
|integer
a|Total files created in Snapshot copies
|max_files_available
|integer
a|Maximum files available for Snapshot copies
|max_files_used
|integer
a|Files in use by Snapshot copies
|===[#block storage]
[.api-collapsible-fifth-title]
block_storage
[cols=3*,options=header]
|===|Name
|Type
|Description
|aggregate_metadata
|integer
a|Space used by different metafiles and internal operations inside the
aggregate, in bytes.
|aggregate_metadata_percent
|integer
a|Aggregate metadata as a percentage.
|available
|integer
a|Space available in bytes.
|data_compacted_count
|integer
a|Amount of compacted data in bytes.
```
|data\_compaction\_space\_saved |integer a|Space saved in bytes by compacting the data.

|data\_compaction\_space\_saved\_percent |integer a|Percentage saved by compacting the data.

|full\_threshold\_percent |integer a|The aggregate used percentage at which 'monitor.volume.full' EMS is generated.

## |inactive\_user\_data

#### |integer

a|The size that is physically used in the block storage and has a cold temperature, in bytes. This property is only supported if the aggregate is either attached to a cloud store or can be attached to a cloud store. This is an advanced property; there is an added cost to retrieving its value. The field is not populated for either a collection GET or an instance GET unless it is explicitly requested using the \_fields\_ query parameter containing either block storage.inactive user data or \*\*.

## |inactive\_user\_data\_percent

## |integer

a|The percentage of inactive user data in the block storage. This property is only supported if the aggregate is either attached to a cloud store or can be attached to a cloud store.

This is an advanced property; there is an added cost to retrieving its value. The field is not populated for either a collection GET or an instance GET unless it is explicitly requested using the \_fields\_ query parameter containing either block storage.inactive user data percent or \*\*.

|physical\_used |integer a|Total physical used size of an aggregate in bytes.

|physical\_used\_percent |integer

a|Physical used percentage. |size |integer a|Total usable space in bytes, not including WAFL reserve and aggregate Snapshot copy reserve. |used |integer a|Space used or reserved in bytes. Includes volume guarantees and aggregate metadata. |used\_including\_snapshot\_reserve |integer a|Total used including the Snapshot copy reserve, in bytes. |used\_including\_snapshot\_reserve\_percent |integer a|Total used including the Snapshot reserve as a percentage. |volume\_deduplication\_shared\_count |integer a|Amount of shared bytes counted by storage efficiency. |volume\_deduplication\_space\_saved |integer a|Amount of space saved in bytes by storage efficiency. |volume\_deduplication\_space\_saved\_percent |integer a|Percentage of space saved by storage efficiency. |volume\_footprints\_percent |integer a|A summation of volume footprints inside the aggregate, as a percentage. A volume's footprint is the amount of space being used for the volume in the aggregate.

```
| == =[#cloud_storage]
[.api-collapsible-fifth-title]
cloud_storage
[cols=3*,options=header]
|===|Name
|Type
|Description
|used
|integer
a|Used space in bytes in the cloud store. Only applicable for aggregates
with a cloud store tier.
|===[#efficiency]
[.api-collapsible-fifth-title]
efficiency
Storage efficiency.
[cols=3*,options=header]
| == =|Name
|Type
|Description
|logical_used
|integer
a|Logical used
|ratio
|number
a|Data reduction ratio (logical used / used)
|savings
|integer
```

```
a|Space saved by storage efficiencies (logical_used - used)
| == =[#efficiency without snapshots]
[.api-collapsible-fifth-title]
efficiency without snapshots
Storage efficiency that does not include the savings provided by Snapshot
copies.
[cols=3*,options=header]
| == =|Name
|Type
|Description
|logical_used
|integer
a|Logical used
|ratio
|number
a|Data reduction ratio (logical used / used)
|savings
|integer
a|Space saved by storage efficiencies (logical_used - used)
| == =[#efficiency_without_snapshots_flexclones]
[.api-collapsible-fifth-title]
efficiency_without_snapshots_flexclones
Storage efficiency that does not include the savings provided by Snapshot
copies and Flexclone volumes.
```
[cols=3\*,options=header]
```
| == =|Name
|Type
|Description
|logical_used
|integer
a|Logical used
|ratio
|number
a|Data reduction ratio (logical used / used)
|savings
|integer
a|Space saved by storage efficiencies (logical used - used)
|===[#snapshot]
[.api-collapsible-fifth-title]
snapshot
[cols=3*,options=header]
|===|Name
|Type
|Description
|available
|integer
a|Available space for Snapshot copies in bytes
|reserve_percent
|integer
a|Percentage of space reserved for Snapshot copies
|total
|integer
a|Total space for Snapshot copies in bytes
```

```
|used
|integer
a|Space used by Snapshot copies in bytes
|used_percent
|integer
a|Percentage of disk space used by Snapshot copies
|===[#space]
[.api-collapsible-fifth-title]
space
[cols=3*,options=header]
| == =|Name
|Type
|Description
|block_storage
|link:#block_storage[block_storage]
a|
|cloud_storage
|link:#cloud_storage[cloud_storage]
a|
|efficiency
|link:#efficiency[efficiency]
a|Storage efficiency.
| efficiency without snapshots
|link:#efficiency_without_snapshots[efficiency_without_snapshots]
a|Storage efficiency that does not include the savings provided by
Snapshot copies.
|efficiency_without_snapshots_flexclones
|link:#efficiency_without_snapshots_flexclones[efficiency_without_snapshot
s flexclones]
a|Storage efficiency that does not include the savings provided by
```
Snapshot copies and Flexclone volumes. |footprint |integer a|A summation of volume footprints (including volume guarantees), in bytes. This includes all of the volume footprints in the block storage tier and the cloud storage tier. This is an advanced property; there is an added cost to retrieving its value. The field is not populated for either a collection GET or an instance GET unless it is explicitly requested using the \_fields\_ query parameter containing either footprint or \*\*. |snapshot |link:#snapshot[snapshot] a|  $| == =$ [#iops raw] [.api-collapsible-fifth-title] iops\_raw The number of I/O operations observed at the storage object. This can be used along with delta time to calculate the rate of I/O operations per unit of time. [cols=3\*,options=header]  $| == =$ |Name |Type |Description |other |integer a|Performance metric for other I/O operations. Other I/O operations can be metadata operations, such as directory lookups and so on. |read |integer a|Performance metric for read I/O operations.

```
|total
|integer
a|Performance metric aggregated over all types of I/O operations.
|write
|integer
a|Peformance metric for write I/O operations.
| == =[#latency_raw]
[.api-collapsible-fifth-title]
latency_raw
The raw latency in microseconds observed at the storage object. This can
be divided by the raw IOPS value to calculate the average latency per I/O
operation.
[cols=3*,options=header]
| == =|Name
|Type
|Description
|other
|integer
a|Performance metric for other I/O operations. Other I/O operations can be
metadata operations, such as directory lookups and so on.
|read
|integer
a|Performance metric for read I/O operations.
|total
|integer
a|Performance metric aggregated over all types of I/O operations.
|write
|integer
a|Peformance metric for write I/O operations.
```
 $| == =$ [#throughput raw] [.api-collapsible-fifth-title] throughput\_raw Throughput bytes observed at the storage object. This can be used along with delta time to calculate the rate of throughput bytes per unit of time. [cols=3\*,options=header]  $| == =$ |Name |Type |Description |other |integer a|Performance metric for other I/O operations. Other I/O operations can be metadata operations, such as directory lookups and so on. |read |integer a|Performance metric for read I/O operations. |total |integer a|Performance metric aggregated over all types of I/O operations. |write |integer a|Peformance metric for write I/O operations.  $| == =$ [#statistics] [.api-collapsible-fifth-title]

statistics

The real time I/O statistics for the aggregate. [cols=3\*,options=header]  $| == =$ |Name |Type |Description |iops\_raw |link:#iops\_raw[iops\_raw] a|The number of I/O operations observed at the storage object. This can be used along with delta time to calculate the rate of I/O operations per unit of time. |latency\_raw |link:#latency\_raw[latency\_raw] a|The raw latency in microseconds observed at the storage object. This can be divided by the raw IOPS value to calculate the average latency per I/O operation. |status |string a|Errors associated with the sample. For example, if the aggregation of data over multiple nodes fails, then any partial errors might return "ok" on success or "error" on an internal uncategorized failure. Whenever a sample collection is missed but done at a later time, it is back filled to the previous 15 second timestamp and tagged with "backfilled data". "Inconsistent delta time" is encountered when the time between two collections is not the same for all nodes. Therefore, the aggregated value might be over or under inflated. "Negative delta" is returned when an expected monotonically increasing value has decreased in value. "Inconsistent old data" is returned when one or more nodes do not have the latest data. |throughput\_raw |link:#throughput\_raw[throughput\_raw] a|Throughput bytes observed at the storage object. This can be used along with delta time to calculate the rate of throughput bytes per unit of time.

|timestamp

```
|string
a|The timestamp of the performance data.
| == =[#aggregate]
[.api-collapsible-fifth-title]
aggregate
[cols=3*,options=header]
| == =|Name
|Type
|Description
|_links
|link:#_links[_links]
a|
|block_storage
|link:#block_storage[block_storage]
a|Configuration information for the locally attached portion of the
aggregate. When a cloud store is also used by this aggregate, this is
referred to as the performance tier.
|cloud_storage
|link:#cloud_storage[cloud_storage]
a|Configuration information for the cloud storage portion of the
aggregate. This is referred to as the capacity tier.
|create_time
|string
a|Timestamp of aggregate creation.
|data_encryption
|link:#data_encryption[data_encryption]
a|
|dr_home_node
|link:#dr_home_node[dr_home_node]
a|Node where the aggregate resides after disaster recovery. The value for
this field might differ from the 'node' field during switchover.
```

```
|home_node
|link:#home_node[home_node]
a|Node where the aggregate resides after giveback. The value for this
field might differ from the value of the 'node' field during takeover.
|inactive_data_reporting
|link:#inactive_data_reporting[inactive_data_reporting]
a|
|metric
|link:#metric[metric]
a|The most recent sample of I/O metrics for the aggregate.
|name
|string
a|Aggregate name.
|node
|link:#node[node]
a|Node where the aggregate currently resides.
|recommendation_spares
|array[link:#aggregate_spare[aggregate_spare]]
a|Information on the aggregate's remaining hot spare disks.
|snaplock_type
|string
a|SnapLock type.
|snapshot
|link:#snapshot[snapshot]
a|
|space
|link:#space[space]
a|
|state
|string
```

```
a|Operational state of the aggregate.
|statistics
|link:#statistics[statistics]
a|The real time I/O statistics for the aggregate.
|uuid
|string
a|Aggregate UUID.
| == =[#action]
[.api-collapsible-fifth-title]
action
[cols=3*,options=header]
|===|Name
|Type
|Description
|arguments
|array[string]
a|Arguments present in the specified action message.
|code
|integer
a|Corrective action code of the specified action.
|message
|string
a|Specifies the corrective action to be taken to resolve the issue.
| == =[#warning]
[.api-collapsible-fifth-title]
warning
```

```
[cols=3*,options=header]
| == =|Name
|Type
|Description
|arguments
|array[string]
a|Arguments present in the warning message encountered.
|code
|integer
a|Warning code of the warning encountered.
|message
|string
a|Details of the warning encountered by the aggregate simulate query.
| ===[#aggregate warning]
[.api-collapsible-fifth-title]
aggregate_warning
[cols=3*,options=header]
| == =|Name
|Type
|Description
|action
|link:#action[action]
a|
|name
|string
a|Name of the entity that returns the warning.
|warning
|link:#warning[warning]
a|
```

```
| == =//end collapsible .Definitions block
====[[IDb910f78d41807f93d88614a30576aa4e]]
= Create a collection of aggregates for an entire cluster
[.api-doc-operation .api-doc-operation-post]#POST# [.api-doc-code-
block]#`/storage/aggregates`#
*Introduced In:* 9.6
Automatically creates aggregates based on an optimal layout recommended by
the system. Alternatively, properties can be provided to create an
aggregate according to the requested specification. This request starts a
job and returns a link to that job.
POST operations will be blocked while one or more nodes in the cluster are
simulating or implementing automatic aggregate creation.
== Required properties
Properties are not required for this API. The following properties are
only required if you want to specify properties for aggregate creation:
* `name` - Name of the aggregate.
* `node.name` or `node.uuid` - Node on which the aggregate will be
created.
* `block_storage.primary.disk_count` - Number of disks to be used to
create the aggregate.
== Default values
If not specified in POST, the following default values are assigned. The
remaining unspecified properties will receive system dependent default
values.
* `block storage.mirror.enabled` - _false_
* `snaplock_type` - _non_snaplock_
== Related ONTAP commands
* `storage aggregate auto-provision`
```

```
* `storage aggregate create`
== Example:
---POST /api/storage/aggregates {"node": {"name": "node1"}, "name": "test",
"block storage": {"primary": {"disk count": "10"}}}
----
== Parameters
[cols=5*,options=header]
| == =|Name
|Type
|In
|Required
|Description
|disk_size
|integer
|query
|False
a|If set, POST only selects disks of the specified size.
|return_timeout
|integer
|query
|False
a|The number of seconds to allow the call to execute before returning.
When doing a POST, PATCH, or DELETE operation on a single record, the
default is 0 seconds. This means that if an asynchronous operation is
started, the server immediately returns HTTP code 202 (Accepted) along
with a link to the job. If a non-zero value is specified for POST, PATCH,
or DELETE operations, ONTAP waits that length of time to see if the job
completes so it can return something other than 202.
* Default value: 1
* Max value: 120
* Min value: 0
|return_records
|boolean
```

```
|query
|False
a|The default is false. If set to true, the records are returned.
* Default value:
| == === Request Body
[cols=3*,options=header]
| == =|Name
|Type
|Description
|_links
|link:#_links[_links]
a|
|block_storage
|link:#block_storage[block_storage]
a|Configuration information for the locally attached portion of the
aggregate. When a cloud store is also used by this aggregate, this is
referred to as the performance tier.
|cloud_storage
|link:#cloud_storage[cloud_storage]
a|Configuration information for the cloud storage portion of the
aggregate. This is referred to as the capacity tier.
|create_time
|string
a|Timestamp of aggregate creation.
|data_encryption
|link:#data_encryption[data_encryption]
a|
|dr_home_node
|link:#dr_home_node[dr_home_node]
a|Node where the aggregate resides after disaster recovery. The value for
```

```
this field might differ from the 'node' field during switchover.
|home_node
|link:#home_node[home_node]
a|Node where the aggregate resides after giveback. The value for this
field might differ from the value of the 'node' field during takeover.
|inactive_data_reporting
|link:#inactive_data_reporting[inactive_data_reporting]
a|
|metric
|link:#metric[metric]
a|The most recent sample of I/O metrics for the aggregate.
|name
|string
a|Aggregate name.
|node
|link:#node[node]
a|Node where the aggregate currently resides.
|recommendation_spares
|array[link:#aggregate_spare[aggregate_spare]]
a|Information on the aggregate's remaining hot spare disks.
|snaplock_type
|string
a|SnapLock type.
|snapshot
|link:#snapshot[snapshot]
a|
|space
|link:#space[space]
a|
|state
```

```
|string
a|Operational state of the aggregate.
| statistics
|link:#statistics[statistics]
a|The real time I/O statistics for the aggregate.
|uuid
|string
a|Aggregate UUID.
|===
.Example request
[%collapsible%closed]
====
[source, json, subs=+macros]
{
    "_links": {
      "self": {
        "href": "/api/resourcelink"
      }
    },
  "block storage": {
      "hybrid_cache": {
      "disk count": 6,
      "raid type": "raid dp",
        "size": 1612709888,
         "used": 26501122
      },
      "mirror": {
        "enabled": "",
        "state": "unmirrored"
      },
      "plexes": {
        "_links": {
          "self": {
             "href": "/api/resourcelink"
           }
         },
         "name": "plex0"
      },
```

```
  "primary": {
    "checksum style": "block",
    "disk class": "performance",
    "disk count": 8,
    "disk type": "fc",
      "raid_size": 16,
    "raid type": "raid dp",
      "simulated_raid_groups": {
      "raid type": "raid dp"
      }
    }
  },
"cloud storage": {
    "stores": {
    "cloud store": {
      " links": {
          "self": {
             "href": "/api/resourcelink"
         }
        },
      "name": "store1",
        "uuid": "1cd8a442-86d1-11e0-ae1c-123478563412"
      },
      "used": 0
    }
  },
"create time": "2018-01-01T12:00:00-04:00",
"dr home node": {
   "name": "node1",
    "uuid": "1cd8a442-86d1-11e0-ae1c-123478563412"
  },
"home node": {
    "_links": {
      "self": {
        "href": "/api/resourcelink"
     }
    },
    "name": "node1",
    "uuid": "1cd8a442-86d1-11e0-ae1c-123478563412"
  },
"inactive data reporting": {
  "start time": "2019-12-12T12:00:00-04:00"
  },
  "metric": {
  " links": {
      "self": {
```

```
  "href": "/api/resourcelink"
      }
    },
    "duration": "PT15S",
    "iops": {
      "read": 200,
      "total": 1000,
      "write": 100
    },
    "latency": {
      "read": 200,
      "total": 1000,
     "write": 100
    },
    "status": "ok",
    "throughput": {
     "read": 200,
     "total": 1000,
     "write": 100
    },
    "timestamp": "2017-01-25T11:20:13Z"
  },
"name": "node1_aggr_1",
  "node": {
    "_links": {
     "self": {
        "href": "/api/resourcelink"
     }
    },
    "name": "node1",
   "uuid": "1cd8a442-86d1-11e0-ae1c-123478563412"
  },
  "recommendation_spares": {
    "checksum_style": "block",
  "disk class": "solid state",
  "disk type": "fc",
  "is partition": 1,
    "layout_requirements": {
    "aggregate min disks": 6,
      "raid_group": {
        "default": 16,
        "max": 28,
       "min": 5
      },
    "raid type": "raid dp"
    },
```

```
  "node": {
    " links": {
        "self": {
          "href": "/api/resourcelink"
        }
      },
      "name": "node1",
      "uuid": "1cd8a442-86d1-11e0-ae1c-123478563412"
    },
    "size": 10156769280,
  "syncmirror pool": "pool0",
    "usable": 9
  },
"snaplock type": "non snaplock",
  "snapshot": {
  "files total": 10,
  "files used": 3,
  "max files available": 5,
  "max files used": 50
  },
  "space": {
    "block_storage": {
    "aggregate metadata": 2655,
    "aggregate metadata percent": 8,
      "available": 10156560384,
    "data compacted count": 1990000,
    "data compaction space saved": 1996000,
    "data compaction space saved percent": 27,
    "full threshold percent": 0,
    "inactive user data": 304448,
    "inactive user data percent": 0,
    "physical used": 2461696,
    "physical used percent": 50,
      "size": 10156769280,
      "used": 2088960,
    "used including snapshot reserve": 674685,
    "used including snapshot reserve percent": 35,
      "volume_deduplication_shared_count": 1990000,
    "volume deduplication space saved": 1996000,
    "volume deduplication space saved percent": 27,
      "volume_footprints_percent": 14
    },
  "cloud storage": {
      "used": 402743264
    },
    "efficiency": {
```

```
"logical used": 0,
        "ratio": 0,
        "savings": 0
      },
      "efficiency_without_snapshots": {
      "logical used": 0,
        "ratio": 0,
        "savings": 0
      },
      "efficiency_without_snapshots_flexclones": {
      "logical used": 0,
        "ratio": 0,
        "savings": 0
      },
      "footprint": 608896,
      "snapshot": {
        "available": 2000,
      "reserve percent": 20,
        "total": 5000,
        "used": 3000,
        "used_percent": 45
      }
    },
    "state": "online",
    "statistics": {
      "iops_raw": {
        "read": 200,
        "total": 1000,
        "write": 100
      },
    "latency raw": {
        "read": 200,
        "total": 1000,
        "write": 100
      },
      "status": "ok",
    "throughput raw": {
        "read": 200,
        "total": 1000,
        "write": 100
      },
      "timestamp": "2017-01-25T11:20:13Z"
    },
    "uuid": "string"
}
====
```

```
== Response
```

```
Status: 202, Accepted
```

```
[cols=3*,options=header]
| == =|Name
|Type
|Description
|job
|link:#job_link[job_link]
a|
|===.Example response
[%collapsible%closed]
====[source,json,subs=+macros]
{
    "job": {
    " links": {
        "self": {
           "href": "/api/resourcelink"
        }
      },
      "uuid": "string"
   }
}
====
== Error
```
Status: Default

```
ONTAP Error Response Codes
|===| Error Code | Description
| 460770
| The aggregate create job failed to create the aggregate.
```
| 786438 | Failed to create an aggregate on the node. | 786439 | An aggregate already uses the specified name. | 786446 | The node is not in cluster. | 786468 | VLDB is offline. | 786819 | The value is invalid for the specified option at the current privilege level. | 786902 | RAID-TEC aggregate is not fully supported. | 786911 | Not every node in the cluster has the Data ONTAP version required for the feature. | 787069 | Node is setup for MetroCluster over IP configuration; creating an unmirrored aggregate is not supported in this configuration. | 787092 | The target field cannot be specified for this operation. | 918138 | Internal error. Failed to get encryption operation status. | 1114292 | The required SnapLock license is not installed. | 2425736 | No matching node found for the target UUID. | 19726341 | Not enough eligible spare disks are available on the node. | 19726344 | No recommendation can be made for this cluster. | 19726357

| Automatic aggregate creation is not supported on MetroCluster with Fibre Channel (FC). | 19726358 | Automatic aggregate creation is not supported on ONTAP Cloud. | 19726373 | Recommendation specified for creating aggregates is not current. | 19726378 | Failed to create recommended aggregates on one or more nodes. | 19726382 | Another provisioning operation is in progress on this cluster. Wait a few minutes, and try the operation again. | 19726386 | Encountered an error when retrieving licensing information on this cluster. | 19726387 | No recommendation can be provided for this cluster within the license capacity. | 19726401 | Aggregate recommendations are not supported when the DR group is not in the "normal" state. | 19726402 | Internal error. Unable to determine the MetroCluster configuration state. | 19726403 | Aggregate recommendation is not supported when there are no healthy target connections to remote storage. | 196608055 | Aggregate recommendation is not supported on this node because it does not support NetApp Aggregate Encryption (NAE). | 196608206 | Internal error. Failed to get encryption operation status.  $| == =$ 

[cols=3\*,options=header]

```
| == =|Name
|Type
|Description
|error
|link:#error[error]
a|
|===.Example error
[%collapsible%closed]
====
[source,json,subs=+macros]
{
    "error": {
      "arguments": {
        "code": "string",
        "message": "string"
      },
      "code": "4",
      "message": "entry doesn't exist",
      "target": "uuid"
   }
}
====== Definitions
[.api-def-first-level]
.See Definitions
[%collapsible%closed]
//Start collapsible Definitions block
=[#href]
[.api-collapsible-fifth-title]
href
[cols=3*,options=header]
| == =|Name
|Type
|Description
```

```
|href
|string
a|
|===[#_links]
[.api-collapsible-fifth-title]
_links
[cols=3*,options=header]
| == =|Name
|Type
|Description
|self
|link:#href[href]
a|
|===[#hybrid_cache]
[.api-collapsible-fifth-title]
hybrid_cache
Contains the configuration for the hybrid cache. The hybrid cache is made
up of either whole SSDs or storage pool SSDs.
[cols=3*,options=header]
| == =|Name
|Type
|Description
|disk_count
|integer
a|Number of disks used in the cache tier of the aggregate. Only provided
when hybrid cache.enabled is 'true'.
|enabled
|boolean
a|Specifies whether the aggregate uses HDDs with SSDs as a cache.
```

```
|raid_type
|string
a|RAID type for SSD cache of the aggregate. Only provided when
hybrid cache.enabled is 'true'.
|size
|integer
a|Total usable space in bytes of SSD cache. Only provided when
hybrid_cache.enabled is 'true'.
|used
|integer
a|Space used in bytes of SSD cache. Only provided when
hybrid cache.enabled is 'true'.
|===[#mirror]
[.api-collapsible-fifth-title]
mirror
[cols=3*,options=header]
|===|Name
|Type
|Description
|enabled
|boolean
a|Aggregate is SyncMirror protected
|state
|string
a|
| == =[#plex_reference]
[.api-collapsible-fifth-title]
```

```
plex_reference
Plex
[cols=3*,options=header]
| ===|Name
|Type
|Description
|_links
|link:#_links[_links]
a|
|name
|string
a|
| == =[#simulated_raid_groups]
[.api-collapsible-fifth-title]
simulated_raid_groups
[cols=3*,options=header]
| == =|Name
|Type
|Description
|data_disk_count
|integer
a|Number of data disks in RAID group.
|is_partition
|boolean
a|Indicates whether the disk is partitioned (true) or whole (false).
|name
|string
a|Name of the raid group.
```
|parity\_disk\_count |integer a|Number of parity disks in RAID group. |raid\_type |string a|RAID type of the aggregate. |usable\_size |integer a|Usable size of each disk, in bytes.  $|===$ [#primary] [.api-collapsible-fifth-title] primary Configuration information for the primary storage portion of the aggregate. This excludes the hybrid cache details. [cols=3\*,options=header]  $| == =$ |Name |Type |Description |checksum\_style |string a|The checksum style used by the aggregate. |disk\_class |string a|The class of disks being used by the aggregate. |disk\_count |integer a|Number of disks used in the aggregate. This includes parity disks, but excludes disks in the hybrid cache.

```
|disk_type
|string
a|The type of disk being used by the aggregate.
|raid_size
|integer
a|Option to specify the maximum number of disks that can be included in a
RAID group.
|raid_type
|string
a|RAID type of the aggregate.
|simulated_raid_groups
|array[link:#simulated_raid_groups[simulated_raid_groups]]
a|
| == =[#block_storage]
[.api-collapsible-fifth-title]
block_storage
Configuration information for the locally attached portion of the
aggregate. When a cloud store is also used by this aggregate, this is
referred to as the performance tier.
[cols=3*,options=header]
| == =|Name
|Type
|Description
|hybrid_cache
|link:#hybrid_cache[hybrid_cache]
a|Contains the configuration for the hybrid cache. The hybrid cache is
made up of either whole SSDs or storage pool SSDs.
|mirror
|link:#mirror[mirror]
```

```
|plexes
|array[link:#plex_reference[plex_reference]]
a|Plex reference for each plex in the aggregate.
|primary
|link:#primary[primary]
a|Configuration information for the primary storage portion of the
aggregate. This excludes the hybrid cache details.
| == =[#cloud_store]
[.api-collapsible-fifth-title]
cloud_store
Cloud store
[cols=3*,options=header]
| == =|Name
|Type
|Description
|_links
|link:#_links[_links]
a|
|name
|string
a|
|uuid
|string
a|
| == =[#cloud_storage_tier]
[.api-collapsible-fifth-title]
cloud_storage_tier
```
a|

```
[cols=3*,options=header]
| == =|Name
|Type
|Description
|cloud_store
|link:#cloud_store[cloud_store]
a|Cloud store
|used
|integer
a|Capacity used in bytes in the cloud store by this aggregate. This is a
cached value calculated every 5 minutes.
|===[#cloud storage]
[.api-collapsible-fifth-title]
cloud_storage
Configuration information for the cloud storage portion of the aggregate.
This is referred to as the capacity tier.
[cols=3*,options=header]
|===|Name
|Type
|Description
|attach_eligible
|boolean
a|Specifies whether the aggregate is eligible for a cloud store to be
attached.
|stores
|array[link:#cloud_storage_tier[cloud_storage_tier]]
a|Configuration information for each cloud storage portion of the
aggregate.
```

```
|tiering_fullness_threshold
|integer
a|The percentage of space in the performance tier that must be used before
data is tiered out to the cloud store. Only valid for PATCH operations.
| == =[#data encryption]
[.api-collapsible-fifth-title]
data_encryption
[cols=3*,options=header]
| == =|Name
|Type
|Description
|drive_protection_enabled
|boolean
a|Specifies whether the aggregate uses self-encrypting drives with data
protection enabled.
|software_encryption_enabled
|boolean
a|Specifies whether NetApp aggregate encryption is enabled. All data in
the aggregate is encrypted.
|===[#dr home node]
[.api-collapsible-fifth-title]
dr home node
Node where the aggregate resides after disaster recovery. The value for
this field might differ from the 'node' field during switchover.
[cols=3*,options=header]
| == =|Name
|Type
|Description
```

```
|name
|string
a|
|uuid
|string
a|
|===[#home_node]
[.api-collapsible-fifth-title]
home_node
Node where the aggregate resides after giveback. The value for this field
might differ from the value of the 'node' field during takeover.
[cols=3*,options=header]
| == =|Name
|Type
|Description
|_links
|link:#_links[_links]
a|
|name
|string
a|
|uuid
|string
a|
|===[#inactive_data_reporting]
[.api-collapsible-fifth-title]
inactive_data_reporting
[cols=3*,options=header]
| == =
```
|Name |Type |Description |enabled |boolean a|Specifes whether or not inactive data reporting is enabled on the aggregate. |start\_time |string a|Timestamp at which inactive data reporting was enabled on the aggregate.  $|===$ [#iops] [.api-collapsible-fifth-title] iops The rate of I/O operations observed at the storage object. [cols=3\*,options=header]  $| == =$ |Name |Type |Description |other |integer a|Performance metric for other I/O operations. Other I/O operations can be metadata operations, such as directory lookups and so on. |read |integer a|Performance metric for read I/O operations. |total |integer a|Performance metric aggregated over all types of I/O operations.

```
|write
|integer
a|Peformance metric for write I/O operations.
|===[#latency]
[.api-collapsible-fifth-title]
latency
The round trip latency in microseconds observed at the storage object.
[cols=3*,options=header]
|===|Name
|Type
|Description
|other
|integer
a|Performance metric for other I/O operations. Other I/O operations can be
metadata operations, such as directory lookups and so on.
|read
|integer
a|Performance metric for read I/O operations.
|total
|integer
a|Performance metric aggregated over all types of I/O operations.
|write
|integer
a|Peformance metric for write I/O operations.
| == =[#throughput]
[.api-collapsible-fifth-title]
```
throughput The rate of throughput bytes per second observed at the storage object. [cols=3\*,options=header]  $| == =$ |Name |Type |Description |other |integer a|Performance metric for other I/O operations. Other I/O operations can be metadata operations, such as directory lookups and so on. |read |integer a|Performance metric for read I/O operations. |total |integer a|Performance metric aggregated over all types of I/O operations. |write |integer a|Peformance metric for write I/O operations.  $| == =$ [#metric] [.api-collapsible-fifth-title] metric The most recent sample of I/O metrics for the aggregate. [cols=3\*,options=header]  $| == =$ |Name |Type |Description

|\_links |link:#\_links[\_links]  $a<sub>l</sub>$ |duration |string a|The duration over which this sample is calculated. The time durations are represented in the ISO-8601 standard format. Samples can be calculated over the following durations: |iops |link:#iops[iops] a|The rate of I/O operations observed at the storage object. |latency |link:#latency[latency] a|The round trip latency in microseconds observed at the storage object. |status |string a|Errors associated with the sample. For example, if the aggregation of data over multiple nodes fails, then any partial errors might return "ok" on success or "error" on an internal uncategorized failure. Whenever a sample collection is missed but done at a later time, it is back filled to the previous 15 second timestamp and tagged with "backfilled data". "Inconsistent delta time" is encountered when the time between two collections is not the same for all nodes. Therefore, the aggregated value might be over or under inflated. "Negative delta" is returned when an expected monotonically increasing value has decreased in value. "Inconsistent old data" is returned when one or more nodes do not have the latest data. |throughput |link:#throughput[throughput] a|The rate of throughput bytes per second observed at the storage object. |timestamp |string a|The timestamp of the performance data.
```
| == =[#node]
[.api-collapsible-fifth-title]
node
Node where the aggregate currently resides.
[cols=3*,options=header]
| == =|Name
|Type
|Description
|_links
|link:#_links[_links]
a|
|name
|string
a|
|uuid
|string
a|
| == =[#raid_group]
[.api-collapsible-fifth-title]
raid_group
[cols=3*,options=header]
|===|Name
|Type
|Description
|default
|integer
a|Default number of disks in a RAID group.
```

```
|max
```

```
|integer
a|Maximum number of disks allowed in a RAID group.
|min
|integer
a|Minimum number of disks allowed in a RAID group.
| == =[#layout requirement]
[.api-collapsible-fifth-title]
layout_requirement
[cols=3*,options=header]
|===|Name
|Type
|Description
|aggregate_min_disks
|integer
a|Minimum number of disks to create an aggregate.
|default
|boolean
a|Indicates if this RAID type is the default.
|raid_group
|link:#raid_group[raid_group]
a|
|raid_type
|string
a|RAID type.
| == =[#node]
[.api-collapsible-fifth-title]
node
```

```
Node where the spares are assigned.
[cols=3*,options=header]
| == =|Name
|Type
|Description
|_links
|link:#_links[_links]
a|
|name
|string
a|
|uuid
|string
a|
| == =[#aggregate spare]
[.api-collapsible-fifth-title]
aggregate_spare
[cols=3*,options=header]
|===|Name
|Type
|Description
|checksum_style
|string
a|The checksum type that has been assigned to the spares.
|disk_class
|string
a|Disk class of spares.
|disk_type
|string
```

```
a|Type of disk.
|is_partition
|boolean
a|Indicates whether a disk is partitioned (true) or whole (false)
|layout_requirements
|array[link:#layout_requirement[layout_requirement]]
a|Available RAID protections and their restrictions.
|node
|link:#node[node]
a|Node where the spares are assigned.
|size
|integer
a|Usable size of each spare, in bytes.
|syncmirror_pool
|string
a|SyncMirror spare pool.
|usable
|integer
a|Total number of usable spares in the bucket. The usable count for each
class of spares does not include reserved spare capacity recommended by
ONTAP best practices.
* example: 9
* readOnly: 1
* Introduced in: 9.6
| == =[#snapshot]
[.api-collapsible-fifth-title]
snapshot
[cols=3*,options=header]
```
 $| == =$ |Name |Type |Description |files\_total |integer a|Total files allowed in Snapshot copies |files\_used |integer a|Total files created in Snapshot copies |max\_files\_available |integer a|Maximum files available for Snapshot copies |max\_files\_used |integer a|Files in use by Snapshot copies  $| == =$ [#block storage] [.api-collapsible-fifth-title] block\_storage [cols=3\*,options=header]  $| == =$ |Name |Type |Description |aggregate\_metadata |integer a|Space used by different metafiles and internal operations inside the aggregate, in bytes. |aggregate\_metadata\_percent |integer a|Aggregate metadata as a percentage.

|available |integer a|Space available in bytes.

|data\_compacted\_count |integer a|Amount of compacted data in bytes.

|data\_compaction\_space\_saved |integer a|Space saved in bytes by compacting the data.

|data\_compaction\_space\_saved\_percent |integer a|Percentage saved by compacting the data.

|full\_threshold\_percent |integer a|The aggregate used percentage at which 'monitor.volume.full' EMS is generated.

|inactive\_user\_data

|integer

a|The size that is physically used in the block storage and has a cold temperature, in bytes. This property is only supported if the aggregate is either attached to a cloud store or can be attached to a cloud store. This is an advanced property; there is an added cost to retrieving its value. The field is not populated for either a collection GET or an instance GET unless it is explicitly requested using the \_fields\_ query parameter containing either block storage.inactive user data or \*\*.

|inactive\_user\_data\_percent |integer a|The percentage of inactive user data in the block storage. This property is only supported if the aggregate is either attached to a cloud store or can be attached to a cloud store. This is an advanced property; there is an added cost to retrieving its value. The field is not populated for either a collection GET or an instance GET unless it is explicitly requested using the \_fields\_ query

parameter containing either block storage.inactive user data percent or \*\*. |physical\_used |integer a|Total physical used size of an aggregate in bytes. |physical\_used\_percent |integer a|Physical used percentage. |size |integer a|Total usable space in bytes, not including WAFL reserve and aggregate Snapshot copy reserve. |used |integer a|Space used or reserved in bytes. Includes volume guarantees and aggregate metadata. |used\_including\_snapshot\_reserve |integer a|Total used including the Snapshot copy reserve, in bytes. |used\_including\_snapshot\_reserve\_percent |integer a|Total used including the Snapshot reserve as a percentage. |volume\_deduplication\_shared\_count |integer a|Amount of shared bytes counted by storage efficiency. |volume\_deduplication\_space\_saved |integer a|Amount of space saved in bytes by storage efficiency. |volume\_deduplication\_space\_saved\_percent

```
|integer
a|Percentage of space saved by storage efficiency.
|volume_footprints_percent
|integer
a|A summation of volume footprints inside the aggregate, as a percentage.
A volume's footprint is the amount of space being used for the volume in
the aggregate.
|===[#cloud_storage]
[.api-collapsible-fifth-title]
cloud_storage
[cols=3*,options=header]
| == =|Name
|Type
|Description
|used
|integer
a|Used space in bytes in the cloud store. Only applicable for aggregates
with a cloud store tier.
| == =[#efficiency]
[.api-collapsible-fifth-title]
efficiency
Storage efficiency.
[cols=3*,options=header]
| == =|Name
|Type
|Description
|logical_used
```

```
|integer
a|Logical used
|ratio
|number
a|Data reduction ratio (logical used / used)
|savings
|integer
a|Space saved by storage efficiencies (logical used - used)
| == =[#efficiency_without_snapshots]
[.api-collapsible-fifth-title]
efficiency_without_snapshots
Storage efficiency that does not include the savings provided by Snapshot
copies.
[cols=3*,options=header]
| == =|Name
|Type
|Description
|logical_used
|integer
a|Logical used
|ratio
|number
a|Data reduction ratio (logical used / used)
|savings
|integer
a|Space saved by storage efficiencies (logical_used - used)
```

```
| == =
```

```
[#efficiency_without_snapshots_flexclones]
[.api-collapsible-fifth-title]
efficiency without snapshots flexclones
Storage efficiency that does not include the savings provided by Snapshot
copies and Flexclone volumes.
[cols=3*,options=header]
|===|Name
|Type
|Description
|logical_used
|integer
a|Logical used
|ratio
|number
a|Data reduction ratio (logical used / used)
|savings
|integer
a|Space saved by storage efficiencies (logical_used - used)
| == =[#snapshot]
[.api-collapsible-fifth-title]
snapshot
[cols=3*,options=header]
| == =|Name
|Type
|Description
|available
|integer
a|Available space for Snapshot copies in bytes
```

```
|reserve_percent
|integer
a|Percentage of space reserved for Snapshot copies
|total
|integer
a|Total space for Snapshot copies in bytes
|used
|integer
a|Space used by Snapshot copies in bytes
|used_percent
|integer
a|Percentage of disk space used by Snapshot copies
|===[#space]
[.api-collapsible-fifth-title]
space
[cols=3*,options=header]
| == =|Name
|Type
|Description
|block_storage
|link:#block_storage[block_storage]
a|
|cloud_storage
|link:#cloud_storage[cloud_storage]
a|
|efficiency
|link:#efficiency[efficiency]
a|Storage efficiency.
```

```
|efficiency_without_snapshots
|link:#efficiency_without_snapshots[efficiency_without_snapshots]
a|Storage efficiency that does not include the savings provided by
Snapshot copies.
| efficiency without snapshots flexclones
|link:#efficiency_without_snapshots_flexclones[efficiency_without_snapshot
s flexclones]
a|Storage efficiency that does not include the savings provided by
Snapshot copies and Flexclone volumes.
|footprint
|integer
a|A summation of volume footprints (including volume guarantees), in
bytes. This includes all of the volume footprints in the block storage
tier and the cloud storage tier.
This is an advanced property; there is an added cost to retrieving its
value. The field is not populated for either a collection GET or an
instance GET unless it is explicitly requested using the _fields_ query
parameter containing either footprint or **.
|snapshot
|link:#snapshot[snapshot]
a|
| == =[#iops_raw]
[.api-collapsible-fifth-title]
iops_raw
The number of I/O operations observed at the storage object. This can be
used along with delta time to calculate the rate of I/O operations per
unit of time.
[cols=3*,options=header]
| == =|Name
|Type
|Description
```

```
|other
|integer
a|Performance metric for other I/O operations. Other I/O operations can be
metadata operations, such as directory lookups and so on.
|read
|integer
a|Performance metric for read I/O operations.
|total
|integer
a|Performance metric aggregated over all types of I/O operations.
|write
|integer
a|Peformance metric for write I/O operations.
| == =[#latency_raw]
[.api-collapsible-fifth-title]
latency raw
The raw latency in microseconds observed at the storage object. This can
be divided by the raw IOPS value to calculate the average latency per I/O
operation.
[cols=3*,options=header]
| == =|Name
|Type
|Description
|other
|integer
a|Performance metric for other I/O operations. Other I/O operations can be
metadata operations, such as directory lookups and so on.
|read
|integer
```

```
a|Performance metric for read I/O operations.
|total
|integer
a|Performance metric aggregated over all types of I/O operations.
|write
|integer
a|Peformance metric for write I/O operations.
| == =[#throughput raw]
[.api-collapsible-fifth-title]
throughput_raw
Throughput bytes observed at the storage object. This can be used along
with delta time to calculate the rate of throughput bytes per unit of
time.
[cols=3*,options=header]
| == =|Name
|Type
|Description
|other
|integer
a|Performance metric for other I/O operations. Other I/O operations can be
metadata operations, such as directory lookups and so on.
|read
|integer
a|Performance metric for read I/O operations.
|total
|integer
a|Performance metric aggregated over all types of I/O operations.
```

```
|write
|integer
a|Peformance metric for write I/O operations.
|===[#statistics]
[.api-collapsible-fifth-title]
statistics
The real time I/O statistics for the aggregate.
[cols=3*,options=header]
|===|Name
|Type
|Description
|iops_raw
|link:#iops_raw[iops_raw]
a|The number of I/O operations observed at the storage object. This can be
used along with delta time to calculate the rate of I/O operations per
unit of time.
|latency_raw
|link:#latency_raw[latency_raw]
a|The raw latency in microseconds observed at the storage object. This can
be divided by the raw IOPS value to calculate the average latency per I/O
operation.
|status
|string
a|Errors associated with the sample. For example, if the aggregation of
data over multiple nodes fails, then any partial errors might return "ok"
on success or "error" on an internal uncategorized failure. Whenever a
sample collection is missed but done at a later time, it is back filled to
the previous 15 second timestamp and tagged with "backfilled data".
"Inconsistent_ delta_time" is encountered when the time between two
collections is not the same for all nodes. Therefore, the aggregated value
might be over or under inflated. "Negative delta" is returned when an
expected monotonically increasing value has decreased in value.
"Inconsistent old data" is returned when one or more nodes do not have the
```

```
latest data.
|throughput_raw
|link:#throughput_raw[throughput_raw]
a|Throughput bytes observed at the storage object. This can be used along
with delta time to calculate the rate of throughput bytes per unit of
time.
|timestamp
|string
a|The timestamp of the performance data.
| ==[#aggregate]
[.api-collapsible-fifth-title]
aggregate
[cols=3*,options=header]
| == =|Name
|Type
|Description
|_links
|link:#_links[_links]
a|
|block_storage
|link:#block_storage[block_storage]
a|Configuration information for the locally attached portion of the
aggregate. When a cloud store is also used by this aggregate, this is
referred to as the performance tier.
|cloud_storage
|link:#cloud_storage[cloud_storage]
a|Configuration information for the cloud storage portion of the
aggregate. This is referred to as the capacity tier.
|create_time
|string
```

```
a|Timestamp of aggregate creation.
|data_encryption
|link:#data_encryption[data_encryption]
a|
|dr_home_node
|link:#dr_home_node[dr_home_node]
a|Node where the aggregate resides after disaster recovery. The value for
this field might differ from the 'node' field during switchover.
|home_node
|link:#home_node[home_node]
a|Node where the aggregate resides after giveback. The value for this
field might differ from the value of the 'node' field during takeover.
|inactive_data_reporting
|link:#inactive_data_reporting[inactive_data_reporting]
a|
|metric
|link:#metric[metric]
a|The most recent sample of I/O metrics for the aggregate.
|name
|string
a|Aggregate name.
|node
|link:#node[node]
a|Node where the aggregate currently resides.
|recommendation_spares
|array[link:#aggregate_spare[aggregate_spare]]
a|Information on the aggregate's remaining hot spare disks.
|snaplock_type
|string
a|SnapLock type.
```

```
|snapshot
|link:#snapshot[snapshot]
a|
|space
|link:#space[space]
a|
|state
|string
a|Operational state of the aggregate.
|statistics
|link:#statistics[statistics]
a|The real time I/O statistics for the aggregate.
|uuid
|string
a|Aggregate UUID.
|===[#job_link]
[.api-collapsible-fifth-title]
job_link
[cols=3*,options=header]
| == =|Name
|Type
|Description
|_links
|link:#_links[_links]
a|
|uuid
|string
a|The UUID of the asynchronous job that is triggered by a POST, PATCH, or
DELETE operation.
```

```
| == =
```

```
[#error arguments]
[.api-collapsible-fifth-title]
error_arguments
[cols=3*,options=header]
|===|Name
|Type
|Description
|code
|string
a|Argument code
|message
|string
a|Message argument
|===[#error]
[.api-collapsible-fifth-title]
error
[cols=3*,options=header]
| == =|Name
|Type
|Description
|arguments
|array[link:#error_arguments[error_arguments]]
a|Message arguments
|code
|string
a|Error code
```
|message

```
|string
a|Error message
|target
|string
a|The target parameter that caused the error.
|===//end collapsible .Definitions block
=:leveloffset: -1
[[ID0dec196e143781a6f20caf28ebc5fb82]]
= Retrieve a collection of cloud stores used by an aggregate
[.api-doc-operation .api-doc-operation-get]#GET# [.api-doc-code-
block]#`/storage/aggregates/{aggregate.uuid}/cloud-stores`#
*Introduced In:* 9.6
Retrieves the collection of cloud stores used by an aggregate.
== Related ONTAP commands
* `storage aggregate object-store show`
== Parameters
[cols=5*,options=header]
|===|Name
|Type
|In
|Required
|Description
|aggregate.uuid
```
|string |path |True a|Aggregate UUID |availability |string |query |False a|Filter by availability |used |integer |query |False a|Filter by used |mirror\_degraded |boolean |query |False a|Filter by mirror degraded |unreclaimed\_space\_threshold |integer |query |False a|Filter by unreclaimed space threshold |target.uuid |string |query |False a|Filter by target.uuid |target.name |string |query |False a|Filter by target.name

|aggregate.name |string |query |False a|Filter by aggregate.name \* Introduced in: 9.9 |primary |boolean |query |False a|Filter by primary |unavailable\_reason.message |string |query |False a|Filter by unavailable reason.message \* Introduced in: 9.7 |fields |array[string] |query |False a|Specify the fields to return. |max\_records |integer |query |False a|Limit the number of records returned. |return\_records |boolean |query |False a|The default is true for GET calls. When set to false, only the number of records is returned.

```
* Default value: 1
|return_timeout
|integer
|query
|False
a|The number of seconds to allow the call to execute before returning.
When iterating over a collection, the default is 15 seconds. ONTAP
returns earlier if either max records or the end of the collection is
reached.
* Default value: 1
* Max value: 120
* Min value: 0
|order_by
|array[string]
|query
|False
a|Order results by specified fields and optional [asc|desc] direction.
Default direction is 'asc' for ascending.
| == === Response
```
Status: 200, Ok

```
[cols=3*,options=header]
|===|Name
|Type
|Description
|_links
|link:#_links[_links]
a|
|num_records
|integer
a|Number of records
|records
```

```
|array[link:#cloud_store[cloud_store]]
a|
| == =.Example response
[%collapsible%closed]
====[source,json,subs=+macros]
{
    "_links": {
      "next": {
        "href": "/api/resourcelink"
      },
      "self": {
        "href": "/api/resourcelink"
      }
    },
    "records": {
    " links": {
        "self": {
           "href": "/api/resourcelink"
        }
      },
      "aggregate": {
        "name": "aggr1"
      },
      "availability": "available",
      "target": {
        "_links": {
           "self": {
             "href": "/api/resourcelink"
          }
        },
        "name": "target1",
        "uuid": "1cd8a442-86d1-11e0-ae1c-123478563412"
      },
      "unavailable_reason": {
        "message": "string"
      },
      "unreclaimed_space_threshold": 20,
      "used": 0
    }
}
====
```

```
== Error
```
Status: Default, Error

```
[cols=3*,options=header]
|===|Name
|Type
|Description
|error
|link:#error[error]
a|
|===.Example error
[%collapsible%closed]
====
[source,json,subs=+macros]
{
    "error": {
      "arguments": {
        "code": "string",
        "message": "string"
      },
      "code": "4",
      "message": "entry doesn't exist",
      "target": "uuid"
   }
}
====== Definitions
[.api-def-first-level]
.See Definitions
[%collapsible%closed]
//Start collapsible Definitions block
====
[#href]
[.api-collapsible-fifth-title]
href
```

```
[cols=3*,options=header]
| == =|Name
|Type
|Description
|href
|string
a|
| == =[#_links]
[.api-collapsible-fifth-title]
_links
[cols=3*,options=header]
| == =|Name
|Type
|Description
|next
|link:#href[href]
a|
|self
|link:#href[href]
a|
| == =[#_links]
[.api-collapsible-fifth-title]
_links
[cols=3*,options=header]
| == =|Name
|Type
|Description
|self
|link:#href[href]
a|
```

```
| == =[#aggregate]
[.api-collapsible-fifth-title]
aggregate
Aggregate
[cols=3*,options=header]
| == =|Name
|Type
|Description
|name
|string
a|
| == =[#target]
[.api-collapsible-fifth-title]
target
Cloud target
[cols=3*,options=header]
| == =|Name
|Type
|Description
|_links
|link:#_links[_links]
a|
|name
|string
a|
|uuid
```
|string

```
a|
| == =[#unavailable reason]
[.api-collapsible-fifth-title]
unavailable_reason
[cols=3*,options=header]
|===|Name
|Type
|Description
|message
|string
a|Indicates why the object store is unavailable.
|===[#cloud_store]
[.api-collapsible-fifth-title]
cloud_store
[cols=3*,options=header]
|===|Name
|Type
|Description
|_links
|link:#_links[_links]
a|
|aggregate
|link:#aggregate[aggregate]
a|Aggregate
|availability
|string
a|Availability of the object store.
```

```
|mirror_degraded
|boolean
a|This field identifies if the mirror cloud store is in sync with the
primary cloud store of a FabricPool.
|primary
|boolean
a|This field indicates whether the cloud store is the primary cloud store
of a mirrored FabricPool.
|target
|link:#target[target]
a|Cloud target
|unavailable_reason
|link:#unavailable_reason[unavailable_reason]
a|
|unreclaimed_space_threshold
|integer
a|Usage threshold for reclaiming unused space in the cloud store. Valid
values are 0 to 99. The default value depends on the provider type. This
can be specified in PATCH but not POST.
|used
|integer
a|The amount of object space used. Calculated every 5 minutes and cached.
| == =[#error arguments]
[.api-collapsible-fifth-title]
error_arguments
[cols=3*,options=header]
| == =|Name
|Type
|Description
|code
```

```
|string
a|Argument code
|message
|string
a|Message argument
\mid \, == =[#error]
[.api-collapsible-fifth-title]
error
[cols=3*,options=header]
| == =|Name
|Type
|Description
|arguments
|array[link:#error_arguments[error_arguments]]
a|Message arguments
|code
|string
a|Error code
|message
|string
a|Error message
|target
|string
a|The target parameter that caused the error.
|===//end collapsible .Definitions block
====
```

```
[[IDf4d65f4aa45a4ce8848b93c0d06161ac]]
= Attach an object store to an aggregate or add a second object store as a
mirror
[.api-doc-operation .api-doc-operation-post]#POST# [.api-doc-code-
block]#`/storage/aggregates/{aggregate.uuid}/cloud-stores`#
*Introduced In:* 9.6
Attaches an object store to an aggregate, or adds a second object store as
a mirror.
== Required properties
* `target.uuid` or `target.name` - UUID or name of the cloud target.
== Recommended optional properties
* `primary` - _true_ if the object store is primary or _false_ if it is a
mirror.
* `allow_flexgroups` - Allow attaching object store to an aggregate
containing FlexGroup constituents.
* `check only` - Validate only and do not add the cloud store.
== Default property values
* `primary` - _true_
* `allow flexgroups` - false
* `check only` - false
== Related ONTAP commands
* `storage aggregate object-store attach`
* `storage aggregate object-store mirror`
== Parameters
[cols=5*,options=header]
| == =|Name
|Type
|In
```
|Required |Description |aggregate.uuid |string |path |True a|Aggregate UUID |allow\_flexgroups |boolean |query |False a|This optional parameter allows attaching object store to an aggregate containing FlexGroup constituents. The default value is false. Mixing FabricPools and non-FabricPools within a FlexGroup is not recommended. All aggregates hosting constituents of a FlexGroup should be attached to the object store. |check\_only |boolean |query |False a|Validate only and do not add the cloud store. |return\_timeout |integer |query |False a|The number of seconds to allow the call to execute before returning. When doing a POST, PATCH, or DELETE operation on a single record, the default is 0 seconds. This means that if an asynchronous operation is started, the server immediately returns HTTP code 202 (Accepted) along with a link to the job. If a non-zero value is specified for POST, PATCH, or DELETE operations, ONTAP waits that length of time to see if the job completes so it can return something other than 202. \* Default value: 1 \* Max value: 120 \* Min value: 0 |return\_records |boolean

```
|query
|False
a|The default is false. If set to true, the records are returned.
* Default value:
| == === Request Body
[cols=3*,options=header]
| == =|Name
|Type
|Description
|_links
|link:#_links[_links]
a|
|aggregate
|link:#aggregate[aggregate]
a|Aggregate
|availability
|string
a|Availability of the object store.
|mirror_degraded
|boolean
a|This field identifies if the mirror cloud store is in sync with the
primary cloud store of a FabricPool.
|primary
|boolean
a|This field indicates whether the cloud store is the primary cloud store
of a mirrored FabricPool.
|target
|link:#target[target]
```
a|Cloud target

```
|unavailable_reason
|link:#unavailable_reason[unavailable_reason]
a|
|unreclaimed_space_threshold
|integer
a|Usage threshold for reclaiming unused space in the cloud store. Valid
values are 0 to 99. The default value depends on the provider type. This
can be specified in PATCH but not POST.
|used
|integer
a|The amount of object space used. Calculated every 5 minutes and cached.
|===.Example request
[%collapsible%closed]
====[source,json,subs=+macros]
{
  " links": {
      "self": {
        "href": "/api/resourcelink"
      }
    },
    "aggregate": {
      "name": "aggr1"
    },
    "availability": "available",
    "target": {
    " links": {
        "self": {
          "href": "/api/resourcelink"
        }
      },
      "name": "target1",
      "uuid": "1cd8a442-86d1-11e0-ae1c-123478563412"
    },
    "unavailable_reason": {
      "message": "string"
```

```
  },
    "unreclaimed_space_threshold": 20,
    "used": 0
}
====== Response
```
Status: 202, Accepted

```
[cols=3*,options=header]
| == =|Name
|Type
|Description
|job
|link:#job_link[job_link]
a|
| == =.Example response
[%collapsible%closed]
====[source,json,subs=+macros]
{
    "job": {
      "_links": {
        "self": {
           "href": "/api/resourcelink"
        }
      },
      "uuid": "string"
    }
}
====
== Error
```
Status: Default, Error

```
[cols=3*,options=header]
| == =
```

```
|Name
|Type
|Description
|error
|link:#error[error]
a|
|===.Example error
[%collapsible%closed]
====
[source,json,subs=+macros]
{
    "error": {
      "arguments": {
        "code": "string",
        "message": "string"
      },
      "code": "4",
      "message": "entry doesn't exist",
     "target": "uuid"
   }
}
====== Definitions
[.api-def-first-level]
.See Definitions
[%collapsible%closed]
//Start collapsible Definitions block
====[#href]
[.api-collapsible-fifth-title]
href
[cols=3*,options=header]
|===|Name
|Type
|Description
|href
```
```
|string
a|
| == =[#_links]
[.api-collapsible-fifth-title]
_links
[cols=3*,options=header]
| == =|Name
|Type
|Description
|self
|link:#href[href]
a|
| == =[#aggregate]
[.api-collapsible-fifth-title]
aggregate
Aggregate
[cols=3*,options=header]
| == =|Name
|Type
|Description
|name
|string
a|
| == =[#target]
[.api-collapsible-fifth-title]
target
```

```
Cloud target
[cols=3*,options=header]
| == =|Name
|Type
|Description
|_links
|link:#_links[_links]
a|
|name
|string
a|
|uuid
|string
a|
| == =[#unavailable_reason]
[.api-collapsible-fifth-title]
unavailable_reason
[cols=3*,options=header]
| == =|Name
|Type
|Description
|message
|string
a|Indicates why the object store is unavailable.
|===[#cloud_store]
[.api-collapsible-fifth-title]
cloud_store
[cols=3*,options=header]
```

```
| == =|Name
|Type
|Description
|_links
|link:#_links[_links]
a|
|aggregate
|link:#aggregate[aggregate]
a|Aggregate
|availability
|string
a|Availability of the object store.
|mirror_degraded
|boolean
a|This field identifies if the mirror cloud store is in sync with the
primary cloud store of a FabricPool.
|primary
|boolean
a|This field indicates whether the cloud store is the primary cloud store
of a mirrored FabricPool.
|target
|link:#target[target]
a|Cloud target
|unavailable_reason
|link:#unavailable_reason[unavailable_reason]
a|
|unreclaimed_space_threshold
|integer
a|Usage threshold for reclaiming unused space in the cloud store. Valid
values are 0 to 99. The default value depends on the provider type. This
can be specified in PATCH but not POST.
```

```
|used
|integer
a|The amount of object space used. Calculated every 5 minutes and cached.
| == =[#job_link]
[.api-collapsible-fifth-title]
job_link
[cols=3*,options=header]
| == =|Name
|Type
|Description
|_links
|link:#_links[_links]
a|
|uuid
|string
a|The UUID of the asynchronous job that is triggered by a POST, PATCH, or
DELETE operation.
|===[#error arguments]
[.api-collapsible-fifth-title]
error_arguments
[cols=3*,options=header]
|===|Name
|Type
|Description
|code
|string
a|Argument code
|message
```

```
|string
a|Message argument
| == =[#error]
[.api-collapsible-fifth-title]
error
[cols=3*,options=header]
| == =|Name
|Type
|Description
|arguments
|array[link:#error_arguments[error_arguments]]
a|Message arguments
|code
|string
a|Error code
|message
|string
a|Error message
|target
|string
a|The target parameter that caused the error.
|===//end collapsible .Definitions block
====[[IDde4eca8f00721242ccc28e48f3a9029b]]
```
= Remove a cloud target from an aggregate

```
[.api-doc-operation .api-doc-operation-delete]#DELETE# [.api-doc-code-
block]#`/storage/aggregates/{aggregate.uuid}/cloud-stores/{target.uuid}`#
*Introduced In:* 9.6
Removes the specified cloud target from the aggregate. Only removal of a
mirror is allowed. The primary cannot be removed. This request starts a
job and returns a link to that job.
== Related ONTAP commands
* `storage aggregate object-store unmirror`
== Parameters
[cols=5*,options=header]
| == =|Name
|Type
|In
|Required
|Description
|aggregate.uuid
|string
|path
|True
a|Aggregate UUID
|target.uuid
|string
|path
|True
a|Cloud target UUID
|return_timeout
|integer
|query
|False
a|The number of seconds to allow the call to execute before returning.
When doing a POST, PATCH, or DELETE operation on a single record, the
default is 0 seconds. This means that if an asynchronous operation is
```
started, the server immediately returns HTTP code 202 (Accepted) along with a link to the job. If a non-zero value is specified for POST, PATCH, or DELETE operations, ONTAP waits that length of time to see if the job completes so it can return something other than 202. \* Default value: 1 \* Max value: 120 \* Min value: 0

```
| == =
```
== Response

Status: 202, Accepted

```
[cols=3*,options=header]
|===|Name
|Type
|Description
|job
|link:#job_link[job_link]
a|
| == =.Example response
[%collapsible%closed]
====
[source, json, subs=+macros]
{
    "job": {
      "_links": {
        "self": {
           "href": "/api/resourcelink"
        }
      },
      "uuid": "string"
    }
}
====== Error
```

```
[cols=3*,options=header]
| == =|Name
|Type
|Description
|error
|link:#error[error]
a|
| == =.Example error
[%collapsible%closed]
====[source,json,subs=+macros]
{
    "error": {
      "arguments": {
        "code": "string",
        "message": "string"
      },
      "code": "4",
      "message": "entry doesn't exist",
      "target": "uuid"
    }
}
====== Definitions
[.api-def-first-level]
.See Definitions
[%collapsible%closed]
//Start collapsible Definitions block
====[#href]
[.api-collapsible-fifth-title]
href
[cols=3*,options=header]
| == =|Name
```

```
|Type
|Description
|href
|string
a|
| == =[#_links]
[.api-collapsible-fifth-title]
_links
[cols=3*,options=header]
|===|Name
|Type
|Description
|self
|link:#href[href]
a|
|===[#job_link]
[.api-collapsible-fifth-title]
job_link
[cols=3*,options=header]
| == =|Name
|Type
|Description
|_links
|link:#_links[_links]
a|
|uuid
|string
a|The UUID of the asynchronous job that is triggered by a POST, PATCH, or
DELETE operation.
```

```
| == =[#error_arguments]
[.api-collapsible-fifth-title]
error_arguments
[cols=3*,options=header]
|===|Name
|Type
|Description
|code
|string
a|Argument code
|message
|string
a|Message argument
|===[#error]
[.api-collapsible-fifth-title]
error
[cols=3*,options=header]
| == =|Name
|Type
|Description
|arguments
|array[link:#error_arguments[error_arguments]]
a|Message arguments
|code
|string
a|Error code
```

```
|message
```

```
|string
a|Error message
|target
|string
a|The target parameter that caused the error.
|===//end collapsible .Definitions block
=[[ID2cede0bafeacc0876a14bff8439dcba9]]
= Retrieve the cloud store for an aggregate
[.api-doc-operation .api-doc-operation-get]#GET# [.api-doc-code-
block]#`/storage/aggregates/{aggregate.uuid}/cloud-stores/{target.uuid}`#
*Introduced In:* 9.6
Retrieves the cloud store for the aggregate using the specified cloud
target UUID.
== Related ONTAP commands
* `storage aggregate object-store show`
== Parameters
[cols=5*,options=header]
| == =|Name
|Type
|In
|Required
|Description
|aggregate.uuid
|string
|path
```

```
|True
a|Aggregate UUID
|target.uuid
|string
|path
|True
a|Cloud target UUID
|fields
|array[string]
|query
|False
a|Specify the fields to return.
|===== Response
```
Status: 200, Ok

```
[cols=3*,options=header]
| == =|Name
|Type
|Description
|_links
|link:#_links[_links]
a|
|aggregate
|link:#aggregate[aggregate]
a|Aggregate
|availability
|string
a|Availability of the object store.
|mirror_degraded
|boolean
a|This field identifies if the mirror cloud store is in sync with the
```

```
primary cloud store of a FabricPool.
|primary
|boolean
a|This field indicates whether the cloud store is the primary cloud store
of a mirrored FabricPool.
|target
|link:#target[target]
a|Cloud target
|unavailable_reason
|link:#unavailable_reason[unavailable_reason]
a|
|unreclaimed_space_threshold
|integer
a|Usage threshold for reclaiming unused space in the cloud store. Valid
values are 0 to 99. The default value depends on the provider type. This
can be specified in PATCH but not POST.
|used
|integer
a|The amount of object space used. Calculated every 5 minutes and cached.
|===.Example response
[%collapsible%closed]
====[source, json, subs=+macros]
{
    "_links": {
      "self": {
        "href": "/api/resourcelink"
      }
    },
    "aggregate": {
      "name": "aggr1"
    },
    "availability": "available",
```

```
  "target": {
    " links": {
        "self": {
           "href": "/api/resourcelink"
        }
      },
    "name": "target1",
      "uuid": "1cd8a442-86d1-11e0-ae1c-123478563412"
    },
    "unavailable_reason": {
     "message": "string"
    },
    "unreclaimed_space_threshold": 20,
    "used": 0
}
====== Error
```
Status: Default, Error

```
[cols=3*,options=header]
|===|Name
|Type
|Description
|error
|link:#error[error]
a|
|===.Example error
[%collapsible%closed]
====[source,json,subs=+macros]
{
    "error": {
      "arguments": {
        "code": "string",
        "message": "string"
      },
      "code": "4",
```

```
  "message": "entry doesn't exist",
      "target": "uuid"
   }
}
====== Definitions
[.api-def-first-level]
.See Definitions
[%collapsible%closed]
//Start collapsible Definitions block
====[#href]
[.api-collapsible-fifth-title]
href
[cols=3*,options=header]
|===|Name
|Type
|Description
|href
|string
a|
| == =[#_links]
[.api-collapsible-fifth-title]
_links
[cols=3*,options=header]
| == =|Name
|Type
|Description
|self
|link:#href[href]
a|
| == =
```

```
[#aggregate]
[.api-collapsible-fifth-title]
aggregate
Aggregate
[cols=3*,options=header]
| == =|Name
|Type
|Description
|name
|string
a|
|===[#target]
[.api-collapsible-fifth-title]
target
Cloud target
[cols=3*,options=header]
|==|Name
|Type
|Description
|_links
|link:#_links[_links]
a|
|name
|string
a|
|uuid
|string
a|
| == =
```

```
[#unavailable_reason]
[.api-collapsible-fifth-title]
unavailable_reason
[cols=3*,options=header]
| == =|Name
|Type
|Description
|message
|string
a|Indicates why the object store is unavailable.
| == =[#error arguments]
[.api-collapsible-fifth-title]
error_arguments
[cols=3*,options=header]
| == =|Name
|Type
|Description
|code
|string
a|Argument code
|message
|string
a|Message argument
|===[#error]
[.api-collapsible-fifth-title]
error
[cols=3*,options=header]
```

```
| == =|Name
|Type
|Description
|arguments
|array[link:#error_arguments[error_arguments]]
a|Message arguments
|code
|string
a|Error code
|message
|string
a|Error message
|target
|string
a|The target parameter that caused the error.
| == =//end collapsible .Definitions block
====[[IDdf8bc7e364ae697a128cd57eb567818c]]
= Update a cloud store
[.api-doc-operation .api-doc-operation-patch]#PATCH# [.api-doc-code-
block]#`/storage/aggregates/{aggregate.uuid}/cloud-stores/{target.uuid}`#
*Introduced In:* 9.6
Updates the cloud store specified by the UUID with the fields in the body.
This request starts a job and returns a link to that job.
== Related ONTAP commands
* `storage aggregate object-store modify`
```

```
== Parameters
[cols=5*,options=header]
| == =|Name
|Type
|In
|Required
|Description
|aggregate.uuid
|string
|path
|True
a|Aggregate UUID
|target.uuid
|string
|path
|True
a|Cloud target UUID
|return_timeout
|integer
|query
|False
a|The number of seconds to allow the call to execute before returning.
When doing a POST, PATCH, or DELETE operation on a single record, the
default is 0 seconds. This means that if an asynchronous operation is
started, the server immediately returns HTTP code 202 (Accepted) along
with a link to the job. If a non-zero value is specified for POST, PATCH,
or DELETE operations, ONTAP waits that length of time to see if the job
completes so it can return something other than 202.
* Default value: 1
* Max value: 120
* Min value: 0
|===== Request Body
```

```
[cols=3*,options=header]
| == =|Name
|Type
|Description
|_links
|link:#_links[_links]
a|
|aggregate
|link:#aggregate[aggregate]
a|Aggregate
|availability
|string
a|Availability of the object store.
|mirror_degraded
|boolean
a|This field identifies if the mirror cloud store is in sync with the
primary cloud store of a FabricPool.
|primary
|boolean
a|This field indicates whether the cloud store is the primary cloud store
of a mirrored FabricPool.
|target
|link:#target[target]
a|Cloud target
|unavailable_reason
|link:#unavailable_reason[unavailable_reason]
a|
|unreclaimed_space_threshold
|integer
a|Usage threshold for reclaiming unused space in the cloud store. Valid
values are 0 to 99. The default value depends on the provider type. This
```

```
can be specified in PATCH but not POST.
|used
|integer
a|The amount of object space used. Calculated every 5 minutes and cached.
| == =.Example request
[%collapsible%closed]
====[source,json,subs=+macros]
{
    "_links": {
      "self": {
        "href": "/api/resourcelink"
      }
    },
    "aggregate": {
      "name": "aggr1"
    },
    "availability": "available",
    "target": {
    " links": {
        "self": {
           "href": "/api/resourcelink"
        }
      },
      "name": "target1",
      "uuid": "1cd8a442-86d1-11e0-ae1c-123478563412"
    },
    "unavailable_reason": {
      "message": "string"
    },
    "unreclaimed_space_threshold": 20,
    "used": 0
}
====== Response
```
Status: 202, Accepted

```
[cols=3*,options=header]
| == =|Name
|Type
|Description
|job
|link:#job_link[job_link]
a|
|===.Example response
[%collapsible%closed]
====[source,json,subs=+macros]
{
    "job": {
      "_links": {
        "self": {
          "href": "/api/resourcelink"
        }
      },
      "uuid": "string"
   }
}
====== Error
```
## Status: Default, Error

```
[cols=3*,options=header]
| == =|Name
|Type
|Description
|error
|link:#error[error]
a|
| == = \;
```

```
.Example error
[%collapsible%closed]
====
[source,json,subs=+macros]
{
    "error": {
      "arguments": {
        "code": "string",
       "message": "string"
      },
      "code": "4",
      "message": "entry doesn't exist",
      "target": "uuid"
   }
}
====== Definitions
[.api-def-first-level]
.See Definitions
[%collapsible%closed]
//Start collapsible Definitions block
====
[#href]
[.api-collapsible-fifth-title]
href
[cols=3*,options=header]
| == =|Name
|Type
|Description
|href
|string
a|
| == =[#_links]
[.api-collapsible-fifth-title]
_links
```

```
[cols=3*,options=header]
| == =|Name
|Type
|Description
|self
|link:#href[href]
a|
| == =[#aggregate]
[.api-collapsible-fifth-title]
aggregate
Aggregate
[cols=3*,options=header]
| == =|Name
|Type
|Description
|name
|string
a|
|===[#target]
[.api-collapsible-fifth-title]
target
Cloud target
[cols=3*,options=header]
| == =|Name
|Type
|Description
|_links
```

```
|link:#_links[_links]
a|
|name
|string
a|
|uuid
|string
a|
|===[#unavailable_reason]
[.api-collapsible-fifth-title]
unavailable_reason
[cols=3*,options=header]
| == =|Name
|Type
|Description
|message
|string
a|Indicates why the object store is unavailable.
| == =[#cloud store]
[.api-collapsible-fifth-title]
cloud_store
[cols=3*,options=header]
|===|Name
|Type
|Description
|_links
|link:#_links[_links]
a|
|aggregate
```

```
|link:#aggregate[aggregate]
a|Aggregate
|availability
|string
a|Availability of the object store.
|mirror_degraded
|boolean
a|This field identifies if the mirror cloud store is in sync with the
primary cloud store of a FabricPool.
|primary
|boolean
a|This field indicates whether the cloud store is the primary cloud store
of a mirrored FabricPool.
|target
|link:#target[target]
a|Cloud target
|unavailable_reason
|link:#unavailable_reason[unavailable_reason]
a|
|unreclaimed_space_threshold
|integer
a|Usage threshold for reclaiming unused space in the cloud store. Valid
values are 0 to 99. The default value depends on the provider type. This
can be specified in PATCH but not POST.
|used
|integer
a|The amount of object space used. Calculated every 5 minutes and cached.
|===[#job_link]
[.api-collapsible-fifth-title]
```

```
job_link
[cols=3*,options=header]
|===|Name
|Type
|Description
|_links
|link:#_links[_links]
a|
|uuid
|string
a|The UUID of the asynchronous job that is triggered by a POST, PATCH, or
DELETE operation.
| == =[#error arguments]
[.api-collapsible-fifth-title]
error_arguments
[cols=3*,options=header]
| == =|Name
|Type
|Description
|code
|string
a|Argument code
|message
|string
a|Message argument
| == =[#error]
[.api-collapsible-fifth-title]
error
```

```
[cols=3*,options=header]
| == =|Name
|Type
|Description
|arguments
|array[link:#error_arguments[error_arguments]]
a|Message arguments
|code
|string
a|Error code
|message
|string
a|Error message
|target
|string
a|The target parameter that caused the error.
| == =//end collapsible .Definitions block
===== Manage storage aggregate plexes
:leveloffset: +1
[[IDdde7a163dee71218447786027ea2e464]]
= Storage aggregates aggregate.uuid plexes endpoint overview
== Overview
```

```
The Storage Aggregate Plex API provides relevant state information for
each plex in the aggregate.
For each plex, details are provided for the RAID groups in the plex and
the disks that make up each RAID group.
== Examples
=== Retrieving the list of plexes in an aggregate
The following example shows the response with the list of plexes in an
aggregate:
----
# The API:
/api/storage/aggregates/{uuid}/plexes
# The call:
curl -X GET "https://<mgmt-ip>/api/storage/aggregates/19425837-f2fa-4a9f-
8f01-712f626c983c/plexes" -H "accept: application/json"
# The response:
{
"records": [
    {
     "name": "plex0",
   },
    {
     "name": "plex4",
   }
],
"num records": 2,
}
----
=== Retrieving a specific plex in an aggregate
The following example shows the response when requesting a specific plex
of an aggregate:
----
# The API:
/api/storage/aggregates/{uuid}/plexes/{name}
# The call:
curl -X GET "https://<mgmt-ip>/api/storage/aggregates/19425837-f2fa-4a9f-
```

```
8f01-712f626c983c/plexes/plex0" -H "accept: application/json"
# The response:
{
"aggregate": {
    "uuid": "19425837-f2fa-4a9f-8f01-712f626c983c",
   "name": "test1",
},
"name": "plex0",
"online": true,
"state": "normal",
"pool": "pool0",
"resync": {
   "active": false
},
"raid_groups": [
   {
    "name": "rg0",
    "raid type": "raid dp",
    "cache tier": false,
      "degraded": false,
      "recomputing_parity": {
        "active": false
      },
      "reconstruct": {
       "active": false
      },
      "disks": [
      \{  "position": "dparity",
          "state": "normal",
          "type": "ssd",
        "usable size": 86769664,
           "disk": {
            "name": "1.1.29",
          }
        },
        {
          "position": "parity",
          "state": "normal",
           "type": "ssd",
        "usable size": 86769664,
          "disk": {
            "name": "1.1.4",
          }
        },
```

```
  {
           "position": "data",
           "state": "normal",
           "type": "ssd",
         "usable size": 86769664,
           "disk": {
             "name": "1.1.30",
          }
         },
         {
           "position": "data",
           "state": "normal",
           "type": "ssd",
         "usable size": 86769664,
           "disk": {
             "name": "1.1.5",
          }
         },
         {
           "position": "data",
           "state": "normal",
           "type": "ssd",
         "usable size": 86769664,
           "disk": {
            "name": "1.1.31",
          }
         },
         {
          "position": "data",
           "state": "normal",
           "type": "ssd",
         "usable size": 86769664,
           "disk": {
             "name": "1.1.6",
          }
         }
      ]
  }
],<br>}
---
```

```
[[IDce2b66ff8cf345e69d883436306d2bc2]]
= Retrieve a collection of plexes for an aggregate
[.api-doc-operation .api-doc-operation-get]#GET# [.api-doc-code-
block]#`/storage/aggregates/{aggregate.uuid}/plexes`#
*Introduced In:* 9.6
Retrieves the collection of plexes for the specified aggregate.
== Related ONTAP commands
* `storage aggregate plex show`
== Parameters
[cols=5*,options=header]
| == =|Name
|Type
|In
|Required
|Description
|aggregate.uuid
|string
|path
|True
a|Aggregate UUID
|online
|boolean
|query
|False
a|Filter by online
|resync.level
|string
|query
|False
a|Filter by resync.level
```
|resync.percent |integer |query |False a|Filter by resync.percent |resync.active |boolean |query |False a|Filter by resync.active |raid\_groups.degraded |boolean |query |False a|Filter by raid groups.degraded \* Introduced in: 9.7 |raid\_groups.disks.state |string |query |False a|Filter by raid\_groups.disks.state \* Introduced in: 9.7 |raid\_groups.disks.usable\_size |integer |query |False a|Filter by raid groups.disks.usable size \* Introduced in: 9.7 |raid\_groups.disks.position |string |query |False a|Filter by raid\_groups.disks.position

```
* Introduced in: 9.7
|raid_groups.disks.disk.name
|string
|query
|False
a|Filter by raid groups.disks.disk.name
* Introduced in: 9.7
|raid_groups.disks.type
|string
|query
|False
a|Filter by raid groups.disks.type
* Introduced in: 9.7
|raid_groups.recomputing_parity.percent
|integer
|query
|False
a|Filter by raid groups.recomputing parity.percent
* Introduced in: 9.7
|raid_groups.recomputing_parity.active
|boolean
|query
|False
a|Filter by raid groups.recomputing parity.active
* Introduced in: 9.7
|raid_groups.name
|string
|query
|False
a|Filter by raid_groups.name
* Introduced in: 9.7
```
|raid\_groups.cache\_tier |boolean |query |False a|Filter by raid groups.cache tier \* Introduced in: 9.7 |raid\_groups.reconstruct.percent |integer |query |False a|Filter by raid\_groups.reconstruct.percent \* Introduced in: 9.7 |raid\_groups.reconstruct.active |boolean |query |False a|Filter by raid groups.reconstruct.active \* Introduced in: 9.7 |raid\_groups.raid\_type |string |query |False a|Filter by raid groups.raid type \* Introduced in: 9.9 |aggregate.name |string |query |False a|Filter by aggregate.name |pool |string |query

|False a|Filter by pool |name |string |query |False a|Filter by name |state |string |query |False a|Filter by state |fields |array[string] |query |False a|Specify the fields to return. |max\_records |integer |query |False a|Limit the number of records returned. |return\_records |boolean |query |False a|The default is true for GET calls. When set to false, only the number of records is returned. \* Default value: 1 |return\_timeout |integer |query |False a|The number of seconds to allow the call to execute before returning.
```
When iterating over a collection, the default is 15 seconds. ONTAP
returns earlier if either max records or the end of the collection is
reached.
* Default value: 1
* Max value: 120
* Min value: 0
|order_by
|array[string]
|query
|False
a|Order results by specified fields and optional [asc|desc] direction.
Default direction is 'asc' for ascending.
| == === Response
```
Status: 200, Ok

```
[cols=3*,options=header]
| == =|Name
|Type
|Description
|_links
|link:#_links[_links]
a|
|error
|link:#error[error]
a|
|num_records
|integer
a|Number of records
|records
|array[link:#plex[plex]]
a|
| == =
```

```
.Example response
[%collapsible%closed]
====[source, json, subs=+macros]
{
    "_links": {
      "next": {
        "href": "/api/resourcelink"
      },
      "self": {
        "href": "/api/resourcelink"
      }
    },
    "error": {
      "arguments": {
        "code": "string",
       "message": "string"
      },
      "code": "4",
      "message": "entry doesn't exist",
      "target": "uuid"
    },
    "records": {
      "aggregate": {
        "_links": {
           "self": {
             "href": "/api/resourcelink"
           }
        },
      "name": "aggr1",
        "uuid": "1cd8a442-86d1-11e0-ae1c-123478563412"
      },
      "name": "plex0",
      "pool": "pool0",
      "raid_groups": {
        "disks": {
           "disk": {
             "_links": {
                "self": {
                  "href": "/api/resourcelink"
  }
             },
             "name": "1.0.1"
           },
```

```
  "position": "data",
           "state": "normal",
           "type": "ssd",
           "usable_size": 947912704
         },
       "name": "rg0",
       "raid type": "raid dp",
         "recomputing_parity": {
          "percent": 10
         },
         "reconstruct": {
           "percent": 10
        }
      },
      "resync": {
         "level": "full",
        "percent": 10
      },
      "state": "normal"
   }
}
====== Error
```
## Status: Default, Error

```
[cols=3*,options=header]
| == =|Name
|Type
|Description
|error
|link:#error[error]
a|
| == =.Example error
[%collapsible%closed]
====
[source,json,subs=+macros]
{
```

```
  "error": {
      "arguments": {
        "code": "string",
        "message": "string"
      },
      "code": "4",
      "message": "entry doesn't exist",
      "target": "uuid"
   }
}
====== Definitions
[.api-def-first-level]
.See Definitions
[%collapsible%closed]
//Start collapsible Definitions block
=[#href]
[.api-collapsible-fifth-title]
href
[cols=3*,options=header]
|===|Name
|Type
|Description
|href
|string
a|
| == =[#_links]
[.api-collapsible-fifth-title]
_links
[cols=3*,options=header]
| == =|Name
|Type
|Description
```

```
|next
|link:#href[href]
a|
|self
|link:#href[href]
a|
|===[#error arguments]
[.api-collapsible-fifth-title]
error_arguments
[cols=3*,options=header]
|===|Name
|Type
|Description
|code
|string
a|Argument code
|message
|string
a|Message argument
|===[#error]
[.api-collapsible-fifth-title]
error
[cols=3*,options=header]
| == =|Name
|Type
|Description
|arguments
|array[link:#error_arguments[error_arguments]]
a|Message arguments
```

```
|code
|string
a|Error code
|message
|string
a|Error message
|target
|string
a|The target parameter that caused the error.
| == =[#_links]
[.api-collapsible-fifth-title]
_links
[cols=3*,options=header]
|===|Name
|Type
|Description
|self
|link:#href[href]
a|
| == =[#aggregate]
[.api-collapsible-fifth-title]
aggregate
Aggregate
[cols=3*,options=header]
| == =|Name
```

```
|Type
|Description
|_links
|link:#_links[_links]
a|
|name
|string
a|
|uuid
|string
a|
|===[#disk]
[.api-collapsible-fifth-title]
disk
Disk
[cols=3*,options=header]
| == =|Name
|Type
|Description
|_links
|link:#_links[_links]
a|
|name
|string
a|
|===[#raid_group_disk]
[.api-collapsible-fifth-title]
raid_group_disk
[cols=3*,options=header]
```

```
| == =|Name
|Type
|Description
|disk
|link:#disk[disk]
a|Disk
|position
|string
a|The position of the disk within the RAID group.
|state
|string
a|The state of the disk within the RAID group.
|type
|string
a|Disk interface type
|usable_size
|integer
a|Size in bytes that is usable by the aggregate.
|===[#recomputing parity]
[.api-collapsible-fifth-title]
recomputing_parity
[cols=3*,options=header]
| == =|Name
|Type
|Description
|active
|boolean
a|RAID group is recomputing parity
```

```
|percent
|integer
a|Recomputing parity percentage
| == =[#reconstruct]
[.api-collapsible-fifth-title]
reconstruct
[cols=3*,options=header]
| == =|Name
|Type
|Description
|active
|boolean
a|One or more disks in this RAID group are being reconstructed.
|percent
|integer
a|Reconstruct percentage
| == =[#raid_group]
[.api-collapsible-fifth-title]
raid_group
[cols=3*,options=header]
|===|Name
|Type
|Description
|cache_tier
|boolean
a|RAID group is a cache tier
```

```
|degraded
|boolean
a|RAID group is degraded. A RAID group is degraded when at least one disk
from that group has failed or is offline.
|disks
|array[link:#raid_group_disk[raid_group_disk]]
a|
|name
|string
a|RAID group name
|raid_type
|string
a|RAID type of the raid group.
|recomputing_parity
|link:#recomputing_parity[recomputing_parity]
a|
|reconstruct
|link:#reconstruct[reconstruct]
a|
|===[#resync]
[.api-collapsible-fifth-title]
resync
[cols=3*,options=header]
|===|Name
|Type
|Description
|active
|boolean
a|Plex is being resynchronized to its mirrored plex
```
|level

```
|string
a|Plex resyncing level
|percent
|integer
a|Plex resyncing percentage
|===[#plex]
[.api-collapsible-fifth-title]
plex
[cols=3*,options=header]
| == =|Name
|Type
|Description
|aggregate
|link:#aggregate[aggregate]
a|Aggregate
|name
|string
a|Plex name
|online
|boolean
a|Plex is online
|pool
|string
a|SyncMirror pool assignment
|raid_groups
|array[link:#raid_group[raid_group]]
a|
|resync
```

```
|link:#resync[resync]
a|
|state
|string
a|Plex state
|===//end collapsible .Definitions block
====[[ID26b626ded1917b5411757ebd25e11498]]
= Retrieve a plex specified by the aggregate UUID and plex name
[.api-doc-operation .api-doc-operation-get]#GET# [.api-doc-code-
block]#`/storage/aggregates/{aggregate.uuid}/plexes/{name}`#
*Introduced In:* 9.6
Retrieves the plex specified by the aggregate UUID and plex name.
== Related ONTAP commands
* `storage aggregate plex show`
== Parameters
[cols=5*,options=header]
| == =|Name
|Type
|In
|Required
|Description
|aggregate.uuid
|string
|path
|True
a|Aggregate UUID
```

```
|name
|string
|path
|True
a|Plex name
|fields
|array[string]
|query
|False
a|Specify the fields to return.
|===
```
== Response

Status: 200, Ok

```
[cols=3*,options=header]
| == =|Name
|Type
|Description
|aggregate
|link:#aggregate[aggregate]
a|Aggregate
|name
|string
a|Plex name
|online
|boolean
a|Plex is online
|pool
|string
a|SyncMirror pool assignment
```

```
|raid_groups
|array[link:#raid_group[raid_group]]
a|
|resync
|link:#resync[resync]
a|
|state
|string
a|Plex state
| == =.Example response
[%collapsible%closed]
=[source,json,subs=+macros]
{
    "aggregate": {
      "_links": {
        "self": {
           "href": "/api/resourcelink"
        }
      },
      "name": "aggr1",
      "uuid": "1cd8a442-86d1-11e0-ae1c-123478563412"
    },
    "name": "plex0",
    "pool": "pool0",
    "raid_groups": {
      "disks": {
         "disk": {
         " links": {
            "self": {
               "href": "/api/resourcelink"
            }
          },
          "name": "1.0.1"
         },
         "position": "data",
         "state": "normal",
         "type": "ssd",
```

```
  "usable_size": 947912704
      },
    "name": "rg0",
    "raid type": "raid dp",
      "recomputing_parity": {
        "percent": 10
      },
      "reconstruct": {
         "percent": 10
      }
    },
    "resync": {
     "level": "full",
     "percent": 10
    },
    "state": "normal"
}
====== Error
```
Status: Default, Error

```
[cols=3*,options=header]
|===|Name
|Type
|Description
|error
|link:#error[error]
a|
| == =.Example error
[%collapsible%closed]
====
[source,json,subs=+macros]
{
    "error": {
      "arguments": {
        "code": "string",
        "message": "string"
```

```
  },
      "code": "4",
      "message": "entry doesn't exist",
      "target": "uuid"
   }
}
====== Definitions
[.api-def-first-level]
.See Definitions
[%collapsible%closed]
//Start collapsible Definitions block
====
[#href]
[.api-collapsible-fifth-title]
href
[cols=3*,options=header]
| == =|Name
|Type
|Description
|href
|string
a|
| == =[#_links]
[.api-collapsible-fifth-title]
_links
[cols=3*,options=header]
|===|Name
|Type
|Description
|self
|link:#href[href]
a|
| == =
```

```
[#aggregate]
[.api-collapsible-fifth-title]
aggregate
Aggregate
[cols=3*,options=header]
| == =|Name
|Type
|Description
|_links
|link:#_links[_links]
a|
|name
|string
a|
|uuid
|string
a|
| == =[#disk]
[.api-collapsible-fifth-title]
disk
Disk
[cols=3*,options=header]
| == =|Name
|Type
|Description
|_links
|link:#_links[_links]
a|
```

```
|name
|string
a|
|===[#raid_group_disk]
[.api-collapsible-fifth-title]
raid_group_disk
[cols=3*,options=header]
| == =|Name
|Type
|Description
|disk
|link:#disk[disk]
a|Disk
|position
|string
a|The position of the disk within the RAID group.
|state
|string
a|The state of the disk within the RAID group.
|type
|string
a|Disk interface type
|usable_size
|integer
a|Size in bytes that is usable by the aggregate.
| == =[#recomputing parity]
[.api-collapsible-fifth-title]
```

```
recomputing_parity
[cols=3*,options=header]
|===|Name
|Type
|Description
|active
|boolean
a|RAID group is recomputing parity
|percent
|integer
a|Recomputing parity percentage
| == =[#reconstruct]
[.api-collapsible-fifth-title]
reconstruct
[cols=3*,options=header]
| == =|Name
|Type
|Description
|active
|boolean
a|One or more disks in this RAID group are being reconstructed.
|percent
|integer
a|Reconstruct percentage
|===[#raid_group]
[.api-collapsible-fifth-title]
raid_group
```

```
[cols=3*,options=header]
|===|Name
|Type
|Description
|cache_tier
|boolean
a|RAID group is a cache tier
|degraded
|boolean
a|RAID group is degraded. A RAID group is degraded when at least one disk
from that group has failed or is offline.
|disks
|array[link:#raid_group_disk[raid_group_disk]]
a|
|name
|string
a|RAID group name
|raid_type
|string
a|RAID type of the raid group.
|recomputing_parity
|link:#recomputing_parity[recomputing_parity]
a|
|reconstruct
|link:#reconstruct[reconstruct]
a|
| == =[#resync]
[.api-collapsible-fifth-title]
resync
```

```
[cols=3*,options=header]
| == =|Name
|Type
|Description
|active
|boolean
a|Plex is being resynchronized to its mirrored plex
|level
|string
a|Plex resyncing level
|percent
|integer
a|Plex resyncing percentage
| == =[#error_arguments]
[.api-collapsible-fifth-title]
error_arguments
[cols=3*,options=header]
| == =|Name
|Type
|Description
|code
|string
a|Argument code
|message
|string
a|Message argument
| == =
```

```
[#error]
[.api-collapsible-fifth-title]
error
[cols=3*,options=header]
| == =|Name
|Type
|Description
|arguments
|array[link:#error_arguments[error_arguments]]
a|Message arguments
|code
|string
a|Error code
|message
|string
a|Error message
|target
|string
a|The target parameter that caused the error.
|===//end collapsible .Definitions block
=:leveloffset: -1
= Storage aggregates UUID
:leveloffset: +1
[[IDbb23f197ba5bf412161167b8c1440636]]
```
== Updating storage aggregates

The PATCH operation is used to modify properties of the aggregate. There are several properties that can be modified on an aggregate. Only one property can be modified for each PATCH request. PATCH operations on the aggregate's disk count will be blocked while one or more nodes in the cluster are simulating or implementing automatic aggregate creation.

The following is a list of properties that can be modified using the PATCH operation including a brief description for each:

\* name - This property can be changed to rename the aggregate. \* node.name and node.uuid - Either property can be updated in order to relocate the aggregate to a different node in the cluster. \* block storage.mirror.enabled - This property can be changed from 'false' to 'true' in order to mirror the aggregate, if the system is capable of doing so. \* block\_storage.primary.disk\_count - This property can be updated to increase the number of disks in an aggregate. \* block\_storage.primary.raid\_size - This property can be updated to set the desired RAID size. \* block\_storage.primary.raid\_type - This property can be updated to set the desired RAID type.

\* cloud storage.tiering fullness threshold - This property can be updated to set the desired tiering fullness threshold if using FabricPool. \* data\_encryption.software\_encryption\_enabled - This property enables or disables NAE on the aggregate.

=== Aggregate expansion

The PATCH operation also supports automatically expanding an aggregate based on the spare disks which are present within the system. Running PATCH with the query "auto provision policy" set to "expand" starts the recommended expansion job. In order to see the expected change in capacity before starting the job, call GET on an aggregate instance with the query "auto provision policy" set to "expand".

=== Manual simulated aggregate expansion

The PATCH operation also supports simulated manual expansion of an aggregate. Running PATCH with the query "simulate" set to "true" and

```
"block_storage.primary.disk_count" set to the final disk count will start
running the prechecks associated with expanding the aggregate to the
proposed size.
The response body will include information on how many disks the aggregate
can be expanded to, any associated warnings, along with the proposed final
size of the aggregate.
== Deleting storage aggregates
If volumes exist on an aggregate, they must be deleted or moved before the
aggregate can be deleted.
See the /storage/volumes API for details on moving or deleting volumes.
\mathbf{I} , \mathbf{I} , \mathbf{I}== Examples
=== Retrieving a specific aggregate from the cluster
The following example shows the response of the requested aggregate. If
there is no aggregate with the requested UUID, an error is returned.
----
# The API:
/api/storage/aggregates/{uuid}
# The call:
curl -X GET "https://<mgmt-ip>/api/storage/aggregates/870dd9f2-bdfa-4167-
b692-57d1cec874d4" -H "accept: application/json"
# The response:
{
"uuid": "19425837-f2fa-4a9f-8f01-712f626c983c",
"name": "test1",
"node": {
    "uuid": "caf95bec-f801-11e8-8af9-005056bbe5c1",
  "name": "node-1",
},
"home node": {
    "uuid": "caf95bec-f801-11e8-8af9-005056bbe5c1",
  "name": "node-1",
},
"space": {
    "block_storage": {
      "size": 235003904,
      "available": 191942656,
```

```
  "used": 43061248,
    "full threshold percent": 98,
    "physical used": 5271552,
    "physical used percent": 1,
      "volume_footprints_percent": 14,
    "aggregate metadata": 2655,
    "aggregate metadata percent": 8,
    "used including snapshot reserve": 674685,
    "used including snapshot reserve percent": 35,
    "data compacted count": 666666,
    "data compaction space saved": 654566,
    "data compaction space saved percent": 47,
    "volume deduplication shared count": 567543,
    "volume deduplication space saved": 23765,
      "volume_deduplication_space_saved_percent": 32
    },
    "snapshot": {
     "used_percent": 45,
     "available": 2000,
      "total": 5000,
      "used": 3000,
     "reserve_percent": 20
    },
  "cloud storage": {
     "used": 0
    },
    "efficiency": {
     "savings": 1408029,
     "ratio": 6.908119720880661,
      "logical_used": 1646350
    },
    "efficiency_without_snapshots": {
     "savings": 0,
     "ratio": 1,
      "logical_used": 737280
    },
   "efficiency_without_snapshots_flexclones": {
     "savings": 5000,
     "ratio": 2,
      "logical_used": 10000
   }
},
"snapshot": {
 "files total": 10,
 "files used": 3,
 "max files available": 5,
```

```
"max files used": 50
},
"state": "online",
"snaplock type": "non snaplock",
"create time": "2018-12-04T15:40:38-05:00",
"data encryption": {
  "software encryption enabled": false,
  "drive protection enabled": false
},
"block storage": {
    "primary": {
    "disk count": 6,
    "disk class": "solid state",
    "raid type": "raid dp",
      "raid_size": 24,
    "checksum style": "block",
    "disk type": "ssd"
    },
  "hybrid cache": {
     "enabled": false
    },
    "mirror": {
     "enabled": false,
     "state": "unmirrored"
    },
    "plexes": [
      {
        "name": "plex0",
      }
    ]
},
"cloud storage": {
   "attach_eligible": false
},
}
---=== Retrieving statistics and metric for an aggregate
In this example, the API returns the "statistics" and "metric" properties
for the aggregate requested.
---#The API:
/api/storage/aggregates/{uuid}?fields=statistics,metric
```

```
#The call:
curl -X GET "https://<mgmt-ip>/api/storage/aggregates/538bf337-1b2c-11e8-
bad0-005056b48388?fields=statistics,metric" -H "accept: application/json"
#The response:
{
"uuid": "538bf337-1b2c-11e8-bad0-005056b48388",
"name": "aggr4",
"metric": {
       "timestamp": "2019-07-08T22:16:45Z",
       "duration": "PT15S",
       "status": "ok",
       "throughput": {
          "read": 7099,
          "write": 840226,
         "other": 193293789,
         "total": 194141115
         },
       "latency": {
         "read": 149,
         "write": 230,
         "other": 123,
         "total": 124
       },
       "iops": {
          "read": 1,
         "write": 17,
         "other": 11663,
         "total": 11682
       },
  },
    "statistics": {
       "timestamp": "2019-07-08T22:17:09Z",
       "status": "ok",
     "throughput raw": {
          "read": 3106045952,
         "write": 63771742208,
         "other": 146185560064,
         "total": 213063348224
       },
       "latency_raw": {
          "read": 54072313,
         "write": 313354426,
         "other": 477201985,
          "total": 844628724
```

```
  },
     "iops raw": {
         "read": 328267,
         "write": 1137230,
         "other": 1586535,
         "total": 3052032
       }
   },
}
----
For more information and examples on viewing historical performance
metrics for any given aggregate, see
xref:{relative_path}storage_aggregates_uuid_metrics_endpoint_overview.html
[DOC /storage/aggregates/\{uuid}/metrics]
=== Simulating aggregate expansion
The following example shows the response for a simulated data aggregate
expansion based on the values of the 'block storage.primary.disk count'
attribute passed in.
The query does not modify the existing aggregate but returns how the
aggregate will look after the expansion along with any associated
warnings.
Simulated data aggregate expansion will be blocked while one or more nodes
in the cluster are simulating or implementing automatic aggregate
creation.
This will be reflected in the following attributes:
* space.block storage.size - Total usable space in bytes, not including
WAFL reserve and aggregate Snapshot copy reserve.
* block storage.primary.disk count - Number of disks that could be used to
create the aggregate.
----
# The API:
/api/storage/aggregates/{uuid}?simulate=true
# The call:
curl -X PATCH "https://<mgmt-ip>/api/storage/aggregates/cae60cfe-deae-
42bd-babb-ef437d118314?simulate=true" -H "accept: application/json" -d
"{\"block_storage\": {\"primary\": {\"disk_count\": 14}}}"
# The response:
{
```

```
"warnings": [
    {
    "name": "node 2 SSD 1",
      "warning": {
         "message": "One or more disks will not be added. 14 disks specified,
13 disks will be added.",
         "code": 787170,
         "arguments": [
           "14",
          "13"
        ]
     }
   }
\frac{1}{\sqrt{2}}"num records": 1,
"records": [
 \left\{ \begin{array}{c} 1 \end{array} \right\}  "uuid": "cae60cfe-deae-42bd-babb-ef437d118314",
    "name": "node 2 SSD 1",
      "node": {
         "uuid": "4046dda8-f802-11e8-8f6d-005056bb2030",
         "name": "node-2",
         "_links": {
           "self": {
                "href": "/api/cluster/nodes/4046dda8-f802-11e8-8f6d-
005056bb2030"
           }
        }
      },
      "space": {
        "block_storage": {
           "size": 1116180480
        }
       },
       "block_storage": {
         "primary": {
         "disk count": 23,
         "disk_class": "solid_state",
         "raid type": "raid_dp",
         "disk type": "ssd"
         },
       "hybrid cache": {
          "enabled": false
         },
         "mirror": {
           "enabled": false
```

```
  }
      },
   }
\frac{1}{\sqrt{2}}"job": {
  " links": {
      "self": {
        "href": "/api/storage/aggregates/cae60cfe-deae-42bd-babb-
ef437d118314"
     }
   }
}
}
----
=== Retrieving a recommendation for an aggregate expansion
The following example shows the response with the recommended data
aggregate expansion based on what disks are present within the system.
The query does not modify the existing aggregate but returns how the
aggregate will look after the expansion. The recommendation will be
reflected in the attributes - 'space.block_storage.size' and
'block storage.primary.disk count'.
Recommended data aggregate expansion will be blocked while one or more
nodes in the cluster are simulating or implementing automatic aggregate
creation.
----
# The API:
/api/storage/aggregates/{uuid}?auto_provision_policy=expand
# The call:
curl -X GET "https://<mgmt-ip>/api/storage/aggregates/cae60cfe-deae-42bd-
babb-ef437d118314?auto_provision_policy=expand" -H "accept:
application/json"
# The response:
{
"uuid": "cae60cfe-deae-42bd-babb-ef437d118314",
"name": "node 2 SSD 1",
"node": {
    "uuid": "4046dda8-f802-11e8-8f6d-005056bb2030",
    "name": "node-2",
  " links": {
      "self": {
```

```
  "href": "/api/cluster/nodes/4046dda8-f802-11e8-8f6d-005056bb2030"
      }
   }
},
"space": {
    "block_storage": {
      "size": 1116180480
    }
},
"block_storage": {
    "primary": {
    "disk count": 23,
    "disk class": "solid state",
      "raid_type": "raid_dp",
    "disk type": "ssd"
    },
    "hybrid_cache": {
     "enabled": false
    },
    "mirror": {
     "enabled": false
    }
},
" links": {
    "self": {
      "href": "/api/storage/aggregates/cae60cfe-deae-42bd-babb-ef437d118314"
   }
}
}
----
=== Updating an aggregate in the cluster
The following example shows the workflow of adding disks to the aggregate.
Step 1: Check the current disk count on the aggregate.
----
# The API:
/api/storage/aggregates
# The call:
curl -X GET "https://<mgmt-ip>/api/storage/aggregates/19425837-f2fa-4a9f-
8f01-712f626c983c?fields=block storage.primary.disk count" -H "accept:
application/json"
```

```
# The response:
{
"uuid": "19425837-f2fa-4a9f-8f01-712f626c983c",
"name": "test1",
"block_storage": {
    "primary": {
     "disk_count": 6
   }
},
}
----
Step 2: Update the aggregate with the new disk count in
'block storage.primary.disk count'. The response to PATCH is a job unless
the request is invalid.
----
# The API:
/api/storage/aggregates
# The call:
curl -X PATCH "https://<mgmt-ip>/api/storage/aggregates/19425837-f2fa-
4a9f-8f01-712f626c983c" -H "accept: application/hal+json" -d
"{\"block_storage\": {\"primary\": {\"disk_count\": 8}}}"
# The response:
{
"job": {
    "uuid": "c103d15e-730b-11e8-a57f-005056b465d6",
    "_links": {
     "self": {
        "href": "/api/cluster/jobs/c103d15e-730b-11e8-a57f-005056b465d6"
      }
    }
}
}
----
Step 3: Wait for the job to finish, then call GET to see the reflected
change.
---# The API:
/api/storage/aggregates
```

```
# The call:
curl -X GET "https://<mgmt-ip>/api/storage/aggregates/19425837-f2fa-4a9f-
8f01-712f626c983c?fields=block storage.primary.disk count" -H "accept:
application/json"
# The response:
{
"uuid": "19425837-f2fa-4a9f-8f01-712f626c983c",
"name": "test1",
"block_storage": {
   "primary": {
     "disk_count": 8
   }
},
}
----
The following example shows the workflow to enable software encryption on
an aggregate.
Step 1: Check the current software encryption status of the aggregate.
----
# The API:
/api/storage/aggregates
# The call:
curl -X GET "https://<mgmt-ip>/api/storage/aggregates/f3aafdc6-be35-4d93-
9590-5a402bffbe4b?fields=data encryption.software encryption enabled" -H
"accept: application/json"
# The response:
{
"uuid": "f3aafdc6-be35-4d93-9590-5a402bffbe4b",
"name": "aggr5",
"data encryption": {
   "software_encryption_enabled": false
},
}
----
Step 2: Update the aggregate with the encryption status in
'data encryption.software encryption enabled'. The response to PATCH is a
job unless the request is invalid.
```

```
# The API:
/api/storage/aggregates
# The call:
curl -X PATCH "https://<mgmt-ip>/api/storage/aggregates/f3aafdc6-be35-
4d93-9590-5a402bffbe4b" -H "accept: application/hal+json" -d
'{"data_encryption": {"software_encryption_enabled": "true"}}'
# The response:
{
"job": {
    "uuid": "6b7ab28e-168d-11ea-8a50-0050568eca76",
    "_links": {
     "self": {
        "href": "/api/cluster/jobs/6b7ab28e-168d-11ea-8a50-0050568eca76"
      }
   }
}
}
----
Step 3: Wait for the job to finish, then call GET to see the reflected
change.
---# The API:
/api/storage/aggregates
# The call:
curl -X GET "https://<mgmt-ip>/api/storage/aggregates/f3aafdc6-be35-4d93-
9590-5a402bffbe4b?fields=data_encryption.software_encryption_enabled" -H
"accept: application/json"
# The response:
{
"uuid": "f3aafdc6-be35-4d93-9590-5a402bffbe4b",
"name": "aggr5",
"data encryption": {
    "software_encryption_enabled": true
},
}
----
```
----

```
[[IDb002ae3bf45b49bb9491a72e9af68a0c]]
= Delete an aggregate specified by the UUID
[.api-doc-operation .api-doc-operation-delete]#DELETE# [.api-doc-code-
block]#`/storage/aggregates/{uuid}`#
*Introduced In:* 9.6
Deletes the aggregate specified by the UUID. This request starts a job and
returns a link to that job.
== Related ONTAP commands
* `storage aggregate delete`
== Parameters
[cols=5*,options=header]
| == =|Name
|Type
|In
|Required
|Description
|uuid
|string
|path
|True
a|Aggregate UUID
|return_timeout
|integer
|query
|False
a|The number of seconds to allow the call to execute before returning.
When doing a POST, PATCH, or DELETE operation on a single record, the
default is 0 seconds. This means that if an asynchronous operation is
started, the server immediately returns HTTP code 202 (Accepted) along
with a link to the job. If a non-zero value is specified for POST, PATCH,
or DELETE operations, ONTAP waits that length of time to see if the job
```

```
completes so it can return something other than 202.
* Default value: 1
* Max value: 120
* Min value: 0
|===== Response
```
Status: 202, Accepted

```
[cols=3*,options=header]
|===|Name
|Type
|Description
|job
|link:#job_link[job_link]
a|
|===.Example response
[%collapsible%closed]
====[source,json,subs=+macros]
{
    "job": {
      "_links": {
        "self": {
           "href": "/api/resourcelink"
        }
      },
      "uuid": "string"
   }
}
====== Error
```
Status: Default
```
ONTAP Error Response Codes
| == =| Error Code | Description
| 460770
| The aggregate delete job failed to delete the aggregate.
| 460777
| Failed to get information on the delete job.
| 786435
| Internal Error. Failed to create a communication handle.
| 786451
| Failed to delete specified aggregate.
| 786468
| VLDB is offline.
| 786472
| Node that hosts the aggregate is offline.
| 786497
| Cannot delete an aggregate that has volumes.
| 786771
| Aggregate does not exist.
| 786867
| Specified aggregate resides on the remote cluster.
| 786897
| Specified aggregate cannot be deleted as it is a switched-over root
aggregate.
|===[cols=3*,options=header]
| == =|Name
|Type
|Description
|error
|link:#error[error]
```

```
| == =.Example error
[%collapsible%closed]
====[source,json,subs=+macros]
{
    "error": {
      "arguments": {
        "code": "string",
        "message": "string"
      },
      "code": "4",
      "message": "entry doesn't exist",
      "target": "uuid"
   }
}
====== Definitions
[.api-def-first-level]
.See Definitions
[%collapsible%closed]
//Start collapsible Definitions block
====[#href]
[.api-collapsible-fifth-title]
href
[cols=3*,options=header]
| == =|Name
|Type
|Description
|href
|string
a|
| == =[#_links]
```
a|

```
[.api-collapsible-fifth-title]
_links
[cols=3*,options=header]
|===|Name
|Type
|Description
|self
|link:#href[href]
a|
| == =[#job_link]
[.api-collapsible-fifth-title]
job_link
[cols=3*,options=header]
| == =|Name
|Type
|Description
|_links
|link:#_links[_links]
a|
|uuid
|string
a|The UUID of the asynchronous job that is triggered by a POST, PATCH, or
DELETE operation.
|===[#error_arguments]
[.api-collapsible-fifth-title]
error_arguments
[cols=3*,options=header]
| == =|Name
|Type
```

```
|Description
|code
|string
a|Argument code
|message
|string
a|Message argument
|===[#error]
[.api-collapsible-fifth-title]
error
[cols=3*,options=header]
| == =|Name
|Type
|Description
|arguments
|array[link:#error_arguments[error_arguments]]
a|Message arguments
|code
|string
a|Error code
|message
|string
a|Error message
|target
|string
a|The target parameter that caused the error.
| == =
```

```
//end collapsible .Definitions block
=[[ID49ce88b8b31e3456033f3ecc45a9be08]]
= Retrieve an aggregate specified by the UUID
[.api-doc-operation .api-doc-operation-get]#GET# [.api-doc-code-
block]#`/storage/aggregates/{uuid}`#
*Introduced In:* 9.6
Retrieves the aggregate specified by the UUID. The recommend query cannot
be used for this operation.
== Expensive properties
There is an added cost to retrieving values for these properties. They are
not included by default in GET results and must be explicitly requested
using the `fields` query parameter. See
xref:{relative_path}getting_started_with_the_ontap_rest_api.html#Requestin
g specific fields[Requesting specific fields] to learn more.
* `metric.+*+`
* `space.block storage.inactive user data`
* `space.block storage.inactive user data percent`
* `space.footprint`
* `statistics.+*+`
== Related ONTAP commands
* `storage aggregate show`
== Parameters
[cols=5*,options=header]
|===|Name
|Type
|In
|Required
|Description
```

```
|uuid
|string
|path
|True
a|Aggregate UUID
|auto_provision_policy
|string
|query
|False
a|If set to expand, a query is run on the system for the recommended
optimal expansion layout of the aggregate.
* Introduced in: 9.8
|fields
|array[string]
|query
|False
a|Specify the fields to return.
| == === Response
```

```
Status: 200, Ok
```

```
[cols=3*,options=header]
|===|Name
|Type
|Description
|_links
|link:#_links[_links]
a|
|block_storage
|link:#block_storage[block_storage]
a|Configuration information for the locally attached portion of the
aggregate. When a cloud store is also used by this aggregate, this is
referred to as the performance tier.
```

```
|cloud_storage
|link:#cloud_storage[cloud_storage]
a|Configuration information for the cloud storage portion of the
aggregate. This is referred to as the capacity tier.
|create_time
|string
a|Timestamp of aggregate creation.
|data_encryption
|link:#data_encryption[data_encryption]
a|
|dr_home_node
|link:#dr_home_node[dr_home_node]
a|Node where the aggregate resides after disaster recovery. The value for
this field might differ from the 'node' field during switchover.
|home_node
|link:#home_node[home_node]
a|Node where the aggregate resides after giveback. The value for this
field might differ from the value of the 'node' field during takeover.
|inactive_data_reporting
|link:#inactive_data_reporting[inactive_data_reporting]
a|
|metric
|link:#metric[metric]
a|The most recent sample of I/O metrics for the aggregate.
|name
|string
a|Aggregate name.
|node
|link:#node[node]
a|Node where the aggregate currently resides.
|recommendation_spares
```

```
|array[link:#aggregate_spare[aggregate_spare]]
a|Information on the aggregate's remaining hot spare disks.
|snaplock_type
|string
a|SnapLock type.
|snapshot
|link:#snapshot[snapshot]
a|
|space
|link:#space[space]
a|
|state
|string
a|Operational state of the aggregate.
|statistics
|link:#statistics[statistics]
a|The real time I/O statistics for the aggregate.
|uuid
|string
a|Aggregate UUID.
| == =.Example response
[%collapsible%closed]
====[source,json,subs=+macros]
{
  " links": {
     "self": {
        "href": "/api/resourcelink"
      }
    },
    "block_storage": {
    "hybrid cache": {
```

```
"disk count": 6,
    "raid type": "raid dp",
      "size": 1612709888,
      "used": 26501122
    },
    "mirror": {
      "enabled": "",
     "state": "unmirrored"
    },
    "plexes": {
    " links": {
        "self": {
          "href": "/api/resourcelink"
        }
      },
      "name": "plex0"
    },
    "primary": {
    "checksum_style": "block",
    "disk class": "performance",
    "disk count": 8,
    "disk type": "fc",
    "raid size": 16,
    "raid type": "raid dp",
      "simulated_raid_groups": {
        "raid_type": "raid_dp"
      }
   }
  },
"cloud storage": {
    "stores": {
    "cloud store": {
      " links": {
          "self": {
            "href": "/api/resourcelink"
          }
        },
        "name": "store1",
        "uuid": "1cd8a442-86d1-11e0-ae1c-123478563412"
      },
      "used": 0
   }
  },
"create time": "2018-01-01T12:00:00-04:00",
"dr home node": {
    "name": "node1",
```

```
  "uuid": "1cd8a442-86d1-11e0-ae1c-123478563412"
  },
"home node": {
  " links": {
      "self": {
        "href": "/api/resourcelink"
     }
    },
    "name": "node1",
    "uuid": "1cd8a442-86d1-11e0-ae1c-123478563412"
  },
"inactive data reporting": {
  "start time": "2019-12-12T12:00:00-04:00"
  },
  "metric": {
  " links": {
      "self": {
        "href": "/api/resourcelink"
     }
    },
    "duration": "PT15S",
    "iops": {
      "read": 200,
      "total": 1000,
      "write": 100
    },
    "latency": {
     "read": 200,
     "total": 1000,
      "write": 100
    },
    "status": "ok",
    "throughput": {
      "read": 200,
     "total": 1000,
      "write": 100
    },
    "timestamp": "2017-01-25T11:20:13Z"
  },
"name": "node1 aggr 1",
  "node": {
  " links": {
      "self": {
        "href": "/api/resourcelink"
     }
    },
```

```
  "name": "node1",
    "uuid": "1cd8a442-86d1-11e0-ae1c-123478563412"
  },
  "recommendation_spares": {
  "checksum style": "block",
  "disk class": "solid state",
  "disk type": "fc",
  "is partition": 1,
  "layout requirements": {
    "aggregate min disks": 6,
      "raid_group": {
        "default": 16,
        "max": 28,
        "min": 5
      },
    "raid type": "raid dp"
    },
    "node": {
    " links": {
        "self": {
          "href": "/api/resourcelink"
        }
      },
      "name": "node1",
      "uuid": "1cd8a442-86d1-11e0-ae1c-123478563412"
    },
    "size": 10156769280,
  "syncmirror pool": "pool0",
    "usable": 9
  },
  "snaplock_type": "non_snaplock",
  "snapshot": {
  "files total": 10,
  "files used": 3,
  "max files available": 5,
  "max files used": 50
  },
  "space": {
    "block_storage": {
    "aggregate metadata": 2655,
    "aggregate metadata percent": 8,
      "available": 10156560384,
    "data compacted count": 1990000,
    "data compaction space saved": 1996000,
    "data compaction space saved percent": 27,
    "full threshold percent": 0,
```

```
"inactive user data": 304448,
    "inactive user data percent": 0,
    "physical used": 2461696,
    "physical used percent": 50,
      "size": 10156769280,
      "used": 2088960,
    "used including snapshot reserve": 674685,
    "used including snapshot reserve percent": 35,
      "volume_deduplication_shared_count": 1990000,
    "volume deduplication space saved": 1996000,
    "volume deduplication space saved percent": 27,
      "volume_footprints_percent": 14
    },
  "cloud storage": {
      "used": 402743264
    },
    "efficiency": {
    "logical used": 0,
      "ratio": 0,
      "savings": 0
    },
    "efficiency_without_snapshots": {
    "logical used": 0,
      "ratio": 0,
      "savings": 0
    },
    "efficiency_without_snapshots_flexclones": {
    "logical used": 0,
      "ratio": 0,
      "savings": 0
    },
    "footprint": 608896,
    "snapshot": {
      "available": 2000,
    "reserve percent": 20,
      "total": 5000,
      "used": 3000,
      "used_percent": 45
   }
  },
  "state": "online",
  "statistics": {
  "iops raw": {
      "read": 200,
      "total": 1000,
      "write": 100
```

```
  },
     "latency raw": {
        "read": 200,
        "total": 1000,
        "write": 100
      },
      "status": "ok",
    "throughput raw": {
        "read": 200,
        "total": 1000,
        "write": 100
      },
      "timestamp": "2017-01-25T11:20:13Z"
    },
    "uuid": "string"
}
====== Error
```
# Status: Default

```
ONTAP Error Response Codes
| == =| Error Code | Description
| 787092
| The target field cannot be specified for this operation.
| 7209049
| Cannot perform the operation because the aggregate is currently
expanding.
| 8586225
| Unexpected error encountered when retrieving metrics and statistics for
this aggregate.
| 19726382
| Another provisioning operation is in progress on this cluster. Wait a
few minutes, and try the operation again.
| 19726390
| Unable to provide a recommmendation to expand the aggregate.
| 19726391
```
| Too many unassigned disks visible to the node that owns this aggregate. | 19726392 | Layout of this aggregate is not a supported configuration. | 19726393 | Failed to expand the aggregate. Aggregate expansion is not supported on this system. | 19726394 | Automatic aggregate expansion is not supported on systems with multiple data aggregates. | 19726395 | Automatic aggregate expansion is not supported when MetroCluster is not configured | 19726396 | Automatic aggregate expansion is not supported when the DR group is not in a normal state | 19726397 | Aggregates must contain disks with identical disk-types and disk-sizes. | 19726402 | Internal error. Unable to determine the MetroCluster configuration state. | 19726538 | Cannot perform the operation because the aggregate is not in a healthy state.  $| == =$ [cols=3\*,options=header]  $| == =$ |Name |Type |Description |error |link:#error[error] a|  $|===$ 

```
.Example error
[%collapsible%closed]
====
[source,json,subs=+macros]
{
    "error": {
      "arguments": {
        "code": "string",
       "message": "string"
      },
      "code": "4",
      "message": "entry doesn't exist",
      "target": "uuid"
   }
}
====== Definitions
[.api-def-first-level]
.See Definitions
[%collapsible%closed]
//Start collapsible Definitions block
====
[#href]
[.api-collapsible-fifth-title]
href
[cols=3*,options=header]
| == =|Name
|Type
|Description
|href
|string
a|
| == =[#_links]
[.api-collapsible-fifth-title]
_links
```

```
[cols=3*,options=header]
| == =|Name
|Type
|Description
|self
|link:#href[href]
a|
| == =[#hybrid cache]
[.api-collapsible-fifth-title]
hybrid_cache
Contains the configuration for the hybrid cache. The hybrid cache is made
up of either whole SSDs or storage pool SSDs.
[cols=3*,options=header]
|===|Name
|Type
|Description
|disk_count
|integer
a|Number of disks used in the cache tier of the aggregate. Only provided
when hybrid cache.enabled is 'true'.
|enabled
|boolean
a|Specifies whether the aggregate uses HDDs with SSDs as a cache.
|raid_type
|string
a|RAID type for SSD cache of the aggregate. Only provided when
hybrid cache.enabled is 'true'.
|size
|integer
a|Total usable space in bytes of SSD cache. Only provided when
```

```
hybrid cache.enabled is 'true'.
|used
|integer
a|Space used in bytes of SSD cache. Only provided when
hybrid cache.enabled is 'true'.
\mid \, == =[#mirror]
[.api-collapsible-fifth-title]
mirror
[cols=3*,options=header]
| == =|Name
|Type
|Description
|enabled
|boolean
a|Aggregate is SyncMirror protected
|state
|string
a|
|===[#plex_reference]
[.api-collapsible-fifth-title]
plex_reference
Plex
[cols=3*,options=header]
| == =|Name
|Type
|Description
```

```
|_links
|link:#_links[_links]
a|
|name
|string
a|
|===[#simulated raid groups]
[.api-collapsible-fifth-title]
simulated_raid_groups
[cols=3*,options=header]
| == =|Name
|Type
|Description
|data_disk_count
|integer
a|Number of data disks in RAID group.
|is_partition
|boolean
a|Indicates whether the disk is partitioned (true) or whole (false).
|name
|string
a|Name of the raid group.
|parity_disk_count
|integer
a|Number of parity disks in RAID group.
|raid_type
|string
a|RAID type of the aggregate.
|usable_size
```

```
|integer
a|Usable size of each disk, in bytes.
|===[#primary]
[.api-collapsible-fifth-title]
primary
Configuration information for the primary storage portion of the
aggregate. This excludes the hybrid cache details.
[cols=3*,options=header]
|===|Name
|Type
|Description
|checksum_style
|string
a|The checksum style used by the aggregate.
|disk_class
|string
a|The class of disks being used by the aggregate.
|disk_count
|integer
a|Number of disks used in the aggregate. This includes parity disks, but
excludes disks in the hybrid cache.
|disk_type
|string
a|The type of disk being used by the aggregate.
|raid_size
|integer
a|Option to specify the maximum number of disks that can be included in a
RAID group.
```

```
|raid_type
|string
a|RAID type of the aggregate.
|simulated_raid_groups
|array[link:#simulated_raid_groups[simulated_raid_groups]]
a|
| == =[#block_storage]
[.api-collapsible-fifth-title]
block_storage
Configuration information for the locally attached portion of the
aggregate. When a cloud store is also used by this aggregate, this is
referred to as the performance tier.
[cols=3*,options=header]
| == =|Name
|Type
|Description
|hybrid_cache
|link:#hybrid_cache[hybrid_cache]
a|Contains the configuration for the hybrid cache. The hybrid cache is
made up of either whole SSDs or storage pool SSDs.
|mirror
|link:#mirror[mirror]
a|
|plexes
|array[link:#plex_reference[plex_reference]]
a|Plex reference for each plex in the aggregate.
|primary
|link:#primary[primary]
a|Configuration information for the primary storage portion of the
aggregate. This excludes the hybrid cache details.
```

```
|===[#cloud_store]
[.api-collapsible-fifth-title]
cloud_store
Cloud store
[cols=3*,options=header]
| == =|Name
|Type
|Description
|_links
|link:#_links[_links]
a|
|name
|string
a|
|uuid
|string
a|
|===[#cloud_storage_tier]
[.api-collapsible-fifth-title]
cloud_storage_tier
[cols=3*,options=header]
| == =|Name
|Type
|Description
|cloud_store
|link:#cloud_store[cloud_store]
a|Cloud store
```

```
|used
|integer
a|Capacity used in bytes in the cloud store by this aggregate. This is a
cached value calculated every 5 minutes.
| == =[#cloud_storage]
[.api-collapsible-fifth-title]
cloud_storage
Configuration information for the cloud storage portion of the aggregate.
This is referred to as the capacity tier.
[cols=3*,options=header]
| == =|Name
|Type
|Description
|attach_eligible
|boolean
a|Specifies whether the aggregate is eligible for a cloud store to be
attached.
|stores
|array[link:#cloud_storage_tier[cloud_storage_tier]]
a|Configuration information for each cloud storage portion of the
aggregate.
|tiering_fullness_threshold
|integer
a|The percentage of space in the performance tier that must be used before
data is tiered out to the cloud store. Only valid for PATCH operations.
| == =[#data encryption]
[.api-collapsible-fifth-title]
```

```
data_encryption
[cols=3*,options=header]
|===|Name
|Type
|Description
|drive_protection_enabled
|boolean
a|Specifies whether the aggregate uses self-encrypting drives with data
protection enabled.
|software_encryption_enabled
|boolean
a|Specifies whether NetApp aggregate encryption is enabled. All data in
the aggregate is encrypted.
| == =[#dr_home_node]
[.api-collapsible-fifth-title]
dr home node
Node where the aggregate resides after disaster recovery. The value for
this field might differ from the 'node' field during switchover.
[cols=3*,options=header]
| == =|Name
|Type
|Description
|name
|string
a|
|uuid
|string
a|
| == =
```

```
[#home_node]
[.api-collapsible-fifth-title]
home_node
Node where the aggregate resides after giveback. The value for this field
might differ from the value of the 'node' field during takeover.
[cols=3*,options=header]
| == =|Name
|Type
|Description
|_links
|link:#_links[_links]
a|
|name
|string
a|
|uuid
|string
a|
| == =[#inactive data reporting]
[.api-collapsible-fifth-title]
inactive_data_reporting
[cols=3*,options=header]
| == =|Name
|Type
|Description
|enabled
|boolean
a|Specifes whether or not inactive data reporting is enabled on the
aggregate.
```

```
|start_time
```

```
|string
a|Timestamp at which inactive data reporting was enabled on the aggregate.
| == =[#iops]
[.api-collapsible-fifth-title]
iops
The rate of I/O operations observed at the storage object.
[cols=3*,options=header]
| == =|Name
|Type
|Description
|other
|integer
a|Performance metric for other I/O operations. Other I/O operations can be
metadata operations, such as directory lookups and so on.
|read
|integer
a|Performance metric for read I/O operations.
|total
|integer
a|Performance metric aggregated over all types of I/O operations.
|write
|integer
a|Peformance metric for write I/O operations.
| == =[#latency]
[.api-collapsible-fifth-title]
latency
```
The round trip latency in microseconds observed at the storage object. [cols=3\*,options=header]  $| == =$ |Name |Type |Description |other |integer a|Performance metric for other I/O operations. Other I/O operations can be metadata operations, such as directory lookups and so on. |read |integer a|Performance metric for read I/O operations. |total |integer a|Performance metric aggregated over all types of I/O operations. |write |integer a|Peformance metric for write I/O operations.  $| == =$ [#throughput] [.api-collapsible-fifth-title] throughput The rate of throughput bytes per second observed at the storage object. [cols=3\*,options=header]  $| == =$ |Name |Type |Description

```
|other
|integer
a|Performance metric for other I/O operations. Other I/O operations can be
metadata operations, such as directory lookups and so on.
|read
|integer
a|Performance metric for read I/O operations.
|total
|integer
a|Performance metric aggregated over all types of I/O operations.
|write
|integer
a|Peformance metric for write I/O operations.
| == =[#metric]
[.api-collapsible-fifth-title]
metric
The most recent sample of I/O metrics for the aggregate.
[cols=3*,options=header]
| == =|Name
|Type
|Description
|_links
|link:#_links[_links]
a|
|duration
|string
a|The duration over which this sample is calculated. The time durations
are represented in the ISO-8601 standard format. Samples can be calculated
over the following durations:
```
|iops |link:#iops[iops] a|The rate of I/O operations observed at the storage object. |latency |link:#latency[latency] a|The round trip latency in microseconds observed at the storage object. |status |string a|Errors associated with the sample. For example, if the aggregation of data over multiple nodes fails, then any partial errors might return "ok" on success or "error" on an internal uncategorized failure. Whenever a sample collection is missed but done at a later time, it is back filled to the previous 15 second timestamp and tagged with "backfilled\_data". "Inconsistent delta time" is encountered when the time between two collections is not the same for all nodes. Therefore, the aggregated value might be over or under inflated. "Negative delta" is returned when an expected monotonically increasing value has decreased in value. "Inconsistent old data" is returned when one or more nodes do not have the latest data. |throughput |link:#throughput[throughput] a|The rate of throughput bytes per second observed at the storage object. |timestamp |string a|The timestamp of the performance data.  $| == =$ [#node] [.api-collapsible-fifth-title] node Node where the aggregate currently resides.

[cols=3\*,options=header]

```
| == =|Name
|Type
|Description
|_links
|link:#_links[_links]
a|
|name
|string
a|
|uuid
|string
a|
|===[#raid_group]
[.api-collapsible-fifth-title]
raid_group
[cols=3*,options=header]
| == =|Name
|Type
|Description
|default
|integer
a|Default number of disks in a RAID group.
|max
|integer
a|Maximum number of disks allowed in a RAID group.
|min
|integer
a|Minimum number of disks allowed in a RAID group.
```
 $| == =$ 

```
[#layout requirement]
[.api-collapsible-fifth-title]
layout requirement
[cols=3*,options=header]
| == =|Name
|Type
|Description
|aggregate_min_disks
|integer
a|Minimum number of disks to create an aggregate.
|default
|boolean
a|Indicates if this RAID type is the default.
|raid_group
|link:#raid_group[raid_group]
a|
|raid_type
|string
a|RAID type.
|===[#node]
[.api-collapsible-fifth-title]
node
Node where the spares are assigned.
[cols=3*,options=header]
|===|Name
|Type
|Description
|_links
```

```
|link:#_links[_links]
a|
|name
|string
a|
|uuid
|string
a|
|===[#aggregate spare]
[.api-collapsible-fifth-title]
aggregate_spare
[cols=3*,options=header]
| == =|Name
|Type
|Description
|checksum_style
|string
a|The checksum type that has been assigned to the spares.
|disk_class
|string
a|Disk class of spares.
|disk_type
|string
a|Type of disk.
|is_partition
|boolean
a|Indicates whether a disk is partitioned (true) or whole (false)
|layout_requirements
|array[link:#layout_requirement[layout_requirement]]
```

```
a|Available RAID protections and their restrictions.
```

```
|node
|link:#node[node]
a|Node where the spares are assigned.
|size
|integer
a|Usable size of each spare, in bytes.
|syncmirror_pool
|string
a|SyncMirror spare pool.
|usable
|integer
a|Total number of usable spares in the bucket. The usable count for each
class of spares does not include reserved spare capacity recommended by
ONTAP best practices.
* example: 9
* readOnly: 1
* Introduced in: 9.6
| == =[#snapshot]
[.api-collapsible-fifth-title]
snapshot
[cols=3*,options=header]
| == =|Name
|Type
|Description
|files_total
|integer
a|Total files allowed in Snapshot copies
|files_used
```

```
|integer
a|Total files created in Snapshot copies
|max_files_available
|integer
a|Maximum files available for Snapshot copies
|max_files_used
|integer
a|Files in use by Snapshot copies
|===[#block storage]
[.api-collapsible-fifth-title]
block_storage
[cols=3*,options=header]
|===|Name
|Type
|Description
|aggregate_metadata
|integer
a|Space used by different metafiles and internal operations inside the
aggregate, in bytes.
|aggregate_metadata_percent
|integer
a|Aggregate metadata as a percentage.
|available
|integer
a|Space available in bytes.
|data_compacted_count
|integer
a|Amount of compacted data in bytes.
```
|data\_compaction\_space\_saved |integer a|Space saved in bytes by compacting the data.

|data\_compaction\_space\_saved\_percent |integer a|Percentage saved by compacting the data.

|full\_threshold\_percent |integer a|The aggregate used percentage at which 'monitor.volume.full' EMS is generated.

## |inactive\_user\_data

#### |integer

a|The size that is physically used in the block storage and has a cold temperature, in bytes. This property is only supported if the aggregate is either attached to a cloud store or can be attached to a cloud store. This is an advanced property; there is an added cost to retrieving its value. The field is not populated for either a collection GET or an instance GET unless it is explicitly requested using the \_fields\_ query parameter containing either block storage.inactive user data or \*\*.

### |inactive\_user\_data\_percent

## |integer

a|The percentage of inactive user data in the block storage. This property is only supported if the aggregate is either attached to a cloud store or can be attached to a cloud store.

This is an advanced property; there is an added cost to retrieving its value. The field is not populated for either a collection GET or an instance GET unless it is explicitly requested using the \_fields\_ query parameter containing either block storage.inactive user data percent or \*\*.

|physical\_used |integer a|Total physical used size of an aggregate in bytes.

|physical\_used\_percent |integer

a|Physical used percentage. |size |integer a|Total usable space in bytes, not including WAFL reserve and aggregate Snapshot copy reserve. |used |integer a|Space used or reserved in bytes. Includes volume guarantees and aggregate metadata. |used\_including\_snapshot\_reserve |integer a|Total used including the Snapshot copy reserve, in bytes. |used including snapshot reserve percent |integer a|Total used including the Snapshot reserve as a percentage. |volume\_deduplication\_shared\_count |integer a|Amount of shared bytes counted by storage efficiency. |volume\_deduplication\_space\_saved |integer a|Amount of space saved in bytes by storage efficiency. |volume\_deduplication\_space\_saved\_percent |integer a|Percentage of space saved by storage efficiency. |volume\_footprints\_percent |integer a|A summation of volume footprints inside the aggregate, as a percentage. A volume's footprint is the amount of space being used for the volume in the aggregate.

```
| == =[#cloud_storage]
[.api-collapsible-fifth-title]
cloud_storage
[cols=3*,options=header]
|===|Name
|Type
|Description
|used
|integer
a|Used space in bytes in the cloud store. Only applicable for aggregates
with a cloud store tier.
|===[#efficiency]
[.api-collapsible-fifth-title]
efficiency
Storage efficiency.
[cols=3*,options=header]
| == =|Name
|Type
|Description
|logical_used
|integer
a|Logical used
|ratio
|number
a|Data reduction ratio (logical used / used)
|savings
|integer
```
```
a|Space saved by storage efficiencies (logical_used - used)
| == =[#efficiency without snapshots]
[.api-collapsible-fifth-title]
efficiency without snapshots
Storage efficiency that does not include the savings provided by Snapshot
copies.
[cols=3*,options=header]
| == =|Name
|Type
|Description
|logical_used
|integer
a|Logical used
|ratio
|number
a|Data reduction ratio (logical_used / used)
|savings
|integer
a|Space saved by storage efficiencies (logical_used - used)
|===[#efficiency without snapshots flexclones]
[.api-collapsible-fifth-title]
efficiency_without_snapshots_flexclones
Storage efficiency that does not include the savings provided by Snapshot
copies and Flexclone volumes.
```
[cols=3\*,options=header]

```
| == =|Name
|Type
|Description
|logical_used
|integer
a|Logical used
|ratio
|number
a|Data reduction ratio (logical used / used)
|savings
|integer
a|Space saved by storage efficiencies (logical used - used)
|===[#snapshot]
[.api-collapsible-fifth-title]
snapshot
[cols=3*,options=header]
|===|Name
|Type
|Description
|available
|integer
a|Available space for Snapshot copies in bytes
|reserve_percent
|integer
a|Percentage of space reserved for Snapshot copies
|total
|integer
a|Total space for Snapshot copies in bytes
```

```
|used
|integer
a|Space used by Snapshot copies in bytes
|used_percent
|integer
a|Percentage of disk space used by Snapshot copies
|===[#space]
[.api-collapsible-fifth-title]
space
[cols=3*,options=header]
| == =|Name
|Type
|Description
|block_storage
|link:#block_storage[block_storage]
a|
|cloud_storage
|link:#cloud_storage[cloud_storage]
a|
|efficiency
|link:#efficiency[efficiency]
a|Storage efficiency.
| efficiency without snapshots
|link:#efficiency_without_snapshots[efficiency_without_snapshots]
a|Storage efficiency that does not include the savings provided by
Snapshot copies.
|efficiency_without_snapshots_flexclones
|link:#efficiency_without_snapshots_flexclones[efficiency_without_snapshot
s flexclones]
a|Storage efficiency that does not include the savings provided by
```

```
Snapshot copies and Flexclone volumes.
|footprint
|integer
a|A summation of volume footprints (including volume guarantees), in
bytes. This includes all of the volume footprints in the block_storage
tier and the cloud storage tier.
This is an advanced property; there is an added cost to retrieving its
value. The field is not populated for either a collection GET or an
instance GET unless it is explicitly requested using the _fields_ query
parameter containing either footprint or **.
|snapshot
|link:#snapshot[snapshot]
a|
| == =[#iops_raw]
[.api-collapsible-fifth-title]
iops_raw
The number of I/O operations observed at the storage object. This can be
used along with delta time to calculate the rate of I/O operations per
unit of time.
[cols=3*,options=header]
| == =|Name
|Type
|Description
|other
|integer
a|Performance metric for other I/O operations. Other I/O operations can be
metadata operations, such as directory lookups and so on.
|read
|integer
a|Performance metric for read I/O operations.
```

```
|total
|integer
a|Performance metric aggregated over all types of I/O operations.
|write
|integer
a|Peformance metric for write I/O operations.
| == =[#latency_raw]
[.api-collapsible-fifth-title]
latency_raw
The raw latency in microseconds observed at the storage object. This can
be divided by the raw IOPS value to calculate the average latency per I/O
operation.
[cols=3*,options=header]
| == =|Name
|Type
|Description
|other
|integer
a|Performance metric for other I/O operations. Other I/O operations can be
metadata operations, such as directory lookups and so on.
|read
|integer
a|Performance metric for read I/O operations.
|total
|integer
a|Performance metric aggregated over all types of I/O operations.
|write
|integer
a|Peformance metric for write I/O operations.
```
 $| == =$ [#throughput raw] [.api-collapsible-fifth-title] throughput\_raw Throughput bytes observed at the storage object. This can be used along with delta time to calculate the rate of throughput bytes per unit of time. [cols=3\*,options=header]  $| == =$ |Name |Type |Description |other |integer a|Performance metric for other I/O operations. Other I/O operations can be metadata operations, such as directory lookups and so on. |read |integer a|Performance metric for read I/O operations. |total |integer a|Performance metric aggregated over all types of I/O operations. |write |integer a|Peformance metric for write I/O operations.  $| == =$ [#statistics] [.api-collapsible-fifth-title] statistics

The real time I/O statistics for the aggregate. [cols=3\*,options=header]  $|===$ |Name |Type |Description |iops\_raw |link:#iops\_raw[iops\_raw] a|The number of I/O operations observed at the storage object. This can be used along with delta time to calculate the rate of I/O operations per unit of time. |latency\_raw |link:#latency\_raw[latency\_raw] a|The raw latency in microseconds observed at the storage object. This can be divided by the raw IOPS value to calculate the average latency per I/O operation. |status |string a|Errors associated with the sample. For example, if the aggregation of data over multiple nodes fails, then any partial errors might return "ok" on success or "error" on an internal uncategorized failure. Whenever a sample collection is missed but done at a later time, it is back filled to the previous 15 second timestamp and tagged with "backfilled data". "Inconsistent delta time" is encountered when the time between two collections is not the same for all nodes. Therefore, the aggregated value might be over or under inflated. "Negative delta" is returned when an expected monotonically increasing value has decreased in value. "Inconsistent old data" is returned when one or more nodes do not have the latest data. |throughput\_raw |link:#throughput\_raw[throughput\_raw] a|Throughput bytes observed at the storage object. This can be used along with delta time to calculate the rate of throughput bytes per unit of time.

|timestamp

```
|string
a|The timestamp of the performance data.
| == =[#error arguments]
[.api-collapsible-fifth-title]
error_arguments
[cols=3*,options=header]
| == =|Name
|Type
|Description
|code
|string
a|Argument code
|message
|string
a|Message argument
|===[#error]
[.api-collapsible-fifth-title]
error
[cols=3*,options=header]
| == =|Name
|Type
|Description
|arguments
|array[link:#error_arguments[error_arguments]]
a|Message arguments
|code
|string
```

```
a|Error code
|message
|string
a|Error message
|target
|string
a|The target parameter that caused the error.
| == =//end collapsible .Definitions block
=[[ID960989a2ce6e4de376234d5c2dbcb033]]
= Update an aggregate specified by the UUID
[.api-doc-operation .api-doc-operation-patch]#PATCH# [.api-doc-code-
block]#`/storage/aggregates/{uuid}`#
*Introduced In:* 9.6
Updates the aggregate specified by the UUID with the properties in the
body. This request starts a job and returns a link to that job.
== Related ONTAP commands
* `storage aggregate add-disks`
* `storage aggregate mirror`
* `storage aggregate modify`
* `storage aggregate relocation start`
* `storage aggregate rename`
== Parameters
[cols=5*,options=header]
| == =|Name
```
|Type |In |Required |Description |uuid |string |path |True a|Aggregate UUID |auto\_provision\_policy |string |query |False a|If set to expand, the PATCH operation runs the recommended expansion of the aggregate. \* Introduced in: 9.8 |simulate |boolean |query |False a|If set to true, the PATCH operation runs a simulated aggregate expansion with the provided input disk count and returns the proposed size of the new aggregate along with any associated warnings. \* Introduced in: 9.8 |disk\_size |integer |query |False a|If set, PATCH only selects disks of the specified size. |return\_timeout |integer |query |False a|The number of seconds to allow the call to execute before returning. When doing a POST, PATCH, or DELETE operation on a single record, the default is 0 seconds. This means that if an asynchronous operation is

```
started, the server immediately returns HTTP code 202 (Accepted) along
with a link to the job. If a non-zero value is specified for POST, PATCH,
or DELETE operations, ONTAP waits that length of time to see if the job
completes so it can return something other than 202.
* Default value: 1
* Max value: 120
* Min value: 0
|===== Request Body
[cols=3*,options=header]
| == =|Name
|Type
|Description
|_links
|link:#_links[_links]
a|
|block_storage
|link:#block_storage[block_storage]
a|Configuration information for the locally attached portion of the
aggregate. When a cloud store is also used by this aggregate, this is
referred to as the performance tier.
|cloud_storage
|link:#cloud_storage[cloud_storage]
a|Configuration information for the cloud storage portion of the
aggregate. This is referred to as the capacity tier.
|create_time
|string
a|Timestamp of aggregate creation.
|data_encryption
|link:#data_encryption[data_encryption]
a|
```

```
|dr_home_node
|link:#dr_home_node[dr_home_node]
a|Node where the aggregate resides after disaster recovery. The value for
this field might differ from the 'node' field during switchover.
|home_node
|link:#home_node[home_node]
a|Node where the aggregate resides after giveback. The value for this
field might differ from the value of the 'node' field during takeover.
|inactive_data_reporting
|link:#inactive_data_reporting[inactive_data_reporting]
a|
|metric
|link:#metric[metric]
a|The most recent sample of I/O metrics for the aggregate.
|name
|string
a|Aggregate name.
|node
|link:#node[node]
a|Node where the aggregate currently resides.
|recommendation_spares
|array[link:#aggregate_spare[aggregate_spare]]
a|Information on the aggregate's remaining hot spare disks.
|snaplock_type
|string
a|SnapLock type.
|snapshot
|link:#snapshot[snapshot]
a|
|space
|link:#space[space]
```

```
a|
|state
|string
a|Operational state of the aggregate.
|statistics
|link:#statistics[statistics]
a|The real time I/O statistics for the aggregate.
|uuid
|string
a|Aggregate UUID.
| == =.Example request
[%collapsible%closed]
====[source,json,subs=+macros]
{
  " links": {
     "self": {
        "href": "/api/resourcelink"
     }
    },
    "block_storage": {
      "hybrid_cache": {
      "disk count": 6,
      "raid type": "raid dp",
        "size": 1612709888,
        "used": 26501122
      },
      "mirror": {
        "enabled": "",
        "state": "unmirrored"
      },
      "plexes": {
      " links": {
           "self": {
            "href": "/api/resourcelink"
  }
```

```
  },
      "name": "plex0"
    },
    "primary": {
      "checksum_style": "block",
      "disk_class": "performance",
    "disk count": 8,
    "disk type": "fc",
    "raid size": 16,
    "raid type": "raid_dp",
      "simulated_raid_groups": {
        "raid_type": "raid_dp"
      }
    }
  },
"cloud storage": {
    "stores": {
    "cloud store": {
      " links": {
          "self": {
             "href": "/api/resourcelink"
          }
        },
      "name": "store1",
        "uuid": "1cd8a442-86d1-11e0-ae1c-123478563412"
      },
      "used": 0
   }
  },
"create time": "2018-01-01T12:00:00-04:00",
"dr home node": {
    "name": "node1",
   "uuid": "1cd8a442-86d1-11e0-ae1c-123478563412"
  },
"home node": {
    "_links": {
      "self": {
        "href": "/api/resourcelink"
     }
    },
    "name": "node1",
    "uuid": "1cd8a442-86d1-11e0-ae1c-123478563412"
  },
"inactive data reporting": {
  "start time": "2019-12-12T12:00:00-04:00"
  },
```

```
  "metric": {
  " links": {
      "self": {
        "href": "/api/resourcelink"
     }
    },
    "duration": "PT15S",
    "iops": {
      "read": 200,
     "total": 1000,
     "write": 100
    },
    "latency": {
      "read": 200,
      "total": 1000,
      "write": 100
    },
    "status": "ok",
    "throughput": {
     "read": 200,
      "total": 1000,
     "write": 100
    },
    "timestamp": "2017-01-25T11:20:13Z"
  },
"name": "node1 aggr 1",
  "node": {
 " links": {
     "self": {
        "href": "/api/resourcelink"
     }
    },
    "name": "node1",
    "uuid": "1cd8a442-86d1-11e0-ae1c-123478563412"
  },
  "recommendation_spares": {
  "checksum_style": "block",
  "disk class": "solid state",
  "disk type": "fc",
  "is partition": 1,
  "layout requirements": {
    "aggregate min disks": 6,
      "raid_group": {
        "default": 16,
        "max": 28,
        "min": 5
```

```
  },
      "raid type": "raid dp"
      },
      "node": {
        "_links": {
          "self": {
            "href": "/api/resourcelink"
  }
        },
        "name": "node1",
        "uuid": "1cd8a442-86d1-11e0-ae1c-123478563412"
      },
      "size": 10156769280,
    "syncmirror pool": "pool0",
     "usable": 9
   },
 "snaplock type": "non snaplock",
   "snapshot": {
   "files total": 10,
    "files used": 3,
    "max files available": 5,
   "max files used": 50
   },
   "space": {
    "block storage": {
      "aggregate metadata": 2655,
      "aggregate metadata percent": 8,
        "available": 10156560384,
      "data compacted count": 1990000,
      "data compaction space saved": 1996000,
      "data compaction space saved percent": 27,
      "full threshold percent": 0,
      "inactive user data": 304448,
      "inactive user data percent": 0,
      "physical used": 2461696,
      "physical used percent": 50,
        "size": 10156769280,
        "used": 2088960,
      "used including snapshot reserve": 674685,
      "used including snapshot reserve percent": 35,
      "volume deduplication shared count": 1990000,
        "volume_deduplication_space_saved": 1996000,
      "volume deduplication space saved percent": 27,
        "volume_footprints_percent": 14
      },
    "cloud storage": {
```

```
  "used": 402743264
    },
    "efficiency": {
    "logical used": 0,
      "ratio": 0,
      "savings": 0
    },
    "efficiency_without_snapshots": {
    "logical used": 0,
      "ratio": 0,
      "savings": 0
    },
    "efficiency_without_snapshots_flexclones": {
    "logical used": 0,
      "ratio": 0,
      "savings": 0
    },
    "footprint": 608896,
    "snapshot": {
      "available": 2000,
      "reserve_percent": 20,
      "total": 5000,
      "used": 3000,
      "used_percent": 45
    }
  },
  "state": "online",
  "statistics": {
  "iops raw": {
      "read": 200,
      "total": 1000,
      "write": 100
    },
    "latency_raw": {
     "read": 200,
      "total": 1000,
      "write": 100
    },
    "status": "ok",
  "throughput raw": {
      "read": 200,
      "total": 1000,
      "write": 100
    },
    "timestamp": "2017-01-25T11:20:13Z"
  },
```

```
  "uuid": "string"
}
====
```
Status: 202, Accepted

== Response

```
[cols=3*,options=header]
| == =|Name
|Type
|Description
|job
|link:#job_link[job_link]
a|
|num_records
|integer
a|Number of records
|records
|array[link:#aggregate[aggregate]]
a|
|warnings
|array[link:#aggregate_warning[aggregate_warning]]
a|List of validation warnings and remediation advice for the aggregate
simulate behavior.
|===.Example response
[%collapsible%closed]
====[source, json, subs=+macros]
{
    "job": {
      "_links": {
        "self": {
          "href": "/api/resourcelink"
        }
```

```
  },
    "uuid": "string"
  },
  "records": {
    "_links": {
      "self": {
        "href": "/api/resourcelink"
      }
    },
  "block storage": {
    "hybrid cache": {
      "disk count": 6,
      "raid type": "raid dp",
        "size": 1612709888,
        "used": 26501122
      },
      "mirror": {
       "enabled": "",
       "state": "unmirrored"
      },
      "plexes": {
        "_links": {
          "self": {
            "href": "/api/resourcelink"
          }
        },
        "name": "plex0"
      },
      "primary": {
      "checksum style": "block",
      "disk class": "performance",
      "disk count": 8,
      "disk type": "fc",
        "raid_size": 16,
      "raid type": "raid dp",
        "simulated_raid_groups": {
        "raid type": "raid dp"
        }
      }
    },
  "cloud storage": {
      "stores": {
      "cloud store": {
          "_links": {
             "self": {
               "href": "/api/resourcelink"
```

```
  }
        },
      "name": "store1",
        "uuid": "1cd8a442-86d1-11e0-ae1c-123478563412"
      },
      "used": 0
    }
  },
"create time": "2018-01-01T12:00:00-04:00",
"dr home node": {
    "name": "node1",
    "uuid": "1cd8a442-86d1-11e0-ae1c-123478563412"
  },
"home node": {
    "_links": {
      "self": {
        "href": "/api/resourcelink"
      }
    },
  "name": "node1",
    "uuid": "1cd8a442-86d1-11e0-ae1c-123478563412"
  },
"inactive data reporting": {
    "start_time": "2019-12-12T12:00:00-04:00"
  },
  "metric": {
  " links": {
      "self": {
        "href": "/api/resourcelink"
      }
    },
    "duration": "PT15S",
    "iops": {
      "read": 200,
     "total": 1000,
      "write": 100
    },
    "latency": {
      "read": 200,
      "total": 1000,
      "write": 100
    },
    "status": "ok",
    "throughput": {
      "read": 200,
      "total": 1000,
```

```
  "write": 100
        },
        "timestamp": "2017-01-25T11:20:13Z"
      },
    "name": "node1_aggr_1",
      "node": {
      " links": {
          "self": {
            "href": "/api/resourcelink"
         }
        },
        "name": "node1",
        "uuid": "1cd8a442-86d1-11e0-ae1c-123478563412"
      },
      "recommendation_spares": {
      "checksum_style": "block",
        "disk_class": "solid_state",
      "disk type": "fc",
      "is partition": 1,
      "layout requirements": {
        "aggregate min disks": 6,
          "raid_group": {
            "default": 16,
            "max": 28,
            "min": 5
          },
          "raid_type": "raid_dp"
        },
        "node": {
        " links": {
            "self": {
              "href": "/api/resourcelink"
  }
          },
          "name": "node1",
          "uuid": "1cd8a442-86d1-11e0-ae1c-123478563412"
        },
        "size": 10156769280,
      "syncmirror pool": "pool0",
        "usable": 9
      },
      "snaplock_type": "non_snaplock",
      "snapshot": {
      "files total": 10,
      "files used": 3,
      "max files available": 5,
```

```
"max files used": 50
  },
  "space": {
    "block_storage": {
    "aggregate metadata": 2655,
    "aggregate metadata percent": 8,
      "available": 10156560384,
    "data compacted count": 1990000,
    "data compaction space saved": 1996000,
    "data compaction space saved percent": 27,
    "full threshold percent": 0,
    "inactive user data": 304448,
    "inactive user data percent": 0,
    "physical used": 2461696,
    "physical used percent": 50,
      "size": 10156769280,
      "used": 2088960,
    "used including snapshot reserve": 674685,
    "used including snapshot reserve percent": 35,
    "volume deduplication shared count": 1990000,
    "volume deduplication space saved": 1996000,
    "volume deduplication space saved percent": 27,
      "volume_footprints_percent": 14
    },
  "cloud storage": {
      "used": 402743264
    },
    "efficiency": {
    "logical used": 0,
      "ratio": 0,
      "savings": 0
    },
    "efficiency_without_snapshots": {
    "logical used": 0,
      "ratio": 0,
      "savings": 0
    },
    "efficiency_without_snapshots_flexclones": {
    "logical used": 0,
      "ratio": 0,
      "savings": 0
    },
    "footprint": 608896,
   "snapshot": {
      "available": 2000,
    "reserve percent": 20,
```

```
  "total": 5000,
           "used": 3000,
           "used_percent": 45
        }
      },
      "state": "online",
      "statistics": {
       "iops raw": {
           "read": 200,
          "total": 1000,
          "write": 100
         },
       "latency raw": {
          "read": 200,
          "total": 1000,
           "write": 100
         },
         "status": "ok",
       "throughput raw": {
          "read": 200,
          "total": 1000,
          "write": 100
        },
         "timestamp": "2017-01-25T11:20:13Z"
      },
      "uuid": "string"
  \},
    "warnings": {
      "action": {
        "arguments": {
        }
      },
      "warning": {
       "arguments": {
        }
      }
   }
}
====
== Error
```
Status: Default

ONTAP Error Response Codes

```
|===| Error Code | Description
| 262247
| The value is invalid for the field.
| 460777
| Failed to get information on the job.
| 786434
| Cannot connect to node where the aggregate resides.
| 786435
| Internal Error. Failed to create a communication handle.
| 786439
| An aggregate already uses the specified name.
| 786447
| Failed to modify the aggregate.
| 786456
| Failed to add disks to the aggregate.
| 786458
| Failed to rename aggregate.
| 786468
| VLDB is offline.
| 786472
| Node that hosts the aggregate is offline.
| 786479
| Cannot find node ID for the node.
| 786491
| Not enough spares on the node.
| 786730
| Internal Error
| 786771
| Aggregate does not exist.
| 786787
```
| Aggregate is not online. | 786808 | Aggregate mirror failed. | 786867 | Specified aggregate resides on the remote cluster. | 786911 | Not every node in the cluster has the Data ONTAP version required for the feature. | 786923 | This operation is not allowed during the pre-commit phase of a 7-mode to clustered Data ONTAP transition. | 786924 | Internal error for an aggregate that is in the pre-commit phase of a 7 mode to clustered Data ONTAP transition. | 786955 | Modifying raidtype to raid\_tec requires a minimum of six disks in the RAID Group. | 786956 | Modifying raidtype to raid\_dp requires a minimum of four disks in the RAID Group. | 786965 | Spare Selection in userspace failed. | 787046 | Mirroring of a FabricPool is not allowed. | 787092 | The target field cannot be specified for this operation. | 787144 | Aggregate is not a FabricPool. | 787156 | Modifying the attributes of mirror object store is not allowed. | 787169 | Only one field can be modified per operation. | 787170

| Failed to patch the "block\_storage.primary.disk\_count" because the disk count specified is smaller than existing disk count. | 787172 | This query is only allowed during the modification of the specified field. | 787178 | Unmirroring an aggregate with a PATCH operation is not supported. | 787187 | Internal error. Failed to check if the aggregate is a FabricPool. | 1258699 | Cannot use all the disks specified for the requested operation. | 1263500 | Operation will lead to creation of new raid group. | 1263501 | Operation will exceed half of the maximum volume sizes allowed on the node. | 1263502 | One spare data partition from at least one of the chosen root-data1 data2 disks will not be used. | 1263503 | Operation will lead to downsizing of one or more disks. | 1263504 | Operation will lead to a spares low condition. | 1263598 | One or more selected disks will be partitioned. | 1263624 | Operation will lead to a no sparecore condition. | 2425736 | No matching node found for the UUID provided. | 7209049 | Cannot perform the operation because the aggregate is currently expanding. | 7209075

| Cannot perform the operation because the volume size limit for this system type would be exceeded. | 13108106 | Cannot run aggregate relocation because volume expand is in progress. | 19726347 | There are a number of unassigned disks visible to the node that owns this aggregate. | 19726382 | Another provisioning operation is in progress on this cluster. Wait a few minutes, and try the operation again. | 19726390 | Unable to automatically expand this aggregate. | 19726391 | Too many unassigned disks visible to the node that owns this aggregate. | 19726392 | Layout of this aggregate is not a supported configuration. | 19726393 | Failed to expand the aggregate. Aggregate expansion is not supported on this system. | 19726394 | Automatic aggregate expansion is not supported on systems with multiple data aggregates. | 19726395 | Automatic aggregate expansion is not supported when MetroCluster is not configured. | 19726396 | Automatic aggregate expansion is not supported when the DR group is not in a normal state. | 19726397 | Aggregates must contain disks with identical disk-types and disk-sizes. | 19726402 | Internal error. Unable to determine the MetroCluster configuration state. | 19726538

```
| Cannot perform the operation because the aggregate is not in a healthy
state.
| 26542083
| Destination node is at higher Data ONTAP version than source node.
| 26542084
| Source node is at higher Data ONTAP version than destination node.
| 26542097
| Unable to get D-blade ID of destination.
| 26542101
| Unable to contact the source node.
| 26542102
| Unable to contact the destination node.
| 26542120
| An SVM migrate operation is in progress. When the migrate operation
completes, try the operation again.
| 26542121
| A MetroCluster disaster recovery operation is in progress. When the
recovery operation completes, try the operation again.
| 196608334
| Failed to modify the aggregate because it contains NAE volumes.
| 196608335
| Failed to modify the aggregate because it contains non-encrypted
volumes.
| == =[cols=3*,options=header]
| == =|Name
|Type
|Description
|error
|link:#error[error]
a|
|===
```

```
.Example error
[%collapsible%closed]
====[source, json, subs=+macros]
{
    "error": {
      "arguments": {
        "code": "string",
        "message": "string"
      },
      "code": "4",
      "message": "entry doesn't exist",
      "target": "uuid"
    }
}
====== Definitions
[.api-def-first-level]
.See Definitions
[%collapsible%closed]
//Start collapsible Definitions block
====[#href]
[.api-collapsible-fifth-title]
href
[cols=3*,options=header]
| == =|Name
|Type
|Description
|href
|string
a|
|===[#_links]
[.api-collapsible-fifth-title]
_links
```

```
[cols=3*,options=header]
| == =|Name
|Type
|Description
|self
|link:#href[href]
a|
| == =[#hybrid cache]
[.api-collapsible-fifth-title]
hybrid_cache
Contains the configuration for the hybrid cache. The hybrid cache is made
up of either whole SSDs or storage pool SSDs.
[cols=3*,options=header]
| == =|Name
|Type
|Description
|disk_count
|integer
a|Number of disks used in the cache tier of the aggregate. Only provided
when hybrid cache.enabled is 'true'.
|enabled
|boolean
a|Specifies whether the aggregate uses HDDs with SSDs as a cache.
|raid_type
|string
a|RAID type for SSD cache of the aggregate. Only provided when
hybrid cache.enabled is 'true'.
|size
|integer
a|Total usable space in bytes of SSD cache. Only provided when
```

```
hybrid cache.enabled is 'true'.
|used
|integer
a|Space used in bytes of SSD cache. Only provided when
hybrid cache.enabled is 'true'.
\mid \, == =[#mirror]
[.api-collapsible-fifth-title]
mirror
[cols=3*,options=header]
| == =|Name
|Type
|Description
|enabled
|boolean
a|Aggregate is SyncMirror protected
|state
|string
a|
| == =[#plex_reference]
[.api-collapsible-fifth-title]
plex_reference
Plex
[cols=3*,options=header]
| == =|Name
|Type
|Description
```

```
|_links
|link:#_links[_links]
a|
|name
|string
a|
|===[#simulated raid groups]
[.api-collapsible-fifth-title]
simulated_raid_groups
[cols=3*,options=header]
| == =|Name
|Type
|Description
|data_disk_count
|integer
a|Number of data disks in RAID group.
|is_partition
|boolean
a|Indicates whether the disk is partitioned (true) or whole (false).
|name
|string
a|Name of the raid group.
|parity_disk_count
|integer
a|Number of parity disks in RAID group.
|raid_type
|string
a|RAID type of the aggregate.
|usable_size
```

```
|integer
a|Usable size of each disk, in bytes.
|===[#primary]
[.api-collapsible-fifth-title]
primary
Configuration information for the primary storage portion of the
aggregate. This excludes the hybrid cache details.
[cols=3*,options=header]
|===|Name
|Type
|Description
|checksum_style
|string
a|The checksum style used by the aggregate.
|disk_class
|string
a|The class of disks being used by the aggregate.
|disk_count
|integer
a|Number of disks used in the aggregate. This includes parity disks, but
excludes disks in the hybrid cache.
|disk_type
|string
a|The type of disk being used by the aggregate.
|raid_size
|integer
a|Option to specify the maximum number of disks that can be included in a
RAID group.
```

```
|raid_type
|string
a|RAID type of the aggregate.
|simulated_raid_groups
|array[link:#simulated_raid_groups[simulated_raid_groups]]
a|
| == =[#block_storage]
[.api-collapsible-fifth-title]
block_storage
Configuration information for the locally attached portion of the
aggregate. When a cloud store is also used by this aggregate, this is
referred to as the performance tier.
[cols=3*,options=header]
| == =|Name
|Type
|Description
|hybrid_cache
|link:#hybrid_cache[hybrid_cache]
a|Contains the configuration for the hybrid cache. The hybrid cache is
made up of either whole SSDs or storage pool SSDs.
|mirror
|link:#mirror[mirror]
a|
|plexes
|array[link:#plex_reference[plex_reference]]
a|Plex reference for each plex in the aggregate.
|primary
|link:#primary[primary]
a|Configuration information for the primary storage portion of the
aggregate. This excludes the hybrid cache details.
```

```
|===[#cloud_store]
[.api-collapsible-fifth-title]
cloud_store
Cloud store
[cols=3*,options=header]
| == =|Name
|Type
|Description
|_links
|link:#_links[_links]
a|
|name
|string
a|
|uuid
|string
a|
|===[#cloud_storage_tier]
[.api-collapsible-fifth-title]
cloud_storage_tier
[cols=3*,options=header]
| == =|Name
|Type
|Description
|cloud_store
|link:#cloud_store[cloud_store]
a|Cloud store
```

```
|used
|integer
a|Capacity used in bytes in the cloud store by this aggregate. This is a
cached value calculated every 5 minutes.
| == =[#cloud_storage]
[.api-collapsible-fifth-title]
cloud_storage
Configuration information for the cloud storage portion of the aggregate.
This is referred to as the capacity tier.
[cols=3*,options=header]
| == =|Name
|Type
|Description
|attach_eligible
|boolean
a|Specifies whether the aggregate is eligible for a cloud store to be
attached.
|stores
|array[link:#cloud_storage_tier[cloud_storage_tier]]
a|Configuration information for each cloud storage portion of the
aggregate.
|tiering_fullness_threshold
|integer
a|The percentage of space in the performance tier that must be used before
data is tiered out to the cloud store. Only valid for PATCH operations.
| == =[#data encryption]
[.api-collapsible-fifth-title]
```
```
data_encryption
[cols=3*,options=header]
|===|Name
|Type
|Description
|drive_protection_enabled
|boolean
a|Specifies whether the aggregate uses self-encrypting drives with data
protection enabled.
|software_encryption_enabled
|boolean
a|Specifies whether NetApp aggregate encryption is enabled. All data in
the aggregate is encrypted.
| == =[#dr_home_node]
[.api-collapsible-fifth-title]
dr home node
Node where the aggregate resides after disaster recovery. The value for
this field might differ from the 'node' field during switchover.
[cols=3*,options=header]
| == =|Name
|Type
|Description
|name
|string
a|
|uuid
|string
a|
|===
```

```
[#home_node]
[.api-collapsible-fifth-title]
home_node
Node where the aggregate resides after giveback. The value for this field
might differ from the value of the 'node' field during takeover.
[cols=3*,options=header]
| == =|Name
|Type
|Description
|_links
|link:#_links[_links]
a|
|name
|string
a|
|uuid
|string
a|
| == =[#inactive data reporting]
[.api-collapsible-fifth-title]
inactive_data_reporting
[cols=3*,options=header]
| == =|Name
|Type
|Description
|enabled
|boolean
a|Specifes whether or not inactive data reporting is enabled on the
aggregate.
```

```
|start_time
```

```
|string
a|Timestamp at which inactive data reporting was enabled on the aggregate.
| == =[#iops]
[.api-collapsible-fifth-title]
iops
The rate of I/O operations observed at the storage object.
[cols=3*,options=header]
| == =|Name
|Type
|Description
|other
|integer
a|Performance metric for other I/O operations. Other I/O operations can be
metadata operations, such as directory lookups and so on.
|read
|integer
a|Performance metric for read I/O operations.
|total
|integer
a|Performance metric aggregated over all types of I/O operations.
|write
|integer
a|Peformance metric for write I/O operations.
| == =[#latency]
[.api-collapsible-fifth-title]
latency
```
The round trip latency in microseconds observed at the storage object. [cols=3\*,options=header]  $| == =$ |Name |Type |Description |other |integer a|Performance metric for other I/O operations. Other I/O operations can be metadata operations, such as directory lookups and so on. |read |integer a|Performance metric for read I/O operations. |total |integer a|Performance metric aggregated over all types of I/O operations. |write |integer a|Peformance metric for write I/O operations.  $| == =$ [#throughput] [.api-collapsible-fifth-title] throughput The rate of throughput bytes per second observed at the storage object. [cols=3\*,options=header]  $| == =$ |Name |Type |Description

```
|other
|integer
a|Performance metric for other I/O operations. Other I/O operations can be
metadata operations, such as directory lookups and so on.
|read
|integer
a|Performance metric for read I/O operations.
|total
|integer
a|Performance metric aggregated over all types of I/O operations.
|write
|integer
a|Peformance metric for write I/O operations.
| == =[#metric]
[.api-collapsible-fifth-title]
metric
The most recent sample of I/O metrics for the aggregate.
[cols=3*,options=header]
| == =|Name
|Type
|Description
|_links
|link:#_links[_links]
a|
|duration
|string
a|The duration over which this sample is calculated. The time durations
are represented in the ISO-8601 standard format. Samples can be calculated
over the following durations:
```
|iops |link:#iops[iops] a|The rate of I/O operations observed at the storage object. |latency |link:#latency[latency] a|The round trip latency in microseconds observed at the storage object. |status |string a|Errors associated with the sample. For example, if the aggregation of data over multiple nodes fails, then any partial errors might return "ok" on success or "error" on an internal uncategorized failure. Whenever a sample collection is missed but done at a later time, it is back filled to the previous 15 second timestamp and tagged with "backfilled\_data". "Inconsistent delta time" is encountered when the time between two collections is not the same for all nodes. Therefore, the aggregated value might be over or under inflated. "Negative delta" is returned when an expected monotonically increasing value has decreased in value. "Inconsistent old data" is returned when one or more nodes do not have the latest data. |throughput |link:#throughput[throughput] a|The rate of throughput bytes per second observed at the storage object. |timestamp |string a|The timestamp of the performance data.  $| == =$ [#node] [.api-collapsible-fifth-title] node Node where the aggregate currently resides.

[cols=3\*,options=header]

```
| == =|Name
|Type
|Description
|_links
|link:#_links[_links]
a|
|name
|string
a|
|uuid
|string
a|
|===[#raid_group]
[.api-collapsible-fifth-title]
raid_group
[cols=3*,options=header]
| == =|Name
|Type
|Description
|default
|integer
a|Default number of disks in a RAID group.
|max
|integer
a|Maximum number of disks allowed in a RAID group.
|min
|integer
a|Minimum number of disks allowed in a RAID group.
```
 $| == =$ 

```
[#layout requirement]
[.api-collapsible-fifth-title]
layout requirement
[cols=3*,options=header]
| == =|Name
|Type
|Description
|aggregate_min_disks
|integer
a|Minimum number of disks to create an aggregate.
|default
|boolean
a|Indicates if this RAID type is the default.
|raid_group
|link:#raid_group[raid_group]
a|
|raid_type
|string
a|RAID type.
|===[#node]
[.api-collapsible-fifth-title]
node
Node where the spares are assigned.
[cols=3*,options=header]
|===|Name
|Type
|Description
|_links
```

```
|link:#_links[_links]
a|
|name
|string
a|
|uuid
|string
a|
|===[#aggregate spare]
[.api-collapsible-fifth-title]
aggregate_spare
[cols=3*,options=header]
| == =|Name
|Type
|Description
|checksum_style
|string
a|The checksum type that has been assigned to the spares.
|disk_class
|string
a|Disk class of spares.
|disk_type
|string
a|Type of disk.
|is_partition
|boolean
a|Indicates whether a disk is partitioned (true) or whole (false)
|layout_requirements
|array[link:#layout_requirement[layout_requirement]]
```

```
a|Available RAID protections and their restrictions.
```

```
|node
|link:#node[node]
a|Node where the spares are assigned.
|size
|integer
a|Usable size of each spare, in bytes.
|syncmirror_pool
|string
a|SyncMirror spare pool.
|usable
|integer
a|Total number of usable spares in the bucket. The usable count for each
class of spares does not include reserved spare capacity recommended by
ONTAP best practices.
* example: 9
* readOnly: 1
* Introduced in: 9.6
| == =[#snapshot]
[.api-collapsible-fifth-title]
snapshot
[cols=3*,options=header]
| == =|Name
|Type
|Description
|files_total
|integer
a|Total files allowed in Snapshot copies
|files_used
```

```
|integer
a|Total files created in Snapshot copies
|max_files_available
|integer
a|Maximum files available for Snapshot copies
|max_files_used
|integer
a|Files in use by Snapshot copies
|===[#block storage]
[.api-collapsible-fifth-title]
block_storage
[cols=3*,options=header]
|===|Name
|Type
|Description
|aggregate_metadata
|integer
a|Space used by different metafiles and internal operations inside the
aggregate, in bytes.
|aggregate_metadata_percent
|integer
a|Aggregate metadata as a percentage.
|available
|integer
a|Space available in bytes.
|data_compacted_count
|integer
a|Amount of compacted data in bytes.
```
|data\_compaction\_space\_saved |integer a|Space saved in bytes by compacting the data.

|data\_compaction\_space\_saved\_percent |integer a|Percentage saved by compacting the data.

|full\_threshold\_percent |integer a|The aggregate used percentage at which 'monitor.volume.full' EMS is generated.

## |inactive\_user\_data

## |integer

a|The size that is physically used in the block storage and has a cold temperature, in bytes. This property is only supported if the aggregate is either attached to a cloud store or can be attached to a cloud store. This is an advanced property; there is an added cost to retrieving its value. The field is not populated for either a collection GET or an instance GET unless it is explicitly requested using the \_fields\_ query parameter containing either block storage.inactive user data or \*\*.

## |inactive\_user\_data\_percent

## |integer

a|The percentage of inactive user data in the block storage. This property is only supported if the aggregate is either attached to a cloud store or can be attached to a cloud store.

This is an advanced property; there is an added cost to retrieving its value. The field is not populated for either a collection GET or an instance GET unless it is explicitly requested using the \_fields\_ query parameter containing either block storage.inactive user data percent or \*\*.

|physical\_used |integer a|Total physical used size of an aggregate in bytes.

|physical\_used\_percent |integer

a|Physical used percentage. |size |integer a|Total usable space in bytes, not including WAFL reserve and aggregate Snapshot copy reserve. |used |integer a|Space used or reserved in bytes. Includes volume guarantees and aggregate metadata. |used\_including\_snapshot\_reserve |integer a|Total used including the Snapshot copy reserve, in bytes. |used including snapshot reserve percent |integer a|Total used including the Snapshot reserve as a percentage. |volume\_deduplication\_shared\_count |integer a|Amount of shared bytes counted by storage efficiency. |volume\_deduplication\_space\_saved |integer a|Amount of space saved in bytes by storage efficiency. |volume\_deduplication\_space\_saved\_percent |integer a|Percentage of space saved by storage efficiency. |volume\_footprints\_percent |integer a|A summation of volume footprints inside the aggregate, as a percentage. A volume's footprint is the amount of space being used for the volume in the aggregate.

```
| == =[#cloud_storage]
[.api-collapsible-fifth-title]
cloud_storage
[cols=3*,options=header]
|===|Name
|Type
|Description
|used
|integer
a|Used space in bytes in the cloud store. Only applicable for aggregates
with a cloud store tier.
|===[#efficiency]
[.api-collapsible-fifth-title]
efficiency
Storage efficiency.
[cols=3*,options=header]
| == =|Name
|Type
|Description
|logical_used
|integer
a|Logical used
|ratio
|number
a|Data reduction ratio (logical used / used)
|savings
|integer
```

```
a|Space saved by storage efficiencies (logical_used - used)
|===[#efficiency without snapshots]
[.api-collapsible-fifth-title]
efficiency without snapshots
Storage efficiency that does not include the savings provided by Snapshot
copies.
[cols=3*,options=header]
| == =|Name
|Type
|Description
|logical_used
|integer
a|Logical used
|ratio
|number
a|Data reduction ratio (logical_used / used)
|savings
|integer
a|Space saved by storage efficiencies (logical_used - used)
|===[#efficiency_without_snapshots_flexclones]
[.api-collapsible-fifth-title]
efficiency_without_snapshots_flexclones
Storage efficiency that does not include the savings provided by Snapshot
copies and Flexclone volumes.
```
[cols=3\*,options=header]

```
| == =|Name
|Type
|Description
|logical_used
|integer
a|Logical used
|ratio
|number
a|Data reduction ratio (logical used / used)
|savings
|integer
a|Space saved by storage efficiencies (logical used - used)
|===[#snapshot]
[.api-collapsible-fifth-title]
snapshot
[cols=3*,options=header]
|===|Name
|Type
|Description
|available
|integer
a|Available space for Snapshot copies in bytes
|reserve_percent
|integer
a|Percentage of space reserved for Snapshot copies
|total
|integer
a|Total space for Snapshot copies in bytes
```

```
|used
|integer
a|Space used by Snapshot copies in bytes
|used_percent
|integer
a|Percentage of disk space used by Snapshot copies
|===[#space]
[.api-collapsible-fifth-title]
space
[cols=3*,options=header]
| == =|Name
|Type
|Description
|block_storage
|link:#block_storage[block_storage]
a|
|cloud_storage
|link:#cloud_storage[cloud_storage]
a|
|efficiency
|link:#efficiency[efficiency]
a|Storage efficiency.
| efficiency without snapshots
|link:#efficiency_without_snapshots[efficiency_without_snapshots]
a|Storage efficiency that does not include the savings provided by
Snapshot copies.
|efficiency_without_snapshots_flexclones
|link:#efficiency_without_snapshots_flexclones[efficiency_without_snapshot
s flexclones]
a|Storage efficiency that does not include the savings provided by
```

```
Snapshot copies and Flexclone volumes.
|footprint
|integer
a|A summation of volume footprints (including volume guarantees), in
bytes. This includes all of the volume footprints in the block_storage
tier and the cloud storage tier.
This is an advanced property; there is an added cost to retrieving its
value. The field is not populated for either a collection GET or an
instance GET unless it is explicitly requested using the _fields_ query
parameter containing either footprint or **.
|snapshot
|link:#snapshot[snapshot]
a|
| == =[#iops raw]
[.api-collapsible-fifth-title]
iops_raw
The number of I/O operations observed at the storage object. This can be
used along with delta time to calculate the rate of I/O operations per
unit of time.
[cols=3*,options=header]
| == =|Name
|Type
|Description
|other
|integer
a|Performance metric for other I/O operations. Other I/O operations can be
metadata operations, such as directory lookups and so on.
|read
|integer
a|Performance metric for read I/O operations.
```

```
|total
|integer
a|Performance metric aggregated over all types of I/O operations.
|write
|integer
a|Peformance metric for write I/O operations.
| == =[#latency_raw]
[.api-collapsible-fifth-title]
latency_raw
The raw latency in microseconds observed at the storage object. This can
be divided by the raw IOPS value to calculate the average latency per I/O
operation.
[cols=3*,options=header]
| == =|Name
|Type
|Description
|other
|integer
a|Performance metric for other I/O operations. Other I/O operations can be
metadata operations, such as directory lookups and so on.
|read
|integer
a|Performance metric for read I/O operations.
|total
|integer
a|Performance metric aggregated over all types of I/O operations.
|write
|integer
a|Peformance metric for write I/O operations.
```
 $| == =$ [#throughput raw] [.api-collapsible-fifth-title] throughput\_raw Throughput bytes observed at the storage object. This can be used along with delta time to calculate the rate of throughput bytes per unit of time. [cols=3\*,options=header]  $| == =$ |Name |Type |Description |other |integer a|Performance metric for other I/O operations. Other I/O operations can be metadata operations, such as directory lookups and so on. |read |integer a|Performance metric for read I/O operations. |total |integer a|Performance metric aggregated over all types of I/O operations. |write |integer a|Peformance metric for write I/O operations.  $| == =$ [#statistics] [.api-collapsible-fifth-title] statistics

The real time I/O statistics for the aggregate. [cols=3\*,options=header]  $|===$ |Name |Type |Description |iops\_raw |link:#iops\_raw[iops\_raw] a|The number of I/O operations observed at the storage object. This can be used along with delta time to calculate the rate of I/O operations per unit of time. |latency\_raw |link:#latency\_raw[latency\_raw] a|The raw latency in microseconds observed at the storage object. This can be divided by the raw IOPS value to calculate the average latency per I/O operation. |status |string a|Errors associated with the sample. For example, if the aggregation of data over multiple nodes fails, then any partial errors might return "ok" on success or "error" on an internal uncategorized failure. Whenever a sample collection is missed but done at a later time, it is back filled to the previous 15 second timestamp and tagged with "backfilled data". "Inconsistent delta time" is encountered when the time between two collections is not the same for all nodes. Therefore, the aggregated value might be over or under inflated. "Negative delta" is returned when an expected monotonically increasing value has decreased in value. "Inconsistent old data" is returned when one or more nodes do not have the latest data. |throughput\_raw |link:#throughput\_raw[throughput\_raw] a|Throughput bytes observed at the storage object. This can be used along with delta time to calculate the rate of throughput bytes per unit of time.

|timestamp

```
|string
a|The timestamp of the performance data.
| == =[#aggregate]
[.api-collapsible-fifth-title]
aggregate
[cols=3*,options=header]
| == =|Name
|Type
|Description
|_links
|link:#_links[_links]
a|
|block_storage
|link:#block_storage[block_storage]
a|Configuration information for the locally attached portion of the
aggregate. When a cloud store is also used by this aggregate, this is
referred to as the performance tier.
|cloud_storage
|link:#cloud_storage[cloud_storage]
a|Configuration information for the cloud storage portion of the
aggregate. This is referred to as the capacity tier.
|create_time
|string
a|Timestamp of aggregate creation.
|data_encryption
|link:#data_encryption[data_encryption]
a|
|dr_home_node
|link:#dr_home_node[dr_home_node]
a|Node where the aggregate resides after disaster recovery. The value for
this field might differ from the 'node' field during switchover.
```

```
|home_node
|link:#home_node[home_node]
a|Node where the aggregate resides after giveback. The value for this
field might differ from the value of the 'node' field during takeover.
|inactive_data_reporting
|link:#inactive_data_reporting[inactive_data_reporting]
a|
|metric
|link:#metric[metric]
a|The most recent sample of I/O metrics for the aggregate.
|name
|string
a|Aggregate name.
|node
|link:#node[node]
a|Node where the aggregate currently resides.
|recommendation_spares
|array[link:#aggregate_spare[aggregate_spare]]
a|Information on the aggregate's remaining hot spare disks.
|snaplock_type
|string
a|SnapLock type.
|snapshot
|link:#snapshot[snapshot]
a|
|space
|link:#space[space]
a|
|state
|string
```

```
a|Operational state of the aggregate.
|statistics
|link:#statistics[statistics]
a|The real time I/O statistics for the aggregate.
|uuid
|string
a|Aggregate UUID.
| == =[#job_link]
[.api-collapsible-fifth-title]
job_link
[cols=3*,options=header]
| == =|Name
|Type
|Description
|_links
|link:#_links[_links]
a|
|uuid
|string
a|The UUID of the asynchronous job that is triggered by a POST, PATCH, or
DELETE operation.
| == =[#action]
[.api-collapsible-fifth-title]
action
[cols=3*,options=header]
| == =|Name
|Type
```

```
|Description
|arguments
|array[string]
a|Arguments present in the specified action message.
|code
|integer
a|Corrective action code of the specified action.
|message
|string
a|Specifies the corrective action to be taken to resolve the issue.
| == =[#warning]
[.api-collapsible-fifth-title]
warning
[cols=3*,options=header]
| == =|Name
|Type
|Description
|arguments
|array[string]
a|Arguments present in the warning message encountered.
|code
|integer
a|Warning code of the warning encountered.
|message
|string
a|Details of the warning encountered by the aggregate simulate query.
| == =
```

```
[#aggregate warning]
[.api-collapsible-fifth-title]
aggregate_warning
[cols=3*,options=header]
| == =|Name
|Type
|Description
|action
|link:#action[action]
a|
|name
|string
a|Name of the entity that returns the warning.
|warning
|link:#warning[warning]
a|
| == =[#error arguments]
[.api-collapsible-fifth-title]
error_arguments
[cols=3*,options=header]
|===|Name
|Type
|Description
|code
|string
a|Argument code
|message
|string
a|Message argument
```

```
| == =[#error]
[.api-collapsible-fifth-title]
error
[cols=3*,options=header]
|===|Name
|Type
|Description
|arguments
|array[link:#error_arguments[error_arguments]]
a|Message arguments
|code
|string
a|Error code
|message
|string
a|Error message
|target
|string
a|The target parameter that caused the error.
|===//end collapsible .Definitions block
====:leveloffset: -1
= Manage storage aggregate metrics
:leveloffset: +1
```

```
[[ID8a33ae345de29d80ea1de57f11000c2b]]
= Storage aggregates UUID metrics endpoint overview
```
== Overview

```
The Storage Aggregate Metrics API provides historical performance metrics
for the specified aggregate.
The collection GET operation retrieves read, write, other and total
metrics for a given aggregate, in terms of IOPS, latency and throughput.
The read and write categories display the I/O operations that service user
reads and writes across all the hosted volumes on a given aggregate. The
other category encompasses background I/O operations that implement data
protection services currently running on the aggregate. IOPs are the
number of I/O operations reported per second, throughput is the amount of
I/O operations measured in bytes per second and latency is the average
response time for an IOP, reported in microseconds.
Without a specified time interval, the output is limited to statistics
collected at 15 second intervals over the last hour.
== Examples
=== Retrieving metrics for an aggregate
In this example, the API returns a set of records that exist for the
aggregate with the given UUID for the last hour.
----
# The API:
/api/storage/aggregates/{uuid}/metrics
#The call:
curl -X GET "https://<mgmt-ip>/api/storage/aggregates/538bf337-1b2c-11e8-
bad0-005056b48388/metrics?max_records=4" -H "accept: application/json"
#The response:
{
"records": [
\{  "timestamp": "2019-01-14T23:33:45Z"
    },
    {
      "timestamp": "2019-01-14T23:33:30Z"
```

```
  },
    {
      "timestamp": "2019-01-14T23:33:15Z"
    },
    {
      "timestamp": "2019-01-14T23:33:00Z"
    }
\frac{1}{\sqrt{2}}"num_records": 4
}
----
=== Retrieving metrics for an aggregate with a set timestamp
In this example, the API returns metric values for latency, IOPS, and
throughput properties such as read, write and total. The status and
duration
for which the metrics are requested are also returned.
----
#The API:
/api/storage/aggregates/{uuid}/metrics?timestamp={timestamp}
#The call:
curl -X GET "https://<mgmt-ip>/api/storage/aggregates/538bf337-1b2c-11e8-
bad0-005056b48388/metrics?timestamp=2019-01-1T23:33:00Z" -H "accept:
application/json"
#The response:
{
"records": [
   {
      "uuid": "538bf337-1b2c-11e8-bad0-005056b48388",
      "timestamp": "2019-01-01T23:33:00Z",
      "status": "ok",
      "duration": "PT15S",
      "throughput": {
        "read": 6826,
        "write": 205892,
        "other": 0,
        "total": 212718
      },
      "latency": {
        "read": 148,
        "write": 216,
```

```
  "other": 0,
        "total": 199
      },
      "iops": {
        "read": 1,
        "write": 5,
        "other": 0,
        "total": 6
      }
   }
]
}
----
=== Retrieving metrics for an aggregate for a set time interval
In this example, the API returns the requested metrics for the given time
interval of 1 week. The interval value can be
1 hour, 1 day, 1 week, 1 month or 1 year. If the interval value is not
set, a default value of 1 hour is used.
----
#The API:
/api/storage/aggregates/{uuid}/metrics
#The call:
  curl -X GET "https://<mgmt-ip>/api/storage/aggregates/538bf337-1b2c-
11e8-bad0-
005056b48388/metrics?return_timeout=15&fields=*&interval=1w&max_records=4"
-H "accept: application/json"
#The response:
{
"records": [
    {
       "timestamp": "2019-01-01T23:30:00Z",
       "status": "ok",
       "duration": "PT30M",
       "throughput": {
         "read": 268328,
         "write": 5556255,
         "other": 0,
         "total": 5824584
       },
       "latency": {
```

```
  "read": 156,
       "write": 430,
       "other": 0,
       "total": 318
     },
     "iops": {
       "read": 18,
       "write": 26,
       "other": 0,
      "total": 45
     }
  },
  {
     "timestamp": "2019-01-01T23:00:00Z",
     "status": "ok",
     "duration": "PT30M",
     "throughput": {
       "read": 474266,
      "write": 6121908,
      "other": 0,
      "total": 6596175
     },
     "latency": {
       "read": 154,
      "write": 448,
      "other": 0,
       "total": 262
     },
     "iops": {
       "read": 48,
       "write": 28,
       "other": 0,
       "total": 76
     }
  },
  {
     "timestamp": "2019-01-01T22:30:00Z",
     "status": "ok",
     "duration": "PT30M",
     "throughput": {
       "read": 540164,
      "write": 2411356,
      "other": 26244685,
      "total": 29196206
     },
     "latency": {
```

```
  "read": 159,
          "write": 394,
          "other": 192,
         "total": 193
       },
        "iops": {
          "read": 94,
         "write": 16,
         "other": 437,
         "total": 548
       }
    },
    {
       "timestamp": "2019-01-01T22:00:00Z",
       "status": "ok",
        "duration": "PT30M",
        "throughput": {
         "read": 2842,
         "write": 2765407,
         "other": 0,
         "total": 2768249
       },
        "latency": {
         "read": 189,
         "write": 540,
         "other": 0,
         "total": 523
       },
       "iops": {
         "read": 0,
         "write": 13,
          "other": 0,
         "total": 13
       }
   }
\frac{1}{2},
"num_records": 4
}
----=== Related ONTAP commands
* `statistics aggregate show`
```

```
[[ID9973759ad6bdae6f3475e3ae533659bf]]
= Retrieve historical performance metrics for an aggregate
[.api-doc-operation .api-doc-operation-get]#GET# [.api-doc-code-
block]#`/storage/aggregates/{uuid}/metrics`#
*Introduced In:* 9.7
Retrieves historical performance metrics for an aggregate.
== Parameters
[cols=5*,options=header]
| == =|Name
|Type
|In
|Required
|Description
|iops.total
|integer
|query
|False
a|Filter by iops.total
|iops.write
|integer
|query
|False
a|Filter by iops.write
|iops.other
|integer
|query
|False
a|Filter by iops.other
|iops.read
|integer
|query
```
|False a|Filter by iops.read |status |string |query |False a|Filter by status |throughput.total |integer |query |False a|Filter by throughput.total |throughput.write |integer |query |False a|Filter by throughput.write |throughput.other |integer |query |False a|Filter by throughput.other |throughput.read |integer |query |False a|Filter by throughput.read |duration |string |query |False a|Filter by duration

|latency.total

|integer |query |False a|Filter by latency.total |latency.write |integer |query |False a|Filter by latency.write |latency.other |integer |query |False a|Filter by latency.other |latency.read |integer |query |False a|Filter by latency.read |timestamp |string |query |False a|Filter by timestamp |uuid |string |path |True a|Unique identifier of the aggregate. |interval |string |query |False a|The time range for the data. Values can be 1h, 1d, 1w, 1m, or 1y. The period for each time range is as follows:

```
* 1h: Metrics over the most recent hour sampled over 15 seconds.
* 1d: Metrics over the most recent day sampled over 5 minutes.
* 1w: Metrics over the most recent week sampled over 30 minutes.
* 1m: Metrics over the most recent month sampled over 2 hours.
* 1y: Metrics over the most recent year sampled over a day.
* Default value: 1
* enum: ["1h", "1d", "1w", "1m", "1y"]
|return_timeout
|integer
|query
|False
a|The number of seconds to allow the call to execute before returning.
When iterating over a collection, the default is 15 seconds. ONTAP
returns earlier if either max records or the end of the collection is
reached.
* Default value: 1
* Max value: 120
* Min value: 0
|fields
|array[string]
|query
|False
a|Specify the fields to return.
|max_records
|integer
|query
|False
a|Limit the number of records returned.
|order_by
|array[string]
|query
|False
a|Order results by specified fields and optional [asc|desc] direction.
Default direction is 'asc' for ascending.
```

```
|return_records
```
```
|boolean
|query
|False
a|The default is true for GET calls. When set to false, only the number
of records is returned.
* Default value: 1
|===== Response
```
Status: 200, Ok

```
[cols=3*,options=header]
| == =|Name
|Type
|Description
|_links
|link:#_links[_links]
a|
|num_records
|integer
a|Number of records
|records
|array[link:#records[records]]
a|
|===.Example response
[%collapsible%closed]
====[source,json,subs=+macros]
{
    "_links": {
      "next": {
        "href": "/api/resourcelink"
      },
      "self": {
```

```
  "href": "/api/resourcelink"
     }
    },
    "records": {
      "_links": {
        "self": {
           "href": "/api/resourcelink"
        }
      },
      "duration": "PT15S",
      "iops": {
        "read": 200,
        "total": 1000,
        "write": 100
      },
      "latency": {
        "read": 200,
        "total": 1000,
        "write": 100
      },
      "status": "ok",
      "throughput": {
         "read": 200,
        "total": 1000,
        "write": 100
      },
      "timestamp": "2017-01-25T11:20:13Z"
   }
}
====== Error
```

```
Status: Default
```

```
ONTAP Error Response Codes
|===| Error Code | Description
| 8586225
| Encountered unexpected error in retrieving metrics for the requested
aggregate.
| == =
```

```
[cols=3*,options=header]
| == =|Name
|Type
|Description
|error
|link:#error[error]
a|
| == =.Example error
[%collapsible%closed]
=[source,json,subs=+macros]
{
    "error": {
      "arguments": {
        "code": "string",
        "message": "string"
      },
      "code": "4",
      "message": "entry doesn't exist",
      "target": "uuid"
    }
}
====== Definitions
[.api-def-first-level]
.See Definitions
[%collapsible%closed]
//Start collapsible Definitions block
====
[#href]
[.api-collapsible-fifth-title]
href
[cols=3*,options=header]
| == =|Name
|Type
```

```
|Description
|href
|string
a|
| == =[#_links]
[.api-collapsible-fifth-title]
_links
[cols=3*,options=header]
|===|Name
|Type
|Description
|next
|link:#href[href]
a|
|self
|link:#href[href]
a|
| == =[#_links]
[.api-collapsible-fifth-title]
_links
[cols=3*,options=header]
| == =|Name
|Type
|Description
|self
|link:#href[href]
a|
| == =
```

```
[#iops]
[.api-collapsible-fifth-title]
iops
The rate of I/O operations observed at the storage object.
[cols=3*,options=header]
| == =|Name
|Type
|Description
|other
|integer
a|Performance metric for other I/O operations. Other I/O operations can be
metadata operations, such as directory lookups and so on.
|read
|integer
a|Performance metric for read I/O operations.
|total
|integer
a|Performance metric aggregated over all types of I/O operations.
|write
|integer
a|Peformance metric for write I/O operations.
|===[#latency]
[.api-collapsible-fifth-title]
latency
The round trip latency in microseconds observed at the storage object.
[cols=3*,options=header]
| == =|Name
```

```
|Type
|Description
|other
|integer
a|Performance metric for other I/O operations. Other I/O operations can be
metadata operations, such as directory lookups and so on.
|read
|integer
a|Performance metric for read I/O operations.
|total
|integer
a|Performance metric aggregated over all types of I/O operations.
|write
|integer
a|Peformance metric for write I/O operations.
|===[#throughput]
[.api-collapsible-fifth-title]
throughput
The rate of throughput bytes per second observed at the storage object.
[cols=3*,options=header]
| == =|Name
|Type
|Description
|other
|integer
a|Performance metric for other I/O operations. Other I/O operations can be
metadata operations, such as directory lookups and so on.
```

```
|read
```

```
|integer
a|Performance metric for read I/O operations.
|total
|integer
a|Performance metric aggregated over all types of I/O operations.
|write
|integer
a|Peformance metric for write I/O operations.
|===[#records]
[.api-collapsible-fifth-title]
records
Performance numbers, such as IOPS latency and throughput.
[cols=3*,options=header]
| == =|Name
|Type
|Description
|_links
|link:#_links[_links]
a|
|duration
|string
a|The duration over which this sample is calculated. The time durations
are represented in the ISO-8601 standard format. Samples can be calculated
over the following durations:
|iops
|link:#iops[iops]
a|The rate of I/O operations observed at the storage object.
```

```
|latency
```
|link:#latency[latency] a|The round trip latency in microseconds observed at the storage object.

```
|status
```
## |string

a|Errors associated with the sample. For example, if the aggregation of data over multiple nodes fails, then any partial errors might return "ok" on success or "error" on an internal uncategorized failure. Whenever a sample collection is missed but done at a later time, it is back filled to the previous 15 second timestamp and tagged with "backfilled data". "Inconsistent delta time" is encountered when the time between two collections is not the same for all nodes. Therefore, the aggregated value might be over or under inflated. "Negative delta" is returned when an expected monotonically increasing value has decreased in value. "Inconsistent old data" is returned when one or more nodes do not have the latest data.

|throughput |link:#throughput[throughput] a|The rate of throughput bytes per second observed at the storage object.

|timestamp |string a|The timestamp of the performance data.

```
| == =
```
[#error arguments] [.api-collapsible-fifth-title] error\_arguments

```
[cols=3*,options=header]
| == =|Name
|Type
|Description
```

```
|code
|string
a|Argument code
```

```
|message
|string
a|Message argument
|===[#error]
[.api-collapsible-fifth-title]
error
[cols=3*,options=header]
| == =|Name
|Type
|Description
|arguments
|array[link:#error_arguments[error_arguments]]
a|Message arguments
|code
|string
a|Error code
|message
|string
a|Error message
|target
|string
a|The target parameter that caused the error.
| == =//end collapsible .Definitions block
====:leveloffset: -1
```

```
= Manage storage bridges
:leveloffset: +1
[[IDbaa7b1b7427a758f9c46a6a46f26bf6a]]
= Storage bridges endpoint overview
== Retrieving storage bridge information
The storage bridge GET API retrieves all of the bridges in the cluster.
\mathbf{r}\cdot\mathbf{r}\cdot\mathbf{r}== Examples
=== 1) Retrieves a list of bridges from the cluster
==== The following example shows the response with a list of bridges from
the cluster:
\mathbf{I} . \mathbf{I}----
# The API:
/api/storage/bridges
# The call:
curl -X GET "https://<mgmt-ip>/api/storage/bridges" -H "accept:
application/hal+json"
# The response:
{
"records": [
    {
      "wwn": "2000001086a18100",
      "name": "ATTO_2000001086a18100",
    " links": {
        "self": {
           "href": "/api/storage/bridges/2000001086a18100"
         }
       }
```

```
  },
    {
      "wwn": "2000001086a18380",
      "name": "ATTO_2000001086a18380",
    " links": {
        "self": {
           "href": "/api/storage/bridges/2000001086a18380"
        }
      }
    }
],
"num records": 2,
"_links": {
    "self": {
      "href": "/api/storage/bridges/"
    }
}
}
----
\mathbf{I} . \mathbf{I}=== 2) Retrieves a specific bridge from the cluster
==== The following example shows the response of the requested bridge. If
there is no bridge with the requested wwn, an error is returned.
\mathbf{I} . \mathbf{I}----
# The API:
/api/storage/bridges/{wwn}
# The call:
curl -X GET "https://<mgmt-ip>/api/storage/bridges/2000001086a18100" -H
"accept: application/hal+json"
# The response:
{
  "wwn": "2000001086a18100",
 "chassis throughput state": "ok",
 "dram_single_bit_error_count": 0,
 "firmware version": "3.10 007A",
  "ip_address": "10.226.57.178",
 "security enabled": false,
```

```
 "monitoring_enabled": true,
  "model": "FibreBridge 7500N",
  "state": "ok",
"managed by": "in band",
 "serial_number": "FB7500N102450",
  "symbolic_name": "RTP-FCSAS02-41KK10",
  "vendor": "atto",
  "name": "ATTO_2000001086a18100",
 "last reboot": {
 "reason": {
     "message": "Reason: \"FirmwareRestart Command\".",
    "code": "39321683"
  },
  "time": "2020-12-09T00:47:58-05:00"
  },
  "paths": [
  {
     "name": "0e",
     "node": {
      "name": "sti8080mcc-htp-005",
       "uuid": "ecc3d992-3a86-11eb-9fab-00a0985a6024",
       "_links": {
         "self": {
           "href": "/api/cluster/nodes/ecc3d992-3a86-11eb-9fab-00a0985a6024"
         }
       }
     },
   " links": {
       "self": {
         "href": "/api/storage/ports/ecc3d992-3a86-11eb-9fab-
00a0985a6024/0e"
       }
     },
     "target_port": {
      "wwn": "2100001086a18380"
    }
  }
\frac{1}{\sqrt{2}} "temperature_sensor": {
 "name": "Chassis Temperature Sensor",
  "minimum": 0,
 "maximum": 90,
 "reading": 54,
 "state": "ok"
 },
  "fc_ports": [
```

```
{
  "id": 1,
  "state": "online",
  "enabled": true,
 "negotiated data rate": 8,
 "configured data rate": 8,
 "conn mode": "ptp",
 "data rate capability": 16,
  "wwn": "2100001086a18100",
 "peer_wwn": "000000000000000000",
  "sfp": {
   "vendor": "FINISAR CORP.",
   "serial_number": "UW106SA",
   "part_number": "FTLF8529P3BCV",
 "data rate capability": 16
  }
},{
  "id": 2,
  "state": "online",
  "enabled": true,
 "negotiated data rate": 16,
 "configured data rate": 16,
 "conn mode": "ptp",
 "data rate capability": 16,
  "wwn": "2200001086a18100",
  "peer_wwn": "0000000000000000",
  "sfp": {
   "vendor": "FINISAR CORP.",
   "serial_number": "UW1072B",
   "part_number": "FTLF8529P3BCV",
  "data rate capability": 16
    }
  }
\frac{1}{2},
 "power supply units": [
{
 "name": "A",
 "state": "ok"
},{
 "name": "B",
 "state": "ok" }
 \frac{1}{2} "sas_ports": [
```

```
{
 "id": 1,
   "state": "online",
   "enabled": true,
 "data_rate_capability": 12,
 "negotiated data rate": 6,
   "wwn": "5001086000a18100",
   "phy_1": {
     "state": "online"
   },
  "phy 2": {
     "state": "online"
   },
    "phy_3": {
     "state": "online"
    },
   "phy_4": {
    "state": "online"
   },
   "cable": {
     "vendor": "Molex Inc.",
     "serial_number": "618130935",
      "technology": "Passive Copper 5m ID:00",
      "part_number": "112-00431"
   }
 },
{
   "state": "offline",
   "enabled": false,
 "data rate capability": 12,
 "negotiated data rate": 0,
   "wwn": "5001086000a18104",
   "phy_1": {
     "state": "offline"
   },
    "phy_2": {
     "state": "offline"
   },
   "phy_3": {
     "state": "offline"
   },
   "phy_4": {
    "state": "offline"
   },
 },
{
```

```
  "state": "offline",
    "enabled": false,
  "data rate capability": 12,
  "negotiated data rate": 0,
    "wwn": "5001086000a18108",
    "phy_1": {
     "state": "offline"
    },
    "phy_2": {
     "state": "offline"
    },
    "phy_3": {
     "state": "offline"
    },
    "phy_4": {
     "state": "offline"
   },
  },
{
    "state": "offline",
   "enabled": false,
  "data rate capability": 12,
  "negotiated data rate": 0,
    "wwn": "5001086000a1810c",
    "phy_1": {
     "state": "offline"
    },
    "phy_2": {
     "state": "offline"
    },
    "phy_3": {
     "state": "offline"
    },
    "phy_4": {
     "state": "offline"
   },
}
\frac{1}{\sqrt{2}}" links": {
"self": {
   "href": "/api/storage/bridges/2000001086a18100"
 }
}
}
---
```

```
[[ID3e96cf7265197ee433685ef70dff913d]]
= Retrieve a collection of bridges
[.api-doc-operation .api-doc-operation-get]#GET# [.api-doc-code-
block]#`/storage/bridges`#
*Introduced In:* 9.9
Retrieves a collection of bridges.
== Related ONTAP commands
* `storage bridge show`
== Learn more
* xref:{relative path}storage bridges endpoint overview.html[DOC
/storage/bridges]
== Parameters
[cols=5*,options=header]
| == =|Name
|Type
|In
|Required
|Description
|managed_by
|string
|query
|False
a|Filter by managed by
|symbolic_name
|string
|query
```
 $\mathbf{I}$  .  $\mathbf{I}$ 

|False a|Filter by symbolic name |firmware\_version |string |query |False a|Filter by firmware\_version |serial\_number |string |query |False a|Filter by serial number |last\_reboot.reason.arguments.message |string |query |False a|Filter by last reboot.reason.arguments.message \* Introduced in: 9.10 |last\_reboot.reason.arguments.code |string |query |False a|Filter by last reboot.reason.arguments.code \* Introduced in: 9.10 |last\_reboot.reason.message |string |query |False a|Filter by last reboot.reason.message |last\_reboot.reason.code |string |query |False

```
a|Filter by last_reboot.reason.code
|last_reboot.reason.target
|string
|query
|False
a|Filter by last_reboot.reason.target
* Introduced in: 9.10
|last_reboot.time
|string
|query
|False
a|Filter by last reboot.time
|name
|string
|query
|False
a|Filter by name
|model
|string
|query
|False
a|Filter by model
|ip_address
|string
|query
|False
a|Filter by ip address
|fc_ports.wwn
|string
|query
|False
a|Filter by fc ports.wwn
```
|fc\_ports.configured\_data\_rate |number |query |False a|Filter by fc\_ports.configured\_data\_rate |fc\_ports.connection\_mode |string |query |False a|Filter by fc\_ports.connection\_mode |fc\_ports.enabled |boolean |query |False a|Filter by fc ports.enabled |fc\_ports.peer\_wwn |string |query |False a|Filter by fc\_ports.peer\_wwn |fc\_ports.sfp.data\_rate\_capability |number |query |False a|Filter by fc ports.sfp.data rate capability |fc\_ports.sfp.part\_number |string |query |False a|Filter by fc ports.sfp.part number |fc\_ports.sfp.serial\_number |string |query |False a|Filter by fc\_ports.sfp.serial\_number

|fc\_ports.sfp.vendor |string |query |False a|Filter by fc\_ports.sfp.vendor |fc\_ports.data\_rate\_capability |number |query |False a|Filter by fc ports.data rate capability |fc\_ports.negotiated\_data\_rate |number |query |False a|Filter by fc ports.negotiated data rate |fc\_ports.id |integer |query |False a|Filter by fc\_ports.id |fc\_ports.state |string |query |False a|Filter by fc\_ports.state |wwn |string |query |False a|Filter by wwn |state |string |query

|False a|Filter by state |paths.node.uuid |string |query |False a|Filter by paths.node.uuid |paths.node.name |string |query |False a|Filter by paths.node.name |paths.source\_port.name |string |query |False a|Filter by paths.source port.name |paths.source\_port.id |string |query |False a|Filter by paths.source port.id |paths.target\_port.name |string |query |False a|Filter by paths.target port.name |paths.target\_port.id |string |query |False a|Filter by paths.target port.id

|paths.target\_port.wwn

|string |query |False a|Filter by paths.target port.wwn |paths.name |string |query |False a|Filter by paths.name |temperature\_sensor.minimum |integer |query |False a|Filter by temperature sensor.minimum |temperature\_sensor.maximum |integer |query |False a|Filter by temperature sensor.maximum |temperature\_sensor.reading |integer |query |False a|Filter by temperature sensor.reading |temperature\_sensor.name |string |query |False a|Filter by temperature\_sensor.name |temperature\_sensor.state |string |query |False a|Filter by temperature sensor.state

|vendor |string |query |False a|Filter by vendor |security\_enabled |boolean |query |False a|Filter by security\_enabled |chassis\_throughput\_state |string |query |False a|Filter by chassis throughput state |power\_supply\_units.name |string |query |False a|Filter by power supply units.name |power\_supply\_units.state |string |query |False a|Filter by power\_supply\_units.state |monitoring\_enabled |boolean |query |False a|Filter by monitoring enabled |sas\_ports.negotiated\_data\_rate |number |query |False

```
a|Filter by sas_ports.negotiated_data_rate
|sas_ports.phy_2.state
|string
|query
|False
a|Filter by sas_ports.phy_2.state
|sas_ports.id
|integer
|query
|False
a|Filter by sas ports.id
|sas_ports.state
|string
|query
|False
a|Filter by sas_ports.state
|sas_ports.cable.technology
|string
|query
|False
a|Filter by sas ports.cable.technology
|sas_ports.cable.part_number
|string
|query
|False
a|Filter by sas ports.cable.part number
|sas_ports.cable.vendor
|string
|query
|False
a|Filter by sas_ports.cable.vendor
|sas_ports.cable.serial_number
```

```
|string
```
|query |False a|Filter by sas ports.cable.serial number |sas\_ports.data\_rate\_capability |number |query |False a|Filter by sas ports.data rate capability |sas\_ports.phy\_3.state |string |query |False a|Filter by sas ports.phy 3.state |sas\_ports.wwn |string |query |False a|Filter by sas ports.wwn |sas\_ports.phy\_4.state |string |query |False a|Filter by sas ports.phy 4.state |sas\_ports.phy\_1.state |string |query |False a|Filter by sas ports.phy 1.state |sas\_ports.enabled |boolean |query |False a|Filter by sas ports.enabled

|dram\_single\_bit\_error\_count |integer |query |False a|Filter by dram single bit error count |errors.component.unique\_id |string |query |False a|Filter by errors.component.unique id |errors.component.id |integer |query |False a|Filter by errors.component.id |errors.component.name |string |query |False a|Filter by errors.component.name |errors.severity |string |query |False a|Filter by errors.severity |errors.reason.arguments.message |string |query |False a|Filter by errors.reason.arguments.message \* Introduced in: 9.10 |errors.reason.arguments.code |string |query

|False a|Filter by errors.reason.arguments.code \* Introduced in: 9.10 |errors.reason.message |string |query |False a|Filter by errors.reason.message |errors.reason.code |string |query |False a|Filter by errors.reason.code |errors.reason.target |string |query |False a|Filter by errors.reason.target \* Introduced in: 9.10 |errors.type |string |query |False a|Filter by errors.type |fields |array[string] |query |False a|Specify the fields to return. |max\_records |integer |query |False

```
a|Limit the number of records returned.
|return_records
|boolean
|query
|False
a|The default is true for GET calls. When set to false, only the number
of records is returned.
* Default value: 1
|return_timeout
|integer
|query
|False
a|The number of seconds to allow the call to execute before returning.
When iterating over a collection, the default is 15 seconds. ONTAP
returns earlier if either max records or the end of the collection is
reached.
* Default value: 1
* Max value: 120
* Min value: 0
|order_by
|array[string]
|query
|False
a|Order results by specified fields and optional [asc|desc] direction.
Default direction is 'asc' for ascending.
| == === Response
```
Status: 200, Ok

```
[cols=3*,options=header]
|===|Name
|Type
|Description
```

```
|_links
|link:#_links[_links]
a|
|num_records
|integer
a|Number of records
|records
|array[link:#storage_bridge[storage_bridge]]
a|
| == =.Example response
[%collapsible%closed]
====
[source,json,subs=+macros]
{
    "_links": {
      "next": {
        "href": "/api/resourcelink"
      },
      "self": {
        "href": "/api/resourcelink"
      }
    },
    "records": {
    "chassis throughput state": "ok",
      "errors": {
        "reason": {
           "arguments": {
             "code": "string",
             "message": "string"
           },
           "code": "4",
           "message": "entry doesn't exist",
           "target": "uuid"
        },
        "severity": "unknown",
        "type": "unknown"
      },
      "fc_ports": {
       "configured data rate": "0",
```

```
"connection mode": "loop",
      "data rate capability": "2",
      "negotiated data rate": "0",
        "peer_wwn": "200650eb1a238892",
        "sfp": {
       "data rate capability": "2"
        },
        "state": "error",
        "wwn": "2100001086a54100"
      },
    "firmware version": "4.10 007A",
    "ip_address": "string",
    "last reboot": {
        "reason": {
          "arguments": {
            "code": "string",
            "message": "string"
          },
          "code": "4",
          "message": "entry doesn't exist",
          "target": "uuid"
        },
        "time": "2020-12-09T00:47:58-05:00"
      },
    "managed by": "snmp",
      "model": "FibreBridge6500N",
    "name": "ATTO FibreBridge6500N 1",
      "paths": {
        "name": "2c",
        "node": {
        " links": {
            "self": {
              "href": "/api/resourcelink"
  }
          },
          "name": "node1",
          "uuid": "1cd8a442-86d1-11e0-ae1c-123478563412"
        },
        "source_port": {
          "id": "100050eb1a238892",
          "name": "rtp-fc03-41kk11:1"
        },
        "target_port": {
          "id": "100050eb1a238892",
          "name": "rtp-fc03-41kk11:6",
          "wwn": "2100001086a54100"
```

```
  }
      },
    "power supply units": {
        "state": "ok"
      },
      "sas_ports": {
      "data rate capability": "0",
      "negotiated data rate": "0",
        "state": "error",
       "wwn": "2100001086a54100"
      },
      "serial_number": "FB7600N100004",
      "state": "unknown",
      "symbolic_name": "rtp-fcsas03-41kk11",
    "temperature sensor": {
        "name": "Chassis temperature sensor",
       "state": "ok"
      },
      "vendor": "atto",
      "wwn": "2000001086600476"
   }
}
====== Error
```
## Status: Default, Error

```
[cols=3*,options=header]
| == =|Name
|Type
|Description
|error
|link:#error[error]
a|
| == =.Example error
[%collapsible%closed]
====
[source,json,subs=+macros]
```

```
{
    "error": {
      "arguments": {
        "code": "string",
        "message": "string"
      },
      "code": "4",
      "message": "entry doesn't exist",
      "target": "uuid"
   }
}
====
== Definitions
[.api-def-first-level]
.See Definitions
[%collapsible%closed]
//Start collapsible Definitions block
=[#href]
[.api-collapsible-fifth-title]
href
[cols=3*,options=header]
| == =|Name
|Type
|Description
|href
|string
a|
|===[#_links]
[.api-collapsible-fifth-title]
_links
[cols=3*,options=header]
| == =|Name
|Type
|Description
```

```
|next
|link:#href[href]
a|
|self
|link:#href[href]
a|
|===[#component]
[.api-collapsible-fifth-title]
component
[cols=3*,options=header]
|===|Name
|Type
|Description
|id
|integer
a|Bridge error component ID
|name
|string
a|Bridge error component name
|unique_id
|string
a|Bridge error component unique ID
|===[#error arguments]
[.api-collapsible-fifth-title]
error_arguments
[cols=3*,options=header]
| == =|Name
|Type
```

```
|Description
|code
|string
a|Argument code
|message
|string
a|Message argument
|===[#error]
[.api-collapsible-fifth-title]
error
[cols=3*,options=header]
| == =|Name
|Type
|Description
|arguments
|array[link:#error_arguments[error_arguments]]
a|Message arguments
|code
|string
a|Error code
|message
|string
a|Error message
|target
|string
a|The target parameter that caused the error.
| == =
```

```
[#errors]
[.api-collapsible-fifth-title]
errors
[cols=3*,options=header]
| == =|Name
|Type
|Description
|component
|link:#component[component]
a|
|reason
|link:#error[error]
a|
| severity
|string
a|Bridge error severity
|type
|string
a|Bridge error type
| == =[#sfp]
[.api-collapsible-fifth-title]
sfp
[cols=3*,options=header]
| == =|Name
|Type
|Description
|data_rate_capability
|number
a|Bridge FC port SFP data rate capability, in Gbps
```

```
|part_number
|string
a|
|serial_number
|string
a|Bridge FC port SFP serial number
|vendor
|string
a|Bridge FC port SFP vendor
| == =[#fc_ports]
[.api-collapsible-fifth-title]
fc_ports
[cols=3*,options=header]
|===|Name
|Type
|Description
|configured_data_rate
|number
a|Bridge FC port configured data rate, in Gbps
|connection_mode
|string
a|Bridge FC port configured connection mode
|data_rate_capability
|number
a|Bridge FC port data rate capability, in Gbps
|enabled
|boolean
a|Indicates whether the bridge FC port is enabled.
```
```
|id
|integer
a|Bridge FC port index
|negotiated_data_rate
|number
a|Bridge FC port negotiated data rate, in Gbps
|peer_wwn
|string
a|Bridge FC port peer port world wide name
|sfp
|link:#sfp[sfp]
a|
|state
|string
a|Bridge FC port state
|wwn
|string
a|Bridge FC port world wide name
|===[#error]
[.api-collapsible-fifth-title]
error
The error message and code explaining why the bridge rebooted.
[cols=3*,options=header]
| == =|Name
|Type
|Description
|arguments
|array[link:#error_arguments[error_arguments]]
```

```
a|Message arguments
|code
|string
a|Error code
|message
|string
a|Error message
|target
|string
a|The target parameter that caused the error.
|===[#last_reboot]
[.api-collapsible-fifth-title]
last_reboot
[cols=3*,options=header]
|===|Name
|Type
|Description
|reason
|link:#error[error]
a|The error message and code explaining why the bridge rebooted.
|time
|string
a|
| == =[#_links]
[.api-collapsible-fifth-title]
_links
```

```
[cols=3*,options=header]
| == =|Name
|Type
|Description
|self
|link:#href[href]
a|
| == =[#node]
[.api-collapsible-fifth-title]
node
[cols=3*,options=header]
| == =|Name
|Type
|Description
|_links
|link:#_links[_links]
a|
|name
|string
a|
|uuid
|string
a|
| == =[#source_port]
[.api-collapsible-fifth-title]
source_port
[cols=3*,options=header]
|===|Name
|Type
|Description
```

```
|id
|string
a|Initiator side switch port id
|name
|string
a|Initiator side switch port name
|===[#target_port]
[.api-collapsible-fifth-title]
target_port
[cols=3*,options=header]
| == =|Name
|Type
|Description
|id
|string
a|Target side switch port id
|name
|string
a|Target side switch port name
|wwn
|string
a|Target side switch port world wide name
| == =[#paths]
[.api-collapsible-fifth-title]
paths
[cols=3*,options=header]
```

```
| == =|Name
|Type
|Description
|name
|string
a|
|node
|link:#node[node]
a|
|source_port
|link:#source_port[source_port]
a|
|target_port
|link:#target_port[target_port]
a|
|===[#power supply units]
[.api-collapsible-fifth-title]
power supply units
[cols=3*,options=header]
| == =|Name
|Type
|Description
|name
|string
a|Power supply unit name
|state
|string
a|Power supply unit state
| == =
```

```
[#cable]
[.api-collapsible-fifth-title]
cable
[cols=3*,options=header]
| == =|Name
|Type
|Description
|part_number
|string
a|Bridge cable part number
|serial_number
|string
a|Bridge cable serial number
|technology
|string
a|Bridge cable type
|vendor
|string
a|Bridge cable vendor
| == =[#phy_1]
[.api-collapsible-fifth-title]
phy_1
[cols=3*,options=header]
|===|Name
|Type
|Description
|state
|string
a|Bridge SAS port PHY1 state
```

```
| == =[#phy_2]
[.api-collapsible-fifth-title]
phy_2
[cols=3*,options=header]
|===|Name
|Type
|Description
|state
|string
a|Bridge SAS port PHY2 state
| == =[#phy_3]
[.api-collapsible-fifth-title]
phy_3
[cols=3*,options=header]
| == =|Name
|Type
|Description
|state
|string
a|Bridge SAS port PHY3 state
|===[#phy_4]
[.api-collapsible-fifth-title]
phy_4
[cols=3*,options=header]
| == =|Name
```

```
|Type
|Description
|state
|string
a|Bridge SAS port PHY4 state
| == =[#sas_ports]
[.api-collapsible-fifth-title]
sas ports
[cols=3*,options=header]
| == =|Name
|Type
|Description
|cable
|link:#cable[cable]
a|
|data_rate_capability
|number
a|Bridge SAS port data rate capability, in Gbps
|enabled
|boolean
a|Indicates whether a bridge SAS port is enabled.
|id
|integer
a|Bridge SAS port index
|negotiated_data_rate
|number
a|Bridge SAS port negotiated data rate, in Gbps
|phy_1
```
|link:#phy\_1[phy\_1]

```
a|
|phy_2
|link:#phy_2[phy_2]
a|
|phy_3
|link:#phy_3[phy_3]
a|
|phy_4
|link:#phy_4[phy_4]
a|
|state
|string
a|Bridge SAS port state
|wwn
|string
a|Bridge SAS port world wide name
|===[#temperature_sensor]
[.api-collapsible-fifth-title]
temperature_sensor
[cols=3*,options=header]
| == =|Name
|Type
|Description
|maximum
|integer
a|Maximum safe operating temperature, in degrees Celsius.
|minimum
|integer
a|Minimum safe operating temperature, in degrees Celsius.
```

```
|name
|string
a|Temperature sensor name
|reading
|integer
a|Chassis temperature sensor reading, in degrees Celsius.
|state
|string
a|
| == =[#storage_bridge]
[.api-collapsible-fifth-title]
storage_bridge
[cols=3*,options=header]
|===|Name
|Type
|Description
|chassis_throughput_state
|string
a|Chassis throughput status
|dram_single_bit_error_count
|integer
a|
|errors
|array[link:#errors[errors]]
a|
|fc_ports
|array[link:#fc_ports[fc_ports]]
a|
|firmware_version
|string
a|Bridge firmware version
```

```
|ip_address
|string
a|IP Address
|last_reboot
|link:#last_reboot[last_reboot]
a|
|managed_by
|string
a|
|model
|string
a|Bridge model
|monitoring_enabled
|boolean
a|Indicates whether monitoring is enabled for the bridge.
|name
|string
a|Bridge name
|paths
|array[link:#paths[paths]]
a|
|power_supply_units
|array[link:#power_supply_units[power_supply_units]]
a|
|sas_ports
|array[link:#sas_ports[sas_ports]]
a|
|security_enabled
|boolean
a|Indicates whether security is enabled for the bridge.
```

```
|serial_number
|string
a|Bridge serial number
|state
|string
a|Bridge state
|symbolic_name
|string
a|Bridge symbolic name
|temperature_sensor
|link:#temperature_sensor[temperature_sensor]
a|
|vendor
|string
a|Bridge vendor
|wwn
|string
a|Bridge world wide name
|===//end collapsible .Definitions block
=[[ID9e3f403df749903089fcde5d1488aa1c]]
= Retrieve a specific bridge
[.api-doc-operation .api-doc-operation-get]#GET# [.api-doc-code-
block]#`/storage/bridges/{wwn}`#
*Introduced In:* 9.9
Retrieves a specific bridge
```

```
== Related ONTAP commands
* `storage bridge show`
== Learn more
* xref:{relative path}storage bridges endpoint overview.html[DOC
/storage/bridges]
== Parameters
[cols=5*,options=header]
| == =|Name
|Type
|In
|Required
|Description
|wwn
|string
|path
|True
a|
|fields
|array[string]
|query
|False
a|Specify the fields to return.
| == === Response
```
Status: 200, Ok

```
[cols=3*,options=header]
|===|Name
|Type
|Description
|chassis_throughput_state
```

```
|string
a|Chassis throughput status
|dram_single_bit_error_count
|integer
a|
|errors
|array[link:#errors[errors]]
a|
|fc_ports
|array[link:#fc_ports[fc_ports]]
a|
|firmware_version
|string
a|Bridge firmware version
|ip_address
|string
a|IP Address
|last_reboot
|link:#last_reboot[last_reboot]
a|
|managed_by
|string
a|
|model
|string
a|Bridge model
|monitoring_enabled
|boolean
a|Indicates whether monitoring is enabled for the bridge.
|name
|string
a|Bridge name
```

```
|paths
|array[link:#paths[paths]]
a|
|power_supply_units
|array[link:#power_supply_units[power_supply_units]]
a|
|sas_ports
|array[link:#sas_ports[sas_ports]]
a|
|security_enabled
|boolean
a|Indicates whether security is enabled for the bridge.
|serial_number
|string
a|Bridge serial number
|state
|string
a|Bridge state
|symbolic_name
|string
a|Bridge symbolic name
|temperature_sensor
|link:#temperature_sensor[temperature_sensor]
a|
|vendor
|string
a|Bridge vendor
|wwn
|string
a|Bridge world wide name
```

```
|===
```

```
.Example response
[%collapsible%closed]
====[source, json, subs=+macros]
{
  "chassis throughput state": "ok",
    "errors": {
      "reason": {
        "arguments": {
           "code": "string",
          "message": "string"
        },
        "code": "4",
        "message": "entry doesn't exist",
        "target": "uuid"
      },
      "severity": "unknown",
      "type": "unknown"
    },
    "fc_ports": {
    "configured data rate": "0",
    "connection mode": "loop",
    "data rate capability": "2",
    "negotiated data rate": "0",
      "peer_wwn": "200650eb1a238892",
      "sfp": {
      "data rate capability": "2"
      },
      "state": "error",
      "wwn": "2100001086a54100"
    },
    "firmware_version": "4.10 007A",
  "ip address": "string",
  "last reboot": {
      "reason": {
        "arguments": {
           "code": "string",
          "message": "string"
        },
        "code": "4",
        "message": "entry doesn't exist",
        "target": "uuid"
```

```
  },
      "time": "2020-12-09T00:47:58-05:00"
    },
  "managed by": "snmp",
    "model": "FibreBridge6500N",
  "name": "ATTO FibreBridge6500N 1",
    "paths": {
      "name": "2c",
      "node": {
        "_links": {
          "self": {
             "href": "/api/resourcelink"
          }
        },
        "name": "node1",
        "uuid": "1cd8a442-86d1-11e0-ae1c-123478563412"
      },
      "source_port": {
        "id": "100050eb1a238892",
        "name": "rtp-fc03-41kk11:1"
      },
    "target port": {
        "id": "100050eb1a238892",
        "name": "rtp-fc03-41kk11:6",
        "wwn": "2100001086a54100"
      }
    },
  "power supply units": {
     "state": "ok"
    },
    "sas_ports": {
    "data rate capability": "0",
    "negotiated data rate": "0",
     "state": "error",
     "wwn": "2100001086a54100"
    },
    "serial_number": "FB7600N100004",
    "state": "unknown",
    "symbolic_name": "rtp-fcsas03-41kk11",
  "temperature sensor": {
      "name": "Chassis temperature sensor",
     "state": "ok"
    },
    "vendor": "atto",
    "wwn": "2000001086600476"
}
```

```
====== Error
```
Status: Default, Error

```
[cols=3*,options=header]
| == =|Name
|Type
|Description
|error
|link:#error[error]
a|
|===.Example error
[%collapsible%closed]
====[source,json,subs=+macros]
{
    "error": {
      "arguments": {
        "code": "string",
        "message": "string"
      },
      "code": "4",
      "message": "entry doesn't exist",
      "target": "uuid"
   }
}
====== Definitions
[.api-def-first-level]
.See Definitions
[%collapsible%closed]
//Start collapsible Definitions block
====[#component]
[.api-collapsible-fifth-title]
component
```

```
[cols=3*,options=header]
|===|Name
|Type
|Description
|id
|integer
a|Bridge error component ID
|name
|string
a|Bridge error component name
|unique_id
|string
a|Bridge error component unique ID
| == =[#error arguments]
[.api-collapsible-fifth-title]
error_arguments
[cols=3*,options=header]
| == =|Name
|Type
|Description
|code
|string
a|Argument code
|message
|string
a|Message argument
| == =
```

```
[#error]
[.api-collapsible-fifth-title]
error
[cols=3*,options=header]
| == =|Name
|Type
|Description
|arguments
|array[link:#error_arguments[error_arguments]]
a|Message arguments
|code
|string
a|Error code
|message
|string
a|Error message
|target
|string
a|The target parameter that caused the error.
|===[#errors]
[.api-collapsible-fifth-title]
errors
[cols=3*,options=header]
| == =|Name
|Type
|Description
|component
|link:#component[component]
a|
```

```
|reason
|link:#error[error]
a|
|severity
|string
a|Bridge error severity
|type
|string
a|Bridge error type
|===[#sfp]
[.api-collapsible-fifth-title]
sfp
[cols=3*,options=header]
| == =|Name
|Type
|Description
|data_rate_capability
|number
a|Bridge FC port SFP data rate capability, in Gbps
|part_number
|string
a|
|serial_number
|string
a|Bridge FC port SFP serial number
|vendor
|string
a|Bridge FC port SFP vendor
```

```
| == =[#fc_ports]
[.api-collapsible-fifth-title]
fc_ports
[cols=3*,options=header]
|===|Name
|Type
|Description
|configured_data_rate
|number
a|Bridge FC port configured data rate, in Gbps
|connection_mode
|string
a|Bridge FC port configured connection mode
|data_rate_capability
|number
a|Bridge FC port data rate capability, in Gbps
|enabled
|boolean
a|Indicates whether the bridge FC port is enabled.
|id
|integer
a|Bridge FC port index
|negotiated_data_rate
|number
a|Bridge FC port negotiated data rate, in Gbps
|peer_wwn
|string
a|Bridge FC port peer port world wide name
```

```
|sfp
|link:#sfp[sfp]
a|
|state
|string
a|Bridge FC port state
|wwn
|string
a|Bridge FC port world wide name
|===[#error]
[.api-collapsible-fifth-title]
error
The error message and code explaining why the bridge rebooted.
[cols=3*,options=header]
| == =|Name
|Type
|Description
|arguments
|array[link:#error_arguments[error_arguments]]
a|Message arguments
|code
|string
a|Error code
|message
|string
a|Error message
|target
```

```
|string
a|The target parameter that caused the error.
| == =[#last_reboot]
[.api-collapsible-fifth-title]
last_reboot
[cols=3*,options=header]
| == =|Name
|Type
|Description
|reason
|link:#error[error]
a|The error message and code explaining why the bridge rebooted.
|time
|string
a|
|===[#href]
[.api-collapsible-fifth-title]
href
[cols=3*,options=header]
| == =|Name
|Type
|Description
|href
|string
a|
|===[#_links]
```

```
[.api-collapsible-fifth-title]
_links
[cols=3*,options=header]
|===|Name
|Type
|Description
|self
|link:#href[href]
a|
| == =[#node]
[.api-collapsible-fifth-title]
node
[cols=3*,options=header]
| == =|Name
|Type
|Description
|_links
|link:#_links[_links]
a|
|name
|string
a|
|uuid
|string
a|
|===[#source_port]
[.api-collapsible-fifth-title]
source_port
[cols=3*,options=header]
| == =
```

```
|Name
|Type
|Description
|id
|string
a|Initiator side switch port id
|name
|string
a|Initiator side switch port name
| == =[#target_port]
[.api-collapsible-fifth-title]
target_port
[cols=3*,options=header]
|===|Name
|Type
|Description
|id
|string
a|Target side switch port id
|name
|string
a|Target side switch port name
|wwn
|string
a|Target side switch port world wide name
| == =[#paths]
[.api-collapsible-fifth-title]
```

```
paths
```

```
[cols=3*,options=header]
|===|Name
|Type
|Description
|name
|string
a|
|node
|link:#node[node]
a|
|source_port
|link:#source_port[source_port]
a|
|target_port
|link:#target_port[target_port]
a|
| == =[#power supply units]
[.api-collapsible-fifth-title]
power supply units
[cols=3*,options=header]
|===|Name
|Type
|Description
|name
|string
a|Power supply unit name
|state
|string
a|Power supply unit state
```

```
| == =
```

```
[#cable]
[.api-collapsible-fifth-title]
cable
[cols=3*,options=header]
|===|Name
|Type
|Description
|part_number
|string
a|Bridge cable part number
|serial_number
|string
a|Bridge cable serial number
|technology
|string
a|Bridge cable type
|vendor
|string
a|Bridge cable vendor
|===[#phy_1]
[.api-collapsible-fifth-title]
phy_1
[cols=3*,options=header]
| == =|Name
|Type
|Description
|state
```

```
|string
a|Bridge SAS port PHY1 state
| == =[#phy_2]
[.api-collapsible-fifth-title]
phy_2
[cols=3*,options=header]
| == =|Name
|Type
|Description
|state
|string
a|Bridge SAS port PHY2 state
|===[#phy_3]
[.api-collapsible-fifth-title]
phy_3
[cols=3*,options=header]
| == =|Name
|Type
|Description
|state
|string
a|Bridge SAS port PHY3 state
| == =[#phy_4]
[.api-collapsible-fifth-title]
phy_4
```

```
[cols=3*,options=header]
| == =|Name
|Type
|Description
|state
|string
a|Bridge SAS port PHY4 state
|===[#sas_ports]
[.api-collapsible-fifth-title]
sas_ports
[cols=3*,options=header]
| == =|Name
|Type
|Description
|cable
|link:#cable[cable]
a|
|data_rate_capability
|number
a|Bridge SAS port data rate capability, in Gbps
|enabled
|boolean
a|Indicates whether a bridge SAS port is enabled.
|id
|integer
a|Bridge SAS port index
|negotiated_data_rate
|number
a|Bridge SAS port negotiated data rate, in Gbps
```

```
|phy_1
|link:#phy_1[phy_1]
a|
|phy_2
|link:#phy_2[phy_2]
a|
|phy_3
|link:#phy_3[phy_3]
a|
|phy_4
|link:#phy_4[phy_4]
a|
|state
|string
a|Bridge SAS port state
|wwn
|string
a|Bridge SAS port world wide name
| == =[#temperature_sensor]
[.api-collapsible-fifth-title]
temperature_sensor
[cols=3*,options=header]
| == =|Name
|Type
|Description
|maximum
|integer
a|Maximum safe operating temperature, in degrees Celsius.
|minimum
```
|integer

```
a|Minimum safe operating temperature, in degrees Celsius.
|name
|string
a|Temperature sensor name
|reading
|integer
a|Chassis temperature sensor reading, in degrees Celsius.
|state
|string
a|
|===//end collapsible .Definitions block
====:leveloffset: -1
[[ID71072d095c306105d3b65d384d9f8f51]]
= Report cluster-wide storage details across different tiers
[.api-doc-operation .api-doc-operation-get]#GET# [.api-doc-code-
block]#`/storage/cluster`#
*Introduced In:* 9.6
Reports cluster wide storage details across different tiers. By default,
this endpoint returns all fields.
Supports the following roles: admin, and readonly.
== Parameters
[cols=5*,options=header]
| == =|Name
```

```
|Type
|In
|Required
|Description
|fields
|array[string]
|query
|False
a|Specify the fields to return.
| == === Response
```
Status: 200, Ok

```
[cols=3*,options=header]
| == =|Name
|Type
|Description
|block_storage
|link:#block_storage[block_storage]
a|
|cloud_storage
|link:#cloud_storage[cloud_storage]
a|
|efficiency
|link:#space_efficiency[space_efficiency]
a|Storage efficiency
| efficiency without snapshots
|link:#space_efficiency[space_efficiency]
a|Storage efficiency that does not include the savings provided by
Snapshot copies.
| efficiency without snapshots flexclones
|link:#space_efficiency[space_efficiency]
a|Storage efficiency that does not include the savings provided by
Snapshot copies and FlexClones.
```

```
| == =.Example response
[%collapsible%closed]
====[source, json, subs=+macros]
{
  "block storage": {
      "medias": {
        "efficiency": {
         "logical used": 0,
           "ratio": 0,
           "savings": 0
        },
        "efficiency_without_snapshots": {
         "logical used": 0,
           "ratio": 0,
           "savings": 0
        },
         "efficiency_without_snapshots_flexclones": {
         "logical used": 0,
           "ratio": 0,
           "savings": 0
        },
        "type": "hdd"
      }
    },
  "cloud storage": {
     "used": 0
    },
    "efficiency": {
    "logical used": 0,
      "ratio": 0,
      "savings": 0
    },
    "efficiency_without_snapshots": {
    "logical used": 0,
      "ratio": 0,
      "savings": 0
    },
    "efficiency_without_snapshots_flexclones": {
    "logical used": 0,
      "ratio": 0,
```

```
  "savings": 0
   }
}
====== Error
```
Status: Default, Error

```
[cols=3*,options=header]
|===|Name
|Type
|Description
|error
|link:#error[error]
a|
|===.Example error
[%collapsible%closed]
====
[source,json,subs=+macros]
{
    "error": {
      "arguments": {
        "code": "string",
        "message": "string"
      },
      "code": "4",
      "message": "entry doesn't exist",
      "target": "uuid"
   }
}
====== Definitions
[.api-def-first-level]
.See Definitions
[%collapsible%closed]
//Start collapsible Definitions block
====
```

```
[#space_efficiency]
[.api-collapsible-fifth-title]
space efficiency
Storage Efficiency
[cols=3*,options=header]
| == =|Name
|Type
|Description
|logical_used
|integer
a|Logical used
|ratio
|number
a|Data reduction ratio (logical used / used)
|savings
|integer
a|Space saved by storage efficiencies (logical used - used)
|===[#space_efficiency]
[.api-collapsible-fifth-title]
space_efficiency
Storage efficiency that does not include the savings provided by Snapshot
copies.
[cols=3*,options=header]
| == =|Name
|Type
|Description
|logical_used
|integer
```
```
a|Logical used
|ratio
|number
a|Data reduction ratio (logical_used / used)
|savings
|integer
a|Space saved by storage efficiencies (logical used - used)
| == =[#space_efficiency]
[.api-collapsible-fifth-title]
space_efficiency
Storage efficiency that does not include the savings provided by Snapshot
copies and FlexClones.
[cols=3*,options=header]
| == =|Name
|Type
|Description
|logical_used
|integer
a|Logical used
|ratio
|number
a|Data reduction ratio (logical used / used)
|savings
|integer
a|Space saved by storage efficiencies (logical used - used)
| == =
```

```
[#medias]
[.api-collapsible-fifth-title]
medias
[cols=3*,options=header]
| == =|Name
|Type
|Description
|available
|integer
a|Available space
|efficiency
|link:#space_efficiency[space_efficiency]
a|Storage Efficiency
|efficiency_without_snapshots
|link:#space_efficiency[space_efficiency]
a|Storage efficiency that does not include the savings provided by
Snapshot copies.
| efficiency without snapshots flexclones
|link:#space_efficiency[space_efficiency]
a|Storage efficiency that does not include the savings provided by
Snapshot copies and FlexClones.
|physical_used
|integer
a|Total physical used space
|size
|integer
a|Total space
|type
|string
a|The type of media being used
```

```
|used
|integer
a|Used space
| == =[#block_storage]
[.api-collapsible-fifth-title]
block_storage
[cols=3*,options=header]
| == =|Name
|Type
|Description
|available
|integer
a|Available space across the cluster
|inactive_data
|integer
a|Inactive data across all aggregates
|medias
|array[link:#medias[medias]]
a|
|physical_used
|integer
a|Total physical used space across the cluster
|size
|integer
a|Total space across the cluster
|used
|integer
a|Space used (includes volume reserves)
```

```
| == =[#cloud storage]
[.api-collapsible-fifth-title]
cloud_storage
[cols=3*,options=header]
|===|Name
|Type
|Description
|used
|integer
a|Total space used in cloud.
| == =[#space_efficiency]
[.api-collapsible-fifth-title]
space efficiency
Storage efficiency
[cols=3*,options=header]
| == =|Name
|Type
|Description
|logical_used
|integer
a|Logical used
|ratio
|number
a|Data reduction ratio (logical used / used)
|savings
```
|integer

```
a|Space saved by storage efficiencies (logical used - used)
| == =[#error arguments]
[.api-collapsible-fifth-title]
error_arguments
[cols=3*,options=header]
| == =|Name
|Type
|Description
|code
|string
a|Argument code
|message
|string
a|Message argument
|===[#error]
[.api-collapsible-fifth-title]
error
[cols=3*,options=header]
| == =|Name
|Type
|Description
|arguments
|array[link:#error_arguments[error_arguments]]
a|Message arguments
|code
|string
a|Error code
```

```
|message
|string
a|Error message
|target
|string
a|The target parameter that caused the error.
| == =//end collapsible .Definitions block
===== Manage disks
:leveloffset: +1
[[IDacc6f42797de604495956550d0c978a3]]
= Storage disks endpoint overview
== Retrieving storage disk information
The storage disk GET API retrieves all of the disks in the cluster.
\mathbf{I}^{\top}\mathbf{I}^{\top}\mathbf{I}== Examples
=== 1) Retrieve a list of disks from the cluster.
==== The following example shows the response with a list of disks in the
cluster:
\mathbf{I} . \mathbf{I}---
```

```
# The API:
/api/storage/disks
# The call:
curl -X GET "https://<mgmt-ip>/api/storage/disks" -H "accept:
application/hal+json"
# The response:
{
"records": [
    {
      "name": "1.24.4",
    " links": {
        "self": {
           "href": "/api/storage/disks/1.24.4"
         }
      }
    },
    {
      "name": "1.24.3",
    " links": {
        "self": {
           "href": "/api/storage/disks/1.24.3"
        }
      }
    },
    {
      "name": "1.24.5",
      "_links": {
        "self": {
           "href": "/api/storage/disks/1.24.5"
        }
      }
    },
    {
      "name": "1.24.0",
      "_links": {
        "self": {
           "href": "/api/storage/disks/1.24.0"
        }
      }
    },
    {
      "name": "1.24.2",
      "_links": {
         "self": {
```

```
  "href": "/api/storage/disks/1.24.2"
         }
     }
    },
    {
      "name": "1.24.1",
     " links": {
        "self": {
           "href": "/api/storage/disks/1.24.1"
        }
      }
   }
\frac{1}{\sqrt{2}}"num records": 6,
" links": {
    "self": {
      "href": "/api/storage/disks"
   }
}
}
---\mathbf{I} . \mathbf{I}=== 2) Retrieve a specific disk from the cluster.
==== The following example shows the response of the requested disk. If
there is no disk with the requested name, an error is returned:
\mathbf{I} . \mathbf{I}----
# The API:
/api/storage/disks/{name}
# The call:
curl -X GET "https://<mgmt-ip>/api/storage/disks/1.24.3" -H "accept:
application/hal+json"
# The response:
{
"name": "1.24.3",
"uid":
"50000394:0808AA88:00000000:00000000:00000000:00000000:00000000:00000000:0
0000000:00000000",
```

```
"serial_number": "EC47PC5021SW",
"model": "X421_FAL12450A10",
"vendor": "NETAPP",
"firmware_version": "NA02",
"usable_size": 438304768000,
"rpm": 10000,
"type": "sas",
"effective type": "sas",
"class": "performance",
"container type": "aggregate",
"pool": "pool0",
"state": "present",
"node": {
    "uuid": "3a89ed49-8c6d-11e8-93bc-00a0985a64b6",
    "name": "node-2",
  " links": {
     "self": {
        "href": "/api/cluster/nodes/3a89ed49-8c6d-11e8-93bc-00a0985a64b6"
     }
   }
},
"home node": {
    "uuid": "3a89ed49-8c6d-11e8-93bc-00a0985a64b6",
  "name": "node-2",
  " links": {
     "self": {
        "href": "/api/cluster/nodes/3a89ed49-8c6d-11e8-93bc-00a0985a64b6"
     }
   }
},
"aggregates": [
   {
      "uuid": "3fd9c345-ba91-4949-a7b1-6e2b898d74e3",
    "name": "node 2 SAS 1",
    " links": {
        "self": {
          "href": "/api/storage/aggregates/3fd9c345-ba91-4949-a7b1-
6e2b898d74e3"
        }
      }
    }
\frac{1}{\sqrt{2}}"shelf": {
    "uid": "10318311901725526608",
  " links": {
      "self": {
```

```
  "href": "/api/storage/shelves/10318311901725526608"
      }
   }
},
"local": true,
"paths": [
{
     "initiator": "3a",
   "port name": "B",
   "port type": "sas",
     "wwnn": "5000cca02f0e6768",
     "wwpn": "5000cca02f0e676a"
  },
  {
     "initiator": "3d",
   "port name": "A",
   "port type": "sas",
     "wwnn": "5000cca02f0e6768",
     "wwpn": "5000cca02f0e6769"
},
{
     "initiator": "3d",
   "port name": "A",
   "port type": "sas",
     "wwnn": "5000cca02f0e6768",
     "wwpn": "5000cca02f0e6769"
},
{
     "initiator": "3a",
   "port name": "B",
   "port type": "sas",
     "wwnn": "5000cca02f0e6768",
     "wwpn": "5000cca02f0e676a"
}
\frac{1}{\sqrt{2}}"outage": {
    "persistently_failed": true,
    "reason": {
      "message": "Failed disk. Reason: \"admin failed\".",
      "code": "721081"
    }
},
"bay": 3,"_links": {
    "self": {
      "href": "/api/storage/disks/1.24.3"
```

```
  }
},
"error": [
{
    "reason": {
      "message": "\"The node is configured with All-Flash Optimized
personality and this disk is not an SSD. The disk needs to be removed from
the system.\"",
      "code": "721082"
    },
    "type": "notallflashdisk"
}
\frac{1}{\sqrt{2}}"bytes per sector": 512,
"sector_count": 1172123568,
"stats": {
  "average latency": 6,
    "throughput": 1957888,
  "iops total": 12854,
  "path error count": 0,
 "power on hours": 11797
  }
}
----
\mathbf{I} , \mathbf{I} , \mathbf{I} ,
== Modifying storage disk
The storage disk PATCH API modifies disk ownership or encrypting drive
authentication keys (AKs) in the cluster.
=== Updating the disk ownership for a specified disk
=== 1. When the disk is not assigned
When the disk is a spare (or unowned) disk and node name is specified, the
PATCH opertaion assigns the disk to the specified node.
=== 2. When the disk is already assigned
When the disk is already assigned (aleady has a owner), and a new node is
specified, the PATCH operation changes the ownership to the new node.
\bar{I} 'l' l
```

```
=== 1. Update the disk ownership for an unowned disk
\mathbf{I}^{\top}\mathbf{I}^{\top}\mathbf{I}----
# The API:
/api/storage/disks
# The call:
curl -X PATCH "https://<mgmt-ip>/api/storage/disks/<disk-name>" -H
"accept: application/hal+json" -H "Content-Type: application/hal+json" -d
'{"node": {"name": "node-name"}}'
# The response:
{
}
----
\mathbf{r} \cdot \mathbf{r} \cdot \mathbf{r}=== 2. Update the disk ownership for an already owned disk.
\bar{I} 'l' l
----
# The API:
/api/storage/disks
# The call:
curl -X PATCH "https://<mgmt-ip>/api/storage/disks/<disk-name>" -H
"accept: application/hal+json" -H "Content-Type: application/hal+json" -d
'{"node": {"name": "node-name"}}'
# The response:
{
}
----
\mathbf{I} . \mathbf{I}=== 3. Rekey the data AK of all encrypting drives to an AK selected
automatically by the system.
\mathbf{I} . \mathbf{I}
```

```
----
# The API:
/api/storage/disks
# The call:
curl -X PATCH "https://<mgmt-
ip>/api/storage/disks?name=*&encryption_operation=rekey_data_auto_id" -H
"accept: application/hal+json" -H "Content-Type: application/hal+json"
# The response contains the number of disks attempted.
{
 "num_records": 32
}
----
\mathbf{I}^{\top}\mathbf{I}^{\top}\mathbf{I}=== 4. Cryptographically sanitize a spare or broken disk.
\mathbf{I}^{\top}\mathbf{I}^{\top}\mathbf{I}----
# The API:
/api/storage/disks
# The call:
curl -X PATCH "https://<mgmt-ip>/api/storage/disks?name=<disk-
name>&encryption operation=sanitize disk" -H "accept:
application/hal+json" -H "Content-Type: application/hal+json"
# The response contains the number of disks attempted.
{
 "num_records": 1
}
----
\mathbf{I} . \mathbf{I}[[IDa029851c19d3bae63a1a448dd30d90b9]]
= Retrieve a collection of disks
```

```
[.api-doc-operation .api-doc-operation-get]#GET# [.api-doc-code-
block]#`/storage/disks`#
*Introduced In:* 9.6
Retrieves a collection of disks.
== Related ONTAP commands
* `storage disk show`
== Learn more
* xref:{relative_path}storage_disks_endpoint_overview.html[DOC
/storage/disks]
== Parameters
[cols=5*,options=header]
|===|Name
|Type
|In
|Required
|Description
|aggregates.uuid
|string
|query
|False
a|Filter by aggregates.uuid
|aggregates.name
|string
|query
|False
a|Filter by aggregates.name
|sector_count
|integer
|query
|False
```

```
a|Filter by sector_count
* Introduced in: 9.9
|container_type
|string
|query
|False
a|Filter by container type
|vendor
|string
|query
|False
a|Filter by vendor
|dr_node.name
|string
|query
|False
a|Filter by dr_node.name
|dr_node.uuid
|string
|query
|False
a|Filter by dr_node.uuid
|drawer.id
|integer
|query
|False
a|Filter by drawer.id
|drawer.slot
|integer
|query
|False
a|Filter by drawer.slot
```
|paths.wwpn |string |query |False a|Filter by paths.wwpn \* Introduced in: 9.9 |paths.port\_type |string |query |False a|Filter by paths.port type \* Introduced in: 9.9 |paths.wwnn |string |query |False a|Filter by paths.wwnn \* Introduced in: 9.9 |paths.initiator |string |query |False a|Filter by paths.initiator \* Introduced in: 9.9 |paths.port\_name |string |query |False a|Filter by paths.port name \* Introduced in: 9.9 |shelf.uid |string

|query |False a|Filter by shelf.uid |rpm |integer |query |False a|Filter by rpm |error.reason.arguments.message |string |query |False a|Filter by error.reason.arguments.message \* Introduced in: 9.10 |error.reason.arguments.code |string |query |False a|Filter by error.reason.arguments.code \* Introduced in: 9.10 |error.reason.message |string |query |False a|Filter by error.reason.message \* Introduced in: 9.9 |error.reason.code |string |query |False a|Filter by error.reason.code \* Introduced in: 9.9

|error.reason.target |string |query |False a|Filter by error.reason.target \* Introduced in: 9.10 |error.type |string |query |False a|Filter by error.type \* Introduced in: 9.9 |bay |integer |query |False a|Filter by bay |class |string |query |False a|Filter by class |effective\_type |string |query |False a|Filter by effective type \* Introduced in: 9.9 |usable\_size |integer |query |False a|Filter by usable size

|pool |string |query |False a|Filter by pool |model |string |query |False a|Filter by model |name |string |query |False a|Filter by name |uid |string |query |False a|Filter by uid |node.uuid |string |query |False a|Filter by node.uuid |node.name |string |query |False a|Filter by node.name |rated\_life\_used\_percent |integer |query

```
|False
a|Filter by rated life used percent
|key_id.data
|string
|query
|False
a|Filter by key_id.data
* Introduced in: 9.7
|key_id.fips
|string
|query
|False
a|Filter by key id.fips
* Introduced in: 9.7
|fips_certified
|boolean
|query
|False
a|Filter by fips_certified
* Introduced in: 9.7
|outage.reason.arguments.message
|string
|query
|False
a|Filter by outage.reason.arguments.message
* Introduced in: 9.10
|outage.reason.arguments.code
|string
|query
|False
a|Filter by outage.reason.arguments.code
* Introduced in: 9.10
```
|outage.reason.message |string |query |False a|Filter by outage.reason.message \* Introduced in: 9.9 |outage.reason.code |string |query |False a|Filter by outage.reason.code \* Introduced in: 9.9 |outage.reason.target |string |query |False a|Filter by outage.reason.target \* Introduced in: 9.10 |outage.persistently\_failed |boolean |query |False a|Filter by outage.persistently failed \* Introduced in: 9.9 |type |string |query |False a|Filter by type |stats.iops\_total |integer

```
|query
|False
a|Filter by stats.iops total
* Introduced in: 9.9
|stats.path_error_count
|integer
|query
|False
a|Filter by stats.path_error_count
* Introduced in: 9.9
|stats.power_on_hours
|integer
|query
|False
a|Filter by stats.power on hours
* Introduced in: 9.9
|stats.average_latency
|integer
|query
|False
a|Filter by stats.average latency
* Introduced in: 9.9
|stats.throughput
|integer
|query
|False
a|Filter by stats.throughput
* Introduced in: 9.9
|local
|boolean
|query
|False
```

```
a|Filter by local
* Introduced in: 9.9
|protection_mode
|string
|query
|False
a|Filter by protection mode
* Introduced in: 9.7
|bytes_per_sector
|integer
|query
|False
a|Filter by bytes per sector
* Introduced in: 9.9
|state
|string
|query
|False
a|Filter by state
|home_node.uuid
|string
|query
|False
a|Filter by home_node.uuid
|home_node.name
|string
|query
|False
a|Filter by home node.name
|serial_number
|string
|query
```
|False a|Filter by serial number |self\_encrypting |boolean |query |False a|Filter by self\_encrypting \* Introduced in: 9.7 |firmware\_version |string |query |False a|Filter by firmware version |fields |array[string] |query |False a|Specify the fields to return. |max\_records |integer |query |False a|Limit the number of records returned. |return\_records |boolean |query |False a|The default is true for GET calls. When set to false, only the number of records is returned. \* Default value: 1 |return\_timeout |integer |query

```
|False
a|The number of seconds to allow the call to execute before returning.
When iterating over a collection, the default is 15 seconds. ONTAP
returns earlier if either max records or the end of the collection is
reached.
* Default value: 1
* Max value: 120
* Min value: 0
|order_by
|array[string]
|query
|False
a|Order results by specified fields and optional [asc|desc] direction.
Default direction is 'asc' for ascending.
| == === Response
```
## Status: 200, Ok

```
[cols=3*,options=header]
| == =|Name
|Type
|Description
|_links
|link:#_links[_links]
a|
|num_records
|integer
a|Number of records
|records
|array[link:#disk[disk]]
a|
| == =
```

```
.Example response
[%collapsible%closed]
====[source,json,subs=+macros]
{
    "_links": {
      "next": {
        "href": "/api/resourcelink"
      },
      "self": {
        "href": "/api/resourcelink"
      }
    },
    "records": {
      "aggregates": {
        "_links": {
          "self": {
             "href": "/api/resourcelink"
          }
        },
      "name": "aggr1",
        "uuid": "1cd8a442-86d1-11e0-ae1c-123478563412"
      },
    "bay": 1,
    "bytes per sector": 520,
    "class": "solid state",
      "container_type": "spare",
    "dr_node": {
        "name": "node1",
        "uuid": "1cd8a442-86d1-11e0-ae1c-123478563412"
      },
    "effective type": "vmdisk",
      "error": {
        "reason": {
           "arguments": {
             "code": "string",
             "message": "string"
           },
           "code": "4",
           "message": "entry doesn't exist",
           "target": "uuid"
        },
        "type": "notallflashdisk"
      },
    "firmware version": "NA51",
    "home node": {
```

```
  "_links": {
      "self": {
        "href": "/api/resourcelink"
      }
    },
    "name": "node1",
    "uuid": "1cd8a442-86d1-11e0-ae1c-123478563412"
  },
"model": "X421 HCOBE450A10",
  "name": "1.0.1",
  "node": {
    "_links": {
      "self": {
        "href": "/api/resourcelink"
      }
    },
    "name": "node1",
    "uuid": "1cd8a442-86d1-11e0-ae1c-123478563412"
  },
  "outage": {
    "reason": {
      "arguments": {
        "code": "string",
        "message": "string"
      },
      "code": "4",
      "message": "entry doesn't exist",
      "target": "uuid"
   }
  },
  "paths": {
    "initiator": "3a",
  "port_name": "A",
    "port_type": "sas",
    "wwnn": "5000c2971c1b2b8c",
    "wwpn": "5000c2971c1b2b8d"
  },
  "pool": "pool0",
"protection mode": "open",
"rated life used percent": 10,
  "rpm": 15000,
  "sector_count": 1172123568,
  "serial_number": "KHG2VX8R",
  "shelf": {
  " links": {
      "self": {
```

```
  "href": "/api/resourcelink"
          }
        },
        "uid": "7777841915827391056"
      },
      "state": "present",
      "stats": {
      "average latency": 3,
      "iops total": 12854,
      "path error count": 0,
      "power on hours": 21016,
        "throughput": 1957888
      },
      "type": "ssd",
      "uid":
"002538E5:71B00B2F:00000000:00000000:00000000:00000000:00000000:00000000:0
0000000:00000000",
      "usable_size": 959934889984,
      "vendor": "NETAPP"
   }
}
====== Error
```
## Status: Default, Error

```
[cols=3*,options=header]
|===|Name
|Type
|Description
|error
|link:#error[error]
a|
| == =.Example error
[%collapsible%closed]
====[source, json, subs=+macros]
{
```

```
  "error": {
      "arguments": {
        "code": "string",
        "message": "string"
      },
      "code": "4",
      "message": "entry doesn't exist",
      "target": "uuid"
   }
}
====== Definitions
[.api-def-first-level]
.See Definitions
[%collapsible%closed]
//Start collapsible Definitions block
====
[#href]
[.api-collapsible-fifth-title]
href
[cols=3*,options=header]
| == =|Name
|Type
|Description
|href
|string
a|
| == =[#_links]
[.api-collapsible-fifth-title]
_links
[cols=3*,options=header]
|===|Name
|Type
|Description
```

```
|next
|link:#href[href]
a|
|self
|link:#href[href]
a|
|===[#_links]
[.api-collapsible-fifth-title]
_links
[cols=3*,options=header]
|===|Name
|Type
|Description
|self
|link:#href[href]
a|
|===[#aggregates]
[.api-collapsible-fifth-title]
aggregates
Aggregate
[cols=3*,options=header]
|===|Name
|Type
|Description
|_links
|link:#_links[_links]
a|
|name
|string
```

```
a|
|uuid
|string
a|
| == =[#dr_node]
[.api-collapsible-fifth-title]
dr_node
[cols=3*,options=header]
|===|Name
|Type
|Description
|name
|string
a|
|uuid
|string
a|
| == =[#drawer]
[.api-collapsible-fifth-title]
drawer
[cols=3*,options=header]
| == =|Name
|Type
|Description
|id
|integer
a|
|slot
|integer
a|
```

```
| == =[#error arguments]
[.api-collapsible-fifth-title]
error_arguments
[cols=3*,options=header]
|===|Name
|Type
|Description
|code
|string
a|Argument code
|message
|string
a|Message argument
|===[#error]
[.api-collapsible-fifth-title]
error
The message and code detailing the error state of this disk.
[cols=3*,options=header]
| == =|Name
|Type
|Description
|arguments
|array[link:#error_arguments[error_arguments]]
a|Message arguments
|code
|string
```

```
a|Error code
|message
|string
a|Error message
|target
|string
a|The target parameter that caused the error.
| == =[#disk error info]
[.api-collapsible-fifth-title]
disk_error_info
[cols=3*,options=header]
| == =|Name
|Type
|Description
|reason
|link:#error[error]
a|The message and code detailing the error state of this disk.
|type
|string
a|Disk error type.
| == =[#home_node]
[.api-collapsible-fifth-title]
home_node
[cols=3*,options=header]
| == =|Name
|Type
```

```
|Description
|_links
|link:#_links[_links]
a|
|name
|string
a|
|uuid
|string
a|
| == =[#key_id]
[.api-collapsible-fifth-title]
key_id
[cols=3*,options=header]
|===
|Name
|Type
|Description
|data
|string
a|Key ID of the data authentication key
|fips
|string
a|Key ID of the FIPS authentication key
| == =[#node]
[.api-collapsible-fifth-title]
node
[cols=3*,options=header]
| == =|Name
```

```
|Type
|Description
|_links
|link:#_links[_links]
a|
|name
|string
a|
|uuid
|string
a|
|===
[#error]
[.api-collapsible-fifth-title]
error
This error message and code explaining the disk failure.
[cols=3*,options=header]
| == =|Name
|Type
|Description
|arguments
|array[link:#error_arguments[error_arguments]]
a|Message arguments
|code
|string
a|Error code
|message
|string
a|Error message
|target
```

```
|string
a|The target parameter that caused the error.
|===[#outage]
[.api-collapsible-fifth-title]
outage
Indicates if a disk has an entry in the failed disk registry, along with
the reason for the failure.
[cols=3*,options=header]
|===|Name
|Type
|Description
|persistently_failed
|boolean
a|Indicates whether RAID maintains the state of this disk as failed
accross reboots.
|reason
|link:#error[error]
a|This error message and code explaining the disk failure.
| == =[#disk path info]
[.api-collapsible-fifth-title]
disk_path_info
[cols=3*,options=header]
|===|Name
|Type
|Description
|initiator
|string
```
```
a|Initiator port.
|port_name
|string
a|Name of the disk port.
|port_type
|string
a|Disk port type.
|wwnn
|string
a|Target device's World Wide Node Name.
|wwpn
|string
a|Target device's World Wide Port Name.
|===[#shelf]
[.api-collapsible-fifth-title]
shelf
[cols=3*,options=header]
| == =|Name
|Type
|Description
|_links
|link:#_links[_links]
a|
|uid
|string
a|
| == =
```

```
[#stats]
[.api-collapsible-fifth-title]
stats
[cols=3*,options=header]
| == =|Name
|Type
|Description
|average_latency
|integer
a|Average I/O latency across all active paths, in milliseconds.
|iops_total
|integer
a|Total I/O operations per second read and written to this disk across all
active paths.
|path_error_count
|integer
a|Disk path error count; failed I/O operations.
|power_on_hours
|integer
a|Hours powered on.
|throughput
|integer
a|Total disk throughput per second across all active paths, in bytes.
| == =[#disk]
[.api-collapsible-fifth-title]
disk
[cols=3*,options=header]
| == =|Name
|Type
```

```
|Description
|aggregates
|array[link:#aggregates[aggregates]]
a|List of aggregates sharing this disk
|bay
|integer
a|Disk shelf bay
|bytes_per_sector
|integer
a|Bytes per sector.
|class
|string
a|Disk class
|container_type
|string
a|Type of overlying disk container
|dr_node
|link:#dr_node[dr_node]
a|
|drawer
|link:#drawer[drawer]
a|
|effective_type
|string
a|Effective Disk type
|encryption_operation
|string
a|This field should only be set as a query parameter in a PATCH operation.
It is input only and won't be returned by a subsequent GET.
```

```
|error
```

```
|array[link:#disk_error_info[disk_error_info]]
a|List of disk errors information.
|fips_certified
|boolean
a|
|firmware_version
|string
a|
|home_node
|link:#home_node[home_node]
a|
|key_id
|link:#key_id[key_id]
a|
|local
|boolean
a|Indicates if a disk is locally attached versus being remotely attached.
A locally attached disk resides in the same proximity as the host
cluster versus been attached to the remote cluster.
|model
|string
a|
|name
|string
a|Cluster-wide disk name
|node
|link:#node[node]
a|
|outage
|link:#outage[outage]
a|Indicates if a disk has an entry in the failed disk registry, along with
the reason for the failure.
```

```
|paths
```

```
|array[link:#disk_path_info[disk_path_info]]
a|List of paths to a disk
|pool
|string
a|Pool to which disk is assigned
|protection_mode
|string
a|Mode of drive data protection and FIPS compliance. Possible values are:
* _open_ - Data is unprotected
* data - Data protection only, without FIPS compliance
* _part_ - Data is unprotected; other FIPS compliance settings present
* full - Full data and FIPS compliance protection
* miss - Protection mode information is not available
|rated_life_used_percent
|integer
a|Percentage of rated life used
|rpm
|integer
a|Revolutions per minute
|sector_count
|integer
a|Number of sectors on the disk.
|self_encrypting
|boolean
a|
|serial_number
|string
a|
|shelf
|link:#shelf[shelf]
a|
```

```
|state
|string
a|State
|stats
|link:#stats[stats]
a|
|type
|string
a|Disk interface type
|uid
|string
a|The unique identifier for a disk
|usable_size
|integer
a|
|vendor
|string
a|
| == =[#error]
[.api-collapsible-fifth-title]
error
[cols=3*,options=header]
|===|Name
|Type
|Description
|arguments
|array[link:#error_arguments[error_arguments]]
a|Message arguments
|code
|string
```

```
a|Error code
|message
|string
a|Error message
|target
|string
a|The target parameter that caused the error.
| == =//end collapsible .Definitions block
=[[IDc8556ea811ba3a5481accf63f333f3d1]]
= Update disk ownership, change authentication keys, or sanitize disks
[.api-doc-operation .api-doc-operation-patch]#PATCH# [.api-doc-code-
block]#`/storage/disks`#
*Introduced In:* 9.7
Updates disk ownership, changes authentication keys, or sanitizes disks.
== Related ONTAP commands
* `storage disk assign`
* `storage encryption disk modify -data-key-id`
* `storage encryption disk sanitize`
* `security key-manager key query -key-type NSE-AK`
== Learn more
* xref:{relative_path}storage_disks_endpoint_overview.html[DOC
/storage/disks]
== Parameters
[cols=5*,options=header]
```
 $| == =$ |Name |Type |In |Required |Description |name |string |query |False a|Disk name |node |string |query |False a|Node to assign disk \* Introduced in: 9.8 |encryption\_operation |string |query |False a|Name of the operation to apply to encrypting disks. \* rekey data default changes the data authentication key (AK) to the drive-unique Manufacture Secure ID (MSID) value. Allows the drive to be attached to other clusters. Disables data-at-rest protection without erasing the data. \* rekey data auto id changes the data authentication key (AK) to an AK the cluster selects automatically. Enables data-at-rest protection. \* sanitize disk cryptographically erases all user data from a spare or broken drive by altering the data encryption key. Resets the data AK to the drive-unique MSID value and disables data-at-rest protection. Used when a drive is being repurposed or returned. \* enum: ["rekey data default", "rekey data auto id", "sanitize disk"] |return\_records |boolean |query |False

```
a|The default is false. If set to true, the records are returned.
* Default value:
|===== Request Body
[cols=3*,options=header]
| == =|Name
|Type
|Description
|aggregates
|array[link:#aggregates[aggregates]]
a|List of aggregates sharing this disk
|bay
|integer
a|Disk shelf bay
|bytes_per_sector
|integer
a|Bytes per sector.
|class
|string
a|Disk class
|container_type
|string
a|Type of overlying disk container
|dr_node
|link:#dr_node[dr_node]
a|
|drawer
|link:#drawer[drawer]
```

```
a|
|effective_type
|string
a|Effective Disk type
|encryption_operation
|string
a|This field should only be set as a query parameter in a PATCH operation.
It is input only and won't be returned by a subsequent GET.
|error
|array[link:#disk_error_info[disk_error_info]]
a|List of disk errors information.
|fips_certified
|boolean
a|
|firmware_version
|string
a|
|home_node
|link:#home_node[home_node]
a|
|key_id
|link:#key_id[key_id]
a|
|local
|boolean
a|Indicates if a disk is locally attached versus being remotely attached.
A locally attached disk resides in the same proximity as the host
cluster versus been attached to the remote cluster.
|model
|string
a|
|name
|string
```

```
a|Cluster-wide disk name
|node
|link:#node[node]
a|
|outage
|link:#outage[outage]
a|Indicates if a disk has an entry in the failed disk registry, along with
the reason for the failure.
|paths
|array[link:#disk_path_info[disk_path_info]]
a|List of paths to a disk
|pool
|string
a|Pool to which disk is assigned
|protection_mode
|string
a|Mode of drive data protection and FIPS compliance. Possible values are:
* _open_ - Data is unprotected
* data - Data protection only, without FIPS compliance
* _part_ - Data is unprotected; other FIPS compliance settings present
  full - Full data and FIPS compliance protection
* miss - Protection mode information is not available
|rated_life_used_percent
|integer
a|Percentage of rated life used
|rpm
|integer
a|Revolutions per minute
|sector_count
|integer
a|Number of sectors on the disk.
```

```
|self_encrypting
|boolean
a|
|serial_number
|string
a|
|shelf
|link:#shelf[shelf]
a|
|state
|string
a|State
|stats
|link:#stats[stats]
a|
|type
|string
a|Disk interface type
|uid
|string
a|The unique identifier for a disk
|usable_size
|integer
a|
|vendor
|string
a|
\mid \, == =.Example request
[%collapsible%closed]
====
```

```
[source,json,subs=+macros]
{
   "aggregates": {
    " links": {
        "self": {
          "href": "/api/resourcelink"
        }
      },
      "name": "aggr1",
     "uuid": "1cd8a442-86d1-11e0-ae1c-123478563412"
    },
   "bay": 1,
 "bytes per sector": 520,
 "class": "solid state",
 "container type": "spare",
 "dr_node": {
      "name": "node1",
     "uuid": "1cd8a442-86d1-11e0-ae1c-123478563412"
    },
  "effective type": "vmdisk",
    "error": {
      "reason": {
        "arguments": {
          "code": "string",
          "message": "string"
        },
        "code": "4",
        "message": "entry doesn't exist",
        "target": "uuid"
      },
      "type": "notallflashdisk"
    },
  "firmware version": "NA51",
  "home node": {
   " links": {
        "self": {
          "href": "/api/resourcelink"
       }
      },
      "name": "node1",
      "uuid": "1cd8a442-86d1-11e0-ae1c-123478563412"
    },
    "model": "X421_HCOBE450A10",
   "name": "1.0.1",
    "node": {
    " links": {
```

```
  "self": {
        "href": "/api/resourcelink"
      }
    },
    "name": "node1",
    "uuid": "1cd8a442-86d1-11e0-ae1c-123478563412"
  },
  "outage": {
    "reason": {
      "arguments": {
        "code": "string",
        "message": "string"
      },
      "code": "4",
      "message": "entry doesn't exist",
      "target": "uuid"
    }
  },
  "paths": {
   "initiator": "3a",
  "port name": "A",
  "port type": "sas",
    "wwnn": "5000c2971c1b2b8c",
    "wwpn": "5000c2971c1b2b8d"
  },
  "pool": "pool0",
  "protection_mode": "open",
"rated life used percent": 10,
  "rpm": 15000,
  "sector_count": 1172123568,
  "serial_number": "KHG2VX8R",
  "shelf": {
  " links": {
      "self": {
        "href": "/api/resourcelink"
     }
    },
    "uid": "7777841915827391056"
  },
  "state": "present",
  "stats": {
  "average latency": 3,
  "iops total": 12854,
  "path error count": 0,
  "power on hours": 21016,
    "throughput": 1957888
```

```
  },
    "type": "ssd",
    "uid":
"002538E5:71B00B2F:00000000:00000000:00000000:00000000:00000000:00000000:0
0000000:00000000",
  "usable size": 959934889984,
    "vendor": "NETAPP"
}
====
```
== Response

Status: 200, Ok

== Error

Status: Default

```
ONTAP Error Response Codes
|===| Error Code | Description
| 721066
| Node is outside the list of controllers for disk.
| 1441795
| Setting the data key ID to the manufacture secure ID is not allowed when
in FIPS-compliance mode.
| 14155777
| The operation failed on one or more disks.
| 14155778
| No self-encrypting disks were specified.
| 14155779
| Status from a node shows that a conflicting operation has occurred. Some
disk controls might have changed.
| 14155780
| Could not retrieve the required key ID from the key manager.
| 14155786
| Changes to encryption controls are not allowed with drive assignment.
```

```
== Definitions
[.api-def-first-level]
.See Definitions
[%collapsible%closed]
//Start collapsible Definitions block
====[#href]
[.api-collapsible-fifth-title]
href
[cols=3*,options=header]
|===|Name
|Type
|Description
|href
|string
a|
| == =[#_links]
[.api-collapsible-fifth-title]
_links
[cols=3*,options=header]
|===|Name
|Type
|Description
|self
|link:#href[href]
a|
| == =[#aggregates]
[.api-collapsible-fifth-title]
aggregates
```
 $| == =$ 

```
Aggregate
[cols=3*,options=header]
| == =|Name
|Type
|Description
|_links
|link:#_links[_links]
a|
|name
|string
a|
|uuid
|string
a|
| == =[#dr_node]
[.api-collapsible-fifth-title]
dr_node
[cols=3*,options=header]
|==|Name
|Type
|Description
|name
|string
a|
|uuid
|string
a|
| == =[#drawer]
```

```
[.api-collapsible-fifth-title]
drawer
[cols=3*,options=header]
|===|Name
|Type
|Description
|id
|integer
a|
|slot
|integer
a|
|===[#error arguments]
[.api-collapsible-fifth-title]
error_arguments
[cols=3*,options=header]
| == =|Name
|Type
|Description
|code
|string
a|Argument code
|message
|string
a|Message argument
| == =[#error]
[.api-collapsible-fifth-title]
error
```

```
The message and code detailing the error state of this disk.
[cols=3*,options=header]
| == =|Name
|Type
|Description
|arguments
|array[link:#error_arguments[error_arguments]]
a|Message arguments
|code
|string
a|Error code
|message
|string
a|Error message
|target
|string
a|The target parameter that caused the error.
|===[#disk error info]
[.api-collapsible-fifth-title]
disk_error_info
[cols=3*,options=header]
|===|Name
|Type
|Description
|reason
|link:#error[error]
a|The message and code detailing the error state of this disk.
```

```
|type
|string
a|Disk error type.
|===[#home_node]
[.api-collapsible-fifth-title]
home_node
[cols=3*,options=header]
| == =|Name
|Type
|Description
|_links
|link:#_links[_links]
a|
|name
|string
a|
|uuid
|string
a|
| == =[#key_id]
[.api-collapsible-fifth-title]
key_id
[cols=3*,options=header]
| == =|Name
|Type
|Description
|data
|string
a|Key ID of the data authentication key
```

```
|fips
|string
a|Key ID of the FIPS authentication key
| == =[#node]
[.api-collapsible-fifth-title]
node
[cols=3*,options=header]
| == =|Name
|Type
|Description
|_links
|link:#_links[_links]
a|
|name
|string
a|
|uuid
|string
a|
| == =[#error]
[.api-collapsible-fifth-title]
error
This error message and code explaining the disk failure.
[cols=3*,options=header]
| == =|Name
|Type
|Description
```

```
|arguments
|array[link:#error_arguments[error_arguments]]
a|Message arguments
|code
|string
a|Error code
|message
|string
a|Error message
|target
|string
a|The target parameter that caused the error.
| == =[#outage]
[.api-collapsible-fifth-title]
outage
Indicates if a disk has an entry in the failed disk registry, along with
the reason for the failure.
[cols=3*,options=header]
| == =|Name
|Type
|Description
|persistently_failed
|boolean
a|Indicates whether RAID maintains the state of this disk as failed
accross reboots.
|reason
|link:#error[error]
a|This error message and code explaining the disk failure.
```

```
| == =
```

```
[#disk path info]
[.api-collapsible-fifth-title]
disk path info
[cols=3*,options=header]
| == =|Name
|Type
|Description
|initiator
|string
a|Initiator port.
|port_name
|string
a|Name of the disk port.
|port_type
|string
a|Disk port type.
|wwnn
|string
a|Target device's World Wide Node Name.
|wwpn
|string
a|Target device's World Wide Port Name.
| == =[#shelf]
[.api-collapsible-fifth-title]
shelf
[cols=3*,options=header]
```

```
| == =|Name
|Type
|Description
|_links
|link:#_links[_links]
a|
|uid
|string
a|
| == =[#stats]
[.api-collapsible-fifth-title]
stats
[cols=3*,options=header]
| == =|Name
|Type
|Description
|average_latency
|integer
a|Average I/O latency across all active paths, in milliseconds.
|iops_total
|integer
a|Total I/O operations per second read and written to this disk across all
active paths.
|path_error_count
|integer
a|Disk path error count; failed I/O operations.
|power_on_hours
|integer
a|Hours powered on.
```

```
|throughput
|integer
a|Total disk throughput per second across all active paths, in bytes.
|===[#disk]
[.api-collapsible-fifth-title]
disk
[cols=3*,options=header]
| == =|Name
|Type
|Description
|aggregates
|array[link:#aggregates[aggregates]]
a|List of aggregates sharing this disk
|bay
|integer
a|Disk shelf bay
|bytes_per_sector
|integer
a|Bytes per sector.
|class
|string
a|Disk class
|container_type
|string
a|Type of overlying disk container
|dr_node
|link:#dr_node[dr_node]
a|
```

```
|drawer
|link:#drawer[drawer]
a|
|effective_type
|string
a|Effective Disk type
|encryption_operation
|string
a|This field should only be set as a query parameter in a PATCH operation.
It is input only and won't be returned by a subsequent GET.
|error
|array[link:#disk_error_info[disk_error_info]]
a|List of disk errors information.
|fips_certified
|boolean
a|
|firmware_version
|string
a|
|home_node
|link:#home_node[home_node]
a|
|key_id
|link:#key_id[key_id]
a|
|local
|boolean
a|Indicates if a disk is locally attached versus being remotely attached.
A locally attached disk resides in the same proximity as the host
cluster versus been attached to the remote cluster.
|model
|string
a|
```

```
|name
|string
a|Cluster-wide disk name
|node
|link:#node[node]
a|
|outage
|link:#outage[outage]
a|Indicates if a disk has an entry in the failed disk registry, along with
the reason for the failure.
|paths
|array[link:#disk_path_info[disk_path_info]]
a|List of paths to a disk
|pool
|string
a|Pool to which disk is assigned
|protection_mode
|string
a|Mode of drive data protection and FIPS compliance. Possible values are:
* _open_ - Data is unprotected
* _data_ - Data protection only, without FIPS compliance
* part - Data is unprotected; other FIPS compliance settings present
* _full_ - Full data and FIPS compliance protection
* miss - Protection mode information is not available
|rated_life_used_percent
|integer
a|Percentage of rated life used
|rpm
|integer
a|Revolutions per minute
|sector_count
```

```
|integer
a|Number of sectors on the disk.
|self_encrypting
|boolean
a|
|serial_number
|string
a|
|shelf
|link:#shelf[shelf]
a|
|state
|string
a|State
|stats
|link:#stats[stats]
a|
|type
|string
a|Disk interface type
|uid
|string
a|The unique identifier for a disk
|usable_size
|integer
a|
|vendor
|string
a|
|===
//end collapsible .Definitions block
```

```
[[ID55c1e9fa15ebe274150e0c3444881f0a]]
= Retrieve a specific disk
[.api-doc-operation .api-doc-operation-get]#GET# [.api-doc-code-
block]#`/storage/disks/{name}`#
*Introduced In:* 9.6
Retrieves a specific disk.
== Related ONTAP commands
* `storage disk show`
== Learn more
* xref:{relative path}storage disks endpoint overview.html[DOC
/storage/disks]
== Parameters
[cols=5*,options=header]
| == =|Name
|Type
|In
|Required
|Description
|name
|string
|path
|True
a|Disk name
|fields
|array[string]
|query
|False
a|Specify the fields to return.
```
====

```
| == =
```
== Response

Status: 200, Ok

```
[cols=3*,options=header]
|===|Name
|Type
|Description
|aggregates
|array[link:#aggregates[aggregates]]
a|List of aggregates sharing this disk
|bay
|integer
a|Disk shelf bay
|bytes_per_sector
|integer
a|Bytes per sector.
|class
|string
a|Disk class
|container_type
|string
a|Type of overlying disk container
|dr_node
|link:#dr_node[dr_node]
a|
|drawer
|link:#drawer[drawer]
a|
```

```
|effective_type
|string
a|Effective Disk type
|encryption_operation
|string
a|This field should only be set as a query parameter in a PATCH operation.
It is input only and won't be returned by a subsequent GET.
|error
|array[link:#disk_error_info[disk_error_info]]
a|List of disk errors information.
|fips_certified
|boolean
a|
|firmware_version
|string
a|
|home_node
|link:#home_node[home_node]
a|
|key_id
|link:#key_id[key_id]
a|
|local
|boolean
a|Indicates if a disk is locally attached versus being remotely attached.
A locally attached disk resides in the same proximity as the host
cluster versus been attached to the remote cluster.
|model
|string
a|
|name
|string
a|Cluster-wide disk name
```

```
|node
|link:#node[node]
a|
|outage
|link:#outage[outage]
a|Indicates if a disk has an entry in the failed disk registry, along with
the reason for the failure.
|paths
|array[link:#disk_path_info[disk_path_info]]
a|List of paths to a disk
|pool
|string
a|Pool to which disk is assigned
|protection_mode
|string
a|Mode of drive data protection and FIPS compliance. Possible values are:
* _open_ - Data is unprotected
* _data_ - Data protection only, without FIPS compliance
* part - Data is unprotected; other FIPS compliance settings present
* full - Full data and FIPS compliance protection
* miss - Protection mode information is not available
|rated_life_used_percent
|integer
a|Percentage of rated life used
|rpm
|integer
a|Revolutions per minute
|sector_count
|integer
a|Number of sectors on the disk.
```

```
|self_encrypting
|boolean
a|
|serial_number
|string
a|
|shelf
|link:#shelf[shelf]
a|
|state
|string
a|State
|stats
|link:#stats[stats]
a|
|type
|string
a|Disk interface type
|uid
|string
a|The unique identifier for a disk
|usable_size
|integer
a|
|vendor
|string
a|
|===.Example response
[%collapsible%closed]
====[source, json, subs=+macros]
{
```

```
  "aggregates": {
  " links": {
      "self": {
        "href": "/api/resourcelink"
     }
    },
  "name": "aggr1",
    "uuid": "1cd8a442-86d1-11e0-ae1c-123478563412"
  },
"bay": 1,"bytes per sector": 520,
  "class": "solid_state",
"container type": "spare",
"dr_node": {
    "name": "node1",
    "uuid": "1cd8a442-86d1-11e0-ae1c-123478563412"
  },
  "effective_type": "vmdisk",
  "error": {
    "reason": {
      "arguments": {
        "code": "string",
        "message": "string"
      },
      "code": "4",
      "message": "entry doesn't exist",
      "target": "uuid"
    },
    "type": "notallflashdisk"
  },
  "firmware_version": "NA51",
"home node": {
  " links": {
      "self": {
        "href": "/api/resourcelink"
     }
    },
  "name": "node1",
    "uuid": "1cd8a442-86d1-11e0-ae1c-123478563412"
  },
  "model": "X421_HCOBE450A10",
  "name": "1.0.1",
  "node": {
  " links": {
      "self": {
        "href": "/api/resourcelink"
```

```
  }
    },
    "name": "node1",
    "uuid": "1cd8a442-86d1-11e0-ae1c-123478563412"
  },
  "outage": {
    "reason": {
      "arguments": {
      "code": "string",
        "message": "string"
      },
      "code": "4",
      "message": "entry doesn't exist",
      "target": "uuid"
   }
  },
  "paths": {
   "initiator": "3a",
   "port_name": "A",
    "port_type": "sas",
   "wwnn": "5000c2971c1b2b8c",
   "wwpn": "5000c2971c1b2b8d"
  },
  "pool": "pool0",
  "protection_mode": "open",
"rated life used percent": 10,
  "rpm": 15000,
"sector count": 1172123568,
  "serial_number": "KHG2VX8R",
  "shelf": {
  " links": {
      "self": {
        "href": "/api/resourcelink"
      }
    },
    "uid": "7777841915827391056"
  },
  "state": "present",
  "stats": {
  "average latency": 3,
  "iops total": 12854,
 "path error count": 0,
  "power on hours": 21016,
   "throughput": 1957888
  },
  "type": "ssd",
```

```
  "uid":
"002538E5:71B00B2F:00000000:00000000:00000000:00000000:00000000:00000000:0
0000000:00000000",
    "usable_size": 959934889984,
    "vendor": "NETAPP"
}
====== Error
```
Status: Default, Error

```
[cols=3*,options=header]
|===|Name
|Type
|Description
|error
|link:#error[error]
a|
| == =.Example error
[%collapsible%closed]
====
[source, json, subs=+macros]
{
    "error": {
      "arguments": {
        "code": "string",
        "message": "string"
      },
      "code": "4",
      "message": "entry doesn't exist",
      "target": "uuid"
   }
}
====== Definitions
[.api-def-first-level]
.See Definitions
```
```
[%collapsible%closed]
//Start collapsible Definitions block
====[#href]
[.api-collapsible-fifth-title]
href
[cols=3*,options=header]
|===|Name
|Type
|Description
|href
|string
a|
| == =[#_links]
[.api-collapsible-fifth-title]
_links
[cols=3*,options=header]
|===|Name
|Type
|Description
|self
|link:#href[href]
a|
| == =[#aggregates]
[.api-collapsible-fifth-title]
aggregates
Aggregate
[cols=3*,options=header]
| == =|Name
```

```
|Type
|Description
|_links
|link:#_links[_links]
a|
|name
|string
a|
|uuid
|string
a|
|===[#dr_node]
[.api-collapsible-fifth-title]
dr_node
[cols=3*,options=header]
| == =|Name
|Type
|Description
|name
|string
a|
|uuid
|string
a|
|===[#drawer]
[.api-collapsible-fifth-title]
drawer
[cols=3*,options=header]
| == =|Name
|Type
```

```
|Description
|id
|integer
a|
|slot
|integer
a|
| == =[#error arguments]
[.api-collapsible-fifth-title]
error_arguments
[cols=3*,options=header]
| == =|Name
|Type
|Description
|code
|string
a|Argument code
|message
|string
a|Message argument
| == =[#error]
[.api-collapsible-fifth-title]
error
The message and code detailing the error state of this disk.
[cols=3*,options=header]
| == =|Name
|Type
```

```
|Description
|arguments
|array[link:#error_arguments[error_arguments]]
a|Message arguments
|code
|string
a|Error code
|message
|string
a|Error message
|target
|string
a|The target parameter that caused the error.
|===[#disk_error_info]
[.api-collapsible-fifth-title]
disk_error_info
[cols=3*,options=header]
| == =|Name
|Type
|Description
|reason
|link:#error[error]
a|The message and code detailing the error state of this disk.
|type
|string
a|Disk error type.
| == =
```

```
[#home node]
[.api-collapsible-fifth-title]
home_node
[cols=3*,options=header]
| == =|Name
|Type
|Description
|_links
|link:#_links[_links]
a|
|name
|string
a|
|uuid
|string
a|
| == =[#key_id]
[.api-collapsible-fifth-title]
key_id
[cols=3*,options=header]
|===|Name
|Type
|Description
|data
|string
a|Key ID of the data authentication key
|fips
|string
a|Key ID of the FIPS authentication key
```

```
| == =
```

```
[#node]
[.api-collapsible-fifth-title]
node
[cols=3*,options=header]
| == =|Name
|Type
|Description
|_links
|link:#_links[_links]
a|
|name
|string
a|
|uuid
|string
a|
| == =[#error]
[.api-collapsible-fifth-title]
error
This error message and code explaining the disk failure.
[cols=3*,options=header]
| == =|Name
|Type
|Description
|arguments
|array[link:#error_arguments[error_arguments]]
a|Message arguments
|code
|string
```

```
a|Error code
|message
|string
a|Error message
|target
|string
a|The target parameter that caused the error.
| == =[#outage]
[.api-collapsible-fifth-title]
outage
Indicates if a disk has an entry in the failed disk registry, along with
the reason for the failure.
[cols=3*,options=header]
| == =|Name
|Type
|Description
|persistently_failed
|boolean
a|Indicates whether RAID maintains the state of this disk as failed
accross reboots.
|reason
|link:#error[error]
a|This error message and code explaining the disk failure.
| == =[#disk path info]
[.api-collapsible-fifth-title]
disk_path_info
```
[cols=3\*,options=header]  $|===$ |Name |Type |Description |initiator |string a|Initiator port. |port\_name |string a|Name of the disk port. |port\_type |string a|Disk port type. |wwnn |string a|Target device's World Wide Node Name. |wwpn |string a|Target device's World Wide Port Name.  $| == =$ [#shelf] [.api-collapsible-fifth-title] shelf [cols=3\*,options=header]  $| == =$ |Name |Type |Description |\_links |link:#\_links[\_links]

```
a|
|uid
|string
a|
| == =[#stats]
[.api-collapsible-fifth-title]
stats
[cols=3*,options=header]
| == =|Name
|Type
|Description
|average_latency
|integer
a|Average I/O latency across all active paths, in milliseconds.
|iops_total
|integer
a|Total I/O operations per second read and written to this disk across all
active paths.
|path_error_count
|integer
a|Disk path error count; failed I/O operations.
|power_on_hours
|integer
a|Hours powered on.
|throughput
|integer
a|Total disk throughput per second across all active paths, in bytes.
```
 $| == =$ 

```
[#error]
[.api-collapsible-fifth-title]
error
[cols=3*,options=header]
| == =|Name
|Type
|Description
|arguments
|array[link:#error_arguments[error_arguments]]
a|Message arguments
|code
|string
a|Error code
|message
|string
a|Error message
|target
|string
a|The target parameter that caused the error.
|===//end collapsible .Definitions block
====:leveloffset: -1
= Manage storage file clones
:leveloffset: +1
```
[[ID6dfb9203f46e79aa4d310e0925771b40]] = Storage file clone endpoint overview

== Overview

You can use these API's to create file clones, retrieve split status and manage split loads. These endpoints are used for cloning files within a volume, without taking much of extra space. Child and parent clones shares the unchanged blocks of data.

A file clone split operation detach child clone from its parent. Split operations use space. To ensure that file clone create operation is not affected by split, file clone tokens are use to reserve space. API endpoints can be used to update the validity and space reserved by token.

== File clone APIs

The following APIs are used to perform the following operations:

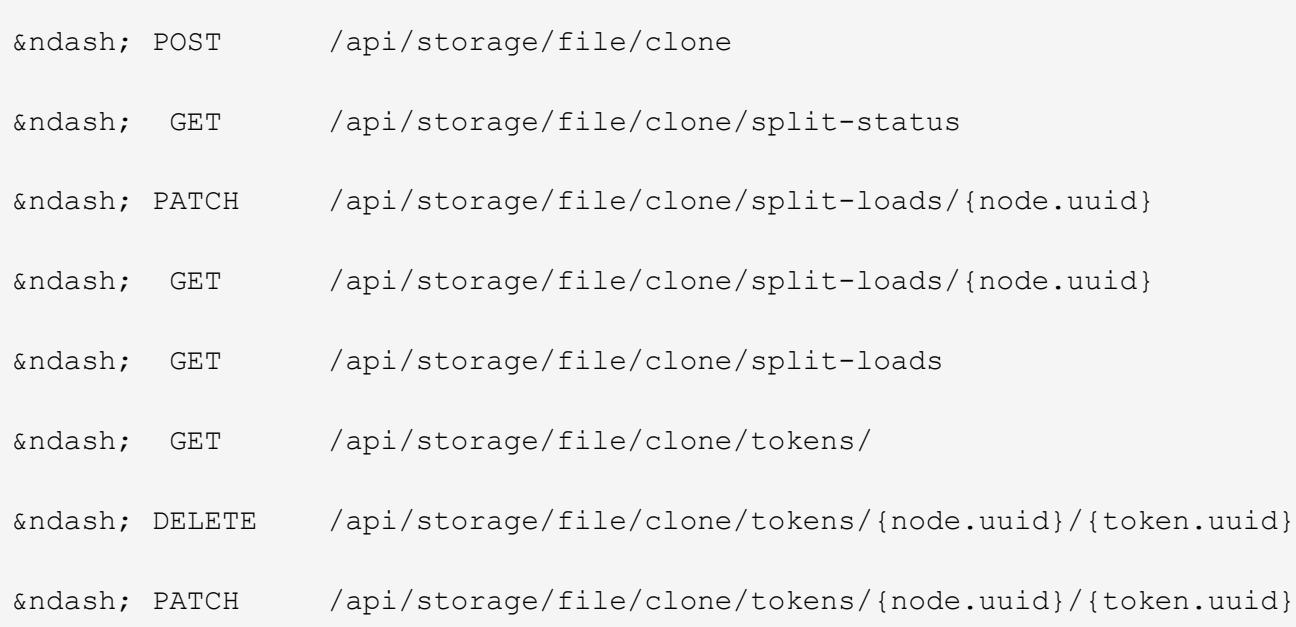

[[ID50037000e23926fb12ef202994fd89ca]] = Create a clone of the file

[.api-doc-operation .api-doc-operation-post]#POST# [.api-doc-codeblock]#`/storage/file/clone`#

\*Introduced In:\* 9.6 Creates a clone of the file. == Required Properties \* `source path` \* `destination\_path` \* `volume.uuid` and `volume.name` - Instance UUID and name of volume in which to create clone. == Optional Properties \* `range` - Required only in the case of a sub file clone. \* `autodelete` - Marks a cloned file for auto deletion. \* `backup` - Cloned file is used as a backup. == Related Ontap commands \* `volume file clone create` == Creating file clones The POST operation is used to create file clones with the specified attributes in body. Set the `volume.name` and `volume.uuid` to identify the volume. Set `source path` and `destination path` to identify the file path of original and copied file. In case of full file clone, the new file is created using `destination\_path`.<br> In case of a sub file clone, set `range` in the format source-file-blocknumber:destination-file-block-number:block-count. The API returns an error for the following overlapping conditions: (a) if source and destination files are same and any of the source ranges overlap with any of the destination ranges. (b) if any of the source ranges overlap amongst themselves. (c) if any of the destination ranges overlap amongst themselves. If not provided, full file cloning is assumed. If set to `autodelete`, the cloned file is deleted when the volumes are full.<br> ---- # The API: curl -X POST "https://<mgmt\_ip>/api/storage/file/clone" -H "accept: application/hal+json" -d '{"volume": {"name": "vol1", "uuid": "40e0fdc5 c28f-11eb-8270-005056bbeb0b"}, "source\_path": "f1", "destination\_path":

```
"f2_c1"}'
# The response:
{
"i  "uuid": "0d025fd9-c4dc-11eb-adb5-005056bbeb0b",
    "_links": {
       "self": {
         "href": "/api/cluster/jobs/0d025fd9-c4dc-11eb-adb5-005056bbeb0b"
       }
   }
}
}
----
== Learn More
* [`DOC /storage/file/clone`]
== Parameters
[cols=5*,options=header]
| == =|Name
|Type
|In
|Required
|Description
|return_timeout
|integer
|query
|False
a|The number of seconds to allow the call to execute before returning.
When doing a POST, PATCH, or DELETE operation on a single record, the
default is 0 seconds. This means that if an asynchronous operation is
started, the server immediately returns HTTP code 202 (Accepted) along
with a link to the job. If a non-zero value is specified for POST, PATCH,
or DELETE operations, ONTAP waits that length of time to see if the job
completes so it can return something other than 202.
* Default value: 1
* Max value: 120
* Min value: 0
```

```
|return_records
|boolean
|query
|False
a|The default is false. If set to true, the records are returned.
* Default value:
|===== Request Body
[cols=3*,options=header]
| == =|Name
|Type
|Description
|autodelete
|boolean
a|Mark clone file for auto deletion.
|destination_path
|string
a|Relative path of the clone/destination file in the volume.
|is_backup
|boolean
a|Mark clone file for backup.
|overwrite_destination
|boolean
a|Destination file gets overwritten.
|range
|array[string]
a|List of block ranges for sub-file cloning in the format "source-file-
block-number:destination-file-block-number:block-count"
```

```
|source_path
  |string
 a|Relative path of the source file in the volume.
 |token_uuid
 |string
 a|UUID of existing clone token with reserved split load.
 |volume
 |link:#volume[volume]
 a|
 | == =.Example request
 [%collapsible%closed]
 ====[source,json,subs=+macros]
  {
    "destination path": "dest file1, dir1/dest file2",
     "range": [
       "10:10:5",
       "20:20:10"
   \left| \cdot \right|  "source_path": "src_file1, dir1/src_file2, ./.snapshot/snap1/src_file3",
     "volume": {
      " links": {
         "self": {
            "href": "/api/resourcelink"
         }
        },
      "name": "volume1",
        "uuid": "028baa66-41bd-11e9-81d5-00a0986138f7"
     }
 }
 ====
 == Response
Status: 202, Accepted
```

```
[cols=3*,options=header]
| == =|Name
|Type
|Description
|job
|link:#job_link[job_link]
a|
|===.Example response
[%collapsible%closed]
====[source,json,subs=+macros]
{
    "job": {
      "_links": {
        "self": {
          "href": "/api/resourcelink"
        }
      },
      "uuid": "string"
   }
}
====== Error
```
## Status: Default, Error

```
[cols=3*,options=header]
| == =|Name
|Type
|Description
|error
|link:#error[error]
a|
| == = \;
```

```
.Example error
[%collapsible%closed]
====
[source,json,subs=+macros]
{
    "error": {
      "arguments": {
        "code": "string",
       "message": "string"
      },
      "code": "4",
      "message": "entry doesn't exist",
      "target": "uuid"
   }
}
====== Definitions
[.api-def-first-level]
.See Definitions
[%collapsible%closed]
//Start collapsible Definitions block
====
[#href]
[.api-collapsible-fifth-title]
href
[cols=3*,options=header]
| == =|Name
|Type
|Description
|href
|string
a|
| == =[#_links]
[.api-collapsible-fifth-title]
_links
```

```
[cols=3*,options=header]
| == =|Name
|Type
|Description
|self
|link:#href[href]
a|
| == =[#volume]
[.api-collapsible-fifth-title]
volume
[cols=3*,options=header]
| == =|Name
|Type
|Description
|_links
|link:#_links[_links]
a|
|name
|string
a|The name of the volume.
|uuid
|string
a|Unique identifier for the volume. This corresponds to the instance-uuid
that is exposed in the CLI and ONTAPI. It does not change due to a volume
move.
* example: 028baa66-41bd-11e9-81d5-00a0986138f7
* Introduced in: 9.6
| == =[#file_clone]
[.api-collapsible-fifth-title]
```
file\_clone File clone [cols=3\*,options=header]  $| == =$ |Name |Type |Description |autodelete |boolean a|Mark clone file for auto deletion. |destination\_path |string a|Relative path of the clone/destination file in the volume. |is\_backup |boolean a|Mark clone file for backup. |overwrite\_destination |boolean a|Destination file gets overwritten. |range |array[string] a|List of block ranges for sub-file cloning in the format "source-fileblock-number:destination-file-block-number:block-count" |source\_path |string a|Relative path of the source file in the volume. |token\_uuid |string a|UUID of existing clone token with reserved split load.

```
|volume
|link:#volume[volume]
a|
|===[#job_link]
[.api-collapsible-fifth-title]
job_link
[cols=3*,options=header]
| == =|Name
|Type
|Description
|_links
|link:#_links[_links]
a|
|uuid
|string
a|The UUID of the asynchronous job that is triggered by a POST, PATCH, or
DELETE operation.
| == =[#error_arguments]
[.api-collapsible-fifth-title]
error_arguments
[cols=3*,options=header]
| == =|Name
|Type
|Description
|code
|string
a|Argument code
|message
|string
```

```
a|Message argument
|===[#error]
[.api-collapsible-fifth-title]
error
[cols=3*,options=header]
| == =|Name
|Type
|Description
|arguments
|array[link:#error_arguments[error_arguments]]
a|Message arguments
|code
|string
a|Error code
|message
|string
a|Error message
|target
|string
a|The target parameter that caused the error.
|===//end collapsible .Definitions block
====[[IDee588c789645d45020dc6e7c77fc0ac5]]
= Retrieve the clone split load of a node
```

```
[.api-doc-operation .api-doc-operation-get]#GET# [.api-doc-code-
block]#`/storage/file/clone/split-loads`#
*Introduced In:* 9.10
Retrieves the clone split load of a node.
== Related Ontap Commands
* `volume file clone split load show`
== Retrieving file clone split load related information
The GET operation can be used to retrieve information about clone split
load data. Split load data is the data currently undergoing the split.
There is a limit on split load data. This API communicates how much data
is undergoing split and how much can still be processed.<br>
----
# The API:
/api/storage/file/clone/split-loads
# The call:
curl -X GET "https://<mgmt_ip>/api/storage/file/clone/split-loads" -H
"accept: application/hal+json"
# The response:
{
"records": [
    {
      "node": {
        "uuid": "158d592f-a829-11eb-a47b-005056bb46d7",
        "name": "node1",
        "_links": {
          "self": {
            "href": "/api/cluster/nodes/158d592f-a829-11eb-a47b-
005056bb46d7"
          }
        }
      },
      "load": {
        "maximum": 35184372088832,
        "current": 0,
      "token reserved": 0,
        "allowable": 35184372088832
      },
```

```
  "_links": {
        "self": {
           "href": "/api/storage/file/clone/split-loads/158d592f-a829-11eb-
a47b-005056bb46d7"
        }
     }
    },
    {
      "node": {
        "uuid": "9686b8d1-a828-11eb-80d8-005056bbe7b6",
        "name": "node2",
        "_links": {
          "self": {
             "href": "/api/cluster/nodes/9686b8d1-a828-11eb-80d8-
005056bbe7b6"
           }
        }
      },
      "load": {
        "maximum": 35184372088832,
        "current": 0,
      "token reserved": 0,
        "allowable": 35184372088832
      },
    " links": {
        "self": {
           "href": "/api/storage/file/clone/split-loads/9686b8d1-a828-11eb-
80d8-005056bbe7b6"
       }
      }
   }
\frac{1}{\sqrt{2}}"num records": 2,
"_links":
   "self": {
      "href": "/api/storage/file/clone/split-loads"
   }
}
}
---== Learn More
* [`DOC /storage/file/clone`]
```
== Parameters [cols=5\*,options=header]  $|===$ |Name |Type |In |Required |Description |load.current |integer |query |False a|Filter by load.current |load.maximum |integer |query |False a|Filter by load.maximum |load.allowable |integer |query |False a|Filter by load.allowable |load.token\_reserved |integer |query |False a|Filter by load.token reserved |node.uuid |string |query |False a|Filter by node.uuid

|node.name

|string |query |False a|Filter by node.name |fields |array[string] |query |False a|Specify the fields to return. |max\_records |integer |query |False a|Limit the number of records returned. |return\_records |boolean |query |False a|The default is true for GET calls. When set to false, only the number of records is returned. \* Default value: 1 |return\_timeout |integer |query |False a|The number of seconds to allow the call to execute before returning. When iterating over a collection, the default is 15 seconds. ONTAP returns earlier if either max records or the end of the collection is reached. \* Default value: 1 \* Max value: 120 \* Min value: 0 |order\_by |array[string] |query

```
|False
a|Order results by specified fields and optional [asc|desc] direction.
Default direction is 'asc' for ascending.
|===== Response
```
Status: 200, Ok

```
[cols=3*,options=header]
| == =|Name
|Type
|Description
|_links
|link:#collection_links[collection_links]
a|
|num_records
|integer
a|Number of records.
|records
|array[link:#split_load[split_load]]
a|
|===.Example response
[%collapsible%closed]
====[source,json,subs=+macros]
{
    "_links": {
      "next": {
        "href": "/api/resourcelink"
      },
      "self": {
        "href": "/api/resourcelink"
      }
    },
    "records": {
```

```
  "_links": {
         "self": {
           "href": "/api/resourcelink"
        }
       },
       "load": {
         "allowable": 0,
        "current": 0,
      "token reserved": 0
       },
       "node": {
         "_links": {
           "self": {
             "href": "/api/resourcelink"
          }
         },
         "name": "node1",
        "uuid": "1cd8a442-86d1-11e0-ae1c-123478563412"
     }
   }
}
====== Error
```
## Status: Default, Error

```
[cols=3*,options=header]
|===|Name
|Type
|Description
|error
|link:#error[error]
a|
| == =.Example error
[%collapsible%closed]
====[source,json,subs=+macros]
{
```

```
  "error": {
      "arguments": {
        "code": "string",
        "message": "string"
      },
      "code": "4",
      "message": "entry doesn't exist",
      "target": "uuid"
   }
}
====== Definitions
[.api-def-first-level]
.See Definitions
[%collapsible%closed]
//Start collapsible Definitions block
=[#href]
[.api-collapsible-fifth-title]
href
[cols=3*,options=header]
|===|Name
|Type
|Description
|href
|string
a|
| == =[#collection_links]
[.api-collapsible-fifth-title]
collection_links
[cols=3*,options=header]
| == =|Name
|Type
|Description
```

```
|next
|link:#href[href]
a|
|self
|link:#href[href]
a|
|===[#self_link]
[.api-collapsible-fifth-title]
self_link
[cols=3*,options=header]
|===|Name
|Type
|Description
|self
|link:#href[href]
a|
|===[#load]
[.api-collapsible-fifth-title]
load
[cols=3*,options=header]
| == =|Name
|Type
|Description
|allowable
|integer
a|Specifies the available file clone split load on the node.
|current
|integer
a|Specifies the current on-going file clone split load on the node.
```

```
|maximum
|integer
a|Specifies the maximum allowable file clone split load on the node at any
point in time.
|token_reserved
|integer
a|Specifies the file clone split load on the node reserved for tokens.
| == =[#_links]
[.api-collapsible-fifth-title]
_links
[cols=3*,options=header]
|===|Name
|Type
|Description
|self
|link:#href[href]
a|
| == =[#node_reference]
[.api-collapsible-fifth-title]
node_reference
[cols=3*,options=header]
|===|Name
|Type
|Description
|_links
|link:#_links[_links]
a|
|name
```

```
|string
a|
|uuid
|string
a|
| == =[#split_load]
[.api-collapsible-fifth-title]
split_load
[cols=3*,options=header]
|===|Name
|Type
|Description
|_links
|link:#self_link[self_link]
a|
|load
|link:#load[load]
a|
|node
|link:#node_reference[node_reference]
a|
|===[#error arguments]
[.api-collapsible-fifth-title]
error_arguments
[cols=3*,options=header]
| == =|Name
|Type
|Description
|code
|string
```

```
a|Argument code
|message
|string
a|Message argument
| == =[#error]
[.api-collapsible-fifth-title]
error
[cols=3*,options=header]
| == =|Name
|Type
|Description
|arguments
|array[link:#error_arguments[error_arguments]]
a|Message arguments
|code
|string
a|Error code
|message
|string
a|Error message
|target
|string
a|The target parameter that caused the error.
| == =//end collapsible .Definitions block
====
```

```
[[ID5fc3611f5781a1a1c6a77f4a13ed134f]]
= Retrieve the volume file clone split load
[.api-doc-operation .api-doc-operation-get]#GET# [.api-doc-code-
block]#`/storage/file/clone/split-loads/{node.uuid}`#
*Introduced In:* 9.10
Retrieve Volume File Clone Split Load REST
== Parameters
[cols=5*,options=header]
| == =|Name
|Type
|In
|Required
|Description
|node.uuid
|string
|path
|True
a|Node Uuid
|fields
|array[string]
|query
|False
a|Specify the fields to return.
|===== Response
```
Status: 200, Ok

[cols=3\*,options=header]  $| == =$ |Name

```
|Type
|Description
|_links
|link:#self_link[self_link]
a|
|load
|link:#load[load]
a|
|node
|link:#node_reference[node_reference]
a|
|===.Example response
[%collapsible%closed]
====[source,json,subs=+macros]
{
    "_links": {
      "self": {
        "href": "/api/resourcelink"
      }
    },
    "load": {
     "allowable": 0,
     "current": 0,
   "token reserved": 0
    },
    "node": {
    " links": {
        "self": {
           "href": "/api/resourcelink"
        }
      },
      "name": "node1",
      "uuid": "1cd8a442-86d1-11e0-ae1c-123478563412"
   }
}
====== Error
```

```
[cols=3*,options=header]
| == =|Name
|Type
|Description
|error
|link:#error[error]
a|
| == =.Example error
[%collapsible%closed]
====[source,json,subs=+macros]
{
    "error": {
      "arguments": {
        "code": "string",
        "message": "string"
      },
      "code": "4",
      "message": "entry doesn't exist",
      "target": "uuid"
    }
}
====== Definitions
[.api-def-first-level]
.See Definitions
[%collapsible%closed]
//Start collapsible Definitions block
====[#href]
[.api-collapsible-fifth-title]
href
[cols=3*,options=header]
| == =|Name
```

```
|Type
|Description
|href
|string
a|
| == =[#self_link]
[.api-collapsible-fifth-title]
self_link
[cols=3*,options=header]
|===|Name
|Type
|Description
|self
|link:#href[href]
a|
| == =[#load]
[.api-collapsible-fifth-title]
load
[cols=3*,options=header]
|===|Name
|Type
|Description
|allowable
|integer
a|Specifies the available file clone split load on the node.
|current
|integer
a|Specifies the current on-going file clone split load on the node.
```
```
|maximum
|integer
a|Specifies the maximum allowable file clone split load on the node at any
point in time.
|token_reserved
|integer
a|Specifies the file clone split load on the node reserved for tokens.
|===[#_links]
[.api-collapsible-fifth-title]
_links
[cols=3*,options=header]
| == =|Name
|Type
|Description
|self
|link:#href[href]
a|
|===[#node_reference]
[.api-collapsible-fifth-title]
node_reference
[cols=3*,options=header]
|===|Name
|Type
|Description
|_links
|link:#_links[_links]
a|
|name
|string
```

```
a|
|uuid
|string
a|
| == =[#error_arguments]
[.api-collapsible-fifth-title]
error_arguments
[cols=3*,options=header]
| == =|Name
|Type
|Description
|code
|string
a|Argument code
|message
|string
a|Message argument
| == =[#error]
[.api-collapsible-fifth-title]
error
[cols=3*,options=header]
|===|Name
|Type
|Description
|arguments
|array[link:#error_arguments[error_arguments]]
a|Message arguments
```

```
|code
|string
a|Error code
|message
|string
a|Error message
|target
|string
a|The target parameter that caused the error.
|===//end collapsible .Definitions block
====[[IDe048bd33babea49ebca5df55716466a5]]
= Update the maximum split load
[.api-doc-operation .api-doc-operation-patch]#PATCH# [.api-doc-code-
block]#`/storage/file/clone/split-loads/{node.uuid}`#
*Introduced In:* 9.10
Updates the maximum split load.
== Related Ontap command
* `volume file clone split load modify`
== Learn More
* [`DOC /storage/file/clone`]
----
# The call:
curl -X PATCH "https://<mgmt IP>/api/storage/file/clone/split-
loads/9686b8d1-a828-11eb-80d8-005056bbe7b6" -d '{"load": {"maximum":
"16TB" } }'
```

```
# The response to successful patch is empty body
---== Parameters
[cols=5*,options=header]
| == =|Name
|Type
|In
|Required
|Description
|node.uuid
|string
|path
|True
a|Node UUID
| == === Request Body
[cols=3*,options=header]
| == =|Name
|Type
|Description
|_links
|link:#self_link[self_link]
a|
|load
|link:#load[load]
a|
|node
|link:#node_reference[node_reference]
a|
| == =
```

```
.Example request
[%collapsible%closed]
====[source, json, subs=+macros]
{
    "_links": {
     "self": {
        "href": "/api/resourcelink"
     }
    },
    "load": {
      "allowable": 0,
     "current": 0,
   "token reserved": 0
    },
    "node": {
      "_links": {
        "self": {
          "href": "/api/resourcelink"
        }
      },
      "name": "node1",
      "uuid": "1cd8a442-86d1-11e0-ae1c-123478563412"
   }
}
====== Response
```
Status: 200, Ok

== Error

Status: Default, Error

```
[cols=3*,options=header]
|===|Name
|Type
|Description
|error
|link:#error[error]
```

```
a|
| == =.Example error
[%collapsible%closed]
====[source,json,subs=+macros]
{
    "error": {
      "arguments": {
        "code": "string",
        "message": "string"
      },
      "code": "4",
      "message": "entry doesn't exist",
      "target": "uuid"
   }
}
====== Definitions
[.api-def-first-level]
.See Definitions
[%collapsible%closed]
//Start collapsible Definitions block
=[#href]
[.api-collapsible-fifth-title]
href
[cols=3*,options=header]
| == =|Name
|Type
|Description
|href
|string
a|
| == =[#self_link]
```

```
[.api-collapsible-fifth-title]
self_link
[cols=3*,options=header]
| == =|Name
|Type
|Description
|self
|link:#href[href]
a|
| == =[#load]
[.api-collapsible-fifth-title]
load
[cols=3*,options=header]
| == =|Name
|Type
|Description
|allowable
|integer
a|Specifies the available file clone split load on the node.
|current
|integer
a|Specifies the current on-going file clone split load on the node.
|maximum
|integer
a|Specifies the maximum allowable file clone split load on the node at any
point in time.
|token_reserved
|integer
a|Specifies the file clone split load on the node reserved for tokens.
```

```
[#_links]
[.api-collapsible-fifth-title]
_links
[cols=3*,options=header]
|===|Name
|Type
|Description
|self
|link:#href[href]
a|
| == =[#node_reference]
[.api-collapsible-fifth-title]
node_reference
[cols=3*,options=header]
| == =|Name
|Type
|Description
|_links
|link:#_links[_links]
a|
|name
|string
a|
|uuid
|string
a|
| == =[#split_load]
```
 $| == =$ 

```
split_load
[cols=3*,options=header]
|===|Name
|Type
|Description
|_links
|link:#self_link[self_link]
a|
|load
|link:#load[load]
a|
|node
|link:#node_reference[node_reference]
a|
| == =[#error_arguments]
[.api-collapsible-fifth-title]
error_arguments
[cols=3*,options=header]
|===|Name
|Type
|Description
|code
|string
a|Argument code
|message
|string
a|Message argument
|===[#error]
```

```
[.api-collapsible-fifth-title]
error
[cols=3*,options=header]
|===|Name
|Type
|Description
|arguments
|array[link:#error_arguments[error_arguments]]
a|Message arguments
|code
|string
a|Error code
|message
|string
a|Error message
|target
|string
a|The target parameter that caused the error.
| == =//end collapsible .Definitions block
====[[IDd297235fe585d3e80a8a7f9f36d78f42]]
= Retrieve file clone split status of all volumes in the node
[.api-doc-operation .api-doc-operation-get]#GET# [.api-doc-code-
block]#`/storage/file/clone/split-status`#
*Introduced In:* 9.10
Retrieves file clone split status of all volumes in the node.
```

```
== Learn More
* [`DOC /storage/file/clone`]
----
# The API:
/api/storage/file/clone/split-status
# The call:
curl -X GET "https://<mgmt_ip>/api/storage/file/clone/split-status" -H
"accept: application/hal+json"
# The response:
{
"records": [
    {
      "volume": {
        "uuid": "ac559964-57a3-40cf-b5cb-f3cb99151a7d",
      "name": "vol1",
        "_links": {
          "self": {
             "href": "/api/storage/volumes/ac559964-57a3-40cf-b5cb-
f3cb99151a7d"
          }
        }
      },
      "svm": {
        "name": "vs1"
      },
      "pending_splits": 0,
    "unsplit clone size": 0,
      "_links": {
        "self": {
           "href": "/api/storage/file/clone/split-status/ac559964-57a3-40cf-
b5cb-f3cb99151a7d"
        }
      }
    },
    {
      "volume": {
        "uuid": "32d95d48-d8b7-11eb-a41d-005056bb3837",
      "name": "vs1 root",
        "_links": {
          "self": {
             "href": "/api/storage/volumes/32d95d48-d8b7-11eb-a41d-
```

```
005056bb3837"
       }
        }
      },
      "svm": {
       "name": "vs1"
      },
      "pending_splits": 0,
    "unsplit clone size": 0,
      "_links": {
       "self": {
          "href": "/api/storage/file/clone/split-status/32d95d48-d8b7-11eb-
a41d-005056bb3837"
    }
     }
   }
\frac{1}{\sqrt{2}}"num_records": 2,
" links": {
   "self": {
      "href": "/api/storage/file/clone/split-status"
   }
}
}
----
== Parameters
[cols=5*,options=header]
| == =|Name
|Type
|In
|Required
|Description
|volume.uuid
|string
|query
|False
a|Filter by volume.uuid
|volume.name
```
|string |query |False a|Filter by volume.name |svm.uuid |string |query |False a|Filter by svm.uuid |svm.name |string |query |False a|Filter by svm.name |pending\_splits |integer |query |False a|Filter by pending splits |unsplit\_clone\_size |integer |query |False a|Filter by unsplit clone size |fields |array[string] |query |False a|Specify the fields to return. |max\_records |integer |query |False a|Limit the number of records returned.

```
|return_records
|boolean
|query
|False
a|The default is true for GET calls. When set to false, only the number
of records is returned.
* Default value: 1
|return_timeout
|integer
|query
|False
a|The number of seconds to allow the call to execute before returning.
When iterating over a collection, the default is 15 seconds. ONTAP
returns earlier if either max records or the end of the collection is
reached.
* Default value: 1
* Max value: 120
* Min value: 0
|order_by
|array[string]
|query
|False
a|Order results by specified fields and optional [asc|desc] direction.
Default direction is 'asc' for ascending.
| == === Response
```

```
Status: 200, Ok
```

```
[cols=3*,options=header]
| == =|Name
|Type
|Description
|_links
|link:#collection_links[collection_links]
```

```
a|
|num_records
|integer
a|Number of Records
|records
|array[link:#split_status[split_status]]
a|
|===.Example response
[%collapsible%closed]
====[source, json, subs=+macros]
{
    "_links": {
      "next": {
         "href": "/api/resourcelink"
      },
      "self": {
        "href": "/api/resourcelink"
      }
    },
    "records": {
    " links": {
         "self": {
           "href": "/api/resourcelink"
        }
      },
      "pending_splits": 0,
      "svm": {
       " links": {
           "self": {
             "href": "/api/resourcelink"
          }
         },
       "name": "svm1",
         "uuid": "02c9e252-41be-11e9-81d5-00a0986138f7"
      },
    "unsplit clone size": 0,
      "volume": {
       " links": {
```

```
  "self": {
             "href": "/api/resourcelink"
           }
         },
         "name": "volume1",
         "uuid": "028baa66-41bd-11e9-81d5-00a0986138f7"
      }
   }
}
====== Error
```
Status: Default, Error

```
[cols=3*,options=header]
| == =|Name
|Type
|Description
|error
|link:#error[error]
a|
|===.Example error
[%collapsible%closed]
====
[source,json,subs=+macros]
{
    "error": {
      "arguments": {
        "code": "string",
        "message": "string"
      },
      "code": "4",
      "message": "entry doesn't exist",
      "target": "uuid"
    }
}
====== Definitions
```

```
[.api-def-first-level]
.See Definitions
[%collapsible%closed]
//Start collapsible Definitions block
====
[#href]
[.api-collapsible-fifth-title]
href
[cols=3*,options=header]
|===|Name
|Type
|Description
|href
|string
a|
|===[#collection_links]
[.api-collapsible-fifth-title]
collection_links
[cols=3*,options=header]
| == =|Name
|Type
|Description
|next
|link:#href[href]
a|
|self
|link:#href[href]
a|
| == =[#self_link]
[.api-collapsible-fifth-title]
self_link
```

```
[cols=3*,options=header]
| == =|Name
|Type
|Description
|self
|link:#href[href]
a|
| == =[#_links]
[.api-collapsible-fifth-title]
_links
[cols=3*,options=header]
|===|Name
|Type
|Description
|self
|link:#href[href]
a|
| == =[#svm]
[.api-collapsible-fifth-title]
svm
[cols=3*,options=header]
| == =|Name
|Type
|Description
|_links
|link:#_links[_links]
a|
|name
|string
```

```
a|The name of the SVM.
|uuid
|string
a|The unique identifier of the SVM.
| == =[#volume]
[.api-collapsible-fifth-title]
volume
[cols=3*,options=header]
|===|Name
|Type
|Description
|_links
|link:#_links[_links]
a|
|name
|string
a|The name of the volume.
|uuid
|string
a|Unique identifier for the volume. This corresponds to the instance-uuid
that is exposed in the CLI and ONTAPI. It does not change due to a volume
move.
* example: 028baa66-41bd-11e9-81d5-00a0986138f7
* Introduced in: 9.6
| == =[#split_status]
[.api-collapsible-fifth-title]
split_status
```

```
[cols=3*,options=header]
| == =|Name
|Type
|Description
|_links
|link:#self_link[self_link]
a|
|pending_splits
|integer
a|Specifies the number of pending file clone split operations in the
volume.
|svm
|link:#svm[svm]
a|
|unsplit_clone_size
|integer
a|Specifies the space occupied by unsplit file clones in the volume.
|volume
|link:#volume[volume]
a|
| == =[#error arguments]
[.api-collapsible-fifth-title]
error_arguments
[cols=3*,options=header]
|===|Name
|Type
|Description
|code
|string
a|Argument code
```

```
|message
|string
a|Message argument
|===[#error]
[.api-collapsible-fifth-title]
error
[cols=3*,options=header]
| == =|Name
|Type
|Description
|arguments
|array[link:#error_arguments[error_arguments]]
a|Message arguments
|code
|string
a|Error code
|message
|string
a|Error message
|target
|string
a|The target parameter that caused the error.
| == =//end collapsible .Definitions block
====[[IDc1ee05503bde21c5ace2293c36ec9951]]
```

```
= Retrieve file clone split status of all volumes
[.api-doc-operation .api-doc-operation-get]#GET# [.api-doc-code-
block]#`/storage/file/clone/split-status/{volume.uuid}`#
*Introduced In:* 9.10
Retrieves file clone split status of all volumes in the node.
== Related Ontap commands
* `volume file clone split status`
== Learn More
* [`DOC /storage/file/clone`]
== Retrieves the information of split status.
The GET operation retrieves information about split processes in the
volume.<br>
`pending-clone-splits` is the number of files for which file clone split
is not yet completed.<br>
`unsplit-size` is the sum of all sizes, in bytes in the volume that is not
split.<br>
---# The API:
/api/storage/file/clone/split-status/{volume.uuid}
# The call:
curl -X GET "https://<mgmt_ip>/api/storage/file/clone/split-
status/ac559964-57a3-40cf-b5cb-f3cb99151a7d" -H "accept:
application/hal+json"
# The response:
{
"volume": {
    "uuid": "ac559964-57a3-40cf-b5cb-f3cb99151a7d",
  "name": "vol1",
    "_links": {
      "self": {
        "href": "/api/storage/volumes/ac559964-57a3-40cf-b5cb-f3cb99151a7d"
      }
    }
},
```

```
"svm": {
    "name": "vs1"
},
"pending_splits": 0,
"unsplit_clone_size": 0,
"_links": {
    "self": {
      "href": "/api/storage/file/clone/split-status/ac559964-57a3-40cf-b5cb-
f3cb99151a7d"
   }
}
}
----
== Parameters
[cols=5*,options=header]
|===|Name
|Type
|In
|Required
|Description
|volume.uuid
|string
|path
|True
a|Volume Instance UUID
|fields
|array[string]
|query
|False
a|Specify the fields to return.
|===== Response
```
Status: 200, Ok

[cols=3\*,options=header]

```
| == =|Name
|Type
|Description
|_links
|link:#self_link[self_link]
a|
|pending_splits
|integer
a|Specifies the number of pending file clone split operations in the
volume.
|svm
|link:#svm[svm]
a|
|unsplit_clone_size
|integer
a|Specifies the space occupied by unsplit file clones in the volume.
|volume
|link:#volume[volume]
a|
| == =.Example response
[%collapsible%closed]
====[source,json,subs=+macros]
{
  " links": {
      "self": {
        "href": "/api/resourcelink"
      }
    },
    "pending_splits": 0,
    "svm": {
    " links": {
        "self": {
           "href": "/api/resourcelink"
        }
```

```
  },
      "name": "svm1",
      "uuid": "02c9e252-41be-11e9-81d5-00a0986138f7"
    },
    "unsplit_clone_size": 0,
    "volume": {
      "_links": {
        "self": {
           "href": "/api/resourcelink"
        }
      },
    "name": "volume1",
      "uuid": "028baa66-41bd-11e9-81d5-00a0986138f7"
   }
}
== == === Error
```
Status: Default, Error

```
[cols=3*,options=header]
|===|Name
|Type
|Description
|error
|link:#error[error]
a|
|===.Example error
[%collapsible%closed]
====
[source,json,subs=+macros]
{
    "error": {
      "arguments": {
        "code": "string",
        "message": "string"
      },
      "code": "4",
```

```
  "message": "entry doesn't exist",
      "target": "uuid"
   }
}
== == === Definitions
[.api-def-first-level]
.See Definitions
[%collapsible%closed]
//Start collapsible Definitions block
====[#href]
[.api-collapsible-fifth-title]
href
[cols=3*,options=header]
|===|Name
|Type
|Description
|href
|string
a|
| == =[#self_link]
[.api-collapsible-fifth-title]
self_link
[cols=3*,options=header]
| == =|Name
|Type
|Description
|self
|link:#href[href]
a|
|===
```

```
[#_links]
[.api-collapsible-fifth-title]
_links
[cols=3*,options=header]
| == =|Name
|Type
|Description
|self
|link:#href[href]
a|
| == =[#svm]
[.api-collapsible-fifth-title]
svm
[cols=3*,options=header]
| == =|Name
|Type
|Description
|_links
|link:#_links[_links]
a|
|name
|string
a|The name of the SVM.
|uuid
|string
a|The unique identifier of the SVM.
| == =[#volume]
[.api-collapsible-fifth-title]
volume
```

```
[cols=3*,options=header]
| == =|Name
|Type
|Description
|_links
|link:#_links[_links]
a|
|name
|string
a|The name of the volume.
|uuid
|string
a|Unique identifier for the volume. This corresponds to the instance-uuid
that is exposed in the CLI and ONTAPI. It does not change due to a volume
move.
* example: 028baa66-41bd-11e9-81d5-00a0986138f7
* Introduced in: 9.6
| == =[#error arguments]
[.api-collapsible-fifth-title]
error_arguments
[cols=3*,options=header]
| == =|Name
|Type
|Description
|code
|string
a|Argument code
|message
|string
a|Message argument
```

```
| == =[#error]
[.api-collapsible-fifth-title]
error
[cols=3*,options=header]
|===|Name
|Type
|Description
|arguments
|array[link:#error_arguments[error_arguments]]
a|Message arguments
|code
|string
a|Error code
|message
|string
a|Error message
|target
|string
a|The target parameter that caused the error.
| == =//end collapsible .Definitions block
====[[ID16da4c7c7ccba715eb20b5e8c2aef140]]
= Retrieve information for a token
[.api-doc-operation .api-doc-operation-get]#GET# [.api-doc-code-
```

```
block]#`/storage/file/clone/tokens`#
*Introduced In:* 9.10
Retrieves information for the specified token.
== Related Ontap command
* `volume file clone token show`
== Learn More
* [`DOC /storage/file/clone`]
== Retrieving information on clone tokens
---# The API:
/api/storage/file/clone/tokens
# The call:
curl -X GET "https://<mgmt_ip>/api/storage/file/clone/tokens" -H "accept:
application/hal+json"
# The response:
{
"records": [
    {
      "node": {
        "uuid": "97255711-a1ad-11eb-92b2-0050568eb2ca",
        "name": "node1",
      " links": {
          "self": {
            "href": "/api/cluster/nodes/97255711-a1ad-11eb-92b2-
0050568eb2ca"
          }
        }
      },
      "uuid": "905c42ce-a74b-11eb-bd86-0050568ec7ae",
    "reserve size": 10240,
      "expiry_time": {
        "limit": "PT1H10M",
        "left": "PT1H9M"
      },
      "_links": {
        "self": {
```

```
  "href": "/api/storage/file/clone/tokens/97255711-a1ad-11eb-92b2-
0050568eb2ca/905c42ce-a74b-11eb-bd86-0050568ec7ae"
    }
     }
   }
\frac{1}{\sqrt{2}}"num records": 1,
" links": {
   "self": {
      "href": "/api/storage/file/clone/tokens"
   }
}
}
---== Parameters
[cols=5*,options=header]
| == =|Name
|Type
|In
|Required
|Description
|reserve_size
|integer
|query
|False
a|Filter by reserve size
|uuid
|string
|query
|False
a|Filter by uuid
|node.uuid
|string
|query
|False
a|Filter by node.uuid
```
|node.name |string |query |False a|Filter by node.name |expiry\_time.left |string |query |False a|Filter by expiry\_time.left |expiry\_time.limit |string |query |False a|Filter by expiry\_time.limit |fields |array[string] |query |False a|Specify the fields to return. |max\_records |integer |query |False a|Limit the number of records returned. |return\_records |boolean |query |False a|The default is true for GET calls. When set to false, only the number of records is returned. \* Default value: 1 |return\_timeout

```
|integer
|query
|False
a|The number of seconds to allow the call to execute before returning.
When iterating over a collection, the default is 15 seconds. ONTAP
returns earlier if either max records or the end of the collection is
reached.
* Default value: 1
* Max value: 120
* Min value: 0
|order_by
|array[string]
|query
|False
a|Order results by specified fields and optional [asc|desc] direction.
Default direction is 'asc' for ascending.
|===== Response
```
Status: 200, Ok

```
[cols=3*,options=header]
| == =|Name
|Type
|Description
|_links
|link:#collection_links[collection_links]
a|
|num_records
|integer
a|Number of records.
|records
|array[link:#token[token]]
a|
| == =.Example response
[%collapsible%closed]
=[source,json,subs=+macros]
{
    "_links": {
      "next": {
        "href": "/api/resourcelink"
      },
      "self": {
        "href": "/api/resourcelink"
     }
    },
    "records": {
    }
}
====== Error
```
Status: Default, Error

[cols=3\*,options=header]

```
| == =|Name
|Type
|Description
|error
|link:#error[error]
a|
|===.Example error
[%collapsible%closed]
====
[source,json,subs=+macros]
{
    "error": {
      "arguments": {
        "code": "string",
        "message": "string"
      },
      "code": "4",
      "message": "entry doesn't exist",
      "target": "uuid"
   }
}
====== Definitions
[.api-def-first-level]
.See Definitions
[%collapsible%closed]
//Start collapsible Definitions block
=[#href]
[.api-collapsible-fifth-title]
href
[cols=3*,options=header]
| == =|Name
|Type
|Description
```

```
|href
|string
a|
|===[#collection_links]
[.api-collapsible-fifth-title]
collection_links
[cols=3*,options=header]
| == =|Name
|Type
|Description
|next
|link:#href[href]
a|
|self
|link:#href[href]
a|
|===[#self_link]
[.api-collapsible-fifth-title]
self_link
[cols=3*,options=header]
| == =|Name
|Type
|Description
|self
|link:#href[href]
a|
| == =[#expiry_time]
[.api-collapsible-fifth-title]
```
```
expiry_time
[cols=3*,options=header]
|===|Name
|Type
|Description
|left
|string
a|Specifies the time remaining before the given token expires in ISO-8601
format.
|limit
|string
a|Specifies when the given token expires in ISO-8601 format.
| == =[#_links]
[.api-collapsible-fifth-title]
_links
[cols=3*,options=header]
| == =|Name
|Type
|Description
|self
|link:#href[href]
a|
|===[#node_reference]
[.api-collapsible-fifth-title]
node_reference
[cols=3*,options=header]
| == =|Name
|Type
```

```
|Description
|_links
|link:#_links[_links]
a|
|name
|string
a|
|uuid
|string
a|
| == =[#token]
[.api-collapsible-fifth-title]
token
token
[cols=3*,options=header]
| == =|Name
|Type
|Description
|_links
|link:#self_link[self_link]
a|
|expiry_time
|link:#expiry_time[expiry_time]
a|
|node
|link:#node_reference[node_reference]
a|
|reserve_size
|integer
a|Specifies the available reserve in the file clone split load for the
given token.
```

```
|uuid
|string
a|Token UUID.
| == =[#error_arguments]
[.api-collapsible-fifth-title]
error_arguments
[cols=3*,options=header]
| == =|Name
|Type
|Description
|code
|string
a|Argument code
|message
|string
a|Message argument
| == =[#error]
[.api-collapsible-fifth-title]
error
[cols=3*,options=header]
| == =|Name
|Type
|Description
|arguments
|array[link:#error_arguments[error_arguments]]
a|Message arguments
```

```
|code
|string
a|Error code
|message
|string
a|Error message
|target
|string
a|The target parameter that caused the error.
| ===//end collapsible .Definitions block
====[[ID2793ef30e9a1225a63a1b6544337901c]]
= Create a new token to reserve the split load
[.api-doc-operation .api-doc-operation-post]#POST# [.api-doc-code-
block]#`/storage/file/clone/tokens`#
*Introduced In:* 9.10
Creates a new token to reserve the split load.
== Required Properties
* `node.uuid`
* `reserve-size`
== Optional Propeties
* `expiry_time.limit`
* `expiry_time.left`
== Related Ontap Commands
* `volume file clone token create`
```

```
== Learn More
* [`DOC /storage/file/clone`]
== Creating clone tokens to reserve space for clone creation on the node
There is a limit on the amount of clone data that can undergo a split at a
point of time on the node (clone split load). Clone tokens are used to
reserve space from clone split load for clone creation. The POST operation
is used to create clone tokens with `reserve-size` and `expiry-time.limit`
in the body.<br>
----
# The API
/api/storage/file/clone/tokens
# The call
curl -X POST "https://<mgmt_ip>/api/storage/file/clone/tokens" -H "accept:
application/hal+json" -d '{"node": {"uuid": "97255711-a1ad-11eb-92b2-
0050568eb2ca"}, "reserve_size": "40M", "expiry_time": { "limit": "4200"}
}'
# The response
{
"num_records": 1,
"records": [
    {
      "node": {
        "name": "node1"
      },
      "uuid": "286f6ae4-c94d-11eb-adb5-005056bbeb0b",
    "reserve size": 41943040,
    " links": {
        "self": {
          "href": "/api/storage/file/clone/tokens/97255711-a1ad-11eb-92b2-
0050568eb2ca"
        }
      }
   }
\overline{1}}
---== Parameters
```

```
[cols=5*,options=header]
| == =|Name
|Type
|In
|Required
|Description
|return_records
|boolean
|query
|False
a|The default is false. If set to true, the records are returned.
* Default value:
|===== Request Body
[cols=3*,options=header]
|===|Name
|Type
|Description
|_links
|link:#self_link[self_link]
a|
|expiry_time
|link:#expiry_time[expiry_time]
a|
|node
|link:#node_reference[node_reference]
a|
|reserve_size
|integer
a|Specifies the available reserve in the file clone split load for the
given token.
```

```
|uuid
|string
a|Token UUID.
| == === Response
```
Status: 201, Created

```
[cols=3*,options=header]
| == =|Name
|Type
|Description
|_links
|link:#collection_links[collection_links]
a|
|num_records
|integer
a|Number of records.
|records
|array[link:#token[token]]
a|
| == =.Example response
[%collapsible%closed]
=[source,json,subs=+macros]
{
    "_links": {
      "next": {
        "href": "/api/resourcelink"
      },
      "self": {
        "href": "/api/resourcelink"
     }
    },
    "records": {
    }
}
====== Error
```
Status: Default, Error

[cols=3\*,options=header]

```
| == =|Name
|Type
|Description
|error
|link:#error[error]
a|
|===.Example error
[%collapsible%closed]
====
[source,json,subs=+macros]
{
    "error": {
      "arguments": {
        "code": "string",
        "message": "string"
      },
      "code": "4",
      "message": "entry doesn't exist",
      "target": "uuid"
   }
}
====== Definitions
[.api-def-first-level]
.See Definitions
[%collapsible%closed]
//Start collapsible Definitions block
=[#href]
[.api-collapsible-fifth-title]
href
[cols=3*,options=header]
| == =|Name
|Type
|Description
```

```
|href
|string
a|
|===[#self_link]
[.api-collapsible-fifth-title]
self_link
[cols=3*,options=header]
| == =|Name
|Type
|Description
|self
|link:#href[href]
a|
|===[#expiry_time]
[.api-collapsible-fifth-title]
expiry_time
[cols=3*,options=header]
| == =|Name
|Type
|Description
|left
|string
a|Specifies the time remaining before the given token expires in ISO-8601
format.
|limit
|string
a|Specifies when the given token expires in ISO-8601 format.
| == =
```

```
[#_links]
[.api-collapsible-fifth-title]
_links
[cols=3*,options=header]
| == =|Name
|Type
|Description
|self
|link:#href[href]
a|
|===[#node_reference]
[.api-collapsible-fifth-title]
node_reference
[cols=3*,options=header]
|===|Name
|Type
|Description
|_links
|link:#_links[_links]
a|
|name
|string
a|
|uuid
|string
a|
| == =[#token]
[.api-collapsible-fifth-title]
token
```

```
token
[cols=3*,options=header]
| == =|Name
|Type
|Description
|_links
|link:#self_link[self_link]
a|
|expiry_time
|link:#expiry_time[expiry_time]
a|
|node
|link:#node_reference[node_reference]
a|
|reserve_size
|integer
a|Specifies the available reserve in the file clone split load for the
given token.
|uuid
|string
a|Token UUID.
|===[#collection_links]
[.api-collapsible-fifth-title]
collection_links
[cols=3*,options=header]
| == =|Name
|Type
|Description
|next
|link:#href[href]
```

```
a|
|self
|link:#href[href]
a|
| == =[#error_arguments]
[.api-collapsible-fifth-title]
error_arguments
[cols=3*,options=header]
| == =|Name
|Type
|Description
|code
|string
a|Argument code
|message
|string
a|Message argument
| == =[#error]
[.api-collapsible-fifth-title]
error
[cols=3*,options=header]
|===|Name
|Type
|Description
|arguments
|array[link:#error_arguments[error_arguments]]
```
a|Message arguments

```
|code
|string
a|Error code
|message
|string
a|Error message
|target
|string
a|The target parameter that caused the error.
|===//end collapsible .Definitions block
====[[IDa8611db913df8ef599cc72662b9f6920]]
= Delete a specific file clone token
[.api-doc-operation .api-doc-operation-delete]#DELETE# [.api-doc-code-
block]#`/storage/file/clone/tokens/{node.uuid}/{uuid}`#
*Introduced In:* 9.10
Deletes a specific file clone token.
== Related Ontap command
* `volume file clone token delete`
== Delete specific clone token.
----
# The API:
/api/storage/file/clone/tokens/{node.uuid}/{token.uuid}
# The call:
curl -X DELETE "https://<mgmt_ip>/api/storage/file/clone/tokens/97255711-
a1ad-11eb-92b2-0050568eb2ca/909c42ce-a74b-11eb-bd86-0050568ec7ae"
```

```
# The successful response is empty body.
----
== Learn More
* [`DOC /storage/file/clone`]
== Parameters
[cols=5*,options=header]
| == =|Name
|Type
|In
|Required
|Description
|node.uuid
|string
|path
|True
a|Node UUID
|uuid
|string
|path
|True
a|Token UUID
|===== Response
```
Status: 200, Ok

```
[cols=3*,options=header]
| == =|Name
|Type
|Description
|job
|link:#job_link[job_link]
a|
|===.Example response
[%collapsible%closed]
====[source,json,subs=+macros]
{
    "job": {
      "_links": {
        "self": {
          "href": "/api/resourcelink"
        }
      },
      "uuid": "string"
   }
}
====== Error
```
## Status: Default, Error

```
[cols=3*,options=header]
| == =|Name
|Type
|Description
|error
|link:#error[error]
a|
| == = \;
```

```
.Example error
[%collapsible%closed]
====
[source,json,subs=+macros]
{
    "error": {
      "arguments": {
        "code": "string",
       "message": "string"
      },
      "code": "4",
      "message": "entry doesn't exist",
      "target": "uuid"
   }
}
====== Definitions
[.api-def-first-level]
.See Definitions
[%collapsible%closed]
//Start collapsible Definitions block
====
[#href]
[.api-collapsible-fifth-title]
href
[cols=3*,options=header]
| == =|Name
|Type
|Description
|href
|string
a|
| == =[#_links]
[.api-collapsible-fifth-title]
_links
```

```
[cols=3*,options=header]
| == =|Name
|Type
|Description
|self
|link:#href[href]
a|
| == =[#job_link]
[.api-collapsible-fifth-title]
job_link
[cols=3*,options=header]
| == =|Name
|Type
|Description
|_links
|link:#_links[_links]
a|
|uuid
|string
a|The UUID of the asynchronous job that is triggered by a POST, PATCH, or
DELETE operation.
| == =[#error_arguments]
[.api-collapsible-fifth-title]
error_arguments
[cols=3*,options=header]
| == =|Name
|Type
|Description
|code
```

```
|string
a|Argument code
|message
|string
a|Message argument
|===[#error]
[.api-collapsible-fifth-title]
error
[cols=3*,options=header]
| == =|Name
|Type
|Description
|arguments
|array[link:#error_arguments[error_arguments]]
a|Message arguments
|code
|string
a|Error code
|message
|string
a|Error message
|target
|string
a|The target parameter that caused the error.
|===//end collapsible .Definitions block
====
```

```
[[IDd9d8f415e9747e32ab5cb0c1f21e5fde]]
= Retrieve a file clone token
[.api-doc-operation .api-doc-operation-get]#GET# [.api-doc-code-
block]#`/storage/file/clone/tokens/{node.uuid}/{uuid}`#
*Introduced In:* 9.10
Retrieves a file clone token
== Related Ontap command
* `volume file clone token show`
== Retrieve information for single token.
----
# The call:
curl -X GET "https://<mgmt_ip>/api/storage/file/clone/tokens/97255711-
a1ad-11eb-92b2-0050568eb2ca/905c42ce-a74b-11eb-bd86-0050568ec7ae"
# The response:
{
"node": {
    "uuid": "97255711-a1ad-11eb-92b2-0050568eb2ca",
    "name": "node1",
  " links": {
      "self": {
        "href": "/api/cluster/nodes/97255711-a1ad-11eb-92b2-0050568eb2ca"
      }
    }
},
"uuid": "905c42ce-a74b-11eb-bd86-0050568ec7ae",
"reserve_size": 41943040,
"expiry time": {
    "limit": "PT1H10M",
    "left": "PT1H9M"
},
" links": {
    "self": {
      "href": "/api/storage/file/clone/tokens/97255711-a1ad-11eb-92b2-
0050568eb2ca/905c42ce-a74b-11eb-bd86-0050568ec7ae"
    }
```

```
}
}
---== Learn More
* [`DOC /storage/file/clone`]
== Parameters
[cols=5*,options=header]
|===|Name
|Type
|In
|Required
|Description
|node.uuid
|string
|path
|True
a|Node UUID
|uuid
|string
|path
|True
a|Token UUID
|fields
|array[string]
|query
|False
a|Specify the fields to return.
|===== Response
```
Status: 200, Ok

```
[cols=3*,options=header]
| == =|Name
|Type
|Description
|_links
|link:#self_link[self_link]
a|
|expiry_time
|link:#expiry_time[expiry_time]
a|
|node
|link:#node_reference[node_reference]
a|
|reserve_size
|integer
a|Specifies the available reserve in the file clone split load for the
given token.
|uuid
|string
a|Token UUID.
| == === Error
```

```
Status: Default, Error
```

```
[cols=3*,options=header]
| == =|Name
|Type
|Description
|error
|link:#error[error]
a|
```

```
| == =
```

```
.Example error
[%collapsible%closed]
====
[source,json,subs=+macros]
{
    "error": {
      "arguments": {
        "code": "string",
        "message": "string"
      },
      "code": "4",
      "message": "entry doesn't exist",
      "target": "uuid"
   }
}
====== Definitions
[.api-def-first-level]
.See Definitions
[%collapsible%closed]
//Start collapsible Definitions block
====
[#href]
[.api-collapsible-fifth-title]
href
[cols=3*,options=header]
| == =|Name
|Type
|Description
|href
|string
a|
|===[#self_link]
```

```
[.api-collapsible-fifth-title]
self_link
[cols=3*,options=header]
|===|Name
|Type
|Description
|self
|link:#href[href]
a|
| == =[#expiry_time]
[.api-collapsible-fifth-title]
expiry_time
[cols=3*,options=header]
| == =|Name
|Type
|Description
|left
|string
a|Specifies the time remaining before the given token expires in ISO-8601
format.
|limit
|string
a|Specifies when the given token expires in ISO-8601 format.
| == =[#_links]
[.api-collapsible-fifth-title]
_links
[cols=3*,options=header]
| == =|Name
```

```
|Type
|Description
|self
|link:#href[href]
a|
| == =[#node_reference]
[.api-collapsible-fifth-title]
node_reference
[cols=3*,options=header]
|===|Name
|Type
|Description
|_links
|link:#_links[_links]
a|
|name
|string
a|
|uuid
|string
a|
|===[#error_arguments]
[.api-collapsible-fifth-title]
error_arguments
[cols=3*,options=header]
| == =|Name
|Type
|Description
|code
|string
```

```
a|Argument code
|message
|string
a|Message argument
| == =[#error]
[.api-collapsible-fifth-title]
error
[cols=3*,options=header]
| == =|Name
|Type
|Description
|arguments
|array[link:#error_arguments[error_arguments]]
a|Message arguments
|code
|string
a|Error code
|message
|string
a|Error message
|target
|string
a|The target parameter that caused the error.
| == =//end collapsible .Definitions block
====
```

```
[[ID5cbc4dfdeb9d8a32ede255fe9ac95f50]]
= Update a file clone token
[.api-doc-operation .api-doc-operation-patch]#PATCH# [.api-doc-code-
block]#`/storage/file/clone/tokens/{node.uuid}/{uuid}`#
*Introduced In:* 9.10
Updates a file clone token.
== Related Ontap commands
* `volume file clone token modify`
== Modify clone token
Use the PATCH API to update the expiry time associated with the clone
token.
----
# The call:
curl -X PATCH "https://<mgmt_ip>/api/storage/file/clone/tokens/97255711-
a1ad-11eb-92b2-0050568eb2ca/905c42ce-a74b-11eb-bd86-0050568ec7ae" -d
'{"expiry_time": {"limit": "5400"} }'
# The response for successful PATCH is empty.
----
== Learn More
* [`DOC /storage/file/clone`]
== Parameters
[cols=5*,options=header]
| == =|Name
|Type
|In
|Required
|Description
```

```
|node.uuid
|string
|path
|True
a|Node UUID
|uuid
|string
|path
|True
a|Token UUID
| == === Request Body
[cols=3*,options=header]
| == =|Name
|Type
|Description
|_links
|link:#self_link[self_link]
a|
|expiry_time
|link:#expiry_time[expiry_time]
a|
|node
|link:#node_reference[node_reference]
a|
|reserve_size
|integer
a|Specifies the available reserve in the file clone split load for the
given token.
|uuid
|string
a|Token UUID.
```

```
| == =
```
== Response

Status: 200, Ok

== Error

Status: Default, Error

```
[cols=3*,options=header]
| == =|Name
|Type
|Description
|error
|link:#error[error]
a|
| == =.Example error
[%collapsible%closed]
====[source,json,subs=+macros]
{
    "error": {
      "arguments": {
        "code": "string",
        "message": "string"
      },
      "code": "4",
      "message": "entry doesn't exist",
      "target": "uuid"
    }
}
====== Definitions
[.api-def-first-level]
```

```
.See Definitions
[%collapsible%closed]
//Start collapsible Definitions block
====[#href]
[.api-collapsible-fifth-title]
href
[cols=3*,options=header]
| == =|Name
|Type
|Description
|href
|string
a|
|===[#self_link]
[.api-collapsible-fifth-title]
self_link
[cols=3*,options=header]
|===|Name
|Type
|Description
|self
|link:#href[href]
a|
|===[#expiry_time]
[.api-collapsible-fifth-title]
expiry_time
[cols=3*,options=header]
| == =|Name
|Type
|Description
```

```
|left
|string
a|Specifies the time remaining before the given token expires in ISO-8601
format.
|limit
|string
a|Specifies when the given token expires in ISO-8601 format.
| == =[#_links]
[.api-collapsible-fifth-title]
_links
[cols=3*,options=header]
|===|Name
|Type
|Description
|self
|link:#href[href]
a|
| == =[#node_reference]
[.api-collapsible-fifth-title]
node_reference
[cols=3*,options=header]
| == =|Name
|Type
|Description
|_links
|link:#_links[_links]
a|
|name
```

```
|string
a|
|uuid
|string
a|
| == =[#token]
[.api-collapsible-fifth-title]
token
token
[cols=3*,options=header]
|===|Name
|Type
|Description
|_links
|link:#self_link[self_link]
a|
|expiry_time
|link:#expiry_time[expiry_time]
a|
|node
|link:#node_reference[node_reference]
a|
|reserve_size
|integer
a|Specifies the available reserve in the file clone split load for the
given token.
|uuid
|string
a|Token UUID.
| == =
```

```
[#error_arguments]
[.api-collapsible-fifth-title]
error_arguments
[cols=3*,options=header]
| == =|Name
|Type
|Description
|code
|string
a|Argument code
|message
|string
a|Message argument
|===
[#error]
[.api-collapsible-fifth-title]
error
[cols=3*,options=header]
|===|Name
|Type
|Description
|arguments
|array[link:#error_arguments[error_arguments]]
a|Message arguments
|code
|string
a|Error code
|message
|string
```

```
a|Error message
|target
|string
a|The target parameter that caused the error.
|===//end collapsible .Definitions block
====:leveloffset: -1
[[ID84ef6931a1b5424fd69151729c36c5cc]]
= Start a file copy operation
[.api-doc-operation .api-doc-operation-post]#POST# [.api-doc-code-
block]#`/storage/file/copy`#
*Introduced In:* 9.8
Starts a file copy operation. Only supported on flexible volumes.
== Required properties
* `files to copy` - List of files with the destination they are to be
copied to.
== Default property values
* `cutover time` - 10
* `hold quiescence` - false
* `max_throughput` - _0_
* `reference_cutover_time` - _10_
== Related ONTAP commands
* `volume file copy start`
== Examples
```

```
== Copying two files
The POST request is used to copy file(s).
---# The API:
/api/storage/file/copy
# The call:
curl -X POST "https://<mgmt-ip>/api/storage/file/copy" -H "accept:
application/hal+json" -d
'{"files_to_copy":[{"source":{"volume":{"name":"vol_a"},"svm":{"name":"vs0
"},"path":"d1/src_f1"},"destination":{"volume":{"name":"vol_a"},"svm":{"na
me":"vs0"},"path":"d1/dst_f1"}},
{"source":{"volume":{"name":"vol_a"},"svm":{"name":"vs0"},"path":"d1/src_f
2"},"destination":{"volume":{"name":"vol_a"},"svm":{"name":"vs0"},"path":"
d1/dst_f2"}}]}'
# The response:
{
"i  "uuid": "b89bc5dd-94a3-11e8-a7a3-0050568edf84",
    "_links": {
      "self": {
         "href": "/api/cluster/jobs/b89bc5dd-94a3-11e8-a7a3-0050568edf84"
       }
     }
  }
}
----
== Parameters
[cols=5*,options=header]
| == =|Name
|Type
|In
|Required
|Description
|return_timeout
|integer
|query
```
|False a|The number of seconds to allow the call to execute before returning. When doing a POST, PATCH, or DELETE operation on a single record, the default is 0 seconds. This means that if an asynchronous operation is started, the server immediately returns HTTP code 202 (Accepted) along with a link to the job. If a non-zero value is specified for POST, PATCH, or DELETE operations, ONTAP waits that length of time to see if the job completes so it can return something other than 202. \* Default value: 1 \* Max value: 120 \* Min value: 0 |return\_records |boolean |query |False a|The default is false. If set to true, the records are returned. \* Default value:  $|===$ == Request Body [cols=3\*,options=header]  $| == =$ |Name |Type |Description |cutover\_time |integer a|The maximum amount of time (in seconds) that the source can be quiesced before a destination file must be made available for read-write traffic. |files\_to\_copy |array[link:#files\_to\_copy[files\_to\_copy]] a|A list of source files along with the destinations they are copied to. If the terminal path component of the destination is a directory, then the source file's basename is replicated in that directory.
```
|hold_quiescence
|boolean
a|Specifies whether the source file should be held quiescent for the
duration of the copy operation.
|max_throughput
|integer
a|The maximum amount of data (in bytes) that can be transferred per second
in support of this operation.
|reference_cutover_time
|integer
a|The maximum amount of time (in seconds) that the source reference file
can be quiesced before the corresponding destination file must be made
available for read-write traffic.
|reference_file
|link:#reference_file[reference_file]
a|
| == =.Example request
[%collapsible%closed]
====
[source, json, subs=+macros]
{
  "cutover time": 10,
  "files to copy": {
      "destination": {
        "svm": {
          "_links": {
            "self": {
              "href": "/api/resourcelink"
            }
          },
          "name": "svm1",
          "uuid": "02c9e252-41be-11e9-81d5-00a0986138f7"
        },
        "volume": {
        " links": {
           "self": {
```

```
  "href": "/api/resourcelink"
             }
           },
         "name": "volume1",
           "uuid": "028baa66-41bd-11e9-81d5-00a0986138f7"
        }
      },
      "source": {
         "svm": {
         " links": {
             "self": {
               "href": "/api/resourcelink"
            }
           },
           "name": "svm1",
           "uuid": "02c9e252-41be-11e9-81d5-00a0986138f7"
        },
         "volume": {
         " links": {
            "self": {
               "href": "/api/resourcelink"
            }
           },
           "name": "volume1",
           "uuid": "028baa66-41bd-11e9-81d5-00a0986138f7"
        }
      }
    },
  "reference cutover time": 10,
    "reference_file": {
      "volume": {
       " links": {
           "self": {
             "href": "/api/resourcelink"
          }
        },
      "name": "volume1",
        "uuid": "028baa66-41bd-11e9-81d5-00a0986138f7"
      }
   }
}
====== Response
```
Status: 202, Accepted

```
[cols=3*,options=header]
| == =|Name
|Type
|Description
|job
|link:#job_link[job_link]
a|
|===.Example response
[%collapsible%closed]
====[source,json,subs=+macros]
{
    "job": {
      "_links": {
        "self": {
          "href": "/api/resourcelink"
        }
      },
      "uuid": "string"
   }
}
====== Error
```
## Status: Default

```
ONTAP Error Response Codes
|===| Error Code | Description
| 7012352
| File locations are inconsistent. All files must be on the same volume.
| 7012353
| Exceeded the file operations supported number of files.
| 7012354
```
| Unable to pair the number of source files to destination files. | 7012357 | Cannot start a file operation until all cluster nodes support the file operations capability. | 7012358 | The specified source path is invalid. | 7012359 | The specified destination path is invalid. | 7012360 | The SVMs are not in an intracluster peering relationship. | 7012361 | The SVMs peering relationship does not include application "file-copy". | 7012362 | The SVMs are not yet in a peered state yet. | 7012363 | Cannot copy files. All file operations must be managed by the destination SVM's administrator. | 7012365 | Copying a file between clusters is not supported. | 7012367 | A reference path may only be specified if multiple source paths are specified. | 7012368 | The reference path must have a matching source path. | 7012371 | The reference cutover time exceeds the maximum allowable time. | 7012374 | Source volume and destination volume have different home clusters. | 7012376 | Operation not allowed on a volume that is part of a SnapMirror Synchronous relationship. | 7012377 | Cannot start a file copy operation on the volume because an active

```
volume conversion is in progress.
| 13107223
| Operation not supported for FlexGroup volumes or FlexGroup constituents.
| 196608143
| Cannot start operation. The volume is undergoing a secure purge
operation.
| == =[cols=3*,options=header]
| == =|Name
|Type
|Description
|error
|link:#error[error]
a|
|===.Example error
[%collapsible%closed]
====[source,json,subs=+macros]
{
    "error": {
      "arguments": {
        "code": "string",
        "message": "string"
      },
      "code": "4",
      "message": "entry doesn't exist",
      "target": "uuid"
   }
}
====
== Definitions
[.api-def-first-level]
.See Definitions
[%collapsible%closed]
```

```
//Start collapsible Definitions block
====
[#href]
[.api-collapsible-fifth-title]
href
[cols=3*,options=header]
| == =|Name
|Type
|Description
|href
|string
a|
| == =[#_links]
[.api-collapsible-fifth-title]
_links
[cols=3*,options=header]
| == =|Name
|Type
|Description
|self
|link:#href[href]
a|
|===[#svm]
[.api-collapsible-fifth-title]
svm
[cols=3*,options=header]
| == =|Name
|Type
|Description
|_links
```

```
|link:#_links[_links]
a|
|name
|string
a|The name of the SVM.
|uuid
|string
a|The unique identifier of the SVM.
| == =[#volume]
[.api-collapsible-fifth-title]
volume
[cols=3*,options=header]
| == =|Name
|Type
|Description
|_links
|link:#_links[_links]
a|
|name
|string
a|The name of the volume.
|uuid
|string
a|Unique identifier for the volume. This corresponds to the instance-uuid
that is exposed in the CLI and ONTAPI. It does not change due to a volume
move.
* example: 028baa66-41bd-11e9-81d5-00a0986138f7
* Introduced in: 9.6
```

```
| == =
```

```
[#file_reference]
[.api-collapsible-fifth-title]
file reference
[cols=3*,options=header]
| == =|Name
|Type
|Description
|path
|string
a|Path of the file or directory.
|svm
|link:#svm[svm]
a|
|volume
|link:#volume[volume]
a|
| == =[#files to copy]
[.api-collapsible-fifth-title]
files to copy
[cols=3*,options=header]
|===|Name
|Type
|Description
|destination
|link:#file_reference[file_reference]
a|
|source
|link:#file_reference[file_reference]
a|
| == =
```

```
[#reference_file]
[.api-collapsible-fifth-title]
reference_file
[cols=3*,options=header]
| == =|Name
|Type
|Description
|path
|string
a|The source reference file. If a reference file is specified, data for
other files being copied will be transferred as a difference from the
reference file. This can save bandwidth and destination storage if the
specified source files share blocks. If provided, this input must match
one of the source file paths. This input need not be provided if only one
source file is specified.
|volume
|link:#volume[volume]
a|
| == =[#file_copy]
[.api-collapsible-fifth-title]
file_copy
File copy
[cols=3*,options=header]
| == =|Name
|Type
|Description
|cutover_time
|integer
a|The maximum amount of time (in seconds) that the source can be quiesced
before a destination file must be made available for read-write traffic.
```

```
|files_to_copy
|array[link:#files_to_copy[files_to_copy]]
a|A list of source files along with the destinations they are copied to.
If the terminal path component of the destination is a directory, then the
source file's basename is replicated in that directory.
|hold_quiescence
|boolean
a|Specifies whether the source file should be held quiescent for the
duration of the copy operation.
|max_throughput
|integer
a|The maximum amount of data (in bytes) that can be transferred per second
in support of this operation.
|reference_cutover_time
|integer
a|The maximum amount of time (in seconds) that the source reference file
can be quiesced before the corresponding destination file must be made
available for read-write traffic.
|reference_file
|link:#reference_file[reference_file]
a|
| == =[#job_link]
[.api-collapsible-fifth-title]
job_link
[cols=3*,options=header]
| == =|Name
|Type
|Description
|_links
|link:#_links[_links]
a|
```

```
|uuid
|string
a|The UUID of the asynchronous job that is triggered by a POST, PATCH, or
DELETE operation.
| == =[#error_arguments]
[.api-collapsible-fifth-title]
error_arguments
[cols=3*,options=header]
| == =|Name
|Type
|Description
|code
|string
a|Argument code
|message
|string
a|Message argument
| == =[#error]
[.api-collapsible-fifth-title]
error
[cols=3*,options=header]
|===|Name
|Type
|Description
|arguments
|array[link:#error_arguments[error_arguments]]
a|Message arguments
```

```
|code
|string
a|Error code
|message
|string
a|Error message
|target
|string
a|The target parameter that caused the error.
|===//end collapsible .Definitions block
===== Manage FlexCache volumes
:leveloffset: +1
[[IDbac6e15415308940a79e7b0bf8628b39]]
= Storage flexcache flexcaches endpoint overview
:doctype: book
== Overview
FlexCache is a persistent cache of an origin volume. An origin volume can
only be a FlexVol while a FlexCache is always a FlexGroup.
The following relationship configurations are supported:
– Intra-Vserver where FlexCache and the corresponding origin volume
reside in the same Vserver.
– Cross-Vserver but intra-cluster where FlexCache and the origin
volume reside in the same cluster but belong to different Vservers.
```

```
– Cross-cluster where FlexCache and the origin volume reside in
different clusters.
FlexCache supports fan-out and more than one FlexCache can be created from
one origin volume.
This API retrieves and manages FlexCache configurations in the cache
cluster.
== FlexCache APIs
The following APIs can be used to perform operations related with
FlexCache:
– GET /api/storage/flexcache/flexcaches
– GET /api/storage/flexcache/flexcaches/\{uuid}
– POST /api/storage/flexcache/flexcaches
\deltandash; DELETE /api/storage/flexcache/flexcaches/\{uuid}
== Examples
=== Creating a FlexCache
The POST request is used to create a FlexCache.
---# The API:
/api/storage/flexcache/flexcaches
# The call:
curl -X POST "https://<mgmt-ip>/api/storage/flexcache/flexcaches" -H
"accept: application/json" -H "Content-Type: application/json" -d "{
\forall"aqqreqates\": [ { \"name\": \"aqqr_1\" } ], \"name\": \"fc_333\",
\"origins\": [ { \"svm\": { \"name\": \"vs_3\" }, \"volume\": {
\mathcal{N}"name\mathcal{N}: \ \ \mathcal{N}vol o1\mathcal{N}: } } ], \ \ \mathcal{N}svm\mathcal{N}: { \ \ \mathcal{N} name\mathcal{N}: \ \ \mathcal{N} vs 1\mathcal{N}: } }"
# The response:
{
"job": {
    "uuid": "e751dd5d-0f3c-11e9-8b2b-0050568e0b79",
    "_links": {
      "self": {
        "href": "/api/cluster/jobs/e751dd5d-0f3c-11e9-8b2b-0050568e0b79"
```

```
  }
    }
}
}
----
curl -X POST "https://+++<mgmt-ip>+++/api/storage/flexcache/flexcaches" -H
"accept: application/json" -H "Content-Type: application/json" -d "{
\"aggregates\": [ { \"name\": \"aggr_1\" } ], \"name\": \"fc_333\",
\"origins\": [ { \"svm\": { \"name\": \"vs_3\" }, \"volume\": { \"name\":
\forall"vol o1\" } } ], \forall"svm\": { \forall"name\": \forall"vs 1\" }, \forall"path\": \forall"/fc 333\",
\"prepopulate\": { \"dir_paths\": [ \"/dir1\" ] } }"+++</mgmt-ip>+++
= The response:
{
"i  "uuid": "e751dd5d-0f3c-11e9-8b2b-0050568e0b79",
  " links": \{  "self": {
         "href": "/api/cluster/jobs/e751dd5d-0f3c-11e9-8b2b-0050568e0b79"
      }
    }
}
}
----
curl -X POST "https://<mgmt-ip>/api/storage/flexcache/flexcaches" -H
"accept: application/json" -H "Content-Type: application/json" -d "{
\Upsilon \"aggregates\": [ { \"name\": \Upsilon \"aggr 1\" } ], \"name\":
\"fc_333\", \"origins\": [ { \"svm\": { \"name\": \"vs_3\" },
\forall"volume\forall": { \forall"name\forall": \forall"vol o1\forall" } } ], \forall"svm\forall": { \forall"name\forall": \forall"vs 1\forall" },
\forall"path\forall": \forall'/ fc 333\forall", \forall"prepopulate\forall": { \forall"dir paths\forall": [
\Upsilon'/dir1\" ], \"exclude dir paths\": [ \"/dir1/dir11\" ] } }"
# The response:
{
"job": {
    "uuid": "5afe9ea4-1dcf-11eb-b006-005056ac6a93",
    "_links": {
      "self": {
         "href": "/api/cluster/jobs/5afe9ea4-1dcf-11eb-b006-005056ac6a93"
      }
    }
}
}
```

```
curl -X POST "https://+++<mgmt-ip>+++/api/storage/flexcache/flexcaches" -H
"accept: application/json" -H "Content-Type: application/json" -d "{
\Upsilon"aggregates\": [ { \"name\": \"aggr_1\" } ], \"name\": \"fc_333\",
\"origins\": [ { \"svm\": { \"name\": \"vs_3\" }, \"volume\": { \"name\":
\"vol o1\" } } ], \"svm\":{ \"name\": \"vs_1\" }, \"dr_cache\": true,
\"path\": \"/fc_333\", \"prepopulate\": { \"dir_paths\": [ \"/dir1\" ] }
}"+++</mgmt-ip>+++
= The response:
{
"job": {
    "uuid": "e751dd5d-0f3c-11e9-8b2b-0050568e0b79",
  " links": {
     "self": {
        "href": "/api/cluster/jobs/e751dd5d-0f3c-11e9-8b2b-0050568e0b79"
      }
   }
}
}
---### Retrieving FlexCache attributes
The GET request is used to retrieve FlexCache attributes. The object
includes a large set of fields which can be expensive to retrieve. Most
notably, the fields size, guarantee.type, aggregates, path,
origins.ip_address, origins.size, and origins.state are expensive to
retrieve. The recommended method to use this API is to filter and retrieve
only the required fields.
----
= The API:
/api/storage/flexcache/flexcaches
= The call:
curl -X GET "https://+++<mgmt-ip>+++/api/storage/flexcache/flexcaches?" -H
"accept: application/json"+++</mgmt-ip>+++
= The response:
{
    "records": [
```
----

```
  {
        "uuid": "04d5e07b-0ebe-11e9-8180-0050568e0b79",
        "name": "fc_322",
      " links": {
          "self": {
             "href": "/api/storage/flexcache/flexcaches/04d5e07b-0ebe-11e9-
8180-0050568e0b79"
  }
        }
      },
      {
        "uuid": "47902654-0ea4-11e9-8180-0050568e0b79",
      "name": "fc_321",
        "_links": {
          "self": {
             "href": "/api/storage/flexcache/flexcaches/47902654-0ea4-11e9-
8180-0050568e0b79"
          }
       }
      },
      {
        "uuid": "77e911ff-0ebe-11e9-8180-0050568e0b79",
        "name": "fc_323",
      " links": {
          "self": {
            "href": "/api/storage/flexcache/flexcaches/77e911ff-0ebe-11e9-
8180-0050568e0b79"
         }
       }
      },
      {
        "uuid": "ddb42bbc-0e95-11e9-8180-0050568e0b79",
      "name": "fc_32",
      " links": {
          "self": {
             "href": "/api/storage/flexcache/flexcaches/ddb42bbc-0e95-11e9-
8180-0050568e0b79"
          }
        }
      },
      {
        "uuid": "ec774932-0f3c-11e9-8b2b-0050568e0b79",
      "name": "fc_333",
      " links": {
          "self": {
             "href": "/api/storage/flexcache/flexcaches/ec774932-0f3c-11e9-
```

```
8b2b-0050568e0b79"
  }
        }
     }
  \left| \ \right|,
  "num records": 5,
  " links": {
      "self": {
        "href": "/api/storage/flexcache/flexcaches?"
      }
   }
}
----
### Retrieving the attributes of a FlexCache
The GET request is used to retrieve the attributes of a FlexCache. The
object includes a large set of fields which can be expensive to retrieve.
Most notably, the fields size, guarantee.type, aggregates, path,
origins.ip address, origins.size, and origins.state are expensive to
retrieve. The recommended method to use this API is to filter and retrieve
only the required fields.
----
= The API:
/api/storage/flexcache/flexcaches/\{uuid}
= The call:
curl -X GET "https://+++<mgmt-
ip>+++/api/storage/flexcache/flexcaches/ec774932-0f3c-11e9-8b2b-
0050568e0b79" -H "accept: application/json"+++</mgmt-ip>+++
= The response:
{
    "uuid": "ec774932-0f3c-11e9-8b2b-0050568e0b79",
  "name": "fc_333",
    "svm": {
      "name": "vs_1",
      "uuid": "e708fbe2-0e92-11e9-8180-0050568e0b79"
    },
    "size": 4294967296,
    "guarantee": {
        "type": "volume"
```

```
  },
  "dr_cache": "true",
    "aggregates": [
      {
      "name": "aggr_1",
        "uuid": "26f34b76-88f8-4a47-b5e0-d8e901fb1114"
      }
  \frac{1}{\sqrt{2}}  "origins": [
      {
       "ip address": "10.140.103.175",
         "size": 20971520,
       "create time": "2019-01-03T15:19:55+05:30",
         "state": "online",
         "volume": {
         "name": "vol o1",
           "uuid": "2bc957dd-2617-4afb-8d2f-66ac6070d313"
         },
         "svm": {
          "name": "vs_3",
           "uuid": "8aa2cd28-0e92-11e9-b391-0050568e4115"
         },
         "cluster": {
           "name": "node2",
           "uuid": "50733f81-0e90-11e9-b391-0050568e4115"
         }
      }
  \frac{1}{\sqrt{2}}  "_links": {
      "self": {
         "href": "/api/storage/flexcache/flexcaches/ec774932-0f3c-11e9-8b2b-
0050568e0b79"
      }
   }
}
----
### Deleting a FlexCache
The DELETE request is used to delete a FlexCache.
----
= The API:
/api/storage/flexcache/flexcaches
```

```
= The call:
curl -X DELETE "https://+++<mgmt-
ip>+++/api/storage/flexcache/flexcaches/ec774932-0f3c-11e9-8b2b-
0050568e0b79" -H "accept: application/json"+++</mgmt-ip>+++
= The response:
{
    "job": {
      "uuid": "e17994f2-0f3e-11e9-8b2b-0050568e0b79",
    " links": {
        "self": {
          "href": "/api/cluster/jobs/e17994f2-0f3e-11e9-8b2b-0050568e0b79"
        }
  }
    }
}
---### Modifying a FlexCache volume
Use the PATCH request to update a FlexCache volume.
----
= the API:
/api/storage/flexcache/flexcaches/\{uuid}
= The call:
curl -X PATCH "https://+++<mqmt-
ip>+++/api/storage/flexcache/flexcaches/ec774932-0f3c-11e9-8b2b-
0050568e0b79" -H "accept: application/json" -H "Content-Type:
application/json" -d "{ \"prepopulate\": { \"dir paths\": [ \"/dir1\" ] }
}"+++</mgmt-ip>+++
= The response:
{
"job": {
    "uuid": "e751dd5d-0f3c-11e9-8b2b-0050568e0b79",
    "_links": {
      "self": {
        "href": "/api/cluster/jobs/e751dd5d-0f3c-11e9-8b2b-0050568e0b79"
      }
    }
```

```
}
}
----
# The call
curl -X PATCH "https://<mgmt-
ip>/api/storage/flexcache/flexcaches/ec774932-0f3c-11e9-8b2b-0050568e0b79"
-H "accept: application/json" -H "Content-Type: application/json" -d "{
\"prepopulate\": { \"dir paths\": [ \"/dir1\" ], \"exclude dir paths\": [
\"/dir1/dir11\" ] } }"
# The response:
{
"job": {
    "uuid": "b574c48c-1da7-11eb-b006-005056ac6a93",
    "_links": {
      "self": {
        "href": "/api/cluster/jobs/b574c48c-1da7-11eb-b006-005056ac6a93"
      }
    }
}
}
----
[[IDdd8319b65fffbc56c0b995c79324faa4]]
= Retrieve a FlexCache volume in the cluster
[.api-doc-operation .api-doc-operation-get]#GET# [.api-doc-code-
block]#`/storage/flexcache/flexcaches`#
*Introduced In:* 9.6
Retrieves FlexCache in the cluster.
== Expensive properties
There is an added cost to retrieving values for these properties. They are
not included by default in GET results and must be explicitly requested
using the `fields` query parameter. See
xref:{relative path}getting started with the ontap_rest_api.html#Requestin
g_specific_fields[Requesting specific fields] to learn more.
```

```
* `origins.ip_address` - IP address of origin.
* `origins.size` - Physical size of origin.
* `origins.state` - State of origin.
* `size` - Physical size of FlexCache.
* `guarantee.type` - Space guarantee style of FlexCache.
* `aggregates.name` or `aggregates.uuid` - Name or UUID of aggregrate of
FlexCache volume.
* `path` - Fully-qualified path of the owning SVM's namespace where the
FlexCache is mounted.
== Related ONTAP commands
* `volume flexcache show`
== Learn more
*
xref:{relative_path}storage_flexcache_flexcaches_endpoint_overview.html[DO
C /storage/flexcache/flexcaches]
== Parameters
[cols=5*,options=header]
| == =|Name
|Type
|In
|Required
|Description
|aggregates.uuid
|string
|query
|False
a|Filter by aggregates.uuid
|aggregates.name
|string
|query
|False
a|Filter by aggregates.name
```
|global file locking enabled

|boolean |query |False a|Filter by global file locking enabled \* Introduced in: 9.9 | use tiered aggregate |boolean |query |False a|Filter by use tiered aggregate \* Introduced in: 9.8 |origins.state |string |query |False a|Filter by origins.state |origins.svm.uuid |string |query |False a|Filter by origins.svm.uuid |origins.svm.name |string |query |False a|Filter by origins.svm.name |origins.size |integer |query |False a|Filter by origins.size |origins.ip\_address

|string

|query |False a|Filter by origins.ip address |origins.create\_time |string |query |False a|Filter by origins.create time |origins.cluster.name |string |query |False a|Filter by origins.cluster.name |origins.cluster.uuid |string |query |False a|Filter by origins.cluster.uuid |origins.volume.uuid |string |query |False a|Filter by origins.volume.uuid |origins.volume.name |string |query |False a|Filter by origins.volume.name |svm.uuid |string |query |False a|Filter by svm.uuid

|svm.name |string |query |False a|Filter by svm.name |constituents\_per\_aggregate |integer |query |False a|Filter by constituents per aggregate |size |integer |query |False a|Filter by size |name |string |query |False a|Filter by name |dr\_cache |boolean |query |False a|Filter by dr cache \* Introduced in: 9.9 |guarantee.type |string |query |False a|Filter by guarantee.type \* Introduced in: 9.7 |path

|string |query |False a|Filter by path |uuid |string |query |False a|Filter by uuid |return\_timeout |integer |query |False a|The number of seconds to allow the call to execute before returning. When iterating over a collection, the default is 15 seconds. ONTAP returns earlier if either max records or the end of the collection is reached. \* Default value: 1 \* Max value: 120 \* Min value: 0 |fields |array[string] |query |False a|Specify the fields to return. |max\_records |integer |query |False a|Limit the number of records returned. |order\_by |array[string] |query |False a|Order results by specified fields and optional [asc|desc] direction. Default direction is 'asc' for ascending.

|return\_records |boolean |query |False a|The default is true for GET calls. When set to false, only the number of records is returned. \* Default value: 1  $|===$ == Response

Status: 200, Ok

```
[cols=3*,options=header]
| == =|Name
|Type
|Description
|_links
|link:#_links[_links]
a|
|num_records
|integer
a|Number of records
|records
|array[link:#flexcache[flexcache]]
a|
|===.Example response
[%collapsible%closed]
=[source,json,subs=+macros]
{
    "_links": {
      "next": {
```

```
  "href": "/api/resourcelink"
    },
    "self": {
      "href": "/api/resourcelink"
   }
  },
  "records": {
    "_links": {
      "self": {
        "href": "/api/resourcelink"
      }
    },
    "aggregates": {
      "_links": {
        "self": {
          "href": "/api/resourcelink"
        }
      },
    "name": "aggr1",
      "uuid": "1cd8a442-86d1-11e0-ae1c-123478563412"
    },
    "guarantee": {
      "type": "volume"
    },
  "name": "vol1",
    "origins": {
      "cluster": {
       " links": {
           "self": {
             "href": "/api/resourcelink"
          }
        },
        "name": "cluster1",
        "uuid": "1cd8a442-86d1-11e0-ae1c-123478563412"
      },
      "create_time": "2018-06-04T19:00:00Z",
    "ip address": "10.10.10.7",
      "size": 0,
      "state": "error",
      "svm": {
       " links": {
          "self": {
             "href": "/api/resourcelink"
          }
         },
         "name": "svm1",
```

```
  "uuid": "02c9e252-41be-11e9-81d5-00a0986138f7"
         },
         "volume": {
         " links": {
             "self": {
               "href": "/api/resourcelink"
            }
           },
         "name": "volume1",
          "uuid": "028baa66-41bd-11e9-81d5-00a0986138f7"
        }
      },
    "path": "/user/my fc",
      "prepopulate": {
      "dir paths": {
        },
        "exclude_dir_paths": {
        }
      },
      "svm": {
        "_links": {
          "self": {
             "href": "/api/resourcelink"
          }
        },
        "name": "svm1",
        "uuid": "02c9e252-41be-11e9-81d5-00a0986138f7"
      },
      "uuid": "1cd8a442-86d1-11e0-ae1c-123478563412"
   }
}
====== Error
```
## Status: Default, Error

```
[cols=3*,options=header]
| == =|Name
|Type
|Description
|error
|link:#error[error]
```

```
a|
| == =.Example error
[%collapsible%closed]
====[source,json,subs=+macros]
{
    "error": {
      "arguments": {
         "code": "string",
         "message": "string"
      },
      "code": "4",
      "message": "entry doesn't exist",
      "target": "uuid"
    }
}
====== Definitions
[.api-def-first-level]
.See Definitions
[%collapsible%closed]
//Start collapsible Definitions block
====[#href]
[.api-collapsible-fifth-title]
href
[cols=3*,options=header]
| == =|Name
|Type
|Description
|href
|string
a|
| == =[#_links]
```

```
[.api-collapsible-fifth-title]
_links
[cols=3*,options=header]
|===|Name
|Type
|Description
|next
|link:#href[href]
a|
|self
|link:#href[href]
a|
| == =[#_links]
[.api-collapsible-fifth-title]
_links
[cols=3*,options=header]
|===|Name
|Type
|Description
|self
|link:#href[href]
a|
| == =[#aggregates]
[.api-collapsible-fifth-title]
aggregates
Aggregate
[cols=3*,options=header]
| == =|Name
```

```
|Type
|Description
|_links
|link:#_links[_links]
a|
|name
|string
a|
|uuid
|string
a|
|===
[#guarantee]
[.api-collapsible-fifth-title]
guarantee
[cols=3*,options=header]
| == =|Name
|Type
|Description
|type
|string
a|The type of space guarantee of this volume in the aggregate.
| == =[#cluster]
[.api-collapsible-fifth-title]
cluster
[cols=3*,options=header]
| == =|Name
|Type
|Description
|_links
```

```
|link:#_links[_links]
a|
|name
|string
a|
|uuid
|string
a|
|===[#svm]
[.api-collapsible-fifth-title]
svm
[cols=3*,options=header]
|===|Name
|Type
|Description
|_links
|link:#_links[_links]
a|
|name
|string
a|The name of the SVM.
|uuid
|string
a|The unique identifier of the SVM.
| == =[#volume]
[.api-collapsible-fifth-title]
volume
[cols=3*,options=header]
| == =
```

```
|Name
|Type
|Description
|_links
|link:#_links[_links]
a|
|name
|string
a|The name of the volume.
|uuid
|string
a|Unique identifier for the volume. This corresponds to the instance-uuid
that is exposed in the CLI and ONTAPI. It does not change due to a volume
move.
* example: 028baa66-41bd-11e9-81d5-00a0986138f7
* Introduced in: 9.6
| == =[#flexcache relationship]
[.api-collapsible-fifth-title]
flexcache relationship
[cols=3*,options=header]
| == =|Name
|Type
|Description
|cluster
|link:#cluster[cluster]
a|
|create_time
|string
a|Creation time of the relationship.
|ip_address
|string
```

```
a|Cluster managerment IP of the remote cluster.
|size
|integer
a|Size of the remote volume.
|state
|string
a|Volume state
|svm
|link:#svm[svm]
a|
|volume
|link:#volume[volume]
a|
| == =[#prepopulate]
[.api-collapsible-fifth-title]
prepopulate
FlexCache prepopulate
[cols=3*,options=header]
| == =|Name
|Type
|Description
|dir_paths
|array[string]
a|
|exclude_dir_paths
|array[string]
a|
|recurse
|boolean
```

```
a|Specifies whether or not the prepopulate action should search through
the `dir paths` recursively. If not set, the default value true is used.
|===[#svm]
[.api-collapsible-fifth-title]
svm
FlexCache SVM
[cols=3*,options=header]
|===|Name
|Type
|Description
|_links
|link:#_links[_links]
a|
|name
|string
a|The name of the SVM.
|uuid
|string
a|The unique identifier of the SVM.
| == =[#flexcache]
[.api-collapsible-fifth-title]
flexcache
Defines the cache endpoint of FlexCache.
[cols=3*,options=header]
| == =|Name
```

```
|Type
|Description
|_links
|link:#_links[_links]
a|
|aggregates
|array[link:#aggregates[aggregates]]
a|
|constituents_per_aggregate
|integer
a|Number of FlexCache constituents per aggregate when the 'aggregates'
field is mentioned.
|dr_cache
|boolean
a|If set to true, a DR cache is created.
|global file locking enabled
|boolean
a|Specifies whether or not a FlexCache volume has global file locking mode
enabled. Global file locking mode is a mode where protocol read locking
semantics are enforced across all FlexCaches and origins of a FlexCache
volume. When global file locking mode is enabled, the
"is disconnected mode off for locks" flag is always set to "true".
|guarantee
|link:#guarantee[guarantee]
a|
|name
|string
a|FlexCache name
|origins
|array[link:#flexcache_relationship[flexcache_relationship]]
a|
|path
|string
a|The fully-qualified path in the owning SVM's namespace at which the
```
FlexCache is mounted. The path is case insensitive and must be unique within a SVM's namespace. Path must begin with '/' and must not end with '/'. Only one FlexCache be mounted at any given junction path. |prepopulate |link:#prepopulate[prepopulate] a|FlexCache prepopulate |size |integer a|Physical size of the FlexCache. The recommended size for a FlexCache is 10% of the origin volume. The minimum FlexCache constituent size is 1GB. |svm |link:#svm[svm] a|FlexCache SVM | use tiered aggregate |boolean a|Specifies whether or not a Fabricpool-enabled aggregate can be used in FlexCache creation. The use tiered aggregate is only used when autoprovisioning a FlexCache volume. |uuid |string a|FlexCache UUID. Unique identifier for the FlexCache.  $|===$ [#error arguments] [.api-collapsible-fifth-title] error\_arguments [cols=3\*,options=header]  $| == =$ |Name |Type |Description |code

```
|string
a|Argument code
|message
|string
a|Message argument
\mid \, == =[#error]
[.api-collapsible-fifth-title]
error
[cols=3*,options=header]
| == =|Name
|Type
|Description
|arguments
|array[link:#error_arguments[error_arguments]]
a|Message arguments
|code
|string
a|Error code
|message
|string
a|Error message
|target
|string
a|The target parameter that caused the error.
|===//end collapsible .Definitions block
====
```

```
[[ID2b66b2f24f6b84cd21e1952083b5c1fc]]
= Create a FlexCache volume in the cluster
[.api-doc-operation .api-doc-operation-post]#POST# [.api-doc-code-
block]#`/storage/flexcache/flexcaches`#
*Introduced In:* 9.6
Creates a FlexCache in the cluster.
== Required properties
* `name` - Name of FlexCache volume.
* `origins.volume.name` or `origins.volume.uuid` - Name or UUID of origin
volume.
* `origins.svm.name` - Name of origin Vserver.
* `svm.name` or `svm.uuid` - Name or UUID of Vserver where FlexCache will
be created.
== Recommended optional properties
* `path` - Path to mount the FlexCache volume
* `prepopulate.dir_paths` - List of directory-paths to be prepopulated for
the FlexCache volume.
* `prepopulate.exclude dir paths` - List of directory-paths to be excluded
from prepopulation for he FlexCache volume.
== Default property values
If not specified in POST, the following default property values are
assigned:
* `size` - 10% of origin volume size or 1GB per constituent, whichever is
greater.
* `guarantee.type` - none. FlexCache is thin provisioned by default.
* `constituents per aggregate` - 4 if aggregates.name or aggregates.uuid
is used.
* `use tiered aggregate` - false if aggr-list is not used. This property
is only used when auto-provisioning a FlexCache volume.
* `is disconnected_mode_off_for_locks` - false. This property specifies if
the origin will honor the cache side locks when doing the lock checks in
the disconnected mode.
* `dr cache` - false if FlexCache is not a DR cache. This property is used
to create a DR FlexCache.
```

```
* `global file locking enabled` - false. This property specifies whether
global file locking is enabled on the FlexCache volume.
== Related ONTAP commands
* `volume flexcache create`
* `volume flexcache prepopulate start`
== Learn more
*
xref:{relative_path}storage_flexcache_flexcaches_endpoint_overview.html[DO
C /storage/flexcache/flexcaches]
== Parameters
[cols=5*,options=header]
| == =|Name
|Type
|In
|Required
|Description
|return_timeout
|integer
|query
|False
a|The number of seconds to allow the call to execute before returning.
When doing a POST, PATCH, or DELETE operation on a single record, the
default is 0 seconds. This means that if an asynchronous operation is
started, the server immediately returns HTTP code 202 (Accepted) along
with a link to the job. If a non-zero value is specified for POST, PATCH,
or DELETE operations, ONTAP waits that length of time to see if the job
completes so it can return something other than 202.
* Default value: 1
* Max value: 120
* Min value: 0
|return_records
|boolean
|query
|False
```

```
a|The default is false. If set to true, the records are returned.
* Default value:
| == === Request Body
[cols=3*,options=header]
| == =|Name
|Type
|Description
|_links
|link:#_links[_links]
a|
| aggregates
|array[link:#aggregates[aggregates]]
a|
|constituents_per_aggregate
|integer
a|Number of FlexCache constituents per aggregate when the 'aggregates'
field is mentioned.
|dr_cache
|boolean
a|If set to true, a DR cache is created.
|global file locking enabled
|boolean
a|Specifies whether or not a FlexCache volume has global file locking mode
enabled. Global file locking mode is a mode where protocol read locking
semantics are enforced across all FlexCaches and origins of a FlexCache
volume. When global file locking mode is enabled, the
"is disconnected mode off for locks" flag is always set to "true".
|guarantee
|link:#guarantee[guarantee]
```
a|

```
|name
|string
a|FlexCache name
|origins
|array[link:#flexcache_relationship[flexcache_relationship]]
a|
|path
|string
a|The fully-qualified path in the owning SVM's namespace at which the
FlexCache is mounted. The path is case insensitive and must be unique
within a SVM's namespace. Path must begin with '/' and must not end with
'/'. Only one FlexCache be mounted at any given junction path.
|prepopulate
|link:#prepopulate[prepopulate]
a|FlexCache prepopulate
|size
|integer
a|Physical size of the FlexCache. The recommended size for a FlexCache is
10% of the origin volume. The minimum FlexCache constituent size is 1GB.
|svm
|link:#svm[svm]
a|FlexCache SVM
| use tiered aggregate
|boolean
a|Specifies whether or not a Fabricpool-enabled aggregate can be used in
FlexCache creation. The use tiered aggregate is only used when auto-
provisioning a FlexCache volume.
|uuid
|string
a|FlexCache UUID. Unique identifier for the FlexCache.
```
 $| == =$ 

```
.Example request
[%collapsible%closed]
====[source, json, subs=+macros]
{
    "_links": {
     "self": {
        "href": "/api/resourcelink"
     }
    },
    "aggregates": {
    " links": {
        "self": {
           "href": "/api/resourcelink"
        }
      },
    "name": "aggr1",
      "uuid": "1cd8a442-86d1-11e0-ae1c-123478563412"
    },
    "guarantee": {
      "type": "volume"
    },
  "name": "vol1",
    "origins": {
      "cluster": {
       " links": {
           "self": {
             "href": "/api/resourcelink"
          }
        },
        "name": "cluster1",
        "uuid": "1cd8a442-86d1-11e0-ae1c-123478563412"
      },
      "create_time": "2018-06-04T19:00:00Z",
    "ip address": "10.10.10.7",
      "size": 0,
      "state": "error",
      "svm": {
       " links": {
          "self": {
             "href": "/api/resourcelink"
          }
         },
         "name": "svm1",
```

```
  "uuid": "02c9e252-41be-11e9-81d5-00a0986138f7"
      },
      "volume": {
       " links": {
           "self": {
            "href": "/api/resourcelink"
          }
         },
       "name": "volume1",
        "uuid": "028baa66-41bd-11e9-81d5-00a0986138f7"
      }
    },
  "path": "/user/my fc",
    "prepopulate": {
    "dir paths": {
     },
      "exclude_dir_paths": {
      }
    },
    "svm": {
      "_links": {
        "self": {
          "href": "/api/resourcelink"
        }
      },
      "name": "svm1",
      "uuid": "02c9e252-41be-11e9-81d5-00a0986138f7"
    },
    "uuid": "1cd8a442-86d1-11e0-ae1c-123478563412"
}
====== Response
```
Status: 202, Accepted

```
[cols=3*,options=header]
| == =|Name
|Type
|Description
|job
|link:#job_link[job_link]
a|
|===.Example response
[%collapsible%closed]
====[source,json,subs=+macros]
{
    "job": {
      "_links": {
        "self": {
          "href": "/api/resourcelink"
        }
      },
      "uuid": "string"
   }
}
====== Error
```
## Status: Default

```
ONTAP Error Response Codes
|===| Error Code | Description
| 66846870
| Either the SVM name or origin volume name is missing
| 66846871
| Constituents per aggregate are specified but aggregate name is missing
| 66846872
```

```
| More than one origin volume is specified
| 66846873
| The specified SVM UUID is incorrect for the specified SVM name
| 66846874
| The specified aggregate UUID is incorrect for the specified aggregate
name
| 66846875
| The specified aggregate name does not exist
| 66846876
| The specified SVM does not exist or is not peered
| 66846877
| The specified origin SVM name is of zero length
| 66846878
| The specified SVM UUID is invalid
| 66846730
| Failed to create a FlexCache volume
| 66846760
| The specified SVM is not a data Vserver
| 66846787
| The specified aggregate is a SnapLock aggregate
| 66846812
| The specified aggregate is a Composite aggregate
| 66846812
| The specified junction path is under a FlexCache volume
| 66846834
| FlexCache encryption requires a cluster version of 9.6 or higher
| 66846835
| A volume encryption license is not found
| == =[cols=3*,options=header]
|===
```

```
|Name
|Type
|Description
|error
|link:#error[error]
a|
|===.Example error
[%collapsible%closed]
====
[source, json, subs=+macros]
{
    "error": {
      "arguments": {
        "code": "string",
        "message": "string"
      },
      "code": "4",
      "message": "entry doesn't exist",
      "target": "uuid"
   }
}
====
== Definitions
[.api-def-first-level]
.See Definitions
[%collapsible%closed]
//Start collapsible Definitions block
====[#href]
[.api-collapsible-fifth-title]
href
[cols=3*,options=header]
|===|Name
|Type
|Description
|href
```

```
|string
a|
|===[#_links]
[.api-collapsible-fifth-title]
_links
[cols=3*,options=header]
| == =|Name
|Type
|Description
|self
|link:#href[href]
a|
| == =[#aggregates]
[.api-collapsible-fifth-title]
aggregates
Aggregate
[cols=3*,options=header]
| == =|Name
|Type
|Description
|_links
|link:#_links[_links]
a|
|name
|string
a|
|uuid
|string
a|
```

```
| == =[#guarantee]
[.api-collapsible-fifth-title]
guarantee
[cols=3*,options=header]
|===|Name
|Type
|Description
|type
|string
a|The type of space guarantee of this volume in the aggregate.
| == =[#cluster]
[.api-collapsible-fifth-title]
cluster
[cols=3*,options=header]
| == =|Name
|Type
|Description
|_links
|link:#_links[_links]
a|
|name
|string
a|
|uuid
|string
a|
|===
```

```
[#svm]
[.api-collapsible-fifth-title]
svm
[cols=3*,options=header]
| == =|Name
|Type
|Description
|_links
|link:#_links[_links]
a|
|name
|string
a|The name of the SVM.
|uuid
|string
a|The unique identifier of the SVM.
|===[#volume]
[.api-collapsible-fifth-title]
volume
[cols=3*,options=header]
|===|Name
|Type
|Description
|_links
|link:#_links[_links]
a|
|name
|string
a|The name of the volume.
|uuid
```

```
|string
a|Unique identifier for the volume. This corresponds to the instance-uuid
that is exposed in the CLI and ONTAPI. It does not change due to a volume
move.
* example: 028baa66-41bd-11e9-81d5-00a0986138f7
* Introduced in: 9.6
|===[#flexcache relationship]
[.api-collapsible-fifth-title]
flexcache relationship
[cols=3*,options=header]
| == =|Name
|Type
|Description
|cluster
|link:#cluster[cluster]
a|
|create_time
|string
a|Creation time of the relationship.
|ip_address
|string
a|Cluster managerment IP of the remote cluster.
|size
|integer
a|Size of the remote volume.
|state
|string
a|Volume state
```
|svm

```
|link:#svm[svm]
a|
|volume
|link:#volume[volume]
a|
| == =[#prepopulate]
[.api-collapsible-fifth-title]
prepopulate
FlexCache prepopulate
[cols=3*,options=header]
|===|Name
|Type
|Description
|dir_paths
|array[string]
a|
|exclude_dir_paths
|array[string]
a|
|recurse
|boolean
a|Specifies whether or not the prepopulate action should search through
the `dir_paths` recursively. If not set, the default value _true_ is used.
|===[#svm]
[.api-collapsible-fifth-title]
svm
FlexCache SVM
```

```
[cols=3*,options=header]
| == =|Name
|Type
|Description
|_links
|link:#_links[_links]
a|
|name
|string
a|The name of the SVM.
|uuid
|string
a|The unique identifier of the SVM.
| == =[#flexcache]
[.api-collapsible-fifth-title]
flexcache
Defines the cache endpoint of FlexCache.
[cols=3*,options=header]
|===|Name
|Type
|Description
|_links
|link:#_links[_links]
a|
|aggregates
|array[link:#aggregates[aggregates]]
a|
|constituents_per_aggregate
|integer
a|Number of FlexCache constituents per aggregate when the 'aggregates'
```

```
field is mentioned.
|dr_cache
|boolean
a|If set to true, a DR cache is created.
|global file locking enabled
|boolean
a|Specifies whether or not a FlexCache volume has global file locking mode
enabled. Global file locking mode is a mode where protocol read locking
semantics are enforced across all FlexCaches and origins of a FlexCache
volume. When global file locking mode is enabled, the
"is disconnected mode off for locks" flag is always set to "true".
|guarantee
|link:#guarantee[guarantee]
a|
|name
|string
a|FlexCache name
|origins
|array[link:#flexcache_relationship[flexcache_relationship]]
a|
|path
|string
a|The fully-qualified path in the owning SVM's namespace at which the
FlexCache is mounted. The path is case insensitive and must be unique
within a SVM's namespace. Path must begin with '/' and must not end with
'/'. Only one FlexCache be mounted at any given junction path.
|prepopulate
|link:#prepopulate[prepopulate]
a|FlexCache prepopulate
|size
|integer
a|Physical size of the FlexCache. The recommended size for a FlexCache is
10% of the origin volume. The minimum FlexCache constituent size is 1GB.
```

```
|svm
|link:#svm[svm]
a|FlexCache SVM
|use_tiered_aggregate
|boolean
a|Specifies whether or not a Fabricpool-enabled aggregate can be used in
FlexCache creation. The use tiered aggregate is only used when auto-
provisioning a FlexCache volume.
|uuid
|string
a|FlexCache UUID. Unique identifier for the FlexCache.
| == =[#job_link]
[.api-collapsible-fifth-title]
job_link
[cols=3*,options=header]
| == =|Name
|Type
|Description
|_links
|link:#_links[_links]
a|
|uuid
|string
a|The UUID of the asynchronous job that is triggered by a POST, PATCH, or
DELETE operation.
| == =[#error arguments]
[.api-collapsible-fifth-title]
```

```
error_arguments
[cols=3*,options=header]
|===|Name
|Type
|Description
|code
|string
a|Argument code
|message
|string
a|Message argument
| == =[#error]
[.api-collapsible-fifth-title]
error
[cols=3*,options=header]
|===|Name
|Type
|Description
|arguments
|array[link:#error_arguments[error_arguments]]
a|Message arguments
|code
|string
a|Error code
|message
|string
a|Error message
|target
```

```
|string
a|The target parameter that caused the error.
|===//end collapsible .Definitions block
====[[ID6f0135e84471549a5697fff346bcedc8]]
= Delete a FlexCache volume
[.api-doc-operation .api-doc-operation-delete]#DELETE# [.api-doc-code-
block]#`/storage/flexcache/flexcaches/{uuid}`#
*Introduced In:* 9.6
Deletes a FlexCache. If a FlexCache volume is online, it is offlined
before deletion.
== Related ONTAP commands
* `volume flexcache delete`
== Learn more
*
xref:{relative path}storage flexcache flexcaches endpoint overview.html[DO
C /storage/flexcache/flexcaches]
== Parameters
[cols=5*,options=header]
| == =|Name
|Type
|In
|Required
|Description
|uuid
|string
```

```
|path
|True
a|Unique identifier of the FlexCache.
|return_timeout
|integer
|query
|False
a|The number of seconds to allow the call to execute before returning.
When doing a POST, PATCH, or DELETE operation on a single record, the
default is 0 seconds. This means that if an asynchronous operation is
started, the server immediately returns HTTP code 202 (Accepted) along
with a link to the job. If a non-zero value is specified for POST, PATCH,
or DELETE operations, ONTAP waits that length of time to see if the job
completes so it can return something other than 202.
* Default value: 1
* Max value: 120
* Min value: 0
| == === Response
```
Status: 202, Accepted

```
[cols=3*,options=header]
| == =|Name
|Type
|Description
|job
|link:#job_link[job_link]
a|
|===.Example response
[%collapsible%closed]
====[source,json,subs=+macros]
{
    "job": {
      "_links": {
        "self": {
          "href": "/api/resourcelink"
        }
      },
      "uuid": "string"
   }
}
====== Error
```
## Status: Default

```
ONTAP Error Response Codes
|===| Error Code | Description
| 66846879
| The specified volume UUID is not a FlexCache volume
| 66846731
| Failed to delete the FlexCache volume
| 524546
```

```
| Failed to delete the FlexCache volume because the FlexCache volume is
not unmounted
| == =[cols=3*,options=header]
| == =|Name
|Type
|Description
|error
|link:#error[error]
a|
| == =.Example error
[%collapsible%closed]
====
[source,json,subs=+macros]
{
    "error": {
      "arguments": {
        "code": "string",
        "message": "string"
      },
      "code": "4",
      "message": "entry doesn't exist",
      "target": "uuid"
   }
}
====== Definitions
[.api-def-first-level]
.See Definitions
[%collapsible%closed]
//Start collapsible Definitions block
=[#href]
[.api-collapsible-fifth-title]
href
```

```
[cols=3*,options=header]
| == =|Name
|Type
|Description
|href
|string
a|
|===[#_links]
[.api-collapsible-fifth-title]
_links
[cols=3*,options=header]
| == =|Name
|Type
|Description
|self
|link:#href[href]
a|
|===[#job_link]
[.api-collapsible-fifth-title]
job_link
[cols=3*,options=header]
|===|Name
|Type
|Description
|_links
|link:#_links[_links]
a|
|uuid
|string
a|The UUID of the asynchronous job that is triggered by a POST, PATCH, or
```

```
DELETE operation.
|===[#error arguments]
[.api-collapsible-fifth-title]
error_arguments
[cols=3*,options=header]
| == =|Name
|Type
|Description
|code
|string
a|Argument code
|message
|string
a|Message argument
|===[#error]
[.api-collapsible-fifth-title]
error
[cols=3*,options=header]
| == =|Name
|Type
|Description
|arguments
|array[link:#error_arguments[error_arguments]]
a|Message arguments
|code
|string
a|Error code
```

```
|message
|string
a|Error message
|target
|string
a|The target parameter that caused the error.
| == =//end collapsible .Definitions block
====[[IDc13647557ebc0c0dcc77cb04d4654b0c]]
= Retrieve attributes of the FlexCache volume in the cluster
[.api-doc-operation .api-doc-operation-get]#GET# [.api-doc-code-
block]#`/storage/flexcache/flexcaches/{uuid}`#
*Introduced In:* 9.6
Retrieves attributes of the FlexCache in the cluster.
== Expensive properties
There is an added cost to retrieving values for these properties. They are
included by default in GET. The recommended method to use this API is to
filter and retrieve only the required fields. See
xref:{relative path}getting started with the ontap rest api.html#Requestin
g specific fields[Requesting specific fields] to learn more.
* `origins.ip_address` - IP address of origin.
* `origins.size` - Physical size of origin.
* `origins.state` - State of origin.
* `size` - Physical size of FlexCache.
* `guarantee.type` - Space guarantee style of FlexCache.
* `aggregates.name` or `aggregates.uuid` - Name or UUID of aggregrate of
FlexCache volume.
* `path` - Fully-qualified path of the owning SVM's namespace where the
FlexCache is mounted.
```

```
== Related ONTAP commands
* `volume flexcache show`
== Learn more
*
xref:{relative_path}storage_flexcache_flexcaches_endpoint_overview.html[DO
C /storage/flexcache/flexcaches]
== Parameters
[cols=5*,options=header]
| == =|Name
|Type
|In
|Required
|Description
|uuid
|string
|path
|True
a|Unique identifier of FlexCache.
|fields
|array[string]
|query
|False
a|Specify the fields to return.
|===== Response
```
Status: 200, Ok

[cols=3\*,options=header]  $| == =$ |Name |Type

```
|Description
|_links
|link:#_links[_links]
a|
| aggregates
|array[link:#aggregates[aggregates]]
a|
|constituents_per_aggregate
|integer
a|Number of FlexCache constituents per aggregate when the 'aggregates'
field is mentioned.
|dr_cache
|boolean
a|If set to true, a DR cache is created.
|global file locking enabled
|boolean
a|Specifies whether or not a FlexCache volume has global file locking mode
enabled. Global file locking mode is a mode where protocol read locking
semantics are enforced across all FlexCaches and origins of a FlexCache
volume. When global file locking mode is enabled, the
"is disconnected mode_off_for_locks" flag is always set to "true".
|guarantee
|link:#guarantee[guarantee]
a|
|name
|string
a|FlexCache name
|origins
|array[link:#flexcache_relationship[flexcache_relationship]]
a|
|path
|string
a|The fully-qualified path in the owning SVM's namespace at which the
FlexCache is mounted. The path is case insensitive and must be unique
```

```
within a SVM's namespace. Path must begin with '/' and must not end with
'/'. Only one FlexCache be mounted at any given junction path.
|prepopulate
|link:#prepopulate[prepopulate]
a|FlexCache prepopulate
|size
|integer
a|Physical size of the FlexCache. The recommended size for a FlexCache is
10% of the origin volume. The minimum FlexCache constituent size is 1GB.
|svm
|link:#svm[svm]
a|FlexCache SVM
|use tiered aggregate
|boolean
a|Specifies whether or not a Fabricpool-enabled aggregate can be used in
FlexCache creation. The use tiered aggregate is only used when auto-
provisioning a FlexCache volume.
|uuid
|string
a|FlexCache UUID. Unique identifier for the FlexCache.
| == =.Example response
[%collapsible%closed]
====[source,json,subs=+macros]
{
  " links": {
      "self": {
        "href": "/api/resourcelink"
      }
    },
    "aggregates": {
      "_links": {
```

```
  "self": {
         "href": "/api/resourcelink"
      }
    },
  "name": "aggr1",
    "uuid": "1cd8a442-86d1-11e0-ae1c-123478563412"
  },
  "guarantee": {
   "type": "volume"
  },
"name": "vol1",
  "origins": {
    "cluster": {
    " links": {
        "self": {
           "href": "/api/resourcelink"
        }
      },
      "name": "cluster1",
      "uuid": "1cd8a442-86d1-11e0-ae1c-123478563412"
    },
    "create_time": "2018-06-04T19:00:00Z",
    "ip_address": "10.10.10.7",
    "size": 0,
    "state": "error",
    "svm": {
      "_links": {
        "self": {
           "href": "/api/resourcelink"
        }
      },
    "name": "svm1",
      "uuid": "02c9e252-41be-11e9-81d5-00a0986138f7"
    },
    "volume": {
      "_links": {
         "self": {
          "href": "/api/resourcelink"
        }
      },
    "name": "volume1",
      "uuid": "028baa66-41bd-11e9-81d5-00a0986138f7"
    }
  },
"path": "/user/my fc",
  "prepopulate": {
```

```
  "dir_paths": {
      },
    "exclude dir paths": {
      }
    },
    "svm": {
    " links": {
        "self": {
           "href": "/api/resourcelink"
        }
      },
      "name": "svm1",
      "uuid": "02c9e252-41be-11e9-81d5-00a0986138f7"
    },
    "uuid": "1cd8a442-86d1-11e0-ae1c-123478563412"
}
====
== Error
```
Status: Default, Error

```
[cols=3*,options=header]
| == =|Name
|Type
|Description
|error
|link:#error[error]
a|
|===.Example error
[%collapsible%closed]
====[source,json,subs=+macros]
{
    "error": {
      "arguments": {
        "code": "string",
       "message": "string"
      },
```

```
  "code": "4",
      "message": "entry doesn't exist",
      "target": "uuid"
   }
}
====== Definitions
[.api-def-first-level]
.See Definitions
[%collapsible%closed]
//Start collapsible Definitions block
=[#href]
[.api-collapsible-fifth-title]
href
[cols=3*,options=header]
|===|Name
|Type
|Description
|href
|string
a|
| == =[#_links]
[.api-collapsible-fifth-title]
_links
[cols=3*,options=header]
| == =|Name
|Type
|Description
|self
|link:#href[href]
a|
| == =
```

```
[#aggregates]
[.api-collapsible-fifth-title]
aggregates
Aggregate
[cols=3*,options=header]
|===|Name
|Type
|Description
|_links
|link:#_links[_links]
a|
|name
|string
a|
|uuid
|string
a|
| == =[#guarantee]
[.api-collapsible-fifth-title]
guarantee
[cols=3*,options=header]
|===|Name
|Type
|Description
|type
|string
a|The type of space guarantee of this volume in the aggregate.
| == =
```

```
[#cluster]
[.api-collapsible-fifth-title]
cluster
[cols=3*,options=header]
| == =|Name
|Type
|Description
|_links
|link:#_links[_links]
a|
|name
|string
a|
|uuid
|string
a|
| == =[#svm]
[.api-collapsible-fifth-title]
svm
[cols=3*,options=header]
|===|Name
|Type
|Description
|_links
|link:#_links[_links]
a|
|name
|string
a|The name of the SVM.
|uuid
|string
a|The unique identifier of the SVM.
```

```
| == =[#volume]
[.api-collapsible-fifth-title]
volume
[cols=3*,options=header]
|===|Name
|Type
|Description
|_links
|link:#_links[_links]
a|
|name
|string
a|The name of the volume.
|uuid
|string
a|Unique identifier for the volume. This corresponds to the instance-uuid
that is exposed in the CLI and ONTAPI. It does not change due to a volume
move.
* example: 028baa66-41bd-11e9-81d5-00a0986138f7
* Introduced in: 9.6
| == =[#flexcache_relationship]
[.api-collapsible-fifth-title]
flexcache relationship
[cols=3*,options=header]
| == =|Name
|Type
|Description
```
```
|cluster
|link:#cluster[cluster]
a|
|create_time
|string
a|Creation time of the relationship.
|ip_address
|string
a|Cluster managerment IP of the remote cluster.
|size
|integer
a|Size of the remote volume.
|state
|string
a|Volume state
|svm
|link:#svm[svm]
a|
|volume
|link:#volume[volume]
a|
| == =[#prepopulate]
[.api-collapsible-fifth-title]
prepopulate
FlexCache prepopulate
[cols=3*,options=header]
| == =|Name
|Type
|Description
```

```
|dir_paths
|array[string]
a|
|exclude_dir_paths
|array[string]
a|
|recurse
|boolean
a|Specifies whether or not the prepopulate action should search through
the `dir_paths` recursively. If not set, the default value _true_ is used.
|===[#svm]
[.api-collapsible-fifth-title]
svm
FlexCache SVM
[cols=3*,options=header]
| == =|Name
|Type
|Description
|_links
|link:#_links[_links]
a|
|name
|string
a|The name of the SVM.
|uuid
|string
a|The unique identifier of the SVM.
| == =
```

```
[#error arguments]
[.api-collapsible-fifth-title]
error_arguments
[cols=3*,options=header]
| == =|Name
|Type
|Description
|code
|string
a|Argument code
|message
|string
a|Message argument
|===[#error]
[.api-collapsible-fifth-title]
error
[cols=3*,options=header]
|===|Name
|Type
|Description
|arguments
|array[link:#error_arguments[error_arguments]]
a|Message arguments
|code
|string
a|Error code
|message
|string
a|Error message
```

```
|target
|string
a|The target parameter that caused the error.
|===//end collapsible .Definitions block
=[[IDc0656adcb1253b142d0c9a5a87899b40]]
= Pre-populate a FlexCache volume in the cluster
[.api-doc-operation .api-doc-operation-patch]#PATCH# [.api-doc-code-
block]#`/storage/flexcache/flexcaches/{uuid}`#
*Introduced In:* 9.8
Prepopulates a FlexCache volume in the cluster.
== Required properties
* `uuid` - FlexCache volume UUID.
* `prepopulate.dir_paths` - List of directory-paths to be prepopulated for
the FlexCache volume.
== Recommended optional properties
* `prepopulate.exclude dir paths` - List of directory-paths to be excluded
from prepopulation for the FlexCache volume.
== Default property values
If not specified in PATCH, the following default property value is
assigned:
* `prepopulate.recurse` - Default value is "true".
== Related ONTAP commands
* `volume flexcache prepopulate start`
```

```
== Learn more
*
xref:{relative path}storage flexcache flexcaches endpoint overview.html[DO
C /storage/flexcache/flexcaches]
== Parameters
[cols=5*,options=header]
| == =|Name
|Type
|In
|Required
|Description
|uuid
|string
|path
|True
a|Unique identifier of the FlexCache volume.
|return_timeout
|integer
|query
|False
a|The number of seconds to allow the call to execute before returning.
When doing a POST, PATCH, or DELETE operation on a single record, the
default is 0 seconds. This means that if an asynchronous operation is
started, the server immediately returns HTTP code 202 (Accepted) along
with a link to the job. If a non-zero value is specified for POST, PATCH,
or DELETE operations, ONTAP waits that length of time to see if the job
completes so it can return something other than 202.
* Default value: 1
* Max value: 120
* Min value: 0
| == === Request Body
```

```
[cols=3*,options=header]
| == =|Name
|Type
|Description
|_links
|link:#_links[_links]
a|
|aggregates
|array[link:#aggregates[aggregates]]
a|
|constituents_per_aggregate
|integer
a|Number of FlexCache constituents per aggregate when the 'aggregates'
field is mentioned.
|dr_cache
|boolean
a|If set to true, a DR cache is created.
|global file locking enabled
|boolean
a|Specifies whether or not a FlexCache volume has global file locking mode
enabled. Global file locking mode is a mode where protocol read locking
semantics are enforced across all FlexCaches and origins of a FlexCache
volume. When global file locking mode is enabled, the
"is disconnected mode off for locks" flag is always set to "true".
|guarantee
|link:#guarantee[guarantee]
a|
|name
|string
a|FlexCache name
|origins
|array[link:#flexcache_relationship[flexcache_relationship]]
a|
```

```
|path
|string
a|The fully-qualified path in the owning SVM's namespace at which the
FlexCache is mounted. The path is case insensitive and must be unique
within a SVM's namespace. Path must begin with '/' and must not end with
'/'. Only one FlexCache be mounted at any given junction path.
|prepopulate
|link:#prepopulate[prepopulate]
a|FlexCache prepopulate
|size
|integer
a|Physical size of the FlexCache. The recommended size for a FlexCache is
10% of the origin volume. The minimum FlexCache constituent size is 1GB.
|svm
|link:#svm[svm]
a|FlexCache SVM
|use_tiered_aggregate
|boolean
a|Specifies whether or not a Fabricpool-enabled aggregate can be used in
FlexCache creation. The use tiered aggregate is only used when auto-
provisioning a FlexCache volume.
|uuid
|string
a|FlexCache UUID. Unique identifier for the FlexCache.
|===.Example request
[%collapsible%closed]
====[source, json, subs=+macros]
{
  " links": {
      "self": {
        "href": "/api/resourcelink"
```

```
  }
  },
  "aggregates": {
  " links": {
      "self": {
         "href": "/api/resourcelink"
      }
    },
    "name": "aggr1",
    "uuid": "1cd8a442-86d1-11e0-ae1c-123478563412"
  },
  "guarantee": {
   "type": "volume"
  },
"name": "vol1",
  "origins": {
    "cluster": {
      "_links": {
        "self": {
           "href": "/api/resourcelink"
        }
      },
      "name": "cluster1",
      "uuid": "1cd8a442-86d1-11e0-ae1c-123478563412"
    },
    "create_time": "2018-06-04T19:00:00Z",
    "ip_address": "10.10.10.7",
    "size": 0,
    "state": "error",
    "svm": {
      "_links": {
         "self": {
           "href": "/api/resourcelink"
         }
      },
      "name": "svm1",
      "uuid": "02c9e252-41be-11e9-81d5-00a0986138f7"
    },
    "volume": {
      "_links": {
         "self": {
          "href": "/api/resourcelink"
         }
      },
      "name": "volume1",
      "uuid": "028baa66-41bd-11e9-81d5-00a0986138f7"
```

```
  }
    },
  "path": "/user/my fc",
    "prepopulate": {
     "dir_paths": {
     },
     "exclude_dir_paths": {
     }
    },
    "svm": {
     "_links": {
       "self": {
          "href": "/api/resourcelink"
       }
      },
      "name": "svm1",
     "uuid": "02c9e252-41be-11e9-81d5-00a0986138f7"
    },
    "uuid": "1cd8a442-86d1-11e0-ae1c-123478563412"
}
====== Response
```
Status: 202, Accepted

```
[cols=3*,options=header]
| == =|Name
|Type
|Description
|job
|link:#job_link[job_link]
a|
|===.Example response
[%collapsible%closed]
====[source,json,subs=+macros]
{
    "job": {
      "_links": {
        "self": {
          "href": "/api/resourcelink"
        }
      },
      "uuid": "string"
   }
}
====== Error
```
## Status: Default

```
ONTAP Error Response Codes
|===| Error Code | Description
| 66846922
| FlexCache volume does not exist in the SVM
| 66846923
| Failed to prepopulate FlexCache volume because the origin volume is not
reachable
```
| 66846924 | FlexCache volume is offline | 66846925 | FlexCache volume is not mounted or the junction-path is not active | 66846926 | The junction-path of FlexCache volume is not active | 66846927 | FlexCache volume does not have an origin volume | 66846928 | FlexCache volume does not exist | 66846929 | Using FlexCache prepopulate requires an effective cluster version of 9.8.0 or later | 66846930 | Using FlexCache prepopulate in a MetroCluster configuration requires an effective cluster version of 9.8.0 or later on both the local and remote clusters | 66846931 | Internal Error. FlexCache prepopulate job queue failed. Wait a few minutes, and then try the operation again | 66846936 | Failed to lookup root file handle for origin of FlexCache volume. Wait a few minutes, and then try the operation again | 66846937 | Internal error. Failed to initialize thread | 66846939 | Internal error. Failed to get the MSID of the origin volume for FlexCache volume | 66846943 | Failed to prepopulate because dir\_path does not exist | 66846944 | Failed to get root constituent for FlexCache volume | 66846945 | Origin of FlexCache volume is not mounted or the junction-path is not

```
active
| 66846946
| The junction-path of origin of FlexCache volume is not active
| 66846947
| FlexCache prepopulate job for FlexCache volume already exists
| 66846948
| FlexCache prepopulate job for FlexCache volume could not be queued
because the node is offline
| == =[cols=3*,options=header]
| == =|Name
|Type
|Description
|error
|link:#error[error]
a|
| == =.Example error
[%collapsible%closed]
====
[source,json,subs=+macros]
{
    "error": {
      "arguments": {
        "code": "string",
        "message": "string"
      },
      "code": "4",
      "message": "entry doesn't exist",
      "target": "uuid"
    }
}
====== Definitions
```

```
[.api-def-first-level]
.See Definitions
[%collapsible%closed]
//Start collapsible Definitions block
====[#href]
[.api-collapsible-fifth-title]
href
[cols=3*,options=header]
|===|Name
|Type
|Description
|href
|string
a|
| == =[#_links]
[.api-collapsible-fifth-title]
_links
[cols=3*,options=header]
| == =|Name
|Type
|Description
|self
|link:#href[href]
a|
| == =[#aggregates]
[.api-collapsible-fifth-title]
aggregates
Aggregate
[cols=3*,options=header]
```

```
| == =|Name
|Type
|Description
|_links
|link:#_links[_links]
a|
|name
|string
a|
|uuid
|string
a|
| == =[#guarantee]
[.api-collapsible-fifth-title]
guarantee
[cols=3*,options=header]
| == =|Name
|Type
|Description
|type
|string
a|The type of space guarantee of this volume in the aggregate.
|===[#cluster]
[.api-collapsible-fifth-title]
cluster
[cols=3*,options=header]
|===|Name
|Type
|Description
```

```
|_links
|link:#_links[_links]
a|
|name
|string
a|
|uuid
|string
a|
| == =[#svm]
[.api-collapsible-fifth-title]
svm
[cols=3*,options=header]
|===|Name
|Type
|Description
|_links
|link:#_links[_links]
a|
|name
|string
a|The name of the SVM.
|uuid
|string
a|The unique identifier of the SVM.
| == =[#volume]
[.api-collapsible-fifth-title]
volume
```

```
[cols=3*,options=header]
| == =|Name
|Type
|Description
|_links
|link:#_links[_links]
a|
|name
|string
a|The name of the volume.
|uuid
|string
a|Unique identifier for the volume. This corresponds to the instance-uuid
that is exposed in the CLI and ONTAPI. It does not change due to a volume
move.
* example: 028baa66-41bd-11e9-81d5-00a0986138f7
* Introduced in: 9.6
|===[#flexcache_relationship]
[.api-collapsible-fifth-title]
flexcache relationship
[cols=3*,options=header]
| == =|Name
|Type
|Description
|cluster
|link:#cluster[cluster]
a|
|create_time
|string
a|Creation time of the relationship.
```

```
|ip_address
|string
a|Cluster managerment IP of the remote cluster.
|size
|integer
a|Size of the remote volume.
|state
|string
a|Volume state
|svm
|link:#svm[svm]
a|
|volume
|link:#volume[volume]
a|
|===[#prepopulate]
[.api-collapsible-fifth-title]
prepopulate
FlexCache prepopulate
[cols=3*,options=header]
|===|Name
|Type
|Description
|dir_paths
|array[string]
a|
|exclude_dir_paths
|array[string]
a|
```

```
|recurse
|boolean
a|Specifies whether or not the prepopulate action should search through
the `dir paths` recursively. If not set, the default value true is used.
| == =[#svm]
[.api-collapsible-fifth-title]
svm
FlexCache SVM
[cols=3*,options=header]
|===|Name
|Type
|Description
|_links
|link:#_links[_links]
a|
|name
|string
a|The name of the SVM.
|uuid
|string
a|The unique identifier of the SVM.
| == =[#flexcache]
[.api-collapsible-fifth-title]
flexcache
Defines the cache endpoint of FlexCache.
[cols=3*,options=header]
```

```
| == =|Name
|Type
|Description
|_links
|link:#_links[_links]
a|
|aggregates
|array[link:#aggregates[aggregates]]
a|
|constituents_per_aggregate
|integer
a|Number of FlexCache constituents per aggregate when the 'aggregates'
field is mentioned.
|dr_cache
|boolean
a|If set to true, a DR cache is created.
| global file locking enabled
|boolean
a|Specifies whether or not a FlexCache volume has global file locking mode
enabled. Global file locking mode is a mode where protocol read locking
semantics are enforced across all FlexCaches and origins of a FlexCache
volume. When global file locking mode is enabled, the
"is disconnected mode off for locks" flag is always set to "true".
|guarantee
|link:#guarantee[guarantee]
a|
|name
|string
a|FlexCache name
|origins
|array[link:#flexcache_relationship[flexcache_relationship]]
a|
|path
```
|string a|The fully-qualified path in the owning SVM's namespace at which the FlexCache is mounted. The path is case insensitive and must be unique within a SVM's namespace. Path must begin with '/' and must not end with '/'. Only one FlexCache be mounted at any given junction path. |prepopulate |link:#prepopulate[prepopulate] a|FlexCache prepopulate |size |integer a|Physical size of the FlexCache. The recommended size for a FlexCache is 10% of the origin volume. The minimum FlexCache constituent size is 1GB. |svm |link:#svm[svm] a|FlexCache SVM | use tiered aggregate |boolean a|Specifies whether or not a Fabricpool-enabled aggregate can be used in FlexCache creation. The use\_tiered\_aggregate is only used when autoprovisioning a FlexCache volume. |uuid |string a|FlexCache UUID. Unique identifier for the FlexCache.  $|===$ [#job\_link] [.api-collapsible-fifth-title] job\_link [cols=3\*,options=header]  $|===$ |Name |Type |Description

```
|_links
|link:#_links[_links]
a|
|uuid
|string
a|The UUID of the asynchronous job that is triggered by a POST, PATCH, or
DELETE operation.
|===[#error arguments]
[.api-collapsible-fifth-title]
error_arguments
[cols=3*,options=header]
| == =|Name
|Type
|Description
|code
|string
a|Argument code
|message
|string
a|Message argument
|===[#error]
[.api-collapsible-fifth-title]
error
[cols=3*,options=header]
| == =|Name
|Type
|Description
```

```
|arguments
|array[link:#error_arguments[error_arguments]]
a|Message arguments
|code
|string
a|Error code
|message
|string
a|Error message
|target
|string
a|The target parameter that caused the error.
| == =//end collapsible .Definitions block
=:leveloffset: -1
= Manage storage FlexCache origin volumes
:leveloffset: +1
[[ID2d865a7adb097f3bc42421b4dccd628c]]
= Storage flexcache origins endpoint overview
== Overview
FlexCache is a persistent cache of an origin volume. An origin volume can
only be a FlexVol while a FlexCache is always a FlexGroup.
The following relationship configurations are supported:
```
– Intra-Vserver where FlexCache and the corresponding origin volume reside in the same Vserver.

– Cross-Vserver but intra-cluster where FlexCache and the origin volume reside in the same cluster but belong to different Vservers.

– Cross-cluster where FlexCache and the origin volume reside in different clusters.

FlexCache supports fan-out and more than one FlexCache can be created from one origin volume. This API retrieves the origin of FlexCache onfigurations in the origin cluster.

== FlexCache APIs

The following APIs can be used to perform operations related to the origin of a FlexCache:

– GET /api/storage/flexcache/origins

– GET /api/storage/flexcache/origins/\{uuid}

– PATCH /api/storage/flexcache/origins/\{uuid}

== Examples

=== Retrieving origins of FlexCache attributes

The GET request is used to retrieve the origins of FlexCache attributes.

----

# The API: /api/storage/flexcache/origins

```
# The call:
curl -X GET "https://<mgmt-ip>/api/storage/flexcache/origins?" -H
"accept: application/json"
```

```
# The response:
{
    "records": [
      {
        "uuid": "2bc957dd-2617-4afb-8d2f-66ac6070d313",
      "name": "vol o1",
```

```
  "_links": {
           "self": {
             "href": "/api/storage/flexcache/origins/2bc957dd-2617-4afb-8d2f-
66ac6070d313"
          }
        }
      },
      {
        "uuid": "80fcaee4-0dc2-488b-afb8-86d28a34cda8",
      "name": "vol 1",
        "_links": {
           "self": {
             "href": "/api/storage/flexcache/origins/80fcaee4-0dc2-488b-afb8-
86d28a34cda8"
  }
        }
     }
  \frac{1}{\sqrt{2}}"num records": 2,
    "_links": {
      "self": {
        "href": "/api/storage/flexcache/origins?"
     }
   }
}
----
=== Retrieving the attributes of an origin volume
The GET request is used to retrieve the attributes of an origin volume.
----
# The API:
/api/storage/flexcache/origins/{uuid}
# The call:
curl -X GET "https://<mgmt-ip>/api/storage/flexcache/origins/80fcaee4-
0dc2-488b-afb8-86d28a34cda8" -H "accept: application/json"
# The response:
{
    "uuid": "80fcaee4-0dc2-488b-afb8-86d28a34cda8",
  "name": "vol 1",
    "svm": {
      "name": "vs_3",
```

```
  "uuid": "8aa2cd28-0e92-11e9-b391-0050568e4115"
  },
"block level invalidation": "false",
"global file locking enabled": "true",
  "flexcaches": [
    {
    "ip address": "10.140.103.183",
      "create_time": "2019-01-02T19:27:22+05:30",
      "volume": {
        "name": "fc_42",
        "uuid": "4e7f9d49-0e96-11e9-aed0-0050568eddbe"
      },
      "svm": {
      "name": "vs 1 4",
        "uuid": "36f68322-0e93-11e9-aed0-0050568eddbe"
      },
      "cluster": {
        "name": "node4",
        "uuid": "c32f16b8-0e90-11e9-aed0-0050568eddbe"
      }
    },
    {
      "ip_address": "10.140.103.183",
    "create time": "2019-01-02T21:08:34+05:30",
      "volume": {
      "name": "fc_421",
        "uuid": "71ee8f36-0ea4-11e9-aed0-0050568eddbe"
      },
      "svm": {
      "name": "vs 1 4",
        "uuid": "36f68322-0e93-11e9-aed0-0050568eddbe"
      },
      "cluster": {
        "name": "node4",
        "uuid": "c32f16b8-0e90-11e9-aed0-0050568eddbe"
      }
    },
    {
      "ip_address": "10.140.103.183",
    "create time": "2019-01-03T11:14:38+05:30",
      "volume": {
        "name": "fc_422"
      },
      "svm": {
      "name": "vs 1 4",
        "uuid": "36f68322-0e93-11e9-aed0-0050568eddbe"
```

```
  },
    "cluster": {
      "name": "node4",
      "uuid": "c32f16b8-0e90-11e9-aed0-0050568eddbe"
    }
  },
  {
  "ip_address": "10.140.103.179",
    "size": 4294967296,
  "create_time": "2019-01-02T19:24:14+05:30",
    "state": "online",
    "volume": {
      "name": "fc_32",
      "uuid": "ddb42bbc-0e95-11e9-8180-0050568e0b79"
    },
    "svm": {
      "name": "vs_1",
      "uuid": "e708fbe2-0e92-11e9-8180-0050568e0b79"
    },
    "cluster": {
      "name": "node3",
      "uuid": "8eb21b3b-0e90-11e9-8180-0050568e0b79"
    }
  },
  {
    "ip_address": "10.140.103.179",
    "size": 4294967296,
  "create_time": "2019-01-02T21:07:23+05:30",
    "state": "online",
    "volume": {
      "name": "fc_321",
      "uuid": "47902654-0ea4-11e9-8180-0050568e0b79"
    },
    "svm": {
      "name": "vs_1",
      "uuid": "e708fbe2-0e92-11e9-8180-0050568e0b79"
    },
    "cluster": {
      "name": "node3",
      "uuid": "8eb21b3b-0e90-11e9-8180-0050568e0b79"
    }
  },
  {
  "ip address": "10.140.103.179",
    "size": 4294967296,
  "create time": "2019-01-03T00:11:38+05:30",
```

```
  "state": "online",
         "volume": {
         "name": "fc_322",
           "uuid": "04d5e07b-0ebe-11e9-8180-0050568e0b79"
         },
         "svm": {
         "name": "vs_1",
          "uuid": "e708fbe2-0e92-11e9-8180-0050568e0b79"
         },
         "cluster": {
           "name": "node3",
          "uuid": "8eb21b3b-0e90-11e9-8180-0050568e0b79"
        }
      },
      {
      "ip address": "10.140.103.179",
        "size": 4294967296,
       "create time": "2019-01-03T00:14:52+05:30",
        "state": "online",
         "volume": {
         "name": "fc_323",
           "uuid": "77e911ff-0ebe-11e9-8180-0050568e0b79"
        },
         "svm": {
         "name": "vs_1",
          "uuid": "e708fbe2-0e92-11e9-8180-0050568e0b79"
         },
        "cluster": {
           "name": "node3",
           "uuid": "8eb21b3b-0e90-11e9-8180-0050568e0b79"
        }
      }
  \frac{1}{2},
    "_links": {
      "self": {
        "href": "/api/storage/flexcache/origins/80fcaee4-0dc2-488b-afb8-
86d28a34cda8"
     }
   }
}
----
=== Modifying origin options of an origin volume
Use the PATCH request to update options of an origin volume.
```

```
# the API:
/api/storage/flexcache/origins/{uuid}
# The call:
curl -X PATCH "https://<mgmt-ip>/api/storage/flexcache/origins/1fbc0ebb-
2440-11eb-a86c-005056ac8ca0" -H "accept: application/json" -H "Content-
Type: application/json" -d "{ \"block_level_invalidation\": \"true\" } "
# The response:
{
"job": {
    "uuid": "e751dd5d-0f3c-11e9-8b2b-0050568e0b79",
    "_links": {
      "self": {
        "href": "/api/cluster/jobs/e751dd5d-0f3c-11e9-8b2b-0050568e0b79"
      }
   }
}
}
---[[ID1158e848a2450e366a0fcb5425e24e2e]]
= Retrieve the origin of a FlexCache in the cluster
[.api-doc-operation .api-doc-operation-get]#GET# [.api-doc-code-
block]#`/storage/flexcache/origins`#
*Introduced In:* 9.6
Retrieves origin of FlexCache in the cluster.
== Expensive properties
There is an added cost to retrieving values for these properties. They are
not included by default in GET results and must be explicitly requested
using the `fields` query parameter. See
xref:{relative path}getting started with the ontap rest api.html#Requestin
g specific fields[Requesting specific fields] to learn more.
* `flexcaches.ip_address` - IP address of FlexCache.
* `flexcaches.size` - Physical size of FlexCache.
```
----

```
* `flexcaches.guarantee.type` - Space guarantee style of FlexCache.
* `flexcaches.state` - State of FlexCache.
== Related ONTAP commands
* `volume flexcache origin show-caches`
== Learn more
* xref:{relative_path}storage_flexcache_origins_endpoint_overview.html[DOC
/storage/flexcache/origins]
== Parameters
[cols=5*,options=header]
| == =|Name
|Type
|In
|Required
|Description
|name
|string
|query
|False
a|Filter by name
|svm.uuid
|string
|query
|False
a|Filter by svm.uuid
|svm.name
|string
|query
|False
a|Filter by svm.name
|flexcaches.state
|string
```
|query |False a|Filter by flexcaches.state |flexcaches.svm.uuid |string |query |False a|Filter by flexcaches.svm.uuid |flexcaches.svm.name |string |query |False a|Filter by flexcaches.svm.name |flexcaches.size |integer |query |False a|Filter by flexcaches.size |flexcaches.ip\_address |string |query |False a|Filter by flexcaches.ip address |flexcaches.create\_time |string |query |False a|Filter by flexcaches.create time |flexcaches.cluster.name |string |query |False a|Filter by flexcaches.cluster.name

|flexcaches.cluster.uuid |string |query |False a|Filter by flexcaches.cluster.uuid |flexcaches.volume.uuid |string |query |False a|Filter by flexcaches.volume.uuid |flexcaches.volume.name |string |query |False a|Filter by flexcaches.volume.name |global\_file\_locking\_enabled |boolean |query |False a|Filter by global file locking enabled \* Introduced in: 9.9 |block\_level\_invalidation |boolean |query |False a|Filter by block level invalidation \* Introduced in: 9.9 |uuid |string |query |False a|Filter by uuid

|return\_timeout

```
|integer
|query
|False
a|The number of seconds to allow the call to execute before returning.
When iterating over a collection, the default is 15 seconds. ONTAP
returns earlier if either max records or the end of the collection is
reached.
* Default value: 1
* Max value: 120
* Min value: 0
|fields
|array[string]
|query
|False
a|Specify the fields to return.
|max_records
|integer
|query
|False
a|Limit the number of records returned.
|order_by
|array[string]
|query
|False
a|Order results by specified fields and optional [asc|desc] direction.
Default direction is 'asc' for ascending.
|return_records
|boolean
|query
|False
a|The default is true for GET calls. When set to false, only the number
of records is returned.
* Default value: 1
|===== Response
```

```
[cols=3*,options=header]
| == =|Name
|Type
|Description
|_links
|link:#_links[_links]
a|
|num_records
|integer
a|Number of records
|records
|array[link:#flexcache_origin[flexcache_origin]]
a|
| == =.Example response
[%collapsible%closed]
====
[source, json, subs=+macros]
{
    "_links": {
      "next": {
        "href": "/api/resourcelink"
      },
      "self": {
        "href": "/api/resourcelink"
      }
    },
    "records": {
    " links": {
        "self": {
           "href": "/api/resourcelink"
        }
      },
      "flexcaches": {
        "cluster": {
        " links": {
```

```
  "self": {
                "href": "/api/resourcelink"
             }
           },
           "name": "cluster1",
           "uuid": "1cd8a442-86d1-11e0-ae1c-123478563412"
         },
         "create_time": "2018-06-04T19:00:00Z",
       "ip address": "10.10.10.7",
         "size": 0,
         "state": "error",
         "svm": {
         " links": {
             "self": {
               "href": "/api/resourcelink"
             }
           },
           "name": "svm1",
           "uuid": "02c9e252-41be-11e9-81d5-00a0986138f7"
         },
         "volume": {
           "_links": {
             "self": {
               "href": "/api/resourcelink"
             }
           },
           "name": "volume1",
           "uuid": "028baa66-41bd-11e9-81d5-00a0986138f7"
        }
      },
    "name": "vol1, vol 2",
      "svm": {
         "_links": {
           "self": {
             "href": "/api/resourcelink"
          }
         },
      "name": "svm1",
        "uuid": "02c9e252-41be-11e9-81d5-00a0986138f7"
      },
      "uuid": "1cd8a442-86d1-11e0-ae1c-123478563512"
    }
}
====== Error
```

```
[cols=3*,options=header]
| == =|Name
|Type
|Description
|error
|link:#error[error]
a|
| == =.Example error
[%collapsible%closed]
====[source,json,subs=+macros]
{
    "error": {
      "arguments": {
        "code": "string",
        "message": "string"
      },
      "code": "4",
      "message": "entry doesn't exist",
      "target": "uuid"
    }
}
====== Definitions
[.api-def-first-level]
.See Definitions
[%collapsible%closed]
//Start collapsible Definitions block
====[#href]
[.api-collapsible-fifth-title]
href
[cols=3*,options=header]
| == =|Name
```

```
|Type
|Description
|href
|string
a|
| == =[#_links]
[.api-collapsible-fifth-title]
_links
[cols=3*,options=header]
|===|Name
|Type
|Description
|next
|link:#href[href]
a|
|self
|link:#href[href]
a|
| == =[#_links]
[.api-collapsible-fifth-title]
_links
[cols=3*,options=header]
|===|Name
|Type
|Description
|self
|link:#href[href]
a|
\mid \, == =
```
```
[#cluster]
[.api-collapsible-fifth-title]
cluster
[cols=3*,options=header]
| == =|Name
|Type
|Description
|_links
|link:#_links[_links]
a|
|name
|string
a|
|uuid
|string
a|
|===[#svm]
[.api-collapsible-fifth-title]
svm
[cols=3*,options=header]
| == =|Name
|Type
|Description
|_links
|link:#_links[_links]
a|
|name
|string
a|The name of the SVM.
|uuid
|string
```

```
a|The unique identifier of the SVM.
| == =[#volume]
[.api-collapsible-fifth-title]
volume
[cols=3*,options=header]
| == =|Name
|Type
|Description
|_links
|link:#_links[_links]
a|
|name
|string
a|The name of the volume.
|uuid
|string
a|Unique identifier for the volume. This corresponds to the instance-uuid
that is exposed in the CLI and ONTAPI. It does not change due to a volume
move.
* example: 028baa66-41bd-11e9-81d5-00a0986138f7
* Introduced in: 9.6
|===[#flexcache relationship]
[.api-collapsible-fifth-title]
flexcache relationship
[cols=3*,options=header]
| == =|Name
|Type
|Description
```

```
|cluster
|link:#cluster[cluster]
a|
|create_time
|string
a|Creation time of the relationship.
|ip_address
|string
a|Cluster managerment IP of the remote cluster.
|size
|integer
a|Size of the remote volume.
|state
|string
a|Volume state
|svm
|link:#svm[svm]
a|
|volume
|link:#volume[volume]
a|
| == =[#svm]
[.api-collapsible-fifth-title]
svm
Origin volume SVM
[cols=3*,options=header]
| == =|Name
|Type
```

```
|Description
|_links
|link:#_links[_links]
a|
|name
|string
a|The name of the SVM.
|uuid
|string
a|The unique identifier of the SVM.
| == =[#flexcache_origin]
[.api-collapsible-fifth-title]
flexcache origin
Defines the origin endpoint of FlexCache.
[cols=3*,options=header]
| == =|Name
|Type
|Description
|_links
|link:#_links[_links]
a|
|block_level_invalidation
|boolean
a|Block level invalidation enables the FlexCache volume to retain blocks
that are not changed at the FlexCache volume without having to evict them.
This means that the FlexCache volume does not have to again incur the cost
of fetching blocks over the WAN from the FlexCache volume origin on the
next client access. Block level invalidation is a property of the origin
volume. Without block level invalidation, any write at the origin volume
would evict the whole file at the FlexCache volume, since by default,
origin volume does a file level invalidation.
```

```
|flexcaches
|array[link:#flexcache_relationship[flexcache_relationship]]
a|
|global file locking enabled
|boolean
a|Specifies whether a global file locking option is enabled for an origin
volume of a FlexCache volume.
|name
|string
a|Origin volume name
|svm
|link:#svm[svm]
a|Origin volume SVM
|uuid
|string
a|Origin volume UUID. Unique identifier for origin of FlexCache.
|===[#error_arguments]
[.api-collapsible-fifth-title]
error_arguments
[cols=3*,options=header]
| == =|Name
|Type
|Description
|code
|string
a|Argument code
|message
|string
a|Message argument
```

```
| == =[#error]
[.api-collapsible-fifth-title]
error
[cols=3*,options=header]
|===|Name
|Type
|Description
|arguments
|array[link:#error_arguments[error_arguments]]
a|Message arguments
|code
|string
a|Error code
|message
|string
a|Error message
|target
|string
a|The target parameter that caused the error.
| == =//end collapsible .Definitions block
====[[ID4b1f28536e647cfb3e7864405c5a3972]]
= Retrieve attributes of the origin of a FlexCache volume in the cluster
[.api-doc-operation .api-doc-operation-get]#GET# [.api-doc-code-
```

```
block]#`/storage/flexcache/origins/{uuid}`#
*Introduced In:* 9.6
Retrieves attributes of the origin of a FlexCache in the cluster.
== Expensive properties
There is an added cost to retrieving values for these properties. They are
included by default in GET results. The recommended method to use this API
is to filter and retrieve only the required fields. See
xref:{relative path}getting started with the ontap rest api.html#Requestin
g_specific_fields[Requesting specific fields] to learn more.
* `flexcaches.ip_address` - IP address of FlexCache.
* `flexcaches.size` - Physical size of FlexCache.
* `flexcaches.guarantee.type` - Space guarantee style of FlexCache.
* `flexcaches.state` - State of FlexCache.
* `flexcaches.dr cache` - True if the cache is a DR cache.
== Related ONTAP commands
* `volume flexcache origin show-caches`
== Learn more
* xref:{relative path}storage flexcache origins endpoint overview.html[DOC
/storage/flexcache/origins]
== Parameters
[cols=5*,options=header]
| == =|Name
|Type
|In
|Required
|Description
|uuid
|string
|path
|True
a|Unique identifier of origin of FlexCache.
```

```
|fields
|array[string]
|query
|False
a|Specify the fields to return.
| == === Response
```
Status: 200, Ok

```
[cols=3*,options=header]
| == =|Name
|Type
|Description
|_links
|link:#_links[_links]
a|
|block_level_invalidation
|boolean
a|Block level invalidation enables the FlexCache volume to retain blocks
that are not changed at the FlexCache volume without having to evict them.
This means that the FlexCache volume does not have to again incur the cost
of fetching blocks over the WAN from the FlexCache volume origin on the
next client access. Block level invalidation is a property of the origin
volume. Without block level invalidation, any write at the origin volume
would evict the whole file at the FlexCache volume, since by default,
origin volume does a file level invalidation.
|flexcaches
|array[link:#flexcache_relationship[flexcache_relationship]]
a|
|global_file_locking_enabled
|boolean
a|Specifies whether a global file locking option is enabled for an origin
volume of a FlexCache volume.
```

```
|name
```

```
|string
a|Origin volume name
|svm
|link:#svm[svm]
a|Origin volume SVM
|uuid
|string
a|Origin volume UUID. Unique identifier for origin of FlexCache.
| == =.Example response
[%collapsible%closed]
=[source, json, subs=+macros]
{
    "_links": {
      "self": {
        "href": "/api/resourcelink"
      }
    },
    "flexcaches": {
      "cluster": {
        "_links": {
          "self": {
             "href": "/api/resourcelink"
          }
        },
        "name": "cluster1",
        "uuid": "1cd8a442-86d1-11e0-ae1c-123478563412"
      },
      "create_time": "2018-06-04T19:00:00Z",
    "ip address": "10.10.10.7",
      "size": 0,
      "state": "error",
      "svm": {
      " links": {
           "self": {
            "href": "/api/resourcelink"
           }
```

```
  },
       "name": "svm1",
         "uuid": "02c9e252-41be-11e9-81d5-00a0986138f7"
      },
      "volume": {
         "_links": {
           "self": {
             "href": "/api/resourcelink"
           }
         },
       "name": "volume1",
         "uuid": "028baa66-41bd-11e9-81d5-00a0986138f7"
      }
    },
  "name": "vol1, vol 2",
    "svm": {
    " links": {
        "self": {
          "href": "/api/resourcelink"
        }
      },
      "name": "svm1",
      "uuid": "02c9e252-41be-11e9-81d5-00a0986138f7"
    },
    "uuid": "1cd8a442-86d1-11e0-ae1c-123478563512"
}
====== Error
```
Status: Default, Error

```
[cols=3*,options=header]
|===|Name
|Type
|Description
|error
|link:#error[error]
a|
| == =
```

```
.Example error
[%collapsible%closed]
====[source,json,subs=+macros]
{
    "error": {
      "arguments": {
        "code": "string",
        "message": "string"
      },
      "code": "4",
      "message": "entry doesn't exist",
      "target": "uuid"
    }
}
====== Definitions
[.api-def-first-level]
.See Definitions
[%collapsible%closed]
//Start collapsible Definitions block
====[#href]
[.api-collapsible-fifth-title]
href
[cols=3*,options=header]
|===|Name
|Type
|Description
|href
|string
a|
|===[#_links]
[.api-collapsible-fifth-title]
_links
[cols=3*,options=header]
```

```
| == =|Name
|Type
|Description
|self
|link:#href[href]
a|
|===
[#cluster]
[.api-collapsible-fifth-title]
cluster
[cols=3*,options=header]
| == =|Name
|Type
|Description
|_links
|link:#_links[_links]
a|
|name
|string
a|
|uuid
|string
a|
| == =[#svm]
[.api-collapsible-fifth-title]
svm
[cols=3*,options=header]
| == =|Name
|Type
|Description
```

```
|_links
|link:#_links[_links]
a|
|name
|string
a|The name of the SVM.
|uuid
|string
a|The unique identifier of the SVM.
| == =[#volume]
[.api-collapsible-fifth-title]
volume
[cols=3*,options=header]
|===|Name
|Type
|Description
|_links
|link:#_links[_links]
a|
|name
|string
a|The name of the volume.
|uuid
|string
a|Unique identifier for the volume. This corresponds to the instance-uuid
that is exposed in the CLI and ONTAPI. It does not change due to a volume
move.
* example: 028baa66-41bd-11e9-81d5-00a0986138f7
* Introduced in: 9.6
```

```
| == =
```

```
[#flexcache_relationship]
[.api-collapsible-fifth-title]
flexcache relationship
[cols=3*,options=header]
| == =|Name
|Type
|Description
|cluster
|link:#cluster[cluster]
a|
|create_time
|string
a|Creation time of the relationship.
|ip_address
|string
a|Cluster managerment IP of the remote cluster.
|size
|integer
a|Size of the remote volume.
|state
|string
a|Volume state
|svm
|link:#svm[svm]
a|
|volume
|link:#volume[volume]
a|
|===
```

```
[#svm]
[.api-collapsible-fifth-title]
svm
Origin volume SVM
[cols=3*,options=header]
|===|Name
|Type
|Description
|_links
|link:#_links[_links]
a|
|name
|string
a|The name of the SVM.
|uuid
|string
a|The unique identifier of the SVM.
| == =[#error arguments]
[.api-collapsible-fifth-title]
error_arguments
[cols=3*,options=header]
|===|Name
|Type
|Description
|code
|string
a|Argument code
|message
|string
```

```
a|Message argument
| == =[#error]
[.api-collapsible-fifth-title]
error
[cols=3*,options=header]
| == =|Name
|Type
|Description
| arguments
|array[link:#error_arguments[error_arguments]]
a|Message arguments
|code
|string
a|Error code
|message
|string
a|Error message
|target
|string
a|The target parameter that caused the error.
| == =//end collapsible .Definitions block
====[[ID5b6e04fdf5c222b9bafb9785ac3b710f]]
= Modify origin options for a FlexCache origin volume in the cluster
```

```
[.api-doc-operation .api-doc-operation-patch]#PATCH# [.api-doc-code-
block]#`/storage/flexcache/origins/{uuid}`#
*Introduced In:* 9.9
Modifies origin options for a origin volume in the cluster.
== Required properties
* `uuid` - Origin volume UUID.
* `block level invalidation` - Value for the Block Level Invalidation flag
- options {true\|false}.
== Related ONTAP commands
* `volume flexcache origin config modify`
== Learn more
* xref:{relative path}storage flexcache origins endpoint overview.html[DOC
/storage/flexcache/origins]
== Parameters
[cols=5*,options=header]
| == =|Name
|Type
|In
|Required
|Description
|uuid
|string
|path
|True
a|Unique identifier of the origin of the FlexCache volume.
|===== Request Body
[cols=3*,options=header]
```

```
| == =|Name
|Type
|Description
|_links
|link:#_links[_links]
a|
|block_level_invalidation
|boolean
a|Block level invalidation enables the FlexCache volume to retain blocks
that are not changed at the FlexCache volume without having to evict them.
This means that the FlexCache volume does not have to again incur the cost
of fetching blocks over the WAN from the FlexCache volume origin on the
next client access. Block level invalidation is a property of the origin
volume. Without block level invalidation, any write at the origin volume
would evict the whole file at the FlexCache volume, since by default,
origin volume does a file level invalidation.
|flexcaches
|array[link:#flexcache_relationship[flexcache_relationship]]
a|
|global_file_locking_enabled
|boolean
a|Specifies whether a global file locking option is enabled for an origin
volume of a FlexCache volume.
|name
|string
a|Origin volume name
|svm
|link:#svm[svm]
a|Origin volume SVM
|uuid
|string
a|Origin volume UUID. Unique identifier for origin of FlexCache.
|===
```

```
.Example request
[%collapsible%closed]
====[source, json, subs=+macros]
{
    "_links": {
     "self": {
        "href": "/api/resourcelink"
     }
    },
    "flexcaches": {
      "cluster": {
        "_links": {
           "self": {
             "href": "/api/resourcelink"
          }
        },
        "name": "cluster1",
        "uuid": "1cd8a442-86d1-11e0-ae1c-123478563412"
      },
      "create_time": "2018-06-04T19:00:00Z",
    "ip address": "10.10.10.7",
      "size": 0,
      "state": "error",
      "svm": {
        "_links": {
           "self": {
             "href": "/api/resourcelink"
          }
        },
        "name": "svm1",
        "uuid": "02c9e252-41be-11e9-81d5-00a0986138f7"
      },
      "volume": {
      " links": {
          "self": {
             "href": "/api/resourcelink"
          }
        },
      "name": "volume1",
        "uuid": "028baa66-41bd-11e9-81d5-00a0986138f7"
      }
    },
  "name": "vol1, vol 2",
```

```
  "svm": {
     "_links": {
       "self": {
          "href": "/api/resourcelink"
       }
      },
    "name": "svm1",
     "uuid": "02c9e252-41be-11e9-81d5-00a0986138f7"
    },
    "uuid": "1cd8a442-86d1-11e0-ae1c-123478563512"
}
====== Response
```
Status: 200, Ok

```
[cols=3*,options=header]
| == =|Name
|Type
|Description
|job
|link:#job_link[job_link]
a|
|===.Example response
[%collapsible%closed]
====[source,json,subs=+macros]
{
    "job": {
      "_links": {
        "self": {
          "href": "/api/resourcelink"
        }
      },
      "uuid": "string"
   }
}
====== Error
```
## Status: Default

```
ONTAP Error Response Codes
|===| Error Code | Description
| 66846870
| Either origin volume uuid or BLI option value is missing
| 66847020
| Failed to get origin volume details using volume uuid
| 66847021
```

```
| Failed to modify origin volume options
| == =[cols=3*,options=header]
| == =|Name
|Type
|Description
|error
|link:#error[error]
a|
|===.Example error
[%collapsible%closed]
====[source, json, subs=+macros]
{
    "error": {
      "arguments": {
      "code": "string",
        "message": "string"
      },
      "code": "4",
      "message": "entry doesn't exist",
      "target": "uuid"
   }
}
====== Definitions
[.api-def-first-level]
.See Definitions
[%collapsible%closed]
//Start collapsible Definitions block
=[#href]
[.api-collapsible-fifth-title]
href
[cols=3*,options=header]
```

```
| == =|Name
|Type
|Description
|href
|string
a|
| == =[#_links]
[.api-collapsible-fifth-title]
_links
[cols=3*,options=header]
| == =|Name
|Type
|Description
|self
|link:#href[href]
a|
| == =[#cluster]
[.api-collapsible-fifth-title]
cluster
[cols=3*,options=header]
| == =|Name
|Type
|Description
|_links
|link:#_links[_links]
a|
|name
|string
a|
```

```
|uuid
|string
a|
|===[#svm]
[.api-collapsible-fifth-title]
svm
[cols=3*,options=header]
| == =|Name
|Type
|Description
|_links
|link:#_links[_links]
a|
|name
|string
a|The name of the SVM.
|uuid
|string
a|The unique identifier of the SVM.
|===[#volume]
[.api-collapsible-fifth-title]
volume
[cols=3*,options=header]
| == =|Name
|Type
|Description
|_links
|link:#_links[_links]
a|
```

```
|name
|string
a|The name of the volume.
|uuid
|string
a|Unique identifier for the volume. This corresponds to the instance-uuid
that is exposed in the CLI and ONTAPI. It does not change due to a volume
move.
* example: 028baa66-41bd-11e9-81d5-00a0986138f7
* Introduced in: 9.6
|===[#flexcache_relationship]
[.api-collapsible-fifth-title]
flexcache relationship
[cols=3*,options=header]
| == =|Name
|Type
|Description
|cluster
|link:#cluster[cluster]
a|
|create_time
|string
a|Creation time of the relationship.
|ip_address
|string
a|Cluster managerment IP of the remote cluster.
|size
|integer
a|Size of the remote volume.
```

```
|state
|string
a|Volume state
|svm
|link:#svm[svm]
a|
|volume
|link:#volume[volume]
a|
| == =[#svm]
[.api-collapsible-fifth-title]
svm
Origin volume SVM
[cols=3*,options=header]
| == =|Name
|Type
|Description
|_links
|link:#_links[_links]
a|
|name
|string
a|The name of the SVM.
|uuid
|string
a|The unique identifier of the SVM.
| == =
```

```
[#flexcache_origin]
[.api-collapsible-fifth-title]
flexcache_origin
Defines the origin endpoint of FlexCache.
[cols=3*,options=header]
| == =|Name
|Type
|Description
|_links
|link:#_links[_links]
a|
|block_level_invalidation
|boolean
a|Block level invalidation enables the FlexCache volume to retain blocks
that are not changed at the FlexCache volume without having to evict them.
This means that the FlexCache volume does not have to again incur the cost
of fetching blocks over the WAN from the FlexCache volume origin on the
next client access. Block level invalidation is a property of the origin
volume. Without block level invalidation, any write at the origin volume
would evict the whole file at the FlexCache volume, since by default,
origin volume does a file level invalidation.
|flexcaches
|array[link:#flexcache_relationship[flexcache_relationship]]
a|
|global file locking enabled
|boolean
a|Specifies whether a global file locking option is enabled for an origin
volume of a FlexCache volume.
|name
|string
a|Origin volume name
|svm
|link:#svm[svm]
```
a|Origin volume SVM

```
|uuid
|string
a|Origin volume UUID. Unique identifier for origin of FlexCache.
| == =[#job_link]
[.api-collapsible-fifth-title]
job_link
[cols=3*,options=header]
|===|Name
|Type
|Description
|_links
|link:#_links[_links]
a|
|uuid
|string
a|The UUID of the asynchronous job that is triggered by a POST, PATCH, or
DELETE operation.
| == =[#error_arguments]
[.api-collapsible-fifth-title]
error_arguments
[cols=3*,options=header]
|===|Name
|Type
|Description
|code
|string
a|Argument code
```

```
|message
|string
a|Message argument
| == =[#error]
[.api-collapsible-fifth-title]
error
[cols=3*,options=header]
| == =|Name
|Type
|Description
|arguments
|array[link:#error_arguments[error_arguments]]
a|Message arguments
|code
|string
a|Error code
|message
|string
a|Error message
|target
|string
a|The target parameter that caused the error.
| == =//end collapsible .Definitions block
====
```

```
:leveloffset: -1
= Manage storage montiored files
:leveloffset: +1
[[ID6701901ecce08d7e1cf53ed23daf6dd1]]
= Storage monitored-files endpoint overview
=== Retrieving all monitored files
----
# The API:
GET /api/storage/monitored-files
# The call:
curl -X GET "https://<mgmt-ip>/api/storage/monitored-files"
---=== Provisioning a monitored file
---# The API:
POST /api/storage/monitored-files
# The call:
curl -d "@test_mfiles_post.txt" -X POST "https://<mgmt-
ip>/api/storage/monitored-files"
test_mfiles_post.txt(body):
{
"svm": {
     "name": "vs0"
},
"volume": {
   "name": "vol1"
},
"path": "/a/b/c/file.txt"
}
---=== Removing a file from the monitored files list
```

```
----
# The API:
DELETE /api/storage/monitored-files/{uuid}
# The call:
curl -X DELETE "https://<mqmt-ip>/api/storage/monitored-files/6f68c85b-
45e1-11e9-8fc7-005056bbc848"
----
=== Alternate method for removing files from the monitored files list
Monitored files can also be deleted via a combination of any of (uuid,
svm.name, svm.uuid, volume.name, volume.uuid, path).
For example, to remove all monitored-files from monitoring in a single svm
named vs0, use the following
----
# The API:
DELETE /api/storage/monitored-files
# The call:
curl -X DELETE "https://<mgmt-ip>/api/storage/monitored-
files?svm.name=vs0"
----
== Performance monitoring
Performance of the monitored file can be monitored by the `metric.+*+` and
`statistics.+*+` properties. These fields show the performance of the
monitored file in terms of IOPS, latency and throughput. The `metric.+*+`
properties denote an average whereas `statistics.+*+` properties denote a
real-time monotonically increasing value aggregated across all nodes.
[[IDbc3f9dba9593ac929f80608fe31ef428]]
= Retrieve all monitored files
[.api-doc-operation .api-doc-operation-get]#GET# [.api-doc-code-
block]#`/storage/monitored-files`#
*Introduced In:* 9.8
```

```
Retrieves all monitored files.
== Expensive properties
There is an added cost to retrieving values for these properties. They are
not included by default in GET results and must be explicitly requested
using the `fields` query parameter. See
xref:{relative_path}getting_started_with_the_ontap_rest_api.html#Requestin
g specific fields[Requesting specific fields] to learn more.
* `statistics.+*+`
* `metric.+*+`
== Learn more
* xref:{relative path}storage monitored-files endpoint overview.html[DOC
/storage/monitored-files]
== Parameters
[cols=5*,options=header]
| == =|Name
|Type
|In
|Required
|Description
|svm.uuid
|string
|query
|False
a|Filter by svm.uuid
|svm.name
|string
|query
|False
a|Filter by svm.name
|statistics.throughput_raw.total
|integer
```
|query |False a|Filter by statistics.throughput raw.total |statistics.throughput\_raw.write |integer |query |False a|Filter by statistics.throughput raw.write |statistics.throughput\_raw.other |integer |query |False a|Filter by statistics.throughput raw.other |statistics.throughput\_raw.read |integer |query |False a|Filter by statistics.throughput raw.read |statistics.timestamp |string |query |False a|Filter by statistics.timestamp |statistics.status |string |query |False a|Filter by statistics.status |statistics.iops\_raw.total |integer |query |False a|Filter by statistics.iops raw.total

|statistics.iops\_raw.write |integer |query |False a|Filter by statistics.iops\_raw.write |statistics.iops\_raw.other |integer |query |False a|Filter by statistics.iops raw.other |statistics.iops\_raw.read |integer |query |False a|Filter by statistics.iops raw.read |statistics.latency\_raw.total |integer |query |False a|Filter by statistics.latency raw.total |statistics.latency\_raw.write |integer |query |False a|Filter by statistics.latency raw.write |statistics.latency\_raw.other |integer |query |False a|Filter by statistics.latency raw.other |statistics.latency\_raw.read |integer |query |False a|Filter by statistics.latency\_raw.read

|volume.uuid |string |query |False a|Filter by volume.uuid |volume.name |string |query |False a|Filter by volume.name |metric.iops.total |integer |query |False a|Filter by metric.iops.total |metric.iops.write |integer |query |False a|Filter by metric.iops.write |metric.iops.other |integer |query |False a|Filter by metric.iops.other |metric.iops.read |integer |query |False a|Filter by metric.iops.read |metric.status |string |query

|False a|Filter by metric.status |metric.throughput.total |integer |query |False a|Filter by metric.throughput.total |metric.throughput.write |integer |query |False a|Filter by metric.throughput.write |metric.throughput.other |integer |query |False a|Filter by metric.throughput.other |metric.throughput.read |integer |query |False a|Filter by metric.throughput.read |metric.duration |string |query |False a|Filter by metric.duration |metric.latency.total |integer |query |False a|Filter by metric.latency.total

|metric.latency.write
|integer |query |False a|Filter by metric.latency.write |metric.latency.other |integer |query |False a|Filter by metric.latency.other |metric.latency.read |integer |query |False a|Filter by metric.latency.read |metric.timestamp |string |query |False a|Filter by metric.timestamp |uuid |string |query |False a|Filter by uuid |path |string |query |False a|Filter by path |fields |array[string] |query |False a|Specify the fields to return.

|max\_records |integer |query |False a|Limit the number of records returned. |return\_timeout |integer |query |False a|The number of seconds to allow the call to execute before returning. When iterating over a collection, the default is 15 seconds. ONTAP returns earlier if either max records or the end of the collection is reached. \* Default value: 1 \* Max value: 120 \* Min value: 0 |return\_records |boolean |query |False a|The default is true for GET calls. When set to false, only the number of records is returned. \* Default value: 1 |order\_by |array[string] |query |False a|Order results by specified fields and optional [asc|desc] direction. Default direction is 'asc' for ascending.  $|===$ == Response

Status: 200, Ok

[cols=3\*,options=header]

```
| == =|Name
|Type
|Description
|_links
|link:#_links[_links]
a|
|num_records
|integer
a|Number of files provisioned for monitoring.
|records
|array[link:#monitored_file[monitored_file]]
a|
| == =.Example response
[%collapsible%closed]
====[source,json,subs=+macros]
{
  " links": {
      "next": {
        "href": "/api/resourcelink"
      },
      "self": {
        "href": "/api/resourcelink"
      }
    },
    "records": {
      "_links": {
        "self": {
           "href": "/api/resourcelink"
        }
      },
      "metric": {
       " links": {
          "self": {
             "href": "/api/resourcelink"
           }
         },
```

```
  "duration": "PT15S",
    "iops": {
      "read": 200,
     "total": 1000,
      "write": 100
    },
    "latency": {
      "read": 200,
     "total": 1000,
     "write": 100
    },
    "status": "ok",
    "throughput": {
     "read": 200,
      "total": 1000,
      "write": 100
   },
    "timestamp": "2017-01-25T11:20:13Z"
  },
  "path": "/a/b/c/file.txt",
  "statistics": {
  "iops raw": {
      "read": 200,
      "total": 1000,
      "write": 100
    },
    "latency_raw": {
     "read": 200,
     "total": 1000,
      "write": 100
    },
    "status": "ok",
  "throughput raw": {
     "read": 200,
     "total": 1000,
     "write": 100
    },
    "timestamp": "2017-01-25T11:20:13Z"
  },
  "svm": {
  " links": {
     "self": {
        "href": "/api/resourcelink"
     }
    },
    "name": "svm1",
```

```
  "uuid": "02c9e252-41be-11e9-81d5-00a0986138f7"
      },
      "uuid": "1cd8a442-86d1-11e0-ae1c-123478563412",
      "volume": {
         "_links": {
           "self": {
             "href": "/api/resourcelink"
           }
         },
       "name": "volume1",
        "uuid": "028baa66-41bd-11e9-81d5-00a0986138f7"
      }
   }
}
====== Error
```
## Status: Default, Error

```
[cols=3*,options=header]
| == =|Name
|Type
|Description
|error
|link:#error[error]
a|
| == =.Example error
[%collapsible%closed]
====[source, json, subs=+macros]
{
    "error": {
      "arguments": {
        "code": "string",
        "message": "string"
      },
      "code": "4",
      "message": "entry doesn't exist",
```

```
  "target": "uuid"
   }
}
====== Definitions
[.api-def-first-level]
.See Definitions
[%collapsible%closed]
//Start collapsible Definitions block
====[#href]
[.api-collapsible-fifth-title]
href
[cols=3*,options=header]
| == =|Name
|Type
|Description
|href
|string
a|
|===[#_links]
[.api-collapsible-fifth-title]
_links
[cols=3*,options=header]
| == =|Name
|Type
|Description
|next
|link:#href[href]
a|
|self
|link:#href[href]
a|
```

```
| == =[#_links]
[.api-collapsible-fifth-title]
_links
[cols=3*,options=header]
| == =|Name
|Type
|Description
|self
|link:#href[href]
a|
|===[#iops]
[.api-collapsible-fifth-title]
iops
The rate of I/O operations observed at the storage object.
[cols=3*,options=header]
| == =|Name
|Type
|Description
|other
|integer
a|Performance metric for other I/O operations. Other I/O operations can be
metadata operations, such as directory lookups and so on.
|read
|integer
a|Performance metric for read I/O operations.
|total
|integer
a|Performance metric aggregated over all types of I/O operations.
```

```
|write
|integer
a|Peformance metric for write I/O operations.
| == =[#latency]
[.api-collapsible-fifth-title]
latency
The round trip latency in microseconds observed at the storage object.
[cols=3*,options=header]
| == =|Name
|Type
|Description
|other
|integer
a|Performance metric for other I/O operations. Other I/O operations can be
metadata operations, such as directory lookups and so on.
|read
|integer
a|Performance metric for read I/O operations.
|total
|integer
a|Performance metric aggregated over all types of I/O operations.
|write
|integer
a|Peformance metric for write I/O operations.
| == =
```

```
[#throughput]
[.api-collapsible-fifth-title]
throughput
The rate of throughput bytes per second observed at the storage object.
[cols=3*,options=header]
|===|Name
|Type
|Description
|other
|integer
a|Performance metric for other I/O operations. Other I/O operations can be
metadata operations, such as directory lookups and so on.
|read
|integer
a|Performance metric for read I/O operations.
|total
|integer
a|Performance metric aggregated over all types of I/O operations.
|write
|integer
a|Peformance metric for write I/O operations.
|===[#performance metric]
[.api-collapsible-fifth-title]
performance_metric
Performance numbers, such as IOPS latency and throughput.
[cols=3*,options=header]
| == =|Name
```

```
|Type
|Description
|_links
|link:#_links[_links]
a|
|duration
|string
a|The duration over which this sample is calculated. The time durations
are represented in the ISO-8601 standard format. Samples can be calculated
over the following durations:
|iops
|link:#iops[iops]
a|The rate of I/O operations observed at the storage object.
|latency
|link:#latency[latency]
a|The round trip latency in microseconds observed at the storage object.
|status
|string
a|Errors associated with the sample. For example, if the aggregation of
data over multiple nodes fails, then any partial errors might return "ok"
on success or "error" on an internal uncategorized failure. Whenever a
sample collection is missed but done at a later time, it is back filled to
the previous 15 second timestamp and tagged with "backfilled data".
"Inconsistent delta time" is encountered when the time between two
collections is not the same for all nodes. Therefore, the aggregated value
might be over or under inflated. "Negative delta" is returned when an
expected monotonically increasing value has decreased in value.
"Inconsistent old data" is returned when one or more nodes do not have the
latest data.
|throughput
|link:#throughput[throughput]
a|The rate of throughput bytes per second observed at the storage object.
|timestamp
|string
a|The timestamp of the performance data.
```

```
| == =[#iops_raw]
[.api-collapsible-fifth-title]
iops_raw
The number of I/O operations observed at the storage object. This can be
used along with delta time to calculate the rate of I/O operations per
unit of time.
[cols=3*,options=header]
| == =|Name
|Type
|Description
|other
|integer
a|Performance metric for other I/O operations. Other I/O operations can be
metadata operations, such as directory lookups and so on.
|read
|integer
a|Performance metric for read I/O operations.
|total
|integer
a|Performance metric aggregated over all types of I/O operations.
|write
|integer
a|Peformance metric for write I/O operations.
| == =[#latency raw]
[.api-collapsible-fifth-title]
latency_raw
```
The raw latency in microseconds observed at the storage object. This can be divided by the raw IOPS value to calculate the average latency per I/O operation. [cols=3\*,options=header]  $| == =$ |Name |Type |Description |other |integer a|Performance metric for other I/O operations. Other I/O operations can be metadata operations, such as directory lookups and so on. |read |integer a|Performance metric for read I/O operations. |total |integer a|Performance metric aggregated over all types of I/O operations. |write |integer a|Peformance metric for write I/O operations.  $| == =$ [#throughput raw] [.api-collapsible-fifth-title] throughput\_raw Throughput bytes observed at the storage object. This can be used along with delta time to calculate the rate of throughput bytes per unit of time. [cols=3\*,options=header]  $|===$ 

|Name |Type |Description |other |integer a|Performance metric for other I/O operations. Other I/O operations can be metadata operations, such as directory lookups and so on. |read |integer a|Performance metric for read I/O operations. |total |integer a|Performance metric aggregated over all types of I/O operations. |write |integer a|Peformance metric for write I/O operations.  $|===$ [#performance\_metric\_raw\_reference] [.api-collapsible-fifth-title] performance metric raw reference These are raw performance numbers, such as IOPS latency and throughput. These numbers are aggregated across all nodes in the cluster and increase with the uptime of the cluster. [cols=3\*,options=header]  $| == =$ |Name |Type |Description |iops\_raw |link:#iops\_raw[iops\_raw] a|The number of I/O operations observed at the storage object. This can be used along with delta time to calculate the rate of I/O operations per

```
unit of time.
|latency_raw
|link:#latency_raw[latency_raw]
a|The raw latency in microseconds observed at the storage object. This can
be divided by the raw IOPS value to calculate the average latency per I/O
operation.
|status
|string
a|Errors associated with the sample. For example, if the aggregation of
data over multiple nodes fails, then any partial errors might return "ok"
on success or "error" on an internal uncategorized failure. Whenever a
sample collection is missed but done at a later time, it is back filled to
the previous 15 second timestamp and tagged with "backfilled_data".
"Inconsistent delta time" is encountered when the time between two
collections is not the same for all nodes. Therefore, the aggregated value
might be over or under inflated. "Negative delta" is returned when an
expected monotonically increasing value has decreased in value.
"Inconsistent old data" is returned when one or more nodes do not have the
latest data.
|throughput_raw
|link:#throughput_raw[throughput_raw]
a|Throughput bytes observed at the storage object. This can be used along
with delta time to calculate the rate of throughput bytes per unit of
time.
|timestamp
|string
a|The timestamp of the performance data.
| == =[#svm]
[.api-collapsible-fifth-title]
svm
[cols=3*,options=header]
| == =|Name
```

```
|Type
|Description
|_links
|link:#_links[_links]
a|
|name
|string
a|The name of the SVM.
|uuid
|string
a|The unique identifier of the SVM.
|===[#volume]
[.api-collapsible-fifth-title]
volume
[cols=3*,options=header]
| == =|Name
|Type
|Description
|_links
|link:#_links[_links]
a|
|name
|string
a|The name of the volume.
|uuid
|string
a|Unique identifier for the volume. This corresponds to the instance-uuid
that is exposed in the CLI and ONTAPI. It does not change due to a volume
move.
* example: 028baa66-41bd-11e9-81d5-00a0986138f7
* Introduced in: 9.6
```

```
|===[#monitored_file]
[.api-collapsible-fifth-title]
monitored_file
[cols=3*,options=header]
|===|Name
|Type
|Description
|_links
|link:#_links[_links]
a|
|metric
|link:#performance_metric[performance_metric]
a|Performance numbers, such as IOPS latency and throughput.
|path
|string
a|Path of the file to be monitored.
| statistics
|link:#performance_metric_raw_reference[performance_metric_raw_reference]
a|These are raw performance numbers, such as IOPS latency and throughput.
These numbers are aggregated across all nodes in the cluster and increase
with the uptime of the cluster.
|svm
|link:#svm[svm]
a|
|uuid
|string
a|Unique identifier created for identifying the file that is monitored.
|volume
```

```
|link:#volume[volume]
```

```
a|
| == =[#error arguments]
[.api-collapsible-fifth-title]
error_arguments
[cols=3*,options=header]
| == =|Name
|Type
|Description
|code
|string
a|Argument code
|message
|string
a|Message argument
| == =[#error]
[.api-collapsible-fifth-title]
error
[cols=3*,options=header]
| == =|Name
|Type
|Description
|arguments
|array[link:#error_arguments[error_arguments]]
a|Message arguments
|code
|string
a|Error code
```

```
|message
|string
a|Error message
|target
|string
a|The target parameter that caused the error.
|===//end collapsible .Definitions block
====[[ID7a9f6866918d8433d3242853b2d7257a]]
= Create a monitored file
[.api-doc-operation .api-doc-operation-post]#POST# [.api-doc-code-
block]#`/storage/monitored-files`#
*Introduced In:* 9.8
Creates a monitored file.
== Required properties
The required properties take the following options:
* path and volume.uuid or
* path and (svm.name or svm.uuid) and volume.name
* `path` - Path to the file to be monitored.
* `volume.uuid` - Volume where the file to be monitored exists
* `svm.name` or `svm.uuid` - SVM where the file to be monitored exists
* `volume.name` - Volume where the file to be monitored exists.
== Learn more
* xref:{relative path}storage monitored-files endpoint overview.html[DOC
/storage/monitored-files]
```
== Parameters

[cols=5\*,options=header]  $| == =$ |Name |Type |In |Required |Description |return\_records |boolean |query |False a|The default is false. If set to true, the records are returned. \* Default value:  $|===$ == Request Body [cols=3\*,options=header]  $| == =$ |Name |Type |Description |\_links |link:#\_links[\_links] a| |metric |link:#performance\_metric[performance\_metric] a|Performance numbers, such as IOPS latency and throughput. |path |string a|Path of the file to be monitored. |statistics |link:#performance\_metric\_raw\_reference[performance\_metric\_raw\_reference]

a|These are raw performance numbers, such as IOPS latency and throughput.

```
These numbers are aggregated across all nodes in the cluster and increase
with the uptime of the cluster.
|svm
|link:#svm[svm]
a|
|uuid
|string
a|Unique identifier created for identifying the file that is monitored.
|volume
|link:#volume[volume]
a|
| == =.Example request
[%collapsible%closed]
====[source,json,subs=+macros]
{
  " links": {
     "self": {
        "href": "/api/resourcelink"
      }
    },
    "metric": {
    " links": {
        "self": {
          "href": "/api/resourcelink"
        }
      },
      "duration": "PT15S",
      "iops": {
        "read": 200,
        "total": 1000,
        "write": 100
      },
      "latency": {
        "read": 200,
        "total": 1000,
        "write": 100
```

```
  },
    "status": "ok",
    "throughput": {
      "read": 200,
      "total": 1000,
      "write": 100
    },
    "timestamp": "2017-01-25T11:20:13Z"
  },
  "path": "/a/b/c/file.txt",
  "statistics": {
  "iops raw": {
      "read": 200,
      "total": 1000,
      "write": 100
    },
  "latency raw": {
      "read": 200,
     "total": 1000,
     "write": 100
    },
    "status": "ok",
  "throughput raw": {
      "read": 200,
     "total": 1000,
      "write": 100
    },
    "timestamp": "2017-01-25T11:20:13Z"
  },
  "svm": {
  " links": {
      "self": {
        "href": "/api/resourcelink"
      }
    },
    "name": "svm1",
    "uuid": "02c9e252-41be-11e9-81d5-00a0986138f7"
  },
  "uuid": "1cd8a442-86d1-11e0-ae1c-123478563412",
  "volume": {
  " links": {
      "self": {
        "href": "/api/resourcelink"
      }
    },
  "name": "volume1",
```

```
  "uuid": "028baa66-41bd-11e9-81d5-00a0986138f7"
   }
}
=== Response
```
Status: 201, Created

```
[cols=3*,options=header]
|===|Name
|Type
|Description
|_links
|link:#_links[_links]
a|
|num_records
|integer
a|Number of files provisioned for monitoring.
|records
|array[link:#monitored_file[monitored_file]]
a|
| == =.Example response
[%collapsible%closed]
====[source,json,subs=+macros]
{
    "_links": {
      "next": {
        "href": "/api/resourcelink"
      },
      "self": {
        "href": "/api/resourcelink"
      }
    },
    "records": {
      "_links": {
```

```
  "self": {
      "href": "/api/resourcelink"
    }
  },
  "metric": {
  " links": {
      "self": {
        "href": "/api/resourcelink"
      }
    },
    "duration": "PT15S",
    "iops": {
      "read": 200,
      "total": 1000,
      "write": 100
    },
    "latency": {
      "read": 200,
     "total": 1000,
      "write": 100
    },
    "status": "ok",
    "throughput": {
      "read": 200,
     "total": 1000,
      "write": 100
    },
    "timestamp": "2017-01-25T11:20:13Z"
  },
  "path": "/a/b/c/file.txt",
  "statistics": {
  "iops raw": {
      "read": 200,
      "total": 1000,
      "write": 100
    },
  "latency raw": {
      "read": 200,
      "total": 1000,
      "write": 100
    },
    "status": "ok",
  "throughput raw": {
      "read": 200,
      "total": 1000,
      "write": 100
```

```
  },
         "timestamp": "2017-01-25T11:20:13Z"
      },
      "svm": {
         "_links": {
           "self": {
             "href": "/api/resourcelink"
           }
         },
         "name": "svm1",
        "uuid": "02c9e252-41be-11e9-81d5-00a0986138f7"
      },
      "uuid": "1cd8a442-86d1-11e0-ae1c-123478563412",
      "volume": {
         "_links": {
           "self": {
             "href": "/api/resourcelink"
          }
         },
       "name": "volume1",
         "uuid": "028baa66-41bd-11e9-81d5-00a0986138f7"
      }
    }
}
====== Error
```
Status: Default, Error

```
[cols=3*,options=header]
|===|Name
|Type
|Description
|error
|link:#error[error]
a|
|===.Example error
[%collapsible%closed]
```

```
[source, json, subs=+macros]
{
    "error": {
      "arguments": {
        "code": "string",
        "message": "string"
      },
      "code": "4",
      "message": "entry doesn't exist",
      "target": "uuid"
   }
}
====== Definitions
[.api-def-first-level]
.See Definitions
[%collapsible%closed]
//Start collapsible Definitions block
=[#href]
[.api-collapsible-fifth-title]
href
[cols=3*,options=header]
| == =|Name
|Type
|Description
|href
|string
a|
| == =[#_links]
[.api-collapsible-fifth-title]
_links
[cols=3*,options=header]
| == =|Name
```
 $====$ 

```
|Type
|Description
|self
|link:#href[href]
a|
| == =[#iops]
[.api-collapsible-fifth-title]
iops
The rate of I/O operations observed at the storage object.
[cols=3*,options=header]
| == =|Name
|Type
|Description
|other
|integer
a|Performance metric for other I/O operations. Other I/O operations can be
metadata operations, such as directory lookups and so on.
|read
|integer
a|Performance metric for read I/O operations.
|total
|integer
a|Performance metric aggregated over all types of I/O operations.
|write
|integer
a|Peformance metric for write I/O operations.
|===
```

```
[#latency]
[.api-collapsible-fifth-title]
latency
The round trip latency in microseconds observed at the storage object.
[cols=3*,options=header]
| == =|Name
|Type
|Description
|other
|integer
a|Performance metric for other I/O operations. Other I/O operations can be
metadata operations, such as directory lookups and so on.
|read
|integer
a|Performance metric for read I/O operations.
|total
|integer
a|Performance metric aggregated over all types of I/O operations.
|write
|integer
a|Peformance metric for write I/O operations.
| == =[#throughput]
[.api-collapsible-fifth-title]
throughput
The rate of throughput bytes per second observed at the storage object.
[cols=3*,options=header]
| == =|Name
```

```
|Type
|Description
|other
|integer
a|Performance metric for other I/O operations. Other I/O operations can be
metadata operations, such as directory lookups and so on.
|read
|integer
a|Performance metric for read I/O operations.
|total
|integer
a|Performance metric aggregated over all types of I/O operations.
|write
|integer
a|Peformance metric for write I/O operations.
|===[#performance metric]
[.api-collapsible-fifth-title]
performance_metric
Performance numbers, such as IOPS latency and throughput.
[cols=3*,options=header]
|===|Name
|Type
|Description
|_links
|link:#_links[_links]
a|
|duration
|string
a|The duration over which this sample is calculated. The time durations
```
are represented in the ISO-8601 standard format. Samples can be calculated over the following durations:

|iops |link:#iops[iops] a|The rate of I/O operations observed at the storage object.

|latency |link:#latency[latency] a|The round trip latency in microseconds observed at the storage object.

|status

|string

a|Errors associated with the sample. For example, if the aggregation of data over multiple nodes fails, then any partial errors might return "ok" on success or "error" on an internal uncategorized failure. Whenever a sample collection is missed but done at a later time, it is back filled to the previous 15 second timestamp and tagged with "backfilled data". "Inconsistent delta time" is encountered when the time between two collections is not the same for all nodes. Therefore, the aggregated value might be over or under inflated. "Negative delta" is returned when an expected monotonically increasing value has decreased in value. "Inconsistent old data" is returned when one or more nodes do not have the latest data.

|throughput |link:#throughput[throughput] a|The rate of throughput bytes per second observed at the storage object.

|timestamp |string a|The timestamp of the performance data.

 $| == =$ 

```
[#iops_raw]
[.api-collapsible-fifth-title]
iops_raw
```
The number of I/O operations observed at the storage object. This can be

used along with delta time to calculate the rate of I/O operations per unit of time. [cols=3\*,options=header]  $| == =$ |Name |Type |Description |other |integer a|Performance metric for other I/O operations. Other I/O operations can be metadata operations, such as directory lookups and so on. |read |integer a|Performance metric for read I/O operations. |total |integer a|Performance metric aggregated over all types of I/O operations. |write |integer a|Peformance metric for write I/O operations.  $|===$ [#latency\_raw] [.api-collapsible-fifth-title] latency raw The raw latency in microseconds observed at the storage object. This can be divided by the raw IOPS value to calculate the average latency per I/O operation. [cols=3\*,options=header]  $| == =$ |Name |Type

```
|Description
|other
|integer
a|Performance metric for other I/O operations. Other I/O operations can be
metadata operations, such as directory lookups and so on.
|read
|integer
a|Performance metric for read I/O operations.
|total
|integer
a|Performance metric aggregated over all types of I/O operations.
|write
|integer
a|Peformance metric for write I/O operations.
| == =[#throughput raw]
[.api-collapsible-fifth-title]
throughput_raw
Throughput bytes observed at the storage object. This can be used along
with delta time to calculate the rate of throughput bytes per unit of
time.
[cols=3*,options=header]
| == =|Name
|Type
|Description
|other
|integer
a|Performance metric for other I/O operations. Other I/O operations can be
metadata operations, such as directory lookups and so on.
```

```
|read
|integer
a|Performance metric for read I/O operations.
|total
|integer
a|Performance metric aggregated over all types of I/O operations.
|write
|integer
a|Peformance metric for write I/O operations.
|===[#performance_metric_raw_reference]
[.api-collapsible-fifth-title]
performance metric raw reference
These are raw performance numbers, such as IOPS latency and throughput.
These numbers are aggregated across all nodes in the cluster and increase
with the uptime of the cluster.
[cols=3*,options=header]
| == =|Name
|Type
|Description
|iops_raw
|link:#iops_raw[iops_raw]
a|The number of I/O operations observed at the storage object. This can be
used along with delta time to calculate the rate of I/O operations per
unit of time.
|latency_raw
|link:#latency_raw[latency_raw]
a|The raw latency in microseconds observed at the storage object. This can
be divided by the raw IOPS value to calculate the average latency per I/O
operation.
```
|status |string a|Errors associated with the sample. For example, if the aggregation of data over multiple nodes fails, then any partial errors might return "ok" on success or "error" on an internal uncategorized failure. Whenever a sample collection is missed but done at a later time, it is back filled to the previous 15 second timestamp and tagged with "backfilled data". "Inconsistent delta time" is encountered when the time between two collections is not the same for all nodes. Therefore, the aggregated value might be over or under inflated. "Negative delta" is returned when an expected monotonically increasing value has decreased in value. "Inconsistent old data" is returned when one or more nodes do not have the latest data. |throughput\_raw |link:#throughput\_raw[throughput\_raw] a|Throughput bytes observed at the storage object. This can be used along with delta time to calculate the rate of throughput bytes per unit of time. |timestamp |string a|The timestamp of the performance data.  $| == =$ [#svm] [.api-collapsible-fifth-title] svm [cols=3\*,options=header]  $| == =$ |Name |Type |Description |\_links |link:#\_links[\_links] a| |name |string a|The name of the SVM.

```
|uuid
|string
a|The unique identifier of the SVM.
| == =[#volume]
[.api-collapsible-fifth-title]
volume
[cols=3*,options=header]
|===|Name
|Type
|Description
|_links
|link:#_links[_links]
a|
|name
|string
a|The name of the volume.
|uuid
|string
a|Unique identifier for the volume. This corresponds to the instance-uuid
that is exposed in the CLI and ONTAPI. It does not change due to a volume
move.
* example: 028baa66-41bd-11e9-81d5-00a0986138f7
* Introduced in: 9.6
| == =[#monitored_file]
[.api-collapsible-fifth-title]
monitored_file
[cols=3*,options=header]
```

```
| == =|Name
|Type
|Description
|_links
|link:#_links[_links]
a|
|metric
|link:#performance_metric[performance_metric]
a|Performance numbers, such as IOPS latency and throughput.
|path
|string
a|Path of the file to be monitored.
|statistics
|link:#performance_metric_raw_reference[performance_metric_raw_reference]
a|These are raw performance numbers, such as IOPS latency and throughput.
These numbers are aggregated across all nodes in the cluster and increase
with the uptime of the cluster.
|svm
|link:#svm[svm]
a|
|uuid
|string
a|Unique identifier created for identifying the file that is monitored.
|volume
|link:#volume[volume]
a|
|===[#_links]
[.api-collapsible-fifth-title]
_links
[cols=3*,options=header]
```

```
| == =|Name
|Type
|Description
|next
|link:#href[href]
a|
|self
|link:#href[href]
a|
| == =[#error arguments]
[.api-collapsible-fifth-title]
error_arguments
[cols=3*,options=header]
|===|Name
|Type
|Description
|code
|string
a|Argument code
|message
|string
a|Message argument
|===[#error]
[.api-collapsible-fifth-title]
error
[cols=3*,options=header]
|===|Name
|Type
```
```
|Description
|arguments
|array[link:#error_arguments[error_arguments]]
a|Message arguments
|code
|string
a|Error code
|message
|string
a|Error message
|target
|string
a|The target parameter that caused the error.
|===//end collapsible .Definitions block
====:leveloffset: -1
[[IDc92bdc91c03b37bf698d47517e2a4c0b]]
= Retrieve historical performance metrics for a monitored file
[.api-doc-operation .api-doc-operation-get]#GET# [.api-doc-code-
block]#`/storage/monitored-files/{monitored_file.uuid}/metrics`#
*Introduced In:* 9.8
Retrieves historical performance metrics for the monitored file.
== Parameters
[cols=5*,options=header]
```
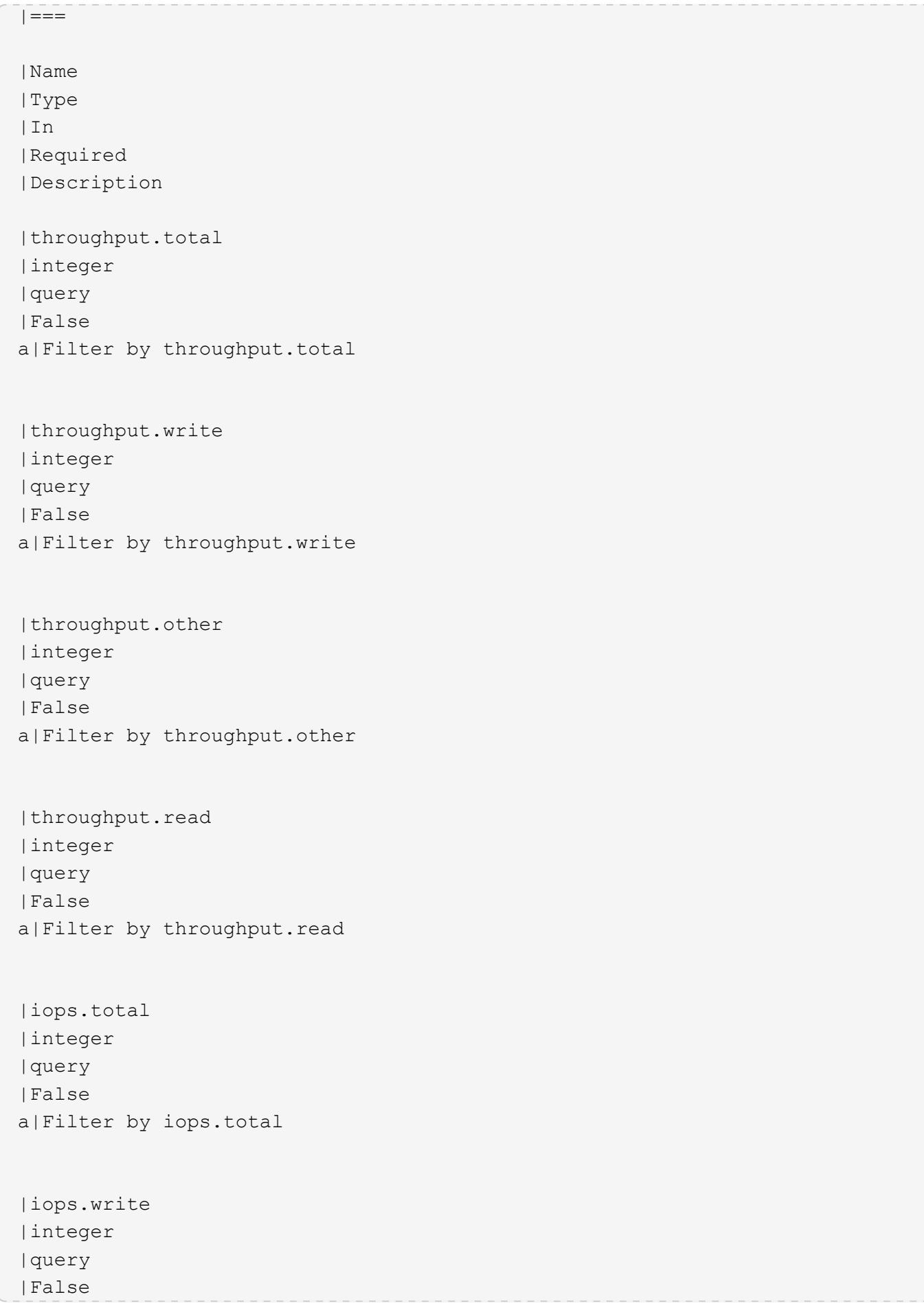

a|Filter by iops.write |iops.other |integer |query |False a|Filter by iops.other |iops.read |integer |query |False a|Filter by iops.read |status |string |query |False a|Filter by status |timestamp |string |query |False a|Filter by timestamp |latency.total |integer |query |False a|Filter by latency.total |latency.write |integer |query |False a|Filter by latency.write |latency.other

|integer

|query |False a|Filter by latency.other |latency.read |integer |query |False a|Filter by latency.read |duration |string |query |False a|Filter by duration |monitored\_file.uuid |string |path |True a|Unique identifier of the monitored file. |interval |string |query |False a|The time range for the data. Examples can be 1w, 1m, 1y. The period for each time range is as follows: \* 1w: Metrics over the most recent week sampled over 30 minutes. \* 1m: Metrics over the most recent month sampled over 2 hours. \* 1y: Metrics over the most recent year sampled over a day. \* Default value: 1 \* enum: ["1w", "1m", "1y"] |return\_timeout |integer |query |False a|The number of seconds to allow the call to execute before returning. When iterating over a collection, the default is 15 seconds. ONTAP returns earlier if either max records or the end of the collection is

```
reached.
* Default value: 1
* Max value: 120
* Min value: 0
|fields
|array[string]
|query
|False
a|Specify the fields to return.
|max_records
|integer
|query
|False
a|Limit the number of records returned.
|order_by
|array[string]
|query
|False
a|Order results by specified fields and optional [asc|desc] direction.
Default direction is 'asc' for ascending.
|return_records
|boolean
|query
|False
a|The default is true for GET calls. When set to false, only the number
of records is returned.
* Default value: 1
|===== Response
```
Status: 200, Ok

```
[cols=3*,options=header]
| == =
```

```
|Name
|Type
|Description
|_links
|link:#_links[_links]
a|
|num_records
|integer
a|Number of records
|records
|array[link:#records[records]]
a|
|===.Example response
[%collapsible%closed]
=[source,json,subs=+macros]
{
    "_links": {
      "next": {
        "href": "/api/resourcelink"
      },
      "self": {
        "href": "/api/resourcelink"
      }
    },
    "records": {
    " links": {
        "self": {
           "href": "/api/resourcelink"
        }
      },
      "duration": "PT15S",
      "iops": {
        "read": 200,
        "total": 1000,
        "write": 100
      },
      "latency": {
```

```
  "read": 200,
         "total": 1000,
        "write": 100
       },
       "status": "ok",
       "throughput": {
         "read": 200,
        "total": 1000,
         "write": 100
       },
       "timestamp": "2017-01-25T11:20:13Z"
   }
}
====== Error
```
## Status: Default, Error

```
[cols=3*,options=header]
|===|Name
|Type
|Description
|error
|link:#error[error]
a|
|===.Example error
[%collapsible%closed]
====
[source, json, subs=+macros]
{
    "error": {
      "arguments": {
        "code": "string",
        "message": "string"
      },
      "code": "4",
      "message": "entry doesn't exist",
      "target": "uuid"
```

```
  }
}
====== Definitions
[.api-def-first-level]
.See Definitions
[%collapsible%closed]
//Start collapsible Definitions block
=[#href]
[.api-collapsible-fifth-title]
href
[cols=3*,options=header]
| == =|Name
|Type
|Description
|href
|string
a|
| == =[#_links]
[.api-collapsible-fifth-title]
_links
[cols=3*,options=header]
| == =|Name
|Type
|Description
|next
|link:#href[href]
a|
|self
|link:#href[href]
a|
| == =
```

```
[#_links]
[.api-collapsible-fifth-title]
_links
[cols=3*,options=header]
| == =|Name
|Type
|Description
|self
|link:#href[href]
a|
| == =[#iops]
[.api-collapsible-fifth-title]
iops
The rate of I/O operations observed at the storage object.
[cols=3*,options=header]
| == =|Name
|Type
|Description
|other
|integer
a|Performance metric for other I/O operations. Other I/O operations can be
metadata operations, such as directory lookups and so on.
|read
|integer
a|Performance metric for read I/O operations.
|total
|integer
a|Performance metric aggregated over all types of I/O operations.
```

```
|write
|integer
a|Peformance metric for write I/O operations.
| == =[#latency]
[.api-collapsible-fifth-title]
latency
The round trip latency in microseconds observed at the storage object.
[cols=3*,options=header]
| == =|Name
|Type
|Description
|other
|integer
a|Performance metric for other I/O operations. Other I/O operations can be
metadata operations, such as directory lookups and so on.
|read
|integer
a|Performance metric for read I/O operations.
|total
|integer
a|Performance metric aggregated over all types of I/O operations.
|write
|integer
a|Peformance metric for write I/O operations.
| == =[#throughput]
```

```
[.api-collapsible-fifth-title]
throughput
The rate of throughput bytes per second observed at the storage object.
[cols=3*,options=header]
| == =|Name
|Type
|Description
|other
|integer
a|Performance metric for other I/O operations. Other I/O operations can be
metadata operations, such as directory lookups and so on.
|read
|integer
a|Performance metric for read I/O operations.
|total
|integer
a|Performance metric aggregated over all types of I/O operations.
|write
|integer
a|Peformance metric for write I/O operations.
| == =[#records]
[.api-collapsible-fifth-title]
records
Performance numbers, such as IOPS latency and throughput.
[cols=3*,options=header]
| == =|Name
|Type
```

```
|Description
|_links
|link:#_links[_links]
a|
|duration
|string
a|The duration over which this sample is calculated. The time durations
are represented in the ISO-8601 standard format. Samples can be calculated
over the following durations:
|iops
|link:#iops[iops]
a|The rate of I/O operations observed at the storage object.
|latency
|link:#latency[latency]
a|The round trip latency in microseconds observed at the storage object.
|status
|string
a|Errors associated with the sample. For example, if the aggregation of
data over multiple nodes fails, then any partial errors might return "ok"
on success or "error" on an internal uncategorized failure. Whenever a
sample collection is missed but done at a later time, it is back filled to
the previous 15 second timestamp and tagged with "backfilled data".
"Inconsistent delta time" is encountered when the time between two
collections is not the same for all nodes. Therefore, the aggregated value
might be over or under inflated. "Negative delta" is returned when an
expected monotonically increasing value has decreased in value.
"Inconsistent old data" is returned when one or more nodes do not have the
latest data.
|throughput
|link:#throughput[throughput]
a|The rate of throughput bytes per second observed at the storage object.
|timestamp
|string
a|The timestamp of the performance data.
```

```
| == =[#error arguments]
[.api-collapsible-fifth-title]
error_arguments
[cols=3*,options=header]
|===|Name
|Type
|Description
|code
|string
a|Argument code
|message
|string
a|Message argument
|===[#error]
[.api-collapsible-fifth-title]
error
[cols=3*,options=header]
| == =|Name
|Type
|Description
|arguments
|array[link:#error_arguments[error_arguments]]
a|Message arguments
|code
|string
a|Error code
```

```
|message
|string
a|Error message
|target
|string
a|The target parameter that caused the error.
|===//end collapsible .Definitions block
====[[ID2de4fa8f28f1431bc7410c037120e84d]]
= Removes the file from the monitored file list
[.api-doc-operation .api-doc-operation-delete]#DELETE# [.api-doc-code-
block]#`/storage/monitored-files/{uuid}`#
*Introduced In:* 9.8
Removes the file from the list of monitored files.
== Learn more
* xref: {relative path}storage monitored-files endpoint overview.html[DOC
/storage/monitored-files]
== Parameters
[cols=5*,options=header]
| == =|Name
|Type
|In
|Required
|Description
|uuid
|string
```

```
|path
|True
a|
|return_records
|boolean
|query
|False
a|The default is false. If set to true, the records are returned.
* Default value:
|===== Response
```
## Status: 200, Ok

== Error

Status: Default, Error

```
[cols=3*,options=header]
|===|Name
|Type
|Description
|error
|link:#error[error]
a|
| == =.Example error
[%collapsible%closed]
====[source, json, subs=+macros]
{
    "error": {
      "arguments": {
        "code": "string",
        "message": "string"
      },
```

```
  "code": "4",
      "message": "entry doesn't exist",
      "target": "uuid"
   }
}
====== Definitions
[.api-def-first-level]
.See Definitions
[%collapsible%closed]
//Start collapsible Definitions block
====
[#error arguments]
[.api-collapsible-fifth-title]
error_arguments
[cols=3*,options=header]
|===|Name
|Type
|Description
|code
|string
a|Argument code
|message
|string
a|Message argument
| == =[#error]
[.api-collapsible-fifth-title]
error
[cols=3*,options=header]
| == =|Name
|Type
|Description
```

```
|arguments
|array[link:#error_arguments[error_arguments]]
a|Message arguments
|code
|string
a|Error code
|message
|string
a|Error message
|target
|string
a|The target parameter that caused the error.
|===//end collapsible .Definitions block
===== Manage storage ports
:leveloffset: +1
[[IDd2ae61c2a9a8e89b84b57066f4ae1b39]]
= Storage ports endpoint overview
== Retrieving storage port information
The storage port GET API retrieves all of the storage ports in the
cluster.
\mathbf{I}^{\top}\mathbf{I}^{\top}\mathbf{I}^{\top}== Examples
```

```
=== 1) Retrieve a list of storage ports from the cluster
==== The following example shows the response with a list of storage ports
in the cluster:
\mathbf{I}^{\top}\mathbf{I}^{\top}\mathbf{I} .
----
# The API:
/api/storage/ports
# The call:
curl -X GET "https://<mgmt-ip>/api/storage/ports" -H "accept:
application/hal+json"
# The response:
{
"records": [
    {
      "node": {
        "uuid": "0530d6c1-8c6d-11e8-907f-00a0985a72ee",
      "name": "node-1",
        "_links": {
           "self": {
             "href": "/api/cluster/nodes/0530d6c1-8c6d-11e8-907f-
00a0985a72ee"
           }
        }
      },
      "name": "0a",
      "_links": {
        "self": {
           "href": "/api/storage/ports/0530d6c1-8c6d-11e8-907f-
00a0985a72ee/0a"
        }
      }
    },
    {
      "node": {
        "uuid": "0530d6c1-8c6d-11e8-907f-00a0985a72ee",
        "name": "node-1",
        "_links": {
           "self": {
             "href": "/api/cluster/nodes/0530d6c1-8c6d-11e8-907f-
00a0985a72ee"
```

```
  }
        }
      },
      "name": "0b",
    " links": {
        "self": {
           "href": "/api/storage/ports/0530d6c1-8c6d-11e8-907f-
00a0985a72ee/0b"
        }
      }
    },
    {
      "node": {
        "uuid": "0530d6c1-8c6d-11e8-907f-00a0985a72ee",
      "name": "node-1",
      " links": {
          "self": {
             "href": "/api/cluster/nodes/0530d6c1-8c6d-11e8-907f-
00a0985a72ee"
          }
       }
      },
      "name": "0c",
    " links": {
        "self": {
          "href": "/api/storage/ports/0530d6c1-8c6d-11e8-907f-
00a0985a72ee/0c"
       }
     }
    },
    {
      "node": {
        "uuid": "0530d6c1-8c6d-11e8-907f-00a0985a72ee",
      "name": "node-1",
        "_links": {
           "self": {
            "href": "/api/cluster/nodes/0530d6c1-8c6d-11e8-907f-
00a0985a72ee"
          }
        }
      },
      "name": "0d",
    " links": {
        "self": {
           "href": "/api/storage/ports/0530d6c1-8c6d-11e8-907f-
00a0985a72ee/0d"
```

```
  }
      }
    },
    {
      "node": {
        "uuid": "0530d6c1-8c6d-11e8-907f-00a0985a72ee",
      "name": "node-1",
        "_links": {
          "self": {
             "href": "/api/cluster/nodes/0530d6c1-8c6d-11e8-907f-
00a0985a72ee"
          }
        }
      },
      "name": "0e",
    " links": {
       "self": {
           "href": "/api/storage/ports/0530d6c1-8c6d-11e8-907f-
00a0985a72ee/0e"
       }
     }
    },
    {
      "node": {
        "uuid": "0530d6c1-8c6d-11e8-907f-00a0985a72ee",
      "name": "node-1",
        "_links": {
          "self": {
             "href": "/api/cluster/nodes/0530d6c1-8c6d-11e8-907f-
00a0985a72ee"
          }
        }
      },
      "name": "0f",
      "_links": {
        "self": {
           "href": "/api/storage/ports/0530d6c1-8c6d-11e8-907f-
00a0985a72ee/0f"
       }
     }
    },
    {
      "node": {
        "uuid": "0530d6c1-8c6d-11e8-907f-00a0985a72ee",
      "name": "node-1",
      " links": {
```

```
  "self": {
              "href": "/api/cluster/nodes/0530d6c1-8c6d-11e8-907f-
00a0985a72ee"
           }
         }
      },
       "name": "0g",
     " links": {
         "self": {
           "href": "/api/storage/ports/0530d6c1-8c6d-11e8-907f-
00a0985a72ee/0g"
        }
     }
    },
\frac{1}{\sqrt{2}}"num records": 7,
"_links": {
   "self": {
      "href": "/api/storage/ports"
   }
}
}
----
\mathbf{I}^{\top}\mathbf{I}^{\top}\mathbf{I}^{\top}=== 2) Retrieve a specific storage port from the cluster
==== The following example shows the response of the requested storage
port. If there is no storage port with the requested node uuid and name,
an error is returned.
\mathbf{I} \cdot \mathbf{I} \cdot \mathbf{I} .
----
# The API:
/api/storage/ports/{node.uuid}/{name}
# The call:
curl -X GET "https://<mgmt-ip>/api/storage/ports/0530d6c1-8c6d-11e8-907f-
00a0985a72ee/0a" -H "accept: application/hal+json"
# The response:
{
"node": {
```

```
  "uuid": "0530d6c1-8c6d-11e8-907f-00a0985a72ee",
  "name": "node-1",
    "_links": {
      "self": {
        "href": "/api/cluster/nodes/0530d6c1-8c6d-11e8-907f-00a0985a72ee"
      }
    }
},
"name": "0a",
"description": "SAS Host Adapter 0a (PMC-Sierra PM8001 rev. C)",
"wwn": "500a098003633df0",
"speed": 6,
"cable": {
    "part_number": "112-00429+A0",
    "serial_number": "629230774",
    "identifier": "500a0980066e2c01-500a098003633df0",
    "length": "0.5m"
},
"state": "online",
"enabled": true,
"firmware_version": "01.12.09.00",
"type": "sas",
"redundant": true,
"in use": true,
"_links": {
   "self": {
      "href": "/api/storage/ports/0530d6c1-8c6d-11e8-907f-00a0985a72ee/0a"
   }
}
}
----
\mathbf{I}^{\top}\mathbf{I}^{\top}\mathbf{I}[[ID035b5fb0d7595afec111a253fd25c608]]
= Retrieve storage ports
[.api-doc-operation .api-doc-operation-get]#GET# [.api-doc-code-
block]#`/storage/ports`#
*Introduced In:* 9.6
```

```
Retrieves a collection of storage ports.
== Related ONTAP commands
* `storage port show`
== Learn more
* xref: {relative path}storage ports endpoint overview.html[DOC
/storage/ports]
== Parameters
[cols=5*,options=header]
| == =|Name
|Type
|In
|Required
|Description
|cable.length
|string
|query
|False
a|Filter by cable.length
|cable.identifier
|string
|query
|False
a|Filter by cable.identifier
|cable.serial_number
|string
|query
|False
a|Filter by cable.serial number
|cable.part_number
|string
|query
```
|False a|Filter by cable.part number |description |string |query |False a|Filter by description |speed |number |query |False a|Filter by speed |state |string |query |False a|Filter by state |board\_name |string |query |False a|Filter by board name |type |string |query |False a|Filter by type \* Introduced in: 9.9 |part\_number |string |query |False a|Filter by part\_number

|mode |string |query |False a|Filter by mode \* Introduced in: 9.8 |mac\_address |string |query |False a|Filter by mac\_address |serial\_number |string |query |False a|Filter by serial number |node.uuid |string |query |False a|Filter by node.uuid |node.name |string |query |False a|Filter by node.name |firmware\_version |string |query |False a|Filter by firmware\_version \* Introduced in: 9.9

|redundant |boolean |query |False a|Filter by redundant \* Introduced in: 9.9 |in\_use |boolean |query |False a|Filter by in use \* Introduced in: 9.9 |wwn |string |query |False a|Filter by wwn |error.message |string |query |False a|Filter by error.message |error.corrective\_action |string |query |False a|Filter by error.corrective action |enabled |boolean |query |False a|Filter by enabled \* Introduced in: 9.9

|name |string |query |False a|Filter by name |wwpn |string |query |False a|Filter by wwpn \* Introduced in: 9.9 |fields |array[string] |query |False a|Specify the fields to return. |max\_records |integer |query |False a|Limit the number of records returned. |return\_records |boolean |query |False a|The default is true for GET calls. When set to false, only the number of records is returned. \* Default value: 1 |return\_timeout |integer |query |False a|The number of seconds to allow the call to execute before returning. When iterating over a collection, the default is 15 seconds. ONTAP

```
returns earlier if either max records or the end of the collection is
reached.
* Default value: 1
* Max value: 120
* Min value: 0
|order_by
|array[string]
|query
|False
a|Order results by specified fields and optional [asc|desc] direction.
Default direction is 'asc' for ascending.
|===== Response
```
Status: 200, Ok

```
[cols=3*,options=header]
|===|Name
|Type
|Description
|_links
|link:#_links[_links]
a|
|num_records
|integer
a|Number of records
|records
|array[link:#storage_port[storage_port]]
a|
| == =.Example response
[%collapsible%closed]
====
```

```
[source,json,subs=+macros]
{
    "_links": {
      "next": {
        "href": "/api/resourcelink"
      },
      "self": {
        "href": "/api/resourcelink"
      }
    },
    "records": {
      "cable": {
        "identifier": "500a0980000b6c3f-50000d1703544b80",
        "length": "2m",
        "part_number": "112-00431+A0",
        "serial_number": "616930439"
      },
      "description": "SAS Host Adapter 2a (PMC-Sierra PM8072 rev. C)",
      "firmware_version": "03.08.09.00",
      "mode": "storage",
      "name": "2a",
      "node": {
        "_links": {
           "self": {
             "href": "/api/resourcelink"
          }
         },
        "name": "node1",
        "uuid": "1cd8a442-86d1-11e0-ae1c-123478563412"
      },
      "part_number": "111-03801",
      "serial_number": "7A2463CC45B",
      "speed": "6",
      "state": "online",
      "type": "sas",
      "wwn": "50000d1703544b80"
   }
}
====== Error
```
Status: Default, Error

[cols=3\*,options=header]

```
| == =|Name
|Type
|Description
|error
|link:#error[error]
a|
|===.Example error
[%collapsible%closed]
====[source,json,subs=+macros]
{
    "error": {
      "arguments": {
        "code": "string",
        "message": "string"
      },
      "code": "4",
      "message": "entry doesn't exist",
      "target": "uuid"
    }
}
====== Definitions
[.api-def-first-level]
.See Definitions
[%collapsible%closed]
//Start collapsible Definitions block
=[#href]
[.api-collapsible-fifth-title]
href
[cols=3*,options=header]
| == =|Name
|Type
|Description
```

```
|href
|string
a|
|===[#_links]
[.api-collapsible-fifth-title]
_links
[cols=3*,options=header]
|==|Name
|Type
|Description
|next
|link:#href[href]
a|
|self
|link:#href[href]
a|
|===[#cable]
[.api-collapsible-fifth-title]
cable
[cols=3*,options=header]
| == =|Name
|Type
|Description
|identifier
|string
a|
|length
|string
a|
|part_number
```

```
|string
a|
|serial_number
|string
a|
| == =[#error]
[.api-collapsible-fifth-title]
error
[cols=3*,options=header]
|===|Name
|Type
|Description
|corrective_action
|string
a|Error corrective action
|message
|string
a|Error message
|===[#_links]
[.api-collapsible-fifth-title]
_links
[cols=3*,options=header]
| == =|Name
|Type
|Description
|self
|link:#href[href]
a|
```

```
| == =
```

```
[#node]
[.api-collapsible-fifth-title]
node
[cols=3*,options=header]
|===|Name
|Type
|Description
|_links
|link:#_links[_links]
a|
|name
|string
a|
|uuid
|string
a|
|===[#storage_port]
[.api-collapsible-fifth-title]
storage_port
[cols=3*,options=header]
| == =|Name
|Type
|Description
|board_name
|string
a|
|cable
|link:#cable[cable]
a|
|description
```

```
|string
a|
|enabled
|boolean
a|
|error
|link:#error[error]
a|
|firmware_version
|string
a|
|in_use
|boolean
a|Specifies whether any devices are connected through this port
|mac_address
|string
a|
|mode
|string
a|Operational mode of a non-dedicated Ethernet port
|name
|string
a|
|node
|link:#node[node]
a|
|part_number
|string
a|
|redundant
|boolean
a|Specifies whether all devices connected through this port have a
redundant path from another port
```

```
|serial_number
|string
a|
|speed
|number
a|Operational port speed in Gbps
|state
|string
a|
|type
|string
a|
|wwn
|string
a|World Wide Name
|wwpn
|string
a|World Wide Port Name
| == =[#error arguments]
[.api-collapsible-fifth-title]
error_arguments
[cols=3*,options=header]
|===|Name
|Type
|Description
|code
|string
a|Argument code
|message
|string
```

```
a|Message argument
|===[#error]
[.api-collapsible-fifth-title]
error
[cols=3*,options=header]
| == =|Name
|Type
|Description
|arguments
|array[link:#error_arguments[error_arguments]]
a|Message arguments
|code
|string
a|Error code
|message
|string
a|Error message
|target
|string
a|The target parameter that caused the error.
|===//end collapsible .Definitions block
====[[IDbb811384e286ef4db696b0d86d6d3abe]]
= Retrieve a storage port
```
```
[.api-doc-operation .api-doc-operation-get]#GET# [.api-doc-code-
block]#`/storage/ports/{node.uuid}/{name}`#
*Introduced In:* 9.6
Retrieves a specific storage port.
== Related ONTAP commands
* `storage port show`
== Learn more
* xref:{relative_path}storage_ports_endpoint_overview.html[DOC
/storage/ports]
== Parameters
[cols=5*,options=header]
| == =|Name
|Type
|In
|Required
|Description
|node.uuid
|string
|path
|True
a|Node UUID
|name
|string
|path
|True
a|Port name
|fields
|array[string]
|query
|False
a|Specify the fields to return.
```
 $| == =$ 

== Response

Status: 200, Ok

```
[cols=3*,options=header]
| == =|Name
|Type
|Description
|board_name
|string
a|
|cable
|link:#cable[cable]
a|
| description
|string
a|
|enabled
|boolean
a|
|error
|link:#error[error]
a|
|firmware_version
|string
a|
|in_use
|boolean
a|Specifies whether any devices are connected through this port
|mac_address
|string
a|
```

```
|mode
|string
a|Operational mode of a non-dedicated Ethernet port
|name
|string
a|
|node
|link:#node[node]
a|
|part_number
|string
a|
|redundant
|boolean
a|Specifies whether all devices connected through this port have a
redundant path from another port
|serial_number
|string
a|
|speed
|number
a|Operational port speed in Gbps
|state
|string
a|
|type
|string
a|
|wwn
|string
a|World Wide Name
|wwpn
|string
```

```
a|World Wide Port Name
| == =.Example response
[%collapsible%closed]
====[source,json,subs=+macros]
{
    "cable": {
      "identifier": "500a0980000b6c3f-50000d1703544b80",
      "length": "2m",
      "part_number": "112-00431+A0",
      "serial_number": "616930439"
    },
    "description": "SAS Host Adapter 2a (PMC-Sierra PM8072 rev. C)",
    "firmware_version": "03.08.09.00",
    "mode": "storage",
    "name": "2a",
    "node": {
    " links": {
        "self": {
           "href": "/api/resourcelink"
        }
      },
      "name": "node1",
      "uuid": "1cd8a442-86d1-11e0-ae1c-123478563412"
    },
    "part_number": "111-03801",
    "serial_number": "7A2463CC45B",
    "speed": "6",
    "state": "online",
    "type": "sas",
    "wwn": "50000d1703544b80"
}
====== Error
```
Status: Default, Error

[cols=3\*,options=header]  $| == =$ 

```
|Name
|Type
|Description
|error
|link:#error[error]
a|
|===.Example error
[%collapsible%closed]
====
[source, json, subs=+macros]
{
    "error": {
      "arguments": {
        "code": "string",
        "message": "string"
      },
      "code": "4",
      "message": "entry doesn't exist",
     "target": "uuid"
   }
}
====
== Definitions
[.api-def-first-level]
.See Definitions
[%collapsible%closed]
//Start collapsible Definitions block
====[#cable]
[.api-collapsible-fifth-title]
cable
[cols=3*,options=header]
|===|Name
|Type
|Description
|identifier
```

```
|string
a|
|length
|string
a|
|part_number
|string
a|
|serial_number
|string
a|
|===[#error]
[.api-collapsible-fifth-title]
error
[cols=3*,options=header]
| == =|Name
|Type
|Description
|corrective_action
|string
a|Error corrective action
|message
|string
a|Error message
| == =[#href]
[.api-collapsible-fifth-title]
href
[cols=3*,options=header]
| == =
```

```
|Name
|Type
|Description
|href
|string
a|
|===[#_links]
[.api-collapsible-fifth-title]
_links
[cols=3*,options=header]
|===|Name
|Type
|Description
|self
|link:#href[href]
a|
|===[#node]
[.api-collapsible-fifth-title]
node
[cols=3*,options=header]
| == =|Name
|Type
|Description
|_links
|link:#_links[_links]
a|
|name
|string
a|
|uuid
```

```
|string
a|
| == =[#error arguments]
[.api-collapsible-fifth-title]
error_arguments
[cols=3*,options=header]
|===|Name
|Type
|Description
|code
|string
a|Argument code
|message
|string
a|Message argument
|===[#error]
[.api-collapsible-fifth-title]
error
[cols=3*,options=header]
| == =|Name
|Type
|Description
|arguments
|array[link:#error_arguments[error_arguments]]
a|Message arguments
|code
|string
a|Error code
```

```
|message
|string
a|Error message
|target
|string
a|The target parameter that caused the error.
| == =//end collapsible .Definitions block
====:leveloffset: -1
= Manage QoS policies
:leveloffset: +1
[[IDb31883576ef7b1773840e84a32ad2e0d]]
= Storage Qos policies endpoint overview
== Quality of Service Configuration
A QoS policy defines measurable service level objectives (SLOs) that apply
to the storage objects with which the policy is associated. There are two
types of policies that can be configured: fixed, which defines a fixed
SLO, or adaptive which defines a variable SLO for a storage object.
Adaptive policies vary the SLO depending on the space usage of the storage
object. A policy can be either a fixed policy or an adaptive one, not
both.
 +
Service level objectives include minimum and maximum limits on throughput
in terms of IOPS. Only maximum limits can be set in terms of both IOPS
and/or throughput (MB/s). A QoS policy can be used to enforce SLOs for
multiple storage objects by specifying "capacity shared" to true. For
```

```
example, if a QoS policy with "capacity shared" is set to true and it has
maximum throughput iops set to 1000, and this policy is assigned to four
volumes, then the combined throughput of all four volumes is limited to
1000 IOPS. If "capacity shared" is set to false then, each storage object
will have it's SLOs enforced individually. For example, in the previous
case if the same policy was applied to four volumes but with
"capacity shared" set to false, then each of the volumes would be limited
to 1000 IOPS individually. Once "capacity shared" is set, it cannot be
modified.
+Adaptive parameters can specify the variable SLOs in terms of IOPS/TB. The
actual IOPS enforced on the storage object can be calculated using the
allocated space on the storage object. The policies are enforced
individually amongst storage objects.
== Examples
=== 1) Create a fixed QoS policy
The following example shows how to create a fixed QoS policy to limit
throughput for a storage object between 5000 IOPS and 10000 IOPS which has
capacity_shared set to false. This QoS policy can be used as a template to
apply on multiple storage objects to provide individual SLOs to each
object.
 +
\mathbf{I} . \mathbf{I}---curl -X POST
"https://172.21.69.245/api/storage/qos/policies?return_timeout=0" -H
"accept: application/json" -H "Content-Type: application/json" -d "{
\"fixed\": { \"capacity shared\": false, \"max throughput iops\": 10000,
\"min throughput iops\": 5000 }, \"name\":
\"qos policy 5000 to 10000 iops\", \"svm\": { \"name\": \"vs0\" }}"
----
\mathbf{I}^{\top}\mathbf{I}^{\top}\mathbf{I}=== 2) Create an adaptive QoS policy
The following example shows how to create an adaptive QoS policy which
provides 5000 IOPS per GB of allocated space for a storage object with a
peak of 6000 IOPS. Minimum IOPS regardless of allocated space are 1000
IOPS.
 +
```

```
---curl -X POST
"https://172.21.69.245/api/storage/qos/policies?return_timeout=0" -H
"accept: application/json" -H "Content-Type: application/json" -d "{
\"adaptive\": { \"absolute min iops\": 1000, \"expected iops\": 5000,
\"expected iops allocation\": \"used space\", \"peak iops\": 6000,
\"peak_iops_allocation\": \"allocated_space\" }, \"name\":
\"adaptive pg 5k to 6k\", \"svm\": { \"name\": \"vs0\" }}"
----
\mathbf{I}^{\top}\mathbf{I}^{\top}\mathbf{I}=== 3) Update an existing QoS policy
The following example shows how to update SLOs of an existing QoS policy
and also rename it.
  +
\mathbf{I} . \mathbf{I}----
curl -X PATCH "https://172.21.69.245/api/storage/qos/policies/d38bafc0-
5a51-11e9-bd5b-005056ac6f1f?return_timeout=0" -H "accept:
application/json" -H "Content-Type: application/json" -d "{ \"fixed\": {
\"max throughput iops\": 15000, \"min throughput iops\": 10000 },
\"name\": \"qos_policy_10k_to_15k_iops\"}"
----
\mathbf{I} . \mathbf{I}=== 4) Delete an existing QoS policy
When a QoS policy is deleted any associations of the policy with a storage
objects are also removed.
  +
\mathbf{I} , \mathbf{I} , \mathbf{I}----
curl -X DELETE "https://172.21.69.245/api/storage/qos/policies/d38bafc0-
5a51-11e9-bd5b-005056ac6f1f?return_timeout=0" -H "accept:
application/json"
---
```
 $\mathbf{I}$   $\mathbf{I}$   $\mathbf{I}$ 

```
\mathbf{I}^{\top}\mathbf{I}^{\top}\mathbf{I}[[ID520245970672ee2893a7e5883dbc61f3]]
= Retrieve QoS policies
[.api-doc-operation .api-doc-operation-get]#GET# [.api-doc-code-
block]#`/storage/qos/policies`#
*Introduced In:* 9.6
Retrieves a collection of QoS policies.
== Parameters
[cols=5*,options=header]
|===|Name
|Type
|In
|Required
|Description
|pgid
|integer
|query
|False
a|Filter by pgid
* Introduced in: 9.10
|uuid
|string
|query
|False
a|Filter by uuid
|object_count
|integer
```

```
|query
|False
a|Filter by object count
|policy_class
|string
|query
|False
a|Filter by policy class
* Introduced in: 9.10
|adaptive.peak_iops_allocation
|string
|query
|False
a|Filter by adaptive.peak iops allocation
* Introduced in: 9.10
|adaptive.block_size
|string
|query
|False
a|Filter by adaptive.block size
* Introduced in: 9.10
|adaptive.absolute_min_iops
|integer
|query
|False
a|Filter by adaptive.absolute min_iops
|adaptive.peak_iops
|integer
|query
|False
a|Filter by adaptive.peak iops
```
|adaptive.expected\_iops

|integer |query |False a|Filter by adaptive.expected iops |adaptive.expected\_iops\_allocation |string |query |False a|Filter by adaptive.expected iops allocation \* Introduced in: 9.10 |name |string |query |False a|Filter by name |fixed.min\_throughput\_mbps |integer |query |False a|Filter by fixed.min throughput mbps \* Introduced in: 9.8 |fixed.max\_throughput\_mbps |integer |query |False a|Filter by fixed.max throughput mbps |fixed.capacity\_shared |boolean |query |False a|Filter by fixed.capacity\_shared |fixed.min\_throughput\_iops

|integer

|query |False a|Filter by fixed.min throughput iops |fixed.max\_throughput\_iops |integer |query |False a|Filter by fixed.max throughput iops |svm.uuid |string |query |False a|Filter by svm.uuid |svm.name |string |query |False a|Filter by svm.name |fields |array[string] |query |False a|Specify the fields to return. |max\_records |integer |query |False a|Limit the number of records returned. |return\_records |boolean |query |False a|The default is true for GET calls. When set to false, only the number of records is returned.

```
* Default value: 1
|return_timeout
|integer
|query
|False
a|The number of seconds to allow the call to execute before returning.
When iterating over a collection, the default is 15 seconds. ONTAP
returns earlier if either max records or the end of the collection is
reached.
* Default value: 1
* Max value: 120
* Min value: 0
|order_by
|array[string]
|query
|False
a|Order results by specified fields and optional [asc|desc] direction.
Default direction is 'asc' for ascending.
| == === Response
```
Status: 200, Ok

```
[cols=3*,options=header]
|===|Name
|Type
|Description
|_links
|link:#_links[_links]
a|
|error
|link:#error[error]
a|
|num_records
|integer
```

```
a|Number of records
|records
|array[link:#qos_policy[qos_policy]]
a|
| == =.Example response
[%collapsible%closed]
=[source, json, subs=+macros]
{
  " links": {
      "next": {
        "href": "/api/resourcelink"
      },
      "self": {
        "href": "/api/resourcelink"
      }
    },
    "error": {
      "arguments": {
        "code": "string",
        "message": "string"
      },
      "code": "4",
      "message": "entry doesn't exist",
      "target": "uuid"
    },
    "records": {
    " links": {
        "self": {
          "href": "/api/resourcelink"
        }
      },
      "adaptive": {
      "block size": "any",
        "expected_iops_allocation": "used_space",
        "peak_iops_allocation": "used_space"
      },
    "name": "extreme",
    "object count": 0,
      "pgid": 0,
```

```
  "policy_class": "undefined",
      "svm": {
         "_links": {
           "self": {
             "href": "/api/resourcelink"
          }
         },
       "name": "svm1",
         "uuid": "02c9e252-41be-11e9-81d5-00a0986138f7"
      },
      "uuid": "1cd8a442-86d1-11e0-ae1c-123478563412"
   }
}
====== Error
```
## Status: Default, Error

```
[cols=3*,options=header]
| == =|Name
|Type
|Description
|error
|link:#error[error]
a|
| == =.Example error
[%collapsible%closed]
====
[source, json, subs=+macros]
{
    "error": {
      "arguments": {
        "code": "string",
        "message": "string"
      },
      "code": "4",
      "message": "entry doesn't exist",
      "target": "uuid"
```

```
  }
}
====== Definitions
[.api-def-first-level]
.See Definitions
[%collapsible%closed]
//Start collapsible Definitions block
====[#href]
[.api-collapsible-fifth-title]
href
[cols=3*,options=header]
|===|Name
|Type
|Description
|href
|string
a|
| == =[#_links]
[.api-collapsible-fifth-title]
_links
[cols=3*,options=header]
| == =|Name
|Type
|Description
|next
|link:#href[href]
a|
|self
|link:#href[href]
a|
| == =
```

```
[#error_arguments]
[.api-collapsible-fifth-title]
error_arguments
[cols=3*,options=header]
| == =|Name
|Type
|Description
|code
|string
a|Argument code
|message
|string
a|Message argument
|===
[#error]
[.api-collapsible-fifth-title]
error
[cols=3*,options=header]
|===|Name
|Type
|Description
|arguments
|array[link:#error_arguments[error_arguments]]
a|Message arguments
|code
|string
a|Error code
|message
|string
```

```
a|Error message
|target
|string
a|The target parameter that caused the error.
| == =[#_links]
[.api-collapsible-fifth-title]
_links
[cols=3*,options=header]
|===|Name
|Type
|Description
|self
|link:#href[href]
a|
| == =[#adaptive]
[.api-collapsible-fifth-title]
adaptive
Adaptive QoS policy-groups define measurable service level objectives
(SLOs) that adjust based on the storage object used space and the storage
object allocated space.
[cols=3*,options=header]
| == =|Name
|Type
|Description
|absolute_min_iops
|integer
a|Specifies the absolute minimum IOPS that is used as an override when the
expected iops is less than this value. These floors are not guaranteed on
```
non-AFF platforms or when FabricPool tiering policies are set. |block\_size |string a|Specifies the block size |expected\_iops |integer a|Expected IOPS. Specifies the minimum expected IOPS per TB allocated based on the storage object allocated size. These floors are not guaranteed on non-AFF platforms or when FabricPool tiering policies are set. |expected\_iops\_allocation |string a|Specifies the size to be used to calculate expected IOPS per TB. The size options are either the storage object allocated space or the storage object used space. |peak\_iops |integer a|Peak IOPS. Specifies the maximum possible IOPS per TB allocated based on the storage object allocated size or the storage object used size. |peak\_iops\_allocation |string a|Specifies the size to be used to calculate peak IOPS per TB. The size options are either the storage object allocated space or the storage object used space.  $|===$ [#fixed] [.api-collapsible-fifth-title] fixed QoS policy-groups define a fixed service level objective (SLO) for a storage object.

[cols=3\*,options=header]  $| == =$ |Name |Type |Description |capacity\_shared |boolean a|Specifies whether the capacities are shared across all objects that use this QoS policy-group. Default is false. |max\_throughput\_iops |integer a|Maximum throughput defined by this policy. It is specified in terms of IOPS. 0 means no maximum throughput is enforced. |max\_throughput\_mbps |integer a|Maximum throughput defined by this policy. It is specified in terms of Mbps. 0 means no maximum throughput is enforced. |min\_throughput\_iops |integer a|Minimum throughput defined by this policy. It is specified in terms of IOPS. 0 means no minimum throughput is enforced. These floors are not guaranteed on non-AFF platforms or when FabricPool tiering policies are set. |min\_throughput\_mbps |integer a|Minimum throughput defined by this policy. It is specified in terms of Mbps. 0 means no minimum throughput is enforced.  $| == =$ [#svm] [.api-collapsible-fifth-title] svm [cols=3\*,options=header]  $| == =$ 

```
|Name
|Type
|Description
|_links
|link:#_links[_links]
a|
|name
|string
a|The name of the SVM.
|uuid
|string
a|The unique identifier of the SVM.
|===[#qos_policy]
[.api-collapsible-fifth-title]
qos_policy
[cols=3*,options=header]
| == =|Name
|Type
|Description
|_links
|link:#_links[_links]
a|
|adaptive
|link:#adaptive[adaptive]
a|Adaptive QoS policy-groups define measurable service level objectives
(SLOs) that adjust based on the storage object used space and the storage
object allocated space.
|fixed
|link:#fixed[fixed]
a|QoS policy-groups define a fixed service level objective (SLO) for a
storage object.
```

```
|name
|string
a|Name of the QoS policy.
|object_count
|integer
a|Number of objects attached to this policy.
|pgid
|integer
a|Policy group ID of the QoS policy.
|policy_class
|string
a|Class of the QoS policy.
|svm
|link:#svm[svm]
a|
|uuid
|string
a|
| == =//end collapsible .Definitions block
====
[[ID0121935e5d5053410e1733ed9cc8512e]]
= Create a QoS policy
[.api-doc-operation .api-doc-operation-post]#POST# [.api-doc-code-
block]#`/storage/qos/policies`#
*Introduced In:* 9.6
Creates a QoS policy.
```

```
== Required properties
* `svm.uuid` or `svm.name` - The existing SVM owning the QoS policy.
* `name` - The name of the QoS policy.
* `fixed.+*+` or `adaptive.+*+` - Either of the fixed or adaptive
parameters.
== Default property values
* If `fixed.+*+` parameters are specified, then capacity.shared is set to
false by default.
== Related ONTAP commands
* `qos policy-group create`
* `qos adaptive-policy-group create`
== Parameters
[cols=5*,options=header]
|===|Name
|Type
|In
|Required
|Description
|return_records
|boolean
|query
|False
a|The default is false. If set to true, the records are returned.
* Default value:
|return_timeout
|integer
|query
|False
a|The number of seconds to allow the call to execute before returning.
When doing a POST, PATCH, or DELETE operation on a single record, the
default is 0 seconds. This means that if an asynchronous operation is
started, the server immediately returns HTTP code 202 (Accepted) along
with a link to the job. If a non-zero value is specified for POST, PATCH,
```

```
or DELETE operations, ONTAP waits that length of time to see if the job
completes so it can return something other than 202.
* Default value: 1
* Max value: 120
* Min value: 0
| == === Request Body
[cols=3*,options=header]
|===|Name
|Type
|Description
|_links
|link:#_links[_links]
a|
|adaptive
|link:#adaptive[adaptive]
a|Adaptive QoS policy-groups define measurable service level objectives
(SLOs) that adjust based on the storage object used space and the storage
object allocated space.
|fixed
|link:#fixed[fixed]
a|QoS policy-groups define a fixed service level objective (SLO) for a
storage object.
|name
|string
a|Name of the QoS policy.
|object_count
|integer
a|Number of objects attached to this policy.
```
|pgid

```
|integer
a|Policy group ID of the QoS policy.
|policy_class
|string
a|Class of the QoS policy.
|svm
|link:#svm[svm]
a|
|uuid
|string
a|
| == =.Example request
[%collapsible%closed]
====[source,json,subs=+macros]
{
  " links": {
      "self": {
        "href": "/api/resourcelink"
     }
    },
    "adaptive": {
   "block size": "any",
      "expected_iops_allocation": "used_space",
      "peak_iops_allocation": "used_space"
    },
  "name": "extreme",
  "object count": 0,
    "pgid": 0,
    "policy_class": "undefined",
    "svm": {
    " links": {
        "self": {
          "href": "/api/resourcelink"
        }
      },
      "name": "svm1",
```

```
  "uuid": "02c9e252-41be-11e9-81d5-00a0986138f7"
    },
    "uuid": "1cd8a442-86d1-11e0-ae1c-123478563412"
}
====
```
== Response

Status: 202, Accepted

```
[cols=3*,options=header]
| == =|Name
|Type
|Description
|job
|link:#job_link[job_link]
a|
| == =.Example response
[%collapsible%closed]
====[source,json,subs=+macros]
{
    "job": {
      "_links": {
        "self": {
           "href": "/api/resourcelink"
        }
      },
      "uuid": "string"
    }
}
====
== Error
```
Status: Default

ONTAP Error Response Codes

```
| == =| Error Code | Description
| 8454147
| The maximum limit for QoS policies has been reached.
| 8454154
| The name specified for creating conflicts with an existing QoS policy
name.
| 8454260
| Invalid value for maximum and minimum fields. Valid values for
max throughput iops and max throughput mbps combination is for the ratio
of max throughput mbps and max throughput iops to be within 1 to 4096.
| 8454273
| Invalid value for an adaptive field. Value should be non-zero.
| 8454277
| The name specified for creating an adaptive QoS policy conflicts with an
existing fixed QoS policy name.
| 8454278
| The name specified for creating a fixed QoS policy conflicts with an
existing adaptive QoS policy name.
|===[cols=3*,options=header]
| == =|Name
|Type
|Description
|error
|link:#error[error]
a|
| == =.Example error
[%collapsible%closed]
====[source,json,subs=+macros]
{
```

```
  "error": {
      "arguments": {
        "code": "string",
        "message": "string"
      },
      "code": "4",
      "message": "entry doesn't exist",
      "target": "uuid"
   }
}
====== Definitions
[.api-def-first-level]
.See Definitions
[%collapsible%closed]
//Start collapsible Definitions block
====
[#href]
[.api-collapsible-fifth-title]
href
[cols=3*,options=header]
| == =|Name
|Type
|Description
|href
|string
a|
| == =[#_links]
[.api-collapsible-fifth-title]
_links
[cols=3*,options=header]
| == =|Name
|Type
|Description
```

```
|self
|link:#href[href]
a|
|===[#adaptive]
[.api-collapsible-fifth-title]
adaptive
Adaptive QoS policy-groups define measurable service level objectives
(SLOs) that adjust based on the storage object used space and the storage
object allocated space.
[cols=3*,options=header]
| == =|Name
|Type
|Description
|absolute_min_iops
|integer
a|Specifies the absolute minimum IOPS that is used as an override when the
expected iops is less than this value. These floors are not quaranteed on
non-AFF platforms or when FabricPool tiering policies are set.
|block_size
|string
a|Specifies the block size
|expected_iops
|integer
a|Expected IOPS. Specifies the minimum expected IOPS per TB allocated
based on the storage object allocated size. These floors are not
guaranteed on non-AFF platforms or when FabricPool tiering policies are
set.
|expected_iops_allocation
|string
a|Specifies the size to be used to calculate expected IOPS per TB. The
size options are either the storage object allocated space or the storage
object used space.
```
|peak\_iops |integer a|Peak IOPS. Specifies the maximum possible IOPS per TB allocated based on the storage object allocated size or the storage object used size. |peak\_iops\_allocation |string a|Specifies the size to be used to calculate peak IOPS per TB. The size options are either the storage object allocated space or the storage object used space.  $|===$ [#fixed] [.api-collapsible-fifth-title] fixed QoS policy-groups define a fixed service level objective (SLO) for a storage object. [cols=3\*,options=header]  $| == =$ |Name |Type |Description |capacity\_shared |boolean a|Specifies whether the capacities are shared across all objects that use this QoS policy-group. Default is false. |max\_throughput\_iops |integer a|Maximum throughput defined by this policy. It is specified in terms of IOPS. 0 means no maximum throughput is enforced. |max\_throughput\_mbps |integer a|Maximum throughput defined by this policy. It is specified in terms of

```
Mbps. 0 means no maximum throughput is enforced.
|min_throughput_iops
|integer
a|Minimum throughput defined by this policy. It is specified in terms of
IOPS. 0 means no minimum throughput is enforced. These floors are not
guaranteed on non-AFF platforms or when FabricPool tiering policies are
set.
|min_throughput_mbps
|integer
a|Minimum throughput defined by this policy. It is specified in terms of
Mbps. 0 means no minimum throughput is enforced.
| == =[#svm]
[.api-collapsible-fifth-title]
svm
[cols=3*,options=header]
| == =|Name
|Type
|Description
|_links
|link:#_links[_links]
a|
|name
|string
a|The name of the SVM.
|uuid
|string
a|The unique identifier of the SVM.
| == =
```

```
[#qos_policy]
[.api-collapsible-fifth-title]
qos_policy
[cols=3*,options=header]
|===|Name
|Type
|Description
|_links
|link:#_links[_links]
a|
|adaptive
|link:#adaptive[adaptive]
a|Adaptive QoS policy-groups define measurable service level objectives
(SLOs) that adjust based on the storage object used space and the storage
object allocated space.
|fixed
|link:#fixed[fixed]
a|QoS policy-groups define a fixed service level objective (SLO) for a
storage object.
|name
|string
a|Name of the QoS policy.
|object_count
|integer
a|Number of objects attached to this policy.
|pgid
|integer
a|Policy group ID of the QoS policy.
|policy_class
|string
a|Class of the QoS policy.
```

```
|svm
|link:#svm[svm]
a|
|uuid
|string
a|
|===[#job_link]
[.api-collapsible-fifth-title]
job_link
[cols=3*,options=header]
|===|Name
|Type
|Description
|_links
|link:#_links[_links]
a|
|uuid
|string
a|The UUID of the asynchronous job that is triggered by a POST, PATCH, or
DELETE operation.
| == =[#error arguments]
[.api-collapsible-fifth-title]
error_arguments
[cols=3*,options=header]
|===|Name
|Type
|Description
|code
|string
a|Argument code
```
```
|message
|string
a|Message argument
| == =[#error]
[.api-collapsible-fifth-title]
error
[cols=3*,options=header]
|===|Name
|Type
|Description
|arguments
|array[link:#error_arguments[error_arguments]]
a|Message arguments
|code
|string
a|Error code
|message
|string
a|Error message
|target
|string
a|The target parameter that caused the error.
|===
//end collapsible .Definitions block
====
```

```
[[IDea2ce3ddbf1531ca6664467dd66d07a3]]
= Delete a QoS policy
[.api-doc-operation .api-doc-operation-delete]#DELETE# [.api-doc-code-
block]#`/storage/qos/policies/{uuid}`#
*Introduced In:* 9.6
Deletes a QoS policy. All QoS workloads associated with the policy are
removed.
== Related ONTAP commands
* `qos policy-group delete`
* `qos adaptive-policy-group delete`
== Parameters
[cols=5*,options=header]
| == =|Name
|Type
|In
|Required
|Description
|uuid
|string
|path
|True
a|* Introduced in: 9.8
|return_timeout
|integer
|query
|False
a|The number of seconds to allow the call to execute before returning.
When doing a POST, PATCH, or DELETE operation on a single record, the
default is 0 seconds. This means that if an asynchronous operation is
started, the server immediately returns HTTP code 202 (Accepted) along
with a link to the job. If a non-zero value is specified for POST, PATCH,
or DELETE operations, ONTAP waits that length of time to see if the job
completes so it can return something other than 202.
```

```
* Default value: 1
* Max value: 120
* Min value: 0
| == === Response
```
Status: 202, Accepted

```
[cols=3*,options=header]
|===|Name
|Type
|Description
|job
|link:#job_link[job_link]
a|
|===.Example response
[%collapsible%closed]
====[source, json, subs=+macros]
{
    "job": {
    " links": {
        "self": {
           "href": "/api/resourcelink"
        }
      },
      "uuid": "string"
   }
}
====== Error
```
Status: Default, Error

[cols=3\*,options=header]

```
| == =|Name
|Type
|Description
|error
|link:#error[error]
a|
|===.Example error
[%collapsible%closed]
====[source,json,subs=+macros]
{
    "error": {
      "arguments": {
        "code": "string",
        "message": "string"
      },
      "code": "4",
      "message": "entry doesn't exist",
      "target": "uuid"
   }
}
====== Definitions
[.api-def-first-level]
.See Definitions
[%collapsible%closed]
//Start collapsible Definitions block
=[#href]
[.api-collapsible-fifth-title]
href
[cols=3*,options=header]
| == =|Name
|Type
|Description
```

```
|href
|string
a|
| == =[#_links]
[.api-collapsible-fifth-title]
_links
[cols=3*,options=header]
| == =|Name
|Type
|Description
|self
|link:#href[href]
a|
| == =[#job_link]
[.api-collapsible-fifth-title]
job_link
[cols=3*,options=header]
| == =|Name
|Type
|Description
|_links
|link:#_links[_links]
a|
|uuid
|string
a|The UUID of the asynchronous job that is triggered by a POST, PATCH, or
DELETE operation.
| == =
```

```
[#error_arguments]
[.api-collapsible-fifth-title]
error_arguments
[cols=3*,options=header]
| == =|Name
|Type
|Description
|code
|string
a|Argument code
|message
|string
a|Message argument
| == =[#error]
[.api-collapsible-fifth-title]
error
[cols=3*,options=header]
|===|Name
|Type
|Description
|arguments
|array[link:#error_arguments[error_arguments]]
a|Message arguments
|code
|string
a|Error code
|message
|string
a|Error message
```

```
|target
|string
a|The target parameter that caused the error.
| == =//end collapsible .Definitions block
====[[ID908ebc44b95a71f52dd0a96d734426c8]]
= Retrieve a QoS policy
[.api-doc-operation .api-doc-operation-get]#GET# [.api-doc-code-
block]#`/storage/qos/policies/{uuid}`#
*Introduced In:* 9.6
Retrieves a specific QoS policy.
== Related ONTAP commands
* `qos policy-group show`
* `qos adaptive-policy-group show`
== Parameters
[cols=5*,options=header]
| == =|Name
|Type
|In
|Required
|Description
|uuid
|string
|path
|True
a|* Introduced in: 9.8
```

```
|fields
|array[string]
|query
|False
a|Specify the fields to return.
| == === Response
```
Status: 200, Ok

```
[cols=3*,options=header]
| == =|Name
|Type
|Description
|_links
|link:#_links[_links]
a|
|adaptive
|link:#adaptive[adaptive]
a|Adaptive QoS policy-groups define measurable service level objectives
(SLOs) that adjust based on the storage object used space and the storage
object allocated space.
|fixed
|link:#fixed[fixed]
a|QoS policy-groups define a fixed service level objective (SLO) for a
storage object.
|name
|string
a|Name of the QoS policy.
|object_count
|integer
a|Number of objects attached to this policy.
```

```
|pgid
|integer
a|Policy group ID of the QoS policy.
|policy_class
|string
a|Class of the QoS policy.
|svm
|link:#svm[svm]
a|
|uuid
|string
a|
| == =.Example response
[%collapsible%closed]
====[source, json, subs=+macros]
{
    "_links": {
      "self": {
        "href": "/api/resourcelink"
      }
    },
    "adaptive": {
    "block size": "any",
      "expected_iops_allocation": "used_space",
    "peak iops allocation": "used space"
    },
  "name": "extreme",
    "object_count": 0,
    "pgid": 0,
    "policy_class": "undefined",
    "svm": {
      "_links": {
        "self": {
           "href": "/api/resourcelink"
        }
      },
```

```
  "name": "svm1",
      "uuid": "02c9e252-41be-11e9-81d5-00a0986138f7"
    },
    "uuid": "1cd8a442-86d1-11e0-ae1c-123478563412"
}
====== Error
```
Status: Default, Error

```
[cols=3*,options=header]
| == =|Name
|Type
|Description
|error
|link:#error[error]
a|
|===.Example error
[%collapsible%closed]
== == =[source, json, subs=+macros]
{
    "error": {
      "arguments": {
        "code": "string",
        "message": "string"
      },
      "code": "4",
      "message": "entry doesn't exist",
      "target": "uuid"
   }
}
====== Definitions
[.api-def-first-level]
.See Definitions
[%collapsible%closed]
```

```
//Start collapsible Definitions block
====
[#href]
[.api-collapsible-fifth-title]
href
[cols=3*,options=header]
| == =|Name
|Type
|Description
|href
|string
a|
| == =[#_links]
[.api-collapsible-fifth-title]
_links
[cols=3*,options=header]
| == =|Name
|Type
|Description
|self
|link:#href[href]
a|
|===[#adaptive]
[.api-collapsible-fifth-title]
adaptive
Adaptive QoS policy-groups define measurable service level objectives
(SLOs) that adjust based on the storage object used space and the storage
object allocated space.
[cols=3*,options=header]
```
 $| == =$ 

|Name |Type |Description |absolute\_min\_iops |integer a|Specifies the absolute minimum IOPS that is used as an override when the expected iops is less than this value. These floors are not guaranteed on non-AFF platforms or when FabricPool tiering policies are set. |block\_size |string a|Specifies the block size |expected\_iops |integer a|Expected IOPS. Specifies the minimum expected IOPS per TB allocated based on the storage object allocated size. These floors are not guaranteed on non-AFF platforms or when FabricPool tiering policies are set. |expected\_iops\_allocation |string a|Specifies the size to be used to calculate expected IOPS per TB. The size options are either the storage object allocated space or the storage object used space. |peak\_iops |integer a|Peak IOPS. Specifies the maximum possible IOPS per TB allocated based on the storage object allocated size or the storage object used size. |peak\_iops\_allocation |string a|Specifies the size to be used to calculate peak IOPS per TB. The size options are either the storage object allocated space or the storage object used space.  $| == =$ 

[#fixed] [.api-collapsible-fifth-title] fixed QoS policy-groups define a fixed service level objective (SLO) for a storage object. [cols=3\*,options=header]  $| == =$ |Name |Type |Description |capacity\_shared |boolean a|Specifies whether the capacities are shared across all objects that use this QoS policy-group. Default is false. |max\_throughput\_iops |integer a|Maximum throughput defined by this policy. It is specified in terms of IOPS. 0 means no maximum throughput is enforced. |max\_throughput\_mbps |integer a|Maximum throughput defined by this policy. It is specified in terms of Mbps. 0 means no maximum throughput is enforced. |min\_throughput\_iops |integer a|Minimum throughput defined by this policy. It is specified in terms of IOPS. 0 means no minimum throughput is enforced. These floors are not guaranteed on non-AFF platforms or when FabricPool tiering policies are set. |min\_throughput\_mbps |integer a|Minimum throughput defined by this policy. It is specified in terms of Mbps. 0 means no minimum throughput is enforced.

 $| == =$ 

```
[#svm]
[.api-collapsible-fifth-title]
svm
[cols=3*,options=header]
| == =|Name
|Type
|Description
|_links
|link:#_links[_links]
a|
|name
|string
a|The name of the SVM.
|uuid
|string
a|The unique identifier of the SVM.
| == =[#error arguments]
[.api-collapsible-fifth-title]
error_arguments
[cols=3*,options=header]
| == =|Name
|Type
|Description
|code
|string
a|Argument code
|message
|string
a|Message argument
```

```
| == =[#error]
[.api-collapsible-fifth-title]
error
[cols=3*,options=header]
|===|Name
|Type
|Description
|arguments
|array[link:#error_arguments[error_arguments]]
a|Message arguments
|code
|string
a|Error code
|message
|string
a|Error message
|target
|string
a|The target parameter that caused the error.
| == =//end collapsible .Definitions block
====[[ID0d8d96fcf8655faaa467ad046d510ecd]]
= Update a QoS policy
[.api-doc-operation .api-doc-operation-patch]#PATCH# [.api-doc-code-
```

```
block]#`/storage/qos/policies/{uuid}`#
*Introduced In:* 9.6
Update a specific QoS policy.
== Related ONTAP commands
* `qos policy-group modify`
* `qos adaptive-policy-group modify`
== Parameters
[cols=5*,options=header]
| == =|Name
|Type
|In
|Required
|Description
|uuid
|string
|path
|True
a|* Introduced in: 9.8
|return_timeout
|integer
|query
|False
a|The number of seconds to allow the call to execute before returning.
When doing a POST, PATCH, or DELETE operation on a single record, the
default is 0 seconds. This means that if an asynchronous operation is
started, the server immediately returns HTTP code 202 (Accepted) along
with a link to the job. If a non-zero value is specified for POST, PATCH,
or DELETE operations, ONTAP waits that length of time to see if the job
completes so it can return something other than 202.
* Default value: 1
* Max value: 120
* Min value: 0
```

```
== Request Body
[cols=3*,options=header]
| == =|Name
|Type
|Description
|_links
|link:#_links[_links]
a|
|adaptive
|link:#adaptive[adaptive]
a|Adaptive QoS policy-groups define measurable service level objectives
(SLOs) that adjust based on the storage object used space and the storage
object allocated space.
|fixed
|link:#fixed[fixed]
a|QoS policy-groups define a fixed service level objective (SLO) for a
storage object.
|name
|string
a|Name of the QoS policy.
|object_count
|integer
a|Number of objects attached to this policy.
|pgid
|integer
a|Policy group ID of the QoS policy.
|policy_class
|string
a|Class of the QoS policy.
```

```
|svm
|link:#svm[svm]
a|
|uuid
|string
a|
|===.Example request
[%collapsible%closed]
====
[source, json, subs=+macros]
{
  " links": {
      "self": {
        "href": "/api/resourcelink"
     }
    },
    "adaptive": {
   "block size": "any",
     "expected_iops_allocation": "used_space",
    "peak iops allocation": "used space"
    },
  "name": "extreme",
  "object count": 0,
    "pgid": 0,
    "policy_class": "undefined",
    "svm": {
      "_links": {
       "self": {
          "href": "/api/resourcelink"
        }
      },
    "name": "svm1",
      "uuid": "02c9e252-41be-11e9-81d5-00a0986138f7"
    },
    "uuid": "1cd8a442-86d1-11e0-ae1c-123478563412"
}
====== Response
```

```
[cols=3*,options=header]
|===|Name
|Type
|Description
|job
|link:#job_link[job_link]
a|
|===.Example response
[%collapsible%closed]
====[source,json,subs=+macros]
{
    "job": {
      "_links": {
       "self": {
          "href": "/api/resourcelink"
        }
      },
      "uuid": "string"
   }
}
====== Error
```
## Status: Default

```
ONTAP Error Response Codes
|===| Error Code | Description
| 8454147
| The maximum limit for QoS policies has been reached.
| 8454154
| The name specified for creating conflicts with an existing QoS policy
```

```
name.
| 8454260
| Invalid value for maximum and minimum fields. Valid values for
max throughput iops and max throughput mbps combination is for the ratio
of max throughput mbps and max throughput iops to be within 1 to 4096.
| 8454273
| Invalid value for an adaptive field. Value should be non-zero.
| 8454277
| The name specified for creating an adaptive QoS policy conflicts with an
existing fixed QoS policy name.
| 8454278
| The name specified for creating a fixed QoS policy conflicts with an
existing adaptive QoS policy name.
| 8454286
| Modifications on these cluster scoped preset policies is prohibited.
| 8454327
| The existing fixed QoS policy cannot be modified to an adaptive QoS
policy.
| 8454328
| The existing adaptive QoS policy cannot be modified to a fixed QoS
policy.
| == =[cols=3*,options=header]
| == =|Name
|Type
|Description
|error
|link:#error[error]
a|
| == =.Example error
[%collapsible%closed]
```

```
[source, json, subs=+macros]
{
    "error": {
      "arguments": {
        "code": "string",
        "message": "string"
      },
      "code": "4",
      "message": "entry doesn't exist",
      "target": "uuid"
   }
}
====== Definitions
[.api-def-first-level]
.See Definitions
[%collapsible%closed]
//Start collapsible Definitions block
=[#href]
[.api-collapsible-fifth-title]
href
[cols=3*,options=header]
| == =|Name
|Type
|Description
|href
|string
a|
| == =[#_links]
[.api-collapsible-fifth-title]
_links
[cols=3*,options=header]
| == =|Name
```
 $====$ 

```
|Type
|Description
|self
|link:#href[href]
a|
| == =[#adaptive]
[.api-collapsible-fifth-title]
adaptive
Adaptive QoS policy-groups define measurable service level objectives
(SLOs) that adjust based on the storage object used space and the storage
object allocated space.
[cols=3*,options=header]
|===|Name
|Type
|Description
|absolute_min_iops
|integer
a|Specifies the absolute minimum IOPS that is used as an override when the
expected iops is less than this value. These floors are not guaranteed on
non-AFF platforms or when FabricPool tiering policies are set.
|block_size
|string
a|Specifies the block size
|expected_iops
|integer
a|Expected IOPS. Specifies the minimum expected IOPS per TB allocated
based on the storage object allocated size. These floors are not
guaranteed on non-AFF platforms or when FabricPool tiering policies are
set.
|expected_iops_allocation
```
|string

a|Specifies the size to be used to calculate expected IOPS per TB. The size options are either the storage object allocated space or the storage object used space. |peak\_iops |integer a|Peak IOPS. Specifies the maximum possible IOPS per TB allocated based on the storage object allocated size or the storage object used size. |peak\_iops\_allocation |string a|Specifies the size to be used to calculate peak IOPS per TB. The size options are either the storage object allocated space or the storage object used space.  $| == =$ [#fixed] [.api-collapsible-fifth-title] fixed QoS policy-groups define a fixed service level objective (SLO) for a storage object. [cols=3\*,options=header]  $|===$ |Name |Type |Description |capacity\_shared |boolean a|Specifies whether the capacities are shared across all objects that use this QoS policy-group. Default is false. |max\_throughput\_iops |integer a|Maximum throughput defined by this policy. It is specified in terms of IOPS. 0 means no maximum throughput is enforced.

```
|max_throughput_mbps
|integer
a|Maximum throughput defined by this policy. It is specified in terms of
Mbps. 0 means no maximum throughput is enforced.
|min_throughput_iops
|integer
a|Minimum throughput defined by this policy. It is specified in terms of
IOPS. 0 means no minimum throughput is enforced. These floors are not
guaranteed on non-AFF platforms or when FabricPool tiering policies are
set.
|min_throughput_mbps
|integer
a|Minimum throughput defined by this policy. It is specified in terms of
Mbps. 0 means no minimum throughput is enforced.
| == =[#svm]
[.api-collapsible-fifth-title]
svm
[cols=3*,options=header]
| == =|Name
|Type
|Description
|_links
|link:#_links[_links]
a|
|name
|string
a|The name of the SVM.
|uuid
|string
a|The unique identifier of the SVM.
```

```
| == =[#qos_policy]
[.api-collapsible-fifth-title]
qos_policy
[cols=3*,options=header]
| == =|Name
|Type
|Description
|_links
|link:#_links[_links]
a|
|adaptive
|link:#adaptive[adaptive]
a|Adaptive QoS policy-groups define measurable service level objectives
(SLOs) that adjust based on the storage object used space and the storage
object allocated space.
|fixed
|link:#fixed[fixed]
a|QoS policy-groups define a fixed service level objective (SLO) for a
storage object.
|name
|string
a|Name of the QoS policy.
|object_count
|integer
a|Number of objects attached to this policy.
|pgid
|integer
a|Policy group ID of the QoS policy.
|policy_class
|string
```

```
a|Class of the QoS policy.
|svm
|link:#svm[svm]
a|
|uuid
|string
a|
|===[#job_link]
[.api-collapsible-fifth-title]
job_link
[cols=3*,options=header]
| == =|Name
|Type
|Description
|_links
|link:#_links[_links]
a|
|uuid
|string
a|The UUID of the asynchronous job that is triggered by a POST, PATCH, or
DELETE operation.
|===[#error_arguments]
[.api-collapsible-fifth-title]
error_arguments
[cols=3*,options=header]
| == =|Name
|Type
|Description
```

```
|code
|string
a|Argument code
|message
|string
a|Message argument
|===[#error]
[.api-collapsible-fifth-title]
error
[cols=3*,options=header]
|===|Name
|Type
|Description
|arguments
|array[link:#error_arguments[error_arguments]]
a|Message arguments
|code
|string
a|Error code
|message
|string
a|Error message
|target
|string
a|The target parameter that caused the error.
| == =//end collapsible .Definitions block
```

```
====
:leveloffset: -1
= Manage QoS workloads
:leveloffset: +1
[[ID3f4a942a84e0b686590f1a0996194b31]]
= Storage Qos workloads endpoint overview
== Quality of Service Workloads
A QoS workload represents a storage object that is tracked by QoS.
  +
\mathbf{I} , \mathbf{I} , \mathbf{I}== Examples
=== Retrieving a list of QoS workloads from the cluster
The following example retrieves all the workloads in the cluster.
+\mathbf{I} . \mathbf{I}---curl -X GET "https://<mgmt-ip>/api/storage/qos/workloads" -H "accept:
application/hal+json"
----
\mathbf{I} . \mathbf{I}=== Retrieving a specific QoS workload from the cluster
The following example retrieves a requested workload from the cluster.
  +
\mathbf{I} , \mathbf{I} , \mathbf{I}
```

```
----
curl -X GET "https://<mgmt-ip>/api/storage/qos/workloads/77b68b1c-a458-
11eb-baaa-005056bb873e" -H "accept: application/hal+json"
----
\mathbf{I}^{\top}\mathbf{I}^{\top}\mathbf{I}[[ID68985ecde981a2e38b1df3c0e9185f16]]
= Retrieve QoS workloads
[.api-doc-operation .api-doc-operation-get]#GET# [.api-doc-code-
block]#`/storage/qos/workloads`#
*Introduced In:* 9.10
Retrieves a collection of QoS workloads.
== Parameters
[cols=5*,options=header]
| == =|Name
|Type
|In
|Required
|Description
|file
|string
|query
|False
a|Filter by file
|name
|string
|query
|False
a|Filter by name
```
|qtree |string |query |False a|Filter by qtree |svm.uuid |string |query |False a|Filter by svm.uuid |svm.name |string |query |False a|Filter by svm.name |policy.uuid |string |query |False a|Filter by policy.uuid |policy.name |string |query |False a|Filter by policy.name |wid |integer |query |False a|Filter by wid |volume |string |query |False a|Filter by volume

|uuid |string |query |False a|Filter by uuid |lun |string |query |False a|Filter by lun |workload\_class |string |query |False a|Filter by workload class |fields |array[string] |query |False a|Specify the fields to return. |max\_records |integer |query |False a|Limit the number of records returned. |return\_records |boolean |query |False a|The default is true for GET calls. When set to false, only the number of records is returned. \* Default value: 1

```
|return_timeout
|integer
|query
|False
a|The number of seconds to allow the call to execute before returning.
When iterating over a collection, the default is 15 seconds. ONTAP
returns earlier if either max records or the end of the collection is
reached.
* Default value: 1
* Max value: 120
* Min value: 0
|order_by
|array[string]
|query
|False
a|Order results by specified fields and optional [asc|desc] direction.
Default direction is 'asc' for ascending.
| == =
```
Status: 200, Ok

== Response

```
[cols=3*,options=header]
| == =|Name
|Type
|Description
|_links
|link:#_links[_links]
a|
|error
|link:#error[error]
a|
|num_records
|integer
a|Number of records
```

```
|records
|array[link:#qos_workload[qos_workload]]
a|
|===.Example response
[%collapsible%closed]
====
[source,json,subs=+macros]
{
    "_links": {
      "next": {
        "href": "/api/resourcelink"
      },
      "self": {
        "href": "/api/resourcelink"
      }
    },
    "error": {
      "arguments": {
        "code": "string",
       "message": "string"
      },
      "code": "4",
      "message": "entry doesn't exist",
      "target": "uuid"
    },
    "records": {
    " links": {
        "self": {
           "href": "/api/resourcelink"
        }
      },
      "file": "string",
    "lun": "string",
      "name": "volume1-wid123",
      "policy": {
        "_links": {
           "self": {
             "href": "/api/resourcelink"
           }
         },
        "name": "performance",
         "uuid": "1cd8a442-86d1-11e0-ae1c-123478563412"
```

```
  },
    "qtree": "string",
      "svm": {
       " links": {
           "self": {
            "href": "/api/resourcelink"
          }
         },
         "name": "svm1",
        "uuid": "02c9e252-41be-11e9-81d5-00a0986138f7"
      },
      "uuid": "1cd8a442-86d1-11e0-ae1c-123478563412",
      "volume": "volume1",
      "wid": 123,
      "workload_class": "autovolume"
   }
}
====== Error
```
Status: Default, Error

```
[cols=3*,options=header]
|===
|Name
|Type
|Description
|error
|link:#error[error]
a|
|===.Example error
[%collapsible%closed]
====[source,json,subs=+macros]
{
    "error": {
      "arguments": {
        "code": "string",
        "message": "string"
```

```
  },
      "code": "4",
      "message": "entry doesn't exist",
      "target": "uuid"
   }
}
====== Definitions
[.api-def-first-level]
.See Definitions
[%collapsible%closed]
//Start collapsible Definitions block
====
[#href]
[.api-collapsible-fifth-title]
href
[cols=3*,options=header]
| == =|Name
|Type
|Description
|href
|string
a|
|===[#_links]
[.api-collapsible-fifth-title]
_links
[cols=3*,options=header]
|===|Name
|Type
|Description
|next
|link:#href[href]
a|
|self
```

```
|link:#href[href]
a|
| == =[#error arguments]
[.api-collapsible-fifth-title]
error_arguments
[cols=3*,options=header]
|===|Name
|Type
|Description
|code
|string
a|Argument code
|message
|string
a|Message argument
| == =[#error]
[.api-collapsible-fifth-title]
error
[cols=3*,options=header]
| == =|Name
|Type
|Description
|arguments
|array[link:#error_arguments[error_arguments]]
a|Message arguments
|code
|string
a|Error code
```
```
|message
|string
a|Error message
|target
|string
a|The target parameter that caused the error.
|===[#_links]
[.api-collapsible-fifth-title]
_links
[cols=3*,options=header]
| == =|Name
|Type
|Description
|self
|link:#href[href]
a|
| == =[#policy]
[.api-collapsible-fifth-title]
policy
QoS policy group reference.
[cols=3*,options=header]
| == =|Name
|Type
|Description
|_links
|link:#_links[_links]
```

```
a|
|name
|string
a|The QoS policy group name. This is mutually exclusive with UUID and
other QoS attributes during POST and PATCH.
|uuid
|string
a|The QoS policy group UUID. This is mutually exclusive with name and
other QoS attributes during POST and PATCH.
| == =[#svm]
[.api-collapsible-fifth-title]
svm
[cols=3*,options=header]
|===|Name
|Type
|Description
|_links
|link:#_links[_links]
a|
|name
|string
a|The name of the SVM.
|uuid
|string
a|The unique identifier of the SVM.
| == =[#qos_workload]
[.api-collapsible-fifth-title]
qos_workload
```

```
[cols=3*,options=header]
|===|Name
|Type
|Description
|_links
|link:#_links[_links]
a|
|file
|string
a|Name of the file.
|lun
|string
a|Name of the LUN. The name of the LUN will be displayed as "(unknown)" if
the name cannot be retrieved.
|name
|string
a|Name of the QoS workload.
|policy
|link:#policy[policy]
a|QoS policy group reference.
|qtree
|string
a|Name of the Qtree.
|svm
|link:#svm[svm]
a|
|uuid
|string
a|
|volume
|string
```

```
a|Name of the volume. The name of the volume will be displayed as
"(unknown)" if the name cannot be retrieved.
|wid
|integer
a|Workload ID of the QoS workload.
|workload_class
|string
a|Class of the QoS workload.
|===//end collapsible .Definitions block
====[[ID45da31aa86a6651afc93452dce319589]]
= Retrieve a QoS workload
[.api-doc-operation .api-doc-operation-get]#GET# [.api-doc-code-
block]#`/storage/qos/workloads/{uuid}`#
*Introduced In:* 9.10
Retrieves a specific QoS workload.
== Related ONTAP command
* `qos workload show`
== Parameters
[cols=5*,options=header]
| == =|Name
|Type
|In
|Required
|Description
```

```
|uuid
|string
|path
|True
a|
|fields
|array[string]
|query
|False
a|Specify the fields to return.
|===== Response
```
Status: 200, Ok

|policy

```
[cols=3*,options=header]
| == =|Name
|Type
|Description
|_links
|link:#_links[_links]
a|
|file
|string
a|Name of the file.
|lun
|string
a|Name of the LUN. The name of the LUN will be displayed as "(unknown)" if
the name cannot be retrieved.
|name
|string
a|Name of the QoS workload.
```

```
|link:#policy[policy]
a|QoS policy group reference.
|qtree
|string
a|Name of the Qtree.
|svm
|link:#svm[svm]
a|
|uuid
|string
a|
|volume
|string
a|Name of the volume. The name of the volume will be displayed as
"(unknown)" if the name cannot be retrieved.
|wid
|integer
a|Workload ID of the QoS workload.
|workload_class
|string
a|Class of the QoS workload.
| == =.Example response
[%collapsible%closed]
=[source,json,subs=+macros]
{
    "_links": {
      "self": {
        "href": "/api/resourcelink"
     }
    },
    "file": "string",
```

```
  "lun": "string",
    "name": "volume1-wid123",
    "policy": {
       "_links": {
         "self": {
           "href": "/api/resourcelink"
        }
       },
       "name": "performance",
      "uuid": "1cd8a442-86d1-11e0-ae1c-123478563412"
    },
  "qtree": "string",
    "svm": {
     " links": {
        "self": {
           "href": "/api/resourcelink"
        }
       },
      "name": "svm1",
      "uuid": "02c9e252-41be-11e9-81d5-00a0986138f7"
    },
    "uuid": "1cd8a442-86d1-11e0-ae1c-123478563412",
    "volume": "volume1",
    "wid": 123,
    "workload_class": "autovolume"
}
====== Error
```
Status: Default, Error

```
[cols=3*,options=header]
|===|Name
|Type
|Description
|error
|link:#error[error]
a|
| == =
```

```
.Example error
[%collapsible%closed]
====[source,json,subs=+macros]
{
    "error": {
      "arguments": {
        "code": "string",
        "message": "string"
      },
      "code": "4",
      "message": "entry doesn't exist",
      "target": "uuid"
   }
}
====== Definitions
[.api-def-first-level]
.See Definitions
[%collapsible%closed]
//Start collapsible Definitions block
====[#href]
[.api-collapsible-fifth-title]
href
[cols=3*,options=header]
|===|Name
|Type
|Description
|href
|string
a|
| == =[#_links]
[.api-collapsible-fifth-title]
_links
[cols=3*,options=header]
```

```
| == =|Name
|Type
|Description
|self
|link:#href[href]
a|
|===[#policy]
[.api-collapsible-fifth-title]
policy
QoS policy group reference.
[cols=3*,options=header]
| == =|Name
|Type
|Description
|_links
|link:#_links[_links]
a|
|name
|string
a|The QoS policy group name. This is mutually exclusive with UUID and
other QoS attributes during POST and PATCH.
|uuid
|string
a|The QoS policy group UUID. This is mutually exclusive with name and
other QoS attributes during POST and PATCH.
| == =[#svm]
[.api-collapsible-fifth-title]
```
svm

```
[cols=3*,options=header]
|===|Name
|Type
|Description
|_links
|link:#_links[_links]
a|
|name
|string
a|The name of the SVM.
|uuid
|string
a|The unique identifier of the SVM.
|===[#error arguments]
[.api-collapsible-fifth-title]
error_arguments
[cols=3*,options=header]
| == =|Name
|Type
|Description
|code
|string
a|Argument code
|message
|string
a|Message argument
| == =
```

```
[#error]
[.api-collapsible-fifth-title]
error
[cols=3*,options=header]
| == =|Name
|Type
|Description
|arguments
|array[link:#error_arguments[error_arguments]]
a|Message arguments
|code
|string
a|Error code
|message
|string
a|Error message
|target
|string
a|The target parameter that caused the error.
|===//end collapsible .Definitions block
=:leveloffset: -1
= Manage storage qtrees
:leveloffset: +1
[[ID2618d313effc147e377ce2f34c738d4a]]
```
= Storage qtrees endpoint overview

== Overview

A qtree is a logically defined file system that can exist as a special subdirectory of the root directory within a FlexVol volume or a FlexGroup volume.

== Qtree QoS policy

Qtree QoS policy and settings enforce Service Level Objectives (SLOs) on a qtree. SLOs can be set by specifying "qos\_policy.max\_throughput\_iops" and/or "qos policy.max throughput mbps" or "qos policy.min throughput iops" and/or "qos policy.min throughput mbps". Specifying "min throughput iops" or "min throughput mbps" is only supported on volumes hosted on a node that is flash optimized. A precreated QoS policy can also be used by specifying "qos\_policy.name" or "qos\_policy.uuid" properties. Setting or assigning a QoS policy to a qtree is not supported if its

containing volume or SVM has a QoS policy attached, or a file or LUN in its containing volume already has a QoS policy attached.

== Qtree APIs

The following APIs are used to create, retrieve, modify, and delete qtrees.

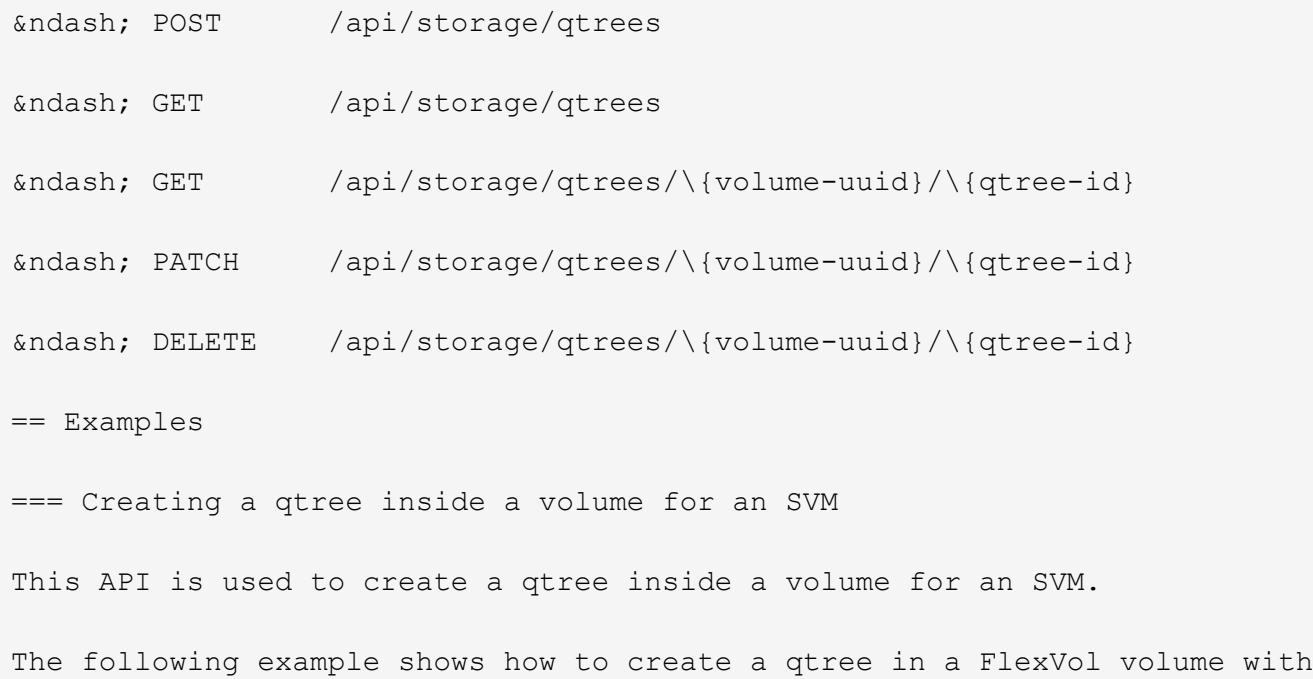

a given security style, user, group, UNIX permissions, an export policy,

```
and a QoS policy.
\mathbf{I}^{\top}\mathbf{I}^{\top}\mathbf{I}---# The API:
POST /api/storage/qtrees
# The call:
curl -X POST 'https://<mgmt-ip>/api/storage/qtrees?return_records=true' -H
'accept: application/hal+json' -d @test qtree post.txt
test qtree post.txt(body):
{
"svm": {
   "name": "svm1"
},
"volume": {
    "name": "fv"
},
"name": "qt1",
"security style": "unix",
"user": {
   "name": "unix_user1"
},
"group": {
   "name": "unix_group1"
},
"unix_permissions": 744,
"export policy": {
      "name": "default"
},
"qos_policy": {
    "max throughput iops": 1000
}
}
# The response:
{
  "num records": 1,
    "records": [
      {
         "svm": {
           "name": "svm1"
        },
         "volume": {
```

```
  "name": "fv"
         },
         "name": "qt1",
       "security style": "unix",
         "user": {
           "name": "unix_user1"
         },
         "group": {
           "name": "unix_group1"
         },
       "unix permissions": 744,
       "export policy": {
          "name": "default"
         },
         "qos_policy": {
         "min throughput iops": 0,
         "min throughput mbps": 0,
         "max throughput iops": 1000,
         "max throughput mbps": 0,
           "uuid": "39ac471f-ff35-11e9-b0f9-005056a7ab52",
         "name": "vs0 auto gen policy 39a9522f ff35 11e9 b0f9 005056a7ab52"
         },
       " links": {
           "self": {
             "href": "/api/storage/qtrees/?volume.name=fv&name=qt1"
  }
  }
      }
  \frac{1}{\sqrt{2}}  "job": {
      "uuid": "84edef3c-4f6d-11e9-9a71-005056a7f717",
     " links": {
         "self": {
           "href": "/api/cluster/jobs/84edef3c-4f6d-11e9-9a71-005056a7f717"
         }
      }
   }
}
----
\mathbf{I}^{\top}\mathbf{I}^{\top}\mathbf{I}=== Retrieving qtrees
This API is used to retrieve qtrees.
```

```
The following example shows how to retrieve qtrees belonging to SVM svm1
and volume fv . The `svm.name` and `volume.name` query parameters are
used to find the required qtrees.
\mathbf{I}^{\top}\mathbf{I}^{\top}\mathbf{I}----
# The API:
GET /api/storage/qtrees
# The call:
curl -X GET "https://<mgmt-
ip>/api/storage/qtrees/?svm.name=svm1&volume.name=fv" -H 'accept:
application/hal+json'
# The response
{
    "records": [
      {
        "svm": {
          "uuid": "b68f961b-4cee-11e9-930a-005056a7f717",
          "name": "svm1",
        " links": {
             "self": {
               "href": "/api/svm/svms/b68f961b-4cee-11e9-930a-005056a7f717"
            }
  }
        },
        "volume": {
          "uuid": "cb20da45-4f6b-11e9-9a71-005056a7f717",
        "name": "fv",
        " links": {
            "self": {
               "href": "/api/storage/volumes/cb20da45-4f6b-11e9-9a71-
005056a7f717"
  }
  }
        },
        "id": 0,
        "name": "",
      " links": {
          "self": {
             "href": "/api/storage/qtrees/cb20da45-4f6b-11e9-9a71-
005056a7f717/0"
  }
```

```
  }
      },
      {
        "svm": {
           "uuid": "b68f961b-4cee-11e9-930a-005056a7f717",
         "name": "svm1",
         " links": {
            "self": {
               "href": "/api/svm/svms/b68f961b-4cee-11e9-930a-005056a7f717"
            }
           }
        },
        "volume": {
           "uuid": "cb20da45-4f6b-11e9-9a71-005056a7f717",
          "name": "fv",
         " links": {
            "self": {
               "href": "/api/storage/volumes/cb20da45-4f6b-11e9-9a71-
005056a7f717"
           }
          }
        },
        "id": 1,
        "name": "qt1",
      " links": {
          "self": {
             "href": "/api/storage/qtrees/cb20da45-4f6b-11e9-9a71-
005056a7f717/1"
          }
        }
      },
      {
        "svm": {
           "uuid": "b68f961b-4cee-11e9-930a-005056a7f717",
         "name": "svm1",
         " links": {
             "self": {
               "href": "/api/svm/svms/b68f961b-4cee-11e9-930a-005056a7f717"
            }
           }
        },
        "volume": {
           "uuid": "cb20da45-4f6b-11e9-9a71-005056a7f717",
         "name": "fv",
         " links": {
             "self": {
```

```
  "href": "/api/storage/volumes/cb20da45-4f6b-11e9-9a71-
005056a7f717"
             }
           }
         },
         "id": 2,
         "name": "qt2",
         "_links": {
           "self": {
              "href": "/api/storage/qtrees/cb20da45-4f6b-11e9-9a71-
005056a7f717/2"
  }
         }
      }
  \vert,
    "num_records": 3,
    "_links": {
      "self": {
         "href": "/api/storage/qtrees/?svm.name=svm1&volume.name=fv"
      }
    }
}
----
\mathbf{I}^{\top}\mathbf{I}^{\top}\mathbf{I}^{\top}=== Retrieving properties of a specific qtree using a qtree identifier
This API is used to retrieve properties of a specific qtree using
qtree.id.
The following example shows how to use the qtree identifier to retrieve
all properties of the qtree using the `fields` query parameter.
\mathbf{r} \cdot \mathbf{r} \cdot \mathbf{r}----
# The API:
GET /api/storage/qtrees/{volume.uuid}/{id}
# The call:
curl -X GET 'https://<mgmt-ip>/api/storage/qtrees/cb20da45-4f6b-11e9-9a71-
005056a7f717/2?fields=*' -H 'accept: application/hal+json'
{
    "svm": {
```

```
  "uuid": "b68f961b-4cee-11e9-930a-005056a7f717",
      "name": "svm1",
    " links": {
        "self": {
          "href": "/api/svm/svms/b68f961b-4cee-11e9-930a-005056a7f717"
        }
      }
    },
    "volume": {
     "uuid": "cb20da45-4f6b-11e9-9a71-005056a7f717",
    "name": "fv",
      "_links": {
        "self": {
          "href": "/api/storage/volumes/cb20da45-4f6b-11e9-9a71-
005056a7f717"
        }
      }
    },
    "id": 2,
    "name": "qt2",
  "security style": "unix",
    "user": {
      "name": "unix_user1"
    },
    "group": {
     "name": "unix_group1"
    },
  "unix permissions": 744,
  "export policy": {
      "name": "default",
      "id": 12884901889,
    " links": {
        "self": {
          "href": "/api/protocols/nfs/export-policies/12884901889"
        }
      }
    },
    "qos_policy": {
    "min throughput iops": 0,
    "min throughput mbps": 0,
    "max throughput iops": 1000,
    "max throughput mbps": 0,
      "uuid": "39ac471f-ff35-11e9-b0f9-005056a7ab52",
    "name": "vs0 auto gen policy 39a9522f ff35 11e9 b0f9 005056a7ab52",
    " links": {
        "self": {
```

```
  "href": "/api/storage/qos/policies/39ac471f-ff35-11e9-b0f9-
005056a7ab52"
        }
      }
    },
    "statistics": {
       "timestamp": "2019-04-09T05:50:42Z",
       "status": "ok",
     "iops raw": {
         "read": 0,
         "write": 0,
         "other": 3,
         "total": 3
       },
     "throughput raw": {
         "read": 0,
         "write": 0,
         "other": 0,
         "total": 0
      }
    },
    "path": "/fv/qt2",
    "nas": {
      "path": "/fv/qt2",
    },
    "_links": {
      "self": {
         "href": "/api/storage/qtrees/cb20da45-4f6b-11e9-9a71-005056a7f717/2"
      }
    }
}
----
\mathbf{I}^{\top} , \mathbf{I}^{\top}=== Retrieving properties of a specific qtree using the qtree name
This API is used to retrieve properties of a specific qtree using
"qtree.name".
The following example shows how to retrieve all of the properties
belonging to qtree "qt2". The `svm.name` and `volume.name` query
parameters are used here along with the qtree name.
\mathbf{r} \cdot \mathbf{r} \cdot \mathbf{r}----
```

```
9233
```

```
# The API:
GET /api/storage/qtrees/
# The call:
curl -X GET 'https://<mgmt-
ip>/api/storage/qtrees/?svm.name=svm1&volume.name=fv&name=qt2&fields=*' -H
'accept: application/hal+json'
{
    "svm": {
      "uuid": "b68f961b-4cee-11e9-930a-005056a7f717",
    "name": "svm1",
    " links": {
        "self": {
           "href": "/api/svm/svms/b68f961b-4cee-11e9-930a-005056a7f717"
        }
      }
    },
    "volume": {
      "uuid": "cb20da45-4f6b-11e9-9a71-005056a7f717",
    "name": "fv",
    " links": {
        "self": {
           "href": "/api/storage/volumes/cb20da45-4f6b-11e9-9a71-
005056a7f717"
       }
      }
    },
    "id": 2,
    "name": "qt2",
  "security style": "unix",
    "user": {
      "name": "unix_user1"
    },
    "group": {
     "name": "unix_group1"
    },
  "unix permissions": 744,
    "export_policy": {
      "name": "default",
      "id": 12884901889,
      "_links": {
        "self": {
           "href": "/api/protocols/nfs/export-policies/12884901889"
        }
      }
    },
```

```
  "qos_policy": {
    "min throughput iops": 0,
    "min throughput mbps": 0,
    "max throughput iops": 1000,
    "max throughput mbps": 0,
      "uuid": "39ac471f-ff35-11e9-b0f9-005056a7ab52",
    "name": "vs0 auto gen policy 39a9522f ff35 11e9 b0f9 005056a7ab52",
      "_links": {
         "self": {
           "href": "/api/storage/qos/policies/39ac471f-ff35-11e9-b0f9-
005056a7ab52"
        }
      }
    },
    "statistics": {
      "timestamp": "2019-04-09T05:50:42Z",
      "status": "ok",
    "iops raw": {
        "read": 0,
        "write": 0,
        "other": 3,
        "total": 3
      },
    "throughput raw": {
        "read": 0,
        "write": 0,
        "other": 0,
        "total": 0
      }
    },
  " links": {
      "self": {
         "href": "/api/storage/qtrees/cb20da45-4f6b-11e9-9a71-005056a7f717/2"
      }
   }
}
----
\mathbf{I}^{\top}\mathbf{I}^{\top}\mathbf{I}^{\top}=== Updating a qtree
This API is used to update a qtree.
The following example shows how to update properties in a qtree.
```

```
----
# The API:
PATCH /api/storage/qtrees/{volume.uuid}/{id}
# The call:
curl -X PATCH 'https://<mgmt-ip>/api/storage/qtrees/cb20da45-4f6b-11e9-
9a71-005056a7f717/2' -H 'accept: application/hal+json' -d
'@test qtree patch.txt'
test_qtree_patch.txt(body):
{
"security style": "mixed",
"user": {
    "name": "unix_user1"
},
"group": {
    "name": "unix_group1"
},
"unix permissions": 777,
"export policy": {
      "id": "9",
      "name": "exp1"
},
"qos_policy": {
      "uuid": "39ac471f-ff35-11e9-b0f9-005056a7ab53"
}
}
----
\mathbf{I}^{\top}\mathbf{I}^{\top}\mathbf{I}=== Renaming a qtree
This API is used to rename a qtree.
The following example below shows how to rename a qtree with a new name.
\mathbf{r} \cdot \mathbf{r} \cdot \mathbf{r}---# The API:
PATCH /api/storage/qtrees/{volume.uuid}/{id}
# The call:
```
 $\mathbf{V}$   $\mathbf{V}$ 

```
curl -X PATCH 'https://<mgmt-ip>/api/storage/qtrees/cb20da45-4f6b-11e9-
9a71-005056a7f717/1' -H 'accept: application/hal+json' -d '{ "name":
"new qt1" }'
----\mathbf{I} . \mathbf{I}=== Deleting a qtree inside a volume of an SVM
This API is used to delete a qtree inside a volume of an SVM.
The following example shows how to delete a qtree.
\mathbf{I}^{\top}\mathbf{I}^{\top}\mathbf{I}----
# The API:
DELETE /api/storage/qtrees/{volume.uuid}/{id}
# The call:
curl -X DELETE "https://<mgmt-ip>/api/storage/qtrees/cb20da45-4f6b-11e9-
9a71-005056a7f717/2" -H 'accept: application/hal+json'
----
\mathbf{I} , \mathbf{I} , \mathbf{I}[[IDe6089818d807266082e997657a6e5858]]
= Retrieve qtrees
[.api-doc-operation .api-doc-operation-get]#GET# [.api-doc-code-
block]#`/storage/qtrees`#
*Introduced In:* 9.6
Retrieves qtrees configured for all FlexVol volumes or FlexGroup volumes.
Use the `fields` query parameter to retrieve all properties of the qtree.
If the `fields` query parameter is not used, then GET returns the qtree
`name` and qtree `id` only.
== Expensive properties
```

```
There is an added cost to retrieving values for these properties. They are
not included by default in GET results and must be explicitly requested
using the `fields` query parameter. See
xref:{relative path}getting started with the ontap rest api.html#Requestin
g specific fields[Requesting specific fields] to learn more.
* `statistics.+*+`
== Related ONTAP commands
* `qtree show`
== Parameters
[cols=5*,options=header]
| == =|Name
|Type
|In
|Required
|Description
|path
|string
|query
|False
a|Filter by path
|volume.uuid
|string
|query
|False
a|Filter by volume.uuid
|volume.name
|string
|query
|False
a|Filter by volume.name
|user.id
|string
```

```
|query
|False
a|Filter by user.id
* Introduced in: 9.9
|user.name
|string
|query
|False
a|Filter by user.name
* Introduced in: 9.9
|id
|integer
|query
|False
a|Filter by id
|unix_permissions
|integer
|query
|False
a|Filter by unix_permissions
|security_style
|string
|query
|False
a|Filter by security_style
|group.id
|string
|query
|False
a|Filter by group.id
* Introduced in: 9.9
|group.name
```

```
|string
|query
|False
a|Filter by group.name
* Introduced in: 9.9
|export_policy.name
|string
|query
|False
a|Filter by export policy.name
|export_policy.id
|integer
|query
|False
a|Filter by export_policy.id
|qos_policy.uuid
|string
|query
|False
a|Filter by qos policy.uuid
* Introduced in: 9.8
|qos_policy.min_throughput_iops
|integer
|query
|False
a|Filter by qos policy.min throughput iops
* Introduced in: 9.8
|qos_policy.max_throughput_iops
|integer
|query
|False
a|Filter by qos policy.max throughput iops
* Introduced in: 9.8
```
|qos\_policy.min\_throughput\_mbps |integer |query |False a|Filter by qos policy.min throughput mbps \* Introduced in: 9.8 |qos\_policy.name |string |query |False a|Filter by qos policy.name \* Introduced in: 9.8 |qos\_policy.max\_throughput\_mbps |integer |query |False a|Filter by qos policy.max throughput mbps \* Introduced in: 9.8 |nas.path |string |query |False a|Filter by nas.path \* Introduced in: 9.9 |statistics.throughput\_raw.total |integer |query |False a|Filter by statistics.throughput raw.total \* Introduced in: 9.8

```
|statistics.throughput_raw.write
|integer
|query
|False
a|Filter by statistics.throughput_raw.write
* Introduced in: 9.8
|statistics.throughput_raw.other
|integer
|query
|False
a|Filter by statistics.throughput raw.other
* Introduced in: 9.8
|statistics.throughput_raw.read
|integer
|query
|False
a|Filter by statistics.throughput raw.read
* Introduced in: 9.8
|statistics.timestamp
|string
|query
|False
a|Filter by statistics.timestamp
* Introduced in: 9.8
|statistics.iops_raw.total
|integer
|query
|False
a|Filter by statistics.iops raw.total
* Introduced in: 9.8
|statistics.iops_raw.write
|integer
```

```
|query
|False
a|Filter by statistics.iops raw.write
* Introduced in: 9.8
|statistics.iops_raw.other
|integer
|query
|False
a|Filter by statistics.iops_raw.other
* Introduced in: 9.8
|statistics.iops_raw.read
|integer
|query
|False
a|Filter by statistics.iops raw.read
* Introduced in: 9.8
|statistics.status
|string
|query
|False
a|Filter by statistics.status
* Introduced in: 9.8
|filesystem_path
|string
|query
|False
a|Filter by filesystem path
* Introduced in: 9.10
|name
|string
|query
|False
```
a|Filter by name |svm.uuid |string |query |False a|Filter by svm.uuid |svm.name |string |query |False a|Filter by svm.name |fields |array[string] |query |False a|Specify the fields to return. |max\_records |integer |query |False a|Limit the number of records returned. |return\_records |boolean |query |False a|The default is true for GET calls. When set to false, only the number of records is returned. \* Default value: 1 |return\_timeout |integer |query |False a|The number of seconds to allow the call to execute before returning. When iterating over a collection, the default is 15 seconds. ONTAP

```
returns earlier if either max records or the end of the collection is
reached.
* Default value: 1
* Max value: 120
* Min value: 0
|order_by
|array[string]
|query
|False
a|Order results by specified fields and optional [asc|desc] direction.
Default direction is 'asc' for ascending.
|===== Response
```
Status: 200, Ok

```
[cols=3*,options=header]
|===|Name
|Type
|Description
|_links
|link:#_links[_links]
a|
|num_records
|integer
a|Number of records
|records
|array[link:#qtree[qtree]]
a|
| == =.Example response
[%collapsible%closed]
====
```

```
[source,json,subs=+macros]
{
   "_links": {
      "next": {
        "href": "/api/resourcelink"
      },
      "self": {
        "href": "/api/resourcelink"
      }
    },
    "records": {
    " links": {
        "self": {
          "href": "/api/resourcelink"
        }
      },
    "export policy": {
        "_links": {
          "self": {
             "href": "/api/resourcelink"
          }
        },
        "id": 100,
        "name": "default"
      },
      "filesystem_path": "/dir1/qtree1",
      "group": {
        "id": "20001",
        "name": "unix_group1"
      },
      "id": 1,
      "nas": {
        "path": "/volume3/qtree1"
      },
      "path": "/volume3/qtree1",
      "qos_policy": {
      " links": {
          "self": {
            "href": "/api/resourcelink"
          }
        },
      "max throughput iops": 10000,
      "max throughput mbps": 500,
      "min throughput iops": 2000,
      "min throughput mbps": 500,
        "name": "performance",
```

```
  "uuid": "1cd8a442-86d1-11e0-ae1c-123478563412"
      },
    "security style": "unix",
      "statistics": {
       "iops raw": {
           "read": 200,
           "total": 1000,
          "write": 100
         },
         "status": "ok",
       "throughput raw": {
          "read": 200,
          "total": 1000,
          "write": 100
        },
         "timestamp": "2017-01-25T11:20:13Z"
      },
      "svm": {
      " links": {
          "self": {
             "href": "/api/resourcelink"
          }
         },
         "name": "svm1",
        "uuid": "02c9e252-41be-11e9-81d5-00a0986138f7"
      },
    "unix permissions": 755,
      "user": {
        "id": "10001",
        "name": "unix_user1"
      },
      "volume": {
      " links": {
           "self": {
            "href": "/api/resourcelink"
          }
         },
       "name": "volume1",
         "uuid": "028baa66-41bd-11e9-81d5-00a0986138f7"
      }
    }
}
====
== Error
```

```
[cols=3*,options=header]
|===|Name
|Type
|Description
|error
|link:#error[error]
a|
|===.Example error
[%collapsible%closed]
====[source,json,subs=+macros]
{
    "error": {
      "arguments": {
        "code": "string",
        "message": "string"
      },
      "code": "4",
      "message": "entry doesn't exist",
      "target": "uuid"
    }
}
====== Definitions
[.api-def-first-level]
.See Definitions
[%collapsible%closed]
//Start collapsible Definitions block
====[#href]
[.api-collapsible-fifth-title]
href
[cols=3*,options=header]
| == =|Name
```

```
|Type
|Description
|href
|string
a|
| == =[#_links]
[.api-collapsible-fifth-title]
_links
[cols=3*,options=header]
| == =|Name
|Type
|Description
|next
|link:#href[href]
a|
|self
|link:#href[href]
a|
| == =[#_links]
[.api-collapsible-fifth-title]
_links
[cols=3*,options=header]
|===|Name
|Type
|Description
|self
|link:#href[href]
a|
| == =
```

```
[#export_policy]
[.api-collapsible-fifth-title]
export_policy
Export Policy
[cols=3*,options=header]
|===|Name
|Type
|Description
|_links
|link:#_links[_links]
a|
|id
|integer
a|
|name
|string
a|
|===[#group]
[.api-collapsible-fifth-title]
group
The user set as owner of the qtree.
[cols=3*,options=header]
|===|Name
|Type
|Description
|id
|string
a|The numeric ID of the group that owns the qtree. Valid in POST or PATCH.
```
```
|name
|string
a|Alphanumeric group name of group that owns the qtree. Valid in POST or
PATCH.
| == =[#nas]
[.api-collapsible-fifth-title]
nas
[cols=3*,options=header]
| == =|Name
|Type
|Description
|path
|string
a|Client visible path to the qtree. This field is not available if the
volume does not have a junction-path configured. Not valid in POST or
PATCH.
|===[#qos_policy]
[.api-collapsible-fifth-title]
qos_policy
[cols=3*,options=header]
| == =|Name
|Type
|Description
|_links
|link:#_links[_links]
a|
|max_throughput_iops
|integer
a|Specifies the maximum throughput in IOPS, 0 means none. This is mutually
exclusive with name and UUID during POST and PATCH.
```
|max\_throughput\_mbps |integer a|Specifies the maximum throughput in Megabytes per sec, 0 means none. This is mutually exclusive with name and UUID during POST and PATCH. |min\_throughput\_iops |integer a|Specifies the minimum throughput in IOPS, 0 means none. Setting "min throughput" is supported on AFF platforms only, unless FabricPool tiering policies are set. This is mutually exclusive with name and UUID during POST and PATCH. |min\_throughput\_mbps |integer a|Specifies the minimum throughput in Megabytes per sec, 0 means none. This is mutually exclusive with name and UUID during POST and PATCH. |name |string a|The QoS policy group name. This is mutually exclusive with UUID and other QoS attributes during POST and PATCH. |uuid |string a|The QoS policy group UUID. This is mutually exclusive with name and other QoS attributes during POST and PATCH.  $| == =$ [#iops\_raw] [.api-collapsible-fifth-title] iops\_raw The number of I/O operations observed at the storage object. This should be used along with delta time to calculate the rate of I/O operations per unit of time.

[cols=3\*,options=header]

 $| == =$ |Name |Type |Description |other |integer a|Performance metric for other I/O operations. Other I/O operations can be metadata operations, such as directory lookups and so on. |read |integer a|Performance metric for read I/O operations. |total |integer a|Performance metric aggregated over all types of I/O operations. |write |integer a|Peformance metric for write I/O operations.  $| == =$ [#throughput\_raw] [.api-collapsible-fifth-title] throughput\_raw Throughput bytes observed at the storage object. This should be used along with delta time to calculate the rate of throughput bytes per unit of time. [cols=3\*,options=header]  $| == =$ |Name |Type |Description |other |integer a|Performance metric for other I/O operations. Other I/O operations can be

```
metadata operations, such as directory lookups and so on.
|read
|integer
a|Performance metric for read I/O operations.
|total
|integer
a|Performance metric aggregated over all types of I/O operations.
|write
|integer
a|Peformance metric for write I/O operations.
| == =[#statistics]
[.api-collapsible-fifth-title]
statistics
These are raw IOPS and throughput performance numbers. These numbers are
aggregated across all nodes in the cluster and increase with the uptime of
the cluster.
[cols=3*,options=header]
| == =|Name
|Type
|Description
|iops_raw
|link:#iops_raw[iops_raw]
a|The number of I/O operations observed at the storage object. This should
be used along with delta time to calculate the rate of I/O operations per
unit of time.
|status
|string
a|Any errors associated with the sample. For example, if the aggregation
of data over multiple nodes fails then any of the partial errors might be
```

```
returned, "ok" on success, or "error" on any internal uncategorized
failure. Whenever a sample collection is missed but done at a later time,
it is back filled with the next closest collection and tagged with
"backfilled_data". "inconsistent_delta_time" is encountered when the time
between two collections is not the same for all nodes. Therefore, the
aggregated value might be over or under inflated. "negative delta" is
returned when an expected monotonically increasing value has decreased in
value. "inconsistent old data" is returned when one or more nodes does not
have the latest data.
|throughput_raw
|link:#throughput_raw[throughput_raw]
a|Throughput bytes observed at the storage object. This should be used
along with delta time to calculate the rate of throughput bytes per unit
of time.
|timestamp
|string
a|The timestamp of the performance data.
|===[#svm]
[.api-collapsible-fifth-title]
svm
Required in POST
[cols=3*,options=header]
|===|Name
|Type
|Description
|_links
|link:#_links[_links]
a|
|name
|string
a|The name of the SVM.
```

```
|uuid
|string
a|The unique identifier of the SVM.
| == =[#user]
[.api-collapsible-fifth-title]
user
The user set as owner of the qtree.
[cols=3*,options=header]
| == =|Name
|Type
|Description
|id
|string
a|The numeric ID of the user who owns the qtree. Valid in POST or PATCH.
|name
|string
a|Alphanumeric username of user who owns the qtree. Valid in POST or
PATCH.
| == =[#volume]
[.api-collapsible-fifth-title]
volume
Required in POST
[cols=3*,options=header]
| == =|Name
|Type
```

```
|Description
|_links
|link:#_links[_links]
a|
|name
|string
a|The name of the volume.
|uuid
|string
a|Unique identifier for the volume. This corresponds to the instance-uuid
that is exposed in the CLI and ONTAPI. It does not change due to a volume
move.
* example: 028baa66-41bd-11e9-81d5-00a0986138f7
* Introduced in: 9.6
| == =[#qtree]
[.api-collapsible-fifth-title]
qtree
A qtree is a directory at the top level of a volume to which a custom
export policy (for fine-grained access control) and a quota rule can be
applied, if required.
[cols=3*,options=header]
| == =|Name
|Type
|Description
|_links
|link:#_links[_links]
a|
|export_policy
|link:#export_policy[export_policy]
a|Export Policy
```
|filesystem\_path |string a|Path of the qtree directory. This path is relative to the volume root directory. |group |link:#group[group] a|The user set as owner of the qtree. |id |integer a|The identifier for the qtree, unique within the qtree's volume. |name |string a|The name of the qtree. Required in POST; optional in PATCH. |nas |link:#nas[nas] a| |path |string a|Client visible path to the qtree. This field is not available if the volume does not have a junction-path configured. Not valid in POST or PATCH. This field is to be deprecated and replaced with nas.path. |qos\_policy |link:#qos\_policy[qos\_policy] a| |security\_style |string a|Security style. Valid in POST or PATCH. |statistics |link:#statistics[statistics] a|These are raw IOPS and throughput performance numbers. These numbers are aggregated across all nodes in the cluster and increase with the uptime of the cluster.

```
|svm
|link:#svm[svm]
a|Required in POST
|unix_permissions
|integer
a|The UNIX permissions for the qtree. Valid in POST or PATCH.
|user
|link:#user[user]
a|The user set as owner of the qtree.
|volume
|link:#volume[volume]
a|Required in POST
|===[#error_arguments]
[.api-collapsible-fifth-title]
error_arguments
[cols=3*,options=header]
| == =|Name
|Type
|Description
|code
|string
a|Argument code
|message
|string
a|Message argument
| == =
```

```
[#error]
[.api-collapsible-fifth-title]
error
[cols=3*,options=header]
| == =|Name
|Type
|Description
|arguments
|array[link:#error_arguments[error_arguments]]
a|Message arguments
|code
|string
a|Error code
|message
|string
a|Error message
|target
|string
a|The target parameter that caused the error.
|===//end collapsible .Definitions block
====[[ID00c3043ec4f63c21636fc9effa9edb43]]
= Create a qtree in a FlexVol or FlexGroup volume
[.api-doc-operation .api-doc-operation-post]#POST# [.api-doc-code-
block]#`/storage/qtrees`#
*Introduced In:* 9.6
```

```
Creates a qtree in a FlexVol volume or a FlexGroup volume.
After a qtree is created, the new qtree is assigned an identifier. This
identifier is obtained using a qtree GET request. This identifier is used
in the API path for the qtree PATCH and DELETE operations.
== Required properties
* `svm.uuid` or `svm.name` - Existing SVM in which to create the qtree.
* `volume.uuid` or `volume.name` - Existing volume in which to create the
qtree.
* `name` - Name for the qtree.
== Recommended optional properties
If not specified in POST, the values are inherited from the volume.
* `security style` - Security style for the qtree.
* `unix permissions` - UNIX permissions for the qtree.
* `export policy.name or export policy.id` - Export policy of the SVM for
the qtree.
== Related ONTAP commands
* `qtree create`
== Parameters
[cols=5*,options=header]
| == =|Name
|Type
|In
|Required
|Description
|return_timeout
|integer
|query
|False
a|The number of seconds to allow the call to execute before returning.
When doing a POST, PATCH, or DELETE operation on a single record, the
default is 0 seconds. This means that if an asynchronous operation is
started, the server immediately returns HTTP code 202 (Accepted) along
with a link to the job. If a non-zero value is specified for POST, PATCH,
```

```
or DELETE operations, ONTAP waits that length of time to see if the job
completes so it can return something other than 202.
* Default value: 1
* Max value: 120
* Min value: 0
|return_records
|boolean
|query
|False
a|The default is false. If set to true, the records are returned.
* Default value:
| == === Request Body
[cols=3*,options=header]
|===|Name
|Type
|Description
|_links
|link:#_links[_links]
a|
|export_policy
|link:#export_policy[export_policy]
a|Export Policy
|filesystem_path
|string
a|Path of the qtree directory. This path is relative to the volume root
directory.
|group
|link:#group[group]
a|The user set as owner of the qtree.
```

```
|id
|integer
a|The identifier for the qtree, unique within the qtree's volume.
|name
|string
a|The name of the qtree. Required in POST; optional in PATCH.
|nas
|link:#nas[nas]
a|
|path
|string
a|Client visible path to the qtree. This field is not available if the
volume does not have a junction-path configured. Not valid in POST or
PATCH. This field is to be deprecated and replaced with nas.path.
|qos_policy
|link:#qos_policy[qos_policy]
a|
|security_style
|string
a|Security style. Valid in POST or PATCH.
|statistics
|link:#statistics[statistics]
a|These are raw IOPS and throughput performance numbers. These numbers are
aggregated across all nodes in the cluster and increase with the uptime of
the cluster.
|svm
|link:#svm[svm]
a|Required in POST
|unix_permissions
|integer
a|The UNIX permissions for the qtree. Valid in POST or PATCH.
```

```
|user
|link:#user[user]
a|The user set as owner of the qtree.
|volume
|link:#volume[volume]
a|Required in POST
|===.Example request
[%collapsible%closed]
====[source, json, subs=+macros]
{
    "_links": {
     "self": {
        "href": "/api/resourcelink"
     }
    },
  "export policy": {
    " links": {
        "self": {
           "href": "/api/resourcelink"
        }
      },
      "id": 100,
      "name": "default"
    },
    "filesystem_path": "/dir1/qtree1",
    "group": {
      "id": "20001",
      "name": "unix_group1"
    },
    "id": 1,
    "nas": {
      "path": "/volume3/qtree1"
    },
    "path": "/volume3/qtree1",
    "qos_policy": {
      "_links": {
        "self": {
```

```
  "href": "/api/resourcelink"
      }
    },
  "max throughput iops": 10000,
  "max throughput mbps": 500,
  "min throughput iops": 2000,
  "min throughput mbps": 500,
    "name": "performance",
    "uuid": "1cd8a442-86d1-11e0-ae1c-123478563412"
  },
"security style": "unix",
  "statistics": {
  "iops raw": {
      "read": 200,
      "total": 1000,
      "write": 100
    },
    "status": "ok",
  "throughput raw": {
      "read": 200,
      "total": 1000,
      "write": 100
    },
    "timestamp": "2017-01-25T11:20:13Z"
  },
  "svm": {
    "_links": {
     "self": {
        "href": "/api/resourcelink"
      }
    },
    "name": "svm1",
    "uuid": "02c9e252-41be-11e9-81d5-00a0986138f7"
  },
"unix permissions": 755,
  "user": {
    "id": "10001",
    "name": "unix_user1"
  },
  "volume": {
  " links": {
      "self": {
        "href": "/api/resourcelink"
      }
    },
  "name": "volume1",
```

```
  "uuid": "028baa66-41bd-11e9-81d5-00a0986138f7"
   }
}
=== Response
```
Status: 202, Accepted

```
[cols=3*,options=header]
|===|Name
|Type
|Description
|job
|link:#job_link[job_link]
a|
| == =.Example response
[%collapsible%closed]
====
[source,json,subs=+macros]
{
    "job": {
      "_links": {
        "self": {
           "href": "/api/resourcelink"
        }
      },
      "uuid": "string"
   }
}
====== Error
```
Status: Default

ONTAP Error Response Codes

 $| == =$ 

```
| Error Code | Description
| 917927
| The specified volume was not found.
| 918232
| Either `volume.name` or `volume.uuid` must be provided.
| 918236
| The specified `volume.uuid` and `volume.name` refer to different
volumes.
| 2621462
| The specified SVM does not exist.
| 2621706
| The specified `svm.uuid` and `svm.name` do not refer to the same SVM.
| 2621707
| No SVM was specified. Either `svm.name` or `svm.uuid` must be provided.
| 5242886
| Failed to create qtree.
| 5242951
| Export Policy supplied does not belong to the specified Export Policy
ID.
| 5242952
| Export Policy ID specified is invalid.
| 5242953
| Qtree name must be provided.
| 5242967
| UNIX user or group ID must be 32-bit unsigned integer.
| == =[cols=3*,options=header]
| == =|Name
|Type
|Description
|error
```

```
|link:#error[error]
a|
|===.Example error
[%collapsible%closed]
=[source,json,subs=+macros]
{
    "error": {
      "arguments": {
        "code": "string",
        "message": "string"
      },
      "code": "4",
      "message": "entry doesn't exist",
      "target": "uuid"
   }
}
=== Definitions
[.api-def-first-level]
.See Definitions
[%collapsible%closed]
//Start collapsible Definitions block
====
[#href]
[.api-collapsible-fifth-title]
href
[cols=3*,options=header]
| == =|Name
|Type
|Description
|href
|string
a|
| == =
```

```
[#_links]
[.api-collapsible-fifth-title]
_links
[cols=3*,options=header]
| == =|Name
|Type
|Description
|self
|link:#href[href]
a|
| == =[#export_policy]
[.api-collapsible-fifth-title]
export_policy
Export Policy
[cols=3*,options=header]
| == =|Name
|Type
|Description
|_links
|link:#_links[_links]
a|
|id
|integer
a|
|name
|string
a|
| == =[#group]
[.api-collapsible-fifth-title]
```

```
group
The user set as owner of the qtree.
[cols=3*,options=header]
| == =|Name
|Type
|Description
|id
|string
a|The numeric ID of the group that owns the qtree. Valid in POST or PATCH.
|name
|string
a|Alphanumeric group name of group that owns the qtree. Valid in POST or
PATCH.
|===[#nas]
[.api-collapsible-fifth-title]
nas
[cols=3*,options=header]
| == =|Name
|Type
|Description
|path
|string
a|Client visible path to the qtree. This field is not available if the
volume does not have a junction-path configured. Not valid in POST or
PATCH.
| == =[#qos_policy]
[.api-collapsible-fifth-title]
```

```
qos_policy
[cols=3*,options=header]
| == =|Name
|Type
|Description
|_links
|link:#_links[_links]
a|
|max_throughput_iops
|integer
a|Specifies the maximum throughput in IOPS, 0 means none. This is mutually
exclusive with name and UUID during POST and PATCH.
|max_throughput_mbps
|integer
a|Specifies the maximum throughput in Megabytes per sec, 0 means none.
This is mutually exclusive with name and UUID during POST and PATCH.
|min_throughput_iops
|integer
a|Specifies the minimum throughput in IOPS, 0 means none. Setting
"min throughput" is supported on AFF platforms only, unless FabricPool
tiering policies are set. This is mutually exclusive with name and UUID
during POST and PATCH.
|min_throughput_mbps
|integer
a|Specifies the minimum throughput in Megabytes per sec, 0 means none.
This is mutually exclusive with name and UUID during POST and PATCH.
|name
|string
a|The QoS policy group name. This is mutually exclusive with UUID and
other QoS attributes during POST and PATCH.
|uuid
|string
a|The QoS policy group UUID. This is mutually exclusive with name and
```

```
other QoS attributes during POST and PATCH.
| == =[#iops_raw]
[.api-collapsible-fifth-title]
iops_raw
The number of I/O operations observed at the storage object. This should
be used along with delta time to calculate the rate of I/O operations per
unit of time.
[cols=3*,options=header]
| == =|Name
|Type
|Description
|other
|integer
a|Performance metric for other I/O operations. Other I/O operations can be
metadata operations, such as directory lookups and so on.
|read
|integer
a|Performance metric for read I/O operations.
|total
|integer
a|Performance metric aggregated over all types of I/O operations.
|write
|integer
a|Peformance metric for write I/O operations.
| == =[#throughput_raw]
[.api-collapsible-fifth-title]
```
throughput\_raw Throughput bytes observed at the storage object. This should be used along with delta time to calculate the rate of throughput bytes per unit of time. [cols=3\*,options=header]  $| == =$ |Name |Type |Description |other |integer a|Performance metric for other I/O operations. Other I/O operations can be metadata operations, such as directory lookups and so on. |read |integer a|Performance metric for read I/O operations. |total |integer a|Performance metric aggregated over all types of I/O operations. |write |integer a|Peformance metric for write I/O operations.  $| == =$ [#statistics] [.api-collapsible-fifth-title] statistics These are raw IOPS and throughput performance numbers. These numbers are aggregated across all nodes in the cluster and increase with the uptime of the cluster. [cols=3\*,options=header]

 $| == =$ |Name |Type |Description |iops\_raw |link:#iops\_raw[iops\_raw] a|The number of I/O operations observed at the storage object. This should be used along with delta time to calculate the rate of I/O operations per unit of time. |status |string a|Any errors associated with the sample. For example, if the aggregation of data over multiple nodes fails then any of the partial errors might be returned, "ok" on success, or "error" on any internal uncategorized failure. Whenever a sample collection is missed but done at a later time, it is back filled with the next closest collection and tagged with "backfilled\_data". "inconsistent\_delta\_time" is encountered when the time between two collections is not the same for all nodes. Therefore, the aggregated value might be over or under inflated. "negative delta" is returned when an expected monotonically increasing value has decreased in value. "inconsistent old data" is returned when one or more nodes does not have the latest data. |throughput\_raw |link:#throughput\_raw[throughput\_raw] a|Throughput bytes observed at the storage object. This should be used along with delta time to calculate the rate of throughput bytes per unit of time. |timestamp |string a|The timestamp of the performance data.  $|===$ [#svm] [.api-collapsible-fifth-title]

```
svm
```
Required in POST

```
[cols=3*,options=header]
|===|Name
|Type
|Description
|_links
|link:#_links[_links]
a|
|name
|string
a|The name of the SVM.
|uuid
|string
a|The unique identifier of the SVM.
| == =[#user]
[.api-collapsible-fifth-title]
user
The user set as owner of the qtree.
[cols=3*,options=header]
| == =|Name
|Type
|Description
|id
|string
a|The numeric ID of the user who owns the qtree. Valid in POST or PATCH.
|name
|string
a|Alphanumeric username of user who owns the qtree. Valid in POST or
PATCH.
```

```
| == =[#volume]
[.api-collapsible-fifth-title]
volume
Required in POST
[cols=3*,options=header]
| == =|Name
|Type
|Description
|_links
|link:#_links[_links]
a|
|name
|string
a|The name of the volume.
|uuid
|string
a|Unique identifier for the volume. This corresponds to the instance-uuid
that is exposed in the CLI and ONTAPI. It does not change due to a volume
move.
* example: 028baa66-41bd-11e9-81d5-00a0986138f7
* Introduced in: 9.6
|===[#qtree]
[.api-collapsible-fifth-title]
qtree
A qtree is a directory at the top level of a volume to which a custom
export policy (for fine-grained access control) and a quota rule can be
applied, if required.
```

```
[cols=3*,options=header]
| == =|Name
|Type
|Description
|_links
|link:#_links[_links]
a|
|export_policy
|link:#export_policy[export_policy]
a|Export Policy
|filesystem_path
|string
a|Path of the qtree directory. This path is relative to the volume root
directory.
|group
|link:#group[group]
a|The user set as owner of the qtree.
|id
|integer
a|The identifier for the qtree, unique within the qtree's volume.
|name
|string
a|The name of the qtree. Required in POST; optional in PATCH.
|nas
|link:#nas[nas]
a|
|path
|string
a|Client visible path to the qtree. This field is not available if the
volume does not have a junction-path configured. Not valid in POST or
PATCH. This field is to be deprecated and replaced with nas.path.
```

```
|qos_policy
|link:#qos_policy[qos_policy]
a|
|security_style
|string
a|Security style. Valid in POST or PATCH.
|statistics
|link:#statistics[statistics]
a|These are raw IOPS and throughput performance numbers. These numbers are
aggregated across all nodes in the cluster and increase with the uptime of
the cluster.
|svm
|link:#svm[svm]
a|Required in POST
|unix_permissions
|integer
a|The UNIX permissions for the qtree. Valid in POST or PATCH.
|user
|link:#user[user]
a|The user set as owner of the qtree.
|volume
|link:#volume[volume]
a|Required in POST
| == =[#job_link]
[.api-collapsible-fifth-title]
job_link
[cols=3*,options=header]
| == =
```

```
|Name
|Type
|Description
|_links
|link:#_links[_links]
a|
|uuid
|string
a|The UUID of the asynchronous job that is triggered by a POST, PATCH, or
DELETE operation.
| == =[#error arguments]
[.api-collapsible-fifth-title]
error_arguments
[cols=3*,options=header]
|===|Name
|Type
|Description
|code
|string
a|Argument code
|message
|string
a|Message argument
| == =[#error]
[.api-collapsible-fifth-title]
error
[cols=3*,options=header]
| == =|Name
```

```
|Type
|Description
|arguments
|array[link:#error_arguments[error_arguments]]
a|Message arguments
|code
|string
a|Error code
|message
|string
a|Error message
|target
|string
a|The target parameter that caused the error.
|===//end collapsible .Definitions block
====[[ID96869a0cb8096149093dc6162261d9e0]]
= Delete a qtree
[.api-doc-operation .api-doc-operation-delete]#DELETE# [.api-doc-code-
block]#`/storage/qtrees/{volume.uuid}/{id}`#
*Introduced In:* 9.6
Deletes a qtree.
== Related ONTAP commands
* `qtree delete`
== Parameters
```

```
[cols=5*,options=header]
 | == =|Name
 |Type
 |In
 |Required
 |Description
 |volume.uuid
 |string
 |path
 |True
 a|Volume UUID
 |id
 |string
 |path
 |True
 a|Qtree ID
 |return_timeout
 |integer
 |query
 |False
 a|The number of seconds to allow the call to execute before returning.
 When doing a POST, PATCH, or DELETE operation on a single record, the
 default is 0 seconds. This means that if an asynchronous operation is
 started, the server immediately returns HTTP code 202 (Accepted) along
 with a link to the job. If a non-zero value is specified for POST, PATCH,
 or DELETE operations, ONTAP waits that length of time to see if the job
 completes so it can return something other than 202.
 * Default value: 1
 * Max value: 120
 * Min value: 0
 | == === Response
Status: 202, Accepted
```

```
[cols=3*,options=header]
| == =|Name
|Type
|Description
|job
|link:#job_link[job_link]
a|
|===.Example response
[%collapsible%closed]
====[source,json,subs=+macros]
{
    "job": {
      "_links": {
        "self": {
          "href": "/api/resourcelink"
        }
      },
      "uuid": "string"
   }
}
====== Error
```
## Status: Default

```
ONTAP Error Response Codes
|===| Error Code | Description
| 918235
| A volume with UUID was not found.
| 5242955
| The UUID of the volume is required.
| 5242957
```

```
| Failed to delete qtree with ID in the volume and SVM.
| == =[cols=3*,options=header]
| == =|Name
|Type
|Description
|error
|link:#error[error]
a|
|===.Example error
[%collapsible%closed]
====
[source, json, subs=+macros]
{
    "error": {
      "arguments": {
      "code": "string",
        "message": "string"
      },
      "code": "4",
      "message": "entry doesn't exist",
      "target": "uuid"
   }
}
====== Definitions
[.api-def-first-level]
.See Definitions
[%collapsible%closed]
//Start collapsible Definitions block
====[#href]
[.api-collapsible-fifth-title]
href
[cols=3*,options=header]
```

```
| == =|Name
|Type
|Description
|href
|string
a|
|===[#_links]
[.api-collapsible-fifth-title]
_links
[cols=3*,options=header]
|===|Name
|Type
|Description
|self
|link:#href[href]
a|
| == =[#job_link]
[.api-collapsible-fifth-title]
job_link
[cols=3*,options=header]
| == =|Name
|Type
|Description
|_links
|link:#_links[_links]
a|
|uuid
|string
a|The UUID of the asynchronous job that is triggered by a POST, PATCH, or
DELETE operation.
```

```
| == =[#error arguments]
[.api-collapsible-fifth-title]
error_arguments
[cols=3*,options=header]
|===|Name
|Type
|Description
|code
|string
a|Argument code
|message
|string
a|Message argument
| == =[#error]
[.api-collapsible-fifth-title]
error
[cols=3*,options=header]
|===|Name
|Type
|Description
|arguments
|array[link:#error_arguments[error_arguments]]
a|Message arguments
|code
|string
a|Error code
```

```
|message
|string
a|Error message
|target
|string
a|The target parameter that caused the error.
|===//end collapsible .Definitions block
====[[ID553772eae0160199a31a7a667ad3cea4]]
= Retrieve qtree properties
[.api-doc-operation .api-doc-operation-get]#GET# [.api-doc-code-
block]#`/storage/qtrees/{volume.uuid}/{id}`#
*Introduced In:* 9.6
Retrieves properties for a specific qtree identified by the `volume.uuid`
and the `id` in the API path.
== Expensive properties
There is an added cost to retrieving values for these properties. They are
not included by default in GET results and must be explicitly requested
using the `fields` query parameter. See
xref:{relative path}getting started with the ontap rest api.html#Requestin
g specific fields[Requesting specific fields] to learn more.
* `statistics.+*+`
== Related ONTAP commands
* `qtree show`
== Parameters
```
```
[cols=5*,options=header]
| == =|Name
|Type
|In
|Required
|Description
|volume.uuid
|string
|path
|True
a|Volume UUID
|id
|string
|path
|True
a|Qtree ID
|fields
|array[string]
|query
|False
a|Specify the fields to return.
| == === Response
```
## Status: 200, Ok

```
[cols=3*,options=header]
|===|Name
|Type
|Description
|_links
|link:#_links[_links]
a|
|export_policy
```

```
|link:#export_policy[export_policy]
a|Export Policy
|filesystem_path
|string
a|Path of the qtree directory. This path is relative to the volume root
directory.
|group
|link:#group[group]
a|The user set as owner of the qtree.
|id
|integer
a|The identifier for the qtree, unique within the qtree's volume.
|name
|string
a|The name of the qtree. Required in POST; optional in PATCH.
|nas
|link:#nas[nas]
a|
|path
|string
a|Client visible path to the qtree. This field is not available if the
volume does not have a junction-path configured. Not valid in POST or
PATCH. This field is to be deprecated and replaced with nas.path.
|qos_policy
|link:#qos_policy[qos_policy]
a|
|security_style
|string
a|Security style. Valid in POST or PATCH.
|statistics
|link:#statistics[statistics]
```

```
a|These are raw IOPS and throughput performance numbers. These numbers are
aggregated across all nodes in the cluster and increase with the uptime of
the cluster.
|svm
|link:#svm[svm]
a|Required in POST
|unix_permissions
|integer
a|The UNIX permissions for the qtree. Valid in POST or PATCH.
|user
|link:#user[user]
a|The user set as owner of the qtree.
|volume
|link:#volume[volume]
a|Required in POST
| == =.Example response
[%collapsible%closed]
====[source, json, subs=+macros]
{
    "_links": {
      "self": {
        "href": "/api/resourcelink"
      }
    },
    "export_policy": {
    " links": {
        "self": {
          "href": "/api/resourcelink"
        }
      },
      "id": 100,
      "name": "default"
    },
```

```
  "filesystem_path": "/dir1/qtree1",
  "group": {
   "id": "20001",
   "name": "unix_group1"
  },
  "id": 1,
  "nas": {
    "path": "/volume3/qtree1"
  },
  "path": "/volume3/qtree1",
  "qos_policy": {
    "_links": {
      "self": {
        "href": "/api/resourcelink"
      }
    },
  "max throughput iops": 10000,
  "max throughput mbps": 500,
  "min throughput iops": 2000,
  "min_throughput_mbps": 500,
    "name": "performance",
    "uuid": "1cd8a442-86d1-11e0-ae1c-123478563412"
  },
"security style": "unix",
  "statistics": {
  "iops raw": {
      "read": 200,
      "total": 1000,
      "write": 100
    },
    "status": "ok",
  "throughput raw": {
      "read": 200,
      "total": 1000,
     "write": 100
    },
    "timestamp": "2017-01-25T11:20:13Z"
  },
  "svm": {
    "_links": {
      "self": {
        "href": "/api/resourcelink"
      }
    },
    "name": "svm1",
    "uuid": "02c9e252-41be-11e9-81d5-00a0986138f7"
```

```
  },
  "unix permissions": 755,
    "user": {
      "id": "10001",
     "name": "unix_user1"
    },
    "volume": {
      "_links": {
        "self": {
         "href": "/api/resourcelink"
        }
      },
    "name": "volume1",
      "uuid": "028baa66-41bd-11e9-81d5-00a0986138f7"
   }
}
====== Error
```
Status: Default

```
ONTAP Error Response Codes
| == =| Error Code | Description
| 918235
| A volume with UUID was not found.
| 5242956
| Failed to obtain a qtree with ID.
| == =[cols=3*,options=header]
| == =|Name
|Type
|Description
|error
|link:#error[error]
a|
```

```
| == =
```

```
.Example error
[%collapsible%closed]
====
[source,json,subs=+macros]
{
    "error": {
      "arguments": {
        "code": "string",
        "message": "string"
      },
      "code": "4",
      "message": "entry doesn't exist",
      "target": "uuid"
   }
}
====== Definitions
[.api-def-first-level]
.See Definitions
[%collapsible%closed]
//Start collapsible Definitions block
====[#href]
[.api-collapsible-fifth-title]
href
[cols=3*,options=header]
| == =|Name
|Type
|Description
|href
|string
a|
|===[#_links]
[.api-collapsible-fifth-title]
```

```
_links
[cols=3*,options=header]
|===|Name
|Type
|Description
|self
|link:#href[href]
a|
|===
[#export_policy]
[.api-collapsible-fifth-title]
export_policy
Export Policy
[cols=3*,options=header]
|===|Name
|Type
|Description
|_links
|link:#_links[_links]
a|
|id
|integer
a|
|name
|string
a|
| == =[#group]
[.api-collapsible-fifth-title]
group
```

```
The user set as owner of the qtree.
[cols=3*,options=header]
| == =|Name
|Type
|Description
|id
|string
a|The numeric ID of the group that owns the qtree. Valid in POST or PATCH.
|name
|string
a|Alphanumeric group name of group that owns the qtree. Valid in POST or
PATCH.
|===[#nas]
[.api-collapsible-fifth-title]
nas
[cols=3*,options=header]
| == =|Name
|Type
|Description
|path
|string
a|Client visible path to the qtree. This field is not available if the
volume does not have a junction-path configured. Not valid in POST or
PATCH.
| == =[#qos_policy]
[.api-collapsible-fifth-title]
qos_policy
```
[cols=3\*,options=header]  $| == =$ |Name |Type |Description |\_links |link:#\_links[\_links] a| |max\_throughput\_iops |integer a|Specifies the maximum throughput in IOPS, 0 means none. This is mutually exclusive with name and UUID during POST and PATCH. |max\_throughput\_mbps |integer a|Specifies the maximum throughput in Megabytes per sec, 0 means none. This is mutually exclusive with name and UUID during POST and PATCH. |min\_throughput\_iops |integer a|Specifies the minimum throughput in IOPS, 0 means none. Setting "min throughput" is supported on AFF platforms only, unless FabricPool tiering policies are set. This is mutually exclusive with name and UUID during POST and PATCH. |min\_throughput\_mbps |integer a|Specifies the minimum throughput in Megabytes per sec, 0 means none. This is mutually exclusive with name and UUID during POST and PATCH. |name |string a|The QoS policy group name. This is mutually exclusive with UUID and other QoS attributes during POST and PATCH. |uuid |string a|The QoS policy group UUID. This is mutually exclusive with name and other QoS attributes during POST and PATCH.

```
| == =[#iops_raw]
[.api-collapsible-fifth-title]
iops_raw
The number of I/O operations observed at the storage object. This should
be used along with delta time to calculate the rate of I/O operations per
unit of time.
[cols=3*,options=header]
| == =|Name
|Type
|Description
|other
|integer
a|Performance metric for other I/O operations. Other I/O operations can be
metadata operations, such as directory lookups and so on.
|read
|integer
a|Performance metric for read I/O operations.
|total
|integer
a|Performance metric aggregated over all types of I/O operations.
|write
|integer
a|Peformance metric for write I/O operations.
| == =[#throughput raw]
[.api-collapsible-fifth-title]
throughput_raw
```
Throughput bytes observed at the storage object. This should be used along with delta time to calculate the rate of throughput bytes per unit of time. [cols=3\*,options=header]  $| == =$ |Name |Type |Description |other |integer a|Performance metric for other I/O operations. Other I/O operations can be metadata operations, such as directory lookups and so on. |read |integer a|Performance metric for read I/O operations. |total |integer a|Performance metric aggregated over all types of I/O operations. |write |integer a|Peformance metric for write I/O operations.  $| == =$ [#statistics] [.api-collapsible-fifth-title] statistics These are raw IOPS and throughput performance numbers. These numbers are aggregated across all nodes in the cluster and increase with the uptime of the cluster. [cols=3\*,options=header]  $| == =$ |Name

## |Type |Description |iops\_raw |link:#iops\_raw[iops\_raw] a|The number of I/O operations observed at the storage object. This should be used along with delta time to calculate the rate of I/O operations per unit of time. |status |string a|Any errors associated with the sample. For example, if the aggregation of data over multiple nodes fails then any of the partial errors might be returned, "ok" on success, or "error" on any internal uncategorized failure. Whenever a sample collection is missed but done at a later time, it is back filled with the next closest collection and tagged with "backfilled\_data". "inconsistent\_delta\_time" is encountered when the time between two collections is not the same for all nodes. Therefore, the aggregated value might be over or under inflated. "negative delta" is returned when an expected monotonically increasing value has decreased in value. "inconsistent\_old\_data" is returned when one or more nodes does not have the latest data. |throughput\_raw |link:#throughput\_raw[throughput\_raw] a|Throughput bytes observed at the storage object. This should be used along with delta time to calculate the rate of throughput bytes per unit of time. |timestamp |string a|The timestamp of the performance data.  $| == =$ [#svm] [.api-collapsible-fifth-title] svm Required in POST

```
[cols=3*,options=header]
| == =|Name
|Type
|Description
|_links
|link:#_links[_links]
a|
|name
|string
a|The name of the SVM.
|uuid
|string
a|The unique identifier of the SVM.
| == =[#user]
[.api-collapsible-fifth-title]
user
The user set as owner of the qtree.
[cols=3*,options=header]
| == =|Name
|Type
|Description
|id
|string
a|The numeric ID of the user who owns the qtree. Valid in POST or PATCH.
|name
|string
a|Alphanumeric username of user who owns the qtree. Valid in POST or
PATCH.
```

```
| == =[#volume]
[.api-collapsible-fifth-title]
volume
Required in POST
[cols=3*,options=header]
| == =|Name
|Type
|Description
|_links
|link:#_links[_links]
a|
|name
|string
a|The name of the volume.
|uuid
|string
a|Unique identifier for the volume. This corresponds to the instance-uuid
that is exposed in the CLI and ONTAPI. It does not change due to a volume
move.
* example: 028baa66-41bd-11e9-81d5-00a0986138f7
* Introduced in: 9.6
|===[#error arguments]
[.api-collapsible-fifth-title]
error_arguments
[cols=3*,options=header]
|===|Name
|Type
|Description
```

```
|code
|string
a|Argument code
|message
|string
a|Message argument
|===[#error]
[.api-collapsible-fifth-title]
error
[cols=3*,options=header]
| == =|Name
|Type
|Description
|arguments
|array[link:#error_arguments[error_arguments]]
a|Message arguments
|code
|string
a|Error code
|message
|string
a|Error message
|target
|string
a|The target parameter that caused the error.
|===
```

```
//end collapsible .Definitions block
====[[ID63084e1073544b6d2ebc1786a83672d1]]
= Update properties for a qtree
[.api-doc-operation .api-doc-operation-patch]#PATCH# [.api-doc-code-
block]#`/storage/qtrees/{volume.uuid}/{id}`#
*Introduced In:* 9.6
Updates properties for a specific qtree.
== Related ONTAP commands
* `qtree modify`
* `qtree rename`
== Parameters
[cols=5*,options=header]
| == =|Name
|Type
|In
|Required
|Description
|volume.uuid
|string
|path
|True
a|Volume UUID
|id
|string
|path
|True
a|Qtree ID
|return_timeout
```

```
|integer
|query
|False
a|The number of seconds to allow the call to execute before returning.
When doing a POST, PATCH, or DELETE operation on a single record, the
default is 0 seconds. This means that if an asynchronous operation is
started, the server immediately returns HTTP code 202 (Accepted) along
with a link to the job. If a non-zero value is specified for POST, PATCH,
or DELETE operations, ONTAP waits that length of time to see if the job
completes so it can return something other than 202.
* Default value: 1
* Max value: 120
* Min value: 0
| == === Request Body
[cols=3*,options=header]
| == =|Name
|Type
|Description
|_links
|link:#_links[_links]
a|
|export_policy
|link:#export_policy[export_policy]
a|Export Policy
|filesystem_path
|string
a|Path of the qtree directory. This path is relative to the volume root
directory.
|group
|link:#group[group]
a|The user set as owner of the qtree.
```

```
|id
|integer
a|The identifier for the qtree, unique within the qtree's volume.
|name
|string
a|The name of the qtree. Required in POST; optional in PATCH.
|nas
|link:#nas[nas]
a|
|path
|string
a|Client visible path to the qtree. This field is not available if the
volume does not have a junction-path configured. Not valid in POST or
PATCH. This field is to be deprecated and replaced with nas.path.
|qos_policy
|link:#qos_policy[qos_policy]
a|
|security_style
|string
a|Security style. Valid in POST or PATCH.
|statistics
|link:#statistics[statistics]
a|These are raw IOPS and throughput performance numbers. These numbers are
aggregated across all nodes in the cluster and increase with the uptime of
the cluster.
|svm
|link:#svm[svm]
a|Required in POST
|unix_permissions
|integer
a|The UNIX permissions for the qtree. Valid in POST or PATCH.
```

```
|user
|link:#user[user]
a|The user set as owner of the qtree.
|volume
|link:#volume[volume]
a|Required in POST
| == =.Example request
[%collapsible%closed]
====[source,json,subs=+macros]
{
  " links": {
      "self": {
        "href": "/api/resourcelink"
      }
    },
  "export policy": {
    " links": {
         "self": {
           "href": "/api/resourcelink"
        }
      },
      "id": 100,
      "name": "default"
    },
    "filesystem_path": "/dir1/qtree1",
    "group": {
      "id": "20001",
      "name": "unix_group1"
    },
    "id": 1,
    "nas": {
      "path": "/volume3/qtree1"
    },
    "path": "/volume3/qtree1",
    "qos_policy": {
      "_links": {
        "self": {
           "href": "/api/resourcelink"
```

```
  }
    },
  "max throughput iops": 10000,
  "max throughput mbps": 500,
  "min throughput iops": 2000,
  "min throughput mbps": 500,
    "name": "performance",
    "uuid": "1cd8a442-86d1-11e0-ae1c-123478563412"
  },
"security style": "unix",
  "statistics": {
  "iops raw": {
      "read": 200,
      "total": 1000,
      "write": 100
    },
    "status": "ok",
  "throughput raw": {
      "read": 200,
      "total": 1000,
     "write": 100
    },
    "timestamp": "2017-01-25T11:20:13Z"
  },
  "svm": {
   "_links": {
      "self": {
        "href": "/api/resourcelink"
     }
    },
    "name": "svm1",
    "uuid": "02c9e252-41be-11e9-81d5-00a0986138f7"
  },
"unix permissions": 755,
  "user": {
   "id": "10001",
    "name": "unix_user1"
  },
  "volume": {
    "_links": {
      "self": {
        "href": "/api/resourcelink"
      }
    },
    "name": "volume1",
    "uuid": "028baa66-41bd-11e9-81d5-00a0986138f7"
```

```
  }
}
====== Response
```
Status: 202, Accepted

```
[cols=3*,options=header]
| == =|Name
|Type
|Description
|job
|link:#job_link[job_link]
a|
|===.Example response
[%collapsible%closed]
====
[source, json, subs=+macros]
{
    "job": {
      "_links": {
        "self": {
           "href": "/api/resourcelink"
        }
      },
      "uuid": "string"
    }
}
====== Error
```
Status: Default

ONTAP Error Response Codes  $| == =$ | Error Code | Description

```
| 918235
| A volume with UUID was not found.
| 5242951
| Export policy supplied does not belong to the specified export policy
ID.
| 5242955
| The UUID of the volume is required.
| 5242956
| Failed to obtain a qtree with ID.
| 5242958
| Failed to rename the qtree with ID in the volume and SVM.
| 5242959
| Successfully renamed qtree but the modify operation failed.
| 5242967
| UNIX user or group ID must be 32-bit unsigned integer.
| == =[cols=3*,options=header]
| == =|Name
|Type
|Description
|error
|link:#error[error]
a|
| == =.Example error
[%collapsible%closed]
====[source, json, subs=+macros]
{
    "error": {
      "arguments": {
        "code": "string",
```

```
  "message": "string"
      },
      "code": "4",
      "message": "entry doesn't exist",
      "target": "uuid"
   }
}
====== Definitions
[.api-def-first-level]
.See Definitions
[%collapsible%closed]
//Start collapsible Definitions block
=[#href]
[.api-collapsible-fifth-title]
href
[cols=3*,options=header]
| == =|Name
|Type
|Description
|href
|string
a|
| == =[#_links]
[.api-collapsible-fifth-title]
_links
[cols=3*,options=header]
| == =|Name
|Type
|Description
|self
|link:#href[href]
a|
```

```
| == =
```

```
[#export_policy]
[.api-collapsible-fifth-title]
export_policy
Export Policy
[cols=3*,options=header]
| == =|Name
|Type
|Description
|_links
|link:#_links[_links]
a|
|id
|integer
a|
|name
|string
a|
| == =[#group]
[.api-collapsible-fifth-title]
group
The user set as owner of the qtree.
[cols=3*,options=header]
| == =|Name
|Type
|Description
|id
|string
a|The numeric ID of the group that owns the qtree. Valid in POST or PATCH.
```
|name |string a|Alphanumeric group name of group that owns the qtree. Valid in POST or PATCH.  $| ===$ [#nas] [.api-collapsible-fifth-title] nas [cols=3\*,options=header]  $| == =$ |Name |Type |Description |path |string a|Client visible path to the qtree. This field is not available if the volume does not have a junction-path configured. Not valid in POST or PATCH.  $|===$ [#qos\_policy] [.api-collapsible-fifth-title] qos\_policy [cols=3\*,options=header]  $|===$ |Name |Type |Description |\_links |link:#\_links[\_links] a| |max\_throughput\_iops |integer

a|Specifies the maximum throughput in IOPS, 0 means none. This is mutually exclusive with name and UUID during POST and PATCH. |max\_throughput\_mbps |integer a|Specifies the maximum throughput in Megabytes per sec, 0 means none. This is mutually exclusive with name and UUID during POST and PATCH. |min\_throughput\_iops |integer a|Specifies the minimum throughput in IOPS, 0 means none. Setting "min throughput" is supported on AFF platforms only, unless FabricPool tiering policies are set. This is mutually exclusive with name and UUID during POST and PATCH. |min\_throughput\_mbps |integer a|Specifies the minimum throughput in Megabytes per sec, 0 means none. This is mutually exclusive with name and UUID during POST and PATCH. |name |string a|The QoS policy group name. This is mutually exclusive with UUID and other QoS attributes during POST and PATCH. |uuid |string a|The QoS policy group UUID. This is mutually exclusive with name and other QoS attributes during POST and PATCH.  $|===$ [#iops\_raw] [.api-collapsible-fifth-title] iops\_raw The number of I/O operations observed at the storage object. This should be used along with delta time to calculate the rate of I/O operations per unit of time.

```
[cols=3*,options=header]
|===|Name
|Type
|Description
|other
|integer
a|Performance metric for other I/O operations. Other I/O operations can be
metadata operations, such as directory lookups and so on.
|read
|integer
a|Performance metric for read I/O operations.
|total
|integer
a|Performance metric aggregated over all types of I/O operations.
|write
|integer
a|Peformance metric for write I/O operations.
|===[#throughput raw]
[.api-collapsible-fifth-title]
throughput_raw
Throughput bytes observed at the storage object. This should be used along
with delta time to calculate the rate of throughput bytes per unit of
time.
[cols=3*,options=header]
| == =|Name
|Type
|Description
|other
```

```
|integer
a|Performance metric for other I/O operations. Other I/O operations can be
metadata operations, such as directory lookups and so on.
|read
|integer
a|Performance metric for read I/O operations.
|total
|integer
a|Performance metric aggregated over all types of I/O operations.
|write
|integer
a|Peformance metric for write I/O operations.
| == =[#statistics]
[.api-collapsible-fifth-title]
statistics
These are raw IOPS and throughput performance numbers. These numbers are
aggregated across all nodes in the cluster and increase with the uptime of
the cluster.
[cols=3*,options=header]
| == =|Name
|Type
|Description
|iops_raw
|link:#iops_raw[iops_raw]
a|The number of I/O operations observed at the storage object. This should
be used along with delta time to calculate the rate of I/O operations per
unit of time.
|status
|string
```
a|Any errors associated with the sample. For example, if the aggregation of data over multiple nodes fails then any of the partial errors might be returned, "ok" on success, or "error" on any internal uncategorized failure. Whenever a sample collection is missed but done at a later time, it is back filled with the next closest collection and tagged with "backfilled\_data". "inconsistent\_delta\_time" is encountered when the time between two collections is not the same for all nodes. Therefore, the aggregated value might be over or under inflated. "negative delta" is returned when an expected monotonically increasing value has decreased in value. "inconsistent\_old\_data" is returned when one or more nodes does not have the latest data.

|throughput\_raw |link:#throughput\_raw[throughput\_raw] a|Throughput bytes observed at the storage object. This should be used along with delta time to calculate the rate of throughput bytes per unit of time.

|timestamp |string a|The timestamp of the performance data.

 $|===$ 

```
[#svm]
[.api-collapsible-fifth-title]
svm
```
Required in POST

```
[cols=3*,options=header]
| == =|Name
|Type
|Description
```

```
|_links
|link:#_links[_links]
a|
```
|name |string

```
a|The name of the SVM.
|uuid
|string
a|The unique identifier of the SVM.
| == =[#user]
[.api-collapsible-fifth-title]
user
The user set as owner of the qtree.
[cols=3*,options=header]
| == =|Name
|Type
|Description
|id
|string
a|The numeric ID of the user who owns the qtree. Valid in POST or PATCH.
|name
|string
a|Alphanumeric username of user who owns the qtree. Valid in POST or
PATCH.
|===[#volume]
[.api-collapsible-fifth-title]
volume
Required in POST
[cols=3*,options=header]
| == =
```

```
|Name
|Type
|Description
|_links
|link:#_links[_links]
a|
|name
|string
a|The name of the volume.
|uuid
|string
a|Unique identifier for the volume. This corresponds to the instance-uuid
that is exposed in the CLI and ONTAPI. It does not change due to a volume
move.
* example: 028baa66-41bd-11e9-81d5-00a0986138f7
* Introduced in: 9.6
| == =[#qtree]
[.api-collapsible-fifth-title]
qtree
A qtree is a directory at the top level of a volume to which a custom
export policy (for fine-grained access control) and a quota rule can be
applied, if required.
[cols=3*,options=header]
| == =|Name
|Type
|Description
|_links
|link:#_links[_links]
a|
|export_policy
|link:#export_policy[export_policy]
```

```
a|Export Policy
|filesystem_path
|string
a|Path of the qtree directory. This path is relative to the volume root
directory.
|group
|link:#group[group]
a|The user set as owner of the qtree.
|id
|integer
a|The identifier for the qtree, unique within the qtree's volume.
|name
|string
a|The name of the qtree. Required in POST; optional in PATCH.
|nas
|link:#nas[nas]
a|
|path
|string
a|Client visible path to the qtree. This field is not available if the
volume does not have a junction-path configured. Not valid in POST or
PATCH. This field is to be deprecated and replaced with nas.path.
|qos_policy
|link:#qos_policy[qos_policy]
a|
|security_style
|string
a|Security style. Valid in POST or PATCH.
|statistics
|link:#statistics[statistics]
a|These are raw IOPS and throughput performance numbers. These numbers are
```

```
aggregated across all nodes in the cluster and increase with the uptime of
the cluster.
|svm
|link:#svm[svm]
a|Required in POST
|unix_permissions
|integer
a|The UNIX permissions for the qtree. Valid in POST or PATCH.
|user
|link:#user[user]
a|The user set as owner of the qtree.
|volume
|link:#volume[volume]
a|Required in POST
| == =[#job_link]
[.api-collapsible-fifth-title]
job_link
[cols=3*,options=header]
| == =|Name
|Type
|Description
|_links
|link:#_links[_links]
a|
|uuid
|string
a|The UUID of the asynchronous job that is triggered by a POST, PATCH, or
DELETE operation.
```

```
| == =[#error_arguments]
[.api-collapsible-fifth-title]
error_arguments
[cols=3*,options=header]
|===|Name
|Type
|Description
|code
|string
a|Argument code
|message
|string
a|Message argument
|===[#error]
[.api-collapsible-fifth-title]
error
[cols=3*,options=header]
| == =|Name
|Type
|Description
|arguments
|array[link:#error_arguments[error_arguments]]
a|Message arguments
|code
|string
```
a|Error code

|message

```
|string
a|Error message
|target
|string
a|The target parameter that caused the error.
|===//end collapsible .Definitions block
=:leveloffset: -1
= Storage quota
:leveloffset: +1
[[ID04c23af2337ca6b17c71eb34475d9d2b]]
= Storage quota endpoint overview
== Overview
Quotas provide a way to restrict or track the files and space usage by a
user, group, or qtree. Quotas are enabled for a specific FlexVol or a
FlexGroup volume.
Quotas can have soft or hard limits. Soft limits cause ONTAP to send a
notification when specified limits are exceeded. Hard limits prevent a
write operation from succeeding when specified limits are exceeded.
== Quota policy rule APIs
Quotas are defined as quota policy rules specific to FlexVol or FlexGroup
volumes. Each quota rule has a type. The type can be either "user",
"group", or "tree".
The following APIs can be used to perform create, retrieve, modify, and
```
delete operations related to quota policy rules for a FlexVol or a FlexGroup volume.

– POST /api/storage/quota/rules

– GET /api/storage/quota/rules

– GET /api/storage/quota/rules/\{rule-uuid}

– PATCH /api/storage/quota/rules/\{rule-uuid}

 $\delta$ ndash; DELETE /api/storage/quota/rules/\{rule-uuid}

== Enabling and disabling quotas

After the quota rules are created, the quota rules need to be enabled on each FlexVol or FlexGroup volume for soft or hard limits to take effect in the filesystem. Enabling quotas can be done on a volume-by-volume basis.

The following APIs can be used to enable and disable and obtain the quota state for a FlexVol or a FlexGroup volume.

– PATCH /api/storage/volumes/\{volume-uuid} -d '{"quota.enabled":"true"}'

– PATCH /api/storage/volumes/\{volume-uuid} -d '{"quota.enabled":"false"}'

– GET /api/storage/volumes/\{volume-uuid}/?fields=quota.state

== Quota report APIs

Quota report records provide usage information for a user, group, or qtree against the quota limits configured on a FlexVol or a FlexGroup volume. The following APIs can be used to retrieve quota reports associated with a FlexVol or a FlexGroup volume.

– GET /api/storage/quota/reports

– GET /api/storage/quota/reports/\{volume-uuid}/\{index}

== Quota resize

Quota resize allows you to modify the quota limits directly in the filesystem.

It is important to note that quota must be enabled on a FlexVol or a
FlexGroup volume for `quota resize` to take effect. You can perform a `quota resize` using the quota policy rule PATCH API. If the quota is disabled on the volume, the quota policy rule PATCH API modifies the rule, but this does not affect the limits in the filesystem. The following API can be used to perform `quota resize` provided quota is enabled on the volume. – PATCH /api/storage/quota/rules/\{rule-uuid} The changed limits in the filesystem can be confirmed using the quota report REST API. – GET /api/storage/quota/reports :leveloffset: -1 = Manage storage quota reports :leveloffset: +1 [[IDa69393c3b75b4757583e155dc066de61]] = Storage quota reports endpoint overview == Overview Quota reports provide the current file and space consumption for a user, group, or qtree in a FlexVol or a FlexGroup volume. == Quota report APIs The following APIs can be used to retrieve quota reports associated with a volume in ONTAP. – GET /api/storage/quota/reports – GET /api/storage/quota/reports/\{volume\_uuid}/\{index} == Examples === Retrieving all the quota report records

```
This API is used to retrieve all the quota report records.
The following example shows how to retrieve quota report records for all
FlexVol volumes and FlexGroup volumes.
\mathbf{I}^{\top}\mathbf{I}^{\top}\mathbf{I}----
# The API:
GET /api/storage/quota/reports
# The call:
curl -X GET "https://<mgmt-ip>/api/storage/quota/reports" -H 'accept:
application/hal+json'
# The response:
{
    "records": [
      {
        "svm": {
          "uuid": "b68f961b-4cee-11e9-930a-005056a7f717",
        "name": "svm1",
        " links": {
             "self": {
               "href": "/api/svm/svms/b68f961b-4cee-11e9-930a-005056a7f717"
  }
  }
        },
        "volume": {
          "uuid": "314a328f-502d-11e9-8771-005056a7f717",
          "name": "fg",
        " links": {
            "self": {
              "href": "/api/storage/volumes/314a328f-502d-11e9-8771-
005056a7f717"
  }
  }
        },
        "index": 0,
      " links": {
          "self": {
            "href": "/api/storage/quota/reports/314a328f-502d-11e9-8771-
005056a7f717/0"
          }
```

```
  }
      },
      {
        "svm": {
          "uuid": "b68f961b-4cee-11e9-930a-005056a7f717",
          "name": "svm1",
        " links": {
            "self": {
               "href": "/api/svm/svms/b68f961b-4cee-11e9-930a-005056a7f717"
            }
  }
        },
        "volume": {
          "uuid": "314a328f-502d-11e9-8771-005056a7f717",
        "name": "fg",
        " links": {
            "self": {
               "href": "/api/storage/volumes/314a328f-502d-11e9-8771-
005056a7f717"
           }
          }
        },
        "index": 1152921504606846976,
      " links": {
          "self": {
            "href": "/api/storage/quota/reports/314a328f-502d-11e9-8771-
005056a7f717/1152921504606846976"
          }
        }
      },
      {
        "svm": {
          "uuid": "b68f961b-4cee-11e9-930a-005056a7f717",
        "name": "svm1",
        " links": {
            "self": {
               "href": "/api/svm/svms/b68f961b-4cee-11e9-930a-005056a7f717"
  }
  }
        },
        "volume": {
          "uuid": "314a328f-502d-11e9-8771-005056a7f717",
        "name": "fq",
        " links": {
            "self": {
               "href": "/api/storage/volumes/314a328f-502d-11e9-8771-
```

```
005056a7f717"
        \left\{\begin{array}{c}1\end{array}\right\}  }
        },
        "index": 3458764513820540928,
        "_links": {
           "self": {
             "href": "/api/storage/quota/reports/314a328f-502d-11e9-8771-
005056a7f717/3458764513820540928"
          }
       }
      },
      {
        "svm": {
           "uuid": "b68f961b-4cee-11e9-930a-005056a7f717",
         "name": "svm1",
         " links": {
             "self": {
               "href": "/api/svm/svms/b68f961b-4cee-11e9-930a-005056a7f717"
            }
  }
        },
        "volume": {
           "uuid": "314a328f-502d-11e9-8771-005056a7f717",
           "name": "fg",
           "_links": {
             "self": {
               "href": "/api/storage/volumes/314a328f-502d-11e9-8771-
005056a7f717"
  }
           }
        },
        "index": 4611686018427387904,
       " links": {
          "self": {
             "href": "/api/storage/quota/reports/314a328f-502d-11e9-8771-
005056a7f717/4611686018427387904"
          }
        }
      },
      {
        "svm": {
           "uuid": "b68f961b-4cee-11e9-930a-005056a7f717",
           "name": "svm1",
         " links": {
             "self": {
```

```
  "href": "/api/svm/svms/b68f961b-4cee-11e9-930a-005056a7f717"
            }
          }
        },
        "volume": {
          "uuid": "314a328f-502d-11e9-8771-005056a7f717",
        "name": "fq",
        " links": {
            "self": {
               "href": "/api/storage/volumes/314a328f-502d-11e9-8771-
005056a7f717"
            }
  }
        },
        "index": 5764607523034234880,
        "_links": {
          "self": {
            "href": "/api/storage/quota/reports/314a328f-502d-11e9-8771-
005056a7f717/5764607523034234880"
          }
        }
      },
      {
        "svm": {
          "uuid": "b68f961b-4cee-11e9-930a-005056a7f717",
        "name": "svm1",
        " \text{links" : }  "self": {
              "href": "/api/svm/svms/b68f961b-4cee-11e9-930a-005056a7f717"
  }
          }
        },
        "volume": {
          "uuid": "cb20da45-4f6b-11e9-9a71-005056a7f717",
        "name": "fv",
        " links": {
            "self": {
               "href": "/api/storage/volumes/cb20da45-4f6b-11e9-9a71-
005056a7f717"
  }
  }
        },
        "index": 0,
        "_links": {
          "self": {
            "href": "/api/storage/quota/reports/cb20da45-4f6b-11e9-9a71-
```

```
005056a7f717/0"
          }
        }
      },
      {
        "svm": {
           "uuid": "b68f961b-4cee-11e9-930a-005056a7f717",
          "name": "svm1",
         " links": {
            "self": {
               "href": "/api/svm/svms/b68f961b-4cee-11e9-930a-005056a7f717"
            }
          }
        },
        "volume": {
           "uuid": "cb20da45-4f6b-11e9-9a71-005056a7f717",
        "name": "fv",
         " links": {
             "self": {
               "href": "/api/storage/volumes/cb20da45-4f6b-11e9-9a71-
005056a7f717"
            }
           }
        },
        "index": 281474976710656,
        "_links": {
          "self": {
             "href": "/api/storage/quota/reports/cb20da45-4f6b-11e9-9a71-
005056a7f717/281474976710656"
          }
        }
      },
      {
        "svm": {
           "uuid": "b68f961b-4cee-11e9-930a-005056a7f717",
         "name": "svm1",
         " links": {
            "self": {
               "href": "/api/svm/svms/b68f961b-4cee-11e9-930a-005056a7f717"
            }
  }
        },
        "volume": {
           "uuid": "cb20da45-4f6b-11e9-9a71-005056a7f717",
         "name": "fv",
         " links": {
```

```
  "self": {
              "href": "/api/storage/volumes/cb20da45-4f6b-11e9-9a71-
005056a7f717"
  }
          }
        },
        "index": 1152921504606846976,
      " links": {
          "self": {
            "href": "/api/storage/quota/reports/cb20da45-4f6b-11e9-9a71-
005056a7f717/1152921504606846976"
          }
        }
      },
      {
        "svm": {
          "uuid": "b68f961b-4cee-11e9-930a-005056a7f717",
          "name": "svm1",
        " links": {
            "self": {
              "href": "/api/svm/svms/b68f961b-4cee-11e9-930a-005056a7f717"
  }
  }
        },
        "volume": {
          "uuid": "cb20da45-4f6b-11e9-9a71-005056a7f717",
        "name": "fv",
        " links": {
            "self": {
              "href": "/api/storage/volumes/cb20da45-4f6b-11e9-9a71-
005056a7f717"
            }
  }
        },
        "index": 1153202979583557632,
      " links": {
          "self": {
            "href": "/api/storage/quota/reports/cb20da45-4f6b-11e9-9a71-
005056a7f717/1153202979583557632"
  }
        }
      },
      {
        "svm": {
          "uuid": "b68f961b-4cee-11e9-930a-005056a7f717",
        "name": "svm1",
```

```
" links": {
            "self": {
              "href": "/api/svm/svms/b68f961b-4cee-11e9-930a-005056a7f717"
  }
  }
        },
        "volume": {
          "uuid": "cb20da45-4f6b-11e9-9a71-005056a7f717",
        "name": "fv",
          "_links": {
            "self": {
              "href": "/api/storage/volumes/cb20da45-4f6b-11e9-9a71-
005056a7f717"
            }
  }
        },
        "index": 2305843013508661248,
      " links": {
          "self": {
            "href": "/api/storage/quota/reports/cb20da45-4f6b-11e9-9a71-
005056a7f717/2305843013508661248"
          }
        }
      },
      {
        "svm": {
          "uuid": "b68f961b-4cee-11e9-930a-005056a7f717",
        "name": "svm1",
        " links": {
            "self": {
              "href": "/api/svm/svms/b68f961b-4cee-11e9-930a-005056a7f717"
            }
  }
        },
        "volume": {
          "uuid": "cb20da45-4f6b-11e9-9a71-005056a7f717",
        "name": "fv",
        " links": {
            "self": {
              "href": "/api/storage/volumes/cb20da45-4f6b-11e9-9a71-
005056a7f717"
            }
  }
        },
        "index": 3458764513820540928,
        "_links": {
```

```
  "self": {
            "href": "/api/storage/quota/reports/cb20da45-4f6b-11e9-9a71-
005056a7f717/3458764513820540928"
          }
        }
      },
      {
        "svm": {
          "uuid": "b68f961b-4cee-11e9-930a-005056a7f717",
          "name": "svm1",
        " links": {
            "self": {
              "href": "/api/svm/svms/b68f961b-4cee-11e9-930a-005056a7f717"
  }
  }
        },
        "volume": {
          "uuid": "cb20da45-4f6b-11e9-9a71-005056a7f717",
        "name": "fv",
        " links": {
            "self": {
              "href": "/api/storage/volumes/cb20da45-4f6b-11e9-9a71-
005056a7f717"
           }
  }
        },
        "index": 3459045988797251584,
      " links": {
          "self": {
            "href": "/api/storage/quota/reports/cb20da45-4f6b-11e9-9a71-
005056a7f717/3459045988797251584"
  }
        }
      },
      {
        "svm": {
          "uuid": "b68f961b-4cee-11e9-930a-005056a7f717",
        "name": "svm1",
        " links": {
            "self": {
              "href": "/api/svm/svms/b68f961b-4cee-11e9-930a-005056a7f717"
            }
  }
        },
        "volume": {
          "uuid": "cb20da45-4f6b-11e9-9a71-005056a7f717",
```

```
"name": "fv",
        " links": {
            "self": {
              "href": "/api/storage/volumes/cb20da45-4f6b-11e9-9a71-
005056a7f717"
           }
  }
        },
        "index": 4611686018427387904,
        "_links": {
          "self": {
            "href": "/api/storage/quota/reports/cb20da45-4f6b-11e9-9a71-
005056a7f717/4611686018427387904"
          }
        }
      },
      {
        "svm": {
          "uuid": "b68f961b-4cee-11e9-930a-005056a7f717",
        "name": "svm1",
        " links": {
            "self": {
              "href": "/api/svm/svms/b68f961b-4cee-11e9-930a-005056a7f717"
            }
  }
        },
        "volume": {
          "uuid": "cb20da45-4f6b-11e9-9a71-005056a7f717",
        "name": "fv",
        " links": {
            "self": {
               "href": "/api/storage/volumes/cb20da45-4f6b-11e9-9a71-
005056a7f717"
  }
          }
        },
        "index": 4611967493404098560,
        "_links": {
          "self": {
            "href": "/api/storage/quota/reports/cb20da45-4f6b-11e9-9a71-
005056a7f717/4611967493404098560"
          }
        }
      },
      {
        "svm": {
```

```
  "uuid": "b68f961b-4cee-11e9-930a-005056a7f717",
           "name": "svm1",
         " links": {
             "self": {
               "href": "/api/svm/svms/b68f961b-4cee-11e9-930a-005056a7f717"
  }
  }
        },
        "volume": {
           "uuid": "cb20da45-4f6b-11e9-9a71-005056a7f717",
         "name": "fv",
         " links": {
             "self": {
               "href": "/api/storage/volumes/cb20da45-4f6b-11e9-9a71-
005056a7f717"
  }
           }
         },
        "index": 5764607523034234880,
         "_links": {
           "self": {
             "href": "/api/storage/quota/reports/cb20da45-4f6b-11e9-9a71-
005056a7f717/5764607523034234880"
           }
         }
      }
  \vert,
  "num records": 15,
    "_links": {
      "self": {
        "href": "/api/storage/quota/reports/"
      }
    }
}
----
\mathbf{I}^{\top}\mathbf{I}^{\top}\mathbf{I}^{\top}=== Retrieving a specific quota report record
This API is used to retrieve a specific quota report record.
The following example shows how to retrieve a single quota report user
record.
```

```
\mathbf{I}^{\top} \mathbf{I}^{\top} \mathbf{I}^{\top}
```

```
# The API:
GET /api/storage/quota/reports/{volume.uuid}/{index}
# The call:
curl -X GET "https://<mgmt-ip>/api/storage/quota/reports/cf480c37-2a6b-
11e9-8513-005056a7657c/281474976710656" -H 'accept: application/hal+json'
# Response for quota report user record:
{
"svm": {
    "uuid": "5093e722-248e-11e9-96ee-005056a7657c",
  "name": "svm1",
 " links": {
     "self": {
        "href": "/api/svm/svms/5093e722-248e-11e9-96ee-005056a7657c"
      }
    }
},
"volume": {
    "uuid": "cf480c37-2a6b-11e9-8513-005056a7657c",
  "name": "fv",
    "_links": {
     "self": {
        "href": "/api/storage/volumes/cf480c37-2a6b-11e9-8513-005056a7657c"
      }
    }
},
"index": 281474976710656,
"type": "user",
"users": [
    {
     "name": "fred",
     "id" : "300008"
   }
\frac{1}{\sqrt{2}}"qtree": {
    "name": "qt1",
    "id": 1,
  " links": {
     "self": {
        "href": "/api/storage/qtrees/cf480c37-2a6b-11e9-8513-005056a7657c/1"
      }
   }
},
```
----

```
"space": {
  "hard limit": 41943040,
    "soft_limit": 31457280,
    "used": {
      "total": 10567680,
    "soft limit percent": 34,
    "hard limit percent": 25
   }
},
"files": {
    "soft_limit": 30,
  "hard limit": 40,
    "used": {
      "total": 11,
    "soft limit percent": 37,
    "hard limit percent": 28
   }
},
" links": {
    "self": {
      "href": "/api/storage/quota/reports/cf480c37-2a6b-11e9-8513-
005056a7657c/281474976710656"
   }
}
}
----
\mathbf{I}^{\top}\mathbf{I}^{\top}\mathbf{I}^{\top}=== Retrieving a single quota report multi-user record
\mathbf{I}^{\top}\mathbf{I}^{\top}\mathbf{I}----
# The API:
GET /api/storage/quota/reports/{volume.uuid}/{index}
# The call:
curl -X GET "https://<mgmt-ip>/api/storage/quota/reports/cf480c37-2a6b-
11e9-8513-005056a7657c/281474976710656" -H 'accept: application/hal+json'
# Response for quota report multi-user record:
{
"svm": {
    "uuid": "5093e722-248e-11e9-96ee-005056a7657c",
```

```
  "name": "svm1",
    "_links": {
     "self": {
        "href": "/api/svm/svms/5093e722-248e-11e9-96ee-005056a7657c"
     }
   }
},
"volume": {
    "uuid": "cf480c37-2a6b-11e9-8513-005056a7657c",
   "name": "fv",
    "_links": {
      "self": {
        "href": "/api/storage/volumes/cf480c37-2a6b-11e9-8513-005056a7657c"
     }
   }
},
"index": 1153484454560268288,
"type": "user",
"users": [
    {
      "name": "fred",
     "id" : "300008"
    },
    {
    "name": "john",
     "id" : "300009"
    },
    {
     "name": "smith",
     "id" : "300010"
   }
\frac{1}{\sqrt{2}}"qtree": {
    "name": "qt1",
   "id": 1,
  " links": {
      "self": {
        "href": "/api/storage/qtrees/cf480c37-2a6b-11e9-8513-005056a7657c/1"
     }
   }
},
"space": {
  "hard limit": 41943040,
    "soft_limit": 31457280,
    "used": {
      "total": 10567680,
```

```
  "soft_limit_percent": 34,
    "hard limit percent": 25
   }
},
"files": {
    "soft_limit": 30,
  "hard limit": 40,
    "used": {
      "total": 11,
      "soft_limit_percent": 37,
    "hard limit percent": 28
   }
},
" links": {
   "self": {
      "href": "/api/storage/quota/reports/cf480c37-2a6b-11e9-8513-
005056a7657c/1153484454560268288"
   }
}
}
---\mathbf{I} \cdot \mathbf{I} \cdot \mathbf{I}=== Retrieving a single quota report group record
\mathbf{I} \cdot \mathbf{I} \cdot \mathbf{I}---# The API:
GET /api/storage/quota/reports/{volume.uuid}/{index}
# The call:
curl -X GET "https://<mgmt-ip>/api/storage/quota/reports/cf480c37-2a6b-
11e9-8513-005056a7657c/3459045988797251584" -H 'accept:
application/hal+json'
# Response for quota report group record:
{
"svm": {
    "uuid": "5093e722-248e-11e9-96ee-005056a7657c",
  "name": "svm1",
  " links": {
      "self": {
         "href": "/api/svm/svms/5093e722-248e-11e9-96ee-005056a7657c"
```

```
  }
    }
},
"volume": {
    "uuid": "cf480c37-2a6b-11e9-8513-005056a7657c",
    "name": "fv",
    "_links": {
      "self": {
        "href": "/api/storage/volumes/cf480c37-2a6b-11e9-8513-005056a7657c"
     }
   }
},
"index": 3459045988797251584,
"type": "group",
"group": {
  "name" : "test group",
    "id" : "500009"
},
"qtree": {
    "name": "qt1",
    "id": 1,
  " links": {
      "self": {
        "href": "/api/storage/qtrees/cf480c37-2a6b-11e9-8513-005056a7657c/1"
      }
    }
},
"space": {
    "hard_limit": 41943040,
    "soft_limit": 31457280,
    "used": {
      "total": 10567680,
   "soft limit percent": 34,
      "hard_limit_percent": 25
   }
},
"files": {
    "soft_limit": 30,
  "hard limit": 40,
   "used": {
      "total": 11,
     "soft_limit_percent": 37,
    "hard limit percent": 28
   }
},
"_links": {
```

```
  "self": {
      "href": "/api/storage/quota/reports/cf480c37-2a6b-11e9-8513-
005056a7657c/3459045988797251584"
   }
}
}
---\mathbf{I} \cdot \mathbf{I} \cdot \mathbf{I}=== Retrieving a single quota report tree record
\mathbf{I} . \mathbf{I}----
# The API:
GET /api/storage/quota/reports/{volume.uuid}/{index}
# The call:
curl -X GET "https://<mgmt-ip>/api/storage/quota/reports/cf480c37-2a6b-
11e9-8513-005056a7657c/4612248968380809216" -H 'accept:
application/hal+json'
# Response for quota report tree record:
{
"svm": {
    "uuid": "5093e722-248e-11e9-96ee-005056a7657c",
    "name": "svm1",
    "_links": {
      "self": {
        "href": "/api/svm/svms/5093e722-248e-11e9-96ee-005056a7657c"
      }
   }
},
"volume": {
    "uuid": "cf480c37-2a6b-11e9-8513-005056a7657c",
    "name": "fv",
    "_links": {
      "self": {
        "href": "/api/storage/volumes/cf480c37-2a6b-11e9-8513-005056a7657c"
      }
   }
},
"index": 4612248968380809216,
"type": "tree",
```

```
"qtree": {
    "name": "qt1",
    "id": 1,
    "_links": {
       "self": {
         "href": "/api/storage/qtrees/cf480c37-2a6b-11e9-8513-005056a7657c/1"
      }
    }
},
"space": {
    "hard_limit": 41943040,
    "soft_limit": 31457280,
    "used": {
      "total": 10567680,
      "soft_limit_percent": 34,
      "hard_limit_percent": 25
    }
},
"files": {
    "soft_limit": 30,
  "hard limit": 40,
    "used": {
      "total": 11,
    "soft limit percent": 37,
      "hard_limit_percent": 28
    }
},
" links": {
    "self": {
      "href": "/api/storage/quota/reports/cf480c37-2a6b-11e9-8513-
005056a7657c/4612248968380809216"
    }
}
}
----
\mathbf{I} , \mathbf{I} , \mathbf{I}=== Retrieving only records enforced by non-default rules
\mathbf{I} . \mathbf{I}----
# The call:
curl -X GET "https://<mgmt-
```

```
ip>/api/storage/quota/reports?show_default_records=false" -H 'accept:
application/hal+json'
# Response from only non-default records
{
"records": [
    {
      "svm": {
        "uuid": "5093e722-248e-11e9-96ee-005056a7657c",
      "name": "svm1",
      " links": {
           "self": {
             "href": "/api/svm/svms/5093e722-248e-11e9-96ee-005056a7657c"
          }
        }
      },
      "volume": {
        "uuid": "cf480c37-2a6b-11e9-8513-005056a7657c",
        "name": "fv",
        "_links": {
           "self": {
             "href": "/api/storage/volumes/cf480c37-2a6b-11e9-8513-
005056a7657c"
          }
        }
      },
      "index": 4612248968380809216,
      "type": "tree",
      "qtree": {
      "name": "qt1",
        "id": 1,
      " links": {
          "self": {
             "href": "/api/storage/qtrees/cf480c37-2a6b-11e9-8513-
005056a7657c/1"
          }
        }
      },
      "space": {
      "hard limit": 41943040,
        "soft_limit": 31457280,
        "used": {
           "total": 10567680,
          "soft_limit_percent": 34,
         "hard limit percent": 25
        }
```

```
  },
      "files": {
        "soft_limit": 30,
      "hard limit": 40,
        "used": {
          "total": 11,
        "soft limit percent": 37,
        "hard limit percent": 28
        }
      },
    " links": {
        "self": {
           "href": "/api/storage/quota/reports/cf480c37-2a6b-11e9-8513-
005056a7657c/4612248968380809216"
        }
      }
    },
    {
      "svm": {
        "uuid": "5093e722-248e-11e9-96ee-005056a7657c",
      "name": "svm1",
        "_links": {
           "self": {
             "href": "/api/svm/svms/5093e722-248e-11e9-96ee-005056a7657c"
           }
        }
      },
      "volume": {
        "uuid": "cf480c37-2a6b-11e9-8513-005056a7657c",
        "name": "fv",
        "_links": {
           "self": {
             "href": "/api/storage/volumes/cf480c37-2a6b-11e9-8513-
005056a7657c"
          }
        }
      },
      "index": 1153484454560268288,
      "type": "user",
      "users": [
        {
          "name": "fred",
         "id" : "300008"
        },
         {
         "name": "john",
```

```
  "id" : "300009"
         },
         {
           "name": "smith",
          "id" : "300010"
        }
    \left| \cdot \right|  "qtree": {
         "name": "qt1",
        "id": 1,
       " links": {
           "self": {
             "href": "/api/storage/qtrees/cf480c37-2a6b-11e9-8513-
005056a7657c/1"
           }
         }
      },
      "space": {
        "hard_limit": 41943040,
         "soft_limit": 31457280,
         "used": {
           "total": 10567680,
           "soft_limit_percent": 34,
         "hard limit percent": 25
         }
      },
      "files": {
        "soft_limit": 30,
       "hard limit": 40,
         "used": {
           "total": 11,
           "soft_limit_percent": 37,
         "hard limit percent": 28
         }
      },
    " links": {
         "self": {
           "href": "/api/storage/quota/reports/cf480c37-2a6b-11e9-8513-
005056a7657c/1153484454560268288"
         }
      }
   }
\frac{1}{\sqrt{2}}"num records": 2,
" links": {
    "self": {
```

```
  "href": "/api/storage/quota/reports?show_default_records=false"
   }
}
}
----
\mathbf{I} \cdot \mathbf{I} \cdot \mathbf{I}=== Retrieving quota report records with query parameters
The following example shows how to retrieve tree type quota report
records.
\mathbf{I} \cdot \mathbf{I} \cdot \mathbf{I}---# The API:
GET /api/storage/quota/reports
# The call:
curl -X GET "https://<mgmt-ip>/api/storage/quota/reports?type=tree" -H
'accept: application/hal+json'
# The response:
{
"records": [
    {
      "svm": {
         "uuid": "903e54ee-6ccf-11ea-bc35-005056823577",
       "name": "svm1",
       " links": {
           "self": {
              "href": "/api/svm/svms/903e54ee-6ccf-11ea-bc35-005056823577"
           }
         }
       },
      "volume": {
         "uuid": "8812b000-6e1e-11ea-9bad-00505682cd5c",
       "name": "fv",
         "_links": {
           "self": {
             "href": "/api/storage/volumes/8812b000-6e1e-11ea-9bad-
00505682cd5c"
           }
         }
```

```
  },
      "index": 2305843013508661248,
      "type": "tree",
    " links": {
        "self": {
           "href": "/api/storage/quota/reports/8812b000-6e1e-11ea-9bad-
00505682cd5c/2305843013508661248"
        }
      }
    },
    {
      "svm": {
        "uuid": "903e54ee-6ccf-11ea-bc35-005056823577",
        "name": "svm1",
        "_links": {
           "self": {
             "href": "/api/svm/svms/903e54ee-6ccf-11ea-bc35-005056823577"
  }
        }
      },
      "volume": {
        "uuid": "a5ceebd2-6ccf-11ea-bc35-005056823577",
        "name": "fg",
      " links": {
           "self": {
             "href": "/api/storage/volumes/a5ceebd2-6ccf-11ea-bc35-
005056823577"
          }
        }
      },
      "index": 2305843013508661248,
      "type": "tree",
      "_links": {
        "self": {
           "href": "/api/storage/quota/reports/a5ceebd2-6ccf-11ea-bc35-
005056823577/2305843013508661248"
        }
      }
    }
\frac{1}{\sqrt{2}}"num records": 2,
"_links": {
   "self": {
      "href": "/api/storage/quota/reports?type=tree"
    }
}
```

```
}
----
\mathbf{I}^{\top}\mathbf{I}^{\top}\mathbf{I} .
=== Retrieving all the quota reports of a specific volume and the files
fields
\mathbf{I} \cdot \mathbf{I} \cdot \mathbf{I}----
# The API:
GET /api/storage/quota/reports
# The call:
curl -X GET "https://<mgmt-
ip>/api/storage/quota/reports?volume.name=fv&fields=files" -H 'accept:
application/hal+json'
# The response:
{
"records": [
    {
       "svm": {
         "uuid": "903e54ee-6ccf-11ea-bc35-005056823577",
       "name": "svm1",
         "_links": {
           "self": {
              "href": "/api/svm/svms/903e54ee-6ccf-11ea-bc35-005056823577"
           }
         }
       },
       "volume": {
         "uuid": "8812b000-6e1e-11ea-9bad-00505682cd5c",
         "name": "fv",
       " links": {
           "self": {
              "href": "/api/storage/volumes/8812b000-6e1e-11ea-9bad-
00505682cd5c"
           }
         }
       },
       "index": 410328290557952,
       "files": {
         "soft_limit": 20,
```

```
"hard limit": 30,
        "used": {
           "total": 0,
        "soft limit percent": 0,
        "hard limit percent": 0
        }
      },
    " links": {
        "self": {
          "href": "/api/storage/quota/reports/8812b000-6e1e-11ea-9bad-
00505682cd5c/410328290557952"
        }
     }
    },
    {
      "svm": {
        "uuid": "903e54ee-6ccf-11ea-bc35-005056823577",
      "name": "svm1",
      " links": {
          "self": {
             "href": "/api/svm/svms/903e54ee-6ccf-11ea-bc35-005056823577"
          }
        }
      },
      "volume": {
        "uuid": "8812b000-6e1e-11ea-9bad-00505682cd5c",
      "name": "fv",
      " links": {
           "self": {
             "href": "/api/storage/volumes/8812b000-6e1e-11ea-9bad-
00505682cd5c"
          }
        }
      },
      "index": 2305843013508661248,
      "files": {
        "soft_limit": 200,
      "hard limit": 400,
        "used": {
          "total": 4,
        "soft limit percent": 2,
        "hard limit percent": 1
        }
      },
    " links": {
        "self": {
```

```
  "href": "/api/storage/quota/reports/8812b000-6e1e-11ea-9bad-
00505682cd5c/2305843013508661248"
       }
     }
   }
\left| \ \right|,
"num records": 2,
"_links": {
   "self": {
      "href": "/api/storage/quota/reports?volume.name=fv&fields=files"
   }
}
}
----
\mathbf{I} , \mathbf{I} , \mathbf{I}[[ID76400b3d900d6d45d9ce6c89a1af63d4]]
= Retrieve the quota report records for all FlexVol and FlexGroup volumes
[.api-doc-operation .api-doc-operation-get]#GET# [.api-doc-code-
block]#`/storage/quota/reports`#
*Introduced In:* 9.6
Retrieves the quota report records for all FlexVol volumes and FlexGroup
volumes.
== Related ONTAP commands
* `quota report`
== Parameters
[cols=5*,options=header]
| == =|Name
|Type
|In
|Required
|Description
```
|users.name |string |query |False a|Filter by users.name |users.id |string |query |False a|Filter by users.id |svm.uuid |string |query |False a|Filter by svm.uuid |svm.name |string |query |False a|Filter by svm.name |qtree.name |string |query |False a|Filter by qtree.name |qtree.id |integer |query |False a|Filter by qtree.id |specifier |string |query |False

a|Filter by specifier |index |integer |query |False a|Filter by index |space.used.total |integer |query |False a|Filter by space.used.total |space.used.hard\_limit\_percent |integer |query |False a|Filter by space.used.hard\_limit\_percent |space.used.soft\_limit\_percent |integer |query |False a|Filter by space.used.soft limit percent |space.soft\_limit |integer |query |False a|Filter by space.soft limit |space.hard\_limit |integer |query |False a|Filter by space.hard\_limit |files.soft\_limit |integer

|query |False a|Filter by files.soft limit |files.used.total |integer |query |False a|Filter by files.used.total |files.used.hard\_limit\_percent |integer |query |False a|Filter by files.used.hard limit percent |files.used.soft\_limit\_percent |integer |query |False a|Filter by files.used.soft limit percent |files.hard\_limit |integer |query |False a|Filter by files.hard\_limit |type |string |query |False a|Filter by type |group.name |string |query |False a|Filter by group.name

|group.id |string |query |False a|Filter by group.id |volume.uuid |string |query |False a|Filter by volume.uuid |volume.name |string |query |False a|Filter by volume.name |show\_default\_records |boolean |query |False a|The default is true for GET calls. When set to false, the default records are not reported. \* Introduced in: 9.7 \* Default value: 1 |fields |array[string] |query |False a|Specify the fields to return. |max\_records |integer |query |False a|Limit the number of records returned.

```
|boolean
 |query
 |False
 a|The default is true for GET calls. When set to false, only the number
 of records is returned.
 * Default value: 1
 |return_timeout
 |integer
 |query
 |False
 a|The number of seconds to allow the call to execute before returning.
 When iterating over a collection, the default is 15 seconds. ONTAP
 returns earlier if either max records or the end of the collection is
 reached.
 * Default value: 1
 * Max value: 120
 * Min value: 0
 |order_by
 |array[string]
 |query
 |False
 a|Order results by specified fields and optional [asc|desc] direction.
 Default direction is 'asc' for ascending.
 |===== Response
Status: 200, Ok
 [cols=3*,options=header]
 |===|Name
 |Type
 |Description
 |_links
 |link:#_links[_links]
```

```
a|
```

```
|num_records
|integer
a|Number of records
|records
|array[link:#quota_report[quota_report]]
a|
|===.Example response
[%collapsible%closed]
====
[source,json,subs=+macros]
{
    "_links": {
      "next": {
        "href": "/api/resourcelink"
      },
      "self": {
        "href": "/api/resourcelink"
      }
    },
    "records": {
    " links": {
        "self": {
           "href": "/api/resourcelink"
        }
      },
      "files": {
      "hard limit": 0,
        "soft_limit": 0,
         "used": {
         "hard limit percent": 0,
           "soft_limit_percent": 0,
          "total": 0
         }
      },
      "group": {
      "id": "string",
        "name": "string"
      },
      "index": 0,
      "qtree": {
```

```
  "_links": {
           "self": {
             "href": "/api/resourcelink"
          }
         },
         "id": 1,
         "name": "qt1"
      },
      "space": {
      "hard limit": 0,
         "soft_limit": 0,
        "used": {
         "hard limit percent": 0,
           "soft_limit_percent": 0,
           "total": 0
        }
      },
      "specifier": "string",
      "svm": {
         "_links": {
           "self": {
             "href": "/api/resourcelink"
          }
         },
       "name": "svm1",
        "uuid": "02c9e252-41be-11e9-81d5-00a0986138f7"
      },
      "type": "tree",
      "users": {
        "id": "string",
        "name": "string"
      },
      "volume": {
       " links": {
          "self": {
             "href": "/api/resourcelink"
          }
         },
         "name": "volume1",
        "uuid": "028baa66-41bd-11e9-81d5-00a0986138f7"
      }
    }
}
====== Error
```

```
[cols=3*,options=header]
| == =|Name
|Type
|Description
|error
|link:#error[error]
a|
| == =.Example error
[%collapsible%closed]
====[source,json,subs=+macros]
{
    "error": {
      "arguments": {
        "code": "string",
        "message": "string"
      },
      "code": "4",
      "message": "entry doesn't exist",
      "target": "uuid"
    }
}
====== Definitions
[.api-def-first-level]
.See Definitions
[%collapsible%closed]
//Start collapsible Definitions block
====[#href]
[.api-collapsible-fifth-title]
href
[cols=3*,options=header]
| == =|Name
```

```
|Type
|Description
|href
|string
a|
| == =[#_links]
[.api-collapsible-fifth-title]
_links
[cols=3*,options=header]
| == =|Name
|Type
|Description
|next
|link:#href[href]
a|
|self
|link:#href[href]
a|
| == =[#_links]
[.api-collapsible-fifth-title]
_links
[cols=3*,options=header]
|===|Name
|Type
|Description
|self
|link:#href[href]
a|
| == =
```
[#used] [.api-collapsible-fifth-title] used [cols=3\*,options=header]  $| == =$ |Name |Type |Description |hard\_limit\_percent |integer a|Total files used as a percentage of file hard limit |soft\_limit\_percent |integer a|Total files used as a percentage of file soft limit |total |integer a|Total files used  $| == =$ [#files] [.api-collapsible-fifth-title] files [cols=3\*,options=header]  $| == =$ |Name |Type |Description |hard\_limit |integer a|File hard limit |soft\_limit |integer a|File soft limit
```
|used
|link:#used[used]
a|
| == =[#group]
[.api-collapsible-fifth-title]
group
This parameter specifies the target group associated with the given quota
report record. This parameter is available for group quota records and is
not available for user or tree quota records. The target group is
identified by a UNIX group name and UNIX group identifer.
[cols=3*,options=header]
|===|Name
|Type
|Description
|id
|string
a|Quota target group ID
|name
|string
a|Quota target group name
| == =[#qtree]
[.api-collapsible-fifth-title]
qtree
This parameter specifies the target qtree associated with the user, group,
or tree record. For a user/group quota policy rule at volume level, this
parameter is not valid. For a default tree quota policy rule, this
parameter is specified as "" or "*". For a tree quota policy rule at qtree
level, this parameter specifies a qtree name and a qtree identifier.
```

```
[cols=3*,options=header]
|===|Name
|Type
|Description
|_links
|link:#_links[_links]
a|
|id
|integer
a|The unique identifier for a qtree.
|name
|string
a|The name of the qtree.
| == =[#used]
[.api-collapsible-fifth-title]
used
[cols=3*,options=header]
|===|Name
|Type
|Description
|hard_limit_percent
|integer
a|Total space used as a percentage of space hard limit
|soft_limit_percent
|integer
a|Total space used as a percentage of space soft limit
|total
|integer
```

```
a|Total space used
|===[#space]
[.api-collapsible-fifth-title]
space
[cols=3*,options=header]
| == =|Name
|Type
|Description
|hard_limit
|integer
a|Space hard limit in bytes
|soft_limit
|integer
a|Space soft limit in bytes
|used
|link:#used[used]
a|
|===[#svm]
[.api-collapsible-fifth-title]
svm
[cols=3*,options=header]
| == =|Name
|Type
|Description
|_links
|link:#_links[_links]
a|
```

```
|name
|string
a|The name of the SVM.
|uuid
|string
a|The unique identifier of the SVM.
|===[#users]
[.api-collapsible-fifth-title]
users
[cols=3*,options=header]
|===|Name
|Type
|Description
|id
|string
a|Quota target user ID
|name
|string
a|Quota target user name
| == =[#volume]
[.api-collapsible-fifth-title]
volume
[cols=3*,options=header]
| == =|Name
|Type
|Description
|_links
```

```
|link:#_links[_links]
a|
|name
|string
a|The name of the volume.
|uuid
|string
a|Unique identifier for the volume. This corresponds to the instance-uuid
that is exposed in the CLI and ONTAPI. It does not change due to a volume
move.
* example: 028baa66-41bd-11e9-81d5-00a0986138f7
* Introduced in: 9.6
|===[#quota report]
[.api-collapsible-fifth-title]
quota_report
[cols=3*,options=header]
| == =|Name
|Type
|Description
|_links
|link:#_links[_links]
a|
|files
|link:#files[files]
a|
|group
|link:#group[group]
a|This parameter specifies the target group associated with the given
quota report record. This parameter is available for group quota records
and is not available for user or tree quota records. The target group is
identified by a UNIX group name and UNIX group identifer.
```

```
|index
|integer
a|Index that identifies a unique quota record. Valid in URL.
|qtree
|link:#qtree[qtree]
a|This parameter specifies the target qtree associated with the user,
group, or tree record. For a user/group quota policy rule at volume level,
this parameter is not valid. For a default tree quota policy rule, this
parameter is specified as "" or "*". For a tree quota policy rule at qtree
level, this parameter specifies a qtree name and a qtree identifier.
|space
|link:#space[space]
a|
|specifier
|string
a|Quota specifier
|svm
|link:#svm[svm]
a|
|type
|string
a|Quota type associated with the quota record.
|users
|array[link:#users[users]]
a|This parameter specifies the target user or users associated with the
given quota report record. This parameter is available for user quota
records and is not available for group or tree quota records. The target
user or users are identified by a user name and user identifier. The user
name can be a UNIX user name or a Windows user name, and the identifer can
be a UNIX user identifier or a Windows security identifier.
|volume
|link:#volume[volume]
a|
| == =
```

```
[#error_arguments]
[.api-collapsible-fifth-title]
error_arguments
[cols=3*,options=header]
| == =|Name
|Type
|Description
|code
|string
a|Argument code
|message
|string
a|Message argument
|===
[#error]
[.api-collapsible-fifth-title]
error
[cols=3*,options=header]
|===|Name
|Type
|Description
|arguments
|array[link:#error_arguments[error_arguments]]
a|Message arguments
|code
|string
a|Error code
|message
|string
```

```
a|Error message
|target
|string
a|The target parameter that caused the error.
|===//end collapsible .Definitions block
====[[ID9977d33f839779ea9d5ea934384393b8]]
= Retrieve a specific quota report record
[.api-doc-operation .api-doc-operation-get]#GET# [.api-doc-code-
block]#`/storage/quota/reports/{volume.uuid}/{index}`#
*Introduced In:* 9.6
Retrieves a specific quota report record.
== Related ONTAP commands
* `quota report`
== Parameters
[cols=5*,options=header]
| == =|Name
|Type
|In
|Required
|Description
|volume.uuid
|string
|path
|True
a|Volume UUID
```
|index |integer |path |True a|Quota report index |fields |array[string] |query |False a|Specify the fields to return.  $|===$ == Response

Status: 200, Ok

```
[cols=3*,options=header]
|===|Name
|Type
|Description
|_links
|link:#_links[_links]
a|
|files
|link:#files[files]
a|
|group
|link:#group[group]
a|This parameter specifies the target group associated with the given
quota report record. This parameter is available for group quota records
and is not available for user or tree quota records. The target group is
identified by a UNIX group name and UNIX group identifer.
|index
|integer
```
a|Index that identifies a unique quota record. Valid in URL.

```
|qtree
|link:#qtree[qtree]
a|This parameter specifies the target qtree associated with the user,
group, or tree record. For a user/group quota policy rule at volume level,
this parameter is not valid. For a default tree quota policy rule, this
parameter is specified as "" or "*". For a tree quota policy rule at qtree
level, this parameter specifies a qtree name and a qtree identifier.
|space
|link:#space[space]
a|
|specifier
|string
a|Quota specifier
|svm
|link:#svm[svm]
a|
|type
|string
a|Quota type associated with the quota record.
|users
|array[link:#users[users]]
a|This parameter specifies the target user or users associated with the
given quota report record. This parameter is available for user quota
records and is not available for group or tree quota records. The target
user or users are identified by a user name and user identifier. The user
name can be a UNIX user name or a Windows user name, and the identifer can
be a UNIX user identifier or a Windows security identifier.
|volume
|link:#volume[volume]
a|
| == =.Example response
```

```
[%collapsible%closed]
====[source, json, subs=+macros]
{
    "_links": {
      "self": {
        "href": "/api/resourcelink"
     }
    },
    "files": {
   "hard limit": 0,
      "soft_limit": 0,
      "used": {
      "hard limit percent": 0,
     "soft limit percent": 0,
       "total": 0
      }
    },
    "group": {
     "id": "string",
     "name": "string"
    },
    "index": 0,
    "qtree": {
      "_links": {
       "self": {
          "href": "/api/resourcelink"
       }
      },
      "id": 1,
      "name": "qt1"
    },
    "space": {
      "hard_limit": 0,
      "soft_limit": 0,
      "used": {
      "hard limit percent": 0,
        "soft_limit_percent": 0,
        "total": 0
      }
    },
    "specifier": "string",
    "svm": {
     "_links": {
       "self": {
           "href": "/api/resourcelink"
```

```
  }
      },
      "name": "svm1",
      "uuid": "02c9e252-41be-11e9-81d5-00a0986138f7"
    },
    "type": "tree",
    "users": {
      "id": "string",
     "name": "string"
    },
    "volume": {
    " links": {
        "self": {
          "href": "/api/resourcelink"
        }
      },
    "name": "volume1",
      "uuid": "028baa66-41bd-11e9-81d5-00a0986138f7"
   }
}
====== Error
```
Status: Default

```
ONTAP Error Response Codes
| == =| Error Code | Description
| 918235
| A volume with UUID was not found.
| == =[cols=3*,options=header]
|===|Name
|Type
|Description
|error
|link:#error[error]
a|
```

```
| == =
```

```
.Example error
[%collapsible%closed]
====
[source,json,subs=+macros]
{
    "error": {
      "arguments": {
        "code": "string",
        "message": "string"
      },
      "code": "4",
      "message": "entry doesn't exist",
      "target": "uuid"
   }
}
====== Definitions
[.api-def-first-level]
.See Definitions
[%collapsible%closed]
//Start collapsible Definitions block
====
[#href]
[.api-collapsible-fifth-title]
href
[cols=3*,options=header]
| == =|Name
|Type
|Description
|href
|string
a|
| == =[#_links]
```

```
[.api-collapsible-fifth-title]
_links
[cols=3*,options=header]
|===|Name
|Type
|Description
|self
|link:#href[href]
a|
| == =[#used]
[.api-collapsible-fifth-title]
used
[cols=3*,options=header]
| == =|Name
|Type
|Description
|hard_limit_percent
|integer
a|Total files used as a percentage of file hard limit
|soft_limit_percent
|integer
a|Total files used as a percentage of file soft limit
|total
|integer
a|Total files used
| == =[#files]
[.api-collapsible-fifth-title]
files
```

```
[cols=3*,options=header]
| == =|Name
|Type
|Description
|hard_limit
|integer
a|File hard limit
|soft_limit
|integer
a|File soft limit
|used
|link:#used[used]
a|
| == =[#group]
[.api-collapsible-fifth-title]
group
This parameter specifies the target group associated with the given quota
report record. This parameter is available for group quota records and is
not available for user or tree quota records. The target group is
identified by a UNIX group name and UNIX group identifer.
[cols=3*,options=header]
| == =|Name
|Type
|Description
|id
|string
a|Quota target group ID
|name
|string
```

```
a|Quota target group name
```

```
| == =
```

```
[#qtree]
[.api-collapsible-fifth-title]
qtree
```
This parameter specifies the target qtree associated with the user, group, or tree record. For a user/group quota policy rule at volume level, this parameter is not valid. For a default tree quota policy rule, this parameter is specified as "" or "\*". For a tree quota policy rule at qtree level, this parameter specifies a qtree name and a qtree identifier.

```
[cols=3*,options=header]
| == =|Name
|Type
|Description
```

```
|_links
|link:#_links[_links]
a|
```

```
|id
|integer
a|The unique identifier for a qtree.
```

```
|name
|string
a|The name of the qtree.
```

```
|===
```

```
[#used]
[.api-collapsible-fifth-title]
used
[cols=3*,options=header]
| == =
```
|Name

```
|Type
|Description
|hard_limit_percent
|integer
a|Total space used as a percentage of space hard limit
|soft_limit_percent
|integer
a|Total space used as a percentage of space soft limit
|total
|integer
a|Total space used
| == =[#space]
[.api-collapsible-fifth-title]
space
[cols=3*,options=header]
| == =|Name
|Type
|Description
|hard_limit
|integer
a|Space hard limit in bytes
|soft_limit
|integer
a|Space soft limit in bytes
|used
|link:#used[used]
a|
| == =
```

```
[#svm]
[.api-collapsible-fifth-title]
svm
[cols=3*,options=header]
| == =|Name
|Type
|Description
|_links
|link:#_links[_links]
a|
|name
|string
a|The name of the SVM.
|uuid
|string
a|The unique identifier of the SVM.
|===[#users]
[.api-collapsible-fifth-title]
users
[cols=3*,options=header]
| == =|Name
|Type
|Description
|id
|string
a|Quota target user ID
|name
|string
a|Quota target user name
```

```
| == =[#volume]
[.api-collapsible-fifth-title]
volume
[cols=3*,options=header]
|===|Name
|Type
|Description
|_links
|link:#_links[_links]
a|
|name
|string
a|The name of the volume.
|uuid
|string
a|Unique identifier for the volume. This corresponds to the instance-uuid
that is exposed in the CLI and ONTAPI. It does not change due to a volume
move.
* example: 028baa66-41bd-11e9-81d5-00a0986138f7
* Introduced in: 9.6
| == =[#error arguments]
[.api-collapsible-fifth-title]
error_arguments
[cols=3*,options=header]
| == =|Name
|Type
|Description
|code
```

```
|string
a|Argument code
|message
|string
a|Message argument
\mid \, == =[#error]
[.api-collapsible-fifth-title]
error
[cols=3*,options=header]
| == =|Name
|Type
|Description
|arguments
|array[link:#error_arguments[error_arguments]]
a|Message arguments
|code
|string
a|Error code
|message
|string
a|Error message
|target
|string
a|The target parameter that caused the error.
|===//end collapsible .Definitions block
====
```

```
:leveloffset: -1
= Manage storage quota policy rules
:leveloffset: +1
[[IDc8f2e459070ec273a62b0a58e3b9f677]]
= Storage quota rules endpoint overview
== Overview
Quotas are defined in quota rules specific to FlexVol volumes or FlexGroup
volumes. Each quota rule has a type. The type can be "user", "group", or
"tree".
Endash; User rules must have the user property and qtree property.
– Group rules must have the group property and qtree property.
Endash; Tree rules must have the qtree property and not have the user or
group property.
== Quota policy rule APIs
The following APIs can be used to perform create, retrieve, modify, and
delete operations related to quota policy rules.
– POST /api/storage/quota/rules
– GET /api/storage/quota/rules
– GET /api/storage/quota/rules/\{rule-uuid}
– PATCH /api/storage/quota/rules/\{rule-uuid}
– DELETE /api/storage/quota/rules/\{rule-uuid}
== Examples
=== Retrieving all quota policy rules
```

```
This API is used to retrieve all quota policy rules.
The following example shows how to retrieve quota policy rules for FlexVol
volumes and FlexGroup volumes.
\mathbf{I}^{\top}\mathbf{I}^{\top}\mathbf{I}----
# The API:
GET /api/storage/quota/rules
# The call:
curl -X GET 'https://<mgmt-ip>/api/storage/quota/rules' -H 'accept:
application/hal+json'
# The response:
{
    "records": [
      {
        "svm": {
          "uuid": "038545f8-9ff8-11e8-bce6-005056a73bed",
        "name": "svm1",
        " links": {
             "self": {
               "href": "/api/svm/svms/038545f8-9ff8-11e8-bce6-005056a73bed"
  }
  }
        },
        "volume": {
          "uuid": "ab3df793-0f02-43c6-9514-4f142fc8cc92",
        "name": "vol1",
          "_links": {
            "self": {
               "href": "/api/storage/volumes/ab3df793-0f02-43c6-9514-
4f142fc8cc92"
  }
  }
        },
        "uuid": "66319cbe-b837-11e8-9c5a-005056a7e88c",
      " links": {
          "self": {
            "href": "/api/storage/quota/rules/66319cbe-b837-11e8-9c5a-
005056a7e88c"
          }
```

```
  }
       },
       {
         "svm": {
           "uuid": "038545f8-9ff8-11e8-bce6-005056a73bed",
         "name": "svm1",
         " links": {
             "self": {
                "href": "/api/svm/svms/038545f8-9ff8-11e8-bce6-005056a73bed"
             }
           }
         },
         "volume": {
           "uuid": "ab3df793-0f02-43c6-9514-4f142fc8cc92",
         "name": "vol1",
         " links": {
             "self": {
                "href": "/api/storage/volumes/ab3df793-0f02-43c6-9514-
4f142fc8cc92"
             }
           }
         },
         "uuid": "dbd5b443-b7a4-11e8-bc58-005056a7e88c",
       " links": {
           "self": {
             "href": "/api/storage/quota/rules/dbd5b443-b7a4-11e8-bc58-
005056a7e88c"
          }
         }
     }
  \left| \ \right|,
  "num records": 2,
    "_links": {
       "self": {
         "href": "/api/storage/quota/rules"
      }
   }
}
----
\mathbf{I}^{\top}\mathbf{I}^{\top}\mathbf{I}^{\top}=== Retrieving a specific quota policy rule
This API is used to retrieve a quota policy rule for a specific qtree.
```

```
The following example shows how to retrieve a quota policy user rule for a
specific qtree.
\mathbf{I}^{\top}\mathbf{I}^{\top}\mathbf{I}---# The API:
GET /api/storage/quota/rules/{uuid}
# The call:
curl -X GET 'https://<mgmt-ip>/api/storage/quota/rules/264a9e0b-2e03-11e9-
a610-005056a7b72d' -H 'accept: application/hal+json'
# Response for a user rule at a qtree level:
{
    "svm": {
      "uuid": "fd5db15a-15b9-11e9-a6ad-005056a760e0",
    "name": "svm1",
    " links": {
        "self": {
           "href": "/api/svm/svms/fd5db15a-15b9-11e9-a6ad-005056a760e0"
        }
      }
    },
    "volume": {
      "uuid": "c1b64eea-ca8b-45ec-9397-ab489830d268",
    "name": "vol1",
    " links": {
        "self": {
           "href": "/api/storage/volumes/c1b64eea-ca8b-45ec-9397-
ab489830d268"
        }
      }
    },
    "uuid": "264a9e0b-2e03-11e9-a610-005056a7b72d",
    "type": "user",
    "users": [ {"name" : "fred"} ],
    "qtree": {
      "name": "qt1",
    "id": 1,  "_links": {
        "self": {
           "href": "/api/storage/qtrees/c1b64eea-ca8b-45ec-9397-
ab489830d268/1"
        }
```

```
  }
    },
  "user mapping": on,
    "space": {
      "hard_limit": 1222800,
      "soft_limit": 51200
    },
    "files": {
    "hard limit": 100,
     "soft_limit": 80
    },
    "_links": {
       "self": {
         "href": "/api/storage/quota/rules/264a9e0b-2e03-11e9-a610-
005056a7b72d"
       }
   }
}
---\mathbf{I}^{\top}\mathbf{I}^{\top}\mathbf{I}^{\top}=== Retrieving a quota policy multi-user rule at the volume level
\mathbf{I}^{\top}\mathbf{I}^{\top}\mathbf{I}^{\top}----
# The call:
curl -X GET 'https://<mgmt-ip>/api/storage/quota/rules/0ab84fba-19aa-11e9-
a04d-005056a72f42' -H 'accept: application/hal+json'
# Response for a multi-user rule at volume level:
{
    "svm": {
       "uuid": "fd5db15a-15b9-11e9-a6ad-005056a760e0",
       "name": "svm1",
       "_links": {
         "self": {
            "href": "/api/svm/svms/fd5db15a-15b9-11e9-a6ad-005056a760e0"
         }
       }
    },
    "volume": {
       "uuid": "c1b64eea-ca8b-45ec-9397-ab489830d268",
     "name": "vol1",
```

```
  "_links": {
          "self": {
            "href": "/api/storage/volumes/c1b64eea-ca8b-45ec-9397-
ab489830d268"
        }
      }
     },
    "uuid": "0ab84fba-19aa-11e9-a04d-005056a72f42",
    "type": "user",
    "users": [
       {
        "name": "sam",
      },
       {
        "name": "smith",
       },
       {
        "id": "300010",
      },
  \frac{1}{2},
    "space": {
      "hard_limit": 1222800,
      "soft_limit": 51200
    },
    "files": {
    "hard limit": 100,
      "soft_limit": 80
    },
    "_links": {
       "self": {
         "href": "/api/storage/quota/rules/0ab84fba-19aa-11e9-a04d-
005056a72f42"
      }
   }
}
---\mathbf{I}^{\top}\mathbf{I}^{\top}\mathbf{I}^{\top}=== Retrieving a quota policy default tree rule
\mathbf{I} , \mathbf{I} , \mathbf{I}----
# The call:
```

```
curl -X GET 'https://<mgmt-ip>/api/storage/quota/rules/4a276b8c-1753-11e9-
8101-005056a760e0' -H 'accept: application/hal+json'
# Response for a default tree rule:
{
    "svm": {
      "uuid": "fd5db15a-15b9-11e9-a6ad-005056a760e0",
    "name": "svm1",
      "_links": {
       "self": {
          "href": "/api/svm/svms/fd5db15a-15b9-11e9-a6ad-005056a760e0"
        }
      }
    },
    "volume": {
      "uuid": "c1b64eea-ca8b-45ec-9397-ab489830d268",
      "name": "vol1",
    " links": {
        "self": {
          "href": "/api/storage/volumes/c1b64eea-ca8b-45ec-9397-
ab489830d268"
       }
      }
    },
    "uuid": "4a276b8c-1753-11e9-8101-005056a760e0",
    "type": "tree",
    "qtree": {
     "name": ""
    },
    "space": {
      "hard_limit": 1034000,
      "soft_limit": 51200
    },
    "files": {
   "hard limit": 20,
     "soft_limit": 10
    },
  " links": {
      "self": {
        "href": "/api/storage/quota/rules/4a276b8c-1753-11e9-8101-
005056a760e0"
     }
   }
}
----
```

```
=== Retrieving a quota policy tree rule for a specific qtree
\mathbf{I}^{\top}\mathbf{I}^{\top}\mathbf{I}----
# The call:
curl -X GET 'https://<mgmt-ip>/api/storage/quota/rules/49b1134f-19ab-11e9-
a04d-005056a72f42' -H 'accept: application/hal+json'
# Response for a tree rule for a specific qtree:
{
    "svm": {
      "uuid": "fd5db15a-15b9-11e9-a6ad-005056a760e0",
    "name": "svm1",
    " links": {
        "self": {
           "href": "/api/svm/svms/fd5db15a-15b9-11e9-a6ad-005056a760e0"
        }
      }
    },
    "volume": {
      "uuid": "c1b64eea-ca8b-45ec-9397-ab489830d268",
    "name": "vol1",
    " links": {
        "self": {
           "href": "/api/storage/volumes/c1b64eea-ca8b-45ec-9397-
ab489830d268"
        }
      }
    },
    "uuid": "49b1134f-19ab-11e9-a04d-005056a72f42",
    "type": "tree",
    "qtree": {
      "name": "qt1",
      "id": 1,
    " links": {
        "self": {
           "href": "/api/storage/qtrees/c1b64eea-ca8b-45ec-9397-
ab489830d268/1"
        }
      }
    },
    "space": {
```
 $\mathbf{V}$ 

```
  "hard_limit": 1048576,
      "soft_limit": 838861
    },
    "files": {
    "hard limit": 100,
      "soft_limit": 40
    },
    "_links": {
      "self": {
         "href": "/api/storage/quota/rules/49b1134f-19ab-11e9-a04d-
005056a72f42"
     }
   }
}
----
\mathbf{I} , \mathbf{I} , \mathbf{I}=== Retrieving a quota policy group rule for a specific qtree
\mathbf{I} \cdot \mathbf{I} \cdot \mathbf{I}----
# The call:
curl -X GET 'https://<mgmt-ip>/api/storage/quota/rules/b9236852-19ab-11e9-
a04d-005056a72f42' -H 'accept: application/hal+json'
# Response for a group rule:
{
    "svm": {
      "uuid": "fd5db15a-15b9-11e9-a6ad-005056a760e0",
      "name": "svm1",
    " links": {
         "self": {
           "href": "/api/svm/svms/fd5db15a-15b9-11e9-a6ad-005056a760e0"
         }
      }
    },
    "volume": {
      "uuid": "c1b64eea-ca8b-45ec-9397-ab489830d268",
      "name": "vol1",
    " links": {
         "self": {
           "href": "/api/storage/volumes/c1b64eea-ca8b-45ec-9397-
ab489830d268"
```

```
  }
      }
    },
    "uuid": "b9236852-19ab-11e9-a04d-005056a72f42",
    "type": "group",
    "group": {"name" : "group1"},
    "qtree": {
      "name": "qt1",
      "id": 1,
      "_links": {
        "self": {
           "href": "/api/storage/qtrees/c1b64eea-ca8b-45ec-9397-
ab489830d268/1"
       }
      }
    },
    "space": {
      "hard_limit": 2097152,
      "soft_limit": 1572864
    },
    "files": {
    "hard limit": 250,
      "soft_limit": 200
    },
  " links": {
      "self": {
         "href": "/api/storage/quota/rules/b9236852-19ab-11e9-a04d-
005056a72f42"
      }
   }
}
----
\mathbf{I} , \mathbf{I} , \mathbf{I}=== Creating a quota policy rule
This API is used to create a new quota policy rule. When an explicit rule
or a qtree-scoped rule of a type is created on a volume, a default rule of
the same type is automatically added if it does not already exist on the
volume.
The following example shows how to create a quota policy user rule using
POST.
```

```
\mathbf{I} . \mathbf{I}
```

```
# The API:
POST /api/storage/quota/rules
# The call:
curl -X POST 'https://<mgmt-
ip>/api/storage/quota/rules?return_records=true' -H 'accept:
application/hal+json' -d @test_quota_post.txt
test quota post.txt(body):
{
"svm": {
   "name": "svm1"
},
"volume": {
   "name": "vol1"
},
"type": "user",
"users": [ {"name" : "jsmith"} ],
"qtree": {
   "name":"qt1"
},
"user mapping": "on",
"space": {
    "hard_limit": 8192,
   "soft_limit": 1024
},
"files": {
  "hard limit": 20,
    "soft_limit": 10
}
}
# The response
{
  "num records": 1,
    "records": [
      {
        "svm": {
          "name": "svm1"
        },
        "volume": {
          "name": "fv"
        },
        "uuid": "3220eea6-5049-11e9-bfb7-005056a7f717",
        "type": "user",
```
----

```
  "users": [
             {
             "name" : "jsmith"
            }
        \frac{1}{\sqrt{2}}  "qtree": {
            "name": "qt1"
          },
        "user mapping": "on",
          "space": {
          "hard limit": 8192,
            "soft_limit": 1024
          },
          "files": {
          "hard limit": 20,
            "soft_limit": 10
          },
        " links": {
            "self": {
               "href": "/api/storage/quota/rules/3220eea6-5049-11e9-bfb7-
005056a7f717"
            }
          }
      }
  \frac{1}{\sqrt{2}}  "job": {
       "uuid": "32223924-5049-11e9-bfb7-005056a7f717",
       "_links": {
         "self": {
            "href": "/api/cluster/jobs/32223924-5049-11e9-bfb7-005056a7f717"
         }
       }
    }
}
----
\mathbf{I}^{\top}\mathbf{I}^{\top}\mathbf{I}^{\top}=== Creating a quota policy group rule using POST.
\mathbf{I} , \mathbf{I} , \mathbf{I} ,
----
# The API:
POST /api/storage/quota/rules
```

```
# The call:
curl -X POST 'https://<mgmt-
ip>/api/storage/quota/rules?return_records=true' -H 'accept:
application/hal+json' -d @test_quota_post.txt
test_quota_post.txt(body):
{
"svm": {
   "name": "svm1"
},
"volume": {
   "name": "vol1"
},
"type": "group",
"group": {
   "name" : "test_group1"
},
"qtree": {
   "name":"qt1"
},
"space": {
 "hard limit": 8192,
   "soft_limit": 1024
},
"files": {
  "hard limit": 20,
   "soft_limit": 10
}
}
# The response
{
  "num records": 1,
    "records": [
      {
        "svm": {
         "name": "svm1"
        },
        "volume": {
          "name": "fv"
        },
        "uuid": "3b130f7d-504a-11e9-bfb7-005056a7f717",
        "type": "group",
        "group": {
            "name" : "test_group1"
        },
        "qtree": {
```

```
  "name": "qt1"
         },
         "space": {
         "hard limit": 8192,
           "soft_limit": 1024
         },
         "files": {
         "hard limit": 20,
           "soft_limit": 10
         },
       " links": {
            "self": {
              "href": "/api/storage/quota/rules/3b130f7d-504a-11e9-bfb7-
005056a7f717"
           }
         }
      }
  \frac{1}{2},
    "job": {
       "uuid": "32223924-5049-11e9-bfb7-005056a7f717",
       "_links": {
         "self": {
           "href": "/api/cluster/jobs/32223924-5049-11e9-bfb7-005056a7f717"
         }
       }
    }
}
----
\mathbf{I} , \mathbf{I} , \mathbf{I}=== Creating a quota policy tree rule using POST
\mathbf{I} \cdot \mathbf{I} \cdot \mathbf{I}----
# The API:
POST /api/storage/quota/rules
# The call:
curl -X POST 'https://<mgmt-
ip>/api/storage/quota/rules?return_records=true' -H 'accept:
application/hal+json' -d @test_quota_post.txt
test quota post.txt(body):
{
```

```
"svm": {
   "name": "svm1"
},
"volume": {
   "name": "vol1"
},
"type": "tree",
"qtree": {
   "name":"qt1"
},
"space": {
 "hard limit": 8192,
   "soft_limit": 1024
},
"files": {
  "hard limit": 20,
   "soft_limit": 10
}
}
# The response
{
  "num records": 1,
    "records": [
      {
        "svm": {
          "name": "svm1"
        },
        "volume": {
          "name": "fv"
        },
        "uuid": "e5eb03be-504a-11e9-bfb7-005056a7f717",
        "type": "tree",
        "qtree": {
         "name": "qt1"
        },
        "space": {
        "hard limit": 8192,
          "soft_limit": 1024
        },
        "files": {
       "hard limit": 20,
         "soft_limit": 10
        },
        "_links": {
          "self": {
```

```
  "href": "/api/storage/quota/rules/e5eb03be-504a-11e9-bfb7-
005056a7f717"
          }
        }
      }
  \vert,
    "job": {
       "uuid": "32223924-5049-11e9-bfb7-005056a7f717",
    " links": {
        "self": {
           "href": "/api/cluster/jobs/32223924-5049-11e9-bfb7-005056a7f717"
         }
     }
    }
}
----
\mathbf{I}^{\top}\mathbf{I}^{\top}\mathbf{I}^{\top}=== Updating the quota policy rule
This API is used to update a quota policy rule.
The following example shows how to update a quota policy rule.
\mathbf{r} \cdot \mathbf{r} \cdot \mathbf{r}----
# The API:
PATCH /storage/quota/rules/{uuid}
# The call:
curl -X PATCH "https://<mgmt-ip>/api/storage/quota/rules/364d38eb-8e87-
11e8-a806-005056a7e73a" -H 'accept: application/hal+json' -d
"@test_quota_patch.txt"
test quota patch.txt(body):
{
"space": {
    "hard_limit": 16554,
    "soft_limit": 8192
},
"files": {
  "hard limit": 40,
    "soft_limit": 20
}
```
```
}
----
\mathbf{I} , \mathbf{I} , \mathbf{I}=== Deleting the quota policy rule
This API is used to delete a quota policy rule.
The following example shows how to delete a quota policy rule.
\mathbf{I}^{\top}\mathbf{I}^{\top}\mathbf{I}----
# The API:
DELETE /storage/quota/rules/{uuid}
# The call:
curl -X DELETE "https://<mgmt-ip>/api/storage/quota/rules/364d38eb-8e87-
11e8-a806-005056a7e73a" -H 'accept: application/hal+json'
----
\mathbf{I} . \mathbf{I}[[ID1992c5a3856f5282f5804cdd81e46973]]
= Retrieve quota policy rules for all FlexVol and FlexGroup volumes
[.api-doc-operation .api-doc-operation-get]#GET# [.api-doc-code-
block]#`/storage/quota/rules`#
*Introduced In:* 9.6
Retrieves quota policy rules configured for all FlexVol volumes and
FlexGroup volumes.
== Related ONTAP commands
* `quota policy rule show`
== Parameters
```
[cols=5\*,options=header]  $| == =$ |Name |Type |In |Required |Description |group.id |string |query |False a|Filter by group.id |group.name |string |query |False a|Filter by group.name |volume.uuid |string |query |False a|Filter by volume.uuid |volume.name |string |query |False a|Filter by volume.name |uuid |string |query |False a|Filter by uuid |user\_mapping |boolean |query

|False a|Filter by user\_mapping |svm.uuid |string |query |False a|Filter by svm.uuid |svm.name |string |query |False a|Filter by svm.name |users.id |string |query |False a|Filter by users.id |users.name |string |query |False a|Filter by users.name |qtree.id |integer |query |False a|Filter by qtree.id |qtree.name |string |query |False a|Filter by qtree.name

|type

|string |query |False a|Filter by type |files.soft\_limit |integer |query |False a|Filter by files.soft limit |files.hard\_limit |integer |query |False a|Filter by files.hard\_limit |space.soft\_limit |integer |query |False a|Filter by space.soft limit |space.hard\_limit |integer |query |False a|Filter by space.hard limit |fields |array[string] |query |False a|Specify the fields to return. |max\_records |integer |query |False a|Limit the number of records returned.

```
|return_records
|boolean
|query
|False
a|The default is true for GET calls. When set to false, only the number
of records is returned.
* Default value: 1
|return_timeout
|integer
|query
|False
a|The number of seconds to allow the call to execute before returning.
When iterating over a collection, the default is 15 seconds. ONTAP
returns earlier if either max records or the end of the collection is
reached.
* Default value: 1
* Max value: 120
* Min value: 0
|order_by
|array[string]
|query
|False
a|Order results by specified fields and optional [asc|desc] direction.
Default direction is 'asc' for ascending.
|===
```
== Response

Status: 200, Ok

```
[cols=3*,options=header]
| == =|Name
|Type
|Description
|_links
|link:#_links[_links]
```

```
a|
|num_records
|integer
a|Number of records
|records
|array[link:#quota_rule[quota_rule]]
a|
|===.Example response
[%collapsible%closed]
====[source, json, subs=+macros]
{
    "_links": {
      "next": {
         "href": "/api/resourcelink"
      },
      "self": {
         "href": "/api/resourcelink"
      }
    },
    "records": {
      "_links": {
         "self": {
          "href": "/api/resourcelink"
        }
      },
      "qtree": {
       " links": {
           "self": {
             "href": "/api/resourcelink"
          }
         },
         "id": 1,
         "name": "qt1"
      },
       "svm": {
       " links": {
           "self": {
             "href": "/api/resourcelink"
```

```
  }
         },
       "name": "svm1",
        "uuid": "02c9e252-41be-11e9-81d5-00a0986138f7"
      },
      "type": "tree",
      "users": {
      },
      "uuid": "5f1d13a7-f401-11e8-ac1a-005056a7c3b9",
      "volume": {
       " links": {
          "self": {
            "href": "/api/resourcelink"
          }
        },
       "name": "volume1",
         "uuid": "028baa66-41bd-11e9-81d5-00a0986138f7"
      }
   }
}
====== Error
```
## Status: Default, Error

```
[cols=3*,options=header]
| == =|Name
|Type
|Description
|error
|link:#error[error]
a|
| == =.Example error
[%collapsible%closed]
====
[source,json,subs=+macros]
{
    "error": {
```

```
  "arguments": {
        "code": "string",
       "message": "string"
      },
      "code": "4",
      "message": "entry doesn't exist",
      "target": "uuid"
   }
}
====
== Definitions
[.api-def-first-level]
.See Definitions
[%collapsible%closed]
//Start collapsible Definitions block
=[#href]
[.api-collapsible-fifth-title]
href
[cols=3*,options=header]
| == =|Name
|Type
|Description
|href
|string
a|
|===[#_links]
[.api-collapsible-fifth-title]
_links
[cols=3*,options=header]
| == =|Name
|Type
|Description
|next
```

```
|link:#href[href]
a|
|self
|link:#href[href]
a|
| == =[#_links]
[.api-collapsible-fifth-title]
_links
[cols=3*,options=header]
|===|Name
|Type
|Description
|self
|link:#href[href]
a|
| == =[#files]
[.api-collapsible-fifth-title]
files
[cols=3*,options=header]
|===|Name
|Type
|Description
|hard_limit
|integer
a|This parameter specifies the hard limit for files. This is valid in POST
or PATCH.
|soft_limit
|integer
a|This parameter specifies the soft limit for files. This is valid in POST
or PATCH.
```
 $| == =$ 

[#group] [.api-collapsible-fifth-title] group

This parameter specifies the target group to which the group quota policy rule applies. This parameter takes a group name or identifier. This parameter is only valid for the POST operation of a group quota policy rule. The POST operation will fail with an appropriate error if this parameter is used as an input to create a user or a tree quota policy rule. This input parameter for POST takes either a group name or a group identifier, but not both. For default quota rules, the group name must be chosen and should be specified as "". For explicit group quota rules, this parameter can contain a UNIX group name or a UNIX group identifier.

[cols=3\*,options=header]  $| == =$ |Name |Type

|Description

|id |string a|Quota target group ID

|name |string a|Quota target group name

 $|===$ 

[#qtree] [.api-collapsible-fifth-title] qtree

This parameter specifies the target qtree to which the user/group/tree quota policy rule applies. For a user/group quota policy rule at qtree level, this parameter takes a qtree name and is valid in GET or POST. For a user/group quota policy rule at volume level, this parameter is not

```
valid in GET or POST. For a tree quota policy rule, this parameter is
mandatory and is valid in both POST and GET. For a default tree quota
policy rule, this parameter needs to be specified as "". For a tree quota
policy rule at qtree level, this parameter takes a qtree name and is valid
in GET or POST.
[cols=3*,options=header]
| == =|Name
|Type
|Description
|_links
|link:#_links[_links]
a|
|id
|integer
a|The unique identifier for a qtree.
|name
|string
a|The name of the qtree.
| == =[#space]
[.api-collapsible-fifth-title]
space
[cols=3*,options=header]
| == =|Name
|Type
|Description
|hard_limit
|integer
a|This parameter specifies the space hard limit, in bytes. If less than
1024 bytes, the value is rounded up to 1024 bytes. Valid in POST or PATCH.
For a POST operation where the parameter is either empty or set to -1, no
limit is applied. For a PATCH operation where a limit is configured, use a
value of -1 to clear the limit.
```

```
|soft_limit
|integer
a|This parameter specifies the space soft limit, in bytes. If less than
1024 bytes, the value is rounded up to 1024 bytes. Valid in POST or PATCH.
For a POST operation where the parameter is either empty or set to -1, no
limit is applied. For a PATCH operation where a limit is configured, use a
value of -1 to clear the limit.
| == =[#svm]
[.api-collapsible-fifth-title]
svm
[cols=3*,options=header]
| == =|Name
|Type
|Description
|_links
|link:#_links[_links]
a|
|name
|string
a|The name of the SVM.
|uuid
|string
a|The unique identifier of the SVM.
| == =[#users]
[.api-collapsible-fifth-title]
users
[cols=3*,options=header]
| == =
```

```
|Name
|Type
|Description
|id
|string
a|Quota target user ID
|name
|string
a|Quota target user name
| == =[#volume]
[.api-collapsible-fifth-title]
volume
[cols=3*,options=header]
|===|Name
|Type
|Description
|_links
|link:#_links[_links]
a|
|name
|string
a|The name of the volume.
|uuid
|string
a|Unique identifier for the volume. This corresponds to the instance-uuid
that is exposed in the CLI and ONTAPI. It does not change due to a volume
move.
* example: 028baa66-41bd-11e9-81d5-00a0986138f7
* Introduced in: 9.6
```

```
| == =
```

```
[#quota_rule]
[.api-collapsible-fifth-title]
quota_rule
[cols=3*,options=header]
| == =|Name
|Type
|Description
|_links
|link:#_links[_links]
a|
|files
|link:#files[files]
a|
|group
|link:#group[group]
a|This parameter specifies the target group to which the group quota
policy rule applies. This parameter takes a group name or identifier. This
parameter is only valid for the POST operation of a group quota policy
rule. The POST operation will fail with an appropriate error if this
parameter is used as an input to create a user or a tree quota policy
rule. This input parameter for POST takes either a group name or a group
identifier, but not both. For default quota rules, the group name must be
chosen and should be specified as "". For explicit group quota rules, this
```
#### |qtree

### |link:#qtree[qtree]

a|This parameter specifies the target qtree to which the user/group/tree quota policy rule applies. For a user/group quota policy rule at qtree level, this parameter takes a qtree name and is valid in GET or POST. For a user/group quota policy rule at volume level, this parameter is not valid in GET or POST. For a tree quota policy rule, this parameter is mandatory and is valid in both POST and GET. For a default tree quota policy rule, this parameter needs to be specified as "". For a tree quota policy rule at qtree level, this parameter takes a qtree name and is valid in GET or POST.

parameter can contain a UNIX group name or a UNIX group identifier.

```
|space
|link:#space[space]
a|
```
# |svm |link:#svm[svm] a|

# |type |string

a|This parameter specifies the quota policy rule type. This is required in POST only and can take either one of the "user", "group" or "tree" values.

|user\_mapping |boolean a|This parameter enables user mapping for user quota policy rules. This is valid in POST or PATCH for user quota policy rules only.

### |users

|array[link:#users[users]]

a|This parameter specifies the target user to which the user quota policy rule applies. This parameter takes single or multiple user names or identifiers. This parameter is valid only for the POST operation of a user quota policy rule. If this parameter is used as an input to create a group or a tree quota policy rule, the POST operation will fail with an appropriate error. For POST, this input parameter takes either a user name or a user identifier, not both. For default quota rules, the user name must be chosen and specified as "". For explicit user quota rules, this parameter can indicate either a user name or user identifier. The user name can be a UNIX user name or a Windows user name. If a name contains a space, enclose the entire value in quotes. A UNIX user name cannot include a backslash () or an @ sign; user names with these characters are treated as Windows names. The user identifer can be a UNIX user identifier or a Windows security identifier. For multi-user quota, this parameter can contain multiple user targets separated by a comma.

|uuid |string

a|Unique identifier for the quota policy rule. This field is generated when the quota policy rule is created.

|volume |link:#volume[volume]

```
a|
| == =[#error arguments]
[.api-collapsible-fifth-title]
error_arguments
[cols=3*,options=header]
| == =|Name
|Type
|Description
|code
|string
a|Argument code
|message
|string
a|Message argument
| == =[#error]
[.api-collapsible-fifth-title]
error
[cols=3*,options=header]
|===|Name
|Type
|Description
|arguments
|array[link:#error_arguments[error_arguments]]
a|Message arguments
|code
|string
a|Error code
```

```
|message
|string
a|Error message
|target
|string
a|The target parameter that caused the error.
|===//end collapsible .Definitions block
====[[ID98aff02a9f8ba942108eaa0d0b23a7fe]]
= Create a quota policy rule for a FlexVol or a FlexGroup volume
[.api-doc-operation .api-doc-operation-post]#POST# [.api-doc-code-
block]#`/storage/quota/rules`#
*Introduced In:* 9.6
Creates a quota policy rule for a FlexVol or a FlexGroup volume.
Important notes:
* Unlike CLI/ONTAPI, the `quota policy` input is not needed for POST.
== Required properties
* `svm.uuid` or `svm.name` - Existing SVM in which to create the qtree.
* `volume.uuid` or `volume.name` - Existing volume in which to create the
qtree.
* `type` - Quota type for the rule. This type can be `user`, `group`, or
`tree`.
* `users.name` or `user.id` - If the quota type is user, this property
takes the user name or user ID. For default user quota rules, the user
name must be specified as "".
* `group.name` or `group.id` - If the quota type is group, this property
takes the group name or group ID. For default group quota rules, the group
name must be specified as "".
* `qtree.name` - Qtree for which to create the rule. For default tree
```

```
rules, the qtree name must be specified as "".
== Recommended optional properties
* `space.hard limit` - Specifies the space hard limit, in bytes. If less
than 1024 bytes, the value is rounded up to 1024 bytes.
* `space.soft limit` - Specifies the space soft limit, in bytes. If less
than 1024 bytes, the value is rounded up to 1024 bytes.
* `files.hard_limit` - Specifies the hard limit for files.
* `files.soft limit` - Specifies the soft limit for files.
* `user mapping` - Specifies the user mapping. This property is valid only
for quota policy rules of type `user`.
== Related ONTAP commands
* `quota policy rule create`
== Parameters
[cols=5*,options=header]
| == =|Name
|Type
|In
|Required
|Description
|return_timeout
|integer
|query
|False
a|The number of seconds to allow the call to execute before returning.
When doing a POST, PATCH, or DELETE operation on a single record, the
default is 0 seconds. This means that if an asynchronous operation is
started, the server immediately returns HTTP code 202 (Accepted) along
with a link to the job. If a non-zero value is specified for POST, PATCH,
or DELETE operations, ONTAP waits that length of time to see if the job
completes so it can return something other than 202.
* Default value: 1
* Max value: 120
* Min value: 0
```
|return\_records

```
|boolean
|query
|False
a|The default is false. If set to true, the records are returned.
* Default value:
| == === Request Body
[cols=3*,options=header]
| == =|Name
|Type
|Description
|_links
|link:#_links[_links]
a|
|files
|link:#files[files]
a|
|group
|link:#group[group]
a|This parameter specifies the target group to which the group quota
policy rule applies. This parameter takes a group name or identifier. This
parameter is only valid for the POST operation of a group quota policy
rule. The POST operation will fail with an appropriate error if this
parameter is used as an input to create a user or a tree quota policy
rule. This input parameter for POST takes either a group name or a group
identifier, but not both. For default quota rules, the group name must be
chosen and should be specified as "". For explicit group quota rules, this
parameter can contain a UNIX group name or a UNIX group identifier.
|qtree
|link:#qtree[qtree]
a|This parameter specifies the target qtree to which the user/group/tree
quota policy rule applies. For a user/group quota policy rule at qtree
level, this parameter takes a qtree name and is valid in GET or POST. For
a user/group quota policy rule at volume level, this parameter is not
```
valid in GET or POST. For a tree quota policy rule, this parameter is

mandatory and is valid in both POST and GET. For a default tree quota policy rule, this parameter needs to be specified as "". For a tree quota policy rule at qtree level, this parameter takes a qtree name and is valid in GET or POST. |space |link:#space[space] a| |svm |link:#svm[svm] a| |type |string a|This parameter specifies the quota policy rule type. This is required in POST only and can take either one of the "user", "group" or "tree" values. |user\_mapping |boolean a|This parameter enables user mapping for user quota policy rules. This is valid in POST or PATCH for user quota policy rules only. |users |array[link:#users[users]] a|This parameter specifies the target user to which the user quota policy rule applies. This parameter takes single or multiple user names or identifiers. This parameter is valid only for the POST operation of a user quota policy rule. If this parameter is used as an input to create a group or a tree quota policy rule, the POST operation will fail with an appropriate error. For POST, this input parameter takes either a user name or a user identifier, not both. For default quota rules, the user name must be chosen and specified as "". For explicit user quota rules, this parameter can indicate either a user name or user identifier. The user name can be a UNIX user name or a Windows user name. If a name contains a space, enclose the entire value in quotes. A UNIX user name cannot include a backslash () or an @ sign; user names with these characters are treated as Windows names. The user identifer can be a UNIX user identifier or a Windows security identifier. For multi-user quota, this parameter can contain multiple user targets separated by a comma.

|uuid |string

```
a|Unique identifier for the quota policy rule. This field is generated
when the quota policy rule is created.
|volume
|link:#volume[volume]
a|
|===.Example request
[%collapsible%closed]
====
[source,json,subs=+macros]
{
  " links": {
      "self": {
         "href": "/api/resourcelink"
      }
    },
    "qtree": {
      "_links": {
        "self": {
           "href": "/api/resourcelink"
        }
      },
      "id": 1,
      "name": "qt1"
    },
    "svm": {
    " links": {
        "self": {
           "href": "/api/resourcelink"
        }
      },
    "name": "svm1",
      "uuid": "02c9e252-41be-11e9-81d5-00a0986138f7"
    },
    "type": "tree",
    "users": {
    },
    "uuid": "5f1d13a7-f401-11e8-ac1a-005056a7c3b9",
    "volume": {
    " links": {
         "self": {
```

```
  "href": "/api/resourcelink"
        }
      },
    "name": "volume1",
      "uuid": "028baa66-41bd-11e9-81d5-00a0986138f7"
   }
}
=
```
== Response

Status: 202, Accepted

```
[cols=3*,options=header]
|===|Name
|Type
|Description
|job
|link:#job_link[job_link]
a|
|===.Example response
[%collapsible%closed]
====
[source,json,subs=+macros]
{
    "job": {
    " links": {
        "self": {
          "href": "/api/resourcelink"
        }
      },
      "uuid": "string"
   }
}
====== Error
```
Status: Default

```
ONTAP Error Response Codes
| == =| Error Code | Description
| 917927
| The specified volume was not found.
| 918232
| Either `volume.name` or `volume.uuid` must be provided.
| 918236
| The specified `volume.uuid` and `volume.name` refer to different
volumes.
| 2621462
| The specified SVM does not exist.
| 2621706
| The specified `svm.uuid` and `svm.name` do not refer to the same SVM.
| 2621707
| No SVM was specified. Either `svm.name` or `svm.uuid` must be supplied.
| 5308501
| Mapping from Windows user to UNIX user for user rule was unsuccessful.
| 5308502
| Mapping from UNIX user to Windows user for user rule was unsuccessful.
| 5308552
| Failed to get default quota policy name for SVM.
| 5308561
| Failed to obtain volume quota state or invalid quota state obtained for
volume.
| 5308562
| users is a required input for creating a user rule and group is not
allowed.
| 5308563
| group is a required input for creating a group rule and users is not
allowed.
| 5308564
```

```
| qtree.name is a required input for creating a tree rule and users and
group are not allowed.
| 5308565
| Only one of name or id is allowed for each entry in the users array.
| 5308566
| Only one of name or id is allowed for group.
| 5308568
| Quota policy rule create operation succeeded, but quota resize failed
due to internal error. To activate the rule, disable and enable quotas for
this volume.
| 5308571
| Quota policy rule create operation succeeded, but quota resize is
skipped. To activate the rule, disable and enable quotas for this volume.
| 5308573
| Input value is greater than limit for field.
| 5308574
| Input value is out of range for field.
| 5308575
| Input value is incorrectly larger than listed field.
| == =[cols=3*,options=header]
| == =|Name
|Type
|Description
|error
|link:#error[error]
a|
|===.Example error
[%collapsible%closed]
=[source,json,subs=+macros]
```

```
{
    "error": {
      "arguments": {
        "code": "string",
        "message": "string"
      },
      "code": "4",
      "message": "entry doesn't exist",
      "target": "uuid"
   }
}
====
== Definitions
[.api-def-first-level]
.See Definitions
[%collapsible%closed]
//Start collapsible Definitions block
=[#href]
[.api-collapsible-fifth-title]
href
[cols=3*,options=header]
| == =|Name
|Type
|Description
|href
|string
a|
|===[#_links]
[.api-collapsible-fifth-title]
_links
[cols=3*,options=header]
| == =|Name
|Type
|Description
```

```
|self
|link:#href[href]
a|
|===[#files]
[.api-collapsible-fifth-title]
files
[cols=3*,options=header]
| == =|Name
|Type
|Description
|hard_limit
|integer
a|This parameter specifies the hard limit for files. This is valid in POST
or PATCH.
|soft_limit
|integer
a|This parameter specifies the soft limit for files. This is valid in POST
or PATCH.
| == =[#group]
[.api-collapsible-fifth-title]
group
This parameter specifies the target group to which the group quota policy
rule applies. This parameter takes a group name or identifier. This
parameter is only valid for the POST operation of a group quota policy
rule. The POST operation will fail with an appropriate error if this
parameter is used as an input to create a user or a tree quota policy
rule. This input parameter for POST takes either a group name or a group
identifier, but not both. For default quota rules, the group name must be
chosen and should be specified as "". For explicit group quota rules, this
parameter can contain a UNIX group name or a UNIX group identifier.
```

```
[cols=3*,options=header]
| == =|Name
|Type
|Description
|id
|string
a|Quota target group ID
|name
|string
a|Quota target group name
| == =[#qtree]
[.api-collapsible-fifth-title]
qtree
This parameter specifies the target qtree to which the user/group/tree
quota policy rule applies. For a user/group quota policy rule at qtree
level, this parameter takes a qtree name and is valid in GET or POST. For
a user/group quota policy rule at volume level, this parameter is not
valid in GET or POST. For a tree quota policy rule, this parameter is
mandatory and is valid in both POST and GET. For a default tree quota
policy rule, this parameter needs to be specified as "". For a tree quota
policy rule at qtree level, this parameter takes a qtree name and is valid
in GET or POST.
[cols=3*,options=header]
| == =|Name
|Type
|Description
|_links
|link:#_links[_links]
a|
|id
|integer
a|The unique identifier for a qtree.
```

```
|name
|string
a|The name of the qtree.
|===[#space]
[.api-collapsible-fifth-title]
space
[cols=3*,options=header]
| == =|Name
|Type
|Description
|hard_limit
|integer
a|This parameter specifies the space hard limit, in bytes. If less than
1024 bytes, the value is rounded up to 1024 bytes. Valid in POST or PATCH.
For a POST operation where the parameter is either empty or set to -1, no
limit is applied. For a PATCH operation where a limit is configured, use a
value of -1 to clear the limit.
|soft_limit
|integer
a|This parameter specifies the space soft limit, in bytes. If less than
1024 bytes, the value is rounded up to 1024 bytes. Valid in POST or PATCH.
For a POST operation where the parameter is either empty or set to -1, no
limit is applied. For a PATCH operation where a limit is configured, use a
value of -1 to clear the limit.
|===[#svm]
[.api-collapsible-fifth-title]
svm
[cols=3*,options=header]
| == =
```

```
|Name
|Type
|Description
|_links
|link:#_links[_links]
a|
|name
|string
a|The name of the SVM.
|uuid
|string
a|The unique identifier of the SVM.
| == =[#users]
[.api-collapsible-fifth-title]
users
[cols=3*,options=header]
|===|Name
|Type
|Description
|id
|string
a|Quota target user ID
|name
|string
a|Quota target user name
| == =[#volume]
[.api-collapsible-fifth-title]
volume
```

```
[cols=3*,options=header]
| == =|Name
|Type
|Description
|_links
|link:#_links[_links]
a|
|name
|string
a|The name of the volume.
|uuid
|string
a|Unique identifier for the volume. This corresponds to the instance-uuid
that is exposed in the CLI and ONTAPI. It does not change due to a volume
move.
* example: 028baa66-41bd-11e9-81d5-00a0986138f7
* Introduced in: 9.6
| == =[#quota_rule]
[.api-collapsible-fifth-title]
quota_rule
[cols=3*,options=header]
|===|Name
|Type
|Description
|_links
|link:#_links[_links]
a|
|files
|link:#files[files]
a|
```
### |group

|link:#group[group]

a|This parameter specifies the target group to which the group quota policy rule applies. This parameter takes a group name or identifier. This parameter is only valid for the POST operation of a group quota policy rule. The POST operation will fail with an appropriate error if this parameter is used as an input to create a user or a tree quota policy rule. This input parameter for POST takes either a group name or a group identifier, but not both. For default quota rules, the group name must be chosen and should be specified as "". For explicit group quota rules, this parameter can contain a UNIX group name or a UNIX group identifier.

#### |qtree

|link:#qtree[qtree]

a|This parameter specifies the target qtree to which the user/group/tree quota policy rule applies. For a user/group quota policy rule at qtree level, this parameter takes a qtree name and is valid in GET or POST. For a user/group quota policy rule at volume level, this parameter is not valid in GET or POST. For a tree quota policy rule, this parameter is mandatory and is valid in both POST and GET. For a default tree quota policy rule, this parameter needs to be specified as "". For a tree quota policy rule at qtree level, this parameter takes a qtree name and is valid in GET or POST.

```
|space
|link:#space[space]
a|
```

```
|svm
|link:#svm[svm]
a|
```

```
|type
```
|string a|This parameter specifies the quota policy rule type. This is required in POST only and can take either one of the "user", "group" or "tree" values.

```
|user_mapping
|boolean
a|This parameter enables user mapping for user quota policy rules. This is
valid in POST or PATCH for user quota policy rules only.
```
|users

|array[link:#users[users]]

a|This parameter specifies the target user to which the user quota policy rule applies. This parameter takes single or multiple user names or identifiers. This parameter is valid only for the POST operation of a user quota policy rule. If this parameter is used as an input to create a group or a tree quota policy rule, the POST operation will fail with an appropriate error. For POST, this input parameter takes either a user name or a user identifier, not both. For default quota rules, the user name must be chosen and specified as "". For explicit user quota rules, this parameter can indicate either a user name or user identifier. The user name can be a UNIX user name or a Windows user name. If a name contains a space, enclose the entire value in quotes. A UNIX user name cannot include a backslash () or an @ sign; user names with these characters are treated as Windows names. The user identifer can be a UNIX user identifier or a Windows security identifier. For multi-user quota, this parameter can contain multiple user targets separated by a comma.

|uuid

|string

a|Unique identifier for the quota policy rule. This field is generated when the quota policy rule is created.

```
|volume
|link:#volume[volume]
a|
```
 $| == =$ 

```
[#job_link]
[.api-collapsible-fifth-title]
job_link
```

```
[cols=3*,options=header]
| == =|Name
|Type
```
|Description

```
|_links
|link:#_links[_links]
a|
|uuid
```
|string

```
a|The UUID of the asynchronous job that is triggered by a POST, PATCH, or
DELETE operation.
|===[#error_arguments]
[.api-collapsible-fifth-title]
error_arguments
[cols=3*,options=header]
| == =|Name
|Type
|Description
|code
|string
a|Argument code
|message
|string
a|Message argument
| == =[#error]
[.api-collapsible-fifth-title]
error
[cols=3*,options=header]
|===|Name
|Type
|Description
|arguments
|array[link:#error_arguments[error_arguments]]
a|Message arguments
|code
|string
```

```
a|Error code
|message
|string
a|Error message
|target
|string
a|The target parameter that caused the error.
| == =//end collapsible .Definitions block
=[[ID80a206d6c9e573f5b504f060d6844f0c]]
= Delete a quota policy rule
[.api-doc-operation .api-doc-operation-delete]#DELETE# [.api-doc-code-
block]#`/storage/quota/rules/{uuid}`#
*Introduced In:* 9.7
Deletes a quota policy rule.
== Related ONTAP commands
* `quota policy rule delete`
== Parameters
[cols=5*,options=header]
| == =|Name
|Type
|In
|Required
|Description
```

```
|uuid
|string
|path
|True
a|Rule UUID
|return_timeout
|integer
|query
|False
a|The number of seconds to allow the call to execute before returning.
When doing a POST, PATCH, or DELETE operation on a single record, the
default is 0 seconds. This means that if an asynchronous operation is
started, the server immediately returns HTTP code 202 (Accepted) along
with a link to the job. If a non-zero value is specified for POST, PATCH,
or DELETE operations, ONTAP waits that length of time to see if the job
completes so it can return something other than 202.
* Default value: 1
* Max value: 120
* Min value: 0
| == === Response
```
Status: 202, Accepted

```
[cols=3*,options=header]
| == =|Name
|Type
|Description
|job
|link:#job_link[job_link]
a|
|===.Example response
[%collapsible%closed]
====[source,json,subs=+macros]
{
    "job": {
      "_links": {
        "self": {
          "href": "/api/resourcelink"
        }
      },
      "uuid": "string"
   }
}
====== Error
```
## Status: Default

```
ONTAP Error Response Codes
|===| Error Code | Description
| 5308545
| The specified quota rule UUID is invalid.
| 5308561
| Failed to obtain volume quota state or invalid quota state obtained for
volume.
```
```
| 5308569
| Quota policy rule delete operation succeeded, but quota resize failed
due to internal error.
| 5308572
| Quota policy rule delete operation succeeded, however the rule is still
being enforced. To stop enforcing the rule, disable quotas and enable them
again for this volume.
| == =[cols=3*,options=header]
| == =|Name
|Type
|Description
|error
|link:#error[error]
a|
|===.Example error
[%collapsible%closed]
====[source, json, subs=+macros]
{
   "error": {
      "arguments": {
        "code": "string",
        "message": "string"
      },
      "code": "4",
      "message": "entry doesn't exist",
     "target": "uuid"
   }
}
====== Definitions
[.api-def-first-level]
.See Definitions
[%collapsible%closed]
```

```
//Start collapsible Definitions block
====
[#href]
[.api-collapsible-fifth-title]
href
[cols=3*,options=header]
|===|Name
|Type
|Description
|href
|string
a|
| == =[#_links]
[.api-collapsible-fifth-title]
_links
[cols=3*,options=header]
| == =|Name
|Type
|Description
|self
|link:#href[href]
a|
|===[#job_link]
[.api-collapsible-fifth-title]
job_link
[cols=3*,options=header]
| == =|Name
|Type
|Description
|_links
```

```
|link:#_links[_links]
a|
|uuid
|string
a|The UUID of the asynchronous job that is triggered by a POST, PATCH, or
DELETE operation.
| == =[#error arguments]
[.api-collapsible-fifth-title]
error_arguments
[cols=3*,options=header]
| == =|Name
|Type
|Description
|code
|string
a|Argument code
|message
|string
a|Message argument
| == =[#error]
[.api-collapsible-fifth-title]
error
[cols=3*,options=header]
| == =|Name
|Type
|Description
|arguments
|array[link:#error_arguments[error_arguments]]
```

```
a|Message arguments
|code
|string
a|Error code
|message
|string
a|Error message
|target
|string
a|The target parameter that caused the error.
| == =//end collapsible .Definitions block
====[[ID17422c9af3f15119833bf3b9ea1a0ed2]]
= Retrieve quota policy rule properties
[.api-doc-operation .api-doc-operation-get]#GET# [.api-doc-code-
block]#`/storage/quota/rules/{uuid}`#
*Introduced In:* 9.7
Retrieves properties for a specific quota policy rule.
== Related ONTAP commands
* `quota policy rule show`
== Parameters
[cols=5*,options=header]
|===|Name
```

```
|Type
|In
|Required
|Description
|uuid
|string
|path
|True
a|Rule UUID
|fields
|array[string]
|query
|False
a|Specify the fields to return.
|===== Response
```
## Status: 200, Ok

```
[cols=3*,options=header]
| == =|Name
|Type
|Description
|_links
|link:#_links[_links]
a|
|files
|link:#files[files]
a|
|group
|link:#group[group]
a|This parameter specifies the target group to which the group quota
policy rule applies. This parameter takes a group name or identifier. This
parameter is only valid for the POST operation of a group quota policy
rule. The POST operation will fail with an appropriate error if this
parameter is used as an input to create a user or a tree quota policy
rule. This input parameter for POST takes either a group name or a group
```
identifier, but not both. For default quota rules, the group name must be chosen and should be specified as "". For explicit group quota rules, this parameter can contain a UNIX group name or a UNIX group identifier.

```
|qtree
```
|link:#qtree[qtree]

a|This parameter specifies the target qtree to which the user/group/tree quota policy rule applies. For a user/group quota policy rule at qtree level, this parameter takes a qtree name and is valid in GET or POST. For a user/group quota policy rule at volume level, this parameter is not valid in GET or POST. For a tree quota policy rule, this parameter is mandatory and is valid in both POST and GET. For a default tree quota policy rule, this parameter needs to be specified as "". For a tree quota policy rule at qtree level, this parameter takes a qtree name and is valid in GET or POST.

```
|space
|link:#space[space]
a|
```
|svm |link:#svm[svm] a|

|type

|string

a|This parameter specifies the quota policy rule type. This is required in POST only and can take either one of the "user", "group" or "tree" values.

|user\_mapping |boolean a|This parameter enables user mapping for user quota policy rules. This is valid in POST or PATCH for user quota policy rules only.

```
|users
|array[link:#users[users]]
a|This parameter specifies the target user to which the user quota policy
rule applies. This parameter takes single or multiple user names or
identifiers. This parameter is valid only for the POST operation of a user
quota policy rule. If this parameter is used as an input to create a group
or a tree quota policy rule, the POST operation will fail with an
appropriate error. For POST, this input parameter takes either a user name
or a user identifier, not both. For default quota rules, the user name
```

```
must be chosen and specified as "". For explicit user quota rules, this
parameter can indicate either a user name or user identifier. The user
name can be a UNIX user name or a Windows user name. If a name contains a
space, enclose the entire value in quotes. A UNIX user name cannot include
a backslash () or an @ sign; user names with these characters are treated
as Windows names. The user identifer can be a UNIX user identifier or a
Windows security identifier. For multi-user quota, this parameter can
contain multiple user targets separated by a comma.
|uuid
|string
a|Unique identifier for the quota policy rule. This field is generated
when the quota policy rule is created.
|volume
|link:#volume[volume]
a|
| == =.Example response
[%collapsible%closed]
====
[source, json, subs=+macros]
{
  " links": {
      "self": {
        "href": "/api/resourcelink"
     }
    },
    "qtree": {
    " links": {
        "self": {
          "href": "/api/resourcelink"
       }
      },
      "id": 1,
      "name": "qt1"
    },
    "svm": {
    " links": {
        "self": {
          "href": "/api/resourcelink"
```

```
  }
      },
      "name": "svm1",
      "uuid": "02c9e252-41be-11e9-81d5-00a0986138f7"
    },
    "type": "tree",
    "users": {
    },
    "uuid": "5f1d13a7-f401-11e8-ac1a-005056a7c3b9",
    "volume": {
      "_links": {
        "self": {
          "href": "/api/resourcelink"
        }
      },
      "name": "volume1",
      "uuid": "028baa66-41bd-11e9-81d5-00a0986138f7"
    }
}
===== Error
```
### Status: Default

```
ONTAP Error Response Codes
| == =| Error Code | Description
| 5308544
| The specified quota rule UUID is invalid.
| 5308545
| Unable to retrieve rule for the specified quota rule UUID.
| 5308576
| Parameter `show default records` only allowed for GET collection.
| == =[cols=3*,options=header]
| == =|Name
|Type
```

```
|Description
|error
|link:#error[error]
a|
| == =.Example error
[%collapsible%closed]
====[source,json,subs=+macros]
{
    "error": {
      "arguments": {
        "code": "string",
        "message": "string"
      },
      "code": "4",
      "message": "entry doesn't exist",
      "target": "uuid"
   }
}
====== Definitions
[.api-def-first-level]
.See Definitions
[%collapsible%closed]
//Start collapsible Definitions block
====[#href]
[.api-collapsible-fifth-title]
href
[cols=3*,options=header]
| == =|Name
|Type
|Description
|href
|string
a|
```

```
| == =[#_links]
[.api-collapsible-fifth-title]
_links
[cols=3*,options=header]
|===|Name
|Type
|Description
|self
|link:#href[href]
a|
|===[#files]
[.api-collapsible-fifth-title]
files
[cols=3*,options=header]
| == =|Name
|Type
|Description
|hard_limit
|integer
a|This parameter specifies the hard limit for files. This is valid in POST
or PATCH.
|soft_limit
|integer
a|This parameter specifies the soft limit for files. This is valid in POST
or PATCH.
|===[#group]
```

```
[.api-collapsible-fifth-title]
```
#### group

This parameter specifies the target group to which the group quota policy rule applies. This parameter takes a group name or identifier. This parameter is only valid for the POST operation of a group quota policy rule. The POST operation will fail with an appropriate error if this parameter is used as an input to create a user or a tree quota policy rule. This input parameter for POST takes either a group name or a group identifier, but not both. For default quota rules, the group name must be chosen and should be specified as "". For explicit group quota rules, this parameter can contain a UNIX group name or a UNIX group identifier.

```
[cols=3*,options=header]
| == =|Name
|Type
|Description
```

```
|id
|string
a|Quota target group ID
```

```
|name
|string
a|Quota target group name
```

```
| == =
```

```
[#qtree]
[.api-collapsible-fifth-title]
qtree
```
This parameter specifies the target qtree to which the user/group/tree quota policy rule applies. For a user/group quota policy rule at qtree level, this parameter takes a qtree name and is valid in GET or POST. For a user/group quota policy rule at volume level, this parameter is not valid in GET or POST. For a tree quota policy rule, this parameter is mandatory and is valid in both POST and GET. For a default tree quota policy rule, this parameter needs to be specified as "". For a tree quota policy rule at qtree level, this parameter takes a qtree name and is valid in GET or POST.

```
[cols=3*,options=header]
| == =|Name
|Type
|Description
|_links
|link:#_links[_links]
a|
|id
|integer
a|The unique identifier for a qtree.
|name
|string
a|The name of the qtree.
| == =[#space]
[.api-collapsible-fifth-title]
space
[cols=3*,options=header]
| == =|Name
|Type
|Description
|hard_limit
|integer
a|This parameter specifies the space hard limit, in bytes. If less than
1024 bytes, the value is rounded up to 1024 bytes. Valid in POST or PATCH.
For a POST operation where the parameter is either empty or set to -1, no
limit is applied. For a PATCH operation where a limit is configured, use a
value of -1 to clear the limit.
|soft_limit
|integer
a|This parameter specifies the space soft limit, in bytes. If less than
1024 bytes, the value is rounded up to 1024 bytes. Valid in POST or PATCH.
```
For a POST operation where the parameter is either empty or set to -1, no

```
limit is applied. For a PATCH operation where a limit is configured, use a
value of -1 to clear the limit.
|===[#svm]
[.api-collapsible-fifth-title]
svm
[cols=3*,options=header]
| == =|Name
|Type
|Description
|_links
|link:#_links[_links]
a|
|name
|string
a|The name of the SVM.
|uuid
|string
a|The unique identifier of the SVM.
| == =[#users]
[.api-collapsible-fifth-title]
users
[cols=3*,options=header]
|===|Name
|Type
|Description
|id
|string
a|Quota target user ID
```

```
|name
|string
a|Quota target user name
| == =[#volume]
[.api-collapsible-fifth-title]
volume
[cols=3*,options=header]
|===|Name
|Type
|Description
|_links
|link:#_links[_links]
a|
|name
|string
a|The name of the volume.
|uuid
|string
a|Unique identifier for the volume. This corresponds to the instance-uuid
that is exposed in the CLI and ONTAPI. It does not change due to a volume
move.
* example: 028baa66-41bd-11e9-81d5-00a0986138f7
* Introduced in: 9.6
| == =[#error_arguments]
[.api-collapsible-fifth-title]
error_arguments
[cols=3*,options=header]
```

```
| == =|Name
|Type
|Description
|code
|string
a|Argument code
|message
|string
a|Message argument
|===[#error]
[.api-collapsible-fifth-title]
error
[cols=3*,options=header]
| == =|Name
|Type
|Description
|arguments
|array[link:#error_arguments[error_arguments]]
a|Message arguments
|code
|string
a|Error code
|message
|string
a|Error message
|target
|string
a|The target parameter that caused the error.
```

```
|===//end collapsible .Definitions block
====[[IDe977e95926d85667287345be8830e82c]]
= Update quota policy rule properties
[.api-doc-operation .api-doc-operation-patch]#PATCH# [.api-doc-code-
block]#`/storage/quota/rules/{uuid}`#
*Introduced In:* 9.7
Updates properties of a specific quota policy rule.
Important notes:
* The quota resize functionality is supported with the PATCH operation.
* Quota resize allows you to modify the quota limits, directly in the
filesystem.
* The quota must be enabled on a FlexVol or a FlexGroup volume for `quota
resize` to take effect.
* If the quota is disabled on the volume, the quota policy rule PATCH API
modifies the rule, but this does not affect the limits in the filesystem.
== Related ONTAP commands
* `quota policy rule modify`
* `quota resize`
== Parameters
[cols=5*,options=header]
| == =|Name
|Type
|In
|Required
|Description
|uuid
```

```
|string
|path
|True
a|Rule UUID
|return_timeout
|integer
|query
|False
a|The number of seconds to allow the call to execute before returning.
When doing a POST, PATCH, or DELETE operation on a single record, the
default is 0 seconds. This means that if an asynchronous operation is
started, the server immediately returns HTTP code 202 (Accepted) along
with a link to the job. If a non-zero value is specified for POST, PATCH,
or DELETE operations, ONTAP waits that length of time to see if the job
completes so it can return something other than 202.
* Default value: 1
* Max value: 120
* Min value: 0
|===== Request Body
[cols=3*,options=header]
| == =|Name
|Type
|Description
|_links
|link:#_links[_links]
a|
|files
|link:#files[files]
a|
|group
|link:#group[group]
a|This parameter specifies the target group to which the group quota
policy rule applies. This parameter takes a group name or identifier. This
parameter is only valid for the POST operation of a group quota policy
```
rule. The POST operation will fail with an appropriate error if this parameter is used as an input to create a user or a tree quota policy rule. This input parameter for POST takes either a group name or a group identifier, but not both. For default quota rules, the group name must be chosen and should be specified as "". For explicit group quota rules, this parameter can contain a UNIX group name or a UNIX group identifier.

#### |qtree

#### |link:#qtree[qtree]

a|This parameter specifies the target qtree to which the user/group/tree quota policy rule applies. For a user/group quota policy rule at qtree level, this parameter takes a qtree name and is valid in GET or POST. For a user/group quota policy rule at volume level, this parameter is not valid in GET or POST. For a tree quota policy rule, this parameter is mandatory and is valid in both POST and GET. For a default tree quota policy rule, this parameter needs to be specified as "". For a tree quota policy rule at qtree level, this parameter takes a qtree name and is valid in GET or POST.

|space |link:#space[space] a|

```
|svm
|link:#svm[svm]
a|
```
|type |string

a|This parameter specifies the quota policy rule type. This is required in POST only and can take either one of the "user", "group" or "tree" values.

|user\_mapping |boolean a|This parameter enables user mapping for user quota policy rules. This is valid in POST or PATCH for user quota policy rules only.

|users |array[link:#users[users]]

a|This parameter specifies the target user to which the user quota policy rule applies. This parameter takes single or multiple user names or identifiers. This parameter is valid only for the POST operation of a user quota policy rule. If this parameter is used as an input to create a group

```
or a tree quota policy rule, the POST operation will fail with an
appropriate error. For POST, this input parameter takes either a user name
or a user identifier, not both. For default quota rules, the user name
must be chosen and specified as "". For explicit user quota rules, this
parameter can indicate either a user name or user identifier. The user
name can be a UNIX user name or a Windows user name. If a name contains a
space, enclose the entire value in quotes. A UNIX user name cannot include
a backslash () or an @ sign; user names with these characters are treated
as Windows names. The user identifer can be a UNIX user identifier or a
Windows security identifier. For multi-user quota, this parameter can
contain multiple user targets separated by a comma.
|uuid
|string
a|Unique identifier for the quota policy rule. This field is generated
when the quota policy rule is created.
|volume
|link:#volume[volume]
a|
| == =.Example request
[%collapsible%closed]
====
[source, json, subs=+macros]
{
  " links": {
      "self": {
        "href": "/api/resourcelink"
     }
    },
    "qtree": {
      "_links": {
       "self": {
          "href": "/api/resourcelink"
       }
      },
      "id": 1,
      "name": "qt1"
    },
    "svm": {
```

```
  "_links": {
        "self": {
          "href": "/api/resourcelink"
        }
      },
      "name": "svm1",
      "uuid": "02c9e252-41be-11e9-81d5-00a0986138f7"
    },
    "type": "tree",
    "users": {
    },
    "uuid": "5f1d13a7-f401-11e8-ac1a-005056a7c3b9",
    "volume": {
      "_links": {
        "self": {
          "href": "/api/resourcelink"
        }
      },
    "name": "volume1",
      "uuid": "028baa66-41bd-11e9-81d5-00a0986138f7"
   }
}
====
== Response
```
Status: 202, Accepted

```
[cols=3*,options=header]
| == =|Name
|Type
|Description
|job
|link:#job_link[job_link]
a|
| == =.Example response
[%collapsible%closed]
====[source,json,subs=+macros]
{
    "job": {
    " links": {
        "self": {
          "href": "/api/resourcelink"
        }
      },
      "uuid": "string"
   }
}
====== Error
```
# Status: Default

```
ONTAP Error Response Codes
|===| Error Code | Description
| 5308501
| Mapping from Windows user to UNIX user for user rule was unsuccessful.
| 5308502
| Mapping from UNIX user to Windows user for user rule was unsuccessful.
| 5308545
```

```
| The specified quota rule UUID is invalid.
| 5308561
| Failed to obtain volume quota state or invalid quota state obtained for
volume.
| 5308567
| Quota policy rule modify operation succeeded, but quota resize failed
due to internal error.
| 5308573
| Input value is greater than limit for field.
| 5308574
| Input value is out of range for field.
| 5308575
| Input value is incorrectly larger than listed field.
| == =[cols=3*,options=header]
| == =|Name
|Type
|Description
|error
|link:#error[error]
a|
| == =.Example error
[%collapsible%closed]
====[source, json, subs=+macros]
{
    "error": {
      "arguments": {
        "code": "string",
        "message": "string"
      },
      "code": "4",
      "message": "entry doesn't exist",
```

```
  "target": "uuid"
   }
}
====== Definitions
[.api-def-first-level]
.See Definitions
[%collapsible%closed]
//Start collapsible Definitions block
====[#href]
[.api-collapsible-fifth-title]
href
[cols=3*,options=header]
| == =|Name
|Type
|Description
|href
|string
a|
|===[#_links]
[.api-collapsible-fifth-title]
_links
[cols=3*,options=header]
| == =|Name
|Type
|Description
|self
|link:#href[href]
a|
| == =
```

```
[.api-collapsible-fifth-title]
files
[cols=3*,options=header]
| == =|Name
|Type
|Description
|hard_limit
|integer
a|This parameter specifies the hard limit for files. This is valid in POST
or PATCH.
|soft_limit
|integer
a|This parameter specifies the soft limit for files. This is valid in POST
or PATCH.
| == =[#group]
[.api-collapsible-fifth-title]
group
This parameter specifies the target group to which the group quota policy
rule applies. This parameter takes a group name or identifier. This
parameter is only valid for the POST operation of a group quota policy
rule. The POST operation will fail with an appropriate error if this
parameter is used as an input to create a user or a tree quota policy
rule. This input parameter for POST takes either a group name or a group
identifier, but not both. For default quota rules, the group name must be
chosen and should be specified as "". For explicit group quota rules, this
parameter can contain a UNIX group name or a UNIX group identifier.
[cols=3*,options=header]
| == =|Name
|Type
|Description
|id
|string
```

```
a|Quota target group ID
```

```
|name
|string
a|Quota target group name
```
 $| == =$ 

```
[#qtree]
[.api-collapsible-fifth-title]
qtree
```
This parameter specifies the target qtree to which the user/group/tree quota policy rule applies. For a user/group quota policy rule at qtree level, this parameter takes a qtree name and is valid in GET or POST. For a user/group quota policy rule at volume level, this parameter is not valid in GET or POST. For a tree quota policy rule, this parameter is mandatory and is valid in both POST and GET. For a default tree quota policy rule, this parameter needs to be specified as "". For a tree quota policy rule at qtree level, this parameter takes a qtree name and is valid in GET or POST.

```
[cols=3*,options=header]
| == =|Name
|Type
|Description
|_links
|link:#_links[_links]
a|
|id
|integer
a|The unique identifier for a qtree.
```

```
|name
|string
a|The name of the qtree.
```
 $| == =$ 

[#space] [.api-collapsible-fifth-title] space [cols=3\*,options=header]  $| == =$ |Name |Type |Description |hard\_limit |integer a|This parameter specifies the space hard limit, in bytes. If less than 1024 bytes, the value is rounded up to 1024 bytes. Valid in POST or PATCH. For a POST operation where the parameter is either empty or set to -1, no limit is applied. For a PATCH operation where a limit is configured, use a value of -1 to clear the limit. |soft\_limit |integer a|This parameter specifies the space soft limit, in bytes. If less than 1024 bytes, the value is rounded up to 1024 bytes. Valid in POST or PATCH. For a POST operation where the parameter is either empty or set to  $-1$ , no limit is applied. For a PATCH operation where a limit is configured, use a value of -1 to clear the limit.  $| == =$ [#svm] [.api-collapsible-fifth-title] svm [cols=3\*,options=header]  $| == =$ |Name |Type |Description |\_links |link:#\_links[\_links] a|

```
|name
|string
a|The name of the SVM.
|uuid
|string
a|The unique identifier of the SVM.
|===[#users]
[.api-collapsible-fifth-title]
users
[cols=3*,options=header]
|===|Name
|Type
|Description
|id
|string
a|Quota target user ID
|name
|string
a|Quota target user name
| == =[#volume]
[.api-collapsible-fifth-title]
volume
[cols=3*,options=header]
| == =|Name
|Type
|Description
|_links
```

```
|link:#_links[_links]
a|
|name
|string
a|The name of the volume.
|uuid
|string
a|Unique identifier for the volume. This corresponds to the instance-uuid
that is exposed in the CLI and ONTAPI. It does not change due to a volume
move.
* example: 028baa66-41bd-11e9-81d5-00a0986138f7
* Introduced in: 9.6
|===[#quota_rule]
[.api-collapsible-fifth-title]
quota_rule
[cols=3*,options=header]
| == =|Name
|Type
|Description
|_links
|link:#_links[_links]
a|
|files
|link:#files[files]
a|
|group
|link:#group[group]
a|This parameter specifies the target group to which the group quota
policy rule applies. This parameter takes a group name or identifier. This
parameter is only valid for the POST operation of a group quota policy
rule. The POST operation will fail with an appropriate error if this
parameter is used as an input to create a user or a tree quota policy
rule. This input parameter for POST takes either a group name or a group
```
identifier, but not both. For default quota rules, the group name must be chosen and should be specified as "". For explicit group quota rules, this parameter can contain a UNIX group name or a UNIX group identifier.

```
|qtree
|link:#qtree[qtree]
```
a|This parameter specifies the target qtree to which the user/group/tree quota policy rule applies. For a user/group quota policy rule at qtree level, this parameter takes a qtree name and is valid in GET or POST. For a user/group quota policy rule at volume level, this parameter is not valid in GET or POST. For a tree quota policy rule, this parameter is mandatory and is valid in both POST and GET. For a default tree quota policy rule, this parameter needs to be specified as "". For a tree quota policy rule at qtree level, this parameter takes a qtree name and is valid in GET or POST.

```
|space
|link:#space[space]
a|
```
|svm |link:#svm[svm] a|

|type

|string

a|This parameter specifies the quota policy rule type. This is required in POST only and can take either one of the "user", "group" or "tree" values.

|user\_mapping |boolean a|This parameter enables user mapping for user quota policy rules. This is valid in POST or PATCH for user quota policy rules only.

```
|users
|array[link:#users[users]]
a|This parameter specifies the target user to which the user quota policy
```
rule applies. This parameter takes single or multiple user names or identifiers. This parameter is valid only for the POST operation of a user quota policy rule. If this parameter is used as an input to create a group or a tree quota policy rule, the POST operation will fail with an appropriate error. For POST, this input parameter takes either a user name or a user identifier, not both. For default quota rules, the user name

```
must be chosen and specified as "". For explicit user quota rules, this
parameter can indicate either a user name or user identifier. The user
name can be a UNIX user name or a Windows user name. If a name contains a
space, enclose the entire value in quotes. A UNIX user name cannot include
a backslash () or an @ sign; user names with these characters are treated
as Windows names. The user identifer can be a UNIX user identifier or a
Windows security identifier. For multi-user quota, this parameter can
contain multiple user targets separated by a comma.
|uuid
|string
a|Unique identifier for the quota policy rule. This field is generated
when the quota policy rule is created.
|volume
|link:#volume[volume]
a|
|===[#job_link]
[.api-collapsible-fifth-title]
job_link
[cols=3*,options=header]
| == =|Name
|Type
|Description
|_links
|link:#_links[_links]
a|
|uuid
|string
a|The UUID of the asynchronous job that is triggered by a POST, PATCH, or
DELETE operation.
| == =[#error arguments]
```

```
[.api-collapsible-fifth-title]
error_arguments
[cols=3*,options=header]
|===|Name
|Type
|Description
|code
|string
a|Argument code
|message
|string
a|Message argument
| == =[#error]
[.api-collapsible-fifth-title]
error
[cols=3*,options=header]
| == =|Name
|Type
|Description
|arguments
|array[link:#error_arguments[error_arguments]]
a|Message arguments
|code
|string
a|Error code
|message
|string
a|Error message
```

```
|target
|string
a|The target parameter that caused the error.
|===//end collapsible .Definitions block
== == =:leveloffset: -1
= Manage shelves
:leveloffset: +1
[[ID69e61b090755315f3621cfabfa430417]]
= Storage shelves endpoint overview
== Retrieving storage shelf information
The storage shelf GET API retrieves all of the shelves in the cluster.
\mathbf{I}^{\top}\mathbf{I}^{\top}\mathbf{I} .
== Examples
=== 1) Retrieve a list of shelves from the cluster
==== The following example shows the response with a list of shelves in
the cluster:
\mathbf{r}\cdot\mathbf{r}\cdot\mathbf{r}----
# The API:
/api/storage/shelves
# The call:
```

```
curl -X GET "https://<mgmt-ip>/api/storage/shelves" -H "accept:
application/hal+json"
# The response:
{
"records": [
    {
      "uid": "3109174803597886800",
      "_links": {
        "self": {
           "href": "/api/storage/shelves/3109174803597886800"
        }
      }
    },
    {
      "uid": "9237728366621690448",
    " links": {
        "self": {
           "href": "/api/storage/shelves/9237728366621690448"
        }
      }
    },
    {
      "uid": "9946762738829886800",
    " links": {
        "self": {
           "href": "/api/storage/shelves/9946762738829886800"
        }
      }
    },
    {
      "uid": "10318311901725526608",
    " links": {
        "self": {
           "href": "/api/storage/shelves/10318311901725526608"
        }
      }
    },
    {
      "uid": "13477584846688355664",
    " links": {
        "self": {
           "href": "/api/storage/shelves/13477584846688355664"
        }
      }
    }
```

```
\frac{1}{\sqrt{2}}"num records": 5,
" links": {
   "self": {
      "href": "/api/storage/shelves/"
   }
}
}
----
\mathbf{I} \cdot \mathbf{I} \cdot \mathbf{I}=== 2) Retrieve a specific shelf from the cluster
==== The following example shows the response of the requested shelf. If
there is no shelf with the requested uid, an error is returned.
\mathbf{I}^{\top}\mathbf{I}^{\top}\mathbf{I}---# The API:
/api/storage/shelves/{uid}
# The call:
curl -X GET "https://<mgmt-ip>/api/storage/shelves/3109174803597886800" -H
"accept: application/hal+json"
# The response:
{
"uid": "3109174803597886800",
"name": "6.10",
"id": "10",
"serial_number": "SHU0954292N0HAH",
"model": "DS4246",
"module type": "iom6",
"internal": false,
"local": true,
"manufacturer": {
    "name": "NETAPP"
},
"state": "ok",
"connection type": "sas",
"disk count": 24,
"location_led": "off",
"paths": [
```

```
  {
      "name": "0e",
      "node": {
        "uuid": "0530d6c1-8c6d-11e8-907f-00a0985a72ee",
      "name": "node-1",
        "_links": {
           "self": {
             "href": "/api/cluster/nodes/0530d6c1-8c6d-11e8-907f-
00a0985a72ee"
          }
        }
      },
      "_links": {
        "self": {
          "href": "/api/storage/ports/0530d6c1-8c6d-11e8-907f-
00a0985a72ee/0e"
       }
     }
    },
    {
      "name": "0g",
      "node": {
        "uuid": "0530d6c1-8c6d-11e8-907f-00a0985a72ee",
      "name": "node-1",
      " links": {
          "self": {
             "href": "/api/cluster/nodes/0530d6c1-8c6d-11e8-907f-
00a0985a72ee"
          }
        }
      },
    " links": {
        "self": {
           "href": "/api/storage/ports/0530d6c1-8c6d-11e8-907f-
00a0985a72ee/0g"
        }
      }
   }
\frac{1}{2},
"bays": [
   {
      "id": 0,
    "has disk": true,
     "type": "single_disk",
      "state": "ok"
    },
```

```
  {
   "id": 1,
 "has disk": true,
   "type": "single_disk",
   "state": "ok"
  },
  {
   "id": 2,
 "has disk": true,
   "type": "single_disk",
   "state": "ok"
  },
  {
   "id": 3,
 "has disk": true,
    "type": "single_disk",
   "state": "ok"
  },
  {
   "id": 4,
 "has disk": true,
   "type": "single_disk",
    "state": "ok"
  },
  {
   "id": 5,
 "has_disk": true,
   "type": "single_disk",
   "state": "ok"
  },
  {
   "id": 6,
 "has disk": true,
   "type": "single_disk",
   "state": "ok"
  },
  {
   "id": 7,
 "has disk": true,
    "type": "single_disk",
    "state": "ok"
  },
  {
   "id": 8,
 "has disk": true,
    "type": "single_disk",
```
```
  "state": "ok"
  },
  {
   "id": 9,
   "has_disk": true,
   "type": "single_disk",
    "state": "ok"
  },
  {
   "id": 10,
 "has disk": true,
   "type": "single_disk",
   "state": "ok"
  },
  {
   "id": 11,
 "has disk": true,
   "type": "single_disk",
   "state": "ok"
  },
  {
   "id": 12,
 "has disk": true,
   "type": "single_disk",
   "state": "ok"
  },
  {
   "id": 13,
 "has disk": true,
   "type": "single_disk",
    "state": "ok"
  },
  {
   "id": 14,
 "has disk": true,
   "type": "single_disk",
   "state": "ok"
  },
  {
   "id": 15,
 "has disk": true,
   "type": "single_disk",
   "state": "ok"
  },
  {
   "id": 16,
```

```
"has disk": true,
  "type": "single disk",
   "state": "ok"
  },
  {
   "id": 17,
 "has disk": true,
   "type": "single_disk",
   "state": "ok"
  },
  {
   "id": 18,
 "has disk": true,
   "type": "single_disk",
   "state": "ok"
  },
  {
   "id": 19,
 "has disk": true,
   "type": "single_disk",
   "state": "ok"
  },
  {
    "id": 20,
 "has disk": true,
   "type": "single_disk",
   "state": "ok"
  },
  {
   "id": 21,
 "has disk": true,
    "type": "single_disk",
   "state": "ok"
  },
  {
   "id": 22,
 "has disk": true,
   "type": "single_disk",
   "state": "ok"
  },
  {
   "id": 23,
 "has disk": true,
   "type": "single_disk",
    "state": "ok"
  }
```

```
\frac{1}{\sqrt{2}}"frus": [
 \{  "type": "module",
      "id": 0,
      "state": "ok",
      "part_number": "111-00690+B2",
      "serial_number": "8001900099",
      "firmware_version": "0191",
      "installed": true
    },
    {
     "type": "module",
      "id": 1,
      "state": "ok",
    "part_number": "111-00190+B0",
      "serial_number": "7903785183",
    "firmware version": "0191",
     "installed": true
    },
    {
      "type": "psu",
      "id": 1,
      "state": "ok",
      "part_number": "0082562-12",
      "serial_number": "PMW82562007513E",
      "firmware_version": "0311",
      "installed": true,
      "psu": {
        "model": "9C"
     }
    },
    {
      "type": "psu",
     "id": 2,
      "state": "ok",
      "part_number": "0082562-12",
      "serial_number": "PMW825620075138",
    "firmware version": "0311",
      "installed": true,
      "psu": {
        "model": "9C"
     }
    },
    {
      "type": "psu",
```

```
  "id": 3,
      "state": "ok",
      "part_number": "0082562-12",
      "serial_number": "PMW8256200750BA",
      "firmware_version": "0311",
      "installed": true,
      "psu": {
         "model": "9C"
      }
    },
    {
      "type": "psu",
      "id": 4,
      "state": "ok",
      "part_number": "0082562-12",
      "serial_number": "PMW8256200750A2",
    "firmware version": "0311",
      "installed": true,
      "psu": {
         "model": "9C"
      }
   }
\left| \cdot \right|"ports": [
   {
      "id": 0,
      "module_id": "a",
      "designator": "square",
      "state": "connected",
      "internal": false,
      "wwn": "500A098000C9EDBF",
      "cable": {
        "identifier": "5001086000702488-500a098000c9edbf",
        "part_number": "112-00430+A0",
        "length": "2m",
        "serial_number": "APF16510229807"
      },
      "remote": {
         "wwn": "5001086000702488",
        "phy": "08"
      }
    },
    {
      "id": 1,
    "module id": "a",
      "designator": "circle",
```

```
  "state": "connected",
    "internal": false,
    "wwn": "500A098000C9EDBF",
    "cable": {
      "identifier": "500a098000d5c4bf-500a098000c9edbf",
      "part_number": "112-00176+A0",
      "length": "0.5-1.0m",
      "serial_number": "APF133917610YT"
    },
    "remote": {
      "wwn": "500A098000D5C4BF",
      "phy": "00"
   }
  },
  {
  "id": 2,"module id": "b",
    "designator": "square",
    "state": "connected",
    "internal": false,
    "wwn": "500A098004F208BF",
    "cable": {
      "identifier": "5001086000702648-500a098004f208bf",
      "part_number": "112-00430+A0",
      "length": "2m",
      "serial_number": "APF16510229540"
    },
    "remote": {
      "wwn": "5001086000702648",
      "phy": "08"
   }
  },
  {
    "id": 3,
  "module id": "b",
    "designator": "circle",
    "state": "connected",
    "internal": false,
    "wwn": "500A098004F208BF",
    "cable": {
      "identifier": "500a0980062ba33f-500a098004f208bf",
      "part_number": "112-00176+20",
      "length": "0.5-1.0m",
      "serial_number": "832210017"
    },
    "remote": {
```

```
  "wwn": "500A0980062BA33F",
         "phy": "00"
     }
   }
\frac{1}{\sqrt{2}}"fans": [
    {
      "id": 1,
      "location": "rear of the shelf on the upper left power supply",
      "rpm": 3150,
      "state": "ok"
    },
    {
      "id": 2,
      "location": "rear of the shelf on the upper left power supply",
      "rpm": 3000,
      "state": "ok"
    },
    {
      "id": 3,
      "location": "rear of the shelf on the upper right power supply",
      "rpm": 3220,
      "state": "ok"
    },
    {
      "id": 4,
      "location": "rear of the shelf on the upper right power supply",
      "rpm": 3000,
      "state": "ok"
    },
    {
      "id": 5,
      "location": "rear of the shelf on the lower left power supply",
      "rpm": 3000,
      "state": "ok"
    },
    {
      "id": 6,
      "location": "rear of the shelf on the lower left power supply",
      "rpm": 3150,
      "state": "ok"
    },
    {
      "id": 7,
      "location": "rear of the shelf on the lower right power supply",
      "rpm": 3150,
```

```
  "state": "ok"
    },
    {
      "id": 8,
      "location": "rear of the shelf on the lower right power supply",
      "rpm": 3000,
      "state": "ok"
   }
\frac{1}{\sqrt{2}}"temperature sensors": [
   {
      "id": 1,
      "location": "front of the shelf on the left, on the OPS panel",
      "temperature": 20,
      "ambient": true,
      "state": "ok",
      "threshold": {
        "high": {
          "critical": 42,
          "warning": 40
        },
        "low": {
           "critical": 0,
           "warning": 5
         }
      }
    },
    {
      "id": 2,
      "location": "inside of the shelf on the midplane",
      "temperature": 29,
      "ambient": false,
      "state": "ok",
      "threshold": {
        "high": {
           "critical": 55,
          "warning": 50
        },
         "low": {
          "critical": 5,
           "warning": 10
        }
      }
    },
    {
      "id": 3,
```

```
  "location": "rear of the shelf on the upper left power supply",
    "temperature": 33,
    "ambient": false,
    "state": "ok",
    "threshold": {
      "high": {
        "critical": 55,
        "warning": 50
      },
      "low": {
        "critical": 5,
        "warning": 10
      }
    }
  },
  {
    "id": 4,
    "location": "rear of the shelf on the upper left power supply",
    "temperature": 41,
    "ambient": false,
    "state": "ok",
    "threshold": {
      "high": {
        "critical": 70,
        "warning": 65
      },
      "low": {
        "critical": 5,
        "warning": 10
      }
    }
  },
  {
    "id": 5,
    "location": "rear of the shelf on the upper right power supply",
    "temperature": 32,
    "ambient": false,
    "state": "ok",
    "threshold": {
      "high": {
        "critical": 55,
        "warning": 50
      },
      "low": {
        "critical": 5,
        "warning": 10
```

```
  }
    }
  },
  {
    "id": 6,
    "location": "rear of the shelf on the upper right power supply",
    "temperature": 41,
    "ambient": false,
    "state": "ok",
    "threshold": {
      "high": {
        "critical": 70,
        "warning": 65
      },
      "low": {
        "critical": 5,
        "warning": 10
      }
    }
  },
  {
    "id": 7,
    "location": "rear of the shelf on the lower left power supply",
    "temperature": 34,
    "ambient": false,
    "state": "ok",
    "threshold": {
      "high": {
        "critical": 55,
        "warning": 50
      },
      "low": {
        "critical": 5,
        "warning": 10
      }
    }
  },
  {
    "id": 8,
    "location": "rear of the shelf on the lower left power supply",
    "temperature": 45,
    "ambient": false,
    "state": "ok",
    "threshold": {
      "high": {
         "critical": 70,
```

```
  "warning": 65
      },
      "low": {
        "critical": 5,
        "warning": 10
      }
    }
  },
  {
    "id": 9,
    "location": "rear of the shelf on the lower right power supply",
    "temperature": 30,
    "ambient": false,
    "state": "ok",
    "threshold": {
      "high": {
        "critical": 55,
       "warning": 50
      },
      "low": {
        "critical": 5,
        "warning": 10
      }
    }
  },
  {
    "id": 10,
    "location": "rear of the shelf on the lower right power supply",
    "temperature": 40,
    "ambient": false,
    "state": "ok",
    "threshold": {
      "high": {
        "critical": 70,
        "warning": 65
      },
      "low": {
        "critical": 5,
        "warning": 10
      }
    }
  },
  {
    "id": 11,
    "location": "rear of the shelf at the top left, on shelf module A",
    "temperature": 30,
```

```
  "ambient": false,
      "state": "ok",
      "threshold": {
        "high": {
          "critical": 60,
          "warning": 55
        },
        "low": {
          "critical": 5,
          "warning": 10
        }
      }
    },
    {
      "id": 12,
      "location": "rear of the shelf at the top right, on shelf module B",
      "temperature": 33,
      "ambient": false,
      "state": "ok",
      "threshold": {
        "high": {
          "critical": 60,
          "warning": 55
        },
         "low": {
          "critical": 5,
          "warning": 10
        }
      }
    }
\left| \ \right|,
"voltage_sensors": [
   {
      "id": 1,
     "location": "rear of the shelf on the upper left power supply",
     "voltage": 5.11,
      "state": "ok"
    },
    {
      "id": 2,
     "location": "rear of the shelf on the upper left power supply",
     "voltage": 12.38,
     "state": "ok"
    },
    {
      "id": 3,
```

```
  "location": "rear of the shelf on the upper right power supply",
      "voltage": 5.11,
      "state": "ok"
    },
    {
      "id": 4,
      "location": "rear of the shelf on the upper right power supply",
      "voltage": 12.26,
      "state": "ok"
    },
    {
      "id": 5,
      "location": "rear of the shelf on the lower left power supply",
      "voltage": 5.7,
      "state": "ok"
    },
    {
      "id": 6,
      "location": "rear of the shelf on the lower left power supply",
      "voltage": 12.26,
      "state": "ok"
    },
    {
      "id": 7,
      "location": "rear of the shelf on the lower right power supply",
      "voltage": 5.15,
      "state": "ok"
    },
    {
      "id": 8,
      "location": "rear of the shelf on the lower right power supply",
      "voltage": 12.3,
      "state": "ok"
   }
\frac{1}{\sqrt{2}}"current sensors": [
   {
      "id": 1,
      "location": "rear of the shelf on the upper left power supply",
      "current": 6990,
      "state": "ok"
    },
    {
      "id": 2,
      "location": "rear of the shelf on the upper left power supply",
      "current": 5150,
```

```
  "state": "ok"
    },
    {
      "id": 3,
      "location": "rear of the shelf on the upper right power supply",
      "current": 4600,
      "state": "ok"
    },
    {
      "id": 4,
      "location": "rear of the shelf on the upper right power supply",
      "current": 4800,
      "state": "ok"
    },
    {
      "id": 5,
      "location": "rear of the shelf on the lower left power supply",
      "current": 4140,
      "state": "ok"
    },
    {
      "id": 6,
      "location": "rear of the shelf on the lower left power supply",
      "current": 7770,
      "state": "ok"
    },
    {
      "id": 7,
      "location": "rear of the shelf on the lower right power supply",
      "current": 4140,
      "state": "ok"
    },
    {
      "id": 8,
      "location": "rear of the shelf on the lower right power supply",
      "current": 4720,
      "state": "ok"
   }
\frac{1}{2},
"acps": [
 \left\{ \begin{array}{c} \end{array} \right\}  "enabled": true,
    "channel": "in band",
    "connection state": "active",
       "node": {
         "uuid": "cf62d23c-6100-11eb-9852-00a098fd725d",
```

```
  "name": "cat33-01",
        " links": {
            "self": {
               "href": "/api/cluster/nodes/cf62d23c-6100-11eb-9852-
00a098fd725d"
            }
          }
      }
     },
     {
       "enabled": true,
     "channel": "in band",
     "connection state": "active",
       "node": {
          "uuid": "d0892dd7-6100-11eb-9cdb-d039ea010238",
          "name": "cat33-02",
          "_links": {
            "self": {
               "href": "/api/cluster/nodes/d0892dd7-6100-11eb-9cdb-
d039ea010238"
           }
         }
       }
    }
\frac{1}{\sqrt{2}}" links": {
    "self": {
      "href": "/api/storage/shelves/3109174803597886800"
    }
}
}
---\mathbf{I}^{\top}\mathbf{I}^{\top}\mathbf{I}^{\top}== Modifying storage shelf
The storage shelf PATCH API modifies the shelf location LED.
\mathbf{I}^{\top}\mathbf{I}^{\top}\mathbf{I}^{\top}== Example
\mathbf{I}^{\top}\mathbf{I}^{\top}\mathbf{I}---
```

```
# The API:
/api/storage/shelves
# The call:
curl -X PATCH "https://<mgmt-ip>/api/storage/shelves/3109174803597886800"
-H "accept: application/hal+json" -H "Content-Type: application/hal+json"
-d '{"location_led": "on"}'
# The response:
{
}
----
\mathbf{I} . \mathbf{I}[[ID96e8776244d96137a19978985929903b]]
= Retrieve shelves
[.api-doc-operation .api-doc-operation-get]#GET# [.api-doc-code-
block]#`/storage/shelves`#
*Introduced In:* 9.6
Retrieves a collection of shelves.
== Related ONTAP commands
* `storage shelf show`
* `storage shelf port show`
* `storage shelf drawer show`
* `storage shelf acp show`
== Learn more
* xref:{relative_path}storage_shelves_endpoint_overview.html[DOC
/storage/shelves]
== Parameters
[cols=5*,options=header]
| == =
```
|Name |Type |In |Required |Description |bays.id |integer |query |False a|Filter by bays.id |bays.state |string |query |False a|Filter by bays.state |bays.has\_disk |boolean |query |False a|Filter by bays.has disk |bays.type |string |query |False a|Filter by bays.type |local |boolean |query |False a|Filter by local \* Introduced in: 9.8 |location\_led |string |query |False

```
a|Filter by location_led
* Introduced in: 9.10
|current_sensors.id
|integer
|query
|False
a|Filter by current sensors.id
* Introduced in: 9.10
|current_sensors.current
|integer
|query
|False
a|Filter by current sensors.current
* Introduced in: 9.10
|current_sensors.state
|string
|query
|False
a|Filter by current sensors.state
* Introduced in: 9.10
|current_sensors.location
|string
|query
|False
a|Filter by current sensors.location
* Introduced in: 9.10
|voltage_sensors.id
|integer
|query
|False
a|Filter by voltage sensors.id
```

```
* Introduced in: 9.10
|voltage_sensors.state
|string
|query
|False
a|Filter by voltage_sensors.state
* Introduced in: 9.10
|voltage_sensors.voltage
|number
|query
|False
a|Filter by voltage sensors.voltage
* Introduced in: 9.10
|voltage_sensors.location
|string
|query
|False
a|Filter by voltage sensors.location
* Introduced in: 9.10
|errors.reason.arguments.message
|string
|query
|False
a|Filter by errors.reason.arguments.message
* Introduced in: 9.10
|errors.reason.arguments.code
|string
|query
|False
a|Filter by errors.reason.arguments.code
* Introduced in: 9.10
```
|errors.reason.message |string |query |False a|Filter by errors.reason.message \* Introduced in: 9.9 |errors.reason.code |string |query |False a|Filter by errors.reason.code \* Introduced in: 9.9 |errors.reason.target |string |query |False a|Filter by errors.reason.target \* Introduced in: 9.10 |state |string |query |False a|Filter by state |temperature\_sensors.state |string |query |False a|Filter by temperature sensors.state \* Introduced in: 9.10 |temperature\_sensors.threshold.high.warning |integer |query

```
|False
a|Filter by temperature sensors.threshold.high.warning
* Introduced in: 9.10
|temperature_sensors.threshold.high.critical
|integer
|query
|False
a|Filter by temperature sensors.threshold.high.critical
* Introduced in: 9.10
|temperature_sensors.threshold.low.critical
|integer
|query
|False
a|Filter by temperature sensors.threshold.low.critical
* Introduced in: 9.10
|temperature_sensors.threshold.low.warning
|integer
|query
|False
a|Filter by temperature sensors.threshold.low.warning
* Introduced in: 9.10
|temperature_sensors.temperature
|integer
|query
|False
a|Filter by temperature sensors.temperature
* Introduced in: 9.10
|temperature_sensors.id
|integer
|query
|False
a|Filter by temperature sensors.id
```

```
* Introduced in: 9.10
|temperature_sensors.ambient
|boolean
|query
|False
a|Filter by temperature_sensors.ambient
* Introduced in: 9.10
|temperature_sensors.location
|string
|query
|False
a|Filter by temperature sensors.location
* Introduced in: 9.10
|paths.node.uuid
|string
|query
|False
a|Filter by paths.node.uuid
|paths.node.name
|string
|query
|False
a|Filter by paths.node.name
|paths.name
|string
|query
|False
a|Filter by paths.name
|frus.state
|string
|query
|False
```

```
a|Filter by frus.state
|frus.installed
|boolean
|query
|False
a|Filter by frus.installed
* Introduced in: 9.10
|frus.id
|integer
|query
|False
a|Filter by frus.id
|frus.firmware_version
|string
|query
|False
a|Filter by frus.firmware version
|frus.serial_number
|string
|query
|False
a|Filter by frus.serial_number
|frus.psu.power_drawn
|integer
|query
|False
a|Filter by frus.psu.power drawn
* Introduced in: 9.10
|frus.psu.model
|string
|query
|False
a|Filter by frus.psu.model
```
\* Introduced in: 9.10 |frus.psu.power\_rating |integer |query |False a|Filter by frus.psu.power\_rating \* Introduced in: 9.10 |frus.psu.crest\_factor |integer |query |False a|Filter by frus.psu.crest factor \* Introduced in: 9.10 |frus.type |string |query |False a|Filter by frus.type |frus.part\_number |string |query |False a|Filter by frus.part number |connection\_type |string |query |False a|Filter by connection type |module\_type |string |query |False

```
a|Filter by module_type
|vendor.serial_number
|string
|query
|False
a|Filter by vendor.serial_number
* Introduced in: 9.8
|vendor.manufacturer
|string
|query
|False
a|Filter by vendor.manufacturer
* Introduced in: 9.8
|vendor.part_number
|string
|query
|False
a|Filter by vendor.part number
* Introduced in: 9.8
|vendor.product
|string
|query
|False
a|Filter by vendor.product
* Introduced in: 9.8
|vendor.name
|string
|query
|False
a|Filter by vendor.name
* Introduced in: 9.10
```
|acps.channel |string |query |False a|Filter by acps.channel \* Introduced in: 9.10 |acps.address |string |query |False a|Filter by acps.address \* Introduced in: 9.10 |acps.subnet |string |query |False a|Filter by acps.subnet \* Introduced in: 9.10 |acps.node.uuid |string |query |False a|Filter by acps.node.uuid \* Introduced in: 9.10 |acps.node.name |string |query |False a|Filter by acps.node.name \* Introduced in: 9.10

|acps.netmask

```
|string
|query
|False
a|Filter by acps.netmask
* Introduced in: 9.10
|acps.port
|string
|query
|False
a|Filter by acps.port
* Introduced in: 9.10
|acps.enabled
|boolean
|query
|False
a|Filter by acps.enabled
* Introduced in: 9.10
|acps.error.type
|string
|query
|False
a|Filter by acps.error.type
* Introduced in: 9.10
|acps.error.reason.arguments.message
|string
|query
|False
a|Filter by acps.error.reason.arguments.message
* Introduced in: 9.10
|acps.error.reason.arguments.code
|string
|query
```

```
|False
a|Filter by acps.error.reason.arguments.code
* Introduced in: 9.10
|acps.error.reason.message
|string
|query
|False
a|Filter by acps.error.reason.message
* Introduced in: 9.10
|acps.error.reason.code
|string
|query
|False
a|Filter by acps.error.reason.code
* Introduced in: 9.10
|acps.error.reason.target
|string
|query
|False
a|Filter by acps.error.reason.target
* Introduced in: 9.10
|acps.error.severity
|string
|query
|False
a|Filter by acps.error.severity
* Introduced in: 9.10
|acps.connection_state
|string
|query
|False
a|Filter by acps.connection state
```
\* Introduced in: 9.10 |uid |string |query |False a|Filter by uid |fans.id |integer |query |False a|Filter by fans.id \* Introduced in: 9.9 |fans.state |string |query |False a|Filter by fans.state \* Introduced in: 9.9 |fans.rpm |integer |query |False a|Filter by fans.rpm \* Introduced in: 9.9 |fans.location |string |query |False a|Filter by fans.location \* Introduced in: 9.9

|model |string |query |False a|Filter by model |name |string |query |False a|Filter by name |drawers.serial\_number |string |query |False a|Filter by drawers.serial number |drawers.error |string |query |False a|Filter by drawers.error |drawers.part\_number |string |query |False a|Filter by drawers.part\_number |drawers.disk\_count |integer |query |False a|Filter by drawers.disk\_count |drawers.id |integer |query |False a|Filter by drawers.id

|drawers.closed |boolean |query |False a|Filter by drawers.closed |drawers.state |string |query |False a|Filter by drawers.state |ports.cable.part\_number |string |query |False a|Filter by ports.cable.part number |ports.cable.identifier |string |query |False a|Filter by ports.cable.identifier |ports.cable.serial\_number |string |query |False a|Filter by ports.cable.serial\_number |ports.cable.length |string |query |False a|Filter by ports.cable.length |ports.module\_id |string |query

|False a|Filter by ports.module id |ports.state |string |query |False a|Filter by ports.state |ports.internal |boolean |query |False a|Filter by ports.internal |ports.id |integer |query |False a|Filter by ports.id |ports.wwn |string |query |False a|Filter by ports.wwn |ports.designator |string |query |False a|Filter by ports.designator |ports.remote.chassis |string |query |False a|Filter by ports.remote.chassis

|ports.remote.wwn

|string |query |False a|Filter by ports.remote.wwn |ports.remote.phy |string |query |False a|Filter by ports.remote.phy |ports.remote.mac\_address |string |query |False a|Filter by ports.remote.mac\_address |ports.remote.port |string |query |False a|Filter by ports.remote.port |ports.remote.device |string |query |False a|Filter by ports.remote.device \* Introduced in: 9.8 |ports.mac\_address |string |query |False a|Filter by ports.mac\_address |disk\_count |integer |query |False

```
a|Filter by disk_count
|internal
|boolean
|query
|False
a|Filter by internal
|id
|string
|query
|False
a|Filter by id
|serial_number
|string
|query
|False
a|Filter by serial_number
|manufacturer.name
|string
|query
|False
a|Filter by manufacturer.name
* Introduced in: 9.10
|fields
|array[string]
|query
|False
a|Specify the fields to return.
|max_records
|integer
|query
|False
a|Limit the number of records returned.
```

```
|return_records
 |boolean
 |query
 |False
 a|The default is true for GET calls. When set to false, only the number
 of records is returned.
 * Default value: 1
 |return_timeout
 |integer
 |query
 |False
 a|The number of seconds to allow the call to execute before returning.
 When iterating over a collection, the default is 15 seconds. ONTAP
 returns earlier if either max records or the end of the collection is
 reached.
 * Default value: 1
 * Max value: 120
 * Min value: 0
 |order_by
 |array[string]
 |query
 |False
 a|Order results by specified fields and optional [asc|desc] direction.
 Default direction is 'asc' for ascending.
 |===== Response
Status: 200, Ok
 [cols=3*,options=header]
 |===|Name
```

```
|_links
|link:#_links[_links]
a|
```
|Type

|Description

```
|num_records
|integer
a|Number of records
|records
|array[link:#shelf[shelf]]
a|
| == =.Example response
[%collapsible%closed]
====[source,json,subs=+macros]
{
  " links": {
      "next": {
         "href": "/api/resourcelink"
      },
      "self": {
        "href": "/api/resourcelink"
      }
    },
    "records": {
      "acps": {
         "address": "192.168.1.104",
       "channel": "out of band",
         "connection_state": "full_connectivity",
         "error": {
           "reason": {
             "arguments": {
               "code": "string",
               "message": "string"
             },
             "code": "4",
             "message": "entry doesn't exist",
             "target": "uuid"
           },
           "severity": "unknown",
          "type": "not_applicable"
         },
         "netmask": "255.255.252.0",
         "node": {
```

```
  "_links": {
        "self": {
          "href": "/api/resourcelink"
        }
      },
      "name": "node1",
      "uuid": "1cd8a442-86d1-11e0-ae1c-123478563412"
    },
    "port": "e0P",
    "subnet": "192.168.0.1"
  },
  "bays": {
   "id": 0,
   "state": "ok",
   "type": "single_disk"
  },
"connection type": "sas",
"current sensors": {
    "current": 14410,
    "id": 1,
    "location": "rear of the shelf on the lower left power supply",
   "state": "ok"
  },
"disk count": 12,
  "drawers": {
  "disk count": 12,
    "part_number": "111-03071",
    "serial_number": "021604008263",
    "state": "ok"
  },
  "errors": {
    "reason": {
      "arguments": {
        "code": "string",
        "message": "string"
      },
      "code": "4",
      "message": "entry doesn't exist",
      "target": "uuid"
    }
  },
  "fans": {
    "id": 1,
    "location": "rear of the shelf on the lower left power supply",
    "rpm": 3020,
    "state": "ok"
```
```
  },
  "frus": {
    "firmware_version": "0191",
    "installed": 1,
    "part_number": "111-00690+A2",
    "psu": {
    "crest factor": 92,
     "model": "00",
   "power drawn": 210,
     "power_rating": 1600
    },
    "serial_number": "8000166294",
    "state": "error",
   "type": "module"
  },
  "id": "1",
"location led": "off",
  "manufacturer": {
   "name": "NETAPP"
  },
  "model": "DS2246",
"module type": "iom6",
  "name": "1.1",
  "paths": {
  " links": {
     "self": {
        "href": "/api/resourcelink"
     }
    },
    "name": "2a",
    "node": {
    " links": {
        "self": {
          "href": "/api/resourcelink"
       }
      },
      "name": "node1",
      "uuid": "1cd8a442-86d1-11e0-ae1c-123478563412"
    }
  },
  "ports": {
    "cable": {
      "identifier": "500a0980000b6c3f-50000d1703544b80",
      "length": "2m",
    "part_number": "112-00431+A0",
      "serial_number": "616930439"
```

```
  },
        "designator": "square",
        "id": 0,
      "module id": "a",
        "remote": {
          "phy": "12",
          "wwn": "50000D1703544B80"
        },
        "state": "connected",
        "wwn": "500A0980000B6C3F"
      },
      "serial_number": "SHFMS1514000895",
      "state": "ok",
      "temperature_sensors": {
        "ambient": "",
        "id": 1,
        "location": "temp sensor on midplane left",
        "state": "ok",
        "temperature": 32,
        "threshold": {
          "high": {
            "critical": 60,
            "warning": 55
          },
           "low": {
            "critical": 0,
            "warning": 5
          }
        }
      },
      "uid": "7777841915827391056",
      "vendor": {
        "manufacturer": "XYZ",
        "name": "XYZ",
        "part_number": "A92831142733",
        "product": "LS2246",
        "serial_number": "891234572210221"
      },
      "voltage_sensors": {
        "id": 1,
        "location": "rear of the shelf on the lower left power supply",
        "state": "ok",
        "voltage": "12.18"
     }
   }
}
```
====

== Error

Status: Default, Error

```
[cols=3*,options=header]
| == =|Name
|Type
|Description
|error
|link:#error[error]
a|
| == =.Example error
[%collapsible%closed]
====[source,json,subs=+macros]
{
    "error": {
      "arguments": {
        "code": "string",
        "message": "string"
      },
      "code": "4",
      "message": "entry doesn't exist",
      "target": "uuid"
   }
}
====== Definitions
[.api-def-first-level]
.See Definitions
[%collapsible%closed]
//Start collapsible Definitions block
=[#href]
[.api-collapsible-fifth-title]
href
```

```
[cols=3*,options=header]
| == =|Name
|Type
|Description
|href
|string
a|
| == =[#_links]
[.api-collapsible-fifth-title]
_links
[cols=3*,options=header]
|===|Name
|Type
|Description
|next
|link:#href[href]
a|
|self
|link:#href[href]
a|
|===[#error_arguments]
[.api-collapsible-fifth-title]
error_arguments
[cols=3*,options=header]
| == =|Name
|Type
|Description
|code
|string
```

```
a|Argument code
|message
|string
a|Message argument
| == =[#error]
[.api-collapsible-fifth-title]
error
[cols=3*,options=header]
| == =|Name
|Type
|Description
|arguments
|array[link:#error_arguments[error_arguments]]
a|Message arguments
|code
|string
a|Error code
|message
|string
a|Error message
|target
|string
a|The target parameter that caused the error.
| == =[#error]
[.api-collapsible-fifth-title]
error
```

```
Error object is populated when connection_state becomes non-optimal
[cols=3*,options=header]
| == =|Name
|Type
|Description
|reason
|link:#error[error]
a|
|severity
|string
a|
|type
|string
a|
| == =[#_links]
[.api-collapsible-fifth-title]
_links
[cols=3*,options=header]
|===|Name
|Type
|Description
|self
|link:#href[href]
a|
| == =[#node]
[.api-collapsible-fifth-title]
node
[cols=3*,options=header]
```

```
| == =|Name
|Type
|Description
|_links
|link:#_links[_links]
a|
|name
|string
a|
|uuid
|string
a|
|===[#acps]
[.api-collapsible-fifth-title]
acps
[cols=3*,options=header]
| == =|Name
|Type
|Description
|address
|string
a|
|channel
|string
a|
|connection_state
|string
a|
|enabled
|boolean
a|
|error
```

```
|link:#error[error]
a|Error object is populated when connection_state becomes non-optimal
|netmask
|string
a|
|node
|link:#node[node]
a|
|port
|string
a|
|subnet
|string
a|
| == =[#bays]
[.api-collapsible-fifth-title]
bays
[cols=3*,options=header]
| == =|Name
|Type
|Description
|has_disk
|boolean
a|
|id
|integer
a|
|state
|string
a|
|type
|string
```

```
a|
| == =[#current sensors]
[.api-collapsible-fifth-title]
current_sensors
[cols=3*,options=header]
| == =|Name
|Type
|Description
|current
|integer
a|Current, in milliamps
|id
|integer
a|
|location
|string
a|
|state
|string
a|
|===[#drawers]
[.api-collapsible-fifth-title]
drawers
[cols=3*,options=header]
| == =|Name
|Type
|Description
|closed
|boolean
```

```
a|
|disk_count
|integer
a|
|error
|string
a|
|id
|integer
a|
|part_number
|string
a|
|serial_number
|string
a|
|state
|string
a|
| == =[#errors]
[.api-collapsible-fifth-title]
errors
[cols=3*,options=header]
|===|Name
|Type
|Description
|reason
|link:#error[error]
a|
|===[#fans]
```

```
[.api-collapsible-fifth-title]
fans
[cols=3*,options=header]
|===|Name
|Type
|Description
|id
|integer
a|
|location
|string
a|
|rpm
|integer
a|
|state
|string
a|
|===[#psu]
[.api-collapsible-fifth-title]
psu
[cols=3*,options=header]
| == =|Name
|Type
|Description
|crest_factor
|integer
a|The ratio of the peak voltage to the root-mean-square voltage
|model
|string
a|
```

```
|power_drawn
|integer
a|Power drawn, in watts
|power_rating
|integer
a|Power rating, in watts
|===[#frus]
[.api-collapsible-fifth-title]
frus
[cols=3*,options=header]
|===|Name
|Type
|Description
|firmware_version
|string
a|
|id
|integer
a|
|installed
|boolean
a|
|part_number
|string
a|
|psu
|link:#psu[psu]
a|
|serial_number
|string
a|
```

```
|state
|string
a|
|type
|string
a|
|===[#manufacturer]
[.api-collapsible-fifth-title]
manufacturer
[cols=3*,options=header]
|===|Name
|Type
|Description
|name
|string
a|
|===[#paths]
[.api-collapsible-fifth-title]
paths
Storage port
[cols=3*,options=header]
|===|Name
|Type
|Description
|_links
|link:#_links[_links]
a|
|name
|string
```

```
a|
|node
|link:#node[node]
a|
| == =[#cable]
[.api-collapsible-fifth-title]
cable
[cols=3*,options=header]
|===|Name
|Type
|Description
|identifier
|string
a|
|length
|string
a|
|part_number
|string
a|
|serial_number
|string
a|
| == =[#remote]
[.api-collapsible-fifth-title]
remote
[cols=3*,options=header]
|===|Name
|Type
|Description
```

```
|chassis
|string
a|
|device
|string
a|
|mac_address
|string
a|
|phy
|string
a|
|port
|string
a|
|wwn
|string
a|
|===[#ports]
[.api-collapsible-fifth-title]
ports
[cols=3*,options=header]
| == =|Name
|Type
|Description
|cable
|link:#cable[cable]
a|
|designator
|string
a|
|id
```

```
|integer
a|
|internal
|boolean
a|
|mac_address
|string
a|
|module_id
|string
a|
|remote
|link:#remote[remote]
a|
|state
|string
a|
|wwn
|string
a|
|===[#high]
[.api-collapsible-fifth-title]
high
[cols=3*,options=header]
|===|Name
|Type
|Description
|critical
|integer
a|High critical threshold, in degrees Celsius
|warning
|integer
```

```
a|High warning threshold, in degrees Celsius
|===[#low]
[.api-collapsible-fifth-title]
low
[cols=3*,options=header]
| == =|Name
|Type
|Description
|critical
|integer
a|Low critical threshold, in degrees Celsius
|warning
|integer
a|Low warning threshold, in degrees Celsius
|===[#threshold]
[.api-collapsible-fifth-title]
threshold
[cols=3*,options=header]
| == =|Name
|Type
|Description
|high
|link:#high[high]
a|
|low
|link:#low[low]
a|
```

```
[#temperature_sensors]
[.api-collapsible-fifth-title]
temperature_sensors
[cols=3*,options=header]
|===|Name
|Type
|Description
|ambient
|boolean
a|Sensor that measures the ambient temperature
|id
|integer
a|
|location
|string
a|
|state
|string
a|
|temperature
|integer
a|Temperature, in degrees Celsius
|threshold
|link:#threshold[threshold]
a|
| == =[#vendor]
[.api-collapsible-fifth-title]
vendor
[cols=3*,options=header]
```
 $| == =$ 

```
| == =|Name
|Type
|Description
|manufacturer
|string
a|Support for this field will be removed in a future release. Please use
vendor.name for this field.
|name
|string
a|
|part_number
|string
a|Part number
|product
|string
a|Product name
|serial_number
|string
a|Serial number
|===[#voltage_sensors]
[.api-collapsible-fifth-title]
voltage_sensors
[cols=3*,options=header]
|===|Name
|Type
|Description
|id
|integer
a|
```

```
|location
|string
a|
|state
|string
a|
|voltage
|number
a|Voltage, in volts
| == =[#shelf]
[.api-collapsible-fifth-title]
shelf
[cols=3*,options=header]
|===|Name
|Type
|Description
|acps
|array[link:#acps[acps]]
a|Alternate Control Paths to ACP processors/functions in shelf modules and
expanders
|bays
|array[link:#bays[bays]]
a|
|connection_type
|string
a|
|current_sensors
|array[link:#current_sensors[current_sensors]]
a|
|disk_count
|integer
a|
```

```
|drawers
|array[link:#drawers[drawers]]
a|
|errors
|array[link:#errors[errors]]
a|
|fans
|array[link:#fans[fans]]
a|
|frus
|array[link:#frus[frus]]
a|
|id
|string
a|
|internal
|boolean
a|
|local
|boolean
a|
|location_led
|string
a|
|manufacturer
|link:#manufacturer[manufacturer]
a|
|model
|string
a|
|module_type
|string
a|
|name
|string
```

```
a|
|paths
|array[link:#paths[paths]]
a|
|ports
|array[link:#ports[ports]]
a|
|serial_number
|string
a|
|state
|string
a|
|temperature_sensors
|array[link:#temperature_sensors[temperature_sensors]]
a|
|uid
|string
a|
|vendor
|link:#vendor[vendor]
a|
|voltage_sensors
|array[link:#voltage_sensors[voltage_sensors]]
a|
| == =//end collapsible .Definitions block
====[[ID82c7f4e198e95a8d2845c23c697a270c]]
= Retrieve a shelf
[.api-doc-operation .api-doc-operation-get]#GET# [.api-doc-code-
block]#`/storage/shelves/{uid}`#
```

```
*Introduced In:* 9.6
Retrieves a specific shelf.
== Related ONTAP commands
* `storage shelf show`
* `storage shelf port show`
* `storage shelf drawer show`
* `storage shelf acp show`
== Learn more
* xref:{relative path}storage shelves endpoint overview.html[DOC
/storage/shelves]
== Parameters
[cols=5*,options=header]
| == =|Name
|Type
|In
|Required
|Description
|uid
|string
|path
|True
a|Shelf UID
|fields
|array[string]
|query
|False
a|Specify the fields to return.
| == === Response
```

```
[cols=3*,options=header]
|===|Name
|Type
|Description
|acps
|array[link:#acps[acps]]
a|Alternate Control Paths to ACP processors/functions in shelf modules and
expanders
|bays
|array[link:#bays[bays]]
a|
|connection_type
|string
a|
|current_sensors
|array[link:#current_sensors[current_sensors]]
a|
|disk_count
|integer
a|
|drawers
|array[link:#drawers[drawers]]
a|
|errors
|array[link:#errors[errors]]
a|
|fans
|array[link:#fans[fans]]
a|
|frus
|array[link:#frus[frus]]
a|
```

```
|id
|string
a|
|internal
|boolean
a|
|local
|boolean
a|
|location_led
|string
a|
|manufacturer
|link:#manufacturer[manufacturer]
a|
|model
|string
a|
|module_type
|string
a|
|name
|string
a|
|paths
|array[link:#paths[paths]]
a|
|ports
|array[link:#ports[ports]]
a|
|serial_number
|string
a|
|state
|string
a|
```

```
|temperature_sensors
|array[link:#temperature_sensors[temperature_sensors]]
a|
|uid
|string
a|
|vendor
|link:#vendor[vendor]
a|
|voltage_sensors
|array[link:#voltage_sensors[voltage_sensors]]
a|
| == =.Example response
[%collapsible%closed]
====
[source,json,subs=+macros]
{
    "acps": {
      "address": "192.168.1.104",
    "channel": "out of band",
      "connection_state": "full_connectivity",
      "error": {
        "reason": {
           "arguments": {
             "code": "string",
             "message": "string"
          },
           "code": "4",
           "message": "entry doesn't exist",
          "target": "uuid"
        },
        "severity": "unknown",
        "type": "not_applicable"
      },
      "netmask": "255.255.252.0",
      "node": {
        "_links": {
           "self": {
```

```
  "href": "/api/resourcelink"
        }
      },
      "name": "node1",
      "uuid": "1cd8a442-86d1-11e0-ae1c-123478563412"
    },
    "port": "e0P",
    "subnet": "192.168.0.1"
  },
  "bays": {
   "id": 0,
   "state": "ok",
   "type": "single_disk"
  },
"connection type": "sas",
"current sensors": {
    "current": 14410,
    "id": 1,
    "location": "rear of the shelf on the lower left power supply",
    "state": "ok"
  },
"disk count": 12,
  "drawers": {
  "disk count": 12,
   "part_number": "111-03071",
    "serial_number": "021604008263",
    "state": "ok"
  },
  "errors": {
    "reason": {
      "arguments": {
        "code": "string",
        "message": "string"
      },
      "code": "4",
      "message": "entry doesn't exist",
      "target": "uuid"
   }
  },
  "fans": {
    "id": 1,
    "location": "rear of the shelf on the lower left power supply",
   "rpm": 3020,
   "state": "ok"
  },
  "frus": {
```

```
  "firmware_version": "0191",
    "installed": 1,
  "part_number": "111-00690+A2",
    "psu": {
    "crest factor": 92,
      "model": "00",
    "power drawn": 210,
      "power_rating": 1600
    },
    "serial_number": "8000166294",
    "state": "error",
    "type": "module"
  },
  "id": "1",
  "location_led": "off",
  "manufacturer": {
   "name": "NETAPP"
  },
  "model": "DS2246",
"module type": "iom6",
  "name": "1.1",
  "paths": {
    "_links": {
      "self": {
        "href": "/api/resourcelink"
      }
    },
    "name": "2a",
    "node": {
    " links": {
        "self": {
           "href": "/api/resourcelink"
        }
      },
      "name": "node1",
      "uuid": "1cd8a442-86d1-11e0-ae1c-123478563412"
    }
  },
  "ports": {
    "cable": {
      "identifier": "500a0980000b6c3f-50000d1703544b80",
      "length": "2m",
      "part_number": "112-00431+A0",
      "serial_number": "616930439"
    },
    "designator": "square",
```

```
  "id": 0,
    "module_id": "a",
      "remote": {
        "phy": "12",
        "wwn": "50000D1703544B80"
      },
      "state": "connected",
      "wwn": "500A0980000B6C3F"
    },
    "serial_number": "SHFMS1514000895",
    "state": "ok",
    "temperature_sensors": {
      "ambient": "",
      "id": 1,
      "location": "temp sensor on midplane left",
      "state": "ok",
      "temperature": 32,
      "threshold": {
        "high": {
          "critical": 60,
          "warning": 55
        },
        "low": {
          "critical": 0,
          "warning": 5
        }
      }
    },
    "uid": "7777841915827391056",
    "vendor": {
      "manufacturer": "XYZ",
      "name": "XYZ",
      "part_number": "A92831142733",
      "product": "LS2246",
      "serial_number": "891234572210221"
    },
    "voltage_sensors": {
      "id": 1,
      "location": "rear of the shelf on the lower left power supply",
      "state": "ok",
      "voltage": "12.18"
   }
}
====== Error
```

```
[cols=3*,options=header]
| == =|Name
|Type
|Description
|error
|link:#error[error]
a|
| == =.Example error
[%collapsible%closed]
====[source,json,subs=+macros]
{
    "error": {
      "arguments": {
        "code": "string",
        "message": "string"
      },
      "code": "4",
      "message": "entry doesn't exist",
      "target": "uuid"
    }
}
====== Definitions
[.api-def-first-level]
.See Definitions
[%collapsible%closed]
//Start collapsible Definitions block
====[#error arguments]
[.api-collapsible-fifth-title]
error_arguments
[cols=3*,options=header]
| == =|Name
```

```
|Type
|Description
|code
|string
a|Argument code
|message
|string
a|Message argument
| == =[#error]
[.api-collapsible-fifth-title]
error
[cols=3*,options=header]
| == =|Name
|Type
|Description
|arguments
|array[link:#error_arguments[error_arguments]]
a|Message arguments
|code
|string
a|Error code
|message
|string
a|Error message
|target
|string
a|The target parameter that caused the error.
```
 $| == =$ 

```
[#error]
[.api-collapsible-fifth-title]
error
Error object is populated when connection state becomes non-optimal
[cols=3*,options=header]
| == =|Name
|Type
|Description
|reason
|link:#error[error]
a|
|severity
|string
a|
|type
|string
a|
|===[#href]
[.api-collapsible-fifth-title]
href
[cols=3*,options=header]
| == =|Name
|Type
|Description
|href
|string
a|
| == =
```

```
[#_links]
[.api-collapsible-fifth-title]
_links
[cols=3*,options=header]
| == =|Name
|Type
|Description
|self
|link:#href[href]
a|
| == =[#node]
[.api-collapsible-fifth-title]
node
[cols=3*,options=header]
| == =|Name
|Type
|Description
|_links
|link:#_links[_links]
a|
|name
|string
a|
|uuid
|string
a|
|===[#acps]
[.api-collapsible-fifth-title]
acps
[cols=3*,options=header]
```

```
| == =|Name
|Type
|Description
|address
|string
a|
|channel
|string
a|
|connection_state
|string
a|
|enabled
|boolean
a|
|error
|link:#error[error]
a|Error object is populated when connection_state becomes non-optimal
|netmask
|string
a|
|node
|link:#node[node]
a|
|port
|string
a|
|subnet
|string
a|
| == =[#bays]
[.api-collapsible-fifth-title]
```

```
bays
[cols=3*,options=header]
|===|Name
|Type
|Description
|has_disk
|boolean
a|
|id
|integer
a|
|state
|string
a|
|type
|string
a|
| == =[#current sensors]
[.api-collapsible-fifth-title]
current_sensors
[cols=3*,options=header]
|===|Name
|Type
|Description
|current
|integer
a|Current, in milliamps
|id
|integer
a|
```
|location

```
|string
a|
|state
|string
a|
|==[#drawers]
[.api-collapsible-fifth-title]
drawers
[cols=3*,options=header]
|===|Name
|Type
|Description
|closed
|boolean
a|
|disk_count
|integer
a|
|error
|string
a|
|id
|integer
a|
|part_number
|string
a|
|serial_number
|string
a|
|state
|string
a|
```
```
| == =[#errors]
[.api-collapsible-fifth-title]
errors
[cols=3*,options=header]
| == =|Name
|Type
|Description
|reason
|link:#error[error]
a|
| == =[#fans]
[.api-collapsible-fifth-title]
fans
[cols=3*,options=header]
|===|Name
|Type
|Description
|id
|integer
a|
|location
|string
a|
|rpm
|integer
a|
|state
|string
a|
```

```
| == =[#psu]
[.api-collapsible-fifth-title]
psu
[cols=3*,options=header]
|===|Name
|Type
|Description
|crest_factor
|integer
a|The ratio of the peak voltage to the root-mean-square voltage
|model
|string
a|
|power_drawn
|integer
a|Power drawn, in watts
|power_rating
|integer
a|Power rating, in watts
| == =[#frus]
[.api-collapsible-fifth-title]
frus
[cols=3*,options=header]
| == =|Name
|Type
|Description
|firmware_version
|string
```

```
a|
|id
|integer
a|
|installed
|boolean
a|
|part_number
|string
a|
|psu
|link:#psu[psu]
a|
|serial_number
|string
a|
|state
|string
a|
|type
|string
a|
| == =[#manufacturer]
[.api-collapsible-fifth-title]
manufacturer
[cols=3*,options=header]
| == =|Name
|Type
|Description
|name
|string
a|
```

```
| == =
```

```
[#paths]
[.api-collapsible-fifth-title]
paths
Storage port
[cols=3*,options=header]
| == =|Name
|Type
|Description
|_links
|link:#_links[_links]
a|
|name
|string
a|
|node
|link:#node[node]
a|
| == =[#cable]
[.api-collapsible-fifth-title]
cable
[cols=3*,options=header]
|===|Name
|Type
|Description
|identifier
|string
a|
|length
|string
```

```
a|
|part_number
|string
a|
|serial_number
|string
a|
| == =[#remote]
[.api-collapsible-fifth-title]
remote
[cols=3*,options=header]
|===|Name
|Type
|Description
|chassis
|string
a|
|device
|string
a|
|mac_address
|string
a|
|phy
|string
a|
|port
|string
a|
|wwn
|string
a|
```

```
| == =
```

```
[#ports]
[.api-collapsible-fifth-title]
ports
[cols=3*,options=header]
|===|Name
|Type
|Description
|cable
|link:#cable[cable]
a|
|designator
|string
a|
|id
|integer
a|
|internal
|boolean
a|
|mac_address
|string
a|
|module_id
|string
a|
|remote
|link:#remote[remote]
a|
|state
|string
a|
|wwn
|string
```

```
a|
| == =[#high]
[.api-collapsible-fifth-title]
high
[cols=3*,options=header]
|===|Name
|Type
|Description
|critical
|integer
a|High critical threshold, in degrees Celsius
|warning
|integer
a|High warning threshold, in degrees Celsius
| == =[#low]
[.api-collapsible-fifth-title]
low
[cols=3*,options=header]
|===|Name
|Type
|Description
|critical
|integer
a|Low critical threshold, in degrees Celsius
|warning
|integer
a|Low warning threshold, in degrees Celsius
```

```
| == =[#threshold]
[.api-collapsible-fifth-title]
threshold
[cols=3*,options=header]
|===|Name
|Type
|Description
|high
|link:#high[high]
a|
|low
|link:#low[low]
a|
| == =[#temperature sensors]
[.api-collapsible-fifth-title]
temperature_sensors
[cols=3*,options=header]
|===|Name
|Type
|Description
|ambient
|boolean
a|Sensor that measures the ambient temperature
|id
|integer
a|
|location
|string
a|
```

```
|state
|string
a|
|temperature
|integer
a|Temperature, in degrees Celsius
|threshold
|link:#threshold[threshold]
a|
| == =[#vendor]
[.api-collapsible-fifth-title]
vendor
[cols=3*,options=header]
|===|Name
|Type
|Description
|manufacturer
|string
a|Support for this field will be removed in a future release. Please use
vendor.name for this field.
|name
|string
a|
|part_number
|string
a|Part number
|product
|string
a|Product name
```

```
|serial_number
|string
a|Serial number
|===[#voltage_sensors]
[.api-collapsible-fifth-title]
voltage_sensors
[cols=3*,options=header]
| == =|Name
|Type
|Description
|id
|integer
a|
|location
|string
a|
|state
|string
a|
|voltage
|number
a|Voltage, in volts
| == =//end collapsible .Definitions block
====
[[IDdd2a2e82fa060d50b20cf56765fc3cf6]]
= Update a shelf location LED
[.api-doc-operation .api-doc-operation-patch]#PATCH# [.api-doc-code-
```

```
block]#`/storage/shelves/{uid}`#
*Introduced In:* 9.10
Updates a shelf location LED.
== Related ONTAP commands
* `storage shelf location-led modify`
== Learn more
* xref:{relative path}storage shelves endpoint overview.html[DOC
/storage/shelves]
== Parameters
[cols=5*,options=header]
| == =|Name
|Type
|In
|Required
|Description
|uid
|string
|path
|True
a|Shelf UID
|===== Request Body
[cols=3*,options=header]
| == =|Name
|Type
|Description
|acps
|array[link:#acps[acps]]
```

```
a|Alternate Control Paths to ACP processors/functions in shelf modules and
expanders
|bays
|array[link:#bays[bays]]
a|
|connection_type
|string
a|
|current_sensors
|array[link:#current_sensors[current_sensors]]
a|
|disk_count
|integer
a|
|drawers
|array[link:#drawers[drawers]]
a|
|errors
|array[link:#errors[errors]]
a|
|fans
|array[link:#fans[fans]]
a|
|frus
|array[link:#frus[frus]]
a|
|id
|string
a|
|internal
|boolean
a|
|local
|boolean
a|
```

```
|location_led
|string
a|
|manufacturer
|link:#manufacturer[manufacturer]
a|
|model
|string
a|
|module_type
|string
a|
|name
|string
a|
|paths
|array[link:#paths[paths]]
a|
|ports
|array[link:#ports[ports]]
a|
|serial_number
|string
a|
|state
|string
a|
|temperature_sensors
|array[link:#temperature_sensors[temperature_sensors]]
a|
|uid
|string
a|
|vendor
|link:#vendor[vendor]
```

```
a|
|voltage_sensors
|array[link:#voltage_sensors[voltage_sensors]]
a|
| == =.Example request
[%collapsible%closed]
====[source, json, subs=+macros]
{
    "acps": {
      "address": "192.168.1.104",
    "channel": "out of band",
      "connection_state": "full_connectivity",
      "error": {
        "reason": {
           "arguments": {
             "code": "string",
             "message": "string"
          },
           "code": "4",
           "message": "entry doesn't exist",
           "target": "uuid"
        },
        "severity": "unknown",
        "type": "not_applicable"
      },
      "netmask": "255.255.252.0",
      "node": {
        "_links": {
           "self": {
             "href": "/api/resourcelink"
           }
        },
        "name": "node1",
        "uuid": "1cd8a442-86d1-11e0-ae1c-123478563412"
      },
      "port": "e0P",
      "subnet": "192.168.0.1"
    },
    "bays": {
      "id": 0,
```

```
  "state": "ok",
  "type": "single disk"
  },
"connection type": "sas",
"current sensors": {
    "current": 14410,
    "id": 1,
    "location": "rear of the shelf on the lower left power supply",
    "state": "ok"
  },
"disk count": 12,
  "drawers": {
 "disk count": 12,
    "part_number": "111-03071",
    "serial_number": "021604008263",
    "state": "ok"
  },
  "errors": {
    "reason": {
      "arguments": {
         "code": "string",
        "message": "string"
      },
      "code": "4",
      "message": "entry doesn't exist",
      "target": "uuid"
   }
  },
  "fans": {
    "id": 1,
    "location": "rear of the shelf on the lower left power supply",
    "rpm": 3020,
    "state": "ok"
  },
  "frus": {
  "firmware version": "0191",
    "installed": 1,
    "part_number": "111-00690+A2",
    "psu": {
    "crest factor": 92,
      "model": "00",
    "power drawn": 210,
      "power_rating": 1600
    },
    "serial_number": "8000166294",
    "state": "error",
```

```
  "type": "module"
  },
  "id": "1",
"location led": "off",
  "manufacturer": {
   "name": "NETAPP"
  },
  "model": "DS2246",
"module type": "iom6",
  "name": "1.1",
  "paths": {
  " links": {
      "self": {
        "href": "/api/resourcelink"
      }
    },
    "name": "2a",
    "node": {
    " links": {
        "self": {
          "href": "/api/resourcelink"
        }
      },
      "name": "node1",
      "uuid": "1cd8a442-86d1-11e0-ae1c-123478563412"
    }
  },
  "ports": {
    "cable": {
      "identifier": "500a0980000b6c3f-50000d1703544b80",
      "length": "2m",
      "part_number": "112-00431+A0",
      "serial_number": "616930439"
    },
    "designator": "square",
    "id": 0,
  "module id": "a",
    "remote": {
      "phy": "12",
      "wwn": "50000D1703544B80"
    },
    "state": "connected",
   "wwn": "500A0980000B6C3F"
  },
  "serial_number": "SHFMS1514000895",
  "state": "ok",
```

```
  "temperature_sensors": {
      "ambient": "",
      "id": 1,
      "location": "temp sensor on midplane left",
      "state": "ok",
      "temperature": 32,
      "threshold": {
        "high": {
          "critical": 60,
          "warning": 55
        },
        "low": {
          "critical": 0,
          "warning": 5
        }
      }
    },
    "uid": "7777841915827391056",
    "vendor": {
      "manufacturer": "XYZ",
    "name": "XYZ",
      "part_number": "A92831142733",
      "product": "LS2246",
      "serial_number": "891234572210221"
    },
    "voltage_sensors": {
      "id": 1,
      "location": "rear of the shelf on the lower left power supply",
      "state": "ok",
      "voltage": "12.18"
   }
}
====== Response
```
Status: 200, Ok

== Error

Status: Default

ONTAP Error Response Codes

 $| == =$ 

```
| Error Code | Description
| 17825872
| Shelf locate request failed because shelf "+++<name>+++\" was not
found.+++</name>+++| 17825873
| Shelf locate request failed because shelf "+++<name>+++\" does not
support this command. +++</name>+++
| 17825874
| Shelf locate request failed for shelf "+++<name>+++\" with an unknown
error.+++</name>+++
| 17825875
| Shelf locate request failed for shelf "+++<name>+++\" because shelf
modules are unreachable.+++</name>+++
| == =[cols=3*,options=header]
| == =|Name
|Type
|Description
|error
|link:#error[error]
a|
| == =.Example error
[%collapsible%closed]
====[source,json,subs=+macros]
{
    "error": {
      "arguments": {
        "code": "string",
        "message": "string"
      },
      "code": "4",
      "message": "entry doesn't exist",
      "target": "uuid"
```

```
  }
}
====== Definitions
[.api-def-first-level]
.See Definitions
[%collapsible%closed]
//Start collapsible Definitions block
====[#error arguments]
[.api-collapsible-fifth-title]
error_arguments
[cols=3*,options=header]
|===|Name
|Type
|Description
|code
|string
a|Argument code
|message
|string
a|Message argument
| == =[#error]
[.api-collapsible-fifth-title]
error
[cols=3*,options=header]
| == =|Name
|Type
|Description
|arguments
|array[link:#error_arguments[error_arguments]]
a|Message arguments
```

```
|code
|string
a|Error code
|message
|string
a|Error message
|target
|string
a|The target parameter that caused the error.
| == =[#error]
[.api-collapsible-fifth-title]
error
Error object is populated when connection state becomes non-optimal
[cols=3*,options=header]
|===|Name
|Type
|Description
|reason
|link:#error[error]
a|
|severity
|string
a|
|type
|string
a|
| == =
```

```
[#href]
[.api-collapsible-fifth-title]
href
[cols=3*,options=header]
| == =|Name
|Type
|Description
|href
|string
a|
|===[#_links]
[.api-collapsible-fifth-title]
_links
[cols=3*,options=header]
|===|Name
|Type
|Description
|self
|link:#href[href]
a|
|===[#node]
[.api-collapsible-fifth-title]
node
[cols=3*,options=header]
| == =|Name
|Type
|Description
|_links
|link:#_links[_links]
```

```
a|
|name
|string
a|
|uuid
|string
a|
| == =[#acps]
[.api-collapsible-fifth-title]
acps
[cols=3*,options=header]
| == =|Name
|Type
|Description
|address
|string
a|
|channel
|string
a|
|connection_state
|string
a|
|enabled
|boolean
a|
|error
|link:#error[error]
a|Error object is populated when connection state becomes non-optimal
|netmask
|string
a|
```

```
|node
|link:#node[node]
a|
|port
|string
a|
|subnet
|string
a|
| == =[#bays]
[.api-collapsible-fifth-title]
bays
[cols=3*,options=header]
| == =|Name
|Type
|Description
|has_disk
|boolean
a|
|id
|integer
a|
|state
|string
a|
|type
|string
a|
| == =[#current_sensors]
[.api-collapsible-fifth-title]
```

```
current_sensors
[cols=3*,options=header]
|===|Name
|Type
|Description
|current
|integer
a|Current, in milliamps
|id
|integer
a|
|location
|string
a|
|state
|string
a|
|===[#drawers]
[.api-collapsible-fifth-title]
drawers
[cols=3*,options=header]
| == =|Name
|Type
|Description
|closed
|boolean
a|
|disk_count
|integer
a|
|error
```

```
|string
a|
|id
|integer
a|
|part_number
|string
a|
|serial_number
|string
a|
|state
|string
a|
|===[#errors]
[.api-collapsible-fifth-title]
errors
[cols=3*,options=header]
| == =|Name
|Type
|Description
|reason
|link:#error[error]
a|
| == =[#fans]
[.api-collapsible-fifth-title]
fans
[cols=3*,options=header]
| == =|Name
|Type
```

```
|Description
|id
|integer
a|
|location
|string
a|
|rpm
|integer
a|
|state
|string
a|
| == =[#psu]
[.api-collapsible-fifth-title]
psu
[cols=3*,options=header]
|===|Name
|Type
|Description
|crest_factor
|integer
a|The ratio of the peak voltage to the root-mean-square voltage
|model
|string
a|
|power_drawn
|integer
a|Power drawn, in watts
|power_rating
|integer
```

```
a|Power rating, in watts
| == =[#frus]
[.api-collapsible-fifth-title]
frus
[cols=3*,options=header]
| == =|Name
|Type
|Description
|firmware_version
|string
a|
|id
|integer
a|
|installed
|boolean
a|
|part_number
|string
a|
|psu
|link:#psu[psu]
a|
|serial_number
|string
a|
|state
|string
a|
|type
|string
a|
```

```
| == =[#manufacturer]
[.api-collapsible-fifth-title]
manufacturer
[cols=3*,options=header]
|===|Name
|Type
|Description
|name
|string
a|
| == =[#paths]
[.api-collapsible-fifth-title]
paths
Storage port
[cols=3*,options=header]
| == =|Name
|Type
|Description
|_links
|link:#_links[_links]
a|
|name
|string
a|
|node
|link:#node[node]
a|
| == =
```

```
[#cable]
[.api-collapsible-fifth-title]
cable
[cols=3*,options=header]
| == =|Name
|Type
|Description
|identifier
|string
a|
|length
|string
a|
|part_number
|string
a|
|serial_number
|string
a|
| == =[#remote]
[.api-collapsible-fifth-title]
remote
[cols=3*,options=header]
| == =|Name
|Type
|Description
|chassis
|string
a|
|device
|string
```

```
a|
|mac_address
|string
a|
|phy
|string
a|
|port
|string
a|
|wwn
|string
a|
| == =[#ports]
[.api-collapsible-fifth-title]
ports
[cols=3*,options=header]
| == =|Name
|Type
|Description
|cable
|link:#cable[cable]
a|
|designator
|string
a|
|id
|integer
a|
|internal
|boolean
a|
```

```
|mac_address
|string
a|
|module_id
|string
a|
|remote
|link:#remote[remote]
a|
|state
|string
a|
|wwn
|string
a|
| == =[#high]
[.api-collapsible-fifth-title]
high
[cols=3*,options=header]
| == =|Name
|Type
|Description
|critical
|integer
a|High critical threshold, in degrees Celsius
|warning
|integer
a|High warning threshold, in degrees Celsius
|===[#low]
```

```
[.api-collapsible-fifth-title]
low
[cols=3*,options=header]
|===|Name
|Type
|Description
|critical
|integer
a|Low critical threshold, in degrees Celsius
|warning
|integer
a|Low warning threshold, in degrees Celsius
| == =[#threshold]
[.api-collapsible-fifth-title]
threshold
[cols=3*,options=header]
| == =|Name
|Type
|Description
|high
|link:#high[high]
a|
|low
|link:#low[low]
a|
| == =[#temperature_sensors]
[.api-collapsible-fifth-title]
temperature_sensors
```

```
[cols=3*,options=header]
| == =|Name
|Type
|Description
|ambient
|boolean
a|Sensor that measures the ambient temperature
|id
|integer
a|
|location
|string
a|
|state
|string
a|
|temperature
|integer
a|Temperature, in degrees Celsius
|threshold
|link:#threshold[threshold]
a|
|===[#vendor]
[.api-collapsible-fifth-title]
vendor
[cols=3*,options=header]
| == =|Name
|Type
|Description
|manufacturer
|string
```

```
a|Support for this field will be removed in a future release. Please use
vendor.name for this field.
|name
|string
a|
|part_number
|string
a|Part number
|product
|string
a|Product name
|serial_number
|string
a|Serial number
|===[#voltage_sensors]
[.api-collapsible-fifth-title]
voltage_sensors
[cols=3*,options=header]
|===|Name
|Type
|Description
|id
|integer
a|
|location
|string
a|
|state
|string
a|
```

```
|voltage
|number
a|Voltage, in volts
| == =[#shelf]
[.api-collapsible-fifth-title]
shelf
[cols=3*,options=header]
| == =|Name
|Type
|Description
|acps
|array[link:#acps[acps]]
a|Alternate Control Paths to ACP processors/functions in shelf modules and
expanders
|bays
|array[link:#bays[bays]]
a|
|connection_type
|string
a|
|current_sensors
|array[link:#current_sensors[current_sensors]]
a|
|disk_count
|integer
a|
|drawers
|array[link:#drawers[drawers]]
a|
|errors
|array[link:#errors[errors]]
```

```
a|
|fans
|array[link:#fans[fans]]
a|
|frus
|array[link:#frus[frus]]
a|
|id
|string
a|
|internal
|boolean
a|
|local
|boolean
a|
|location_led
|string
a|
|manufacturer
|link:#manufacturer[manufacturer]
a|
|model
|string
a|
|module_type
|string
a|
|name
|string
a|
|paths
|array[link:#paths[paths]]
a|
|ports
```
```
|array[link:#ports[ports]]
a|
|serial_number
|string
a|
|state
|string
a|
|temperature_sensors
|array[link:#temperature_sensors[temperature_sensors]]
a|
|uid
|string
a|
|vendor
|link:#vendor[vendor]
a|
|voltage_sensors
|array[link:#voltage_sensors[voltage_sensors]]
a|
| == =//end collapsible .Definitions block
====:leveloffset: -1
= Manage Snapshot copy policies
:leveloffset: +1
[[ID62ca58af53cb0a441bd404e747885dac]]
= Storage snapshot-policies endpoint overview
```
## == Overview

In ONTAP, scheduled Snapshot copy creation works based on Snapshot copy policies. ONTAP provides three cluster-wide Snapshot copy policies: "default", "default-1weekly" and "none". A Snapshot copy policy can have more than one schedule associated with it. A Snapshot copy policy can be linked to a storage object and based on the schedule in the policy, Snapshot copies will be created on the object at that interval. Each schedule in a Snapshot copy policy has a Snapshot copy name prefix attached to it. Every Snapshot copy created using this policy will have this prefix in its name. There is also a retention count associated with every schedule. This count indicates the maximum number of Snapshot copies that can exist for a given schedule. Once the Snapshot copy count reaches the retention count, on the next create operation, the oldest Snapshot copy is deleted. == Snapshot copy policy APIs

The following APIs are used to perform operations related to Snapshot copy policy information:

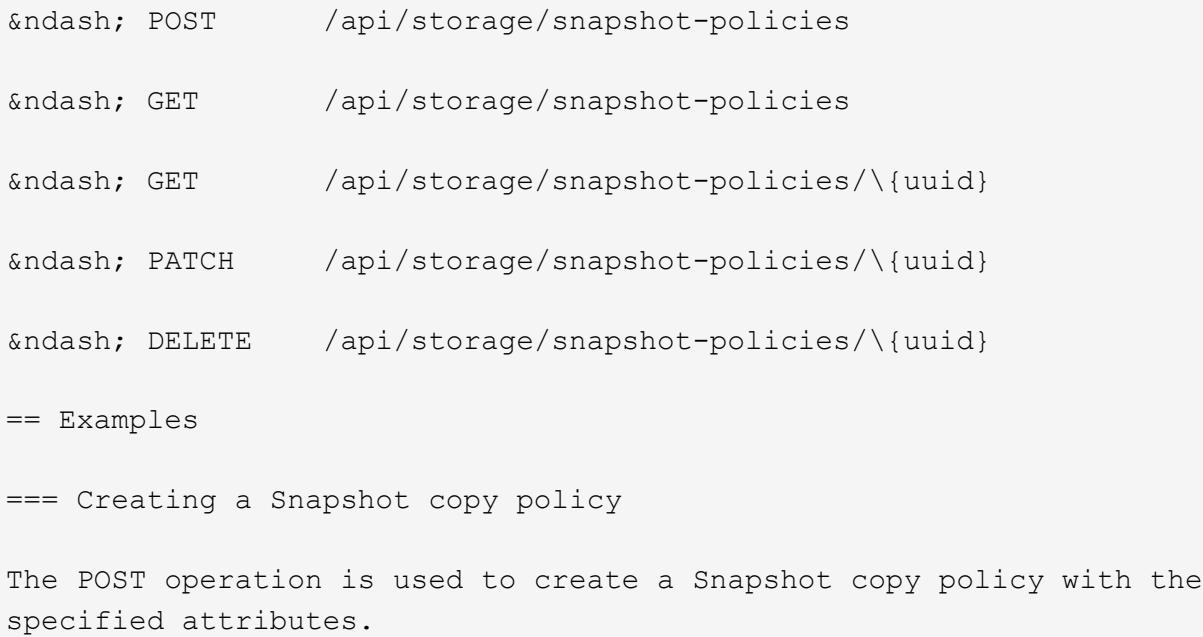

----

```
# The API:
/api/storage/snapshot-policies
```
# The call:

```
curl -X POST "https://<mgmt-ip>/api/storage/snapshot-policies" -H
"accept: application/hal+json" -d '{"name": "new policy", "enabled":
"true", "comment": "policy comment", "copies": [{ "schedule": { "name":
"5min" }, "count": "5", "prefix": "xyz" }], "svm": { "name": "vs0"}}'
# The response:
HTTP/1.1 201 Created
Date: Tue, 12 Mar 2019 21:20:24 GMT
Server: libzapid-httpd
X-Content-Type-Options: nosniff
Cache-Control: no-cache, no-store, must-revalidate
Location: /api/storage/snapshot-policies/a69d8173-450c-11e9-aa44-
005056bbc848
Content-Length: 369
Content-Type: application/json
{
"num records": 1,
"records": [
    {
      "uuid": "a69d8173-450c-11e9-aa44-005056bbc848",
      "svm": {
        "name": "vs0"
      },
    "name": "new policy",
      "comment": "This is a 5min schedule policy",
      "enabled": true,
      "copies": [
       {
          "count": 5,
          "schedule": {
            "name": "5min"
          }
        }
      ]
   }
]
}
----
=== Retrieving Snapshot copy policy attributes
The GET operation is used to retrieve Snapshot copy policy attributes.
---# The API:
```

```
/api/storage/snapshot-policies
# The call:
curl -X GET "https://<mgmt-ip>/api/storage/snapshot-policies/" -H "accept:
application/hal+json"
# The response:
HTTP/1.1 200 OK
Date: Tue, 12 Mar 2019 21:17:17 GMT
Server: libzapid-http
X-Content-Type-Options: nosniff
Cache-Control: no-cache, no-store, must-revalidate
Content-Length: 686
Content-Type: application/json
{
"records": [
    {
      "uuid": "0fa7a554-348d-11e9-b55e-005056bbf1c8",
      "name": "spsv0",
    " links": {
        "self": {
          "href": "/api/storage/snapshot-policies/0fa7a554-348d-11e9-b55e-
005056bbf1c8"
        }
      }
    },
    {
      "uuid": "3c112527-2fe8-11e9-b55e-005056bbf1c8",
      "name": "default",
    " links": {
        "self": {
          "href": "/api/storage/snapshot-policies/3c112527-2fe8-11e9-b55e-
005056bbf1c8"
        }
     }
    },
    {
      "uuid": "3c1c1656-2fe8-11e9-b55e-005056bbf1c8",
      "name": "default-1weekly",
    " links": {
        "self": {
          "href": "/api/storage/snapshot-policies/3c1c1656-2fe8-11e9-b55e-
005056bbf1c8"
        }
     }
    },
```

```
  {
      "uuid": "3c228b82-2fe8-11e9-b55e-005056bbf1c8",
      "name": "none",
    " links": {
        "self": {
          "href": "/api/storage/snapshot-policies/3c228b82-2fe8-11e9-b55e-
005056bbf1c8"
        }
      }
   }
\frac{1}{2}"num records": 4,
" links": {
    "self": {
      "href": "/api/storage/snapshot-policies/"
   }
}
}
----
=== Retrieving the attributes of a specific Snapshot copy policy
The GET operation is used to retrieve the attributes of a specific
Snapshot copy policy.
---# The API:
/api/storage/snapshot-policies/{uuid}
# The call:
curl -X GET "https://<mgmt-ip>/api/storage/snapshot-policies/3c112527-
2fe8-11e9-b55e-005056bbf1c8" -H "accept: application/hal+json"
# The response:
HTTP/1.1 200 OK
Date: Tue, 12 Mar 2019 21:24:48 GMT
Server: libzapid-httpd
X-Content-Type-Options: nosniff
Cache-Control: no-cache, no-store, must-revalidate
Content-Length: 381
Content-Type: application/json
{
"uuid": "3c112527-2fe8-11e9-b55e-005056bbf1c8",
"name": "default",
"comment": "Default policy with hourly, daily & weekly schedules.",
```

```
"enabled": true,
"scope": "cluster",
"copies": [
    {
      "count": 6,
      "prefix": "hourly",
      "schedule": {
        "name": "hourly"
      }
    },
    {
      "count": 2,
     "prefix": "daily",
      "schedule": {
        "name": "daily"
     }
    },
    {
      "count": 2,
     "prefix": "weekly",
      "schedule": {
        "name": "weekly"
      }
   }
\frac{1}{\sqrt{2}}"_links": {
   "self": {
      "href": "/api/storage/snapshot-policies/3c112527-2fe8-11e9-b55e-
005056bbf1c8"
   }
}
}
----
=== Updating a Snapshot copy policy
The PATCH operation is used to update the specific attributes of a
Snapshot copy policy.
----
# The API:
/api/storage/snapshot-policies/{uuid}
# The call:
curl -X PATCH "https://<mgmt-ip>/api/storage/snapshot-policies/ae9e65c4-
```

```
4506-11e9-aa44-005056bbc848" -d '{"enabled": "false" }' -H "accept:
application/hal+json"
# The response:
HTTP/1.1 200 OK
Date: Tue, 12 Mar 2019 21:27:04 GMT
Server: libzapid-httpd
X-Content-Type-Options: nosniff
Cache-Control: no-cache, no-store, must-revalidate
Content-Length: 3
Content-Type: application/json
----
=== Deleting a Snapshot copy policy
The DELETE operation is used to delete a Snapshot copy policy.
----
# The API:
/api/storage/snapshot-policies/{uuid}
# The call:
curl -X DELETE "https://<mgmt-ip>/api/storage/snapshot-policies/ae9e65c4-
4506-11e9-aa44-005056bbc848" -H "accept: application/hal+json"
# The response:
HTTP/1.1 200 OK
Date: Tue, 12 Mar 2019 21:19:04 GMT
Server: libzapid-httpd
X-Content-Type-Options: nosniff
Cache-Control: no-cache, no-store, must-revalidate
Content-Length: 3
Content-Type: application/json
----
[[ID68088253e41bffcdb76cdb4984b40084]]
= Retrieve Snapshot copy policies
[.api-doc-operation .api-doc-operation-get]#GET# [.api-doc-code-
block]#`/storage/snapshot-policies`#
*Introduced In:* 9.6
```

```
Retrieves a collection of Snapshot copy policies.
== Related ONTAP commands
* `snapshot policy show`
== Learn more
* xref:{relative_path}storage_snapshot-policies_endpoint_overview.html[DOC
/storage/snapshot-policies]
== Parameters
[cols=5*,options=header]
| == =|Name
|Type
|In
|Required
|Description
|name
|string
|query
|False
a|Filter by name
|svm.uuid
|string
|query
|False
a|Filter by svm.uuid
|svm.name
|string
|query
|False
a|Filter by svm.name
|enabled
|boolean
```
|query |False a|Filter by enabled |comment |string |query |False a|Filter by comment |copies.schedule.name |string |query |False a|Filter by copies.schedule.name |copies.prefix |string |query |False a|Filter by copies.prefix |copies.count |integer |query |False a|Filter by copies.count |copies.snapmirror\_label |string |query |False a|Filter by copies.snapmirror label |uuid |string |query |False a|Filter by uuid

|scope |string |query |False a|Filter by scope |fields |array[string] |query |False a|Specify the fields to return. |max\_records |integer |query |False a|Limit the number of records returned. |return\_records |boolean |query |False a|The default is true for GET calls. When set to false, only the number of records is returned. \* Default value: 1 |return\_timeout |integer |query |False a|The number of seconds to allow the call to execute before returning. When iterating over a collection, the default is 15 seconds. ONTAP returns earlier if either max records or the end of the collection is reached. \* Default value: 1 \* Max value: 120 \* Min value: 0 |order\_by |array[string]

```
|query
|False
a|Order results by specified fields and optional [asc|desc] direction.
Default direction is 'asc' for ascending.
| == === Response
```
Status: 200, Ok

```
[cols=3*,options=header]
| == =|Name
|Type
|Description
|_links
|link:#_links[_links]
a|
|num_records
|integer
a|Number of records
|records
|array[link:#snapshot_policy[snapshot_policy]]
a|
|===.Example response
[%collapsible%closed]
== == =[source,json,subs=+macros]
{
  " links": {
      "next": {
        "href": "/api/resourcelink"
      },
      "self": {
        "href": "/api/resourcelink"
      }
    },
```

```
  "records": {
     " links": {
        "self": {
           "href": "/api/resourcelink"
        }
      },
      "comment": "string",
      "copies": {
         "prefix": "string",
        "schedule": {
          "name": "hourly"
        }
      },
      "enabled": 1,
      "name": "default",
      "scope": "svm",
      "svm": {
         "_links": {
          "self": {
             "href": "/api/resourcelink"
          }
         },
       "name": "svm1",
         "uuid": "02c9e252-41be-11e9-81d5-00a0986138f7"
      },
      "uuid": "1cd8a442-86d1-11e0-ae1c-123478563412"
   }
}
====
== Error
```
## Status: Default, Error

```
[cols=3*,options=header]
|===|Name
|Type
|Description
|error
|link:#error[error]
a|
| == =
```

```
.Example error
[%collapsible%closed]
====
[source,json,subs=+macros]
{
    "error": {
      "arguments": {
        "code": "string",
       "message": "string"
      },
      "code": "4",
      "message": "entry doesn't exist",
      "target": "uuid"
   }
}
====== Definitions
[.api-def-first-level]
.See Definitions
[%collapsible%closed]
//Start collapsible Definitions block
====
[#href]
[.api-collapsible-fifth-title]
href
[cols=3*,options=header]
| == =|Name
|Type
|Description
|href
|string
a|
| == =[#_links]
[.api-collapsible-fifth-title]
_links
```

```
[cols=3*,options=header]
| == =|Name
|Type
|Description
|next
|link:#href[href]
a|
|self
|link:#href[href]
a|
| == =[#_links]
[.api-collapsible-fifth-title]
_links
[cols=3*,options=header]
| == =|Name
|Type
|Description
|self
|link:#href[href]
a|
|===[#schedule]
[.api-collapsible-fifth-title]
schedule
[cols=3*,options=header]
| == =|Name
|Type
|Description
|name
|string
a|Schedule at which Snapshot copies are captured on the volume. Some
```

```
common schedules already defined in the system are hourly, daily, weekly,
at 15 minute intervals, and at 5 minute intervals. Snapshot copy policies
with custom schedules can be referenced.
| == =[#copies]
[.api-collapsible-fifth-title]
copies
[cols=3*,options=header]
| == =|Name
|Type
|Description
|count
|integer
a|The number of Snapshot copies to maintain for this schedule.
|prefix
|string
a|The prefix to use while creating Snapshot copies at regular intervals.
|schedule
|link:#schedule[schedule]
a|
|snapmirror_label
|string
a|Label for SnapMirror operations
|===[#svm]
[.api-collapsible-fifth-title]
svm
[cols=3*,options=header]
| == =|Name
```

```
|Type
|Description
|_links
|link:#_links[_links]
a|
|name
|string
a|The name of the SVM.
|uuid
|string
a|The unique identifier of the SVM.
|===[#snapshot policy]
[.api-collapsible-fifth-title]
snapshot_policy
The Snapshot copy policy object is associated with a read-write volume
used to create and delete Snapshot copies at regular intervals.
[cols=3*,options=header]
|===|Name
|Type
|Description
|_links
|link:#_links[_links]
a|
|comment
|string
a|A comment associated with the Snapshot copy policy.
|copies
|array[link:#copies[copies]]
a|
```

```
|enabled
|boolean
a|Is the Snapshot copy policy enabled?
|name
|string
a|Name of the Snapshot copy policy.
|scope
|string
a|Set to "svm" when the request is on a data SVM, otherwise set to
"cluster".
|svm
|link:#svm[svm]
a|
|uuid
|string
a|
|===[#error_arguments]
[.api-collapsible-fifth-title]
error_arguments
[cols=3*,options=header]
| == =|Name
|Type
|Description
|code
|string
a|Argument code
|message
|string
a|Message argument
```

```
| == =[#error]
[.api-collapsible-fifth-title]
error
[cols=3*,options=header]
|===|Name
|Type
|Description
|arguments
|array[link:#error_arguments[error_arguments]]
a|Message arguments
|code
|string
a|Error code
|message
|string
a|Error message
|target
|string
a|The target parameter that caused the error.
| == =//end collapsible .Definitions block
====[[ID42458d85fa66ea84329983354d1cd48b]]
= Create a Snapshot copy policy
[.api-doc-operation .api-doc-operation-post]#POST# [.api-doc-code-
block]#`/storage/snapshot-policies`#
```

```
*Introduced In:* 9.6
Creates a Snapshot copy policy.
== Required properties
* `svm.uuid` or `svm.name` - Existing SVM in which to create the Snapshot
copy policy.
* `name` - Name for the Snapshot copy policy.
* `copies.schedule` - Schedule at which Snapshot copies are captured on
the volume.
* `copies.count` - Number of Snapshot copies to maintain for this
schedule.
== Recommended optional properties
* `copies.prefix` - Prefix to use when creating Snapshot copies at regular
intervals.
== Default property values
If not specified in POST, the following default property values are
assigned:
* `enabled` - true
* `copies.prefix` - Value of `schedule.name`
== Related ONTAP commands
* `snapshot policy create`
== Learn more
* xref:{relative path}storage snapshot-policies endpoint overview.html[DOC
/storage/snapshot-policies]
== Parameters
[cols=5*,options=header]
| == =|Name
|Type
|In
|Required
|Description
```

```
|return_records
|boolean
|query
|False
a|The default is false. If set to true, the records are returned.
* Default value:
|===== Request Body
[cols=3*,options=header]
| == =|Name
|Type
|Description
|_links
|link:#_links[_links]
a|
|comment
|string
a|A comment associated with the Snapshot copy policy.
|copies
|array[link:#copies[copies]]
a|
|enabled
|boolean
a|Is the Snapshot copy policy enabled?
|name
|string
a|Name of the Snapshot copy policy.
|scope
|string
a|Set to "svm" when the request is on a data SVM, otherwise set to
```

```
"cluster".
|svm
|link:#svm[svm]
a|
|uuid
|string
a|
|===.Example request
[%collapsible%closed]
====[source, json, subs=+macros]
{
    "_links": {
     "self": {
        "href": "/api/resourcelink"
     }
    },
    "comment": "string",
    "copies": {
      "prefix": "string",
      "schedule": {
        "name": "hourly"
      }
    },
    "enabled": 1,
    "name": "default",
    "scope": "svm",
    "svm": {
    " links": {
        "self": {
          "href": "/api/resourcelink"
        }
      },
      "name": "svm1",
      "uuid": "02c9e252-41be-11e9-81d5-00a0986138f7"
    },
    "uuid": "1cd8a442-86d1-11e0-ae1c-123478563412"
}
====
```
## Status: 201, Created

== Error

Status: Default

```
ONTAP Error Response Codes
| == =| Error Code | Description
| 1638407
| When adding schedule to a Snapshot copy policy, the count for that
schedule must be specified.
| 1638408
| When adding schedule to a Snapshot copy policy, the schedule name must
be specified.
| 1638413
| Schedule not found.
| 1638417
| Specified policy name is invalid.
| 1638451
| This operation would result in total Snapshot copy count for the policy
to exceed maximum supported count.
| 1638508
| Another schedule has the same prefix within this policy.
| 1638526
| This operation is not supported on a node Vserver.
| 1638527
| Policy name already exists.
| 1638528
| This operation is not supported in a mixed-version cluster.
| 1638531
| This operation is not supported because specified policy is owned by the
```

```
cluster admin.
| == = |[cols=3*,options=header]
| == =|Name
|Type
|Description
|error
|link:#error[error]
a|
|===.Example error
[%collapsible%closed]
====
[source, json, subs=+macros]
{
    "error": {
      "arguments": {
        "code": "string",
        "message": "string"
      },
      "code": "4",
      "message": "entry doesn't exist",
      "target": "uuid"
   }
}
====== Definitions
[.api-def-first-level]
.See Definitions
[%collapsible%closed]
//Start collapsible Definitions block
====[#href]
[.api-collapsible-fifth-title]
href
[cols=3*,options=header]
```

```
| == =|Name
|Type
|Description
|href
|string
a|
|===[#_links]
[.api-collapsible-fifth-title]
_links
[cols=3*,options=header]
|===|Name
|Type
|Description
|self
|link:#href[href]
a|
| == =[#schedule]
[.api-collapsible-fifth-title]
schedule
[cols=3*,options=header]
| == =|Name
|Type
|Description
|name
|string
a|Schedule at which Snapshot copies are captured on the volume. Some
common schedules already defined in the system are hourly, daily, weekly,
at 15 minute intervals, and at 5 minute intervals. Snapshot copy policies
with custom schedules can be referenced.
```

```
| == =[#copies]
[.api-collapsible-fifth-title]
copies
[cols=3*,options=header]
| == =|Name
|Type
|Description
|count
|integer
a|The number of Snapshot copies to maintain for this schedule.
|prefix
|string
a|The prefix to use while creating Snapshot copies at regular intervals.
|schedule
|link:#schedule[schedule]
a|
|snapmirror_label
|string
a|Label for SnapMirror operations
| == =[#svm]
[.api-collapsible-fifth-title]
svm
[cols=3*,options=header]
| == =|Name
|Type
|Description
|_links
|link:#_links[_links]
```

```
a|
|name
|string
a|The name of the SVM.
|uuid
|string
a|The unique identifier of the SVM.
|===[#snapshot policy]
[.api-collapsible-fifth-title]
snapshot_policy
The Snapshot copy policy object is associated with a read-write volume
used to create and delete Snapshot copies at regular intervals.
[cols=3*,options=header]
| == =|Name
|Type
|Description
|_links
|link:#_links[_links]
a|
|comment
|string
a|A comment associated with the Snapshot copy policy.
|copies
|array[link:#copies[copies]]
a|
|enabled
|boolean
a|Is the Snapshot copy policy enabled?
```

```
|name
|string
a|Name of the Snapshot copy policy.
|scope
|string
a|Set to "svm" when the request is on a data SVM, otherwise set to
"cluster".
|svm
|link:#svm[svm]
a|
|uuid
|string
a|
| == =[#error_arguments]
[.api-collapsible-fifth-title]
error_arguments
[cols=3*,options=header]
| == =|Name
|Type
|Description
|code
|string
a|Argument code
|message
|string
a|Message argument
| == =[#error]
[.api-collapsible-fifth-title]
```

```
error
```

```
[cols=3*,options=header]
|===|Name
|Type
|Description
|arguments
|array[link:#error_arguments[error_arguments]]
a|Message arguments
|code
|string
a|Error code
|message
|string
a|Error message
|target
|string
a|The target parameter that caused the error.
|===//end collapsible .Definitions block
====[[IDeed8e0148d69a625b198a46704ef1bff]]
= Delete a Snapshot copy policy
[.api-doc-operation .api-doc-operation-delete]#DELETE# [.api-doc-code-
block]#`/storage/snapshot-policies/{uuid}`#
*Introduced In:* 9.6
Deletes a Snapshot copy policy
== Related ONTAP commands
```

```
* `snapshot policy delete`
== Learn more
* xref:{relative_path}storage_snapshot-policies_endpoint_overview.html[DOC
/storage/snapshot-policies]
== Parameters
[cols=5*,options=header]
| == =|Name
|Type
|In
|Required
|Description
|uuid
|string
|path
|True
a|Snapshot copy policy UUID
| == === Response
```
Status: 200, Ok

== Error

## Status: Default

```
ONTAP Error Response Code
|===| Error Code | Description
| 1638415
| Cannot delete policy. Reason: Policy is in use by at least one volume.
| 1638416
```

```
| Cannot delete policy. Reason: Cannot verify whether policy is in use.
| 1638430
| Cannot delete policy. Reason: Policy is in use by at least one Vserver.
| 1638430
| Cannot delete built-in policy.
| == =[cols=3*,options=header]
| == =|Name
|Type
|Description
|error
|link:#error[error]
a|
| == =.Example error
[%collapsible%closed]
====[source, json, subs=+macros]
{
    "error": {
      "arguments": {
        "code": "string",
        "message": "string"
      },
      "code": "4",
      "message": "entry doesn't exist",
      "target": "uuid"
   }
}
====== Definitions
[.api-def-first-level]
.See Definitions
[%collapsible%closed]
//Start collapsible Definitions block
```

```
====[#error arguments]
[.api-collapsible-fifth-title]
error_arguments
[cols=3*,options=header]
| == =|Name
|Type
|Description
|code
|string
a|Argument code
|message
|string
a|Message argument
|===[#error]
[.api-collapsible-fifth-title]
error
[cols=3*,options=header]
|===|Name
|Type
|Description
|arguments
|array[link:#error_arguments[error_arguments]]
a|Message arguments
|code
|string
a|Error code
|message
|string
a|Error message
```

```
|target
|string
a|The target parameter that caused the error.
|===//end collapsible .Definitions block
====[[ID97fff3f246614f186fad549b0c09cec2]]
= Retrieve Snapshot copy policy details
[.api-doc-operation .api-doc-operation-get]#GET# [.api-doc-code-
block]#`/storage/snapshot-policies/{uuid}`#
*Introduced In:* 9.6
Retrieves details of a specific Snapshot copy policy.
== Related ONTAP commands
* `snapshot policy show`
== Learn more
* xref:{relative_path}storage_snapshot-policies_endpoint_overview.html[DOC
/storage/snapshot-policies]
== Parameters
[cols=5*,options=header]
|===|Name
|Type
|In
|Required
|Description
|uuid
```

```
|string
|path
|True
a|Snapshot copy policy UUID
|fields
|array[string]
|query
|False
a|Specify the fields to return.
| == === Response
```
Status: 200, Ok

```
[cols=3*,options=header]
| == =|Name
|Type
|Description
|_links
|link:#_links[_links]
a|
|comment
|string
a|A comment associated with the Snapshot copy policy.
|copies
|array[link:#copies[copies]]
a|
|enabled
|boolean
a|Is the Snapshot copy policy enabled?
|name
|string
a|Name of the Snapshot copy policy.
```

```
|scope
|string
a|Set to "svm" when the request is on a data SVM, otherwise set to
"cluster".
|svm
|link:#svm[svm]
a|
|uuid
|string
a|
|===.Example response
[%collapsible%closed]
====[source,json,subs=+macros]
{
    "_links": {
      "self": {
        "href": "/api/resourcelink"
      }
    },
    "comment": "string",
    "copies": {
      "prefix": "string",
      "schedule": {
        "name": "hourly"
      }
    },
    "enabled": 1,
    "name": "default",
    "scope": "svm",
    "svm": {
    " links": {
        "self": {
           "href": "/api/resourcelink"
        }
      },
      "name": "svm1",
      "uuid": "02c9e252-41be-11e9-81d5-00a0986138f7"
```

```
  },
    "uuid": "1cd8a442-86d1-11e0-ae1c-123478563412"
}
====== Error
```
Status: Default, Error

```
[cols=3*,options=header]
|===|Name
|Type
|Description
|error
|link:#error[error]
a|
| == =.Example error
[%collapsible%closed]
====
[source,json,subs=+macros]
{
    "error": {
      "arguments": {
        "code": "string",
        "message": "string"
      },
      "code": "4",
      "message": "entry doesn't exist",
      "target": "uuid"
   }
}
====== Definitions
[.api-def-first-level]
.See Definitions
[%collapsible%closed]
//Start collapsible Definitions block
====
```

```
[#href]
[.api-collapsible-fifth-title]
href
[cols=3*,options=header]
| == =|Name
|Type
|Description
|href
|string
a|
| == =[#_links]
[.api-collapsible-fifth-title]
_links
[cols=3*,options=header]
|===|Name
|Type
|Description
|self
|link:#href[href]
a|
|===[#schedule]
[.api-collapsible-fifth-title]
schedule
[cols=3*,options=header]
| == =|Name
|Type
|Description
|name
|string
a|Schedule at which Snapshot copies are captured on the volume. Some
```
```
common schedules already defined in the system are hourly, daily, weekly,
at 15 minute intervals, and at 5 minute intervals. Snapshot copy policies
with custom schedules can be referenced.
| == =[#copies]
[.api-collapsible-fifth-title]
copies
[cols=3*,options=header]
| == =|Name
|Type
|Description
|count
|integer
a|The number of Snapshot copies to maintain for this schedule.
|prefix
|string
a|The prefix to use while creating Snapshot copies at regular intervals.
|schedule
|link:#schedule[schedule]
a|
|snapmirror_label
|string
a|Label for SnapMirror operations
| == =[#svm]
[.api-collapsible-fifth-title]
svm
[cols=3*,options=header]
| == =|Name
```

```
|Type
|Description
|_links
|link:#_links[_links]
a|
|name
|string
a|The name of the SVM.
|uuid
|string
a|The unique identifier of the SVM.
| == =[#error arguments]
[.api-collapsible-fifth-title]
error_arguments
[cols=3*,options=header]
|===|Name
|Type
|Description
|code
|string
a|Argument code
|message
|string
a|Message argument
| == =[#error]
[.api-collapsible-fifth-title]
error
```

```
[cols=3*,options=header]
| == =|Name
|Type
|Description
|arguments
|array[link:#error_arguments[error_arguments]]
a|Message arguments
|code
|string
a|Error code
|message
|string
a|Error message
|target
|string
a|The target parameter that caused the error.
| == =//end collapsible .Definitions block
====[[IDe6305c2c4b6d6e7c7de2350b7d182519]]
= Update a Snapshot copy policy
[.api-doc-operation .api-doc-operation-patch]#PATCH# [.api-doc-code-
block]#`/storage/snapshot-policies/{uuid}`#
*Introduced In:* 9.6
Updates a Snapshot copy policy
== Related ONTAP commands
* `snapshot policy modify`
```

```
* `snapshot policy modify-schedule`
* `snapshot policy add-schedule`
== Learn more
* xref:{relative_path}storage_snapshot-policies_endpoint_overview.html[DOC
/storage/snapshot-policies]
== Parameters
[cols=5*,options=header]
| == =|Name
|Type
|In
|Required
|Description
|uuid
|string
|path
|True
a|Snapshot copy policy UUID
| == === Request Body
[cols=3*,options=header]
| == =|Name
|Type
|Description
|_links
|link:#_links[_links]
a|
|comment
|string
a|A comment associated with the Snapshot copy policy.
```

```
|copies
|array[link:#copies[copies]]
a|
|enabled
|boolean
a|Is the Snapshot copy policy enabled?
|name
|string
a|Name of the Snapshot copy policy.
|scope
|string
a|Set to "svm" when the request is on a data SVM, otherwise set to
"cluster".
|svm
|link:#svm[svm]
a|
|uuid
|string
a|
| == =.Example request
[%collapsible%closed]
====[source,json,subs=+macros]
{
  " links": {
      "self": {
        "href": "/api/resourcelink"
      }
    },
    "comment": "string",
    "copies": {
      "prefix": "string",
      "schedule": {
        "name": "hourly"
      }
```

```
  },
    "enabled": 1,
    "name": "default",
    "scope": "svm",
    "svm": {
    " links": {
        "self": {
           "href": "/api/resourcelink"
        }
      },
      "name": "svm1",
      "uuid": "02c9e252-41be-11e9-81d5-00a0986138f7"
    },
    "uuid": "1cd8a442-86d1-11e0-ae1c-123478563412"
}
====== Response
```
Status: 200, Ok

== Error

## Status: Default

```
ONTAP Error Response Code
|===| Error Code | Description
| 1638414
| Cannot enable policy. Reason: Specified schedule not found.
| == =[cols=3*,options=header]
| == =|Name
|Type
|Description
|error
|link:#error[error]
a|
```

```
| == =
```

```
.Example error
[%collapsible%closed]
====
[source,json,subs=+macros]
{
    "error": {
      "arguments": {
        "code": "string",
        "message": "string"
      },
      "code": "4",
      "message": "entry doesn't exist",
      "target": "uuid"
   }
}
====== Definitions
[.api-def-first-level]
.See Definitions
[%collapsible%closed]
//Start collapsible Definitions block
====
[#href]
[.api-collapsible-fifth-title]
href
[cols=3*,options=header]
| == =|Name
|Type
|Description
|href
|string
a|
| == =[#_links]
```

```
[.api-collapsible-fifth-title]
_links
[cols=3*,options=header]
|===|Name
|Type
|Description
|self
|link:#href[href]
a|
| == =[#schedule]
[.api-collapsible-fifth-title]
schedule
[cols=3*,options=header]
| == =|Name
|Type
|Description
|name
|string
a|Schedule at which Snapshot copies are captured on the volume. Some
common schedules already defined in the system are hourly, daily, weekly,
at 15 minute intervals, and at 5 minute intervals. Snapshot copy policies
with custom schedules can be referenced.
| == =[#copies]
[.api-collapsible-fifth-title]
copies
[cols=3*,options=header]
| == =|Name
|Type
|Description
```

```
|count
|integer
a|The number of Snapshot copies to maintain for this schedule.
|prefix
|string
a|The prefix to use while creating Snapshot copies at regular intervals.
|schedule
|link:#schedule[schedule]
a|
|snapmirror_label
|string
a|Label for SnapMirror operations
|===[#svm]
[.api-collapsible-fifth-title]
svm
[cols=3*,options=header]
| == =|Name
|Type
|Description
|_links
|link:#_links[_links]
a|
|name
|string
a|The name of the SVM.
|uuid
|string
a|The unique identifier of the SVM.
```

```
| == =
```

```
[#snapshot_policy]
[.api-collapsible-fifth-title]
snapshot_policy
The Snapshot copy policy object is associated with a read-write volume
used to create and delete Snapshot copies at regular intervals.
[cols=3*,options=header]
|===|Name
|Type
|Description
|_links
|link:#_links[_links]
a|
|comment
|string
a|A comment associated with the Snapshot copy policy.
|copies
|array[link:#copies[copies]]
a|
|enabled
|boolean
a|Is the Snapshot copy policy enabled?
|name
|string
a|Name of the Snapshot copy policy.
|scope
|string
a|Set to "svm" when the request is on a data SVM, otherwise set to
"cluster".
|svm
|link:#svm[svm]
```

```
a|
|uuid
|string
a|
| == =[#error_arguments]
[.api-collapsible-fifth-title]
error_arguments
[cols=3*,options=header]
| == =|Name
|Type
|Description
|code
|string
a|Argument code
|message
|string
a|Message argument
| == =[#error]
[.api-collapsible-fifth-title]
error
[cols=3*,options=header]
| == =|Name
|Type
|Description
|arguments
|array[link:#error_arguments[error_arguments]]
a|Message arguments
```

```
|code
|string
a|Error code
|message
|string
a|Error message
|target
|string
a|The target parameter that caused the error.
|===//end collapsible .Definitions block
====:leveloffset: -1
= Manage Snapshot copy policies and schedules
:leveloffset: +1
[[IDd7c4b2f9b3475d77d9cc72f61d88896d]]
= Storage snapshot-policies snapshot_policy.uuid schedules endpoint
overview
== Overview
In ONTAP, scheduled Snapshot copy creation works based on the schedules
associated with Snapshot copy policies.
ONTAP provides six cluster-wide schedules: "5min", "8hour", "hourly",
"daily", "weekly" and "monthly".
A Snapshot copy policy is created using at least one of these schedules
and up to 5 schedules can be associated with a Snapshot copy policy.
A Snapshot copy policy can be linked to a storage object and based on the
schedule in the policy, Snapshot copies are created on the object at that
```

```
interval.
Each schedule in a Snapshot copy policy has a Snapshot copy name prefix
attached to it. Every Snapshot copy created using this policy has this
prefix in its name.
There is also a retention count associated with every schedule. This count
indicates the maximum number of Snapshot copies that can exist for a given
schedule.
Once the Snapshot copy count reaches the retention count, on the next
create operation, the oldest Snapshot copy is deleted.
A schedule can be added, modified or deleted from a Snapshot copy policy.
== Snapshot copy policy schedule APIs
The following APIs are used to perform operations related to Snapshot copy
policy schedules:
– POST /api/storage/snapshot-
policies/{snapshot_policy.uuid}/schedules/
– GET /api/storage/snapshot-
policies/{snapshot_policy.uuid}/schedules/
– GET /api/storage/snapshot-
policies/{snapshot_policy.uuid}/schedules/{schedule.uuid}
– PATCH /api/storage/snapshot-
policies/{snapshot_policy.uuid}/schedules/{schedule.uuid}
– DELETE /api/storage/snapshot-
policies/{snapshot_policy.uuid}/schedules/{schedule.uuid}
== Examples
=== Adding schedule to a Snapshot copy policy
The POST operation is used to create a schedule for a Snapshot copy policy
with the specified attributes.
----
# The API:
/api/storage/snapshot-policies/{snapshot_policy.uuid}/schedules/
# The call:
curl -X POST "https://<mgmt-ip>/api/storage/snapshot-policies/32a0841a-
818e-11e9-b4f4-005056bbab9c/schedules" -H "accept: application/hal+json"
-d '{"schedule.uuid": "7c985d80-818a-11e9-b4f4-005056bbab9c", "count":
```

```
"5", "prefix": "new_hourly" }'
# The response:
HTTP/1.1 201 Created
Date: Wed, 29 May 2019 22:41:33 GMT
Server: libzapid-httpd
X-Content-Type-Options: nosniff
Cache-Control: no-cache, no-store, must-revalidate
Location: /api/storage/snapshot-policies/32a0841a-818e-11e9-b4f4-
005056bbab9c/schedules
Content-Length: 271
Content-Type: application/json
{
"num records": 1,
"records": [
    {
      "snapshot_policy": {
        "uuid": "32a0841a-818e-11e9-b4f4-005056bbab9c"
      },
      "schedule": {
        "uuid": "7c985d80-818a-11e9-b4f4-005056bbab9c"
      },
      "count": 5,
    "prefix": "new monthly"
    }
]
}
---=== Retrieving Snapshot copy policy schedules
The GET operation is used to retrieve Snapshot copy policy schedules.
----
# The API:
/api/storage/snapshot-policies/{snapshot_policy.uuid}/schedules/
# The call:
curl -X GET "https://<mgmt-ip>/api/storage/snapshot-policies/32a0841a-
818e-11e9-b4f4-005056bbab9c/schedules" -H "accept: application/hal+json"
# The response:
HTTP/1.1 200 OK
Date: Wed, 29 May 2019 22:49:58 GMT
Server: libzapid-httpd
```

```
X-Content-Type-Options: nosniff
Cache-Control: no-cache, no-store, must-revalidate
Content-Length: 898
Content-Type: application/json
{
"records": [
    {
    "snapshot policy": {
        "uuid": "32a0841a-818e-11e9-b4f4-005056bbab9c"
      },
      "schedule": {
        "uuid": "63d017dc-818a-11e9-b4f4-005056bbab9c",
        "name": "5min"
      }
    },
    {
    "snapshot policy": {
        "uuid": "32a0841a-818e-11e9-b4f4-005056bbab9c"
      },
      "schedule": {
        "uuid": "64a5c5da-818a-11e9-b4f4-005056bbab9c",
        "name": "8hour"
      }
    },
    {
    "snapshot policy": {
        "uuid": "32a0841a-818e-11e9-b4f4-005056bbab9c"
      },
      "schedule": {
        "uuid": "63e21a3e-818a-11e9-b4f4-005056bbab9c",
        "name": "daily"
      }
    },
    {
    "snapshot policy": {
        "uuid": "32a0841a-818e-11e9-b4f4-005056bbab9c"
      },
      "schedule": {
        "uuid": "7c985d80-818a-11e9-b4f4-005056bbab9c",
        "name": "monthly"
      }
    }
\frac{1}{2},
"num_records": 4
}
----
```

```
=== Retrieving the attributes of a specific Snapshot copy policy schedule
The GET operation is used to retrieve the attributes of a specific
Snapshot copy policy schedule.
----
# The API:
/api/storage/snapshot-
policies/{snapshot_policy.uuid}/schedules/{schedule.uuid}
# The call:
curl -X GET "https://<mgmt-ip>/api/storage/snapshot-policies/32a0841a-
818e-11e9-b4f4-005056bbab9c/schedules/7c985d80-818a-11e9-b4f4-
005056bbab9c" -H "accept: application/hal+json"
# The response:
HTTP/1.1 200 OK
Date: Wed, 29 May 2019 22:54:06 GMT
Server: libzapid-httpd
X-Content-Type-Options: nosniff
Cache-Control: no-cache, no-store, must-revalidate
Content-Length: 238
Content-Type: application/json
{
"snapshot policy": {
    "uuid": "32a0841a-818e-11e9-b4f4-005056bbab9c"
},
"schedule": {
    "uuid": "7c985d80-818a-11e9-b4f4-005056bbab9c",
    "name": "monthly"
},
"count": 5,
"prefix": "new monthly",
"snapmirror_label": "-"
}
----
=== Updating a Snapshot copy policy schedule
The PATCH operation is used to update the specific attributes of a
Snapshot copy policy.
----
```

```
# The API:
/api/storage/snapshot-
policies/{snapshot_policy.uuid}/schedules/{schedule.uuid}
# The call:
curl -X PATCH "https://<mgmt-ip>/api/storage/snapshot-policies/32a0841a-
818e-11e9-b4f4-005056bbab9c/schedules/7c985d80-818a-11e9-b4f4-
005056bbab9c" -d '{"count": "10" }' -H "accept: application/hal+json"
# The response:
HTTP/1.1 200 OK
Date: Wed, 29 May 2019 23:08:00 GMT
Server: libzapid-httpd
X-Content-Type-Options: nosniff
Cache-Control: no-cache, no-store, must-revalidate
Content-Length: 3
Content-Type: application/json
---=== Deleting a Snapshot copy policy
The DELETE operation is used to delete a Snapshot copy policy.
---# The API:
/api/storage/snapshot-
policies/{snapshot_policy.uuid}/schedules/{schedule.uuid}
# The call:
curl -X DELETE "https://<mgmt-ip>/api/storage/snapshot-policies/32a0841a-
818e-11e9-b4f4-005056bbab9c/schedules/7c985d80-818a-11e9-b4f4-
005056bbab9c" -H "accept: application/hal+json"
# The response:
HTTP/1.1 200 OK
Date: Wed, 29 May 2019 23:12:32 GMT
Server: libzapid-httpd
X-Content-Type-Options: nosniff
Cache-Control: no-cache, no-store, must-revalidate
Content-Length: 3
Content-Type: application/json
----
```

```
[[ID30f3808ecfefbb1a444475dabbe516b6]]
= Retrieve Snapshot copy policy schedules
[.api-doc-operation .api-doc-operation-get]#GET# [.api-doc-code-
block]#`/storage/snapshot-policies/{snapshot_policy.uuid}/schedules`#
*Introduced In:* 9.8
Retrieves a collection of Snapshot copy policy schedules.
== Related ONTAP commands
* `snapshot policy show`
== Learn more
* xref: {relative path}storage snapshot-
policies snapshot policy.uuid schedules endpoint overview.html[DOC
/storage/snapshot-policies/{snapshot_policy.uuid}/schedules]
== Parameters
[cols=5*,options=header]
| == =|Name
|Type
|In
|Required
|Description
|snapshot_policy.uuid
|string
|path
|True
a|Snapshot copy policy UUID
|snapmirror_label
|string
|query
|False
a|Filter by snapmirror label
```
|snapshot\_policy.name |string |query |False a|Filter by snapshot\_policy.name |schedule.name |string |query |False a|Filter by schedule.name |schedule.uuid |string |query |False a|Filter by schedule.uuid |prefix |string |query |False a|Filter by prefix |count |integer |query |False a|Filter by count |fields |array[string] |query |False a|Specify the fields to return. |max\_records |integer |query |False a|Limit the number of records returned.

```
|return_records
|boolean
|query
|False
a|The default is true for GET calls. When set to false, only the number
of records is returned.
* Default value: 1
|return_timeout
|integer
|query
|False
a|The number of seconds to allow the call to execute before returning.
When iterating over a collection, the default is 15 seconds. ONTAP
returns earlier if either max records or the end of the collection is
reached.
* Default value: 1
* Max value: 120
* Min value: 0
|order_by
|array[string]
|query
|False
a|Order results by specified fields and optional [asc|desc] direction.
Default direction is 'asc' for ascending.
|===
== Response
```
Status: 200, Ok

```
[cols=3*,options=header]
| == =|Name
|Type
|Description
|_links
```

```
|link:#_links[_links]
a|
|num_records
|integer
a|Number of records
|records
|array[link:#snapshot_policy_schedule[snapshot_policy_schedule]]
a|
| == =.Example response
[%collapsible%closed]
====
[source,json,subs=+macros]
{
    "_links": {
      "next": {
        "href": "/api/resourcelink"
      },
      "self": {
        "href": "/api/resourcelink"
      }
    },
    "records": {
    " links": {
        "self": {
           "href": "/api/resourcelink"
        }
      },
      "prefix": "string",
      "schedule": {
       " links": {
          "self": {
             "href": "/api/resourcelink"
          }
        },
      "name": "weekly",
        "uuid": "1cd8a442-86d1-11e0-ae1c-123478563412"
      },
    "snapshot policy": {
      " links": {
```

```
  "self": {
             "href": "/api/resourcelink"
           }
         },
         "name": "default",
         "uuid": "1cd8a442-86d1-11e0-ae1c-123478563412"
      }
   }
}
====== Error
```
Status: Default, Error

```
[cols=3*,options=header]
| == =|Name
|Type
|Description
|error
|link:#error[error]
a|
|===.Example error
[%collapsible%closed]
====
[source,json,subs=+macros]
{
    "error": {
      "arguments": {
        "code": "string",
        "message": "string"
      },
      "code": "4",
      "message": "entry doesn't exist",
      "target": "uuid"
    }
}
====== Definitions
```

```
[.api-def-first-level]
.See Definitions
[%collapsible%closed]
//Start collapsible Definitions block
=[#href]
[.api-collapsible-fifth-title]
href
[cols=3*,options=header]
|===|Name
|Type
|Description
|href
|string
a|
|===[#_links]
[.api-collapsible-fifth-title]
_links
[cols=3*,options=header]
| == =|Name
|Type
|Description
|next
|link:#href[href]
a|
|self
|link:#href[href]
a|
| == =[#_links]
[.api-collapsible-fifth-title]
_links
```

```
[cols=3*,options=header]
|===|Name
|Type
|Description
|self
|link:#href[href]
a|
| == =[#schedule]
[.api-collapsible-fifth-title]
schedule
[cols=3*,options=header]
|===|Name
|Type
|Description
|_links
|link:#_links[_links]
a|
|name
|string
a|Job schedule name
|uuid
|string
a|Job schedule UUID
|===[#snapshot_policy]
[.api-collapsible-fifth-title]
snapshot_policy
This is a reference to the Snapshot copy policy.
```

```
[cols=3*,options=header]
| == =|Name
|Type
|Description
|_links
|link:#_links[_links]
a|
|name
|string
a|
|uuid
|string
a|
| == =[#snapshot policy schedule]
[.api-collapsible-fifth-title]
snapshot policy schedule
The Snapshot copy policy schedule object is associated with a Snapshot
copy policy and it defines the interval at which Snapshot copies are
created and deleted.
[cols=3*,options=header]
| == =|Name
|Type
|Description
|_links
|link:#_links[_links]
a|
|count
|integer
a|The number of Snapshot copies to maintain for this schedule.
```
|prefix

```
|string
a|The prefix to use while creating Snapshot copies at regular intervals.
|schedule
|link:#schedule[schedule]
a|
|snapmirror_label
|string
a|Label for SnapMirror operations
|snapshot_policy
|link:#snapshot_policy[snapshot_policy]
a|This is a reference to the Snapshot copy policy.
| == =[#error_arguments]
[.api-collapsible-fifth-title]
error_arguments
[cols=3*,options=header]
|===|Name
|Type
|Description
|code
|string
a|Argument code
|message
|string
a|Message argument
| == =[#error]
[.api-collapsible-fifth-title]
error
```

```
[cols=3*,options=header]
| == =|Name
|Type
|Description
|arguments
|array[link:#error_arguments[error_arguments]]
a|Message arguments
|code
|string
a|Error code
|message
|string
a|Error message
|target
|string
a|The target parameter that caused the error.
|===//end collapsible .Definitions block
====[[IDf953e8a8bc98fcefc4c6f2f980b6348c]]
= Add a schedule to a Snapshot copy policy
[.api-doc-operation .api-doc-operation-post]#POST# [.api-doc-code-
block]#`/storage/snapshot-policies/{snapshot_policy.uuid}/schedules`#
*Introduced In:* 9.8
Adds a schedule to a Snapshot copy policy.
== Required properties
```

```
* `schedule.uuid` or `schedule.name` - Schedule at which Snapshot copies
are captured on the volume.
* `count` - Number of Snapshot copies to maintain for this schedule.
== Recommended optional properties
* `prefix` - Prefix to use when creating Snapshot copies at regular
intervals.
== Default property values
If not specified in POST, the following default property values are
assigned:
* `prefix` - Value of `schedule.name`
== Related ONTAP commands
* `snapshot policy add-schedule`
== Learn more
* xref:{relative_path}storage_snapshot-
policies snapshot policy.uuid schedules endpoint overview.html[DOC
/storage/snapshot-policies/{snapshot_policy.uuid}/schedules]
== Parameters
[cols=5*,options=header]
| == =|Name
|Type
|In
|Required
|Description
|snapshot_policy.uuid
|string
|path
|True
a|Snapshot copy policy UUID
|return_records
|boolean
```

```
|query
|False
a|The default is false. If set to true, the records are returned.
* Default value:
|===== Request Body
[cols=3*,options=header]
| == =|Name
|Type
|Description
|_links
|link:#_links[_links]
a|
|count
|integer
a|The number of Snapshot copies to maintain for this schedule.
|prefix
|string
a|The prefix to use while creating Snapshot copies at regular intervals.
|schedule
|link:#schedule[schedule]
a|
|snapmirror_label
|string
a|Label for SnapMirror operations
|snapshot_policy
|link:#snapshot_policy[snapshot_policy]
a|This is a reference to the Snapshot copy policy.
```

```
| == =
```

```
.Example request
[%collapsible%closed]
====[source, json, subs=+macros]
{
    "_links": {
     "self": {
        "href": "/api/resourcelink"
     }
    },
    "prefix": "string",
    "schedule": {
      "_links": {
        "self": {
          "href": "/api/resourcelink"
        }
      },
    "name": "weekly",
      "uuid": "1cd8a442-86d1-11e0-ae1c-123478563412"
    },
    "snapshot_policy": {
    " links": {
        "self": {
          "href": "/api/resourcelink"
        }
      },
      "name": "default",
      "uuid": "1cd8a442-86d1-11e0-ae1c-123478563412"
   }
}
====== Response
```
Status: 201, Created

== Error

Status: Default

ONTAP Error Response Codes

 $|===$ 

```
| Error Code | Description
| 1638407
| When adding schedule to a Snapshot copy policy, the count for that
schedule must be specified.
| 1638410
| Specified schedule already exists in snapshot policy.
| 1638413
| Schedule not found.
| 1638451
| This operation would result in total Snapshot copy count for the policy
to exceed maximum supported count.
| 1638508
| Another schedule has the same prefix within this policy.
| 1638528
| This operation is not supported in a mixed-version cluster.
| 1638531
| This operation is not supported because specified policy is owned by the
cluster admin.
| == =[cols=3*,options=header]
| == =|Name
|Type
|Description
|error
|link:#error[error]
a|
|===.Example error
[%collapsible%closed]
====[source,json,subs=+macros]
{
```

```
  "error": {
      "arguments": {
        "code": "string",
        "message": "string"
      },
      "code": "4",
      "message": "entry doesn't exist",
      "target": "uuid"
   }
}
====== Definitions
[.api-def-first-level]
.See Definitions
[%collapsible%closed]
//Start collapsible Definitions block
=[#href]
[.api-collapsible-fifth-title]
href
[cols=3*,options=header]
|===|Name
|Type
|Description
|href
|string
a|
| == =[#_links]
[.api-collapsible-fifth-title]
_links
[cols=3*,options=header]
| == =|Name
|Type
|Description
```

```
|self
|link:#href[href]
a|
|===[#schedule]
[.api-collapsible-fifth-title]
schedule
[cols=3*,options=header]
| == =|Name
|Type
|Description
|_links
|link:#_links[_links]
a|
|name
|string
a|Job schedule name
|uuid
|string
a|Job schedule UUID
|===[#snapshot_policy]
[.api-collapsible-fifth-title]
snapshot policy
This is a reference to the Snapshot copy policy.
[cols=3*,options=header]
|===|Name
|Type
|Description
```

```
|_links
|link:#_links[_links]
a|
|name
|string
a|
|uuid
|string
a|
|===[#snapshot_policy_schedule]
[.api-collapsible-fifth-title]
snapshot policy schedule
The Snapshot copy policy schedule object is associated with a Snapshot
copy policy and it defines the interval at which Snapshot copies are
created and deleted.
[cols=3*,options=header]
| == =|Name
|Type
|Description
|_links
|link:#_links[_links]
a|
|count
|integer
a|The number of Snapshot copies to maintain for this schedule.
|prefix
|string
a|The prefix to use while creating Snapshot copies at regular intervals.
|schedule
|link:#schedule[schedule]
a|
```

```
|snapmirror_label
|string
a|Label for SnapMirror operations
|snapshot_policy
|link:#snapshot_policy[snapshot_policy]
a|This is a reference to the Snapshot copy policy.
|===[#error_arguments]
[.api-collapsible-fifth-title]
error_arguments
[cols=3*,options=header]
| == =|Name
|Type
|Description
|code
|string
a|Argument code
|message
|string
a|Message argument
|===[#error]
[.api-collapsible-fifth-title]
error
[cols=3*,options=header]
|===|Name
|Type
|Description
```

```
|arguments
|array[link:#error_arguments[error_arguments]]
a|Message arguments
|code
|string
a|Error code
|message
|string
a|Error message
|target
|string
a|The target parameter that caused the error.
|===//end collapsible .Definitions block
====[[ID91abd4b8da7a179c663584ce55dc9863]]
= Delete a schedule from a Snapshot copy policy
[.api-doc-operation .api-doc-operation-delete]#DELETE# [.api-doc-code-
block]#`/storage/snapshot-
policies/{snapshot_policy.uuid}/schedules/{schedule.uuid}`#
*Introduced In:* 9.8
Deletes a schedule from a Snapshot copy policy
== Related ONTAP commands
* `snapshot policy remove-schedule`
== Learn more
* xref:{relative_path}storage_snapshot-
policies_snapshot_policy.uuid_schedules_endpoint_overview.html[DOC
```
```
/storage/snapshot-policies/{snapshot_policy.uuid}/schedules]
== Parameters
[cols=5*,options=header]
| == =|Name
|Type
|In
|Required
|Description
|snapshot_policy.uuid
|string
|path
|True
a|Snapshot copy policy UUID
|schedule.uuid
|string
|path
|True
a|Snapshot copy policy schedule UUID
|===== Response
```
Status: 200, Ok

== Error

## Status: Default

```
ONTAP Error Response Code
|===| Error Code | Description
| 1638412
| Schedule does not exist in Snapshot policy.
| == =
```

```
[cols=3*,options=header]
| == =|Name
|Type
|Description
|error
|link:#error[error]
a|
| == =.Example error
[%collapsible%closed]
====
[source,json,subs=+macros]
{
    "error": {
      "arguments": {
        "code": "string",
        "message": "string"
      },
      "code": "4",
      "message": "entry doesn't exist",
      "target": "uuid"
    }
}
=== Definitions
[.api-def-first-level]
.See Definitions
[%collapsible%closed]
//Start collapsible Definitions block
====[#error arguments]
[.api-collapsible-fifth-title]
error_arguments
[cols=3*,options=header]
| == =
```

```
|Name
|Type
|Description
|code
|string
a|Argument code
|message
|string
a|Message argument
| == =[#error]
[.api-collapsible-fifth-title]
error
[cols=3*,options=header]
|===|Name
|Type
|Description
|arguments
|array[link:#error_arguments[error_arguments]]
a|Message arguments
|code
|string
a|Error code
|message
|string
a|Error message
|target
|string
a|The target parameter that caused the error.
```

```
//end collapsible .Definitions block
=[[ID5956a869fd0bd579c27253c254c9d029]]
= Retrieve Snapshot copy policy schedule details
[.api-doc-operation .api-doc-operation-get]#GET# [.api-doc-code-
block]#`/storage/snapshot-
policies/{snapshot_policy.uuid}/schedules/{schedule.uuid}`#
*Introduced In:* 9.8
Retrieves details of a specific Snapshot copy policy schedule.
== Related ONTAP commands
* `snapshot policy show`
== Learn more
* xref: {relative path}storage snapshot-
policies snapshot policy.uuid schedules endpoint overview.html[DOC
/storage/snapshot-policies/{snapshot_policy.uuid}/schedules]
== Parameters
[cols=5*,options=header]
| == =|Name
|Type
|In
|Required
|Description
|snapshot_policy.uuid
|string
|path
|True
a|Snapshot copy policy UUID
```
 $| == =$ 

```
|schedule.uuid
|string
|path
|True
a|Snapshot copy policy schedule ID
|fields
|array[string]
|query
|False
a|Specify the fields to return.
| == === Response
```

```
Status: 200, Ok
```

```
[cols=3*,options=header]
|===|Name
|Type
|Description
|_links
|link:#_links[_links]
a|
|count
|integer
a|The number of Snapshot copies to maintain for this schedule.
|prefix
|string
a|The prefix to use while creating Snapshot copies at regular intervals.
|schedule
|link:#schedule[schedule]
a|
|snapmirror_label
|string
```

```
a|Label for SnapMirror operations
|snapshot_policy
|link:#snapshot_policy[snapshot_policy]
a|This is a reference to the Snapshot copy policy.
| == =.Example response
[%collapsible%closed]
====[source,json,subs=+macros]
{
    "_links": {
      "self": {
        "href": "/api/resourcelink"
      }
    },
    "prefix": "string",
    "schedule": {
    " links": {
        "self": {
           "href": "/api/resourcelink"
        }
      },
    "name": "weekly",
      "uuid": "1cd8a442-86d1-11e0-ae1c-123478563412"
    },
  "snapshot policy": {
    " links": {
        "self": {
          "href": "/api/resourcelink"
        }
      },
      "name": "default",
      "uuid": "1cd8a442-86d1-11e0-ae1c-123478563412"
   }
}
====== Error
```
Status: Default, Error

```
[cols=3*,options=header]
| == =|Name
|Type
|Description
|error
|link:#error[error]
a|
|===.Example error
[%collapsible%closed]
====[source,json,subs=+macros]
{
    "error": {
      "arguments": {
        "code": "string",
        "message": "string"
      },
      "code": "4",
      "message": "entry doesn't exist",
      "target": "uuid"
    }
}
====
== Definitions
[.api-def-first-level]
.See Definitions
[%collapsible%closed]
//Start collapsible Definitions block
====[#href]
[.api-collapsible-fifth-title]
href
[cols=3*,options=header]
| == =|Name
|Type
|Description
```

```
|href
|string
a|
| == =[#_links]
[.api-collapsible-fifth-title]
_links
[cols=3*,options=header]
| == =|Name
|Type
|Description
|self
|link:#href[href]
a|
| == =[#schedule]
[.api-collapsible-fifth-title]
schedule
[cols=3*,options=header]
| == =|Name
|Type
|Description
|_links
|link:#_links[_links]
a|
|name
|string
a|Job schedule name
|uuid
|string
a|Job schedule UUID
```

```
| == =[#snapshot_policy]
[.api-collapsible-fifth-title]
snapshot_policy
This is a reference to the Snapshot copy policy.
[cols=3*,options=header]
| == =|Name
|Type
|Description
|_links
|link:#_links[_links]
a|
|name
|string
a|
|uuid
|string
a|
|===[#error_arguments]
[.api-collapsible-fifth-title]
error_arguments
[cols=3*,options=header]
| == =|Name
|Type
|Description
|code
|string
a|Argument code
```

```
|message
|string
a|Message argument
| == =[#error]
[.api-collapsible-fifth-title]
error
[cols=3*,options=header]
| == =|Name
|Type
|Description
|arguments
|array[link:#error_arguments[error_arguments]]
a|Message arguments
|code
|string
a|Error code
|message
|string
a|Error message
|target
|string
a|The target parameter that caused the error.
| == =//end collapsible .Definitions block
====
```

```
[[ID48a40576199fa1d8ccb5d40a31cad978]]
= Update a Snapshot copy policy schedule
[.api-doc-operation .api-doc-operation-patch]#PATCH# [.api-doc-code-
block]#`/storage/snapshot-
policies/{snapshot_policy.uuid}/schedules/{schedule.uuid}`#
*Introduced In:* 9.8
Updates a Snapshot copy policy schedule
== Related ONTAP commands
* `snapshot policy modify-schedule`
== Learn more
* xref: {relative path}storage snapshot-
policies snapshot policy.uuid schedules endpoint overview.html[DOC
/storage/snapshot-policies/{snapshot_policy.uuid}/schedules]
== Parameters
[cols=5*,options=header]
| == =|Name
|Type
|In
|Required
|Description
|snapshot_policy.uuid
|string
|path
|True
a|Snapshot copy policy UUID
|schedule.uuid
|string
|path
|True
a|Snapshot copy policy schedule UUID
|===
```

```
== Request Body
[cols=3*,options=header]
| == =|Name
|Type
|Description
|_links
|link:#_links[_links]
a|
|count
|integer
a|The number of Snapshot copies to maintain for this schedule.
|prefix
|string
a|The prefix to use while creating Snapshot copies at regular intervals.
|schedule
|link:#schedule[schedule]
a|
|snapmirror_label
|string
a|Label for SnapMirror operations
|snapshot_policy
|link:#snapshot_policy[snapshot_policy]
a|This is a reference to the Snapshot copy policy.
| == =.Example request
[%collapsible%closed]
====[source,json,subs=+macros]
{
```

```
  "_links": {
      "self": {
         "href": "/api/resourcelink"
      }
    },
    "prefix": "string",
    "schedule": {
     " links": {
         "self": {
          "href": "/api/resourcelink"
        }
       },
    "name": "weekly",
      "uuid": "1cd8a442-86d1-11e0-ae1c-123478563412"
    },
    "snapshot_policy": {
       "_links": {
         "self": {
           "href": "/api/resourcelink"
        }
       },
      "name": "default",
      "uuid": "1cd8a442-86d1-11e0-ae1c-123478563412"
   }
}
====== Response
```
## Status: 200, Ok

== Error

## Status: Default

```
ONTAP Error Response Code
| == =| Error Code | Description
| 1638451
| This operation would result in total Snapshot copy count for the policy
to exceed maximum supported count.
| == =
```

```
[cols=3*,options=header]
|===|Name
|Type
|Description
|error
|link:#error[error]
a|
|===.Example error
[%collapsible%closed]
====
[source, json, subs=+macros]
{
    "error": {
      "arguments": {
        "code": "string",
       "message": "string"
      },
      "code": "4",
      "message": "entry doesn't exist",
      "target": "uuid"
   }
}
====== Definitions
[.api-def-first-level]
.See Definitions
[%collapsible%closed]
//Start collapsible Definitions block
====[#href]
[.api-collapsible-fifth-title]
href
[cols=3*,options=header]
| == =|Name
```

```
|Type
|Description
|href
|string
a|
| == =[#_links]
[.api-collapsible-fifth-title]
_links
[cols=3*,options=header]
|===|Name
|Type
|Description
|self
|link:#href[href]
a|
|===[#schedule]
[.api-collapsible-fifth-title]
schedule
[cols=3*,options=header]
| == =|Name
|Type
|Description
|_links
|link:#_links[_links]
a|
|name
|string
a|Job schedule name
```
|uuid

```
|string
a|Job schedule UUID
|===[#snapshot_policy]
[.api-collapsible-fifth-title]
snapshot_policy
This is a reference to the Snapshot copy policy.
[cols=3*,options=header]
|===|Name
|Type
|Description
|_links
|link:#_links[_links]
a|
|name
|string
a|
|uuid
|string
a|
| == =[#snapshot policy schedule]
[.api-collapsible-fifth-title]
snapshot_policy_schedule
The Snapshot copy policy schedule object is associated with a Snapshot
copy policy and it defines the interval at which Snapshot copies are
created and deleted.
[cols=3*,options=header]
| == =|Name
```

```
|Type
|Description
|_links
|link:#_links[_links]
a|
|count
|integer
a|The number of Snapshot copies to maintain for this schedule.
|prefix
|string
a|The prefix to use while creating Snapshot copies at regular intervals.
|schedule
|link:#schedule[schedule]
a|
|snapmirror_label
|string
a|Label for SnapMirror operations
|snapshot_policy
|link:#snapshot_policy[snapshot_policy]
a|This is a reference to the Snapshot copy policy.
| == =[#error arguments]
[.api-collapsible-fifth-title]
error_arguments
[cols=3*,options=header]
| == =|Name
|Type
|Description
|code
|string
a|Argument code
```

```
|message
|string
a|Message argument
| == =[#error]
[.api-collapsible-fifth-title]
error
[cols=3*,options=header]
|===|Name
|Type
|Description
|arguments
|array[link:#error_arguments[error_arguments]]
a|Message arguments
|code
|string
a|Error code
|message
|string
a|Error message
|target
|string
a|The target parameter that caused the error.
| == =//end collapsible .Definitions block
====
```

```
:leveloffset: -1
= Manage storage switches
:leveloffset: +1
[[ID3fae3adac62663d9c2a548945417071e]]
= Storage switches endpoint overview
== Retrieving storage switch information
The storage switch GET API retrieves all of the switches in the cluster.
\mathbf{I} \mathbf{I} \mathbf{I}== Examples
=== 1) Retrieves a list of storage switches from the cluster
==== The following example shows the response with a list of storage
switches in the cluster:
\mathbf{I}^{\top}\mathbf{I}^{\top}\mathbf{I}----
# The API:
/api/storage/switches
# The call:
curl -X GET "https://<mgmt-ip>/api/storage/switches" -H "accept:
application/hal+json"
# The response:
{
"records": [
    {
      "name": "Brocade_10.226.57.206",
    " links": {
         "self": {
           "href": "/api/storage/switches/Brocade_10.226.57.206"
         }
```

```
  }
     },
    {
       "name": "Brocade_10.226.57.207",
     " links": {
         "self": {
            "href": "/api/storage/switches/Brocade_10.226.57.207"
         }
       }
     },
     {
       "name": "Brocade_10.226.57.208",
     " links": {
         "self": {
            "href": "/api/storage/switches/Brocade_10.226.57.208"
         }
       }
     },
     {
       "name": "Brocade_10.226.57.209",
     " links": {
         "self": {
            "href": "/api/storage/switches/Brocade_10.226.57.209"
         }
       }
    }
\frac{1}{\sqrt{2}}"num records": 4,
"_links": {
    "self": {
       "href": "/api/storage/switches/"
    }
}
}
----
\mathbf{I}^{\top}\mathbf{I}^{\top}\mathbf{I}^{\top}=== 2) Retrieves a specific storage switch from the cluster
==== The following example shows the response of the requested storage
switch. If there is no storage switch with the requested name, an error is
returned.
\mathbf{I} \cdot \mathbf{I} \cdot \mathbf{I}
```

```
# The API:
/api/storage/switches/{name}
# The call:
curl -X GET "https://<mgmt-ip>/api/storage/switches/Brocade_10.226.57.206"
-H "accept: application/hal+json"
# The response:
{
"name": "Brocade_10.226.57.206",
"domain id": 5,
"switch_fabric_name": "100050eb1a238892",
"fw_version": "v7.2.1c1",
"ip address": "10.226.57.206",
"is director class": false,
"local": false,
"monitoring enabled": true,
"model": "Brocade6510",
"role": "subordinate",
"state": "ok",
"symbolic_name": "rtp-fc01-41kk11",
"vendor": "brocade",
"wwn": "100050eb1a1ef7d7",
"power_supply_units": [
    {
    "name": "Power Supply #1",
     "state": "ok"
    },
    {
    "name": "Power Supply #2",
     "state": "ok"
   }
\frac{1}{\sqrt{2}}"temperature sensors": [
   {
      "name": "SLOT #0: TEMP #1",
      "reading": 52,
      "state": "ok"
   }
\frac{1}{\sqrt{2}}"ports": [
   {
    "name": "FC port 0/0",
    "mode": "f_port",
```
----

```
  "wwn": "200050eb1a1ef7d7",
    "enabled": true,
    "state": "online",
    "speed": 16,
    "sfp": {
      "type": "small_form_factor",
    "transmitter type": "short wave laser",
     "serial_number": "HAA2140310058E5"
   }
  },
  {
 "name": "FC port 0/1",
 "mode": "f port",
    "wwn": "200050eb1a1ef2d7",
    "enabled": true,
    "state": "online",
    "speed": 16,
    "sfp": {
     "type": "small_form_factor",
    "transmitter type": "short wave laser",
      "serial_number": "HAA2140310058E5"
   }
  },
  {
   "name": "FC port 0/2",
   "mode": "f_port",
    "wwn": "200050eb1a1ef7d0",
    "enabled": true,
    "state": "online",
    "speed": 16,
    "sfp": {
    "type": "small form factor",
   "transmitter type": "short wave laser",
      "serial_number": "HAA2140310058E5"
   }
  },
  {
   "name": "FC port 0/3",
  "mode": "f port",
    "wwn": "200050eb1a1ef7d7",
    "enabled": true,
    "state": "online",
    "speed": 16,
    "sfp": {
      "type": "small_form_factor",
      "transmitter_type": "short_wave_laser",
```

```
  "serial_number": "HAA2140310058E5"
      }
    },
    {
    "name": "FC port 0/4",
    "mode": "f_port",
      "wwn": "200050eb1a1ef2d7",
      "enabled": true,
      "state": "online",
      "speed": 16,
      "sfp": {
        "type": "small_form_factor",
      "transmitter type": "short wave laser",
        "serial_number": "HAA2140310058E5"
      }
    },
    {
    "name": "FC port 0/5",
    "mode": "f_port",
      "wwn": "200050eb1a1ef7d0",
      "enabled": true,
      "state": "online",
      "speed": 16,
      "sfp": {
        "type": "small_form_factor",
      "transmitter type": "short_wave_laser",
        "serial_number": "HAA2140310058E5"
      }
   }
\frac{1}{2}"connections": [
    {
      "source_port": {
        "name": "FC port 0/0",
        "wwn": "200050eb1a236efd",
        "mode": "f_port"
      },
      "peer_port": {
        "wwn": "2100000e1e30ac5f",
      "connection": "sti8020mcc-htp-006:fcvi device 1",
      "type": "fcvi adapter",
        "unique_id": "38993dc0-4ea1-11eb-9331-00a0985bd455"
      }
    },
    {
      "source_port": {
```

```
"name": "FC port 0/1",
        "wwn": "200150eb1a236efd",
        "mode": "f_port"
      },
      "peer_port": {
        "wwn": "21000024ff72c0c9",
        "connection": "sti8020mcc-htp-006:2b",
        "type": "fcp_adapter",
        "unique_id": "38993dc0-4ea1-11eb-9331-00a0985bd455"
      }
    },
    {
      "source_port": {
      "name": "FC port 0/2",
        "wwn": "200250eb1a236efd",
        "mode": "f_port"
      },
      "peer_port": {
        "wwn": "21000024ff72c0cb",
        "connection": "sti8020mcc-htp-006:2d",
        "type": "fcp_adapter",
        "unique_id": "38993dc0-4ea1-11eb-9331-00a0985bd455"
      }
   }
\frac{1}{\sqrt{2}}"fans": [
    {
      "name": "FAN #1",
     "speed": 7336,
     "state": "ok"
    },
    {
      "name": "FAN #2",
     "speed": 7336,
     "state": "ok"
   }
\frac{1}{2}"paths": [
       {
          "adapter": {
            "name": "2a",
            "wwn": "21000024ff6c4bc0",
            "type": "fcp_initiator"
          },
          "port": {
          "name": "FC port 0/4",
```

```
  "speed": 8
         },
         "node": {
           "name": "sti8020mcc-htp-005",
           "uuid": "382cb083-4416-11eb-ad1d-00a0985bd455",
            "_links": {
              "self": {
                "href": "/api/cluster/nodes/382cb083-4416-11eb-ad1d-
00a0985bd455"
             }
           }
         },
         "_links": {
           "self": {
              "href": "/api/storage/ports/382cb083-4416-11eb-ad1d-
00a0985bd455/2a"
           }
         }
       },
       {
         "adapter": {
           "name": "2c",
           "wwn": "21000024ff6c4bc2",
           "type": "fcp_initiator"
         },
         "port": {
         "name": "FC port 0/5",
           "speed": 8
         },
         "node": {
           "name": "sti8020mcc-htp-005",
           "uuid": "382cb083-4416-11eb-ad1d-00a0985bd455",
         " links": {
              "self": {
                "href": "/api/cluster/nodes/382cb083-4416-11eb-ad1d-
00a0985bd455"
  }
  }
         },
       " links": {
            "self": {
              "href": "/api/storage/ports/382cb083-4416-11eb-ad1d-
00a0985bd455/2c"
  }
        }
       },
```

```
  {
          "adapter": {
          "name": "fcvi device 0",
            "wwn": "2100000e1e09d5d2",
            "type": "fc_vi"
         },
         "port": {
          "name": "FC port 0/3",
            "speed": 16
         },
         "node": {
            "name": "sti8020mcc-htp-005",
            "uuid": "382cb083-4416-11eb-ad1d-00a0985bd455",
          " links": {
              "self": {
                "href": "/api/cluster/nodes/382cb083-4416-11eb-ad1d-
00a0985bd455"
             }
  }
         }
       },
       {
         "adapter": {
           "name": "2a",
            "wwn": "21000024ff72c0c8",
            "type": "fcp_initiator"
         },
         "port": {
         "name": "FC port 0/1",
            "speed": 8
         },
         "node": {
            "name": "sti8020mcc-htp-006",
            "uuid": "364fbba8-4416-11eb-8e72-00a098431045",
          " links": {
              "self": {
                "href": "/api/cluster/nodes/364fbba8-4416-11eb-8e72-
00a098431045"
  }
           }
         },
          "_links": {
            "self": {
              "href": "/api/storage/ports/364fbba8-4416-11eb-8e72-
00a098431045/2a"
           }
```

```
  }
        },
        {
          "adapter": {
            "name": "2c",
            "wwn": "21000024ff72c0ca",
            "type": "fcp_initiator"
          },
          "port": {
        "name": "FC port 0/2",
          "speed": 8
          },
          "node": {
            "name": "sti8020mcc-htp-006",
            "uuid": "364fbba8-4416-11eb-8e72-00a098431045",
          " links": {
             "self": {
                 "href": "/api/cluster/nodes/364fbba8-4416-11eb-8e72-
00a098431045"
             }
           }
          },
        " links": {
            "self": {
              "href": "/api/storage/ports/364fbba8-4416-11eb-8e72-
00a098431045/2c"
  }
          }
       }
\frac{1}{2},
"_links": {
    "self": {
      "href": "/api/storage/switches/Brocade_10.226.57.206"
   }
}
}
----
\mathbf{I} . \mathbf{I}[[IDc74e74fb65600dde053f012ebe36f5a6]]
= Retrieve storage switches
```

```
[.api-doc-operation .api-doc-operation-get]#GET# [.api-doc-code-
block]#`/storage/switches`#
*Introduced In:* 9.9
Retrieves a collection of storage switches.
== Related ONTAP commands
* `storage switch show`
== Learn more
* xref:{relative_path}storage_switches_endpoint_overview.html[DOC
/storage/switches]
== Parameters
[cols=5*,options=header]
| == =|Name
|Type
|In
|Required
|Description
|fields
|array[string]
|query
|False
a|Specify the fields to return.
|max_records
|integer
|query
|False
a|Limit the number of records returned.
|return_records
|boolean
|query
|False
a|The default is true for GET calls. When set to false, only the number
```

```
of records is returned.
* Default value: 1
|return_timeout
|integer
|query
|False
a|The number of seconds to allow the call to execute before returning.
When iterating over a collection, the default is 15 seconds. ONTAP
returns earlier if either max records or the end of the collection is
reached.
* Default value: 1
* Max value: 120
* Min value: 0
|order_by
|array[string]
|query
|False
a|Order results by specified fields and optional [asc|desc] direction.
Default direction is 'asc' for ascending.
|===== Response
```
Status: 200, Ok

```
[cols=3*,options=header]
|===|Name
|Type
|Description
|_links
|link:#_links[_links]
a|
|num_records
|integer
a|Number of records
```

```
|records
|array[link:#storage_switch[storage_switch]]
a|
| == =.Example response
[%collapsible%closed]
====
[source,json,subs=+macros]
{
  " links": {
      "next": {
        "href": "/api/resourcelink"
      },
      "self": {
        "href": "/api/resourcelink"
      }
    },
    "records": {
      "connections": {
        "peer_port": {
          "type": "unknown"
        }
      },
      "errors": {
        "reason": {
           "arguments": {
             "code": "string",
            "message": "string"
          },
           "code": "4",
           "message": "entry doesn't exist",
           "target": "uuid"
        },
        "severity": "unknown",
        "type": "switch_unreachable"
      },
      "fans": {
        "state": "ok"
      },
      "monitored_blades": {
      },
      "paths": {
```

```
  "adapter": {
           "type": "unknown"
         },
         "node": {
         " links": {
             "self": {
                "href": "/api/resourcelink"
             }
           },
           "name": "node1",
           "uuid": "1cd8a442-86d1-11e0-ae1c-123478563412"
        }
      },
       "ports": {
         "mode": "unknown",
         "sfp": {
           "transmitter_type": "unknown",
          "type": "unknown"
        },
         "state": "error"
      },
      "power_supply_units": {
        "state": "ok"
      },
      "role": "unknown",
      "state": "ok",
      "temperature_sensors": {
        "state": "error"
      },
      "vendor": "unknown",
      "vsans": {
        "state": "ok"
      },
      "zones": {
      }
    }
}
====== Error
```
Status: Default, Error

```
[cols=3*,options=header]
| == =
```

```
|Name
|Type
|Description
|error
|link:#error[error]
a|
|===.Example error
[%collapsible%closed]
====
[source,json,subs=+macros]
{
    "error": {
      "arguments": {
        "code": "string",
        "message": "string"
      },
      "code": "4",
      "message": "entry doesn't exist",
      "target": "uuid"
   }
}
== == === Definitions
[.api-def-first-level]
.See Definitions
[%collapsible%closed]
//Start collapsible Definitions block
====[#href]
[.api-collapsible-fifth-title]
href
[cols=3*,options=header]
|===|Name
|Type
|Description
|href
```

```
|string
a|
| == =[#_links]
[.api-collapsible-fifth-title]
_links
[cols=3*,options=header]
|===|Name
|Type
|Description
|next
|link:#href[href]
a|
|self
|link:#href[href]
a|
|===[#peer_port]
[.api-collapsible-fifth-title]
peer_port
[cols=3*,options=header]
| == =|Name
|Type
|Description
|connection
|string
a|Storage switch peer port host and name
|type
|string
a|Storage switch peer type
```

```
|unique_id
|string
a|Storage switch peer unique ID
|wwn
|string
a|Storage switch peer port world wide name
|===[#source_port]
[.api-collapsible-fifth-title]
source_port
[cols=3*,options=header]
|===|Name
|Type
|Description
|mode
|string
a|Storage switch port operating mode
|name
|string
a|Storage switch port name
|wwn
|string
a|Storage switch peer port world wide name
| == =[#connections]
[.api-collapsible-fifth-title]
connections
[cols=3*,options=header]
| == =
```

```
|Name
|Type
|Description
|peer_port
|link:#peer_port[peer_port]
a|
|source_port
|link:#source_port[source_port]
a|
|===[#component]
[.api-collapsible-fifth-title]
component
[cols=3*,options=header]
| == =|Name
|Type
|Description
|id
|integer
a|Error component ID
|name
|string
a|Error component name
| == =[#error arguments]
[.api-collapsible-fifth-title]
error_arguments
[cols=3*,options=header]
|===|Name
|Type
|Description
```

```
|code
|string
a|Argument code
|message
|string
a|Message argument
|===[#error]
[.api-collapsible-fifth-title]
error
[cols=3*,options=header]
| == =|Name
|Type
|Description
|arguments
|array[link:#error_arguments[error_arguments]]
a|Message arguments
|code
|string
a|Error code
|message
|string
a|Error message
|target
|string
a|The target parameter that caused the error.
|===
```
```
[#errors]
[.api-collapsible-fifth-title]
errors
[cols=3*,options=header]
| == =|Name
|Type
|Description
|component
|link:#component[component]
a|
|reason
|link:#error[error]
a|
|severity
|string
a|Error component severity
|type
|string
a|Error component type
| == =[#fans]
[.api-collapsible-fifth-title]
fans
[cols=3*,options=header]
|===|Name
|Type
|Description
|name
|string
a|Storage switch fan name
```

```
|speed
```

```
|integer
a|Storage switch fan speed
|state
|string
a|Storage switch fan state
| == =[#adapter]
[.api-collapsible-fifth-title]
adapter
[cols=3*,options=header]
| == =|Name
|Type
|Description
|name
|string
a|Node adapter name
|type
|string
a|Node adapter type
|wwn
|string
a|Node adapter world wide name
| == =[#_links]
[.api-collapsible-fifth-title]
_links
[cols=3*,options=header]
| == =|Name
```

```
|Type
|Description
|self
|link:#href[href]
a|
| == =[#node]
[.api-collapsible-fifth-title]
node
[cols=3*,options=header]
|===|Name
|Type
|Description
|_links
|link:#_links[_links]
a|
|name
|string
a|
|uuid
|string
a|
|===[#port]
[.api-collapsible-fifth-title]
port
[cols=3*,options=header]
| == =|Name
|Type
|Description
|name
|string
```

```
a|Storage switch port name
|speed
|integer
a|Storage switch port speed, in Gbps
| == =[#paths]
[.api-collapsible-fifth-title]
paths
[cols=3*,options=header]
| == =|Name
|Type
|Description
|adapter
|link:#adapter[adapter]
a|
|node
|link:#node[node]
a|
|port
|link:#port[port]
a|
| == =[#sfp]
[.api-collapsible-fifth-title]
sfp
[cols=3*,options=header]
|===|Name
|Type
|Description
|serial_number
```

```
|string
a|Storage switch port SFP serial number
|transmitter_type
|string
a|Storage switch port SFP transmitter type
|type
|string
a|Storage switch port SFP type
| == =[#ports]
[.api-collapsible-fifth-title]
ports
[cols=3*,options=header]
|===|Name
|Type
|Description
|enabled
|boolean
a|Indicates whether the storage switch port is enabled.
|mode
|string
a|Storage switch port mode
|name
|string
a|Storage switch port name
|sfp
|link:#sfp[sfp]
a|
|speed
```

```
|integer
a|Storage switch port speed, in Gbps
|state
|string
a|Storage switch port state
|wwn
|string
a|Storage switch port world wide name
\mid \, == =[#power supply units]
[.api-collapsible-fifth-title]
power_supply_units
[cols=3*,options=header]
|===|Name
|Type
|Description
|name
|string
a|Power supply unit name
|state
|string
a|Power supply unit state
|===[#temperature_sensors]
[.api-collapsible-fifth-title]
temperature_sensors
[cols=3*,options=header]
| == =|Name
```

```
|Type
|Description
|name
|string
a|Temperature sensor name
|reading
|integer
a|Temperature sensor reading, in degrees celsius.
|state
|string
a|Temperature sensor state
| == =[#vsans]
[.api-collapsible-fifth-title]
vsans
[cols=3*,options=header]
| == =|Name
|Type
|Description
|id
|integer
a|Storage switch VSAN ID
|iod
|boolean
a|Indicates whether in-order delivery is set for a zone.
|load_balancing_types
|string
a|Storage switch VSAN load balancing type
```

```
|name
```

```
|string
a|Storage switch VSAN name
|state
|string
a|Storage switch VSAN Port state
| == =[#port]
[.api-collapsible-fifth-title]
port
[cols=3*,options=header]
| == =|Name
|Type
|Description
|id
|string
a|Storage switch zone port ID
|name
|string
a|Storage switch zone port
|===[#zones]
[.api-collapsible-fifth-title]
zones
[cols=3*,options=header]
|===|Name
|Type
|Description
|id
|integer
```

```
a|Storage switch zone ID
|name
|string
a|Storage switch zone name
|port
|link:#port[port]
a|
|wwn
|string
a|Storage switch zone world wide name
| == =[#storage switch]
[.api-collapsible-fifth-title]
storage_switch
The Storage switch object describes the storage switch properties,
features and cabling.
[cols=3*,options=header]
|===|Name
|Type
|Description
|connections
|array[link:#connections[connections]]
a|
|director_class
|boolean
a|
|domain_id
|integer
a|Domain ID
```

```
|errors
|array[link:#errors[errors]]
a|
|fabric_name
|string
a|Storage switch fabric name
|fans
|array[link:#fans[fans]]
a|
|firmware_version
|string
a|Storage switch firmware version
|ip_address
|string
a|IP Address
|local
|boolean
a|Indicates whether the storage switch is directly connected to the
reporting cluster.
|model
|string
a|Storage switch model.
|monitored_blades
|array[integer]
a|Indicates the blades that are being monitored for a director-class
switch.
|monitoring_enabled
|boolean
a|Indicates whether monitoring is enabled for the storage switch.
|name
|string
```

```
a|Storage switch name
|paths
|array[link:#paths[paths]]
a|
|ports
|array[link:#ports[ports]]
a|
|power_supply_units
|array[link:#power_supply_units[power_supply_units]]
a|
|role
|string
a|Storage switch role in fabric.
|state
|string
a|Storage switch state
|symbolic_name
|string
a|Storage switch symbolic name
|temperature_sensors
|array[link:#temperature_sensors[temperature_sensors]]
a|
|vendor
|string
a|Storage switch vendor
|vsans
|array[link:#vsans[vsans]]
a|
|wwn
|string
a|Storage switch world wide name
```

```
|zones
|array[link:#zones[zones]]
a|
| == =//end collapsible .Definitions block
====[[ID45106563195f6b91c206f380df8f91b6]]
= Retrieve a specific storage switch
[.api-doc-operation .api-doc-operation-get]#GET# [.api-doc-code-
block]#`/storage/switches/{name}`#
*Introduced In:* 9.9
Retrieves a specific storage switch.
== Related ONTAP commands
* `storage switch show`
== Learn more
* xref:{relative path}storage switches endpoint overview.html[DOC
/storage/switches]
== Parameters
[cols=5*,options=header]
| == =|Name
|Type
|In
|Required
|Description
|name
|string
|path
```

```
|True
a|
|fields
|array[string]
|query
|False
a|Specify the fields to return.
|===
```
== Response

Status: 200, Ok

```
[cols=3*,options=header]
| == =|Name
|Type
|Description
|connections
|array[link:#connections[connections]]
a|
|director_class
|boolean
a|
|domain_id
|integer
a|Domain ID
|errors
|array[link:#errors[errors]]
a|
|fabric_name
|string
a|Storage switch fabric name
|fans
|array[link:#fans[fans]]
a|
```
|firmware\_version |string a|Storage switch firmware version |ip\_address |string a|IP Address |local |boolean a|Indicates whether the storage switch is directly connected to the reporting cluster. |model |string a|Storage switch model. |monitored\_blades |array[integer] a|Indicates the blades that are being monitored for a director-class switch. |monitoring\_enabled |boolean a|Indicates whether monitoring is enabled for the storage switch. |name |string a|Storage switch name |paths |array[link:#paths[paths]] a| |ports |array[link:#ports[ports]] a| |power\_supply\_units

```
|array[link:#power_supply_units[power_supply_units]]
a|
|role
|string
a|Storage switch role in fabric.
|state
|string
a|Storage switch state
|symbolic_name
|string
a|Storage switch symbolic name
|temperature_sensors
|array[link:#temperature_sensors[temperature_sensors]]
a|
|vendor
|string
a|Storage switch vendor
|vsans
|array[link:#vsans[vsans]]
a|
|wwn
|string
a|Storage switch world wide name
|zones
|array[link:#zones[zones]]
a|
| == =.Example response
[%collapsible%closed]
====[source,json,subs=+macros]
```

```
{
   "connections": {
     "peer_port": {
        "type": "unknown"
     }
    },
    "errors": {
      "reason": {
        "arguments": {
          "code": "string",
          "message": "string"
        },
        "code": "4",
        "message": "entry doesn't exist",
        "target": "uuid"
      },
      "severity": "unknown",
     "type": "switch_unreachable"
    },
    "fans": {
     "state": "ok"
    },
    "monitored_blades": {
    },
   "paths": {
      "adapter": {
        "type": "unknown"
      },
      "node": {
      " links": {
          "self": {
             "href": "/api/resourcelink"
          }
        },
        "name": "node1",
        "uuid": "1cd8a442-86d1-11e0-ae1c-123478563412"
      }
    },
    "ports": {
      "mode": "unknown",
      "sfp": {
        "transmitter_type": "unknown",
       "type": "unknown"
      },
      "state": "error"
    },
```

```
  "power_supply_units": {
      "state": "ok"
    },
    "role": "unknown",
    "state": "ok",
    "temperature_sensors": {
      "state": "error"
    },
    "vendor": "unknown",
    "vsans": {
     "state": "ok"
    },
    "zones": {
    } }
====== Error
```
Status: Default, Error

```
[cols=3*,options=header]
| == =|Name
|Type
|Description
|error
|link:#error[error]
a|
|===.Example error
[%collapsible%closed]
====
[source,json,subs=+macros] {
    "error": {
      "arguments": {
        "code": "string",
        "message": "string"
      },
      "code": "4",
```

```
  "message": "entry doesn't exist",
      "target": "uuid"
   }
}
====== Definitions
[.api-def-first-level]
.See Definitions
[%collapsible%closed]
//Start collapsible Definitions block
====
[#peer_port]
[.api-collapsible-fifth-title]
peer_port
[cols=3*,options=header]
|===|Name
|Type
|Description
|connection
|string
a|Storage switch peer port host and name
|type
|string
a|Storage switch peer type
|unique_id
|string
a|Storage switch peer unique ID
|wwn
|string
a|Storage switch peer port world wide name
| == =[#source_port]
```

```
[.api-collapsible-fifth-title]
source_port
[cols=3*,options=header]
|===|Name
|Type
|Description
|mode
|string
a|Storage switch port operating mode
|name
|string
a|Storage switch port name
|wwn
|string
a|Storage switch peer port world wide name
|===[#connections]
[.api-collapsible-fifth-title]
connections
[cols=3*,options=header]
| == =|Name
|Type
|Description
|peer_port
|link:#peer_port[peer_port]
a|
|source_port
|link:#source_port[source_port]
a|
| == =
```

```
[#component]
[.api-collapsible-fifth-title]
component
[cols=3*,options=header]
| == =|Name
|Type
|Description
|id
|integer
a|Error component ID
|name
|string
a|Error component name
|===[#error arguments]
[.api-collapsible-fifth-title]
error_arguments
[cols=3*,options=header]
| == =|Name
|Type
|Description
|code
|string
a|Argument code
|message
|string
a|Message argument
| == =
```

```
[#error]
[.api-collapsible-fifth-title]
error
[cols=3*,options=header]
| == =|Name
|Type
|Description
|arguments
|array[link:#error_arguments[error_arguments]]
a|Message arguments
|code
|string
a|Error code
|message
|string
a|Error message
|target
|string
a|The target parameter that caused the error.
| == =[#errors]
[.api-collapsible-fifth-title]
errors
[cols=3*,options=header]
| == =|Name
|Type
|Description
|component
|link:#component[component]
a|
```

```
|reason
|link:#error[error]
a|
|severity
|string
a|Error component severity
|type
|string
a|Error component type
| == =[#fans]
[.api-collapsible-fifth-title]
fans
[cols=3*,options=header]
|===|Name
|Type
|Description
|name
|string
a|Storage switch fan name
|speed
|integer
a|Storage switch fan speed
|state
|string
a|Storage switch fan state
| == =[#adapter]
[.api-collapsible-fifth-title]
```

```
adapter
[cols=3*,options=header]
|===|Name
|Type
|Description
|name
|string
a|Node adapter name
|type
|string
a|Node adapter type
|wwn
|string
a|Node adapter world wide name
|===[#href]
[.api-collapsible-fifth-title]
href
[cols=3*,options=header]
|===|Name
|Type
|Description
|href
|string
a|
| == =[#_links]
[.api-collapsible-fifth-title]
_links
```

```
[cols=3*,options=header]
| == =|Name
|Type
|Description
|self
|link:#href[href]
a|
| == =[#node]
[.api-collapsible-fifth-title]
node
[cols=3*,options=header]
| == =|Name
|Type
|Description
|_links
|link:#_links[_links]
a|
|name
|string
a|
|uuid
|string
a|
| == =[#port]
[.api-collapsible-fifth-title]
port
[cols=3*,options=header]
|===|Name
|Type
|Description
```

```
|name
|string
a|Storage switch port name
|speed
|integer
a|Storage switch port speed, in Gbps
| == =[#paths]
[.api-collapsible-fifth-title]
paths
[cols=3*,options=header]
| == =|Name
|Type
|Description
|adapter
|link:#adapter[adapter]
a|
|node
|link:#node[node]
a|
|port
|link:#port[port]
a|
|===[#sfp]
[.api-collapsible-fifth-title]
sfp
[cols=3*,options=header]
| == =|Name
|Type
```

```
|Description
|serial_number
|string
a|Storage switch port SFP serial number
|transmitter_type
|string
a|Storage switch port SFP transmitter type
|type
|string
a|Storage switch port SFP type
| == =[#ports]
[.api-collapsible-fifth-title]
ports
[cols=3*,options=header]
| == =|Name
|Type
|Description
|enabled
|boolean
a|Indicates whether the storage switch port is enabled.
|mode
|string
a|Storage switch port mode
|name
|string
a|Storage switch port name
|sfp
|link:#sfp[sfp]
```

```
a|
|speed
|integer
a|Storage switch port speed, in Gbps
|state
|string
a|Storage switch port state
|wwn
|string
a|Storage switch port world wide name
| == =[#power_supply_units]
[.api-collapsible-fifth-title]
power_supply_units
[cols=3*,options=header]
| == =|Name
|Type
|Description
|name
|string
a|Power supply unit name
|state
|string
a|Power supply unit state
| == =[#temperature_sensors]
[.api-collapsible-fifth-title]
temperature_sensors
```
[cols=3\*,options=header]  $| == =$ |Name |Type |Description |name |string a|Temperature sensor name |reading |integer a|Temperature sensor reading, in degrees celsius. |state |string a|Temperature sensor state  $| == =$ [#vsans] [.api-collapsible-fifth-title] vsans [cols=3\*,options=header]  $| == =$ |Name |Type |Description |id |integer a|Storage switch VSAN ID |iod |boolean a|Indicates whether in-order delivery is set for a zone. |load\_balancing\_types |string a|Storage switch VSAN load balancing type

```
|name
|string
a|Storage switch VSAN name
|state
|string
a|Storage switch VSAN Port state
| == =[#port]
[.api-collapsible-fifth-title]
port
[cols=3*,options=header]
| == =|Name
|Type
|Description
|id
|string
a|Storage switch zone port ID
|name
|string
a|Storage switch zone port
| == =[#zones]
[.api-collapsible-fifth-title]
zones
[cols=3*,options=header]
| == =|Name
|Type
|Description
```

```
|id
|integer
a|Storage switch zone ID
|name
|string
a|Storage switch zone name
|port
|link:#port[port]
a|
|wwn
|string
a|Storage switch zone world wide name
|===//end collapsible .Definitions block
== == =:leveloffset: -1
= Manage storage tape devices
:leveloffset: +1
[[ID2610e841ffe925155002a788dca2ca15]]
= Storage tape-devices endpoint overview
== Retrieving storage tape information
The storage tape GET API retrieves all of the tapes in the cluster.
\mathbf{r} \cdot \mathbf{r} \cdot \mathbf{r}
```

```
== Examples
=== 1) Retrieving a list of tapes from the cluster
==== The following example returns the list of tapes in the cluster:
\mathbf{I} . \mathbf{I}----
# The API:
/api/storage/tape-devices
# The call:
curl -X GET "https://<mgmt-ip>/api/storage/tape-devices" -H "accept:
application/hal+json"
# The response:
{
"records": [
    {
      "node": {
        "uuid": "4083be52-5315-11eb-a839-00a0985ebbe7",
        "name": "st-8020-1-01",
      " links": {
           "self": {
             "href": "/api/cluster/nodes/4083be52-5315-11eb-a839-
00a0985ebbe7"
  }
        }
      },
      "device_id": "2d.0",
      "_links": {
        "self": {
           "href": "/api/storage/tape-devices/4083be52-5315-11eb-a839-
00a0985ebbe7/2d.0"
        }
      }
    },
    {
      "node": {
        "uuid": "4083be52-5315-11eb-a839-00a0985ebbe7",
        "name": "st-8020-1-01",
      " links": {
          "self": {
             "href": "/api/cluster/nodes/4083be52-5315-11eb-a839-
```

```
00a0985ebbe7"
        }
       }
      },
      "device_id": "2d.0L1",
    " links": {
        "self": {
          "href": "/api/storage/tape-devices/4083be52-5315-11eb-a839-
00a0985ebbe7/2d.0L1"
       }
     }
    },
    {
      "node": {
        "uuid": "4083be52-5315-11eb-a839-00a0985ebbe7",
        "name": "st-8020-1-01",
      " links": {
          "self": {
            "href": "/api/cluster/nodes/4083be52-5315-11eb-a839-
00a0985ebbe7"
         }
       }
      },
      "device_id": "qeg-tape-brocade2-8g:0.126",
    " links": {
        "self": {
           "href": "/api/storage/tape-devices/4083be52-5315-11eb-a839-
00a0985ebbe7/qeg-tape-brocade2-8g%3A0.126"
        }
     }
    },
    {
      "node": {
        "uuid": "4083be52-5315-11eb-a839-00a0985ebbe7",
        "name": "st-8020-1-01",
        "_links": {
           "self": {
             "href": "/api/cluster/nodes/4083be52-5315-11eb-a839-
00a0985ebbe7"
          }
        }
      },
      "device_id": "stsw-broc6510-01:11.126",
      "_links": {
        "self": {
           "href": "/api/storage/tape-devices/4083be52-5315-11eb-a839-
```

```
00a0985ebbe7/stsw-broc6510-01%3A11.126"
        }
     }
    },
    {
      "node": {
        "uuid": "4083be52-5315-11eb-a839-00a0985ebbe7",
        "name": "st-8020-1-01",
      " links": {
          "self": {
             "href": "/api/cluster/nodes/4083be52-5315-11eb-a839-
00a0985ebbe7"
          }
        }
      },
      "device_id": "stsw-broc6510-01:15.126",
    " links": {
        "self": {
          "href": "/api/storage/tape-devices/4083be52-5315-11eb-a839-
00a0985ebbe7/stsw-broc6510-01%3A15.126"
        }
     }
    },
    {
      "node": {
        "uuid": "4083be52-5315-11eb-a839-00a0985ebbe7",
        "name": "st-8020-1-01",
      " links": {
          "self": {
             "href": "/api/cluster/nodes/4083be52-5315-11eb-a839-
00a0985ebbe7"
          }
        }
      },
      "device_id": "stsw-broc6510-01:15.126L1",
      "_links": {
        "self": {
          "href": "/api/storage/tape-devices/4083be52-5315-11eb-a839-
00a0985ebbe7/stsw-broc6510-01%3A15.126L1"
        }
      }
    },
    {
      "node": {
        "uuid": "4083be52-5315-11eb-a839-00a0985ebbe7",
        "name": "st-8020-1-01",
```

```
  "_links": {
           "self": {
              "href": "/api/cluster/nodes/4083be52-5315-11eb-a839-
00a0985ebbe7"
           }
         }
      },
      "device_id": "stsw-broc6510-01:22.126",
    " links": {
        "self": {
           "href": "/api/storage/tape-devices/4083be52-5315-11eb-a839-
00a0985ebbe7/stsw-broc6510-01%3A22.126"
        }
     }
    },
    {
      "node": {
         "uuid": "4083be52-5315-11eb-a839-00a0985ebbe7",
        "name": "st-8020-1-01",
         "_links": {
           "self": {
             "href": "/api/cluster/nodes/4083be52-5315-11eb-a839-
00a0985ebbe7"
          }
         }
      },
      "device_id": "stsw-broc6510-01:23.126",
   " links": {
        "self": {
           "href": "/api/storage/tape-devices/4083be52-5315-11eb-a839-
00a0985ebbe7/stsw-broc6510-01%3A23.126"
        }
     }
   },
\frac{1}{\sqrt{2}}"num records": 7,
" links": {
    "self": {
      "href": "/api/storage/tape-devices"
   }
}
}
----
\mathbf{I}^{\top}\mathbf{I}^{\top}\mathbf{I} .
```

```
=== 2) Retrieving a specific tape device from the cluster
==== The following example returns the requested tape device. If there is
no tape with the requested UID, an error is returned.
\mathbf{I} \cdot \mathbf{I} \cdot \mathbf{I}----
# The API:
/api/storage/tape-devices/{node.uuid}/{device_id}
# The call:
curl -X GET "https://<mgmt-ip>/api/storage/tape-devices/5f5275eb-5315-
11eb-8ac4-00a0985e0dcf/2d.0" -H "accept: application/hal+json"
# The response:
{
"node": {
    "uuid": "5f5275eb-5315-11eb-8ac4-00a0985e0dcf",
    "name": "st-8020-1-02",
    "_links": {
      "self": {
        "href": "/api/cluster/nodes/5f5275eb-5315-11eb-8ac4-00a0985e0dcf"
      }
    }
},
"device_id": "2d.0",
"type": "tape",
"description": "IBM LTO-6 ULT3580",
"alias": {
    "name": "st7",
    "mapping": "SN[1068000245]"
},
"wwnn": "5001697722ee0010",
"wwpn": "5001697722ee0011",
"serial_number": "1068000245",
"interface": "sas",
"device state": "offline",
"formats": [
    "LTO-4/5 Native Density",
    "LTO-4/5 Compressed",
    "LTO-6 2.5TB",
    "LTO-6 6.25TB Compressed"
\frac{1}{\sqrt{2}}"storage_port": {
```

```
  "name": "2d"
},
"file number": -1,
"block number": -1,
"residual count": 0,
"device names": [
    {
    "rewind device": "rst0l",
    "no rewind device": "nrst0l",
      "unload_reload_device": "urst0l"
    },
    {
      "rewind_device": "rst0m",
   "no rewind device": "nrst0m",
      "unload_reload_device": "urst0m"
    },
    {
      "rewind_device": "rst0h",
    "no rewind device": "nrst0h",
      "unload_reload_device": "urst0h"
    },
    {
      "rewind_device": "rst0a",
    "no rewind device": "nrst0a",
      "unload_reload_device": "urst0a"
   }
\left| \ \right|,
"reservation_type": "off",
"_links": {
    "self": {
      "href": "/api/storage/tape-devices/5f5275eb-5315-11eb-8ac4-
00a0985e0dcf/2d.0"
   }
}
}
----
\mathbf{I} . \mathbf{I}[[IDd4551f5b76208e84f2cee711c21436b1]]
= Retrieve tape devices
```
```
[.api-doc-operation .api-doc-operation-get]#GET# [.api-doc-code-
block]#`/storage/tape-devices`#
*Introduced In:* 9.9
Retrieves a collection of tape devices.
== Related ONTAP commands
* `storage tape show`
== Learn more
* xref: {relative path}storage tape-devices endpoint overview.html[DOC
/storage/tape-devices]
== Parameters
[cols=5*,options=header]
| == =|Name
|Type
|In
|Required
|Description
|block_number
|integer
|query
|False
a|Filter by block number
|interface
|string
|query
|False
a|Filter by interface
|storage_port.name
|string
|query
|False
a|Filter by storage port.name
```
|wwpn |string |query |False a|Filter by wwpn |device names.rewind device |string |query |False a|Filter by device names.rewind device |device names.unload reload device |string |query |False a|Filter by device names.unload reload device |device\_names.no\_rewind\_device |string |query |False a|Filter by device names.no rewind device |file\_number |integer |query |False a|Filter by file\_number |node.uuid |string |query |False a|Filter by node.uuid |node.name |string |query

|False a|Filter by node.name |reservation\_type |string |query |False a|Filter by reservation\_type |serial\_number |string |query |False a|Filter by serial\_number |device\_state |string |query |False a|Filter by device state |residual\_count |integer |query |False a|Filter by residual count |alias.name |string |query |False a|Filter by alias.name |alias.mapping |string |query |False a|Filter by alias.mapping

|type

|string |query |False a|Filter by type |device\_id |string |query |False a|Filter by device id | description |string |query |False a|Filter by description |wwnn |string |query |False a|Filter by wwnn |formats |string |query |False a|Filter by formats |fields |array[string] |query |False a|Specify the fields to return. |max\_records |integer |query |False a|Limit the number of records returned.

```
|return_records
|boolean
|query
|False
a|The default is true for GET calls. When set to false, only the number
of records is returned.
* Default value: 1
|return_timeout
|integer
|query
|False
a|The number of seconds to allow the call to execute before returning.
When iterating over a collection, the default is 15 seconds. ONTAP
returns earlier if either max records or the end of the collection is
reached.
* Default value: 1
* Max value: 120
* Min value: 0
|order_by
|array[string]
|query
|False
a|Order results by specified fields and optional [asc|desc] direction.
Default direction is 'asc' for ascending.
|===
```
== Response

Status: 200, Ok

```
[cols=3*,options=header]
| == =|Name
|Type
|Description
|_links
|link:#_links[_links]
```

```
a|
|num_records
|integer
a|Number of records
|records
|array[link:#tape_device[tape_device]]
a|
|===.Example response
[%collapsible%closed]
====[source, json, subs=+macros]
{
    "_links": {
      "next": {
        "href": "/api/resourcelink"
      },
      "self": {
        "href": "/api/resourcelink"
      }
    },
    "records": {
      "alias": {
        "mapping": "SN[10WT000933]",
        "name": "st6"
      },
      "block_number": 0,
      "description": "QUANTUM LTO-8 ULTRIUM",
    "device id": "1a.0",
    "device names": {
        "no_rewind_device": "nrst6l",
        "rewind_device": "rst6l",
        "unload_reload_device": "urst6l"
      },
    "device_state": "read_write_enabled",
    "file number": 0,
      "formats": [
        "LTO-7 6TB",
        "LTO-7 15TB Compressed",
        "LTO-8 12TB",
```

```
  "LTO-8 30TB Compressed"
     \frac{1}{2},
       "interface": "sas",
       "node": {
         "_links": {
           "self": {
             "href": "/api/resourcelink"
           }
         },
         "name": "node1",
         "uuid": "1cd8a442-86d1-11e0-ae1c-123478563412"
       },
       "reservation_type": "off",
     "residual count": 0,
       "serial_number": "10WT00093",
       "storage_port": {
        "name": "2b"
       },
      "type": "tape",
       "wwnn": "500507631295741c",
      "wwpn": "500507631295741c"
    }
}
====== Error
```
Status: Default, Error

```
[cols=3*,options=header]
| == =|Name
|Type
|Description
|error
|link:#error[error]
a|
|===.Example error
[%collapsible%closed]
====
```

```
[source,json,subs=+macros]
{
    "error": {
      "arguments": {
        "code": "string",
        "message": "string"
      },
      "code": "4",
      "message": "entry doesn't exist",
      "target": "uuid"
   }
}
====== Definitions
[.api-def-first-level]
.See Definitions
[%collapsible%closed]
//Start collapsible Definitions block
====
[#href]
[.api-collapsible-fifth-title]
href
[cols=3*,options=header]
| == =|Name
|Type
|Description
|href
|string
a|
| == =[#_links]
[.api-collapsible-fifth-title]
_links
[cols=3*,options=header]
| == =|Name
|Type
```

```
|Description
|next
|link:#href[href]
a|
|self
|link:#href[href]
a|
| == =[#alias]
[.api-collapsible-fifth-title]
alias
[cols=3*,options=header]
| == =|Name
|Type
|Description
|mapping
|string
a|Alias mapping.
|name
|string
a|Alias name.
| == =[#device names]
[.api-collapsible-fifth-title]
device names
[cols=3*,options=header]
| == =|Name
|Type
|Description
|no_rewind_device
```

```
|string
a|Device name for no rewind.
|rewind_device
|string
a|Device name for rewind.
|unload_reload_device
|string
a|Device name for unload or reload operations.
| == =[#_links]
[.api-collapsible-fifth-title]
_links
[cols=3*,options=header]
|===|Name
|Type
|Description
|self
|link:#href[href]
a|
| == =[#node]
[.api-collapsible-fifth-title]
node
[cols=3*,options=header]
| == =|Name
|Type
|Description
|_links
|link:#_links[_links]
a|
```

```
|name
|string
a|
|uuid
|string
a|
|===
[#storage_port]
[.api-collapsible-fifth-title]
storage_port
[cols=3*,options=header]
|===|Name
|Type
|Description
|name
|string
a|Initiator port.
|===[#tape_device]
[.api-collapsible-fifth-title]
tape device
[cols=3*,options=header]
| == =|Name
|Type
|Description
|alias
|link:#alias[alias]
a|
|block_number
|integer
a|Block number.
```

```
|description
|string
a|
|device_id
|string
a|
|device_names
|array[link:#device_names[device_names]]
a|
|device_state
|string
a|Operational state of the device.
|file_number
|integer
a|File number.
|formats
|array[string]
a|Tape cartridge format.
|interface
|string
a|Device interface type.
|node
|link:#node[node]
a|
|reservation_type
|string
a|
|residual_count
|integer
a|Residual count of the last I/O operation.
```

```
|serial_number
|string
a|
|storage_port
|link:#storage_port[storage_port]
a|
|type
|string
a|Device type.
|wwnn
|string
a|World Wide Node Name.
|wwpn
|string
a|World Wide Port Name.
|===[#error_arguments]
[.api-collapsible-fifth-title]
error_arguments
[cols=3*,options=header]
|===|Name
|Type
|Description
|code
|string
a|Argument code
|message
|string
a|Message argument
```
 $| == =$ 

```
[#error]
[.api-collapsible-fifth-title]
error
[cols=3*,options=header]
| == =|Name
|Type
|Description
|arguments
|array[link:#error_arguments[error_arguments]]
a|Message arguments
|code
|string
a|Error code
|message
|string
a|Error message
|target
|string
a|The target parameter that caused the error.
| == =//end collapsible .Definitions block
====[[ID35045df21a0b178746a41e54e3619fb6]]
= Retrieve a tape device
[.api-doc-operation .api-doc-operation-get]#GET# [.api-doc-code-
block]#`/storage/tape-devices/{node.uuid}/{device_id}`#
*Introduced In:* 9.9
```

```
Retrieves a specific tape.
== Related ONTAP commands
* `storage tape show`
== Learn more
* xref:{relative_path}storage_tape-devices_endpoint_overview.html[DOC
/storage/tape-devices]
== Parameters
[cols=5*,options=header]
| == =|Name
|Type
|In
|Required
|Description
|node.uuid
|string
|path
|True
a|Node UUID
|device_id
|string
|path
|True
a|Device ID
|fields
|array[string]
|query
|False
a|Specify the fields to return.
|===
```

```
== Response
```

```
[cols=3*,options=header]
| == =|Name
|Type
|Description
|alias
|link:#alias[alias]
a|
|block_number
|integer
a|Block number.
|description
|string
a|
|device_id
|string
a|
|device_names
|array[link:#device_names[device_names]]
a|
|device_state
|string
a|Operational state of the device.
|file_number
|integer
a|File number.
|formats
|array[string]
a|Tape cartridge format.
|interface
|string
```

```
a|Device interface type.
|node
|link:#node[node]
a|
|reservation_type
|string
a|
|residual_count
|integer
a|Residual count of the last I/O operation.
|serial_number
|string
a|
|storage_port
|link:#storage_port[storage_port]
a|
|type
|string
a|Device type.
|wwnn
|string
a|World Wide Node Name.
|wwpn
|string
a|World Wide Port Name.
| == =.Example response
[%collapsible%closed]
====[source,json,subs=+macros]
{
```

```
  "alias": {
      "mapping": "SN[10WT000933]",
     "name": "st6"
    },
  "block number": 0,
    "description": "QUANTUM LTO-8 ULTRIUM",
  "device id": "1a.0",
  "device names": {
    "no rewind device": "nrst6l",
     "rewind_device": "rst6l",
      "unload_reload_device": "urst6l"
    },
  "device state": "read write enabled",
  "file number": 0,
    "formats": [
      "LTO-7 6TB",
      "LTO-7 15TB Compressed",
      "LTO-8 12TB",
      "LTO-8 30TB Compressed"
  \frac{1}{2},
    "interface": "sas",
    "node": {
      "_links": {
        "self": {
          "href": "/api/resourcelink"
        }
      },
      "name": "node1",
      "uuid": "1cd8a442-86d1-11e0-ae1c-123478563412"
    },
    "reservation_type": "off",
  "residual count": 0,
    "serial_number": "10WT00093",
    "storage_port": {
     "name": "2b"
    },
    "type": "tape",
    "wwnn": "500507631295741c",
    "wwpn": "500507631295741c"
}
====== Error
```
Status: Default, Error

```
[cols=3*,options=header]
| == =|Name
|Type
|Description
|error
|link:#error[error]
a|
| == =.Example error
[%collapsible%closed]
=[source,json,subs=+macros]
{
    "error": {
      "arguments": {
        "code": "string",
        "message": "string"
      },
      "code": "4",
      "message": "entry doesn't exist",
      "target": "uuid"
   }
}
====== Definitions
[.api-def-first-level]
.See Definitions
[%collapsible%closed]
//Start collapsible Definitions block
====
[#alias]
[.api-collapsible-fifth-title]
alias
[cols=3*,options=header]
| == =|Name
|Type
|Description
```

```
|mapping
|string
a|Alias mapping.
|name
|string
a|Alias name.
| == =[#device names]
[.api-collapsible-fifth-title]
device_names
[cols=3*,options=header]
|===|Name
|Type
|Description
|no_rewind_device
|string
a|Device name for no rewind.
|rewind_device
|string
a|Device name for rewind.
|unload_reload_device
|string
a|Device name for unload or reload operations.
| == =[#href]
[.api-collapsible-fifth-title]
href
[cols=3*,options=header]
| == =
```

```
|Name
|Type
|Description
|href
|string
a|
|===[#_links]
[.api-collapsible-fifth-title]
_links
[cols=3*,options=header]
|===|Name
|Type
|Description
|self
|link:#href[href]
a|
|===[#node]
[.api-collapsible-fifth-title]
node
[cols=3*,options=header]
| == =|Name
|Type
|Description
|_links
|link:#_links[_links]
a|
|name
|string
a|
|uuid
```

```
|string
a|
| == =[#storage_port]
[.api-collapsible-fifth-title]
storage_port
[cols=3*,options=header]
|===|Name
|Type
|Description
|name
|string
a|Initiator port.
| == =[#error_arguments]
[.api-collapsible-fifth-title]
error_arguments
[cols=3*,options=header]
| == =|Name
|Type
|Description
|code
|string
a|Argument code
|message
|string
a|Message argument
| == =
```

```
[#error]
[.api-collapsible-fifth-title]
error
[cols=3*,options=header]
| == =|Name
|Type
|Description
|arguments
|array[link:#error_arguments[error_arguments]]
a|Message arguments
|code
|string
a|Error code
|message
|string
a|Error message
|target
|string
a|The target parameter that caused the error.
|===//end collapsible .Definitions block
=:leveloffset: -1
= Manage volume efficiency policies
:leveloffset: +1
[[ID85ddbb4123b7543840d93f43424f5ea7]]
```
:doctype: book

=== Overview

Volume efficiency policies specify information about efficiency policies that are applied to the volume.

== Volume efficiency policy APIs

The following APIs are used to perform operations related to volume efficiency policy information:

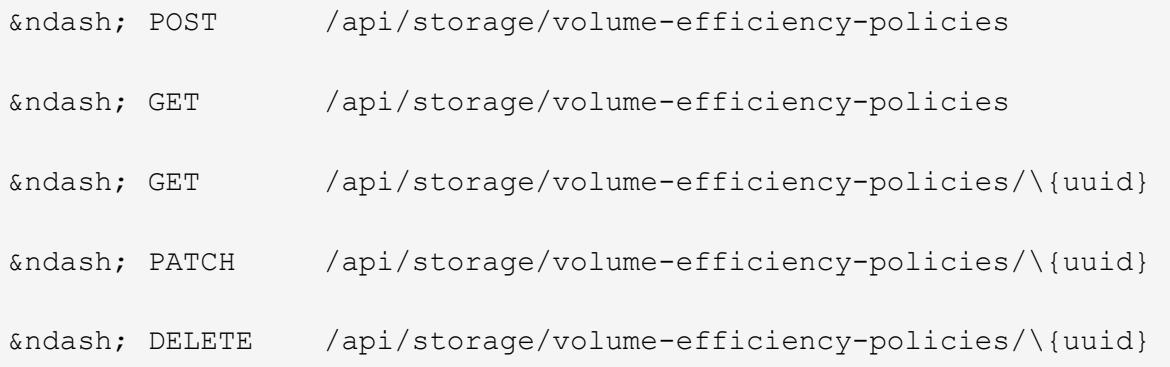

== Examples

=== Creating a volume efficiency policy

The POST operation is used to create a volume efficiency policy with the specified attributes.

----

```
# The API:
/api/storage/volume-efficiency-policies
```
# The call: curl -X POST "https://<mgmt-ip>/api/storage/volume-efficiency-policies" -H "accept: application/hal+json" -d '{"name": "new policy", "type": "scheduled", "schedule": { "name": "daily" }, "duration": "2", "qos policy": "best effort", "enabled": "true", "comment": "schedulepolicy", "svm": { "name": "vs1"}}'

# The response: HTTP/1.1 201 Created

```
Date: Tue, 12 Mar 2019 21:20:24 GMT
Server: libzapid-httpd
X-Content-Type-Options: nosniff
Cache-Control: no-cache, no-store, must-revalidate
Location: /api/storage/volume-efficiency-policies/a69d8173-450c-11e9-aa44-
005056bbc848
Content-Length: 369
Content-Type: application/json
{
"num records": 1,
"records": [
    {
      "uuid": "a69d8173-450c-11e9-aa44-005056bbc848",
    "sym": {
        "name": "vs1"
      },
    "name": "new policy",
      "type": "scheduled",
      "schedule":{
        "name": "daily"
      },
      "duration": "2",
    " yos policy": "best effort",
      "enabled": "true",
      "comment": "schedule-policy"
   }
]
}
----
=== Retrieving volume efficiency policy attributes
The GET operation is used to retrieve volume efficiency policy attributes.
----
# The API:
/api/storage/volume-efficiency-policies
# The call:
curl -X GET "https://<mgmt-ip>/api/storage/volume-efficiency-policies" -H
"accept: application/hal+json"
# The response:
HTTP/1.1 200 OK
Date: Tue, 12 Mar 2019 21:17:17 GMT
```

```
Server: libzapid-http
X-Content-Type-Options: nosniff
Cache-Control: no-cache, no-store, must-revalidate
Content-Length: 686
Content-Type: application/json
{
"records": [
    {
      "uuid": "3c112527-2fe8-11e9-b55e-005056bbf1c8",
      "name": "default",
    " links": {
        "self": {
           "href": "/api/storage/volume-efficiency-policies/3c112527-2fe8-
11e9-b55e-005056bbf1c8"
        }
     }
    },
    {
      "uuid": "3c1c1656-2fe8-11e9-b55e-005056bbf1c8",
      "name": "default-1weekly",
    " links": {
        "self": {
          "href": "/api/storage/volume-efficiency-policies/3c1c1656-2fe8-
11e9-b55e-005056bbf1c8"
        }
      }
    },
    {
      "uuid": "3c228b82-2fe8-11e9-b55e-005056bbf1c8",
      "name": "none",
    " links": {
        "self": {
          "href": "/api/storage/volume-efficiency-policies/3c228b82-2fe8-
11e9-b55e-005056bbf1c8"
       }
      }
   }
\frac{1}{\sqrt{2}}"num records": 3,
" links": {
    "self": {
      "href": "/api/storage/volume-efficiency-policies/"
    }
}
}
----
```

```
=== Retrieving the attributes of a specific volume efficiency policy
The GET operation is used to retrieve the attributes of a specific volume
efficiency policy.
= The API:
/api/storage/volume-efficiency-policies/\{uuid}
= The call:
curl -X GET "https://+++<mgmt-ip>+++/api/storage/volume-efficiency-
policies/3c112527-2fe8-11e9-b55e-005056bbf1c8" -H "accept:
application/hal+json"+++</mgmt-ip>+++
= The response:
HTTP/1.1 200 OK
Date: Tue, 12 Mar 2019 21:24:48 GMT
Server: libzapid-httpd
X-Content-Type-Options: nosniff
Cache-Control: no-cache, no-store, must-revalidate
Content-Length: 381
Content-Type: application/json
{
"uuid": "3c112527-2fe8-11e9-b55e-005056bbf1c8",
"name": "new policy",
"type": "scheduled",
"schedule": {
    "name": "daily"
}
"duration": "2",
"qos policy": "best effort",
"enabled": "true",
"comment": "schedule-policy",
"svm": {
        "name": "vs1"
}
"_links": {
    "self": {
      "href": "/api/storage/volume-efficiency-policies/3c112527-2fe8-11e9-
b55e-005056bbf1c8"
    }
}
}
```

```
### Updating a volume efficiency policy
The PATCH operation is used to update the specific attributes of a volume
efficiency policy.
----
= The API:
/api/storage/volume-efficiency-policies/\{uuid}
= The call:
curl -X PATCH "https://+++<mgmt-ip>+++/api/storage/volume-efficiency-
policies/ae9e65c4-4506-11e9-aa44-005056bbc848" -d '{"duration": "3" }' -H
"accept: application/hal+json"+++</mgmt-ip>+++
= The response:
HTTP/1.1 200 OK
Date: Tue, 12 Mar 2019 21:27:04 GMT
Server: libzapid-httpd
X-Content-Type-Options: nosniff
Cache-Control: no-cache, no-store, must-revalidate
Content-Length: 3
Content-Type: application/json
----
### Deleting a volume efficiency policy
The DELETE operation is used to delete a volume efficiency policy.
----
= The API:
/api/storage/volume-efficiency-policies/\{uuid}
= The call:
curl -X DELETE "https://+++<mgmt-ip>+++/api/storage/volume-efficiency-
policies/ ae9e65c4-4506-11e9-aa44-005056bbc848" -H "accept:
application/hal+json"+++</mgmt-ip>+++
= The response:
HTTP/1.1 200 OK
Date: Tue, 12 Mar 2019 21:19:04 GMT
```
----

```
Server: libzapid-httpd
X-Content-Type-Options: nosniff
Cache-Control: no-cache, no-store, must-revalidate
Content-Length: 3
Content-Type: application/json
```
## **Retrieve volume efficiency policies**

GET /storage/volume-efficiency-policies

# **Introduced In:** 9.8

Retrieves a collection of volume efficiency policies.

### **Related ONTAP commands**

• volume efficiency policy show

### **Learn more**

• [DOC /storage/volume-efficiency-policies](https://docs.netapp.com/us-en/ontap-restapi-9101/{relative_path}storage_volume-efficiency-policies_endpoint_overview.html)

### **Parameters**

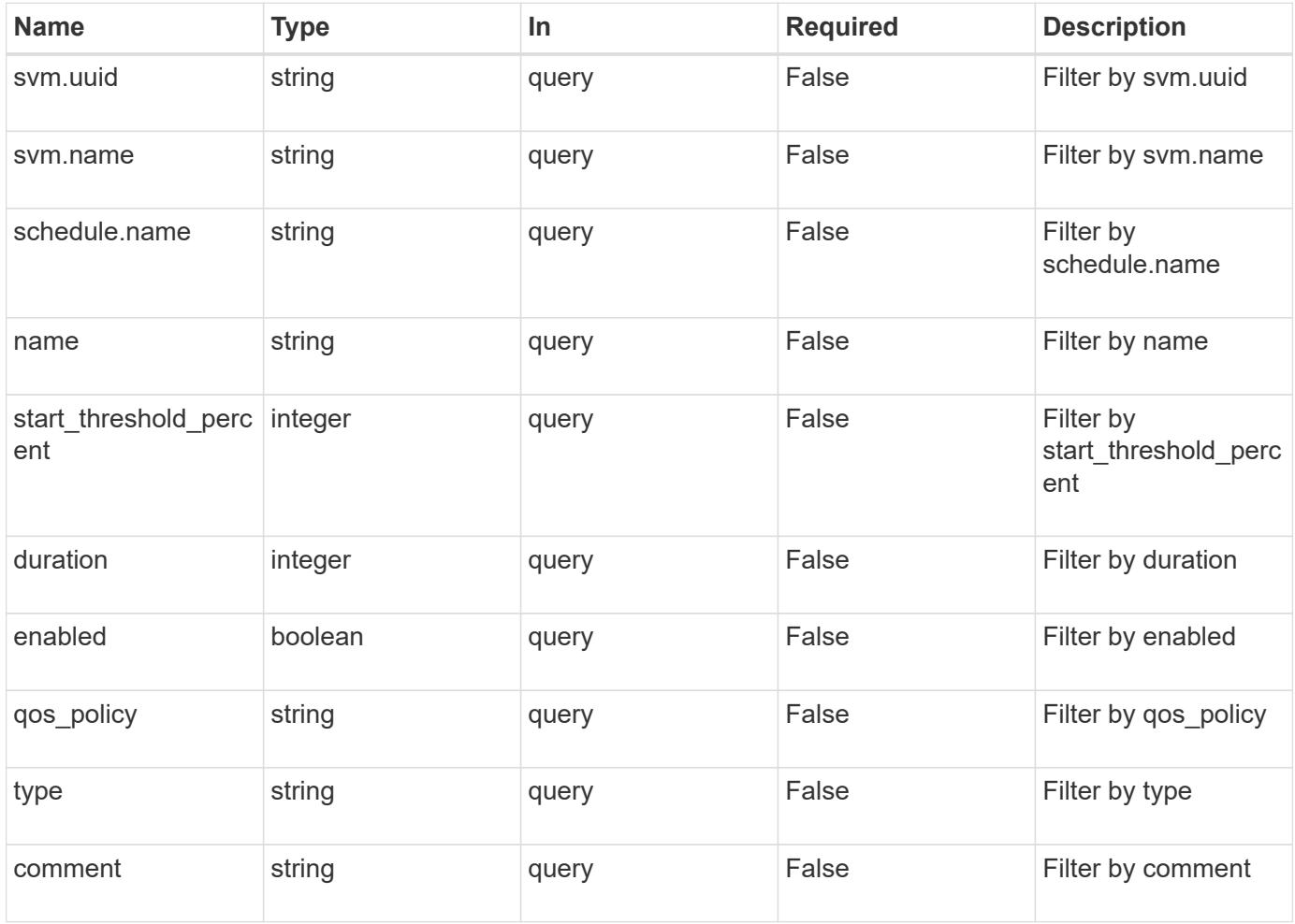

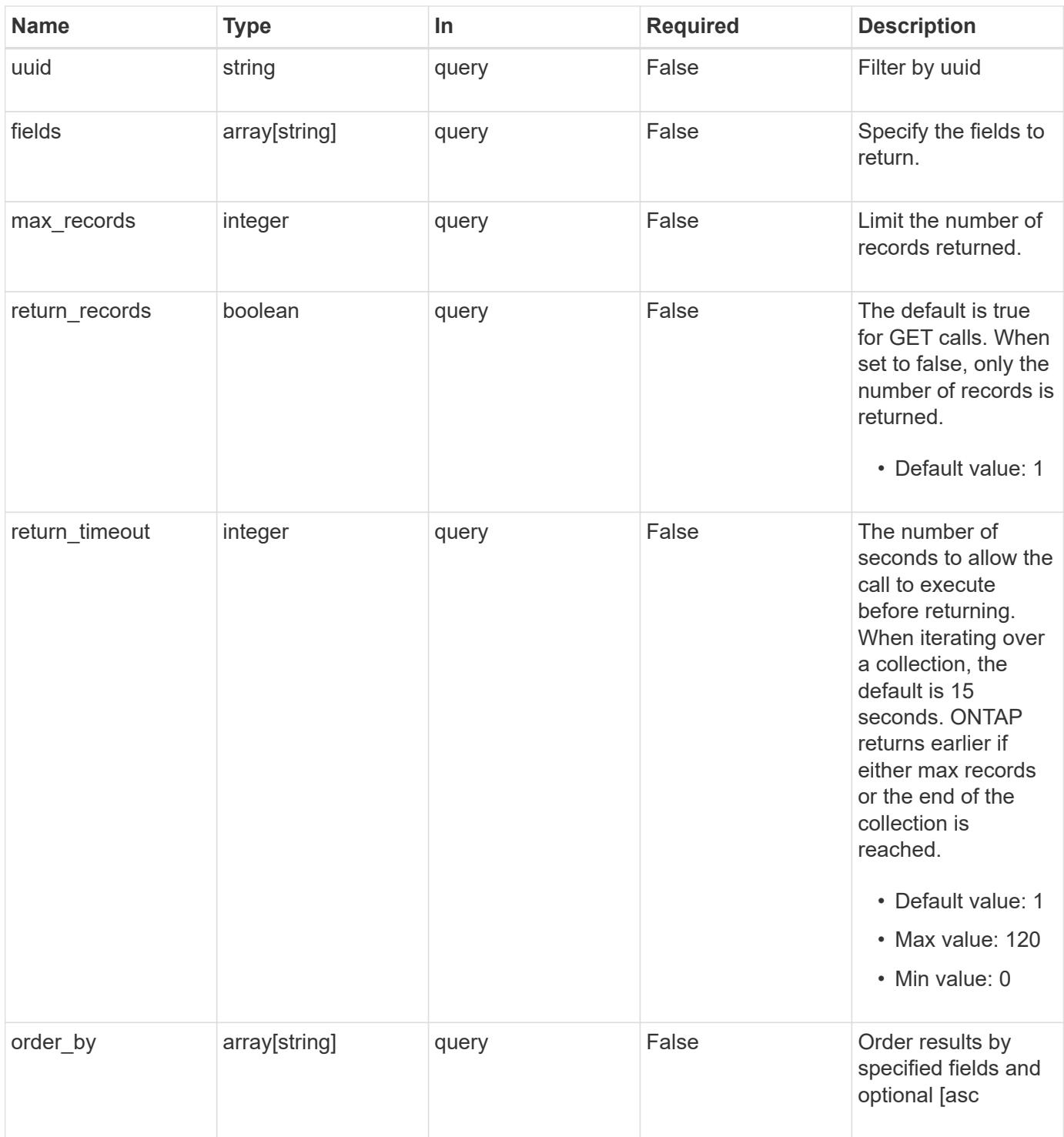

# **Response**

Status: 200, Ok **Name Type Description** \_links [\\_links](#_links)

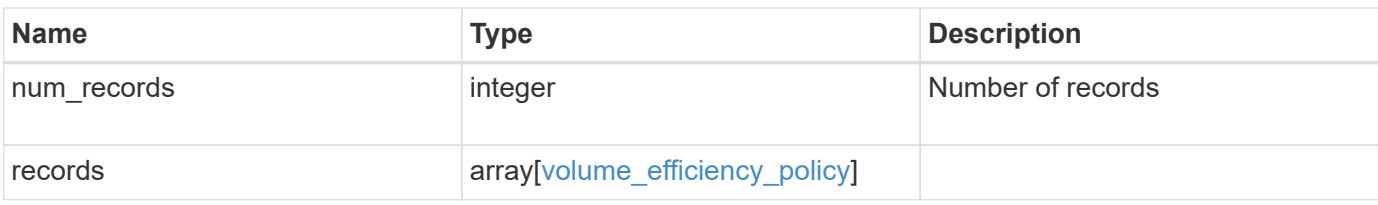

**Example response**

```
{
  " links": {
      "next": {
        "href": "/api/resourcelink"
      },
      "self": {
       "href": "/api/resourcelink"
      }
    },
    "records": {
      "_links": {
        "self": {
          "href": "/api/resourcelink"
       }
      },
      "comment": "string",
      "duration": 5,
      "enabled": 1,
      "name": "default",
    "qos policy": "background",
      "schedule": {
       "name": "daily"
      },
    "start threshold percent": 30,
      "svm": {
        "_links": {
          "self": {
            "href": "/api/resourcelink"
          }
        },
      "name": "svm1",
       "uuid": "02c9e252-41be-11e9-81d5-00a0986138f7"
      },
      "type": "threshold",
      "uuid": "1cd8a442-86d1-11e0-ae1c-123478563412"
    }
}
```
### **Error**

Status: Default, Error

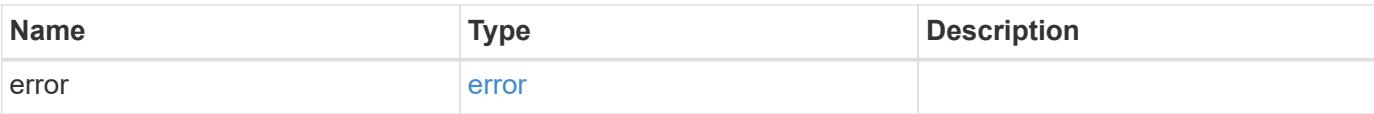

# **Example error**

```
{
   "error": {
     "arguments": {
       "code": "string",
       "message": "string"
      },
      "code": "4",
     "message": "entry doesn't exist",
     "target": "uuid"
   }
}
```
#### **Definitions**

## **See Definitions**

href

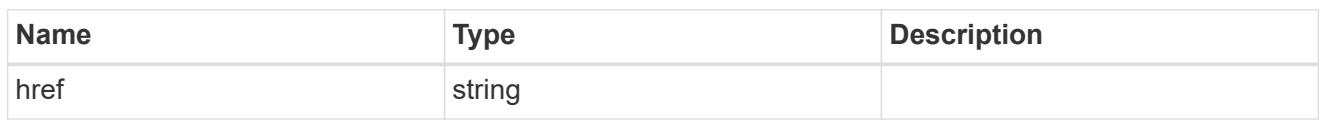

\_links

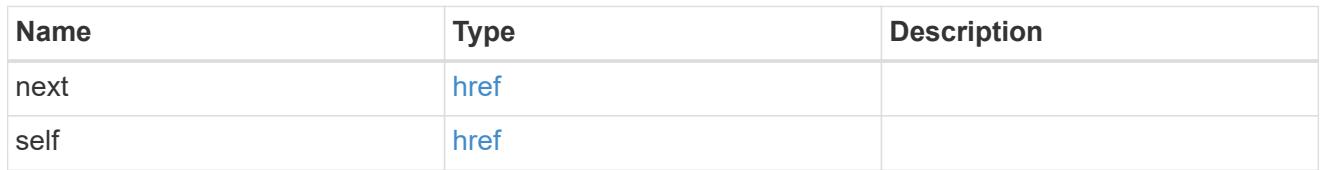

 $\_$ links

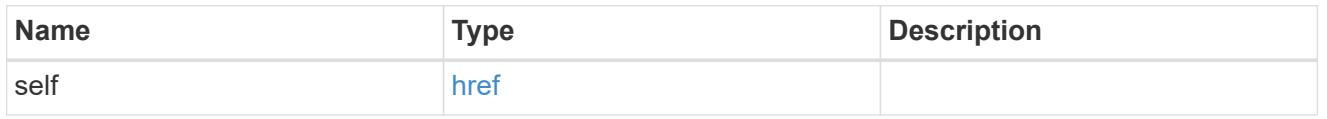

## schedule

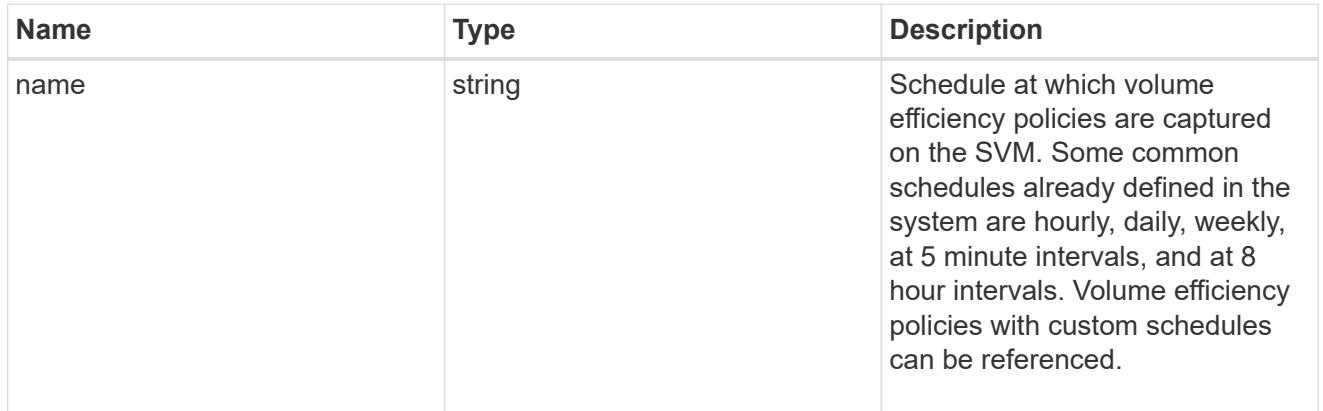

### svm

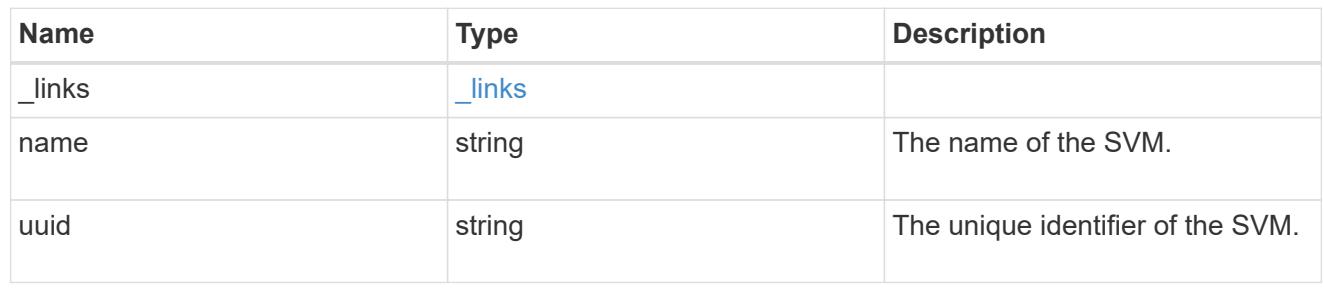

# volume\_efficiency\_policy

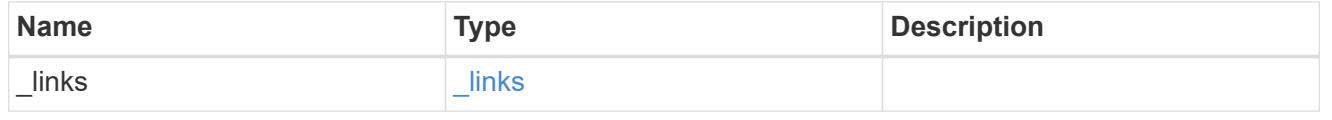

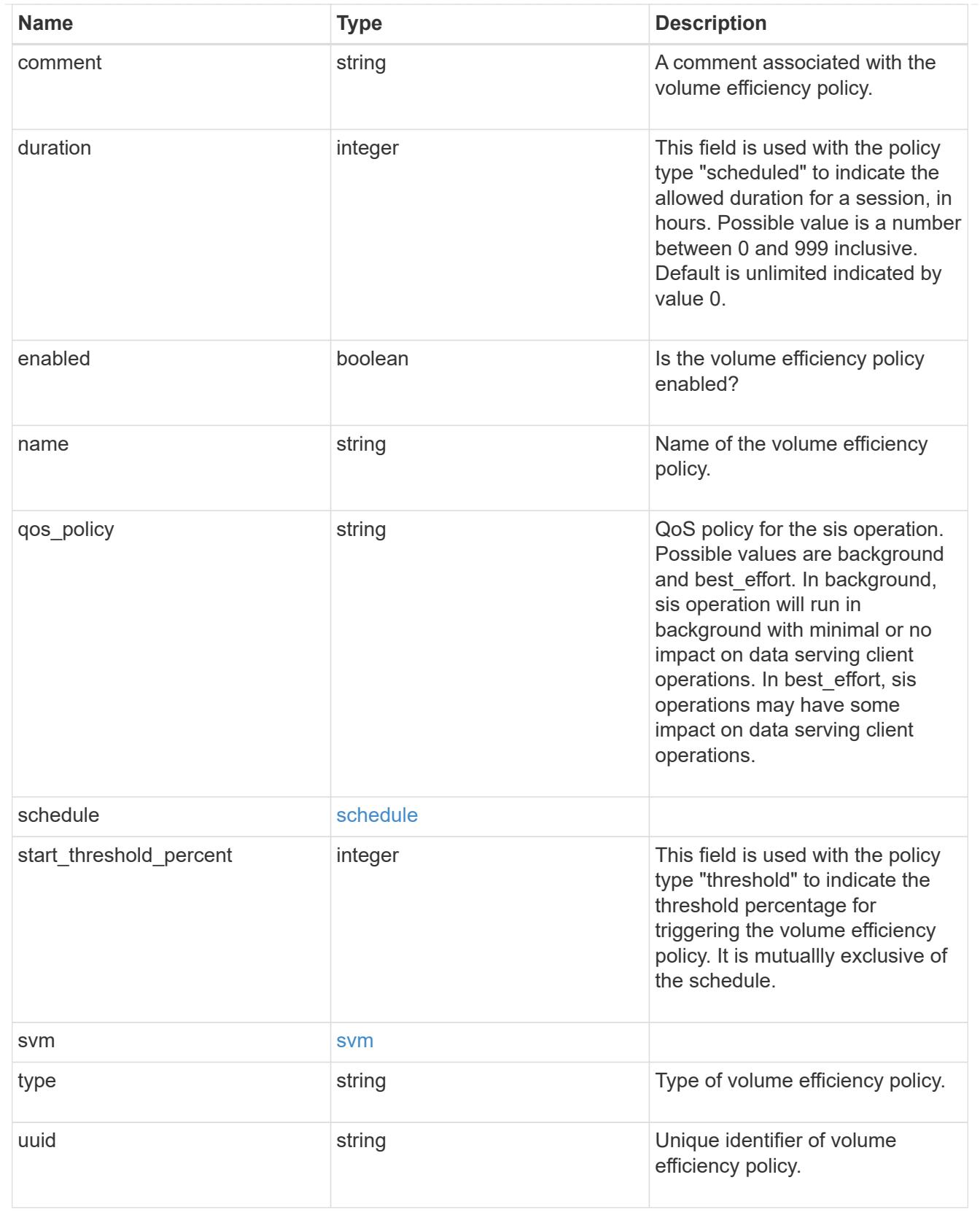

# error\_arguments

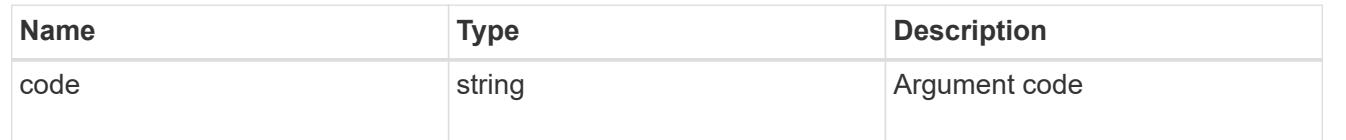

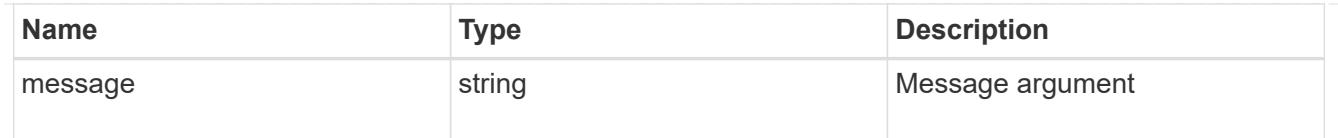

#### error

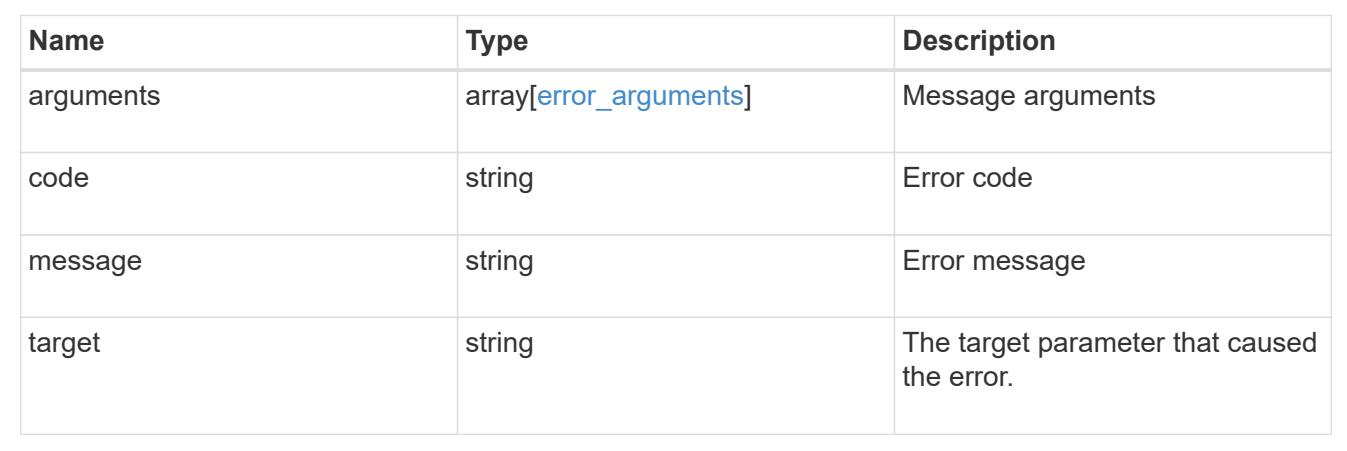

## **Create a volume efficiency policy**

POST /storage/volume-efficiency-policies

### **Introduced In:** 9.8

Creates a volume efficiency policy.

## **Required properties**

- svm.uuid or svm.name Existing SVM in which to create the volume efficiency policy.
- name Name for the volume efficiency policy.

#### **Recommended optional properties**

- type Type of volume policy.
- schedule Schedule the volume efficiency defined in minutes, hourly, daily and weekly.
- duration Indicates the allowed duration for a session for policy type "scheduled".
- start\_threshold\_percent Indicates the start threshold percentage for the policy type "threshold". It is mutually exclusive of the schedule.
- qos\_policy QoS policy for the sis operation.
- comment A comment associated with the volume efficiency policy.
- enabled Is the volume efficiency policy enabled?

### **Default property values**

If not specified in POST, the following default property values are assigned:

• type - scheduled
- enabled true
- qos\_policy best\_effort

### **Related ONTAP commands**

• volume efficiency policy create

## **Learn more**

• [DOC /storage/volume-efficiency-policies](https://docs.netapp.com/us-en/ontap-restapi-9101/{relative_path}storage_volume-efficiency-policies_endpoint_overview.html)

### **Parameters**

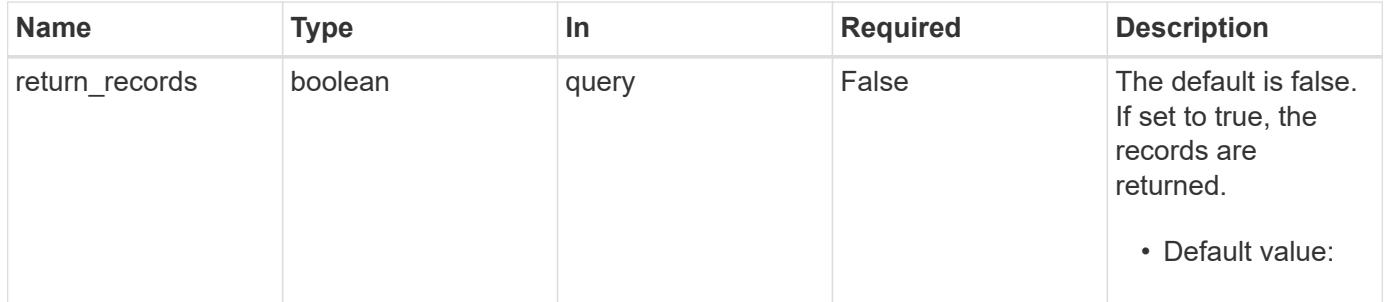

## **Request Body**

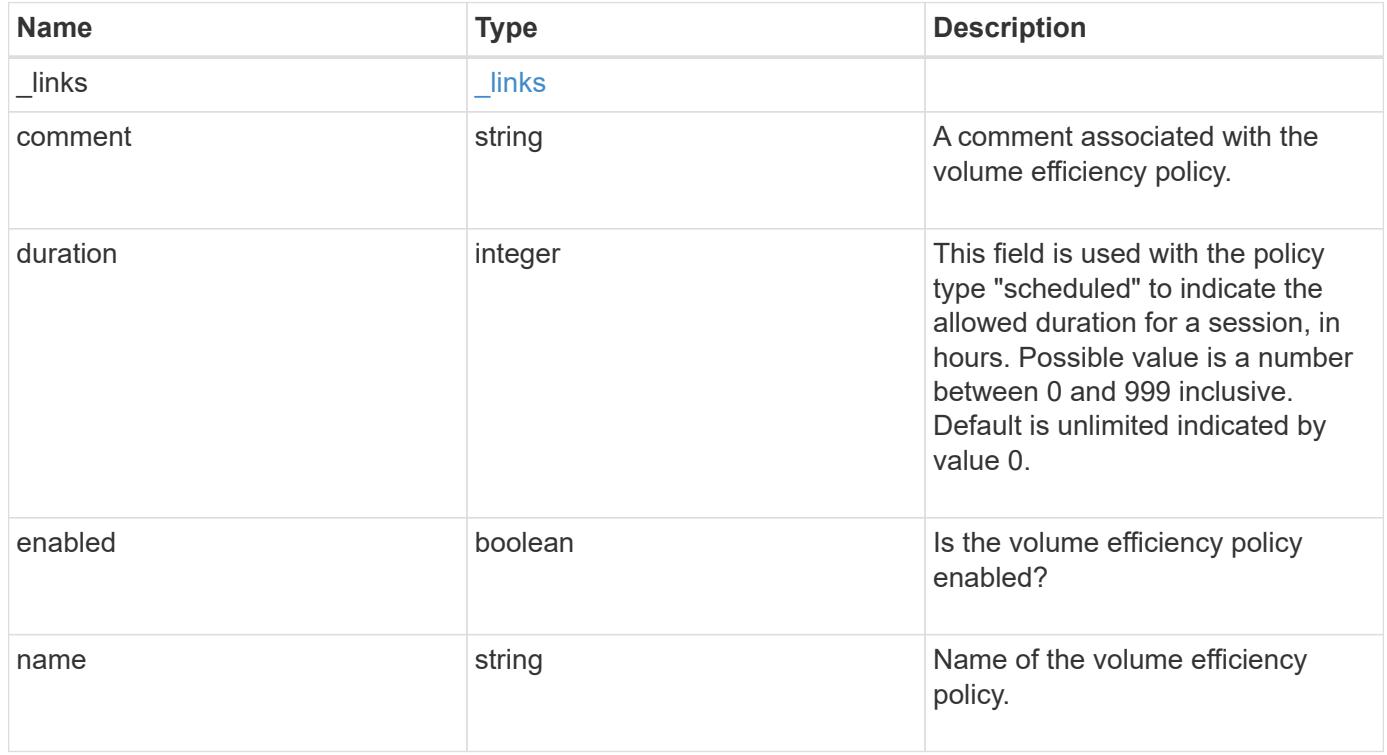

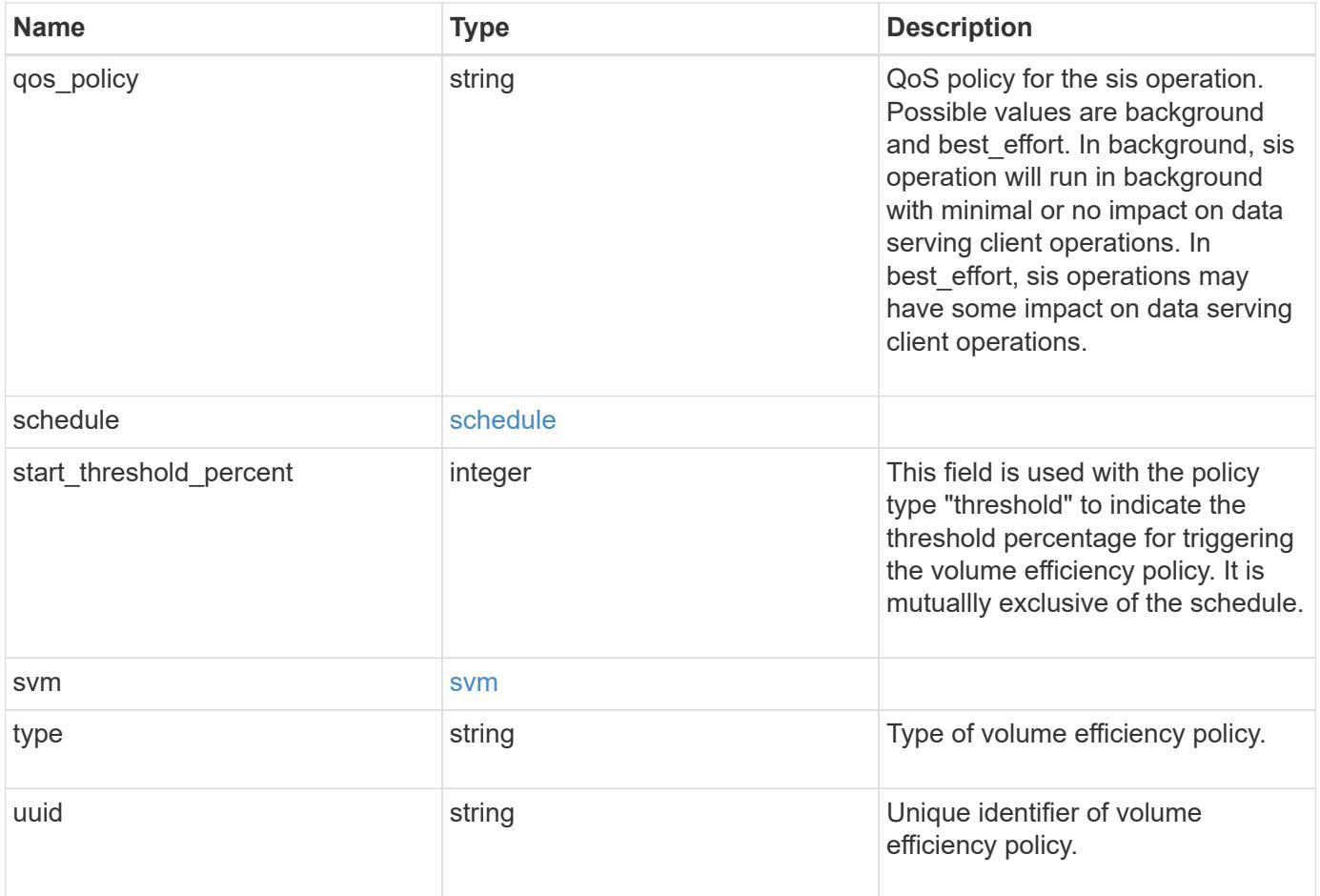

**Example request**

```
{
    "_links": {
      "self": {
        "href": "/api/resourcelink"
      }
    },
    "comment": "string",
    "duration": 5,
    "enabled": 1,
  "name": "default",
  "qos policy": "background",
    "schedule": {
     "name": "daily"
    },
    "start_threshold_percent": 30,
    "svm": {
      "_links": {
        "self": {
          "href": "/api/resourcelink"
        }
      },
      "name": "svm1",
      "uuid": "02c9e252-41be-11e9-81d5-00a0986138f7"
    },
    "type": "threshold",
    "uuid": "1cd8a442-86d1-11e0-ae1c-123478563412"
}
```
### **Response**

Status: 201, Created

### **Error**

Status: Default

## ONTAP Error Response Codes

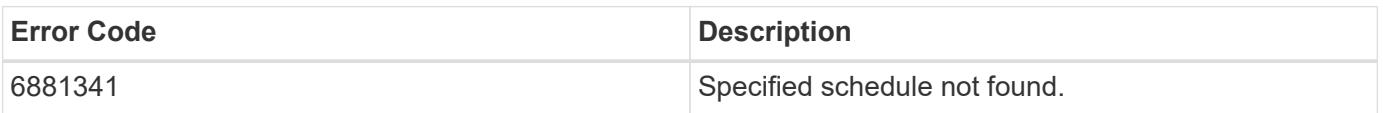

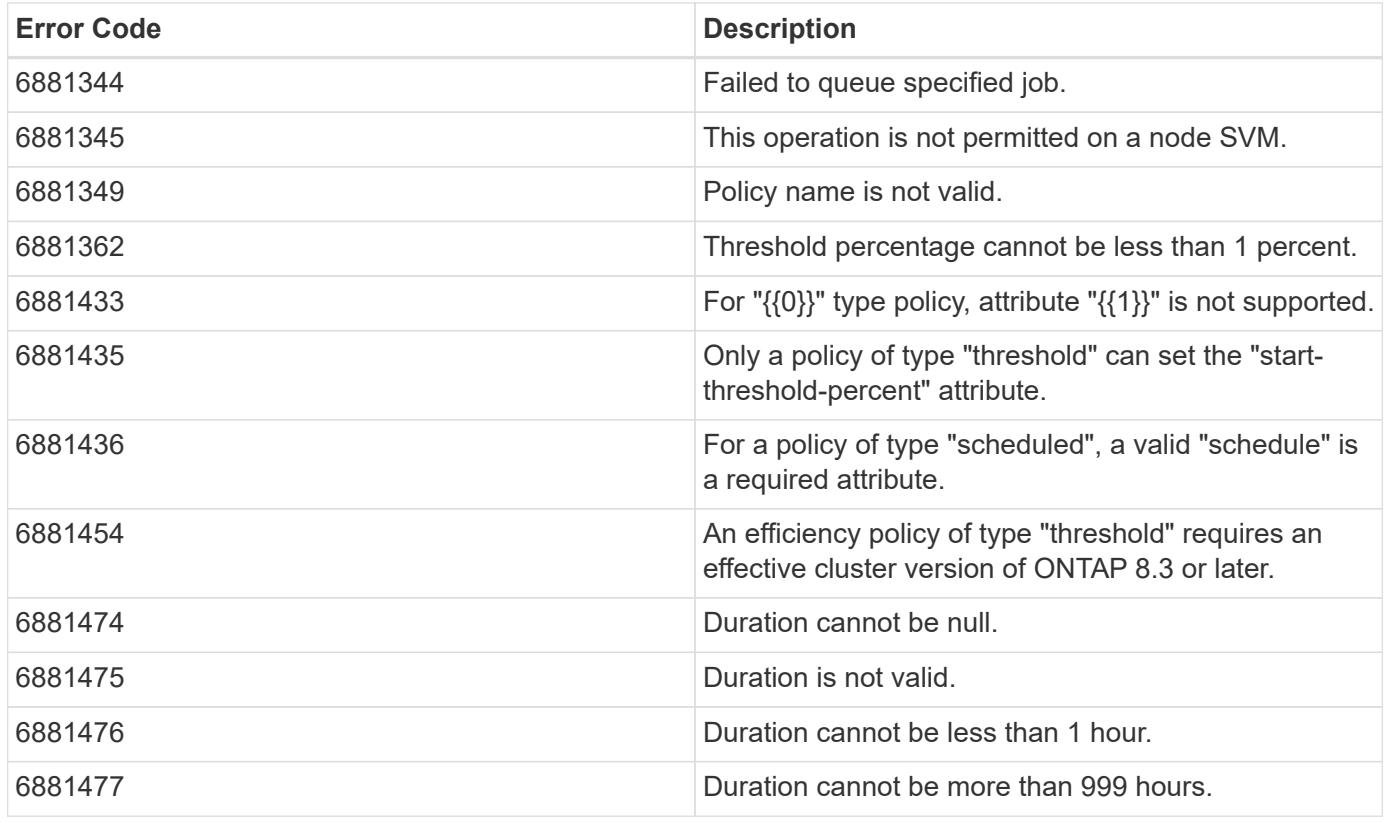

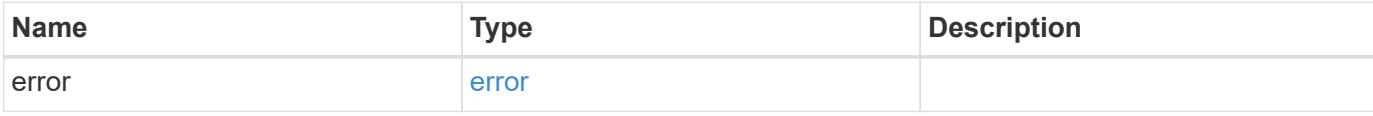

## **Example error**

```
{
   "error": {
     "arguments": {
       "code": "string",
       "message": "string"
      },
      "code": "4",
      "message": "entry doesn't exist",
     "target": "uuid"
   }
}
```
### **Definitions**

### **See Definitions**

href

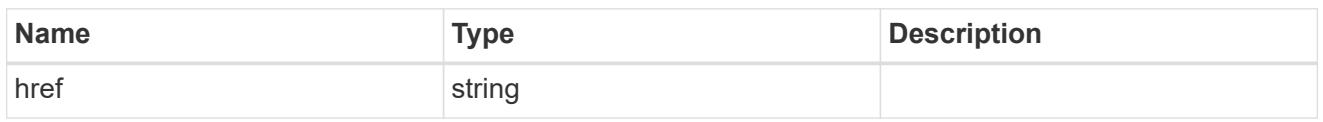

\_links

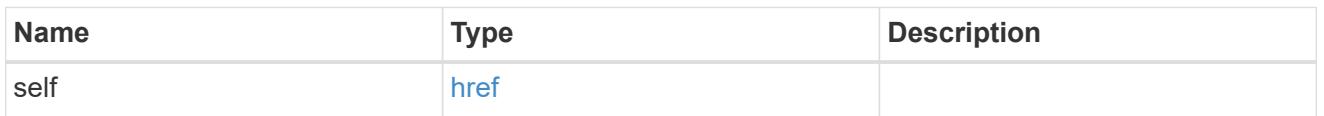

### schedule

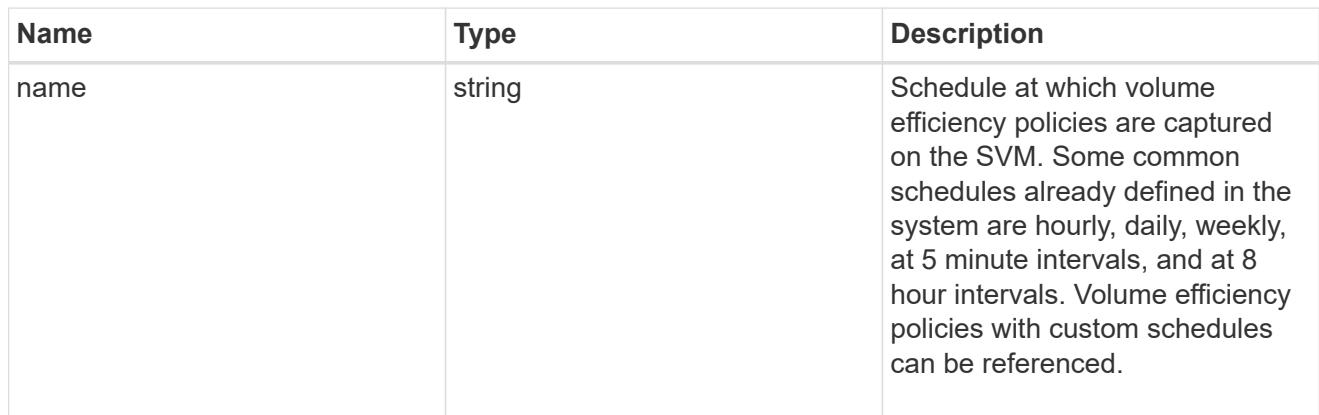

#### svm

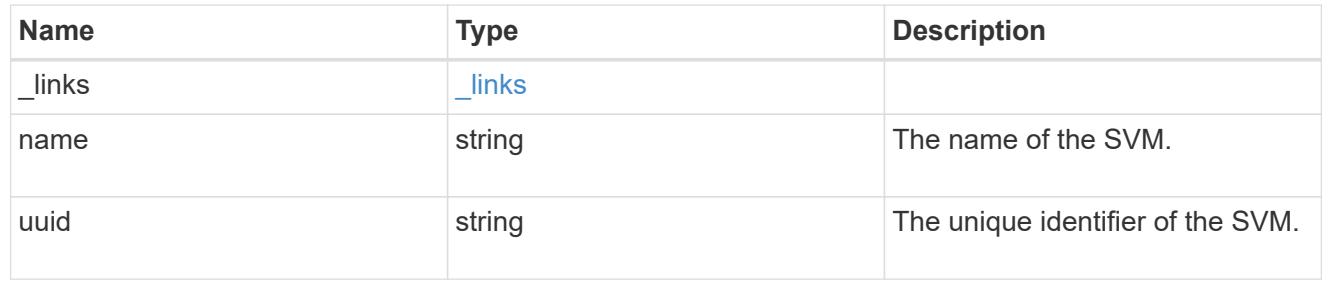

# volume\_efficiency\_policy

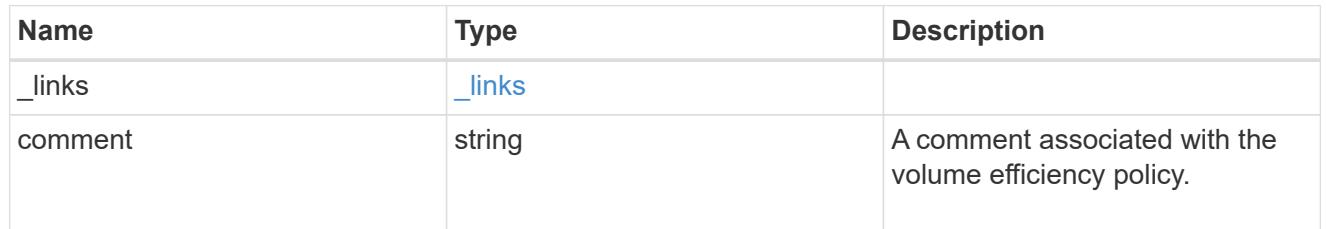

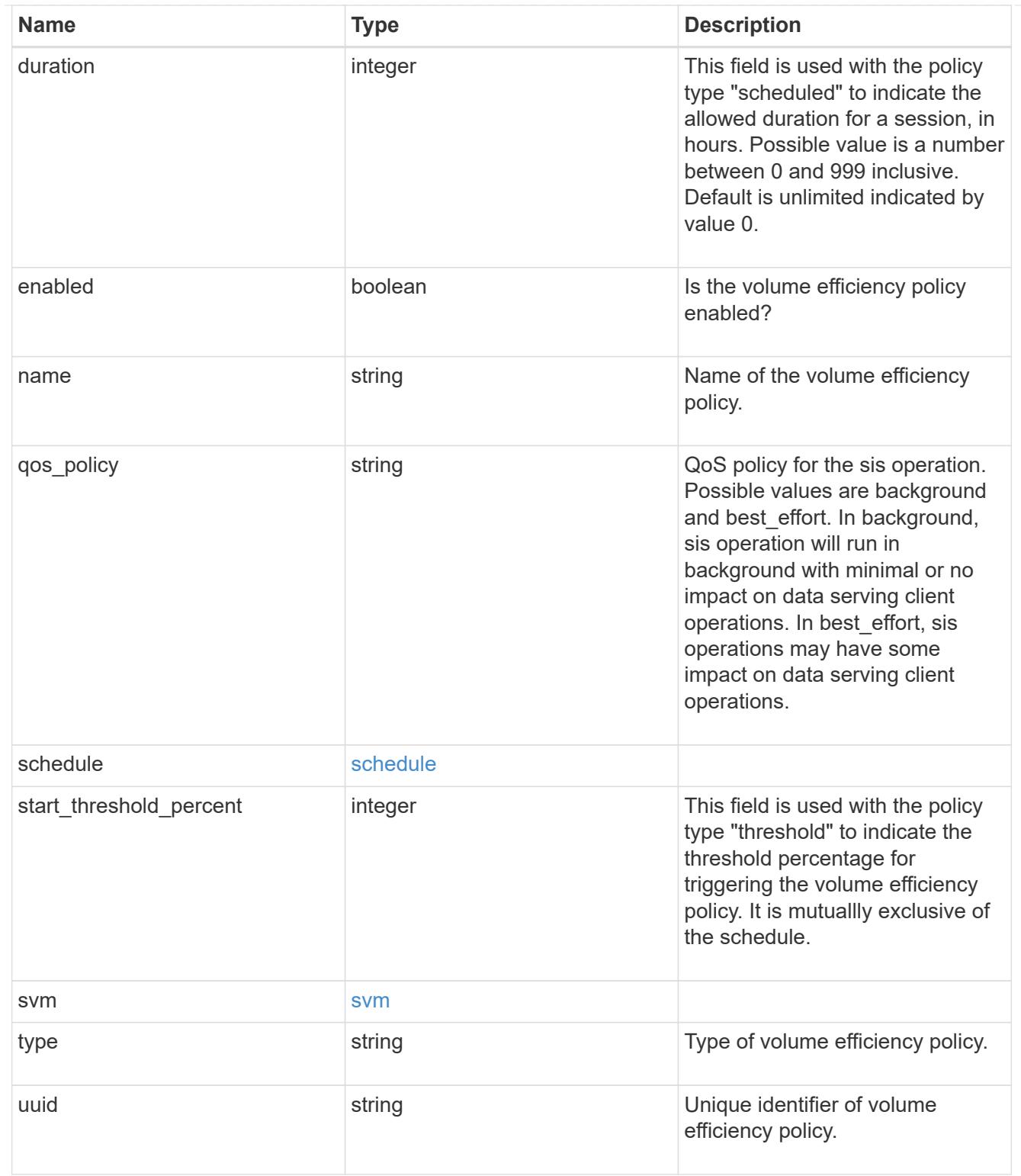

# error\_arguments

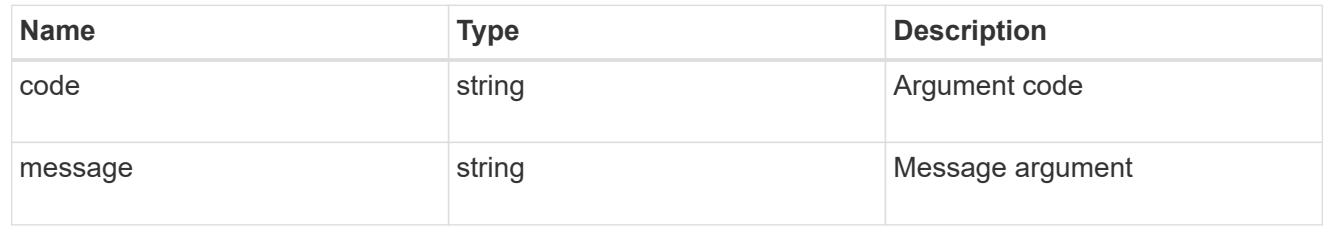

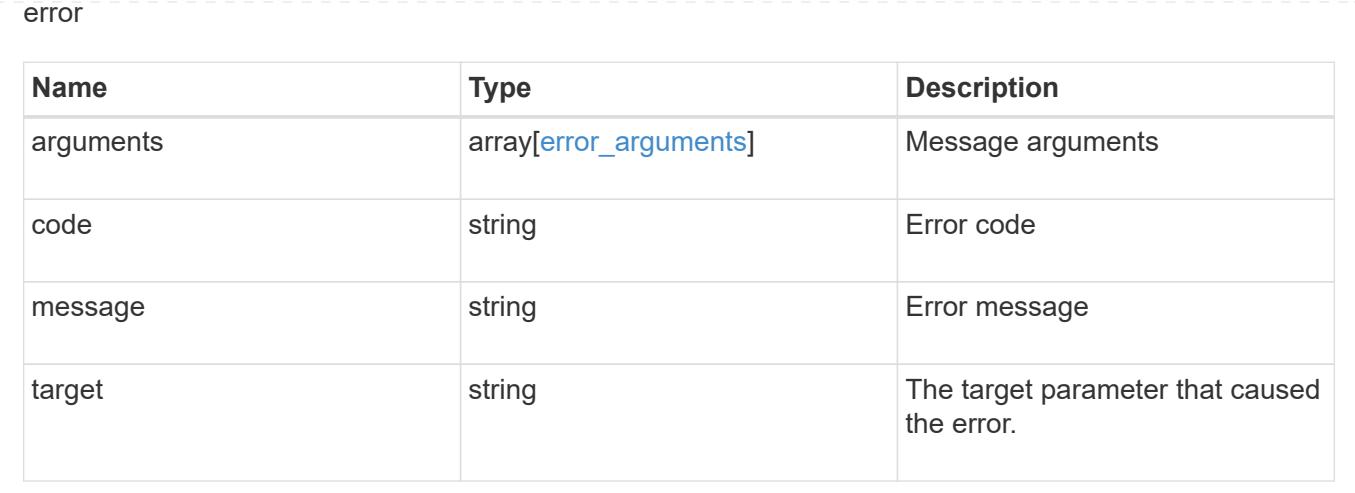

## **Delete a volume efficiency policy**

DELETE /storage/volume-efficiency-policies/{uuid}

### **Introduced In:** 9.8

Deletes a volume efficiency policy.

### **Related ONTAP commands**

• volume efficiency policy modify

### **Learn more**

• [DOC /storage/volume-efficiency-policies](https://docs.netapp.com/us-en/ontap-restapi-9101/{relative_path}storage_volume-efficiency-policies_endpoint_overview.html)

#### **Parameters**

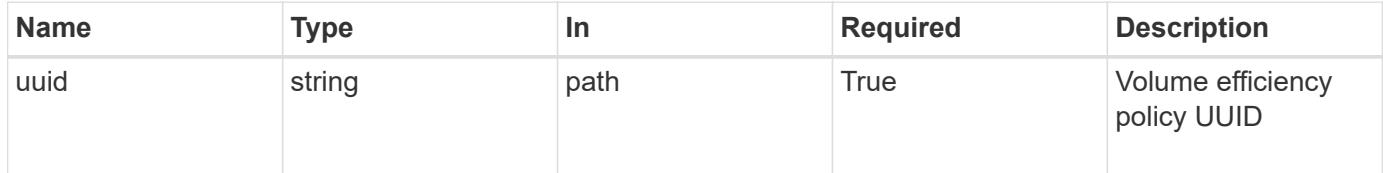

#### **Response**

```
Status: 200, Ok
```
#### **Error**

Status: Default

### ONTAP Error Response Code

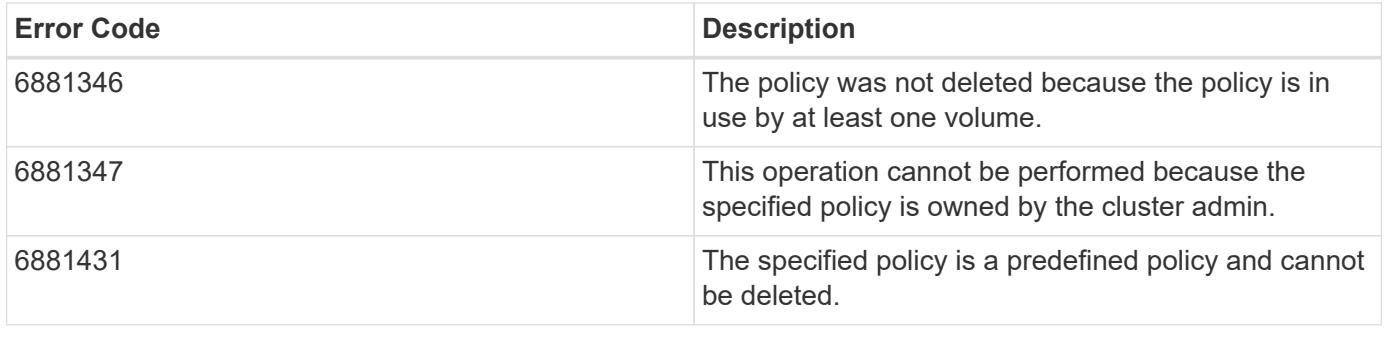

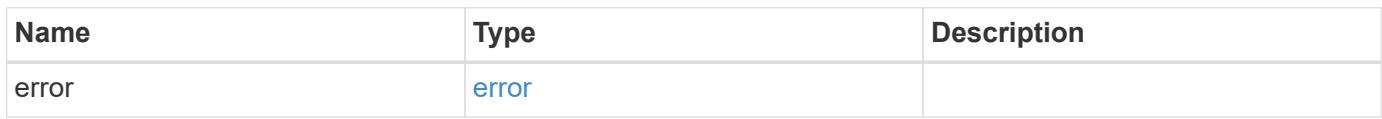

## **Example error**

```
{
   "error": {
     "arguments": {
       "code": "string",
       "message": "string"
     },
      "code": "4",
      "message": "entry doesn't exist",
     "target": "uuid"
   }
}
```
### **Definitions**

### **See Definitions**

#### error\_arguments

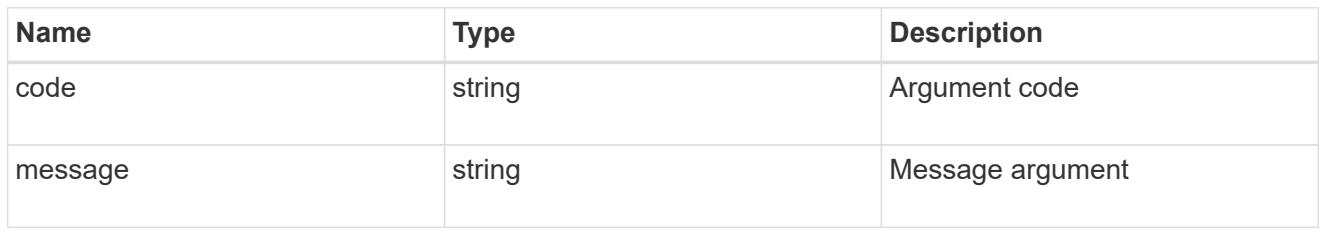

#### error

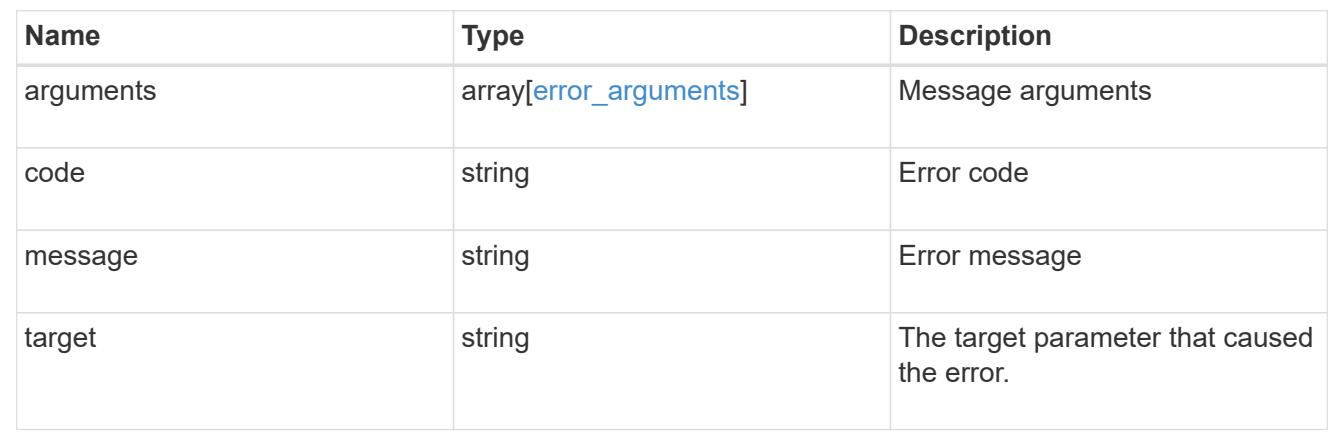

## **Retrieve volume efficiency policy details**

GET /storage/volume-efficiency-policies/{uuid}

### **Introduced In:** 9.8

Retrieves the details of the specified volume efficiency policy.

### **Related ONTAP commands**

• volume efficiency policy show

### **Learn more**

• [DOC /storage/volume-efficiency-policies](https://docs.netapp.com/us-en/ontap-restapi-9101/{relative_path}storage_volume-efficiency-policies_endpoint_overview.html)

#### **Parameters**

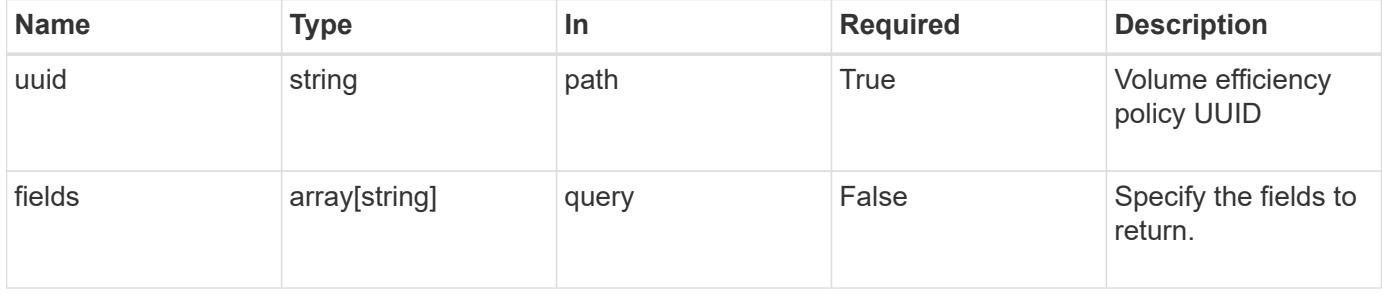

Status: 200, Ok

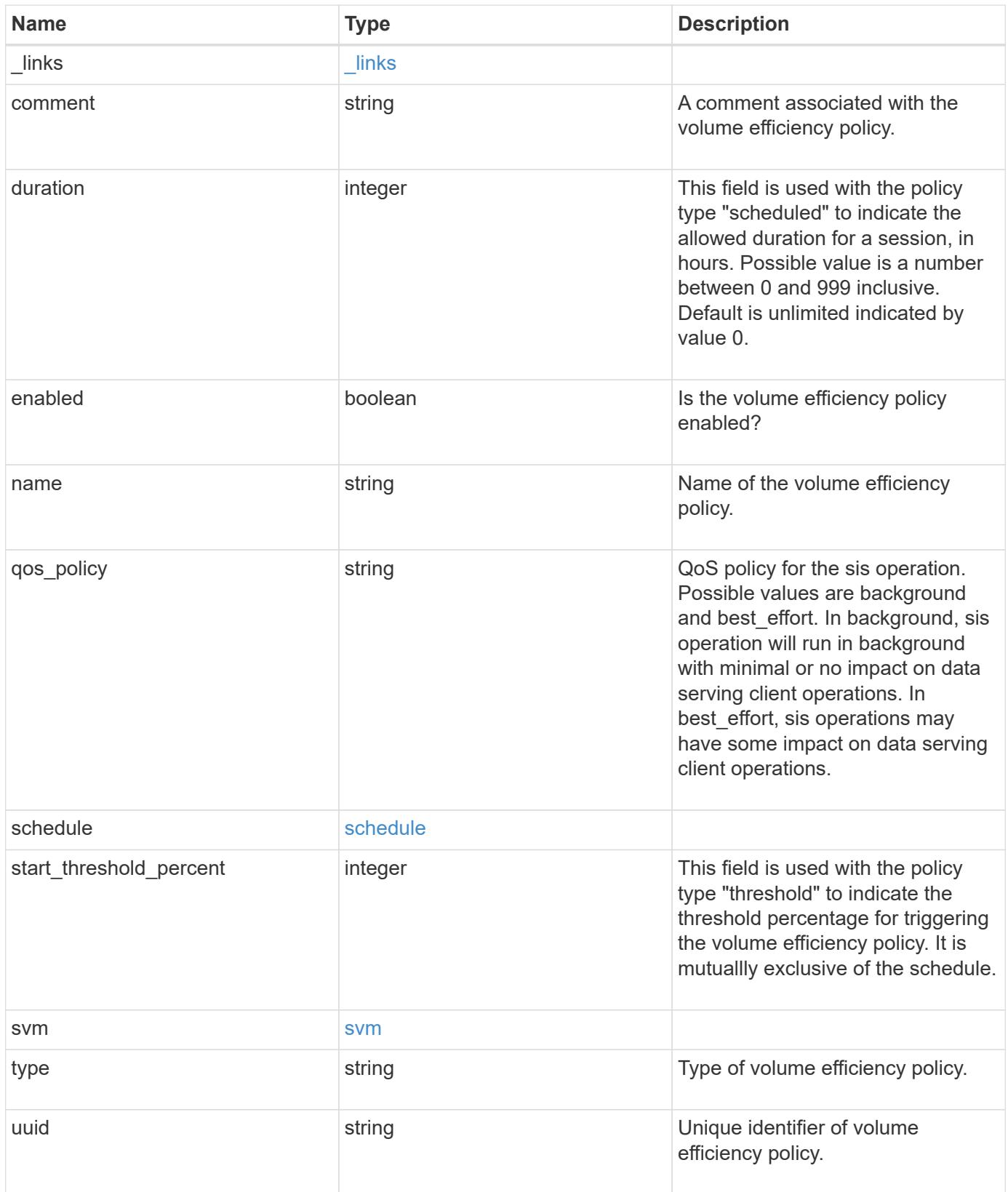

**Example response**

```
{
    "_links": {
      "self": {
        "href": "/api/resourcelink"
     }
    },
    "comment": "string",
    "duration": 5,
    "enabled": 1,
    "name": "default",
  "qos policy": "background",
    "schedule": {
     "name": "daily"
    },
    "start_threshold_percent": 30,
    "svm": {
      "_links": {
        "self": {
          "href": "/api/resourcelink"
       }
      },
    "name": "svm1",
      "uuid": "02c9e252-41be-11e9-81d5-00a0986138f7"
    },
    "type": "threshold",
   "uuid": "1cd8a442-86d1-11e0-ae1c-123478563412"
}
```
### **Error**

Status: Default, Error

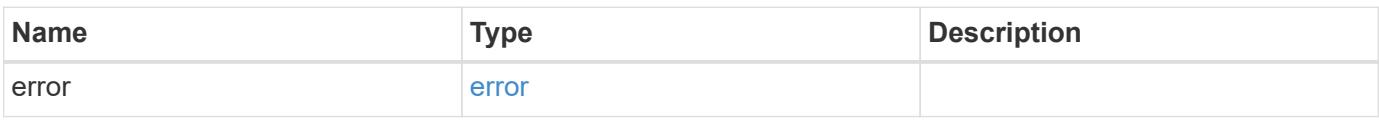

## **Example error**

```
{
   "error": {
     "arguments": {
       "code": "string",
      "message": "string"
     },
     "code": "4",
     "message": "entry doesn't exist",
     "target": "uuid"
   }
}
```
### **Definitions**

### **See Definitions**

href

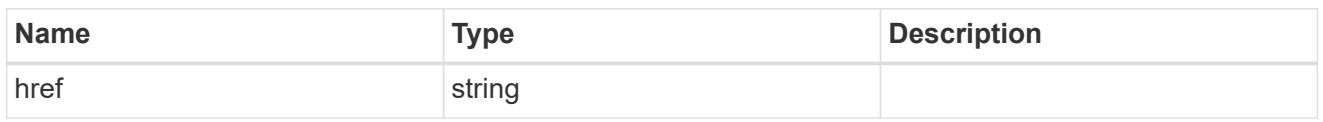

\_links

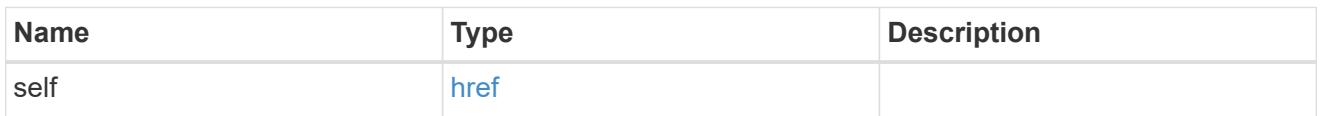

## schedule

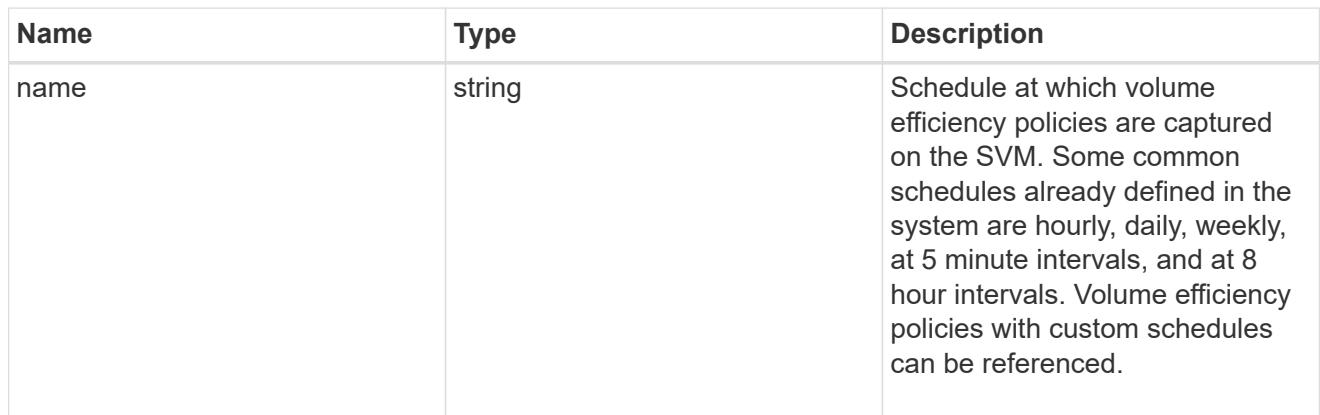

#### svm

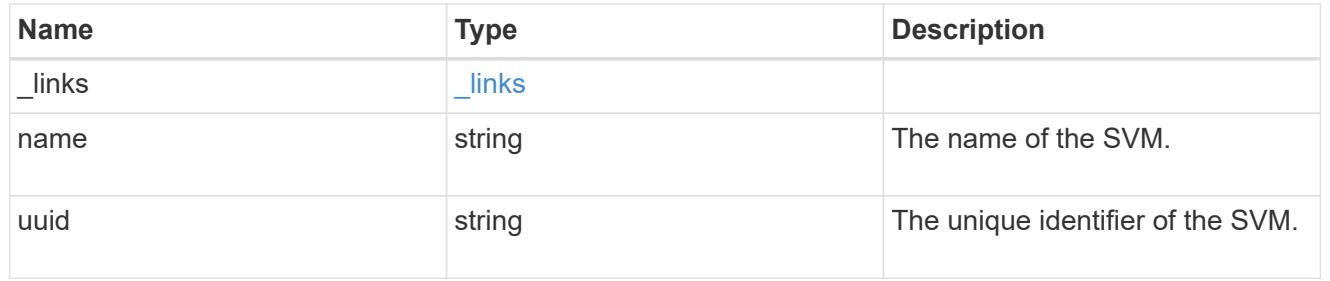

# error\_arguments

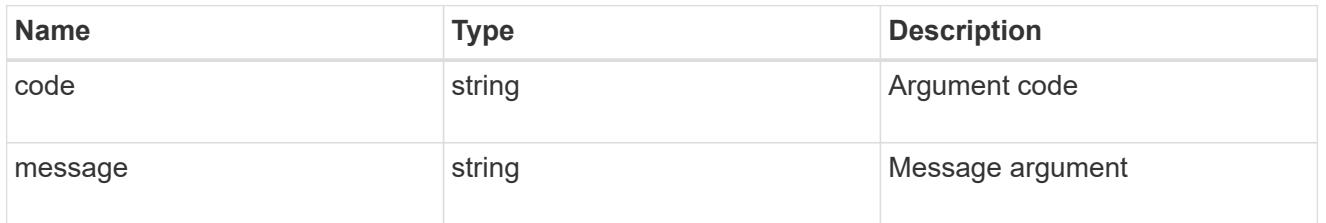

error

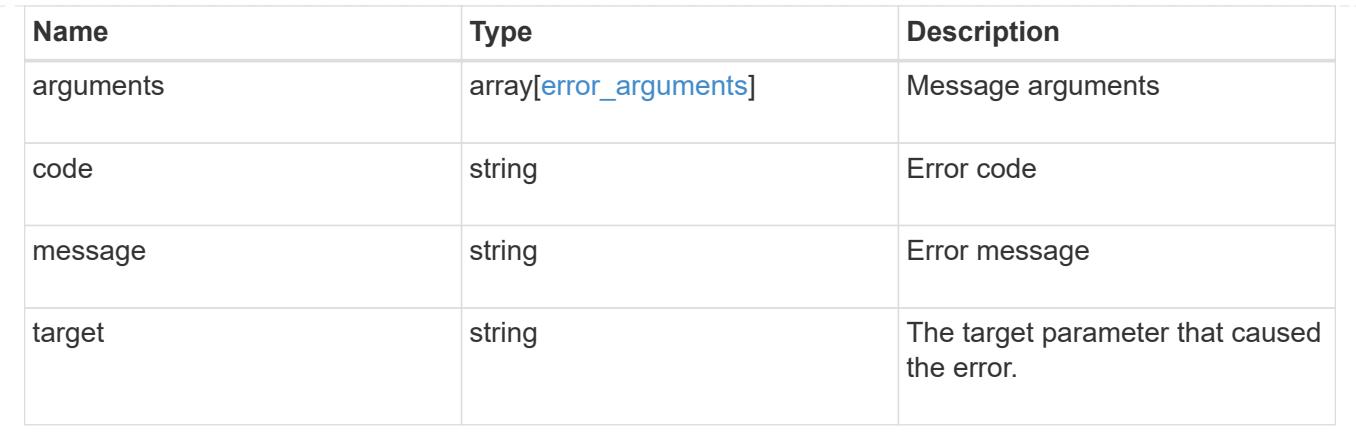

# **Update a volume efficiency policy**

PATCH /storage/volume-efficiency-policies/{uuid}

# **Introduced In:** 9.8

Updates a volume efficiency policy.

## **Related ONTAP commands**

• volume efficiency policy modify

## **Learn more**

• [DOC /storage/volume-efficiency-policies](https://docs.netapp.com/us-en/ontap-restapi-9101/{relative_path}storage_volume-efficiency-policies_endpoint_overview.html)

#### **Parameters**

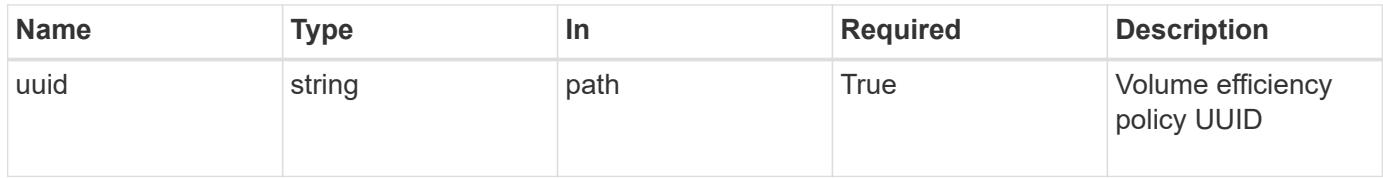

### **Request Body**

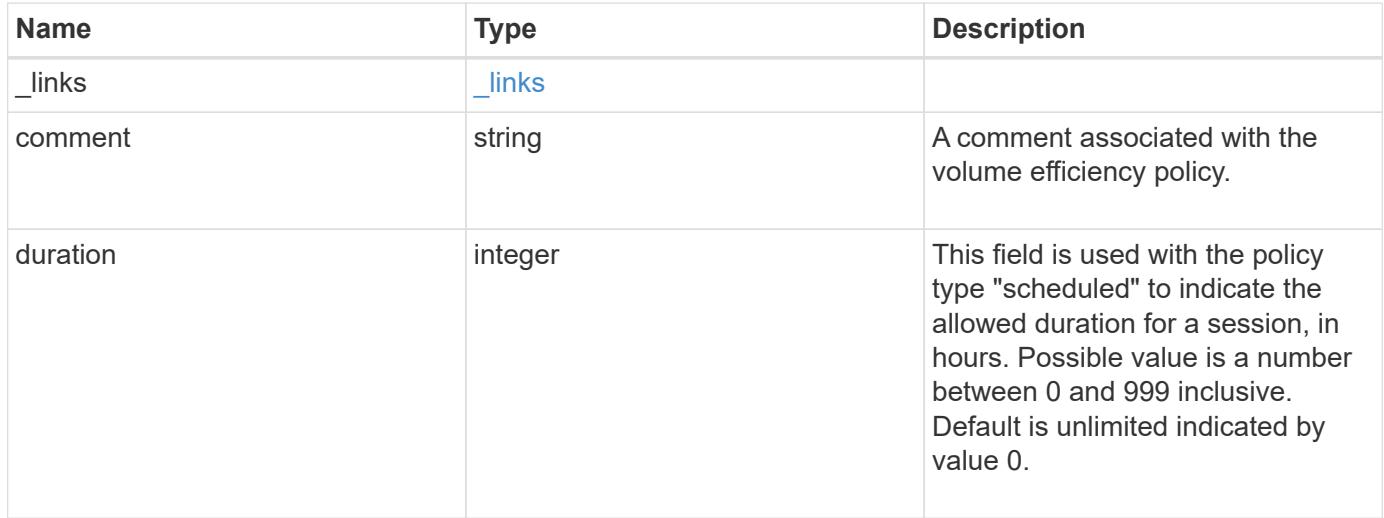

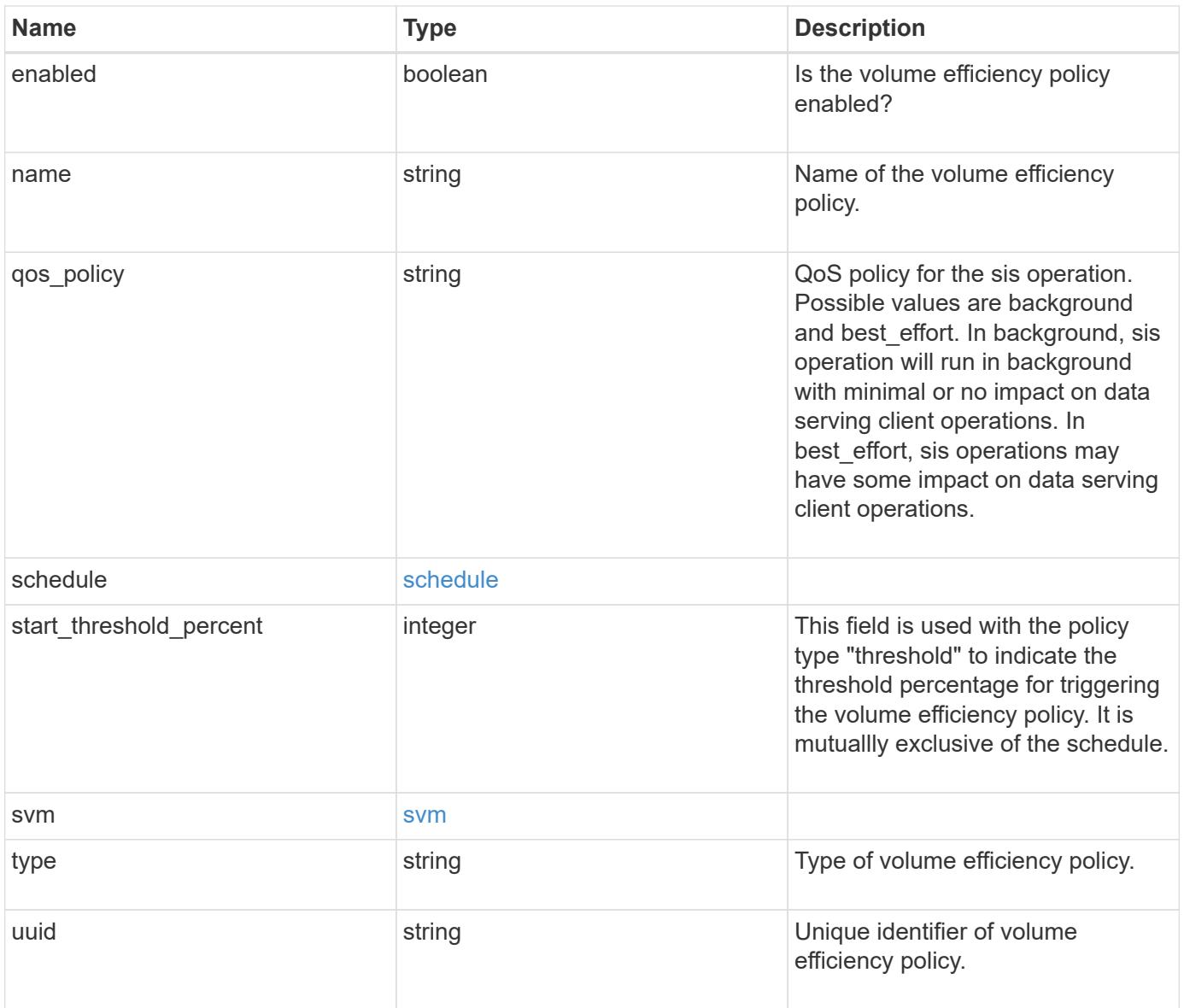

**Example request**

```
{
    "_links": {
      "self": {
        "href": "/api/resourcelink"
     }
    },
    "comment": "string",
    "duration": 5,
    "enabled": 1,
  "name": "default",
  "qos policy": "background",
    "schedule": {
     "name": "daily"
    },
    "start_threshold_percent": 30,
    "svm": {
      "_links": {
        "self": {
          "href": "/api/resourcelink"
        }
      },
      "name": "svm1",
      "uuid": "02c9e252-41be-11e9-81d5-00a0986138f7"
    },
    "type": "threshold",
    "uuid": "1cd8a442-86d1-11e0-ae1c-123478563412"
}
```
### **Response**

Status: 200, Ok

#### **Error**

Status: Default

### ONTAP Error Response Code

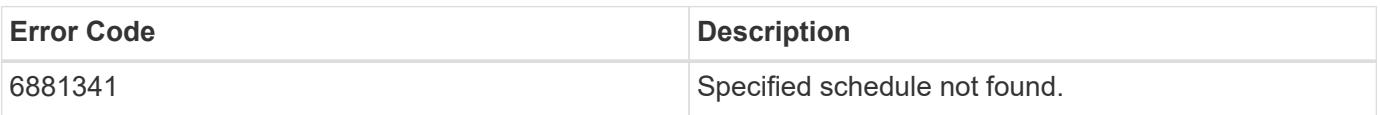

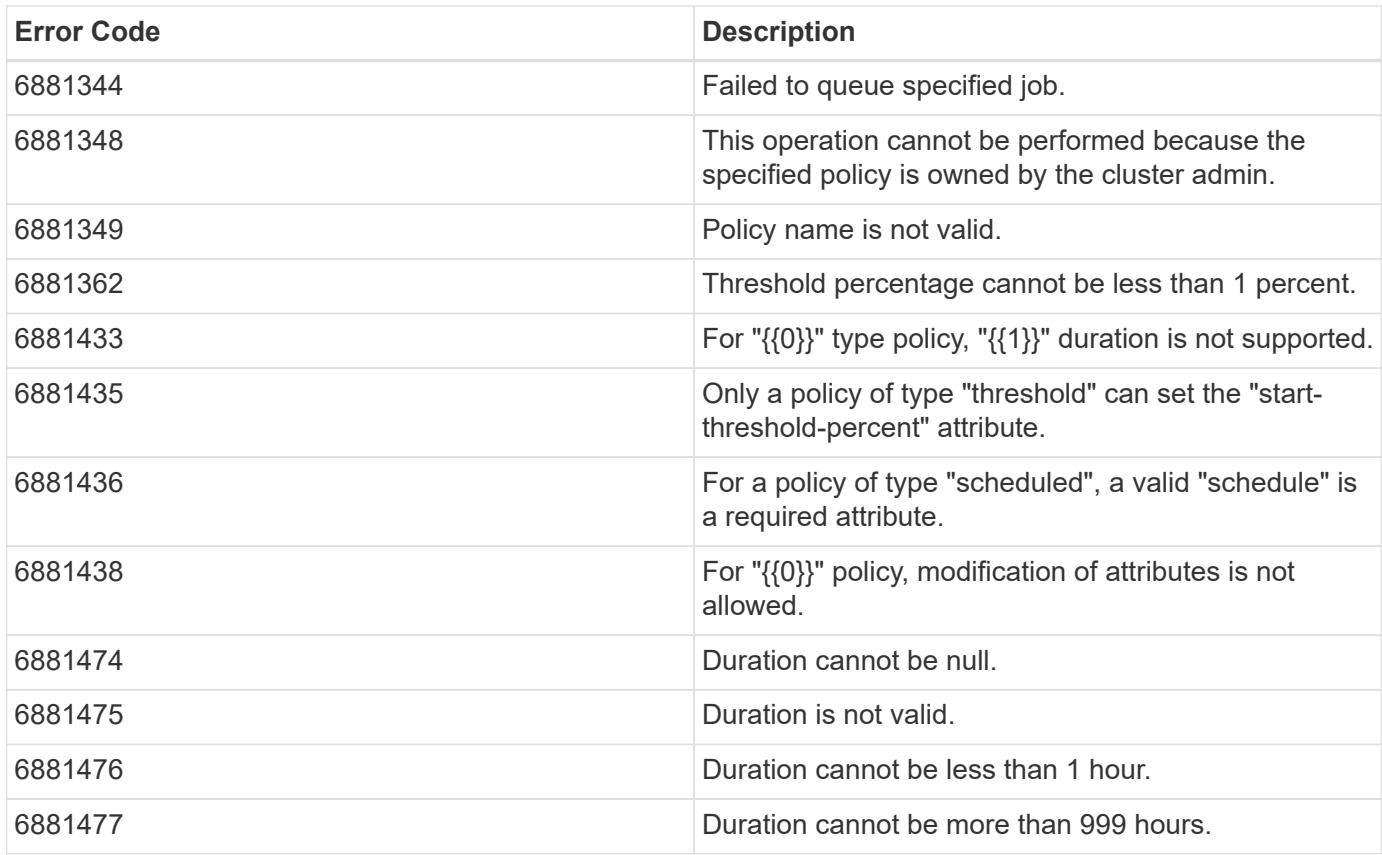

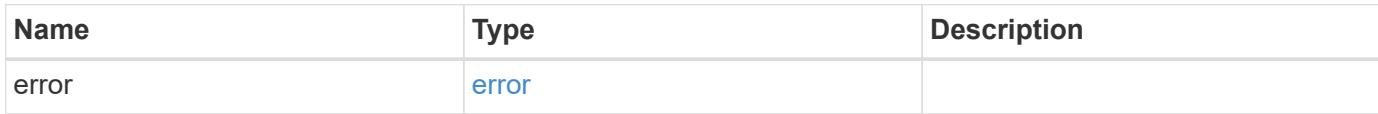

# **Example error**

```
{
   "error": {
     "arguments": {
       "code": "string",
       "message": "string"
      },
      "code": "4",
      "message": "entry doesn't exist",
      "target": "uuid"
   }
}
```
#### **Definitions**

### **See Definitions**

href

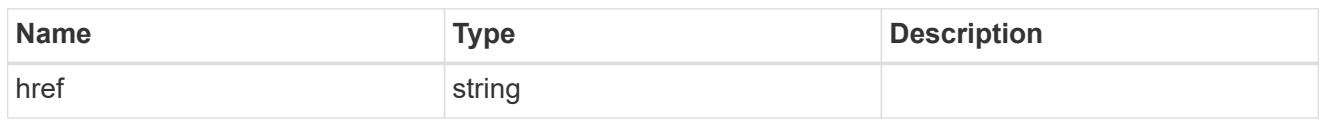

\_links

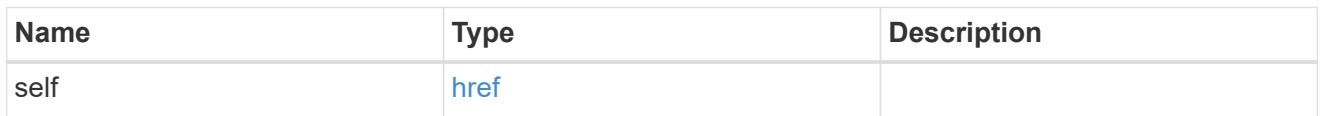

### schedule

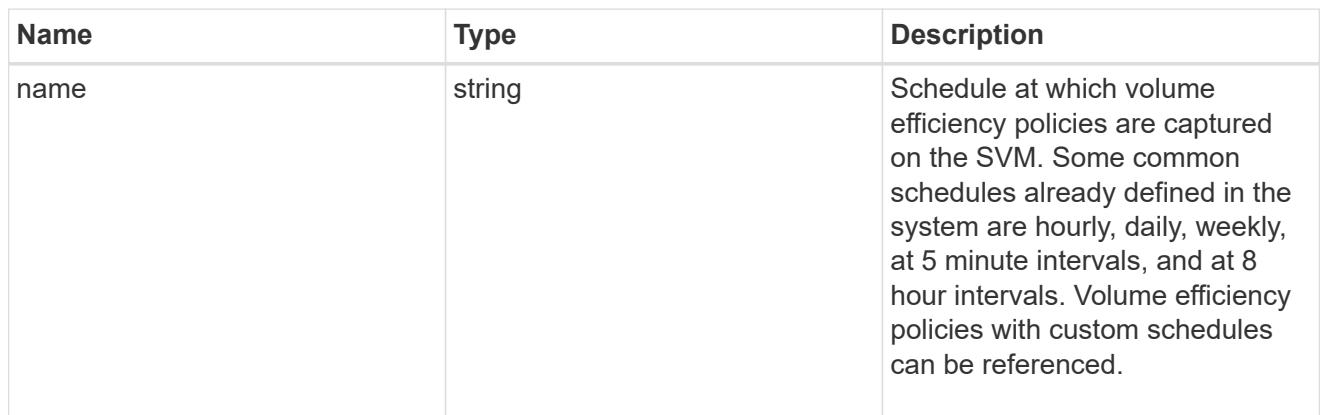

#### svm

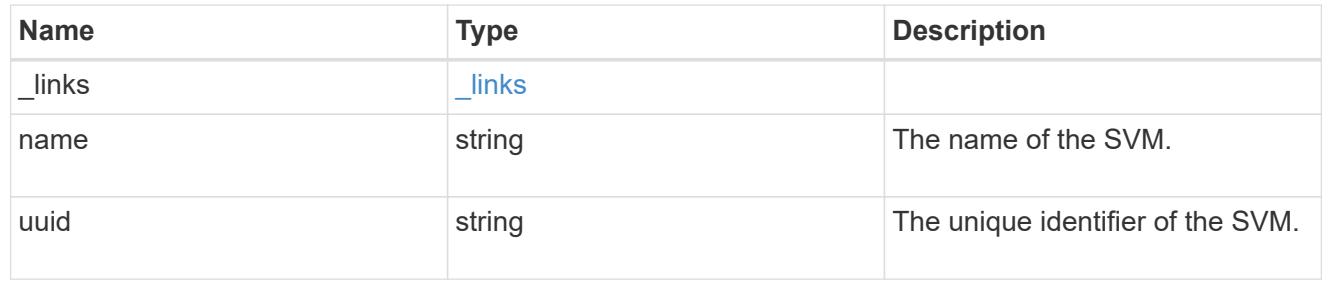

# volume\_efficiency\_policy

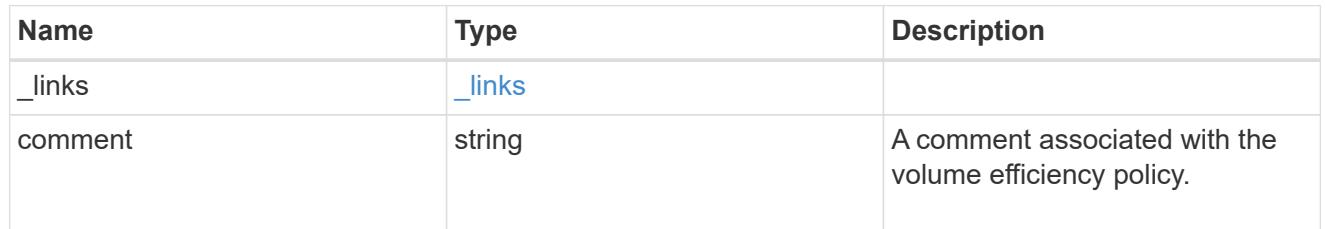

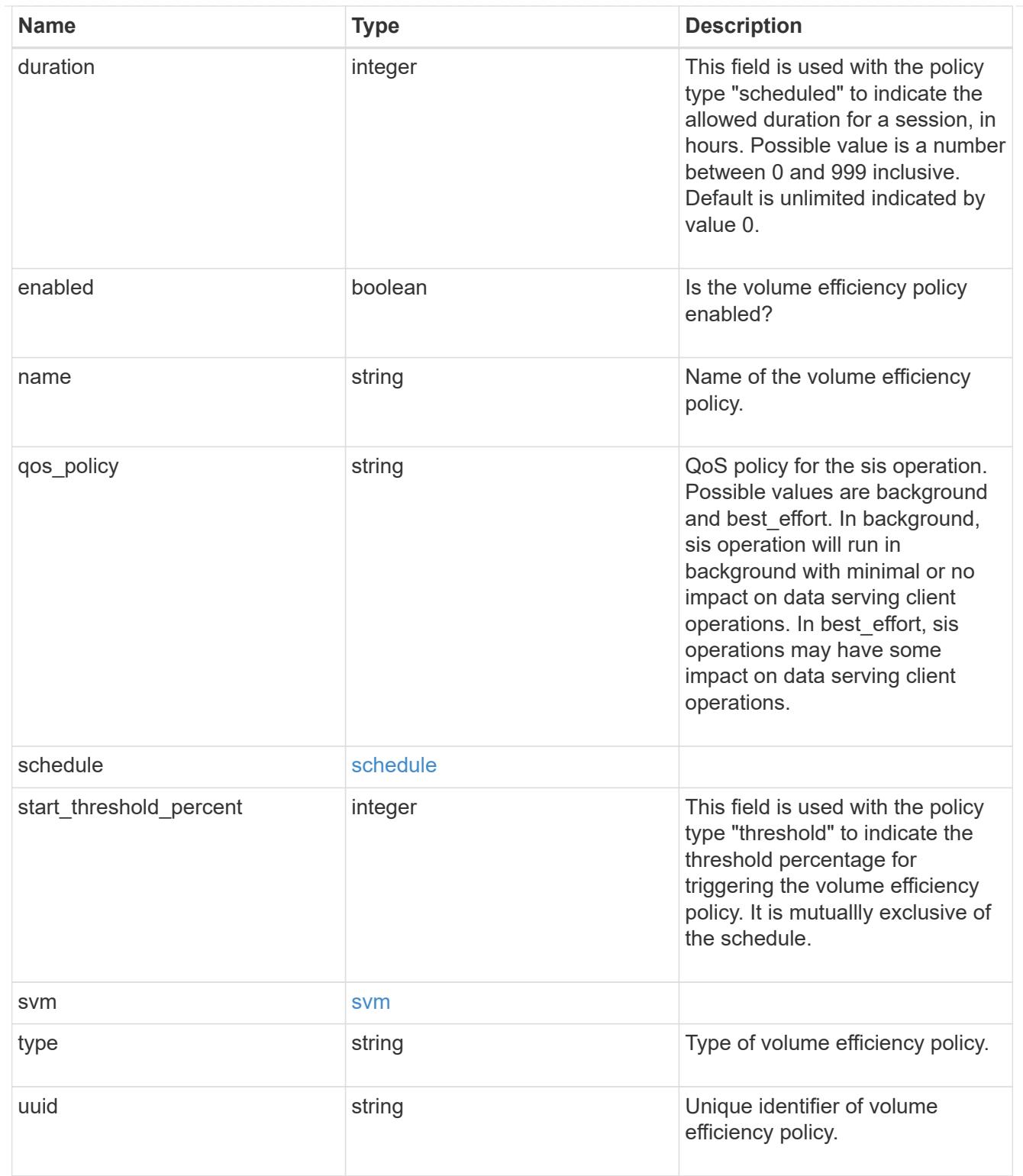

## error\_arguments

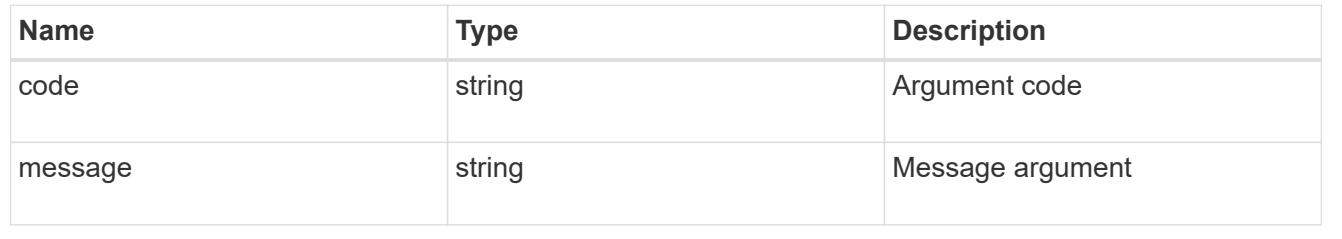

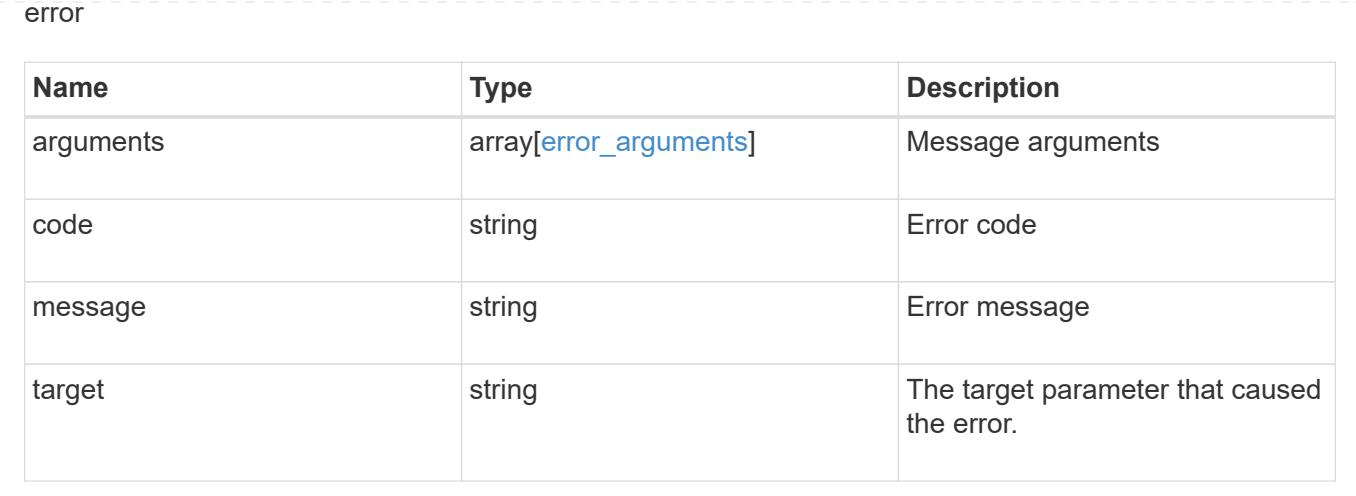

# **Manage storage volumes**

## **Storage volumes endpoint overview**

### **Overview**

FlexVol volumes are logical containers used by ONTAP to serve data to clients. They contain file systems in a NAS environment and LUNs in a SAN environment.

A FlexGroup volume is a scale-out NAS container that provides high performance along with automatic load distribution and scalability. A FlexGroup volume contains several constituents that automatically and transparently share the traffic.

FlexClone volumes are writable, point-in-time copies of a FlexVol volume. At this time, FlexClones of FlexGroups are not supported.

Volumes with SnapLock type Compliance or Enterprise, are referred to as SnapLock volumes. Volumes with SnapLock type cannot be of FlexGroup style. Once a SnapLock aggregate is created, by default, volumes created inside the aggregate inherit the "snaplock" property from the aggregate. It is possible to create a SnapLock volume by specifying SnapLock parameters. SnapLock parameters are only available at the "advanced" privilege level.

ONTAP storage APIs allow you to create, modify, and monitor volumes and aggregates.

### **Storage efficiency**

Storage efficiency is used to remove duplicate blocks in the data and to compress the data. Efficiency has deduplication, compression, cross volume deduplication, and compaction options. On All Flash systems, all efficiencies are enabled by default on volume creation. Options such as "background/inline/both" are treated as both, which means both background and inline are enabled for any efficiency option. The option "none" disables both background and inline efficiency.

To enable any efficiency option on all-flash or FAS systems, background deduplication is always enabled.

### **Quotas**

Quotas provide a way to restrict or track the files and space usage by a user, group, or qtree. Quotas are enabled for a specific FlexVol or a FlexGroup volume.

The following APIs can be used to enable or disable and obtain quota state for a FlexVol or a FlexGroup volume:

– PATCH /api/storage/volumes/{uuid} -d '{"quota.enabled":"true"}'

– PATCH /api/storage/volumes/{uuid} -d '{"quota.enabled":"false"}'

– GET /api/storage/volumes/{uuid}/?fields=quota.state

### **File System Analytics**

File system analytics provide a quick method for obtaining information summarizing properties of all files within any directory tree of a volume. For more information on file system analytics, see [DOC](https://docs.netapp.com/us-en/ontap-restapi-9101/{relative_path}storage_volumes_volume.uuid_files_path_endpoint_overview.html) [/storage/volumes{volume.uuid}/files/{path}](https://docs.netapp.com/us-en/ontap-restapi-9101/{relative_path}storage_volumes_volume.uuid_files_path_endpoint_overview.html) . Analytics can be enabled or disabled on individual volumes.

The following APIs can be used to enable or disable and obtain analytics state for a FlexVol volume or a FlexGroup volume:

– PATCH /api/storage/volumes/{uuid} -d '{"analytics.state":"on"}'

– PATCH /api/storage/volumes/{uuid} -d '{"analytics.state":"off"}'

– GET /api/storage/volumes/{uuid}/?fields=analytics

### **QoS**

QoS policy and settings enforce Service Level Objectives (SLO) on a volume. SLO can be set by specifying qos.max\_throughput\_iops and/or qos.max\_throughput\_mbps or qos.min\_throughput\_iops and/or gos.min\_throughput\_mbps. Specifying min\_throughput\_iops or min\_throughput\_mbps is only supported on volumes hosted on a node that is flash optimized. A pre-created QoS policy can also be used by specifying qos.name or qos.uuid property.

### **Performance monitoring**

Performance of a volume can be monitored by the metric.\* and statistics.\* fields. These show the performance of the volume in terms of IOPS, latency and throughput. The metric.\* fields denote an average whereas statistics. \* fields denote a real-time monotonically increasing value aggregated across all nodes.

### **Volume APIs**

The following APIs are used to perform operations related with FlexVol volumes and FlexGroup volumes:

– POST /api/storage/volumes

– GET /api/storage/volumes

– GET /api/storage/volumes/{uuid}

– PATCH /api/storage/volumes/{uuid}

– DELETE /api/storage/volumes/{uuid}

#### **Examples**

### **Creating a volume**

The POST request is used to create a new volume and to specify its properties.

```
# The API:
/api/storage/volumes
# The call:
curl -X POST "https://<mgmt-ip>/api/storage/volumes" -H "accept:
application/hal+json" -d '{"name": "vol1",
"aggregates":[{"name":"aggr1"}], "svm":{"name" : "vs1"}}'
# The response:
{
"job": {
    "uuid": "b89bc5dd-94a3-11e8-a7a3-0050568edf84",
    "_links": {
      "self": {
        "href": "/api/cluster/jobs/b89bc5dd-94a3-11e8-a7a3-0050568edf84"
      }
    }
}
}
```
**Creating a SnapLock volume and specifying its properties using POST**

```
# The API:
/api/storage/volumes
# The call:
curl -X POST "https://<mgmt-ip>/api/storage/volumes" -H "accept:
application/hal+json" -d '{"name": "vol1", "aggregates":[{"name":
"aggr1"}], "svm":{"name" : "vs1"}, "snaplock":{"retention":{"default":
"P20Y"}, "type": "compliance"}}'
# The response:
{
"job": {
    "uuid": "e45b123b-c228-11e8-aa20-0050568e36bb",
    "_links": {
     "self": {
        "href": "/api/cluster/jobs/e45b123b-c228-11e8-aa20-0050568e36bb"
     }
    }
}
}
```
**Creating a FlexGroup volume and specifying its properties using POST**

```
# The API:
/api/storage/volumes
# The call:
curl -X POST "https://<mgmt-ip>/api/storage/volumes" -H "accept:
application/hal+json" -d '{"name" : "vol1", "state" : "online", "type" :
"RW", "aggregates" : [{"name" : "aggr1"}, {"name" : "aggr2"},
{"name":"aggr3"}], "constituents_per_aggregate" : "1", "svm" : {"name" :
"vs1"}, "size" : "240MB", "encryption" : {"enabled" : "False"},
"efficiency" : {"compression" : "both"}, "autosize" : {"maximum" :
"500MB", "minimum" : "240MB"}}'
# The response:
{
"job": {
    "uuid": "3cfa38bd-3a78-11e9-ae39-0050568ed7dd",
    "_links": {
      "self": {
        "href": "/api/cluster/jobs/3cfa38bd-3a78-11e9-ae39-0050568ed7dd"
      }
   }
}
}
```
**Creating a FlexClone and specifying its properties using POST**

```
# The API:
/api/storage/volumes
# The call:
curl -X POST "https://<mgmt-ip>/api/storage/volumes" -H "accept:
application/hal+json" -d '{"name":"vol1_clone", "clone": {"parent_volume":
{"name": "vol1"}, "is_flexclone": "true"},"svm":{"name": "vs0"}}'
# The response:
HTTP/1.1 202 Accepted
Date: Tue, 26 Feb 2019 09:06:22 GMT
Server: libzapid-httpd
X-Content-Type-Options: nosniff
Cache-Control: no-cache, no-store, must-revalidate
Location: /api/storage/volumes/?name=vol1_clone
Content-Length: 189
Content-Type: application/hal+json
{
"job": {
    "uuid": "c9ee0040-39a5-11e9-9b24-00a098439a83",
  " links": {
      "self": {
        "href": "/api/cluster/jobs/c9ee0040-39a5-11e9-9b24-00a098439a83"
      }
    }
}
}
```
### **Volumes reported in the GET REST API**

#### **The following types of volumes are reported:**

– RW, DP and LS volumes

– FlexGroup volume

– FlexCache volume

– FlexClone volume

– FlexGroup constituent

### **The following volumes are not reported:**

– DEL and TMP type volume

– Node Root volume

– System Vserver volume

– FlexCache constituent

#### **Examples**

### **Retrieving the list of volumes**

```
# The API:
/api/storage/volumes
# The call:
curl -X GET "https://<mgmt-ip>/api/storage/volumes" -H "accept:
application/hal+json"
# The response:
{
"records": [
    {
      "uuid": "2d1167cc-c3f2-495a-a23f-8f50b071b9b8",
    "name": "vsdata root",
      "_links": {
        "self": {
          "href": "/api/storage/volumes/2d1167cc-c3f2-495a-a23f-
8f50b071b9b8"
        }
      }
    },
    {
      "uuid": "3969be7e-78b4-4b4c-82a4-fa86331f03df",
    "name": "vsfg_root",
    " links": {
        "self": {
           "href": "/api/storage/volumes/3969be7e-78b4-4b4c-82a4-
fa86331f03df"
        }
     }
    },
    {
      "uuid": "59c03ac5-e708-4ce8-a676-278dc249fda2",
    "name": "svm root",
      "_links": {
        "self": {
          "href": "/api/storage/volumes/59c03ac5-e708-4ce8-a676-
278dc249fda2"
        }
      }
```

```
  },
    {
      "uuid": "6802635b-8036-11e8-aae5-0050569503ac",
    "name": "fgvol",
    " links": {
        "self": {
           "href": "/api/storage/volumes/6802635b-8036-11e8-aae5-
0050569503ac"
        }
      }
    },
    {
      "uuid": "d0c3359c-5448-4a9b-a077-e3295a7e9057",
      "name": "datavol",
    " links": {
        "self": {
           "href": "/api/storage/volumes/d0c3359c-5448-4a9b-a077-
e3295a7e9057"
        }
      }
   }
],
"num records": 5,
" links": {
    "self": {
      "href": "/api/storage/volumes"
    }
}
}
```
## **Retrieving the attributes of a volume**

The GET request is used to retrieve the attributes of a volume.

```
# The API:
/api/storage/volumes/{uuid}
# The call:
curl -X GET "https://<mgmt-ip>/api/storage/volumes/d0c3359c-5448-4a9b-
a077-e3295a7e9057" -H "accept: application/hal+json"
# The response:
{
"uuid": "d0c3359c-5448-4a9b-a077-e3295a7e9057",
"comment": "This is a data volume",
"create time": "2018-07-05T14:56:44+05:30",
```

```
"language": "en_us",
"name": "datavol",
"size": 20971520,
"state": "online",
"style": "flexvol",
"tiering policy": "auto",
"type": "rw",
"aggregates": [
    {
      "name": "data",
      "uuid": "aa742322-36bc-4d98-bbc4-0a827534c035",
    " links": {
        "self": {
          "href": "/api/cluster/aggregates/data"
        }
      }
    }
\frac{1}{\sqrt{2}}"encryption": {
    "enabled": false,
   "state": "none",
   "key_id": "",
    "type" : "none"
},
"error_state": {
 "has bad blocks": false,
  "is inconsistent": false
},
"files": {
   "maximum": 566,
   "used": 96
},
"nas": {
    "gid": 2468,
  "security_style": "unix",
    "uid": 1357,
  "unix permissions": 4755,
    "export_policy": {
     "name": "default",
     "id": 8589934593
    },
    "junction_parent": {
    "name": "vol1",
      "uuid": "a2564f80-25fb-41e8-9b49-44de2600991f",
    " links": {
        "self": {
```

```
  "href": "/api/storage/volumes/a2564f80-25fb-41e8-9b49-
44de2600991f"
    }
     }
   }
},
"metric": {
    "timestamp": "2019-04-09T05:50:15Z",
    "status": "ok",
   "duration": "PT15S",
    "latency": {
     "other": 0,
     "total": 0,
     "read": 0,
     "write": 0
    },
    "iops": {
     "read": 0,
     "write": 0,
     "other": 0,
     "total": 0
    },
    "throughput": {
     "read": 0,
     "write": 0,
     "other": 0,
     "total": 0
    },
    "cloud": {
      "timestamp": "2019-04-09T05:50:15Z",
      "status": "ok",
      "duration": "PT15S",
      "iops" : {
        "read": 0,
        "write": 0,
        "other": 0,
        "total": 0
      },
      "latency": {
        "read": 0,
        "write": 0,
        "other": 0,
        "total": 0
     }
    },
    "flexcache": {
```

```
  "timestamp": "2019-04-09T05:50:15Z",
      "status": "ok",
      "duration": "PT1D",
    "cache miss percent": 0,
      "bandwidth_savings": 0
   }
},
"statistics": {
    "timestamp": "2019-04-09T05:50:42Z",
   "status": "ok",
  "latency raw": {
     "other": 38298,
     "total": 38298,
     "read": 0,
     "write": 0
    },
  "iops raw": {
     "read": 0,
     "write": 0,
     "other": 3,
     "total": 3
    },
  "throughput raw": {
      "read": 0,
     "write": 0,
     "other": 0,
     "total": 0
    },
    "cloud": {
      "timestamp": "2019-04-09T05:50:42Z",
      "status": "ok",
    "iops raw" : {
        "read": 0,
        "write": 0,
       "other": 0,
        "total": 0
      },
      "latency_raw": {
        "read": 0,
        "write": 0,
        "other": 0,
       "total": 0
     }
    },
    "flexcache_raw": {
      "timestamp": "2019-04-09T05:50:15Z",
```

```
  "status": "ok",
    "cache miss blocks": 0,
    "client requested blocks": 0
   }
},
"qos": {
   "policy": {
 "min throughput iops": 0,
 "min throughput mbps": 0,
 "max throughput iops": 1000,
 "max_throughput_mbps": 0,
   "uuid": "228454af-5a8b-11e9-bd5b-005056ac6f1f",
   "name": "pg1"
   }
},
"snaplock": {
   "append_mode_enabled": false,
  "autocommit period": "none",
   "compliance_clock_time": "2019-05-24T10:59:00+05:30",
    "expiry_time": "2038-01-19T08:44:28+05:30",
 "is audit log": false,
 "litigation count": 0,
   "privileged_delete": "disabled",
   "type": "enterprise",
   "retention": {
     "default": "P0Y",
     "minimum": "P0Y",
     "maximum": "P30Y"
   }
},
"snapshot policy": {
   "name": "default"
},
"svm": {
   "name": "vsdata",
   "uuid": "d61b69f5-7458-11e8-ad3f-0050569503ac"
},
"anti ransomware state": "disabled",
" links": {
   "self": {
      "href": "/api/storage/volumes/d0c3359c-5448-4a9b-a077-e3295a7e9057"
   }
}
}
```

```
# The API:
/api/storage/volumes/{uuid}
# The call:
curl -X GET "https://<mgmt-ip>/api/storage/volumes/cb20da45-4f6b-11e9-
9a71-005056a7f717/?fields=quota.state" -H "accept: application/hal+json"
# The response:
{
"uuid": "cb20da45-4f6b-11e9-9a71-005056a7f717",
"name": "fv",
"quota": {
    "state": "on"
},
" links": {
    "self": {
      "href": "/api/storage/volumes/cb20da45-4f6b-11e9-9a71-005056a7f717/"
    }
}
}
```
## **Retrieving the constituents of a FlexGroup volume**

```
# The API:
/api/storage/volumes/{uuid}
# The call:
curl -X GET "https://<mgmt-ip>/api/storage/volumes/d0c3359c-5448-4a9b-
a077-e3295a7e9057/?fields=constituents" -H "accept: application/hal+json"
# The response:
{
"uuid": "d0c3359c-5448-4a9b-a077-e3295a7e9057",
"name": "fg",
"constituents": [
    {
    "name": "fg 0001",
      "space": {
        "size": 536870912,
        "available": 479756288,
        "used": 30273536,
      "local tier footprint": 540958720,
        "footprint": 389120,
```

```
"over provisioned": 0,
        "metadata": 4087808,
      "total footprint": 540958720,
      "logical space": {
           "reporting": false,
           "enforcement": false,
         "used by afs": 30273536
        },
        "snapshot": {
         "reserve percent": 5,
         "autodelete enabled": false
        }
      },
      "aggregates": {
      "name": "vs aggr",
        "uuid": "2e00716c-eb54-45a9-8ca5-be50ccd40708",
      " links": {
           "self": {
             "href": "/api/storage/aggregates/2e00716c-eb54-45a9-8ca5-
be50ccd40708"
          }
        }
      }
    },
    {
    "name": "fg 0002",
      "space": {
        "size": 536870912,
        "available": 479756288,
        "used": 30273536,
      "local tier footprint": 540958720,
        "footprint": 389120,
      "over provisioned": 0,
        "metadata": 4087808,
      "total footprint": 540958720,
      "logical space": {
           "reporting": false,
           "enforcement": false,
          "used_by_afs": 30273536
        },
        "snapshot": {
         "reserve percent": 5,
         "autodelete enabled": false
        }
      },
      "aggregates": {
```

```
  "name": "aggr1",
        "uuid": "f655cf4f-8208-4fc8-bfc8-4f238d434402",
      " links": {
           "self": {
             "href": "/api/storage/aggregates/f655cf4f-8208-4fc8-bfc8-
4f238d434402"
          }
        }
      }
    },
    {
    "name": "fg 0003",
      "space": {
        "size": 536870912,
        "available": 479756288,
        "used": 30273536,
      "local tier footprint": 540958720,
        "footprint": 389120,
      "over provisioned": 0,
        "metadata": 4087808,
      "total footprint": 540958720,
        "logical_space": {
           "reporting": false,
          "enforcement": false,
           "used_by_afs": 30273536
        },
        "snapshot": {
         "reserve percent": 5,
         "autodelete enabled": false
        }
      },
      "aggregates": {
      "name": "aggr2",
        "uuid": "c7239f14-b861-46fc-b406-70fe13c1a4fb",
        "_links": {
           "self": {
             "href": "/api/storage/aggregates/c7239f14-b861-46fc-b406-
70fe13c1a4fb"
          }
  }
      }
    },
    {
    "name": "fg 0004",
      "space": {
        "size": 536870912,
```

```
  "available": 479756288,
        "used": 30273536,
      "local tier footprint": 540958720,
        "footprint": 389120,
        "over_provisioned": 0,
        "metadata": 4087808,
      "total footprint": 540958720,
        "logical_space": {
           "reporting": false,
          "enforcement": false,
         "used by afs": 30273536
        },
        "snapshot": {
         "reserve percent": 5,
        "autodelete enabled": false
        }
      },
      "aggregates": {
      "name": "aggr3",
        "uuid": "4c86137a-06af-482d-a41c-d64acc5dcea4",
      " links": {
           "self": {
             "href": "/api/storage/aggregates/4c86137a-06af-482d-a41c-
d64acc5dcea4"
  }
        }
      }
   }
\frac{1}{2},
"_links": {
   "self": {
      "href": "/api/storage/volumes/d0c3359c-5448-4a9b-a077-e3295a7e9057"
    }
}
}
```
#### **Updating the attributes of a volume**

**Examples**

### **Updating the attributes of a volume**

The PATCH request is used to update the attributes of a volume.

```
# The API:
/api/storage/volumes/{uuid}
# The call:
curl -X PATCH "https://<mgmt-ip>/api/storage/volumes/d0c3359c-5448-4a9b-
a077-e3295a7e9057" -d '{ "size": 26214400, "nas": {"security_style":
"mixed"}, "comment": "This is a data volume" }' -H "accept:
application/hal+json"
# The response:
HTTP/1.1 202 Accepted
Date: Tue, 31 Jul 2018 09:36:43 GMT
Server: libzapid-httpd
Cache-Control: no-cache, no-store, must-revalidate
Content-Length: 189
Content-Type: application/hal+json
{
"job": {
    "uuid": "3c5be5a6-94a5-11e8-8ca3-00505695c11b",
    "_links": {
      "self": {
        "href": "/api/cluster/jobs/3c5be5a6-94a5-11e8-8ca3-00505695c11b"
      }
    }
}
}
```
**Updating the attributes of a FlexClone using PATCH**
```
# The API:
/api/storage/volumes/{uuid}
# The call:
curl -X PATCH "https://<mgmt-ip>/api/storage/volumes/d0c3359c-5448-4a9b-
a077-e3295a7e9057" -d '{"clone":{"split_initiated":"true"}}' -H "accept:
application/hal+json"
# The response:
HTTP/1.1 202 Accepted
Date: Mon, 25 Feb 2019 10:10:19 GMT
Server: libzapid-httpd
X-Content-Type-Options: nosniff
Cache-Control: no-cache, no-store, must-revalidate
Content-Length: 189
Content-Type: application/hal+json
{
"job": {
    "uuid": "8e01747f-38e5-11e9-8a3a-00a09843994b",
    "_links": {
      "self": {
        "href": "/api/cluster/jobs/8e01747f-38e5-11e9-8a3a-00a09843994b"
      }
    }
}
}
```
**Enabling quotas for a FlexVol or a FlexGroup volume using PATCH**

```
# The API:
/api/storage/volumes/{uuid}
# The call:
curl -X PATCH "https://<mgmt-ip>/api/storage/volumes/d0c3359c-5448-4a9b-
a077-e3295a7e9057" -d '{"quota":{"enabled":"true"}}' -H "accept:
application/hal+json"
# The response:
HTTP/1.1 202 Accepted
Date: Mon, 25 Feb 2019 10:10:19 GMT
Server: libzapid-httpd
X-Content-Type-Options: nosniff
Cache-Control: no-cache, no-store, must-revalidate
Content-Length: 189
Content-Type: application/hal+json
{
"job": {
    "uuid": "d2fe7299-57d0-11e9-a2dc-005056a7f717",
    "_links": {
      "self": {
        "href": "/api/cluster/jobs/d2fe7299-57d0-11e9-a2dc-005056a7f717"
      }
    }
}
}
```
**Disabling quotas for a FlexVol or a FlexGroup volume using PATCH**

```
# The API:
/api/storage/volumes/{uuid}
# The call:
curl -X PATCH "https://<mgmt-ip>/api/storage/volumes/d0c3359c-5448-4a9b-
a077-e3295a7e9057" -d '{"quota":{"enabled":"false"}}' -H "accept:
application/hal+json"
# The response:
HTTP/1.1 202 Accepted
Date: Mon, 25 Feb 2019 10:10:19 GMT
Server: libzapid-httpd
X-Content-Type-Options: nosniff
Cache-Control: no-cache, no-store, must-revalidate
Content-Length: 189
Content-Type: application/hal+json
{
"job": {
    "uuid": "0c8f6bea-57d1-11e9-a2dc-005056a7f717",
    "_links": {
      "self": {
        "href": "/api/cluster/jobs/0c8f6bea-57d1-11e9-a2dc-005056a7f717"
      }
    }
}
}
```
**Add tiering object tags for a FlexVol using PATCH**

```
# The API:
/api/storage/volumes/{uuid}
# The call:
curl -X PATCH "https://<mgmt-ip>/api/storage/volumes/d0c3359c-5448-4a9b-
a077-e3295a7e9057" -d '{"tiering.object_tags": [ "key1=val1", "key2=val2"
]}' -H "accept: application/hal+json"
# The response:
HTTP/1.1 202 Accepted
Date: Tue, 11 Feb 2020 19:29:25 GMT
Server: libzapid-httpd
X-Content-Type-Options: nosniff
Cache-Control: no-cache, no-store, must-revalidate
Content-Length: 189
Content-Type: application/hal+json
{
"job": {
    "uuid": "d05012de-4d04-11ea-836b-005056bb6f9d",
    "_links": {
      "self": {
        "href": "/api/cluster/jobs/d05012de-4d04-11ea-836b-005056bb6f9d"
      }
    }
}
}
```
**Remove tiering object tags for a FlexVol using PATCH**

```
# The API:
/api/storage/volumes/{uuid}
# The call:
curl -X PATCH "https://<mgmt-ip>/api/storage/volumes/d0c3359c-5448-4a9b-
a077-e3295a7e9057" -d '{"tiering.object tags": []}' -H "accept:
application/hal+json"
# The response:
HTTP/1.1 202 Accepted
Date: Fri, 24 Jan 2020 22:28:04 GMT
Server: libzapid-httpd
X-Content-Type-Options: nosniff
Cache-Control: no-cache, no-store, must-revalidate
Content-Length: 189
Content-Type: application/hal+json
{
"job": {
    "uuid": "ca234df1-3ef8-11ea-9a56-005056bb69a1",
    "_links": {
      "self": {
        "href": "/api/cluster/jobs/ca234df1-3ef8-11ea-9a56-005056bb69a1"
      }
    }
}
}
```
# **Deleting a volume**

**Example**

## **Deleting a volume**

The DELETE request is used to delete a volume.

```
# The API:
/api/storage/volumes
# The call:
curl -X DELETE "https://<mgmt-ip>/api/storage/volumes/{uuid} " -H
"accept: application/hal+json"
# The response:
HTTP/1.1 202 Accepted
cache-control: no-cache, no-store, must-revalidate
connection: Keep-Alive
content-length: 189
content-type: application/json
date: Wed, 01 Aug 2018 09:40:36 GMT
keep-alive: timeout=5, max=100
server: libzapid-httpd
{
"job": {
    "uuid": "f1aa3eb8-956e-11e8-86bf-0050568e2249",
  " links": {
      "self": {
        "href": "/api/cluster/jobs/f1aa3eb8-956e-11e8-86bf-0050568e2249"
      }
    }
}
}
```
## **Retrieve volumes**

GET /storage/volumes

## **Introduced In:** 9.6

Retrieves volumes.

## **Expensive properties**

There is an added cost to retrieving values for these properties. They are not included by default in GET results and must be explicitly requested using the fields query parameter. See [Requesting specific fields](https://docs.netapp.com/us-en/ontap-restapi-9101/{relative_path}getting_started_with_the_ontap_rest_api.html#Requesting_specific_fields) to learn more.

- is\_svm\_root
- analytics.\*
- \* anti ransomware.\*
- application.\*
- encryption.\*
- queue\_for\_encryption
- convert\_unicode
- clone.parent\_snapshot.name
- clone.parent\_snapshot.uuid
- clone.parent\_svm.name
- clone.parent\_svm.uuid
- clone.parent\_volume.name
- clone.parent\_volume.uuid
- clone.split\_complete\_percent
- clone.split\_estimate
- clone.split\_initiated
- efficiency.\*
- \* error state.\*
- files.\*
- max\_dir\_size
- nas.export\_policy.id
- nas.gid
- nas.path
- nas.security\_style
- nas.uid
- nas.unix\_permissions
- nas.junction\_parent.name
- nas.junction\_parent.uuid
- snaplock.\*
- \* restore to.\*
- snapshot\_policy.uuid
- quota.\*
- qos.\*
- \* flexcache endpoint type
- \* space.block storage inactive user data
- \* space.capacity tier footprint
- space.performance\_tier\_footprint
- space.local\_tier\_footprint
- space.footprint
- space.over\_provisioned
- space.metadata
- space.total\_footprint
- space.dedupe\_metafiles\_footprint
- \* space.dedupe metafiles temporary footprint
- space.delayed\_free\_footprint
- \* space.file operation metadata
- \* space.snapmirror destination footprint
- \* space.volume quarantee footprint
- \* space.cross volume dedupe metafiles footprint
- \* space.cross volume dedupe metafiles temporary footprint
- \* space.snapshot reserve unusable
- space.snapshot\_spill
- space.user\_data
- space.logical\_space.\*
- space.snapshot.\*
- space.used\_by\_afs
- space.afs\_total
- space.available\_percent
- \* space.full threshold percent
- \* space.nearly full threshold percent
- space.overwrite\_reserve
- space.overwrite reserve used
- \* space.size available for snapshots
- space.percent\_used
- space.fractional\_reserve
- \* space.block storage inactive user data percent
- space.physical\_used
- space.physical\_used\_percent
- space.expected\_available
- space.filesystem\_size
- space.filesystem\_size\_fixed
- guarantee.\*
- autosize.\*
- movement.\*
- statistics.\*
- constituents.name
- constituents.space.size
- constituents.space.available
- constituents.space.used
- constituents.space.available\_percent
- constituents.space.used\_percent
- constituents.space.block\_storage\_inactive\_user\_data
- constituents.space.capacity\_tier\_footprint
- constituents.space.performance\_tier\_footprint
- constituents.space.local\_tier\_footprint
- constituents.space.footprint
- constituents.space.over\_provisioned
- constituents.space.metadata
- constituents.space.total\_footprint
- constituents.space.logical\_space.reporting
- constituents.space.logical\_space.enforcement
- constituents.space.logical\_space.used\_by\_afs
- constituents.space.logical\_space.available
- constituents.space.snapshot.used
- constituents.space.snapshot.reserve\_percent
- constituents.space.snapshot.autodelete\_enabled
- constituents.aggregates.name
- constituents.aggregates.uuid
- constituents.movement.destination\_aggregate.name
- constituents.movement.destination\_aggregate.uuid
- constituents.movement.state
- constituents.movement.percent\_complete
- \* constituents.movement.cutover window
- constituents.movement.tiering\_policy

#### **Related ONTAP commands**

- volume show
- volume clone show
- volume efficiency show
- volume encryption show
- volume flexcache show
- volume flexgroup show
- volume move show
- volume quota show
- volume show-space
- volume snaplock show
- security anti-ransomware volume show
- security anti-ransomware volume space show

#### **Parameters**

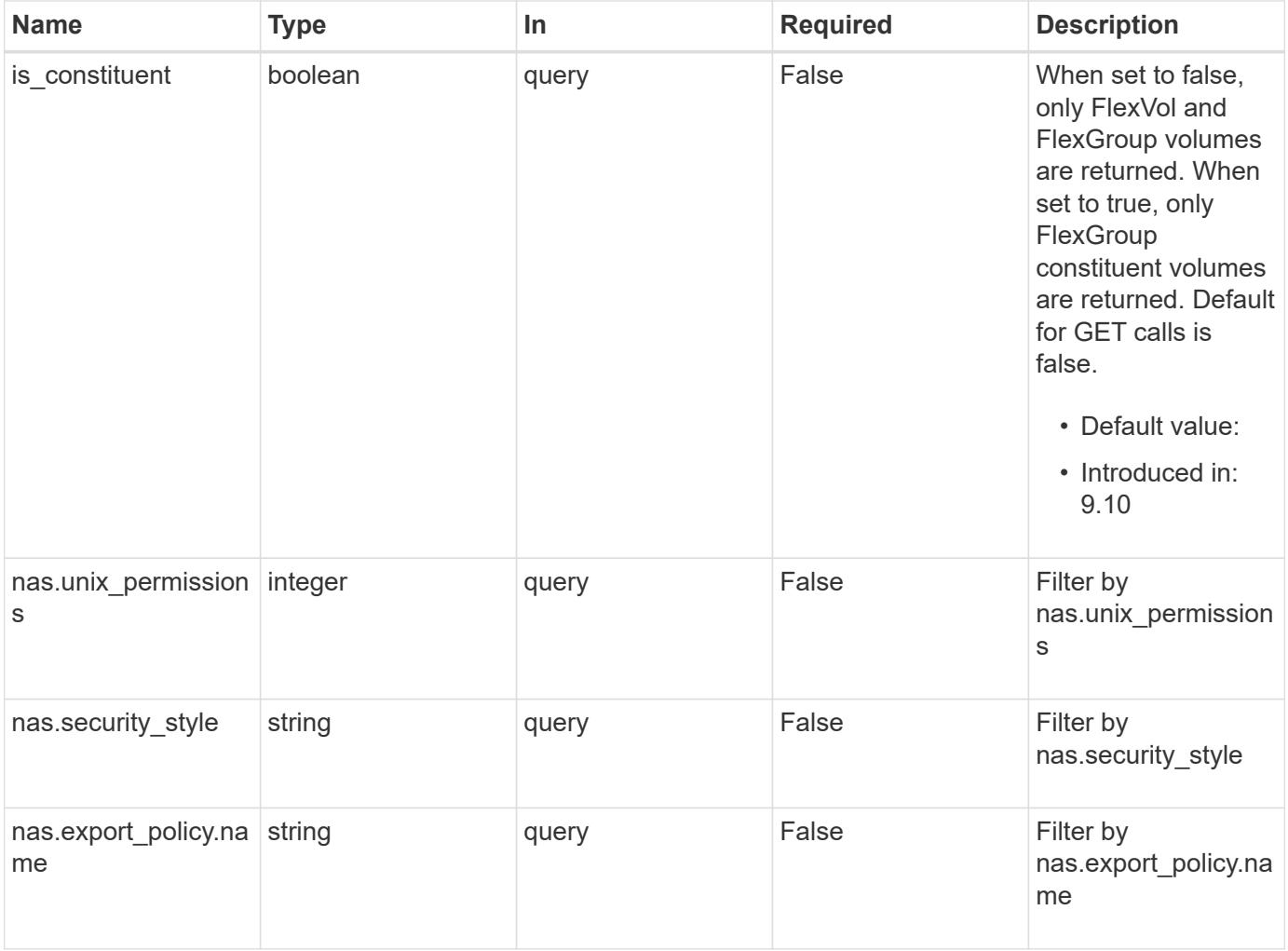

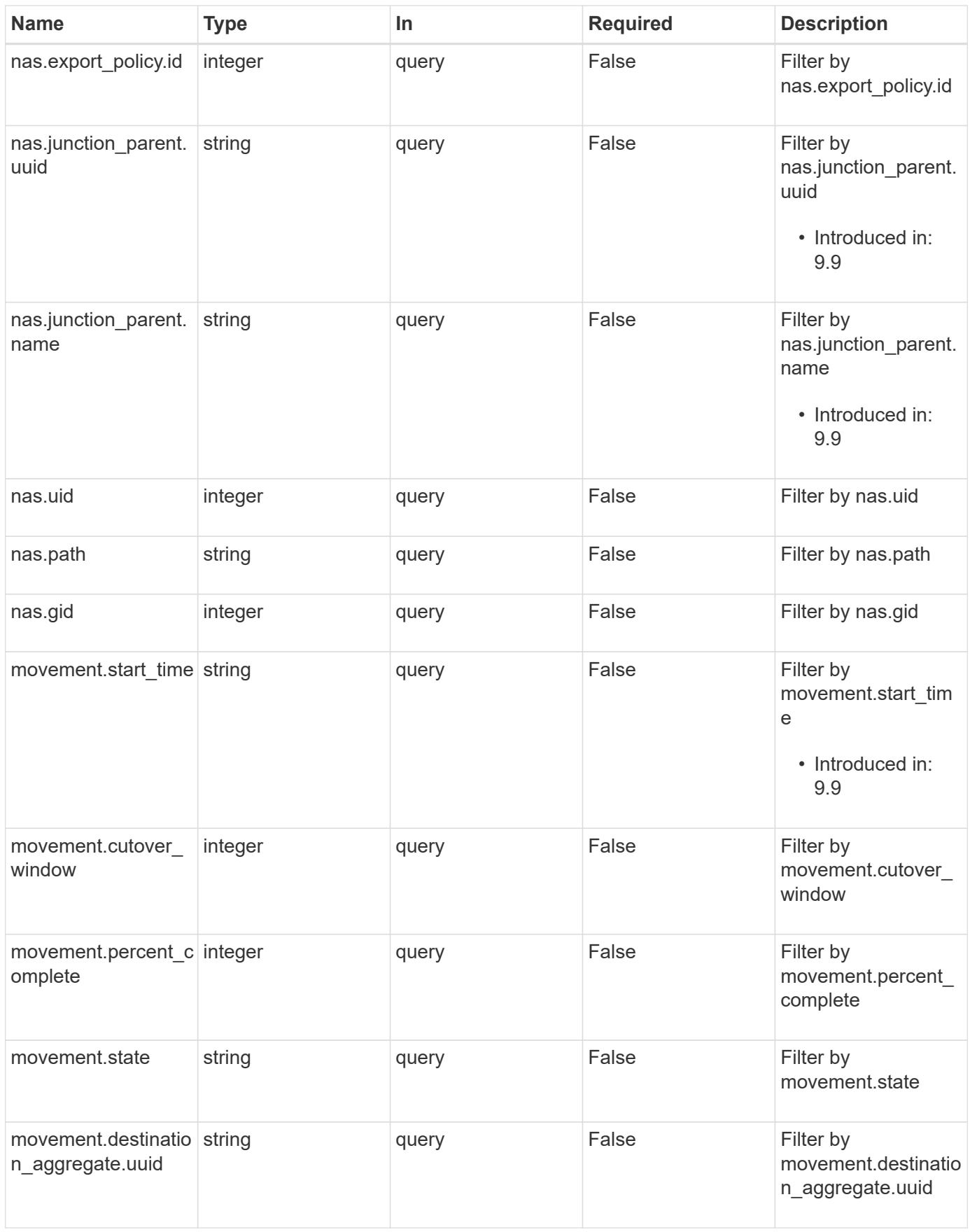

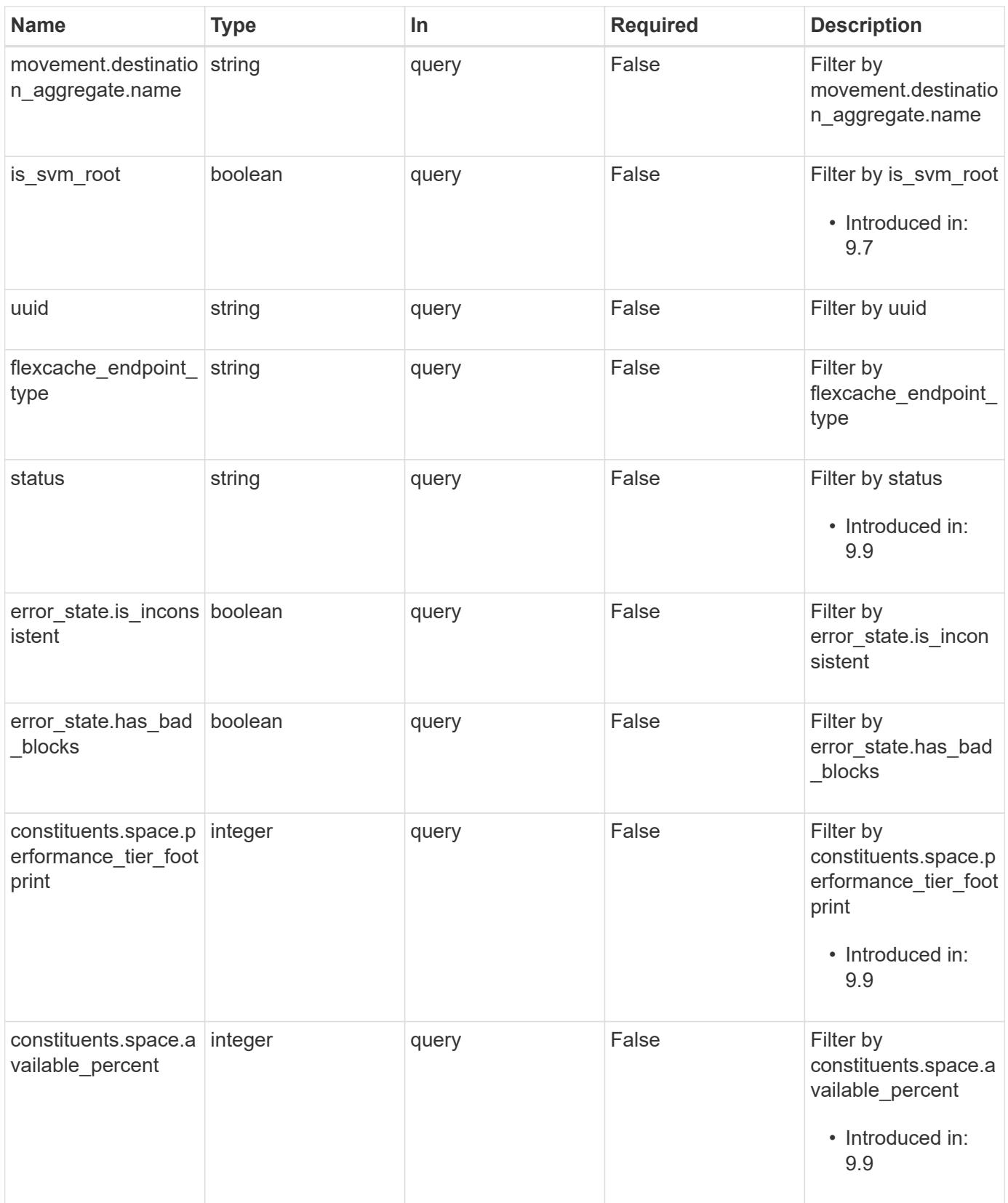

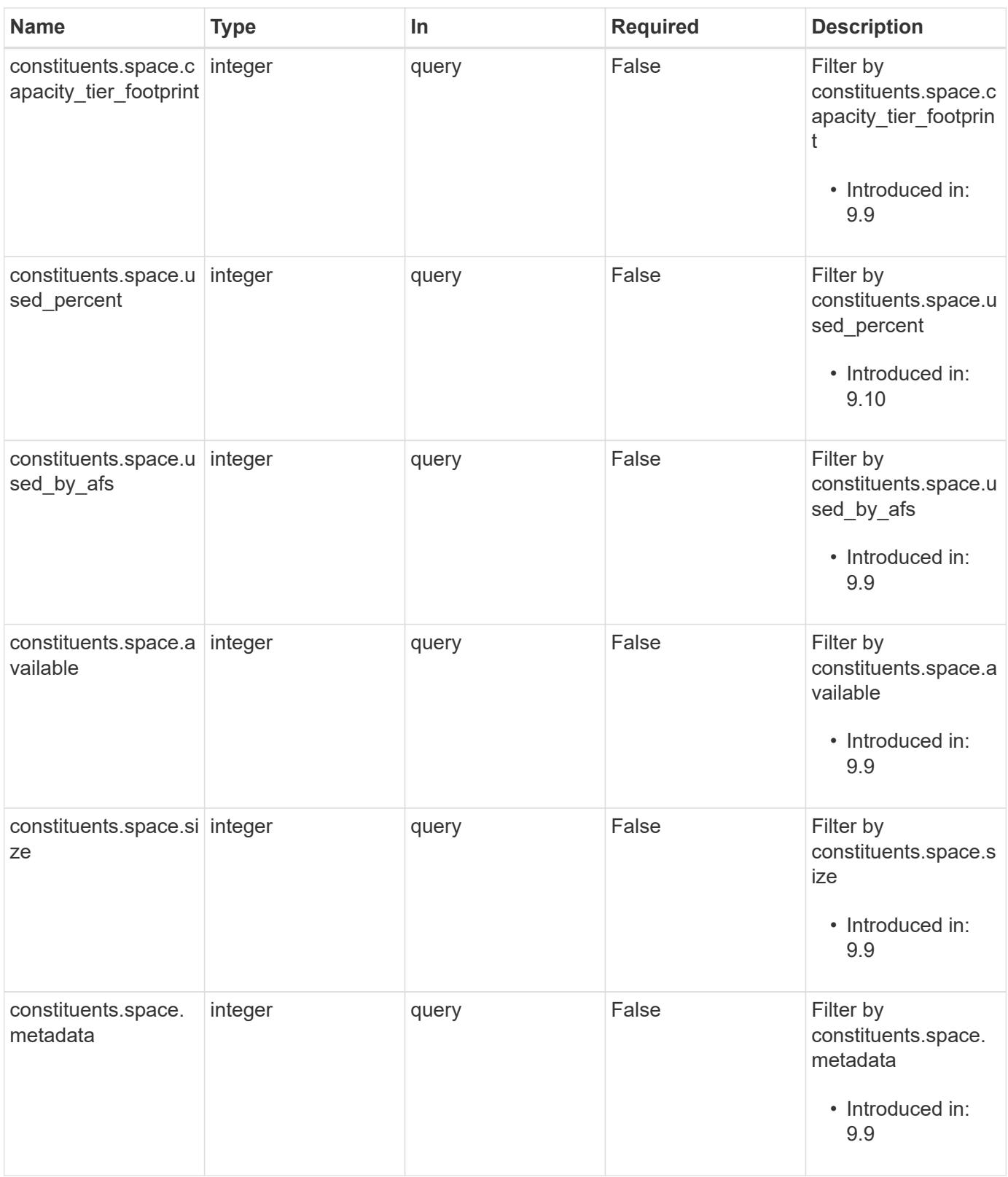

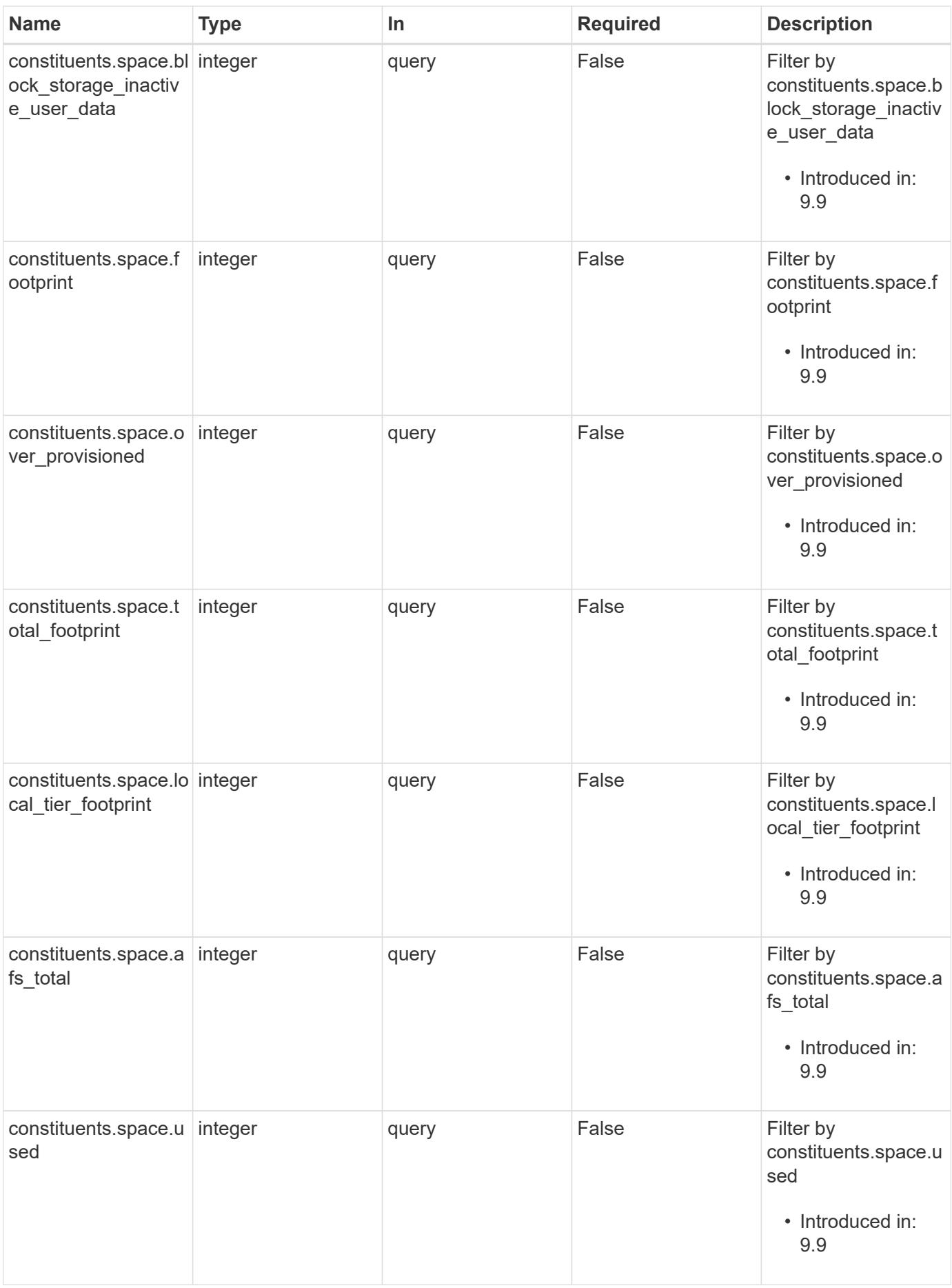

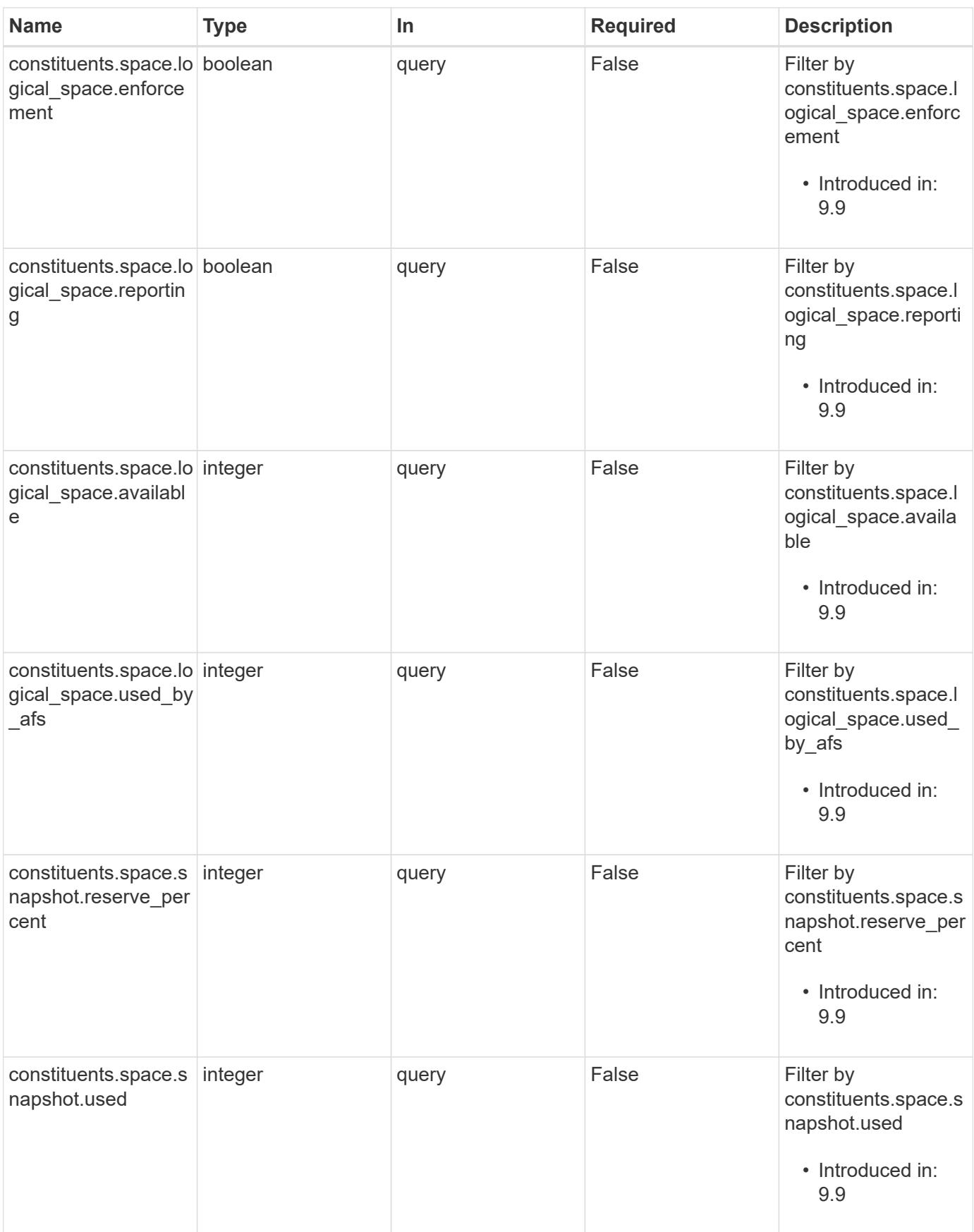

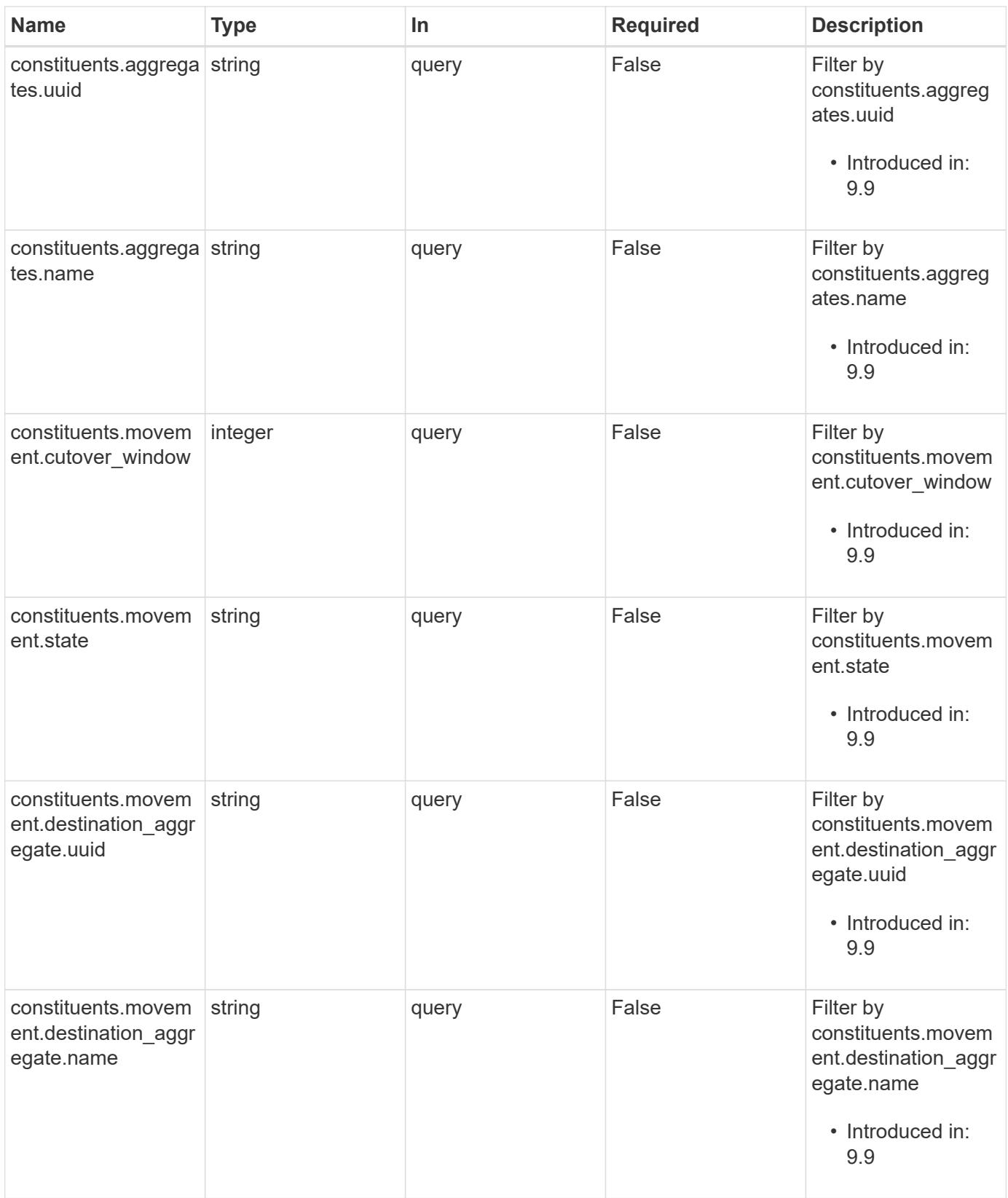

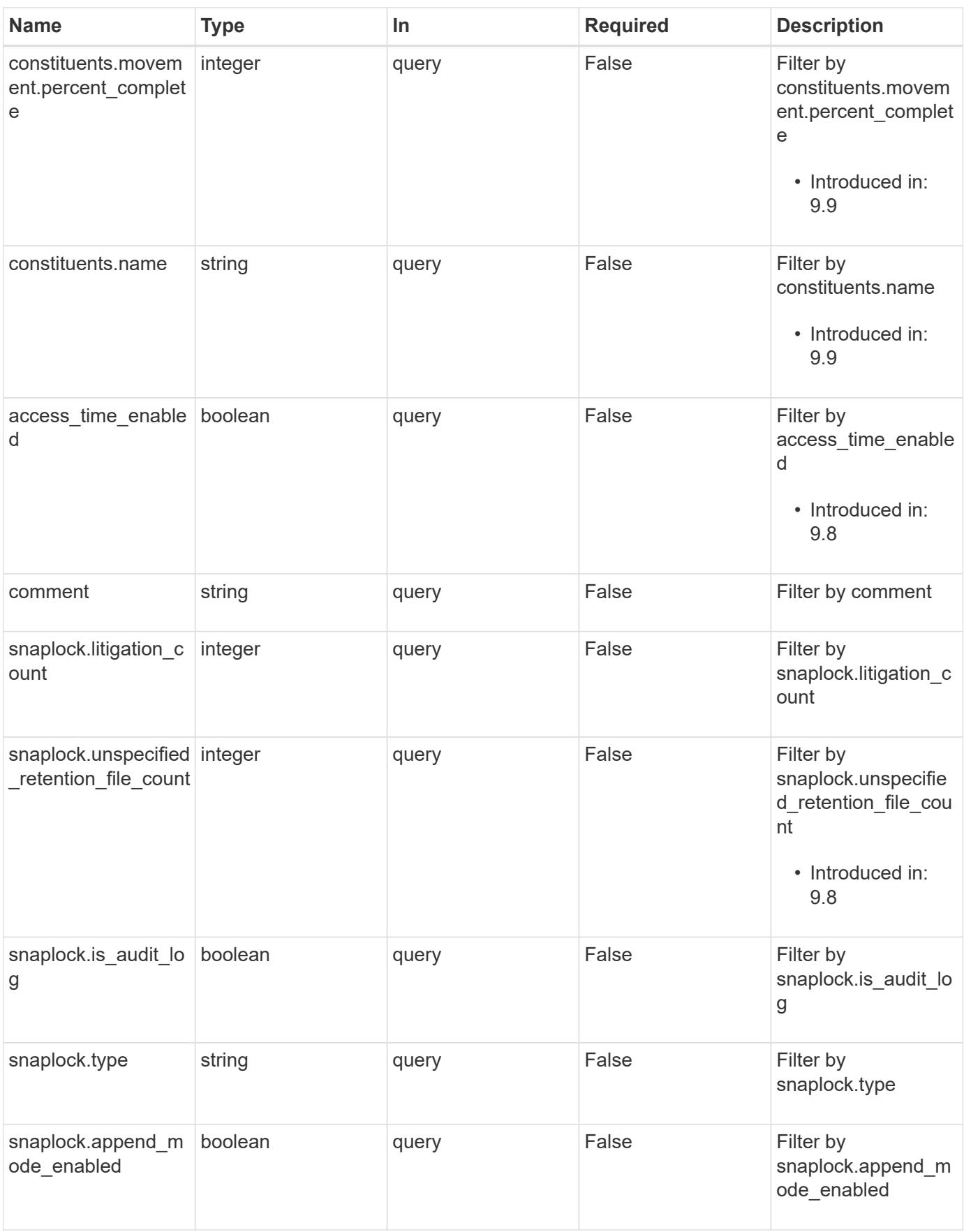

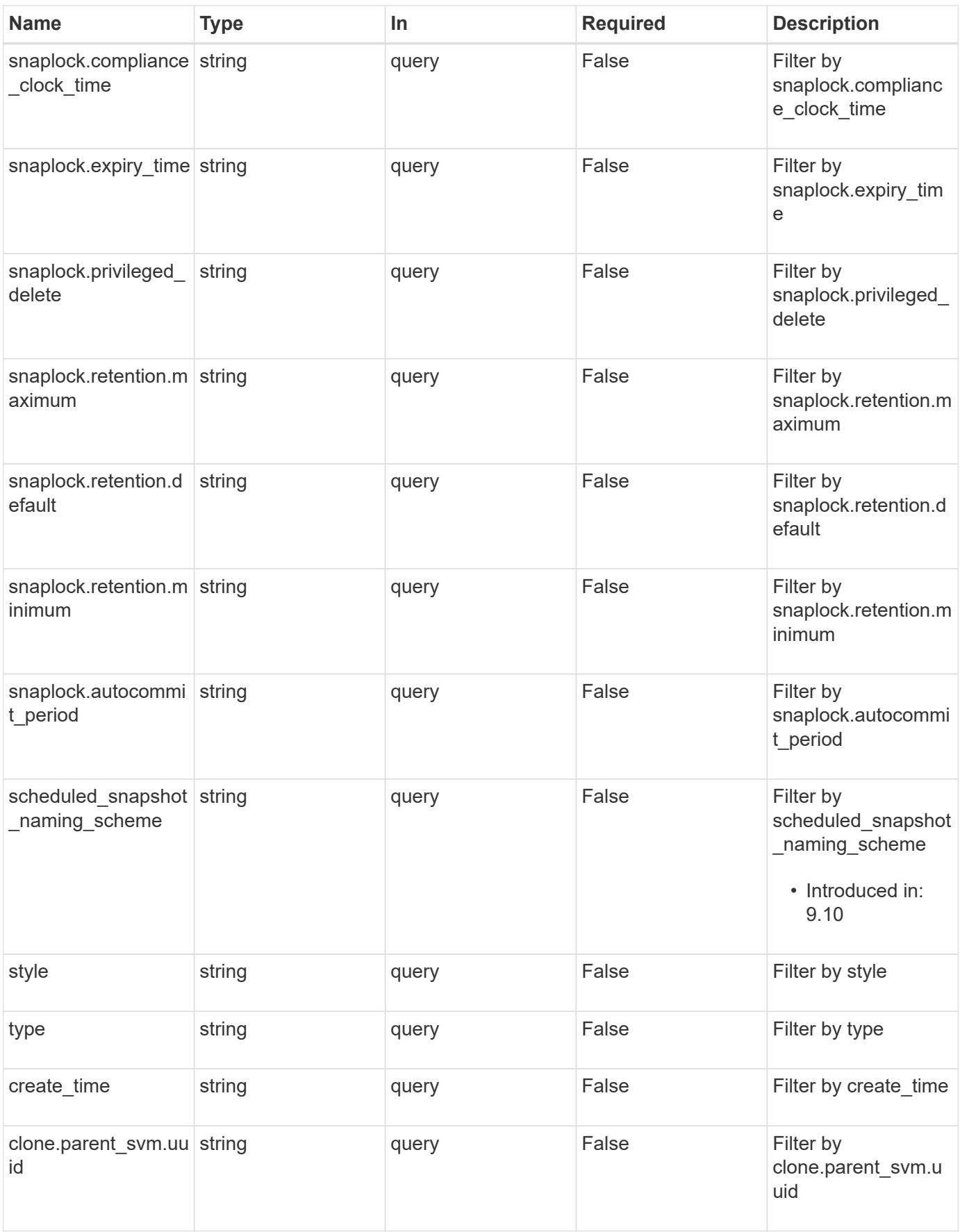

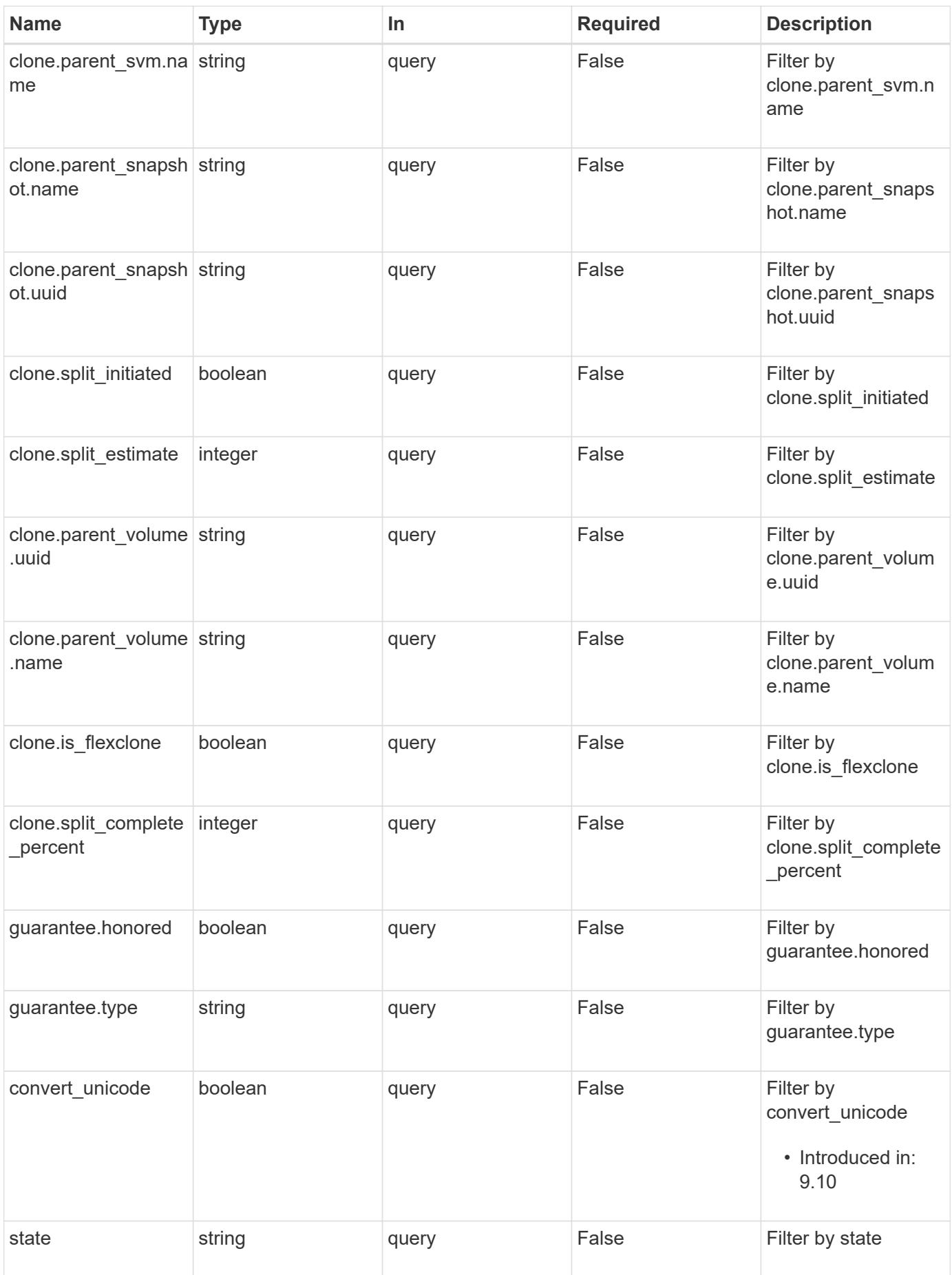

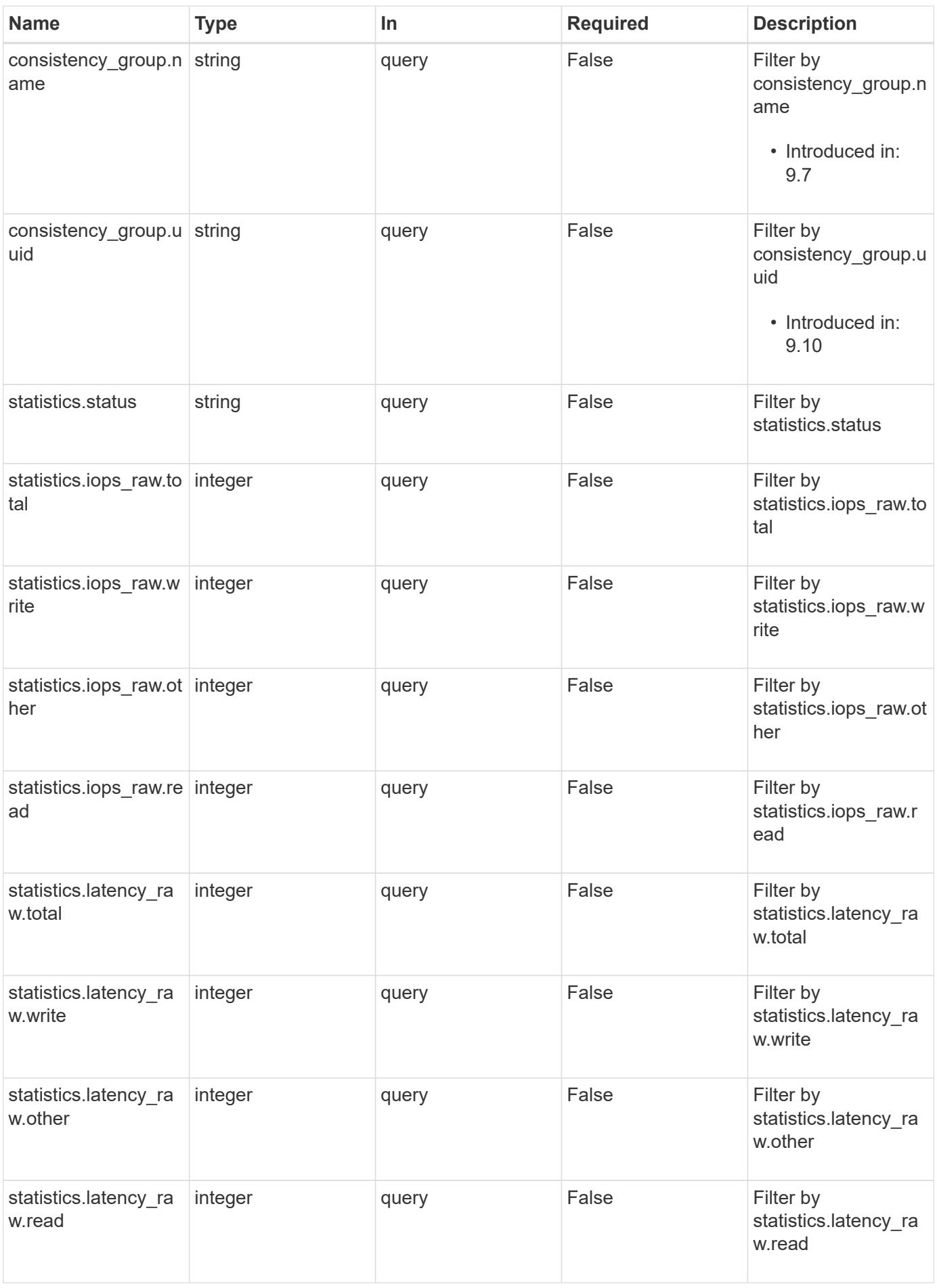

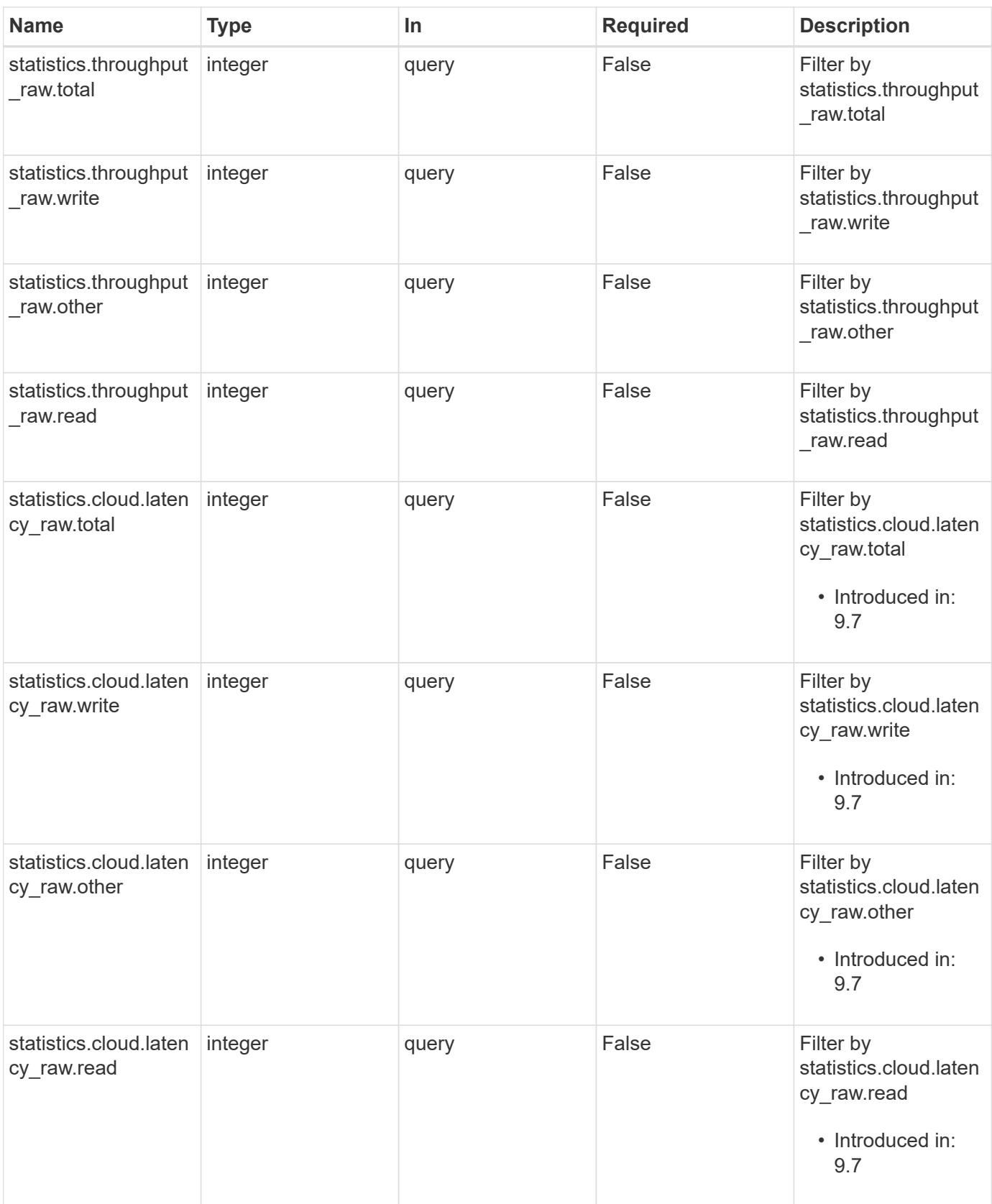

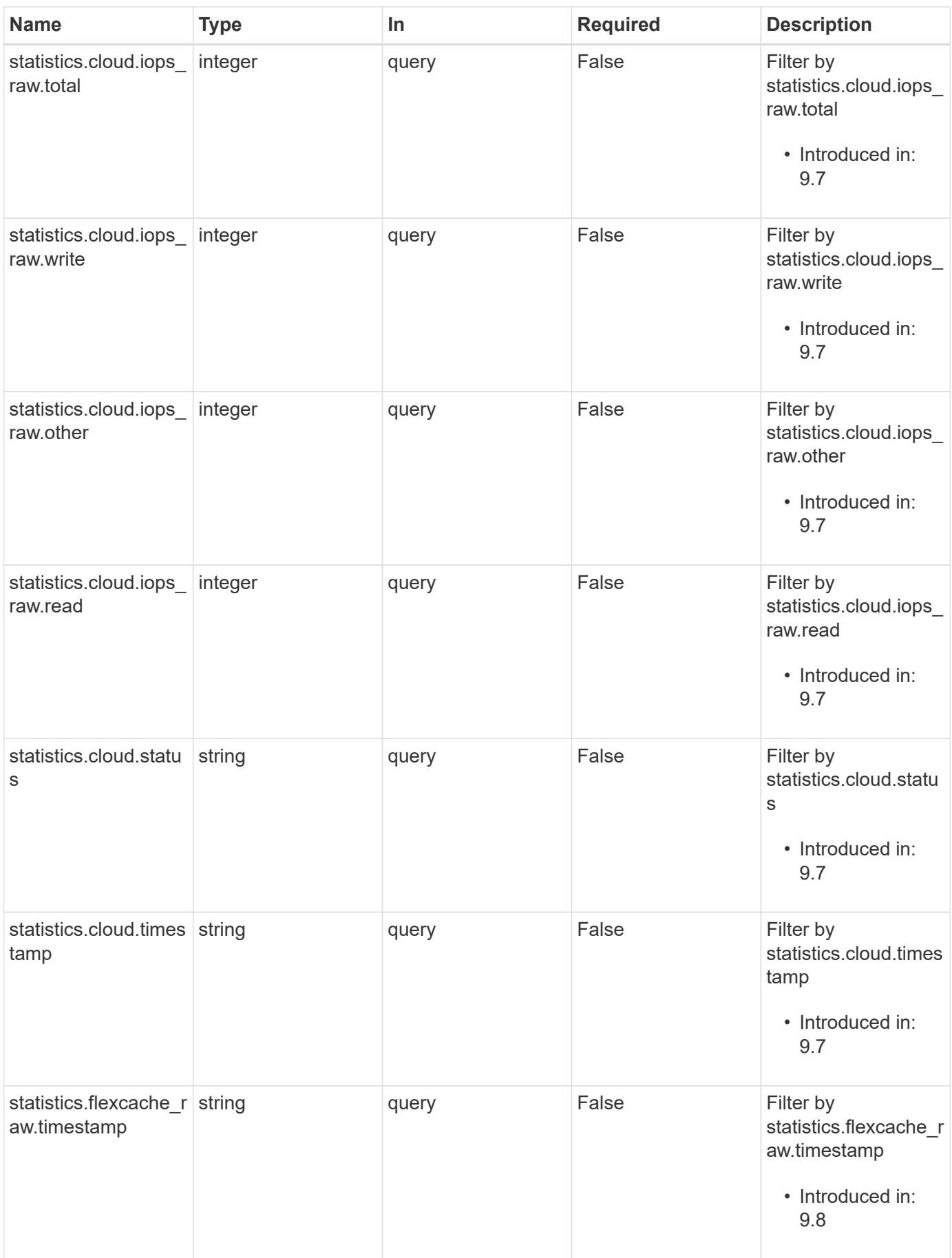

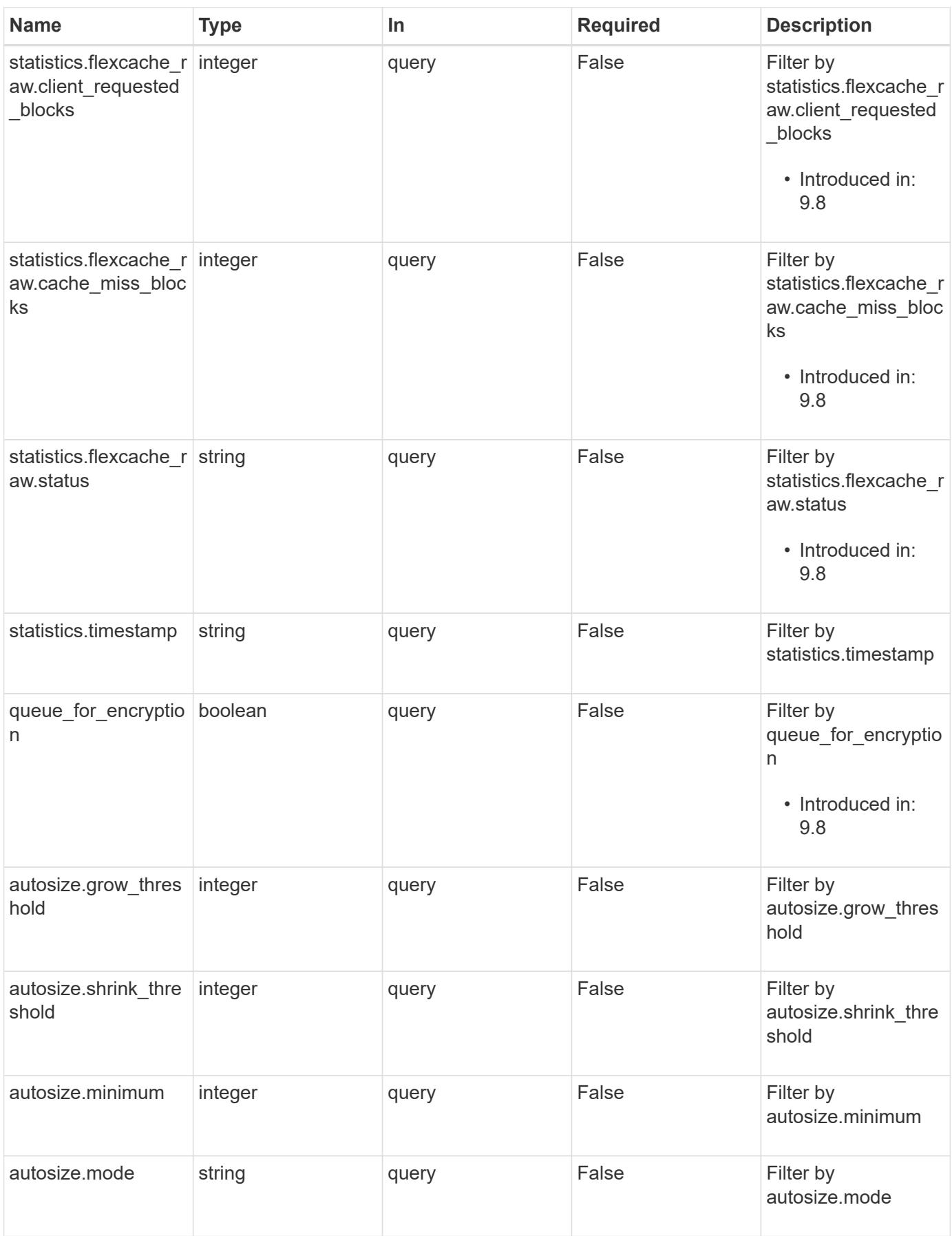

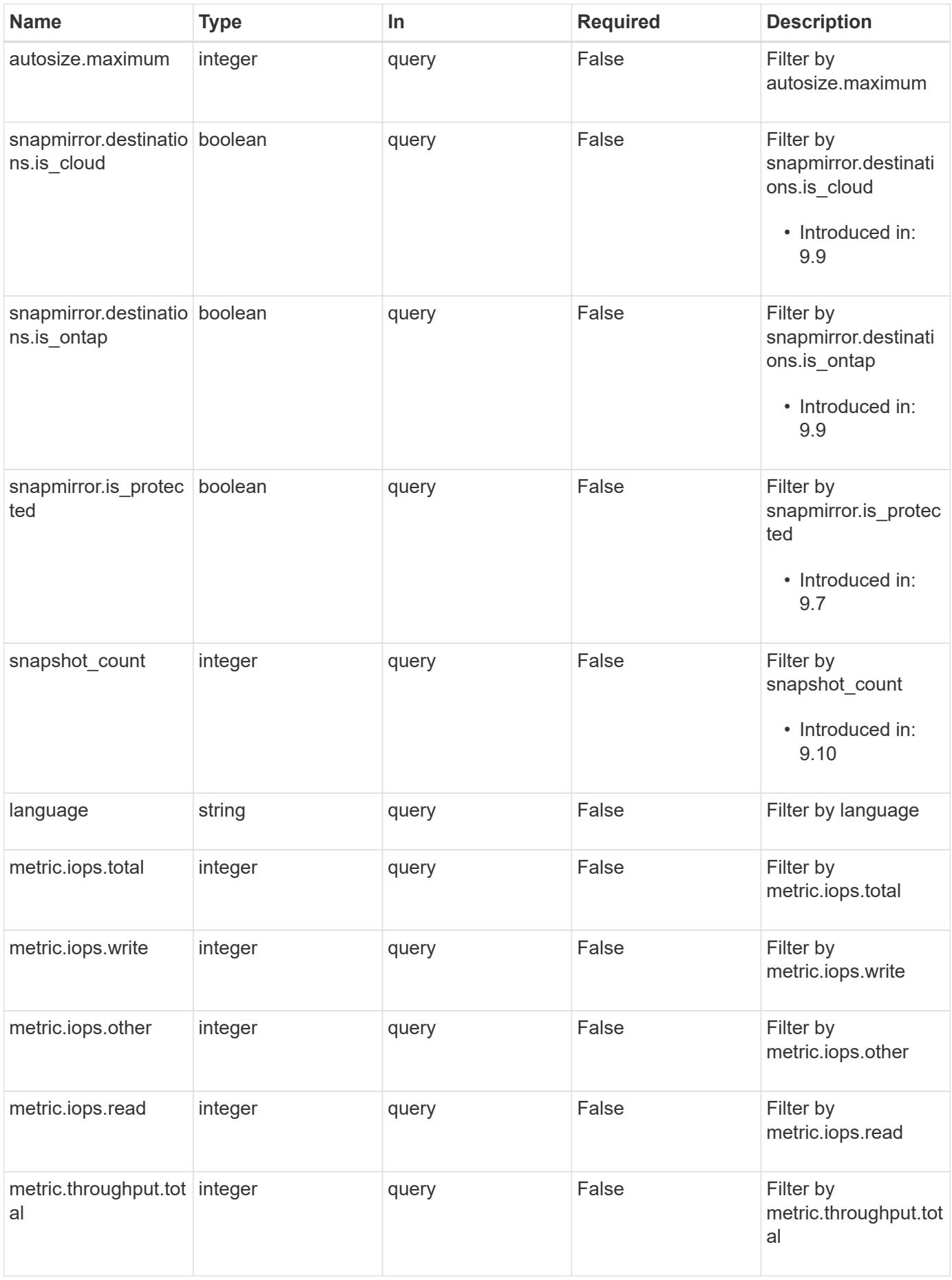

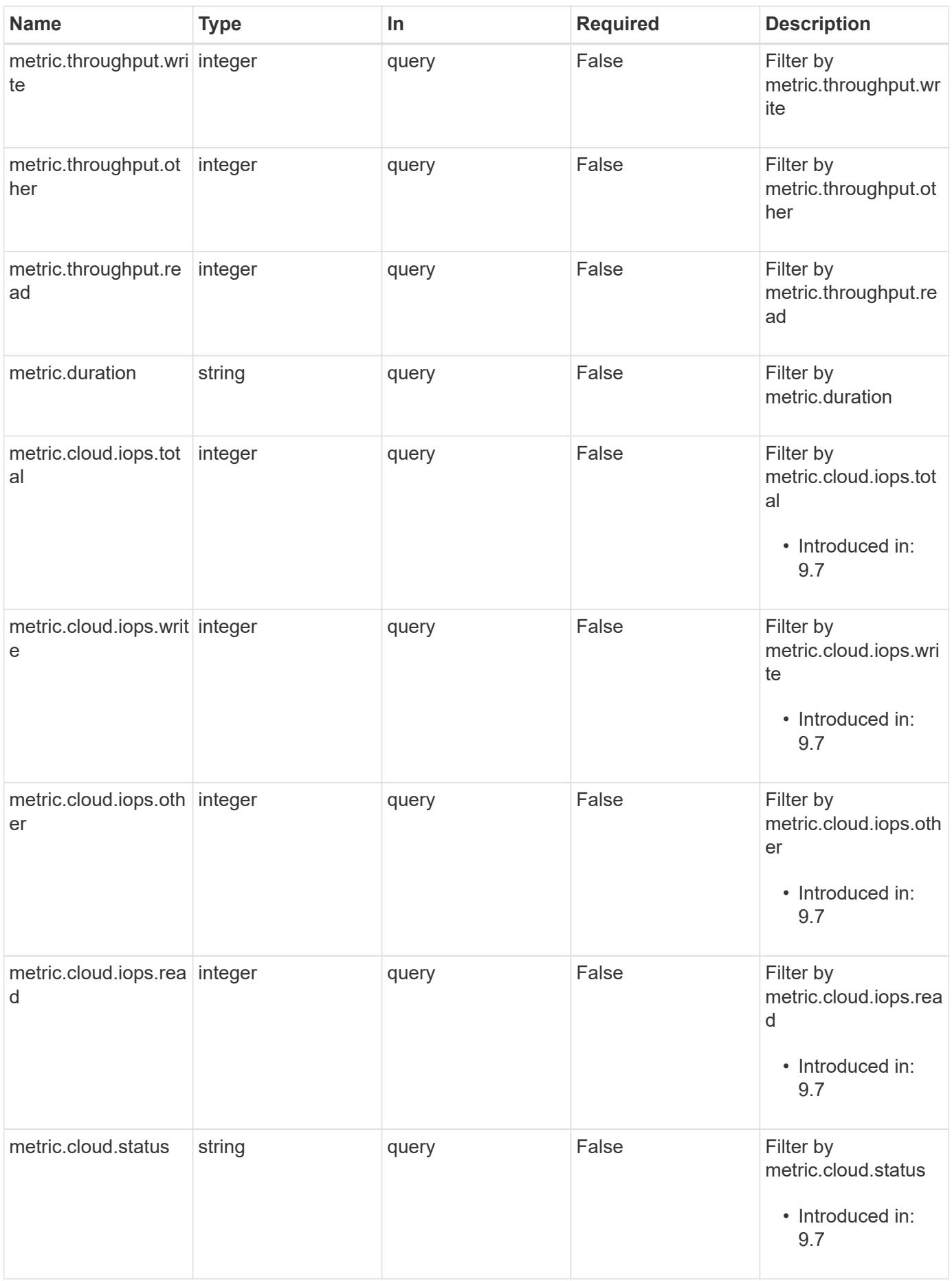

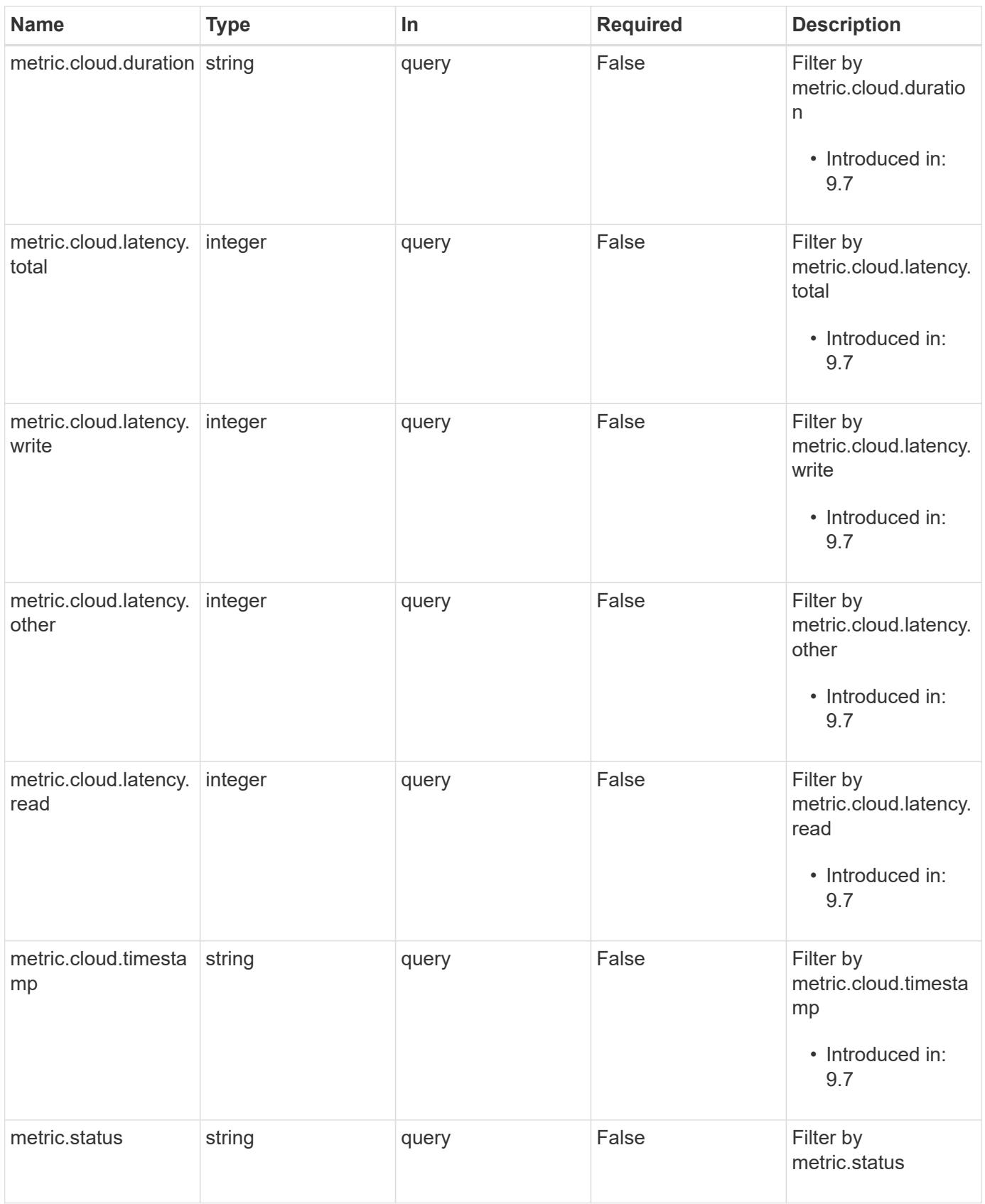

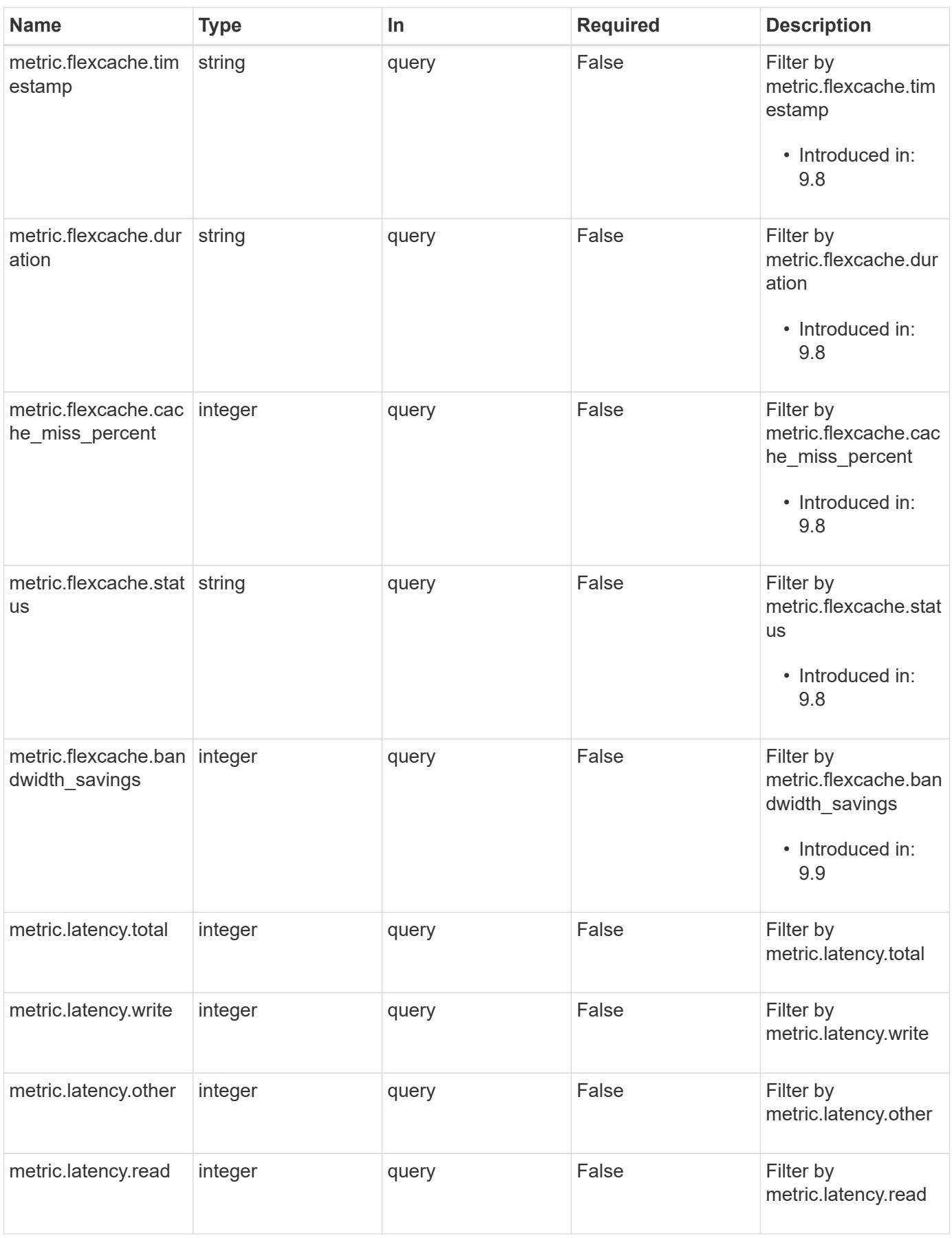

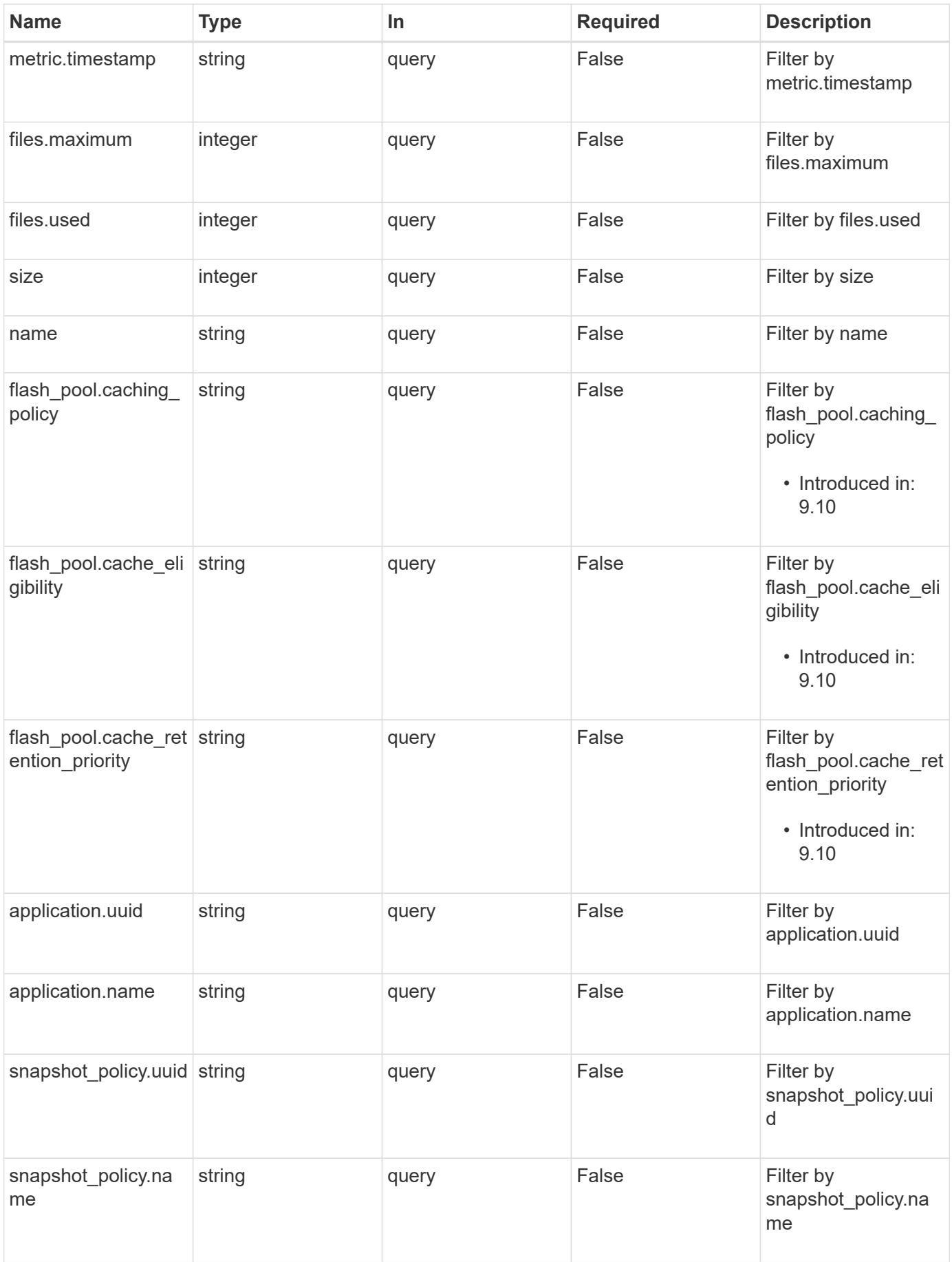

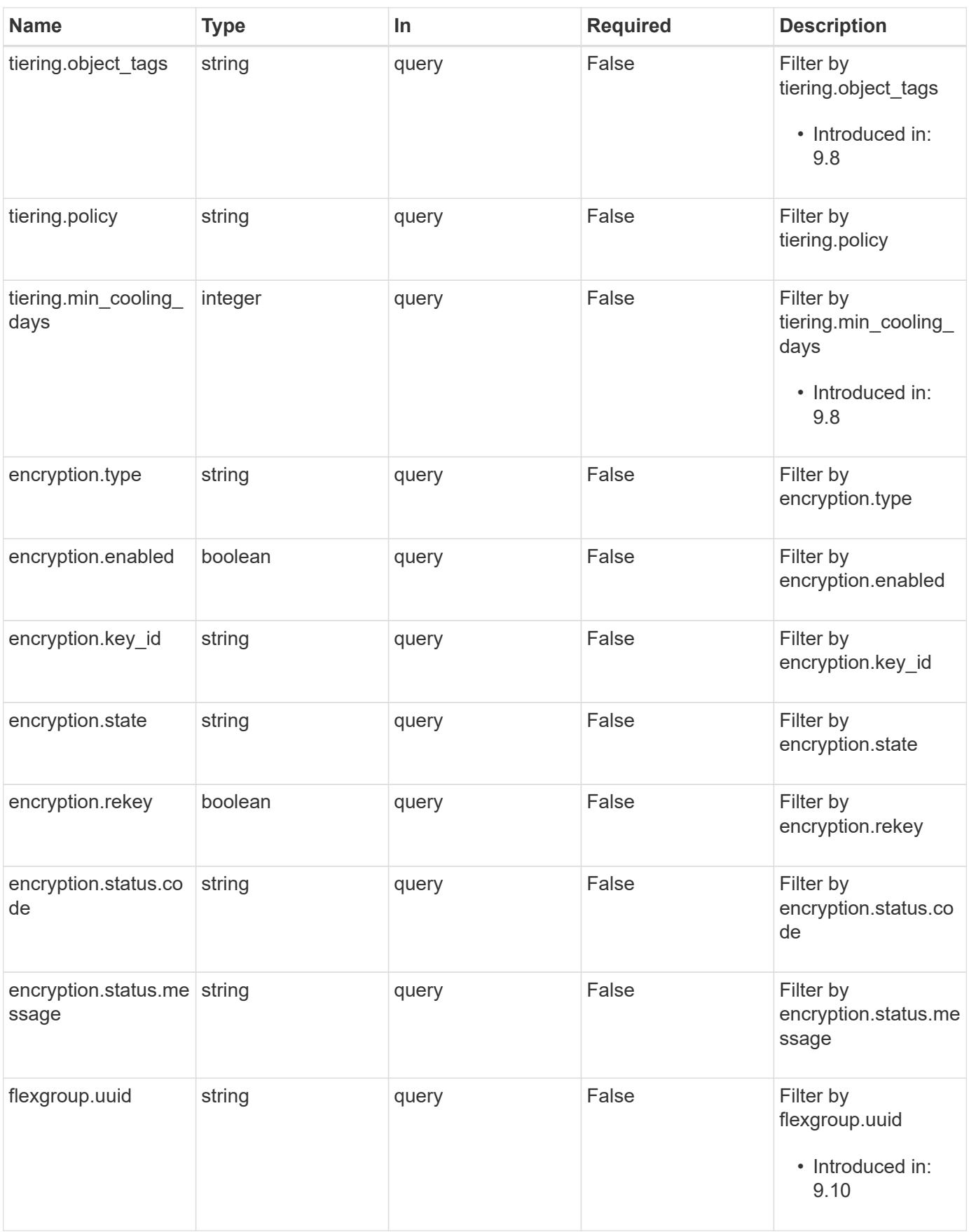

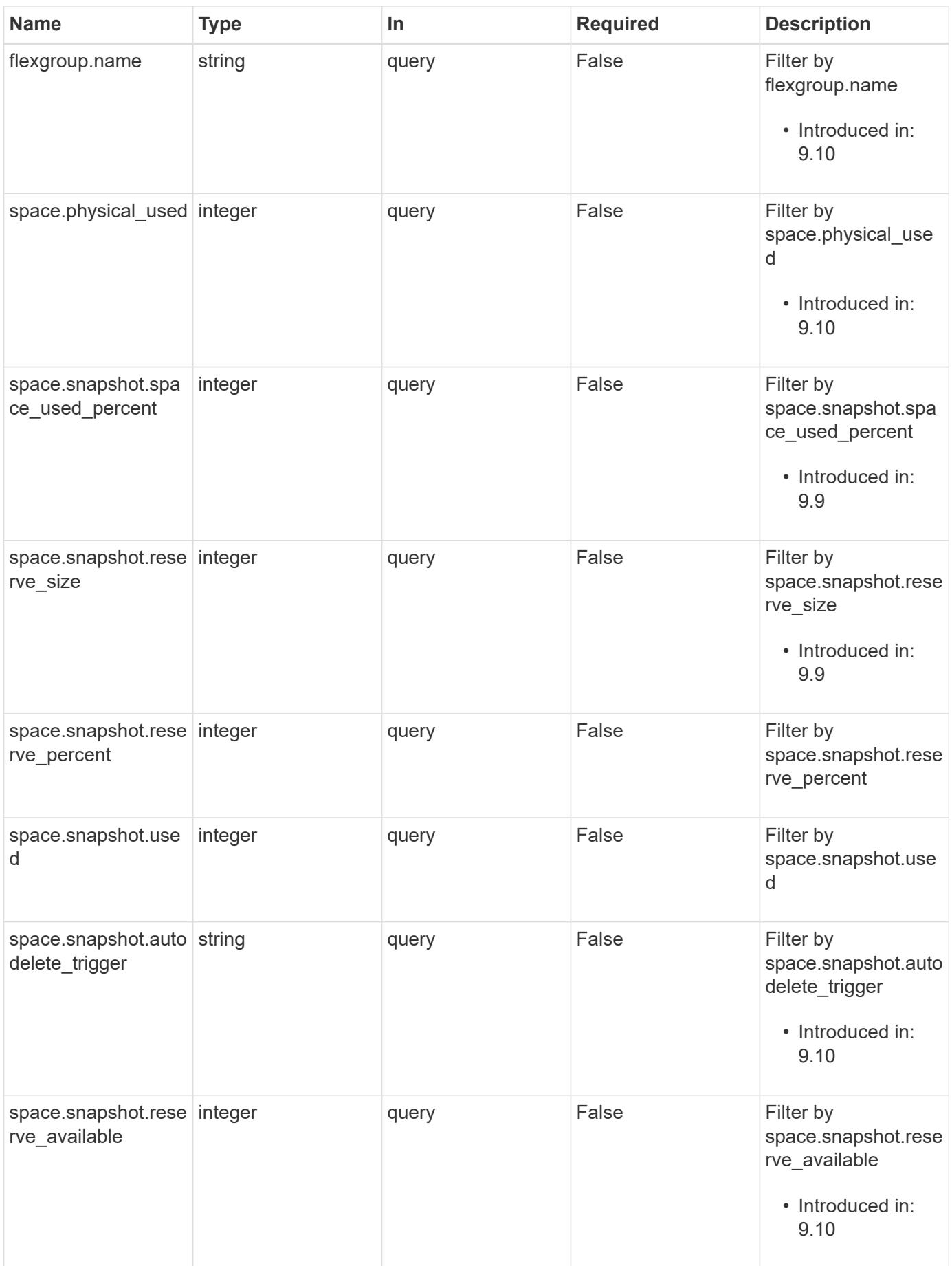

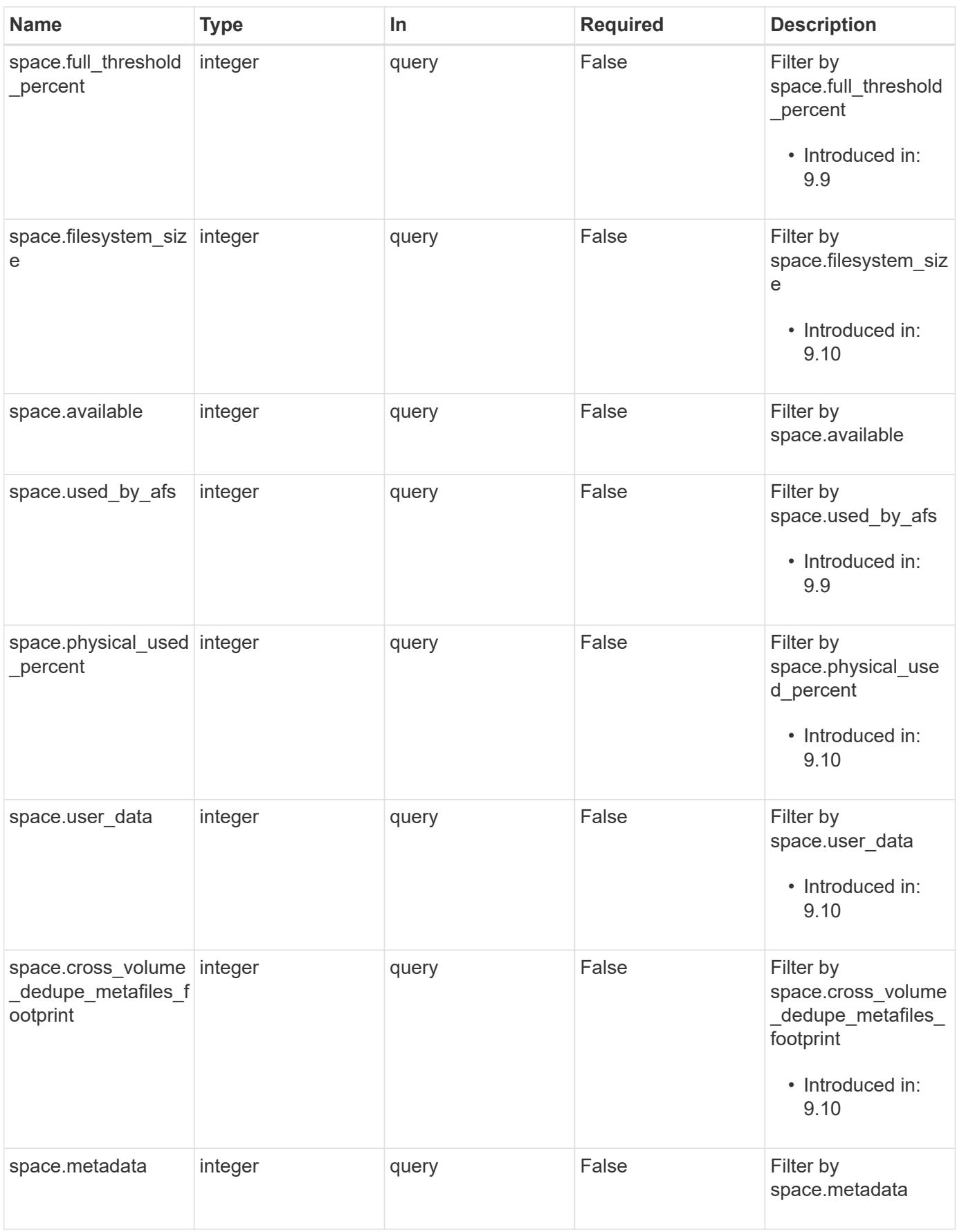

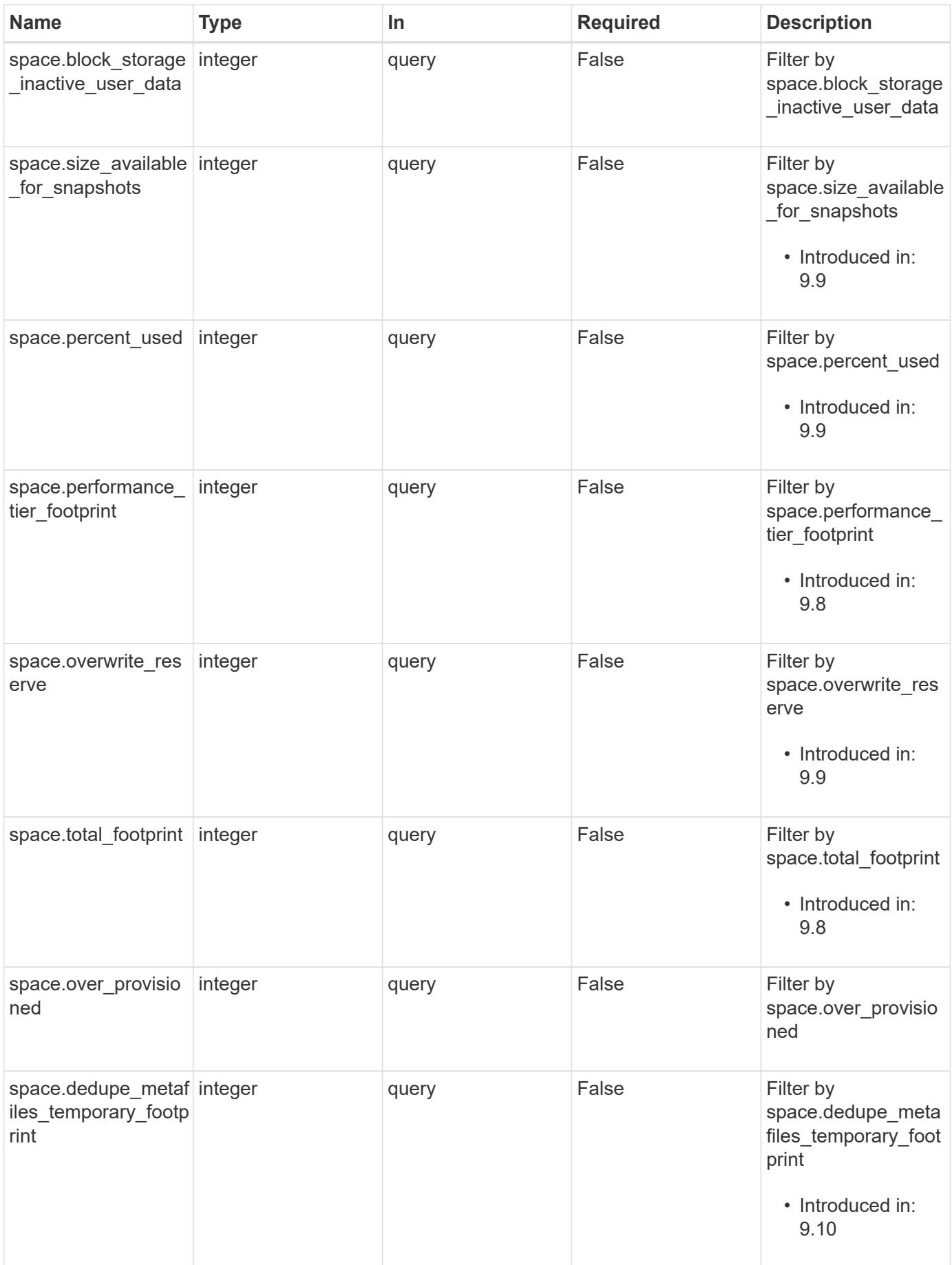

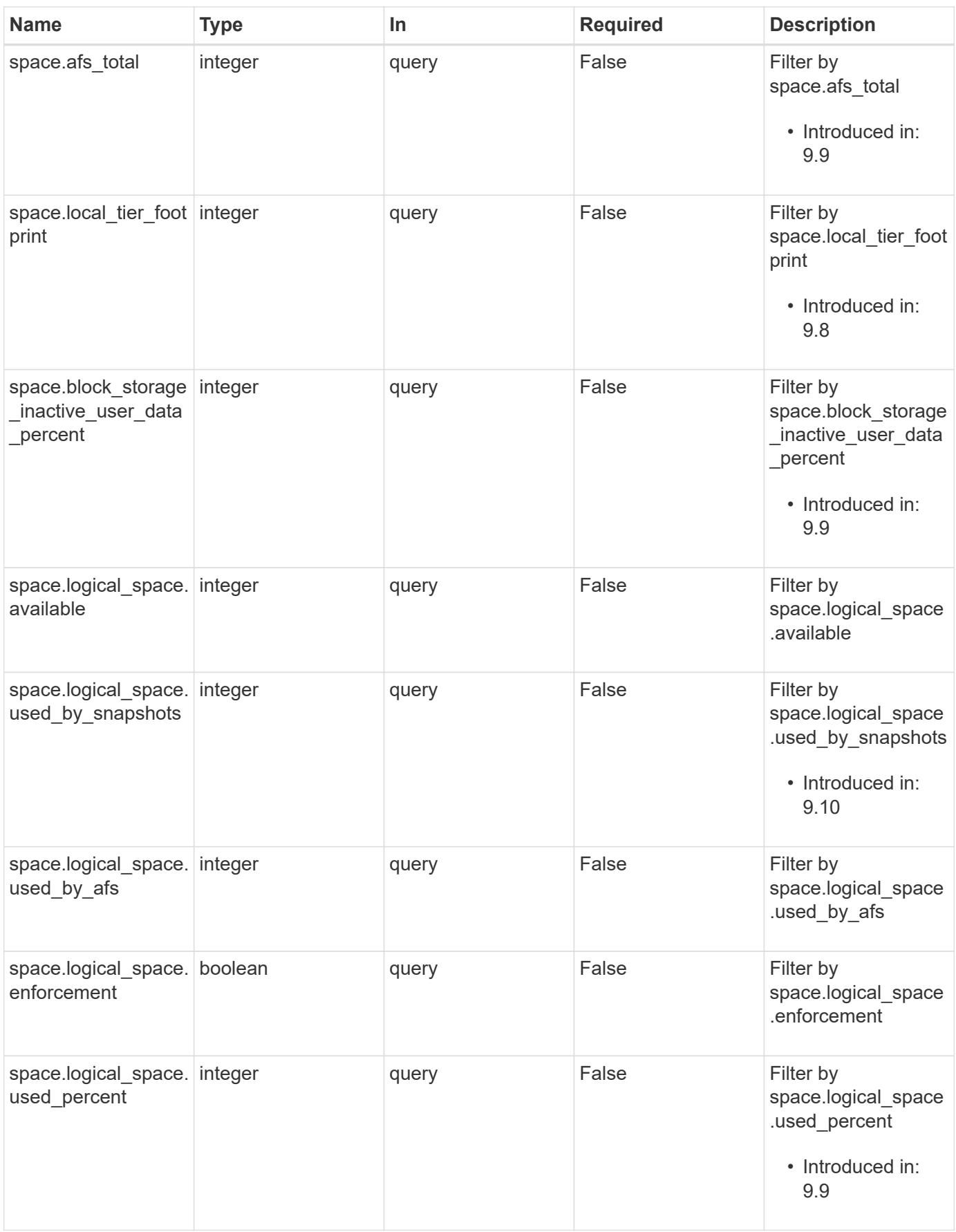

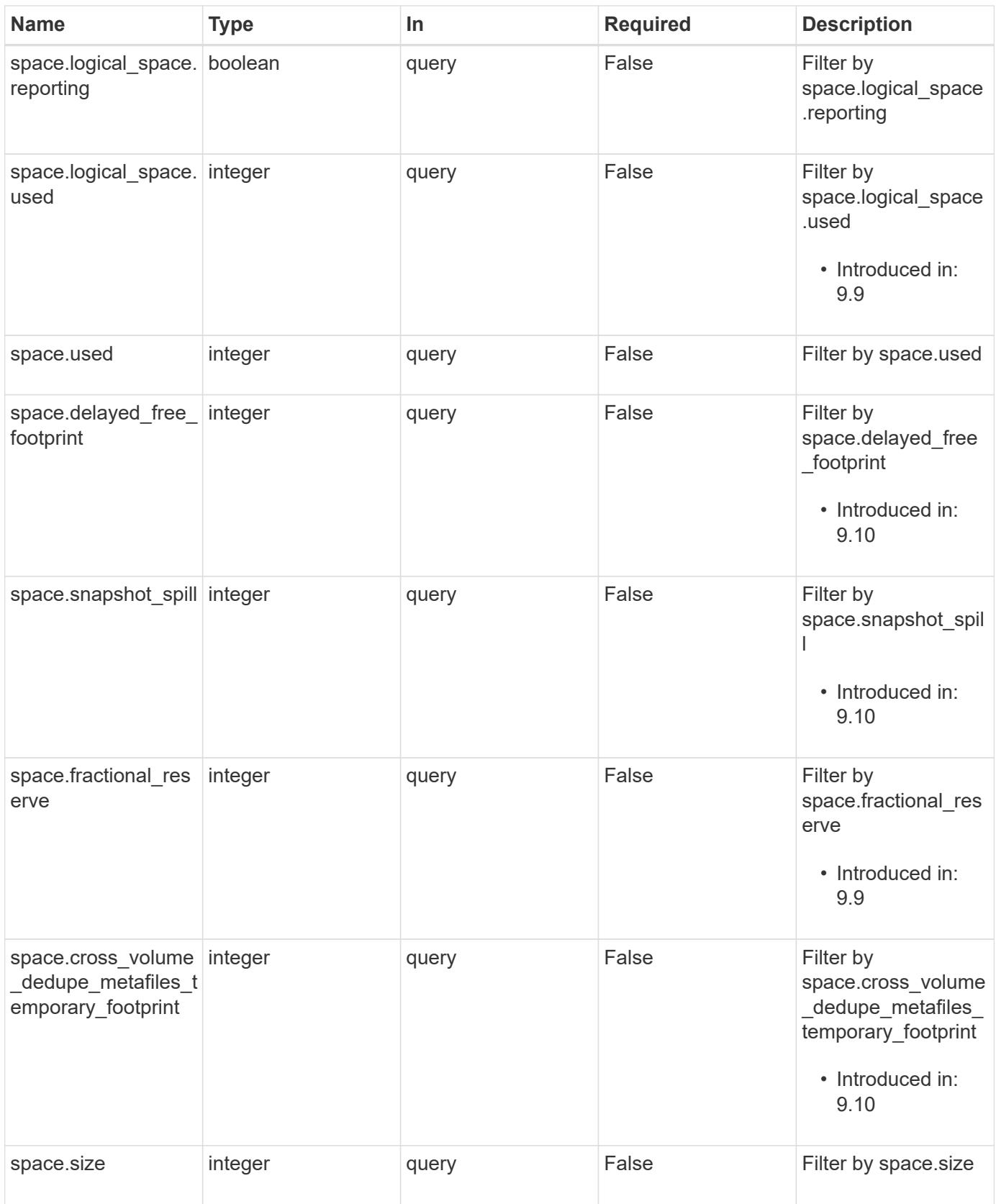

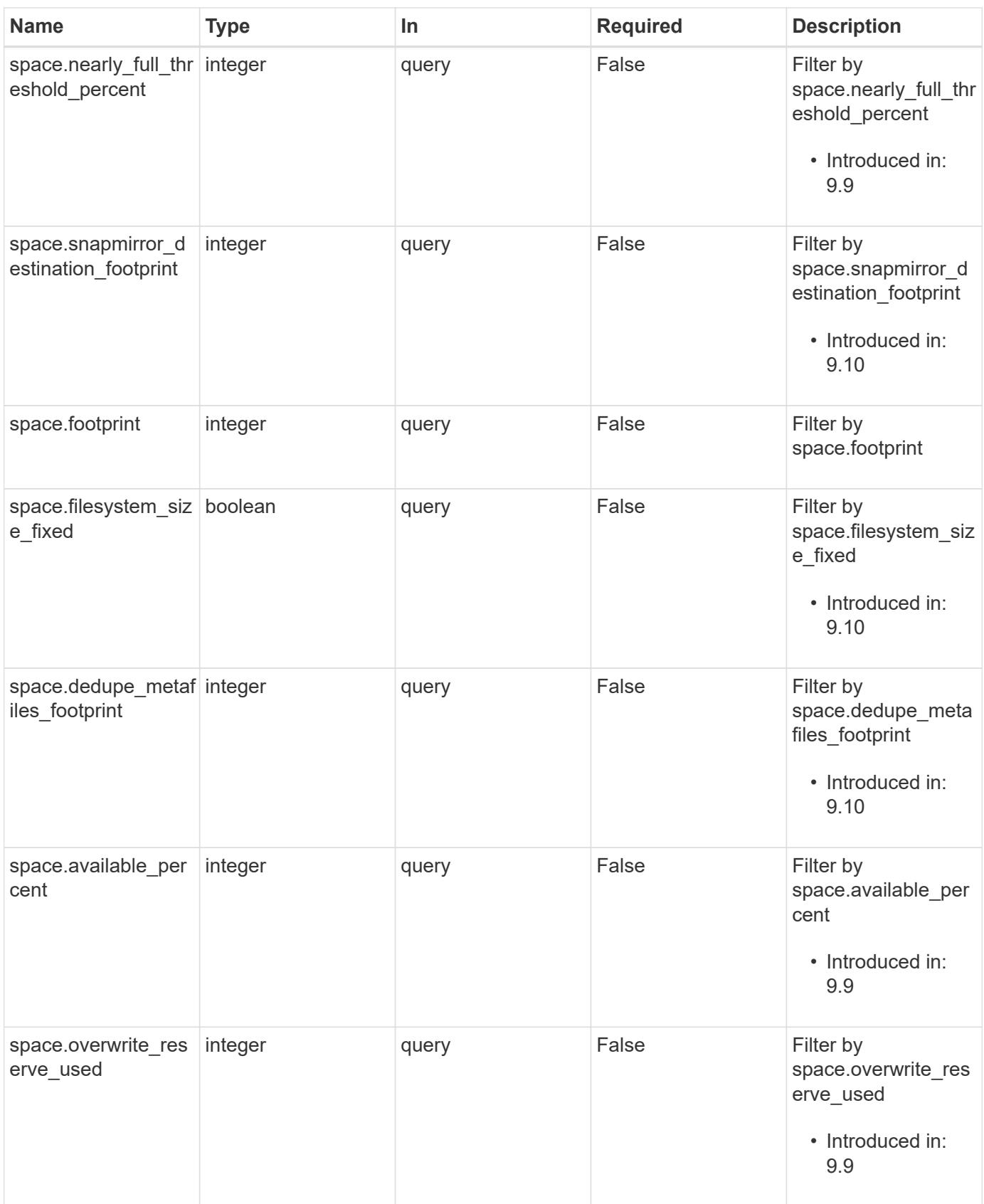

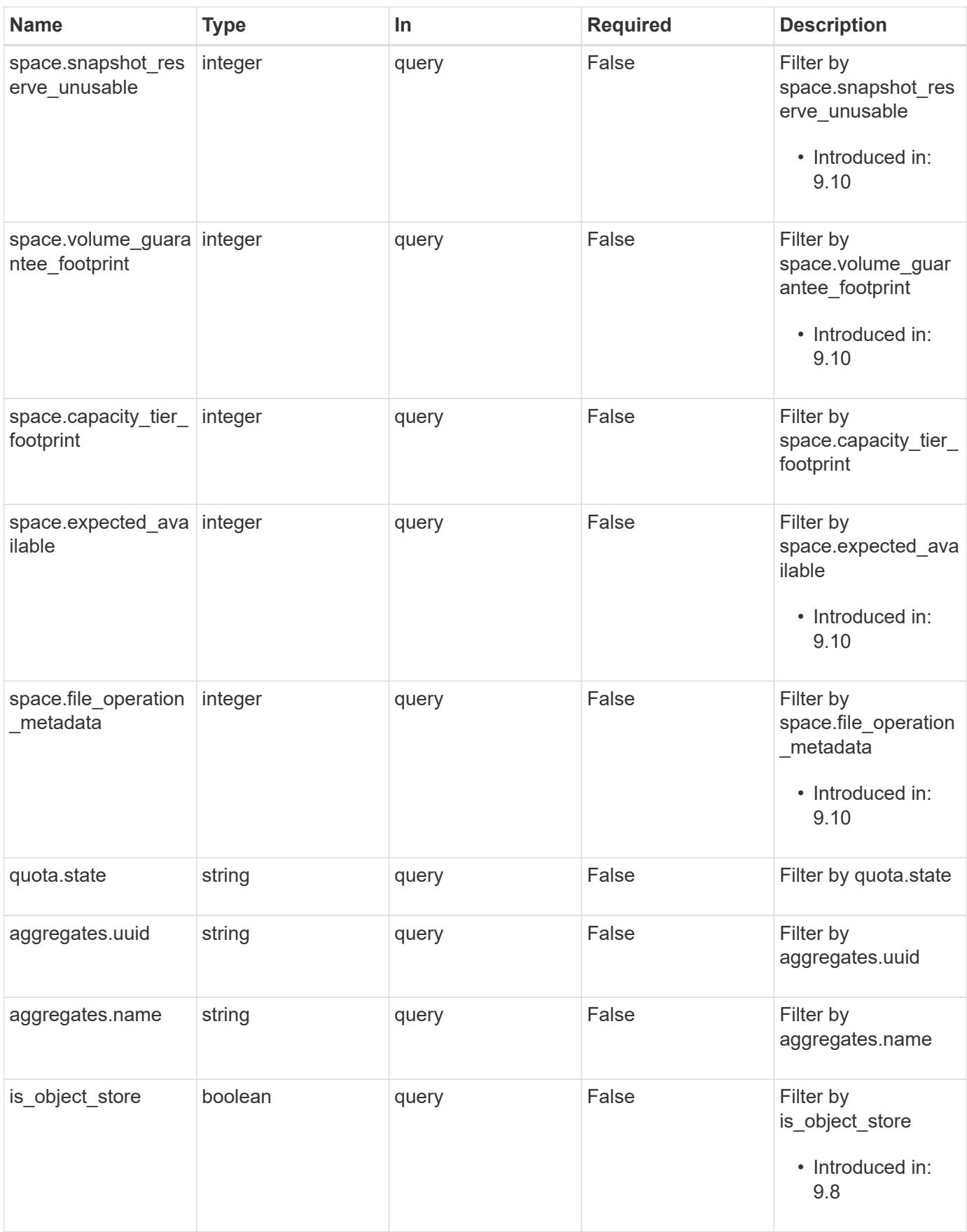
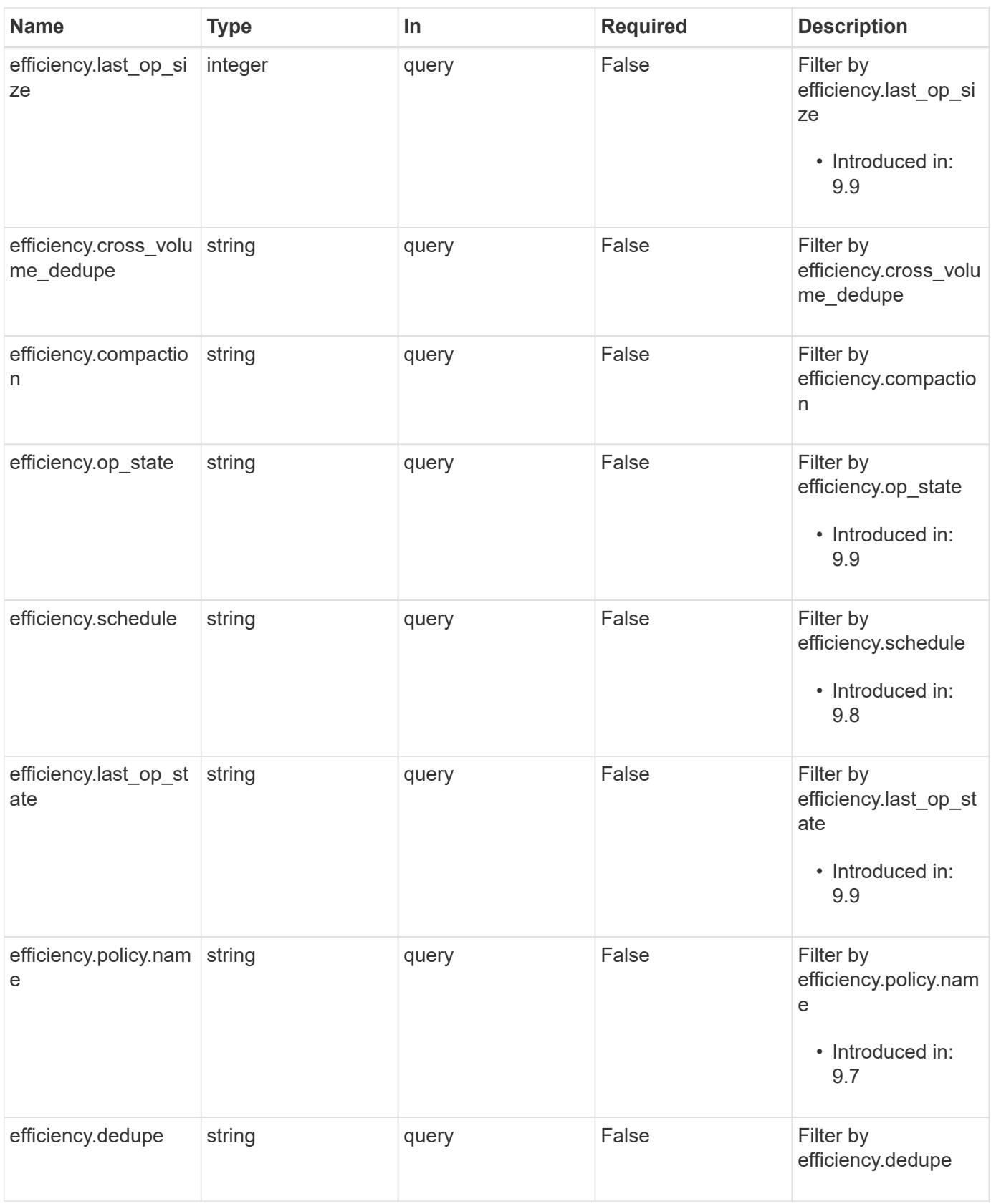

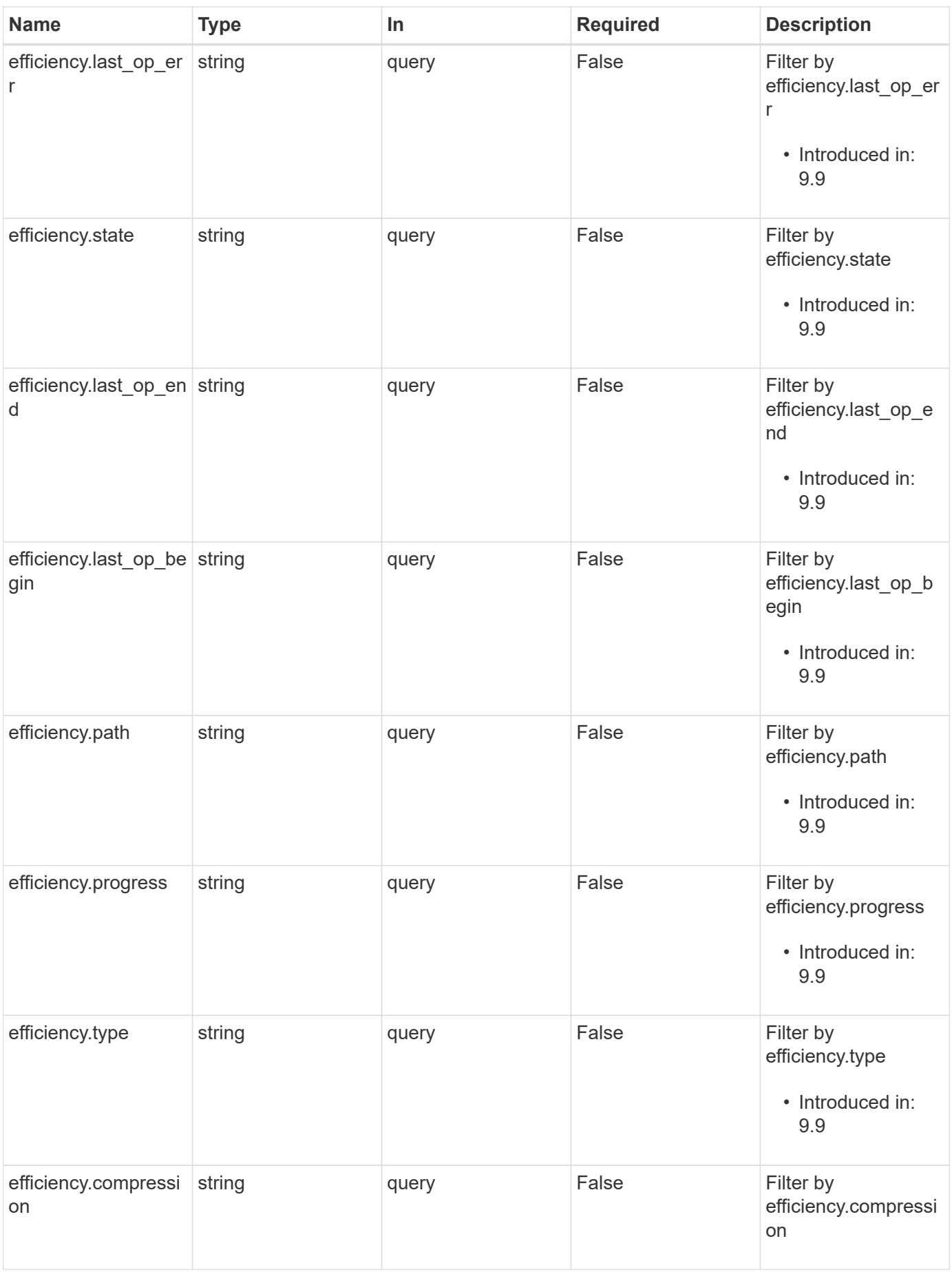

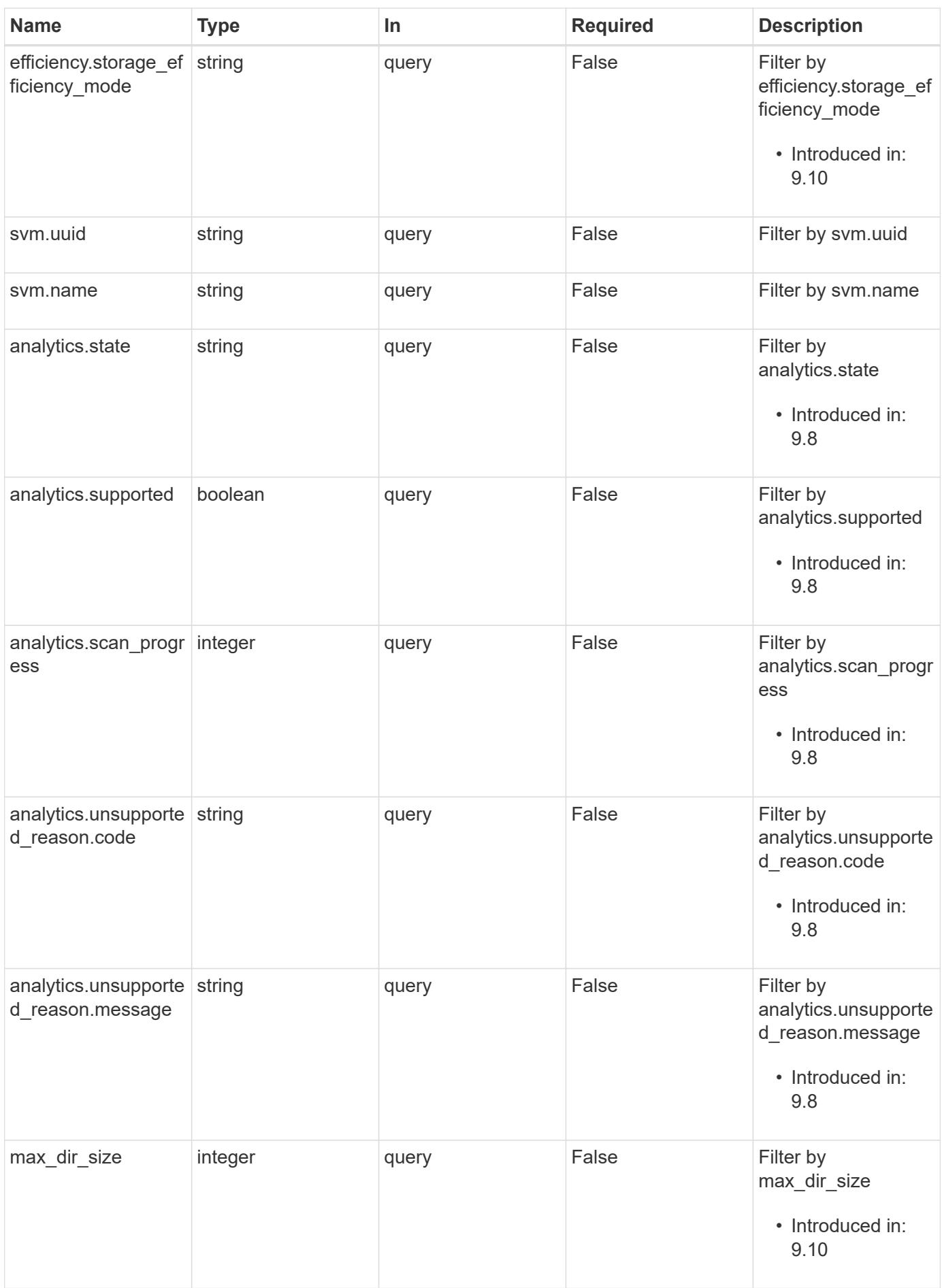

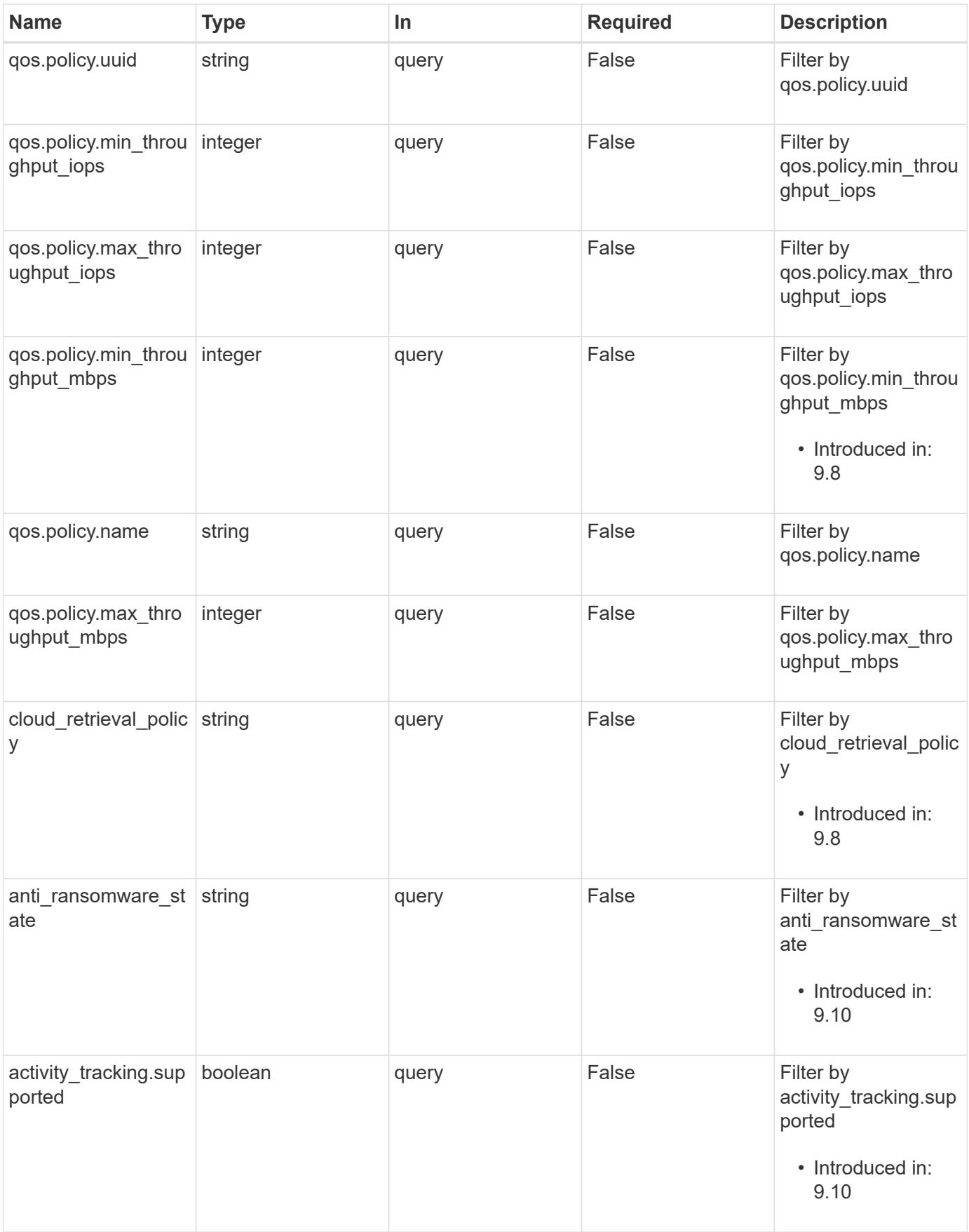

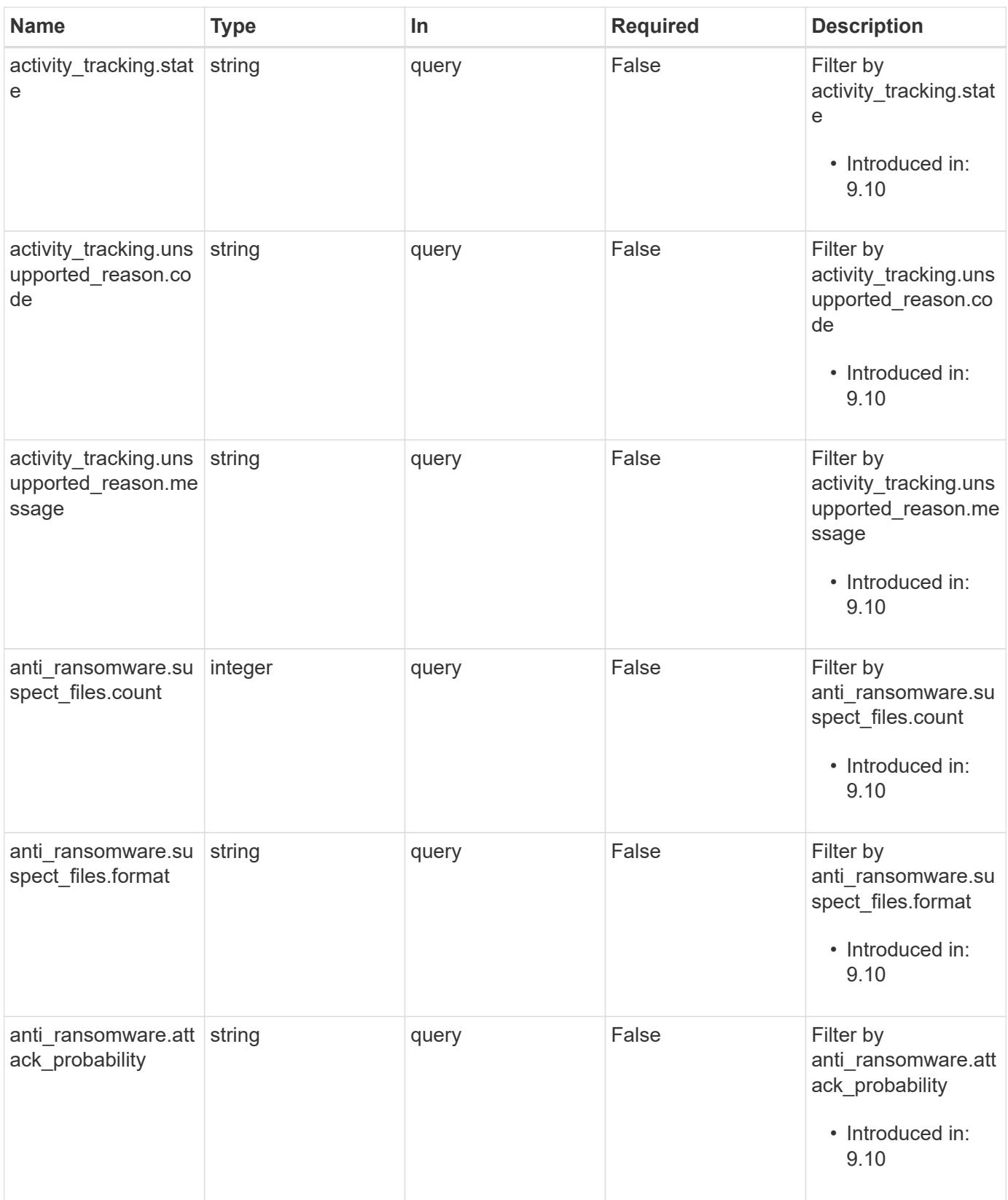

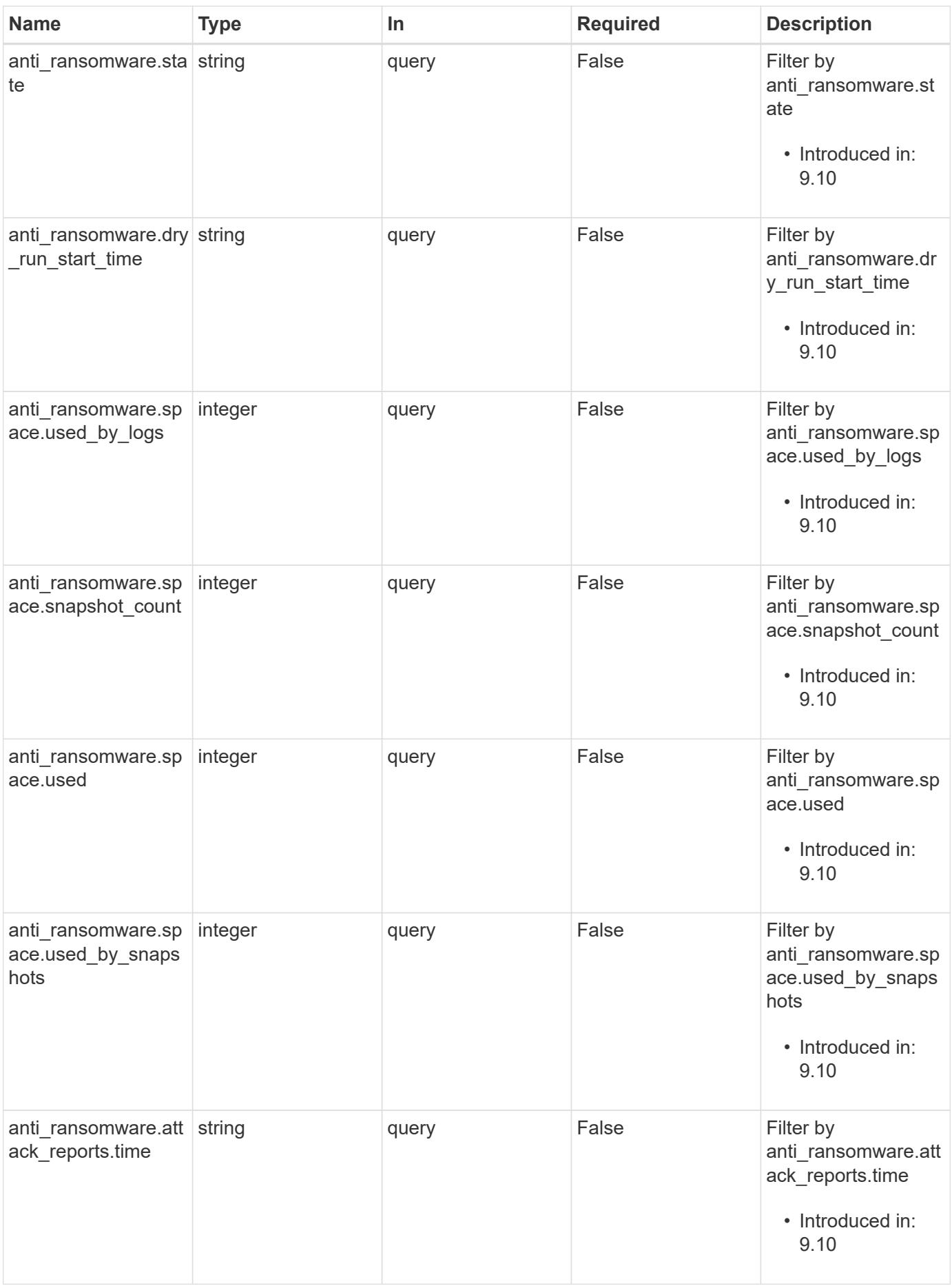

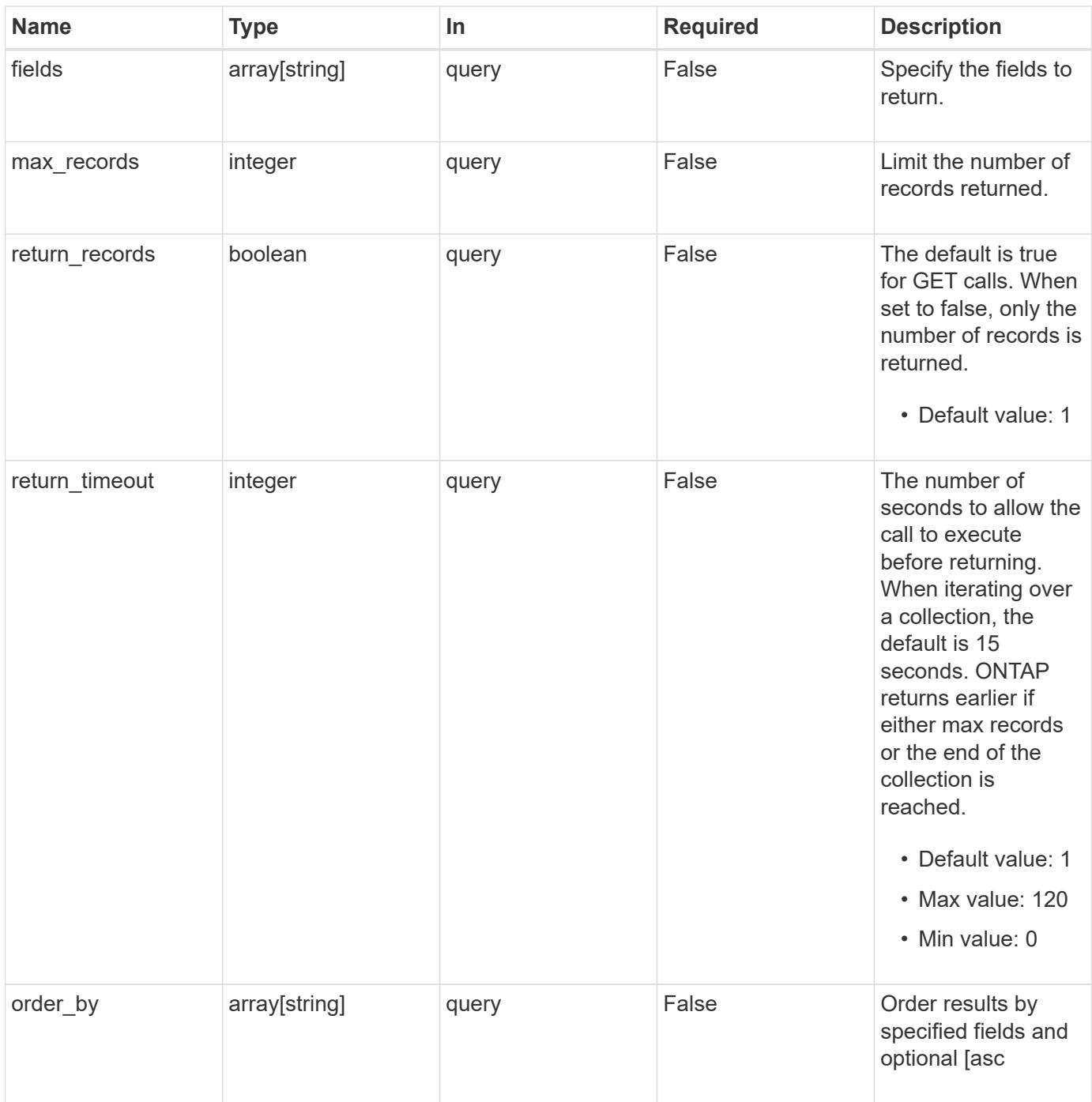

### **Response**

Status: 200, Ok

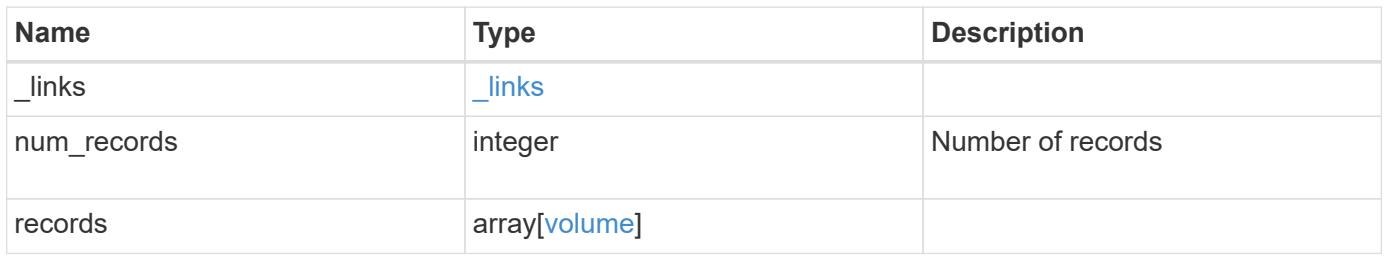

**Example response**

```
{
  " links": {
      "next": {
        "href": "/api/resourcelink"
      },
      "self": {
       "href": "/api/resourcelink"
      }
    },
    "records": {
      "_links": {
        "self": {
          "href": "/api/resourcelink"
        }
      },
    "activity tracking": {
        "state": "off",
        "unsupported_reason": {
           "code": "124518405",
          "message": "Volume activity tracking cannot be enabled on
volumes that contain LUNs."
        }
      },
      "aggregates": {
        "_links": {
          "self": {
             "href": "/api/resourcelink"
          }
        },
      "name": "aggr1",
        "uuid": "1cd8a442-86d1-11e0-ae1c-123478563412"
      },
      "analytics": {
        "scan_progress": 17,
        "state": "unknown",
      "unsupported reason": {
           "code": "111411207",
          "message": "File system analytics cannot be enabled on volumes
that contain LUNs."
       }
      },
    "anti ransomware": {
      "attack probability": "none",
        "attack_reports": {
```

```
" links": {
            "suspects": {
              "href": "/api/resourcelink"
            }
          },
          "time": "2021-06-01T20:36:41+05:30"
        },
      "dry run start time": "string",
        "space": {
          "snapshot_count": 0,
          "used": 0,
          "used_by_logs": 0,
          "used_by_snapshots": 0
        },
        "state": "disabled",
        "suspect_files": {
         "count": 0,
         "format": "string"
        }
      },
    "anti ransomware state": "disabled",
      "application": {
      "name": "string",
        "uuid": "1cd8a442-86d1-11e0-ae1d-123478563412"
      },
      "autosize": {
       "mode": "grow"
      },
      "clone": {
        "parent_snapshot": {
        " links": {
            "self": {
              "href": "/api/resourcelink"
  }
          },
        "name": "this snapshot",
          "uuid": "1cd8a442-86d1-11e0-ae1c-123478563412"
        },
      "parent_svm": {
          "_links": {
            "self": {
             "href": "/api/resourcelink"
  }
          },
          "name": "svm1",
          "uuid": "02c9e252-41be-11e9-81d5-00a0986138f7"
```

```
  },
      "parent_volume": {
        " links": {
            "self": {
              "href": "/api/resourcelink"
  }
          },
        "name": "volume1",
          "uuid": "028baa66-41bd-11e9-81d5-00a0986138f7"
        },
        "split_complete_percent": 0,
        "split_estimate": 0
      },
    "cloud retrieval policy": "default",
      "comment": "string",
    "consistency_group": {
     "name": "consistency group 1",
        "uuid": "1cd8a442-86d1-11e0-ae1d-123478563412"
      },
      "constituents": {
        "aggregates": {
        "name": "string",
          "uuid": "028baa66-41bd-11e9-81d5-00a0986138f7"
        },
        "movement": {
          "cutover_window": 30,
        "destination aggregate": {
            "_links": {
              "self": {
                "href": "/api/resourcelink"
  }
            },
          "name": "aggr1",
            "uuid": "1cd8a442-86d1-11e0-ae1c-123478563412"
          },
          "percent_complete": 0,
          "state": "replicating",
        "tiering policy": "all"
        },
      "name": "string",
        "space": {
          "available": 0,
        "block storage inactive user data": 0,
        "capacity tier footprint": 0,
          "footprint": 0,
          "local_tier_footprint": 0,
```

```
"logical space": {
            "available": 0,
            "used_by_afs": 0
          },
          "metadata": 0,
          "over_provisioned": 0,
          "performance_tier_footprint": 0,
          "snapshot": {
            "used": 0
          },
          "total_footprint": 0,
          "used": 0
        }
      },
    "create_time": "2018-06-04T19:00:00Z",
      "efficiency": {
      "application io size": "8k",
        "compaction": "inline",
        "compression": "inline",
      "cross volume dedupe": "inline",
        "dedupe": "inline",
      "last op begin": "string",
      "last op end": "string",
      "last op err": "string",
        "last_op_size": 0,
      "last op state": "string",
      "op_state": "idle",
        "path": "string",
        "progress": "string",
        "schedule": "string",
        "state": "disabled",
      "storage efficiency mode": "default",
        "type": "regular"
      },
      "encryption": {
      "key id": "string",
      "key manager attribute": "CRN=v1:bluemix:public:containers-
kubernetes:us-south:a/asdfghjkl1234:asdfghjkl1234:worker:kubernetes-
asdfghjkl-worker1",
        "state": "encrypted",
        "status": {
          "code": "string",
          "message": "string"
        },
        "type": "none"
      },
```

```
  "files": {
   "used": 0
  },
"flash pool": {
  "cache eligibility": "read",
  "cache retention priority": "normal",
  "caching policy": "none"
  },
"flexcache endpoint type": "none",
  "flexgroup": {
 "name": "my_flexgroup",
   "uuid": "75c9cfb0-3eb4-11eb-9fb4-005056bb088a"
  },
  "guarantee": {
   "type": "volume"
  },
"language": "ar",
  "metric": {
   "_links": {
     "self": {
       "href": "/api/resourcelink"
     }
    },
    "cloud": {
      "duration": "PT15S",
      "iops": {
        "read": 200,
       "total": 1000,
       "write": 100
      },
      "latency": {
        "read": 200,
       "total": 1000,
        "write": 100
      },
      "status": "ok",
      "timestamp": "2017-01-25T11:20:13Z"
    },
    "duration": "PT15S",
    "flexcache": {
      "bandwidth_savings": 4096,
      "cache_miss_percent": 20,
     "duration": "PT1D",
      "status": "ok",
      "timestamp": "2017-01-25T11:20:13Z"
    },
```

```
  "iops": {
          "read": 200,
          "total": 1000,
          "write": 100
        },
        "latency": {
          "read": 200,
          "total": 1000,
          "write": 100
        },
        "status": "ok",
        "throughput": {
         "read": 200,
          "total": 1000,
         "write": 100
        },
        "timestamp": "2017-01-25T11:20:13Z"
      },
      "movement": {
        "cutover_window": 30,
        "destination_aggregate": {
          "_links": {
            "self": {
              "href": "/api/resourcelink"
  }
          },
          "name": "aggr1",
          "uuid": "1cd8a442-86d1-11e0-ae1c-123478563412"
        },
        "percent_complete": 0,
      "start time": "2020-12-07T03:45:12-05:00",
        "state": "replicating",
      "tiering policy": "all"
      },
    "name": "vol cs dept",
      "nas": {
      "export policy": {
        " links": {
            "self": {
              "href": "/api/resourcelink"
  }
          },
          "id": 100,
          "name": "default"
        },
        "junction_parent": {
```

```
" links": {
            "self": {
              "href": "/api/resourcelink"
  }
          },
        "name": "vs1_root",
          "uuid": "75c9cfb0-3eb4-11eb-9fb4-005056bb088a"
        },
      "path": "/user/my_volume",
      "security style": "mixed",
        "unix_permissions": 755
      },
      "qos": {
        "policy": {
        " links": {
            "self": {
              "href": "/api/resourcelink"
            }
          },
          "max_throughput_iops": 10000,
        "max throughput mbps": 500,
          "min_throughput_iops": 2000,
        "min throughput mbps": 500,
          "name": "performance",
          "uuid": "1cd8a442-86d1-11e0-ae1c-123478563412"
        }
      },
      "quota": {
       "state": "corrupt"
      },
    "scheduled snapshot naming scheme": "create time",
      "snaplock": {
      "append mode enabled": "",
      "autocommit period": "P30M",
      "compliance_clock_time": "2018-06-04T19:00:00Z",
        "expiry_time": "Wed Sep 5 11:02:42 GMT 2018",
      "is audit log": 1,
        "litigation_count": 10,
        "privileged_delete": "enabled",
        "retention": {
          "default": "P30Y",
         "maximum": "P30Y",
         "minimum": "P30Y"
        },
        "type": "enterprise",
        "unspecified_retention_file_count": 10
```

```
  },
  "snapshot_count": 0,
"snapshot policy": {
    "_links": {
      "self": {
        "href": "/api/resourcelink"
      }
    },
  "name": "default",
    "uuid": "1cd8a442-86d1-11e0-ae1c-123478563412"
  },
  "space": {
    "available": 0,
    "block_storage_inactive_user_data": 0,
    "block_storage_inactive_user_data_percent": 0,
  "capacity tier footprint": 0,
    "cross_volume_dedupe_metafiles_footprint": 0,
  "cross volume dedupe metafiles temporary footprint": 0,
    "dedupe_metafiles_footprint": 0,
  "dedupe metafiles temporary footprint": 0,
    "delayed_free_footprint": 0,
    "file_operation_metadata": 0,
    "filesystem_size": 0,
    "footprint": 0,
    "local_tier_footprint": 0,
  "logical space": {
      "available": 0,
      "used": 0,
     "used_by_afs": 0,
      "used_by_snapshots": 0,
      "used_percent": 0
    },
    "metadata": 0,
    "over_provisioned": 0,
  "overwrite reserve": 0,
  "overwrite reserve used": 0,
    "percent_used": 0,
    "performance_tier_footprint": 0,
  "size available for snapshots": 0,
    "snapmirror_destination_footprint": 0,
    "snapshot": {
    "autodelete trigger": "volume",
      "reserve_available": 0,
      "reserve_size": 0,
      "space_used_percent": 0,
      "used": 0
```

```
  },
    "snapshot_reserve_unusable": 0,
    "snapshot_spill": 0,
    "total_footprint": 0,
    "used": 0,
    "user_data": 0,
    "volume_guarantee_footprint": 0
  },
  "state": "error",
  "statistics": {
   "cloud": {
      "iops_raw": {
        "read": 200,
        "total": 1000,
       "write": 100
      },
    "latency raw": {
       "read": 200,
       "total": 1000,
       "write": 100
      },
      "status": "ok",
      "timestamp": "2017-01-25T11:20:13Z"
    },
  "flexcache raw": {
     "cache_miss_blocks": 10,
      "client_requested_blocks": 500,
      "status": "ok",
      "timestamp": "2017-01-25T11:20:13Z"
    },
  "iops raw": {
      "read": 200,
      "total": 1000,
      "write": 100
    },
  "latency raw": {
     "read": 200,
     "total": 1000,
      "write": 100
    },
    "status": "ok",
  "throughput raw": {
     "read": 200,
      "total": 1000,
      "write": 100
    },
```

```
  "timestamp": "2017-01-25T11:20:13Z"
      },
      "status": {
      },
      "style": "flexvol",
      "svm": {
       "_links": {
         "self": {
            "href": "/api/resourcelink"
         }
        },
        "name": "svm1",
       "uuid": "02c9e252-41be-11e9-81d5-00a0986138f7"
      },
      "tiering": {
       "object_tags": {
       },
       "policy": "all"
      },
      "type": "rw",
      "uuid": "028baa66-41bd-11e9-81d5-00a0986138f7"
   }
}
```
#### **Error**

Status: Default, Error

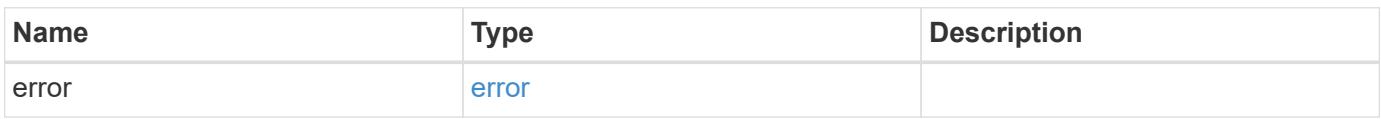

#### **Example error**

```
{
   "error": {
     "arguments": {
       "code": "string",
      "message": "string"
     },
     "code": "4",
     "message": "entry doesn't exist",
     "target": "uuid"
   }
}
```
#### **Definitions**

#### **See Definitions**

href

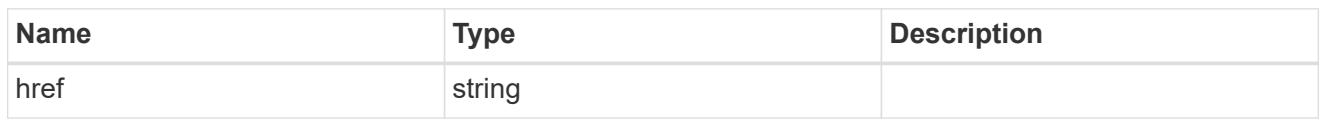

\_links

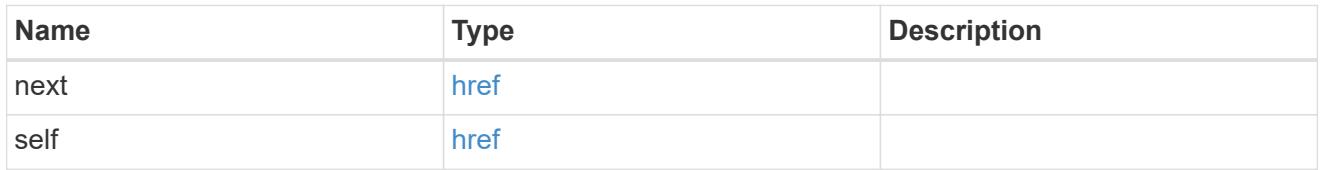

 $_{\perp}$ links

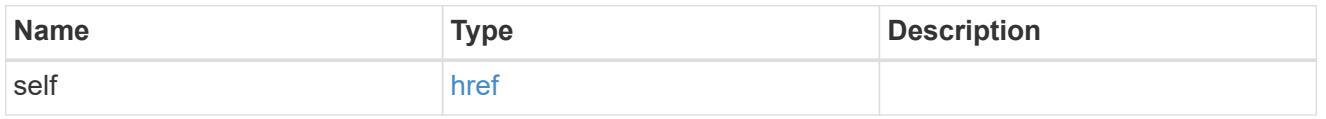

## unsupported\_reason

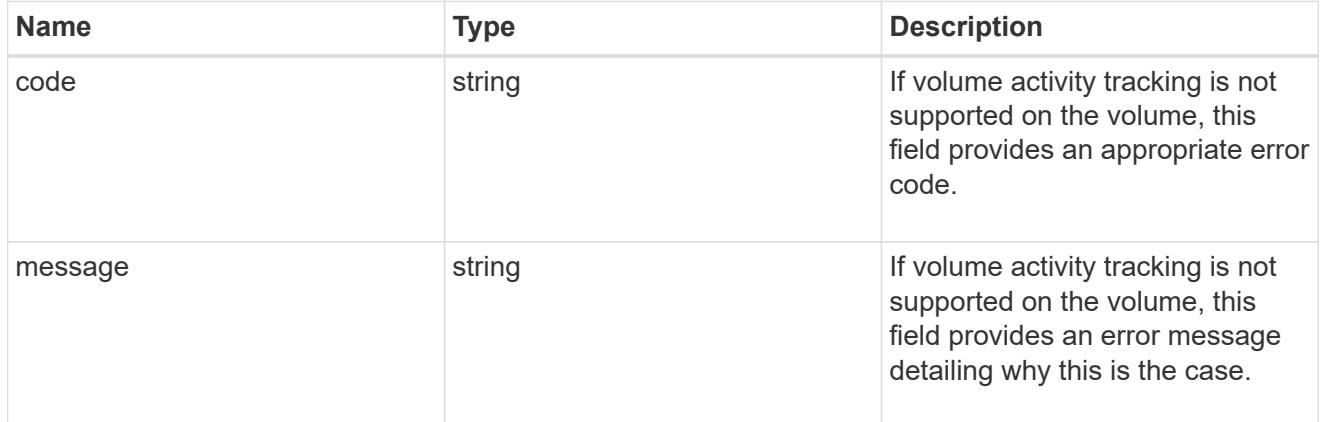

activity\_tracking

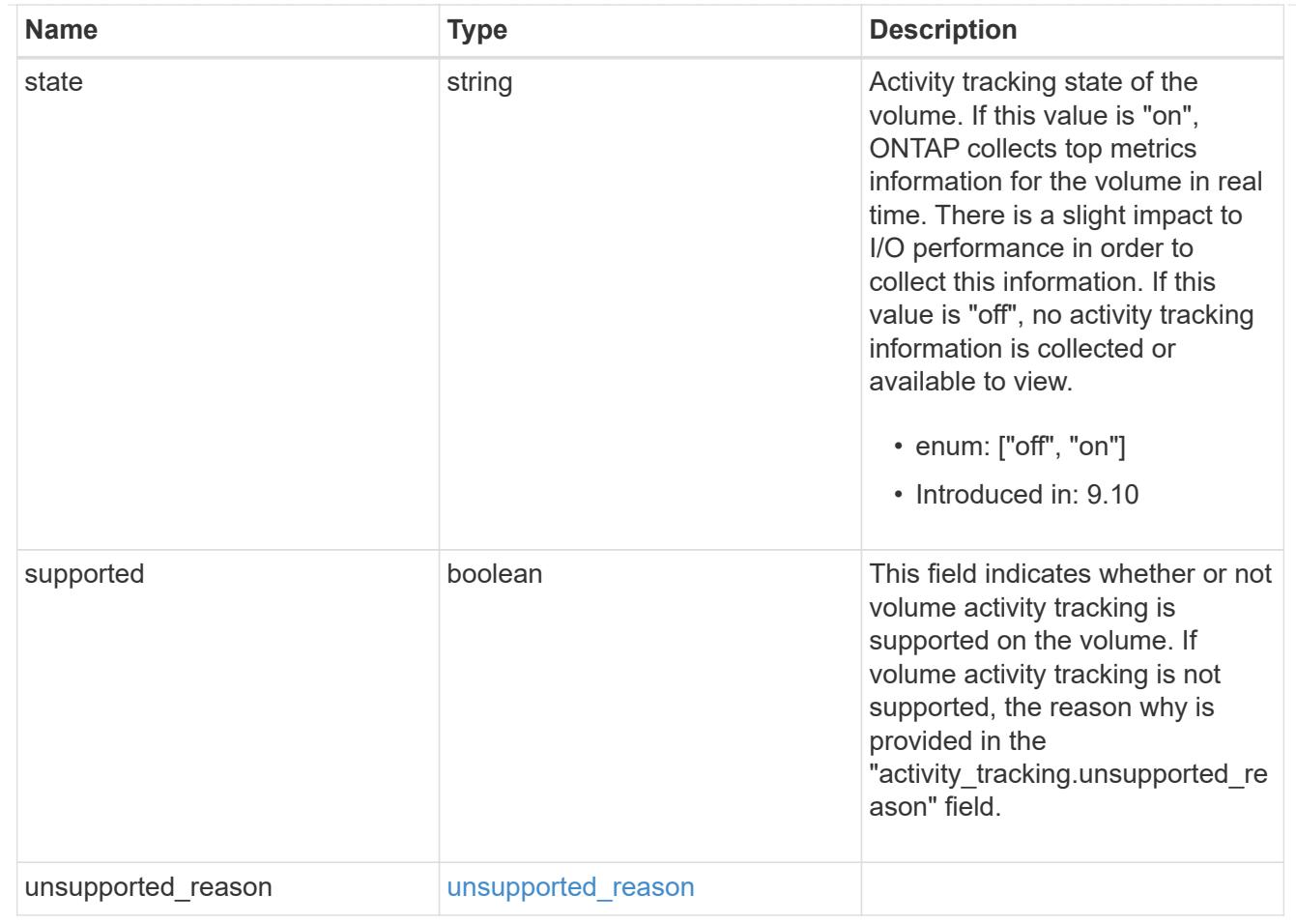

# aggregates

# Aggregate

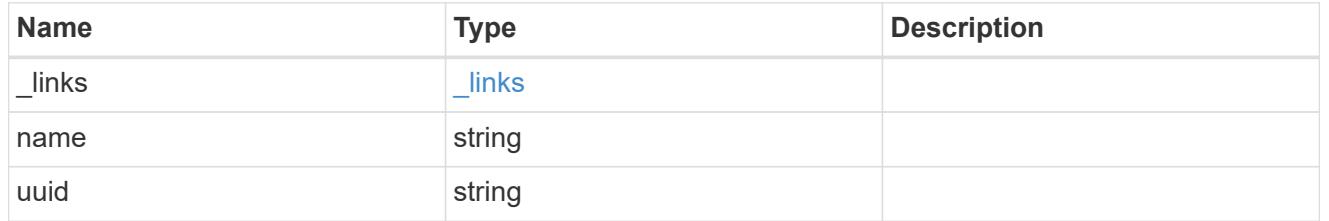

# unsupported\_reason

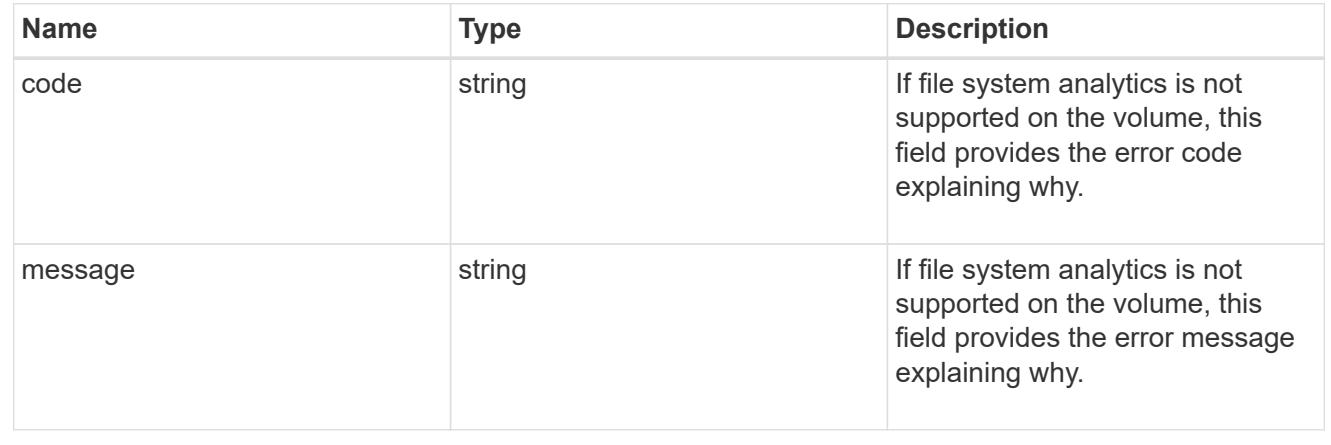

## analytics

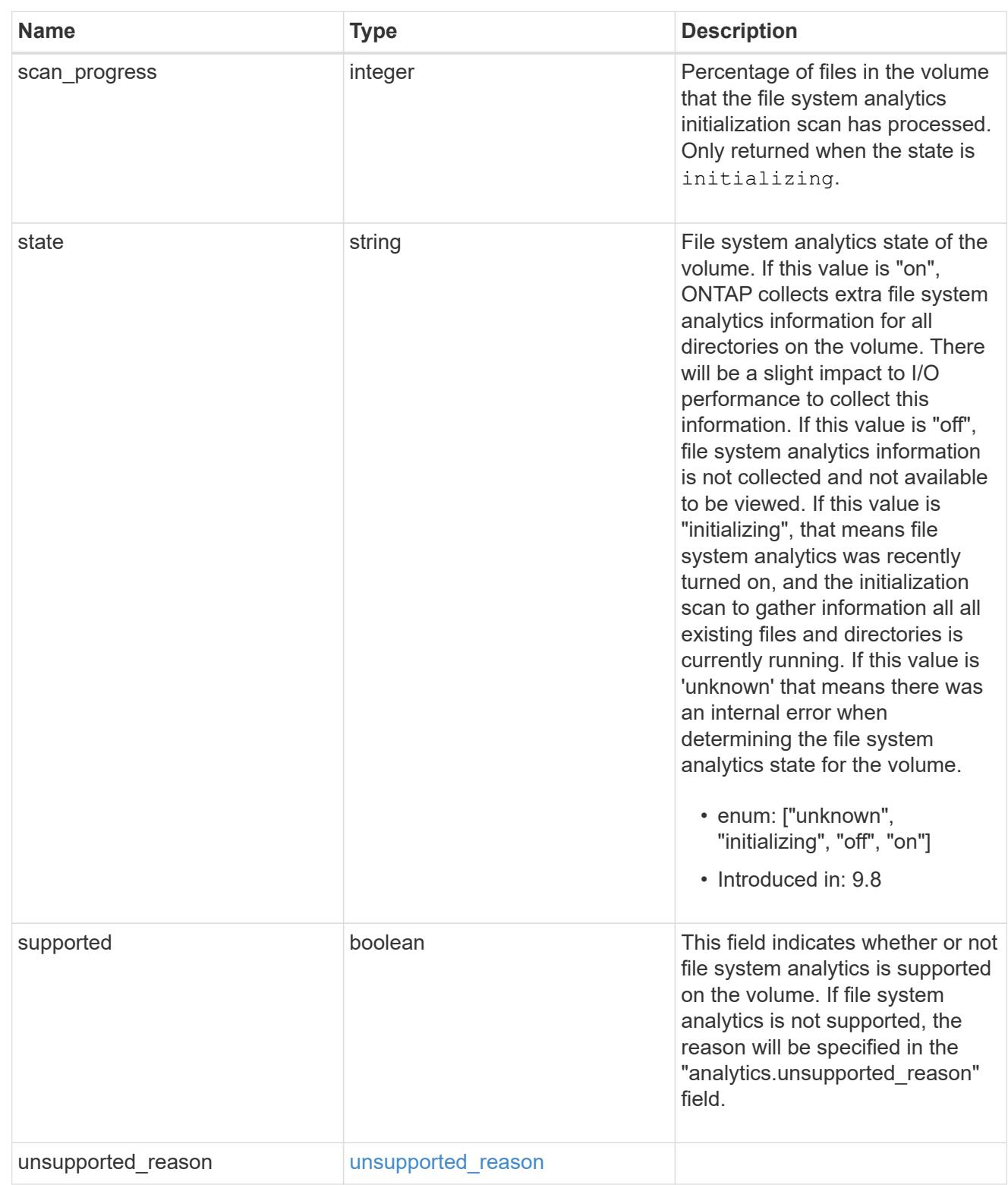

# $_{\perp}$ links

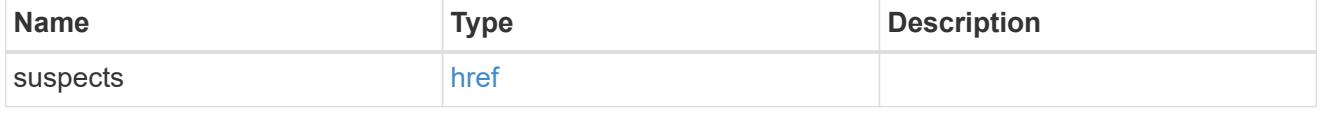

#### anti\_ransomware\_attack\_report

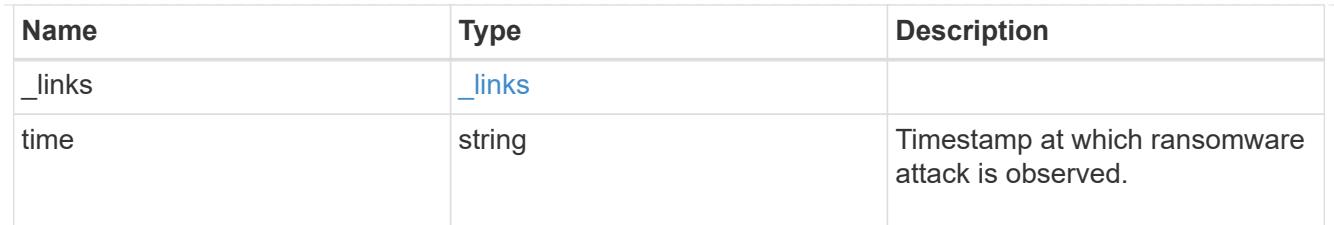

## space

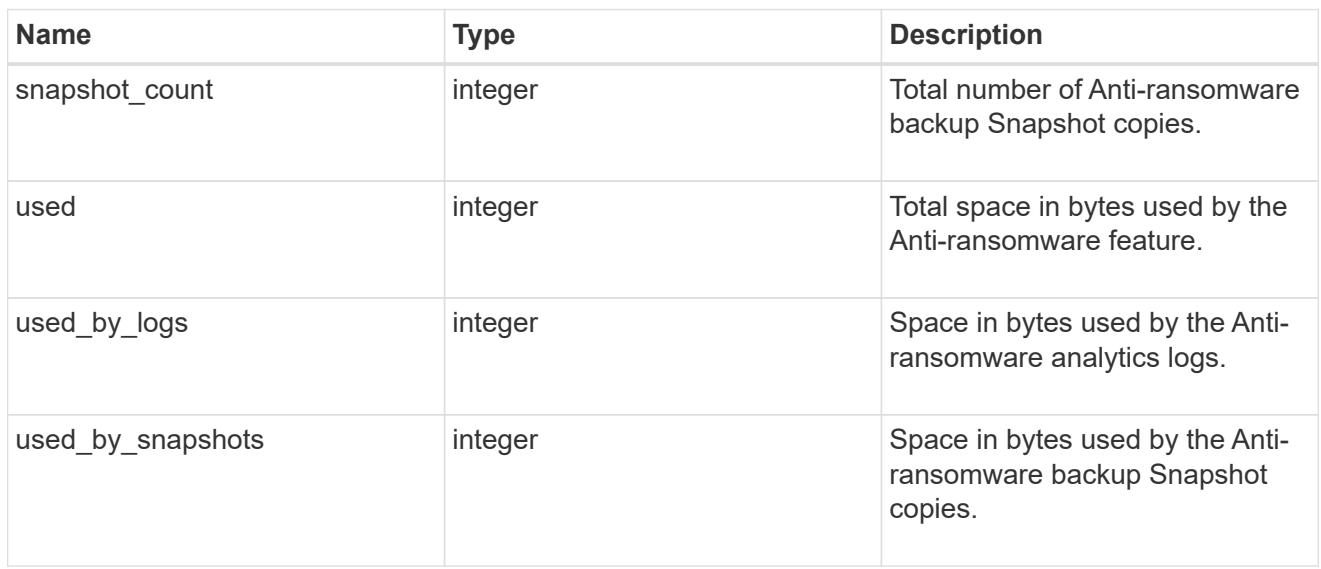

# suspect\_files

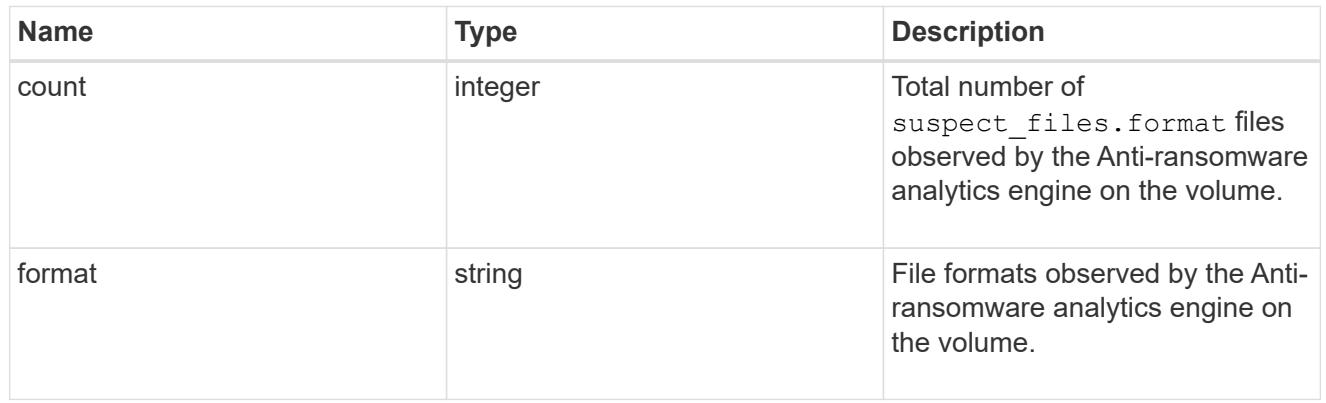

# anti\_ransomware

Anti-ransomware related information of the volume.

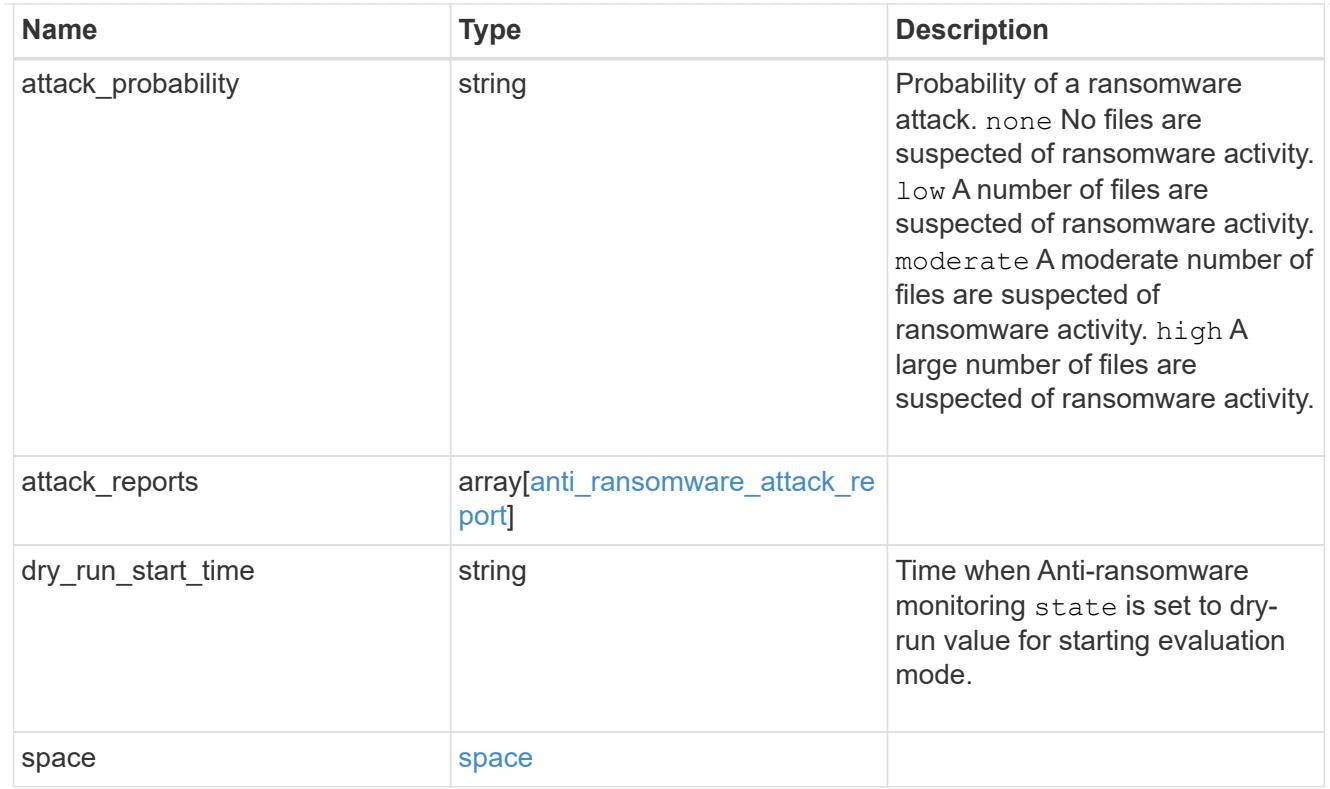

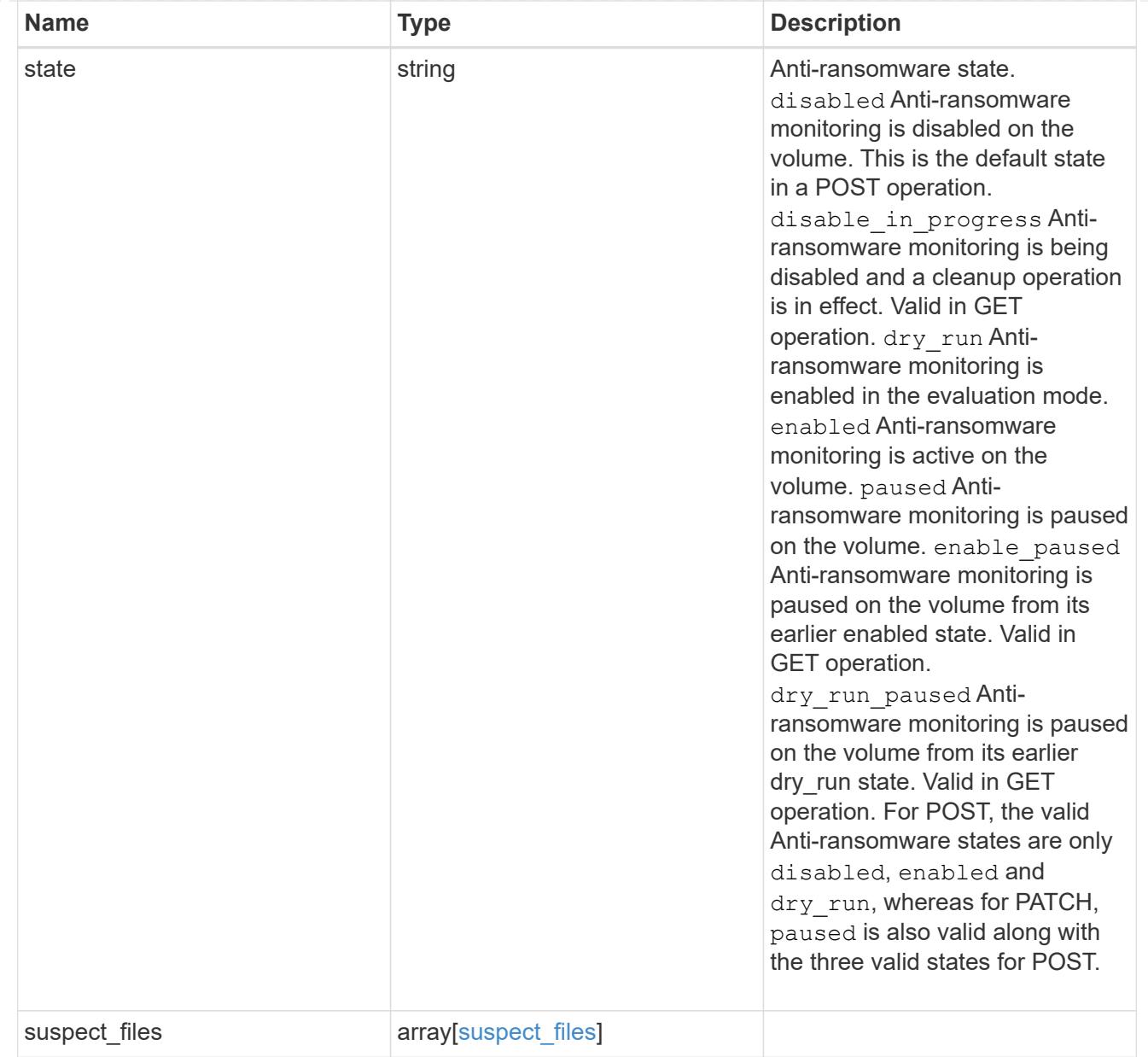

#### application

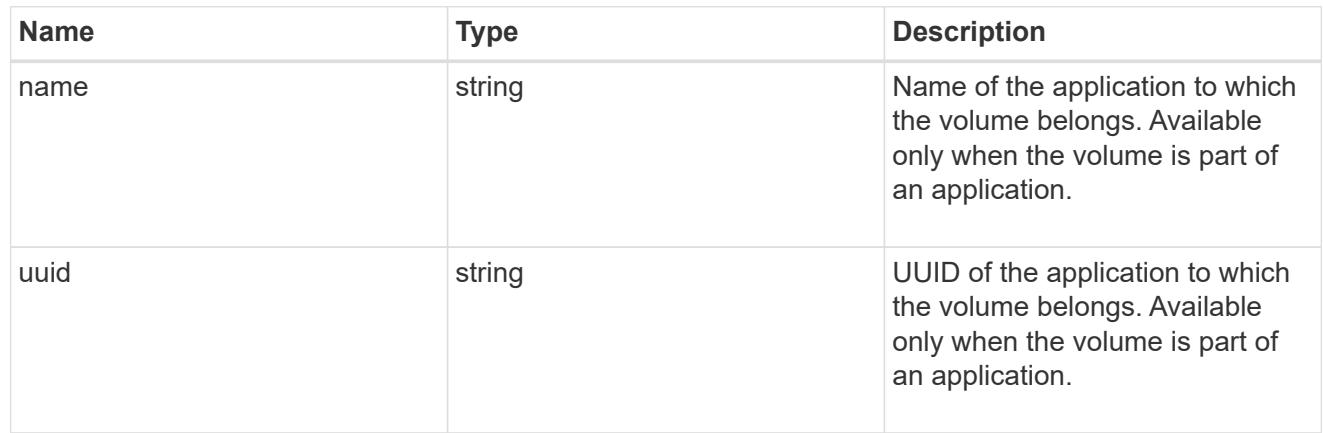

#### autosize

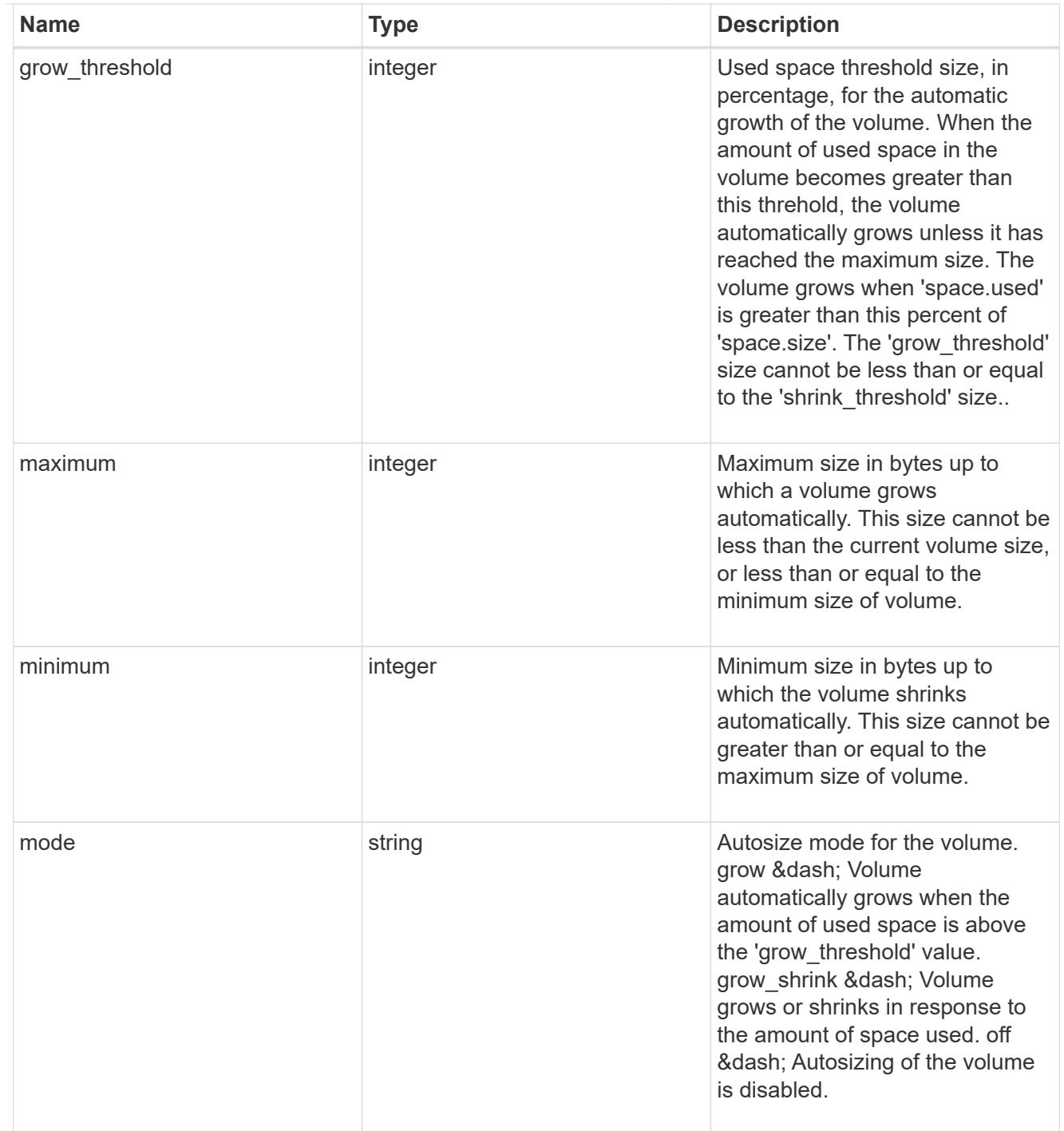

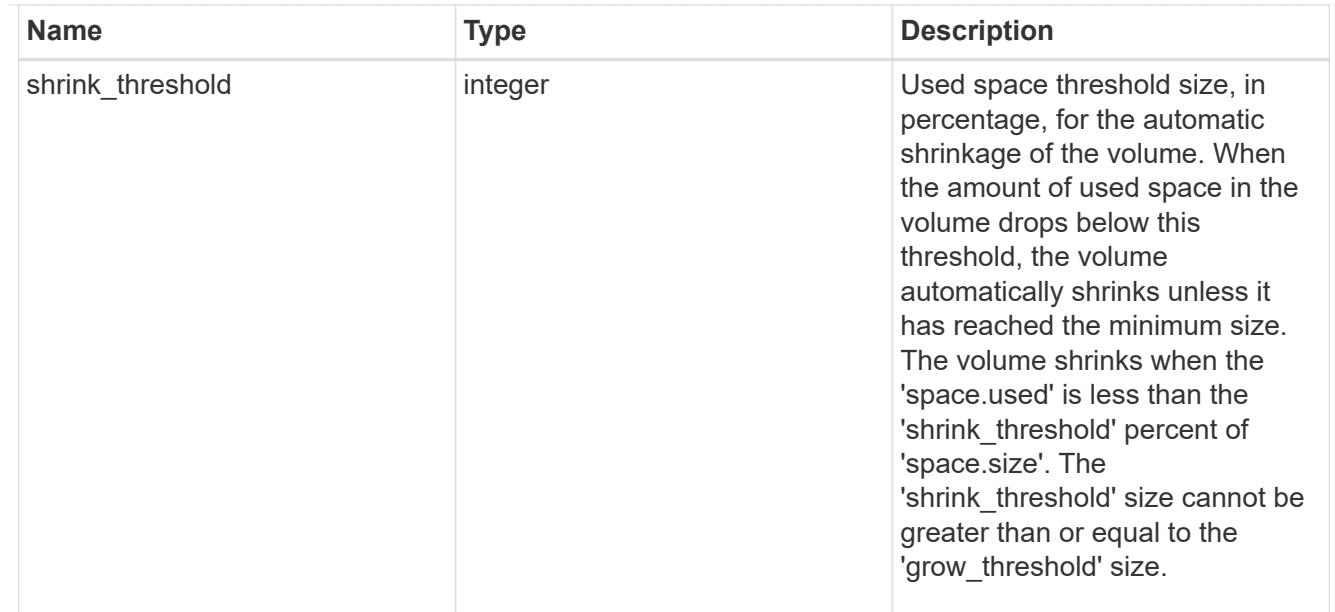

#### snapshot\_reference

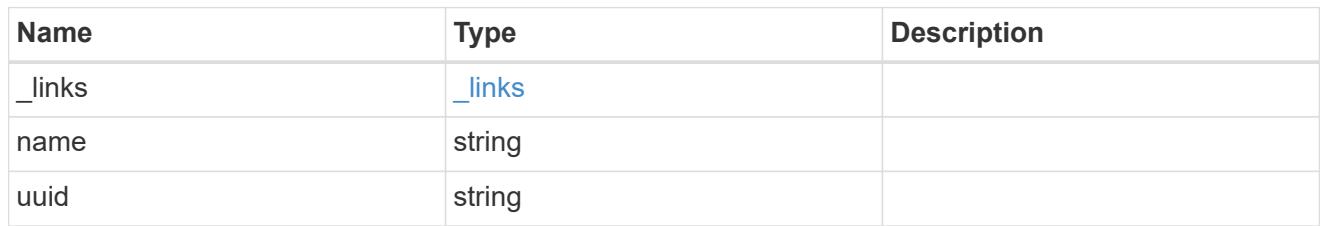

#### parent\_svm

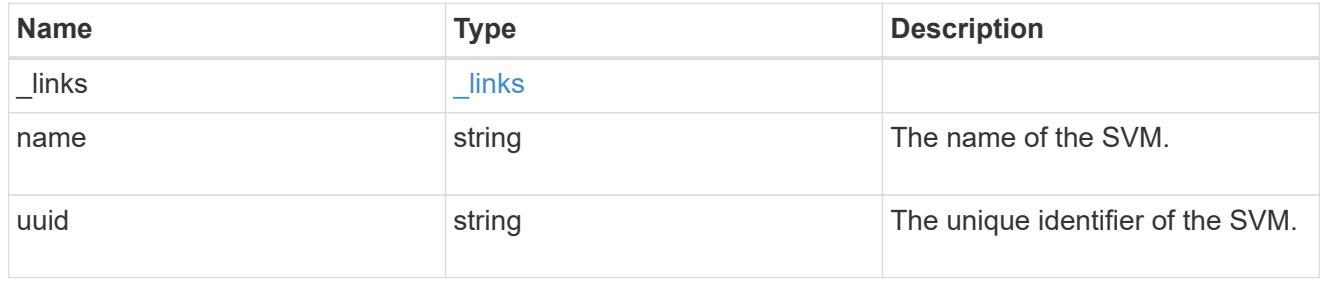

# parent\_volume

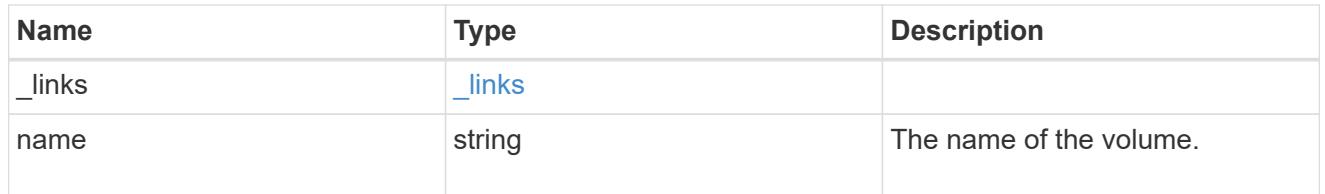

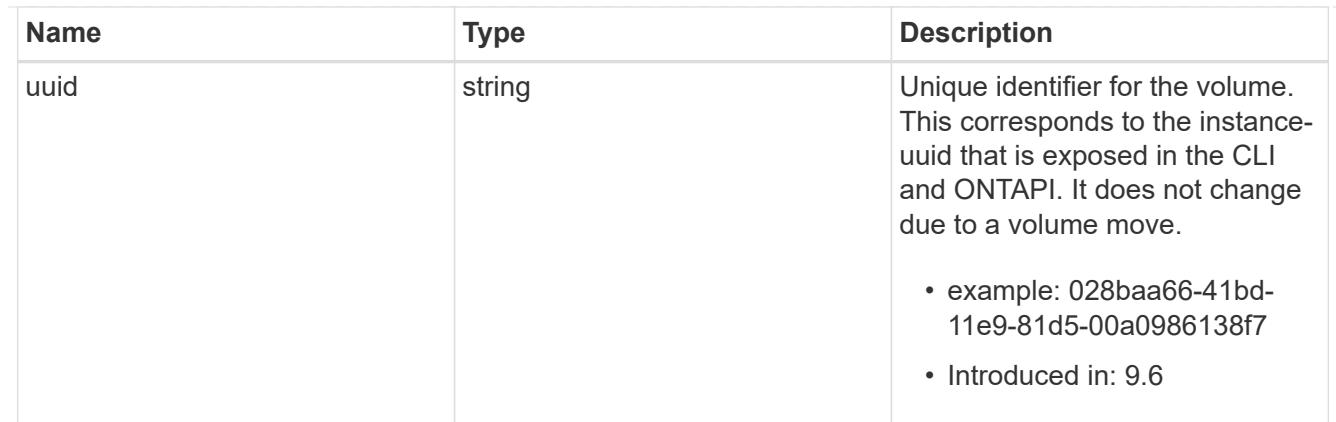

clone

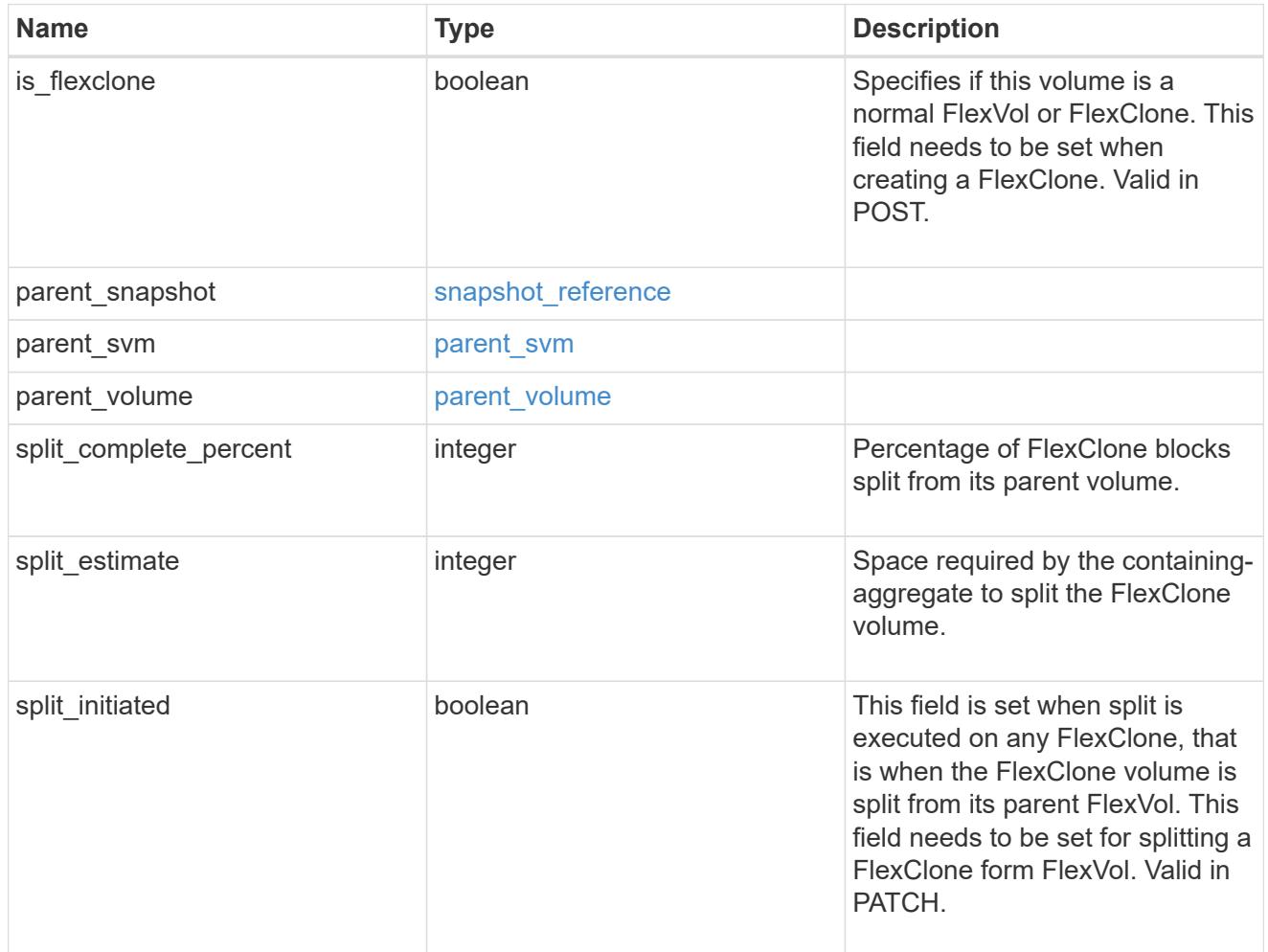

consistency\_group

Consistency group the volume is part of.

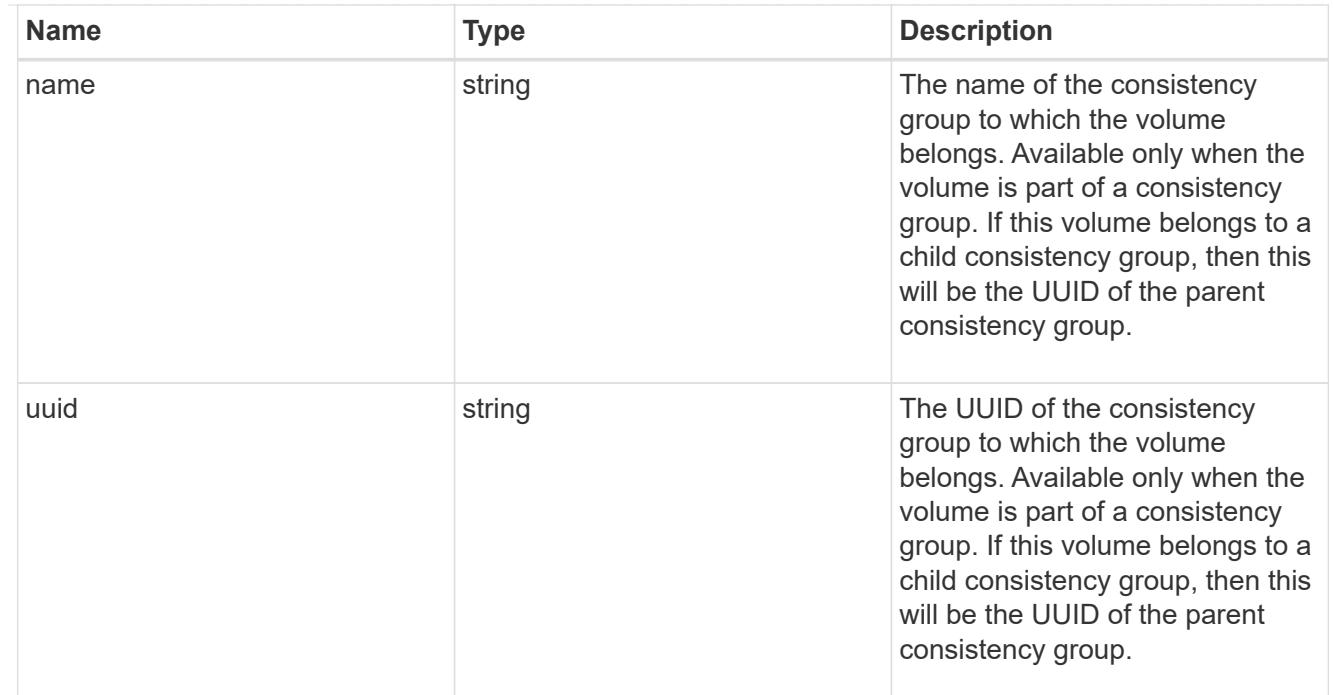

#### aggregates

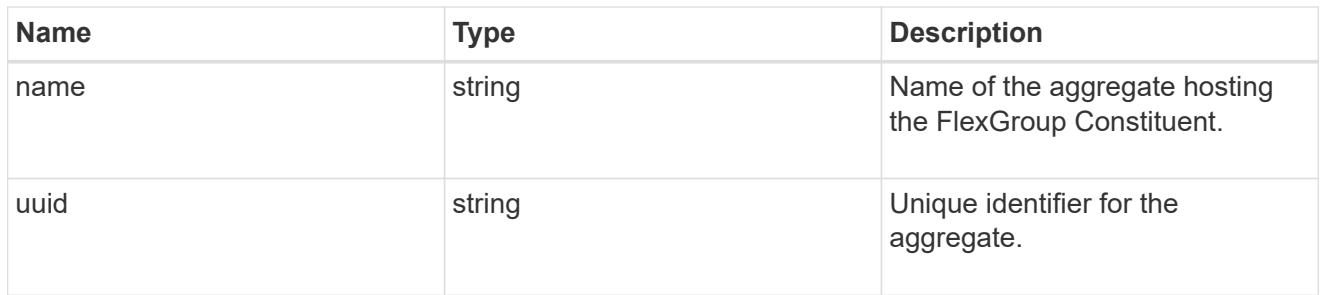

#### destination\_aggregate

#### Aggregate

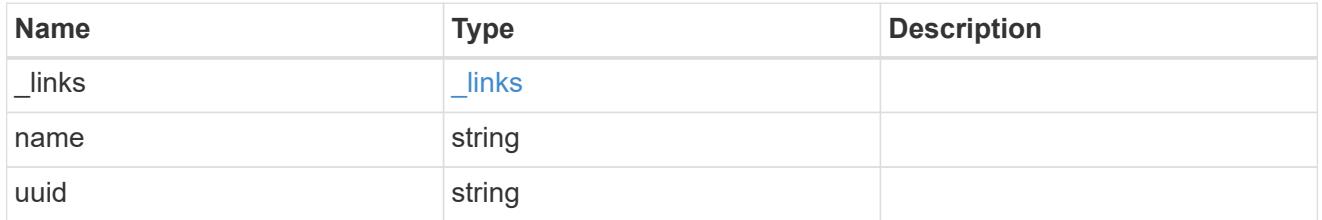

#### movement

Volume movement. All attributes are modify, that is, not writable through POST. Set PATCH state to destination\_aggregate to initiate a volume move operation. Volume movement on FlexGroup constituents are not supported.

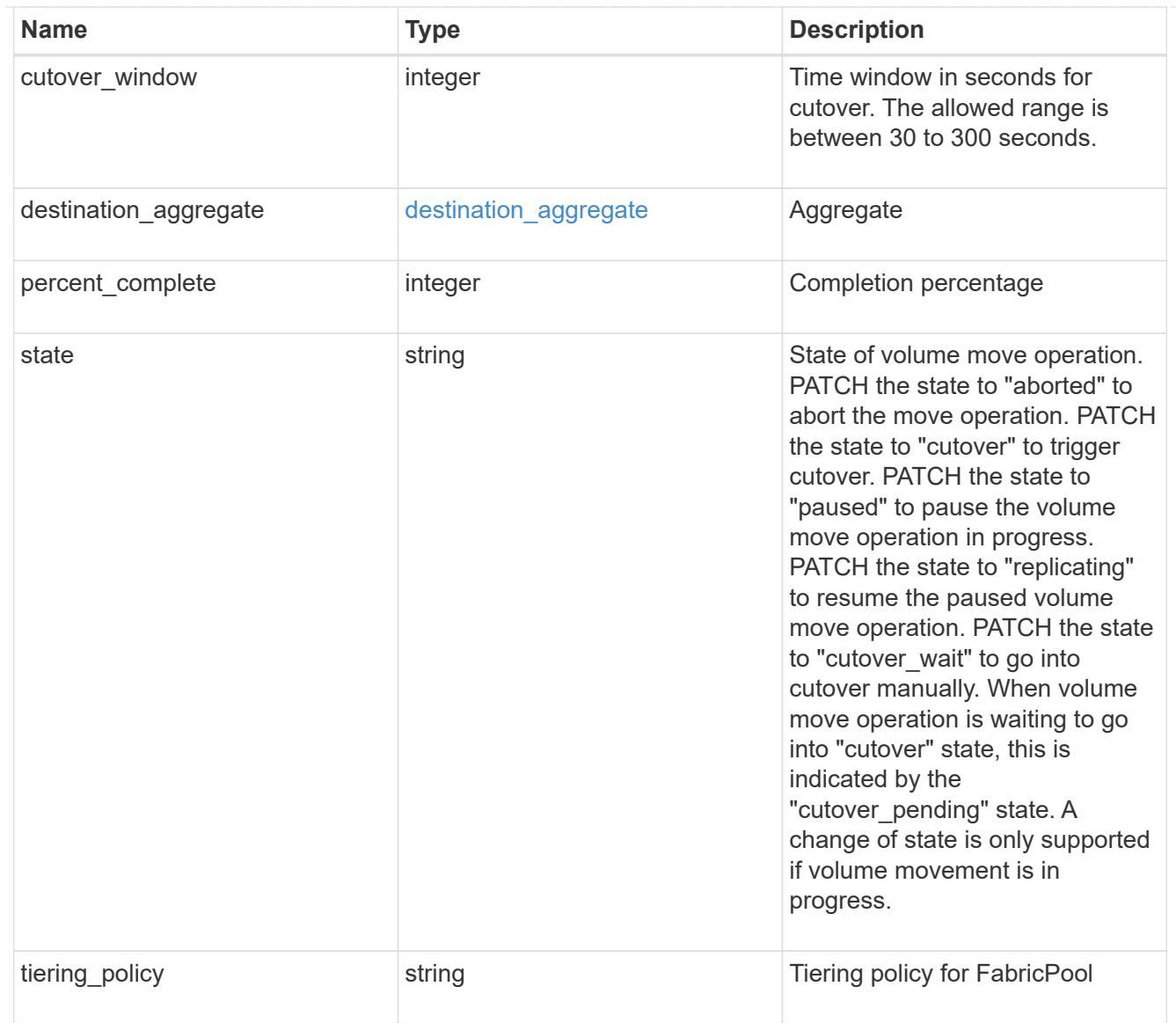

# logical\_space

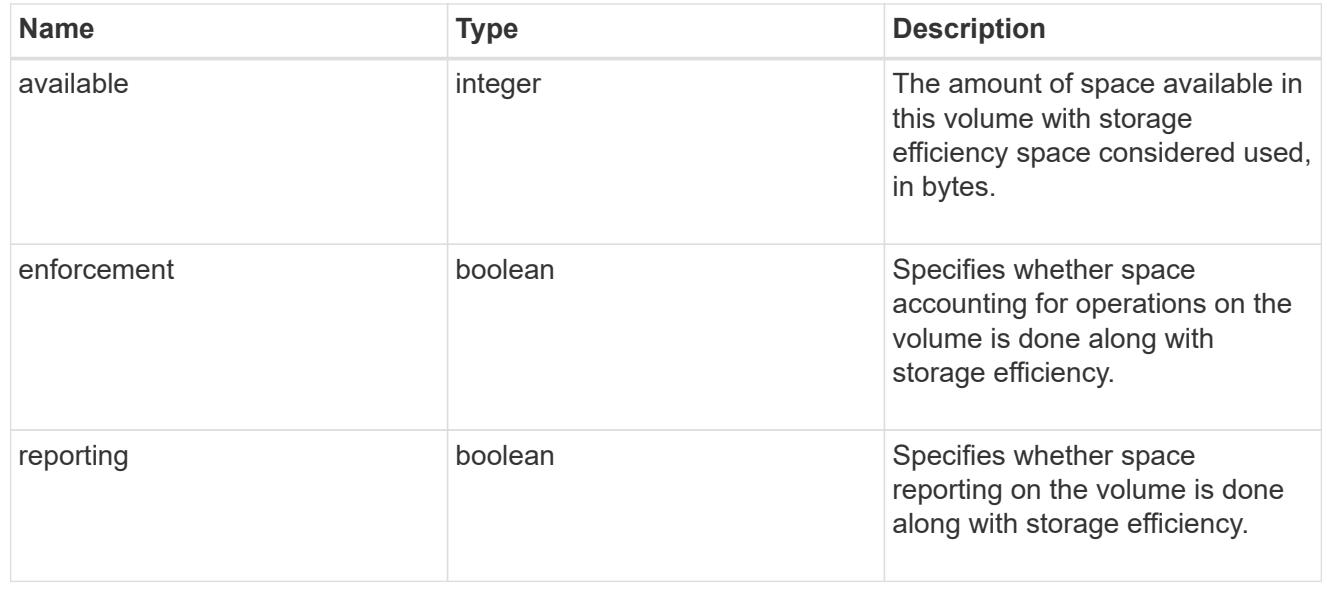

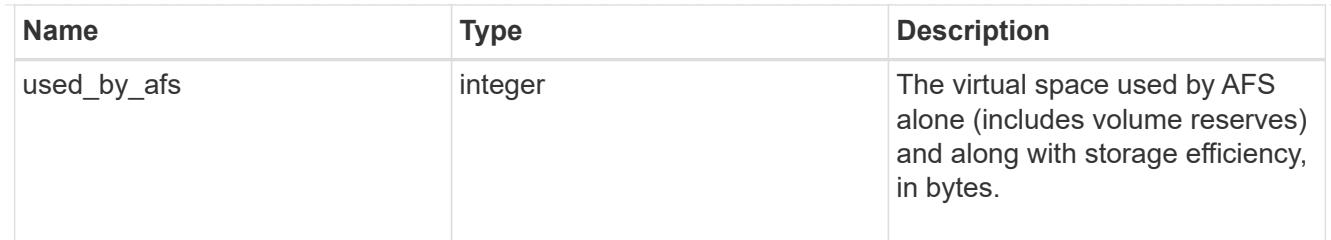

## snapshot

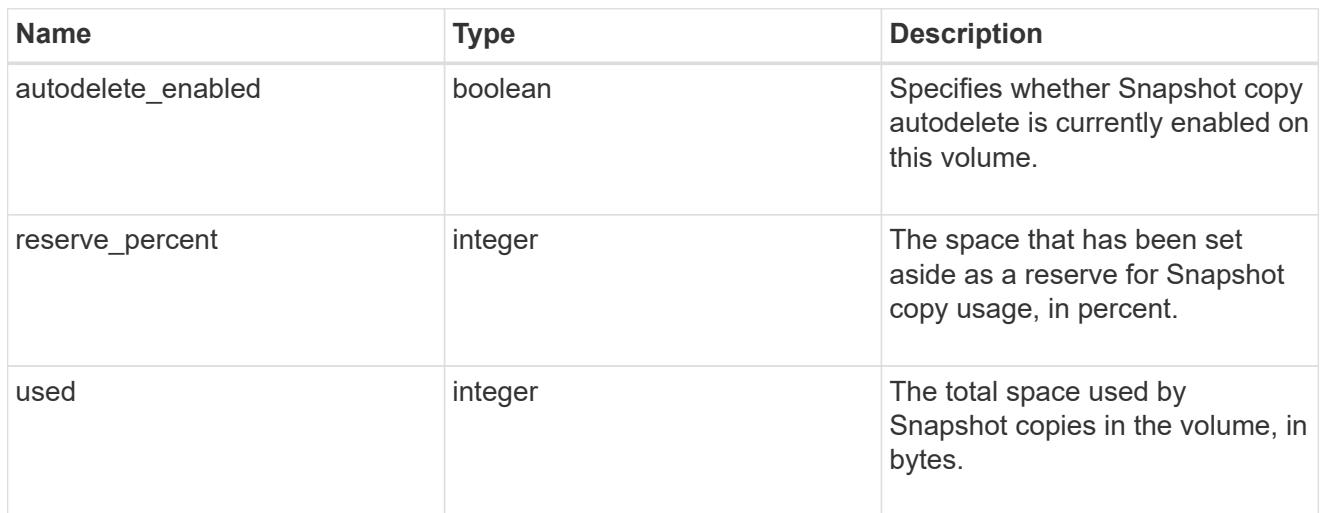

#### space

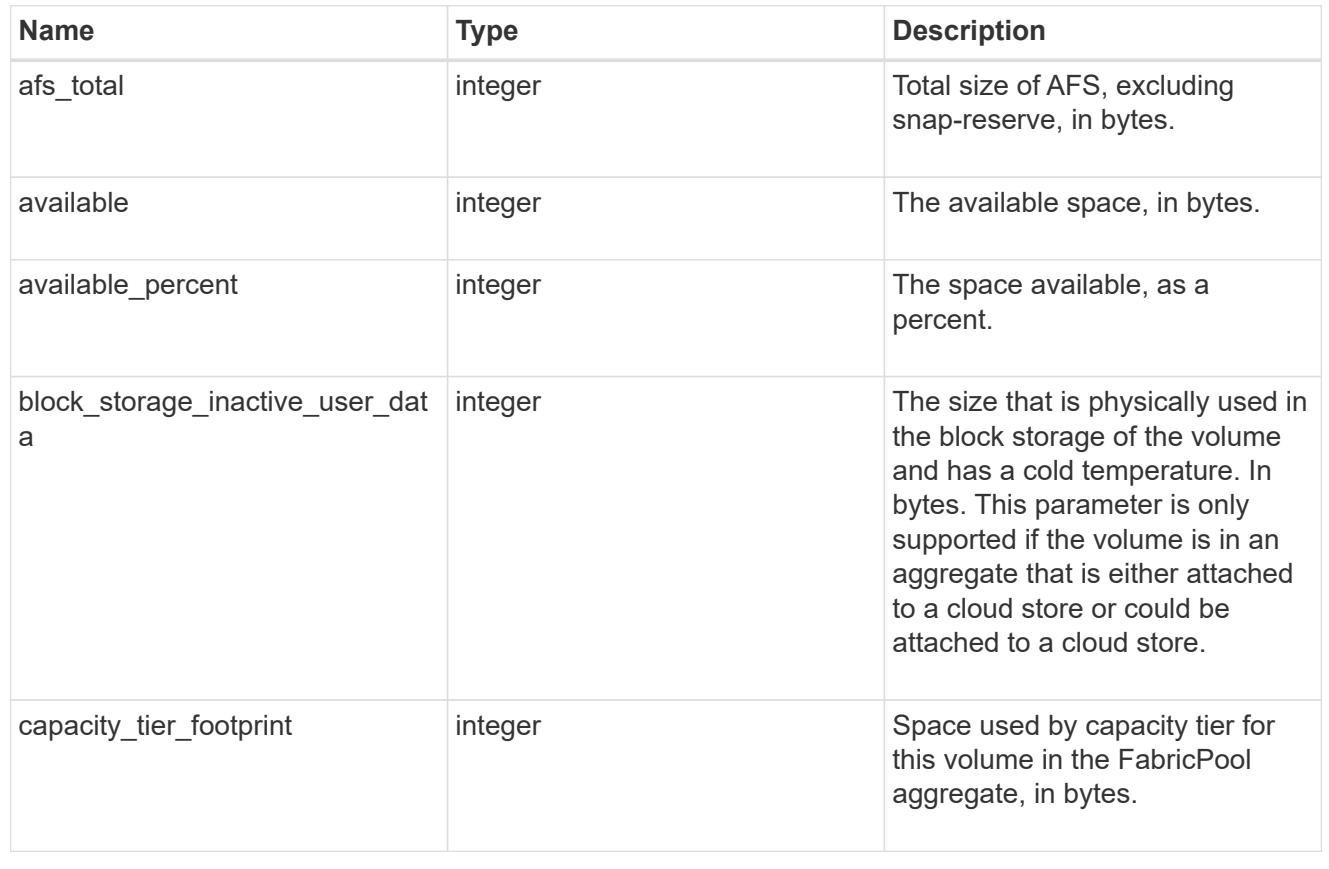

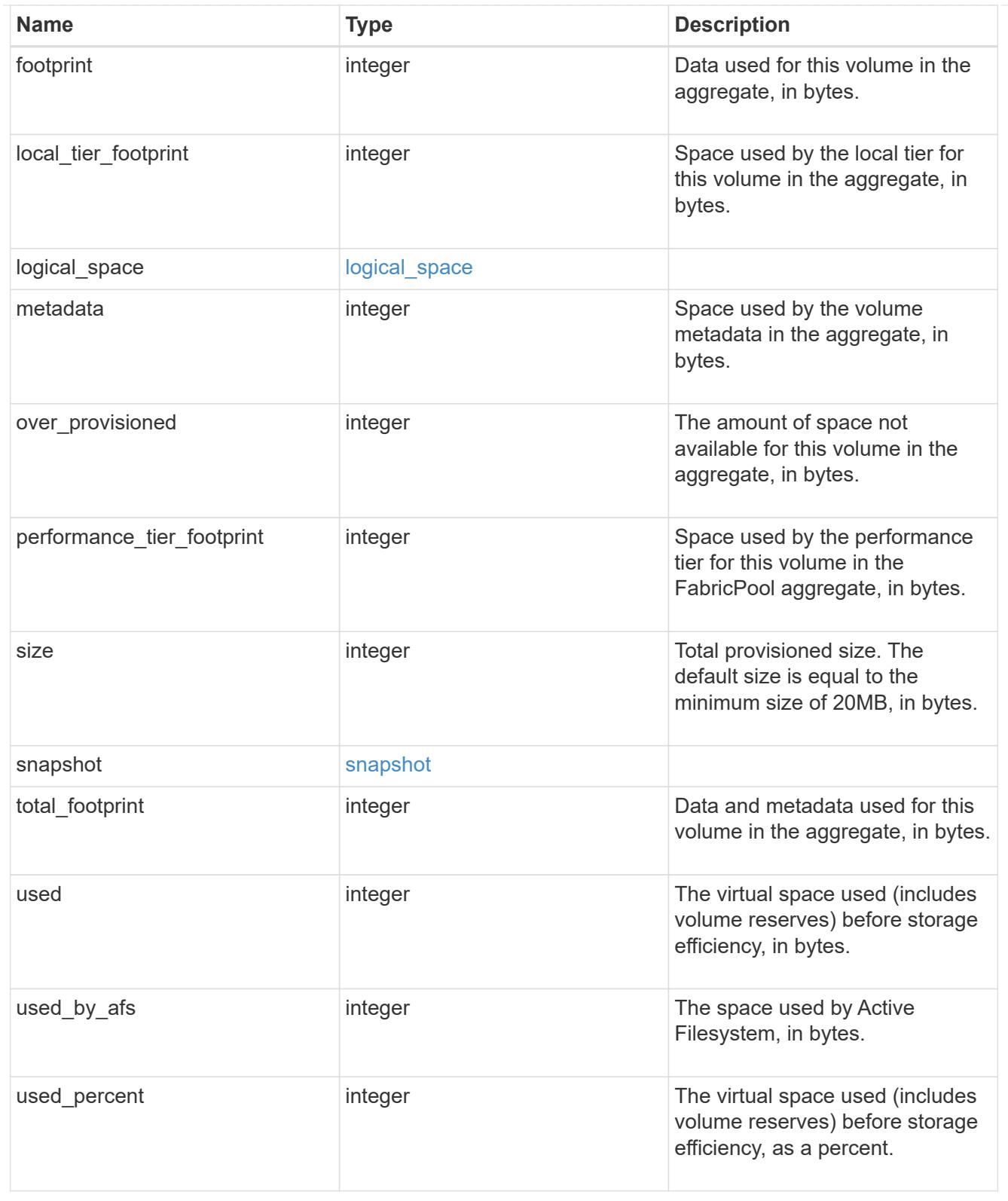

## constituents

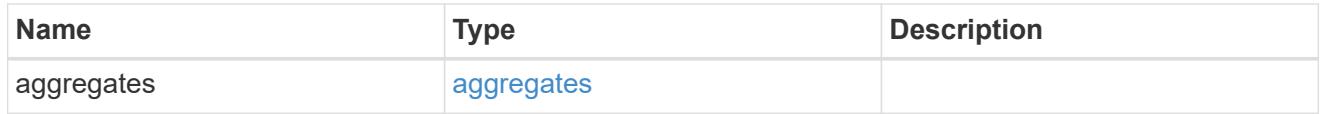

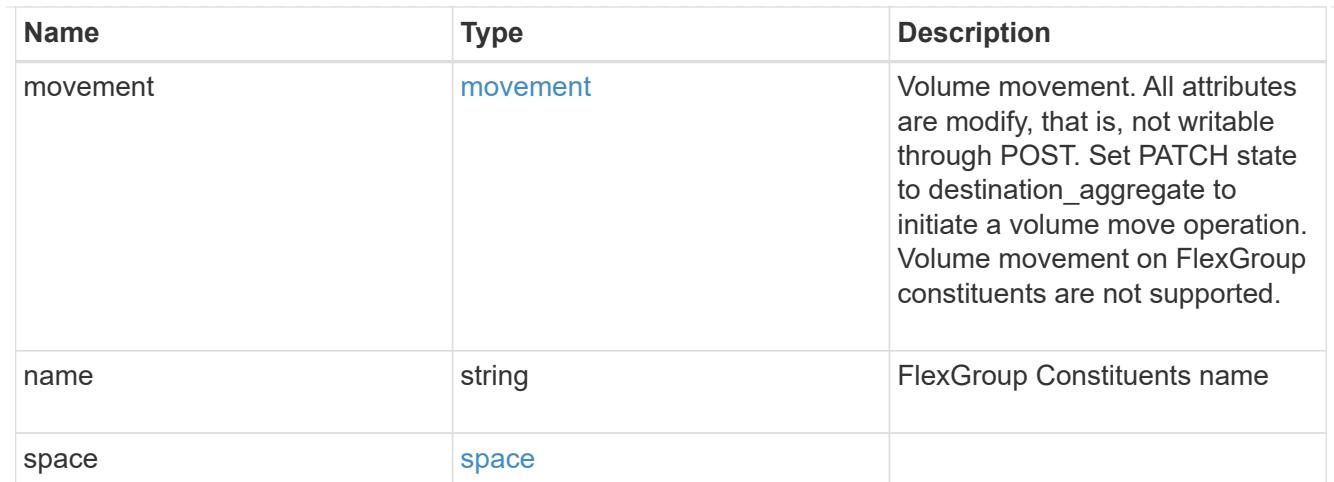

# policy

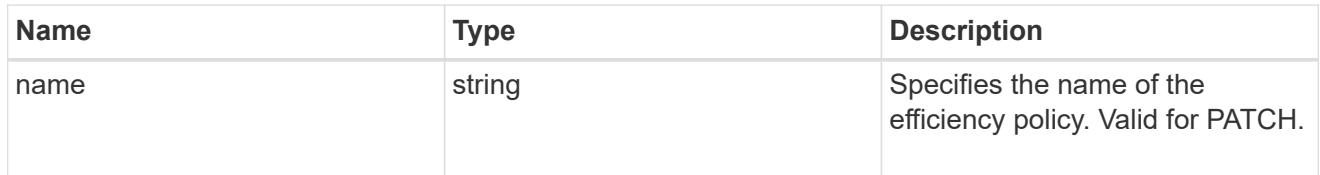

#### efficiency

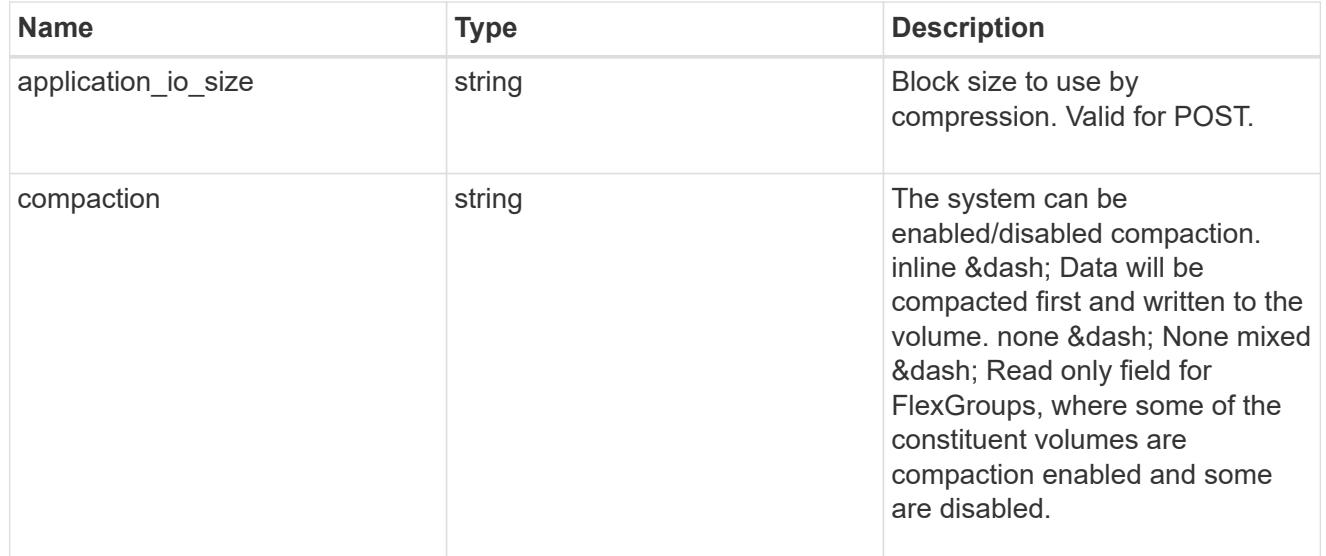

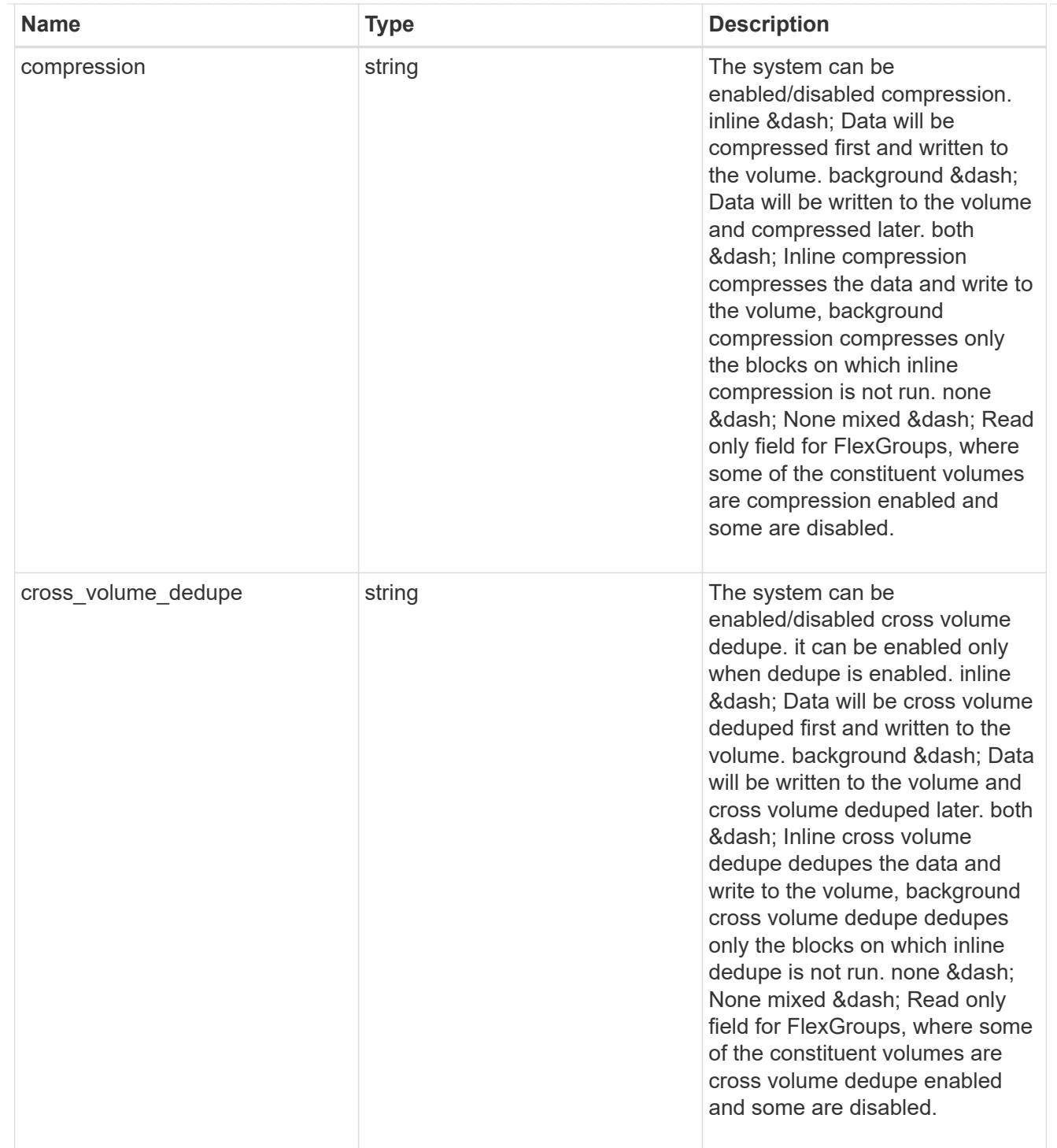

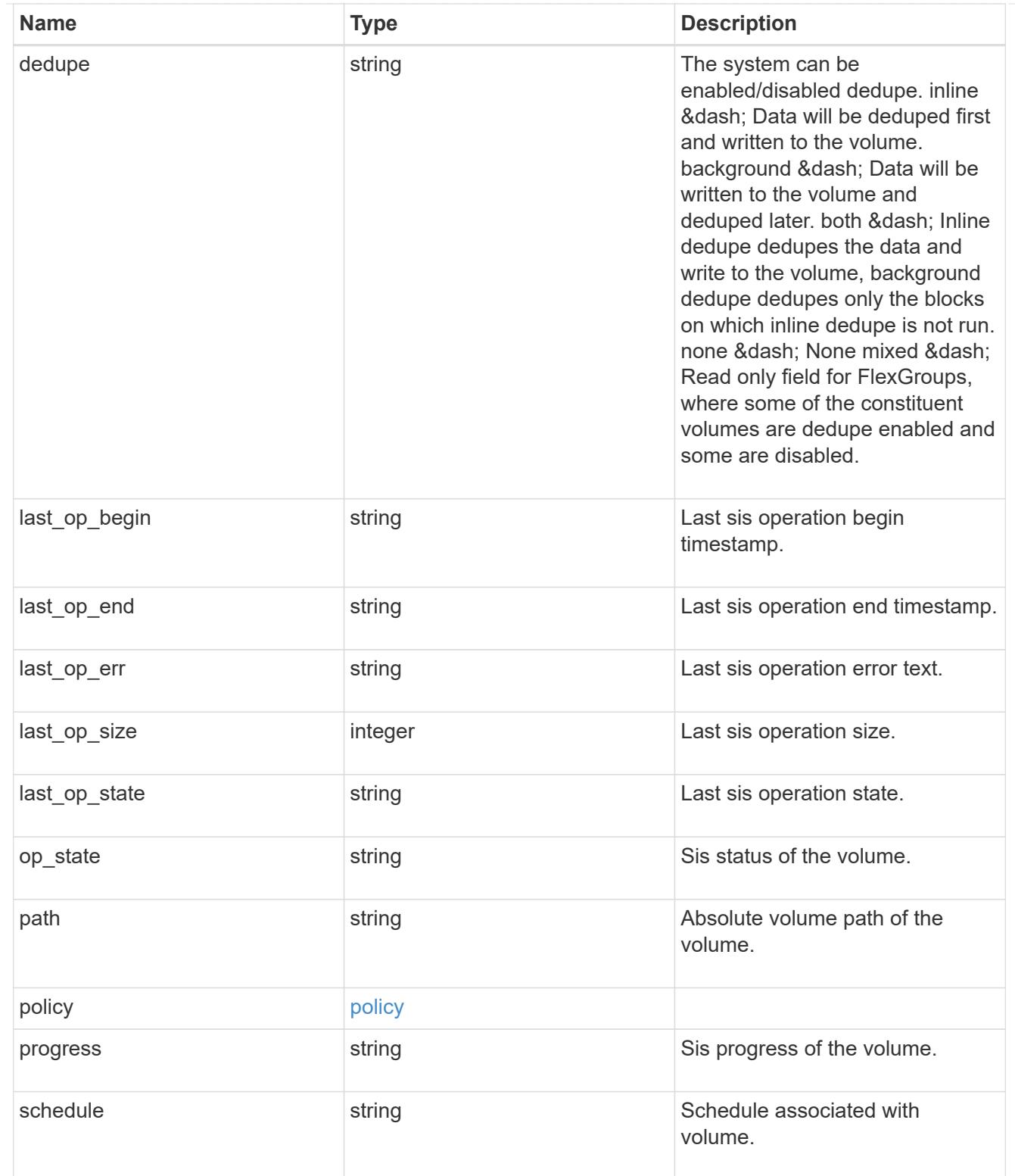

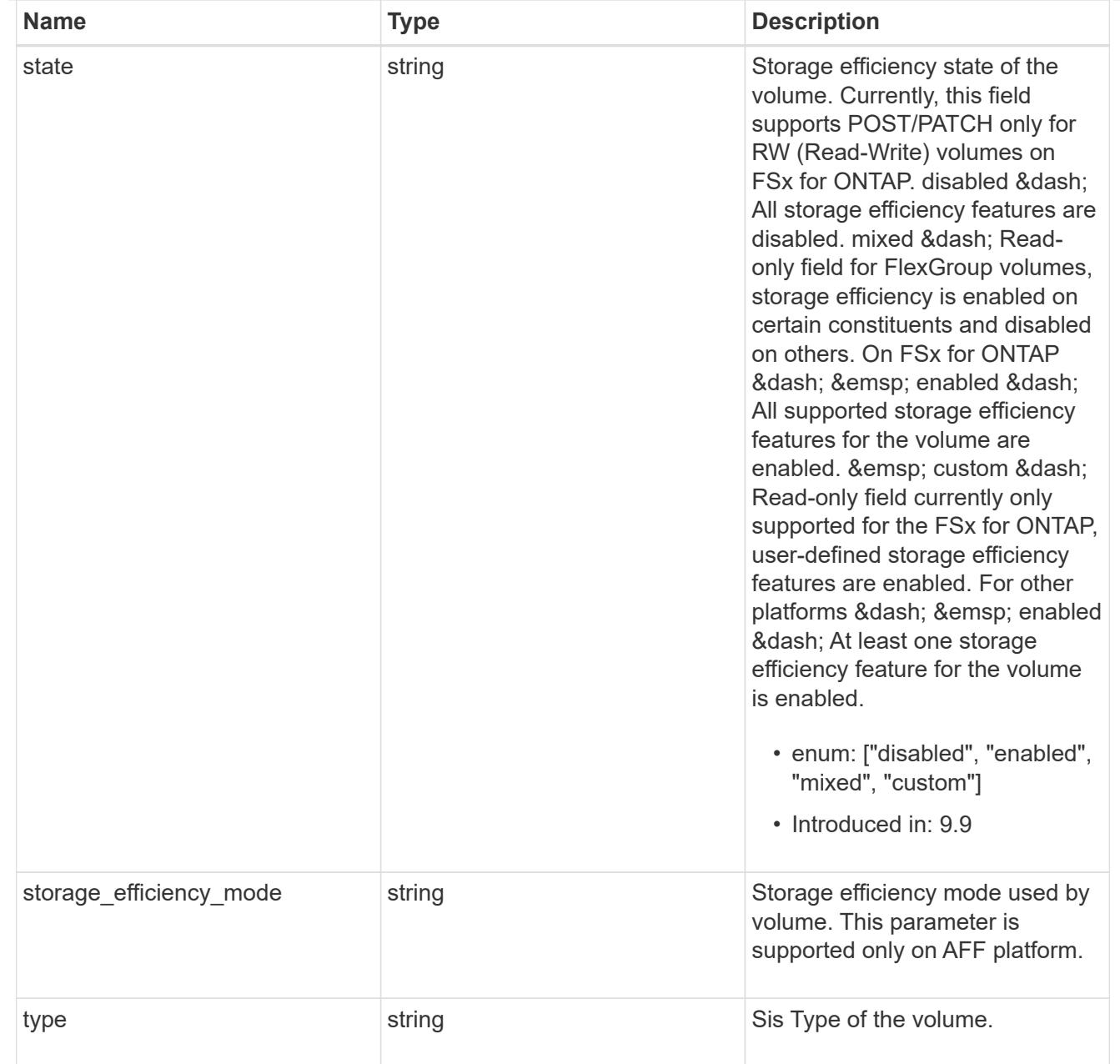

#### status

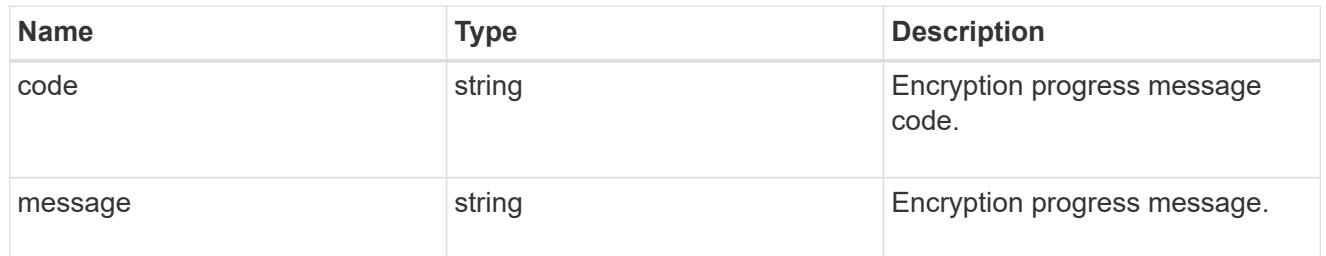

# encryption

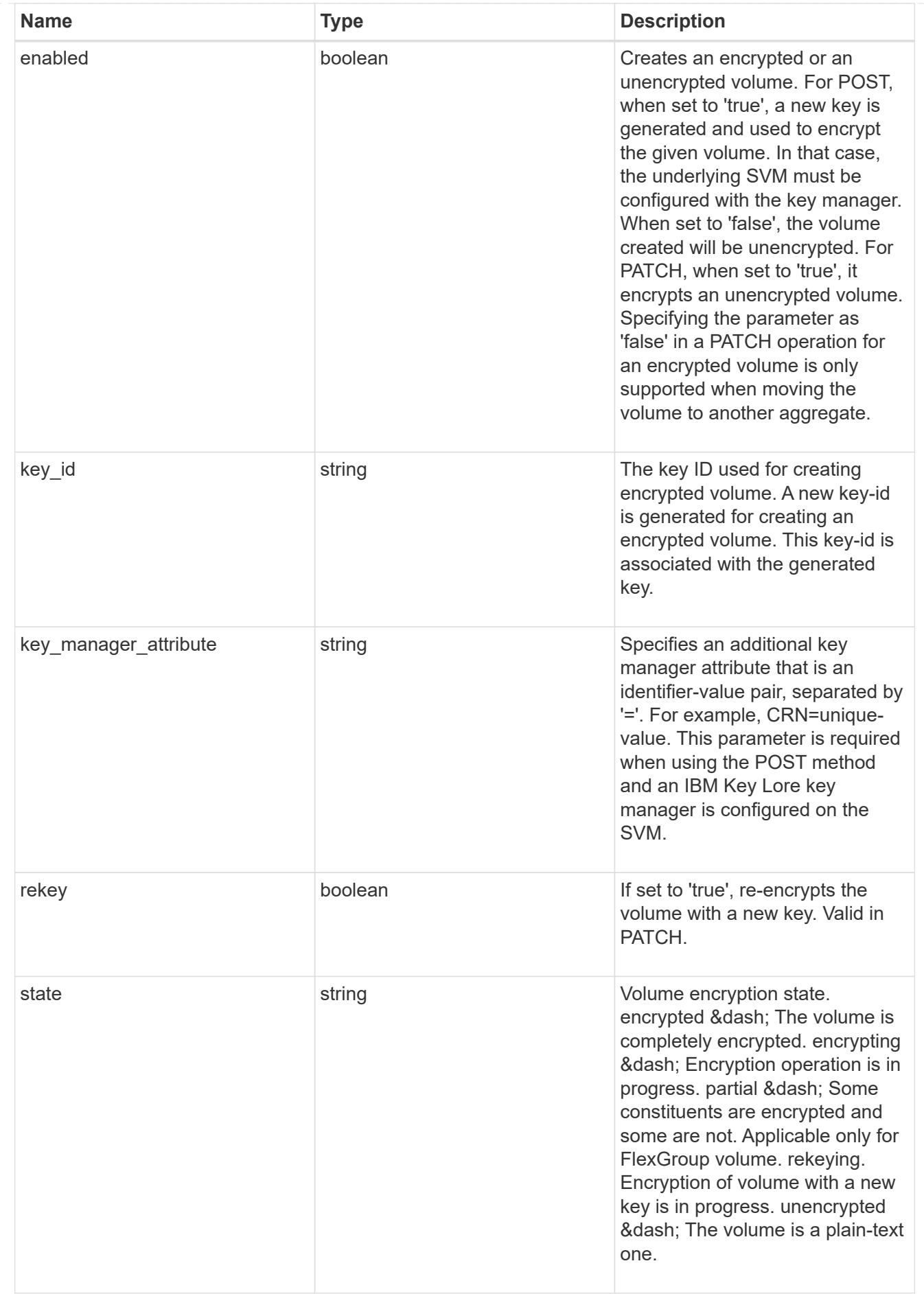
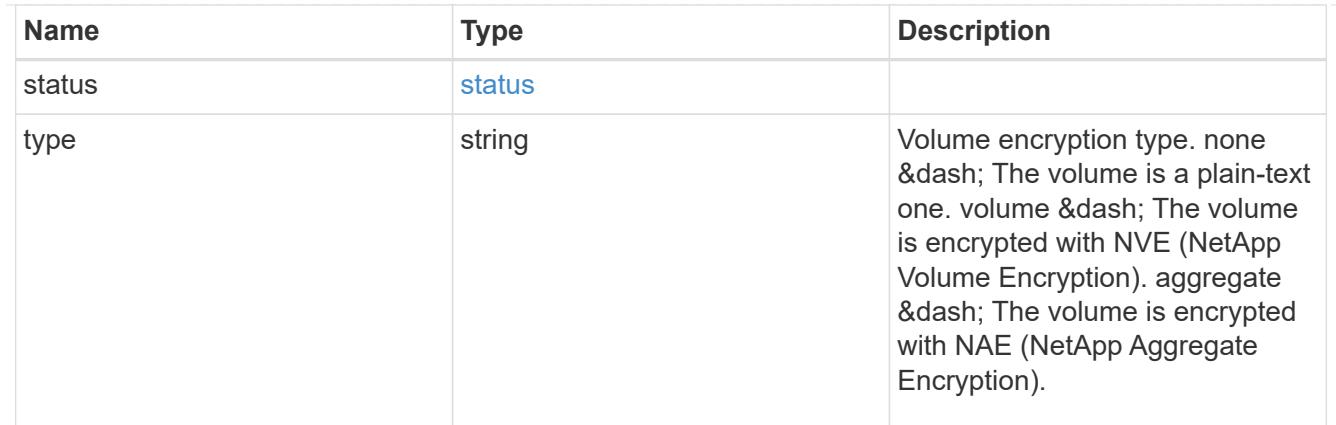

# error\_state

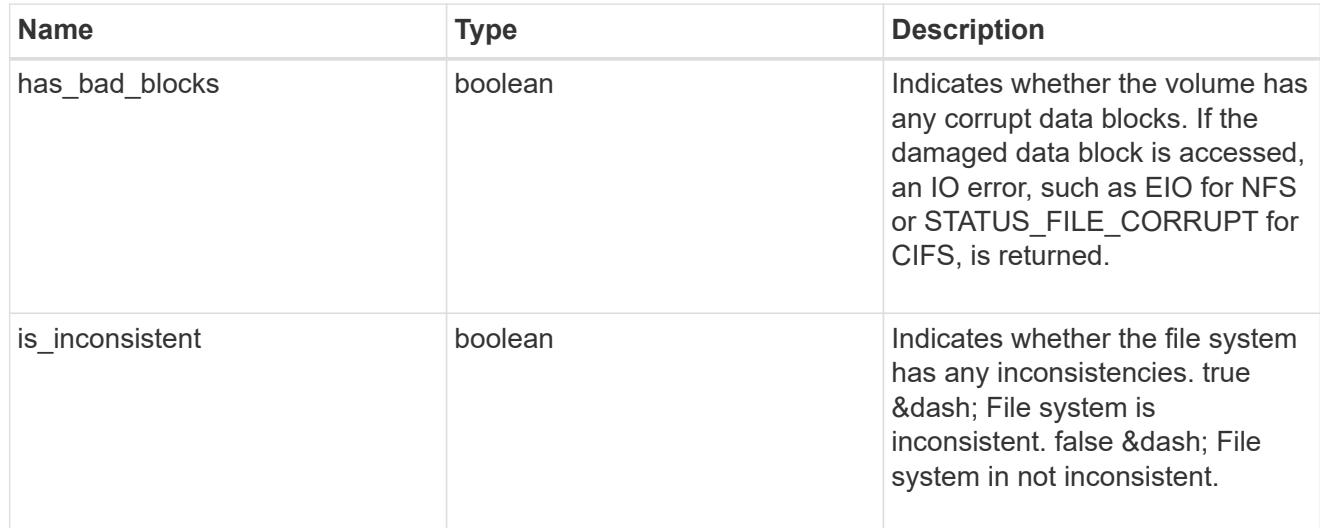

#### files

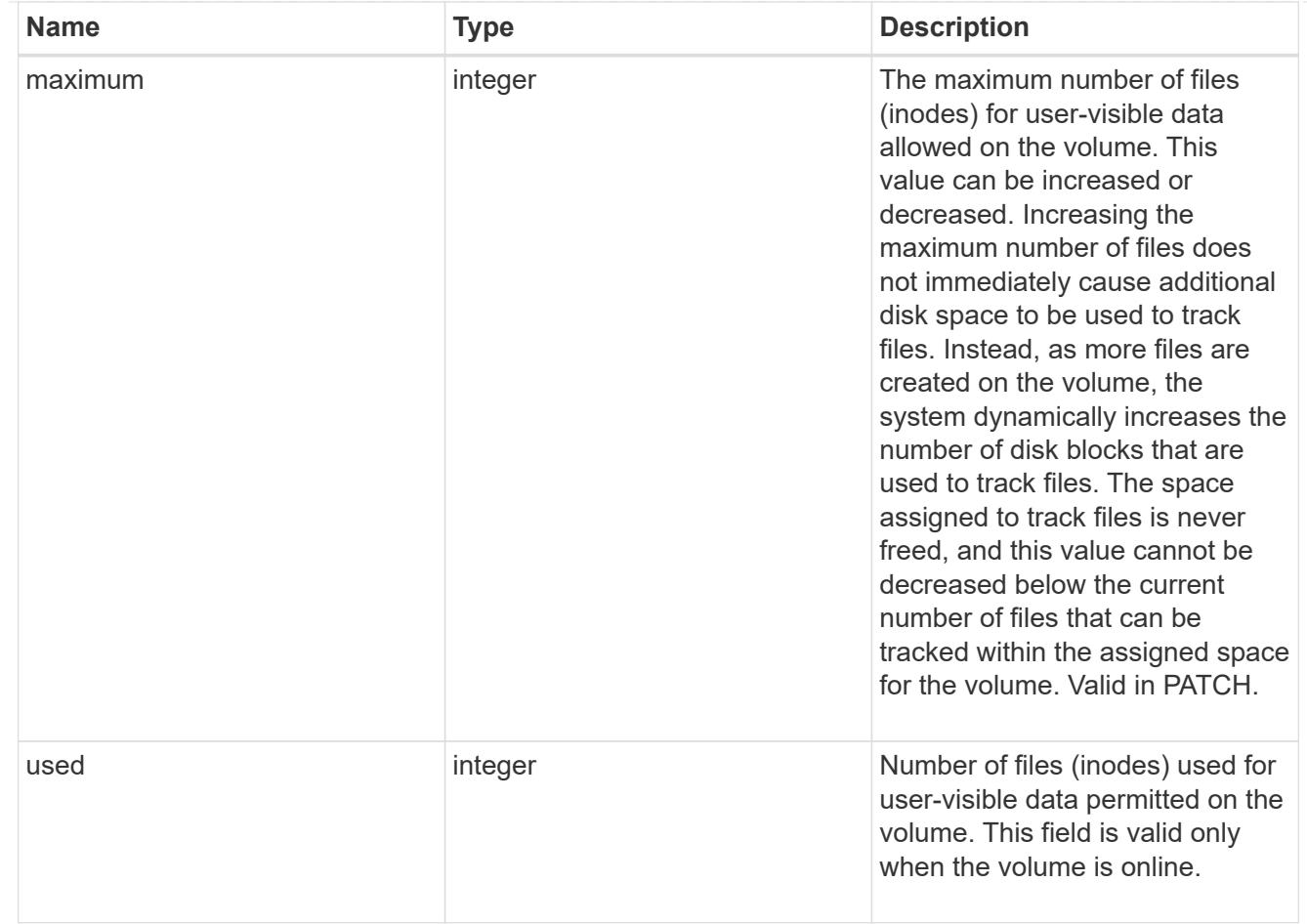

### flash\_pool

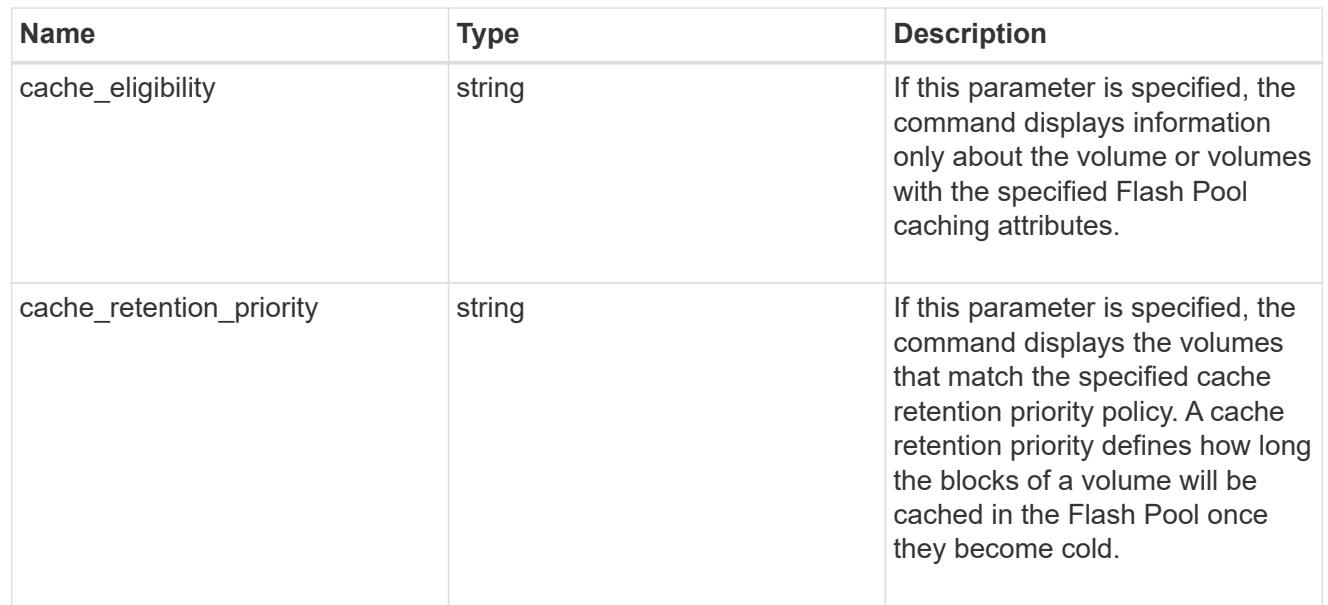

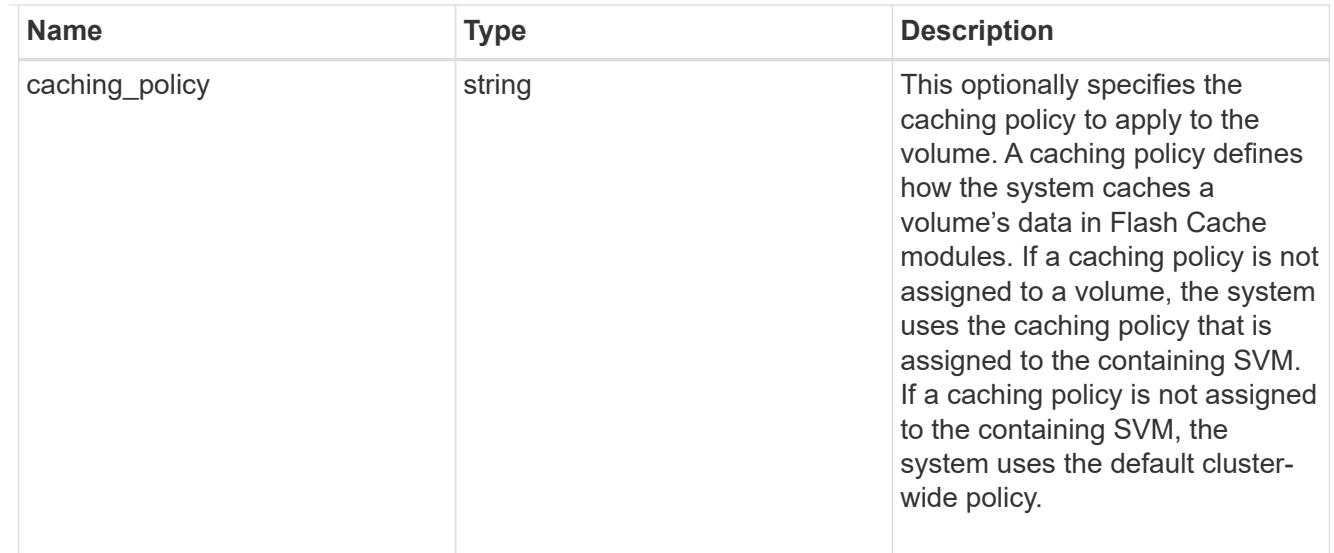

# flexgroup

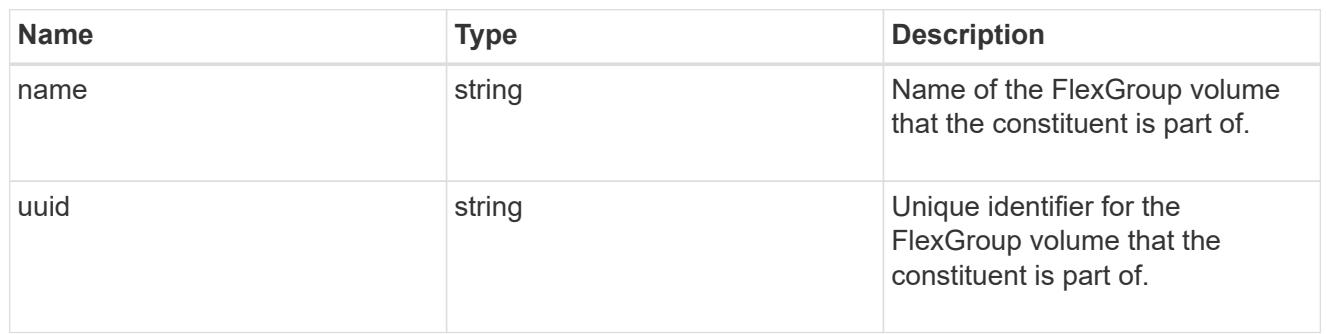

### guarantee

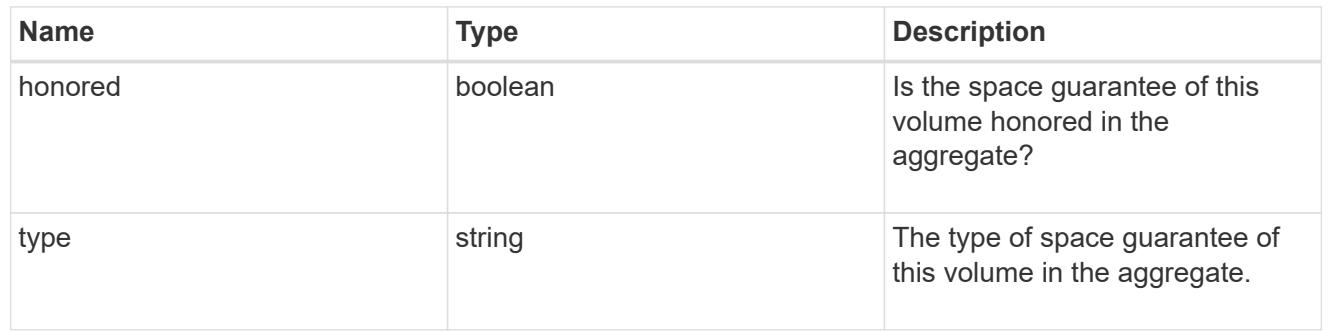

### iops

The rate of I/O operations observed at the storage object.

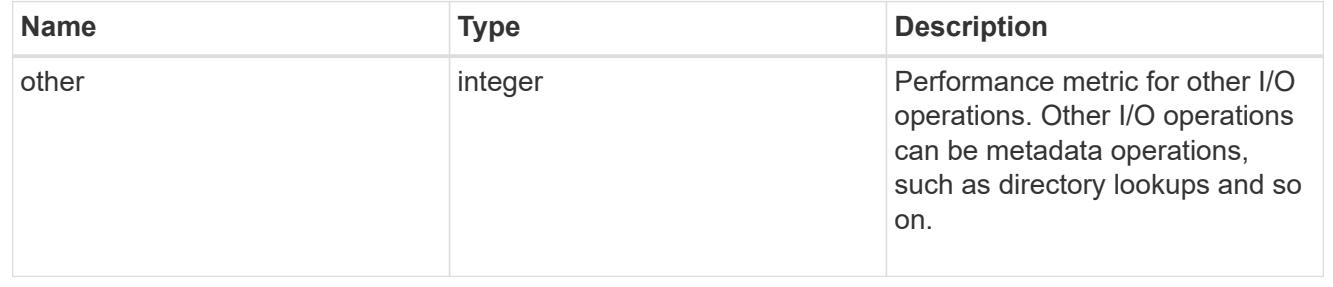

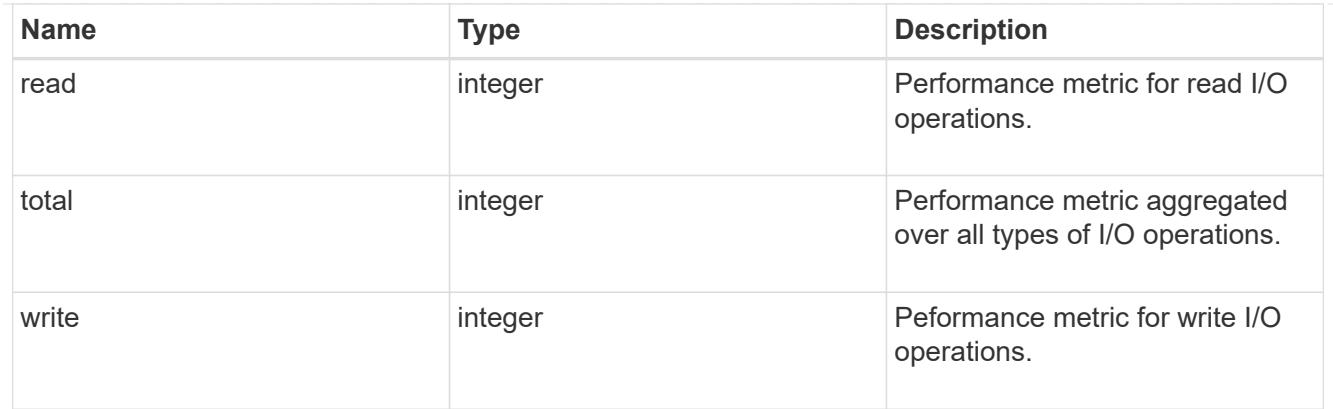

### latency

The round trip latency in microseconds observed at the storage object.

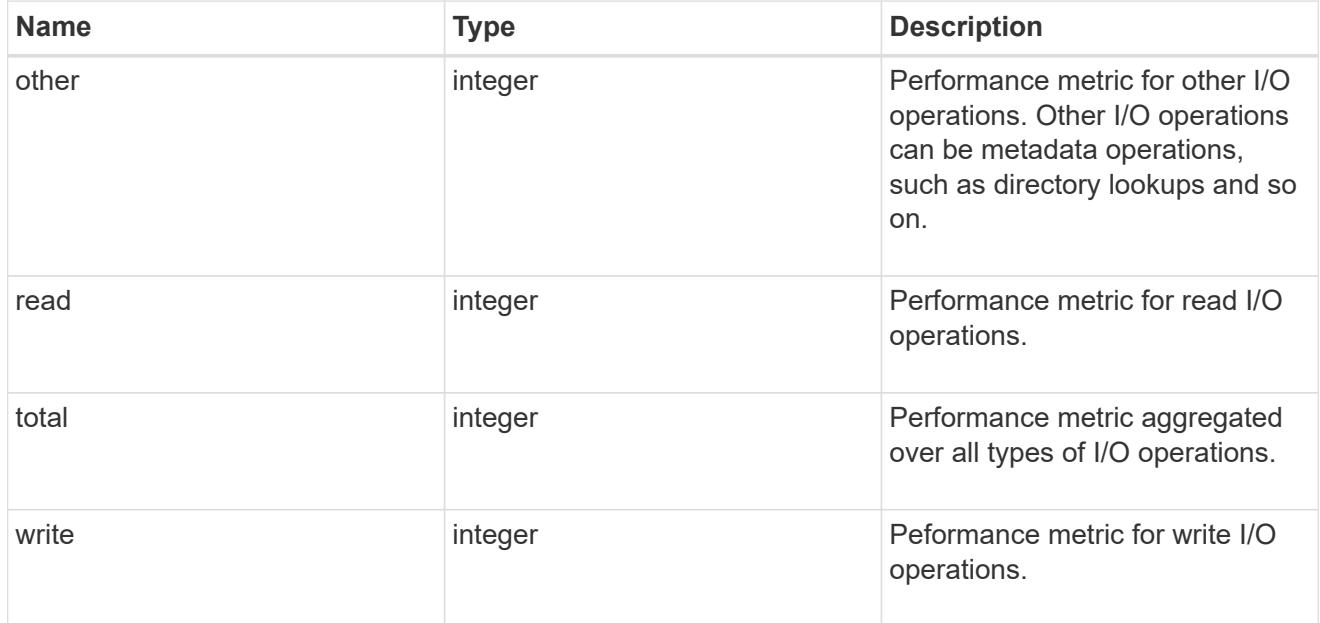

### cloud

Performance numbers (IOPS and latency) for cloud store. These numbers are relevant only for volumes hosted on FabricPools.

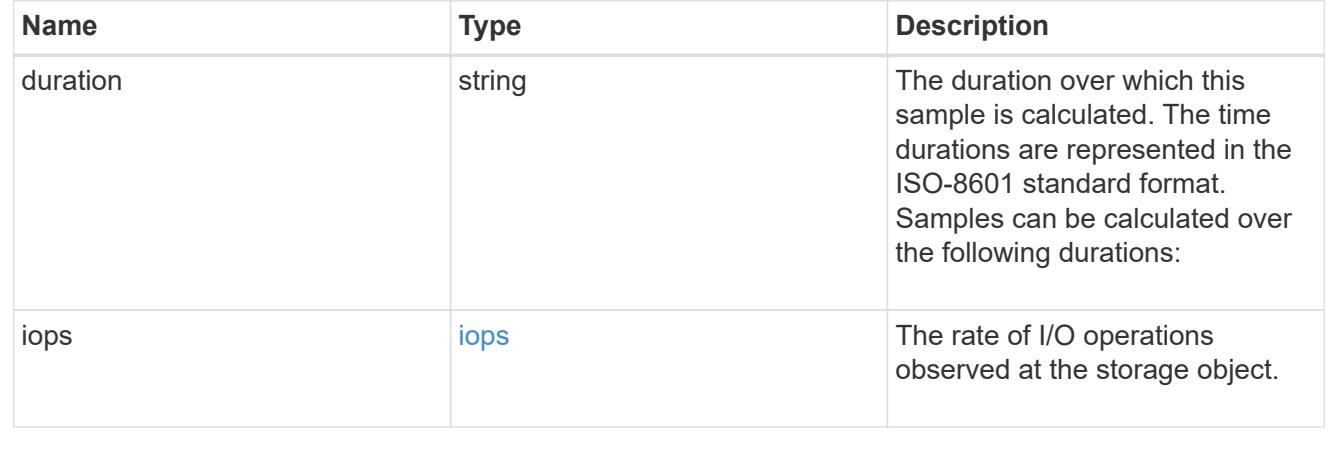

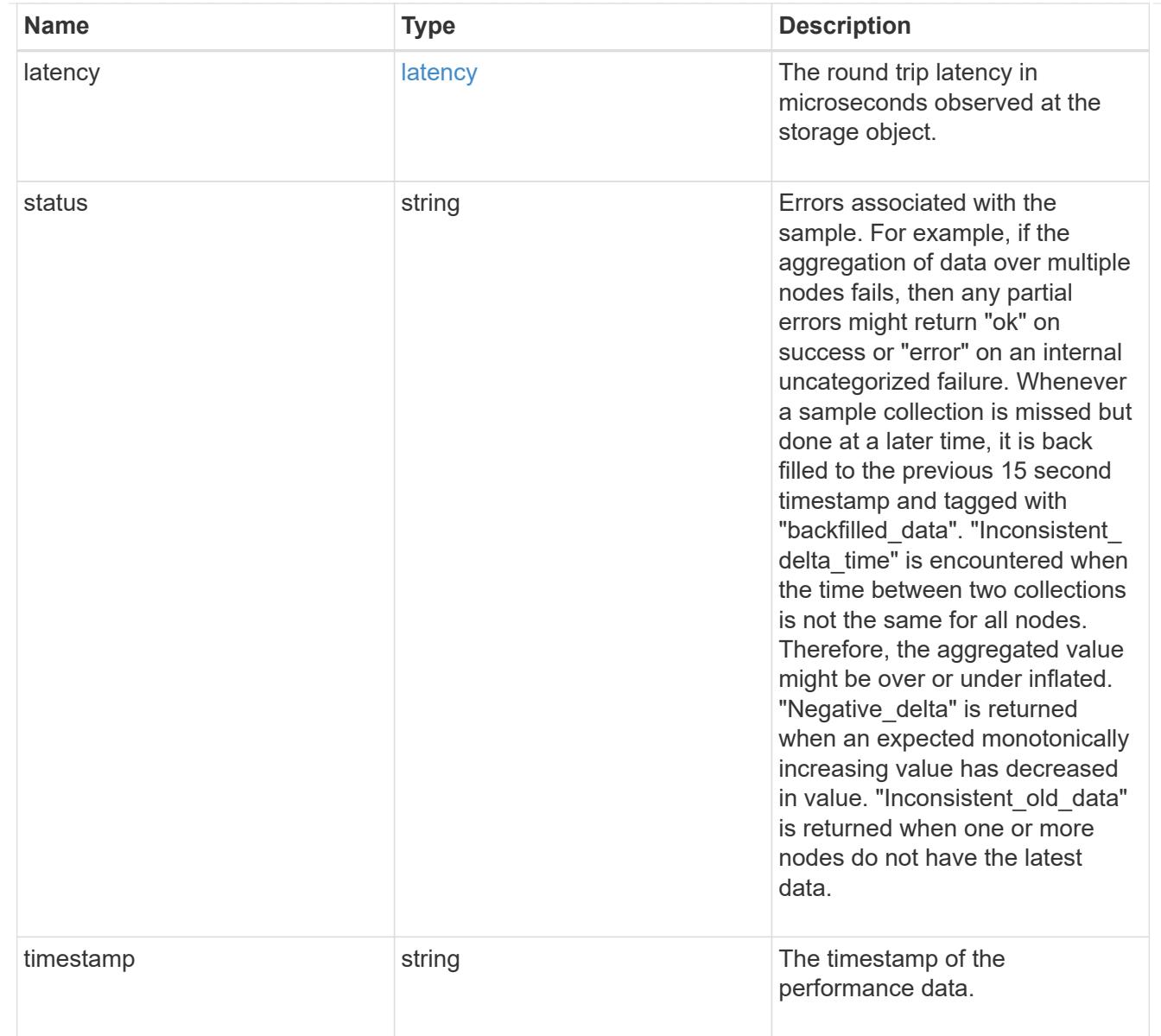

## flexcache

Performance number for FlexCache used to measure cache effectiveness.

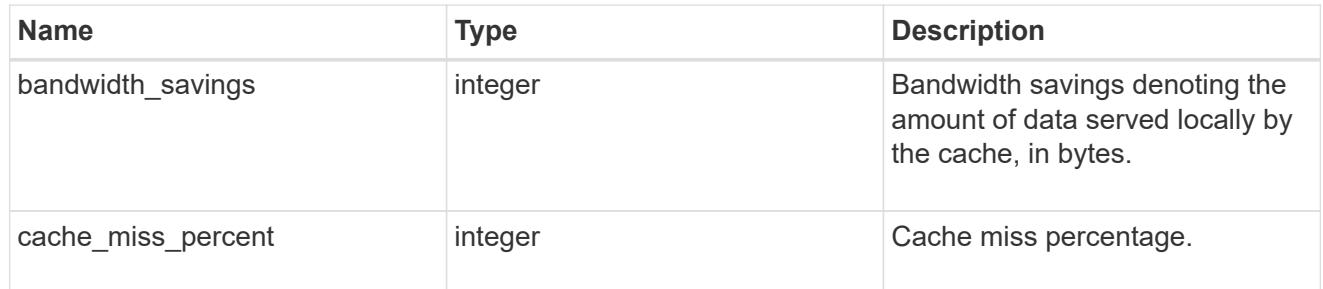

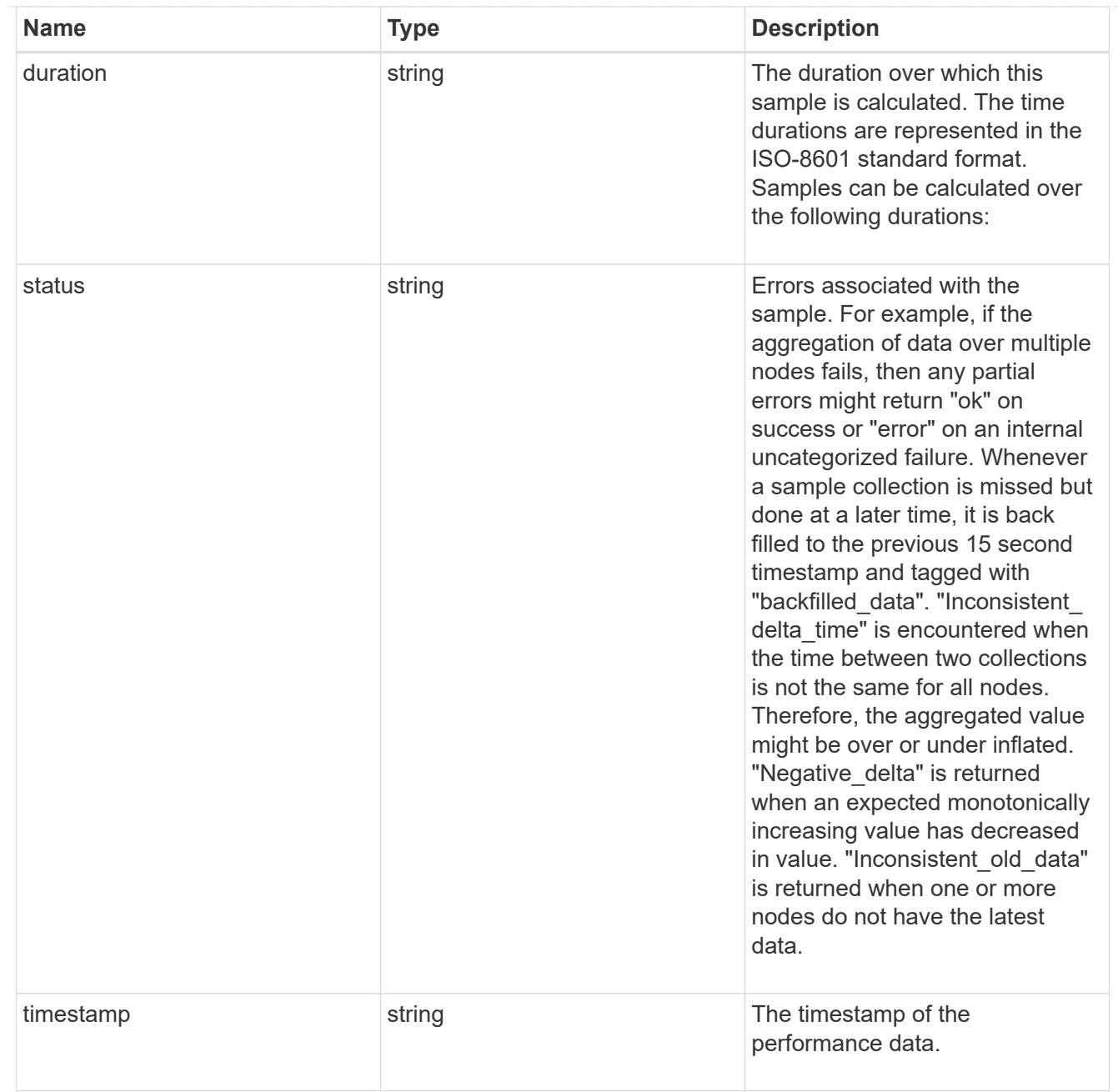

# throughput

The rate of throughput bytes per second observed at the storage object.

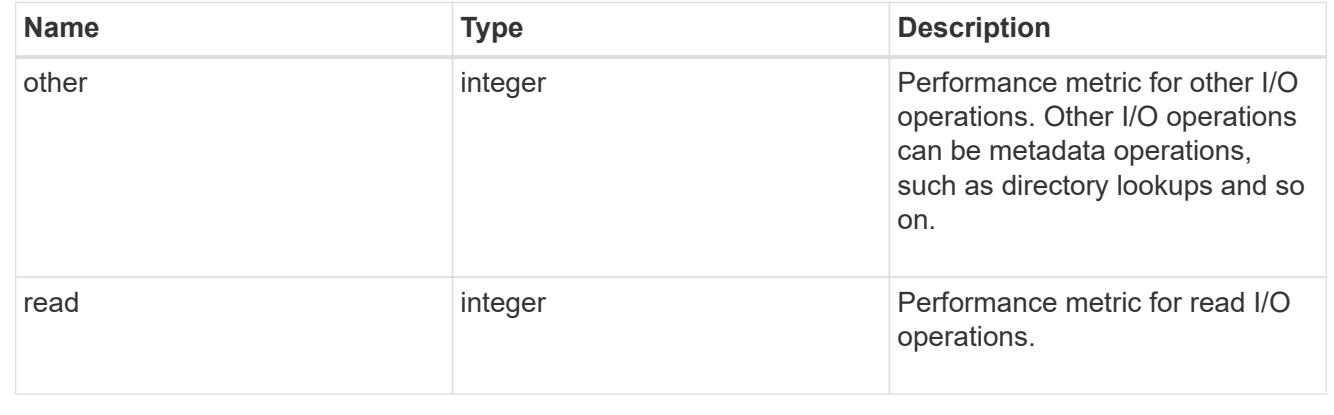

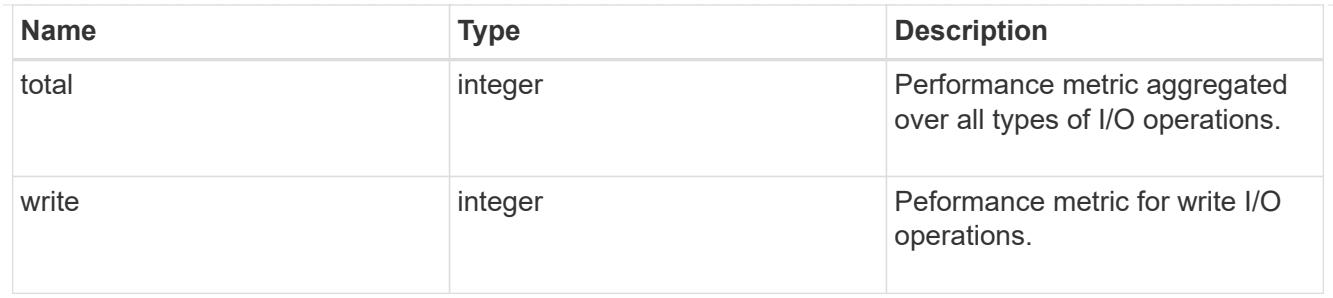

metric

Performance numbers, such as IOPS, latency and throughput.

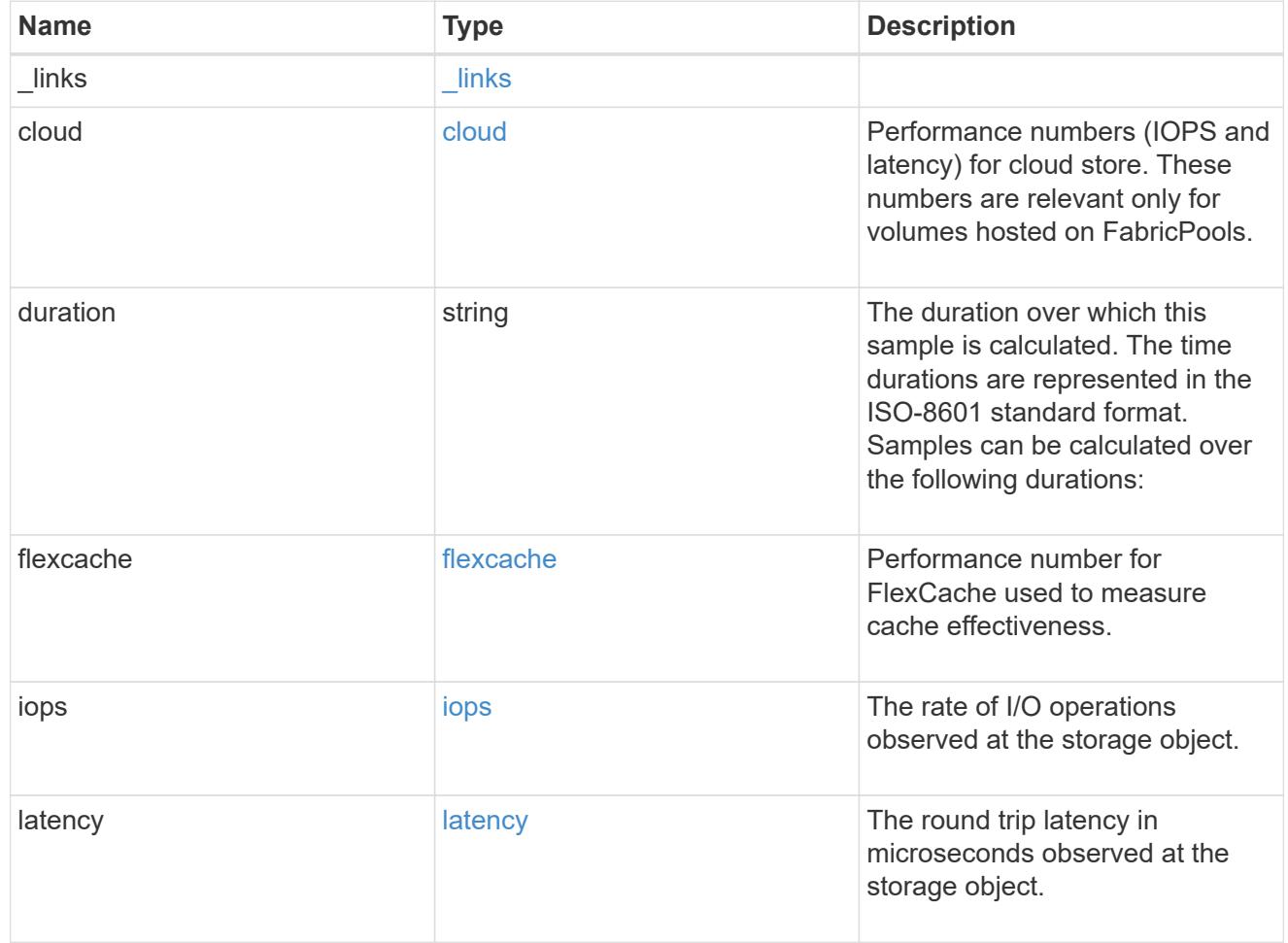

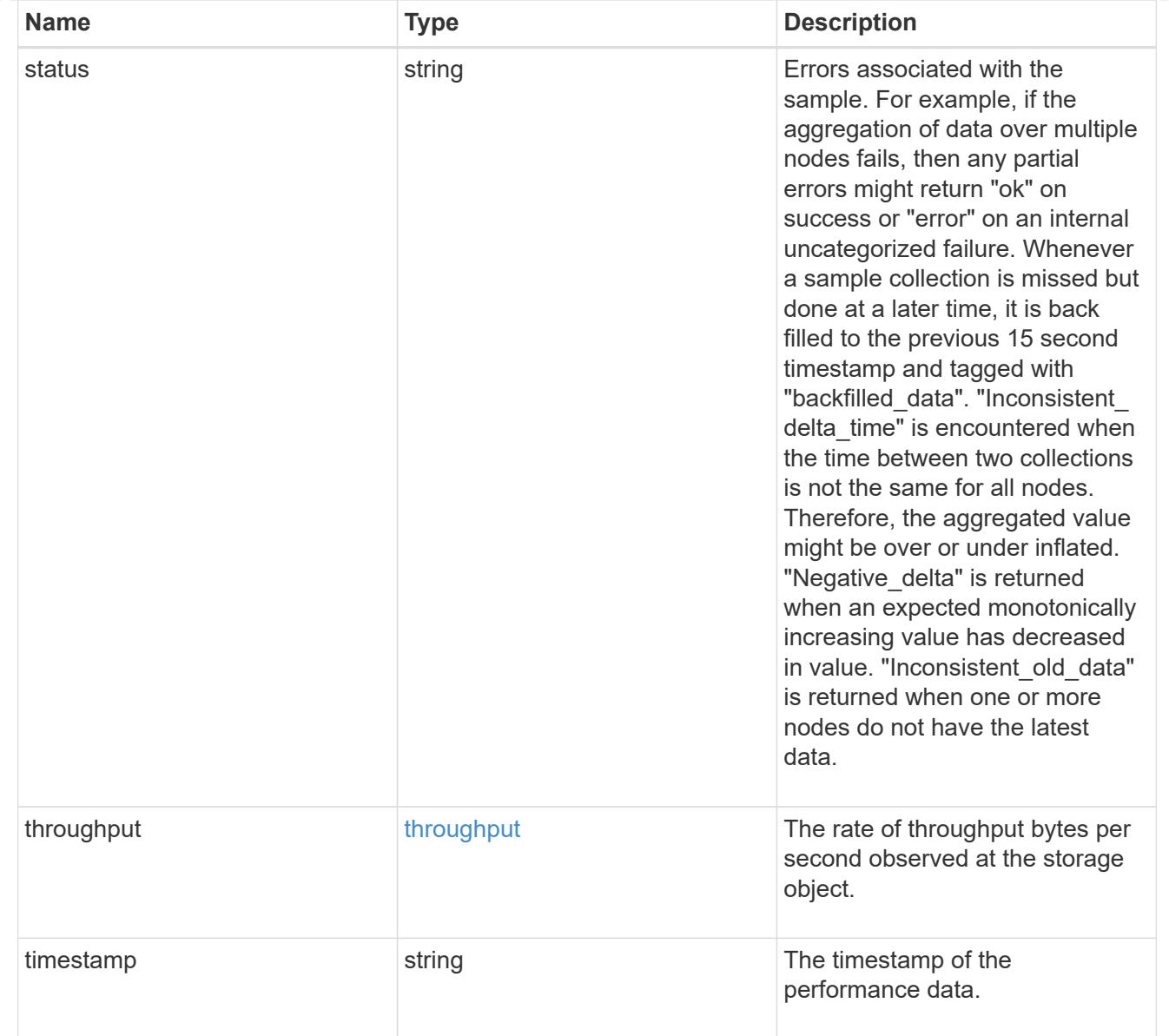

### movement

Volume movement. All attributes are modify, that is, not writable through POST. Set PATCH state to destination\_aggregate to initiate a volume move operation. Volume movement on FlexGroup constituents are not supported.

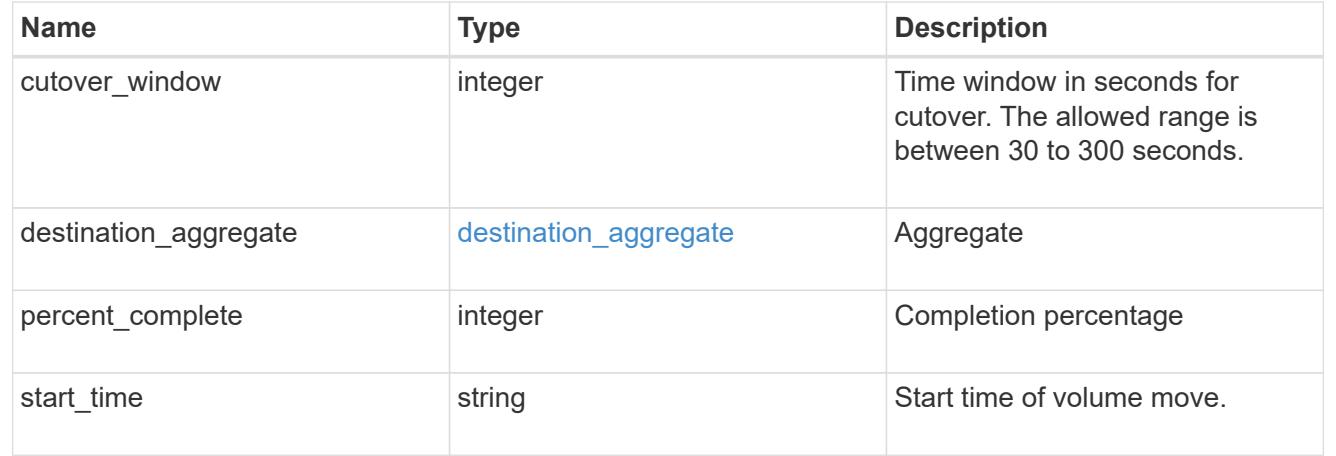

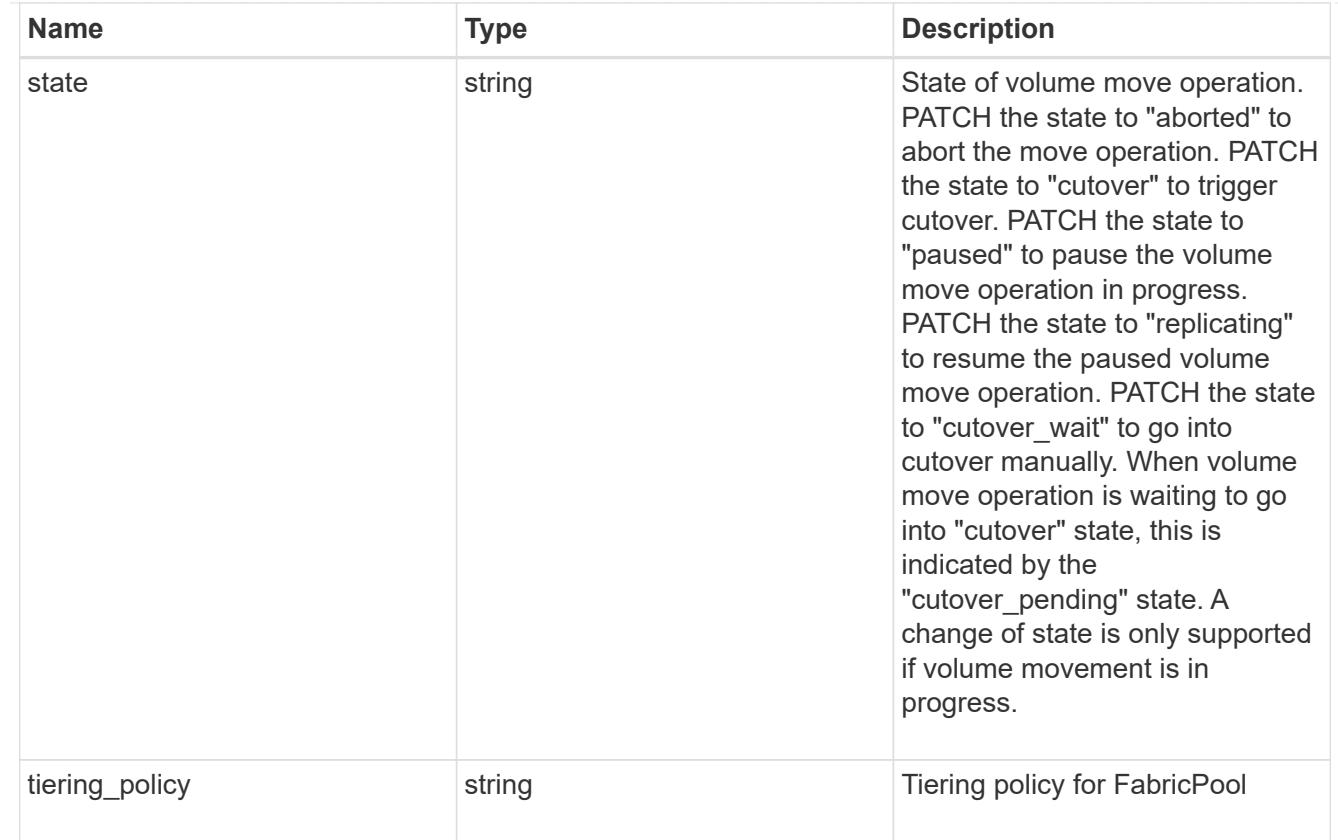

## export\_policy

# Export Policy

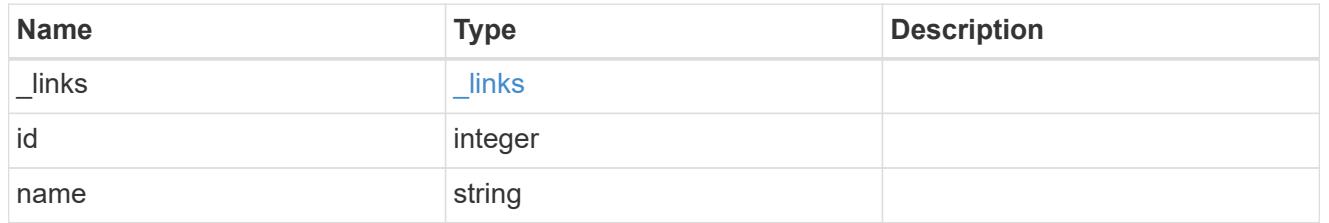

# junction\_parent

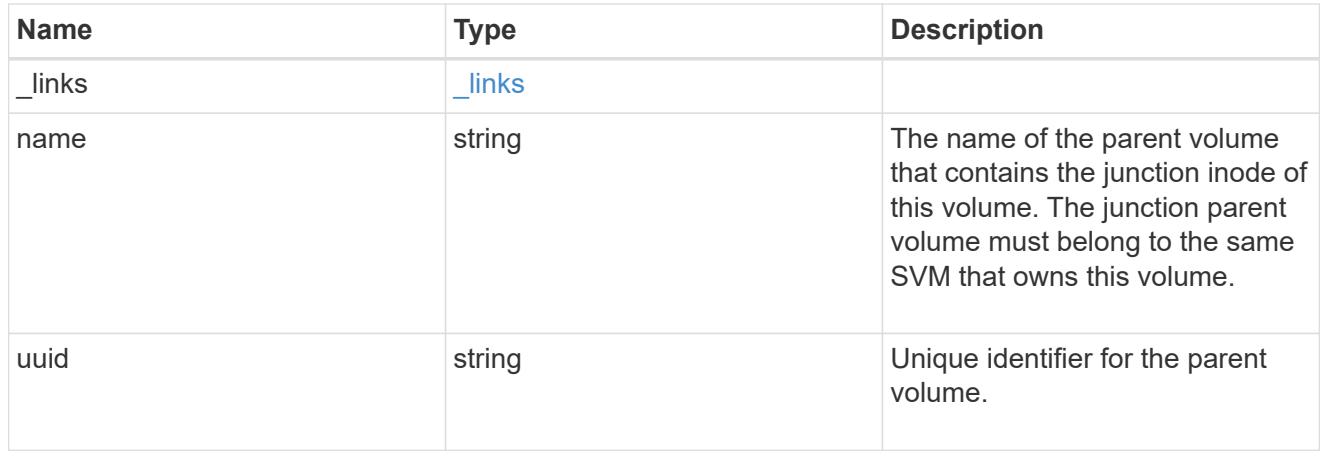

nas

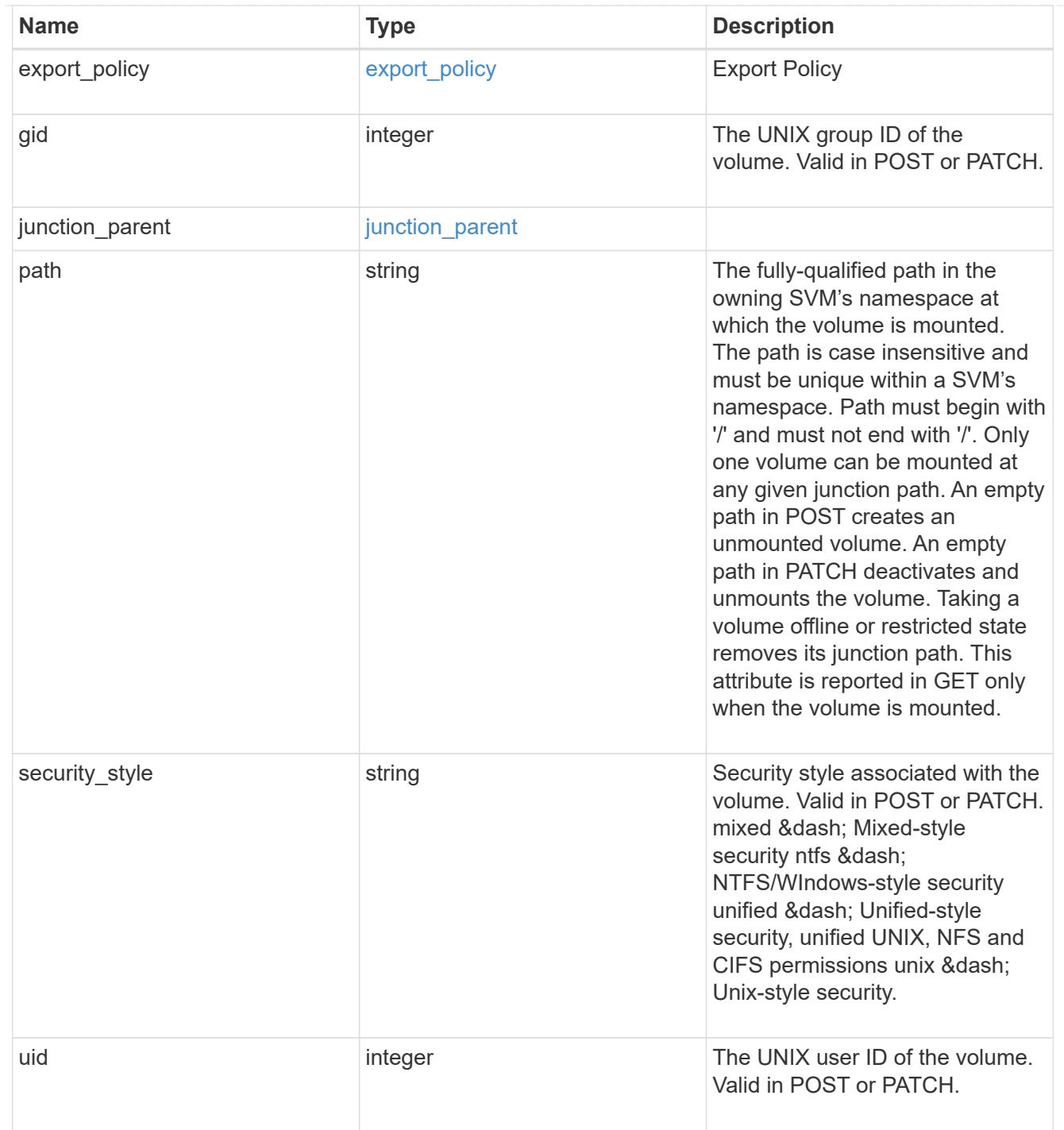

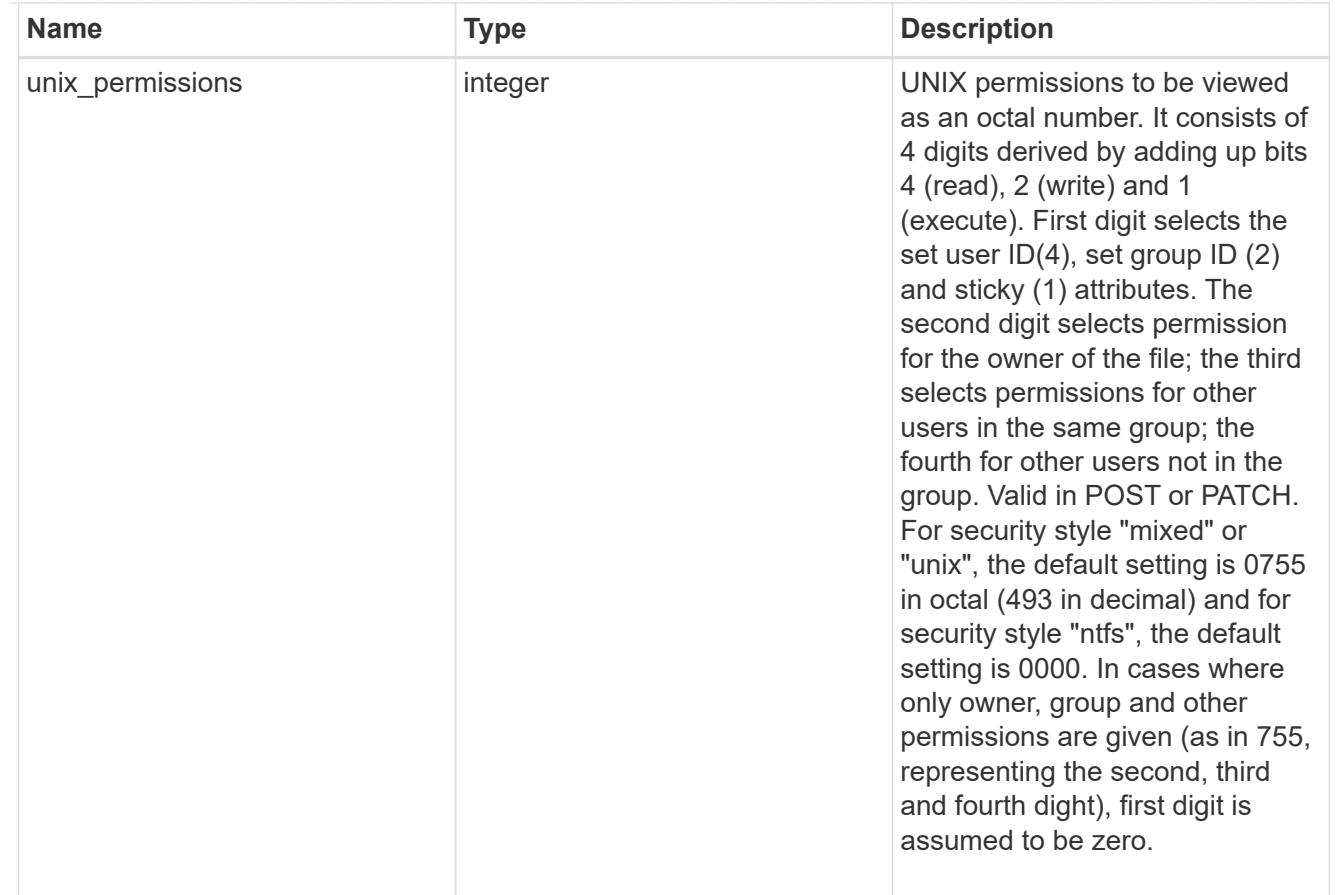

### policy

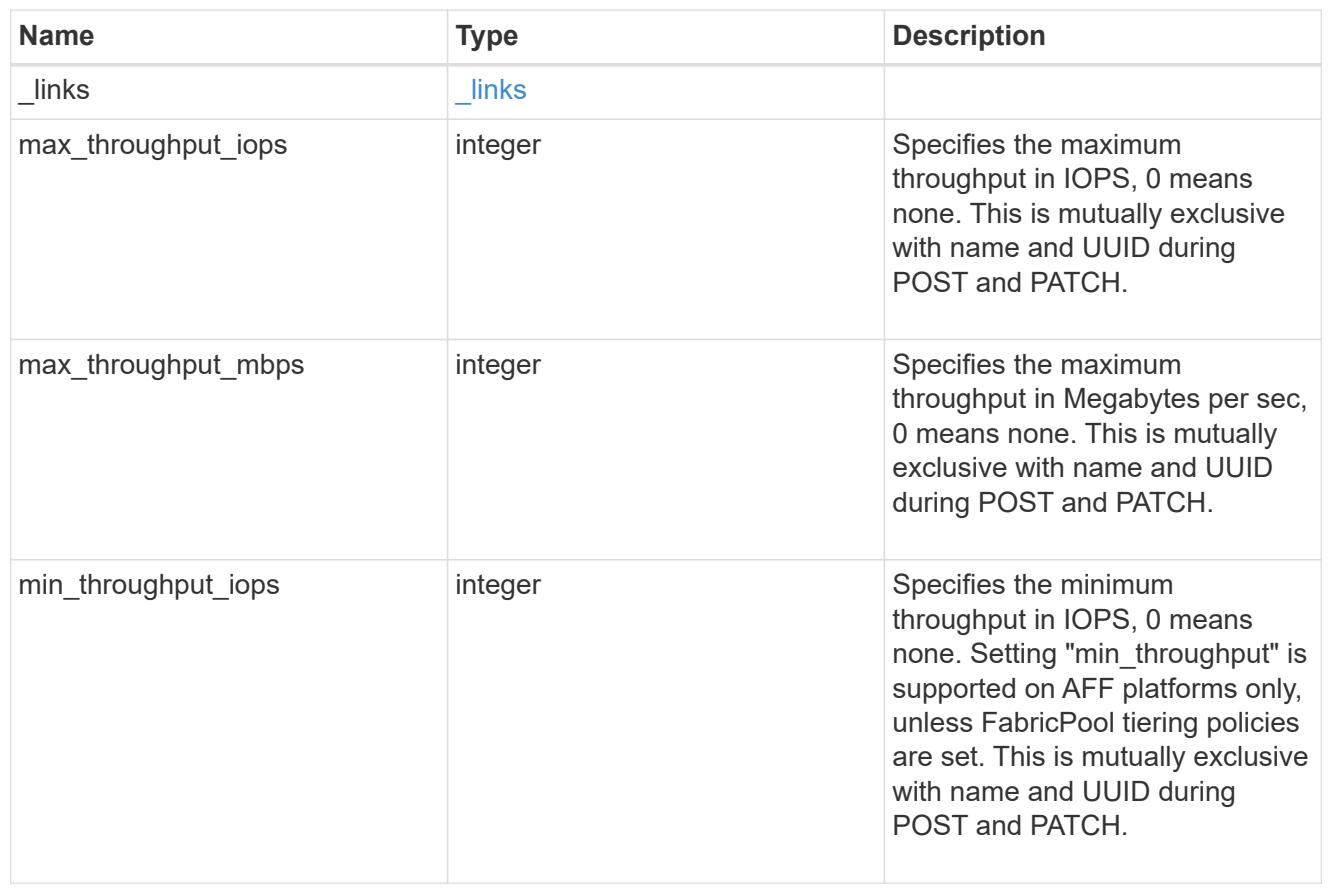

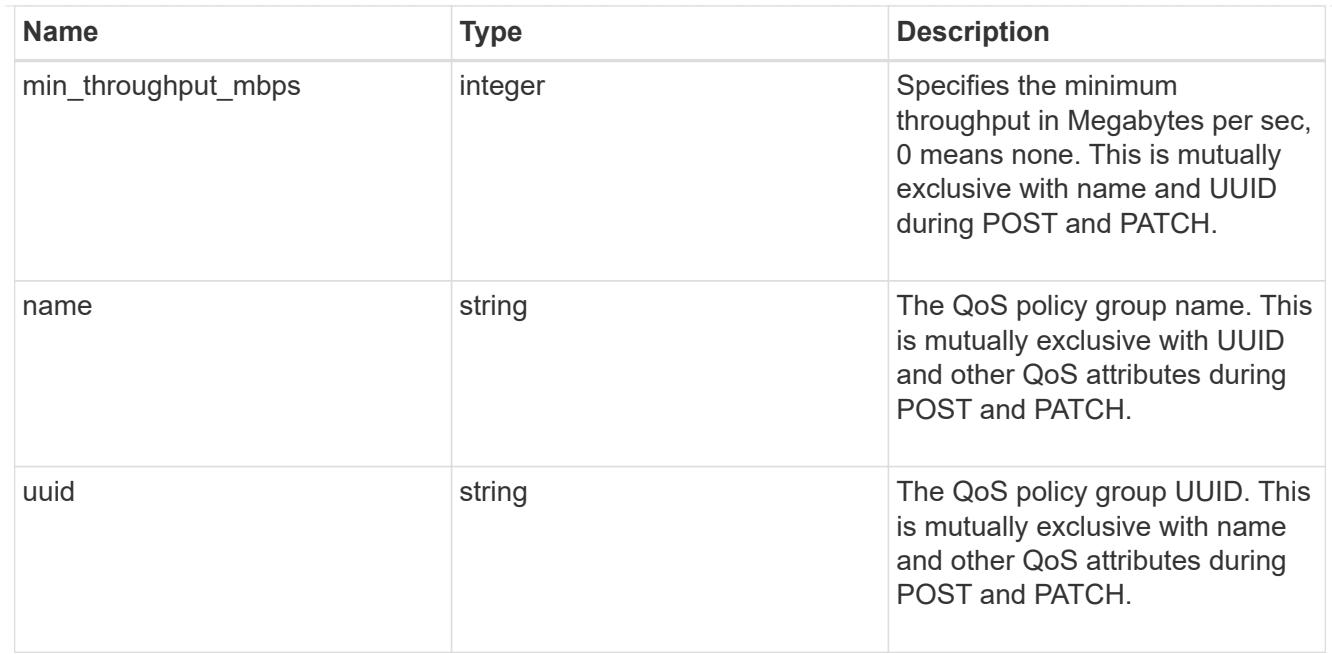

qos

### QoS information

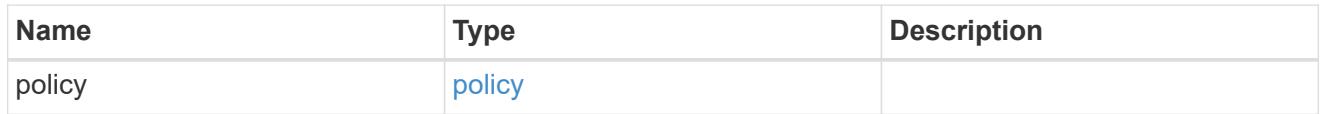

quota

Quotas track the space or file usage of a user, group, or qtree in a FlexVol or a FlexGroup volume.

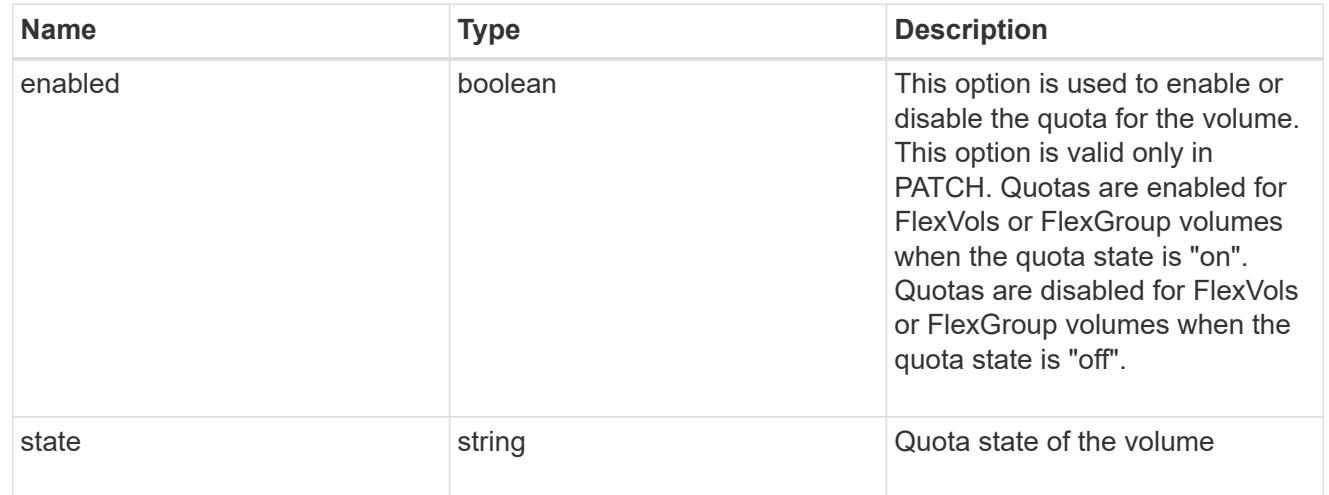

retention

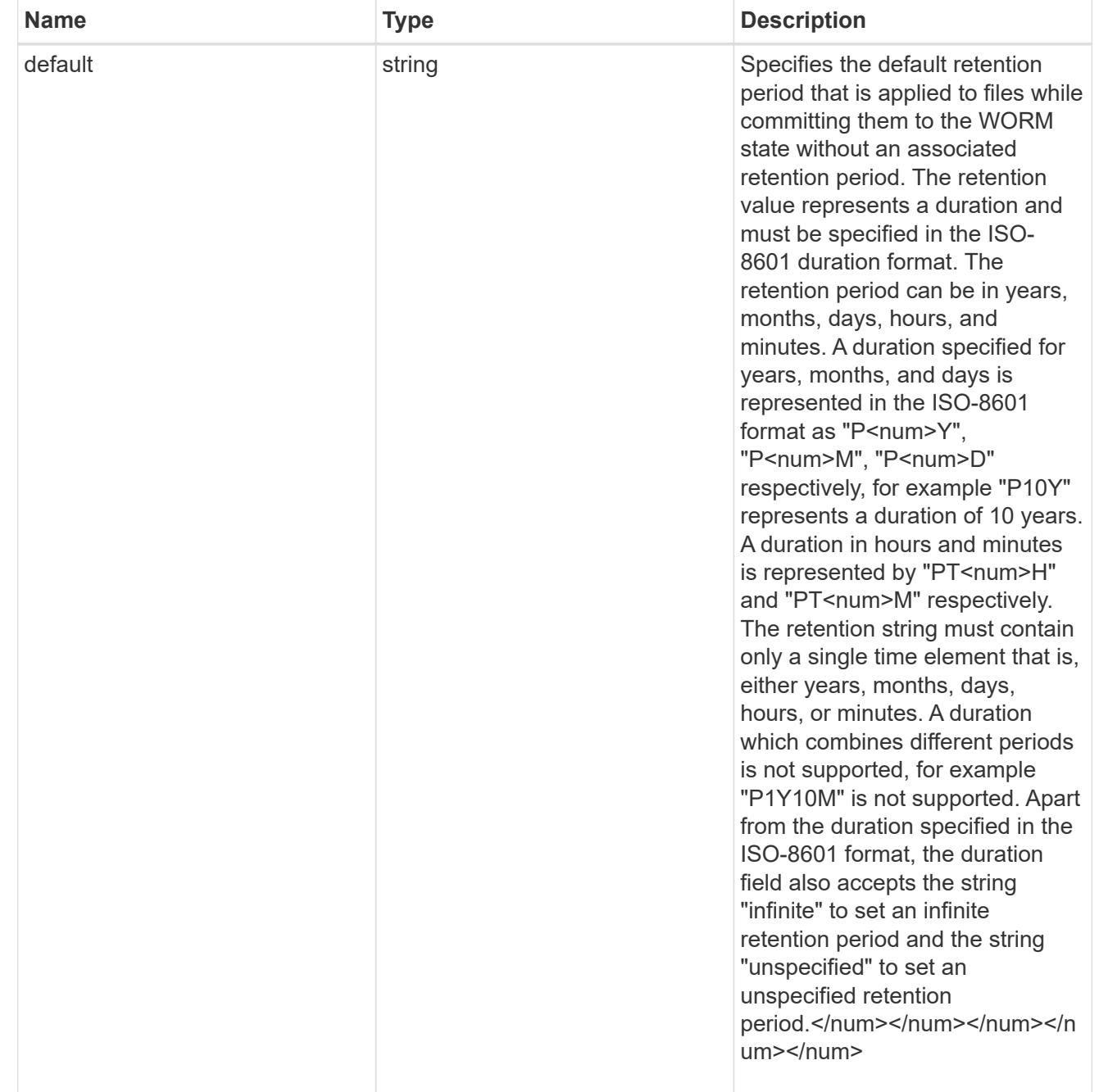

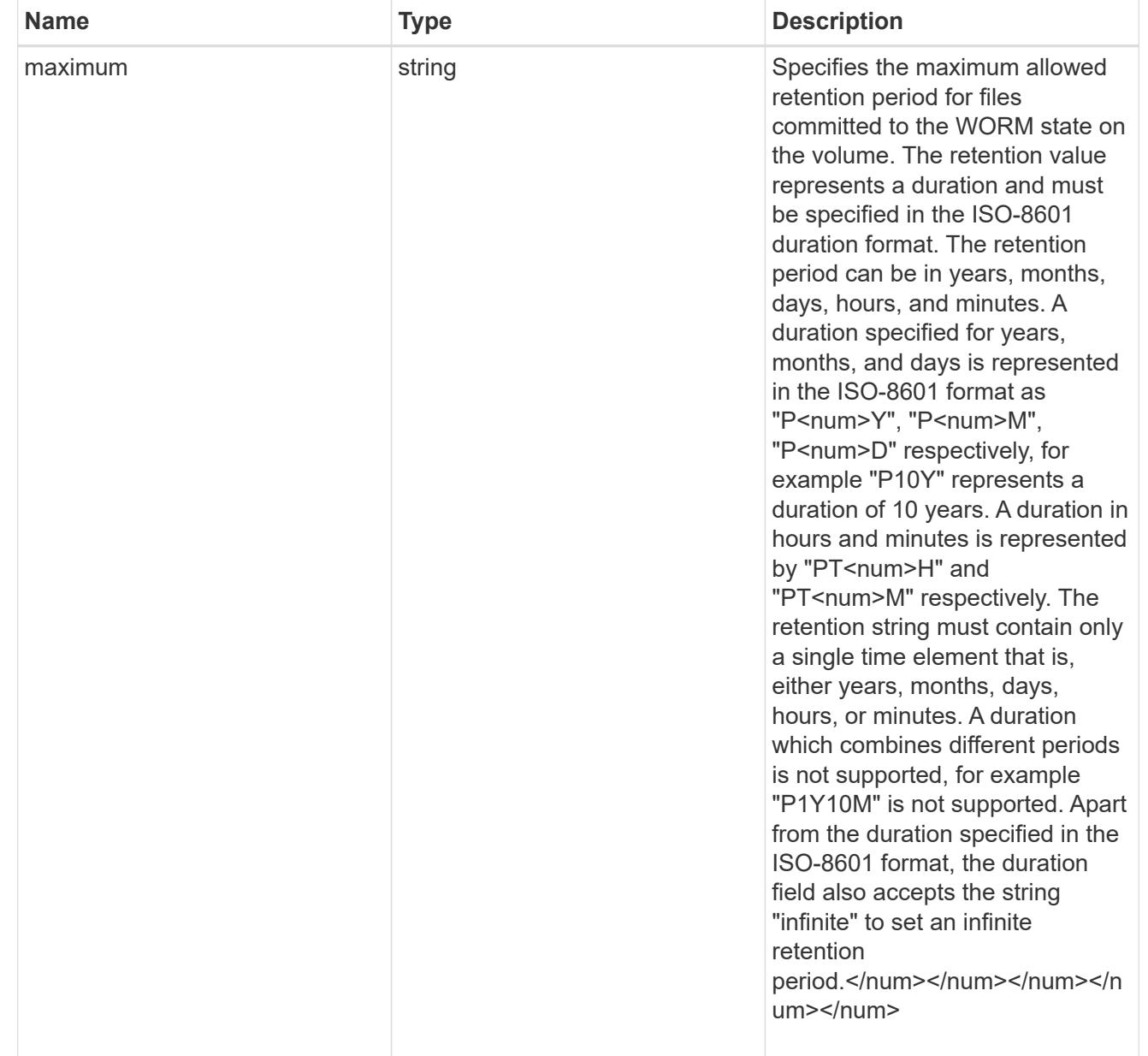

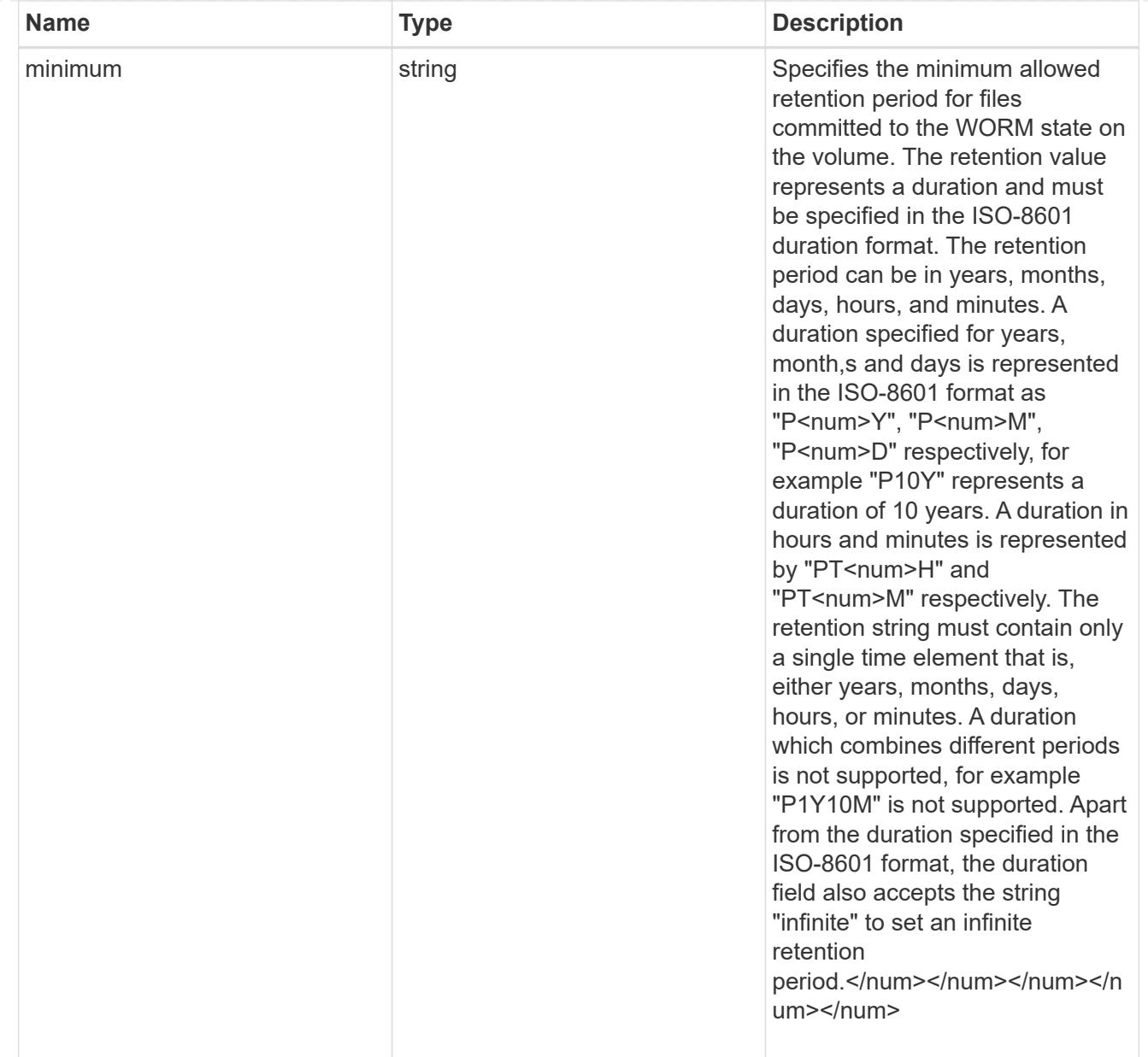

# snaplock

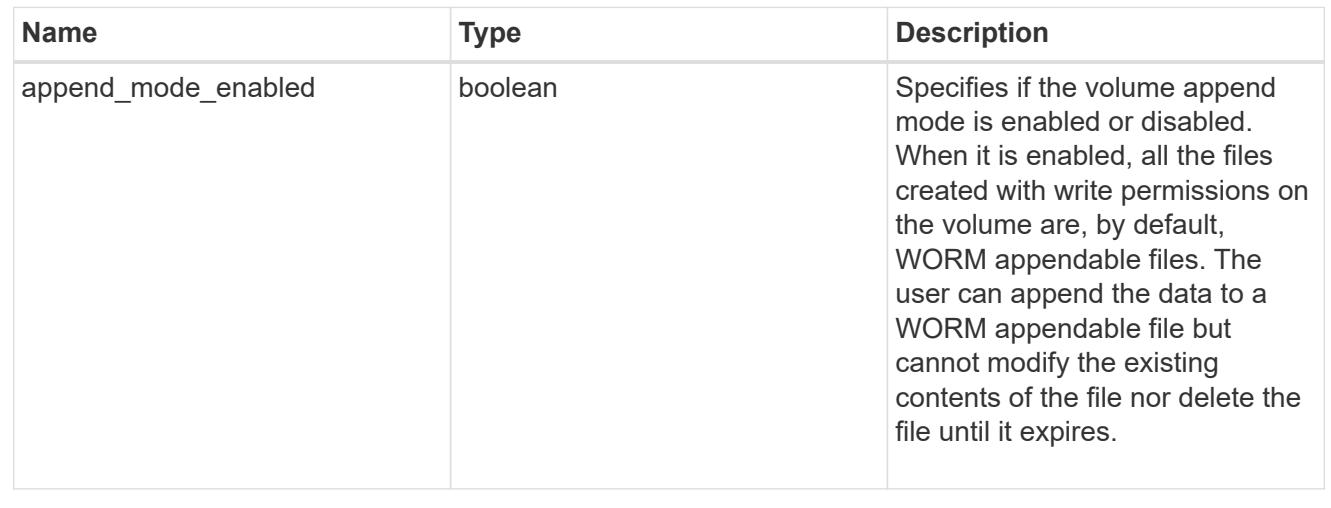

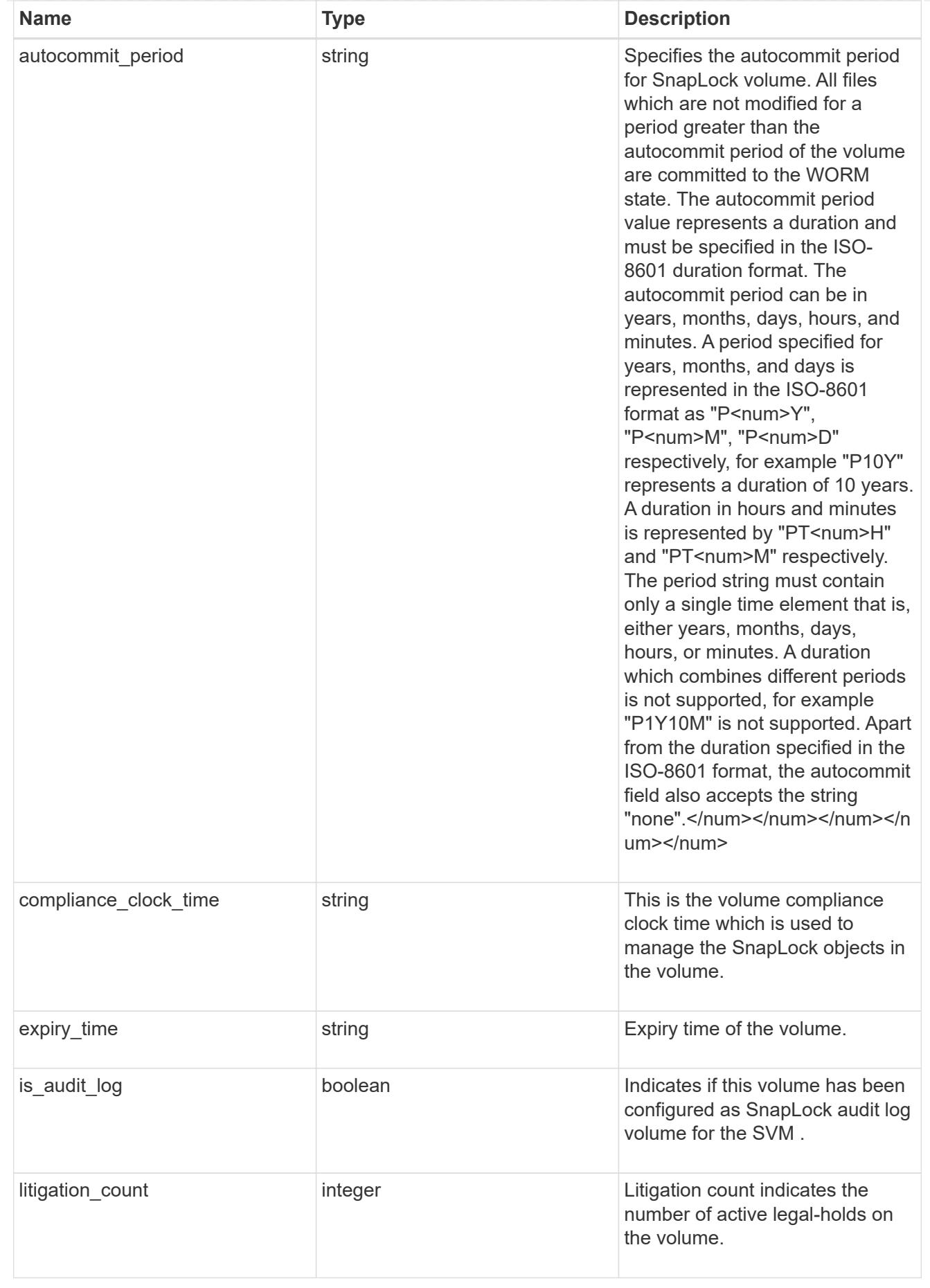

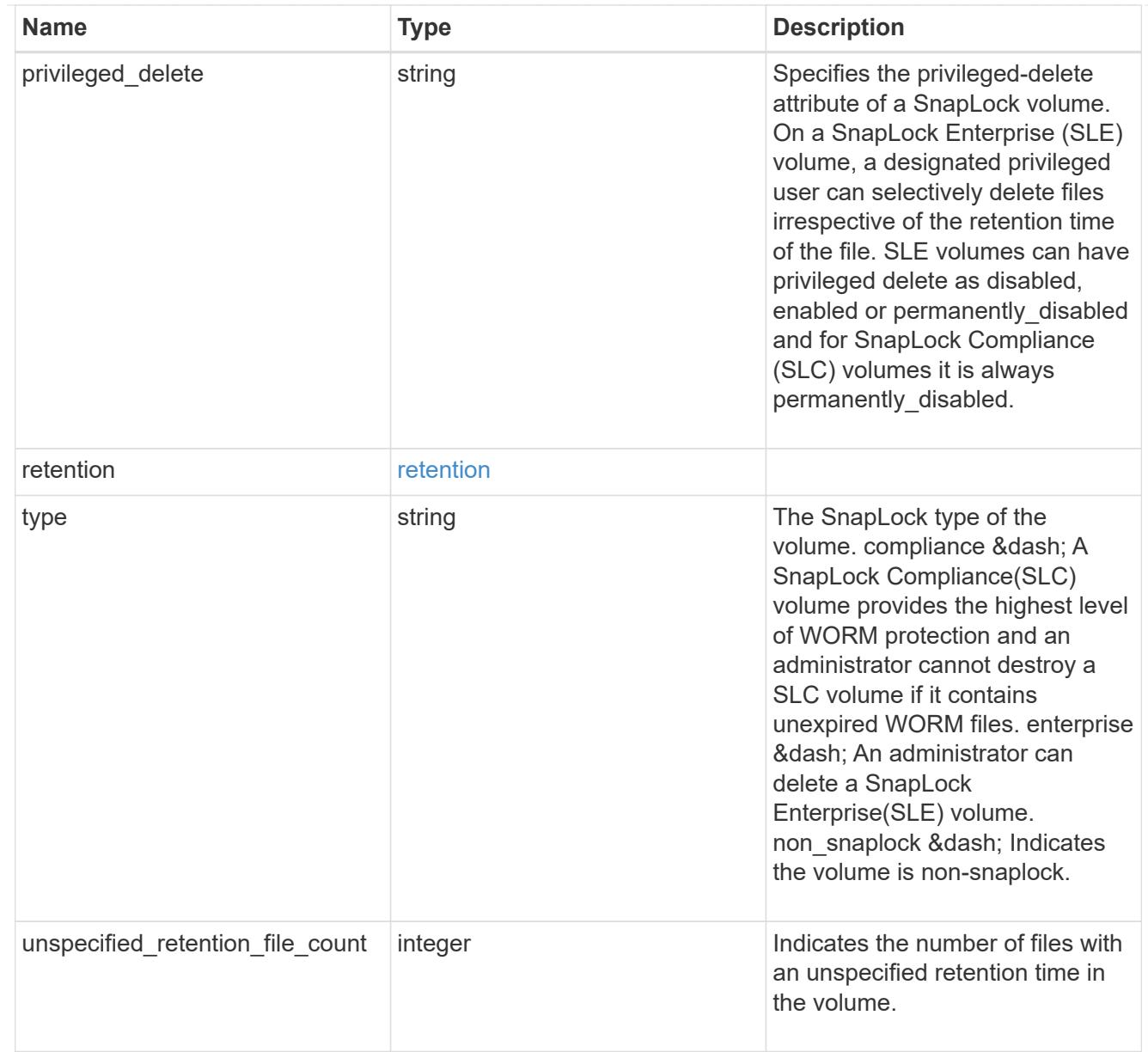

### destinations

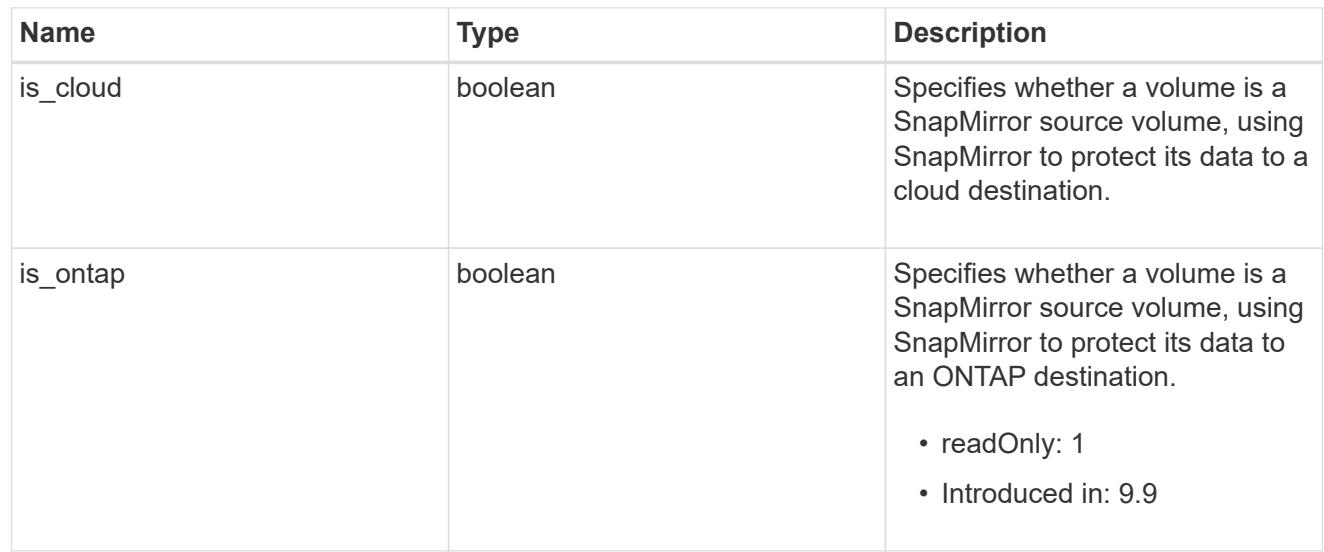

# snapmirror

Specifies attributes for SnapMirror protection.

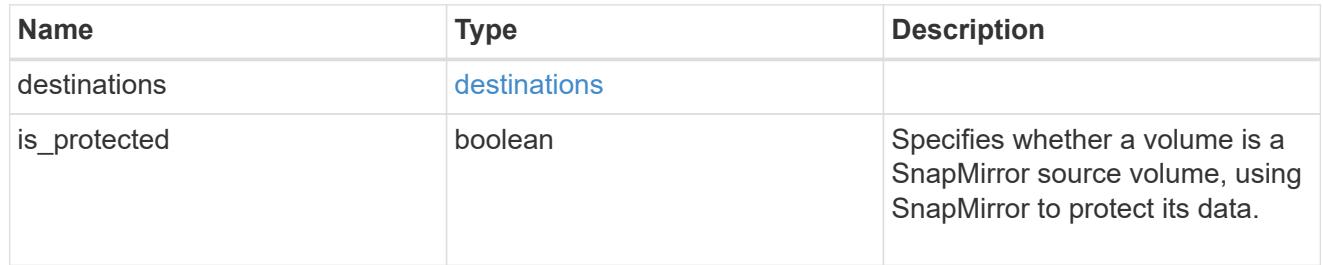

### snapshot\_policy

This is a reference to the Snapshot copy policy.

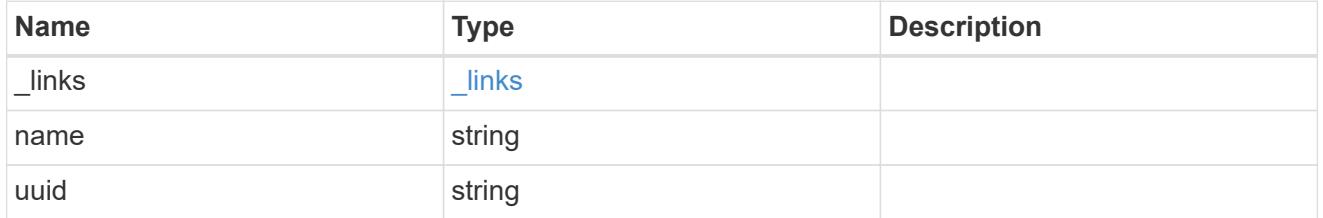

## logical\_space

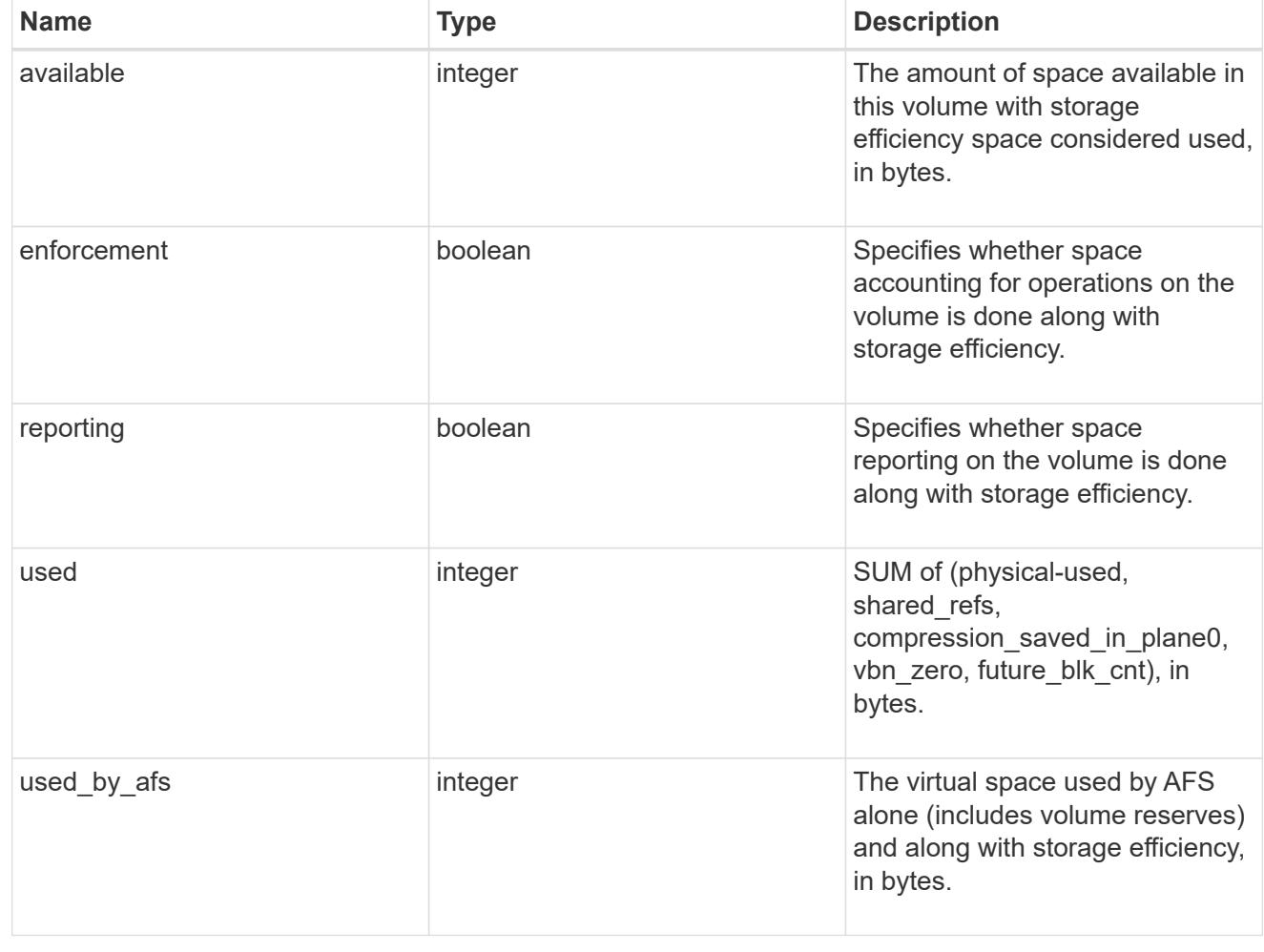

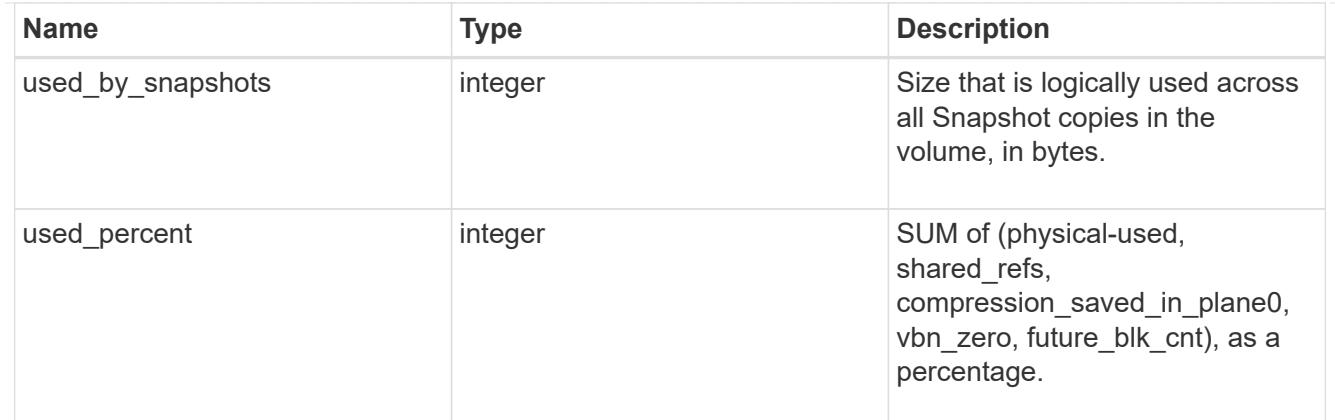

snapshot

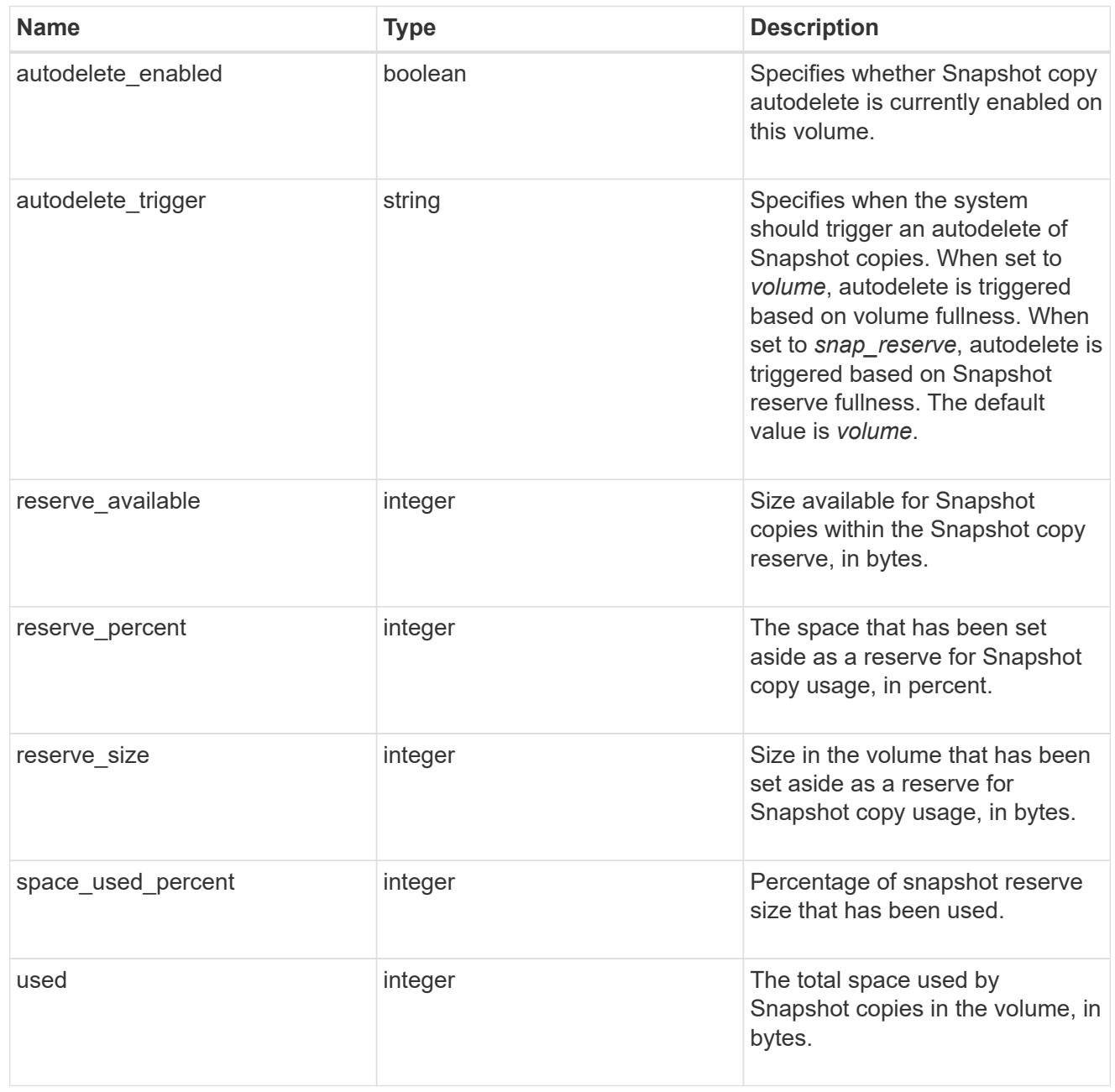

space

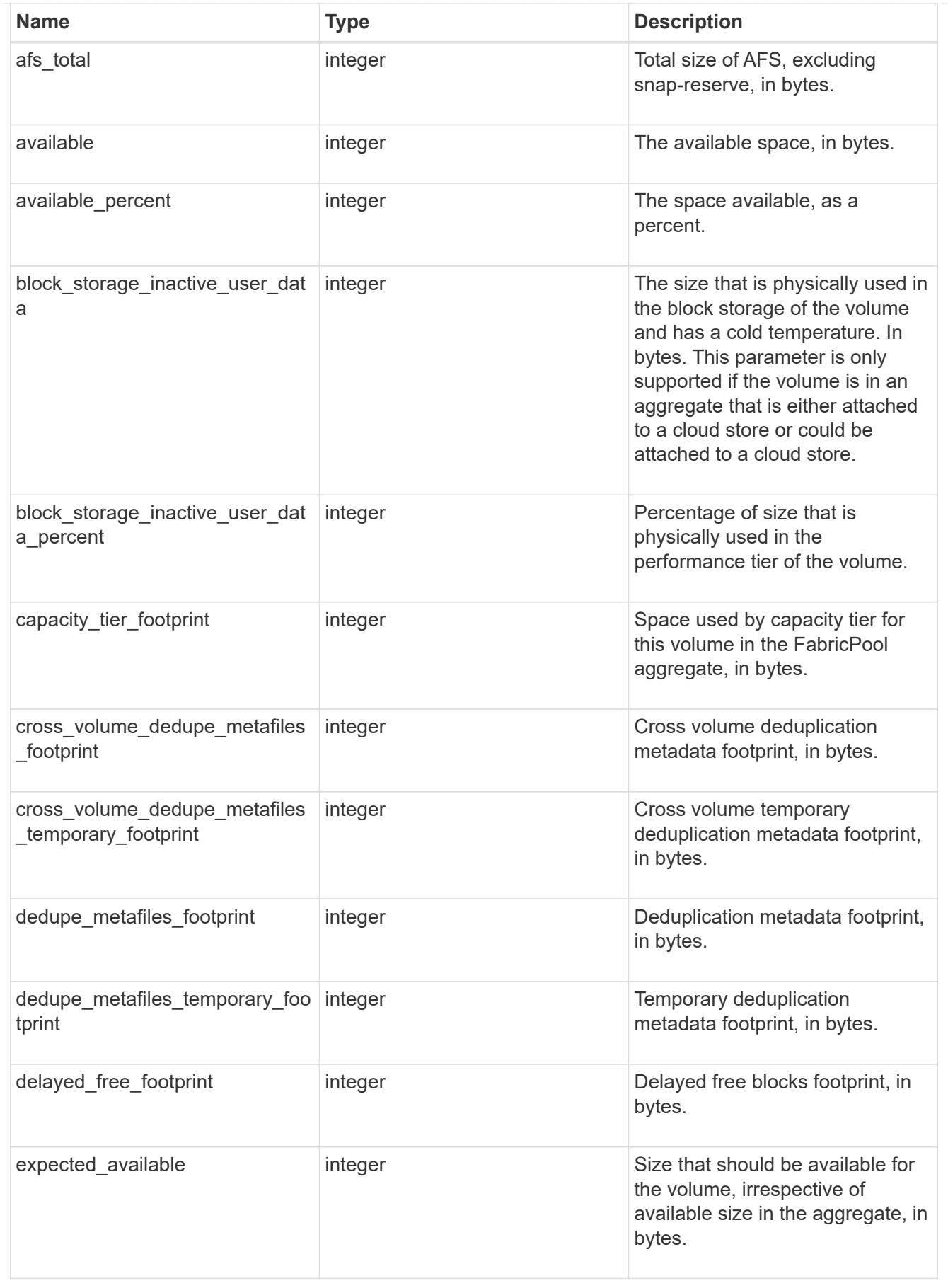

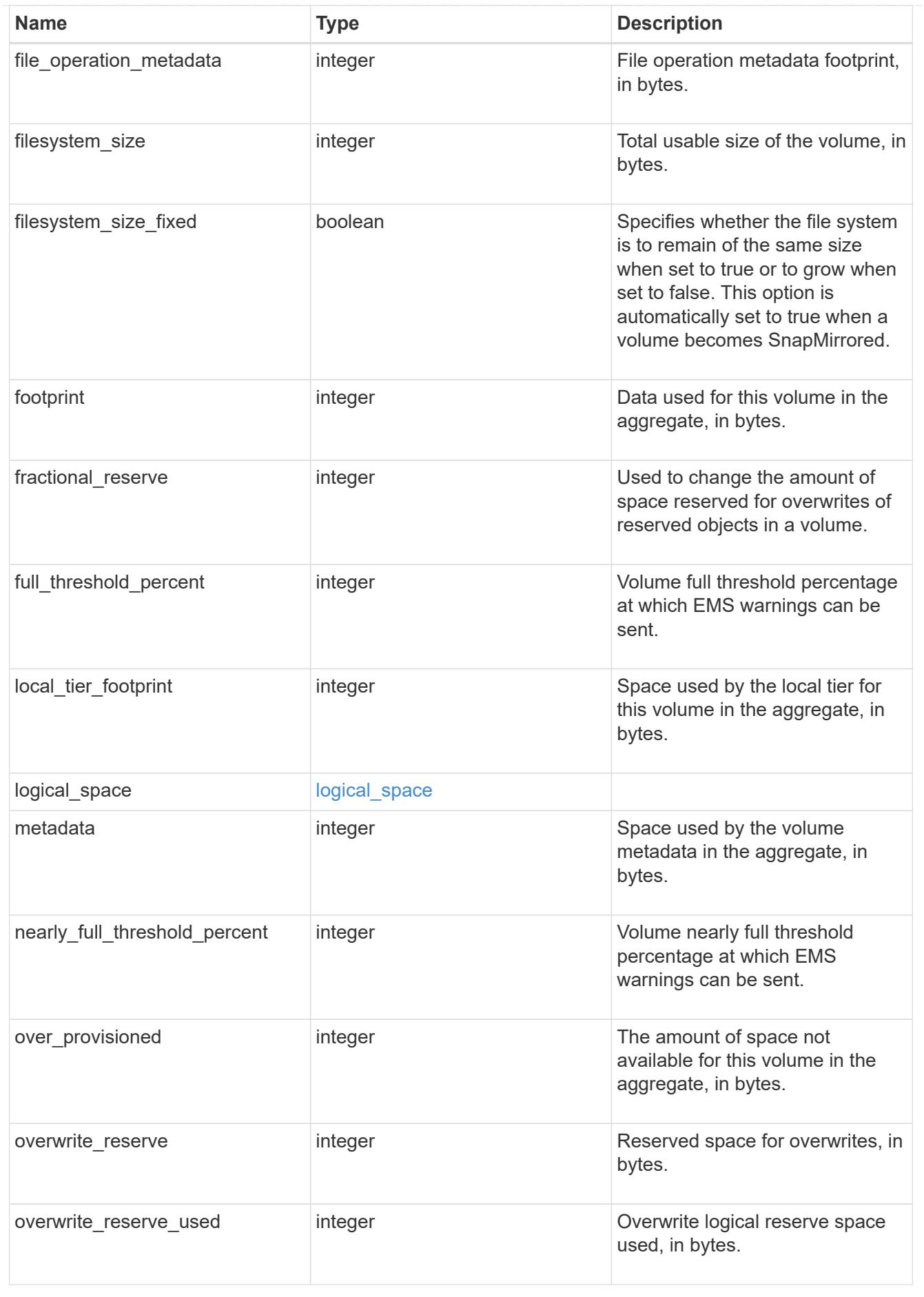

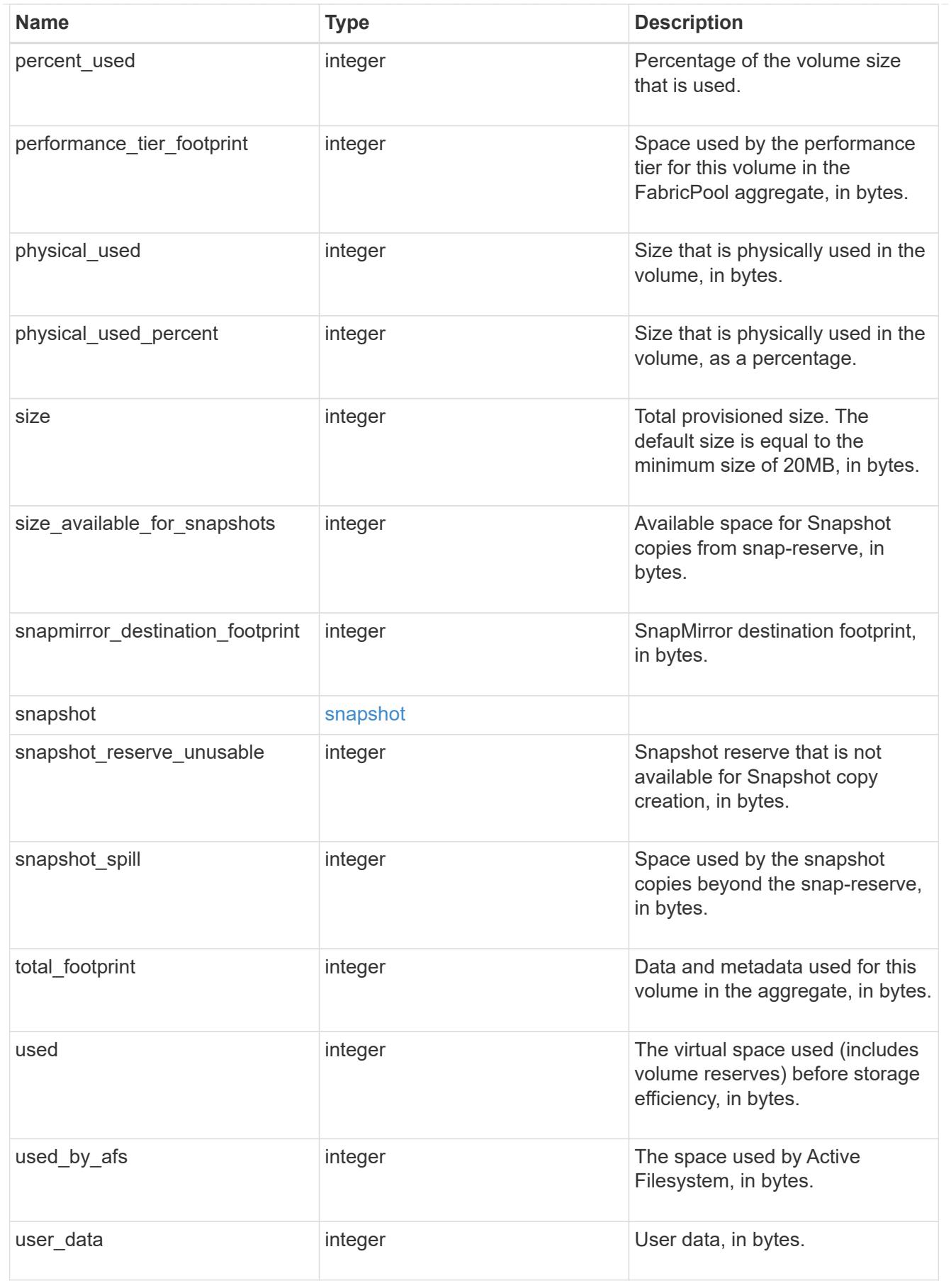

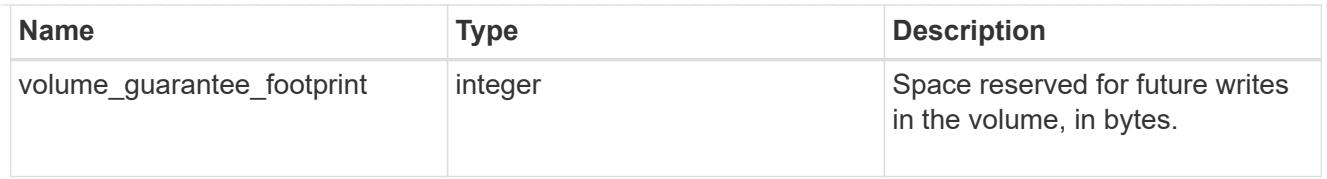

#### iops\_raw

The number of I/O operations observed at the storage object. This can be used along with delta time to calculate the rate of I/O operations per unit of time.

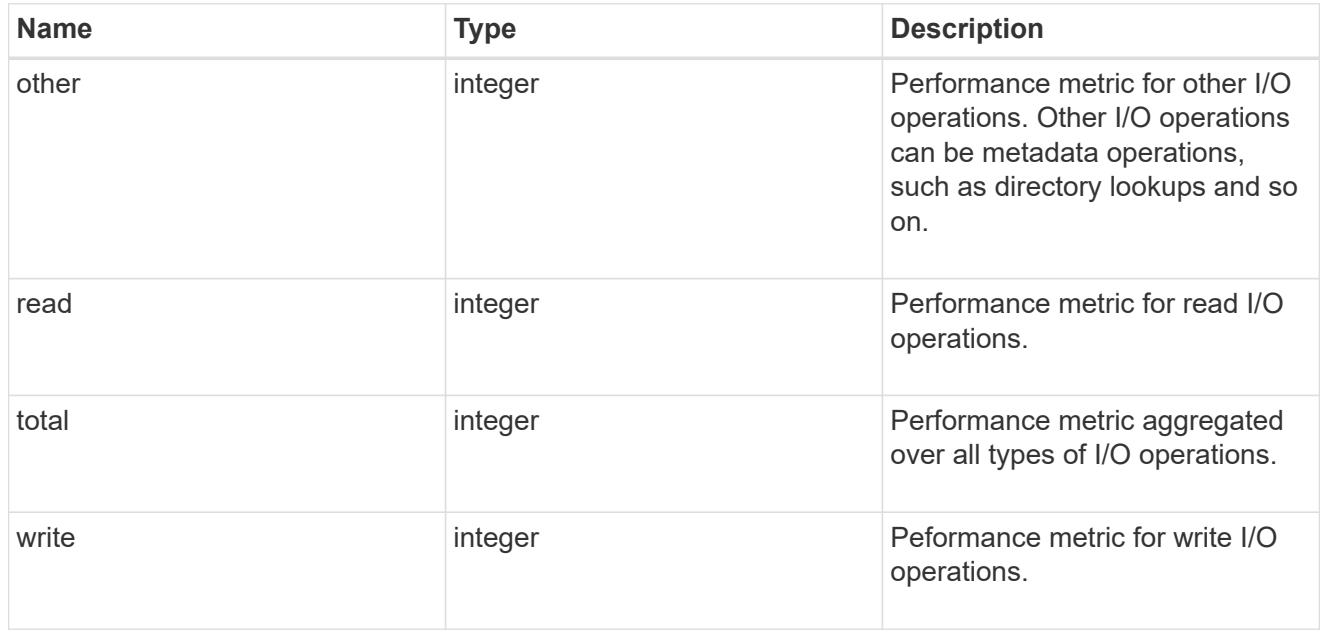

#### latency\_raw

The raw latency in microseconds observed at the storage object. This can be divided by the raw IOPS value to calculate the average latency per I/O operation.

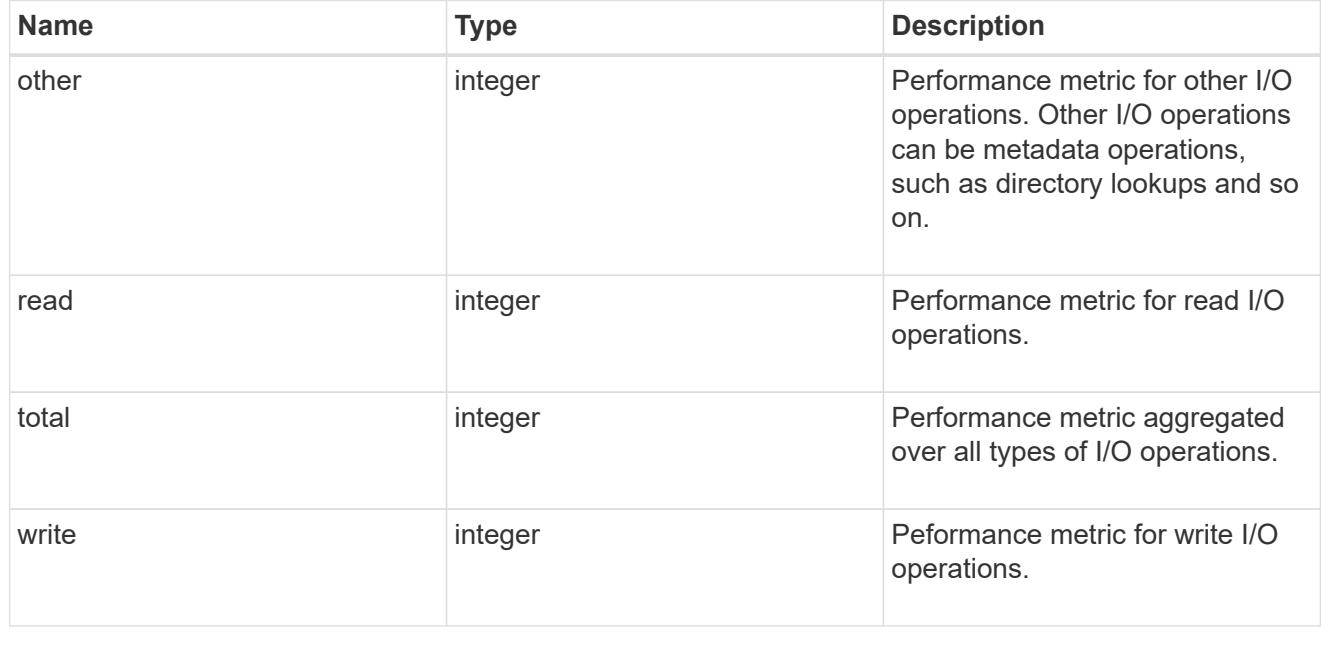

These are raw performance numbers (IOPS and latency) for the cloud store. These numbers are aggregated across all nodes in the cluster and increase with the uptime of the cluster. These numbers are relevant only for volumes hosted on FabricPools.

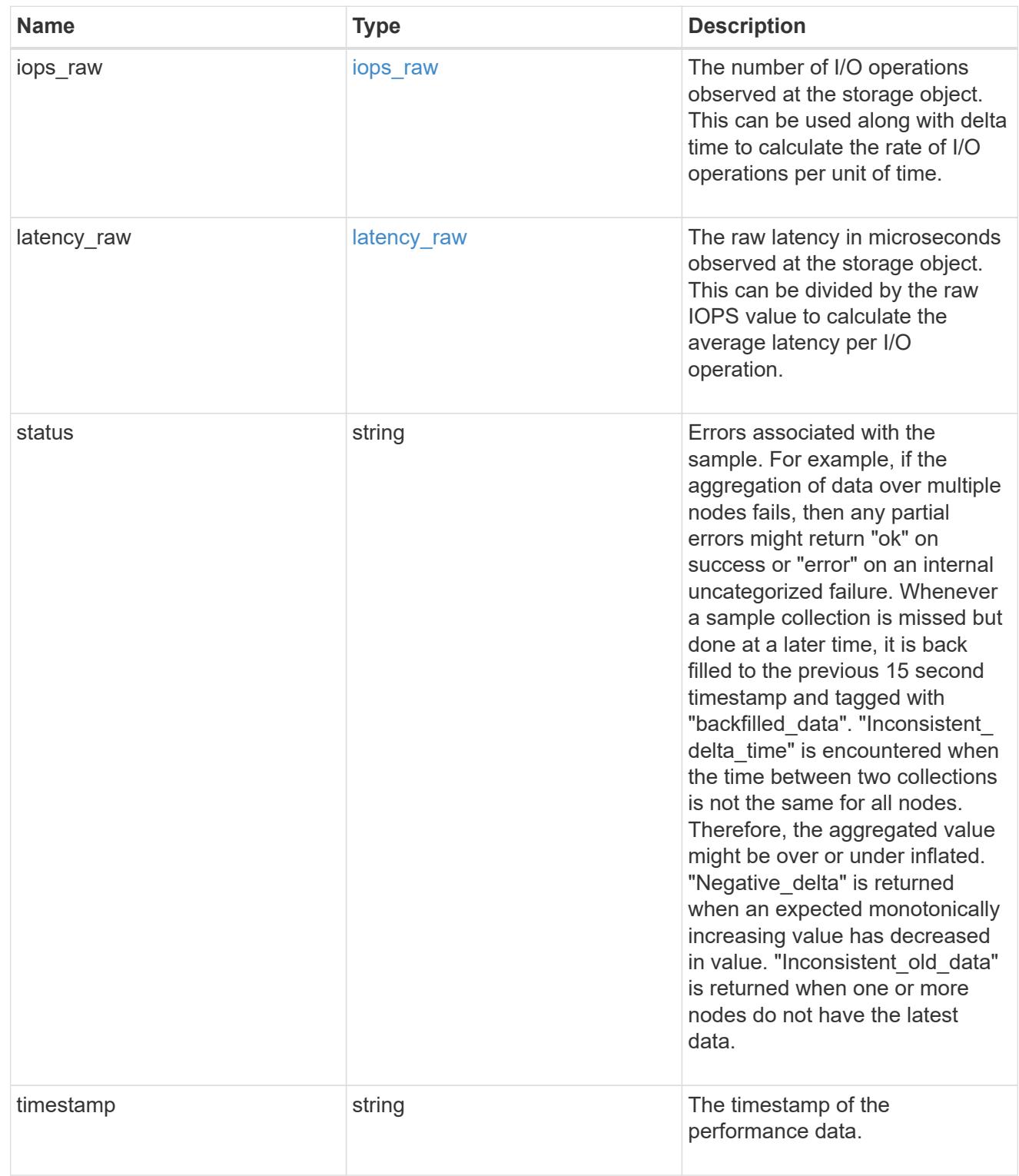

flexcache\_raw

Performance numbers for FlexCache used to measure cache effectiveness.

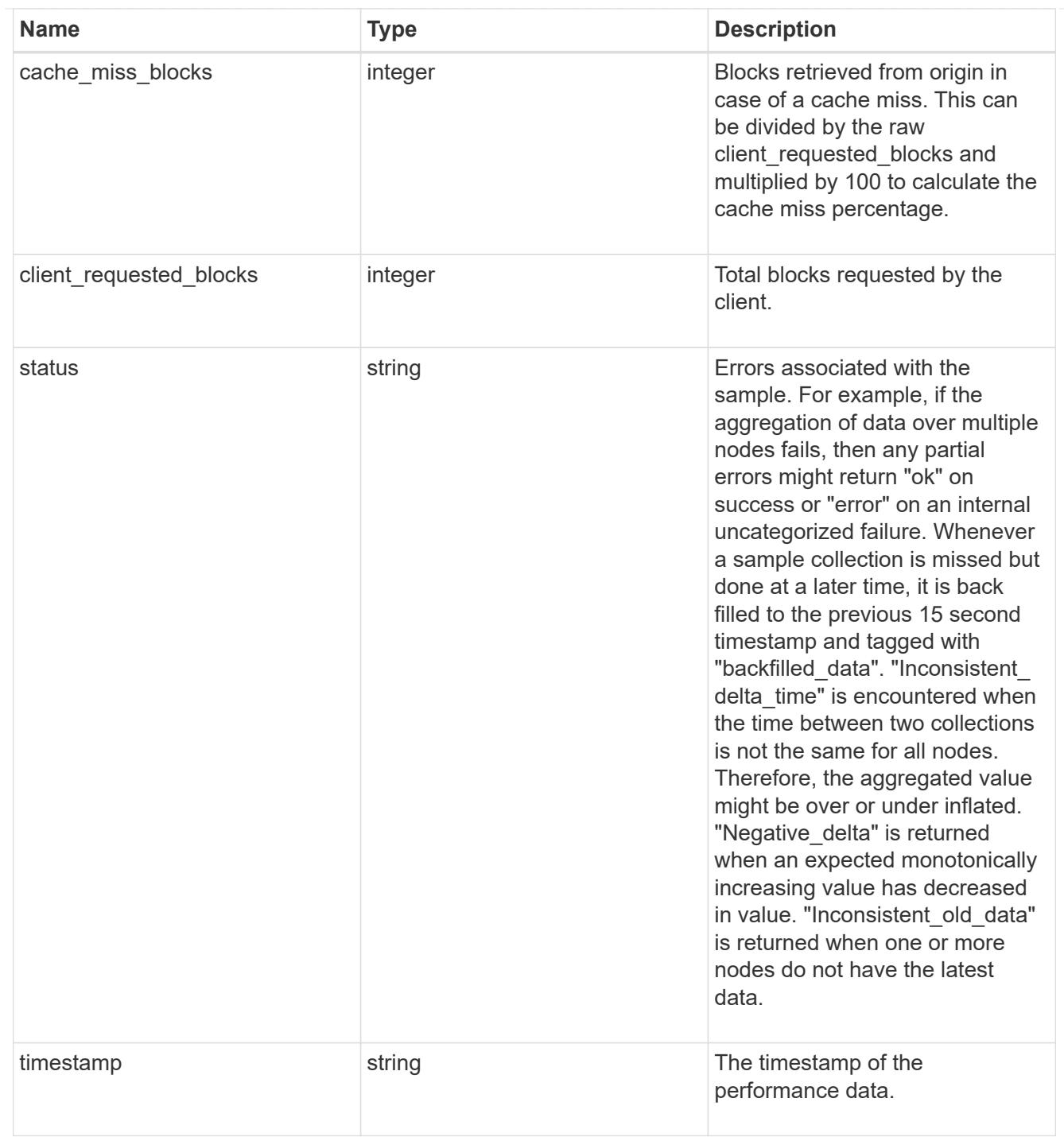

# throughput\_raw

Throughput bytes observed at the storage object. This can be used along with delta time to calculate the rate of throughput bytes per unit of time.

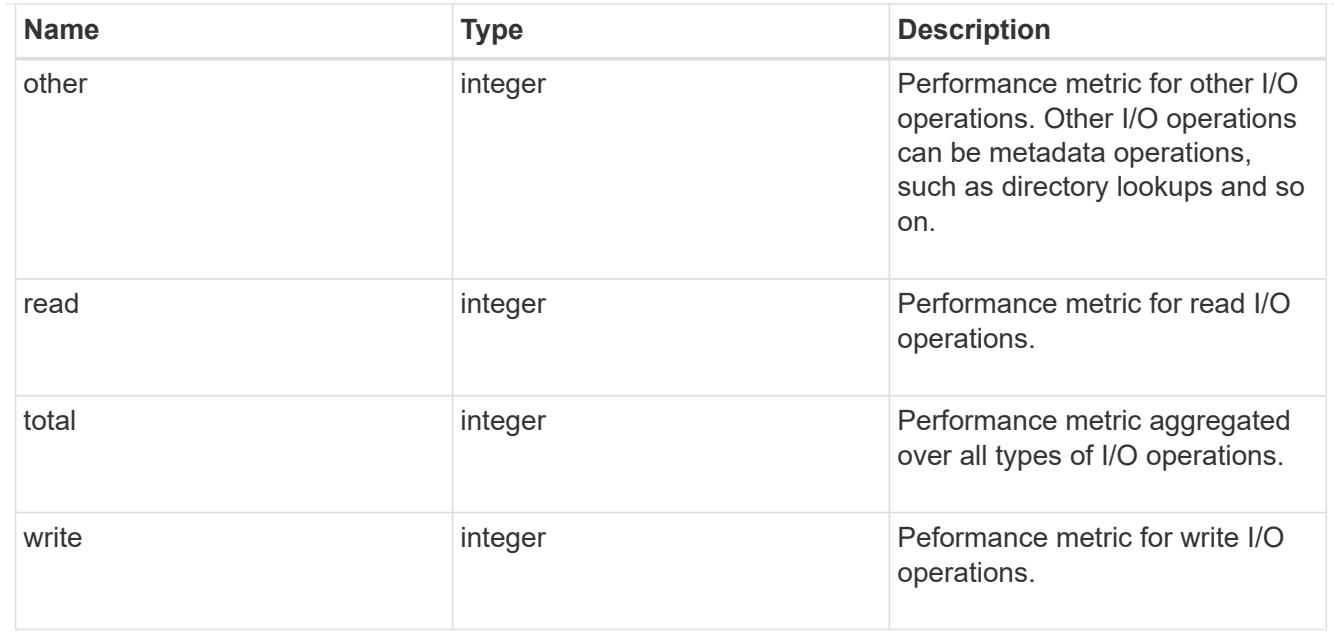

#### statistics

These are raw performance numbers, such as IOPS latency and throughput. These numbers are aggregated across all nodes in the cluster and increase with the uptime of the cluster.

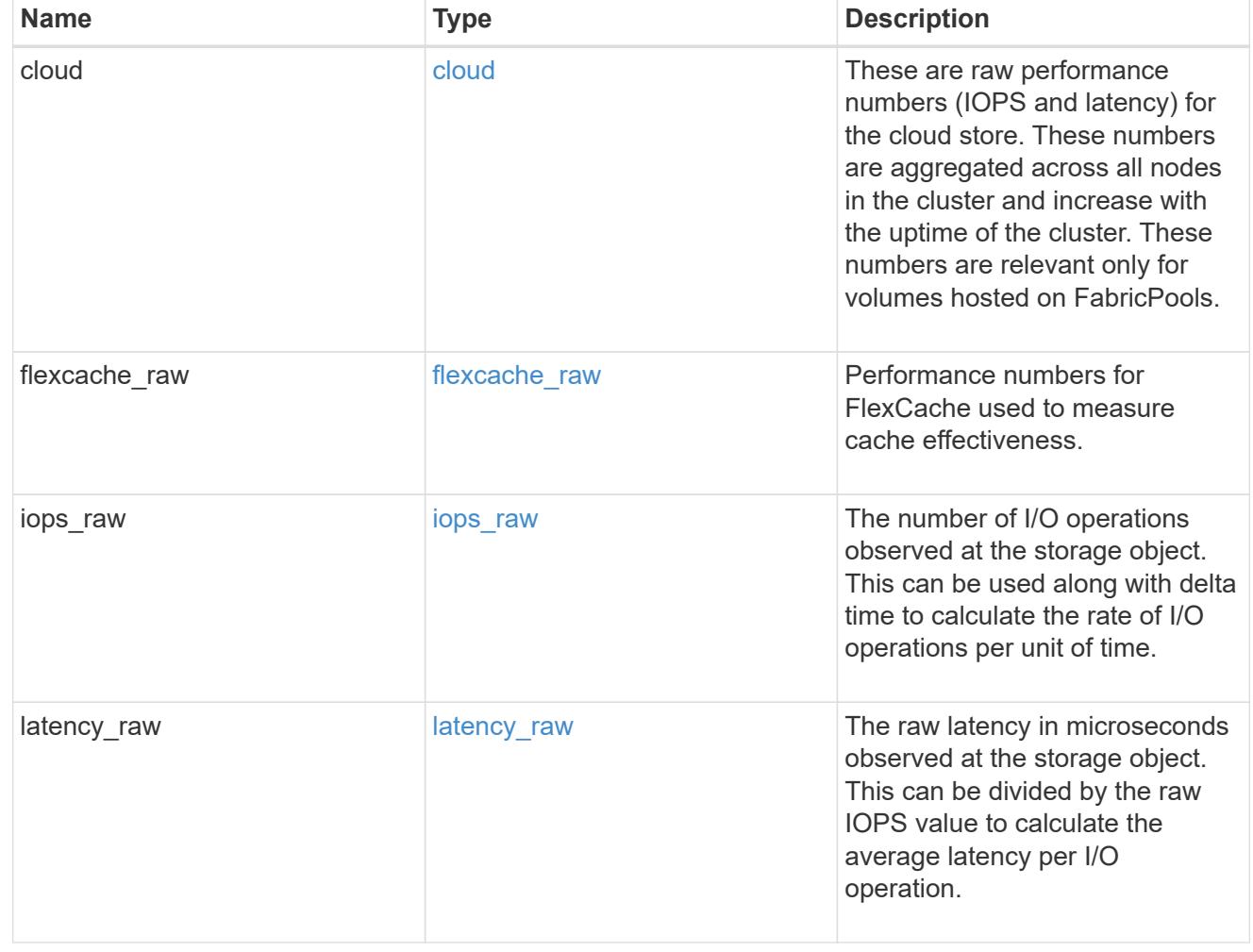

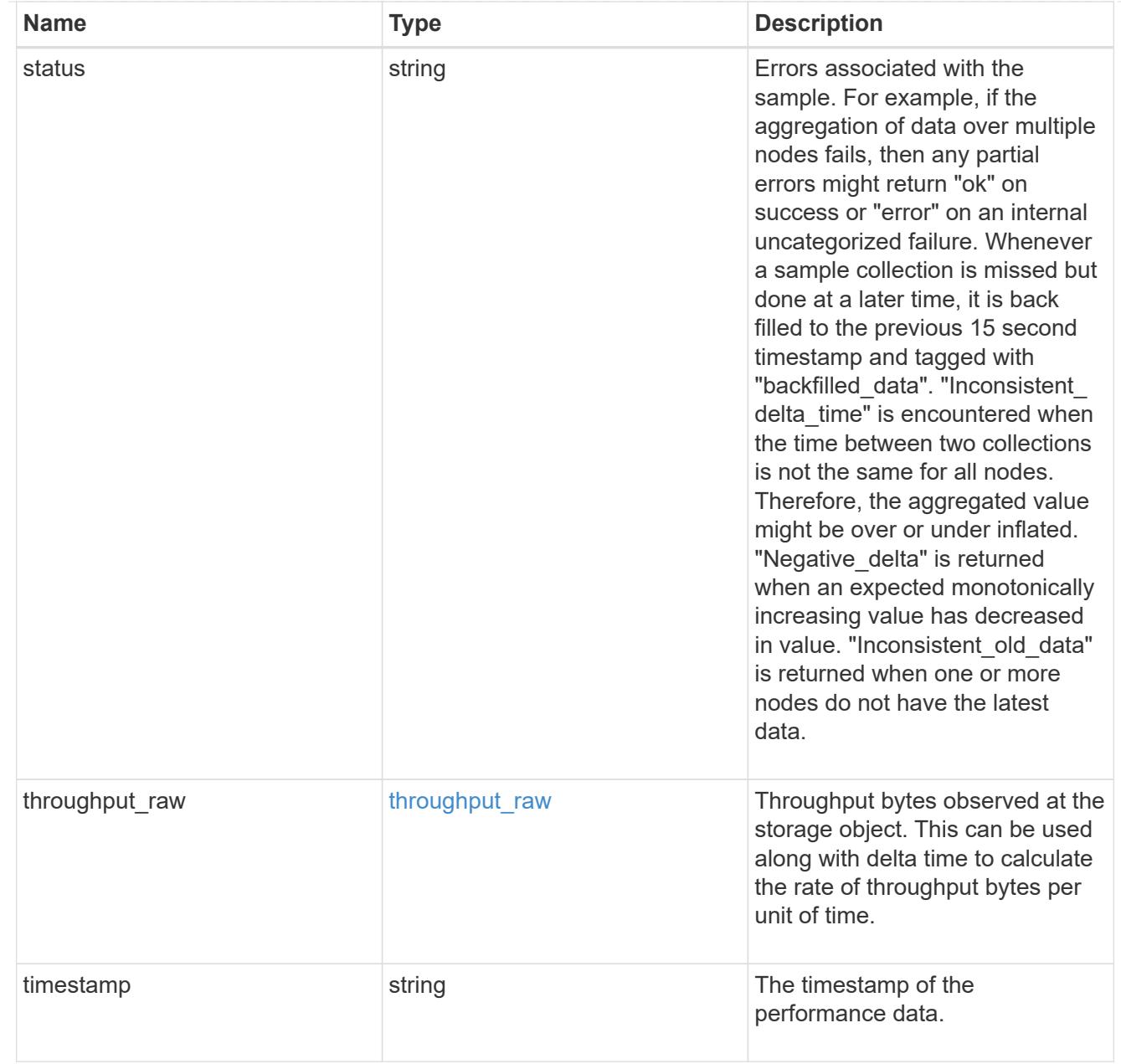

#### svm

SVM containing the volume. Required on POST.

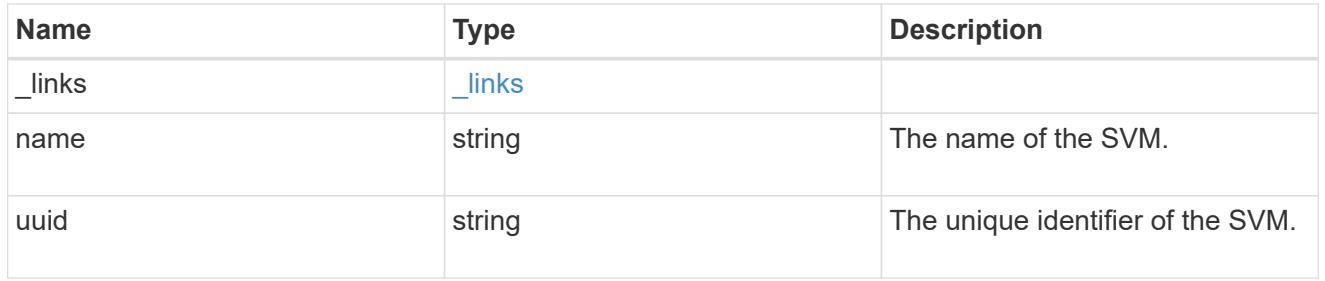

tiering

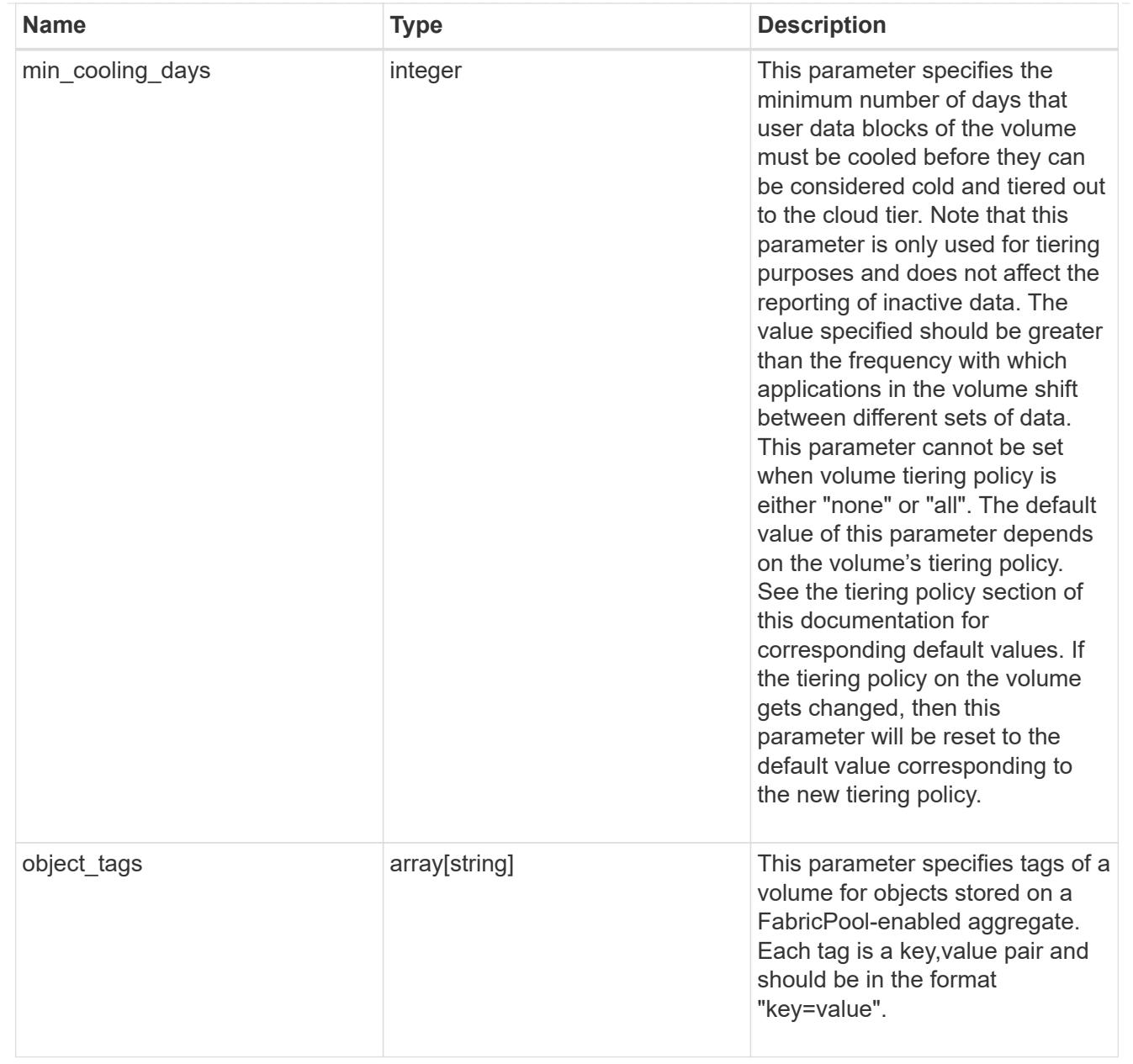

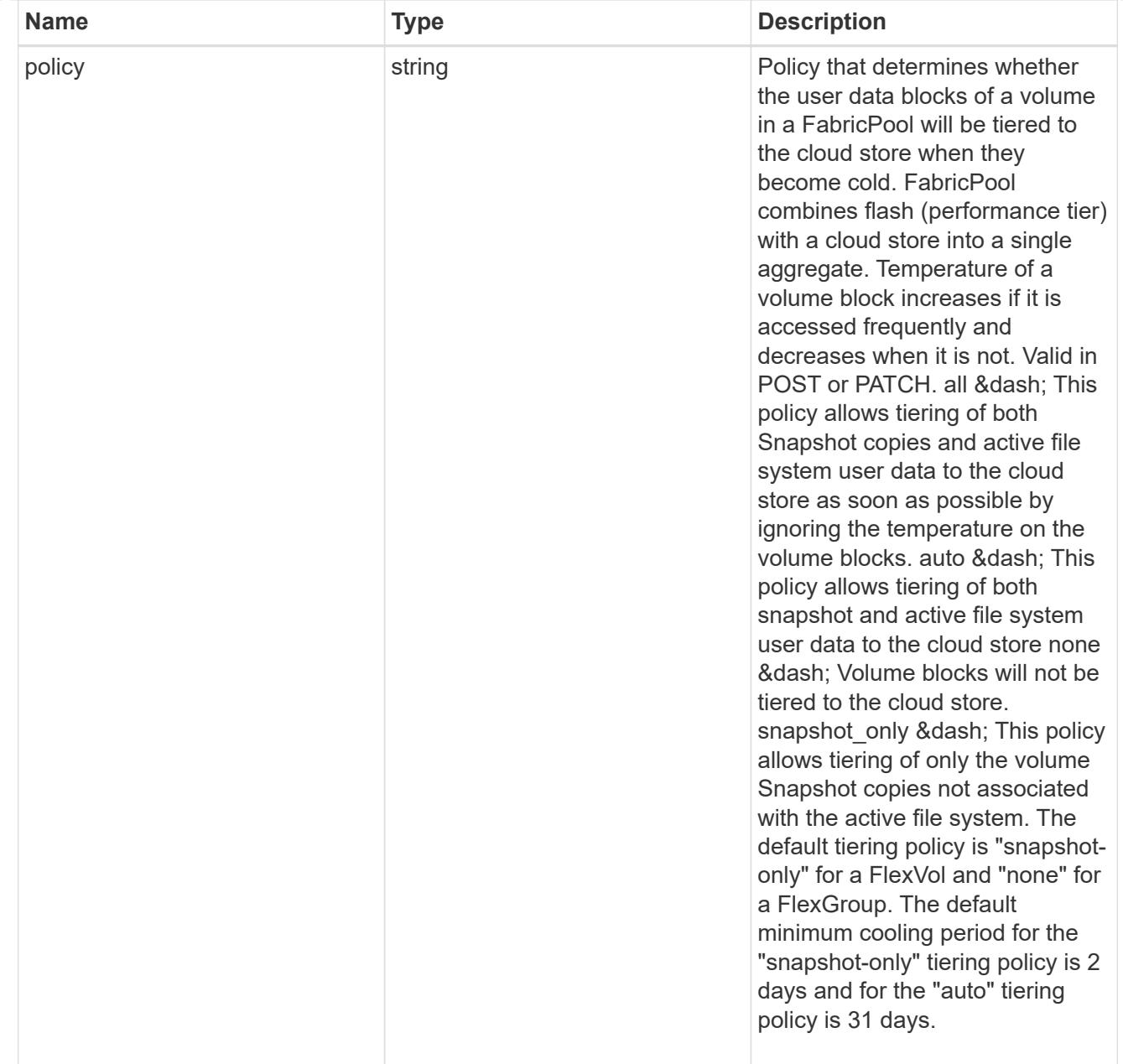

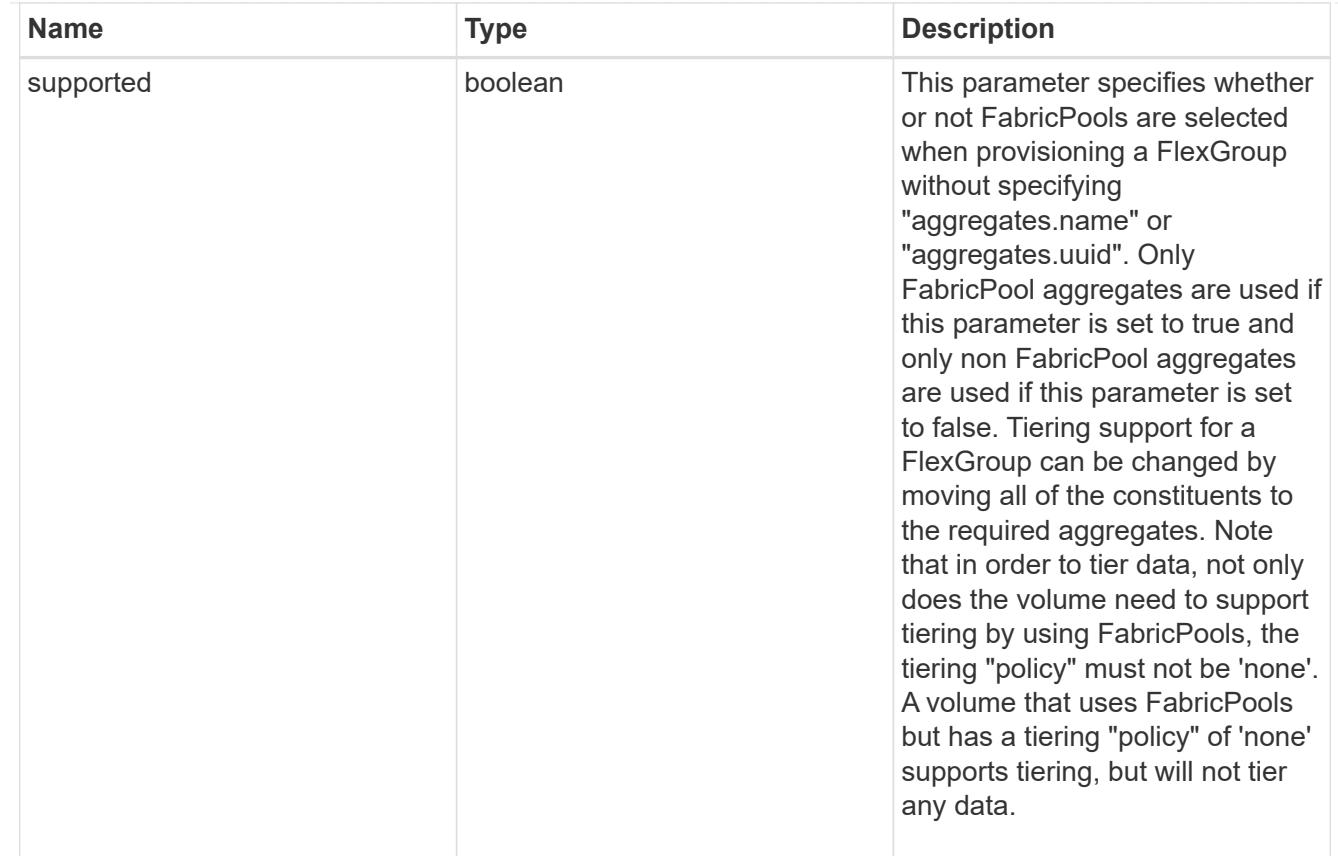

#### volume

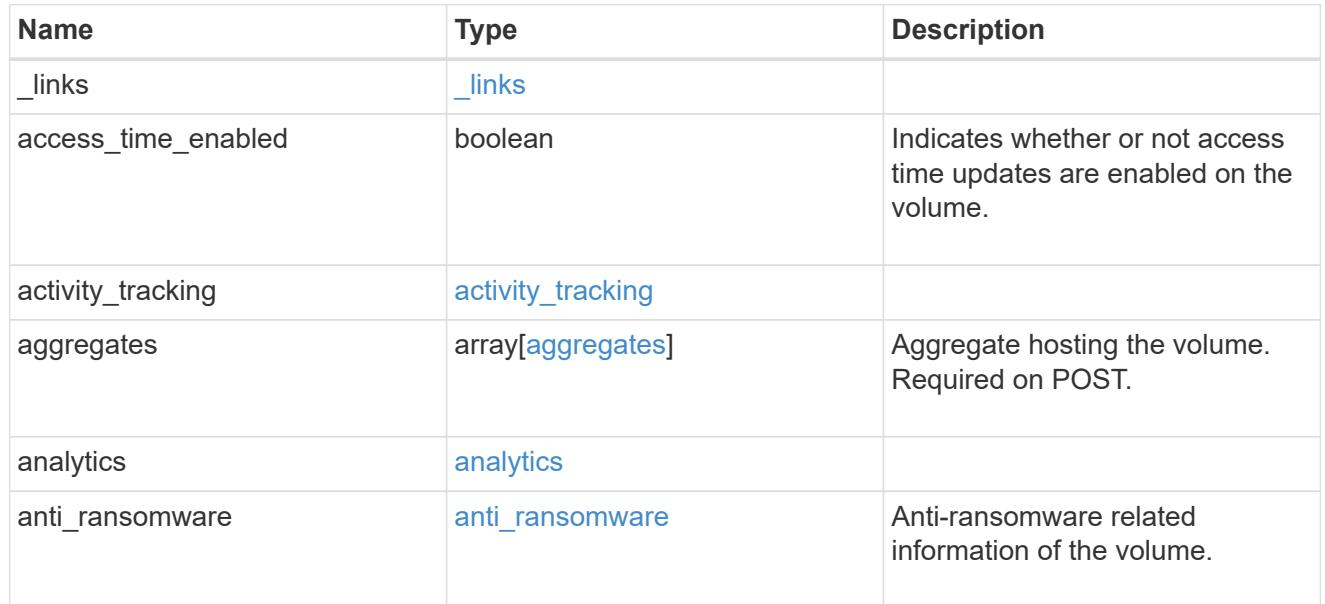

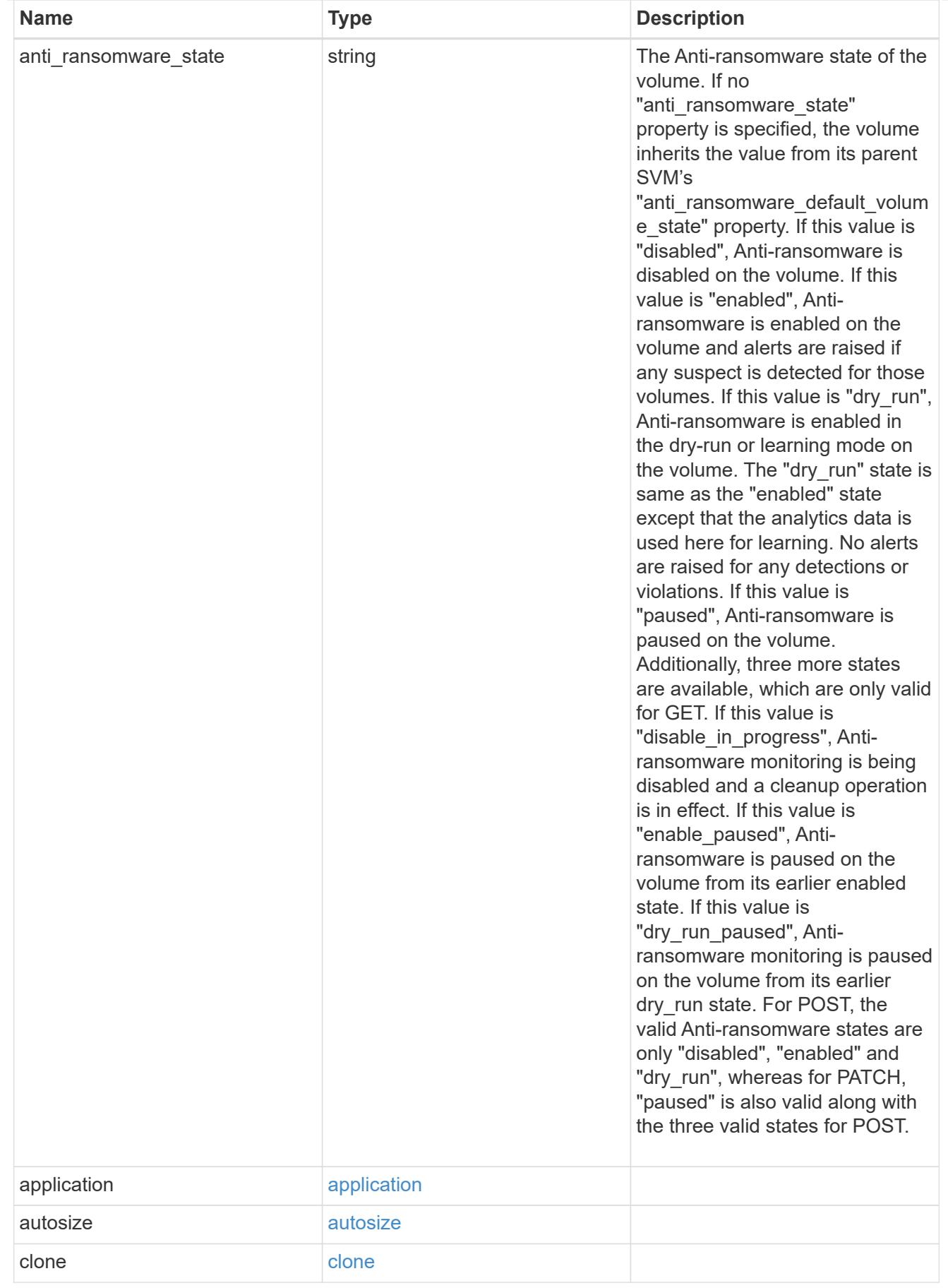

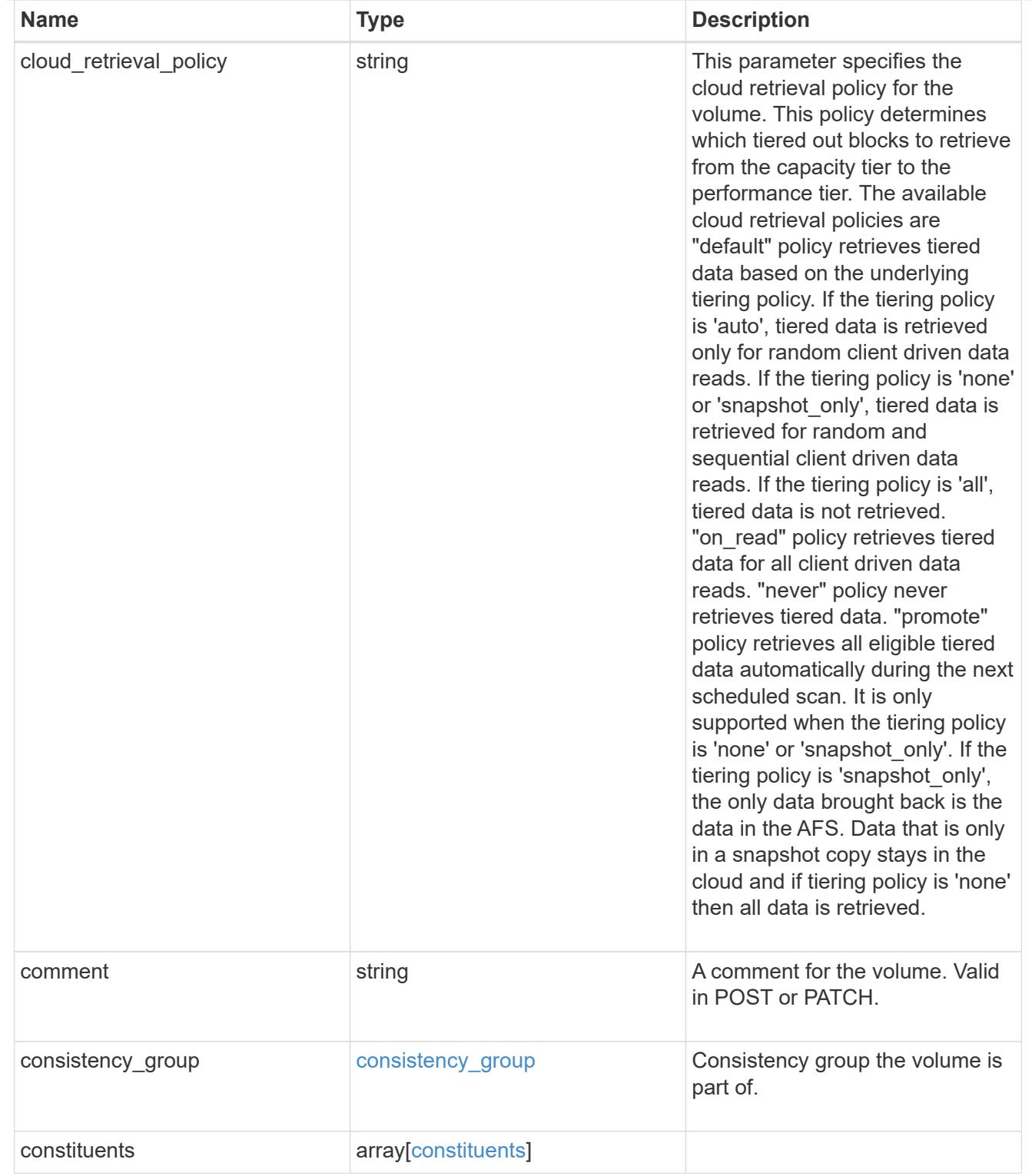

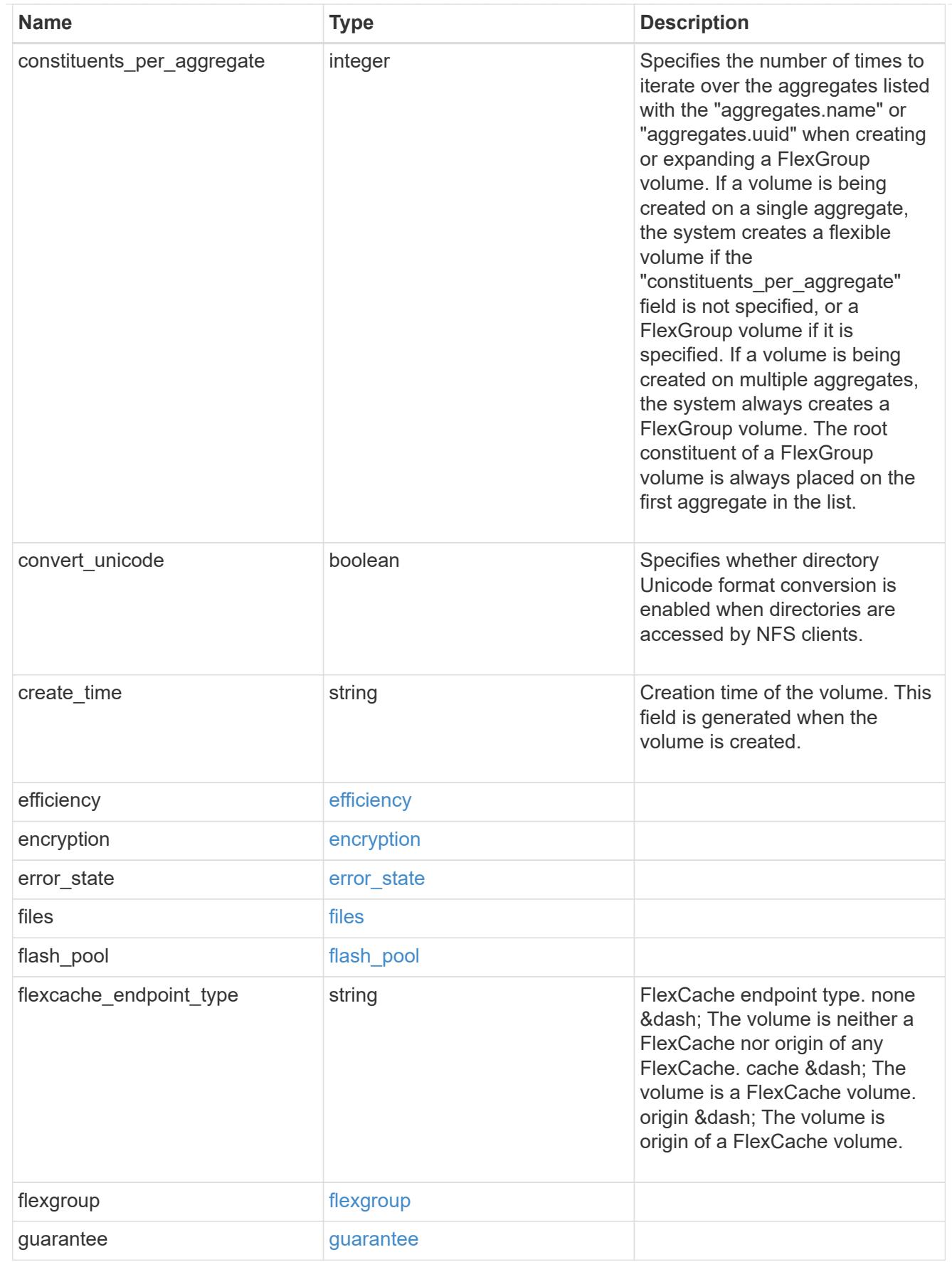

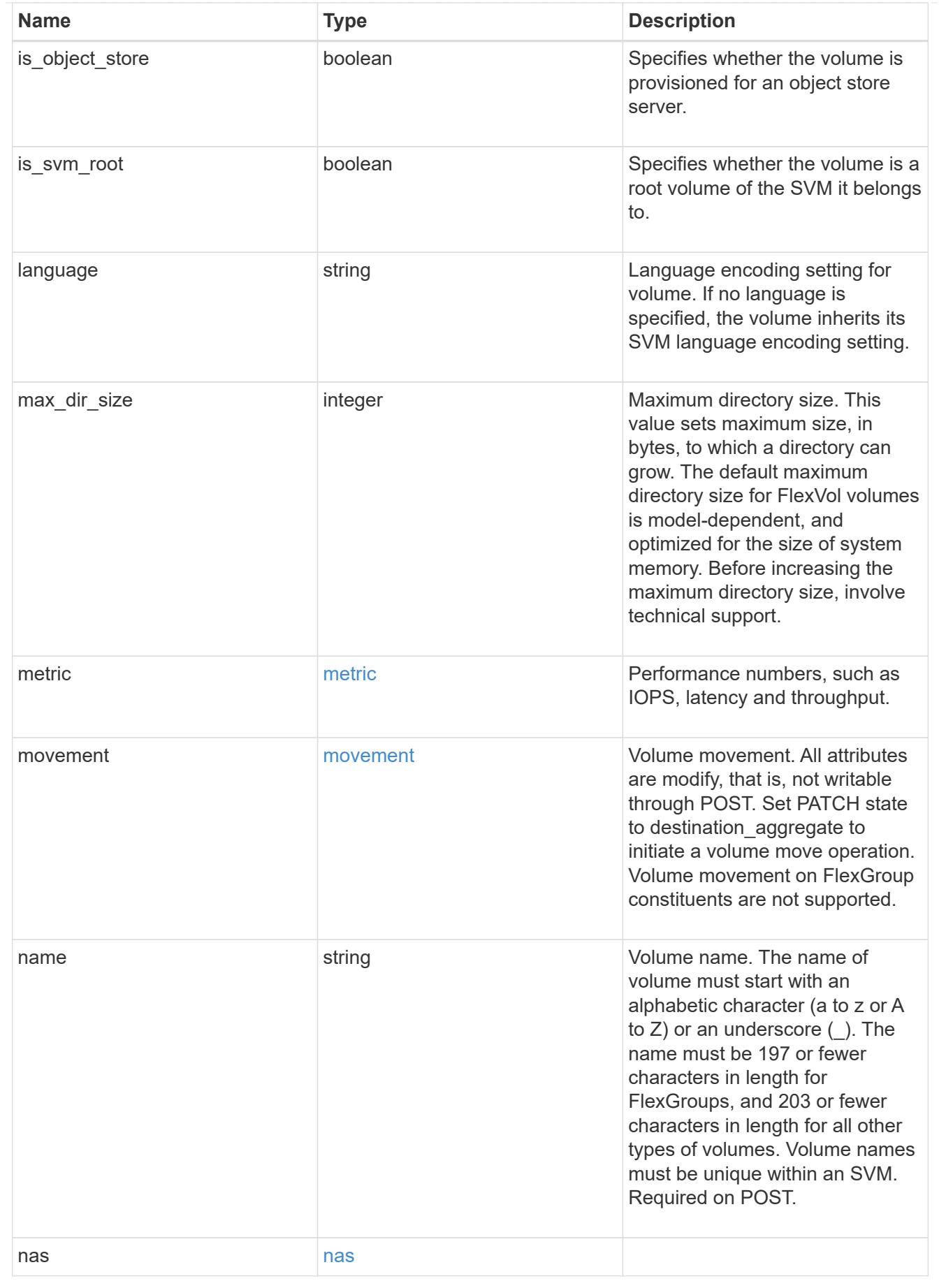

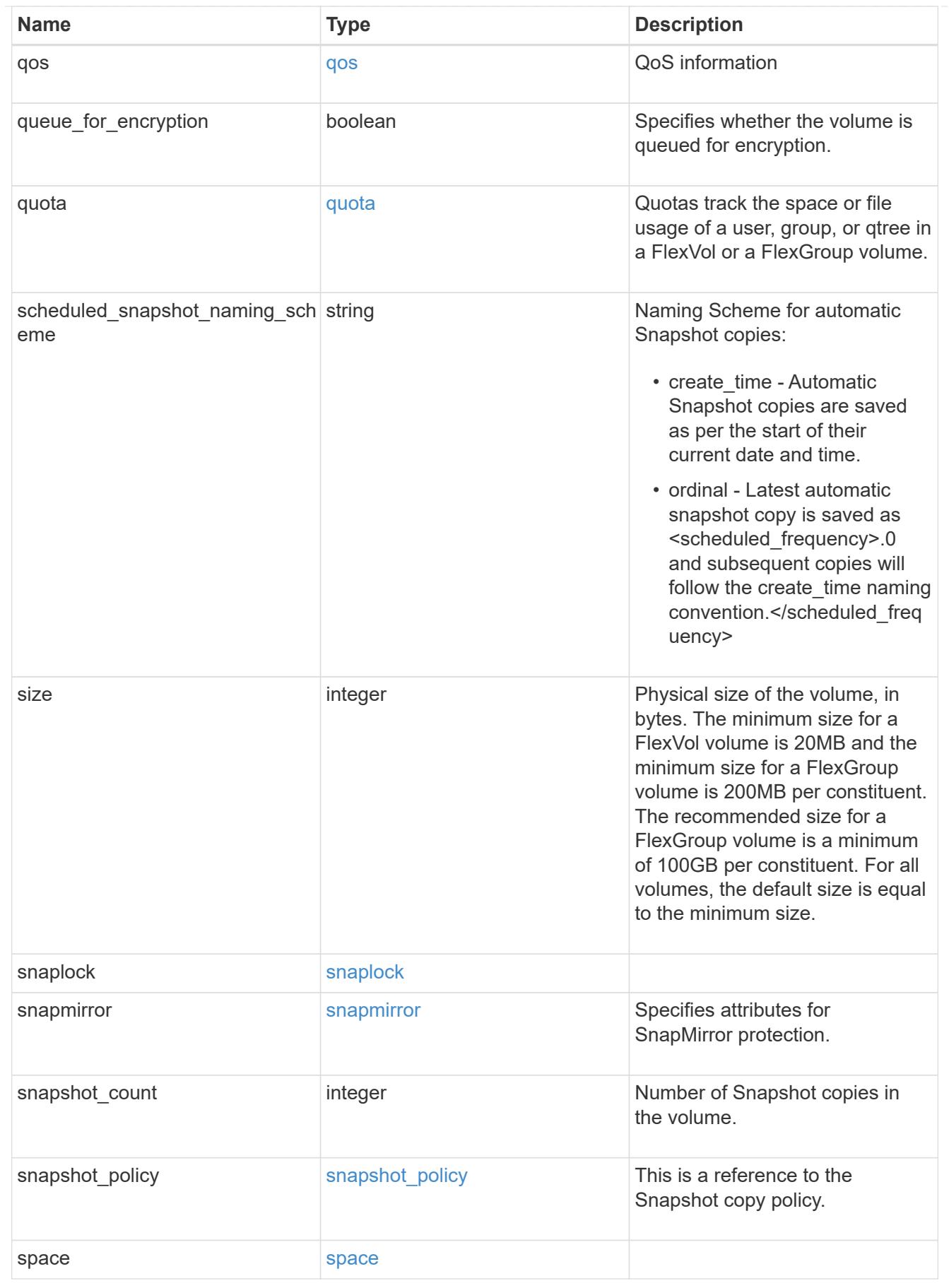

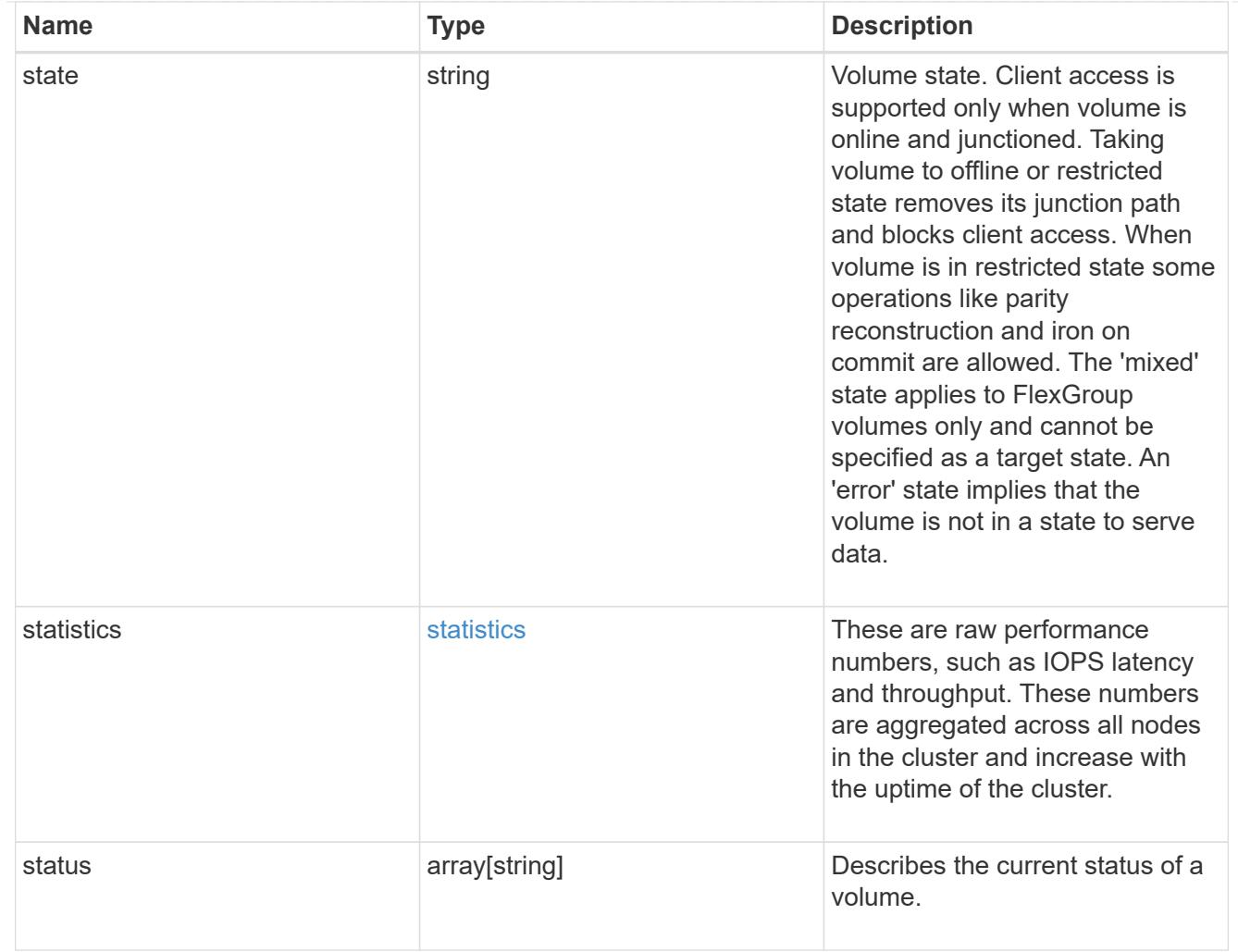
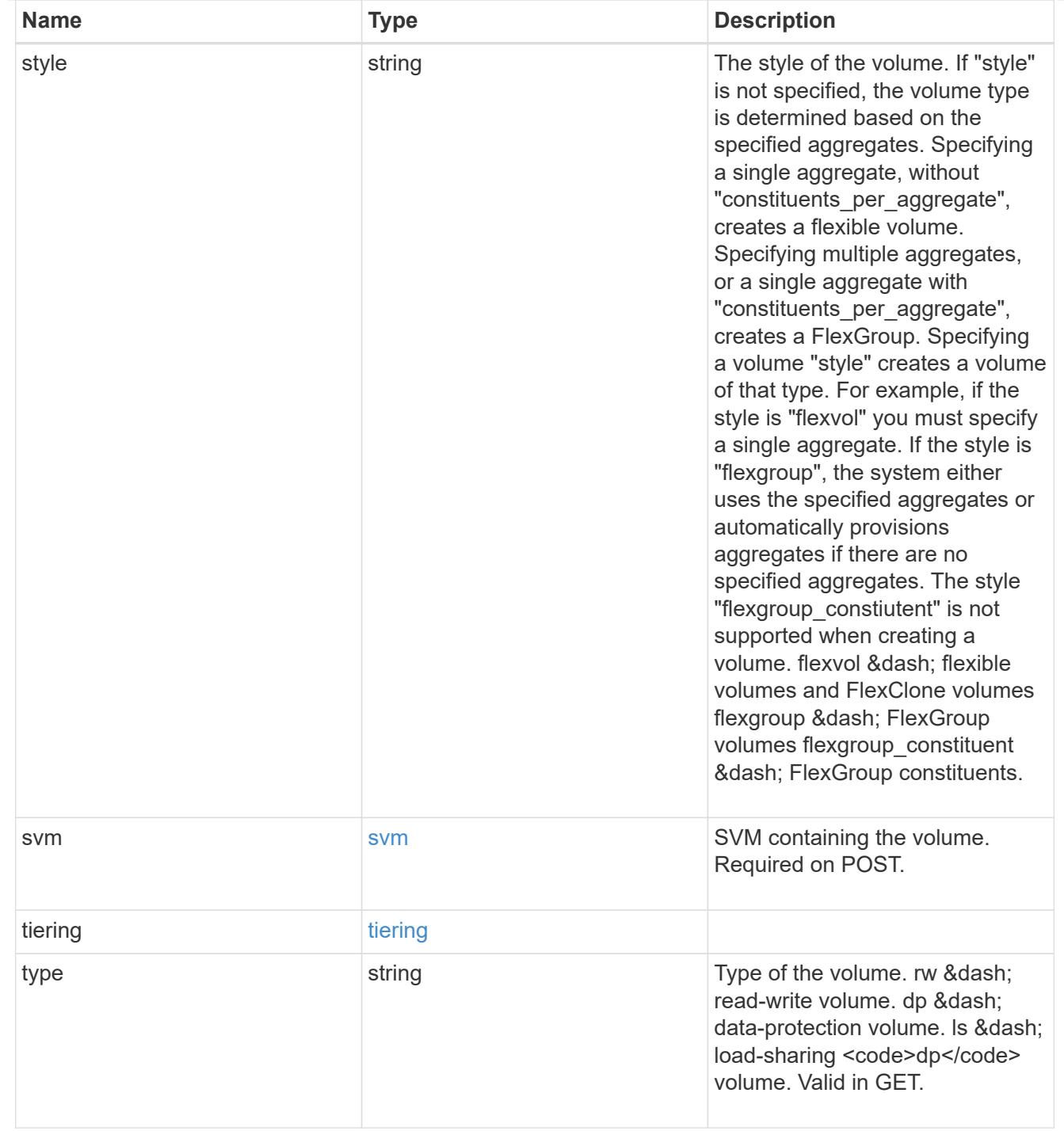

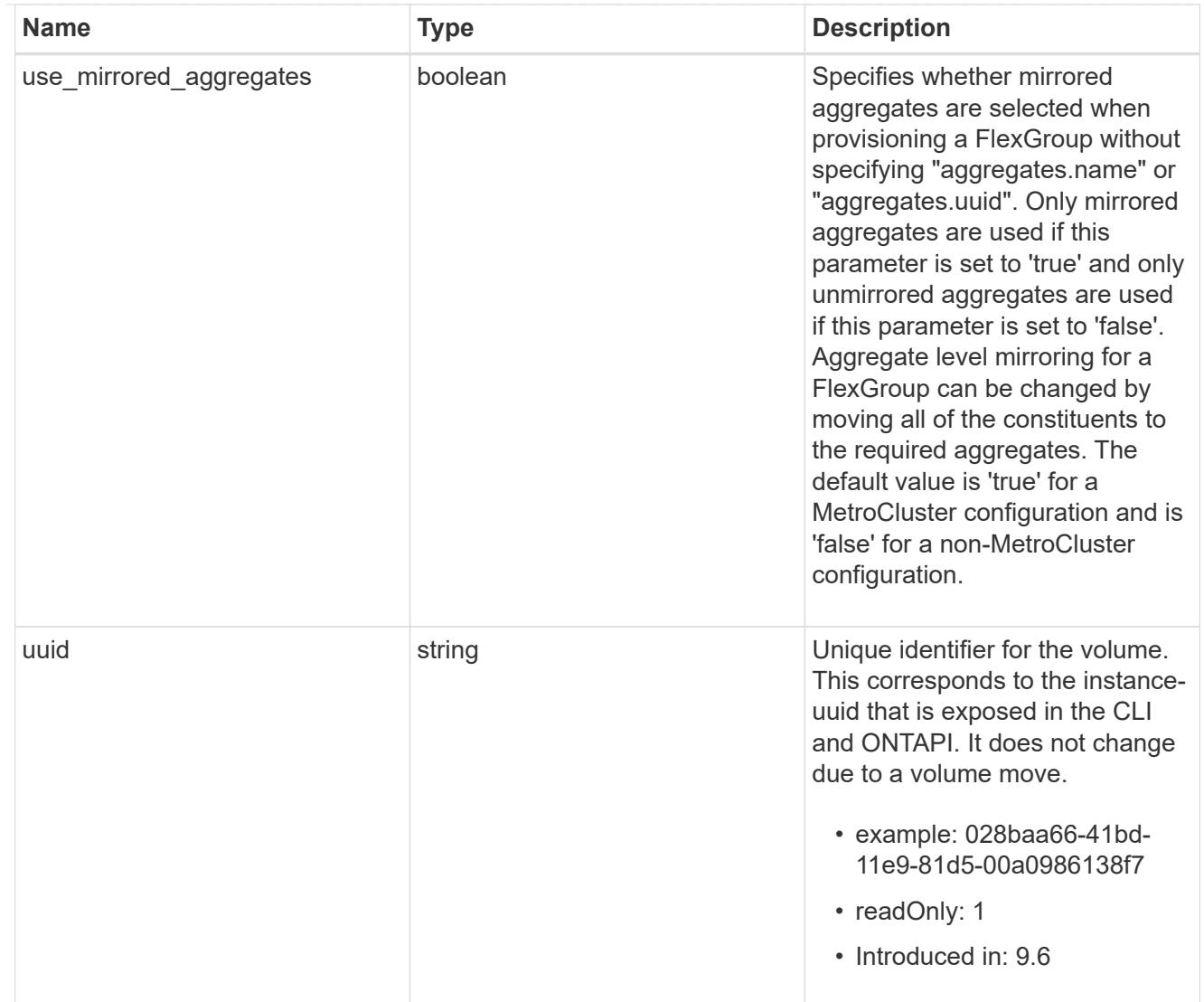

# error\_arguments

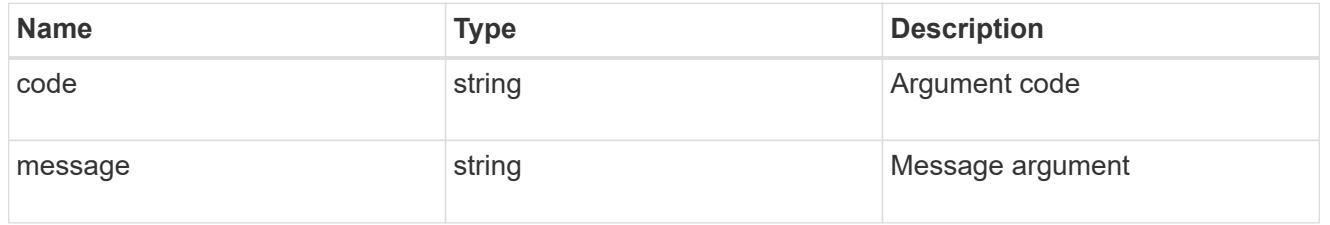

### error

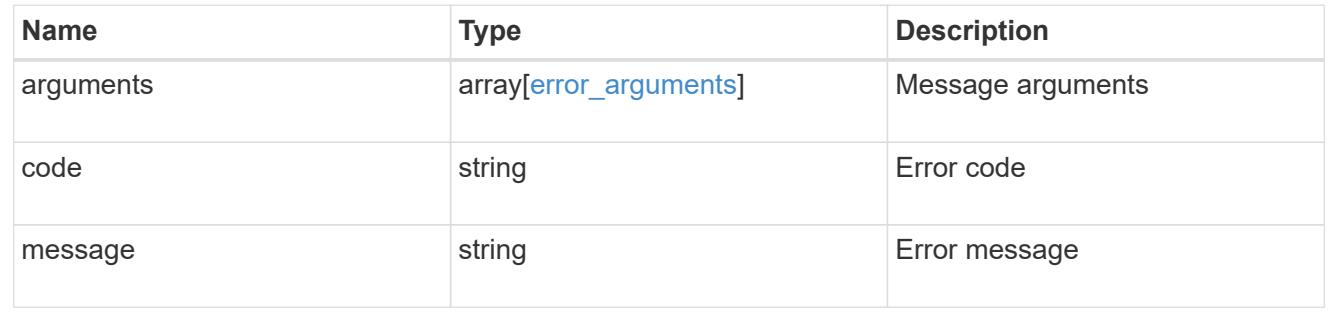

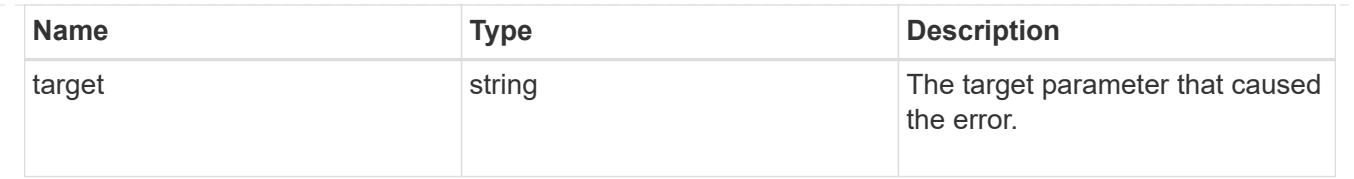

### **Create a volume on an SVM and storage aggregates**

POST /storage/volumes

### **Introduced In:** 9.6

Creates a volume on a specified SVM and storage aggregates.

#### **Required properties**

- svm.uuid or svm.name Existing SVM in which to create the volume.
- name Name of the volume.
- aggregates.name or aggregates.uuid Existing aggregates in which to create the volume.

# **Default property values**

- state *online*
- size *20MB*
- style *flexvol*
- type *rw*
- encryption.enabled *false*
- snapshot\_policy.name *default*
- guarantee.type *volume*
- anti\_ransomware.state *default*

#### **Related ONTAP commands**

- volume create
- volume clone create

#### **Parameters**

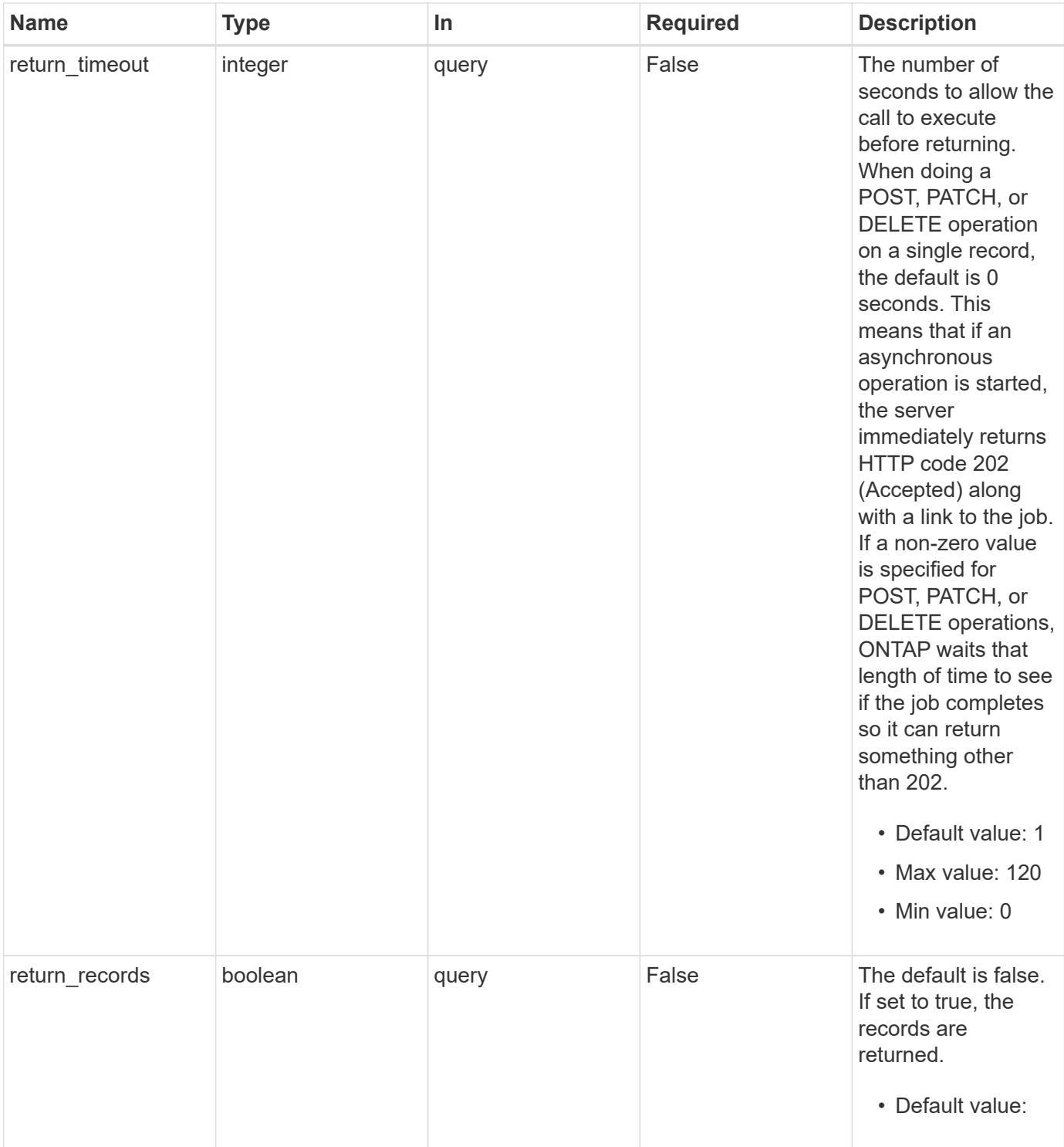

# **Request Body**

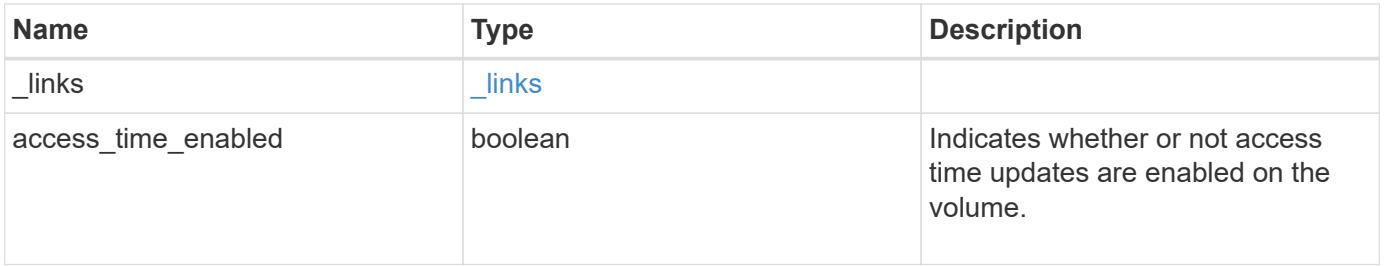

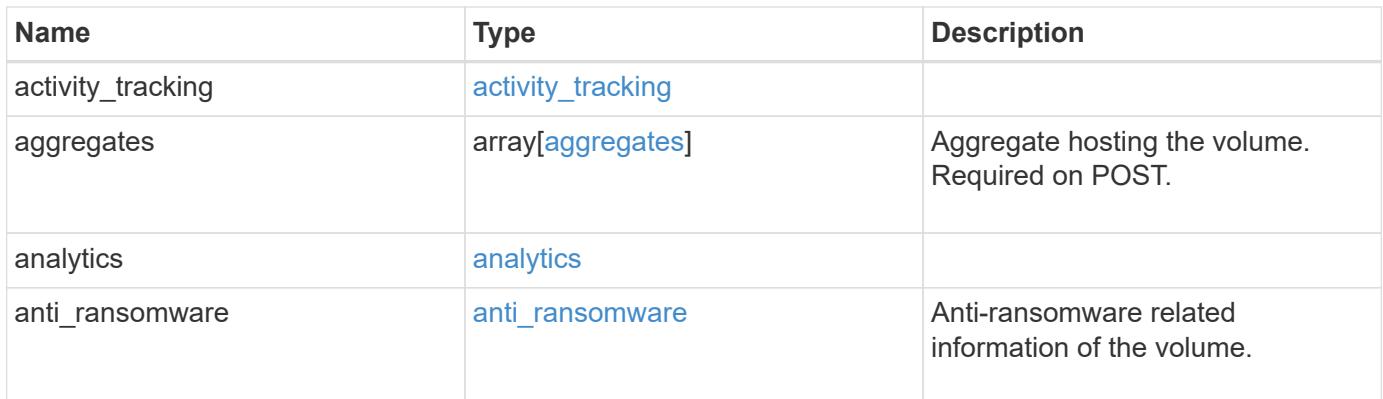

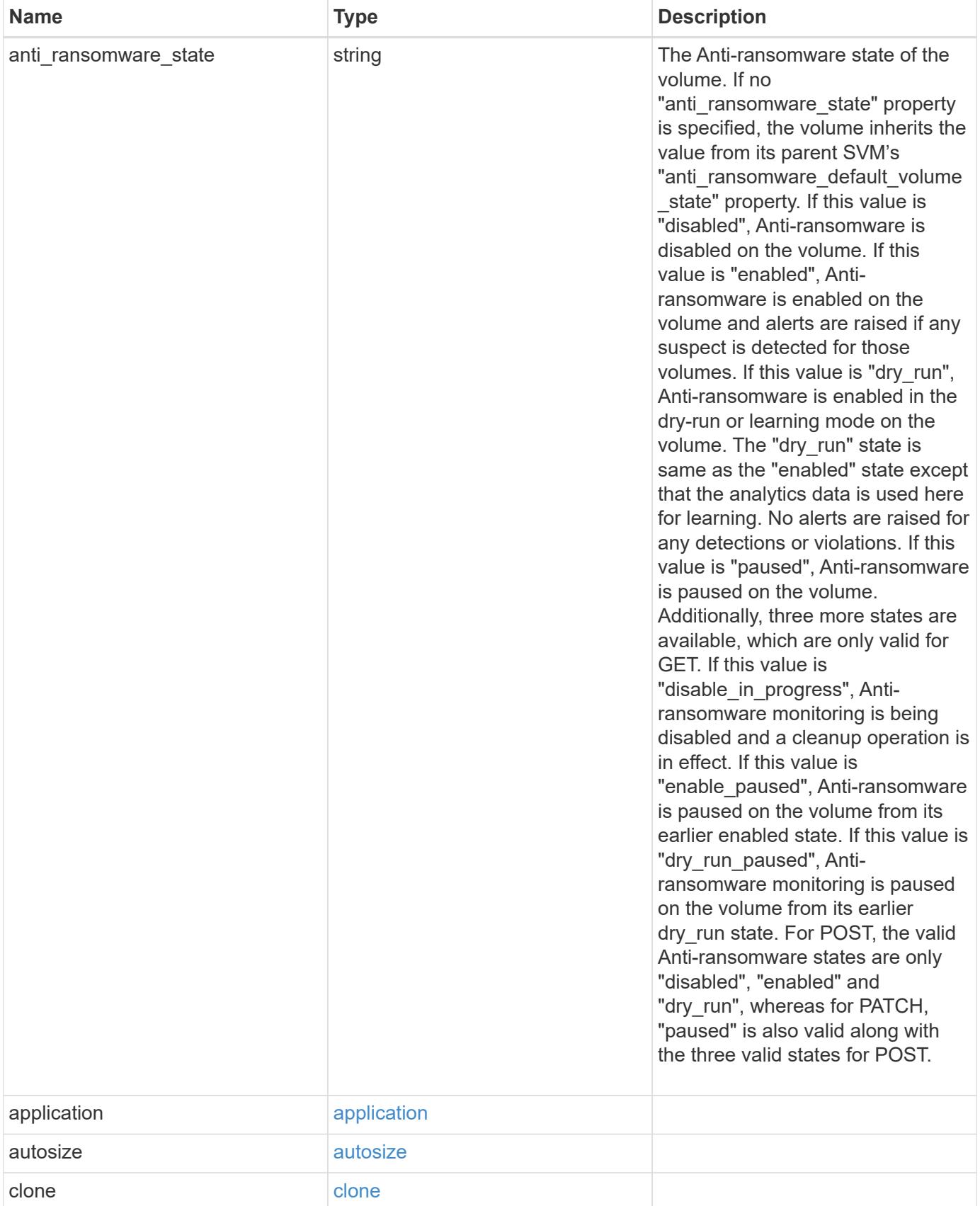

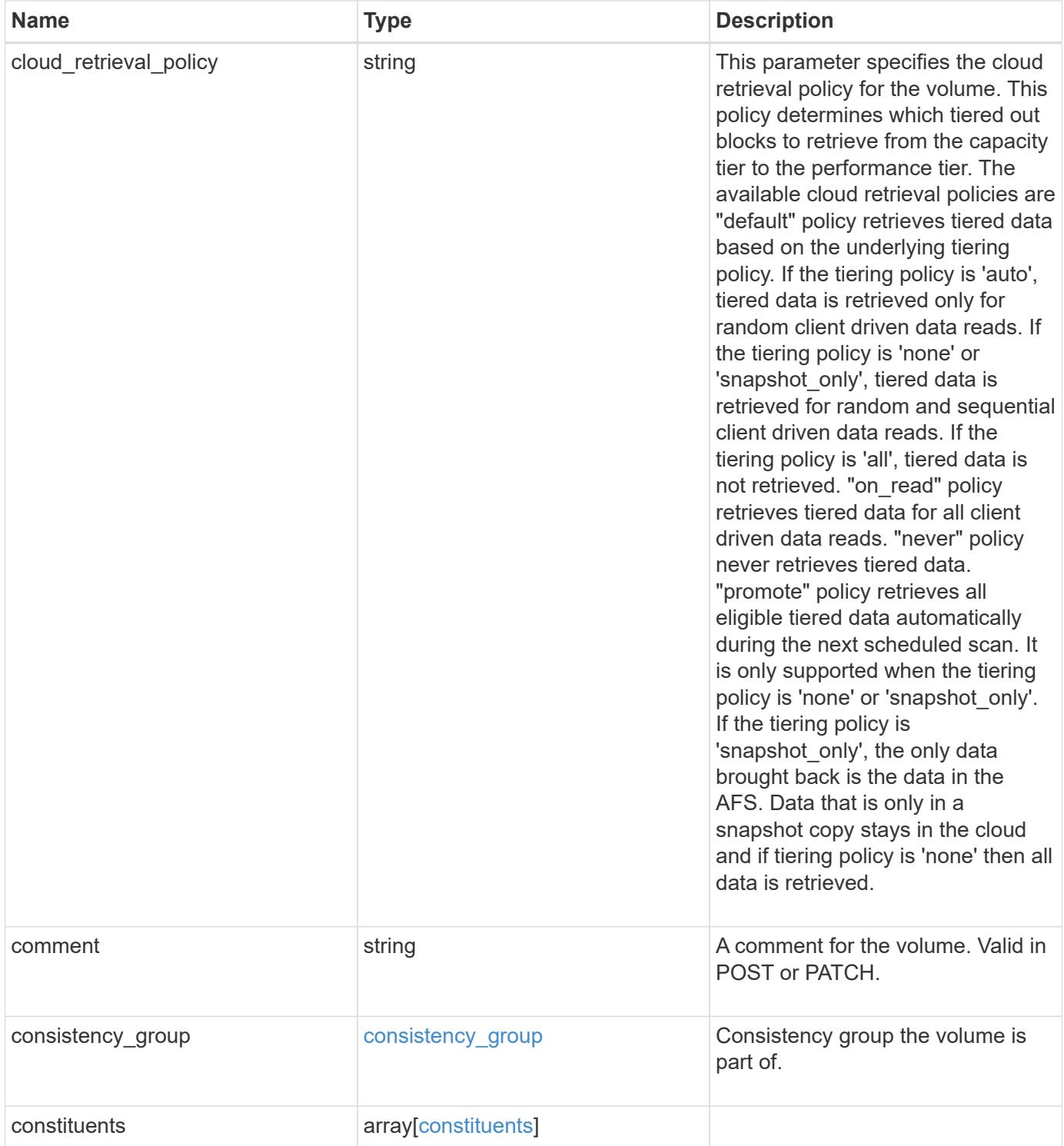

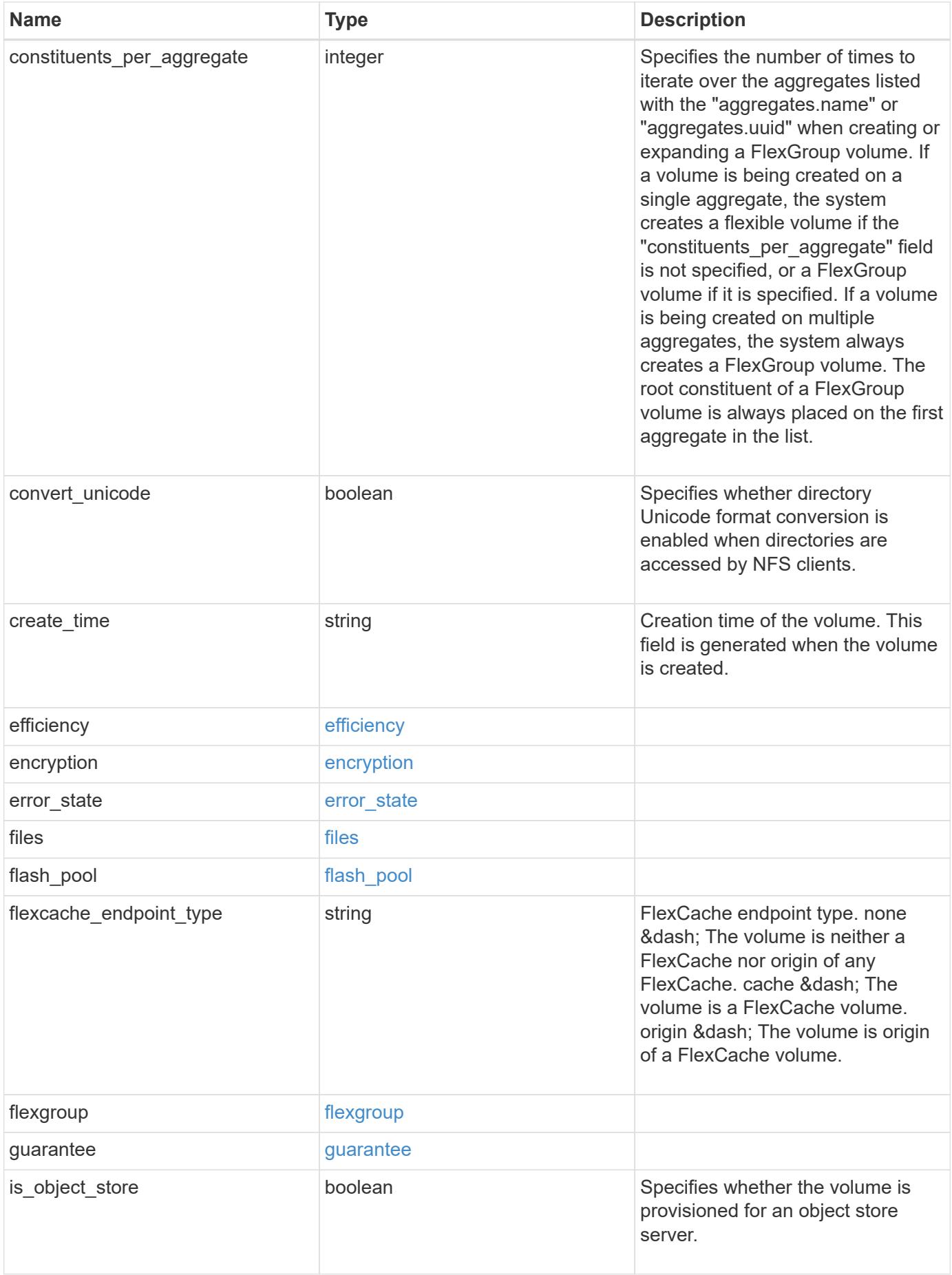

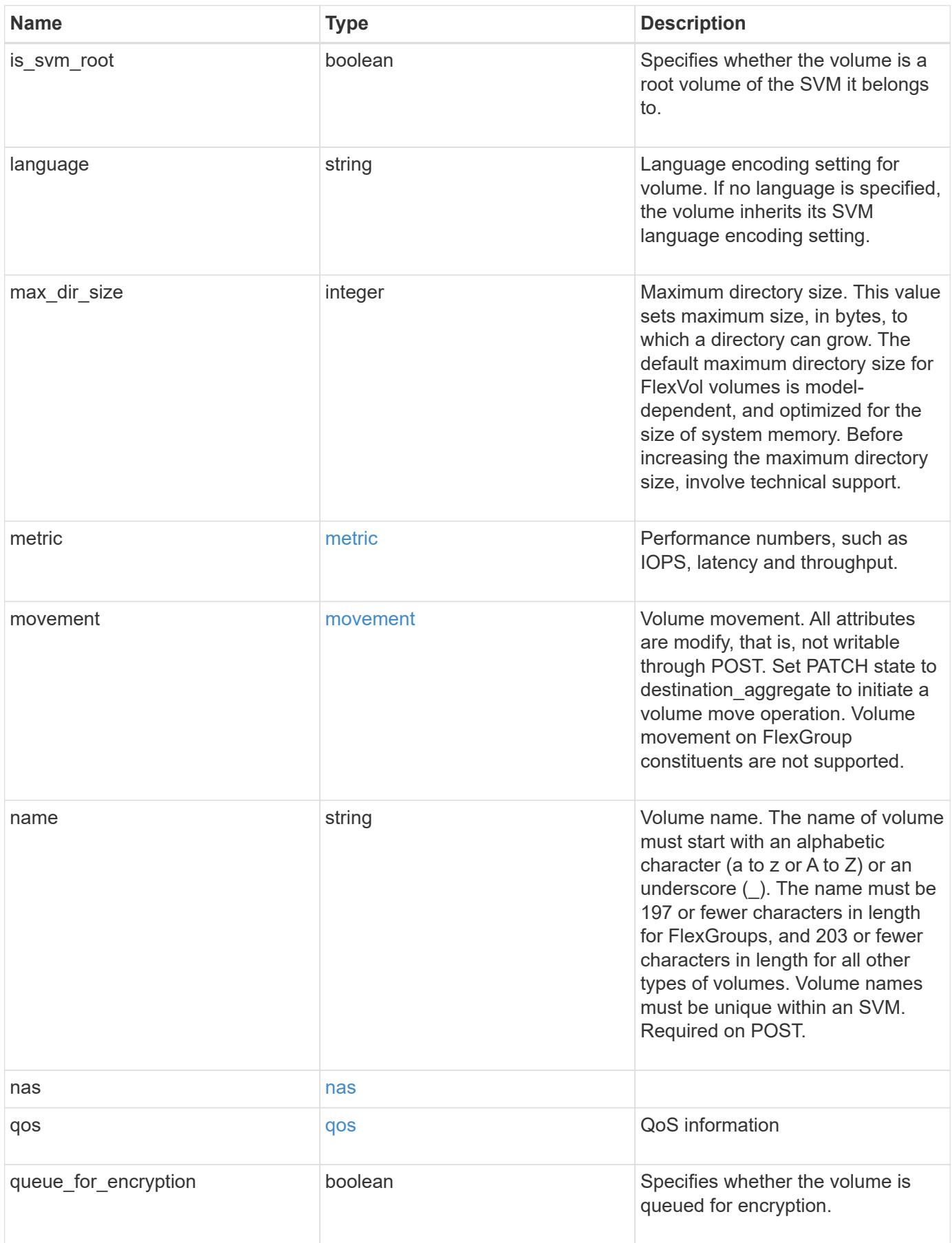

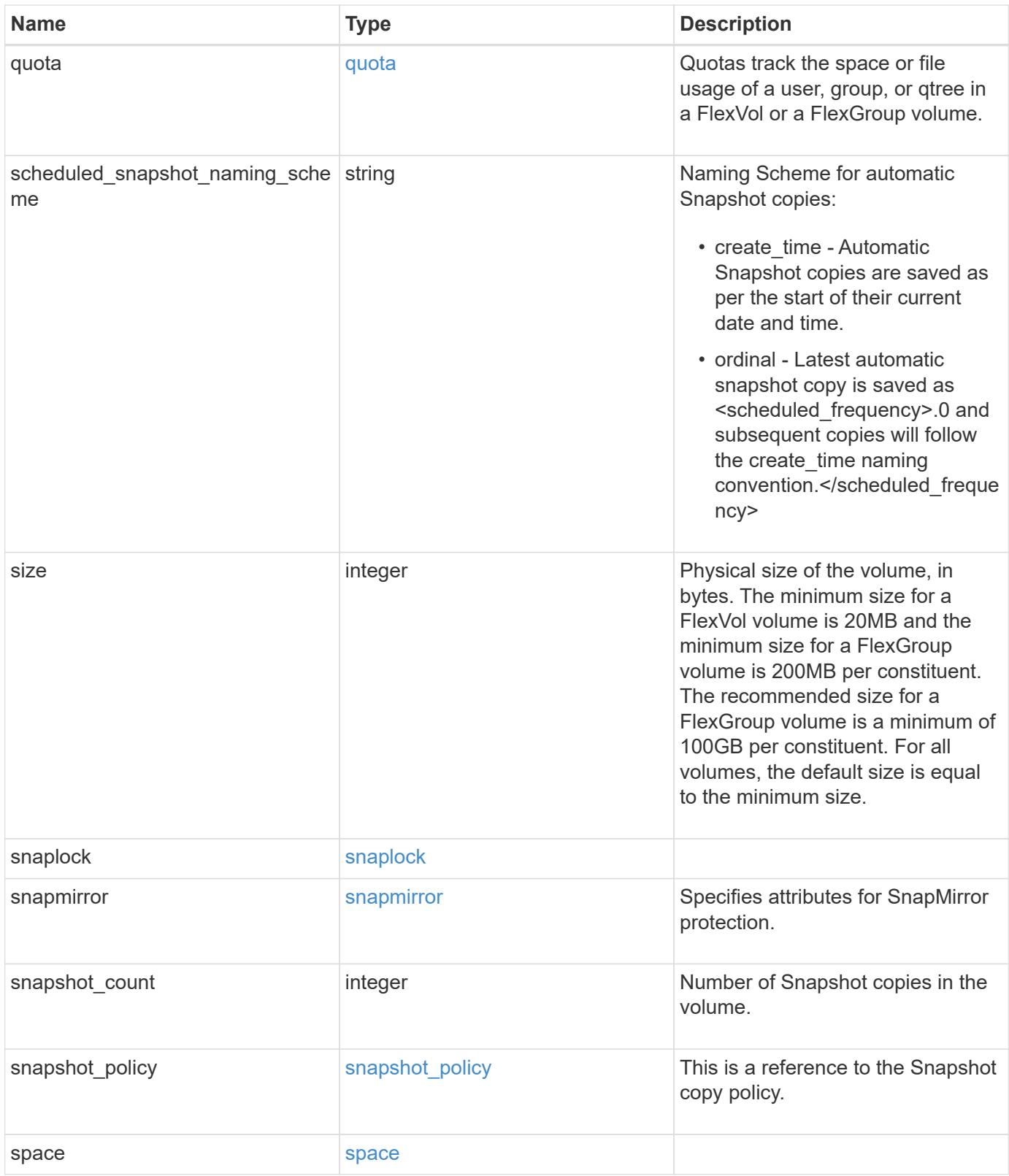

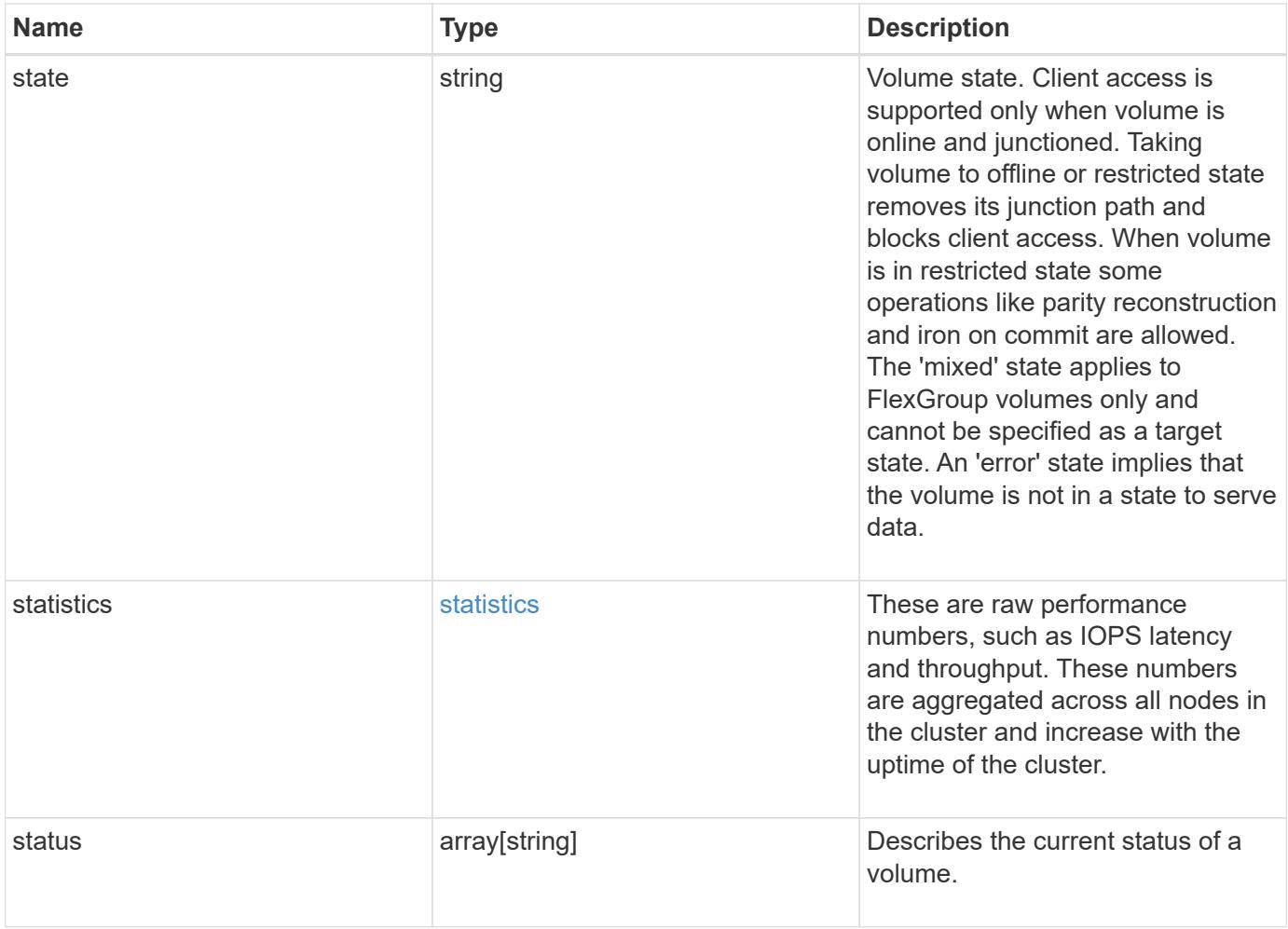

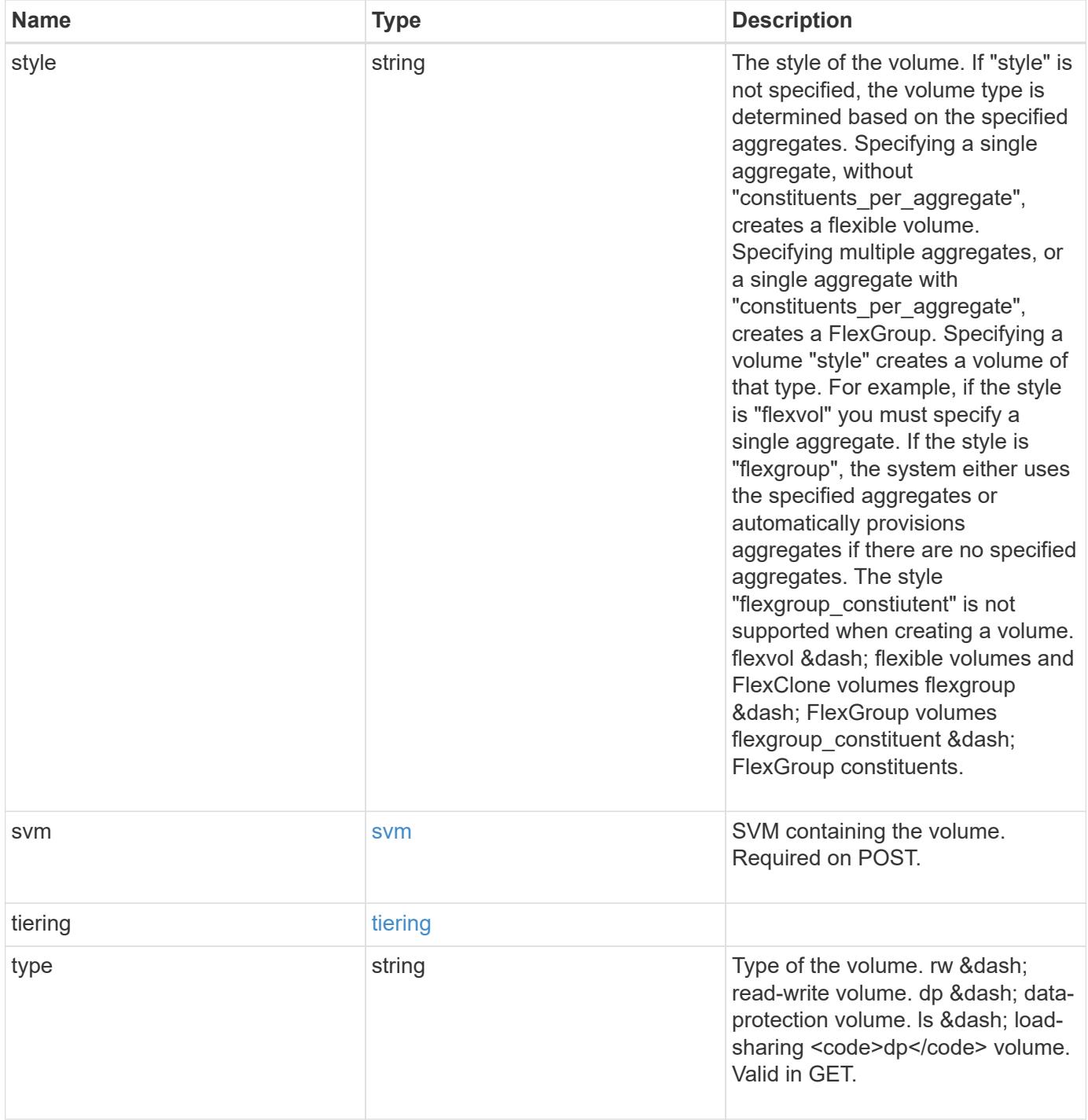

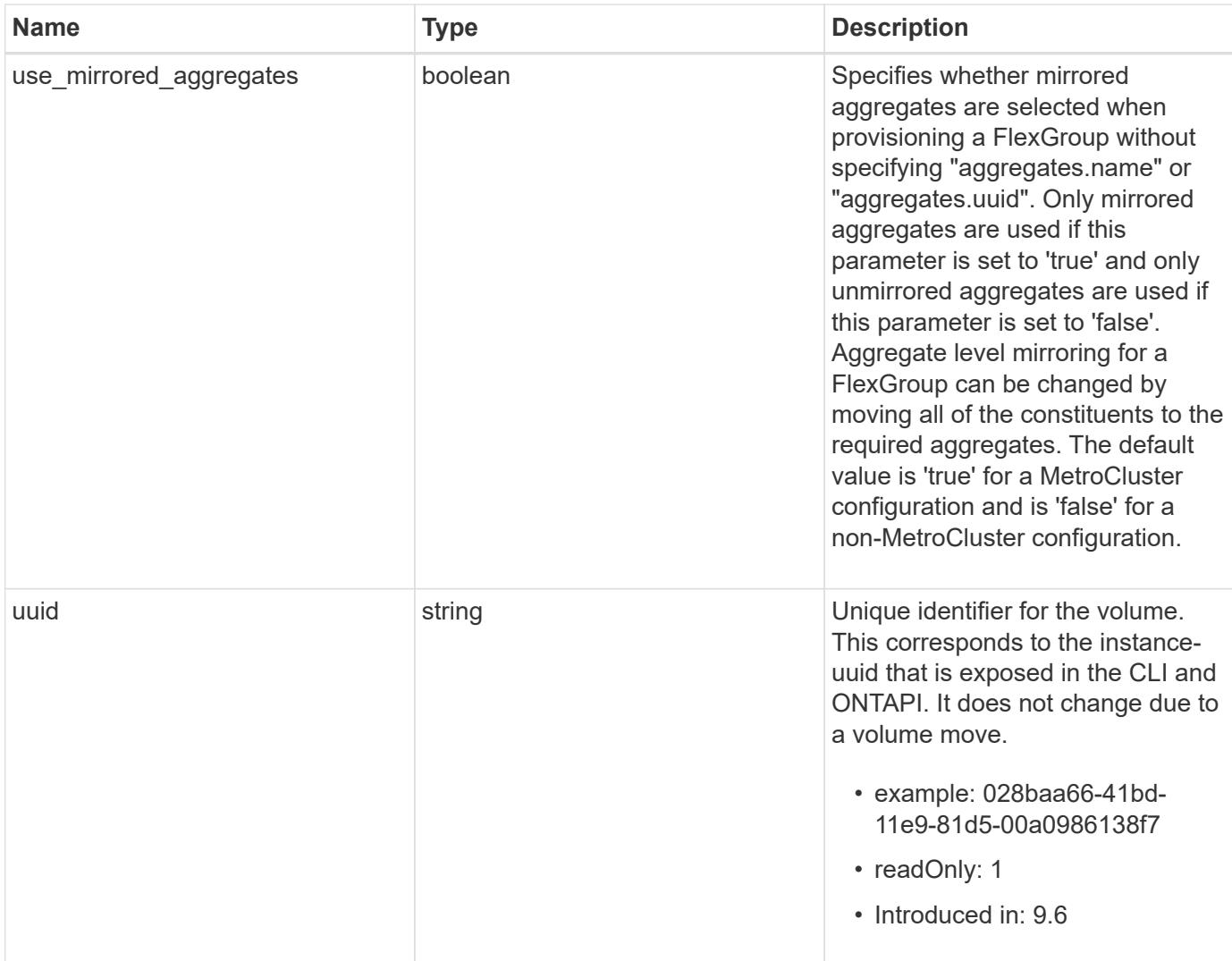

**Example request**

```
{
  " links": {
      "self": {
        "href": "/api/resourcelink"
      }
    },
  "activity tracking": {
      "state": "off",
      "unsupported_reason": {
        "code": "124518405",
        "message": "Volume activity tracking cannot be enabled on volumes
that contain LUNs."
     }
    },
    "aggregates": {
      "_links": {
       "self": {
          "href": "/api/resourcelink"
        }
      },
    "name": "aggr1",
      "uuid": "1cd8a442-86d1-11e0-ae1c-123478563412"
    },
    "analytics": {
      "scan_progress": 17,
      "state": "unknown",
    "unsupported reason": {
        "code": "111411207",
        "message": "File system analytics cannot be enabled on volumes
that contain LUNs."
     }
    },
  "anti ransomware": {
    "attack probability": "none",
    "attack reports": {
        "_links": {
          "suspects": {
            "href": "/api/resourcelink"
          }
        },
        "time": "2021-06-01T20:36:41+05:30"
      },
    "dry run start time": "string",
      "space": {
```

```
  "snapshot_count": 0,
      "used": 0,
      "used_by_logs": 0,
    "used by snapshots": 0
    },
    "state": "disabled",
    "suspect_files": {
     "count": 0,
     "format": "string"
    }
  },
"anti ransomware state": "disabled",
  "application": {
 "name": "string",
   "uuid": "1cd8a442-86d1-11e0-ae1d-123478563412"
  },
  "autosize": {
   "mode": "grow"
  },
  "clone": {
  "parent snapshot": {
      "_links": {
        "self": {
          "href": "/api/resourcelink"
        }
      },
    "name": "this snapshot",
      "uuid": "1cd8a442-86d1-11e0-ae1c-123478563412"
    },
  "parent_svm": {
    " links": {
        "self": {
          "href": "/api/resourcelink"
        }
      },
      "name": "svm1",
      "uuid": "02c9e252-41be-11e9-81d5-00a0986138f7"
    },
  "parent volume": {
      "_links": {
        "self": {
          "href": "/api/resourcelink"
        }
      },
    "name": "volume1",
      "uuid": "028baa66-41bd-11e9-81d5-00a0986138f7"
```

```
  },
    "split_complete_percent": 0,
    "split_estimate": 0
  },
"cloud retrieval policy": "default",
  "comment": "string",
"consistency group": {
  "name": "consistency group 1",
    "uuid": "1cd8a442-86d1-11e0-ae1d-123478563412"
  },
  "constituents": {
    "aggregates": {
      "name": "string",
      "uuid": "028baa66-41bd-11e9-81d5-00a0986138f7"
    },
    "movement": {
      "cutover_window": 30,
    "destination aggregate": {
        "_links": {
          "self": {
            "href": "/api/resourcelink"
          }
        },
      "name": "aggr1",
        "uuid": "1cd8a442-86d1-11e0-ae1c-123478563412"
      },
      "percent_complete": 0,
      "state": "replicating",
    "tiering policy": "all"
    },
  "name": "string",
    "space": {
      "available": 0,
      "block_storage_inactive_user_data": 0,
    "capacity tier footprint": 0,
      "footprint": 0,
      "local_tier_footprint": 0,
    "logical space": {
        "available": 0,
        "used_by_afs": 0
      },
      "metadata": 0,
      "over_provisioned": 0,
      "performance_tier_footprint": 0,
      "snapshot": {
        "used": 0
```

```
  },
        "total_footprint": 0,
        "used": 0
     }
    },
  "create_time": "2018-06-04T19:00:00Z",
   "efficiency": {
    "application io size": "8k",
      "compaction": "inline",
      "compression": "inline",
    "cross_volume_dedupe": "inline",
      "dedupe": "inline",
    "last op begin": "string",
    "last op end": "string",
    "last op err": "string",
      "last_op_size": 0,
    "last op state": "string",
    "op_state": "idle",
      "path": "string",
      "progress": "string",
      "schedule": "string",
      "state": "disabled",
    "storage efficiency mode": "default",
      "type": "regular"
   },
   "encryption": {
    "key id": "string",
    "key manager attribute": "CRN=v1:bluemix:public:containers-
kubernetes:us-south:a/asdfghjkl1234:asdfghjkl1234:worker:kubernetes-
asdfghjkl-worker1",
      "state": "encrypted",
      "status": {
        "code": "string",
        "message": "string"
      },
     "type": "none"
    },
   "files": {
     "used": 0
   },
   "flash_pool": {
   "cache eligibility": "read",
    "cache retention priority": "normal",
   "caching policy": "none"
    },
  "flexcache endpoint type": "none",
```

```
  "flexgroup": {
  "name": "my_flexgroup",
   "uuid": "75c9cfb0-3eb4-11eb-9fb4-005056bb088a"
  },
  "guarantee": {
   "type": "volume"
  },
  "language": "ar",
  "metric": {
   "_links": {
     "self": {
       "href": "/api/resourcelink"
     }
    },
    "cloud": {
      "duration": "PT15S",
      "iops": {
        "read": 200,
        "total": 1000,
        "write": 100
      },
      "latency": {
        "read": 200,
        "total": 1000,
       "write": 100
      },
      "status": "ok",
      "timestamp": "2017-01-25T11:20:13Z"
    },
    "duration": "PT15S",
    "flexcache": {
      "bandwidth_savings": 4096,
      "cache_miss_percent": 20,
      "duration": "PT1D",
      "status": "ok",
      "timestamp": "2017-01-25T11:20:13Z"
    },
    "iops": {
      "read": 200,
     "total": 1000,
      "write": 100
    },
    "latency": {
     "read": 200,
     "total": 1000,
      "write": 100
```

```
  },
    "status": "ok",
    "throughput": {
     "read": 200,
     "total": 1000,
     "write": 100
    },
    "timestamp": "2017-01-25T11:20:13Z"
  },
  "movement": {
    "cutover_window": 30,
  "destination aggregate": {
    " links": {
        "self": {
          "href": "/api/resourcelink"
        }
      },
    "name": "aggr1",
      "uuid": "1cd8a442-86d1-11e0-ae1c-123478563412"
    },
    "percent_complete": 0,
  "start_time": "2020-12-07T03:45:12-05:00",
    "state": "replicating",
  "tiering policy": "all"
  },
"name": "vol cs dept",
  "nas": {
  "export policy": {
     "_links": {
        "self": {
          "href": "/api/resourcelink"
        }
      },
      "id": 100,
      "name": "default"
    },
  "junction parent": {
    " links": {
        "self": {
          "href": "/api/resourcelink"
        }
      },
    "name": "vs1_root",
      "uuid": "75c9cfb0-3eb4-11eb-9fb4-005056bb088a"
    },
  "path": "/user/my_volume",
```

```
"security_style": "mixed",
    "unix_permissions": 755
  },
  "qos": {
    "policy": {
    " links": {
        "self": {
          "href": "/api/resourcelink"
        }
      },
    "max throughput iops": 10000,
    "max throughput mbps": 500,
      "min_throughput_iops": 2000,
    "min throughput mbps": 500,
      "name": "performance",
      "uuid": "1cd8a442-86d1-11e0-ae1c-123478563412"
    }
  },
  "quota": {
    "state": "corrupt"
  },
"scheduled snapshot naming scheme": "create time",
  "snaplock": {
  "append_mode_enabled": "",
  "autocommit period": "P30M",
    "compliance_clock_time": "2018-06-04T19:00:00Z",
    "expiry_time": "Wed Sep 5 11:02:42 GMT 2018",
  "is audit log": 1,
    "litigation_count": 10,
    "privileged_delete": "enabled",
    "retention": {
      "default": "P30Y",
    "maximum": "P30Y",
      "minimum": "P30Y"
    },
    "type": "enterprise",
    "unspecified_retention_file_count": 10
  },
  "snapshot_count": 0,
"snapshot policy": {
    "_links": {
      "self": {
        "href": "/api/resourcelink"
      }
    },
  "name": "default",
```

```
  "uuid": "1cd8a442-86d1-11e0-ae1c-123478563412"
  },
  "space": {
    "available": 0,
    "block_storage_inactive_user_data": 0,
    "block_storage_inactive_user_data_percent": 0,
  "capacity tier footprint": 0,
    "cross_volume_dedupe_metafiles_footprint": 0,
  "cross volume dedupe metafiles temporary footprint": 0,
    "dedupe_metafiles_footprint": 0,
    "dedupe_metafiles_temporary_footprint": 0,
    "delayed_free_footprint": 0,
    "file_operation_metadata": 0,
    "filesystem_size": 0,
    "footprint": 0,
    "local_tier_footprint": 0,
  "logical space": {
      "available": 0,
      "used": 0,
    "used by afs": 0,
    "used by snapshots": 0,
      "used_percent": 0
    },
    "metadata": 0,
    "over_provisioned": 0,
  "overwrite reserve": 0,
  "overwrite reserve used": 0,
    "percent_used": 0,
    "performance_tier_footprint": 0,
  "size available for snapshots": 0,
    "snapmirror_destination_footprint": 0,
    "snapshot": {
    "autodelete trigger": "volume",
      "reserve_available": 0,
      "reserve_size": 0,
    "space used percent": 0,
      "used": 0
    },
  "snapshot reserve unusable": 0,
    "snapshot_spill": 0,
    "total_footprint": 0,
    "used": 0,
    "user_data": 0,
    "volume_guarantee_footprint": 0
  },
  "state": "error",
```

```
  "statistics": {
    "cloud": {
    "iops raw": {
        "read": 200,
        "total": 1000,
        "write": 100
      },
    "latency raw": {
        "read": 200,
       "total": 1000,
       "write": 100
      },
      "status": "ok",
      "timestamp": "2017-01-25T11:20:13Z"
    },
  "flexcache_raw": {
      "cache_miss_blocks": 10,
      "client_requested_blocks": 500,
      "status": "ok",
      "timestamp": "2017-01-25T11:20:13Z"
    },
  "iops raw": {
      "read": 200,
     "total": 1000,
     "write": 100
    },
    "latency_raw": {
     "read": 200,
     "total": 1000,
      "write": 100
    },
    "status": "ok",
  "throughput raw": {
     "read": 200,
     "total": 1000,
     "write": 100
    },
    "timestamp": "2017-01-25T11:20:13Z"
  },
  "status": {
  },
  "style": "flexvol",
  "svm": {
   "_links": {
      "self": {
        "href": "/api/resourcelink"
```

```
  }
      },
    "name": "svm1",
      "uuid": "02c9e252-41be-11e9-81d5-00a0986138f7"
    },
  "tiering": {
      "object_tags": {
     },
     "policy": "all"
    },
  "type": "rw",
    "uuid": "028baa66-41bd-11e9-81d5-00a0986138f7"
}
```
#### **Response**

```
Status: 202, Accepted
```
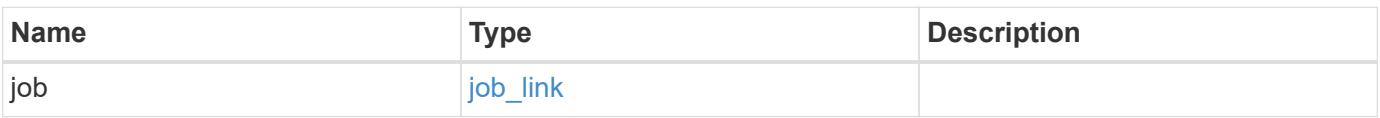

### **Example response**

```
{
    "job": {
      "_links": {
        "self": {
           "href": "/api/resourcelink"
        }
       },
      "uuid": "string"
    }
}
```
### **Error**

Status: Default

### ONTAP Error Response Codes

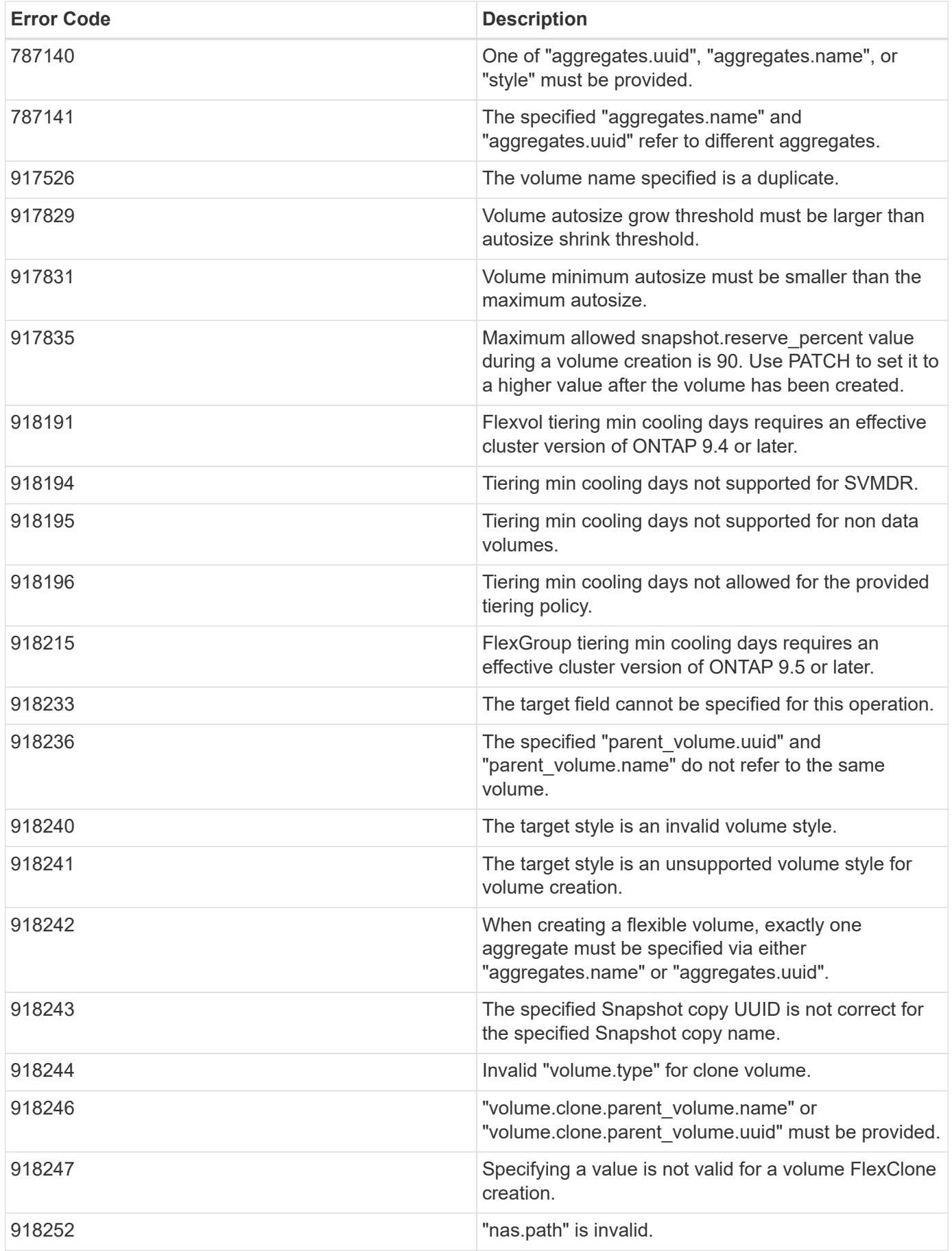

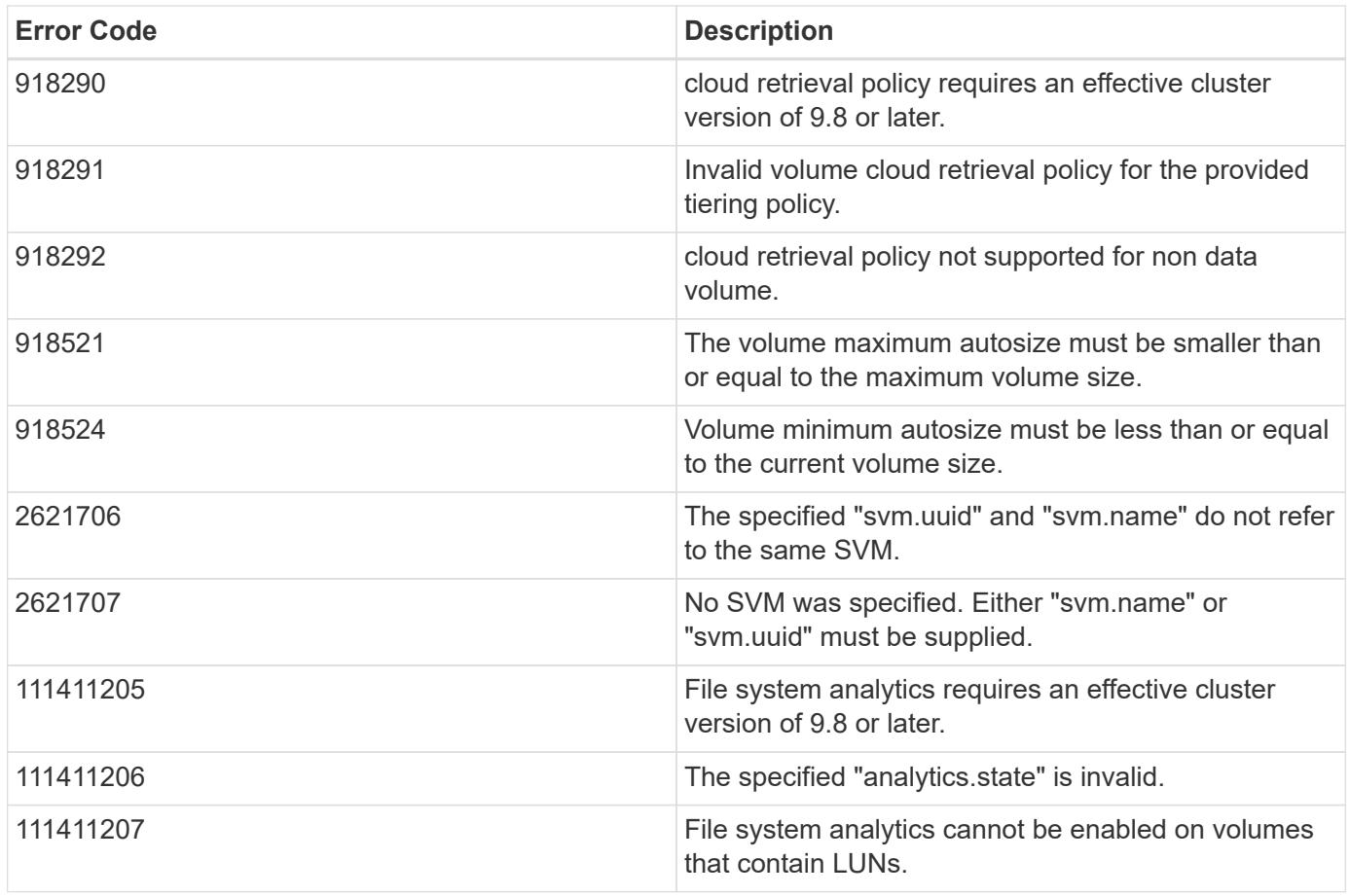

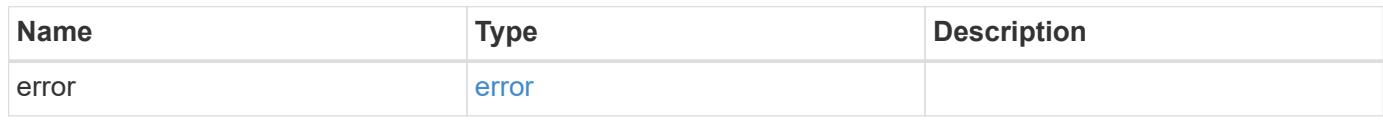

# **Example error**

```
{
   "error": {
     "arguments": {
       "code": "string",
       "message": "string"
      },
      "code": "4",
      "message": "entry doesn't exist",
     "target": "uuid"
   }
}
```
### **Definitions**

### **See Definitions**

href

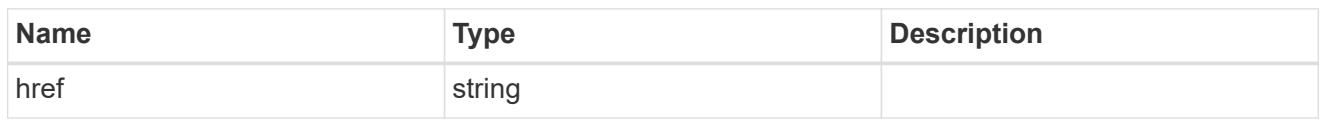

\_links

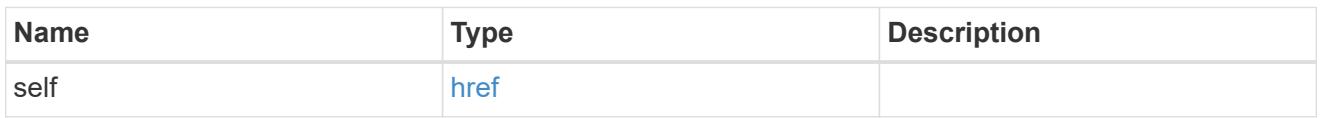

# unsupported\_reason

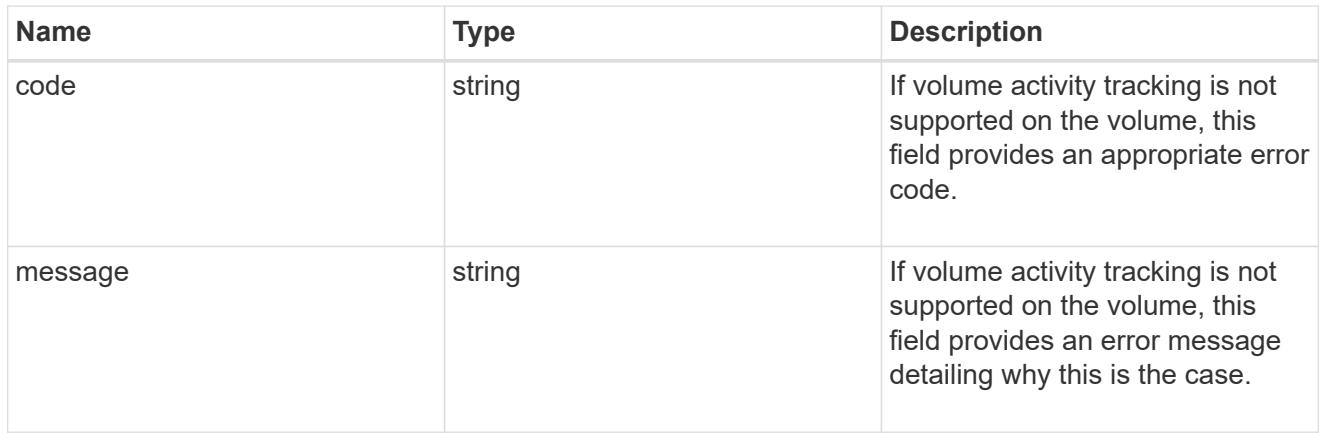

# activity\_tracking

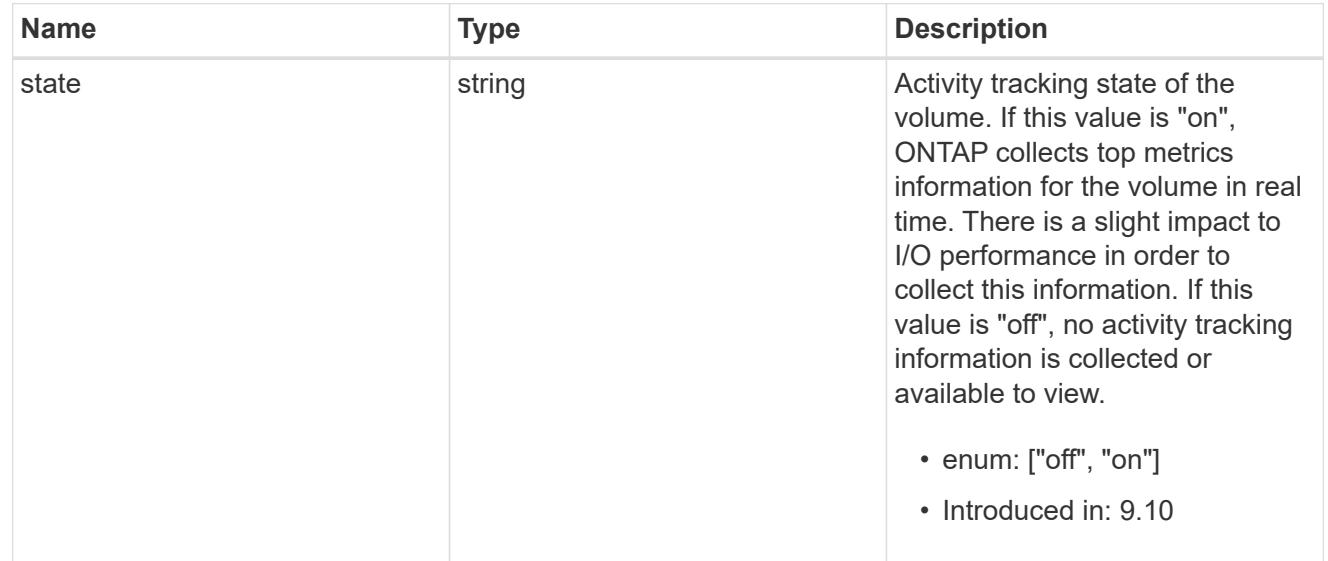

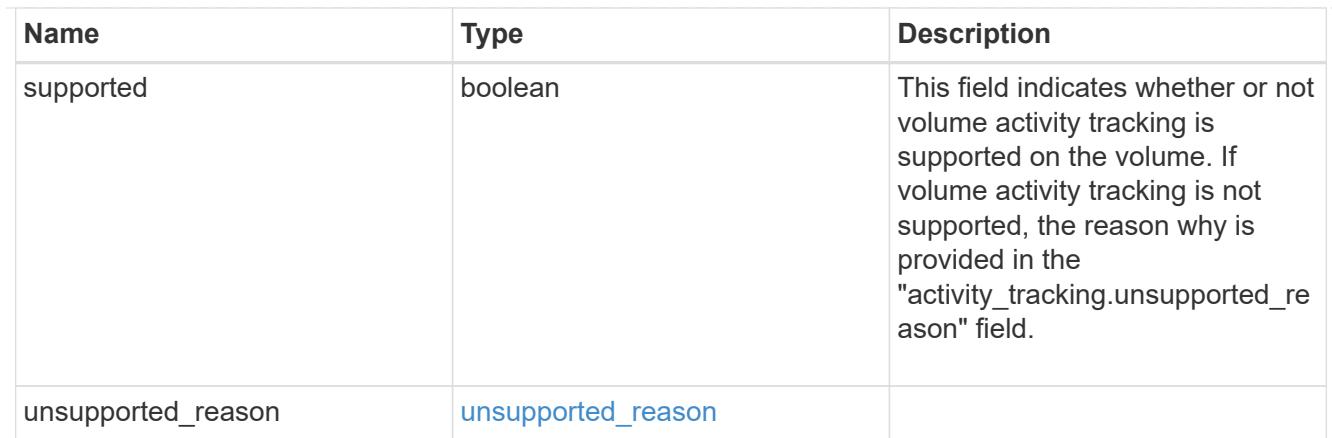

# aggregates

# Aggregate

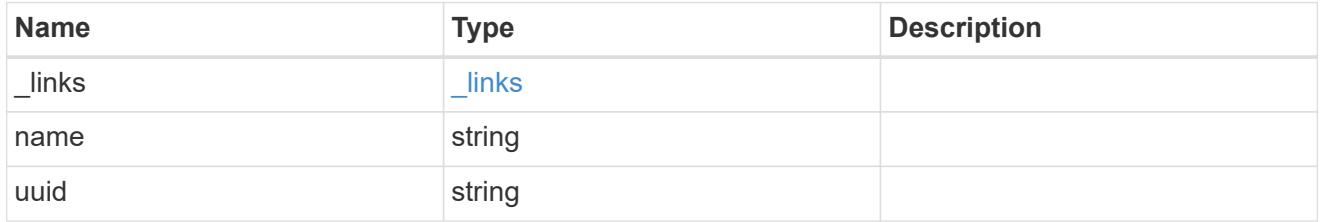

# unsupported\_reason

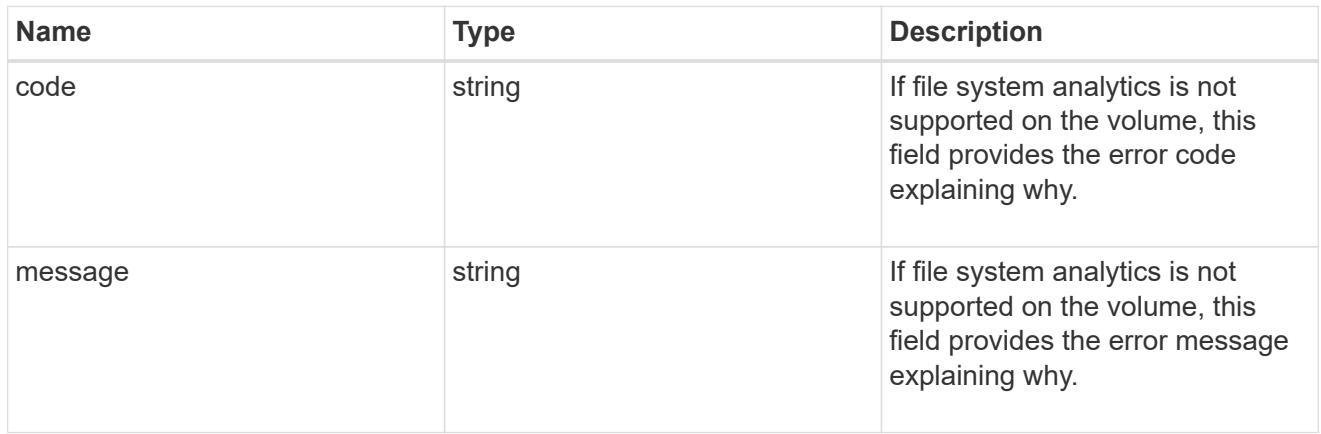

# analytics

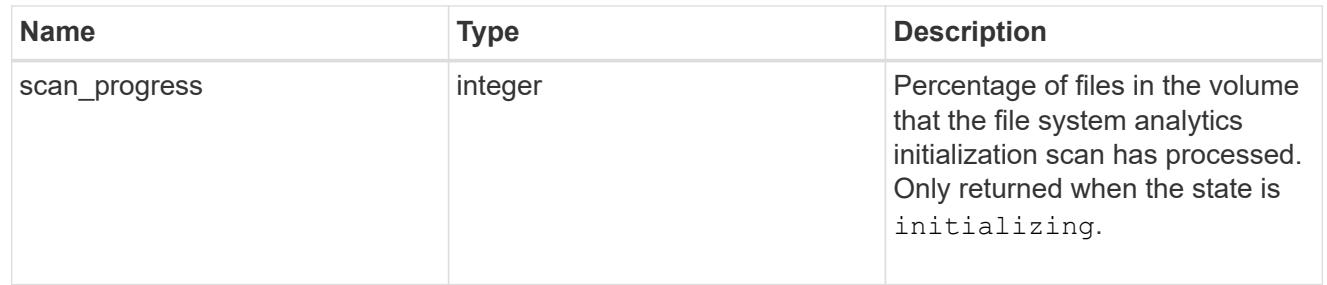

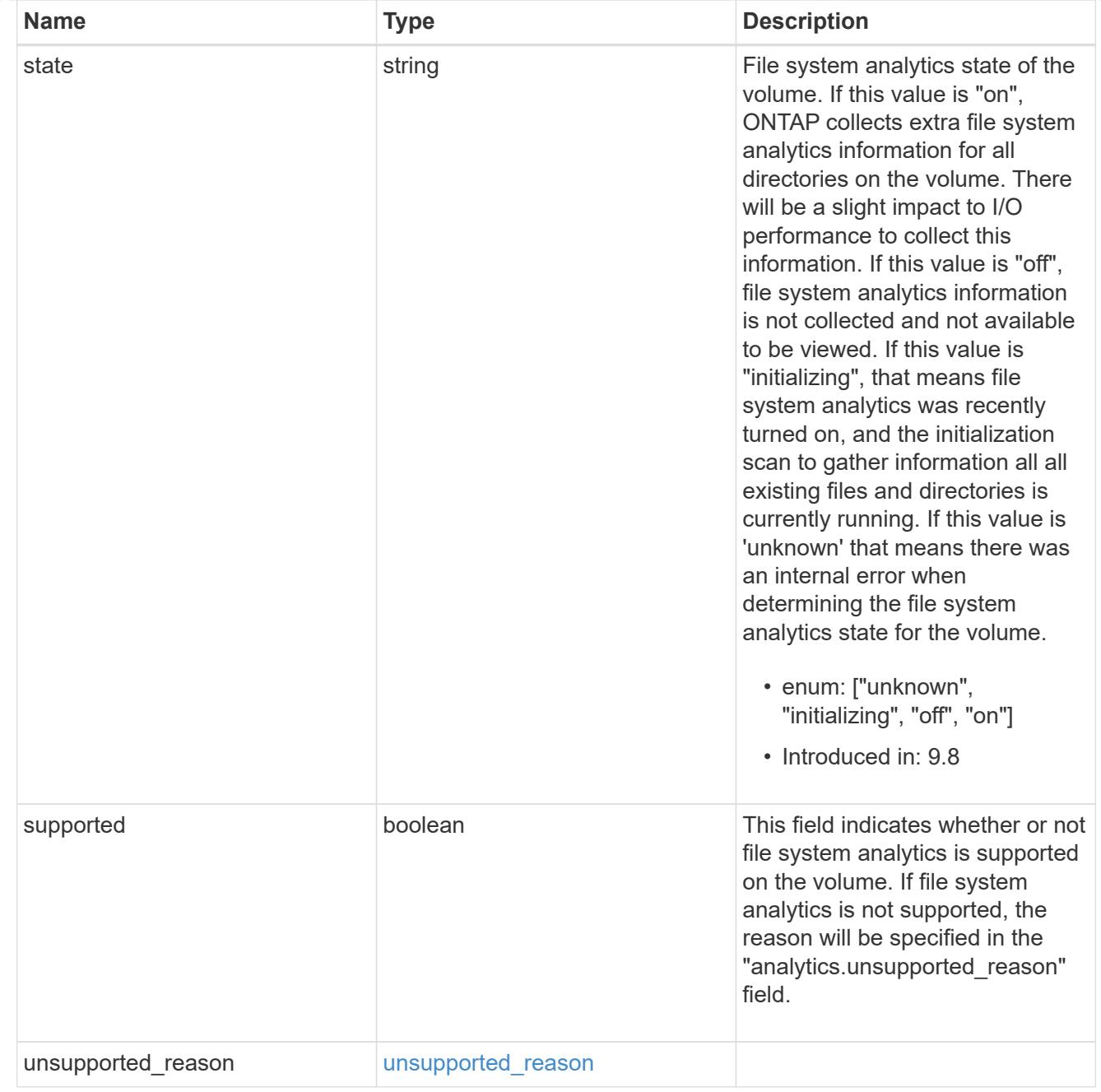

# $_{\perp}$ links

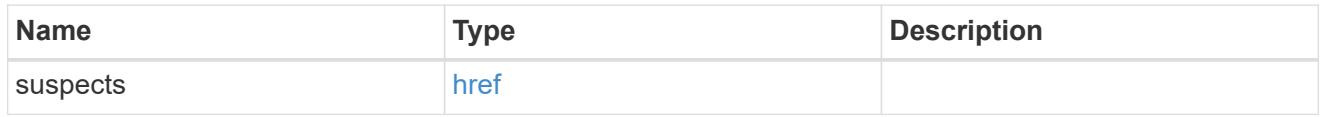

# anti\_ransomware\_attack\_report

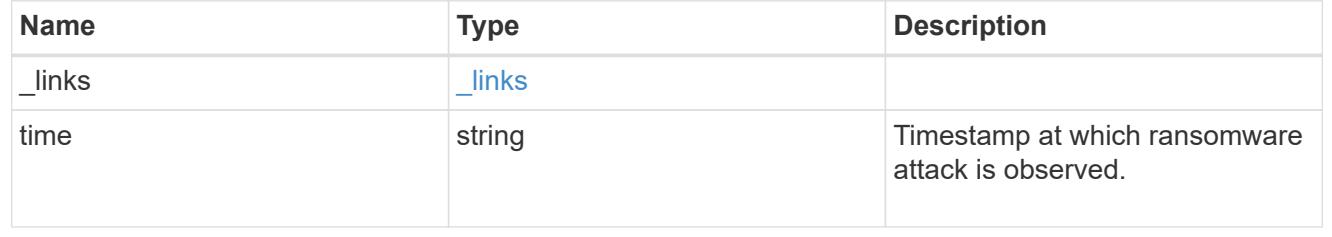

### space

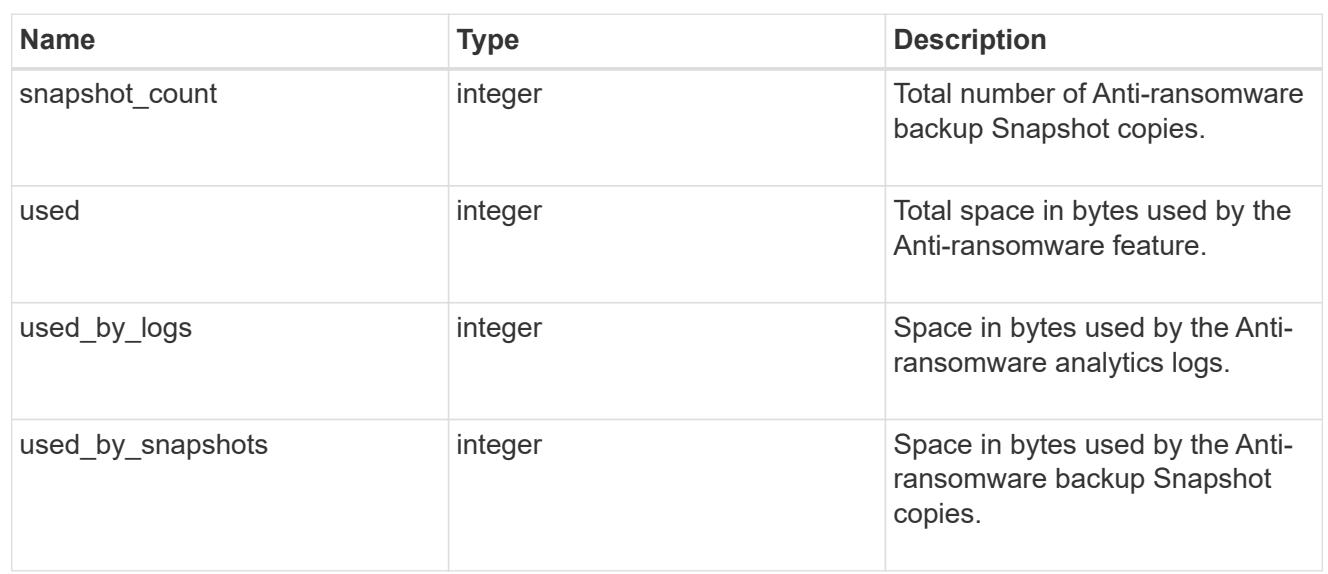

# suspect\_files

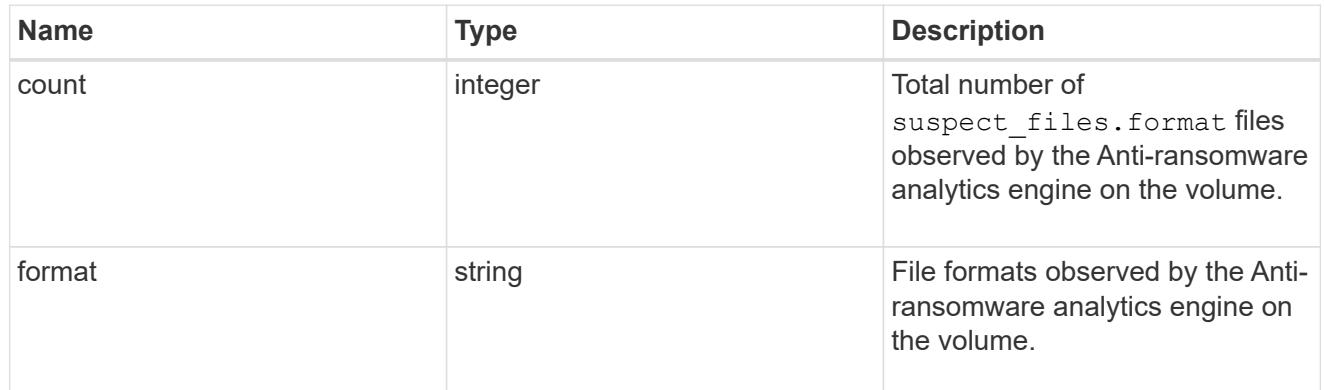

# anti\_ransomware

Anti-ransomware related information of the volume.

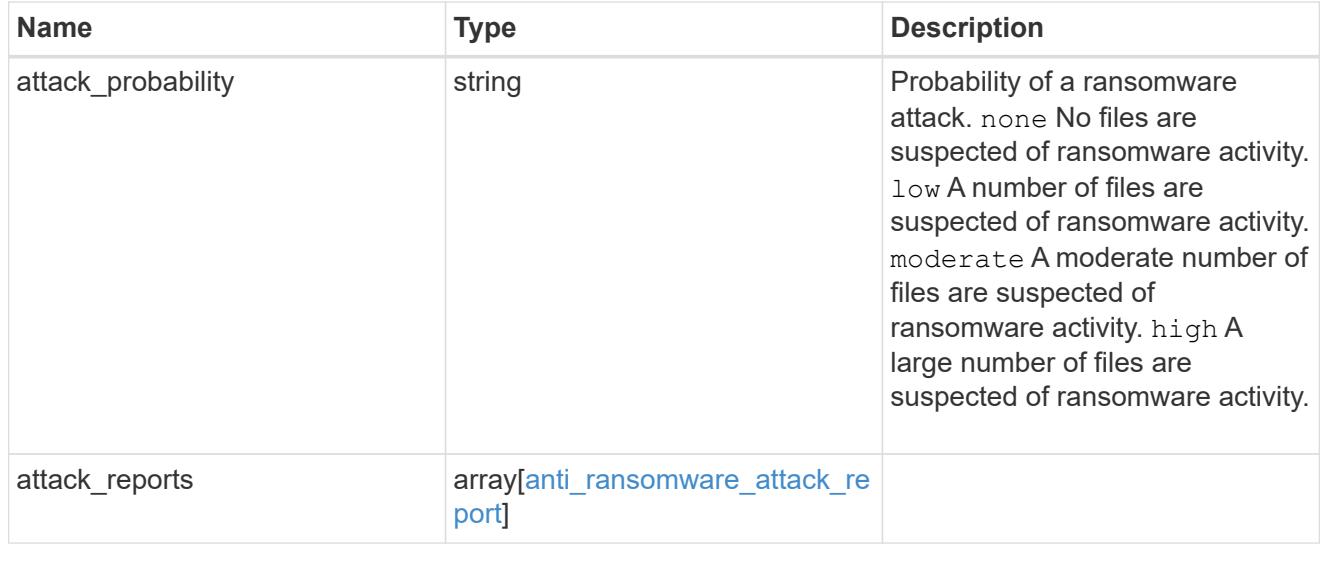

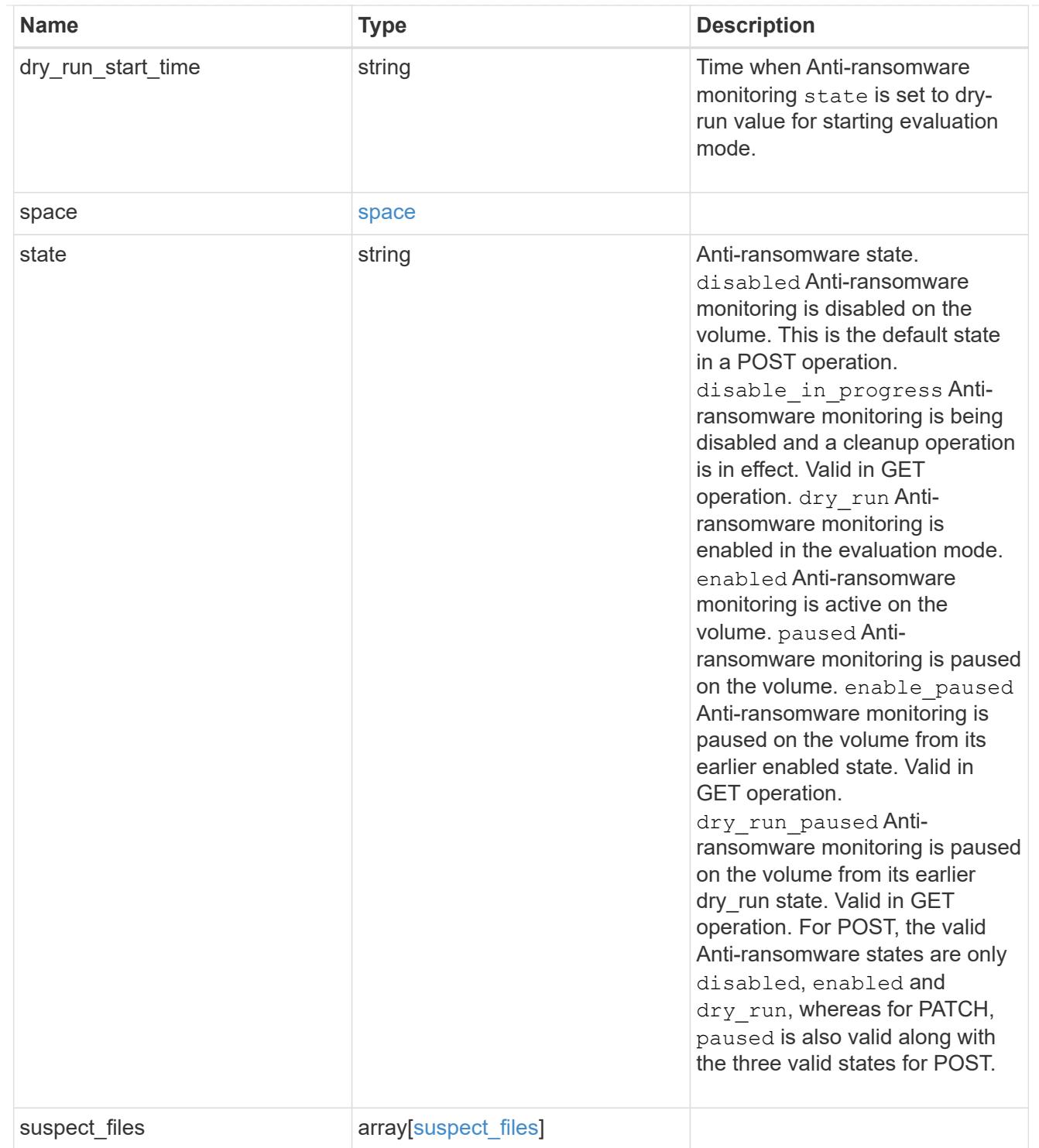

# application

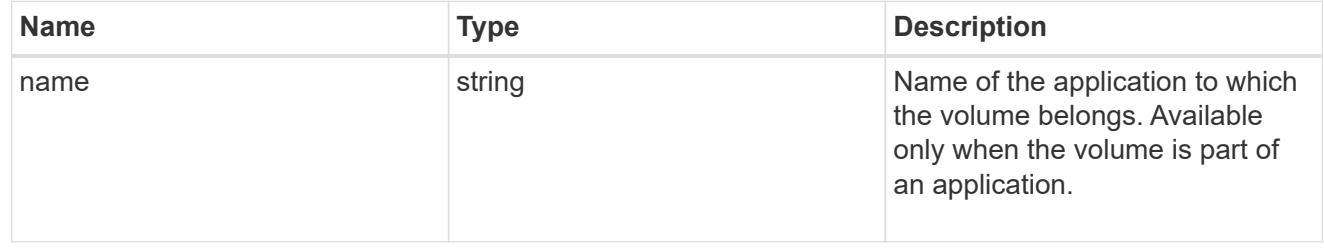

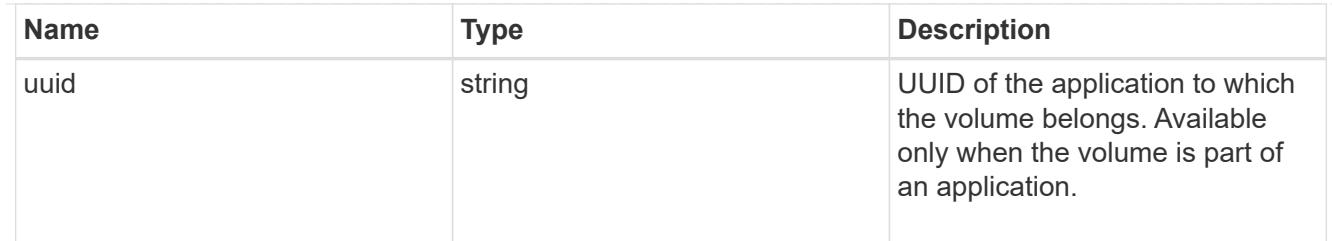

### autosize

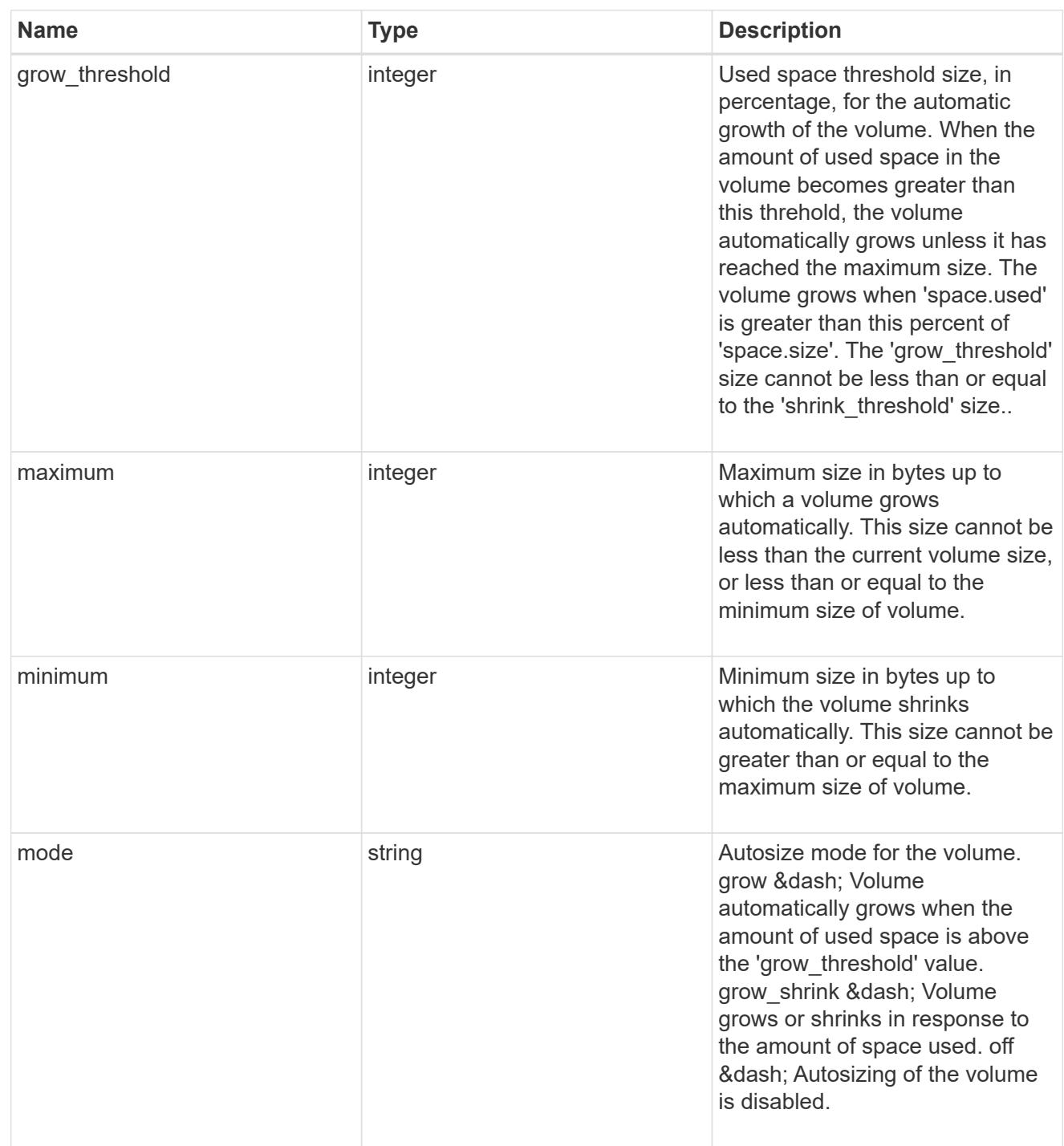

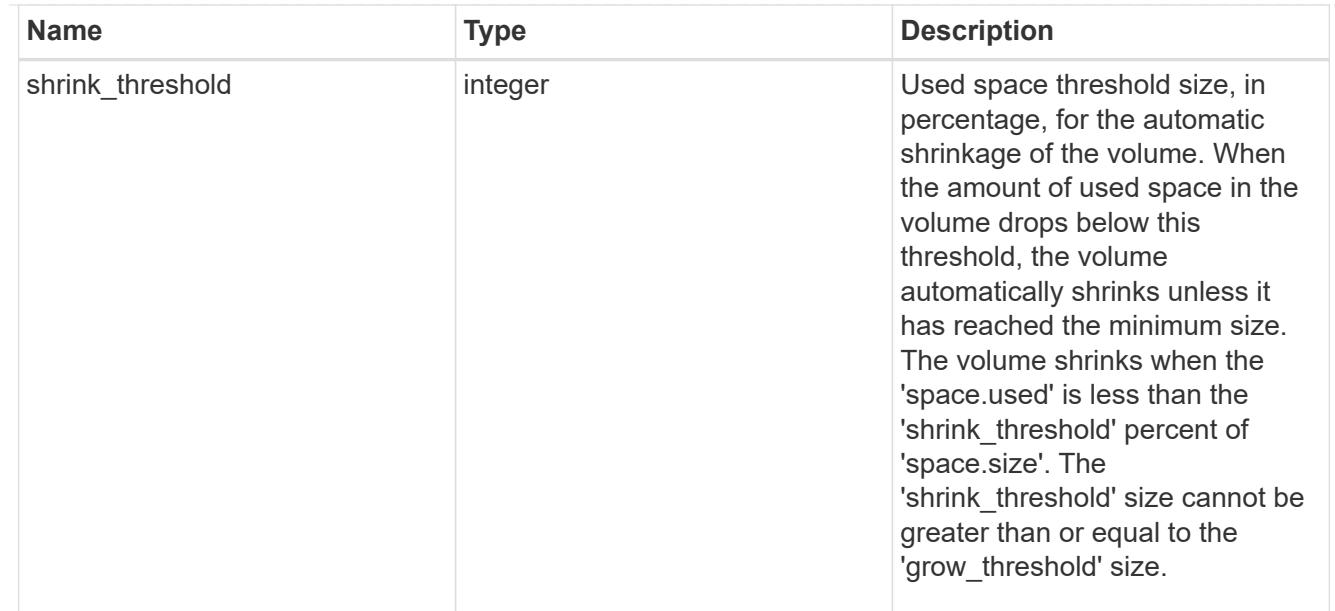

# snapshot\_reference

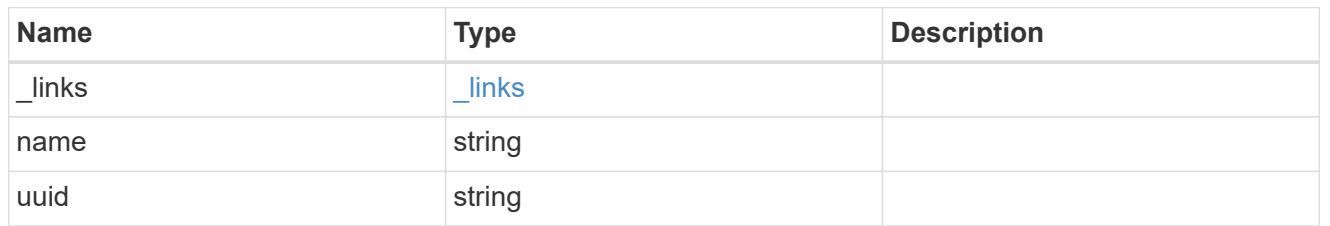

# parent\_svm

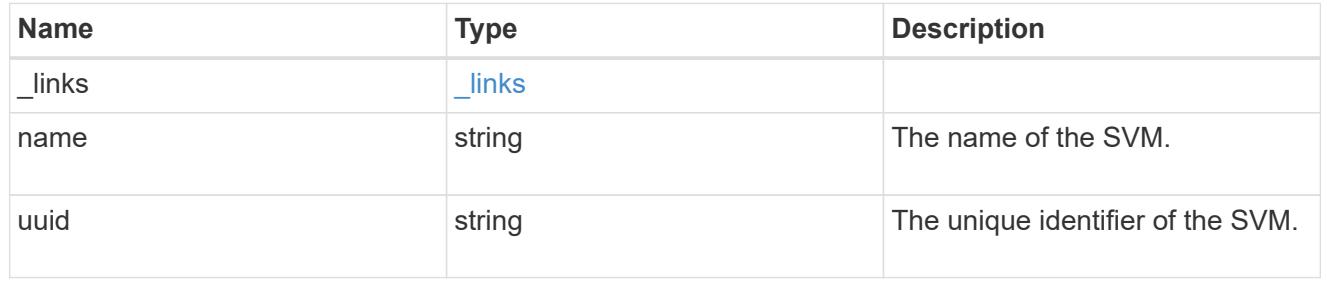

# parent\_volume

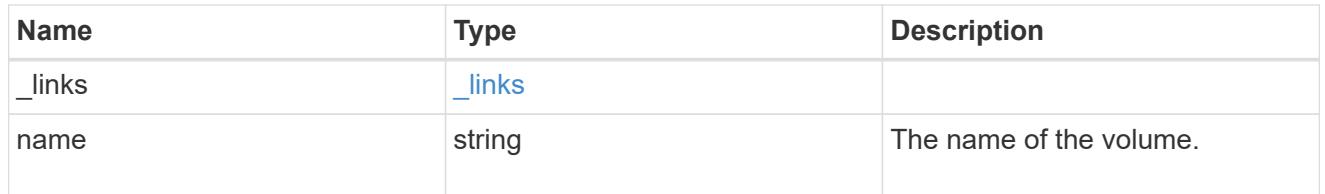

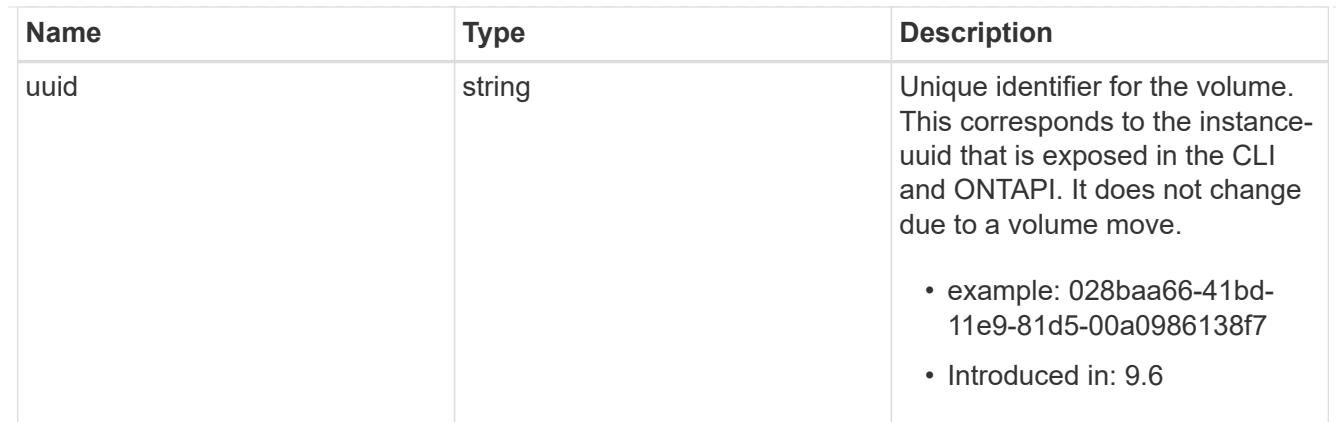

clone

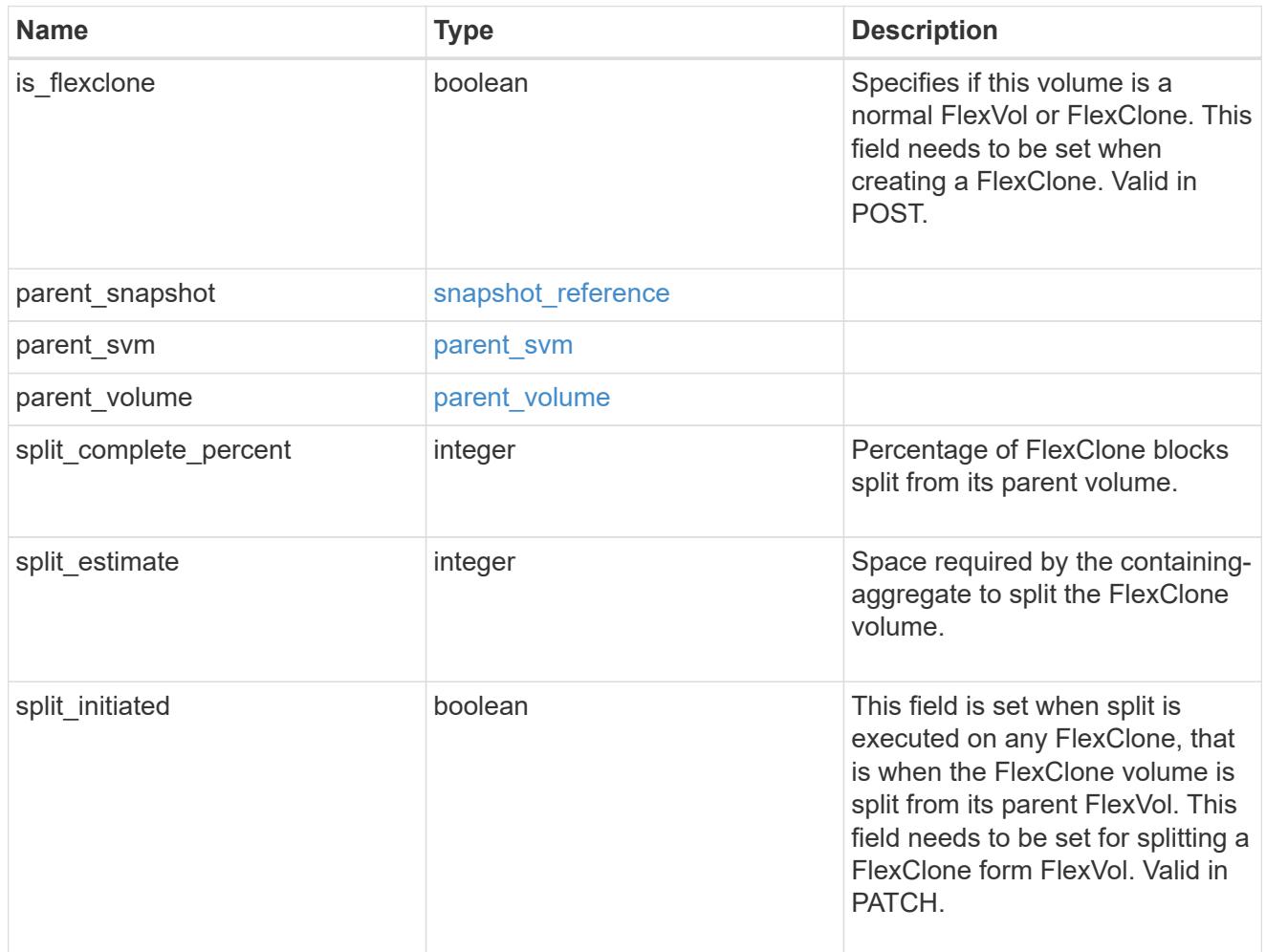

consistency\_group

Consistency group the volume is part of.

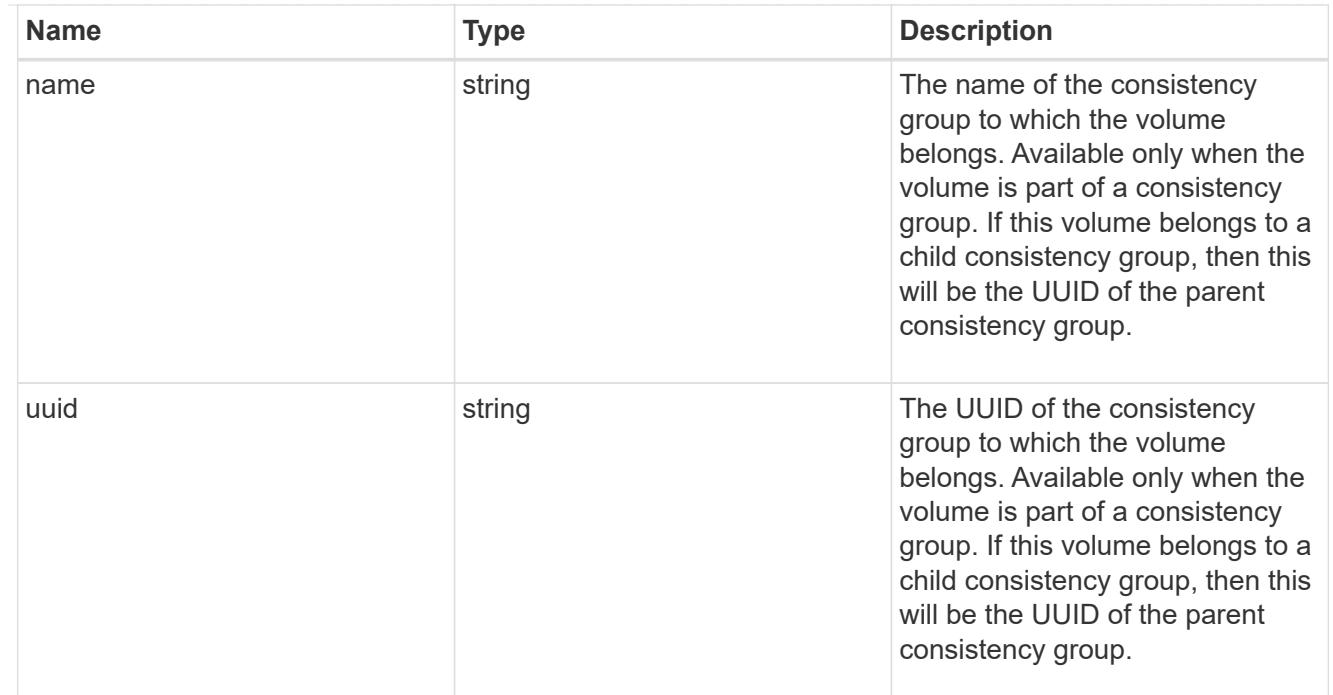

### aggregates

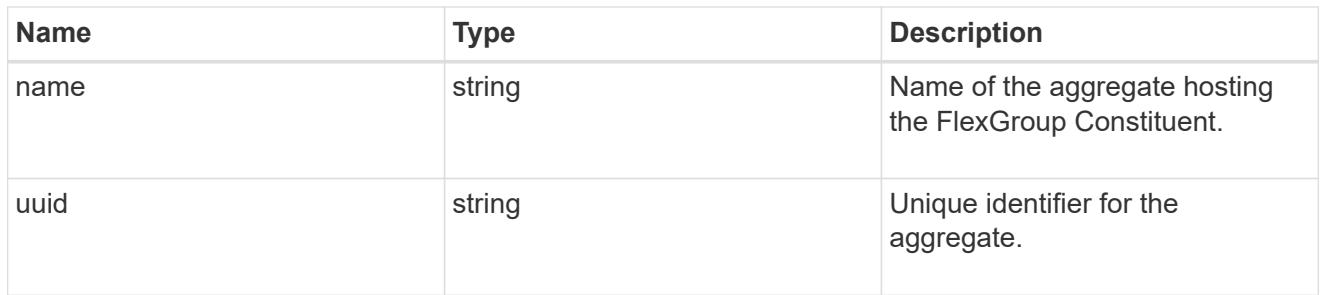

### destination\_aggregate

# Aggregate

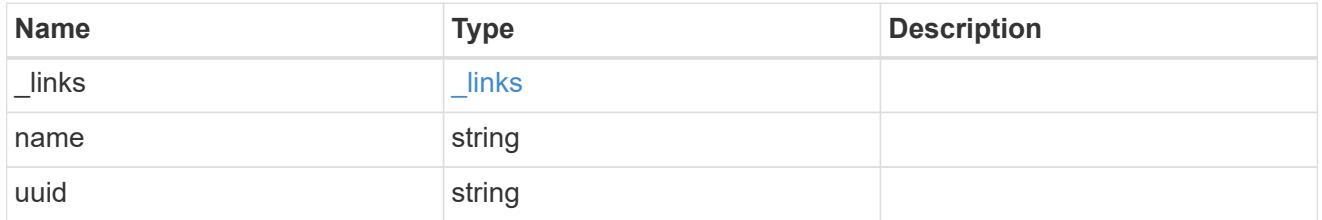

### movement

Volume movement. All attributes are modify, that is, not writable through POST. Set PATCH state to destination\_aggregate to initiate a volume move operation. Volume movement on FlexGroup constituents are not supported.

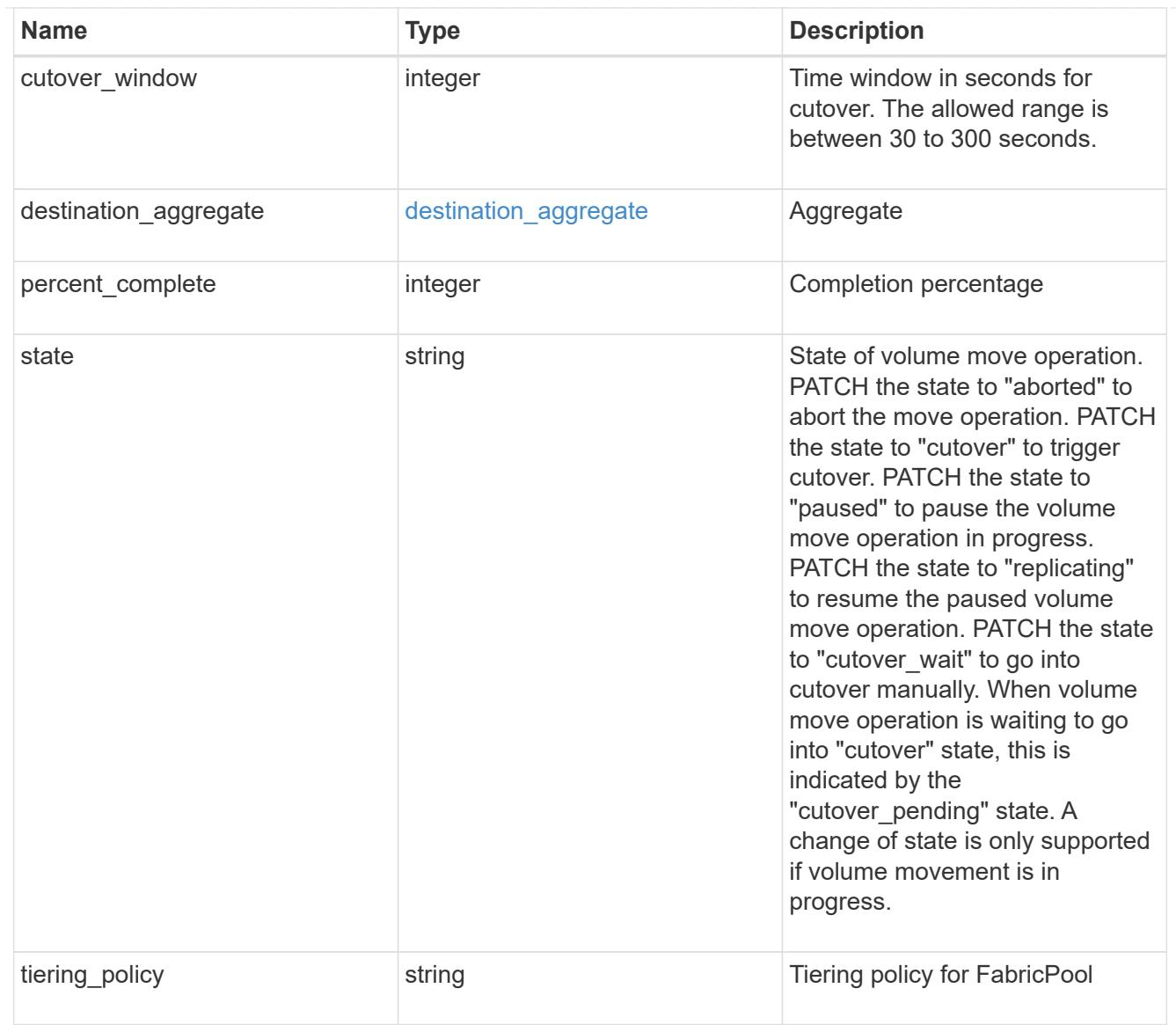

# logical\_space

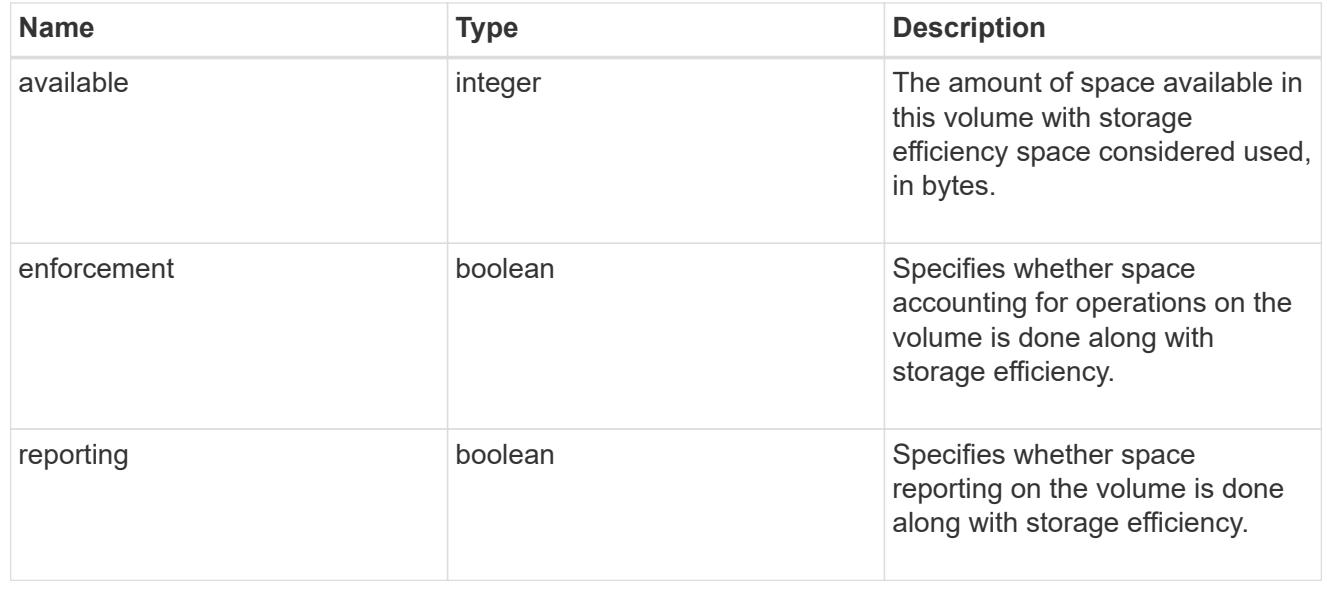

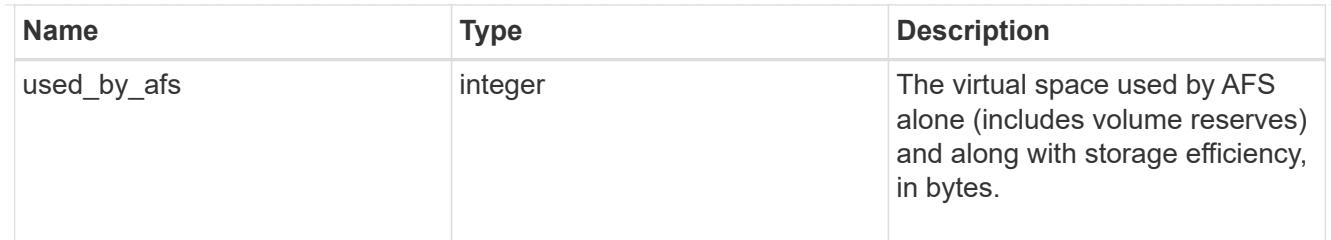

# snapshot

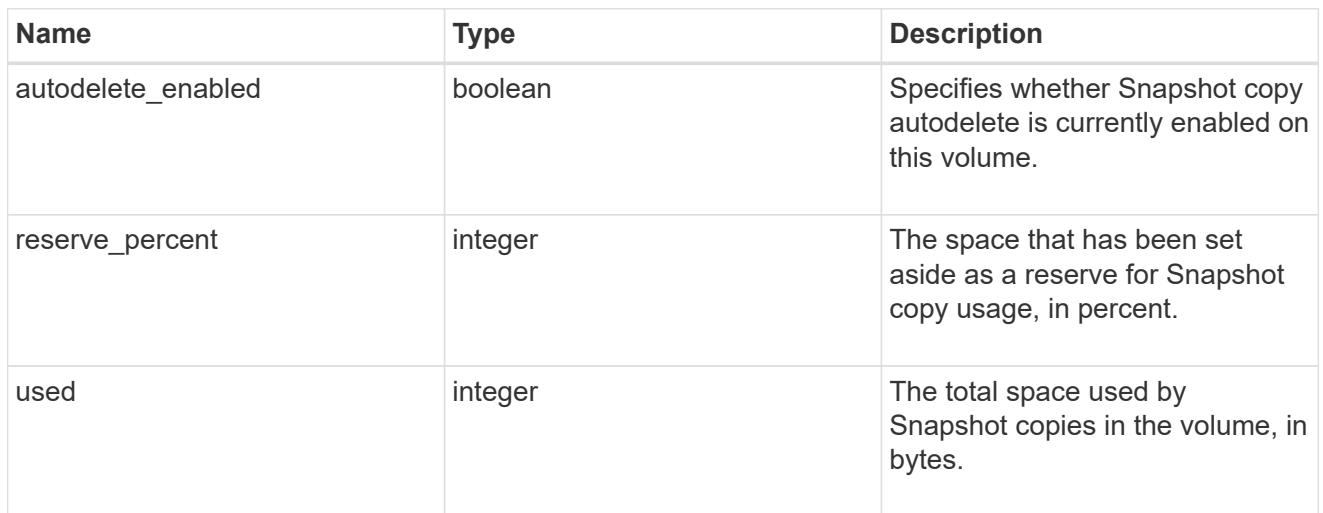

# space

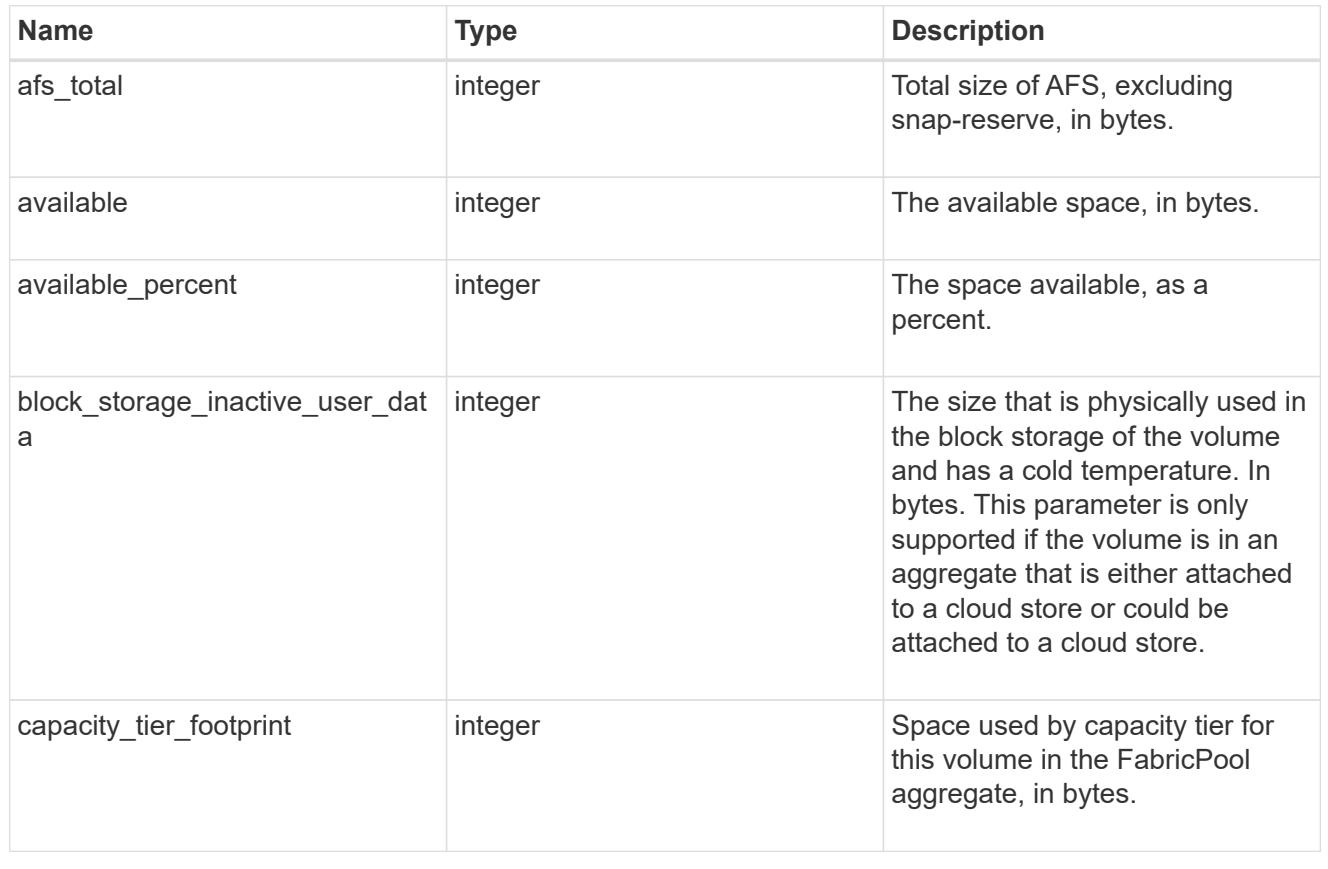
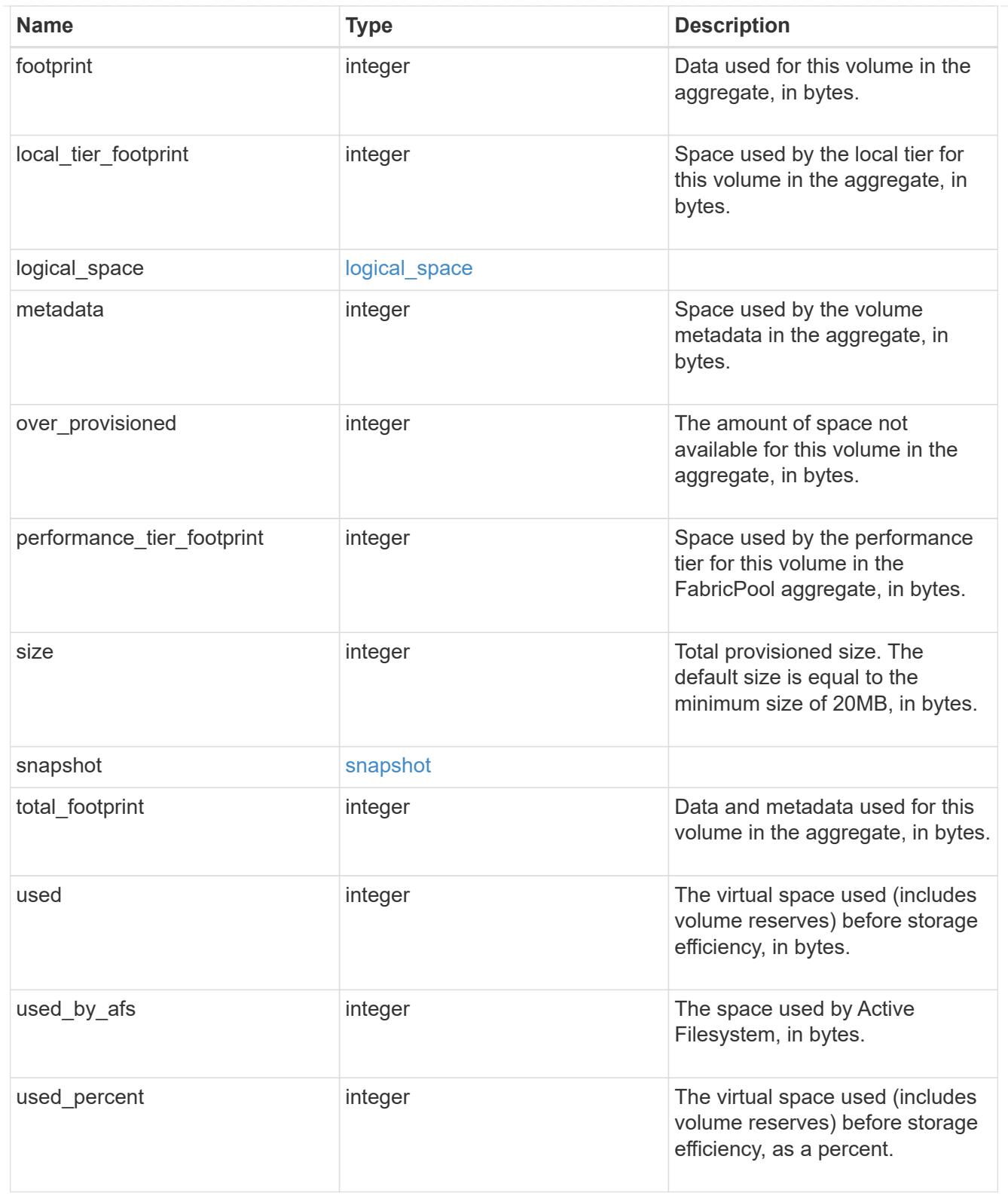

### constituents

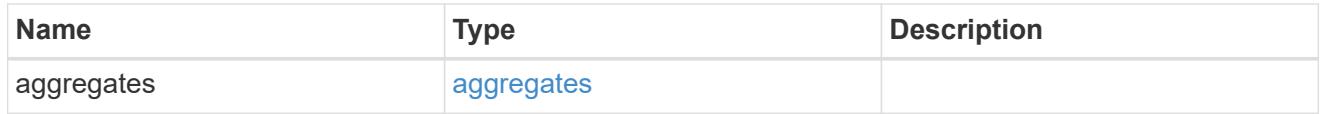

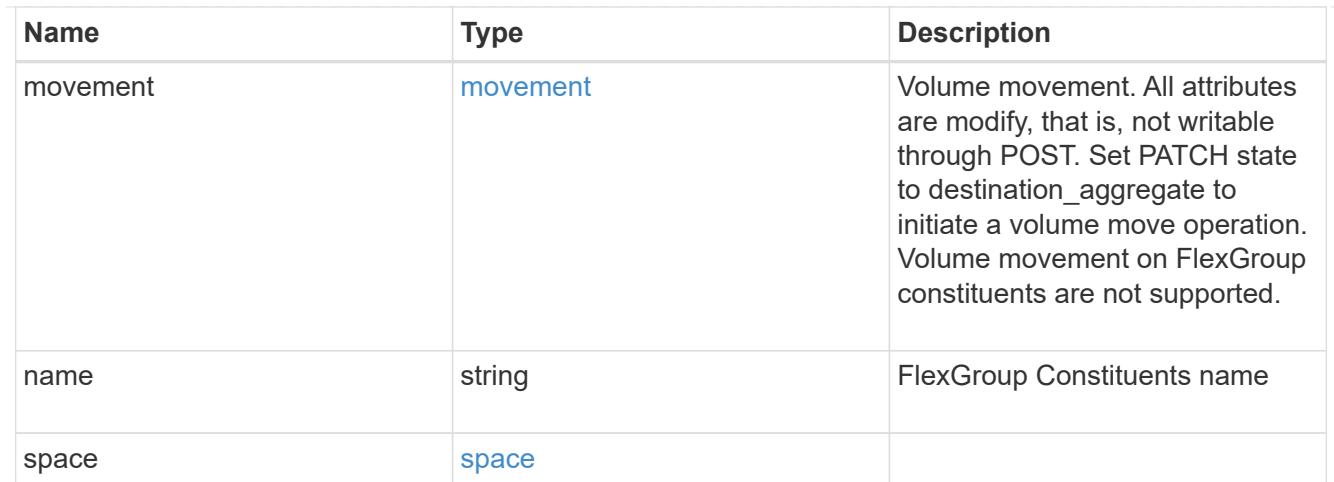

### policy

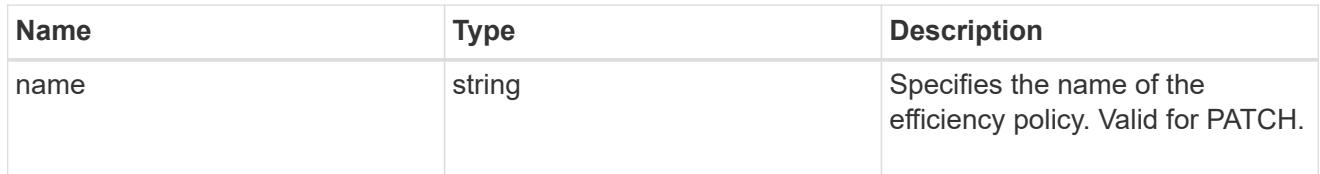

### efficiency

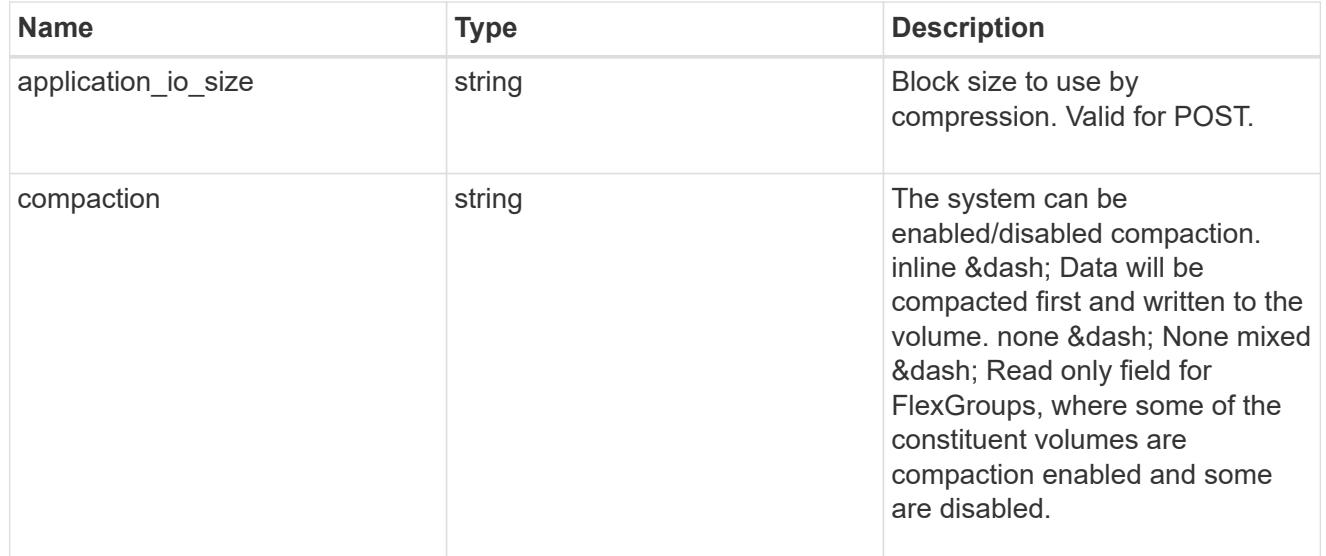

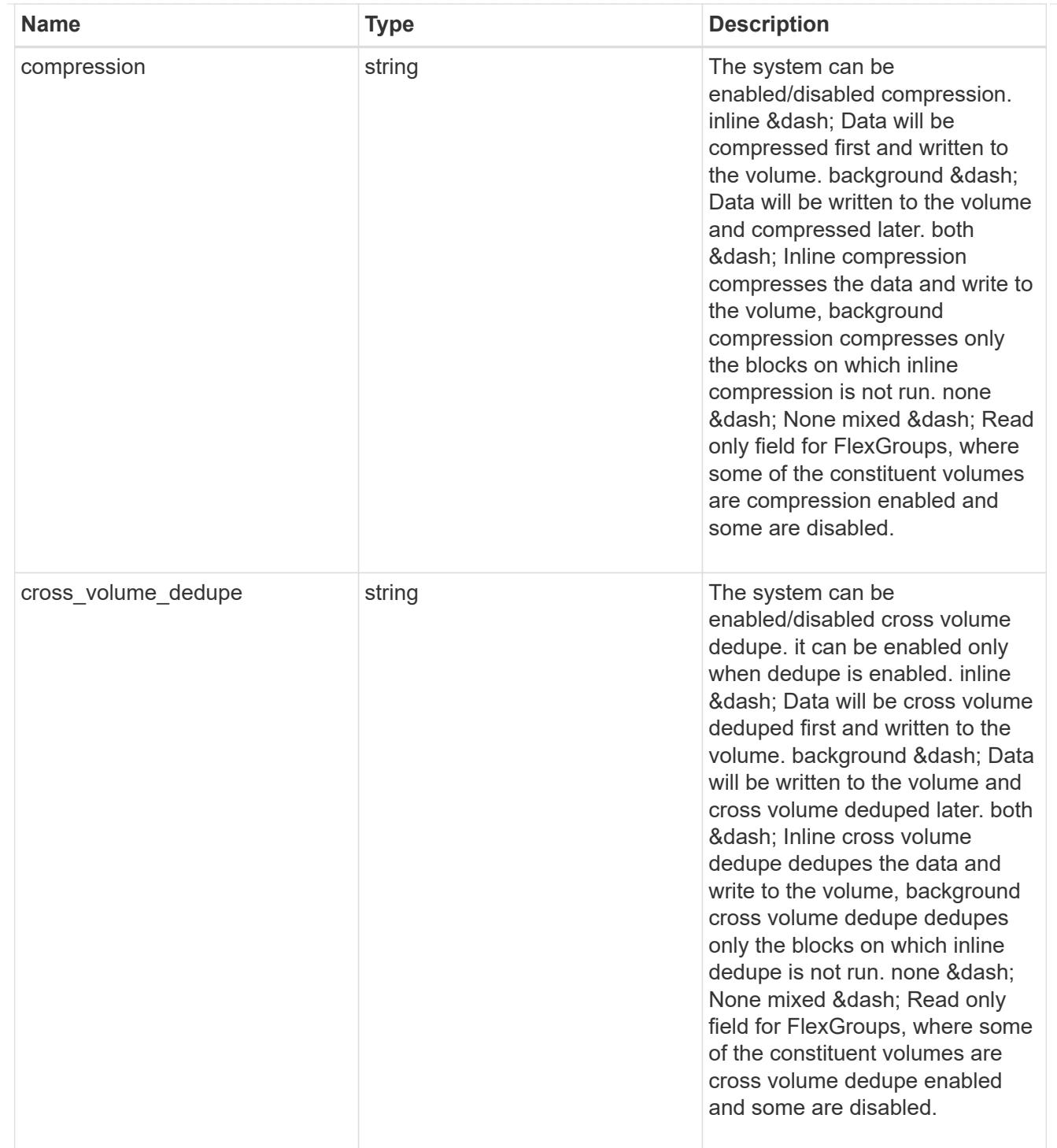

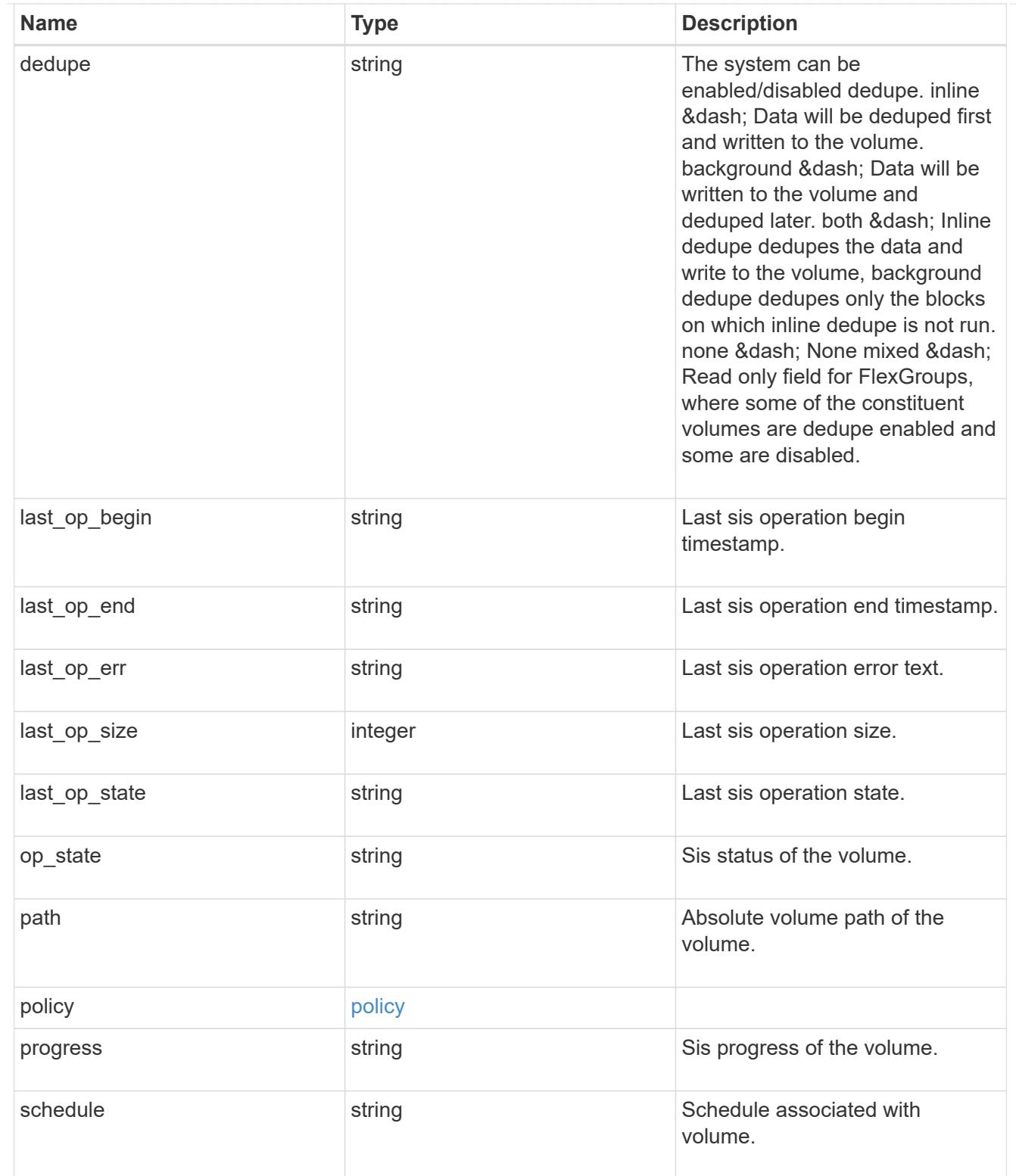

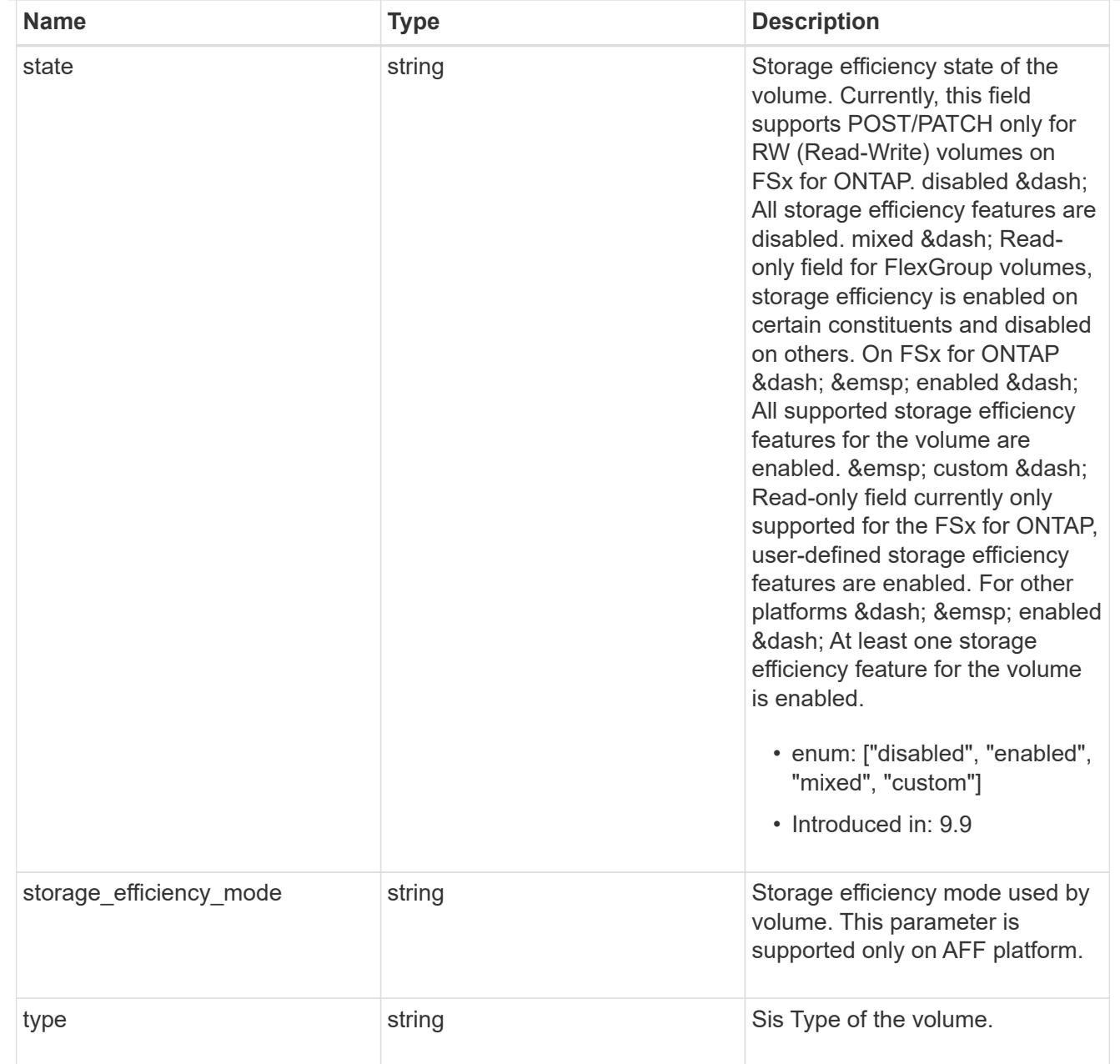

#### status

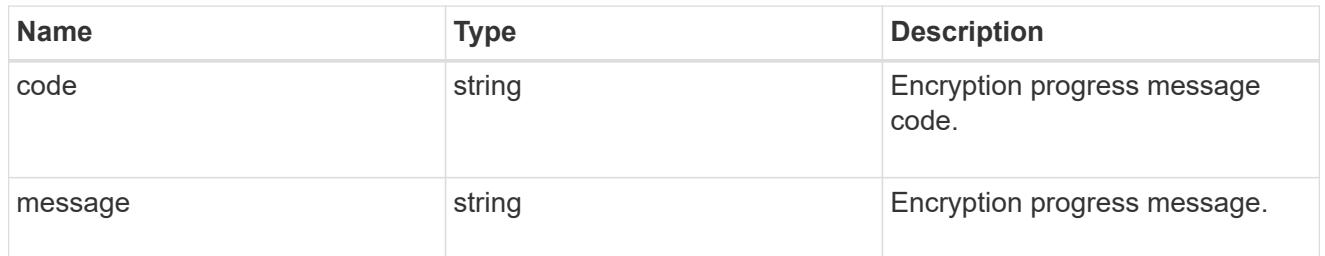

### encryption

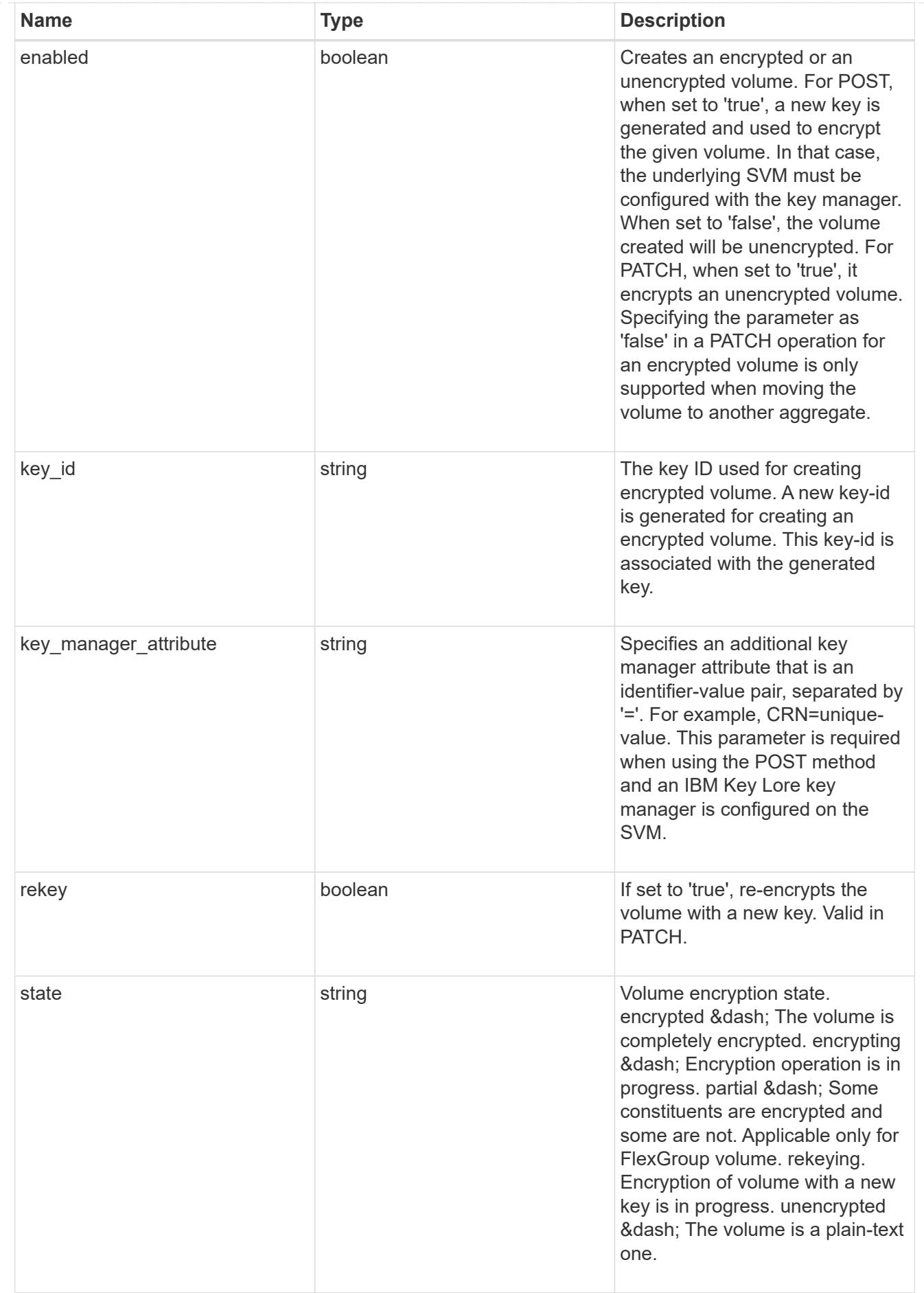

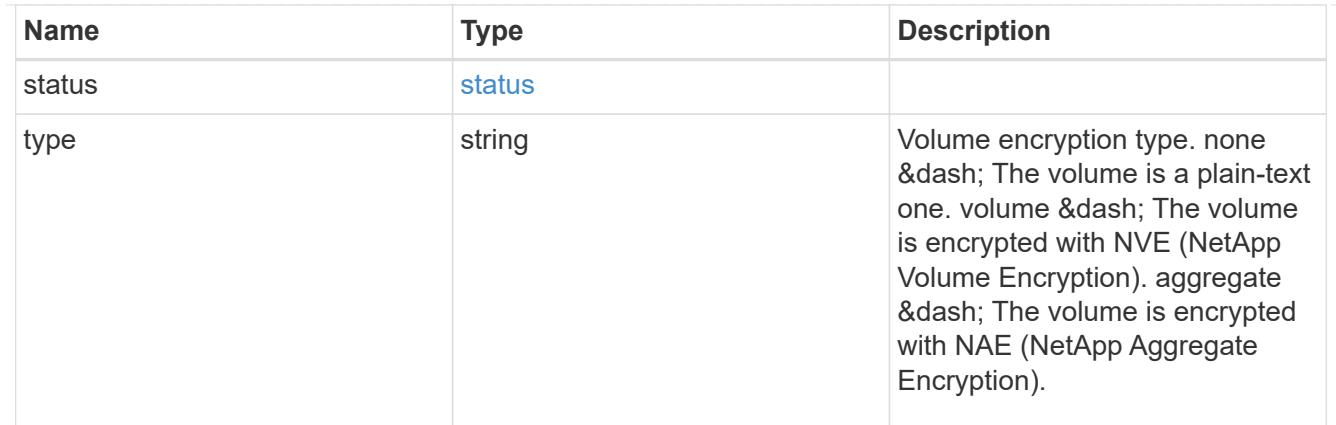

## error\_state

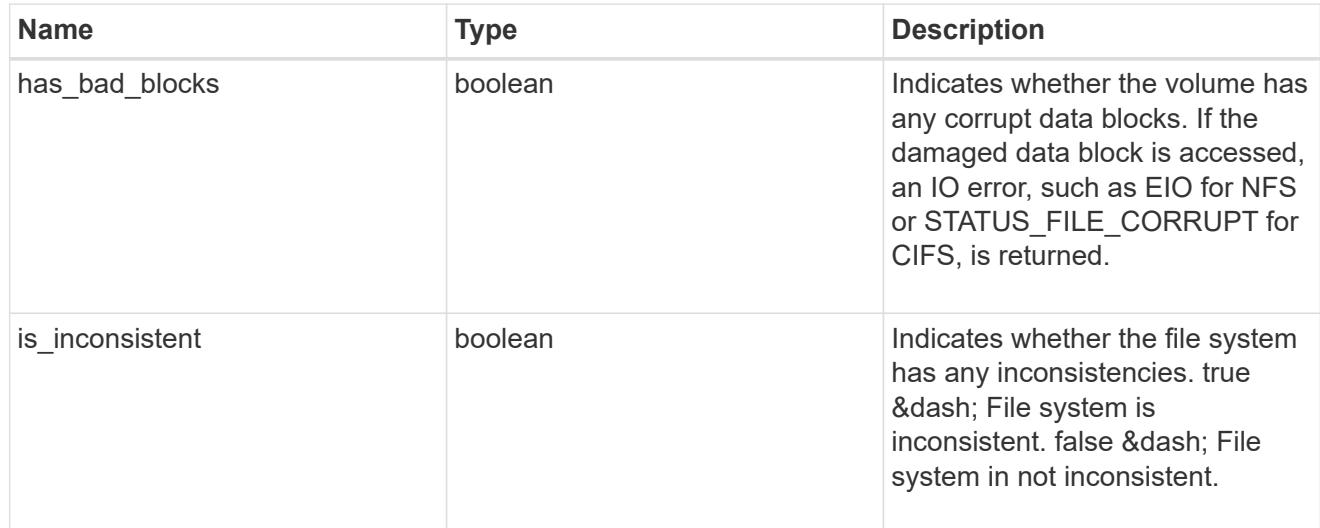

#### files

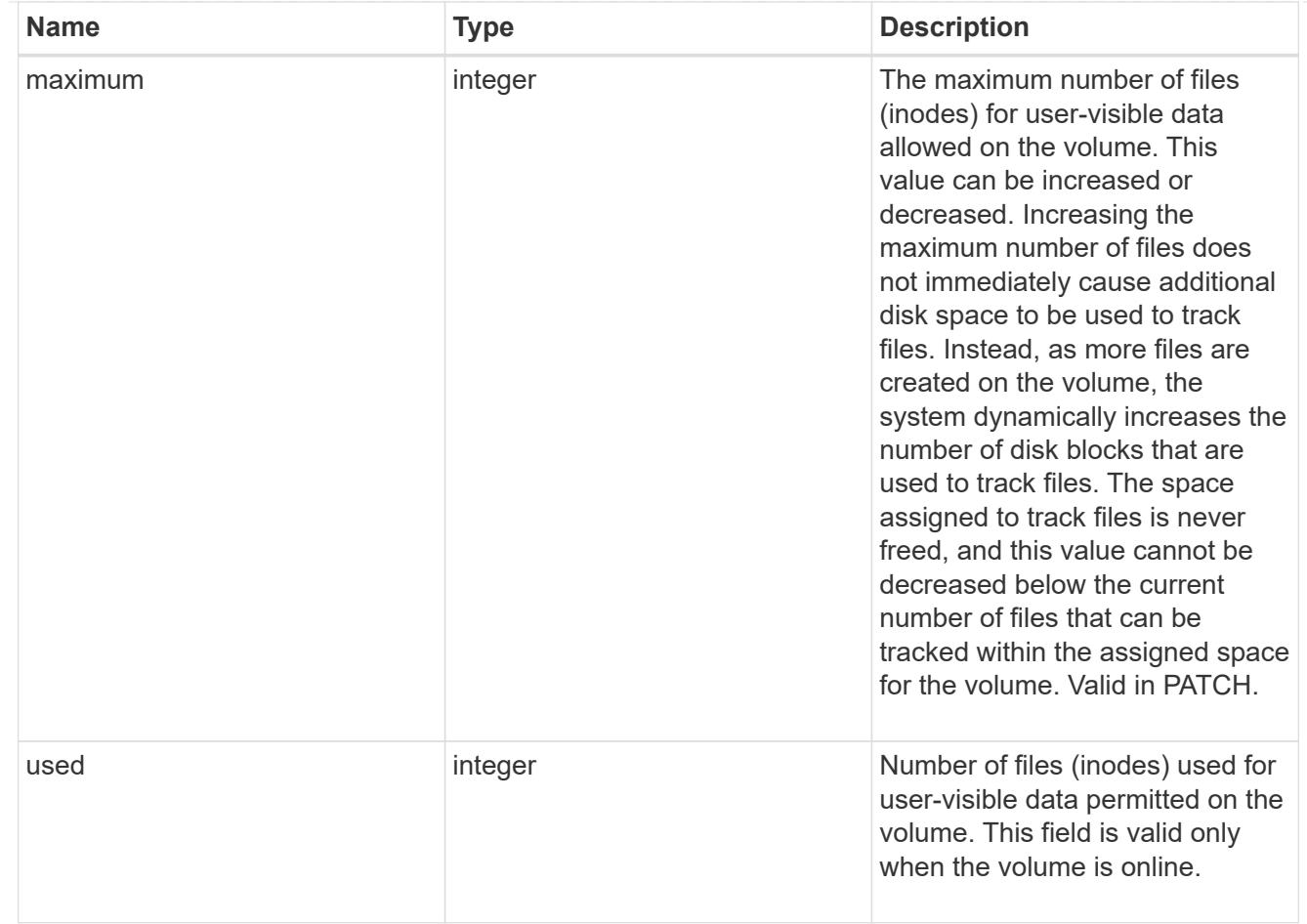

### flash\_pool

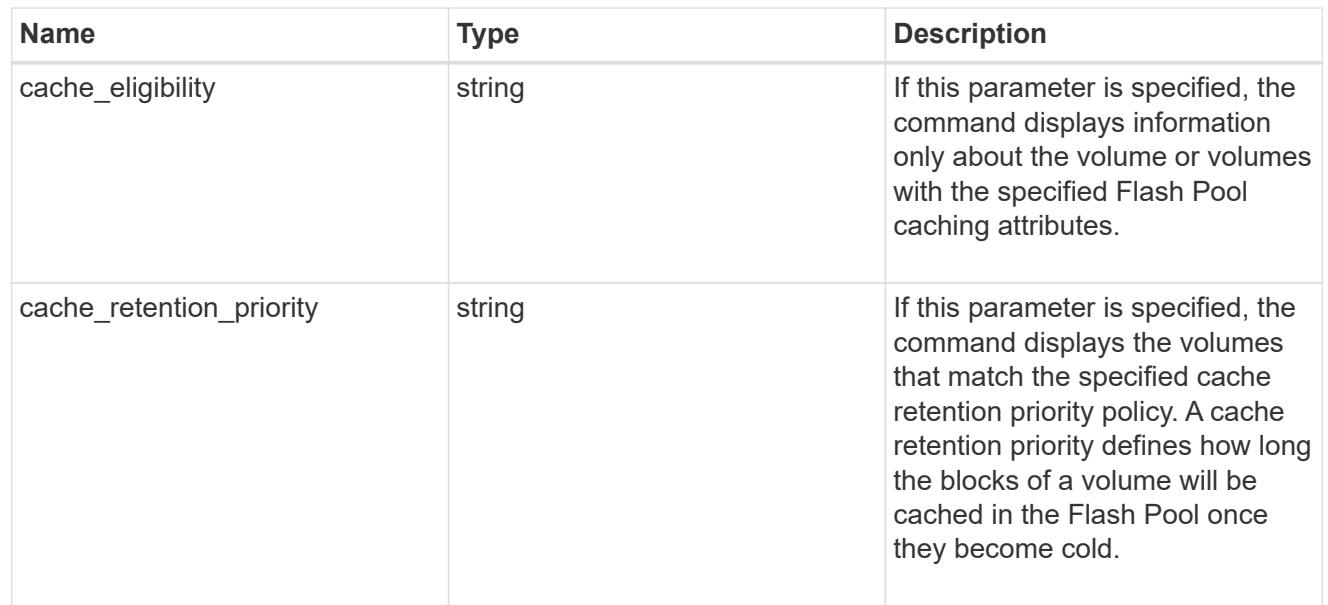

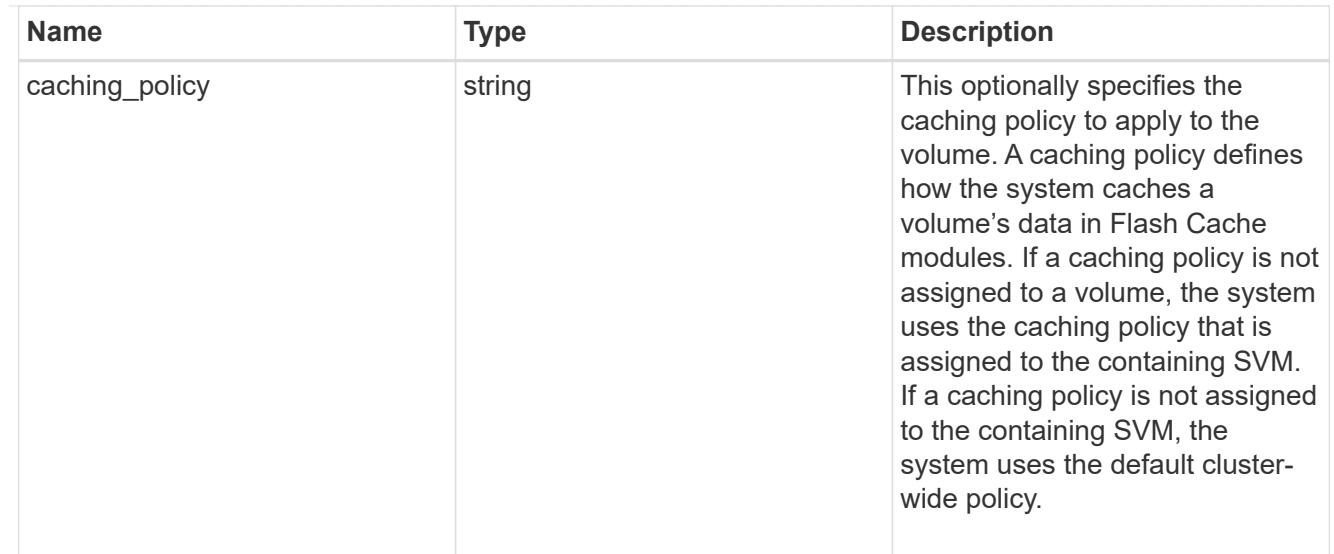

## flexgroup

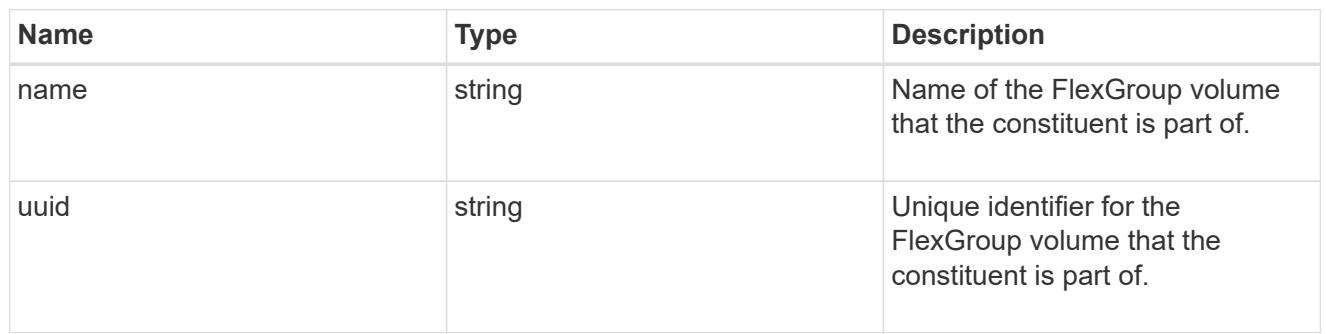

### guarantee

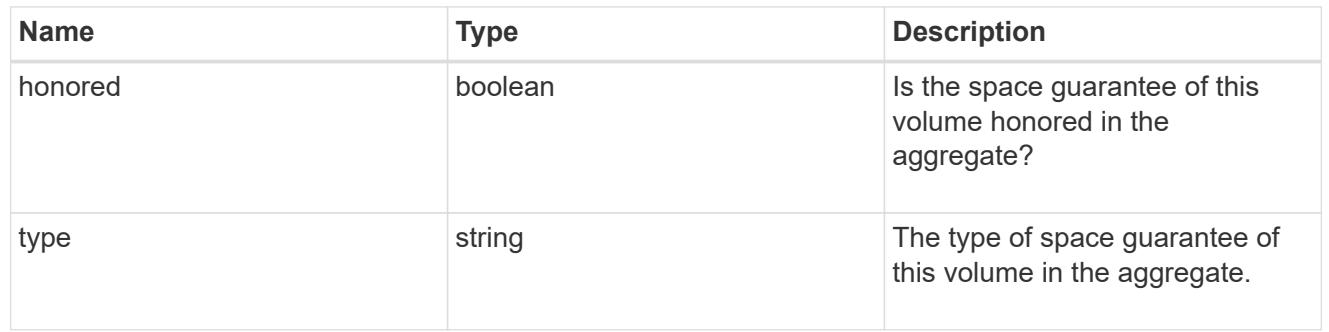

### iops

The rate of I/O operations observed at the storage object.

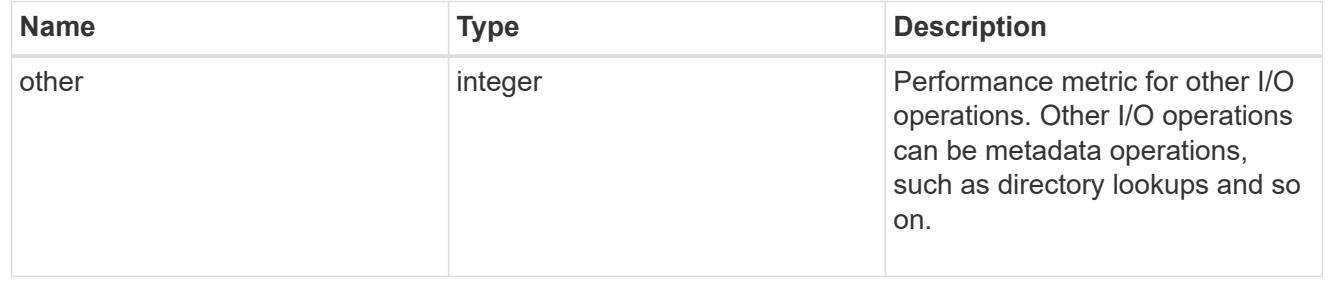

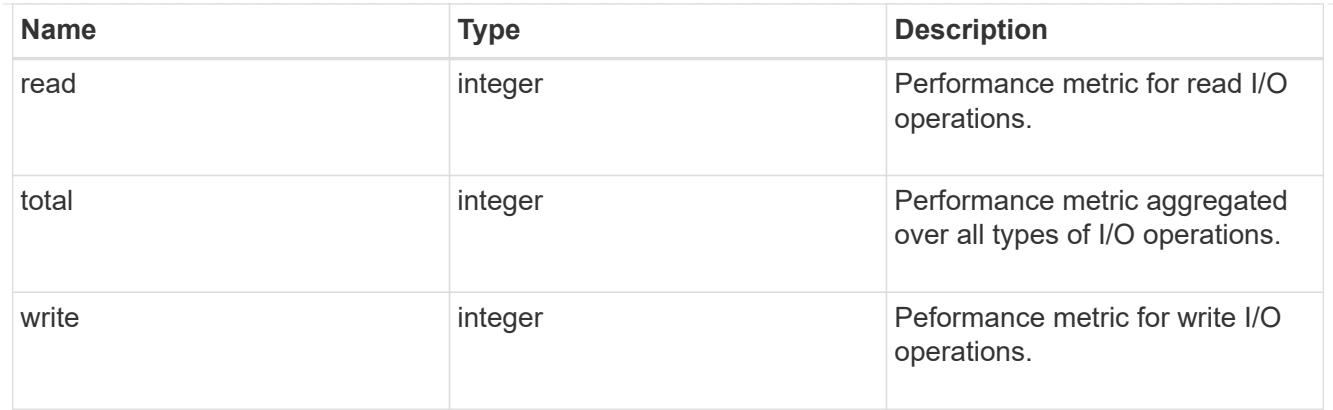

### latency

The round trip latency in microseconds observed at the storage object.

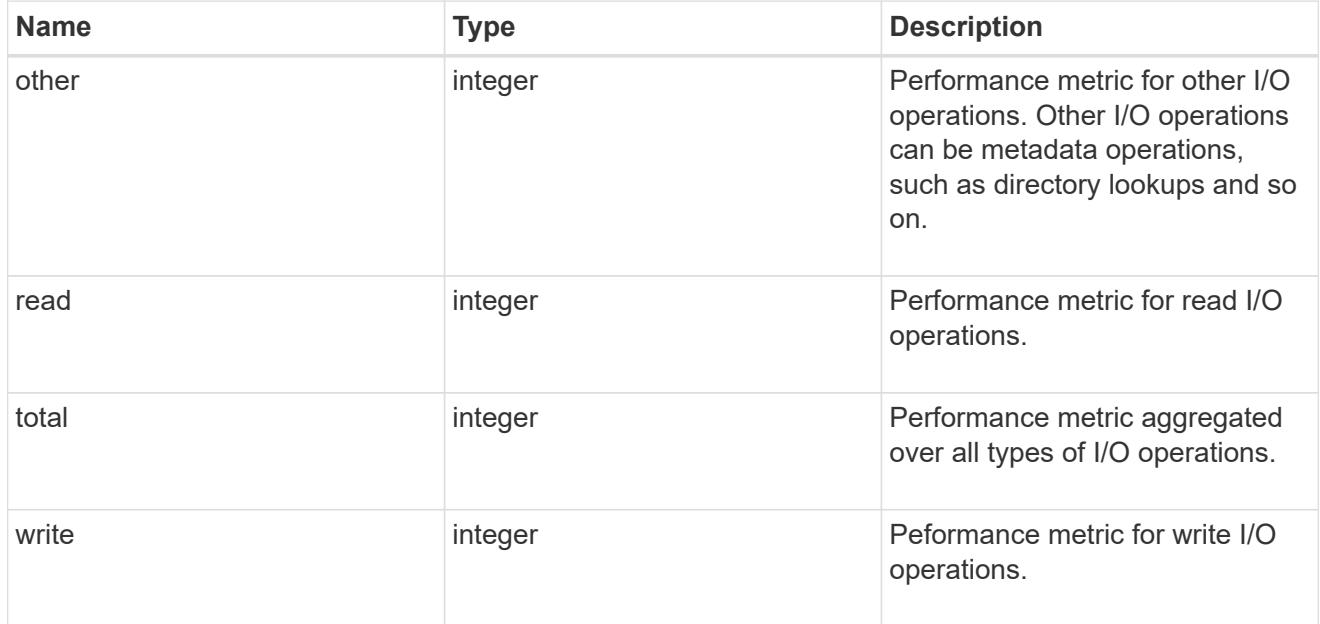

### cloud

Performance numbers (IOPS and latency) for cloud store. These numbers are relevant only for volumes hosted on FabricPools.

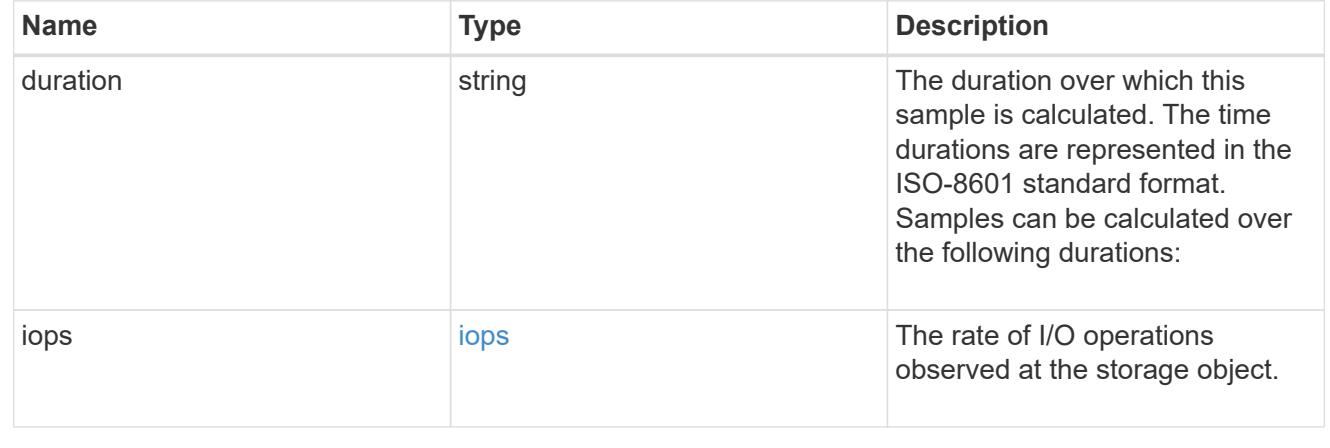

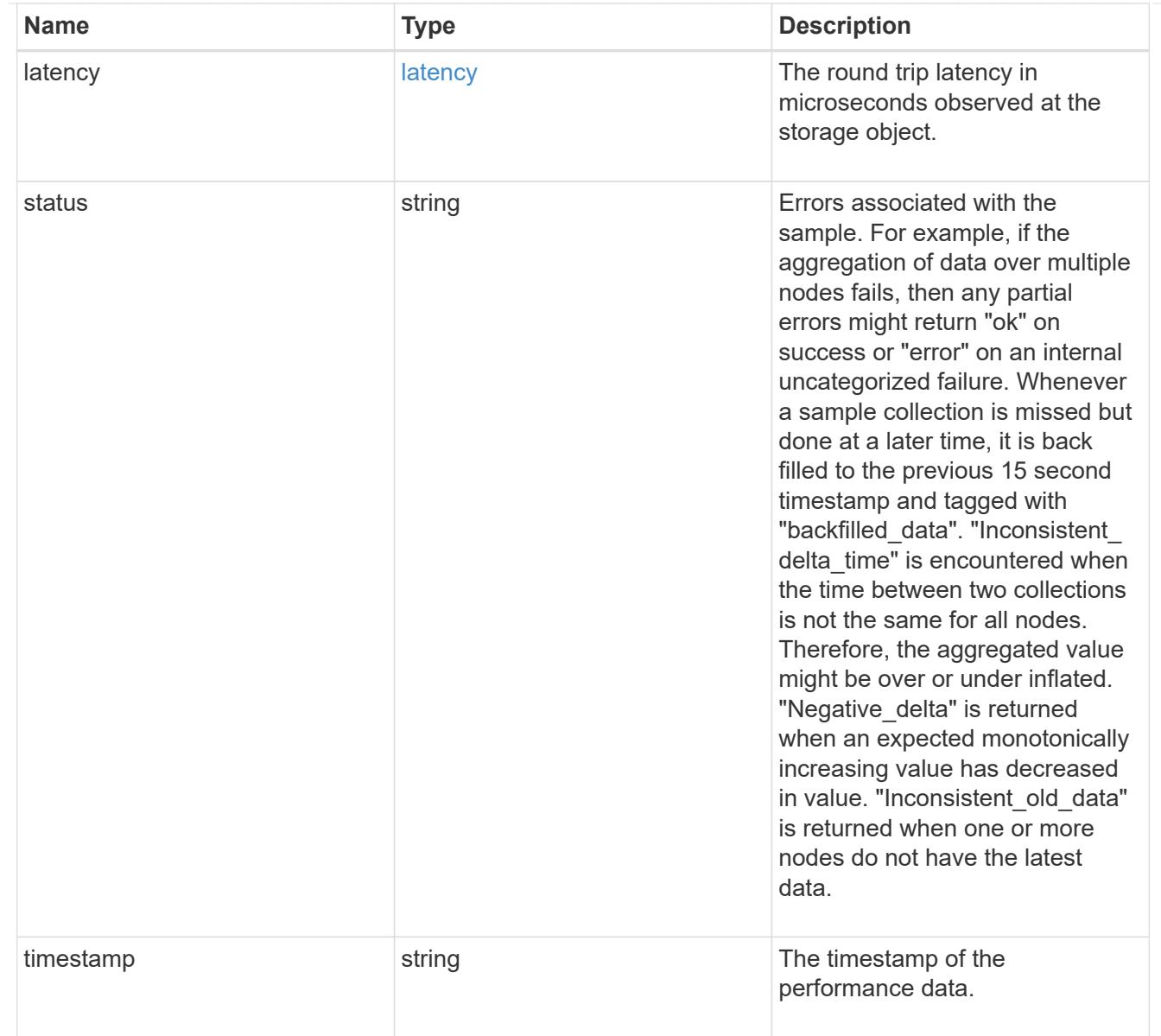

### flexcache

Performance number for FlexCache used to measure cache effectiveness.

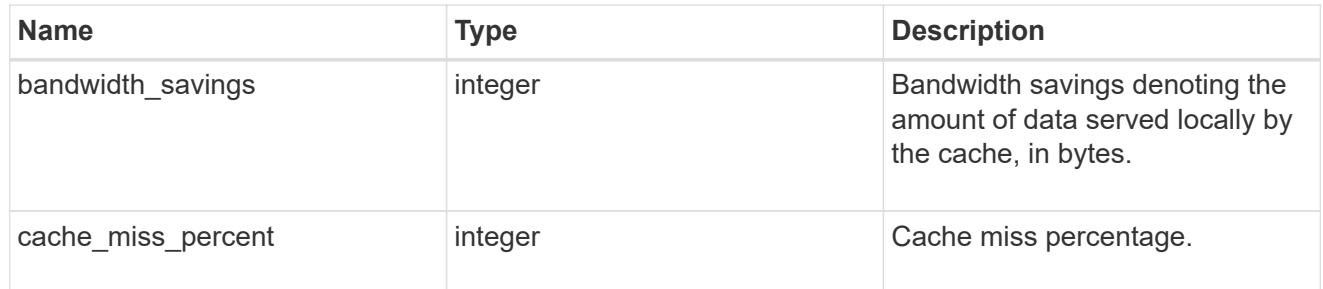

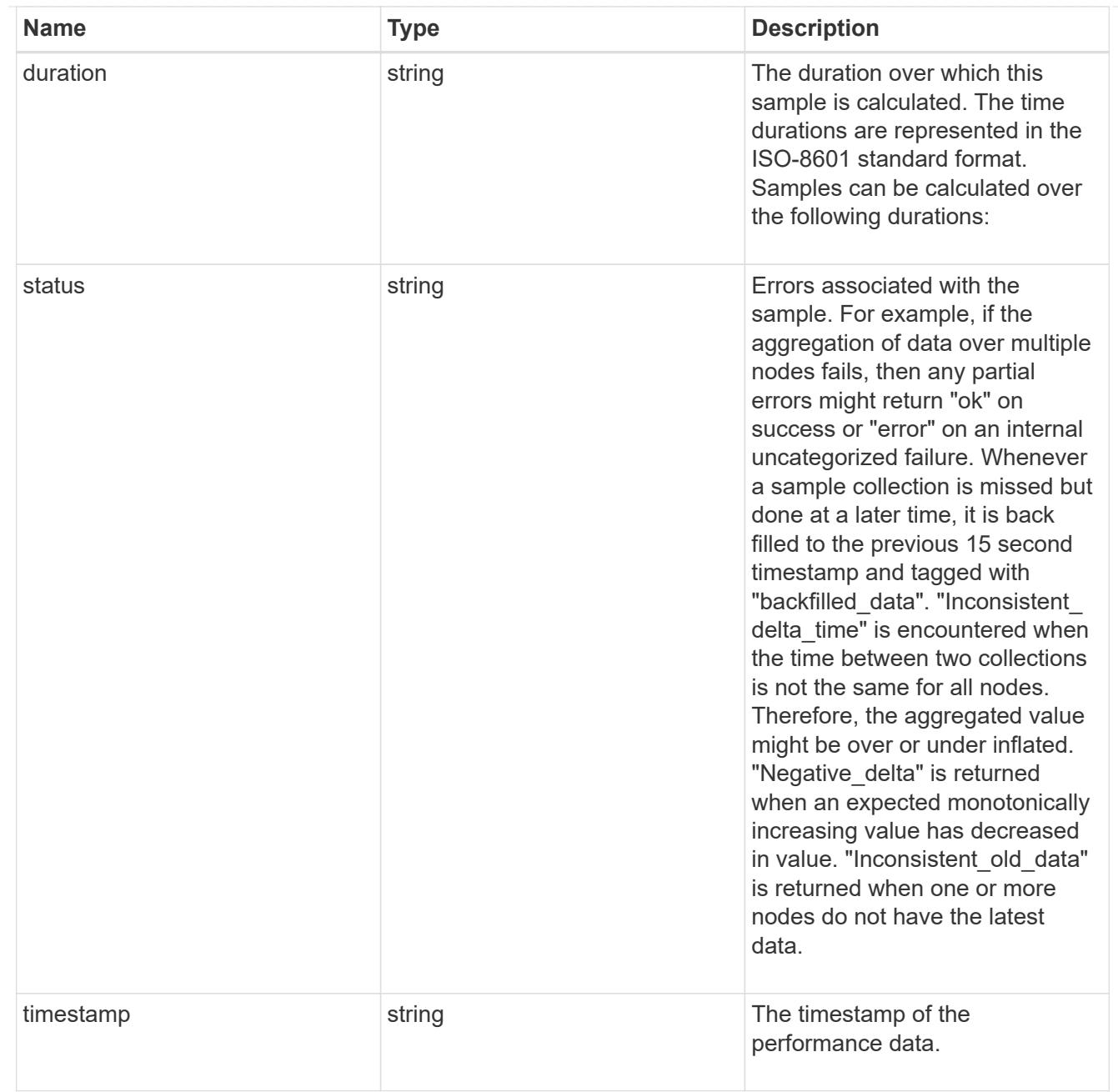

# throughput

The rate of throughput bytes per second observed at the storage object.

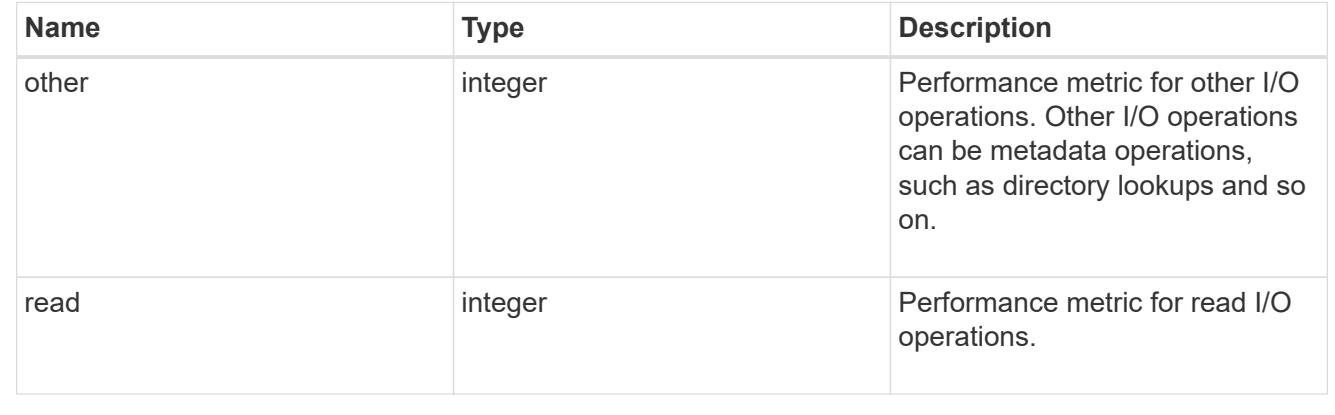

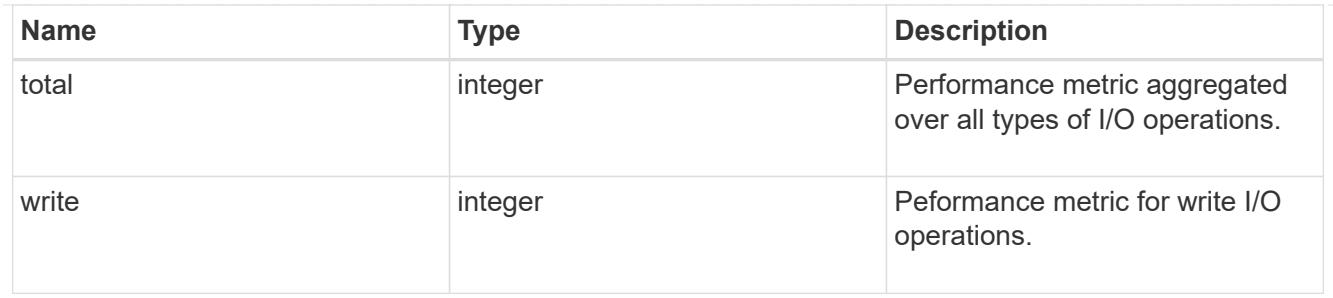

metric

Performance numbers, such as IOPS, latency and throughput.

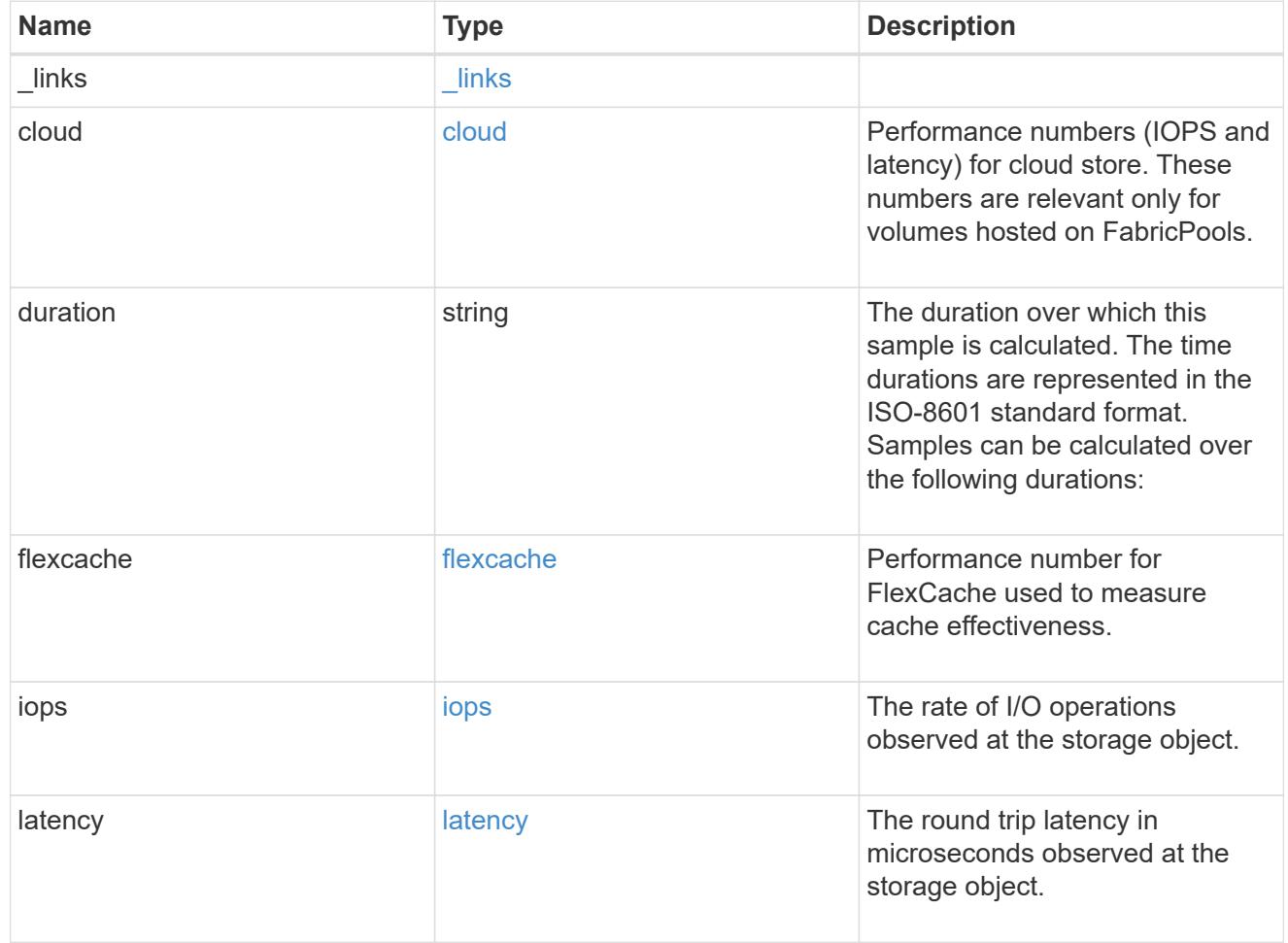

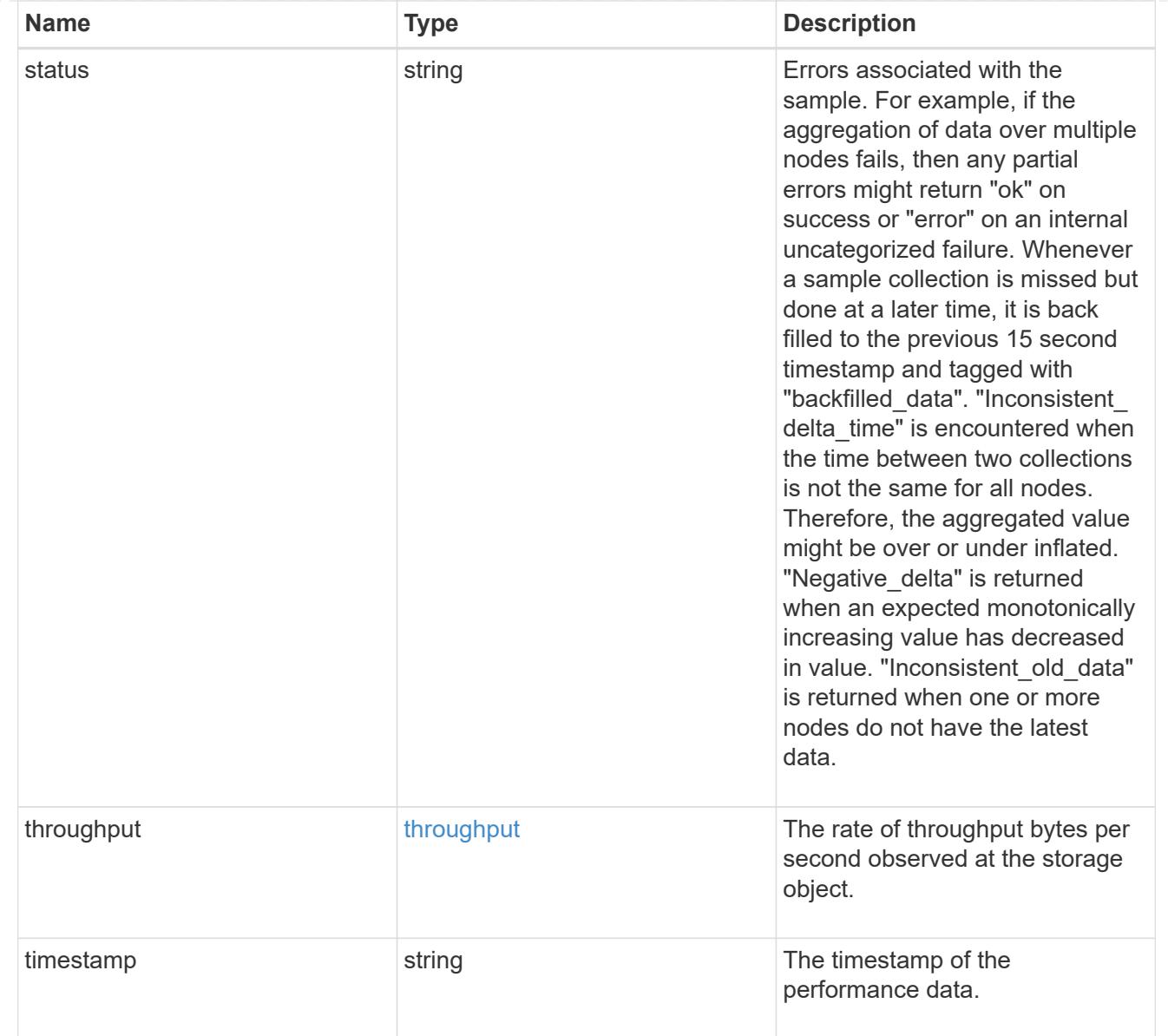

### movement

Volume movement. All attributes are modify, that is, not writable through POST. Set PATCH state to destination\_aggregate to initiate a volume move operation. Volume movement on FlexGroup constituents are not supported.

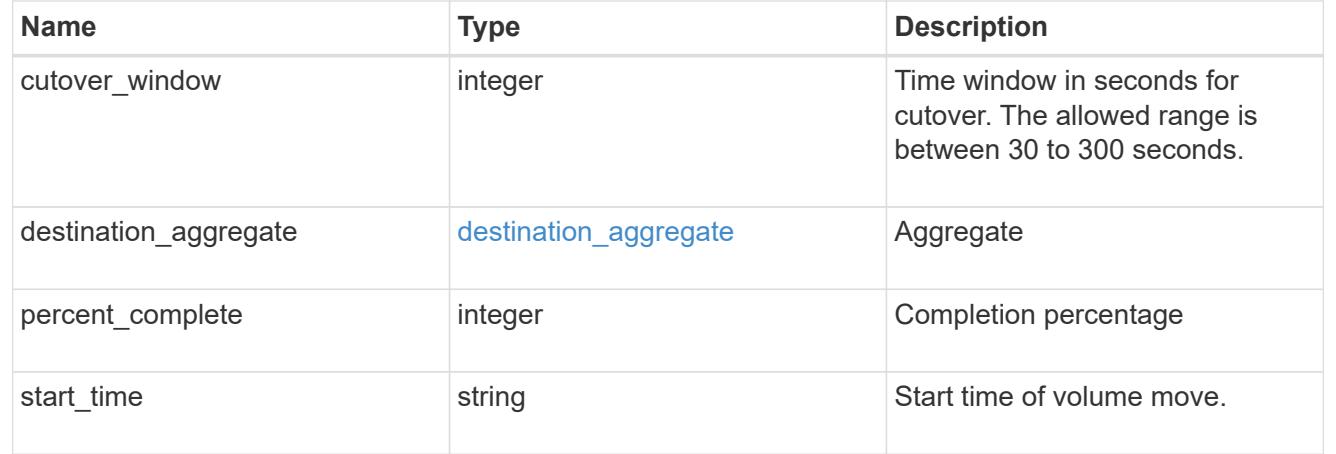

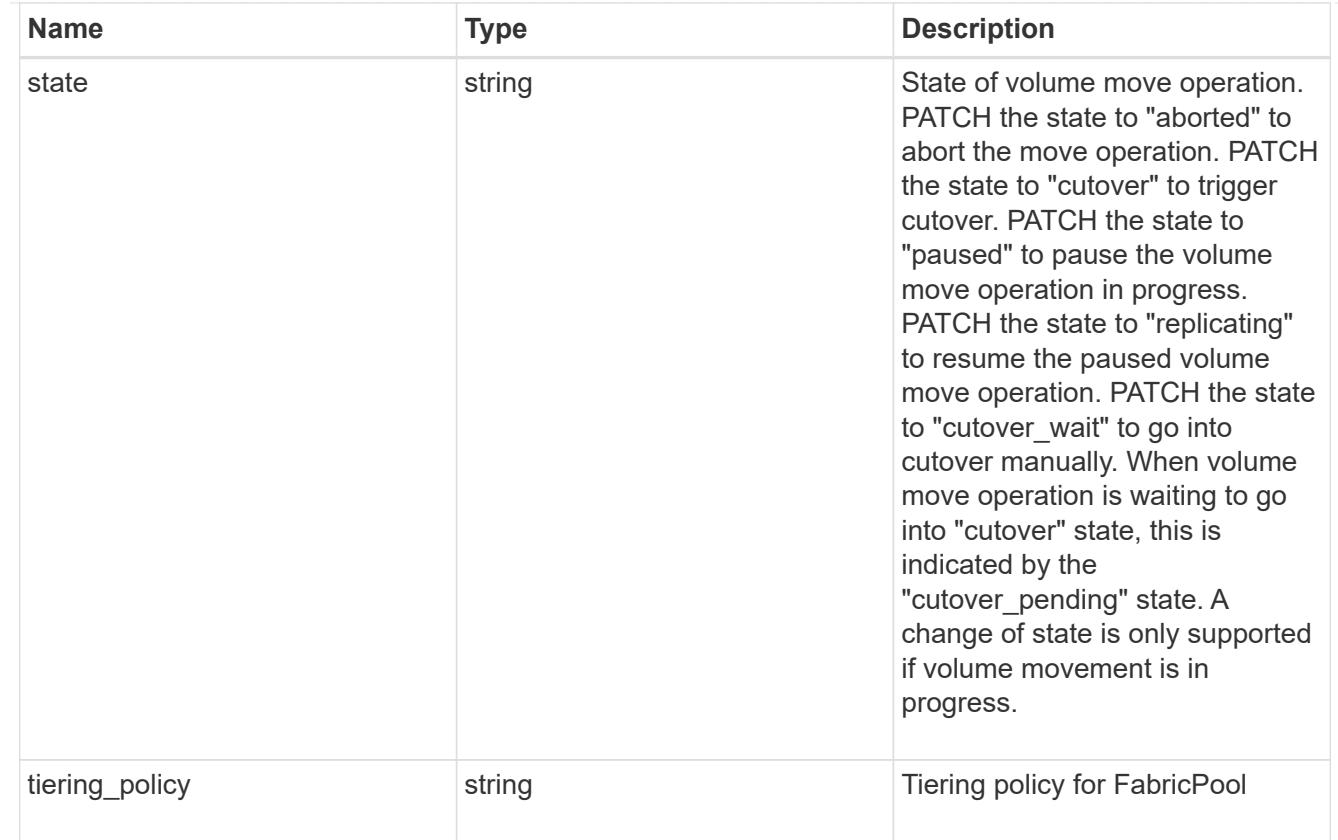

### export\_policy

## Export Policy

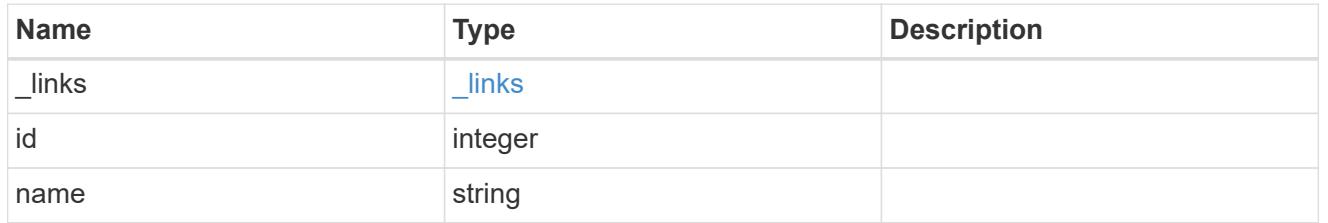

## junction\_parent

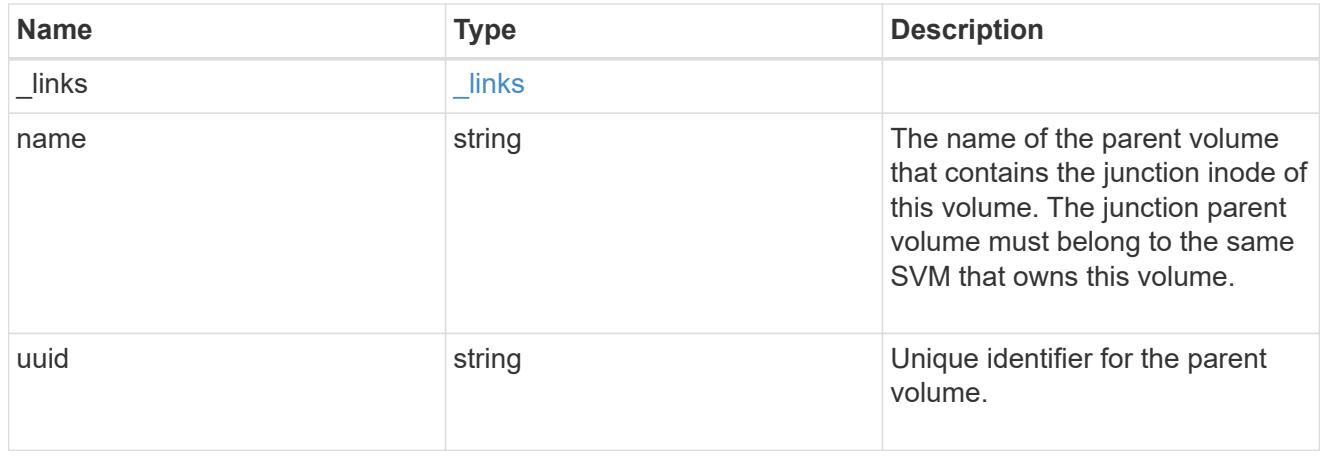

nas

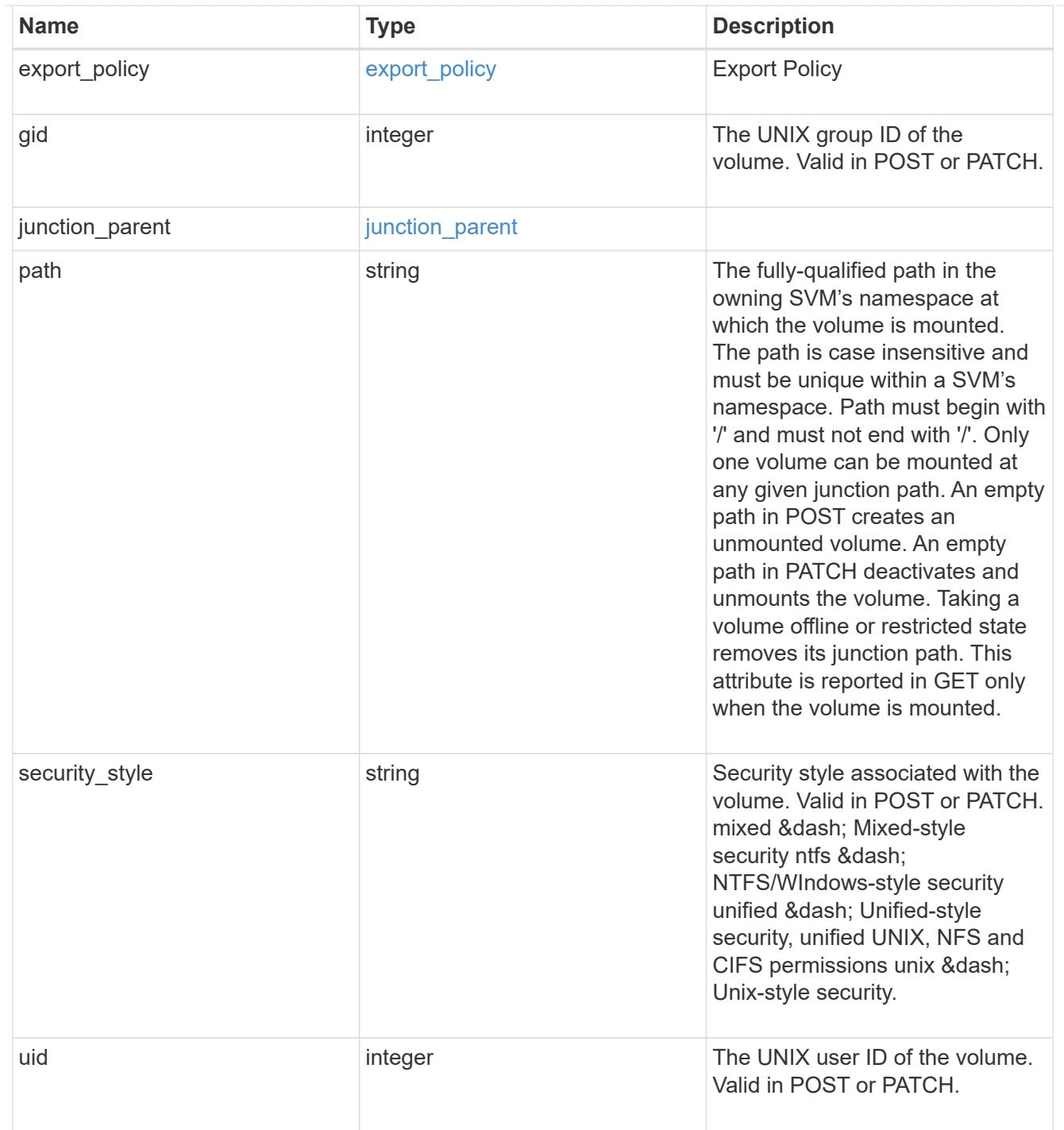

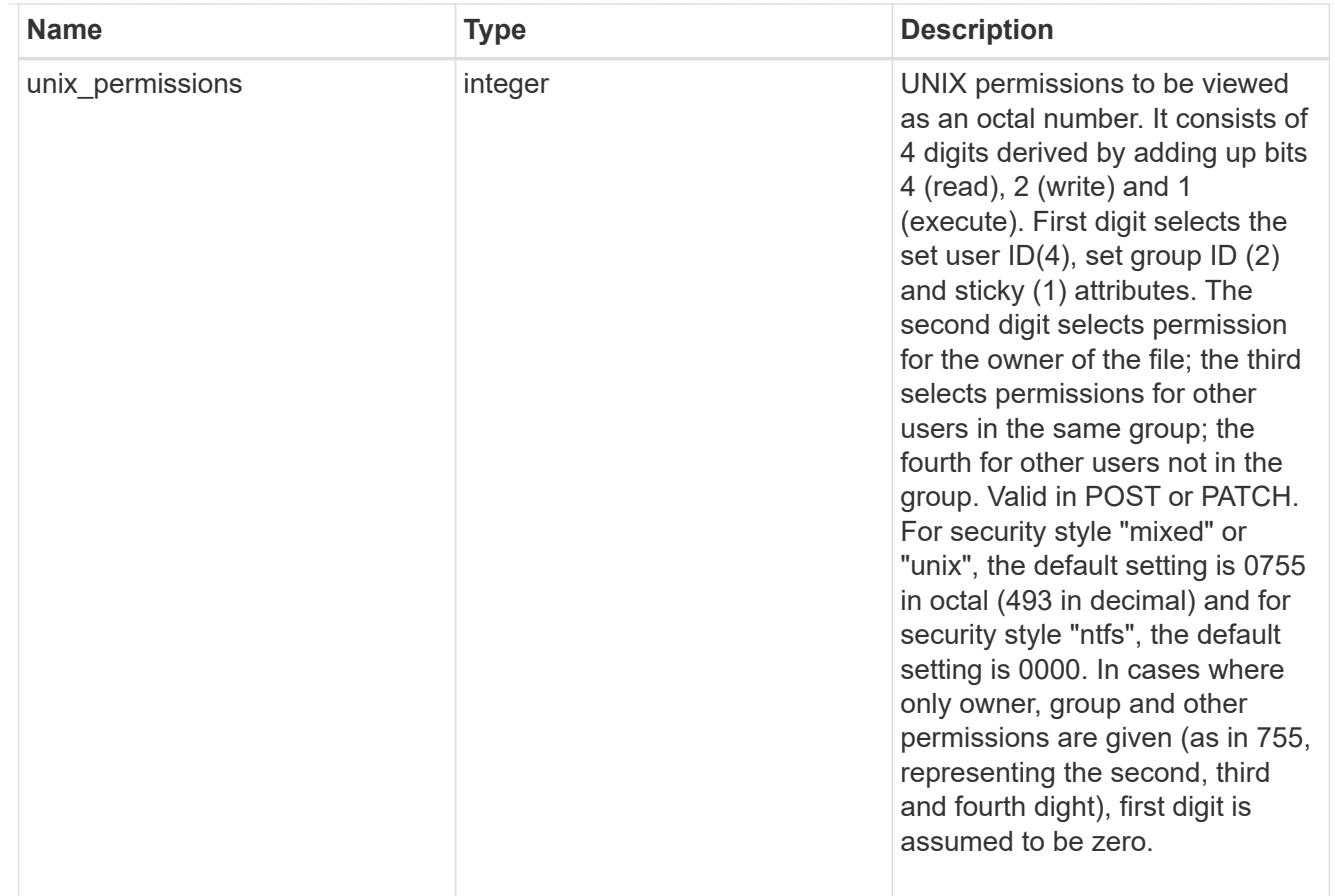

### policy

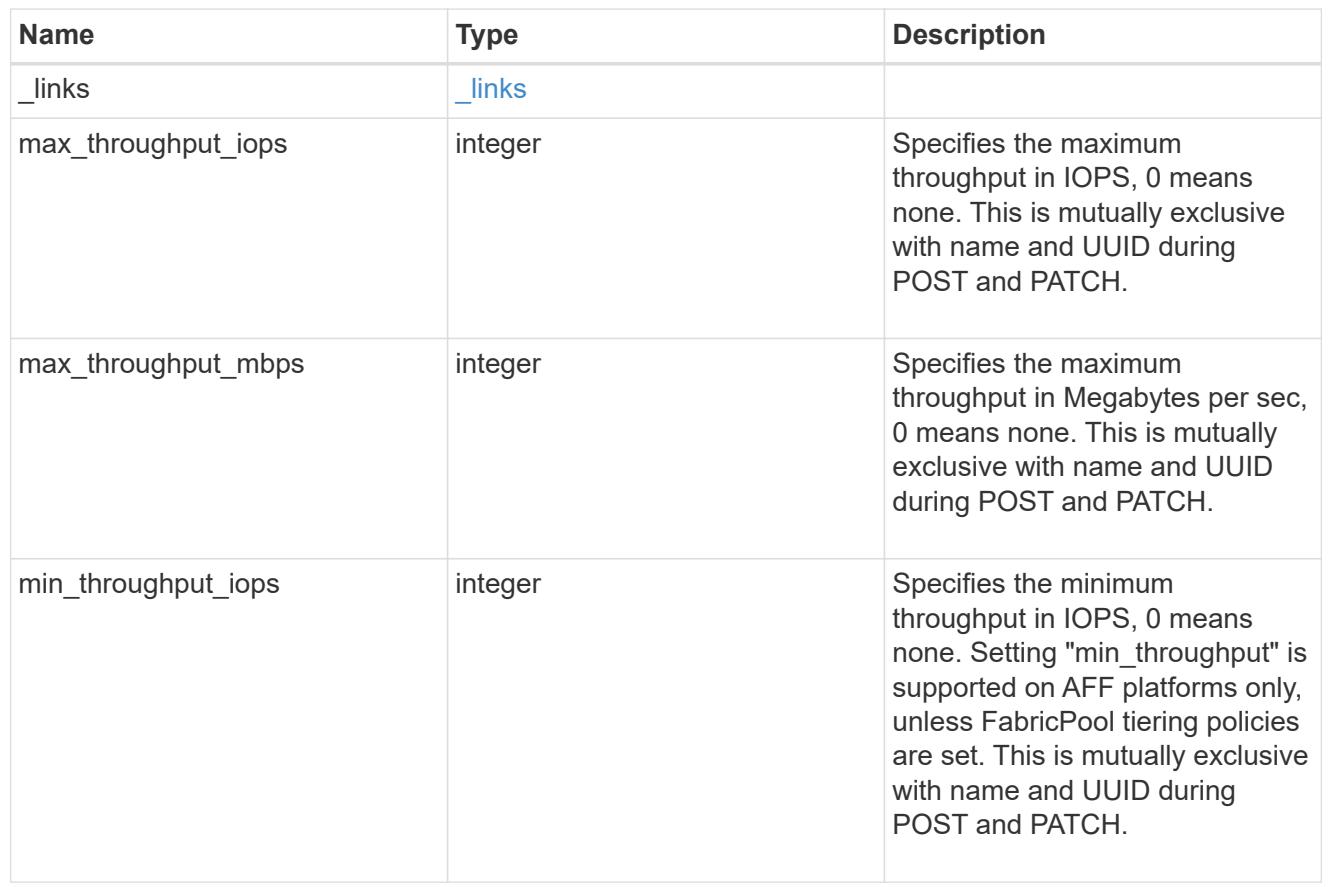

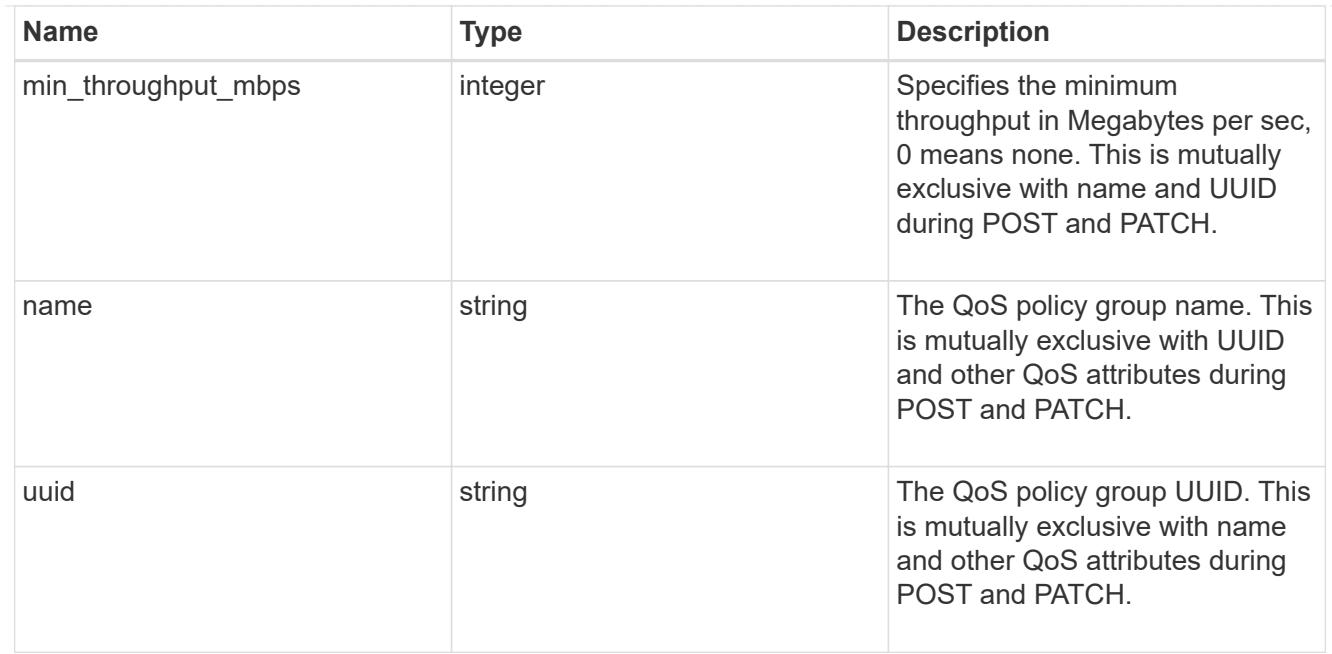

qos

### QoS information

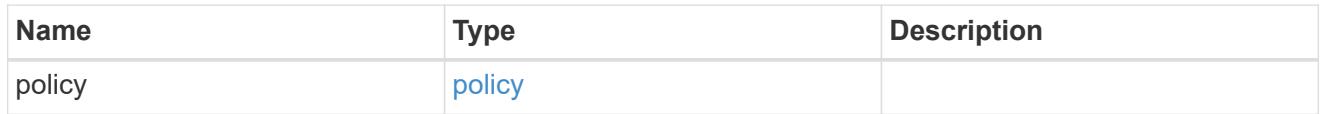

quota

Quotas track the space or file usage of a user, group, or qtree in a FlexVol or a FlexGroup volume.

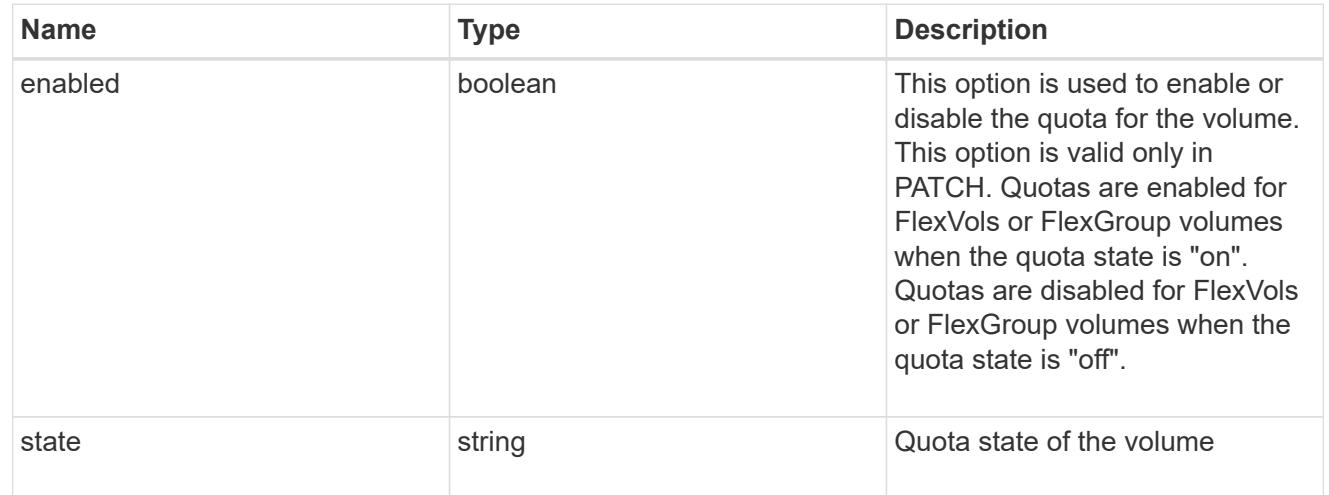

### retention

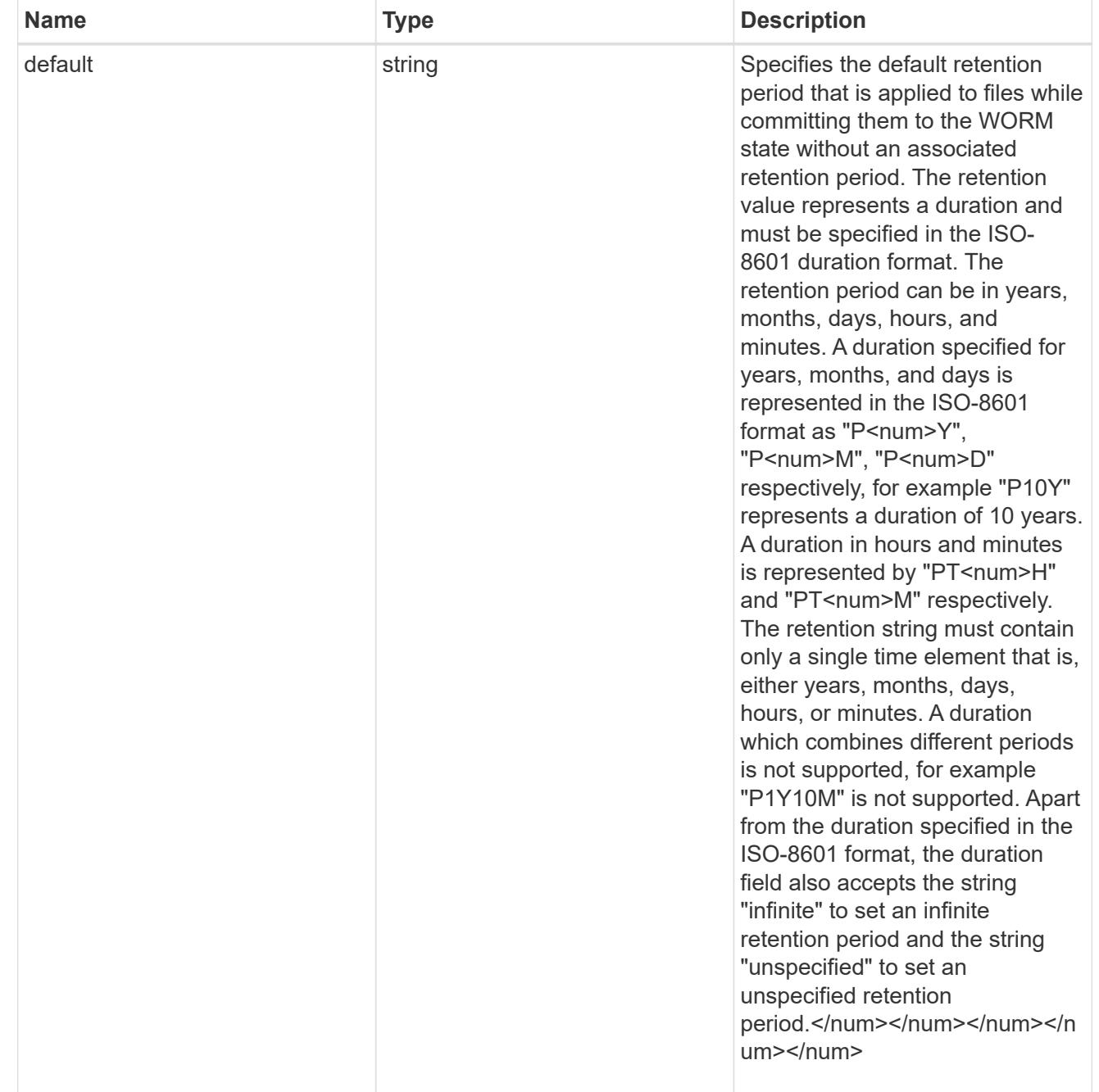

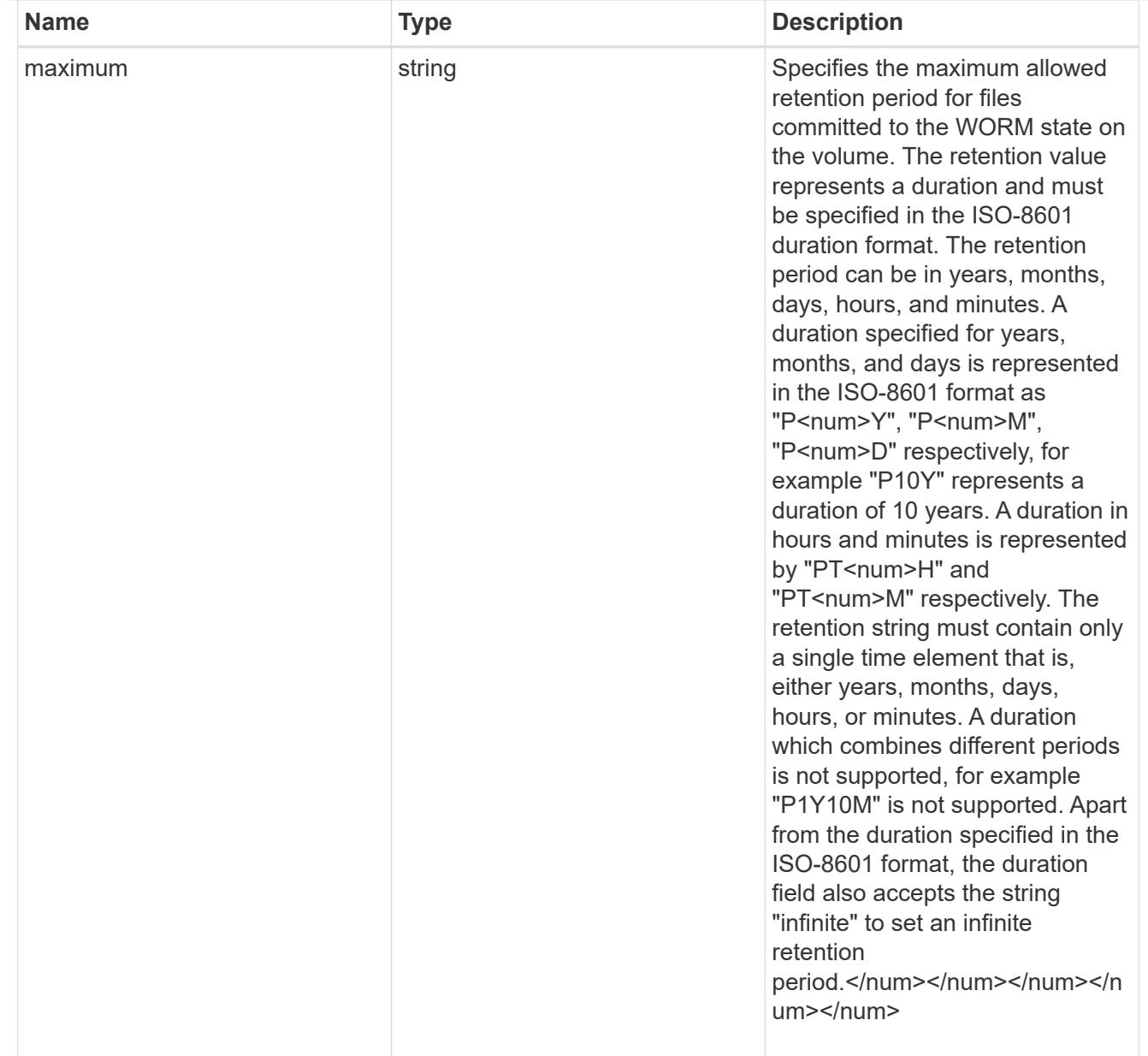

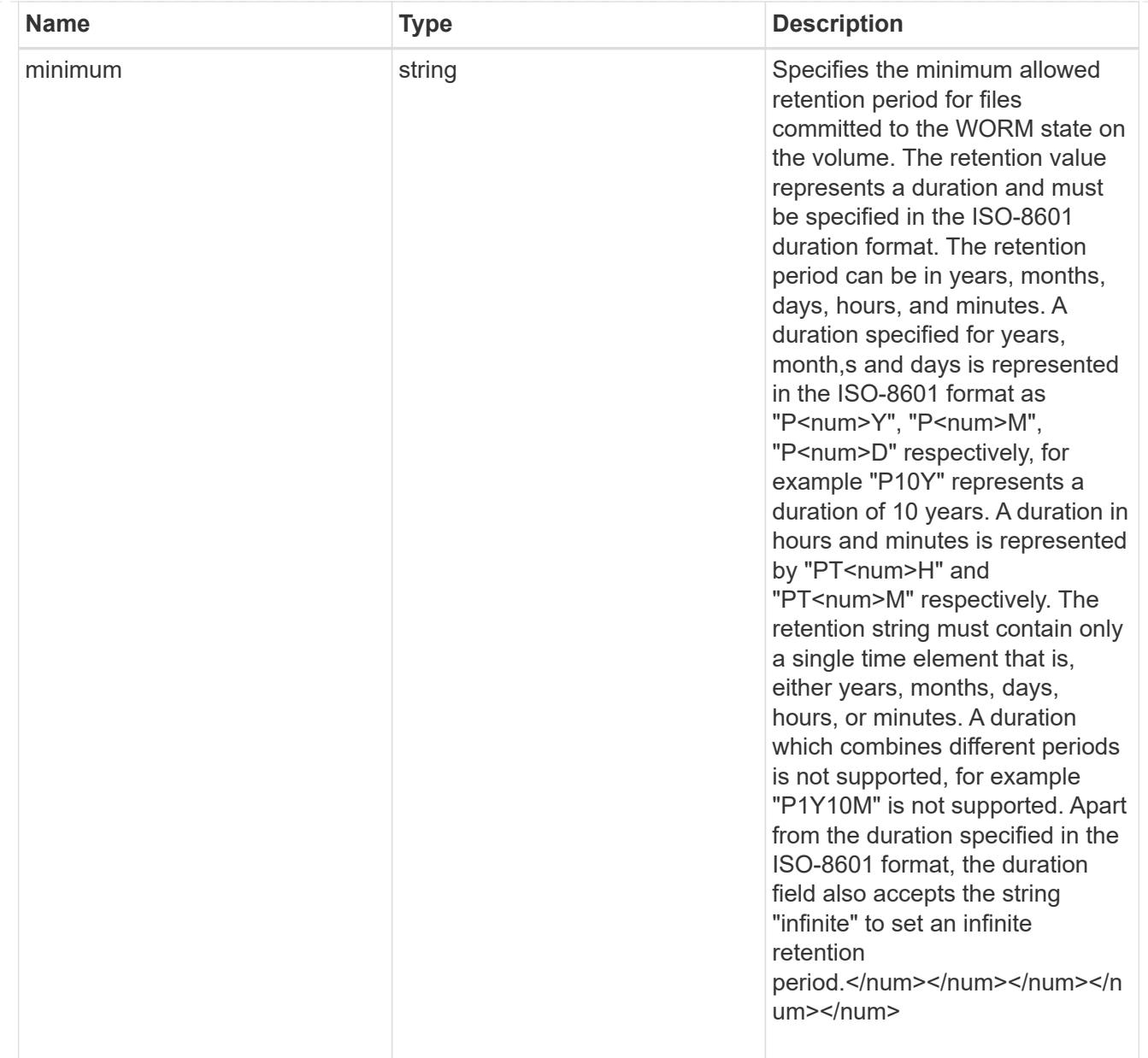

## snaplock

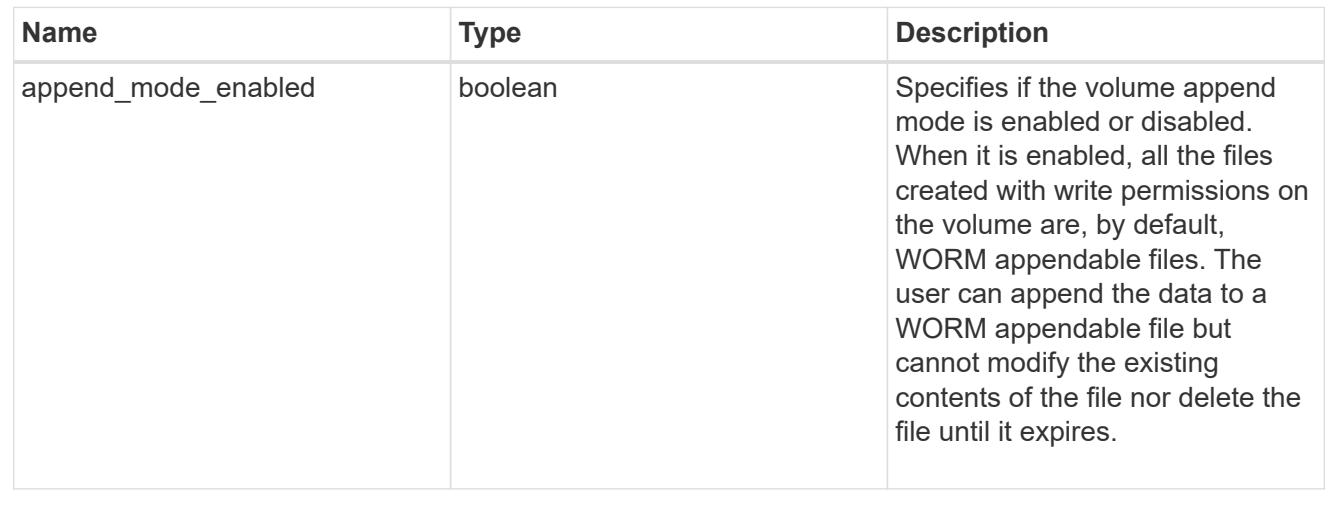

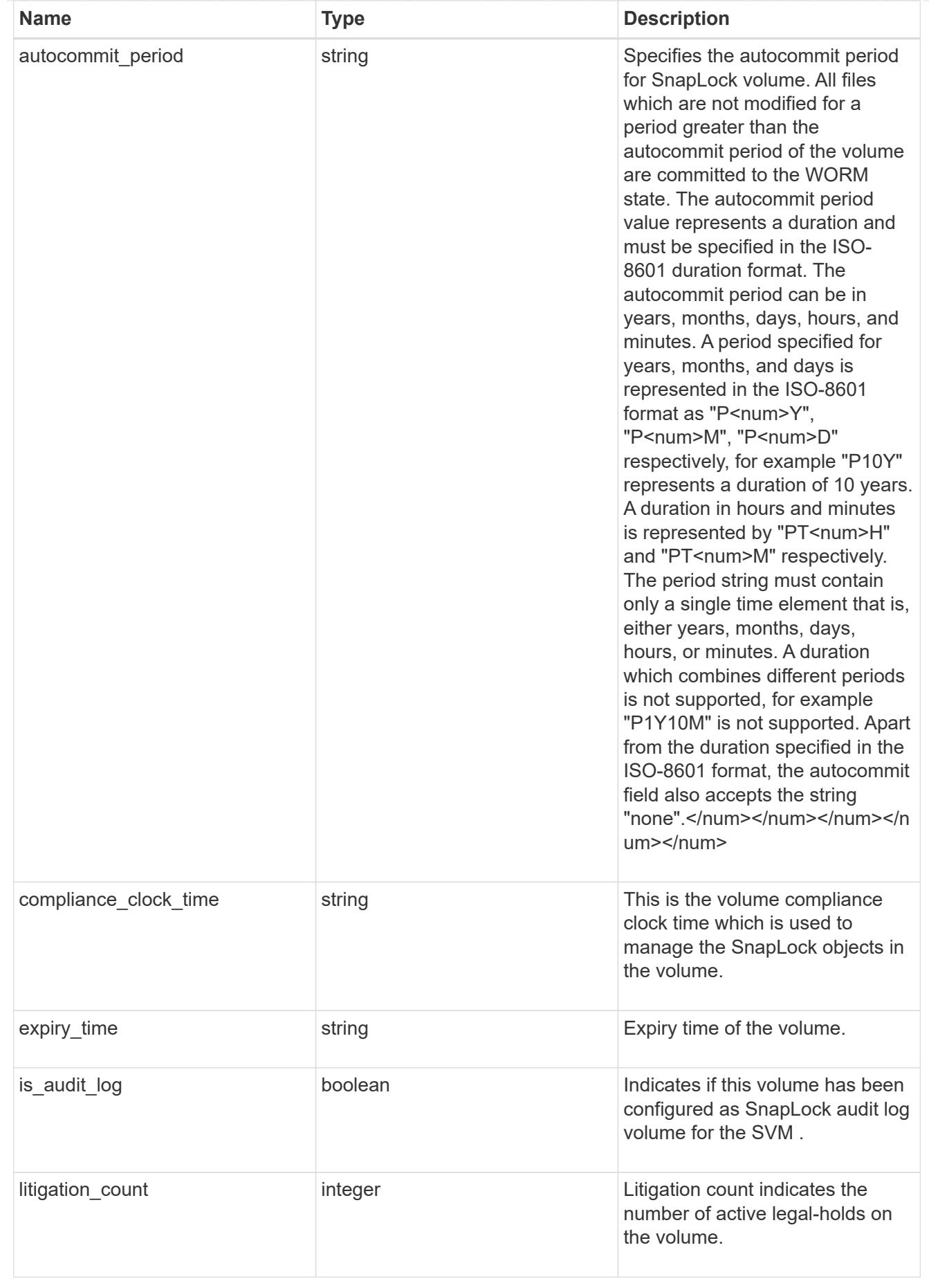

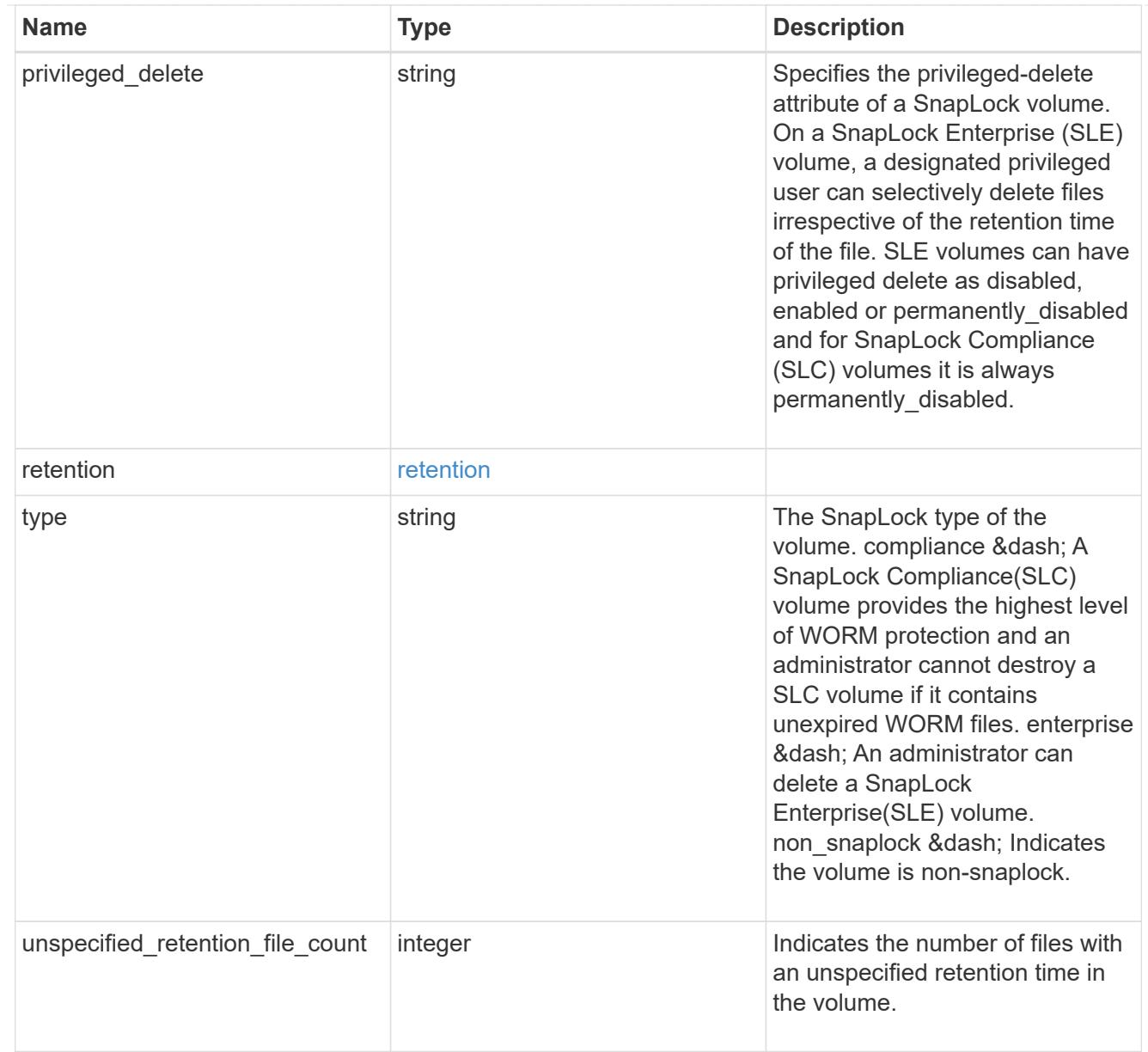

### destinations

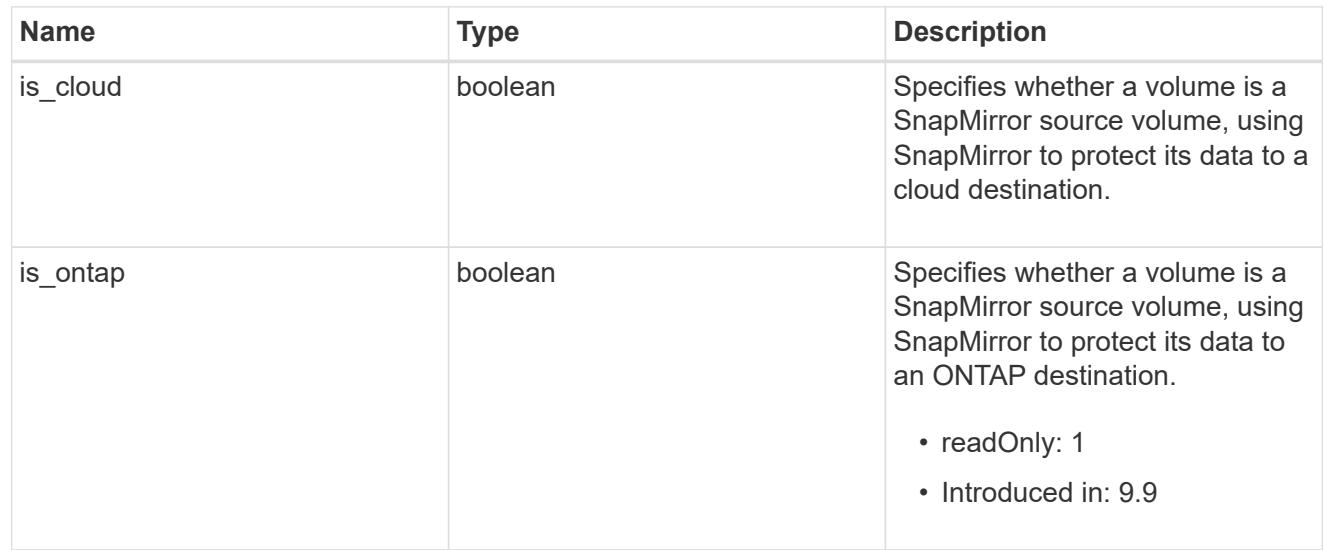

## snapmirror

Specifies attributes for SnapMirror protection.

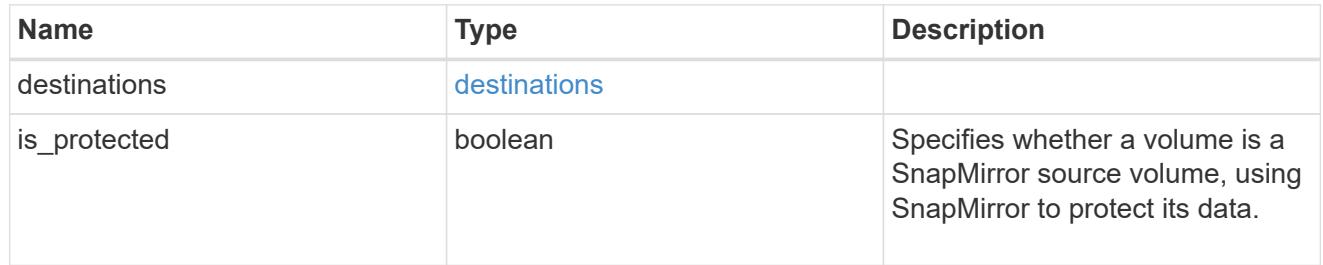

### snapshot\_policy

This is a reference to the Snapshot copy policy.

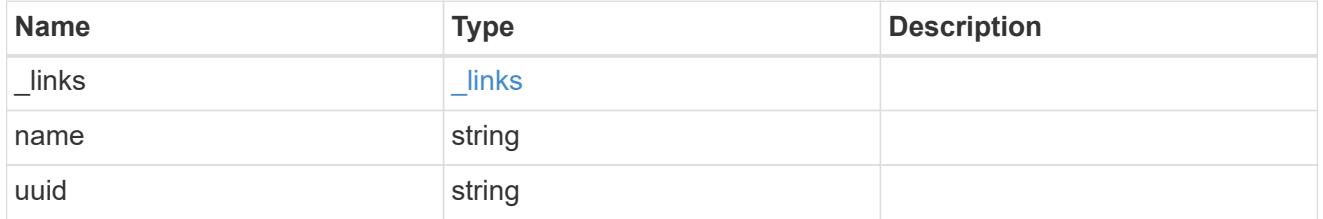

### logical\_space

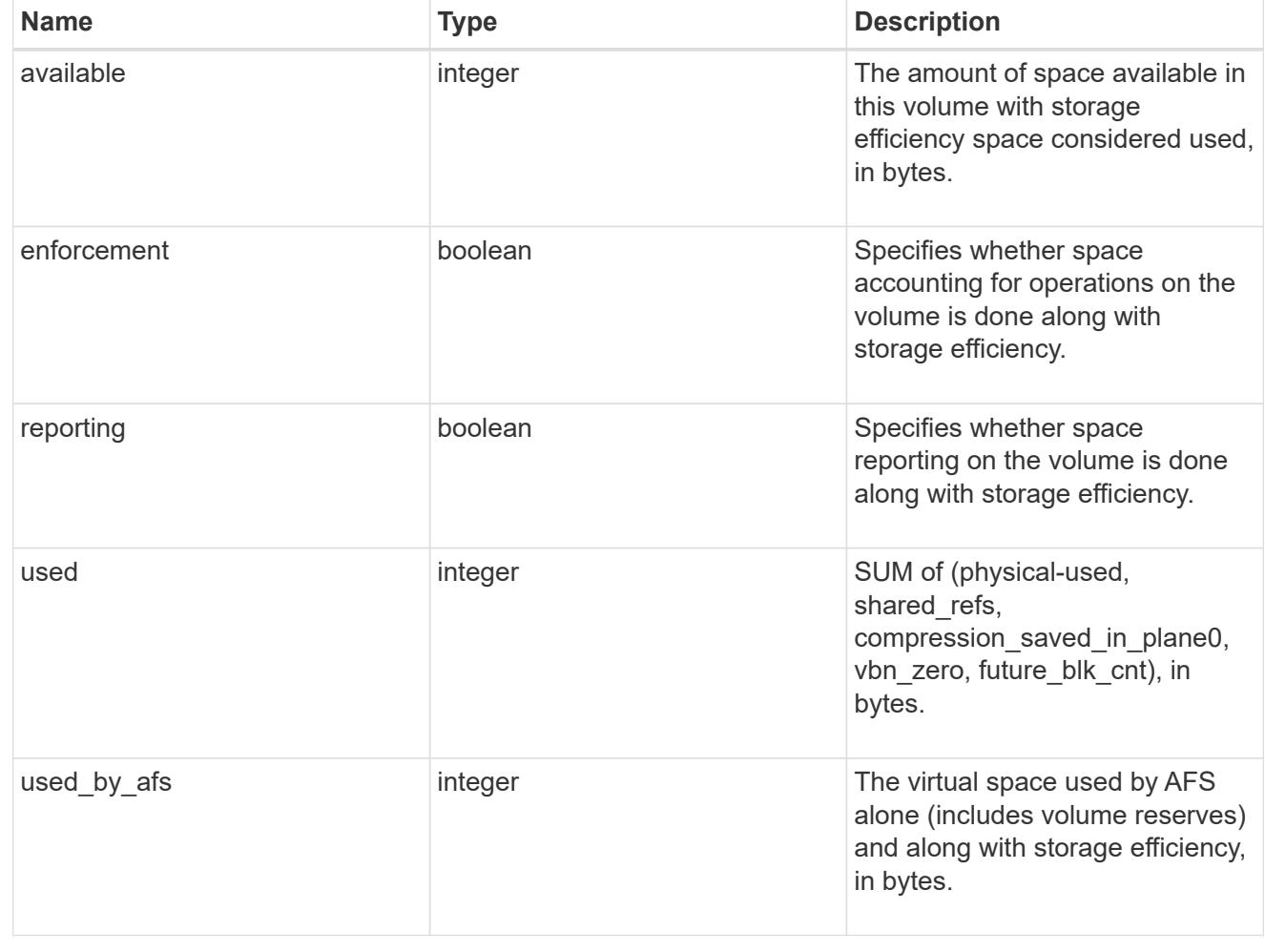

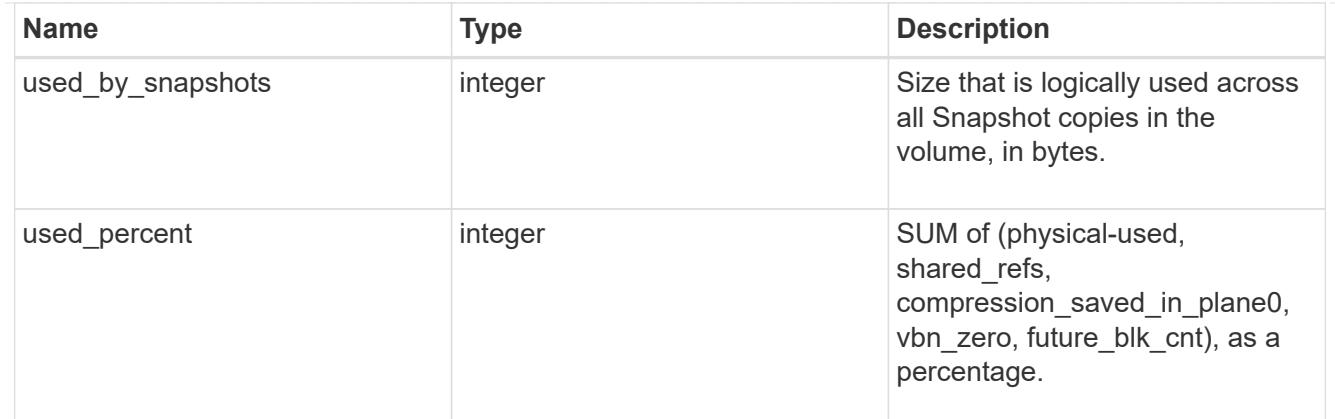

snapshot

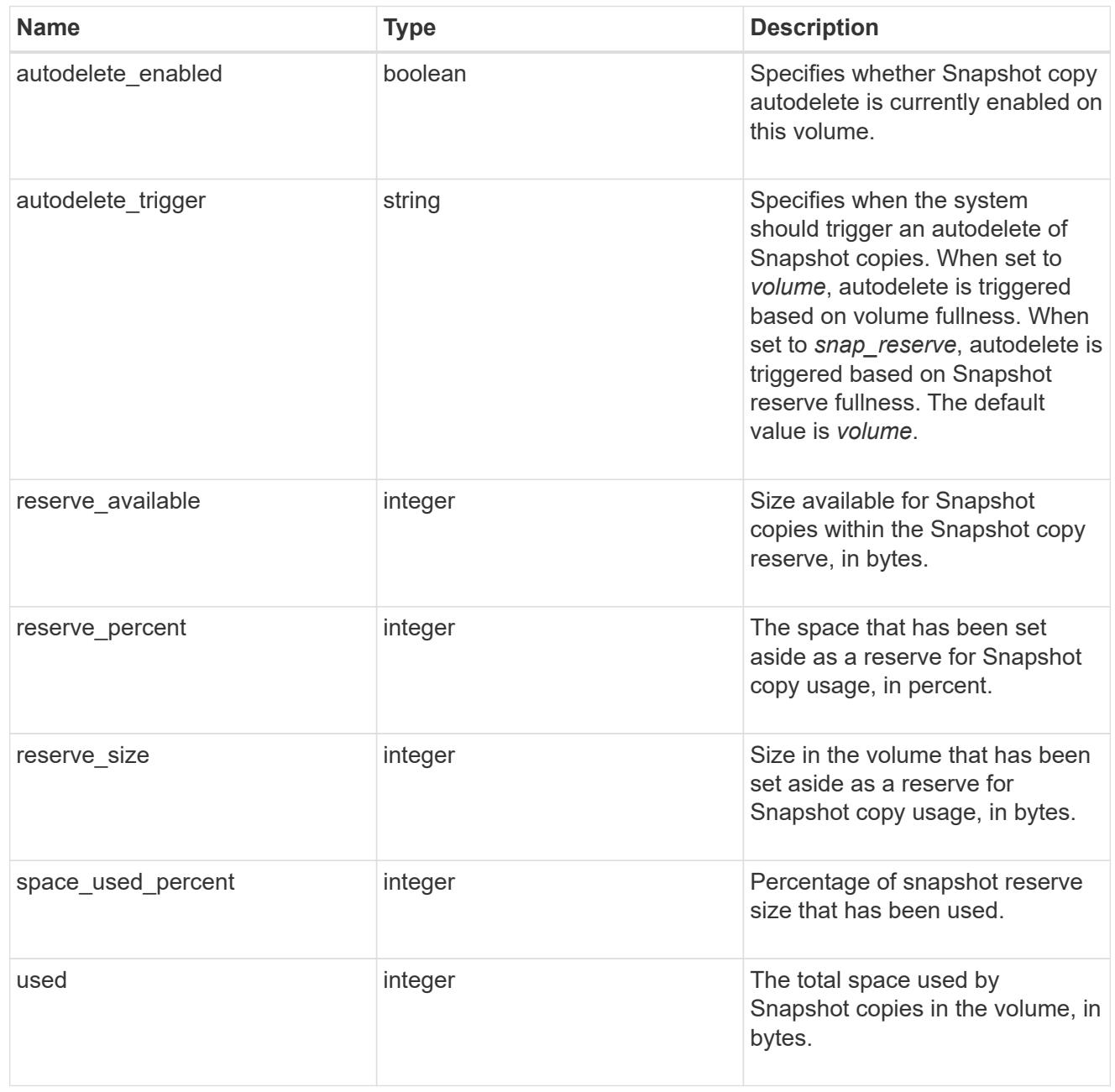

space

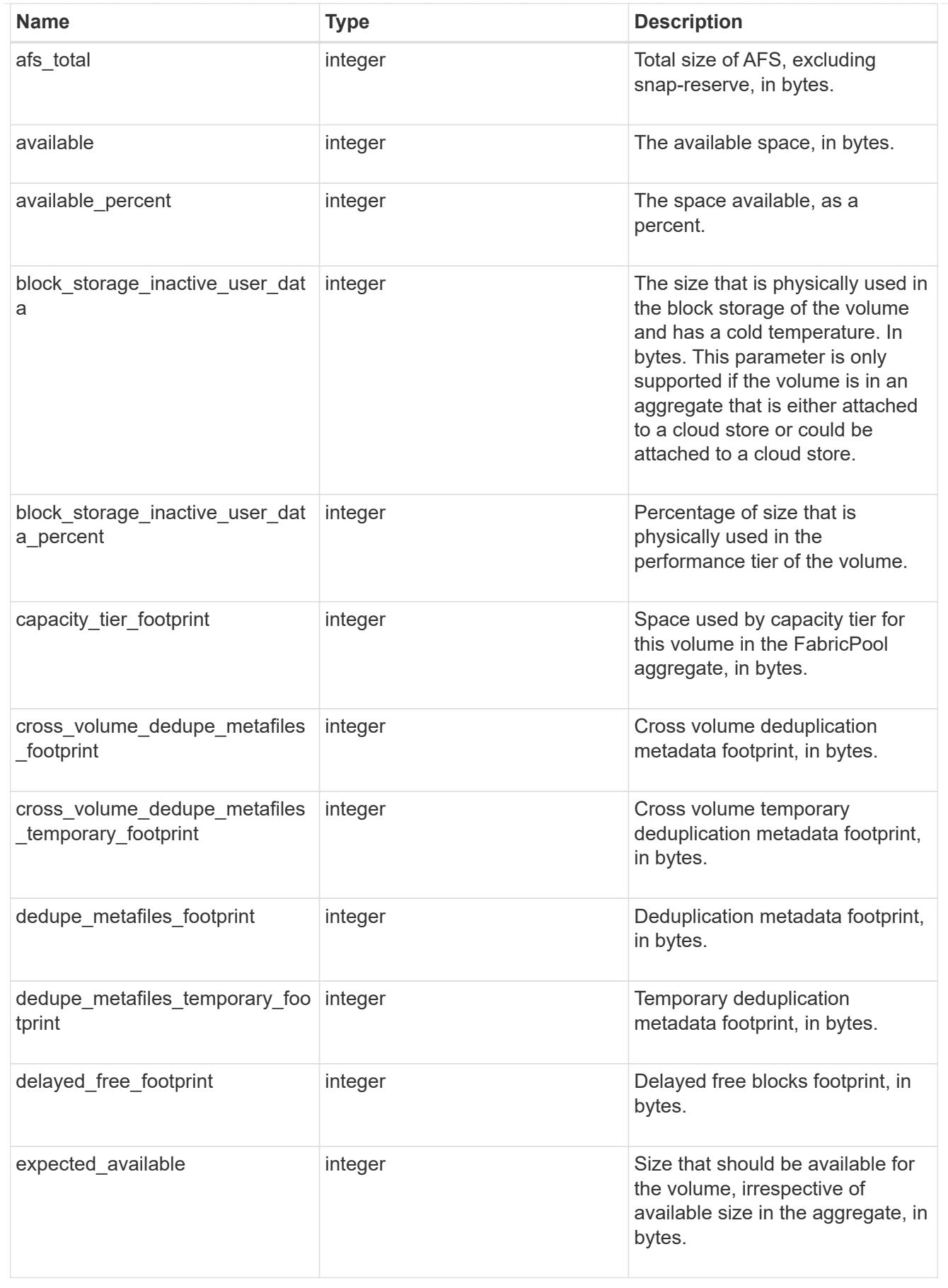

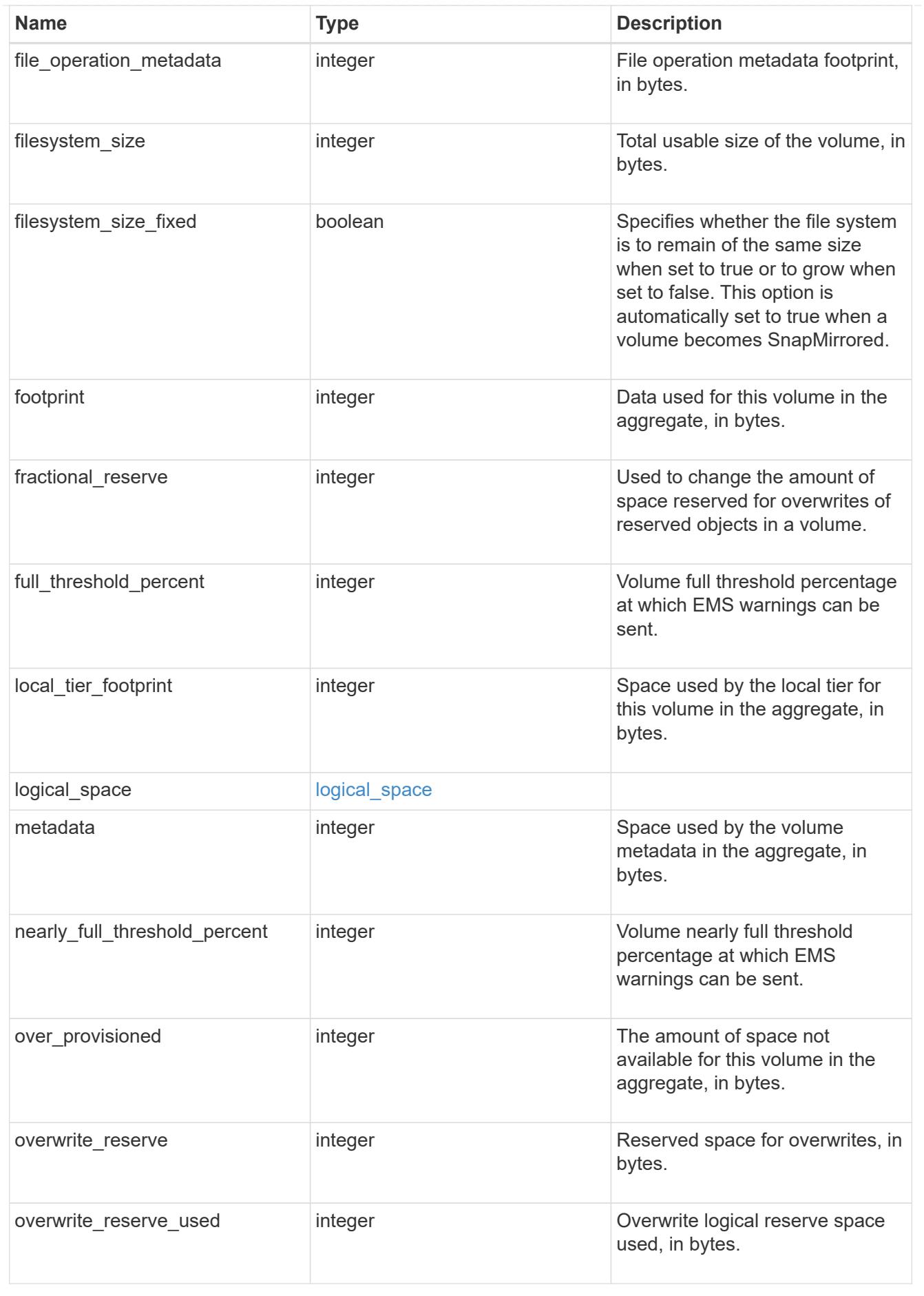

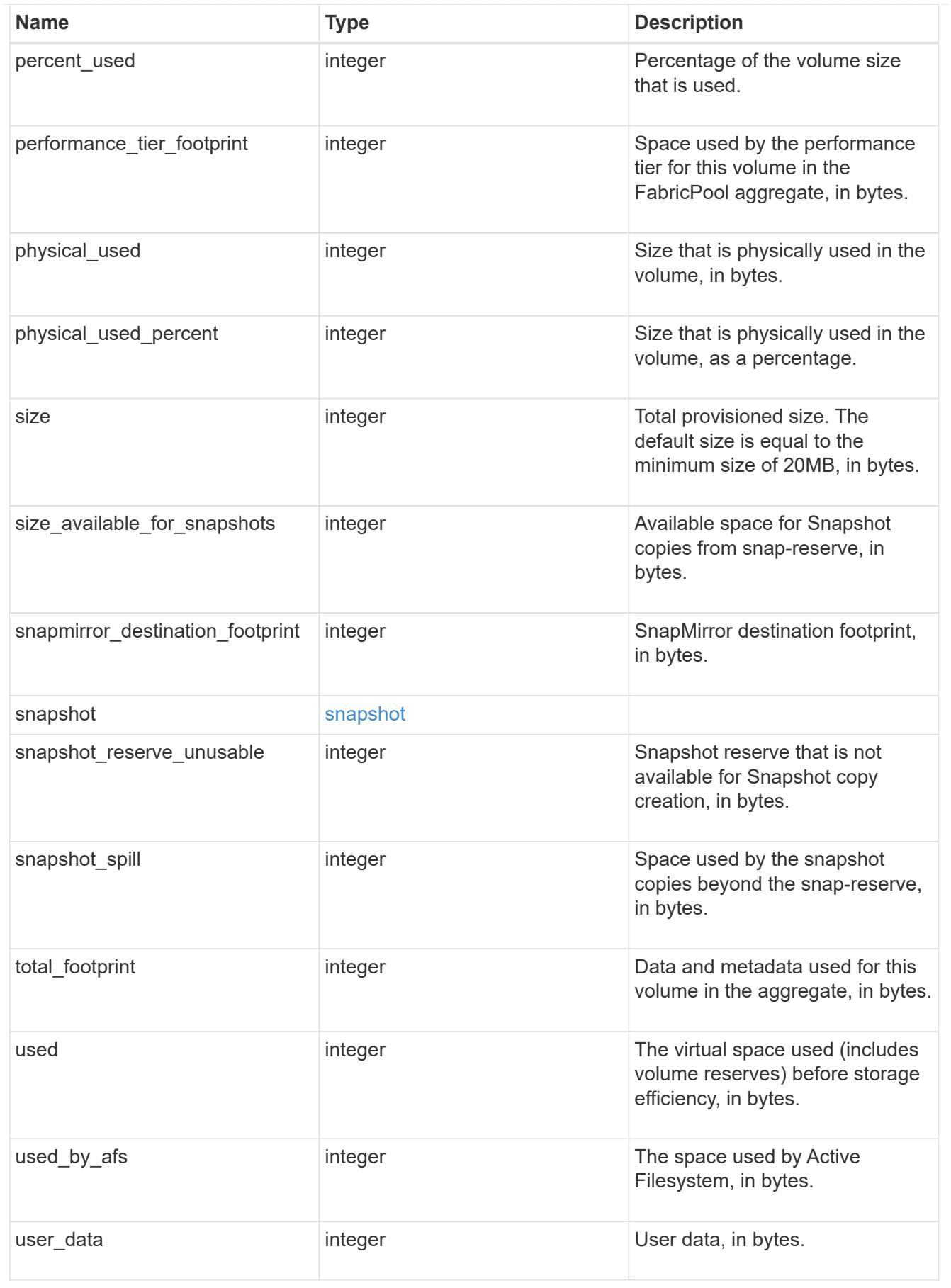

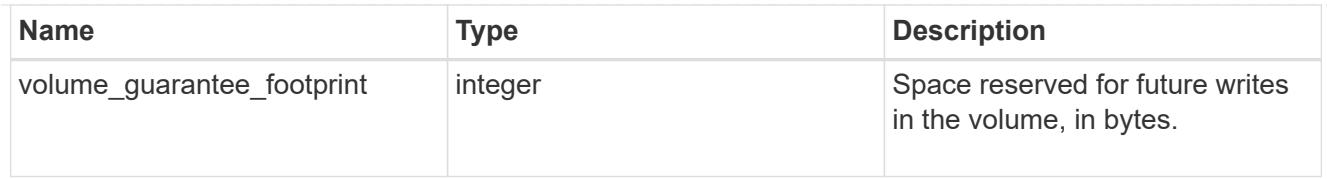

#### iops\_raw

The number of I/O operations observed at the storage object. This can be used along with delta time to calculate the rate of I/O operations per unit of time.

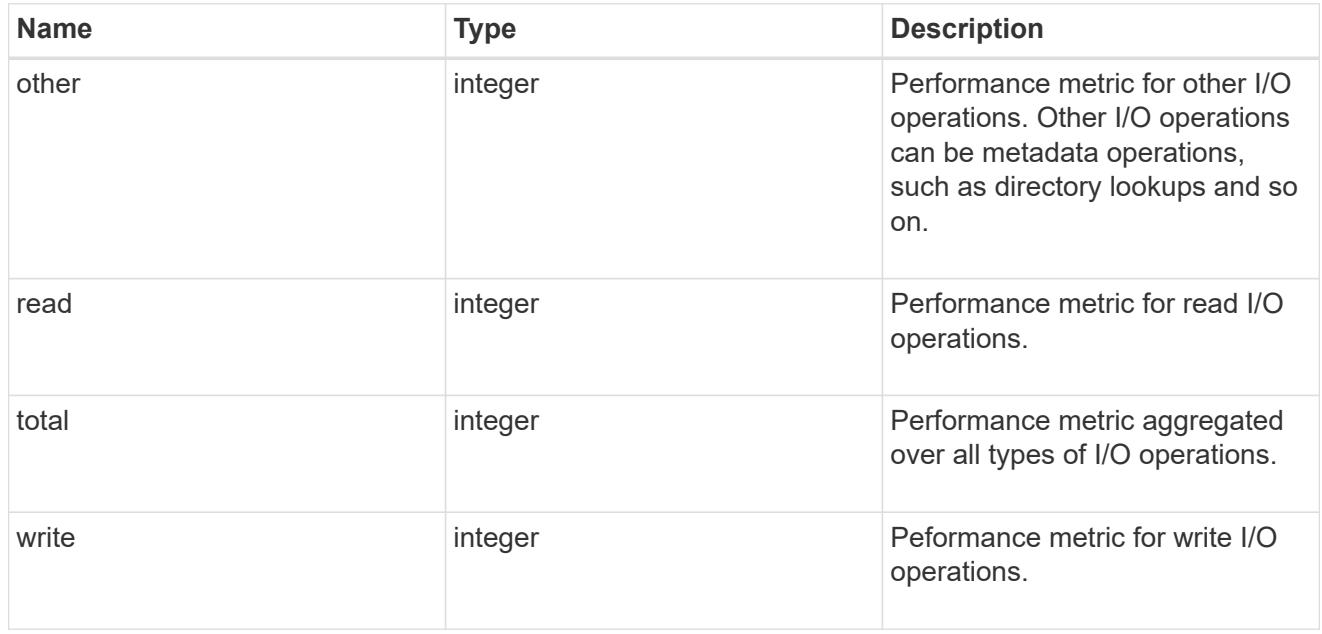

#### latency\_raw

The raw latency in microseconds observed at the storage object. This can be divided by the raw IOPS value to calculate the average latency per I/O operation.

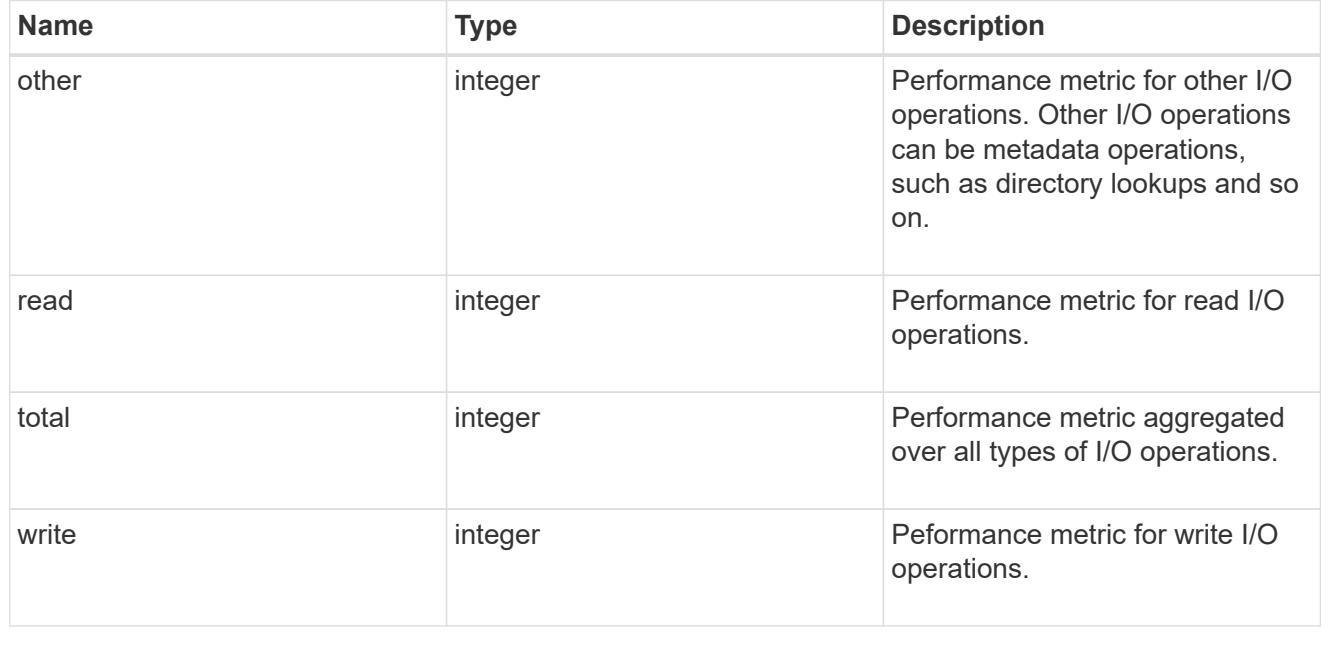

These are raw performance numbers (IOPS and latency) for the cloud store. These numbers are aggregated across all nodes in the cluster and increase with the uptime of the cluster. These numbers are relevant only for volumes hosted on FabricPools.

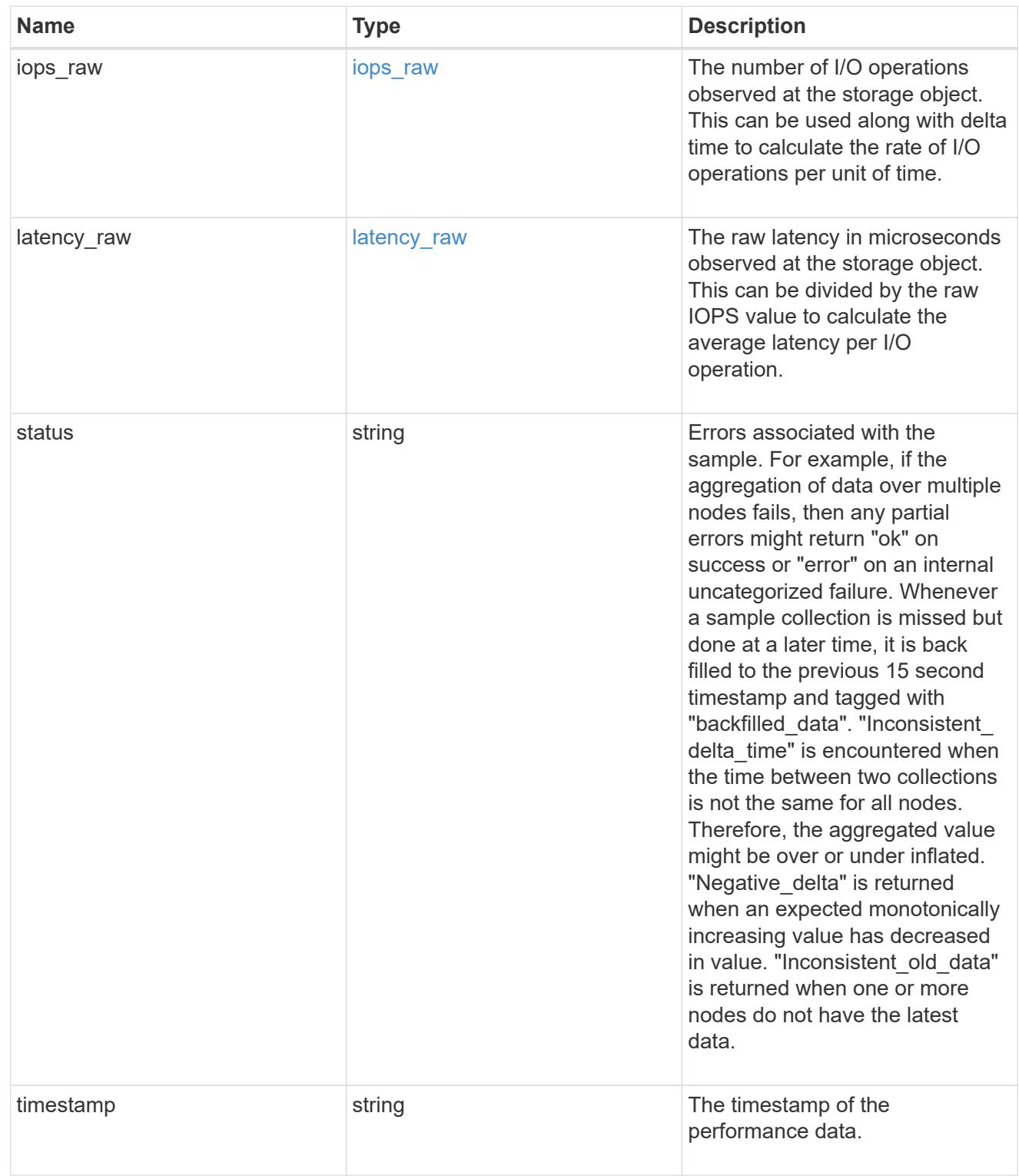

flexcache\_raw

Performance numbers for FlexCache used to measure cache effectiveness.

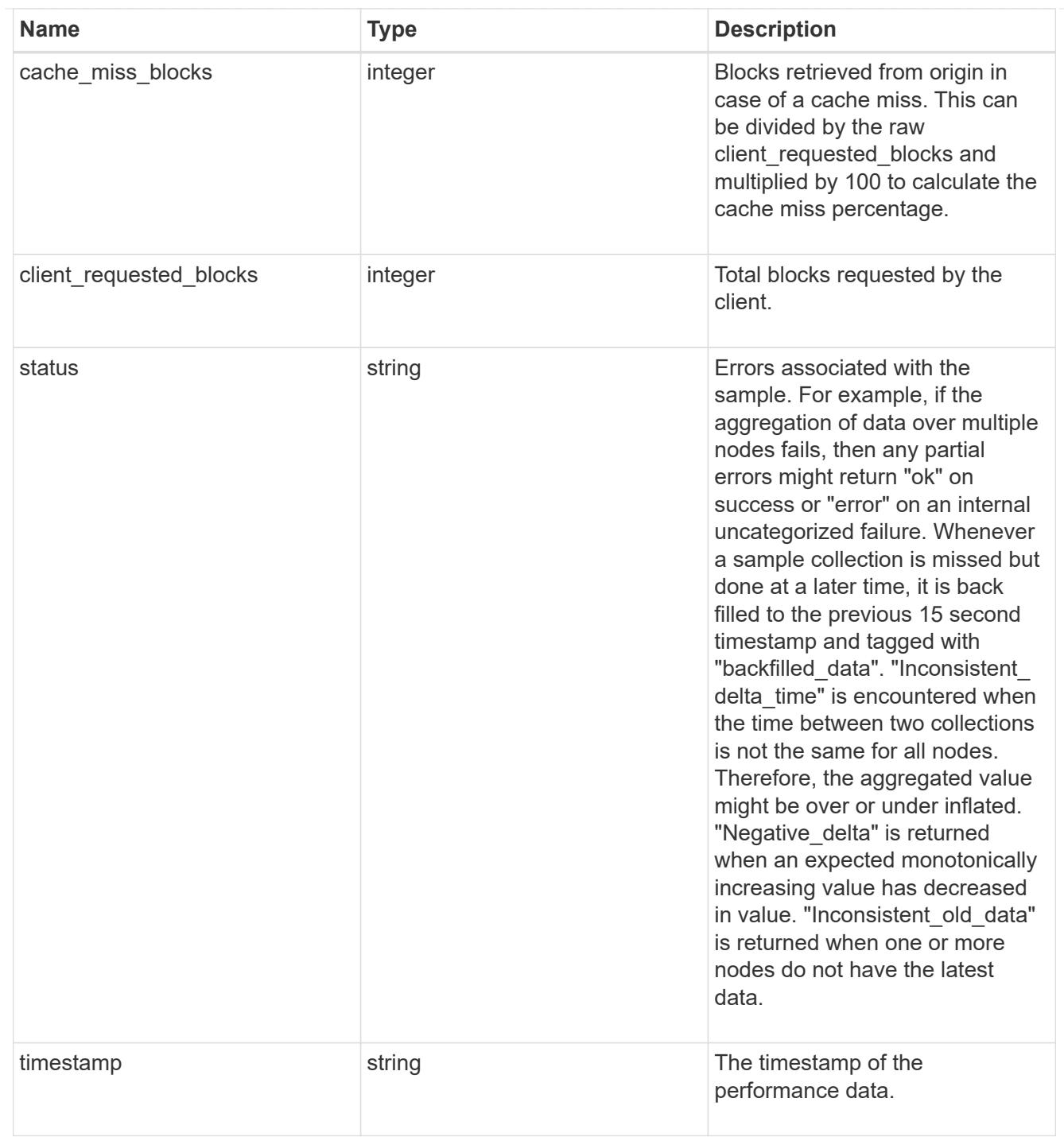

## throughput\_raw

Throughput bytes observed at the storage object. This can be used along with delta time to calculate the rate of throughput bytes per unit of time.

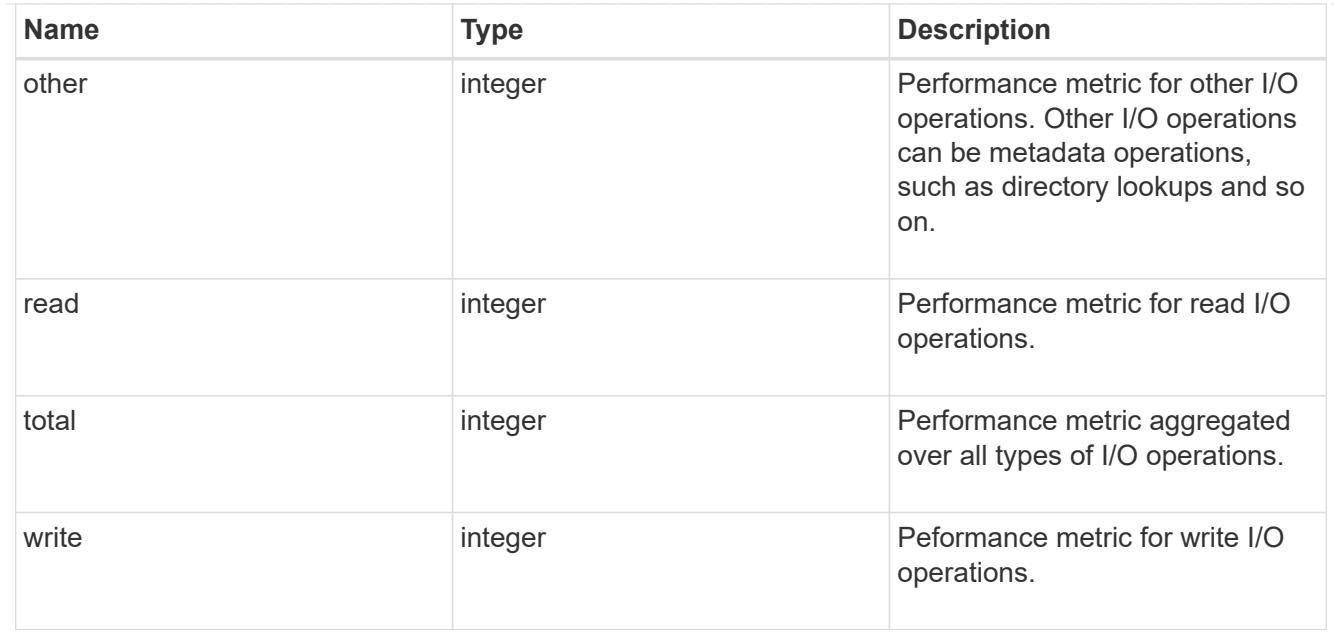

#### statistics

These are raw performance numbers, such as IOPS latency and throughput. These numbers are aggregated across all nodes in the cluster and increase with the uptime of the cluster.

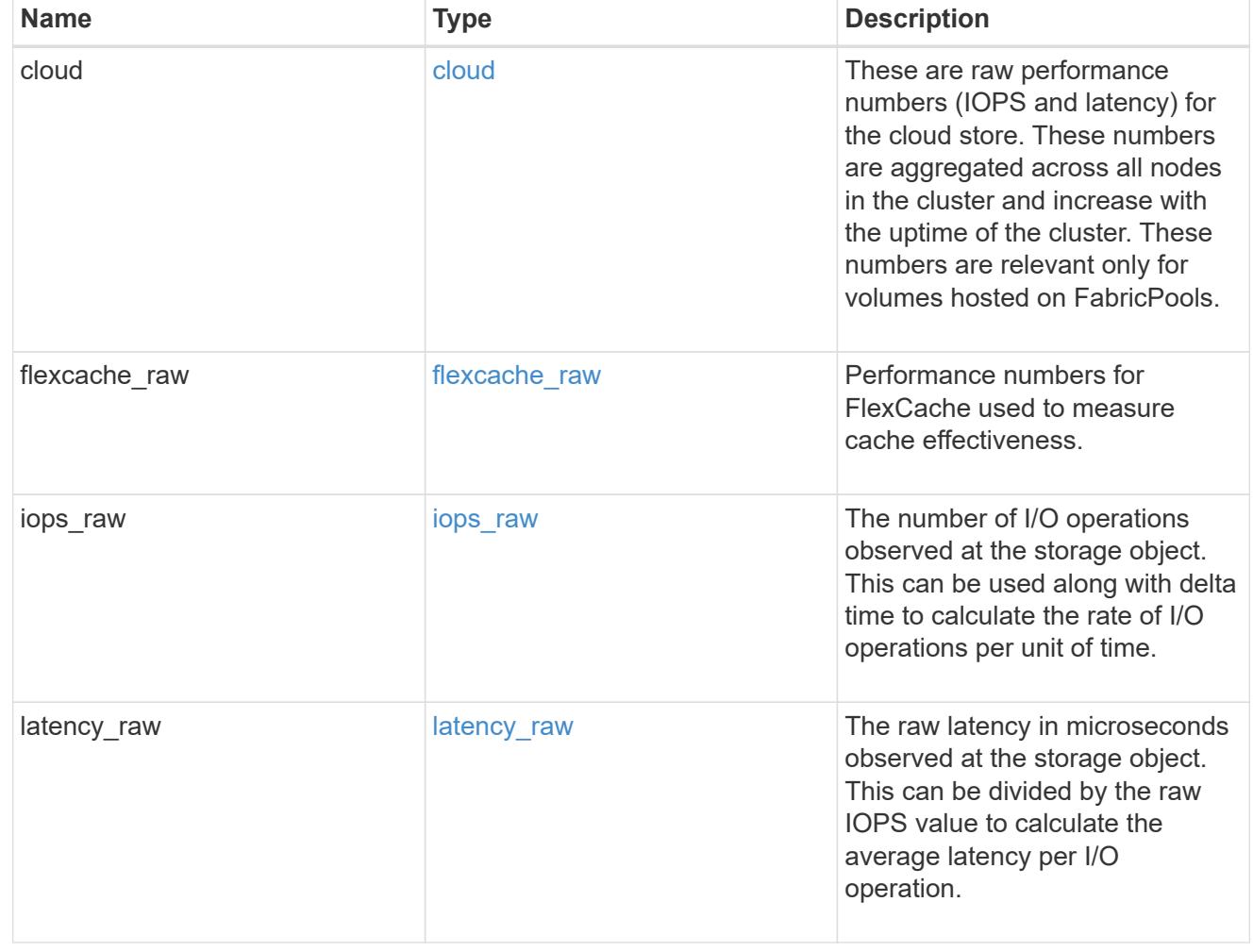

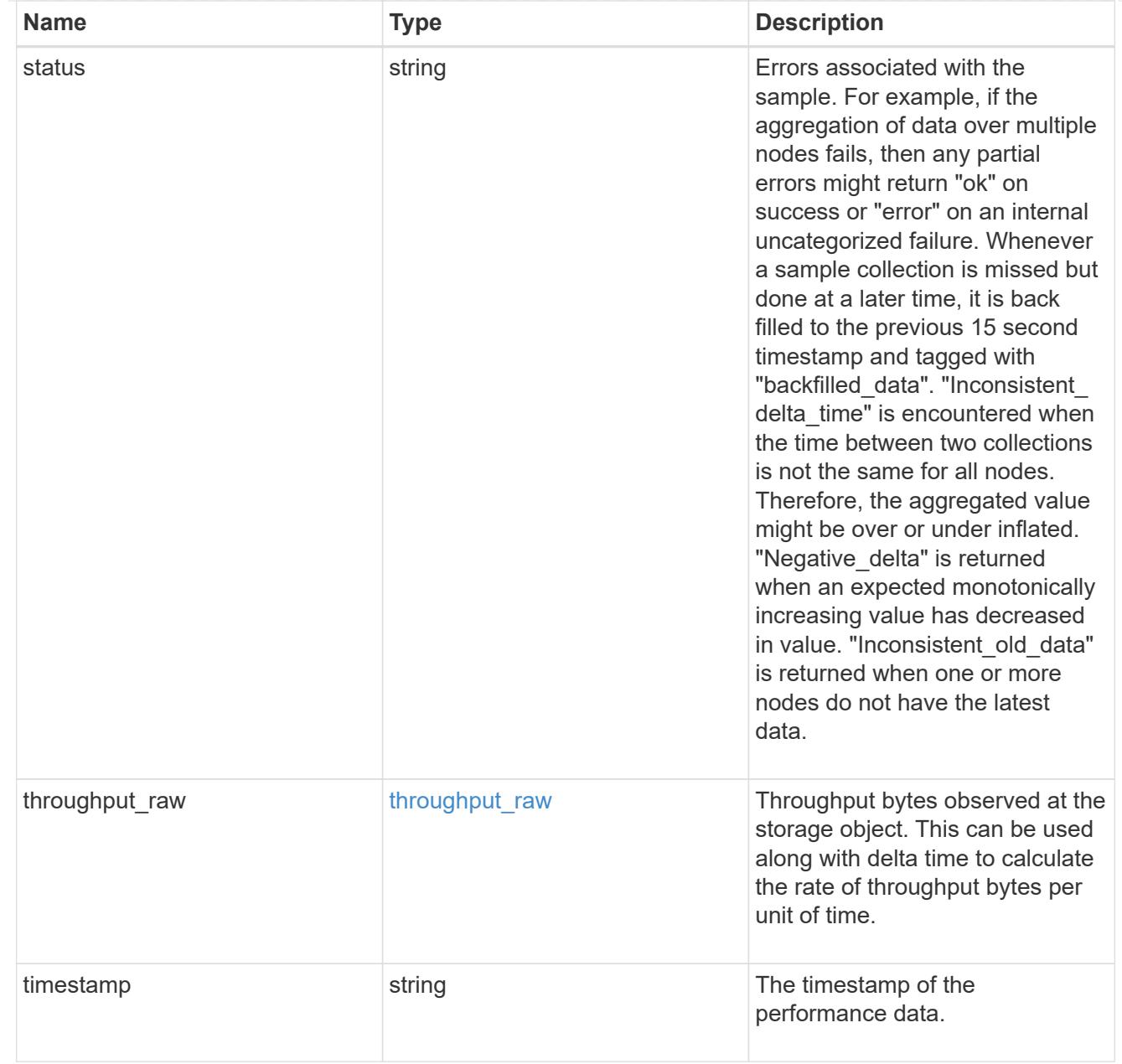

#### svm

SVM containing the volume. Required on POST.

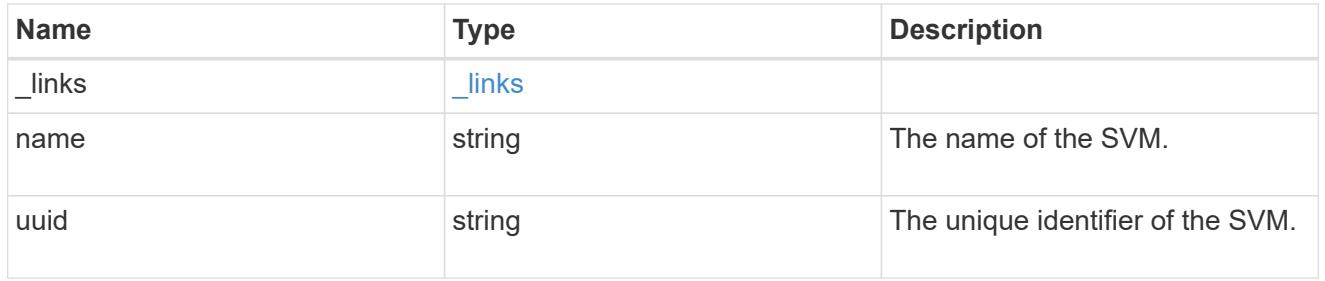

tiering

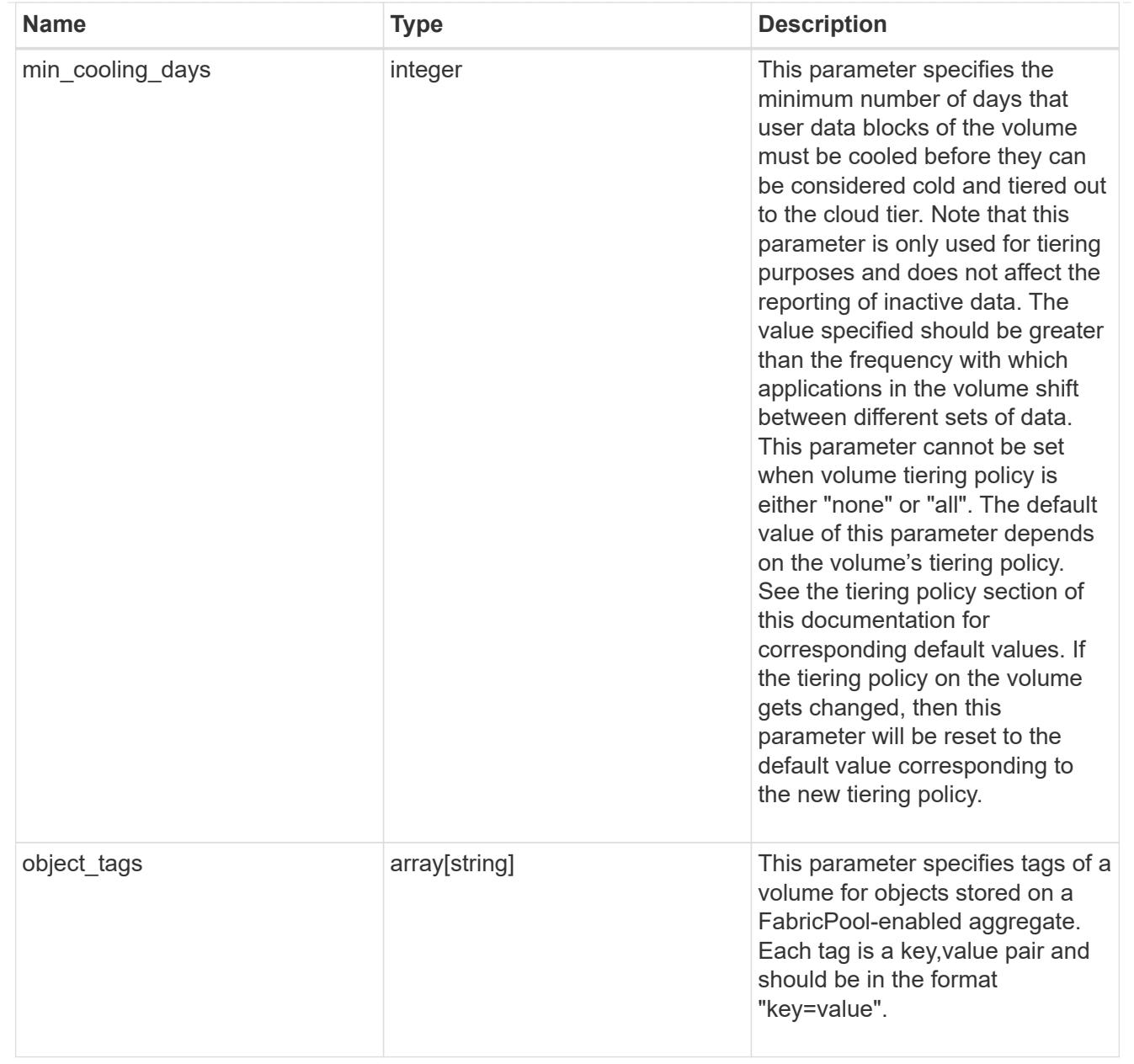

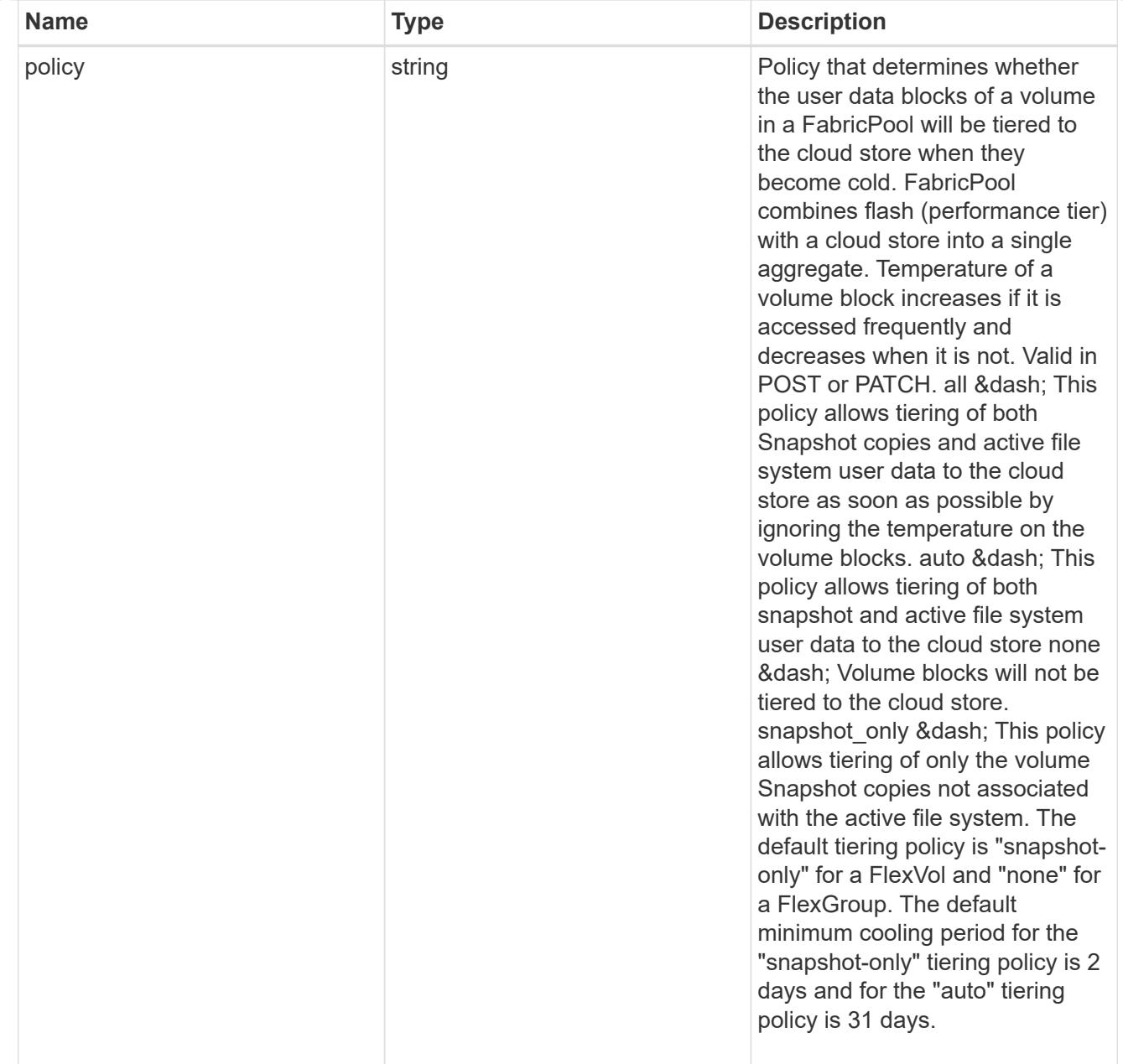

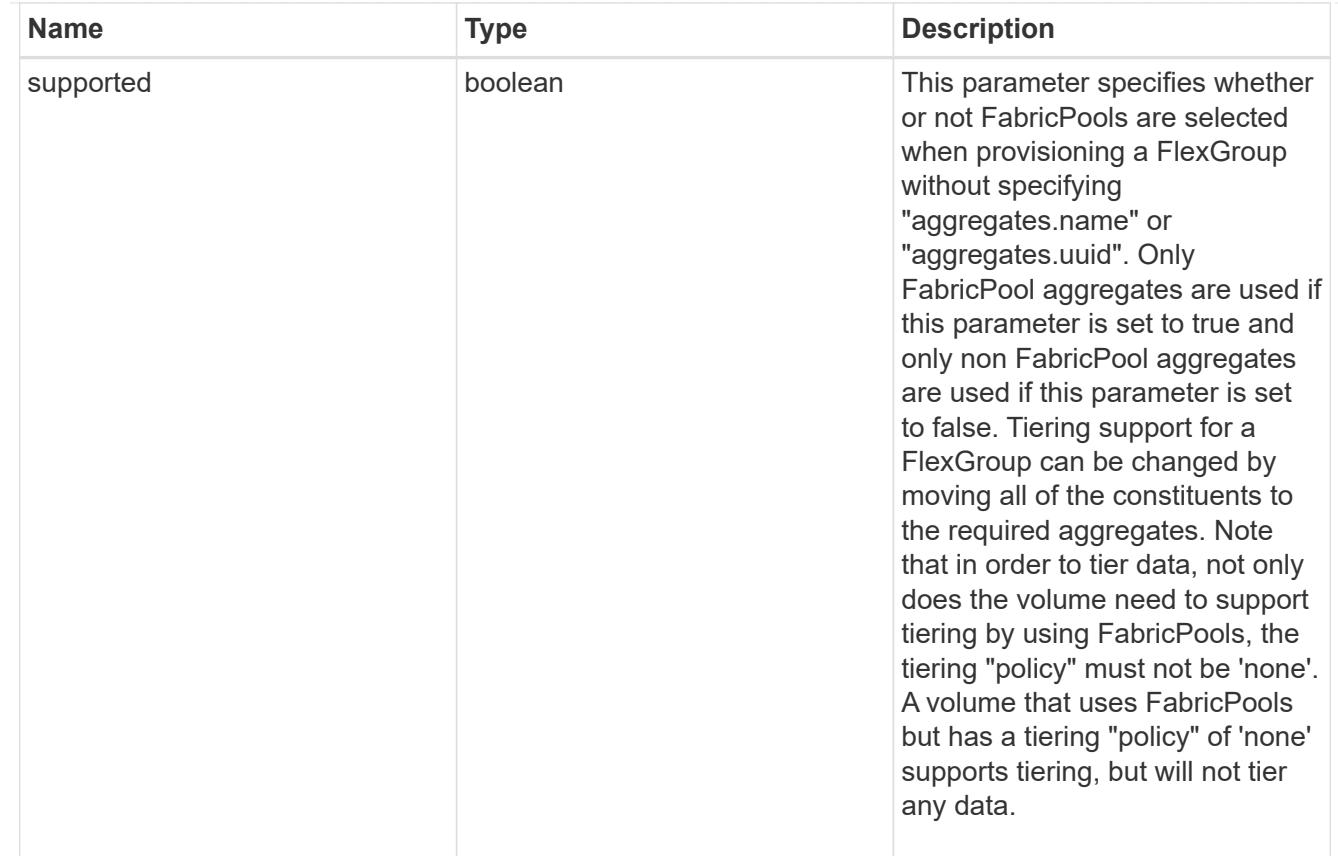

#### volume

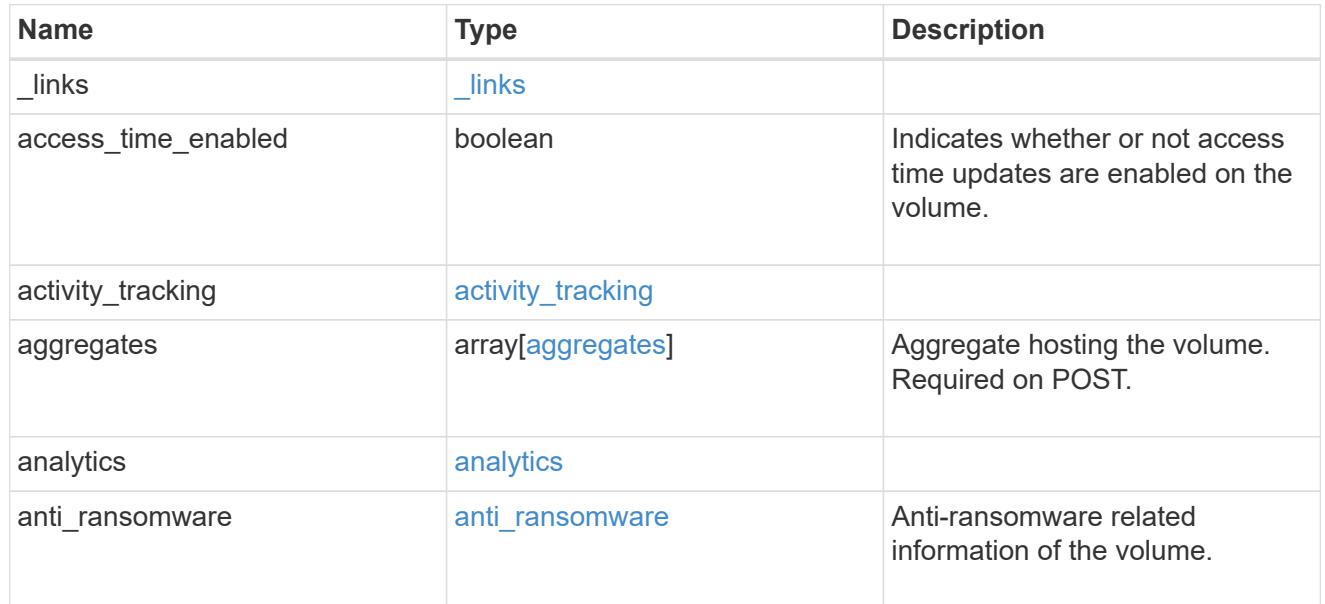
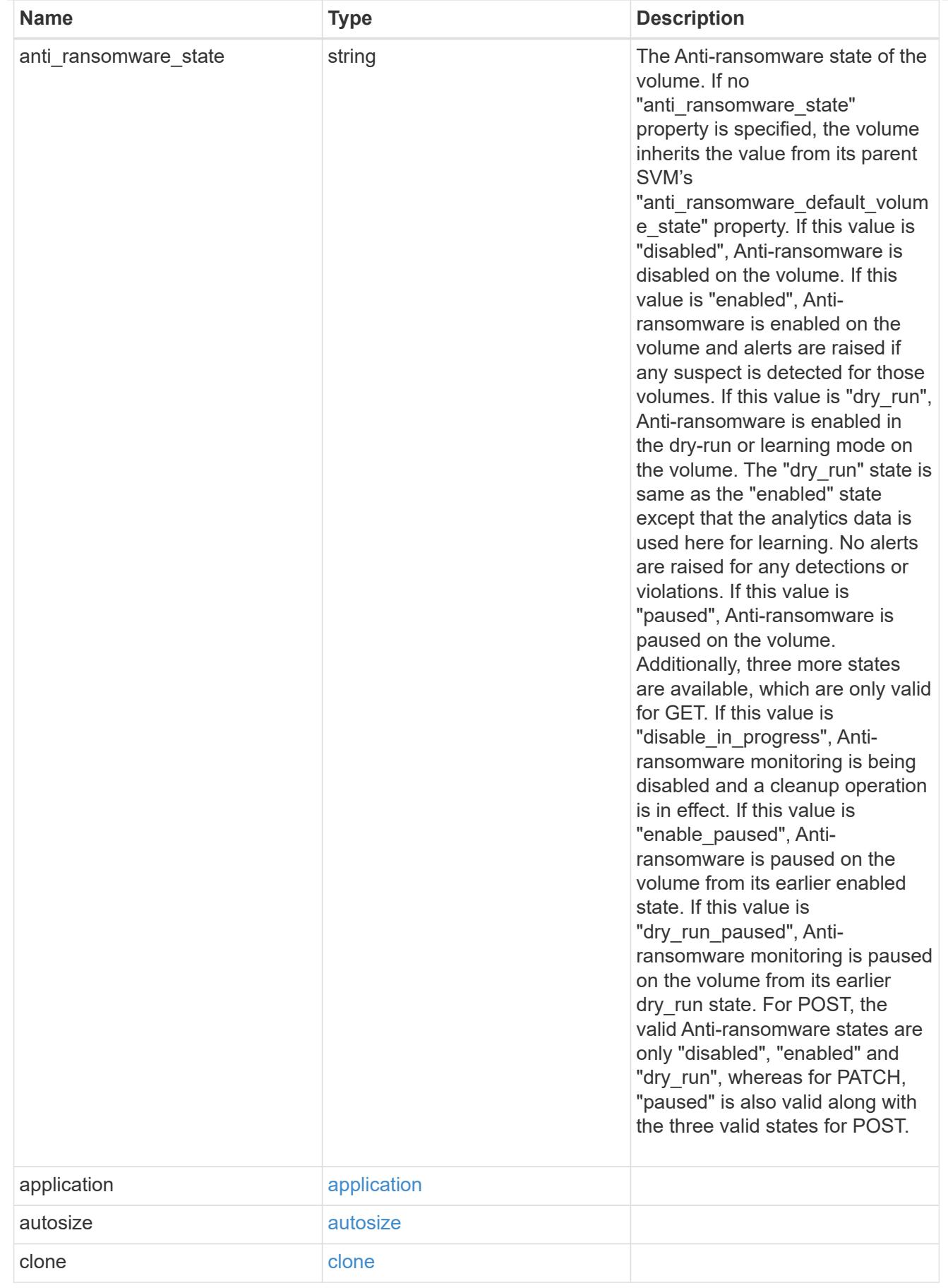

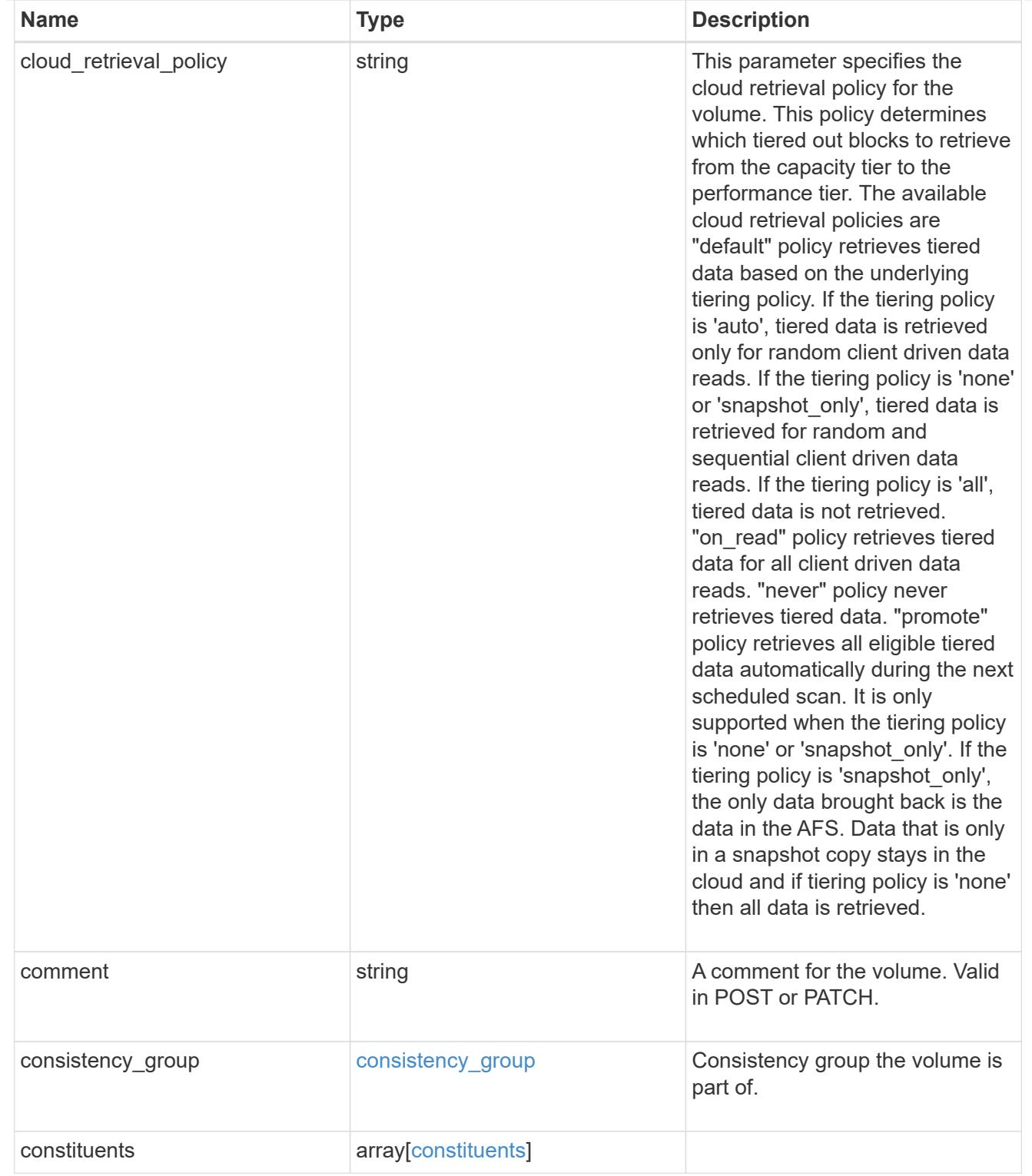

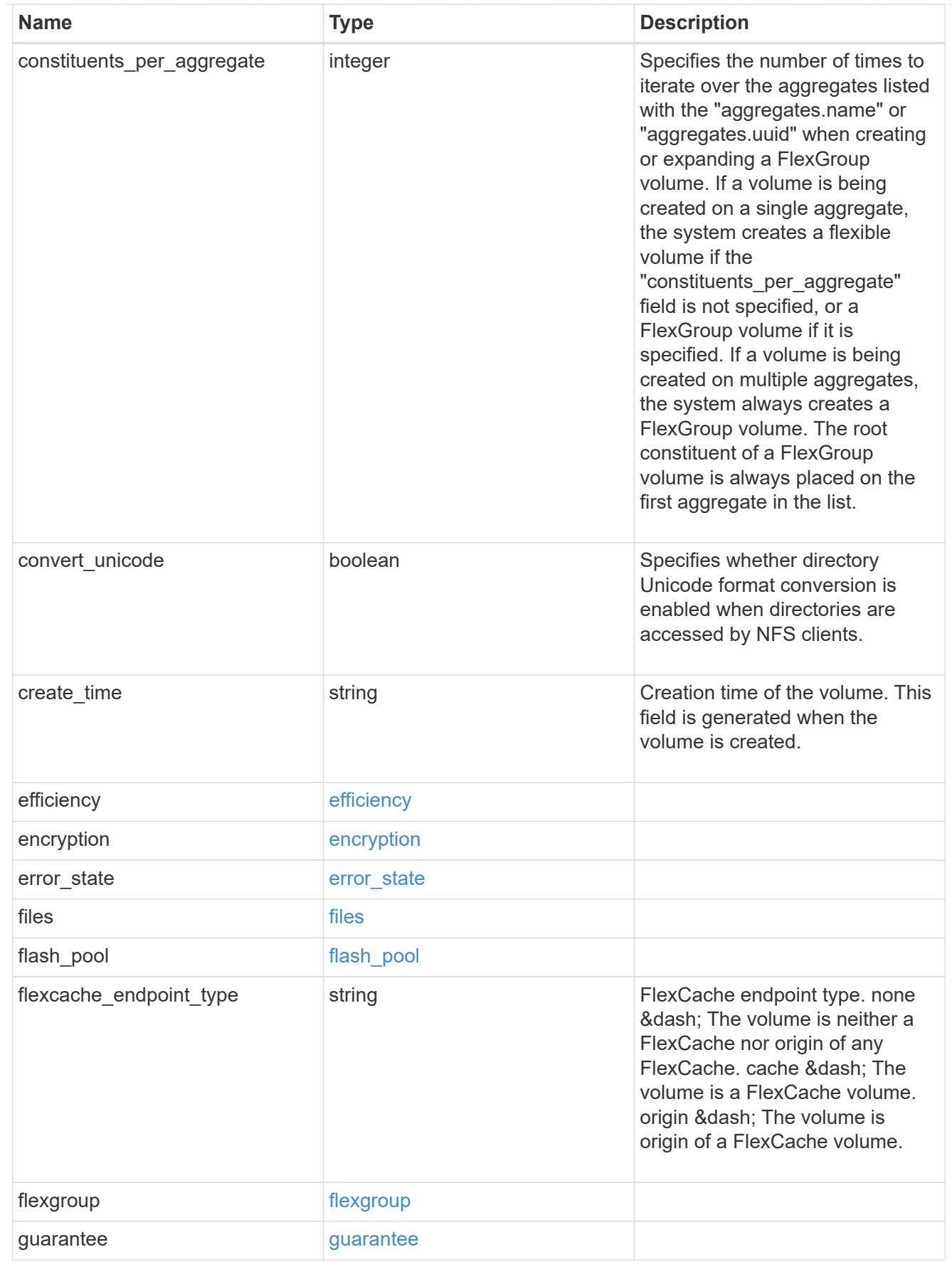

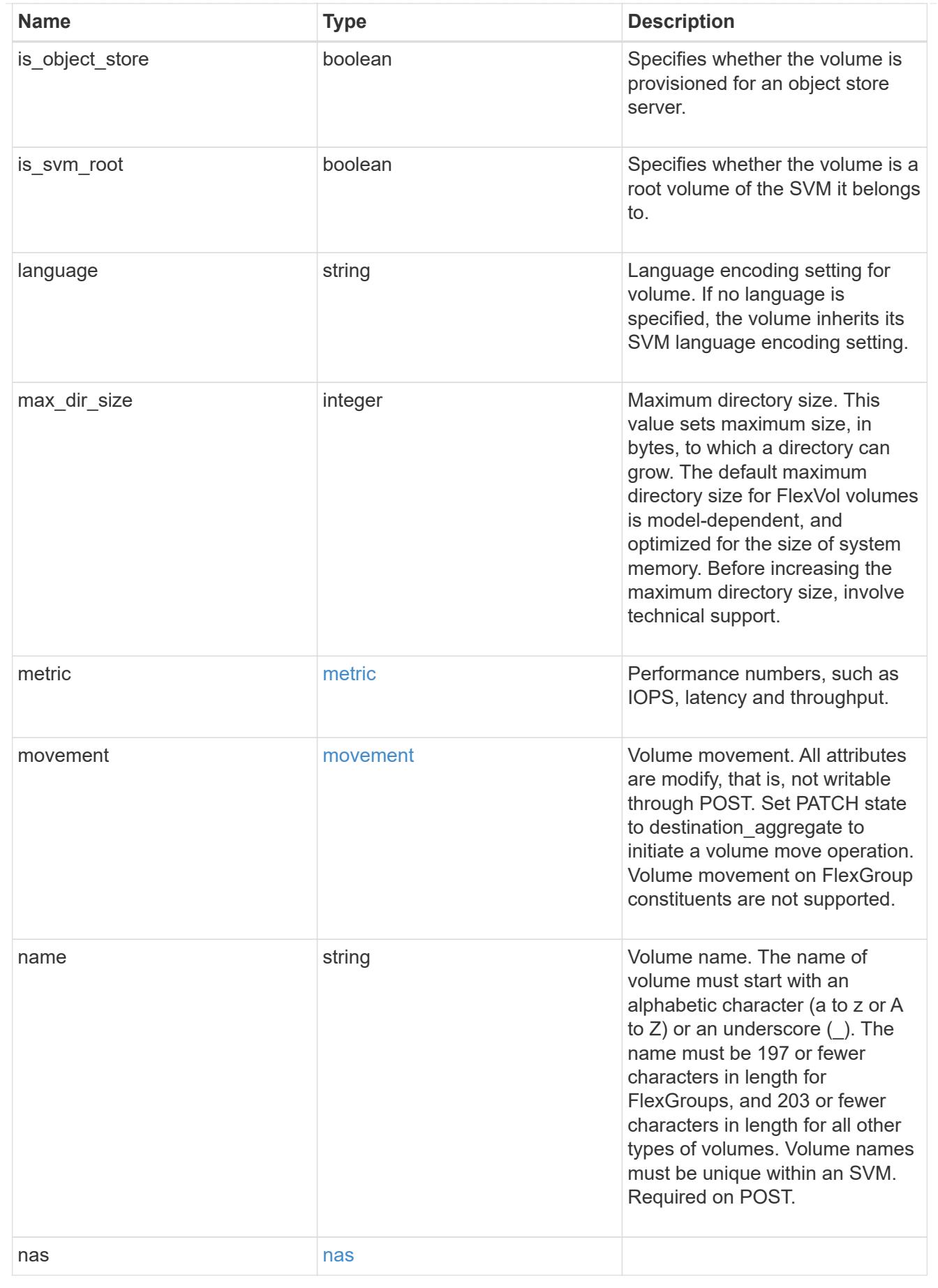

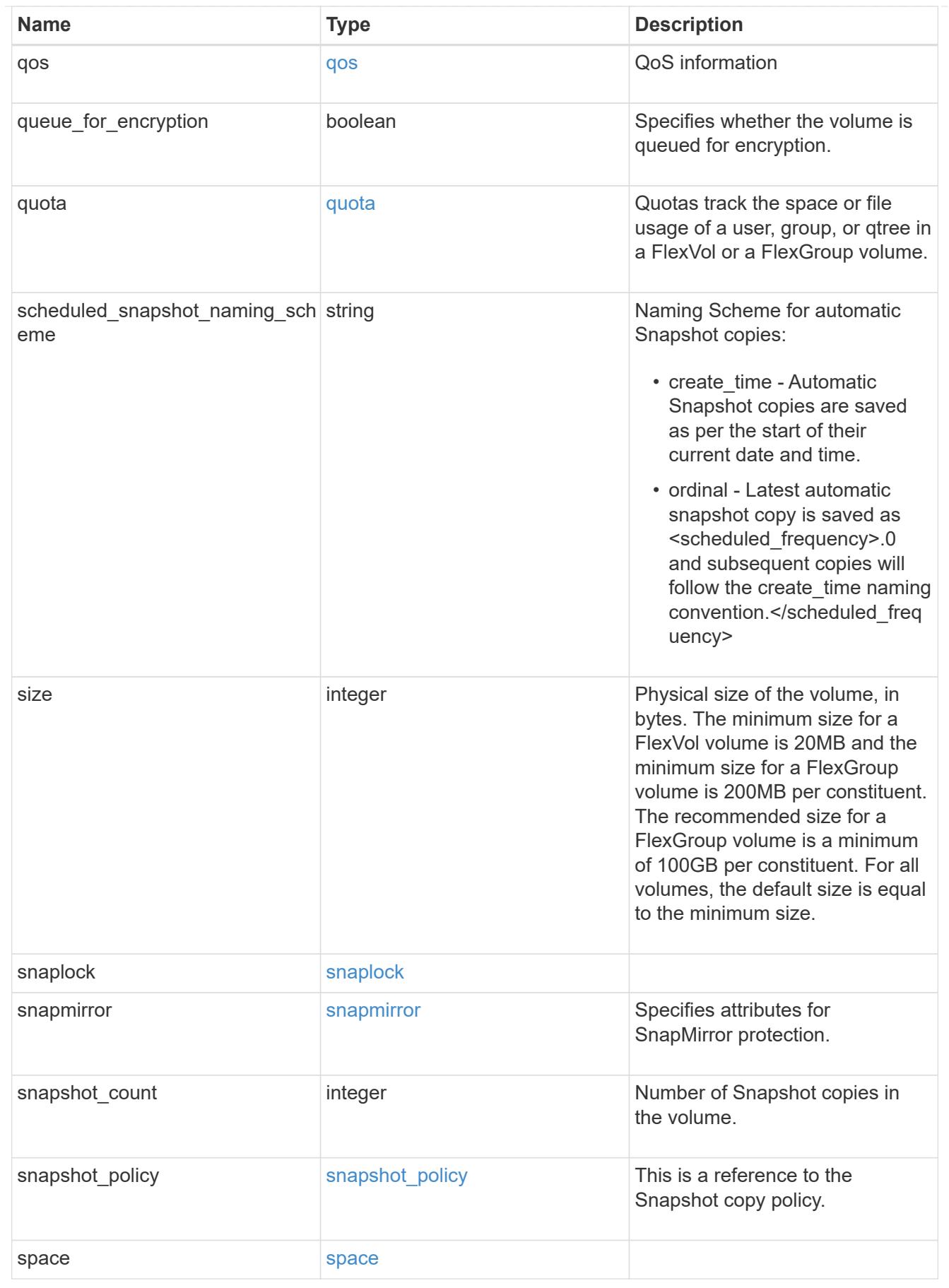

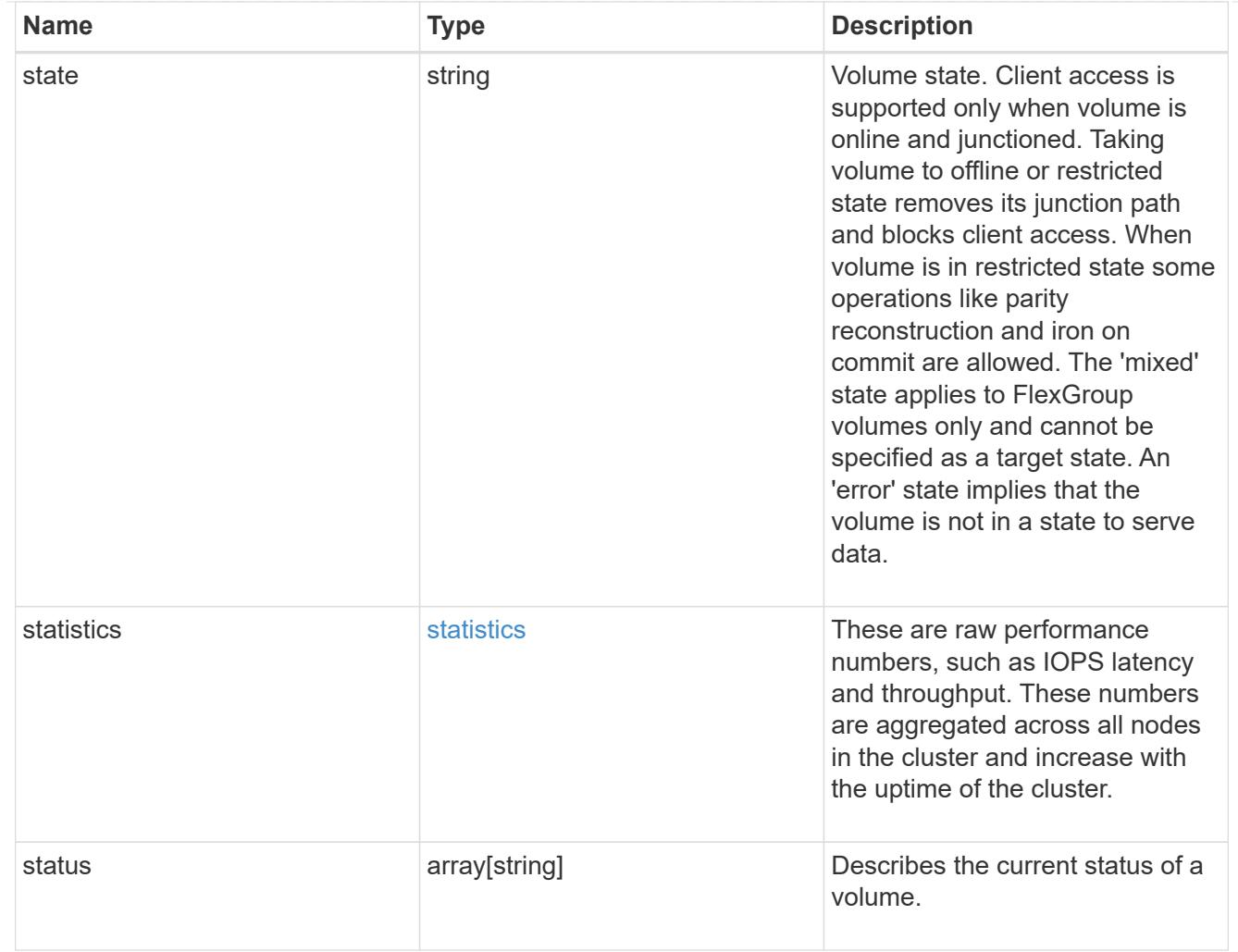

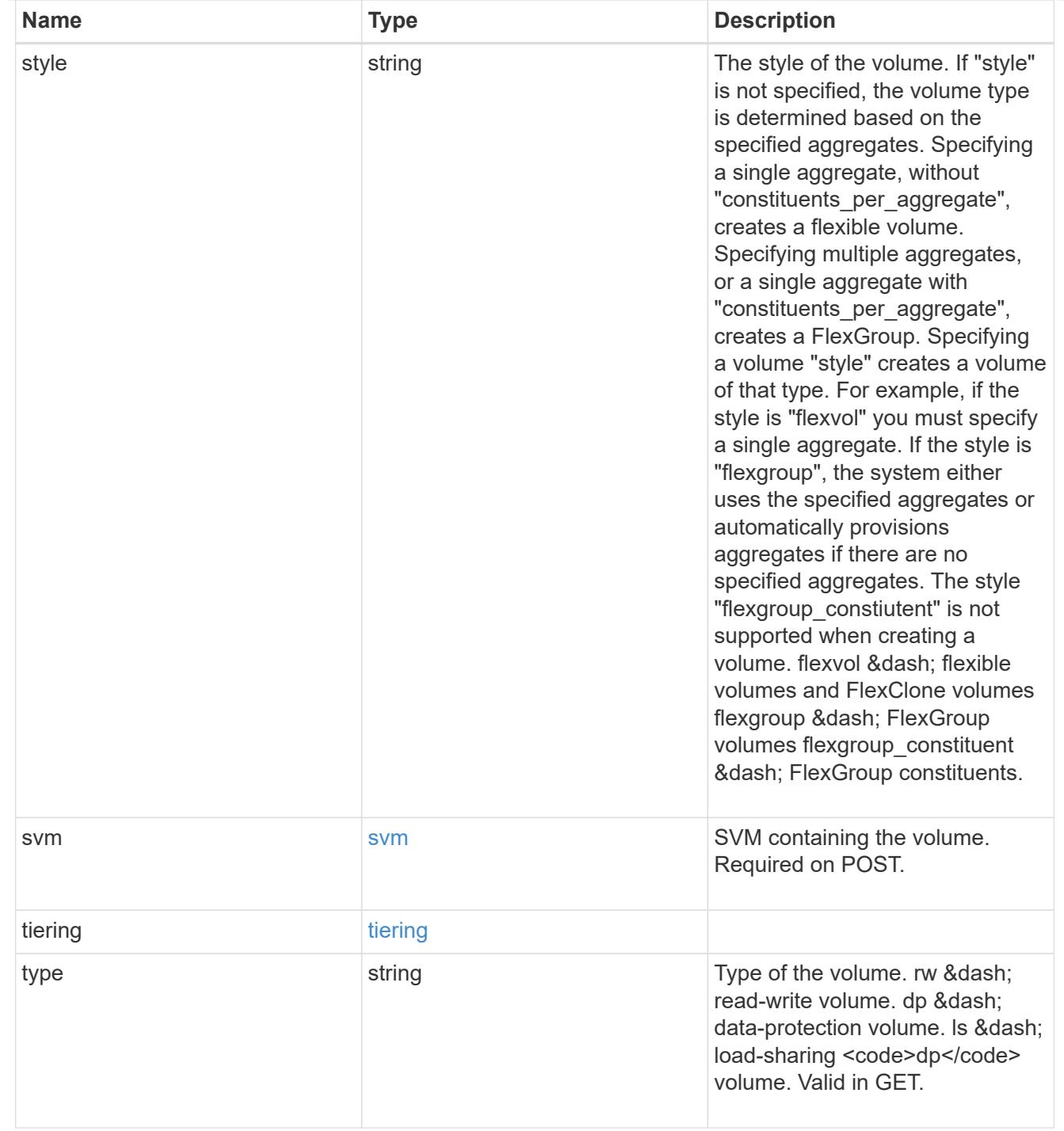

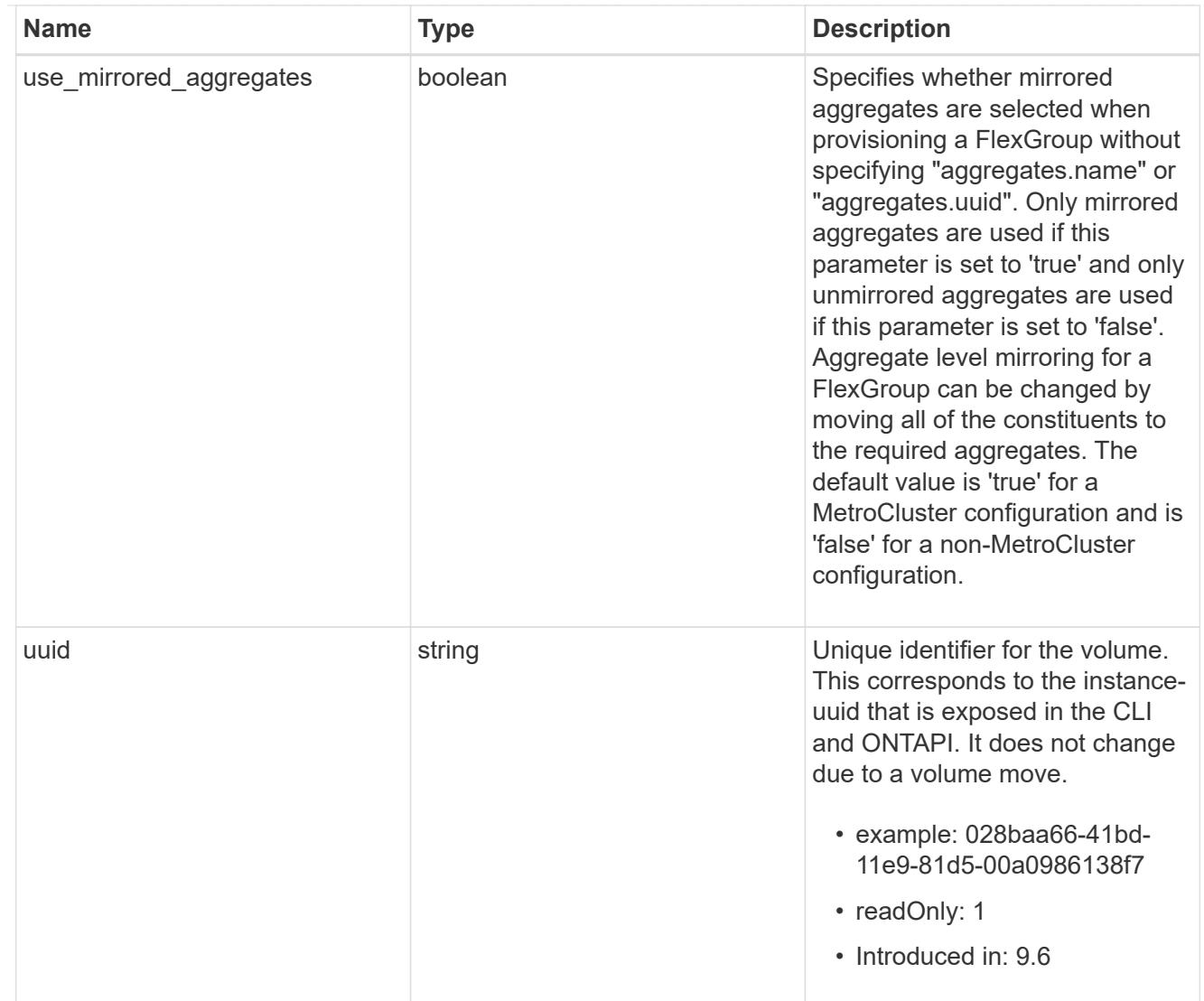

# job\_link

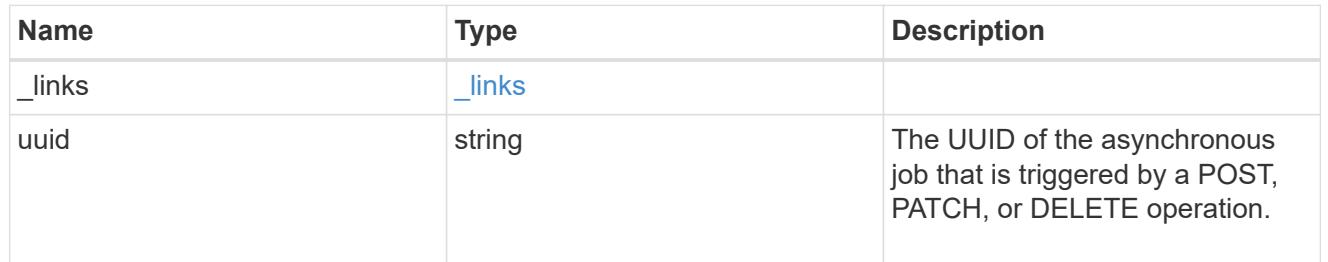

## error\_arguments

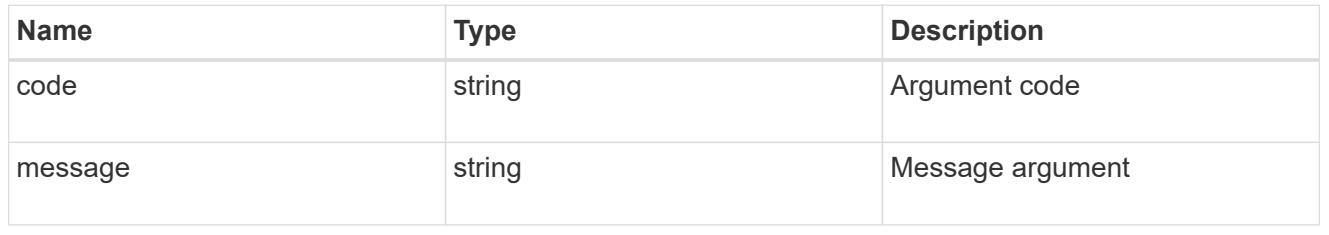

error

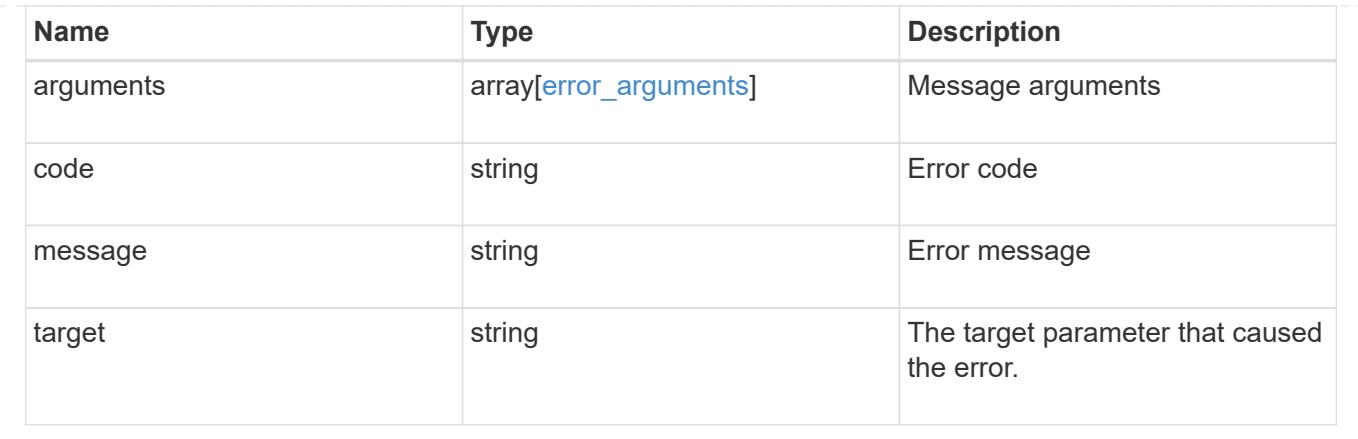

## **Delete a volume**

DELETE /storage/volumes/{uuid}

## **Introduced In:** 9.6

Deletes a volume. If the UUID belongs to a volume, all of its blocks are freed and returned to its containing aggregate. If a volume is online, it is offlined before deletion. If a volume is mounted, unmount the volume by specifying the nas.path as empty before deleting it using the DELETE operation.

#### **Related ONTAP commands**

- volume delete
- volume clone delete

### **Parameters**

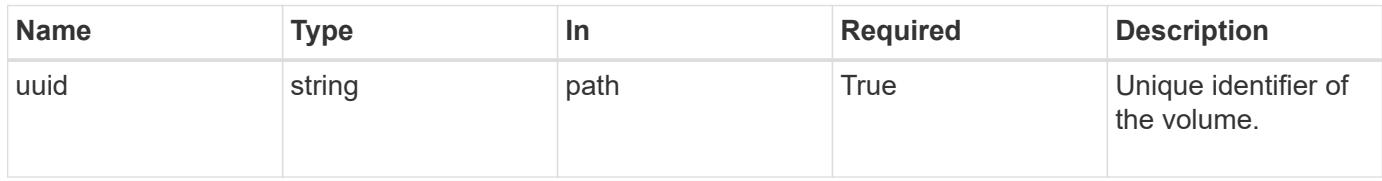

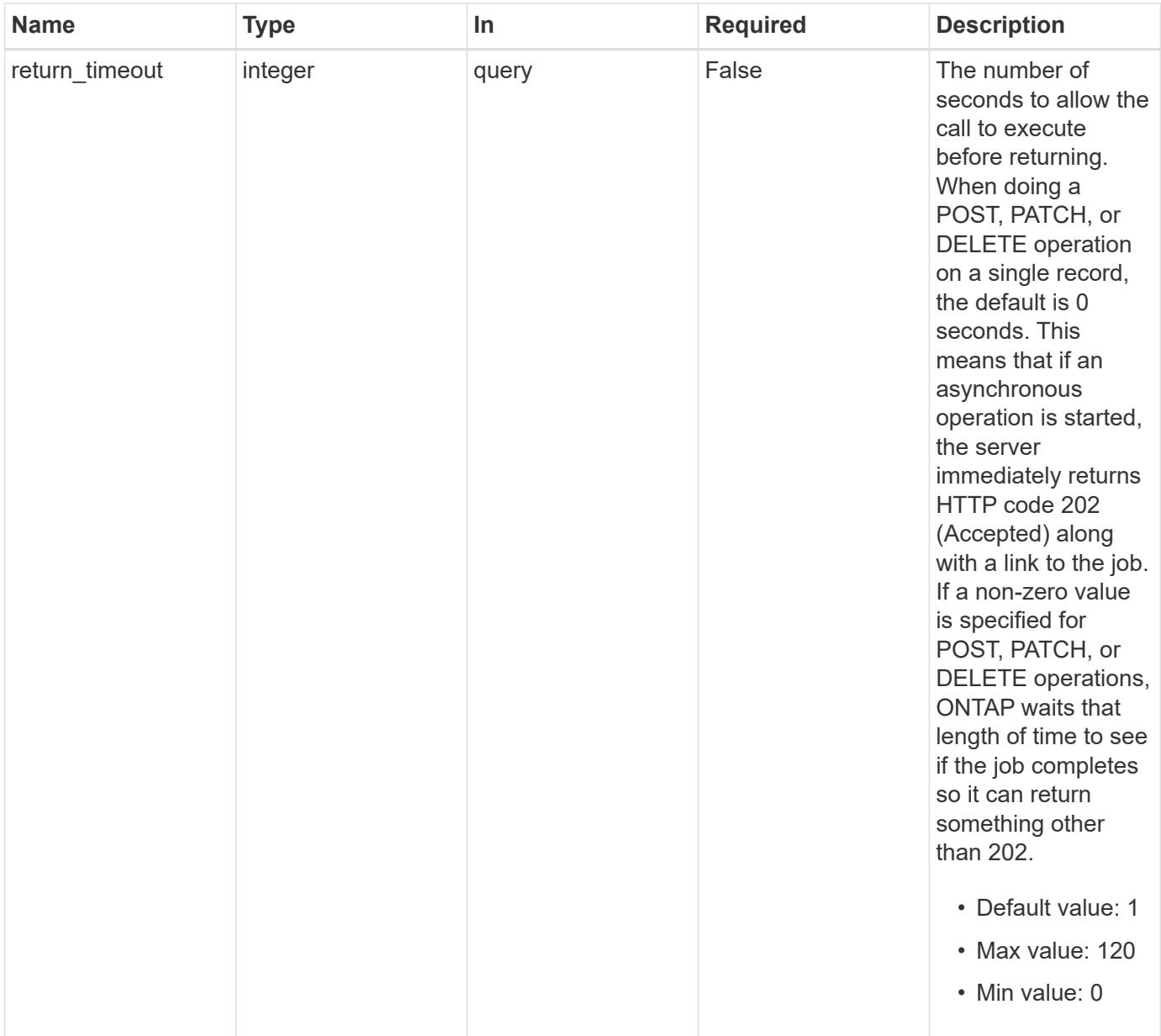

## **Response**

Status: 202, Accepted

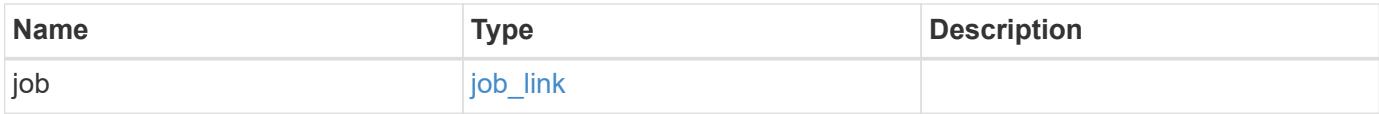

#### **Example response**

```
{
   "job": {
      "_links": {
        "self": {
          "href": "/api/resourcelink"
        }
      },
      "uuid": "string"
   }
}
```
#### **Error**

Status: Default, Error

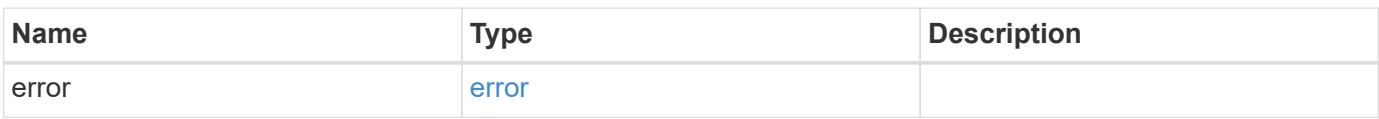

### **Example error**

```
{
   "error": {
     "arguments": {
       "code": "string",
       "message": "string"
      },
     "code": "4",
     "message": "entry doesn't exist",
     "target": "uuid"
   }
}
```
#### **Definitions**

### **See Definitions**

href

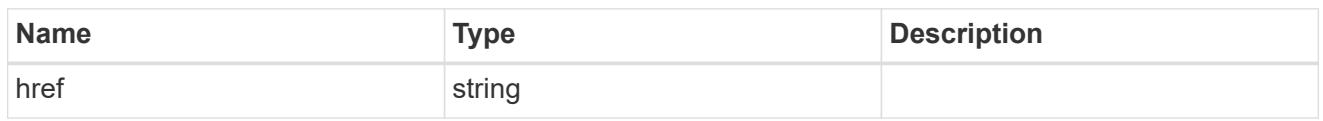

\_links

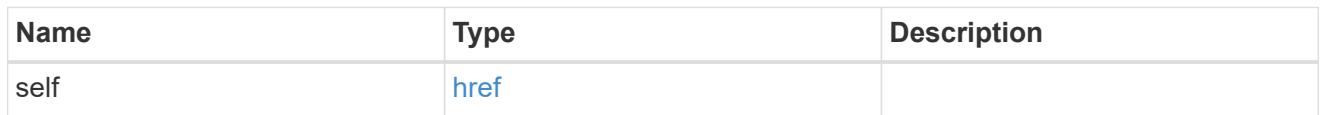

## job\_link

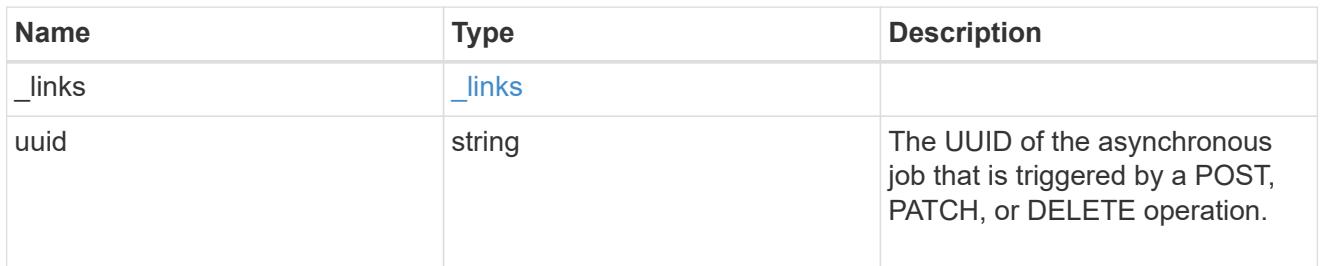

## error\_arguments

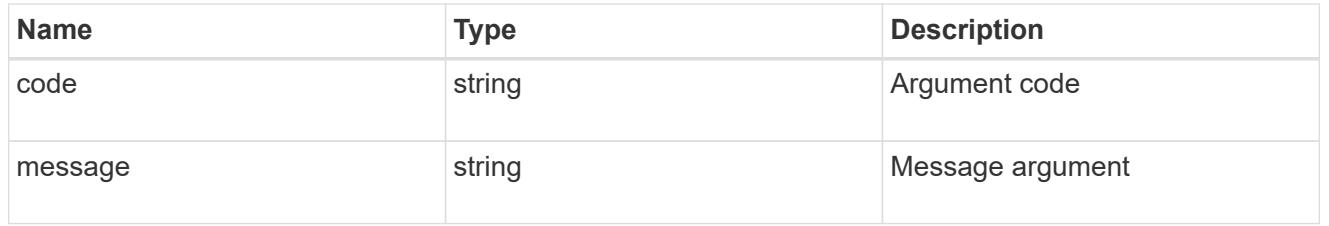

#### error

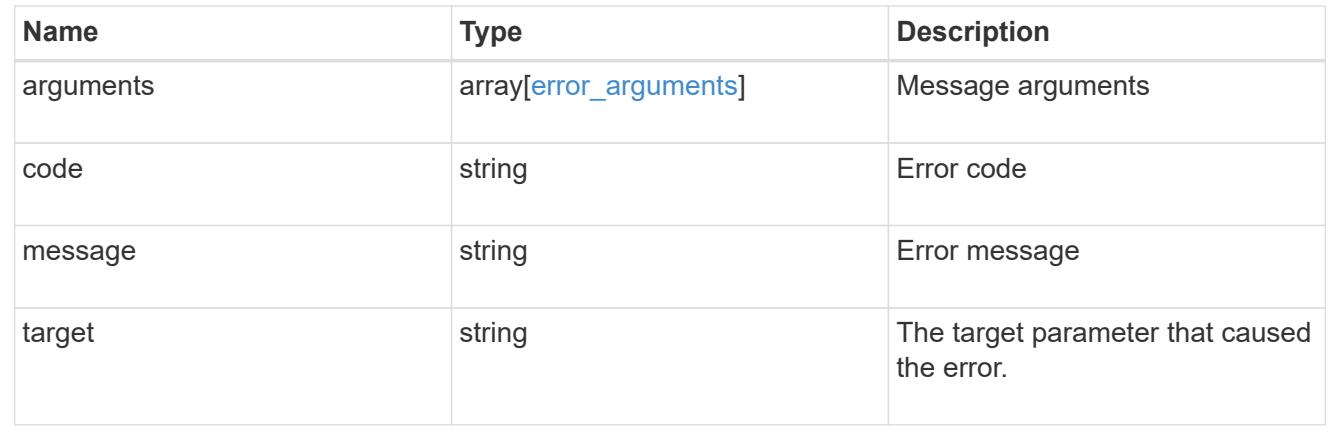

## **Retrieve a volume**

GET /storage/volumes/{uuid}

#### **Introduced In:** 9.6

Retrieves a volume. The GET API can be used to retrieve the quota state for a FlexVol or a FlexGroup volume.

#### **Expensive properties**

There is an added cost to retrieving values for these properties. They are not included by default in GET results and must be explicitly requested using the fields query parameter. See [Requesting specific fields](https://docs.netapp.com/us-en/ontap-restapi-9101/{relative_path}getting_started_with_the_ontap_rest_api.html#Requesting_specific_fields) to learn more.

- is\_svm\_root
- analytics.\*
- \* anti ransomware.\*
- application.\*
- encryption.\*
- convert\_unicode
- clone.parent\_snapshot.name
- clone.parent\_snapshot.uuid
- clone.parent\_svm.name
- clone.parent\_svm.uuid
- clone.parent\_volume.name
- clone.parent\_volume.uuid
- \* clone.split\_complete\_percent
- clone.split\_estimate
- clone.split\_initiated
- efficiency.\*
- \* error state.\*
- files.\*
- max\_dir\_size
- \* nas.export policy.id
- nas.gid
- nas.path
- \* nas. security style
- nas.uid
- nas.unix\_permissions
- nas.junction\_parent.name
- nas.junction\_parent.uuid
- snaplock.\*
- restore to.\*
- snapshot\_policy.uuid
- quota.\*
- qos.\*
- flexcache\_endpoint\_type
- \* space.block storage inactive user data
- \* space.capacity tier footprint
- \* space.performance tier footprint
- \* space.local tier footprint
- space.footprint
- space.over\_provisioned
- space.metadata
- space.total\_footprint
- \* space.dedupe metafiles footprint
- \* space.dedupe metafiles temporary footprint
- space.delayed\_free\_footprint
- \* space.file operation metadata
- \* space.snapmirror destination footprint
- \* space.volume guarantee footprint
- space.cross\_volume\_dedupe\_metafiles\_footprint
- space.cross\_volume\_dedupe\_metafiles\_temporary\_footprint
- \* space.snapshot reserve unusable
- space.snapshot\_spill
- space.user\_data
- \* space.logical space.\*
- space.snapshot.\*
- space.used\_by\_afs
- space.afs\_total
- space.available\_percent
- \* space.full threshold percent
- \* space.nearly full threshold percent
- \* space.overwrite reserve
- space.overwrite\_reserve\_used
- space.size\_available\_for\_snapshots
- space.percent\_used
- space.fractional\_reserve
- space.block\_storage\_inactive\_user\_data\_percent
- space.physical\_used
- space.physical\_used\_percent
- space.expected\_available
- space.filesystem\_size
- space.filesystem\_size\_fixed
- guarantee.\*
- autosize.\*
- movement.\*
- statistics.\*

#### **Related ONTAP commands**

- volume show
- volume clone show
- volume efficiency show
- volume encryption show
- volume flexcache show
- volume flexgroup show
- volume move show
- volume quota show
- volume show-space
- volume snaplock show
- security anti-ransomware volume show
- security anti-ransomware volume attack generate-report
- security anti-ransomware volume space show

#### **Parameters**

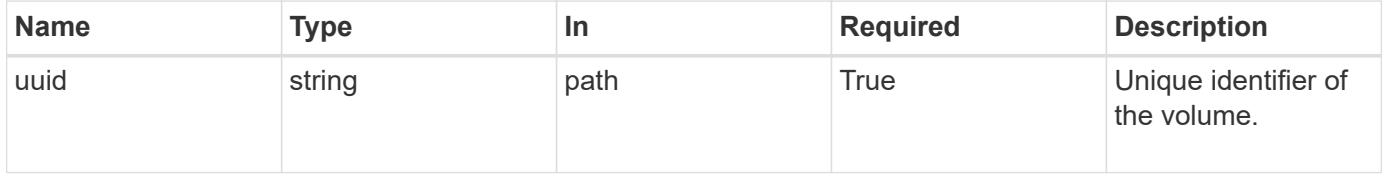

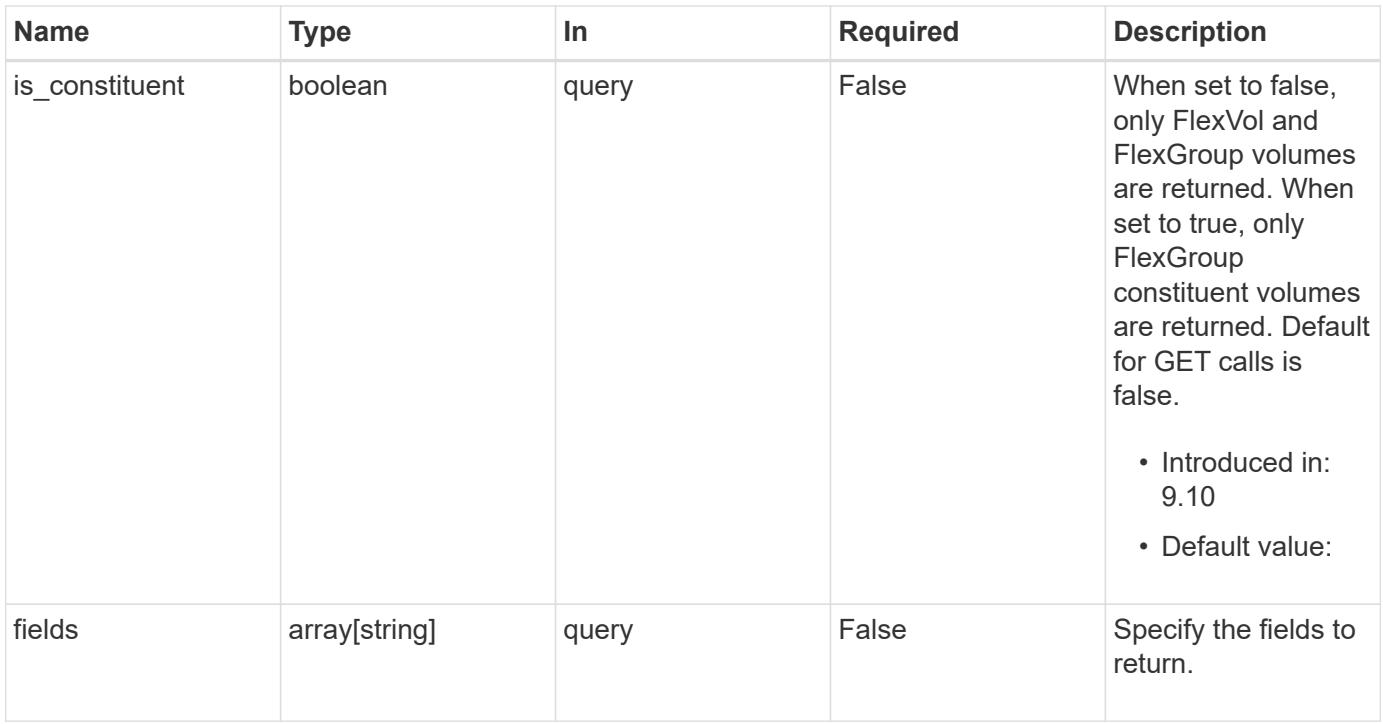

#### **Response**

Status: 200, Ok

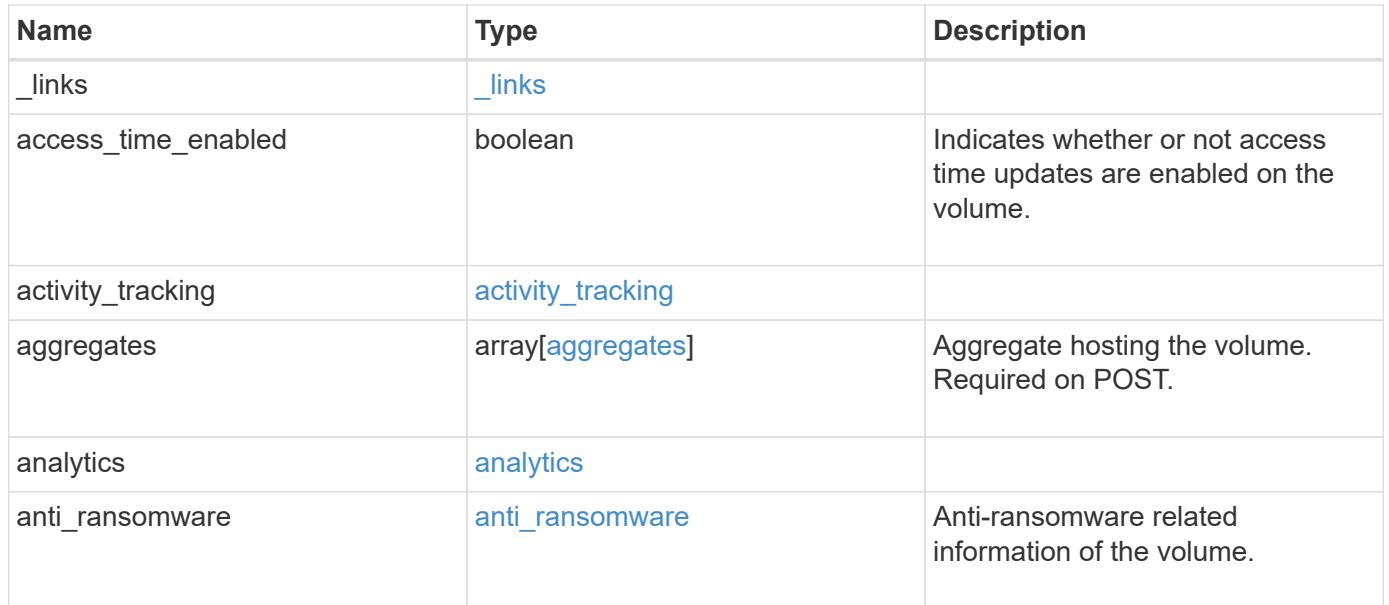

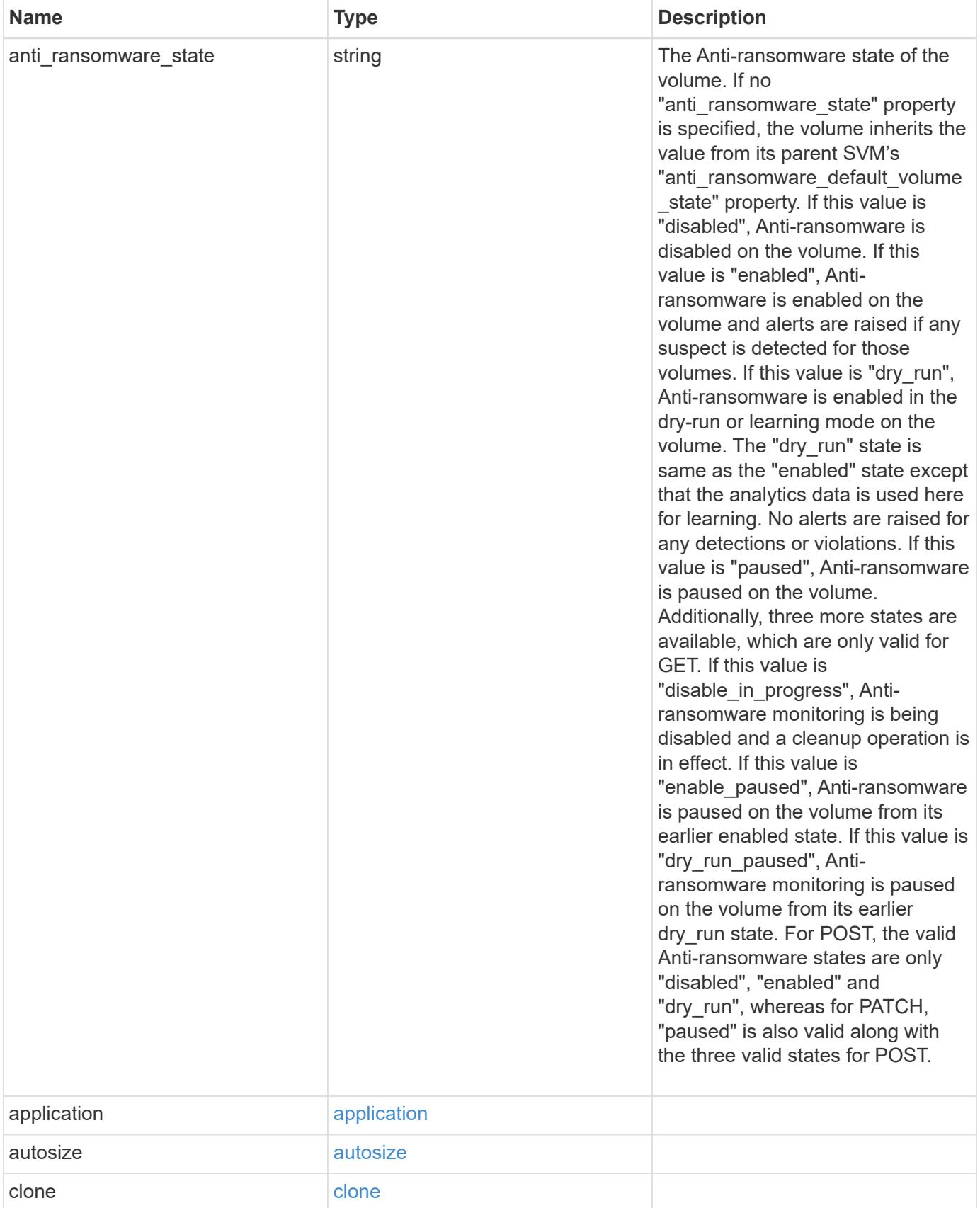

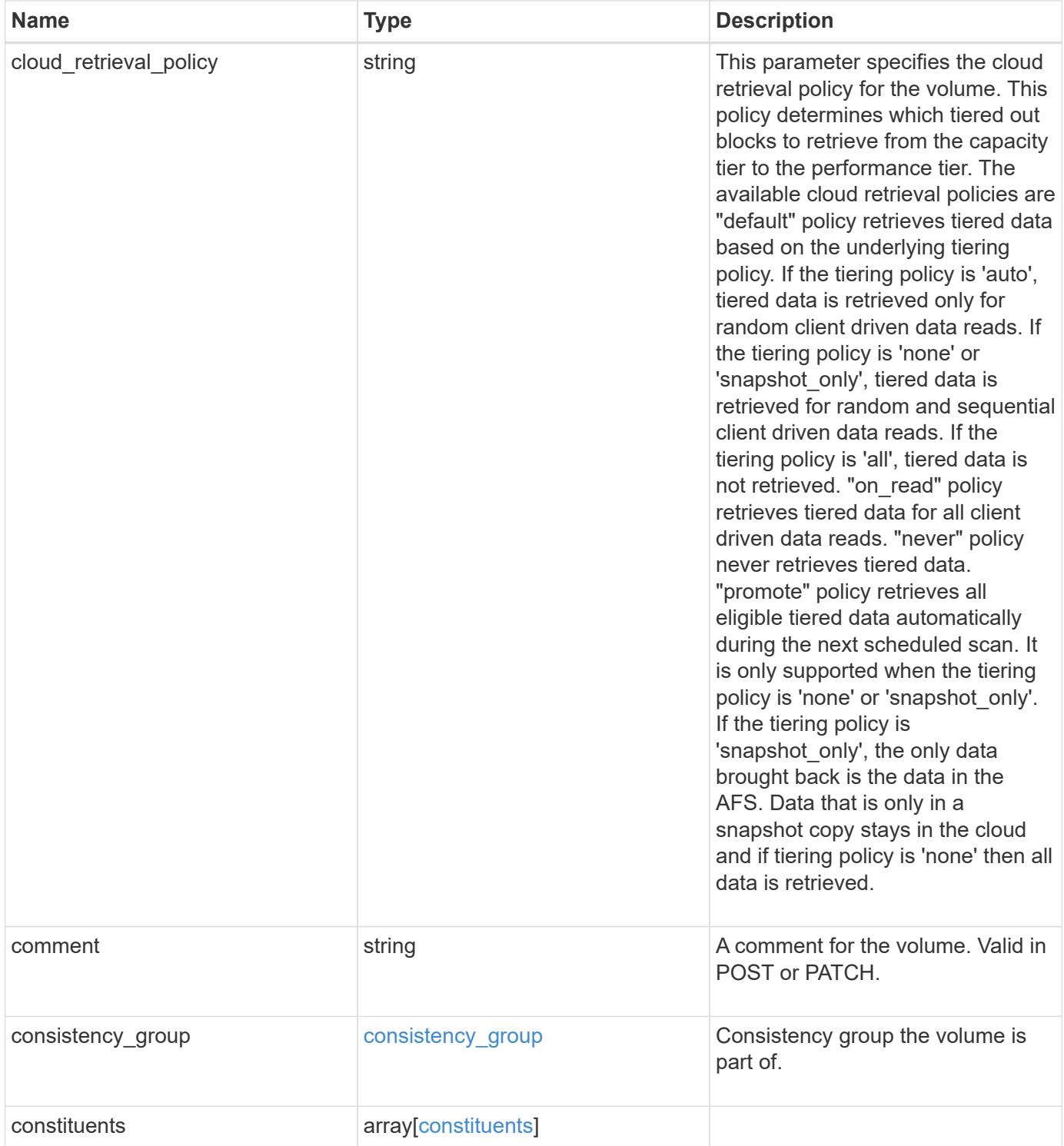

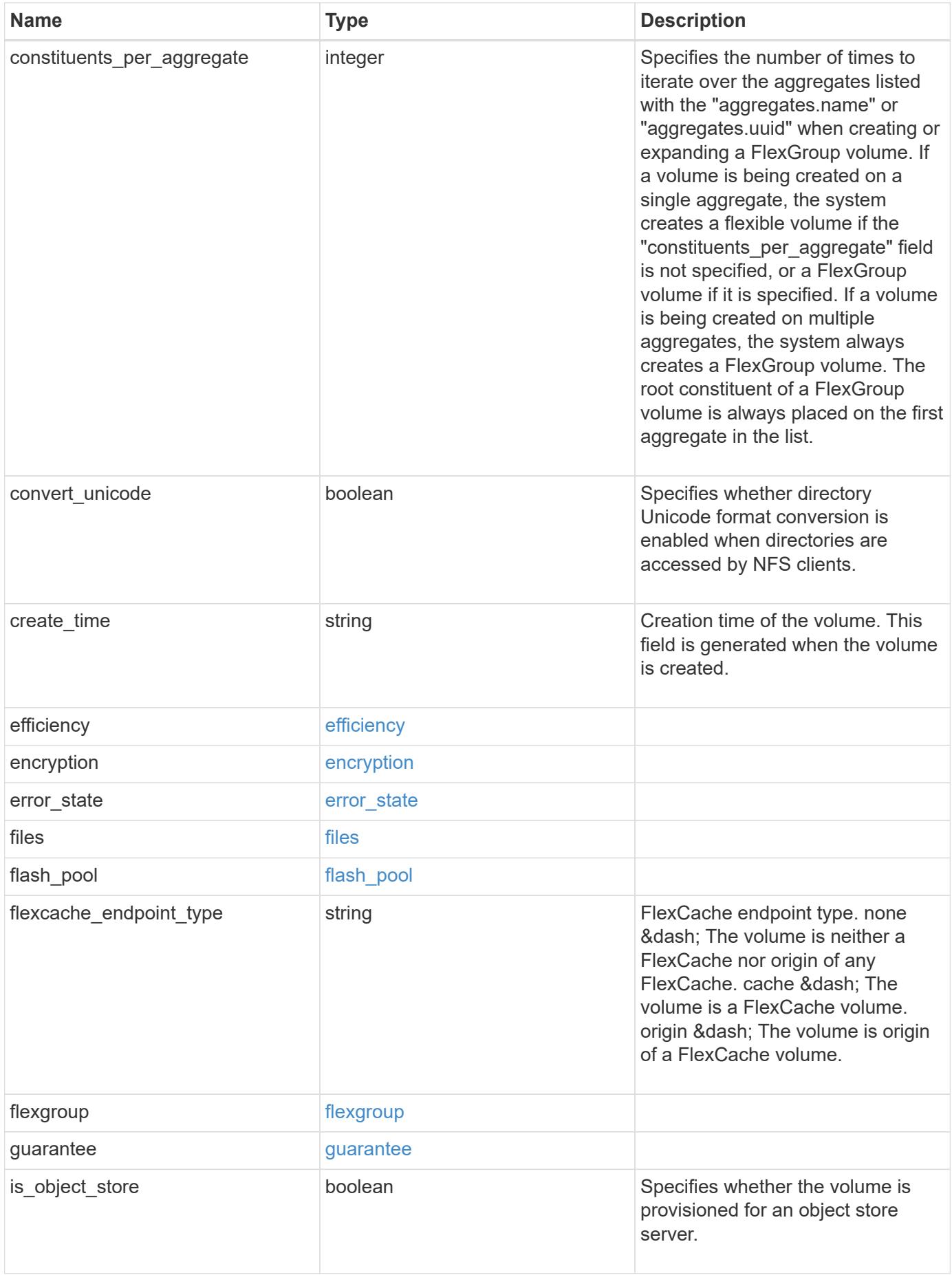

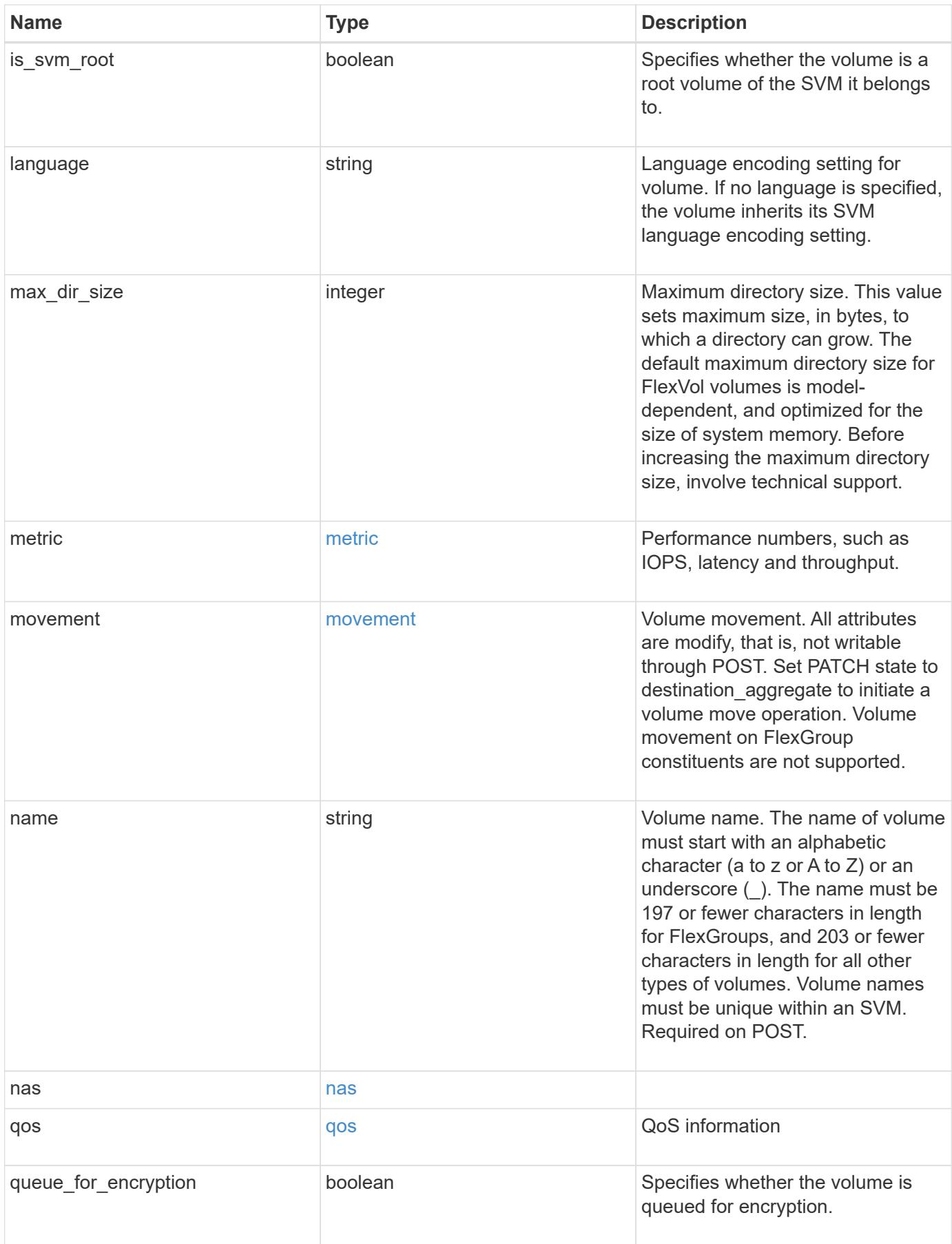

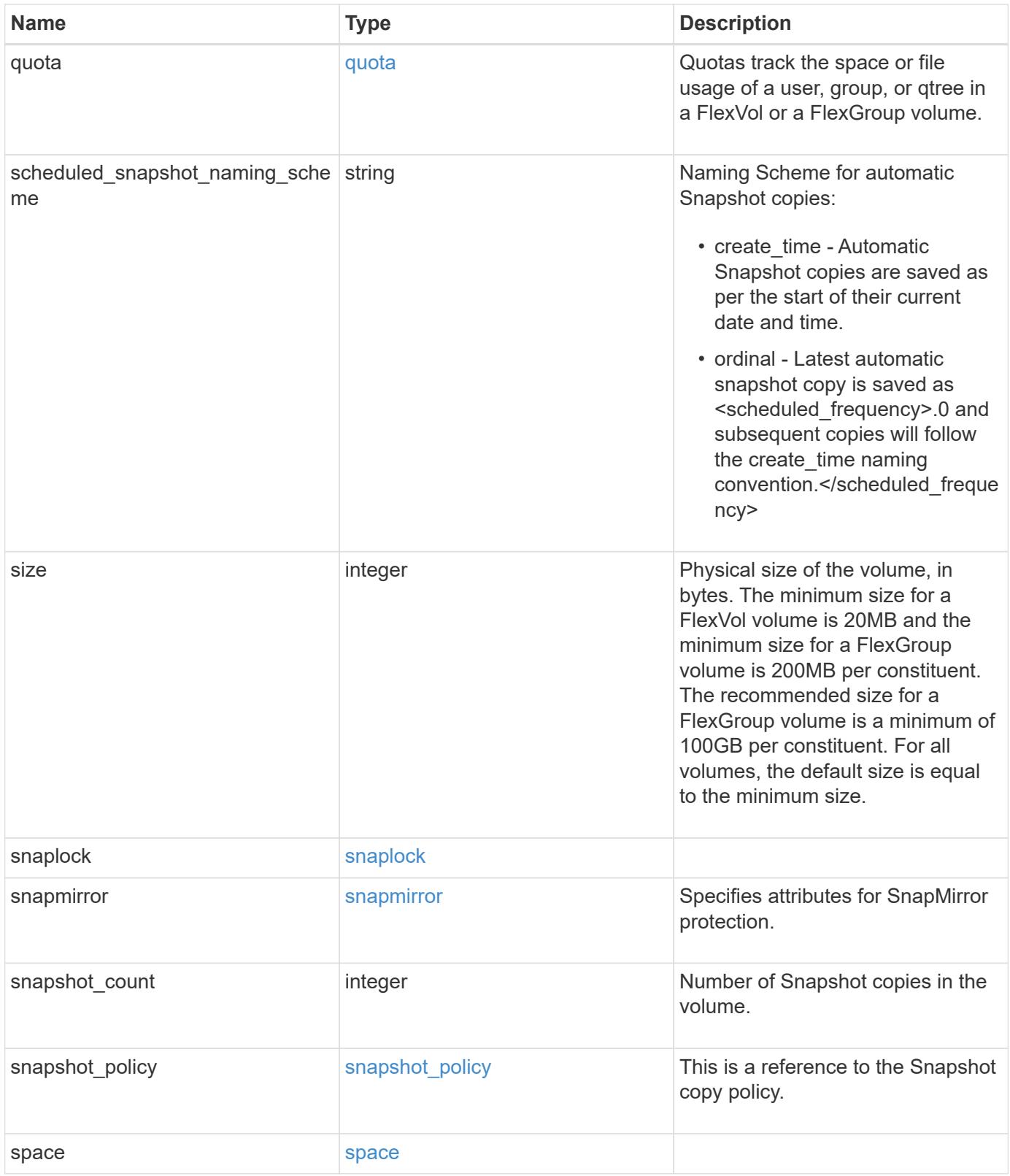

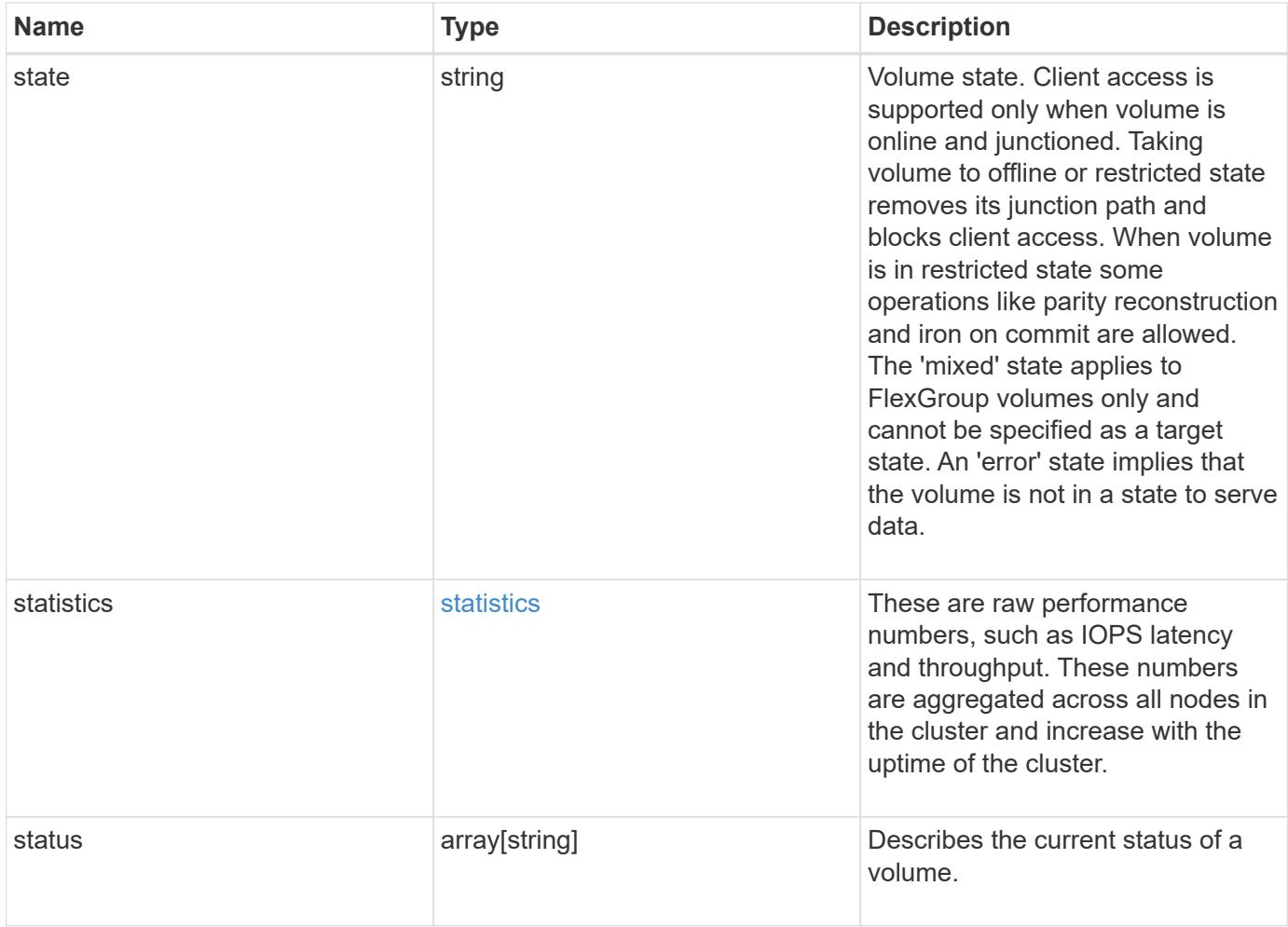

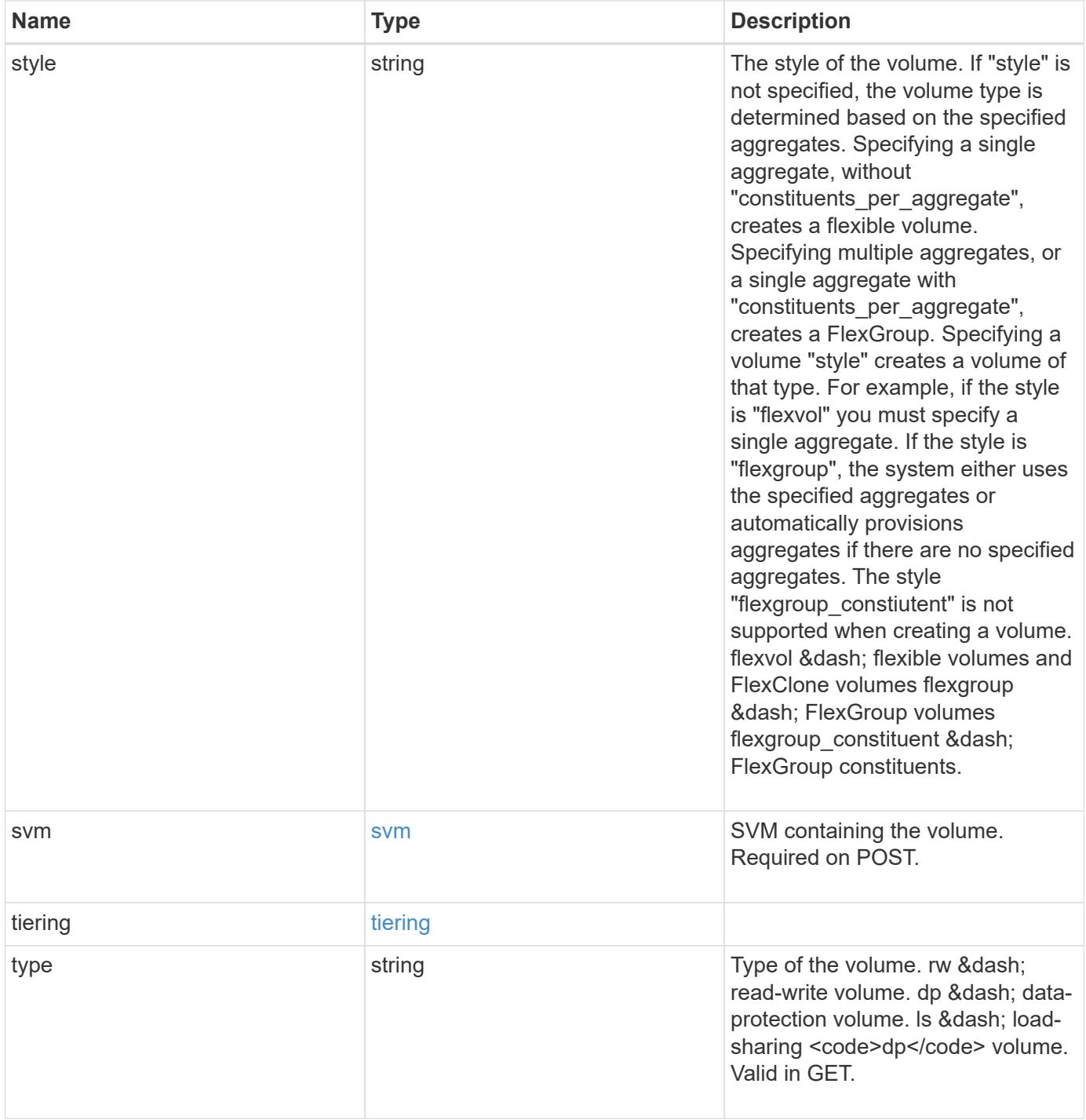

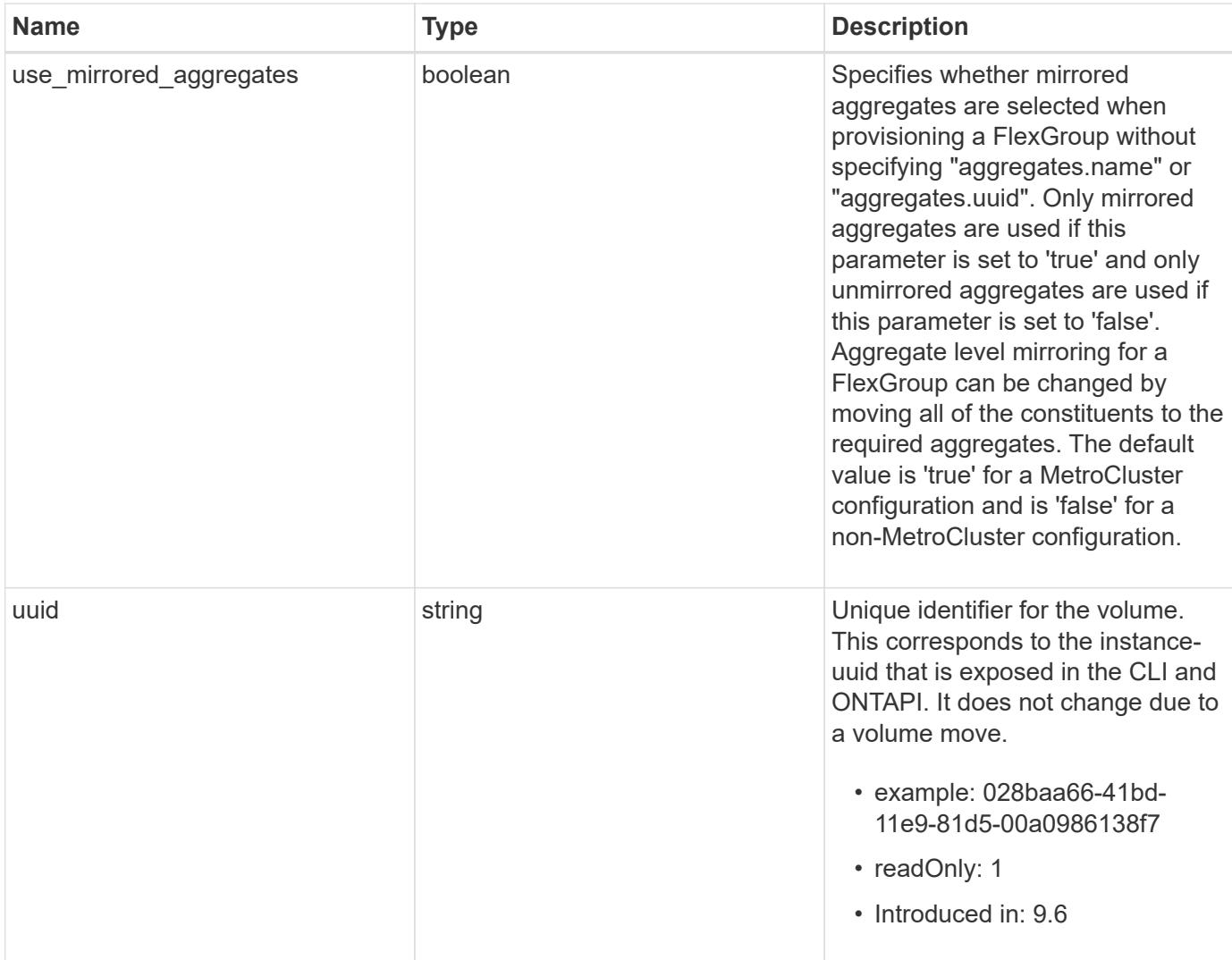

**Example response**

```
{
  " links": {
      "self": {
        "href": "/api/resourcelink"
      }
    },
  "activity tracking": {
      "state": "off",
      "unsupported_reason": {
        "code": "124518405",
        "message": "Volume activity tracking cannot be enabled on volumes
that contain LUNs."
     }
    },
    "aggregates": {
      "_links": {
       "self": {
          "href": "/api/resourcelink"
        }
      },
    "name": "aggr1",
      "uuid": "1cd8a442-86d1-11e0-ae1c-123478563412"
    },
    "analytics": {
      "scan_progress": 17,
      "state": "unknown",
    "unsupported reason": {
        "code": "111411207",
        "message": "File system analytics cannot be enabled on volumes
that contain LUNs."
     }
    },
  "anti ransomware": {
    "attack probability": "none",
    "attack reports": {
        "_links": {
          "suspects": {
             "href": "/api/resourcelink"
          }
        },
        "time": "2021-06-01T20:36:41+05:30"
      },
    "dry run start time": "string",
      "space": {
```

```
  "snapshot_count": 0,
      "used": 0,
      "used_by_logs": 0,
      "used_by_snapshots": 0
    },
    "state": "disabled",
    "suspect_files": {
     "count": 0,
     "format": "string"
    }
  },
"anti ransomware state": "disabled",
  "application": {
   "name": "string",
   "uuid": "1cd8a442-86d1-11e0-ae1d-123478563412"
  },
  "autosize": {
   "mode": "grow"
  },
  "clone": {
  "parent snapshot": {
      "_links": {
        "self": {
          "href": "/api/resourcelink"
        }
      },
    "name": "this snapshot",
      "uuid": "1cd8a442-86d1-11e0-ae1c-123478563412"
    },
  "parent svm": {
    " links": {
        "self": {
          "href": "/api/resourcelink"
        }
      },
      "name": "svm1",
      "uuid": "02c9e252-41be-11e9-81d5-00a0986138f7"
    },
  "parent volume": {
      "_links": {
        "self": {
          "href": "/api/resourcelink"
        }
      },
      "name": "volume1",
      "uuid": "028baa66-41bd-11e9-81d5-00a0986138f7"
```

```
  },
    "split_complete_percent": 0,
    "split_estimate": 0
  },
"cloud retrieval policy": "default",
  "comment": "string",
"consistency group": {
  "name": "consistency group 1",
    "uuid": "1cd8a442-86d1-11e0-ae1d-123478563412"
  },
  "constituents": {
    "aggregates": {
      "name": "string",
      "uuid": "028baa66-41bd-11e9-81d5-00a0986138f7"
    },
    "movement": {
      "cutover_window": 30,
    "destination aggregate": {
        "_links": {
          "self": {
            "href": "/api/resourcelink"
          }
        },
      "name": "aggr1",
        "uuid": "1cd8a442-86d1-11e0-ae1c-123478563412"
      },
      "percent_complete": 0,
      "state": "replicating",
    "tiering policy": "all"
    },
  "name": "string",
    "space": {
      "available": 0,
      "block_storage_inactive_user_data": 0,
    "capacity tier footprint": 0,
      "footprint": 0,
    "local tier footprint": 0,
    "logical space": {
        "available": 0,
        "used_by_afs": 0
      },
      "metadata": 0,
      "over_provisioned": 0,
      "performance_tier_footprint": 0,
      "snapshot": {
        "used": 0
```

```
  },
        "total_footprint": 0,
        "used": 0
      }
    },
  "create_time": "2018-06-04T19:00:00Z",
    "efficiency": {
    "application io size": "8k",
      "compaction": "inline",
      "compression": "inline",
    "cross_volume_dedupe": "inline",
      "dedupe": "inline",
    "last op begin": "string",
    "last op end": "string",
    "last op err": "string",
      "last_op_size": 0,
    "last op state": "string",
    "op_state": "idle",
      "path": "string",
      "progress": "string",
      "schedule": "string",
      "state": "disabled",
    "storage efficiency mode": "default",
      "type": "regular"
    },
    "encryption": {
    "key id": "string",
    "key manager attribute": "CRN=v1:bluemix:public:containers-
kubernetes:us-south:a/asdfghjkl1234:asdfghjkl1234:worker:kubernetes-
asdfghjkl-worker1",
      "state": "encrypted",
      "status": {
        "code": "string",
        "message": "string"
      },
     "type": "none"
    },
    "files": {
     "used": 0
    },
    "flash_pool": {
    "cache eligibility": "read",
    "cache retention priority": "normal",
   "caching policy": "none"
    },
  "flexcache endpoint type": "none",
```

```
  "flexgroup": {
  "name": "my_flexgroup",
   "uuid": "75c9cfb0-3eb4-11eb-9fb4-005056bb088a"
  },
  "guarantee": {
   "type": "volume"
  },
  "language": "ar",
  "metric": {
   "_links": {
     "self": {
       "href": "/api/resourcelink"
     }
    },
    "cloud": {
      "duration": "PT15S",
      "iops": {
        "read": 200,
        "total": 1000,
        "write": 100
      },
      "latency": {
        "read": 200,
        "total": 1000,
       "write": 100
      },
      "status": "ok",
      "timestamp": "2017-01-25T11:20:13Z"
    },
    "duration": "PT15S",
    "flexcache": {
      "bandwidth_savings": 4096,
      "cache_miss_percent": 20,
      "duration": "PT1D",
      "status": "ok",
      "timestamp": "2017-01-25T11:20:13Z"
    },
    "iops": {
      "read": 200,
     "total": 1000,
      "write": 100
    },
    "latency": {
     "read": 200,
     "total": 1000,
      "write": 100
```

```
  },
    "status": "ok",
    "throughput": {
     "read": 200,
     "total": 1000,
      "write": 100
    },
    "timestamp": "2017-01-25T11:20:13Z"
  },
  "movement": {
    "cutover_window": 30,
  "destination aggregate": {
    " links": {
        "self": {
          "href": "/api/resourcelink"
        }
      },
    "name": "aggr1",
      "uuid": "1cd8a442-86d1-11e0-ae1c-123478563412"
    },
    "percent_complete": 0,
  "start_time": "2020-12-07T03:45:12-05:00",
    "state": "replicating",
  "tiering policy": "all"
  },
"name": "vol cs dept",
  "nas": {
  "export policy": {
      "_links": {
        "self": {
          "href": "/api/resourcelink"
        }
      },
      "id": 100,
      "name": "default"
    },
  "junction parent": {
    " links": {
        "self": {
          "href": "/api/resourcelink"
        }
      },
    "name": "vs1_root",
      "uuid": "75c9cfb0-3eb4-11eb-9fb4-005056bb088a"
    },
  "path": "/user/my_volume",
```

```
"security_style": "mixed",
    "unix_permissions": 755
  },
  "qos": {
    "policy": {
    " links": {
        "self": {
          "href": "/api/resourcelink"
        }
      },
    "max throughput iops": 10000,
    "max throughput mbps": 500,
      "min_throughput_iops": 2000,
    "min throughput mbps": 500,
      "name": "performance",
      "uuid": "1cd8a442-86d1-11e0-ae1c-123478563412"
    }
  },
  "quota": {
    "state": "corrupt"
  },
"scheduled snapshot naming scheme": "create time",
  "snaplock": {
  "append_mode_enabled": "",
  "autocommit period": "P30M",
    "compliance_clock_time": "2018-06-04T19:00:00Z",
    "expiry_time": "Wed Sep 5 11:02:42 GMT 2018",
  "is audit log": 1,
    "litigation_count": 10,
    "privileged_delete": "enabled",
    "retention": {
      "default": "P30Y",
    "maximum": "P30Y",
      "minimum": "P30Y"
    },
    "type": "enterprise",
    "unspecified_retention_file_count": 10
  },
  "snapshot_count": 0,
"snapshot policy": {
    "_links": {
      "self": {
        "href": "/api/resourcelink"
      }
    },
  "name": "default",
```

```
  "uuid": "1cd8a442-86d1-11e0-ae1c-123478563412"
  },
  "space": {
    "available": 0,
    "block_storage_inactive_user_data": 0,
    "block_storage_inactive_user_data_percent": 0,
  "capacity tier footprint": 0,
    "cross_volume_dedupe_metafiles_footprint": 0,
  "cross volume dedupe metafiles temporary footprint": 0,
    "dedupe_metafiles_footprint": 0,
    "dedupe_metafiles_temporary_footprint": 0,
    "delayed_free_footprint": 0,
    "file_operation_metadata": 0,
    "filesystem_size": 0,
    "footprint": 0,
    "local_tier_footprint": 0,
  "logical space": {
      "available": 0,
      "used": 0,
    "used by afs": 0,
    "used by snapshots": 0,
      "used_percent": 0
    },
    "metadata": 0,
    "over_provisioned": 0,
  "overwrite reserve": 0,
  "overwrite reserve used": 0,
    "percent_used": 0,
    "performance_tier_footprint": 0,
  "size available for snapshots": 0,
    "snapmirror_destination_footprint": 0,
    "snapshot": {
    "autodelete trigger": "volume",
      "reserve_available": 0,
      "reserve_size": 0,
    "space used percent": 0,
      "used": 0
    },
  "snapshot reserve unusable": 0,
    "snapshot_spill": 0,
    "total_footprint": 0,
    "used": 0,
    "user_data": 0,
    "volume_guarantee_footprint": 0
  },
  "state": "error",
```

```
  "statistics": {
    "cloud": {
    "iops raw": {
        "read": 200,
        "total": 1000,
        "write": 100
      },
    "latency raw": {
        "read": 200,
       "total": 1000,
       "write": 100
      },
      "status": "ok",
      "timestamp": "2017-01-25T11:20:13Z"
    },
  "flexcache_raw": {
      "cache_miss_blocks": 10,
      "client_requested_blocks": 500,
      "status": "ok",
      "timestamp": "2017-01-25T11:20:13Z"
    },
  "iops raw": {
      "read": 200,
     "total": 1000,
     "write": 100
    },
  "latency raw": {
     "read": 200,
     "total": 1000,
      "write": 100
    },
    "status": "ok",
  "throughput raw": {
     "read": 200,
     "total": 1000,
     "write": 100
    },
    "timestamp": "2017-01-25T11:20:13Z"
  },
  "status": {
  },
  "style": "flexvol",
  "svm": {
   "_links": {
      "self": {
        "href": "/api/resourcelink"
```

```
  }
      },
      "name": "svm1",
      "uuid": "02c9e252-41be-11e9-81d5-00a0986138f7"
    },
  "tiering": {
      "object_tags": {
     },
     "policy": "all"
    },
  "type": "rw",
   "uuid": "028baa66-41bd-11e9-81d5-00a0986138f7"
}
```
#### **Error**

Status: Default, Error

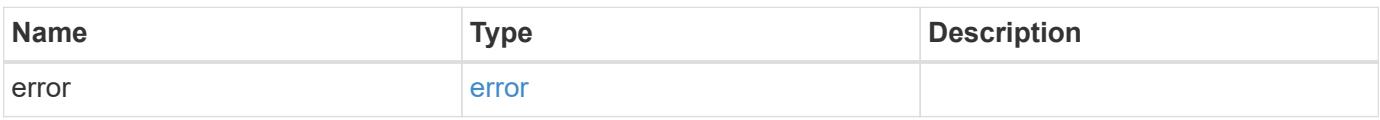

#### **Example error**

```
{
   "error": {
      "arguments": {
       "code": "string",
       "message": "string"
      },
      "code": "4",
      "message": "entry doesn't exist",
      "target": "uuid"
   }
}
```
#### **Definitions**

### **See Definitions**

href

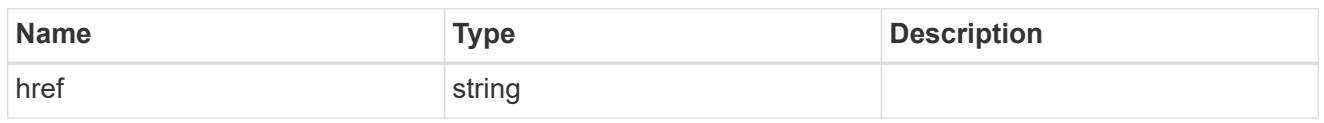

\_links

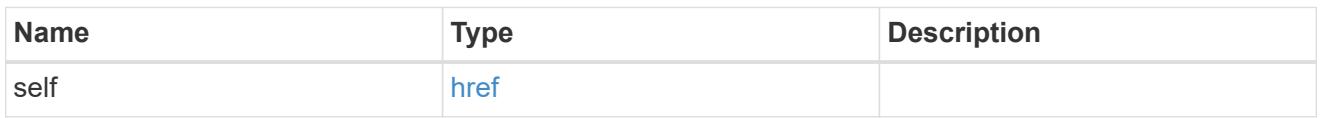

## unsupported\_reason

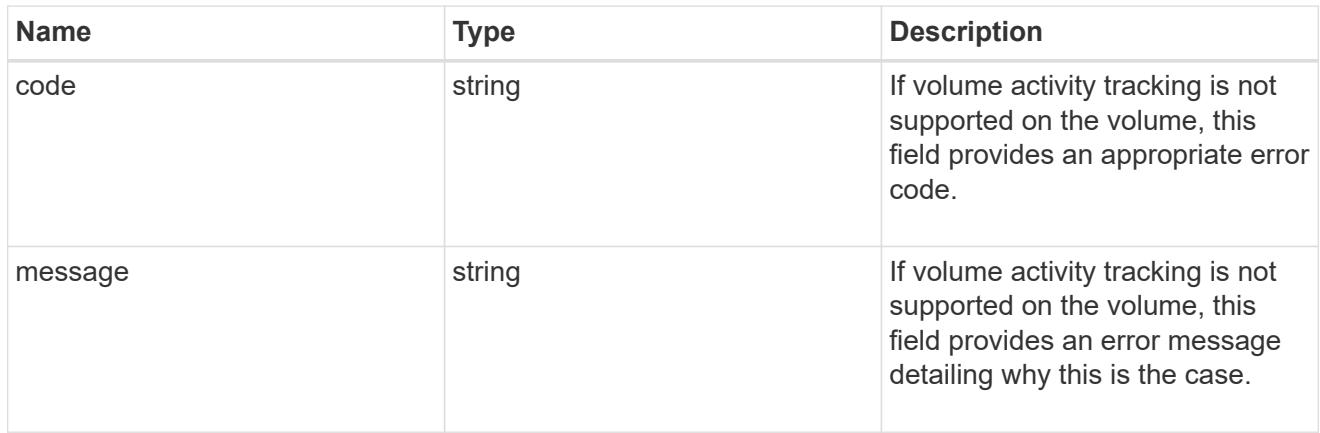

## activity\_tracking

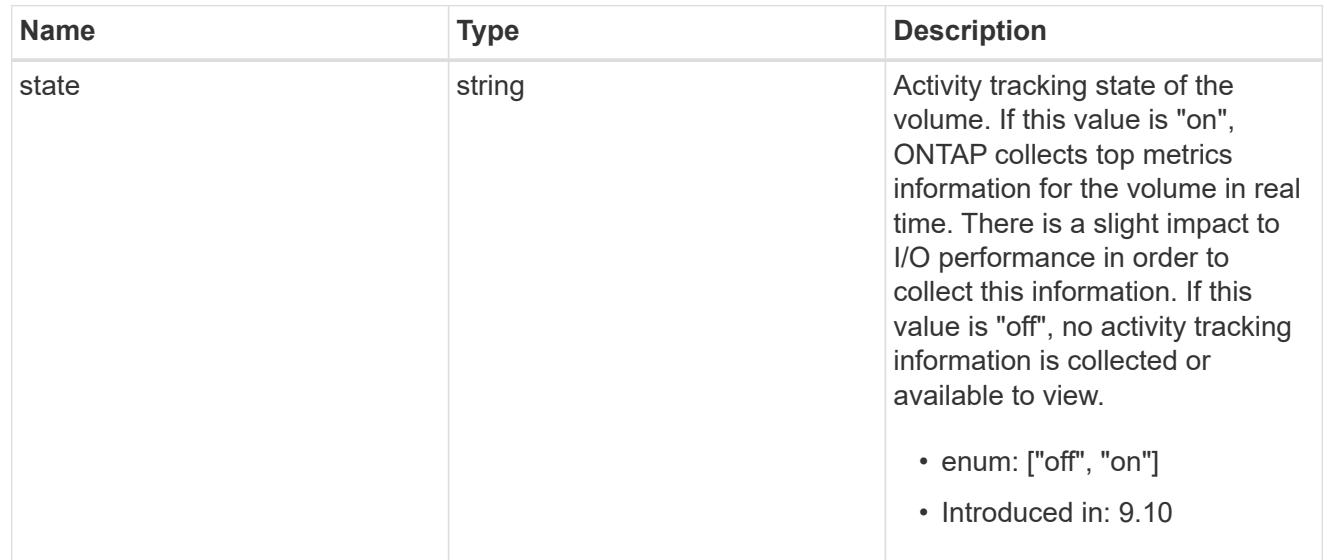

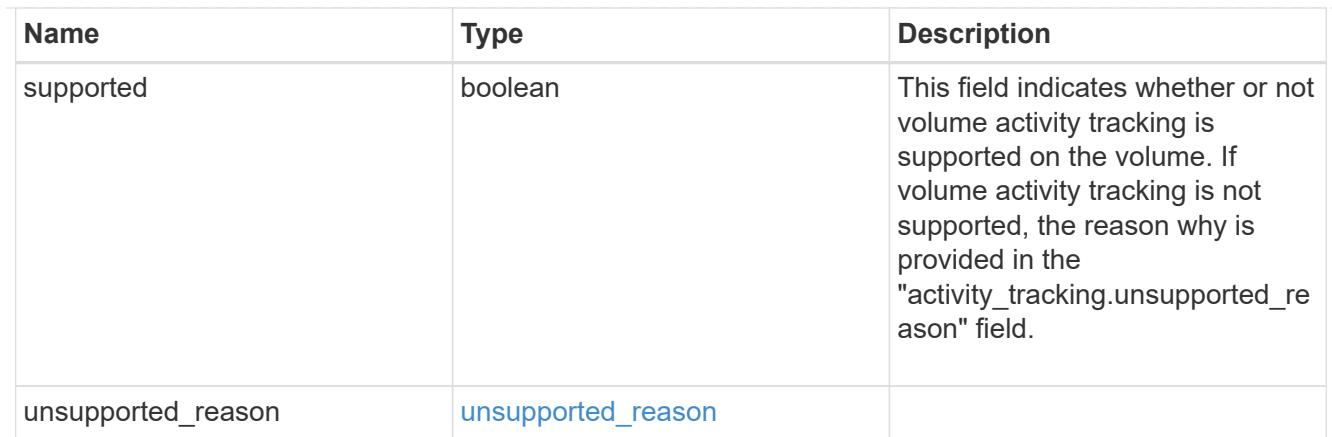

# aggregates

## Aggregate

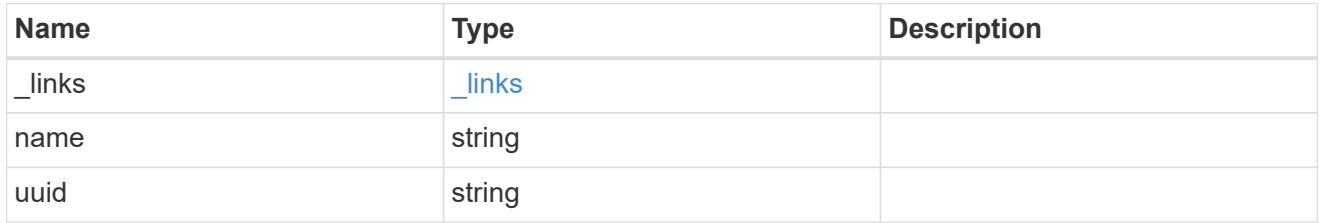

# unsupported\_reason

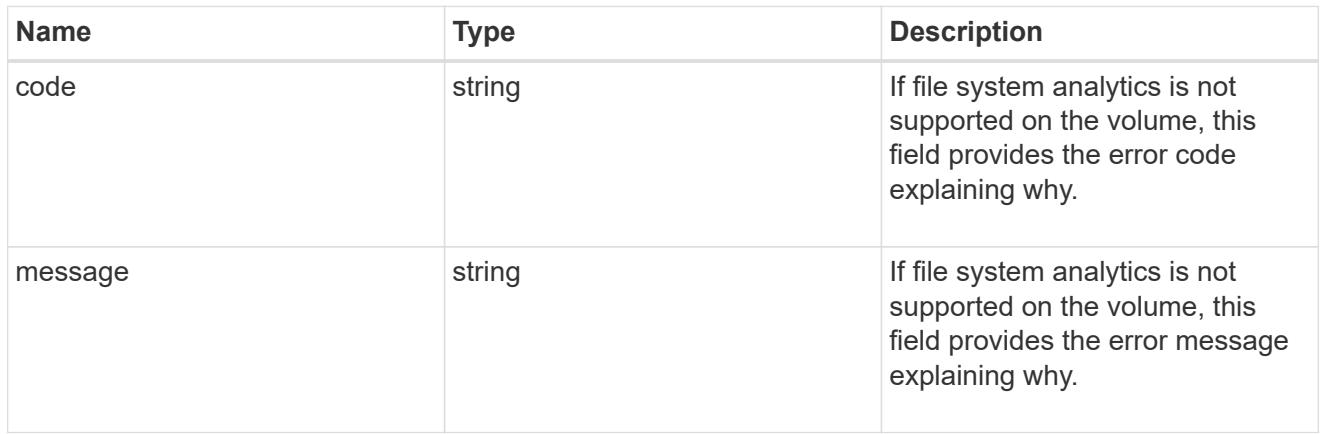

# analytics

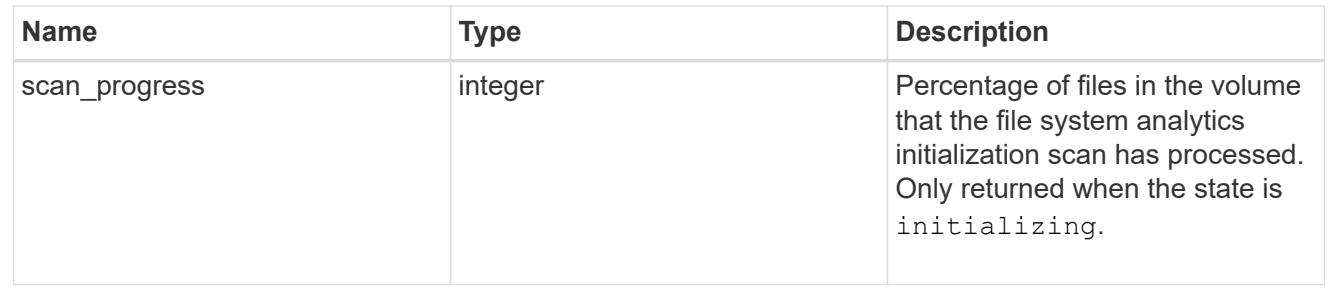
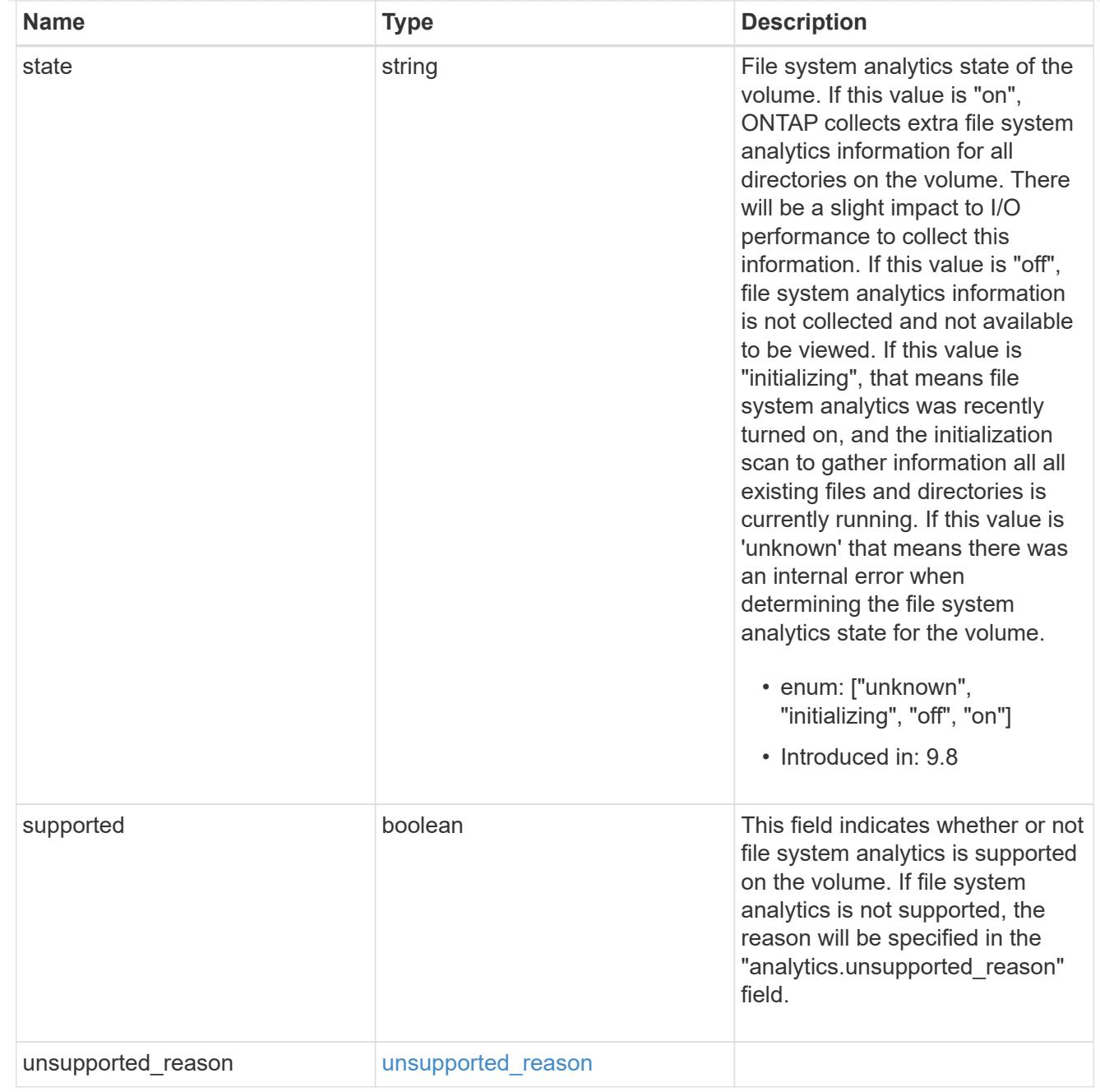

#### $_{\perp}$ links

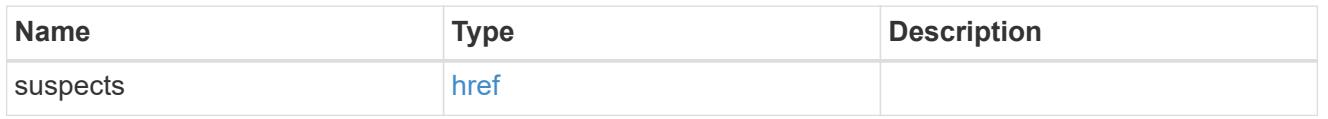

# anti\_ransomware\_attack\_report

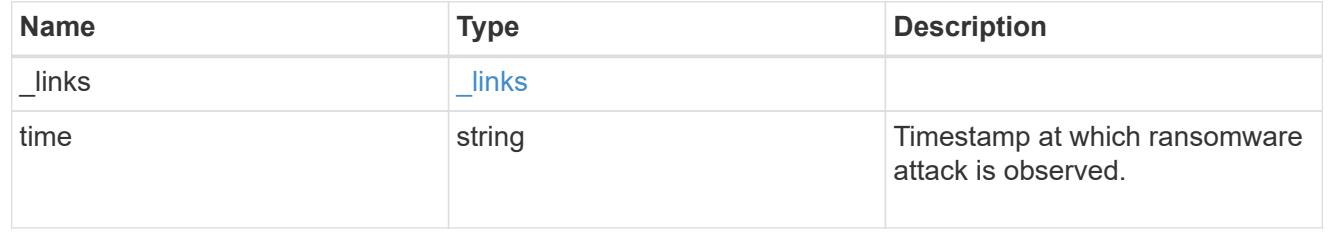

#### space

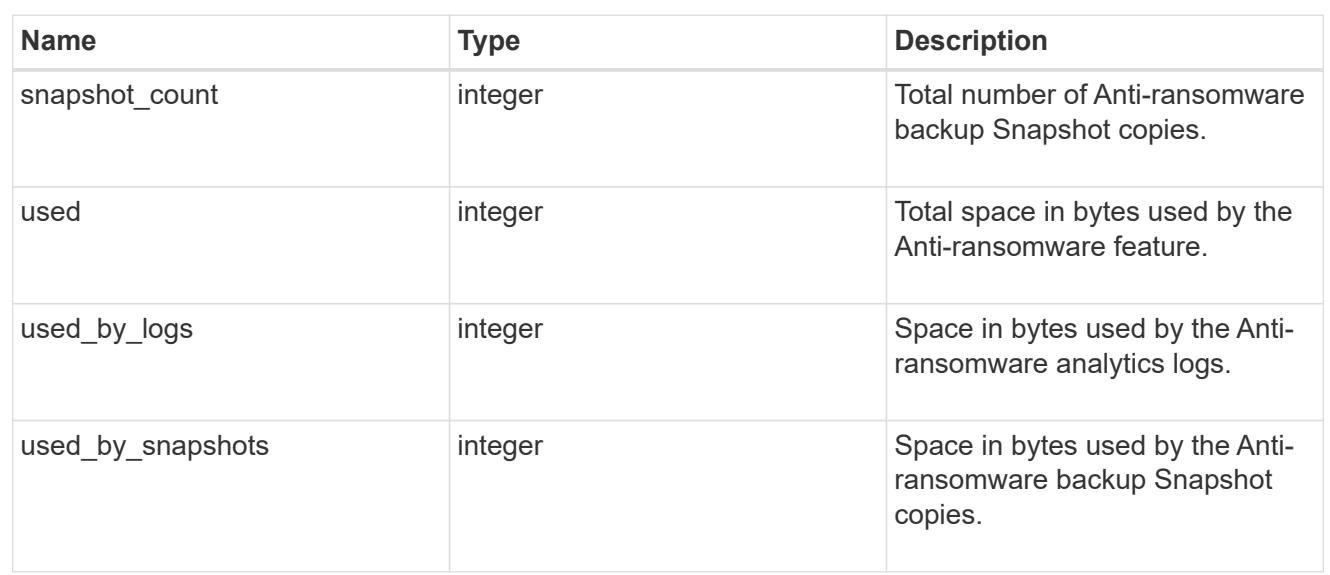

#### suspect\_files

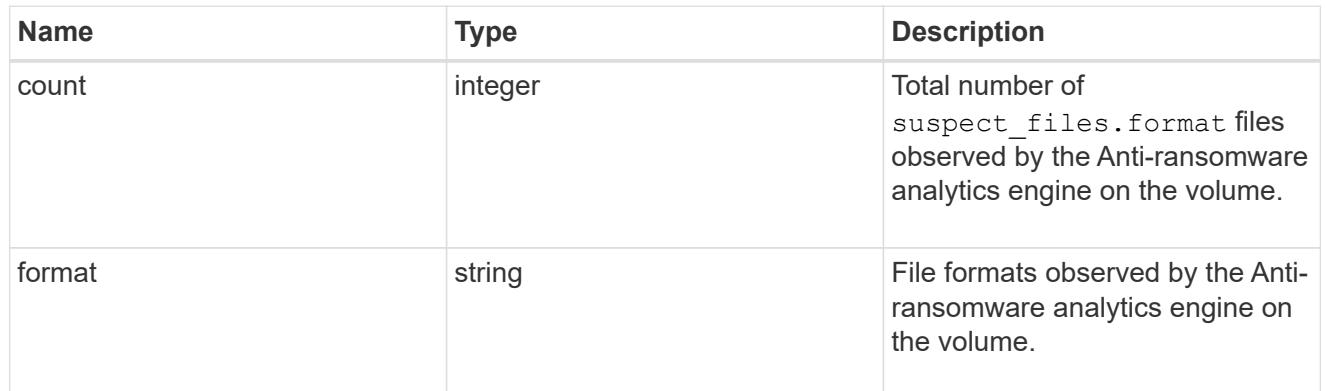

# anti\_ransomware

Anti-ransomware related information of the volume.

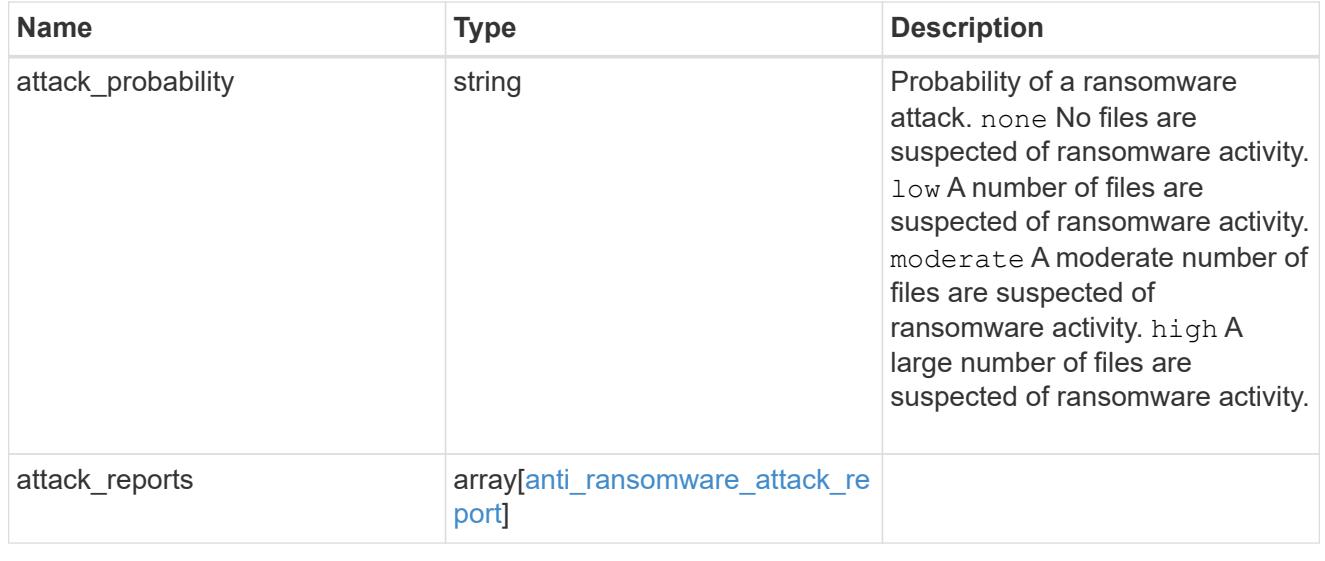

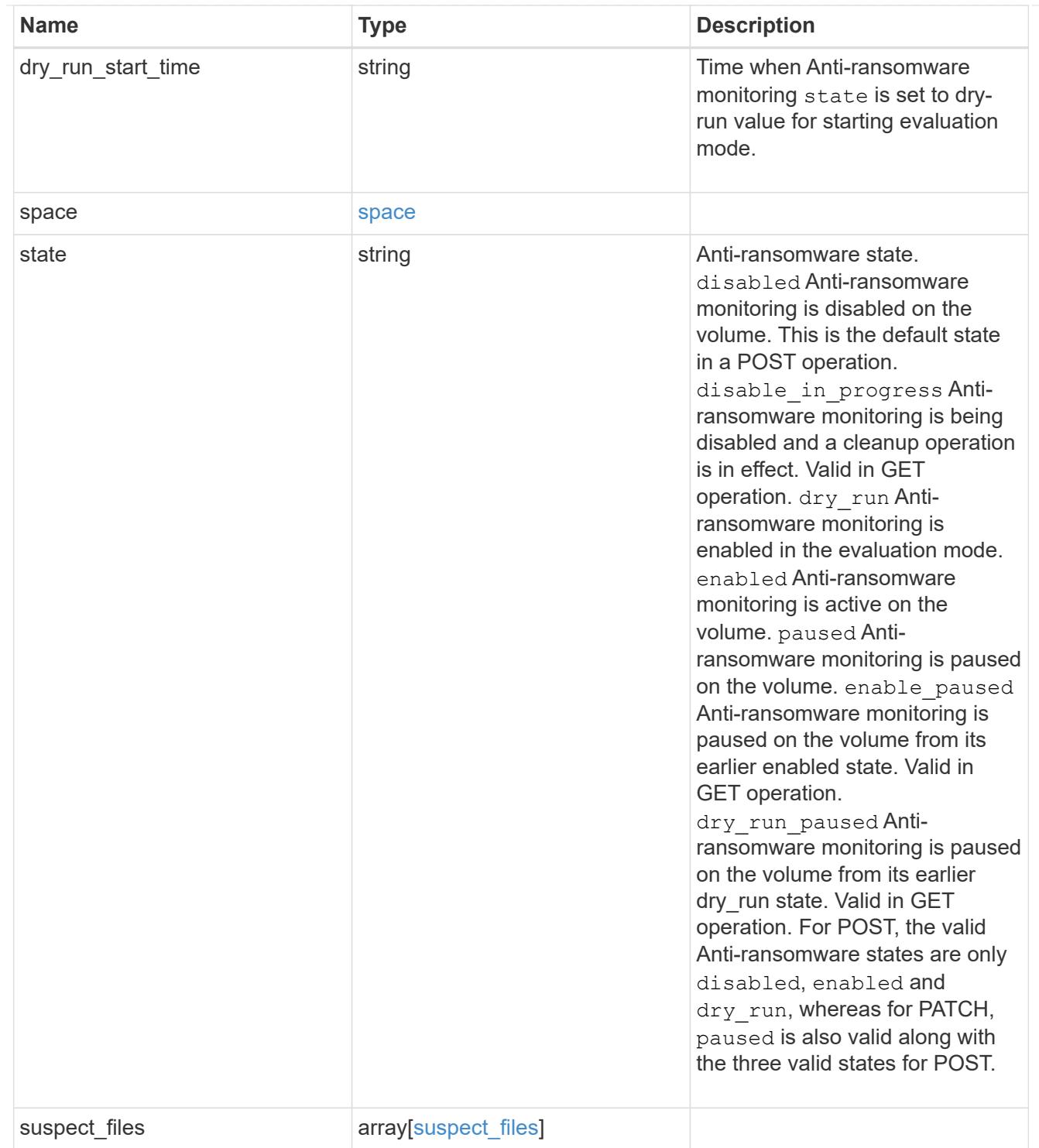

# application

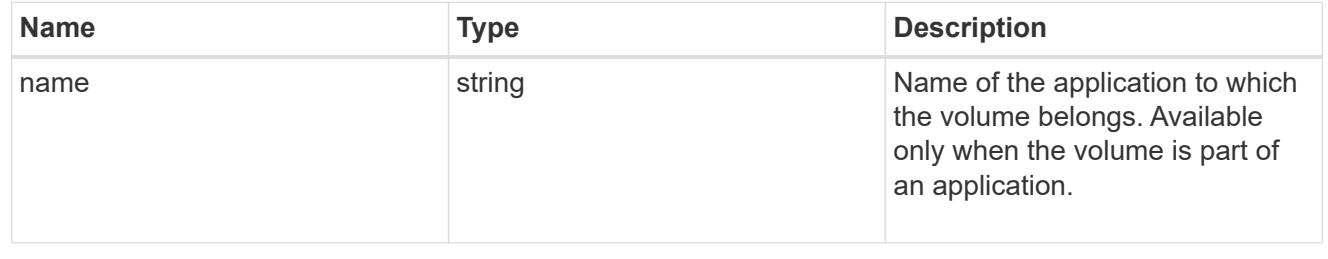

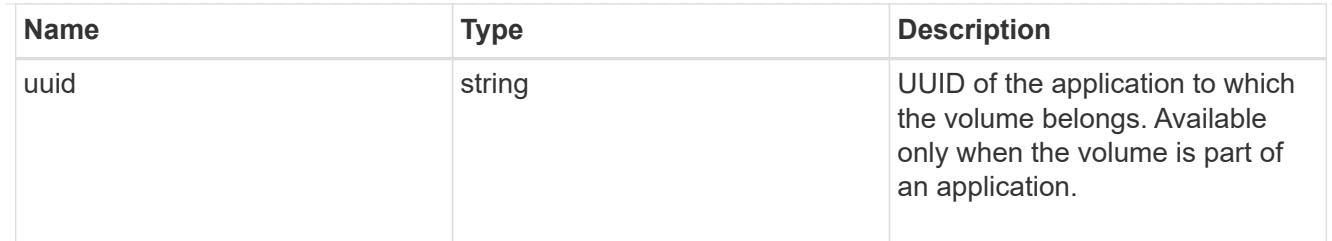

#### autosize

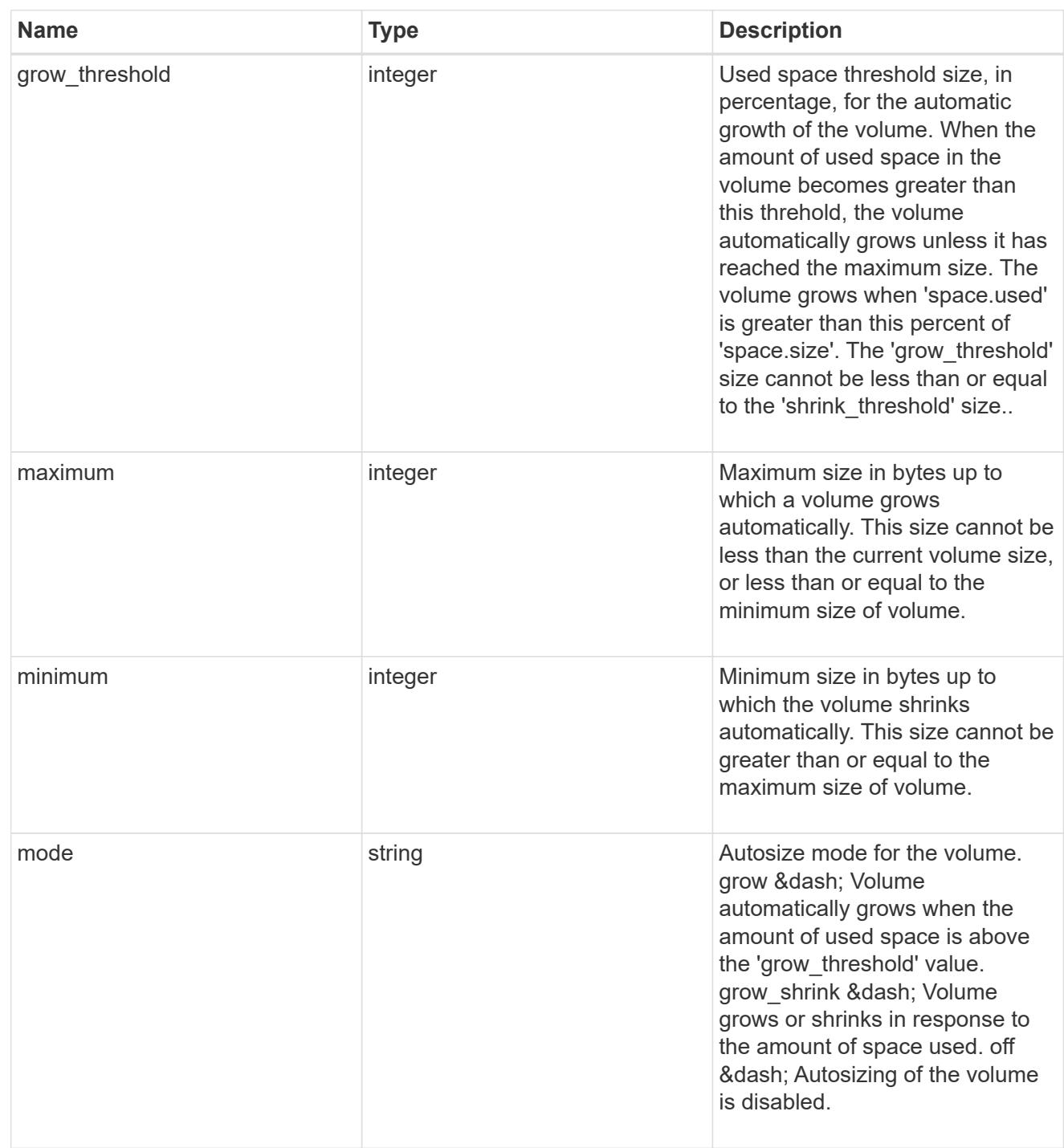

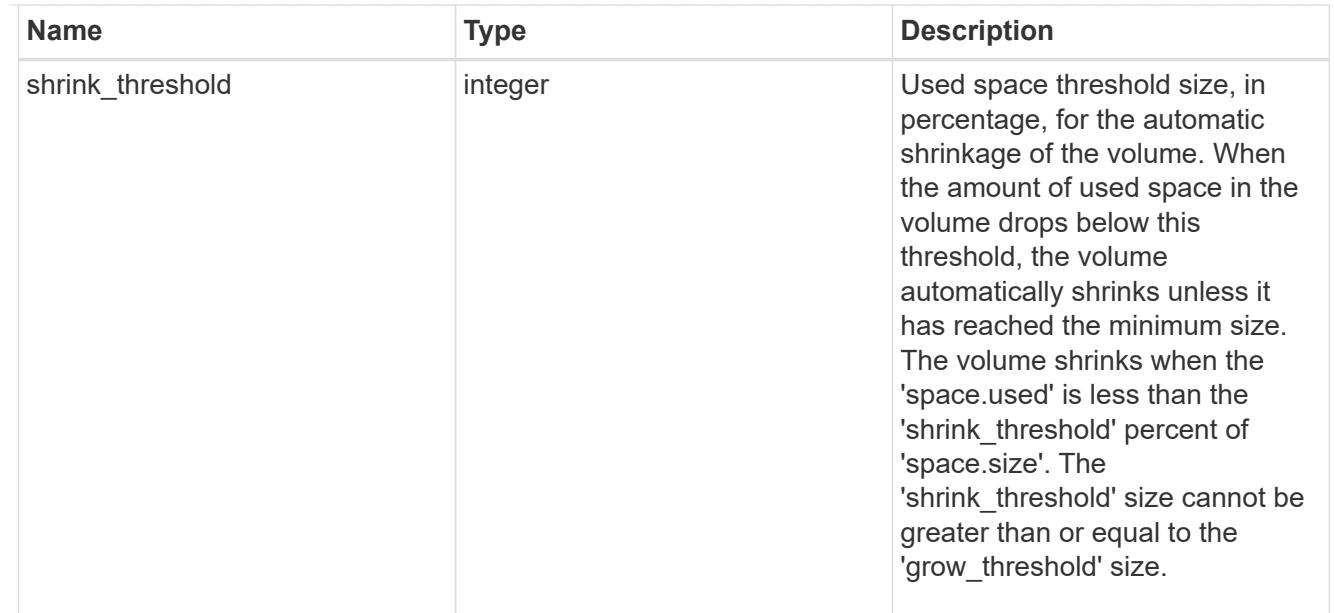

#### snapshot\_reference

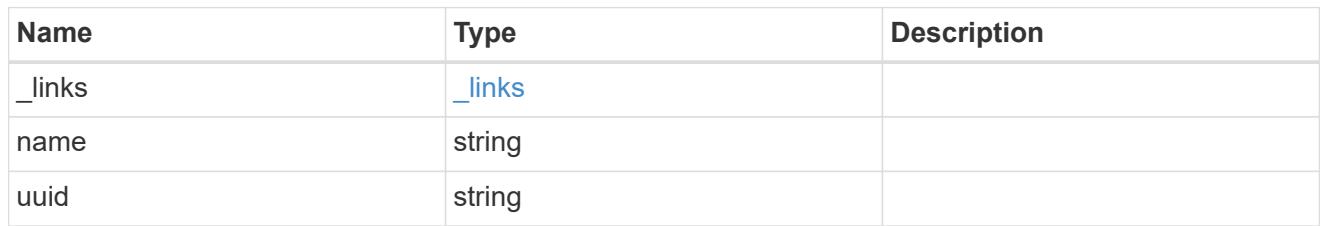

#### parent\_svm

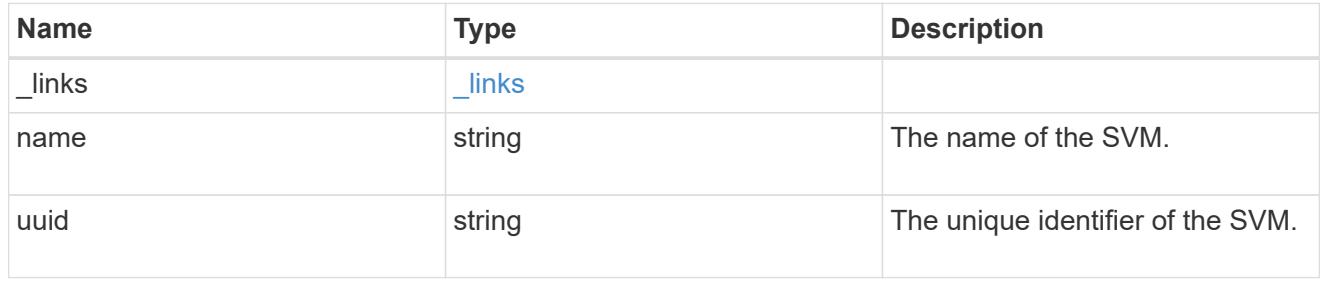

# parent\_volume

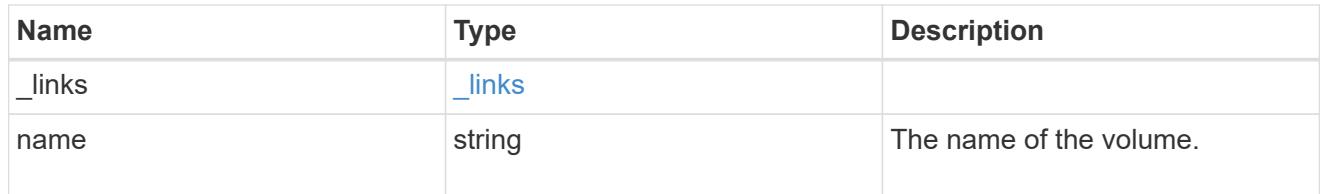

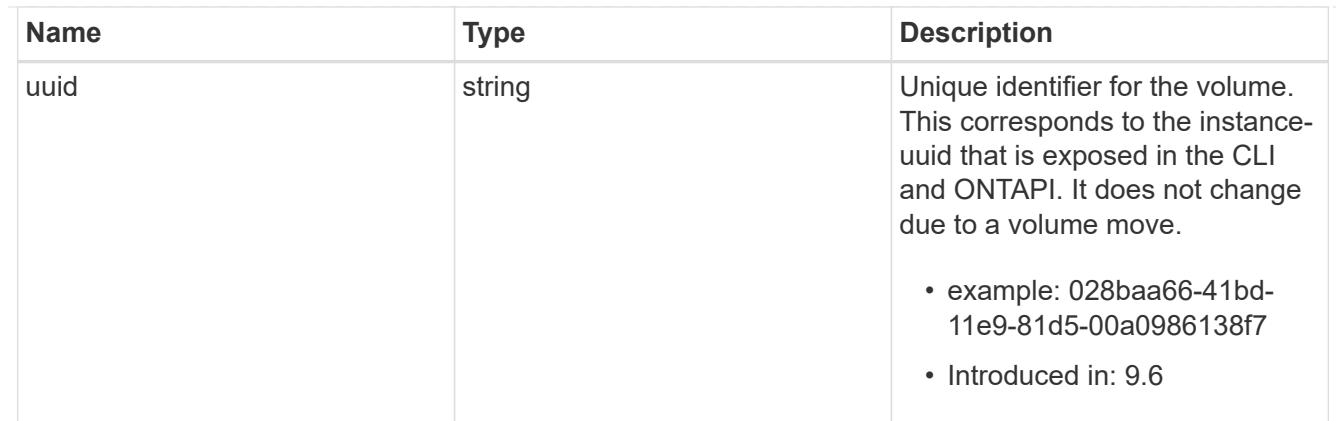

clone

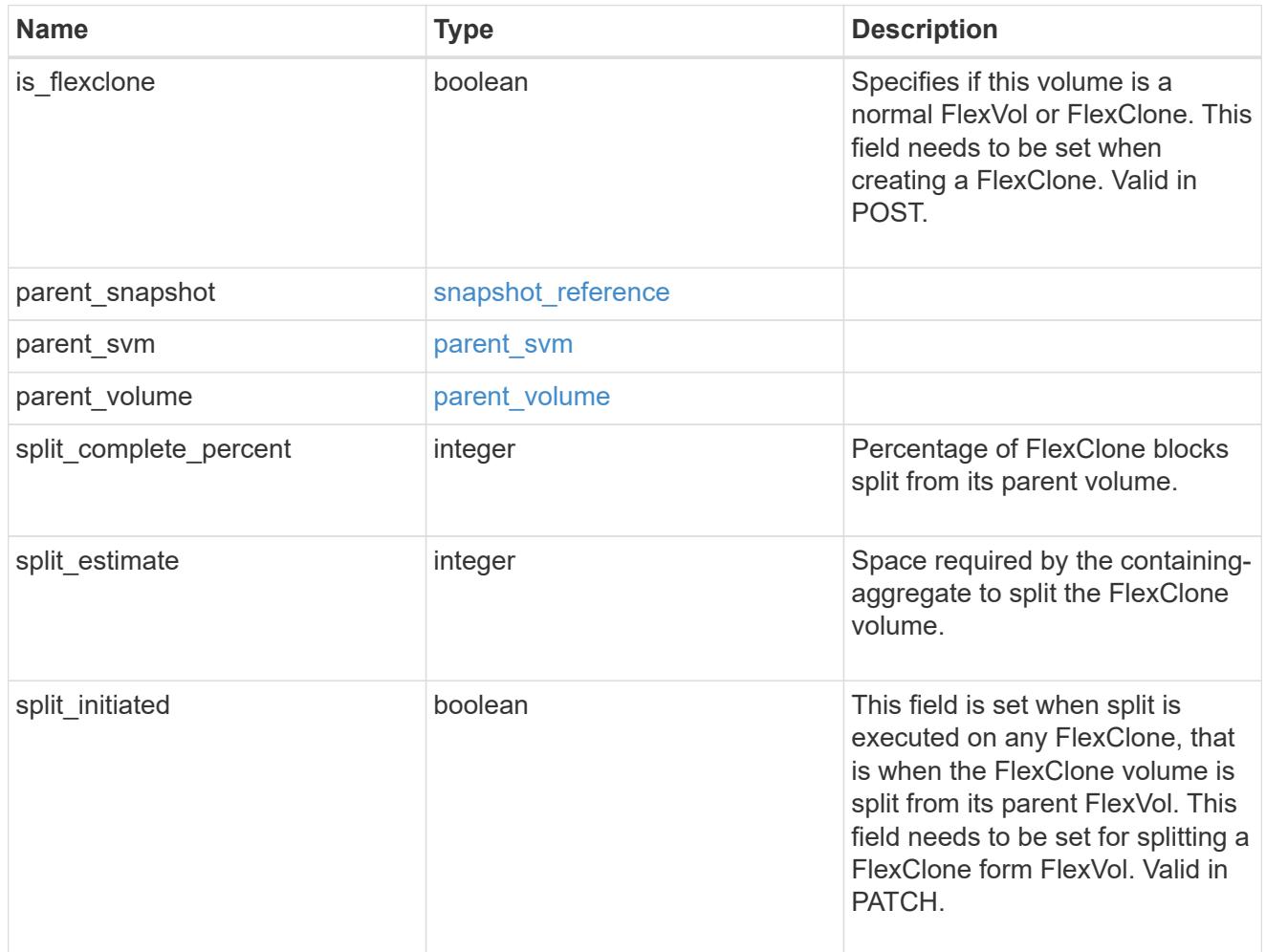

consistency\_group

Consistency group the volume is part of.

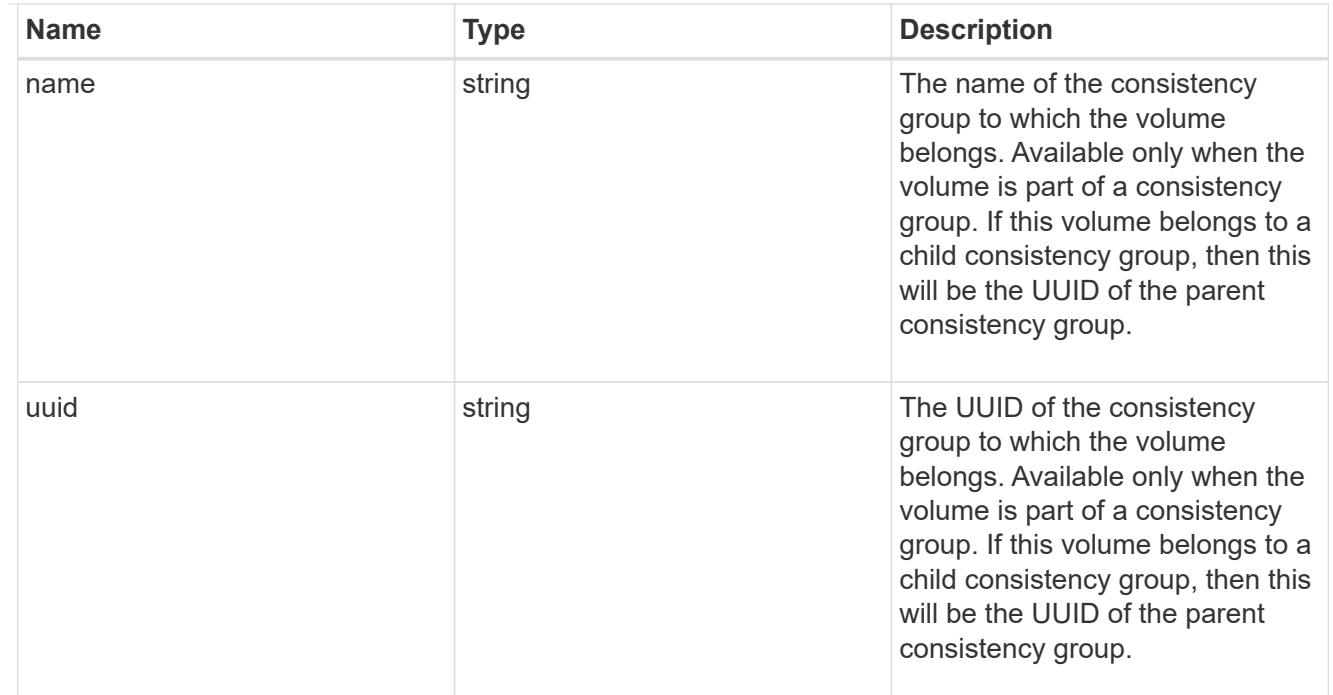

#### aggregates

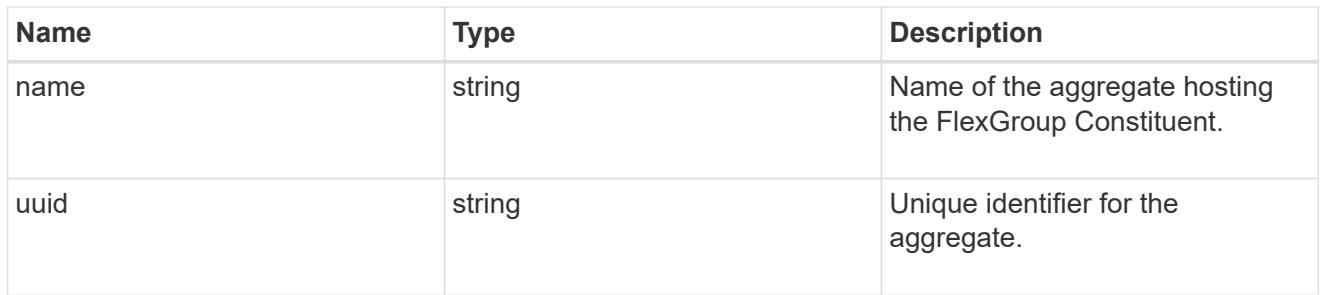

#### destination\_aggregate

#### Aggregate

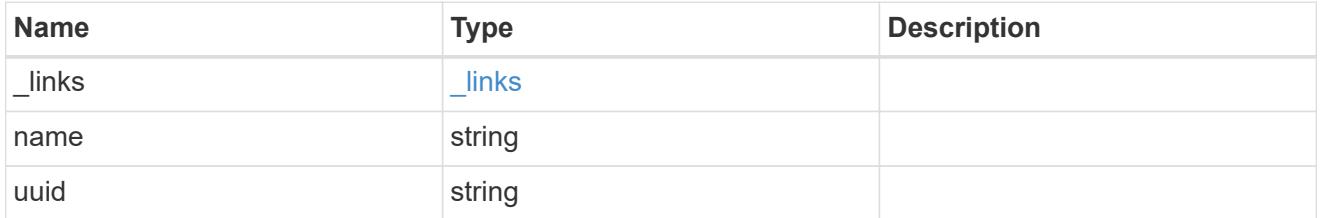

#### movement

Volume movement. All attributes are modify, that is, not writable through POST. Set PATCH state to destination\_aggregate to initiate a volume move operation. Volume movement on FlexGroup constituents are not supported.

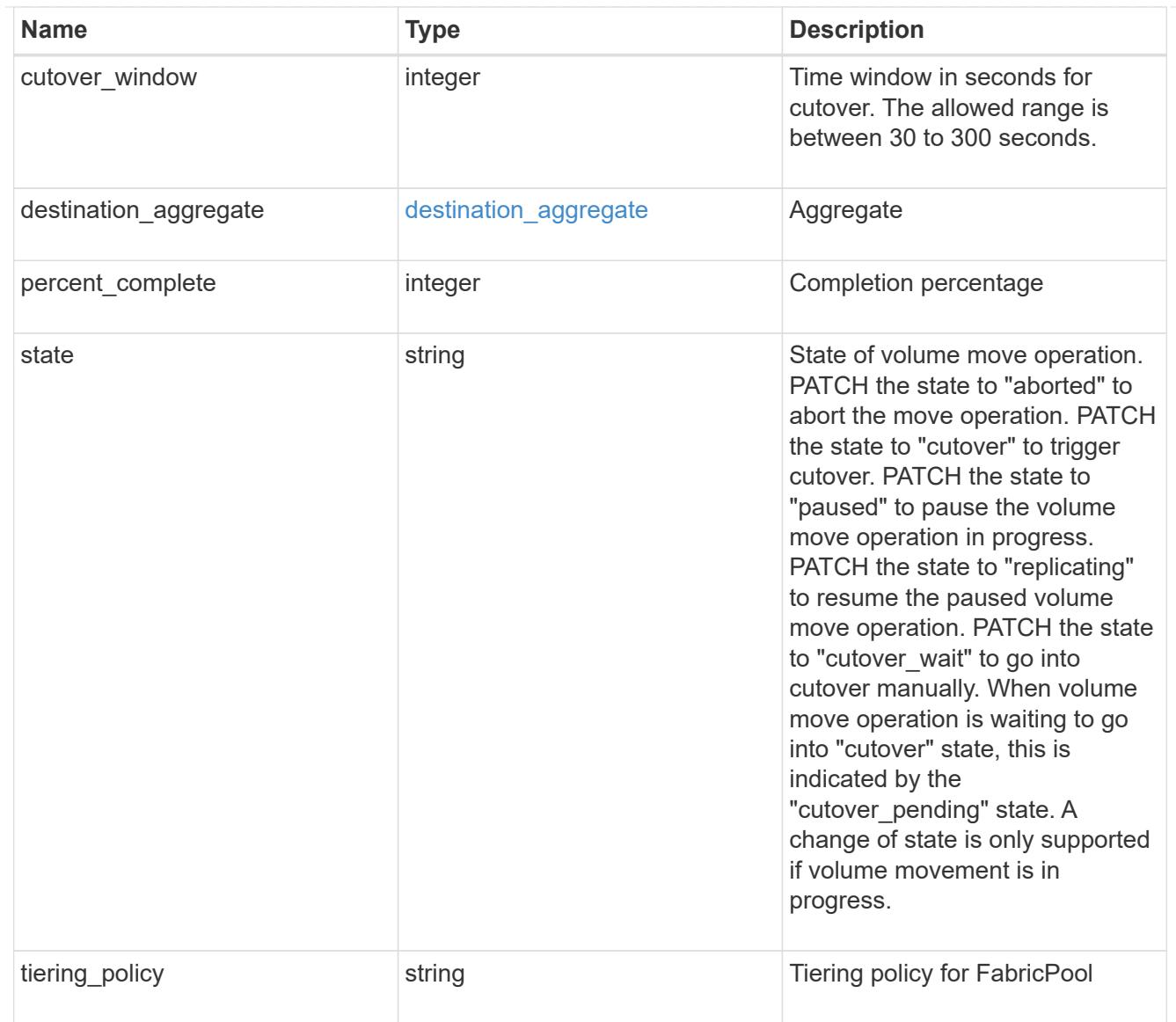

# logical\_space

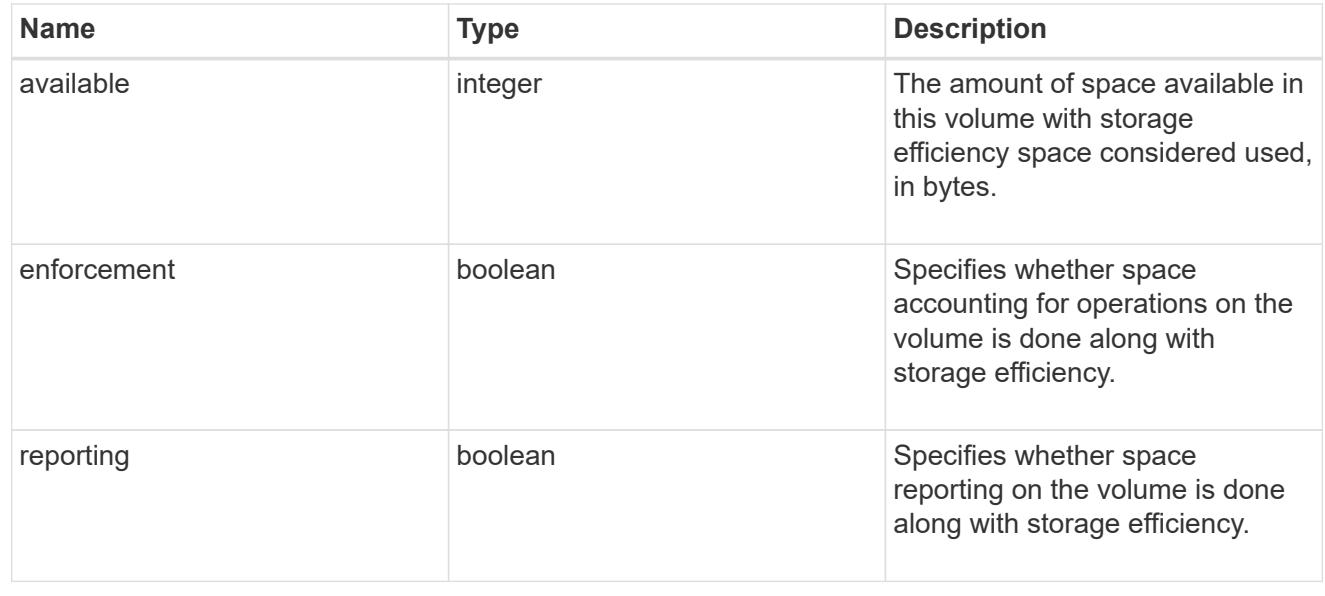

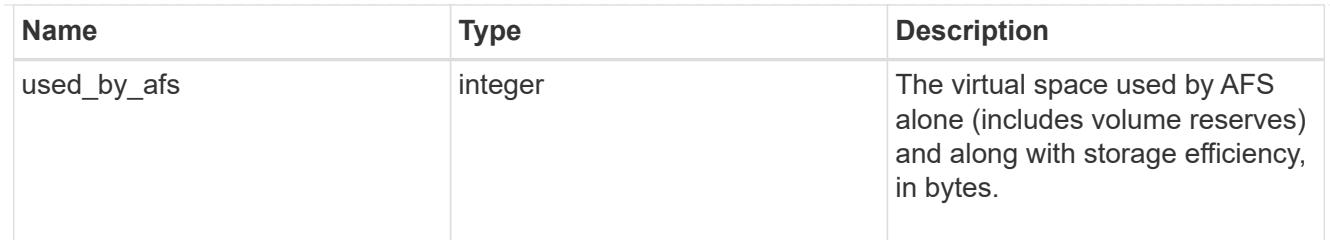

### snapshot

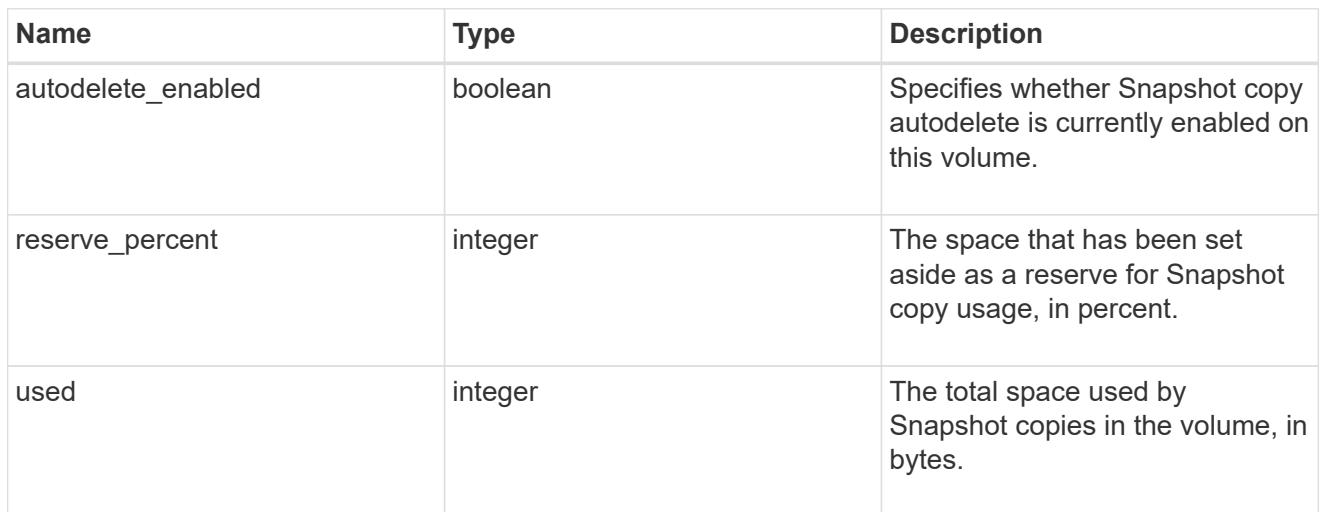

# space

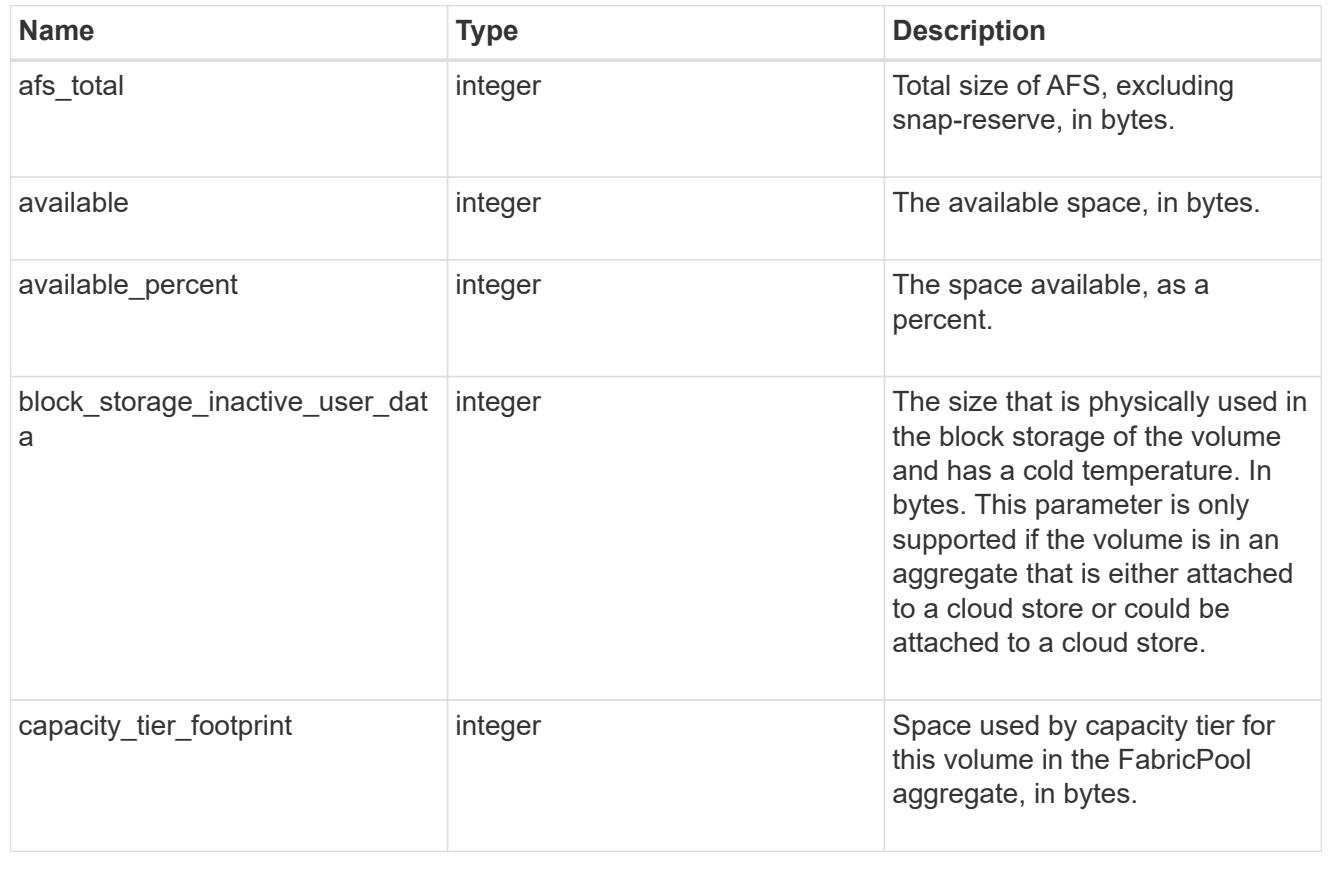

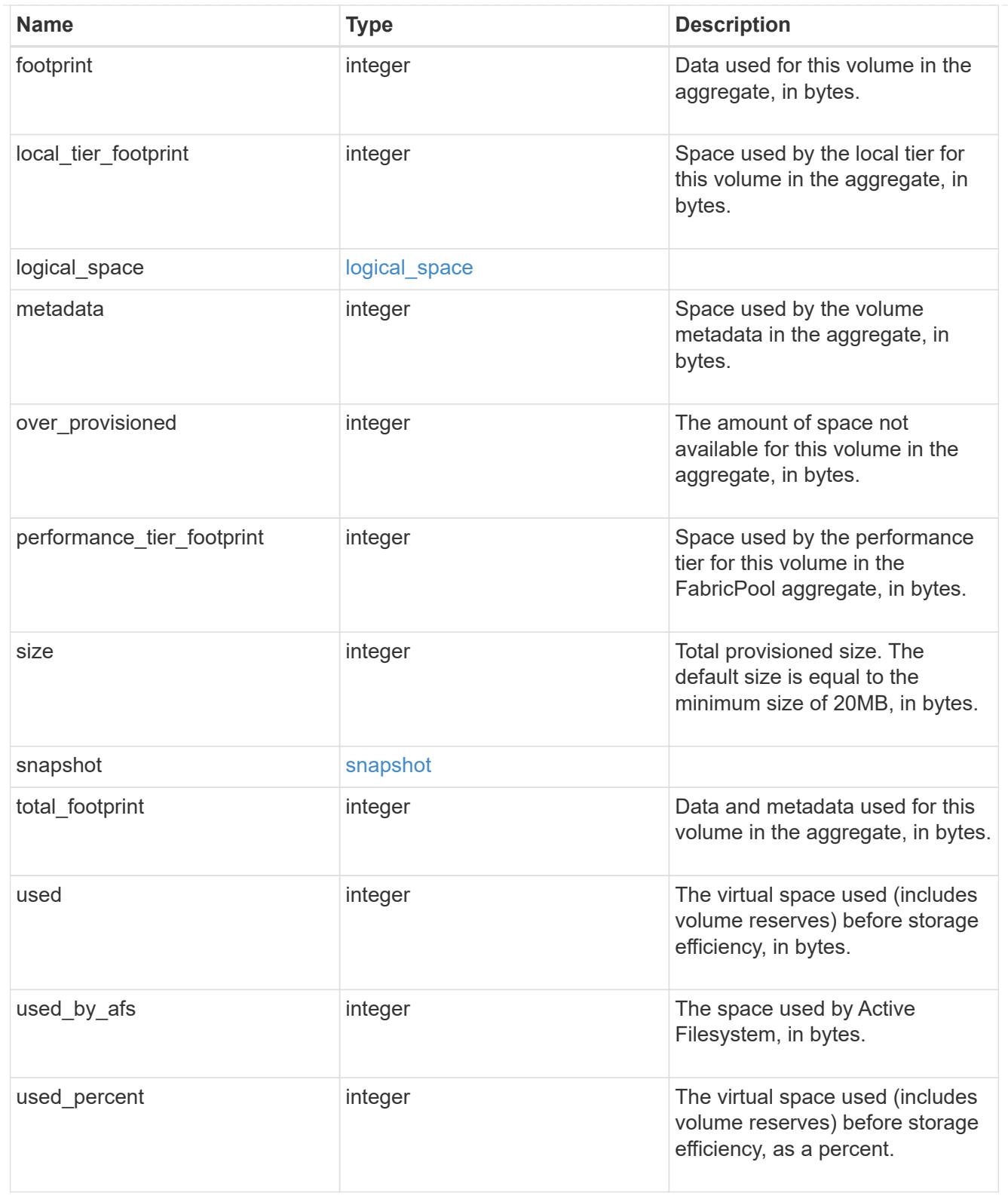

#### constituents

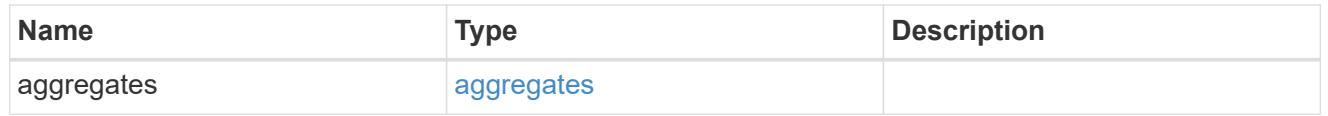

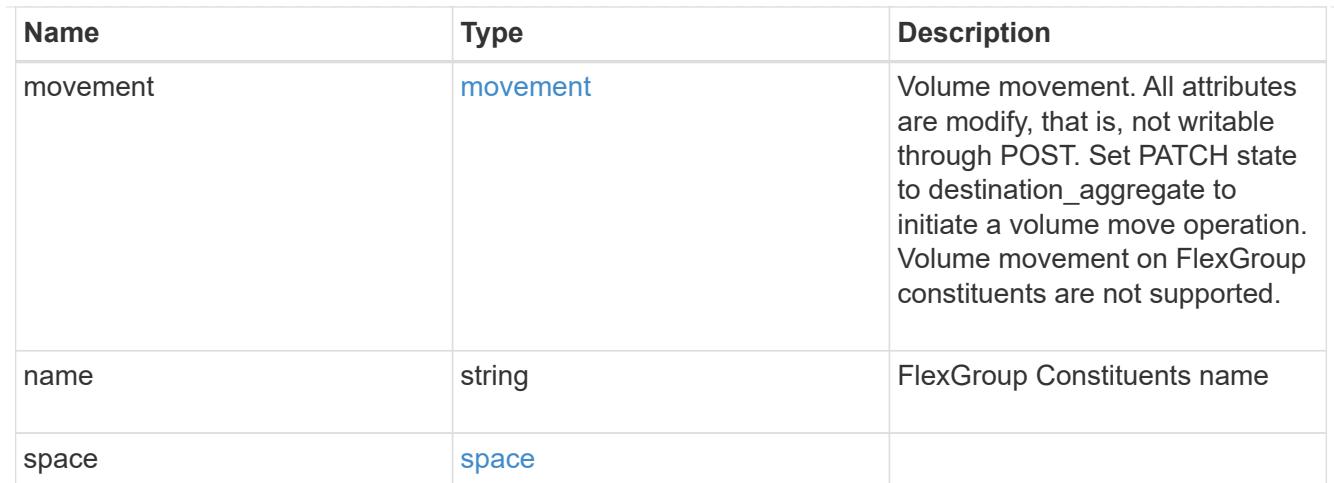

# policy

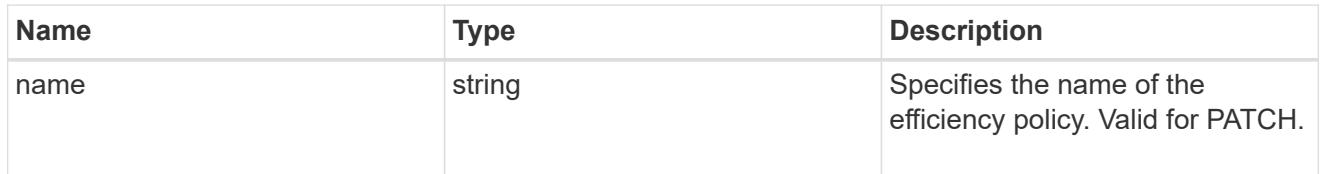

# efficiency

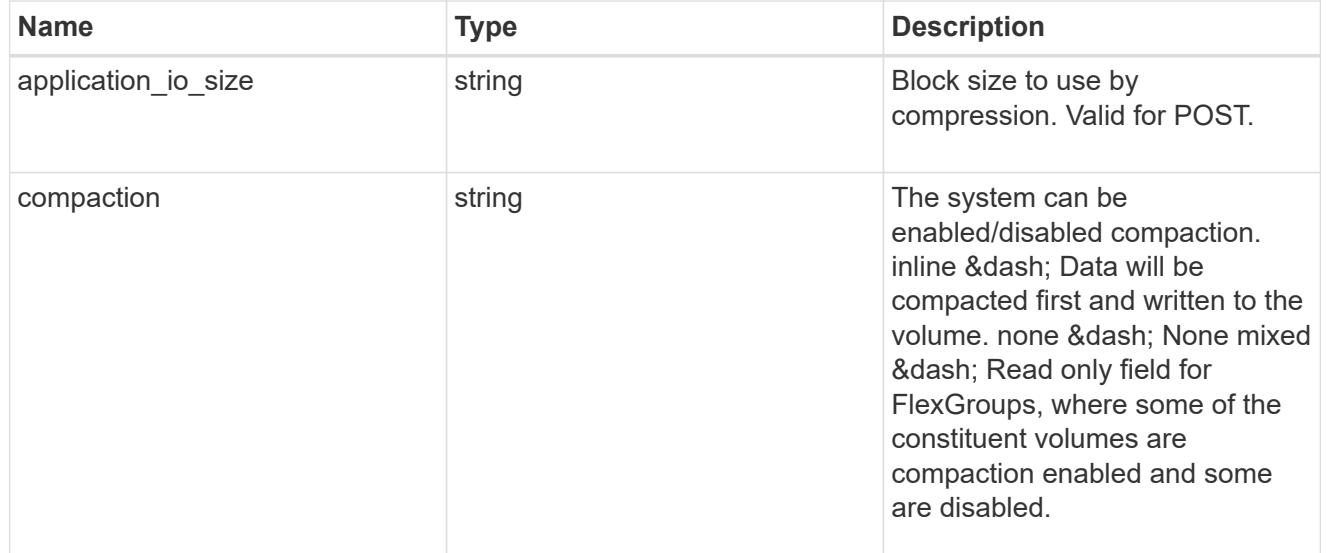

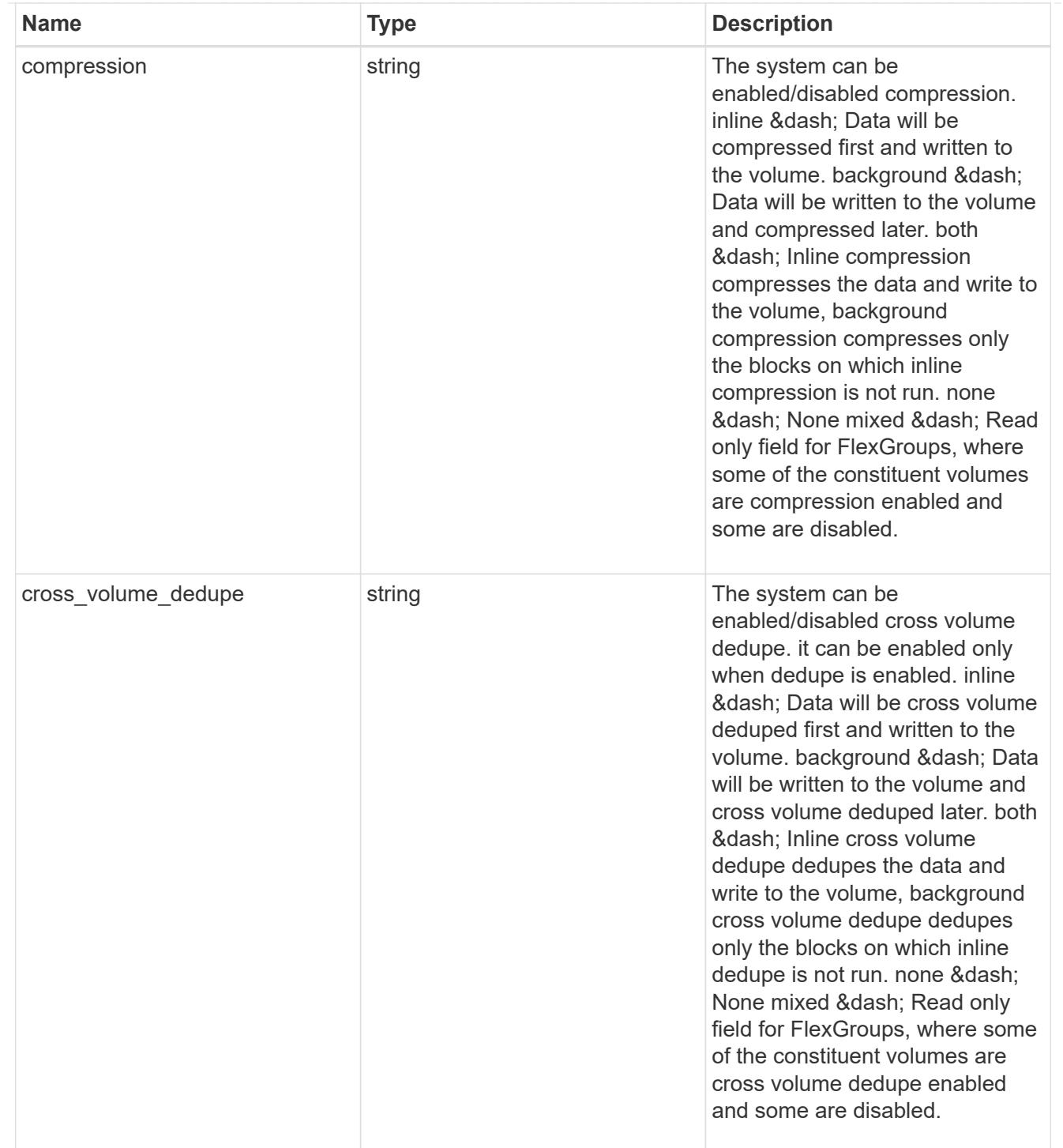

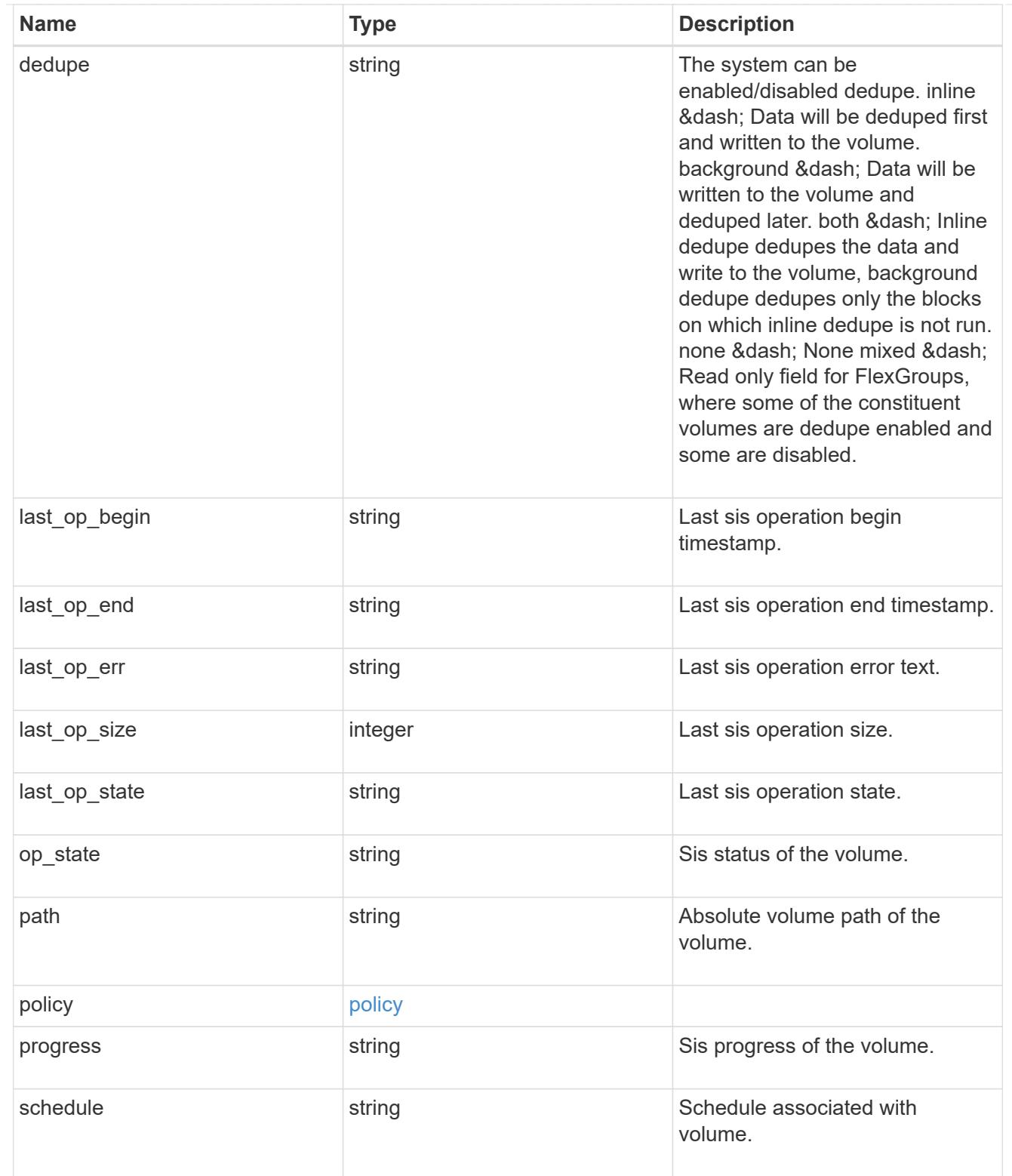

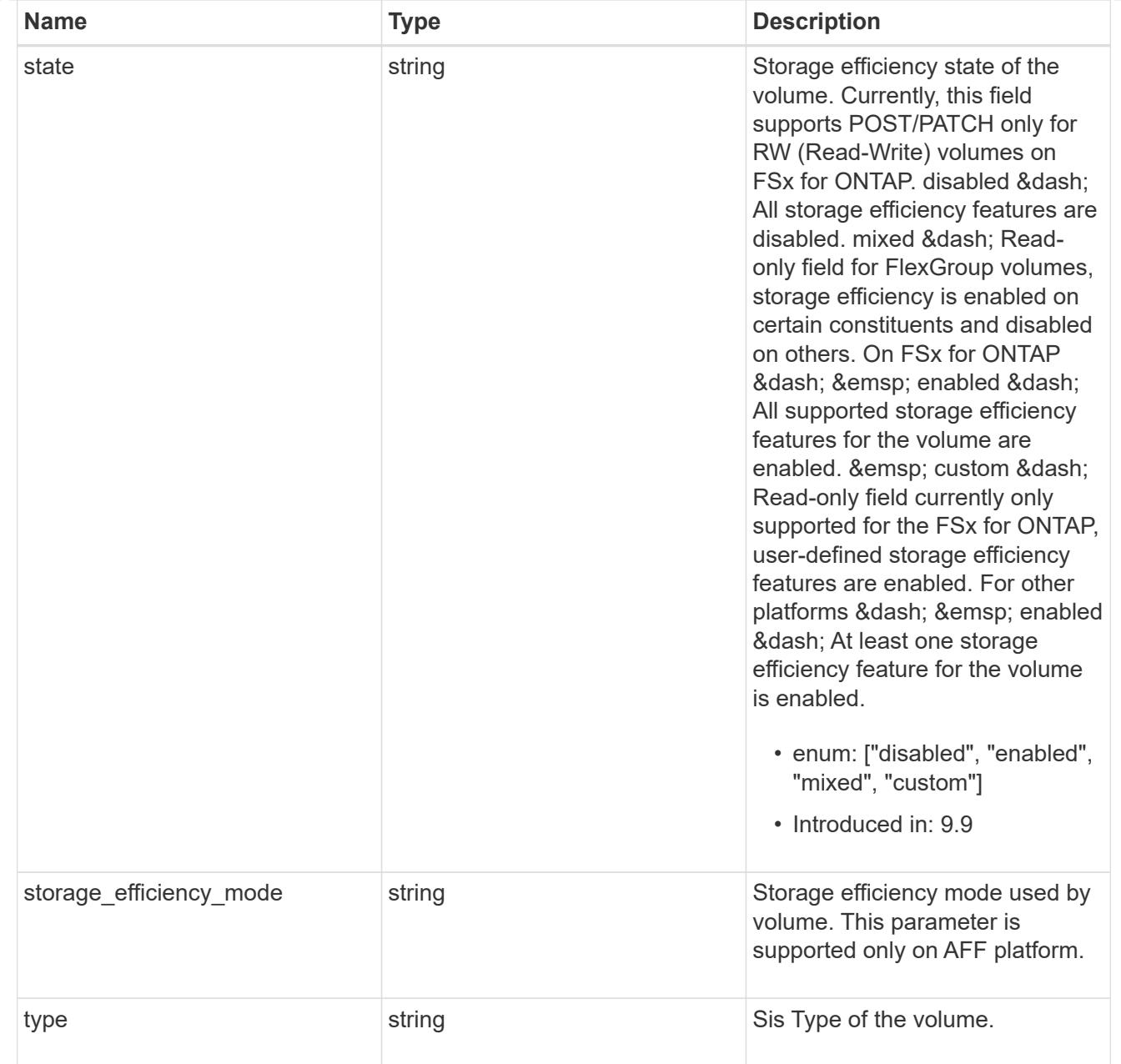

#### status

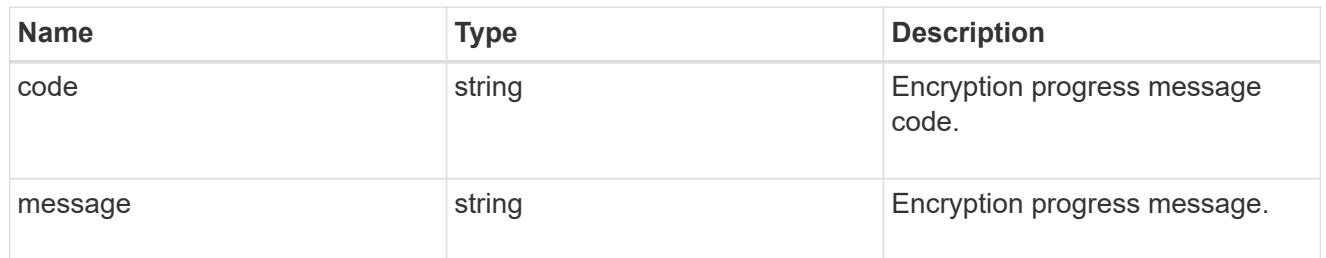

# encryption

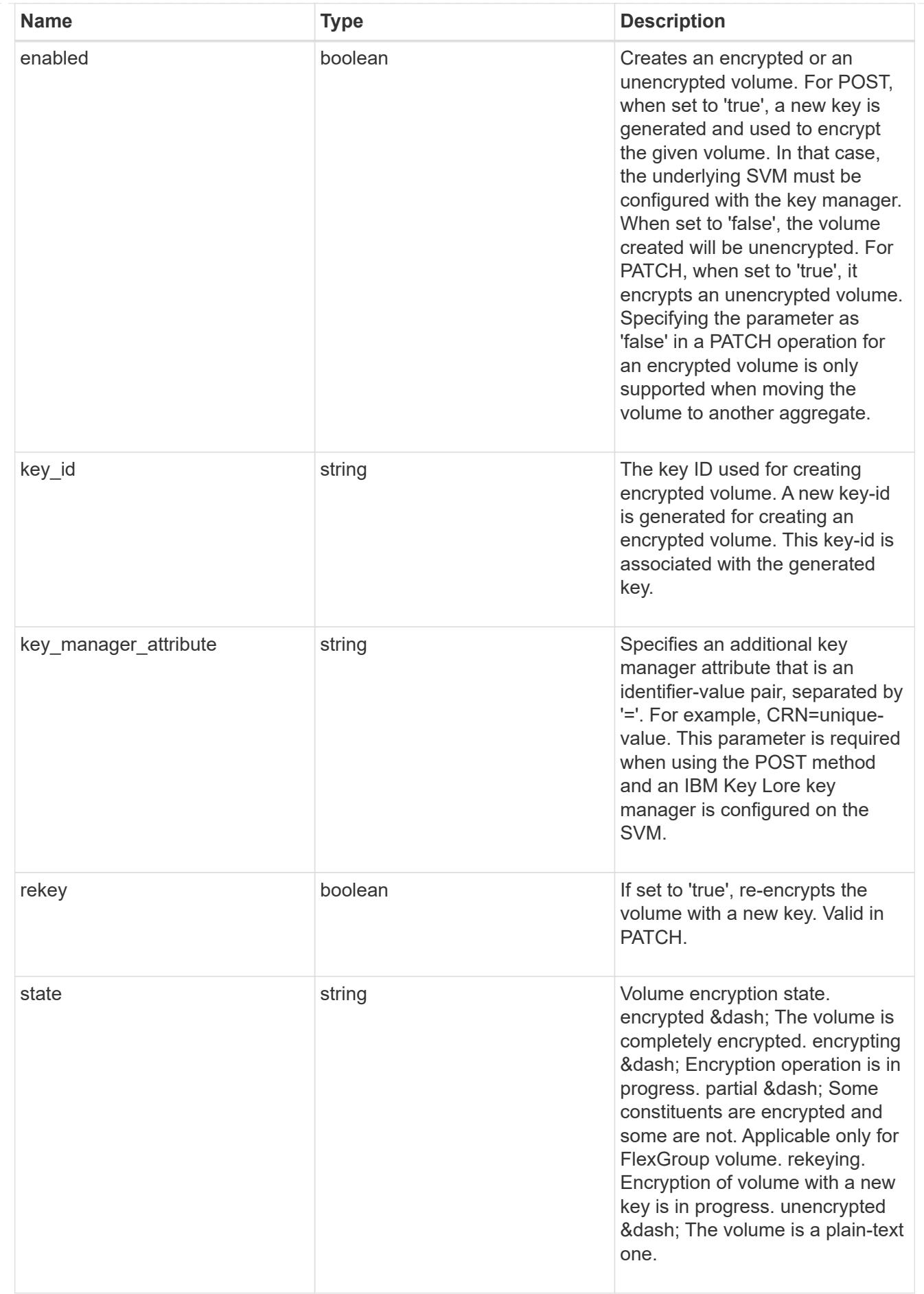

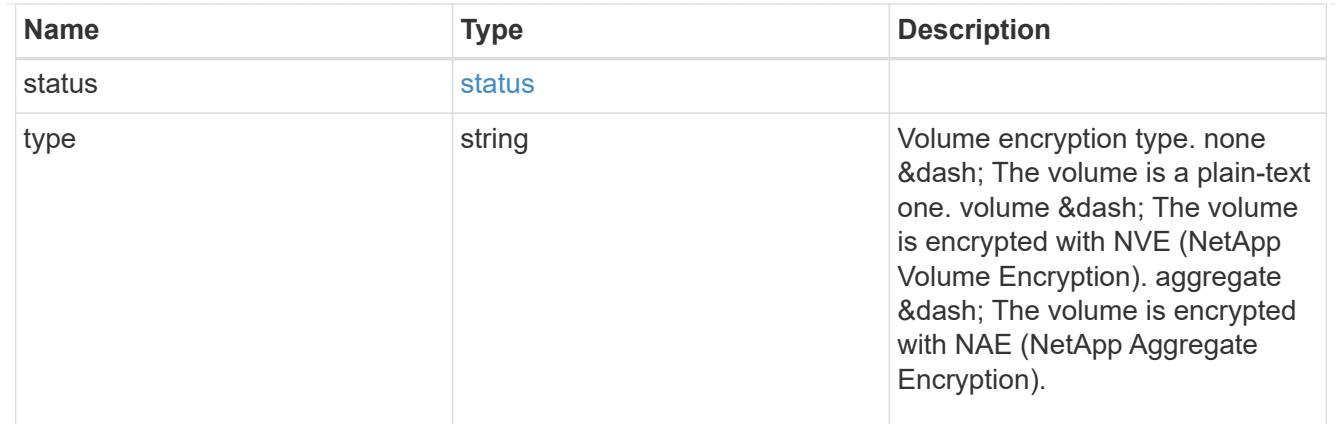

# error\_state

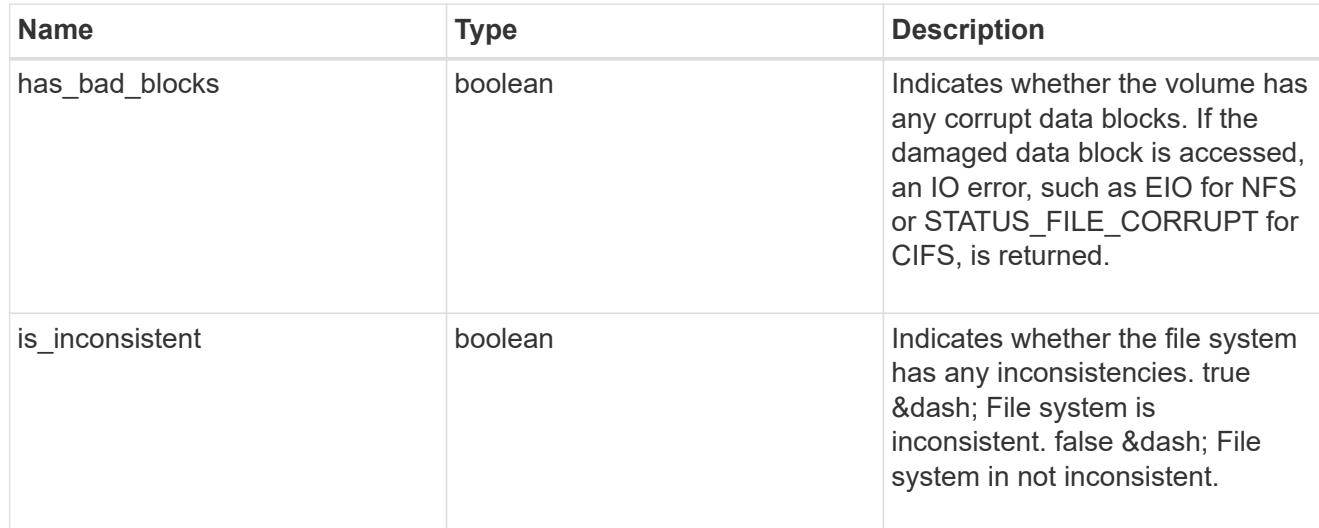

#### files

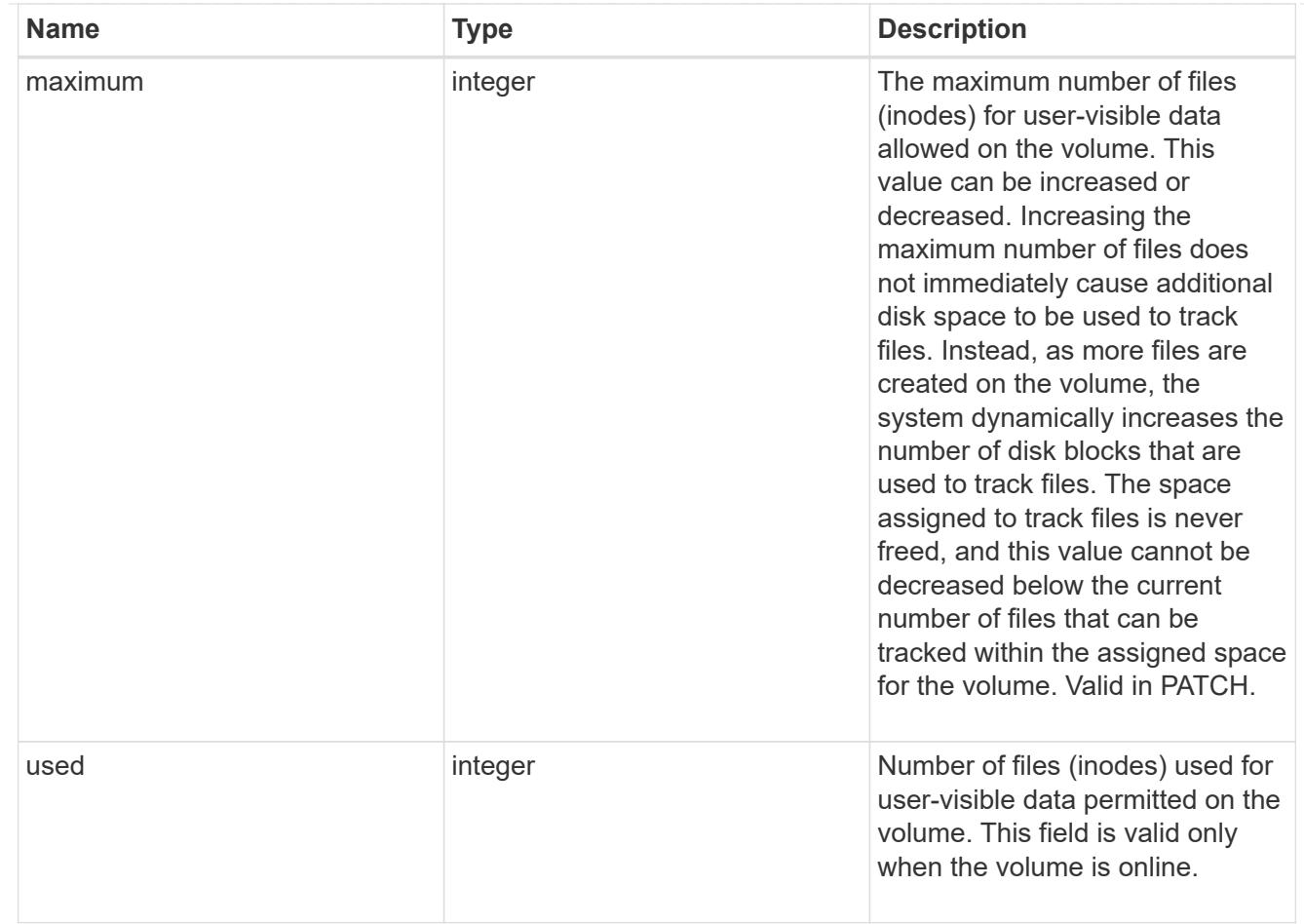

# flash\_pool

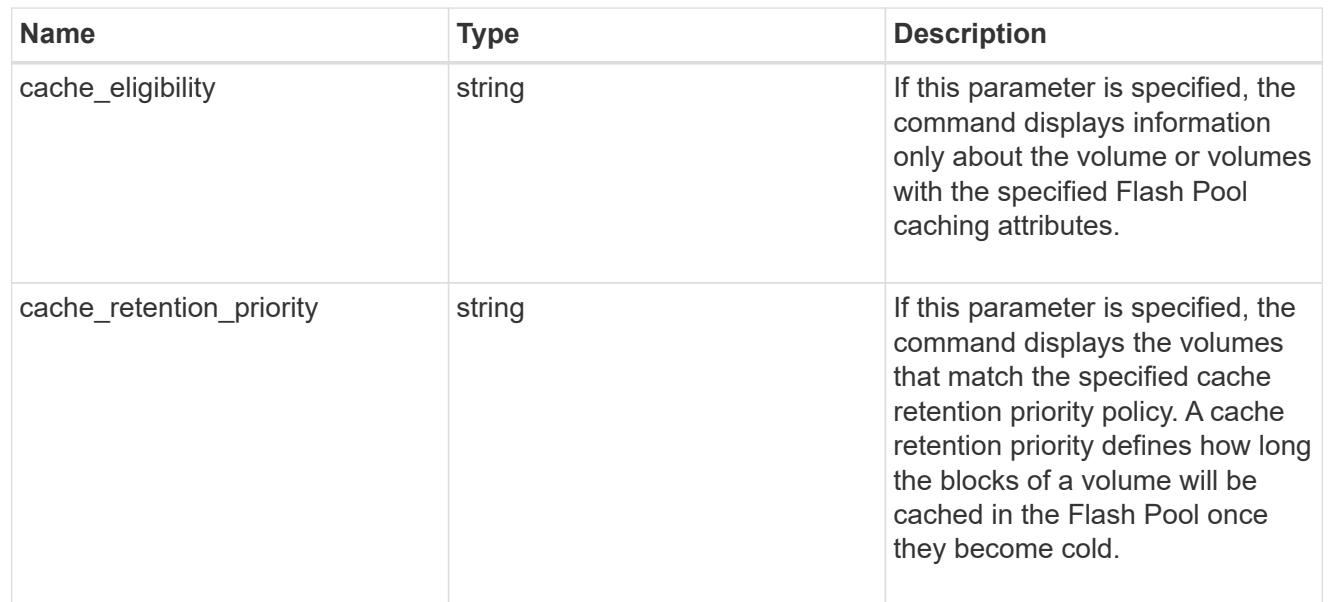

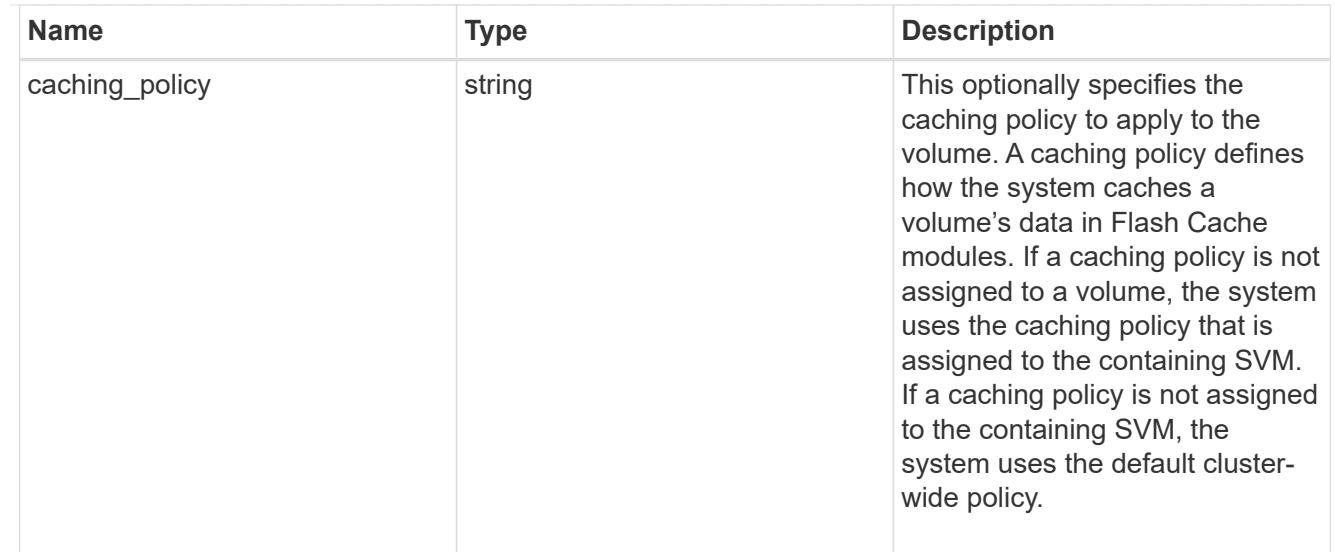

# flexgroup

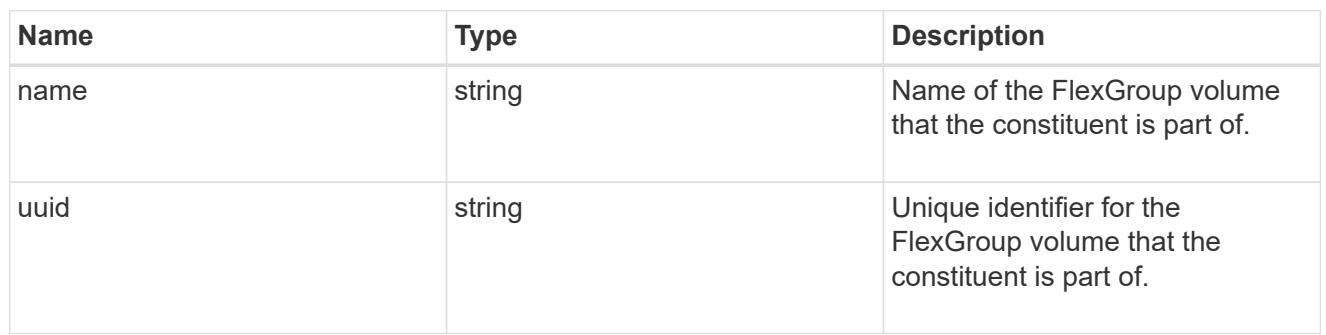

# guarantee

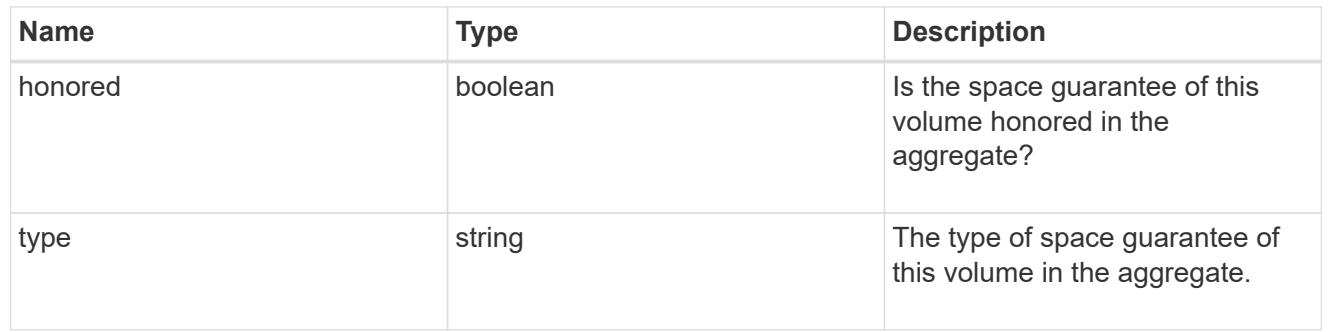

#### iops

The rate of I/O operations observed at the storage object.

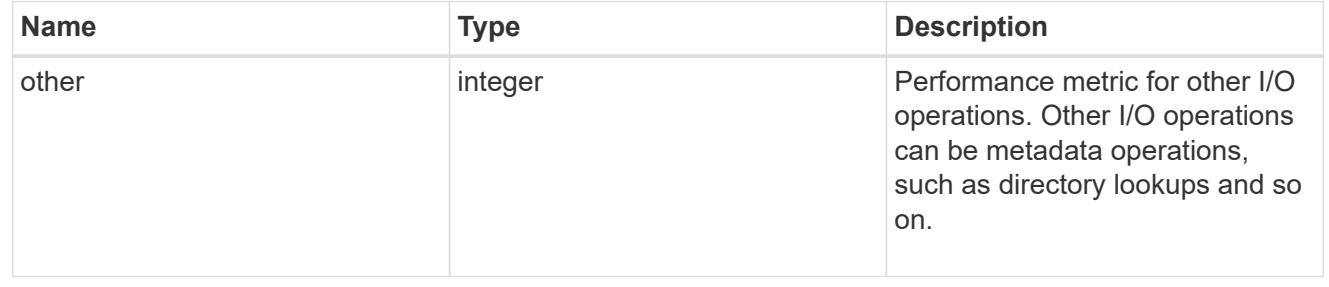

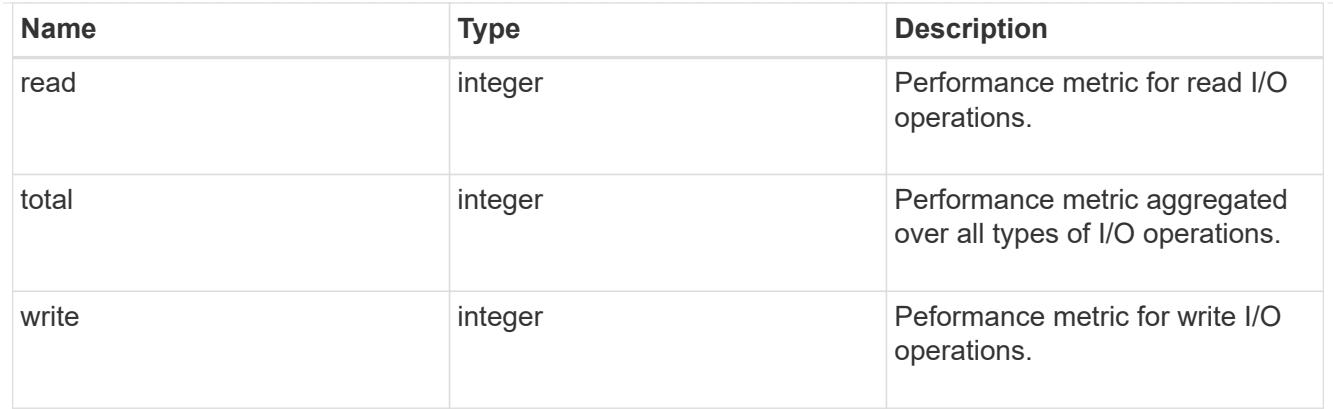

# latency

The round trip latency in microseconds observed at the storage object.

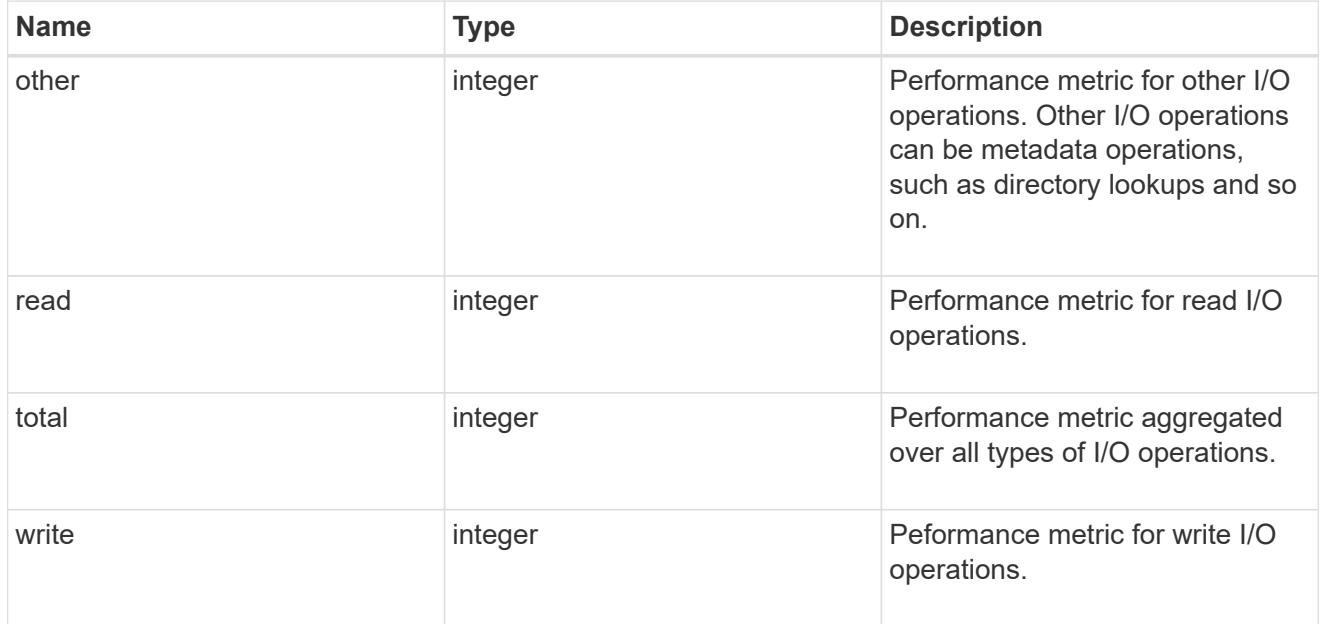

#### cloud

Performance numbers (IOPS and latency) for cloud store. These numbers are relevant only for volumes hosted on FabricPools.

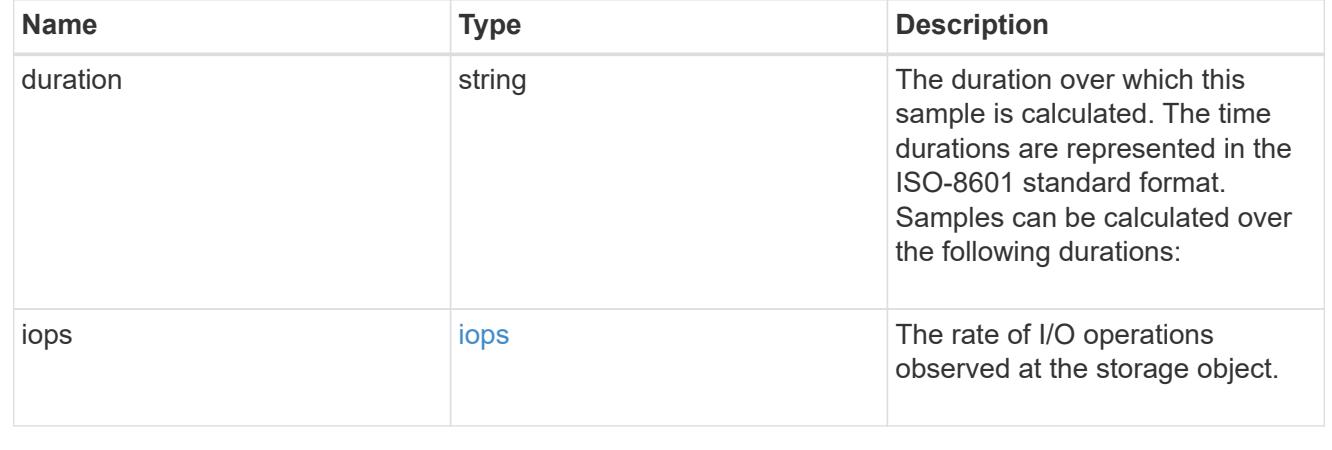

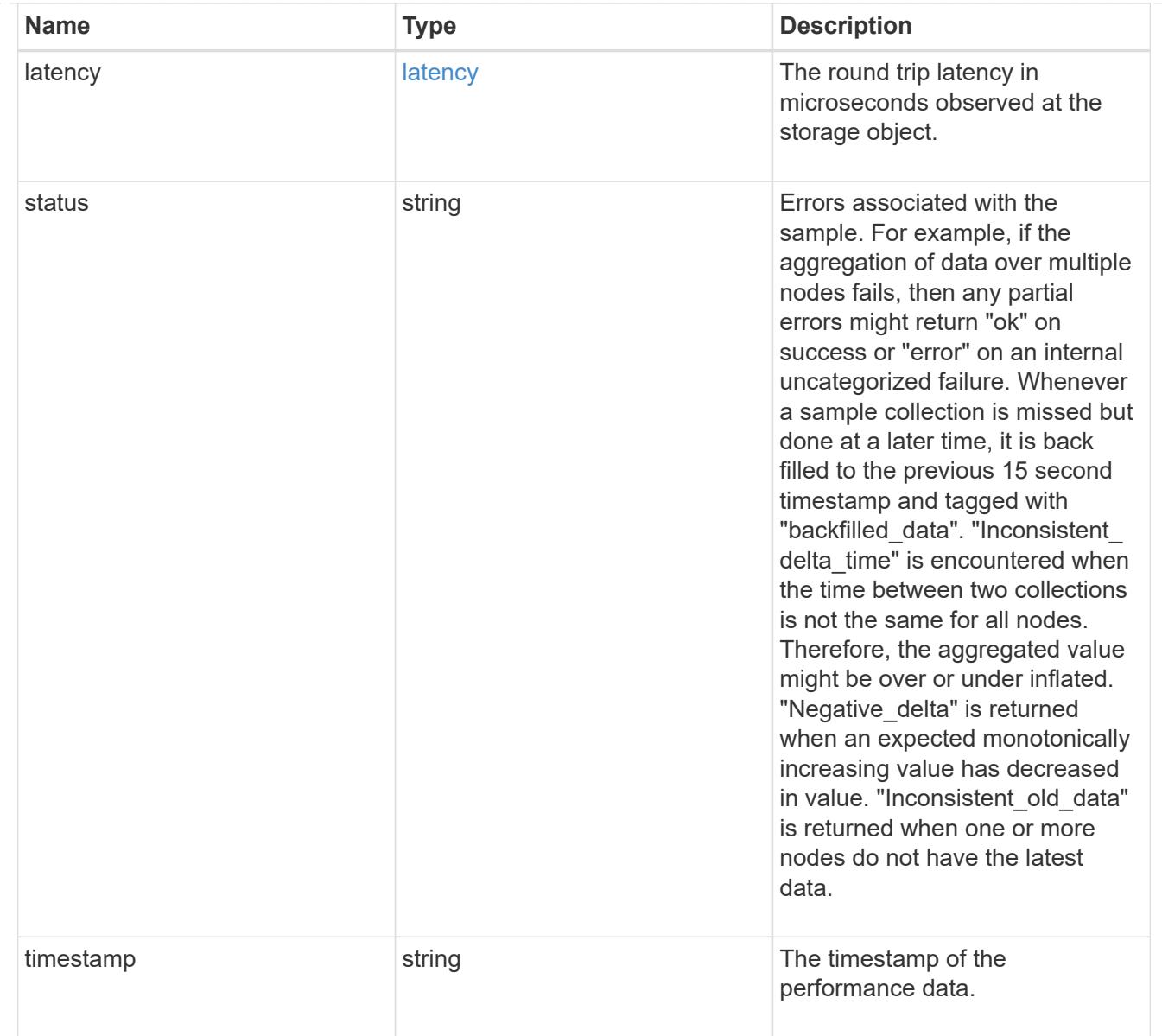

## flexcache

Performance number for FlexCache used to measure cache effectiveness.

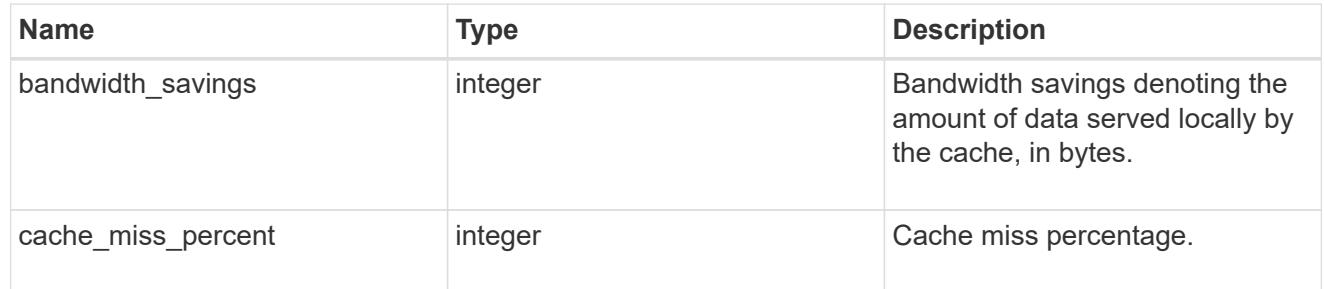

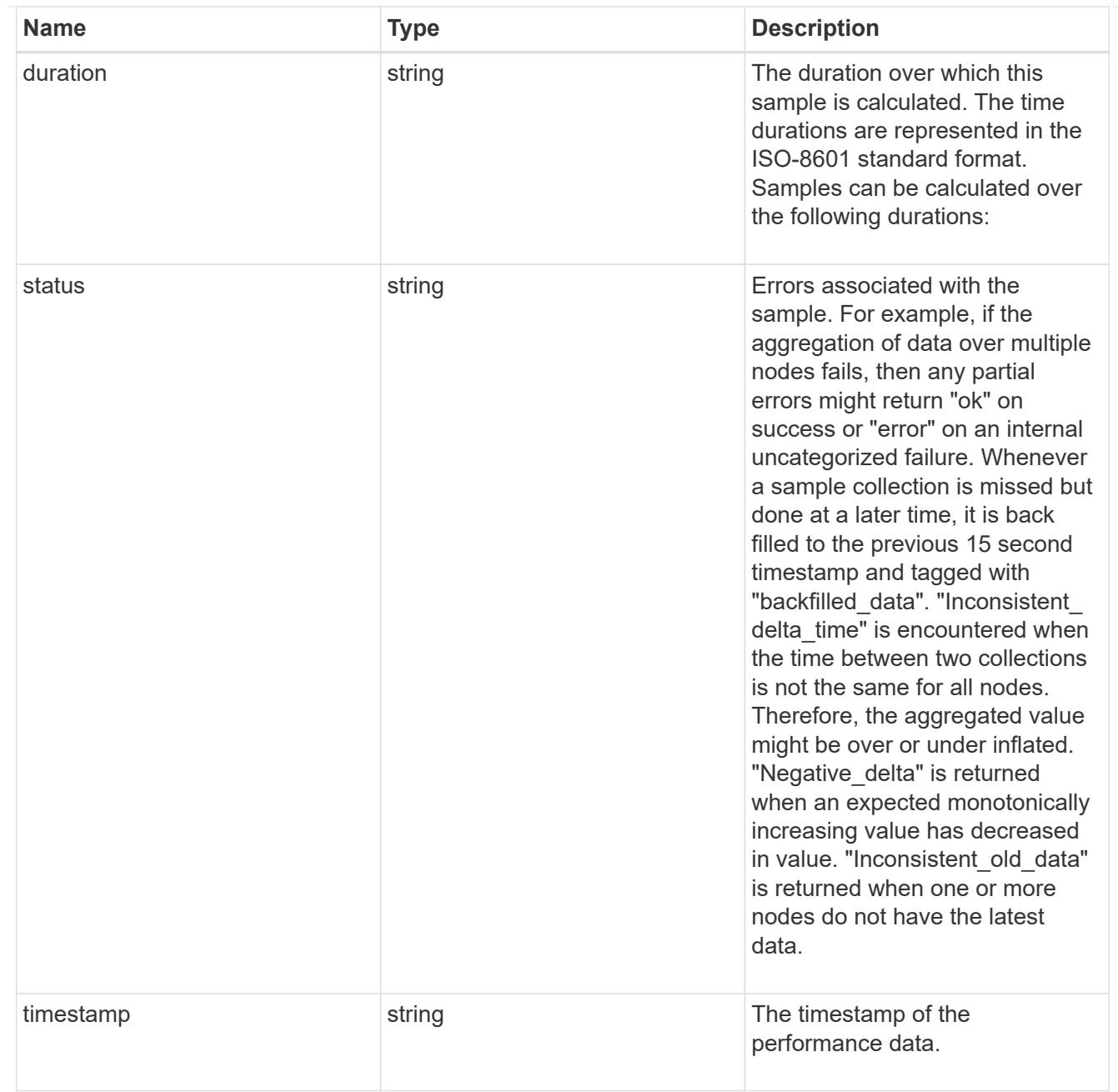

# throughput

The rate of throughput bytes per second observed at the storage object.

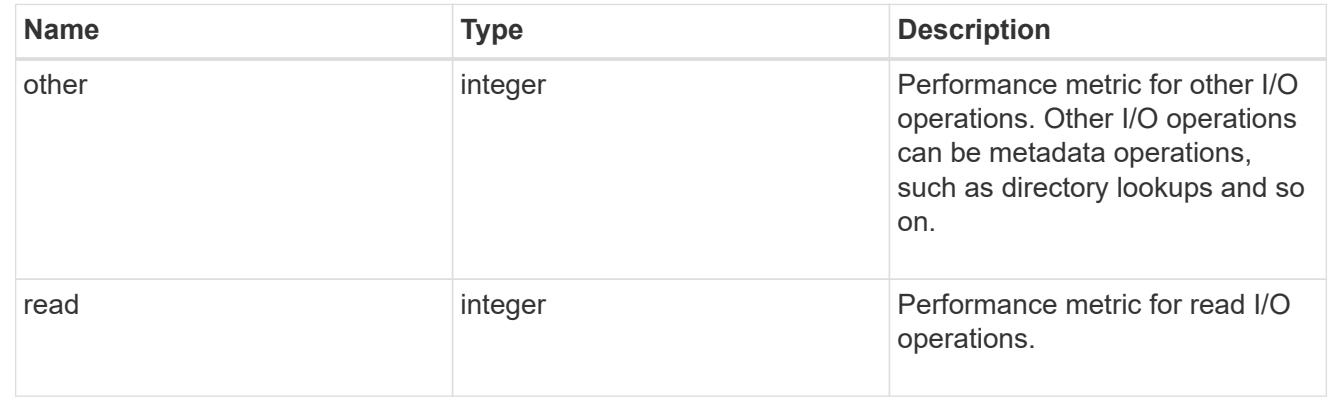

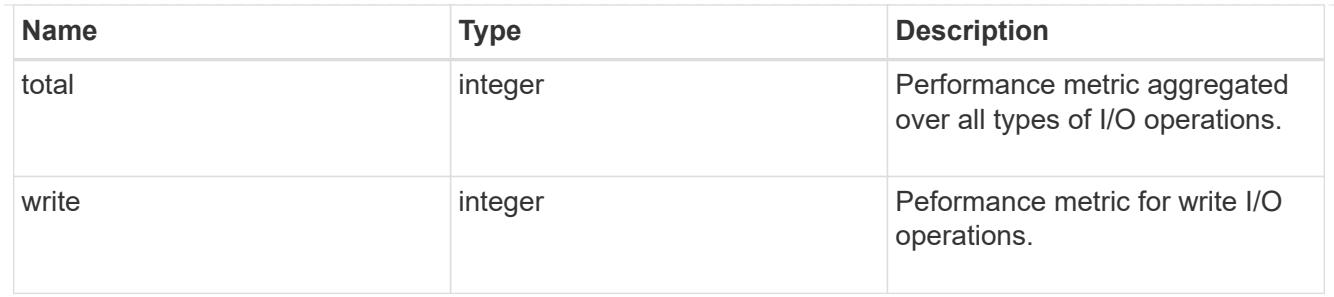

metric

Performance numbers, such as IOPS, latency and throughput.

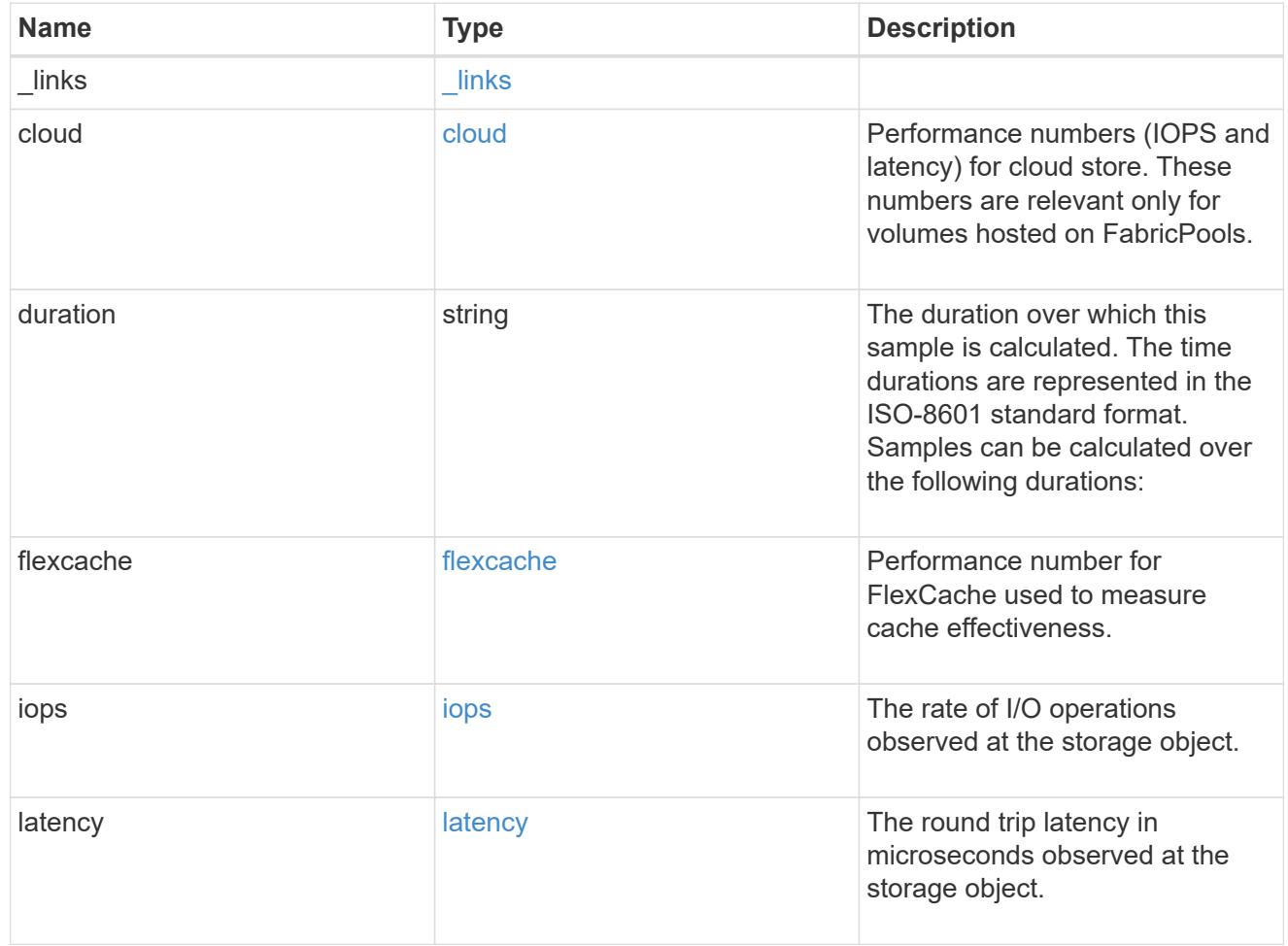

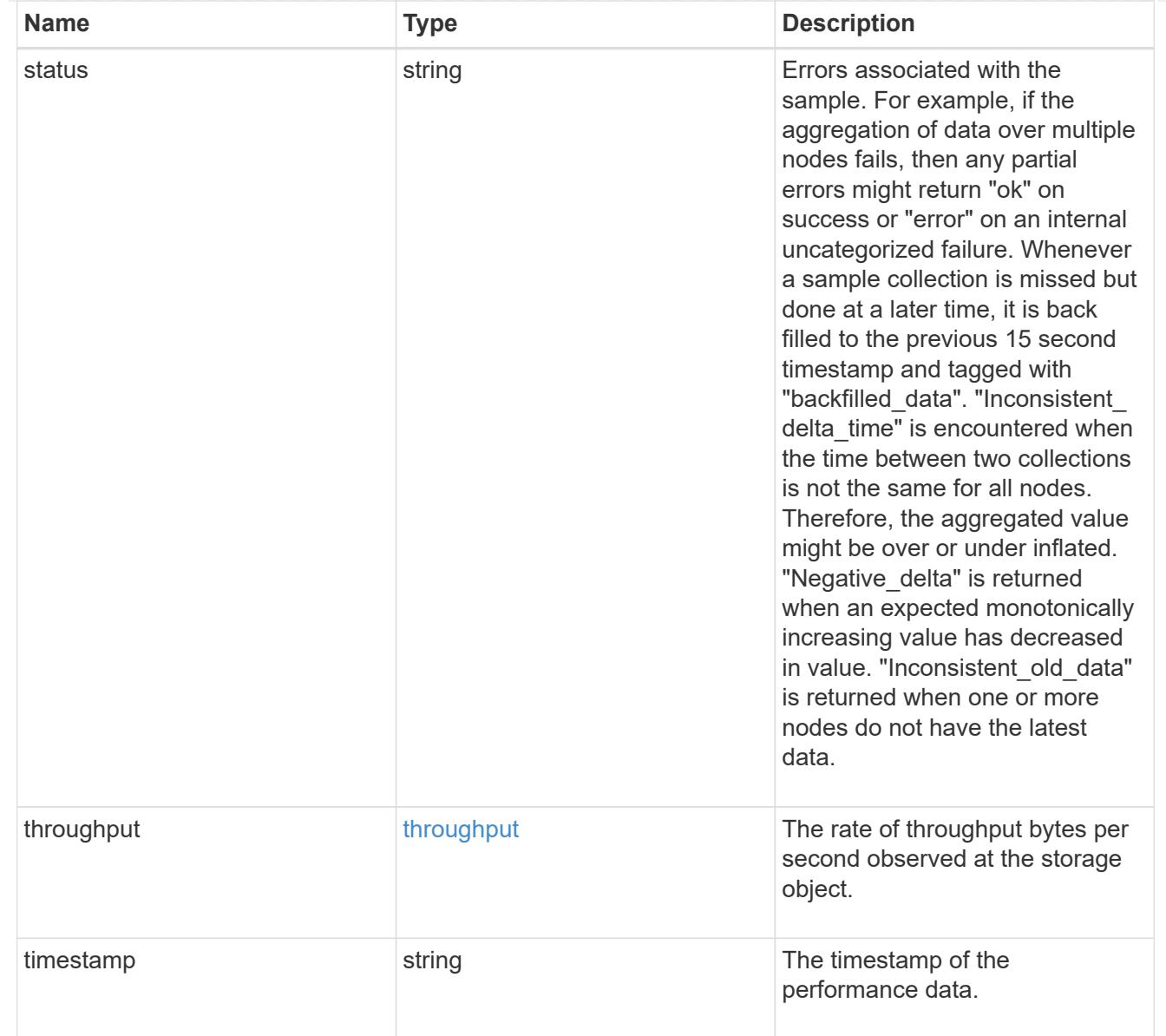

#### movement

Volume movement. All attributes are modify, that is, not writable through POST. Set PATCH state to destination\_aggregate to initiate a volume move operation. Volume movement on FlexGroup constituents are not supported.

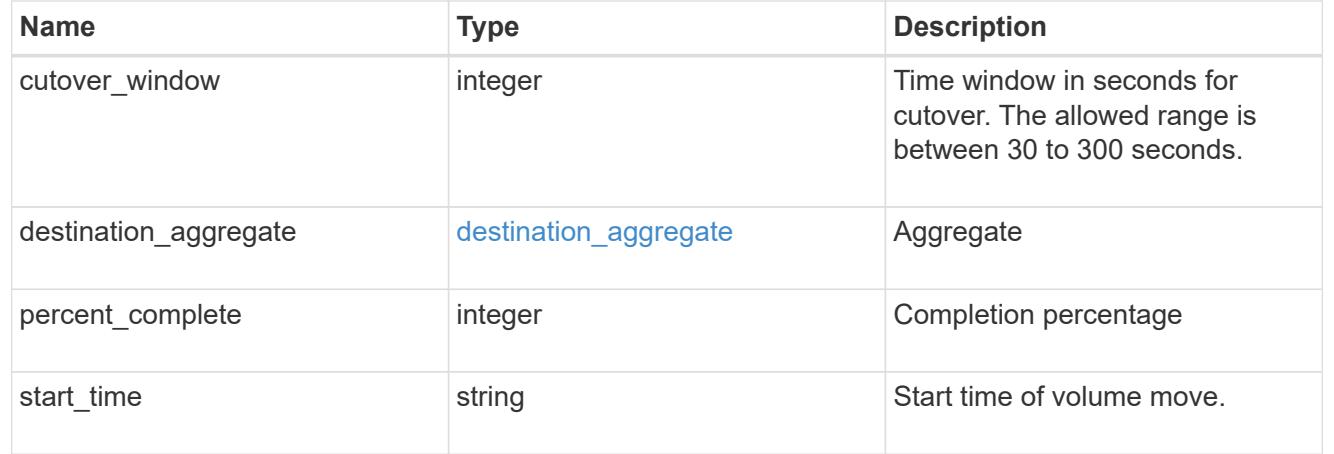

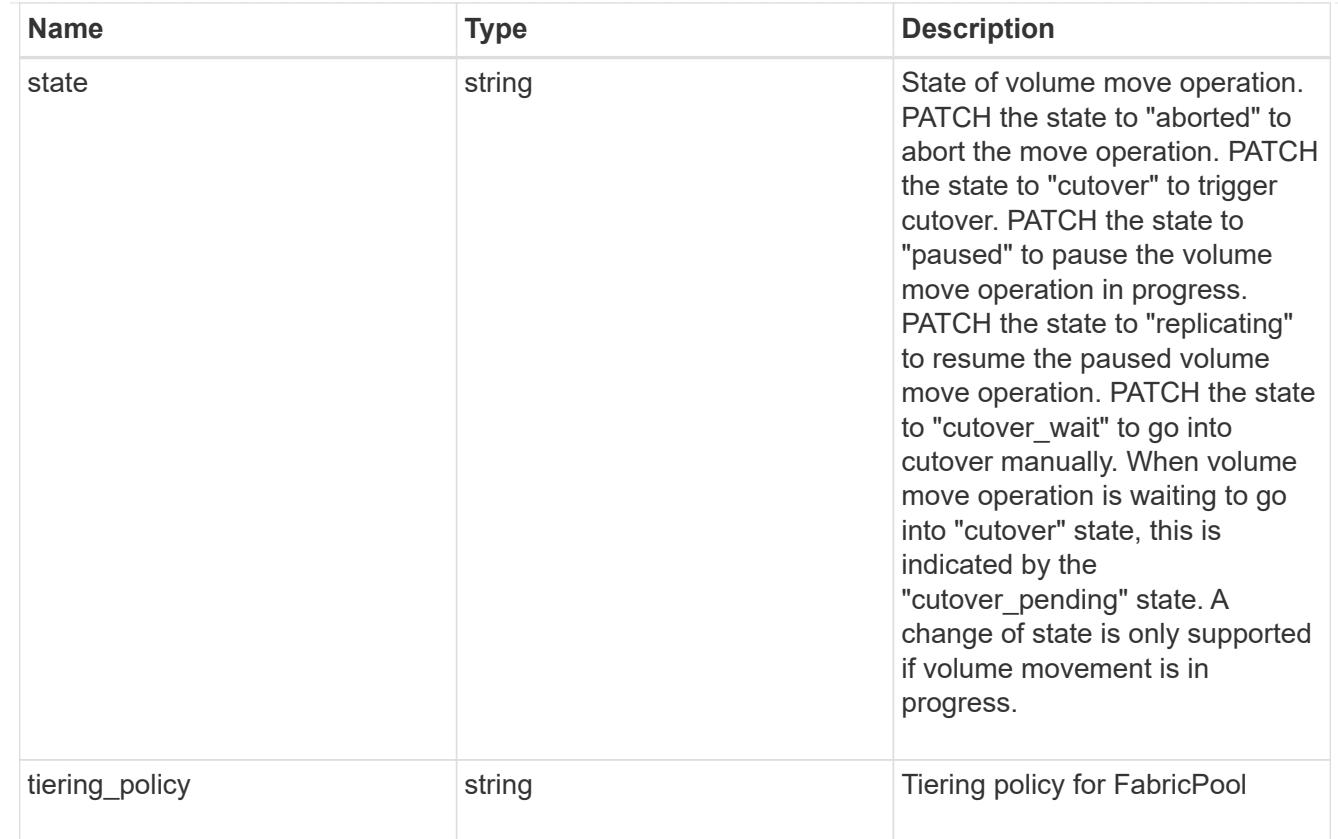

# export\_policy

# Export Policy

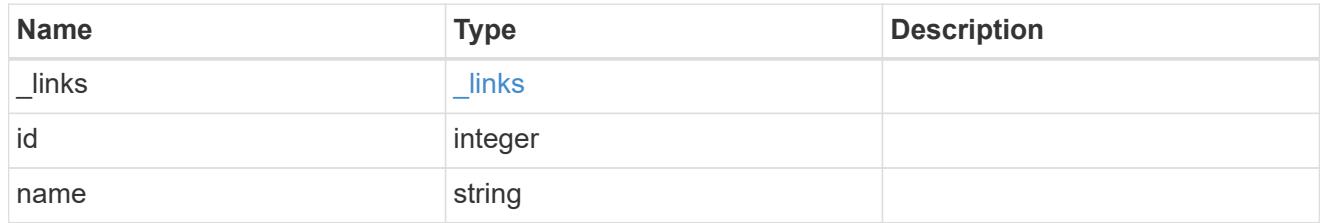

# junction\_parent

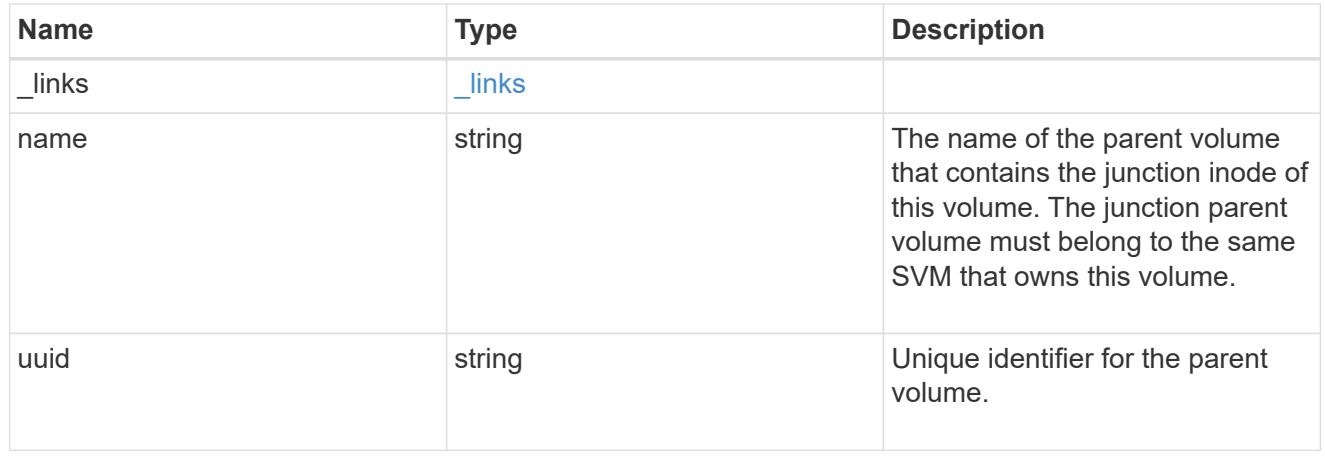

nas

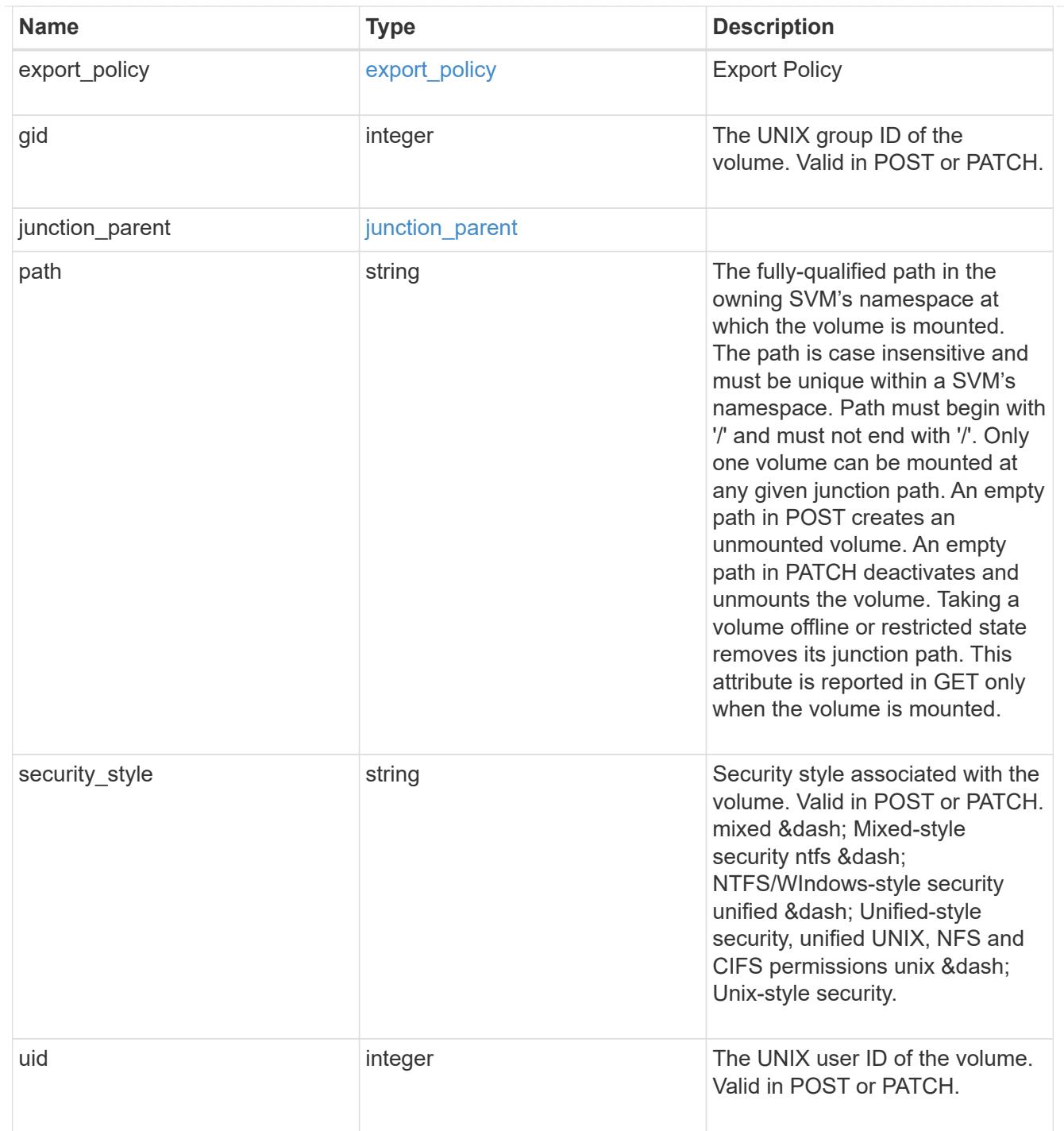

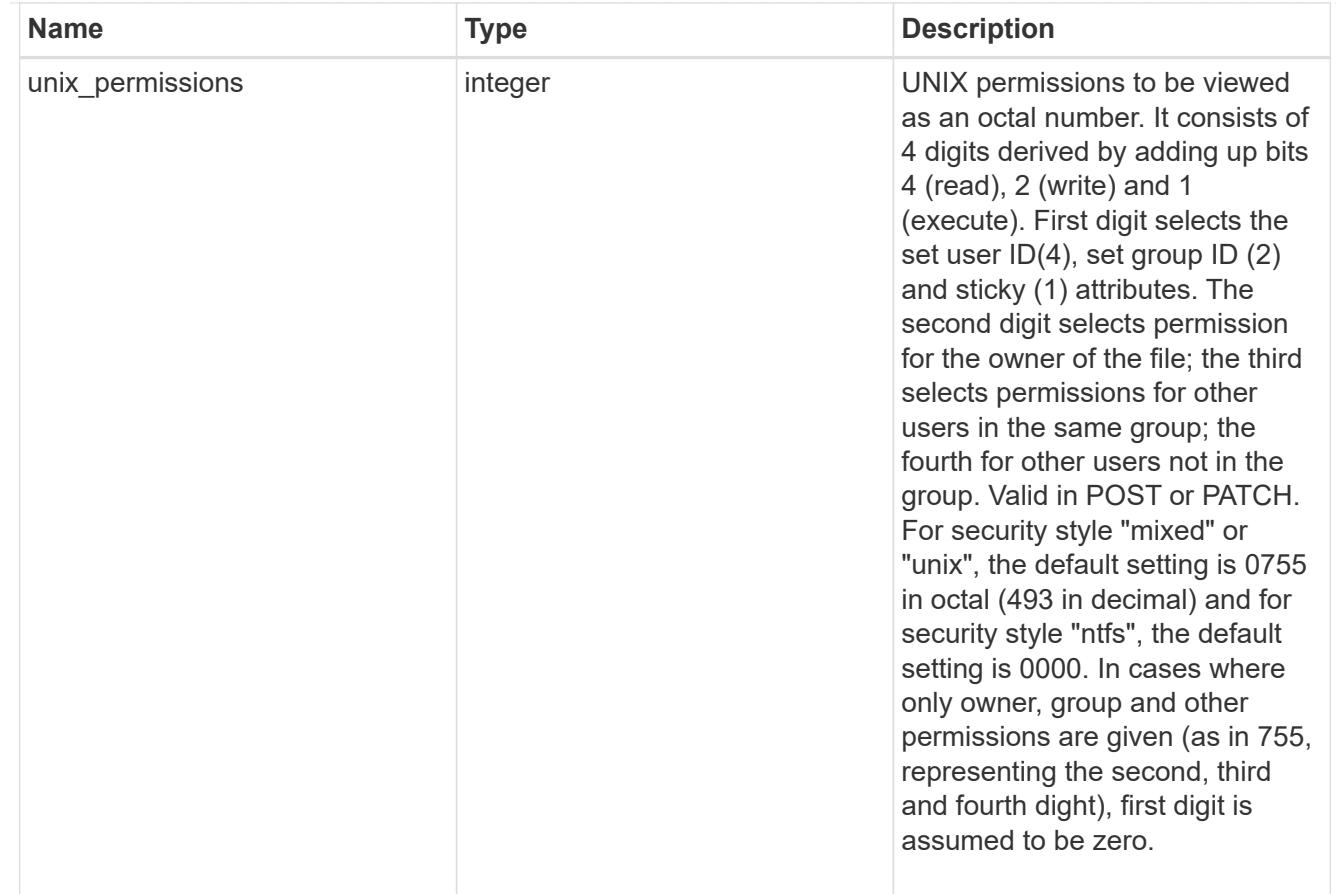

# policy

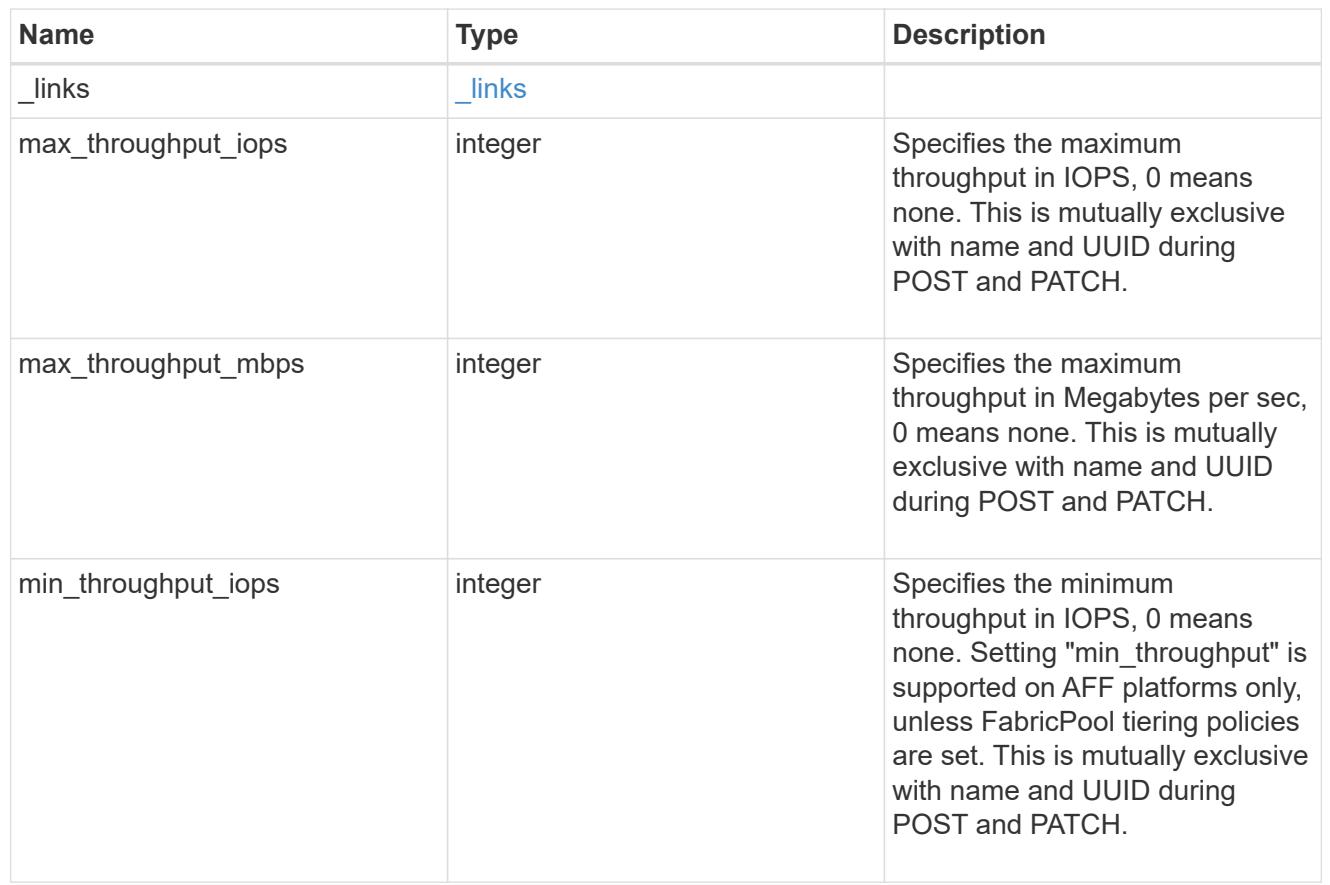

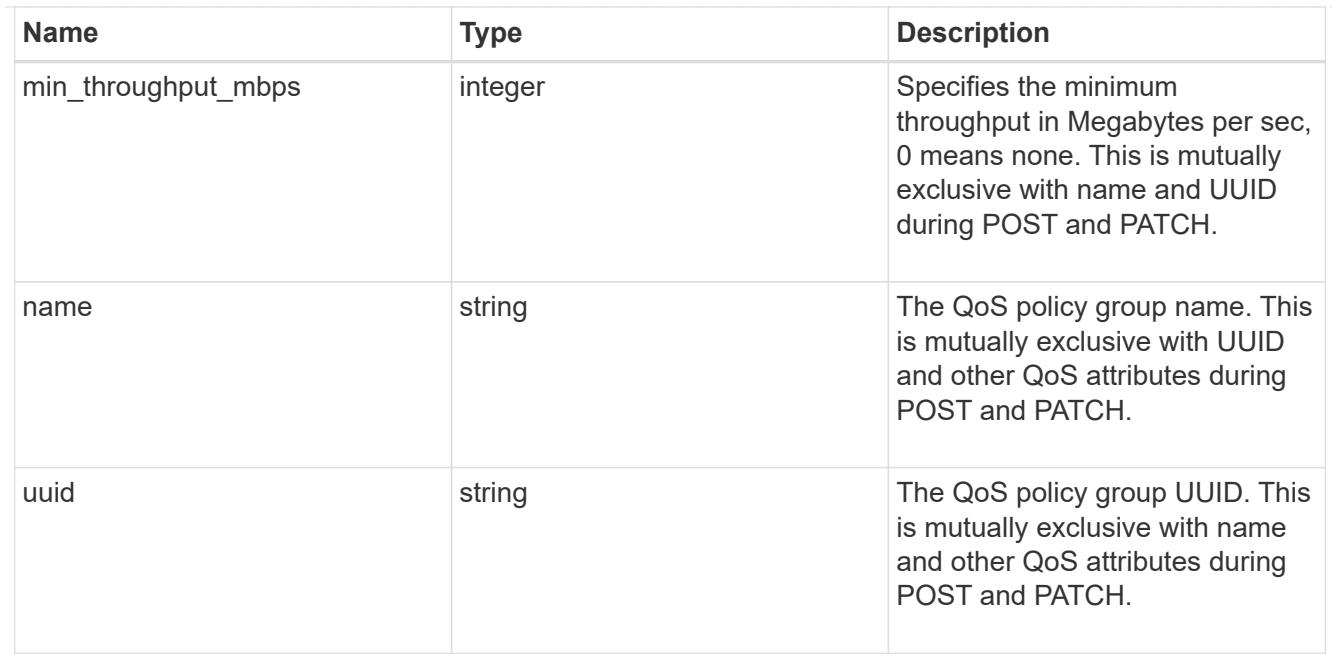

qos

## QoS information

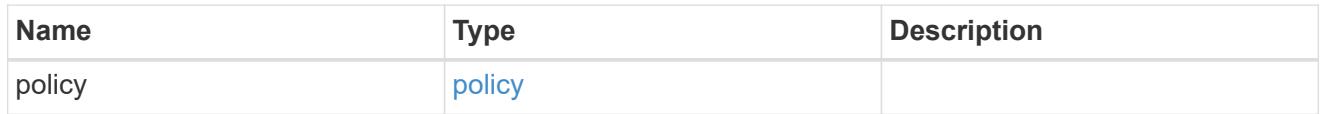

quota

Quotas track the space or file usage of a user, group, or qtree in a FlexVol or a FlexGroup volume.

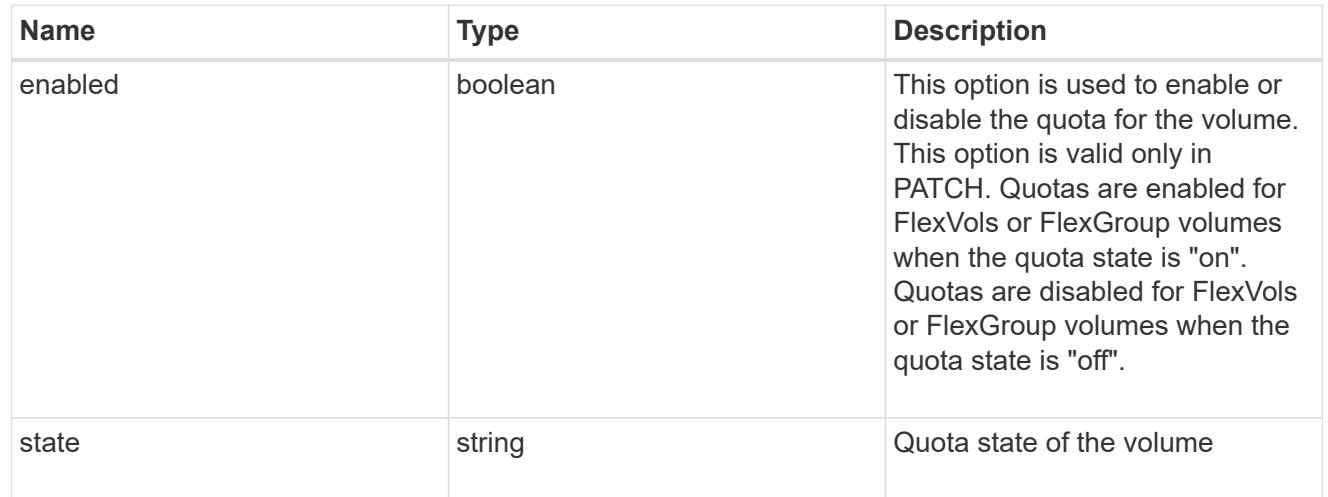

retention

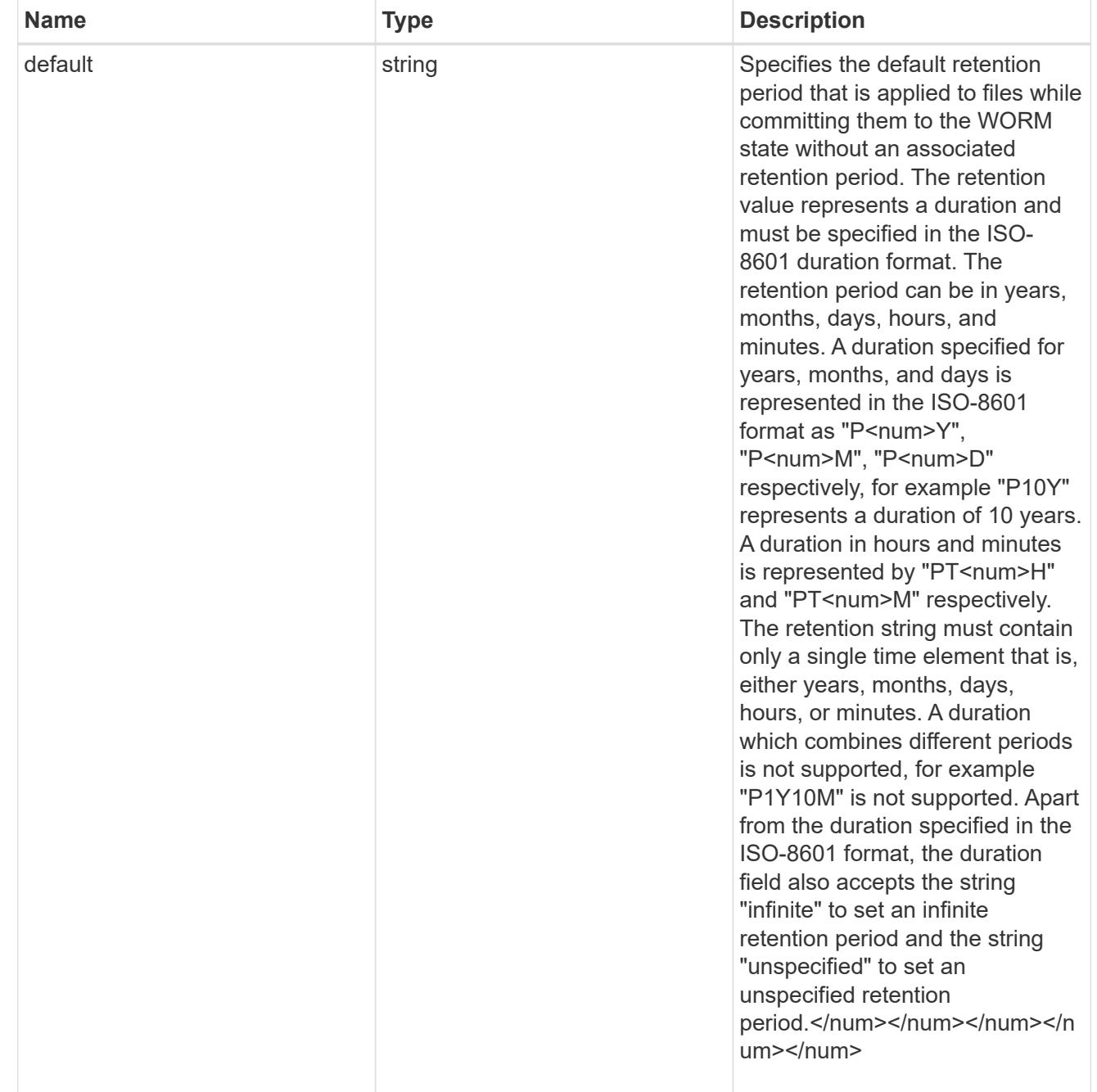

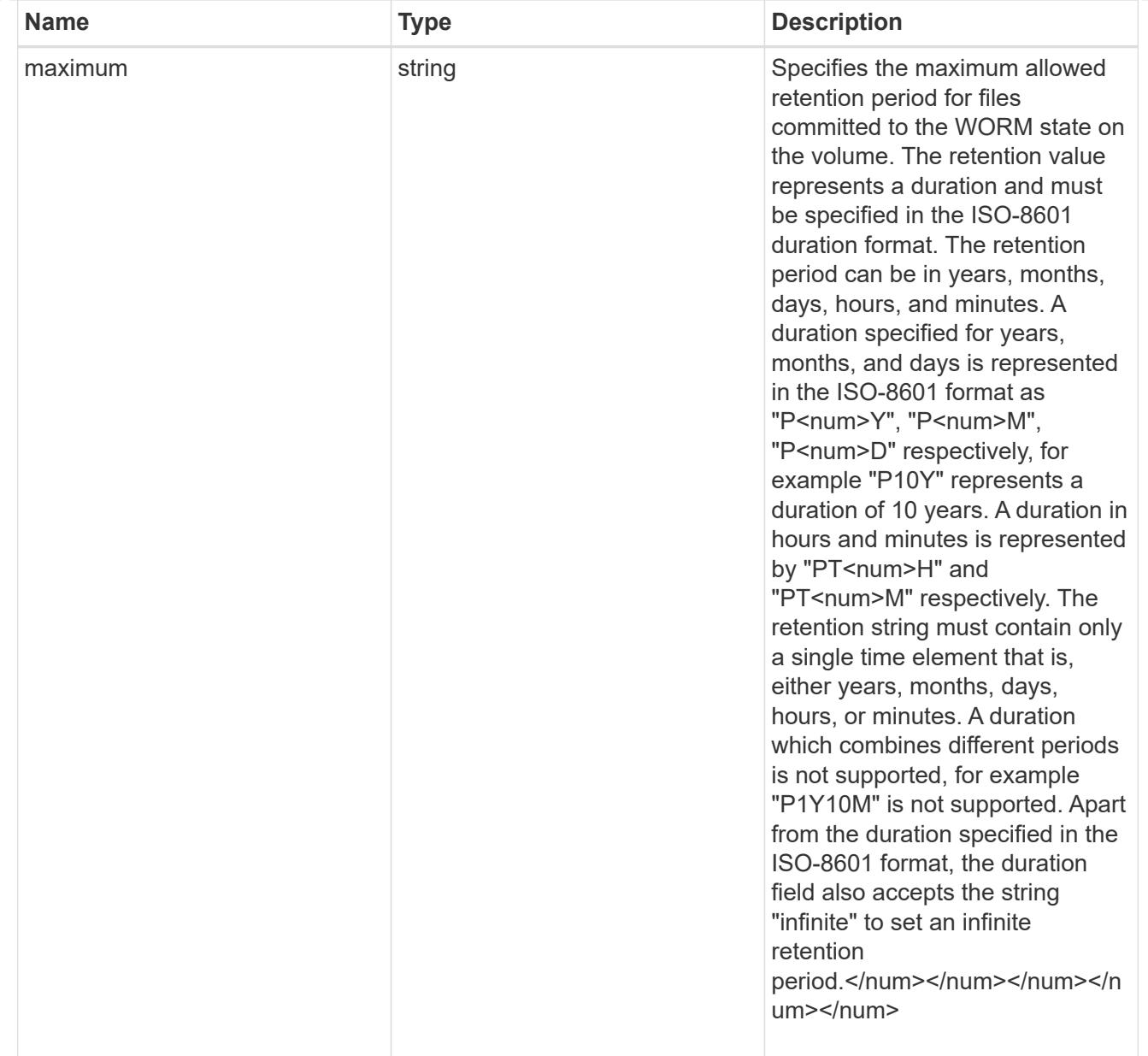

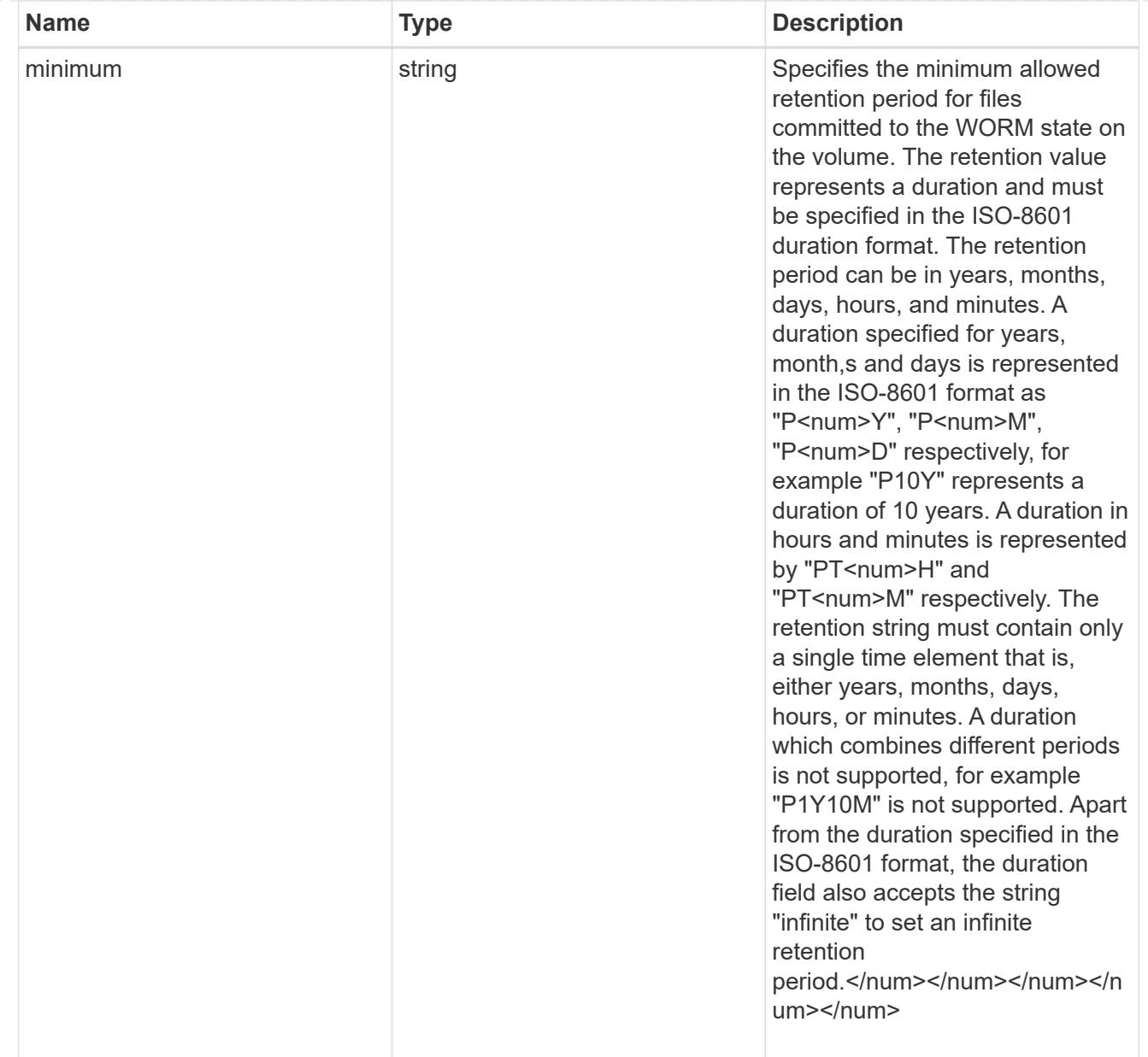

# snaplock

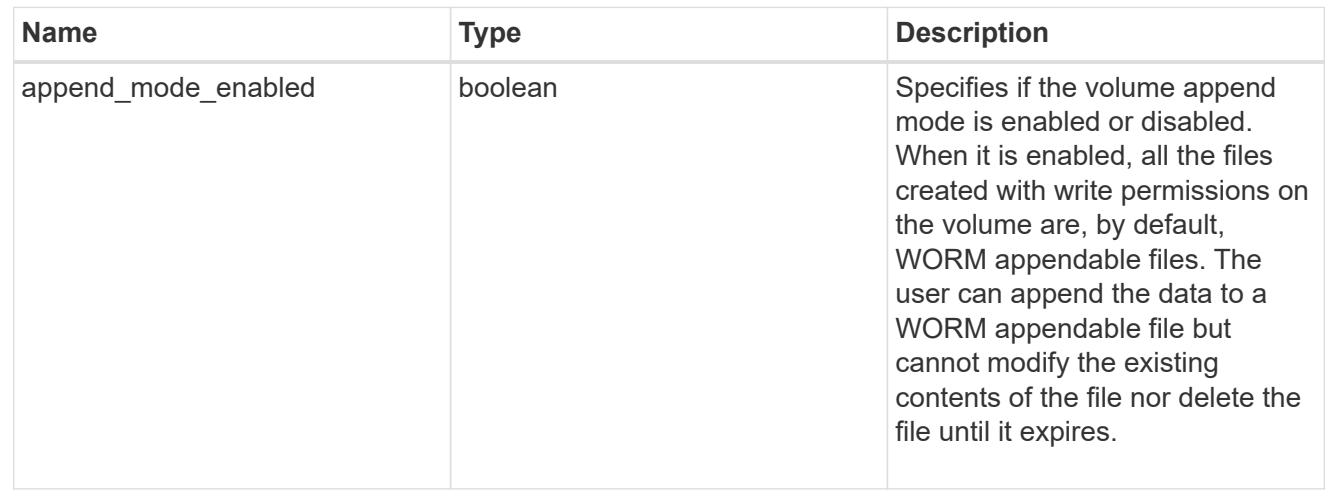

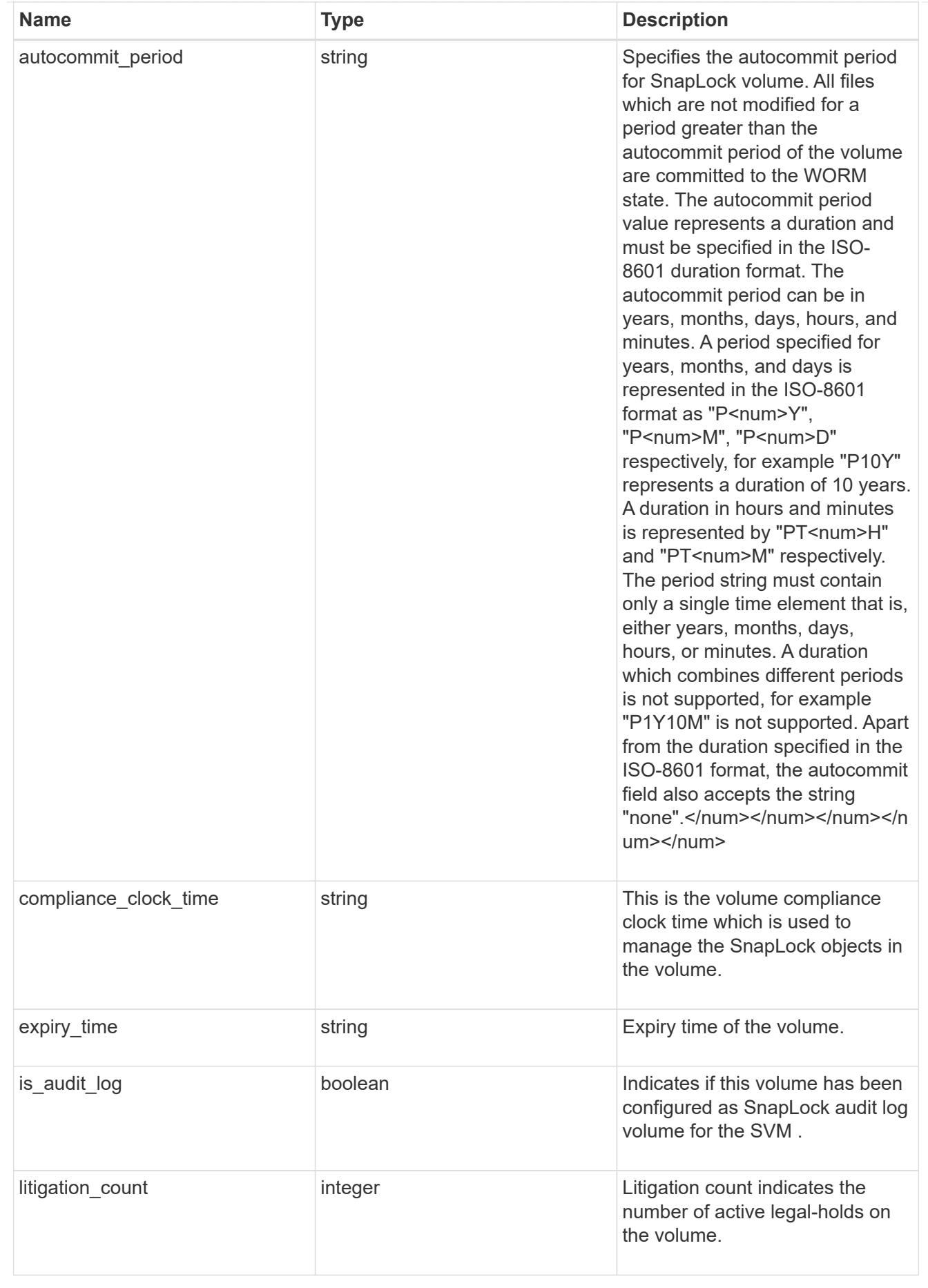

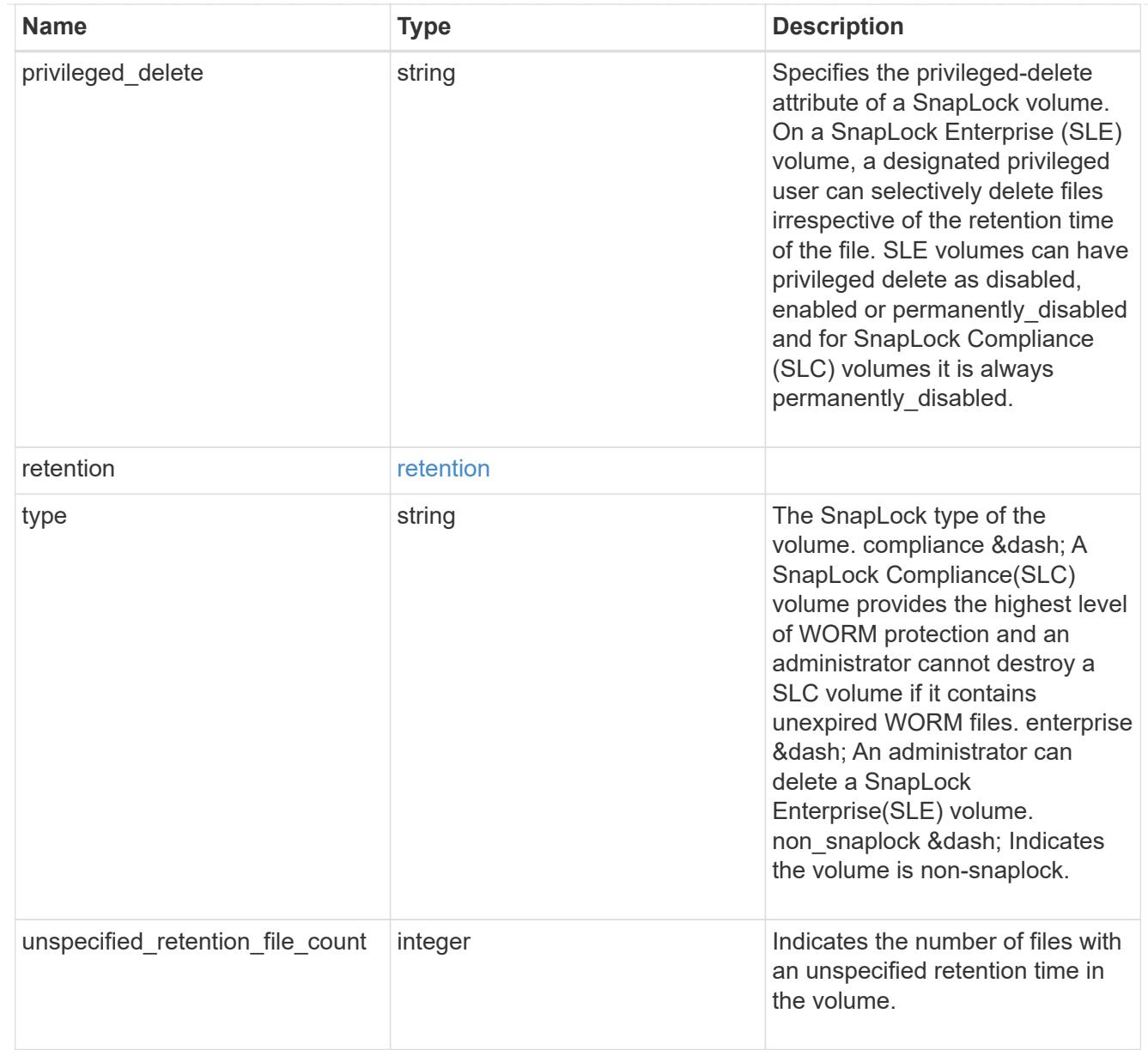

# destinations

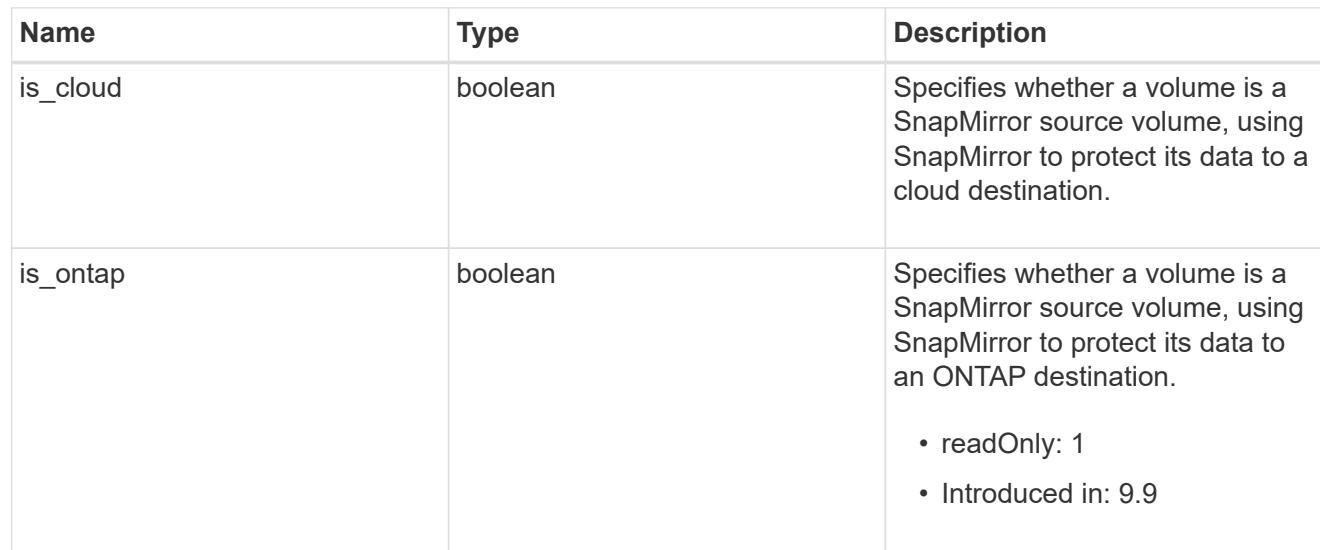

# snapmirror

Specifies attributes for SnapMirror protection.

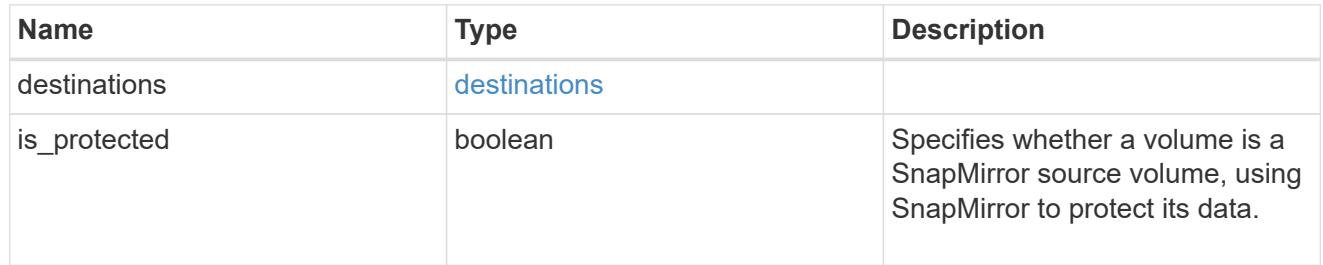

# snapshot\_policy

This is a reference to the Snapshot copy policy.

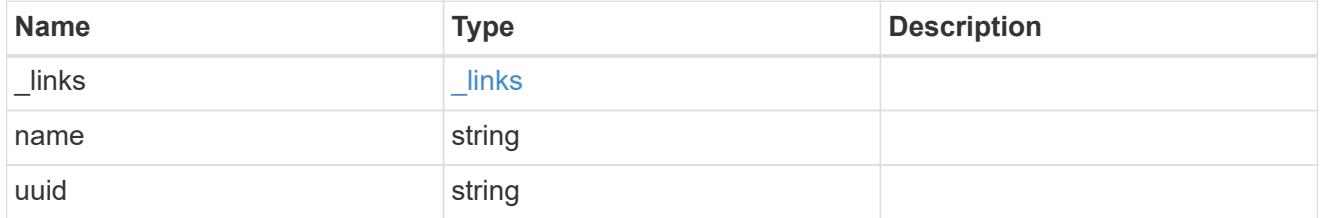

# logical\_space

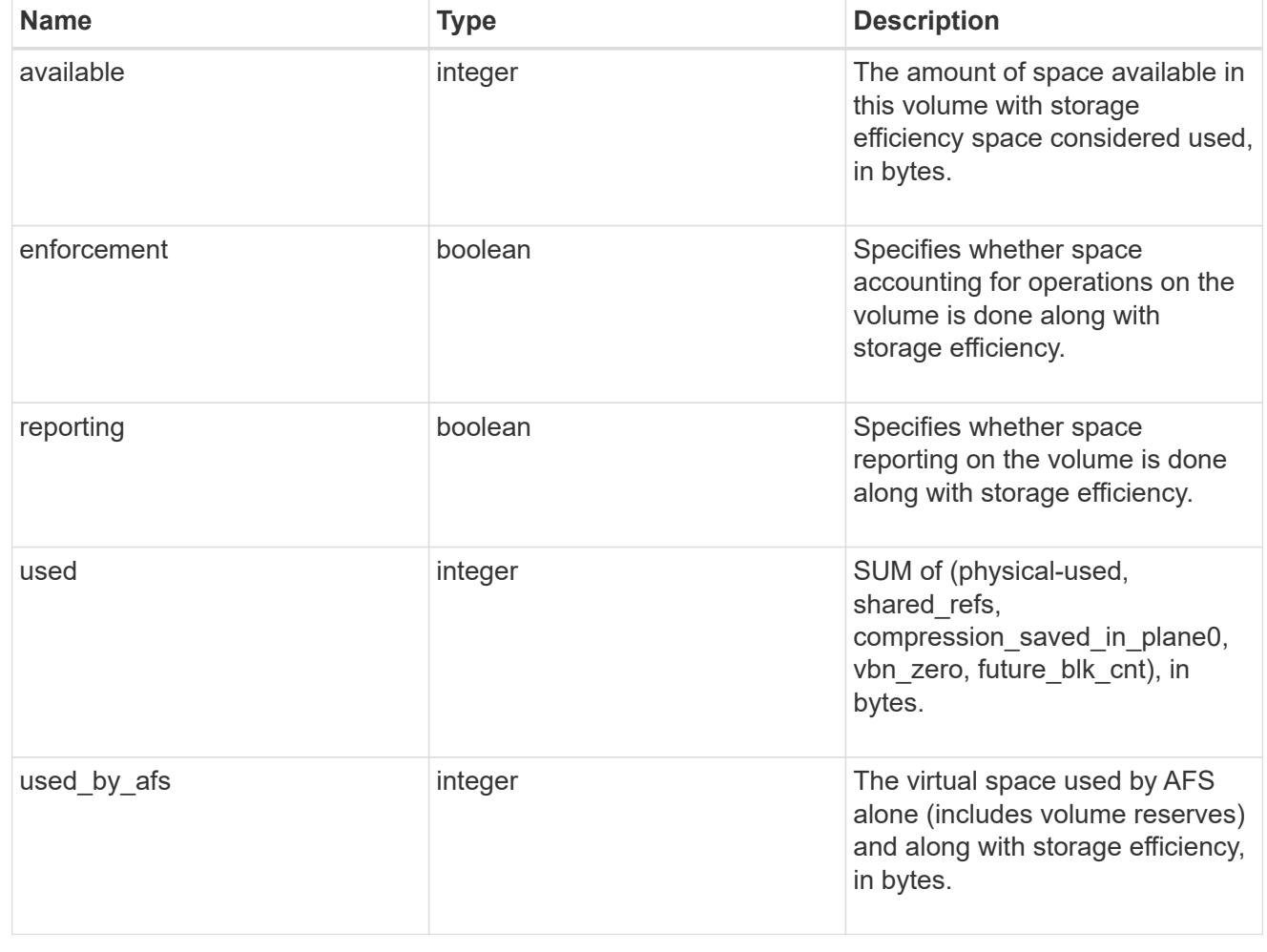

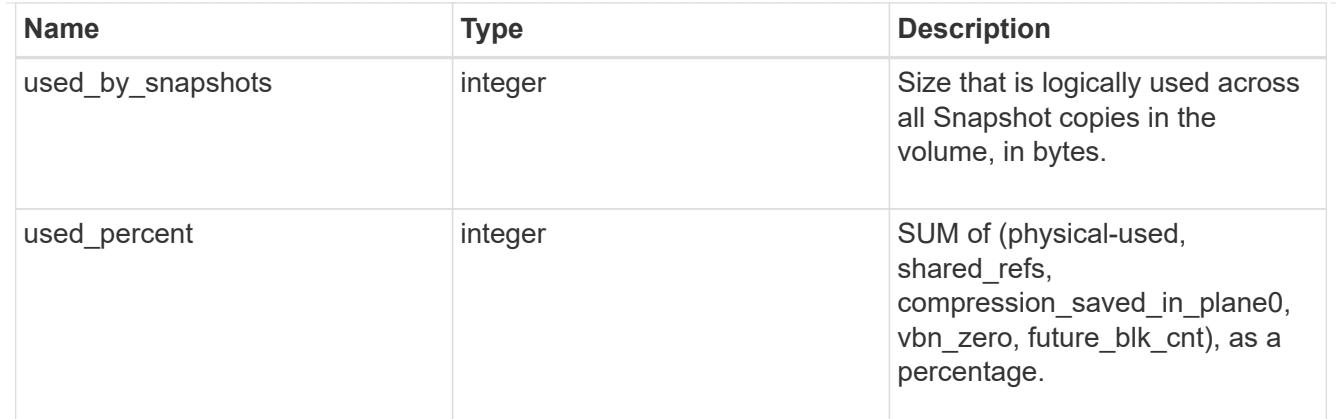

snapshot

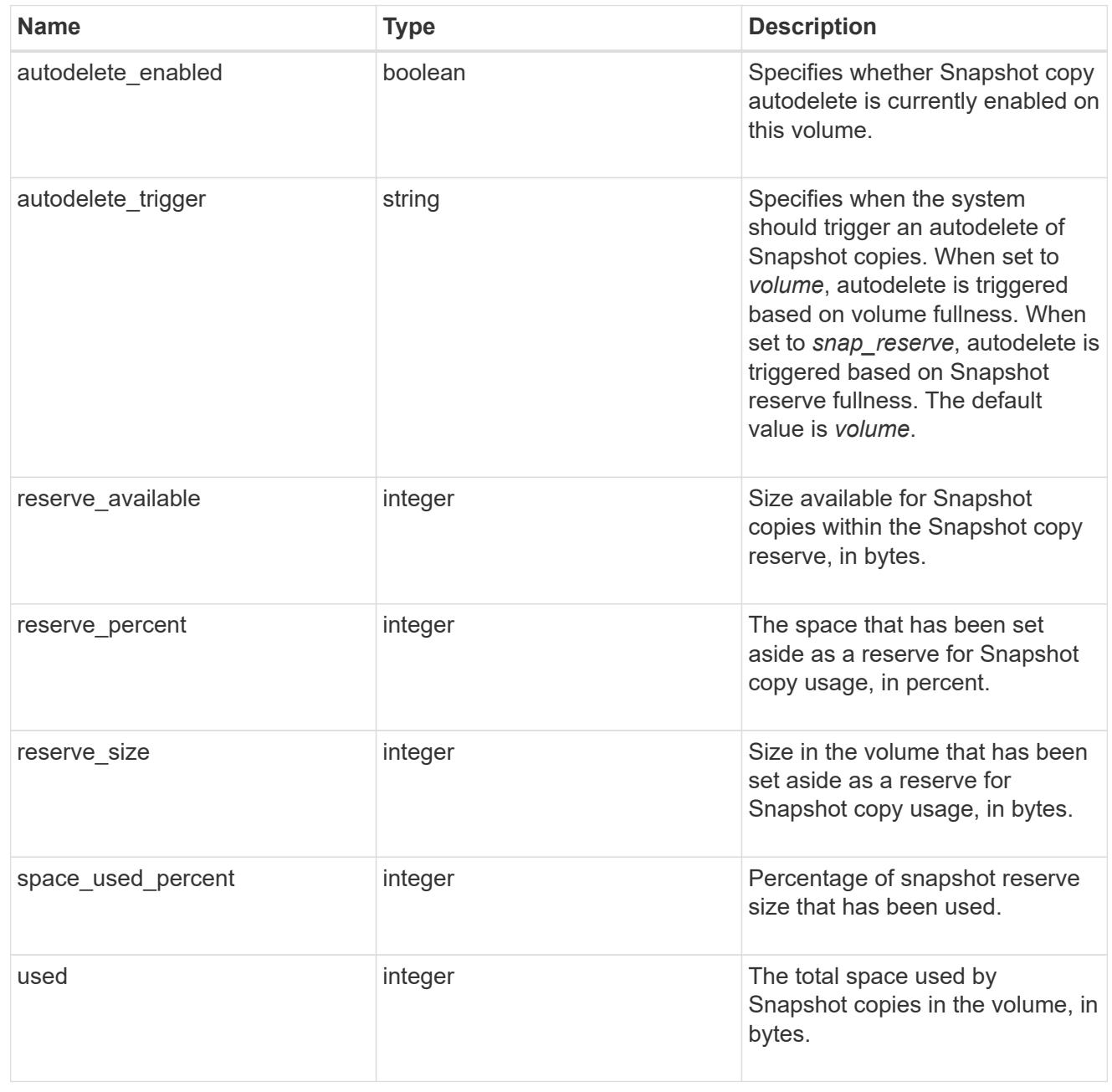

space

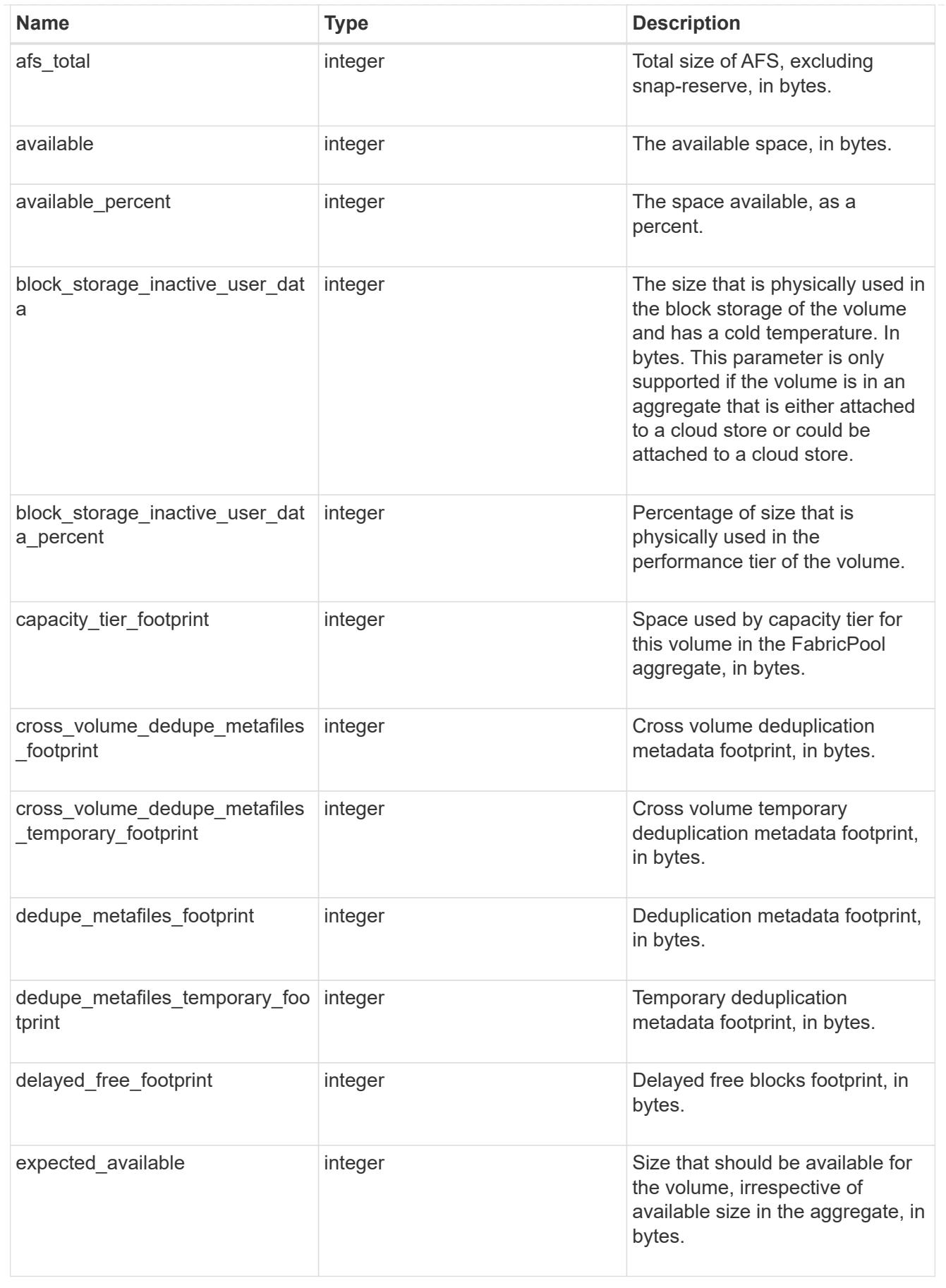

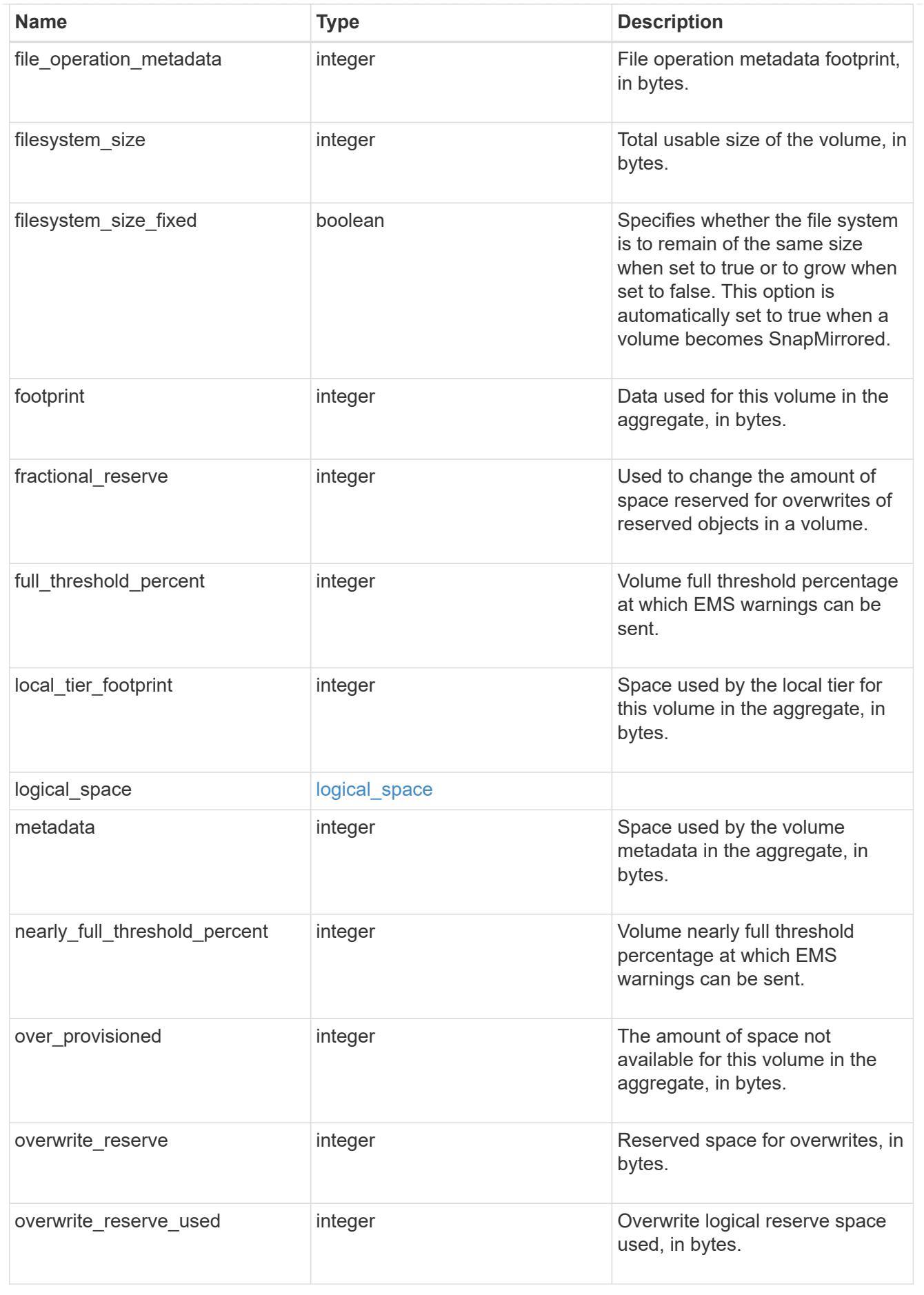
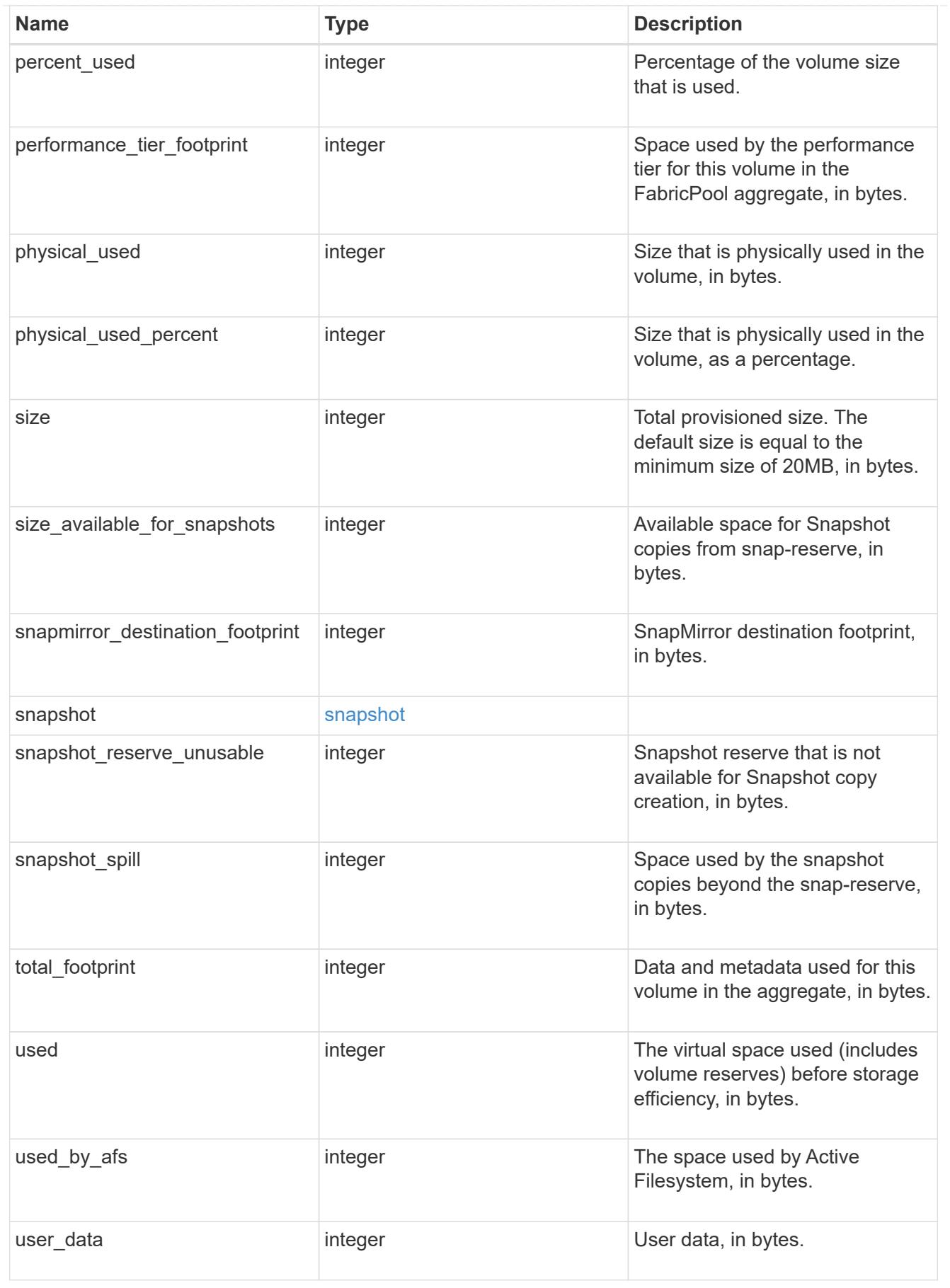

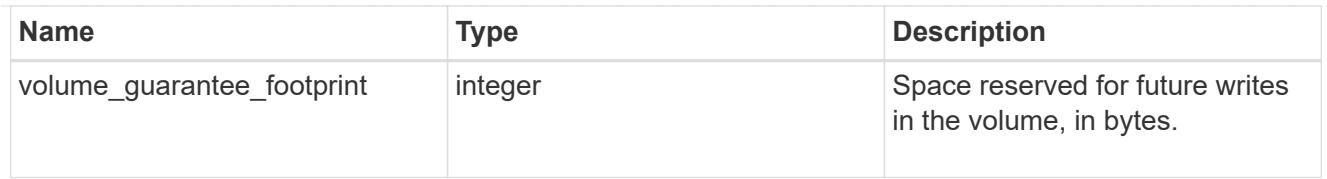

# iops\_raw

The number of I/O operations observed at the storage object. This can be used along with delta time to calculate the rate of I/O operations per unit of time.

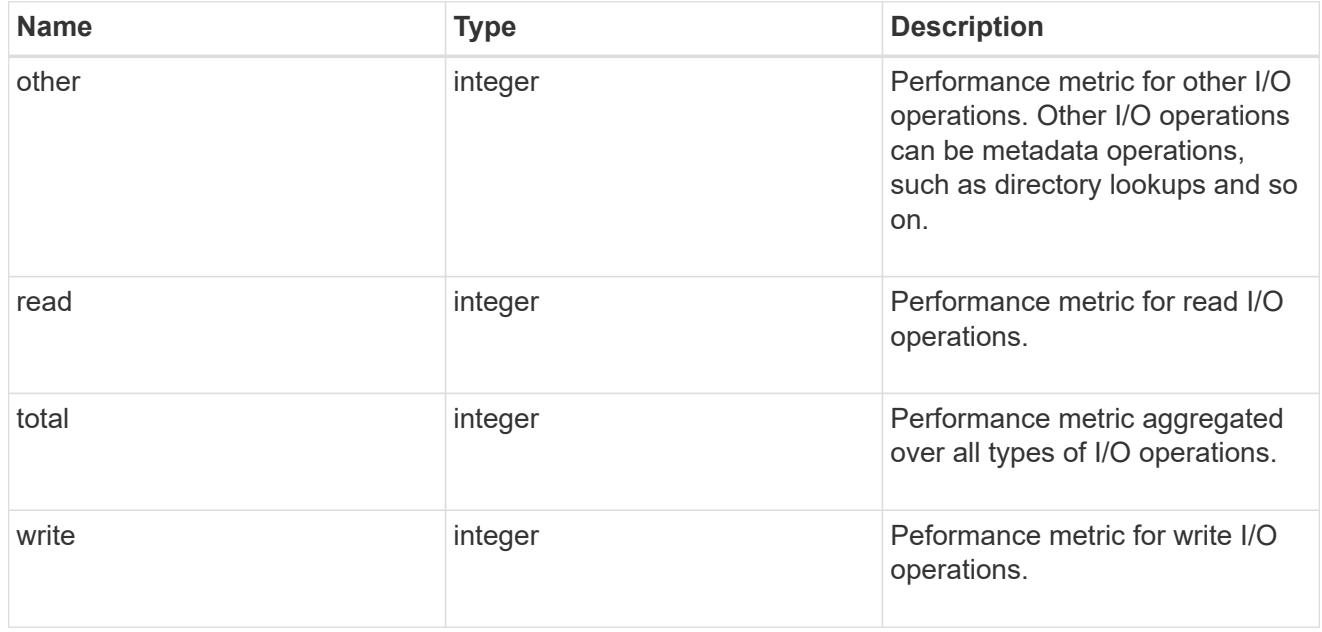

## latency\_raw

The raw latency in microseconds observed at the storage object. This can be divided by the raw IOPS value to calculate the average latency per I/O operation.

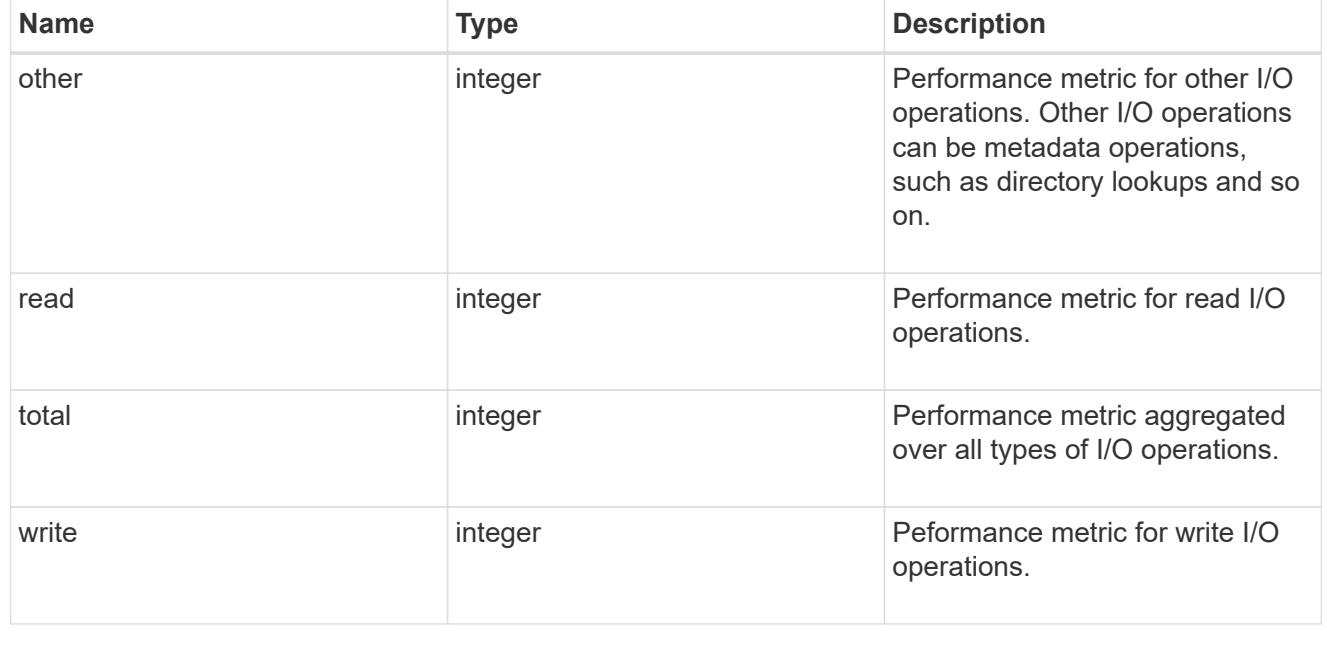

cloud

These are raw performance numbers (IOPS and latency) for the cloud store. These numbers are aggregated across all nodes in the cluster and increase with the uptime of the cluster. These numbers are relevant only for volumes hosted on FabricPools.

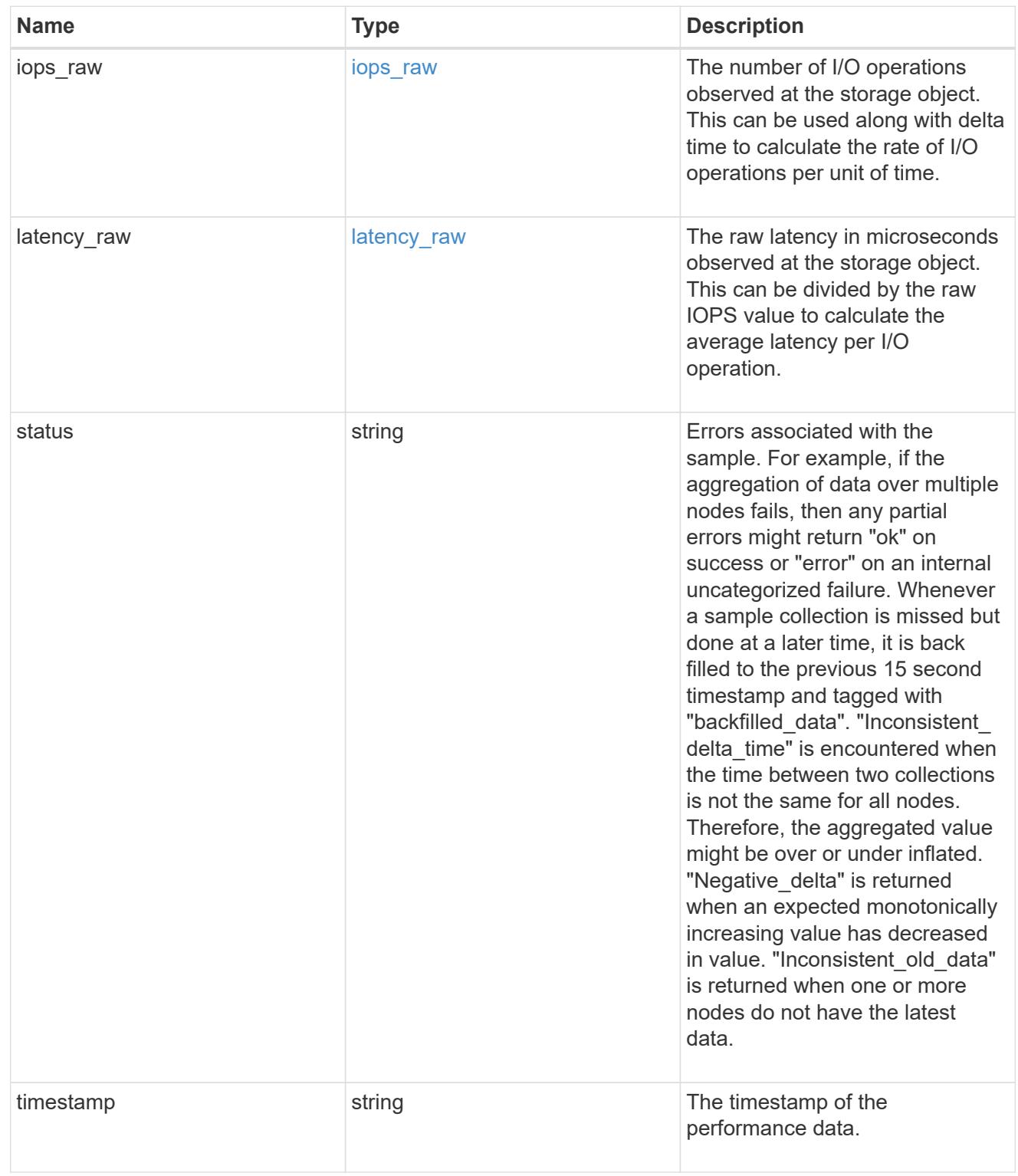

flexcache\_raw

Performance numbers for FlexCache used to measure cache effectiveness.

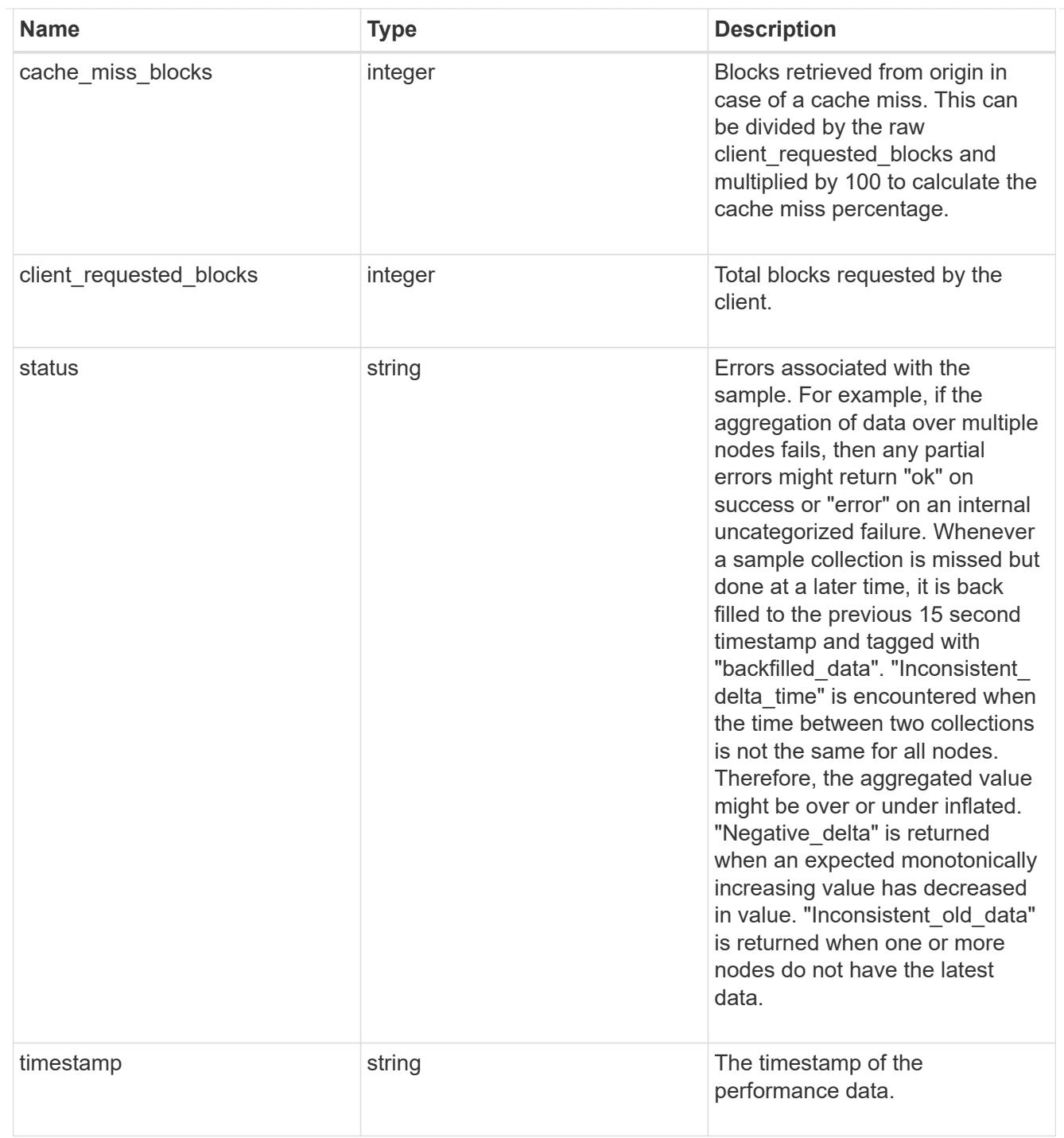

# throughput\_raw

Throughput bytes observed at the storage object. This can be used along with delta time to calculate the rate of throughput bytes per unit of time.

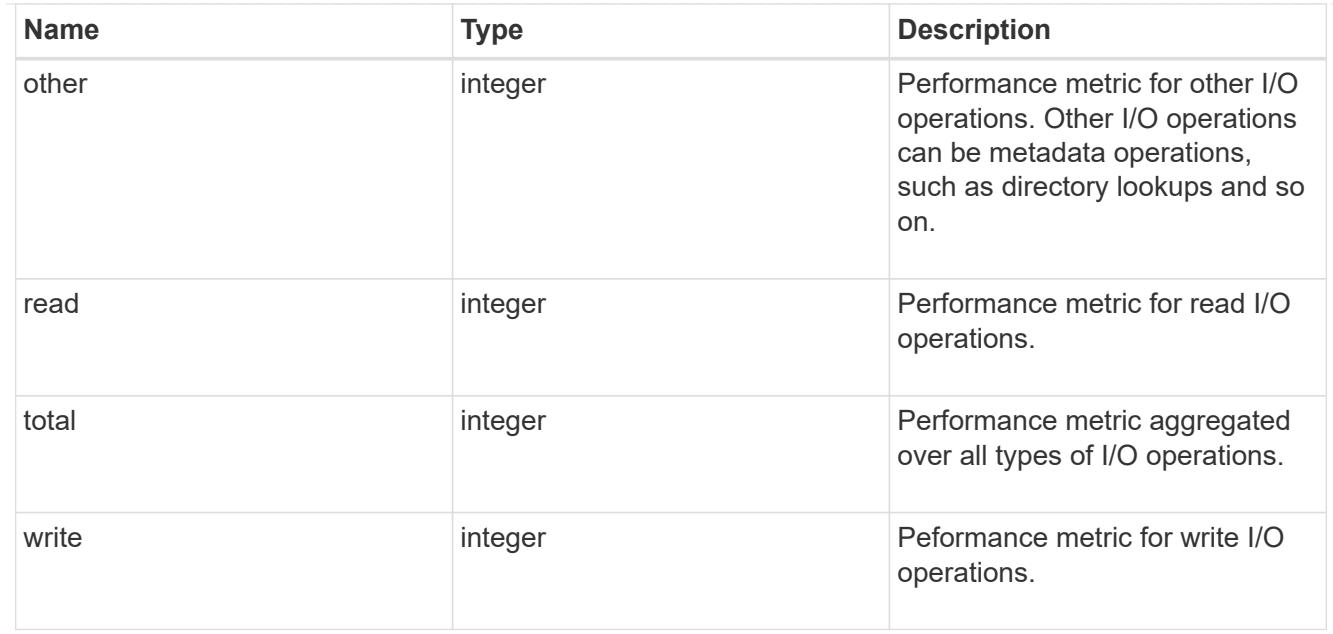

# statistics

These are raw performance numbers, such as IOPS latency and throughput. These numbers are aggregated across all nodes in the cluster and increase with the uptime of the cluster.

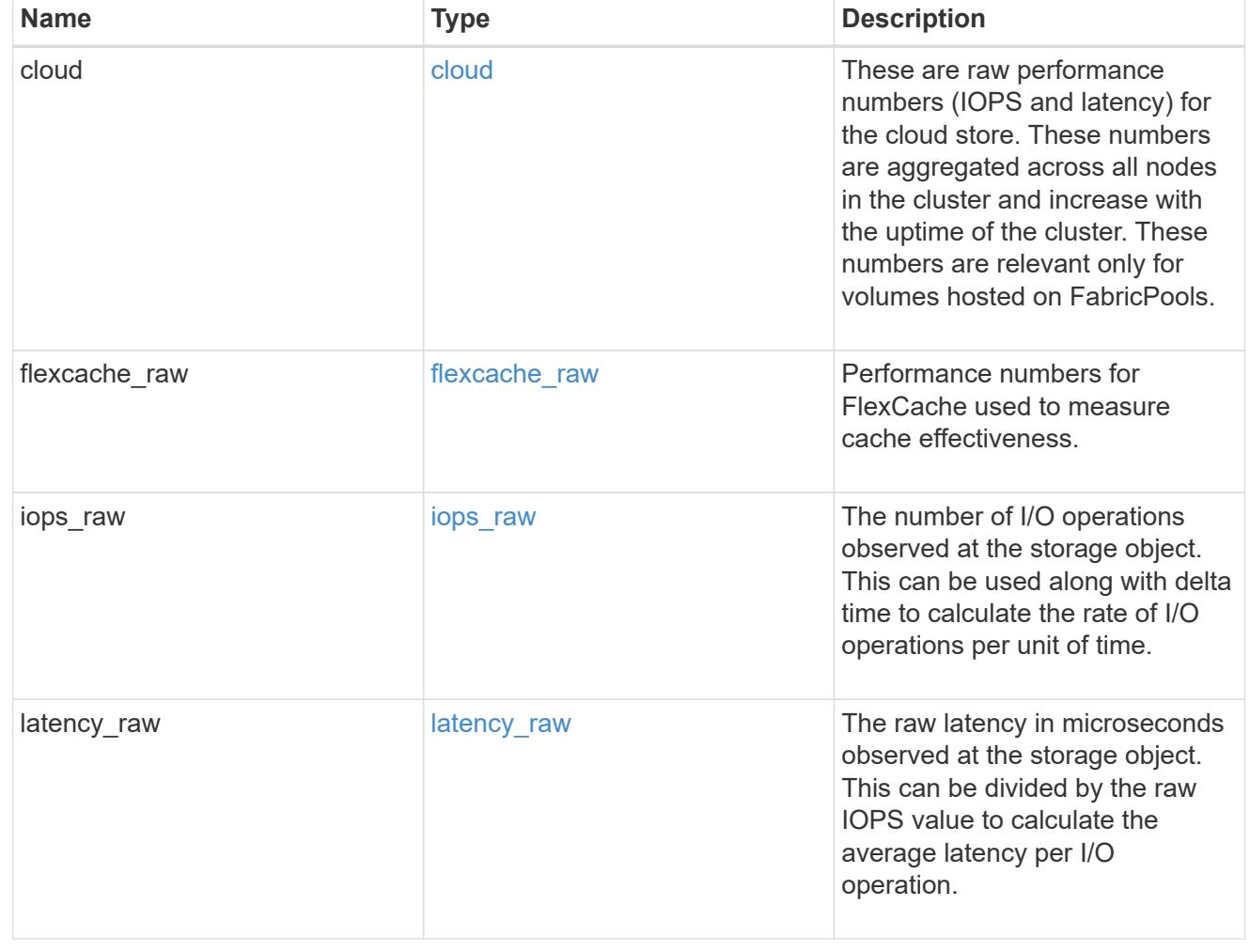

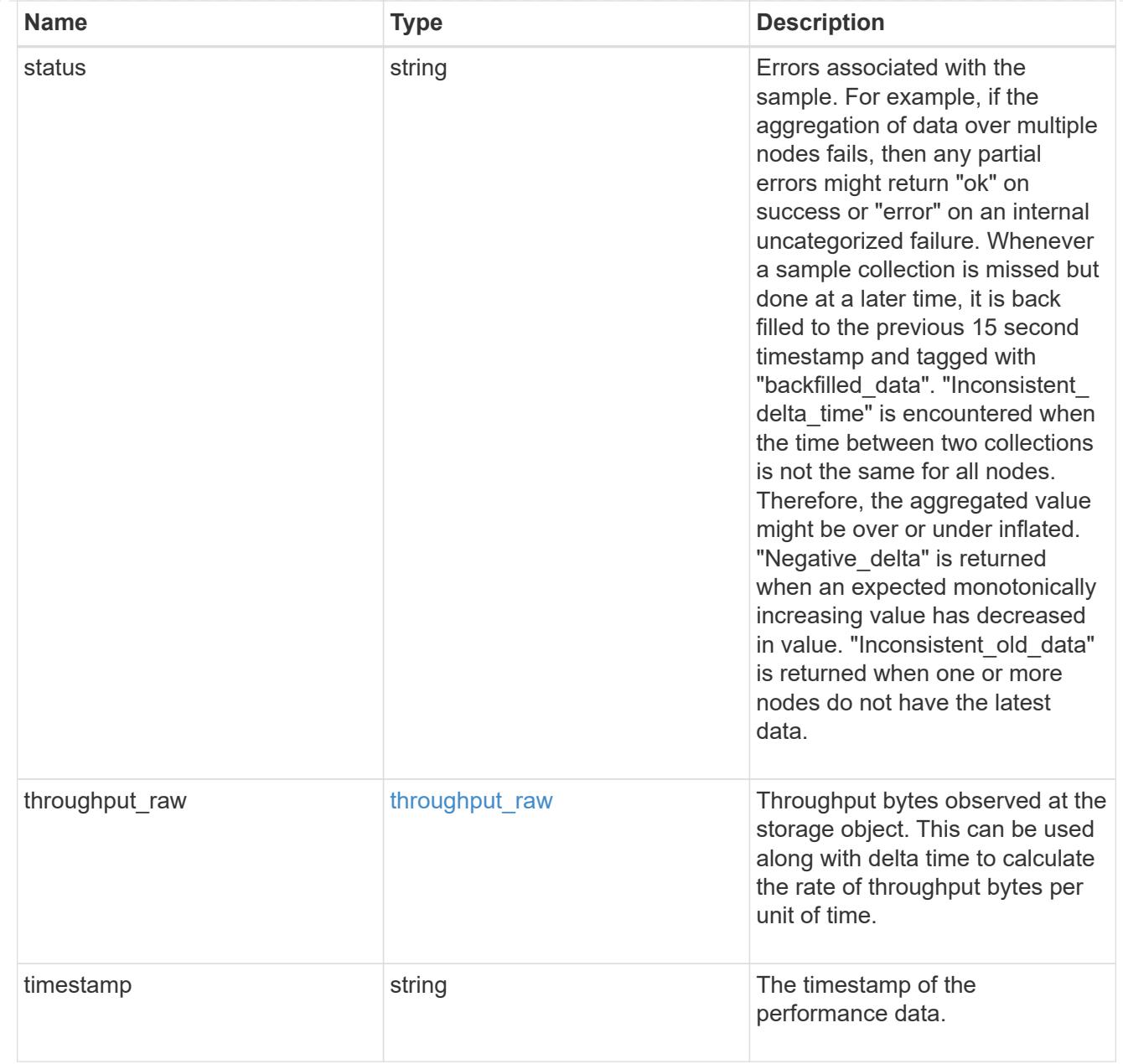

# svm

SVM containing the volume. Required on POST.

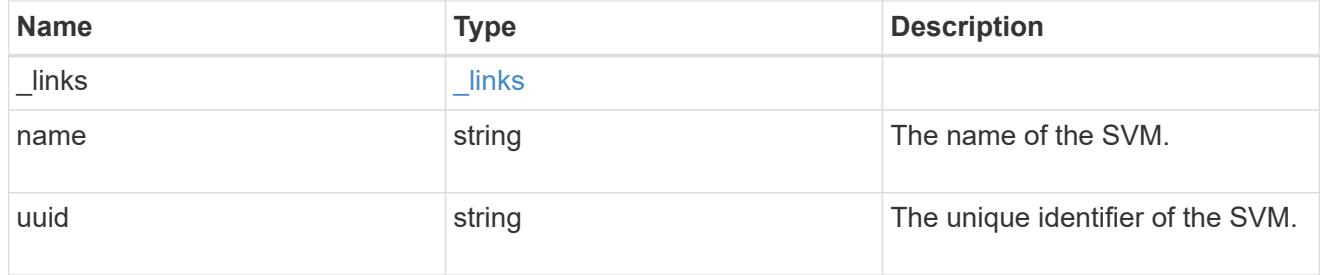

tiering

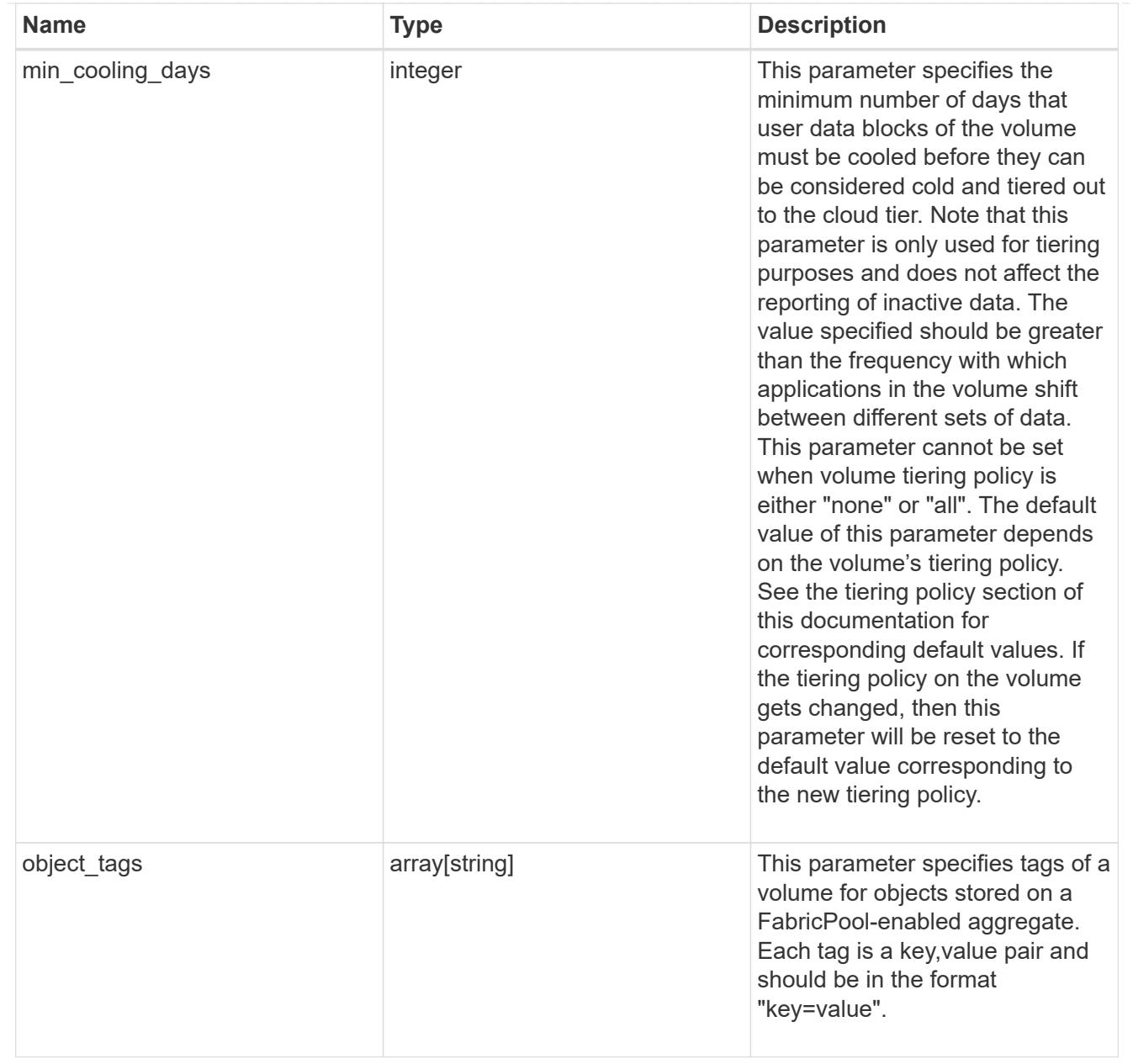

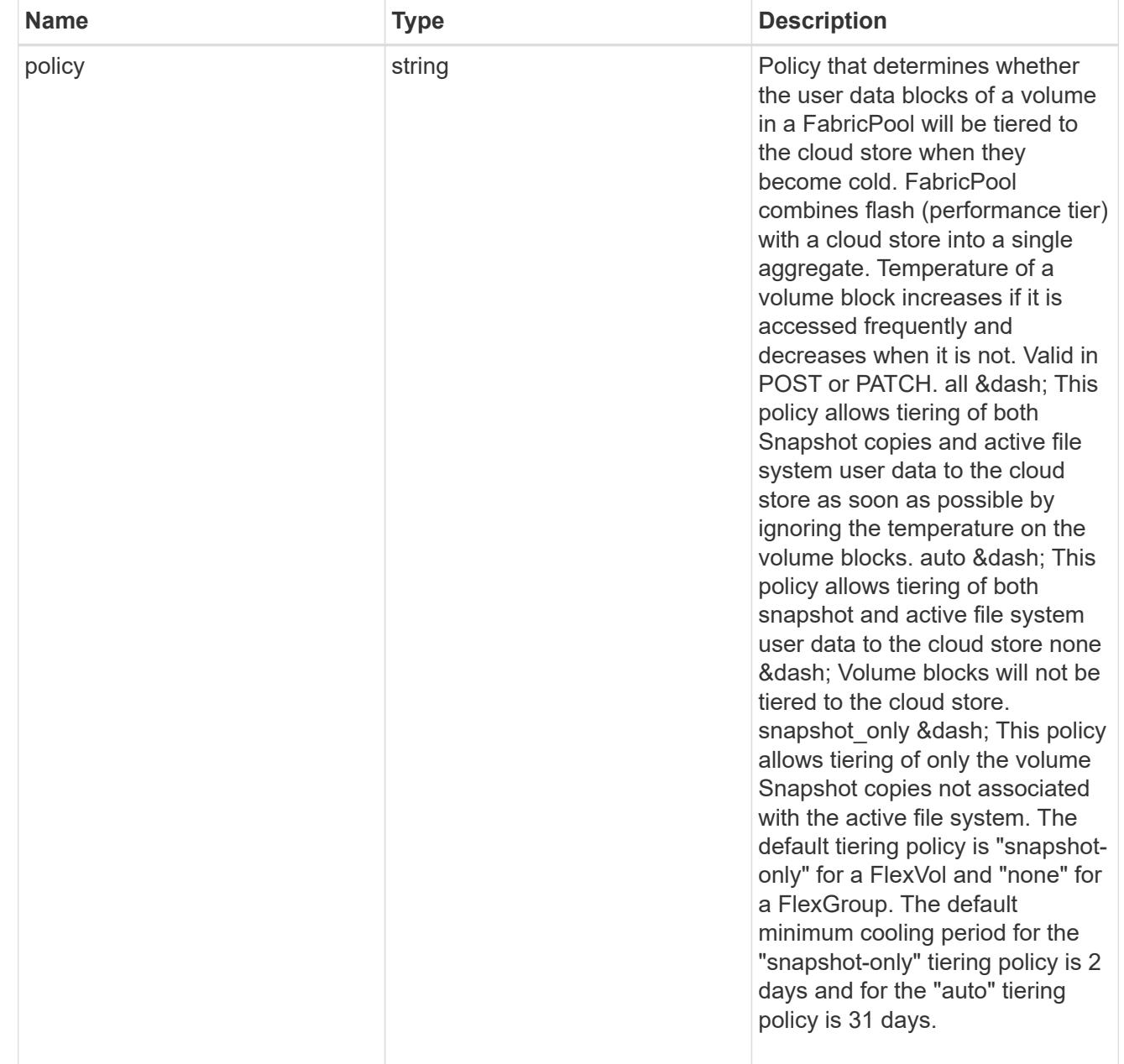

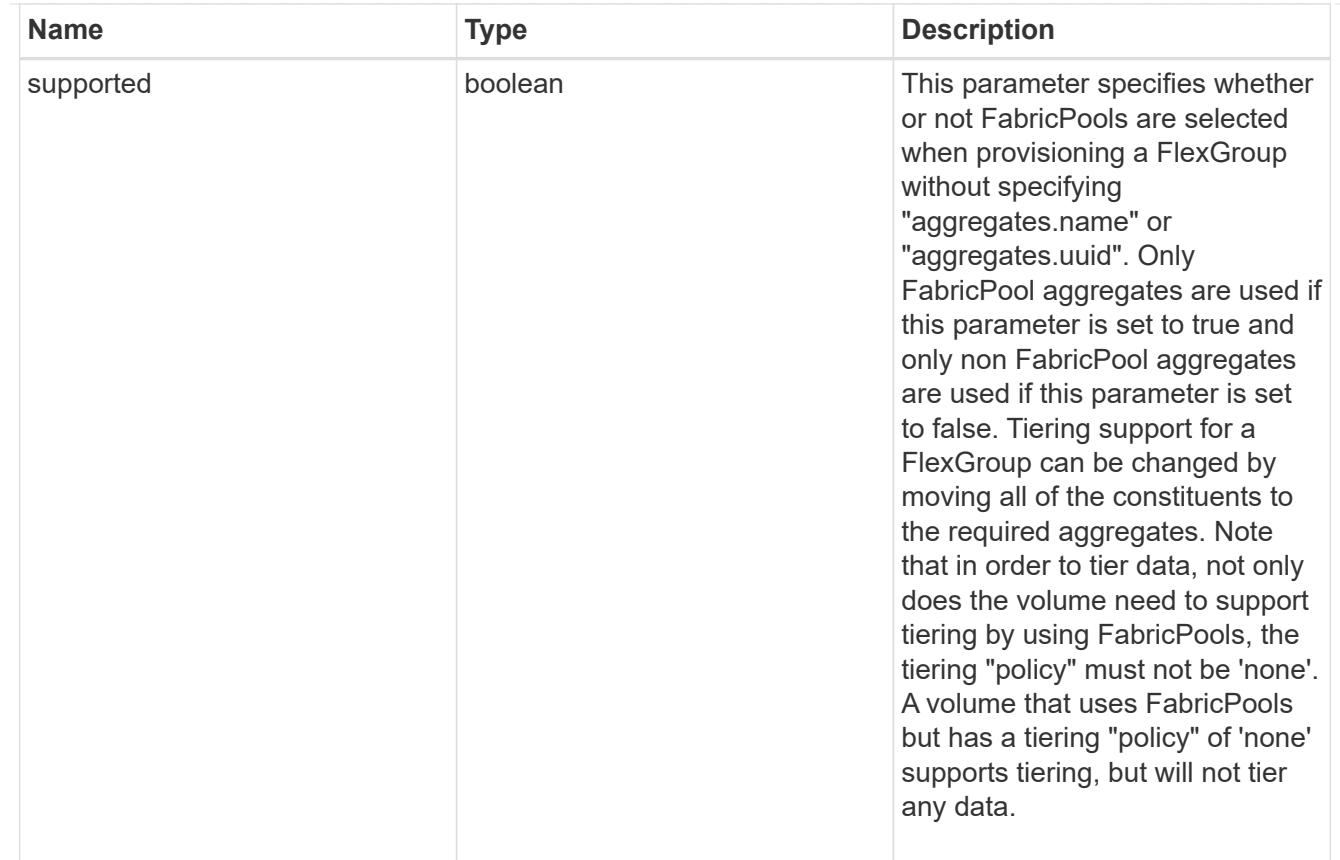

# error\_arguments

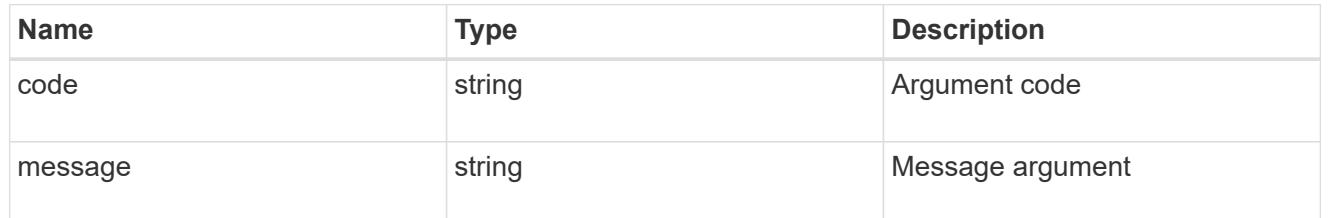

error

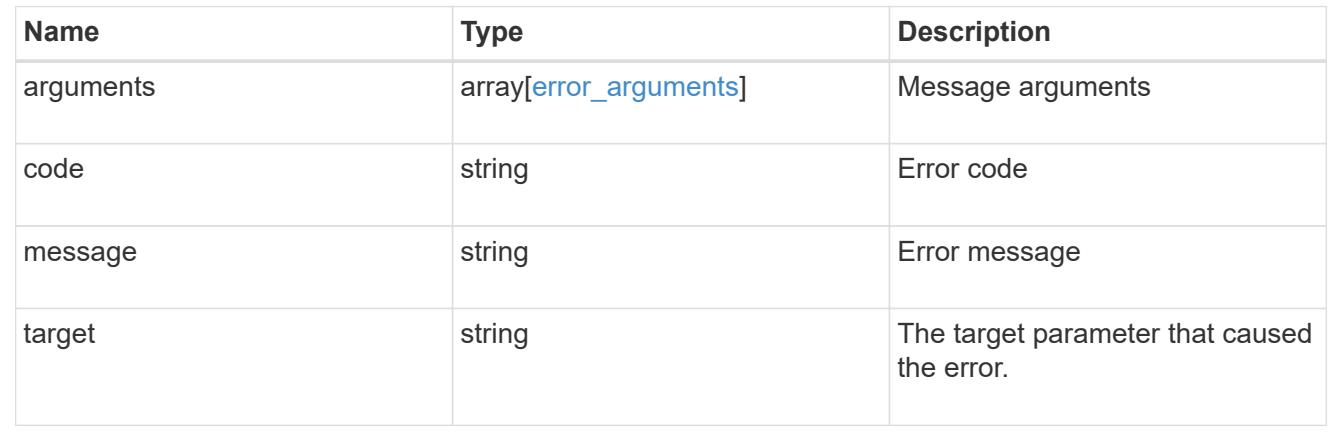

# **Update volume attributes**

```
PATCH /storage/volumes/{uuid}
```
## **Introduced In:** 9.6

Updates the attributes of a volume. For movement, use the "validate only" field on the request to validate but not perform the operation. The PATCH API can be used to enable or disable quotas for a FlexVol or a FlexGroup volume. An empty path in PATCH deactivates and unmounts the volume. Taking a volume offline removes its junction path.

A PATCH request for volume encryption performs conversion/rekey operations asynchronously. You can retrieve the conversion/rekey progress details by calling a GET request on the corresponding volume endpoint.

#### **Optional properties**

- queue for encryption Queue volumes for encryption when encryption.enabled=true. If this option is not provided or is false, conversion of volumes starts immediately. When there are volumes in the queue and less than four encryptions are running, volumes are encrypted in the order in which they are queued.
- <code>encryption.action</code> You can pause an ongoing rekey/conversion operation or resume a paused rekey/conversion operation using this field. The following actions are supported for this field: & dash; conversion pause - Pause an encryption conversion operation currently in progress & dash; conversion\_resume - Resume a paused encryption conversion operation ‐ rekey\_pause - Pause an encryption rekey operation currently in progress ‐ rekey resume - Resume a paused encryption rekey operation

## **Related ONTAP commands**

- volume unmount
- volume mount
- volume online
- volume offline
- volume modify
- volume clone modify
- volume efficiency modify
- volume quota on
- volume quota off
- volume snaplock modify
- volume encryption conversion start
- volume encryption rekey start
- security anti-ransomware volume enable
- security anti-ransomware volume disable
- security anti-ransomware volume dry-run
- security anti-ransomware volume pause
- security anti-ransomware volume resume

## **Parameters**

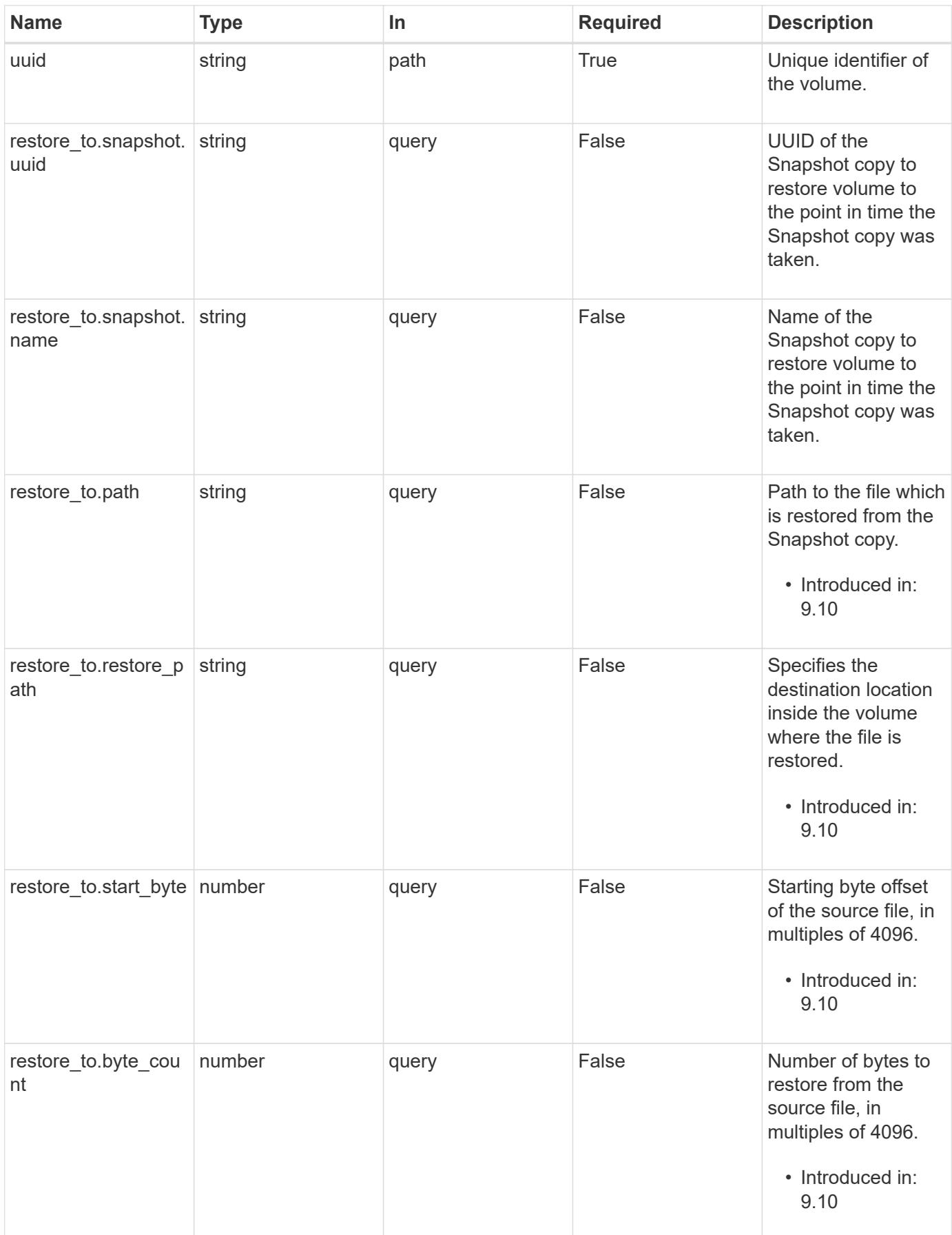

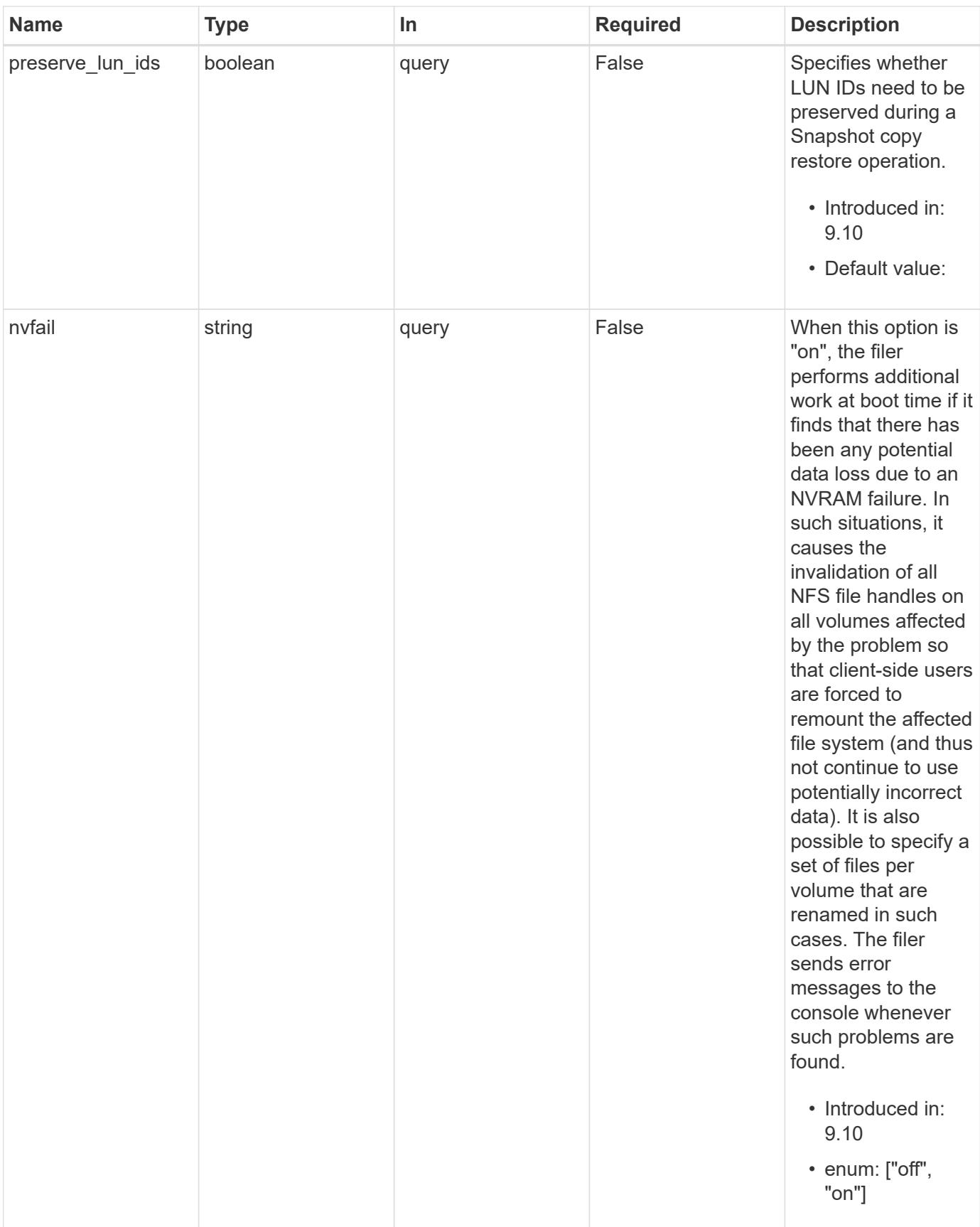

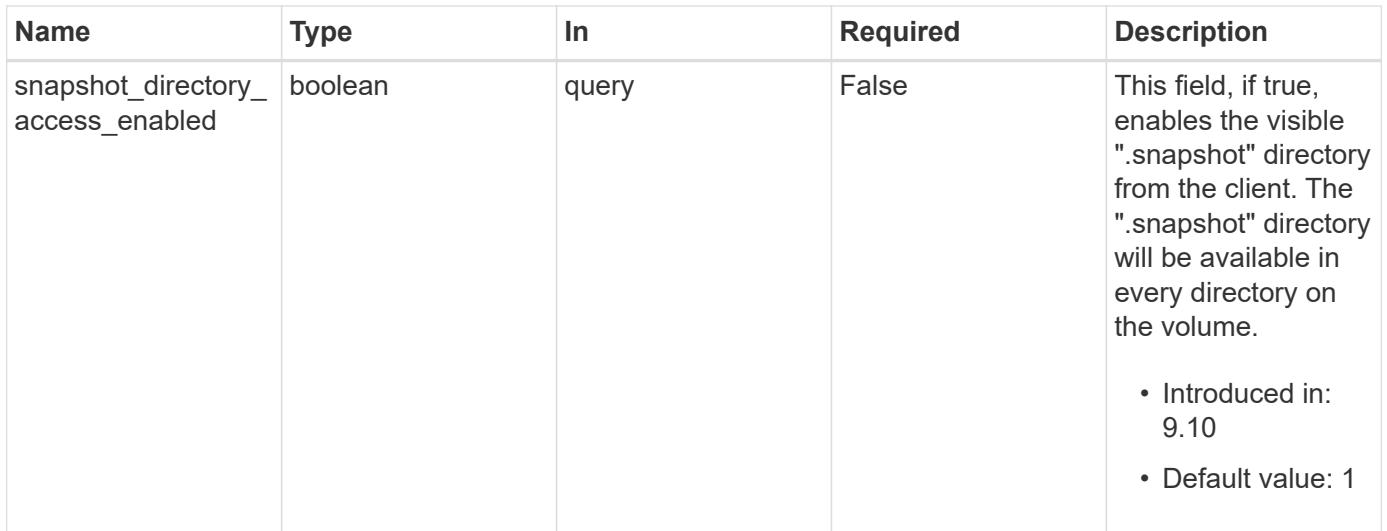

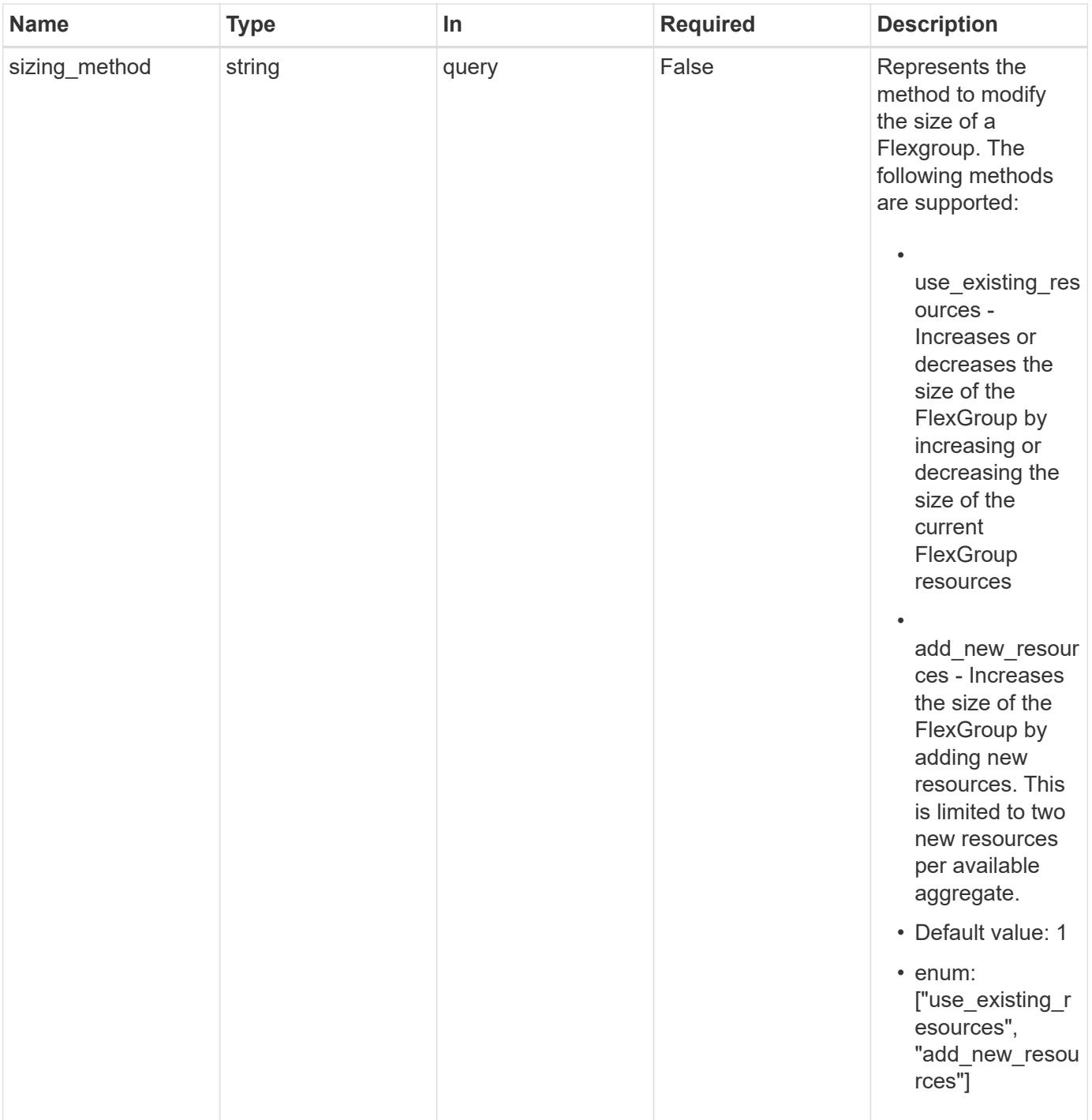

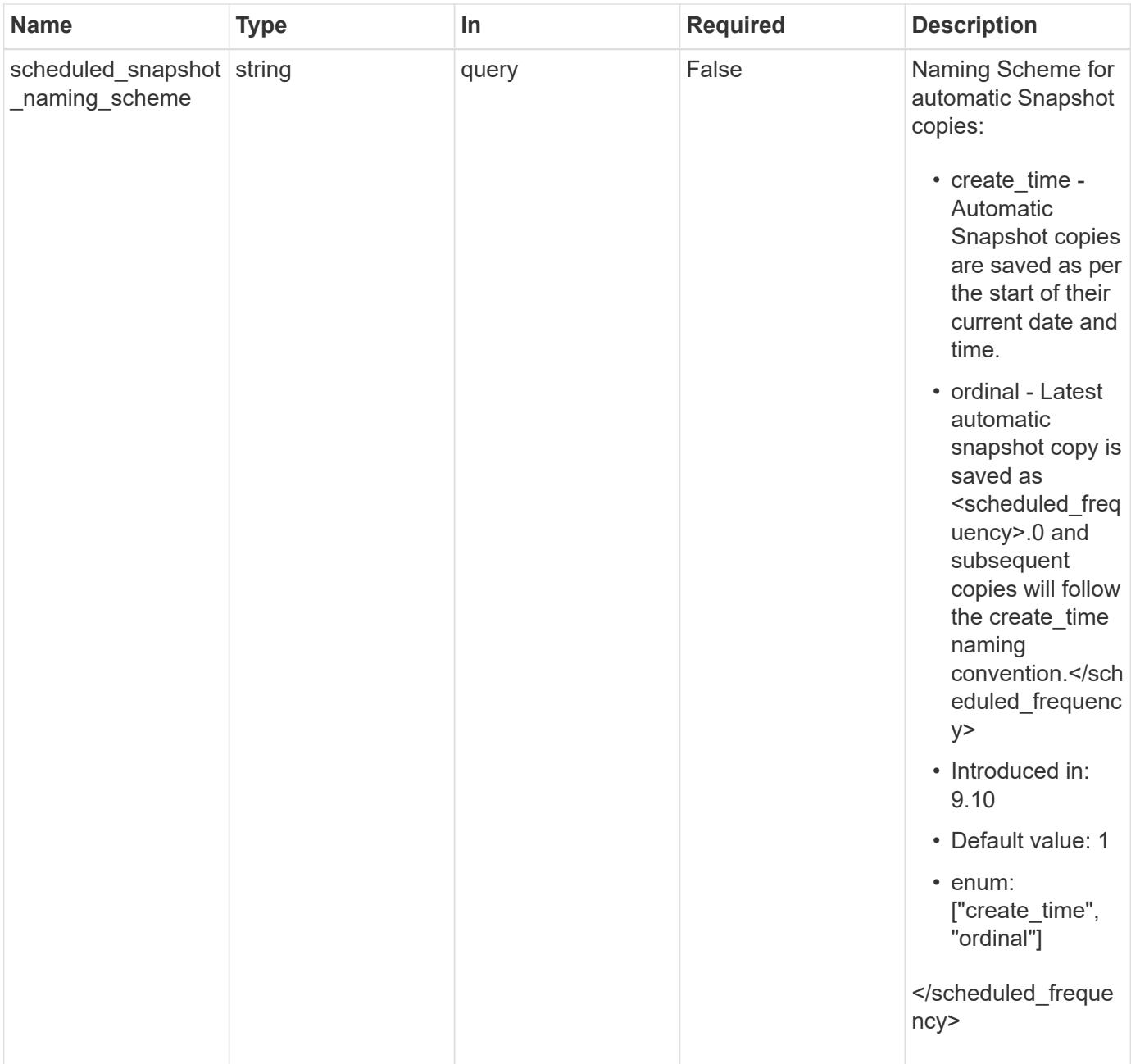

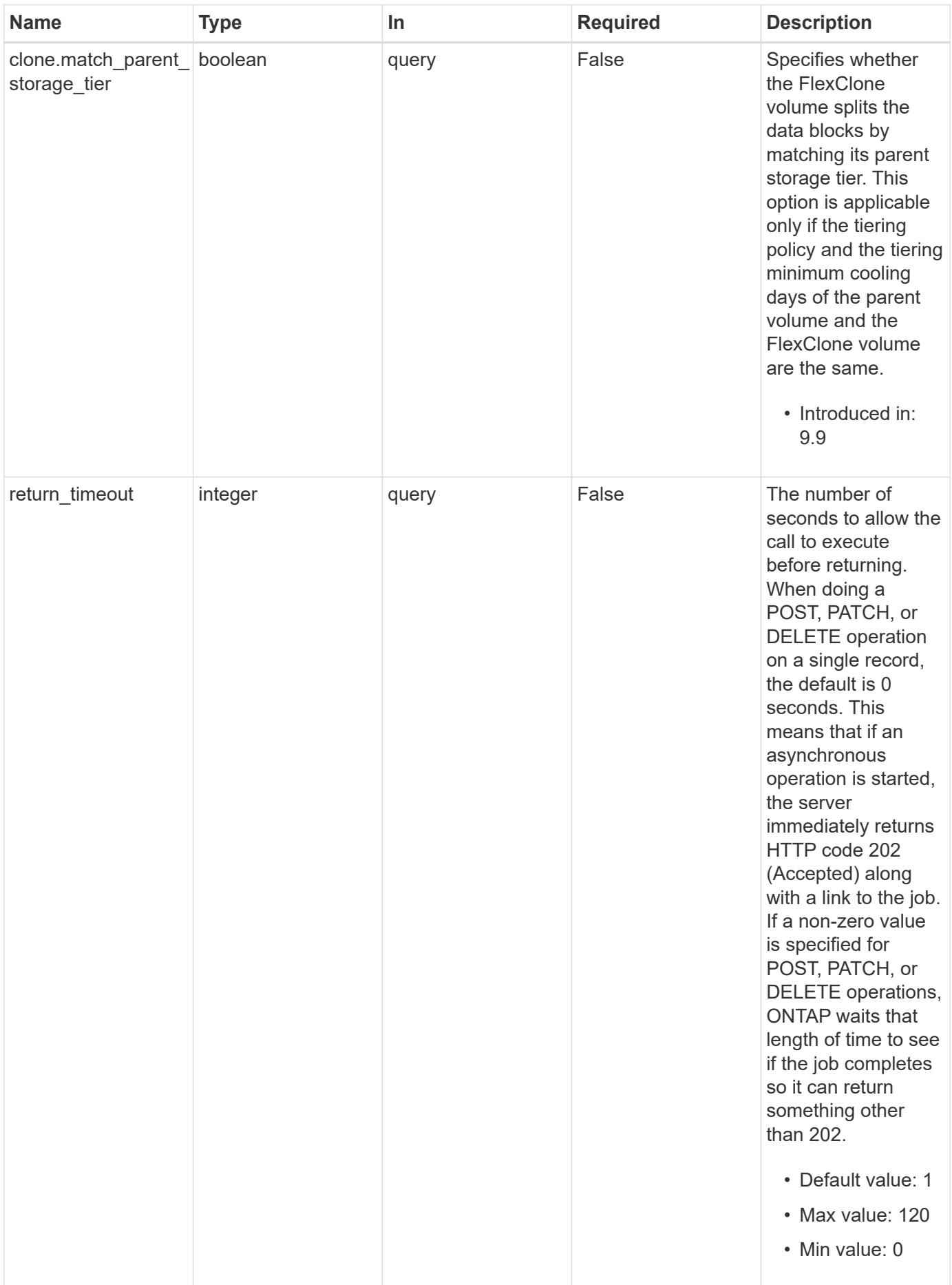

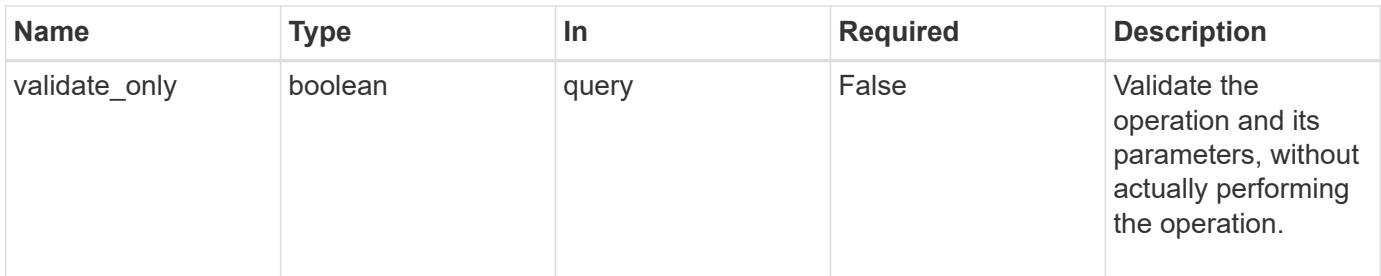

# **Request Body**

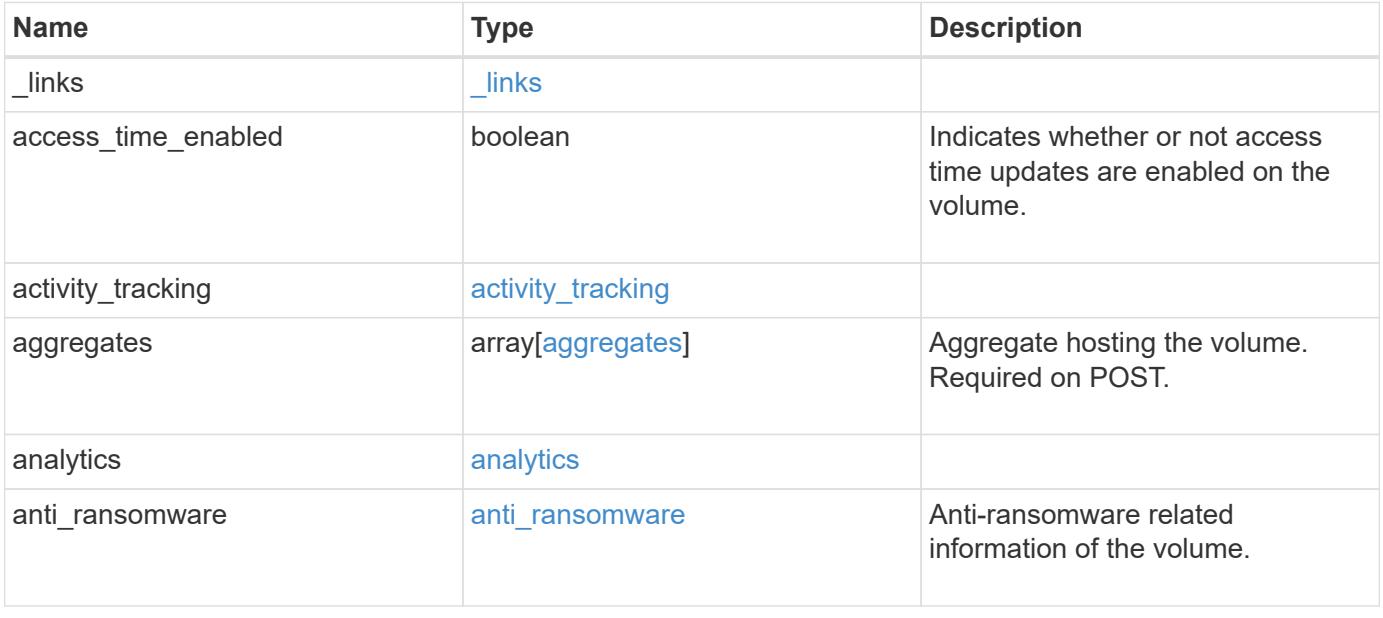

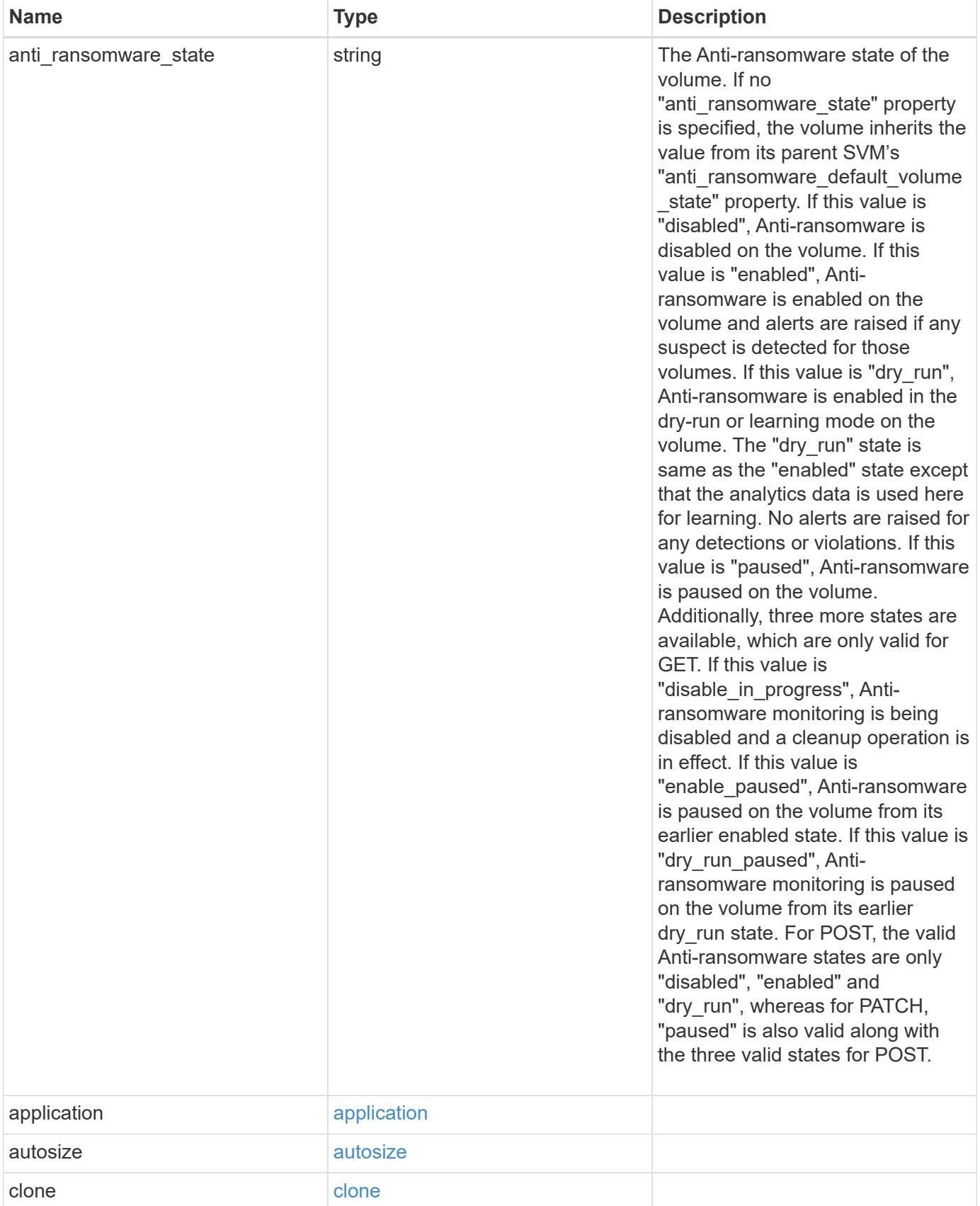

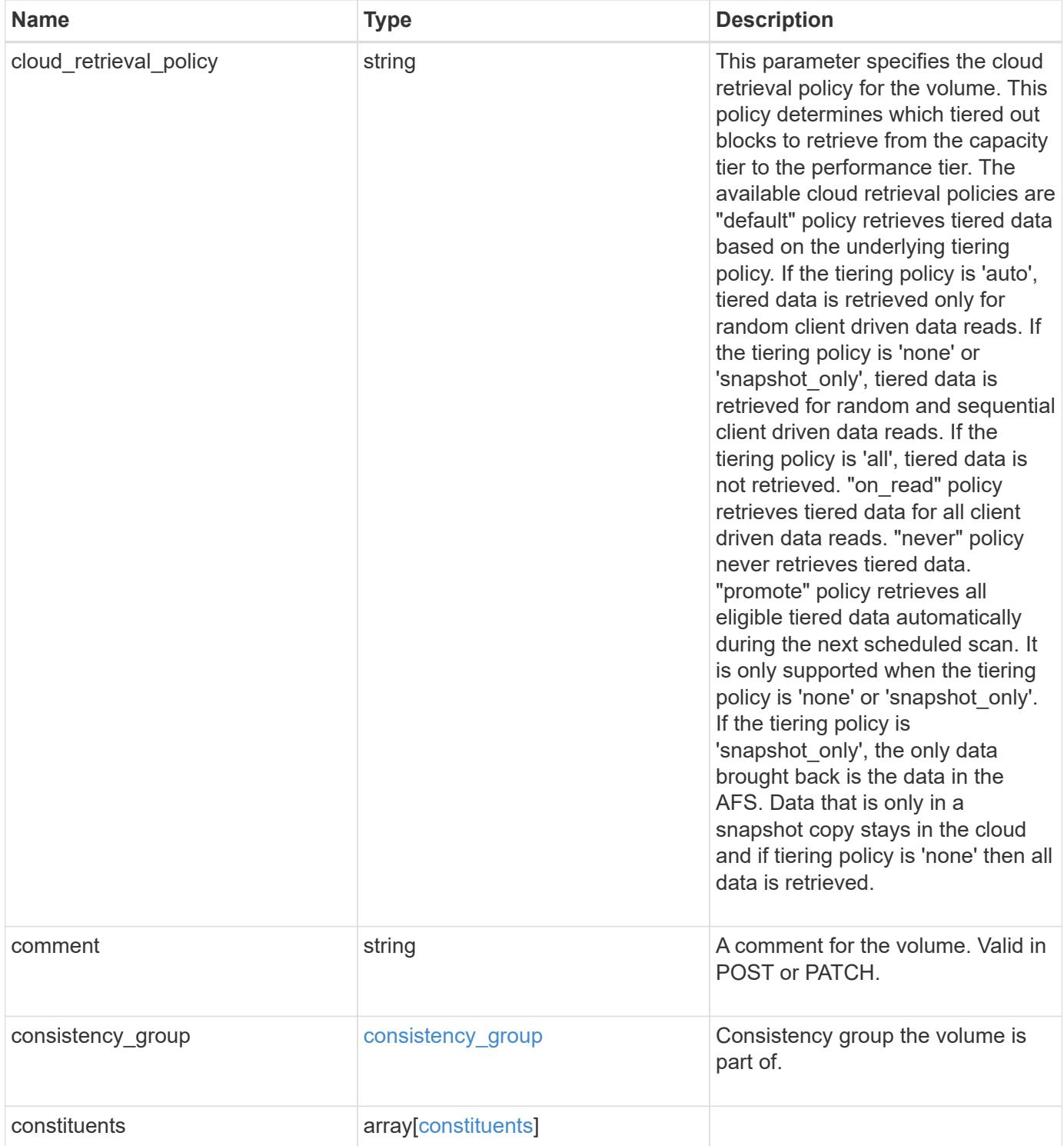

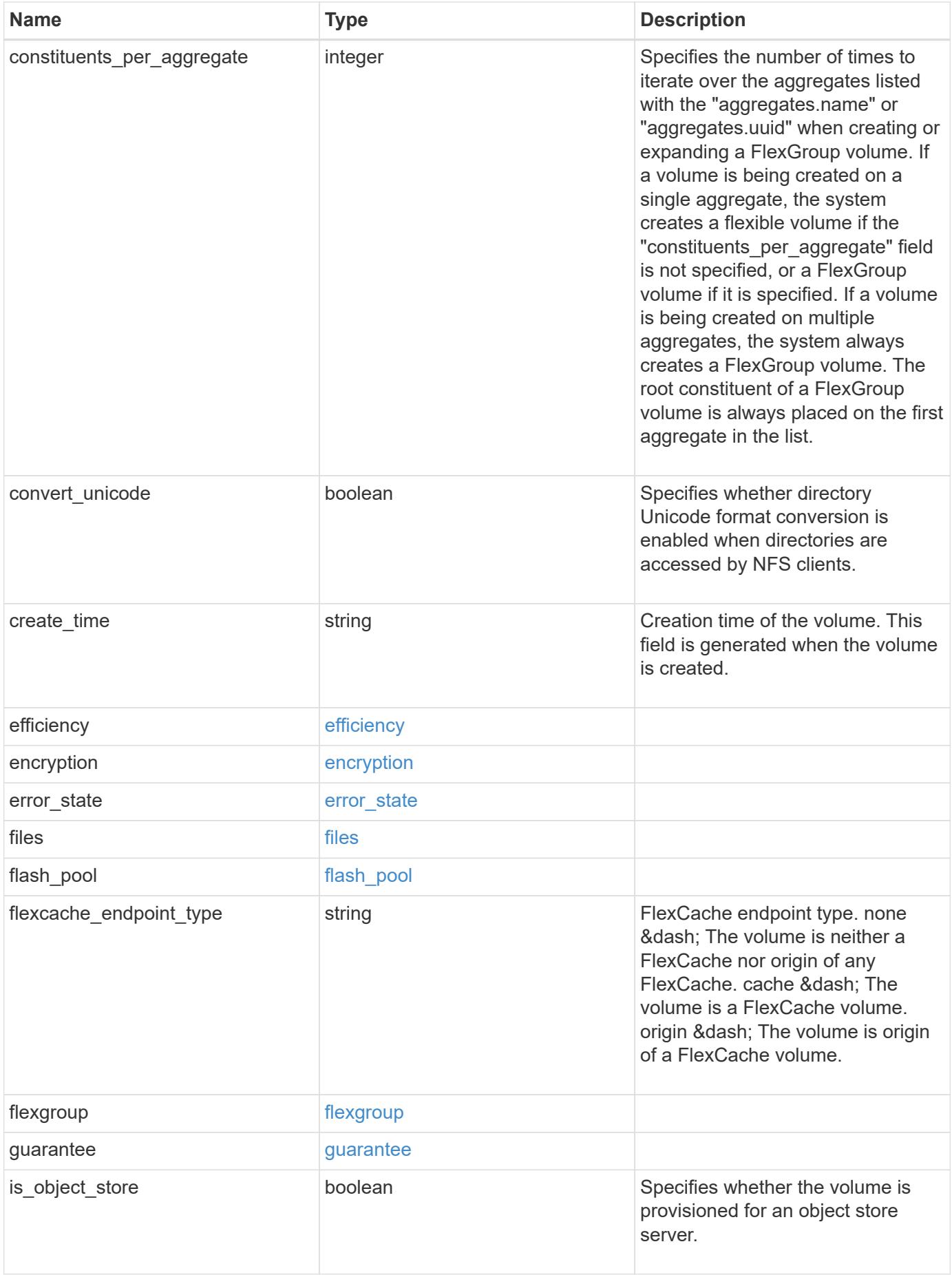

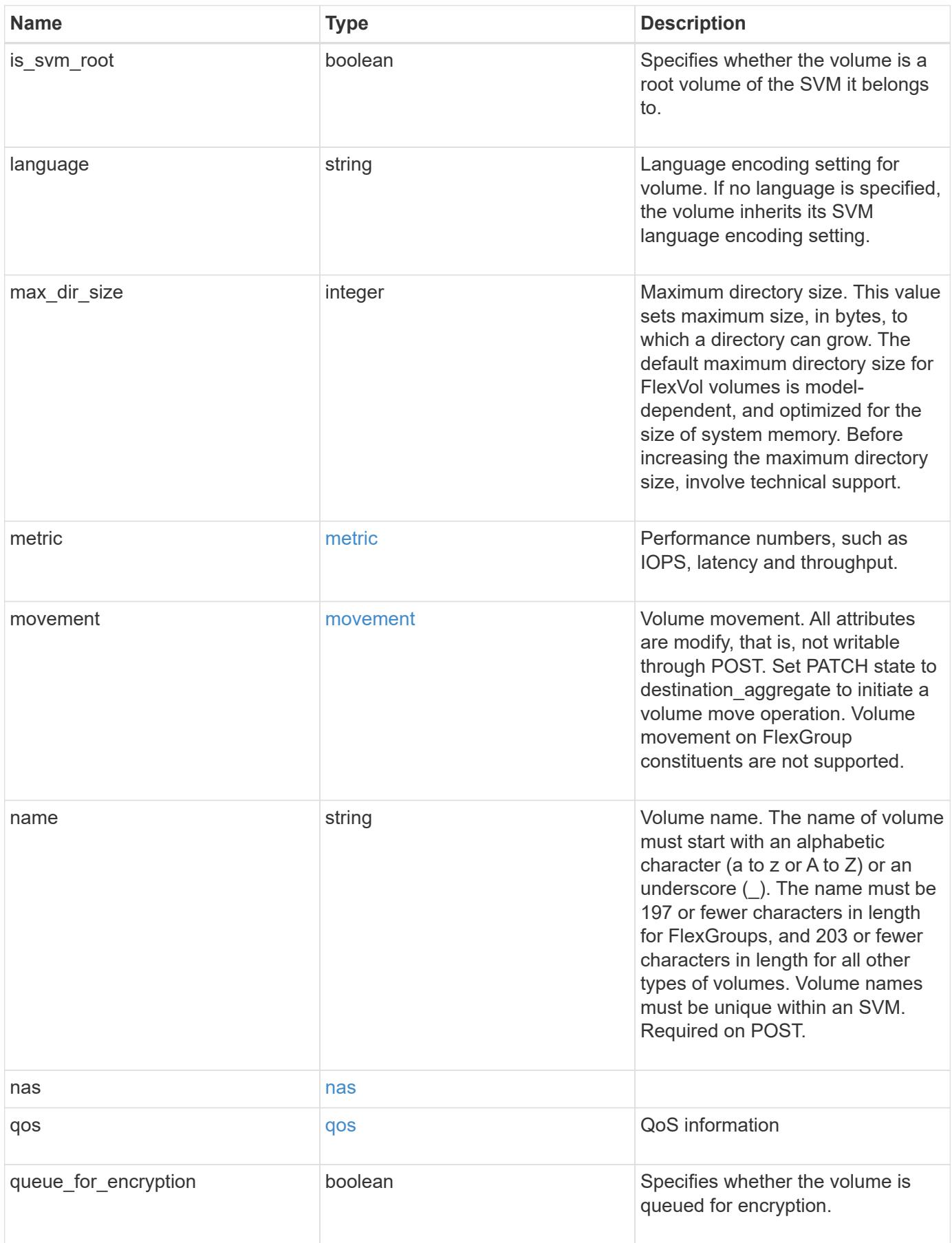

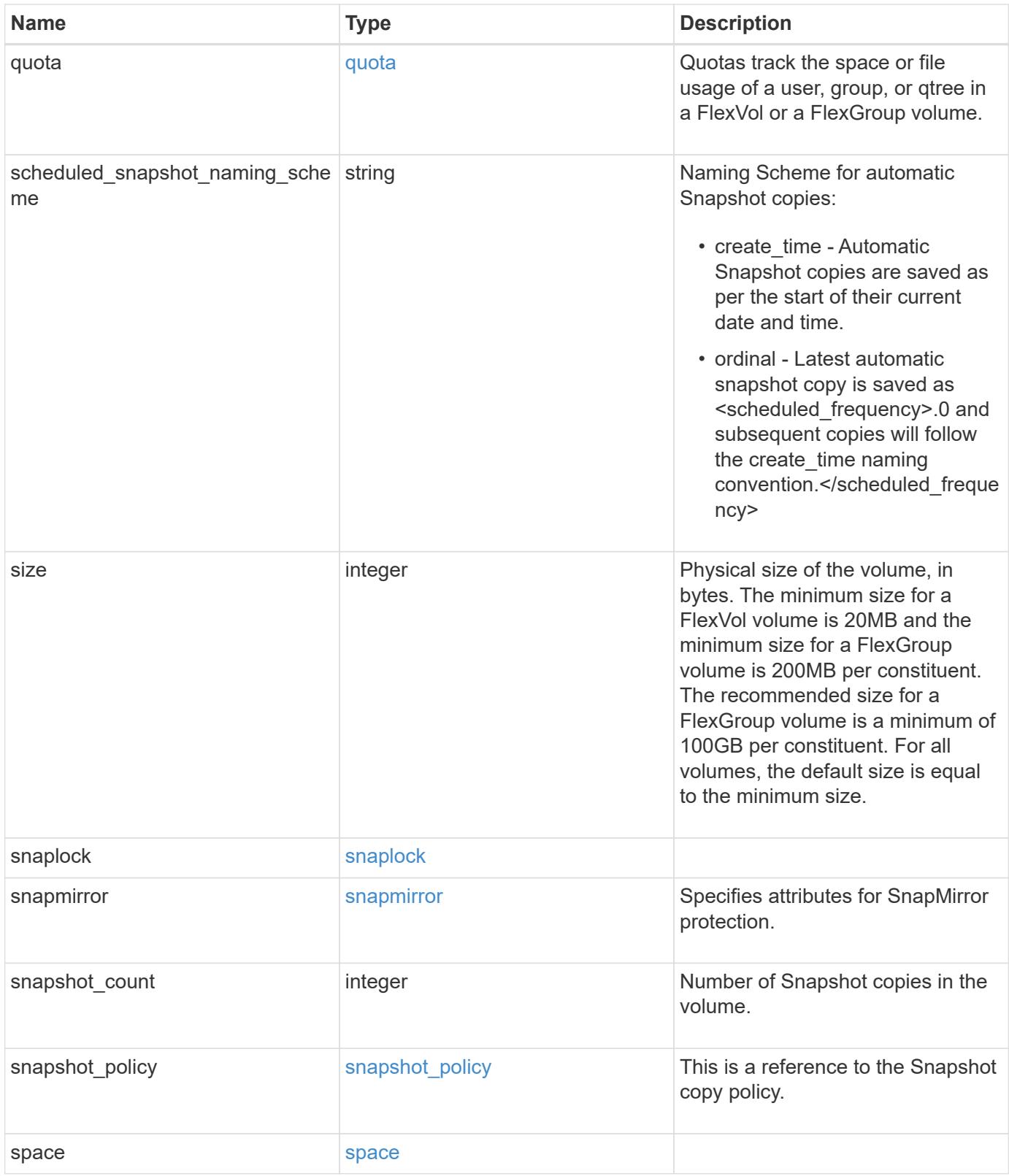

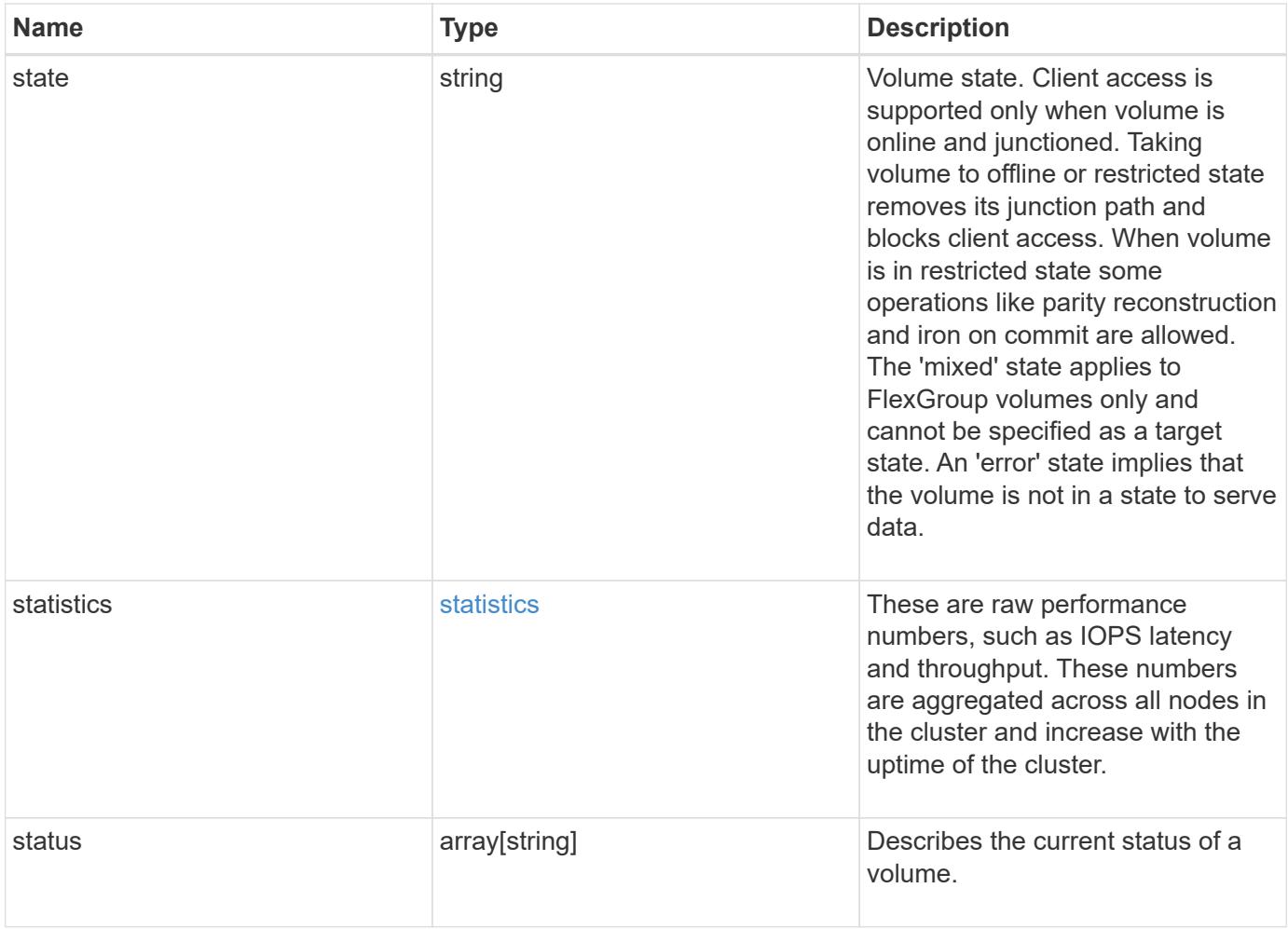

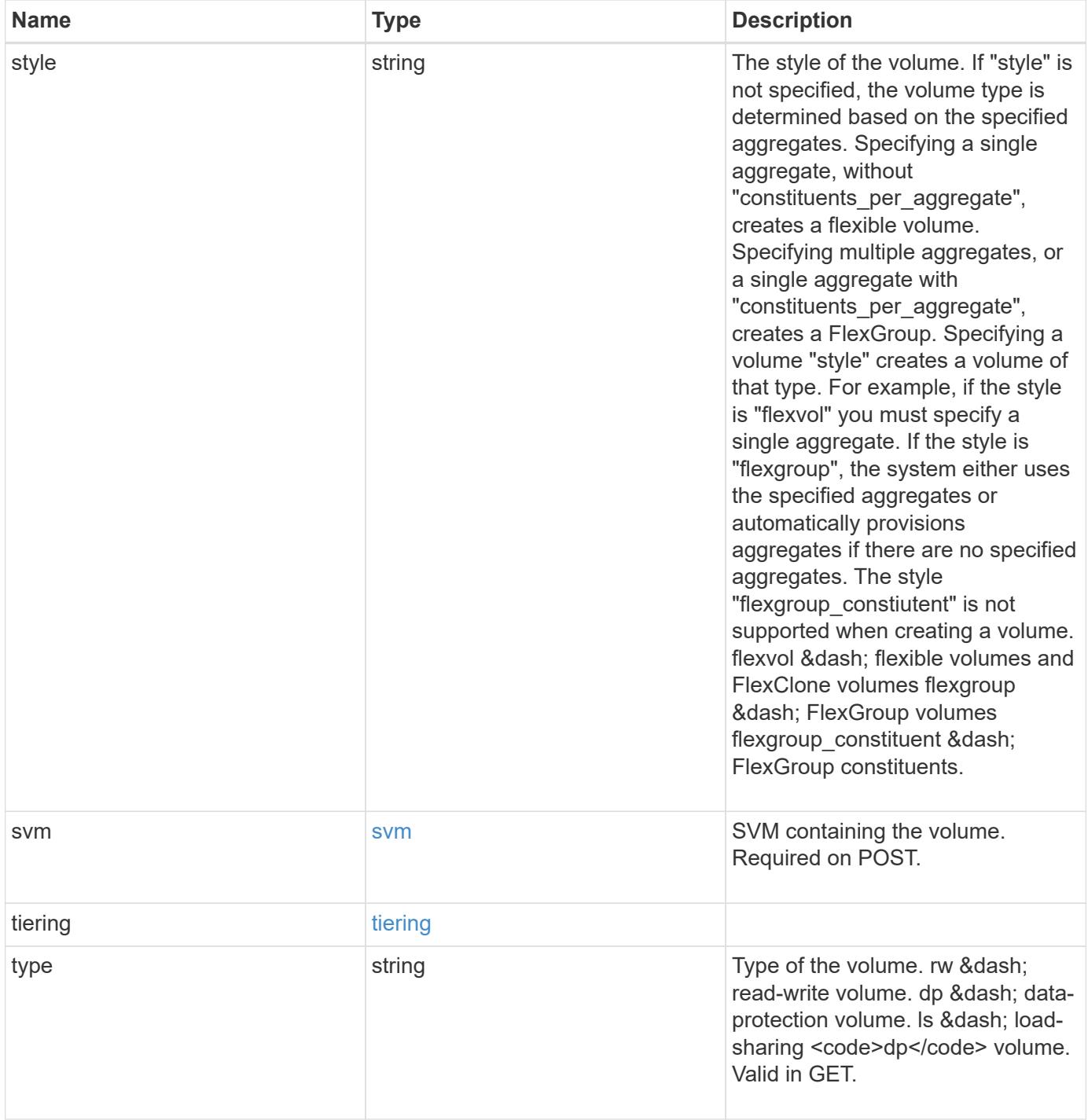

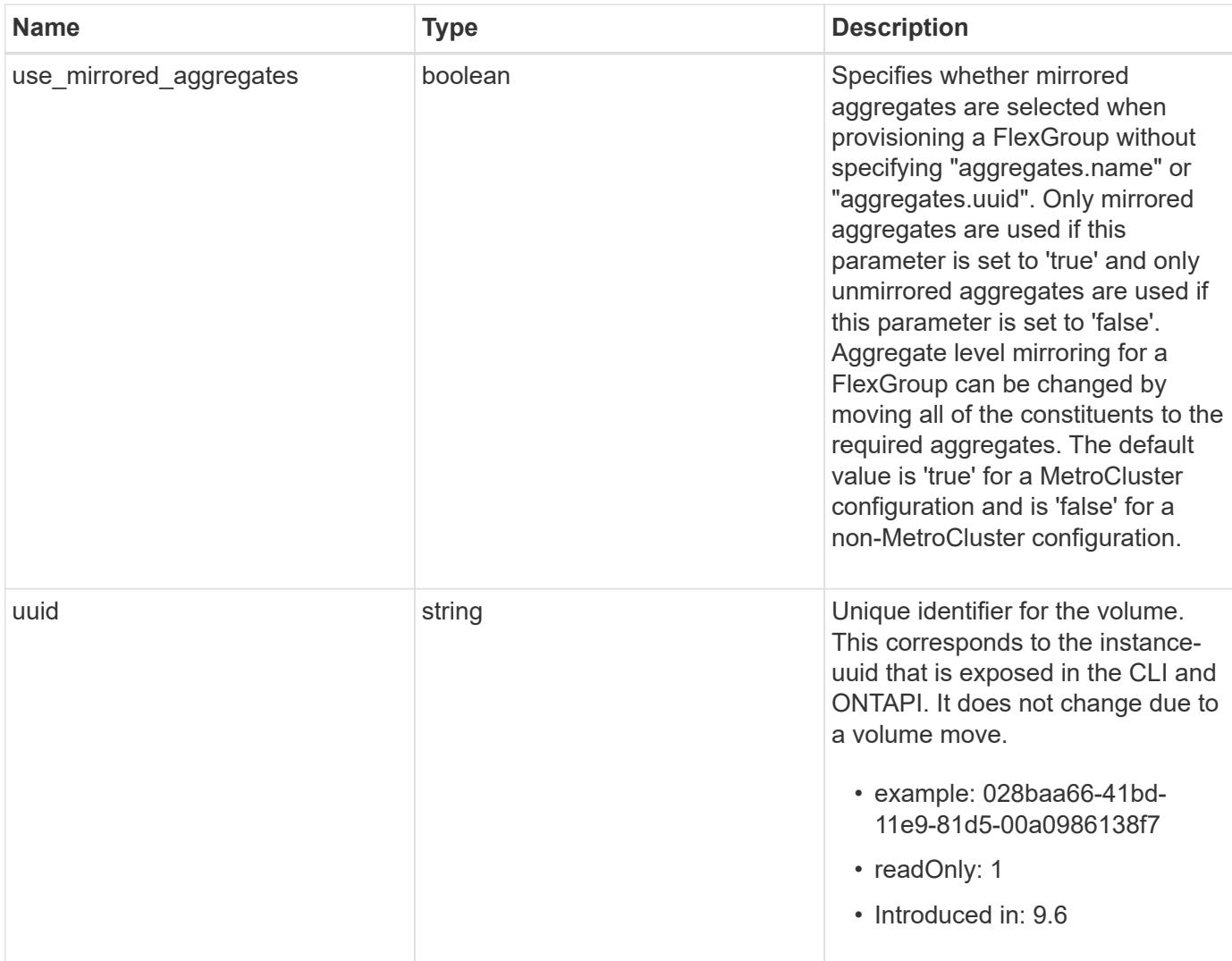

**Example request**

```
{
  " links": {
      "self": {
        "href": "/api/resourcelink"
      }
    },
  "activity tracking": {
      "state": "off",
      "unsupported_reason": {
        "code": "124518405",
        "message": "Volume activity tracking cannot be enabled on volumes
that contain LUNs."
     }
    },
    "aggregates": {
      "_links": {
        "self": {
          "href": "/api/resourcelink"
        }
      },
    "name": "aggr1",
      "uuid": "1cd8a442-86d1-11e0-ae1c-123478563412"
    },
    "analytics": {
      "scan_progress": 17,
      "state": "unknown",
    "unsupported reason": {
        "code": "111411207",
        "message": "File system analytics cannot be enabled on volumes
that contain LUNs."
     }
    },
  "anti ransomware": {
    "attack probability": "none",
    "attack reports": {
        "_links": {
          "suspects": {
            "href": "/api/resourcelink"
          }
        },
        "time": "2021-06-01T20:36:41+05:30"
      },
    "dry run start time": "string",
      "space": {
```

```
  "snapshot_count": 0,
      "used": 0,
      "used_by_logs": 0,
      "used_by_snapshots": 0
    },
    "state": "disabled",
    "suspect_files": {
     "count": 0,
     "format": "string"
    }
  },
"anti ransomware state": "disabled",
  "application": {
 "name": "string",
   "uuid": "1cd8a442-86d1-11e0-ae1d-123478563412"
  },
  "autosize": {
   "mode": "grow"
  },
  "clone": {
  "parent snapshot": {
      "_links": {
        "self": {
          "href": "/api/resourcelink"
        }
      },
    "name": "this snapshot",
      "uuid": "1cd8a442-86d1-11e0-ae1c-123478563412"
    },
  "parent svm": {
    " links": {
        "self": {
          "href": "/api/resourcelink"
        }
      },
    "name": "svm1",
      "uuid": "02c9e252-41be-11e9-81d5-00a0986138f7"
    },
  "parent volume": {
      "_links": {
        "self": {
          "href": "/api/resourcelink"
        }
      },
      "name": "volume1",
      "uuid": "028baa66-41bd-11e9-81d5-00a0986138f7"
```

```
  },
    "split_complete_percent": 0,
    "split_estimate": 0
  },
"cloud retrieval policy": "default",
  "comment": "string",
"consistency group": {
  "name": "consistency group 1",
    "uuid": "1cd8a442-86d1-11e0-ae1d-123478563412"
  },
  "constituents": {
    "aggregates": {
    "name": "string",
      "uuid": "028baa66-41bd-11e9-81d5-00a0986138f7"
    },
    "movement": {
      "cutover_window": 30,
    "destination aggregate": {
        "_links": {
          "self": {
            "href": "/api/resourcelink"
          }
        },
      "name": "aggr1",
        "uuid": "1cd8a442-86d1-11e0-ae1c-123478563412"
      },
      "percent_complete": 0,
      "state": "replicating",
    "tiering policy": "all"
    },
  "name": "string",
    "space": {
      "available": 0,
      "block_storage_inactive_user_data": 0,
    "capacity tier footprint": 0,
      "footprint": 0,
      "local_tier_footprint": 0,
    "logical space": {
        "available": 0,
        "used_by_afs": 0
      },
      "metadata": 0,
      "over_provisioned": 0,
      "performance_tier_footprint": 0,
      "snapshot": {
        "used": 0
```

```
  },
        "total_footprint": 0,
        "used": 0
      }
    },
  "create_time": "2018-06-04T19:00:00Z",
    "efficiency": {
    "application io size": "8k",
      "compaction": "inline",
      "compression": "inline",
    "cross_volume_dedupe": "inline",
      "dedupe": "inline",
    "last op begin": "string",
    "last op end": "string",
    "last op err": "string",
      "last_op_size": 0,
    "last op state": "string",
    "op_state": "idle",
      "path": "string",
      "progress": "string",
      "schedule": "string",
      "state": "disabled",
    "storage efficiency mode": "default",
      "type": "regular"
    },
    "encryption": {
    "key id": "string",
    "key manager attribute": "CRN=v1:bluemix:public:containers-
kubernetes:us-south:a/asdfghjkl1234:asdfghjkl1234:worker:kubernetes-
asdfghjkl-worker1",
      "state": "encrypted",
      "status": {
        "code": "string",
        "message": "string"
      },
     "type": "none"
    },
    "files": {
     "used": 0
    },
    "flash_pool": {
    "cache eligibility": "read",
    "cache retention priority": "normal",
   "caching policy": "none"
    },
  "flexcache endpoint type": "none",
```

```
  "flexgroup": {
  "name": "my_flexgroup",
   "uuid": "75c9cfb0-3eb4-11eb-9fb4-005056bb088a"
  },
  "guarantee": {
   "type": "volume"
  },
  "language": "ar",
  "metric": {
   "_links": {
     "self": {
       "href": "/api/resourcelink"
     }
    },
    "cloud": {
      "duration": "PT15S",
      "iops": {
        "read": 200,
        "total": 1000,
        "write": 100
      },
      "latency": {
        "read": 200,
        "total": 1000,
       "write": 100
      },
      "status": "ok",
      "timestamp": "2017-01-25T11:20:13Z"
    },
    "duration": "PT15S",
    "flexcache": {
      "bandwidth_savings": 4096,
      "cache_miss_percent": 20,
      "duration": "PT1D",
      "status": "ok",
      "timestamp": "2017-01-25T11:20:13Z"
    },
    "iops": {
      "read": 200,
     "total": 1000,
      "write": 100
    },
    "latency": {
     "read": 200,
     "total": 1000,
      "write": 100
```

```
  },
    "status": "ok",
    "throughput": {
     "read": 200,
     "total": 1000,
      "write": 100
    },
    "timestamp": "2017-01-25T11:20:13Z"
  },
  "movement": {
    "cutover_window": 30,
  "destination aggregate": {
    " links": {
        "self": {
          "href": "/api/resourcelink"
        }
      },
    "name": "aggr1",
      "uuid": "1cd8a442-86d1-11e0-ae1c-123478563412"
    },
    "percent_complete": 0,
  "start_time": "2020-12-07T03:45:12-05:00",
    "state": "replicating",
  "tiering policy": "all"
  },
"name": "vol cs dept",
  "nas": {
  "export policy": {
      "_links": {
        "self": {
          "href": "/api/resourcelink"
        }
      },
      "id": 100,
      "name": "default"
    },
  "junction parent": {
    " links": {
        "self": {
          "href": "/api/resourcelink"
        }
      },
    "name": "vs1_root",
      "uuid": "75c9cfb0-3eb4-11eb-9fb4-005056bb088a"
    },
  "path": "/user/my_volume",
```

```
"security_style": "mixed",
    "unix_permissions": 755
  },
  "qos": {
    "policy": {
    " links": {
        "self": {
          "href": "/api/resourcelink"
        }
      },
    "max throughput iops": 10000,
    "max throughput mbps": 500,
      "min_throughput_iops": 2000,
    "min throughput mbps": 500,
      "name": "performance",
      "uuid": "1cd8a442-86d1-11e0-ae1c-123478563412"
    }
  },
  "quota": {
    "state": "corrupt"
  },
"scheduled snapshot naming scheme": "create time",
  "snaplock": {
  "append_mode_enabled": "",
  "autocommit period": "P30M",
    "compliance_clock_time": "2018-06-04T19:00:00Z",
    "expiry_time": "Wed Sep 5 11:02:42 GMT 2018",
  "is audit log": 1,
    "litigation_count": 10,
    "privileged_delete": "enabled",
    "retention": {
      "default": "P30Y",
    "maximum": "P30Y",
      "minimum": "P30Y"
    },
    "type": "enterprise",
    "unspecified_retention_file_count": 10
  },
  "snapshot_count": 0,
"snapshot policy": {
    "_links": {
      "self": {
        "href": "/api/resourcelink"
      }
    },
  "name": "default",
```

```
  "uuid": "1cd8a442-86d1-11e0-ae1c-123478563412"
  },
  "space": {
    "available": 0,
    "block_storage_inactive_user_data": 0,
    "block_storage_inactive_user_data_percent": 0,
  "capacity tier footprint": 0,
    "cross_volume_dedupe_metafiles_footprint": 0,
  "cross volume dedupe metafiles temporary footprint": 0,
    "dedupe_metafiles_footprint": 0,
    "dedupe_metafiles_temporary_footprint": 0,
    "delayed_free_footprint": 0,
    "file_operation_metadata": 0,
    "filesystem_size": 0,
    "footprint": 0,
    "local_tier_footprint": 0,
  "logical space": {
      "available": 0,
      "used": 0,
    "used by afs": 0,
    "used by snapshots": 0,
      "used_percent": 0
    },
    "metadata": 0,
    "over_provisioned": 0,
  "overwrite reserve": 0,
  "overwrite reserve used": 0,
    "percent_used": 0,
    "performance_tier_footprint": 0,
  "size available for snapshots": 0,
    "snapmirror_destination_footprint": 0,
    "snapshot": {
    "autodelete trigger": "volume",
      "reserve_available": 0,
      "reserve_size": 0,
    "space used percent": 0,
      "used": 0
    },
  "snapshot reserve unusable": 0,
    "snapshot_spill": 0,
    "total_footprint": 0,
    "used": 0,
    "user_data": 0,
    "volume_guarantee_footprint": 0
  },
  "state": "error",
```

```
  "statistics": {
    "cloud": {
    "iops raw": {
        "read": 200,
        "total": 1000,
        "write": 100
      },
    "latency raw": {
        "read": 200,
       "total": 1000,
       "write": 100
      },
      "status": "ok",
      "timestamp": "2017-01-25T11:20:13Z"
    },
  "flexcache_raw": {
      "cache_miss_blocks": 10,
      "client_requested_blocks": 500,
      "status": "ok",
      "timestamp": "2017-01-25T11:20:13Z"
    },
  "iops raw": {
      "read": 200,
     "total": 1000,
     "write": 100
    },
    "latency_raw": {
     "read": 200,
     "total": 1000,
      "write": 100
    },
    "status": "ok",
  "throughput raw": {
     "read": 200,
     "total": 1000,
     "write": 100
    },
    "timestamp": "2017-01-25T11:20:13Z"
  },
  "status": {
  },
  "style": "flexvol",
  "svm": {
   "_links": {
      "self": {
        "href": "/api/resourcelink"
```

```
  }
      },
    "name": "svm1",
      "uuid": "02c9e252-41be-11e9-81d5-00a0986138f7"
    },
  "tiering": {
      "object_tags": {
     },
     "policy": "all"
    },
  "type": "rw",
    "uuid": "028baa66-41bd-11e9-81d5-00a0986138f7"
}
```
### **Response**

```
Status: 202, Accepted
```
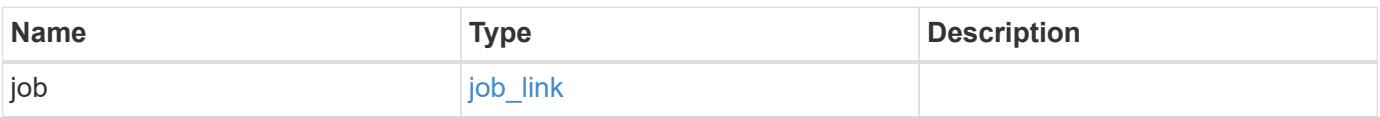

# **Example response**

```
{
    "job": {
      "_links": {
        "self": {
           "href": "/api/resourcelink"
        }
       },
      "uuid": "string"
    }
}
```
## **Error**

Status: Default

# ONTAP Error Response Codes

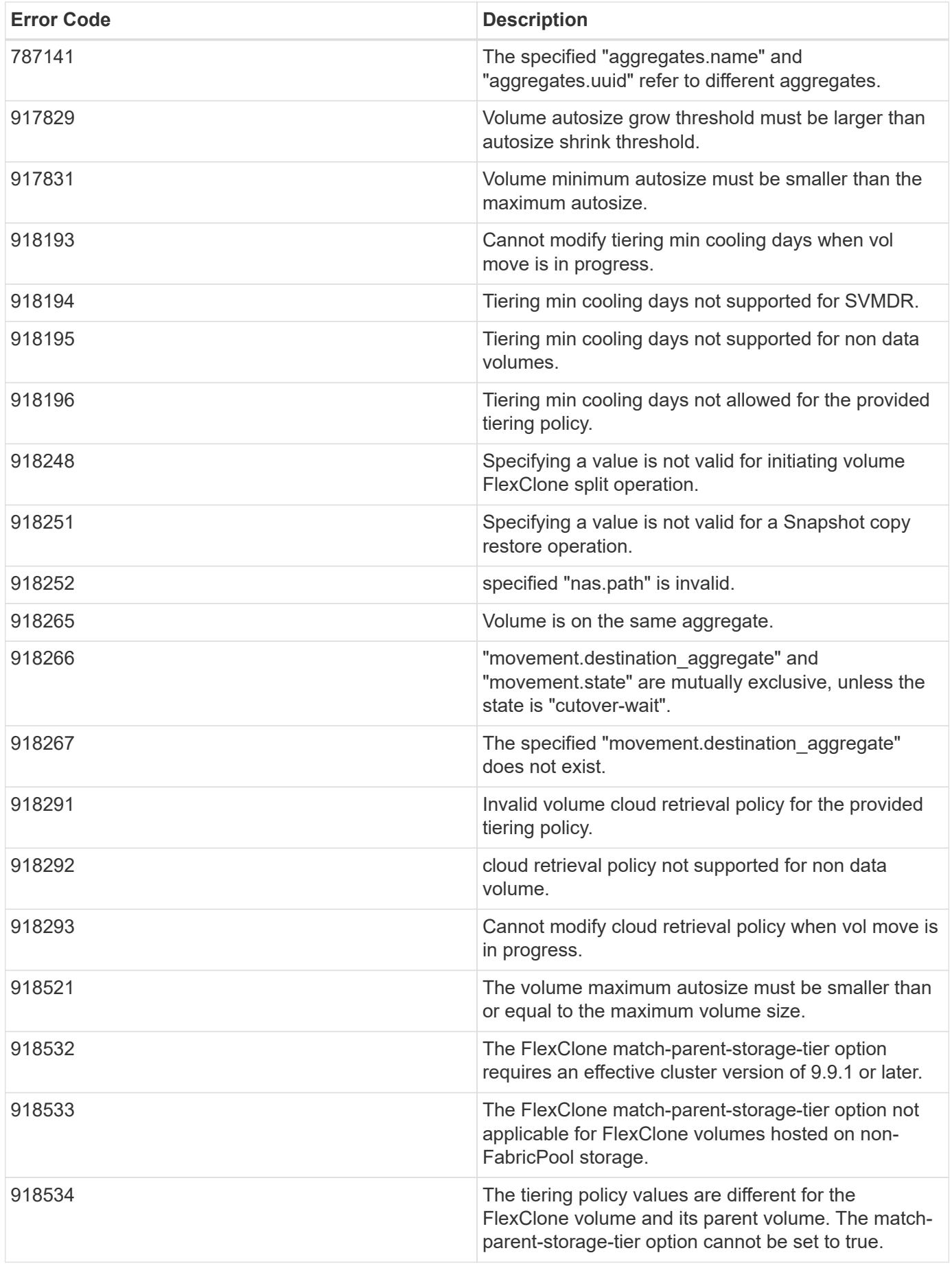
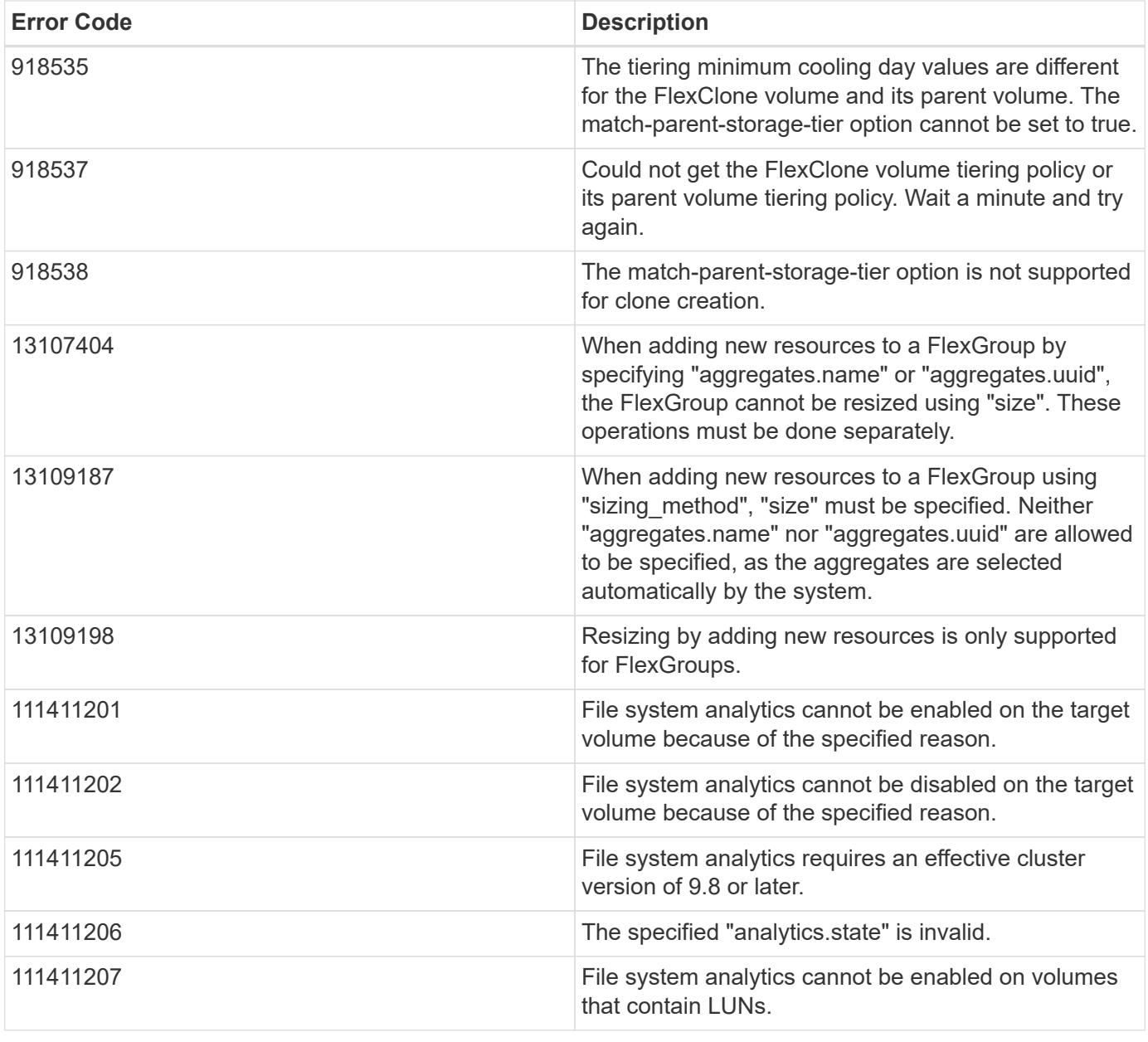

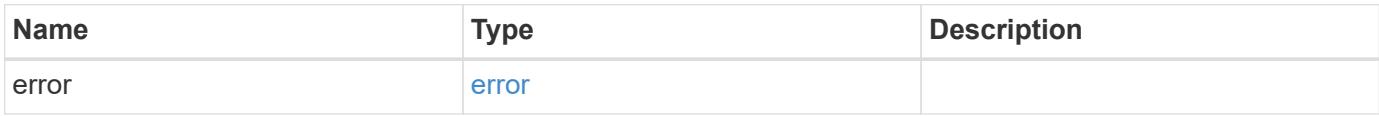

#### **Example error**

```
{
   "error": {
     "arguments": {
       "code": "string",
      "message": "string"
     },
     "code": "4",
     "message": "entry doesn't exist",
     "target": "uuid"
   }
}
```
#### **Definitions**

#### **See Definitions**

href

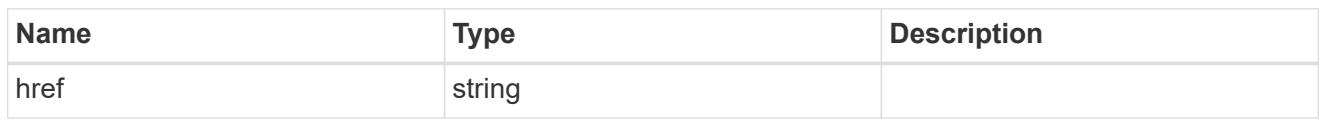

\_links

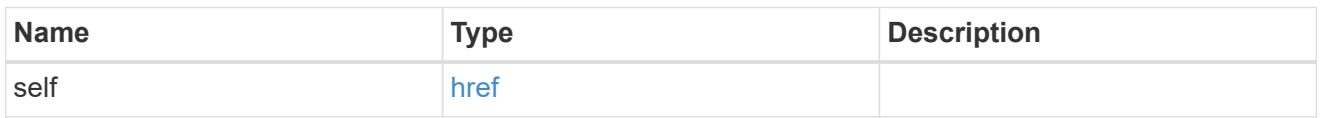

#### unsupported\_reason

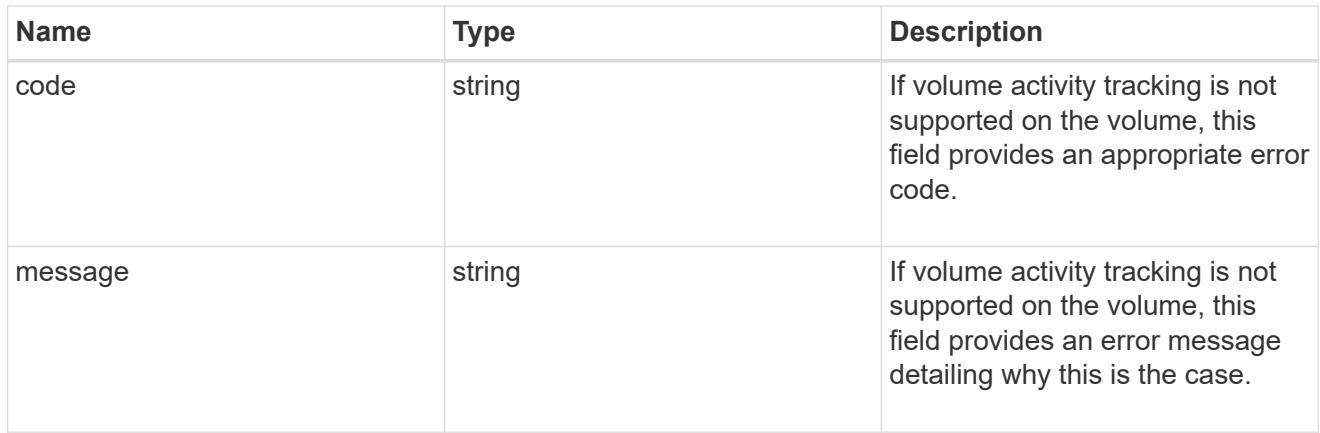

## activity\_tracking

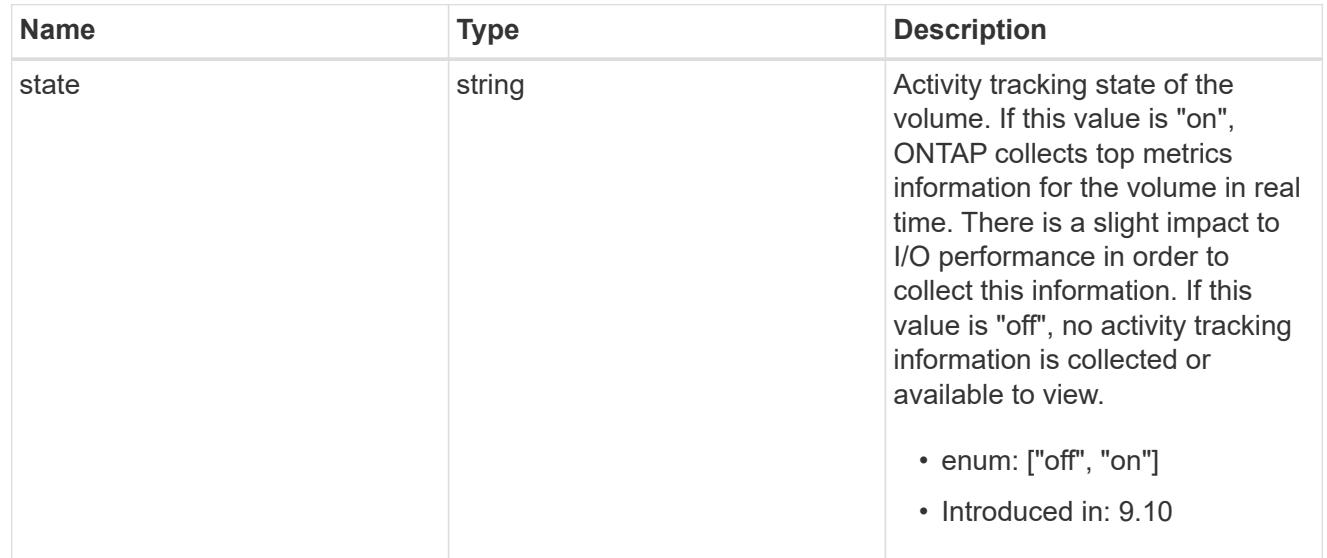

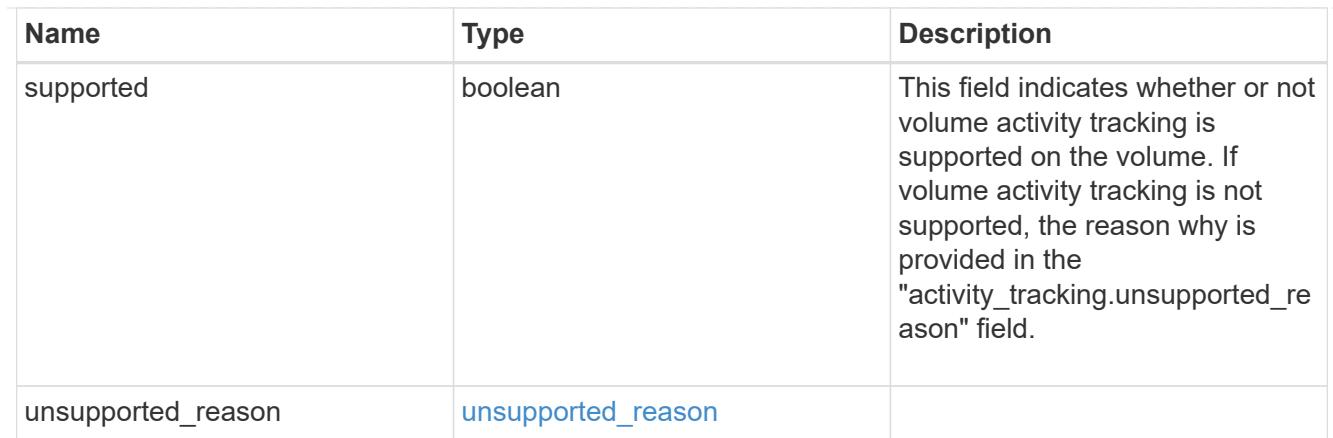

# aggregates

## Aggregate

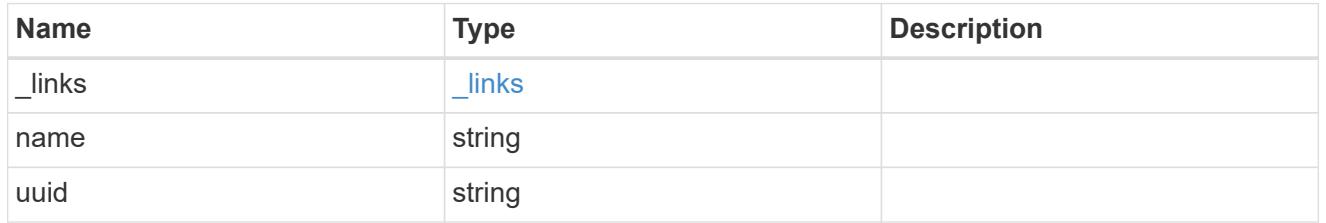

# unsupported\_reason

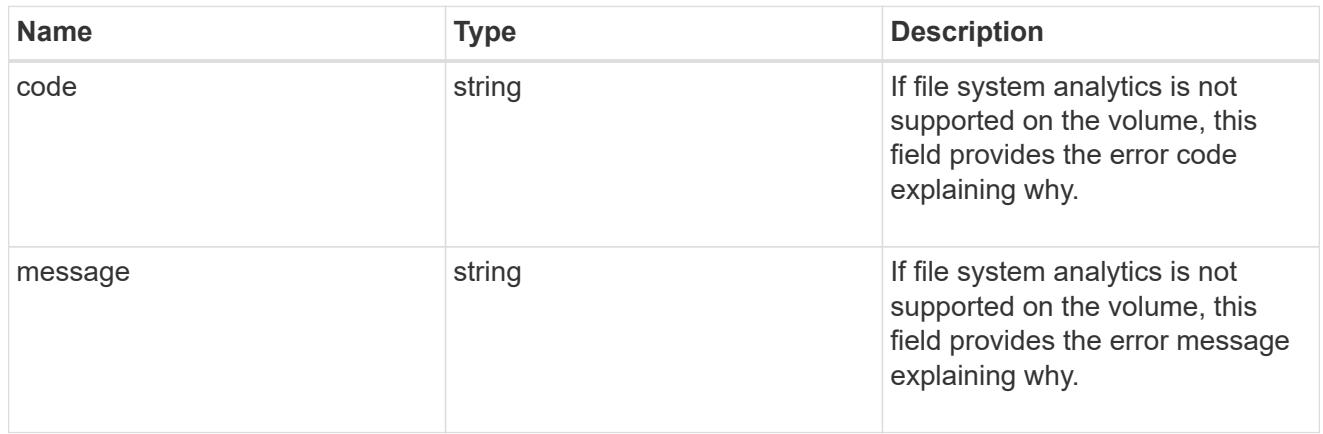

# analytics

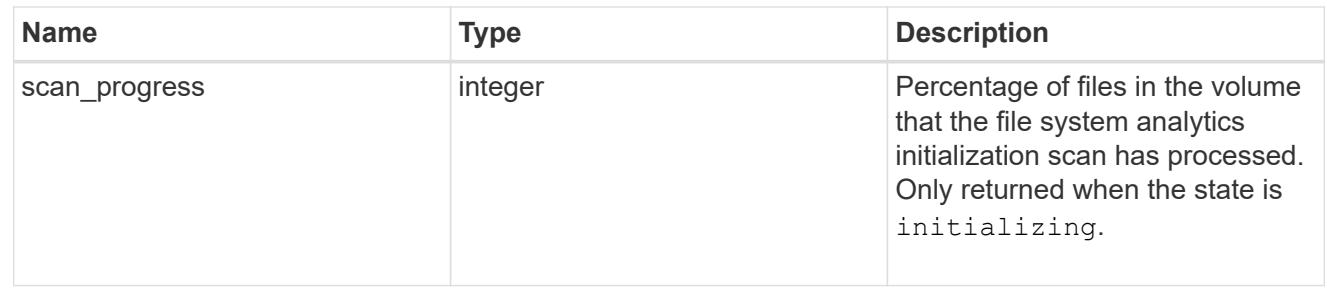

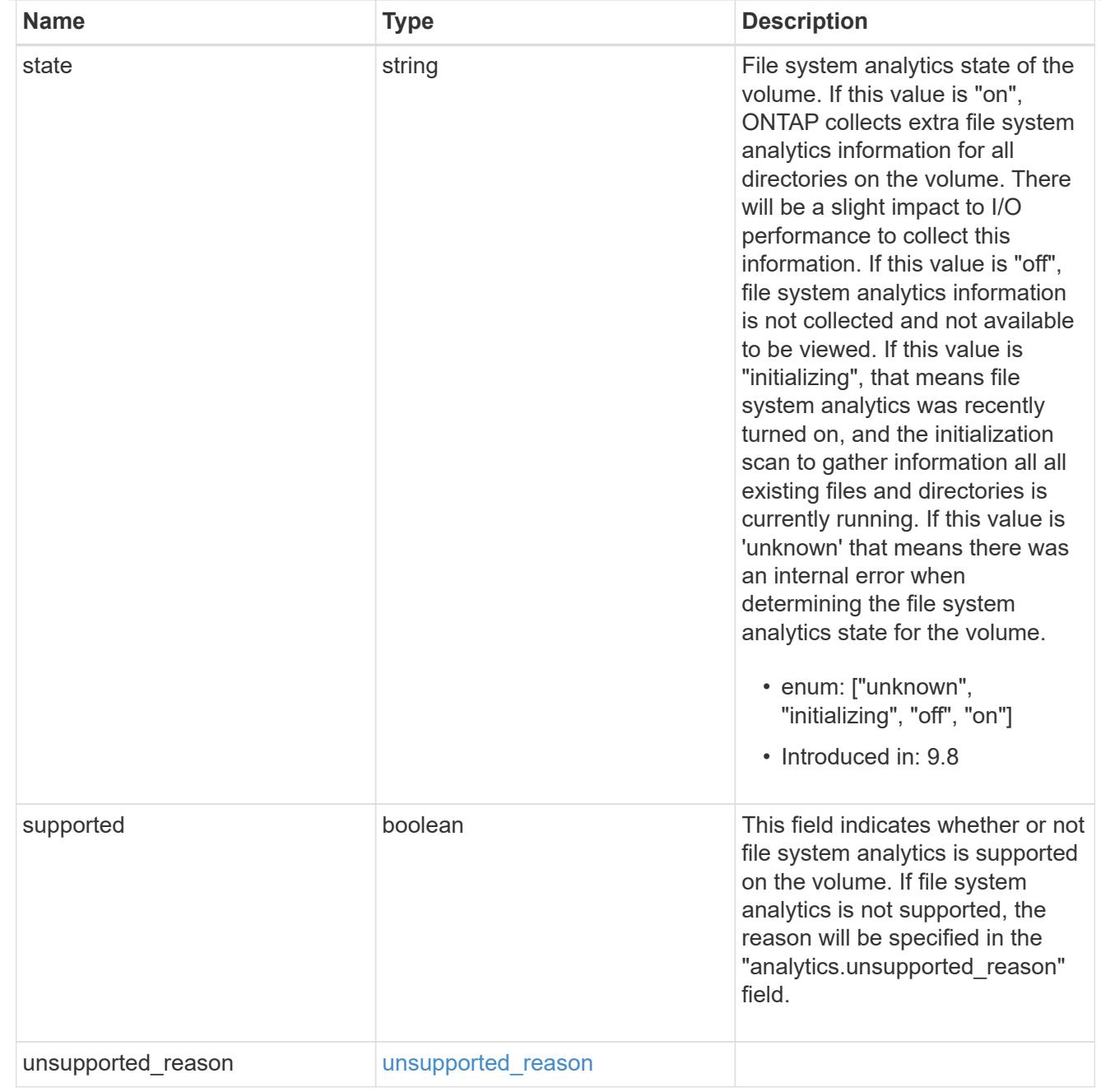

#### $_{\perp}$ links

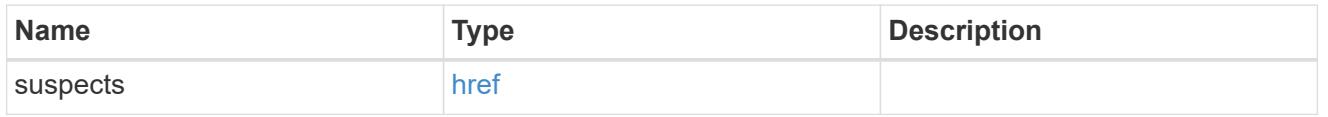

#### anti\_ransomware\_attack\_report

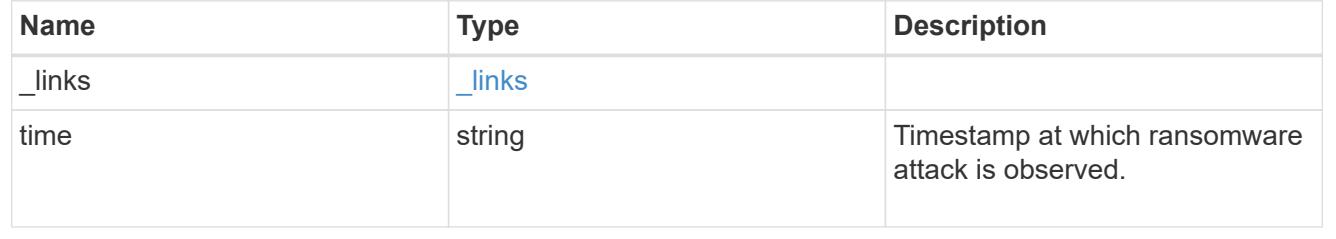

#### space

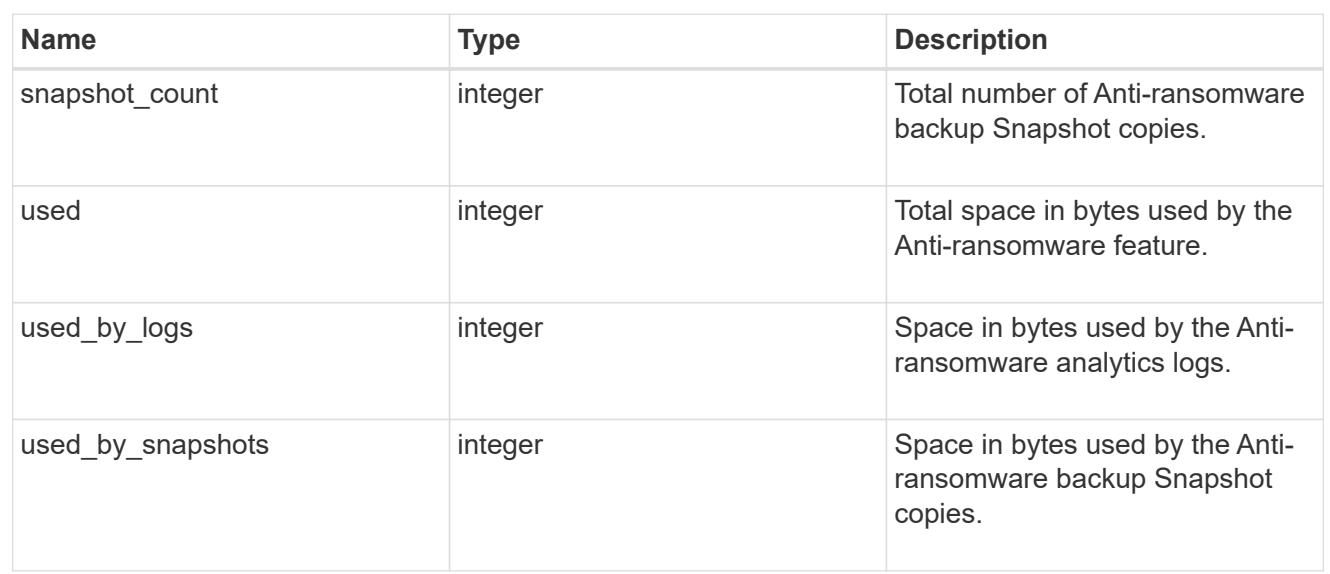

#### suspect\_files

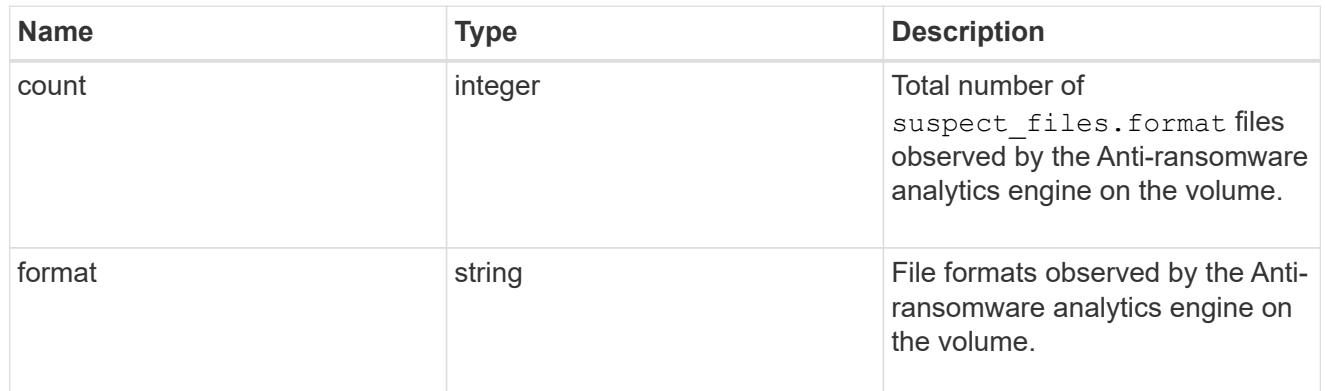

## anti\_ransomware

Anti-ransomware related information of the volume.

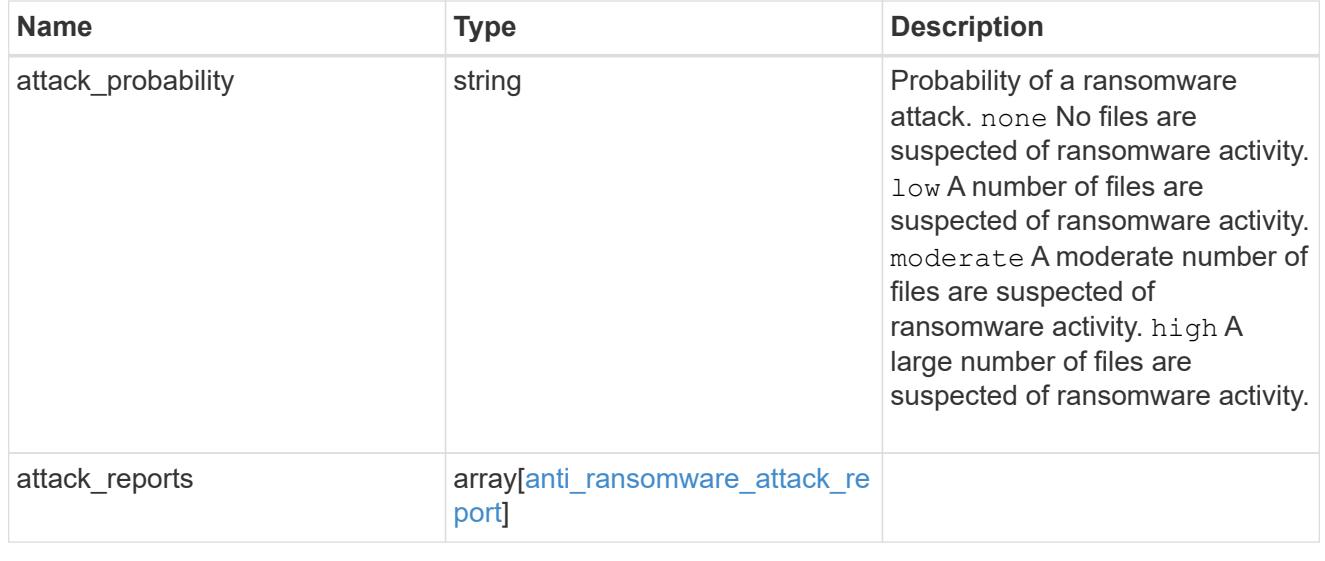

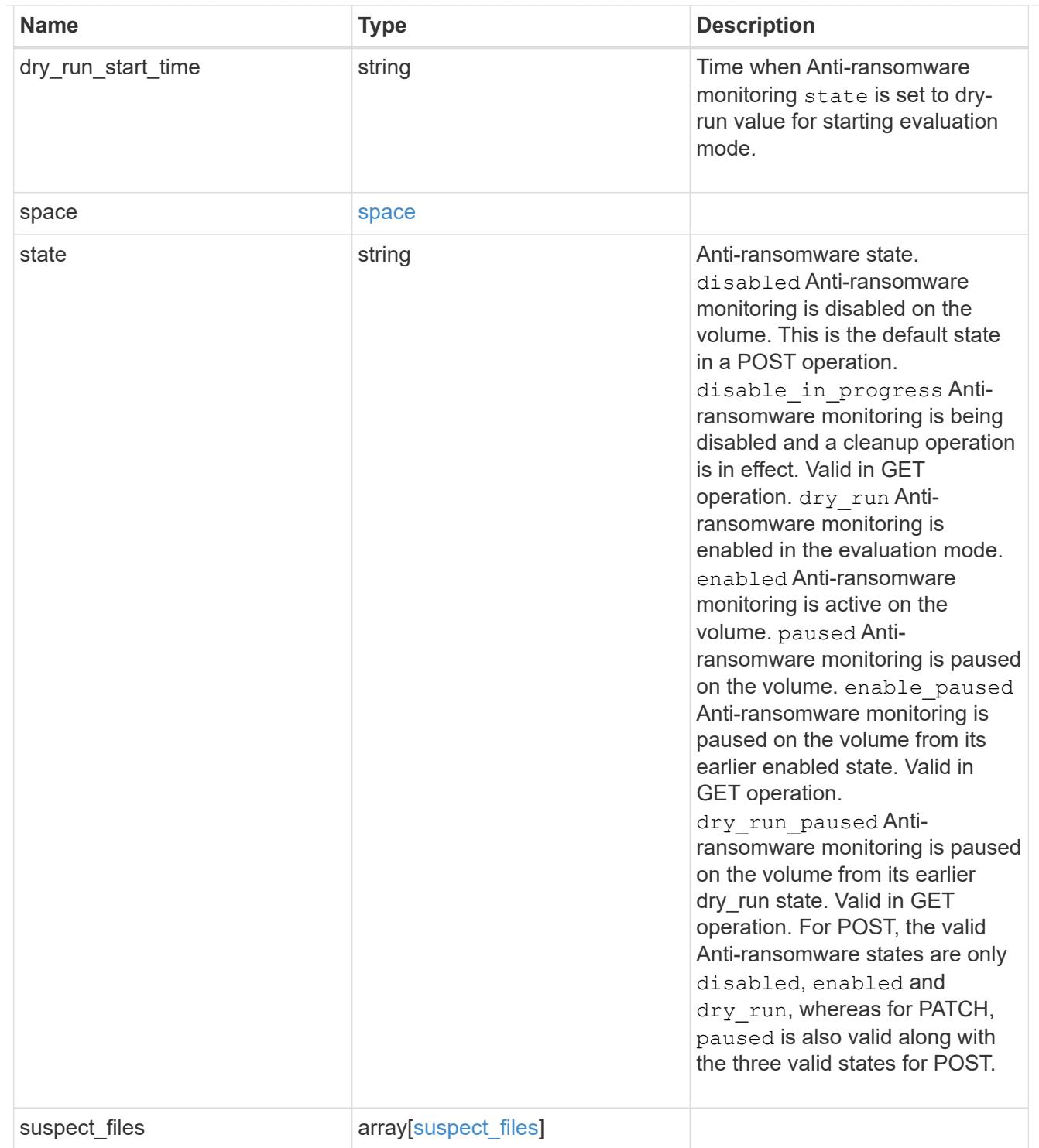

## application

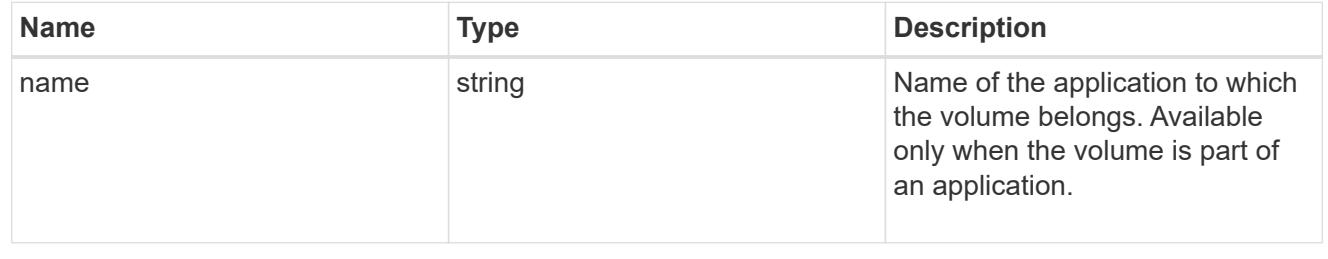

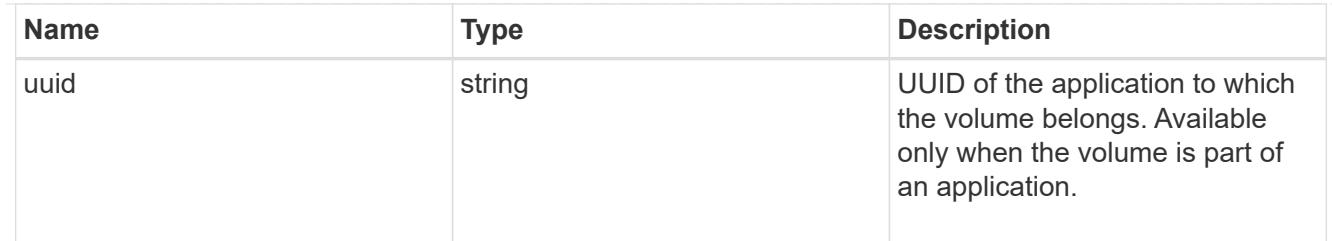

#### autosize

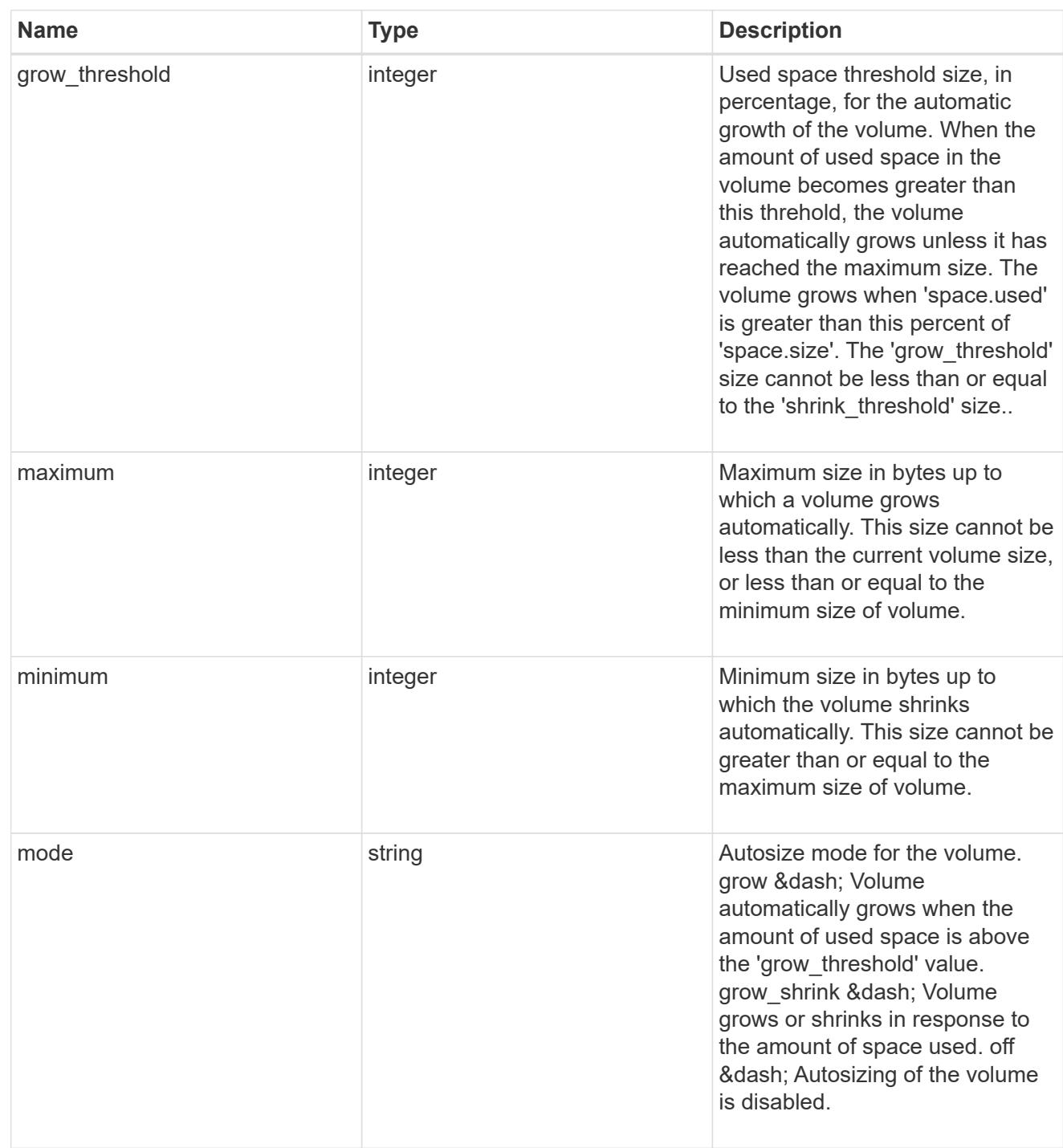

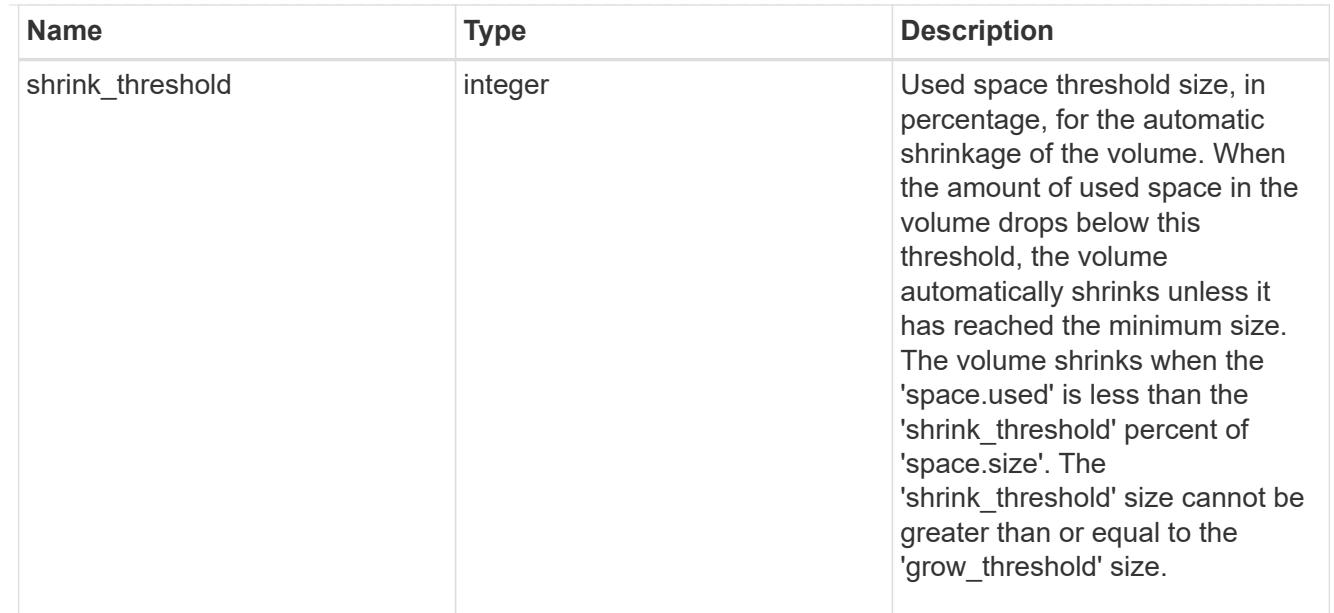

#### snapshot\_reference

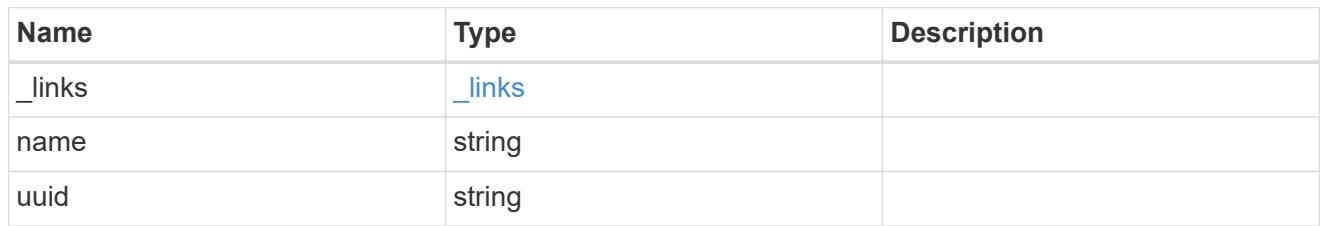

## parent\_svm

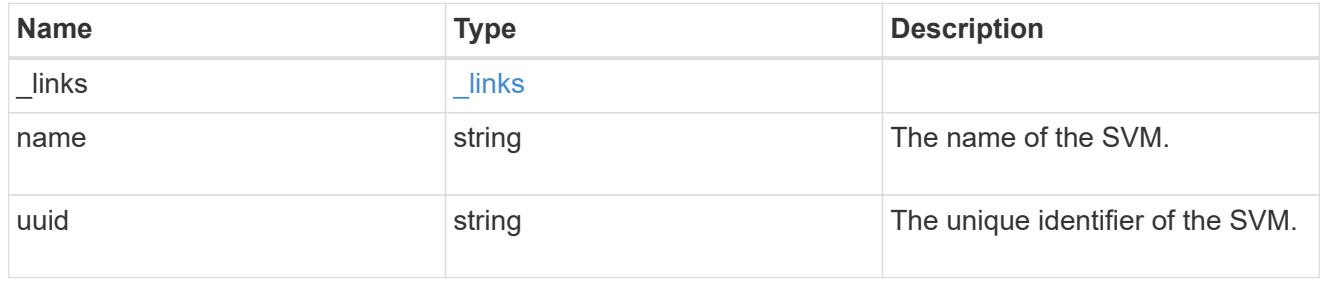

## parent\_volume

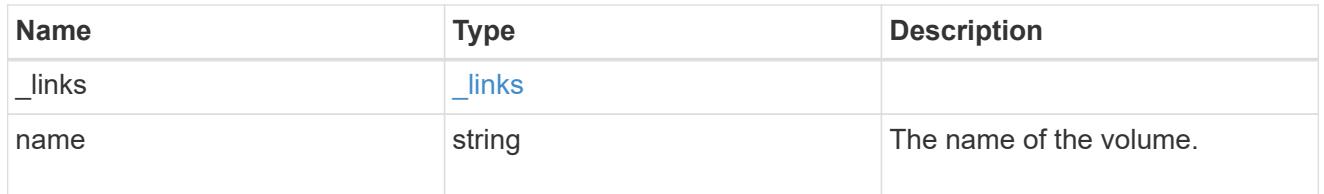

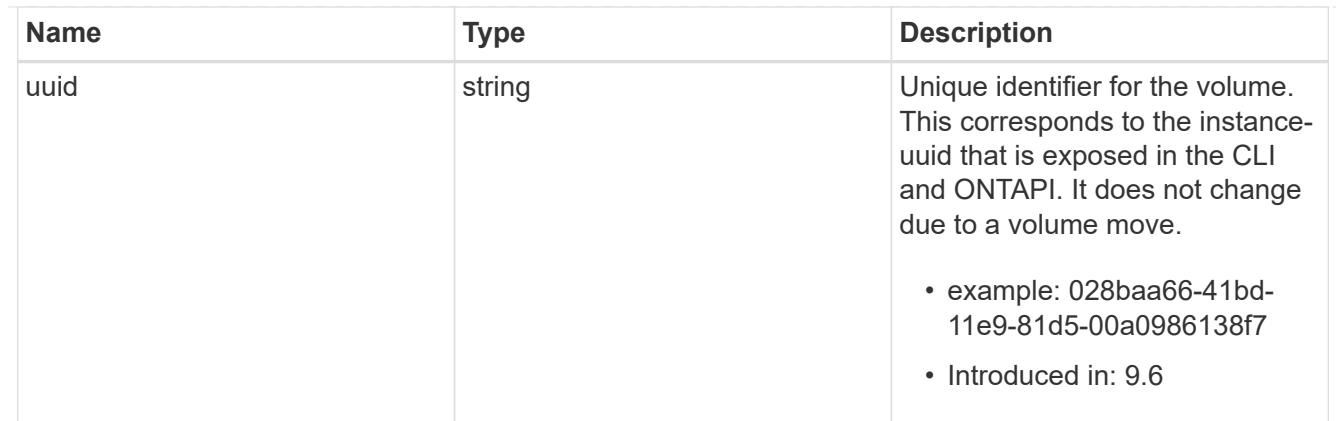

clone

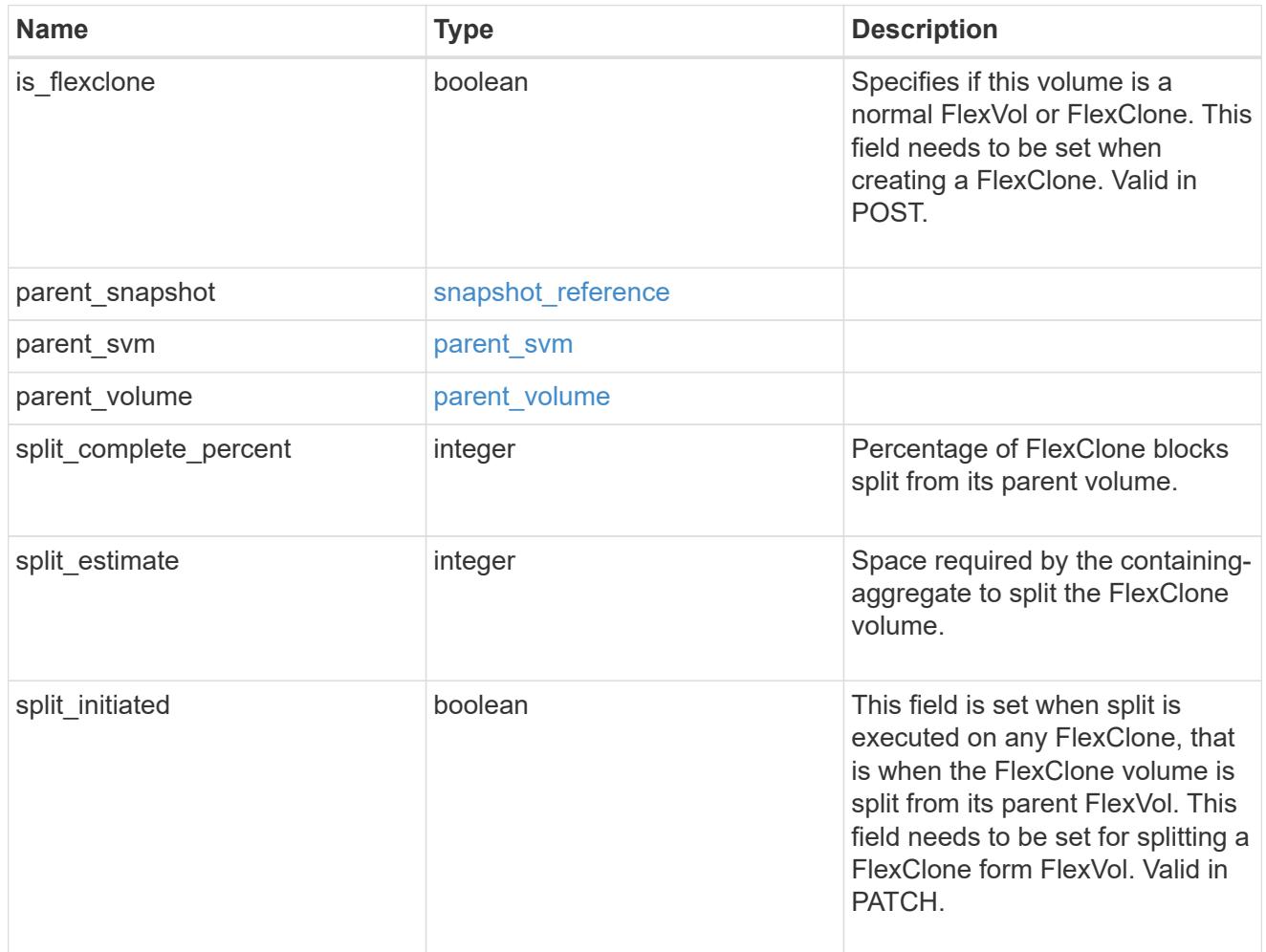

consistency\_group

Consistency group the volume is part of.

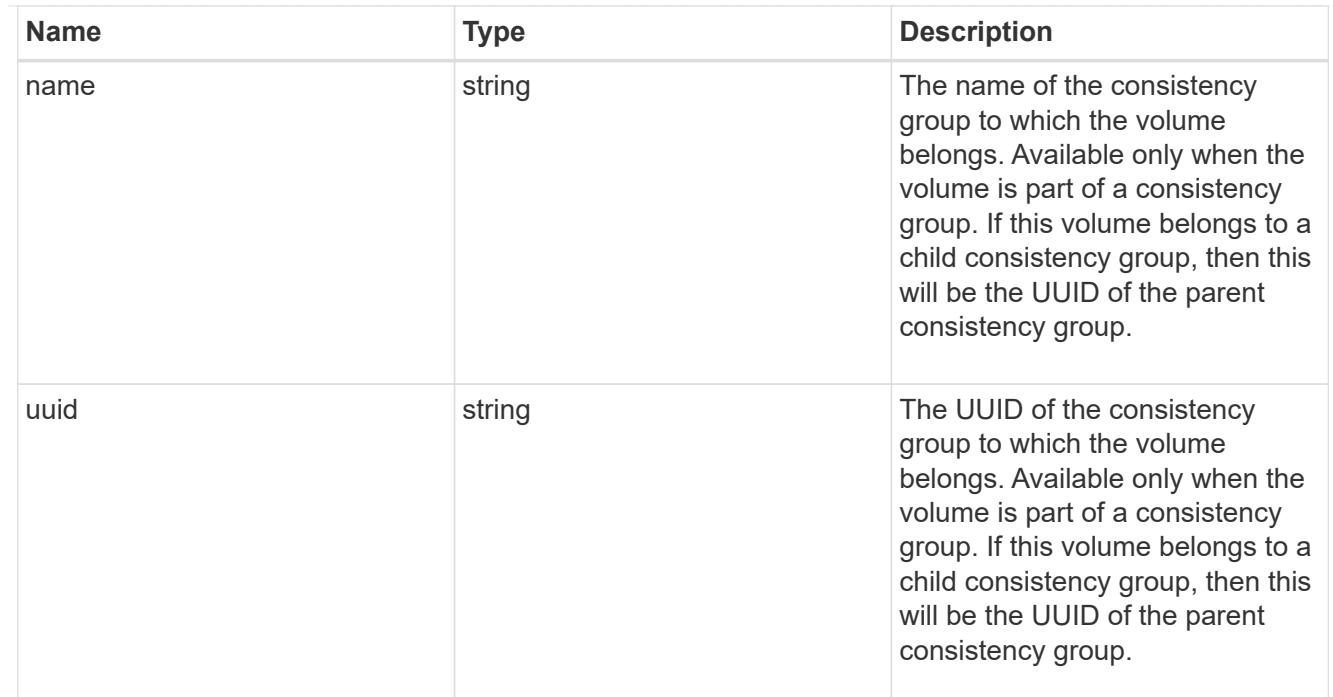

#### aggregates

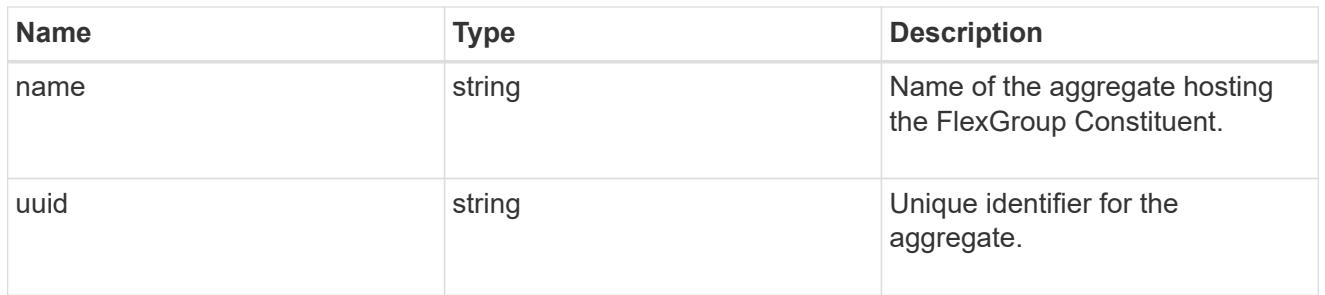

#### destination\_aggregate

#### Aggregate

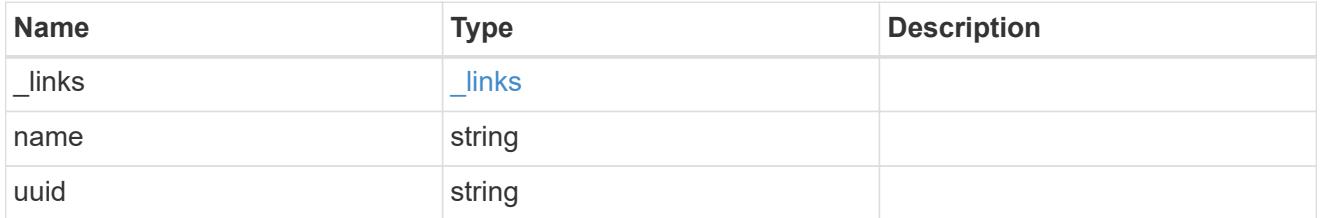

#### movement

Volume movement. All attributes are modify, that is, not writable through POST. Set PATCH state to destination\_aggregate to initiate a volume move operation. Volume movement on FlexGroup constituents are not supported.

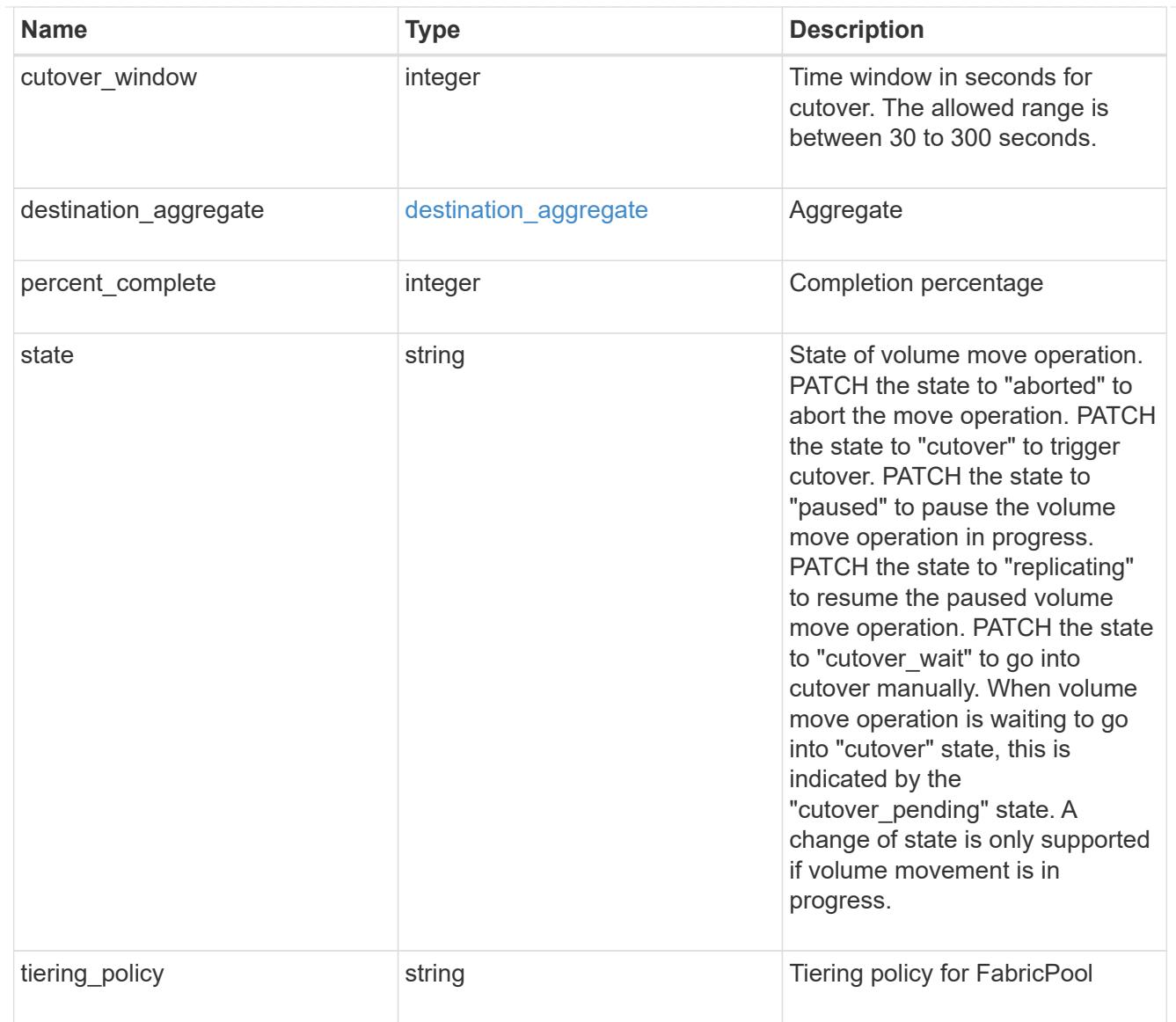

# logical\_space

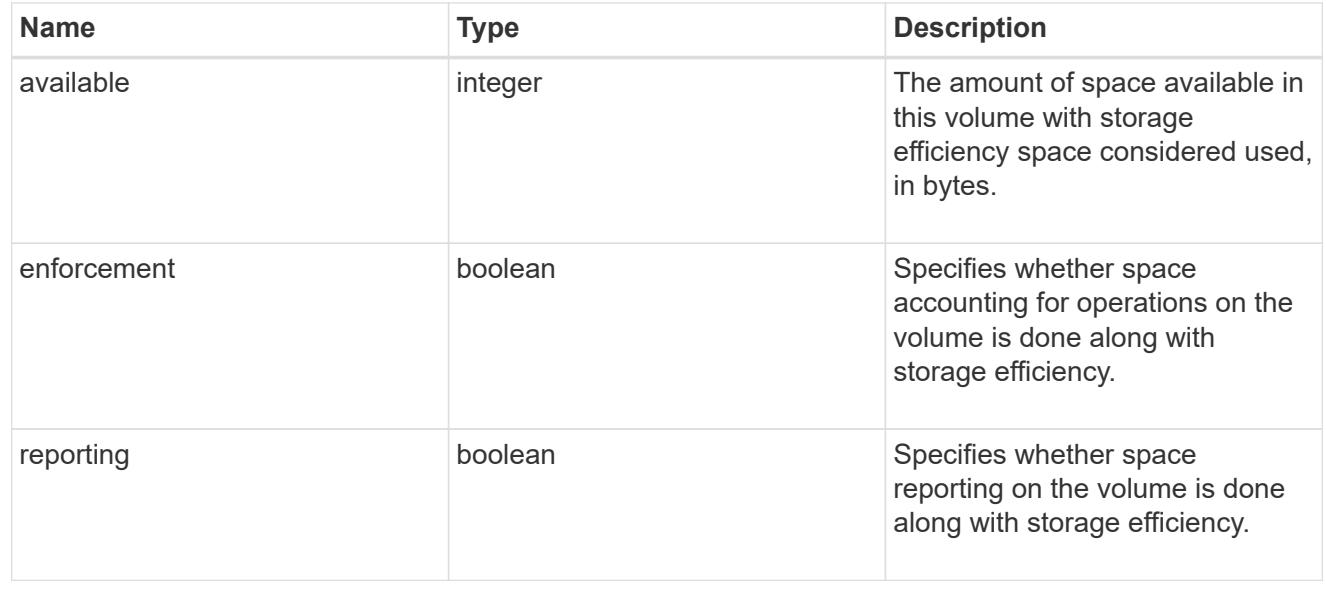

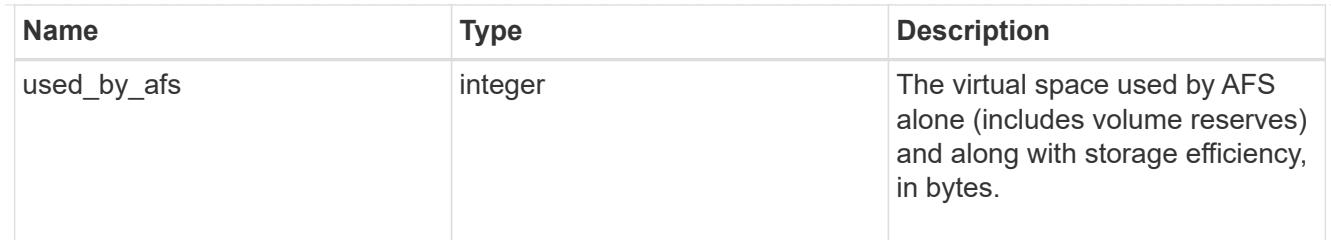

## snapshot

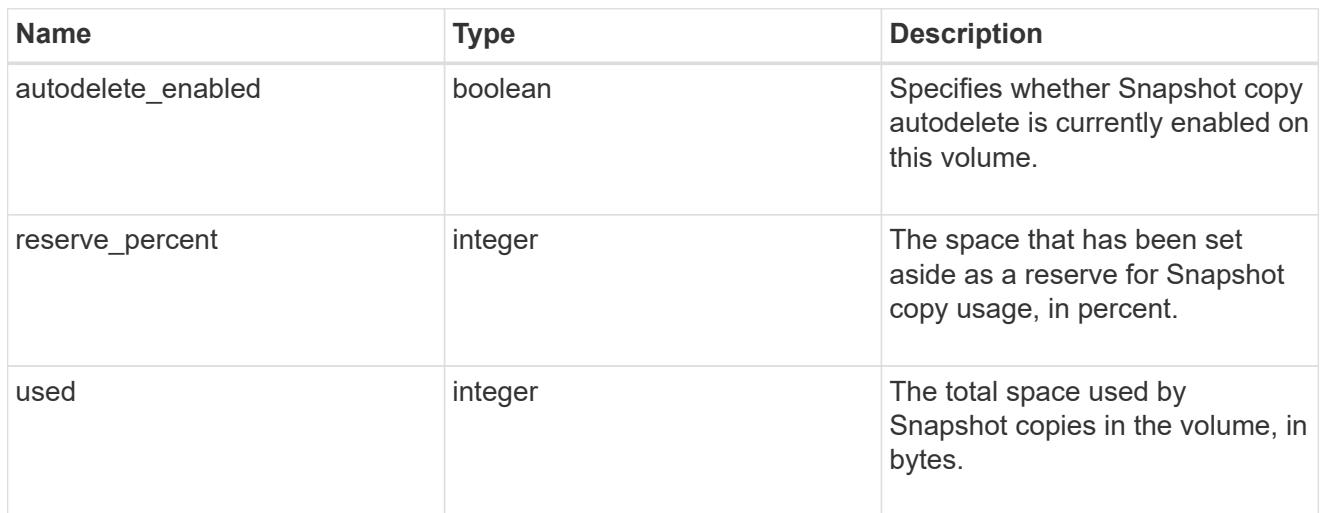

## space

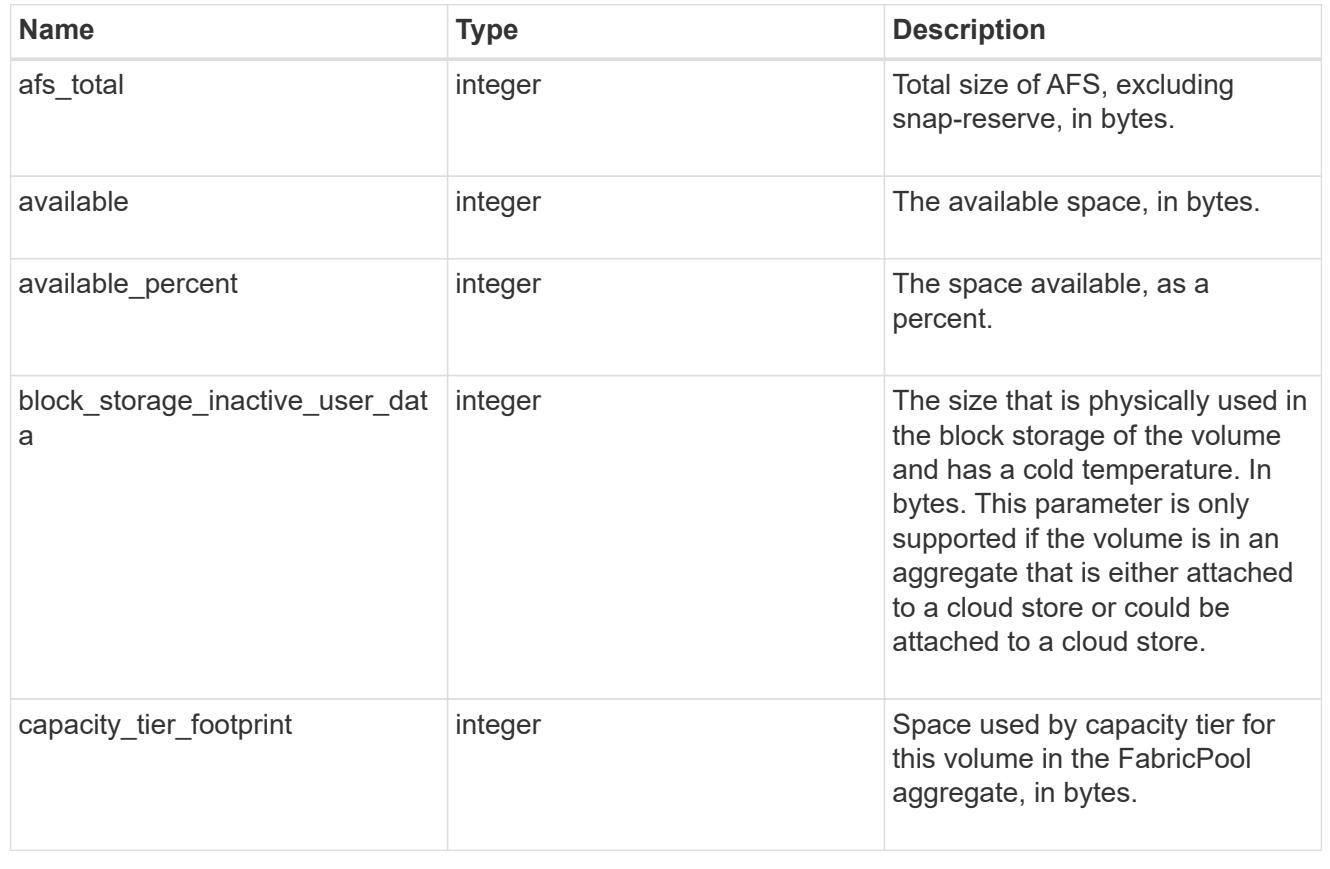

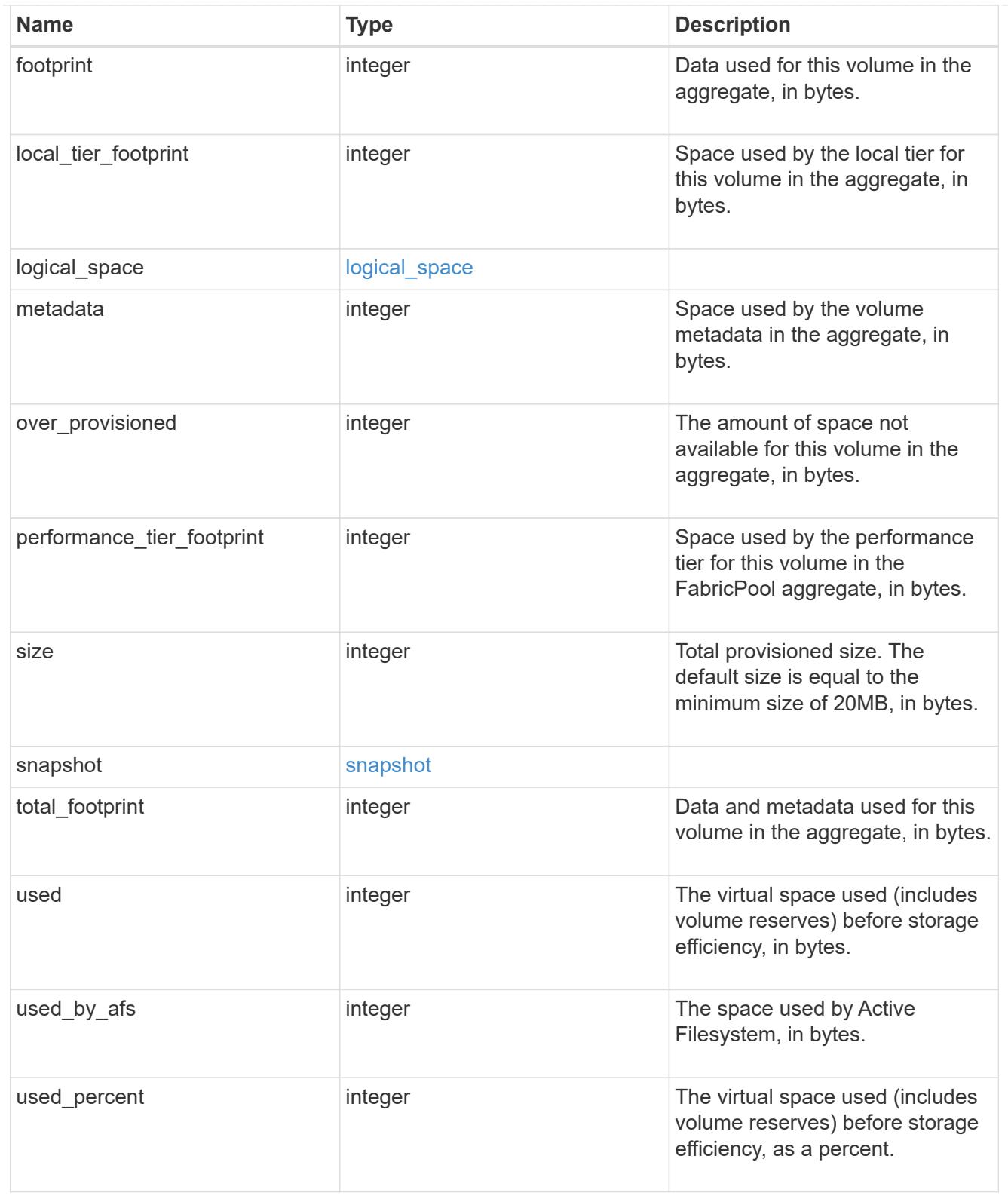

#### constituents

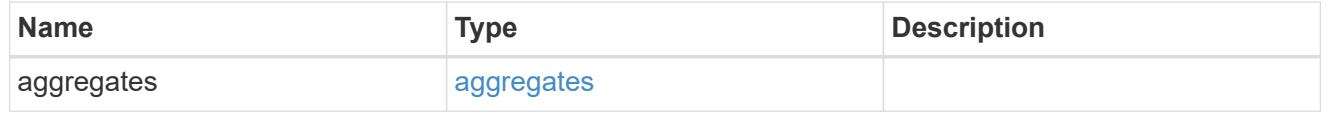

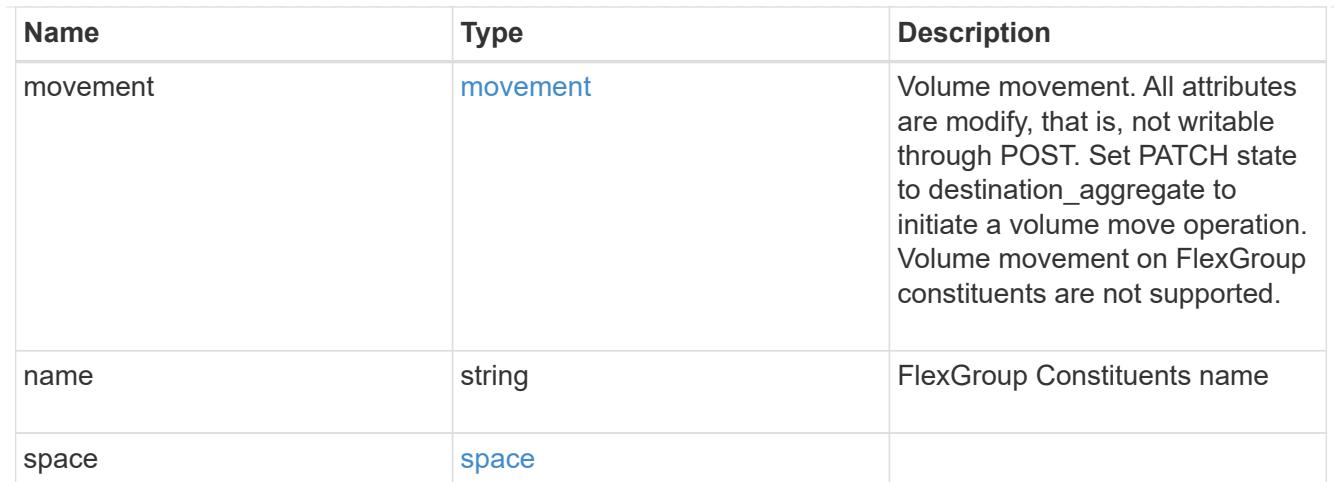

## policy

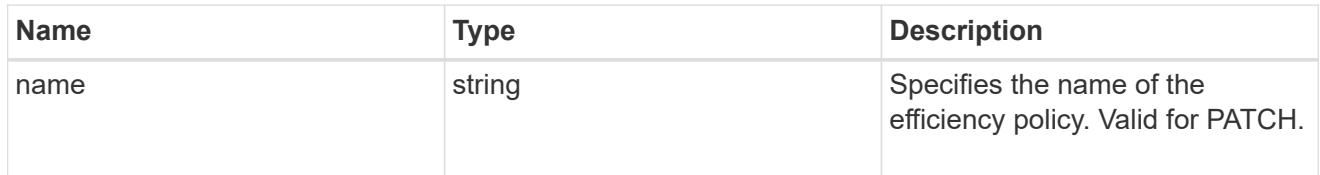

## efficiency

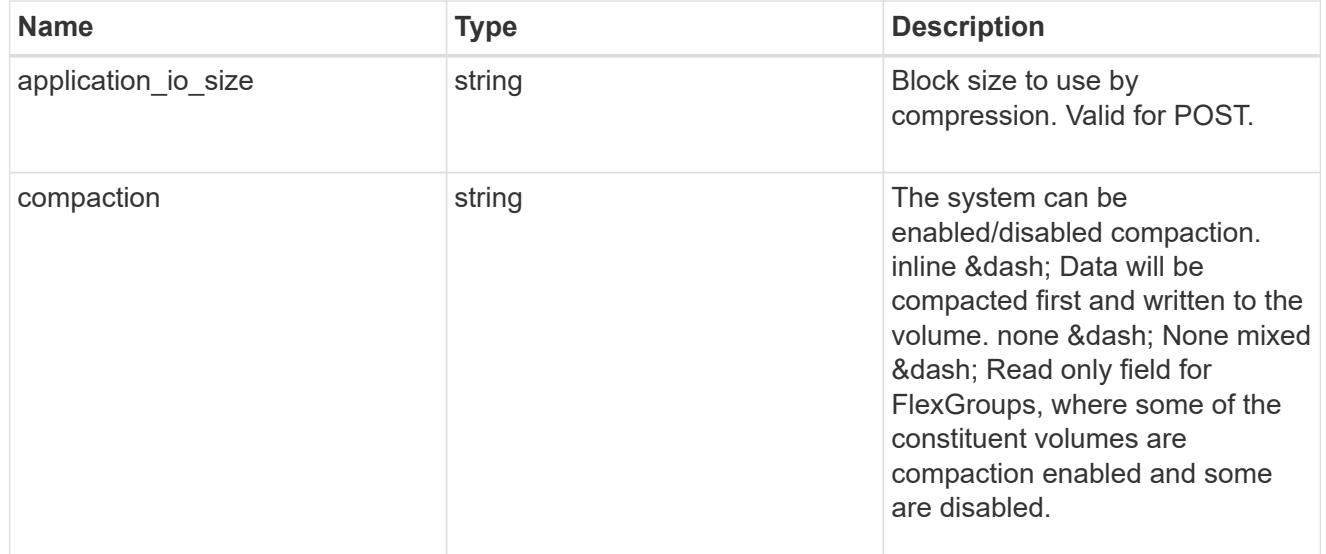

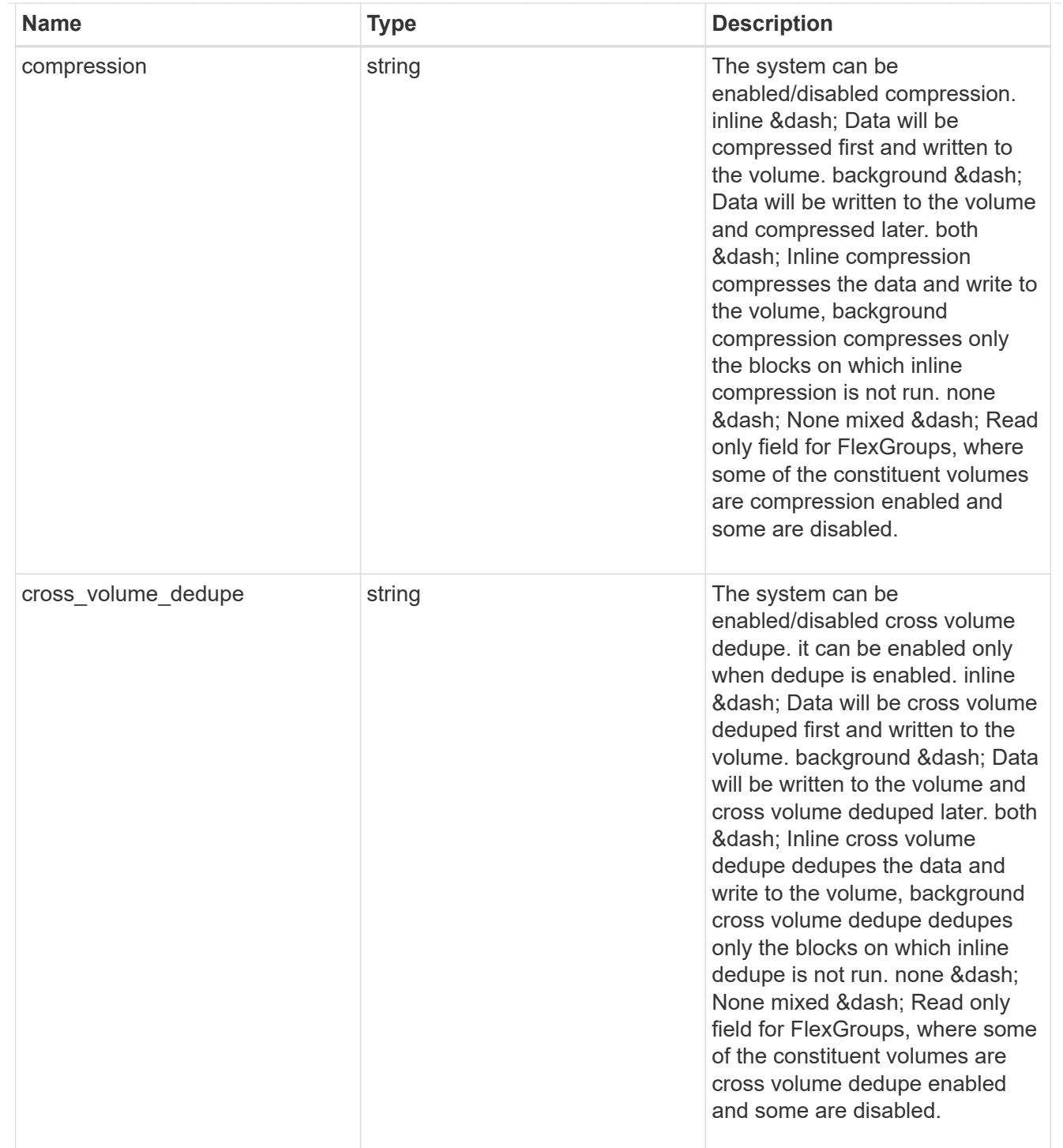

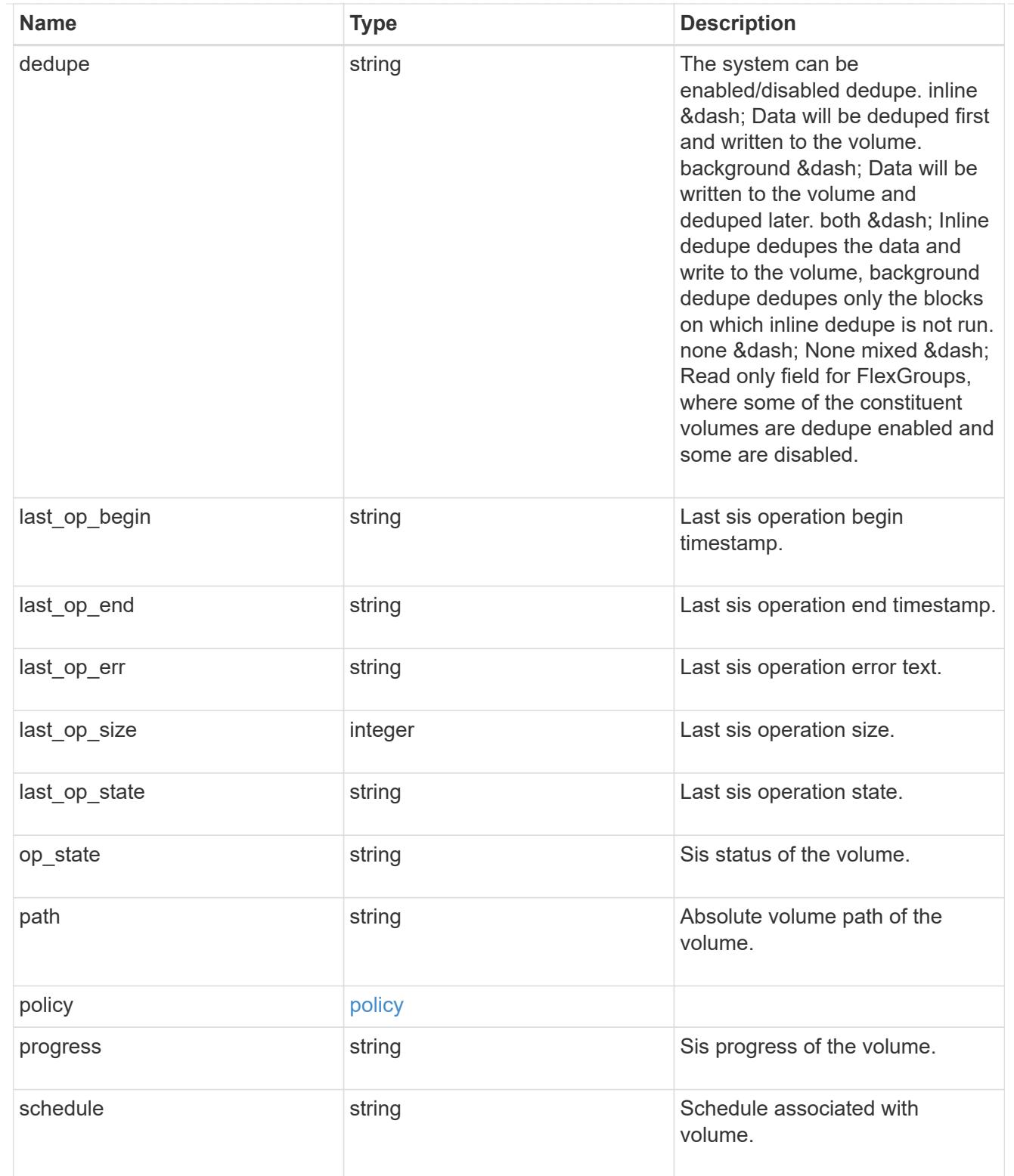

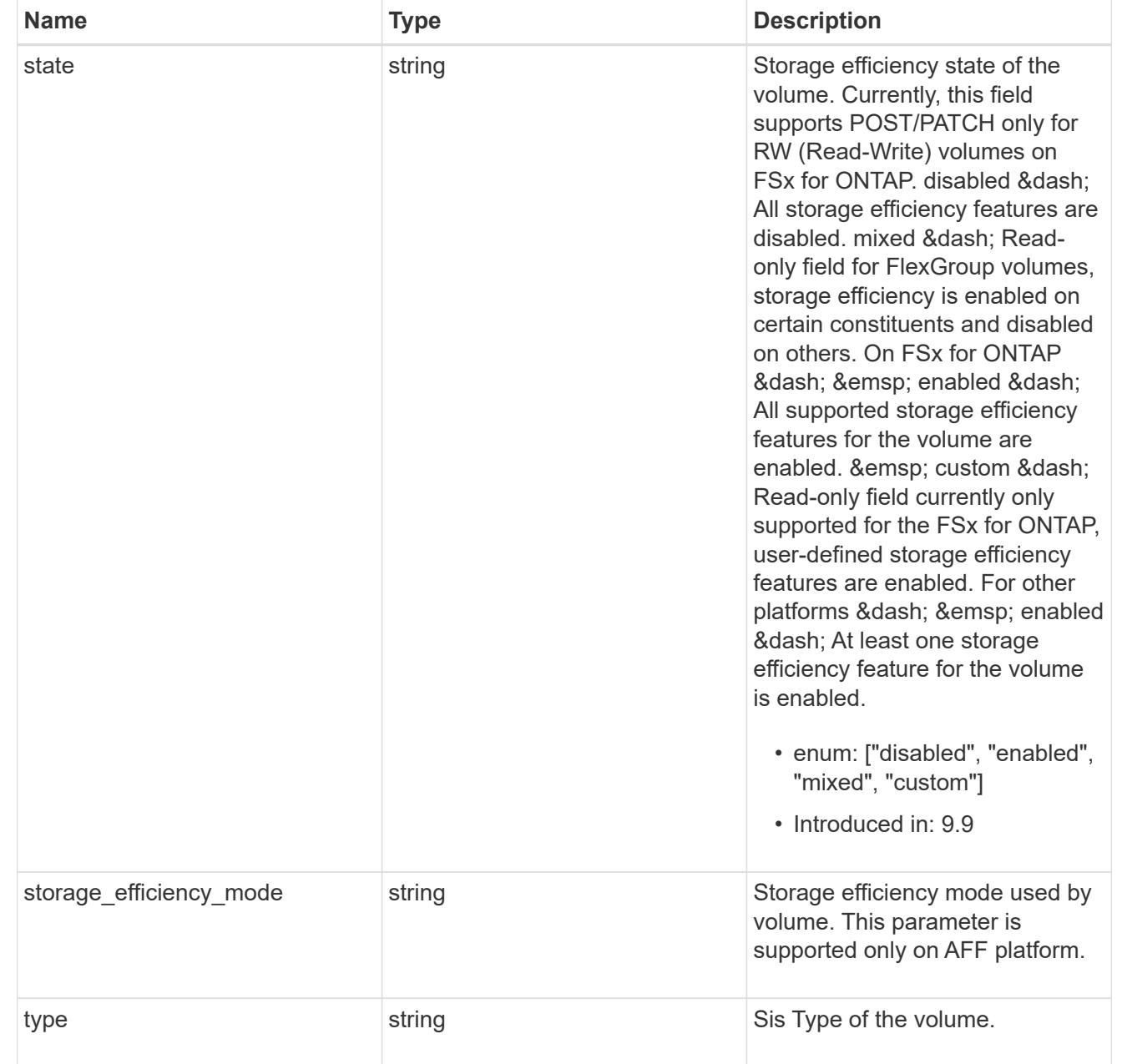

#### status

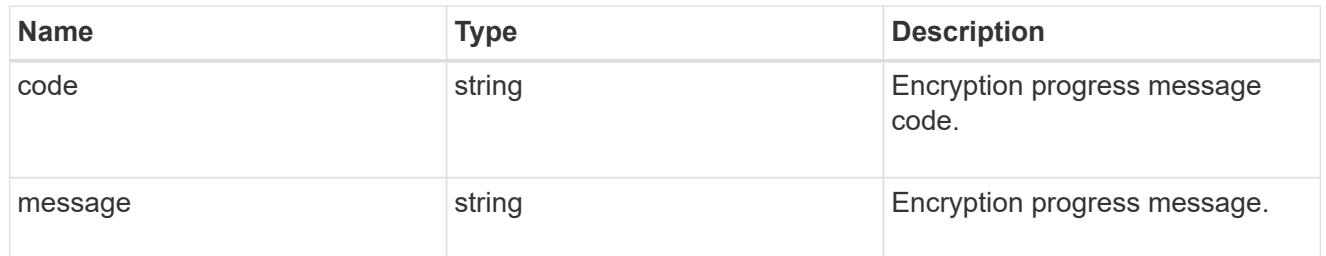

## encryption

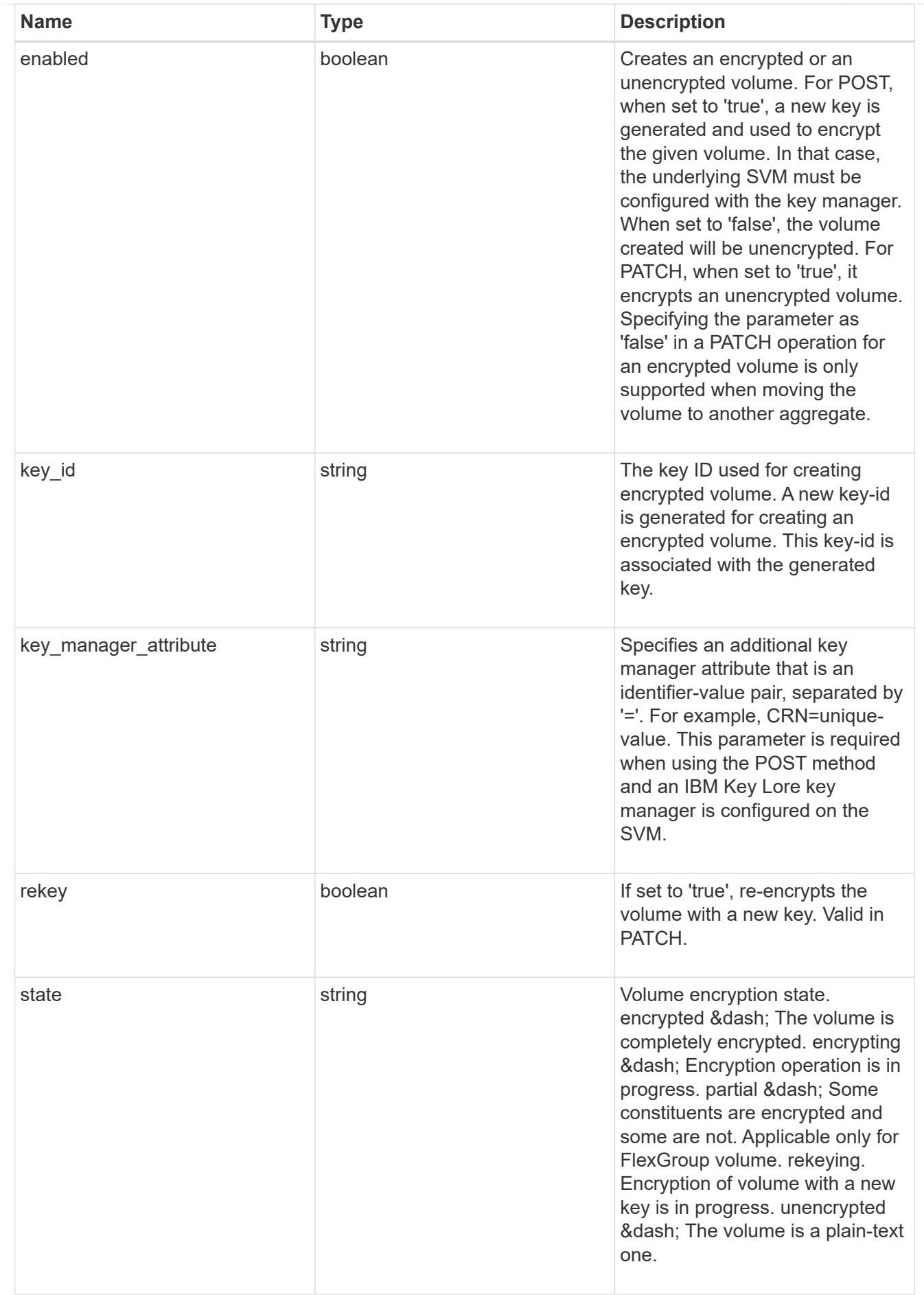

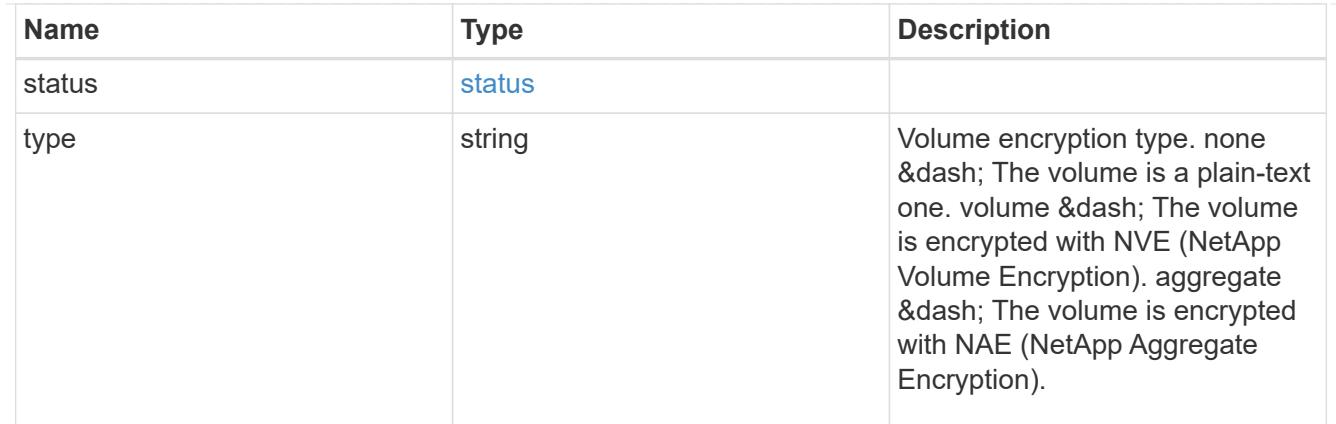

# error\_state

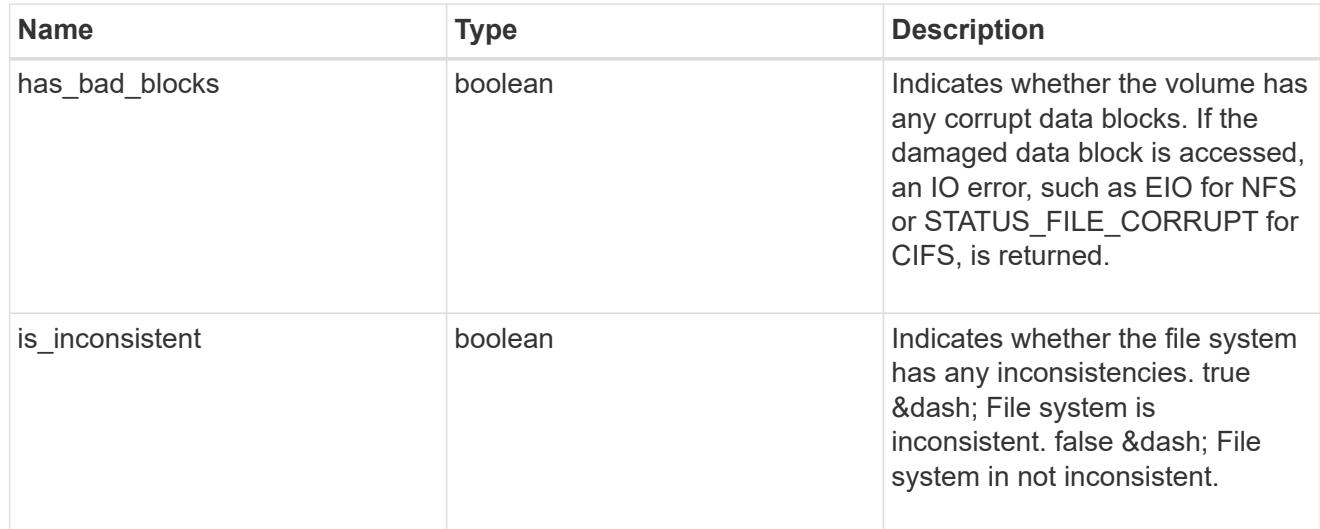

#### files

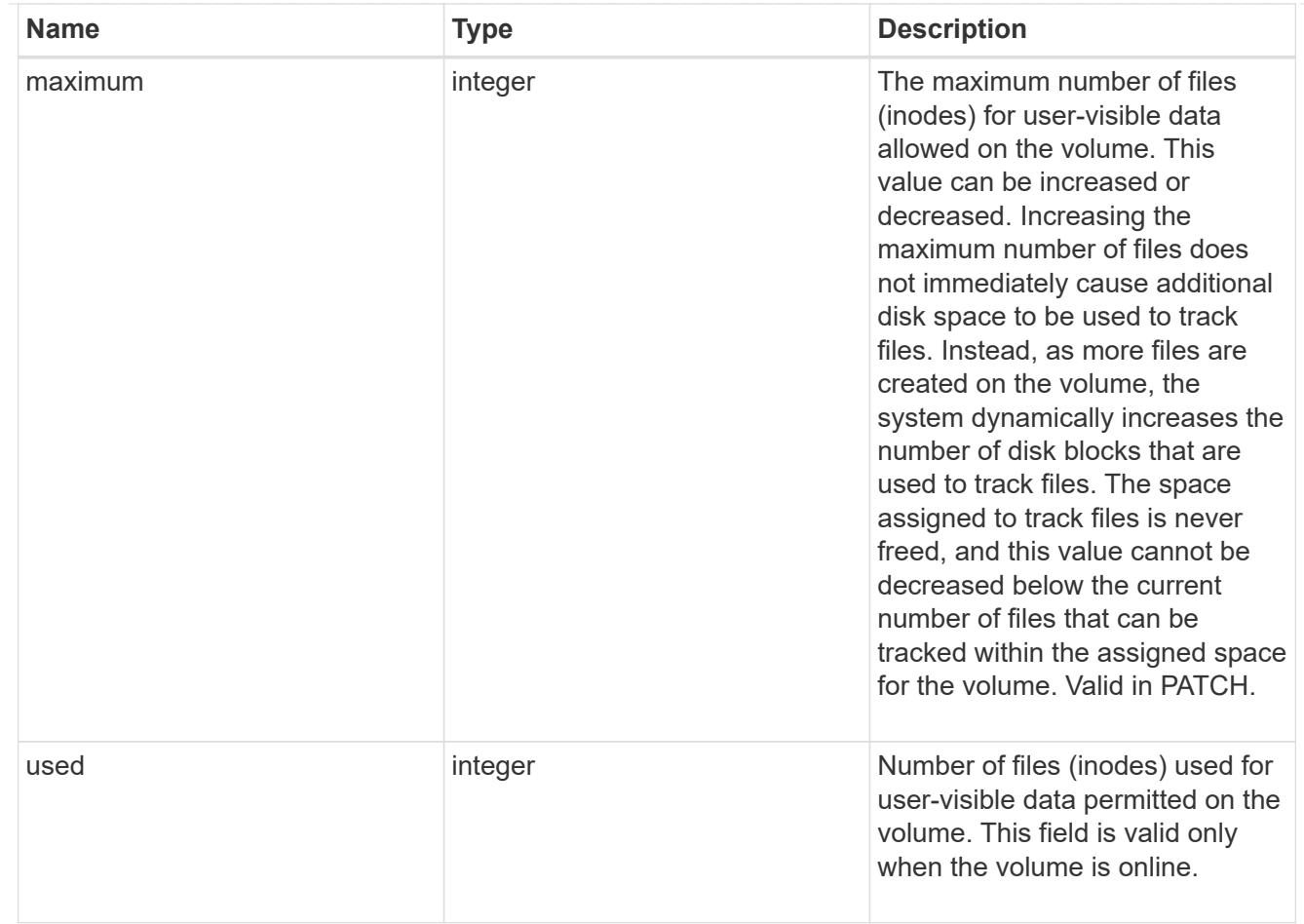

## flash\_pool

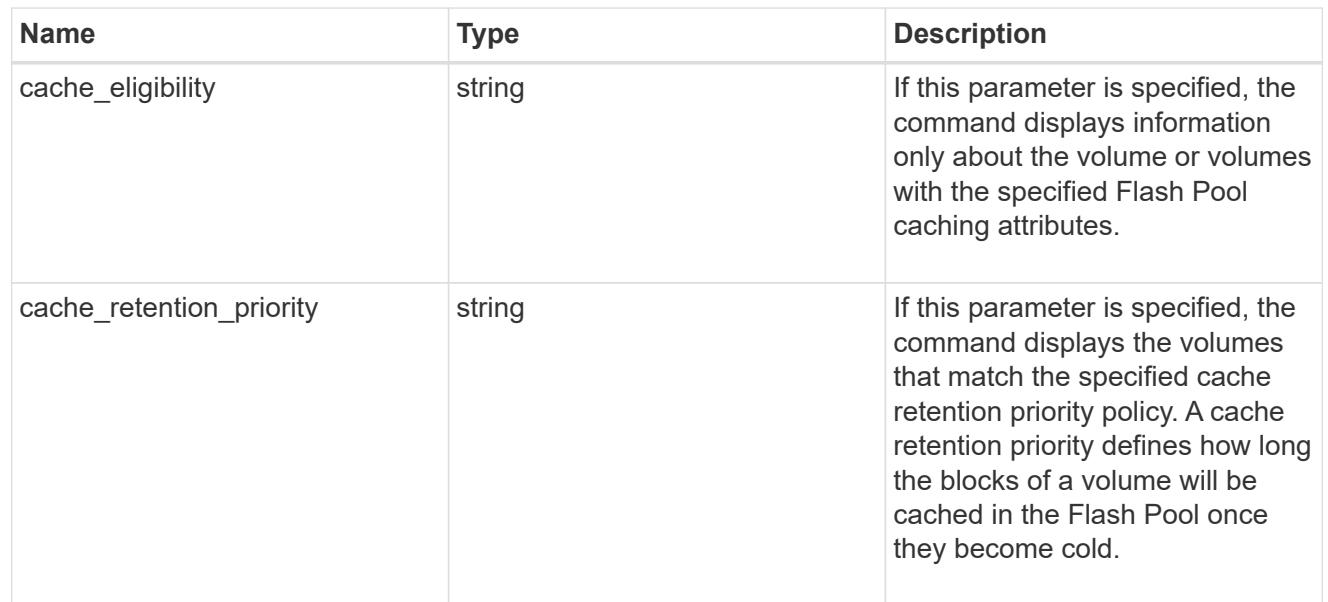

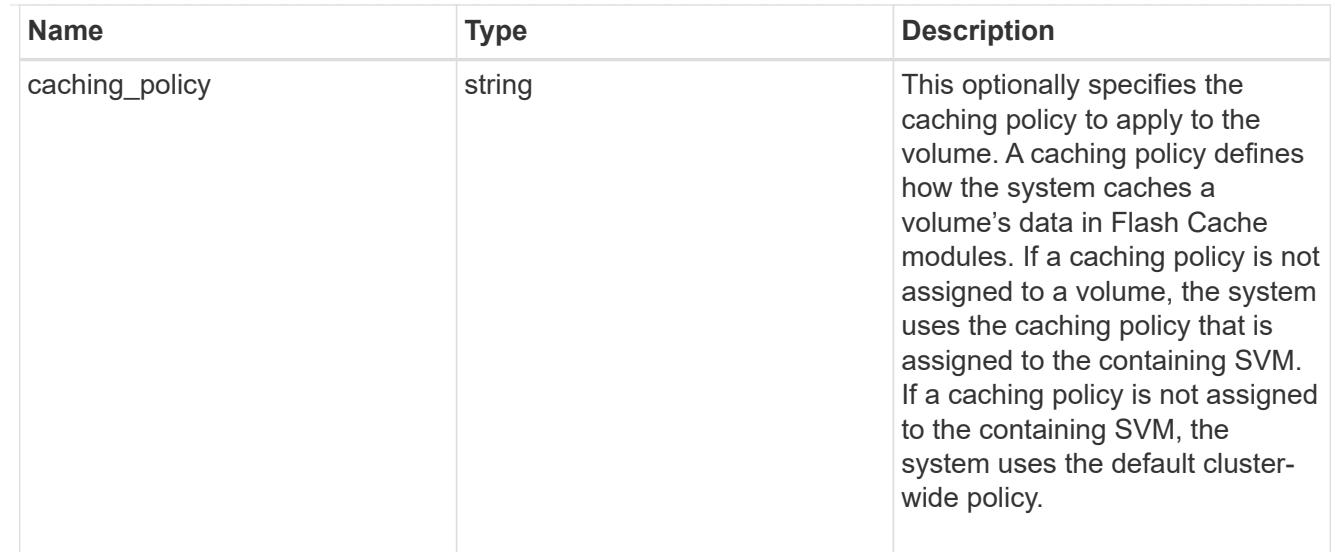

# flexgroup

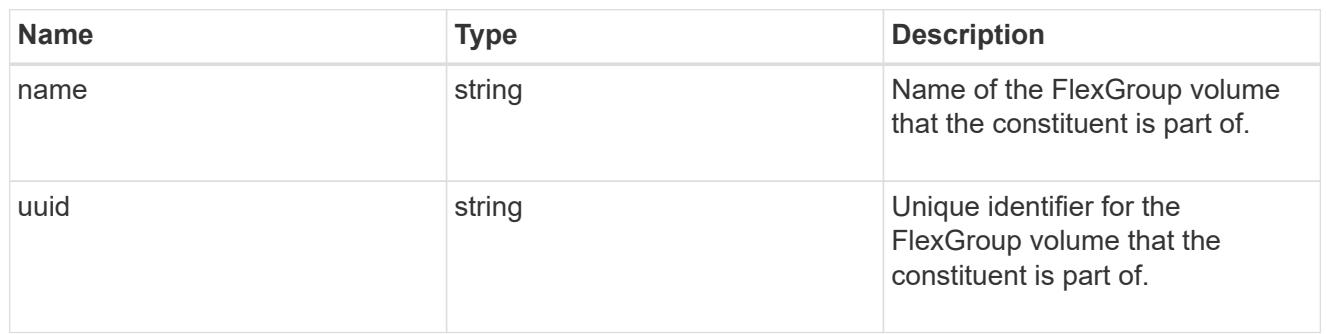

## guarantee

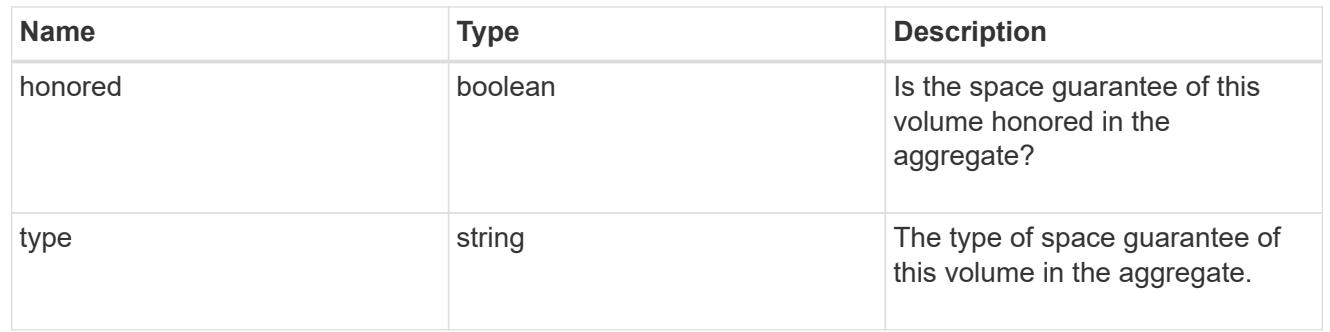

#### iops

The rate of I/O operations observed at the storage object.

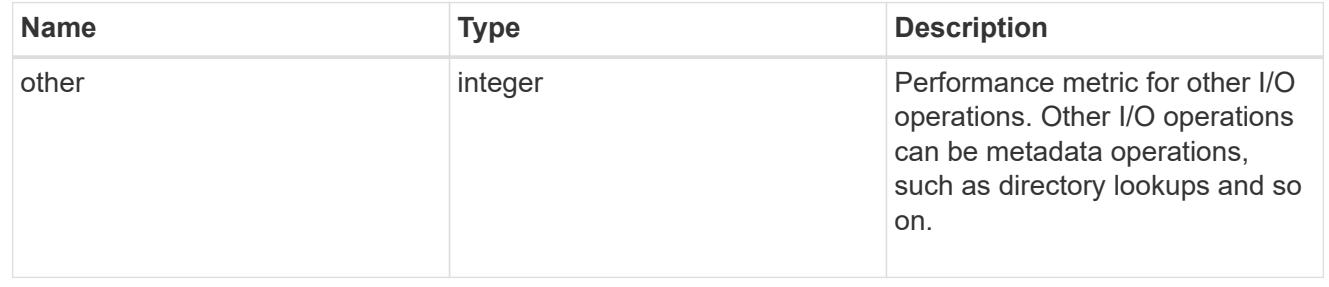

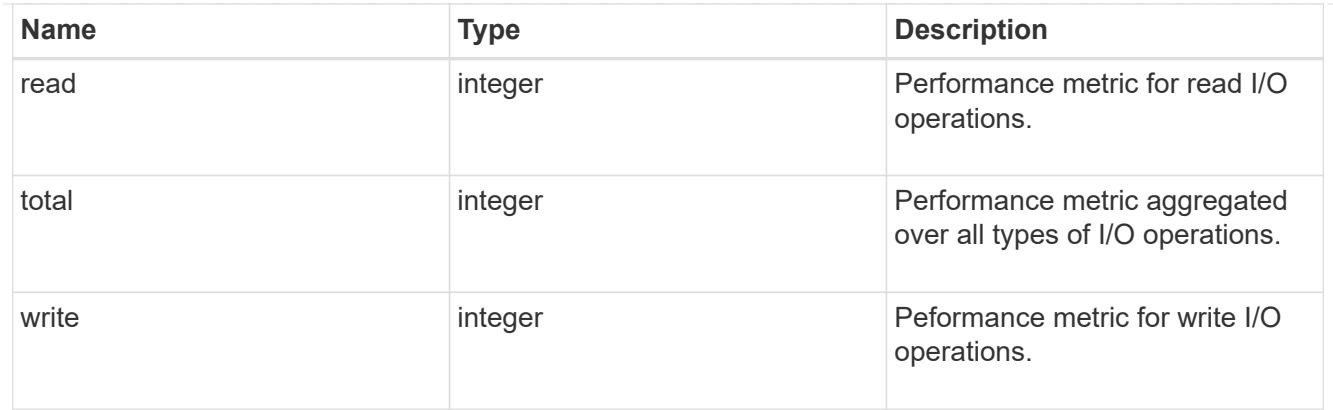

# latency

The round trip latency in microseconds observed at the storage object.

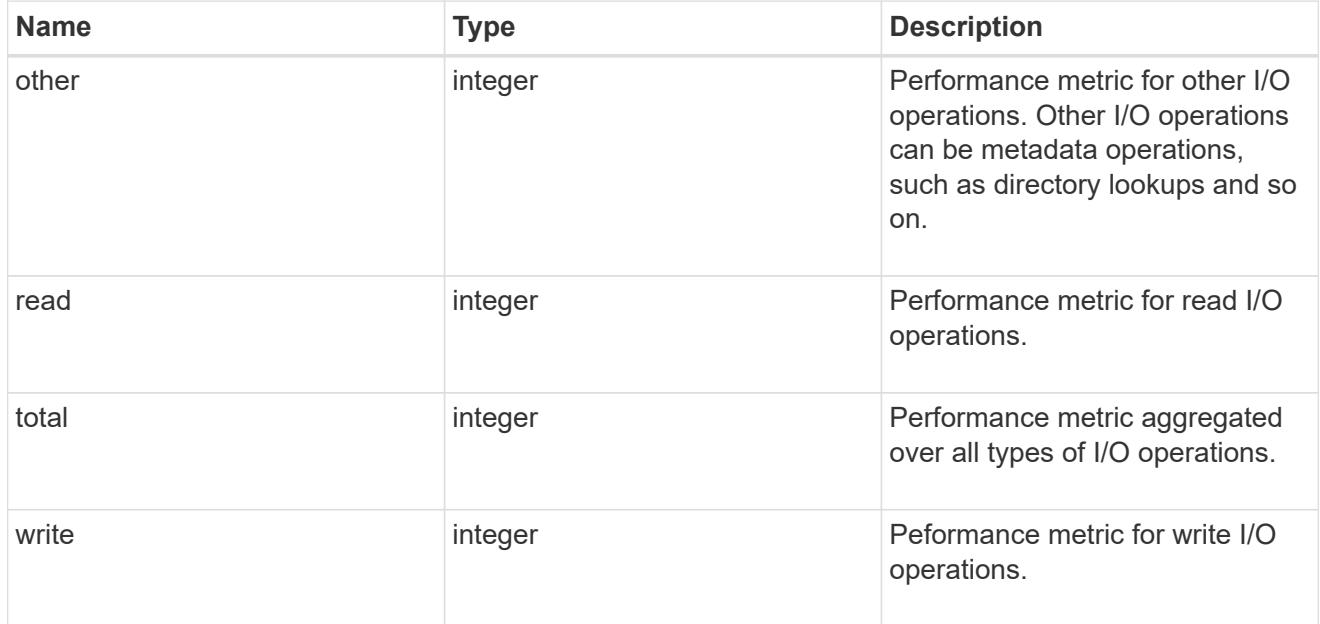

#### cloud

Performance numbers (IOPS and latency) for cloud store. These numbers are relevant only for volumes hosted on FabricPools.

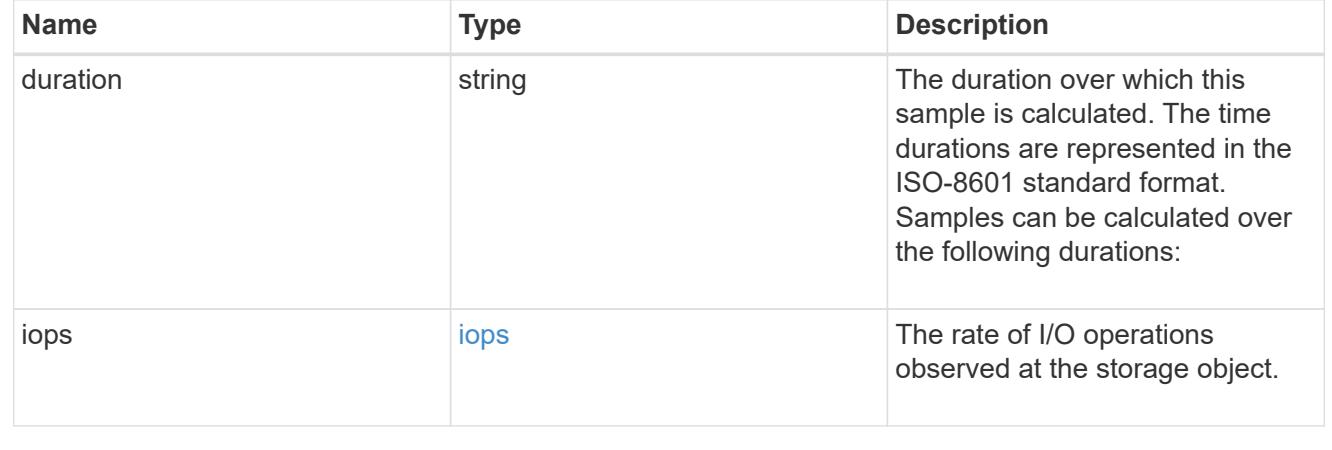

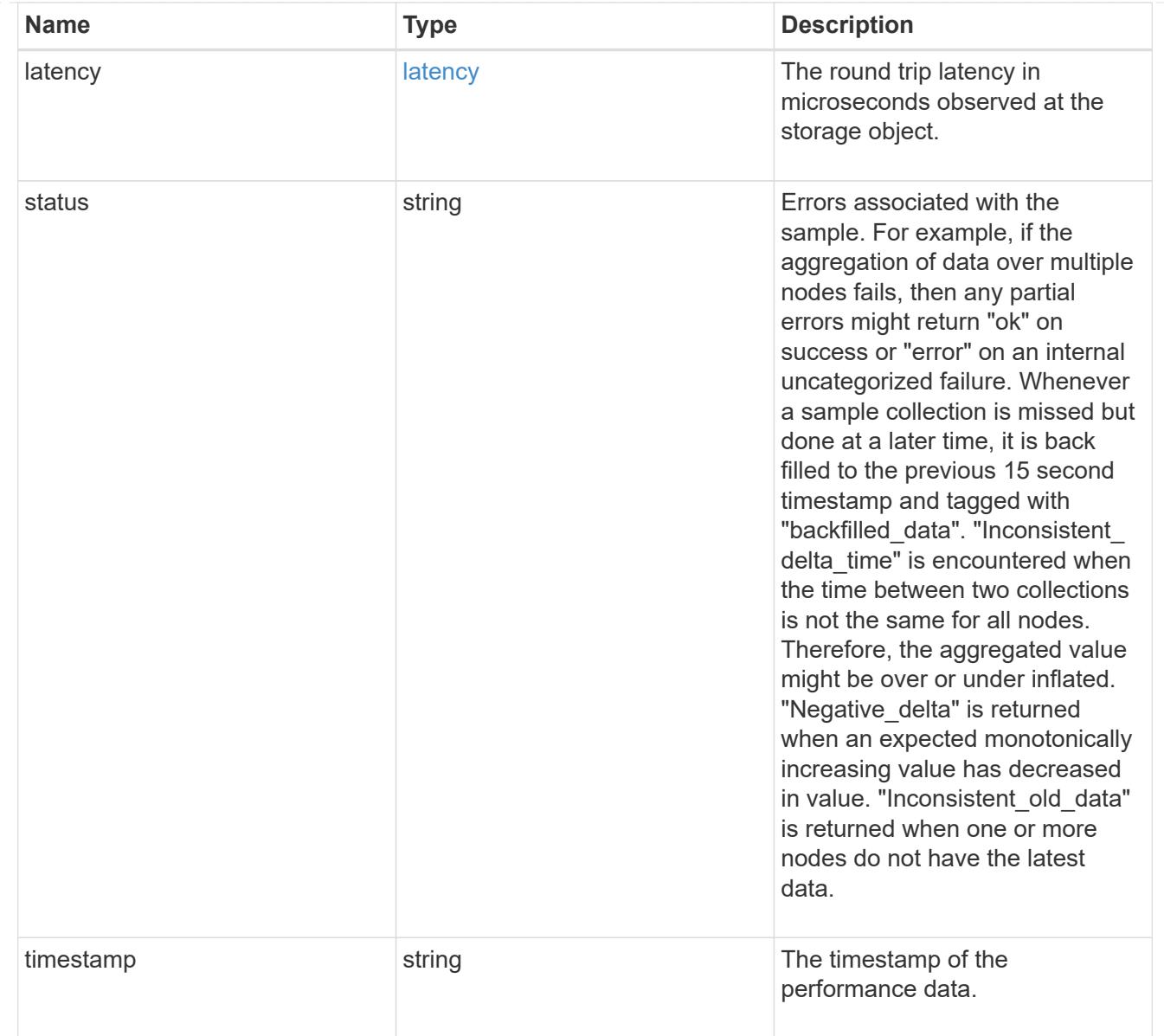

# flexcache

Performance number for FlexCache used to measure cache effectiveness.

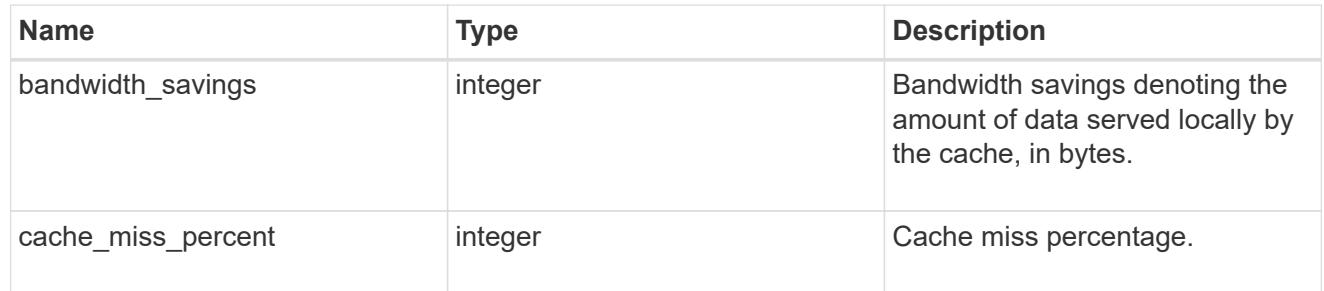

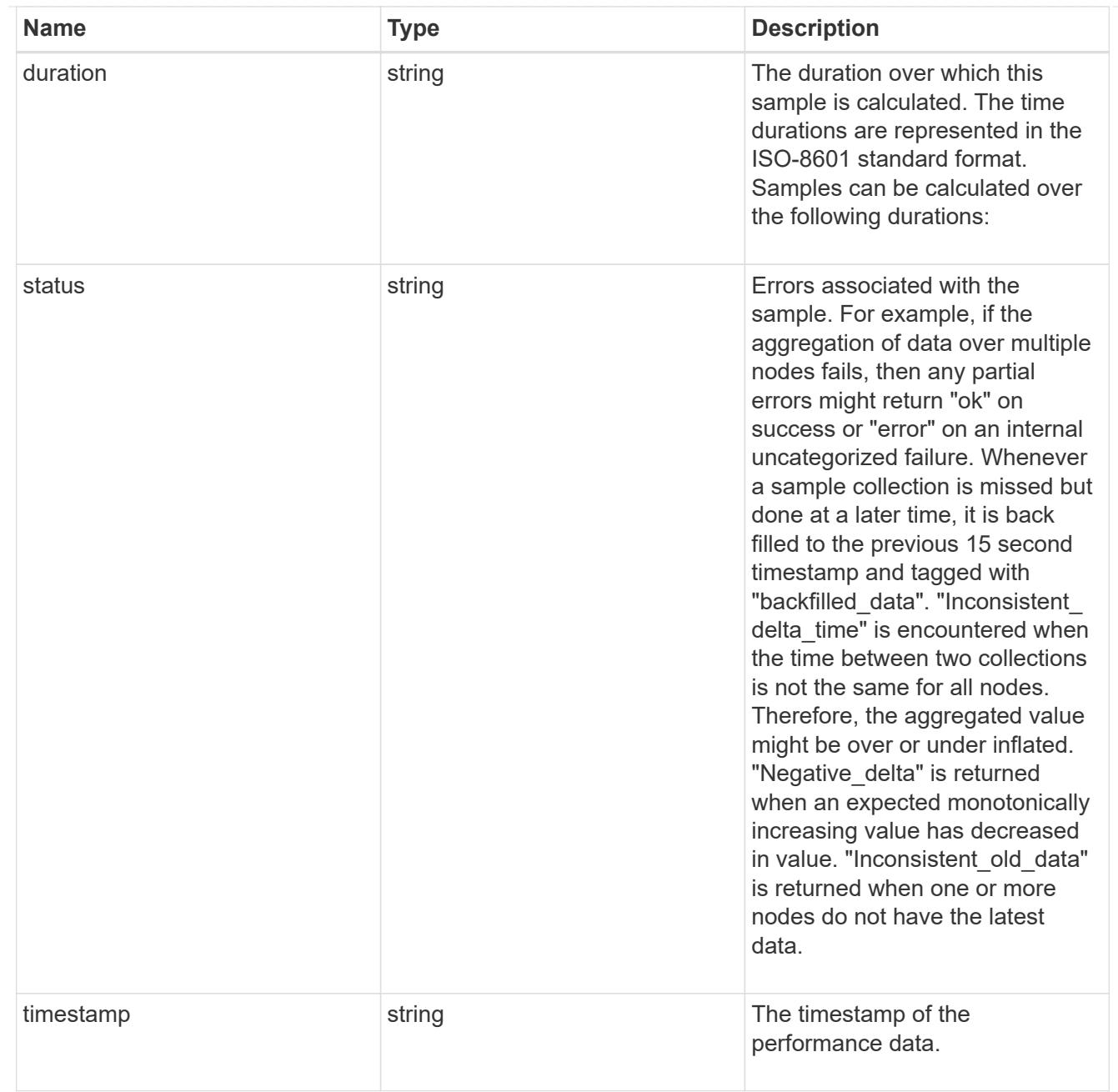

# throughput

The rate of throughput bytes per second observed at the storage object.

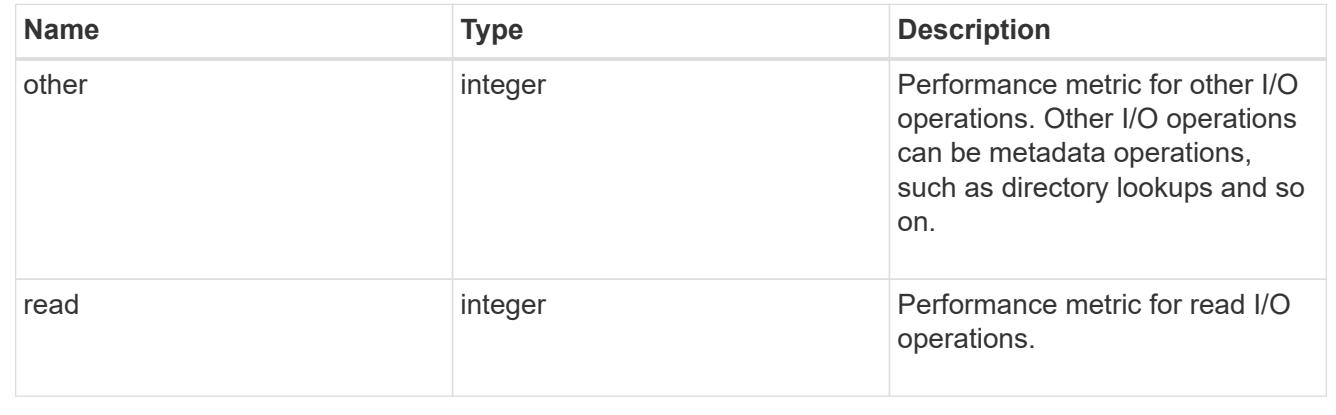

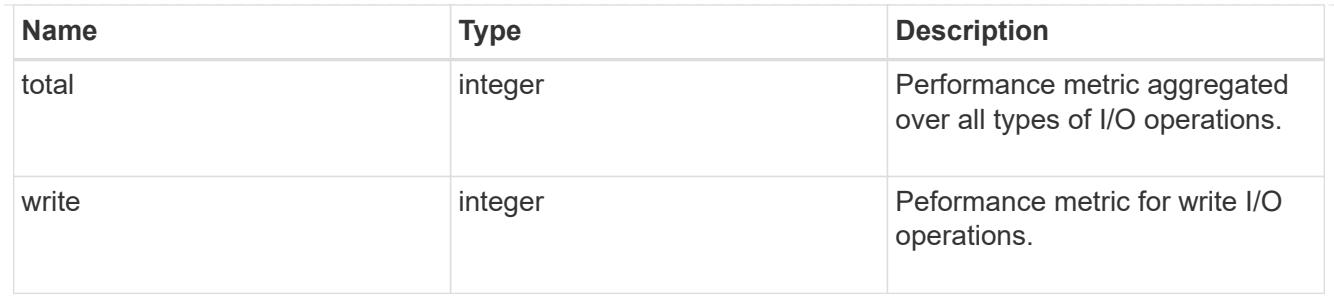

metric

Performance numbers, such as IOPS, latency and throughput.

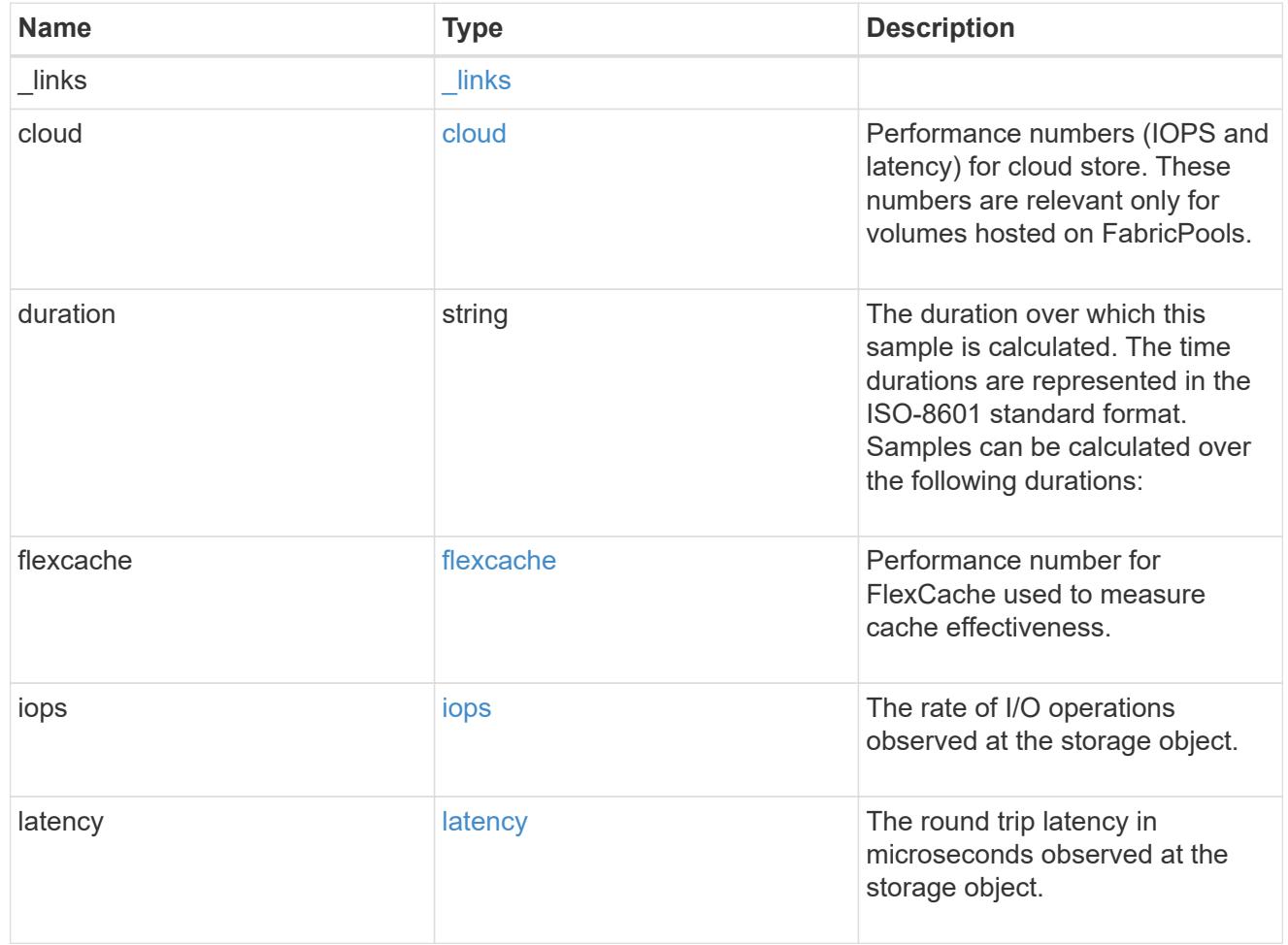

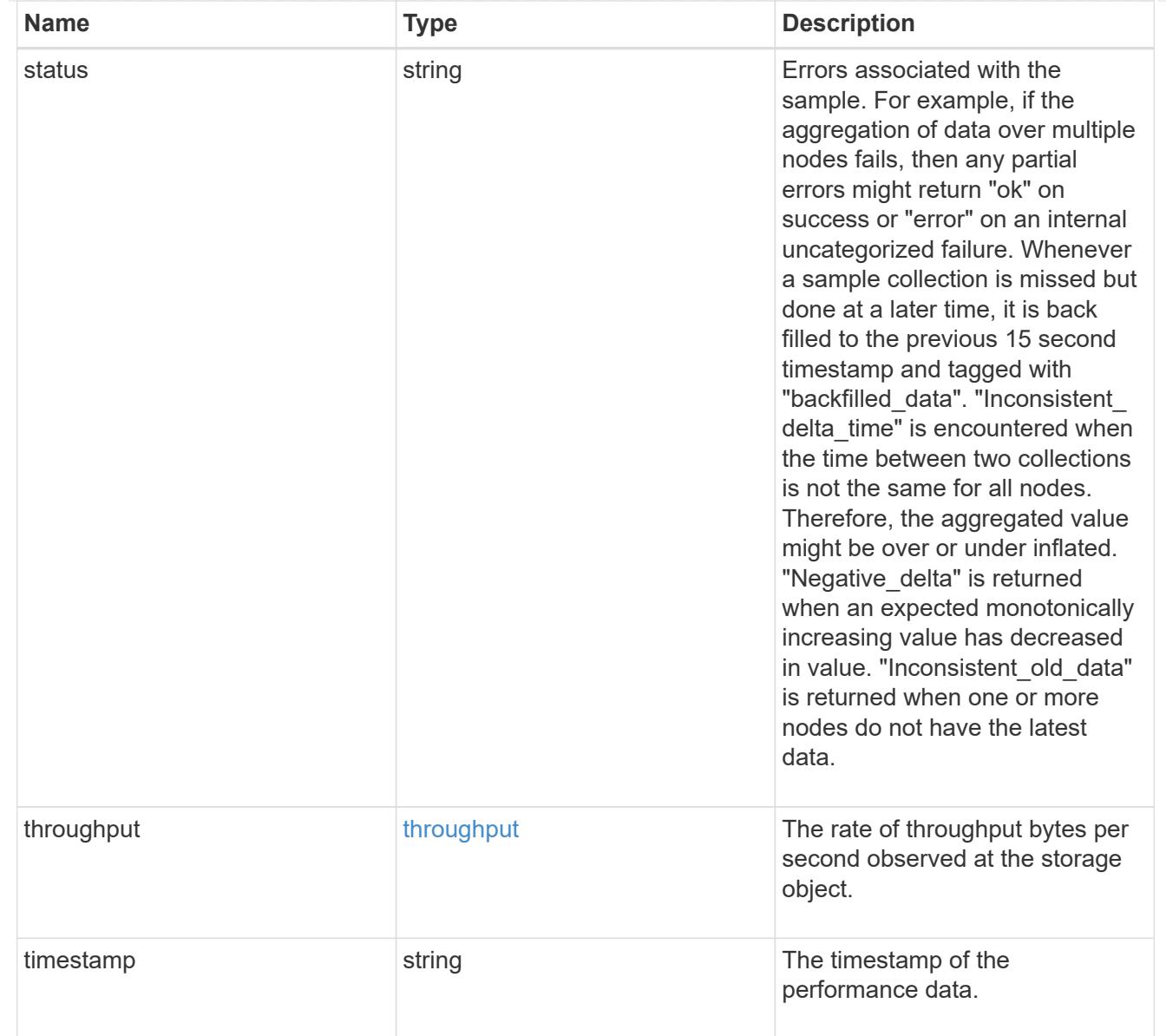

#### movement

Volume movement. All attributes are modify, that is, not writable through POST. Set PATCH state to destination\_aggregate to initiate a volume move operation. Volume movement on FlexGroup constituents are not supported.

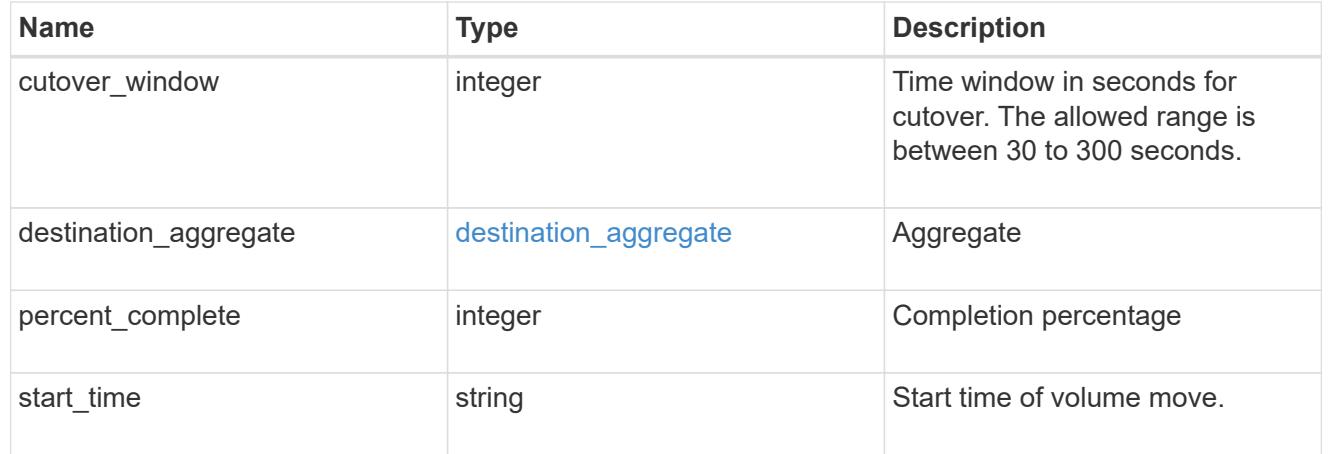

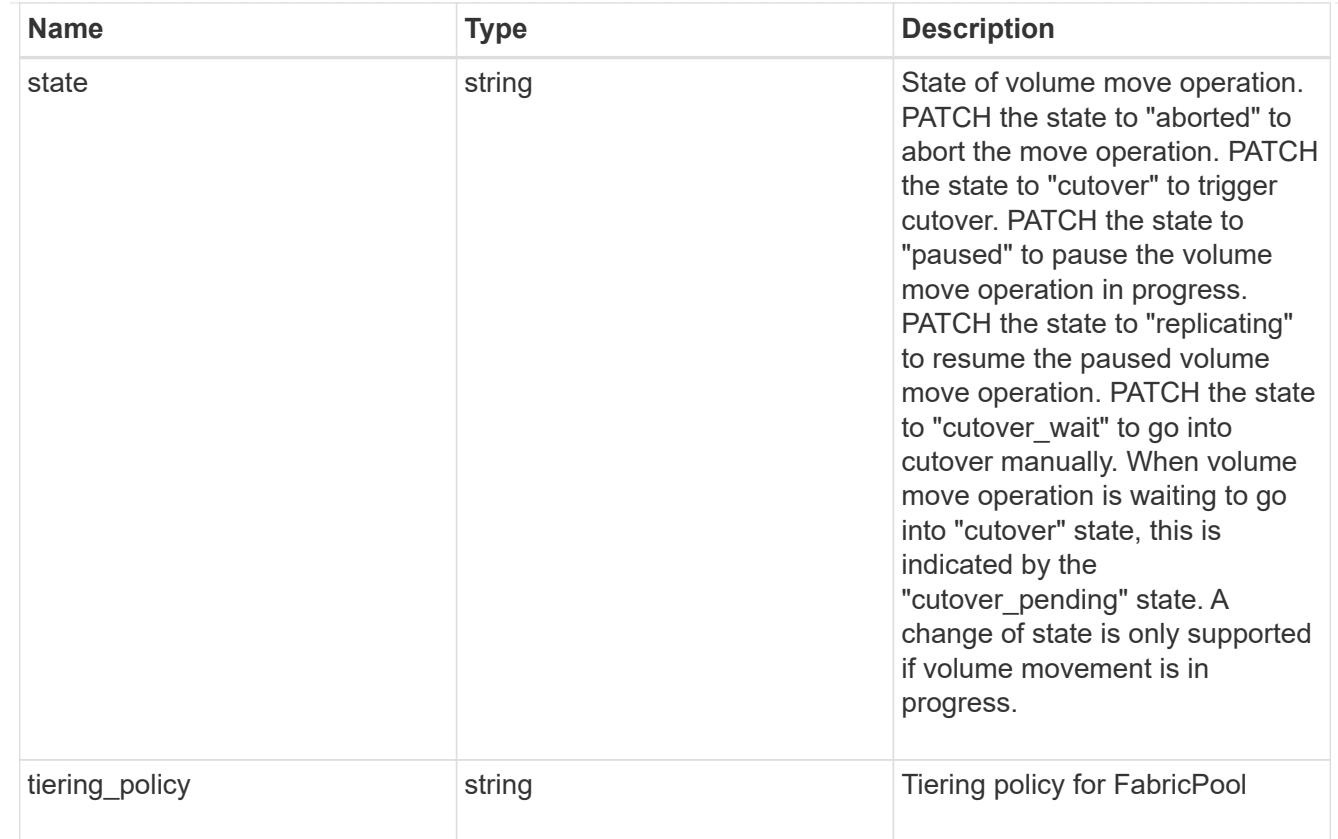

## export\_policy

# Export Policy

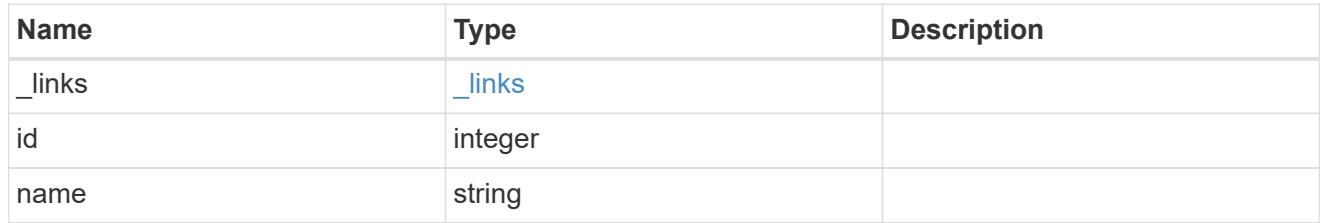

# junction\_parent

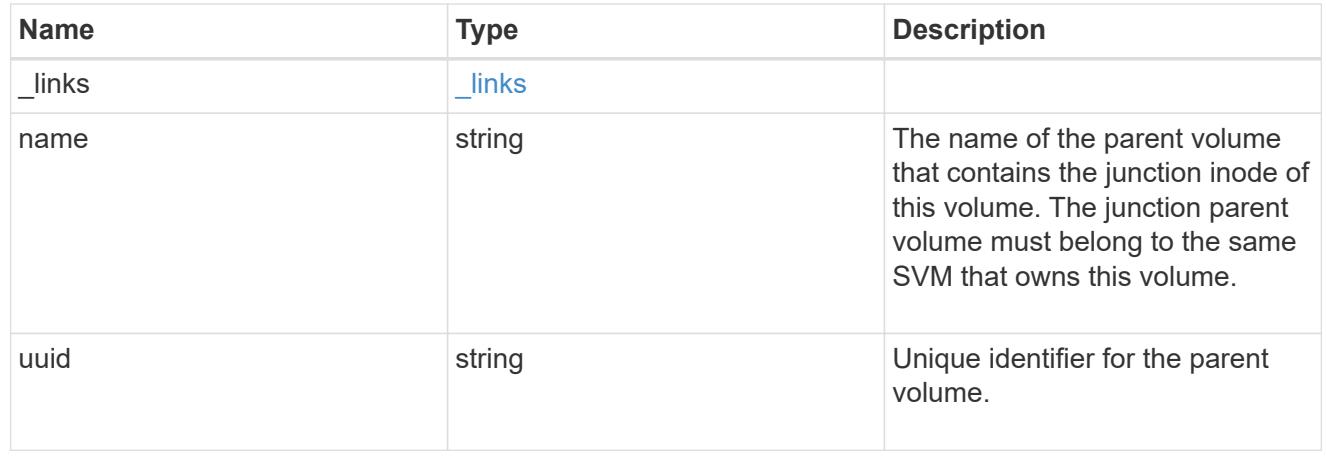

nas

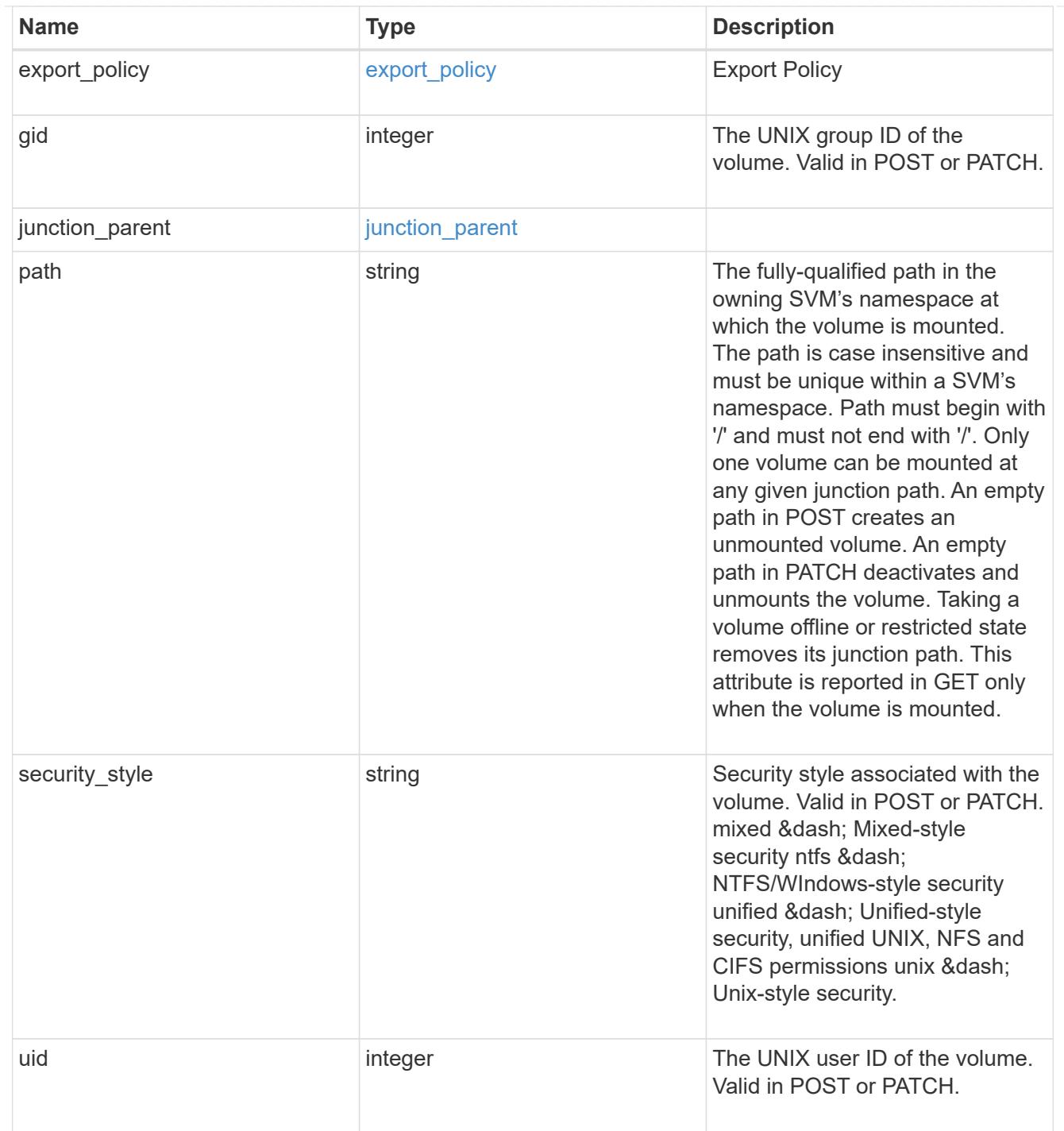

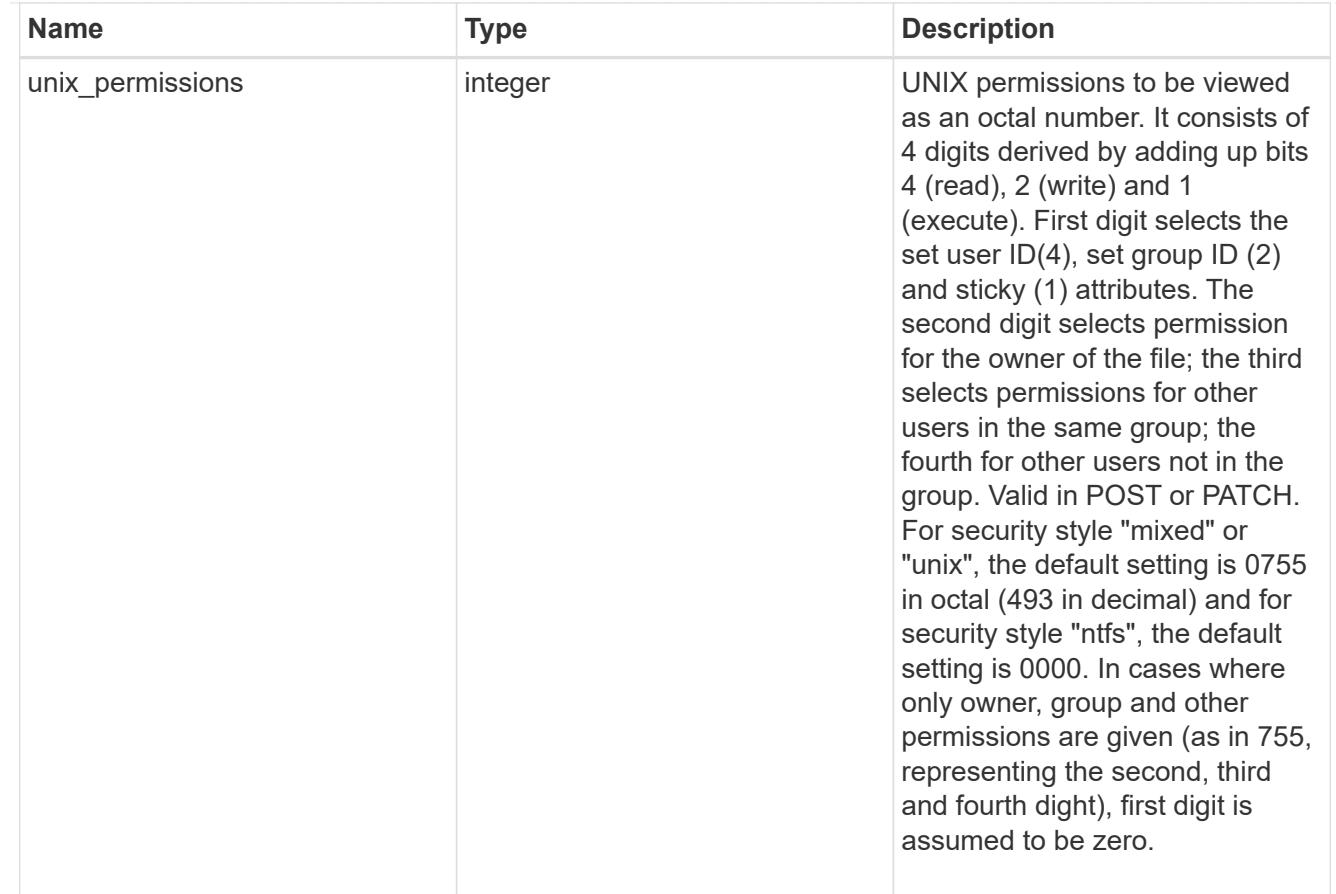

## policy

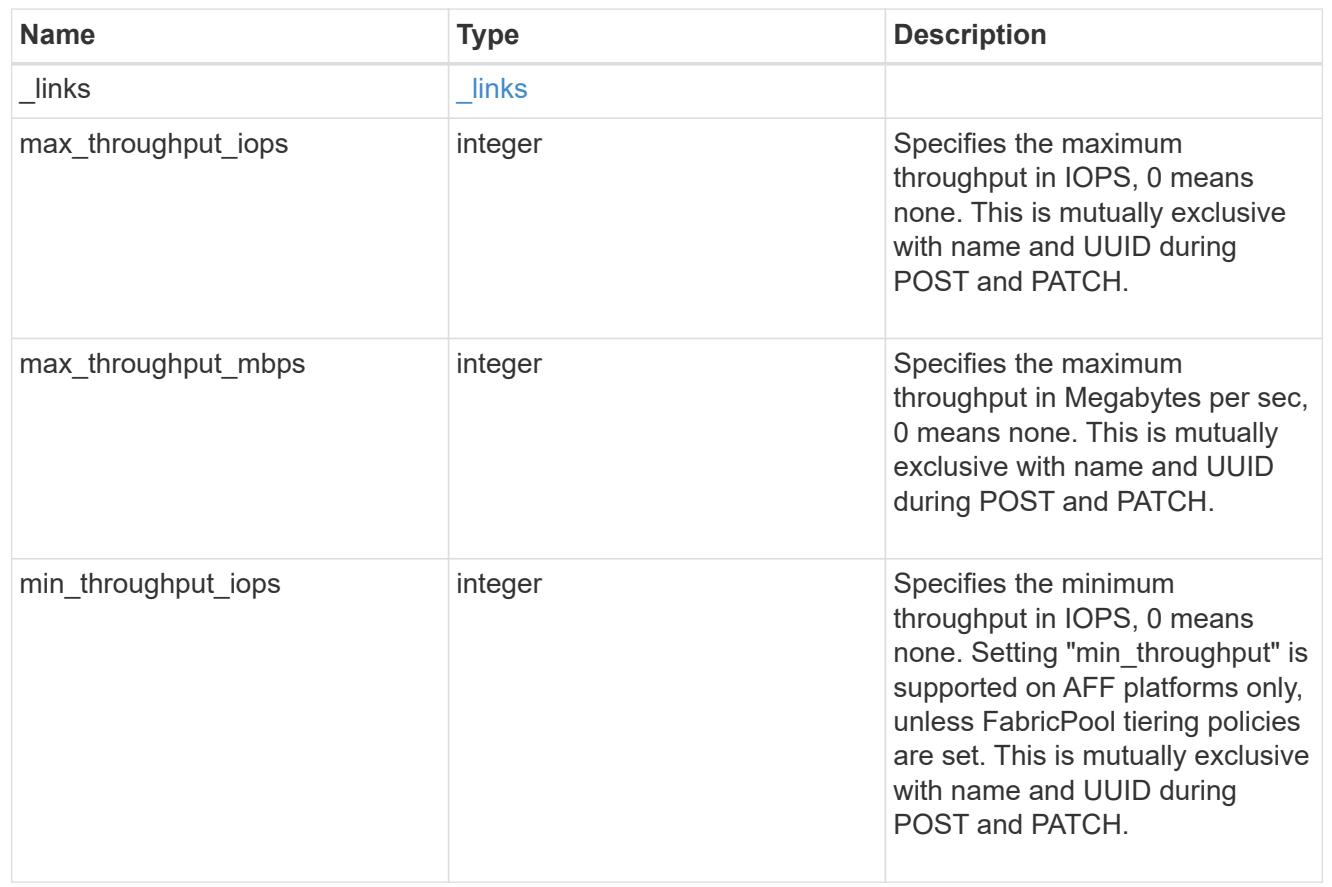

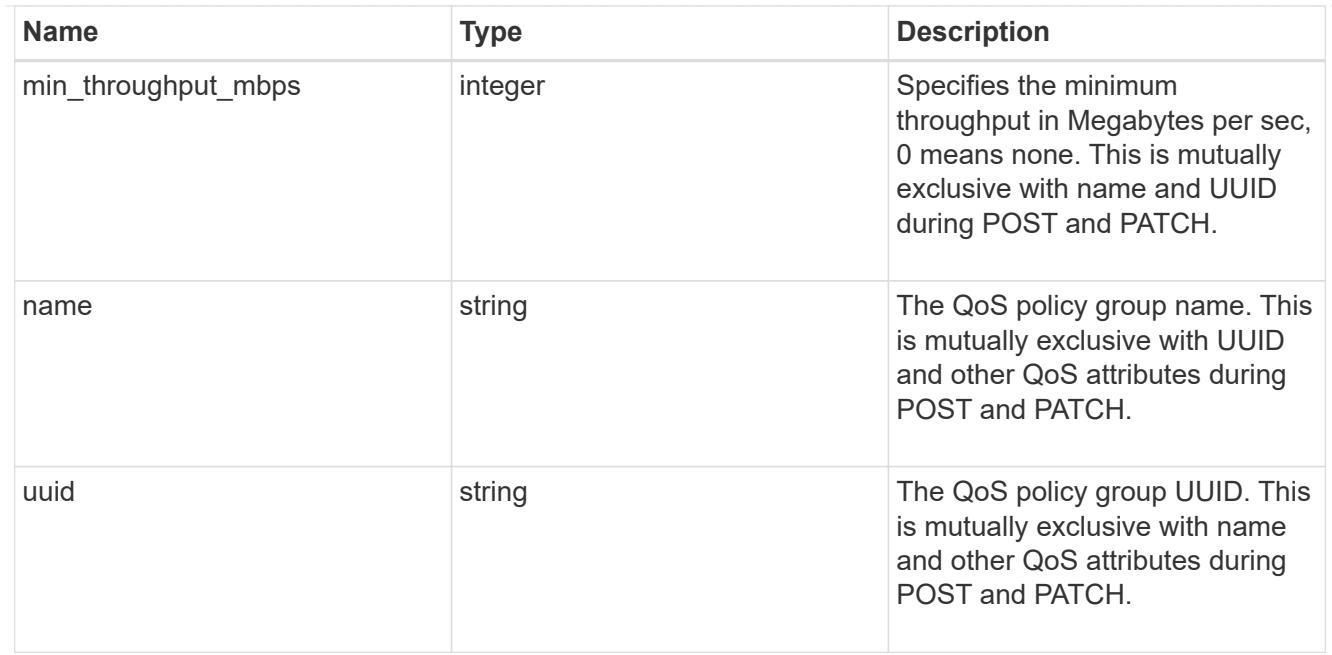

qos

## QoS information

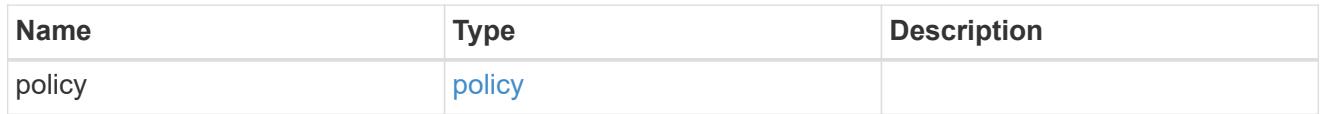

quota

Quotas track the space or file usage of a user, group, or qtree in a FlexVol or a FlexGroup volume.

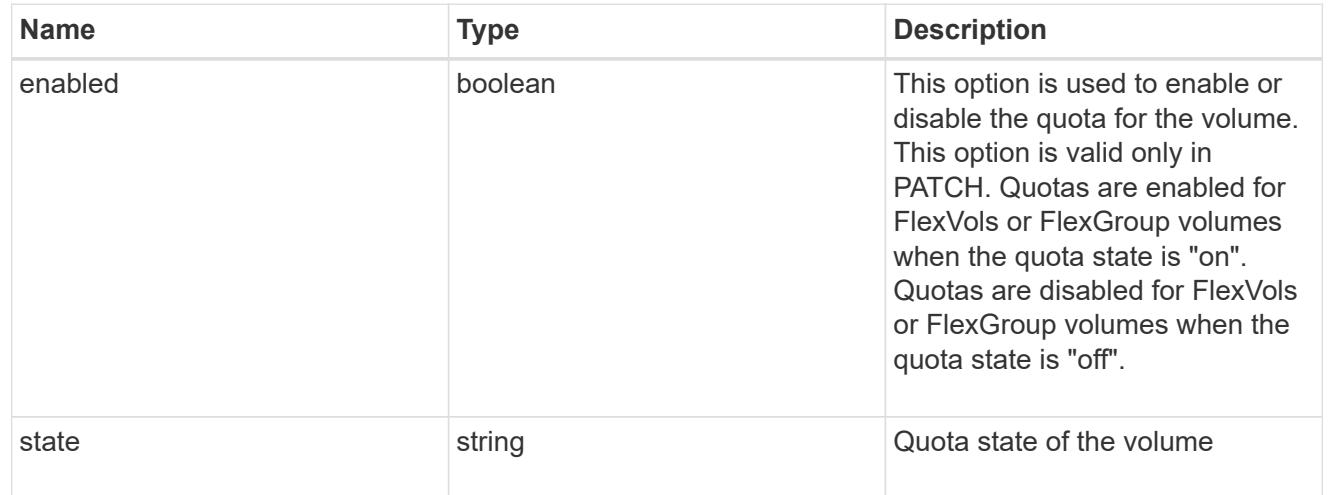

retention

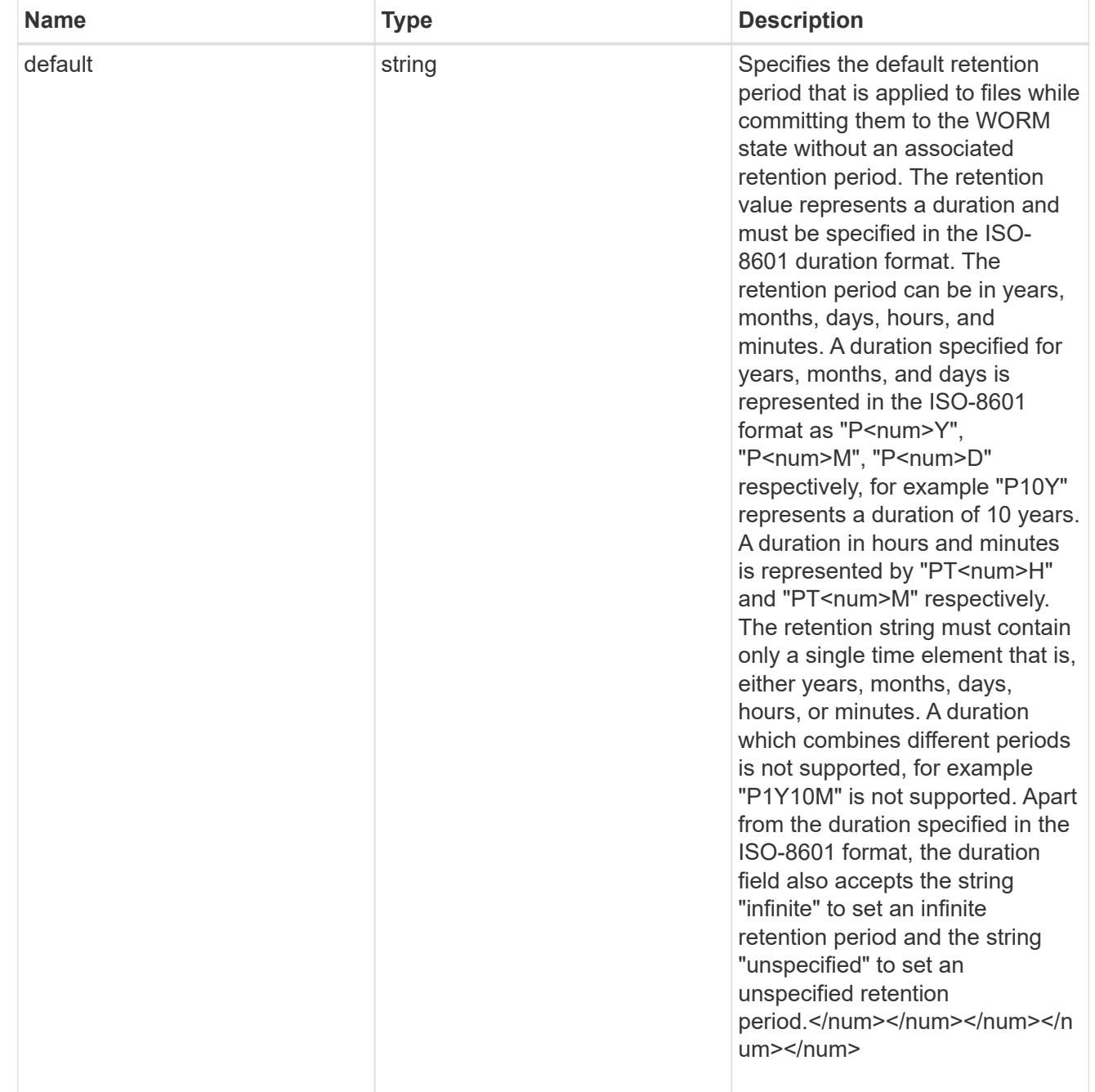

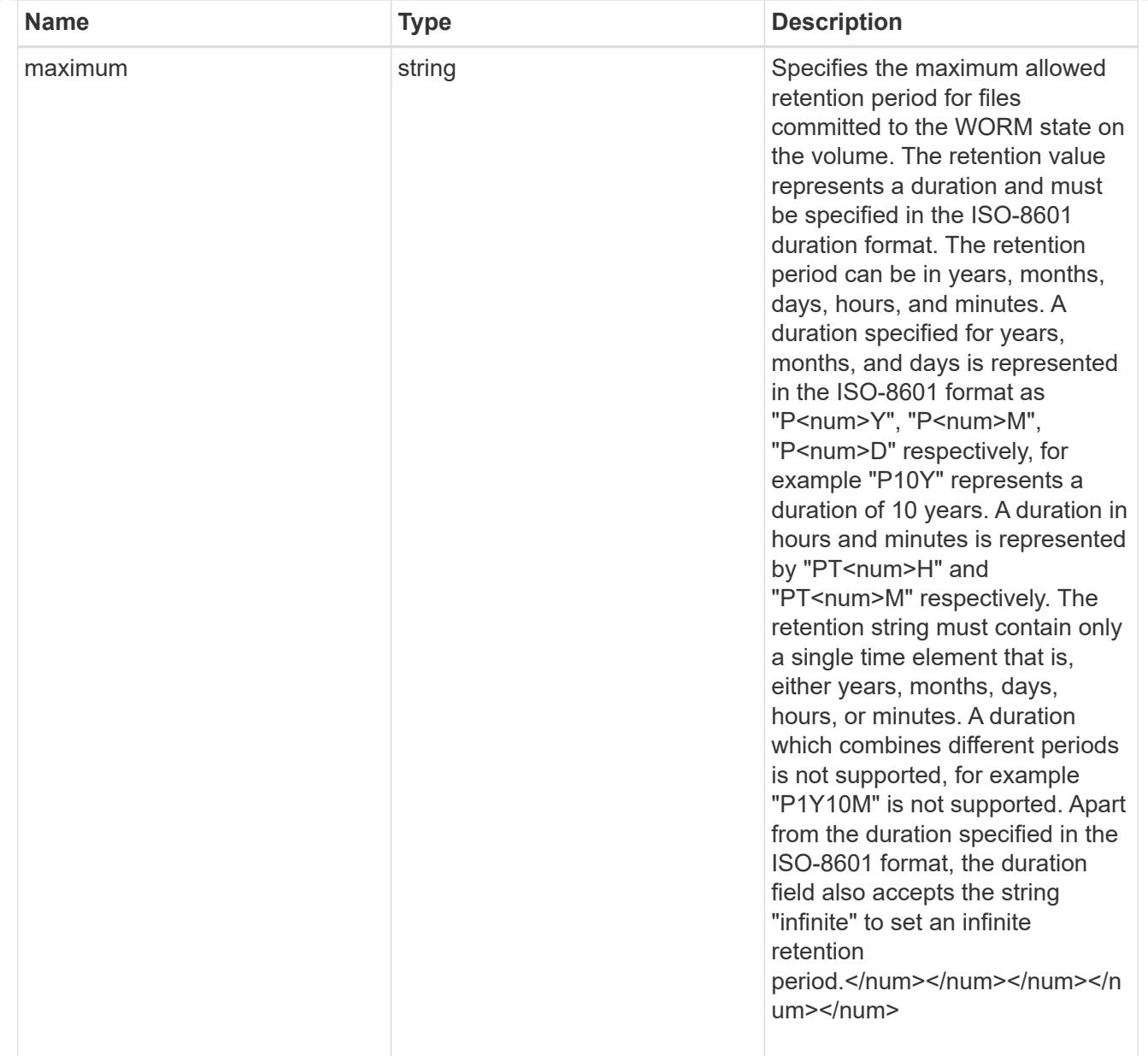

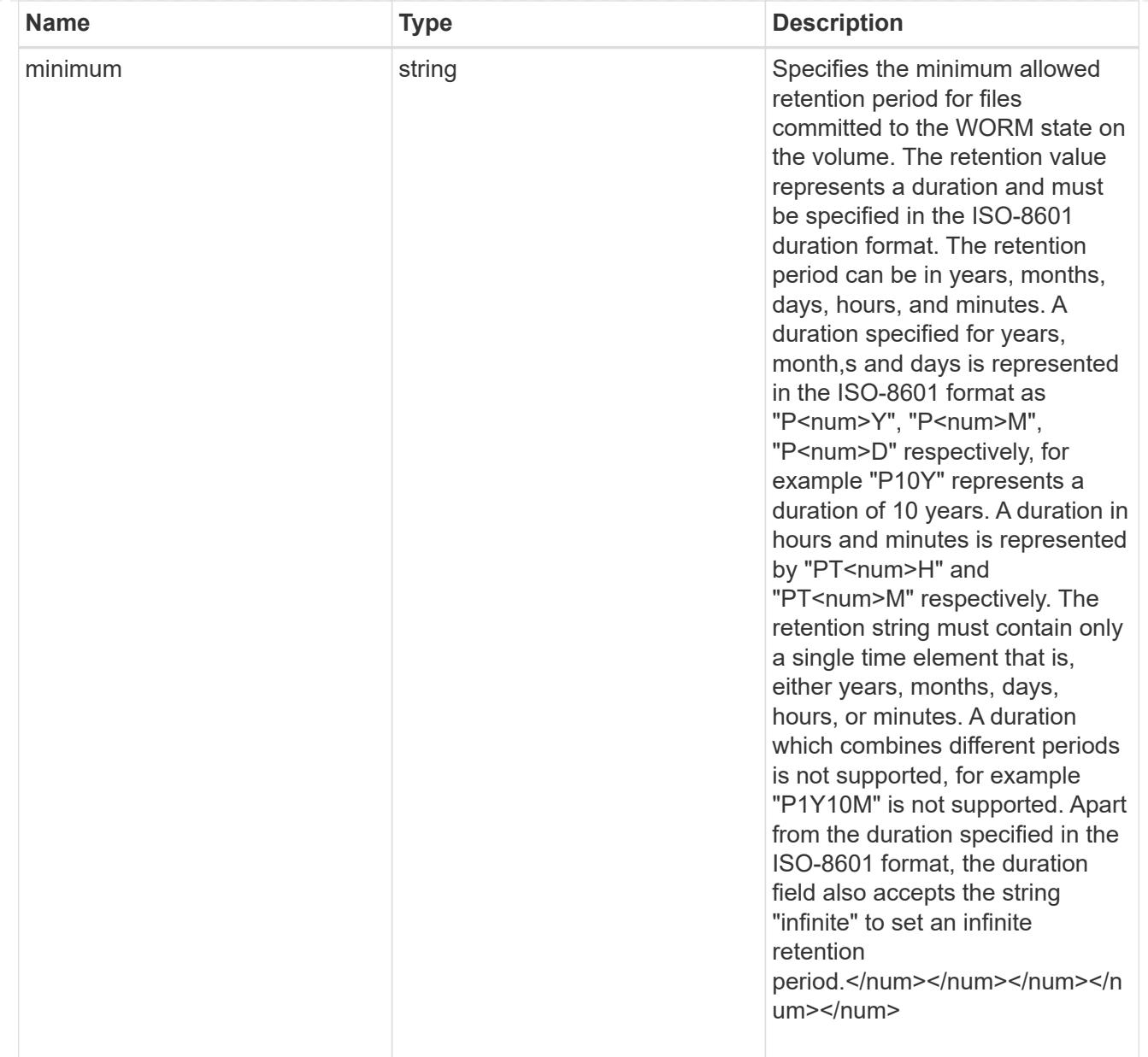

# snaplock

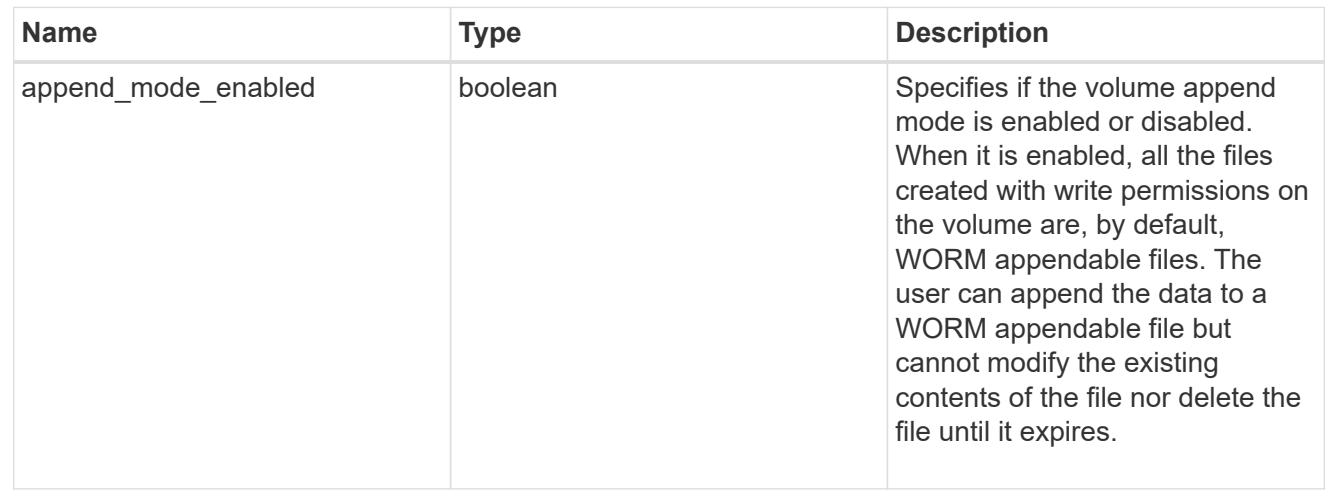

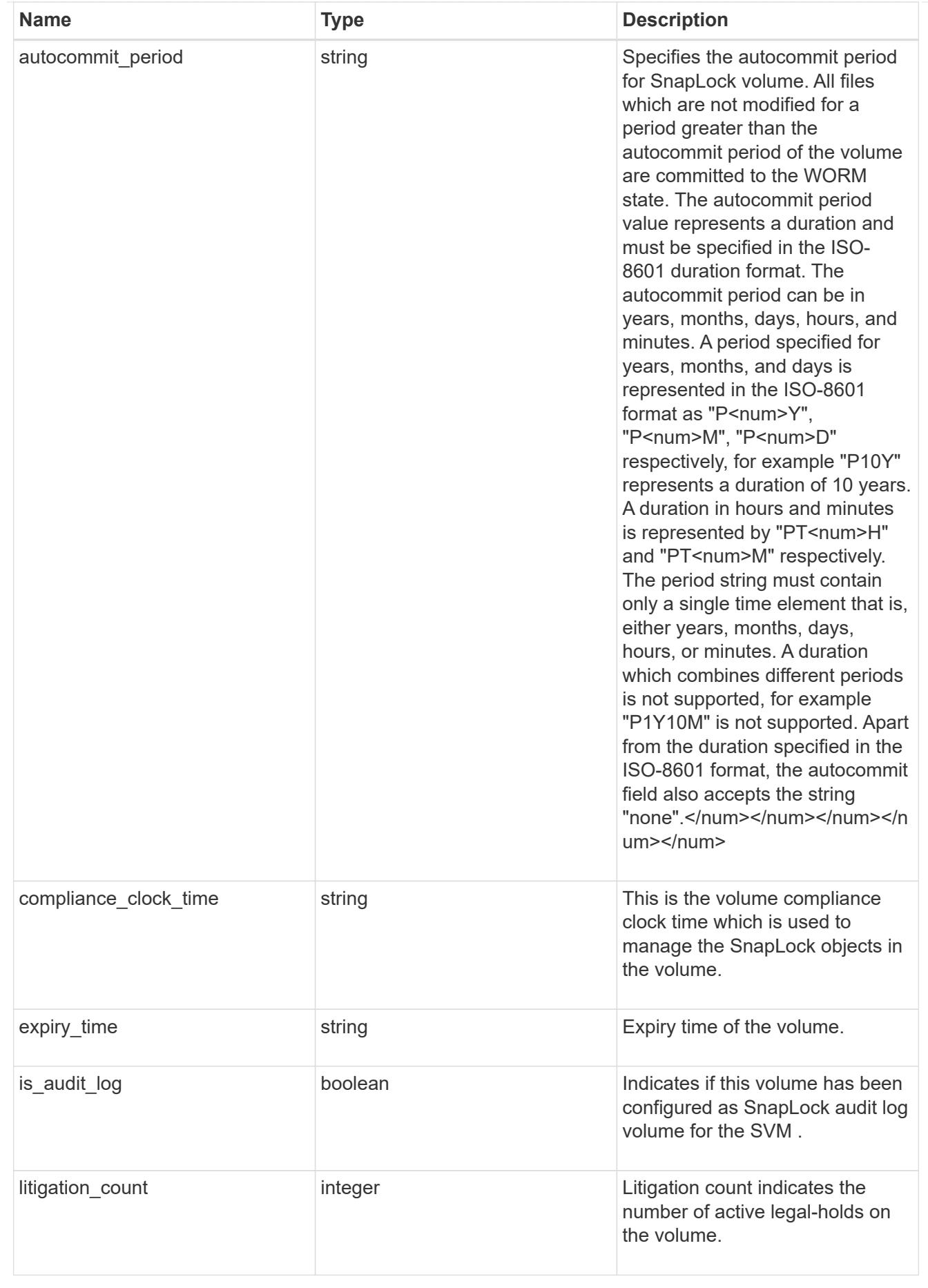

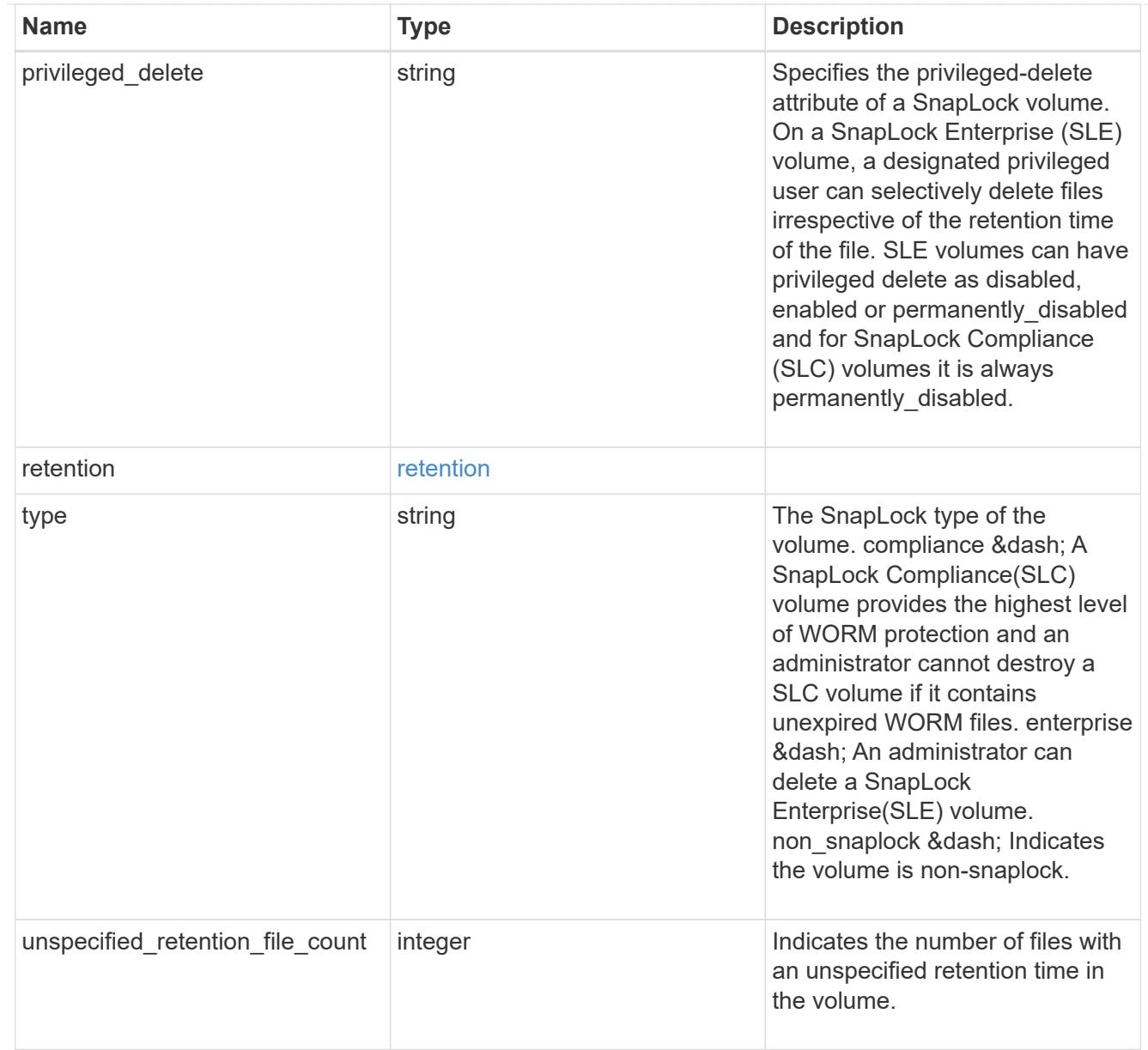

#### destinations

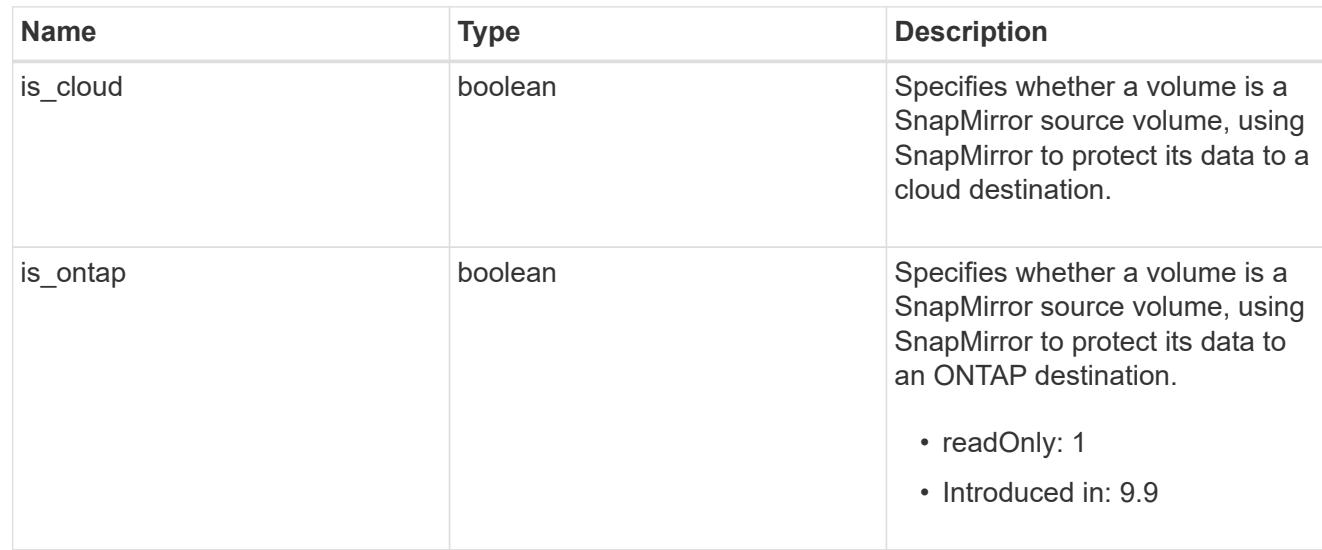
## snapmirror

Specifies attributes for SnapMirror protection.

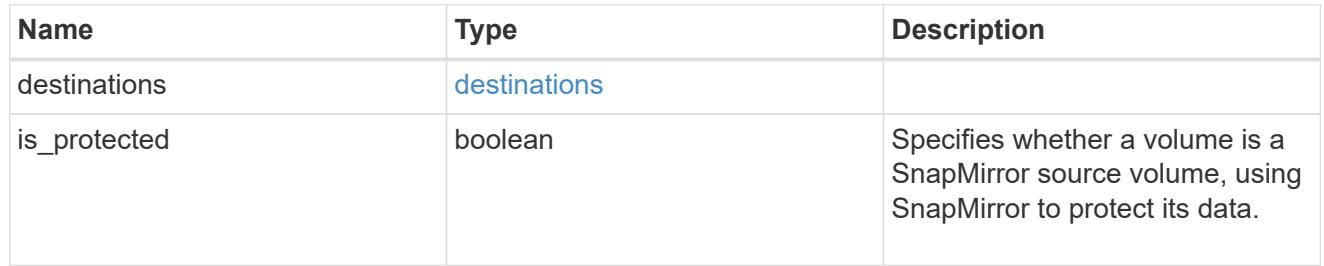

## snapshot\_policy

This is a reference to the Snapshot copy policy.

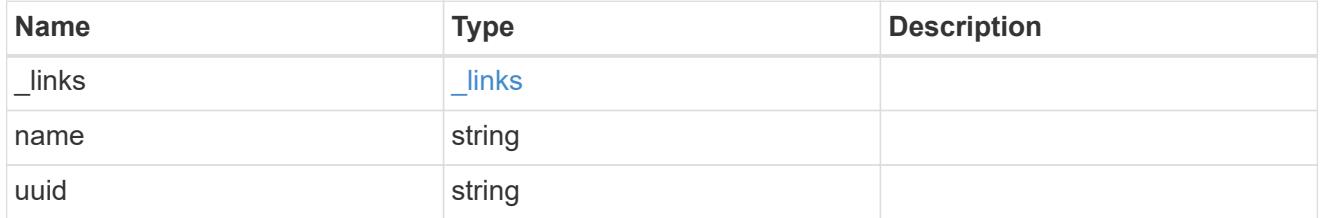

## logical\_space

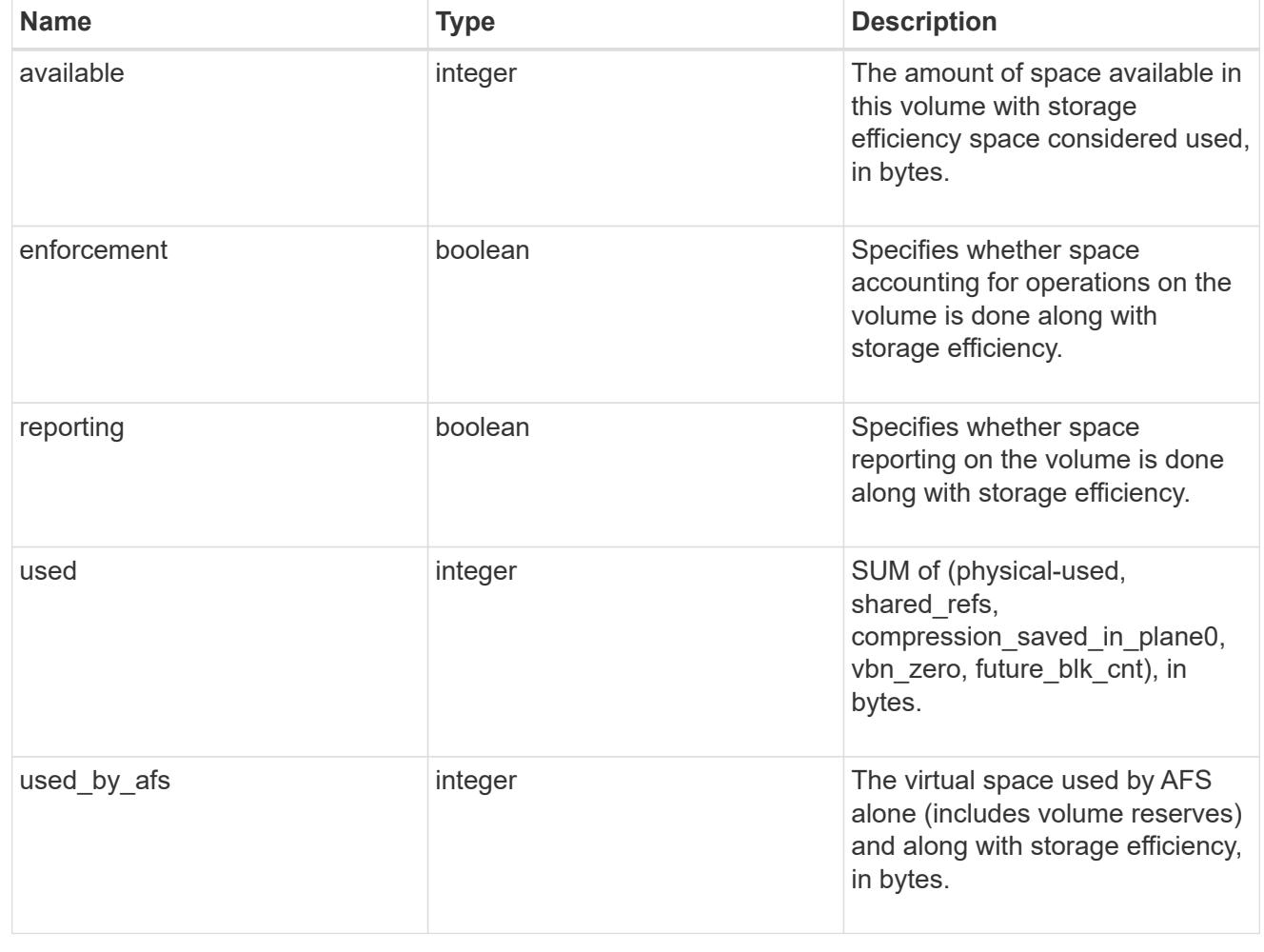

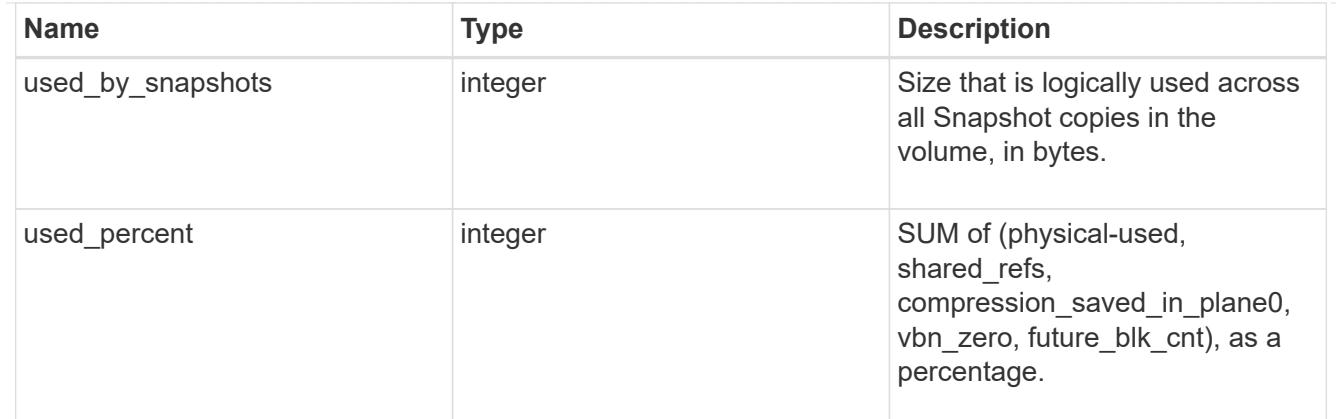

snapshot

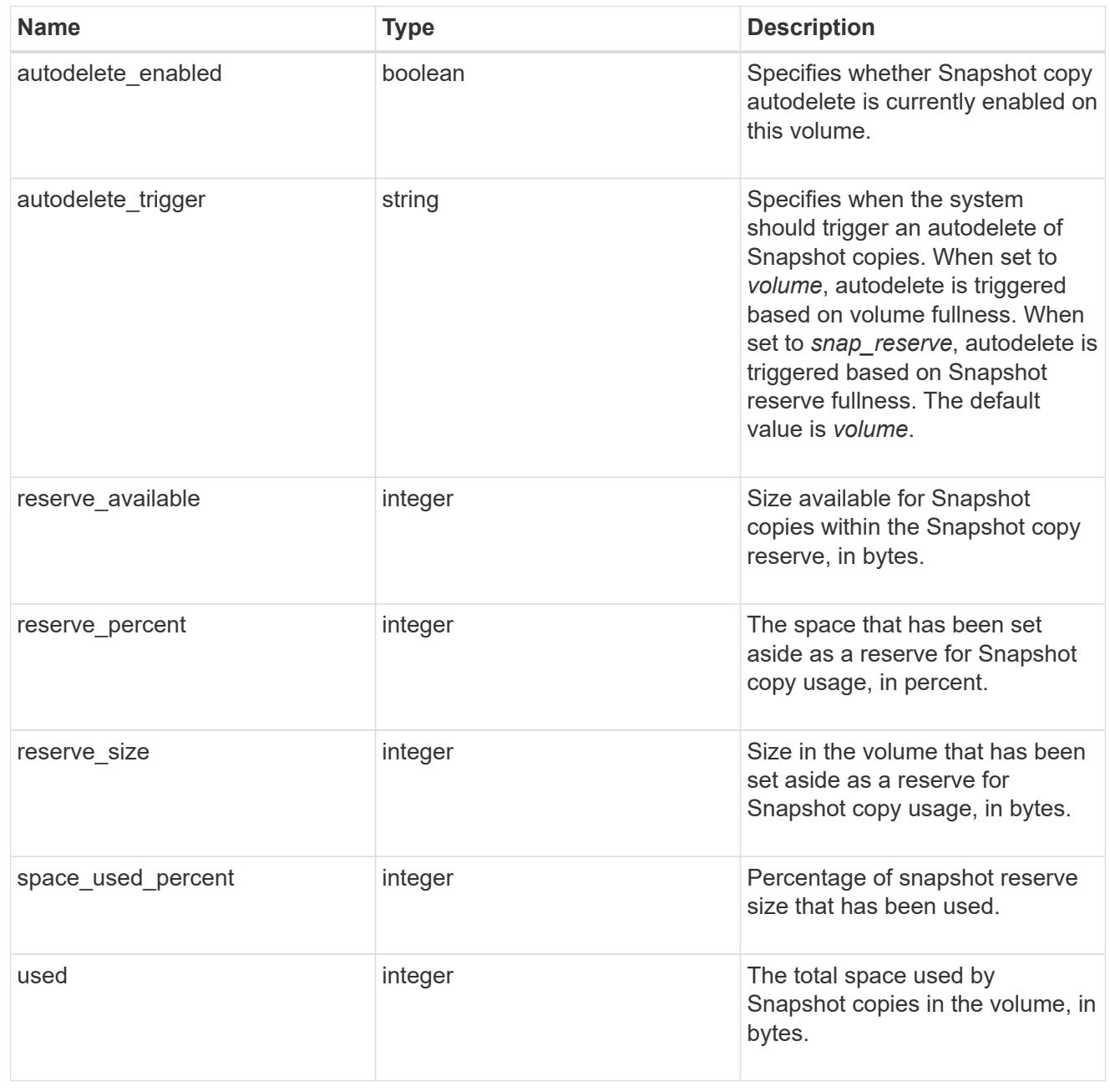

space

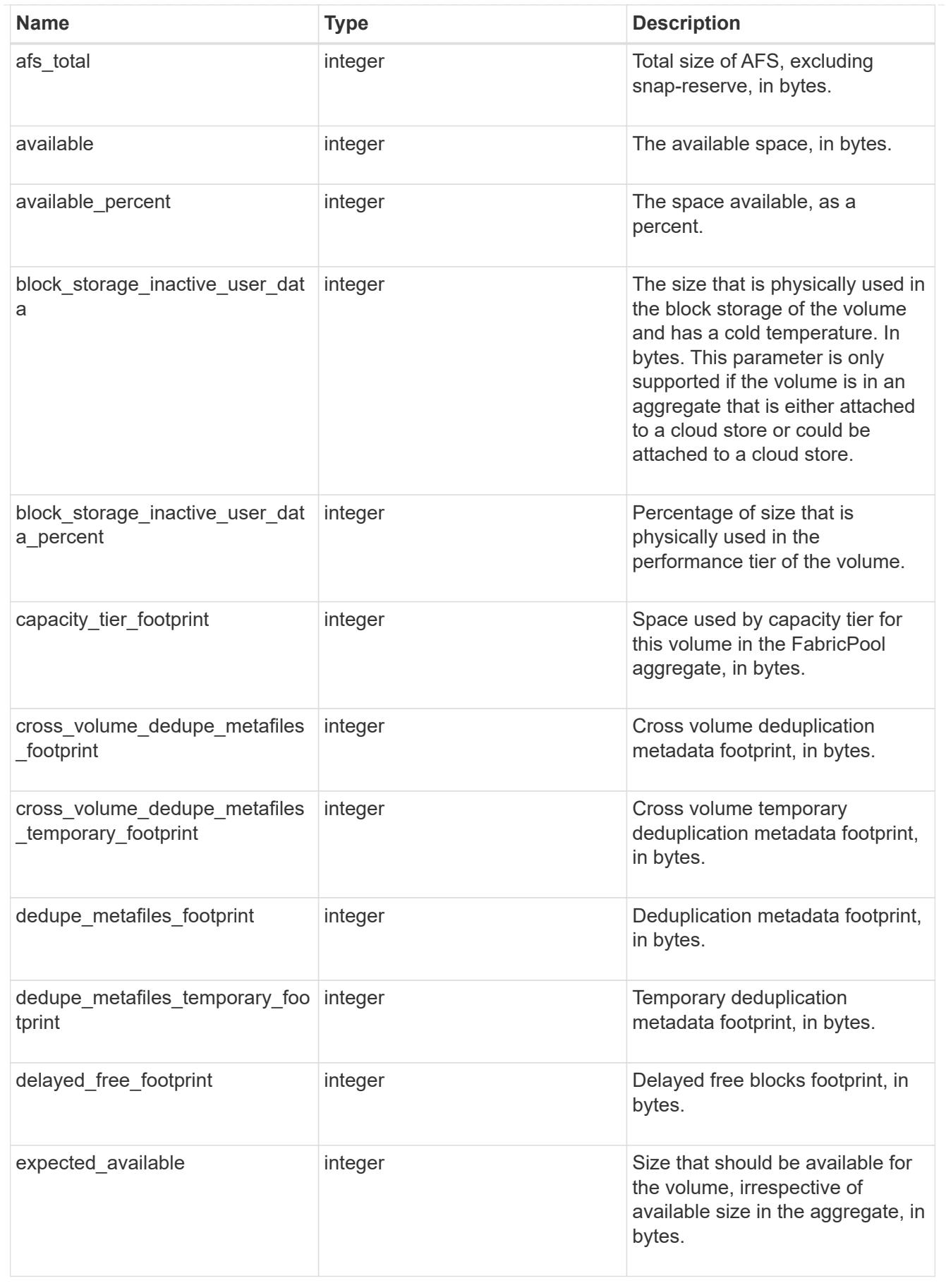

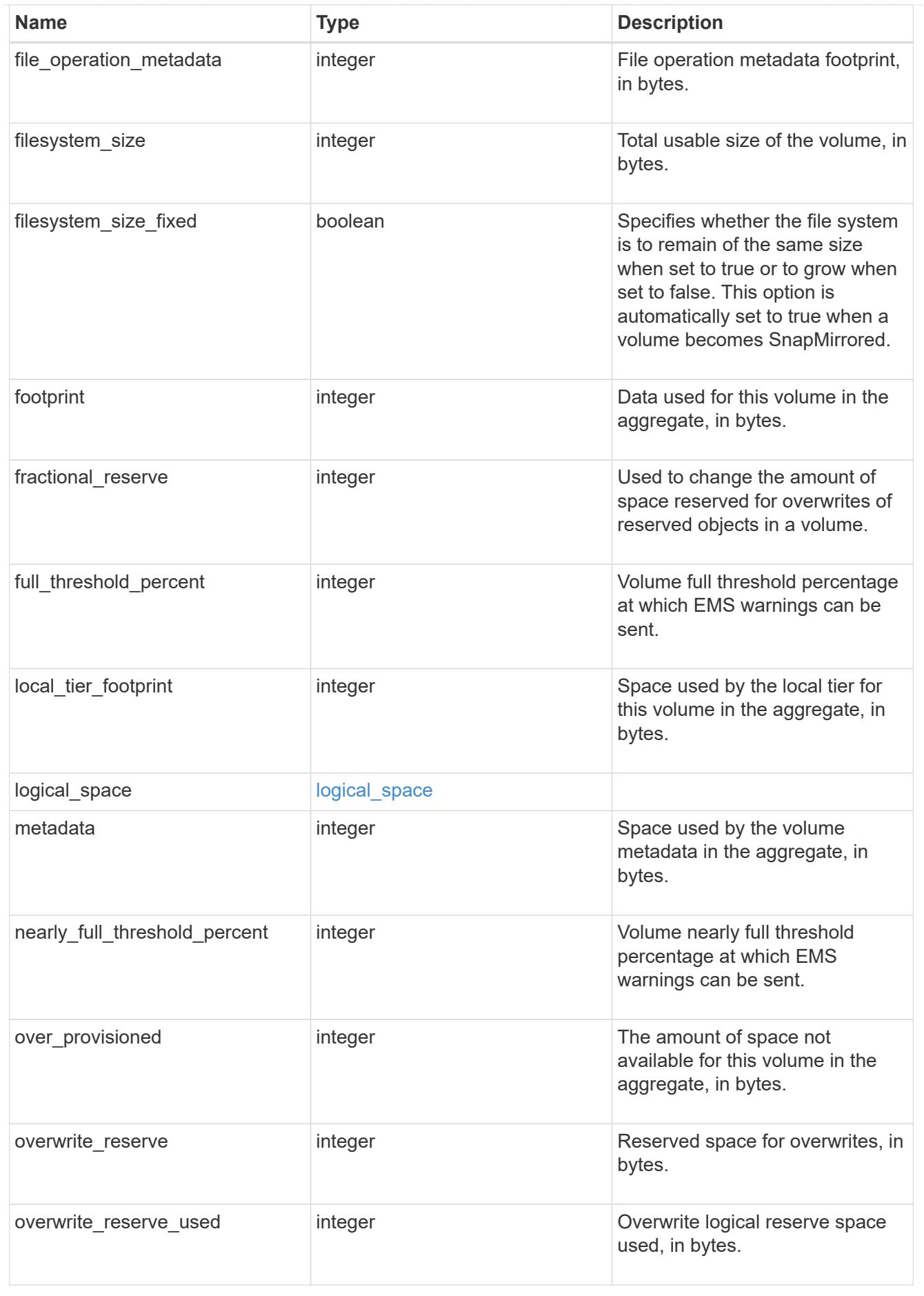

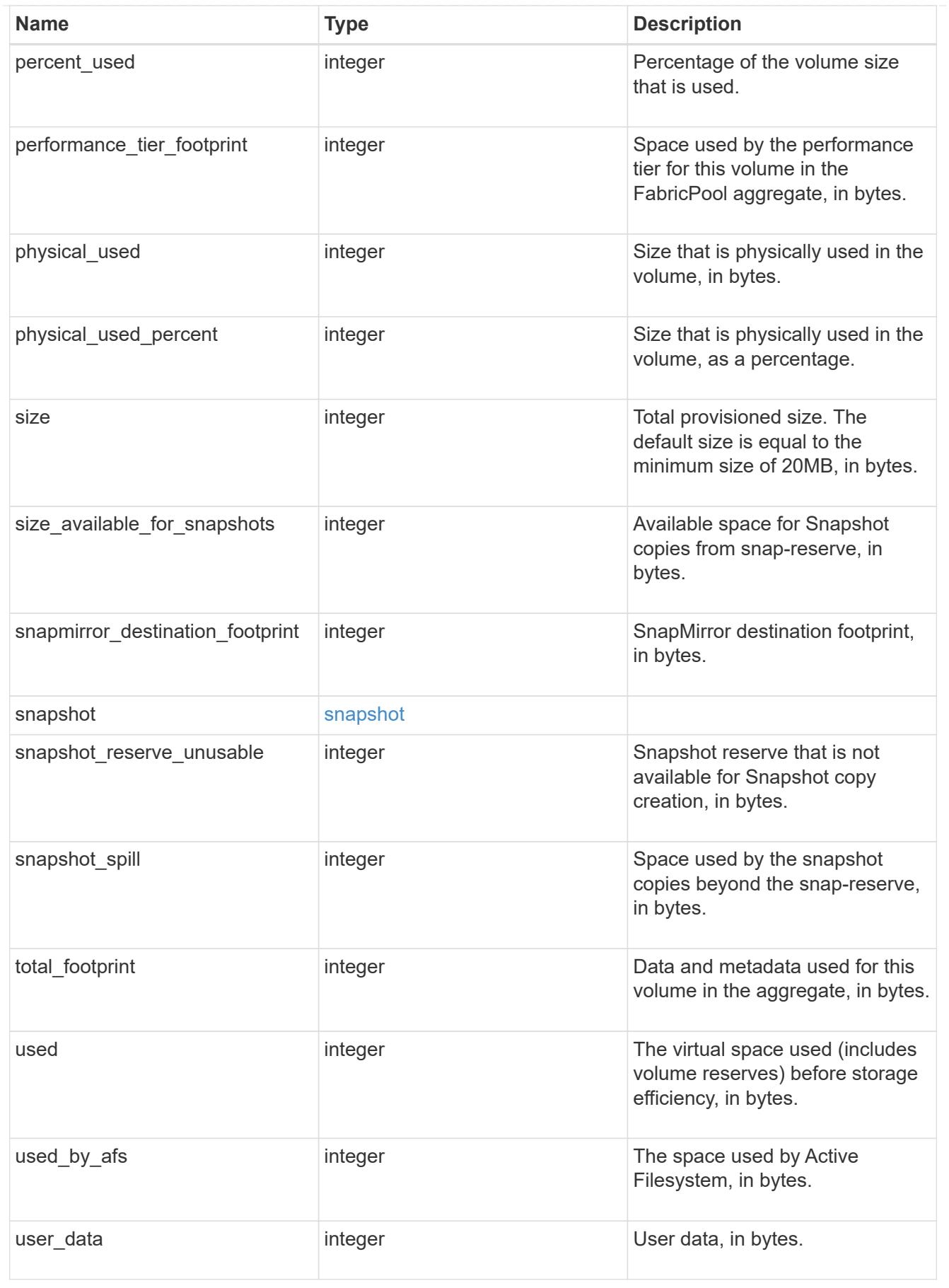

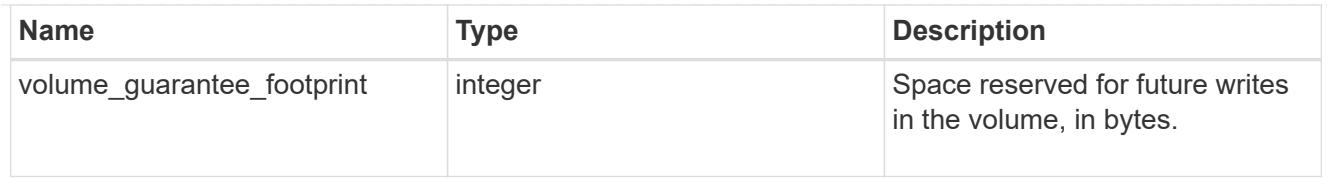

### iops\_raw

The number of I/O operations observed at the storage object. This can be used along with delta time to calculate the rate of I/O operations per unit of time.

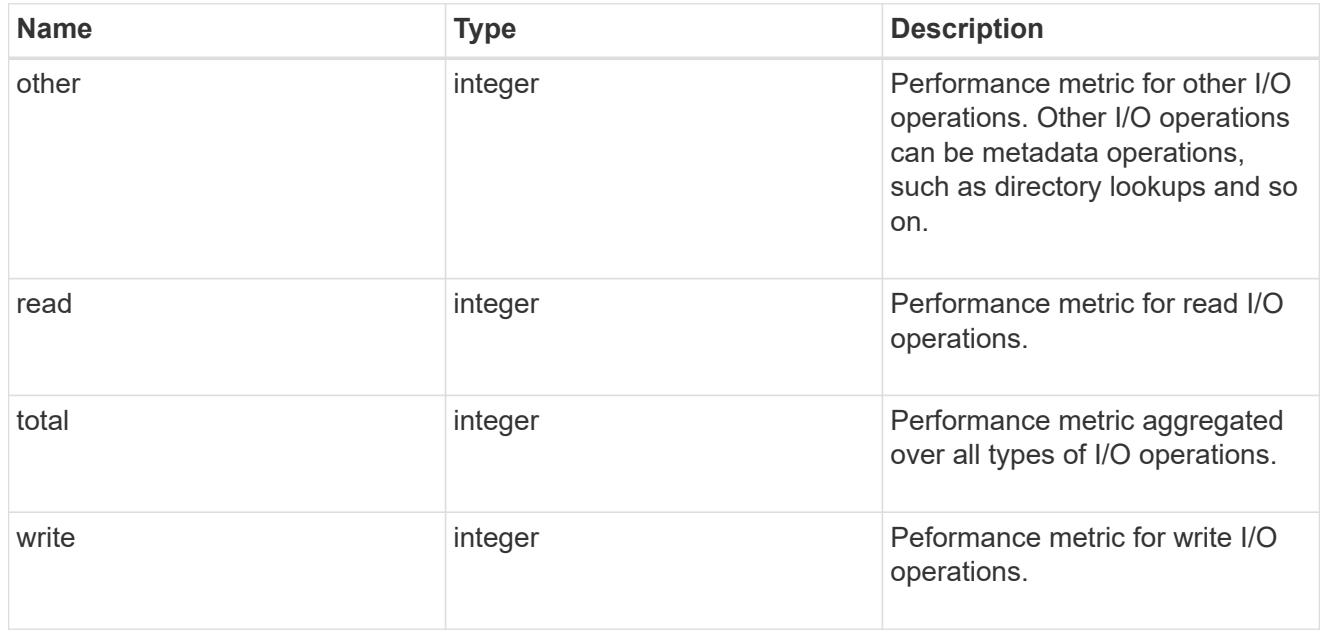

#### latency\_raw

The raw latency in microseconds observed at the storage object. This can be divided by the raw IOPS value to calculate the average latency per I/O operation.

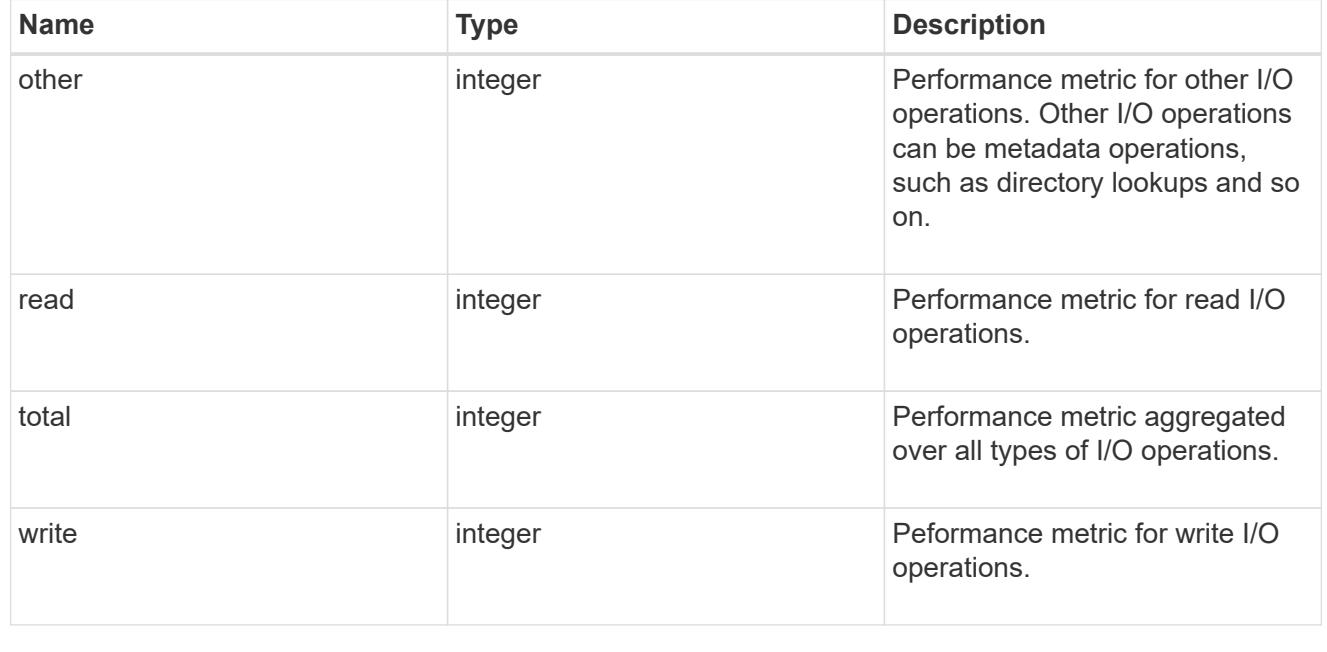

cloud

These are raw performance numbers (IOPS and latency) for the cloud store. These numbers are aggregated across all nodes in the cluster and increase with the uptime of the cluster. These numbers are relevant only for volumes hosted on FabricPools.

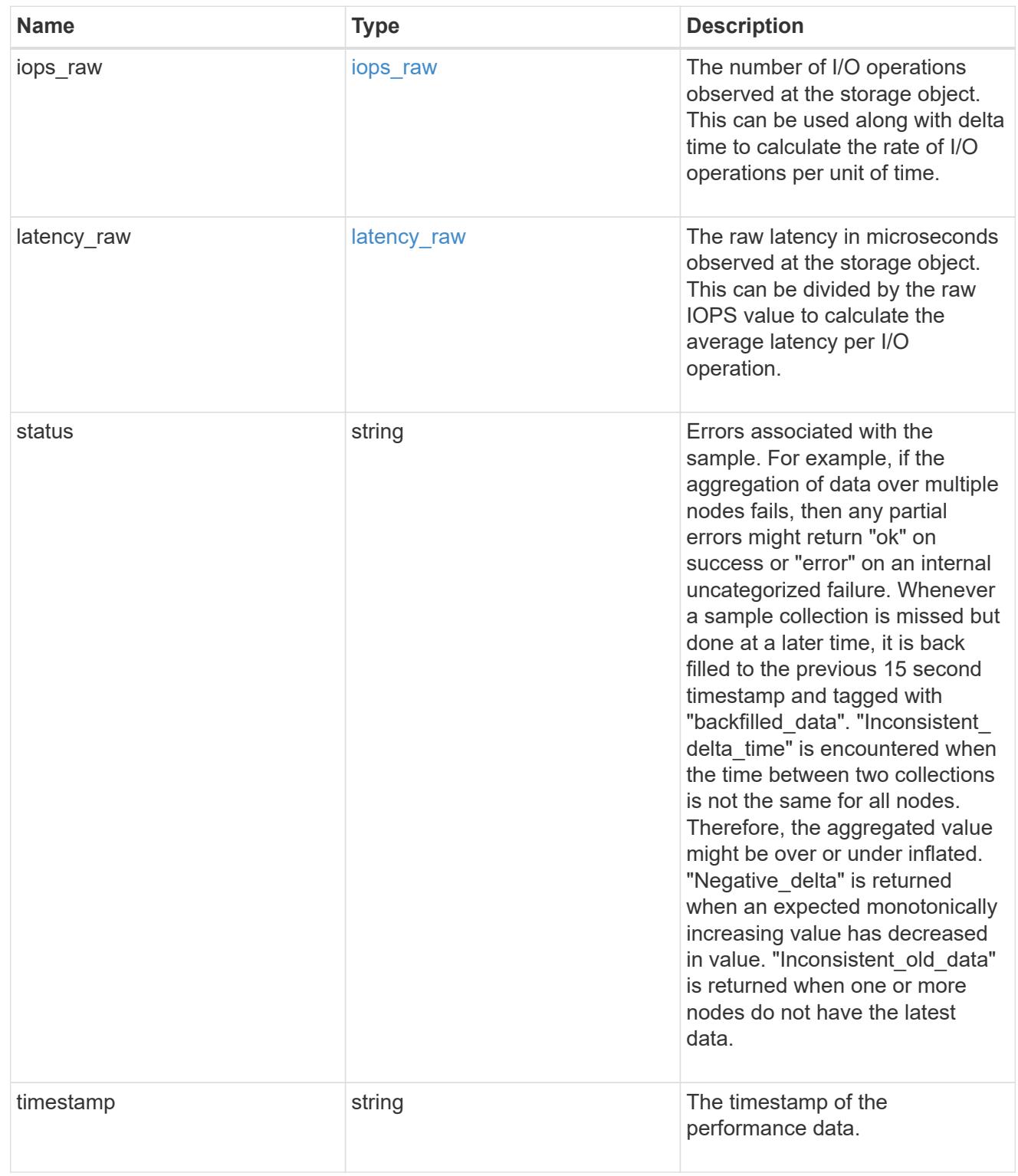

flexcache\_raw

Performance numbers for FlexCache used to measure cache effectiveness.

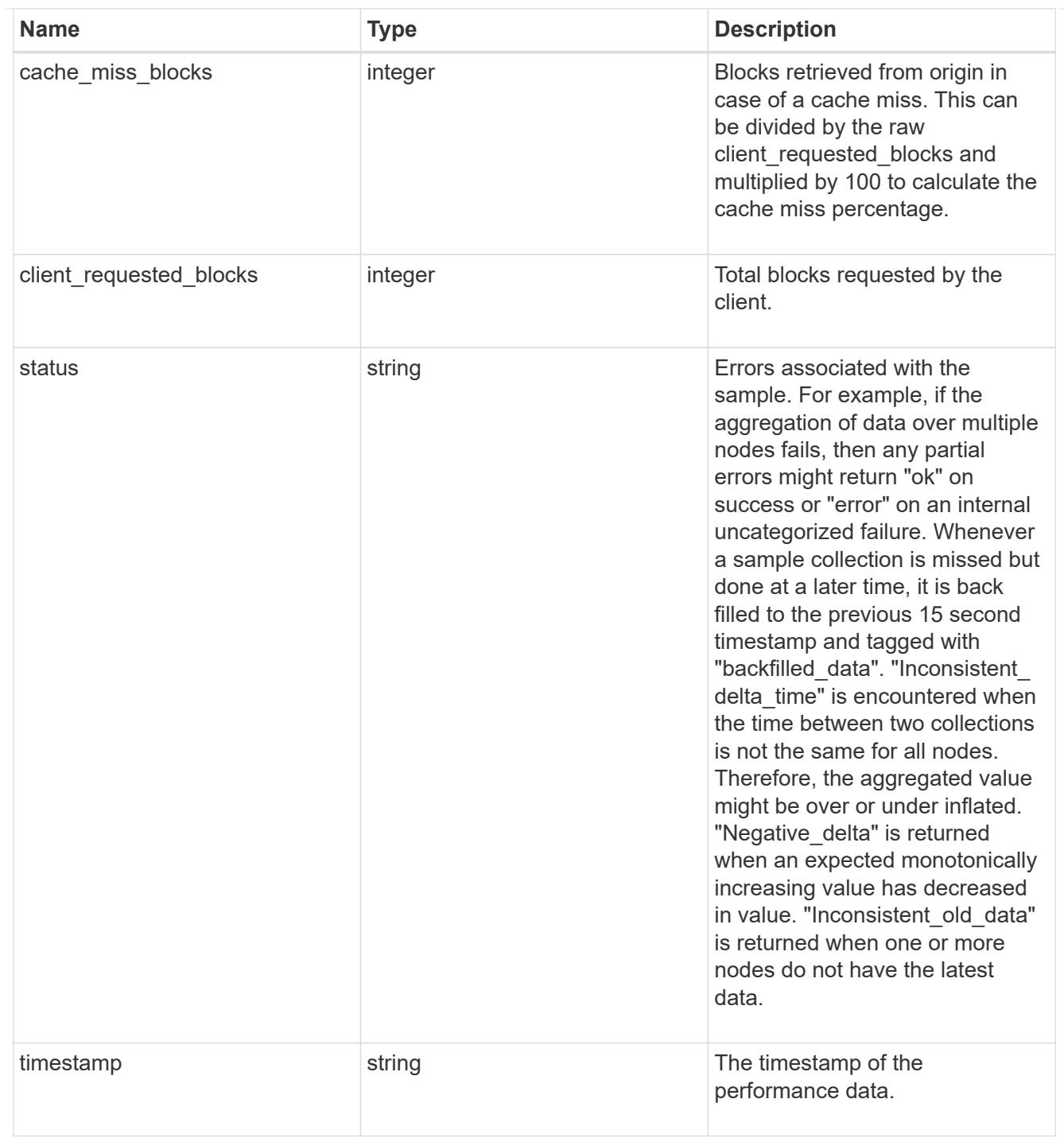

## throughput\_raw

Throughput bytes observed at the storage object. This can be used along with delta time to calculate the rate of throughput bytes per unit of time.

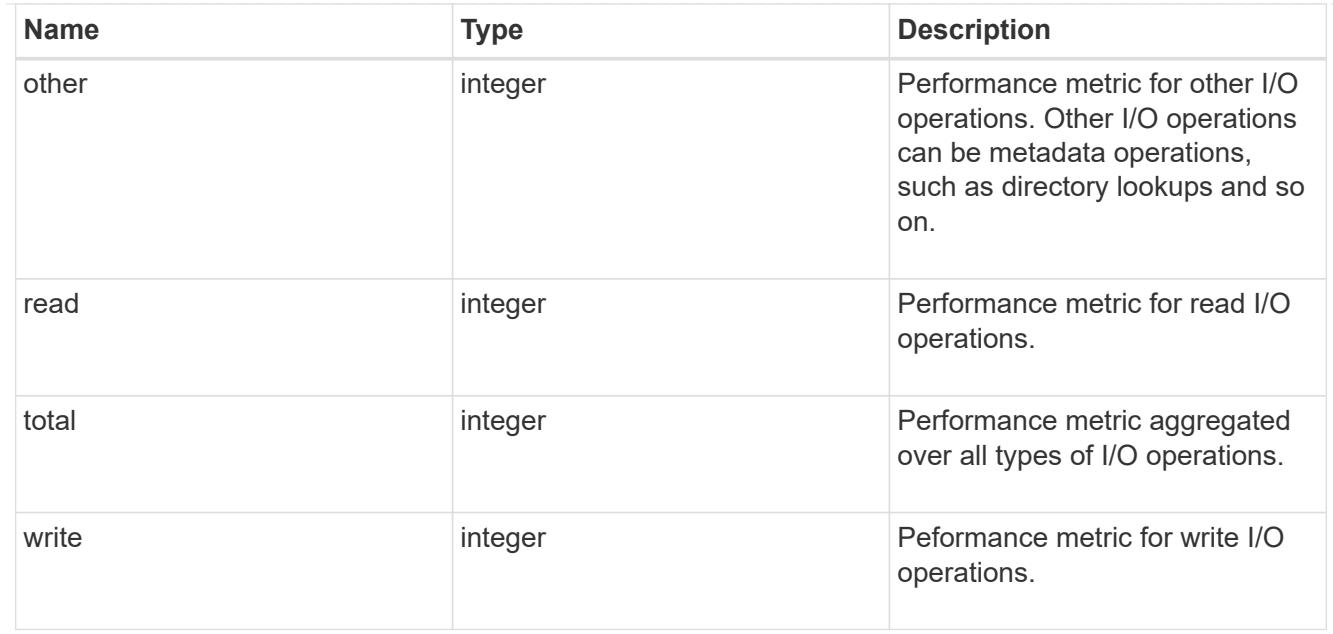

### statistics

These are raw performance numbers, such as IOPS latency and throughput. These numbers are aggregated across all nodes in the cluster and increase with the uptime of the cluster.

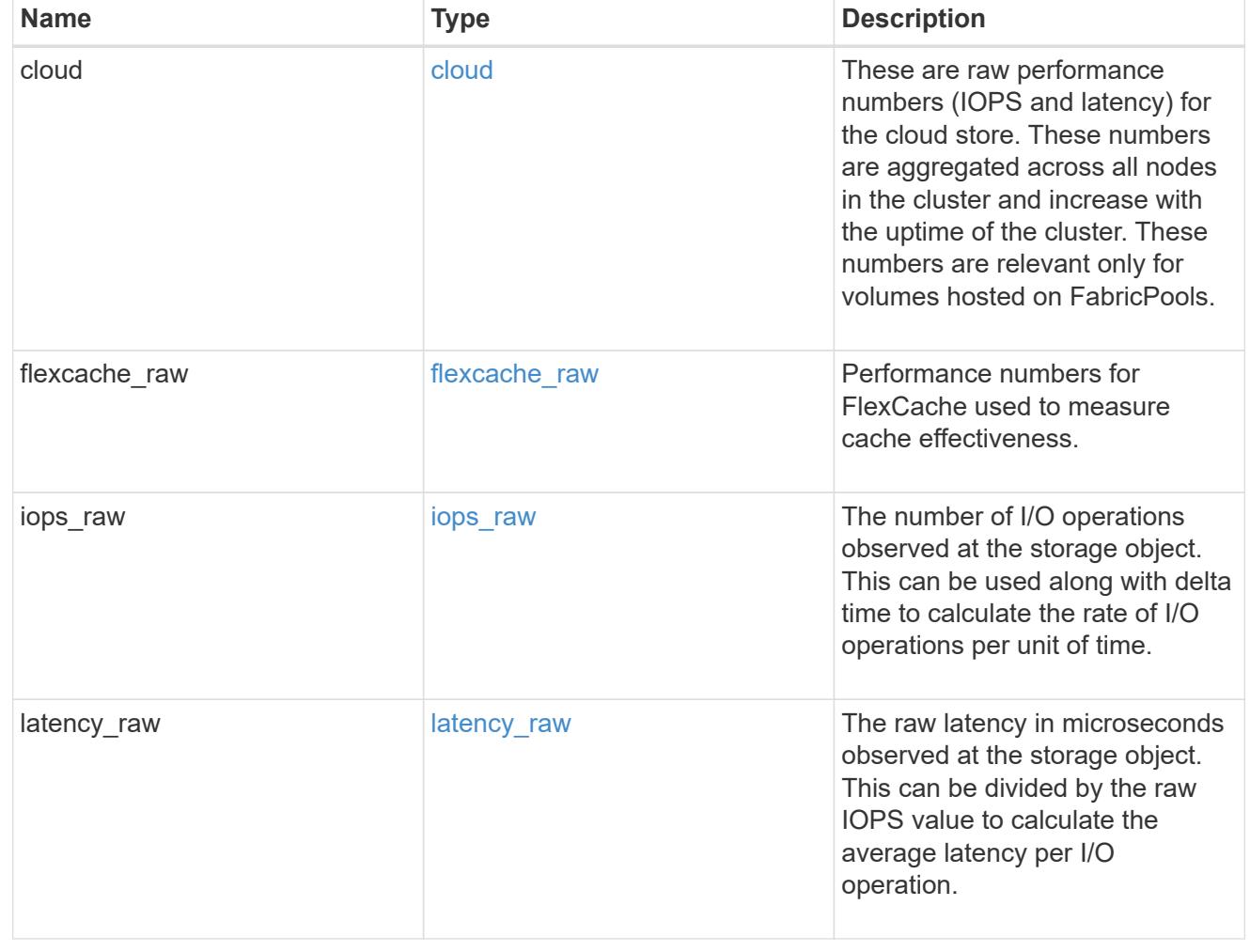

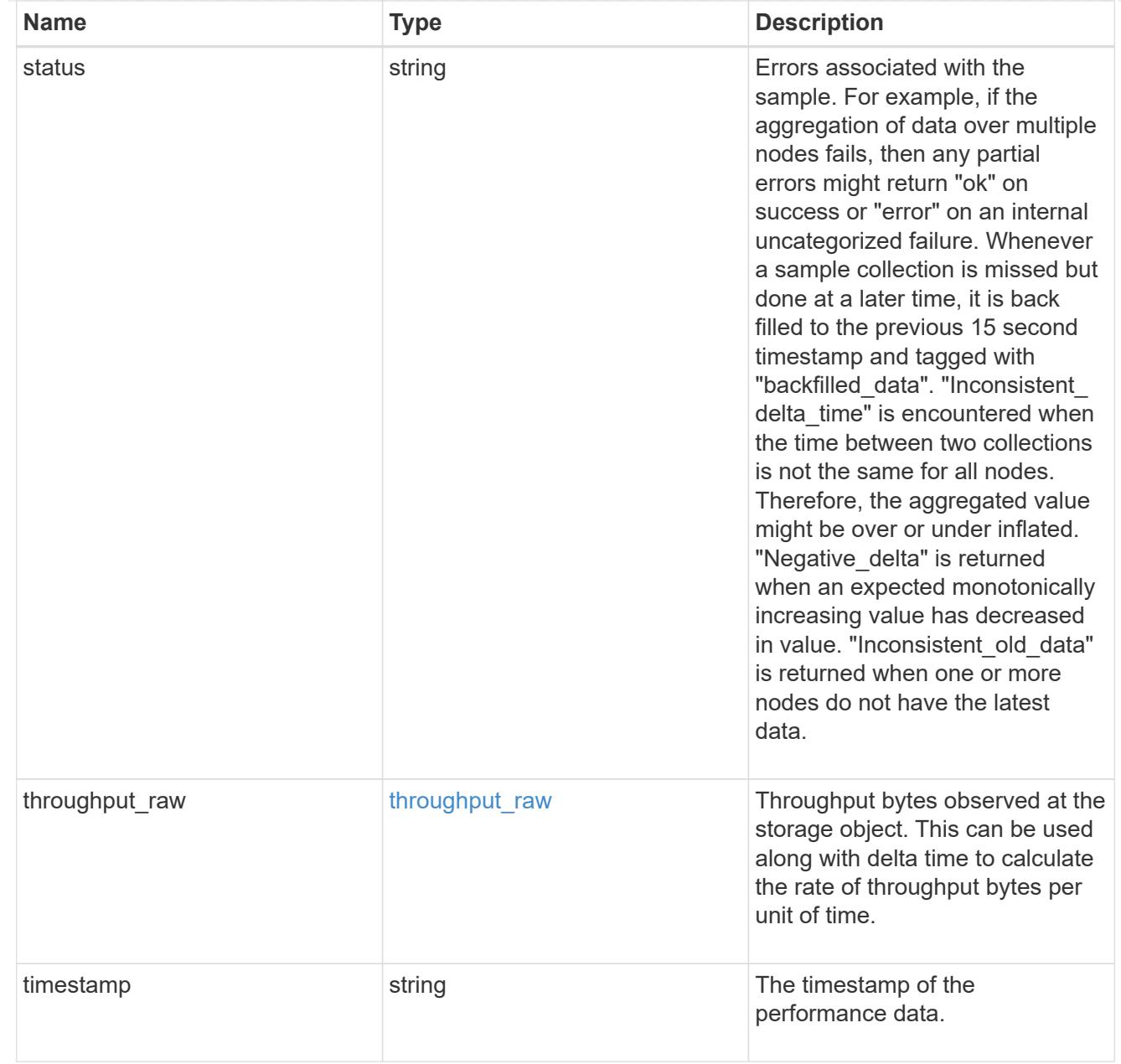

## svm

SVM containing the volume. Required on POST.

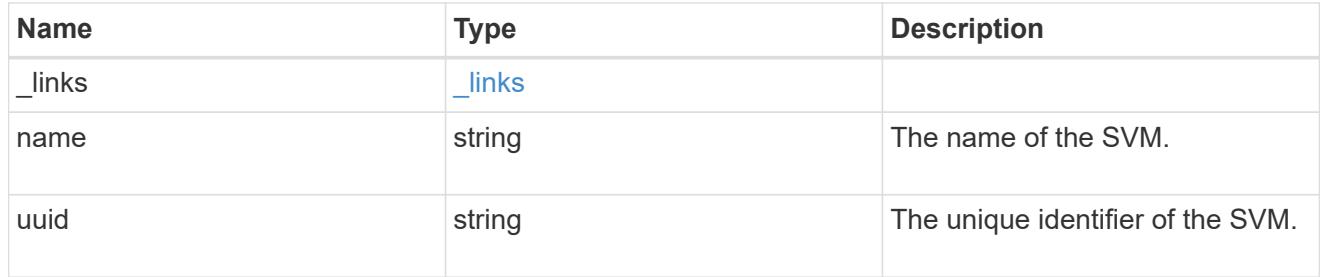

tiering

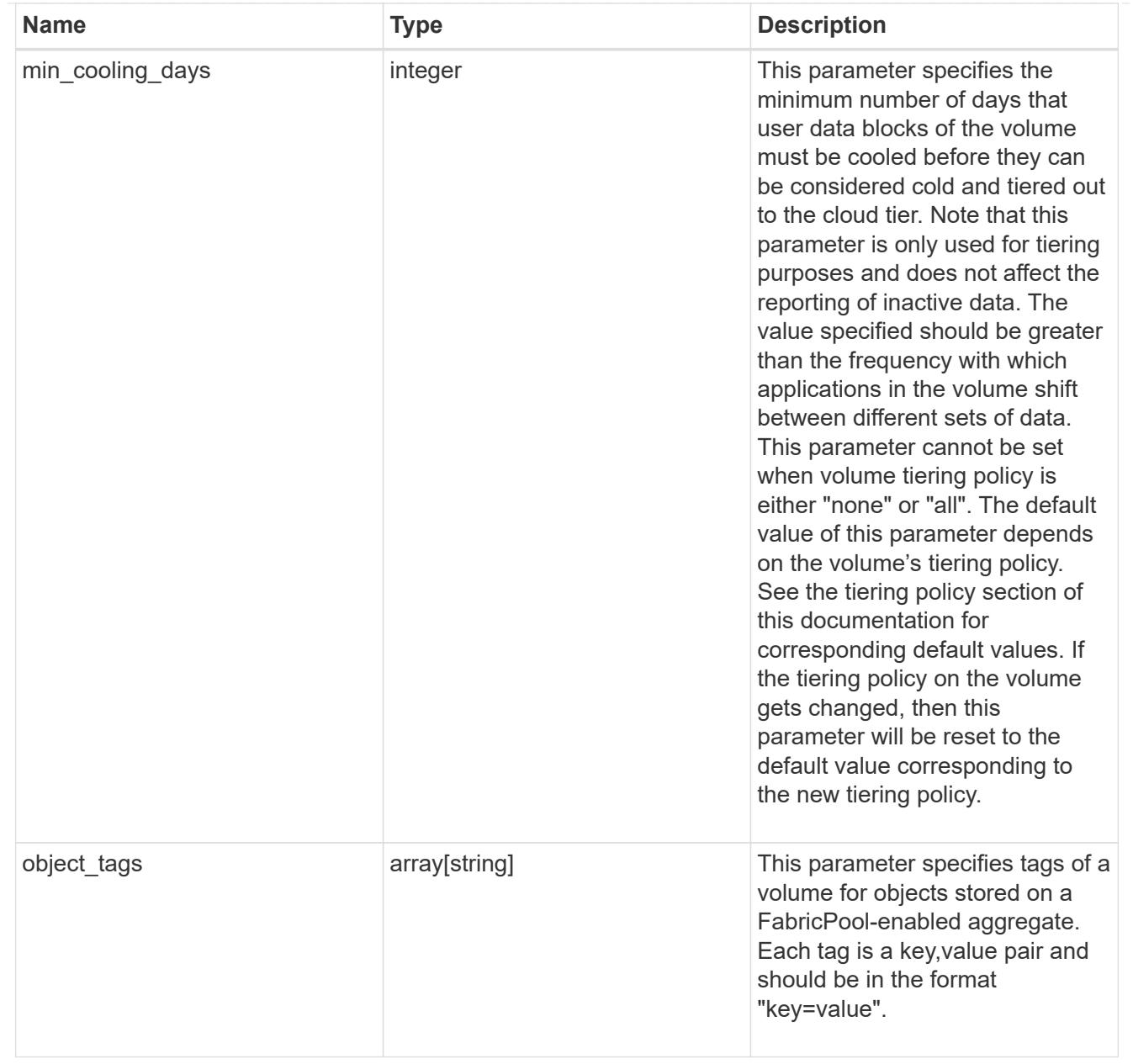

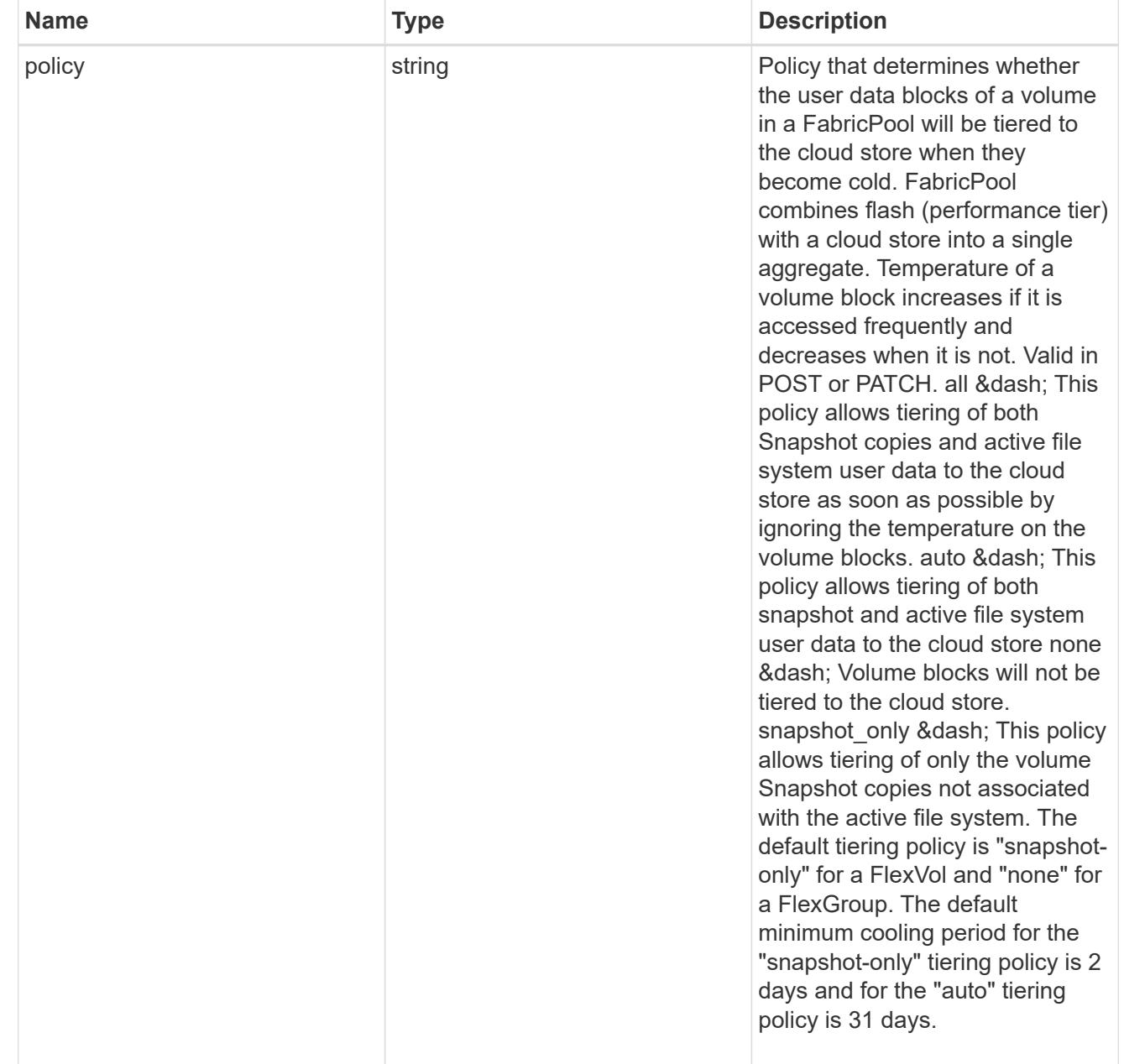

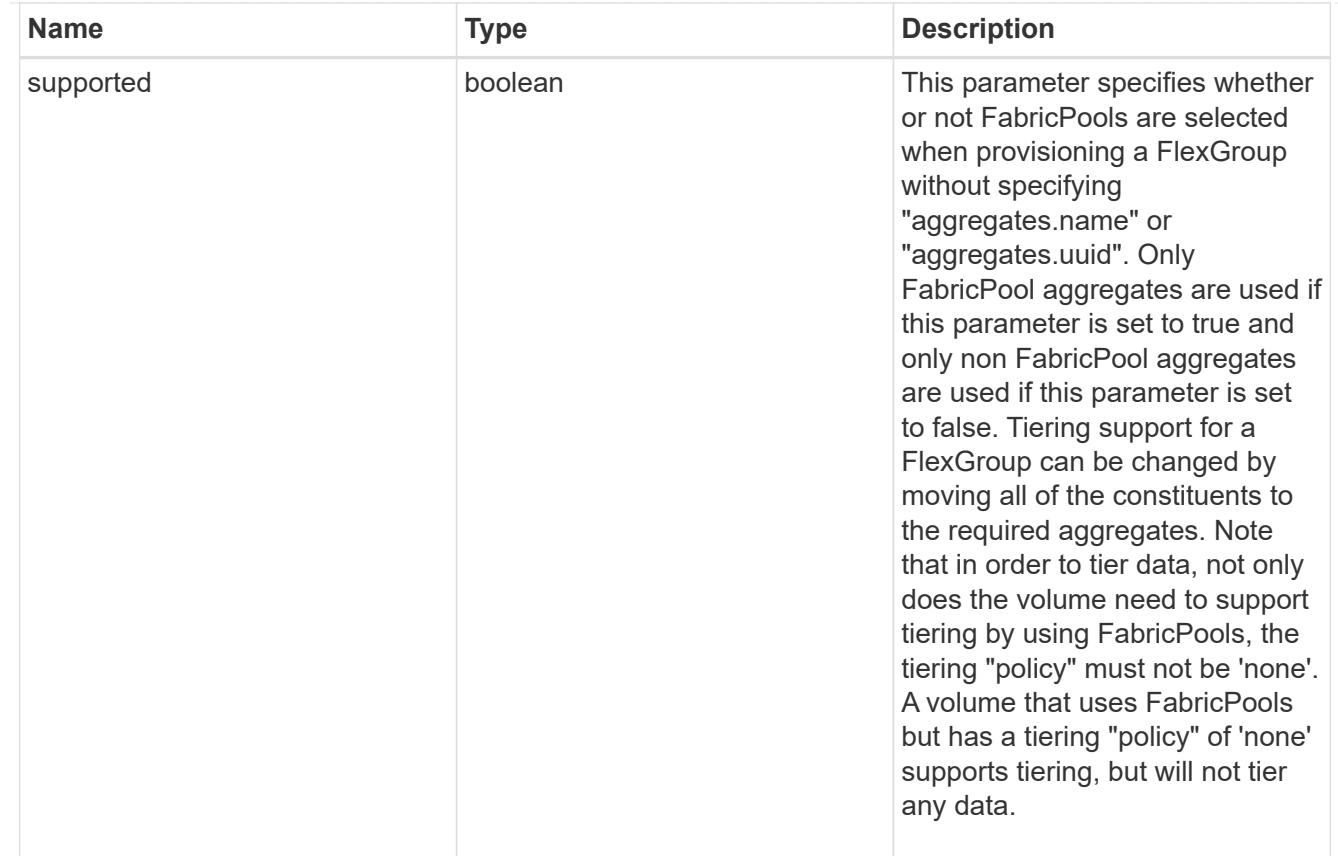

## volume

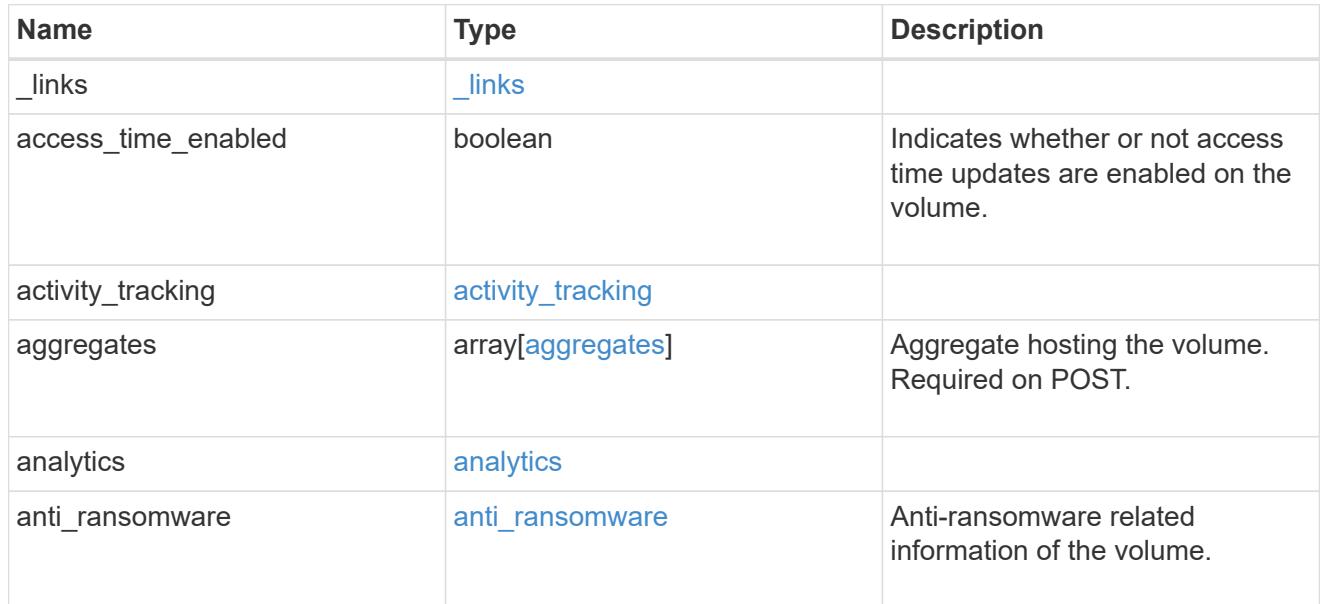

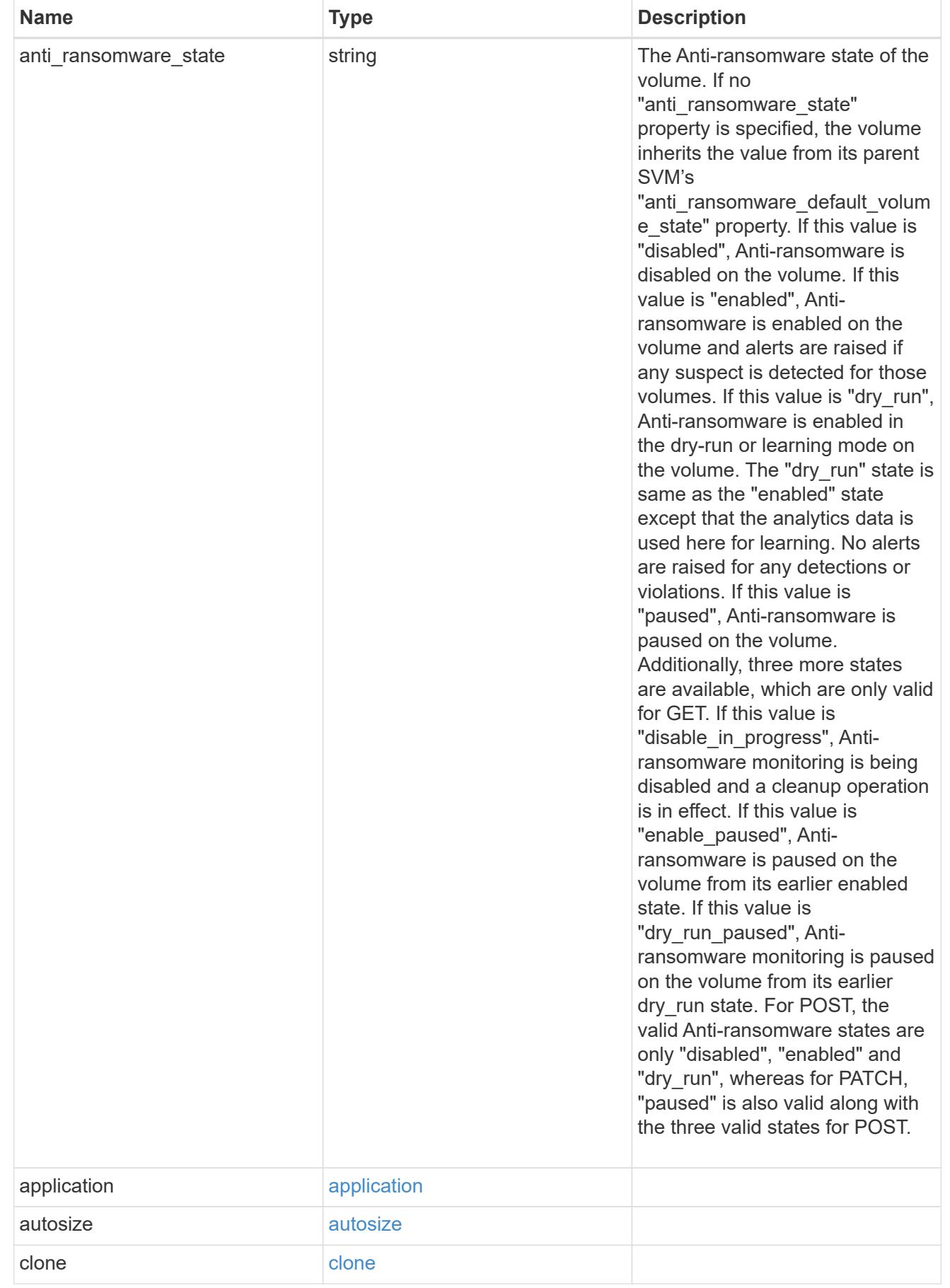

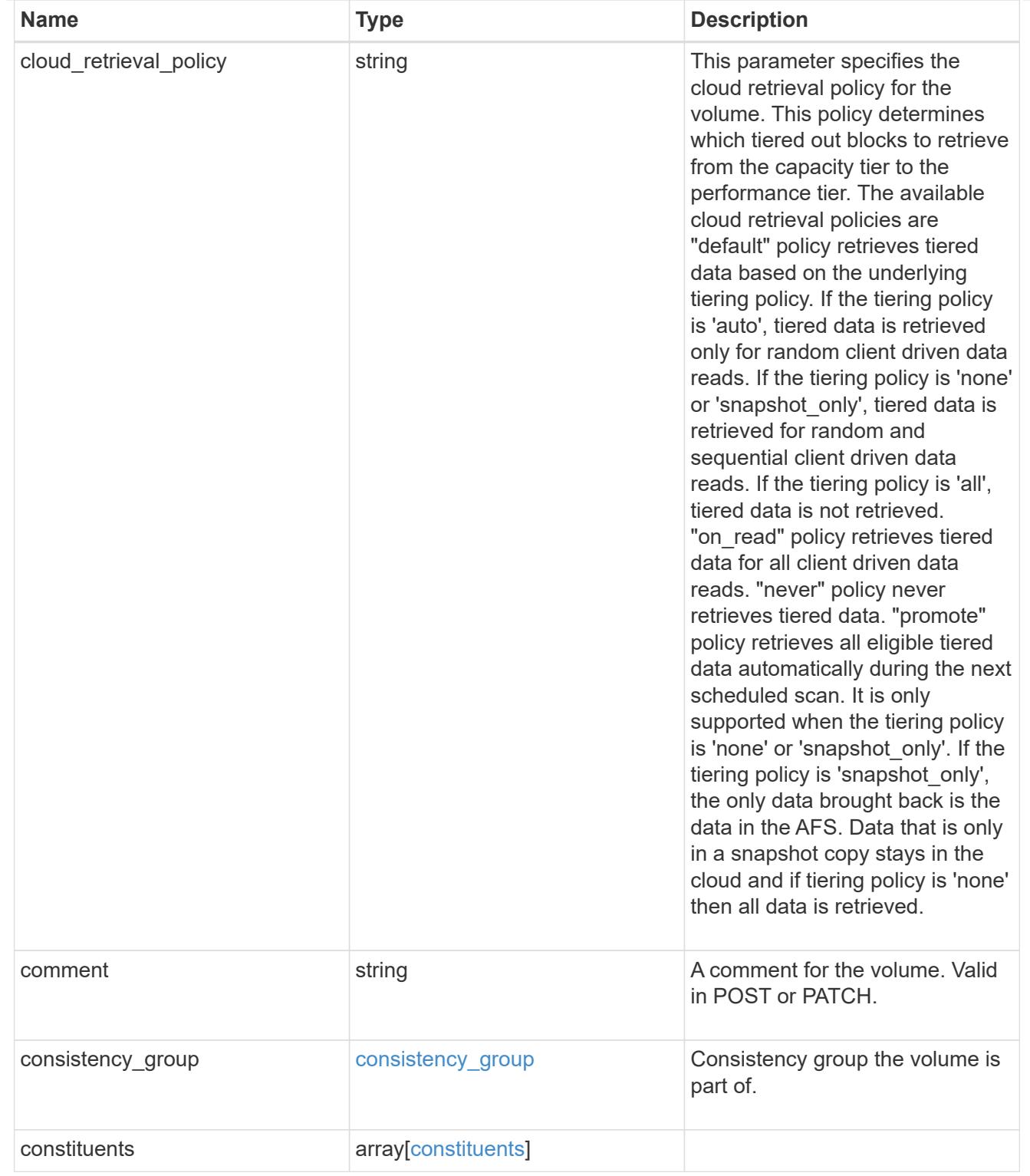

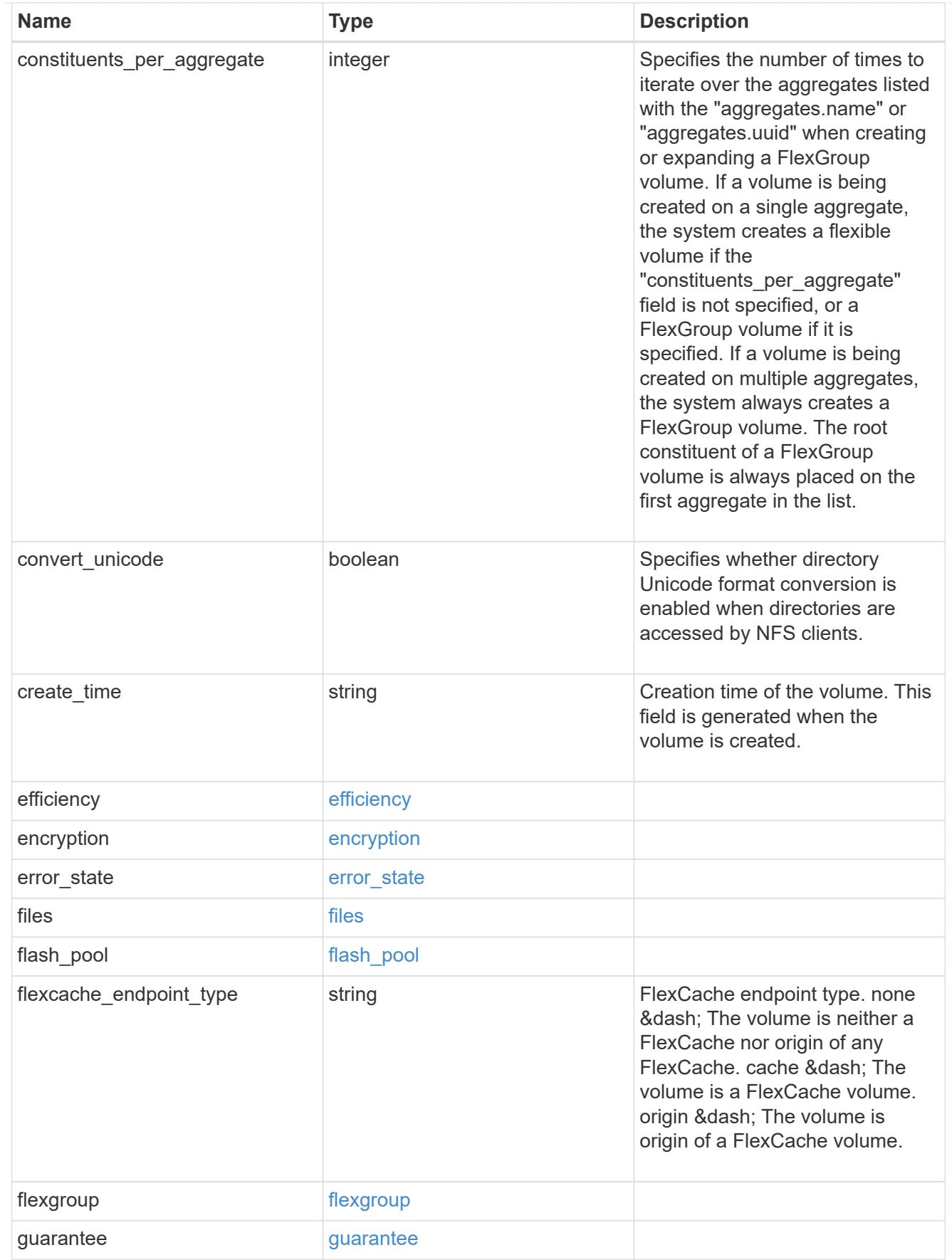

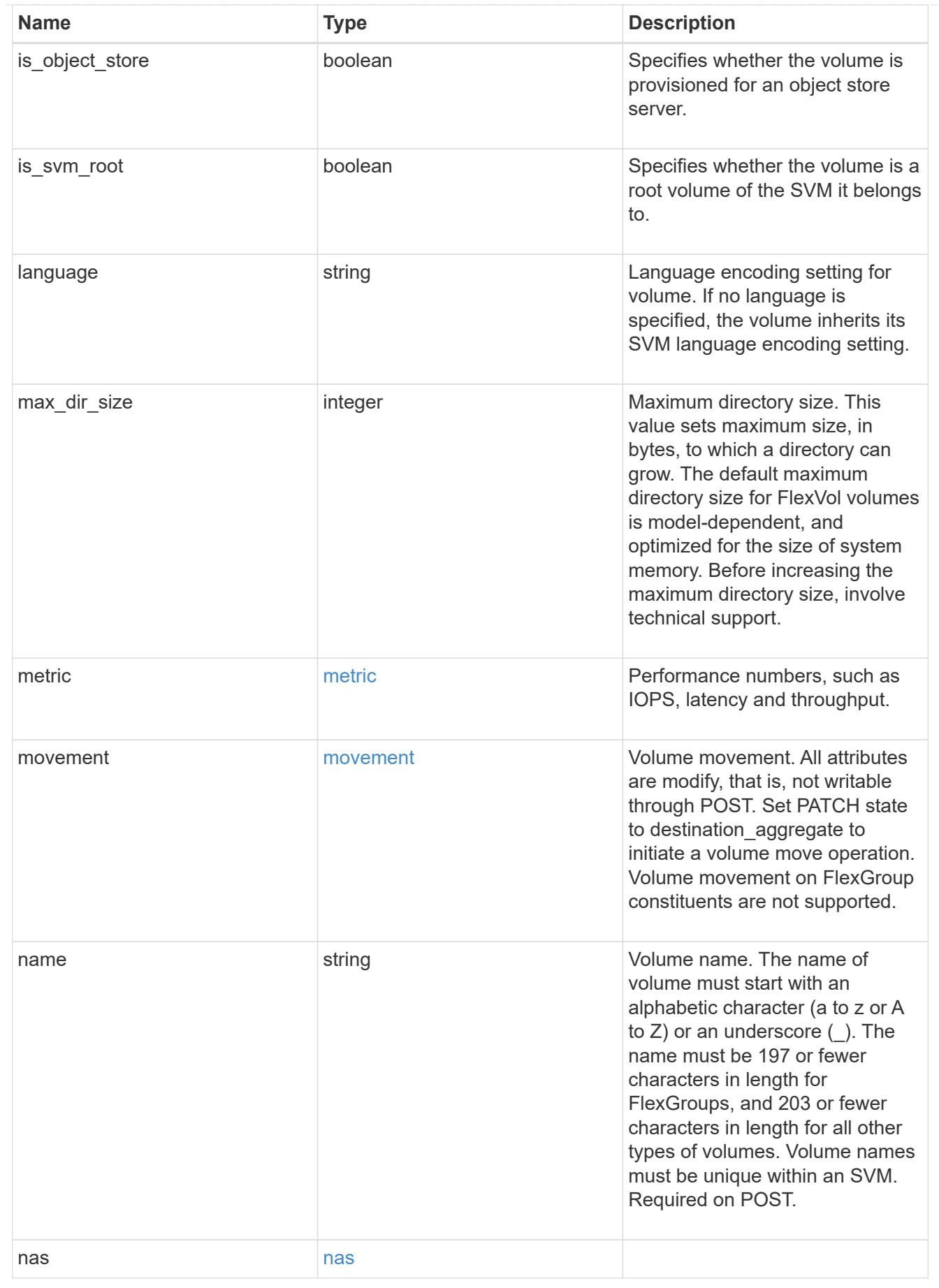

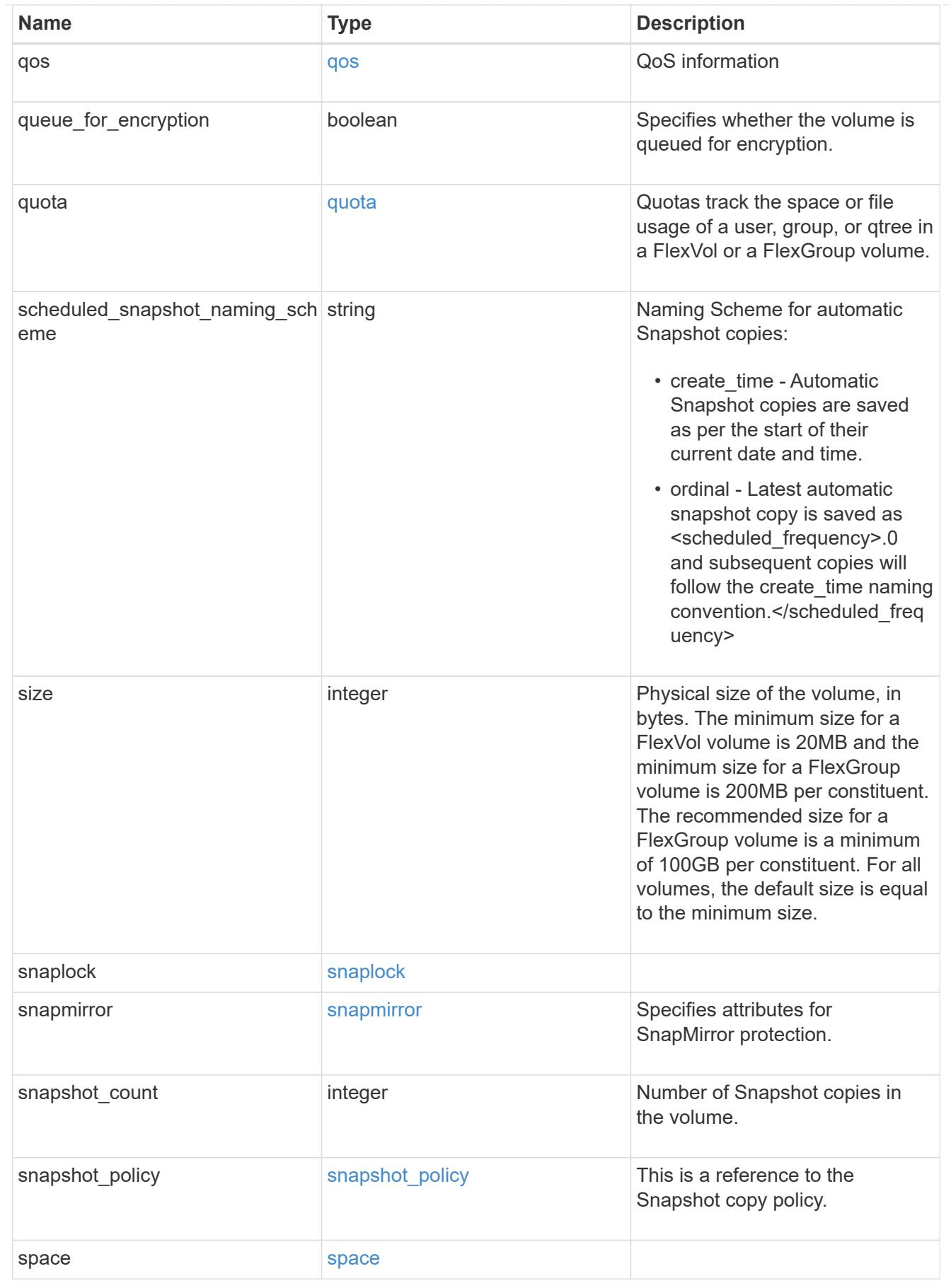

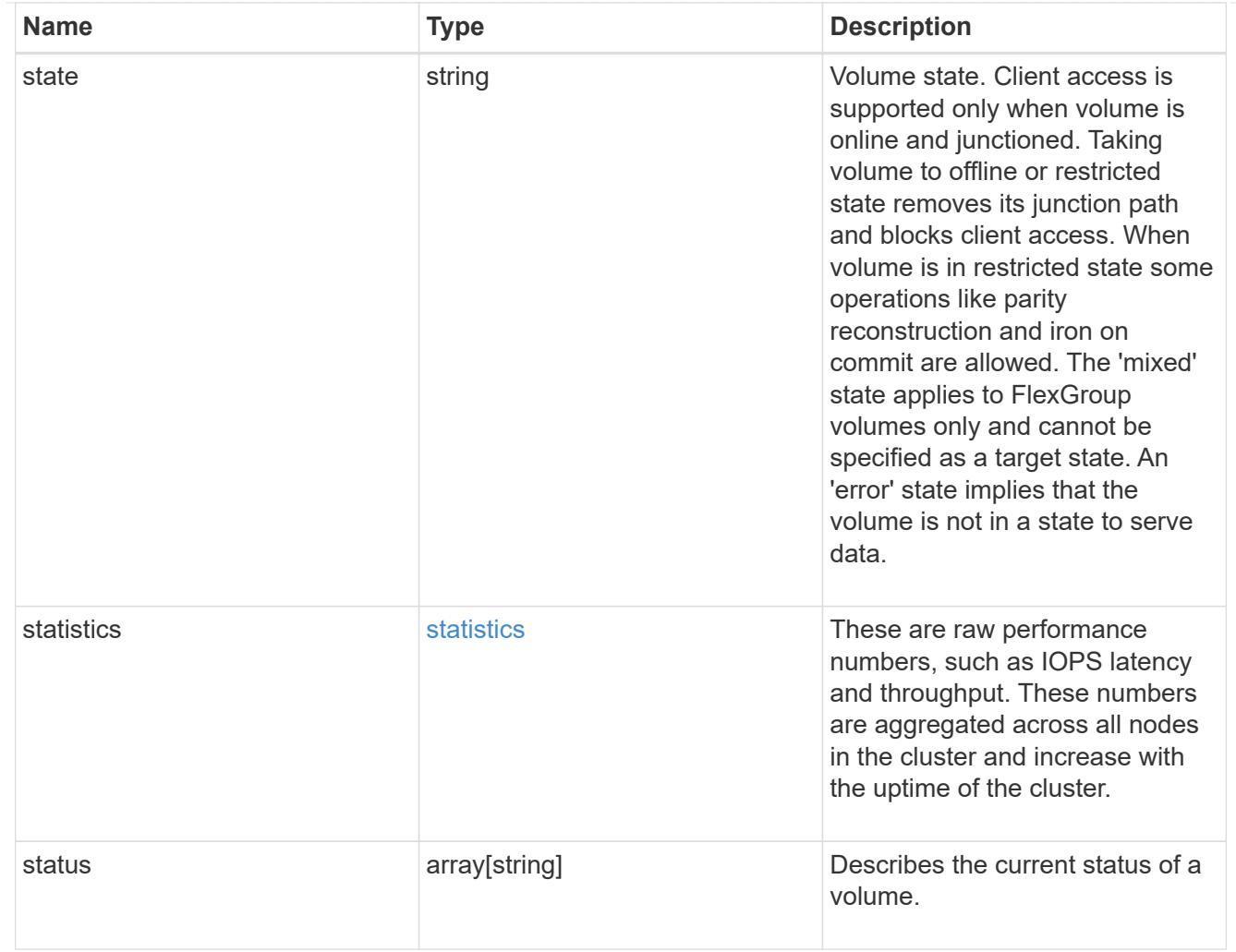

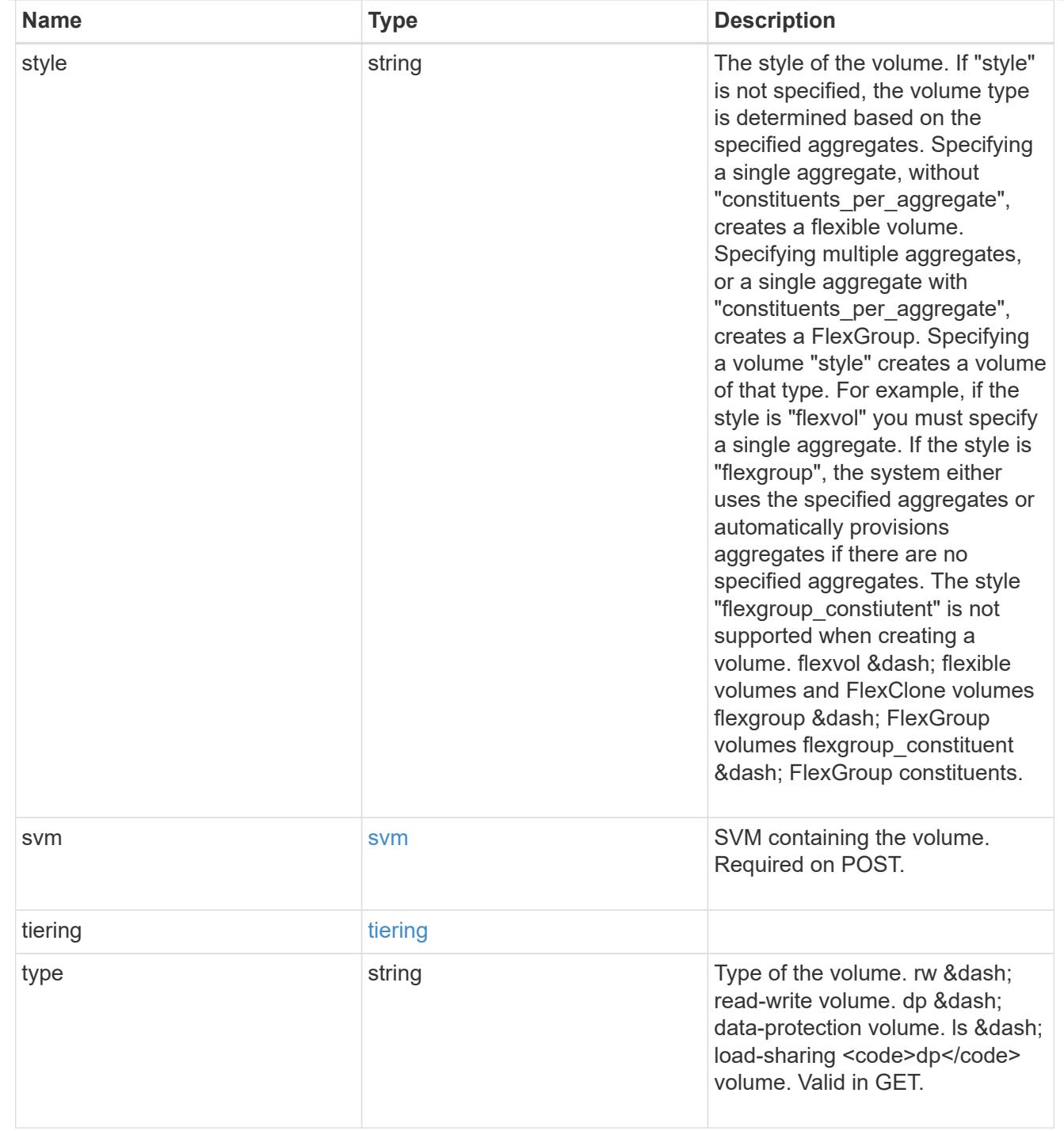

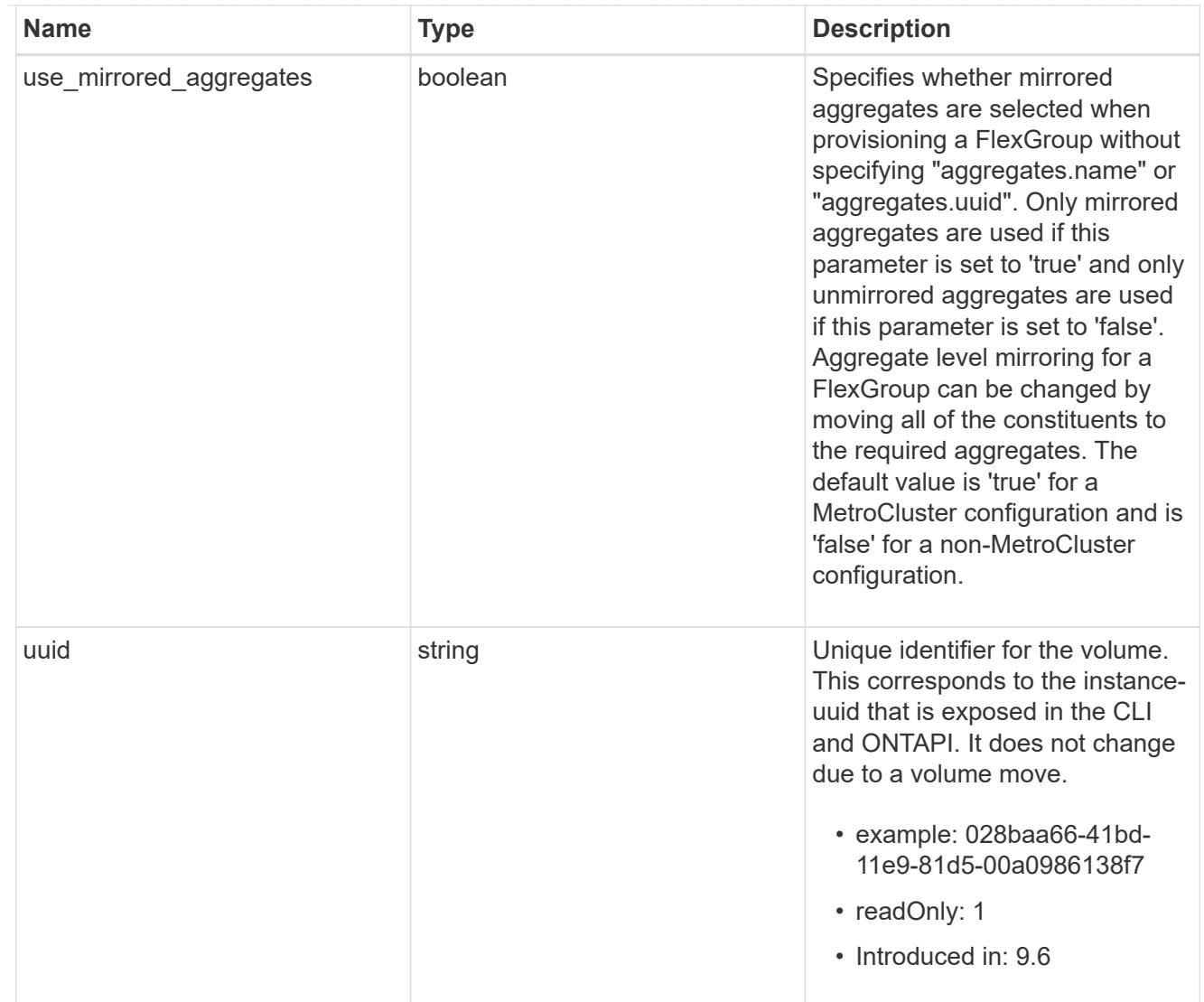

# job\_link

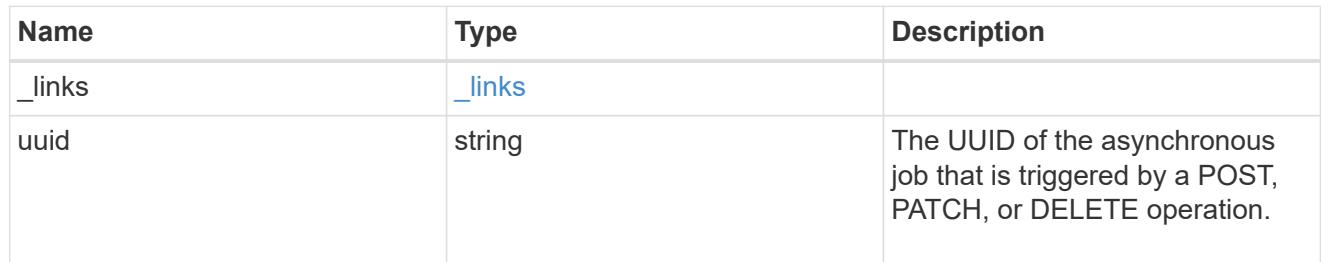

## error\_arguments

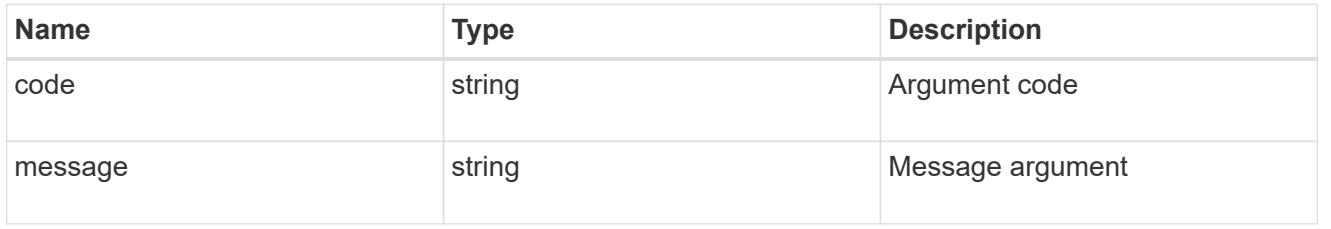

error

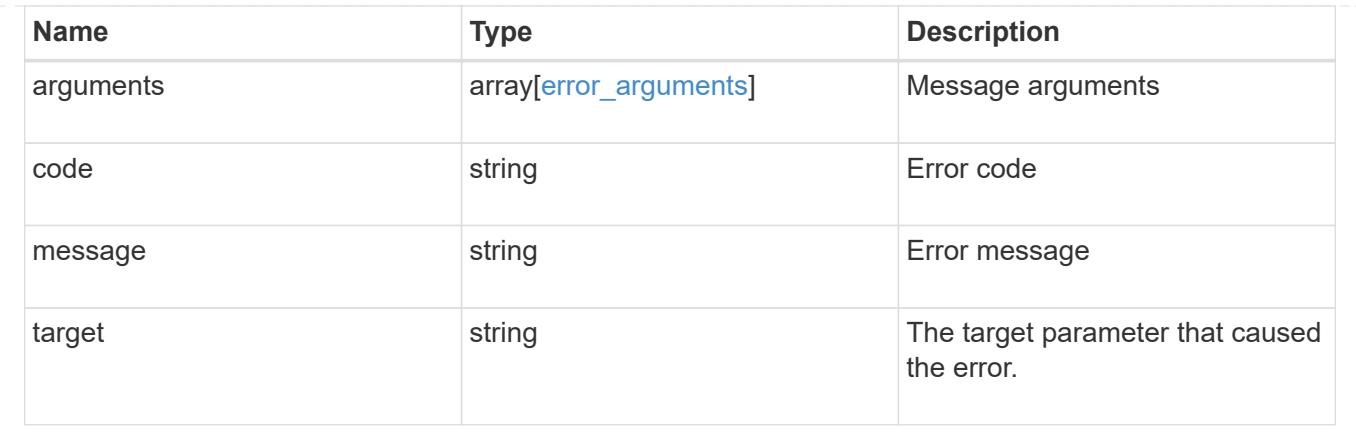

# **Manage files and directories**

## **Storage volumes volume.uuid files path endpoint overview**

#### **Overview**

This API is used to read a file, write to a file, retrieve a list of files and directories, and retrieve or modify certain properties of files and directories. The path field is used to specify the path to the directory or file to be acted on. The path field requires using "%2E" to represent "." and "%2F" to represent "/" for the path provided.

#### **File data**

Read and write data from/to a named file. To read a file, the Accept request HTTP header must be specified as multipart/form-data, and a value for the length query property, which represents the number of bytes to be read, must be specified. The API will fail if the length of data being read/written exceeds 1 MB. This API should only be used on normal files or streams associated with files. The results for other file types, such as LUNs is undefined.

The following APIs are used to read or write data to a file:

– GET /api/storage/volumes/{volume.uuid}/files/{path}?byte\_offset=0&length=40 -H "Accept: multipart/form-data"

– POST /api/storage/volumes/{volume.uuid}/files/{path} -H "Content-Type: multipart/form-data" --form "file=the data to be written to the new file"

– PATCH /api/storage/volumes/{volume.uuid}/files/{path}?byte\_offset=10 -H "Content-Type: multipart/form-data" --form "file=the new data to be written or overwritten to the existing file starting at byte\_offset"

#### **Listing directories and files**

A list of files and directories and their properties can be retrieved for a specified path.

The following APIs are used to view a list of files and directories:

– GET /api/storage/volumes/{volume.uuid}/files

– GET /api/storage/volumes/{volume.uuid}/files/{path}

– GET /api/storage/volumes/{volume.uuid}/files/{path}?fields=\*

#### **File information**

The metadata and detailed information about a single directory or file can be retrieved by setting the return metadata query property to true. The information returned includes type, creation time, modified time, changed time, accessed time, unix permissions, ownder id, group id, size, hard links count, inode number, is empty, bytes used, unique bytes, inode generation, is vm aligned, is junction, links, and analytics (if requested).

The following API is used to view the properties of a single file or directory:

– GET /api/storage/volumes/{volume.uuid}/files/{path}?return\_metadata=true

#### **File usage**

Custom details about the usage of a file can be retrieved by specifying a value for the byte offset and length query properties.

The following API is used to view the unique bytes, and bytes used, by a file based on the range defined by byte offset and length:

&ndash: GET /api/storage/volumes/{volume.uuid}/files/{path}?return\_metadata=true&byte\_offset={int}&length={int}

### **Create a directory**

The following API is used to create a directory:

– POST /api/storage/volumes/{volume.uuid}/files/{path} -d '{ "type" : "directory", "unix-permissions" : "644"}'

#### **Delete an entire directory**

A directory can be deleted. The behavior of this call is equivalent to rm -rf.

The following API is used to delete an entire directory:

– DELETE /api/storage/volumes/{volume.uuid}/files/{path}?recurse=true

#### **Delete a file or an empty directory**

The following API is used to delete a file or an empty directory:

– DELETE /api/storage/volumes/{volume.uuid}/files/{path}

– DELETE /api/storage/volumes/{volume.uuid}/files/{path}?recurse=false

#### **File system analytics**

File system analytics provide a quick method for obtaining information summarizing properties of all files within any directory tree of a volume. When file system analytics are enabled on a volume, analytics. \* fields may be requested, and will be populated in the response records corresponding to directories. The API does not support file system analytics for requests that are made beyond the boundary of the specified volume.uuid.

The following APIs are used to obtain analytics information for a directory:

– GET /api/storage/volumes/{volume.uuid}/files/{path}?fields=analytics

– GET /api/storage/volumes/{volume.uuid}/files/{path}?fields=\*\*

### **QoS**

QoS policies and settings enforce Service Level Objectives (SLO) on a file. A pre-created QoS policy can be used by specifying the gos.name or gos.uuid properties.

The following APIs are used to assign a QoS policy to a file:

– PATCH /api/storage/volumes/{volume.uuid}/files/{path} -d '{ "qos\_policy.name" : "policy" }'

– PATCH /api/storage/volumes/{volume.uuid}/files/{path} -d '{ "qos\_policy.uuid" : "b89bc5dd-94a3-11e8 a7a3-0050568edf84" }'

#### **Symlinks**

The following APIs are used to create a symlink and read the contents of a symlink:

– POST /api/storage/volumes/{volume.uuid}/files/{path} -d '{ "target" : "directory2/file1" }'

– GET /api/storage/volumes/{volume.uuid}/files/{path}?return\_metadata=true&fields=target

#### **Rename a file or a directory**

The following API can be used to rename a file or a directory. Note that you need to provide the path relative to the root of the volume in the path body parameter.

– PATCH /api/storage/volumes/{volume.uuid}/files/{path} -d '{ "path" : "directory1/directory2" }'

– PATCH /api/storage/volumes/{volume.uuid}/files/{path} -d '{ "path" : "directory1/directory2/file1" }'

#### **Examples**

#### **Writing to a new file**

```
# The API:
POST /api/storage/volumes/{volume.uuid}/files/{path}
# The call:
curl -X POST "https://<mgmt-ip>/api/storage/volumes/54c06ce2-5430-11ea-
90f9-005056a73aff/files/aNewFile" -H "Content-Type: multipart/form-data"
--form "file=the data to be written to the new file"
```
#### **Writing to an existing file**

```
# The API:
PATCH /api/storage/volumes/{volume.uuid}/files/{path}
# The call:
curl -X PATCH "https://<mgmt-ip>/api/storage/volumes/54c06ce2-5430-11ea-
90f9-005056a73aff/files/aNewFile?byte offset=39" -H "Content-Type:
multipart/form-data" --form "file=*here is a little more data"
```
## **Reading a file**

```
# The API:
GET /api/storage/volumes/{volume.uuid}/files/{path}
# The call:
curl -X GET "https://<mgmt-ip>/api/storage/volumes/54c06ce2-5430-11ea-
90f9-005056a73aff/files/aNewFile?byte_offset=0&length=100" -H "Accept:
multipart/form-data"
# Response for file data:
--ec51b3541741ade7
Content-Disposition: form-data; name="bytes_read"
Content-Type: text/plain
66
--ec51b3541741ade7
Content-Disposition: form-data; filename="aNewFile"
Content-Type: application/octet-stream
the data to be written to the new file*here is a little more data
--ec51b3541741ade7--
```
## **Creating a directory**

You can use the POST request to create a directory.

```
# The API:
POST /api/storage/volumes/{volume.uuid}/files/{path}
# The call:
curl -X POST "https://<mgmt-ip>/api/storage/volumes/cb6b1b39-8d21-11e9-
b926-05056aca658/files/dir1" -H 'accept: application/hal+json' -d '{
"type" : "directory", "unix permissions" : "644" }'
# The response:
{
"num records": 1,
"records": [
    {
      "path": "dir1",
     "type": "directory",
    "unix permissions": 644
   }
]
  }
```
#### **Creating a stream on a file**

```
# The API:
POST /api/storage/volumes/{volume.uuid}/files/{path}?overwrite=true
# The call:
curl -X POST "https://<mgmt-ip>/api/storage/volumes/54c06ce2-5430-11ea-
90f9-005056a73aff/files/aNewFile?overwrite=true&byte_offset=-
1&stream_name=someStream" -H "Content-Type: multipart/form-data" --form
"file=the data to be written to the new file"
```
#### **Retrieving the list of files in a directory**

```
# The API:
GET /api/storage/volumes/{volume.uuid}/files/{path}
# The call:
curl -X GET "https://<mgmt-ip>/api/storage/volumes/cb6b1b39-8d21-11e9-
b926-05056aca658/files/d1%2Fd2%2Fd3"
# Response for file records:
{
"records": [
```

```
  {
      "path": "d1/d2/d3",
      "name": ".",
      "type": "directory",
    " links": {
        "self": {
          "href": "/api/storage/volumes/cb6b1b39-8d21-11e9-b926-
005056aca658/files/d1%2Fd2%2Fd3%2F%2E"
        },
        "metadata": {
          "href": "/api/storage/volumes/e8274d79-3bba-11ea-b780-
005056a7d72a/files/d1%2Fd2%2Fd3%2F%2E?return_metadata=true"
        }
     }
    },
    {
      "path": "d1/d2/d3",
      "name": "..",
      "type": "directory",
    " links": {
        "self": {
          "href": "/api/storage/volumes/cb6b1b39-8d21-11e9-b926-
005056aca658/files/d1%2Fd2%2Fd3%2F%2E%2E"
        },
        "metadata": {
          "href": "/api/storage/volumes/e8274d79-3bba-11ea-b780-
005056a7d72a/files/d1%2Fd2%2Fd3%2F%2E%2E?return_metadata=true"
        }
     }
    },
    {
      "path": "d1/d2/d3",
      "name": "f1",
      "type": "file",
    " links": {
        "metadata": {
          "href": "/api/storage/volumes/e8274d79-3bba-11ea-b780-
005056a7d72a/files/d1%2Fd2%2Fd3%2File1?return_metadata=true"
        }
      }
    },
    {
      "path": "d1/d2/d3",
      "name": "d5",
      "type": "directory",
      "_links": {
```

```
  "self": {
          "href": "/api/storage/volumes/cb6b1b39-8d21-11e9-b926-
005056aca658/files/d1%2Fd2%2Fd3%2Fd5"
        },
        "metadata": {
          "href": "/api/storage/volumes/e8274d79-3bba-11ea-b780-
005056a7d72a/files/d1%2Fd2%2Fd3%2Fd5?return_metadata=true"
  }
      }
   }
],
"num records": 4,
" links": {
   "self": {
      "href": "/api/storage/volumes/cb6b1b39-8d21-11e9-b926-
005056aca658/files/d1%2Fd2%2Fd3"
    }
}
}
```
## **Retrieving a list of files based on file type**

You can filter the list of files you retrieve based on multiple file types by including a query parameter in the following format type="file\|symlink"

```
# The API:
GET /api/storage/volumes/{volume.uuid}/files/{path}
# The call:
curl -X GET "https://<mgmt-ip>/api/storage/volumes/cb6b1b39-8d21-11e9-
b926-05056aca658/files/d1%2Fd2%2Fd3?type=file|directory"
# Response for file records:
{
"records": [
    {
      "path": "d1/d2/d3",
      "name": ".",
      "type": "directory",
      "_links": {
        "self": {
          "href": "/api/storage/volumes/cb6b1b39-8d21-11e9-b926-
005056aca658/files/d1%2Fd2%2Fd3%2F%2E"
        },
        "metadata": {
          "href": "/api/storage/volumes/e8274d79-3bba-11ea-b780-
```

```
005056a7d72a/files/d1%2Fd2%2Fd3%2F%2E?return_metadata=true"
        }
      }
    },
    {
      "path": "d1/d2/d3",
      "name": "..",
      "type": "directory",
    " links": {
        "self": {
           "href": "/api/storage/volumes/cb6b1b39-8d21-11e9-b926-
005056aca658/files/d1%2Fd2%2Fd3%2F%2E%2E"
        },
        "metadata": {
           "href": "/api/storage/volumes/e8274d79-3bba-11ea-b780-
005056a7d72a/files/d1%2Fd2%2Fd3%2F%2E%2E?return_metadata=true"
        }
      }
    },
    {
      "path": "d1/d2/d3",
      "name": "f1",
      "type": "file",
    " links": {
        "metadata": {
          "href": "/api/storage/volumes/e8274d79-3bba-11ea-b780-
005056a7d72a/files/d1%2Fd2%2Fd3%2File1?return_metadata=true"
        }
      }
    },
    {
      "path": "d1/d2/d3",
      "name": "d5",
      "type": "directory",
    " links": {
        "self": {
           "href": "/api/storage/volumes/cb6b1b39-8d21-11e9-b926-
005056aca658/files/d1%2Fd2%2Fd3%2Fd5"
        },
        "metadata": {
           "href": "/api/storage/volumes/e8274d79-3bba-11ea-b780-
005056a7d72a/files/d1%2Fd2%2Fd3%2Fd5?return_metadata=true"
        }
     }
   }
\frac{1}{\sqrt{2}}
```

```
"num_records": 4,
"_links": {
   "self": {
      "href": "/api/storage/volumes/cb6b1b39-8d21-11e9-b926-
005056aca658/files/d1%2Fd2%2Fd3"
   }
}
}
```
**Retrieving the properties of a directory or a file**

```
# The API:
GET /api/storage/volumes/{volume.uuid}/files/{path}?return_metadata=true
# The call:
curl -X GET "https://<mgmt-ip>/api/storage/volumes/cb6b1b39-8d21-11e9-
b926-05056aca658/files/d1%2Fd2%2Fd3%2Ff1?return_metadata=true"
# Response for file properties:
{
"records": [
    {
      "path": "d1/d2/d3/f1",
      "name": "",
      "type": "file",
      "creation_time": "2019-06-12T21:27:28-04:00",
      "modified_time": "2019-06-12T21:27:28-04:00",
    "changed time": "2019-06-12T21:27:28-04:00",
      "accessed_time": "2019-06-12T21:27:28-04:00",
    "unix permissions": 644,
    "owner id": 54738,
      "group_id": 30,
      "size": 200,
    "hard links count": 1,
    "inode_number": 1233,
    "bytes used": 4096,
    "unique bytes": 4096,
    "inode generation": 214488325,
    "is vm aligned": false,
    "is junction": false
   }
\frac{1}{2},
"num records": 1,
"_links": {
    "self": {
      "href": "/api/storage/volumes/da8bb06c-823e-11e9-b790-
005056acdcb0/files/d1%2Fd2%2Fd3%2Ff1?return_metadata=true"
    }
}
}
```
#### **Creating a symlink to a relative path**

You can use the POST request to create a symlink.

```
# The API:
POST /api/storage/volumes/{volume.uuid}/files/{path}
# The call:
curl -X POST "https://<mgmt-ip>/api/storage/volumes/cb6b1b39-8d21-11e9-
b926-05056aca658/files/symlink1" -H 'accept: application/hal+json' -d '{
"target" : "d1/f1"}'
# The response:
{
"num_records": 1,
"records": [
    {
      "path": "symlink1",
     "target": "d1/f1"
    }
]
}
```
## **Retrieving the target of a symlink**

You can use the GET request to view the target of a symlink.

```
# The API:
GET /api/storage/volumes/{volume.uuid}/files/{path}
# The call:
curl -X GET "https://<mgmt-ip>/api/storage/volumes/cb6b1b39-8d21-11e9-
b926-05056aca658/files/symlink1?return_metadata=true&fields=target"
# The response:
{
"records": [
    {
      "path": "symlink1",
      "target": "d1/f1"
   }
\frac{1}{2},
"num records": 1,
" links": {
    "self": {
      "href": "/api/storage/volumes/54c06ce2-5430-11ea-90f9-
005056a73aff/files/symlink1?return_metadata=true&fields=target"
   }
}
}
```
## **Retrieving the usage information for a file**

You can use the GET request to retrieve the unique bytes held in a file with or without specifing the offset.

```
# The API:
GET /api/storage/volumes/{volume.uuid}/files/{path}
# The call:
curl -X GET "https://<mgmt-ip>/api/storage/volumes/cb6b1b39-8d21-11e9-
b926-05056aca658/files/f1?return_metadata=true&byte_offset=100&length=200"
# The response:
{
"records": [
    {
      "path": "d1/d2/d3/f1",
      "type": "file",
      "creation_time": "2019-06-12T21:27:28-04:00",
      "modified_time": "2019-06-12T21:27:28-04:00",
      "changed_time": "2019-06-12T21:27:28-04:00",
      "accessed_time": "2019-06-12T21:27:28-04:00",
    "unix permissions": 644,
    "owner id": 54738,
      "group_id": 30,
      "size": 200,
    "hard links count": 1,
    "inode number": 1233,
    "bytes used": 4096,
    "unique bytes": 4096,
    "inode generation": 214488325,
    "is vm aligned": false,
    "is junction": false
   }
\frac{1}{\sqrt{2}}"num records": 1,
" links": {
   "self": {
      "href": "/api/storage/volumes/cb6b139-8d21-11e9-b926-
05056aca658/files/f1?return_metadata=true&byte_offset=100&length=200"
    }
}
}
```
**Retrieving all information (including analytics) for a directory**

```
# The API:
GET /api/storage/volumes/{volume.uuid}/files/{path}
```

```
# The call:
curl -X GET "https://<mgmt-ip>/api/storage/volumes/1ef5d1b2-f9d7-11e9-
8043-00505682f860/files/d1?return_metadata=true&fields=**"
# Response for all fields of the directory:
{
"records": [
   {
      "svm": {
        "uuid": "58a996a2-f9d5-11e9-8043-00505682f860",
        "_links": {
          "self": {
            "href": "/api/svm/svms/58a996a2-f9d5-11e9-8043-00505682f860"
  }
        }
      },
      "volume": {
          "uuid": "1ef5d1b2-f9d7-11e9-8043-00505682f860",
        " links": {
            "self": {
              "href": "/api/storage/volumes/1ef5d1b2-f9d7-11e9-8043-
00505682f860"
  }
        }
      },
      "path": "d1",
      "type": "directory",
      "creation_time": "2019-10-28T23:04:13+00:00",
      "modified_time": "2019-10-28T23:10:30+00:00",
      "changed_time": "2019-10-28T23:10:30+00:00",
      "accessed_time": "2019-10-28T23:10:38+00:00",
    "unix permissions": 755,
    "owner id": 1002,
      "group_id": 65533,
      "size": 4096,
    "hard links count": 5,
    "inode number": 96,
    "is empty": false,
    "bytes used": 4096,
    "inode generation": 214514951,
    "is vm aligned": false,
    "is junction": false,
      "analytics": {
      "file count": 668,
      "bytes used": 209657856,
        "subdir_count": 18,
```

```
  "by_modified_time": {
          "bytes_used": {
            "values": [
             0,0,0,0,  3112960,
             0,  14041088,
               20545536,
            0,  57933824,
               61947904,
               68804608,
               188686336,
             0,0,0,  20971520,
0
          \frac{1}{2},
            "percentages": [
             0,0,0,0,  1.48,
             0,  6.7,
               9.8,
             0,  27.63,
               29.55,
               32.82,
               90,
             0,0,0,  10,
0
          \frac{1}{\sqrt{2}}  "labels": [
              "2019-W42",
              "2019-W41",
              "2019-W40",
```
```
  "2019-W39",
                "2019-W38",
                "2019-10",
                "2019-09",
                "2019-08",
                "2019-Q4",
                "2019-Q3",
                "2019-Q2",
                "2019-Q1",
                "2019",
                "2018",
                "2017",
                "2016",
              "--2015",
                "unknown"
           \Box  }
         },
       "by accessed time": {
         "bytes used": {
             "values": [
                102760448,
                1867776,
                1245184,
                2179072,
                1556480,
                105873408,
               9027584,
                8093696,
                105873408,
                23969792,
                32382976,
                26460160,
                188686336,
              0,0,0<sub>r</sub>  20971520,
0
            \frac{1}{2},
              "percentages": [
                49.01,
                0.89,
              0.59,  1.04,
                0.74,
```

```
  50.5,
                 4.31,
                 3.86,
                 50.5,
                 11.43,
                 15.45,
                 12.62,
                 90,
               0,0<sub>r</sub>0,  10,
0
            \frac{1}{\sqrt{2}}  "labels": [
                 "2019-W42",
                 "2019-W41",
                 "2019-W40",
                 "2019-W39",
                 "2019-W38",
                 "2019-10",
                 "2019-09",
                 "2019-08",
                 "2019-Q4",
                 "2019-Q3",
                 "2019-Q2",
                 "2019-Q1",
                 "2019",
                 "2018",
                 "2017",
                 "2016",
               "--2015",
                 "unknown"
              ]
           }
         }
      }
   }
\frac{1}{\sqrt{2}}"num records": 1,
" links": {
   "self": {
       "href": "/api/storage/volumes/1ef5d1b2-f9d7-11e9-8043-
00505682f860/files/d1?return metadata=true&fields=**"
  }
}
```
}

### **Retrieving file system analytics information for a set of histogram buckets**

```
# The API:
GET /api/storage/volumes/{volume.uuid}/files/{path}
# The call:
curl -X GET "https://<mgmt-ip>/api/storage/volumes/cb6b1b39-8d21-11e9-
b926-
05056aca658/files/d3?type=directory&fields=analytics&analytics.histogram b
y_time_labels=2019-Q3,2019-Q2,2019-Q1,2018-Q4"
# Response with analytics data
{
"records": [
    {
      "path": "d3",
      "name": ".",
      "type": "directory",
      "analytics": {
      "file count": 44,
      "bytes used": 244240384,
      "subdir count": 14,
      "by modified time": {
         "bytes used": {
             "values": [
               57344,
               29720576,
               196141056,
               57344
           \left| \ \right|,
             "percentages": [
             0.02,  12.17,
               80.31,
               0.02
  ]
  }
         },
         "by_accessed_time": {
         "bytes used": {
             "values": [
               69632,
               244170752,
```

```
0,0
          \frac{1}{2}  "percentages": [
             0.03,  99.97,
             0,0
  ]
          }
        }
      },
      "_links": {
        "self": {
          "href": "/api/storage/volumes/cb6b1b39-8d21-11e9-b926-
005056aca658/files/d3%2F%2E"
        },
        "metadata": {
          "href": "/api/storage/volumes/cb6b1b39-8d21-11e9-b926-
005056aca658/files/d3%2F%2E?return_metadata=true"
        }
     }
    },
    {
      "path": "d3",
      "name": "..",
      "type": "directory",
      "analytics": {
      "file count": 515,
      "bytes used": 3034574848,
      "subdir count": 23,
      "by modified time": {
        "bytes used": {
            "values": [
               61440,
              1756479488,
              214622208,
              1191936
          \left| \right|,
             "percentages": [
             0,  57.88,
              7.07,
              0.04
  ]
          }
```

```
  },
      "by accessed time": {
        "bytes used": {
            "values": [
              282624,
              3034292224,
            0,0
          \left| \ \right|,
            "percentages": [
            0.01,  99.99,
            0,0
  ]
          }
        }
      },
    " links": {
        "self": {
          "href": "/api/storage/volumes/cb6b1b39-8d21-11e9-b926-
005056aca658/files/d3%2F%2E%2E"
        },
        "metadata": {
          "href": "/api/storage/volumes/cb6b1b39-8d21-11e9-b926-
005056aca658/files/d3%2F%2E%2E?return_metadata=true"
        }
     }
    },
    {
      "path": "d3",
      "name": "d5",
      "type": "directory",
      "analytics": {
      "file count": 10,
      "bytes used": 47648768,
      "subdir count": 4,
        "by_modified_time": {
        "bytes used": {
            "values": [
            0,  29638656,
            0,0
          \frac{1}{2}  "percentages": [
```

```
0,  62.20,
             0,0
  ]
          }
        },
      "by accessed time": {
         "bytes used": {
             "values": [
             0<sub>1</sub>  47648768,
             0,0
           \frac{1}{2}  "percentages": [
             0,  100,
             0,0
             ]
          }
        }
      },
      "_links": {
        "self": {
           "href": "/api/storage/volumes/cb6b1b39-8d21-11e9-b926-
005056aca658/files/d3%2Fd5"
        },
        "metadata": {
          "href": "/api/storage/volumes/cb6b1b39-8d21-11e9-b926-
005056aca658/files/d3%2Fd5?return_metadata=true"
        }
      }
   }
\frac{1}{\sqrt{2}}"num records": 3,
"analytics": {
  "by modified time": {
    "bytes used": {
        "labels": [
           "2019-Q3",
          "2019-Q2",
          "2019-Q1",
          "2018-Q4"
        ]
```

```
  }
    },
  "by accessed time": {
    "bytes used": {
        "labels": [
           "2019-Q3",
           "2019-Q2",
           "2019-Q1",
           "2018-Q4"
        ]
      }
    }
},
" links": {
    "self": {
      "href": "/api/storage/volumes/cb6b1b39-8d21-11e9-b926-
005056aca658/files/d3?type=directory&fields=analytics&analytics.histogram_
by_time_labels=2019-Q3,2019-Q2,2019-Q1,2018-Q4"
    }
}
}
```
### **Identifying the largest subdirectories**

```
# The API:
GET /api/storage/volumes/{volume.uuid}/files/{path}
# The call:
curl -X GET "https://<mgmt-ip>/api/storage/volumes/1ef5d1b2-f9d7-11e9-
8043-
00505682f860/files/d1?fields=analytics.bytes_used&type=directory&order_by=
analytics.bytes_used%20desc"
# Response with the largest subdirectories sorted by their usage:
{
"records": [
    {
      "path": "d1",
      "name": "..",
      "type": "directory",
      "analytics": {
        "bytes_used": 56623104
     }
    },
    {
```

```
  "path": "d1",
      "name": ".",
      "type": "directory",
      "analytics": {
        "bytes_used": 35651584
      }
    },
    {
      "path": "d1",
    "name": "biggest",
      "type": "directory",
      "analytics": {
        "bytes_used": 17825792
     }
    },
    {
      "path": "d1",
    "name": "bigger",
      "type": "directory",
      "analytics": {
        "bytes_used": 10485760
      }
    },
    {
      "path": "d1",
      "name": "big",
      "type": "directory",
      "analytics": {
        "bytes_used": 5242880
      }
   }
\frac{1}{\sqrt{2}}"num records": 5,
"_links": {
   "self": {
      "href": "/api/storage/volumes/1ef5d1b2-f9d7-11e9-8043-
00505682f860/files/d1?fields=analytics.bytes_used&type=directory&order_by=
analytics.bytes_used%20desc"
    }
}
}
```
#### **Assigning a QoS policy to a file**

You can use the PATCH request to assign a QoS policy to a file.

```
# The API:
PATCH /api/storage/volumes/{volume.uuid}/files/{path}
# The call:
curl -X PATCH "https://<mgmt-ip>/api/storage/volumes/cb6b1b39-8d21-11e9-
b926-05056aca658/files/directory1%2Ffile1" -d '{ "qos_policy": { "name":
"policy" }}'
# The response:
{}
```
## **Retrieving QoS information for a file**

You can use the GET request for all fields with return\_metadata="true" to retrieve QoS information for the file.

```
# The API:
GET /api/storage/volumes/{volume.uuid}/files/{path}
# The call:
curl -X GET "https://<mgmt-ip>/api/storage/volumes/cb6b1b39-8d21-11e9-
b926-05056aca658/files/file?return_metadata=true&fields=**"
# The response:
{
"records": [
    {
      "svm": {
       "uuid": "42ee3002-67dd-11ea-8508-005056a7b8ac"
      },
      "volume": {
        "uuid": "c05eb66a-685f-11ea-8508-005056a7b8ac"
      },
      "path": "file",
      "type": "lun",
    "creation time": "2020-03-17T10:58:40-04:00",
      "modified_time": "2020-03-24T18:15:40-04:00",
    "changed time": "2020-03-24T18:15:40-04:00",
      "accessed_time": "2020-03-24T18:15:40-04:00",
    "unix permissions": 644,
    "owner id": 0,
      "group_id": 0,
      "size": 1048576,
    "hard links count": 2,
    "inode_number": 96,
      "bytes_used": 1056768,
    "inode generation": 219748425,
    "is vm aligned": false,
    "is junction": false,
    "is snapshot": false,
      "qos_policy": {
        "name": "pg1",
        "uuid": "00725264-688f-11ea-8f10-005056a7b8ac"
      }
    }
\vert,
"num_records": 1
}
```
### **Deleting an entire directory**

You can use the DELETE request to remove an entire directory recursively.

```
# The API:
DELETE /api/storage/volumes/{volume.uuid}/files/{path}
# The call:
curl -X DELETE "https://<mgmt-ip>/api/storage/volumes/cb6b1b39-8d21-11e9-
b926-05056aca658/files/directory1%2Fdirectory2?recurse=true"
# The response:
{
"job": {
    "uuid": "27d287e8-fcd4-11e9-b8a4-005056a7b97b",
  " links": {
     "self": {
        "href": "/api/cluster/jobs/27d287e8-fcd4-11e9-b8a4-005056a7b97b"
      }
    }
}
}
```
### **Deleting an entire directory with specified throttling threshold**

You can specify the maximum number of directory delete operations per second when removing an entire directory recursively.

```
# The API:
DELETE /api/storage/volumes/{volume.uuid}/files/{path}
# The call:
curl -X DELETE "https://<mgmt-ip>/api/storage/volumes/cb6b1b39-8d21-11e9-
b926-
05056aca658/files/directory1%2Fdirectory2?recurse=true&throttle_deletion=1
00"
# The response:
{
"job": {
    "uuid": "27d287e8-fcd4-11e9-b8a4-005056a7b97b",
  " links": {
      "self": {
        "href": "/api/cluster/jobs/27d287e8-fcd4-11e9-b8a4-005056a7b97b"
      }
    }
}
}
```
### **Deleting an empty directory**

You can use the DELETE request to remove an empty directory.

```
# The API:
DELETE /api/storage/volumes/{volume.uuid}/files/{path}
# The call:
curl -X DELETE "https://<mgmt-ip>/api/storage/volumes/cb6b1b39-8d21-11e9-
b926-05056aca658/files/directory1%2Fdirectory2"
# The response:
{}
```
#### **Deleting a file**

You can use the DELETE request to remove a file.

```
# The API:
DELETE /api/storage/volumes/{volume.uuid}/files/{path}
# The call:
curl -X DELETE "https://<mgmt-ip>/api/storage/volumes/cb6b1b39-8d21-11e9-
b926-05056aca658/files/directory1%2Ffile2"
# The response:
{}
```
### **Renaming a file**

You can use the PATCH request to rename a file.

```
# The API:
PATCH /api/storage/volumes/{volume.uuid}/files/{path}
# The call:
curl -X PATCH "https://<mgmt-ip>/api/storage/volumes/cb6b1b39-8d21-11e9-
b926-05056aca658/files/directory1%2Fdirectory2%2Ffile1" -d '{ "path":
"directory1/file2" }'
# The response:
{}
```
#### **Renaming a directory**

You can use the PATCH request to rename a directory.

```
# The API:
PATCH /api/storage/volumes/{volume.uuid}/files/{path}
# The call:
curl -X PATCH "https://<mgmt-ip>/api/storage/volumes/cb6b1b39-8d21-11e9-
b926-05056aca658/files/directory1%2Fdirectory2" -d '{ "path": "d3/d4" }'
# The response:
{}
```
#### **Delete an existing file or directory**

```
DELETE /storage/volumes/{volume.uuid}/files/{path}
```
**Introduced In:** 9.8

Deletes an existing file or directory. Query-based DELETE operations are not supported.

### **Parameters**

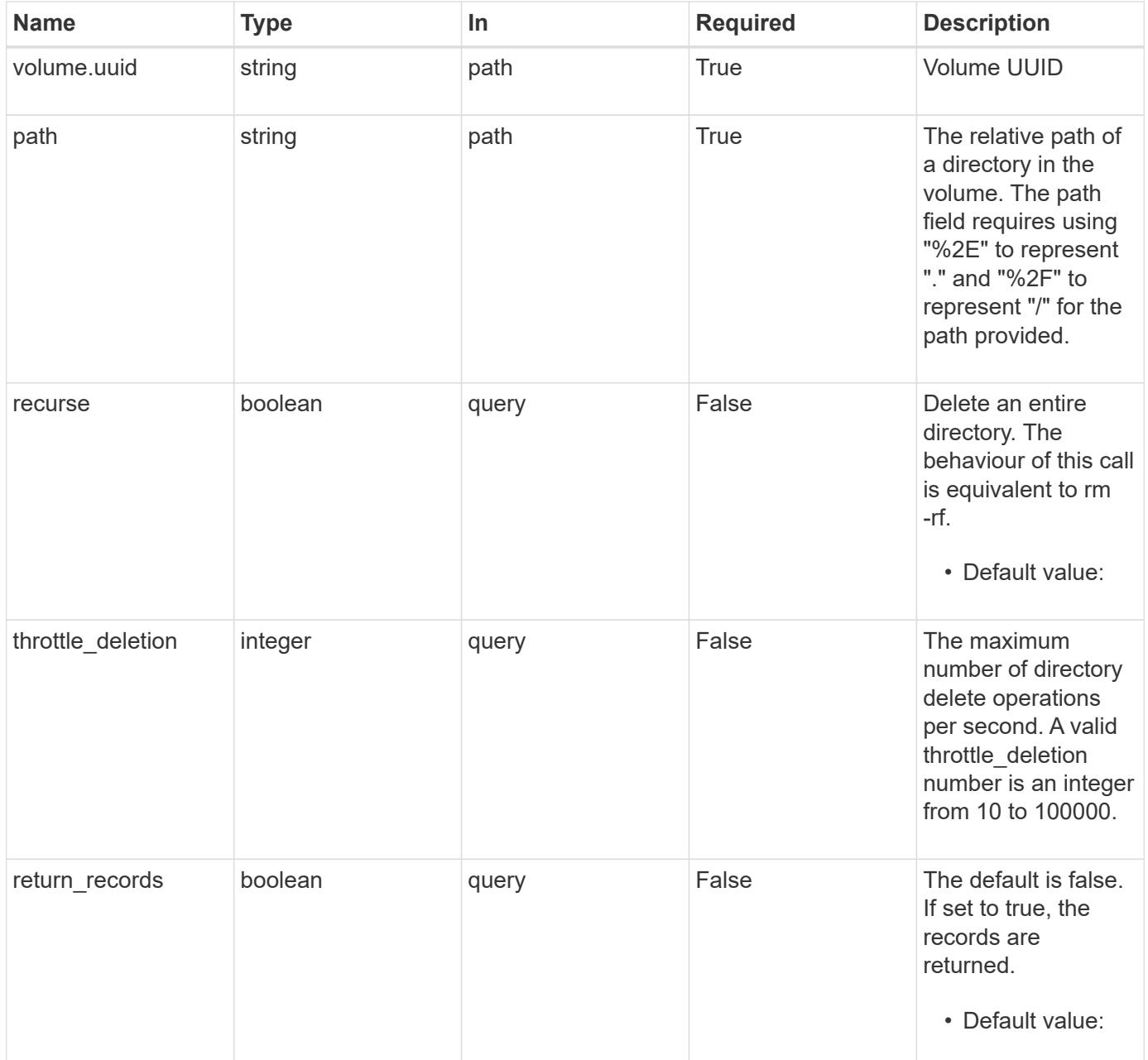

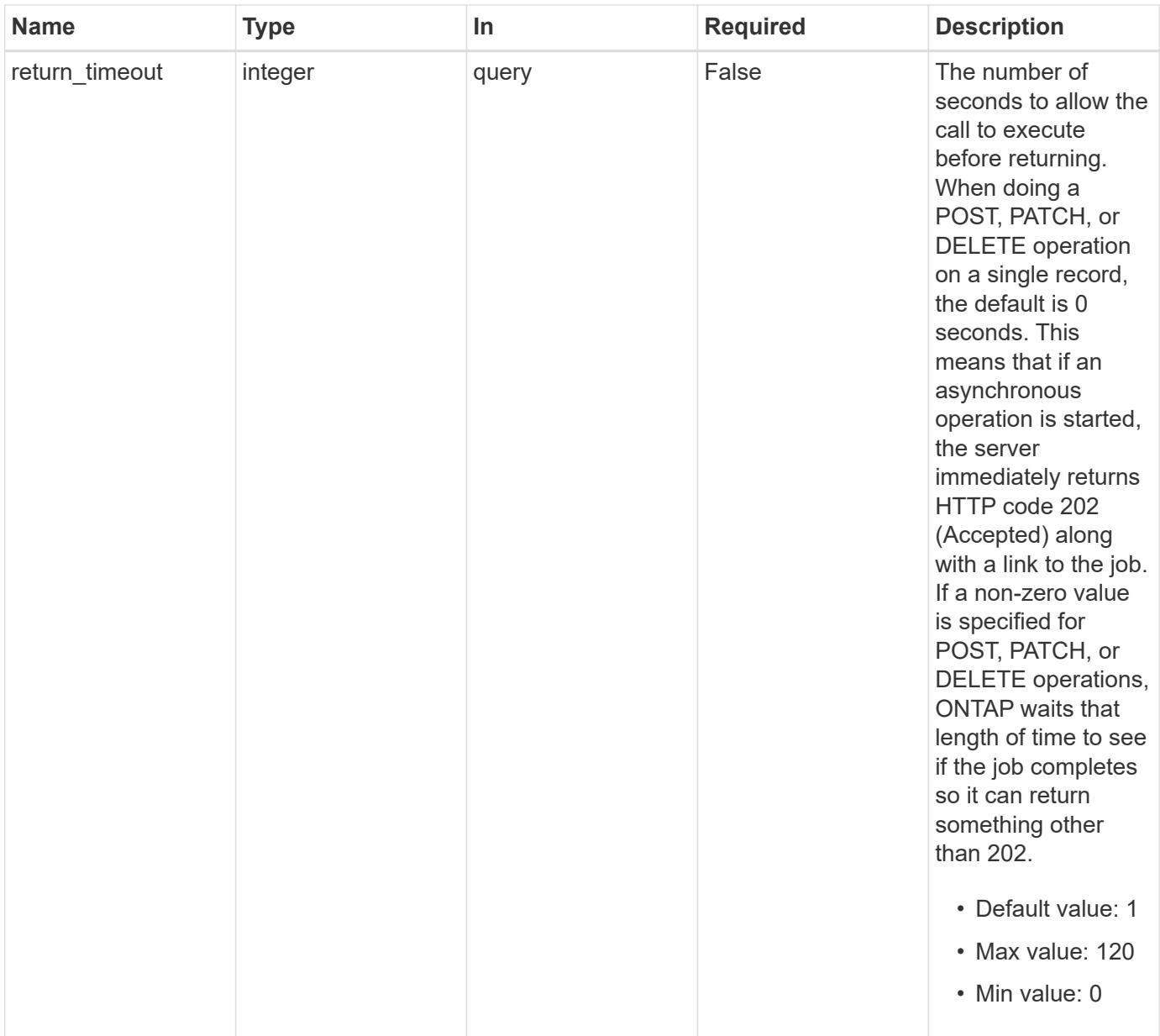

# **Response**

Status: 200, Ok

### **Response**

Status: 202, Accepted

#### **Error**

Status: Default

## ONTAP Error Response Codes

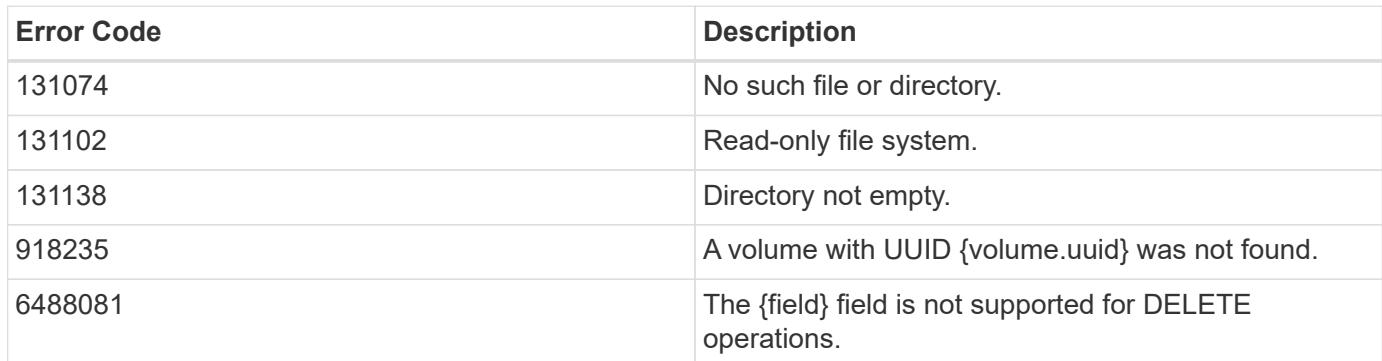

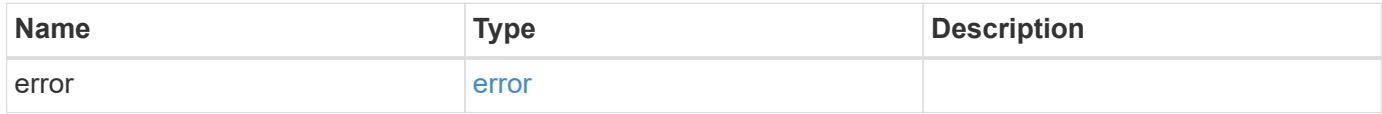

### **Example error**

```
{
   "error": {
     "arguments": {
       "code": "string",
       "message": "string"
      },
      "code": "4",
      "message": "entry doesn't exist",
      "target": "uuid"
   }
}
```
#### **Definitions**

#### **See Definitions**

#### error\_arguments

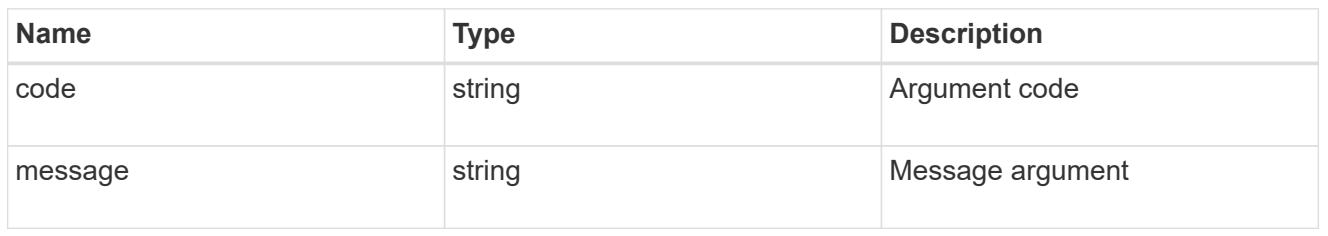

#### error

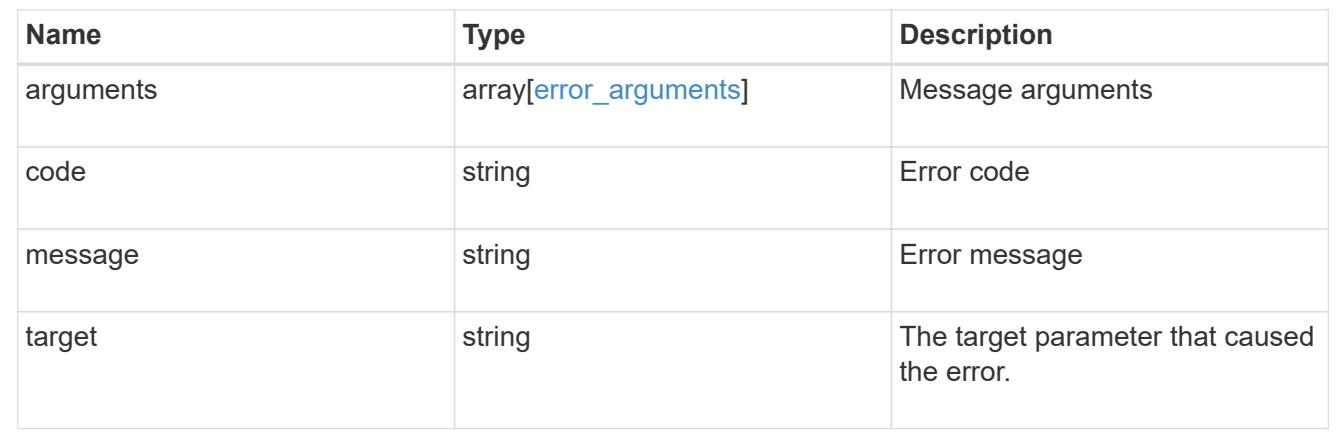

### **Retrieve files and directories**

#### GET /storage/volumes/{volume.uuid}/files/{path}

### **Introduced In:** 9.7

Retrieves a list of files and directories for a given directory or returns only the properties of a single given directory or file of a volume.

#### **Expensive properties**

There is an added cost to retrieving values for these properties. They are not included by default in GET results and must be explicitly requested using the fields query property. See [Requesting specific fields](https://docs.netapp.com/us-en/ontap-restapi-9101/{relative_path}getting_started_with_the_ontap_rest_api.html#Requesting_specific_fields) to learn more.

- analytics
- qos\_policy.name
- qos\_policy.uuid

#### **Parameters**

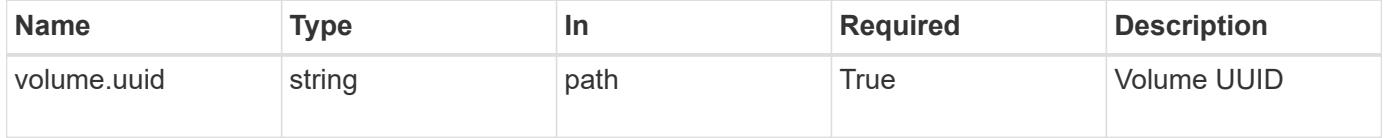

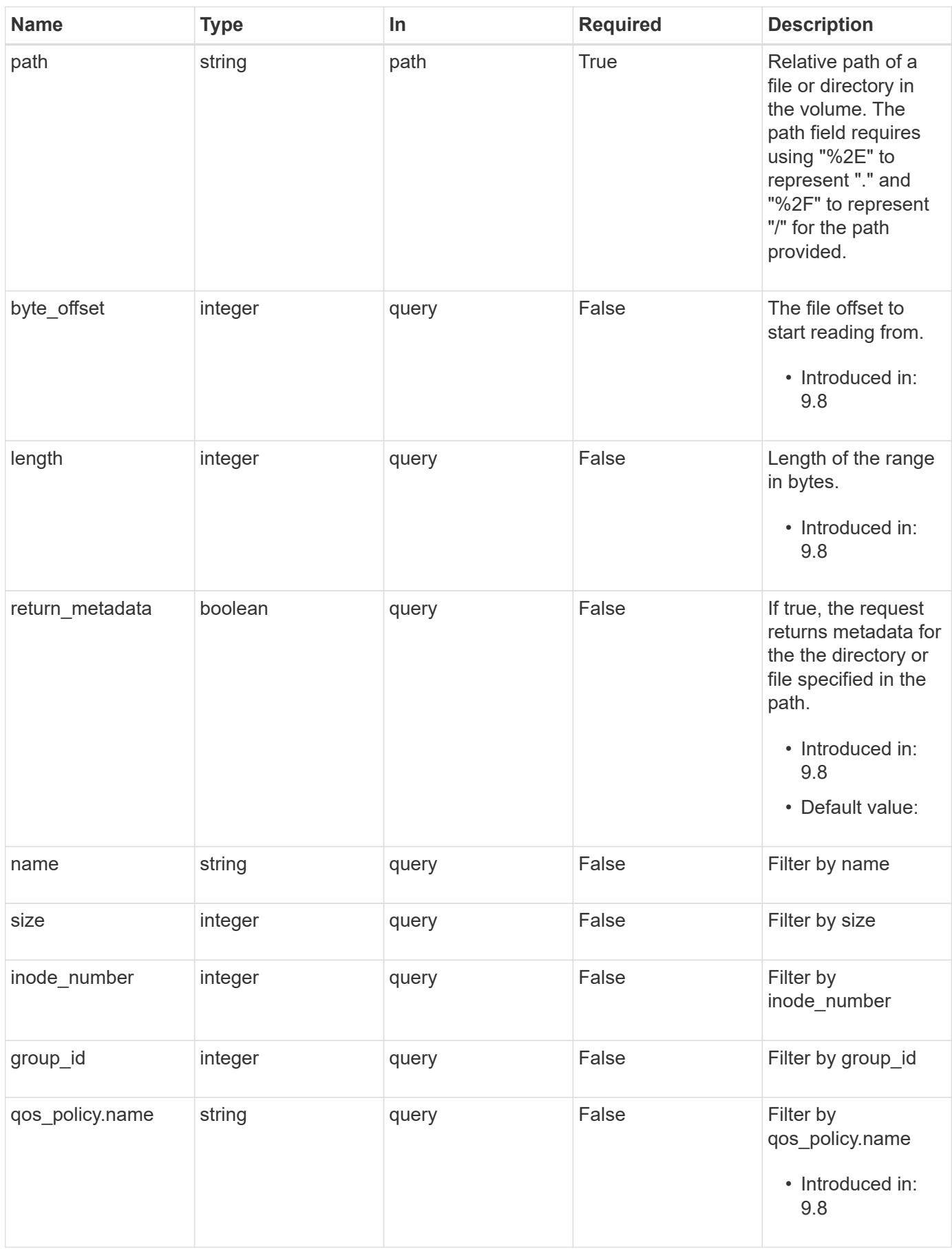

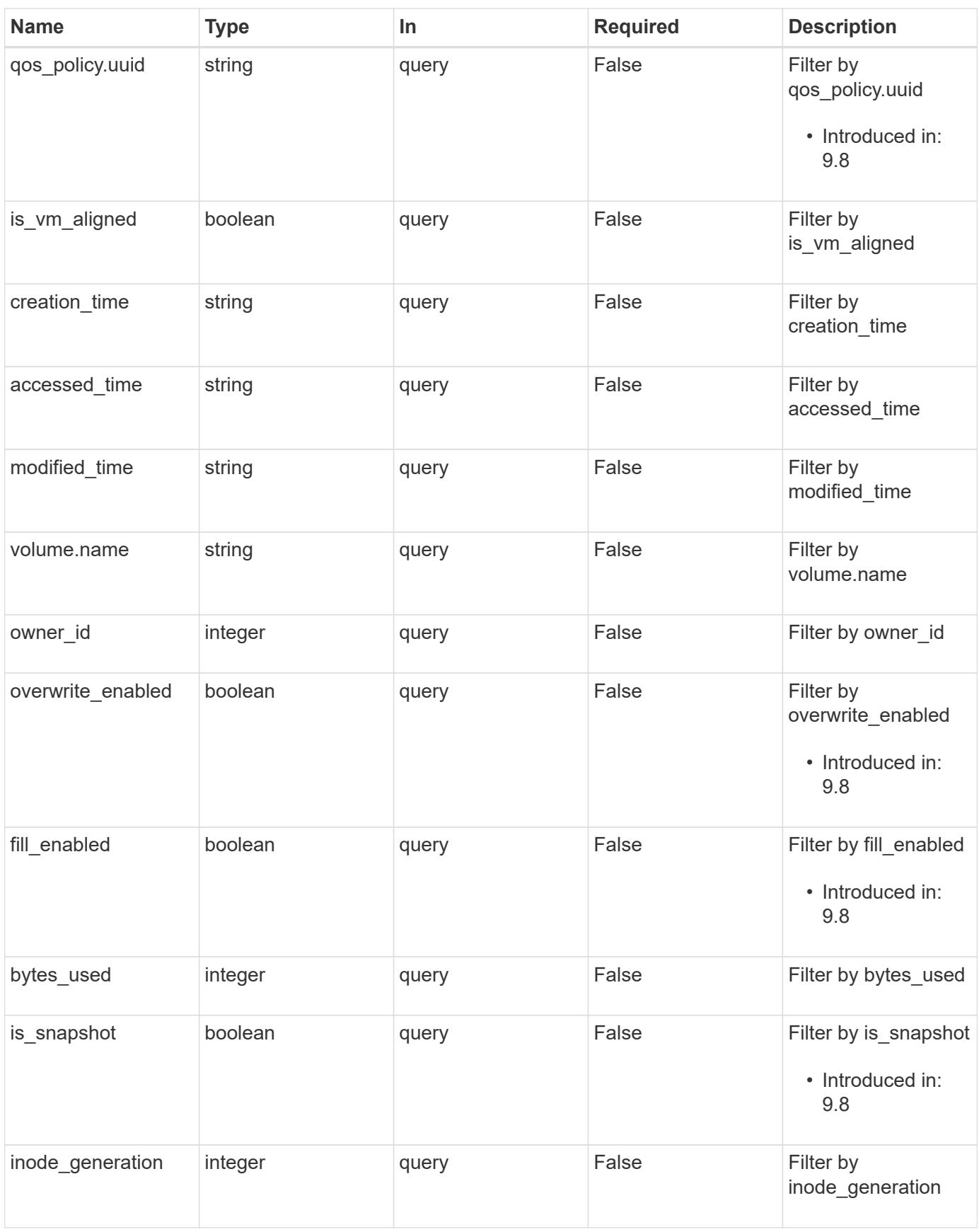

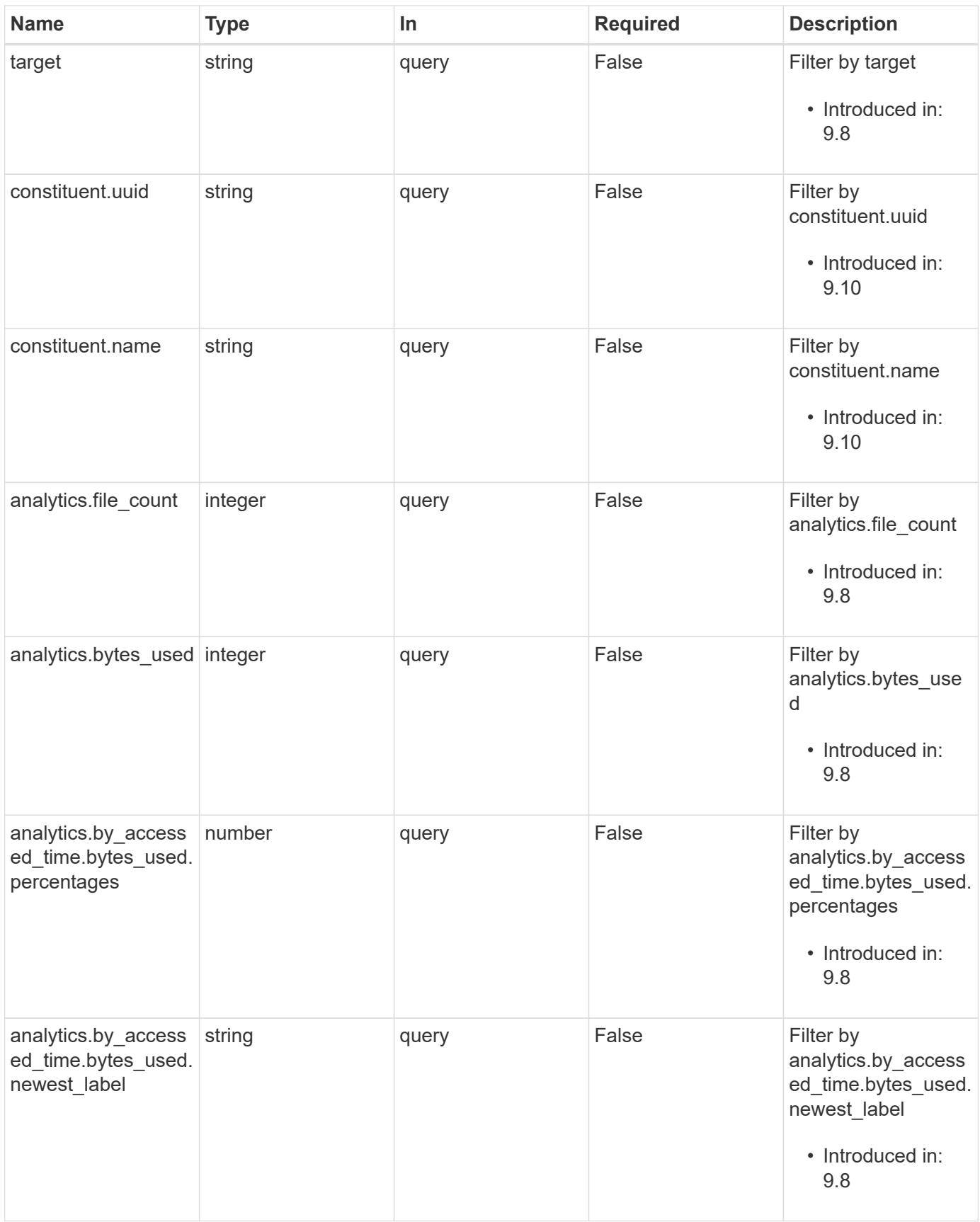

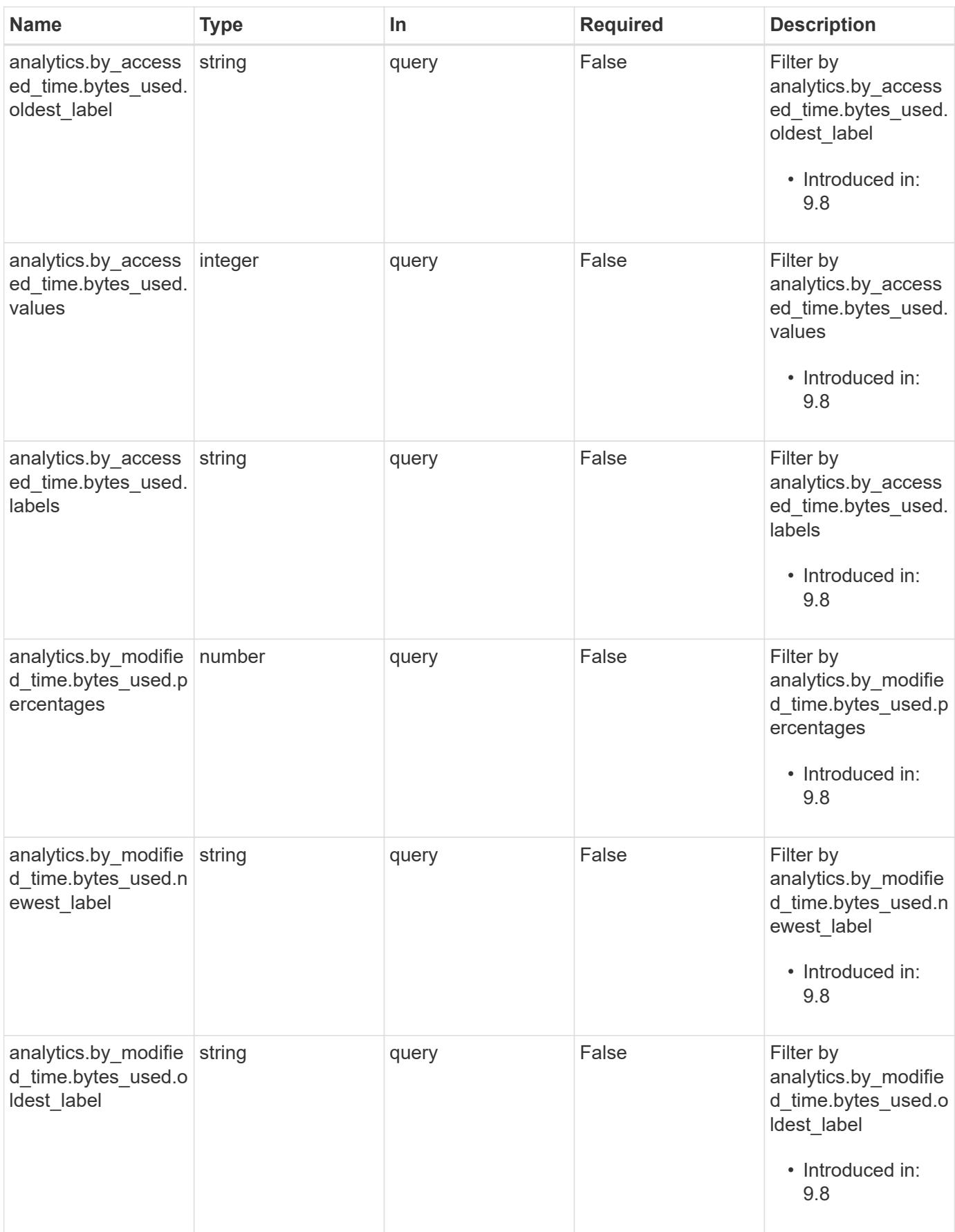

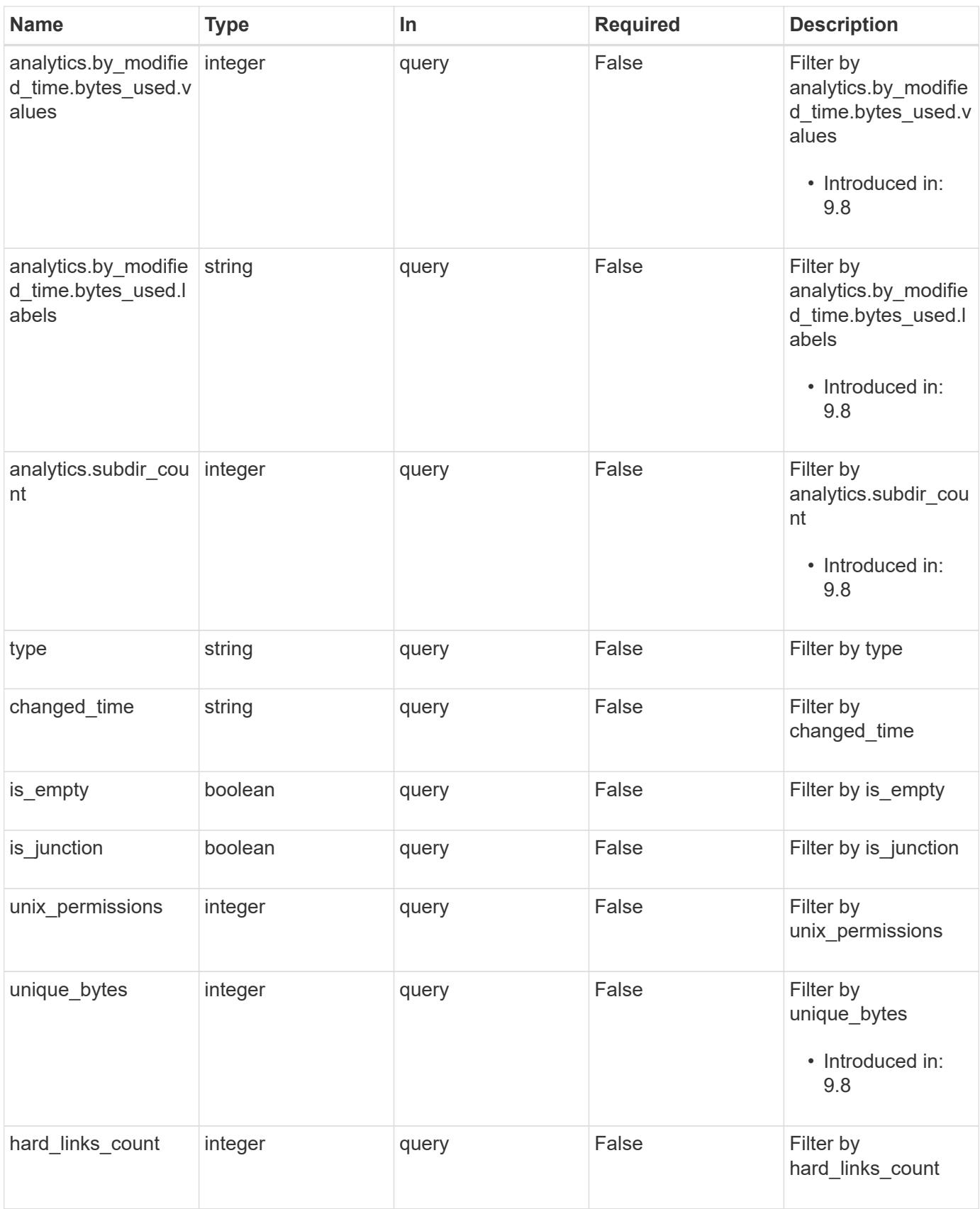

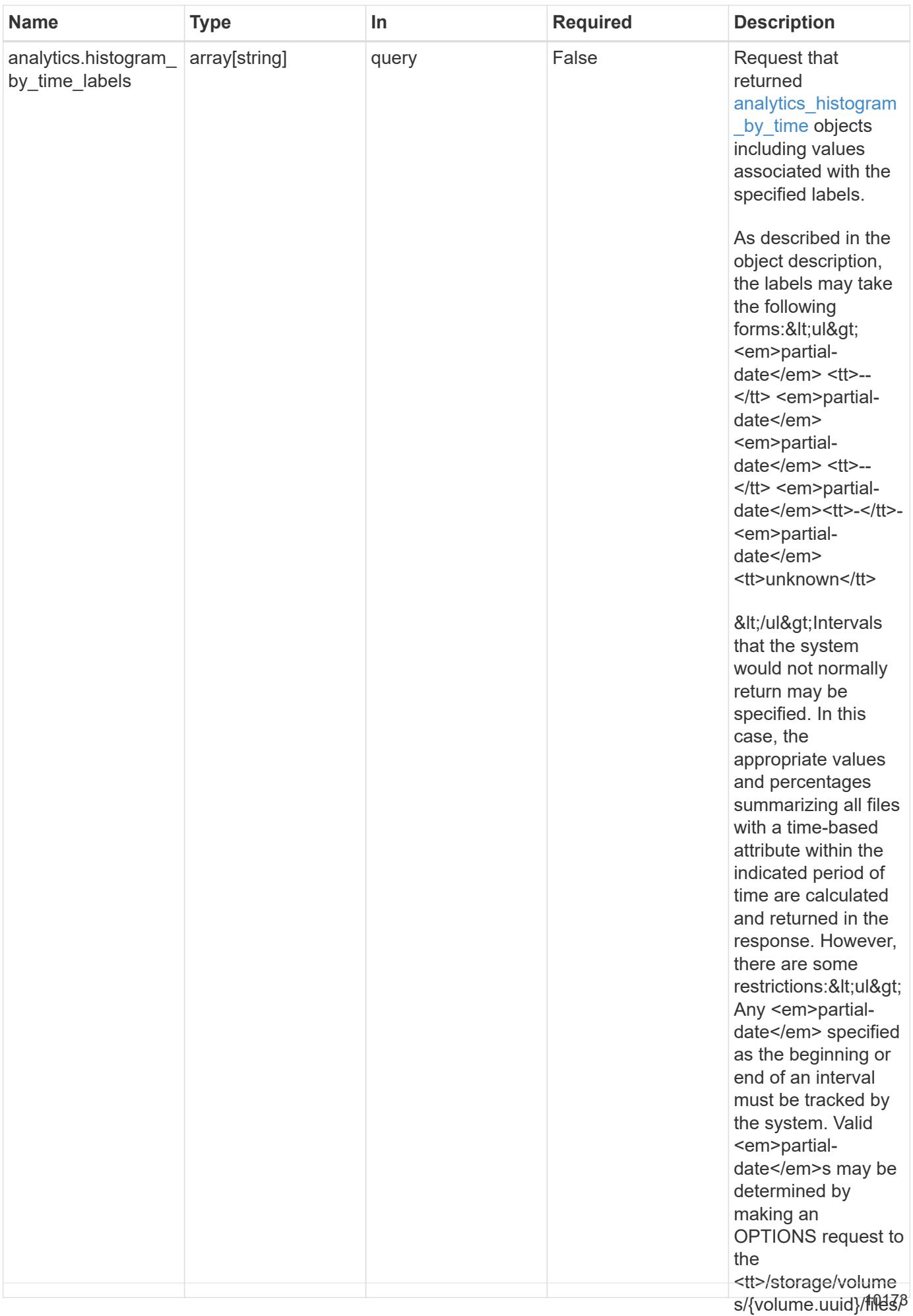

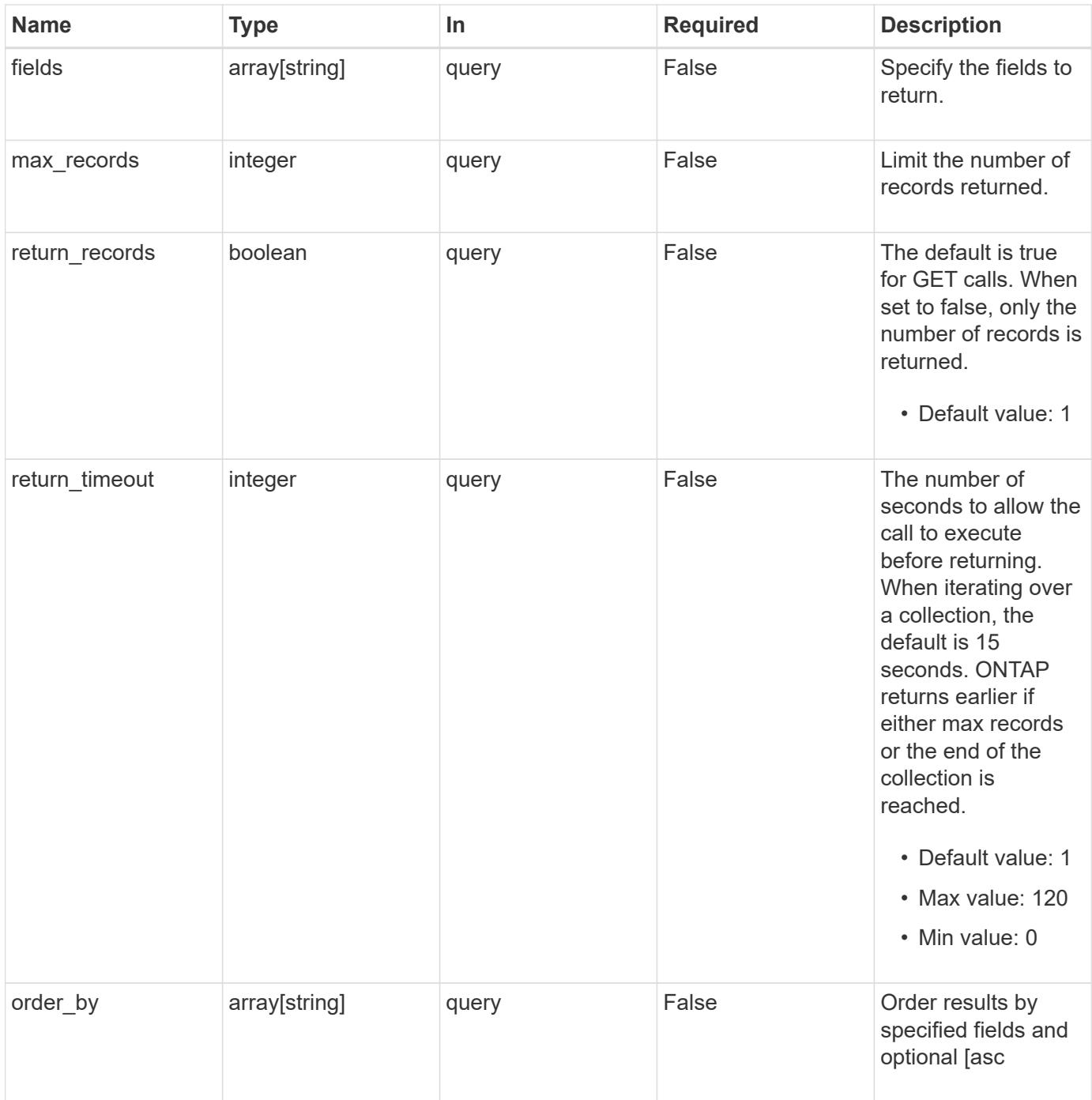

#### **Response**

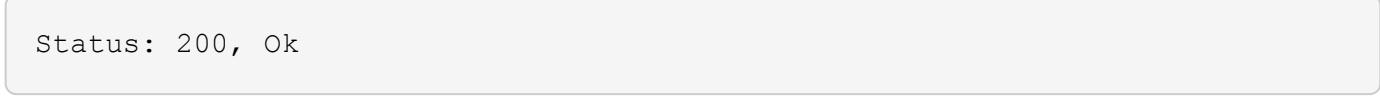

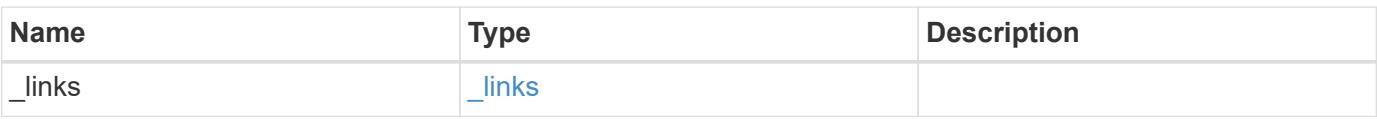

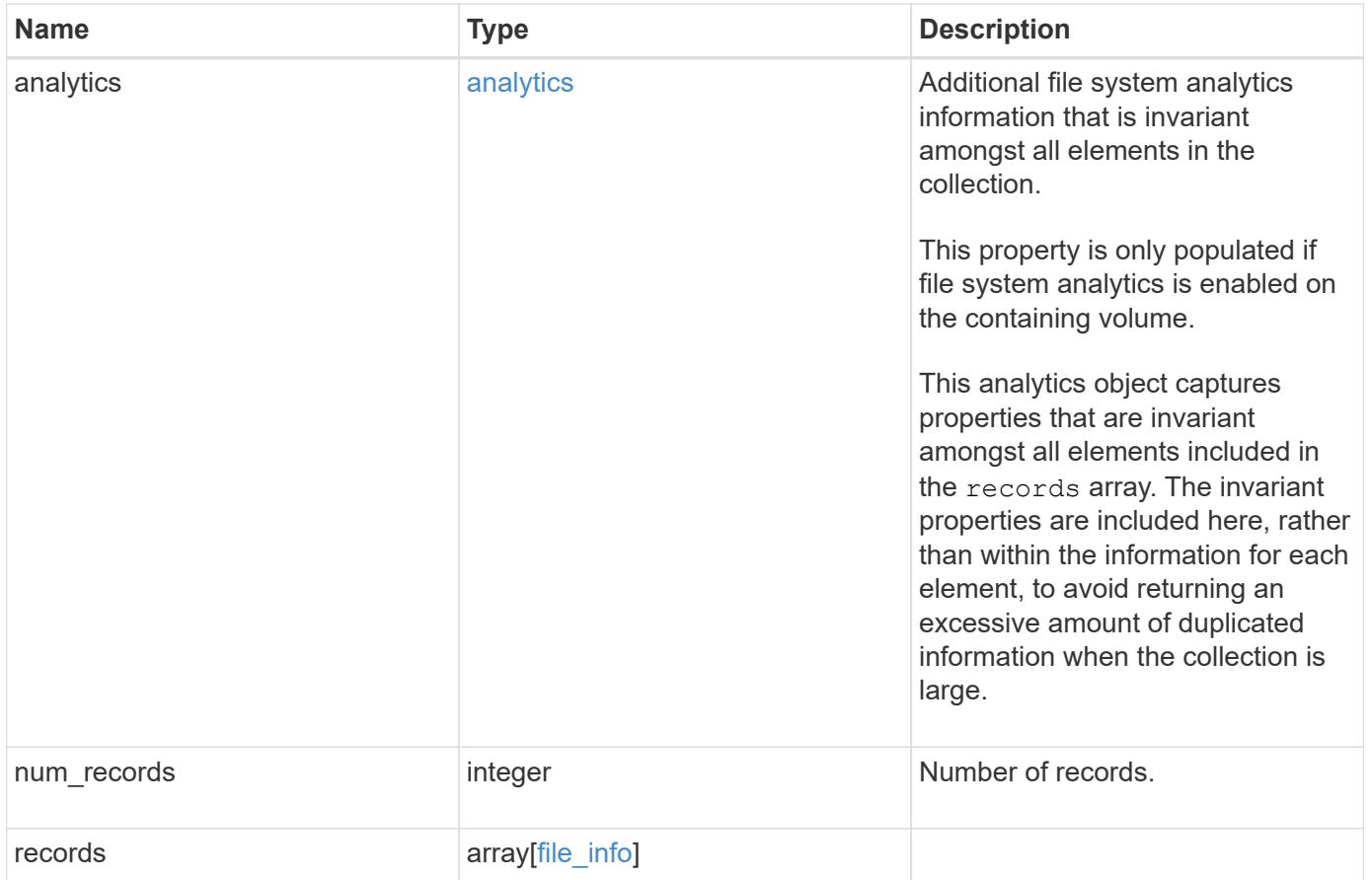

**Example response**

```
{
    "_links": {
      "next": {
        "href": "/api/resourcelink"
      },
      "self": {
       "href": "/api/resourcelink"
      }
    },
    "analytics": {
    "by accessed time": {
      "bytes used": {
           "labels": [
             "2019-07",
             "2019-06",
             "2019-05",
             2019,
             2018,
           " -- 2017"  "unknown"
         \lceil  }
      },
    "by modified time": {
      "bytes used": {
           "labels": [
           "2019-07",
             "2019-06",
             "2019-05",
             2019,
             2018,
           "--2017"  "unknown"
           ]
        }
      }
    },
    "records": {
      "_links": {
        "metadata": {
          "href": "/api/resourcelink"
        },
        "self": {
           "href": "/api/resourcelink"
```

```
  }
      },
    "accessed time": "2019-06-12T11:00:16-04:00",
      "analytics": {
        "by_accessed_time": {
         "bytes used": {
             "labels": [
               "2019-07",
               "2019-06",
               "2019-05",
               2019,
               2018,
             " -- 2017"  "unknown"
           \frac{1}{2}  "newest_label": "2019-07",
             "oldest_label": "2019-07",
             "percentages": [
               0.1,
               11.24,
               0.18,
               15.75,
               0.75,
               83.5,
0
           \frac{1}{\sqrt{2}}  "values": [
               15925248,
               1735569408,
               27672576,
               2430595072,
               116105216,
               12889948160,
0
            ]
          }
        },
      "by modified time": {
         "bytes used": {
             "labels": [
             "2019-07",
               "2019-06",
               "2019-05",
               2019,
               2018,
             "--2017"
```

```
  "unknown"
```

```
\frac{1}{\sqrt{2}}  "newest_label": "2019-07",
             "oldest_label": "2019-07",
            "percentages": [
               0.1,
               11.24,
               0.18,
               15.75,
               0.75,
              83.5,
0
          \frac{1}{2}  "values": [
              15925248,
               1735569408,
               27672576,
               2430595072,
               116105216,
              12889948160,
0
          \Box  }
        },
        "bytes_used": 15436648448,
        "file_count": 21134,
        "subdir_count": 35
      },
      "bytes_used": 4096,
    "changed time": "2019-06-12T11:00:16-04:00",
      "constituent": {
      "name": "fg 0001",
       "uuid": "1cd8a442-86d1-11e0-ae1c-123478563412"
      },
    "creation time": "2019-06-12T11:00:16-04:00",
      "group_id": 30,
      "hard_links_count": 1,
      "inode_generation": 214753547,
      "inode_number": 1695,
    "is empty": "",
    "is junction": "",
    "is snapshot": "",
    "is vm aligned": "",
    "modified time": "2019-06-12T11:00:16-04:00",
    "name": "test file",
      "owner_id": 54738,
```

```
  "path": "d1/d2/d3",
      "qos_policy": {
        "_links": {
          "self": {
            "href": "/api/resourcelink"
          }
        },
      "name": "qos1",
        "uuid": "1cd8a442-86d1-11e0-ae1c-123478563412"
      },
      "size": 200,
    "target": "some directory/some other directory/some file",
      "type": "file",
      "unique_bytes": 4096,
      "unix_permissions": 755,
      "volume": {
       "_links": {
          "self": {
            "href": "/api/resourcelink"
          }
        },
      "name": "volume1",
        "uuid": "028baa66-41bd-11e9-81d5-00a0986138f7"
     }
    }
}
```
### **Error**

Status: Default, Error

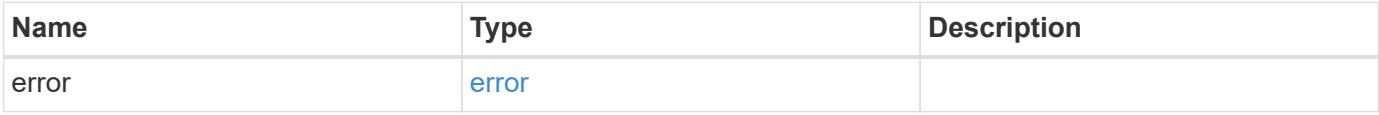

## **Example error**

```
{
   "error": {
     "arguments": {
       "code": "string",
      "message": "string"
     },
     "code": "4",
     "message": "entry doesn't exist",
     "target": "uuid"
   }
}
```
### **Definitions**

#### **See Definitions**

href

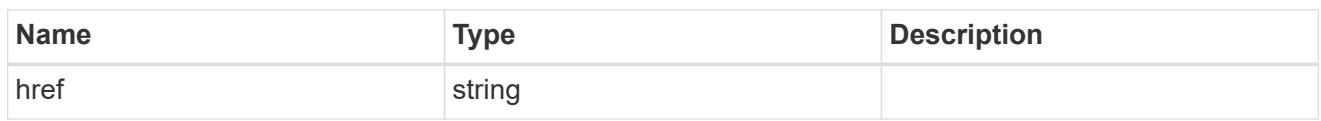

\_links

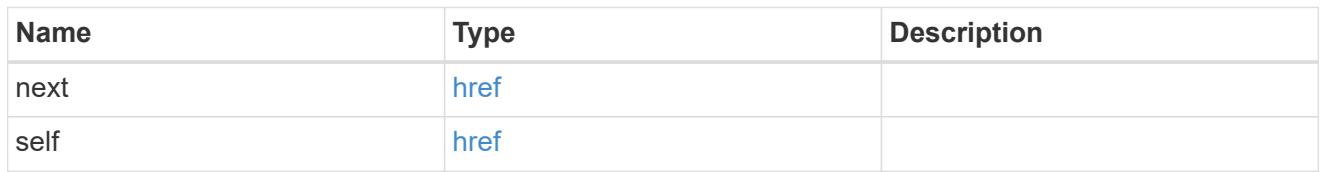

# bytes\_used

Number of bytes used on-disk, broken down by date of last access.

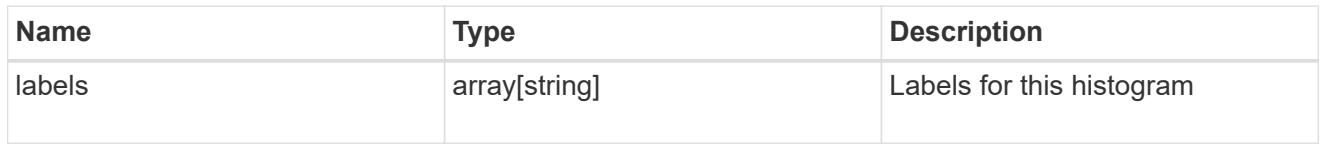

# by\_accessed\_time

File system analytics information, broken down by date of last access.

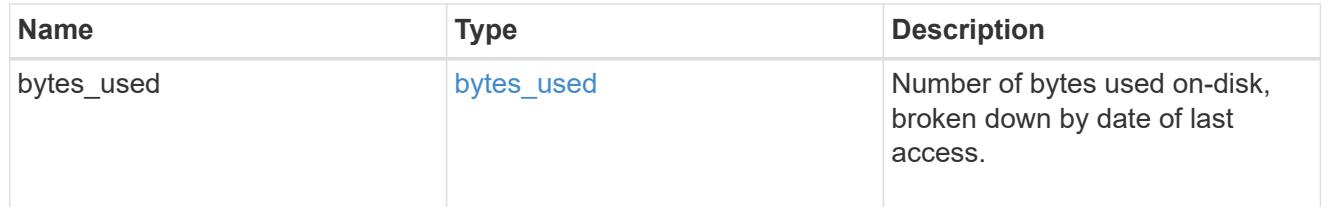

### bytes\_used

Number of bytes used on-disk, broken down by date of last modification.

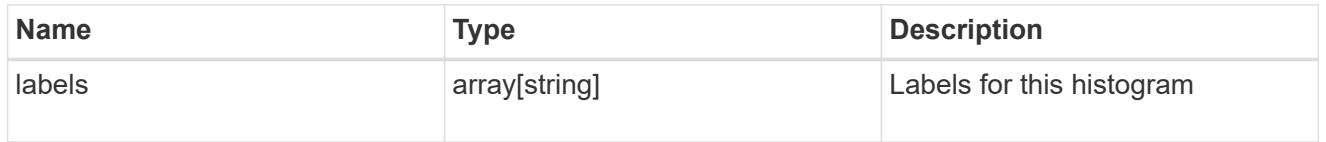

## by\_modified\_time

File system analytics information, broken down by date of last modification.

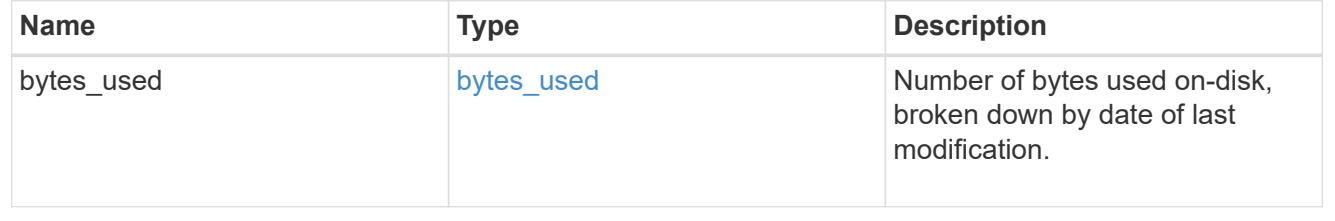

analytics

Additional file system analytics information that is invariant amongst all elements in the collection.

This property is only populated if file system analytics is enabled on the containing volume.

This analytics object captures properties that are invariant amongst all elements included in the records array. The invariant properties are included here, rather than within the information for each element, to avoid returning an excessive amount of duplicated information when the collection is large.

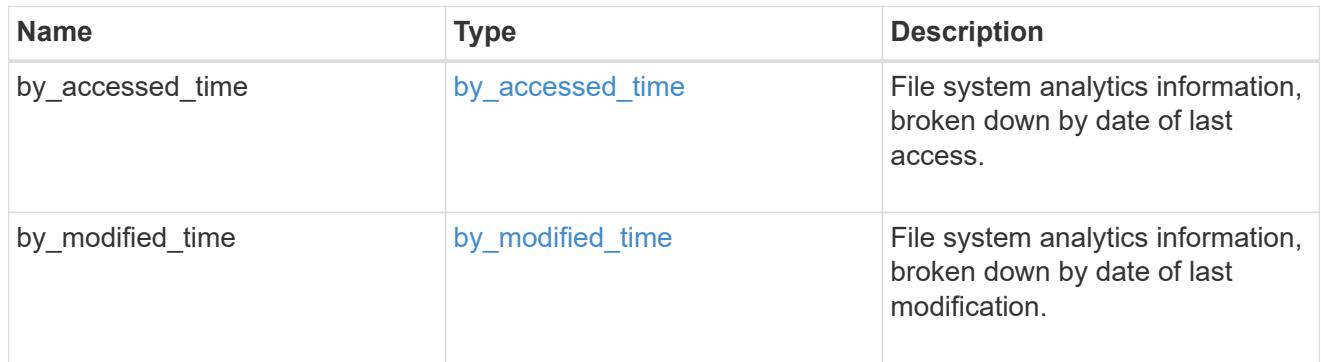

\_links

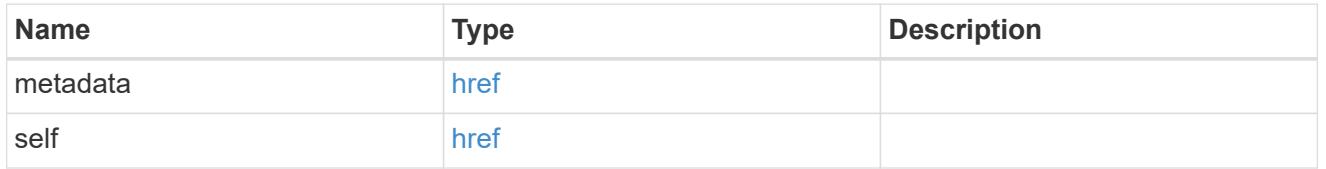

bytes used

Number of bytes used on-disk, broken down by date of last access.

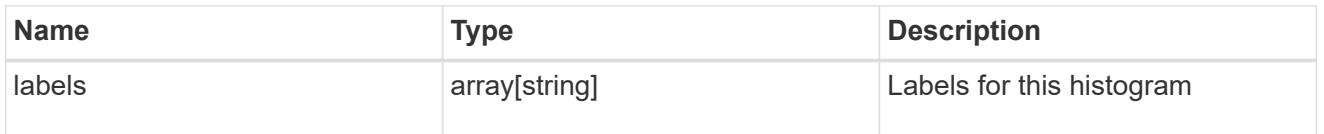

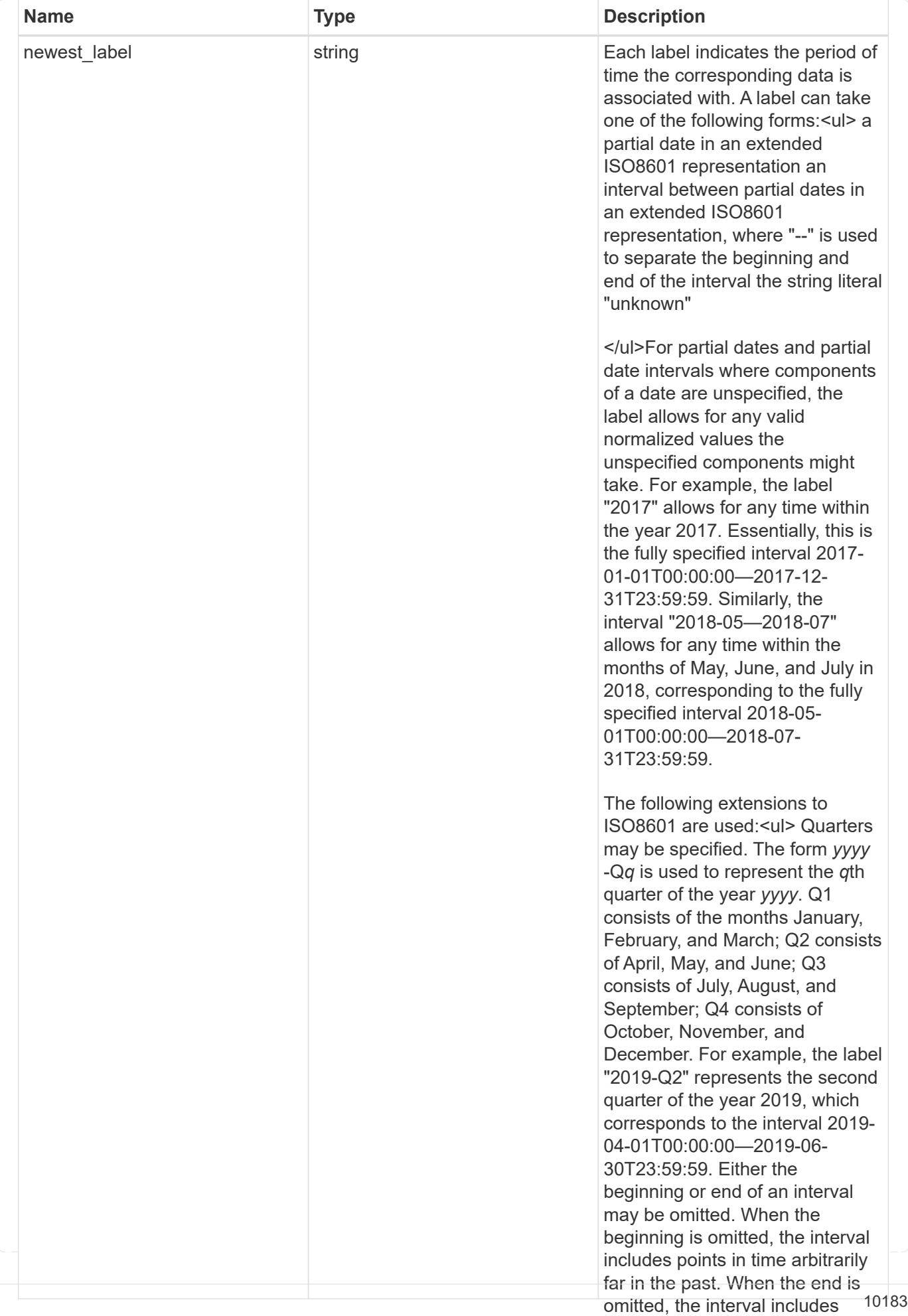

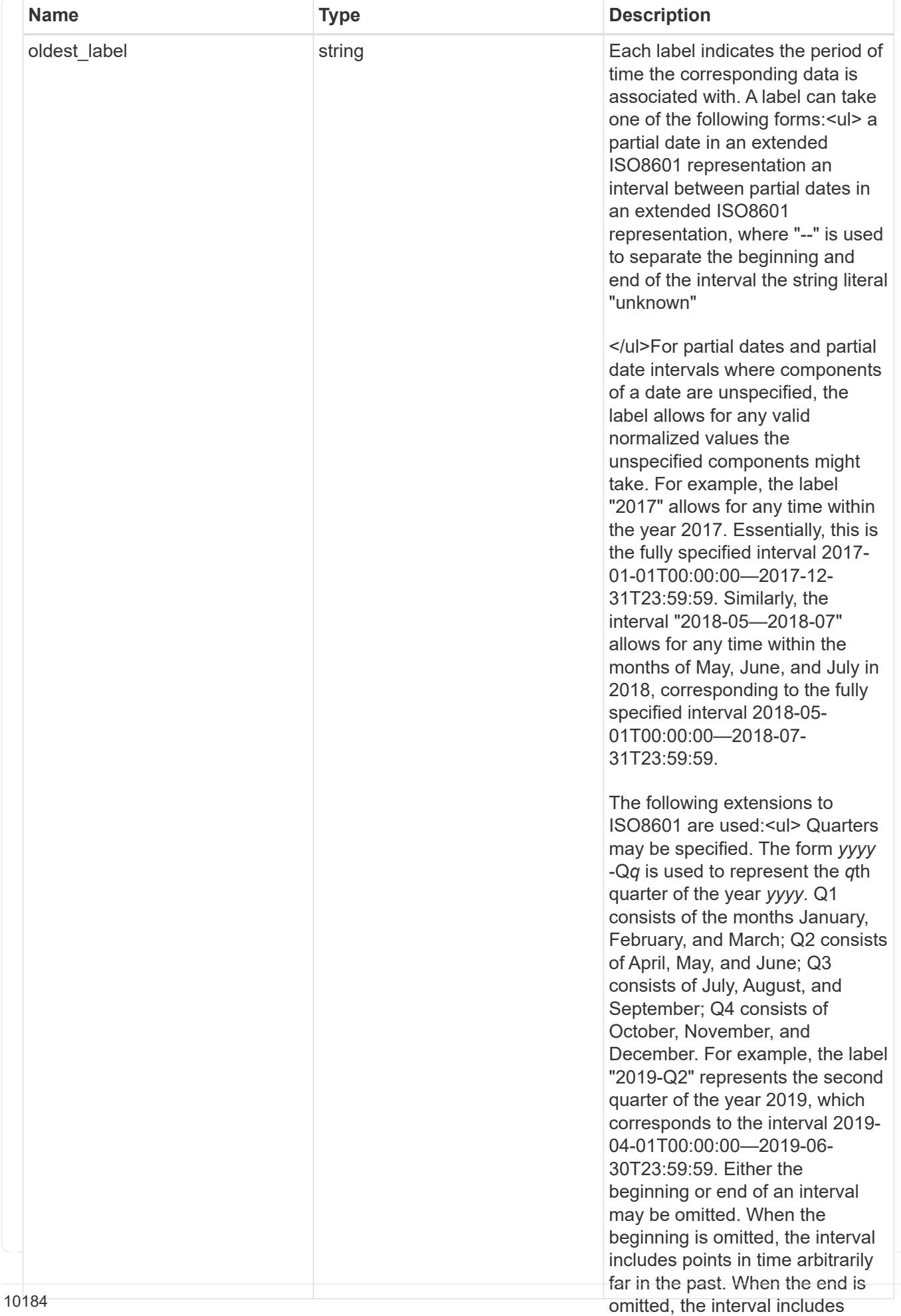

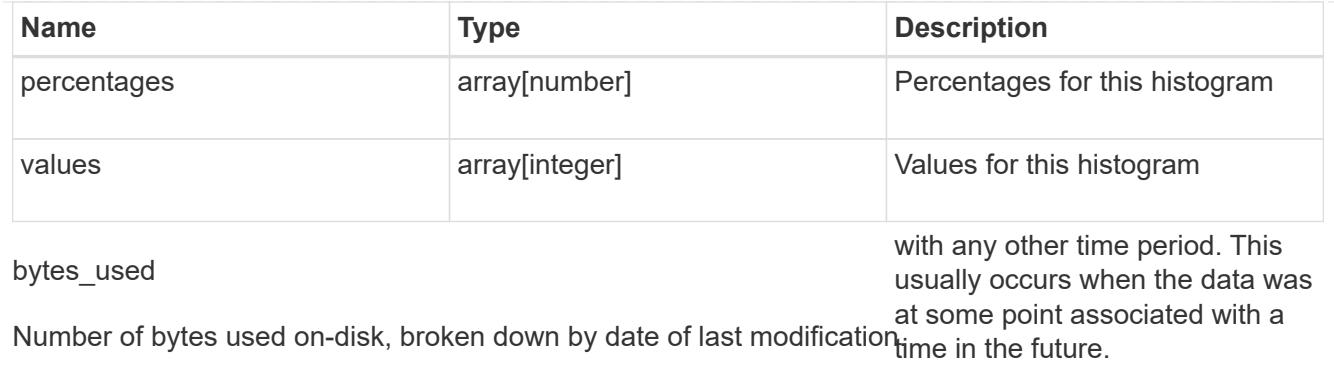

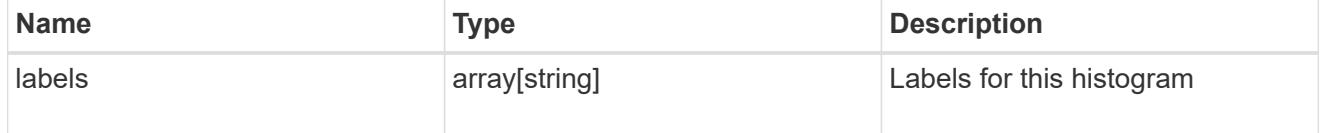

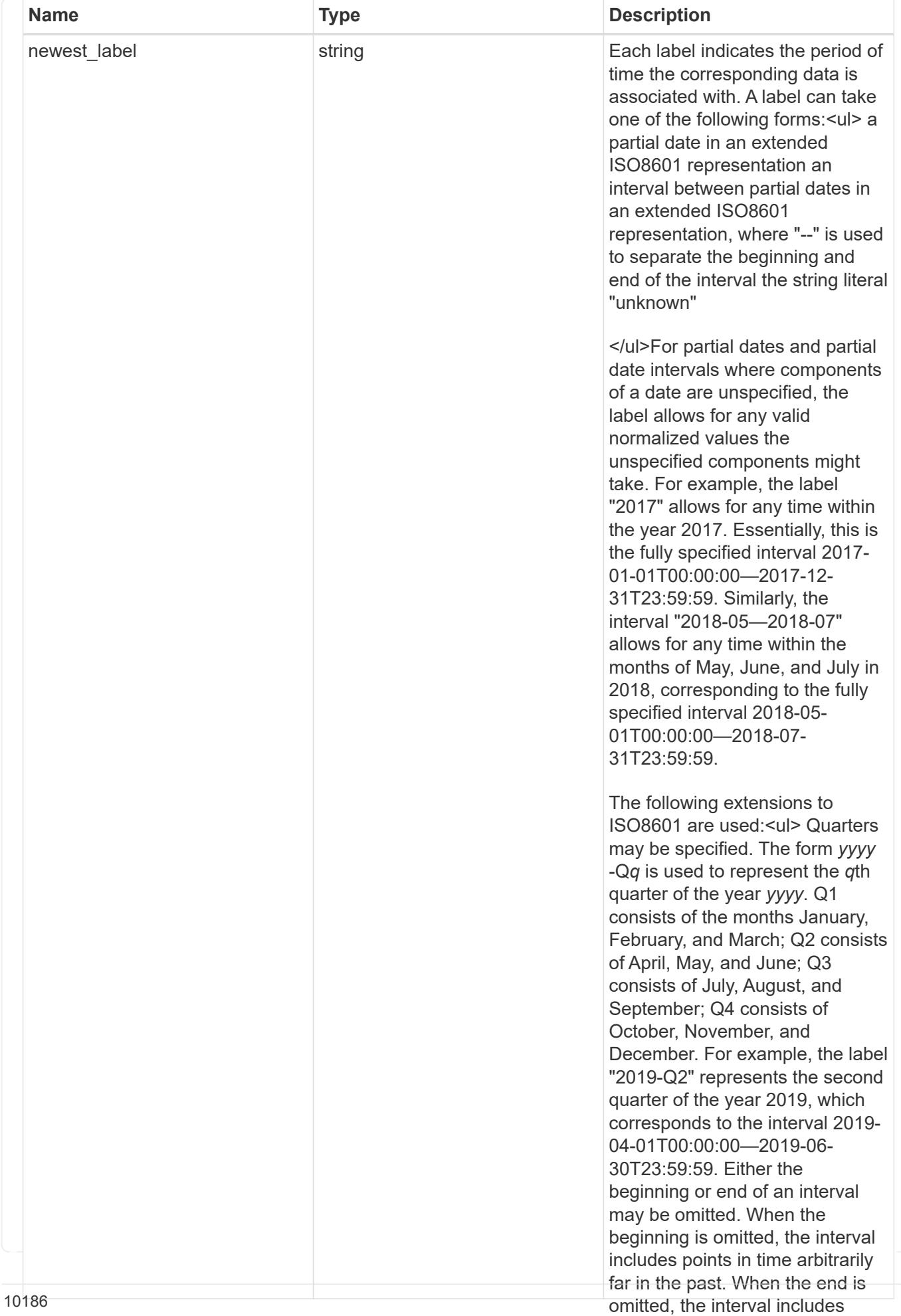
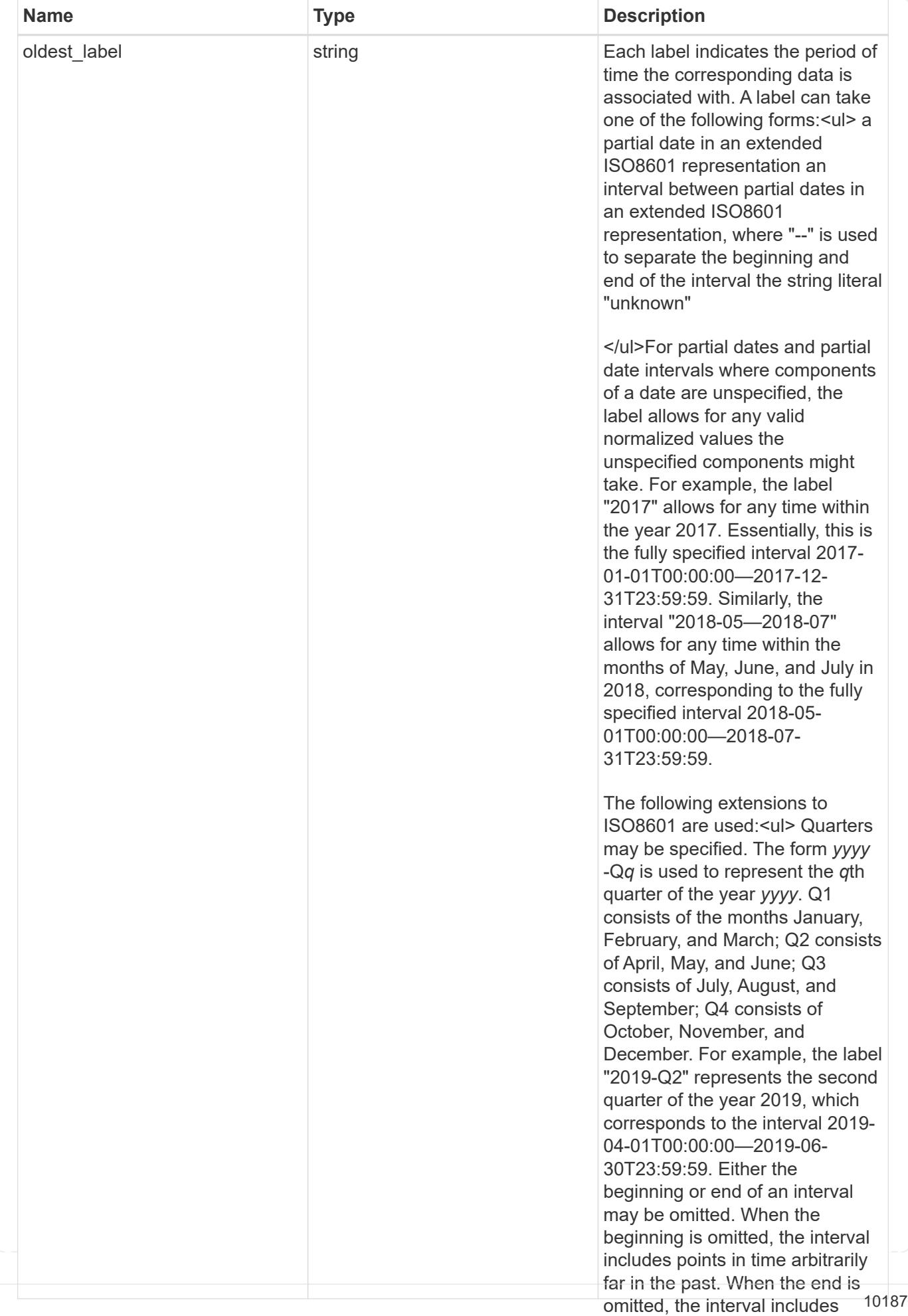

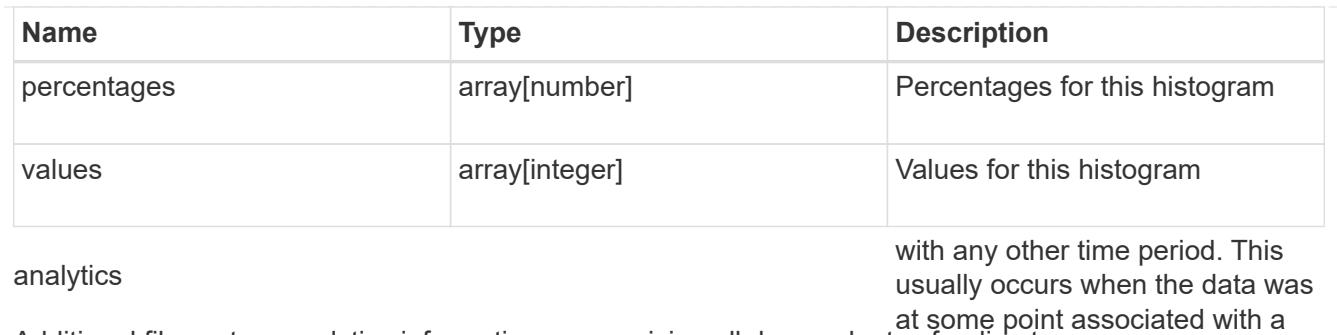

Additional file system analytics information summarizing all descendents of a directory re.

This property is only populated if file system analytics is enabled on the containing volume.

In the context of the records property of a [GET /storage/volumes/{volume.uuid}/files/{path}](https://docs.netapp.com/us-en/ontap-restapi-9101/{relative_path}file-info-response(.html#model-file-info-response),analyticsobjectswillonlyincludepropertiesthatmayvarybetweenelementswithinthecollection.forexample,theanalyticsobjectswillnotcontainhistogramlabels,sincethesamehistogramlabelsareusedforallelementswithinthecollection.theinvariantinformationisinsteadavailableviatheanalyticspropertyofthefile-info-response(#model-file-info-response).thisavoidsanexcessiveamountofduplicatedinformationwhenaget-storage-volumes-files-.html<<model-file_info_response,file_info_response>>, analytics objects will only include properties that may vary between elements within the collection. For example, the analytics objects will not contain histogram labels, since the same histogram labels are used for all elements within the collection. The invariant information is instead available via the analytics property of the <<model-file_info_response,file_info_response>>. This avoids an excessive amount of duplicated information when a ) call returns a large collection.

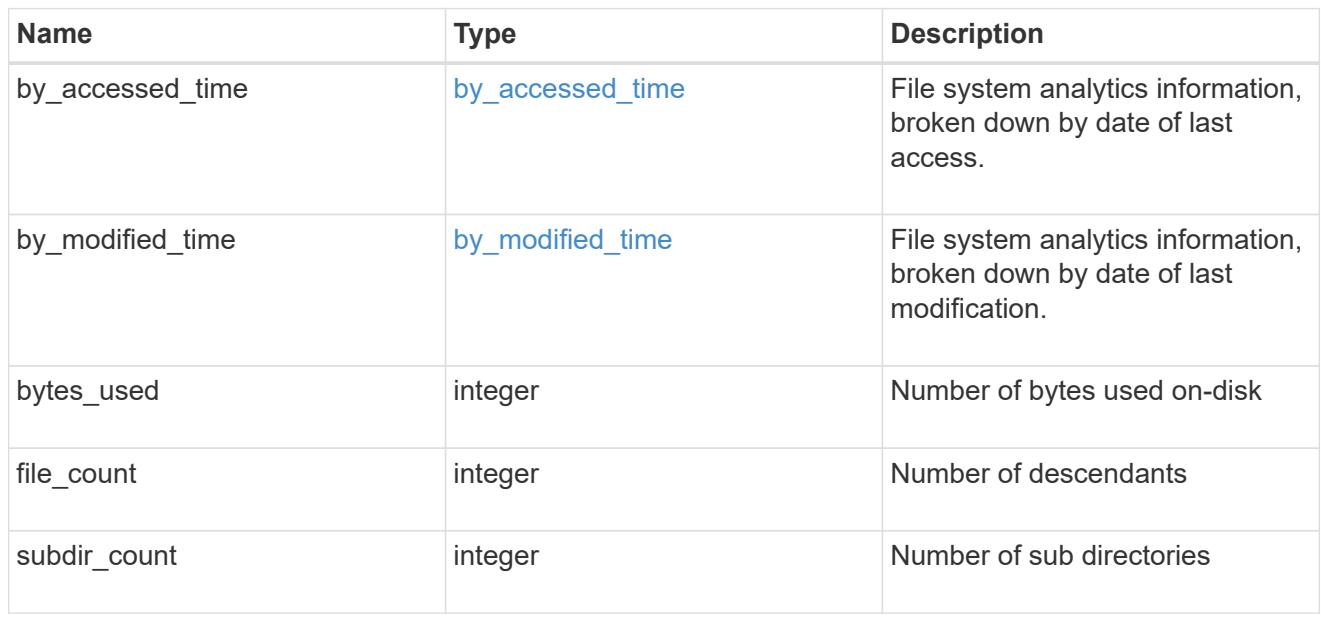

### constituent

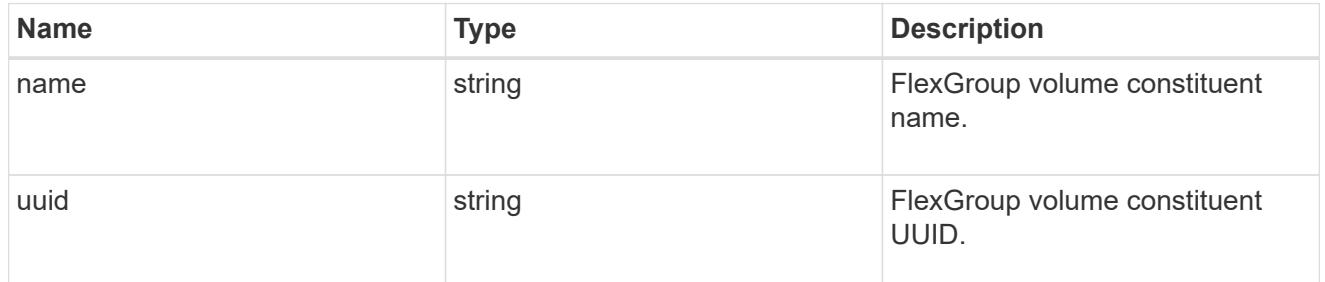

\_links

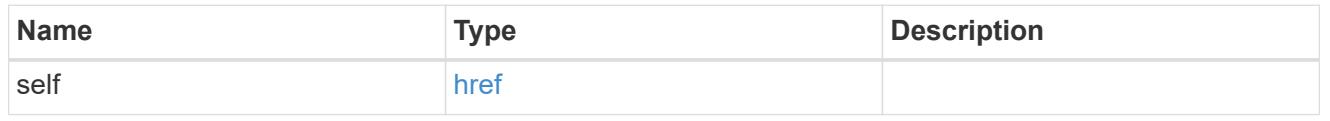

qos\_policy

The QoS policy for the file. Both traditional and adaptive QoS policies are supported. If both

qos\_policy.uuid and qos\_policy.name properties are specified in the same request, they must refer to the same QoS policy. To remove the file from a QoS policy, set the property qos policy.name in a PATCH request to an empty string "" or "none".

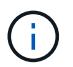

Files which are in use as a LUN cannot be assigned to a QoS policy, instead use PATCH on /storage/luns to assign a QoS policy for such files.

Note that a QoS policy can be set on a file, or a file's volume, but not on both.

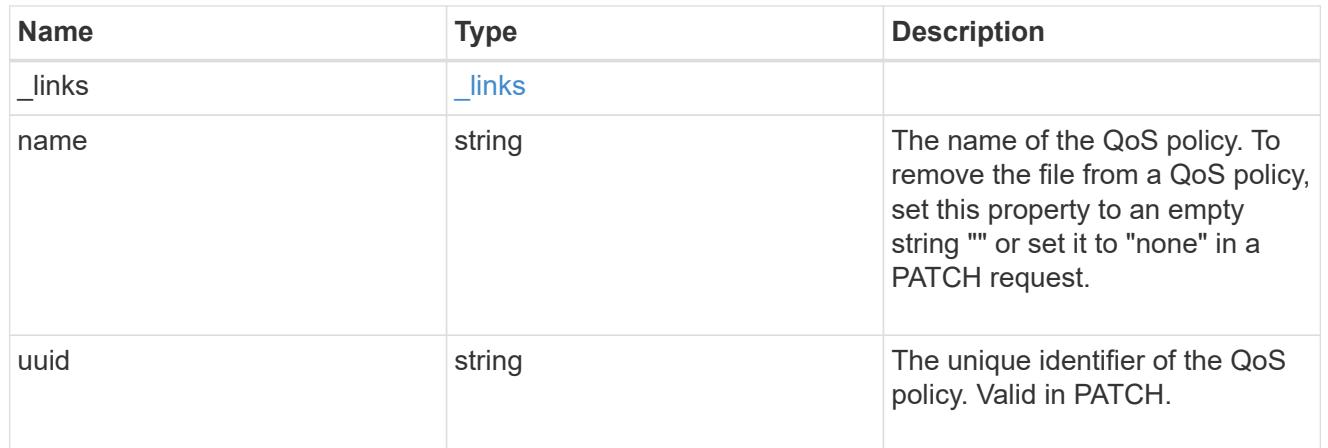

### volume

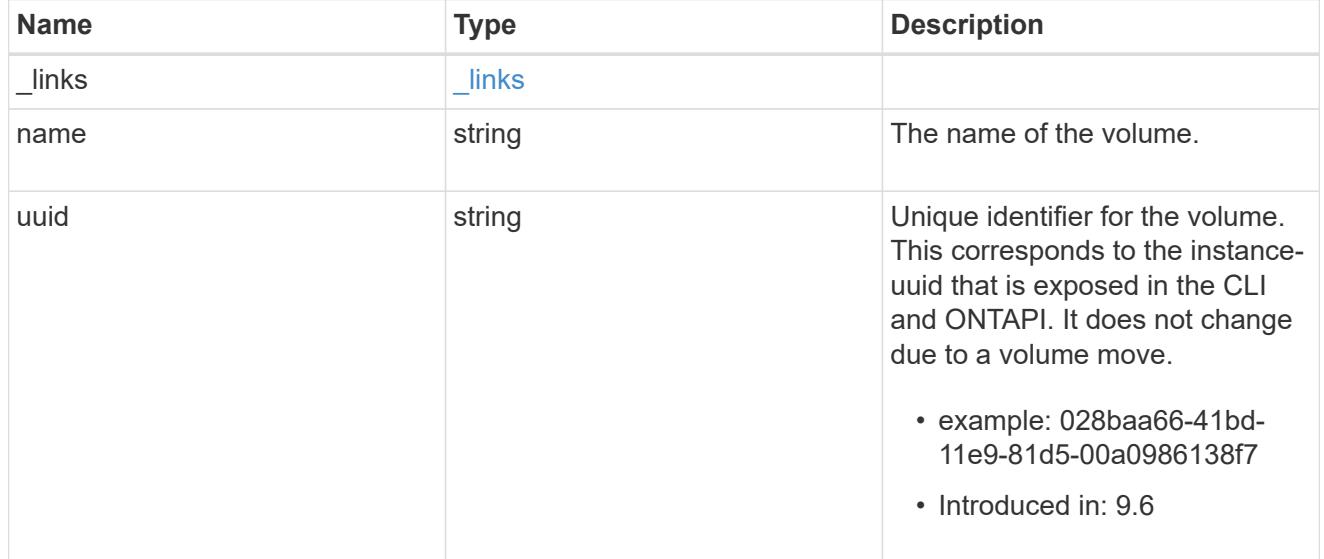

### file\_info

Information about a single file.

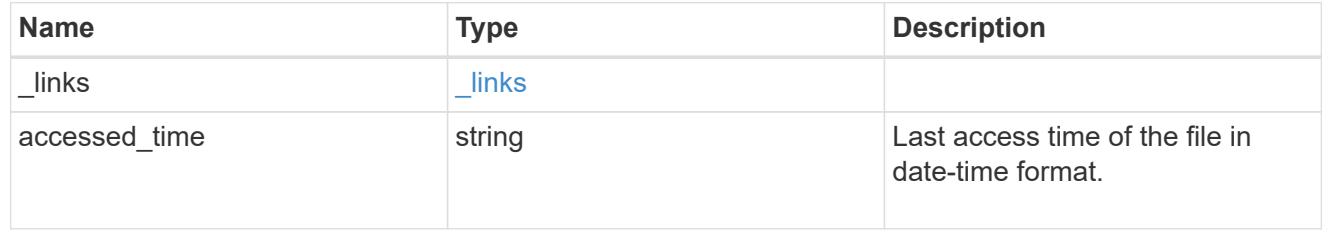

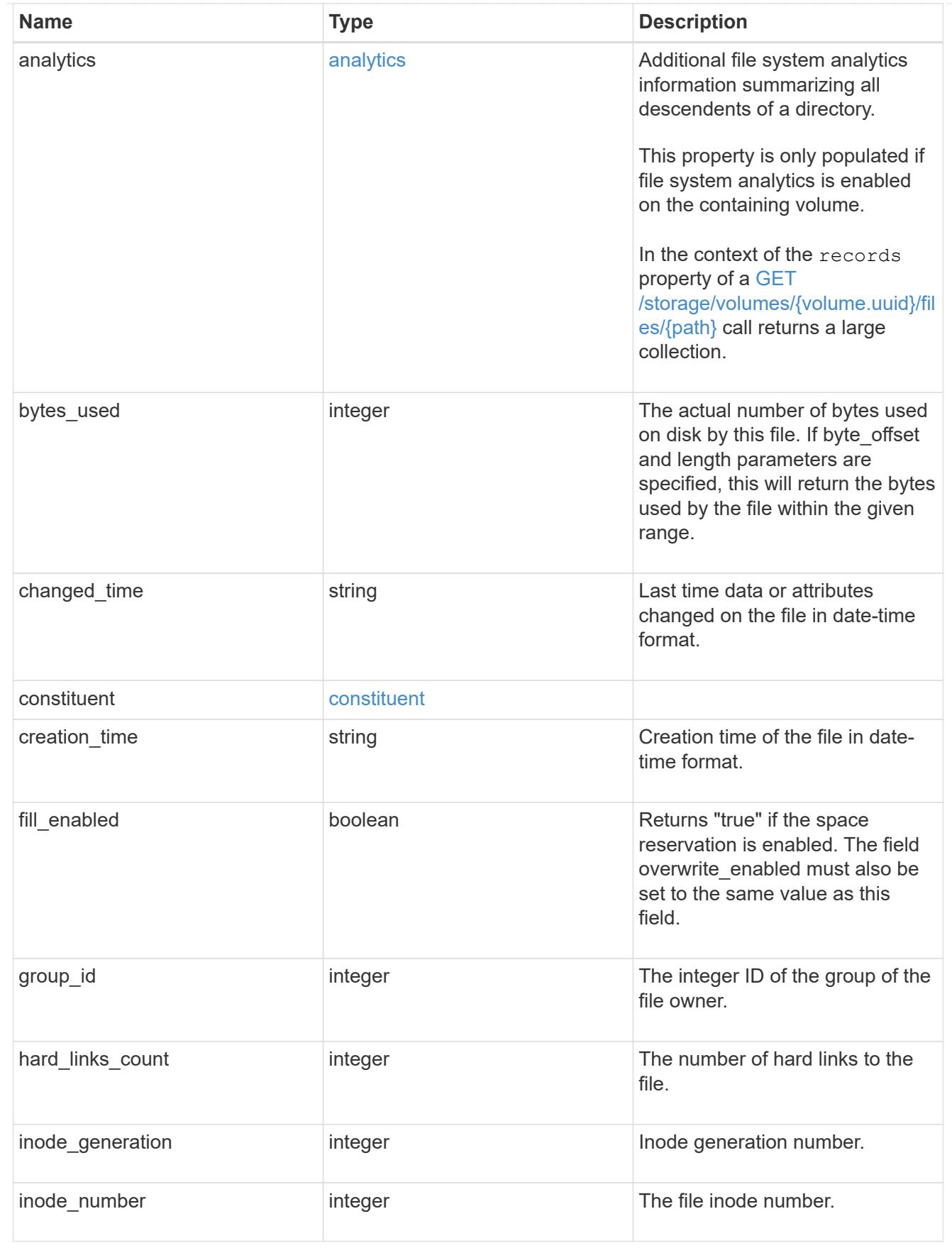

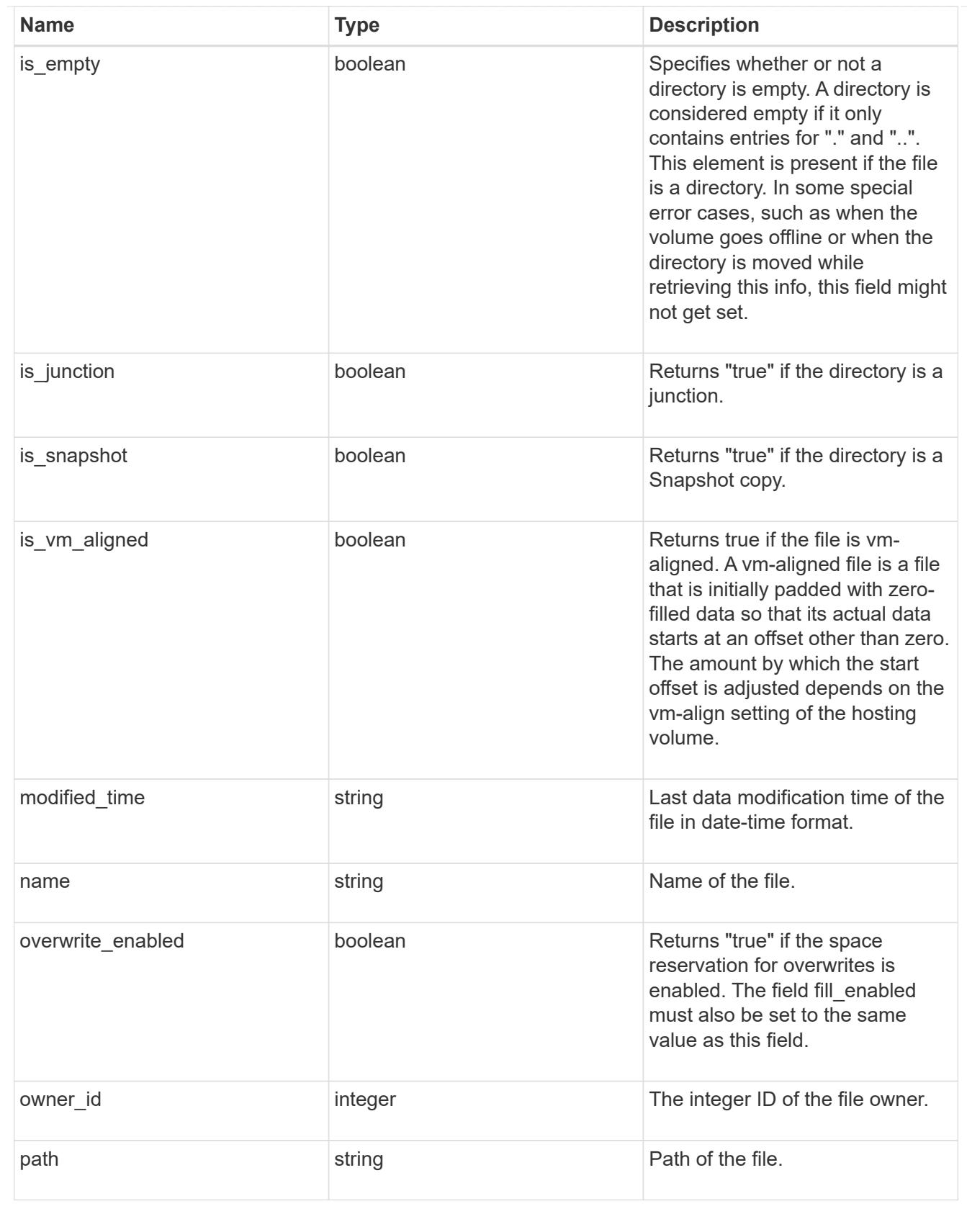

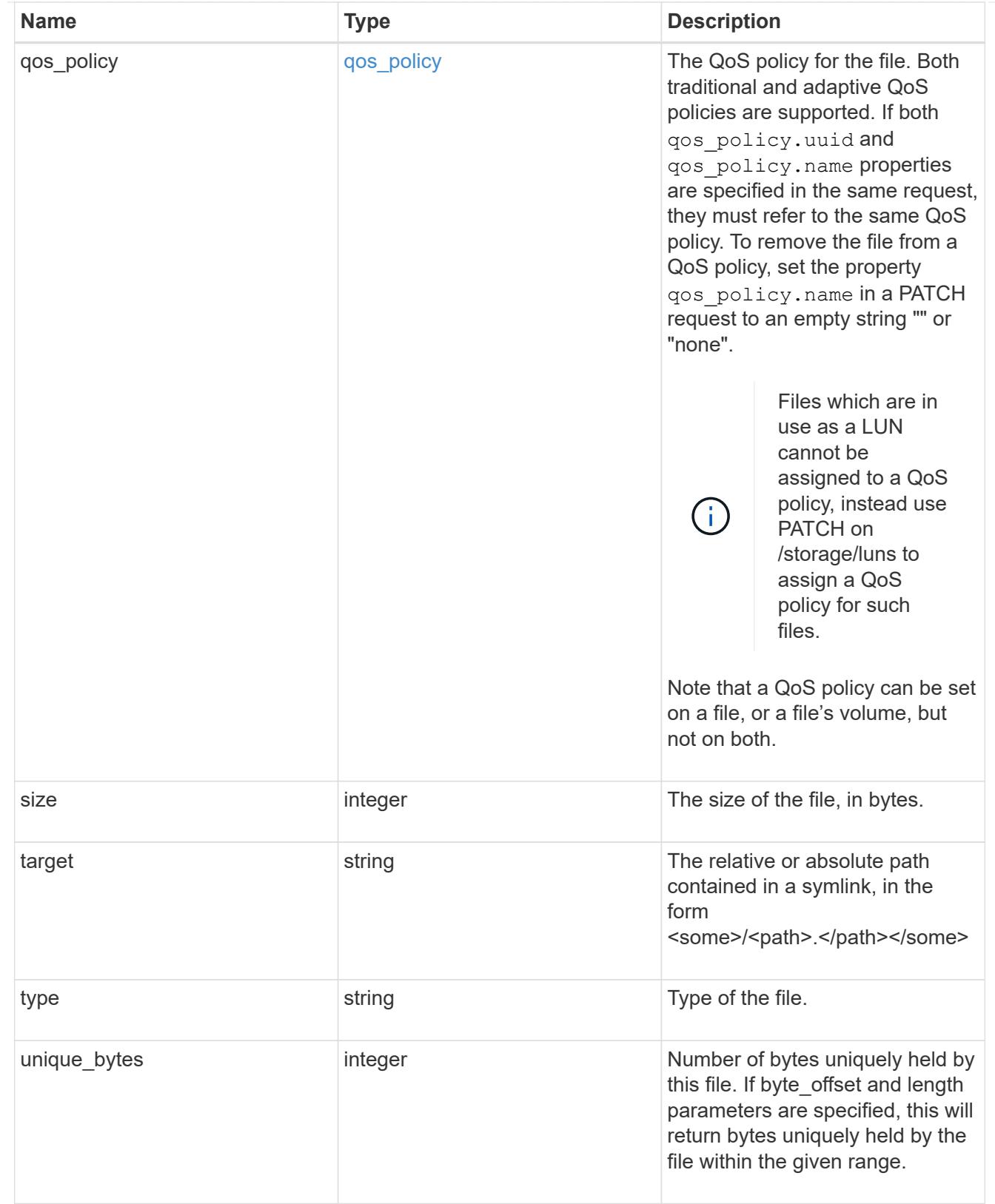

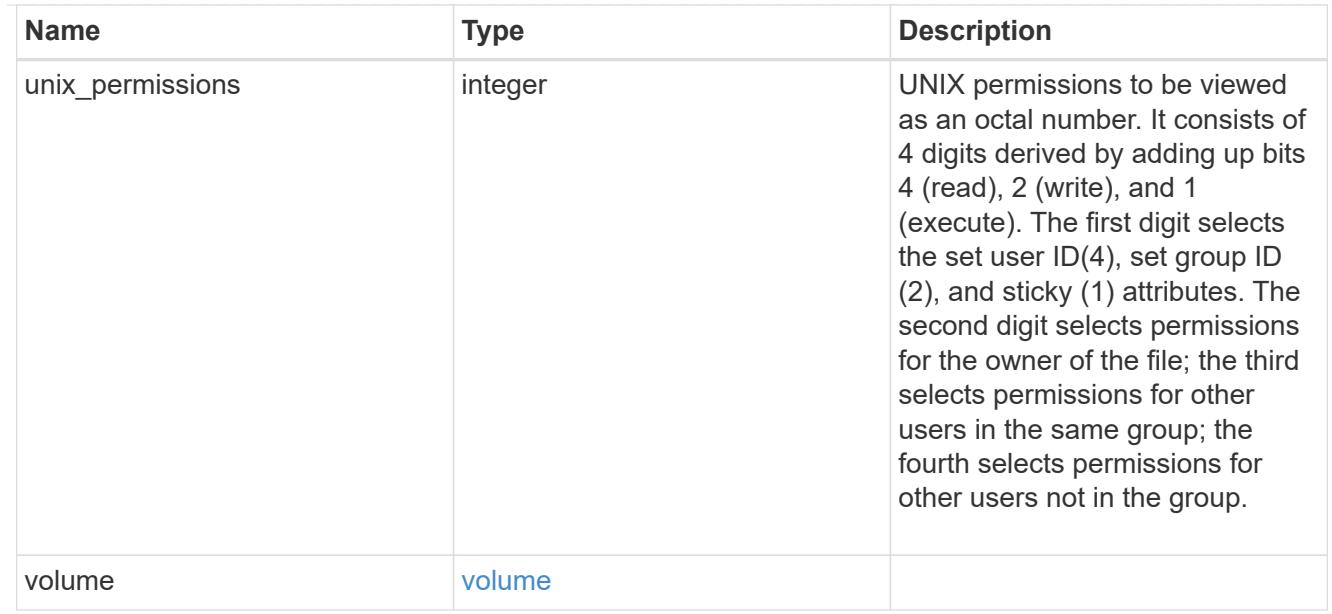

#### error\_arguments

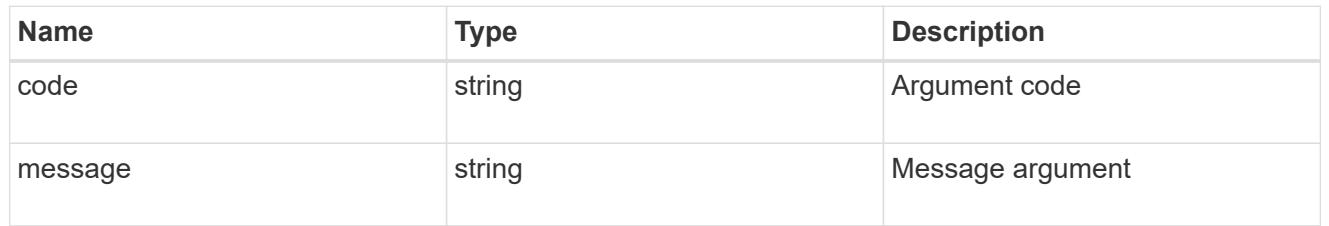

error

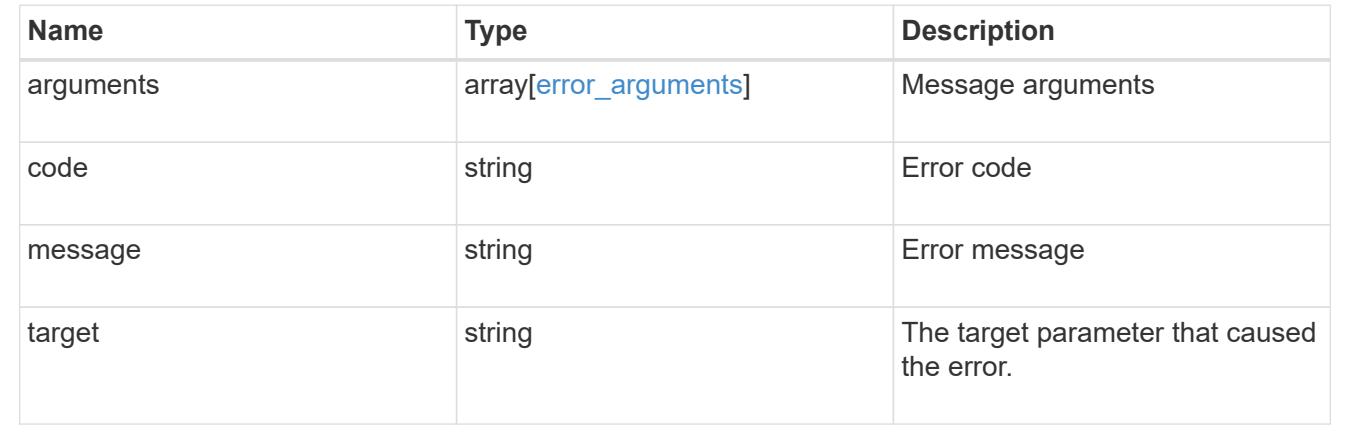

### **Write to an existing file with the supplied data**

PATCH /storage/volumes/{volume.uuid}/files/{path}

### **Introduced In:** 9.8

Writes to an existing file with the supplied data or modifies the size, name, space reservation information, QoS policy, or hole range information of a file. Query-based PATCH operations are not supported.

#### **Parameters**

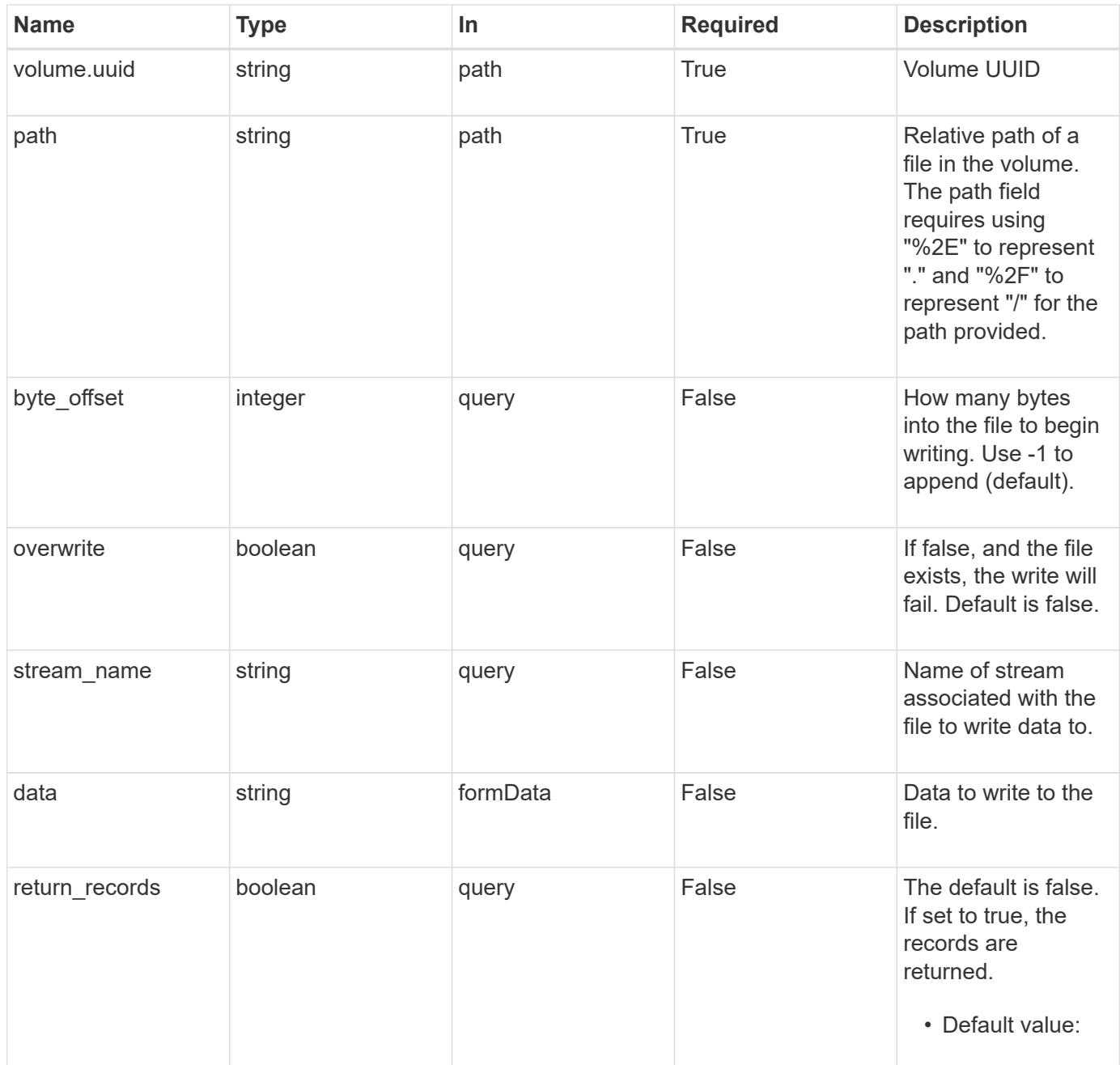

### **Request Body**

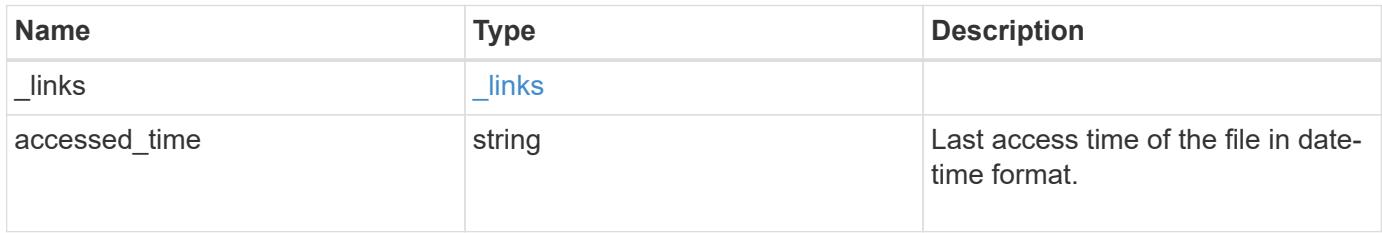

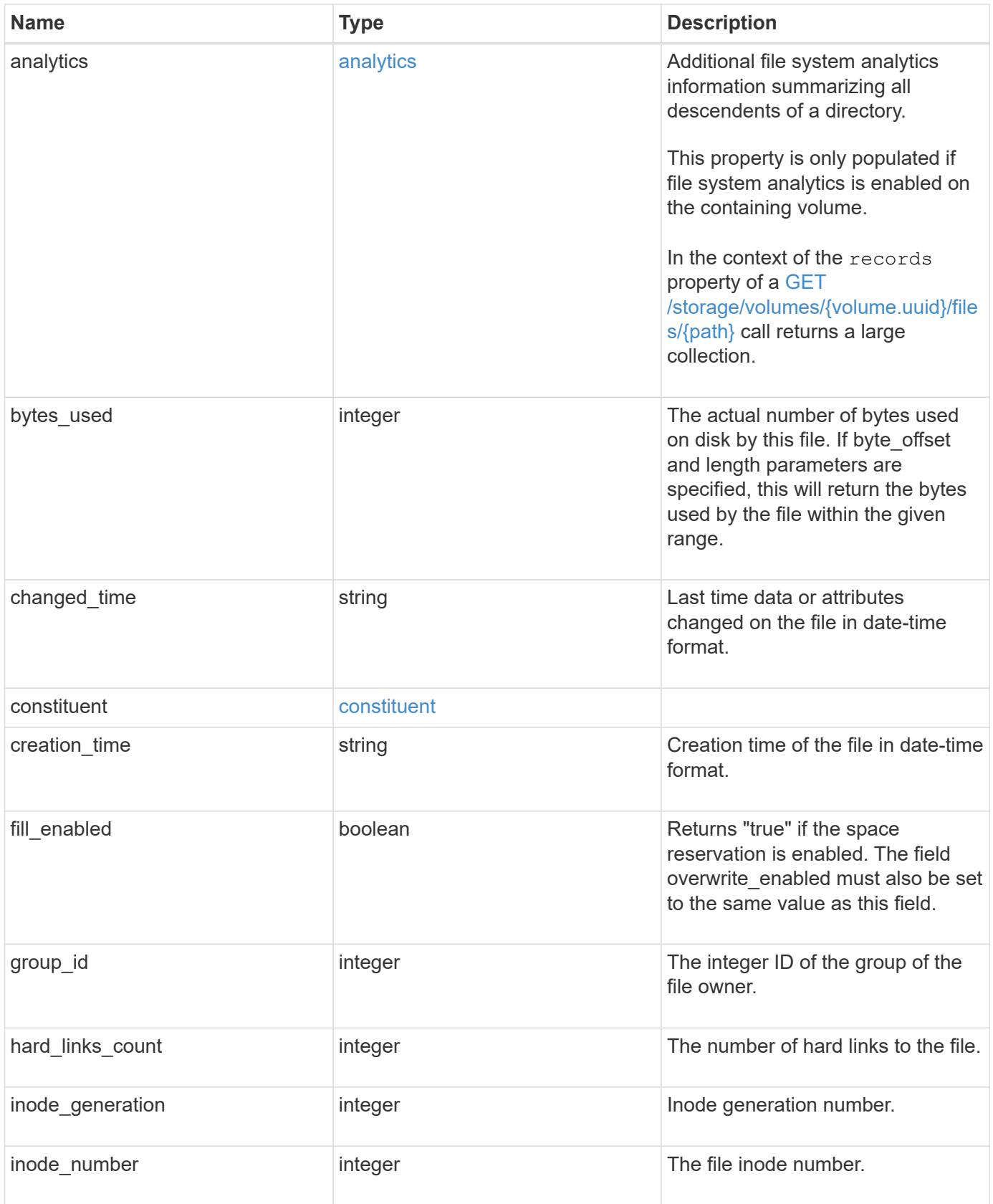

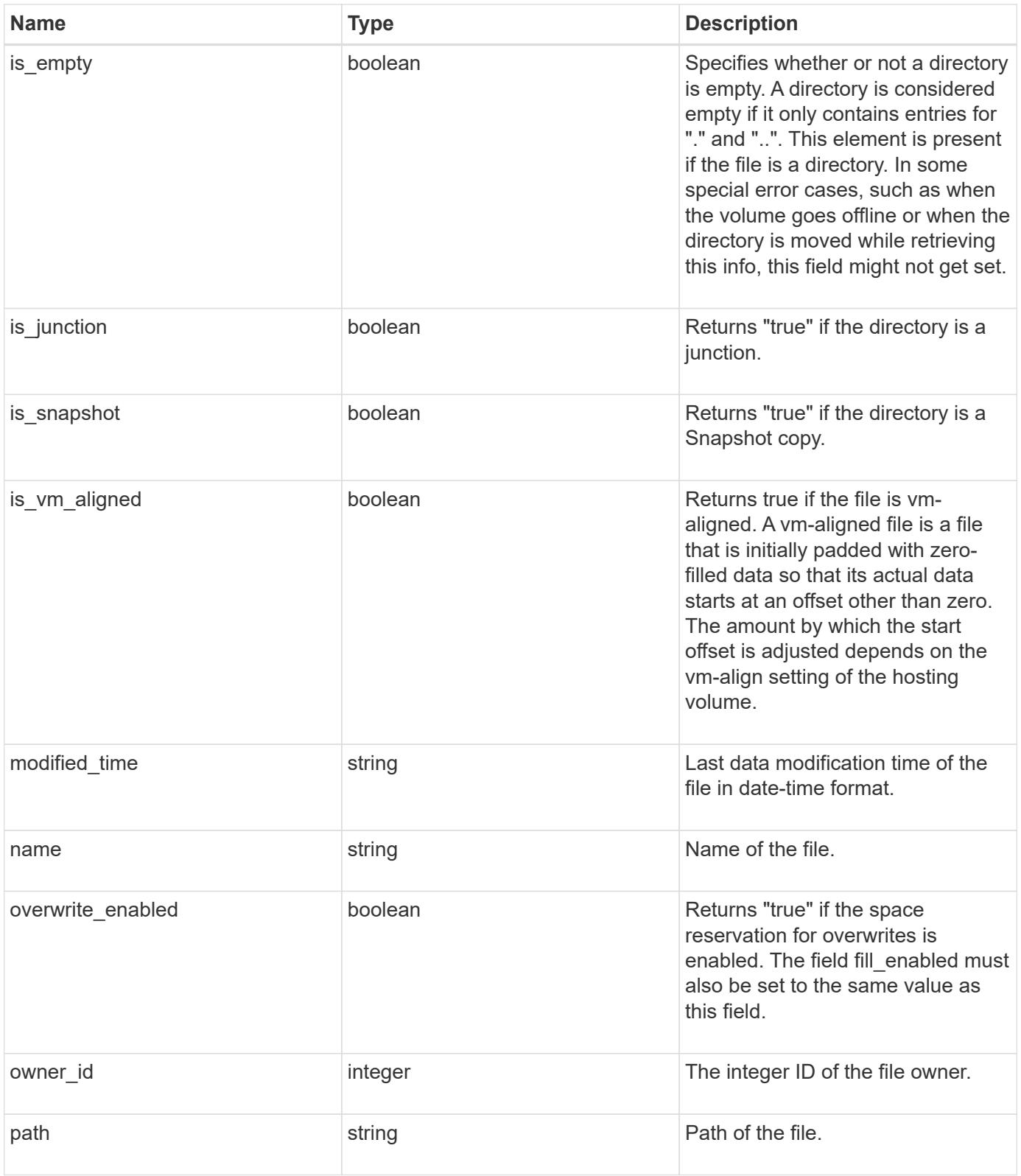

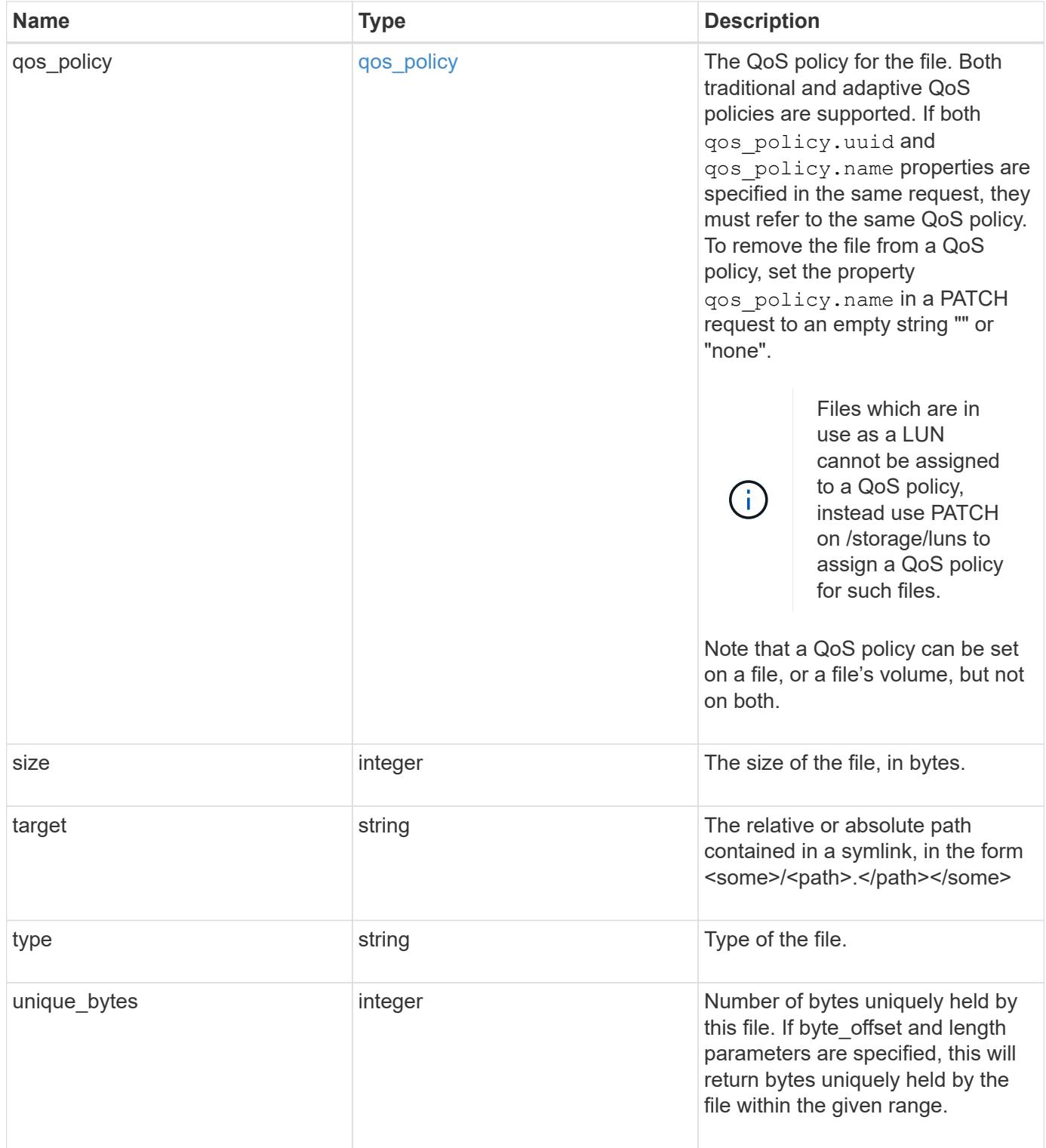

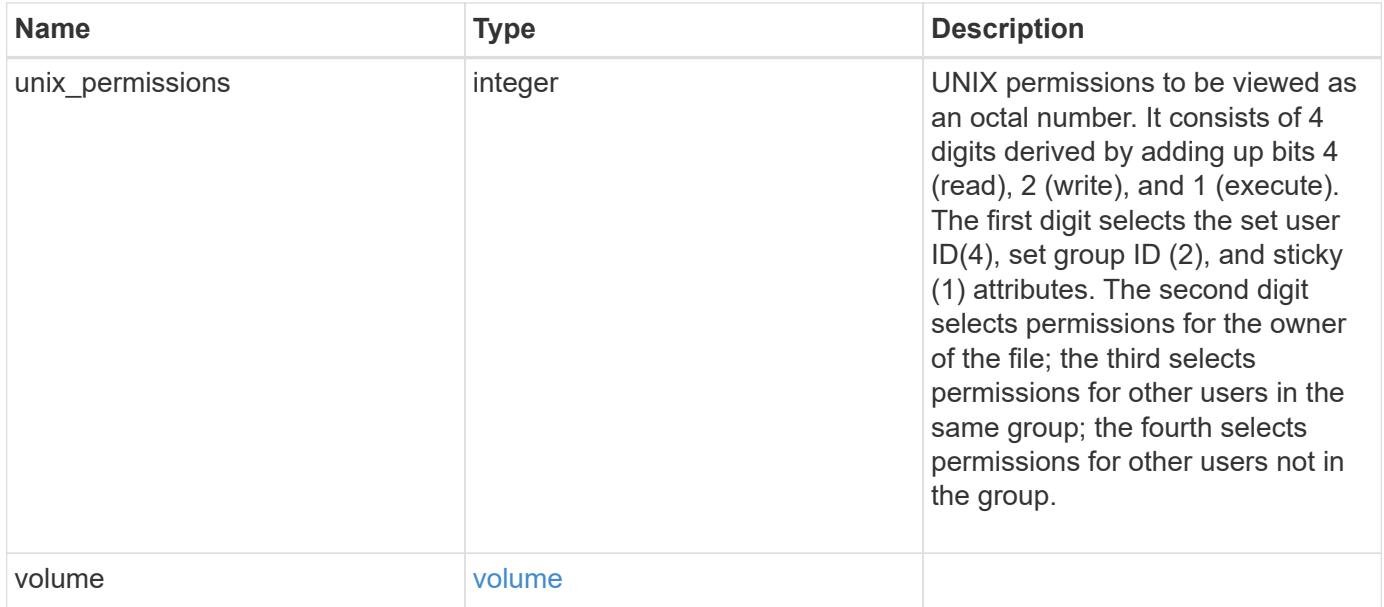

**Example request**

```
{
    "_links": {
      "metadata": {
       "href": "/api/resourcelink"
      },
      "self": {
       "href": "/api/resourcelink"
      }
    },
  "accessed time": "2019-06-12T11:00:16-04:00",
    "analytics": {
    "by accessed time": {
      "bytes used": {
          "labels": [
             "2019-07",
             "2019-06",
             "2019-05",
             2019,
             2018,
           " -- 2017"  "unknown"
        \frac{1}{2}  "newest_label": "2019-07",
           "oldest_label": "2019-07",
           "percentages": [
             0.1,
             11.24,
             0.18,
             15.75,
             0.75,
             83.5,
0
         \frac{1}{2}  "values": [
             15925248,
             1735569408,
             27672576,
             2430595072,
             116105216,
             12889948160,
0
          ]
        }
      },
```

```
  "by_modified_time": {
        "bytes_used": {
          "labels": [
            "2019-07",
          "2019-06",
          "2019-05",
            2019,
            2018,
          " -- 2017"  "unknown"
        \frac{1}{2}  "newest_label": "2019-07",
          "oldest_label": "2019-07",
          "percentages": [
            0.1,
            11.24,
            0.18,
            15.75,
            0.75,
            83.5,
0
        \frac{1}{2}  "values": [
            15925248,
            1735569408,
            27672576,
            2430595072,
            116105216,
            12889948160,
0
       \Box  }
      },
      "bytes_used": 15436648448,
      "file_count": 21134,
      "subdir_count": 35
   },
   "bytes_used": 4096,
 "changed time": "2019-06-12T11:00:16-04:00",
   "constituent": {
   "name": "fg 0001",
     "uuid": "1cd8a442-86d1-11e0-ae1c-123478563412"
   },
 "creation time": "2019-06-12T11:00:16-04:00",
   "group_id": 30,
 "hard links count": 1,
```

```
  "inode_generation": 214753547,
    "inode_number": 1695,
  "is empty": "",
  "is junction": "",
  "is snapshot": "",
  "is vm aligned": "",
    "modified_time": "2019-06-12T11:00:16-04:00",
  "name": "test file",
    "owner_id": 54738,
    "path": "d1/d2/d3",
    "qos_policy": {
      "_links": {
        "self": {
          "href": "/api/resourcelink"
        }
      },
    "name": "qos1",
      "uuid": "1cd8a442-86d1-11e0-ae1c-123478563412"
    },
    "size": 200,
  "target": "some directory/some other directory/some file",
    "type": "file",
    "unique_bytes": 4096,
    "unix_permissions": 755,
    "volume": {
     "_links": {
       "self": {
         "href": "/api/resourcelink"
       }
      },
    "name": "volume1",
      "uuid": "028baa66-41bd-11e9-81d5-00a0986138f7"
    }
}
```
#### **Response**

Status: 200, Ok

### **Error**

Status: Default

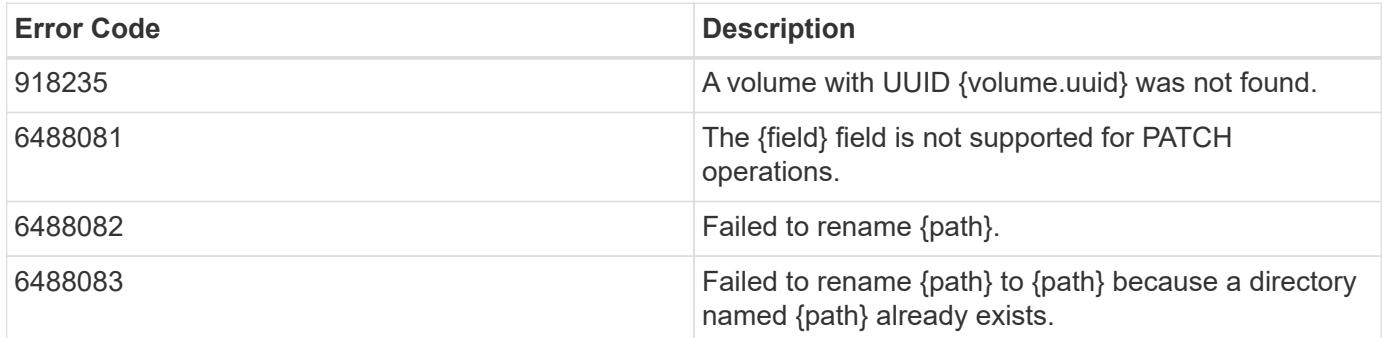

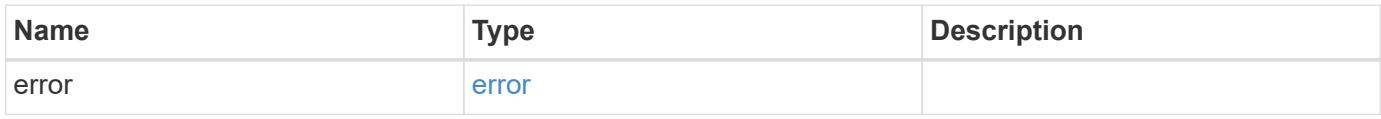

### **Example error**

```
{
   "error": {
     "arguments": {
       "code": "string",
       "message": "string"
      },
      "code": "4",
      "message": "entry doesn't exist",
      "target": "uuid"
   }
}
```
### **Definitions**

## **See Definitions**

href

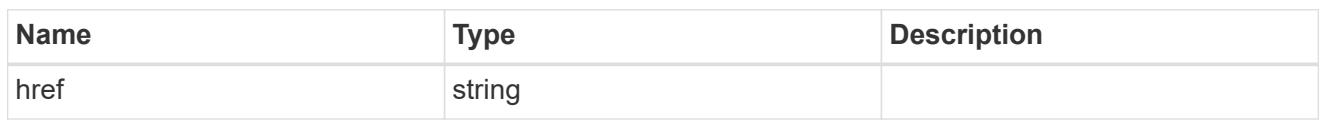

\_links

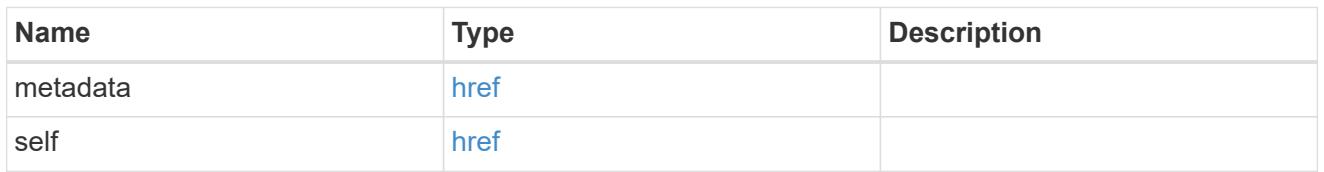

# bytes\_used

Number of bytes used on-disk, broken down by date of last access.

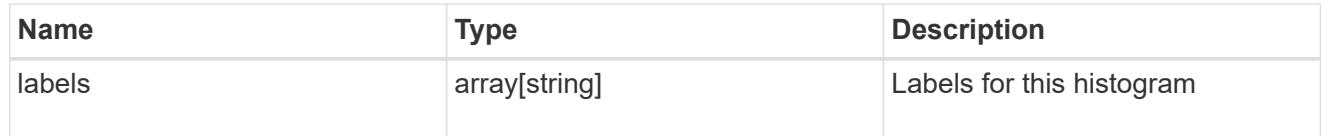

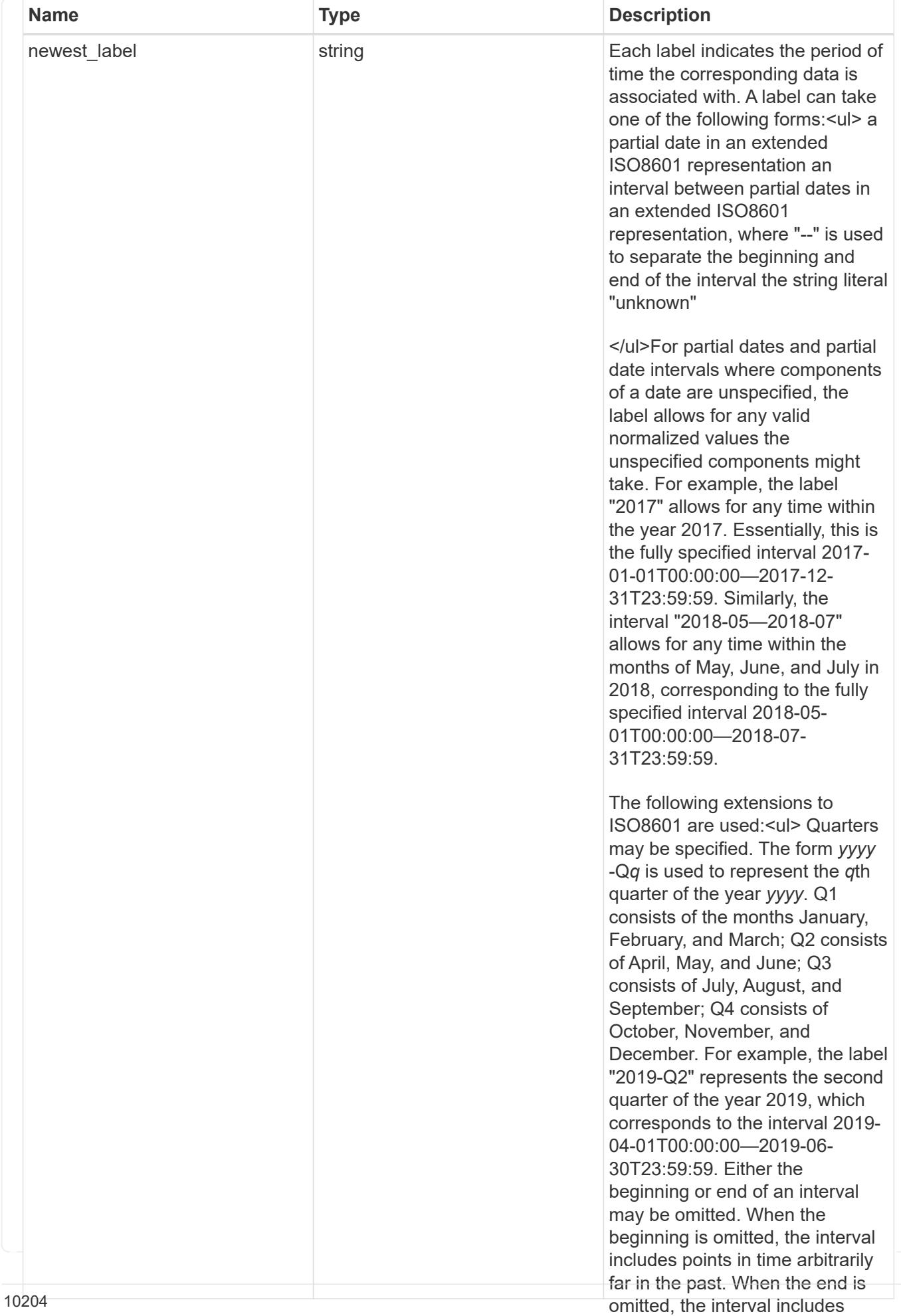

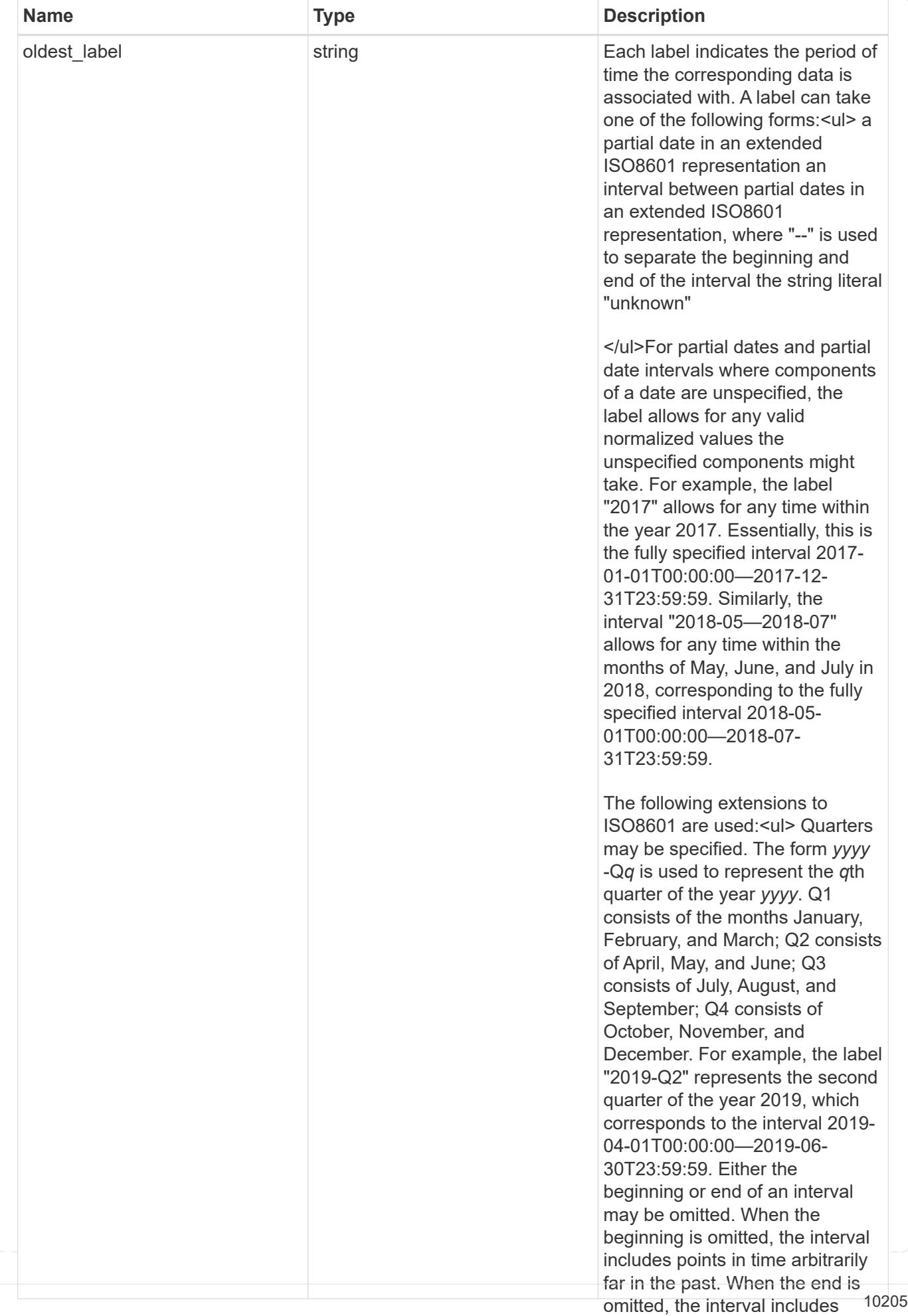

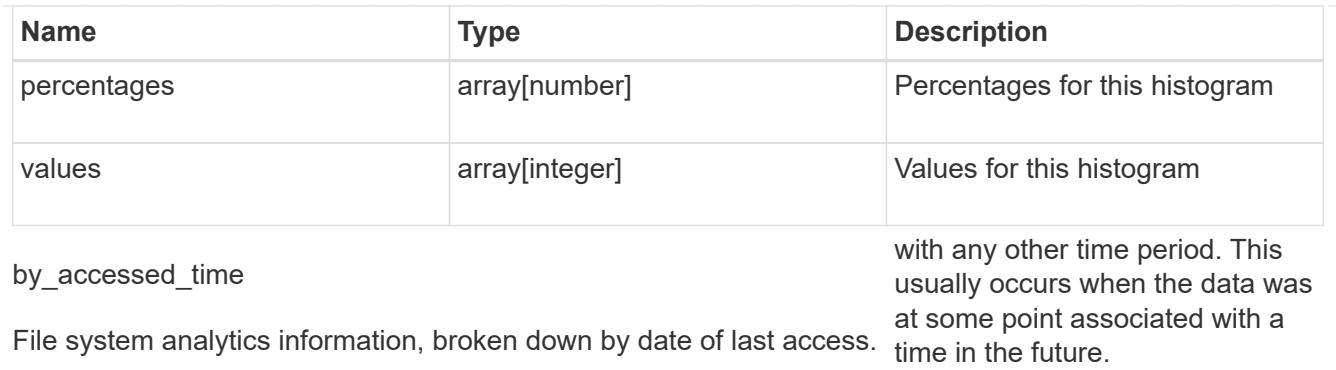

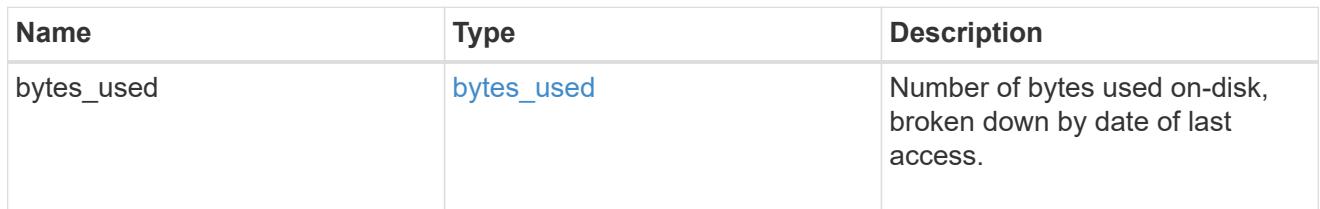

# bytes\_used

Number of bytes used on-disk, broken down by date of last modification.

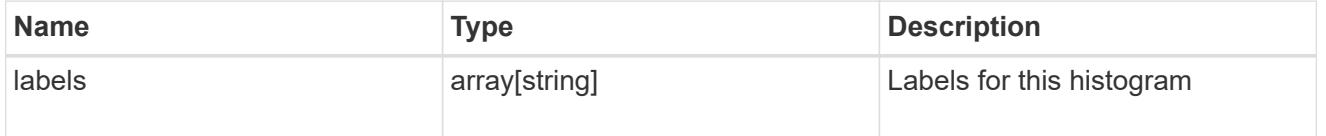

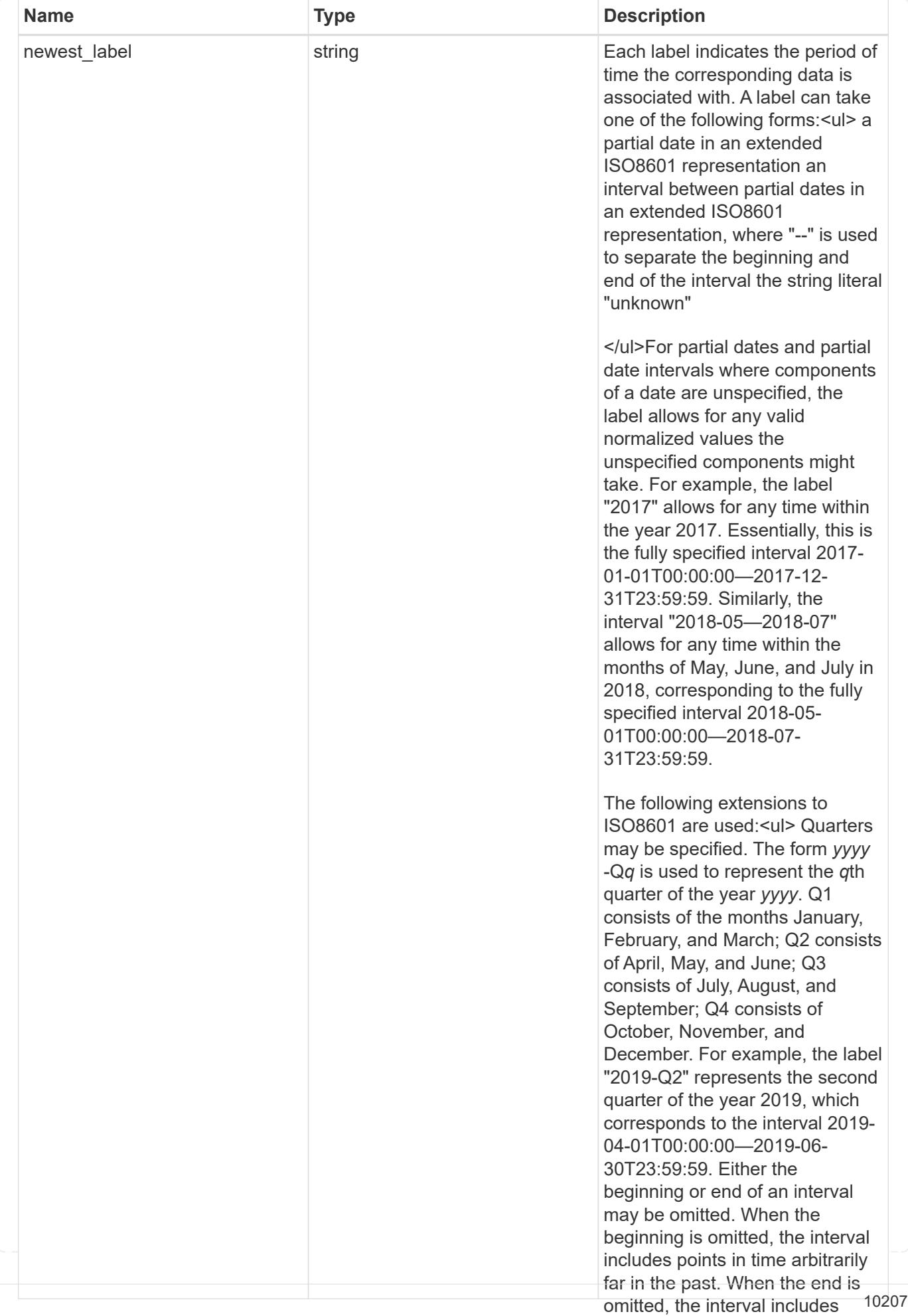

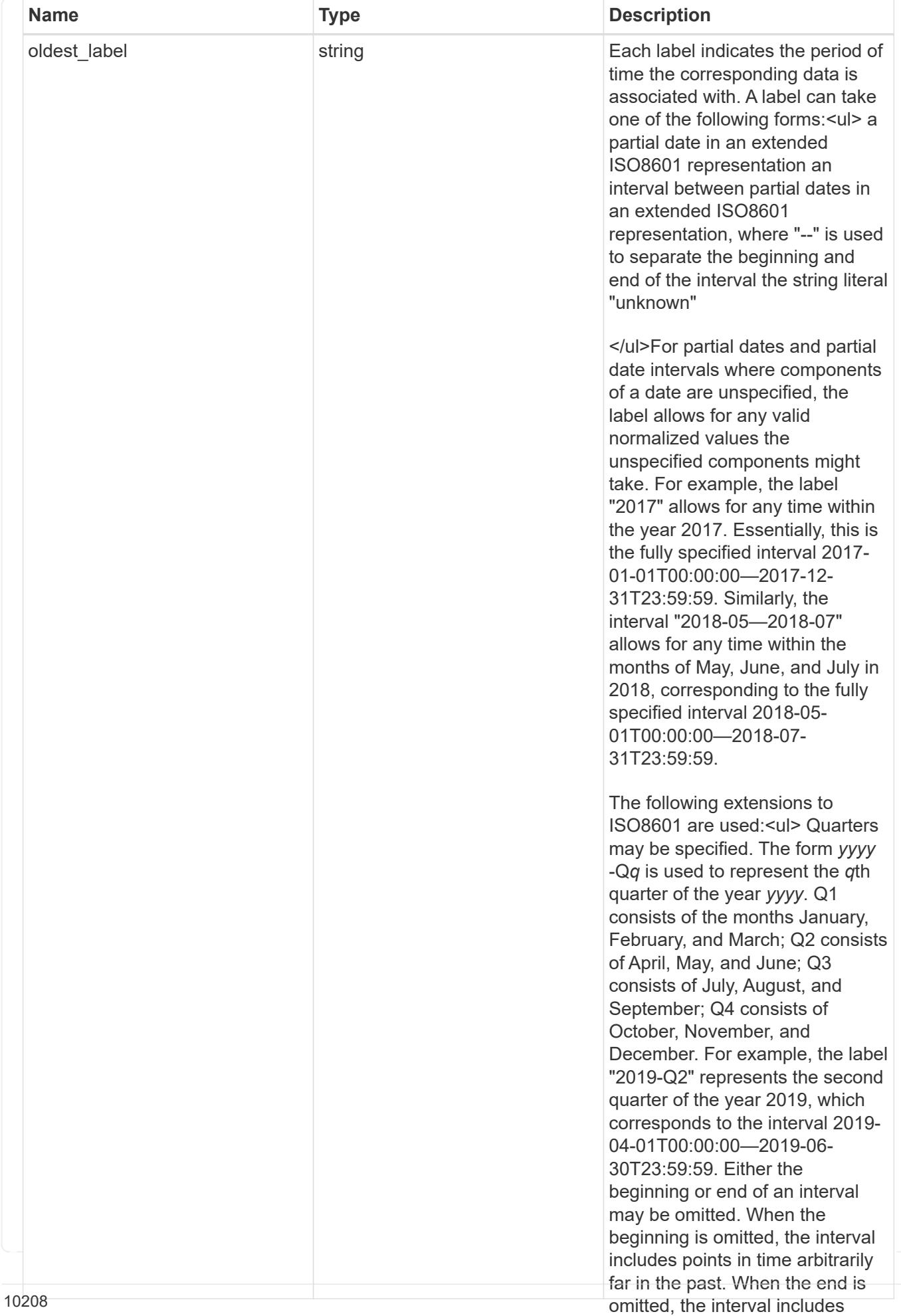

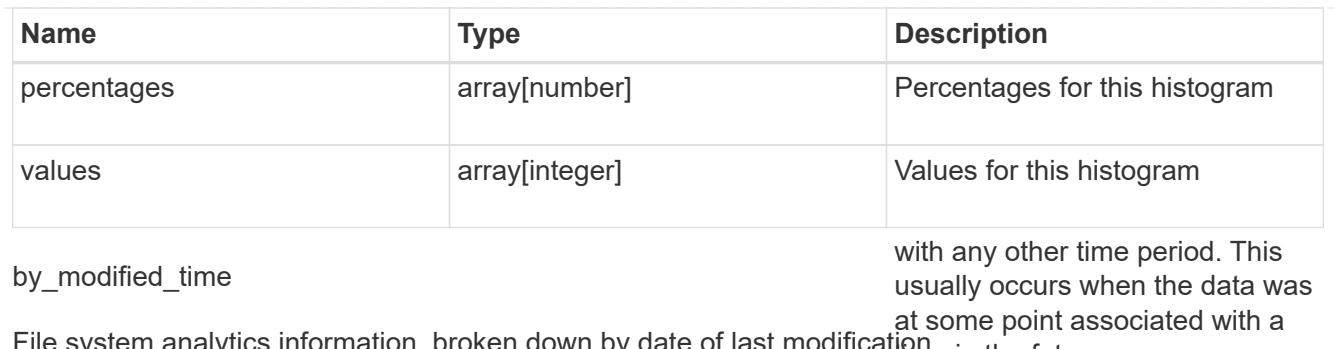

File system analytics information, broken down by date of last modificatione in the future.

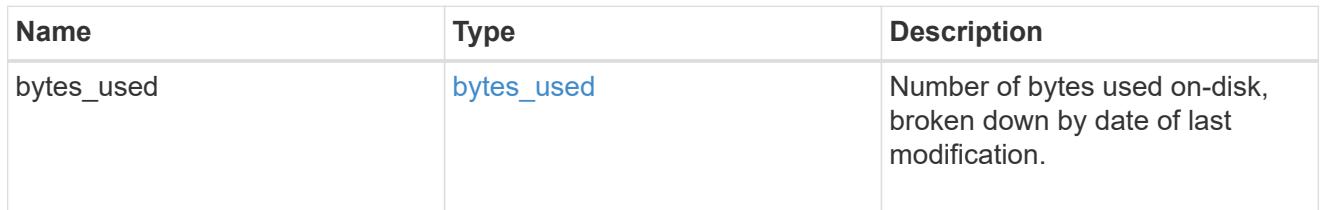

analytics

Additional file system analytics information summarizing all descendents of a directory.

This property is only populated if file system analytics is enabled on the containing volume.

In the context of the records property of a [GET /storage/volumes/{volume.uuid}/files/{path}](https://docs.netapp.com/us-en/ontap-restapi-9101/{relative_path}file-info-response(.html#model-file-info-response),analyticsobjectswillonlyincludepropertiesthatmayvarybetweenelementswithinthecollection.forexample,theanalyticsobjectswillnotcontainhistogramlabels,sincethesamehistogramlabelsareusedforallelementswithinthecollection.theinvariantinformationisinsteadavailableviatheanalyticspropertyofthefile-info-response(#model-file-info-response).thisavoidsanexcessiveamountofduplicatedinformationwhenaget-storage-volumes-files-.html<<model-file_info_response,file_info_response>>, analytics objects will only include properties that may vary between elements within the collection. For example, the analytics objects will not contain histogram labels, since the same histogram labels are used for all elements within the collection. The invariant information is instead available via the analytics property of the <<model-file_info_response,file_info_response>>. This avoids an excessive amount of duplicated information when a ) call returns a large collection.

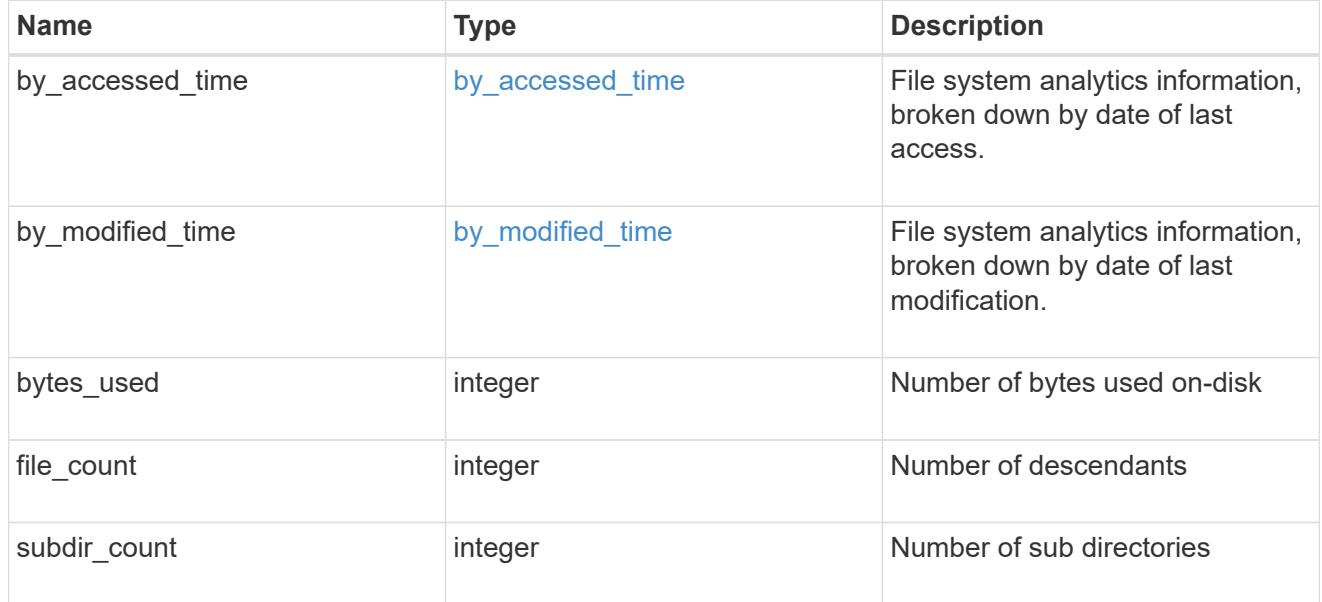

### constituent

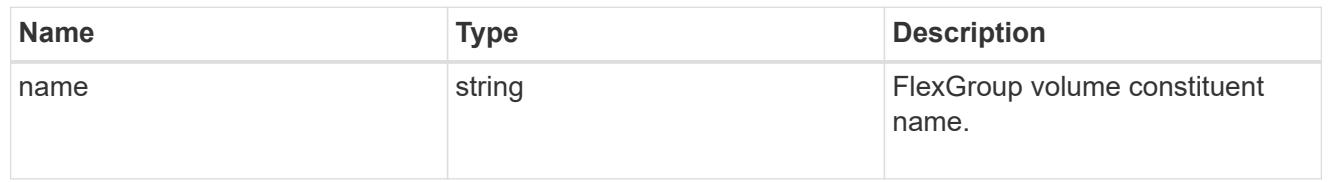

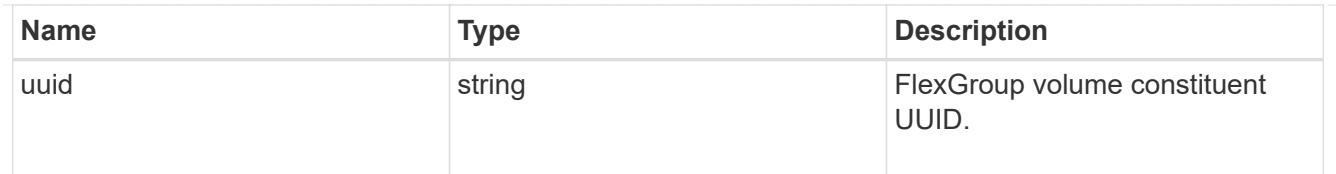

\_links

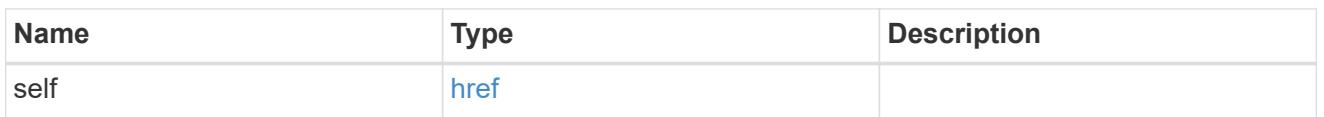

### qos\_policy

The QoS policy for the file. Both traditional and adaptive QoS policies are supported. If both qos policy.uuid and qos policy.name properties are specified in the same request, they must refer to the same QoS policy. To remove the file from a QoS policy, set the property  $q_{\text{OS}}$  policy.name in a PATCH request to an empty string "" or "none".

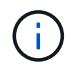

Files which are in use as a LUN cannot be assigned to a QoS policy, instead use PATCH on /storage/luns to assign a QoS policy for such files.

Note that a QoS policy can be set on a file, or a file's volume, but not on both.

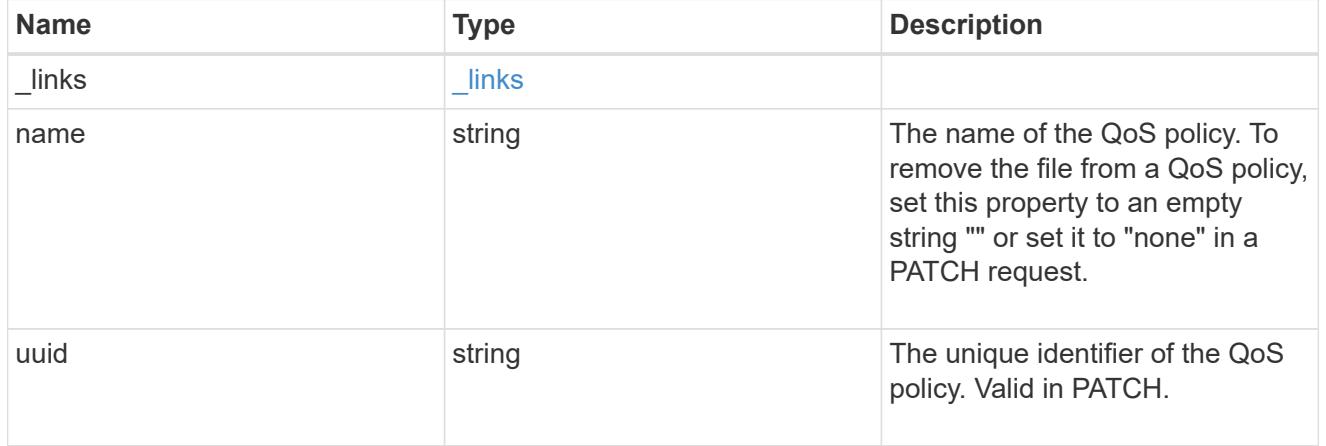

#### volume

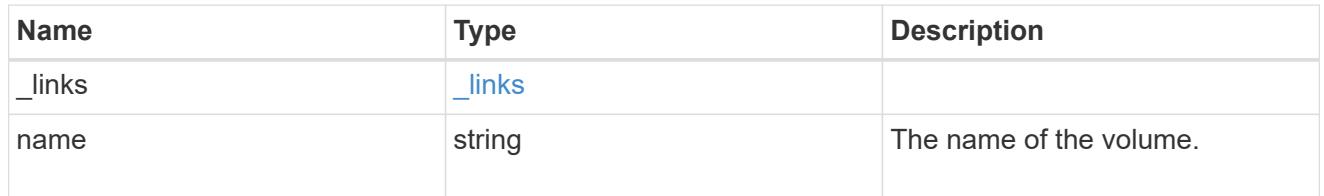

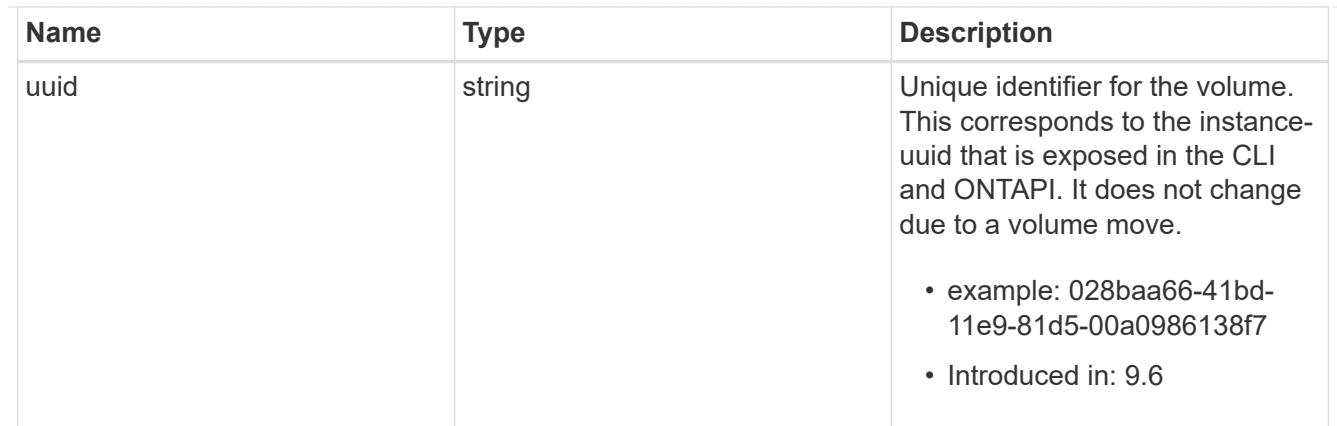

file\_info

Information about a single file.

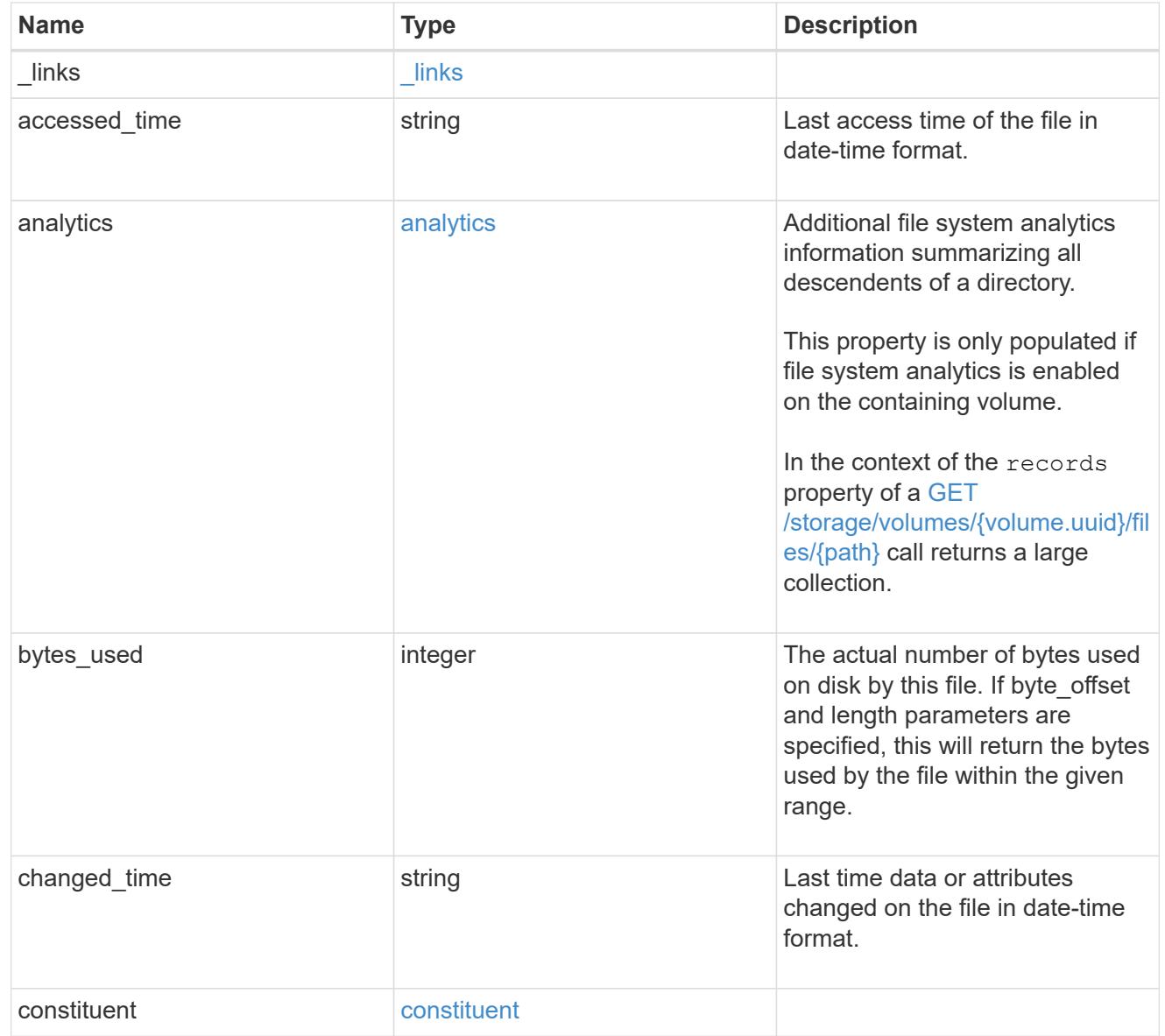

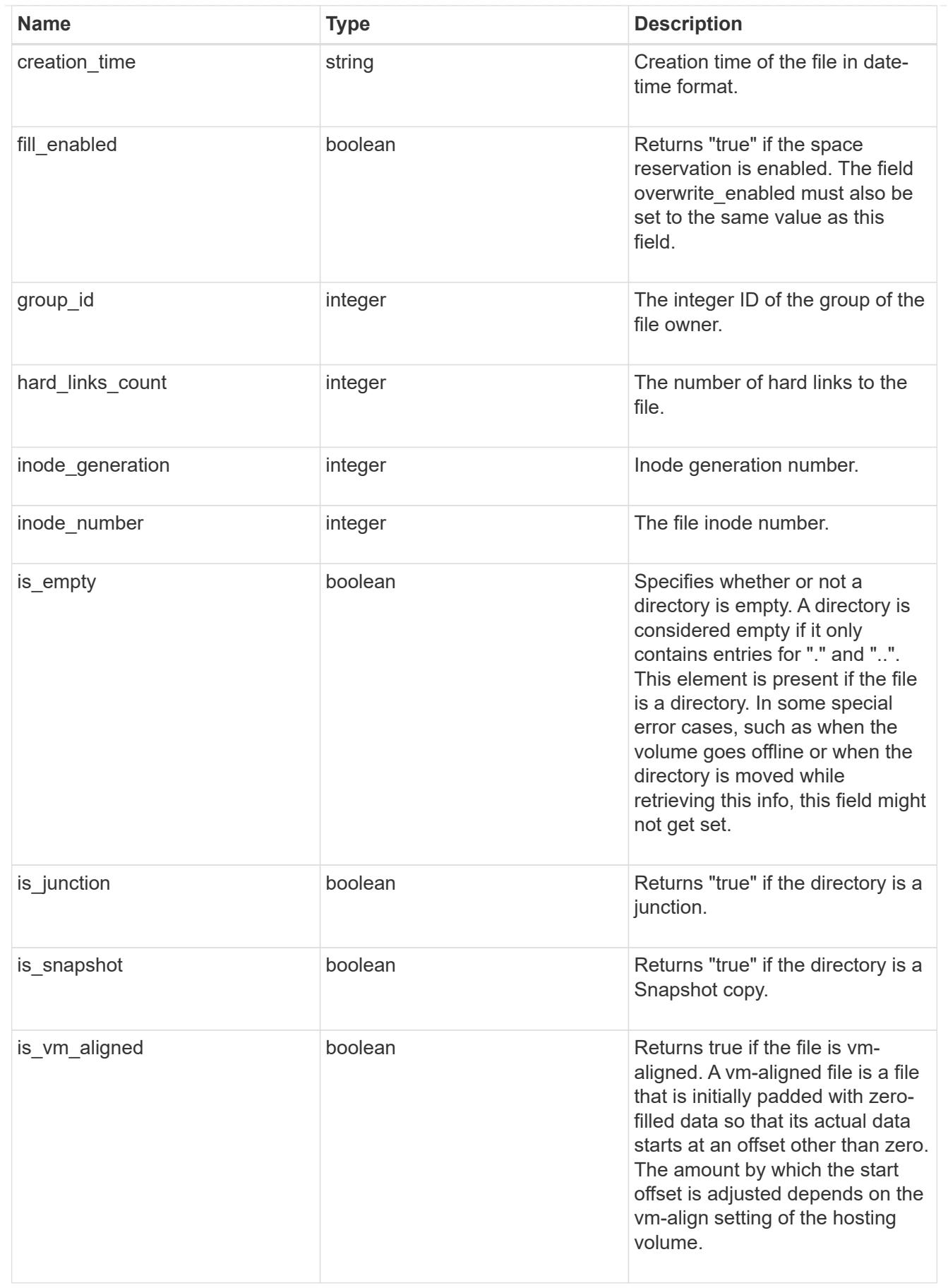

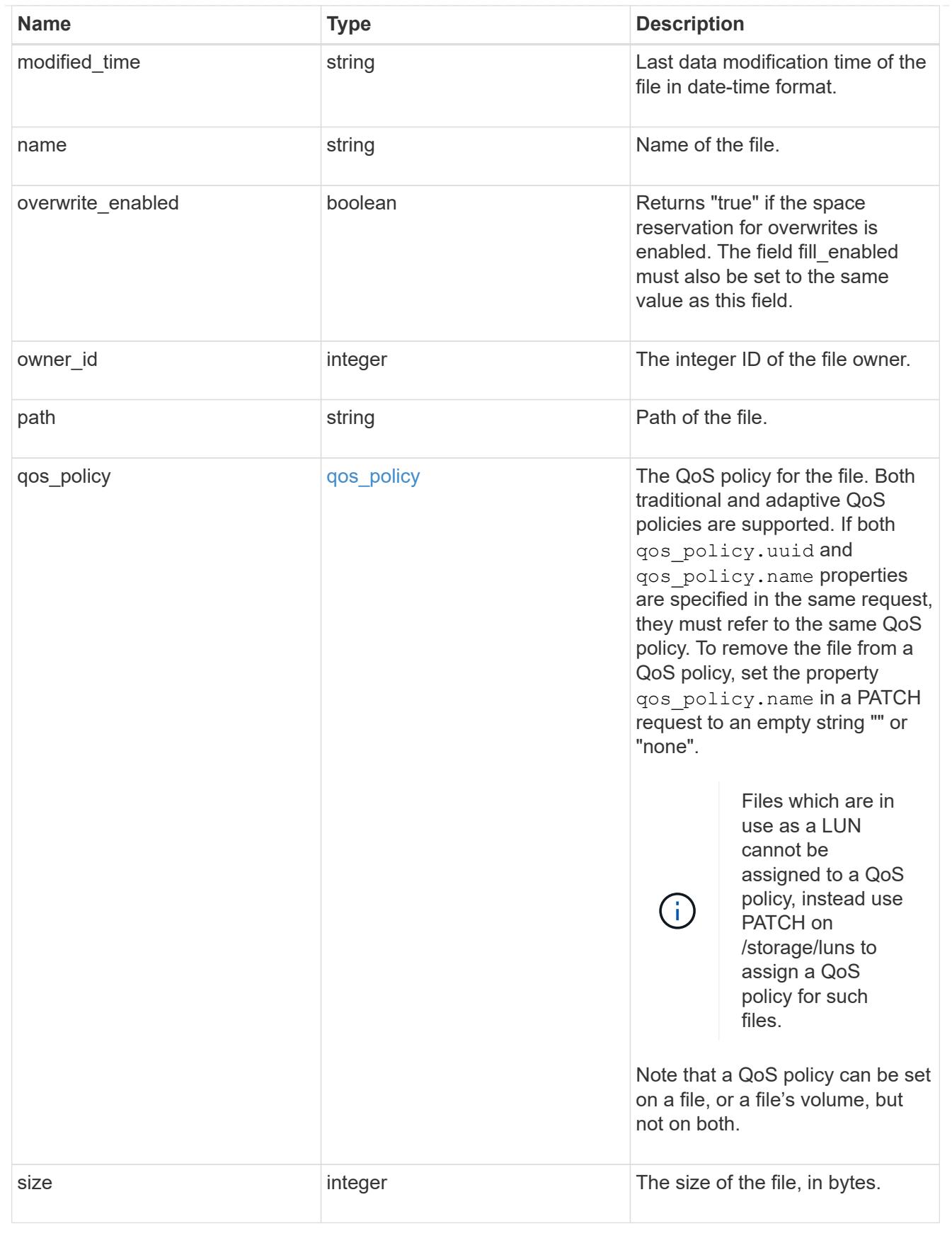

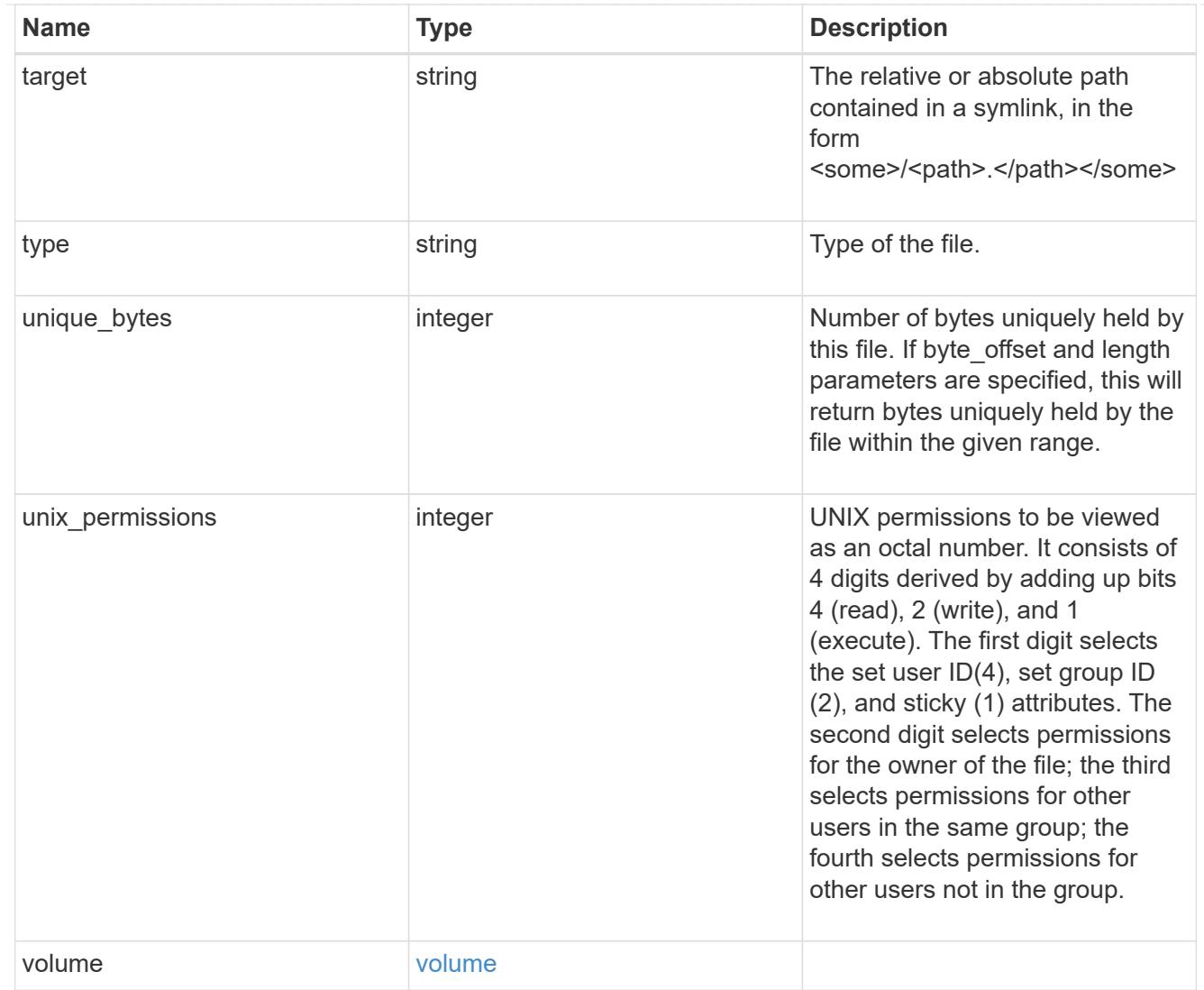

## error\_arguments

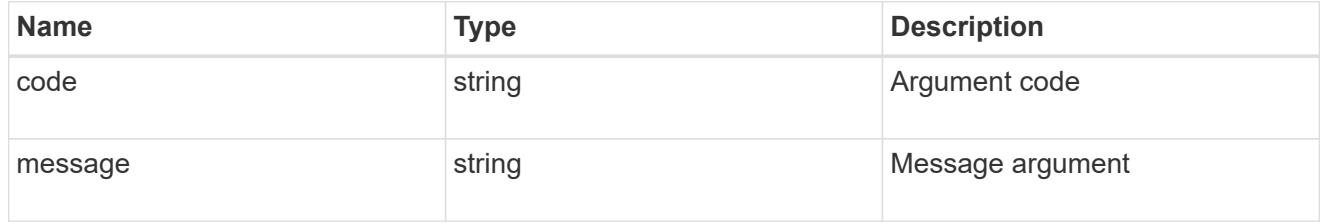

### error

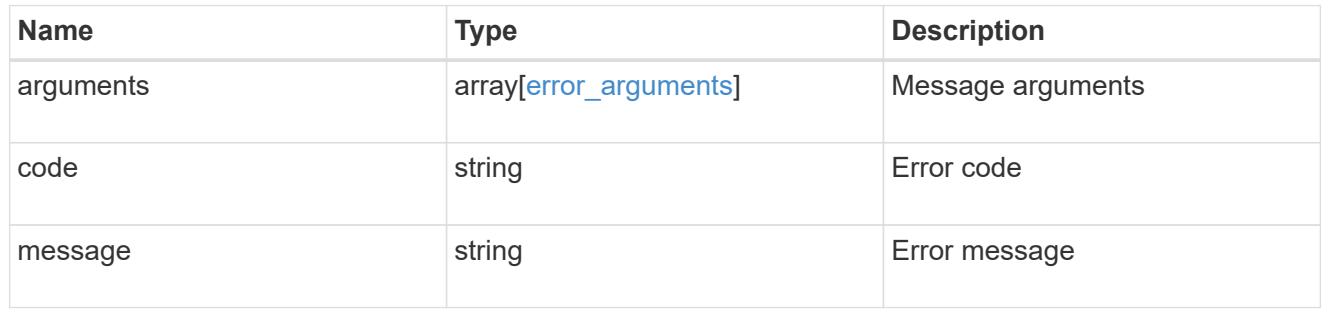

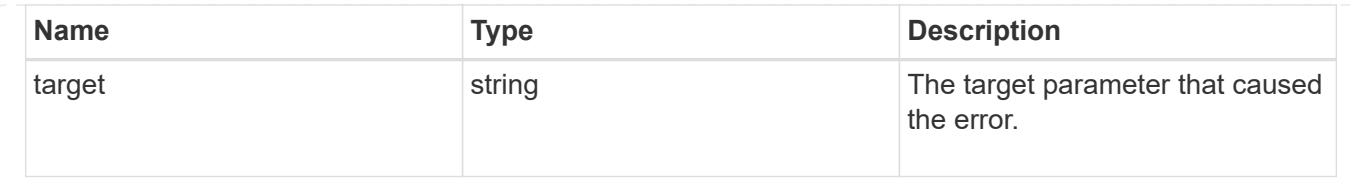

# **Create a new file with the supplied data**

POST /storage/volumes/{volume.uuid}/files/{path}

## **Introduced In:** 9.8

Creates a new file with the supplied data, creates a new directory or creates a new symlink.

### **Parameters**

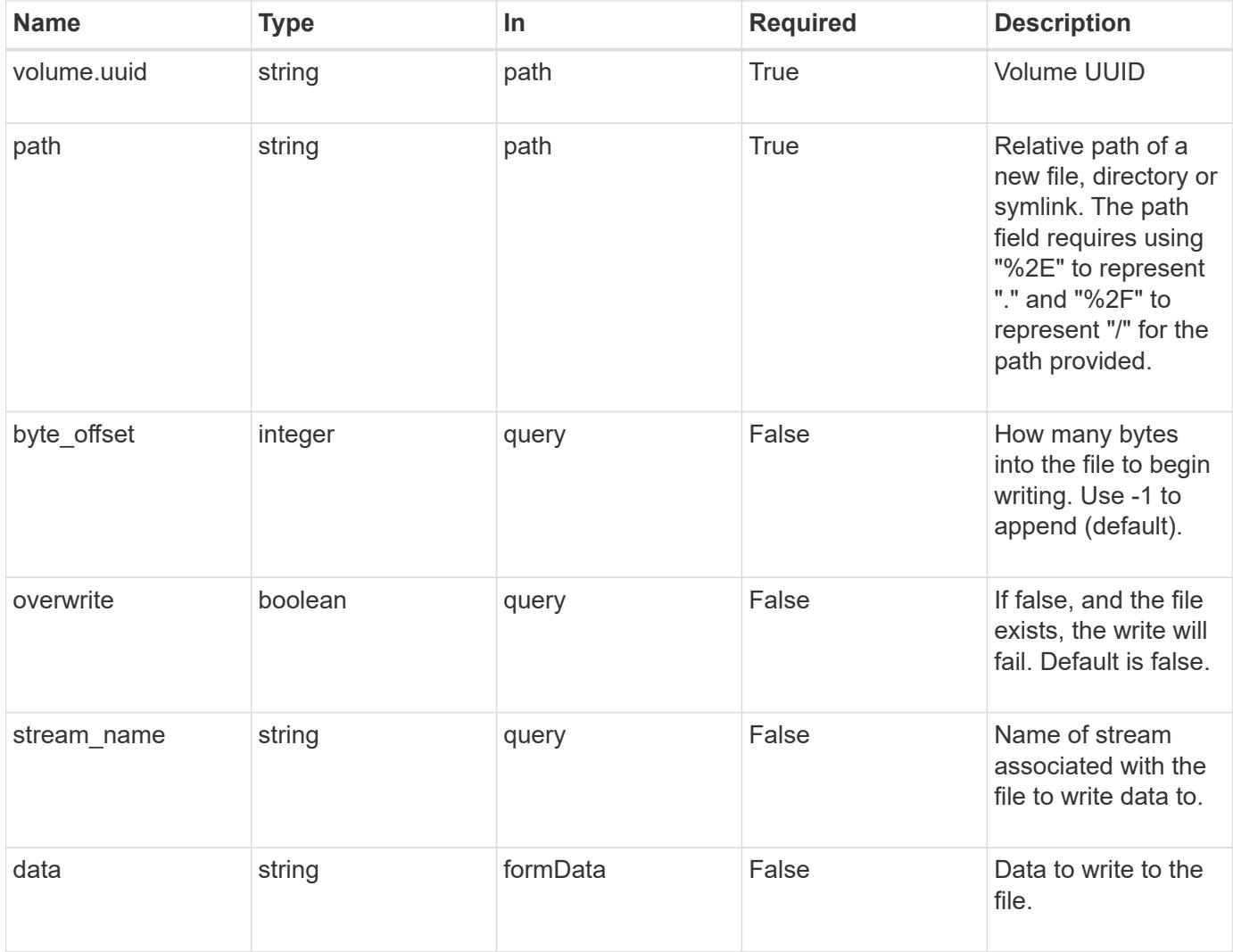

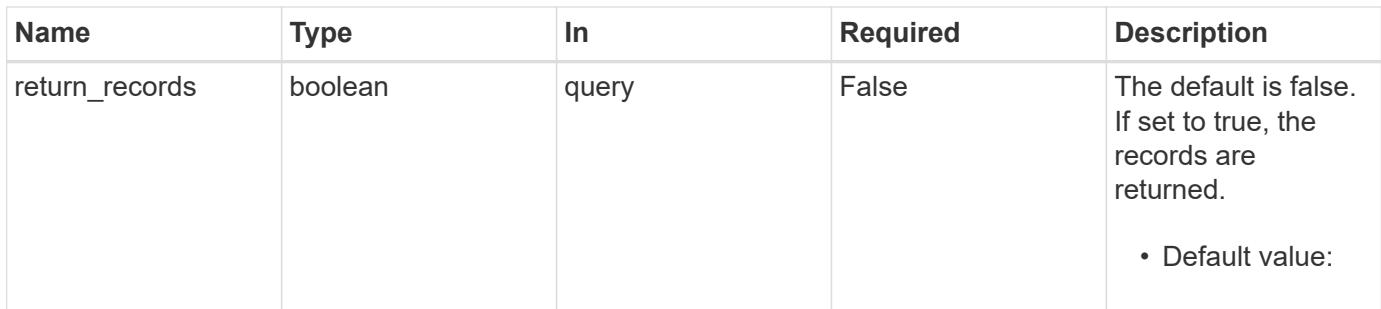

## **Request Body**

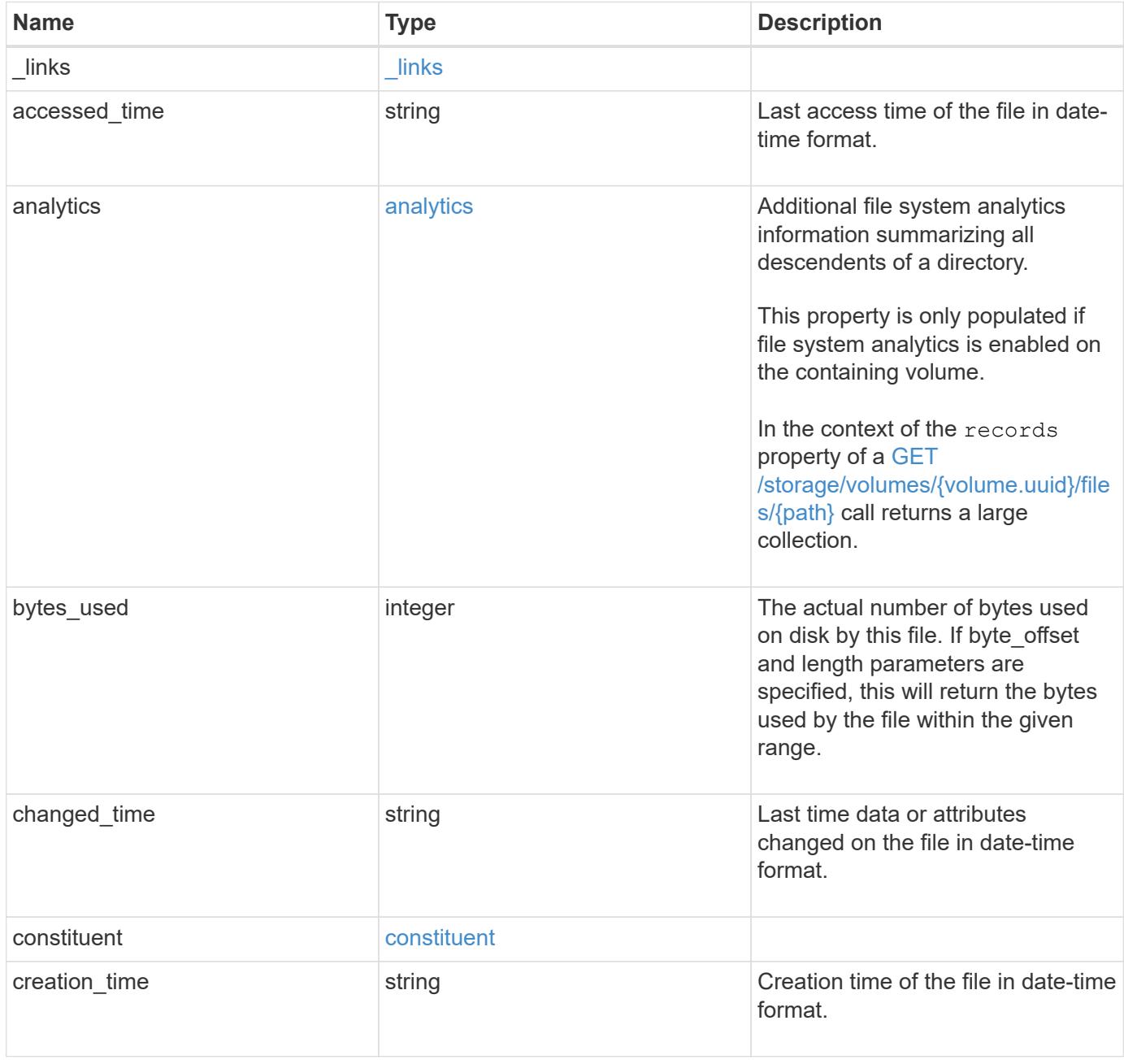

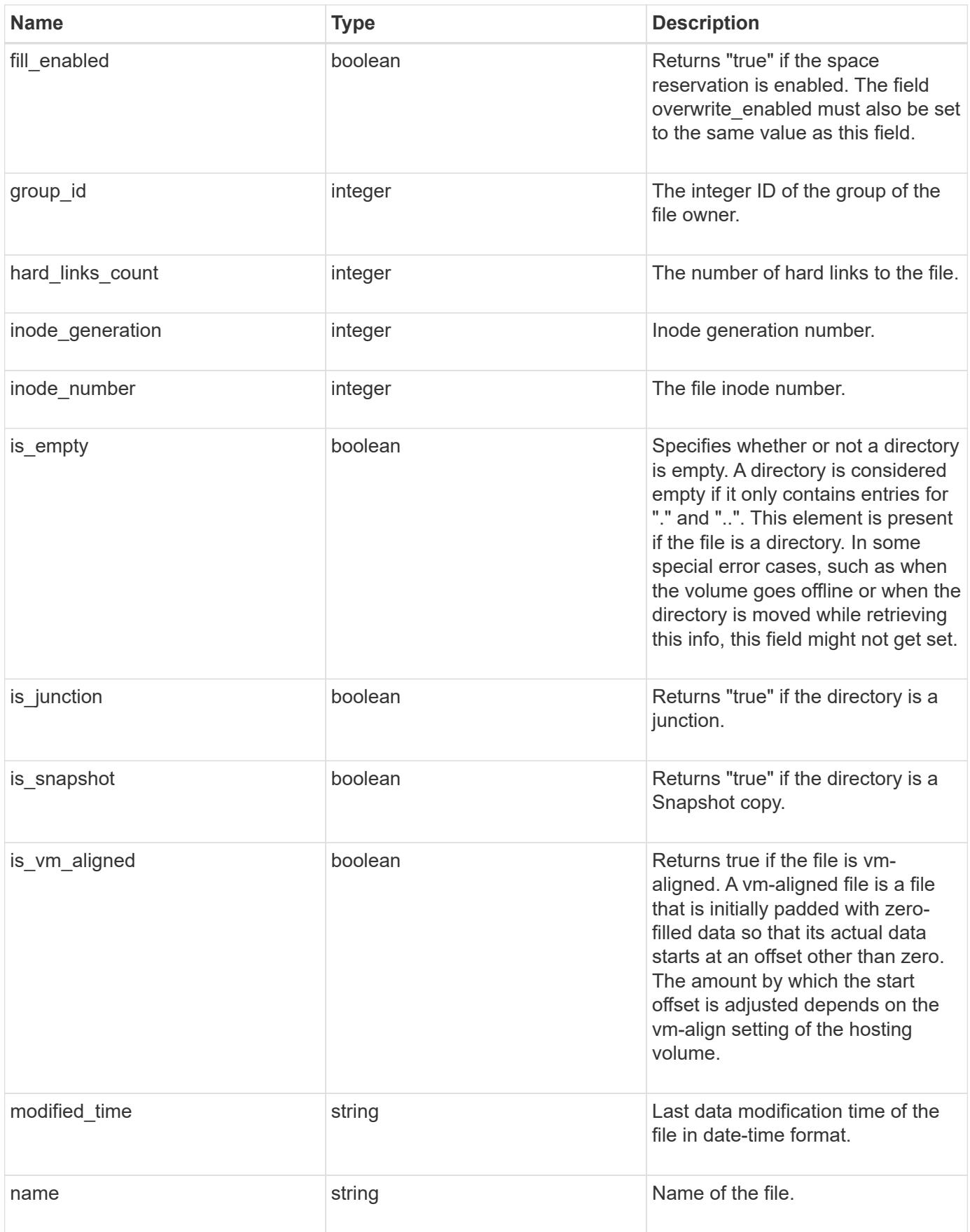

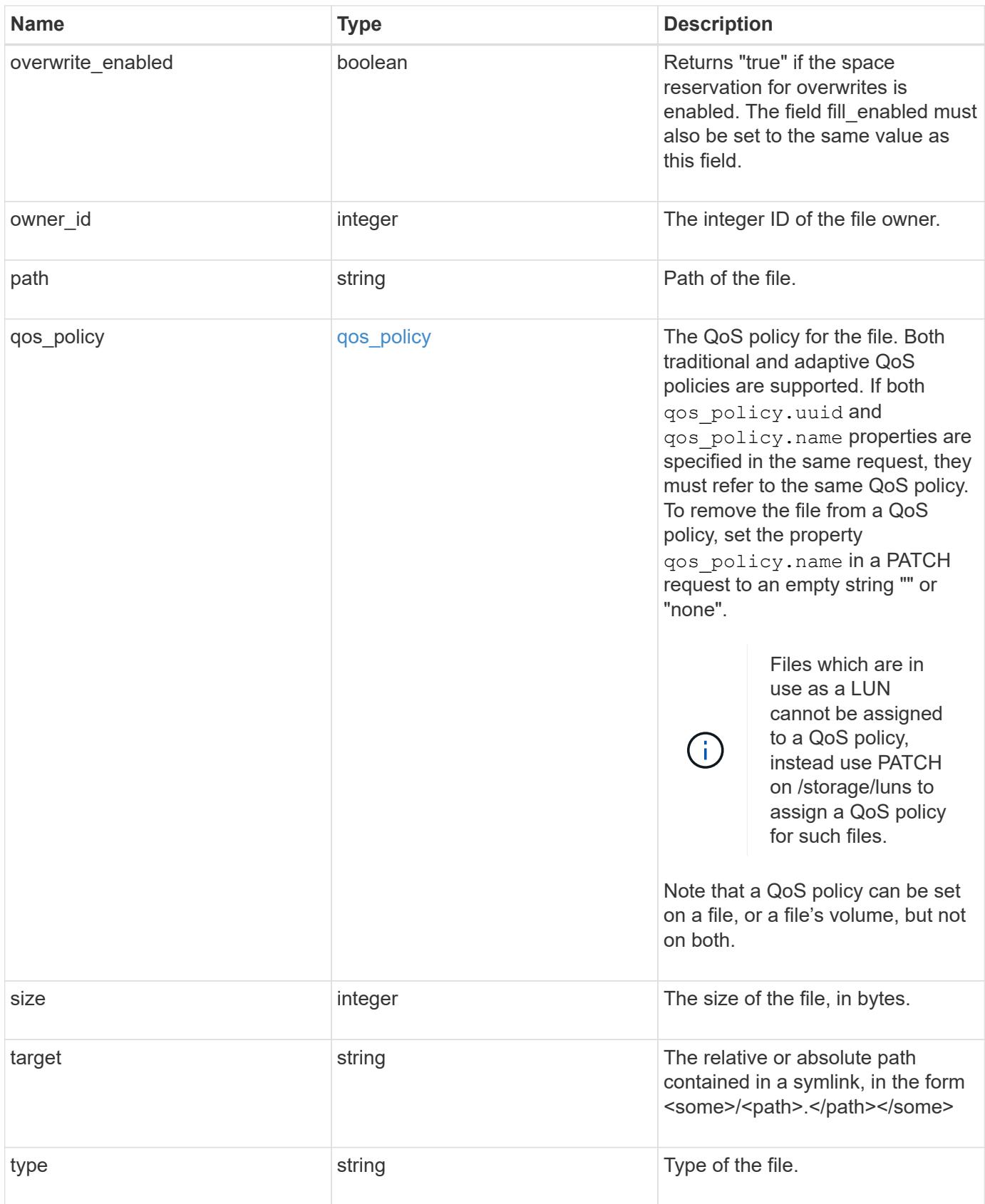

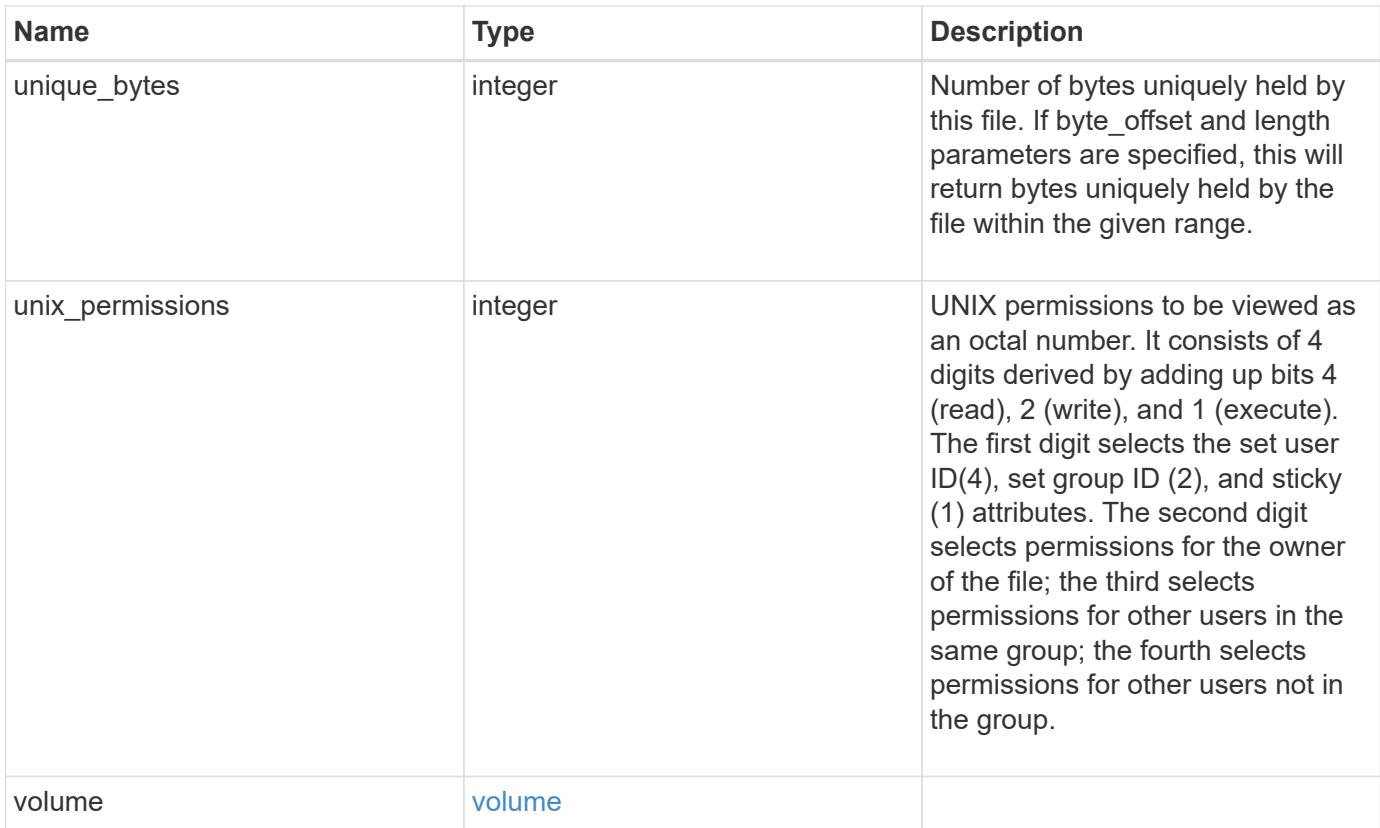

**Example request**

```
{
    "_links": {
      "metadata": {
       "href": "/api/resourcelink"
      },
      "self": {
       "href": "/api/resourcelink"
      }
    },
  "accessed time": "2019-06-12T11:00:16-04:00",
    "analytics": {
    "by accessed time": {
      "bytes used": {
          "labels": [
          "2019-07",
             "2019-06",
             "2019-05",
             2019,
             2018,
          " -- 2017"  "unknown"
        \frac{1}{2}  "newest_label": "2019-07",
           "oldest_label": "2019-07",
           "percentages": [
             0.1,
             11.24,
             0.18,
             15.75,
             0.75,
             83.5,
0
         \frac{1}{2}  "values": [
             15925248,
             1735569408,
             27672576,
             2430595072,
             116105216,
             12889948160,
0
          ]
        }
      },
```

```
  "by_modified_time": {
      "bytes used": {
          "labels": [
            "2019-07",
          "2019-06",
          "2019-05",
            2019,
            2018,
          " -- 2017"  "unknown"
        \frac{1}{2}  "newest_label": "2019-07",
          "oldest_label": "2019-07",
          "percentages": [
            0.1,
            11.24,
            0.18,
            15.75,
            0.75,
            83.5,
0
        \frac{1}{2}  "values": [
            15925248,
            1735569408,
            27672576,
            2430595072,
            116105216,
            12889948160,
0
       \Box  }
      },
      "bytes_used": 15436648448,
      "file_count": 21134,
     "subdir_count": 35
   },
   "bytes_used": 4096,
 "changed time": "2019-06-12T11:00:16-04:00",
   "constituent": {
   "name": "fg 0001",
     "uuid": "1cd8a442-86d1-11e0-ae1c-123478563412"
   },
 "creation time": "2019-06-12T11:00:16-04:00",
   "group_id": 30,
 "hard links count": 1,
```

```
  "inode_generation": 214753547,
    "inode_number": 1695,
  "is empty": "",
  "is junction": "",
  "is snapshot": "",
  "is vm aligned": "",
    "modified_time": "2019-06-12T11:00:16-04:00",
  "name": "test file",
    "owner_id": 54738,
    "path": "d1/d2/d3",
    "qos_policy": {
      "_links": {
        "self": {
          "href": "/api/resourcelink"
        }
      },
    "name": "qos1",
      "uuid": "1cd8a442-86d1-11e0-ae1c-123478563412"
    },
    "size": 200,
  "target": "some directory/some other directory/some file",
    "type": "file",
    "unique_bytes": 4096,
    "unix_permissions": 755,
    "volume": {
     "_links": {
       "self": {
          "href": "/api/resourcelink"
       }
      },
    "name": "volume1",
      "uuid": "028baa66-41bd-11e9-81d5-00a0986138f7"
    }
}
```
#### **Response**

Status: 201, Created

### **Error**

Status: Default
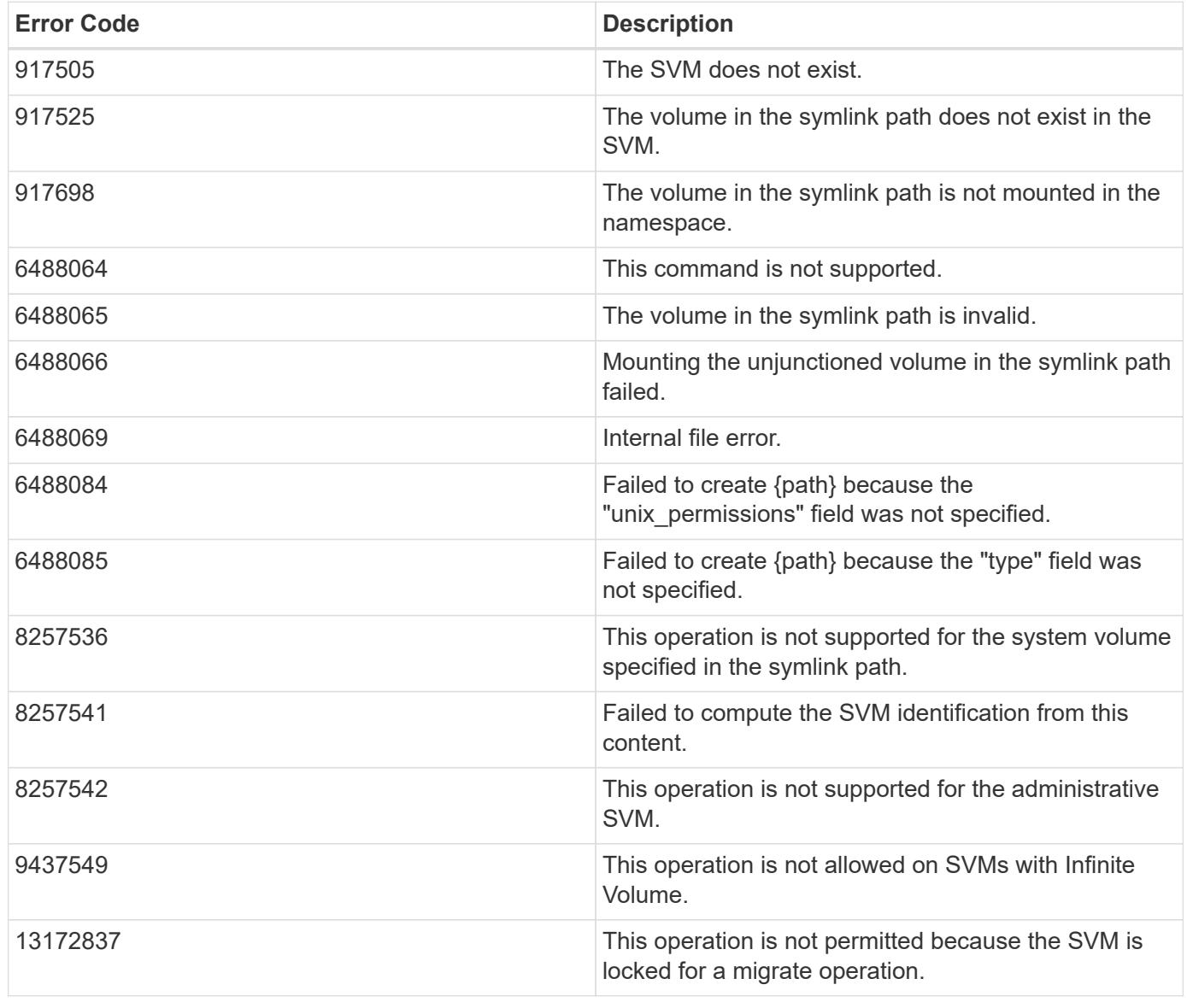

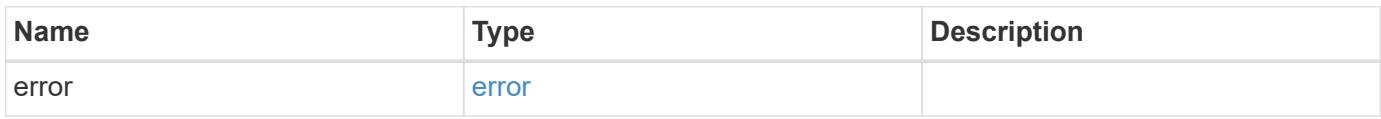

## **Example error**

```
{
   "error": {
     "arguments": {
       "code": "string",
      "message": "string"
     },
     "code": "4",
     "message": "entry doesn't exist",
     "target": "uuid"
   }
}
```
### **Definitions**

# **See Definitions**

href

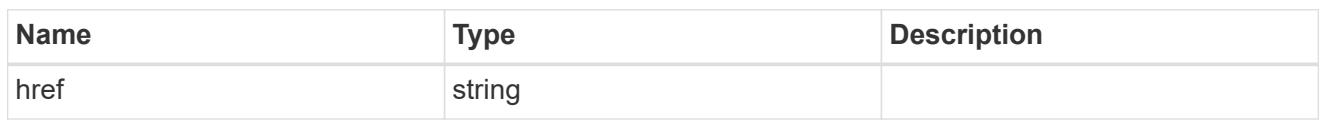

\_links

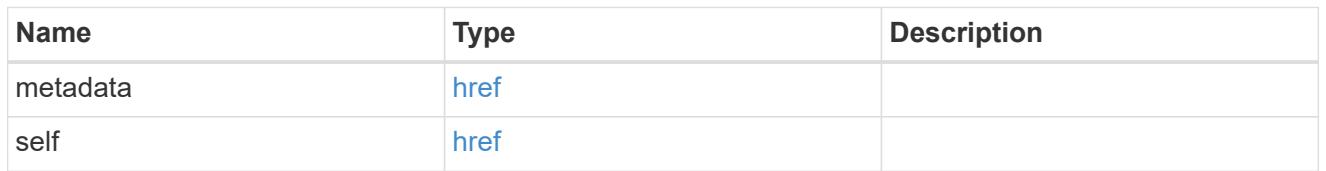

# bytes\_used

Number of bytes used on-disk, broken down by date of last access.

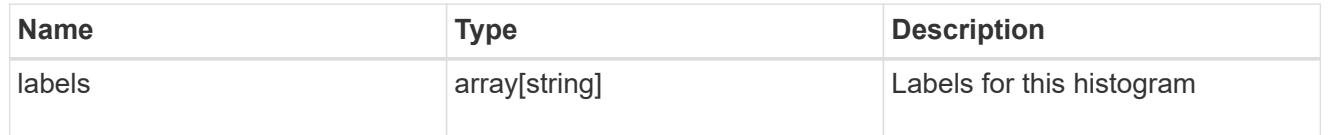

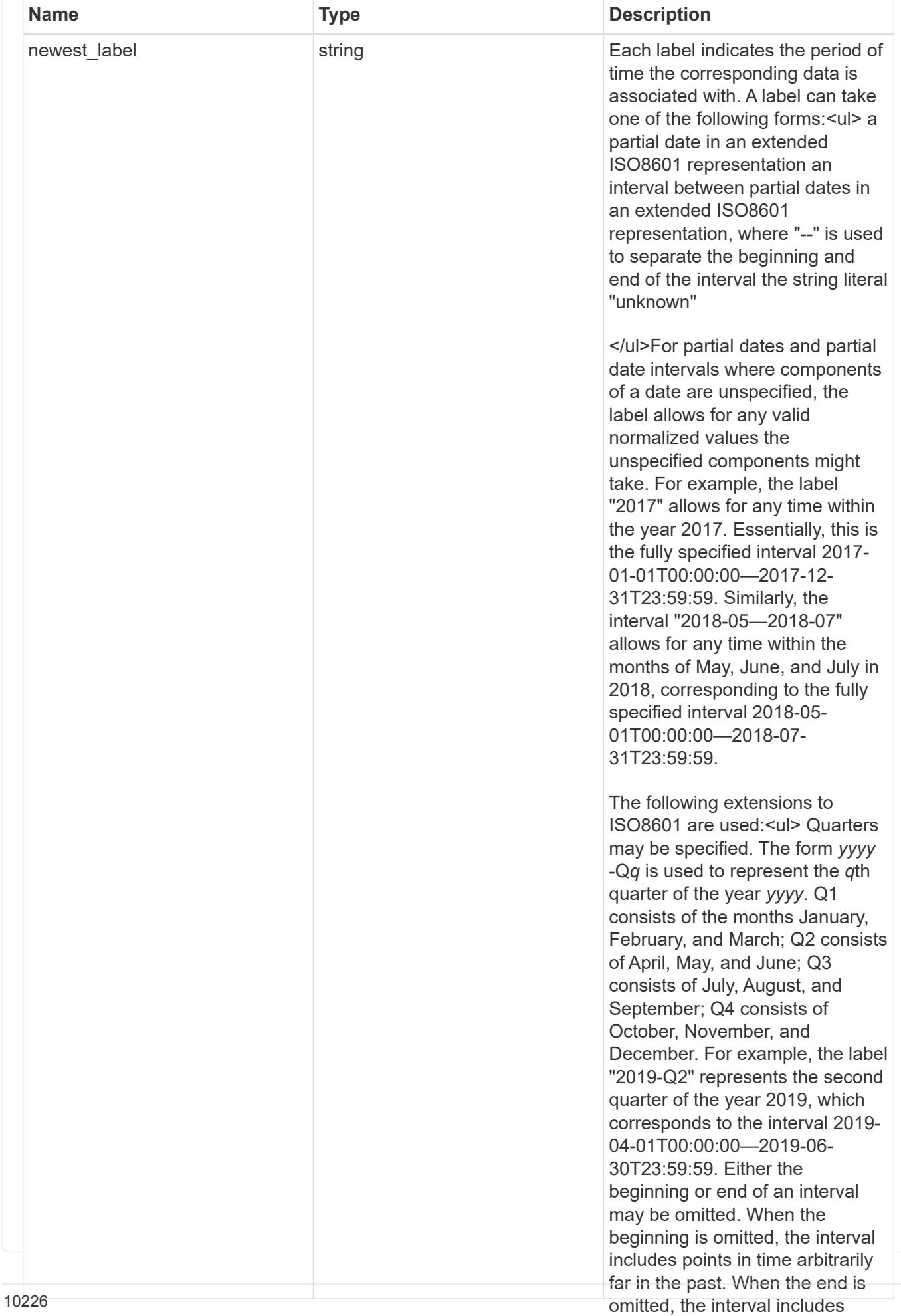

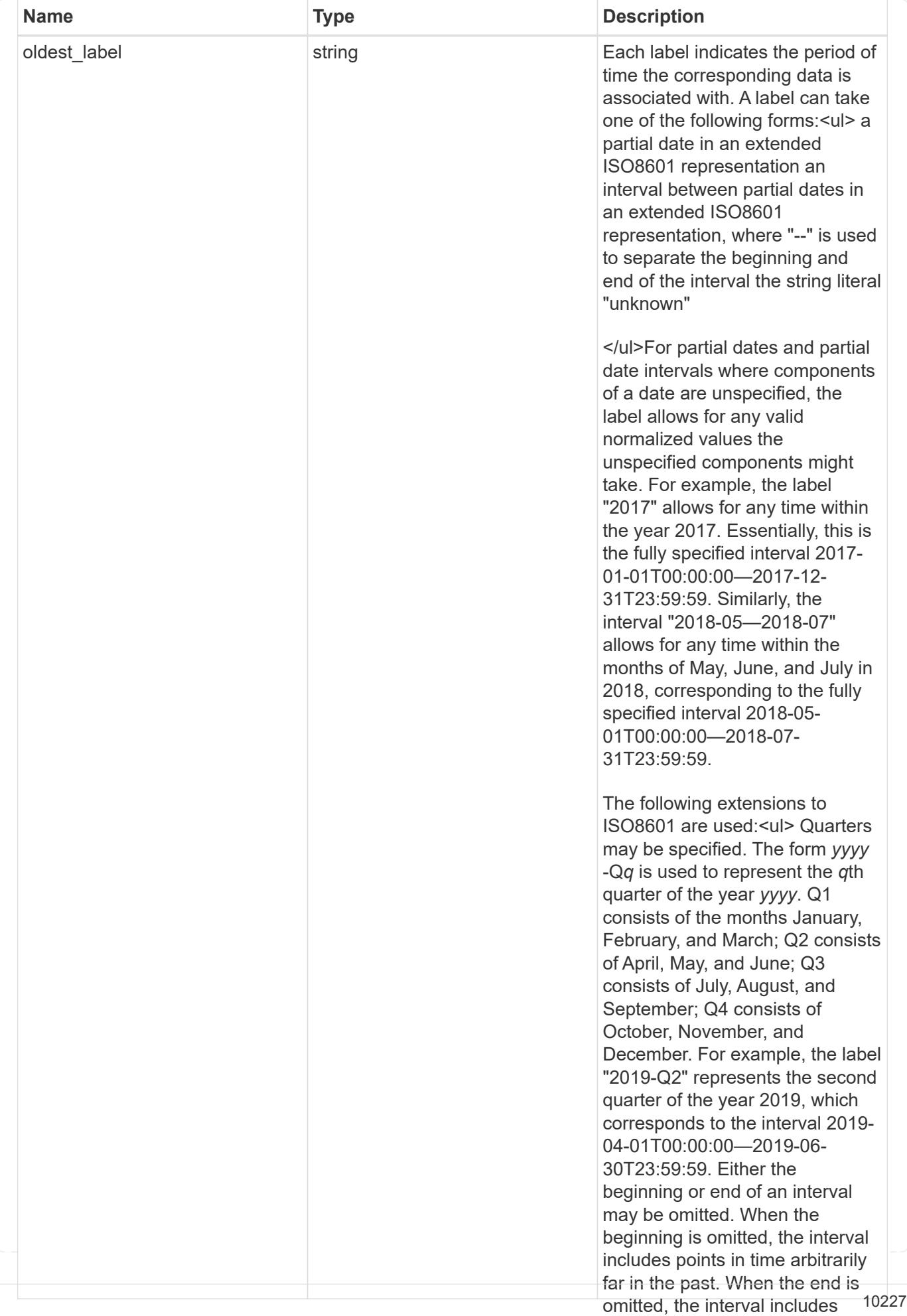

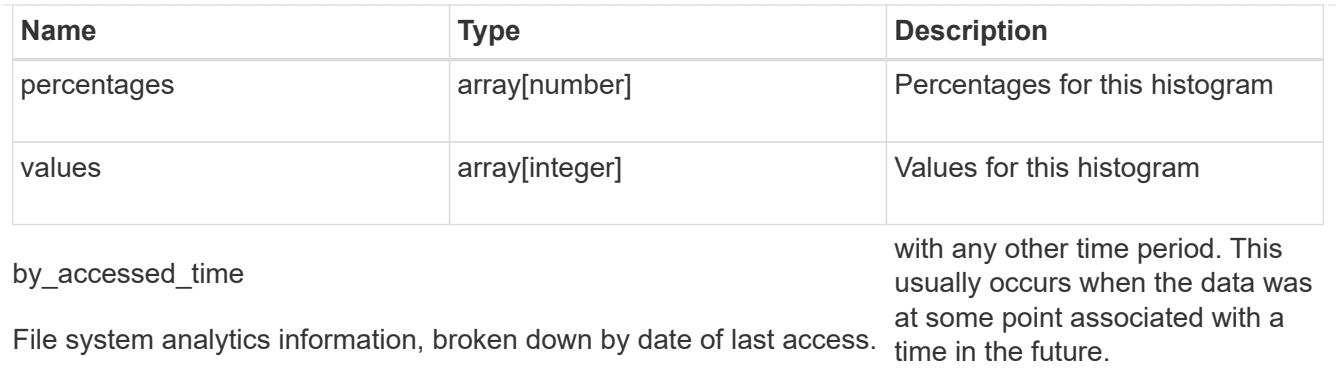

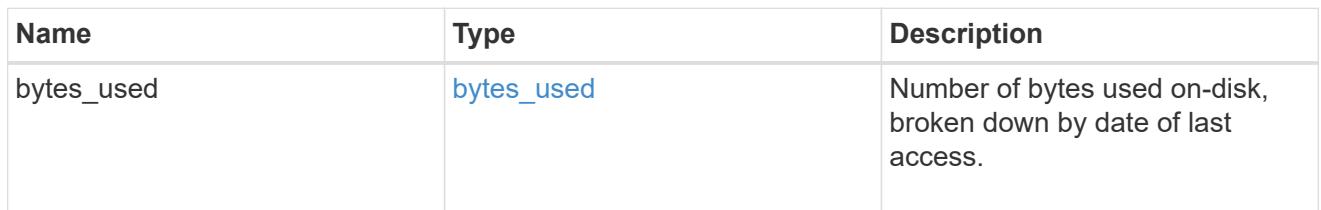

# bytes\_used

Number of bytes used on-disk, broken down by date of last modification.

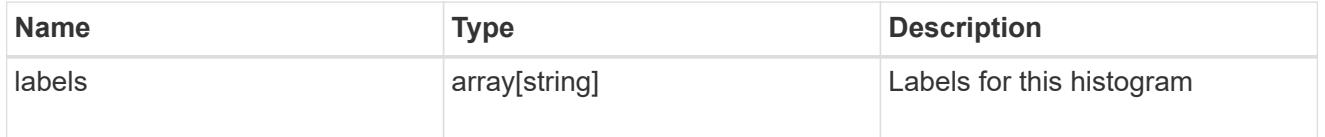

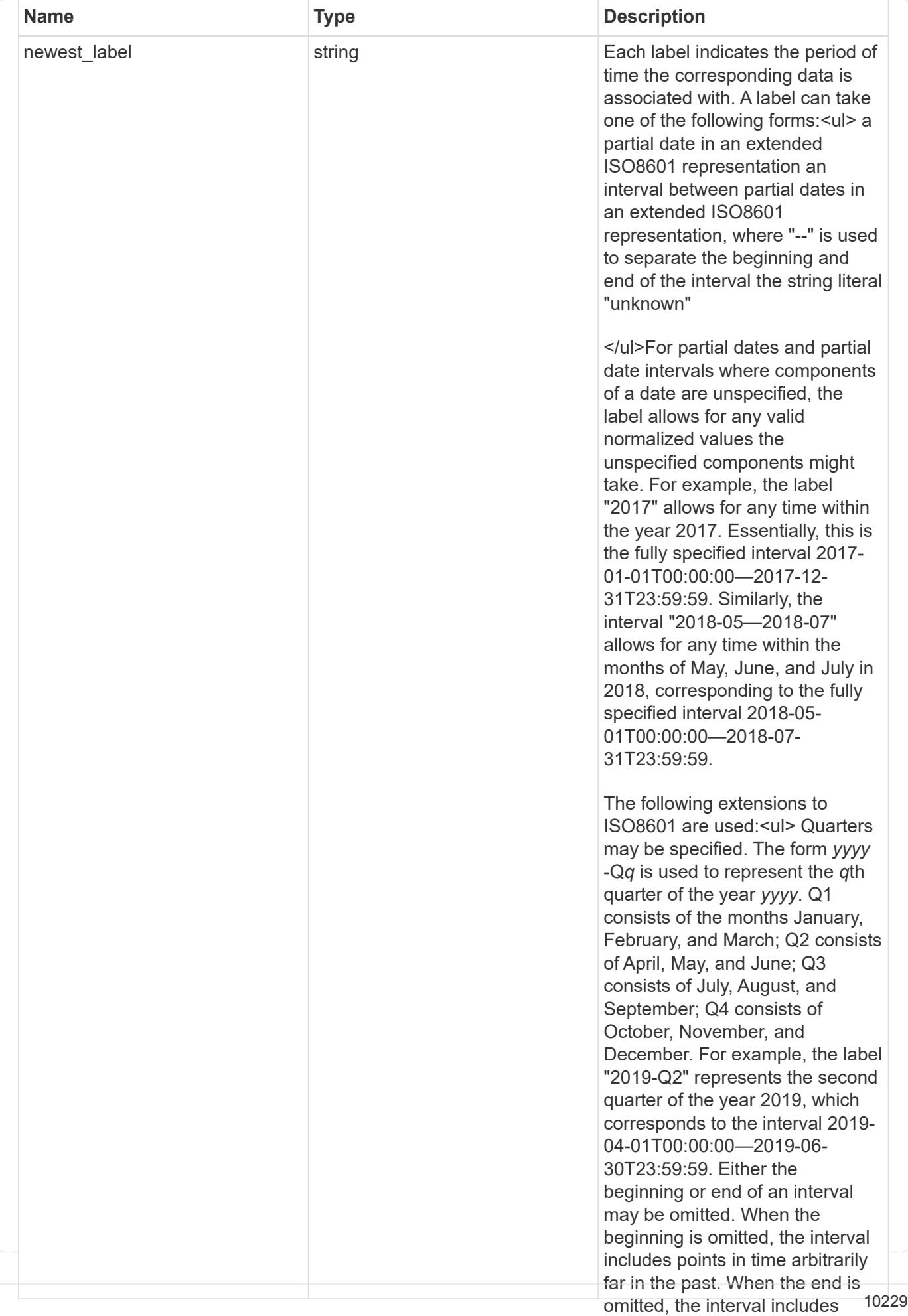

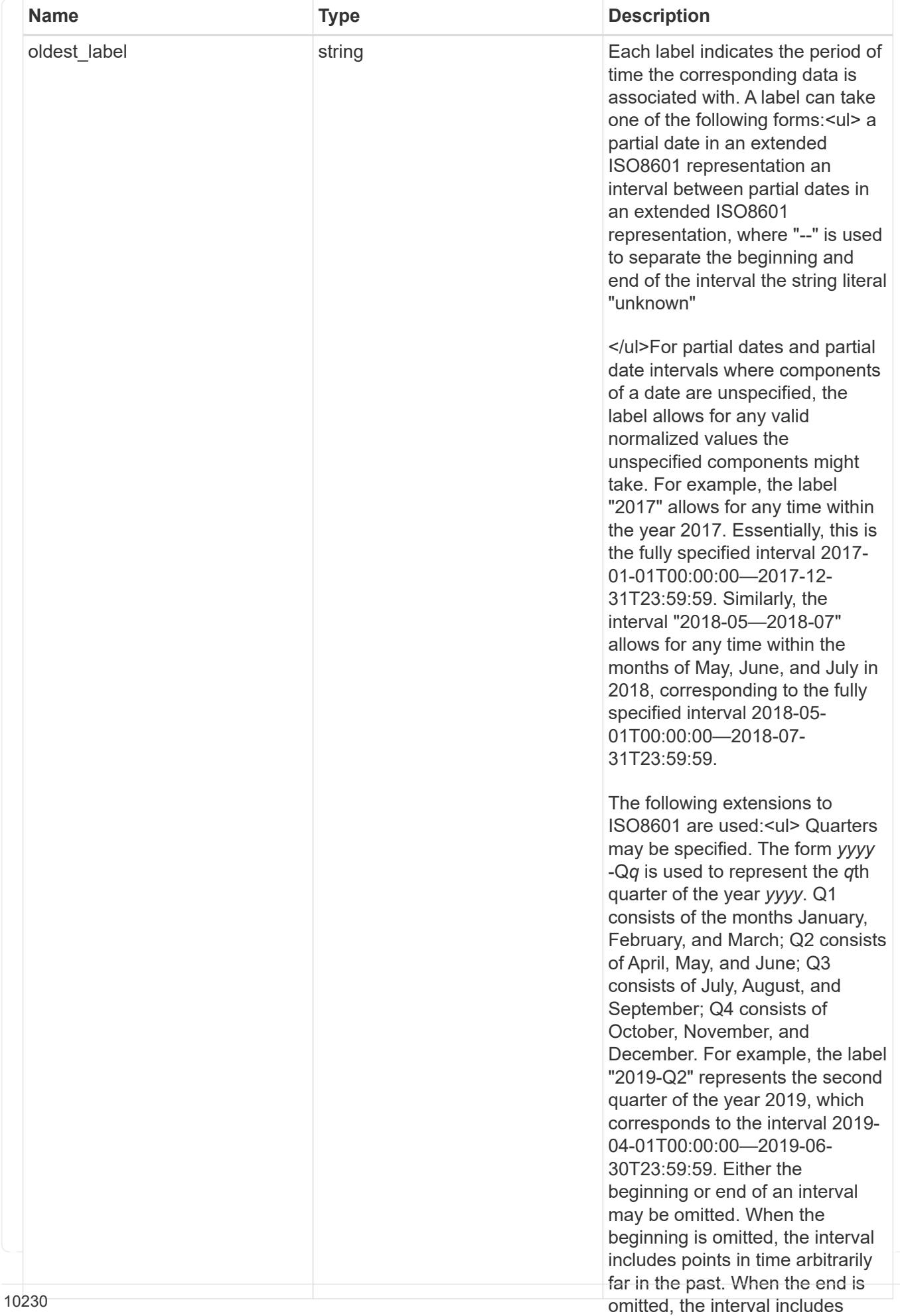

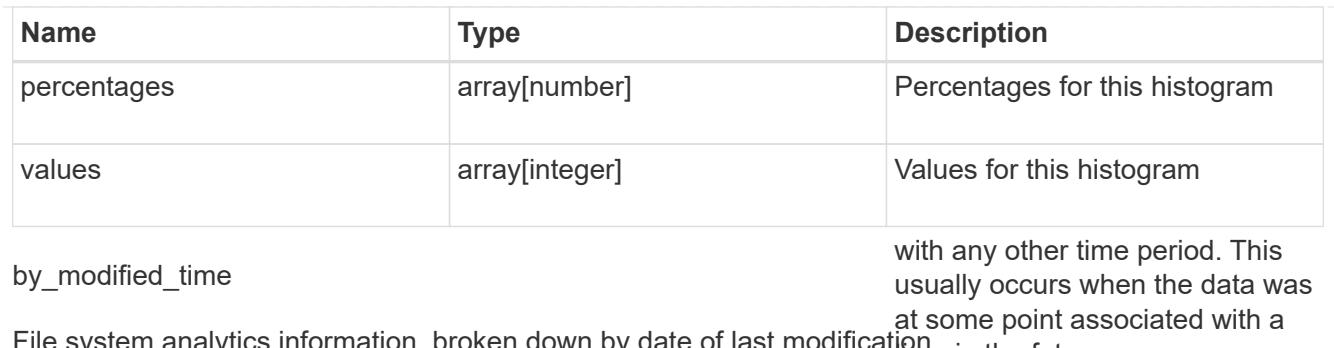

File system analytics information, broken down by date of last modificatione in the future.

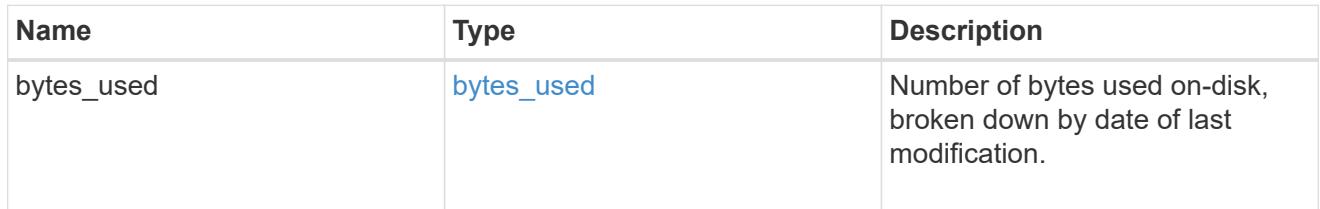

analytics

Additional file system analytics information summarizing all descendents of a directory.

This property is only populated if file system analytics is enabled on the containing volume.

In the context of the records property of a [GET /storage/volumes/{volume.uuid}/files/{path}](https://docs.netapp.com/us-en/ontap-restapi-9101/{relative_path}file-info-response(.html#model-file-info-response),analyticsobjectswillonlyincludepropertiesthatmayvarybetweenelementswithinthecollection.forexample,theanalyticsobjectswillnotcontainhistogramlabels,sincethesamehistogramlabelsareusedforallelementswithinthecollection.theinvariantinformationisinsteadavailableviatheanalyticspropertyofthefile-info-response(#model-file-info-response).thisavoidsanexcessiveamountofduplicatedinformationwhenaget-storage-volumes-files-.html<<model-file_info_response,file_info_response>>, analytics objects will only include properties that may vary between elements within the collection. For example, the analytics objects will not contain histogram labels, since the same histogram labels are used for all elements within the collection. The invariant information is instead available via the analytics property of the <<model-file_info_response,file_info_response>>. This avoids an excessive amount of duplicated information when a ) call returns a large collection.

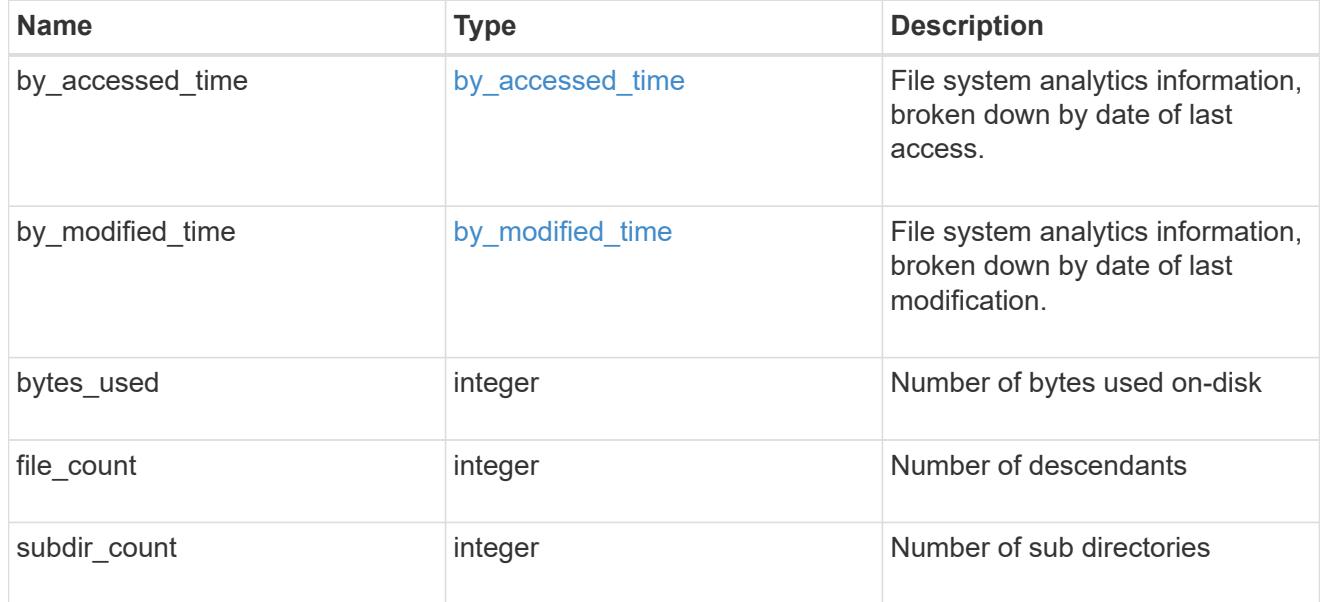

## constituent

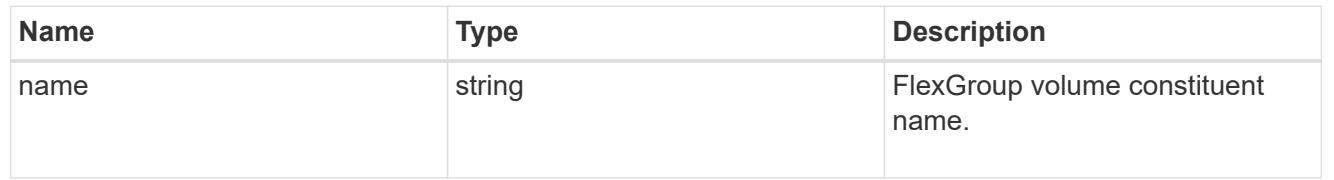

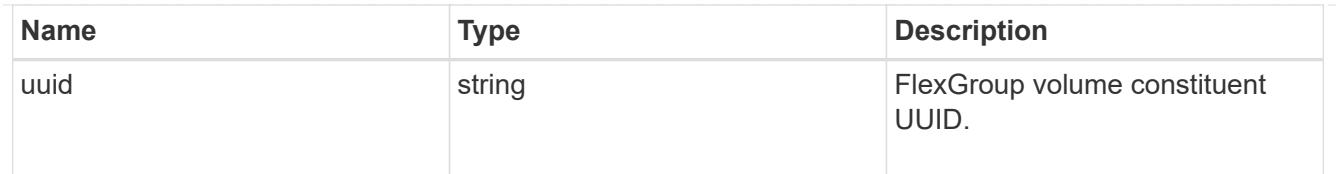

\_links

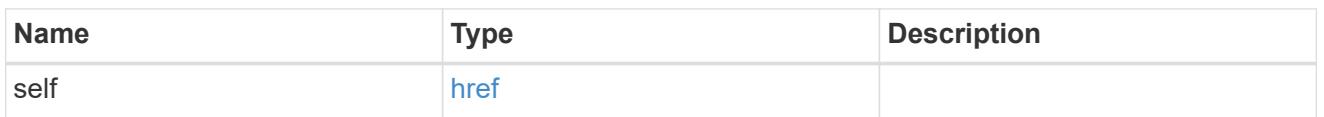

### qos\_policy

The QoS policy for the file. Both traditional and adaptive QoS policies are supported. If both qos policy.uuid and qos policy.name properties are specified in the same request, they must refer to the same QoS policy. To remove the file from a QoS policy, set the property  $q_{\text{OS}}$  policy.name in a PATCH request to an empty string "" or "none".

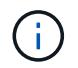

Files which are in use as a LUN cannot be assigned to a QoS policy, instead use PATCH on /storage/luns to assign a QoS policy for such files.

Note that a QoS policy can be set on a file, or a file's volume, but not on both.

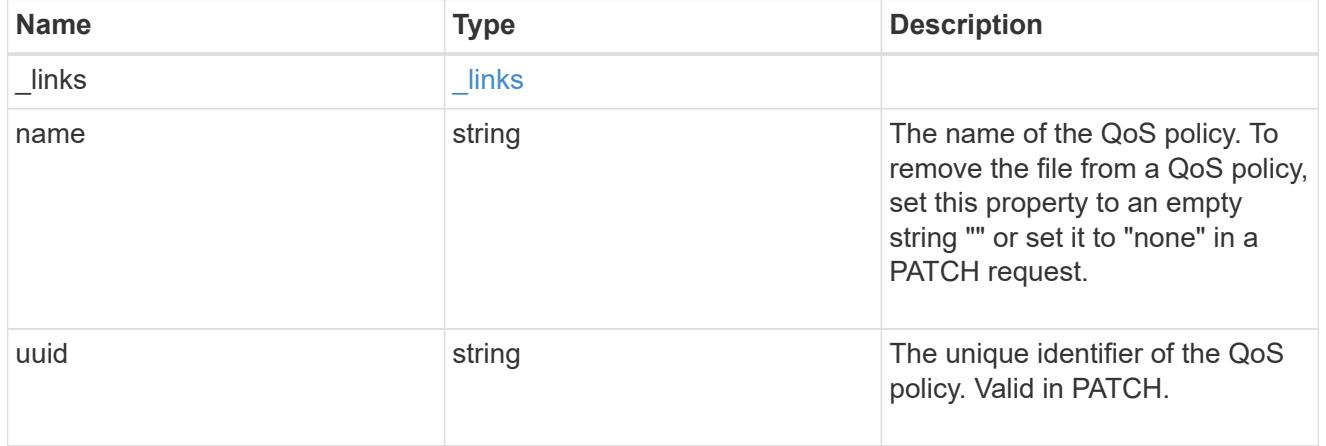

#### volume

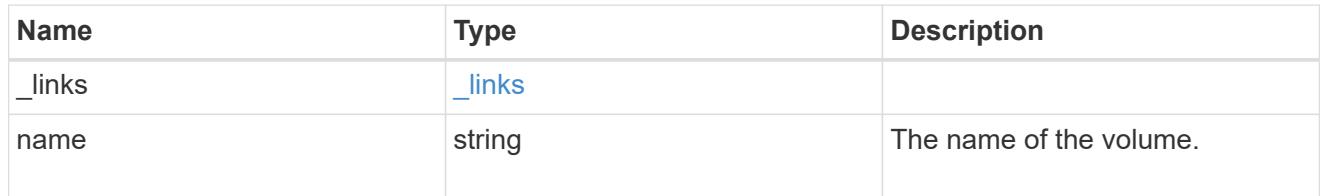

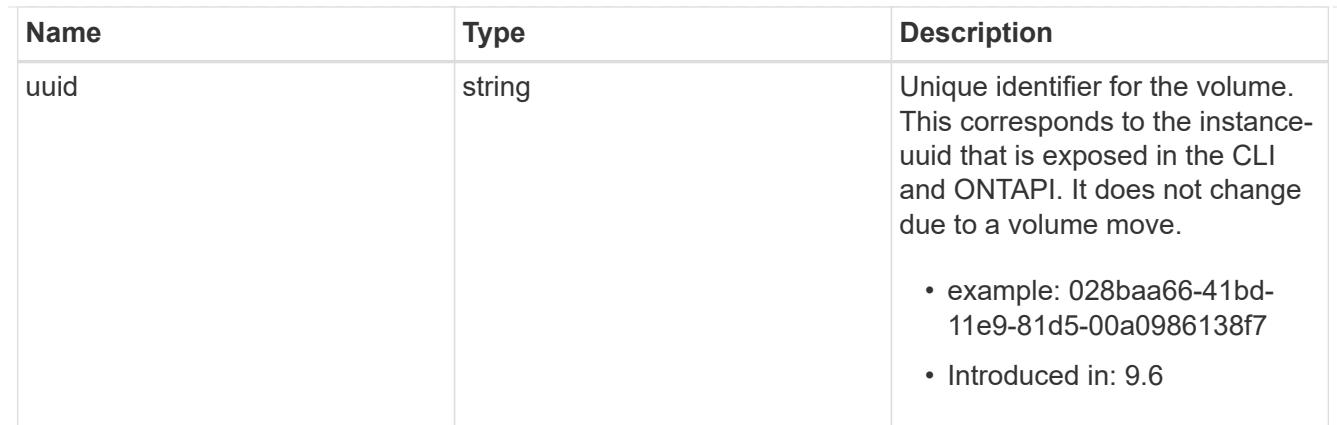

file\_info

Information about a single file.

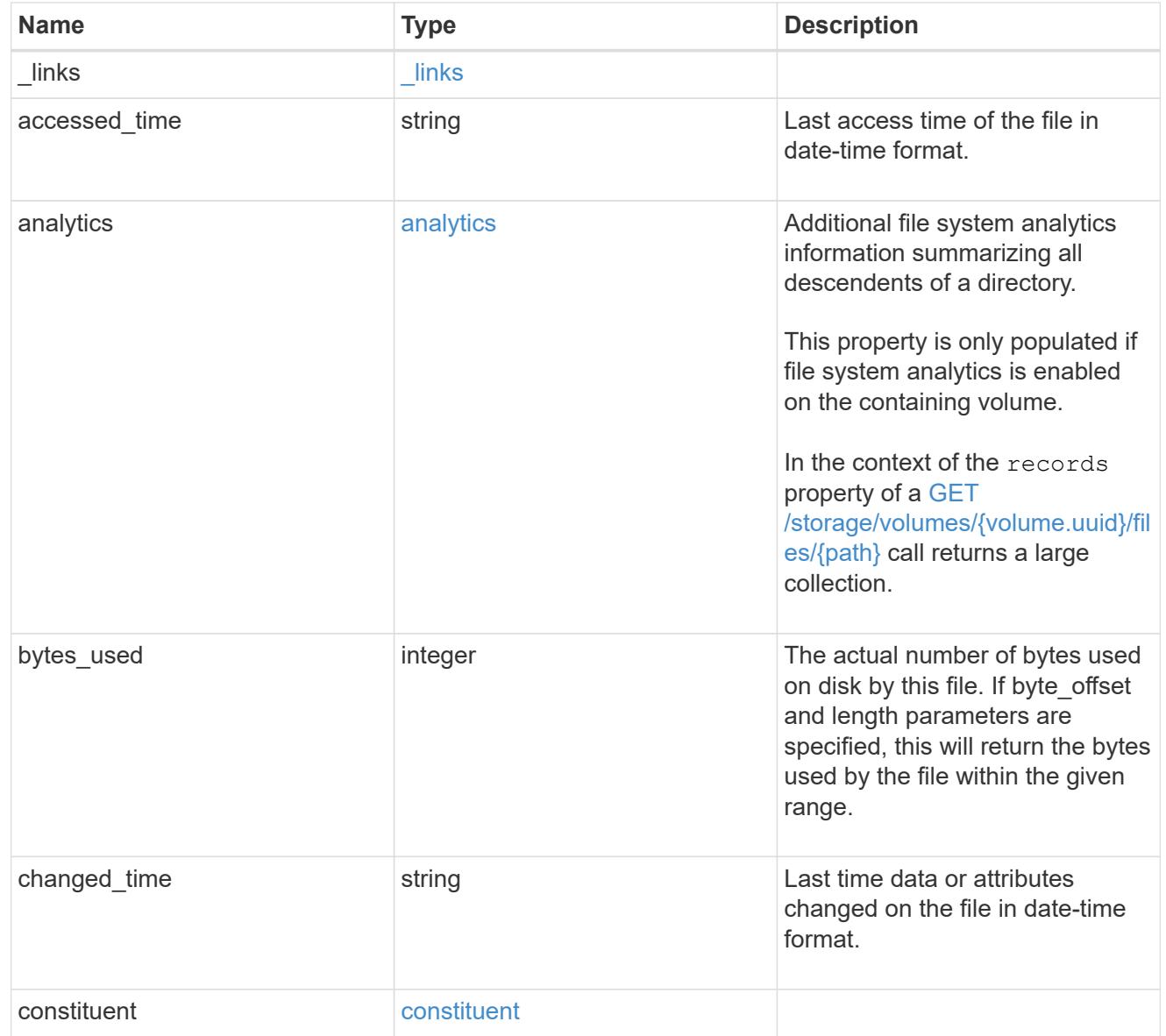

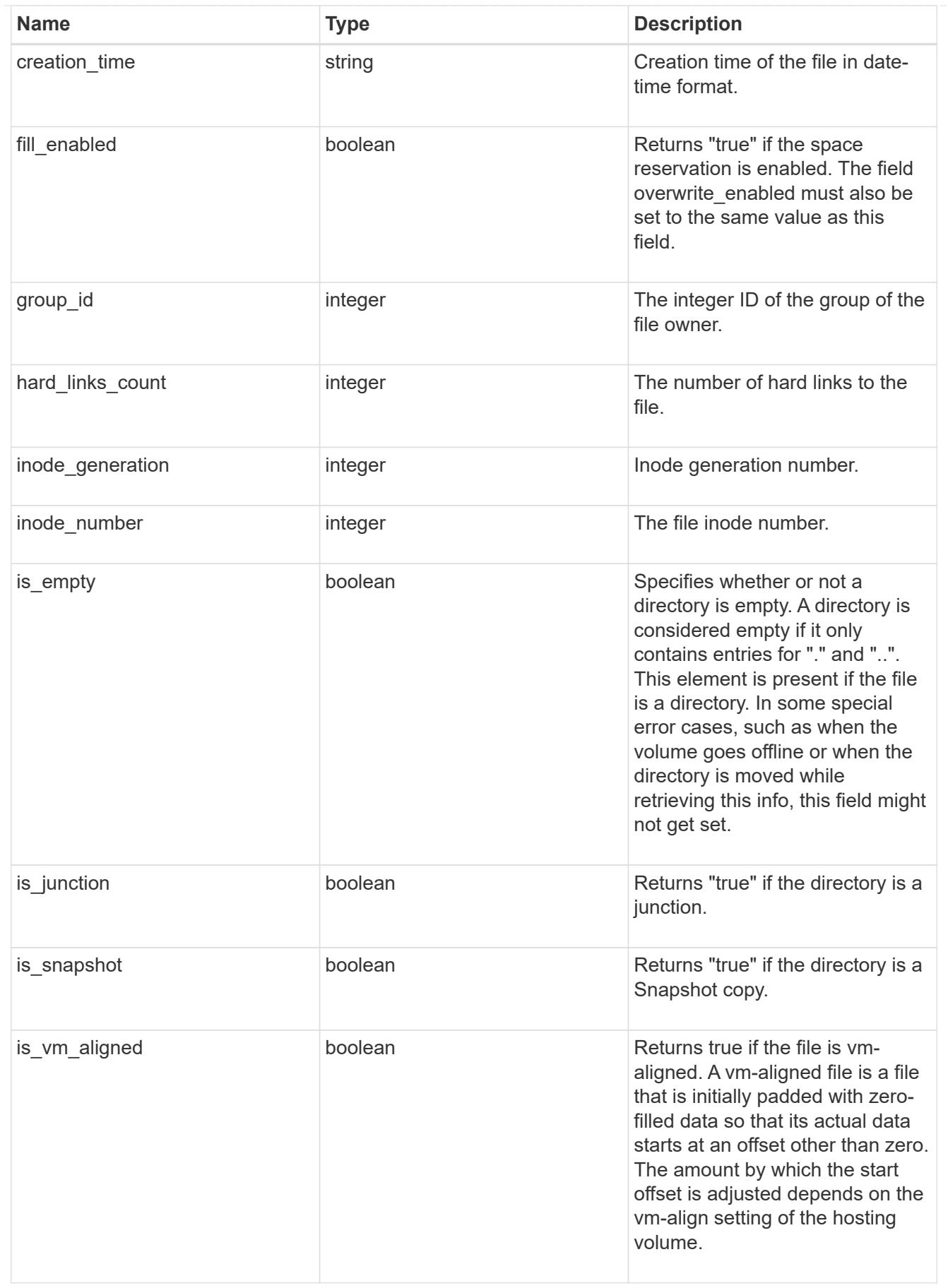

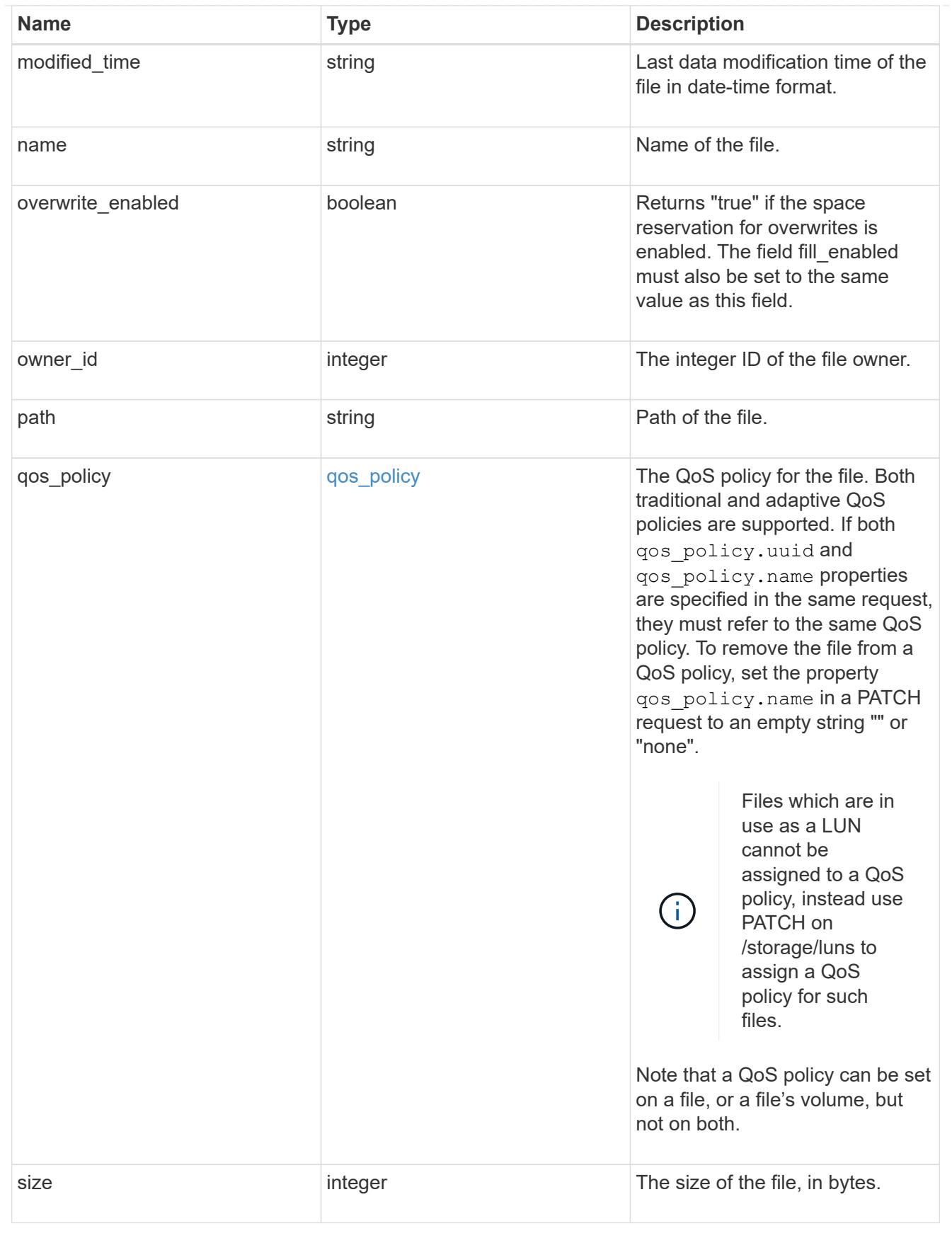

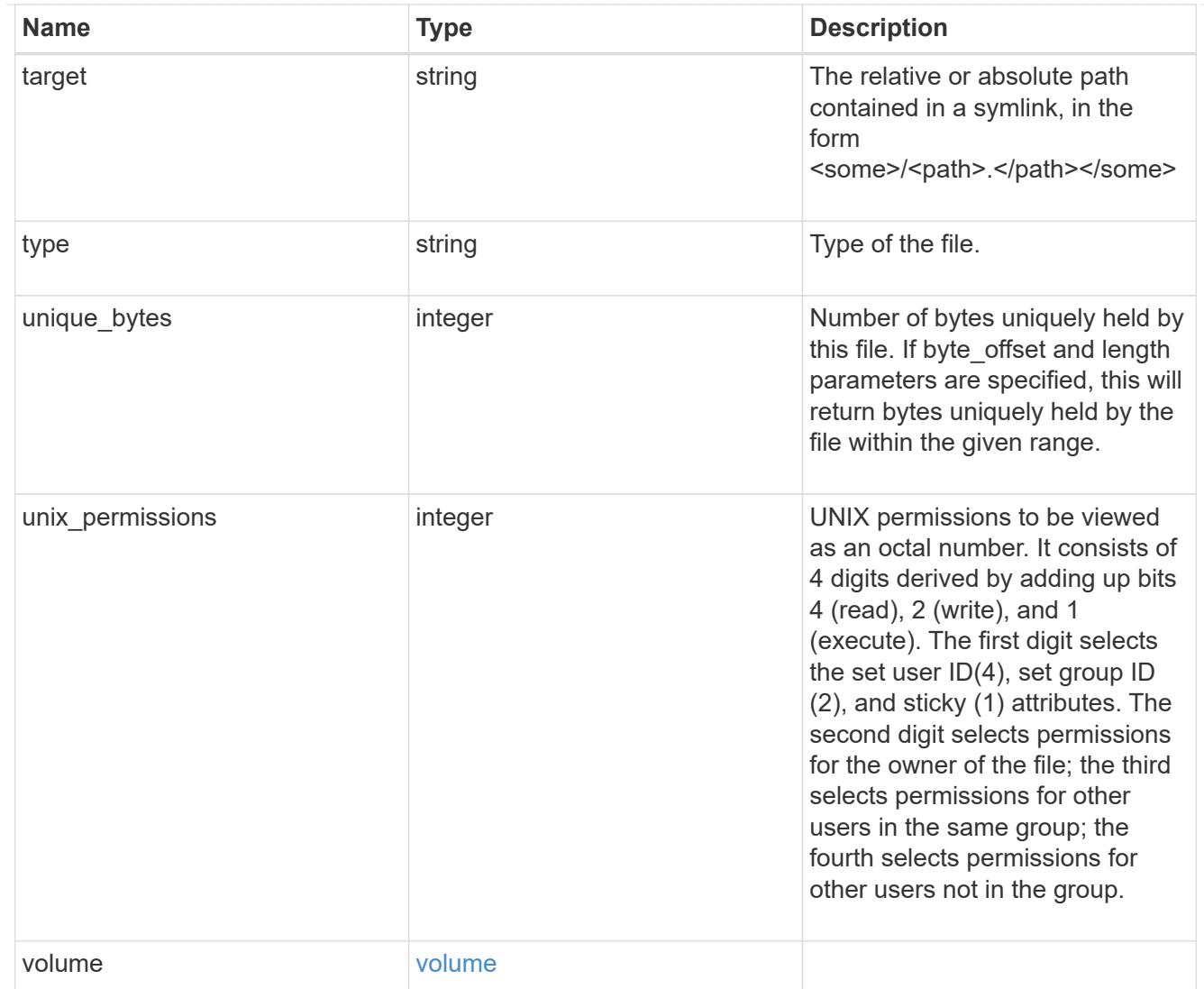

# error\_arguments

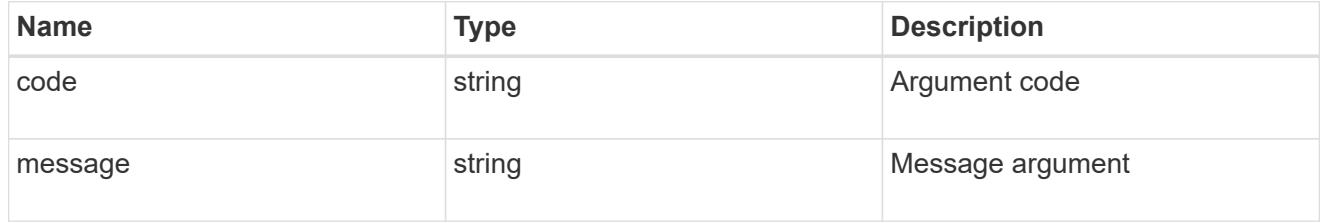

### error

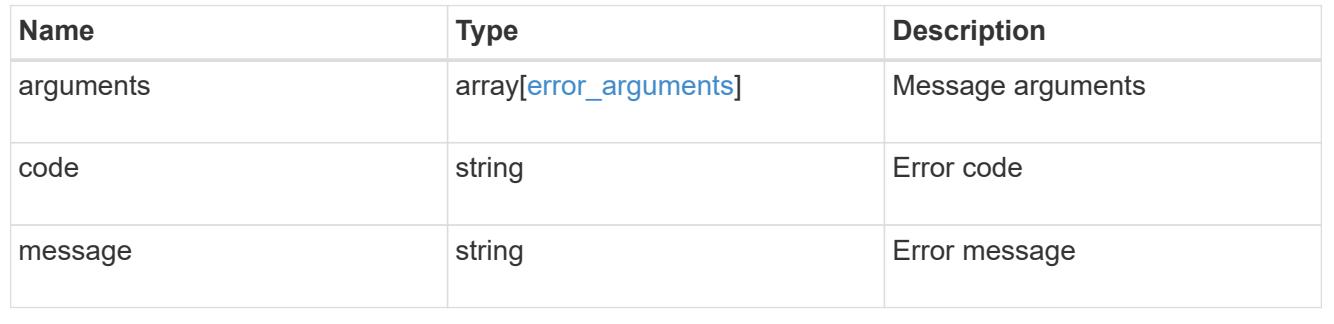

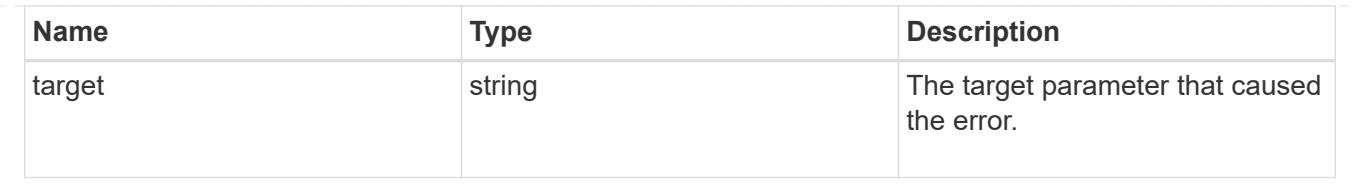

# **Retrieve historical performance metrics for a volume**

GET /storage/volumes/{volume.uuid}/metrics

## **Introduced In:** 9.7

Retrieves historical performance metrics for a volume.

### **Parameters**

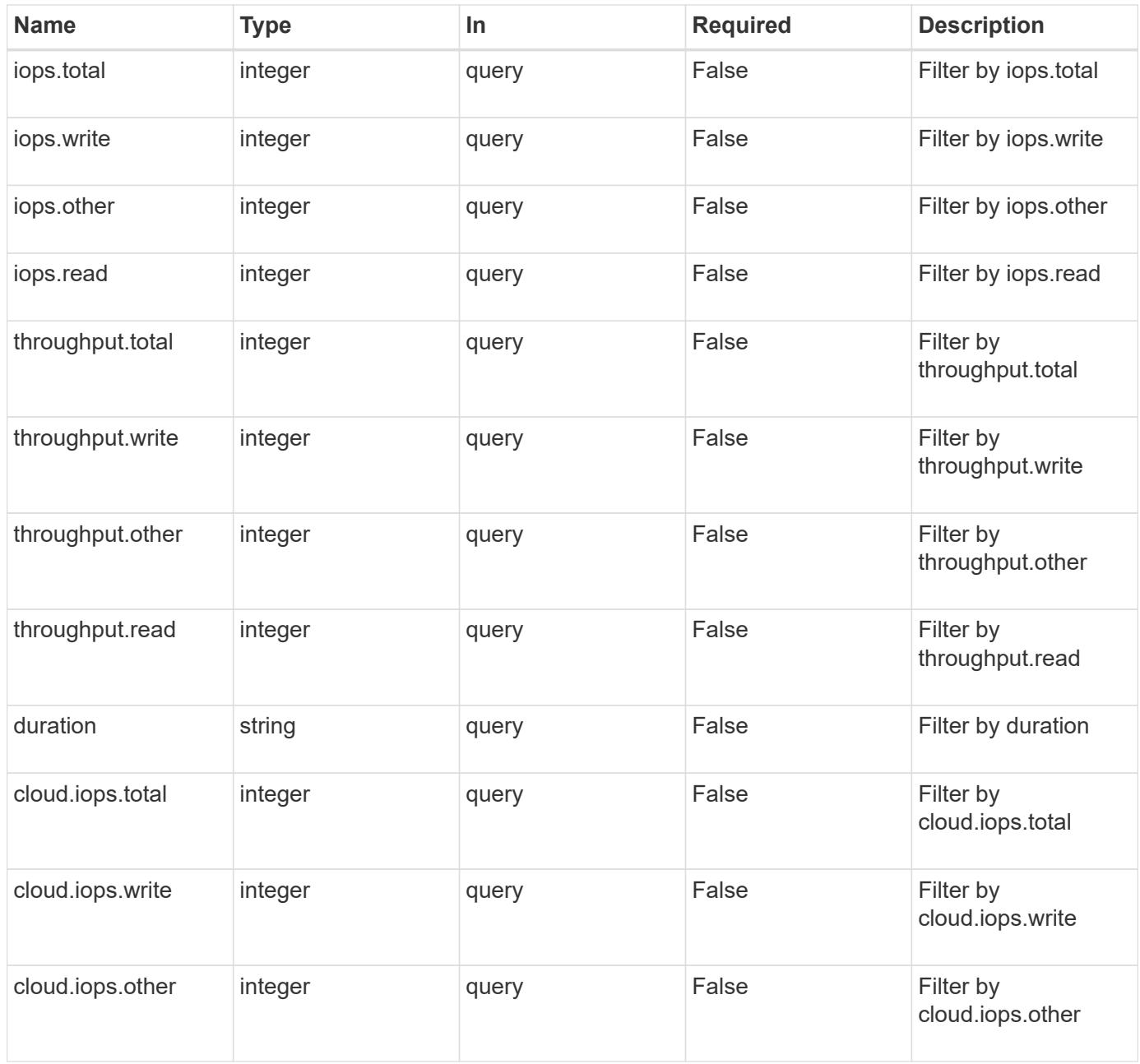

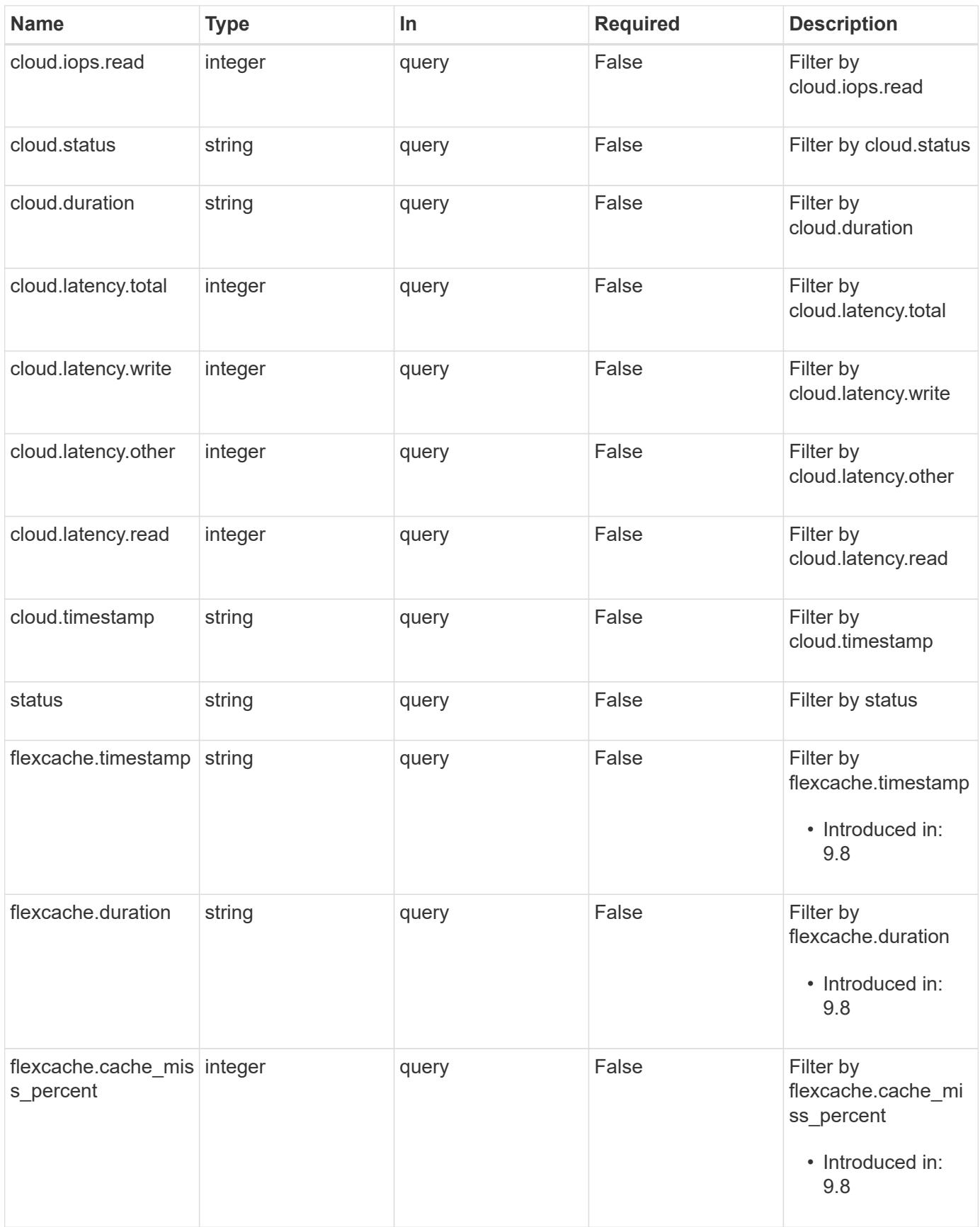

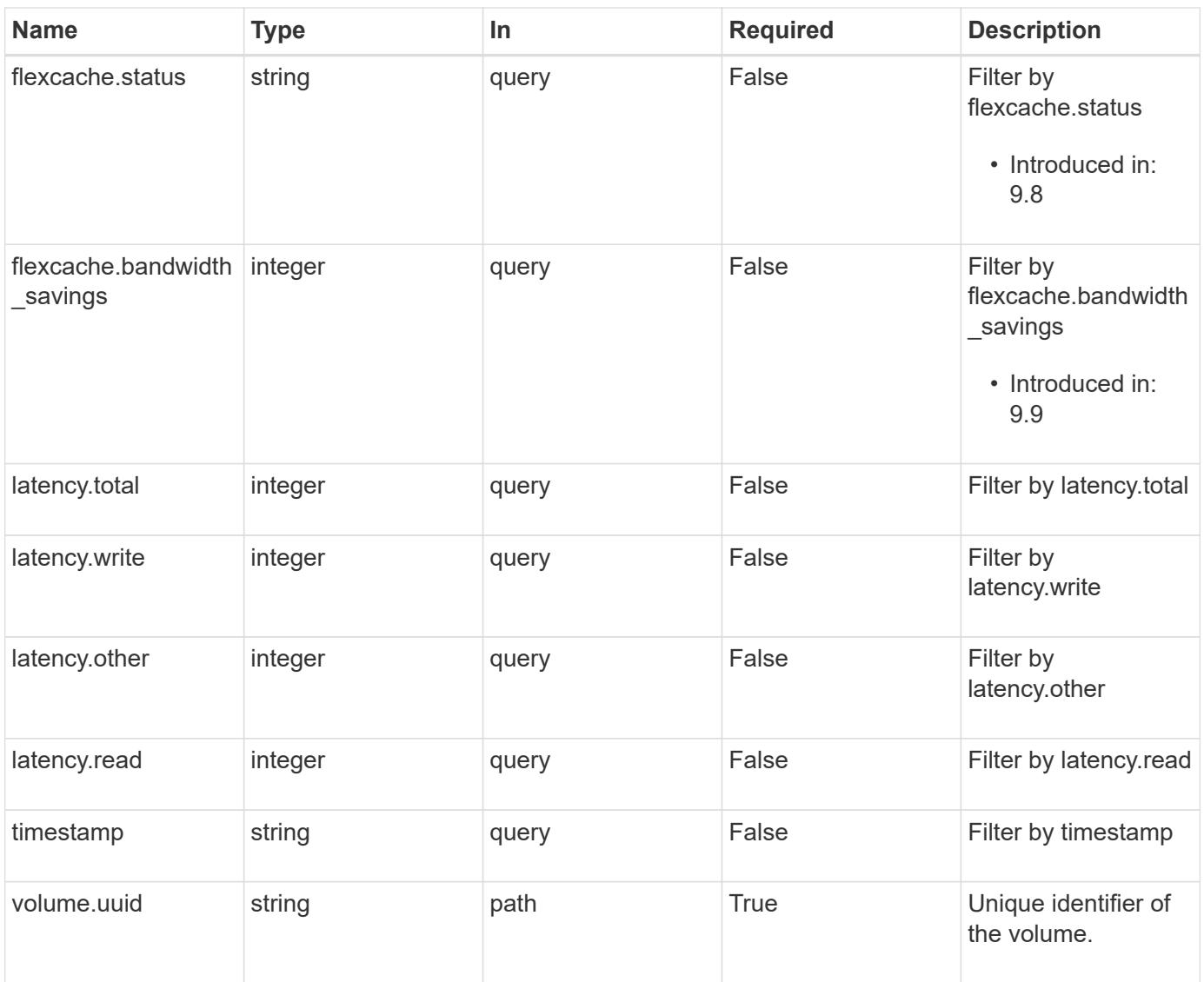

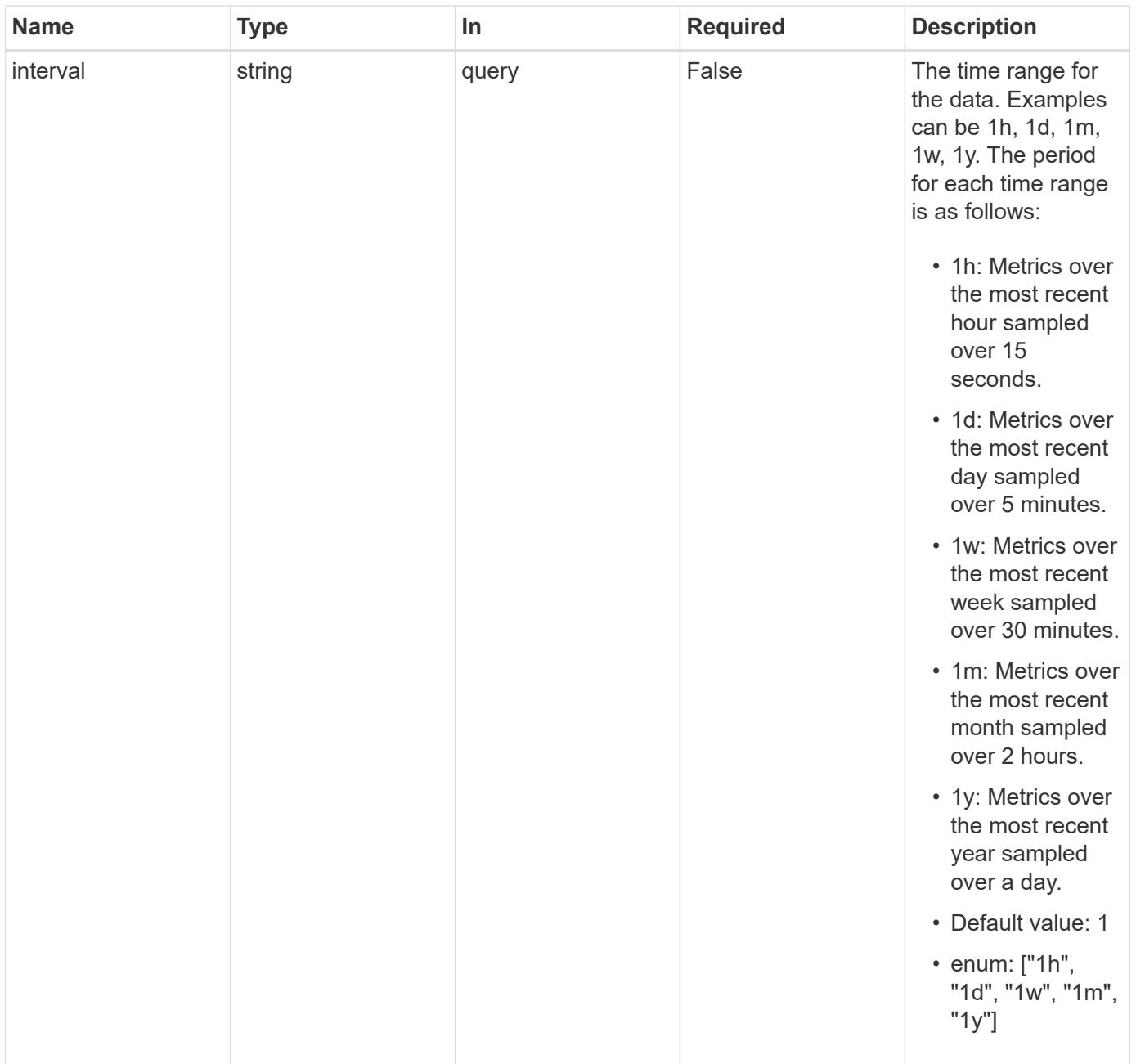

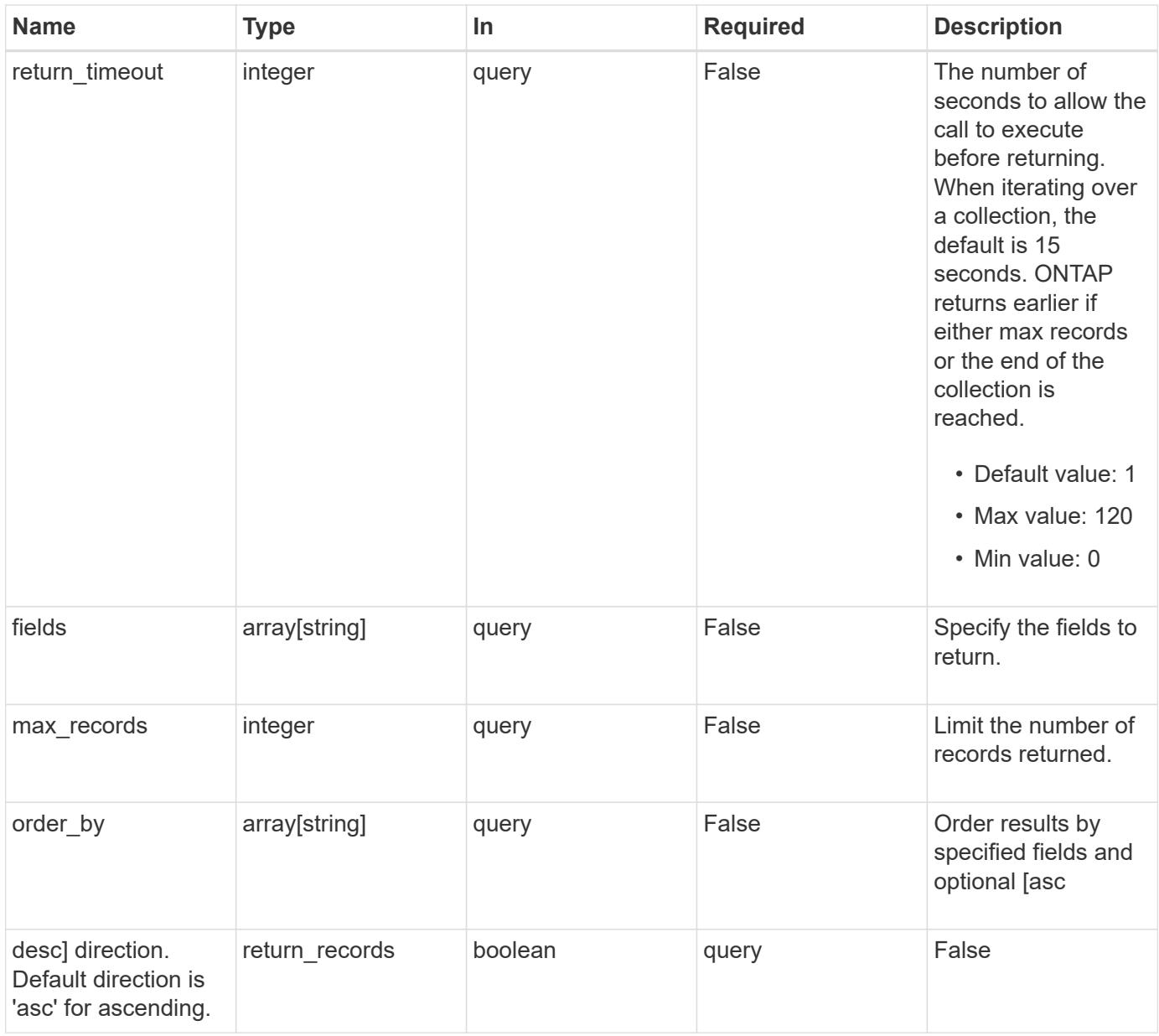

## **Response**

Status: 200, Ok

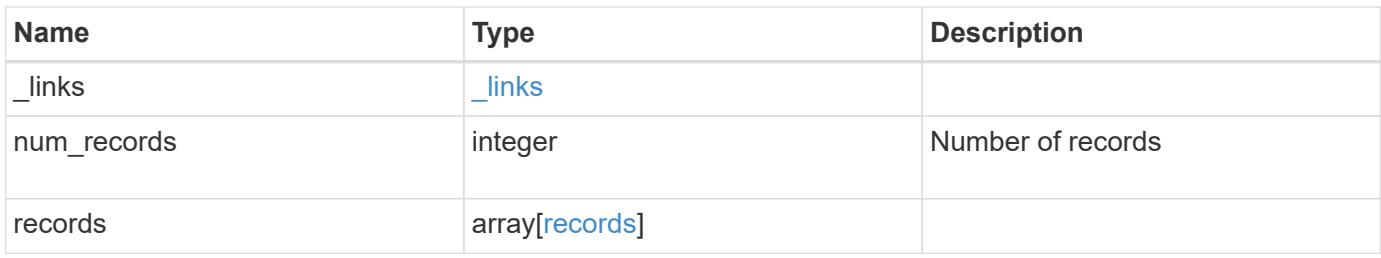

**Example response**

```
{
    "_links": {
      "next": {
        "href": "/api/resourcelink"
      },
      "self": {
       "href": "/api/resourcelink"
      }
    },
    "records": {
      "_links": {
        "self": {
          "href": "/api/resourcelink"
        }
      },
      "duration": "PT15S",
      "iops": {
        "read": 200,
       "total": 1000,
        "write": 100
      },
      "latency": {
       "read": 200,
       "total": 1000,
       "write": 100
      },
      "status": "ok",
      "throughput": {
        "read": 200,
       "total": 1000,
       "write": 100
      },
      "timestamp": "2017-01-25T11:20:13Z"
    }
}
```
### **Error**

Status: Default, Error

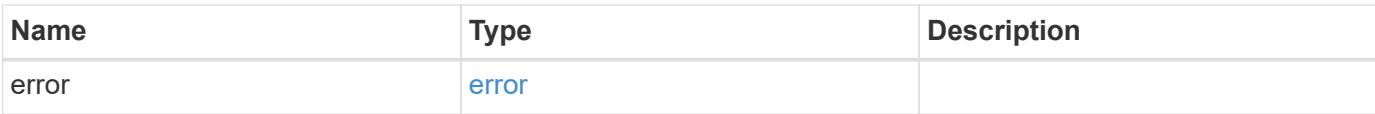

## **Example error**

```
{
   "error": {
     "arguments": {
       "code": "string",
       "message": "string"
      },
      "code": "4",
     "message": "entry doesn't exist",
     "target": "uuid"
   }
}
```
#### **Definitions**

## **See Definitions**

href

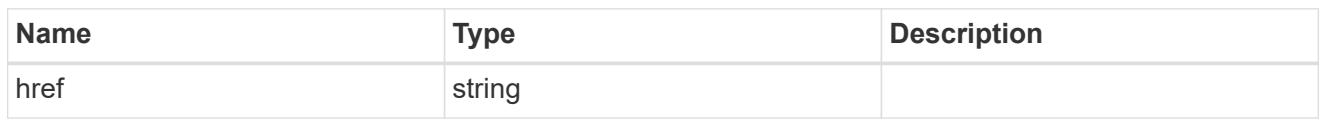

\_links

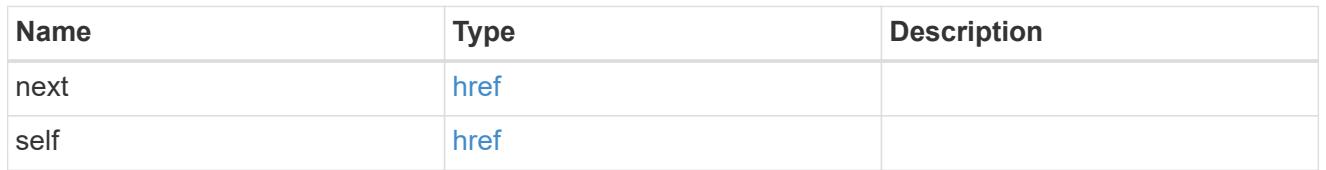

 $\_$ links

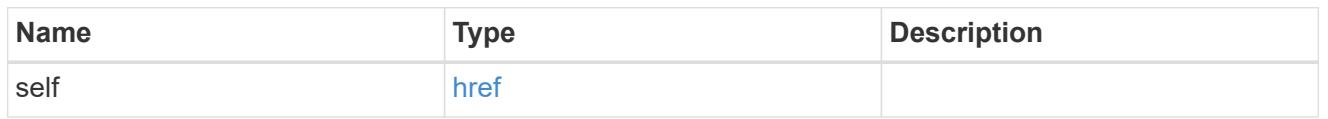

iops

The rate of I/O operations observed at the storage object.

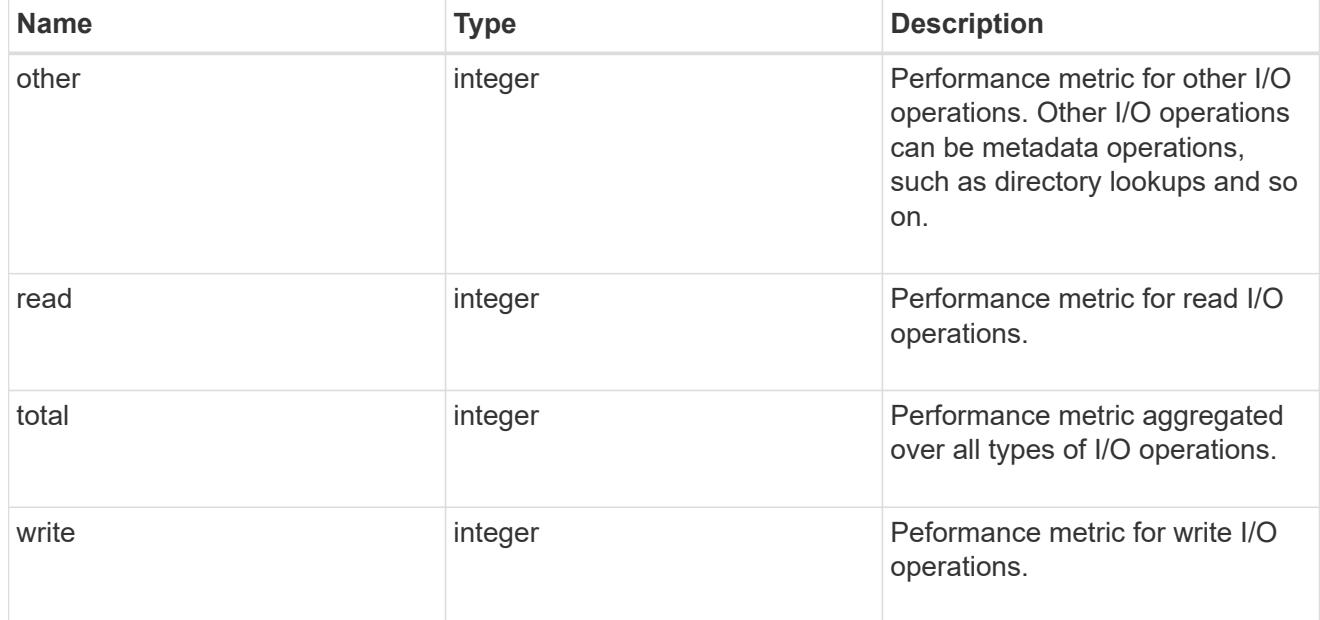

# latency

The round trip latency in microseconds observed at the storage object.

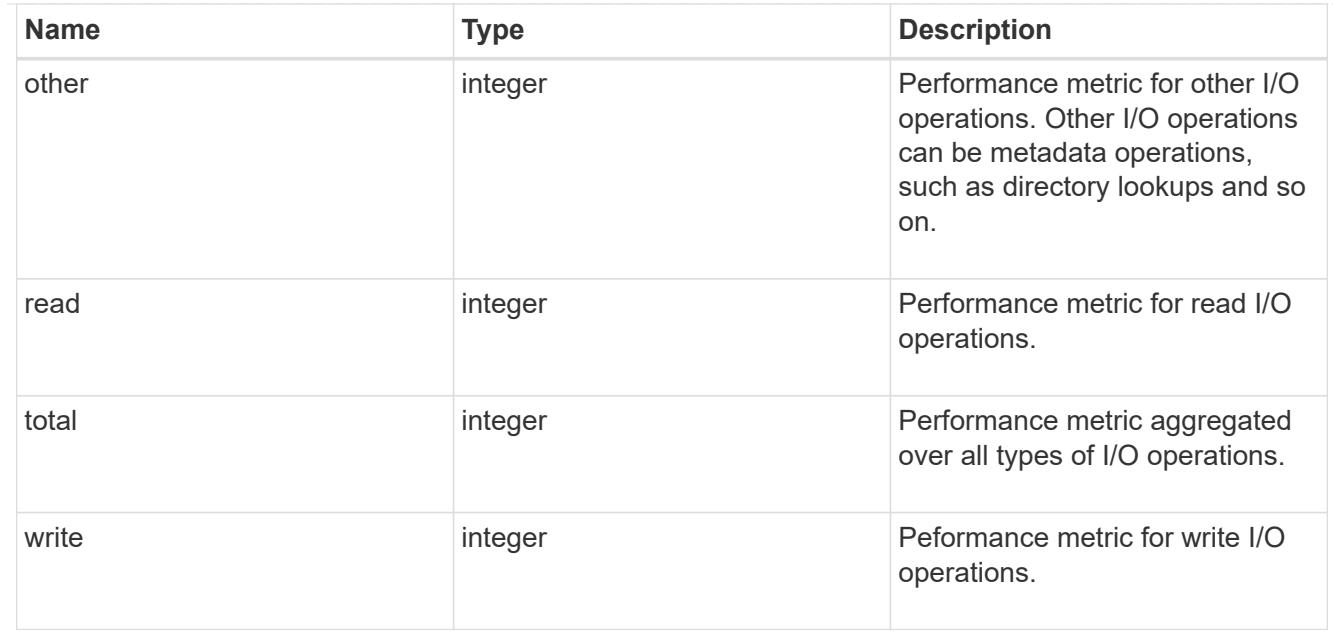

# throughput

The rate of throughput bytes per second observed at the storage object.

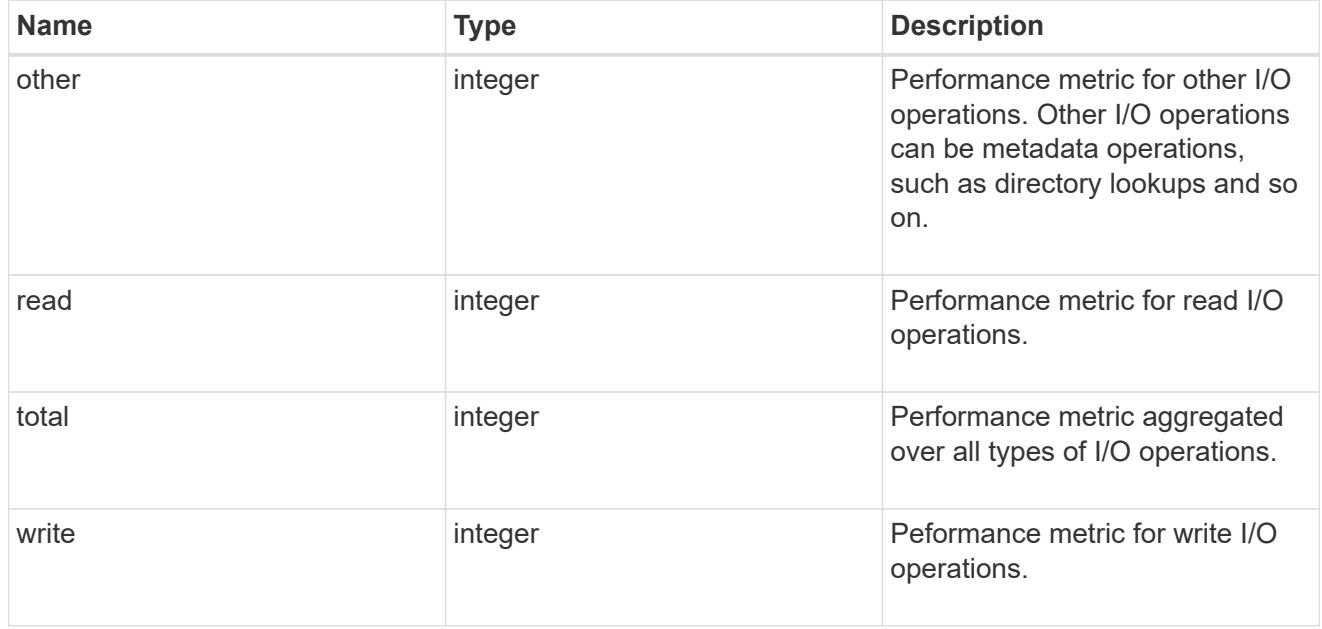

# records

Performance numbers, such as IOPS latency and throughput.

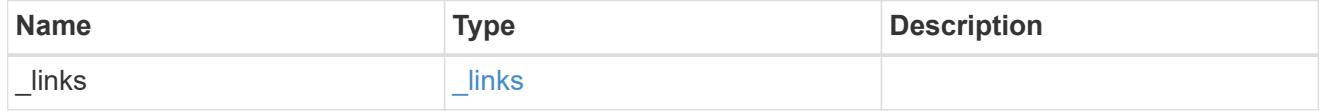

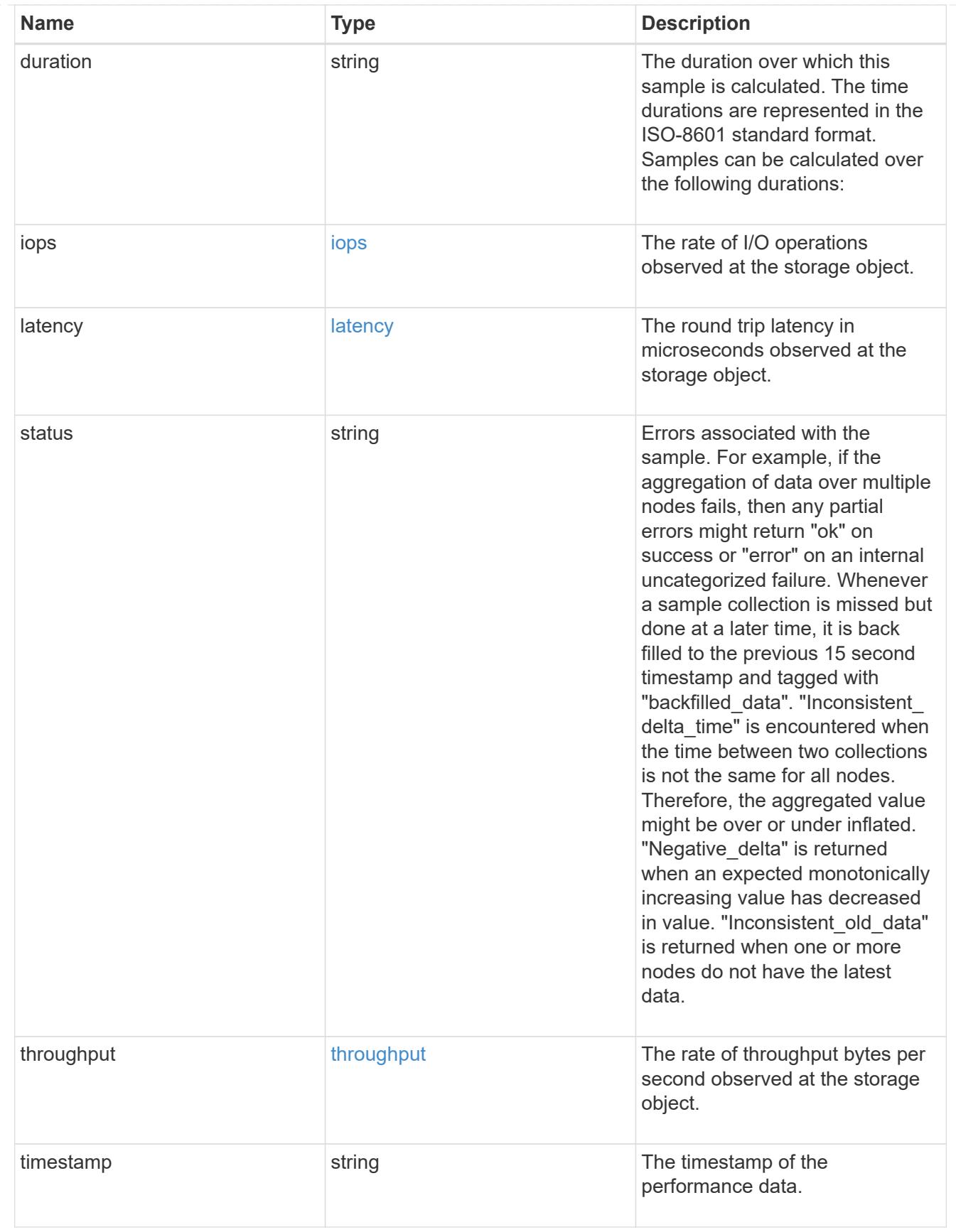

error\_arguments

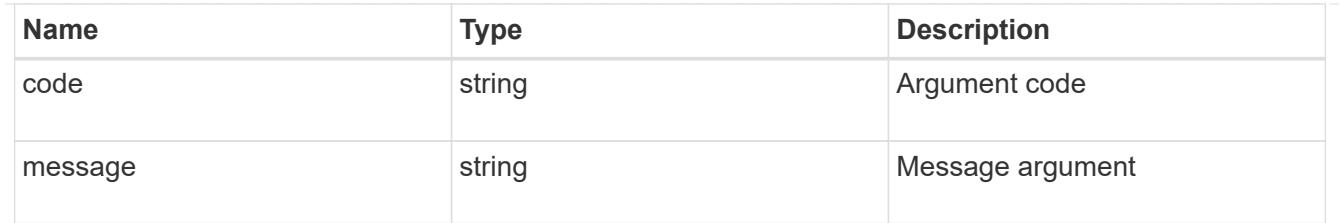

error

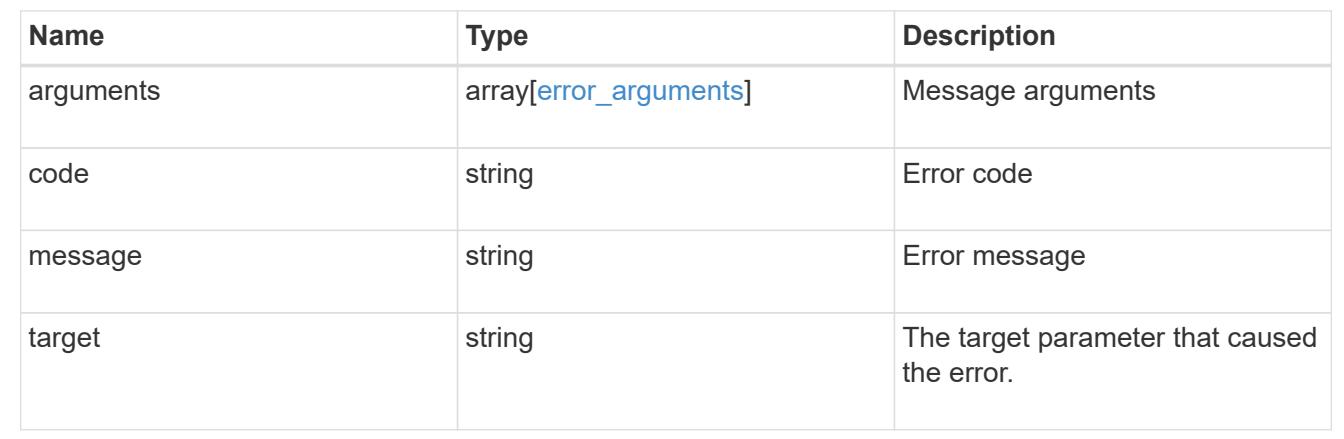

# **Manage volume Snapshot copies**

## **Storage volumes volume.uuid snapshots endpoint overview**

### **Overview**

A Snapshot copy is the view of the filesystem as it exists at the time when the Snapshot copy is created.

In ONTAP, different types of Snapshot copies are supported, such as scheduled Snapshot copies, user requested Snapshot copies, SnapMirror Snapshot copies, and so on.

ONTAP Snapshot copy APIs allow you to create, modify, delete and retrieve Snapshot copies.

#### **Snapshot copy APIs**

The following APIs are used to perform operations related to Snapshot copies.

– POST /api/storage/volumes/{volume.uuid}/snapshots

– GET /api/storage/volumes/{volume.uuid}/snapshots

– GET /api/storage/volumes/{volume.uuid}/snapshots/{uuid}

– PATCH /api/storage/volumes/{volume.uuid}/snapshots/{uuid}

– DELETE /api/storage/volumes/{volume.uuid}/snapshots/{uuid}

# **Examples**

## **Creating a Snapshot copy**

The POST operation is used to create a Snapshot copy with the specified attributes.

```
# The API:
/api/storage/volumes/{volume.uuid}/snapshots
# The call:
curl -X POST "https://<mgmt-
ip>/api/storage/volumes/{volume.uuid}/snapshots" -H "accept:
application/hal+json" -d '{"name": "snapshot copy", "comment": "Store this
copy." }'
# The response:
HTTP/1.1 202 Accepted
Date: Wed, 13 Mar 2019 22:43:34 GMT
Server: libzapid-httpd
X-Content-Type-Options: nosniff
Cache-Control: no-cache, no-store, must-revalidate
Location: /api/storage/volumes/0353dc05-405f-11e9-acb6-
005056bbc848/snapshots/?name=snapshot_copy
Content-Length: 189
Content-Type: application/json
{
"num records": 1,
"records": [
    {
      "volume": {
        "name": "v2"
      },
      "svm": {
        "uuid": "8139f958-3c6e-11e9-a45f-005056bbc848",
        "name": "vs0"
      },
    "name": "snapshot copy",
      "comment": "Store this copy."
    }
\left| \ \right|,
"job": {
    "uuid": "6f68c85b-45e1-11e9-8fc7-005056bbc848",
    "_links": {
      "self": {
        "href": "/api/cluster/jobs/6f68c85b-45e1-11e9-8fc7-005056bbc848"
      }
    }
}
```

```
# The Job:
HTTP/1.1 200 OK
Date: Wed, 13 Mar 2019 22:43:57 GMT
Server: libzapid-httpd
X-Content-Type-Options: nosniff
Cache-Control: no-cache, no-store, must-revalidate
Content-Length: 224
Content-Type: application/json
{
"uuid": "6f68c85b-45e1-11e9-8fc7-005056bbc848",
"description": "POST /api/storage/volumes/0353dc05-405f-11e9-acb6-
005056bbc848/snapshots/?name=snapshot_copy",
"state": "success",
"message": "success",
"code": 0
}
```
## **Retrieving Snapshot copy attributes**

}

The GET operation is used to retrieve Snapshot copy attributes.

```
# The API:
/api/storage/volumes/{volume.uuid}/snapshots
# The call:
curl -X GET "https://<mgmt-
ip>/api/storage/volumes/{volume.uuid}/snapshots" -H "accept:
application/hal+json"
# The response:
HTTP/1.1 200 OK
Date: Wed, 13 Mar 2019 21:14:06 GMT
Server: libzapid-httpd
X-Content-Type-Options: nosniff
Cache-Control: no-cache, no-store, must-revalidate
Content-Type: application/json
Transfer-Encoding: chunked
{
"records": [
    {
      "uuid": "402b6c73-73a0-4e89-a58a-75ee0ab3e8c0",
    "name": "hourly.2019-03-13 1305",
    " links": {
        "self": {
```

```
  "href": "/api/storage/volumes/0353dc05-405f-11e9-acb6-
005056bbc848/snapshots/402b6c73-73a0-4e89-a58a-75ee0ab3e8c0"
        }
      }
    },
    {
      "uuid": "f0dd497f-efe8-44b7-a4f4-bdd3890bc0c8",
    "name": "hourly.2019-03-13 1405",
    " links": {
        "self": {
          "href": "/api/storage/volumes/0353dc05-405f-11e9-acb6-
005056bbc848/snapshots/f0dd497f-efe8-44b7-a4f4-bdd3890bc0c8"
  }
      }
    },
    {
      "uuid": "02701900-51bd-46b8-9c77-47d9a9e2ce1d",
      "name": "hourly.2019-03-13_1522",
    " links": {
        "self": {
          "href": "/api/storage/volumes/0353dc05-405f-11e9-acb6-
005056bbc848/snapshots/02701900-51bd-46b8-9c77-47d9a9e2ce1d"
  }
      }
    }
\frac{1}{2}"num records": 3,
" links": {
    "self": {
      "href": "/api/storage/volumes/0353dc05-405f-11e9-acb6-
005056bbc848/snapshots"
    }
}
}
```
## **Retrieving Snapshot copy advanced attributes**

A collection GET request is used to calculate the amount of Snapshot copy reclaimable space. When the advanced privilege field 'reclaimable space' is requested, the API returns the amount of reclaimable space for the queried list of Snapshot copies.

```
# The API:
/api/storage/volumes/{volume.uuid}/snapshots?fields=reclaimable_space
# The call:
curl -X GET "https://<mgmt-
```

```
ip>/api/storage/volumes/{volume.uuid}/snapshots?fields=reclaimable_space&n
ame=hourly.2019-03-13_1305|hourly.2019-03-13_1405|hourly.2019-
03-13 1522" -H "accept: application/hal+json"
# The response:
HTTP/1.1 200 OK
Date: Wed, 13 Mar 2019 21:14:06 GMT
Server: libzapid-httpd
X-Content-Type-Options: nosniff
Cache-Control: no-cache, no-store, must-revalidate
Content-Type: application/json
Transfer-Encoding: chunked
{
"records": [
    {
      "uuid": "402b6c73-73a0-4e89-a58a-75ee0ab3e8c0",
      "name": "hourly.2019-03-13_1305",
    " links": {
        "self": {
          "href": "/api/storage/volumes/0353dc05-405f-11e9-acb6-
005056bbc848/snapshots/402b6c73-73a0-4e89-a58a-75ee0ab3e8c0"
        }
     }
    },
\{  "uuid": "f0dd497f-efe8-44b7-a4f4-bdd3890bc0c8",
    "name": "hourly.2019-03-13 1405",
    " links": {
        "self": {
          "href": "/api/storage/volumes/0353dc05-405f-11e9-acb6-
005056bbc848/snapshots/f0dd497f-efe8-44b7-a4f4-bdd3890bc0c8"
  }
      }
    },
    {
      "uuid": "02701900-51bd-46b8-9c77-47d9a9e2ce1d",
      "name": "hourly.2019-03-13_1522",
    " links": {
        "self": {
          "href": "/api/storage/volumes/0353dc05-405f-11e9-acb6-
005056bbc848/snapshots/02701900-51bd-46b8-9c77-47d9a9e2ce1d"
        }
      }
   }
\frac{1}{2}"num records": 3,
```

```
"reclaimable_space": 1567832,
" links": {
   "self": {
      "href": "/api/storage/volumes/0353dc05-405f-11e9-acb6-
005056bbc848/snapshots"
   }
}
}
```
## **Retrieving the attributes of a specific Snapshot copy**

The GET operation is used to retrieve the attributes of a specific Snapshot copy.

```
# The API:
/api/storage/volumes/{volume.uuid}/snapshots/{uuid}
# The call:
curl -X GET "https://<mgmt-ip>/api/storage/volumes/0353dc05-405f-11e9-
acb6-005056bbc848/snapshots/402b6c73-73a0-4e89-a58a-75ee0ab3e8c0" -H
"accept: application/hal+json"
# The response:
HTTP/1.1 200 OK
Date: Wed, 13 Mar 2019 22:39:26 GMT
Server: libzapid-httpd
X-Content-Type-Options: nosniff
Cache-Control: no-cache, no-store, must-revalidate
Content-Length: 308
Content-Type: application/json
{
"volume": {
    "uuid": "0353dc05-405f-11e9-acb6-005056bbc848",
    "name": "v2",
    "_links": {
      "self": {
        "href": "/api/storage/volumes/0353dc05-405f-11e9-acb6-005056bbc848"
      }
    }
},
"uuid": "402b6c73-73a0-4e89-a58a-75ee0ab3e8c0",
"svm": {
    "uuid": "8139f958-3c6e-11e9-a45f-005056bbc848",
    "name": "vs0",
  " links": {
      "self": {
        "href": "/api/svm/svms/8139f958-3c6e-11e9-a45f-005056bbc848"
```

```
  }
    }
},
"name": "hourly.2019-03-13 1305",
"create time": "2019-03-13T13:05:00-04:00",
"size": 122880,
" links": {
   "self": {
      "href": "/api/storage/volumes/0353dc05-405f-11e9-acb6-
005056bbc848/snapshots/402b6c73-73a0-4e89-a58a-75ee0ab3e8c0"
   }
}
}
```
### **Retrieving the advanced attributes of a specific Snapshot copy**

The GET operation is used to retrieve the attributes of a specific Snapshot copy. Snapshot copy reclaimable space can be requested during a GET request. When the advanced privilege field reclaimable space is requested, the API returns the amount of reclaimable space for the Snapshot copy.

```
# The API:
/api/storage/volumes/{volume.uuid}/snapshots/{uuid}?fields=reclaimable_spa
ce
# The call:
curl -X GET "https://<mgmt-ip>/api/storage/volumes/0353dc05-405f-11e9-
acb6-005056bbc848/snapshots/402b6c73-73a0-4e89-a58a-
75ee0ab3e8c0?fields=**" -H "accept: application/hal+json"
# The response:
HTTP/1.1 200 OK
Date: Wed, 13 Mar 2019 22:39:26 GMT
Server: libzapid-httpd
X-Content-Type-Options: nosniff
Cache-Control: no-cache, no-store, must-revalidate
Content-Length: 308
Content-Type: application/json
{
"volume": {
    "uuid": "0353dc05-405f-11e9-acb6-005056bbc848",
    "name": "v2",
  " links": {
      "self": {
        "href": "/api/storage/volumes/0353dc05-405f-11e9-acb6-005056bbc848"
      }
    }
```

```
},
"uuid": "402b6c73-73a0-4e89-a58a-75ee0ab3e8c0",
"svm": {
    "uuid": "8139f958-3c6e-11e9-a45f-005056bbc848",
   "name": "vs0",
    "_links": {
      "self": {
        "href": "/api/svm/svms/8139f958-3c6e-11e9-a45f-005056bbc848"
      }
   }
},
"name": "hourly.2019-03-13 1305",
"reclaimable_space": 167832,
"_links": {
   "self": {
      "href": "/api/storage/volumes/0353dc05-405f-11e9-acb6-
005056bbc848/snapshots/402b6c73-73a0-4e89-a58a-75ee0ab3e8c0"
   }
}
}
```
## **Updating a Snapshot copy**

The PATCH operation is used to update the specific attributes of a Snapshot copy.

```
# The API:
/api/storage/volumes/{volume.uuid}/snapshots/{uuid}
# The call:
curl -X PATCH "https://<mgmt-ip>/api/storage/volumes/0353dc05-405f-11e9-
acb6-005056bbc848/snapshots/16f7008c-18fd-4a7d-8485-a0e290d9db7f" -d
'{"name": "snapshot_copy_new" }' -H "accept: application/hal+json"
# The response:
HTTP/1.1 202 Accepted
Date: Wed, 13 Mar 2019 22:50:44 GMT
Server: libzapid-httpd
X-Content-Type-Options: nosniff
Cache-Control: no-cache, no-store, must-revalidate
Content-Length: 189
Content-Type: application/json
{
"job": {
    "uuid": "6f7c3a82-45e2-11e9-8fc7-005056bbc848",
  " links": {
      "self": {
        "href": "/api/cluster/jobs/6f7c3a82-45e2-11e9-8fc7-005056bbc848"
      }
   }
}
}
# The Job:
HTTP/1.1 200 OK
Date: Wed, 13 Mar 2019 22:54:16 GMT
Server: libzapid-httpd
X-Content-Type-Options: nosniff
Cache-Control: no-cache, no-store, must-revalidate
Content-Length: 242
Content-Type: application/json
{
"uuid": "6f7c3a82-45e2-11e9-8fc7-005056bbc848",
"description": "PATCH /api/storage/volumes/0353dc05-405f-11e9-acb6-
005056bbc848/snapshots/16f7008c-18fd-4a7d-8485-a0e290d9db7f",
"state": "success",
"message": "success",
"code": 0
}
```
# **Deleting a Snapshot copy**

The DELETE operation is used to delete a Snapshot copy.

```
# The API:
/api/storage/volumes/{volume.uuid}/snapshots/{uuid}
# The call:
curl -X DELETE "https://<mgmt-ip>/api/storage/volumes/0353dc05-405f-11e9-
acb6-005056bbc848/snapshots/16f7008c-18fd-4a7d-8485-a0e290d9db7f" -H
"accept: application/hal+json"
# The response:
HTTP/1.1 202 Accepted
Date: Wed, 13 Mar 2019 22:57:51 GMT
Server: libzapid-httpd
X-Content-Type-Options: nosniff
Cache-Control: no-cache, no-store, must-revalidate
Content-Length: 189
Content-Type: application/json
{
"job": {
    "uuid": "6da1dfdd-45e3-11e9-8fc7-005056bbc848",
  " links": {
      "self": {
        "href": "/api/cluster/jobs/6da1dfdd-45e3-11e9-8fc7-005056bbc848"
      }
   }
}
}
# The Job:
HTTP/1.1 200 OK
Date: Wed, 13 Mar 2019 23:02:46 GMT
Server: libzapid-httpd
X-Content-Type-Options: nosniff
Cache-Control: no-cache, no-store, must-revalidate
Content-Length: 243
Content-Type: application/json
{
"uuid": "6da1dfdd-45e3-11e9-8fc7-005056bbc848",
"description": "DELETE /api/storage/volumes/0353dc05-405f-11e9-acb6-
005056bbc848/snapshots/16f7008c-18fd-4a7d-8485-a0e290d9db7f",
"state": "success",
"message": "success",
"code": 0
}
```
## **Retrieve volume Snapshot copies**

GET /storage/volumes/{volume.uuid}/snapshots

### **Introduced In:** 9.6

Retrieves a collection of volume Snapshot copies.

### **Expensive properties**

There is an added cost to retrieving the amount of reclaimable space for Snapshot copies, as the calculation is done on demand based on the list of Snapshot copies provided.

• reclaimable\_space

#### **Related ONTAP commands**

- snapshot show
- snapshot compute-reclaimable

### **Learn more**

• [DOC /storage/volumes/{volume.uuid}/snapshots](https://docs.netapp.com/us-en/ontap-restapi-9101/{relative_path}storage_volumes_volume.uuid_snapshots_endpoint_overview.html)

#### **Parameters**

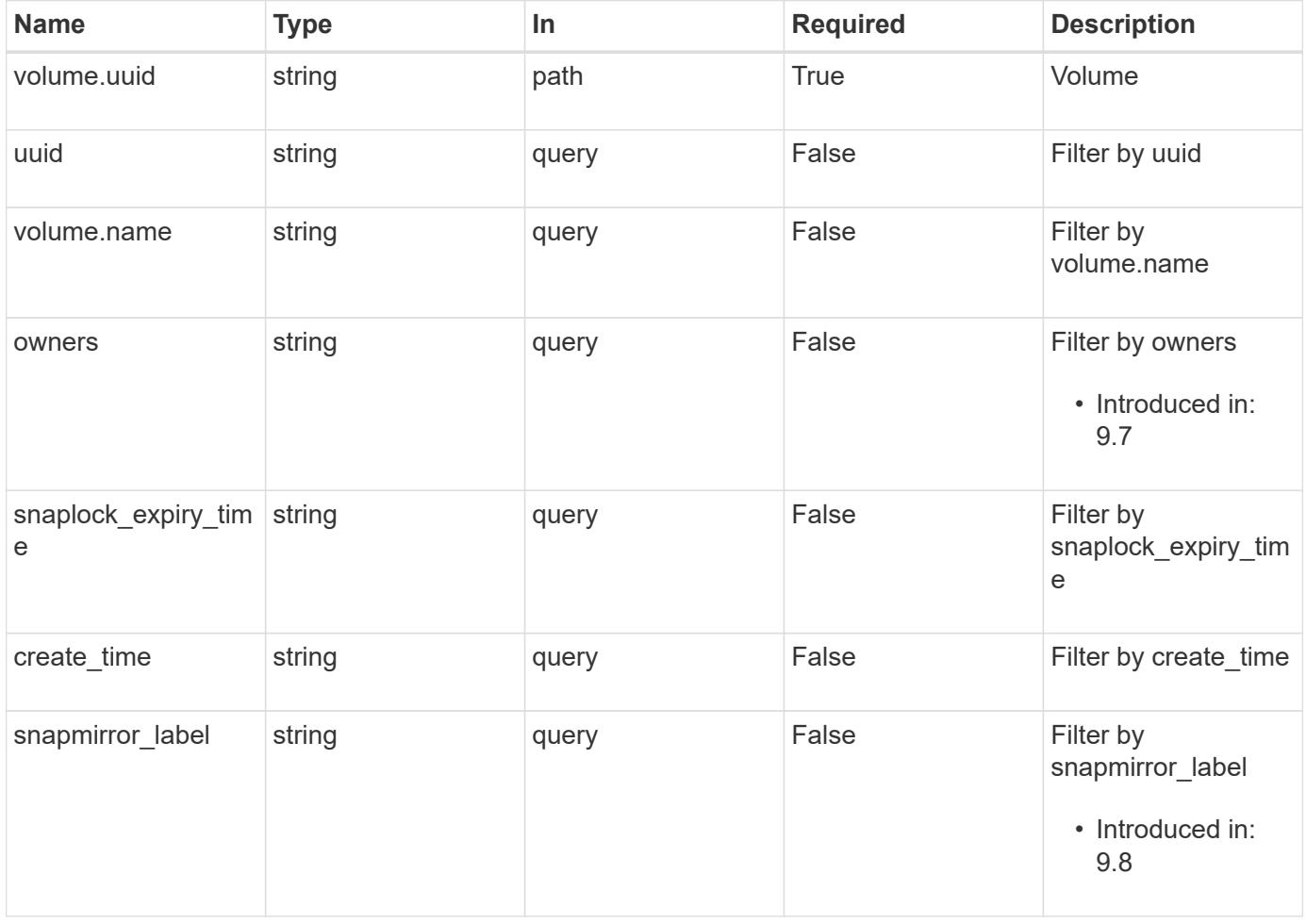
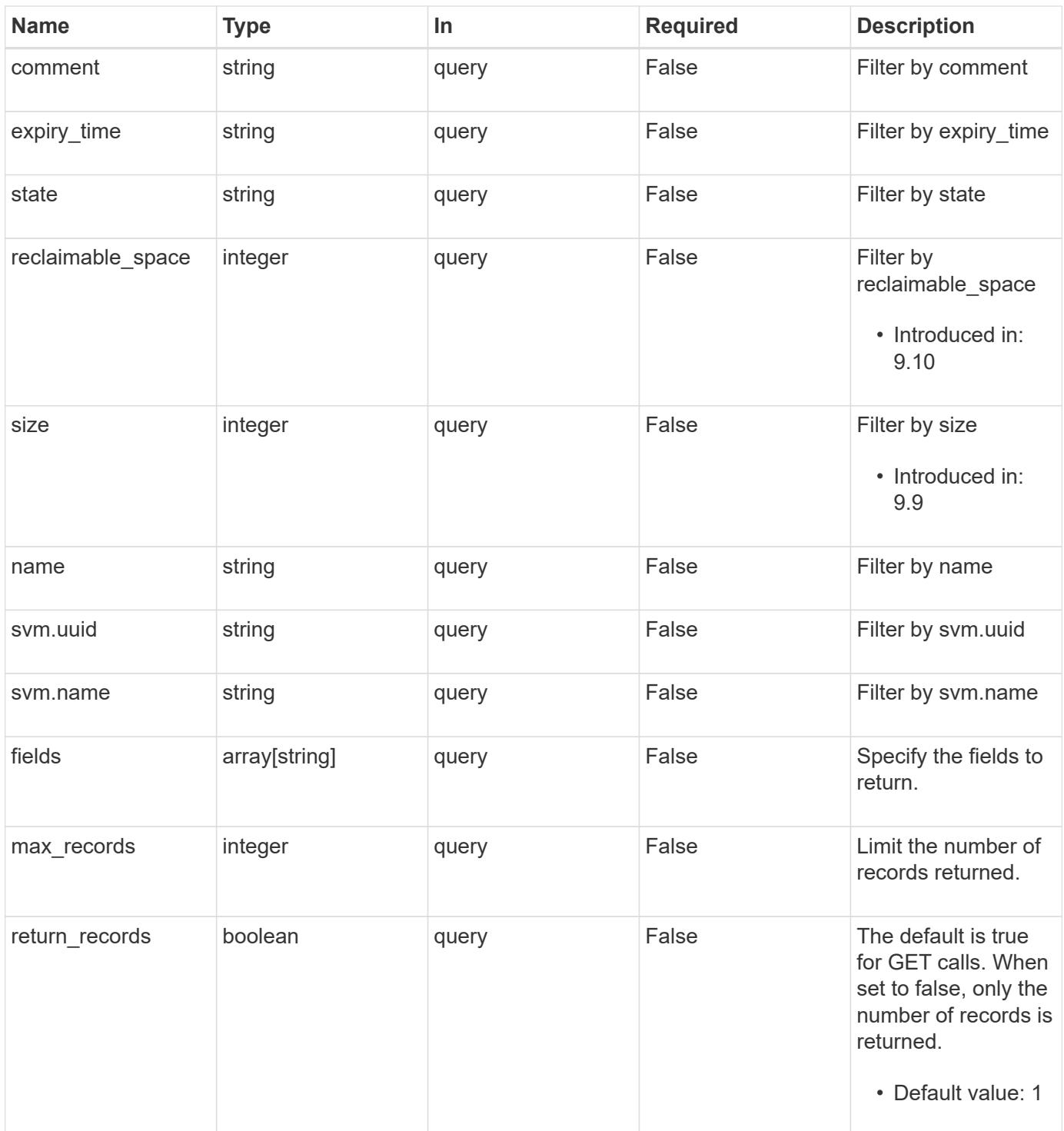

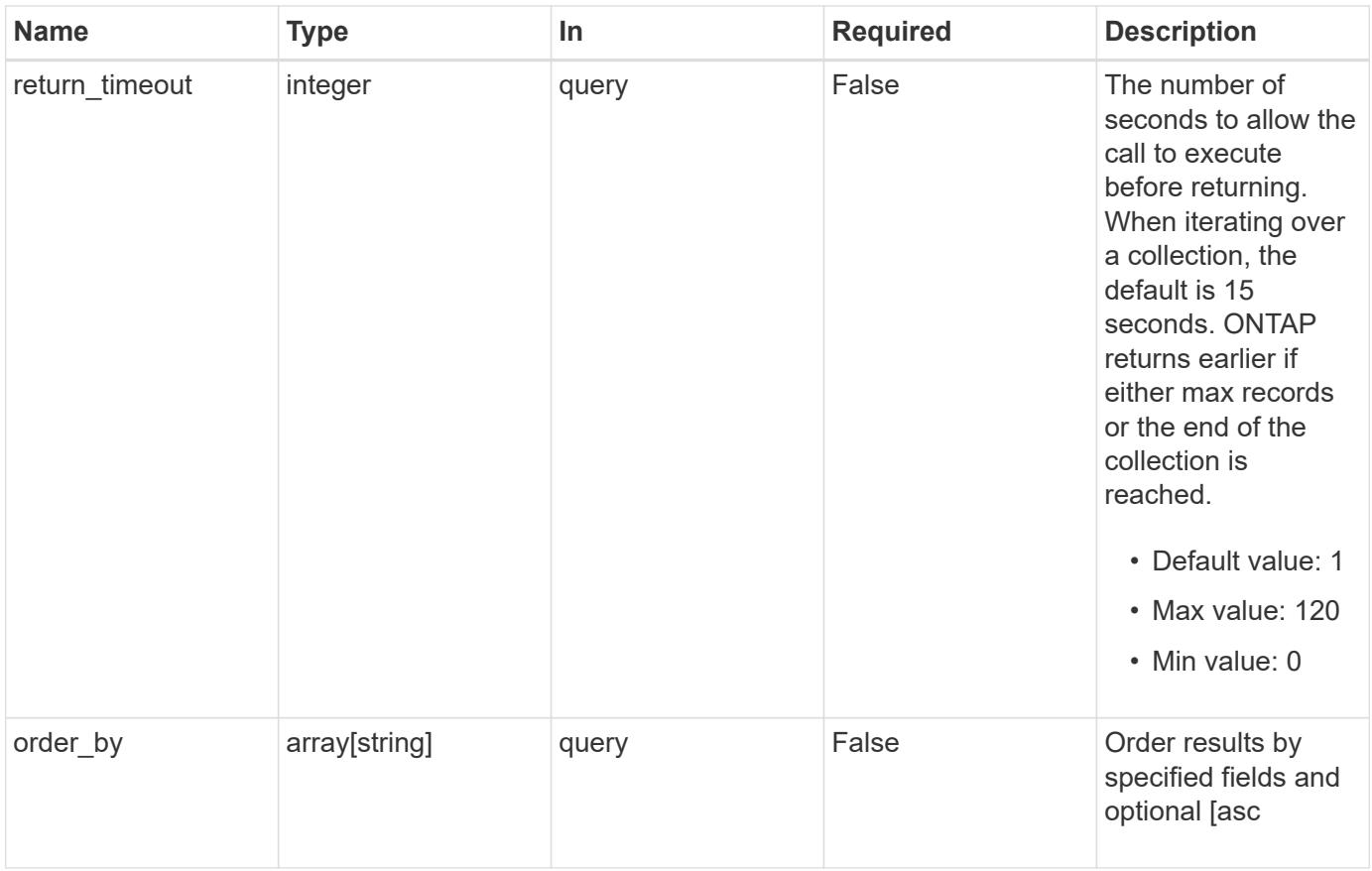

# **Response**

Status: 200, Ok

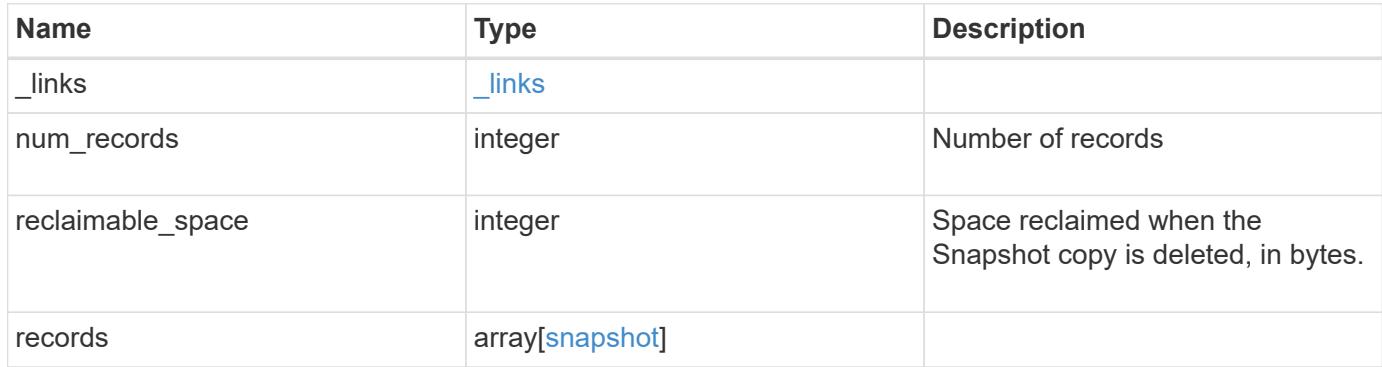

```
{
 " links": {
      "next": {
       "href": "/api/resourcelink"
      },
      "self": {
       "href": "/api/resourcelink"
      }
    },
    "records": {
    " links": {
       "self": {
          "href": "/api/resourcelink"
       }
      },
      "comment": "string",
    "create_time": "2019-02-04T19:00:00Z",
      "expiry_time": "2019-02-04T19:00:00Z",
    "name": "this snapshot",
      "owners": {
      },
      "size": 122880,
      "snaplock_expiry_time": "2019-02-04T19:00:00Z",
      "state": "valid",
      "svm": {
      " links": {
          "self": {
            "href": "/api/resourcelink"
          }
        },
      "name": "svm1",
        "uuid": "02c9e252-41be-11e9-81d5-00a0986138f7"
      },
      "uuid": "1cd8a442-86d1-11e0-ae1c-123478563412",
      "volume": {
      " links": {
          "self": {
            "href": "/api/resourcelink"
          }
        },
      "name": "volume1",
        "uuid": "028baa66-41bd-11e9-81d5-00a0986138f7"
      }
   }
}
```
Status: Default, Error

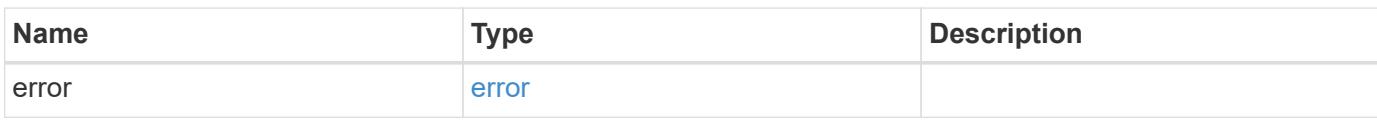

**Example error**

```
{
   "error": {
     "arguments": {
       "code": "string",
       "message": "string"
     },
      "code": "4",
      "message": "entry doesn't exist",
     "target": "uuid"
   }
}
```
href

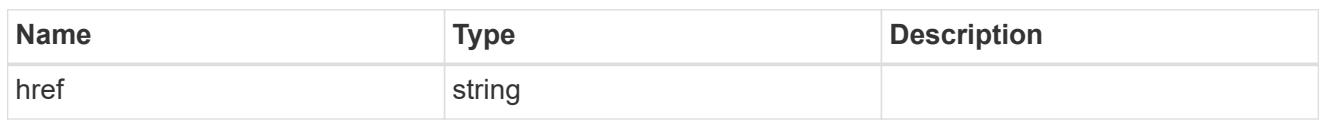

\_links

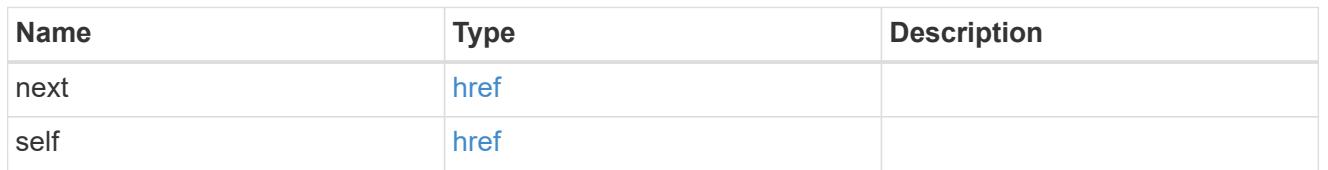

 $_{\perp}$ links

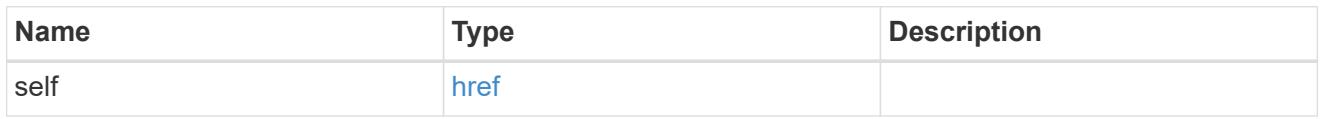

svm

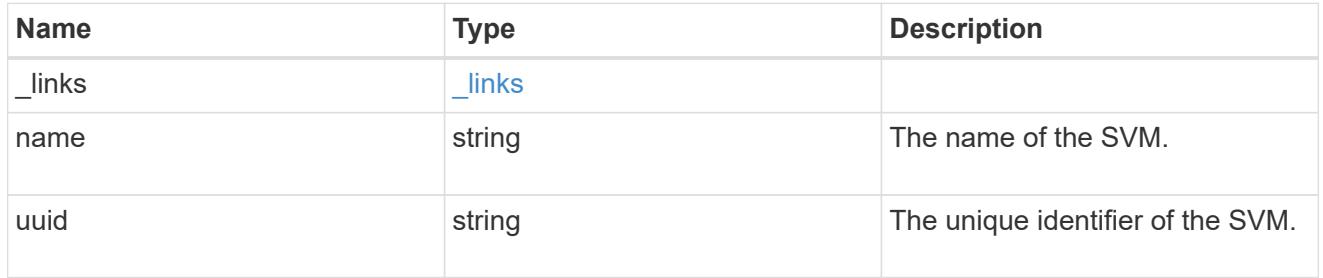

### volume

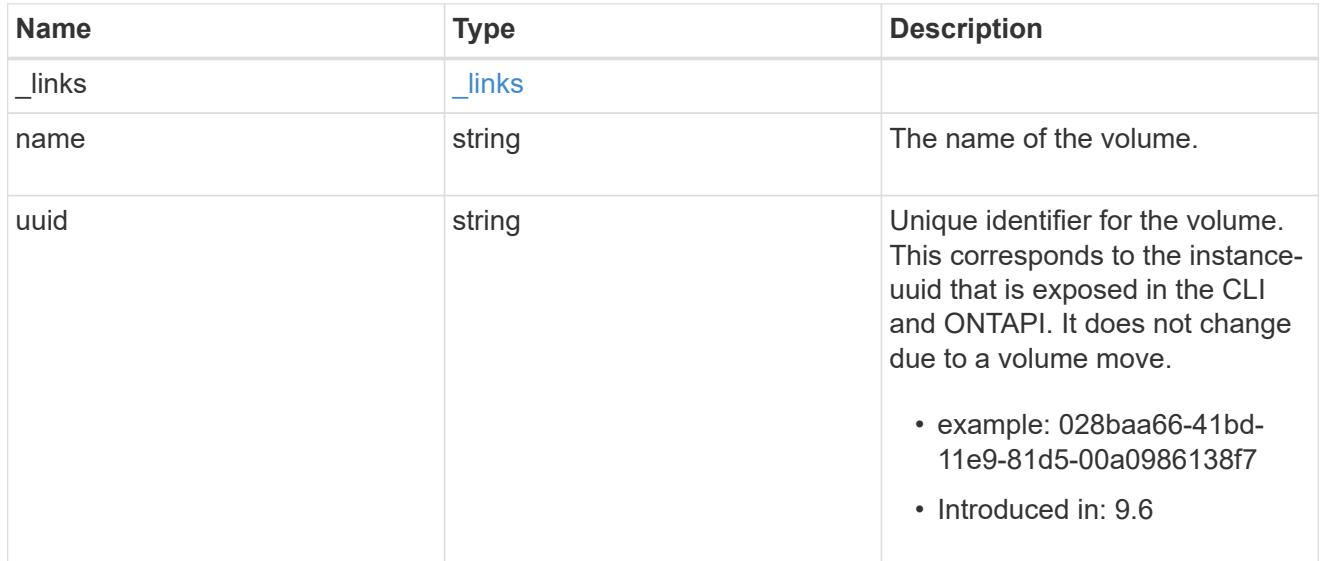

snapshot

The Snapshot copy object represents a point in time Snapshot copy of a volume.

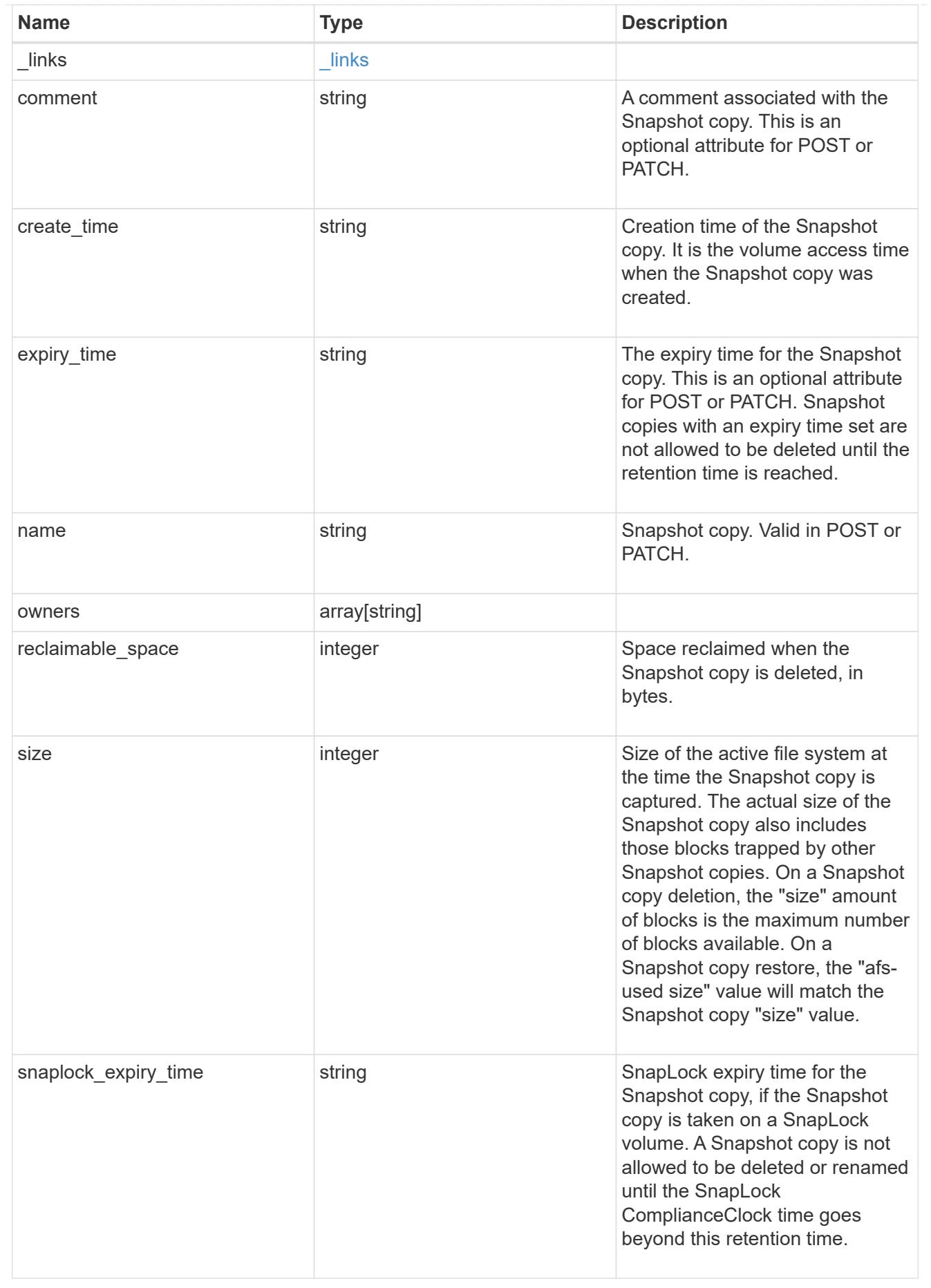

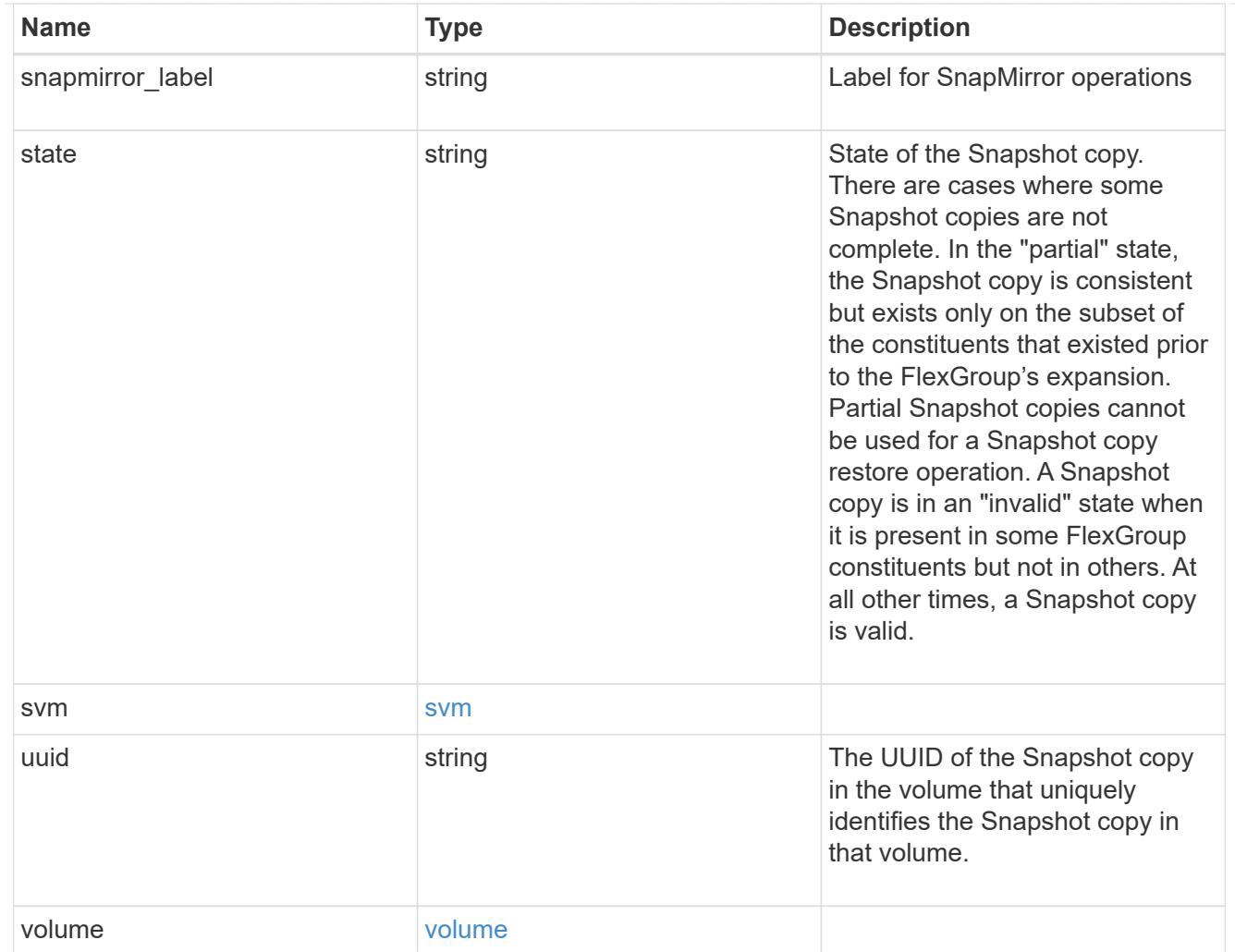

# error\_arguments

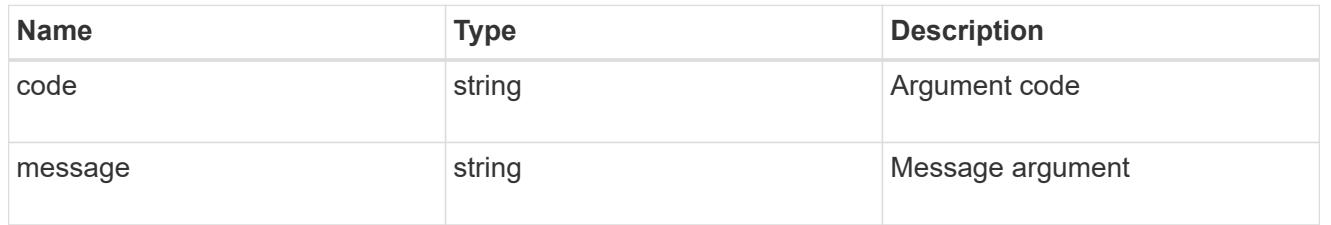

error

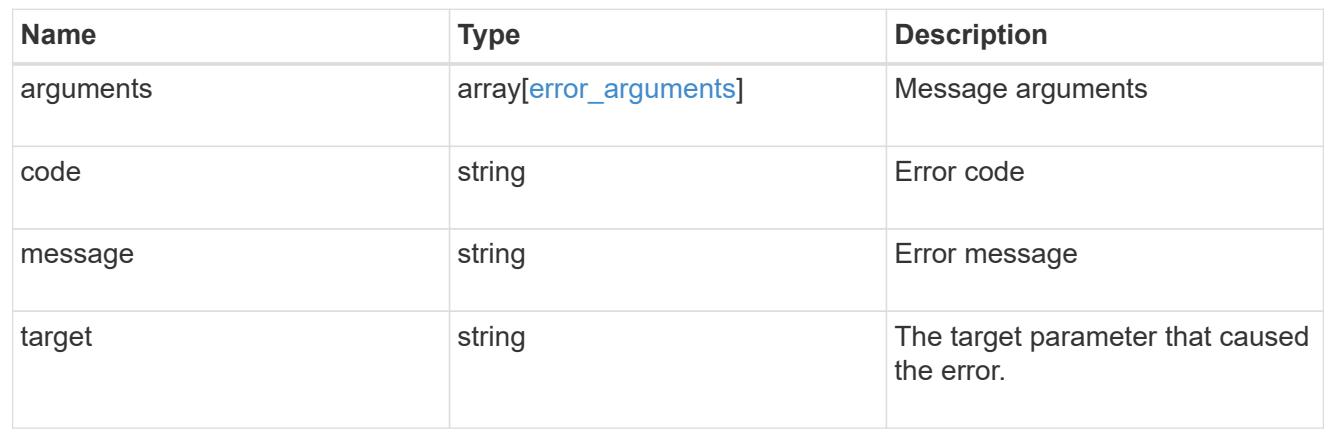

# **Create a volume Snapshot copy**

POST /storage/volumes/{volume.uuid}/snapshots

### **Introduced In:** 9.6

Creates a volume Snapshot copy.

### **Required properties**

• name - Name of the Snapshot copy to be created.

#### **Recommended optional properties**

- comment Comment associated with the Snapshot copy.
- expiry time Snapshot copies with an expiry time set are not allowed to be deleted until the retention time is reached.
- snapmirror\_label Label for SnapMirror operations.

### **Related ONTAP commands**

• snapshot create

#### **Learn more**

• [DOC /storage/volumes/{volume.uuid}/snapshots](https://docs.netapp.com/us-en/ontap-restapi-9101/{relative_path}storage_volumes_volume.uuid_snapshots_endpoint_overview.html)

#### **Parameters**

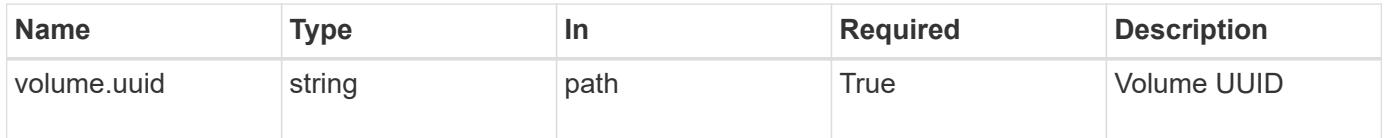

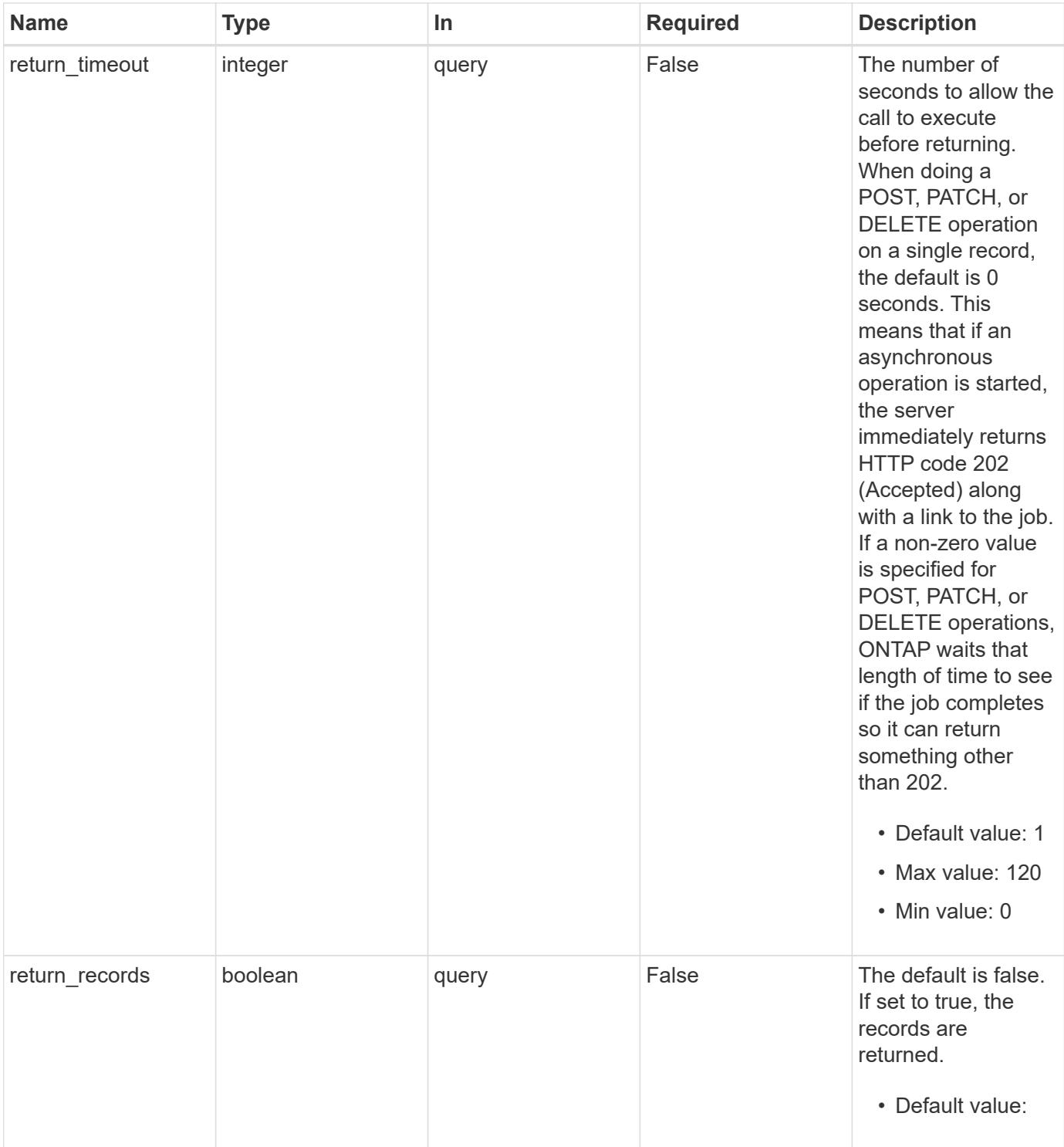

# **Request Body**

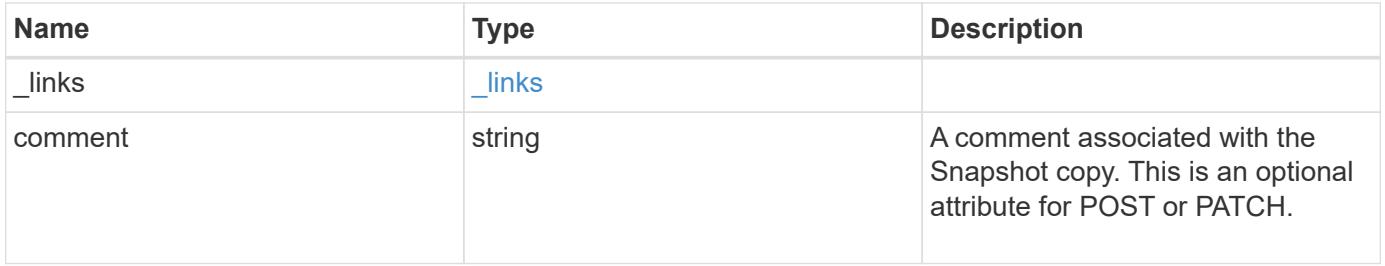

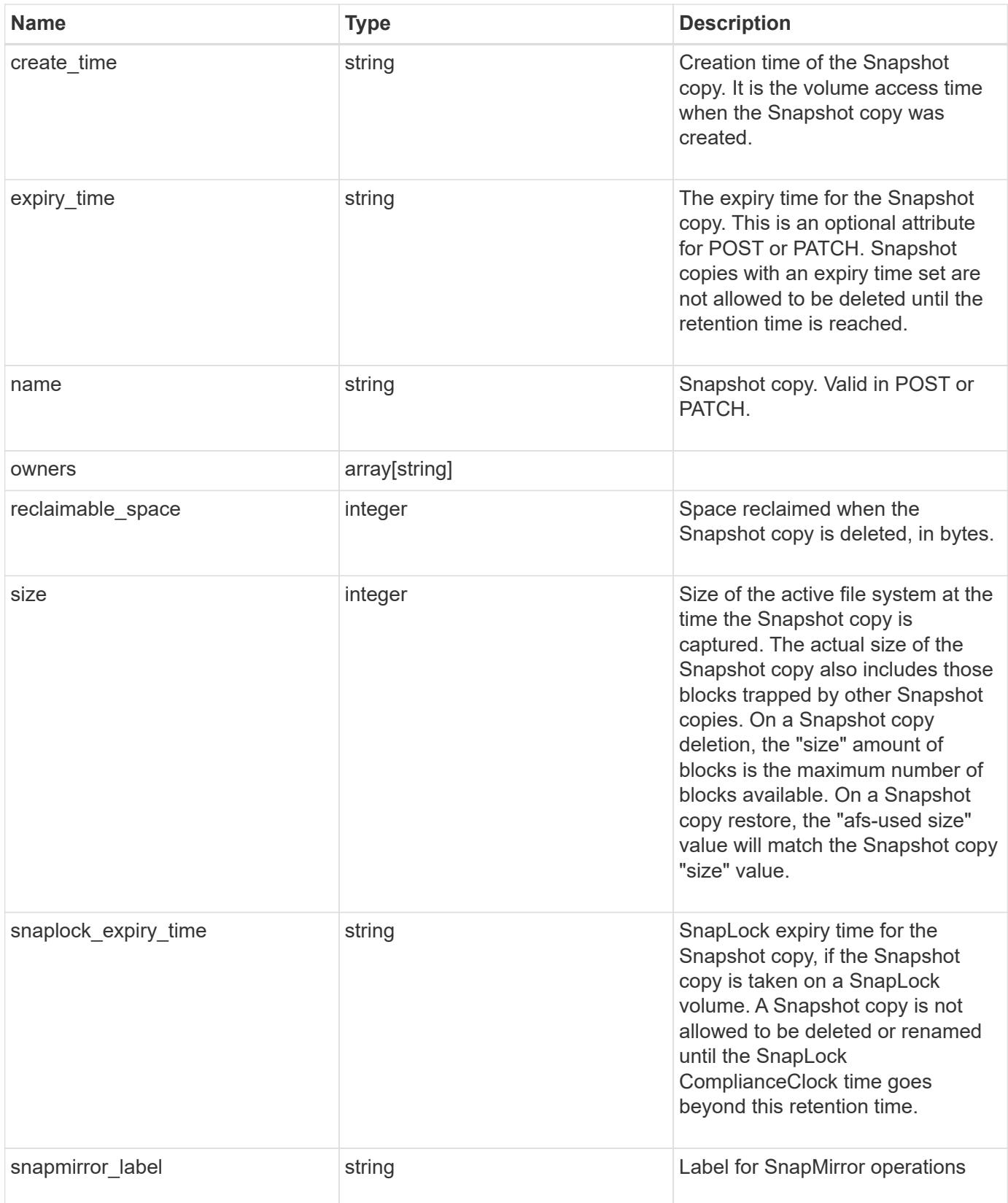

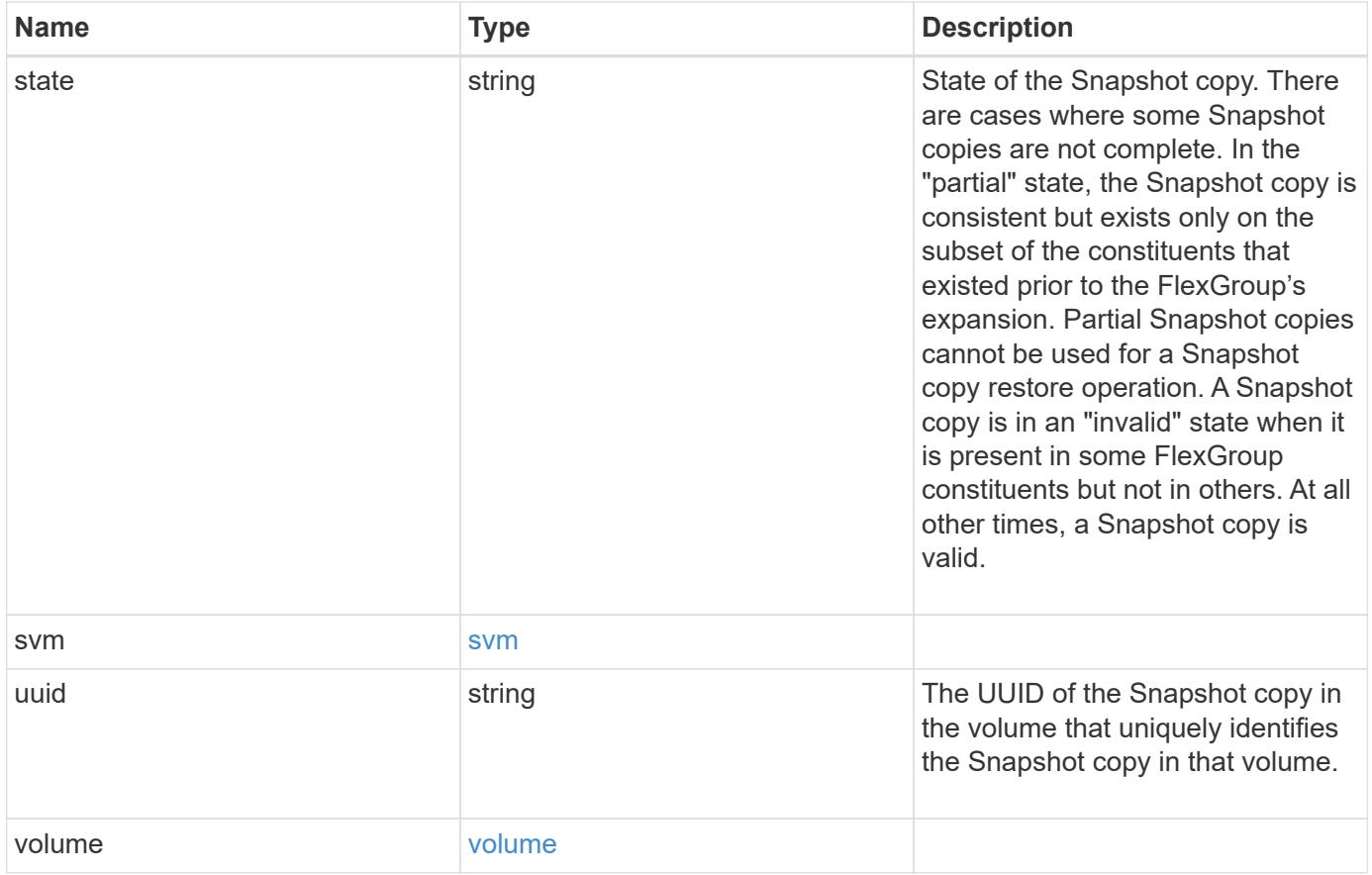

**Example request**

```
{
  " links": {
      "self": {
        "href": "/api/resourcelink"
     }
    },
    "comment": "string",
  "create_time": "2019-02-04T19:00:00Z",
    "expiry_time": "2019-02-04T19:00:00Z",
  "name": "this snapshot",
    "owners": {
    },
    "size": 122880,
  "snaplock expiry time": "2019-02-04T19:00:00Z",
    "state": "valid",
    "svm": {
      "_links": {
        "self": {
          "href": "/api/resourcelink"
        }
      },
    "name": "svm1",
      "uuid": "02c9e252-41be-11e9-81d5-00a0986138f7"
    },
    "uuid": "1cd8a442-86d1-11e0-ae1c-123478563412",
    "volume": {
      "_links": {
        "self": {
          "href": "/api/resourcelink"
        }
      },
    "name": "volume1",
      "uuid": "028baa66-41bd-11e9-81d5-00a0986138f7"
   }
}
```
#### **Response**

Status: 202, Accepted

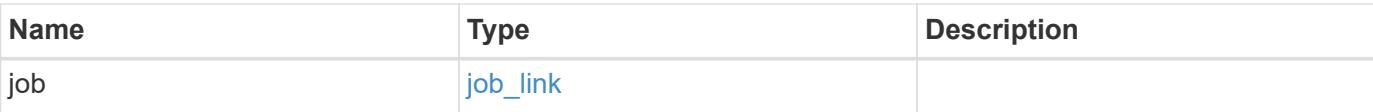

### **Example response**

```
{
   "job": {
     "_links": {
        "self": {
          "href": "/api/resourcelink"
        }
      },
      "uuid": "string"
    }
}
```
#### **Error**

```
Status: Default, Error
```
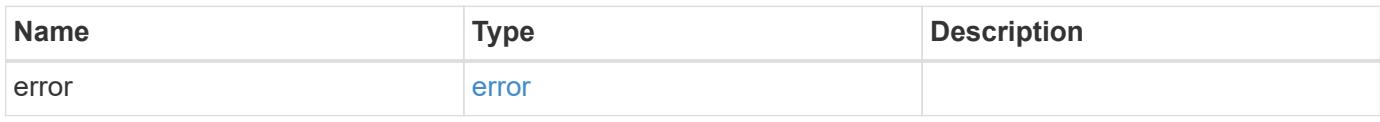

### **Example error**

```
{
   "error": {
     "arguments": {
       "code": "string",
       "message": "string"
      },
      "code": "4",
      "message": "entry doesn't exist",
      "target": "uuid"
   }
}
```
href

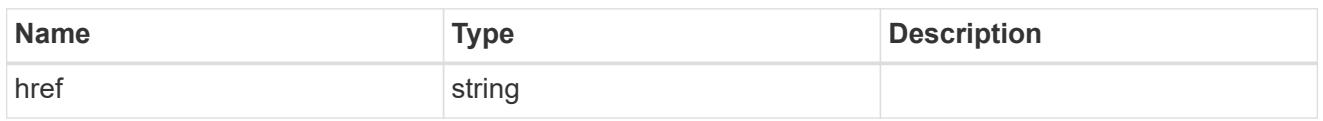

 $\_$ links

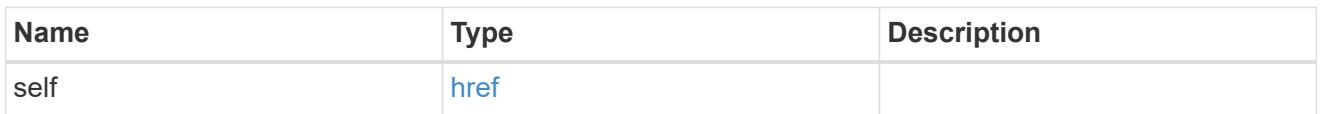

svm

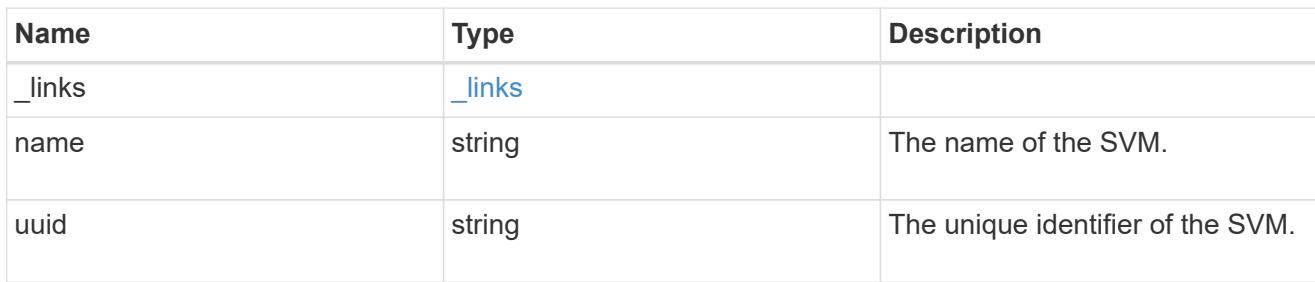

## volume

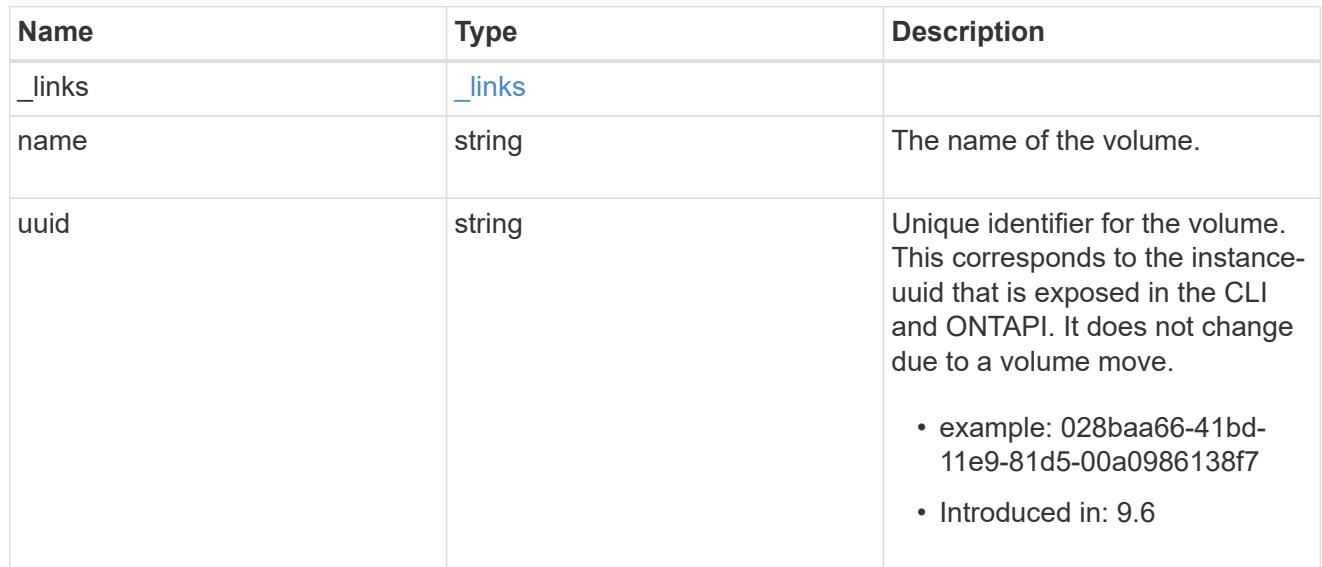

# snapshot

The Snapshot copy object represents a point in time Snapshot copy of a volume.

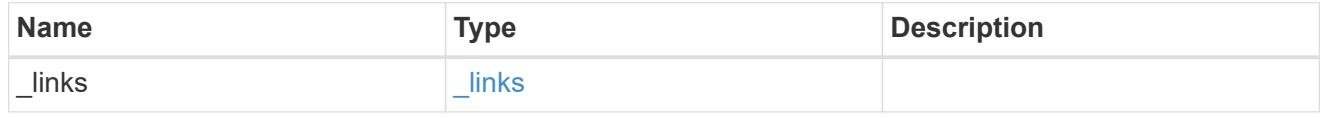

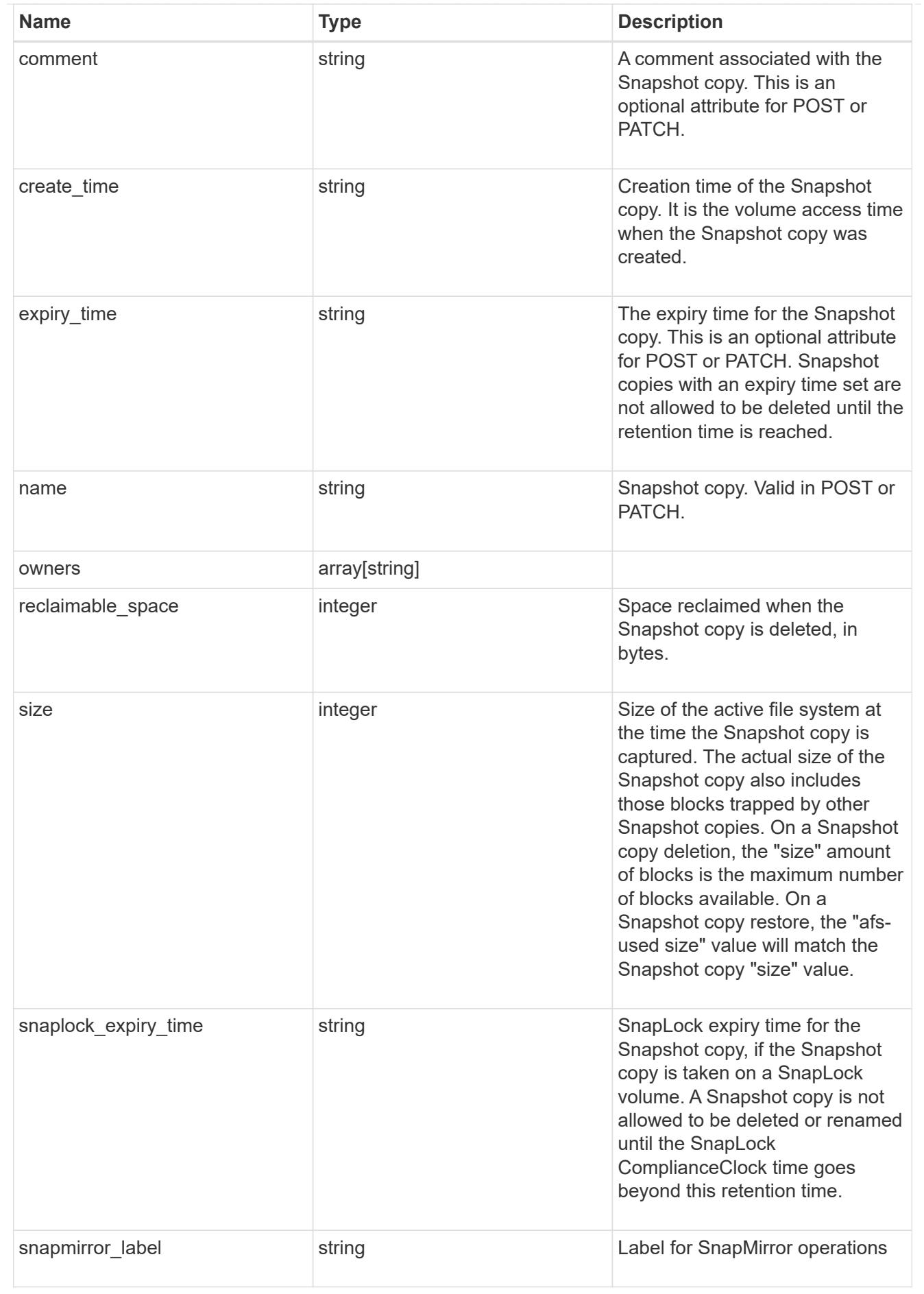

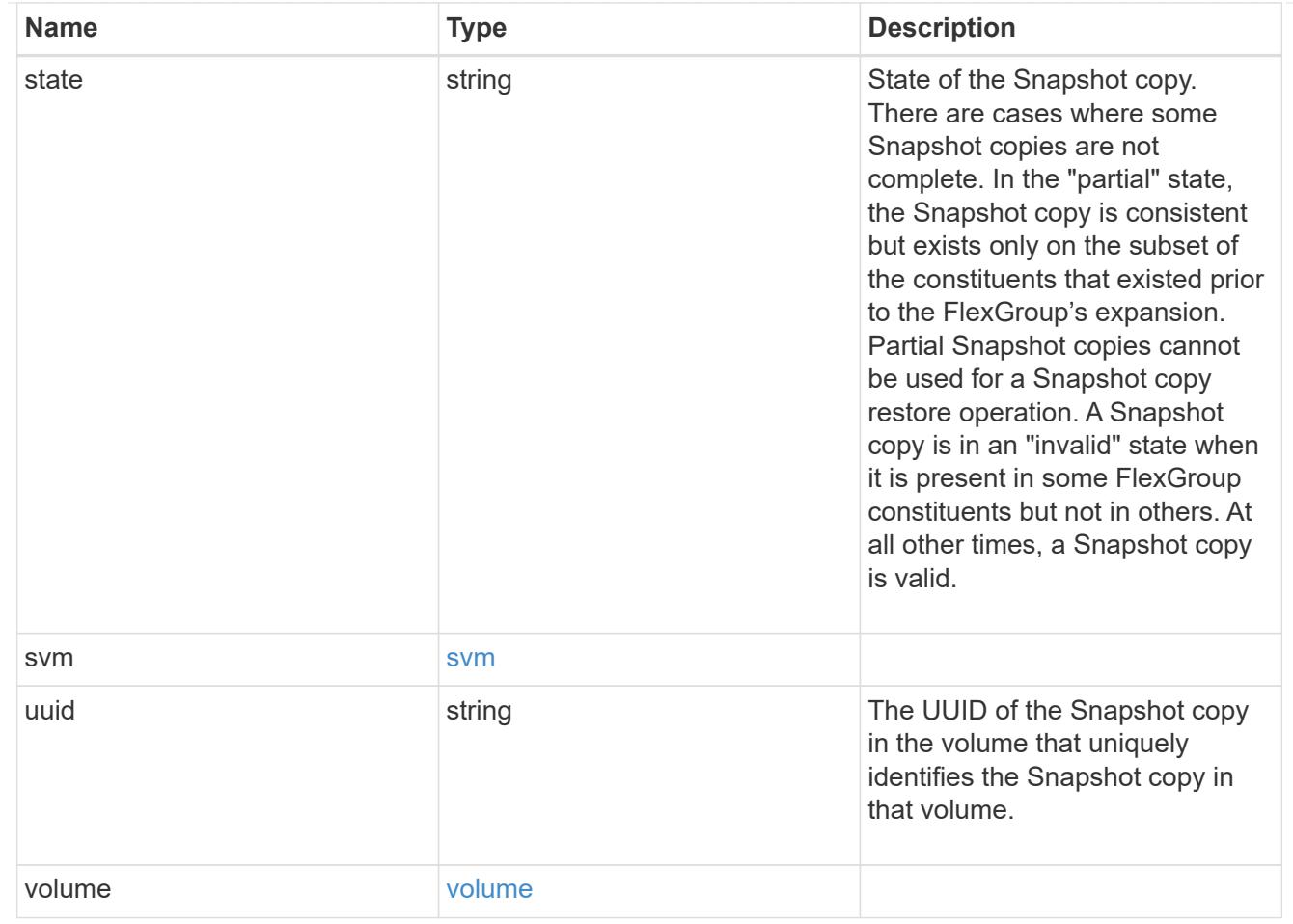

# job\_link

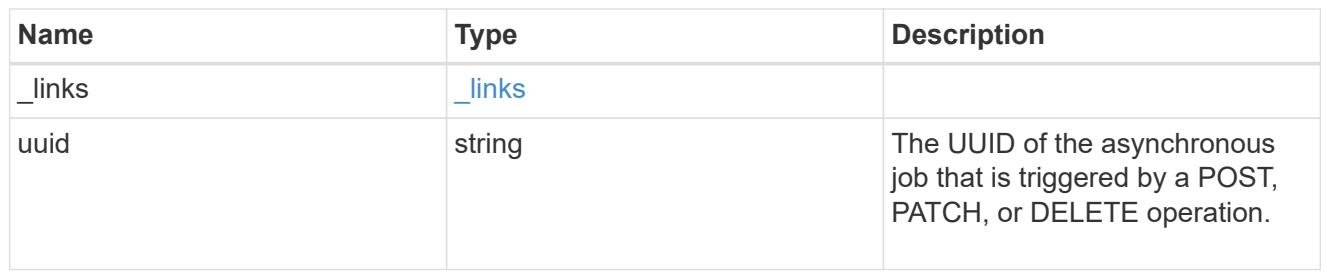

# error\_arguments

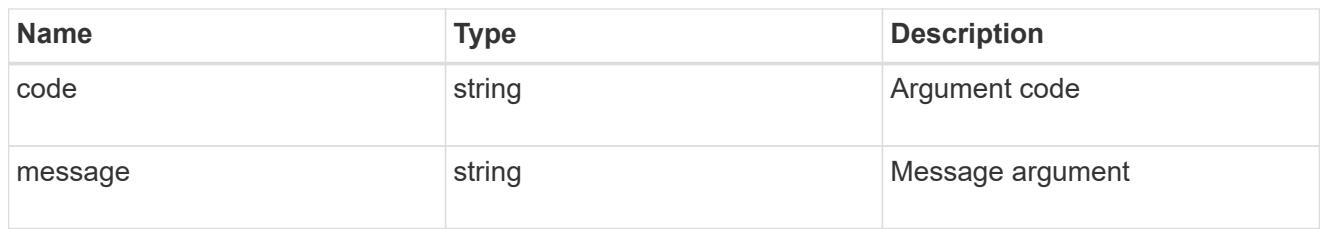

### error

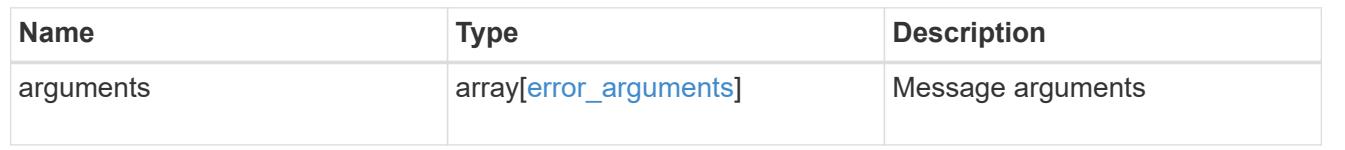

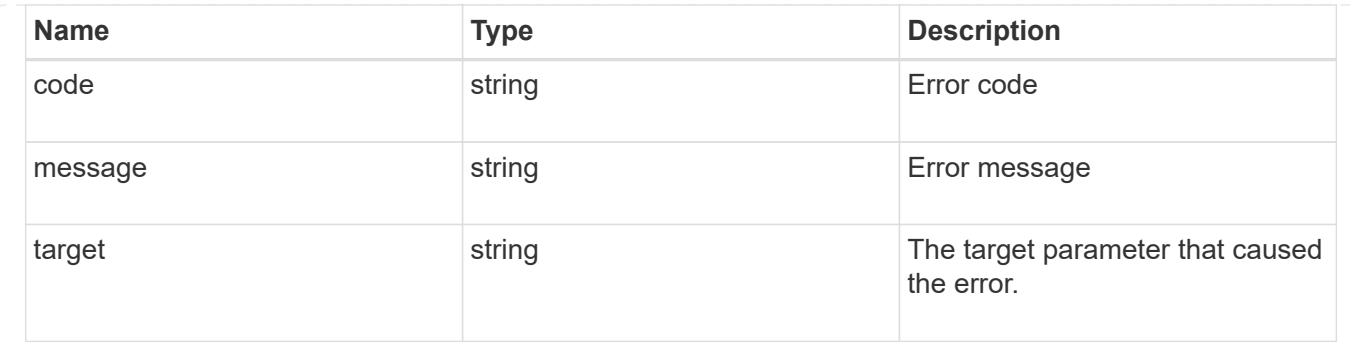

# **Delete a volume Snapshot copy**

DELETE /storage/volumes/{volume.uuid}/snapshots/{uuid}

# **Introduced In:** 9.6

Deletes a Volume Snapshot copy.

### **Related ONTAP commands**

• snapshot delete

### **Learn more**

• [DOC /storage/volumes/{volume.uuid}/snapshots](https://docs.netapp.com/us-en/ontap-restapi-9101/{relative_path}storage_volumes_volume.uuid_snapshots_endpoint_overview.html)

### **Parameters**

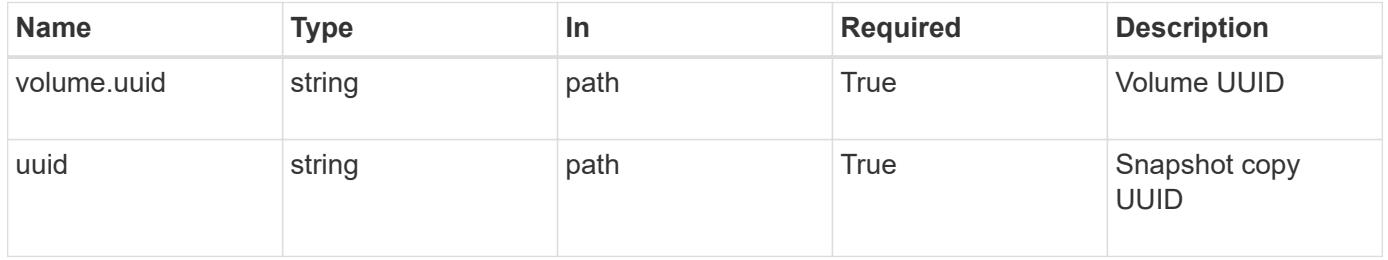

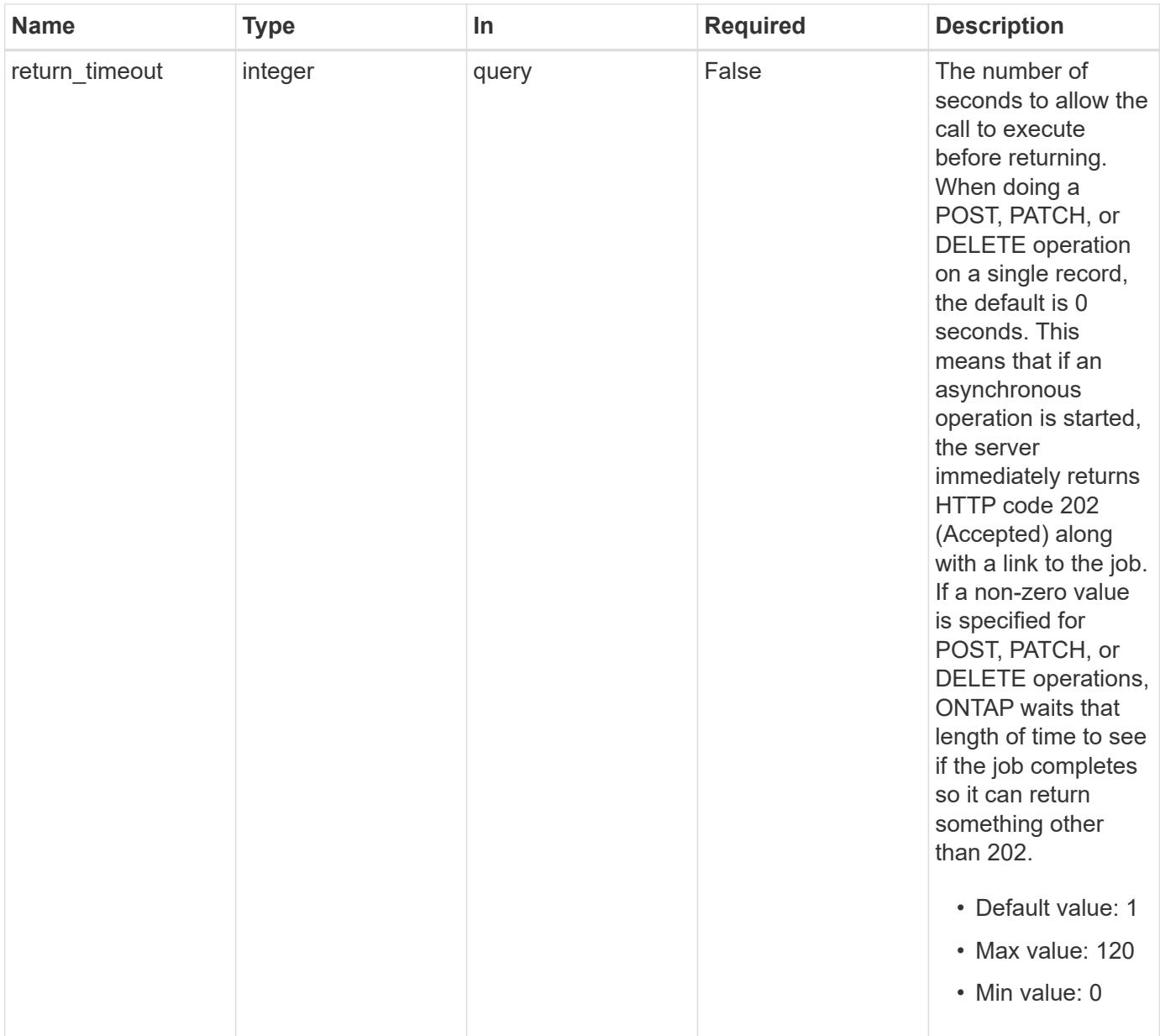

# **Response**

Status: 202, Accepted

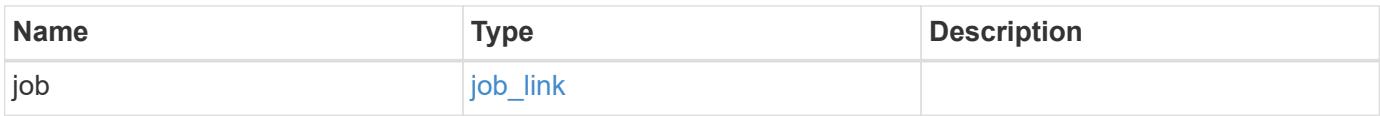

#### **Example response**

```
{
   "job": {
      "_links": {
        "self": {
          "href": "/api/resourcelink"
        }
      },
      "uuid": "string"
   }
}
```
#### **Error**

Status: Default, Error

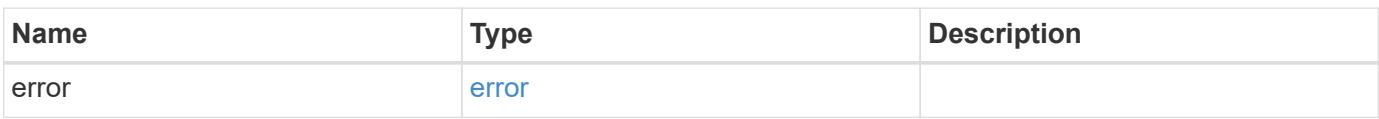

## **Example error**

```
{
   "error": {
     "arguments": {
       "code": "string",
       "message": "string"
      },
     "code": "4",
     "message": "entry doesn't exist",
     "target": "uuid"
   }
}
```
href

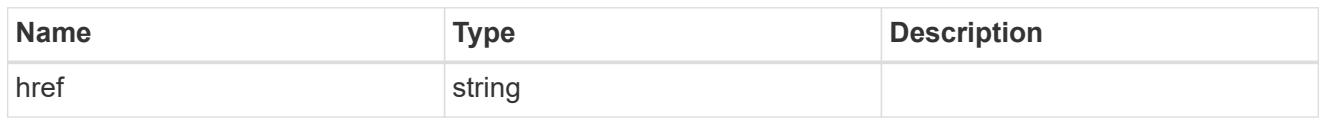

**Links** 

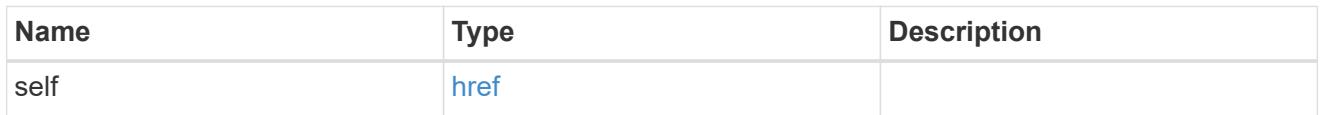

# job\_link

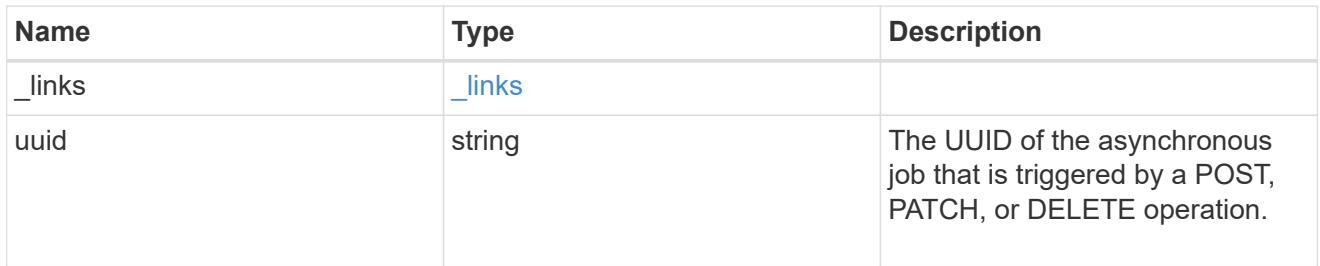

# error\_arguments

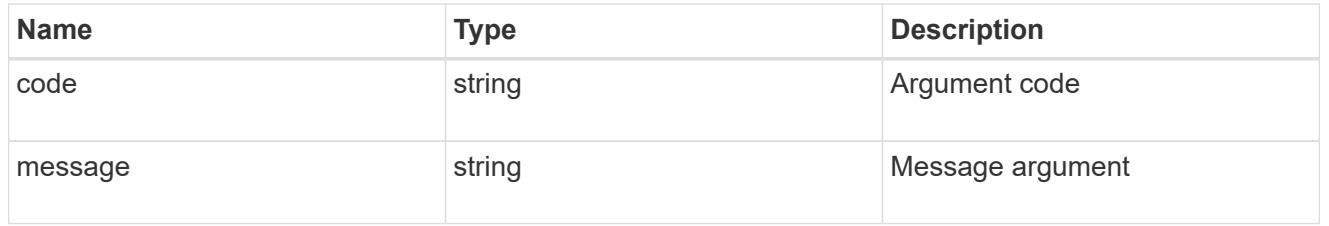

# error

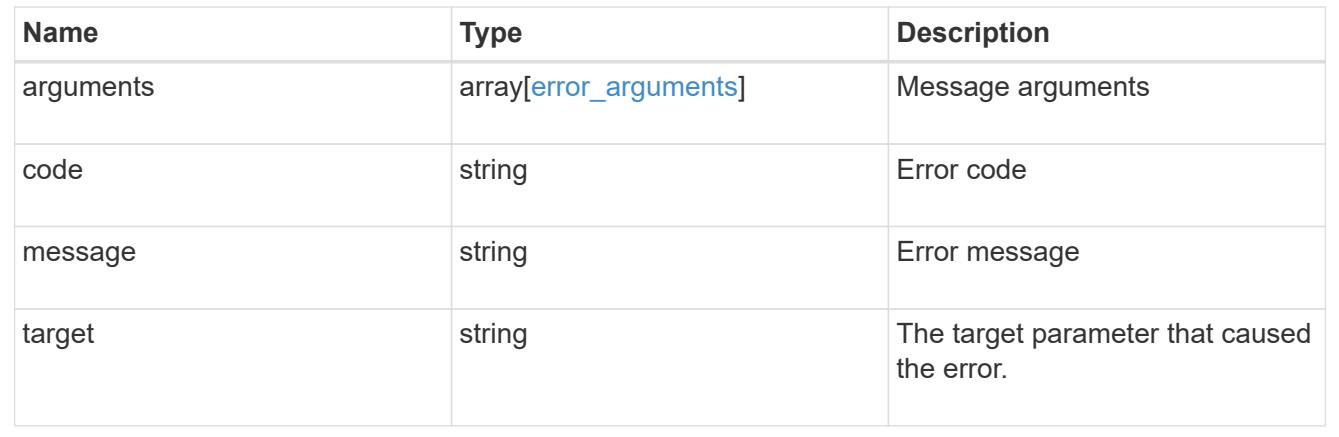

# **Retrieve volume Snapshot copy details**

GET /storage/volumes/{volume.uuid}/snapshots/{uuid}

# **Introduced In:** 9.6

Retrieves details of a specific volume Snapshot copy.

#### **Related ONTAP commands**

• snapshot show

### **Learn more**

• [DOC /storage/volumes/{volume.uuid}/snapshots](https://docs.netapp.com/us-en/ontap-restapi-9101/{relative_path}storage_volumes_volume.uuid_snapshots_endpoint_overview.html)

## **Parameters**

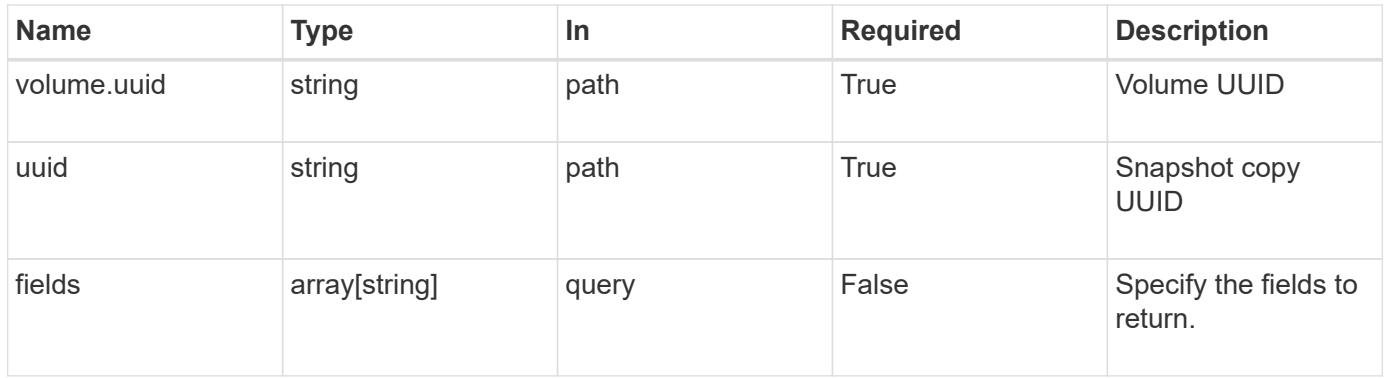

### **Response**

Status: 200, Ok

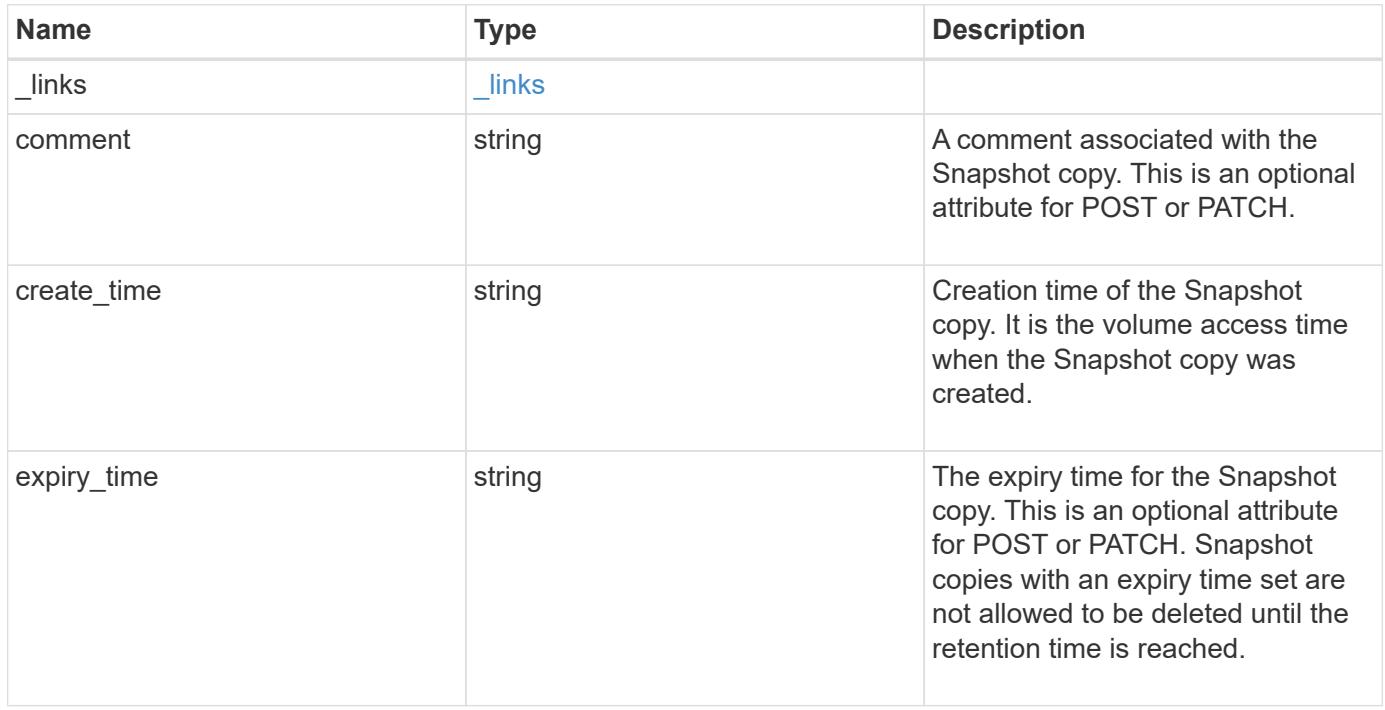

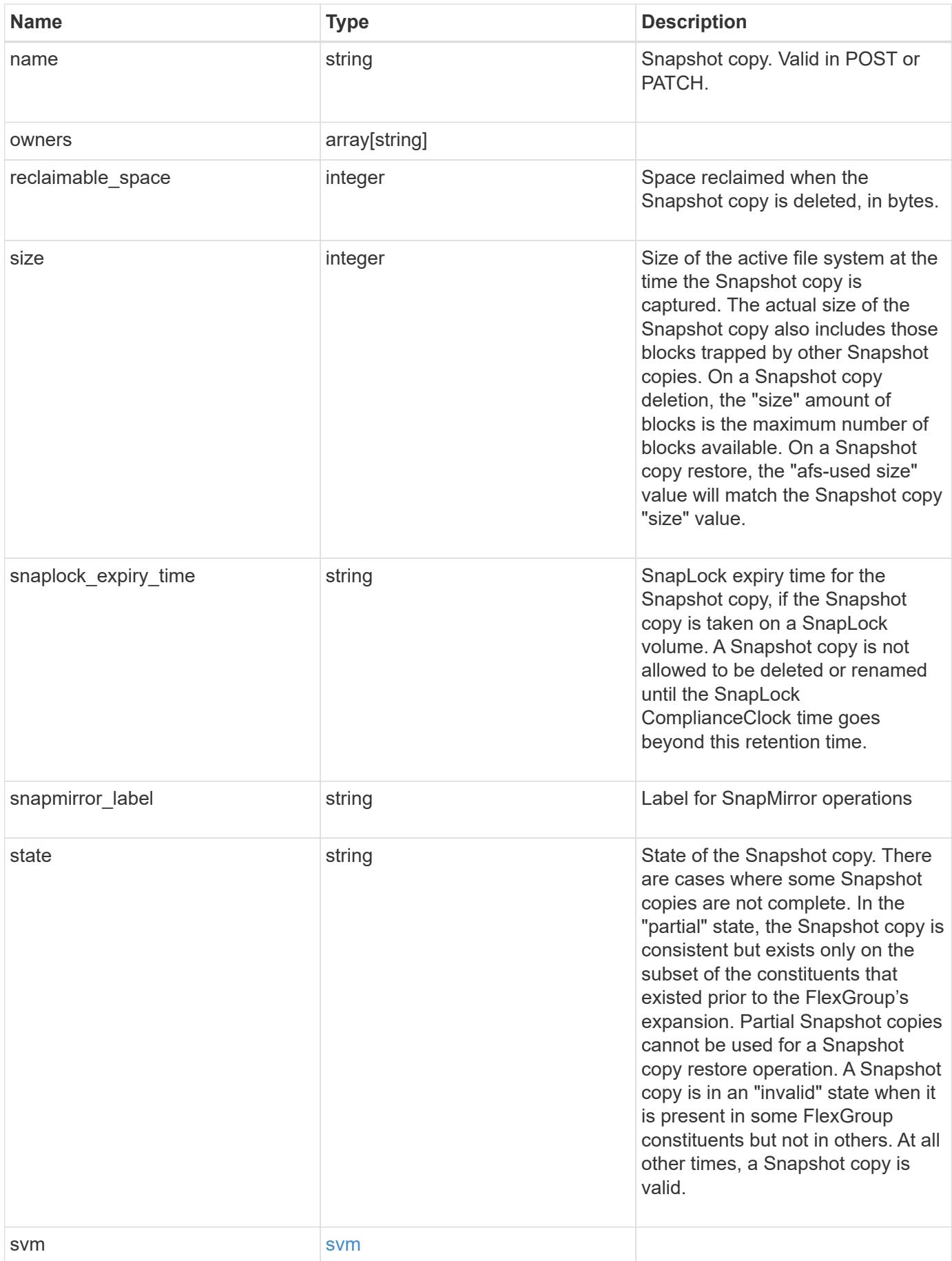

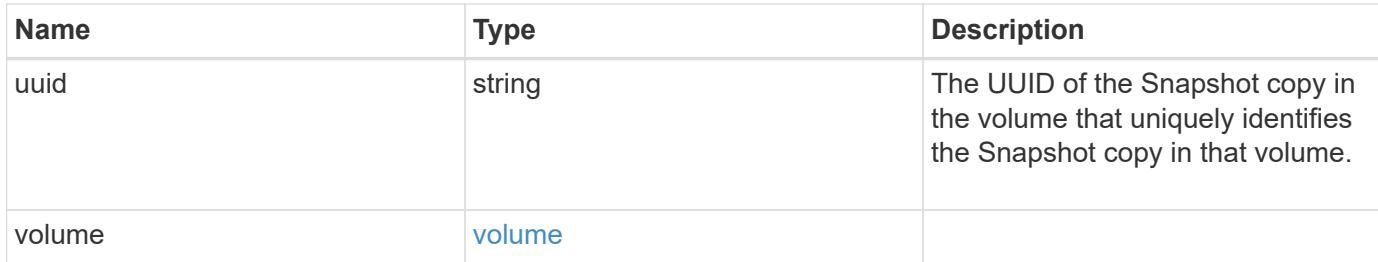

### **Example response**

```
{
  " links": {
     "self": {
       "href": "/api/resourcelink"
      }
    },
    "comment": "string",
  "create_time": "2019-02-04T19:00:00Z",
    "expiry_time": "2019-02-04T19:00:00Z",
  "name": "this snapshot",
    "owners": {
    },
    "size": 122880,
    "snaplock_expiry_time": "2019-02-04T19:00:00Z",
    "state": "valid",
    "svm": {
      "_links": {
        "self": {
          "href": "/api/resourcelink"
        }
      },
    "name": "svm1",
      "uuid": "02c9e252-41be-11e9-81d5-00a0986138f7"
    },
    "uuid": "1cd8a442-86d1-11e0-ae1c-123478563412",
    "volume": {
      "_links": {
        "self": {
          "href": "/api/resourcelink"
        }
      },
    "name": "volume1",
      "uuid": "028baa66-41bd-11e9-81d5-00a0986138f7"
   }
}
```
Status: Default, Error

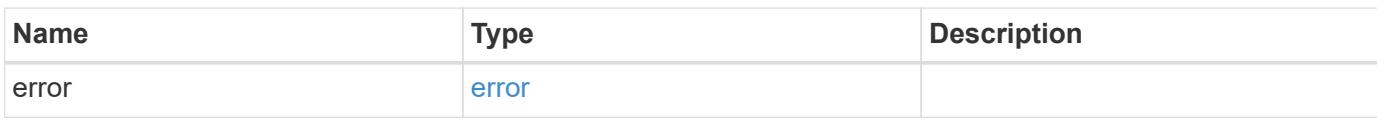

**Example error**

```
{
   "error": {
     "arguments": {
       "code": "string",
       "message": "string"
     },
      "code": "4",
      "message": "entry doesn't exist",
     "target": "uuid"
   }
}
```
href

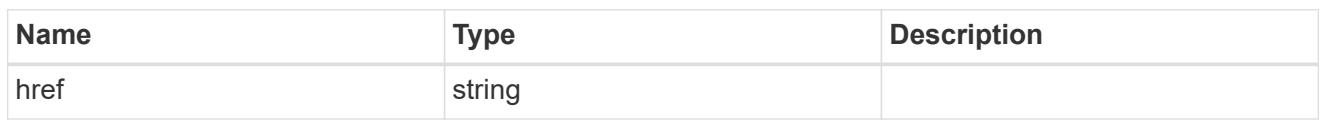

\_links

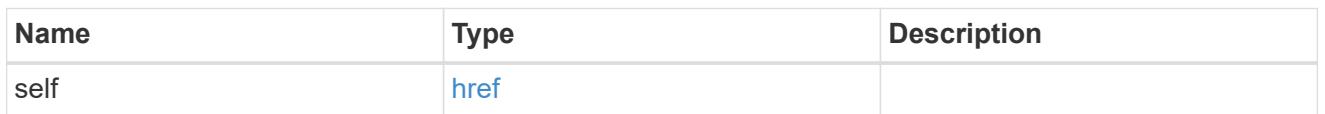

svm

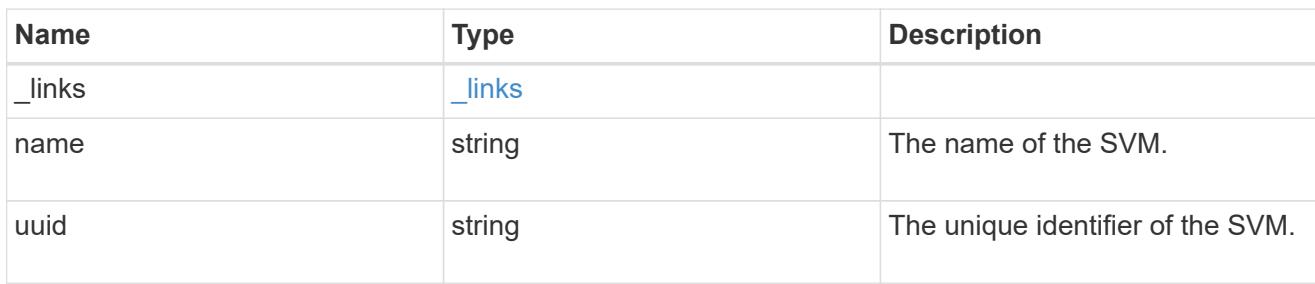

### volume

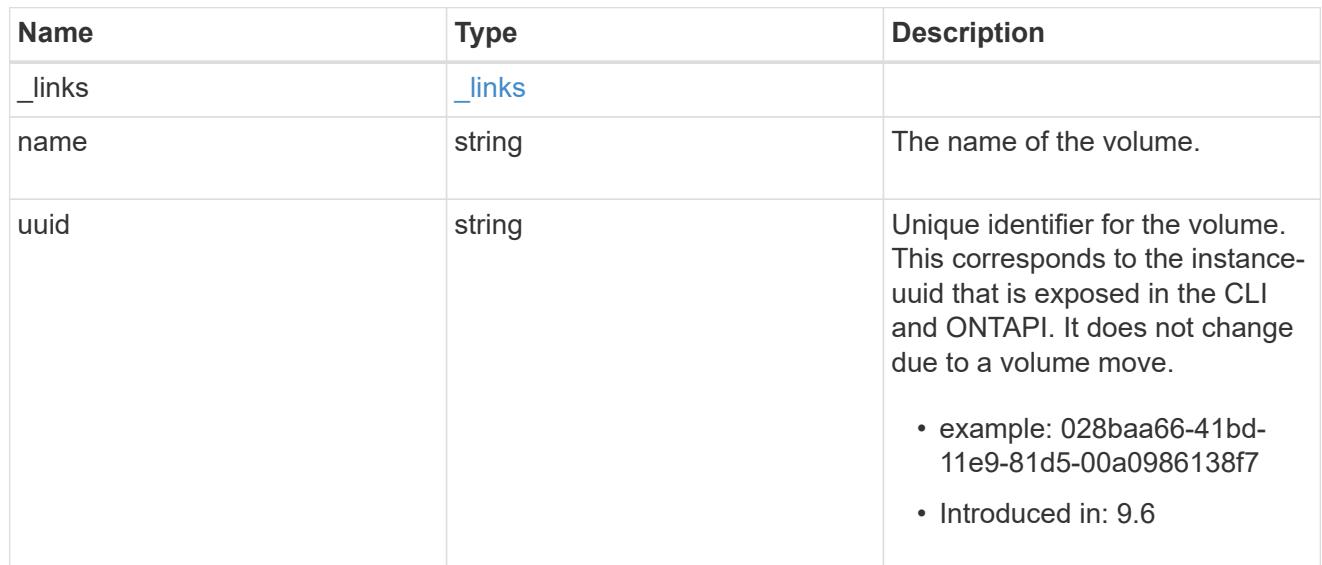

# error\_arguments

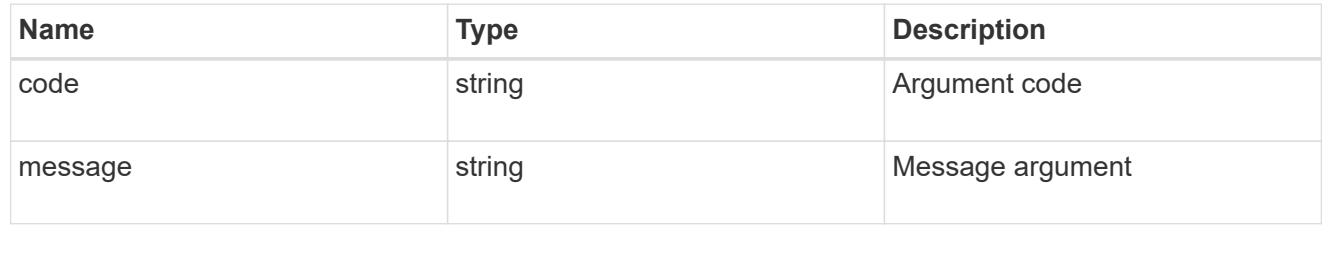

error

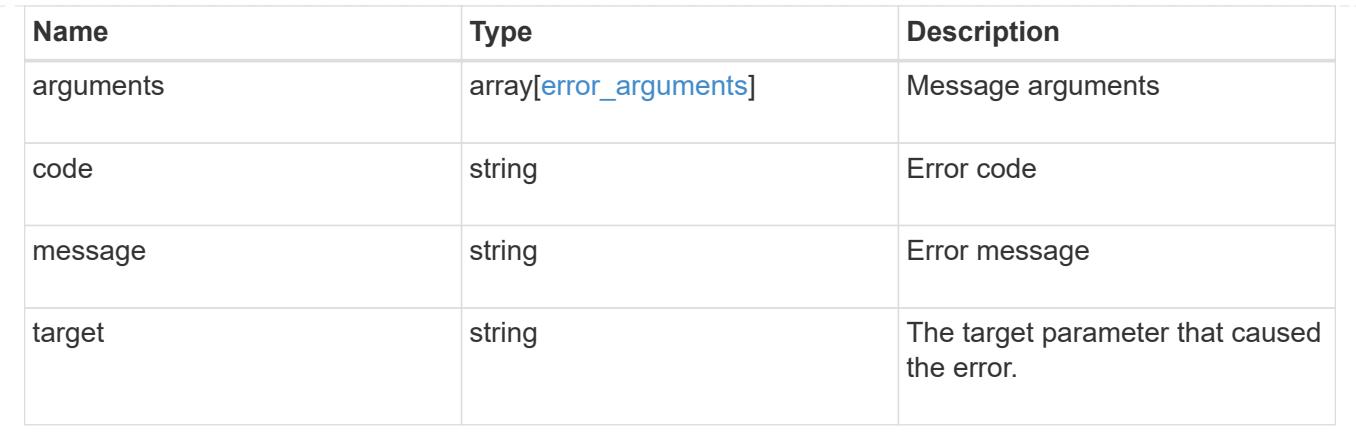

# **Update a volume Snapshot copy**

PATCH /storage/volumes/{volume.uuid}/snapshots/{uuid}

# **Introduced In:** 9.6

Updates a Volume Snapshot copy.

### **Related ONTAP commands**

- snapshot modify
- snapshot rename

### **Learn more**

• [DOC /storage/volumes/{volume.uuid}/snapshots](https://docs.netapp.com/us-en/ontap-restapi-9101/{relative_path}storage_volumes_volume.uuid_snapshots_endpoint_overview.html)

### **Parameters**

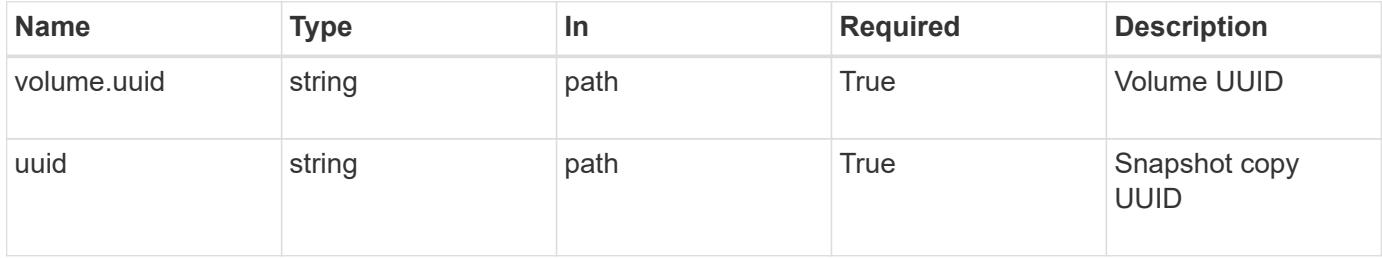

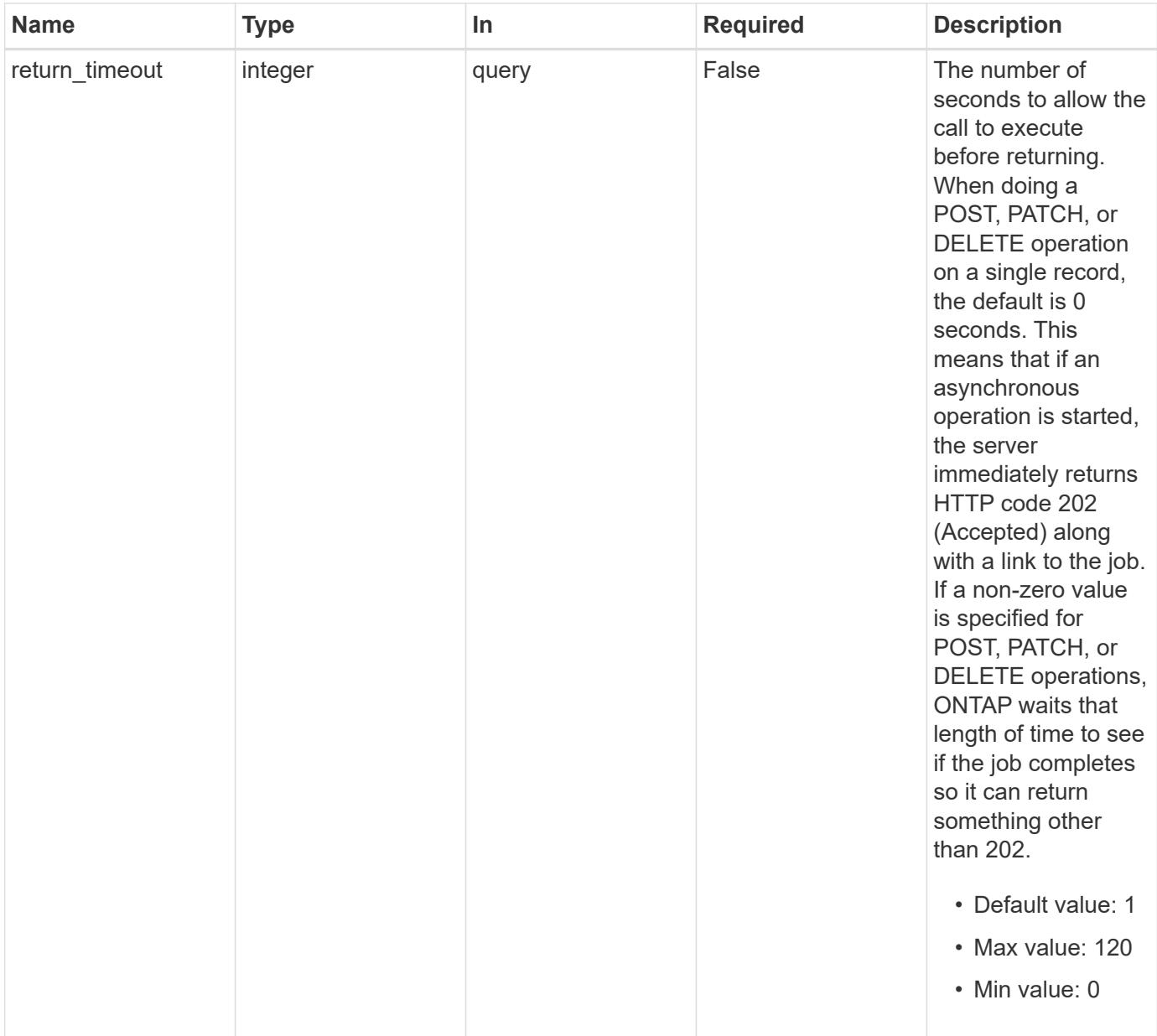

# **Request Body**

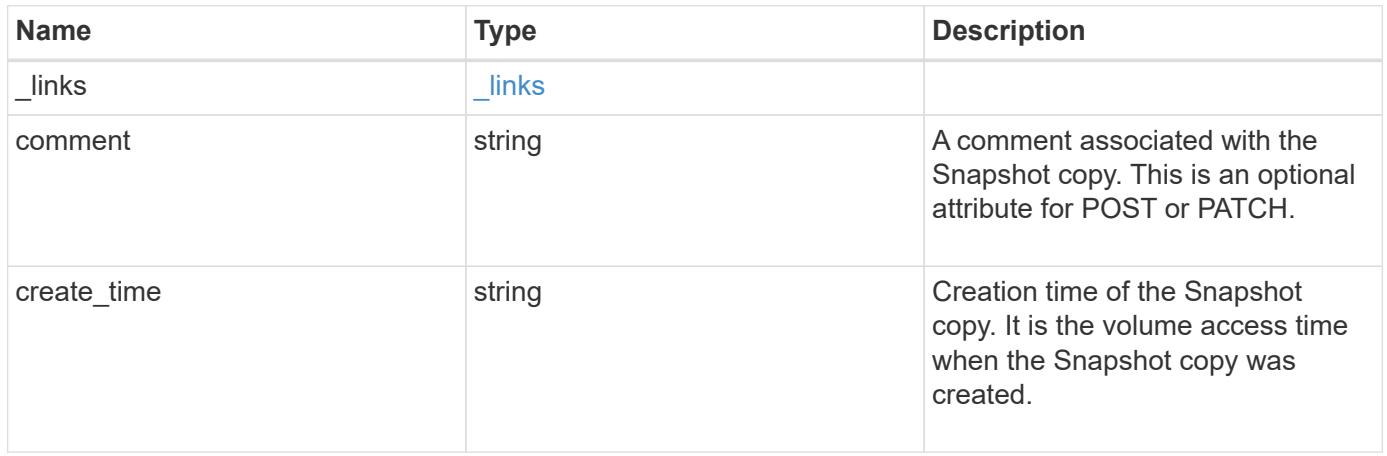

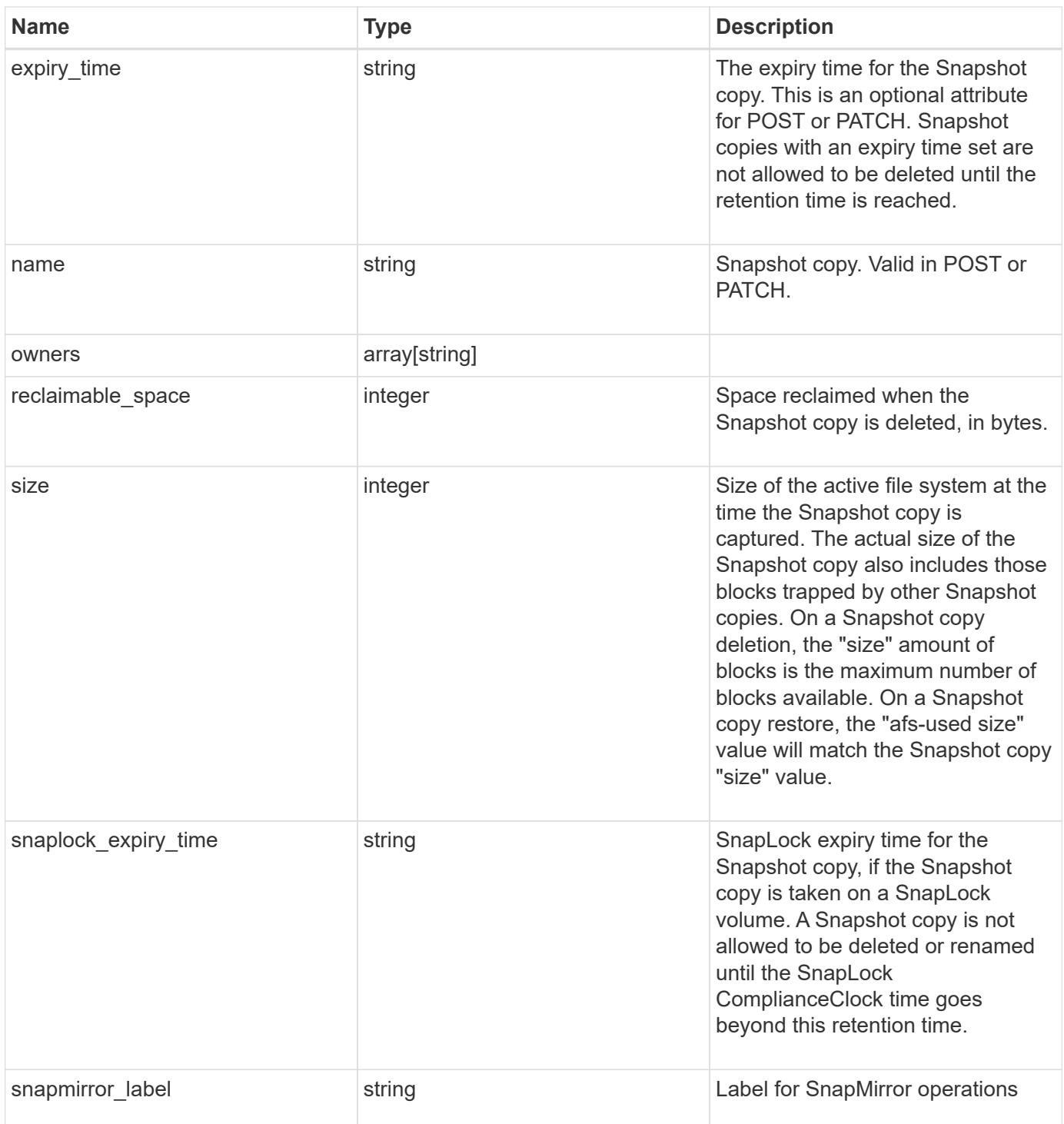

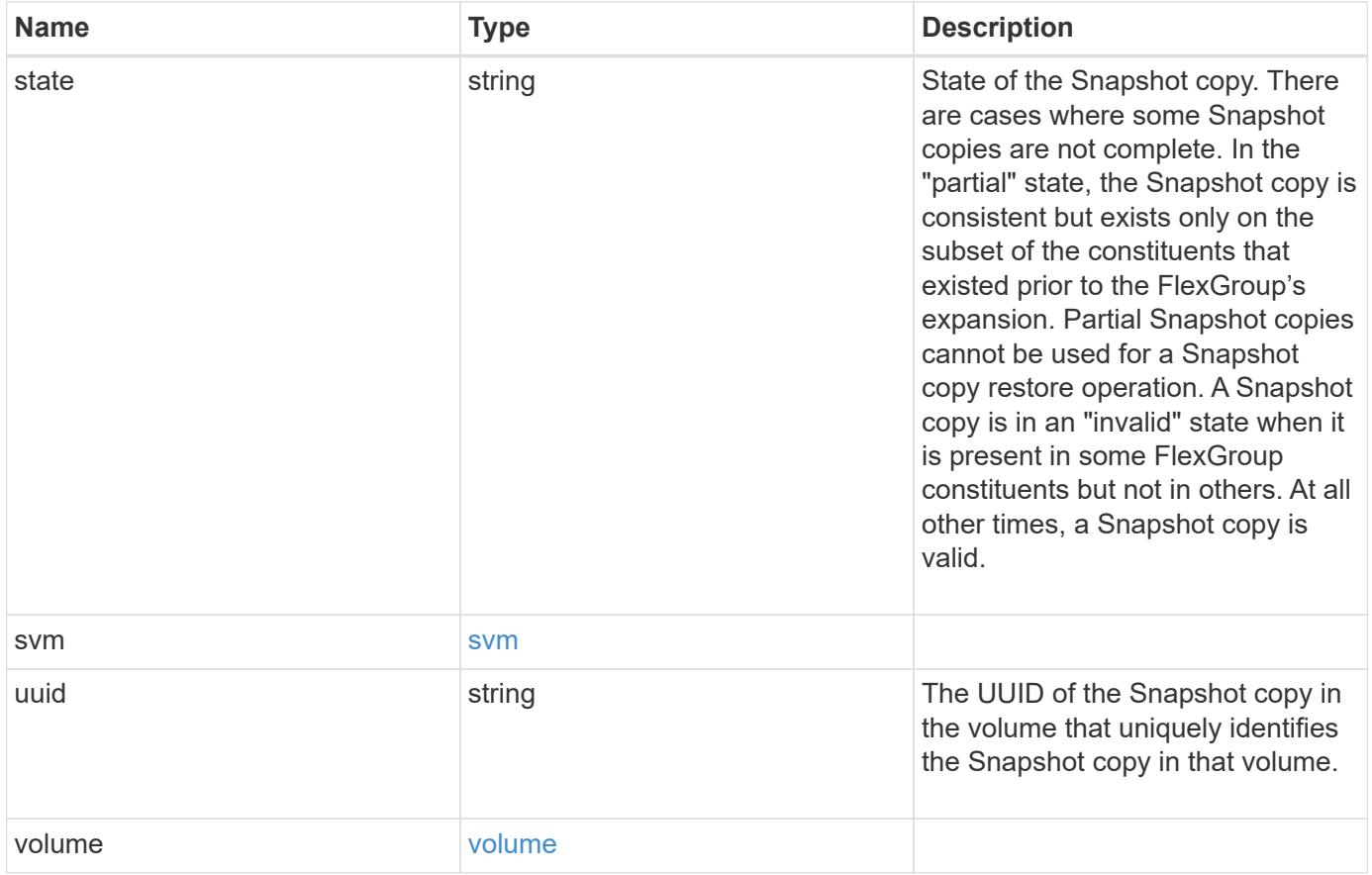

**Example request**

```
{
  " links": {
      "self": {
        "href": "/api/resourcelink"
     }
    },
    "comment": "string",
  "create_time": "2019-02-04T19:00:00Z",
    "expiry_time": "2019-02-04T19:00:00Z",
  "name": "this snapshot",
    "owners": {
    },
    "size": 122880,
  "snaplock expiry time": "2019-02-04T19:00:00Z",
    "state": "valid",
    "svm": {
      "_links": {
        "self": {
          "href": "/api/resourcelink"
        }
      },
    "name": "svm1",
      "uuid": "02c9e252-41be-11e9-81d5-00a0986138f7"
    },
    "uuid": "1cd8a442-86d1-11e0-ae1c-123478563412",
    "volume": {
      "_links": {
        "self": {
          "href": "/api/resourcelink"
        }
      },
    "name": "volume1",
      "uuid": "028baa66-41bd-11e9-81d5-00a0986138f7"
    }
}
```
#### **Response**

Status: 202, Accepted

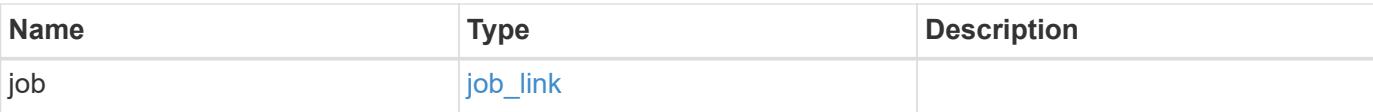

### **Example response**

```
{
   "job": {
     "_links": {
        "self": {
          "href": "/api/resourcelink"
        }
      },
      "uuid": "string"
    }
}
```
#### **Error**

```
Status: Default, Error
```
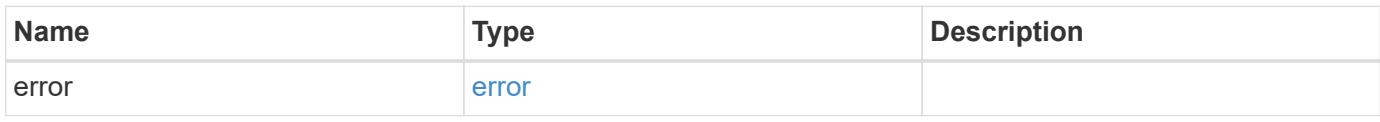

### **Example error**

```
{
   "error": {
     "arguments": {
       "code": "string",
       "message": "string"
      },
      "code": "4",
      "message": "entry doesn't exist",
      "target": "uuid"
   }
}
```
href

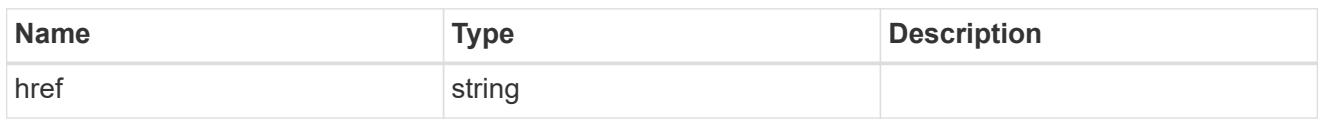

 $\_$ links

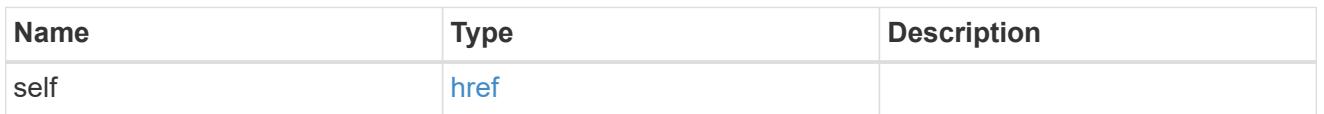

svm

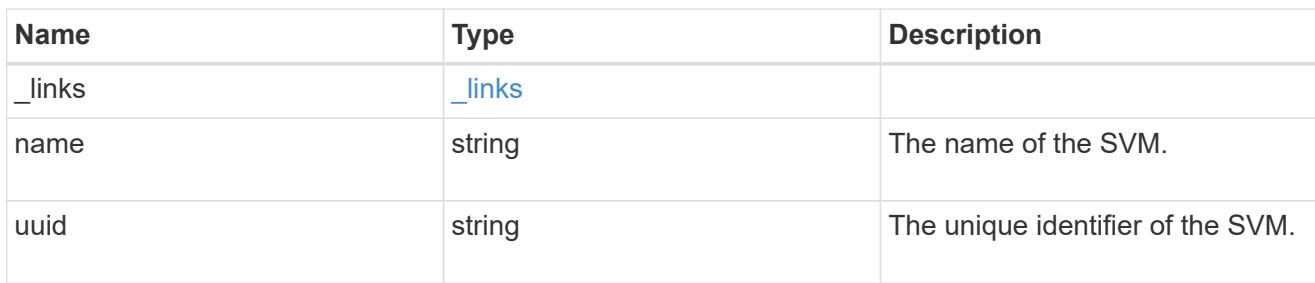

# volume

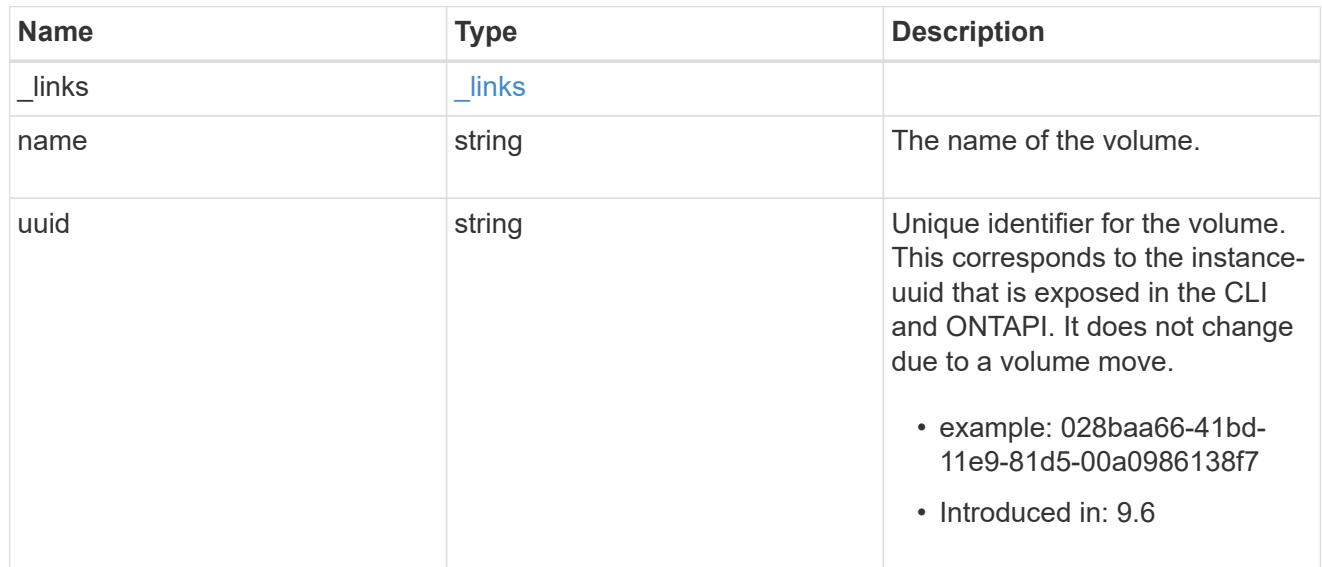

# snapshot

The Snapshot copy object represents a point in time Snapshot copy of a volume.

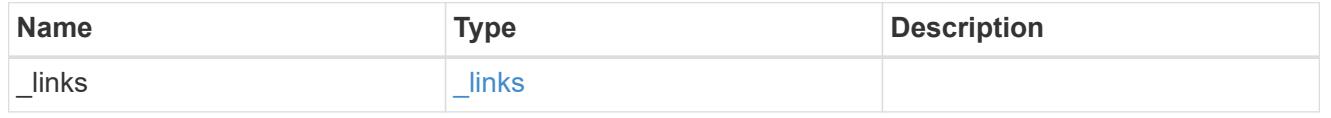

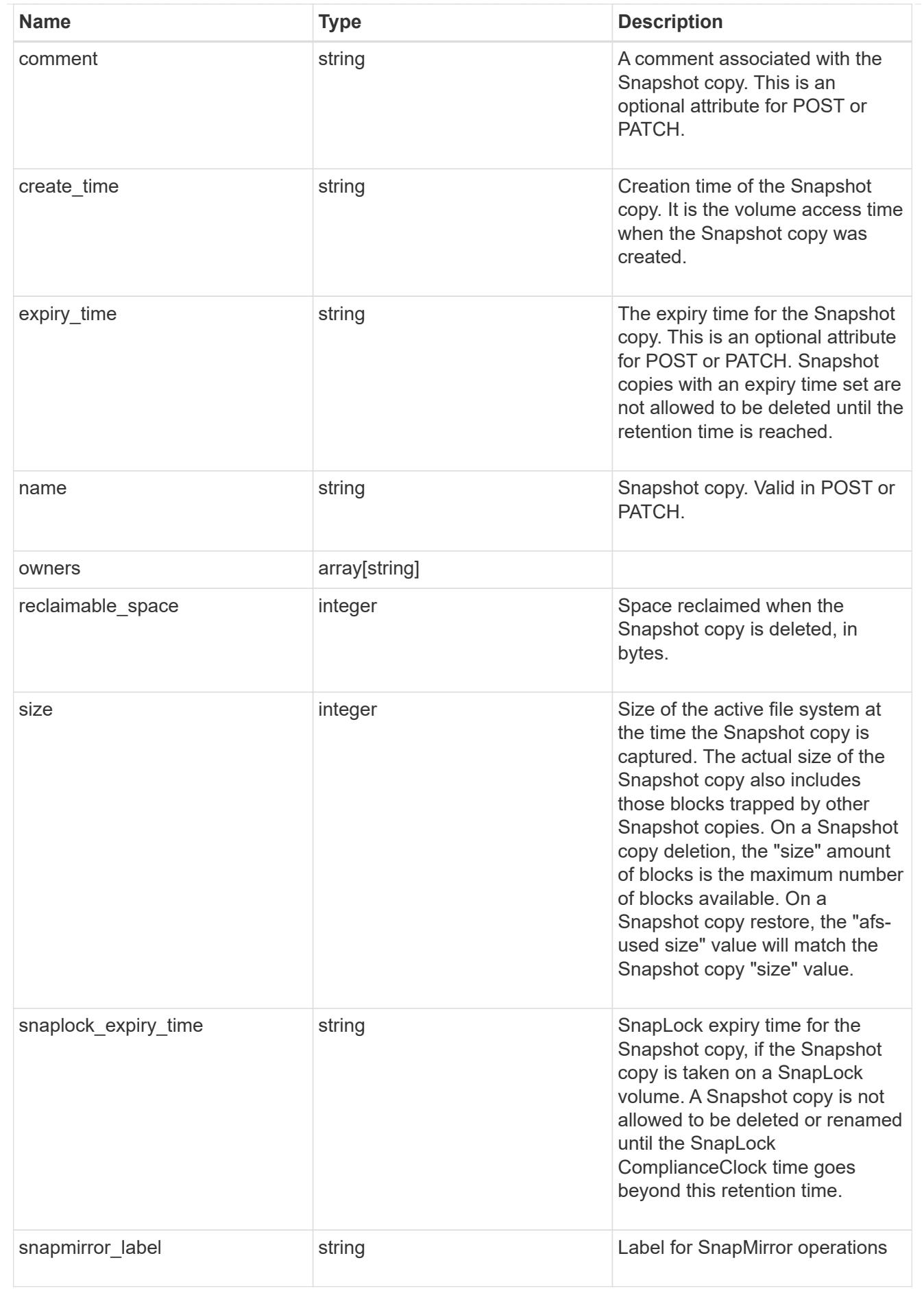

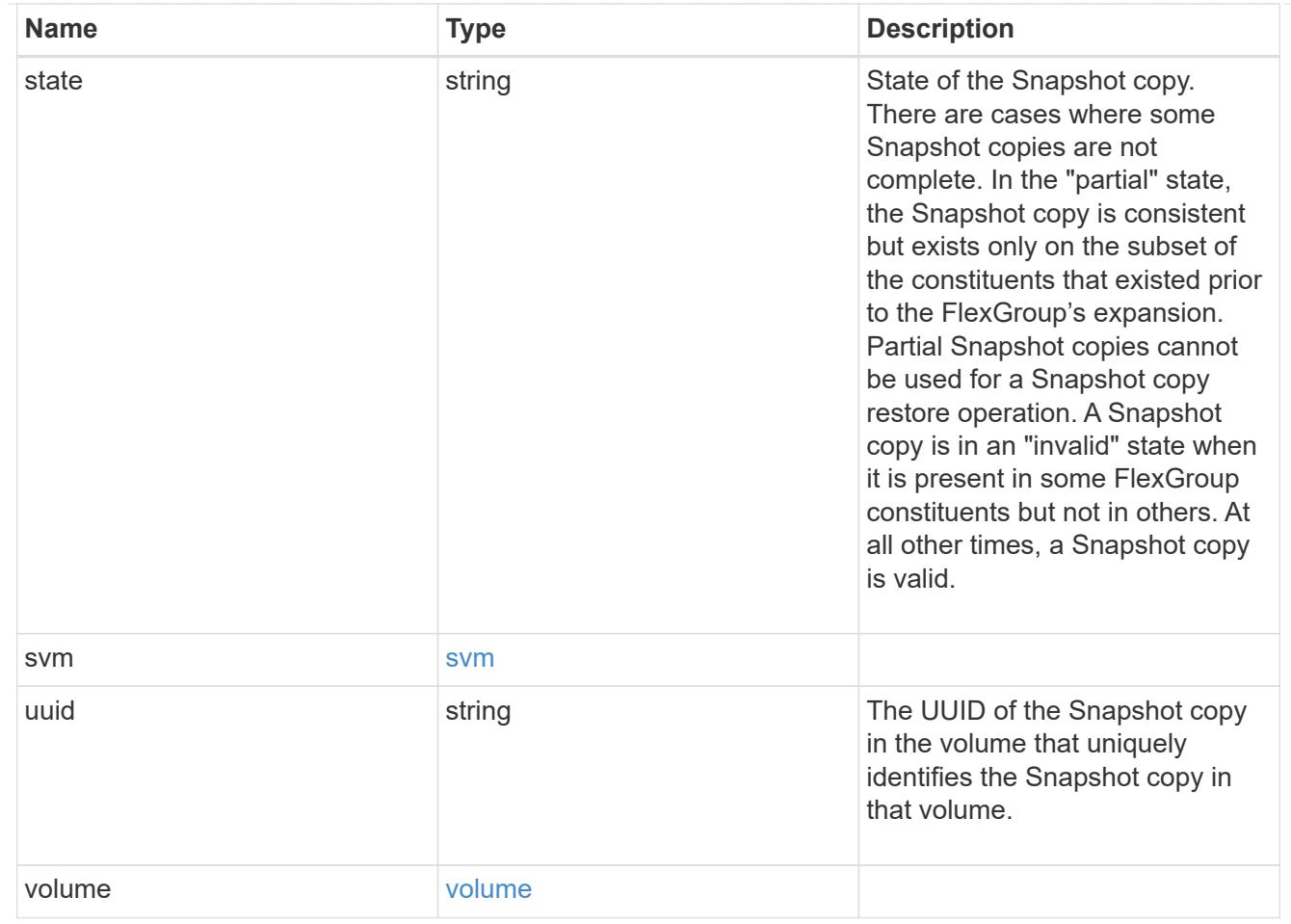

# job\_link

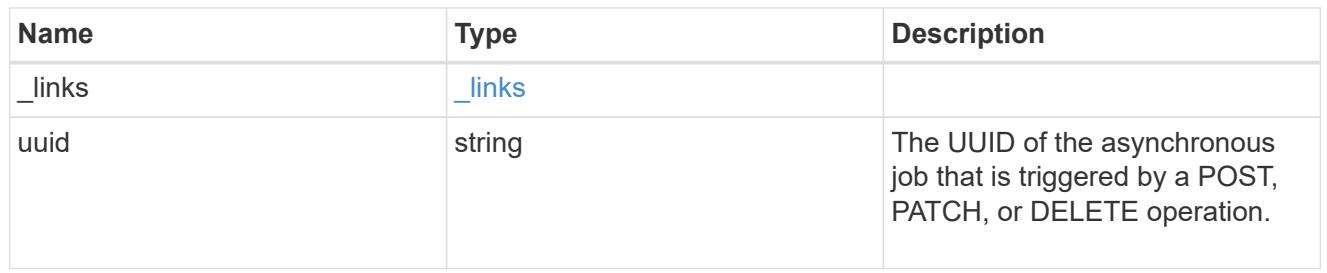

# error\_arguments

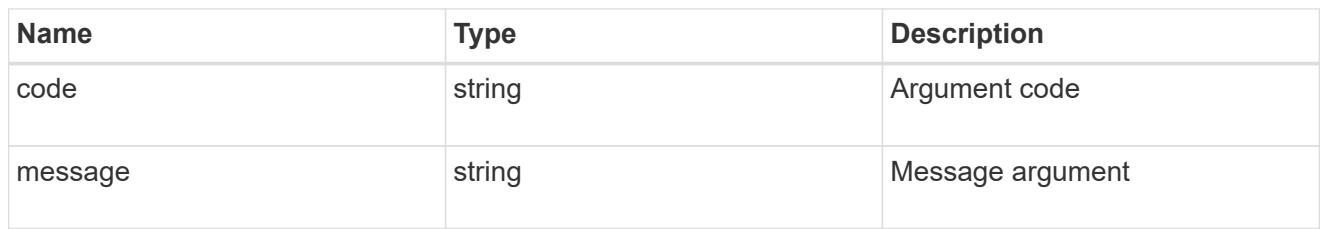

### error

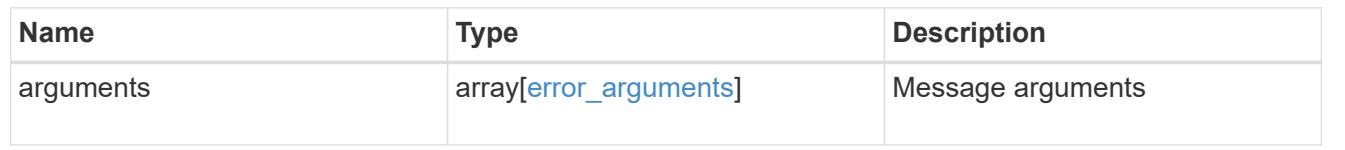

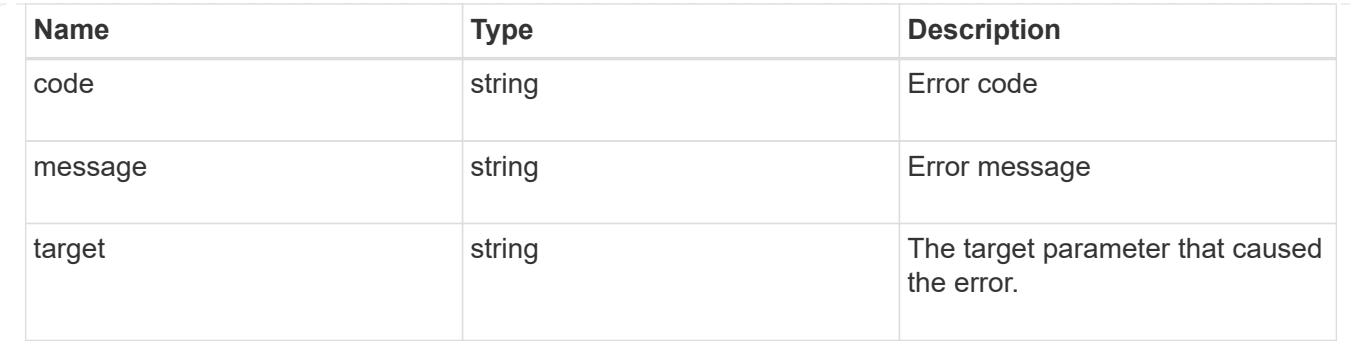

# **Retrieve clients**

## **Storage volumes volume.uuid top-metrics clients endpoint overview**

### **Overview**

You can use this API to retrieve a list of clients with the most IO activity for a specified volume. Use the top metric parameter to specify which type of IO activity to filter for. This API is used to provide insight into IO activity and supports ordering by IO activity types, namely iops and throughput metrics. This API supports only returning one IO activity type per request.

### **Failure to return list of clients with most IO activity**

The API can sometimes fail to return the list of clients with the most IO activity, due to the following reasons:

– The volume does not have the activity tracking feature enabled.

&ndash: The volume does not have read/write traffic.

– The read traffic is served by the NFS/CIFS client filesystem cache.

– On rare occasions, the incoming traffic pattern is not suitable to obtain the list of clients with the most IO activity.

### **Retrieve a list of the clients with the most IO activity**

For a report on the clients with the most IO activity returned in descending order, specify the IO activity type you want to filter for by passing the iops or throughput IO activity type into the top metric parameter. If the IO activity type is not specified, by default the API returns a list of clients with the greatest number of average read operations per second. The maximum number of clients returned by the API for an IO activity type is 25.

– GET /api/storage/volumes/{volume.uuid}/top-metrics/clients

### **Examples**

**Retrieving a list of the clients with the greatest average number of write operations per second:**

```
# The API:
GET /api/storage/volumes/{volume.uuid}/top-metrics/clients
# The Call:
```
```
curl -X GET "https://<mgmt-ip>/api/storage/volumes/{volume.uuid}/top-
metrics/clients?top_metric=iops.write"
# The Response:
{
"records": [
    {
      "volume": {
        "name": "vol1"
      },
      "iops": {
        "write": 1495,
        "error": {
         "lower bound": 1495,
          "upper_bound": 1505
        }
      },
    "client ip": "172.28.71.128",
      "svm": {
        "uuid": "572361f3-e769-439d-9c04-2ba48a08ff43",
      "name": "vs1",
        "_links": {
           "self": {
             "href": "/api/svm/svms/572361f3-e769-439d-9c04-2ba48a08ff43"
  }
        }
      }
    },
    {
      "volume": {
        "name": "vol1"
      },
      "iops": {
        "write": 1022,
        "error": {
         "lower bound": 1022,
          "upper_bound": 1032
        }
      },
    "client ip": "172.28.71.179",
      "svm": {
        "uuid": "572361f3-e769-439d-9c04-2ba48a08ff43",
        "name": "vs1",
        "_links": {
          "self": {
             "href": "/api/svm/svms/572361f3-e769-439d-9c04-2ba48a08ff43"
```

```
  }
         }
      }
    },
    {
      "volume": {
        "name": "vol1"
      },
      "iops": {
        "write": 345,
        "error": {
        "lower bound": 345,
          "upper_bound": 355
        }
      },
      "client_ip": "172.28.51.62",
      "svm": {
        "uuid": "572361f3-e769-439d-9c04-2ba48a08ff43",
      "name": "vs1",
       " links": {
           "self": {
             "href": "/api/svm/svms/572361f3-e769-439d-9c04-2ba48a08ff43"
           }
        }
      }
    }
\left| \ \right|,
"num records": 3,
"_links": {
    "self": {
      "href": "/api/storage/volumes/73b293df-e9d7-46cc-a9ce-
2df8e52ef864/top-metrics/clients?top_metric=iops.write"
    }
}
}
```
**Example showing the behavior of the API when there is no read/write traffic:**

```
# The Call:
curl -X GET "https://<mgmt-ip>/api/storage/volumes/{volume.uuid}/top-
metrics/clients?top_metric=throughput.write"
# The Response:
{
"records": [
\cdot"num records": 0,
"notice": {
    "message": "The activity tracking report for volume \"FV\" in SVM
\"vs0\" returned zero records. Check whether the volume have read/write
traffic. Refer to the REST API documentation for more information on why
there might be no records.",
    "code": "124518418"
},
" links": {
    "self": {
      "href": "/api/storage/volumes/9af63729-8ac8-11ec-b1bc-
005056a79da4/top-metrics/clients?top_metric=throughput.write"
   }
}
}
```
## **Retrieve clients with the most I/O activity**

```
GET /storage/volumes/{volume.uuid}/top-metrics/clients
```
#### **Introduced In:** 9.10

Retrieves a list of clients with the most IO activity.

#### **Parameters**

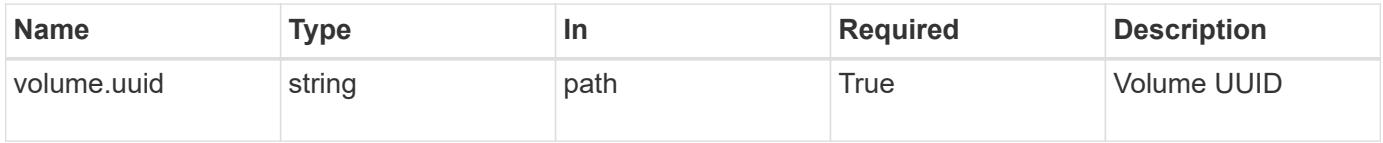

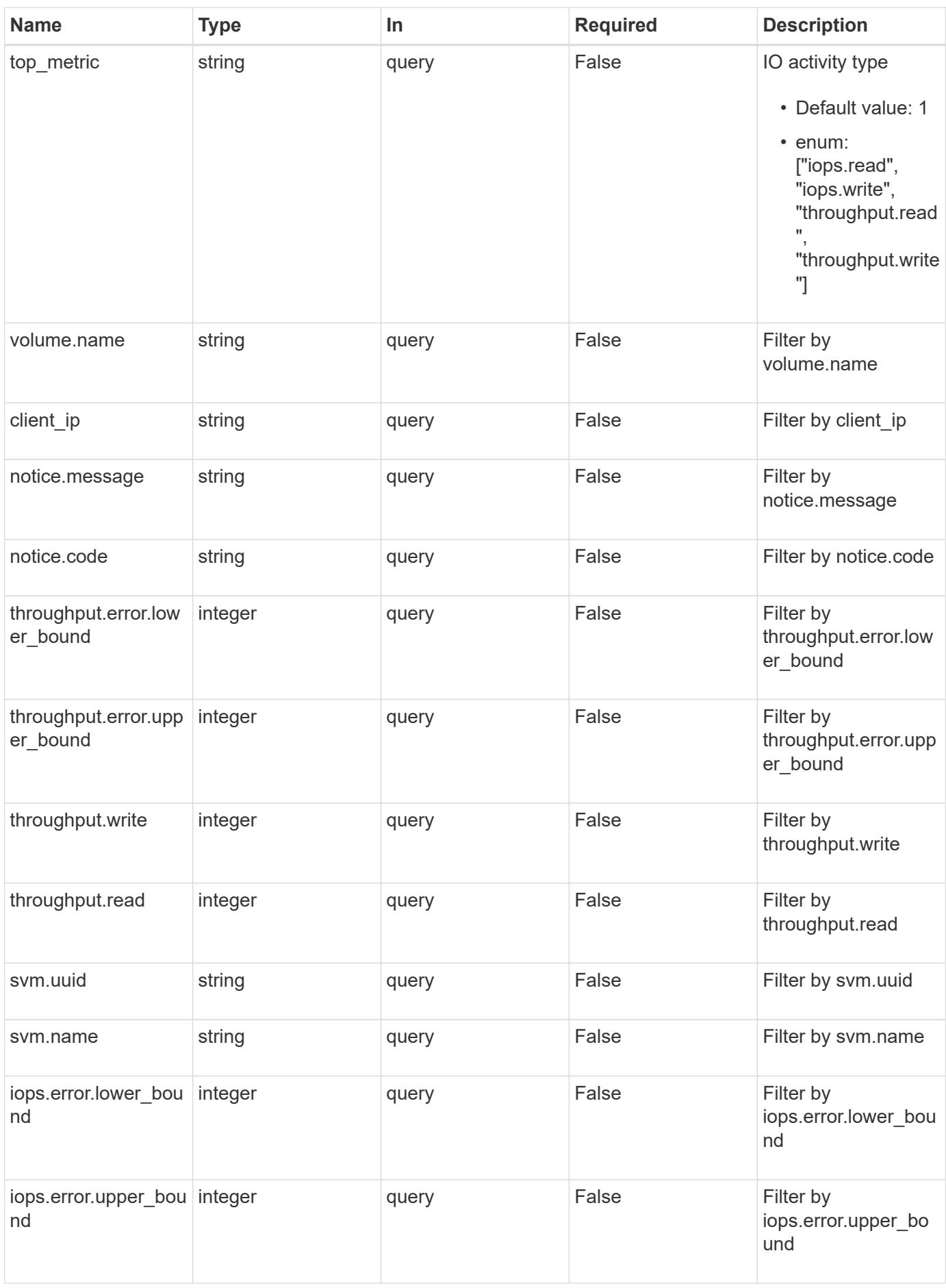

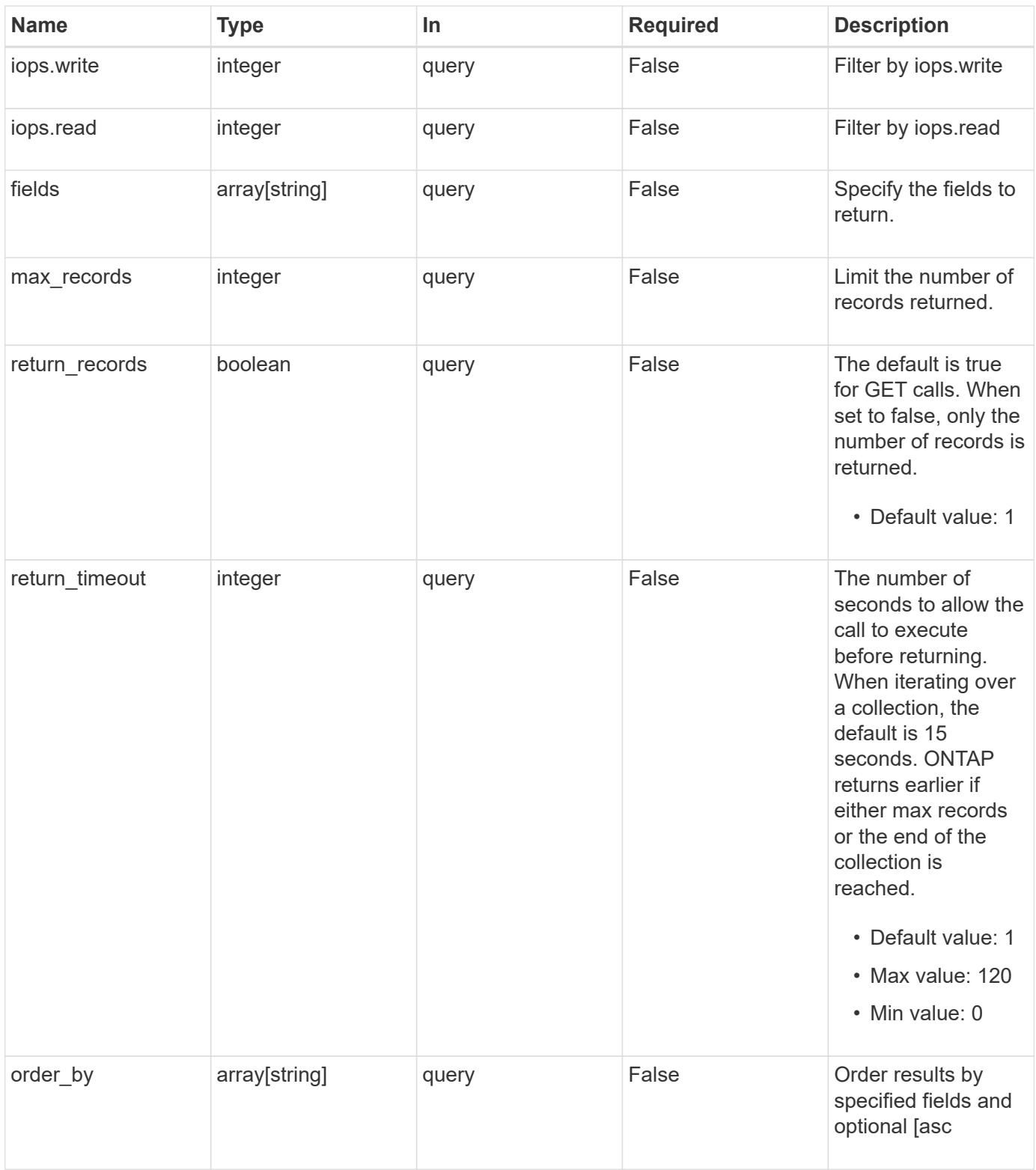

## **Response**

Status: 200, Ok

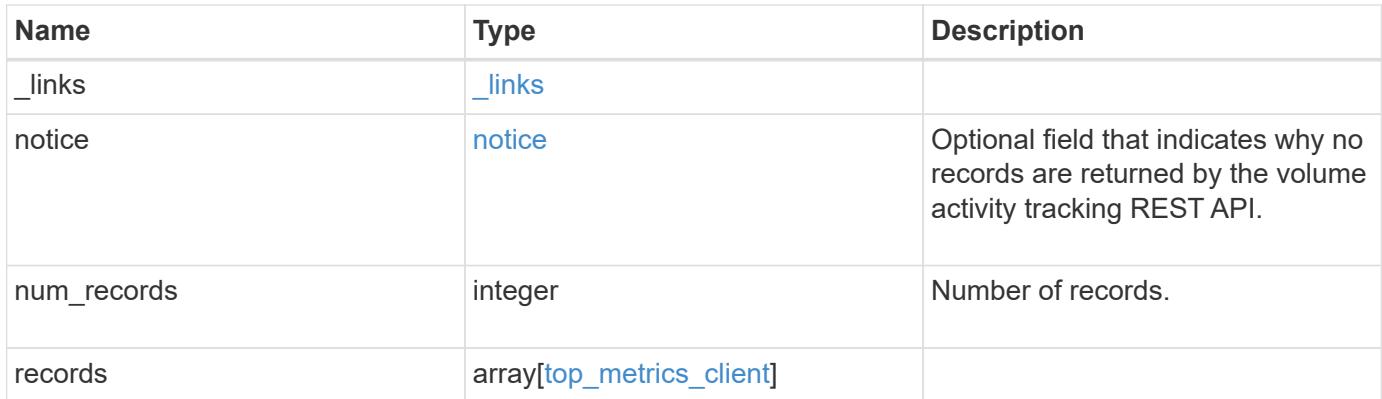

**Example response**

```
{
 " links": {
      "next": {
        "href": "/api/resourcelink"
      },
      "self": {
       "href": "/api/resourcelink"
      }
   },
   "notice": {
      "code": "111411207",
      "message": "No read/write traffic on volume"
   },
   "records": {
    "client ip": "192.168.185.170",
      "iops": {
        "error": {
        "lower bound": 34,
          "upper_bound": 54
        },
        "read": 5,
       "write": 10
      },
      "notice": {
        "_links": {
          "self": {
            "href": "/api/resourcelink"
          }
        },
        "code": "111411207",
        "message": "No read/write traffic on volume."
      },
      "svm": {
        "_links": {
          "self": {
            "href": "/api/resourcelink"
          }
        },
      "name": "svm1",
        "uuid": "02c9e252-41be-11e9-81d5-00a0986138f7"
      },
      "throughput": {
        "error": {
          "lower_bound": 34,
```

```
  "upper_bound": 54
        },
        "read": 12,
        "write": 2
      },
      "volume": {
      " links": {
          "self": {
            "href": "/api/resourcelink"
          }
        },
      "name": "volume1",
        "uuid": "028baa66-41bd-11e9-81d5-00a0986138f7"
      }
   }
}
```
#### **Error**

Status: Default, Error

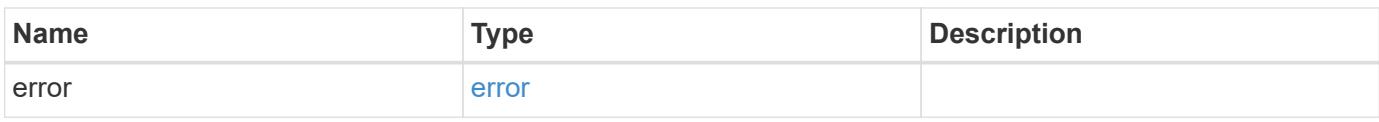

#### **Example error**

```
{
   "error": {
     "arguments": {
       "code": "string",
       "message": "string"
      },
      "code": "4",
      "message": "entry doesn't exist",
      "target": "uuid"
   }
}
```
#### **Definitions**

### **See Definitions**

href

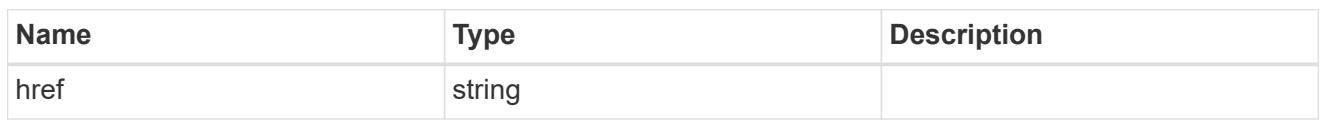

\_links

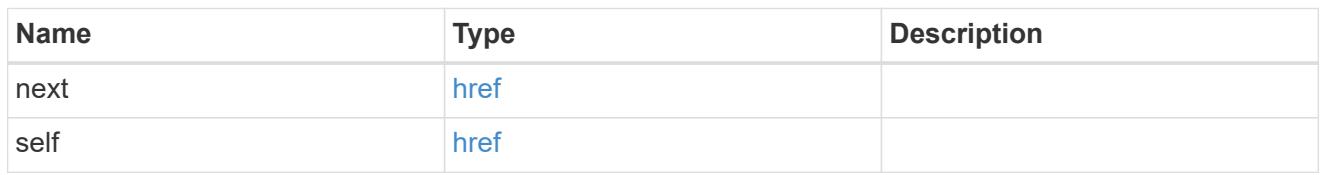

notice

Optional field that indicates why no records are returned by the volume activity tracking REST API.

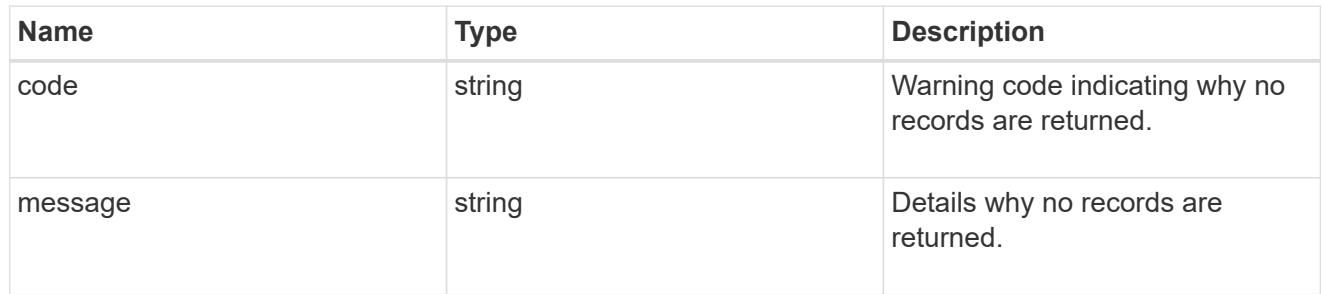

## top\_metric\_value\_error\_bounds

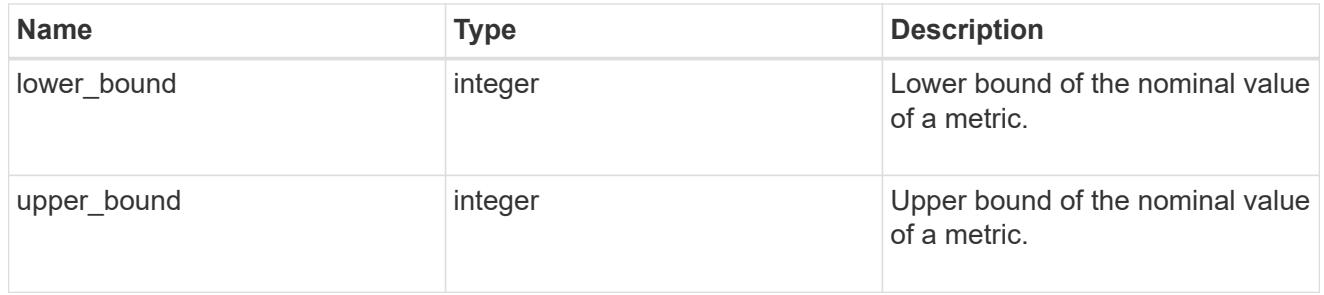

iops

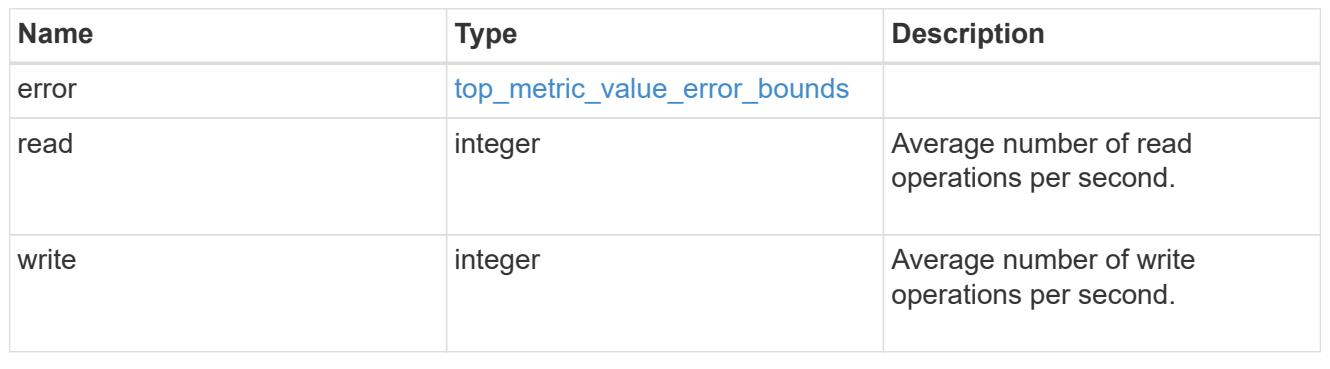

 $_{\perp}$ links

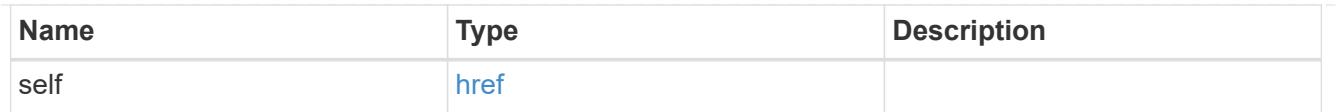

# notice

Optional field that indicates why no records are returned by the volume activity tracking REST API.

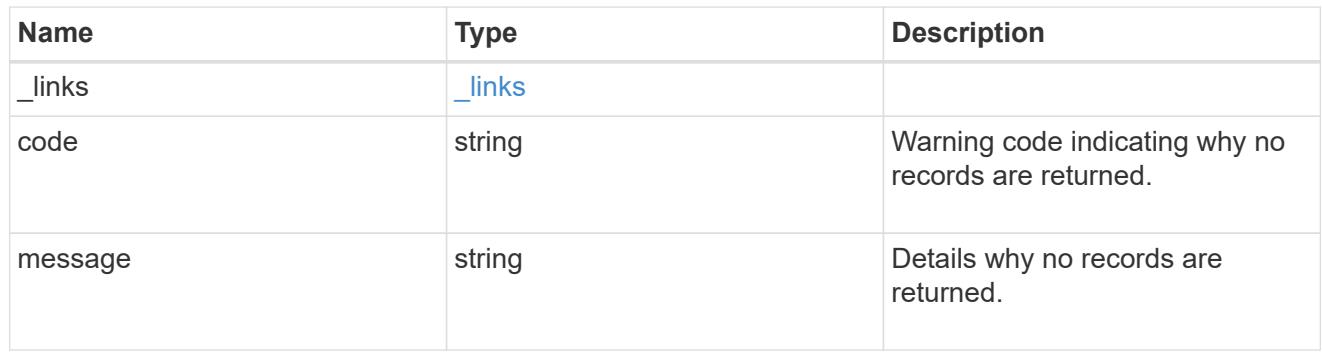

#### svm

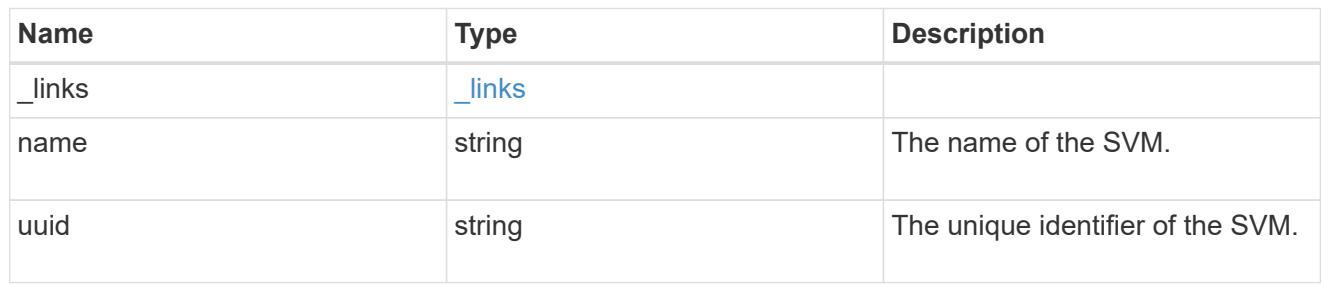

# throughput

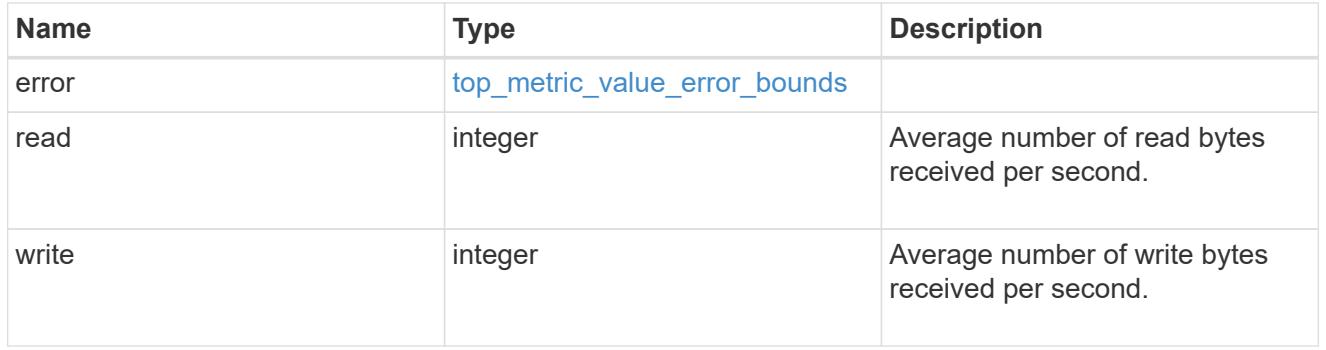

## volume

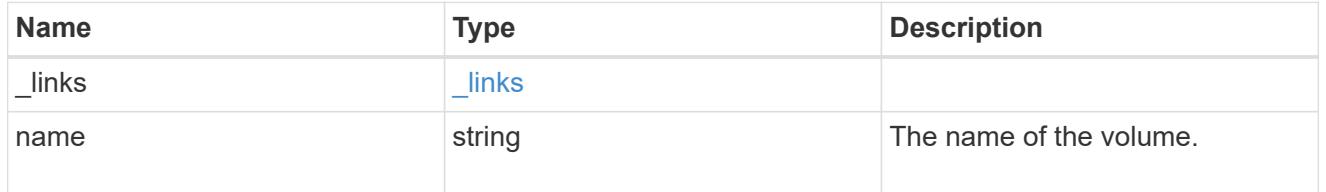

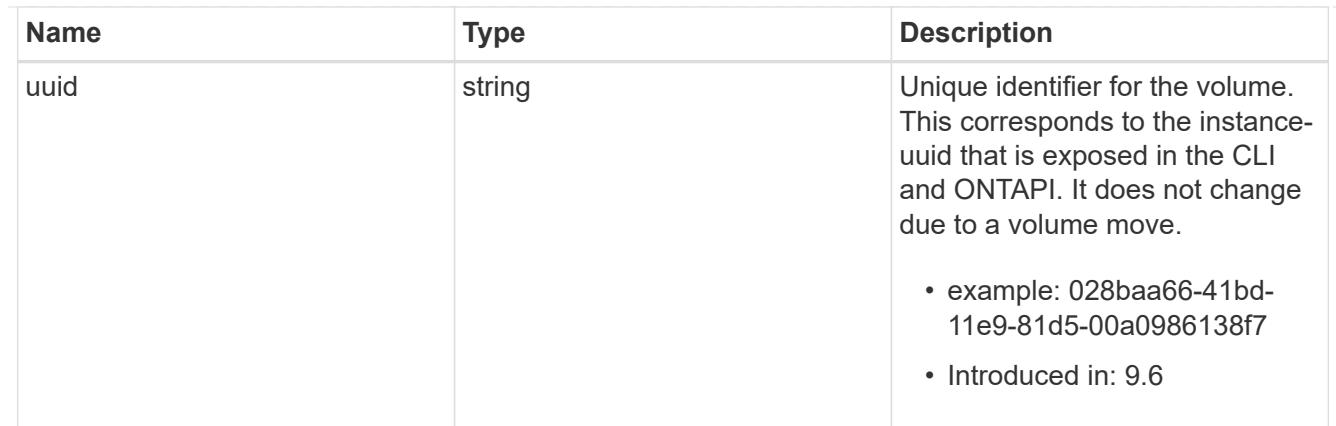

# top\_metrics\_client

Information about a client's IO activity.

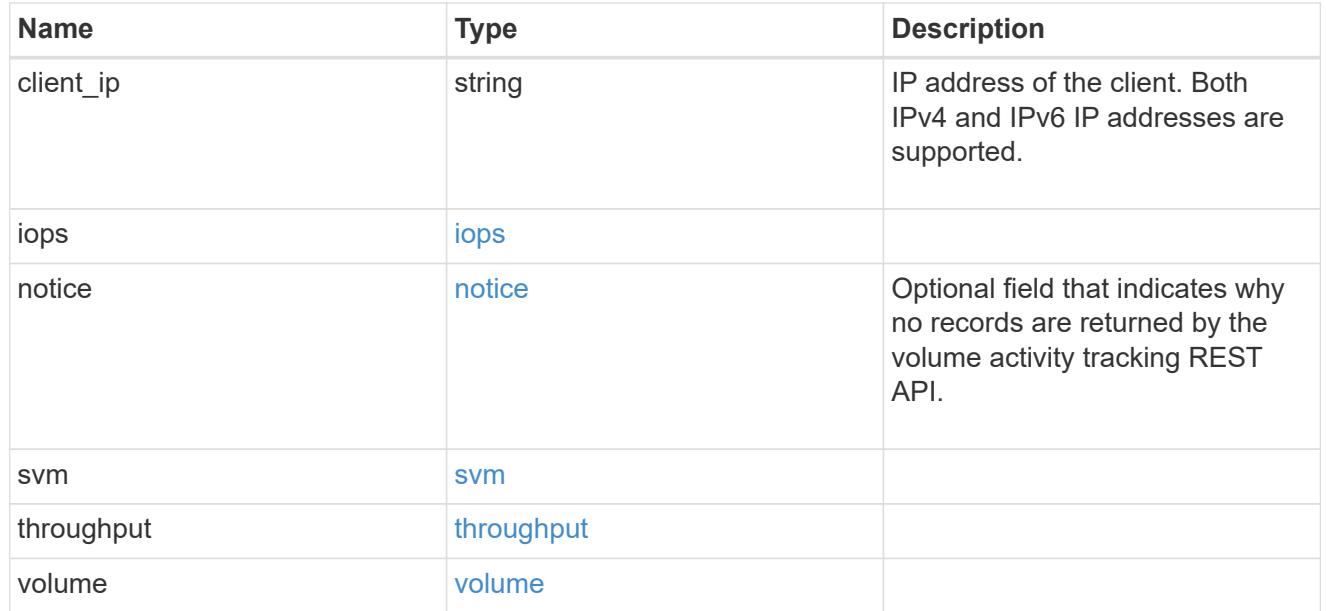

## error\_arguments

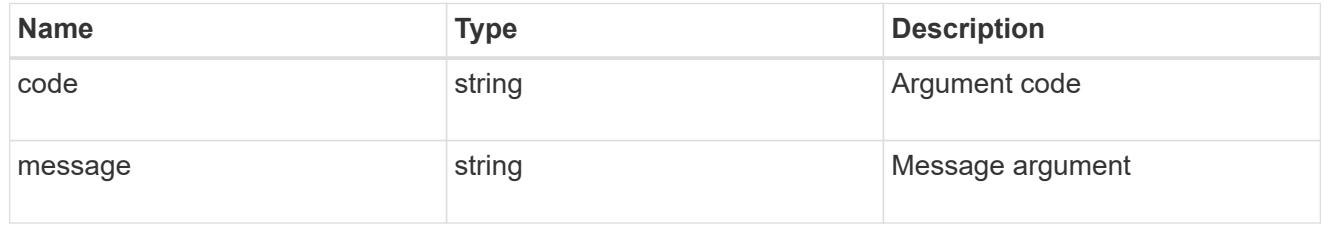

#### error

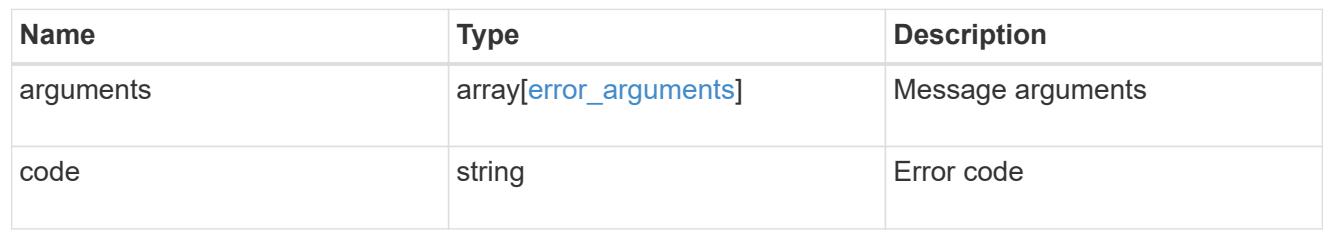

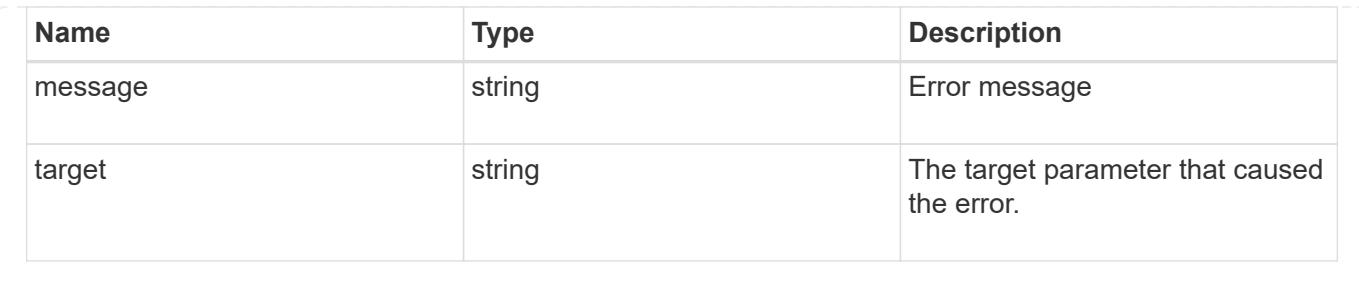

# **Retrieve directories**

## **Storage volumes volume.uuid top-metrics directories endpoint overview**

### **Overview**

You can use this API to retrieve a list of directories with the most IO activity for a specified volume. Use the top metric parameter to specify which type of IO activity to filter for. This API is used to provide insight into IO activity and supports ordering by IO activity types, namely iops and throughput metrics. This API supports only returning one IO activity type per request.

## **Retrieve a list of the directories with the most IO activity**

For a report on the directories with the most IO activity returned in descending order, specify the performance metric type you want to filter for by passing the iops or throughput property into the top metric parameter. If the metric type is not specified, by default the API returns a list of the directories with the greatest number of the average read operations per second. The maximum number of directories returned by the API for a metric type is 25.

#### **Failure to return list of directories with most IO activity**

The API can sometimes fail to return the list of directories with the most IO activity, due to the following reasons:

– The volume does not have the activity tracking feature enabled.

– The volume does not have read/write traffic.

– The read traffic is served by the NFS/CIFS client filesystem cache.

– On rare occasions, the incoming traffic pattern is not suitable to obtain the list of directories with the most IO activity.

– GET /api/storage/volumes/{volume.uuid}/top-metrics/directories

## **Failure to return the pathnames for the list of directories with most IO activity**

The API can sometimes fail to obtain the filesystem pathnames for the list of directory entries, due to internal transient errors. In such cases, instead of the pathname, the API will return "{<volume\_instance\_uuid>:<fileid>" for every directory entry. You can get more information about the directory entry by invoking the GET on the below API using the above obtained fileid. "GET

/api/storage/volumes/{<volume\_instance\_uuid>}/files/{path}?inode\_number=<fileid>"</fileid></volume\_instanc e\_uuid></fileid></volume\_instance\_uuid>

#### **Examples**

**Retrieving a list of the directories with the greatest average number of read operations per second:**

```
# The API:
GET /api/storage/volumes/{volume.uuid}/top-metrics/directories
# The Call:
curl -X GET "https://<mgmt-ip>/api/storage/volumes/{volume.uuid}/top-
metrics/directories?top_metric=iops.read"
# The Response:
{
"records": [
    {
      "volume": {
        "name": "vol1",
      },
      "iops": {
        "read": 1495,
        "error": {
        "lower bound": 1495,
           "upper_bound": 1505
        }
      },
      "path": "/dir1/dir2",
      "svm": {
        "uuid": "572361f3-e769-439d-9c04-2ba48a08ff43",
        "name": "vs1",
      " links": {
          "self": {
             "href": "/api/svm/svms/572361f3-e769-439d-9c04-2ba48a08ff43"
          }
        }
      },
      "_links": {
        "directory": {
           "href": "/api/storage/volumes/73b293df-e9d7-46cc-a9ce-
2df8e52ef864/files/dir1%2Fdir2"
        },
        "metadata": {
           "href": "/api/storage/volumes/73b293df-e9d7-46cc-a9ce-
2df8e52ef864/files/dir1%2Fdir2?return_metadata=true"
        }
      }
    },
```

```
  {
      "volume": {
        "name": "vol1",
      },
      "iops": {
        "read": 1022,
        "error": {
        "lower bound": 1022,
           "upper_bound": 1032
        }
      },
      "path": "/dir3/dir4",
      "svm": {
        "uuid": "572361f3-e769-439d-9c04-2ba48a08ff43",
        "name": "vs1",
        "_links": {
          "self": {
             "href": "/api/svm/svms/572361f3-e769-439d-9c04-2ba48a08ff43"
          }
        }
      },
      "_links": {
        "directory": {
           "href": "/api/storage/volumes/73b293df-e9d7-46cc-a9ce-
2df8e52ef864/files/dir3%2Fdir4"
        },
        "metadata": {
           "href": "/api/storage/volumes/73b293df-e9d7-46cc-a9ce-
2df8e52ef864/files/dir3%2Fdir4?return_metadata=true"
        }
     }
    },
    {
      "volume": {
        "uuid": "73b293df-e9d7-46cc-a9ce-2df8e52ef864",
      "name": "vol1",
        "_links": {
           "self": {
             "href": "/api/storage/volumes/73b293df-e9d7-46cc-a9ce-
2df8e52ef864"
  }
        }
      },
      "iops": {
        "read": 345,
        "error": {
```

```
"lower bound": 345,
           "upper_bound": 355
        }
      },
      "path": "/dir12",
      "svm": {
        "uuid": "572361f3-e769-439d-9c04-2ba48a08ff43",
      "name": "vs1",
      " links": {
          "self": {
             "href": "/api/svm/svms/572361f3-e769-439d-9c04-2ba48a08ff43"
           }
        }
      },
    " links": {
        "directory": {
           "href": "/api/storage/volumes/73b293df-e9d7-46cc-a9ce-
2df8e52ef864/files/dir12"
        },
        "metadata": {
           "href": "/api/storage/volumes/73b293df-e9d7-46cc-a9ce-
2df8e52ef864/files/dir12?return_metadata=true"
  }
      }
    }
\frac{1}{2}"num records": 3,
" links": {
    "self": {
      "href": "/api/storage/volumes/73b293df-e9d7-46cc-a9ce-
2df8e52ef864/top-metrics/directories?top_metric=iops.read"
    }
}
}
```
**Retrieving a list of the directories with the most traffic with failure in obtaining the pathnames for the directories:**

```
# The Call:
curl -X GET "https://<mgmt-ip>/api/storage/volumes/{volume.uuid}/top-
metrics/directories?top_metric=throughput.write"
# The Response:
{
"records": [
```

```
  {
      "volume": {
        "name": "fv"
      },
      "throughput": {
        "write": 24,
        "error": {
        "lower bound": 24,
          "upper_bound": 29
        }
      },
      "path": "{4ec6d1ea-d5da-11eb-a25f-005056ac0f77:1232}",
      "svm": {
        "uuid": "0ba74c3e-d5ca-11eb-8fbb-005056ac0f77",
        "name": "vs0",
        "_links": {
          "self": {
             "href": "/api/svm/svms/0ba74c3e-d5ca-11eb-8fbb-005056ac0f77"
          }
        }
      }
    },
    {
      "volume": {
      "name": "fv"
      },
      "throughput": {
        "write": 12,
        "error": {
        "lower bound": 12,
          "upper_bound": 22
        }
      },
      "path": "{4ec6d1ea-d5da-11eb-a25f-005056ac0f77:6754}",
      "svm": {
        "uuid": "0ba74c3e-d5ca-11eb-8fbb-005056ac0f77",
      "name": "vs0",
        "_links": {
          "self": {
             "href": "/api/svm/svms/0ba74c3e-d5ca-11eb-8fbb-005056ac0f77"
  }
        }
      }
    },
    {
      "volume": {
```

```
"name": "fv"
      },
      "throughput": {
        "write": 8,
        "error": {
         "lower bound": 8,
           "upper_bound": 10
        }
      },
      "path": "{4ec6d1ea-d5da-11eb-a25f-005056ac0f77:8654}",
      "svm": {
        "uuid": "0ba74c3e-d5ca-11eb-8fbb-005056ac0f77",
      "name": "vs0",
        "_links": {
           "self": {
             "href": "/api/svm/svms/0ba74c3e-d5ca-11eb-8fbb-005056ac0f77"
           }
         }
      }
    }
\frac{1}{\sqrt{2}}"num records": 3,
"_links": {
   "self": {
      "href": "/api/storage/volumes/4ec6d1ea-d5da-11eb-a25f-
005056ac0f77/top-metrics/directories?top_metric=throughput.write"
    }
}
}
```
**Example showing the behavior of the API when there is no read/write traffic:**

```
# The Call:
curl -X GET "https://<mgmt-ip>/api/storage/volumes/{volume.uuid}/top-
metrics/directories?top_metric=throughput.write"
# The Response:
{
"records": [
\frac{1}{2}"num records": 0,
"notice": {
    "message": "The activity tracking report for volume \"FV\" in SVM
\"vs0\" returned zero records. Check whether the volume have read/write
traffic. Refer to the REST API documentation for more information on why
there might be no records.",
    "code": "124518418"
},
"_links": {
    "self": {
      "href": "/api/storage/volumes/9af63729-8ac8-11ec-b1bc-
005056a79da4/top-metrics/directories?top_metric=throughput.write"
   }
}
}
```
# **Retrieve directories with the greatest value performance metric or capacity metric**

GET /storage/volumes/{volume.uuid}/top-metrics/directories

## **Introduced In:** 9.10

Retrieves a list of directories with the most IO activity.

## **Parameters**

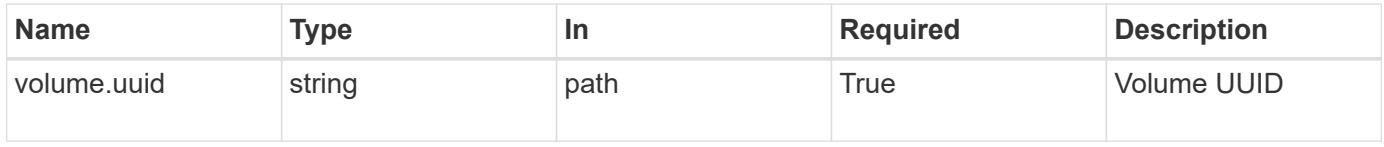

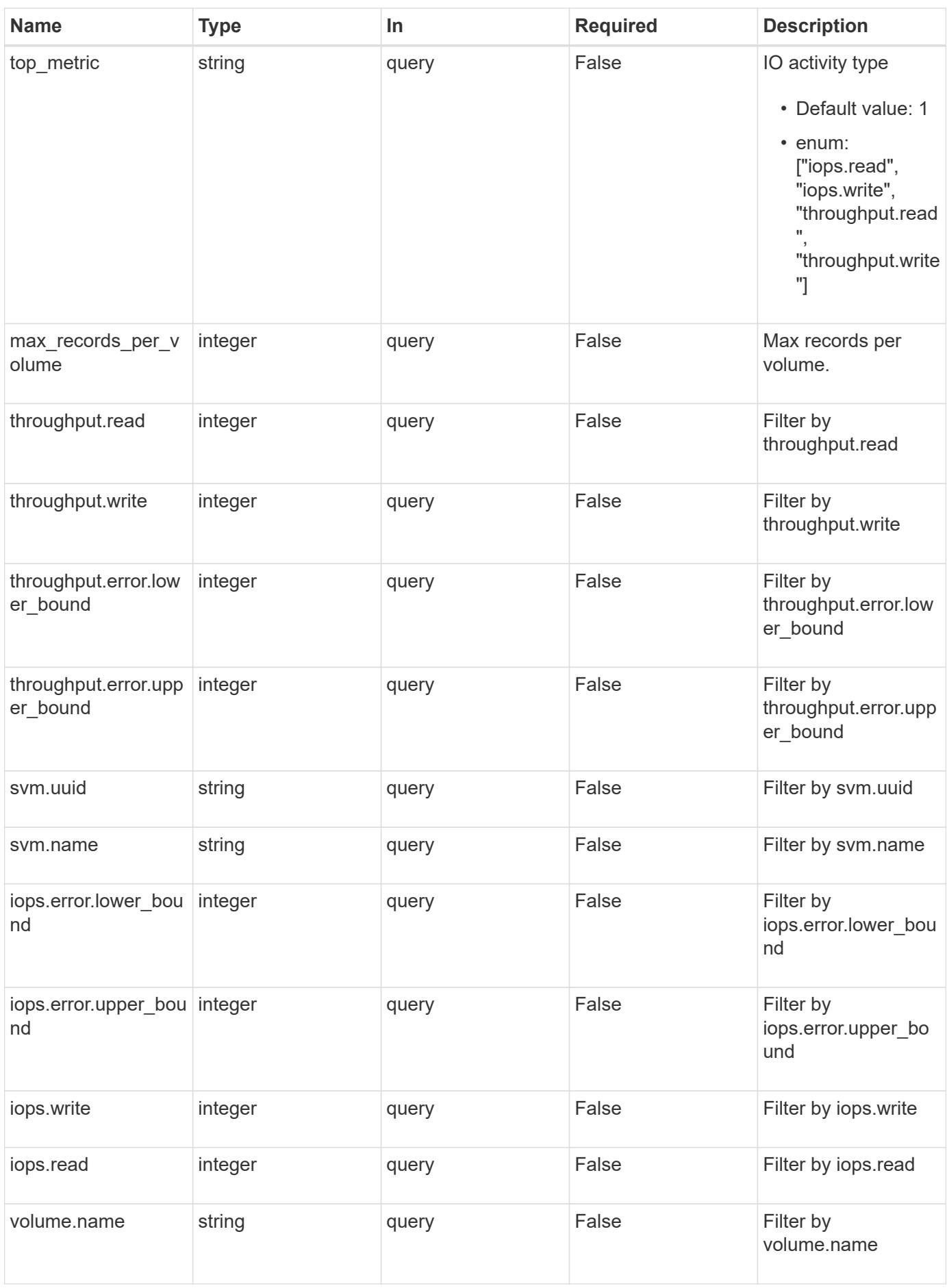

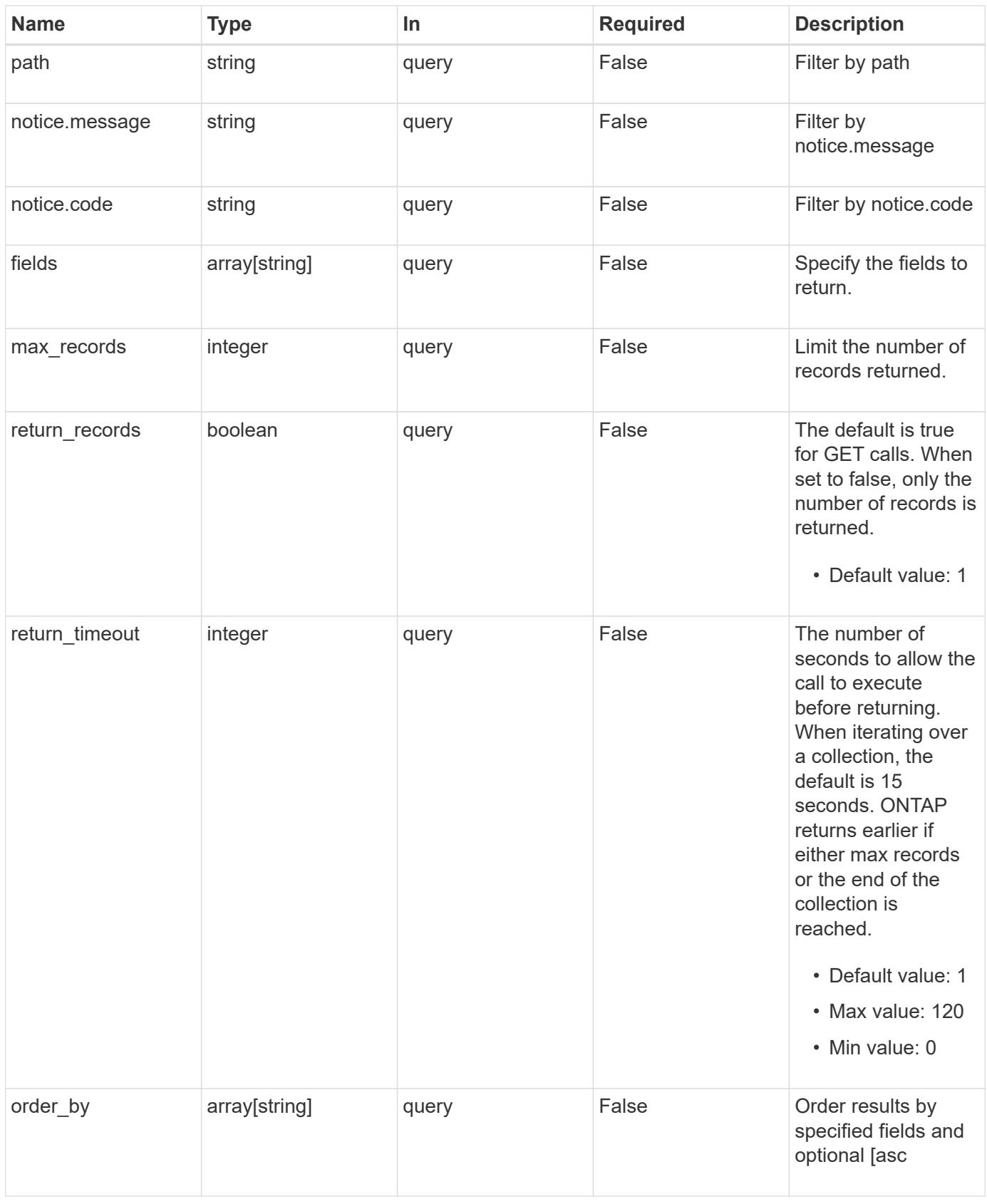

## **Response**

Status: 200, Ok

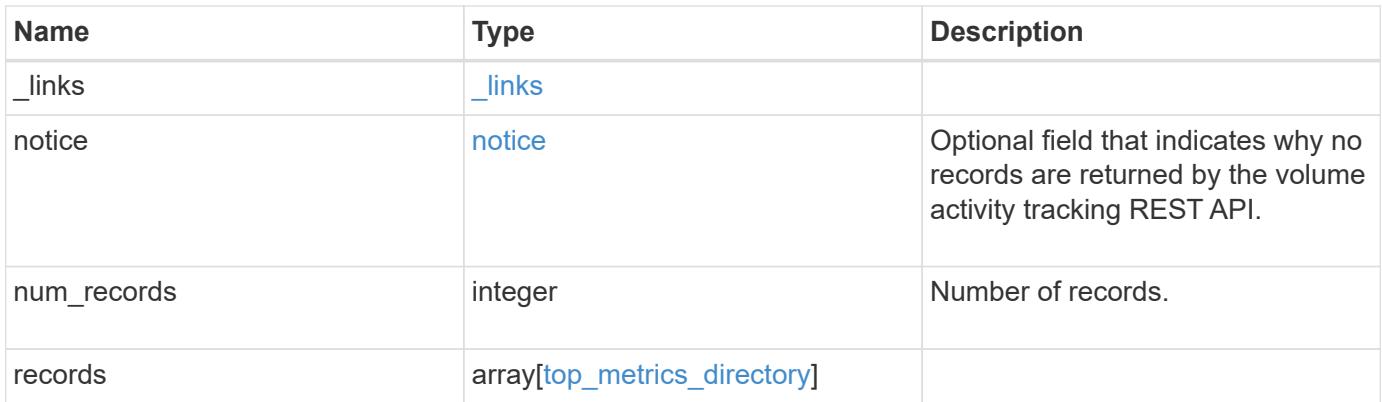

**Example response**

```
{
 " links": {
      "next": {
        "href": "/api/resourcelink"
      },
      "self": {
       "href": "/api/resourcelink"
      }
   },
   "notice": {
     "code": "111411207",
      "message": "No read/write traffic on volume."
   },
    "records": {
     "_links": {
        "metadata": {
         "href": "/api/resourcelink"
        },
        "self": {
          "href": "/api/resourcelink"
        }
      },
      "iops": {
       "error": {
          "lower_bound": 34,
         "upper_bound": 54
        },
        "read": 10,
        "write": 5
      },
      "notice": {
        "_links": {
         "self": {
            "href": "/api/resourcelink"
          }
        },
        "code": "111411207",
        "message": "No read/write traffic on volume."
      },
      "path": "/dir_abc/dir_123/dir_20",
      "svm": {
       "_links": {
          "self": {
             "href": "/api/resourcelink"
```

```
\left\{\begin{array}{c} 1 \end{array}\right\}  },
       "name": "svm1",
        "uuid": "02c9e252-41be-11e9-81d5-00a0986138f7"
       },
       "throughput": {
         "error": {
           "lower_bound": 34,
          "upper_bound": 54
        },
        "read": 3,
        "write": 20
      },
       "volume": {
         "_links": {
           "self": {
            "href": "/api/resourcelink"
           }
         },
       "name": "volume1",
        "uuid": "028baa66-41bd-11e9-81d5-00a0986138f7"
      }
    }
}
```
#### **Error**

Status: Default, Error

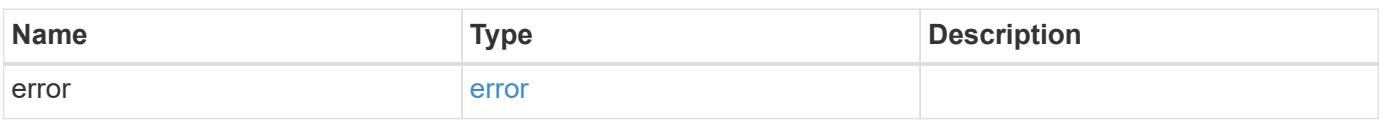

## **Example error**

```
{
   "error": {
     "arguments": {
       "code": "string",
      "message": "string"
     },
     "code": "4",
     "message": "entry doesn't exist",
     "target": "uuid"
   }
}
```
### **Definitions**

### **See Definitions**

href

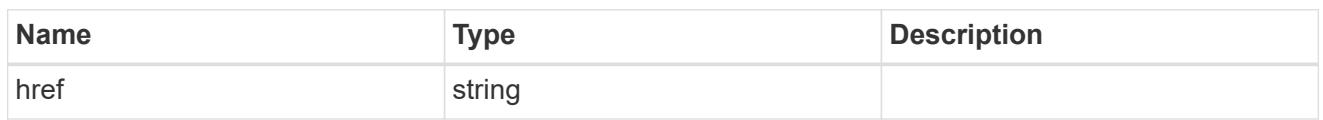

\_links

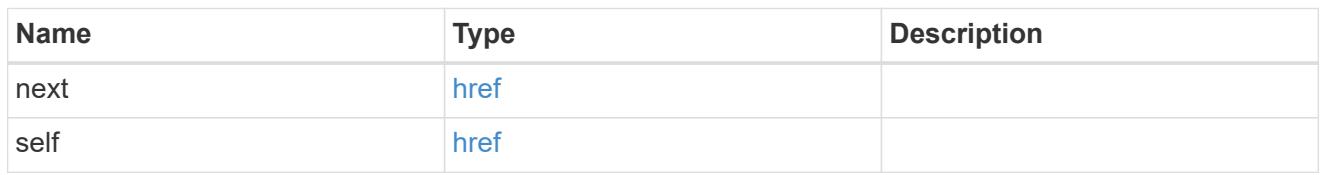

notice

Optional field that indicates why no records are returned by the volume activity tracking REST API.

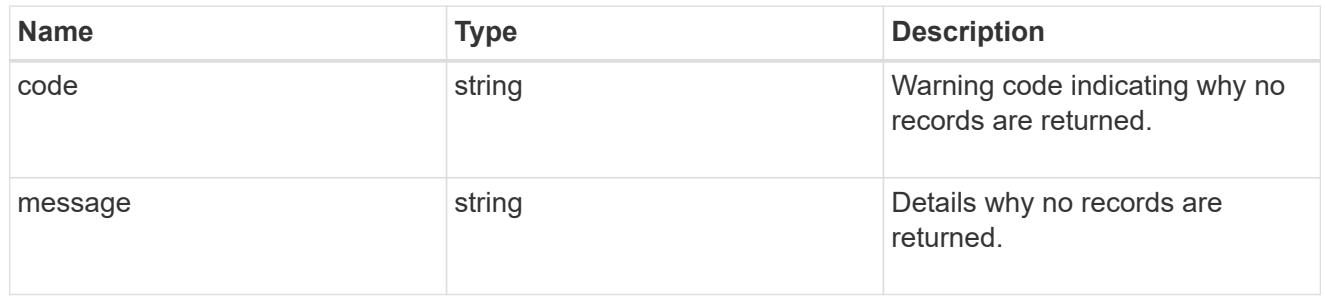

 $_{\perp}$ links

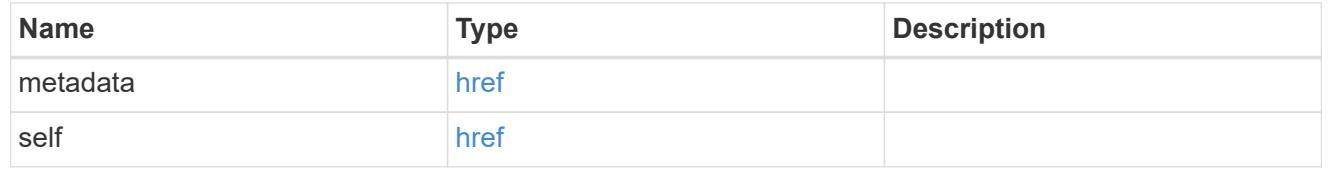

## top\_metric\_value\_error\_bounds

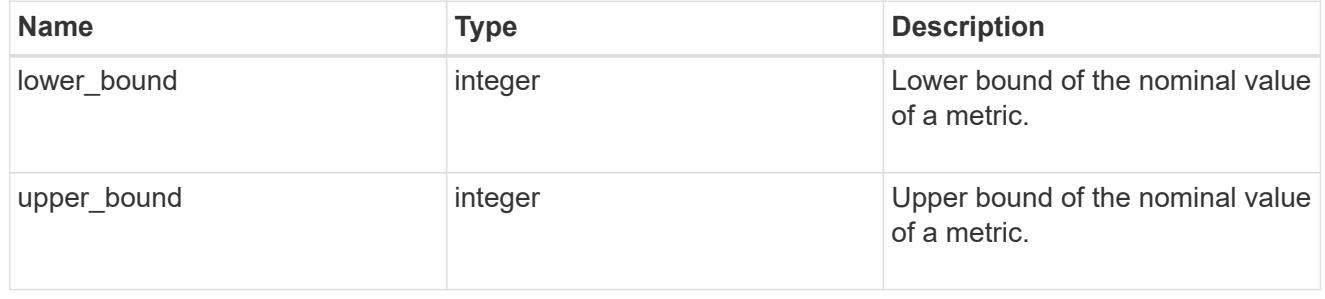

iops

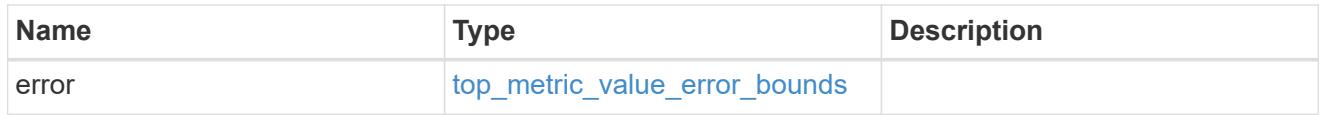

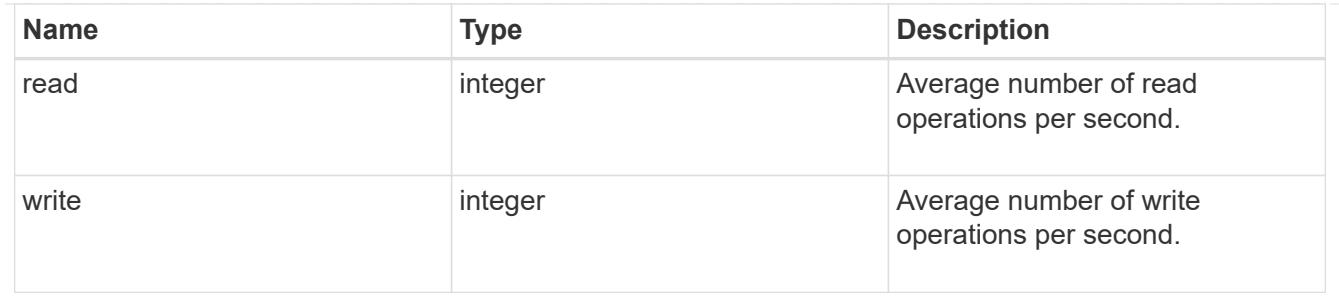

# $_{\_}$ links

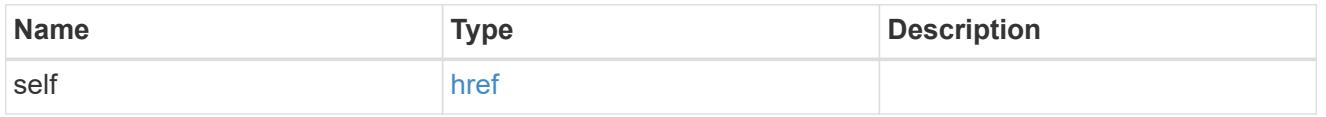

## notice

Optional field that indicates why no records are returned by the volume activity tracking REST API.

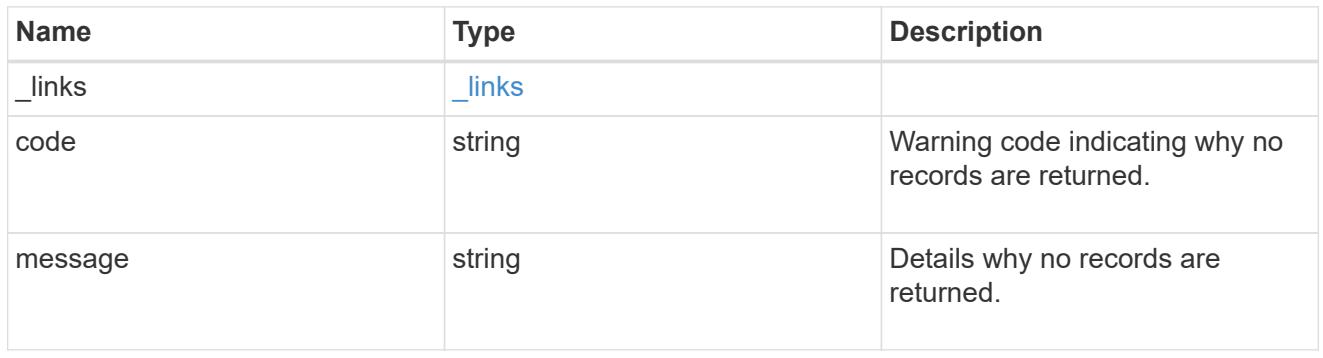

#### svm

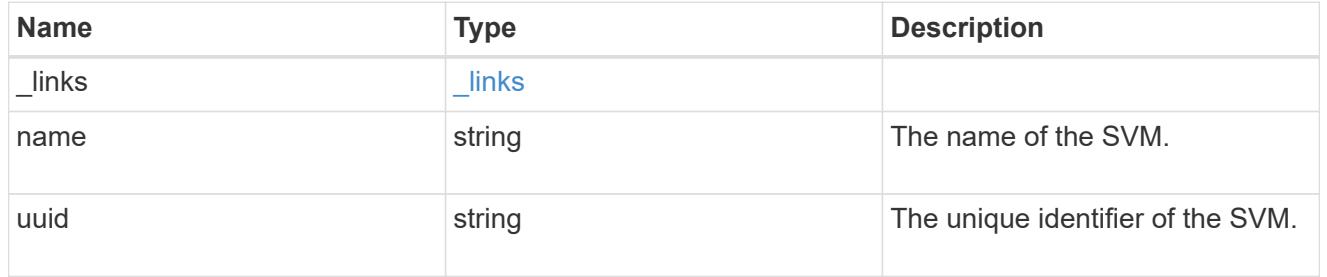

# throughput

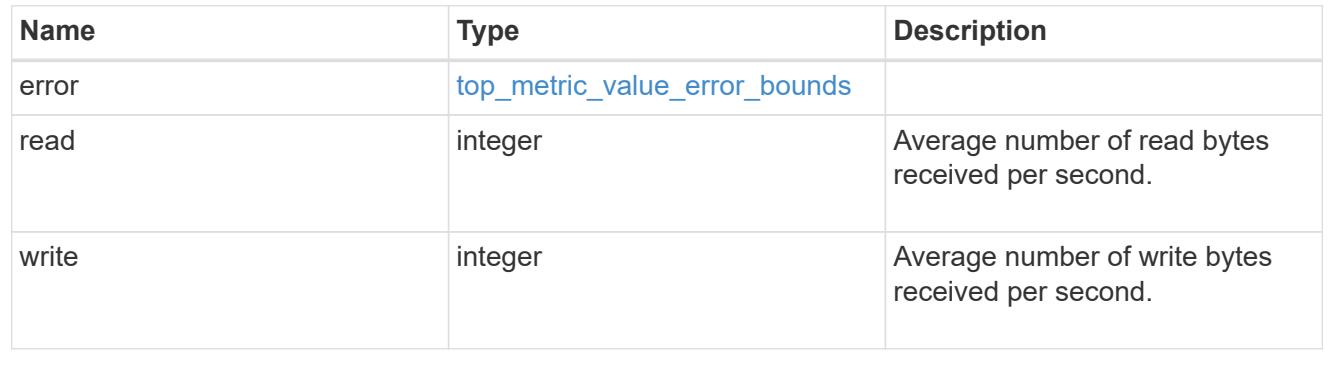

# volume

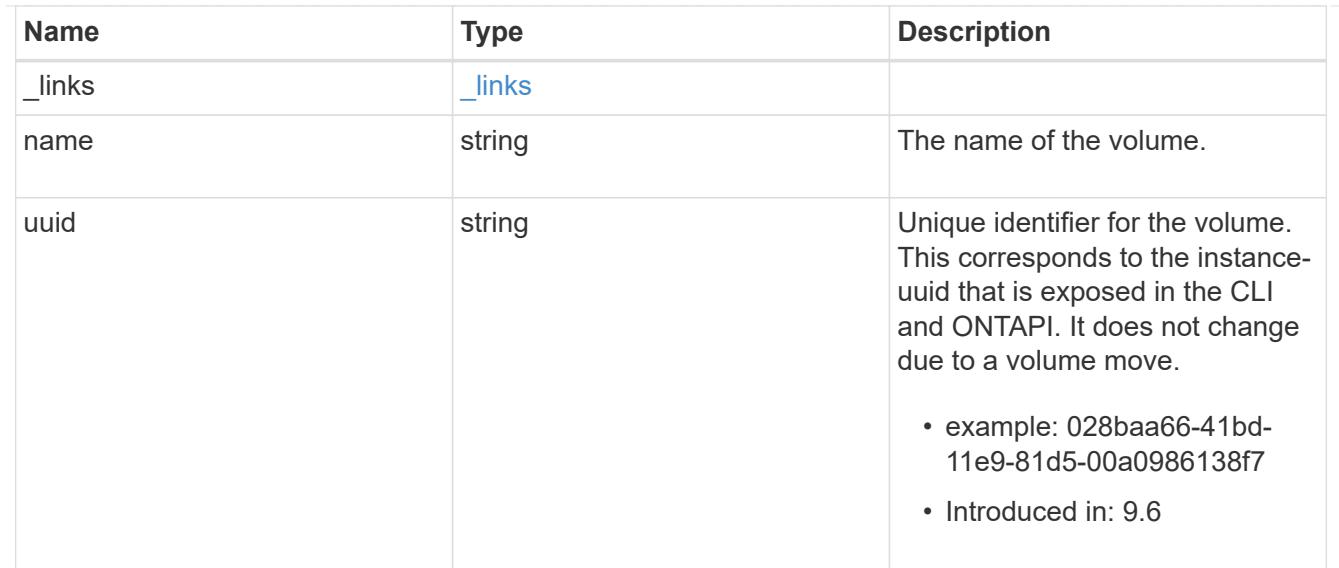

# top\_metrics\_directory

Information about a directory's IO activity.

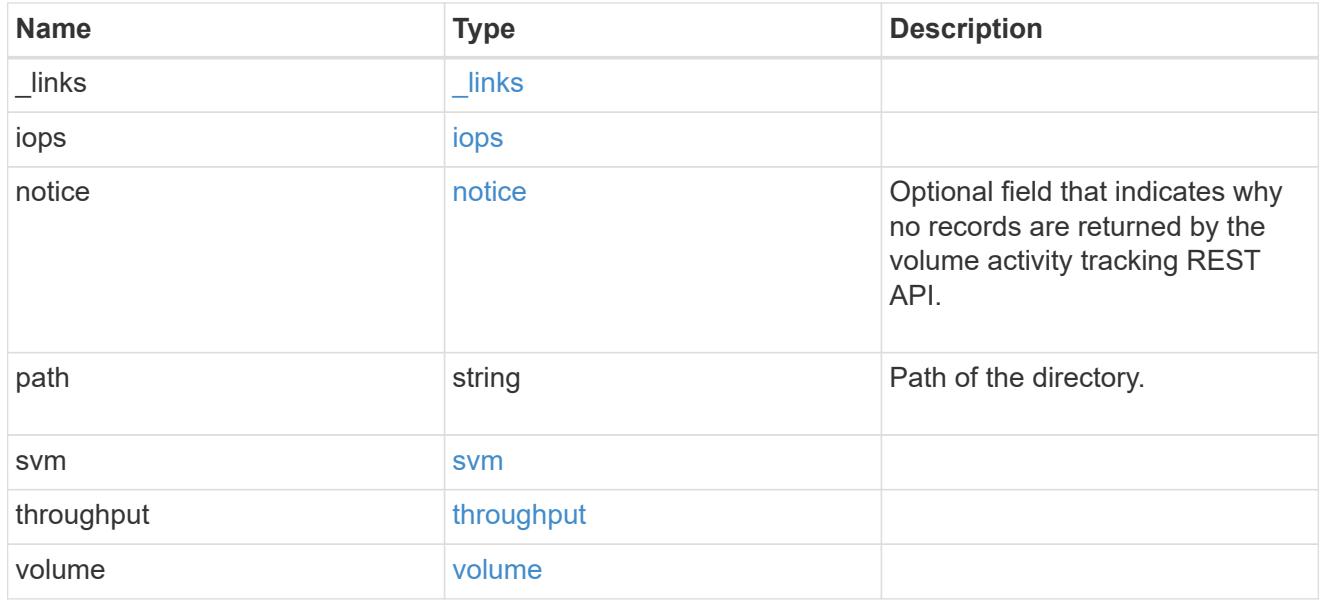

## error\_arguments

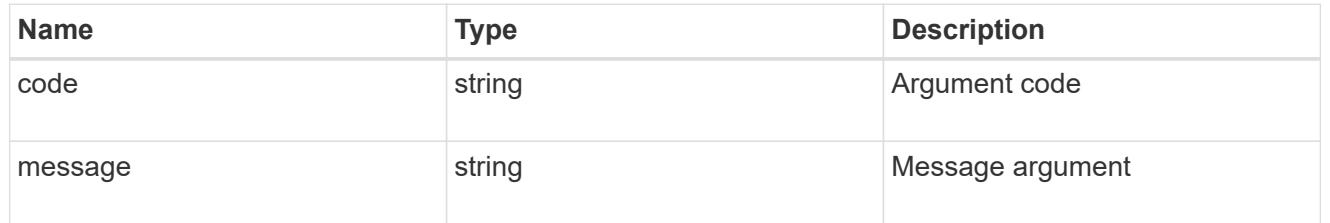

### error

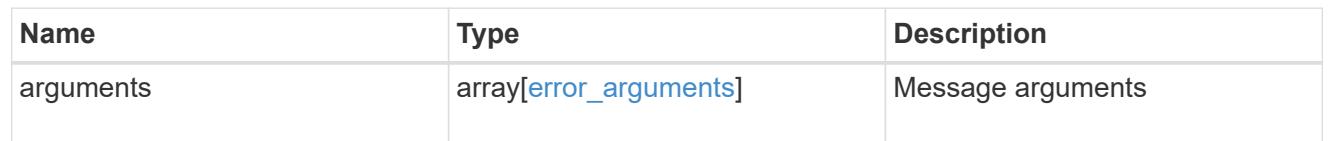

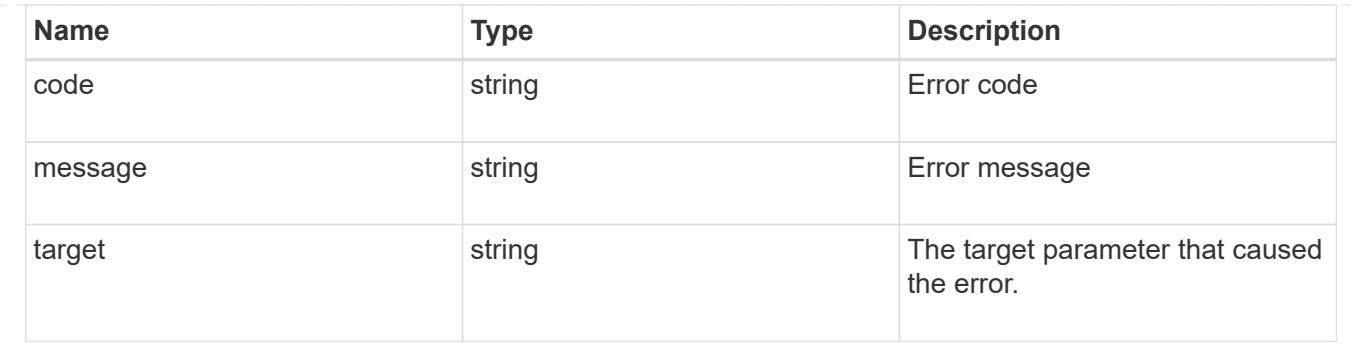

# **Retrieve files**

## **Storage volumes volume.uuid top-metrics files endpoint overview**

## **Overview**

You can use this API to retrieve a list of files with the most IO activity for a specified volume. Use the top metric parameter to specify which type of IO activity to filter for. This API is used to provide insight into IO activity and supports ordering by IO activity types, namely iops or throughput metrics. This API also supports only returning one IO activity type per request.

## **Failure to return list of files with most IO activity**

The API can sometimes fail to return the list of files with the most IO activity, due to the following reasons:

– The volume does not have the activity tracking feature enabled.

&ndash: The volume does not have read/write traffic.

– The read traffic is served by the NFS/CIFS client filesystem cache.

– On rare occasions, the incoming traffic pattern is not suitable to obtain the list of files with the most IO activity.

## **Failure to return the pathnames for the list of files with most IO activity**

The API can sometimes fail to obtain the filesystem pathnames for the list of files, due to internal transient errors. In such cases, instead of the pathname, the API will return "{<volume\_instance\_uuid>:<fileid>}" for every file entry. You can get more information about the file entry by invoking the GET on the below API using the above obtained fileid. "GET

/api/storage/volumes/{<volume\_instance\_uuid>}/files/{path}?inode\_number=<fileid>"</fileid></volume\_instanc e\_uuid></fileid></volume\_instance\_uuid>

## **Retrieve a list of the files with the most IO activity**

For a report on the files with the most IO activity returned in descending order, specify the IO activity type you want to filter for by passing the iops or throughput property into the top metric parameter. If the IO activity type is not specified, by default the API returns a list of the files with the greatest number of the average read operations per second. The maximum number of files returned by the API for an IO activity type is 25.

– GET /api/storage/volumes/{volume.uuid}/top-metrics/files

#### **Examples**

**Retrieving a list of the files with the greatest average number of write bytes received per second:**

```
# The API:
GET /api/storage/volumes/{volume.uuid}/top-metrics/files
# The Call:
curl -X GET "https://<mgmt-ip>/api/storage/volumes/{volume.uuid}/top-
metrics/files?top_metric=throughput.write"
# The Response:
{
"records": [
    {
      "volume": {
       "name": "fv"
      },
      "throughput": {
        "write": 24,
        "error": {
        "lower bound": 24,
         "upper_bound": 29
        }
      },
      "path": "/d5/f5",
      "svm": {
        "uuid": "0ba74c3e-d5ca-11eb-8fbb-005056ac0f77",
        "name": "vs0",
      " links": {
          "self": {
             "href": "/api/svm/svms/0ba74c3e-d5ca-11eb-8fbb-005056ac0f77"
          }
        }
      },
      "_links": {
        "metadata": {
          "href": "/api/storage/volumes/4ec6d1ea-d5da-11eb-a25f-
005056ac0f77/files/d5%2Ff5?return_metadata=true"
        }
      }
    },
    {
      "volume": {
        "name": "fv"
      },
```

```
  "throughput": {
        "write": 12,
        "error": {
         "lower bound": 12,
          "upper_bound": 22
        }
      },
      "path": "/d6/f6",
      "svm": {
        "uuid": "0ba74c3e-d5ca-11eb-8fbb-005056ac0f77",
        "name": "vs0",
        "_links": {
          "self": {
             "href": "/api/svm/svms/0ba74c3e-d5ca-11eb-8fbb-005056ac0f77"
          }
        }
      },
    " links": {
        "metadata": {
           "href": "/api/storage/volumes/4ec6d1ea-d5da-11eb-a25f-
005056ac0f77/files/d6%2Ff6?return_metadata=true"
        }
     }
    },
    {
      "volume": {
        "name": "fv"
      },
      "throughput": {
        "write": 8,
        "error": {
        "lower bound": 8,
          "upper_bound": 10
        }
      },
      "path": "/d3/f3",
      "svm": {
        "uuid": "0ba74c3e-d5ca-11eb-8fbb-005056ac0f77",
        "name": "vs0",
        "_links": {
           "self": {
             "href": "/api/svm/svms/0ba74c3e-d5ca-11eb-8fbb-005056ac0f77"
           }
        }
      },
      "_links": {
```

```
  "metadata": {
           "href": "/api/storage/volumes/4ec6d1ea-d5da-11eb-a25f-
005056ac0f77/files/d3%2Ff3?return_metadata=true"
        }
      }
   }
\frac{1}{2}"num records": 3,
" links": {
   "self": {
      "href": "/api/storage/volumes/4ec6d1ea-d5da-11eb-a25f-
005056ac0f77/top-metrics/files?top_metric=throughput.write"
    }
}
}
```
**Retrieving a list of the files with the most traffic with failure in obtaining the pathnames for the files:**

```
# The Call:
curl -X GET "https://<mgmt-ip>/api/storage/volumes/{volume.uuid}/top-
metrics/files?top_metric=throughput.write"
# The Response:
{
"records": [
    {
      "volume": {
        "name": "fv"
      },
      "throughput": {
        "write": 24,
        "error": {
         "lower bound": 24,
          "upper_bound": 29
        }
      },
      "path": "{4ec6d1ea-d5da-11eb-a25f-005056ac0f77:1232}",
      "svm": {
        "uuid": "0ba74c3e-d5ca-11eb-8fbb-005056ac0f77",
      "name": "vs0",
      " links": {
          "self": {
             "href": "/api/svm/svms/0ba74c3e-d5ca-11eb-8fbb-005056ac0f77"
           }
        }
```

```
  }
  },
  {
    "volume": {
      "name": "fv"
    },
    "throughput": {
      "write": 12,
      "error": {
      "lower bound": 12,
        "upper_bound": 22
      }
    },
    "path": "{4ec6d1ea-d5da-11eb-a25f-005056ac0f77:6754}",
    "svm": {
      "uuid": "0ba74c3e-d5ca-11eb-8fbb-005056ac0f77",
      "name": "vs0",
      "_links": {
        "self": {
           "href": "/api/svm/svms/0ba74c3e-d5ca-11eb-8fbb-005056ac0f77"
        }
      }
    }
  },
  {
    "volume": {
    "name": "fv"
    },
    "throughput": {
      "write": 8,
      "error": {
      "lower bound": 8,
        "upper_bound": 10
      }
    },
    "path": "{4ec6d1ea-d5da-11eb-a25f-005056ac0f77:8654}",
    "svm": {
      "uuid": "0ba74c3e-d5ca-11eb-8fbb-005056ac0f77",
      "name": "vs0",
      "_links": {
        "self": {
           "href": "/api/svm/svms/0ba74c3e-d5ca-11eb-8fbb-005056ac0f77"
         }
      }
    }
  }
```

```
],
"num_records": 3,
" links": {
    "self": {
      "href": "/api/storage/volumes/4ec6d1ea-d5da-11eb-a25f-
005056ac0f77/top-metrics/files?top_metric=throughput.write"
    }
}
}
```
**Example showing the behavior of the API when there is no read/write traffic:**

```
# The Call:
curl -X GET "https://<mgmt-ip>/api/storage/volumes/{volume.uuid}/top-
metrics/files?top_metric=throughput.write"
# The Response:
{
"records": [
],
"num records": 0,
"notice": {
    "message": "The activity tracking report for volume \"FV\" in SVM
\"vs0\" returned zero records. Check whether the volume have read/write
traffic. Refer to the REST API documentation for more information on why
there might be no records.",
    "code": "124518418"
},
"_links": {
   "self": {
      "href": "/api/storage/volumes/9af63729-8ac8-11ec-b1bc-
005056a79da4/top-metrics/files?top_metric=throughput.write"
    }
}
}
```
## **Retrieve files with the most I/O activity**

GET /storage/volumes/{volume.uuid}/top-metrics/files

## **Introduced In:** 9.10

Retrieves a list of files with the most IO activity.

#### **Parameters**

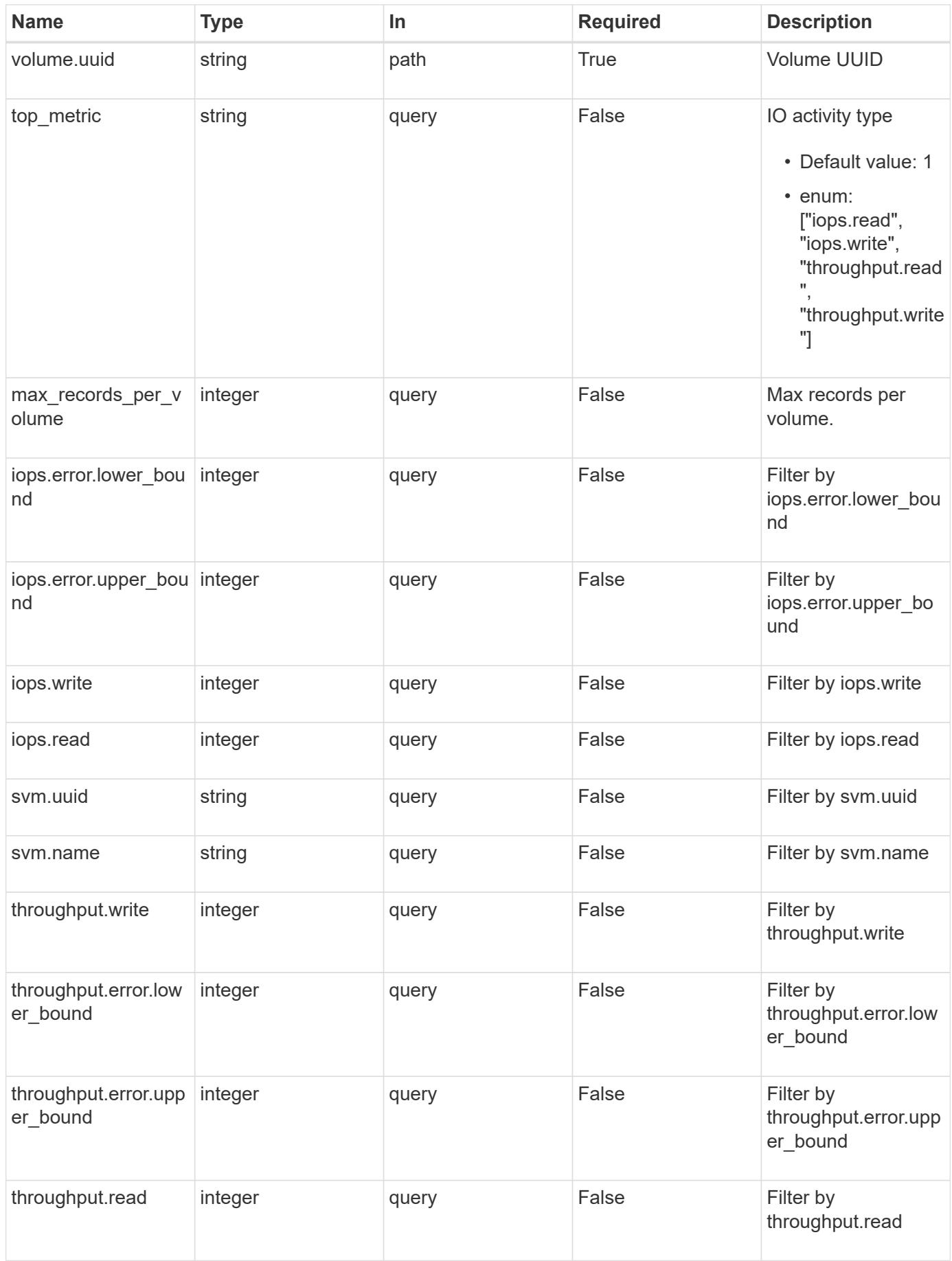

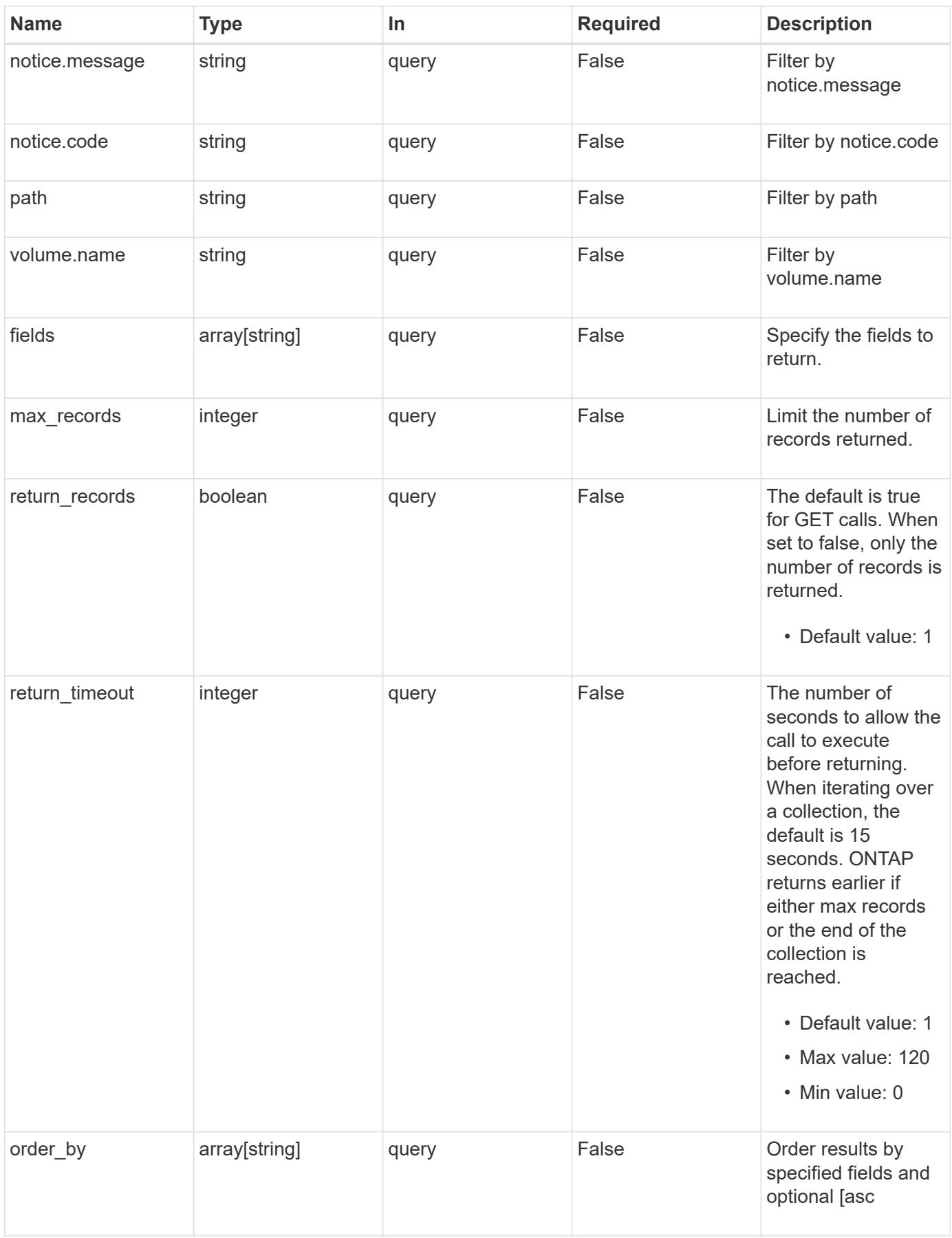

#### **Response**

Status: 200, Ok

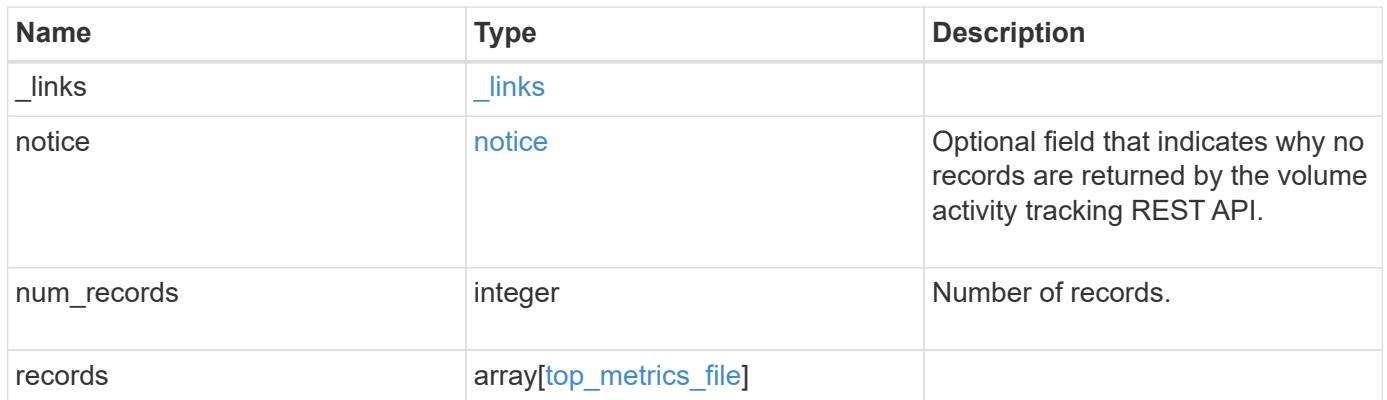
**Example response**

```
{
 " links": {
      "next": {
        "href": "/api/resourcelink"
      },
      "self": {
       "href": "/api/resourcelink"
      }
   },
   "notice": {
     "code": "111411207",
      "message": "No read/write traffic on volume."
   },
    "records": {
     "_links": {
        "metadata": {
         "href": "/api/resourcelink"
        },
        "self": {
         "href": "/api/resourcelink"
        }
      },
      "iops": {
       "error": {
          "lower_bound": 34,
         "upper_bound": 54
        },
        "read": 5,
        "write": 4
      },
      "notice": {
        "_links": {
         "self": {
            "href": "/api/resourcelink"
          }
        },
        "code": "111411207",
        "message": "No read/write traffic on volume."
      },
      "path": "/dir_abc/dir_123/file_1",
      "svm": {
       "_links": {
          "self": {
             "href": "/api/resourcelink"
```

```
\overline{\phantom{a}}  },
      "name": "svm1",
        "uuid": "02c9e252-41be-11e9-81d5-00a0986138f7"
      },
      "throughput": {
        "error": {
          "lower_bound": 34,
          "upper_bound": 54
        },
        "read": 2,
       "write": 20
      },
      "volume": {
        "_links": {
          "self": {
           "href": "/api/resourcelink"
          }
        },
      "name": "volume1",
        "uuid": "028baa66-41bd-11e9-81d5-00a0986138f7"
     }
    }
}
```
#### **Error**

Status: Default, Error

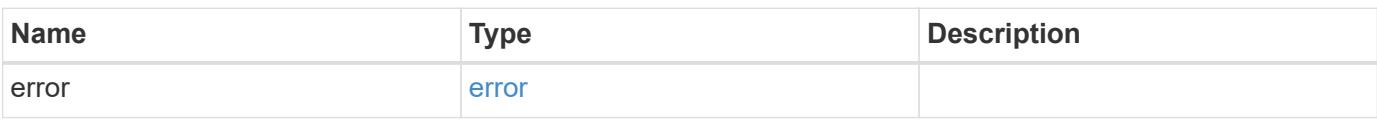

### **Example error**

```
{
   "error": {
     "arguments": {
       "code": "string",
      "message": "string"
     },
     "code": "4",
     "message": "entry doesn't exist",
     "target": "uuid"
   }
}
```
#### **Definitions**

### **See Definitions**

href

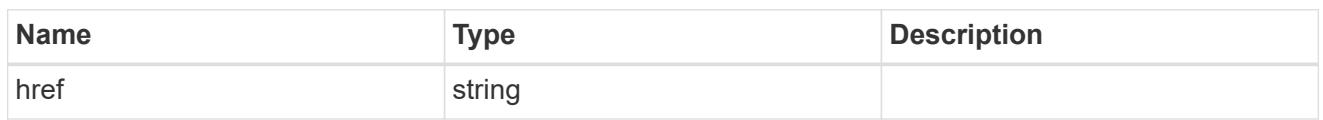

\_links

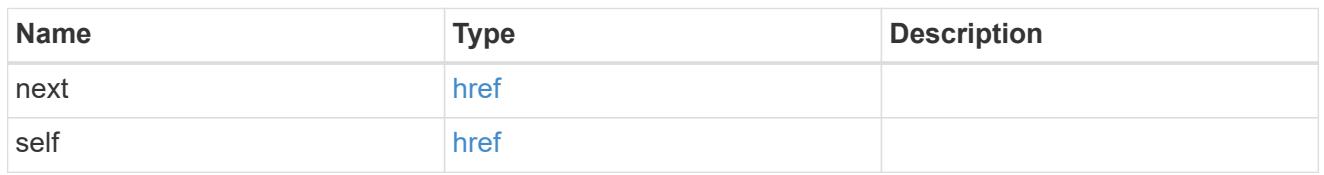

notice

Optional field that indicates why no records are returned by the volume activity tracking REST API.

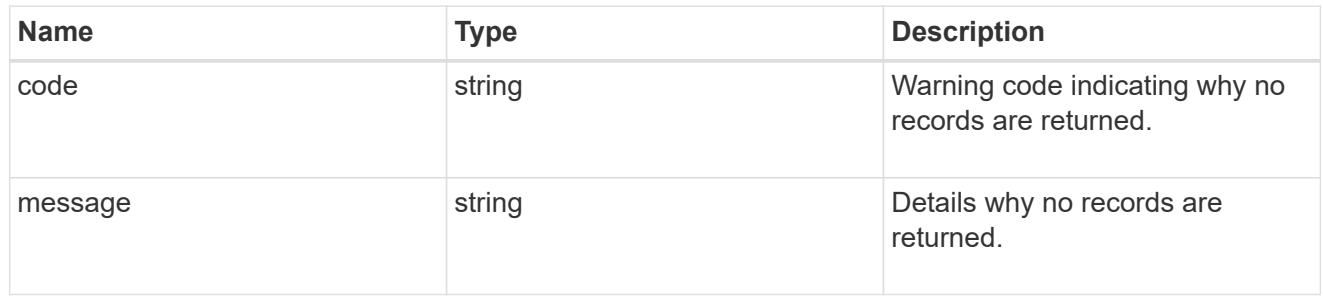

 $_{\perp}$ links

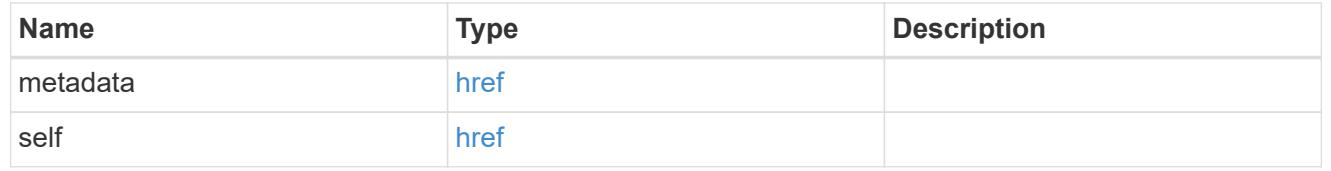

### top\_metric\_value\_error\_bounds

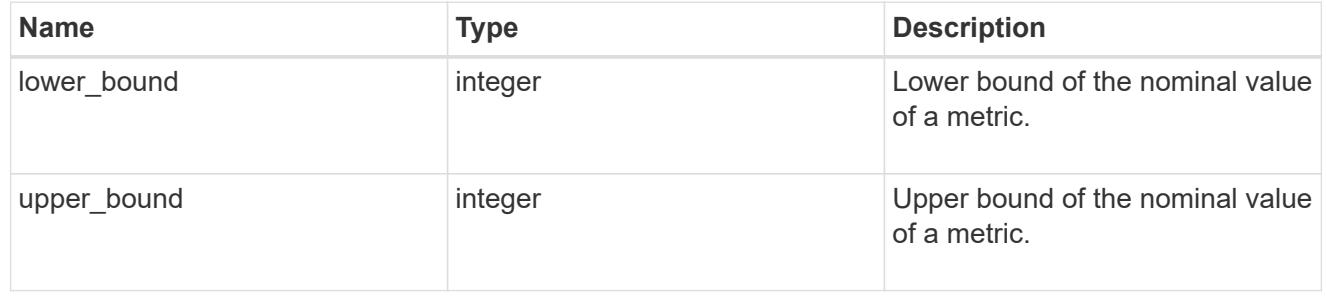

iops

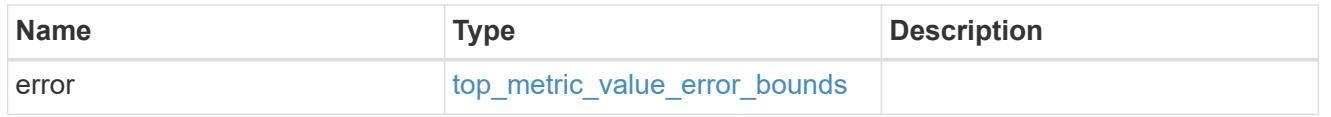

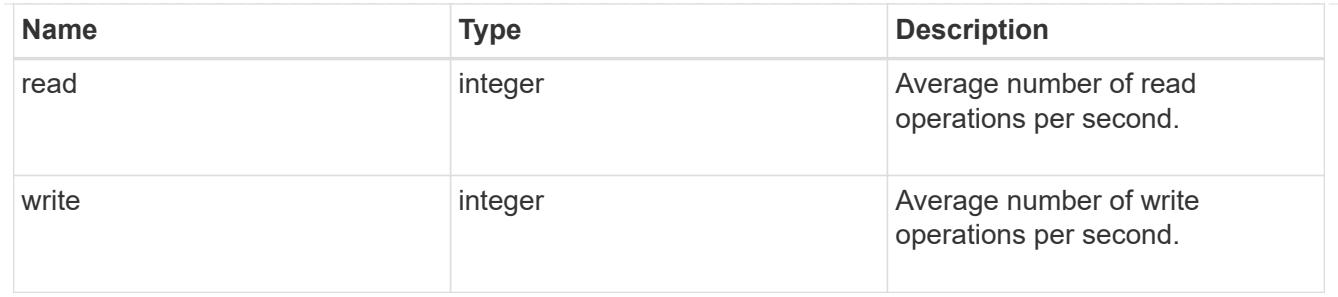

# $_{\_}$ links

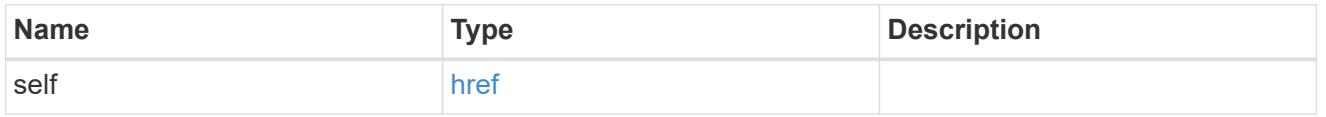

### notice

Optional field that indicates why no records are returned by the volume activity tracking REST API.

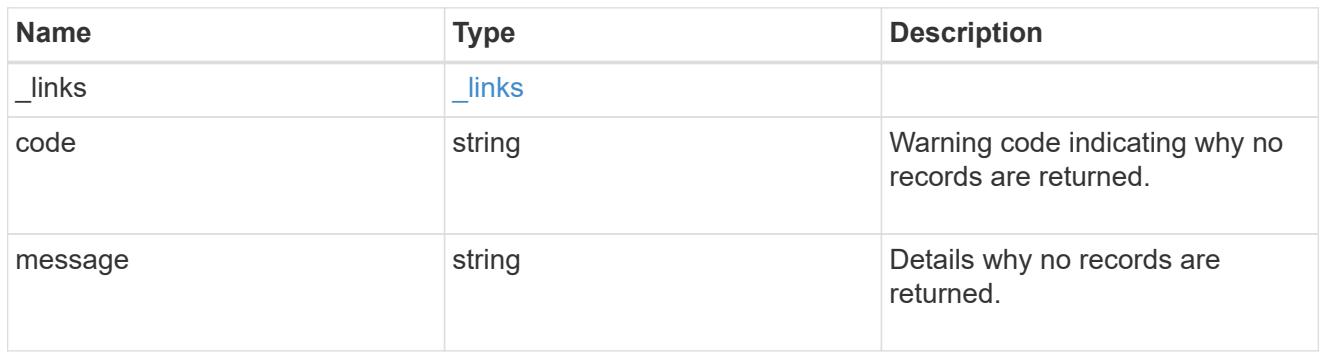

#### svm

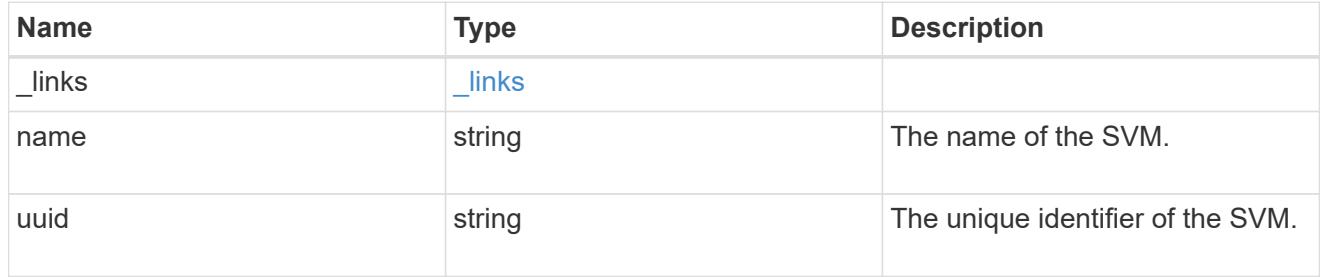

# throughput

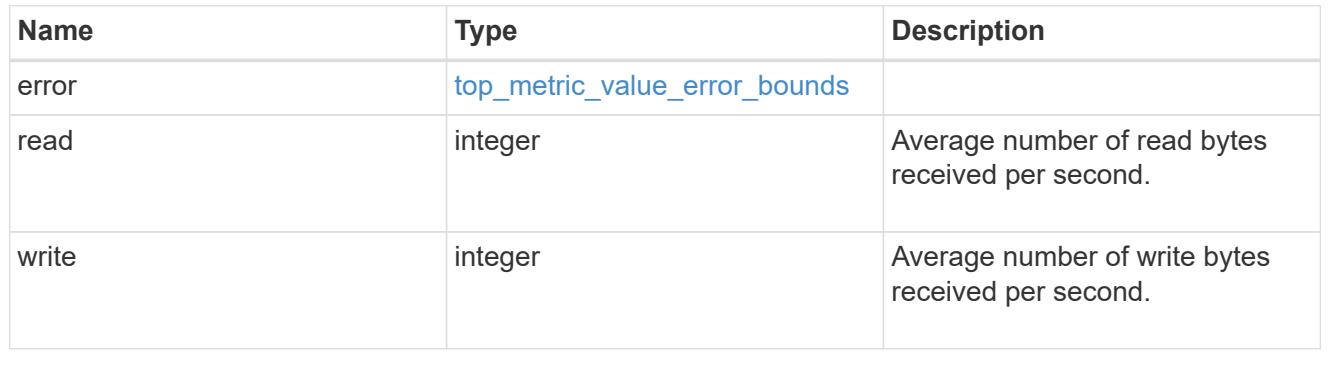

#### volume

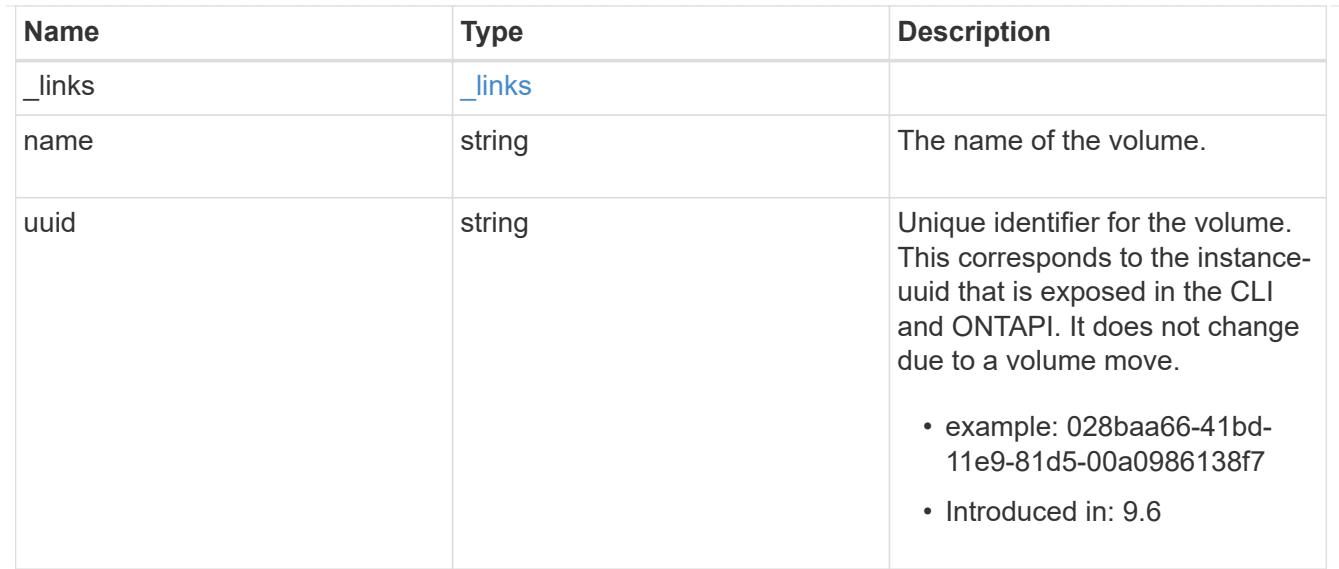

# top\_metrics\_file

Information about a file's IO activity.

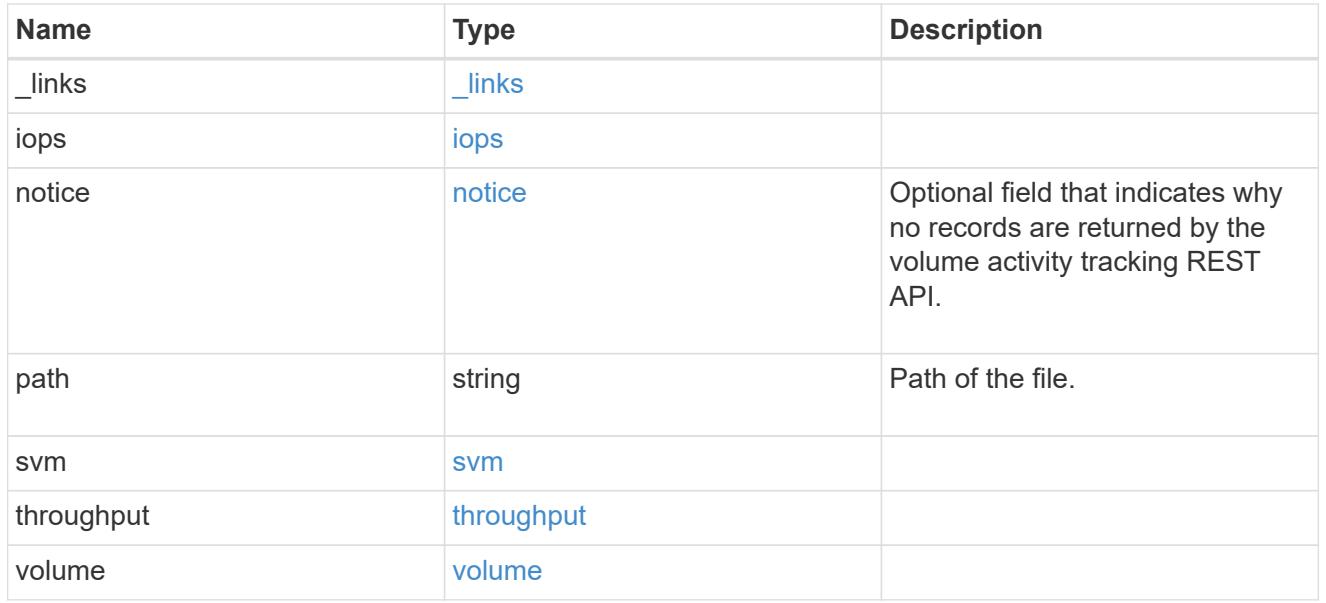

### error\_arguments

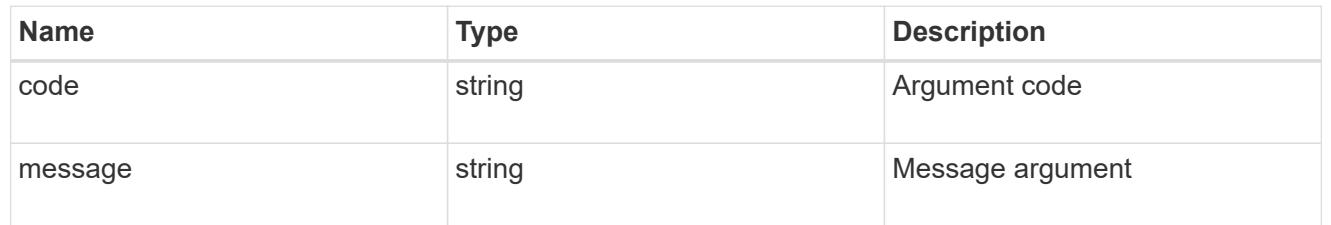

### error

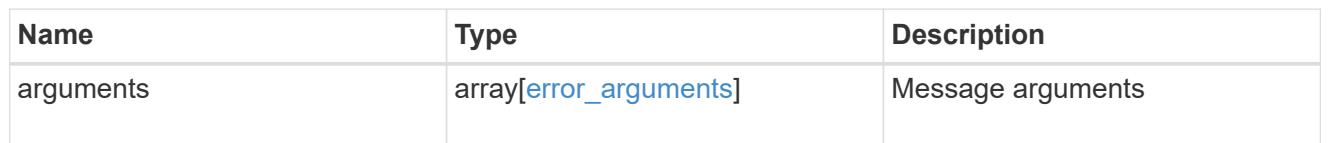

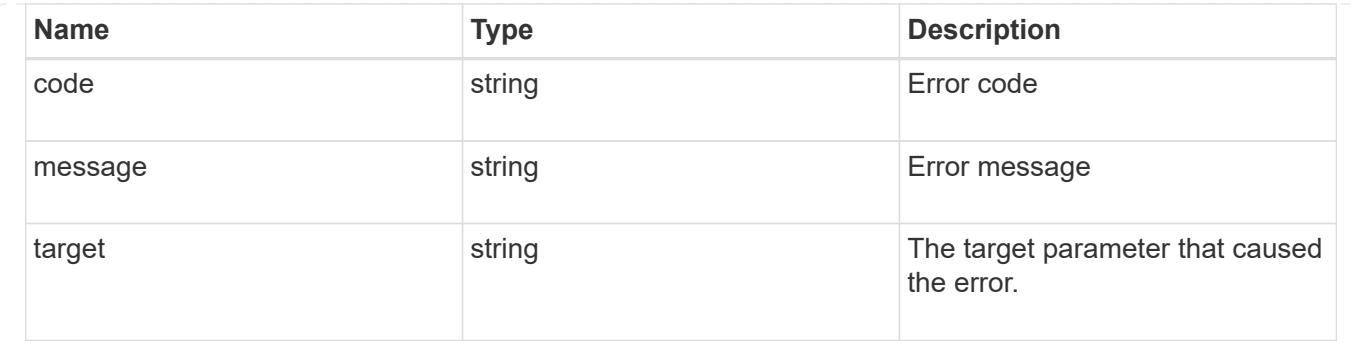

# **Retrieve users**

### **Storage volumes volume.uuid top-metrics users endpoint overview**

#### **Overview**

You can use this API to retrieve a list of users with the most IO activity for a specified volume. Use the top metric parameter to specify which type of IO activity to filter for. This API is used to provide insight into IO activity and supports ordering by IO activity types, namely iops or throughput metrics. This API also supports only returning one IO activity type per request.

### **Failure to return list of users with most IO activity**

The API can sometimes fail to return the list of users with the most IO activity, due to the following reasons:

– The volume does not have the activity tracking feature enabled.

&ndash: The volume does not have read/write traffic.

– The read traffic is served by the NFS/CIFS client filesystem cache.

– On rare occasions, the incoming traffic pattern is not suitable to obtain the list of users with the most IO activity.

#### **Retrieve a list of the users with the most IO activity**

For a report on the users with the most IO activity returned in descending order, specify the IO activity type you want to filter for by passing the iops or throughput property into the top metric parameter. If the IO activity type is not specified, by default the API returns a list of the users with the greatest number of the average read operations per second. The maximum number of users returned by the API for an IO activity type is 25.

– GET /api/storage/volumes/{volume.uuid}/top-metrics/users

#### **Examples**

**Retrieving a list of the users with the greatest average number of read bytes received per second:**

```
# The API:
GET /api/storage/volumes/{volume.uuid}/top-metrics/users
```

```
# The Call:
```

```
curl -X GET "https://<mgmt-ip>/api/storage/volumes/{volume.uuid}/top-
metrics/users?top_metric=throughput.read"
# The Response:
{
"records": [
    {
      "volume": {
        "name": "vol1"
      },
      "throughput": {
        "read": 1495,
        "error": {
         "lower bound": 1495,
          "upper_bound": 1502
        }
      },
      "user_id": "S-1-5-21-256008430-3394229847-3930036330-1001",
    "user_name": "John",
      "svm": {
        "uuid": "572361f3-e769-439d-9c04-2ba48a08ff43",
      "name": "vs1",
        "_links": {
          "self": {
             "href": "/api/svm/svms/572361f3-e769-439d-9c04-2ba48a08ff43"
           }
        }
      }
    },
    {
      "volume": {
        "name": "vol1"
      },
      "throughput": {
        "read": 1022,
        "error": {
         "lower bound": 1022,
          "upper_bound": 1025
        }
      },
    "user id": "1988",
    "user name": "Ryan",
      "svm": {
        "uuid": "572361f3-e769-439d-9c04-2ba48a08ff43",
      "name": "vs1",
      " links": {
```

```
  "self": {
             "href": "/api/svm/svms/572361f3-e769-439d-9c04-2ba48a08ff43"
  }
        }
      }
    },
    {
      "volume": {
        "name": "vol1"
      },
      "throughput": {
        "read": 345,
        "error": {
         "lower bound": 345,
          "upper_bound": 348
        }
      },
      "user_id": "S-1-5-21-256008430-3394229847-3930036330-1003",
    "user name": "Julie",
      "svm": {
        "uuid": "572361f3-e769-439d-9c04-2ba48a08ff43",
        "name": "vs1",
        "_links": {
          "self": {
             "href": "/api/svm/svms/572361f3-e769-439d-9c04-2ba48a08ff43"
  }
         }
      }
   }
\frac{1}{2}"num records": 3,
" links": {
   "self": {
      "href": "/api/storage/volumes/73b293df-e9d7-46cc-a9ce-
2df8e52ef864/top-metrics/users?top_metric=throughput.read"
    }
}
}
```
**Example showing the behavior of the API when there is no read/write traffic:**

```
# The Call:
curl -X GET "https://<mgmt-ip>/api/storage/volumes/{volume.uuid}/top-
metrics/users?top_metric=throughput.write"
# The Response:
{
"records": [
\cdot"num records": 0,
"notice": {
    "message": "The activity tracking report for volume \"FV\" in SVM
\"vs0\" returned zero records. Check whether the volume have read/write
traffic. Refer to the REST API documentation for more information on why
there might be no records.",
    "code": "124518418"
},
" links": {
    "self": {
      "href": "/api/storage/volumes/9af63729-8ac8-11ec-b1bc-
005056a79da4/top-metrics/users?top_metric=throughput.write"
   }
}
}
```
### **Retrieve users with the most I/O activity**

```
GET /storage/volumes/{volume.uuid}/top-metrics/users
```
#### **Introduced In:** 9.10

Retrieves a list of users with the most IO activity.

#### **Parameters**

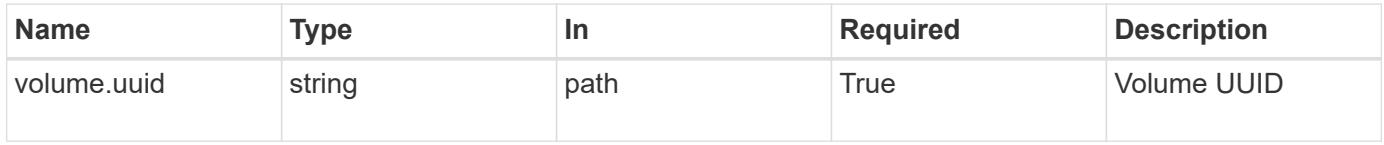

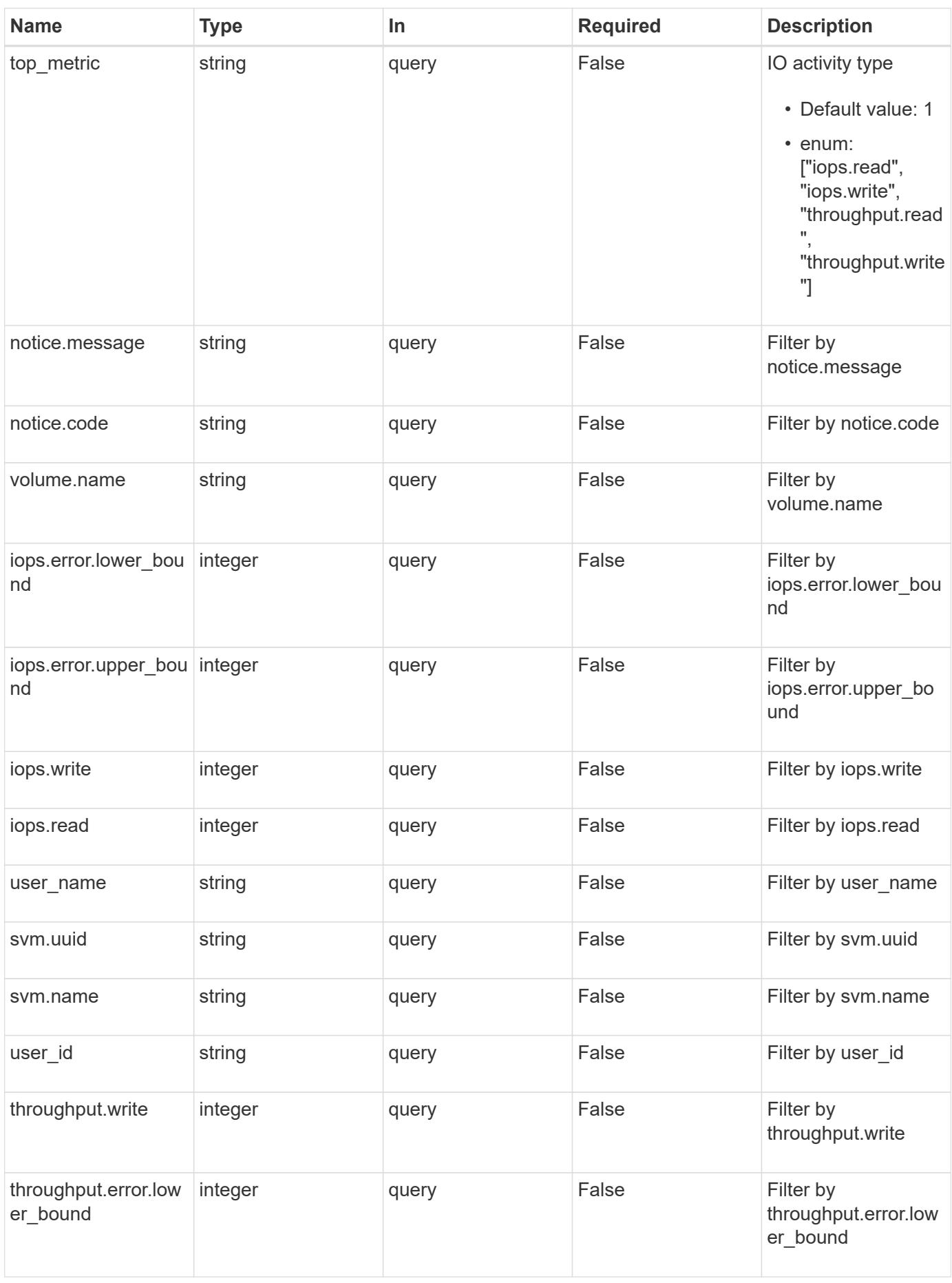

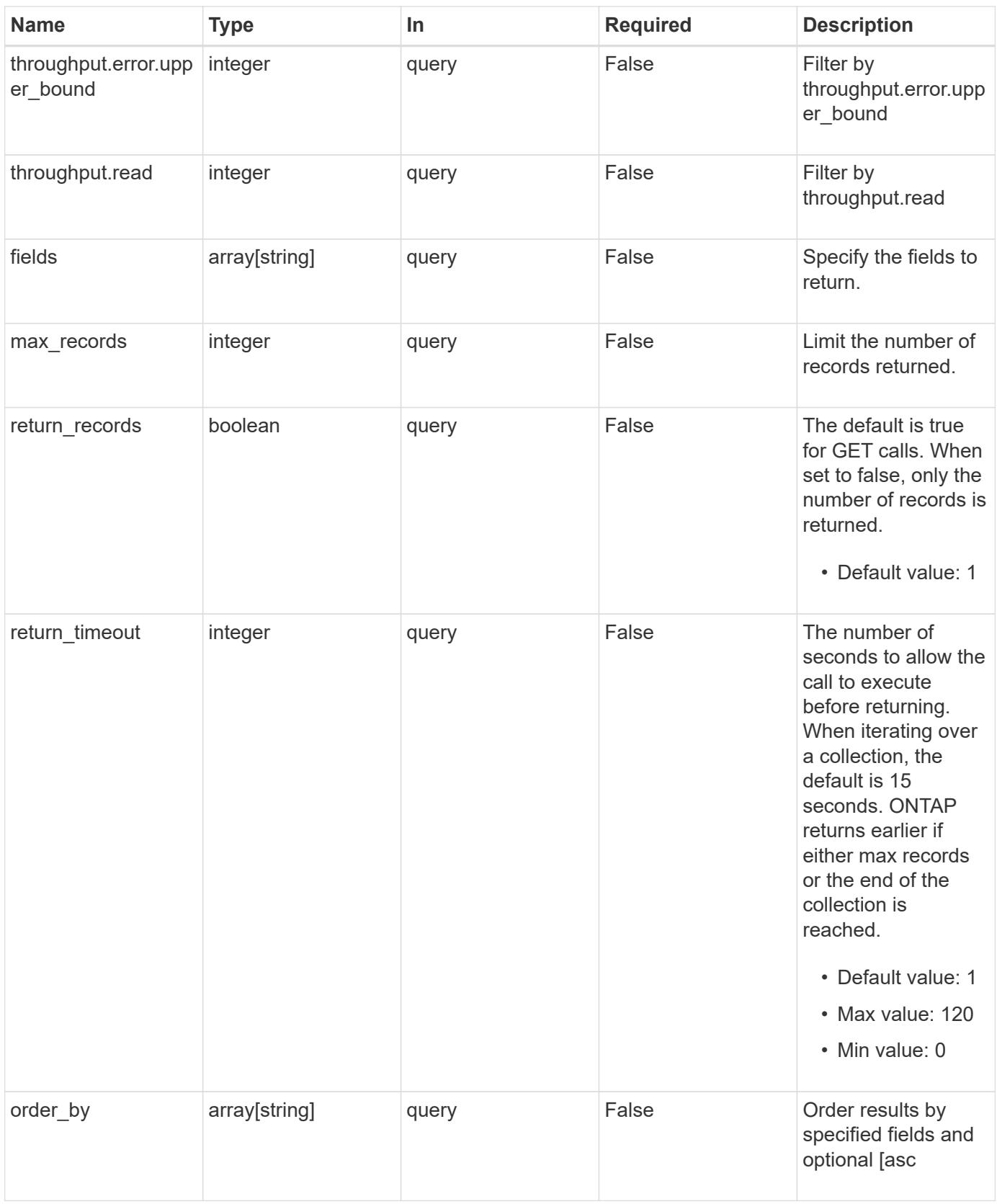

### **Response**

Status: 200, Ok

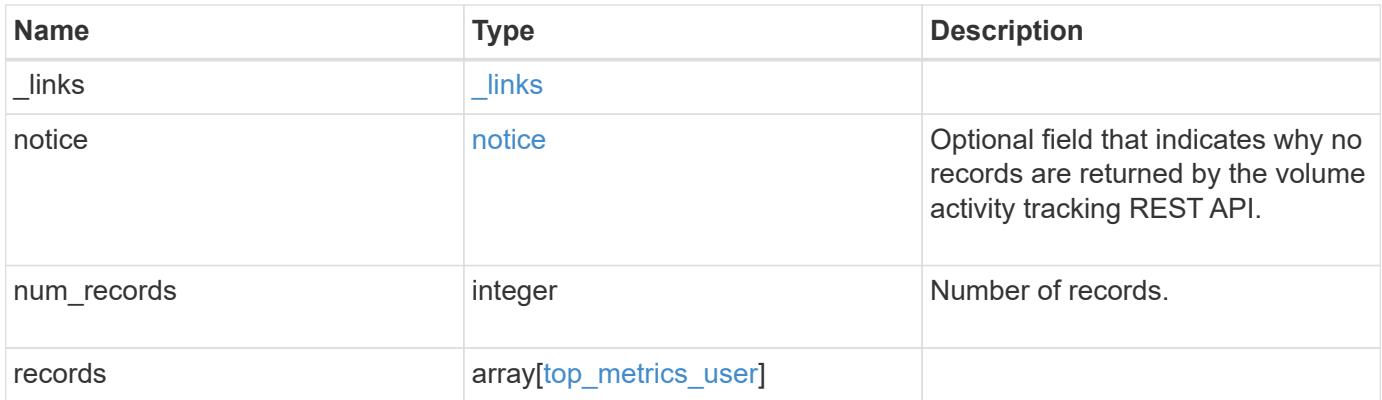

**Example response**

```
{
 " links": {
      "next": {
        "href": "/api/resourcelink"
      },
      "self": {
       "href": "/api/resourcelink"
      }
   },
   "notice": {
      "code": "111411207",
      "message": "No read/write traffic on volume."
   },
    "records": {
      "iops": {
        "error": {
          "lower_bound": 34,
          "upper_bound": 54
        },
        "read": 4,
        "write": 8
      },
      "notice": {
      " links": {
         "self": {
            "href": "/api/resourcelink"
          }
        },
      "code": "111411207",
        "message": "No read/write traffic on volume."
      },
      "svm": {
        "_links": {
          "self": {
            "href": "/api/resourcelink"
          }
        },
      "name": "svm1",
        "uuid": "02c9e252-41be-11e9-81d5-00a0986138f7"
      },
      "throughput": {
       "error": {
          "lower_bound": 34,
          "upper_bound": 54
```

```
  },
        "read": 10,
       "write": 7
      },
      "user_id": "S-1-5-21-256008430-3394229847-3930036330-1001",
    "user_name": "James",
      "volume": {
        "_links": {
          "self": {
            "href": "/api/resourcelink"
          }
        },
      "name": "volume1",
        "uuid": "028baa66-41bd-11e9-81d5-00a0986138f7"
     }
    }
}
```
#### **Error**

```
Status: Default, Error
```
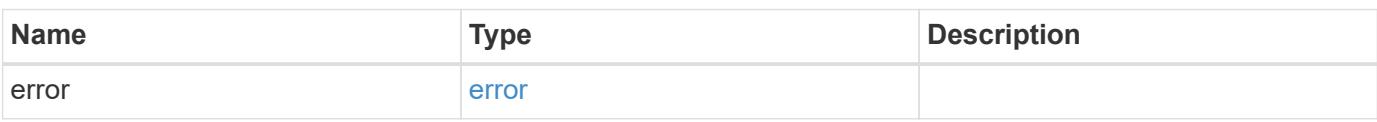

#### **Example error**

```
{
    "error": {
      "arguments": {
       "code": "string",
       "message": "string"
      },
      "code": "4",
      "message": "entry doesn't exist",
      "target": "uuid"
    }
}
```
#### **Definitions**

### **See Definitions**

href

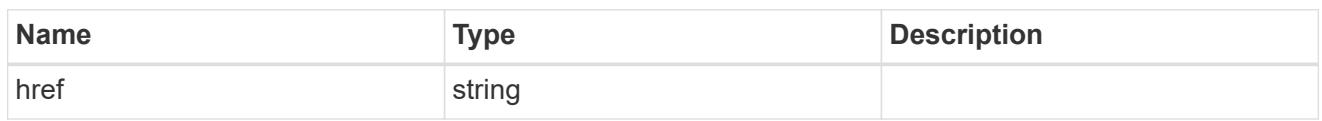

\_links

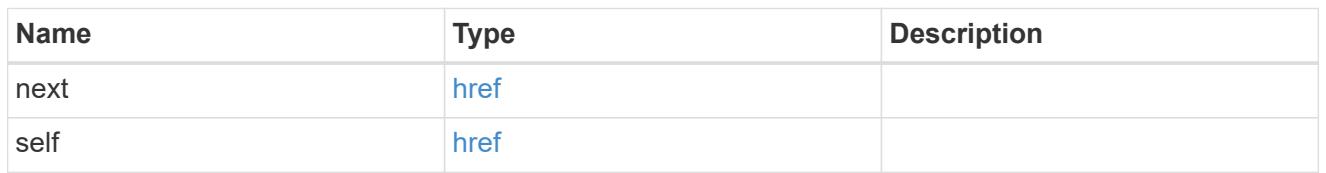

notice

Optional field that indicates why no records are returned by the volume activity tracking REST API.

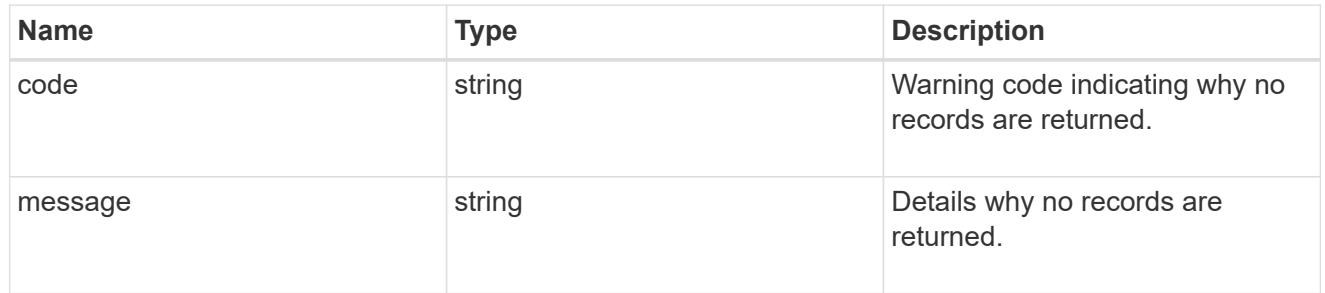

### top\_metric\_value\_error\_bounds

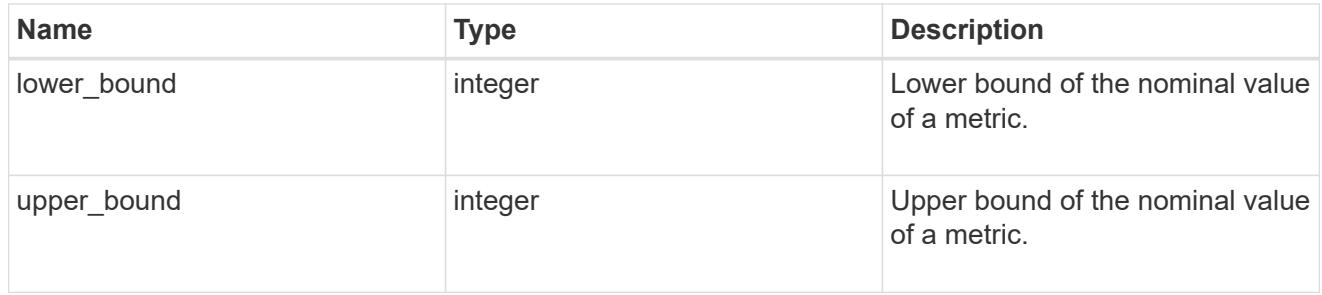

iops

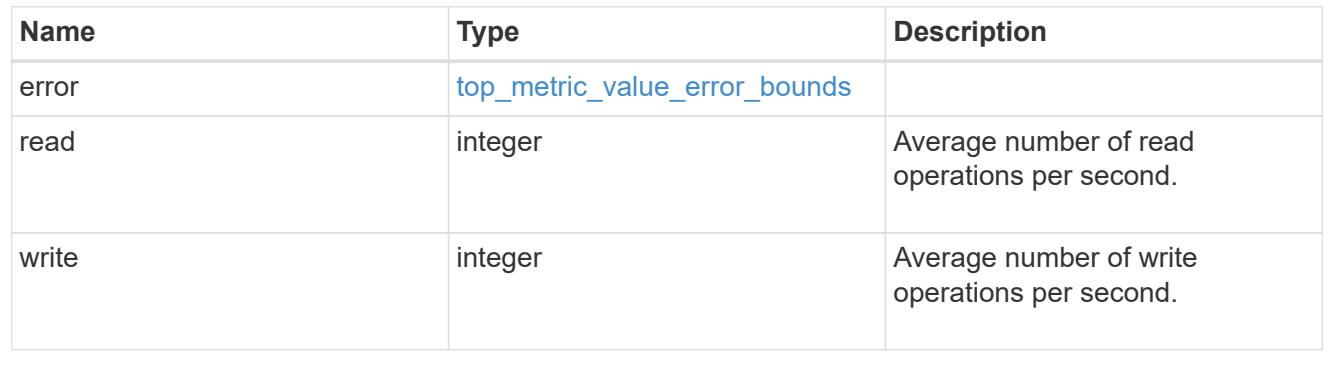

 $_{\perp}$ links

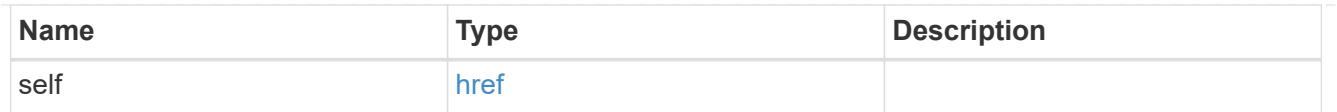

# notice

Optional field that indicates why no records are returned by the volume activity tracking REST API.

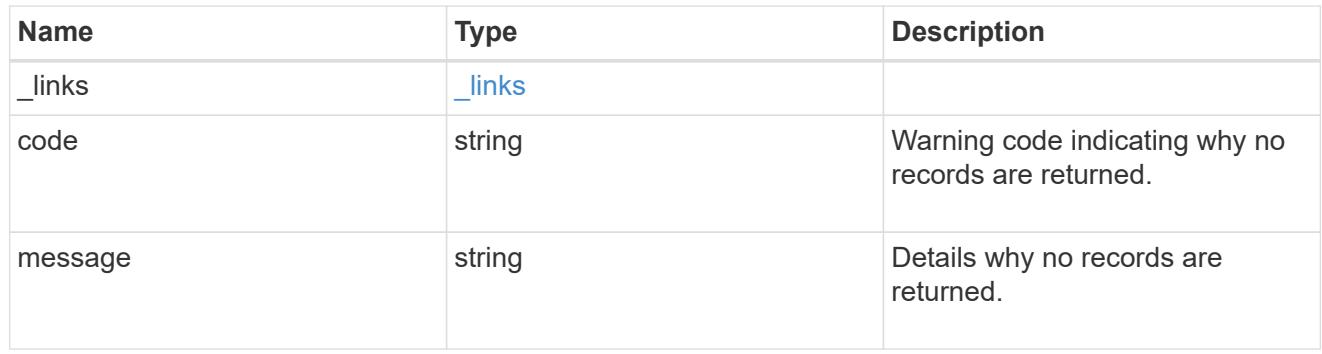

#### svm

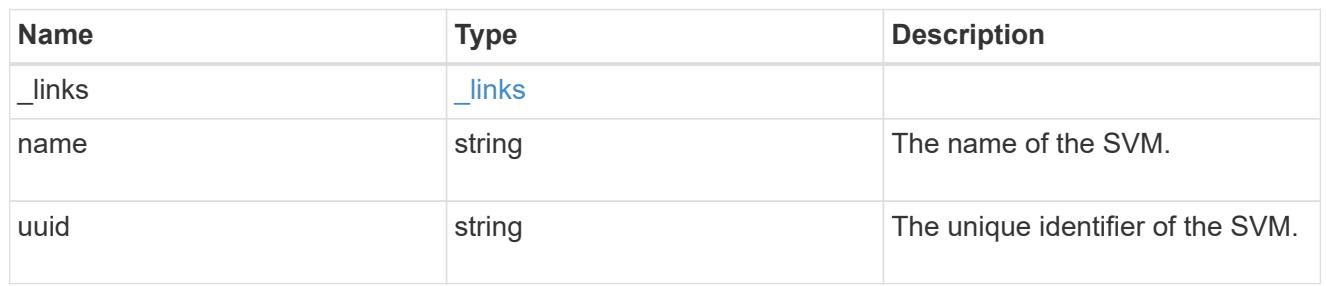

# throughput

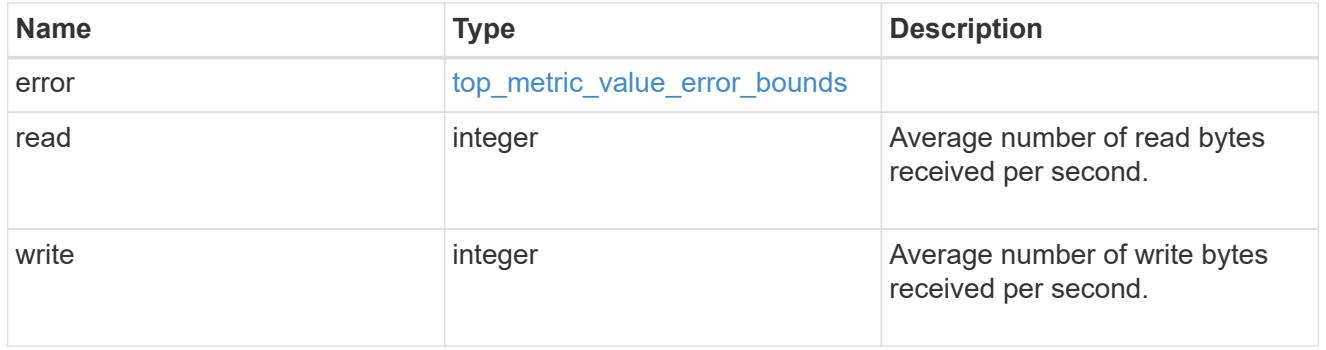

### volume

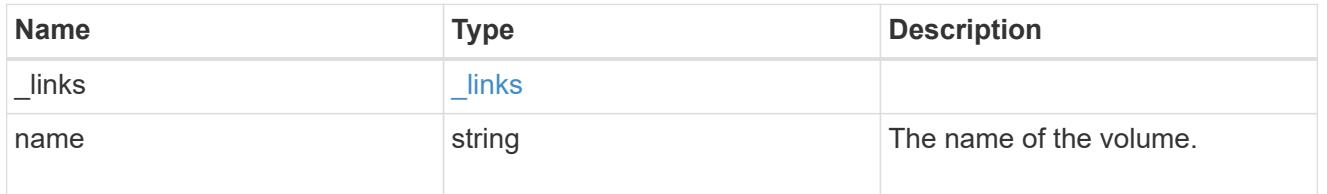

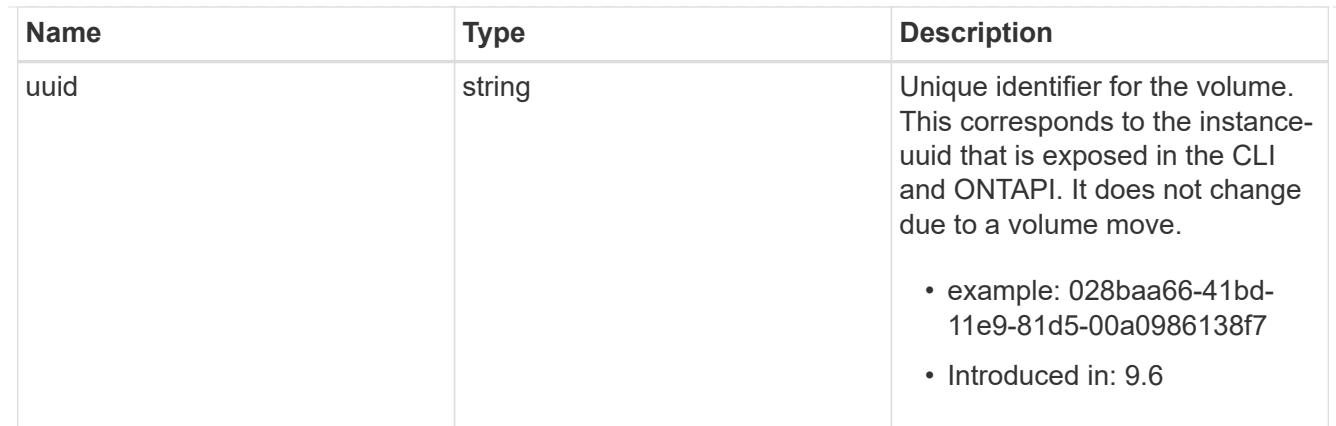

### top\_metrics\_user

Information about a user's IO activity.

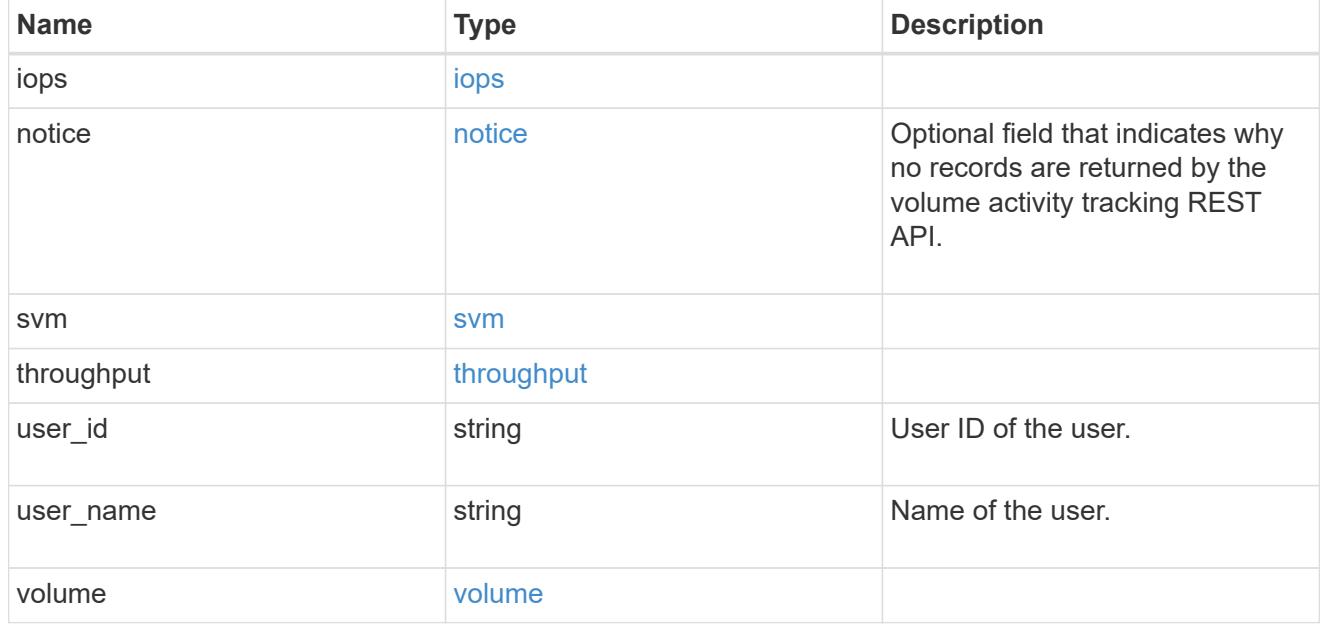

# error\_arguments

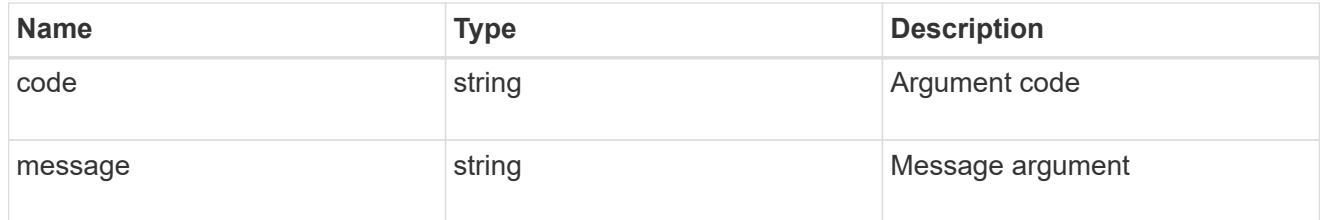

#### error

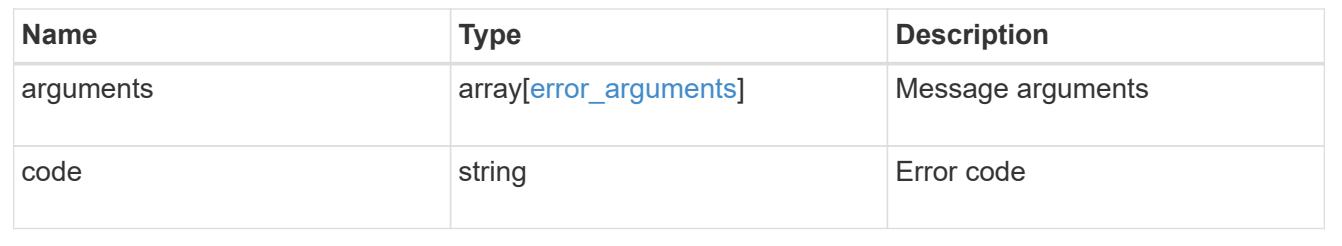

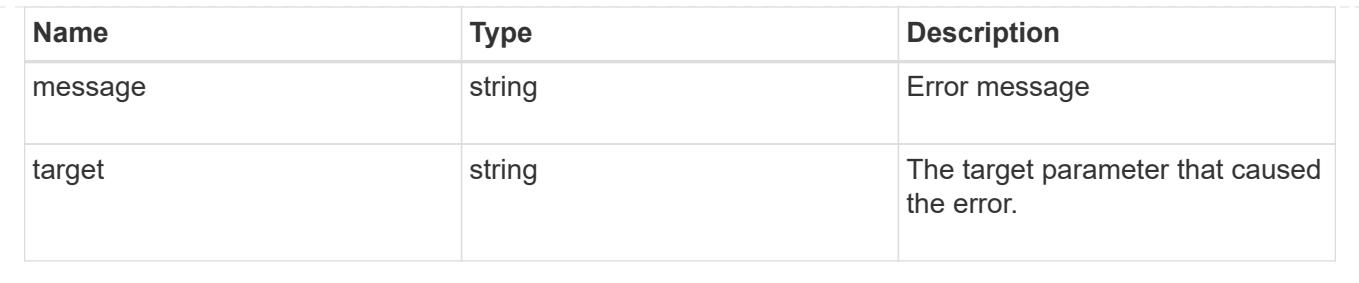

# **Support**

# **Support overview**

### **Overview**

You can use ONTAP support APIs to manage configuration backups, autosupport settings, and event handling.

### **Configuration backups**

Configuration backups are copies of node and cluster settings saved to an external server. Single-node clusters must have configuration backups as protection against corruption of the configuration database. Multinode clusters back up the configuration automatically between the nodes in the cluster.

# **Manage an automatic update feature**

### **Support auto-update endpoint overview**

#### **Overview**

The Automatic Update feature helps keep the ONTAP cluster current with the latest software component updates by automatically downloading and applying them to the cluster. By enabling this feature, you agree to the following terms:

### **AUTOMATIC UPDATE TERMS**

*These Automatic Update Terms ("Terms") set forth the terms and conditions between NetApp, Inc., NetApp B.V., or any of their affiliates ("NetApp") and End User Customer ("Customer") in connection with the feature enabling Customer to receive software patches, upgrades, and updates to NetApp Software automatically ("Automatic Update"). By agreeing to and accepting Automatic Updates, Customer agrees to be bound by these Terms, as well as NetApp's End User License Agreement and Support Terms available at <https://www.netapp.com/how-to-buy/sales-terms-and-conditions/>.*

*By enabling the Automatic Update feature, Customer agrees to receive Automatic Updates that NetApp may provide from time to time, without any additional notice, and NetApp will not be liable for any damages, loss of data or loss of functionalities arising from provision of Automatic Updates. Customer may revoke acceptance of these Terms and disable the receipt of Automatic Updates by setting the feature configuration to "Disabled" in ONTAP.*

Important note: When the automatic update feature is disabled

- No new updates are shown to the user
- All automatic updates currently scheduled will have their schedules cancelled.
- All automatic updates currently waiting for user confirmation cannnot be started until the feature is reenabled.

#### **Examples**

#### **Retrieving the current status of the automatic update feature**

The following example shows how to retrieve the current status of the automatic update feature:

```
# The API:
GET /support/auto-update
# The call:
curl -X GET "https://<mgmt-ip>/api/support/auto-update"
# The response:
{
"enabled": true,
"eula": {
    "accepted": true,
    "accepted_timestamp": "2020-12-01T21:24:44-04:00",
  "user_id_accepted": "admin",
    "accepted_ip_address": "192.168.1.125"
},
" links": {
   "self": {
      "href": "/api/support/auto-update"
    }
}
}
```
### **Updating the status of the automatic update feature**

The following example shows how to update the status of the automatic update feature:

```
# The API:
PATCH /support/auto-update
# The call:
curl -X PATCH "https://<mgmt-ip>/api/support/auto-update" -H "accept:
application/hal+json" -d '{ "enabled" : "true" }'
# The response:
200 OK
```
### **Retrieve the current status of an automatic update feature**

GET /support/auto-update

### **Introduced In:** 9.10

Retrieves the current status of the automatic update feature and the End User License Agreement (EULA).

#### **Parameters**

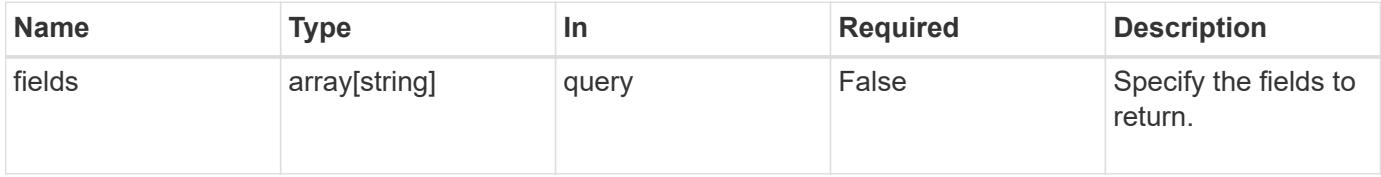

#### **Response**

```
Status: 200, Ok
```
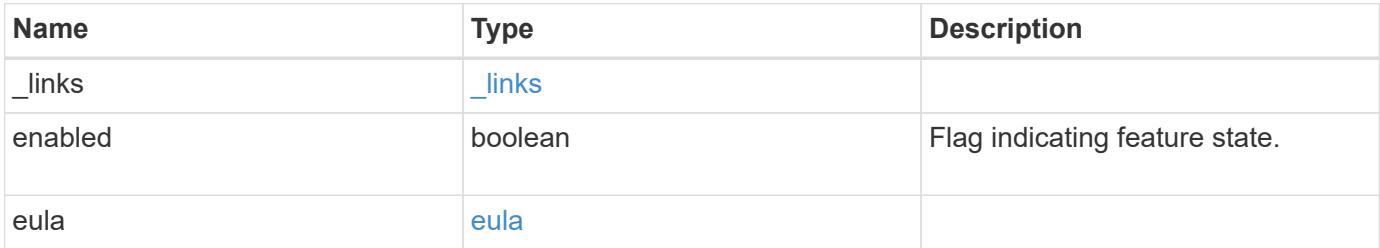

**Example response**

```
{
   "_links": {
      "self": {
        "self": {
          "href": "/api/resourcelink"
       }
      }
    },
    "enabled": 1,
    "eula": {
      "accepted": 1,
    "accepted ip address": "192.168.1.125",
      "accepted_timestamp": "2020-12-01T09:12:23-04:00",
    "user_id_accepted": "admin"
   }
}
```
### **Error**

```
Status: Default, Error
```
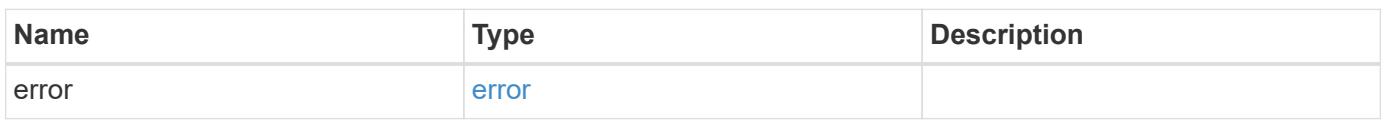

### **Example error**

```
{
    "error": {
     "arguments": {
       "code": "string",
       "message": "string"
      },
      "code": "4",
      "message": "entry doesn't exist",
      "target": "uuid"
    }
}
```
#### **Definitions**

### **See Definitions**

href

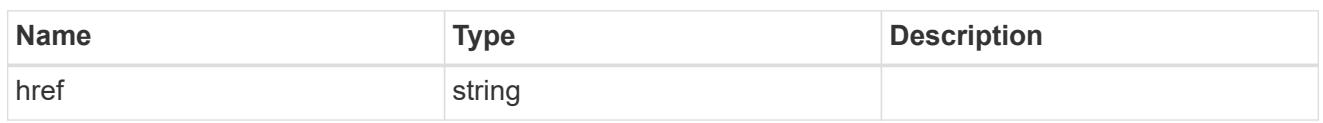

self

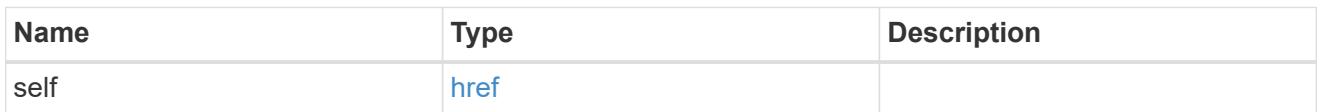

 $\_$ links

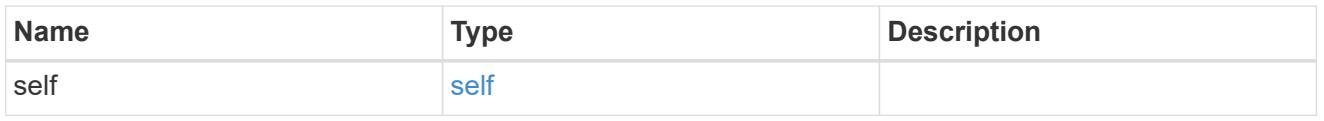

eula

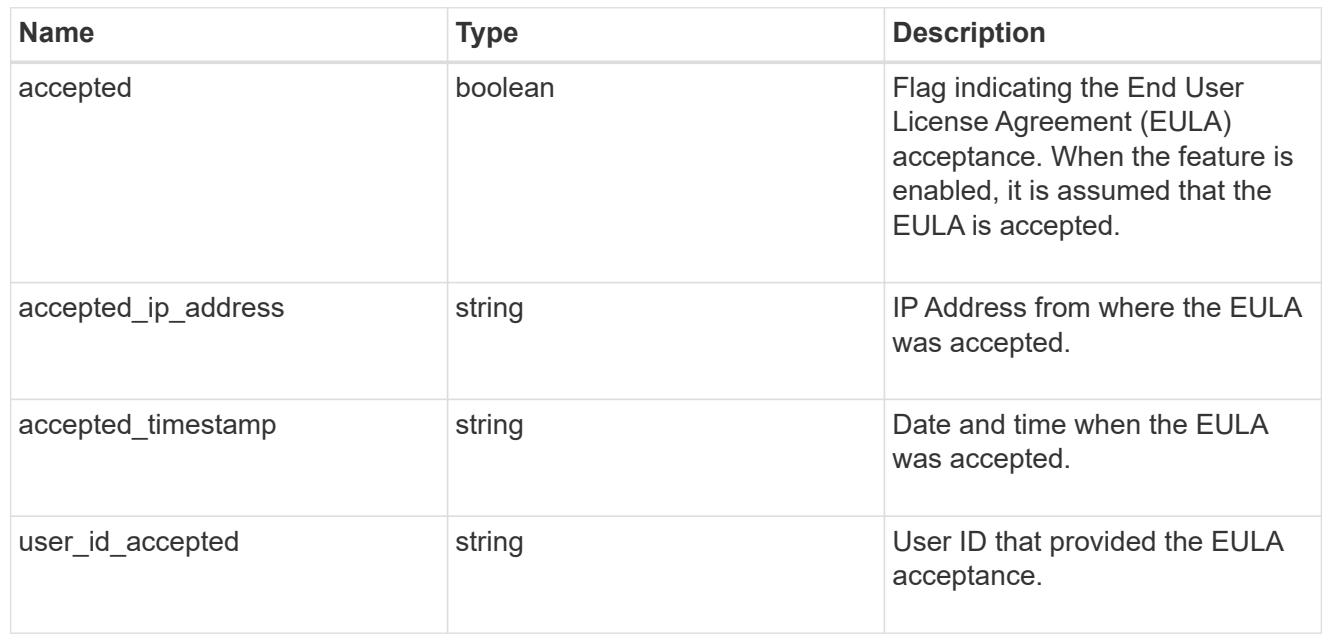

### error\_arguments

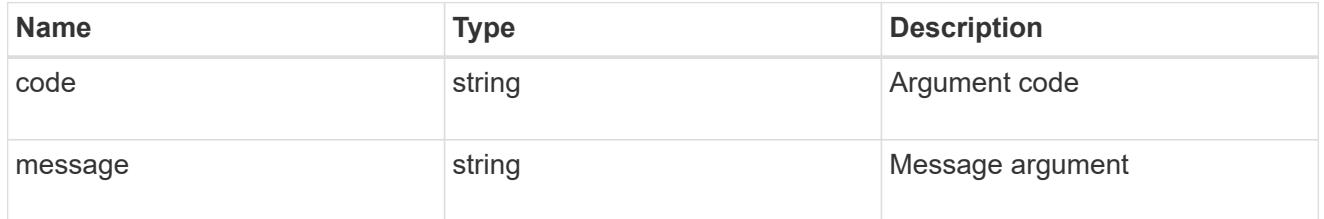

error

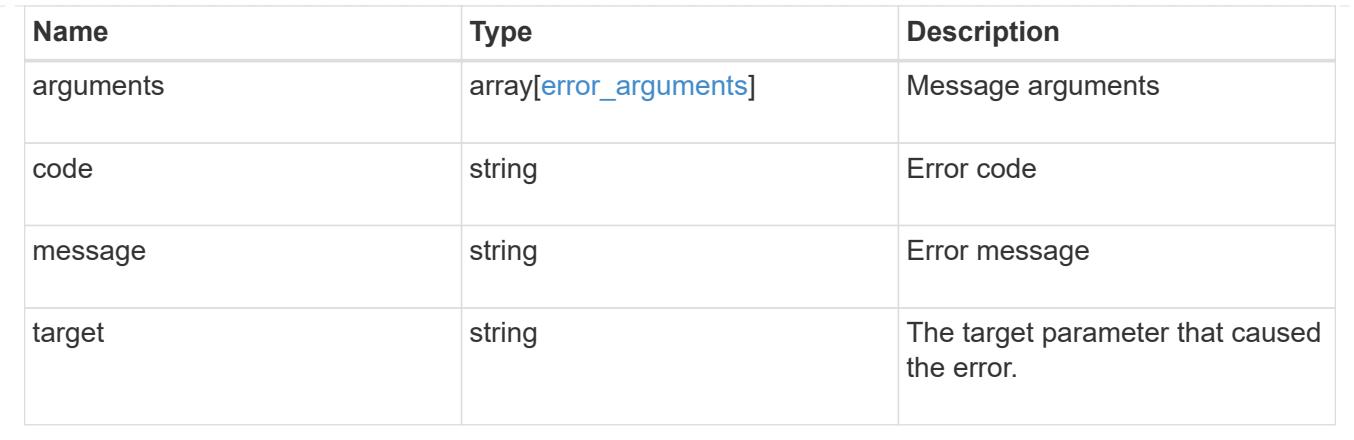

# **Update the current enabled status of an automatic update feature**

PATCH /support/auto-update

### **Introduced In:** 9.10

Updates the current enabled status of the automatic update feature and accepts the EULA.

### **Request Body**

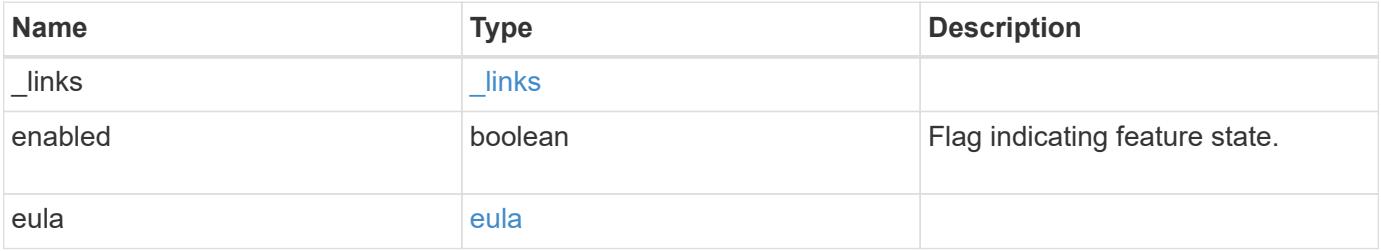

#### **Example request**

```
{
   "_links": {
      "self": {
        "self": {
          "href": "/api/resourcelink"
       }
      }
    },
    "enabled": 1,
    "eula": {
      "accepted": 1,
      "accepted_ip_address": "192.168.1.125",
      "accepted_timestamp": "2020-12-01T09:12:23-04:00",
    "user_id_accepted": "admin"
    }
}
```
#### **Response**

Status: 200, Ok

#### **Error**

Status: Default

#### ONTAP Error Response Codes

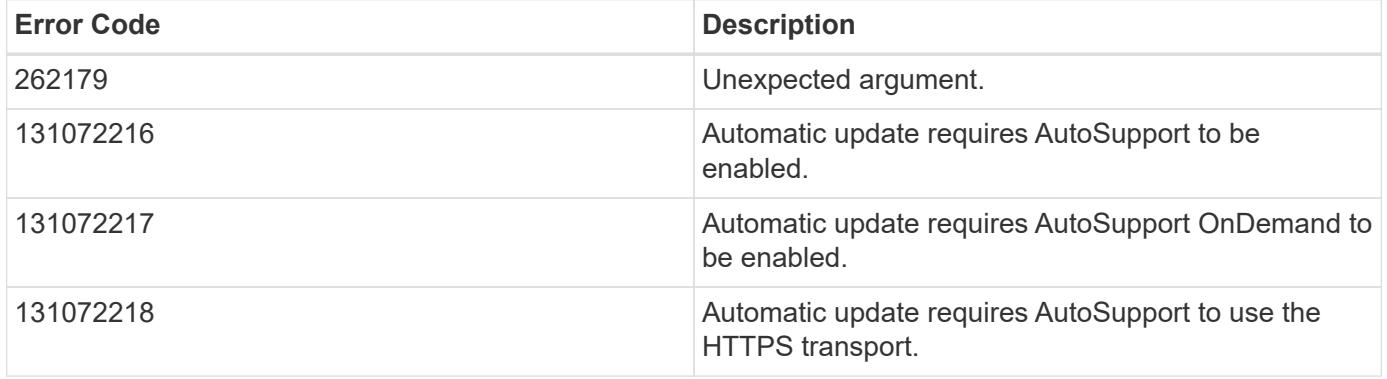

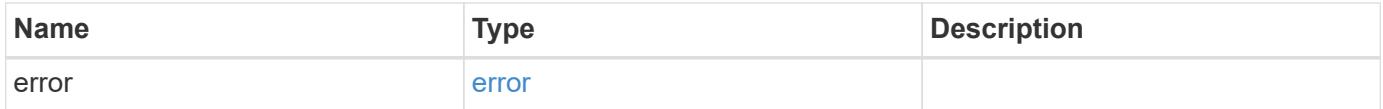

### **Example error**

```
{
   "error": {
     "arguments": {
       "code": "string",
      "message": "string"
     },
     "code": "4",
     "message": "entry doesn't exist",
     "target": "uuid"
   }
}
```
#### **Definitions**

### **See Definitions**

href

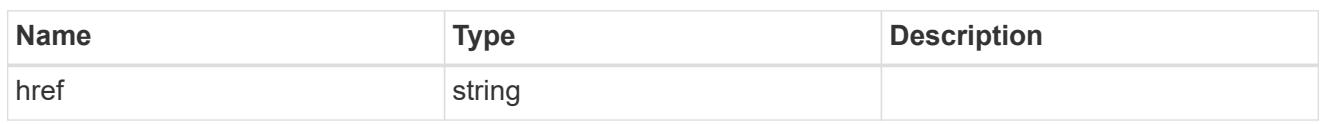

self

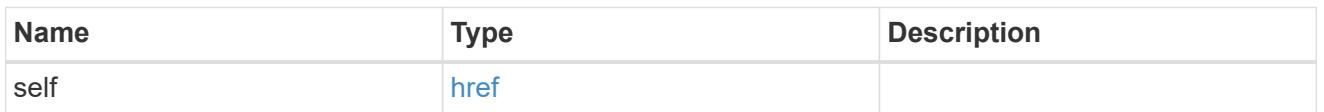

 $\_$ links

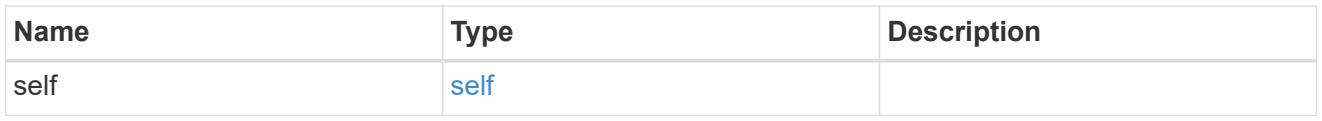

eula

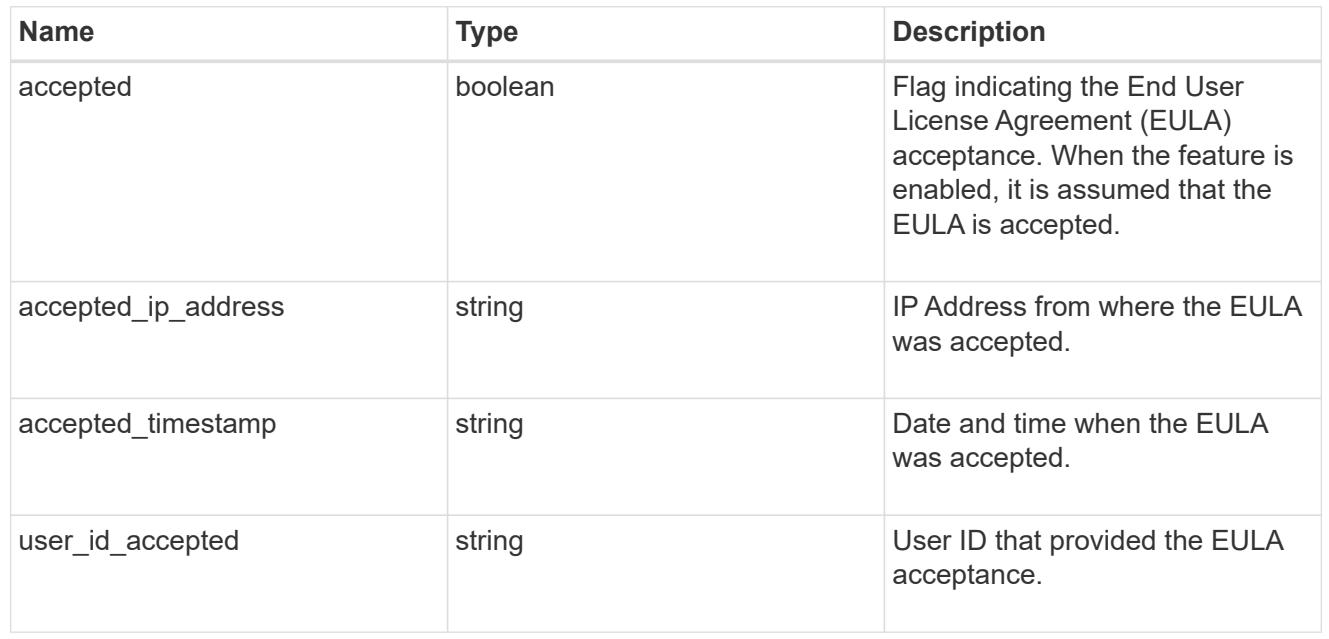

auto\_update\_info

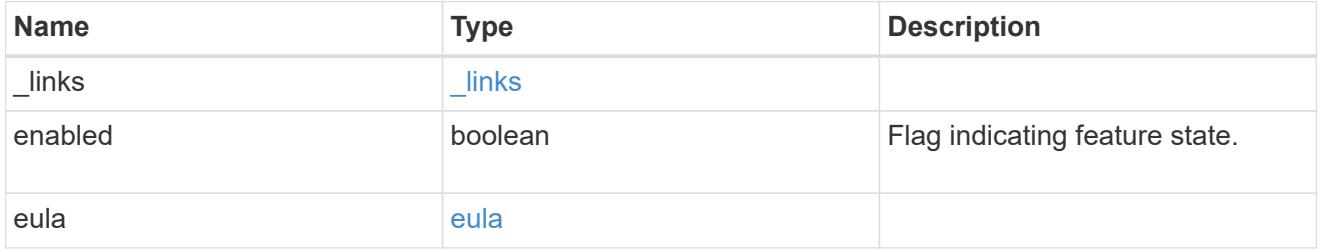

error\_arguments

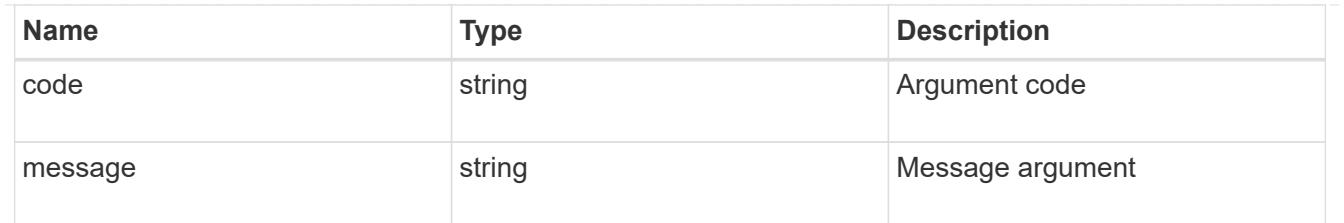

error

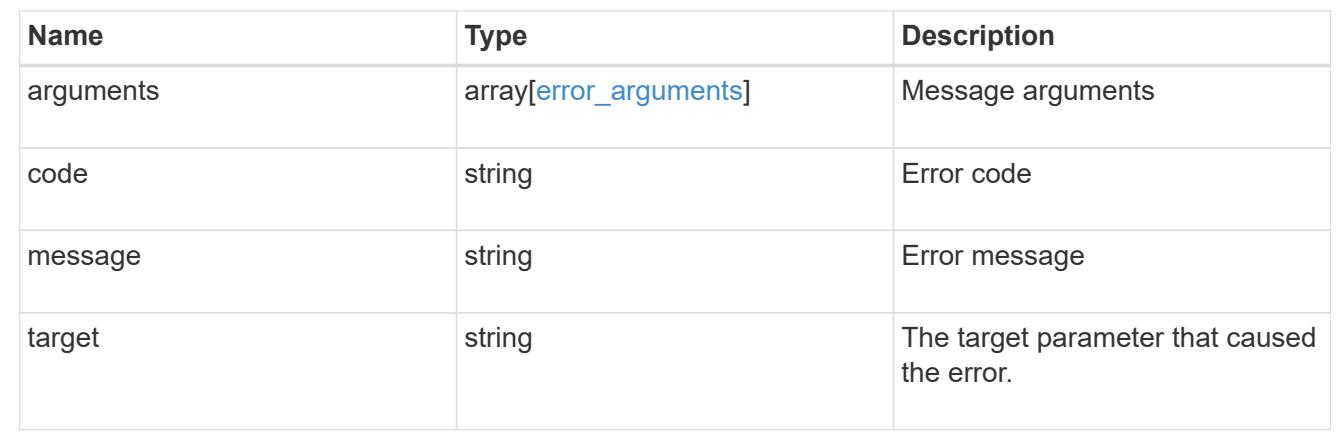

# **Retrieve automatic update configuration**

### **Support auto-update configurations endpoint overview**

#### **Overview**

Use this API to query and retrieve all the configurations for automatic updates.

This API only supports GET calls.

### **Examples**

### **Retrieving the configuration settings for automatic updates**

The following example shows how to retrieve settings for all automatic updates:

```
# The API:
GET /support/auto-update/configurations/
# The call:
curl -X GET "https://<mgmt-ip>/api/support/auto-
update/configurations?fields=*"
# The response:
{
"records": [
    {
      "uuid": "440ae2e4-fd8f-4225-9bee-94e2da3f8d9d",
      "category": "firmware",
      "description": {
        "message": "SP/BMC Firmware",
        "code": "131072402"
      },
      "action": "confirm",
    }
\frac{1}{\sqrt{2}}"num_records": 1
}
```
### **Retrieve the configuration for an automatic update**

GET /support/auto-update/configurations

### **Introduced In:** 9.10

Retrieves the configuration for automatic updates.

#### **Parameters**

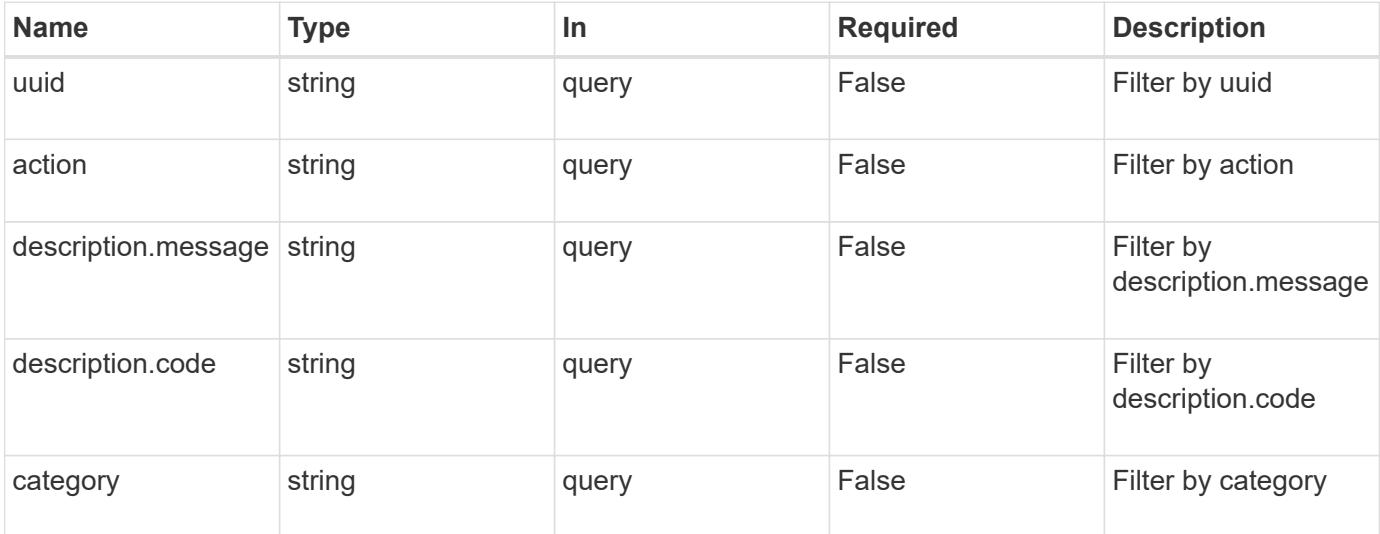

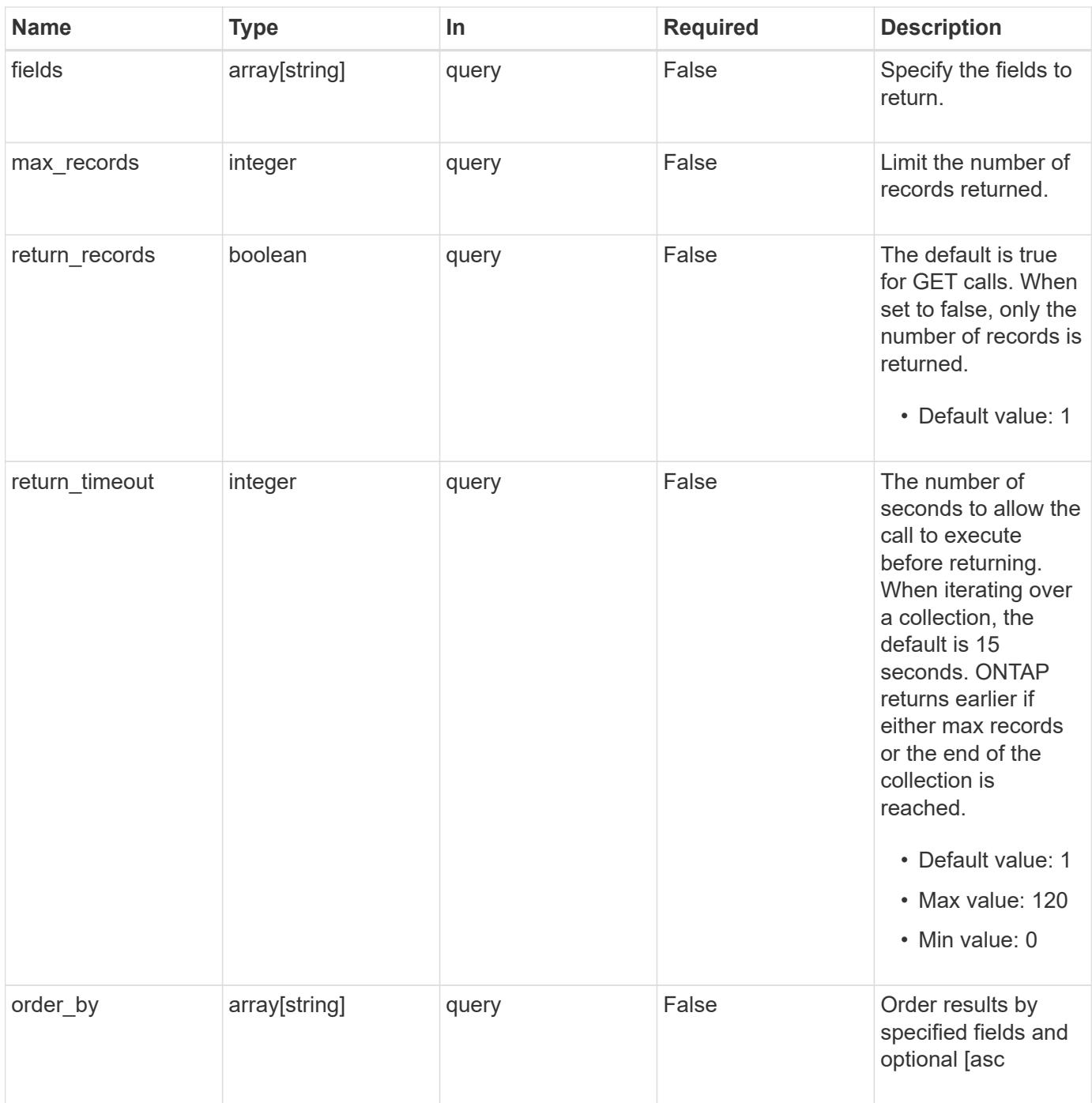

### **Response**

Status: 200, Ok

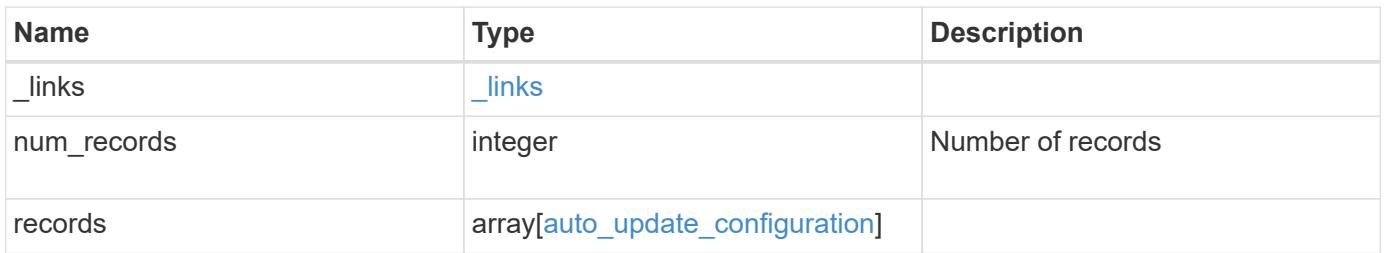

**Example response**

```
{
    "_links": {
      "next": {
        "href": "/api/resourcelink"
      },
      "self": {
       "href": "/api/resourcelink"
      }
    },
    "num_records": 2,
    "records": {
      "_links": {
        "self": {
          "href": "/api/resourcelink"
       }
      },
      "action": "confirm",
    "category": "disk fw",
      "description": {
       "code": "string",
       "message": "string"
      },
      "uuid": "572361f3-e769-439d-9c04-2ba48a08ff47"
    }
}
```
### **Error**

Status: Default, Error

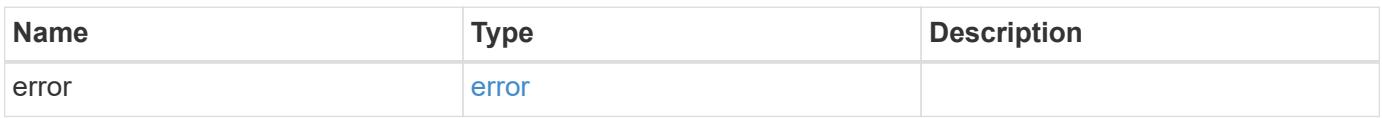

### **Example error**

```
{
   "error": {
     "arguments": {
       "code": "string",
      "message": "string"
     },
     "code": "4",
     "message": "entry doesn't exist",
     "target": "uuid"
   }
}
```
#### **Definitions**

### **See Definitions**

href

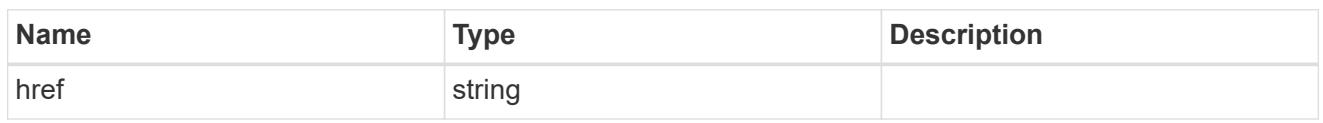

\_links

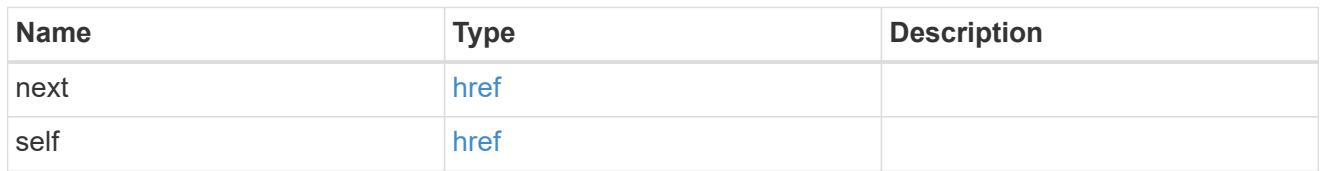

 $\_$ links

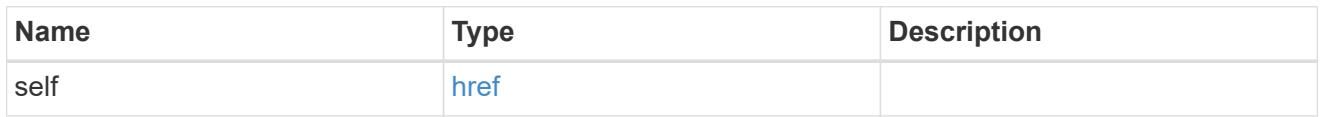

# description

Description of the configuration row. ONTAP Message Codes

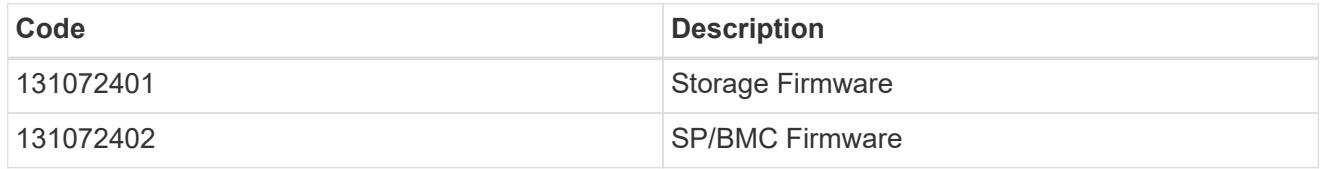

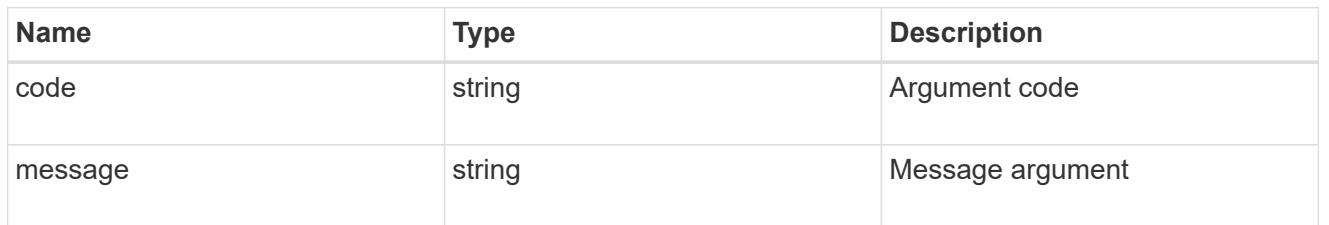

# auto\_update\_configuration

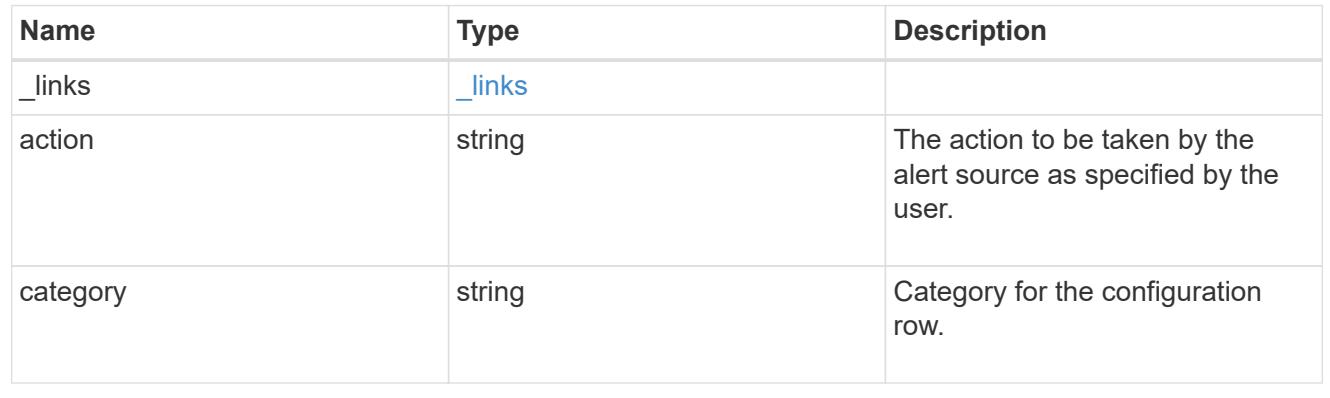

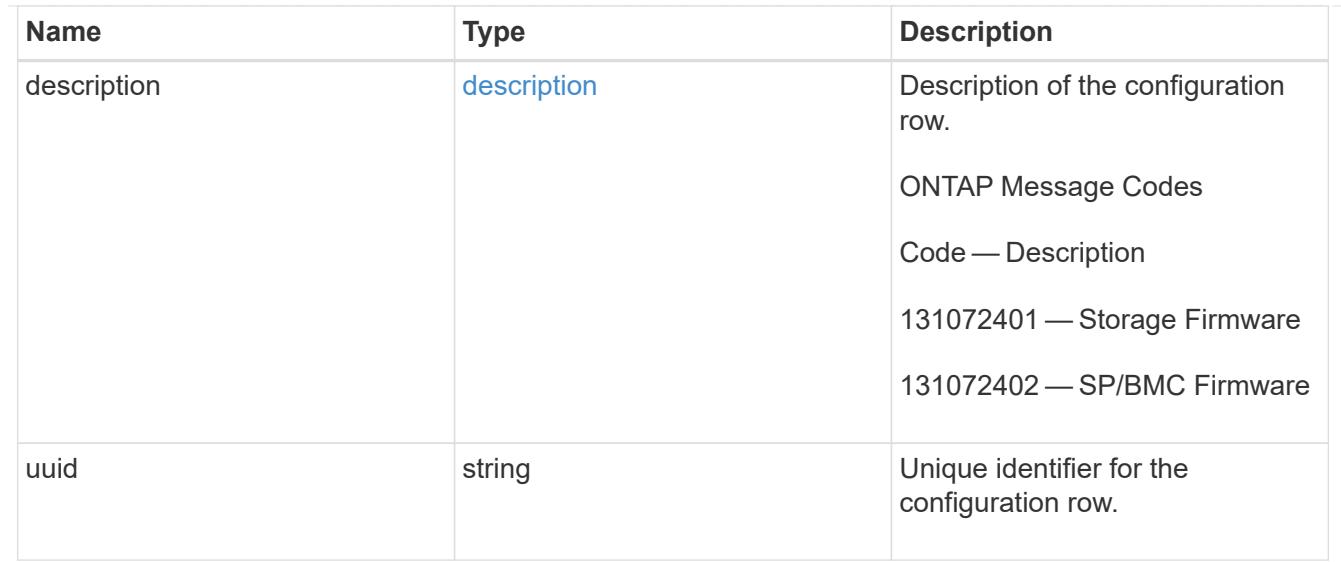

#### error\_arguments

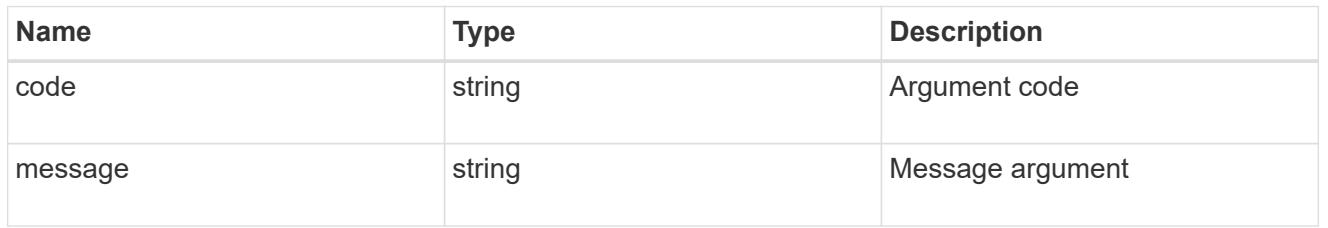

error

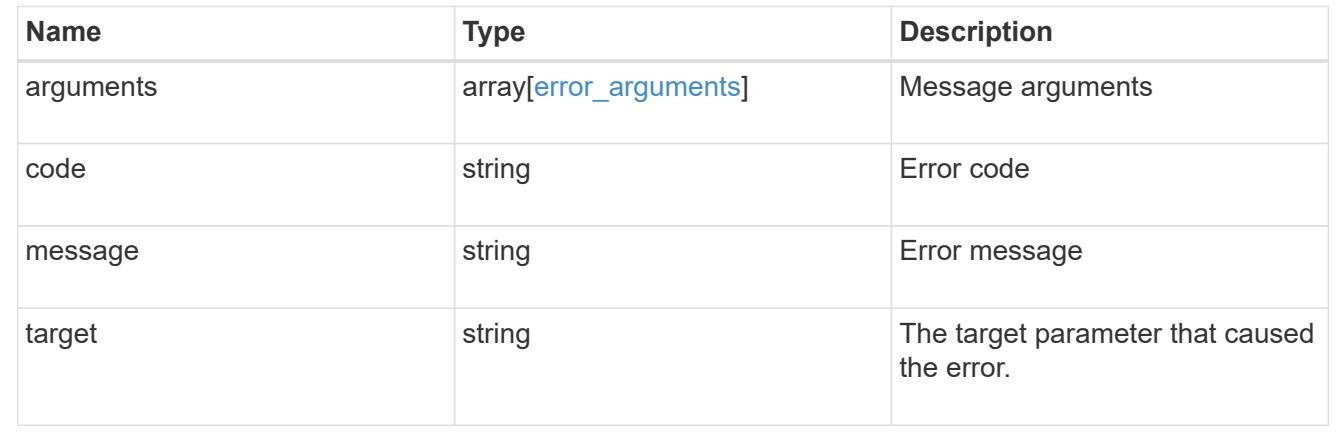

# **Manage automatic update configuration**

### **Support auto-update configurations UUID endpoint overview**

#### **Overview**

Use this API to query and retrieve a specific automatic package update configuration.

This API supports GET and PATCH calls. PATCH enables the action field to be updated for the specified configuration.

#### **Examples**

#### **Retrieving settings for a specific automatic update**

The following example shows how to retrieve configuration settings for an automatic update category:

```
# The API:
/support/auto-update/configurations/{uuid}
# The call:
curl -X GET "https://<mgmt-ip>/api/support/auto-
update/configurations/440ae2e4-fd8f-4225-9bee-94e2da3f8d9d"
# The response:
{
"uuid": "440ae2e4-fd8f-4225-9bee-94e2da3f8d9d",
"category": "firmware",
"description": {
    "message": "SP/BMC Firmware",
   "code": "131072402"
},
"action": "confirm",
}
```
#### **Updating the settings for a specific automatic update**

The following example shows how to modify configuration settings for an automatic update:

```
# The API:
/support/auto-update/configurations/440ae2e4-fd8f-4225-9bee-94e2da3f8d9d
# The call:
curl -X PATCH "https://<mgmt-ip>/api/support/auto-
update/configurations/440ae2e4-fd8f-4225-9bee-94e2da3f8d9d" -H "accept:
application/hal+json" -d '{"action":"confirm"}'
# The response:
200 OK
```
#### **Retrieve the specific configuration for an automatic update**

```
GET /support/auto-update/configurations/{uuid}
```

```
Introduced In: 9.10
```
Retrieves the configuration for a specified automatic update.

## **Parameters**

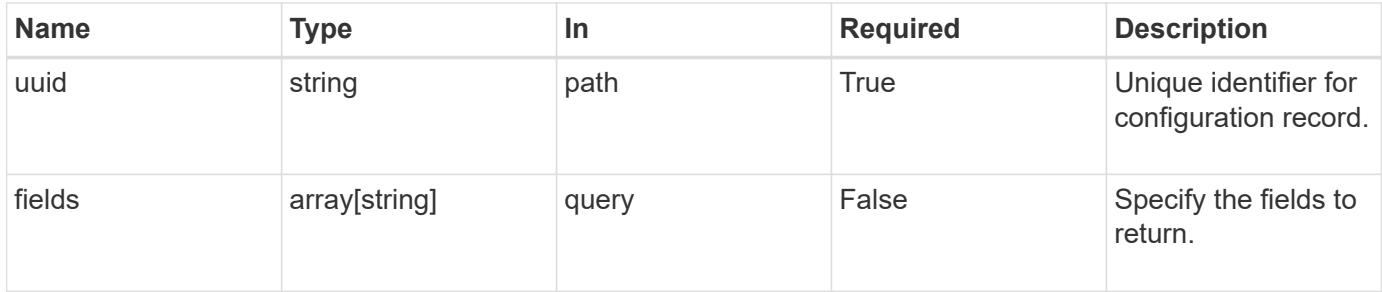

## **Response**

Status: 200, Ok

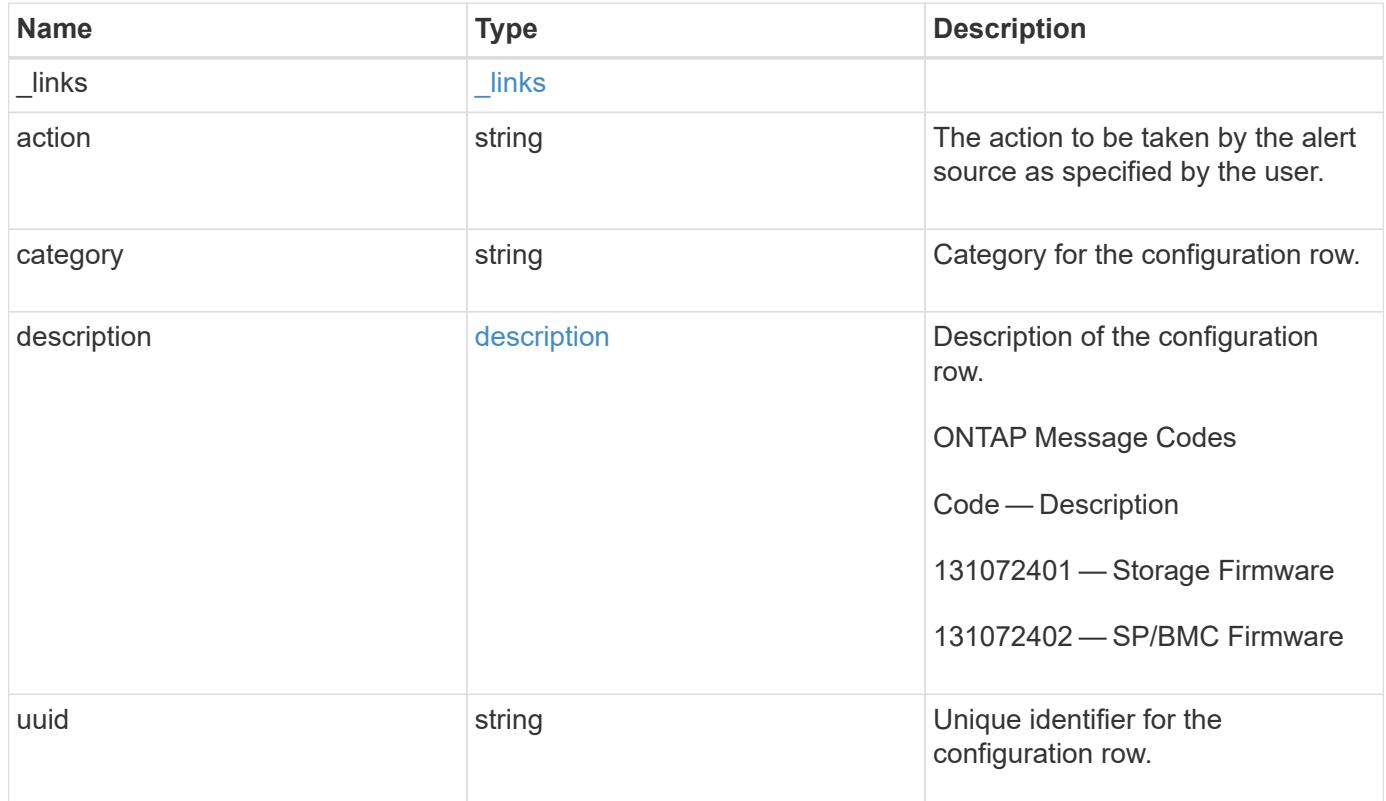

**Example response**

```
{
    "_links": {
      "self": {
        "href": "/api/resourcelink"
     }
    },
    "action": "confirm",
  "category": "disk fw",
    "description": {
   "code": "string",
     "message": "string"
    },
    "uuid": "572361f3-e769-439d-9c04-2ba48a08ff47"
}
```
### **Error**

Status: Default, Error

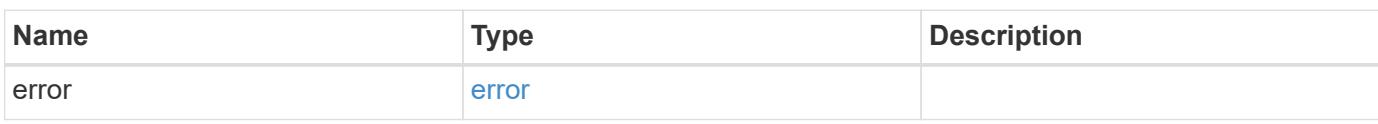

### **Example error**

```
{
   "error": {
     "arguments": {
     "code": "string",
       "message": "string"
      },
      "code": "4",
      "message": "entry doesn't exist",
      "target": "uuid"
    }
}
```
#### **Definitions**

## **See Definitions**

href

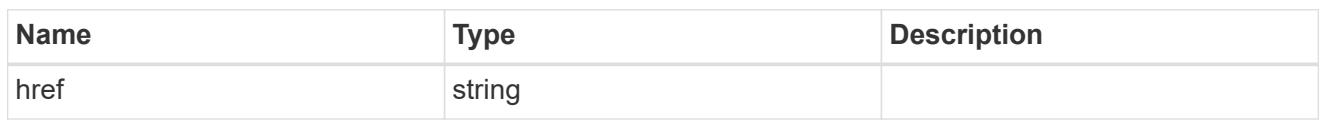

\_links

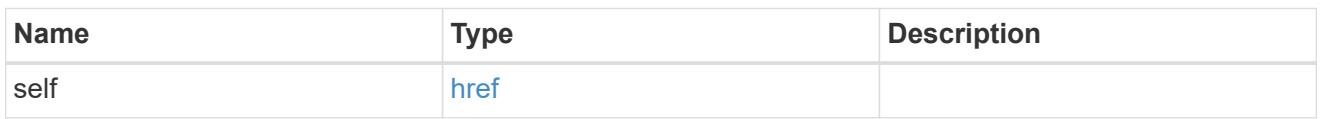

## description

Description of the configuration row. ONTAP Message Codes

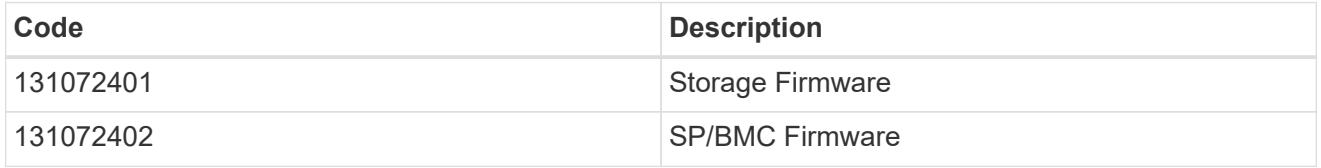

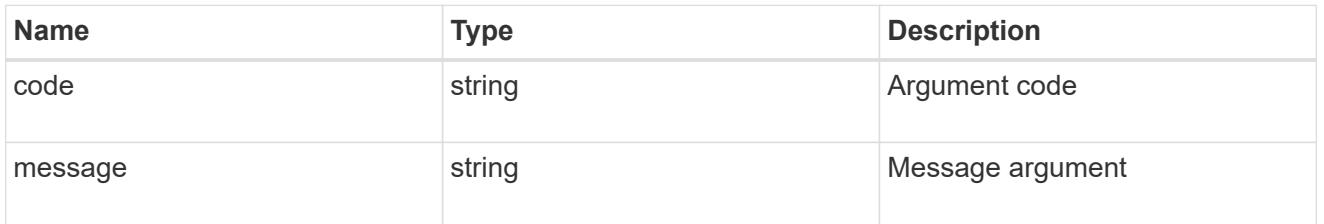

## error\_arguments

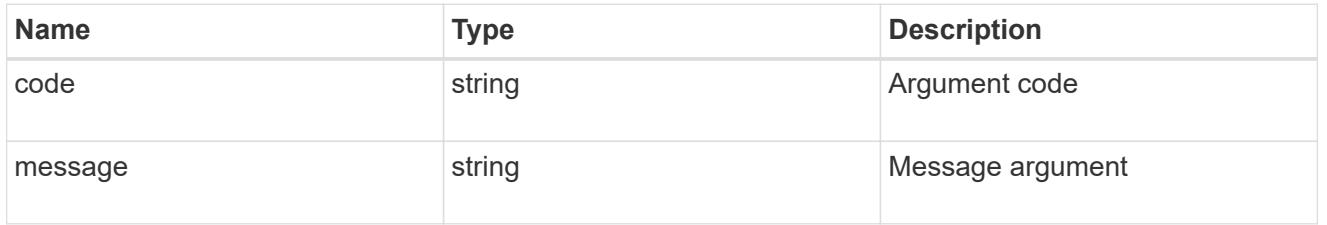

error

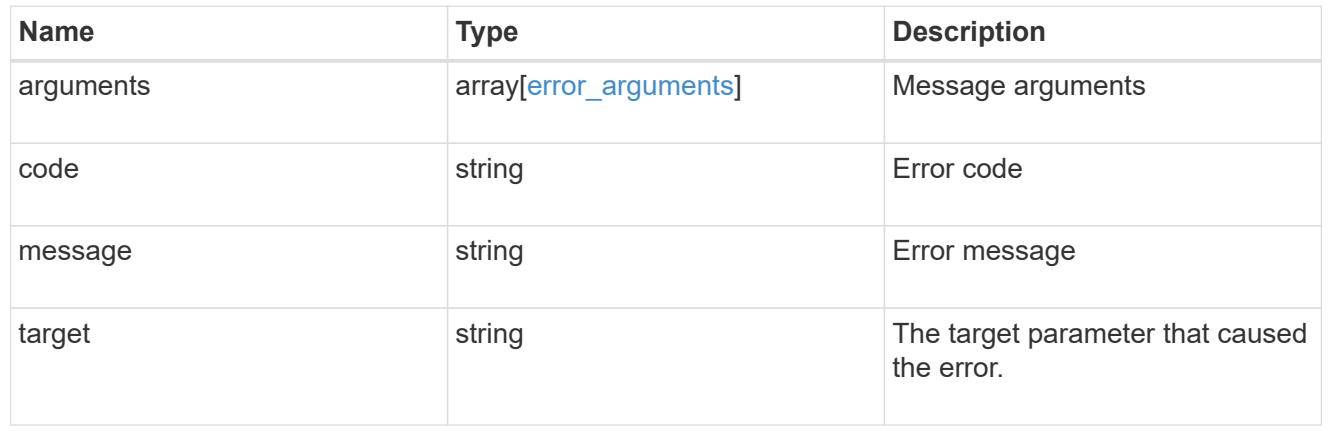

## **Modify the configuration for an automatic update**

PATCH /support/auto-update/configurations/{uuid}

## **Introduced In:** 9.10

Updates the configuration for a specified automatic update.

### **Parameters**

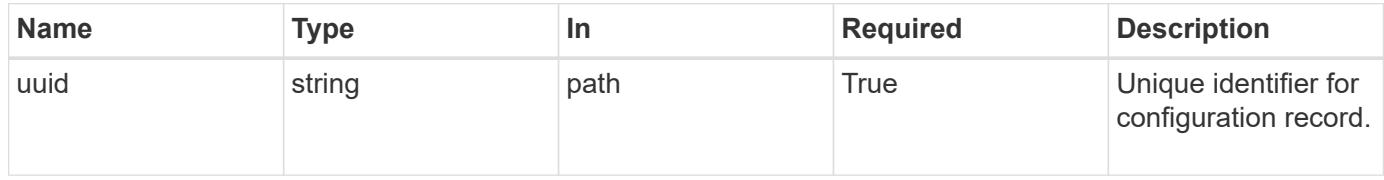

### **Request Body**

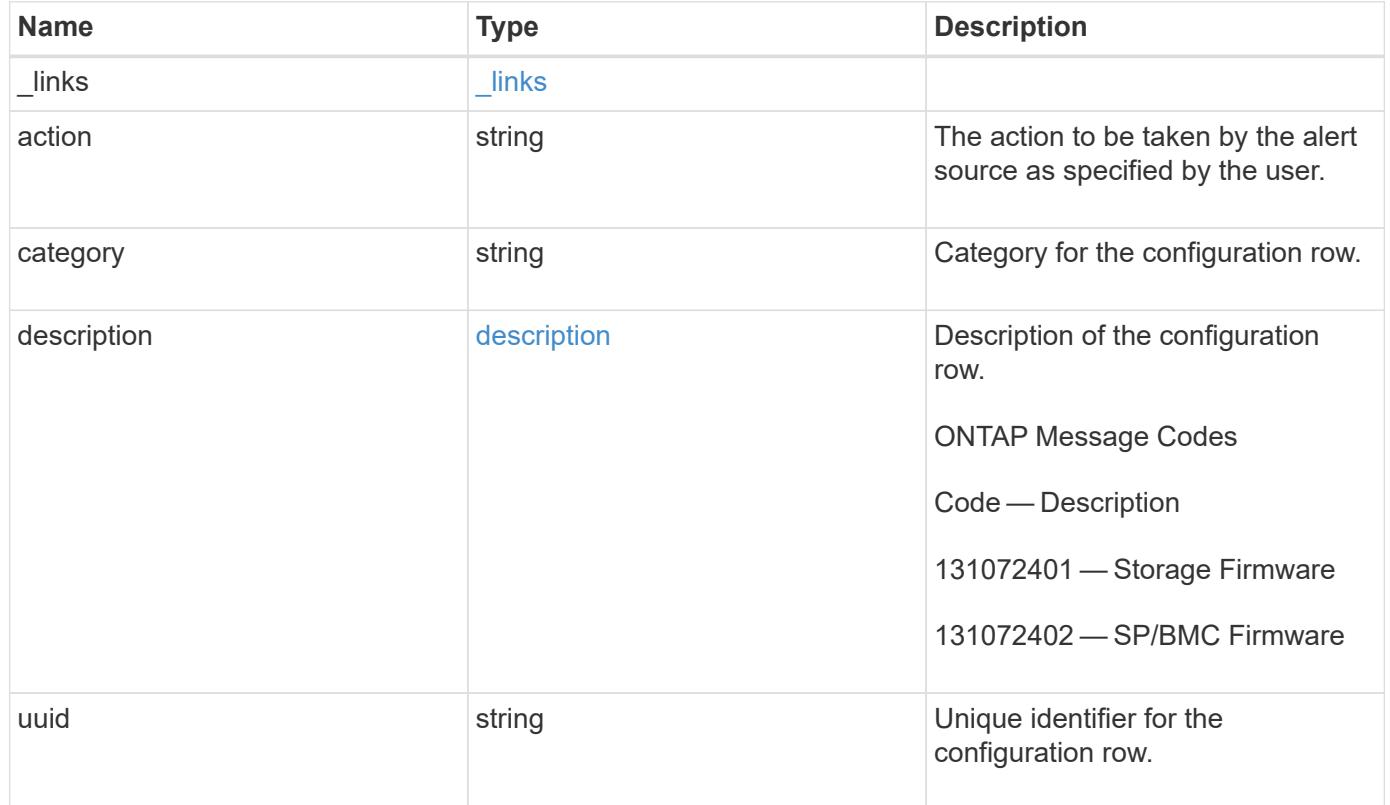

#### **Example request**

```
{
    "_links": {
      "self": {
        "href": "/api/resourcelink"
     }
    },
    "action": "confirm",
 "category": "disk fw",
    "description": {
     "code": "string",
     "message": "string"
    },
    "uuid": "572361f3-e769-439d-9c04-2ba48a08ff47"
}
```
### **Response**

Status: 200, Ok

#### **Error**

Status: Default

### ONTAP Error Response Codes

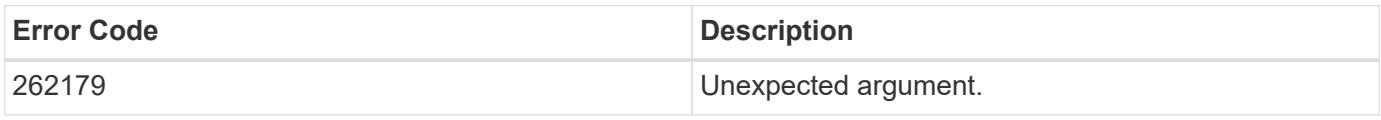

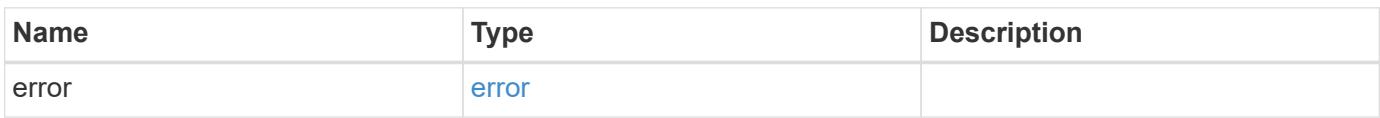

## **Example error**

```
{
   "error": {
     "arguments": {
       "code": "string",
      "message": "string"
     },
     "code": "4",
     "message": "entry doesn't exist",
     "target": "uuid"
   }
}
```
### **Definitions**

## **See Definitions**

href

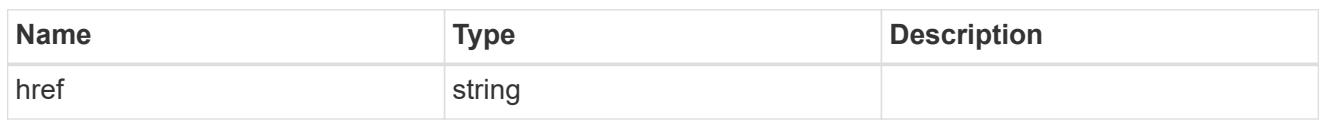

\_links

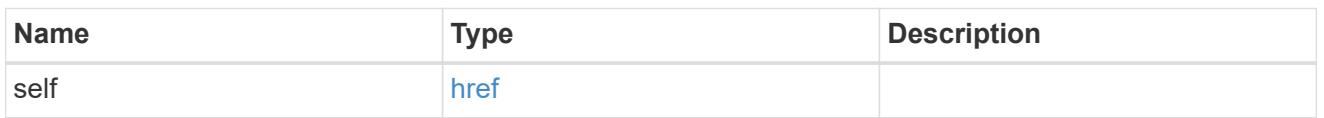

description

Description of the configuration row. ONTAP Message Codes

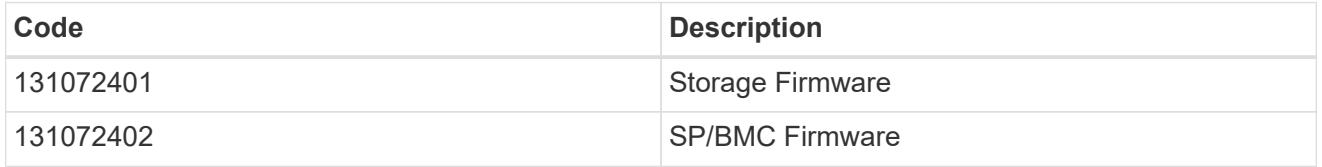

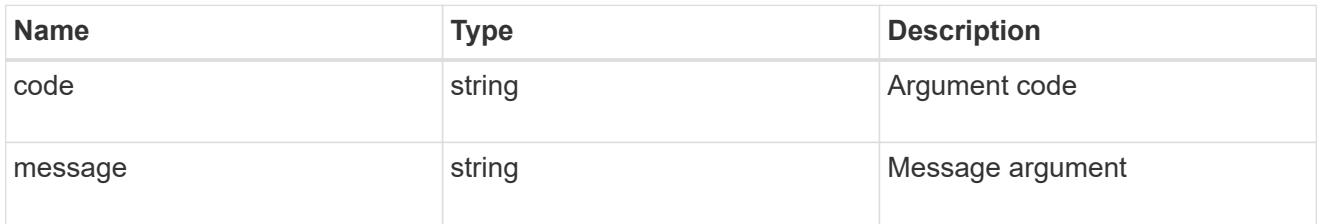

auto\_update\_configuration

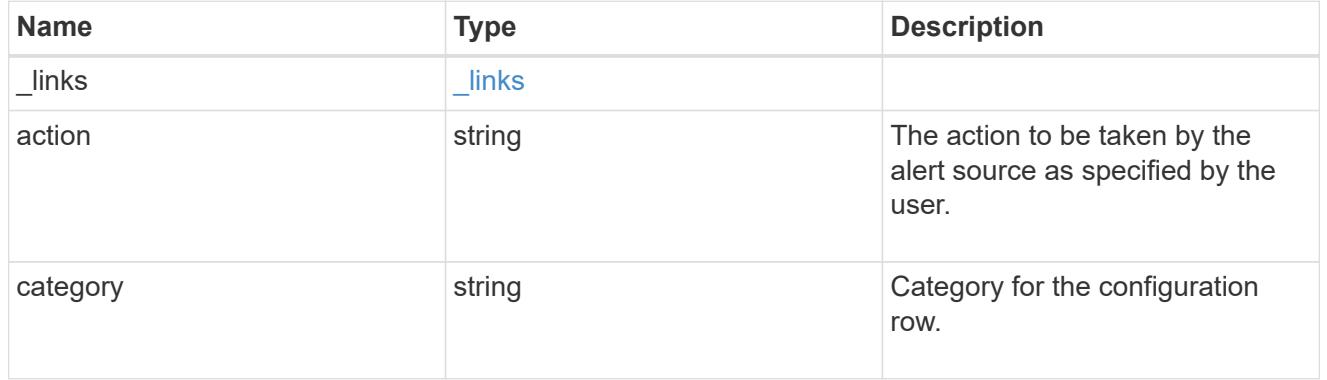

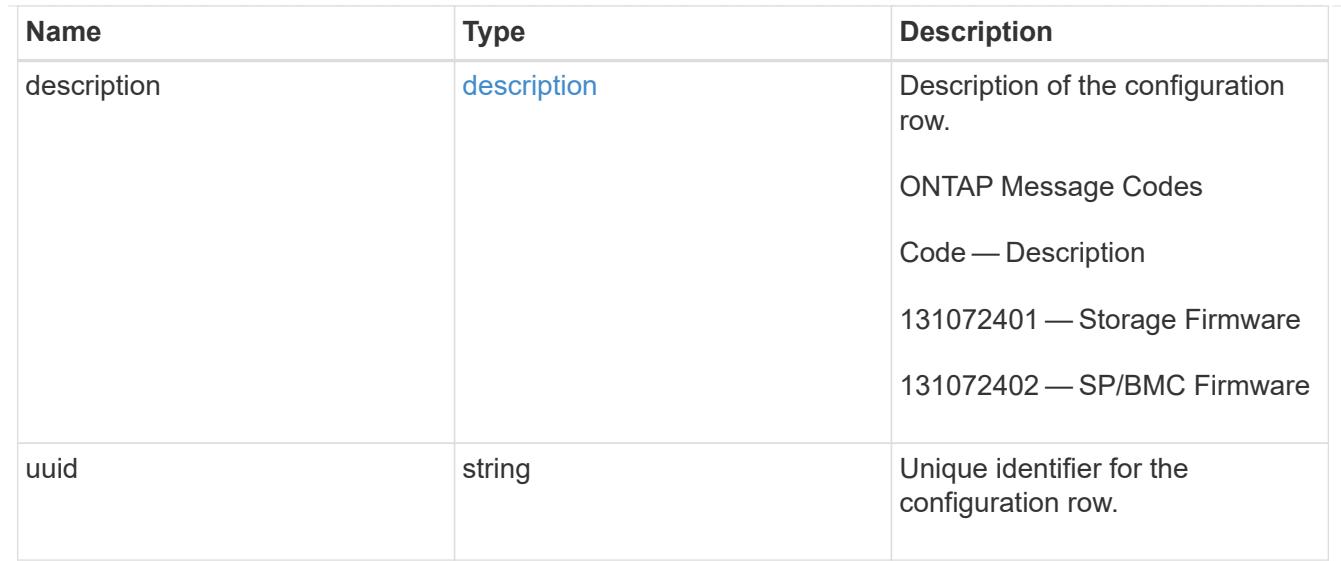

#### error\_arguments

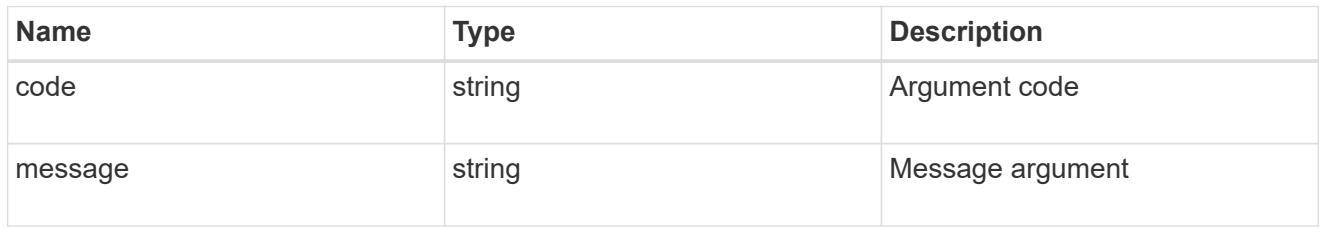

error

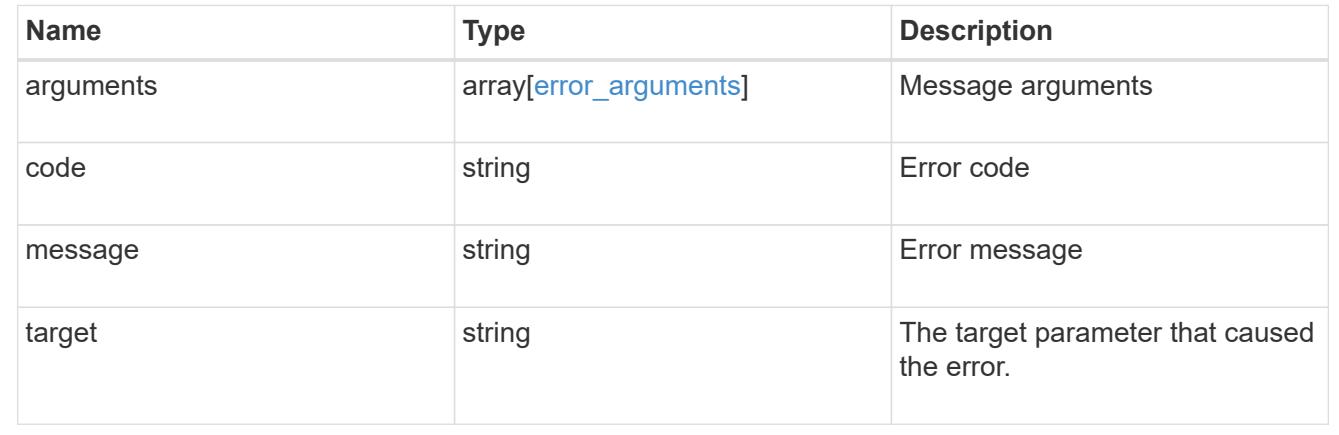

# **Retrieve status for all automatic updates**

## **Support auto-update updates endpoint overview**

## **Overview**

Use this API to retrieve the status for all the automatic package updates.

This API only supports GET calls.

#### **Examples**

### **Retrieving the status of all package updates**

The following example shows how to retrieve the status of all automatic updates:

```
# The API:
GET /support/auto-update/updates/
# The call:
curl -X GET "https://<mgmt-ip>/api/support/auto-update/updates?fields=*"
# The response:
{
"records": [
    {
      "uuid" : "440ae2e4-fd8f-4225-9bee-94e2da3f8d9d",
    "package_id" : "572361f3-e769-439d-9c04-2ba48a08ff47",
    "content type" : "disk fw",
    "content category" : "firmware",
      "description" : "disk_fw version 3.0",
      "state" : "downloading",
      "creation_time" : "2020-12-01T09:12:03Z",
      "expiry_time" : "2021-06-01T09:12:03Z",
    "last state change time" : "2020-12-01T09:12:23Z",
    "start time": "2020-12-01T09:12:23Z",
      "percent_complete": 25,
      "remaining_time": "PT1M30S",
      "_links": {
        "self": {
          "href": "/support/auto-update/updates/440ae2e4-fd8f-4225-9bee-
94e2da3f8d9d"
        }
      }
    },
    {
      "uuid" : "440ae2e4-fd8f-4225-9bee-94e2da3f9d8d",
      "package_id" : "e2e12753-8501-11e8-a7c1-00505695c997",
    "content type" : "disk fw",
    "content category" : "firmware",
    "description" : "disk fw version 3.1",
    "state" : "pending confirmation",
      "creation_time" : "2020-12-01T09:12:03Z",
      "expiry_time" : "2021-06-01T09:12:03Z",
    "last state change time" : "2020-12-01T09:12:23Z",
      "start_time": "2020-12-01T09:12:23Z",
      "_links": {
```

```
  "self": {
          "href": "/support/auto-update/updates/440ae2e4-fd8f-4225-9bee-
94e2da3f8d9d"
        }
      }
    },
    {
      "uuid" : "440ae2e4-fd8f-4225-9aeb-94e2da3f8ef9",
      "package_id" : "e2e12753-8501-11e8-a7c1-00505695c997",
    "content_type" : "shelf_fw",
    "content category" : "Firmware",
    "description" : "shelf fw version 4.0",
      "state" : "applying",
      "creation_time" : "2020-12-01T09:11:53Z",
      "expiry_time" : "2021-06-01T09:12:03Z",
    "last state change time" : "2020-12-01T09:12:13Z",
    "start time": "2020-12-01T09:12:23Z",
      "percent_complete": 85,
      "remaining_time": "PT30S",
    " links": {
        "self": {
          "href": "/support/auto-update/updates/440ae2e4-fd8f-4225-9aeb-
94e2da3f8ef9"
        }
      }
   }
\frac{1}{\sqrt{2}}"num records": 3,
" links": {
    "self": {
      "href": "/api/support/auto-update/updates?fields=*"
    }
}
}
```
### **Retrieve all automatic update status**

GET /support/auto-update/updates

### **Introduced In:** 9.10

Retrieves the status of all updates.

### **Parameters**

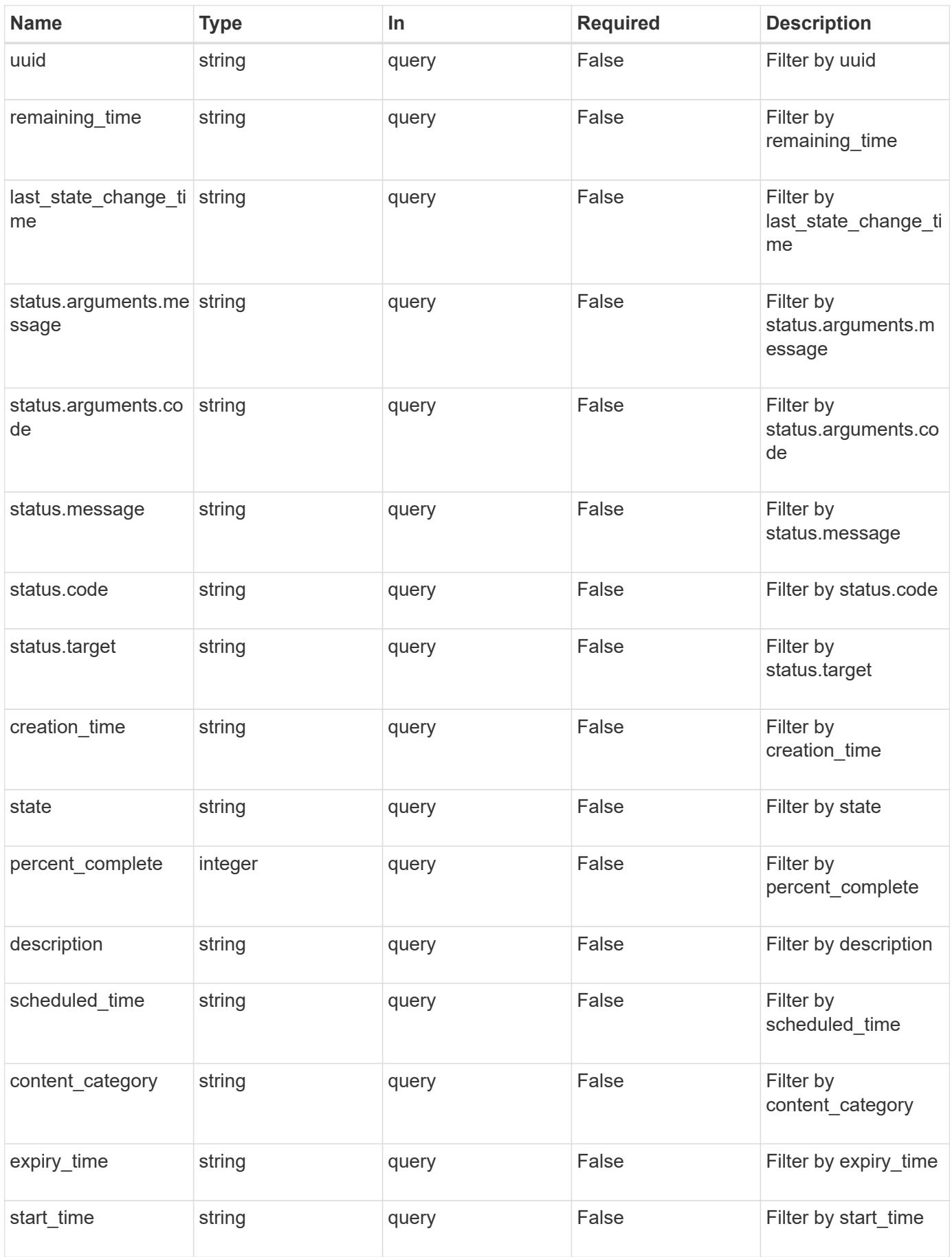

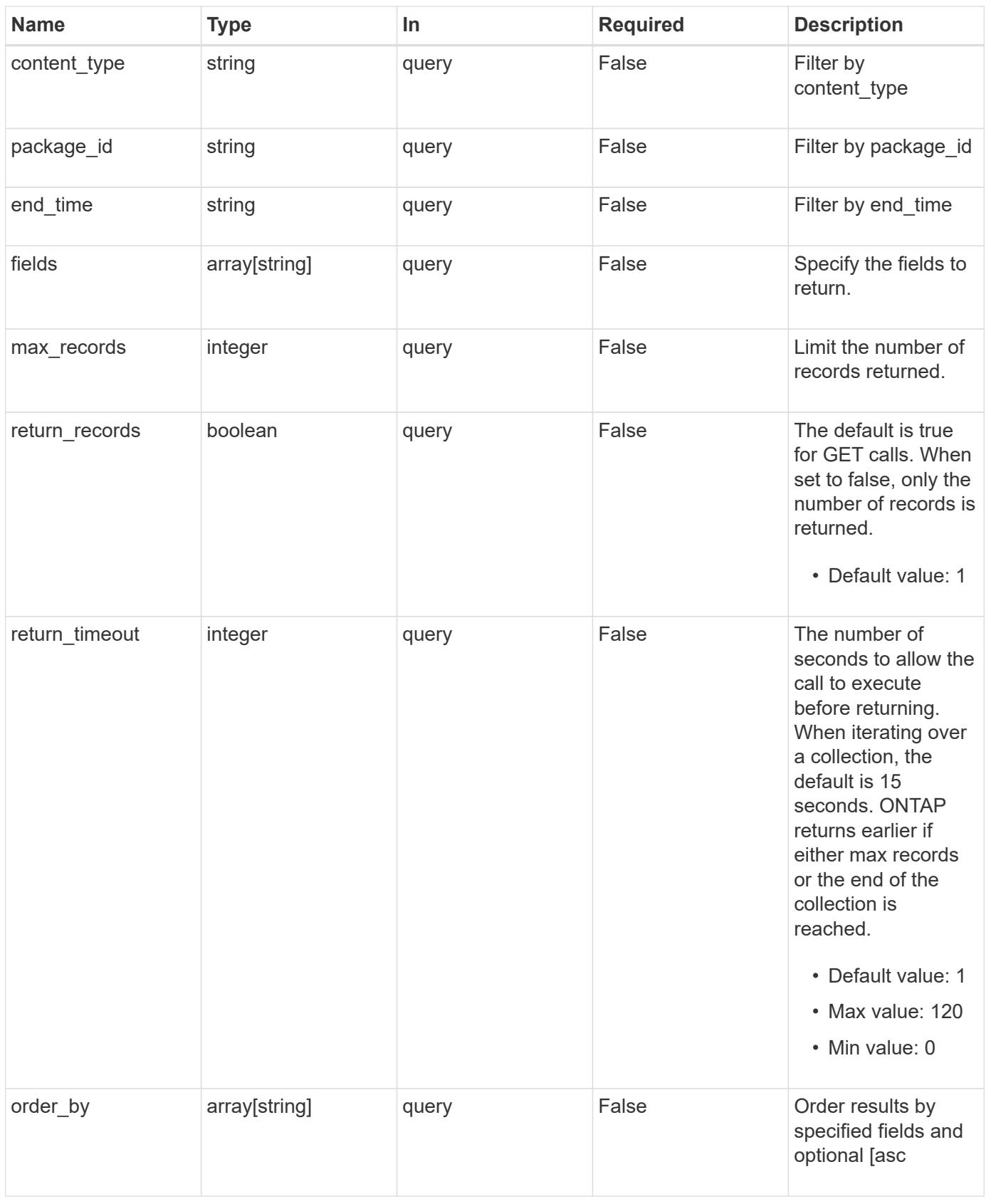

## **Response**

Status: 200, Ok

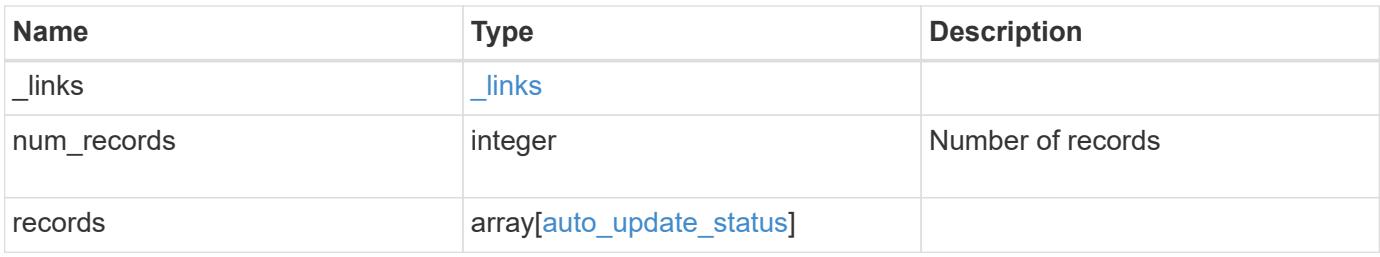

```
{
   "_links": {
      "next": {
       "href": "/api/resourcelink"
      },
      "self": {
       "href": "/api/resourcelink"
     }
    },
    "num_records": 2,
   "records": {
     "_links": {
        "self": {
          "self": {
            "href": "/api/resourcelink"
          }
        }
      },
    "action": "schedule now",
    "content category": "Firmware",
    "content type": "disk fw",
      "creation_time": "2020-12-01T09:12:23Z",
    "description": "disk fw version 3.0",
    "end_time": "2020-12-01T09:12:23Z",
      "expiry_time": "2021-06-01T09:12:23Z",
    "last state change time": "2020-12-01T09:12:23Z",
    "package_id": "572361f3-e769-439d-9c04-2ba48a08ff47",
      "percent_complete": 85,
    "remaining time": "PT1H45M13S",
      "schedule_time": "2020-12-20T21:00:00Z",
      "scheduled_time": "2020-12-05T09:12:23Z",
    "start time": "2020-12-01T09:12:23Z",
    "state": "pending confirmation",
      "status": {
        "arguments": {
          "code": "string",
          "message": "string"
        },
        "code": "4",
        "message": "entry doesn't exist",
        "target": "uuid"
      },
      "uuid": "440ae2e4-fd8f-4225-9bee-94e2da3f9d8d"
   }
}
```
Status: Default, Error

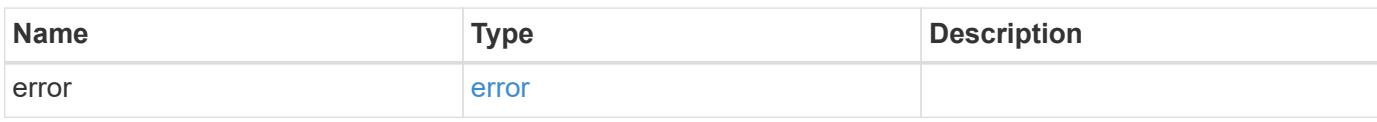

**Example error**

```
{
   "error": {
     "arguments": {
       "code": "string",
       "message": "string"
     },
      "code": "4",
      "message": "entry doesn't exist",
     "target": "uuid"
   }
}
```
**Definitions**

## **See Definitions**

href

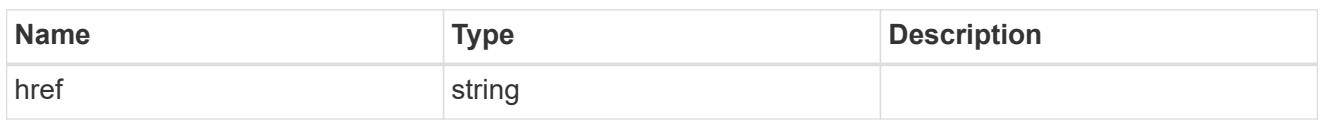

\_links

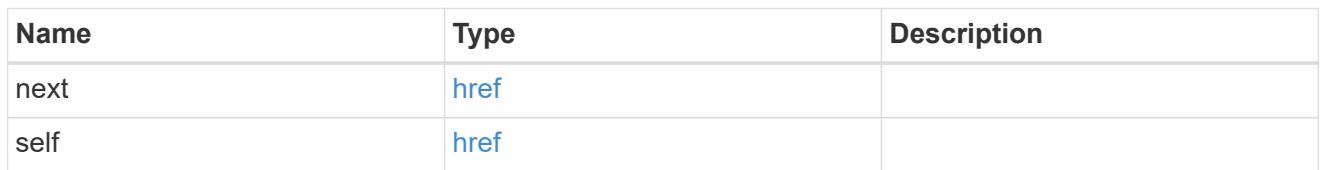

self

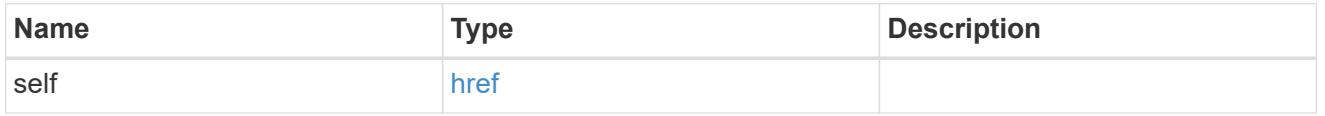

## \_links

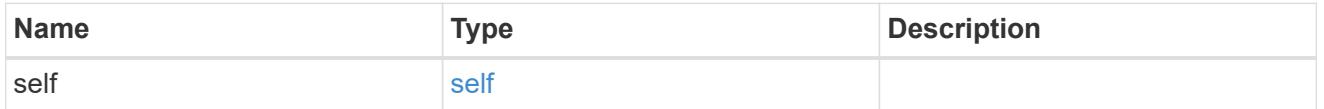

## error\_arguments

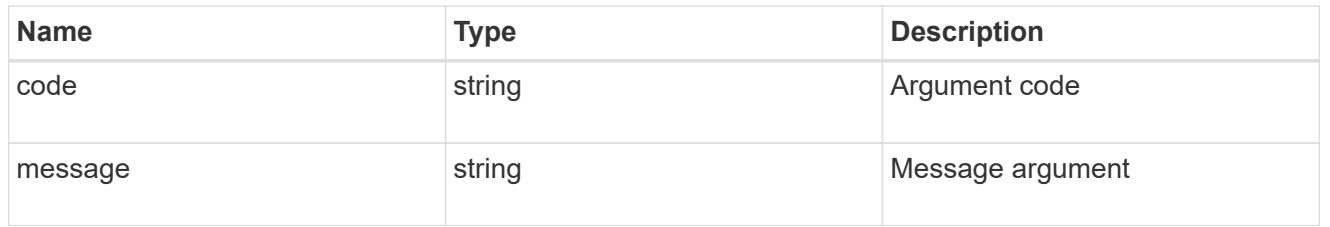

## status

## Status of the update. ONTAP Message Codes

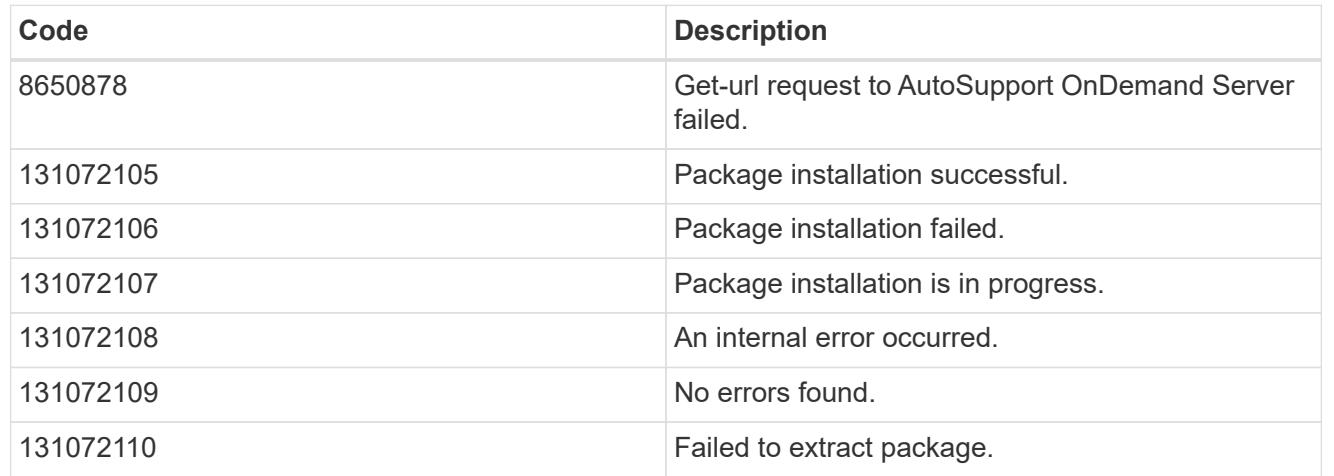

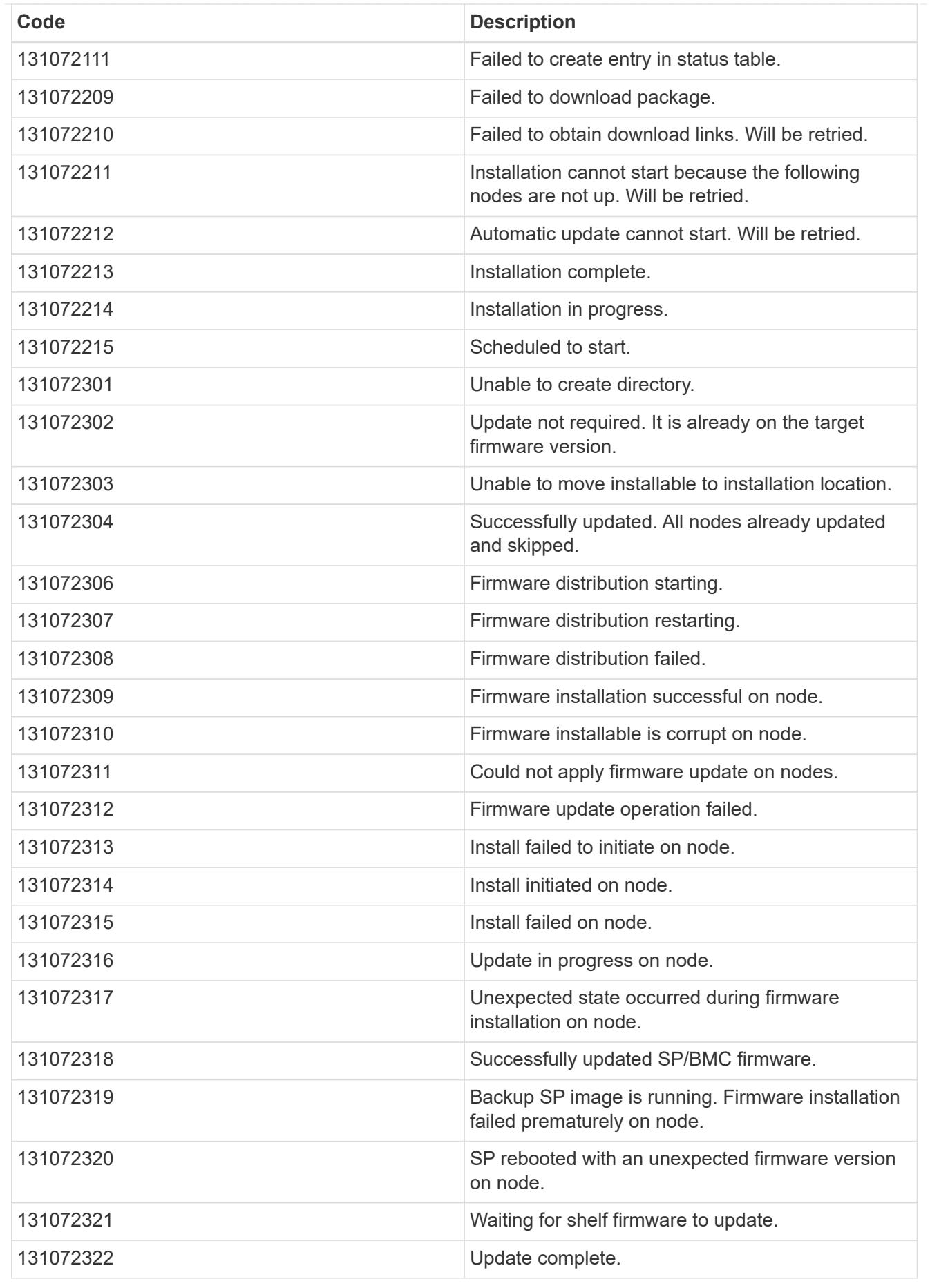

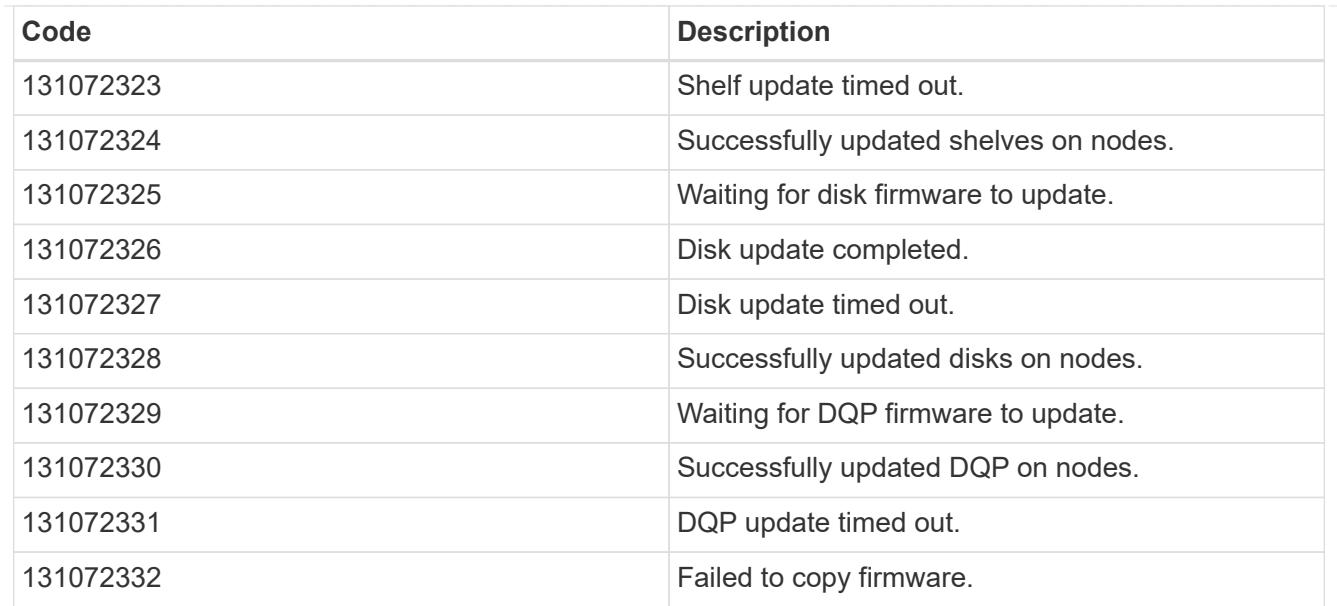

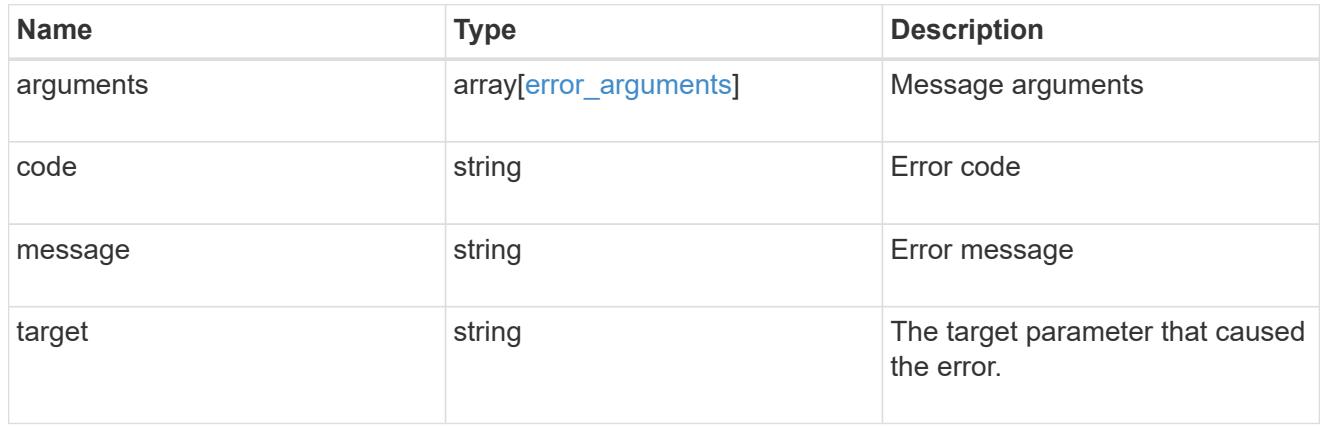

## auto\_update\_status

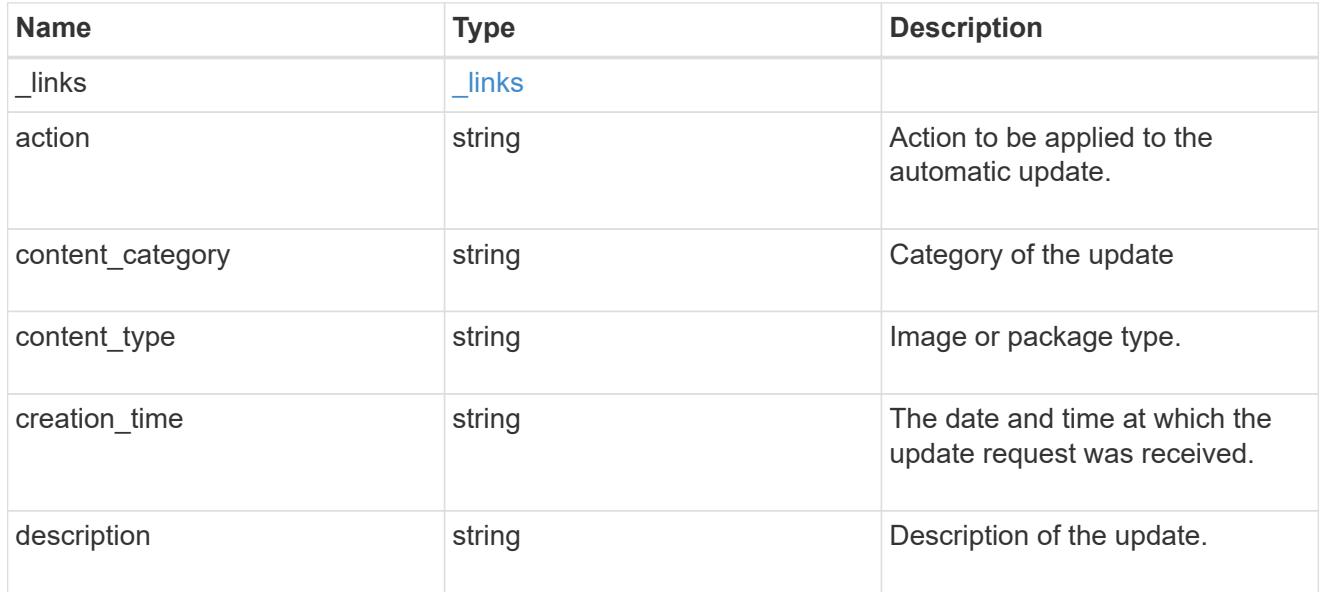

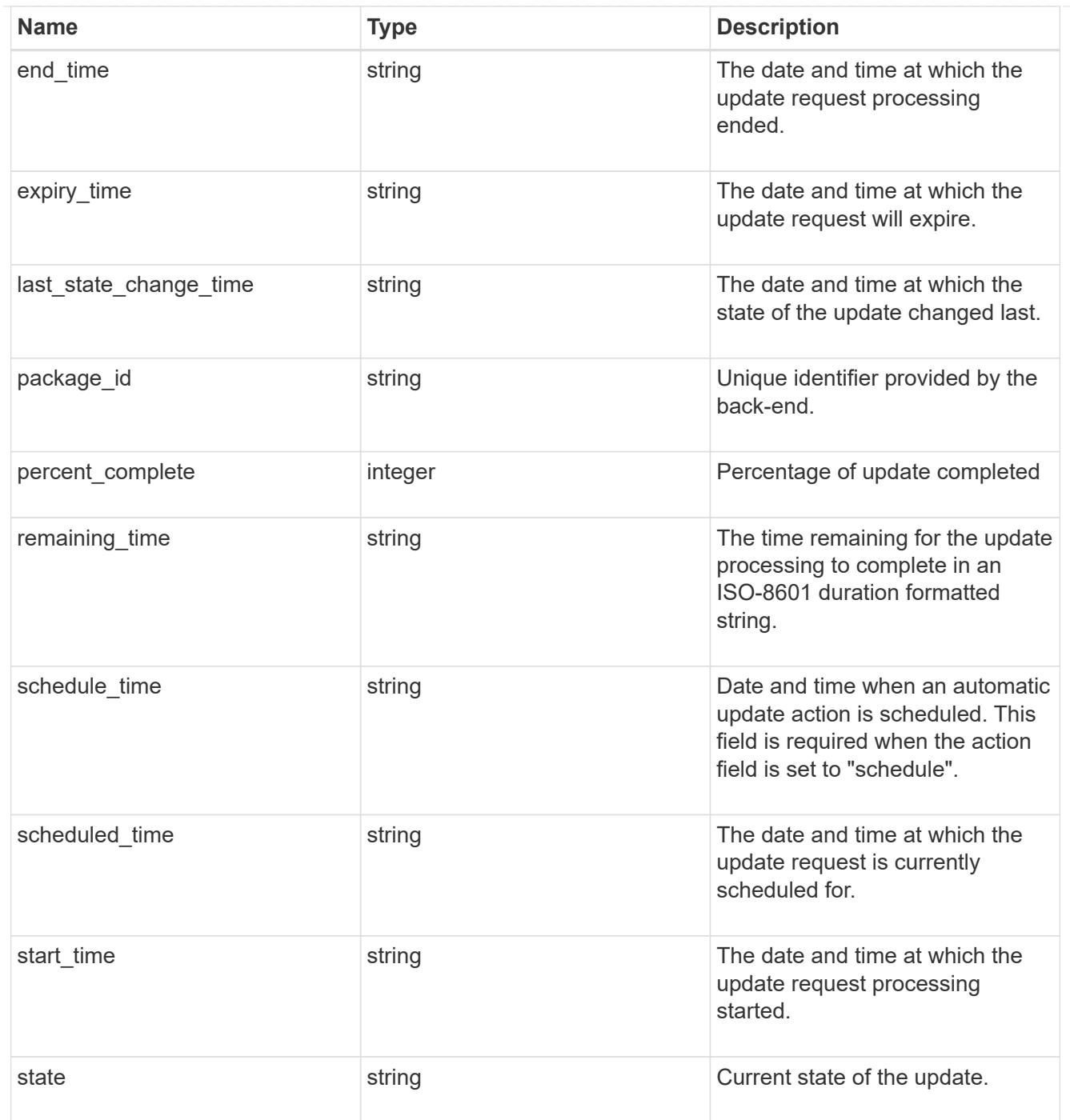

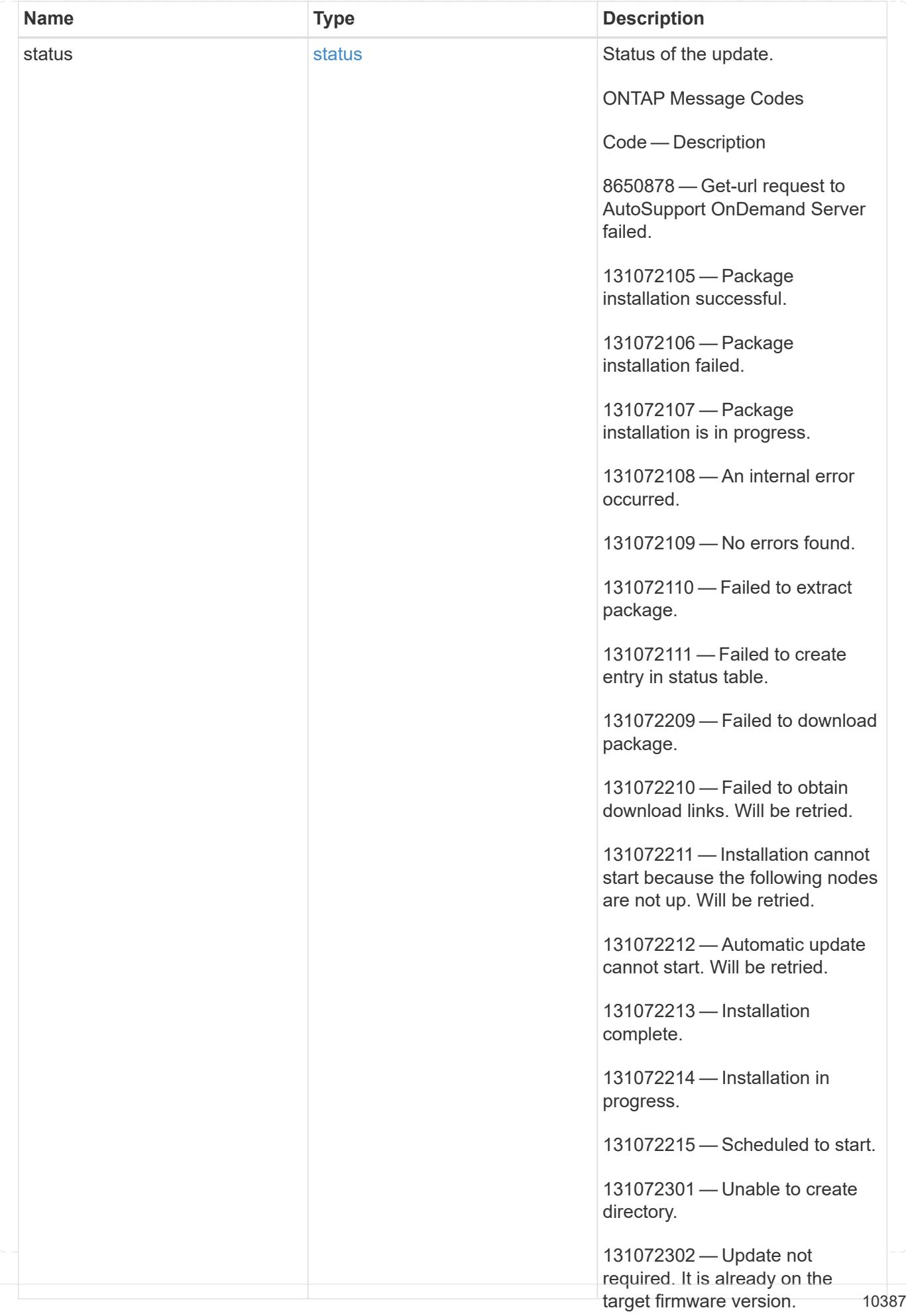

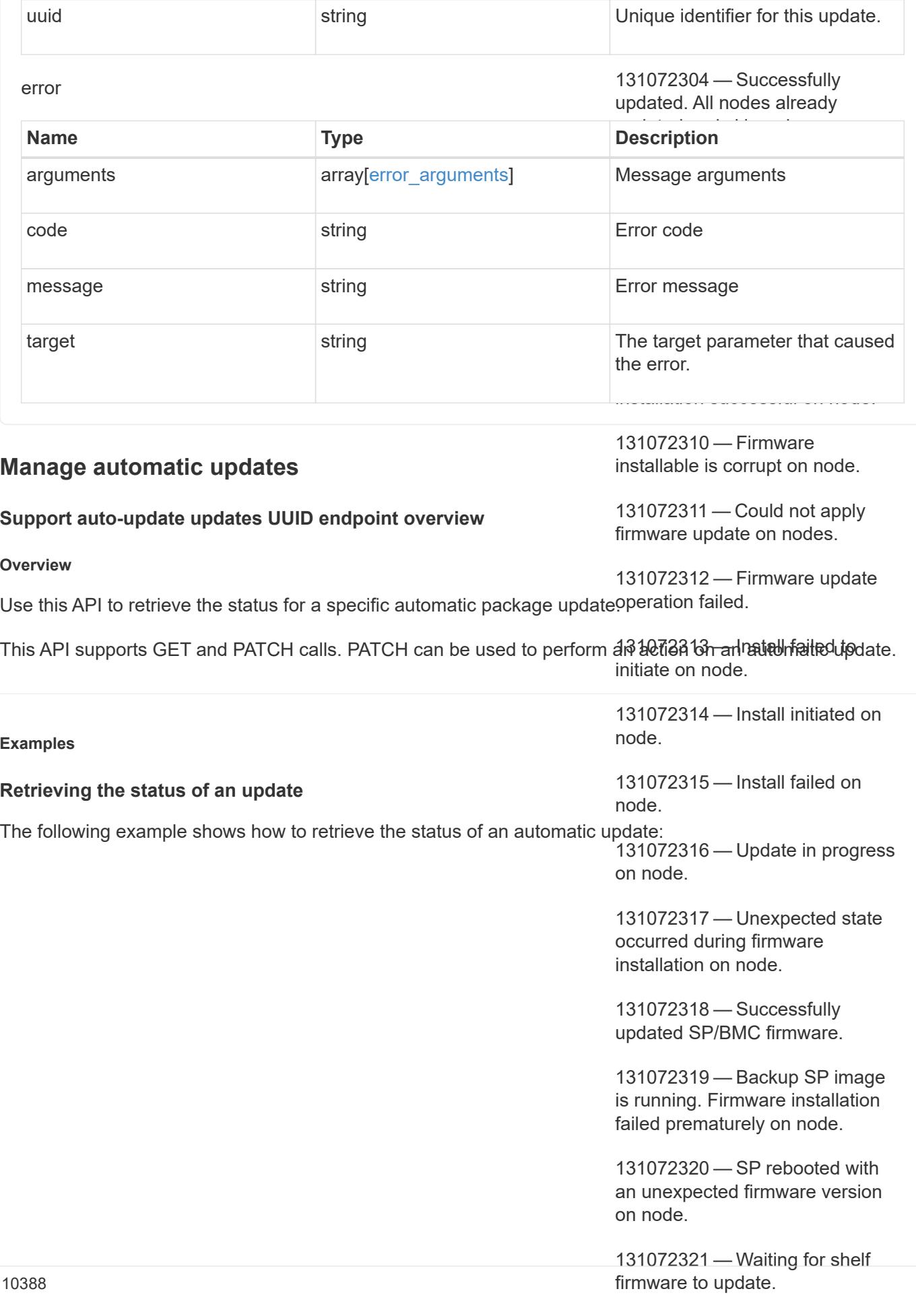

**Name Type Description** 

```
GET /support/auto-update/updates/440ae2e4-fd8f-4225-9bee-94e2da3f8d9d
"package_id" : "572361f3-e769-439d-9c04-2ba48a08ff47",
                                                   completed.
"message": "Get-url request to AutoSupport OnDemand Server failed.
# The API:
# The call:
curl -X GET "https://<mgmt-ip>/api/support/auto-update/updates/440ae2e4-
fd8f-4225-9bee-94e2da3f8d9d"
# The response:
{
"uuid" : "440ae2e4-fd8f-4225-9bee-94e2da3f8d9d",
"content type" : "disk_fw",
"content category" : "Firmware",
"description" : "disk_fw version 3.0",
"state" : "downloading",
"creation_time" : "2020-12-01T09:12:03Z",
"expiry_time" : "2021-06-01T09:12:03Z",
"last state change time" : "2020-12-01T09:12:23Z",
"start time" : "2020-12-01T09:12:23Z",
"percent_complete": 25,
"remaining_time": "PT1M30S",
"status": {
Error: Couldn't connect to server.",
      "code": "8650878"
},
"_links": {
   "self": {
      "href": "/support/auto-update/updates/440ae2e4-fd8f-4225-9bee-
94e2da3f8d9d"
   }
}
}
```
## **Updating the state of an automatic update**

The following example shows how to trigger an automatic update that is waiting for user confirmation:

```
# The API:
PATCH /support/auto-update/updates/440ae2e4-fd8f-4225-9bee-94e2da3f8d9d
# The call:
curl -X PATCH "https://<mgmt-ip>/api/support/auto-update/updates/440ae2e4-
fd8f-4225-9bee-94e2da3f8d9d?action=schedule_now" -H "accept:
application/hal+json"
# The response:
200 OK
```
The following example shows how to dismiss an automatic update that is waiting for user confirmation:

```
# The API:
PATCH /support/auto-update/updates/440ae2e4-fd8f-4225-9bee-94e2da3f8d9d
# The call:
curl -X PATCH "https://<mgmt-ip>/api/support/auto-update/updates/440ae2e4-
fd8f-4225-9bee-94e2da3f8d9d?action=dismiss" -H "accept:
application/hal+json"
# Response
200 OK
```
### **Retrieve the status of an update**

```
GET /support/auto-update/updates/{uuid}
```
### **Introduced In:** 9.10

Retrieves the status of an update.

#### **Parameters**

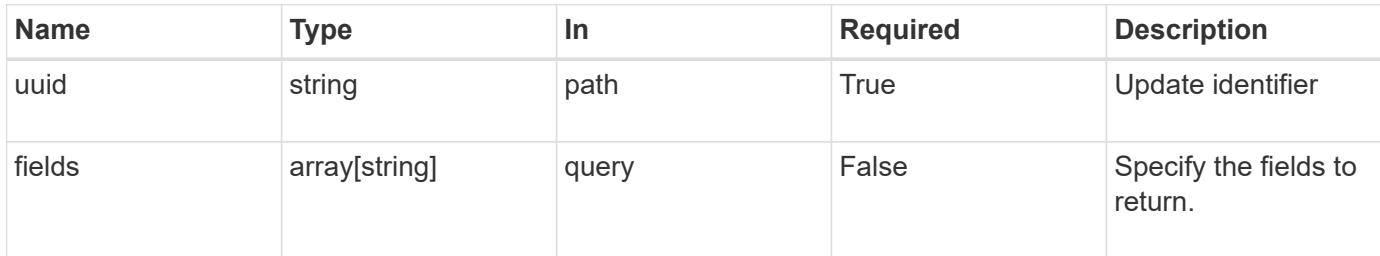

#### **Response**

Status: 200, Ok

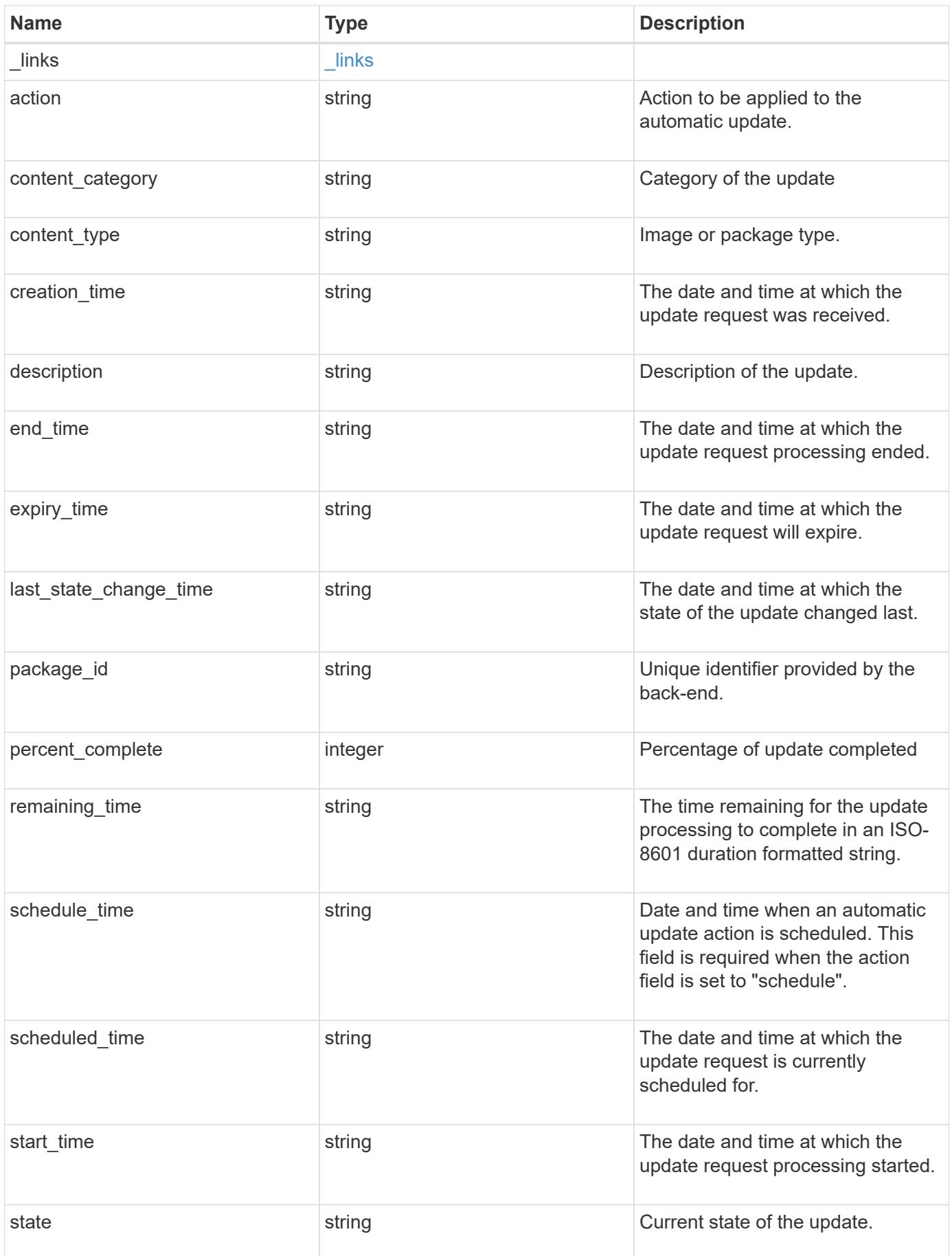

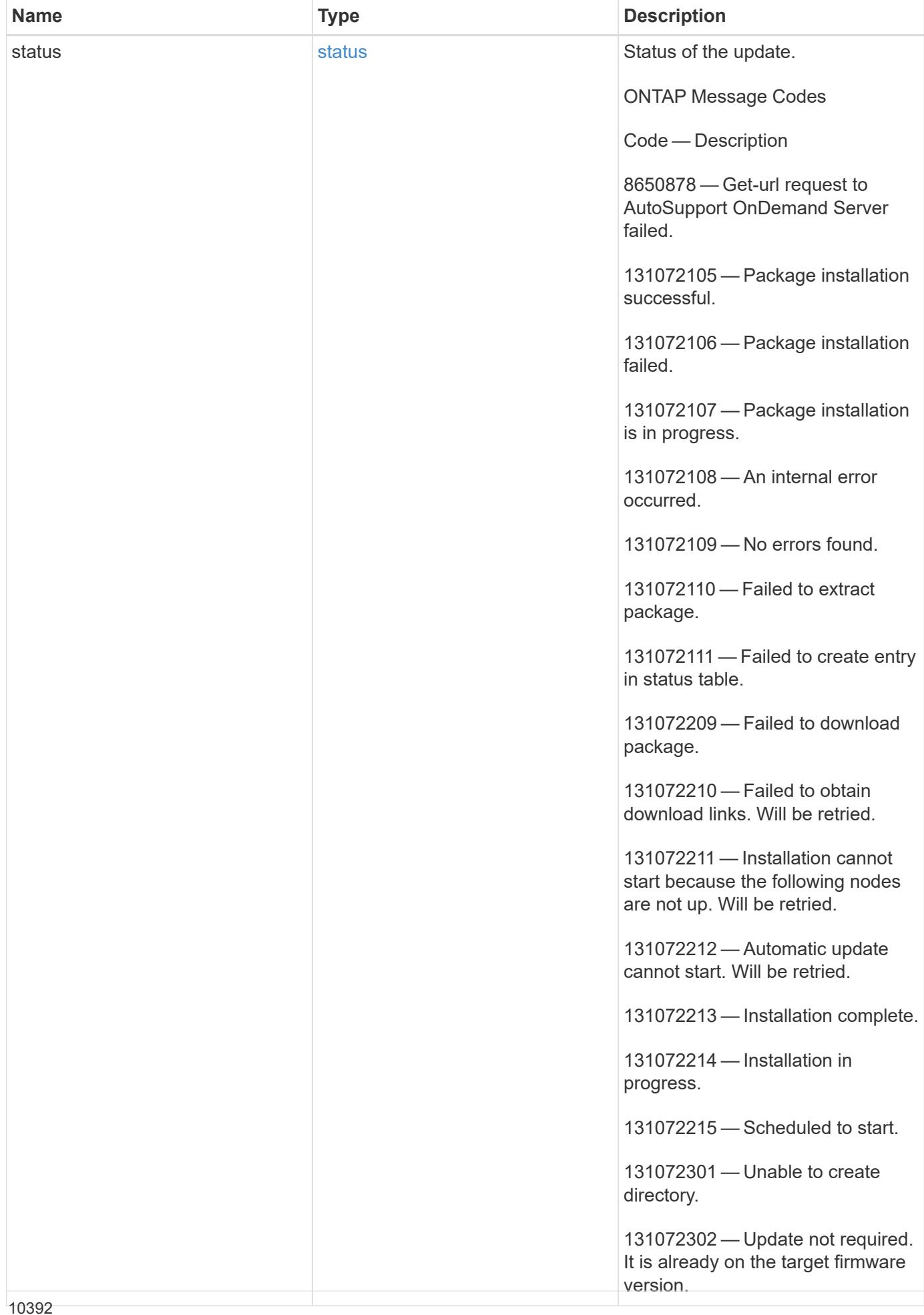

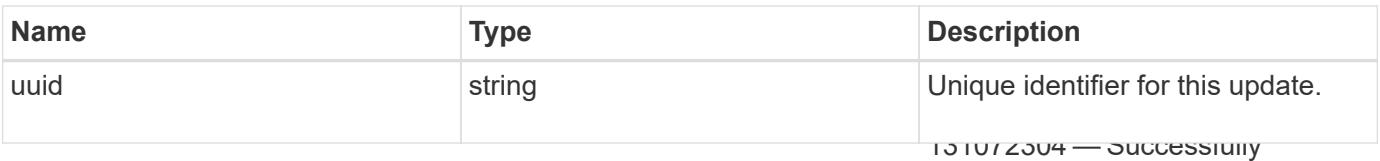

#### **Example response**

updated. All nodes already updated and ekinnad

```
131072306 — Firmware distribution
                                                              131072307 — Firmware distribution
                                                              131072308 — Firmware distribution
                                                              13107309 — Firmware installation
                                                              131072310 — Firmware installable
                                                              131072312 — Firmware update update update update update update update update update update update update updat<br>131072312
                                                              operation failed.
                                                              13107319 — Backup SP image is the second second
                                                              running. Firmware installation failed
{
  " links": {
      "self": {
         "self": {
           "href": "/api/resourcelink"
         }
       }
    },
  "action": "schedule now",
  "content category": "Firmware",
  "content type": "disk fw",
    "creation_time": "2020-12-01T09:12:23Z",
    "description": "disk_fw version 3.0",
  "end time": "2020-12-01T09:12:23Z",
    "expiry_time": "2021-06-01T09:12:23Z",
  "last state change time": "2020-12-01T09:12:23Z",
  "package_id": "572361f3-e769-439d-9c04-2ba48a08ff47",
    "percent_complete": 85,
    "remaining_time": "PT1H45M13S",
    "schedule_time": "2020-12-20T21:00:00Z",
    "scheduled_time": "2020-12-05T09:12:23Z",
  "start time": "2020-12-01T09:12:23Z",
  "state": "pending confirmation",
    "status": {
       "arguments": {
         "code": "string",
         "message": "string"
      },
       "code": "4",
       "message": "entry doesn't exist",
      "target": "uuid"
    },
    "uuid": "440ae2e4-fd8f-4225-9bee-94e2da3f9d8d"
}
```
131072320 — SP rebooted with an unexpected firmware version on node.

131072321 — Waiting for shelf firmware to update.

131072322 — Update complete.

**Error**

```
Status: Default, Error
```
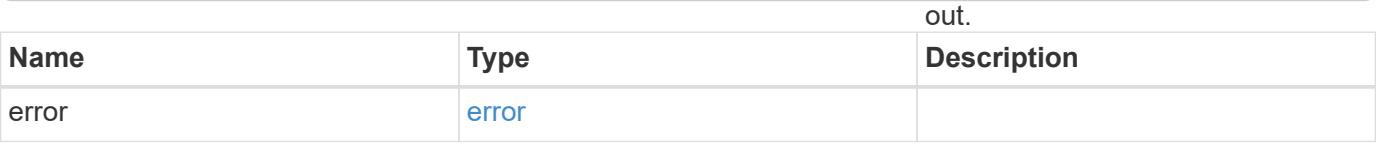

### **Example error**

131072325 — Waiting for disk firmware to update.

{ "error": { "arguments": { "code": "string", "message": "string" }, "code": "4", "message": "entry doesn't exist", "target": "uuid" } }

**Definitions**

131072331 — DQP update timed out.

131072332 — Failed to copy firmware.

## **See Definitions**

href

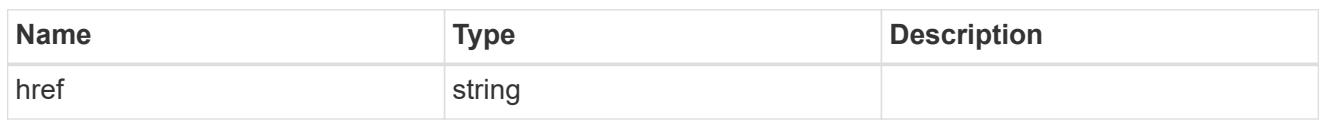

self

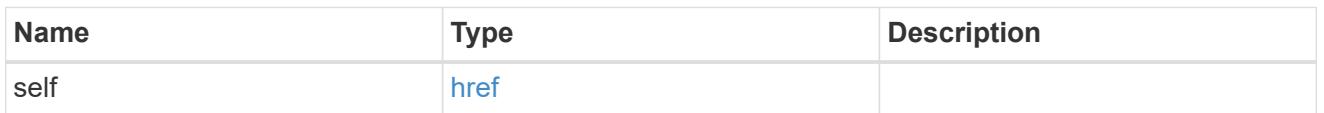

\_links

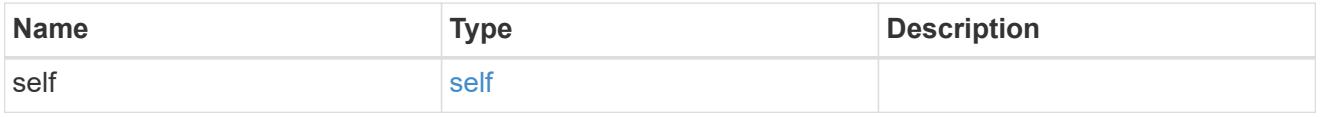

## error\_arguments

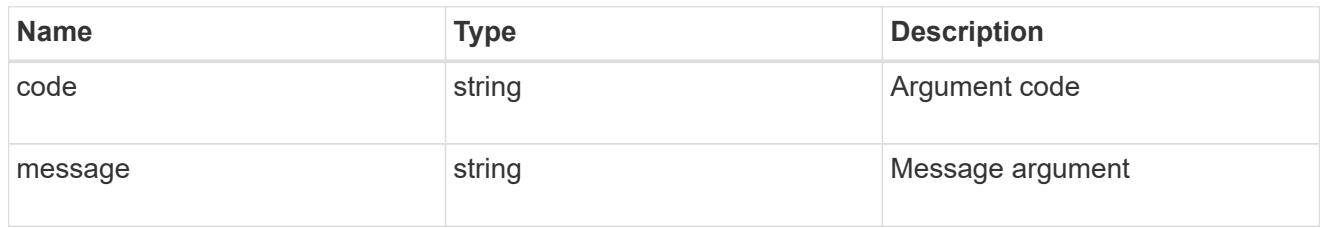

status

Status of the update. ONTAP Message Codes

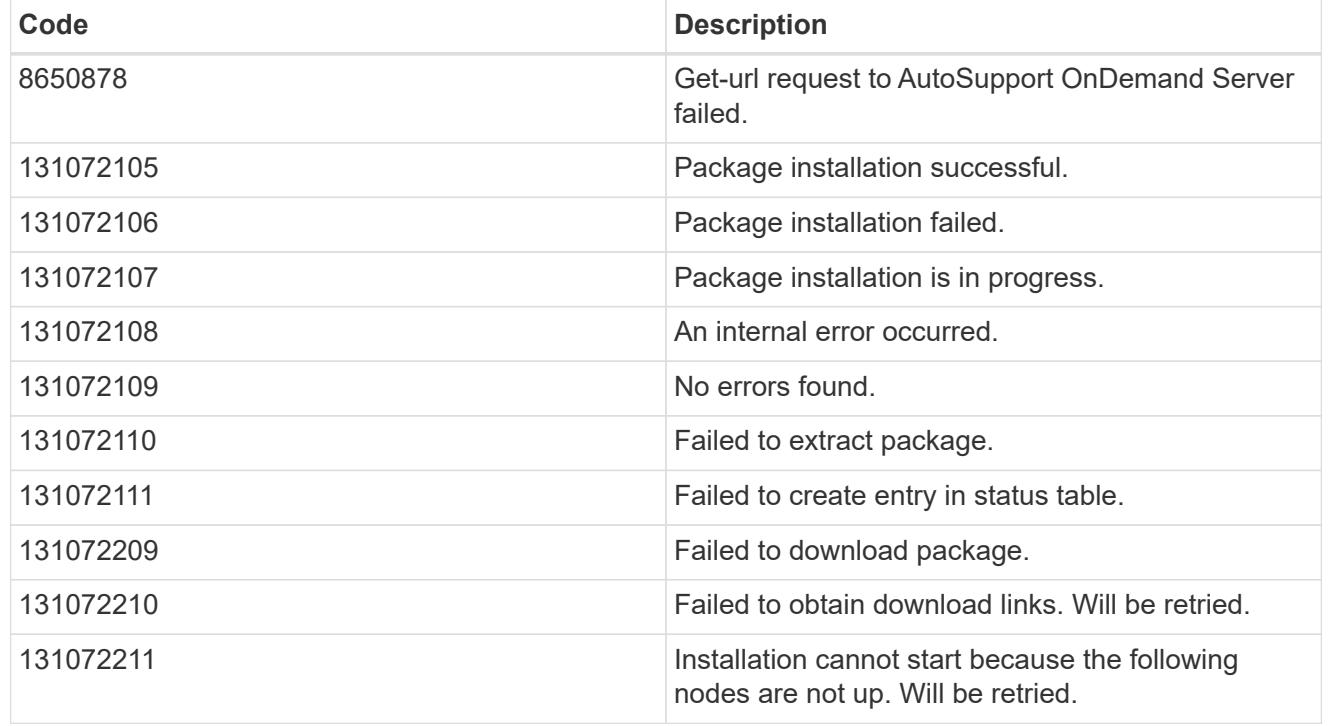

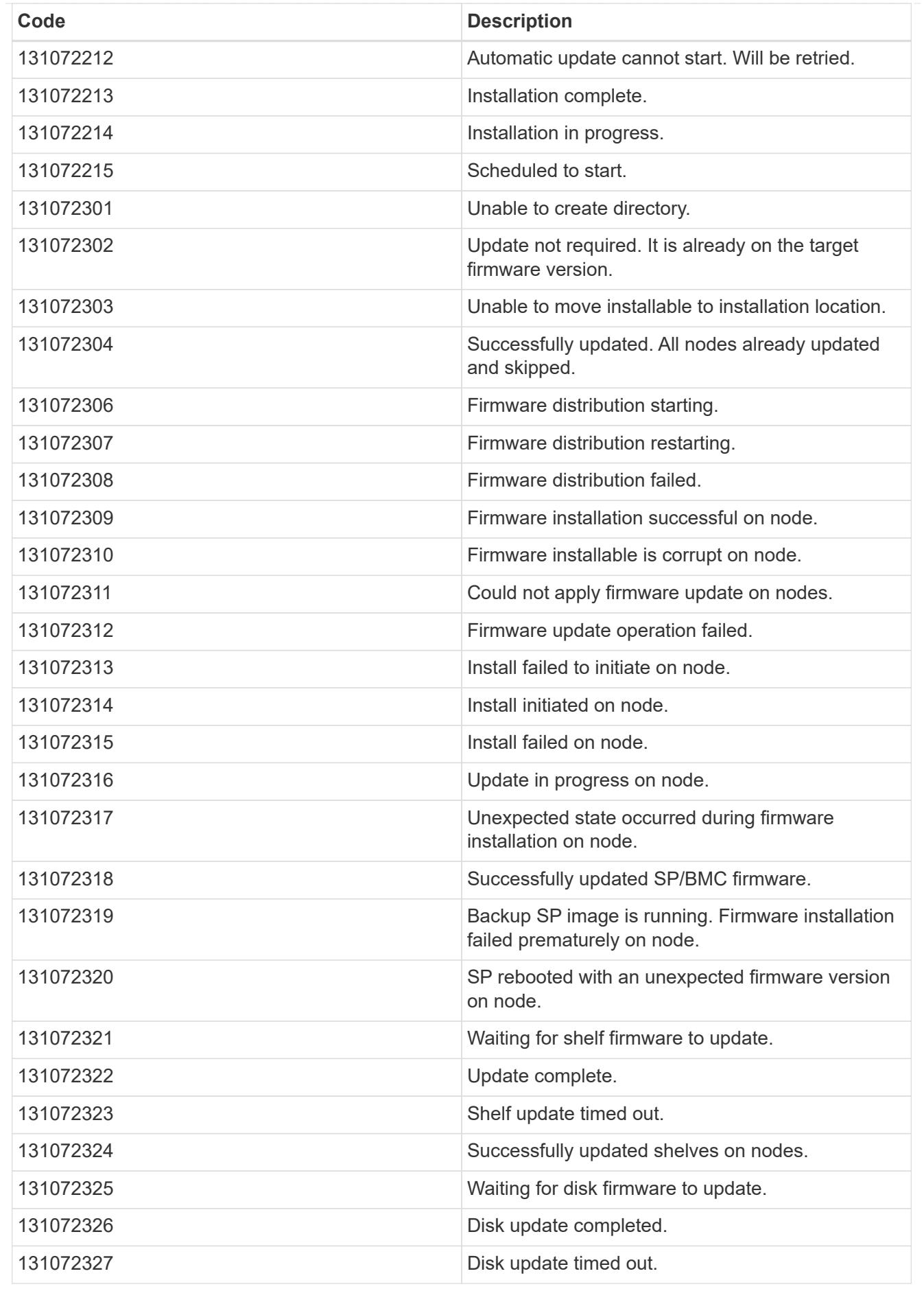

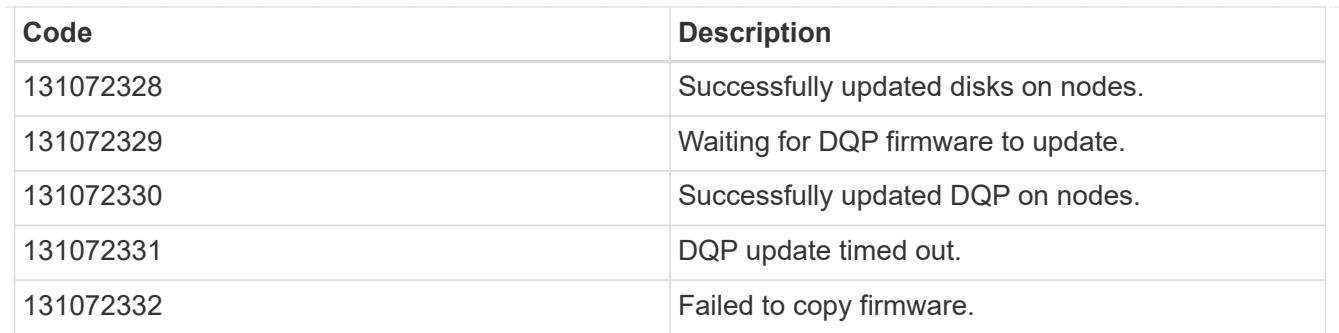

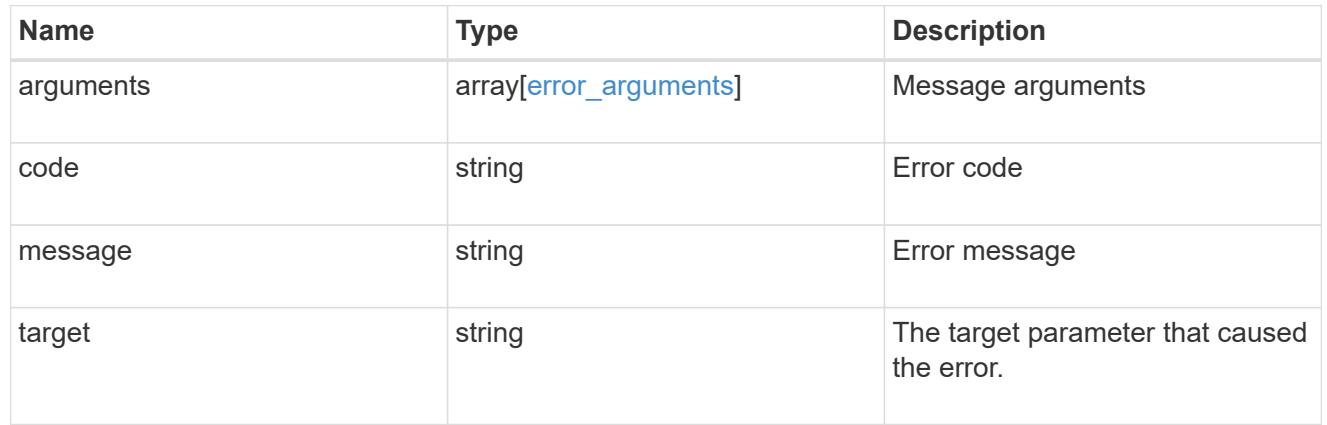

### error

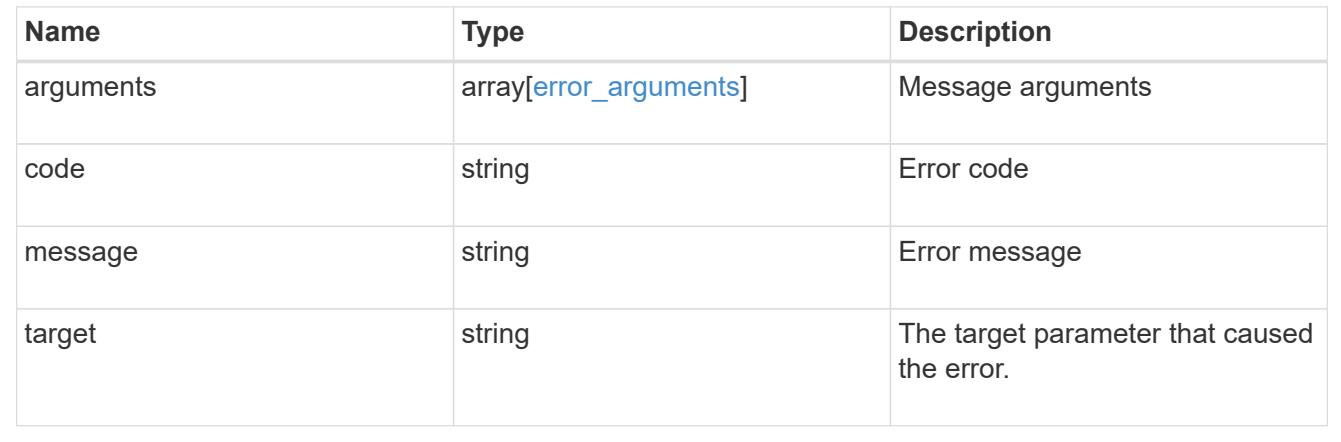

## **Perform an action on the update**

PATCH /support/auto-update/updates/{uuid}

## **Introduced In:** 9.10

Perform an action on the update.

## **Parameters**

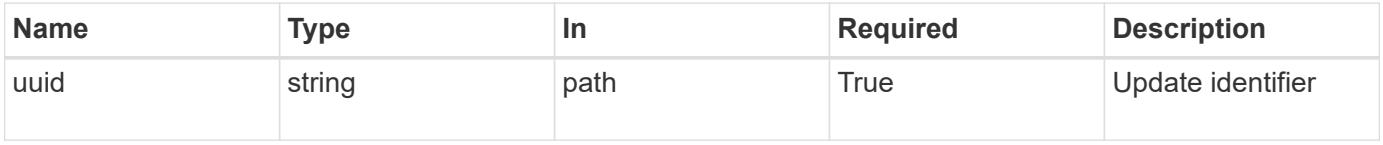

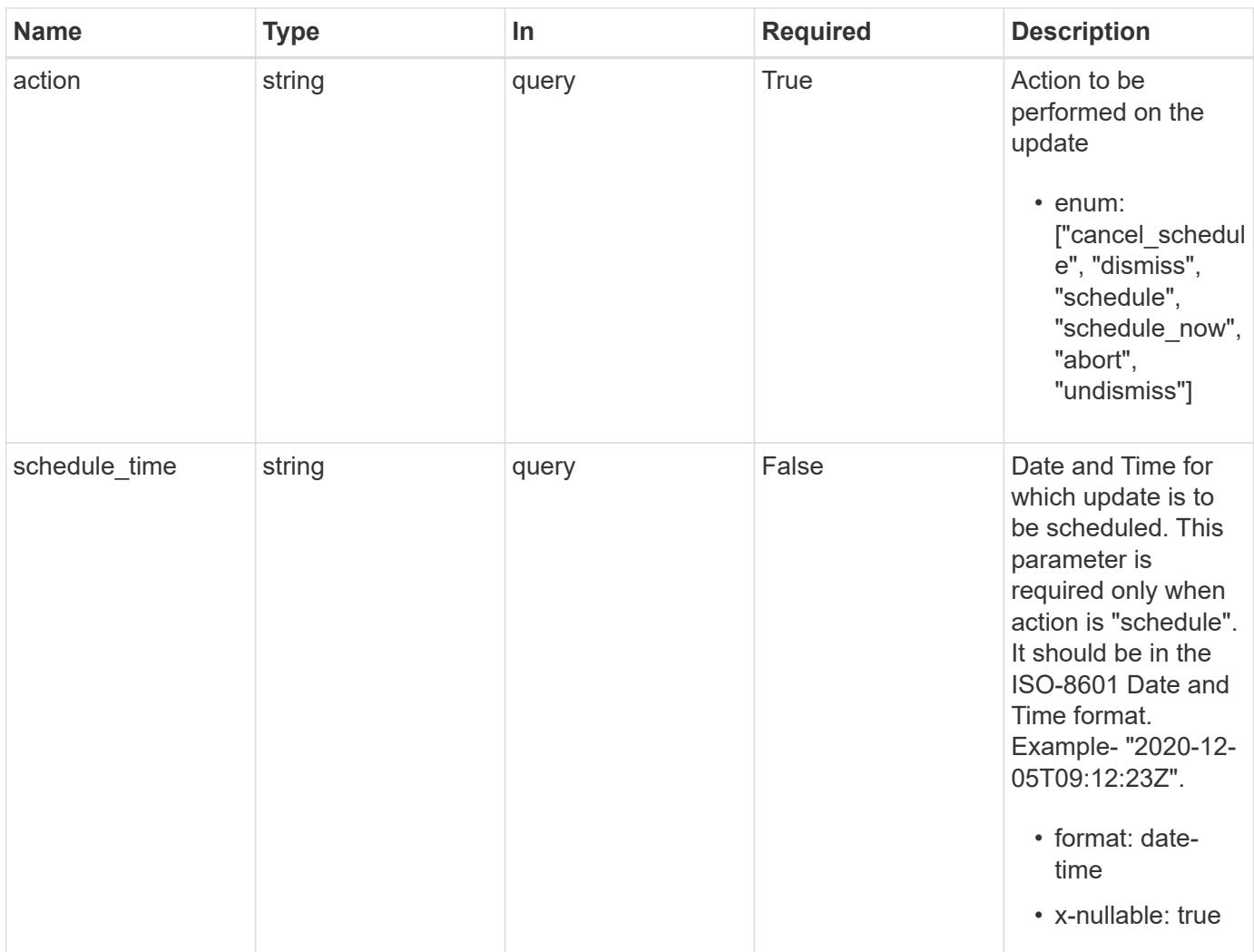

## **Response**

Status: 200, Ok

## **Error**

Status: Default

# ONTAP Error Response Codes

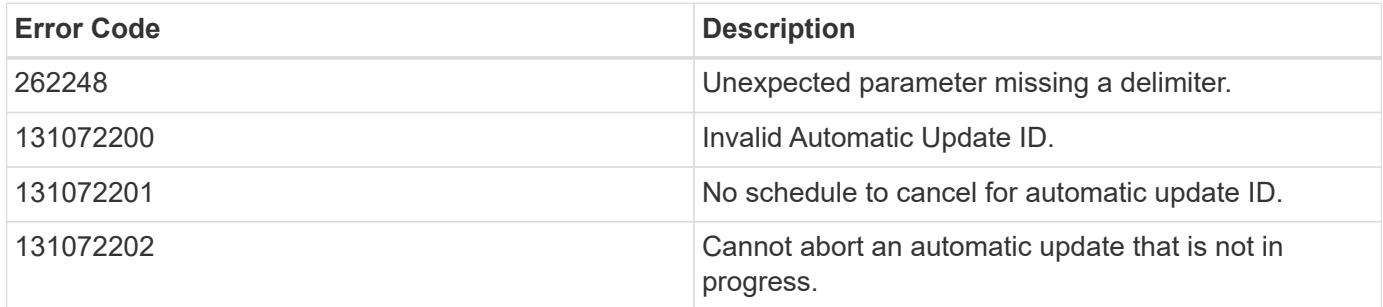

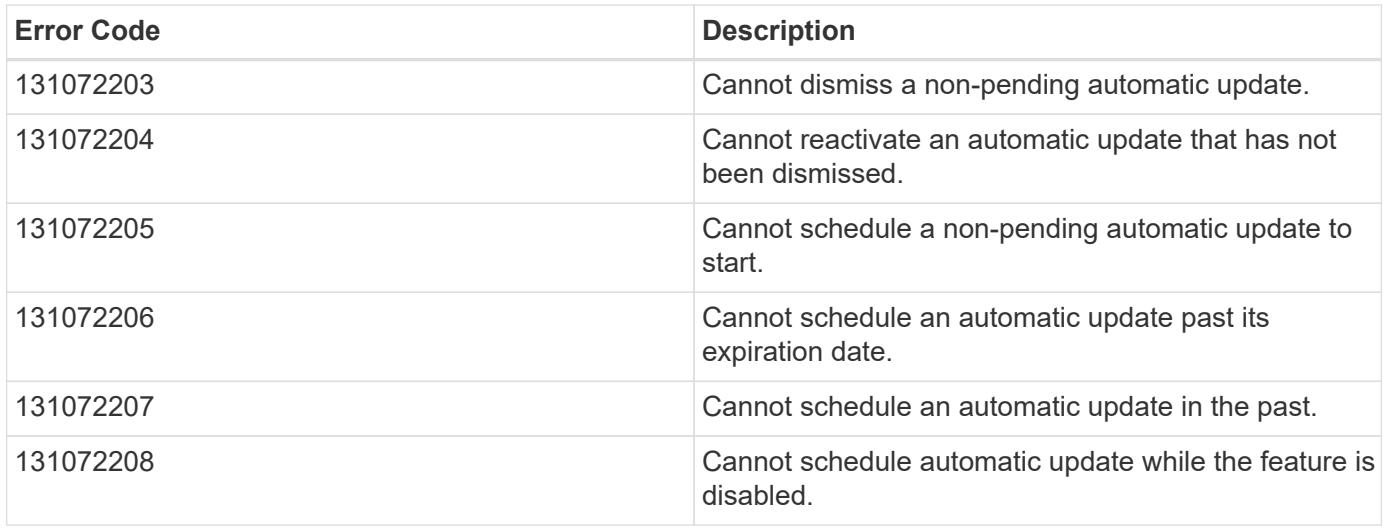

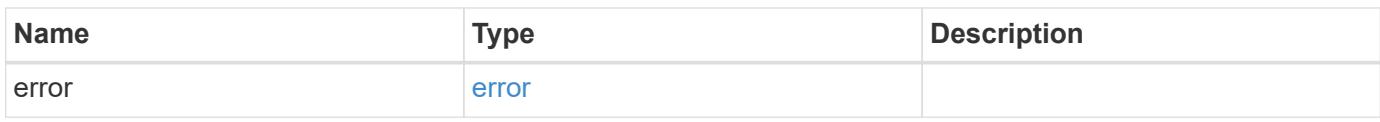

**Example error**

```
{
   "error": {
     "arguments": {
     "code": "string",
       "message": "string"
      },
      "code": "4",
      "message": "entry doesn't exist",
     "target": "uuid"
   }
}
```
**Definitions**

#### **See Definitions**

#### error\_arguments

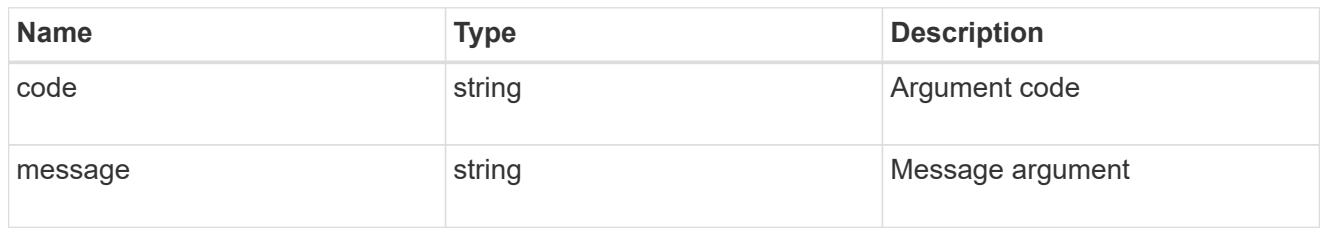

#### error

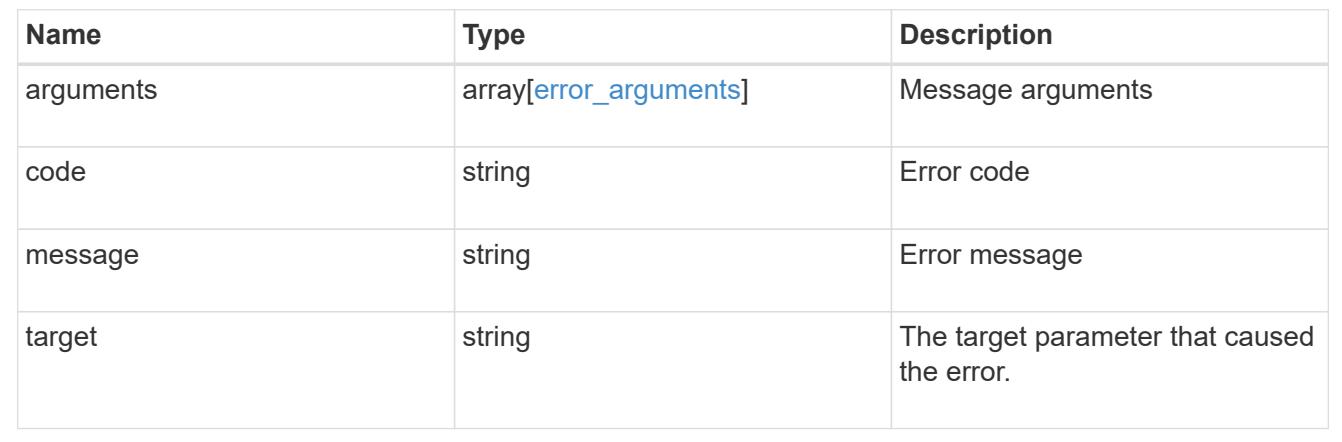

## **Manage AutoSupport configuration**

## **Support AutoSupport endpoint overview**

#### **Overview**

AutoSupport is the NetApp *call home* mechanism. AutoSupport sends configuration details, status details, and error reporting details to NetApp.

This endpoint supports both GET and PATCH calls. GET is used to retrieve AutoSupport configuration details for the cluster and PATCH is used to modify the AutoSupport configuration of the cluster. You can also use GET calls to check AutoSupport connectivity.

### **Examples**

### **Configuring 'to' addresses**

The following example configures AutoSupport to send emails to 'to' addresses.

```
# The API:
PATCH /support/autosupport
# The call:
curl -X PATCH "https://<mgmt-ip>/api/support/autosupport" -H "accept:
application/hal+json" -H "Content-Type: application/json" -d "{ \"to\": [
\"abc@netapp.com\", \"xyz@netapp.com\" ]}"
# The response:
200 OK
{}
```
## **Configuring 'SMTP' transport**

The following example configures AutoSupport to use 'SMTP' transport. The default transport is 'HTTPS'.

```
# The API:
PATCH /support/autosupport
# The call:
curl -X PATCH "https://<mgmt-ip>/api/support/autosupport" -H "accept:
application/hal+json" -H "Content-Type: application/json" -d "{
\"transport\": \"smtp\"}"
# The response:
200 OK
{}
```
### **Retrieving the AutoSupport configuration**

The following example retrieves AutoSupport configuration for the cluster.

```
# The API:
GET /support/autosupport
# The call:
curl -X GET "https://<mgmt-ip>/api/support/autosupport" -H "accept:
application/hal+json"
# The response:
200 OK
{
"enabled": true,
"mail_hosts": [
    "mailhost"
],
"from": "Postmaster",
"to": [
    "abc@netapp.com",
    "xyz@netapp.com"
\frac{1}{\sqrt{2}}"contact support": true,
"transport": "smtp",
"proxy url": "",
"is minimal": false,
" links": {
    "self": {
      "href": "/api/support/autosupport"
    }
}
}
```
## **Retrieving AutoSupport connectivity issues**

The following example retrieves AutoSupport connectivity issues for the cluster. The fields=issues parameter must be specified, for the response to return connectivity issues. The corrective action section might contain commands which needs to be executed on the ONTAP CLI.

Note that the connectivity check can take up to 10 seconds to complete.

```
# The API:
GET /support/autosupport
# The call:
curl -X GET "https://<mgmt-ip>/api/support/autosupport?fields=issues" -H
"accept: application/hal+json"
```
```
# The response:
200 OK
{
"issues": [
    {
      "node": {
        "name": "node3",
        "uuid": "0ecfd0a6-f1b3-11e8-9d9f-005056bbaadc",
        "_links": {
           "self": {
             "href": "/api/cluster/nodes/0ecfd0a6-f1b3-11e8-9d9f-
005056bbaadc"
          }
        }
      },
      "issue": {
        "message": "SMTP connectivity check failed for destination:
mailhost. Error: Could not resolve host - 'mailhost'",
        "code": "53149746"
      },
    "corrective action": {
        "message": "Check the hostname of the SMTP server",
        "code": "53149746"
      }
    },
    {
      "node": {
        "name": "node3",
        "uuid": "0ecfd0a6-f1b3-11e8-9d9f-005056bbaadc",
      " links": \{  "self": {
             "href": "/api/cluster/nodes/0ecfd0a6-f1b3-11e8-9d9f-
005056bbaadc"
          }
        }
      },
      "issue": {
        "message": "AutoSupport OnDemand is disabled when \"-transport\" is
not set to \"https\".",
        "code": "53149740"
      },
    "corrective action": {
        "message": "Run \"system node autosupport modify -transport https
-node <node name>\" to set \"-transport\" to \"https\".",
        "code": "53149740"
```

```
  }
     }
\frac{1}{2},
" links": {
    "self": {
       "href": "/api/support/autosupport"
    }
}
}
```
## **Retrieving AutoSupport configuration and connectivity issues**

The following example retrieves AutoSupport configuration and connectivity issues on the cluster. Use fields=\*, issues parameter to return both configuration and connectivity issues.

```
# The API:
GET /support/autosupport
# The call:
curl -X GET "https://<mgmt-ip>/api/support/autosupport?fields=*%2Cissues"
-H "accept: application/hal+json"
# The response:
200 OK
{
"enabled": true,
"mail_hosts": [
   "mailhost"
\frac{1}{2}"from": "Postmaster",
"to": [
    "abc@netapp.com",
    "xyz@netapp.com"
\frac{1}{2},
"contact support": true,
"transport": "smtp",
"proxy url": "",
"is minimal": false,
"issues": [
    {
      "node": {
        "name": "node3",
        "uuid": "0ecfd0a6-f1b3-11e8-9d9f-005056bbaadc",
      " links": {
```

```
  "self": {
             "href": "/api/cluster/nodes/0ecfd0a6-f1b3-11e8-9d9f-
005056bbaadc"
          }
        }
      },
      "issue": {
        "message": "SMTP connectivity check failed for destination:
mailhost. Error: Could not resolve host - 'mailhost'",
        "code": "53149746"
      },
    "corrective action": {
        "message": "Check the hostname of the SMTP server",
        "code": "53149746"
      }
    },
    {
      "node": {
        "name": "node3",
        "uuid": "0ecfd0a6-f1b3-11e8-9d9f-005056bbaadc",
        "_links": {
          "self": {
            "href": "/api/cluster/nodes/0ecfd0a6-f1b3-11e8-9d9f-
005056bbaadc"
  }
        }
      },
      "issue": {
        "message": "AutoSupport OnDemand is disabled when \"-transport\" is
not set to \"https\".",
        "code": "53149740"
      },
    "corrective action": {
        "message": "Run \"system node autosupport modify -transport https
-node <node name>\" to set \"-transport\" to \"https\".",
        "code": "53149740"
      }
   }
\frac{1}{2},
" links": {
    "self": {
      "href": "/api/support/autosupport"
    }
}
}
```
### **Retrieve the AutoSupport configuration**

GET /support/autosupport

#### **Introduced In:** 9.6

Retrieves the AutoSupport configuration of the cluster and if requested, returns connectivity issues with the AutoSupport configuration.

Important note:

• The **issues** field consists of a list of objects containing details of the node that has a connectivity issue, the issue description, and corrective action you can take to address the issue. When not empty, this indicates a connection issue to the **HTTP/S**, **SMTP**, or **AutoSupport On Demand** server.

#### **Expensive properties**

There is an added cost to retrieving values for these properties. They are not included by default in GET results and must be explicitly requested using the fields query parameter. See [Requesting specific fields](https://docs.netapp.com/us-en/ontap-restapi-9101/{relative_path}getting_started_with_the_ontap_rest_api.html#Requesting_specific_fields) to learn more.

• issues

#### **Related ONTAP commands**

- system node autosupport show -instance
- system node autosupport check show-details

#### **Learn more**

• [DOC /support/autosupport](https://docs.netapp.com/us-en/ontap-restapi-9101/{relative_path}support_autosupport_endpoint_overview.html)

#### **Parameters**

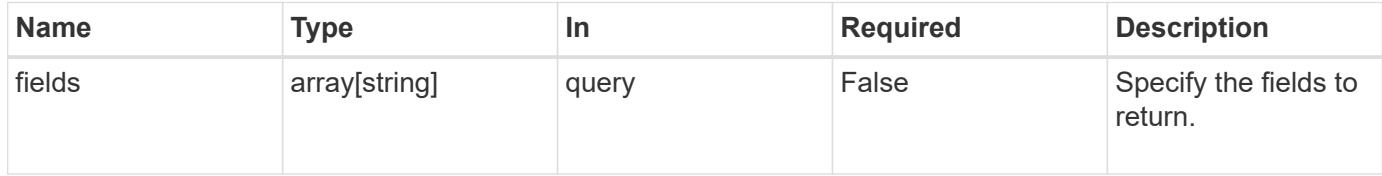

#### **Response**

```
Status: 200, Ok
```
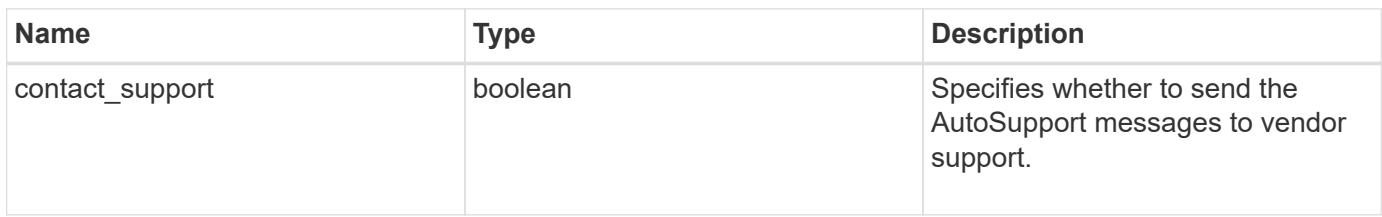

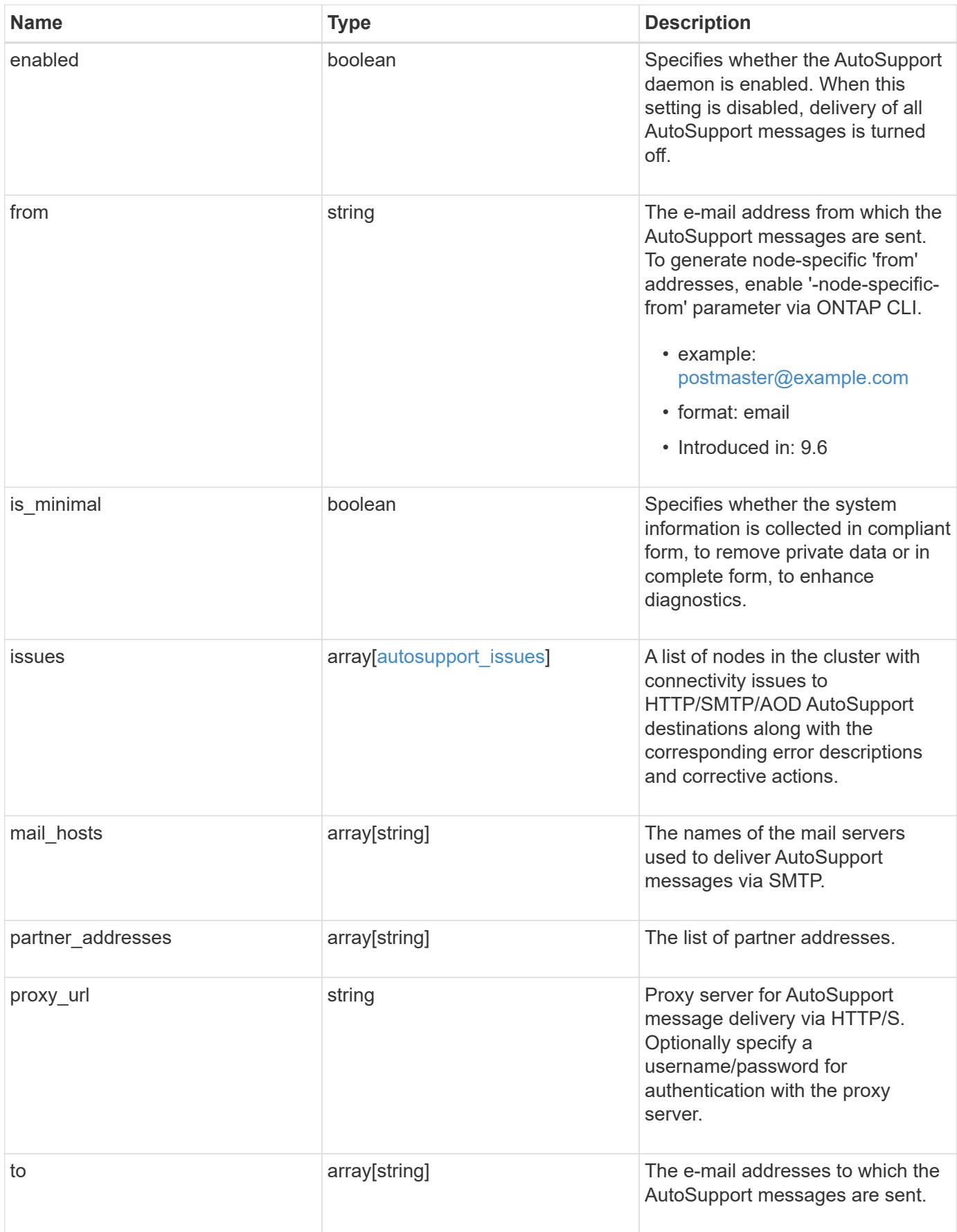

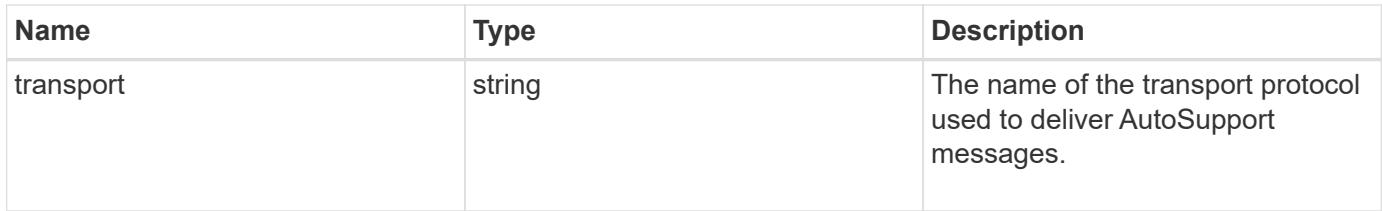

```
{
    "contact_support": 1,
    "enabled": 1,
    "from": "<a href="
mailto:postmaster@example.com">postmaster@example.com</a>",
    "is_minimal": 1,
    "issues": {
    "corrective action": {
       "code": "53149746",
        "message": "Check the hostname of the SMTP server"
      },
      "issue": {
         "code": "53149746",
         "message": "SMTP connectivity check failed for destination:
mailhost. Error: Could not resolve host - 'mailhost'"
      },
      "node": {
        "_links": {
           "self": {
             "href": "/api/resourcelink"
           }
        },
        "name": "node1",
        "uuid": "1cd8a442-86d1-11e0-ae1c-123478563412"
      }
    },
  "mail hosts": [
      "mailhost1.example.com",
      "mailhost2.example.com"
  \left| \cdot \right|  "partner_addresses": [
      "<a href="mailto:user1@partner.com">user1@partner.com</a>",
      "<a href="mailto:user2@partner.com">user2@partner.com</a>"
  \left| \ \right|,
  "proxy_url": "https://proxy.company.com",
  "to": [
      "<a href="mailto:user1@example.com">user1@example.com</a>",
      "<a href="mailto:user2@example.com">user2@example.com</a>"
  \frac{1}{2},
    "transport": "smtp"
}
```
Status: Default, Error

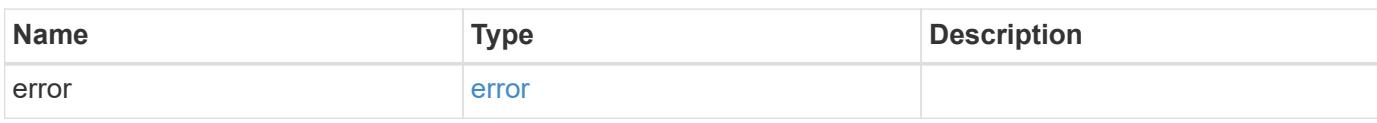

**Example error**

```
{
   "error": {
     "arguments": {
       "code": "string",
       "message": "string"
     },
      "code": "4",
      "message": "entry doesn't exist",
     "target": "uuid"
   }
}
```
**Definitions**

### **See Definitions**

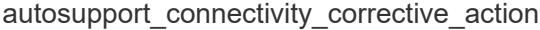

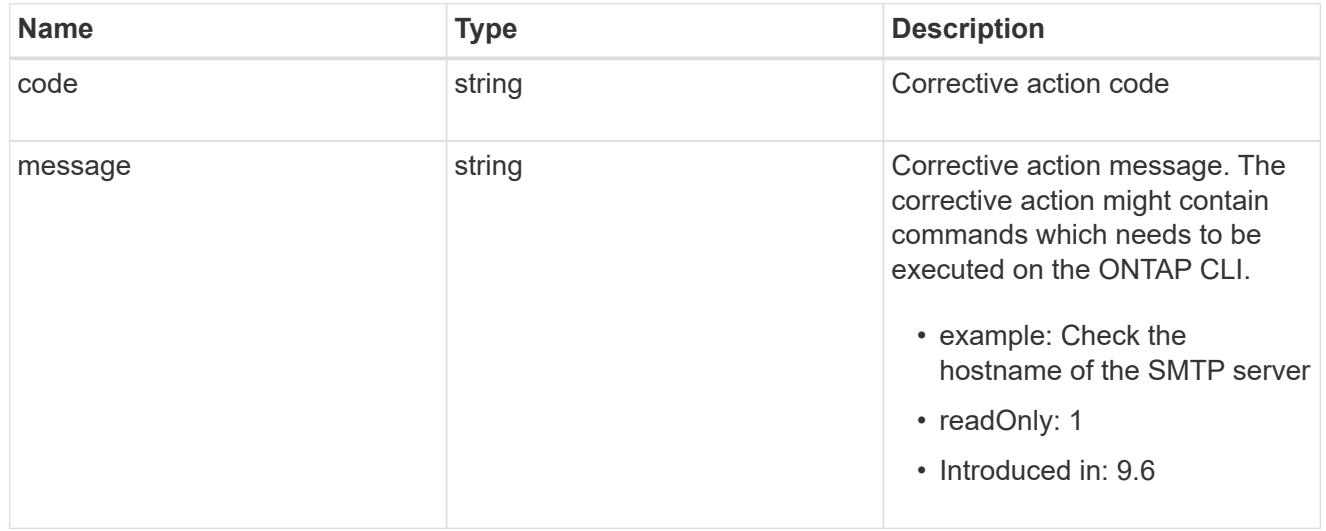

## autosupport\_connectivity\_issue

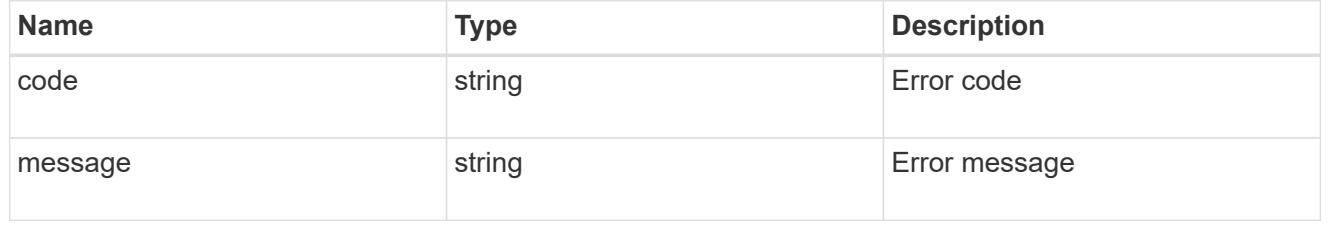

## href

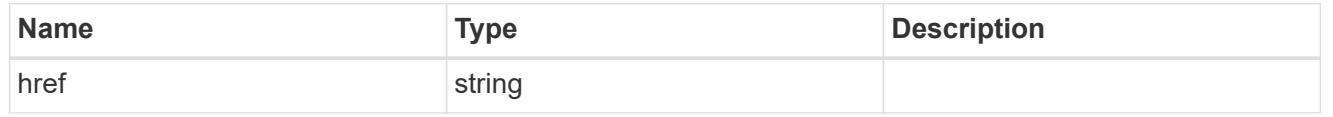

## \_links

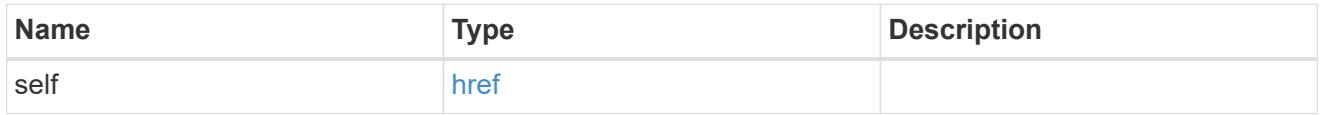

#### node

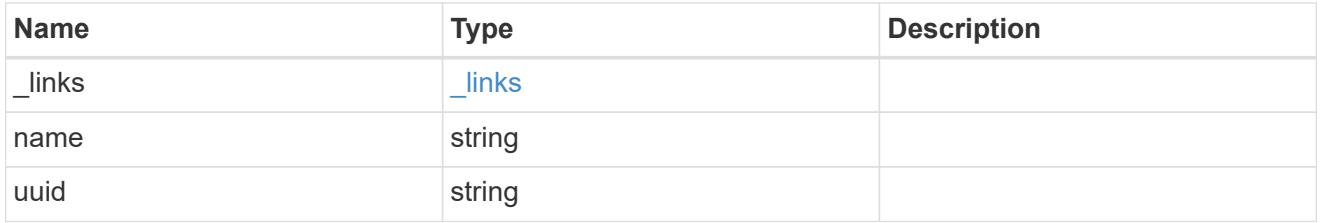

autosupport\_issues

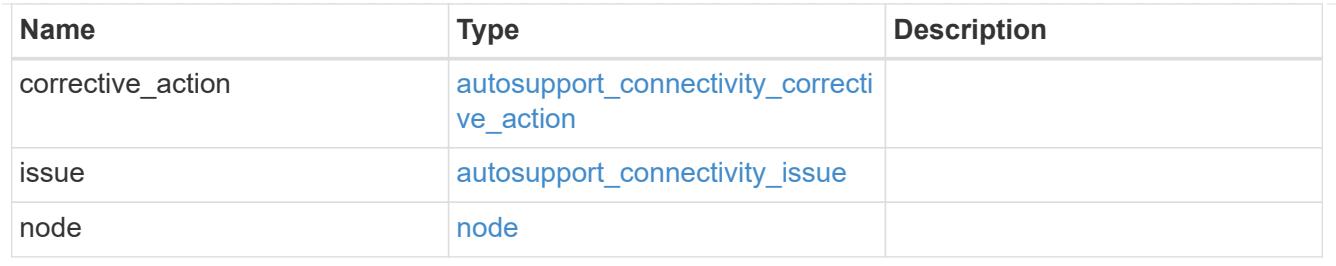

error\_arguments

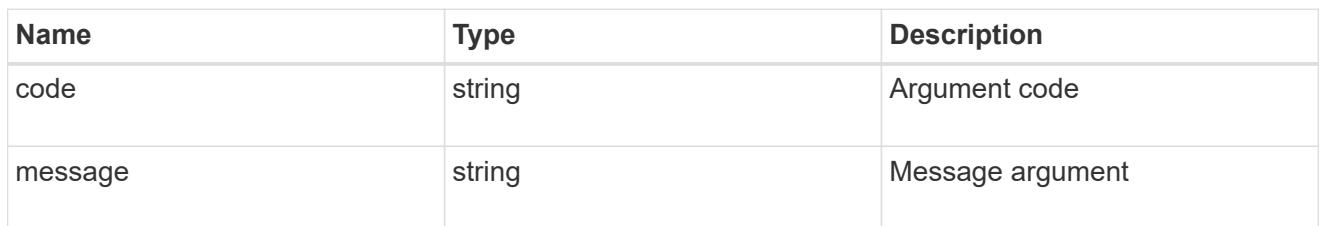

error

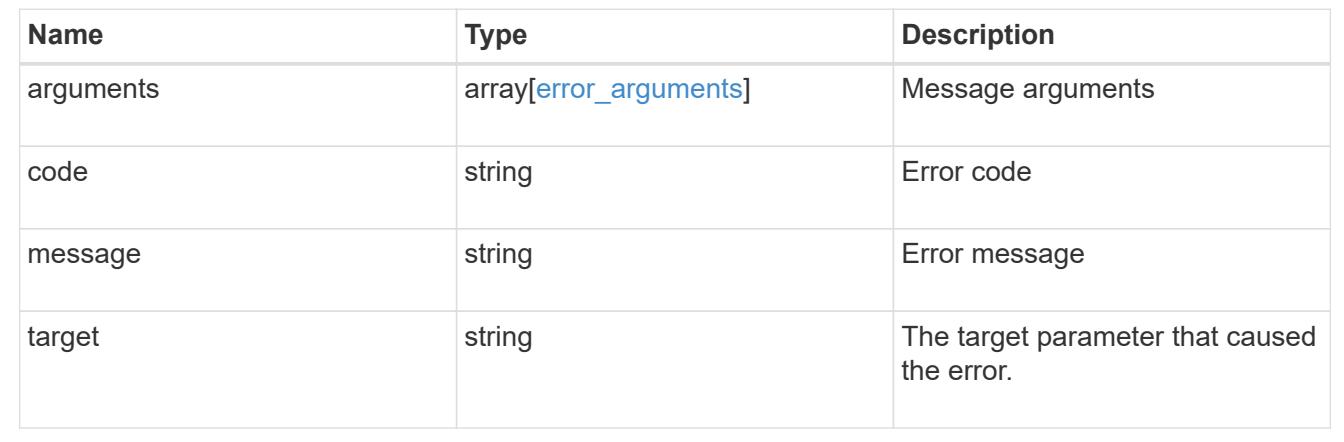

## **Update AutoSupport configuration for an entire cluster**

PATCH /support/autosupport

### **Introduced In:** 9.6

Updates the AutoSupport configuration for the entire cluster.

### **Related ONTAP commands**

• system node autosupport modify

## **Learn more**

• [DOC /support/autosupport](https://docs.netapp.com/us-en/ontap-restapi-9101/{relative_path}support_autosupport_endpoint_overview.html)

**Request Body**

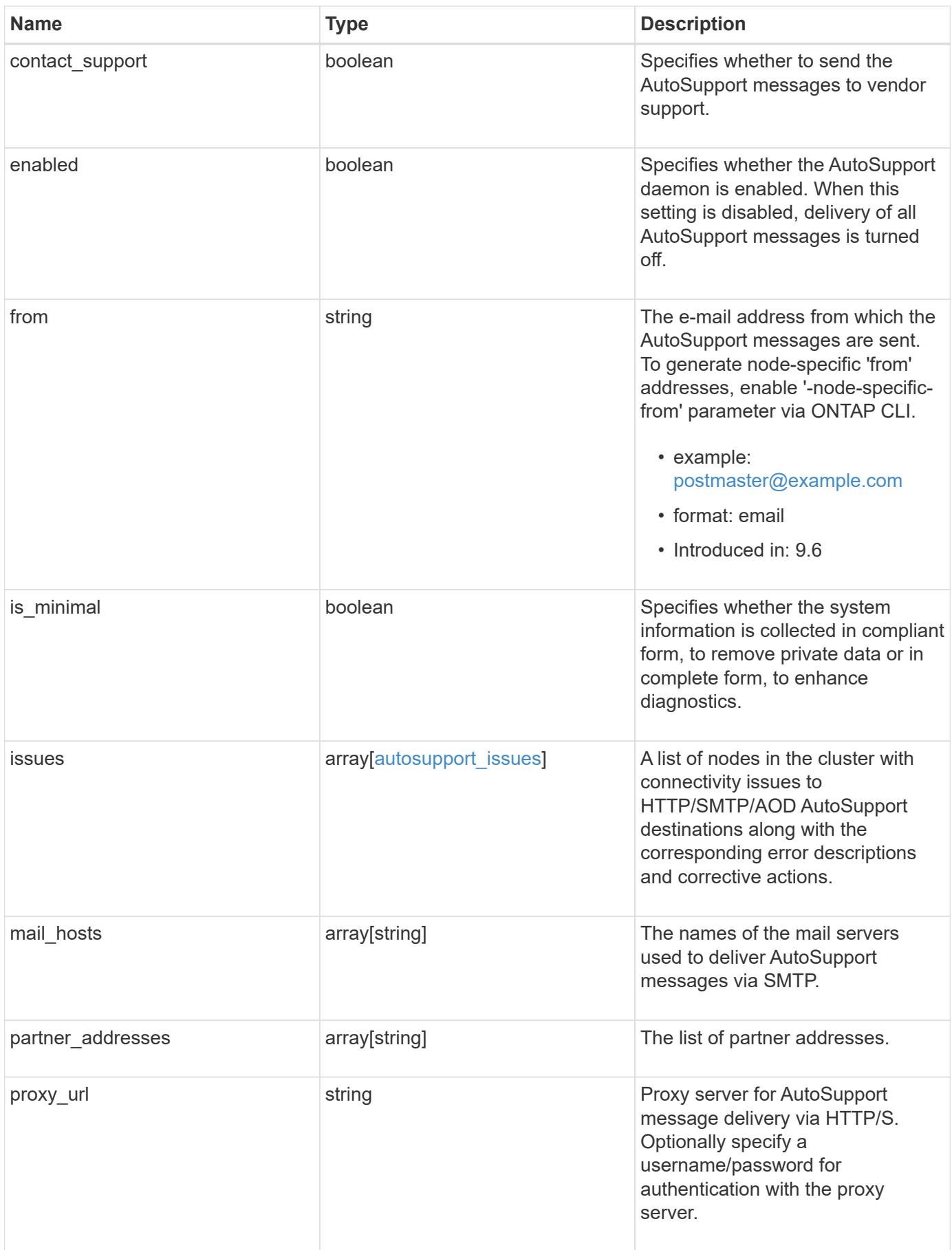

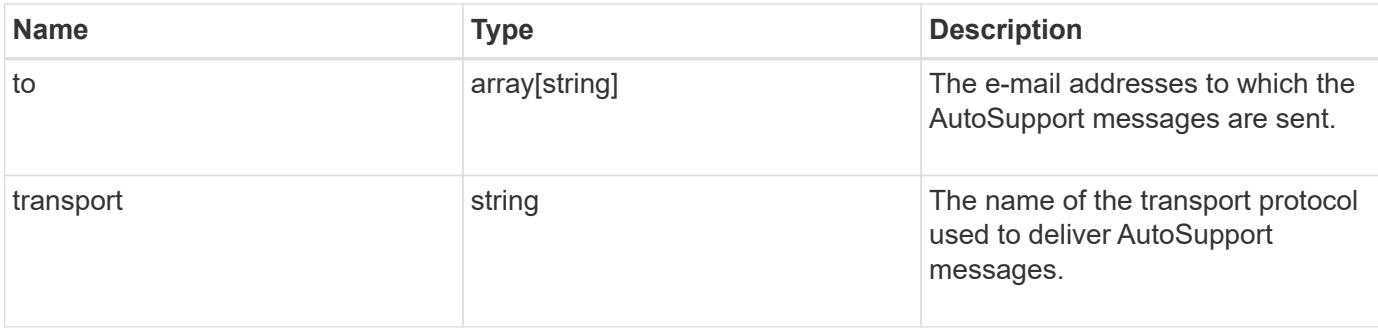

```
{
    "contact_support": 1,
    "enabled": 1,
    "from": "<a href="
mailto:postmaster@example.com">postmaster@example.com</a>",
    "is_minimal": 1,
    "issues": {
    "corrective action": {
       "code": "53149746",
        "message": "Check the hostname of the SMTP server"
      },
      "issue": {
         "code": "53149746",
         "message": "SMTP connectivity check failed for destination:
mailhost. Error: Could not resolve host - 'mailhost'"
      },
      "node": {
        "_links": {
           "self": {
             "href": "/api/resourcelink"
           }
        },
        "name": "node1",
        "uuid": "1cd8a442-86d1-11e0-ae1c-123478563412"
      }
    },
  "mail hosts": [
      "mailhost1.example.com",
      "mailhost2.example.com"
  \left| \cdot \right|  "partner_addresses": [
      "<a href="mailto:user1@partner.com">user1@partner.com</a>",
      "<a href="mailto:user2@partner.com">user2@partner.com</a>"
  \left| \ \right|,
  "proxy_url": "https://proxy.company.com",
  "to": [
      "<a href="mailto:user1@example.com">user1@example.com</a>",
      "<a href="mailto:user2@example.com">user2@example.com</a>"
  \frac{1}{2},
    "transport": "smtp"
}
```
Status: 200, Ok

#### **Error**

Status: Default

## ONTAP Error Response Codes

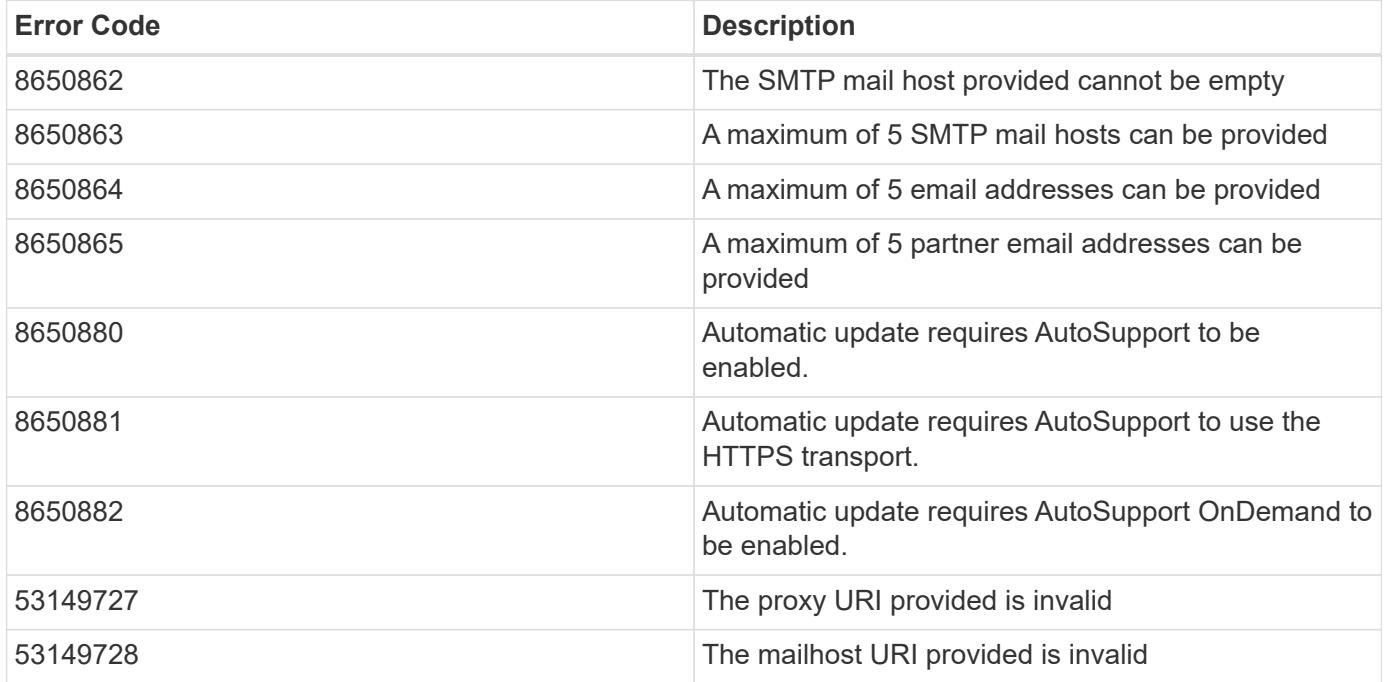

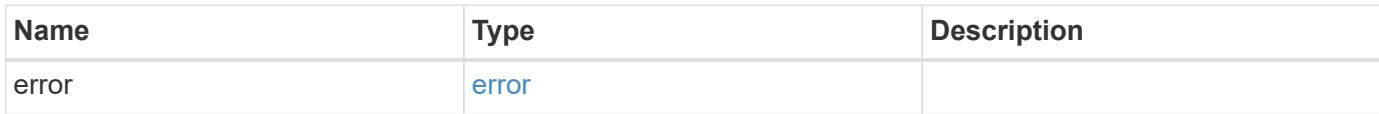

## **Example error**

```
{
   "error": {
     "arguments": {
       "code": "string",
      "message": "string"
     },
     "code": "4",
     "message": "entry doesn't exist",
     "target": "uuid"
   }
}
```
#### **Definitions**

### **See Definitions**

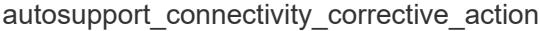

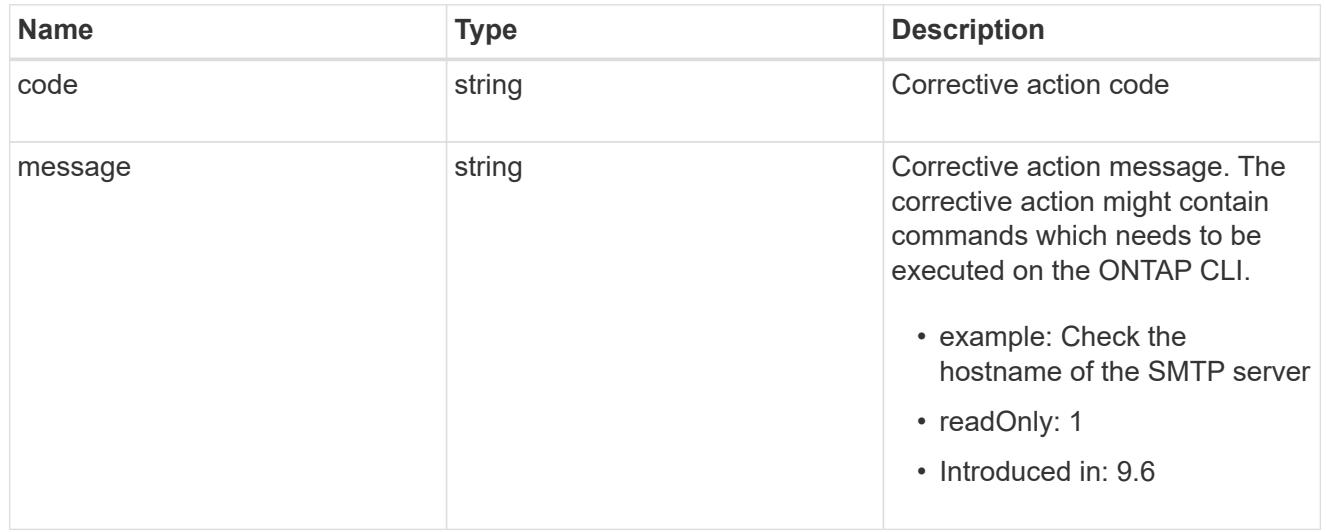

## autosupport\_connectivity\_issue

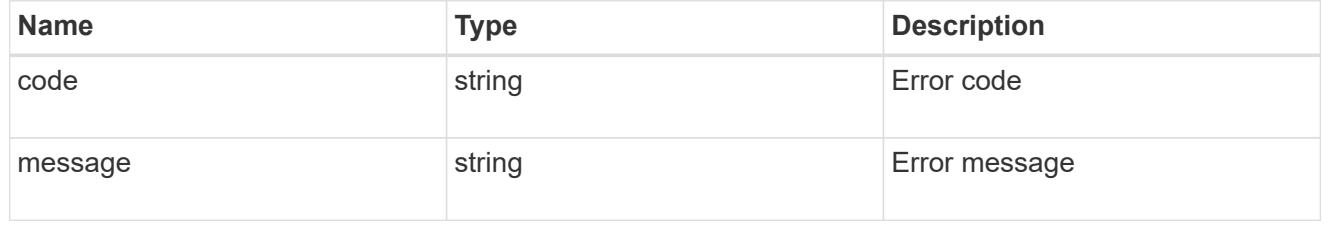

## href

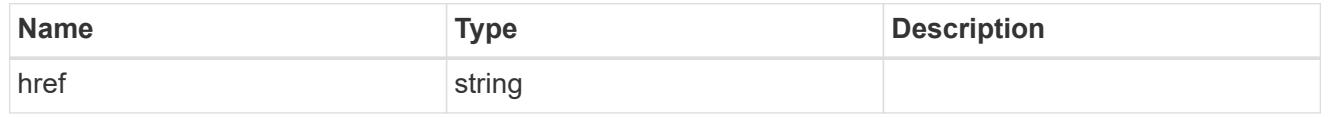

# $_{\perp}$ links

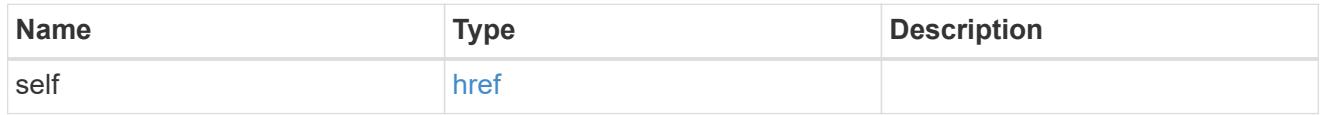

#### node

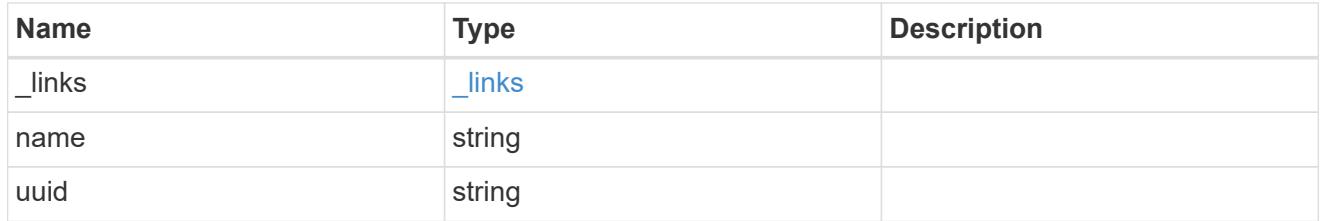

autosupport\_issues

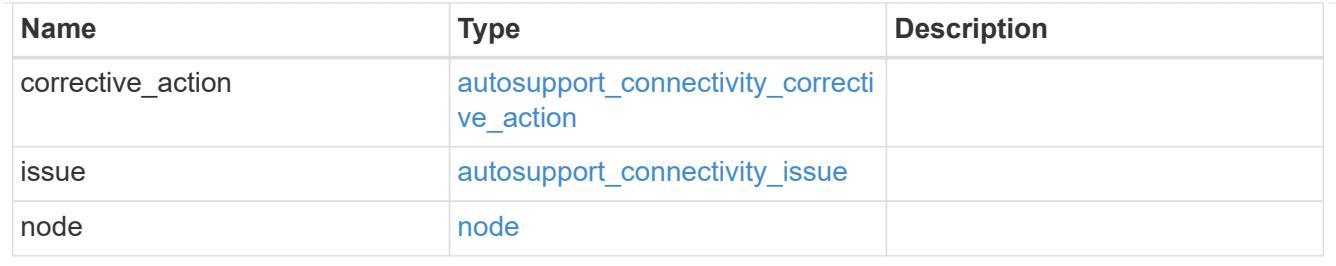

## autosupport

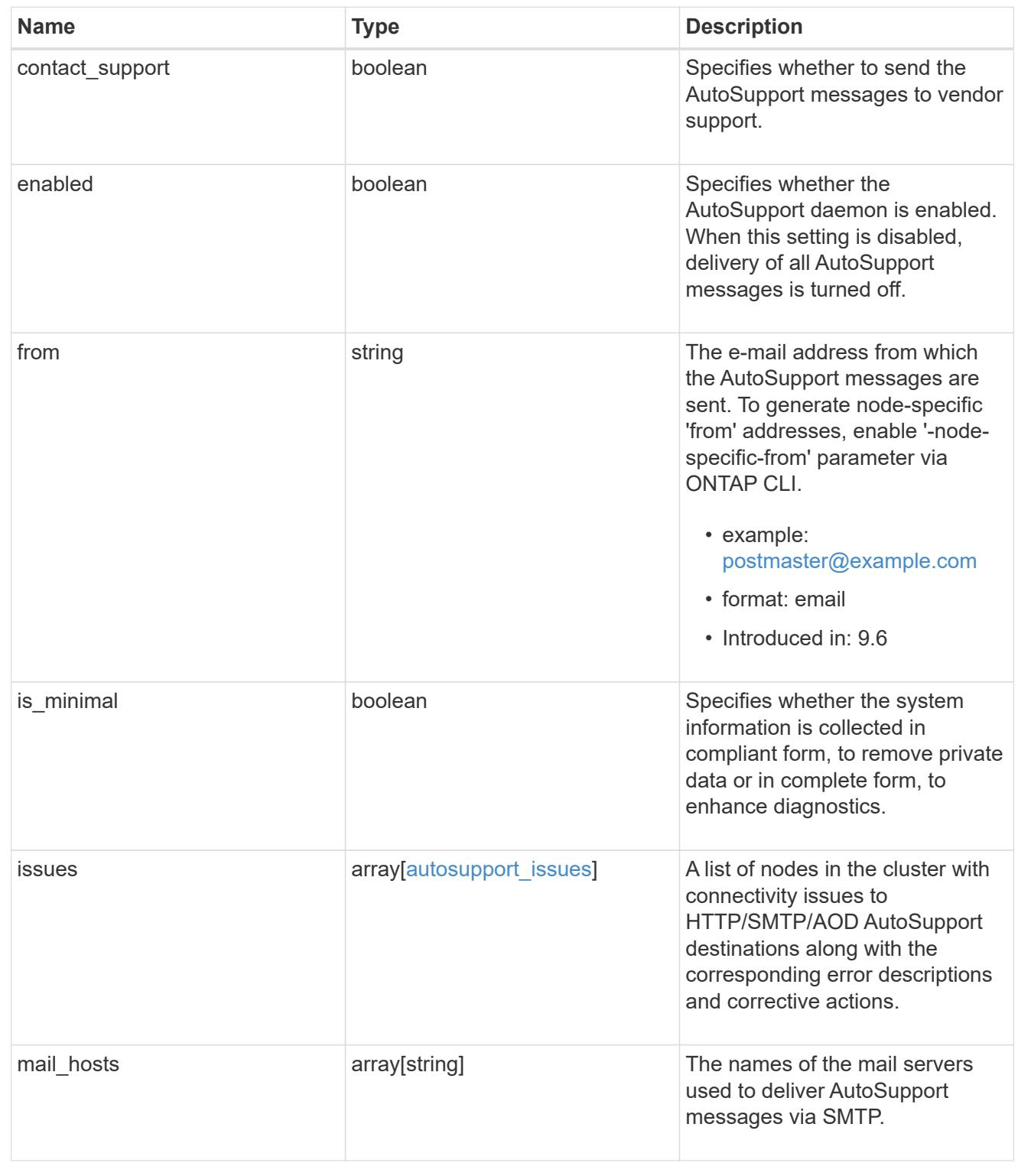

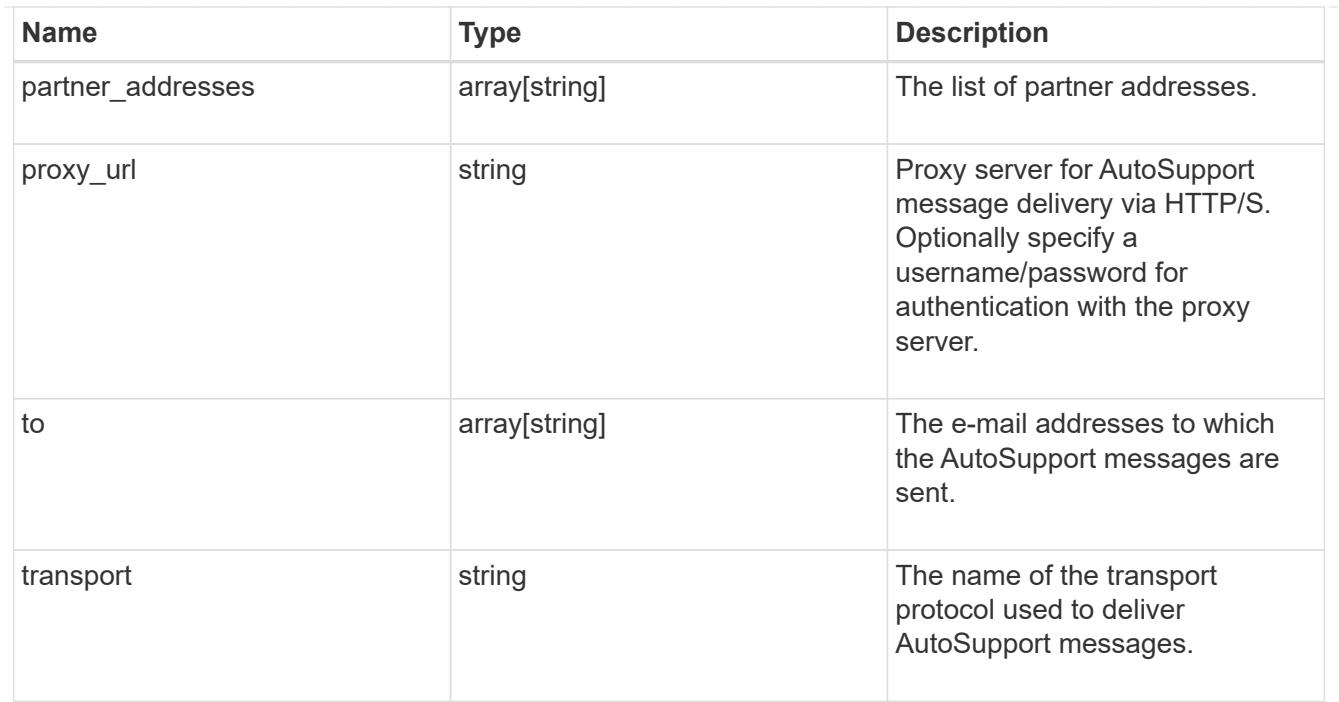

## error\_arguments

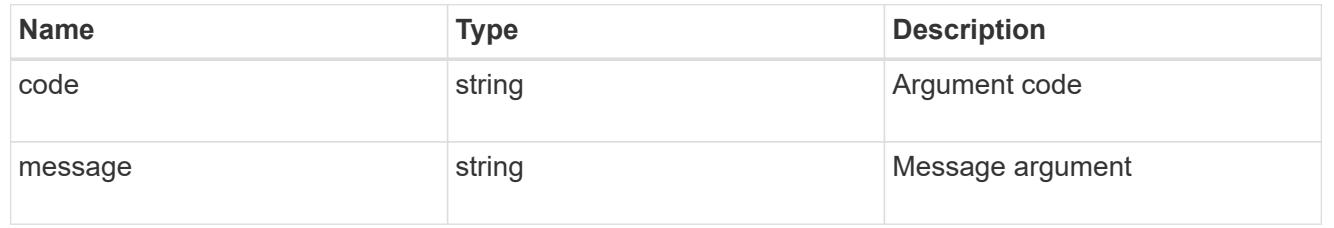

#### error

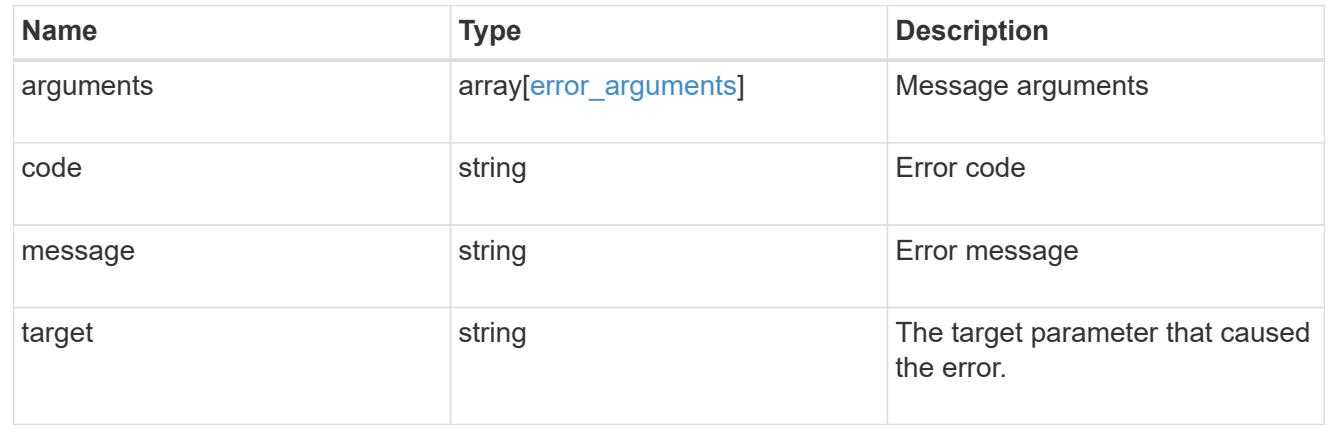

# **Manage AutoSupport messages**

## **Support AutoSupport messages endpoint overview**

## **Overview**

Use this API to invoke and retrieve AutoSupport messages from the nodes in the cluster.

This API supports POST and GET calls. Use a POST call to invoke AutoSupport and a GET call to retrieve AutoSupport messages.

#### **Examples**

#### **Invoking an AutoSupport on all nodes in the cluster**

The following example invokes an AutoSupport on every node in the cluster. Note that AutoSupport is invoked on all nodes in the cluster if the node parameter is omitted. Also, note that the subject line is the same when invoking on all nodes.

By default, the response is an empty object. If return records=true is passed in the request, the response includes information about the node and the index of the invoked AutoSupport message.

```
# The API:
POST /support/autosupport/messages
# The call:
curl -X POST "https://<mgmt-
ip>/api/support/autosupport/messages?return_records=true" -H "accept:
application/hal+json" -H "Content-Type: application/json" -d "{
\"message\": \"test_msg\", \"type\": \"all\"}"
# The response:
201 CREATED
{
"num records": 2,
"records": [
    {
      "index": 4,
      "node": {
        "name": "node1",
        "uuid": "092e0298-f250-11e8-9a05-005056bb6666",
      " links": {
          "self": {
            "href": "/api/cluster/nodes/092e0298-f250-11e8-9a05-
005056bb6666"
          }
        }
      },
    " links": {
        "self": {
          "href": "/api/support/autosupport/messages/092e0298-f250-11e8-
9a05-005056bb6666/4"
        }
      }
```

```
  },
    {
      "index": 2,
      "node": {
         "name": "node2",
         "uuid": "e47d2630-f250-11e8-b186-005056bb5cab",
       " links": {
           "self": {
             "href": "/api/cluster/nodes/e47d2630-f250-11e8-b186-
005056bb5cab"
           }
         }
      },
      "_links": {
         "self": {
           "href": "/api/support/autosupport/messages/e47d2630-f250-11e8-
b186-005056bb5cab/2"
         }
      }
    }
],
"_links": {
    "self": {
      "href": "/api/support/autosupport/messages/"
    }
}
}
```
### **Invoking an AutoSupport on a single node**

The following examples invoke an AutoSupport on a single node in the cluster. Note that AutoSupport is invoked on all nodes in the cluster if the node parameter is omitted. You can specify the node-name with either node or node.name parameter. You can also specify UUID of the node with the node.uuid parameter.

By default, the response is an empty object. If return records=true is passed in the request, the response includes information about the node and the index of the invoked AutoSupport message.

```
# The API:
POST /support/autosupport/messages
# The call:
curl -X POST "https://<mgmt-
ip>/api/support/autosupport/messages?return_records=true" -H "accept:
application/hal+json" -H "Content-Type: application/json" -d "{
\"message\": \"test_msg\", \"type\": \"test\", \"node\": { \"name\":
\"node1\" }}"
# The response:
201 CREATED
{
"num records": 1,
"records": [
    {
      "index": 8,
      "node": {
        "name": "node1",
        "uuid": "092e0298-f250-11e8-9a05-005056bb6666",
      " links": {
          "self": {
            "href": "/api/cluster/nodes/092e0298-f250-11e8-9a05-
005056bb6666"
  }
        }
      },
      "_links": {
        "self": {
          "href": "/api/support/autosupport/messages/092e0298-f250-11e8-
9a05-005056bb6666/8"
  }
     }
    }
\frac{1}{\sqrt{2}}" links": {
   "self": {
      "href": "/api/support/autosupport/messages/"
    }
}
}
```

```
# The call:
curl -X POST "https://<mgmt-
ip>/api/support/autosupport/messages?return_records=true" -H "accept:
application/hal+json" -H "Content-Type: application/json" -d "{
\"message\": \"test_msg\", \"type\": \"test\", \"node.name\":\"node2\"}"
# The response:
201 CREATED
{
"num records": 1,
"records": [
    {
      "index": 4,
      "node": {
        "name": "node2",
        "uuid": "e47d2630-f250-11e8-b186-005056bb5cab",
        "_links": {
           "self": {
             "href": "/api/cluster/nodes/e47d2630-f250-11e8-b186-
005056bb5cab"
          }
        }
      },
      "_links": {
        "self": {
          "href": "/api/support/autosupport/messages/e47d2630-f250-11e8-
b186-005056bb5cab/4"
        }
      }
   }
\frac{1}{\sqrt{2}}"_links": {
    "self": {
      "href": "/api/support/autosupport/messages/"
    }
}
}
```

```
# The call:
curl -X POST "https://<mgmt-
ip>/api/support/autosupport/messages?return_records=true" -H "accept:
application/hal+json" -H "Content-Type: application/json" -d "{
\"message\": \"test_msg\", \"type\": \"test\", \"node.uuid\":\"092e0298-
f250-11e8-9a05-005056bb6666\"}"
# The response:
201 CREATED
{
"num records": 1,
"records": [
    {
      "index": 5,
      "node": {
        "name": "node1",
        "uuid": "092e0298-f250-11e8-9a05-005056bb6666",
      " links": {
          "self": {
            "href": "/api/cluster/nodes/092e0298-f250-11e8-9a05-
005056bb6666"
  }
        }
      },
    " links": {
        "self": {
          "href": "/api/support/autosupport/messages/092e0298-f250-11e8-
9a05-005056bb6666/5"
  }
      }
   }
\frac{1}{\sqrt{2}}" links": {
    "self": {
      "href": "/api/support/autosupport/messages/"
    }
}
}
```
#### **Retrieving AutoSupport messages from all nodes in the cluster**

The following example retrieves AutoSupport messages from every node in the cluster. Note that if the *fields=\** parameter is not specified, only node, index, and destination fields are returned. Filters can be added on the fields to limit the results.

```
# The API:
GET /support/autosupport/messages
# The call:
curl -X GET "https://<mgmt-
ip>/api/support/autosupport/messages?fields=*&return_timeout=15" -H
"accept: application/hal+json"
# The response:
200 OK
{
"records": [
    {
      "node": {
        "uuid": "092e0298-f250-11e8-9a05-005056bb6666",
        "name": "node1",
        "_links": {
          "self": {
             "href": "/api/cluster/nodes/092e0298-f250-11e8-9a05-
005056bb6666"
          }
        }
      },
      "index": 1,
      "destination": "smtp",
      "subject": "USER_TRIGGERED (TEST:test_msg)",
      "state": "ignore",
      "generated_on": "2019-03-28T10:18:04-04:00",
    " links": {
        "self": {
           "href": "/api/support/autosupport/messages/092e0298-f250-11e8-
9a05-005056bb6666/1/smtp"
        }
      }
    },
    {
      "node": {
        "uuid": "092e0298-f250-11e8-9a05-005056bb6666",
        "name": "node1",
        "_links": {
           "self": {
             "href": "/api/cluster/nodes/092e0298-f250-11e8-9a05-
005056bb6666"
          }
        }
```

```
  },
      "index": 1,
      "destination": "http",
      "subject": "USER_TRIGGERED (TEST:test_msg)",
    "state": "sent successful",
      "generated_on": "2019-03-28T10:18:04-04:00",
    " links": {
        "self": {
          "href": "/api/support/autosupport/messages/092e0298-f250-11e8-
9a05-005056bb6666/1/http"
        }
     }
    },
    {
      "node": {
        "uuid": "092e0298-f250-11e8-9a05-005056bb6666",
      "name": "node1",
        "_links": {
          "self": {
             "href": "/api/cluster/nodes/092e0298-f250-11e8-9a05-
005056bb6666"
          }
        }
      },
      "index": 1,
      "destination": "noteto",
      "subject": "USER_TRIGGERED (TEST:test_msg)",
      "state": "ignore",
      "generated_on": "2019-03-28T10:18:04-04:00",
    " links": {
        "self": {
          "href": "/api/support/autosupport/messages/092e0298-f250-11e8-
9a05-005056bb6666/1/noteto"
        }
      }
    },
    {
      "node": {
        "uuid": "e47d2630-f250-11e8-b186-005056bb5cab",
        "name": "node2",
      " links": {
          "self": {
             "href": "/api/cluster/nodes/e47d2630-f250-11e8-b186-
005056bb5cab"
          }
        }
```

```
  },
      "index": 1,
      "destination": "smtp",
      "subject": "USER_TRIGGERED (TEST:test_msg)",
      "state": "ignore",
      "generated_on": "2019-03-28T10:18:06-04:00",
    " links": {
        "self": {
           "href": "/api/support/autosupport/messages/e47d2630-f250-11e8-
b186-005056bb5cab/1/smtp"
        }
     }
    },
    {
      "node": {
        "uuid": "e47d2630-f250-11e8-b186-005056bb5cab",
        "name": "node2",
        "_links": {
           "self": {
             "href": "/api/cluster/nodes/e47d2630-f250-11e8-b186-
005056bb5cab"
          }
        }
      },
      "index": 1,
      "destination": "http",
      "subject": "USER_TRIGGERED (TEST:test_msg)",
    "state": "sent successful",
      "generated_on": "2019-03-28T10:18:06-04:00",
    " links": {
        "self": {
           "href": "/api/support/autosupport/messages/e47d2630-f250-11e8-
b186-005056bb5cab/1/http"
        }
      }
    },
    {
      "node": {
        "uuid": "e47d2630-f250-11e8-b186-005056bb5cab",
        "name": "node2",
      " links": {
          "self": {
             "href": "/api/cluster/nodes/e47d2630-f250-11e8-b186-
005056bb5cab"
          }
        }
```

```
  },
      "index": 1,
      "destination": "noteto",
      "subject": "USER_TRIGGERED (TEST:test_msg)",
      "state": "ignore",
      "generated_on": "2019-03-28T10:18:06-04:00",
    " links": {
        "self": {
           "href": "/api/support/autosupport/messages/e47d2630-f250-11e8-
b186-005056bb5cab/1/noteto"
        }
      }
    }
\frac{1}{2}"num records": 6,
"_links": {
    "self": {
      "href": "/api/support/autosupport/messages?fields=*&return_timeout=15"
    }
}
}
```
### **Retrieving AutoSupport messages from a specific node and has 'sent\_succesful' state**

The following example retrieves AutoSupport messages from a specific node in the cluster. Note that if the fields=\* parameter is not specified, only node, index, and destination fields are returned. This example uses a filter on the node.name and state fields. You can add filters to any fields in the response.

```
# The API:
GET /support/autosupport/messages
# The call:
curl -X GET "https://<mgmt-
ip>/api/support/autosupport/messages?node.name=node1&state=sent_successful
&fields=*&return_timeout=15" -H "accept: application/hal+json"
# The response:
200 OK
{
"records": [
    {
      "node": {
        "uuid": "092e0298-f250-11e8-9a05-005056bb6666",
        "name": "node1",
        "_links": {
          "self": {
             "href": "/api/cluster/nodes/092e0298-f250-11e8-9a05-
005056bb6666"
          }
        }
      },
      "index": 1,
      "destination": "http",
      "subject": "USER_TRIGGERED (TEST:test_msg)",
    "state": "sent successful",
      "generated_on": "2019-03-28T10:18:04-04:00",
    " links": {
        "self": {
          "href": "/api/support/autosupport/messages/092e0298-f250-11e8-
9a05-005056bb6666/1/http"
        }
      }
   }
\frac{1}{2},
"num records": 1,
"_links": {
    "self": {
      "href":
"/api/support/autosupport/messages?node.name=node1&state=sent_successful&f
ields=*&return_timeout=15"
    }
}
}
```
#### **Retrieve AutoSupport message history**

GET /support/autosupport/messages

#### **Introduced In:** 9.6

Retrieves AutoSupport message history from all nodes in the cluster.

There can be a short delay on invoked AutoSupport messages showing in history, dependent on processing of other AutoSupports in the queue.

### **Related ONTAP commands**

• system node autosupport history show

#### **Learn more**

• [DOC /support/autosupport/messages](https://docs.netapp.com/us-en/ontap-restapi-9101/{relative_path}support_autosupport_messages_endpoint_overview.html)

#### **Parameters**

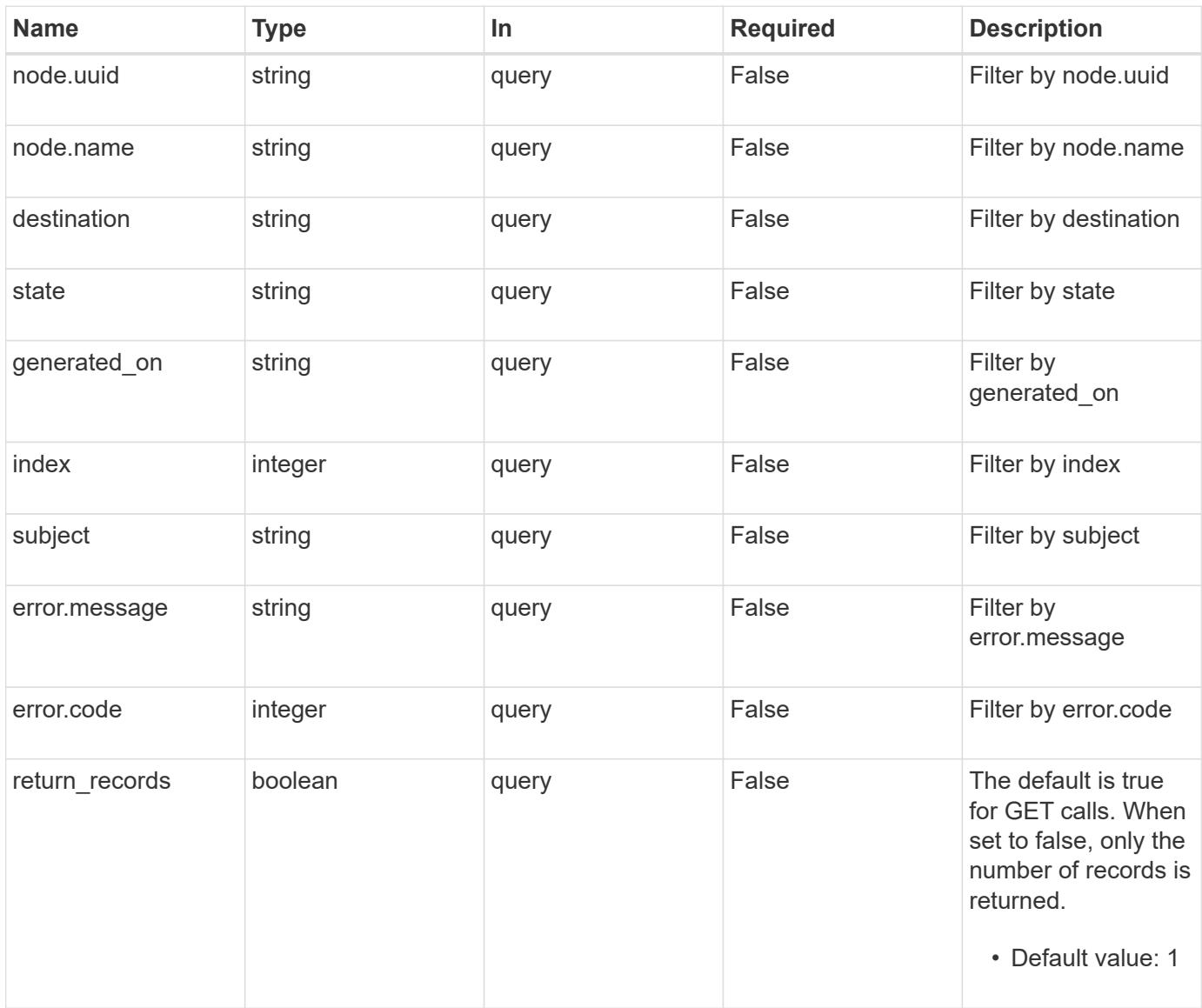

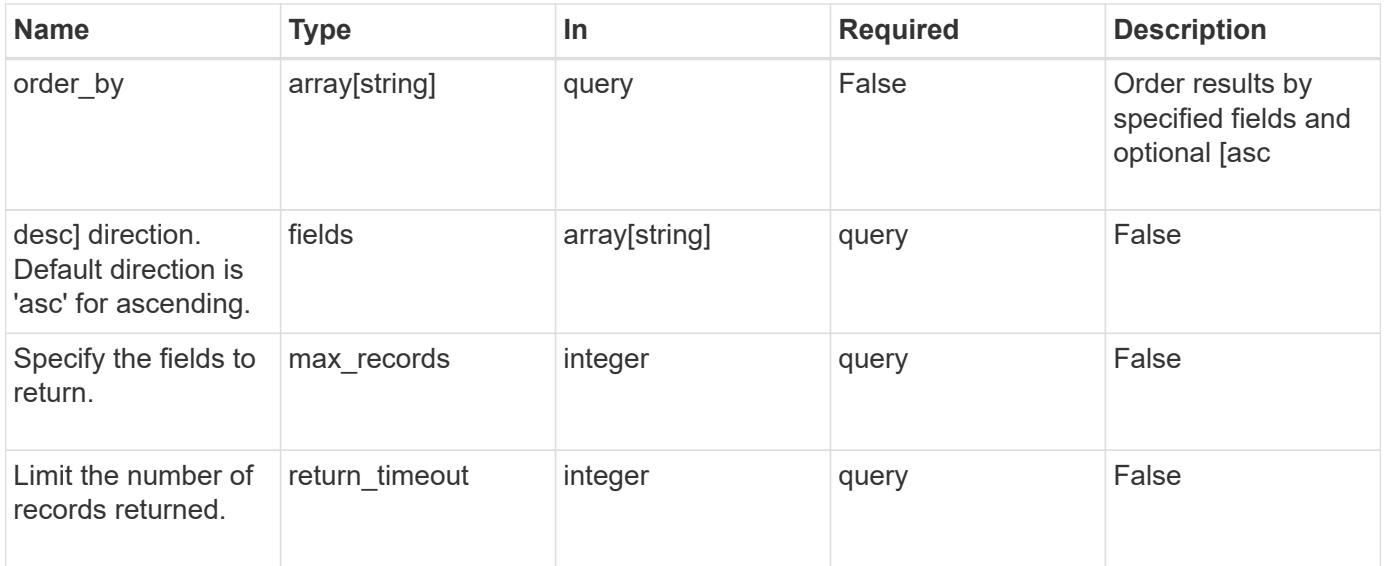

#### **Response**

Status: 200, Ok

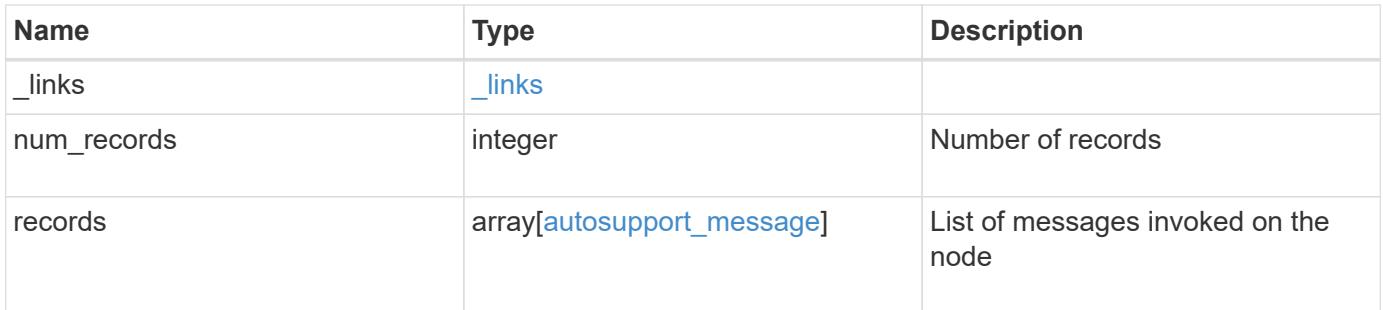

**Example response**

```
{
  " links": {
      "next": {
        "href": "/api/resourcelink"
      },
      "self": {
       "href": "/api/resourcelink"
      }
    },
    "num_records": 3,
    "records": {
      "destination": "http",
      "error": {
       "code": 53149746,
       "message": "Could not resolve host: test.com"
      },
      "generated_on": "2019-03-25T17:30:04-04:00",
      "index": 9,
      "message": "invoked_test_autosupport_rest",
      "node": {
        "_links": {
          "self": {
             "href": "/api/resourcelink"
          }
        },
        "name": "node1",
        "uuid": "1cd8a442-86d1-11e0-ae1c-123478563412"
      },
    "state": "sent successful",
      "subject": "WEEKLY_LOG",
      "type": "test",
    "uri": "http://1.2.3.4/delivery_uri"
   }
}
```
#### **Error**

Status: Default, Error

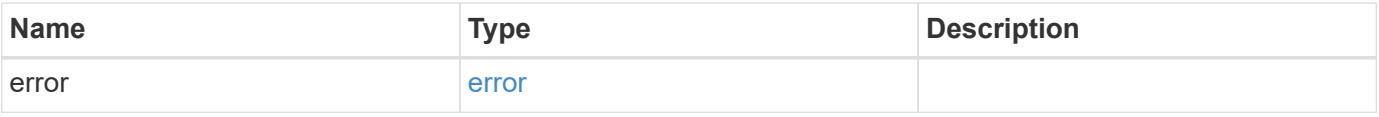

## **Example error**

```
{
   "error": {
     "arguments": {
       "code": "string",
      "message": "string"
     },
     "code": "4",
     "message": "entry doesn't exist",
     "target": "uuid"
   }
}
```
#### **Definitions**

### **See Definitions**

href

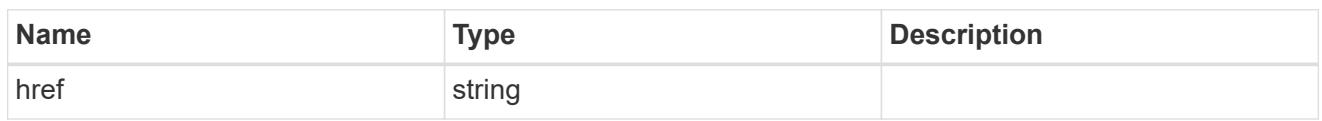

\_links

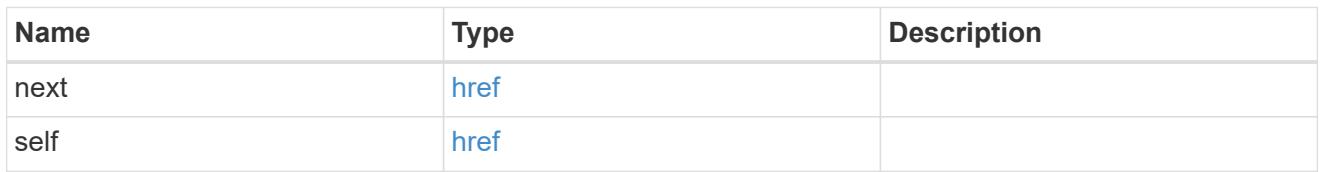

error

Last error during delivery attempt. Empty if "status=sent-successful".

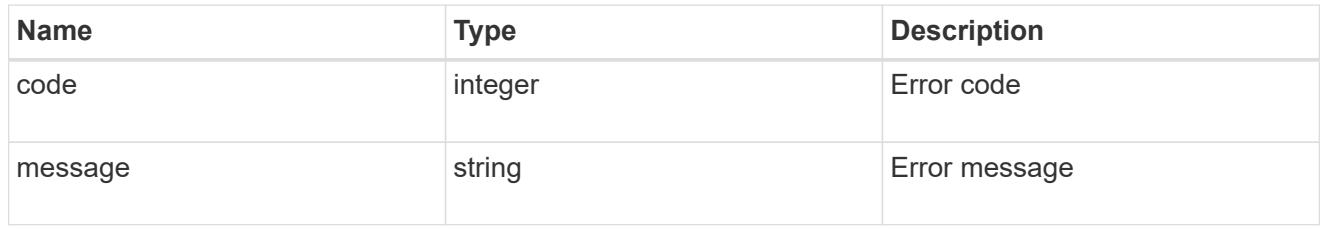

 $_{\perp}$ links

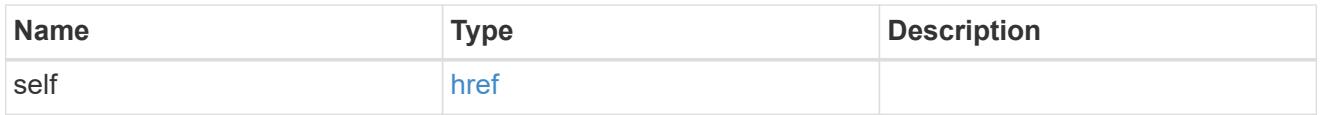

## node

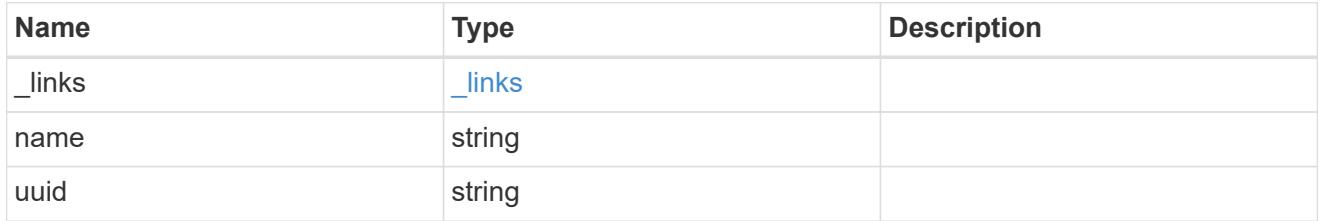

## autosupport\_message

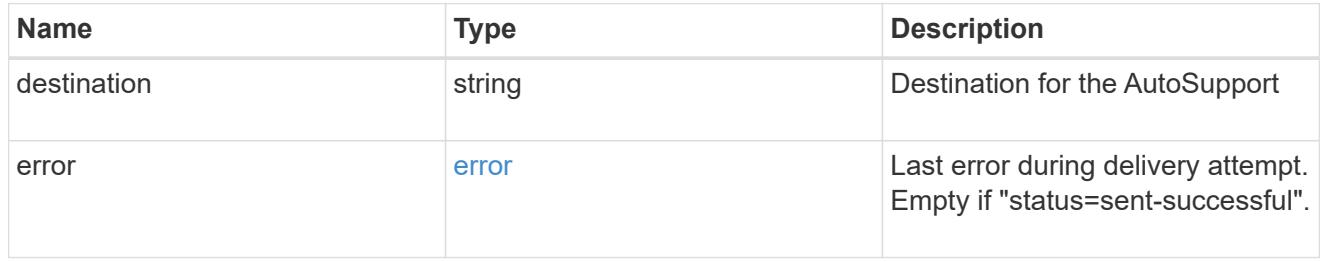

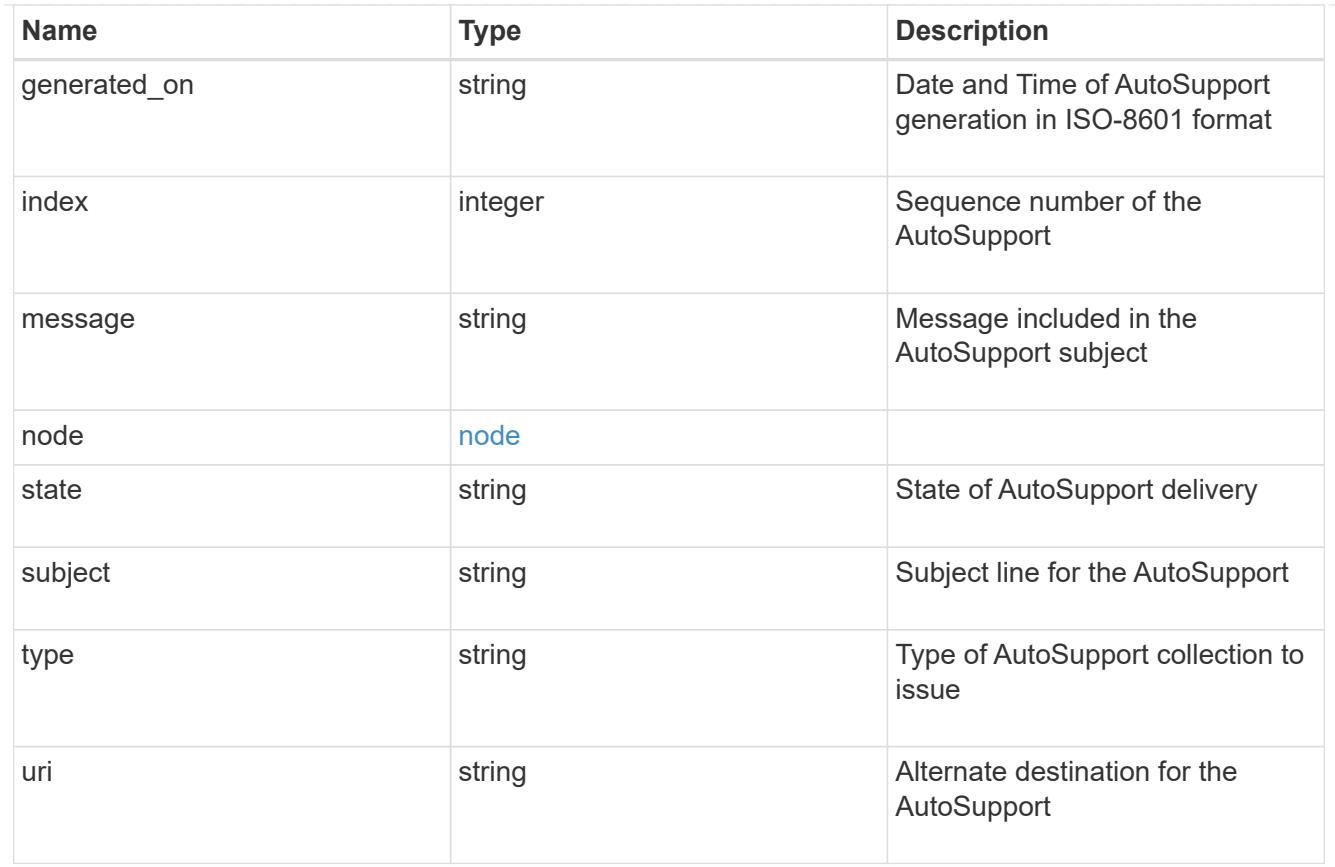

## error\_arguments

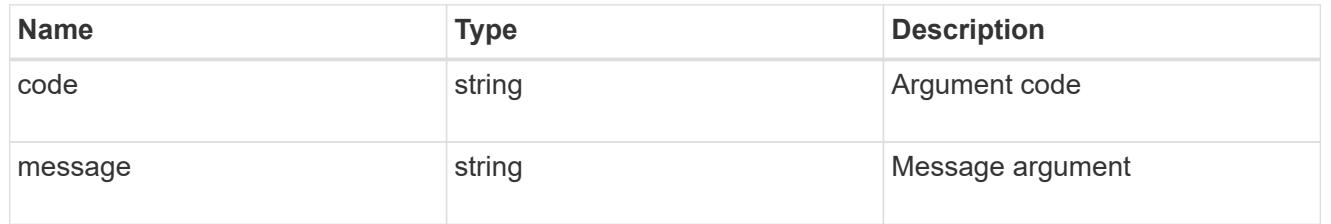

error

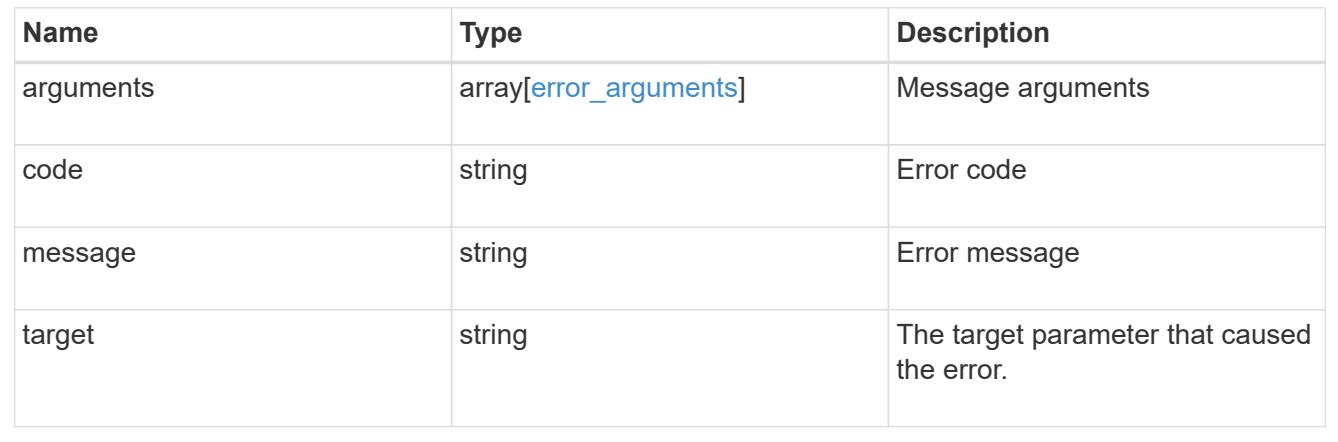

## **Create and send an AutoSupport message**

POST /support/autosupport/messages

### **Introduced In:** 9.6

Creates and sends an AutoSupport message with the provided input parameters.

Important note:

• By default, the response is an empty object. If return\_records=true is passed in the request, the response includes information about the node and the index of the invoked AutoSupport message.

#### **Recommended optional properties**

• message - Message included in the AutoSupport subject. Use this to identify the generated AutoSupport message.

#### **Default property values**

If not specified in POST, the following are the default property values:

- type *all*
- node.name or node.uuid Not specifying these properties invokes AutoSupport on all nodes in the cluster.

#### **Related ONTAP commands**

• system node autosupport invoke

#### **Learn more**

• [DOC /support/autosupport/messages](https://docs.netapp.com/us-en/ontap-restapi-9101/{relative_path}support_autosupport_messages_endpoint_overview.html)

#### **Parameters**

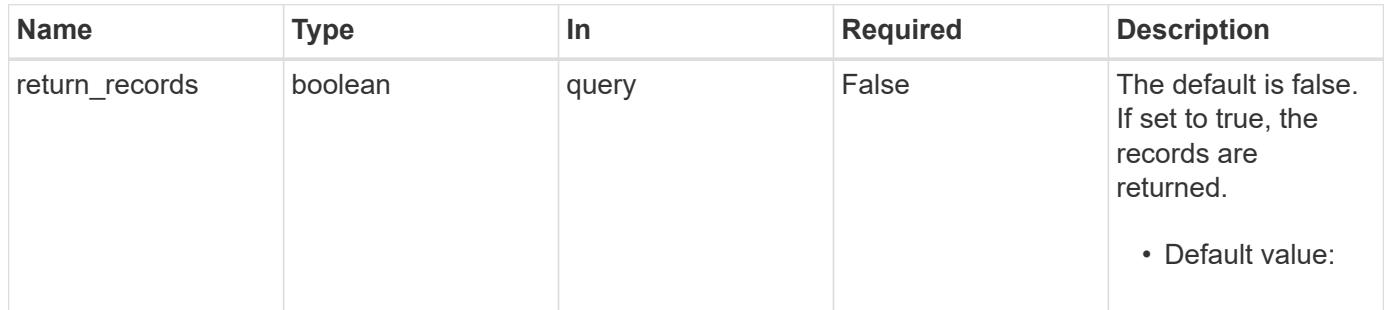

#### **Request Body**

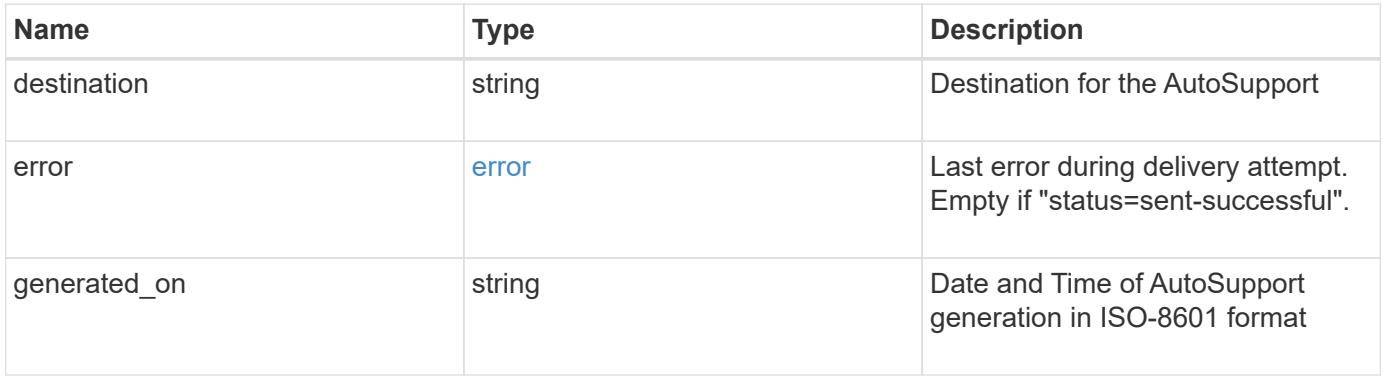

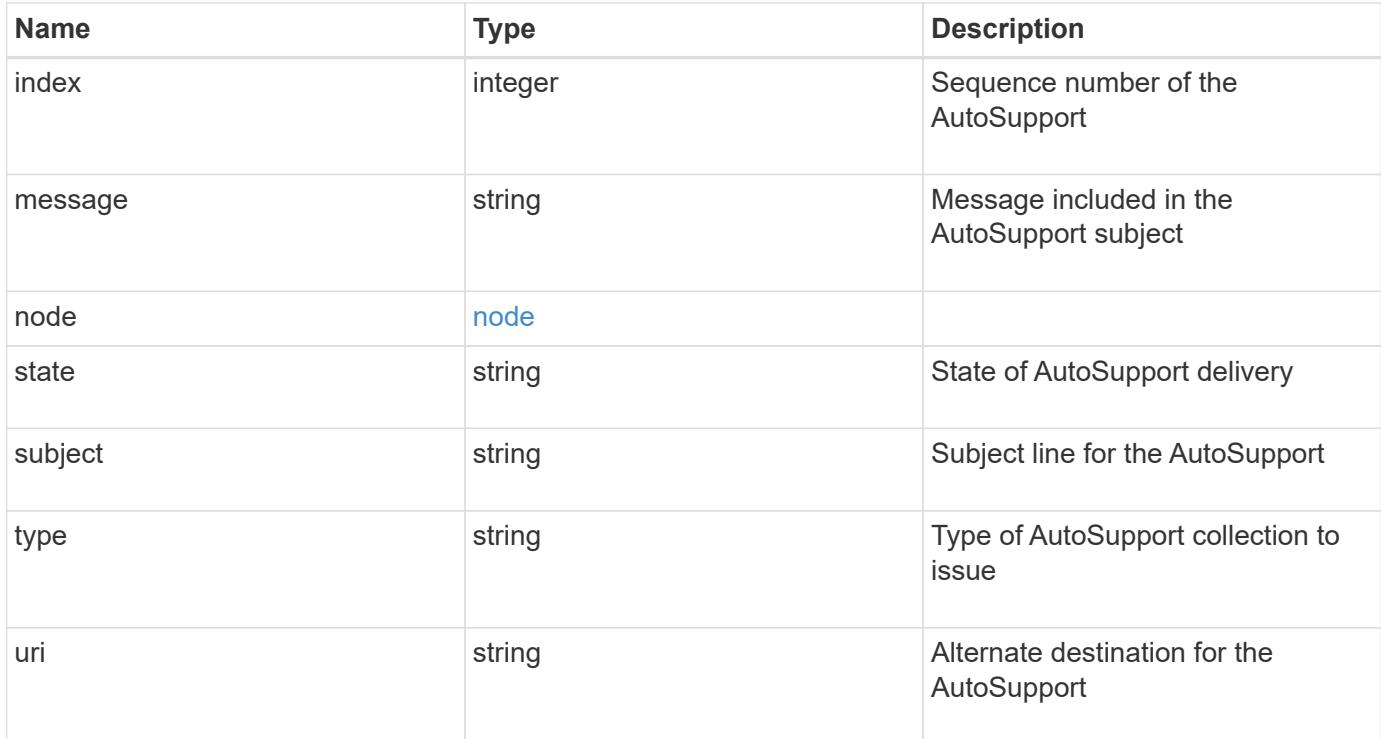

### **Example request**

```
{
   "destination": "http",
    "error": {
      "code": 53149746,
      "message": "Could not resolve host: test.com"
    },
  "generated on": "2019-03-25T17:30:04-04:00",
    "index": 9,
    "message": "invoked_test_autosupport_rest",
    "node": {
      "_links": {
        "self": {
          "href": "/api/resourcelink"
        }
      },
    "name": "node1",
      "uuid": "1cd8a442-86d1-11e0-ae1c-123478563412"
    },
  "state": "sent successful",
    "subject": "WEEKLY_LOG",
    "type": "test",
  "uri": "http://1.2.3.4/delivery_uri"
}
```
Status: 201, Created

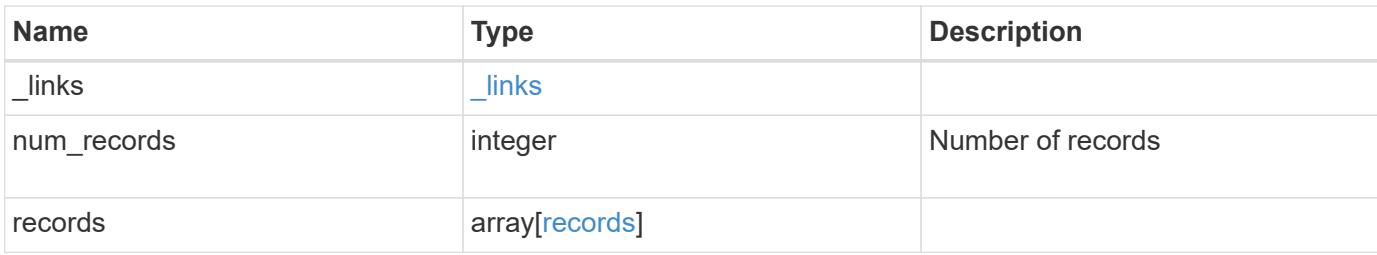

## **Example response**

```
{
   "_links": {
     "self": {
       "href": "/api/resourcelink"
     }
    },
  "num_records": "3",
    "records": {
      "_links": {
        "self": {
          "href": "/api/resourcelink"
        }
      },
      "index": "9",
      "node": {
        "_links": {
         "self": {
            "href": "/api/resourcelink"
          }
        },
      "name": "node1",
        "uuid": "1cd8a442-86d1-11e0-ae1c-123478563412"
      }
    }
}
```
### **Error**

Status: Default

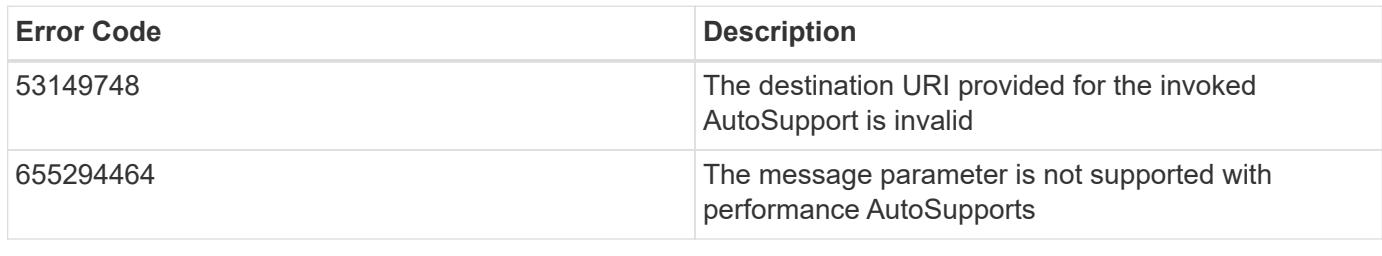

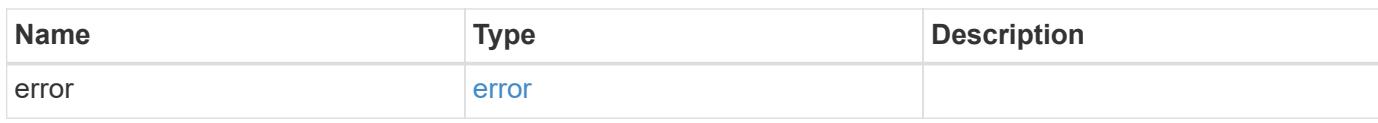

# **Example error**

```
{
   "error": {
     "arguments": {
     "code": "string",
       "message": "string"
      },
      "code": "4",
      "message": "entry doesn't exist",
     "target": "uuid"
   }
}
```
**Definitions**

# **See Definitions**

# error

Last error during delivery attempt. Empty if "status=sent-successful".

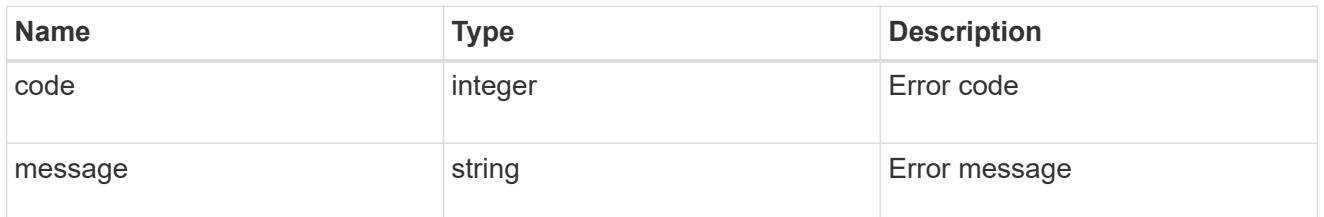

## href

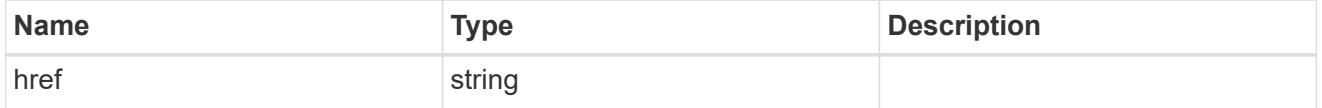

# $_{\perp}$ links

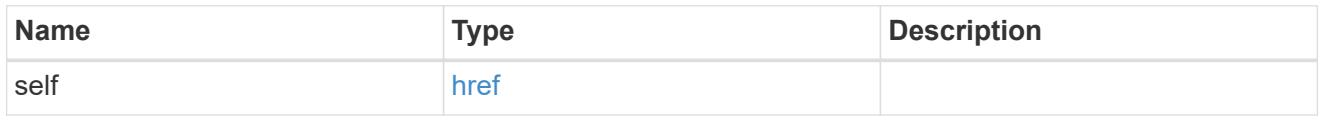

# node

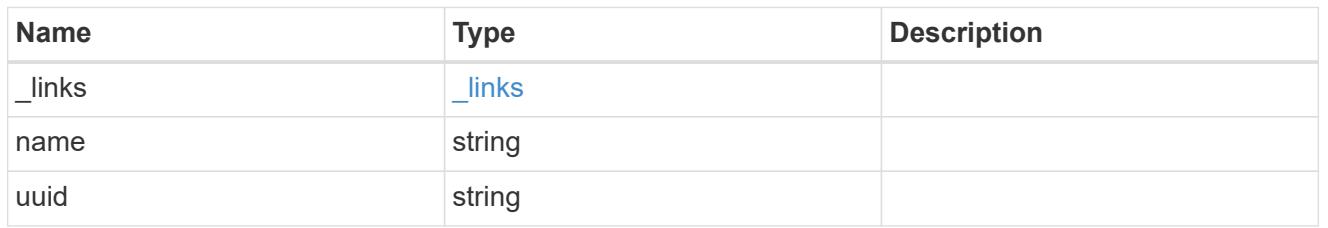

# autosupport\_message

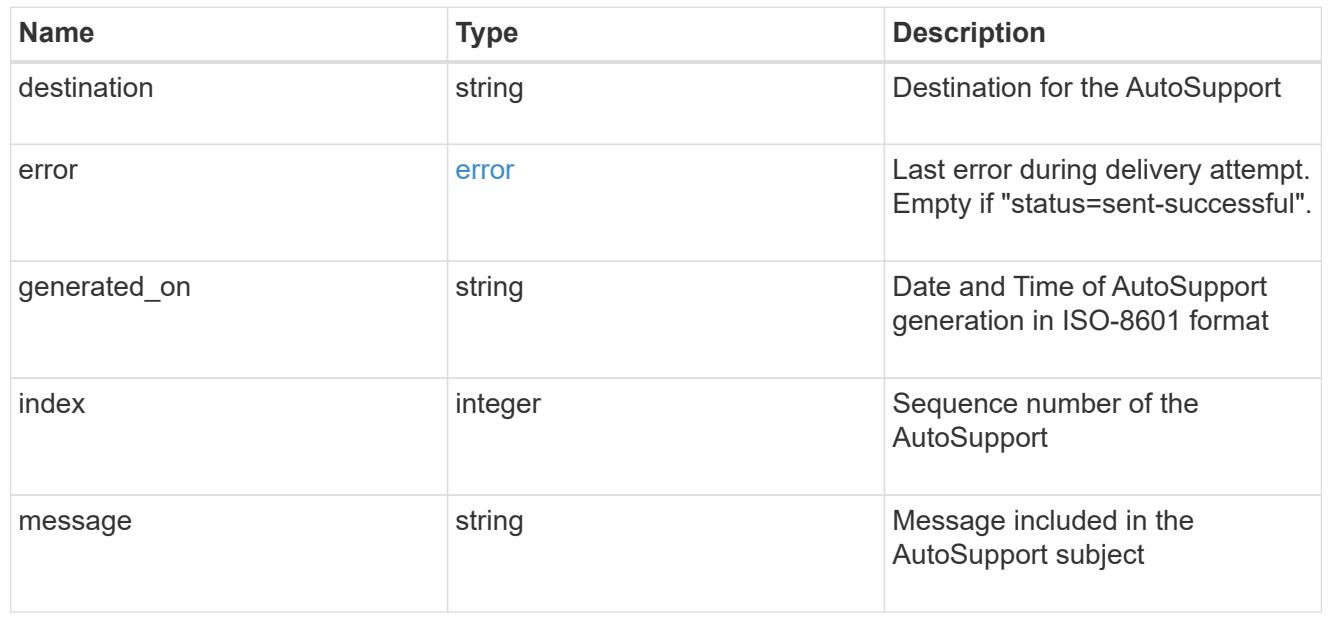

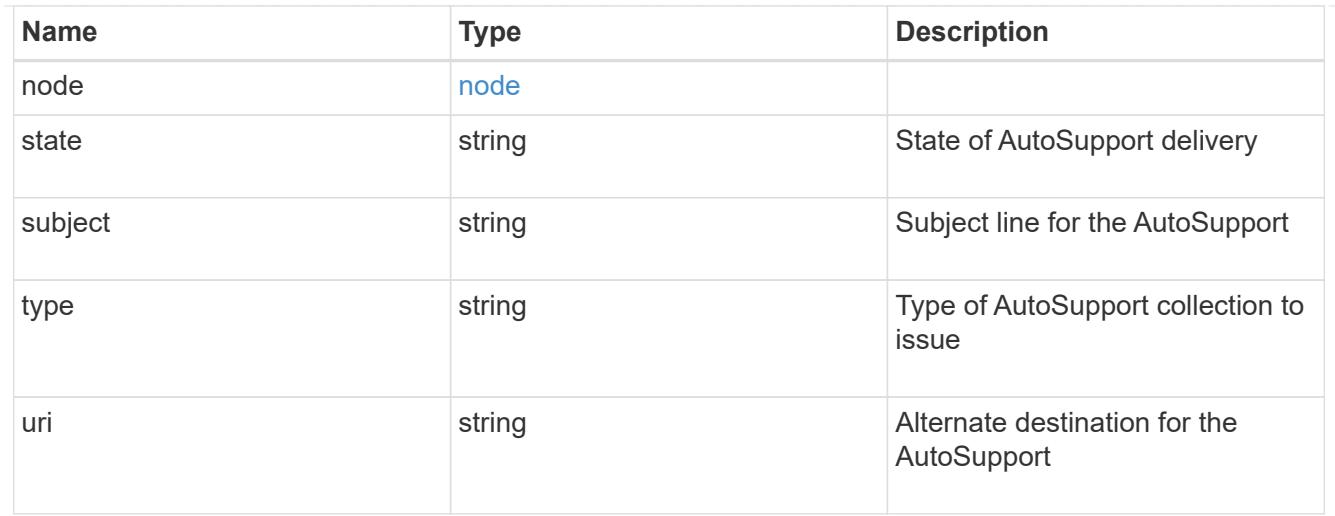

# records

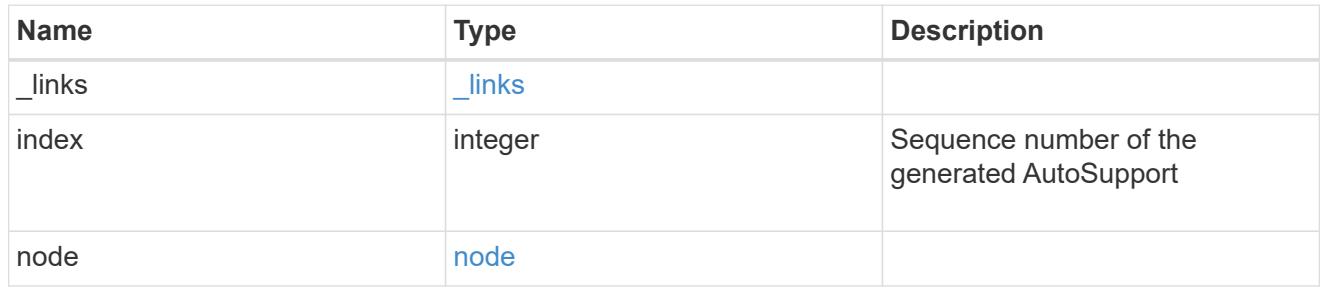

# error\_arguments

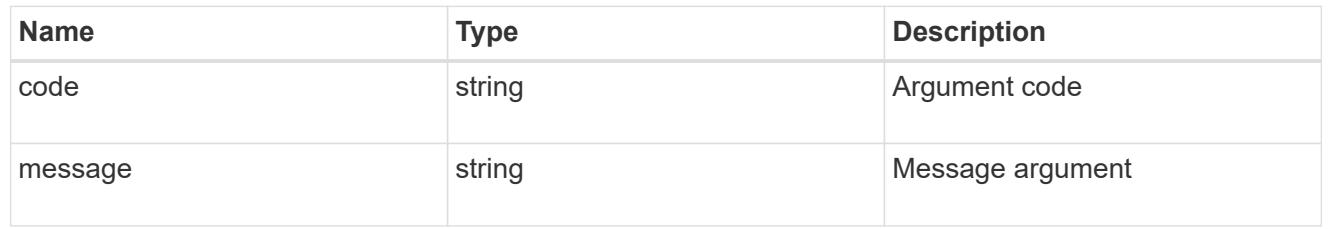

## error

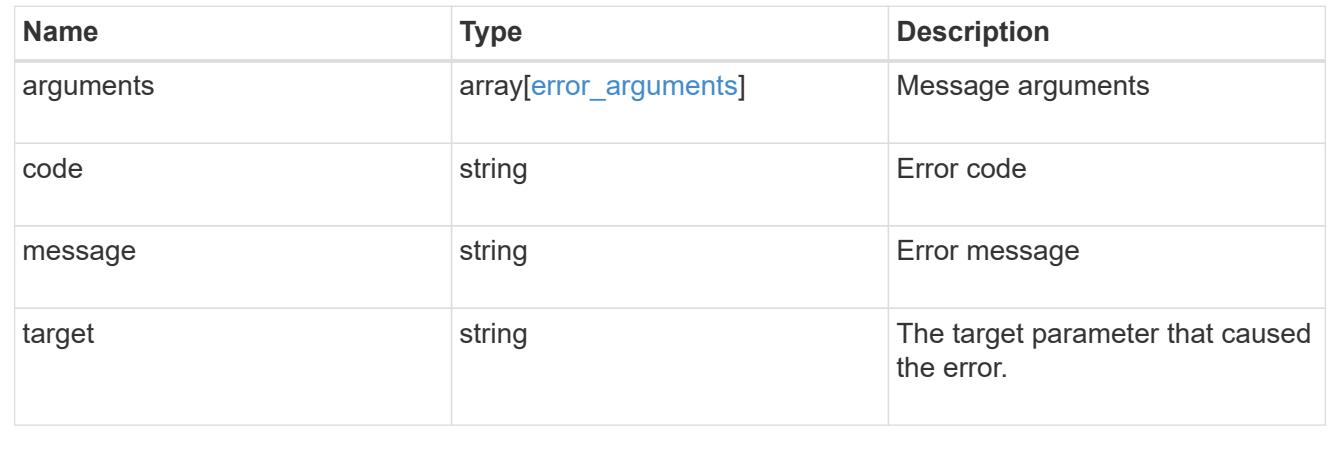

# **Manage cluster configuration backup information**

# **Support configuration-backup endpoint overview**

## **Overview**

This API retrieves the current settings for the configuration and updates configuration backup settings. The GET operation retrieves the current settings for the configuration and the PATCH operation updates the configuration backup settings.

## **Examples**

These examples show how to retrieve and update the configuration backup settings.

# **Retrieving the configuration backup settings**

```
# The API:
/api/support/configuration-backup
# The call:
curl -X GET "https://<mgmt-ip>/api/support/configuration-backup" -H
"accept: application/hal+json"
# The response:
{
    "url": "http://10.224.65.198/backups",
    "username": "me",
    "_links": {
        "self": {
            "href": "/api/support/configuration-backup"
        }
    }
}
```
**Updating the configuration backup settings**

```
# The API:
/api/support/configuration-backup
# The call:
curl -X PATCH "https://<mgmt-ip>/api/support/configuration-backup" -H
"accept: application/hal+json"
# The body:
{
  "url": "https://10.224.65.198/new_backups",
  "username": "new me",
    "password": "new_pass",
    "validate_certificate": "true"
}
# The response header:
HTTP/1.1 200 OK
Date: Tue, 05 Jun 2018 18:17:48 GMT
Server: libzapid-httpd
Cache-Control: no-cache, no-store, must-revalidate
Content-Length: 3
Content-Type: application/hal+json
```
# **Retrieve cluster configuration backup information**

GET /support/configuration-backup

### **Introduced In:** 9.6

Retrieves the cluster configuration backup information.

### **Parameters**

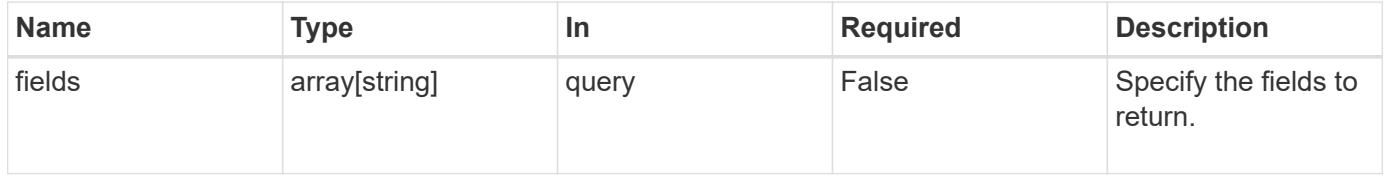

### **Response**

Status: 200, Ok

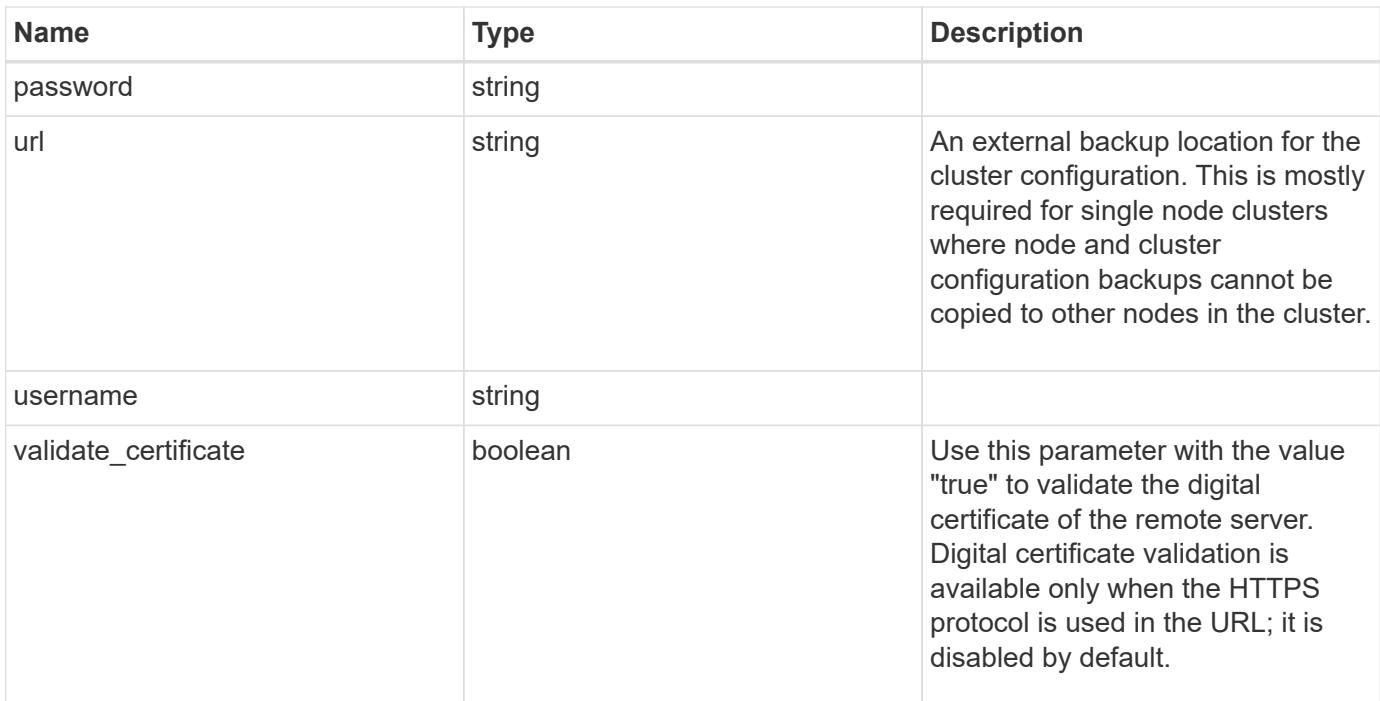

# **Example response**

```
{
    "password": "yourpassword",
   "url": "http://10.224.65.198/backups",
    "username": "me"
}
```
## **Error**

```
Status: Default, Error
```
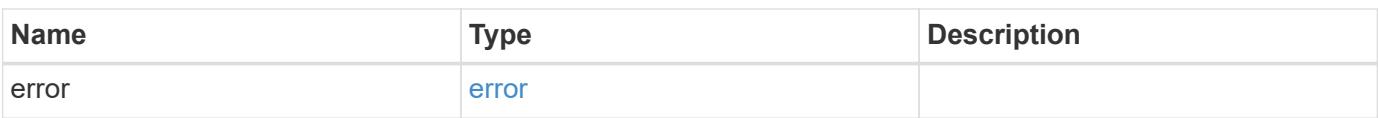

### **Example error**

```
{
   "error": {
     "arguments": {
       "code": "string",
       "message": "string"
      },
      "code": "4",
      "message": "entry doesn't exist",
      "target": "uuid"
   }
}
```
## **Definitions**

## **See Definitions**

error\_arguments

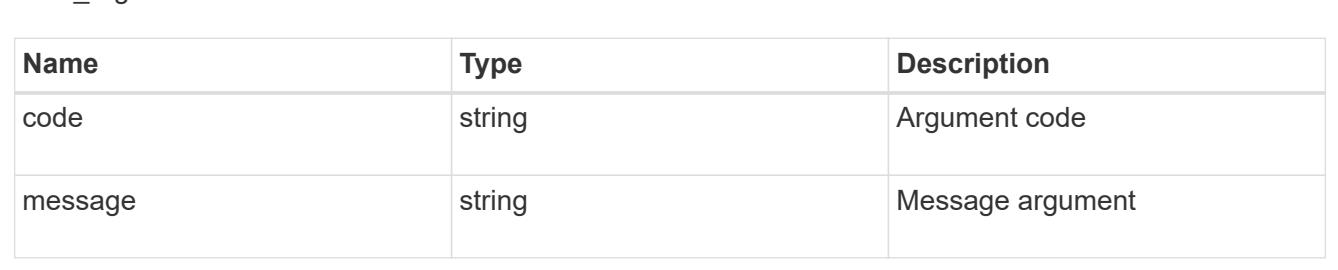

#### error

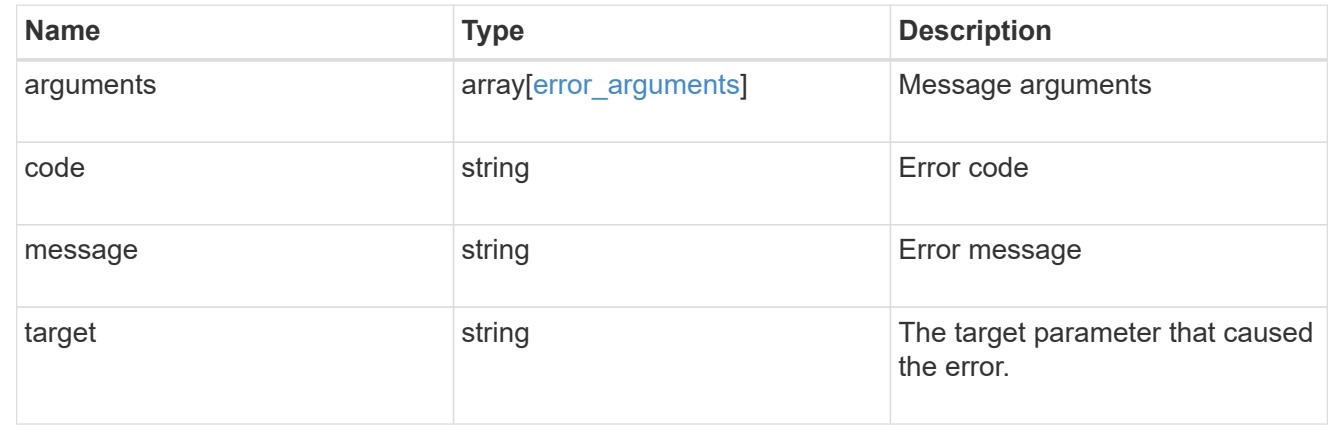

# **Update cluster configuration backup information**

PATCH /support/configuration-backup

# **Introduced In:** 9.6

Updates the cluster configuration backup information.

# **Request Body**

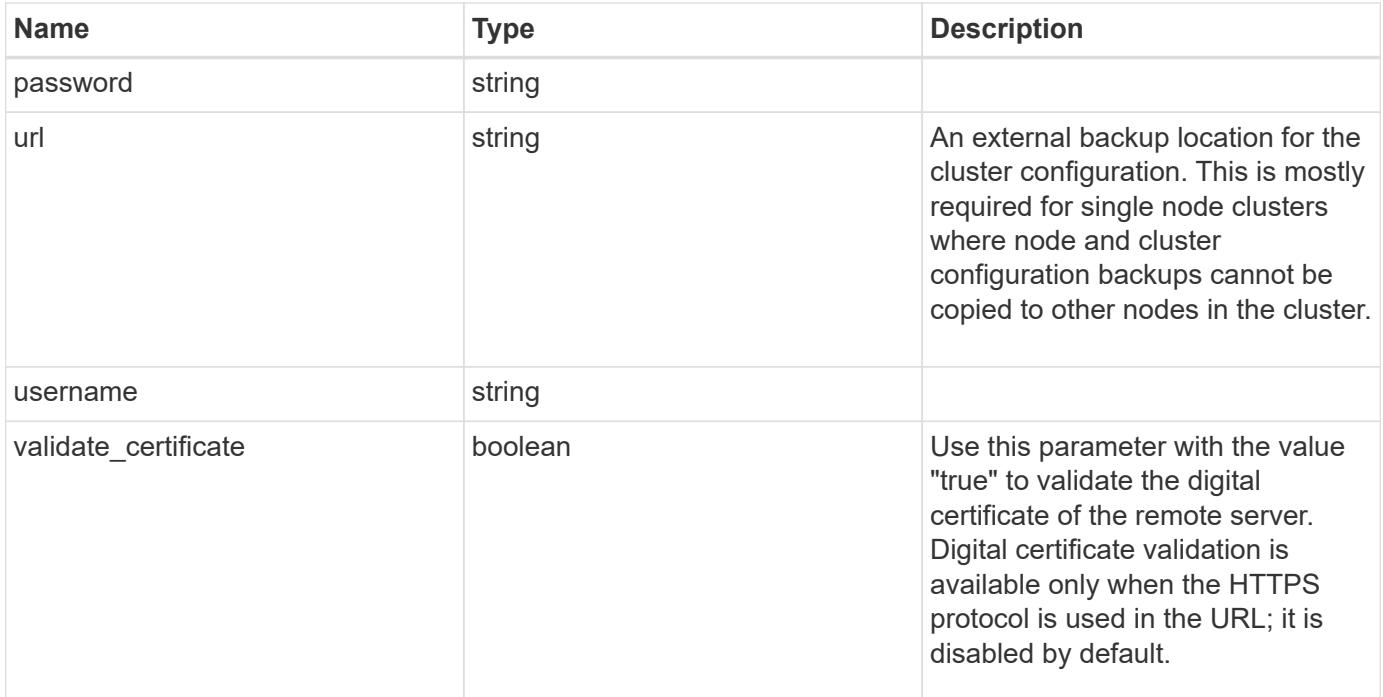

# **Example request**

```
{
    "password": "yourpassword",
    "url": "http://10.224.65.198/backups",
    "username": "me"
}
```
### **Response**

Status: 200, Ok

### **Error**

Status: Default

# ONTAP Error Response Codes

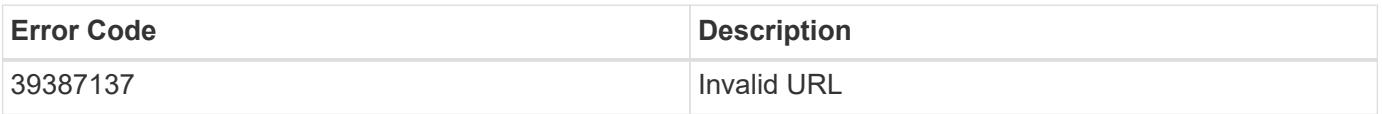

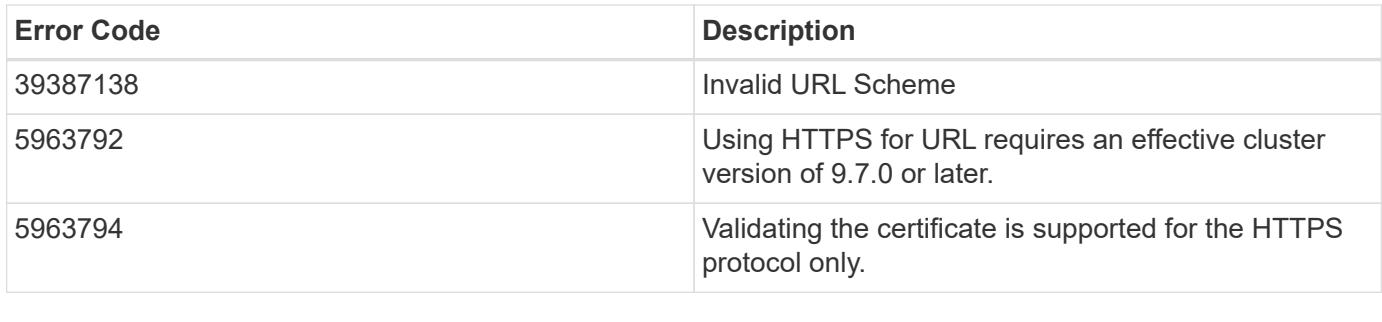

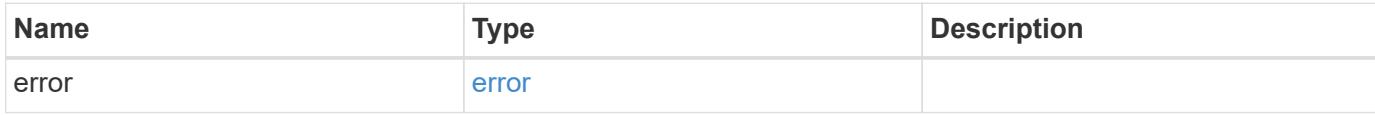

# **Example error**

```
{
   "error": {
     "arguments": {
       "code": "string",
       "message": "string"
      },
      "code": "4",
      "message": "entry doesn't exist",
     "target": "uuid"
   }
}
```
**Definitions**

## **See Definitions**

# configuration\_backup

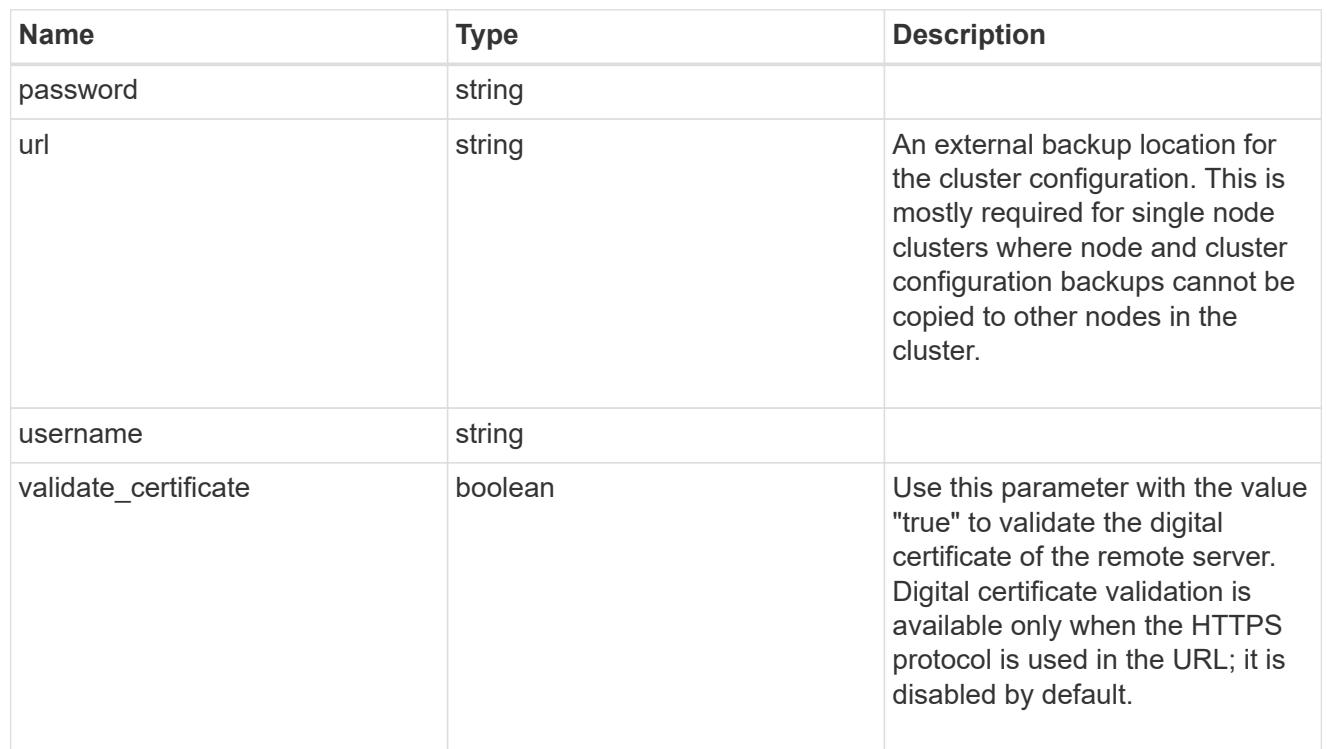

# error\_arguments

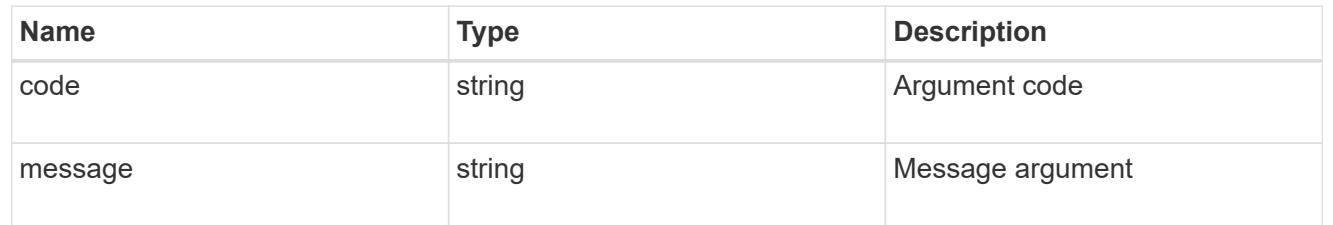

### error

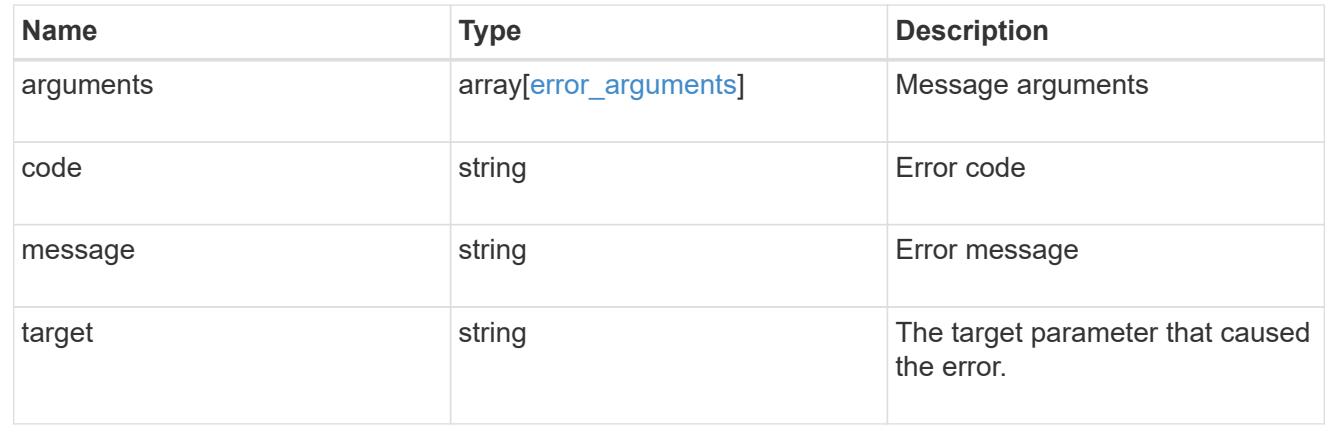

# **Manage configuration backups**

# **Support configuration-backup backups endpoint overview**

### **Overview**

This API supports creating, deleting and retrieving configuration backup files. Configuration backups can be 'cluster' or 'node' type. A 'cluster' backup contains cluster-wide configuration in addition to the configuration of each node in the cluster. A 'node' backup contains only node-specific configuration such as configuration files on the root volume and the boot variables. For creating a cluster backup, a cluster-wide job is queued. For creating a node backup, a private job local to the node is queued. In addition to the backups created using this API, ONTAP creates configuration backups automatically based on job schedules. This API supports creating configuration backups on demand only. It supports deleting and retrieving configuration backups that are created automatically or on demand. For information on configuration backup settings for automatically created backups, see [DOC /support/configuration-backup](https://docs.netapp.com/us-en/ontap-restapi-9101/{relative_path}support_configuration-backup_endpoint_overview.html)

## **Examples**

# **Retrieving a list of configuration backup files**

```
# The API:
/api/support/configuration-backup/backups
# The call:
curl -X GET "https://<mgmt-ip>/api/support/configuration-backup/backups"
-H "accept: application/hal+json"
# The response:
{
"records": [
    {
      "node": {
        "uuid": "5cafe0f6-499f-11e9-b644-005056bbcf93",
        "name": "node1",
      " links": {
           "self": {
             "href": "/api/cluster/nodes/5cafe0f6-499f-11e9-b644-
005056bbcf93"
          }
        }
      },
      "name": "backup1.7z",
    " links": {
        "self": {
          "href": "/api/support/configuration-backup/backups/5cafe0f6-499f-
11e9-b644-005056bbcf93/backup1.7z"
        }
      }
   }
\frac{1}{\sqrt{2}}"num records": 1,
" links": {
   "self": {
      "href": "/api/support/configuration-backup/backups"
    }
}
}
```
# **Retrieving details of the specified configuration backup file**

```
# The API:
/api/support/configuration-backup/backups/{node.uuid}/{name}
# The call:
curl -X GET "https://<mgmt-ip>/api/support/configuration-
backup/backups/bc2f15d0-8b93-11e9-90e9-005056bb6a30/backup1.7z" -H
"accept: application/hal+json"
# The response:
{
"node": {
    "uuid": "bc2f15d0-8b93-11e9-90e9-005056bb6a30",
    "name": "node1",
  " links": {
      "self": {
        "href": "/api/cluster/nodes/bc2f15d0-8b93-11e9-90e9-005056bb6a30"
      }
    }
},
"name": "backup1.7z",
"type": "cluster",
"time": "2019-06-10T13:35:06-04:00",
"size": 6058408,
"backup_nodes": [
    {
      "name": "node1"
    },
    {
      "name": "node2"
   }
\frac{1}{2}"version": "9.7.0",
"auto": false,
"download_link": "https://10.224.66.113/backups/backup1.7z",
" links": {
    "self": {
      "href": "/api/support/configuration-backup/backups/bc2f15d0-8b93-11e9-
90e9-005056bb6a30/backup1.7z"
   }
}
}
```

```
# The API:
/api/support/configuration-backup/backups
# The call:
curl -X POST "https://<mgmt-ip>/api/support/configuration-backup/backups"
-H "accept: application/hal+json" -d "@create_backup.txt"
create backup.txt:
{
"node":
    {
      "uuid": "ac13c636-4fc9-11e9-94c2-005056bb2516",
      "name": "node1"
   },
"name": "backup3.7z"
}
# The response header:
HTTP/1.1 202 Accepted
Date: Tue, 26 Mar 2019 14:26:24 GMT
Server: libzapid-httpd
X-Content-Type-Options: nosniff
Cache-Control: no-cache, no-store, must-revalidate
Location: /api/support/configuration-backup/backups/ac13c636-4fc9-11e9-
94c2-005056bb2516/backup3.7z
Content-Length: 189
Content-Type: application/hal+json
{
"job": {
    "uuid": "22acfb68-4fd3-11e9-94c2-005056bb2516",
  " links": {
      "self": {
        "href": "/api/cluster/jobs/22acfb68-4fd3-11e9-94c2-005056bb2516"
      }
    }
}
}
```
# **Deleting a configuration backup file**

```
# The API:
/api/support/configuration-backup/backups/{node.uuid}/{name}
# The call:
curl -X DELETE "https://<mgmt-ip>/api/support/configuration-
backup/backups/5cafe0f6-499f-11e9-b644-005056bbcf93/backup1.7z" -H
"content-type: application/json"
# The response header:
HTTP/1.1 200 OK
Date: Tue, 26 Mar 2019 14:32:23 GMT
Server: libzapid-httpd
X-Content-Type-Options: nosniff
Cache-Control: no-cache, no-store, must-revalidate
Content-Length: 3
Content-Type: application/hal+json
```
# **Retrieve configuration backup files**

GET /support/configuration-backup/backups

### **Introduced In:** 9.7

Retrieves a list of configuration backup files.

### **Related ONTAP commands**

• system configuration backup show

#### **Parameters**

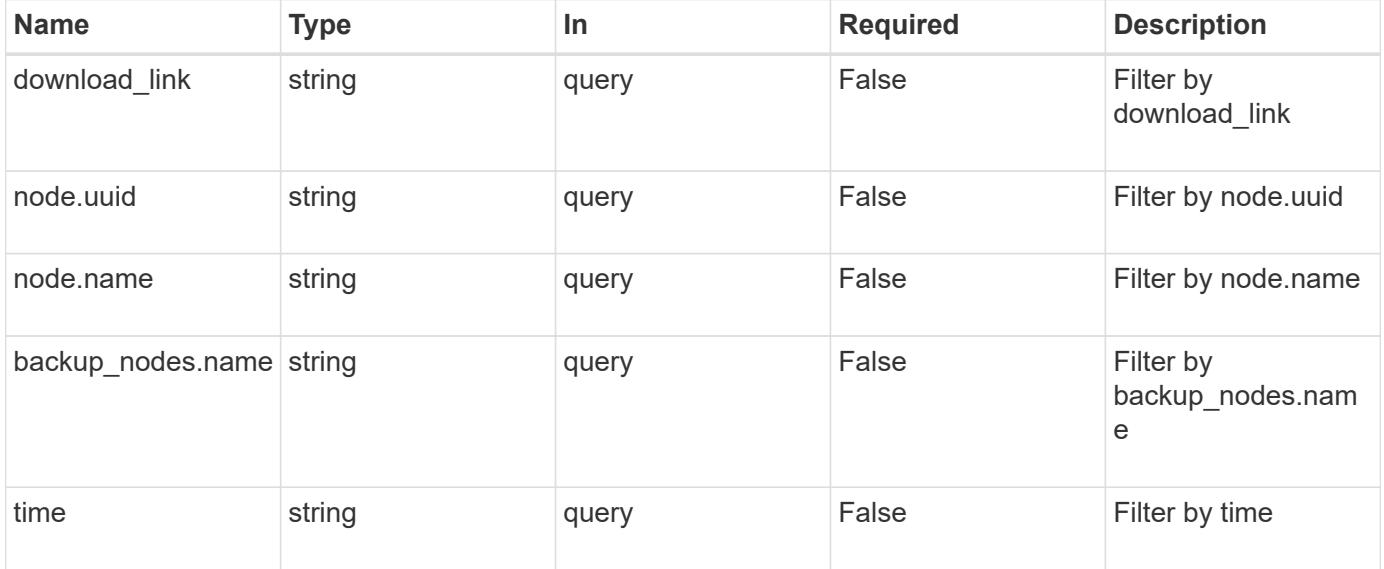

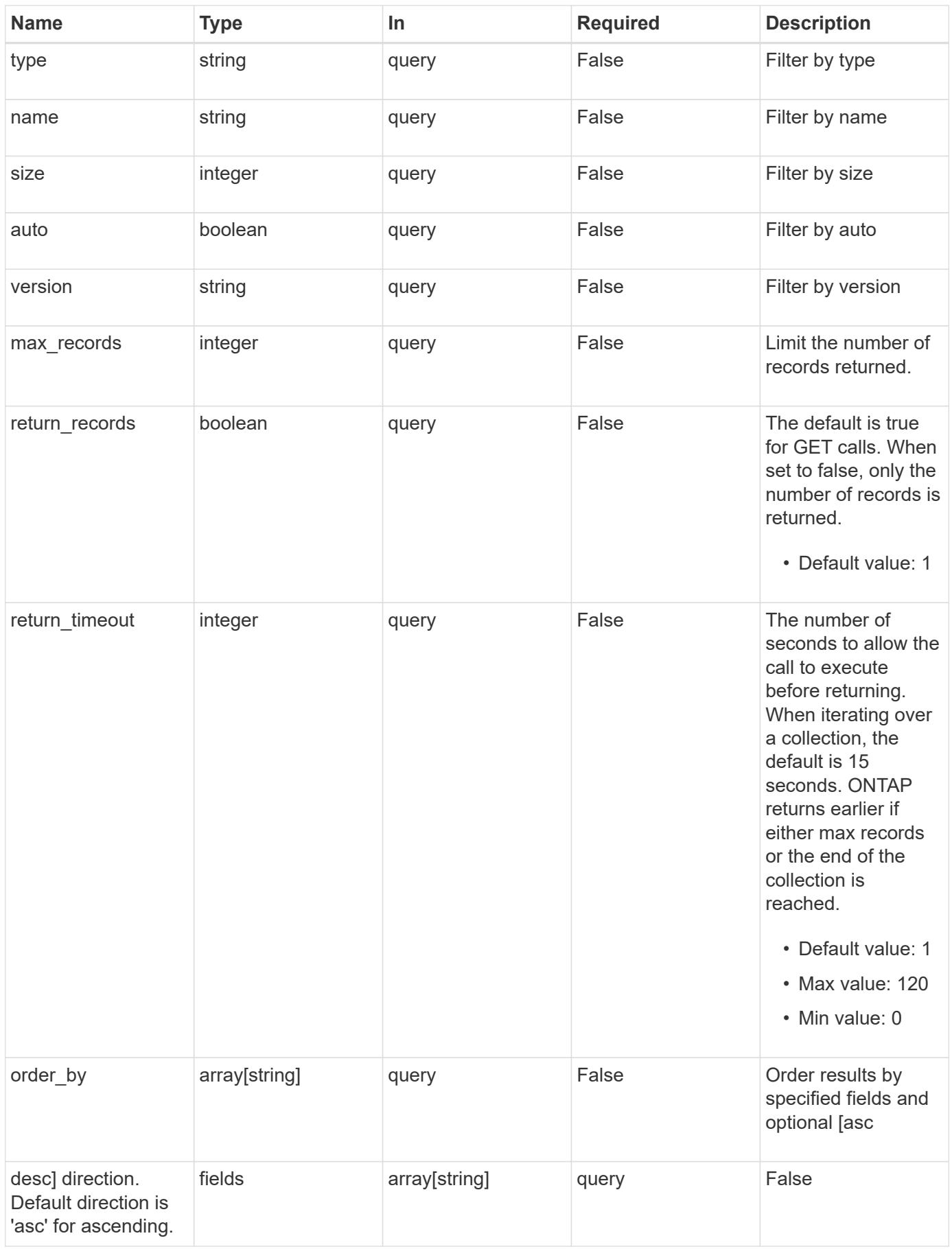

Status: 200, Ok

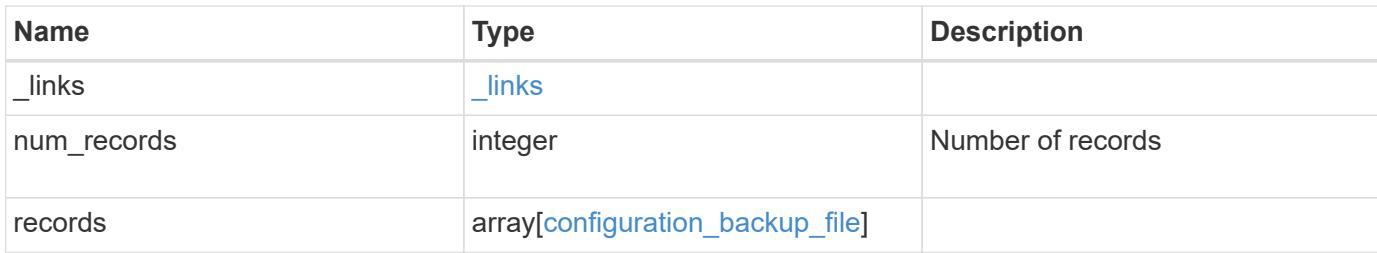

## **Example response**

```
{
    "_links": {
      "next": {
        "href": "/api/resourcelink"
      },
      "self": {
       "href": "/api/resourcelink"
      }
    },
    "records": {
      "backup_nodes": {
      },
    "download link": "https://10.224.65.198/backups/backup file.7z",
    "name": "backup file.7z",
      "node": {
        "_links": {
         "self": {
            "href": "/api/resourcelink"
          }
        },
      "name": "node1",
        "uuid": "1cd8a442-86d1-11e0-ae1c-123478563412"
      },
      "size": 4787563,
      "time": "2019-02-04T13:33:48-05:00",
      "type": "node",
      "version": "9.7.0"
   }
}
```
Status: Default, Error

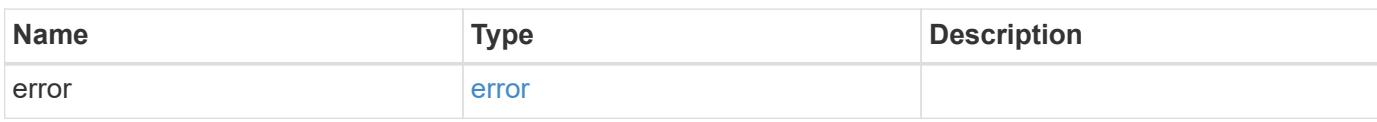

**Example error**

```
{
   "error": {
     "arguments": {
       "code": "string",
       "message": "string"
     },
      "code": "4",
      "message": "entry doesn't exist",
     "target": "uuid"
   }
}
```
**Definitions**

## **See Definitions**

href

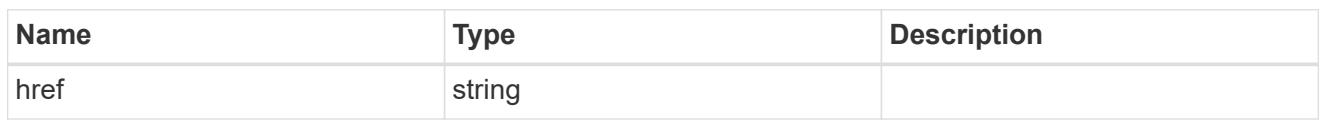

\_links

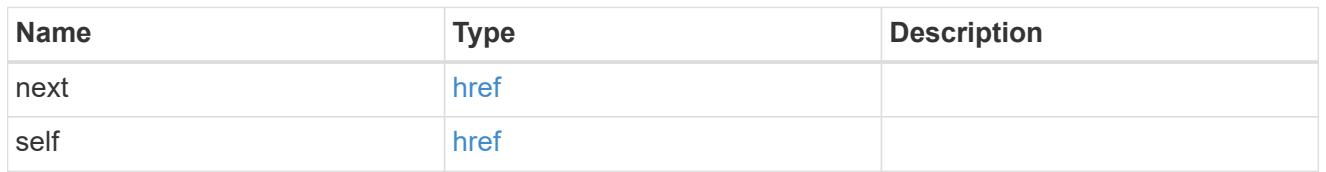

backup\_node

The node name in the backup.

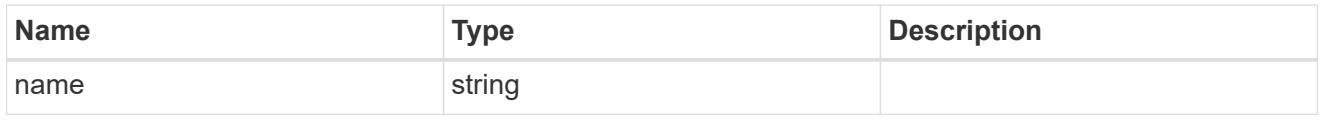

\_links

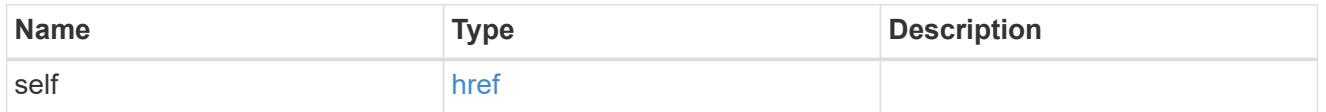

node

The node that owns the configuration backup.

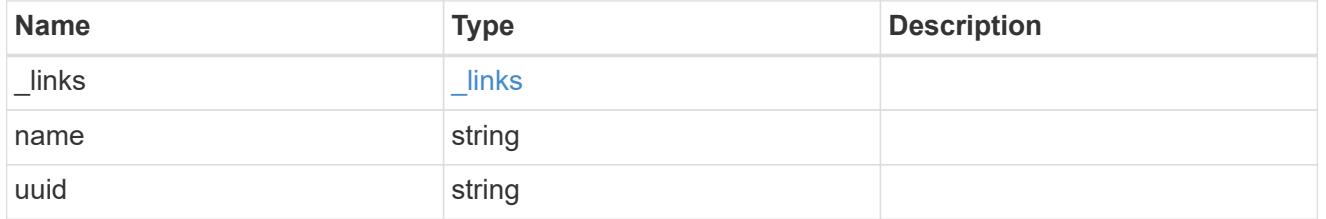

configuration\_backup\_file

The configuration backup file.

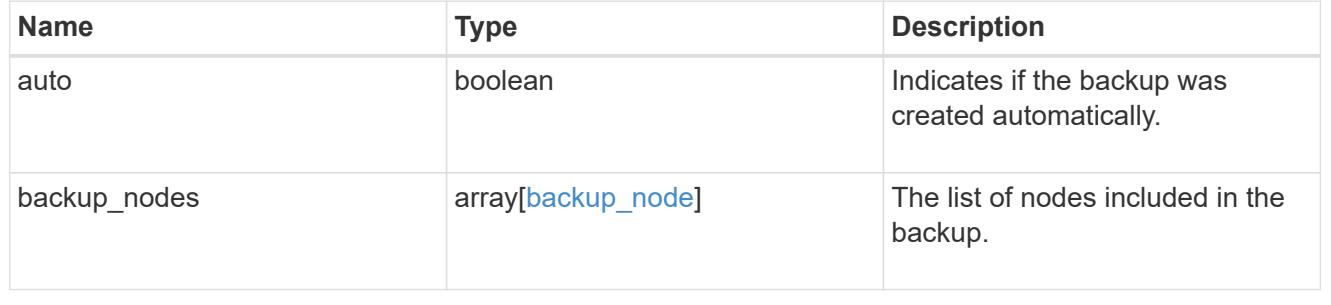

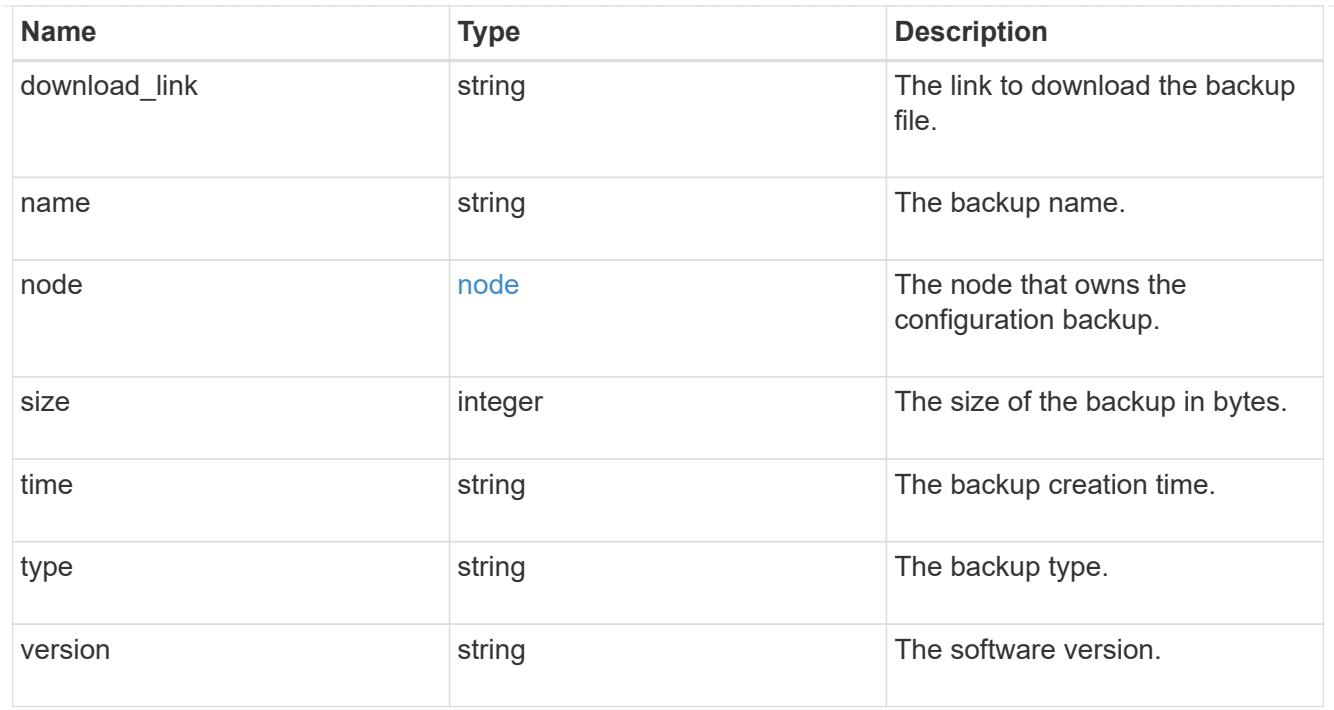

# error\_arguments

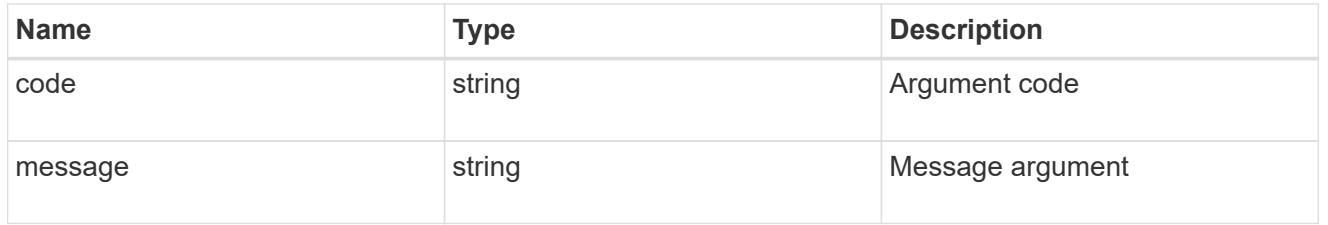

### error

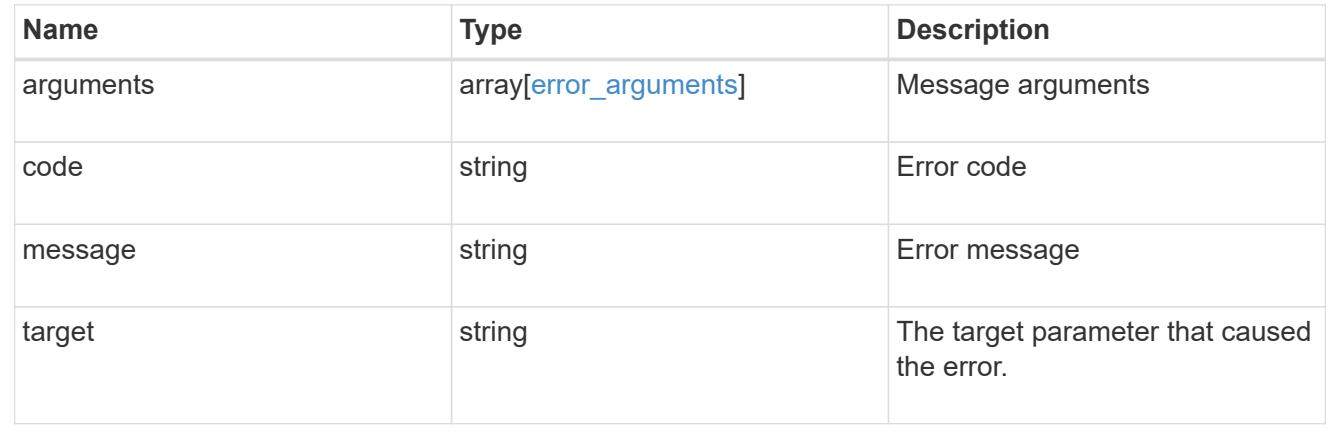

# **Create a configuration backup**

POST /support/configuration-backup/backups

# **Introduced In:** 9.7

Creates a configuration backup. The required backup file name must end with .7z extension.

### **Required properties**

- node.uuid or node.name The node UUID or node name on which the configuration backup will be created.
- name The backup file name

### **Related ONTAP commands**

• system configuration backup create

### **Parameters**

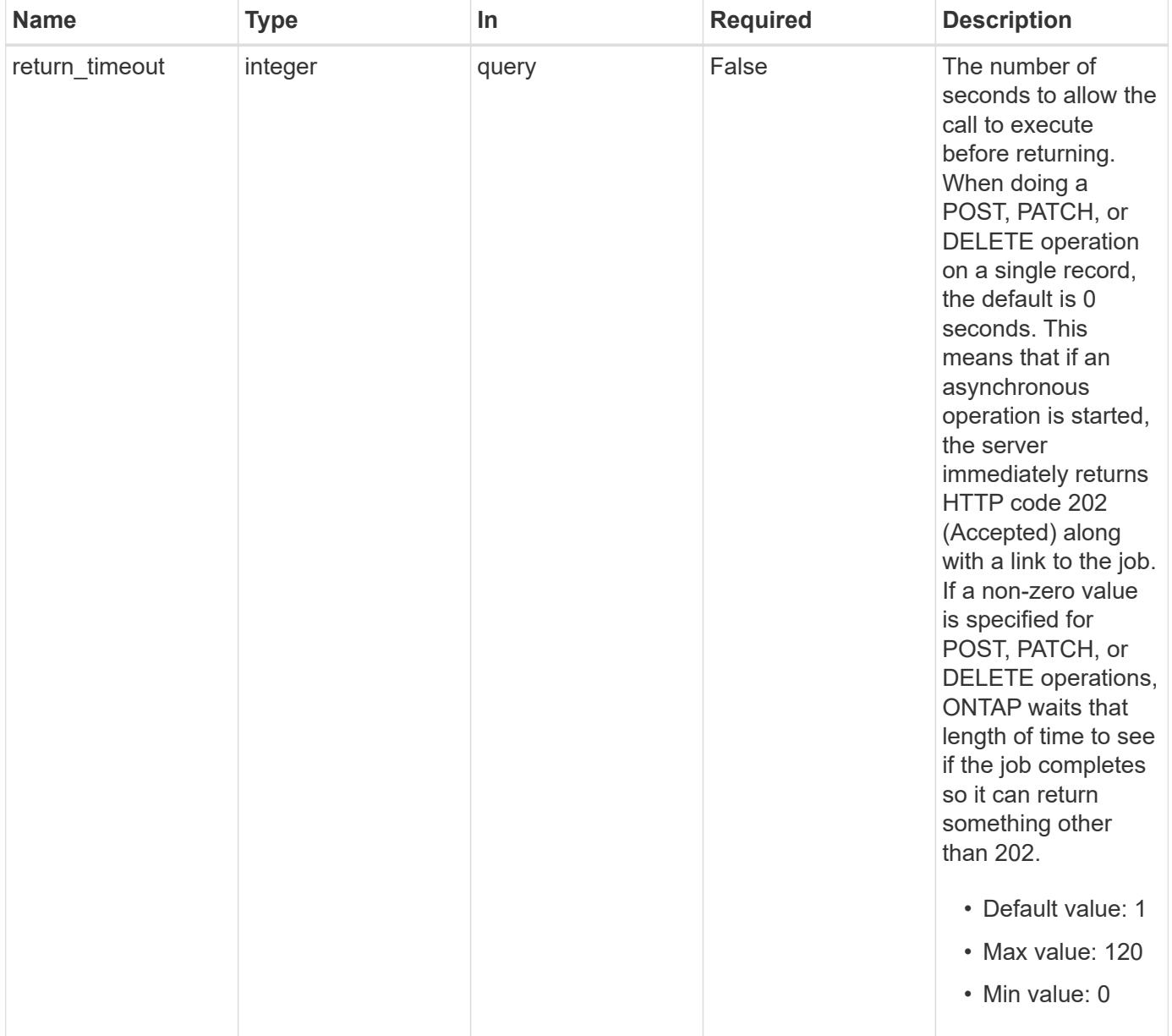

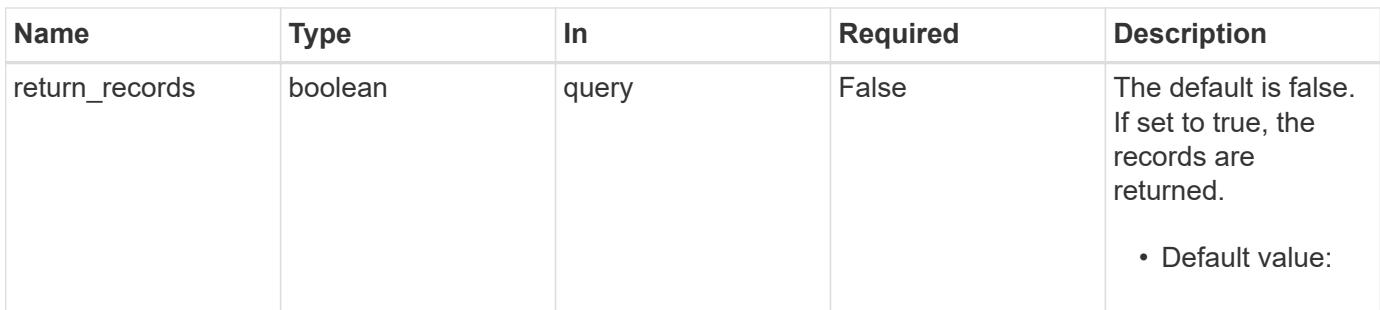

# **Request Body**

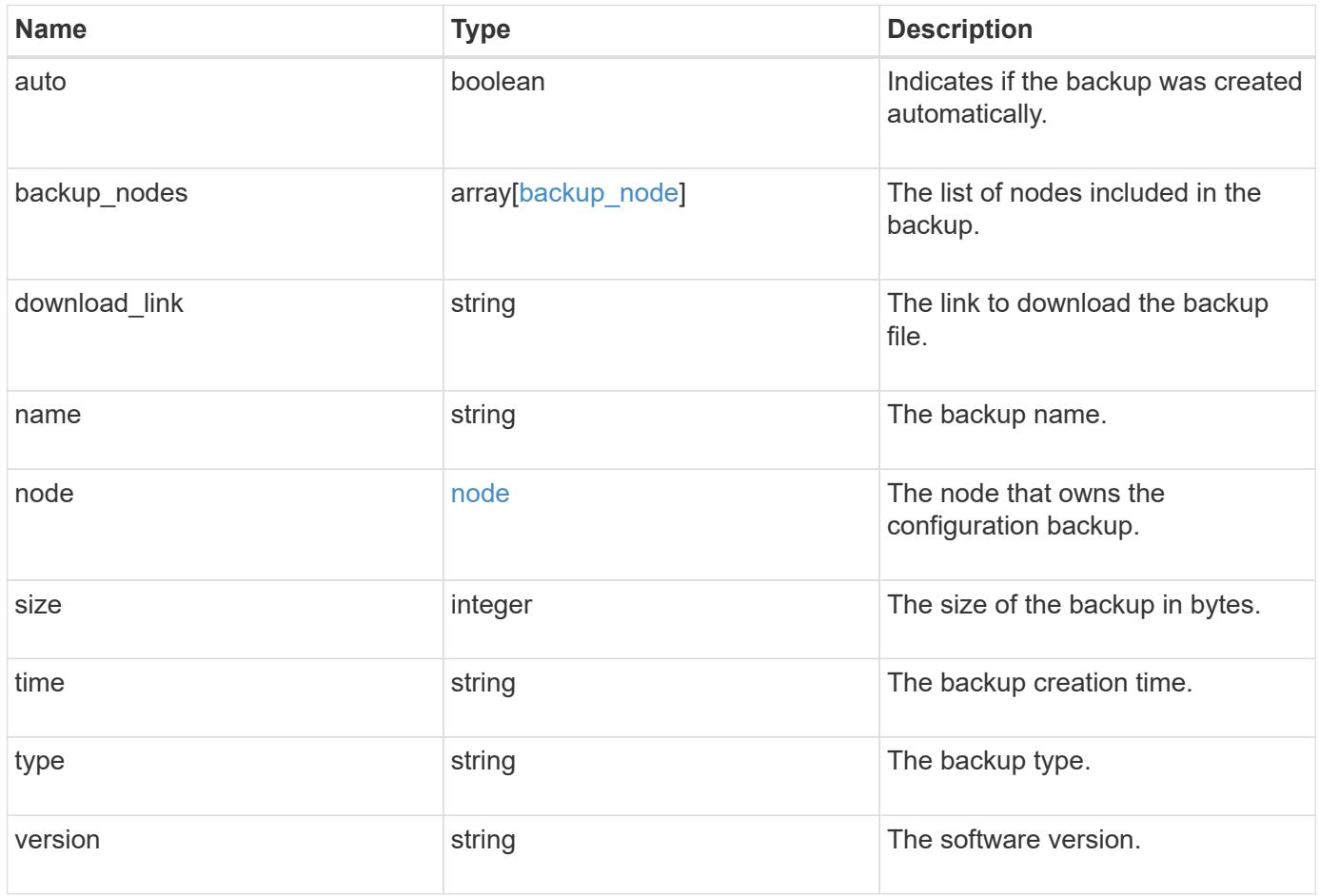

```
Example request
```

```
{
  "backup nodes": {
    },
  "download link": "https://10.224.65.198/backups/backup file.7z",
  "name": "backup file.7z",
    "node": {
      "_links": {
       "self": {
          "href": "/api/resourcelink"
       }
      },
      "name": "node1",
     "uuid": "1cd8a442-86d1-11e0-ae1c-123478563412"
    },
    "size": 4787563,
    "time": "2019-02-04T13:33:48-05:00",
   "type": "node",
   "version": "9.7.0"
}
```
### **Response**

```
Status: 202, Accepted
```
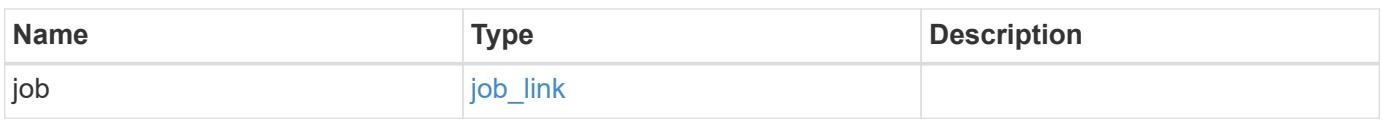

# **Example response**

```
{
    "job": {
      "_links": {
         "self": {
           "href": "/api/resourcelink"
         }
      },
      "uuid": "string"
   }
}
```
Status: Default

## ONTAP Error Response Codes

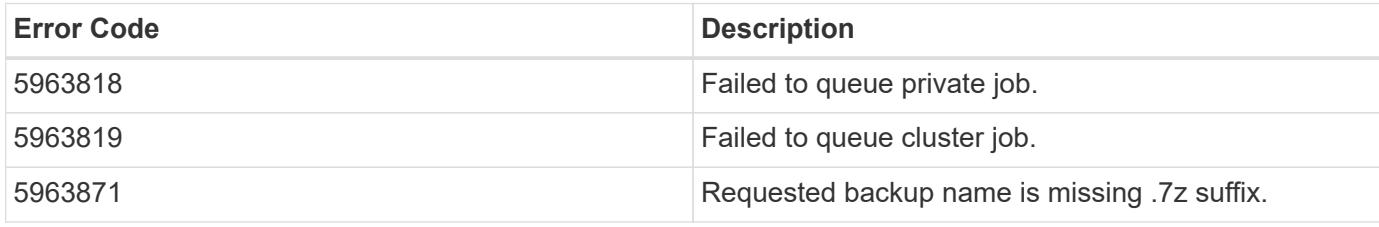

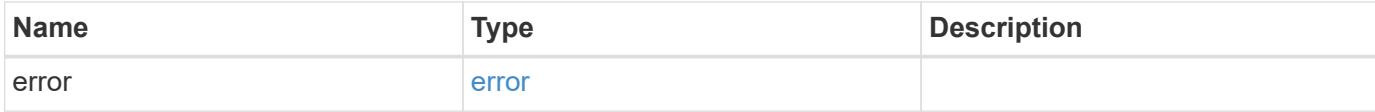

# **Example error**

```
{
   "error": {
     "arguments": {
       "code": "string",
       "message": "string"
      },
      "code": "4",
      "message": "entry doesn't exist",
      "target": "uuid"
   }
}
```
## **Definitions**

# **See Definitions**

# backup\_node

The node name in the backup.

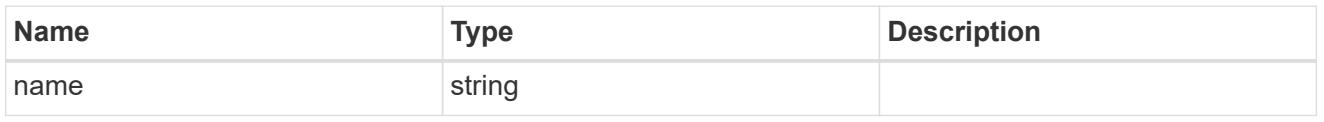

href

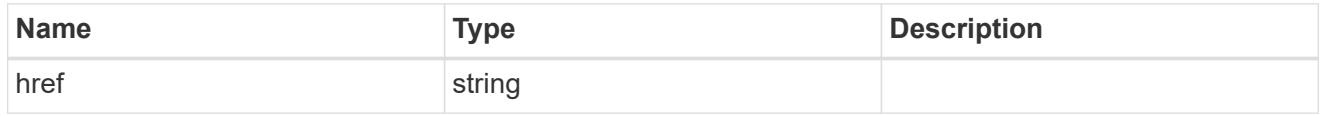

 $_{\perp}$ links

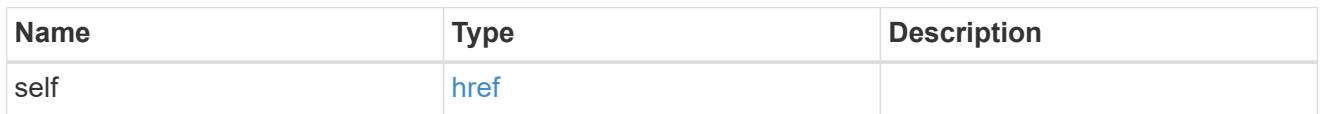

node

The node that owns the configuration backup.

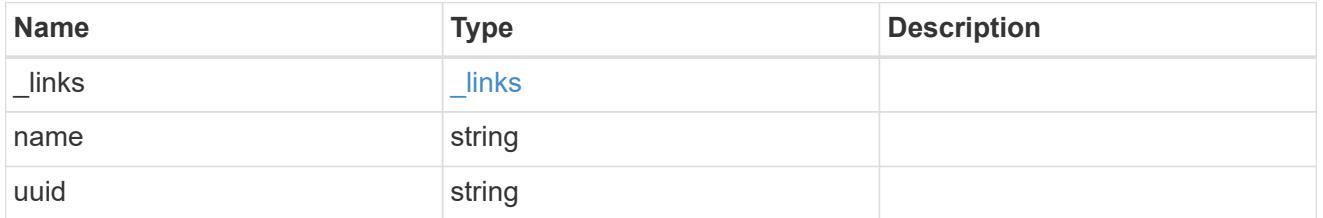

configuration\_backup\_file

The configuration backup file.

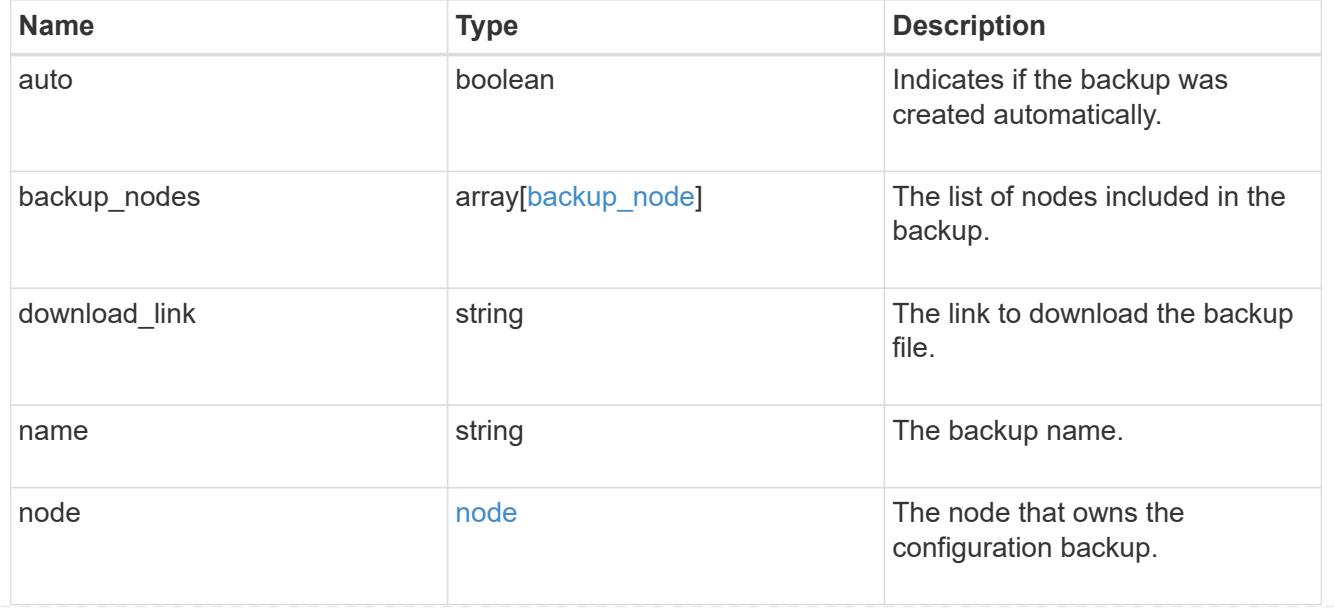

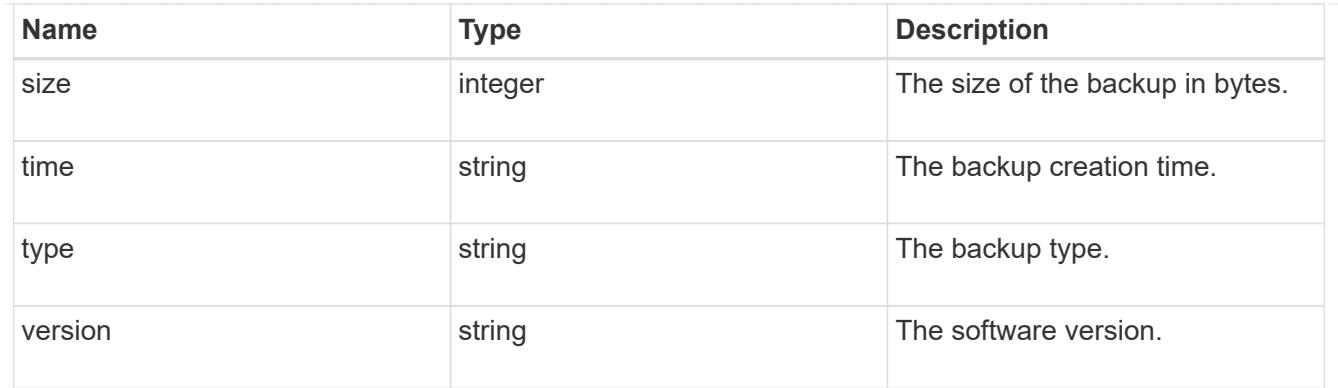

# job\_link

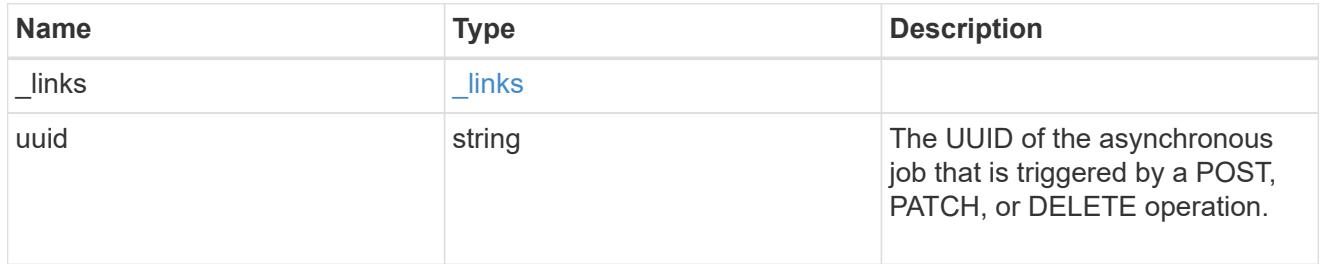

# error\_arguments

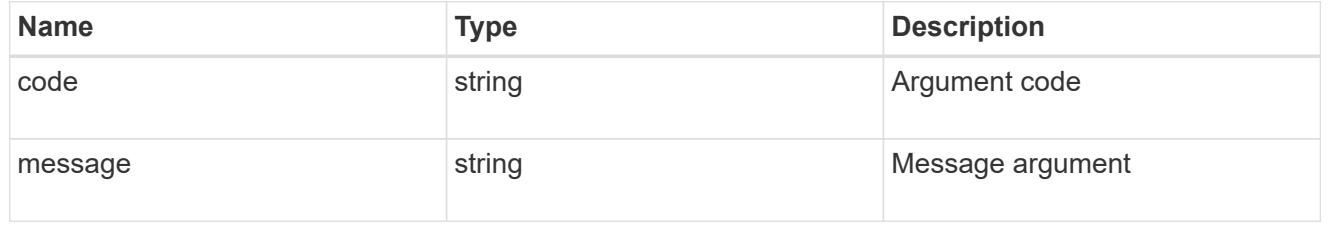

### error

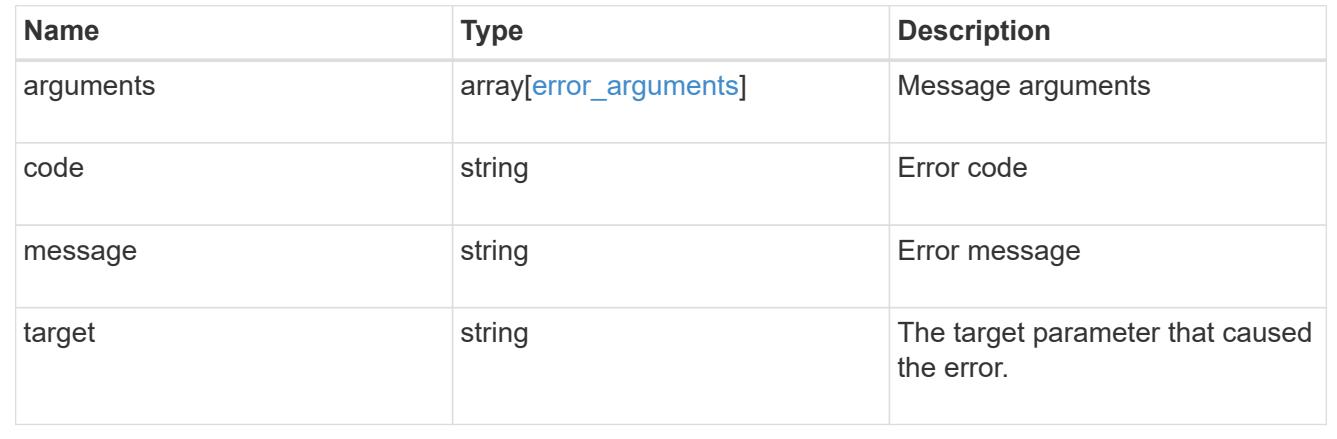

# **Delete a configuration backup**

DELETE /support/configuration-backup/backups/{node.uuid}/{name}

# **Introduced In:** 9.7

Deletes a configuration backup.

### **Related ONTAP commands**

• system configuration backup delete

## **Parameters**

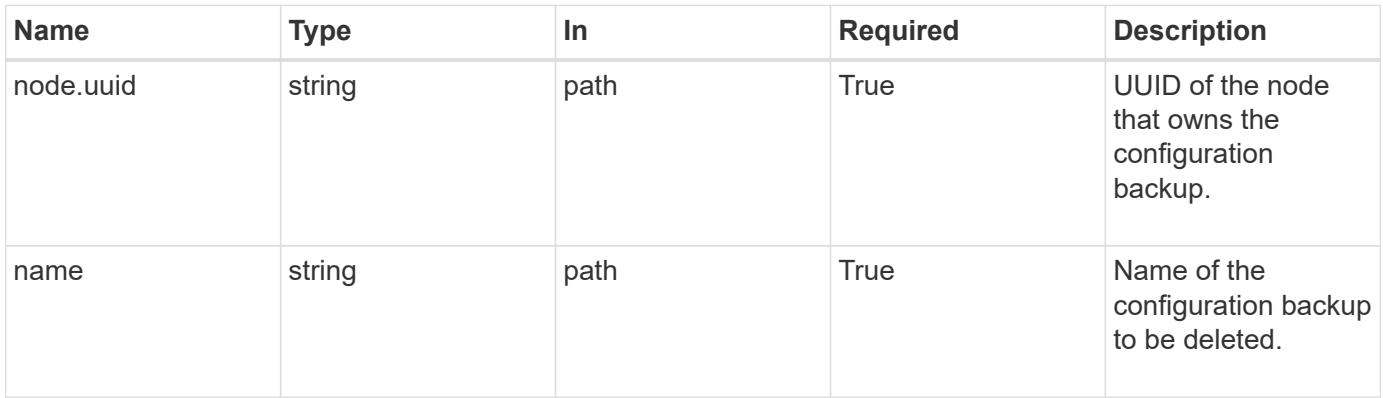

### **Response**

Status: 200, Ok

### **Error**

Status: Default

# ONTAP Error Response Codes

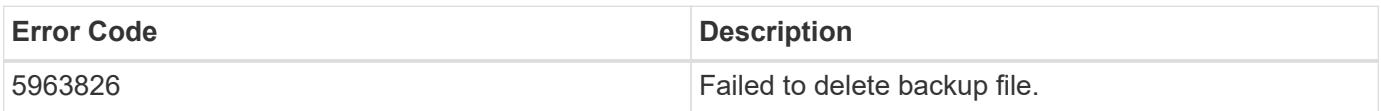

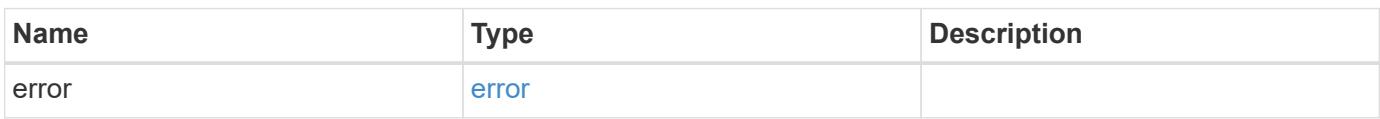

### **Example error**

```
{
    "error": {
      "arguments": {
        "code": "string",
        "message": "string"
      },
      "code": "4",
      "message": "entry doesn't exist",
      "target": "uuid"
   }
}
```
### **Definitions**

## **See Definitions**

error\_arguments

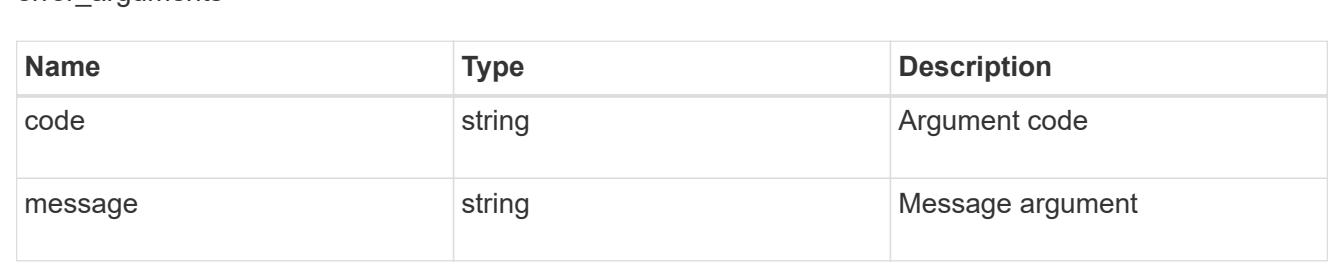

#### error

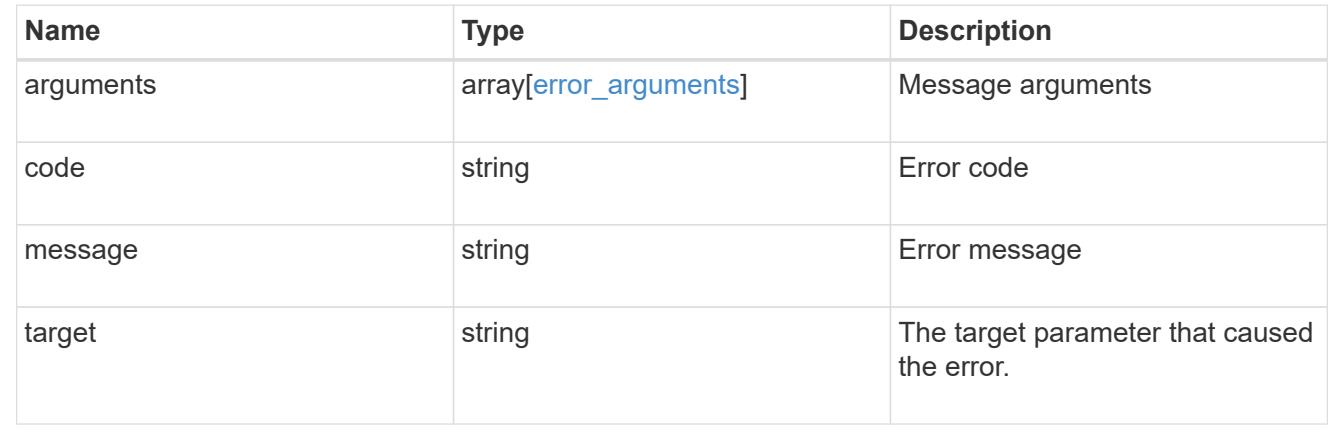

## **Retrieve configuration backup file details**

GET /support/configuration-backup/backups/{node.uuid}/{name}

# **Introduced In:** 9.7

Retrieves details of the specified configuration backup file.

## **Related ONTAP commands**

• system configuration backup show

### **Parameters**

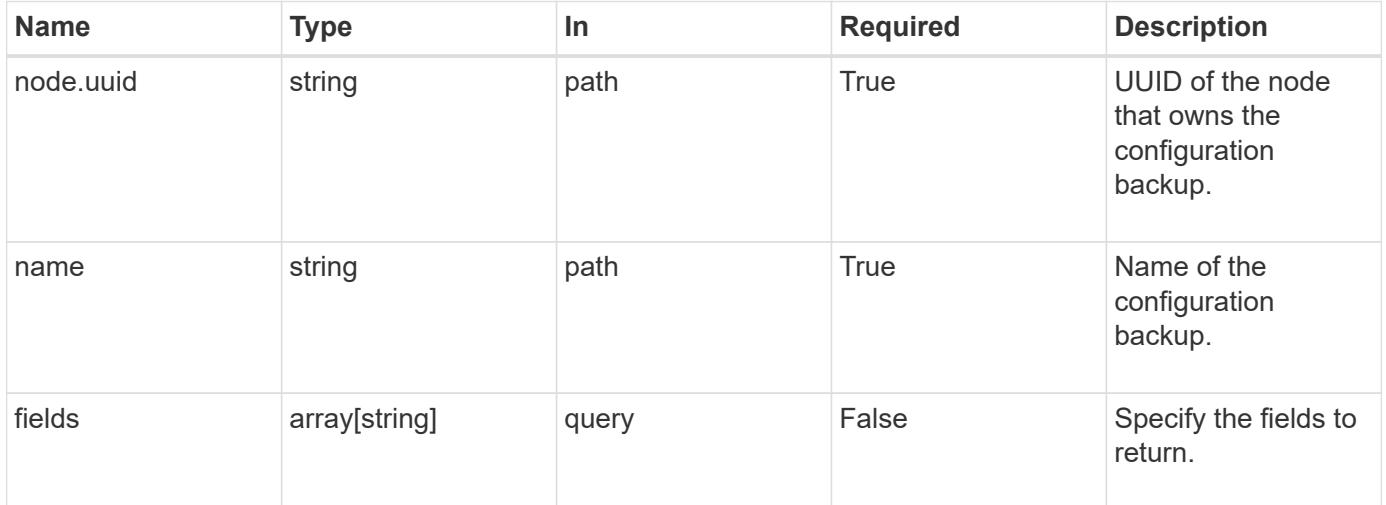

# **Response**

Status: 200, Ok

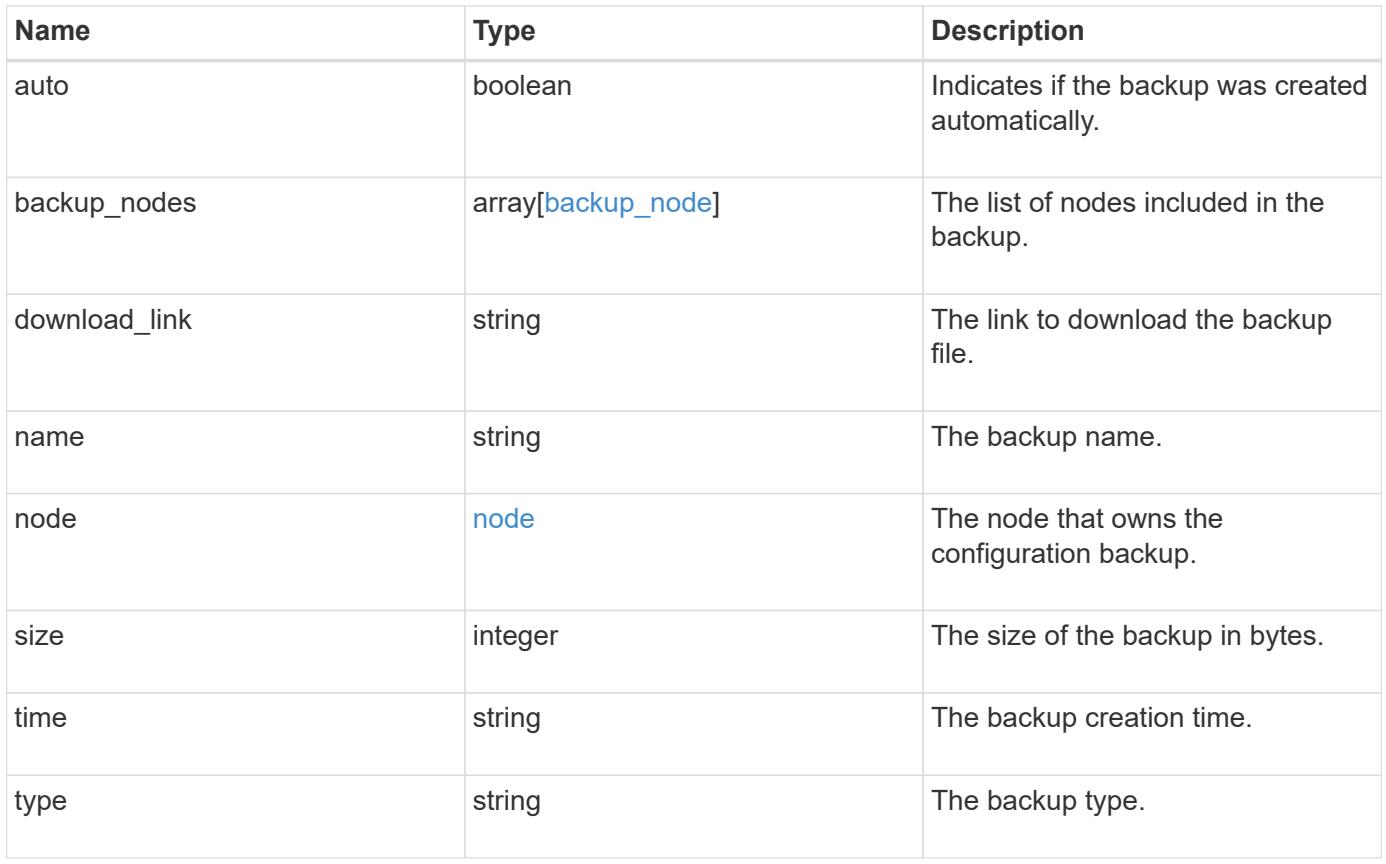

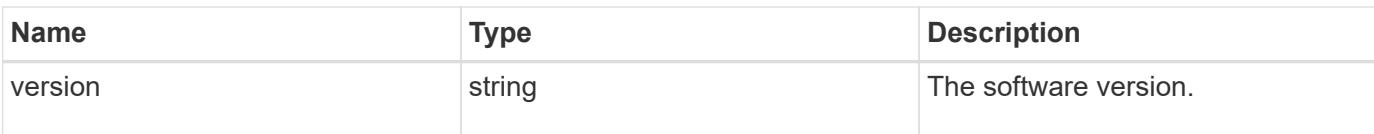

**Example response**

```
{
    "backup_nodes": {
    },
  "download link": "https://10.224.65.198/backups/backup file.7z",
  "name": "backup file.7z",
    "node": {
      "_links": {
       "self": {
          "href": "/api/resourcelink"
       }
      },
      "name": "node1",
      "uuid": "1cd8a442-86d1-11e0-ae1c-123478563412"
    },
    "size": 4787563,
    "time": "2019-02-04T13:33:48-05:00",
   "type": "node",
   "version": "9.7.0"
}
```
# **Error**

Status: Default

# ONTAP Error Response Codes

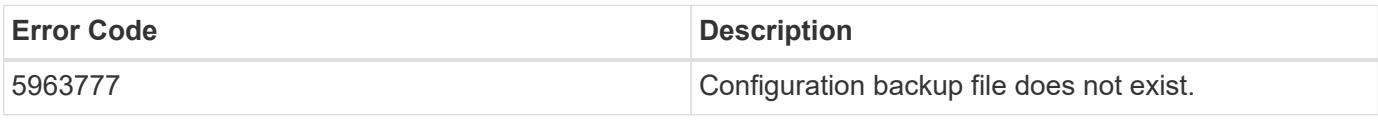

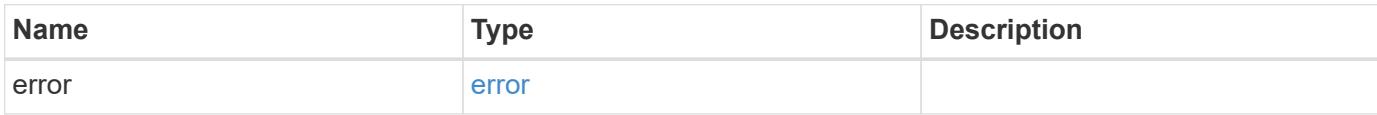

# **Example error**

```
{
   "error": {
     "arguments": {
       "code": "string",
      "message": "string"
     },
     "code": "4",
     "message": "entry doesn't exist",
     "target": "uuid"
   }
}
```
## **Definitions**

# **See Definitions**

# backup\_node

The node name in the backup.

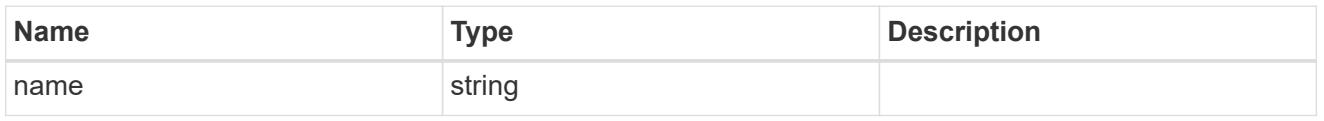

href

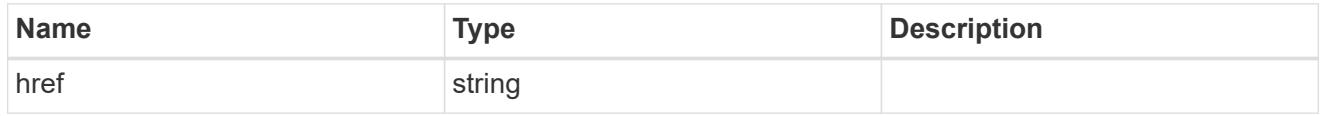

 $\_$ links

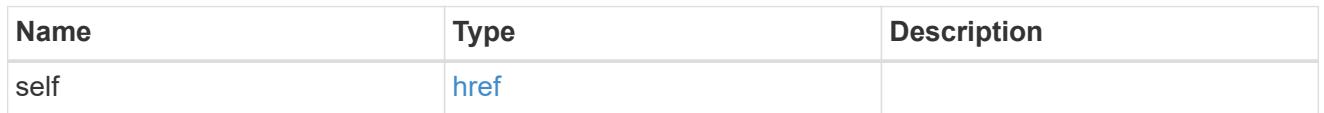

## node

The node that owns the configuration backup.

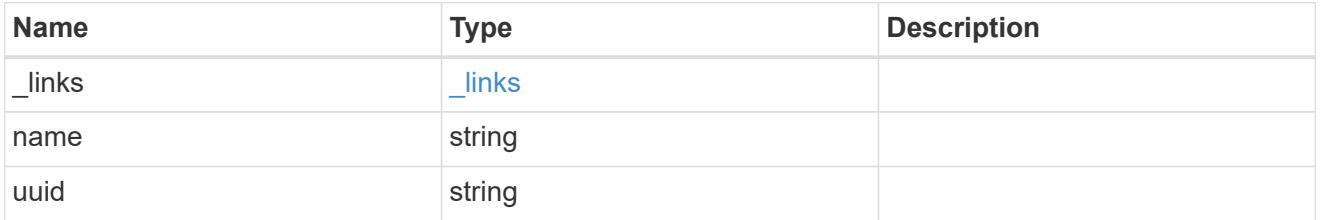

# error\_arguments

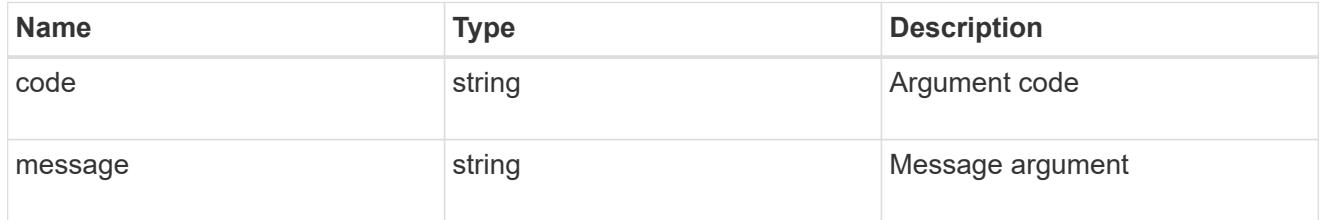

error

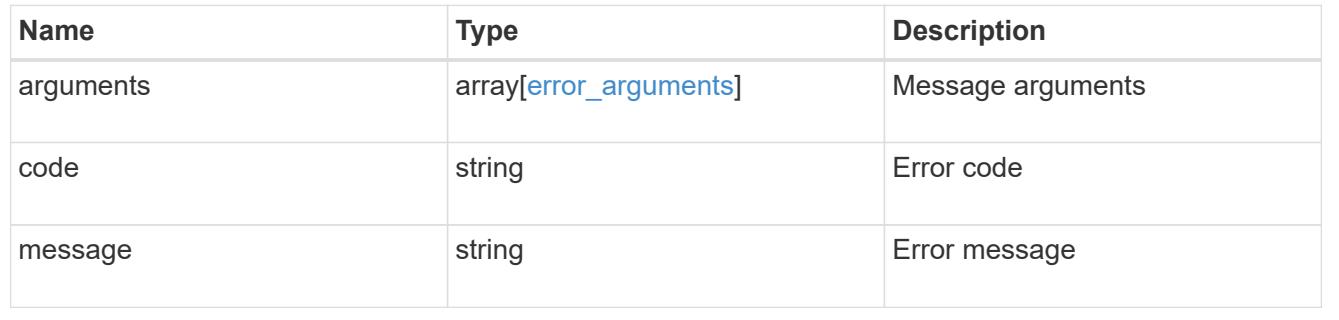

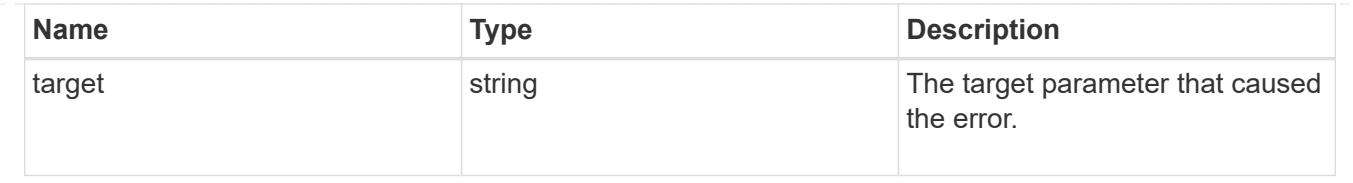

# **Manage core dumps**

## **Support coredump coredumps endpoint overview**

### **Overview**

The core dump GET API retrieves all of the core dumps on the cluster or a node. The core dump DELETE API deletes a specified core dump. Some fields are only populated for core dump type "kernel". Refer to the model for further information. Fields will not be displayed if they are not populated. A core can be deleted even if the core is in the process of being saved.

### **Examples**

## **1) Retrieving a list of core dumps from the cluster**

The following example returns a list of core dumps on the cluster:

```
# The API:
/api/support/coredump/coredumps
# The call:
curl -X GET "https://<mgmt-ip>/api/support/coredump/coredumps" -H "accept:
application/hal+json"
# The response:
{
"records": [
    {
      "node": {
        "uuid": "227683c1-e9c7-11eb-b995-005056bbbfb3",
        "name": "node2",
      " links": {
          "self": {
            "href": "/api/cluster/nodes/227683c1-e9c7-11eb-b995-
005056bbbfb3"
          }
        }
      },
      "type": "kernel",
      "name": "core.4136886422.2021-07-21.20_20_53.nz",
```

```
  "_links": {
        "self": {
          "href": "/api/support/coredump/coredumps/227683c1-e9c7-11eb-b995-
005056bbbfb3/core.4136886422.2021-07-21.20_20_53.nz"
        }
     }
    },
    {
      "node": {
        "uuid": "227683c1-e9c7-11eb-b995-005056bbbfb3",
        "name": "node2",
        "_links": {
          "self": {
            "href": "/api/cluster/nodes/227683c1-e9c7-11eb-b995-
005056bbbfb3"
  }
        }
      },
      "type": "application",
      "name": "mlogd.968.4136886422.2021-07-22.01_10_01.ucore.bz2",
    " links": {
        "self": {
          "href": "/api/support/coredump/coredumps/227683c1-e9c7-11eb-b995-
005056bbbfb3/mlogd.968.4136886422.2021-07-22.01_10_01.ucore.bz2"
        }
      }
    },
    {
      "node": {
        "uuid": "d583d44e-e9c6-11eb-a270-005056bb47f9",
        "name": "node1",
      " links": {
          "self": {
            "href": "/api/cluster/nodes/d583d44e-e9c6-11eb-a270-
005056bb47f9"
          }
        }
      },
      "type": "kernel",
      "name": "core.4136886421.2021-07-21.17_57_02.nz",
    " links": {
        "self": {
          "href": "/api/support/coredump/coredumps/d583d44e-e9c6-11eb-a270-
005056bb47f9/core.4136886421.2021-07-21.17_57_02.nz"
        }
      }
```

```
  },
    {
      "node": {
        "uuid": "d583d44e-e9c6-11eb-a270-005056bb47f9",
        "name": "node1",
      " links": {
           "self": {
             "href": "/api/cluster/nodes/d583d44e-e9c6-11eb-a270-
005056bb47f9"
          }
        }
      },
      "type": "application",
      "name": "mlogd.979.4136886421.2021-07-22.01_11_37.ucore.bz2",
    " links": {
        "self": {
           "href": "/api/support/coredump/coredumps/d583d44e-e9c6-11eb-a270-
005056bb47f9/mlogd.979.4136886421.2021-07-22.01_11_37.ucore.bz2"
        }
      }
   }
\frac{1}{2}"num records": 4,
" links": {
    "self": {
      "href": "/api/support/coredump/coredumps"
    }
}
}
```
# **2) Retrieving a specific core dump**

The following example returns the requested core dump. If there is no core dump with the requested node UUID and name, an error is returned.
```
# The API:
/api/support/coredump/coredumps/{node.uuid}/{name}
# The call:
curl -X GET "https://<mgmt-ip>/api/support/coredump/coredumps/d583d44e-
e9c6-11eb-a270-005056bb47f9/core.4136886421.2021-07-21.17_57_02.nz" -H
"accept: application/hal+json"
# The response:
{
"node": {
   "uuid": "d583d44e-e9c6-11eb-a270-005056bb47f9",
    "name": "node1",
  " links": {
      "self": {
        "href": "/api/cluster/nodes/d583d44e-e9c6-11eb-a270-005056bb47f9"
      }
    }
},
"type": "kernel",
"name": "core.4136886421.2021-07-21.17_57_02.nz",
"panic time": "2021-07-21T13:57:02-04:00",
"size": 945111148,
"md5 data chksum": "611a6fa50d230a1af402f3724ab320af",
"is saved": true,
"_links": {
    "self": {
      "href": "/api/support/coredump/coredumps/d583d44e-e9c6-11eb-a270-
005056bb47f9/core.4136886421.2021-07-21.17_57_02.nz"
   }
}
}
```
### **3) Deleting a core dump**

The following example deletes the requested core dump. If there is no core dump with the requested node UUID and name to delete, an error is returned.

```
# The API:
/api/support/coredump/coredumps/{node.uuid}/{name}
# The call:
curl -X DELETE "https://<mgmt-ip>/api/support/coredump/coredumps/d583d44e-
e9c6-11eb-a270-005056bb47f9/mlogd.979.4136886421.2021-07-
22.01_11_37.ucore.bz2" -H "accept: application/hal+json"
# The response header:
HTTP/1.1 200 OK
Date: Thu, 22 Jul 2021 01:32:24 GMT
Server: libzapid-httpd
X-Content-Type-Options: nosniff
Cache-Control: no-cache, no-store, must-revalidate
Content-Length: 3
Content-Type: application/hal+json
```
### **Retrieve core dumps**

GET /support/coredump/coredumps

#### **Introduced In:** 9.10

Retrieves a collection of coredumps.

#### **Related ONTAP commands**

• system node coredump show

#### **Parameters**

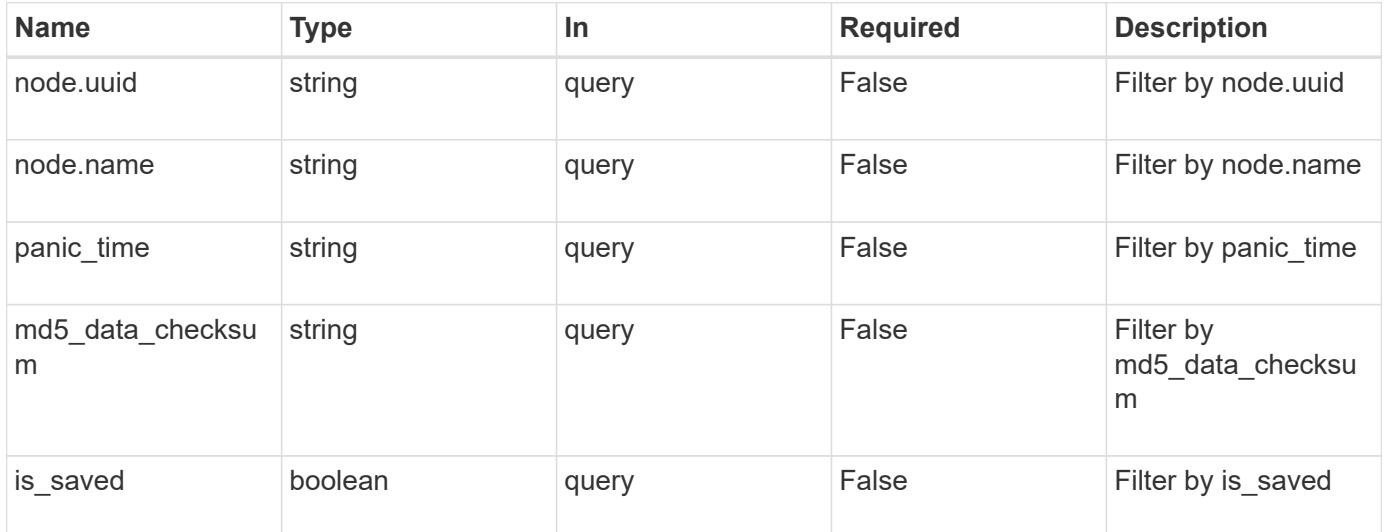

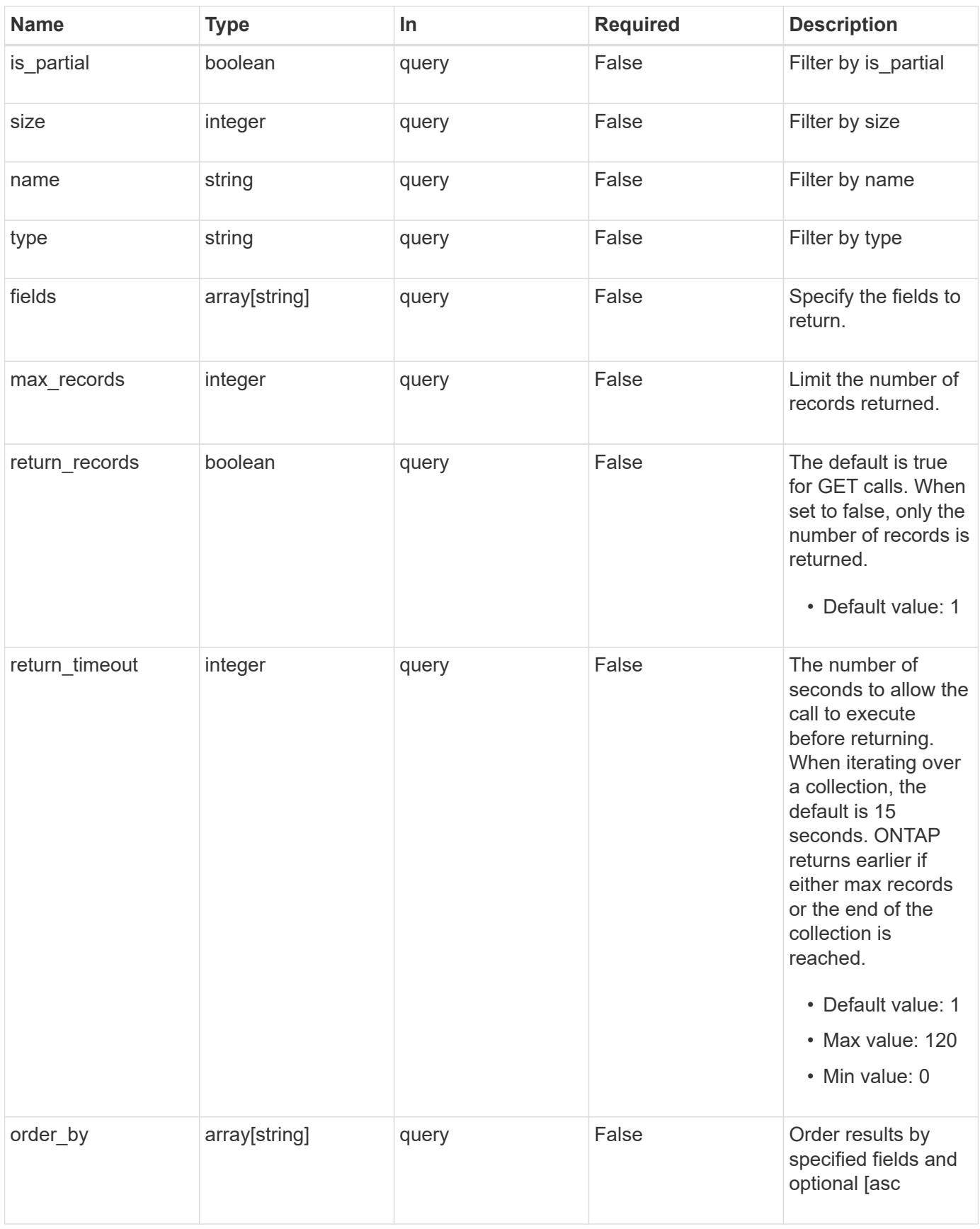

**Response**

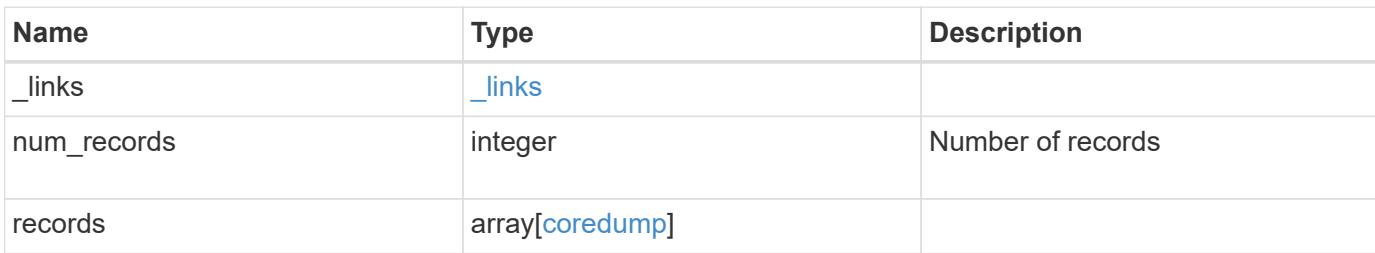

#### **Example response**

```
{
  " links": {
      "next": {
        "href": "/api/resourcelink"
      },
      "self": {
       "href": "/api/resourcelink"
      }
    },
    "records": {
      "md5_data_checksum": "5118488cc5065e33a16986001b1ffa48",
    "name": "core.4136886413.2021-03-01.22_09_11.nz",
      "node": {
        "_links": {
          "self": {
            "href": "/api/resourcelink"
          }
        },
        "name": "node1",
        "uuid": "1cd8a442-86d1-11e0-ae1c-123478563412"
      },
    "panic time": "2021-03-01T18:09:11-04:00",
      "size": 1161629804,
      "type": "kernel"
   }
}
```
#### **Error**

Status: Default, Error

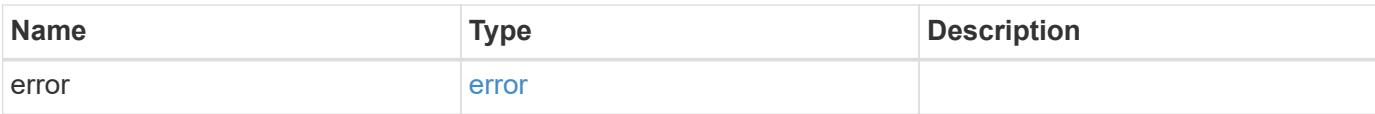

# **Example error**

```
{
   "error": {
     "arguments": {
       "code": "string",
       "message": "string"
      },
      "code": "4",
     "message": "entry doesn't exist",
     "target": "uuid"
   }
}
```
#### **Definitions**

### **See Definitions**

href

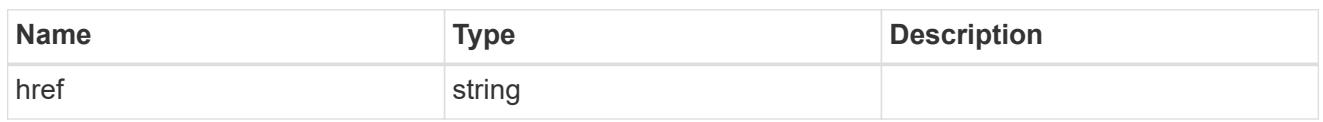

\_links

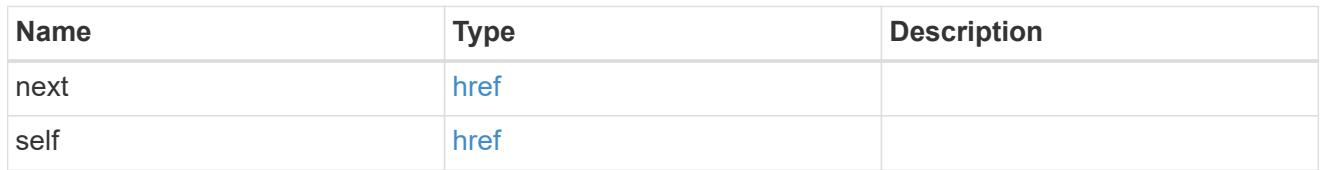

 $_{\perp}$ links

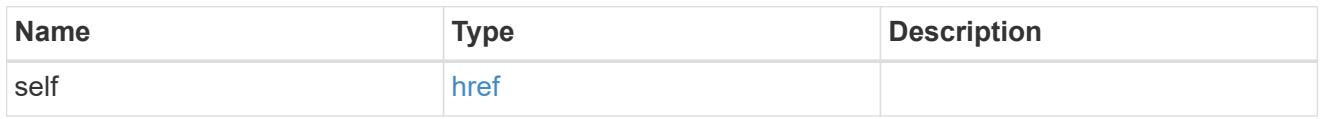

### node

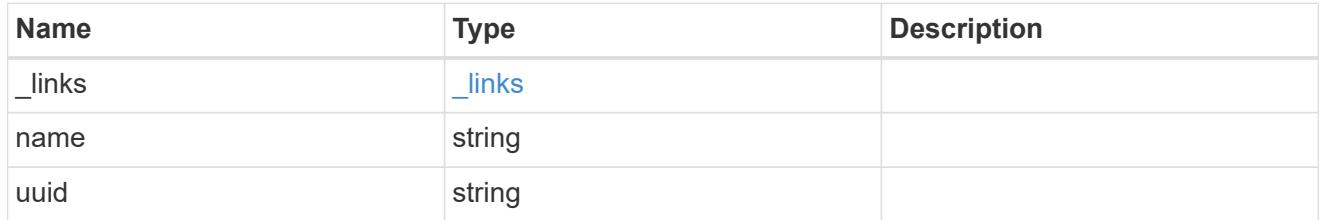

# coredump

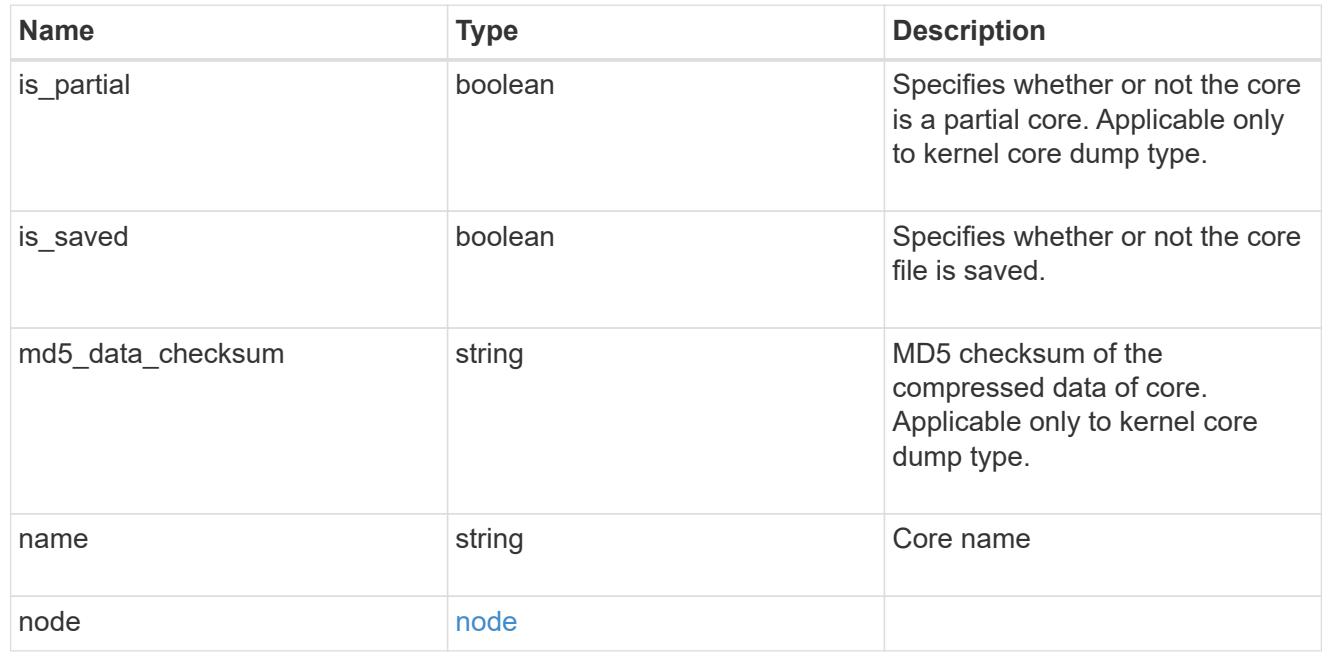

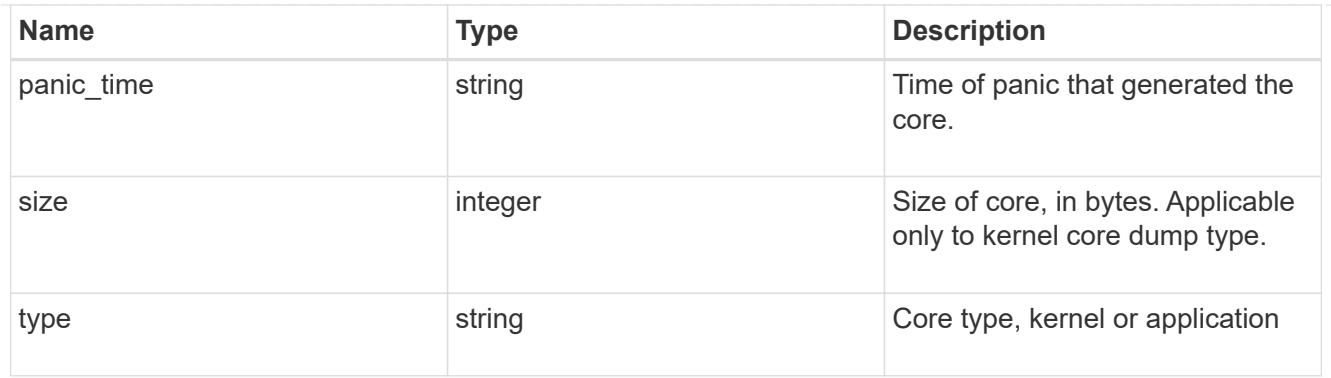

# error\_arguments

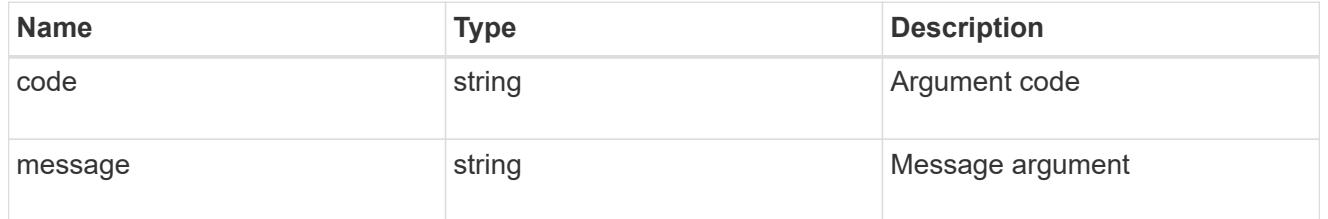

error

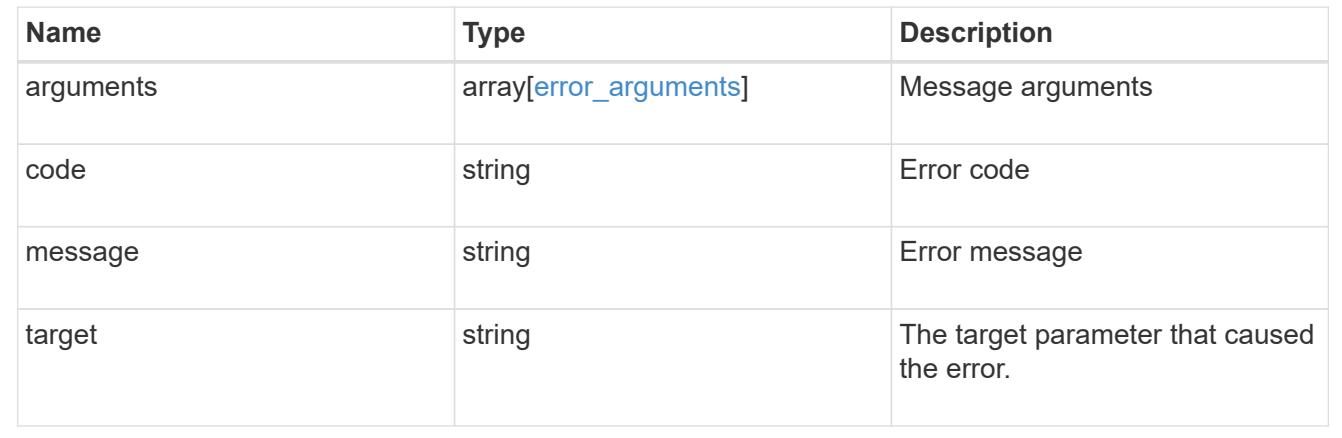

# **Delete a core dump**

DELETE /support/coredump/coredumps/{node.uuid}/{name}

**Introduced In:** 9.10

Deletes a core dump.

# **Related ONTAP commands**

• system node coredump delete

**Parameters**

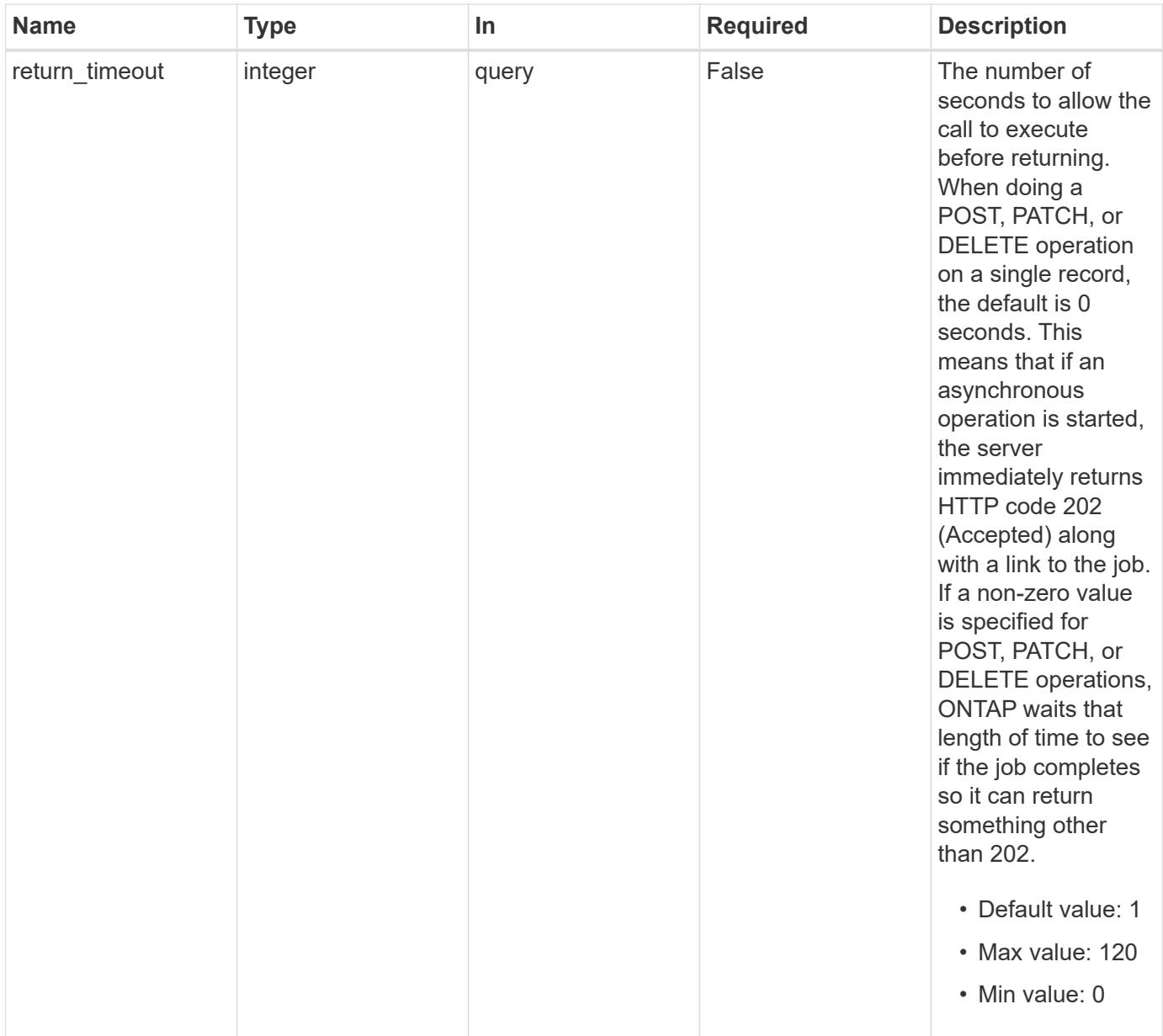

# **Response**

Status: 200, Ok

### **Error**

Status: Default, Error

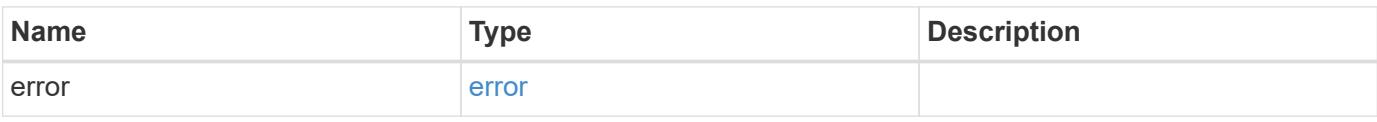

#### **Example error**

```
{
   "error": {
      "arguments": {
        "code": "string",
       "message": "string"
      },
      "code": "4",
      "message": "entry doesn't exist",
      "target": "uuid"
   }
}
```
### **Definitions**

### **See Definitions**

error\_arguments

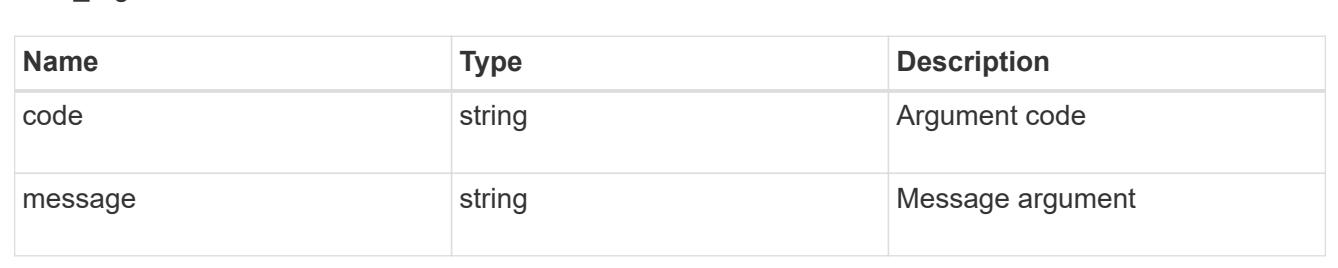

#### error

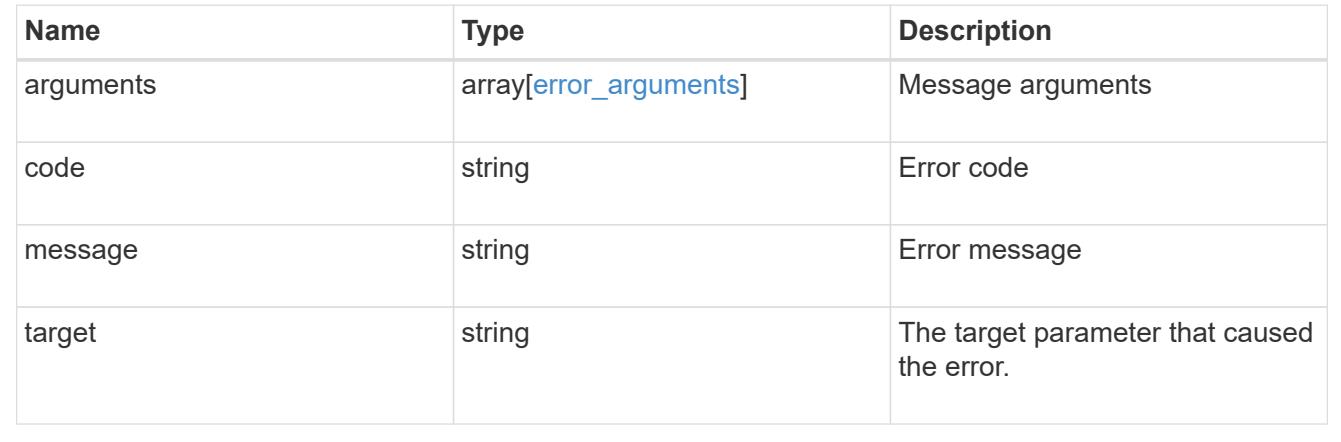

# **Retrieve a core dump**

GET /support/coredump/coredumps/{node.uuid}/{name}

# **Introduced In:** 9.10

Retrieves a specific core dump.

### **Related ONTAP commands**

• system node coredump show

#### **Parameters**

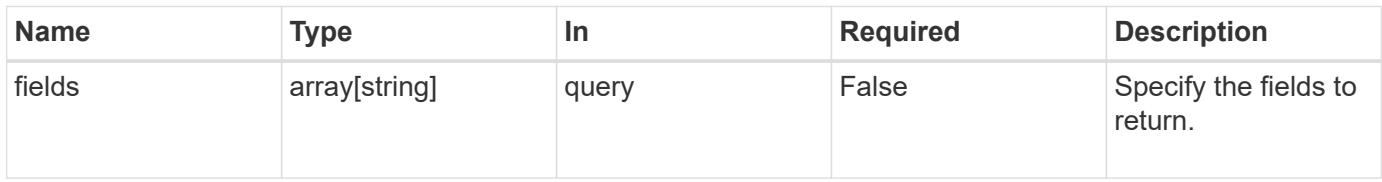

# **Response**

Status: 200, Ok

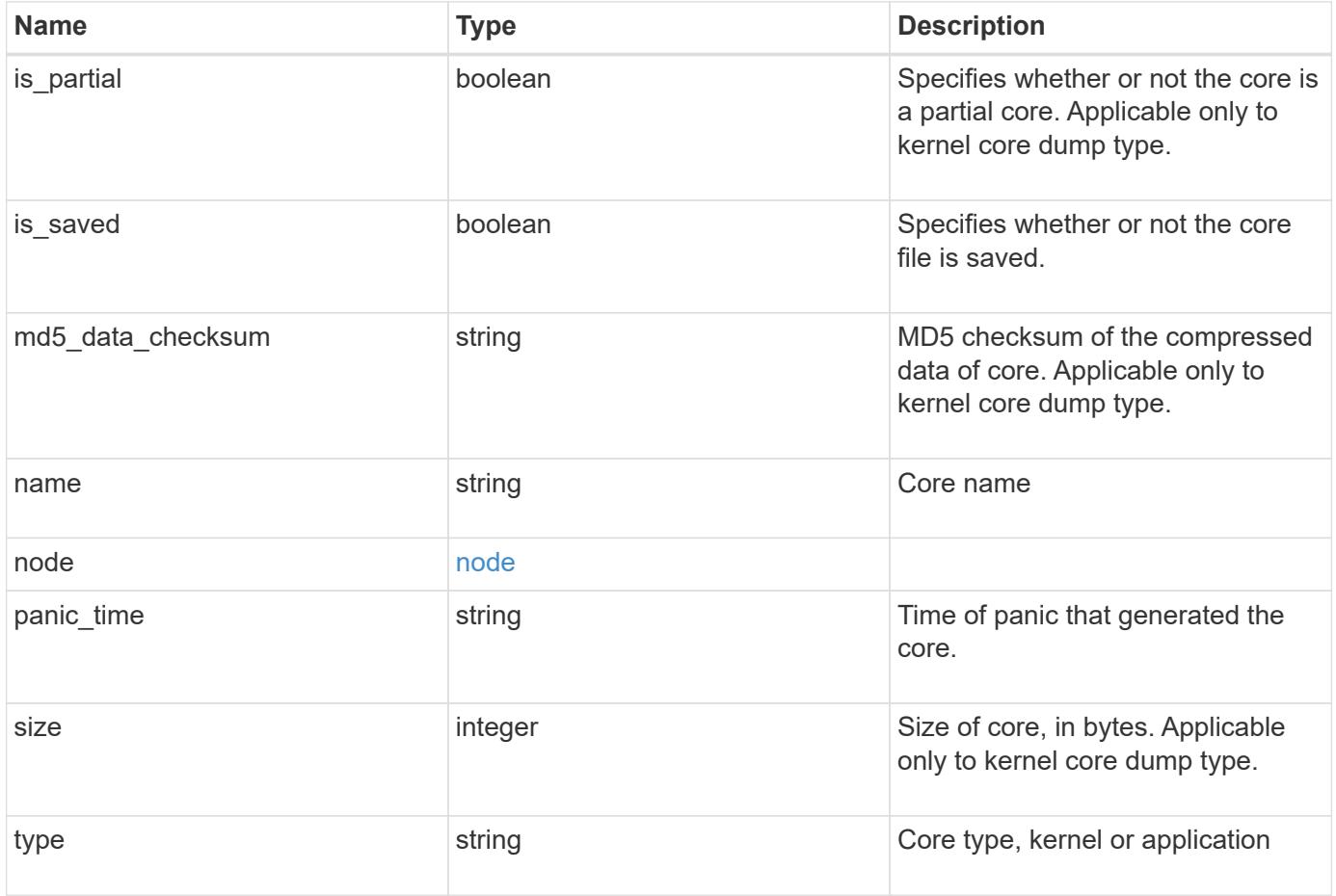

```
{
    "md5_data_checksum": "5118488cc5065e33a16986001b1ffa48",
  "name": "core.4136886413.2021-03-01.22 09 11.nz",
    "node": {
      "_links": {
       "self": {
          "href": "/api/resourcelink"
       }
      },
      "name": "node1",
      "uuid": "1cd8a442-86d1-11e0-ae1c-123478563412"
    },
  "panic_time": "2021-03-01T18:09:11-04:00",
    "size": 1161629804,
    "type": "kernel"
}
```
### **Error**

```
Status: Default, Error
```
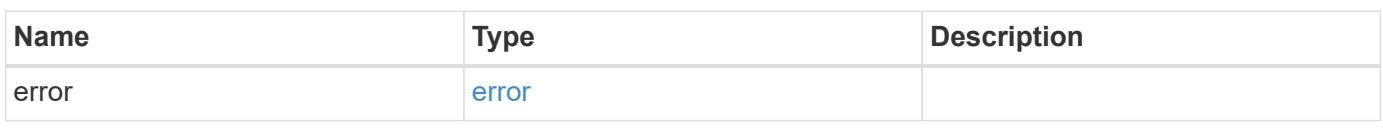

### **Example error**

```
{
    "error": {
     "arguments": {
       "code": "string",
        "message": "string"
      },
      "code": "4",
      "message": "entry doesn't exist",
      "target": "uuid"
    }
}
```
### **Definitions**

# **See Definitions**

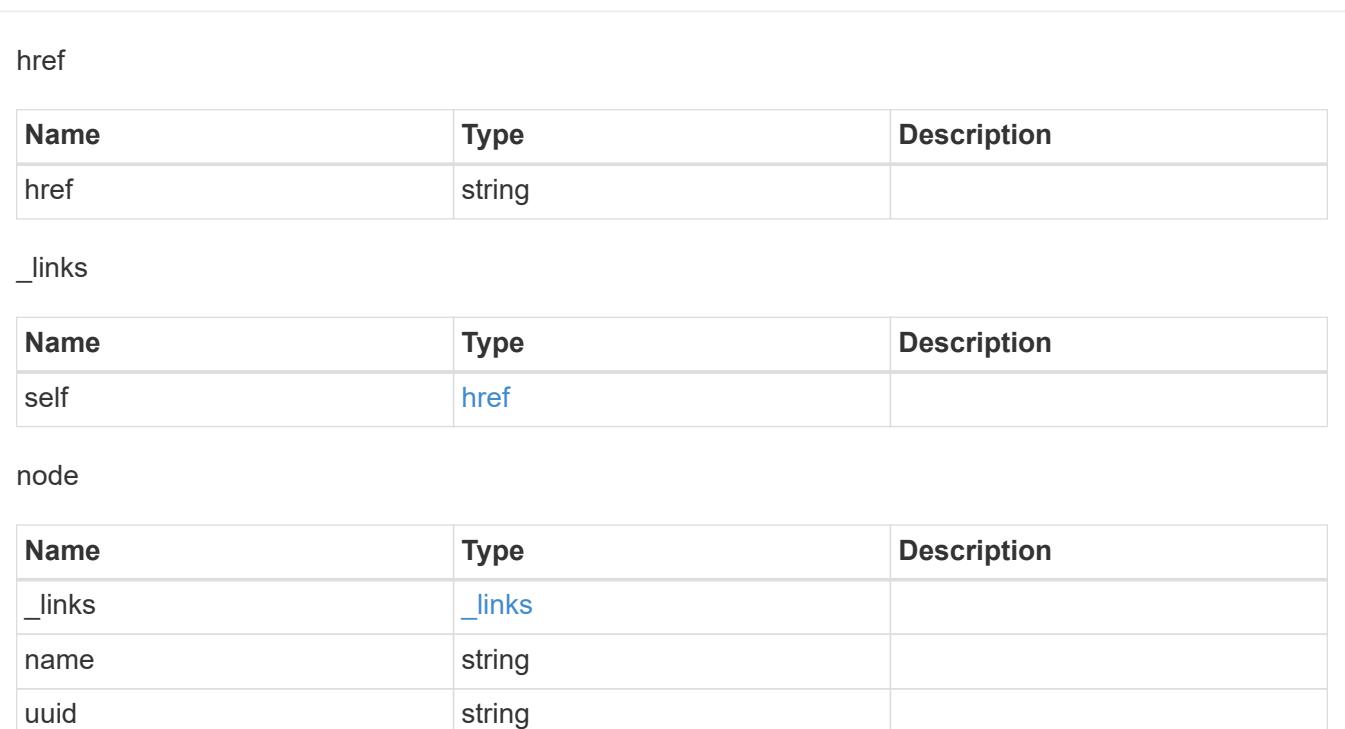

# error\_arguments

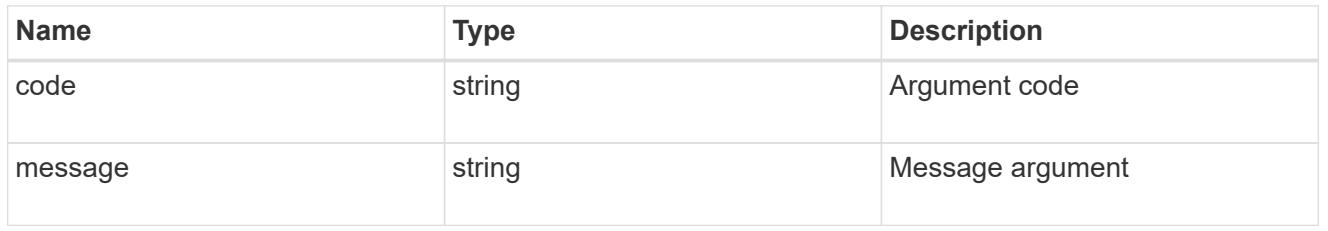

### error

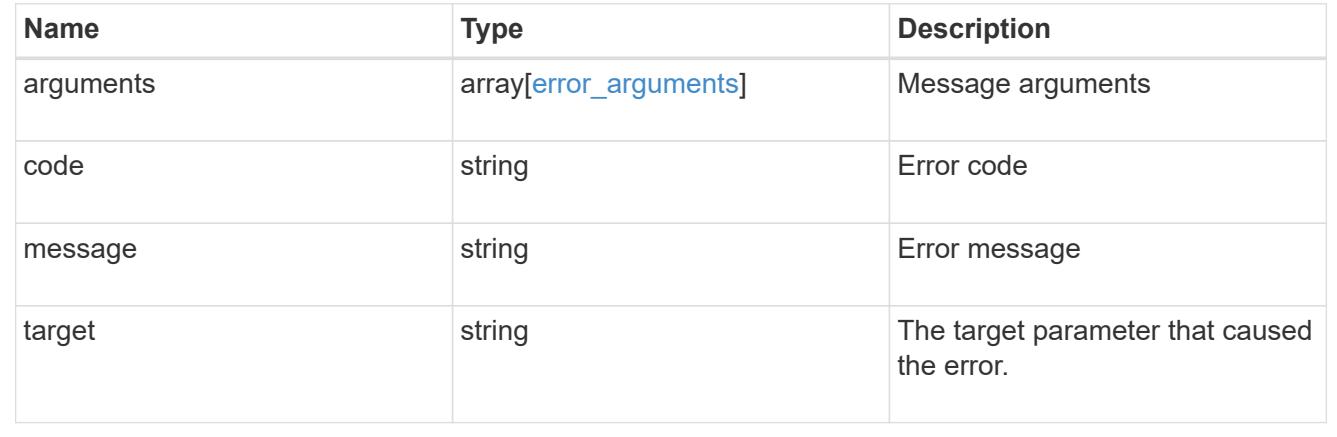

# **Manage EMS configuration**

# **Support EMS endpoint overview**

#### **Overview**

The Event Management System (EMS) collects and processes events, and sends notification of the events through various reporting mechanisms. The following endpoints defined under '/support/ems', allow you to query a list of observed events, and configure which events you handle and how you are notified:

- /support/ems
- /support/ems/events
- /support/ems/messages
- /support/ems/filters
- /support/ems/filters/{name}/rules
- /support/ems/filters/{name}/rules/{index}
- /support/ems/destinations
- /support/ems/destinations/{name}

#### **Examples**

### **Configuring an email destination**

The following example configures EMS to send a support email when a WAFL event is observed with an error severity.

### **Configure the system-wide email parameters**

```
# The API:
PATCH /support/ems
# The call:
curl -X PATCH "https://<mgmt-ip>/api/support/ems" -H "accept:
application/hal+json" -H "Content-Type: application/json" -d
"@test ems config patch.txt"
test ems config patch.txt(body):
{
"mail from": "administrator@mycompany.com",
"mail server": "smtp@mycompany.com"
}
# The response:
200 OK
```
### **Configuring a filter with an enclosed rule**

```
# The API:
POST /support/ems/filters
# The call:
curl -X POST "https://<mgmt-ip>/api/support/ems/filters" -H "accept:
application/hal+json" -H "Content-Type: application/json" -d
"@test_ems_filters_post.txt"
test ems filters post.txt(body):
{
"name": "critical-wafl",
"rules": [
   {
     "index": 1,
      "type": "include",
      "message_criteria": {
      "name_pattern": "wafl.*",
        "severities": "emergency,error,alert"
      }
    }
]
}
# The response:
201 Created
```
### **Setting up an email destination**

```
# The API:
POST /support/ems/destinations
# The call:
curl -X POST "https://<mgmt-ip>/api/support/ems/destinations" -H "accept:
application/hal+json" -H "Content-Type: application/json" -d
"@test_ems_dest_post.txt"
test ems dest post.txt(body):
{
"name": "Technician_Email",
"type": "email",
"destination": "technician@mycompany.com",
"filters": [
    { "name" : "critical-wafl" }
]
}
# The response:
201 Created
```
### **Retrieve EMS configuration**

GET /support/ems

### **Introduced In:** 9.6

Retrieves the EMS configuration.

### **Related ONTAP commands**

• event config show

### **Parameters**

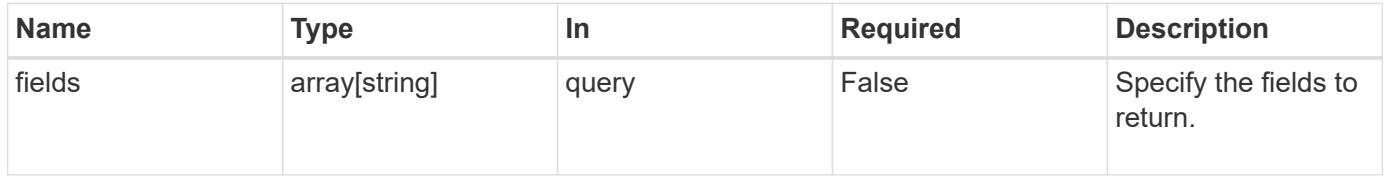

#### **Response**

```
Status: 200, Ok
```
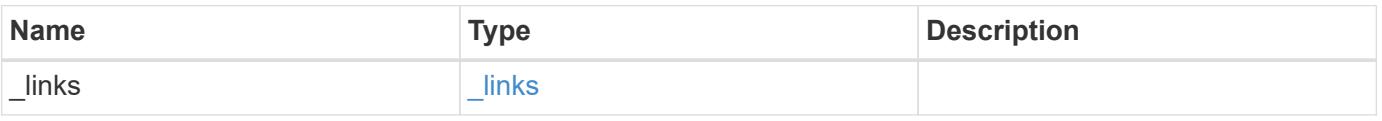

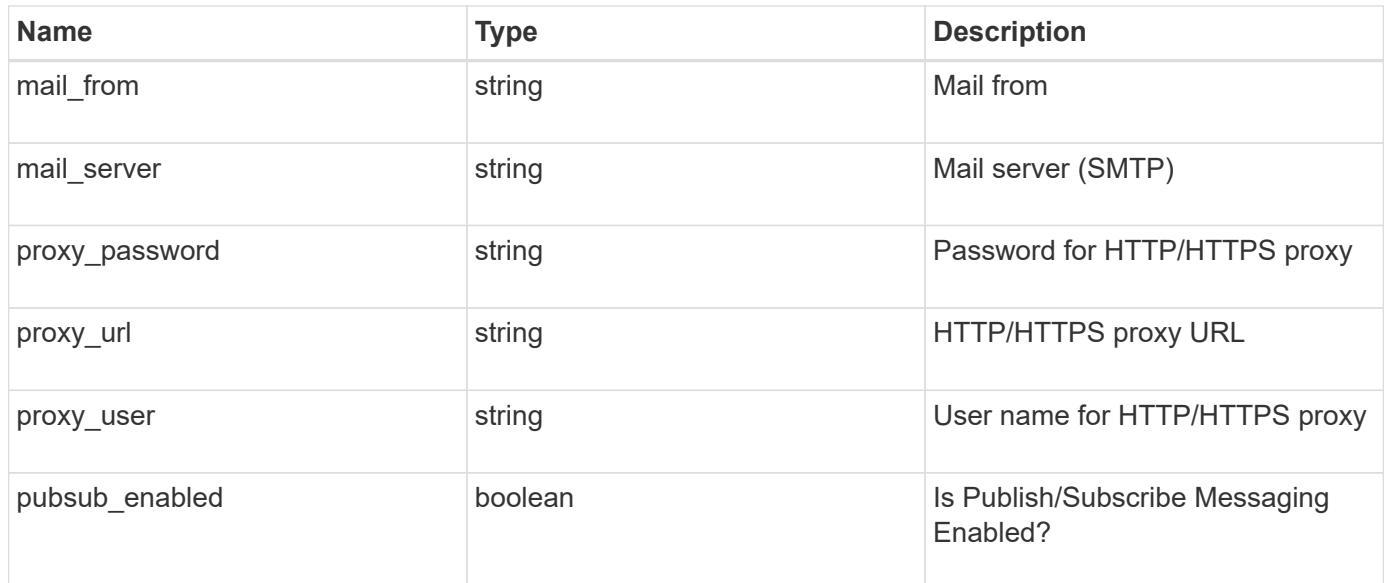

### **Example response**

```
{
  " links": {
      "self": {
        "href": "/api/resourcelink"
      }
    },
  "mail from": "<a href="
mailto:administrator@mycompany.com">administrator@mycompany.com</a>",
  "mail server": "<a href="
mailto:mail@mycompany.com">mail@mycompany.com</a>",
  "proxy password": "password",
    "proxy_url": "https://proxyserver.mycompany.com",
  "proxy_user": "proxy_user",
    "pubsub_enabled": 1
}
```
### **Error**

Status: Default, Error

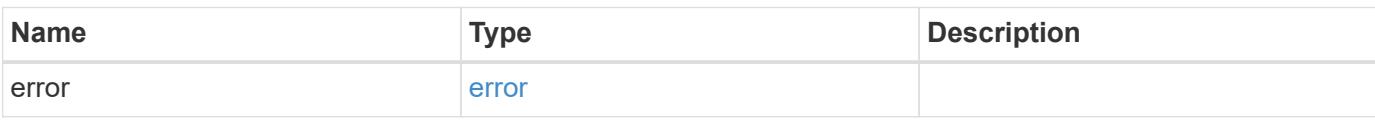

# **Example error**

```
{
   "error": {
     "arguments": {
       "code": "string",
      "message": "string"
     },
     "code": "4",
     "message": "entry doesn't exist",
     "target": "uuid"
   }
}
```
### **Definitions**

### **See Definitions**

href

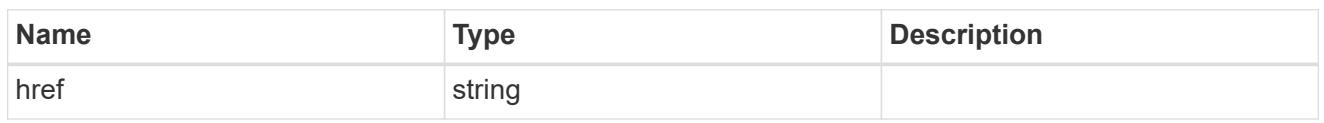

\_links

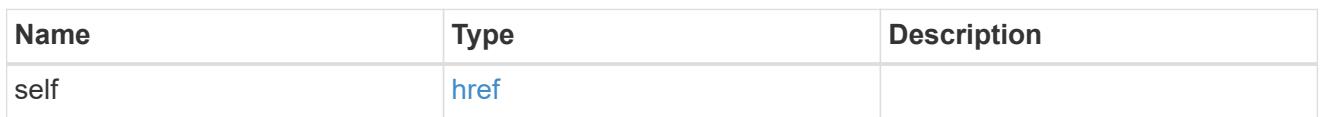

# error\_arguments

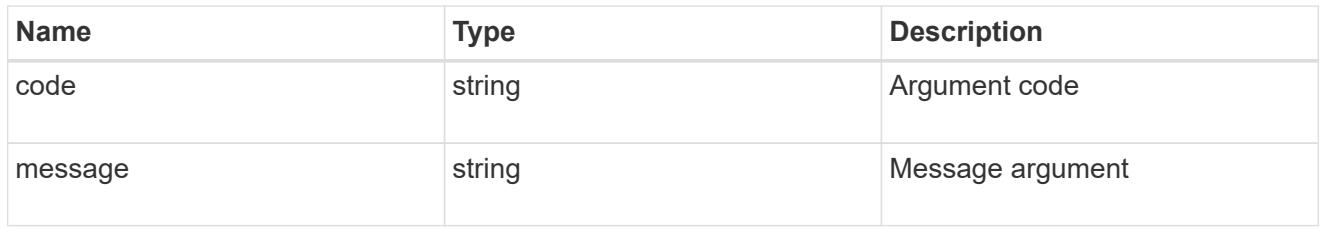

error

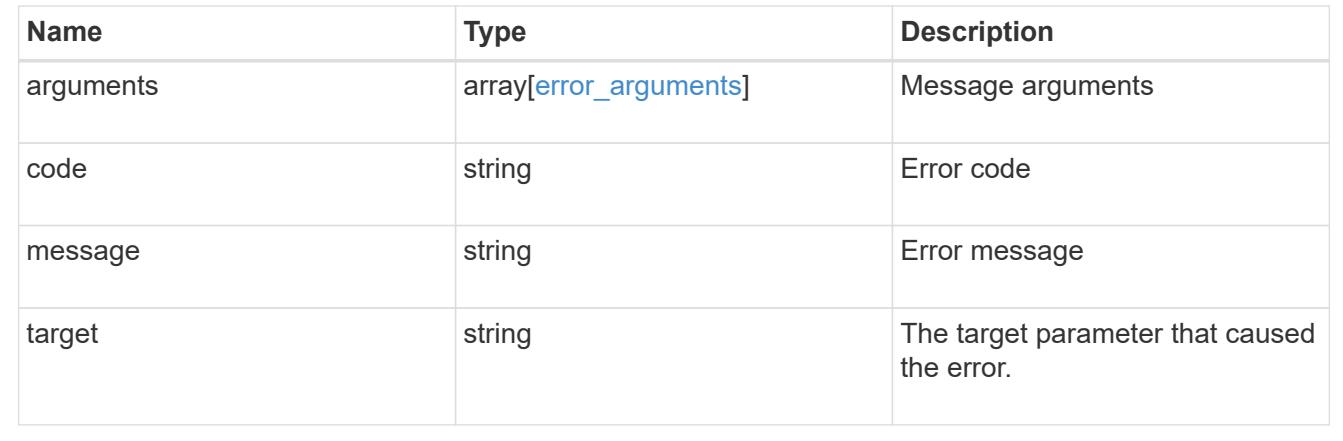

# **Update EMS configuration**

PATCH /support/ems

**Introduced In:** 9.6

Updates the EMS configuration.

### **Related ONTAP commands**

• event config modify

#### **Request Body**

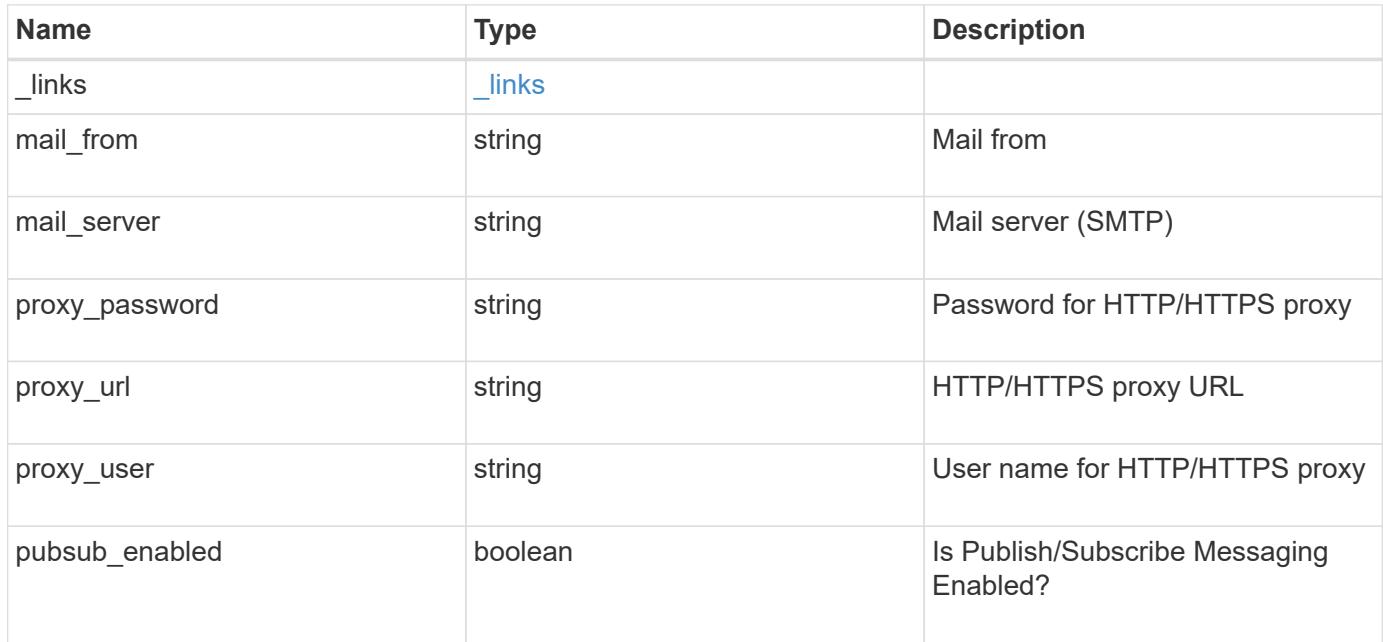

### **Example request**

```
{
    "_links": {
      "self": {
        "href": "/api/resourcelink"
      }
    },
  "mail from": "<a href="
mailto:administrator@mycompany.com">administrator@mycompany.com</a>",
  "mail server": "<a href="
mailto:mail@mycompany.com">mail@mycompany.com</a>",
    "proxy_password": "password",
  "proxy_url": "https://proxyserver.mycompany.com",
    "proxy_user": "proxy_user",
    "pubsub_enabled": 1
}
```
#### **Response**

Status: 200, Ok

**Error**

### Status: Default

# ONTAP Error Response Codes

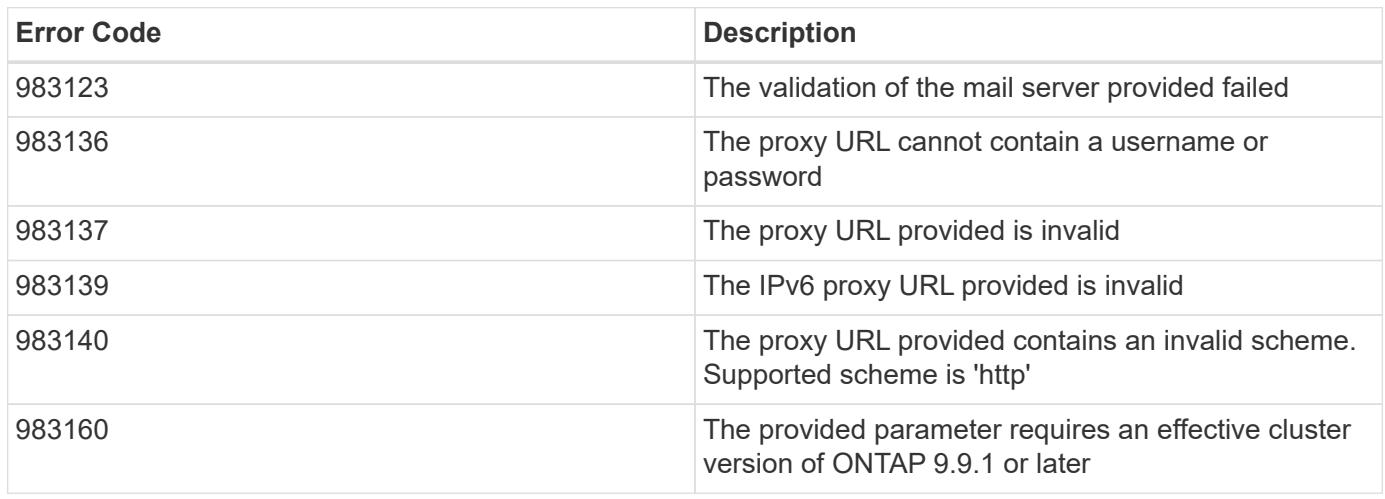

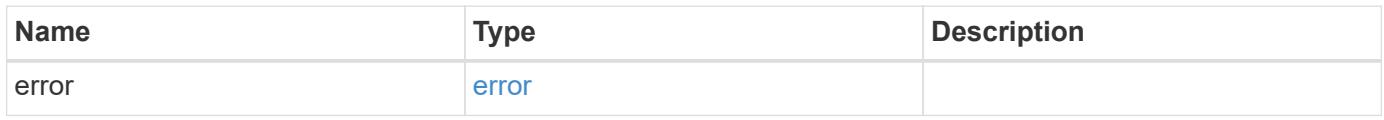

# **Example error**

```
{
   "error": {
     "arguments": {
       "code": "string",
       "message": "string"
      },
      "code": "4",
     "message": "entry doesn't exist",
     "target": "uuid"
   }
}
```
#### **Definitions**

### **See Definitions**

href

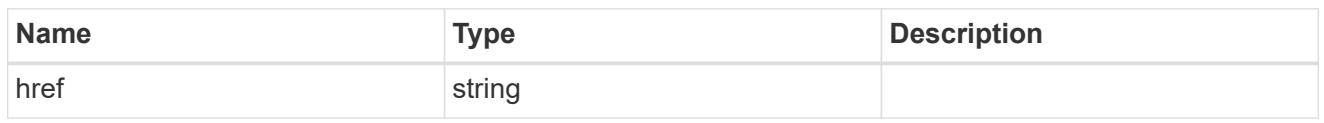

\_links

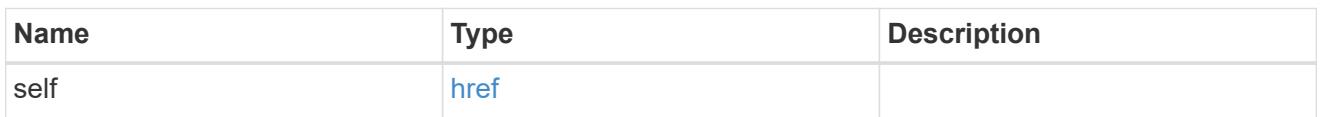

# ems\_config

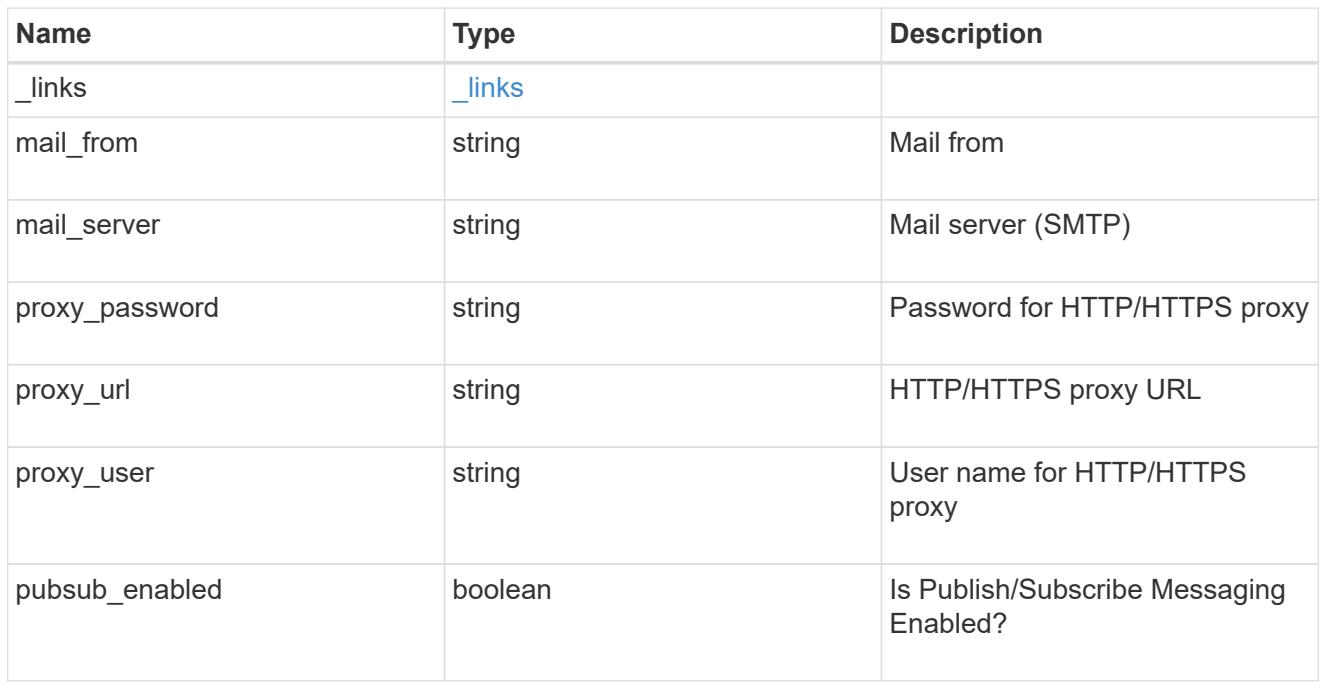

# error\_arguments

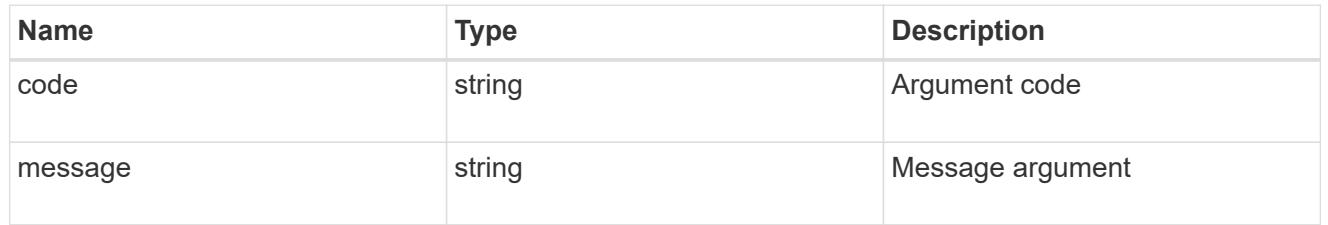

#### error

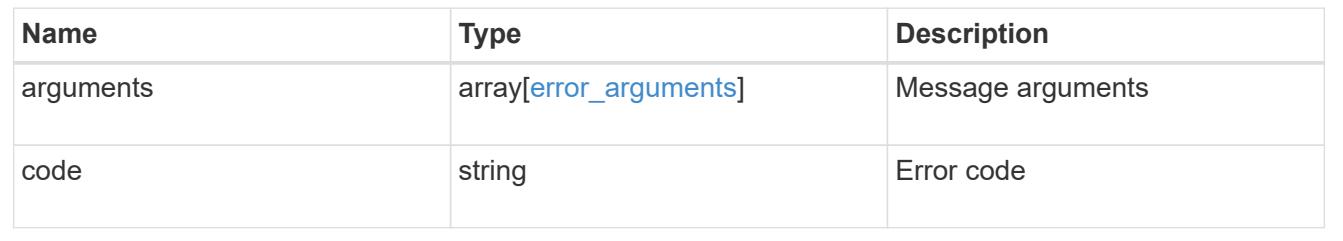

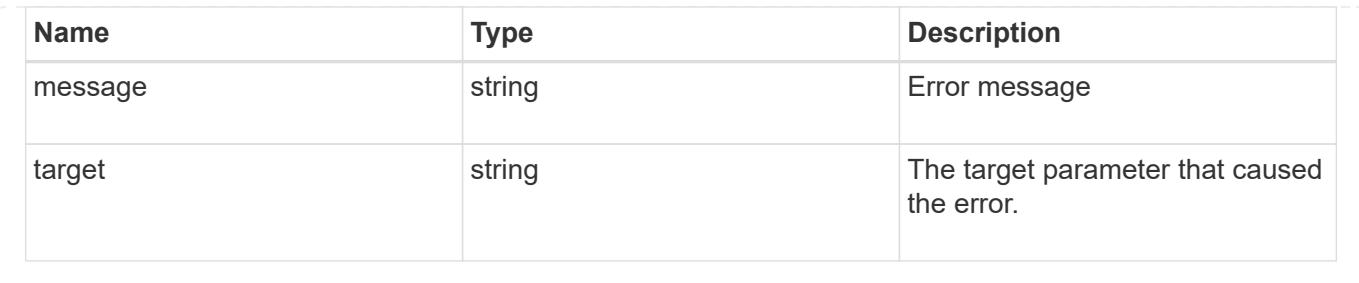

# **Manage event destinations**

# **Support EMS destinations endpoint overview**

### **Overview**

Manages the list of destinations. A destination is defined by a type and a place to which an event's information is transmitted.

### **Destination Types**

An EMS destination is defined by a single type, which is one of the following:

- email
- syslog
- rest\_api
- snmp

### **Email**

The 'email' type allows you to define a mailbox where information about an observed event is sent by SMTP. Enter the address in the destination field in a valid format. For example: [administrator@mycompany.com](mailto:administrator@mycompany.com)

# **Syslog**

The 'syslog' type allows you to specify a remote syslog server that can receive information about an observed event. Enter the hostname or IP address in the destination field. For example: syslog.mycompany.com, 192.168.1.1

### **Rest API**

The 'rest api' type allows you to define a URL where information about an observed event is sent using the REST protocol. Enter the URL in the destination field. The URL must contain a valid transmission schema which can be one of the following:

- http
- https Using the 'https' schema, you can configure a client-side certificate for mutual authentication. For example: [http://rest.mycompany.com,](http://rest.mycompany.com) <https://192.168.1.1>

### **SNMP**

The 'snmp' type describes addresses where information about an observed event is sent using SNMP traps. The system defines a default instance of this type and it is restricted to read-only. This type has the following limitations:

- Cannot create new destinations of type 'snmp'
- Cannot modify the default 'snmp' destination

SNMP trap host details need to be configured through one of the following:

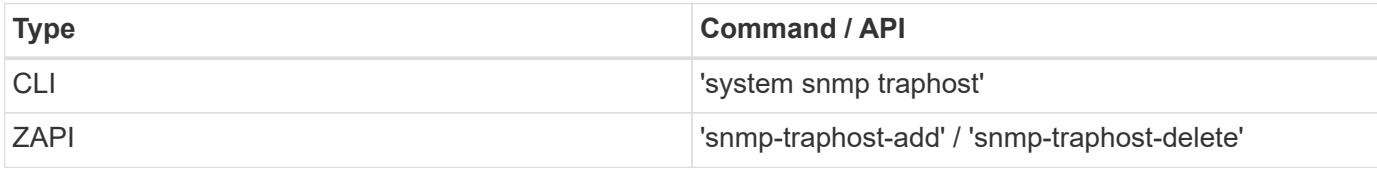

### **Examples**

### **Retrieving the list of active destinations**

```
# The API:
GET /api/support/ems/destinations
# The call:
curl -X GET "https://<mgmt-ip>/api/support/ems/destinations" -H "accept:
application/hal+json"
# The response:
200 OK
# JSON Body
{
"records": [
    {
      "name": "snmp-traphost",
      "_links": {
        "self": {
           "href": "/api/support/ems/destinations/snmp-traphost"
         }
      }
    }
\frac{1}{2}"num_records": 1,
"_links": {
    "self": {
      "href": "/api/support/ems/destinations"
    }
}
}
```
### **Creating a new 'email' destination**

```
# The API:
POST /support/ems/destinations
# The call:
curl -X POST "https://<mgmt-ip>/api/support/ems/destinations" -H "accept:
application/hal+json" -H "Content-Type: application/json" -d
"@test ems destinations post.txt"
test ems destinations post.txt(body):
# JSON Body
{
"name": "Technician Email",
"type": "email",
"destination": "technician@mycompany.com",
"filters": [
   { "name" : "critical-wafl" }
]
}
# The response:
201 Created
```
### **Retrieve a collection of event destinations**

GET /support/ems/destinations

#### **Introduced In:** 9.6

Retrieves a collection of event destinations.

#### **Related ONTAP commands**

- event notification destination show
- event notification show

#### **Parameters**

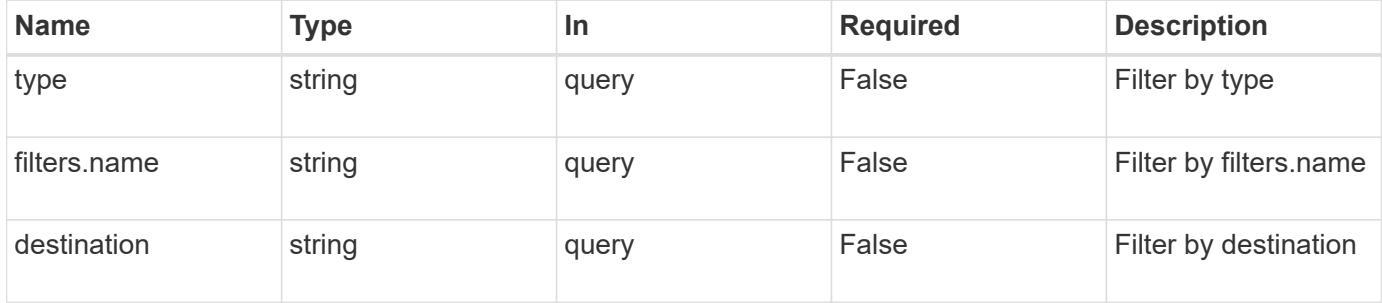

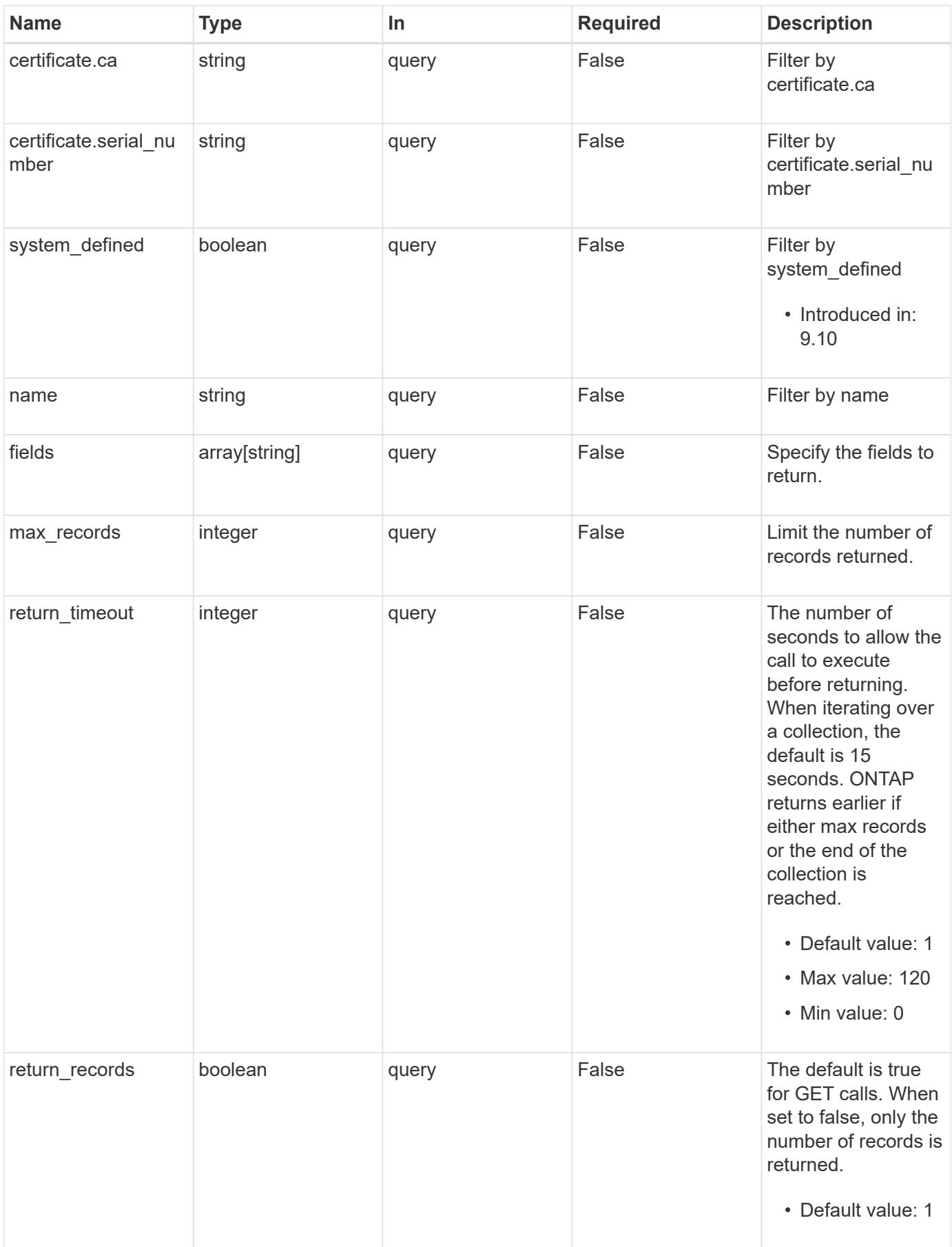

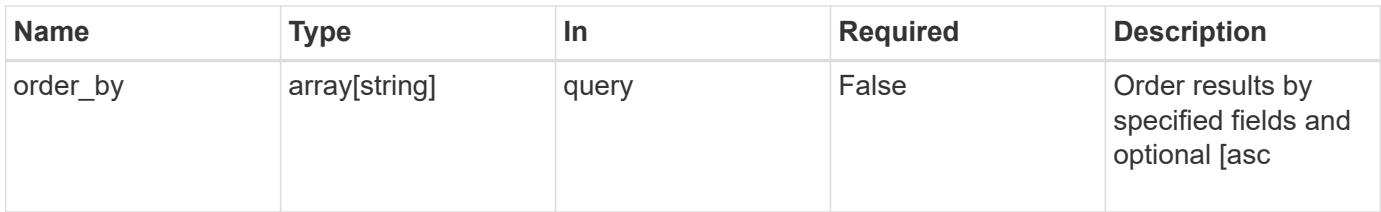

# **Response**

Status: 200, Ok

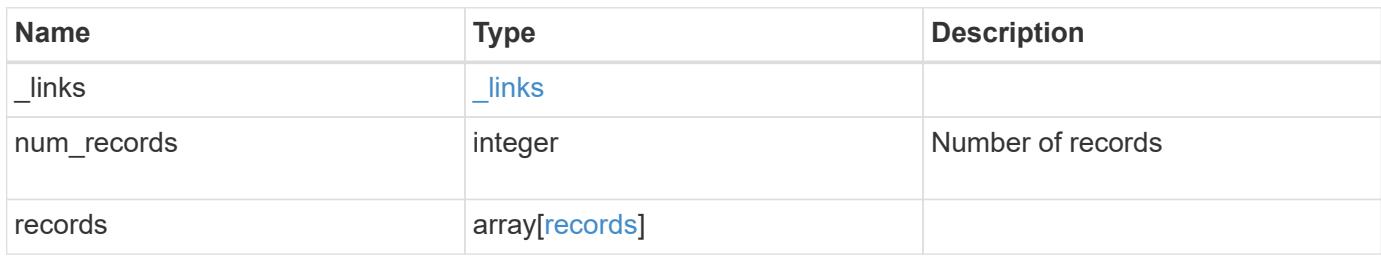

**Example response**

```
{
  " links": {
      "next": {
        "href": "/api/resourcelink"
      },
      "self": {
       "href": "/api/resourcelink"
      }
    },
    "num_records": 3,
    "records": {
      "_links": {
        "self": {
          "href": "/api/resourcelink"
        }
      },
      "certificate": {
       "ca": "VeriSign",
       "serial_number": "1234567890"
      },
    "destination": "<a href="
mailto:administrator@mycompany.com">administrator@mycompany.com</a>",
      "filters": {
        "_links": {
          "self": {
            "href": "/api/resourcelink"
          }
        },
        "name": "important-events"
      },
    "name": "Admin Email",
      "system_defined": 1,
      "type": "email"
   }
}
```
#### **Error**

Status: Default, Error

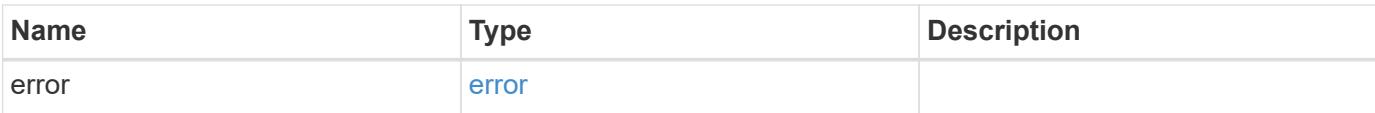

# **Example error**

```
{
   "error": {
     "arguments": {
       "code": "string",
       "message": "string"
      },
      "code": "4",
     "message": "entry doesn't exist",
     "target": "uuid"
   }
}
```
#### **Definitions**

### **See Definitions**

href

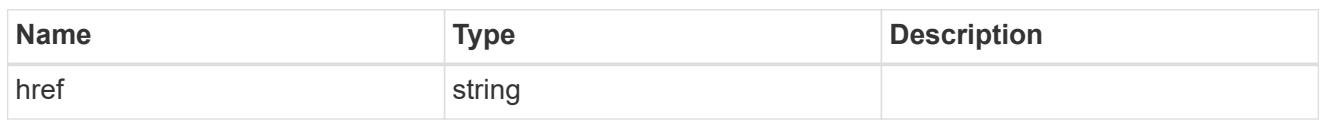

\_links

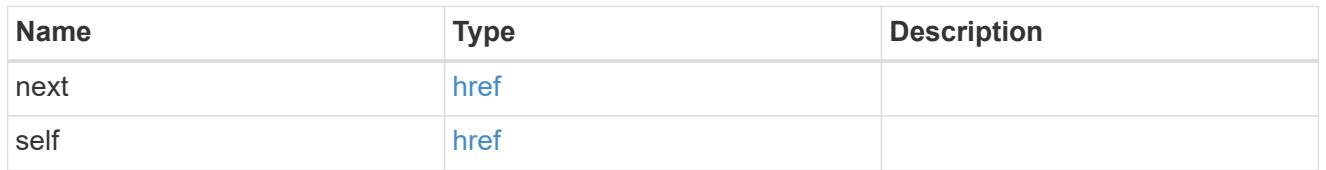

 $\_$ links

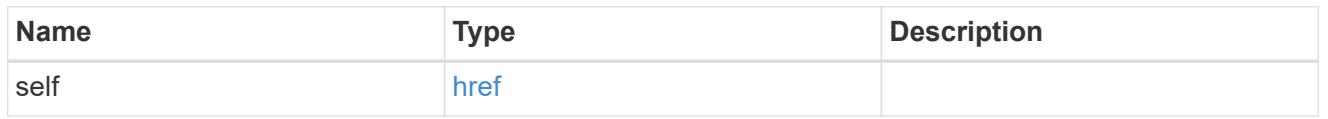

# certificate

Certificate information is valid for the "rest\_api" type.

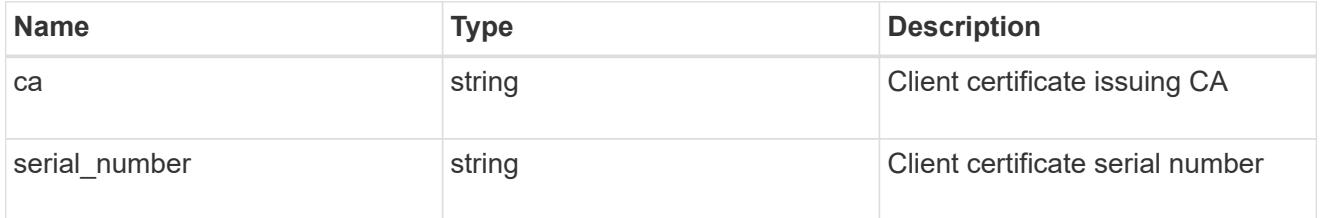

# filters

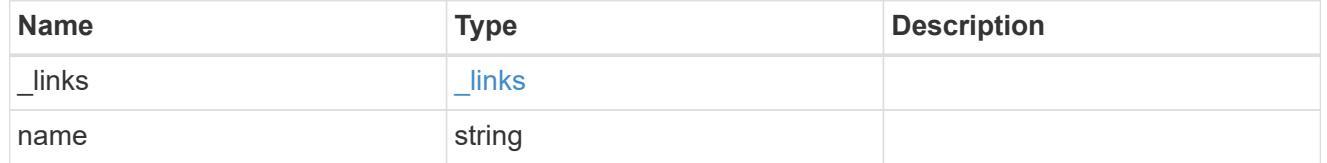

### records

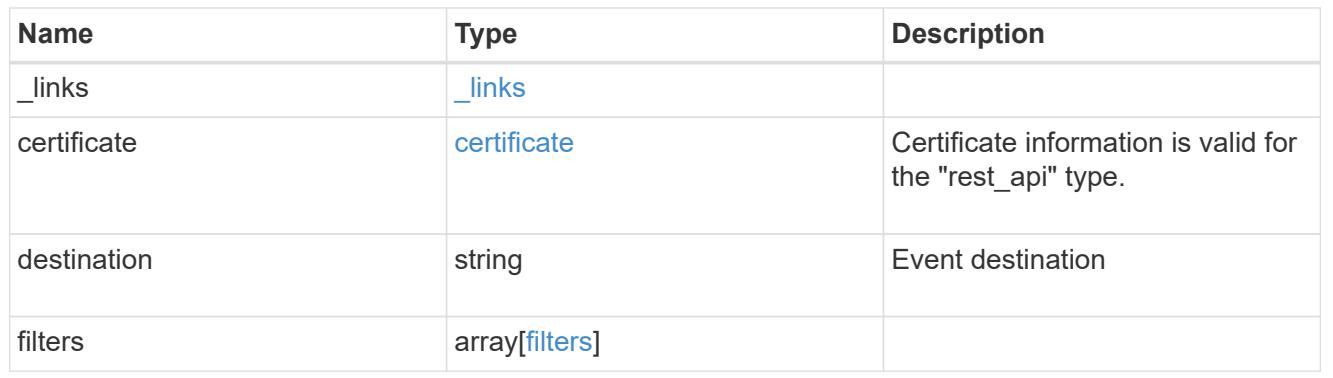

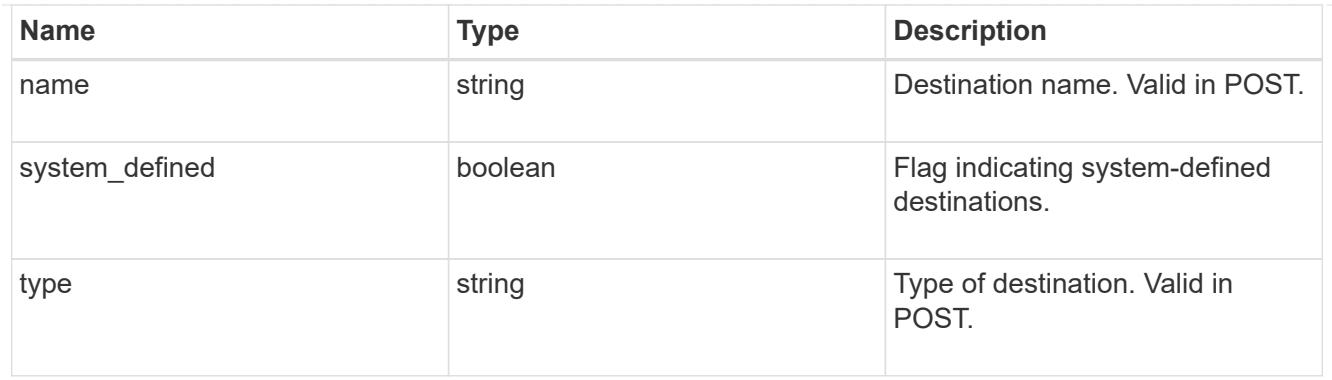

### error\_arguments

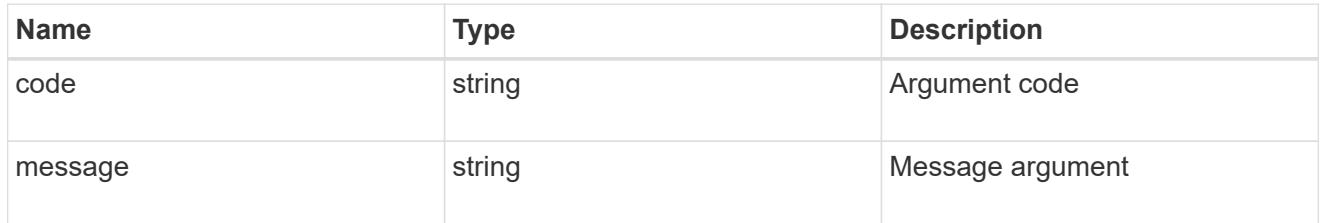

error

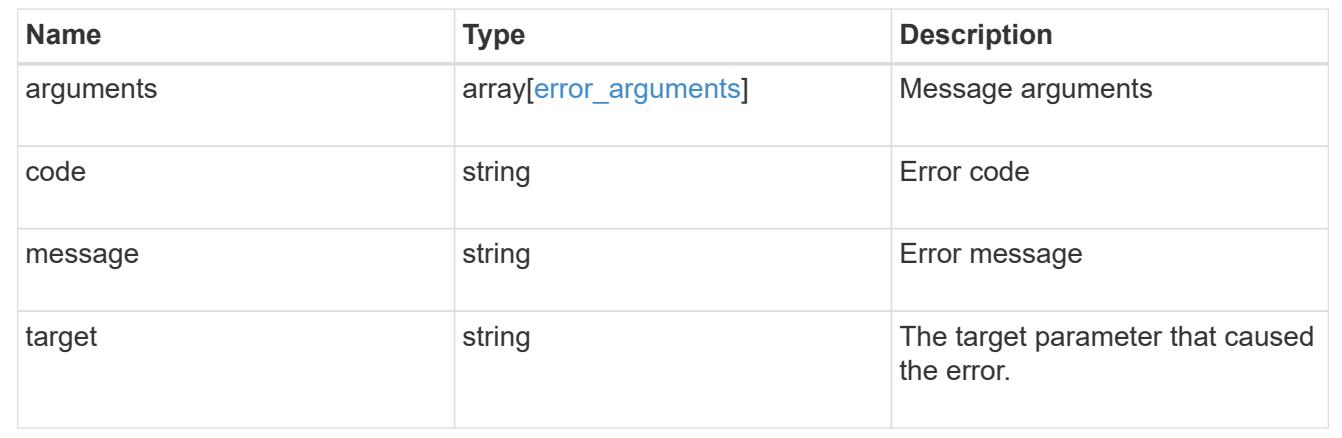

### **Create an event destination**

POST /support/ems/destinations

### **Introduced In:** 9.6

Creates an event destination.

### **Required properties**

- name String that uniquely identifies the destination.
- type Type of destination that is to be created.
- destination String that identifies the destination. The contents of this property changes depending on type.

### **Recommended optional properties**

- filters.name List of filter names that should direct to this destination.
- certificate When specifying a rest api destination, a client certificate can be provided.

#### **Related ONTAP commands**

- event notification destination create
- event notification create

#### **Parameters**

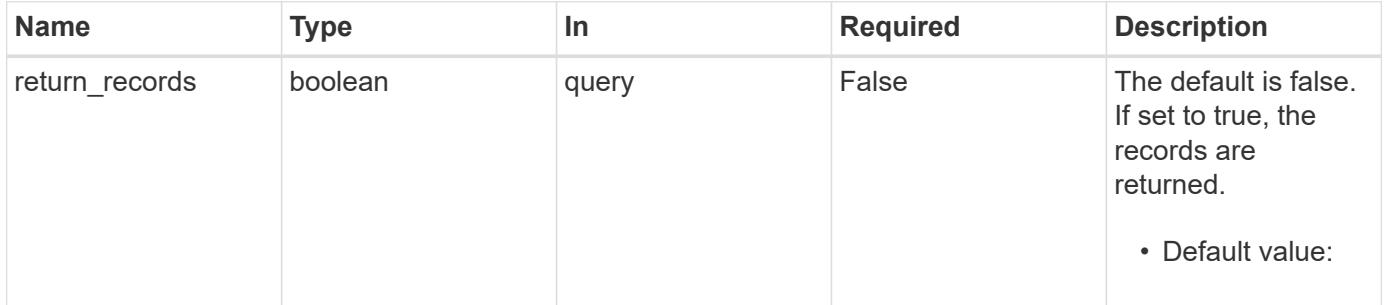

#### **Request Body**

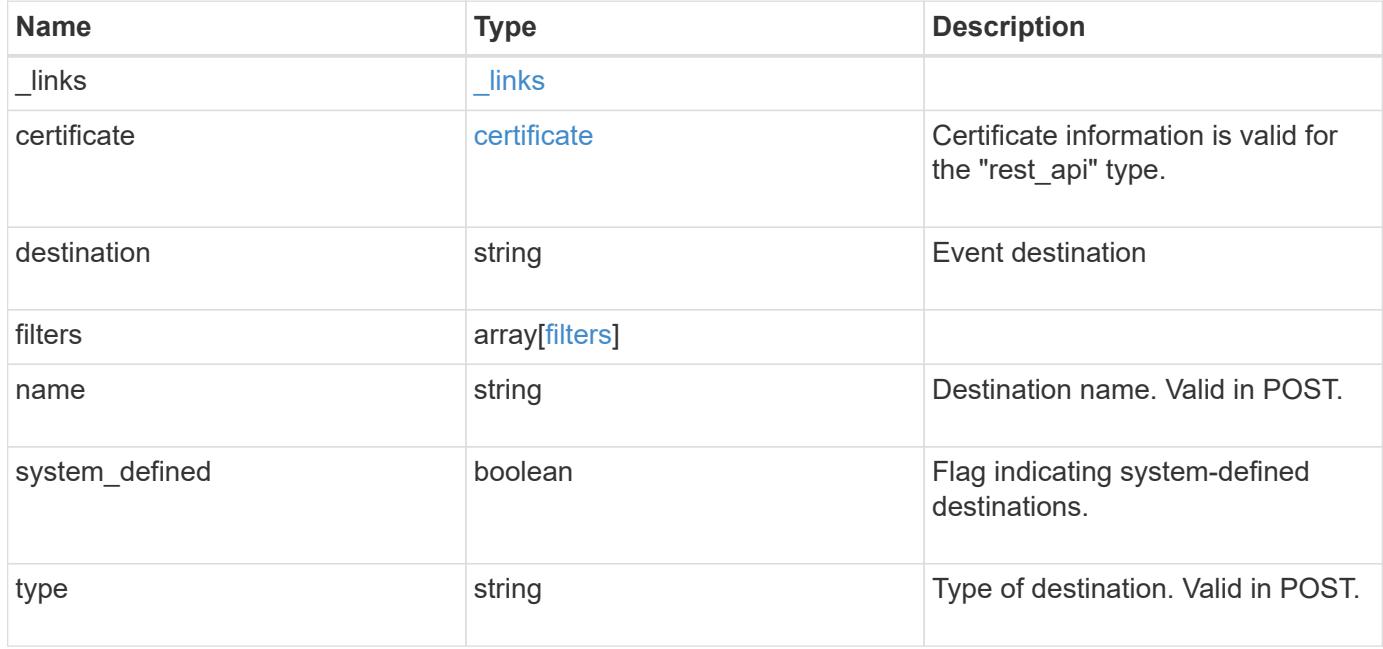

**Example request**

```
{
    "_links": {
      "self": {
        "href": "/api/resourcelink"
     }
    },
    "certificate": {
     "ca": "VeriSign",
     "serial_number": "1234567890"
    },
  "destination": "<a href="
mailto:administrator@mycompany.com">administrator@mycompany.com</a>",
    "filters": {
      "_links": {
       "self": {
          "href": "/api/resourcelink"
       }
      },
     "name": "important-events"
    },
  "name": "Admin Email",
    "system_defined": 1,
    "type": "email"
}
```
### **Response**

Status: 201, Created

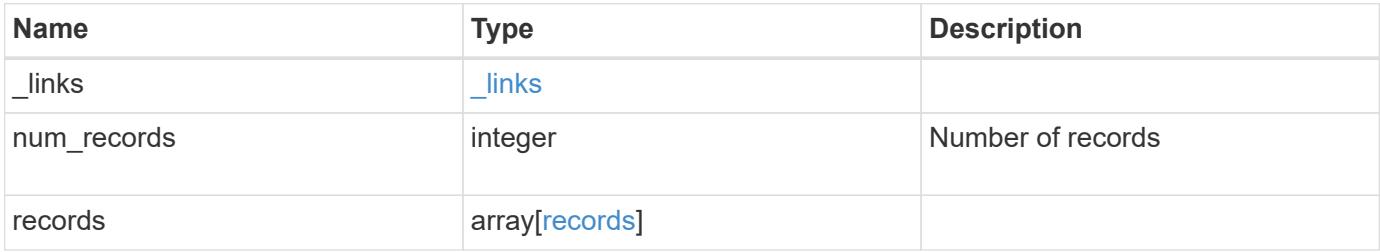

**Example response**

```
{
  " links": {
      "next": {
        "href": "/api/resourcelink"
      },
      "self": {
       "href": "/api/resourcelink"
      }
    },
    "num_records": 3,
    "records": {
      "_links": {
        "self": {
          "href": "/api/resourcelink"
        }
      },
      "certificate": {
       "ca": "VeriSign",
       "serial_number": "1234567890"
      },
    "destination": "<a href="
mailto:administrator@mycompany.com">administrator@mycompany.com</a>",
      "filters": {
        "_links": {
          "self": {
            "href": "/api/resourcelink"
          }
        },
        "name": "important-events"
      },
    "name": "Admin Email",
      "system_defined": 1,
      "type": "email"
   }
}
```
#### **Error**

Status: Default

ONTAP Error Response Codes

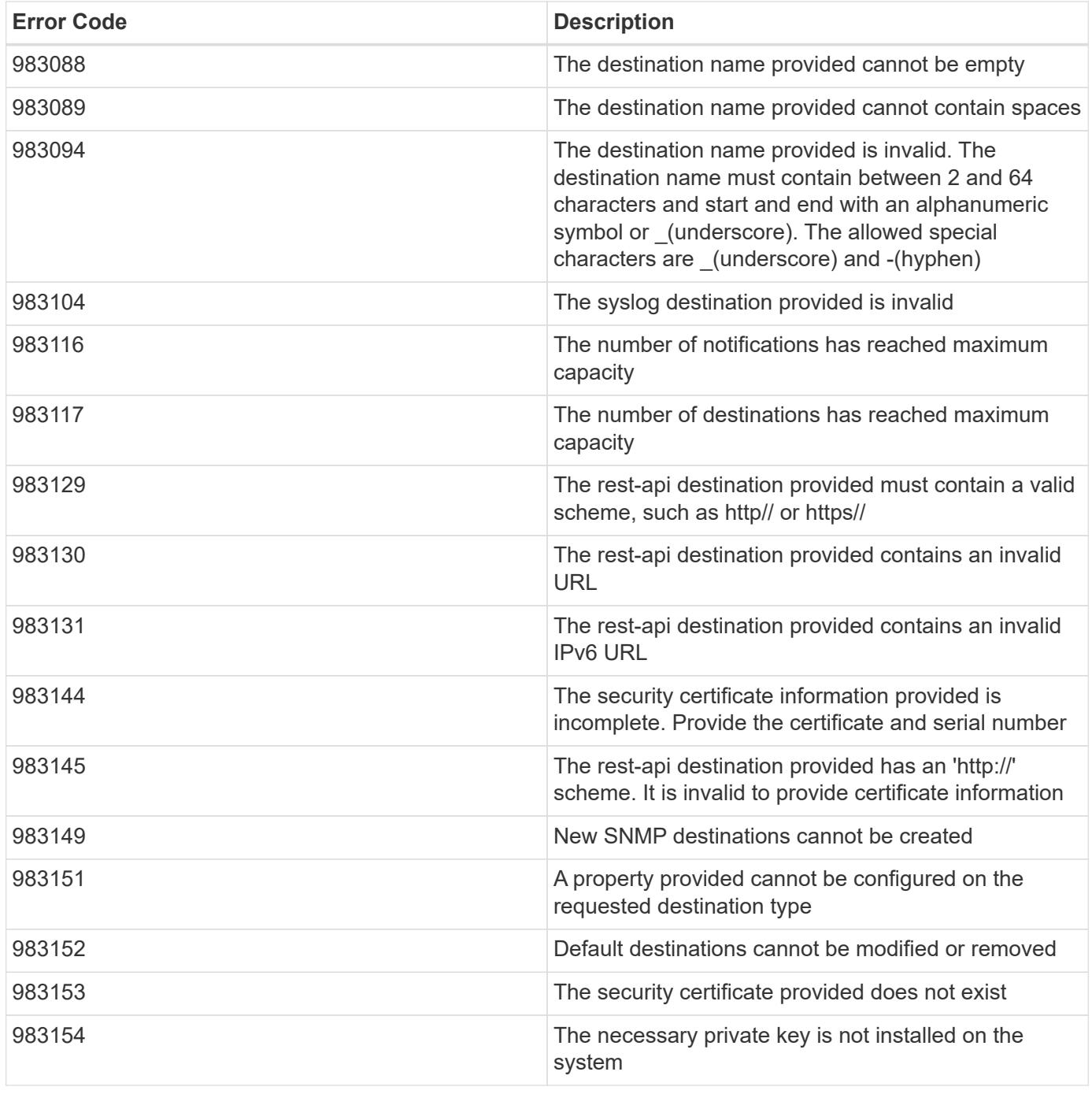

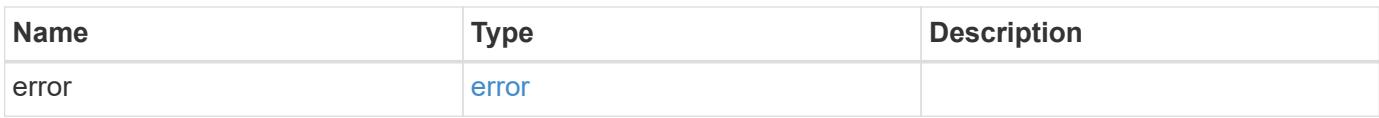

# **Example error**

```
{
   "error": {
     "arguments": {
       "code": "string",
      "message": "string"
     },
     "code": "4",
     "message": "entry doesn't exist",
     "target": "uuid"
   }
}
```
### **Definitions**

### **See Definitions**

href

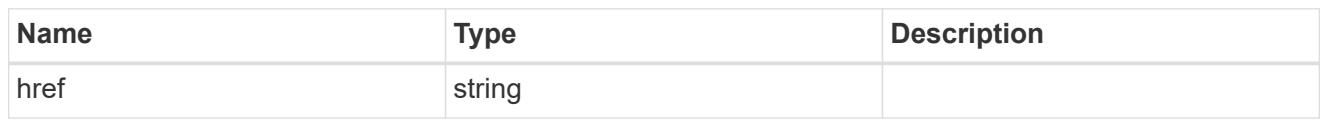

\_links

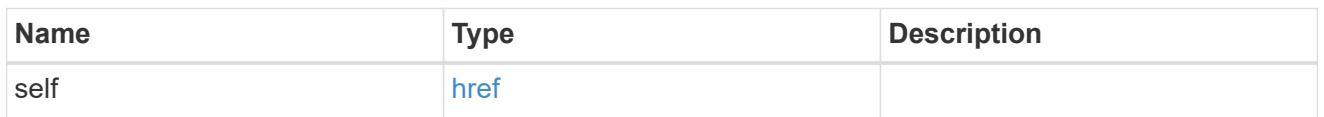

# certificate

Certificate information is valid for the "rest\_api" type.

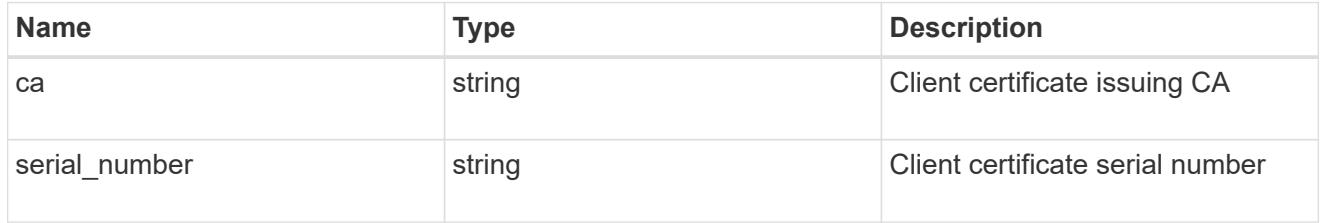

# filters

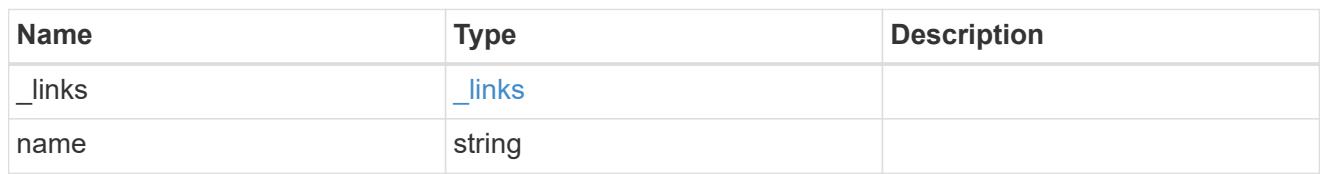

# ems\_destination

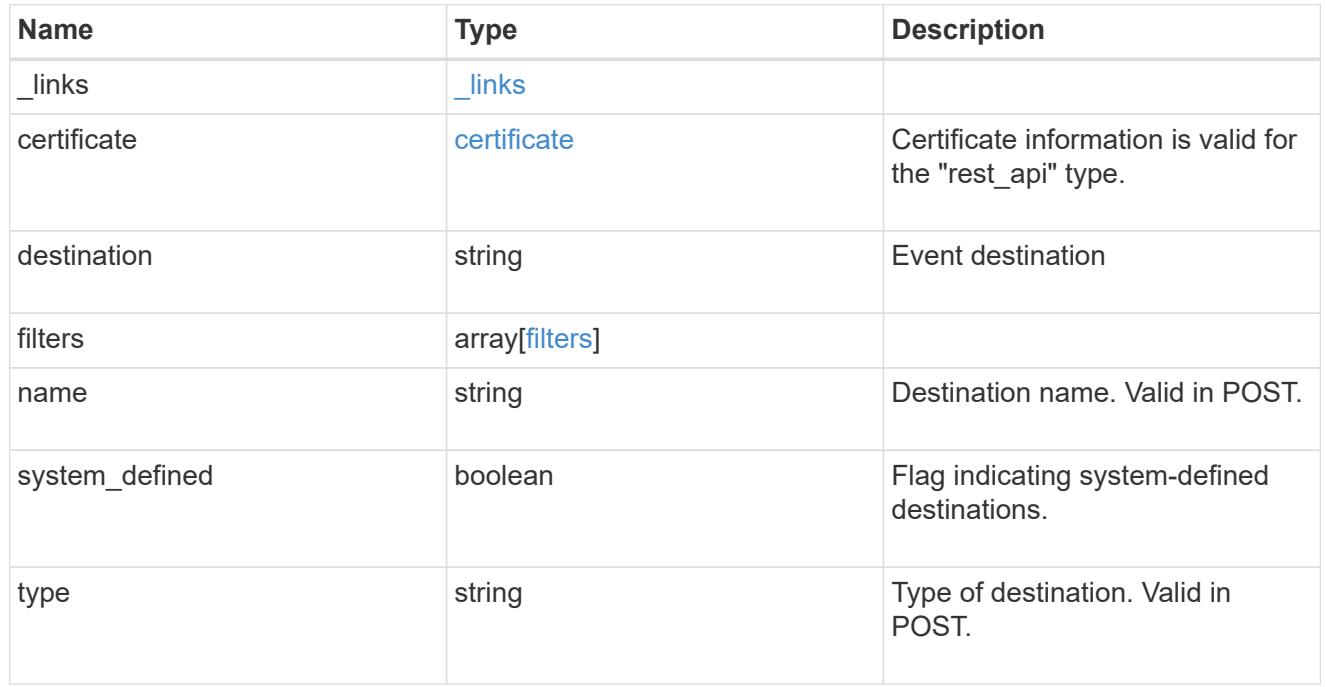
# $_{\perp}$ links

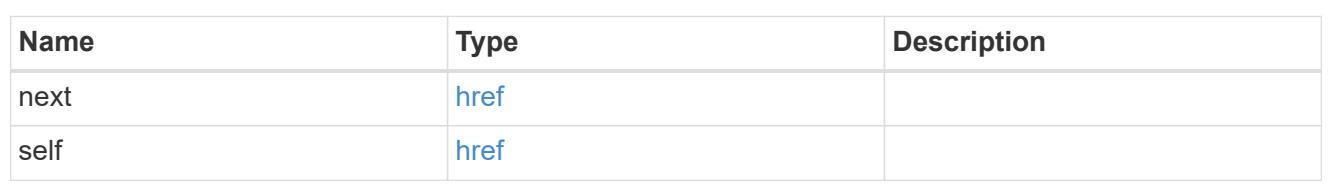

# records

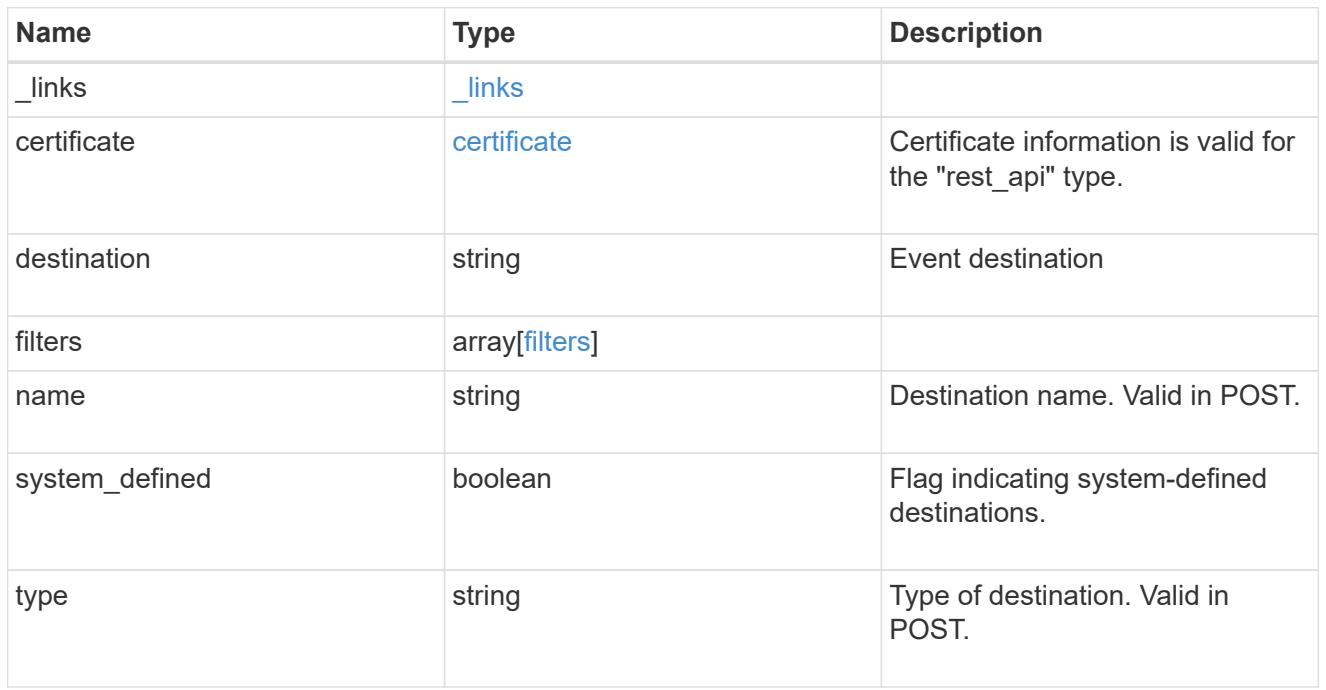

# error\_arguments

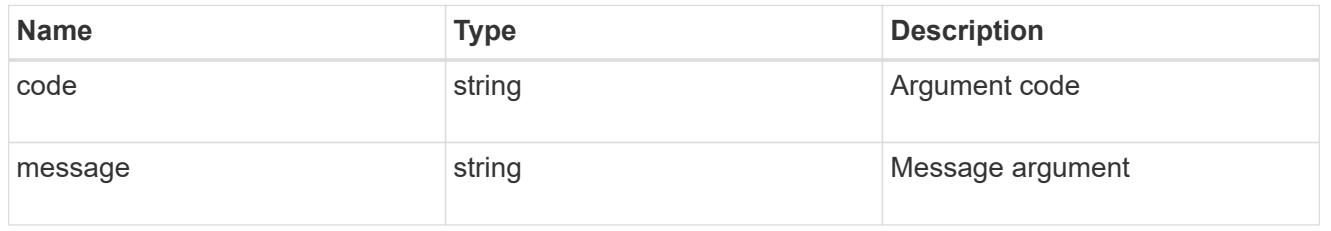

#### error

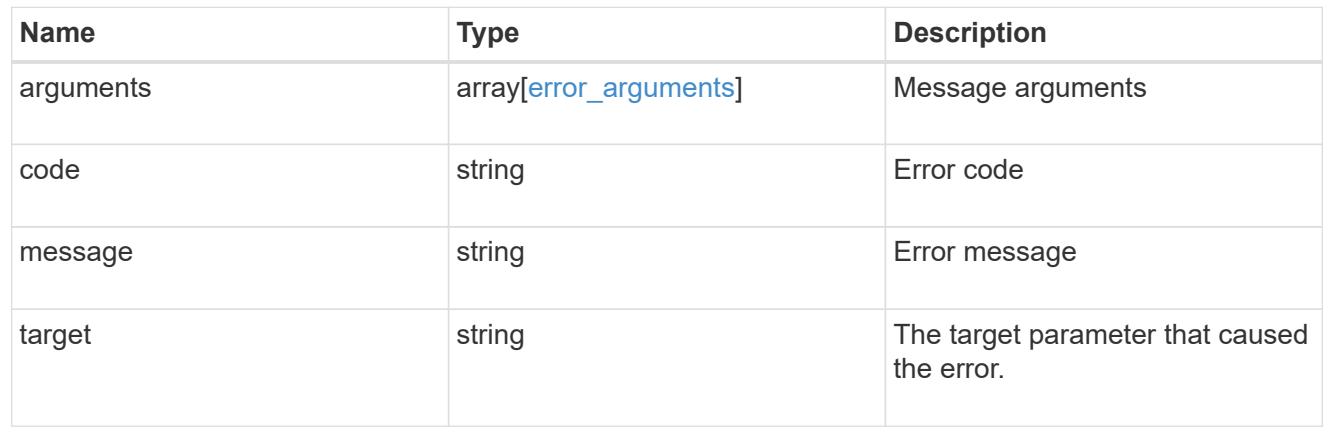

# **Manage an event destination instance**

# **Support EMS destinations name endpoint overview**

### **Overview**

Manages a specific instance of a destination. There are limits to the information that you can modify after a destination is created. For example, you cannot change a destination's type, but you can modify the underlying details of the type.

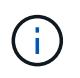

The system defines default destinations that cannot be removed or modified. These destinations are specified by setting the "system\_defined" field to "true".

See the documentation for /support/ems/destinations for details on the various properties in a destination.

## **Examples**

## **Retrieving a specific destination instance**

```
# The API:
GET /api/support/ems/destinations/{name}
# The call:
curl -X GET "https://<mgmt-ip>/api/support/ems/destinations/snmp-traphost"
-H "accept: application/hal+json"
# The response:
200 OK
# JSON Body
{
"name": "snmp-traphost",
"type": "snmp",
"destination": "",
"filters": [
    {
      "name": "default-trap-events",
    " links": {
       "self": {
           "href": "/api/support/ems/filters/default-trap-events"
        }
      }
    }
\left| \ \right|,
"_links": {
   "self": {
      "href": "/api/support/ems/destinations/snmp-traphost"
    }
}
}
```
**Updating an existing destination (change of email address)**

```
# The API:
PATCH /api/support/ems/destinations/{name}
# The call:
curl -X POST "https://<mgmt-ip>/api/support/ems/destinations/test-
destination" -H "accept: application/hal+json" -H "Content-Type:
application/json" -d "@test ems destinations patch.txt"
test ems destinations patch.txt(body):
{
"destination": "support@mycompany.com"
}
# The response:
200 OK
```
### **Deleting an existing destination**

```
# The API:
DELETE /api/support/ems/destinations/{name}
# The call:
curl -X DELETE "https://<mgmt-ip>/api/support/ems/destinations/test-
destination" -H "accept: application/hal+json"
# The response:
200 OK
```
### **Delete an event destination**

DELETE /support/ems/destinations/{name}

### **Introduced In:** 9.6

Deletes an event destination.

### **Related ONTAP commands**

- event notification destination delete
- event notification delete

#### **Parameters**

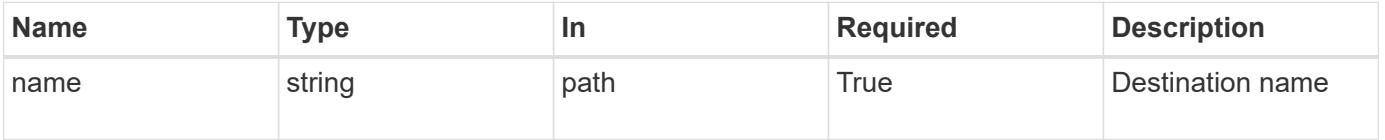

### **Response**

Status: 200, Ok

### **Error**

Status: Default

# ONTAP Error Response Codes

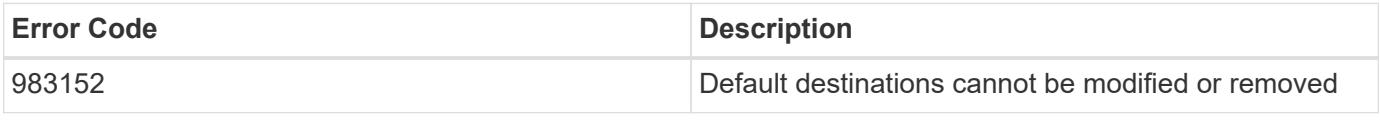

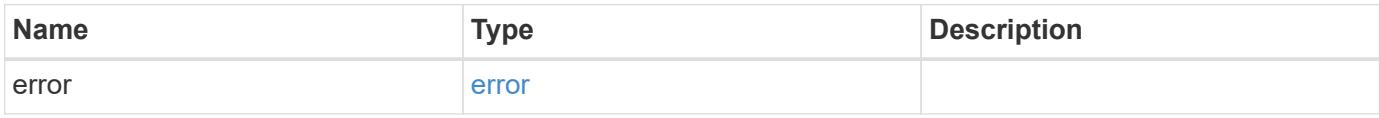

### **Example error**

```
{
   "error": {
     "arguments": {
       "code": "string",
       "message": "string"
      },
      "code": "4",
      "message": "entry doesn't exist",
      "target": "uuid"
   }
}
```
### **Definitions**

### **See Definitions**

## error\_arguments

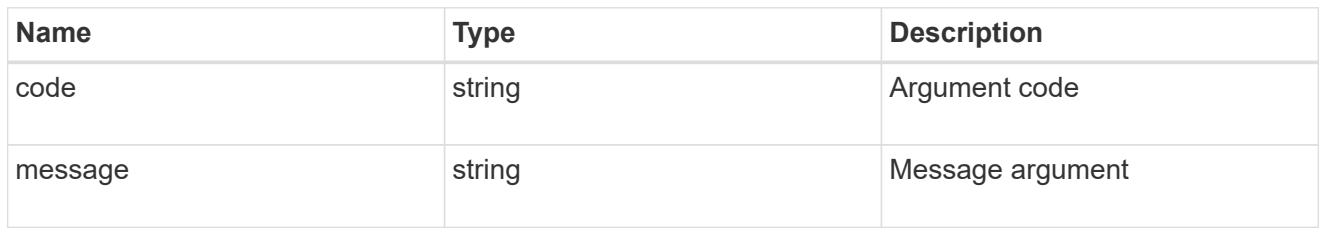

#### error

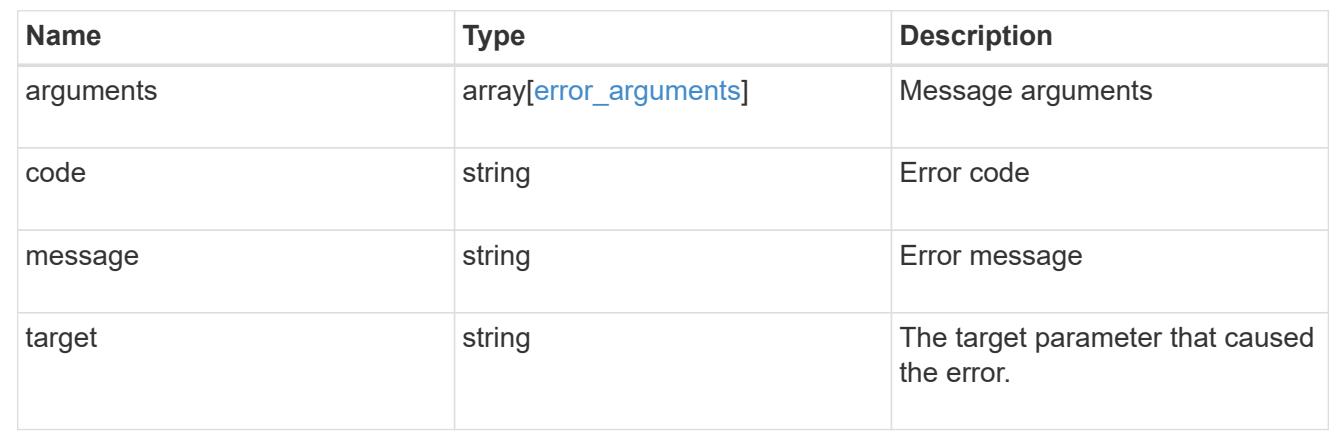

# **Retrieve an event destination**

GET /support/ems/destinations/{name}

### **Introduced In:** 9.6

Retrieves event destinations.

### **Related ONTAP commands**

- event notification destination show
- event notification show

## **Parameters**

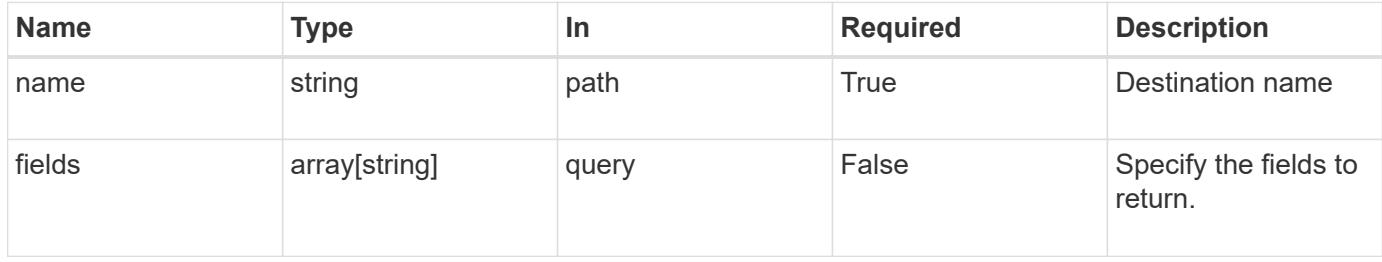

#### **Response**

# Status: 200, Ok

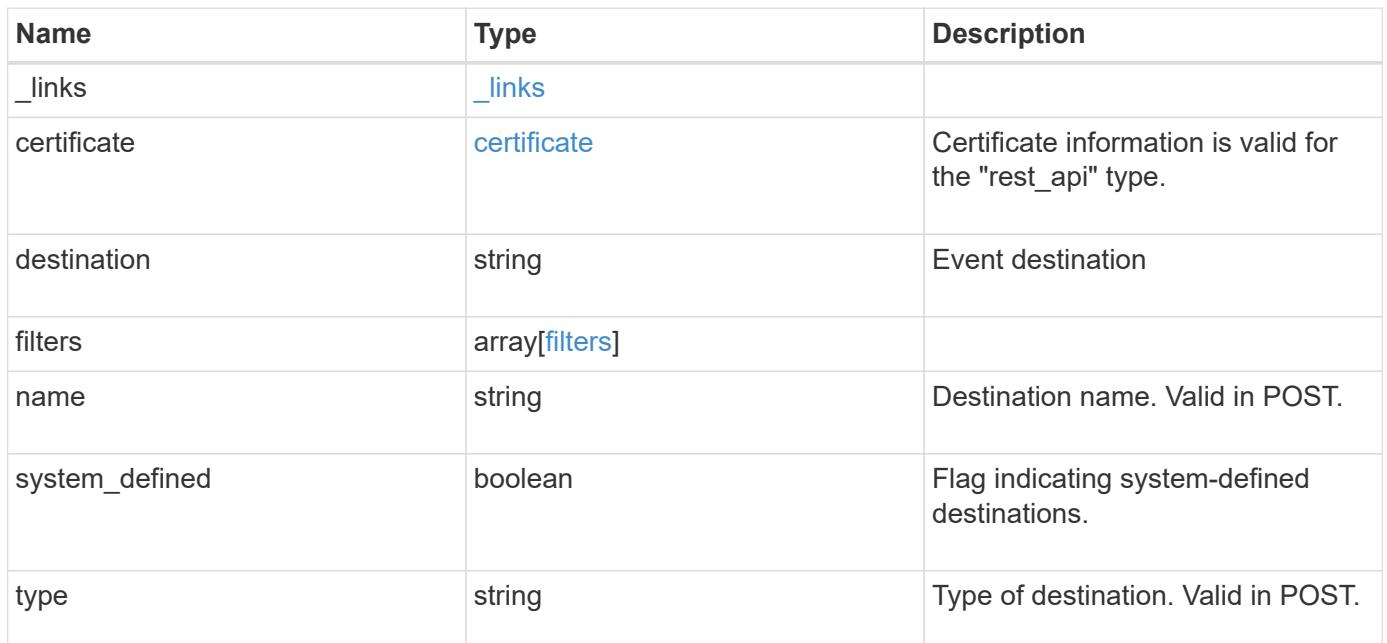

**Example response**

```
{
    "_links": {
      "self": {
        "href": "/api/resourcelink"
     }
    },
    "certificate": {
   "ca": "VeriSign",
     "serial_number": "1234567890"
    },
  "destination": "<a href="
mailto:administrator@mycompany.com">administrator@mycompany.com</a>",
    "filters": {
      "_links": {
       "self": {
          "href": "/api/resourcelink"
       }
      },
     "name": "important-events"
    },
  "name": "Admin Email",
    "system_defined": 1,
    "type": "email"
}
```
# **Error**

Status: Default, Error

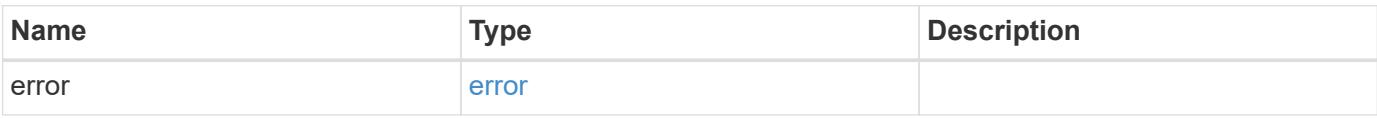

# **Example error**

```
{
   "error": {
     "arguments": {
       "code": "string",
      "message": "string"
     },
     "code": "4",
     "message": "entry doesn't exist",
     "target": "uuid"
   }
}
```
### **Definitions**

# **See Definitions**

href

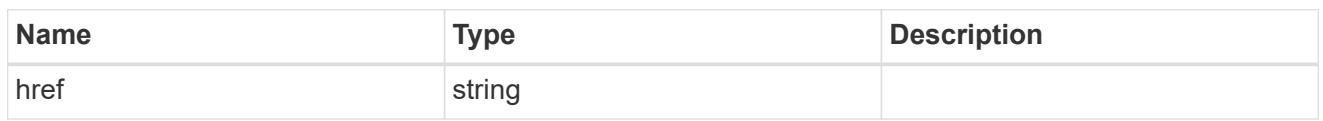

\_links

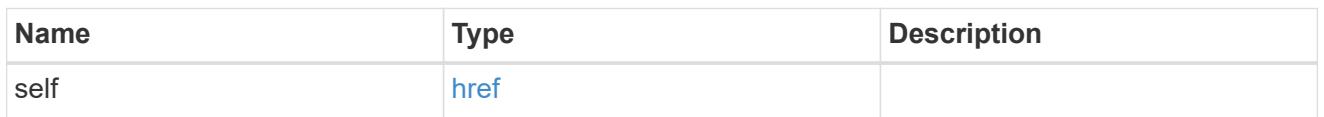

# certificate

Certificate information is valid for the "rest\_api" type.

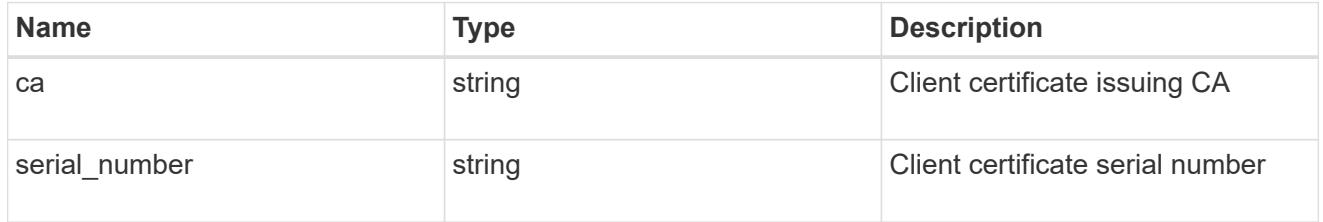

# filters

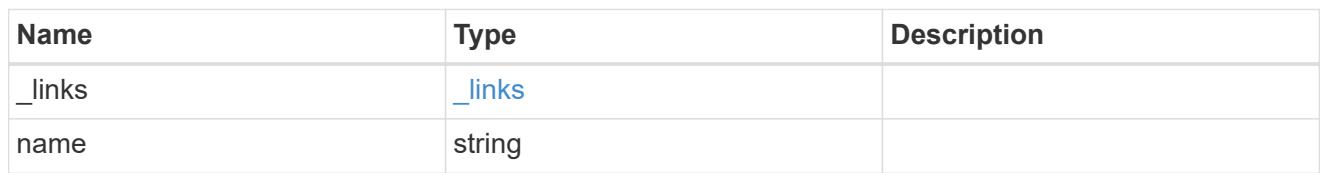

# error\_arguments

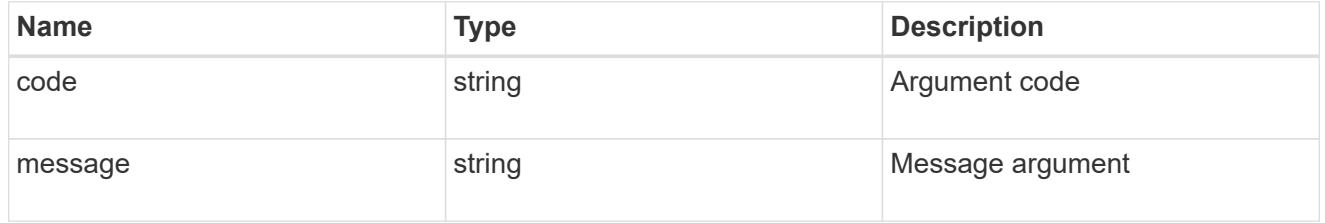

### error

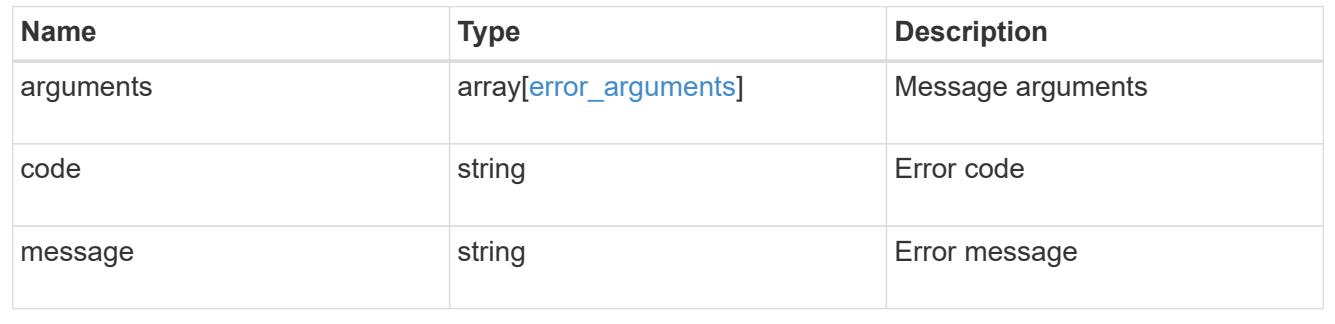

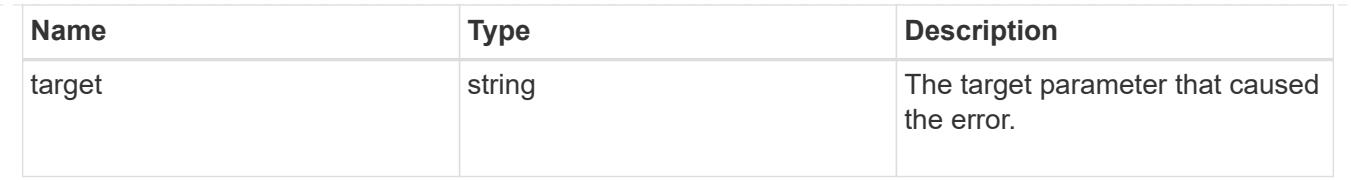

# **Update an event destination**

PATCH /support/ems/destinations/{name}

# **Introduced In:** 9.6

Updates an event destination.

### **Recommended optional properties**

- filters.name New list of filters that should direct to this destination. The existing list is discarded.
- certificate New certificate parameters when the destination type is rest api.

### **Related ONTAP commands**

- event notification destination modify
- event notification modify

#### **Parameters**

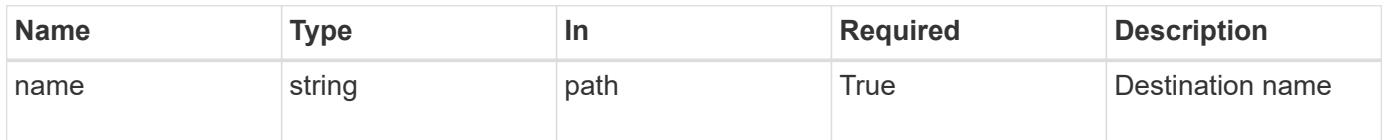

### **Request Body**

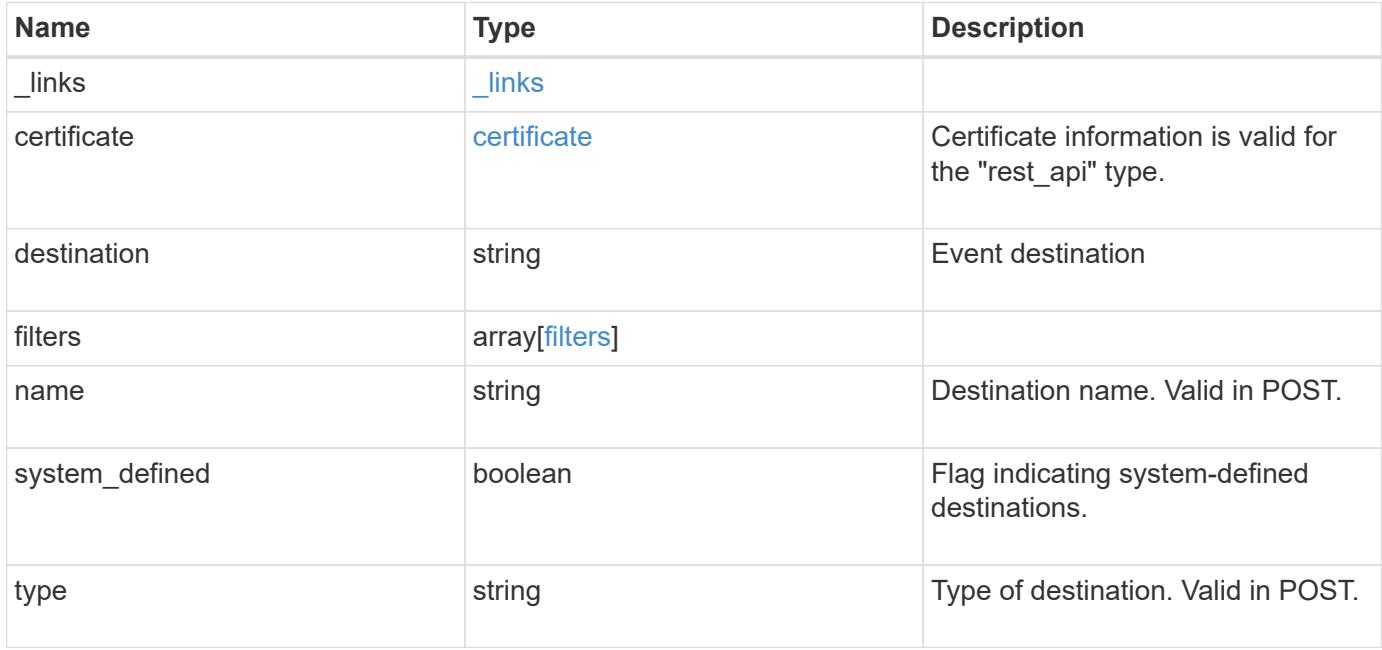

**Example request**

```
{
    "_links": {
      "self": {
        "href": "/api/resourcelink"
     }
    },
    "certificate": {
     "ca": "VeriSign",
     "serial_number": "1234567890"
    },
  "destination": "<a href="
mailto:administrator@mycompany.com">administrator@mycompany.com</a>",
    "filters": {
      "_links": {
       "self": {
          "href": "/api/resourcelink"
       }
      },
     "name": "important-events"
    },
  "name": "Admin Email",
    "system_defined": 1,
    "type": "email"
}
```
### **Response**

Status: 200, Ok

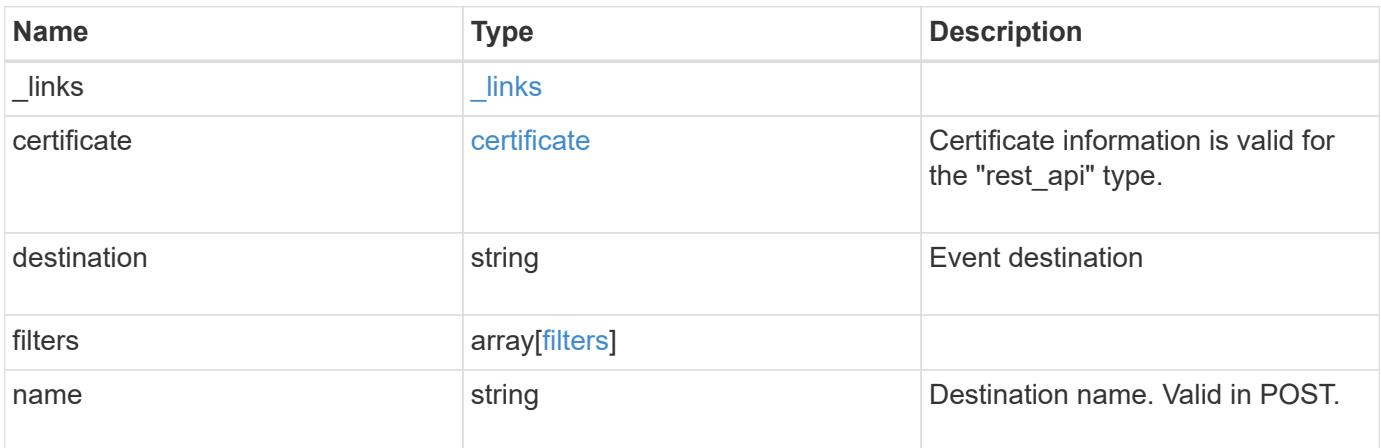

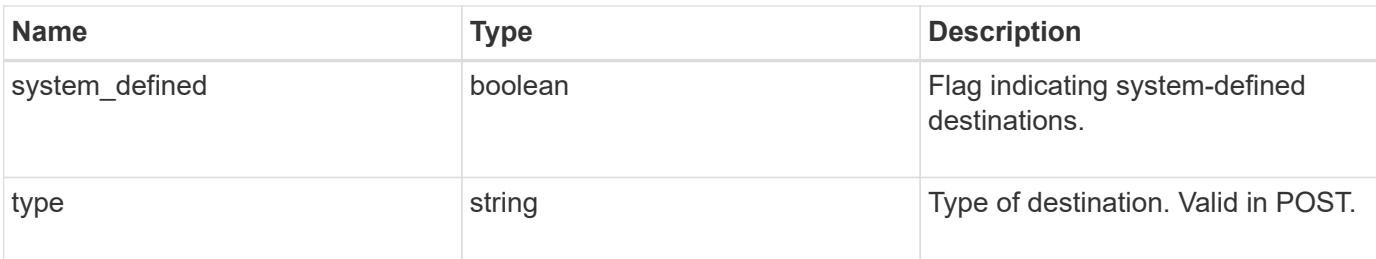

## **Example response**

```
{
  " links": {
     "self": {
        "href": "/api/resourcelink"
      }
    },
    "certificate": {
      "ca": "VeriSign",
      "serial_number": "1234567890"
    },
  "destination": "<a href="
mailto:administrator@mycompany.com">administrator@mycompany.com</a>",
    "filters": {
      "_links": {
        "self": {
          "href": "/api/resourcelink"
        }
      },
      "name": "important-events"
    },
  "name": "Admin Email",
    "system_defined": 1,
    "type": "email"
}
```
### **Error**

Status: Default

# ONTAP Error Response Codes

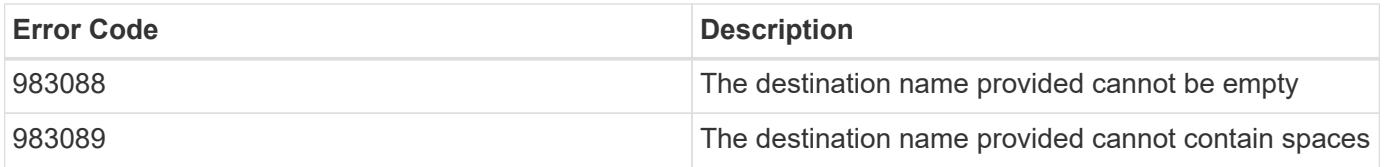

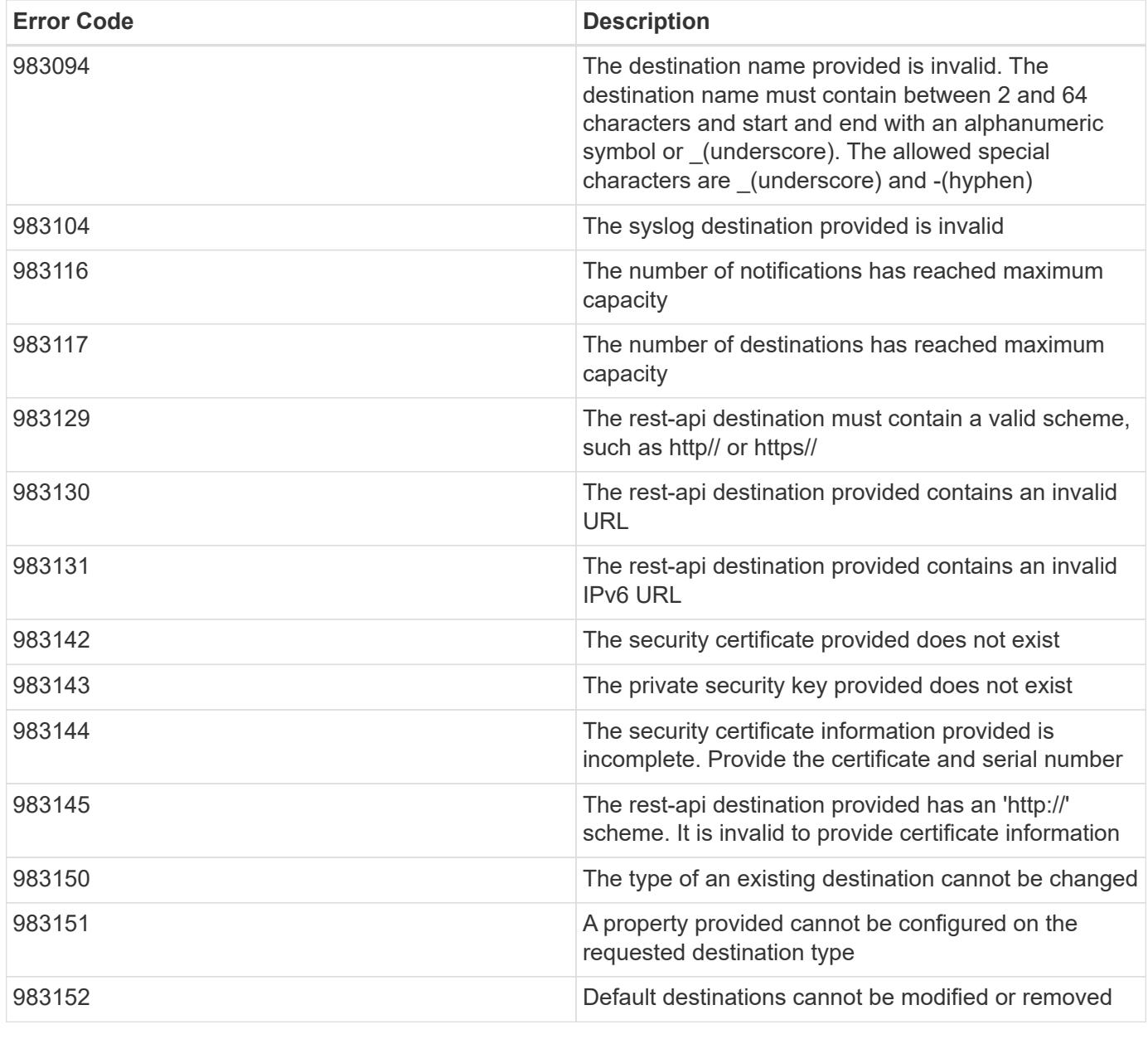

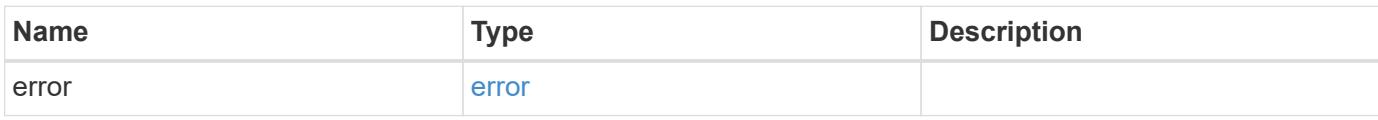

# **Example error**

```
{
   "error": {
     "arguments": {
       "code": "string",
      "message": "string"
     },
     "code": "4",
     "message": "entry doesn't exist",
     "target": "uuid"
   }
}
```
### **Definitions**

# **See Definitions**

href

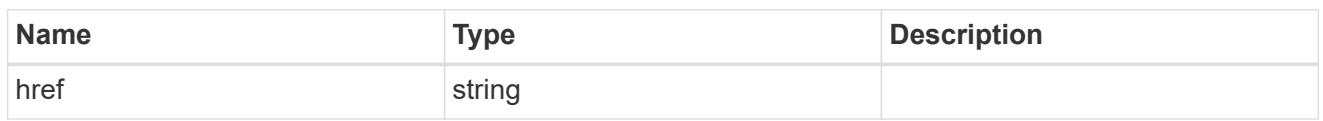

\_links

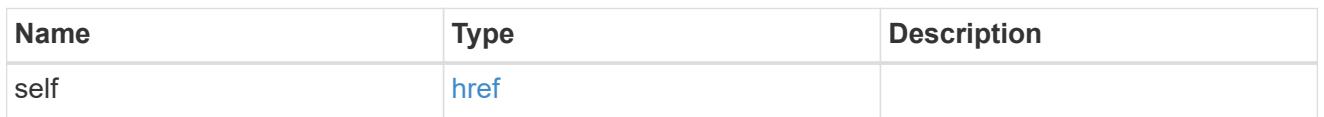

# certificate

Certificate information is valid for the "rest\_api" type.

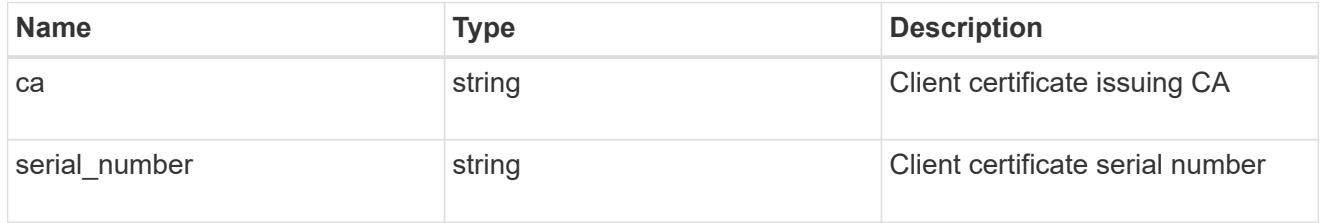

# filters

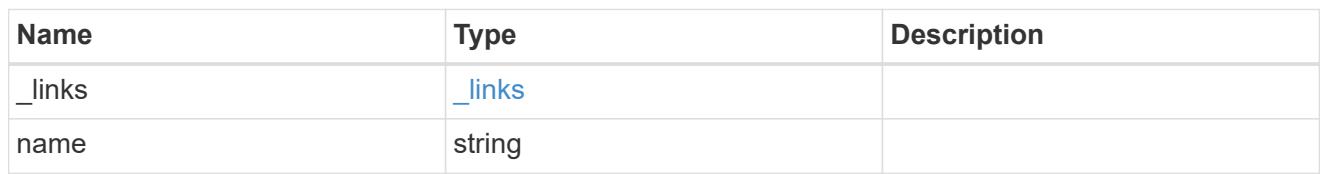

# ems\_destination

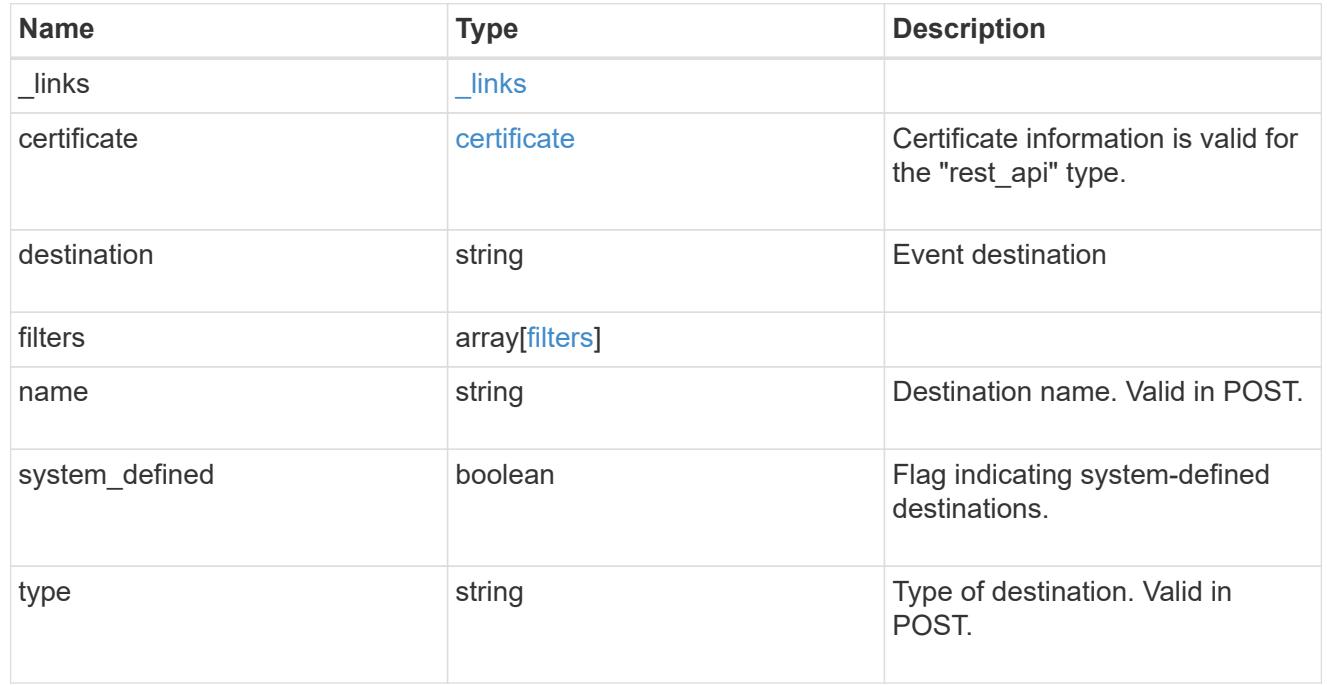

error\_arguments

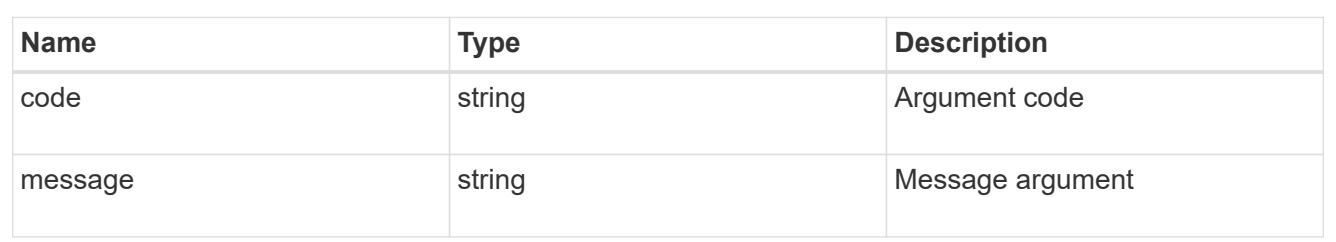

error

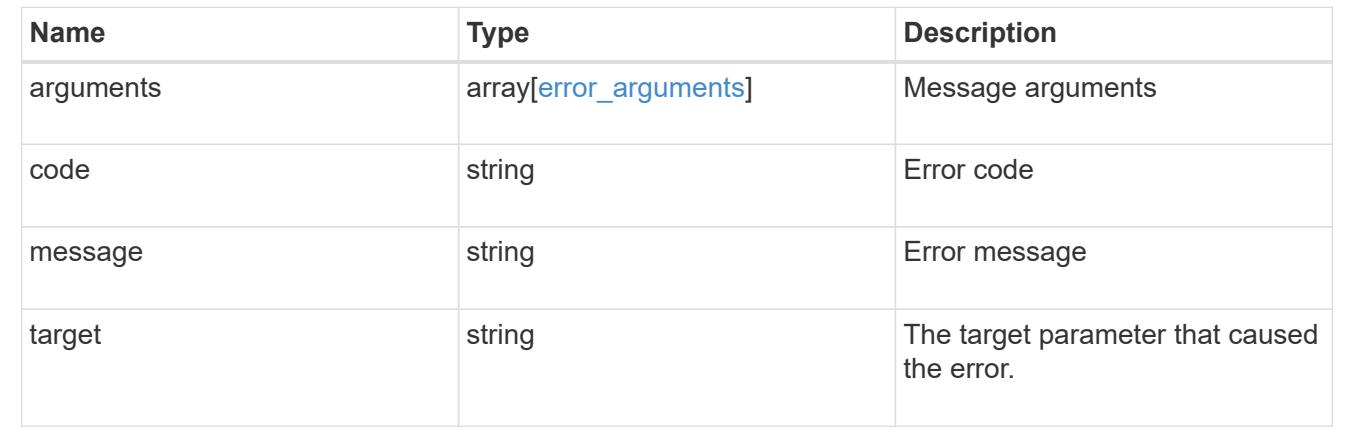

# **Retrieve events**

### **Support EMS events endpoint overview**

### **Overview**

Queries a live collection of observed events on the system. Note: The filter.name parameter is used to pass a filter to be applied to the event collection returned. To retrieve the list of available filters, refer to /support/ems/filters

### **Example**

# **Querying for the latest event received by EMS**

```
# The API:
GET /api/support/ems/events
# The call:
curl -X GET "https://<mgmt-
ip>/api/support/ems/events?fields=message.name&max_records=1" -H "accept:
application/hal+json"
# The response:
200 OK
# JSON Body
{
"records": [
    {
      "node": {
        "name": "node1",
        "uuid": "f087b8e3-99ac-11e8-b5a5-005056bb4ec7",
        "_links": {
           "self": {
             "href": "/api/cluster/nodes/f087b8e3-99ac-11e8-b5a5-
005056bb4ec7"
          }
        }
      },
      "index": 661,
      "message": {
        "name": "raid.aggr.log.CP.count"
      },
    " links": {
        "self": {
           "href": "/api/support/ems/events/node1/661"
        }
      }
    }
\frac{1}{\sqrt{2}}"num records": 1,
"_links": {
    "self": {
      "href": "/api/support/ems/events?fields=message.name&max_records=1"
    },
}
}
```
# **Retrieve observed events**

GET /support/ems/events

### **Introduced In:** 9.6

Retrieves a collection of observed events.

## **Related ONTAP commands**

• event log show

### **Parameters**

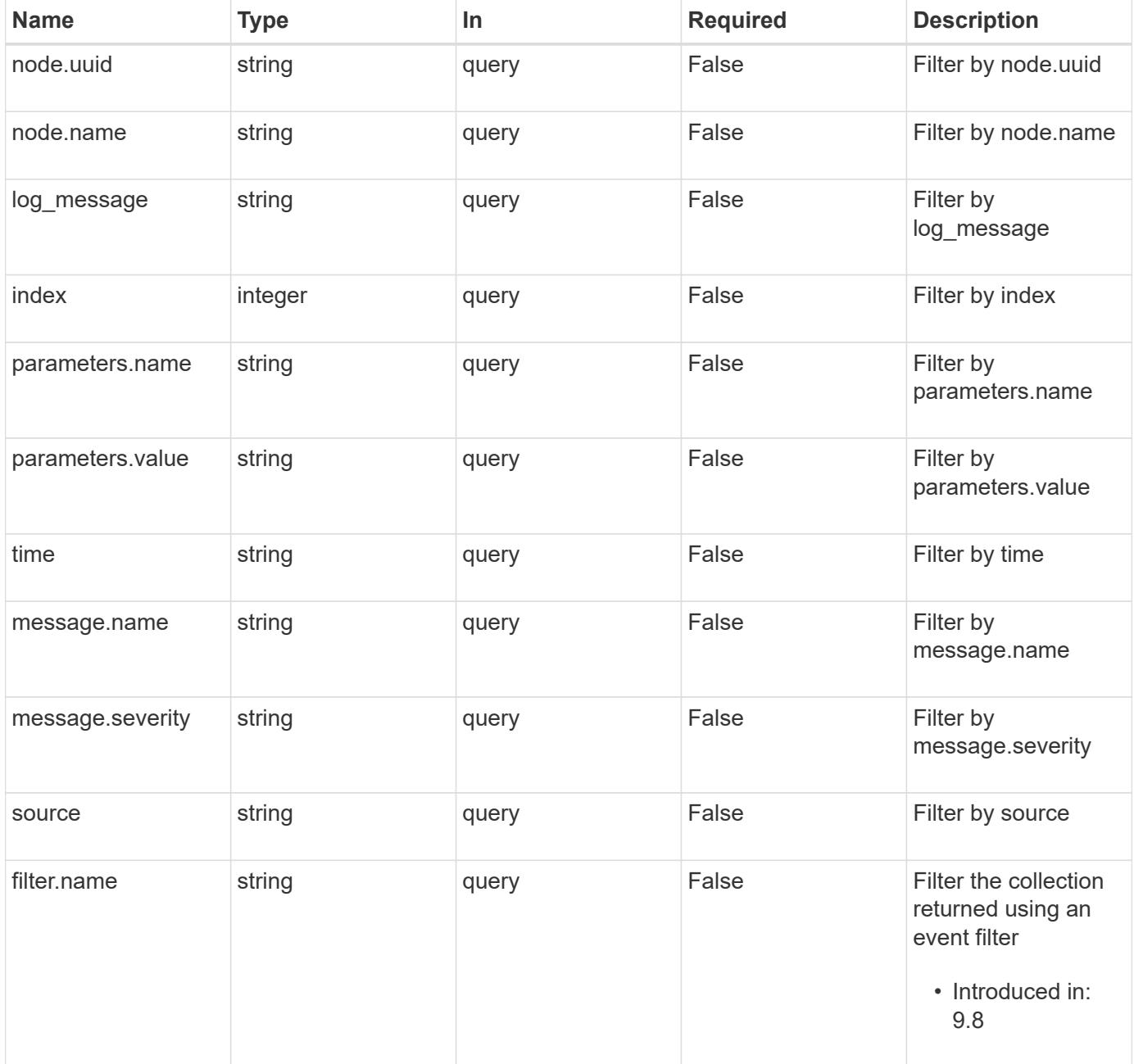

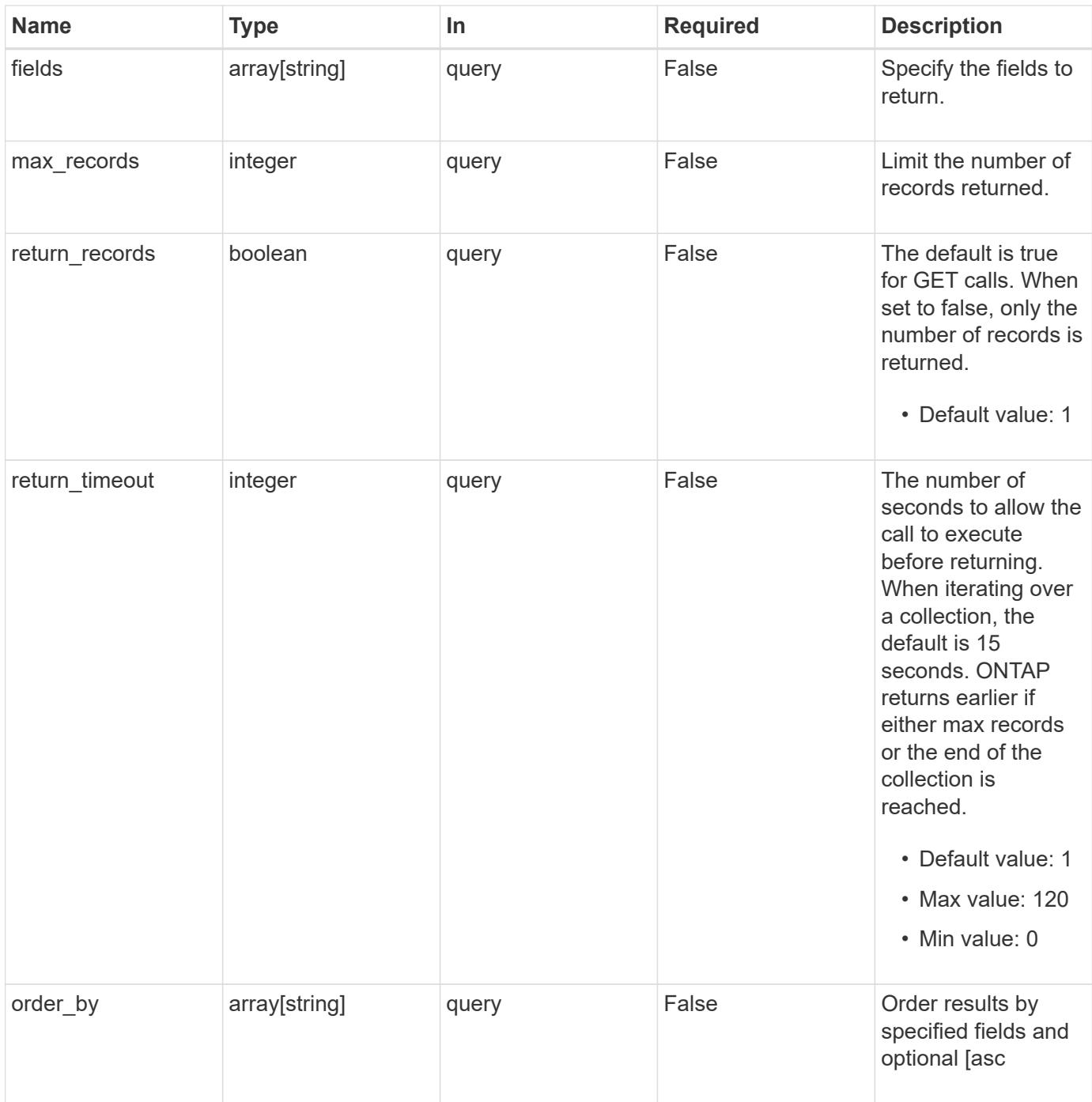

# **Response**

Status: 200, Ok

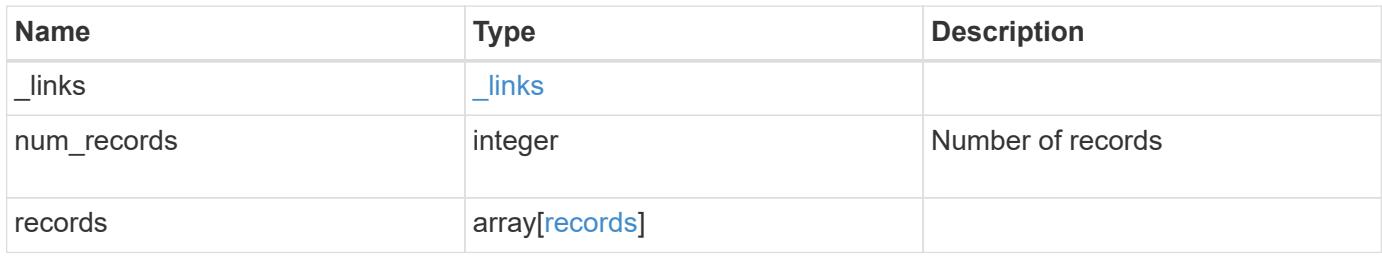

```
{
  " links": {
      "next": {
       "href": "/api/resourcelink"
      },
      "self": {
       "href": "/api/resourcelink"
      }
    },
    "num_records": 3,
    "records": {
      "_links": {
        "self": {
          "href": "/api/resourcelink"
       }
      },
      "index": 1,
    "log_message": "string",
      "message": {
        "_links": {
          "self": {
             "href": "/api/resourcelink"
          }
        },
        "name": "callhome.spares.low",
        "severity": "emergency"
      },
      "node": {
        "_links": {
          "self": {
             "href": "/api/resourcelink"
          }
        },
      "name": "node1",
        "uuid": "1cd8a442-86d1-11e0-ae1c-123478563412"
      },
      "parameters": {
       "name": "numOps",
       "value": "123"
      },
      "source": "string",
      "time": "string"
    }
}
```
Status: Default, Error

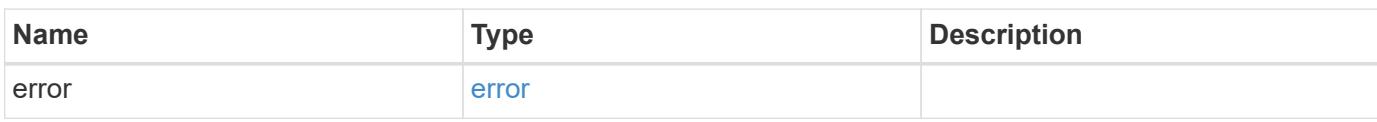

**Example error**

```
{
   "error": {
     "arguments": {
       "code": "string",
       "message": "string"
     },
      "code": "4",
      "message": "entry doesn't exist",
     "target": "uuid"
   }
}
```
**Definitions**

# **See Definitions**

href

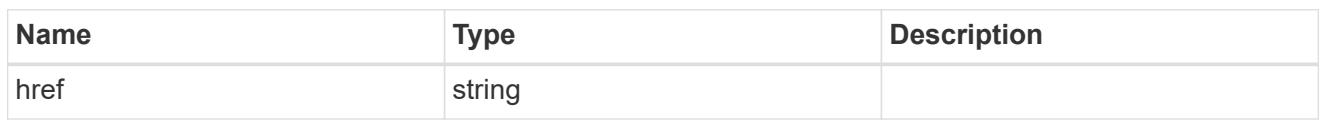

\_links

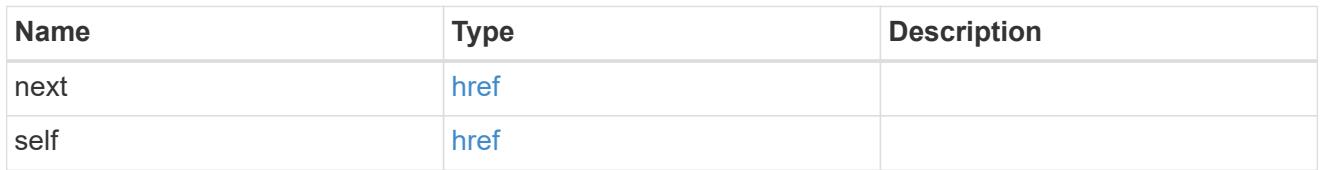

 $_{\perp}$ links

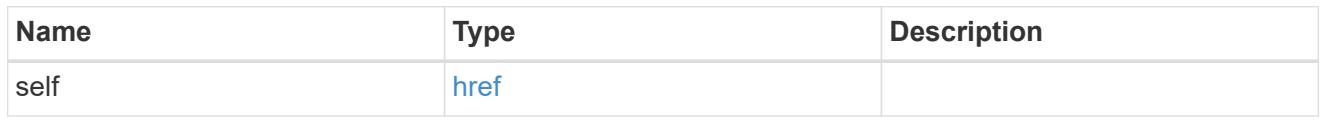

### message

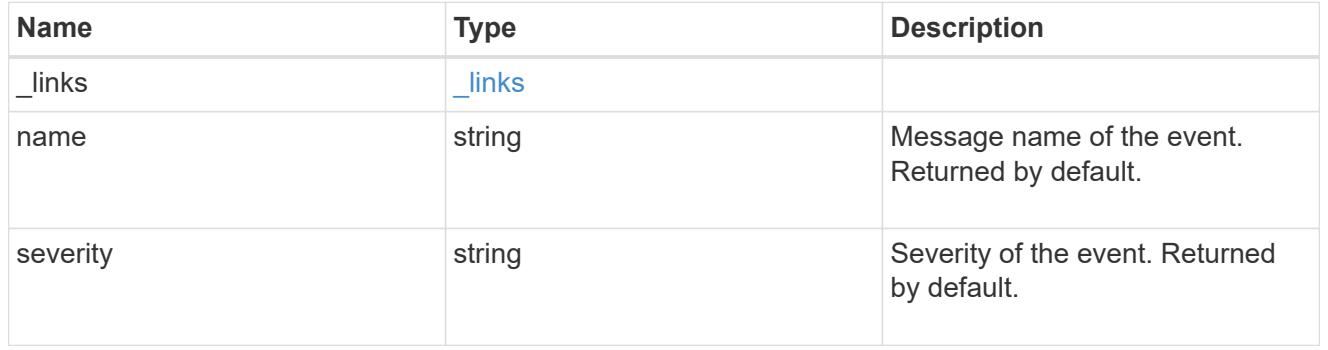

# node

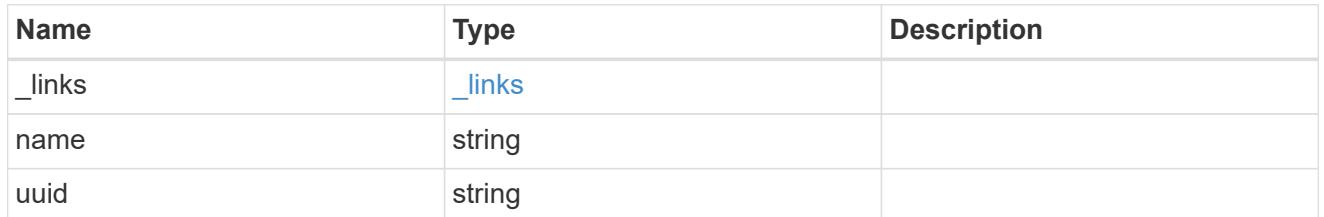

# parameters

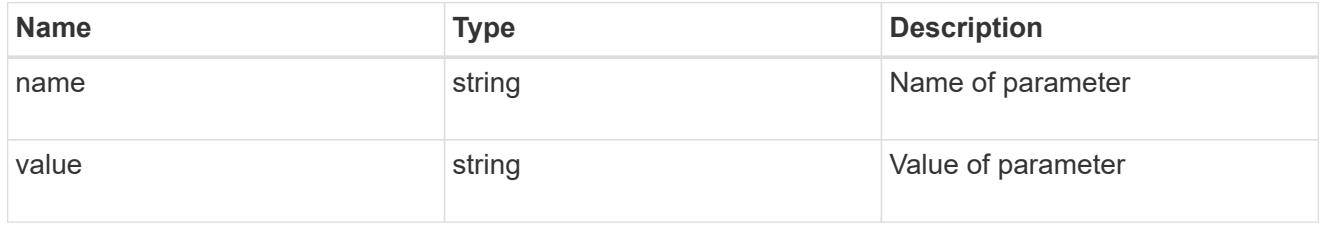

records

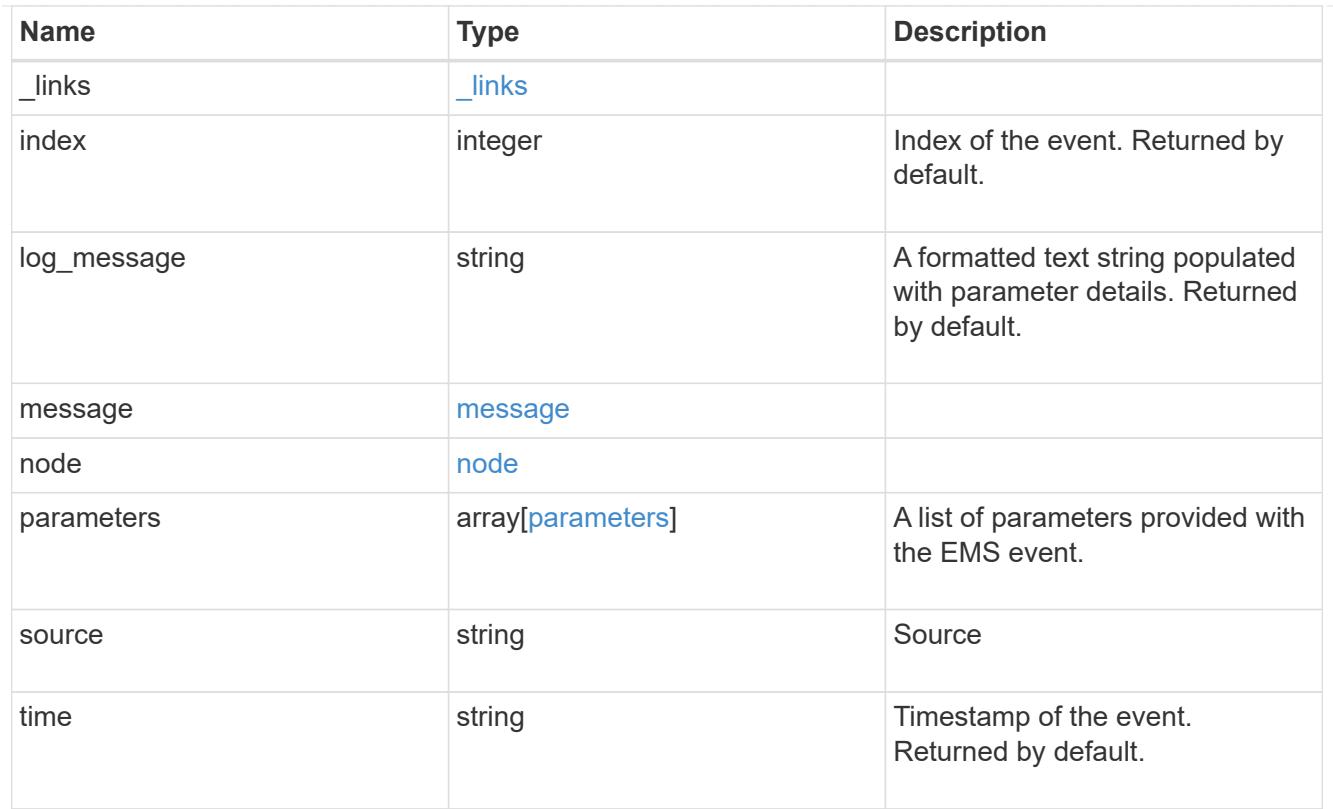

# error\_arguments

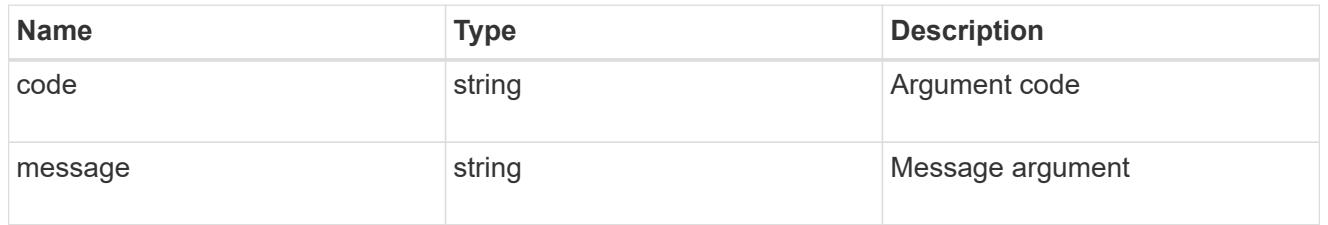

### error

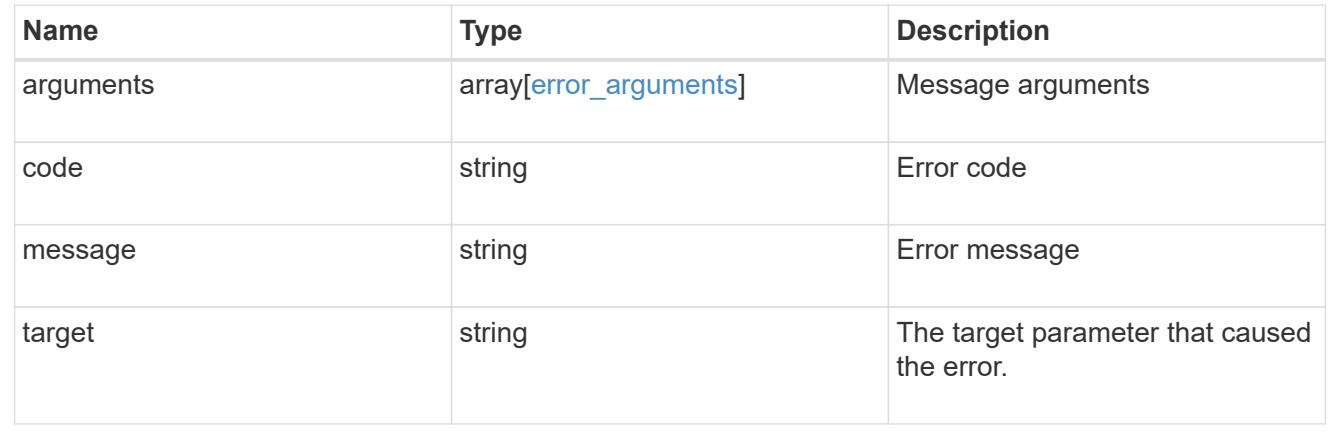

# **Create or retrieve event filters**

# **Support EMS filters endpoint overview**

#### **Overview**

Manages the list of available filters. A filter is a named collection of rules that enable the system to identify events that require additional handling. A filter is linked with a destination to which the system sends specific events.

When EMS processes an event, each filter is evaluated for a match. More than one filter can handle a single event.

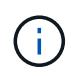

The system defines default filters that cannot be removed or modified. These filters are specified by setting the "system defined" field to "true".

### **Filter rule position**

A filter's rules are evaluated sequentially, according to their position index. When a rule is added or modified, the position can be set to customize the filter's logic. If no position is specified, a new rule is appended to the end of the list.

### **Filter rule types**

A filter rule can be one of two types: 'include' or 'exclude'. If an event matches the criteria of the rule, the type dictates whether it should be forwarded to the destination or ignored.

### **Filter rule matching criteria**

A valid filter rule must contain at least one set of criteria.

#### **Name pattern**

A name pattern is matched against an event's name. Multiple characters can be matched using the wildcard character '\*'.

#### **Severity**

The severity pattern is matched against an event's severity. Multiple severities can be specified in a comma separated list. A single wildcard '\*' will match all severities. Valid values are:

- emergency
- alert
- error
- notice
- informational
- debug

#### **SNMP trap type**

The SNMP trap type pattern is matched against an event's trap type. Multiple trap types can be specified in a comma separated list. A single wildcard '\*' matches all trap types. Valid values are:

• standard

- built\_in
- severity\_based

# **Examples**

**Retrieving a list of filters whose names contain a hyphen**

```
# The API:
GET /api/support/ems/filters
# The call:
curl -X GET "https://<mgmt-ip>/api/support/ems/filters?name=*-*" -H
"accept: application/hal+json"
# The response:
200 OK
# JSON Body
{
"records": [
    {
      "name": "default-trap-events",
    " links": {
        "self": {
           "href": "/api/support/ems/filters/default-trap-events"
        }
      }
    },
    {
      "name": "important-events",
    " links": {
        "self": {
          "href": "/api/support/ems/filters/important-events"
        }
      }
    },
    {
      "name": "no-info-debug-events",
    " links": {
        "self": {
           "href": "/api/support/ems/filters/no-info-debug-events"
        }
      }
    }
],
"num_records": 3,
"_links": {
    "self": {
      "href": "/api/support/ems/filters?name=*-*"
    }
}
}
```

```
# The API:
POST /api/support/ems/filters
# The call:
curl -X POST "https://<mgmt-ip>/api/support/ems/filters" -H "accept:
application/hal+json" -H "Content-Type: application/json" -d
"@test_ems_filters_post.txt"
test ems filters post.txt(body):
{
"name": "test-filter",
"rules": [
   {
      "index": 1,
      "type": "include",
      "message_criteria": {
      "name_pattern": "LUN.*",
        "severities": "alert,error",
        "snmp_trap_types": "severity_based"
     }
    }
]
}
# The response:
201 Created
```
# **Retrieve event filters**

GET /support/ems/filters

# **Introduced In:** 9.6

Retrieves a collection of event filters.

### **Related ONTAP commands**

• event filter show

#### **Parameters**

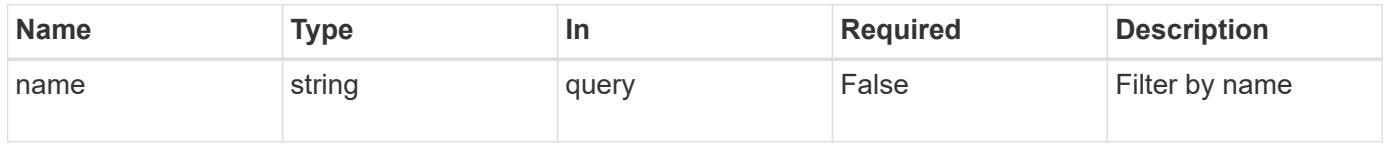

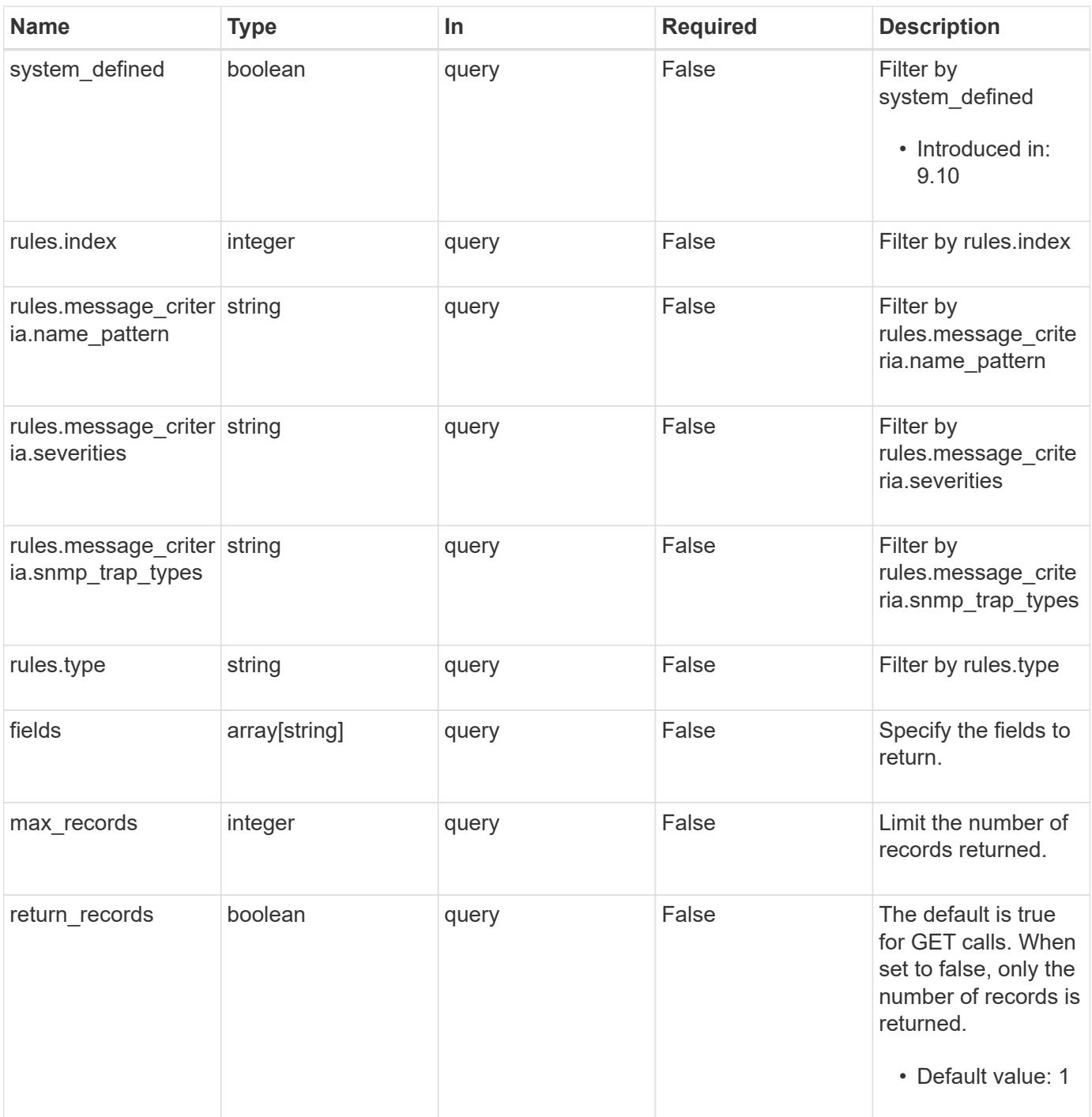

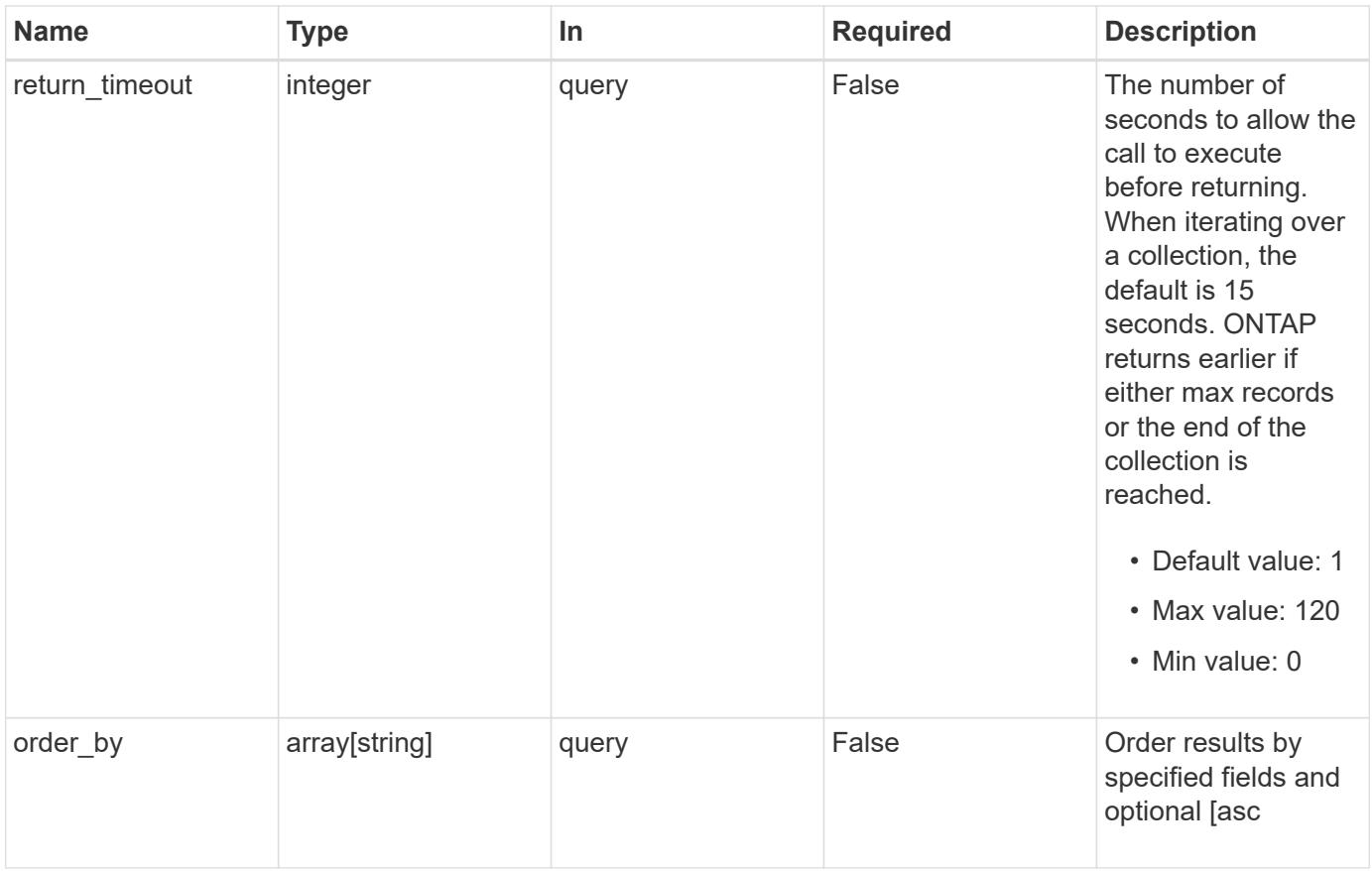

# **Response**

Status: 200, Ok

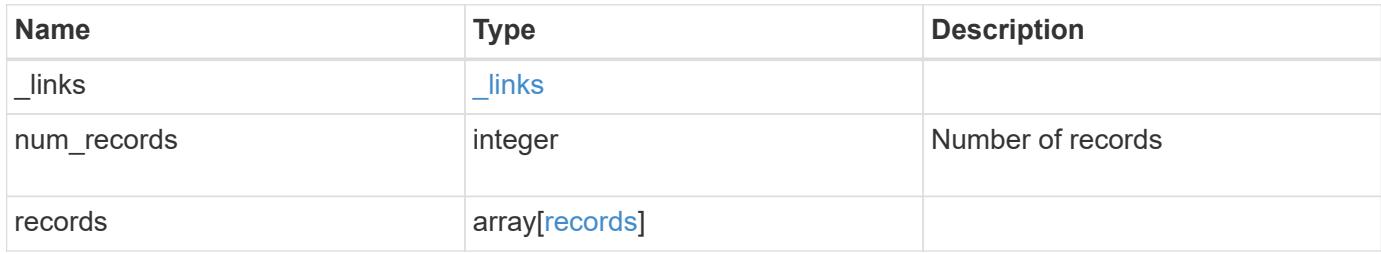

**Example response**

```
{
  " links": {
      "next": {
        "href": "/api/resourcelink"
      },
      "self": {
       "href": "/api/resourcelink"
      }
    },
    "num_records": 3,
    "records": {
      "_links": {
        "self": {
          "href": "/api/resourcelink"
       }
      },
      "name": "snmp-traphost",
      "rules": {
        "_links": {
          "self": {
            "href": "/api/resourcelink"
          }
        },
        "index": 1,
      "message criteria": {
          "_links": {
            "related": {
              "href": "/api/resourcelink"
            }
          },
        "name pattern": "callhome.*",
          "severities": "error,informational",
        "snmp trap types": "standard|built in"
        },
        "type": "include"
      },
      "system_defined": 1
    }
}
```
Status: Default, Error

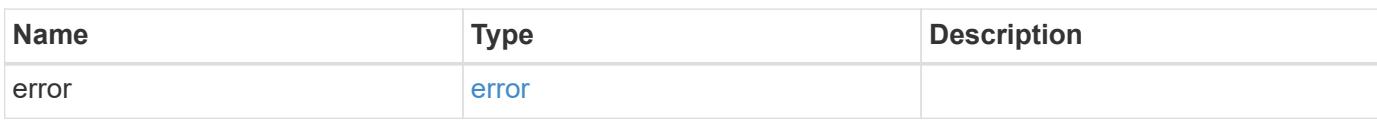

**Example error**

```
{
   "error": {
     "arguments": {
       "code": "string",
       "message": "string"
     },
      "code": "4",
      "message": "entry doesn't exist",
     "target": "uuid"
   }
}
```
**Definitions**

# **See Definitions**

href

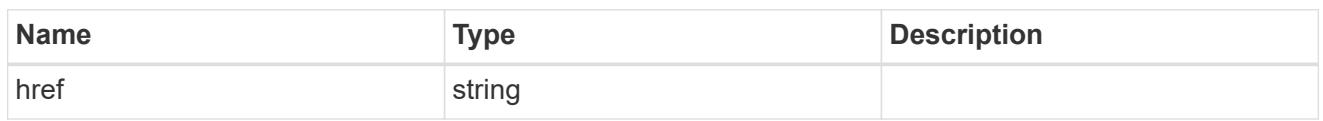

\_links

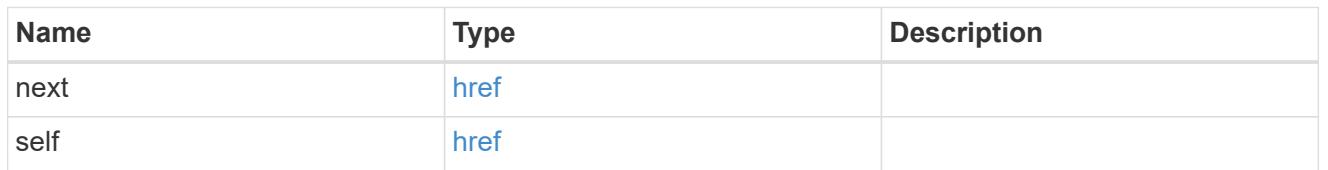

 $_{\perp}$ links

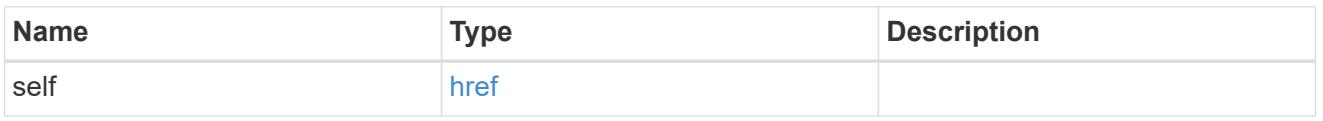

\_links

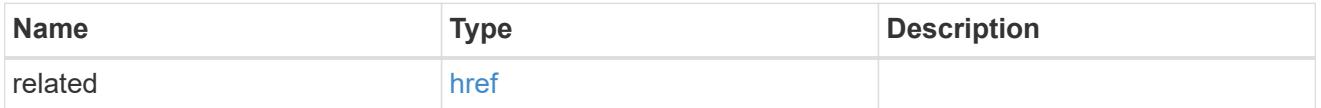

message\_criteria

Matching message definitions for the filter. A property must be specified.

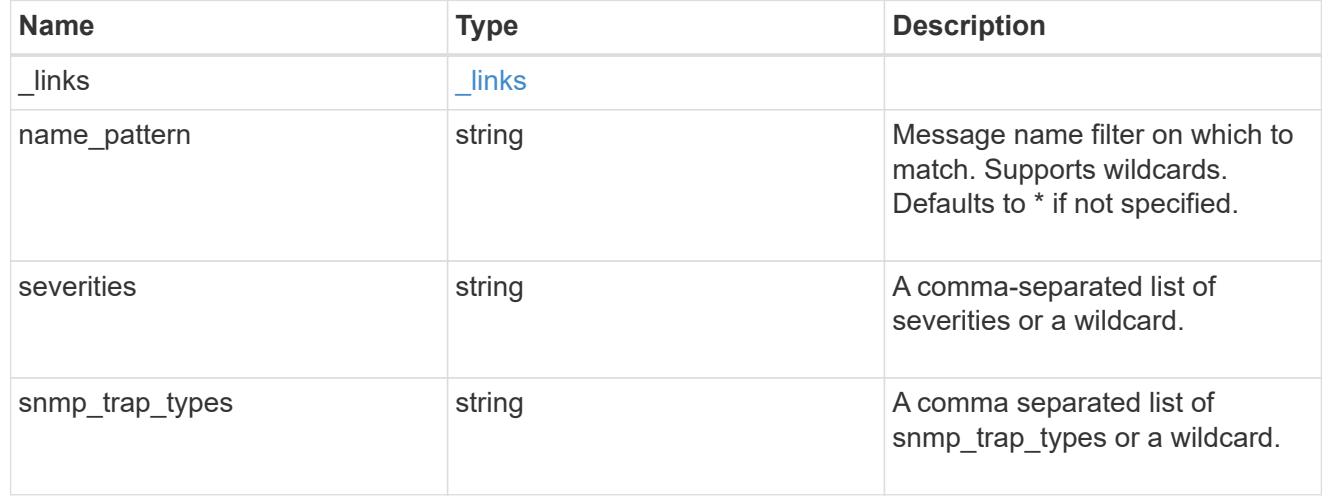

rules

Rule for an event filter

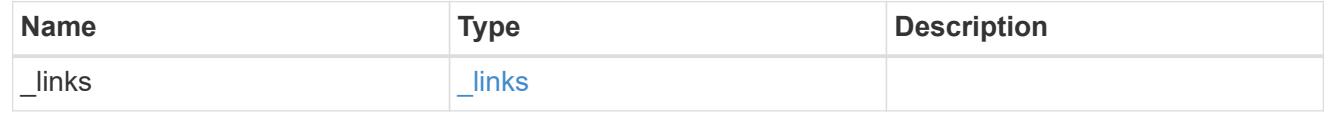

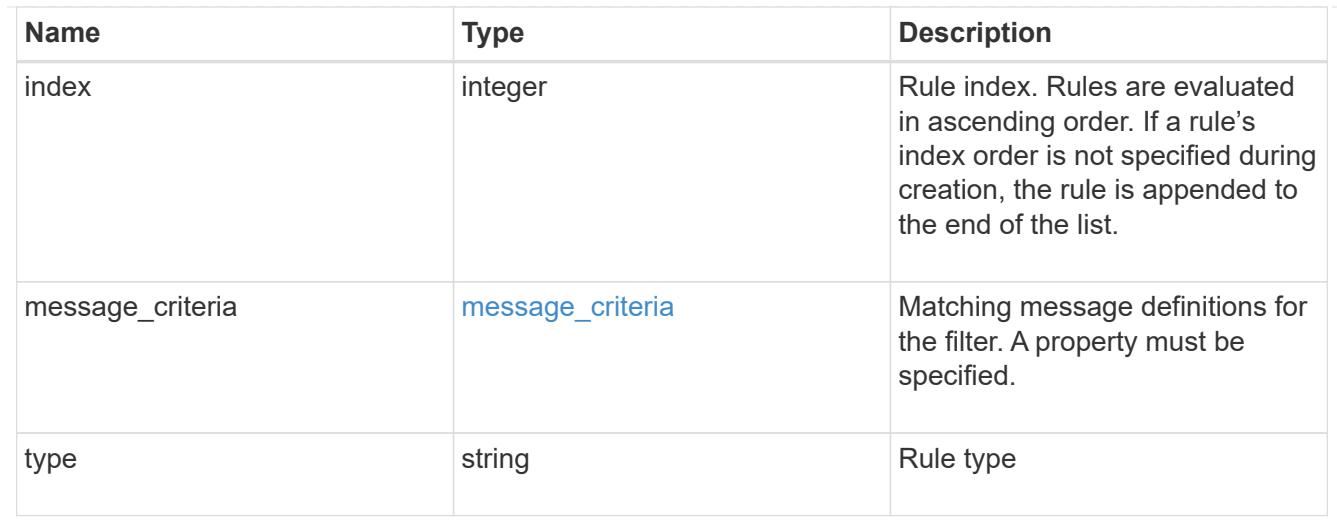

# records

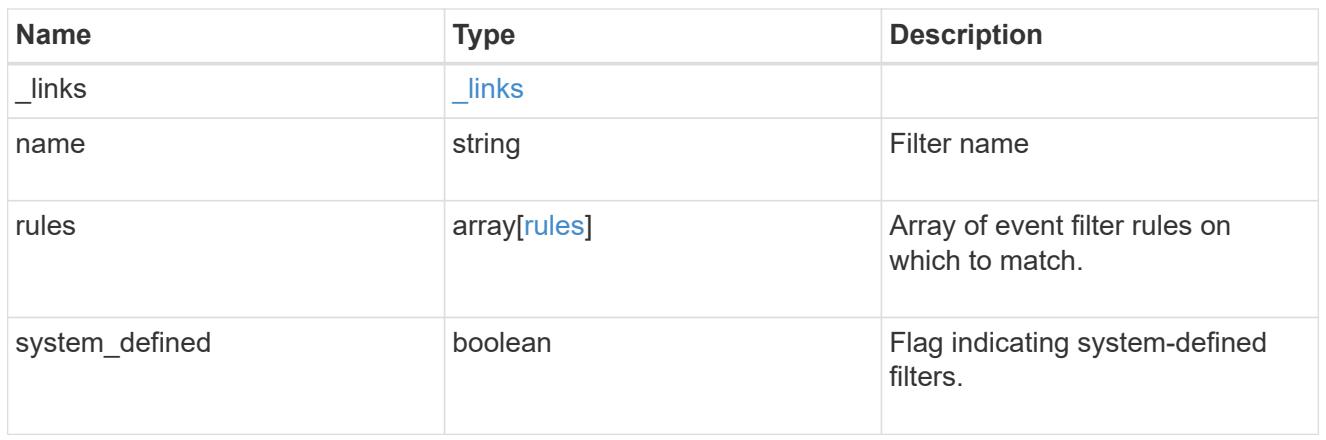

# error\_arguments

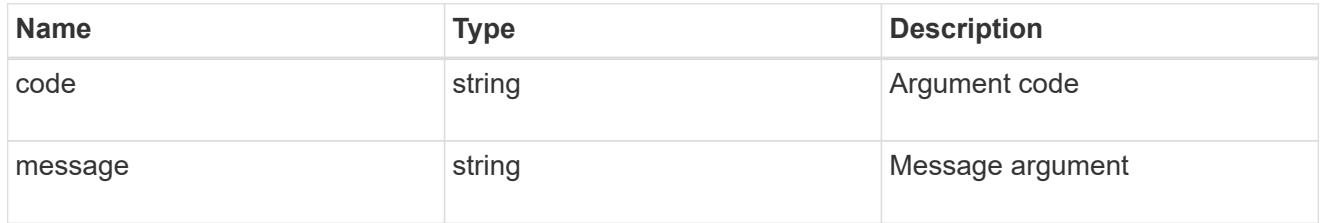

### error

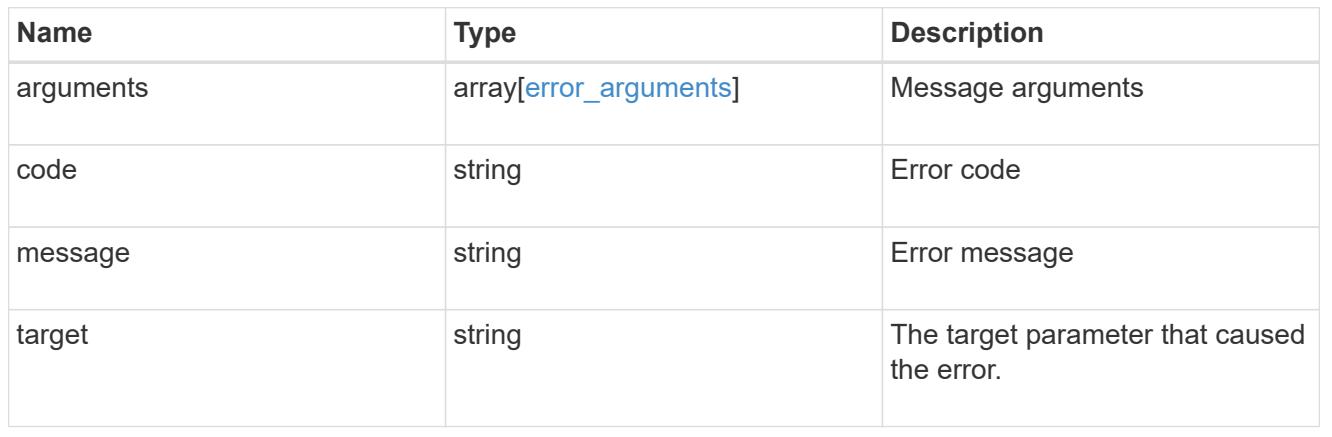

# **Create an event filter**

POST /support/ems/filters

### **Introduced In:** 9.6

Creates an event filter.

# **Required properties**

• name - String that uniquely identifies the filter.

### **Recommended optional properties**

• rules - List of criteria which is used to match a filter with an event.

# **Related ONTAP commands**

• event filter create

# **Parameters**

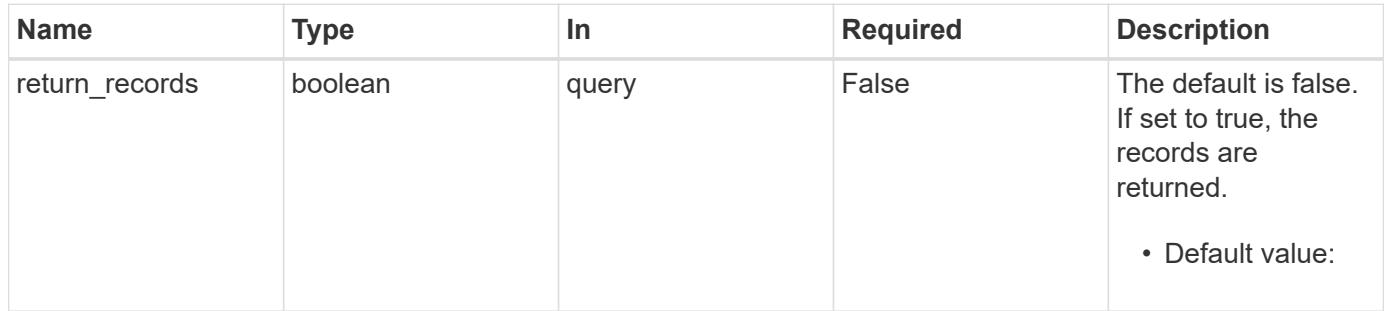

### **Request Body**

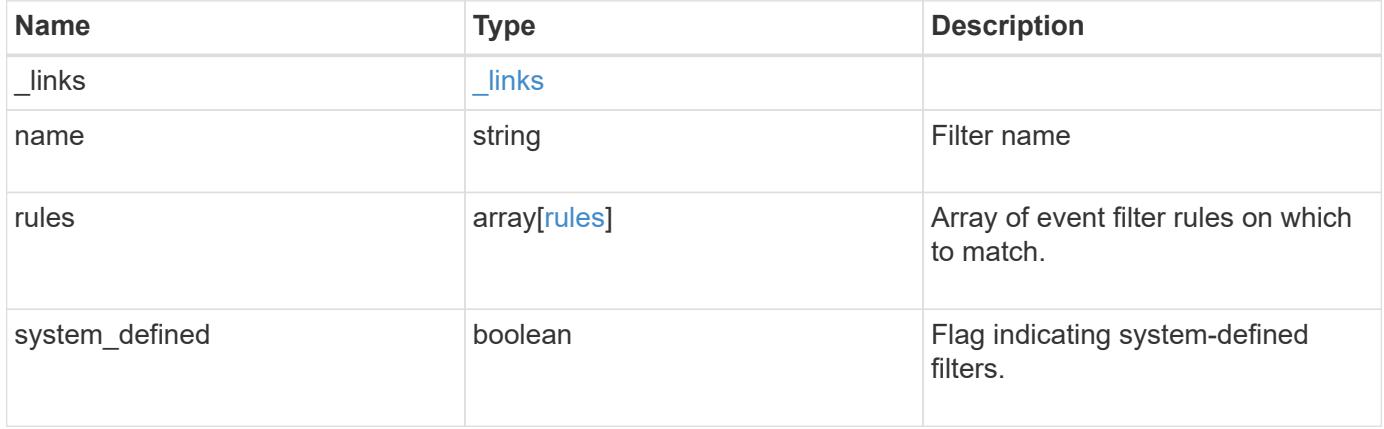
**Example request**

```
{
    "_links": {
      "self": {
        "href": "/api/resourcelink"
      }
    },
    "name": "snmp-traphost",
    "rules": {
      "_links": {
        "self": {
          "href": "/api/resourcelink"
        }
      },
      "index": 1,
      "message_criteria": {
        "_links": {
          "related": {
            "href": "/api/resourcelink"
          }
        },
      "name pattern": "callhome.*",
        "severities": "error,informational",
      "snmp_trap_types": "standard|built_in"
      },
      "type": "include"
    },
    "system_defined": 1
}
```
### **Response**

```
Status: 201, Created
```
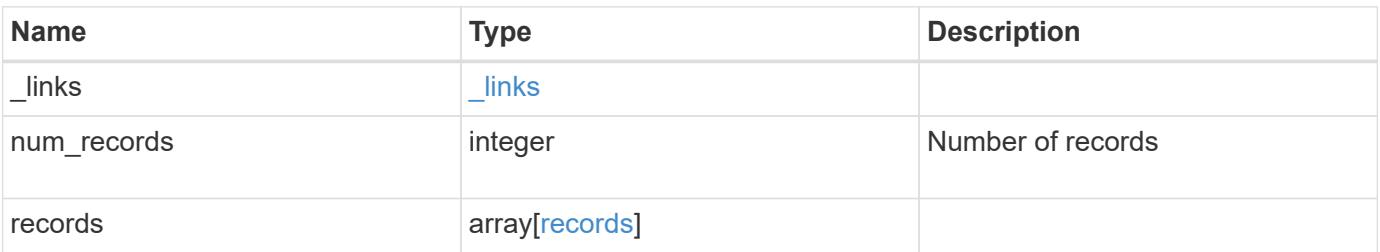

**Example response**

```
{
  " links": {
      "next": {
        "href": "/api/resourcelink"
      },
      "self": {
       "href": "/api/resourcelink"
      }
    },
    "num_records": 3,
    "records": {
      "_links": {
        "self": {
          "href": "/api/resourcelink"
       }
      },
      "name": "snmp-traphost",
      "rules": {
        "_links": {
          "self": {
            "href": "/api/resourcelink"
          }
        },
        "index": 1,
      "message criteria": {
          "_links": {
            "related": {
              "href": "/api/resourcelink"
            }
          },
        "name pattern": "callhome.*",
          "severities": "error,informational",
        "snmp trap types": "standard|built in"
        },
        "type": "include"
      },
      "system_defined": 1
    }
}
```
Status: Default

# ONTAP Error Response Codes

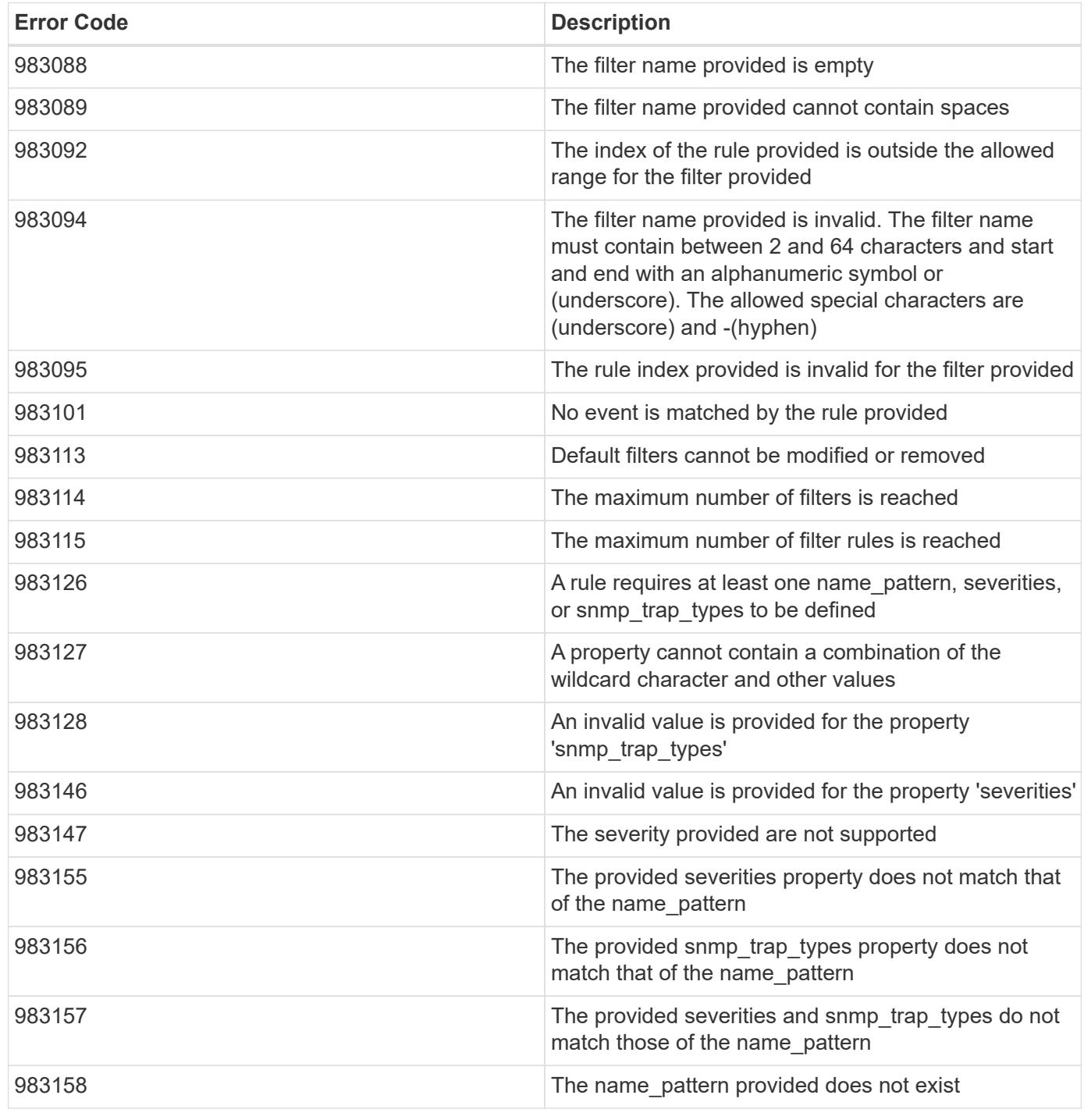

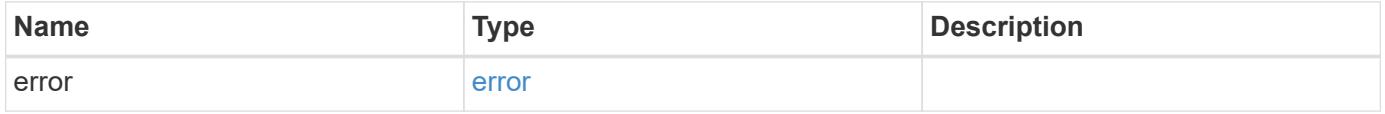

### **Example error**

```
{
   "error": {
     "arguments": {
       "code": "string",
      "message": "string"
     },
     "code": "4",
     "message": "entry doesn't exist",
     "target": "uuid"
   }
}
```
### **Definitions**

### **See Definitions**

href

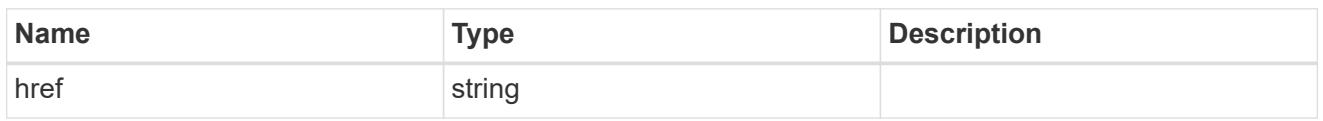

\_links

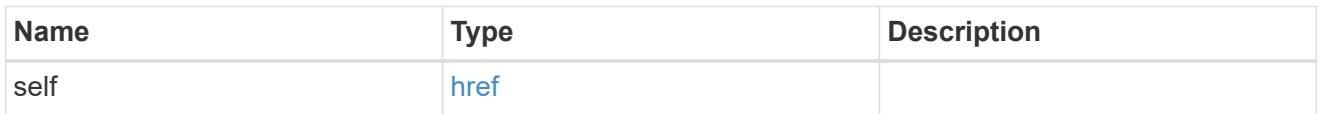

 $\_$ links

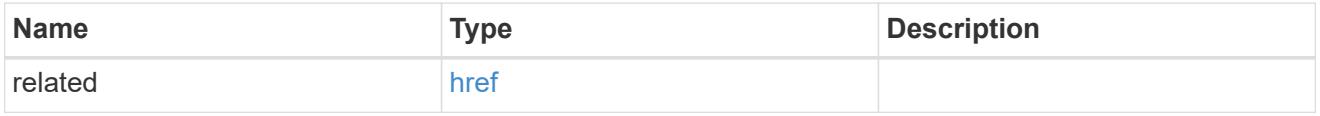

### message\_criteria

Matching message definitions for the filter. A property must be specified.

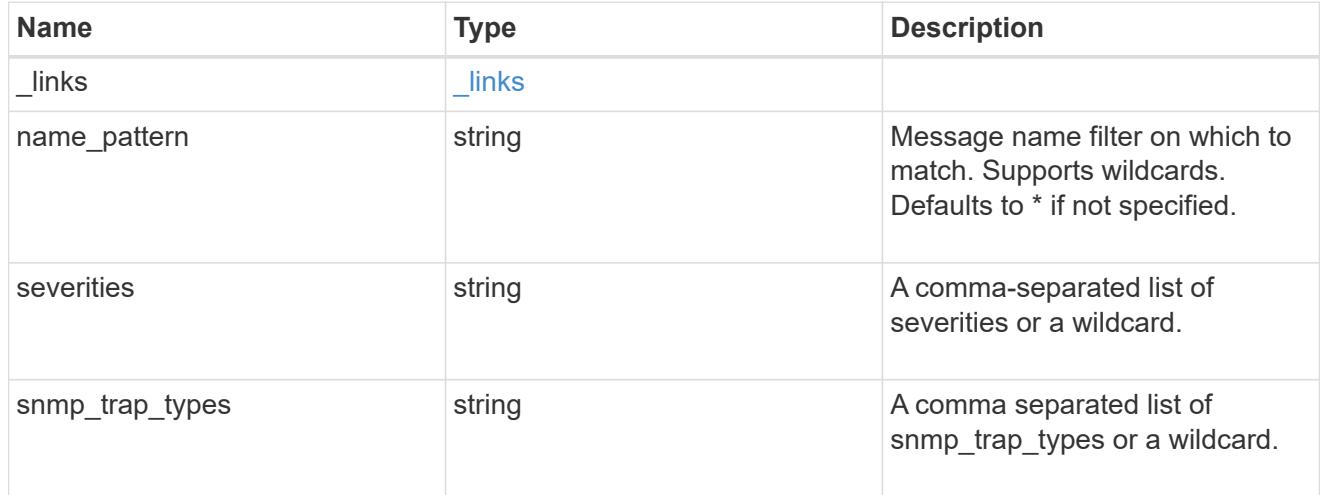

rules

Rule for an event filter

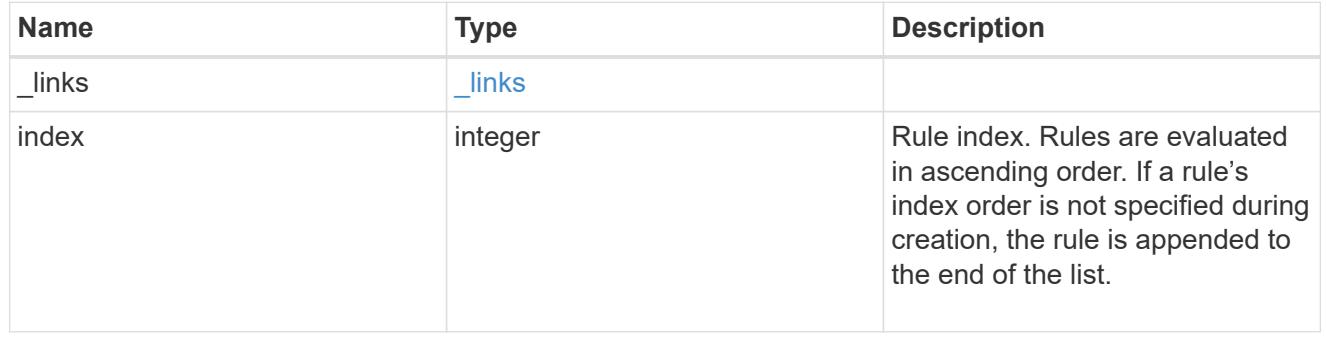

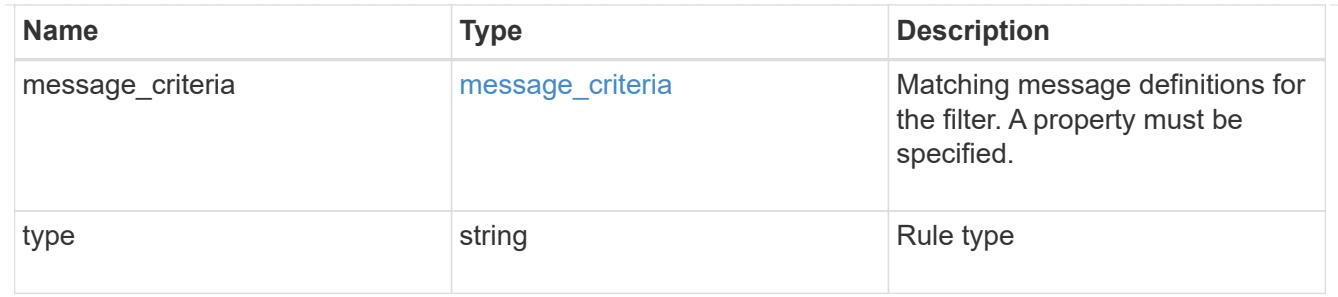

# ems\_filter

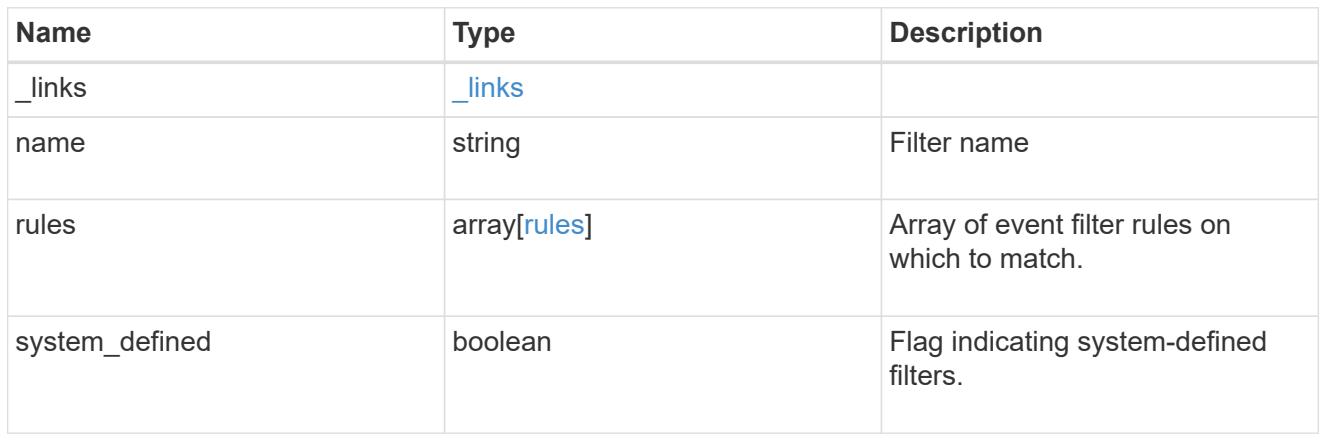

# $\_$ links

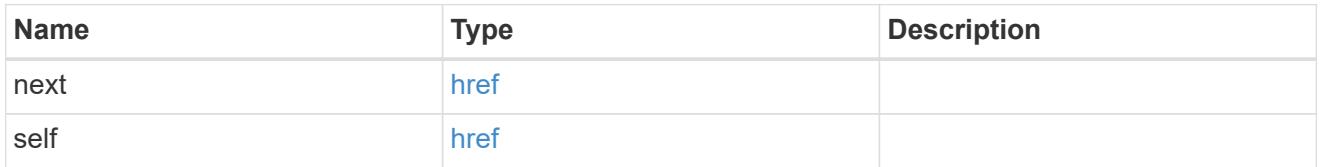

### records

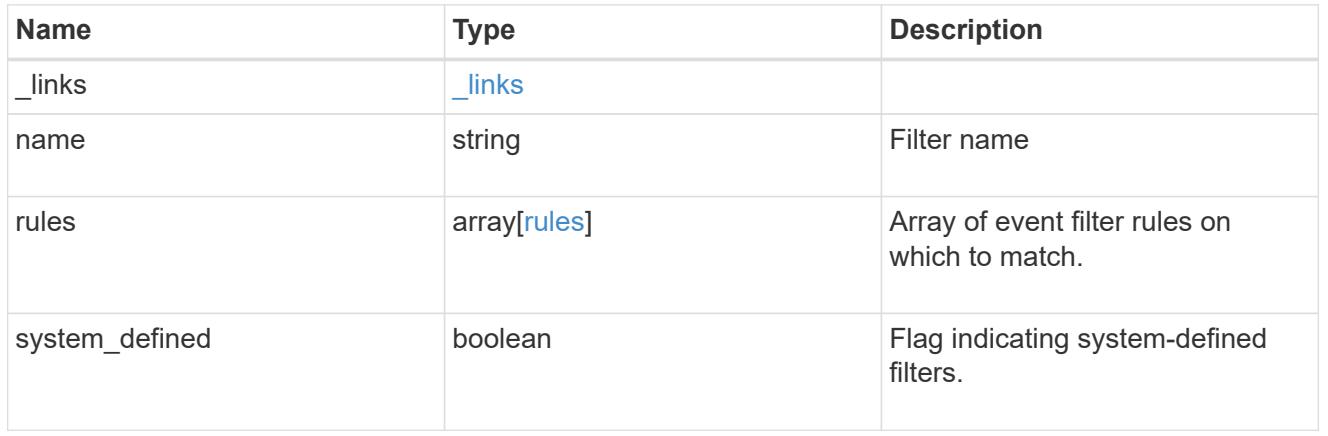

### error\_arguments

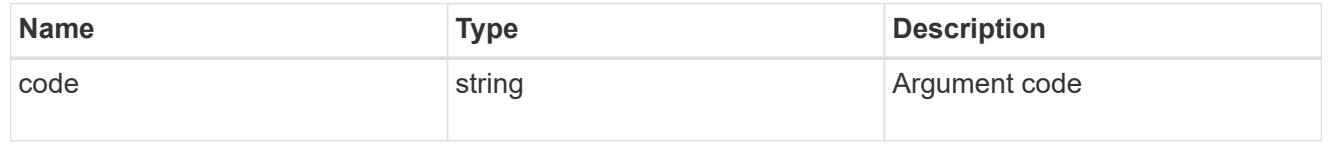

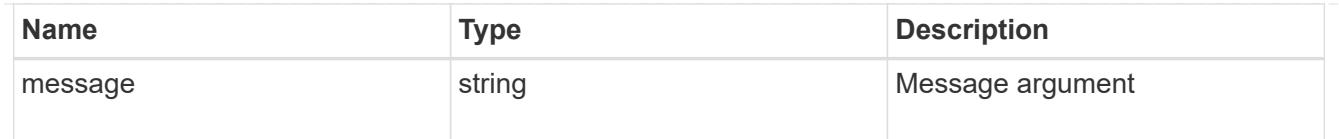

error

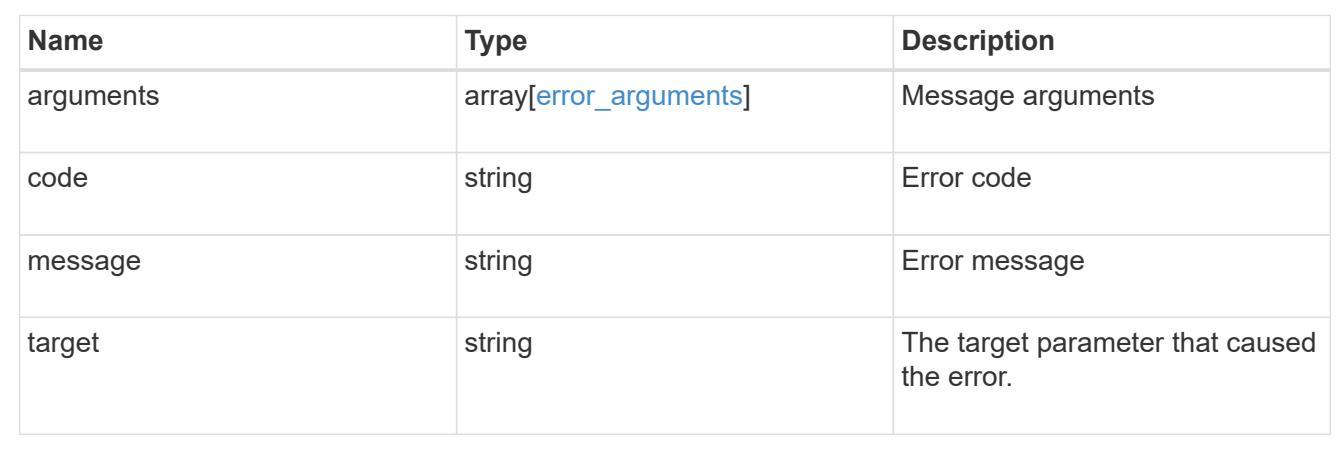

# **Manage event filters**

### **Support EMS filters name endpoint overview**

#### **Overview**

Manages a specific filter instance. See the documentation for /support/ems/filters for details on the various properties.

### **Examples**

### **Retrieving a specific filter instance**

```
# The API:
GET /api/support/ems/filters/{name}
# The call:
curl -X GET "https://<mgmt-ip>/api/support/ems/filters/no-info-debug-
events" -H "accept: application/hal+json"
# The response:
200 OK
# JSON Body
{
"name": "no-info-debug-events",
"rules": [
    {
      "index": 1,
```

```
  "type": "include",
      "message_criteria": {
      "name pattern": "*",
        "severities": "emergency,alert,error,notice",
      "snmp_trap_types": "*",
      " links": {
           "related": {
             "href":
"/api/support/ems/messages?name=*&severity=emergency,alert,error,notice&sn
mp_trap_type=*"
          }
        }
      },
      "_links": {
        "self": {
           "href": "/api/support/ems/filters/no-info-debug-events/rules/1"
        }
      }
    },
    {
      "index": 2,
      "type": "exclude",
      "message_criteria": {
      "name pattern": "*",
        "severities": "*",
      "snmp trap types": "*",
      " links": {
          "related": {
             "href":
"/api/support/ems/messages?name=*&severity=*&snmp_trap_type=*"
           }
        }
      },
    " links": {
        "self": {
           "href": "/api/support/ems/filters/no-info-debug-events/rules/2"
        }
      }
    }
\frac{1}{2},
" links": {
   "self": {
      "href": "/api/support/ems/filters/no-info-debug-events"
    }
}
}
```

```
# The API:
PATCH /api/support/ems/filters/{name}
# The call:
curl -X PATCH "https://<mgmt-ip>/api/support/ems/filters/test-filter" -H
"accept: application/hal+json" -H "Content-Type: application/json" -d
"@test ems filters patch.txt"
test ems filters patch.txt(body):
{
"rules": [
    {
      "type": "include",
      "message_criteria": {
      "name_pattern": "wafl.*",
        "severities": "error"
      }
   }
]
}
# The response:
200 OK
```
# **Deleting an existing filter**

```
# The API:
DELETE /api/support/ems/filters/{name}
# The call:
curl -X DELETE "https://<mgmt-ip>/api/support/ems/filters/test-filter" -H
"accept: application/hal+json"
# The response:
200 OK
```
**Delete an event filter**

DELETE /support/ems/filters/{name}

**Introduced In:** 9.6

Deletes an event filter.

#### **Related ONTAP commands**

• event filter delete

#### **Parameters**

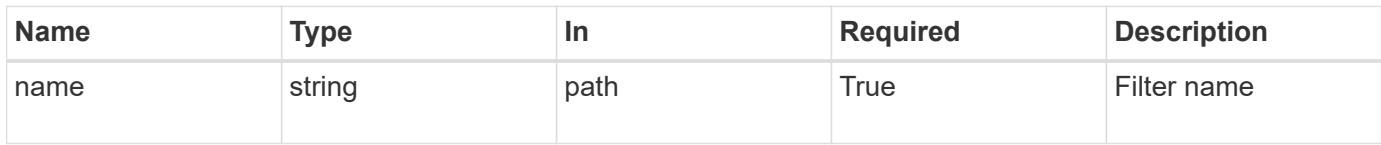

#### **Response**

Status: 200, Ok

#### **Error**

Status: Default

### ONTAP Error Response Codes

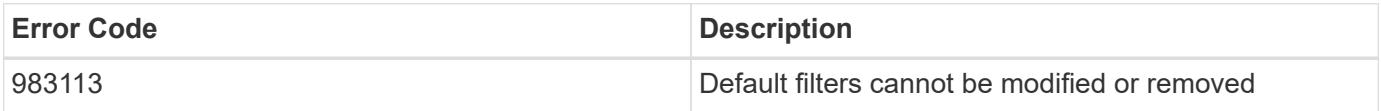

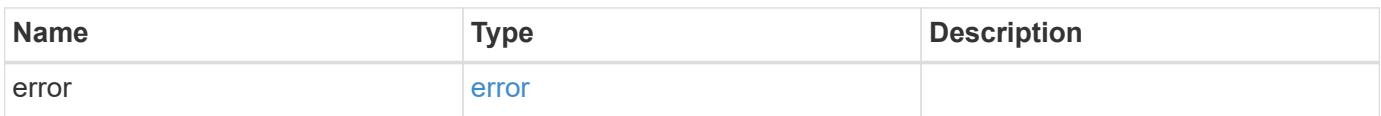

#### **Example error**

```
{
   "error": {
      "arguments": {
       "code": "string",
       "message": "string"
      },
      "code": "4",
      "message": "entry doesn't exist",
      "target": "uuid"
    }
}
```
#### **Definitions**

### **See Definitions**

### error\_arguments

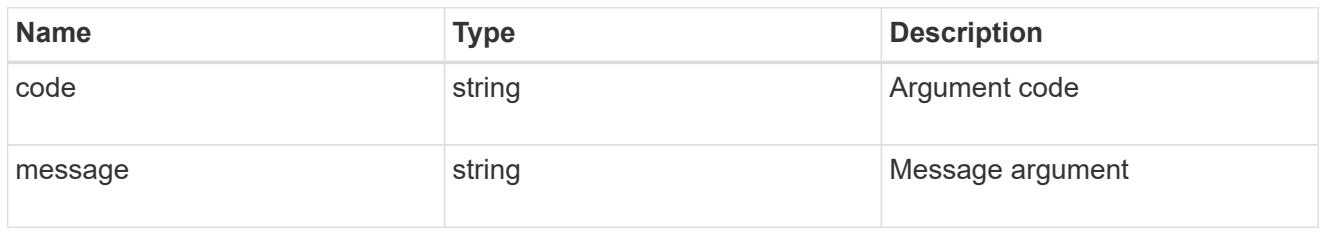

#### error

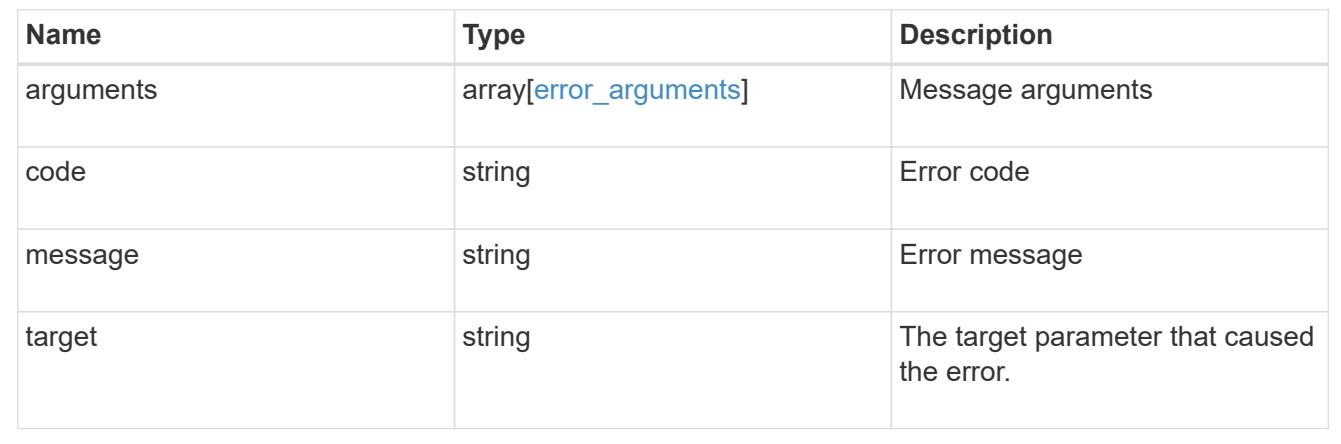

### **Retrieve an event filter**

GET /support/ems/filters/{name}

### **Introduced In:** 9.6

Retrieves an event filter.

### **Related ONTAP commands**

• event filter show

### **Parameters**

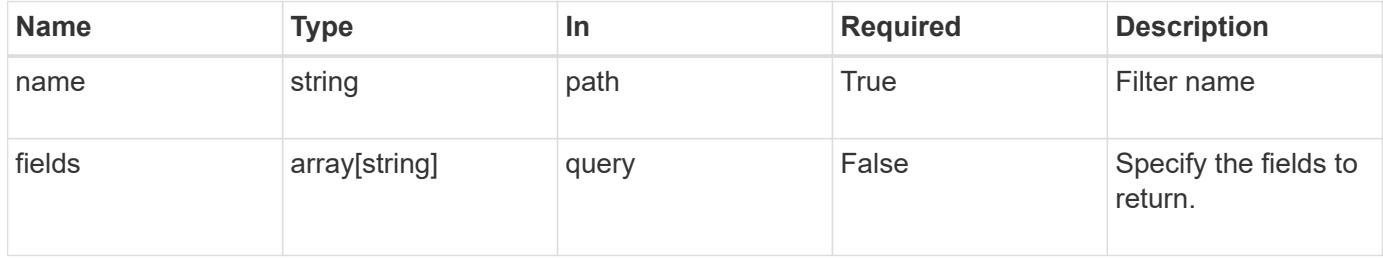

### **Response**

Status: 200, Ok

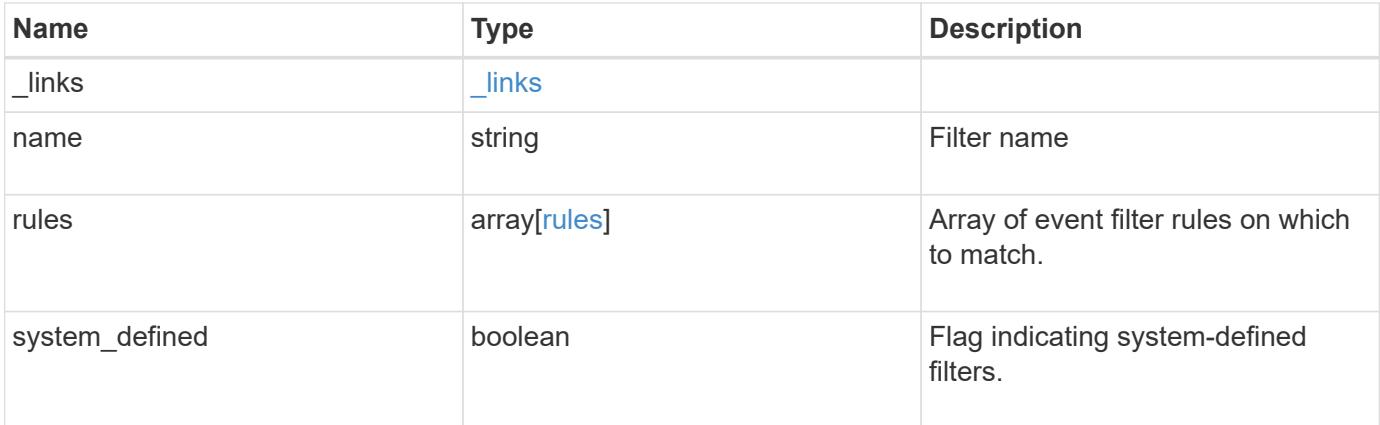

### **Example response**

```
{
  " links": {
     "self": {
       "href": "/api/resourcelink"
     }
    },
    "name": "snmp-traphost",
    "rules": {
      "_links": {
       "self": {
          "href": "/api/resourcelink"
       }
      },
      "index": 1,
      "message_criteria": {
      " links": {
          "related": {
             "href": "/api/resourcelink"
          }
        },
      "name_pattern": "callhome.*",
        "severities": "error,informational",
      "snmp trap types": "standard|built in"
      },
      "type": "include"
    },
    "system_defined": 1
}
```
Status: Default, Error

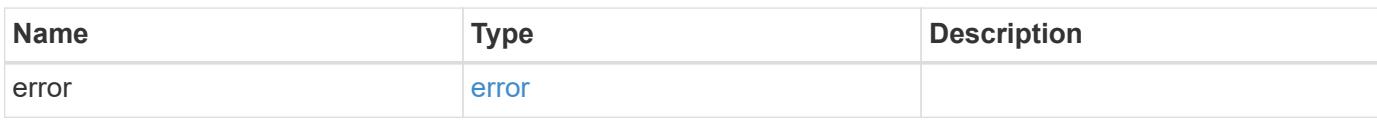

**Example error**

```
{
   "error": {
     "arguments": {
       "code": "string",
       "message": "string"
     },
      "code": "4",
      "message": "entry doesn't exist",
     "target": "uuid"
   }
}
```
**Definitions**

### **See Definitions**

href

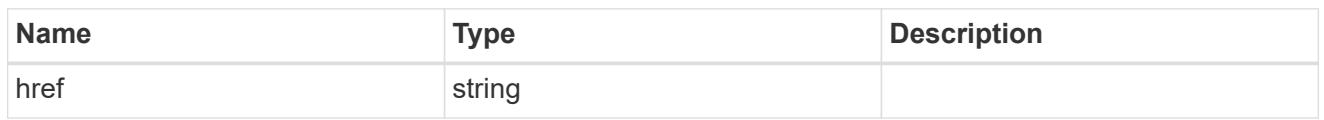

\_links

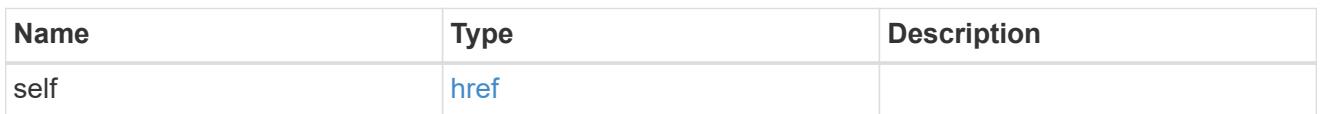

 $\_$ links

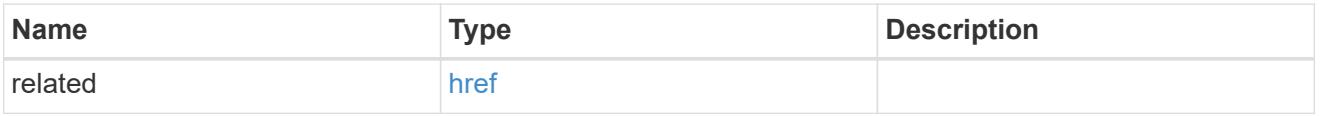

### message\_criteria

Matching message definitions for the filter. A property must be specified.

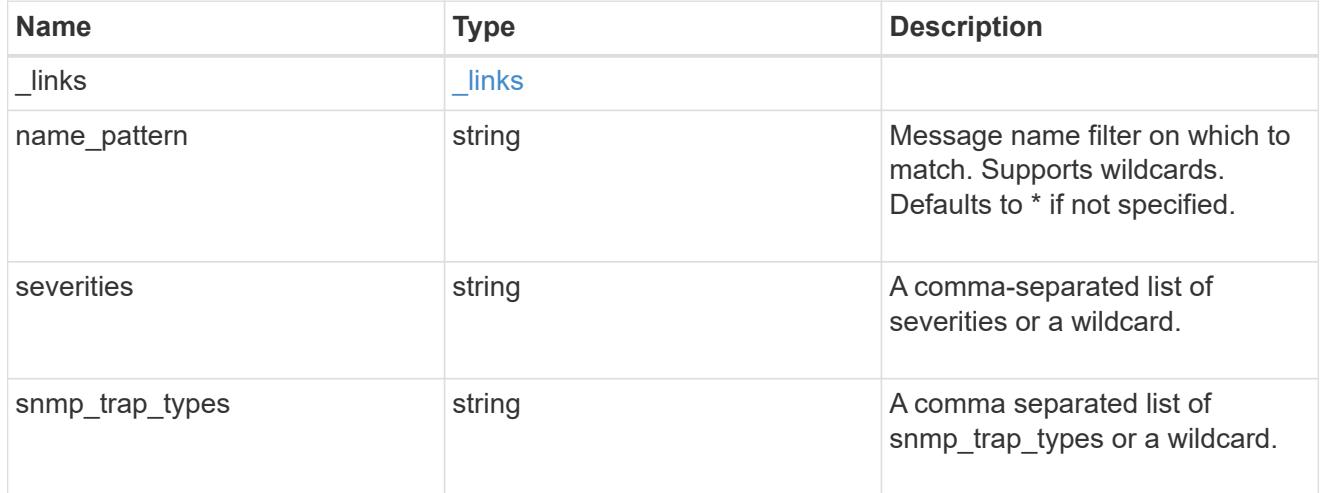

rules

Rule for an event filter

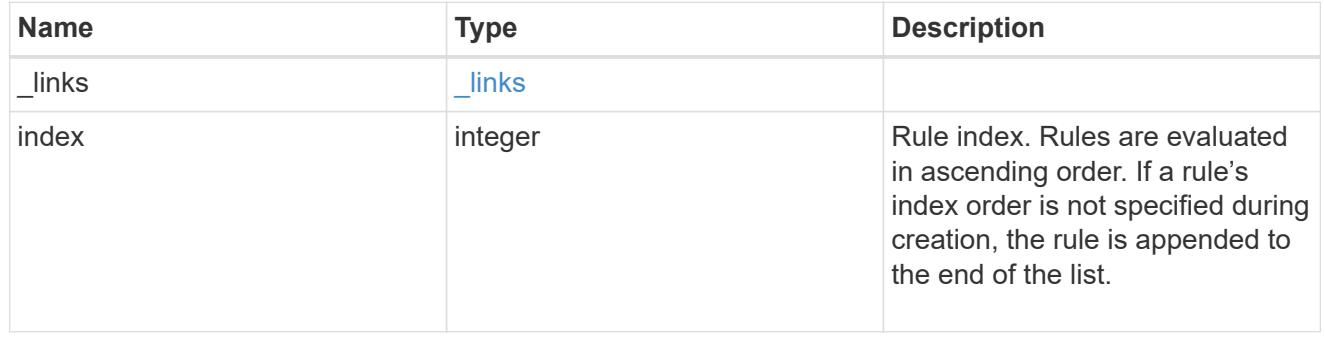

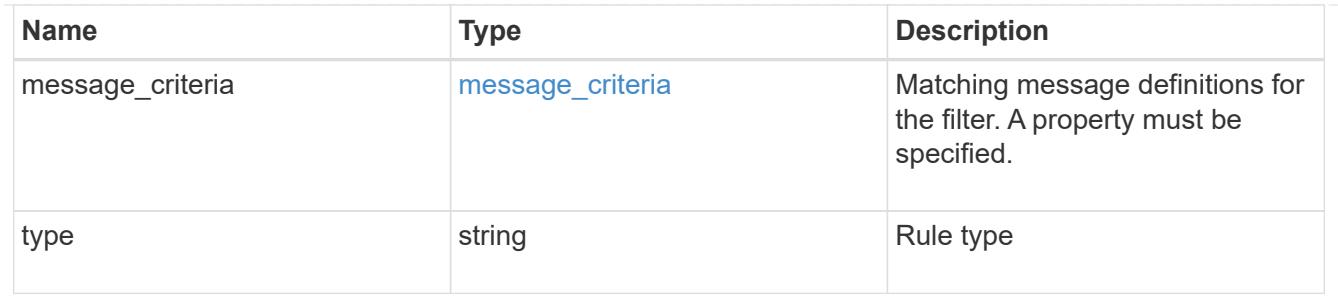

error\_arguments

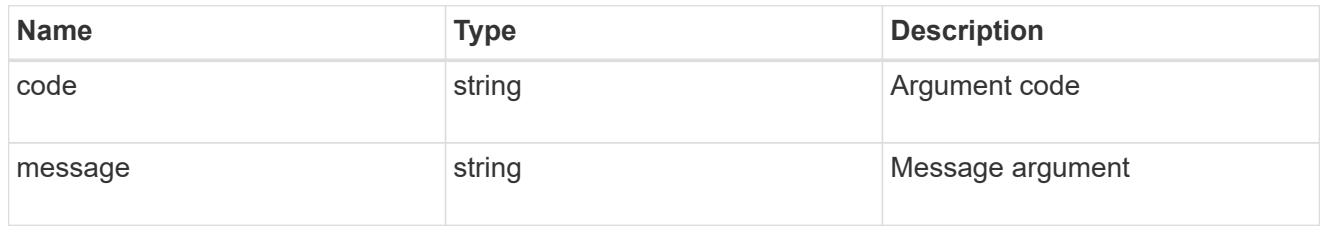

error

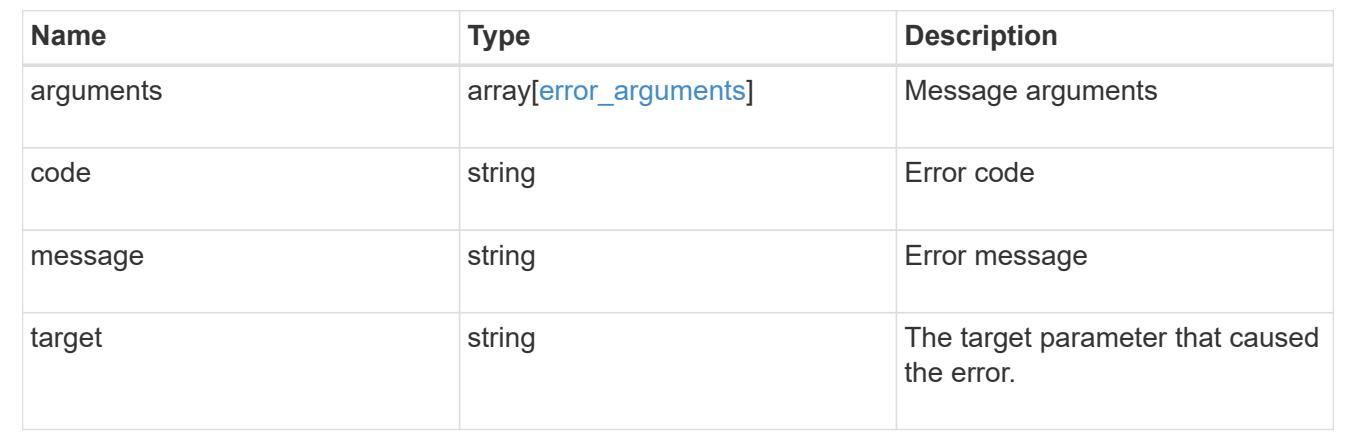

# **Update an event filter**

PATCH /support/ems/filters/{name}

### **Introduced In:** 9.6

Updates an event filter.

### **Recommended optional properties**

- new\_name New string that uniquely identifies a filter.
- rules New list of criteria used to match the filter with an event. The existing list is discarded.

### **Related ONTAP commands**

- event filter rename
- event filter rule add
- event filter rule delete

• event filter rule reorder

### **Parameters**

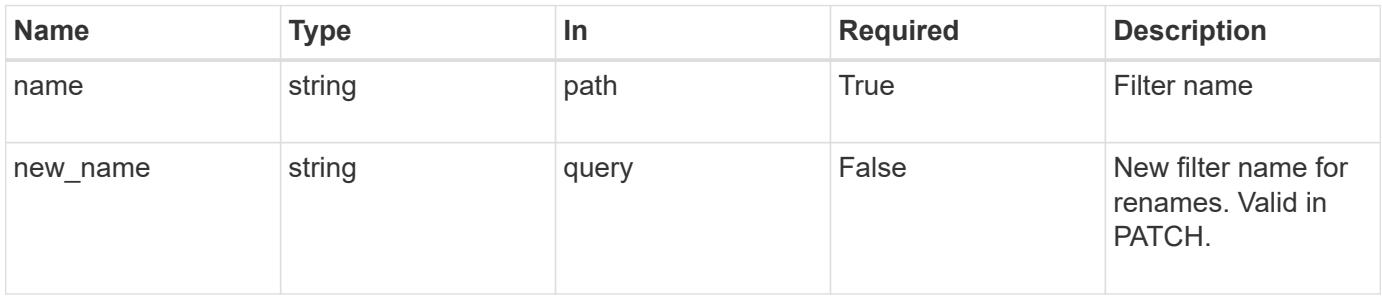

### **Request Body**

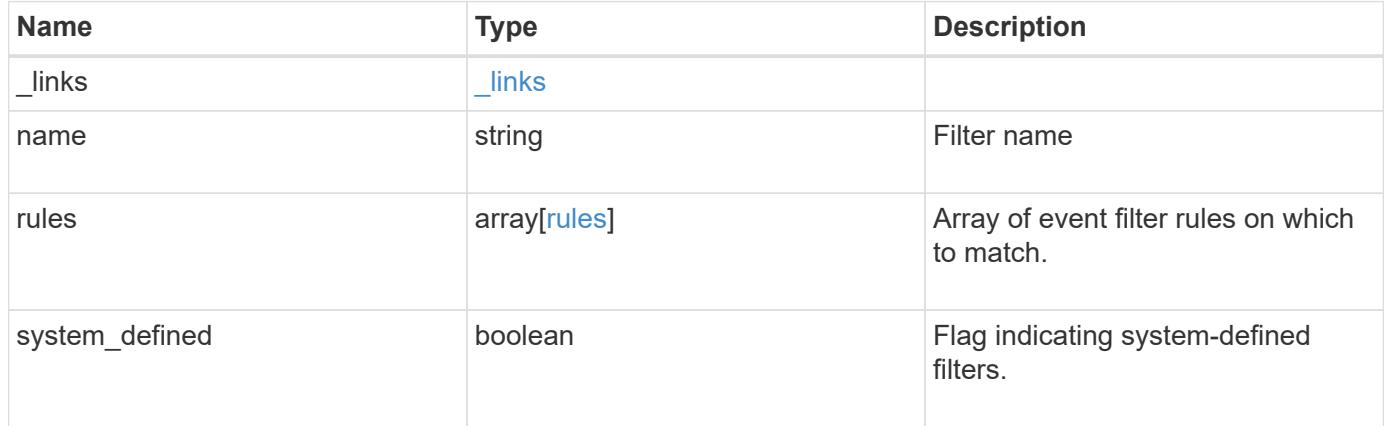

**Example request**

```
{
    "_links": {
      "self": {
        "href": "/api/resourcelink"
      }
    },
    "name": "snmp-traphost",
    "rules": {
      "_links": {
        "self": {
          "href": "/api/resourcelink"
        }
      },
      "index": 1,
      "message_criteria": {
        "_links": {
          "related": {
            "href": "/api/resourcelink"
          }
        },
      "name pattern": "callhome.*",
        "severities": "error,informational",
      "snmp_trap_types": "standard|built_in"
      },
      "type": "include"
    },
    "system_defined": 1
}
```
### **Response**

Status: 200, Ok

### **Error**

Status: Default

### ONTAP Error Response Codes

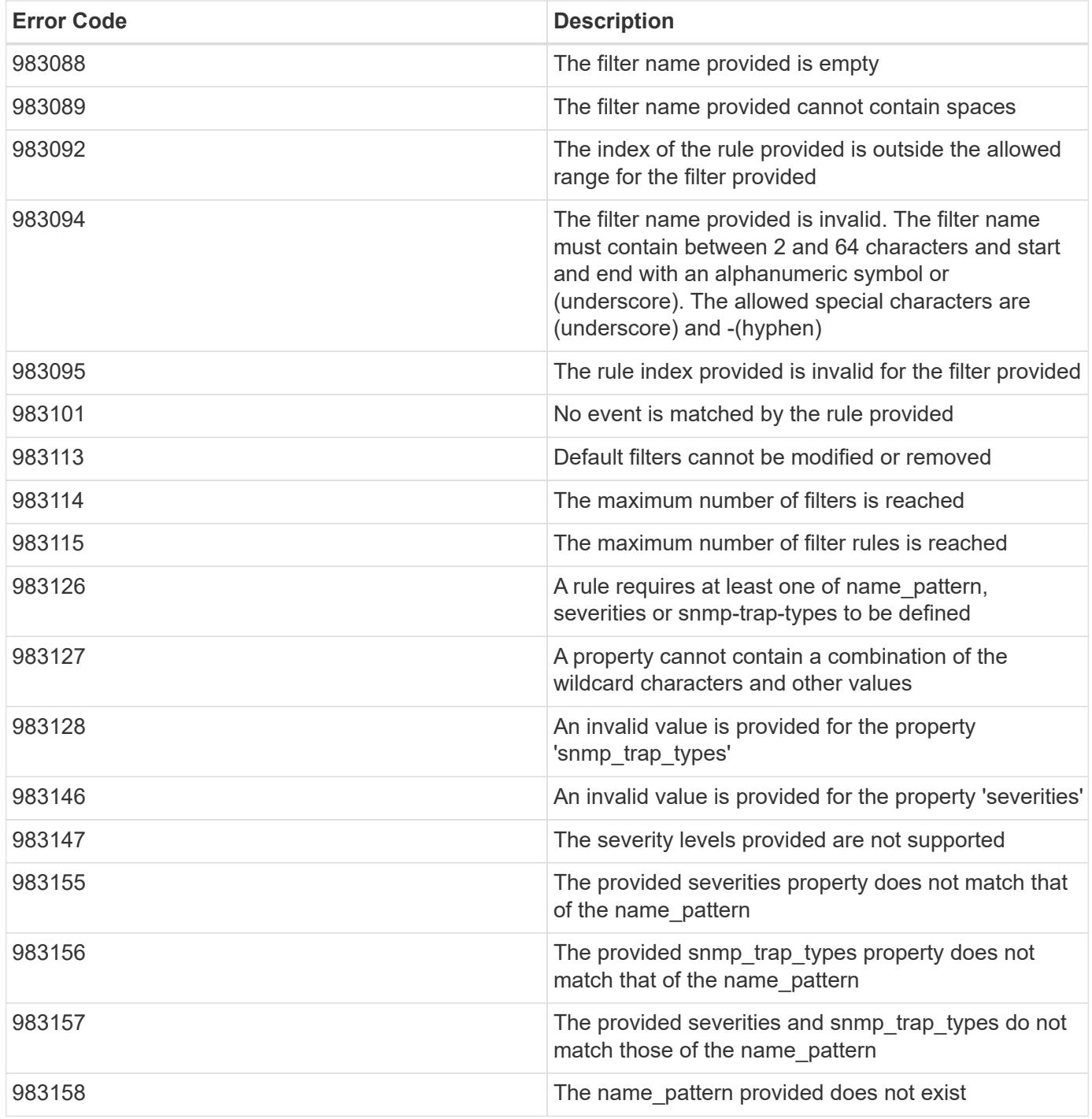

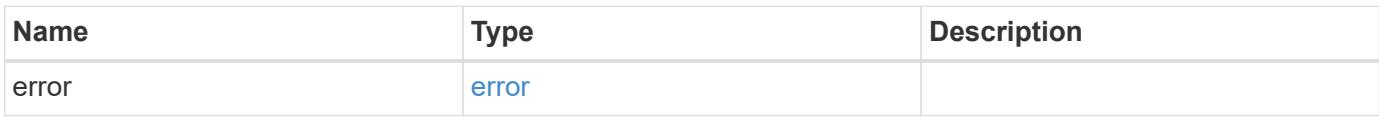

### **Example error**

```
{
   "error": {
     "arguments": {
       "code": "string",
      "message": "string"
     },
     "code": "4",
     "message": "entry doesn't exist",
     "target": "uuid"
   }
}
```
### **Definitions**

### **See Definitions**

href

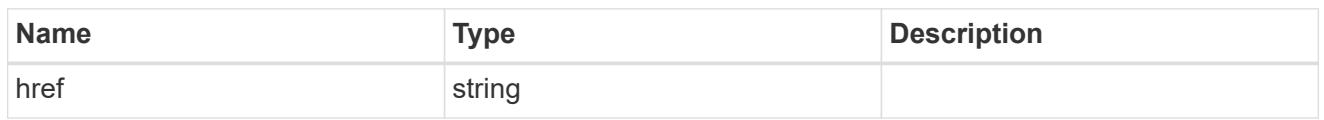

\_links

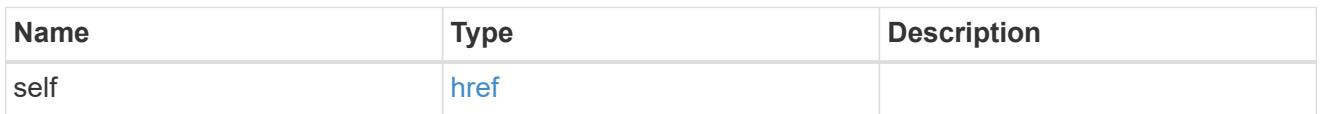

 $\_$ links

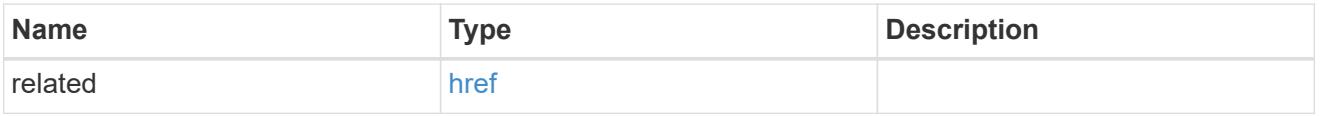

### message\_criteria

Matching message definitions for the filter. A property must be specified.

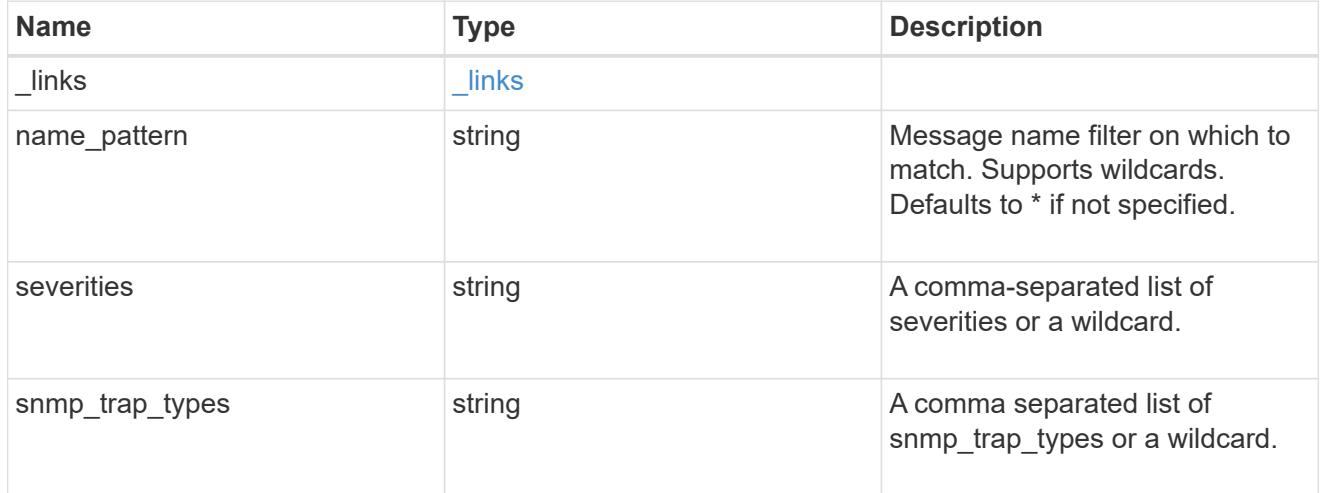

rules

Rule for an event filter

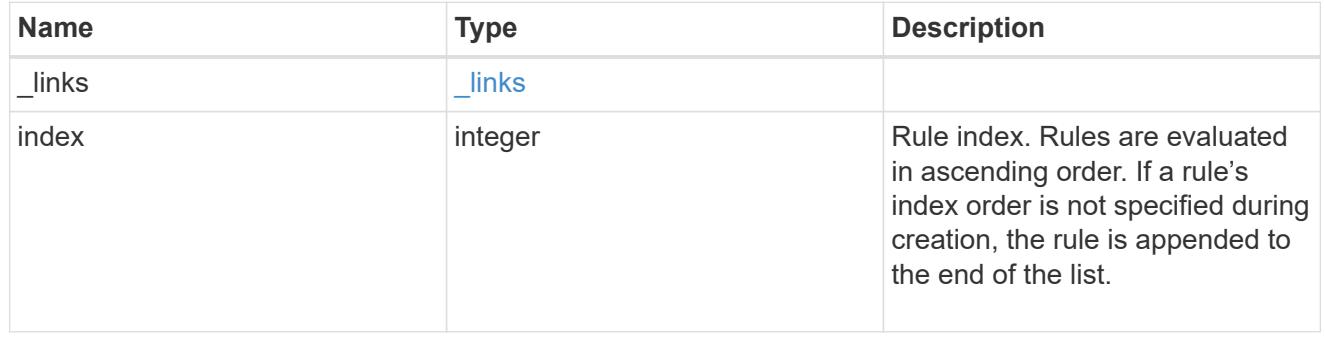

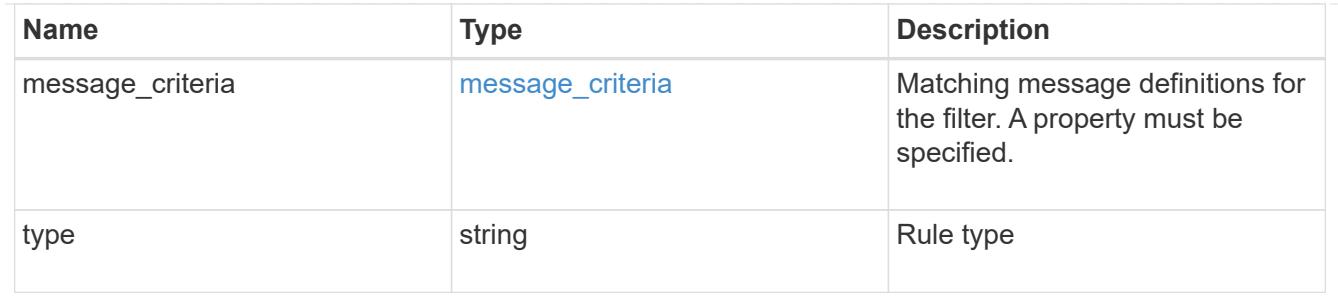

# ems\_filter

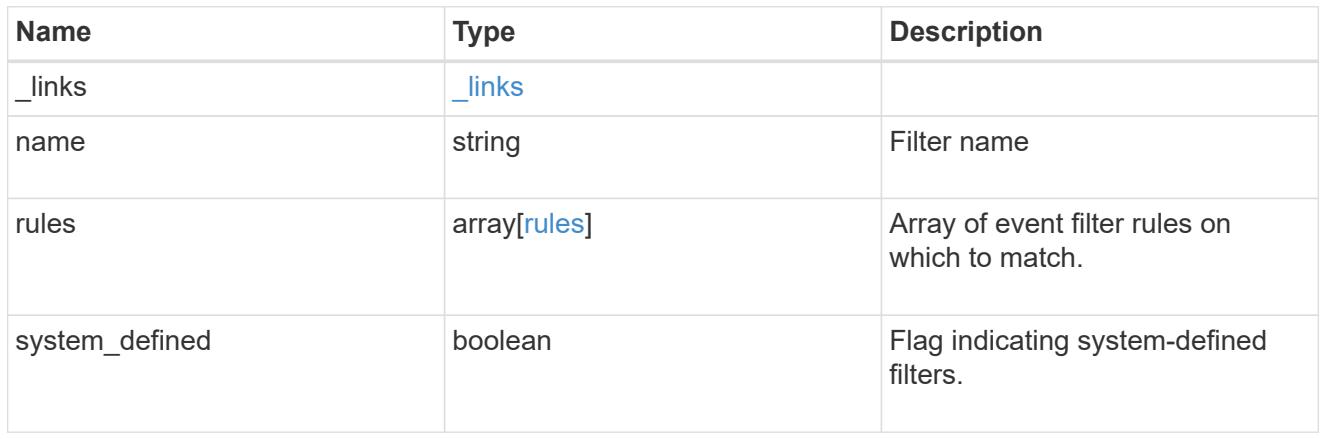

# error\_arguments

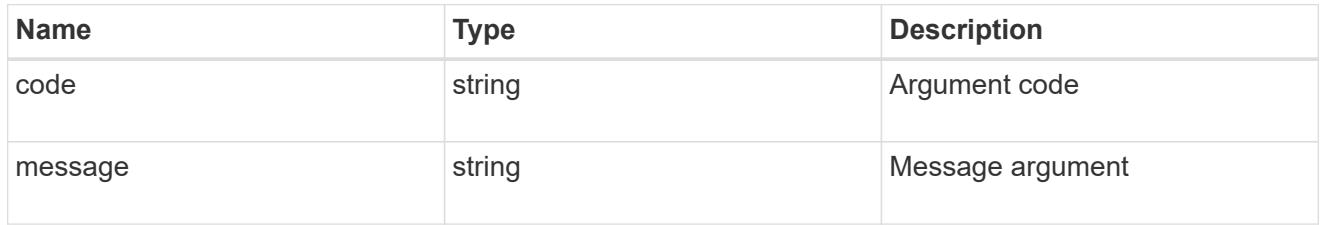

### error

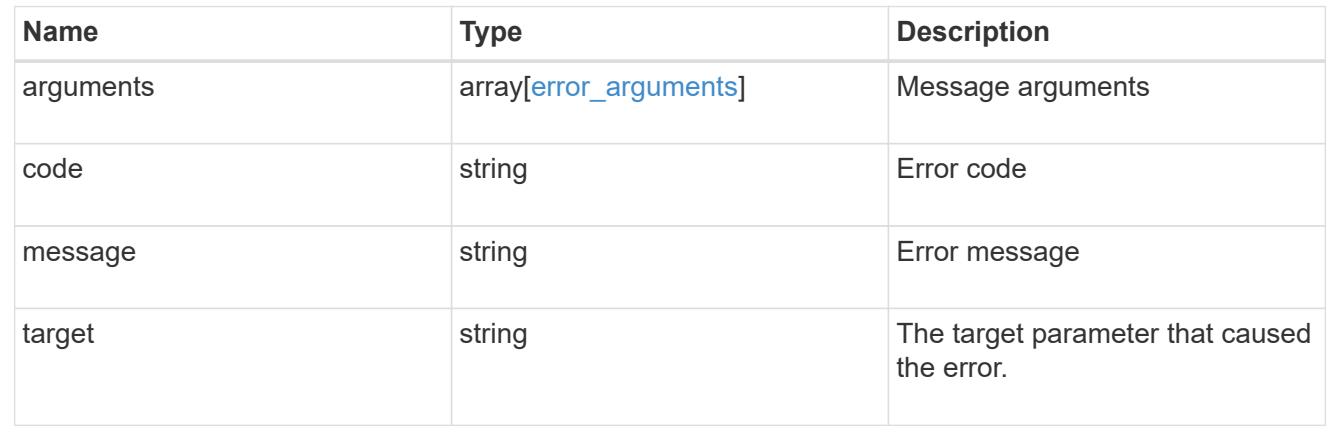

# **Create or retrieve filter rules**

### **Support EMS filters name rules endpoint overview**

### **Overview**

Manages the list of rules associated with a specific filter. A filter contains a list of rules that are evaluated to determine whether an event matches the filter. When a rule matches an event, the filter is considered a match. See the documentation for /support/ems/filters for details on the various properties in a rule.

#### **Examples**

**Retrieving the collection of rules connected to a filter**

```
# The API:
GET /api/support/ems/filters/{name}/rules
# The call:
curl -X GET "https://<mgmt-ip>/api/support/ems/filters/no-info-debug-
events/rules" -H "accept: application/hal+json"
# The response:
200 OK
# JSON Body
{
"records": [
    {
      "index": 1,
    " links": {
        "self": {
           "href": "/api/support/ems/filters/no-info-debug-events/rules/1"
        }
      }
    },
    {
      "index": 2,
    " links": {
        "self": {
           "href": "/api/support/ems/filters/no-info-debug-events/rules/2"
        }
      }
    }
\frac{1}{\sqrt{2}}"num records": 2,
"_links": {
   "self": {
      "href": "/api/support/ems/filters/no-info-debug-events/rules"
    }
}
}
```
### **Creating a new rule under an existing filter**

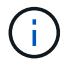

The absence of a position index appends the rule to the end of the list.

```
# The API:
POST /api/support/ems/filters/{name}/rules
# The call:
curl -X POST "https://<mgmt-ip>/api/support/ems/filters/test-filter/rules"
-H "accept: application/hal+json" -H "Content-Type: application/json" -d
"@test ems filter rules post.txt"
test ems filter rules post.txt(body):
# JSON Body
{
"type": "include",
"message_criteria": {
 "name pattern": "wafl.*",
   "severities": "error,informational"
}
}
# The response:
201 Created
```
#### **Retrieve event filter rules**

GET /support/ems/filters/{name}/rules

#### **Introduced In:** 9.6

Retrieves event filter rules.

#### **Related ONTAP commands**

• event filter show

#### **Parameters**

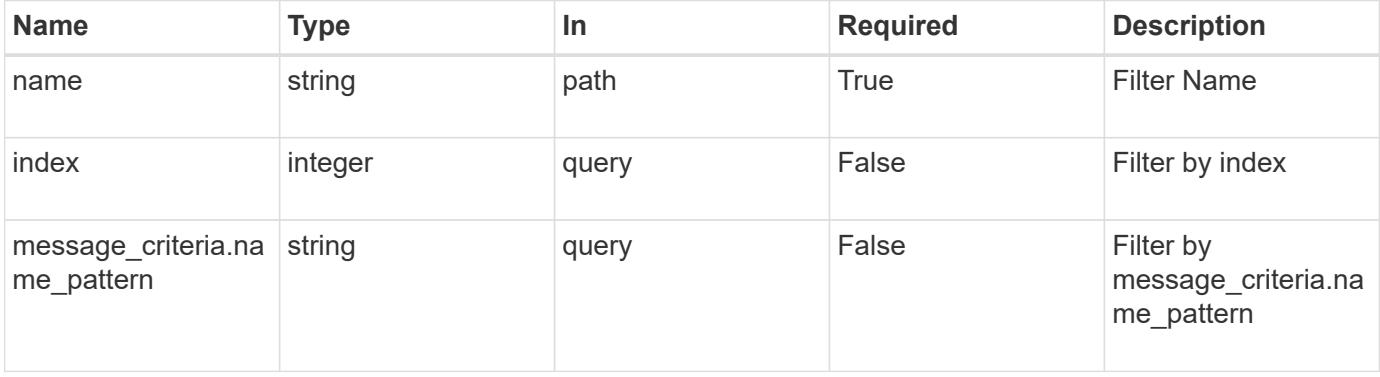

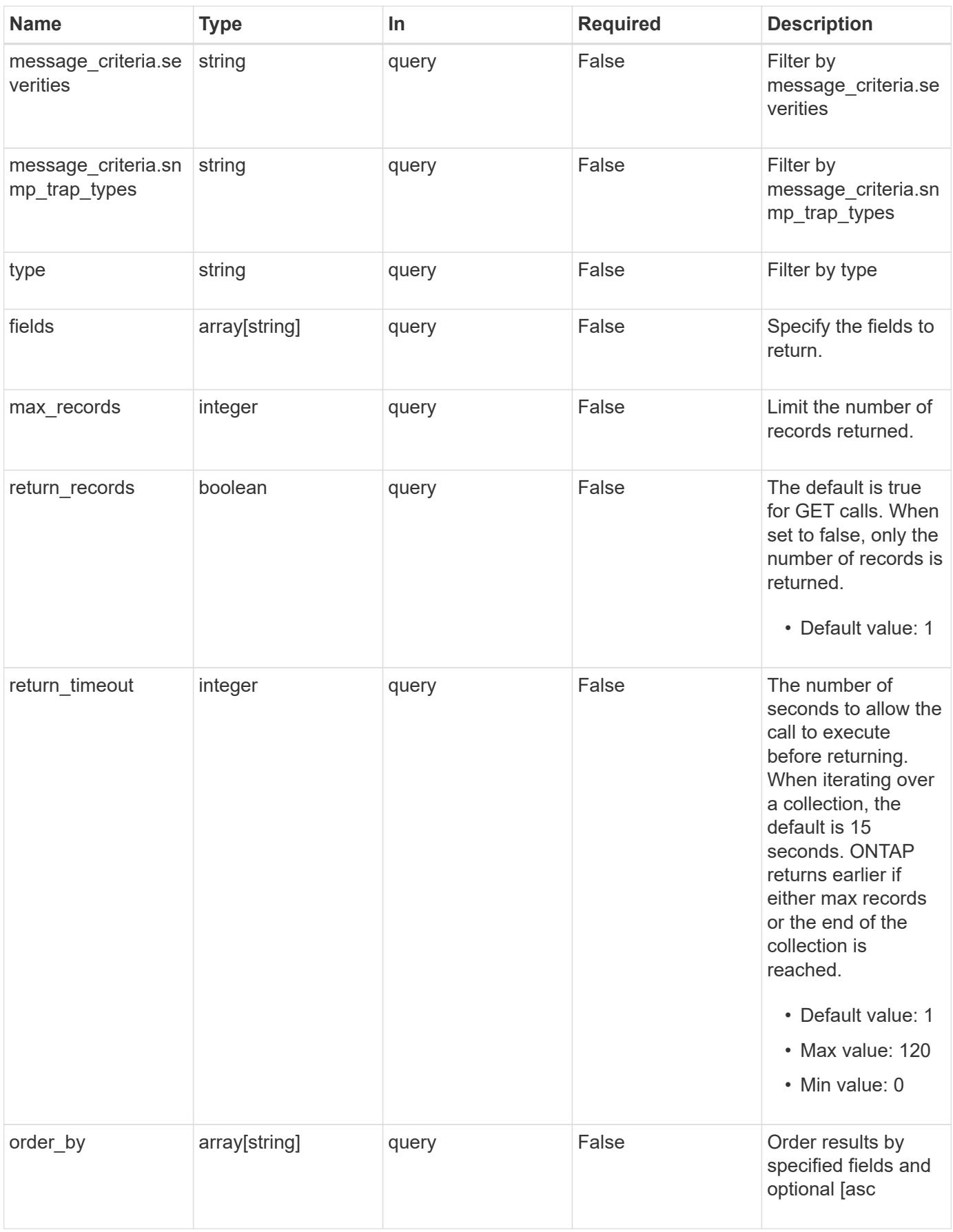

Status: 200, Ok

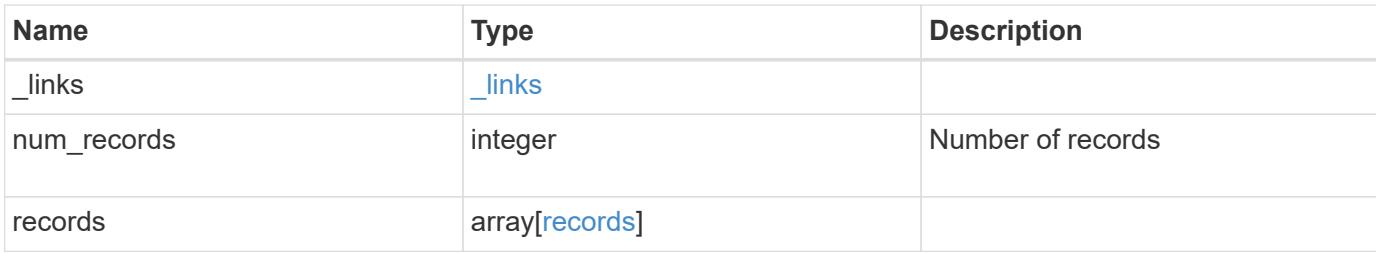

### **Example response**

```
{
    "_links": {
      "next": {
        "href": "/api/resourcelink"
      },
      "self": {
       "href": "/api/resourcelink"
      }
    },
    "num_records": 3,
    "records": {
      "_links": {
        "self": {
          "href": "/api/resourcelink"
        }
      },
      "index": 1,
      "message_criteria": {
        "_links": {
          "related": {
            "href": "/api/resourcelink"
          }
        },
      "name pattern": "callhome.*",
        "severities": "error,informational",
        "snmp_trap_types": "standard|built_in"
      },
      "type": "include"
    }
}
```
Status: Default, Error

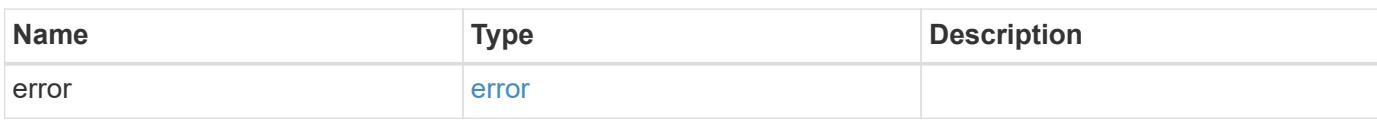

**Example error**

```
{
   "error": {
     "arguments": {
       "code": "string",
       "message": "string"
     },
      "code": "4",
      "message": "entry doesn't exist",
     "target": "uuid"
   }
}
```
**Definitions**

### **See Definitions**

href

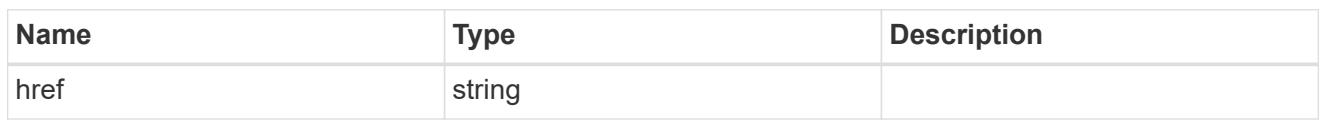

\_links

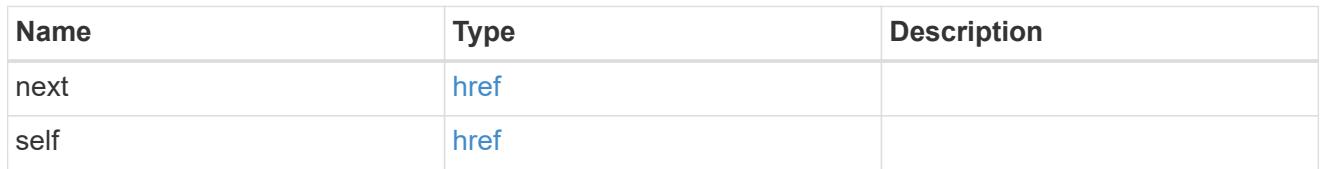

\_links

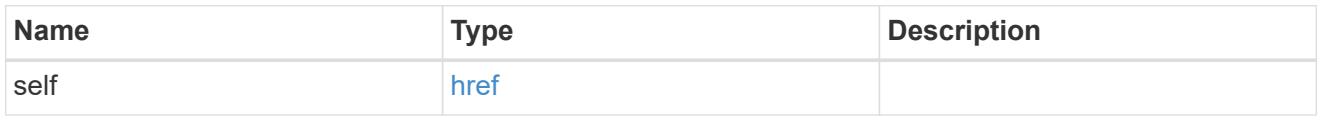

### \_links

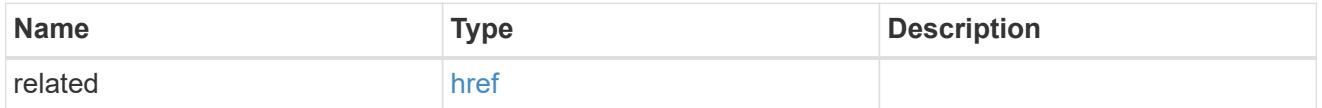

message\_criteria

Matching message definitions for the filter. A property must be specified.

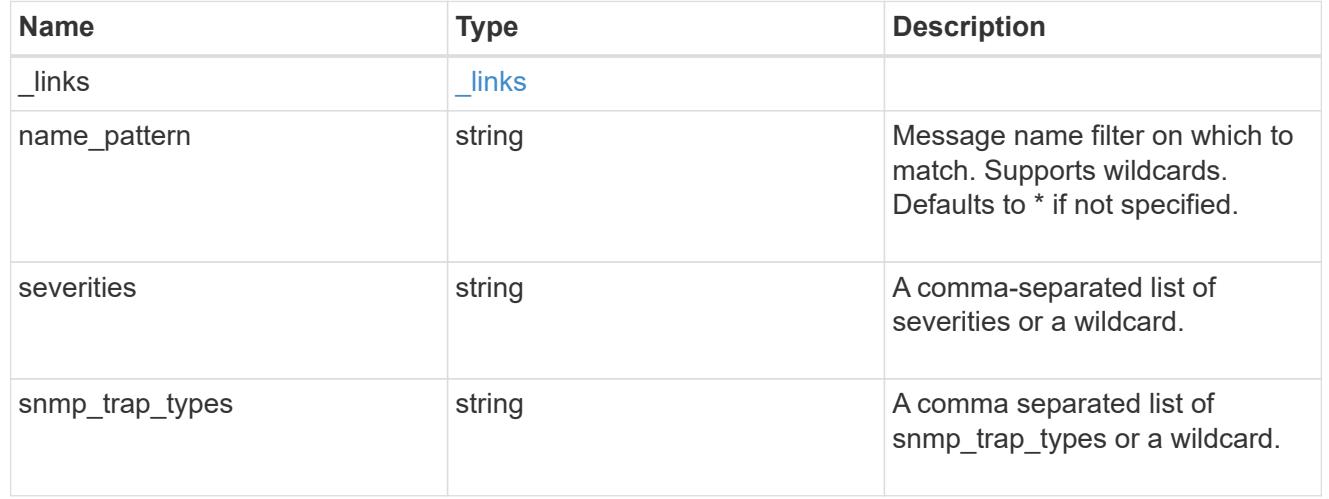

### records

Rule for an event filter

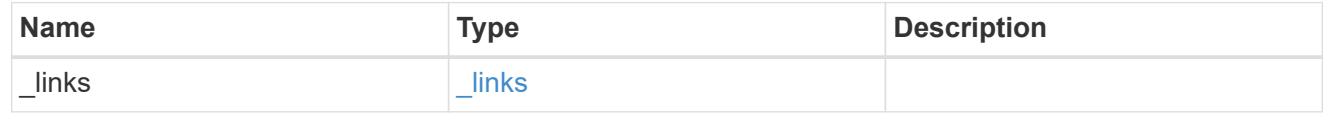

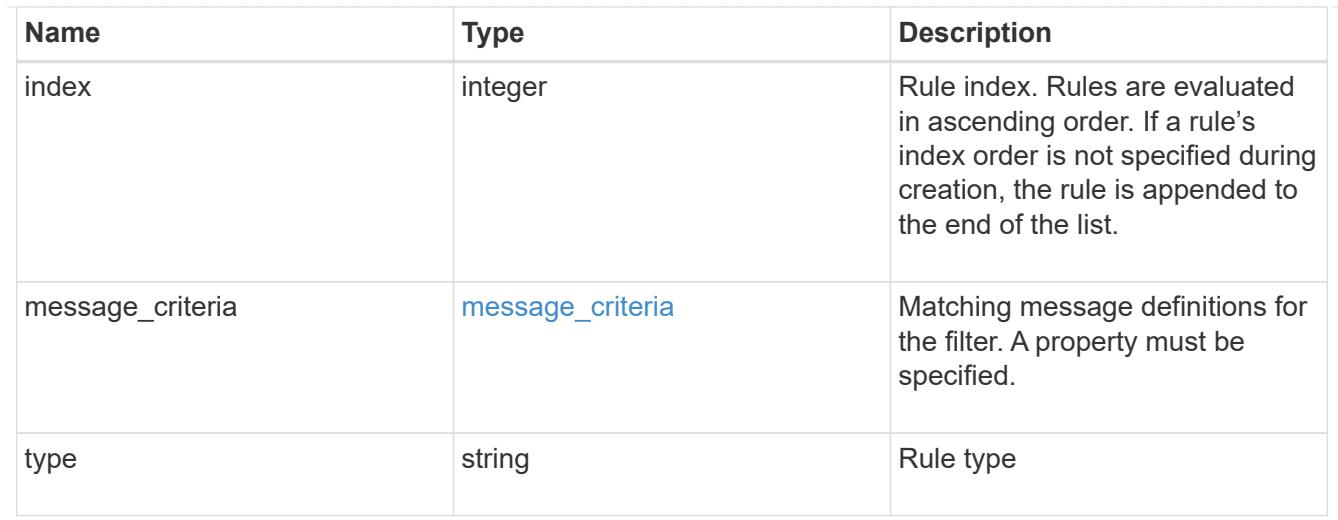

### error\_arguments

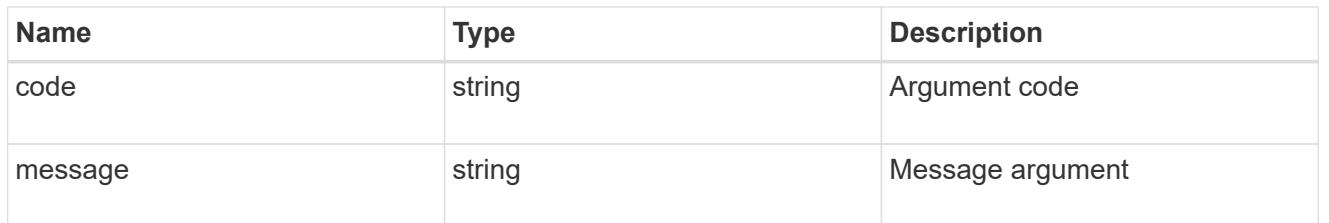

#### error

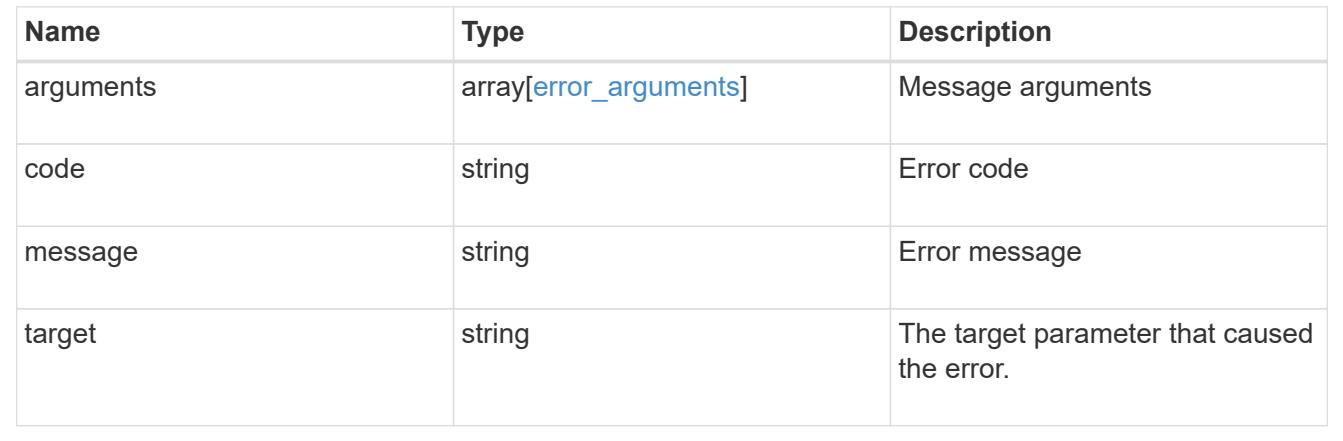

# **Create an event filter rule**

POST /support/ems/filters/{name}/rules

### **Introduced In:** 9.6

Creates an event filter rule.

### **Required properties**

• message\_criteria - Criteria on which a rule is to match an event.

#### **Recommended optional properties**

• index - One-based position index of the new rule.

#### **Related ONTAP commands**

• event filter rule add

### **Parameters**

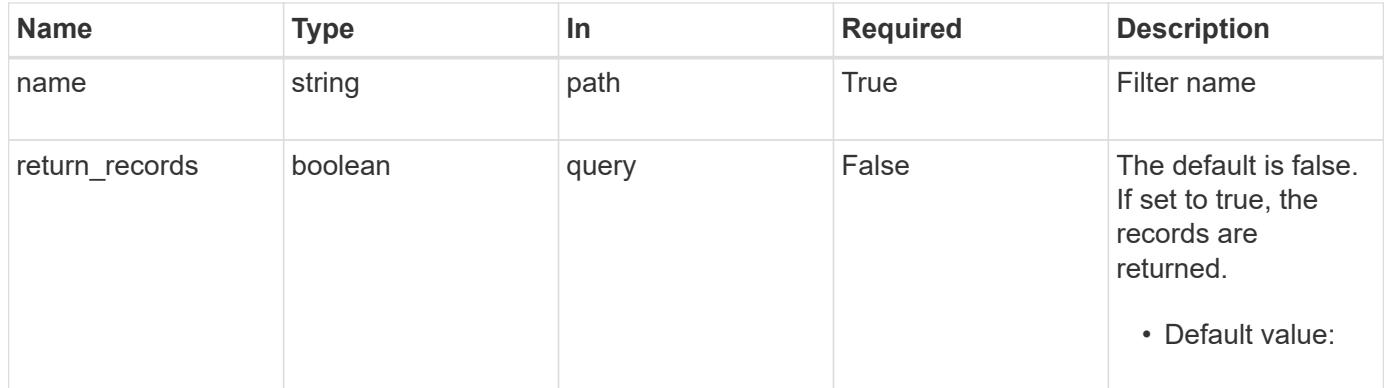

### **Request Body**

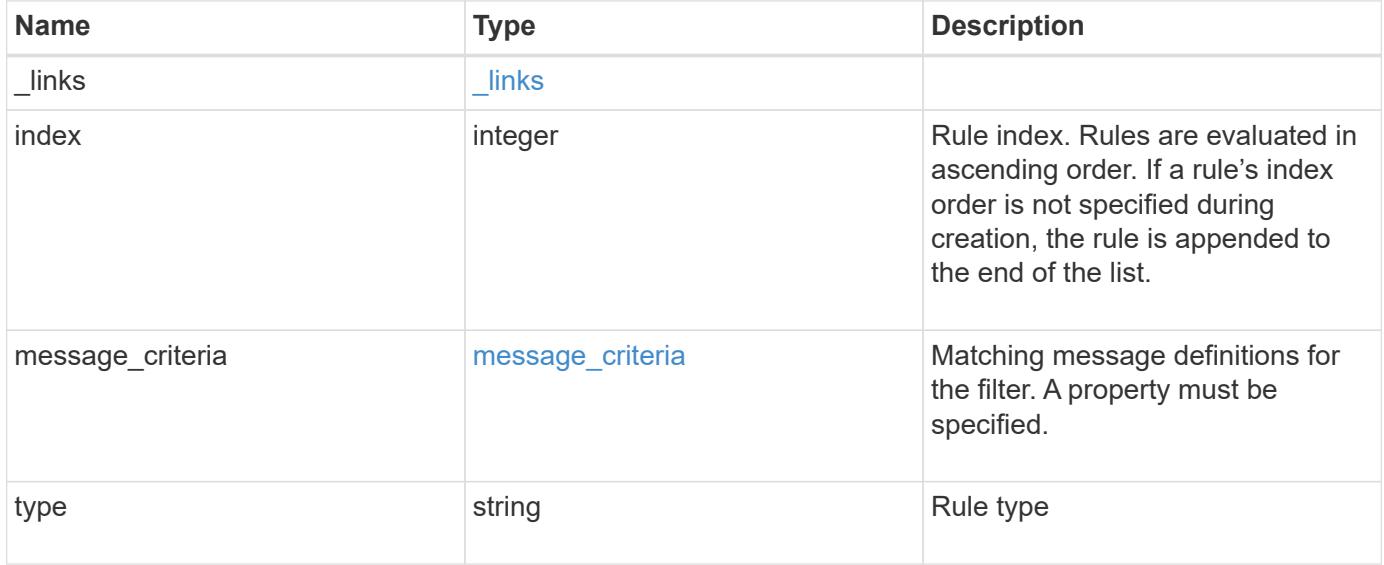

**Example request**

```
{
   "_links": {
      "self": {
        "href": "/api/resourcelink"
     }
    },
    "index": 1,
    "message_criteria": {
      "_links": {
        "related": {
          "href": "/api/resourcelink"
       }
      },
    "name_pattern": "callhome.*",
      "severities": "error,informational",
      "snmp_trap_types": "standard|built_in"
    },
   "type": "include"
}
```
### **Response**

```
Status: 201, Created
```
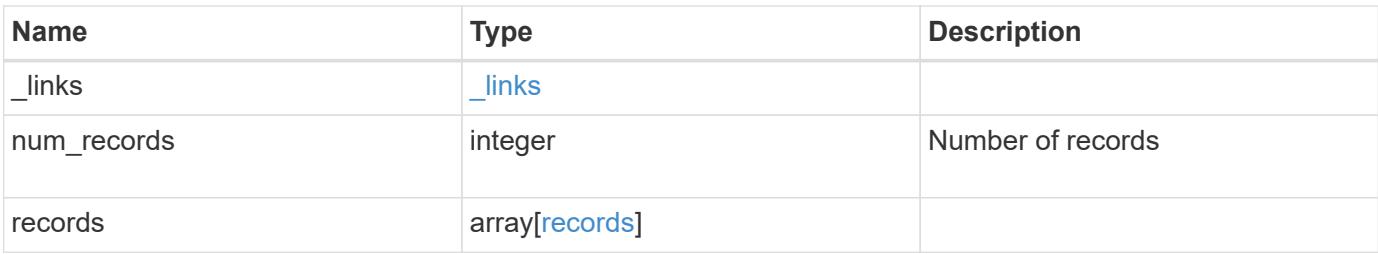

**Example response**

```
{
    "_links": {
      "next": {
        "href": "/api/resourcelink"
      },
      "self": {
       "href": "/api/resourcelink"
      }
    },
    "num_records": 3,
    "records": {
      "_links": {
        "self": {
          "href": "/api/resourcelink"
        }
      },
      "index": 1,
    "message criteria": {
        "_links": {
          "related": {
             "href": "/api/resourcelink"
          }
        },
      "name_pattern": "callhome.*",
        "severities": "error,informational",
      "snmp_trap_types": "standard|built_in"
      },
      "type": "include"
    }
}
```
### **Error**

Status: Default

### ONTAP Error Response Codes

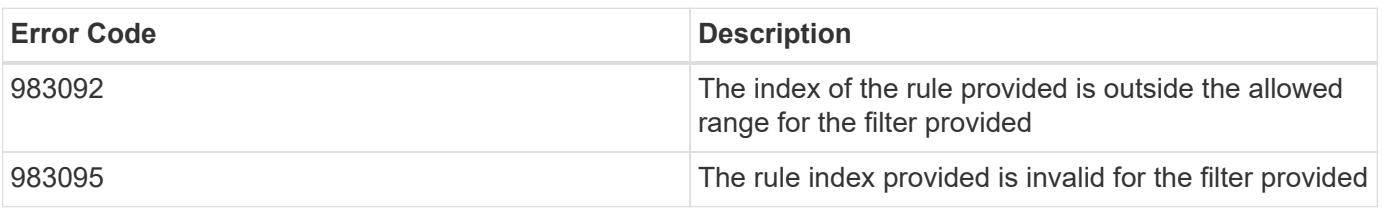

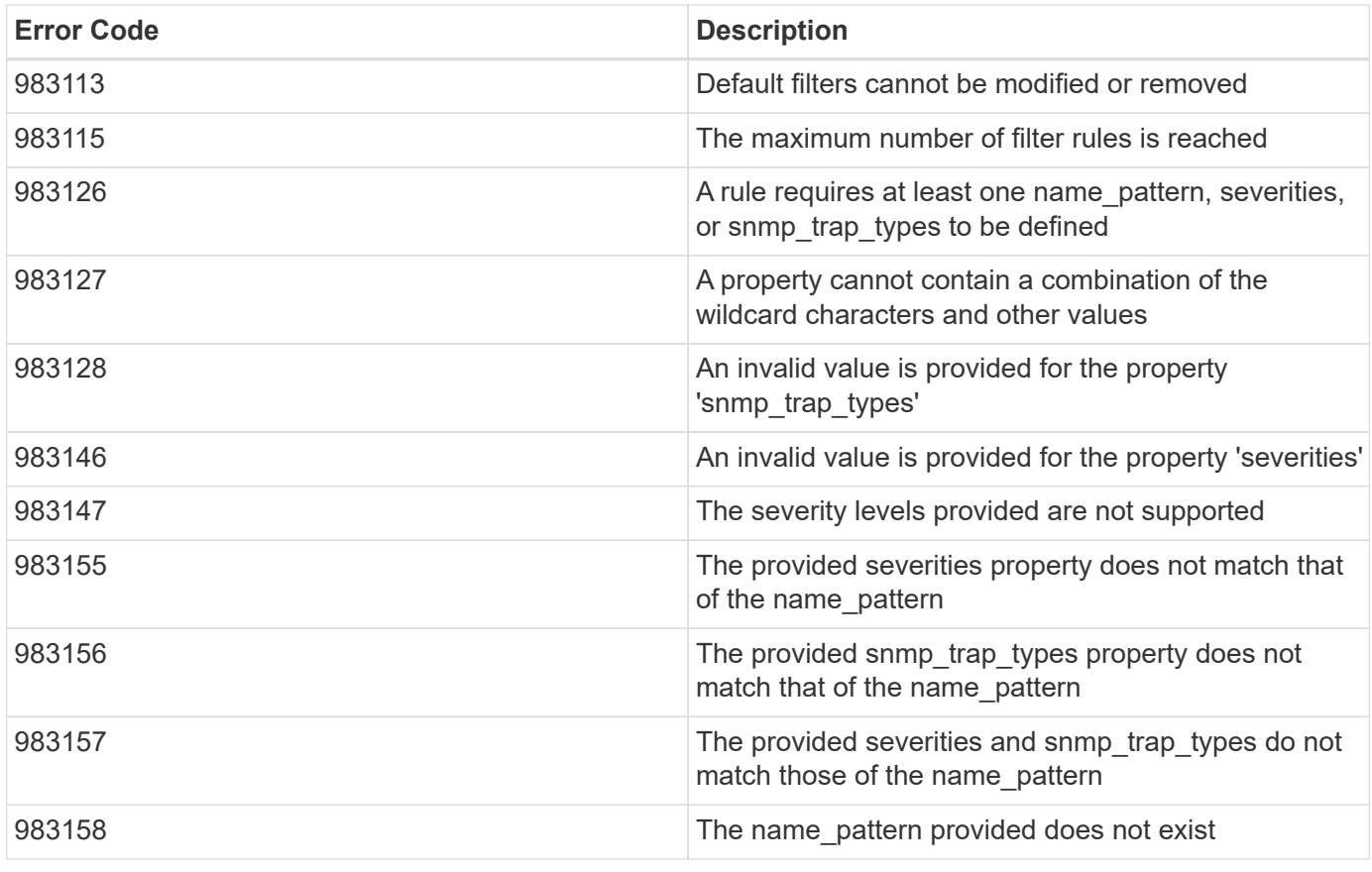

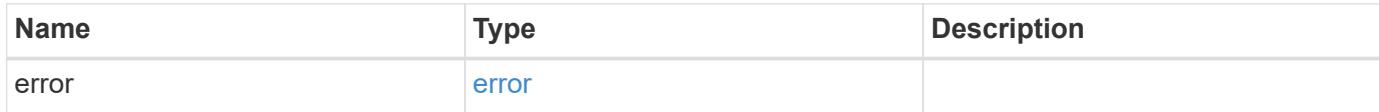

# **Example error**

```
{
   "error": {
     "arguments": {
       "code": "string",
       "message": "string"
      },
      "code": "4",
      "message": "entry doesn't exist",
      "target": "uuid"
   }
}
```
### **Definitions**

### **See Definitions**

href

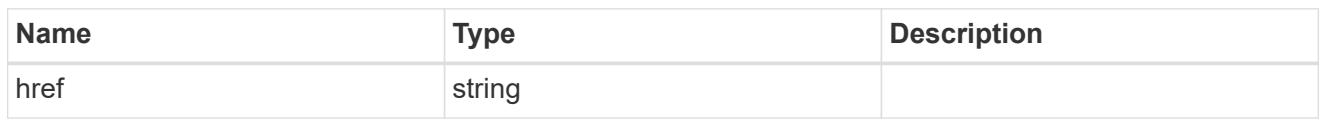

\_links

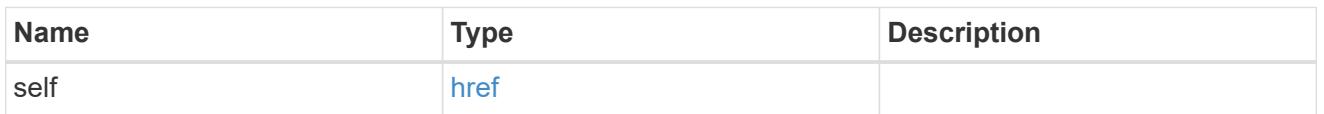

 $\_$ links

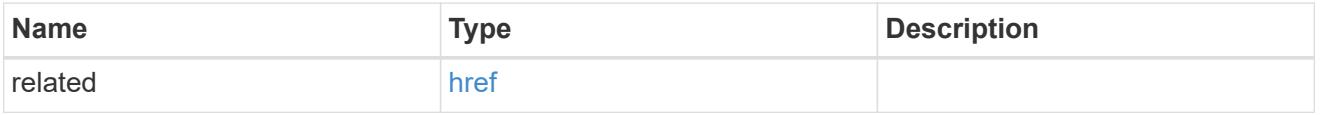

### message\_criteria

Matching message definitions for the filter. A property must be specified.

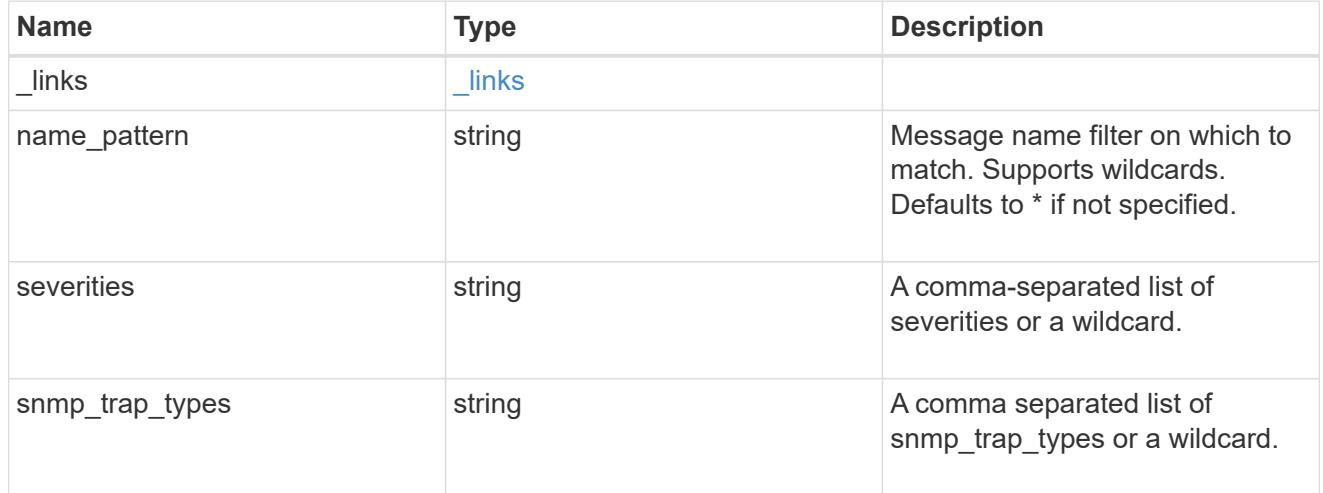

ems\_filter\_rule

Rule for an event filter

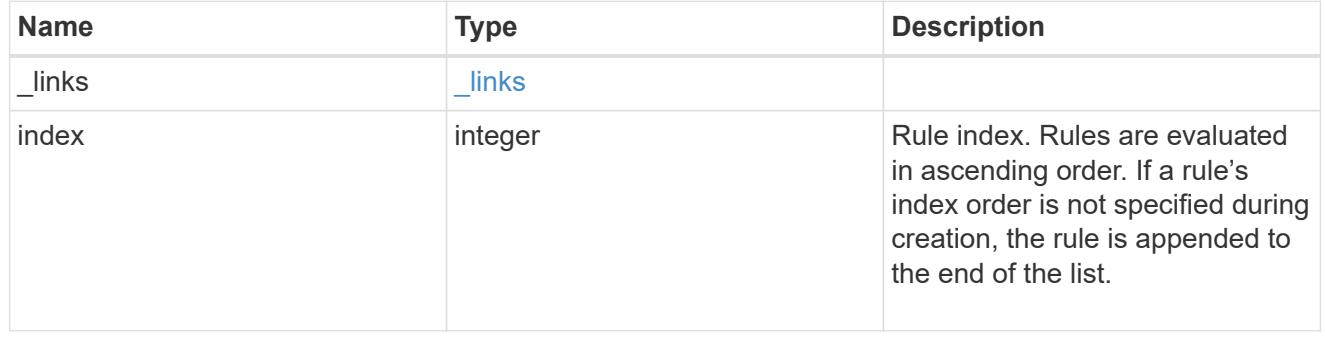

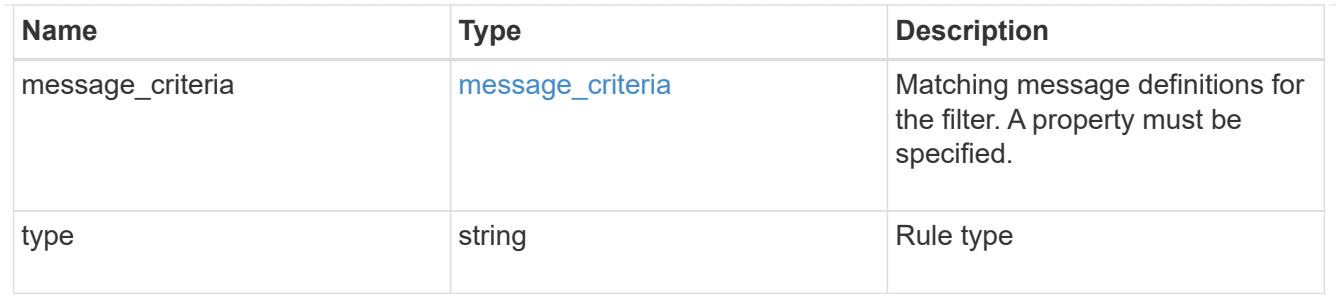

# $_{\_}$ links

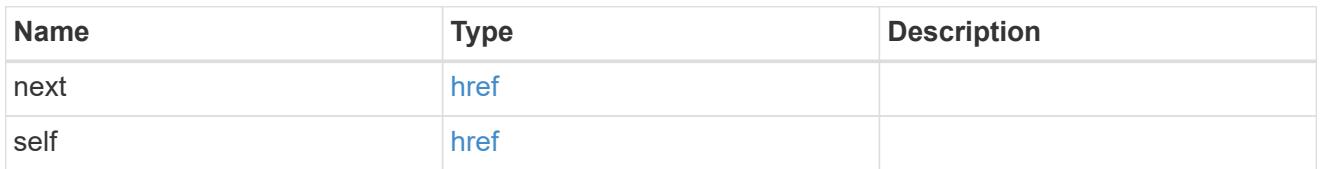

# records

# Rule for an event filter

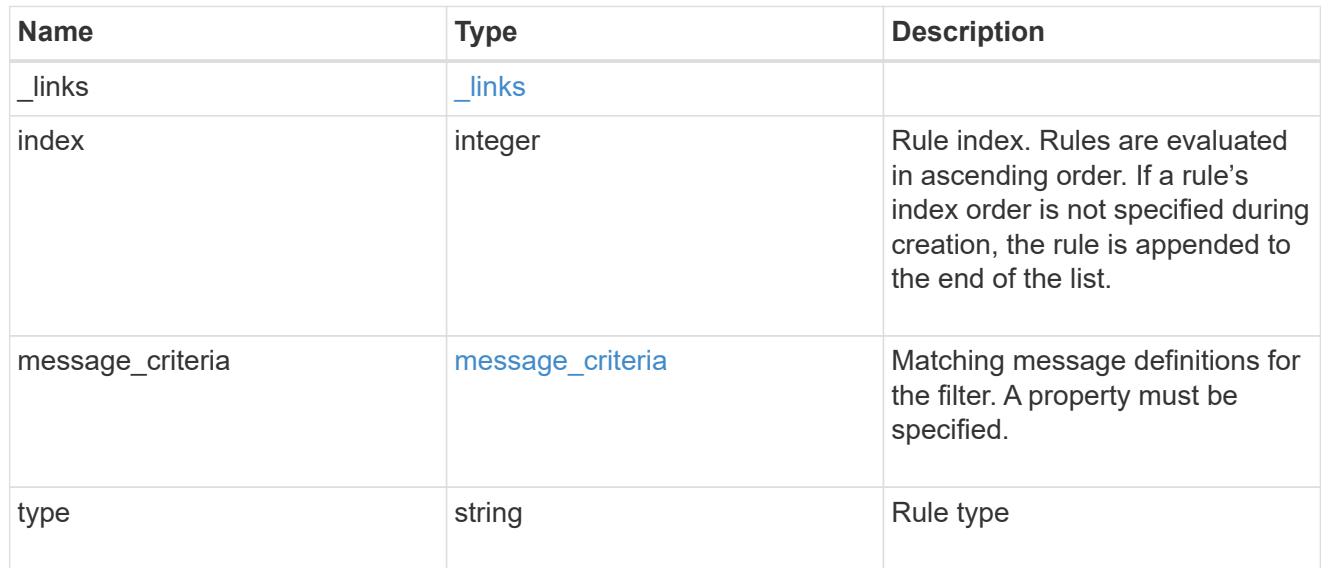

### error\_arguments

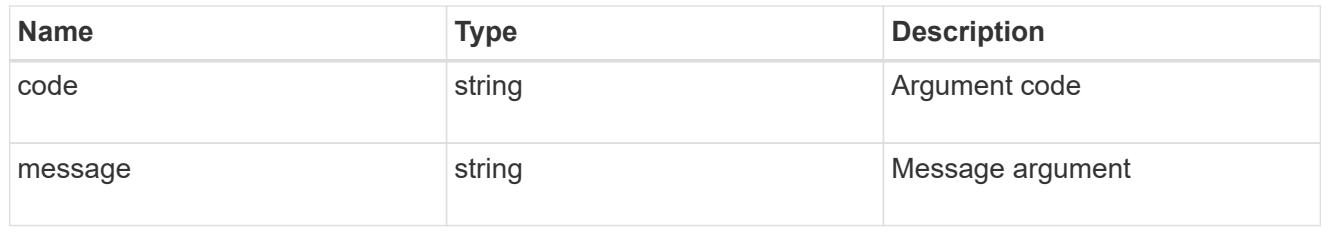

### error

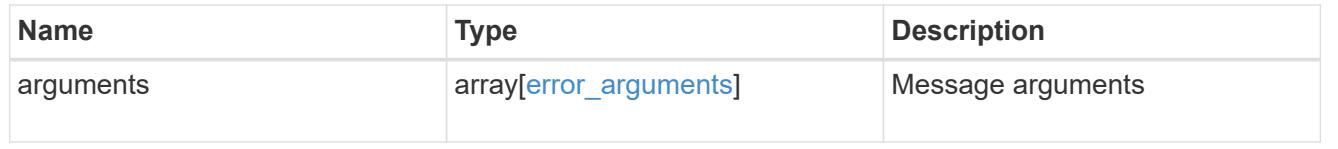

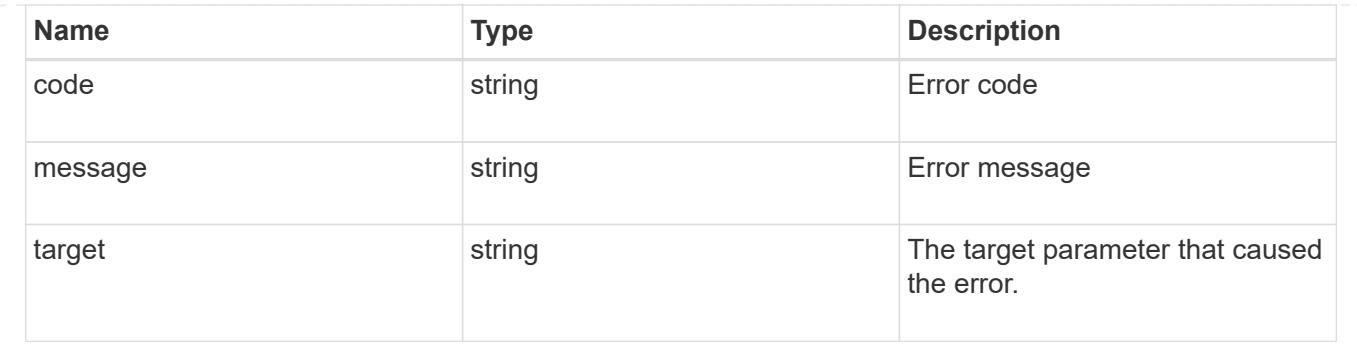

# **Manage event filter rules**

### **Support EMS filters name rules index endpoint overview**

### **Overview**

Manages a specific instance of a rule within a filter. See the documentation for /support/ems/filters for details on the various properties in a rule.

### **Examples**

**Retrieving a single instance of a rule**
```
# The API:
GET /api/support/ems/filters/{name}/rules/{index}
# The call:
curl -X GET "https://<mgmt-ip>/api/support/ems/filters/no-info-debug-
events/rules/1" -H "accept: application/hal+json"
# The response:
200 OK
# JSON Body
{
"name": "no-info-debug-events",
"index": 1,
"type": "include",
"message_criteria": {
    "name_pattern": "*",
    "severities": "emergency,alert,error,notice",
  "snmp trap types": "*",
    "_links": {
      "self": {
        "href":
"/api/support/ems/messages?name=*&severity=emergency,alert,error,notice&sn
mp_trap_type=*"
      }
    }
},
"_links": {
   "self": {
      "href": "/api/support/ems/filters/no-info-debug-events/rules/1"
    }
}
}
```
**Updating an existing rule to use severity emergency**

```
# The API:
PATCH /api/support/ems/filters/{name}/rules/{index}
# The call:
curl -X POST "https://<mgmt-ip>/api/support/ems/filters/test-
filter/rules/1" -H "accept: application/hal+json" -H "Content-Type:
application/json" -d "@test ems filter rules patch.txt"
test ems filter rules patch.txt(body):
{
"message_criteria": {
    "severities": "emergency"
}
}
# The response:
200 OK
```
### **Deleting a rule from an existing filter**

```
# The API:
DELETE /api/support/ems/filters/{name}/rules/{index}
# The call:
curl -X DELETE "https://<mgmt-ip>/api/support/ems/filters/test-
filter/rules/1" -H "accept: application/hal+json"
# The response:
200 OK
```
### **Delete an event filter rule**

DELETE /support/ems/filters/{name}/rules/{index}

#### **Introduced In:** 9.6

Deletes an event filter rule.

#### **Related ONTAP commands**

```
• event filter rule delete
```
### **Parameters**

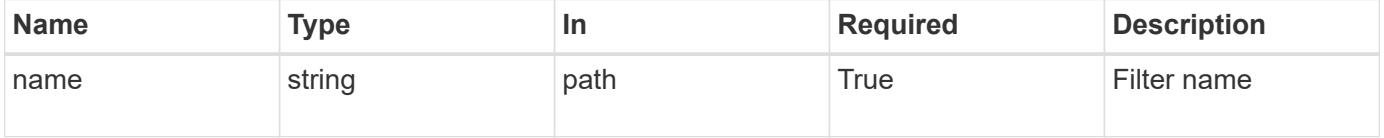

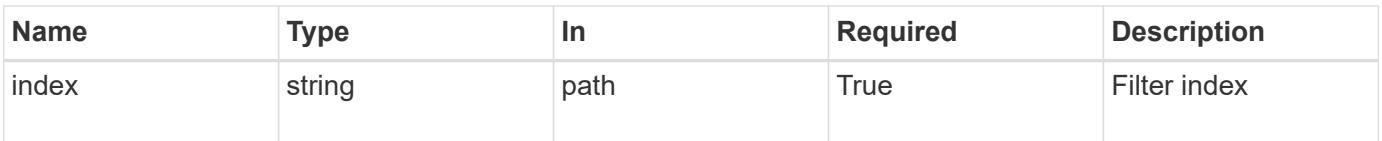

#### **Response**

Status: 200, Ok

### **Error**

Status: Default

### ONTAP Error Response Codes

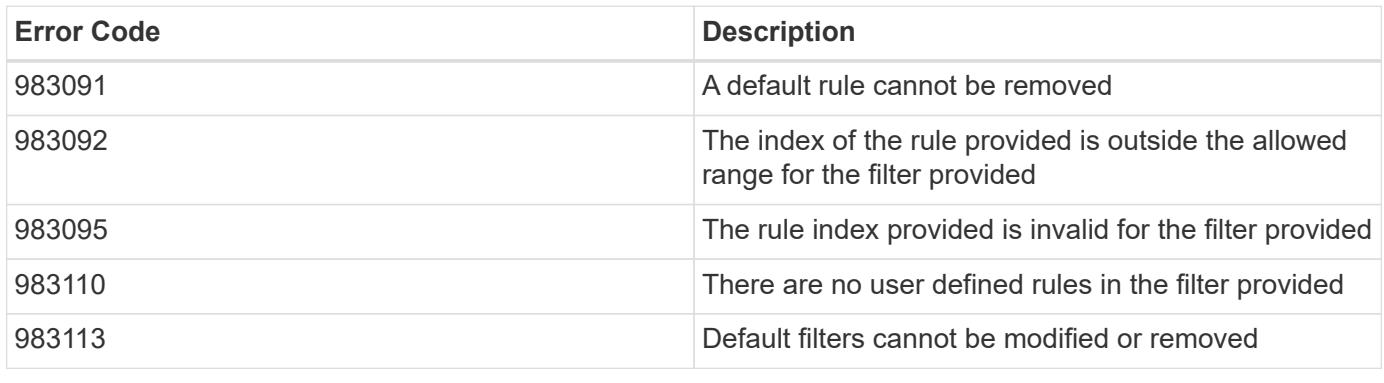

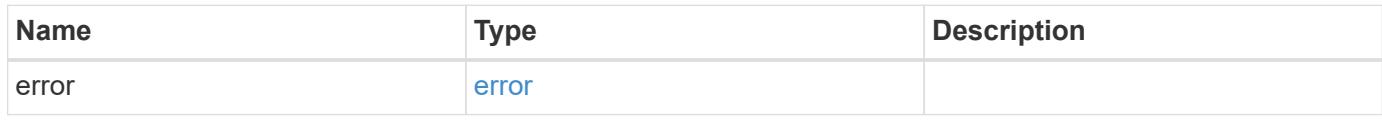

# **Example error**

```
{
   "error": {
      "arguments": {
        "code": "string",
        "message": "string"
      },
      "code": "4",
      "message": "entry doesn't exist",
      "target": "uuid"
   }
}
```
#### **Definitions**

### **See Definitions**

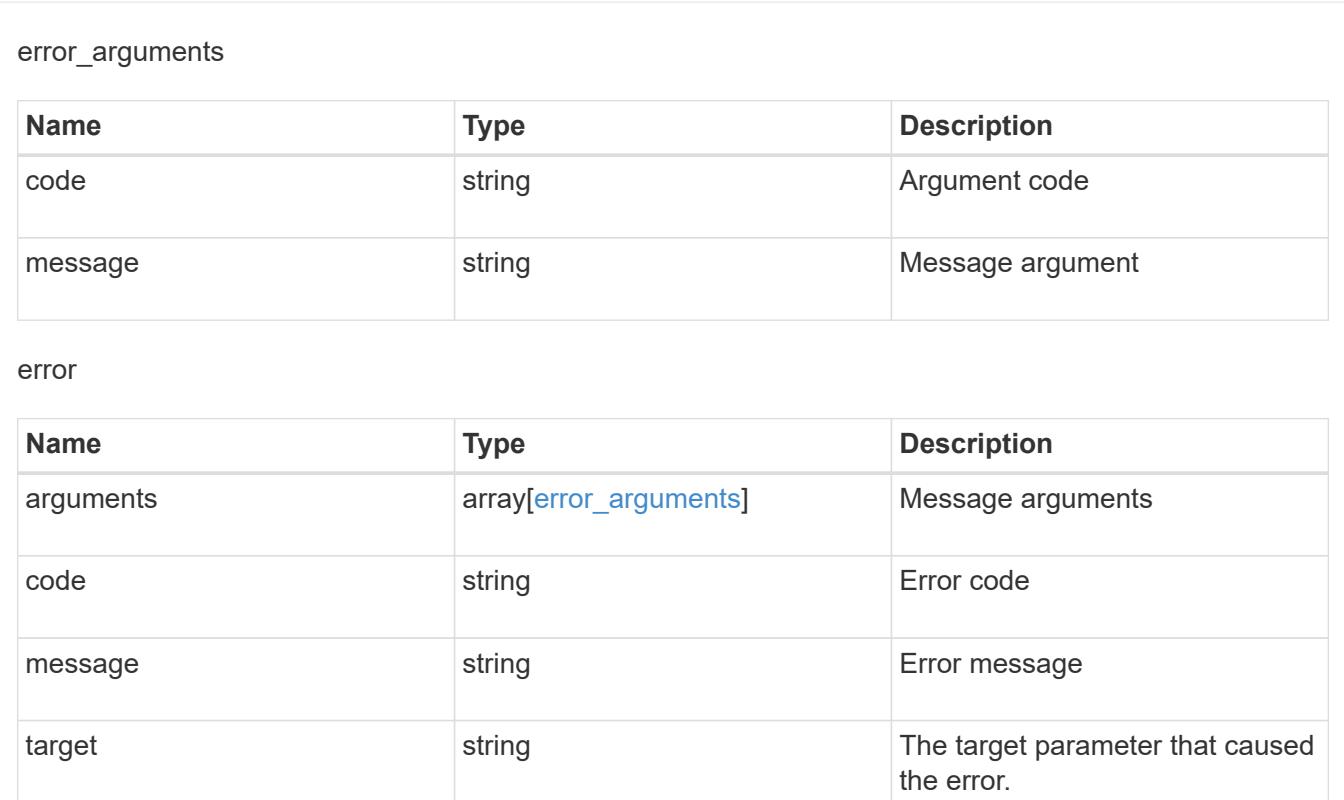

## **Retrieve an event filter rule**

GET /support/ems/filters/{name}/rules/{index}

# **Introduced In:** 9.6

Retrieves an event filter rule.

#### **Related ONTAP commands**

• event filter show

## **Parameters**

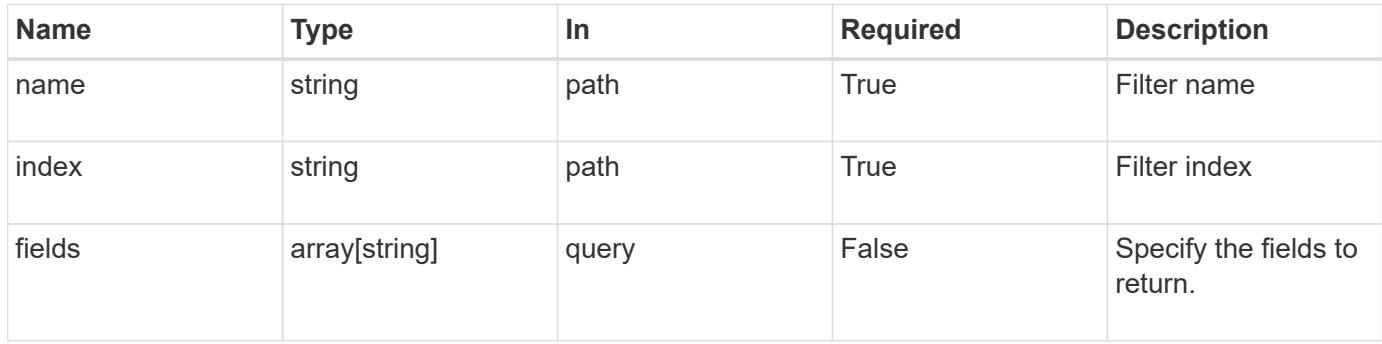

#### **Response**

Status: 200, Ok

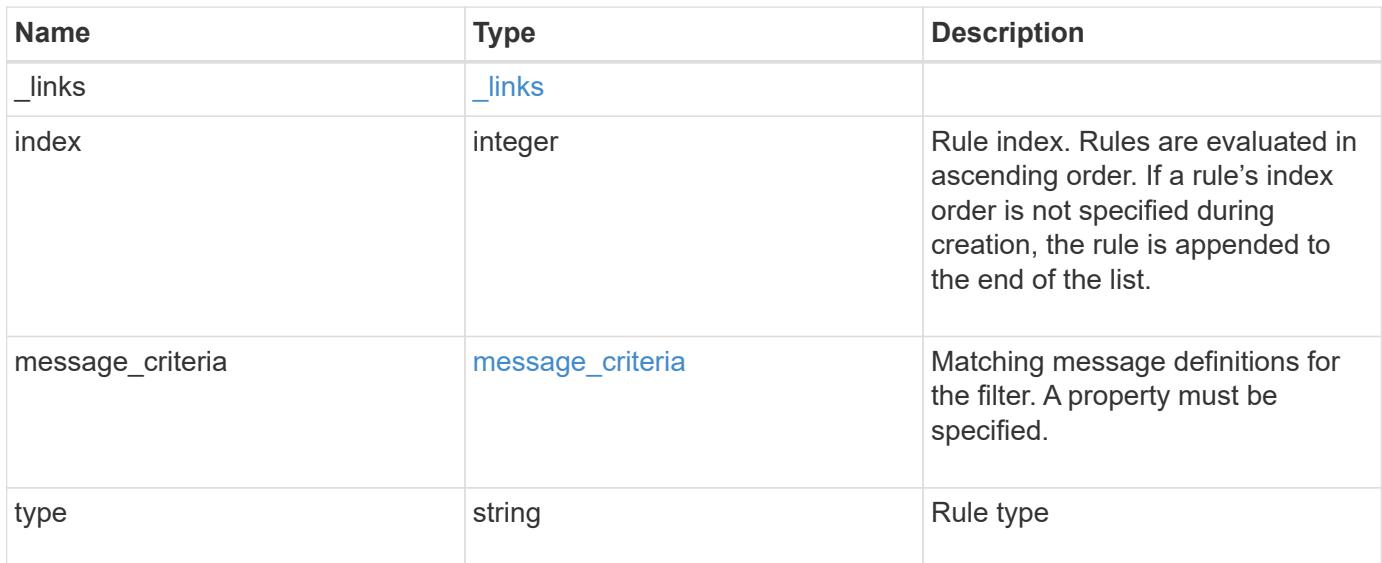

#### **Example response**

```
{
   "_links": {
     "self": {
       "href": "/api/resourcelink"
      }
   },
   "index": 1,
   "message_criteria": {
     "_links": {
        "related": {
          "href": "/api/resourcelink"
        }
      },
    "name pattern": "callhome.*",
      "severities": "error,informational",
    "snmp_trap_types": "standard|built_in"
   },
   "type": "include"
}
```
**Error**

```
Status: Default, Error
```
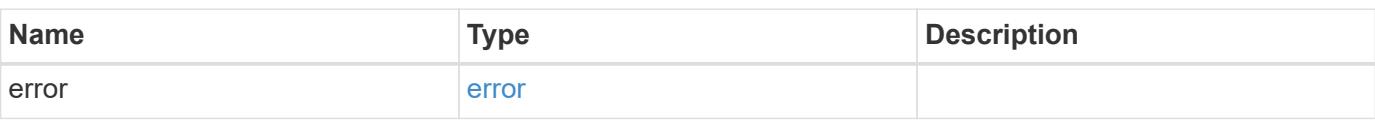

# **Example error**

```
{
   "error": {
     "arguments": {
     "code": "string",
       "message": "string"
     },
      "code": "4",
      "message": "entry doesn't exist",
     "target": "uuid"
   }
}
```
#### **Definitions**

## **See Definitions**

href

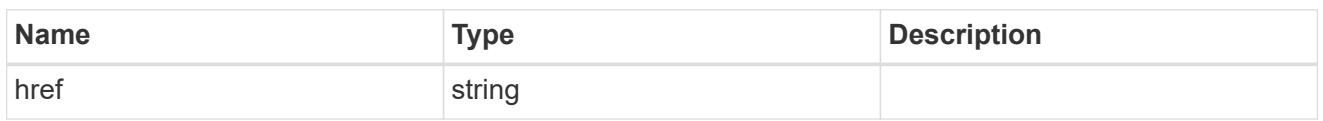

\_links

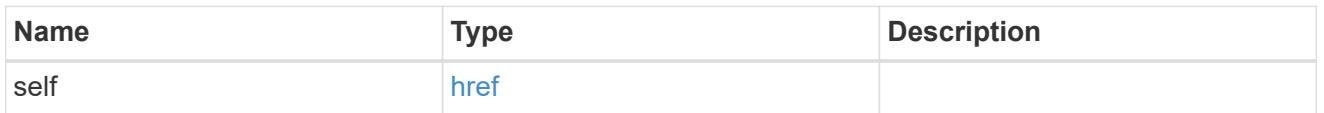

\_links

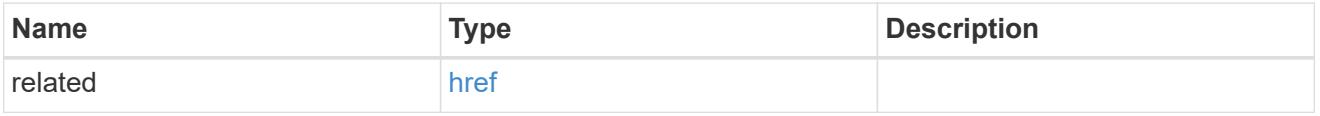

# message\_criteria

Matching message definitions for the filter. A property must be specified.

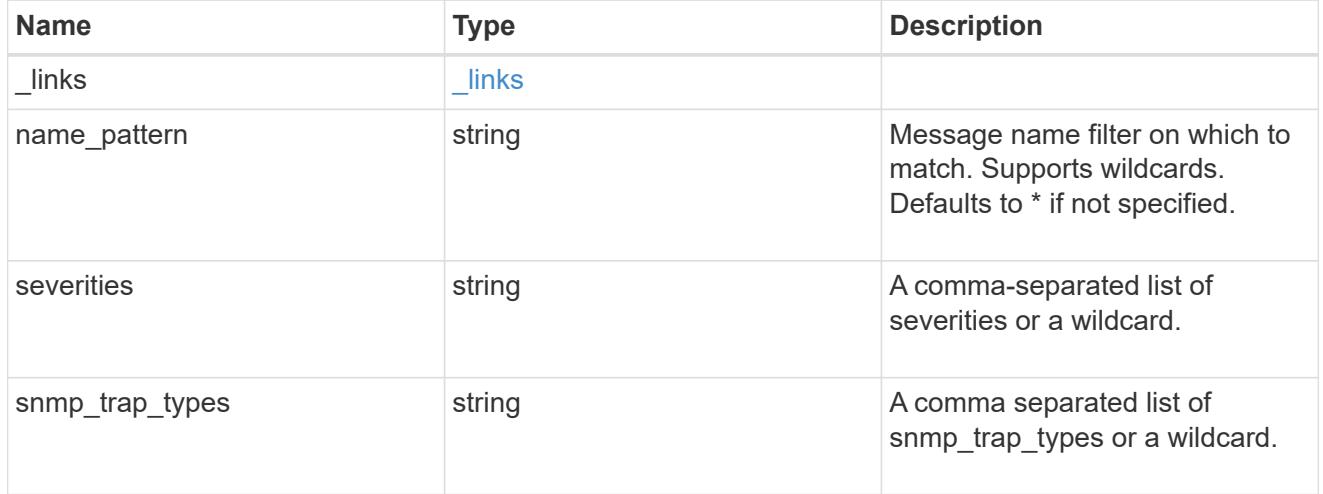

# error\_arguments

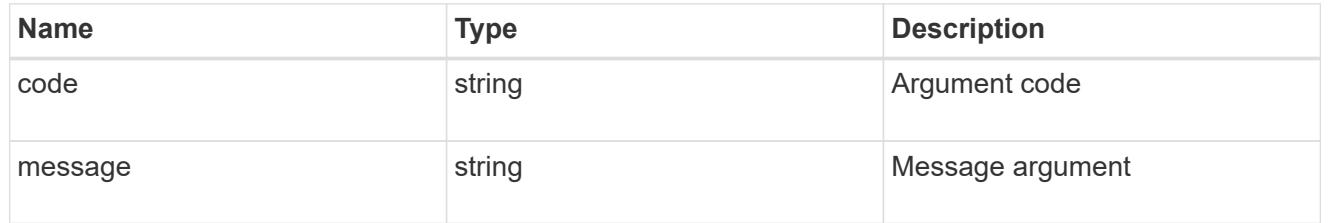

#### error

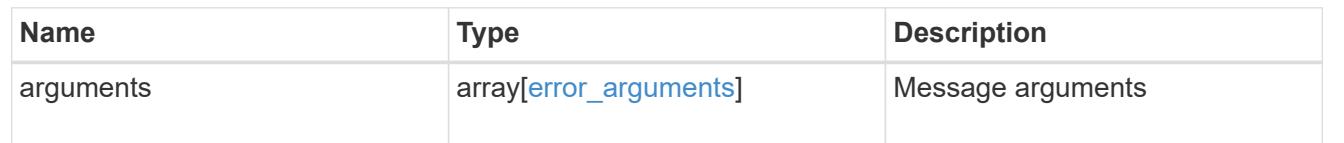

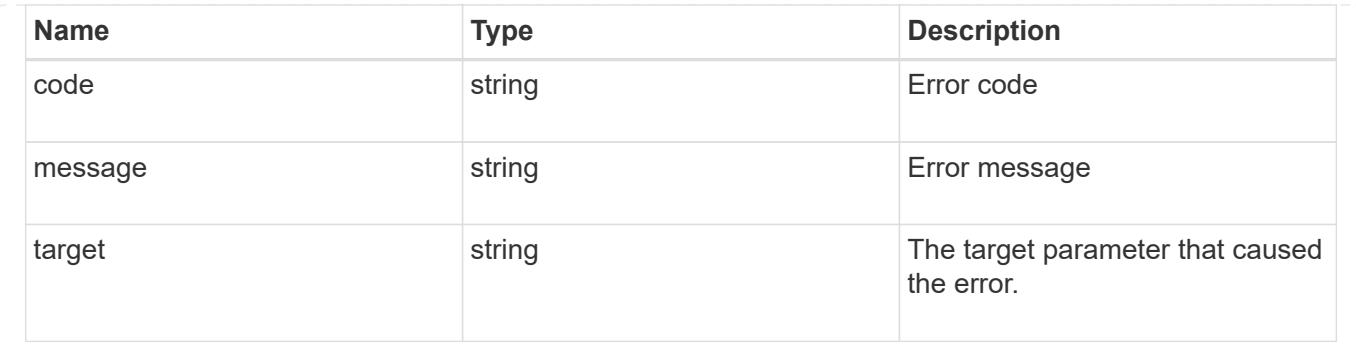

# **Update an event filter rule**

PATCH /support/ems/filters/{name}/rules/{index}

## **Introduced In:** 9.6

Updates an event filter rule.

#### **Recommended optional properties**

• message\_criteria - New criteria on which a rule is to match an event.

#### **Related ONTAP commands**

- event filter rule add
- event filter rule delete

## **Parameters**

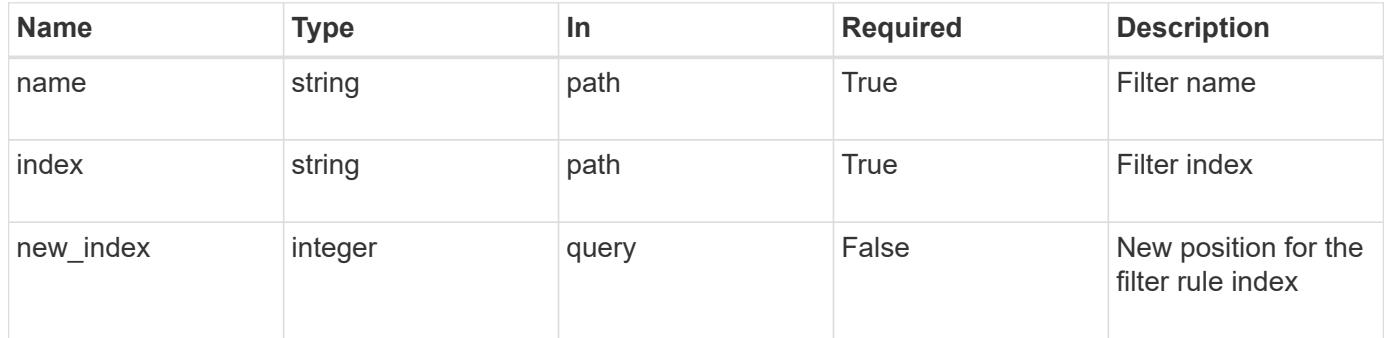

## **Request Body**

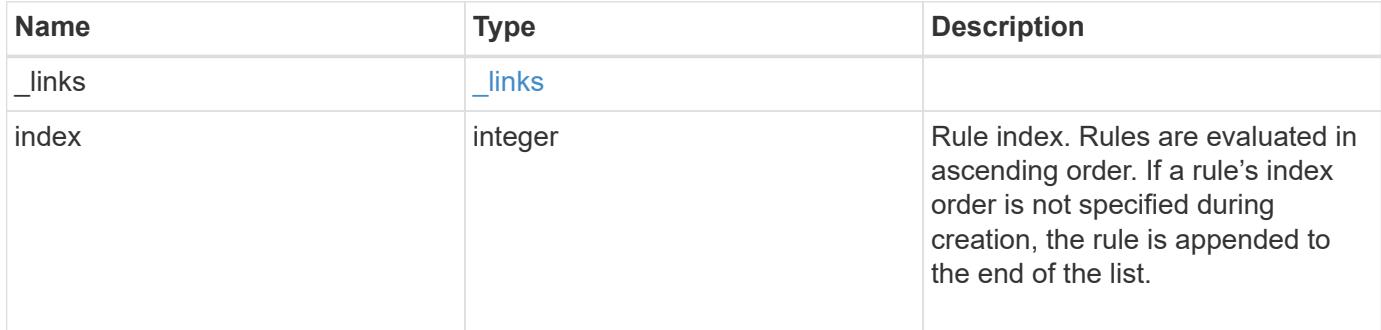

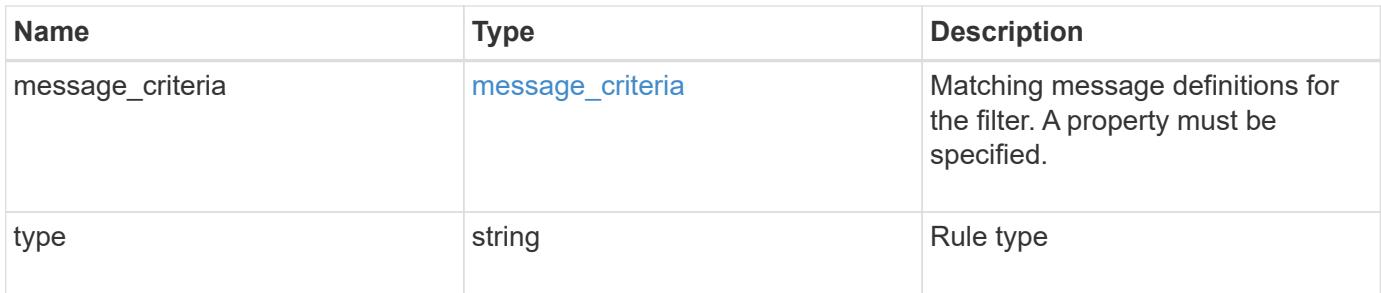

**Example request**

```
{
  " links": {
     "self": {
       "href": "/api/resourcelink"
      }
    },
    "index": 1,
  "message criteria": {
      "_links": {
        "related": {
          "href": "/api/resourcelink"
        }
      },
    "name_pattern": "callhome.*",
      "severities": "error,informational",
      "snmp_trap_types": "standard|built_in"
    },
    "type": "include"
}
```
#### **Response**

Status: 200, Ok

#### **Error**

Status: Default

### ONTAP Error Response Codes

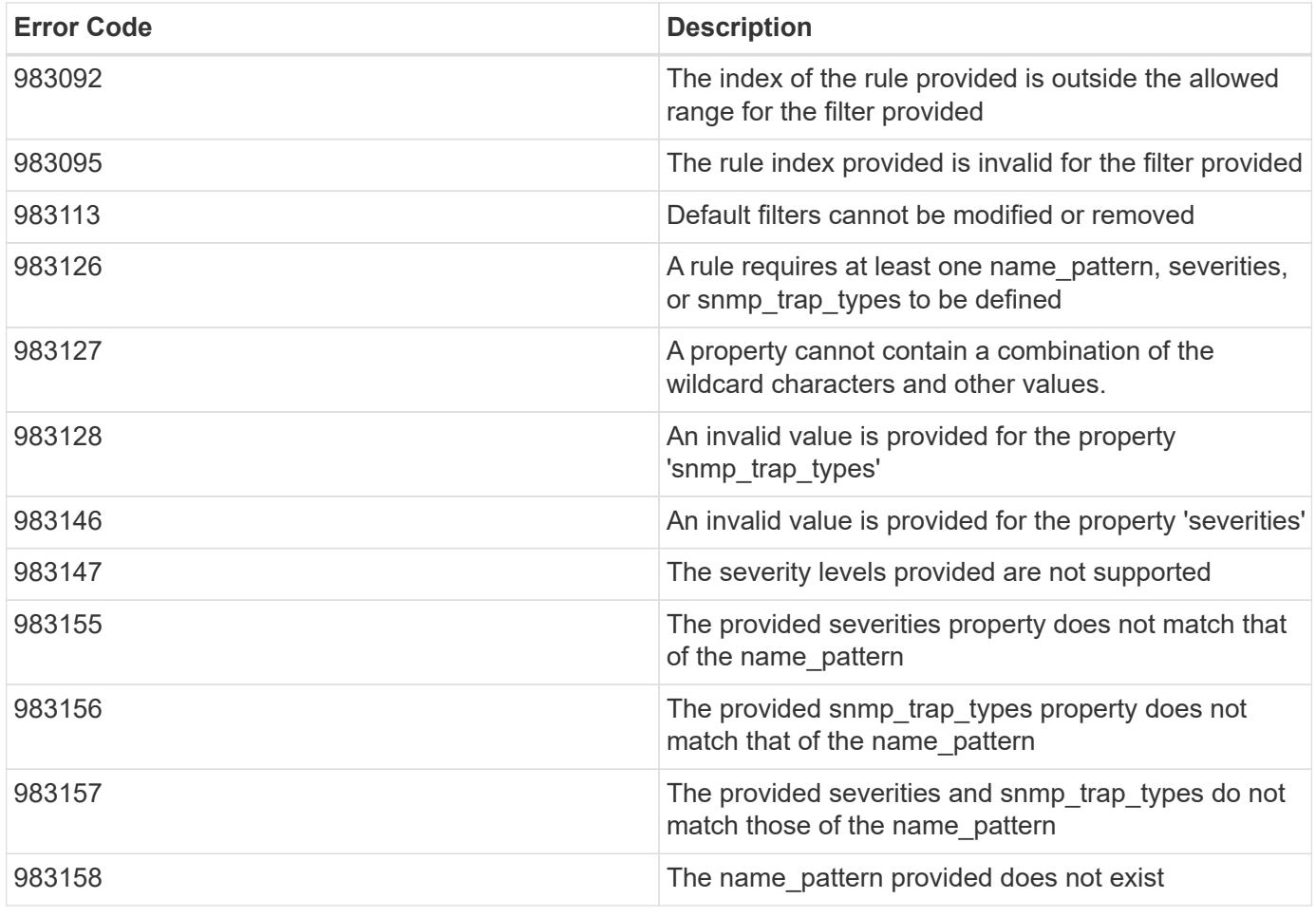

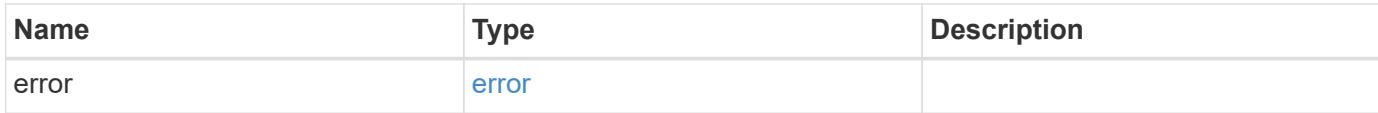

# **Example error**

```
{
   "error": {
      "arguments": {
     "code": "string",
       "message": "string"
     },
     "code": "4",
      "message": "entry doesn't exist",
     "target": "uuid"
   }
}
```
## **Definitions**

## **See Definitions**

href

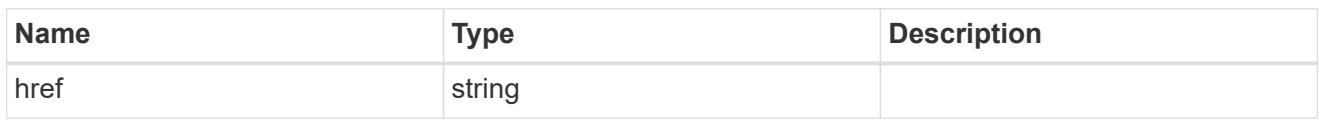

\_links

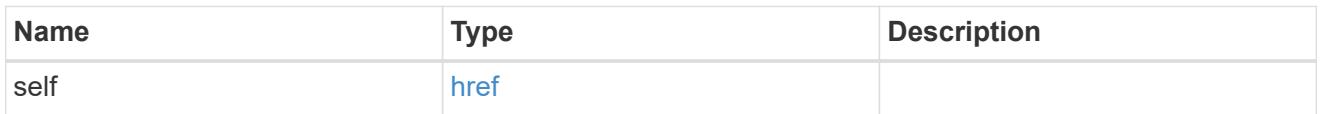

 $\_$ links

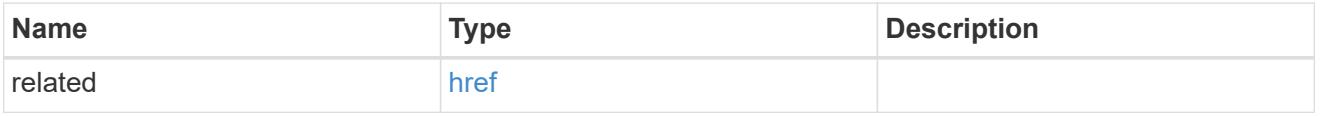

# message\_criteria

Matching message definitions for the filter. A property must be specified.

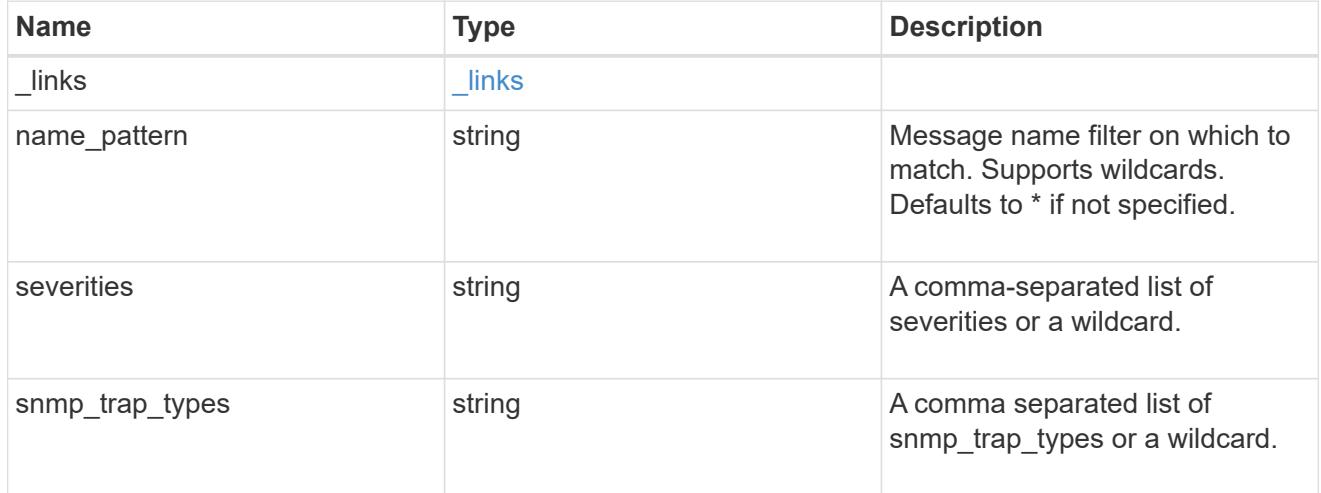

ems\_filter\_rule

Rule for an event filter

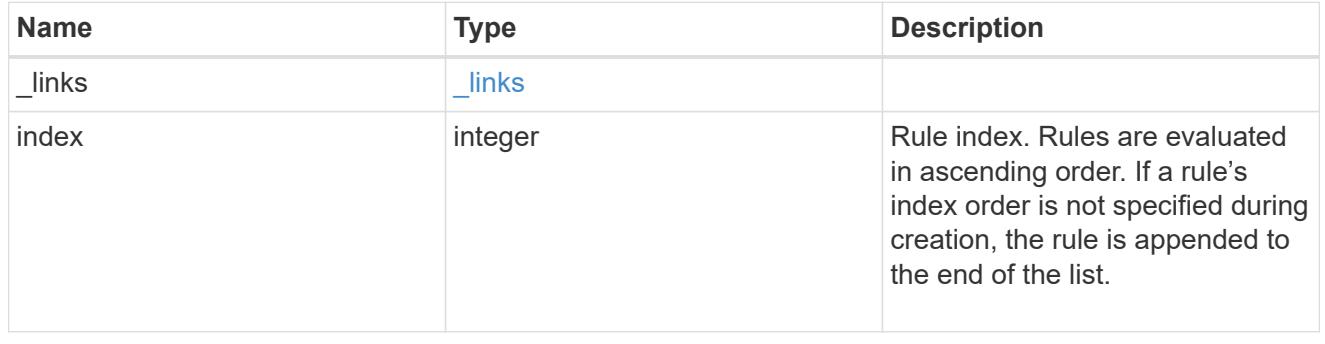

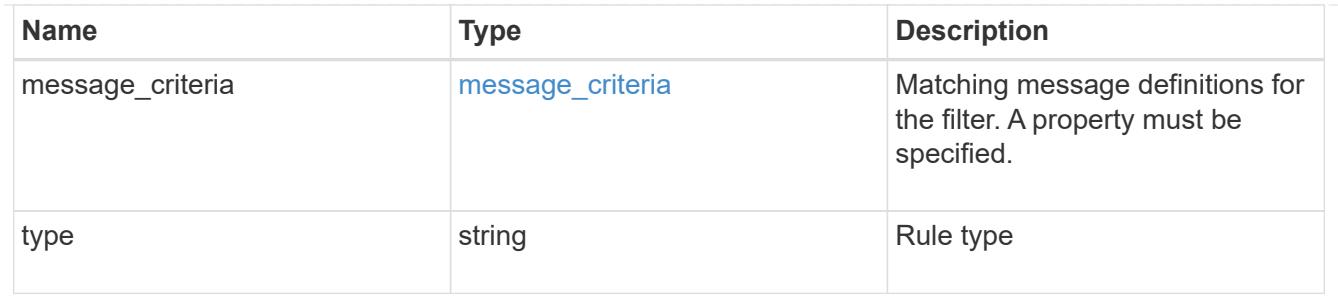

error\_arguments

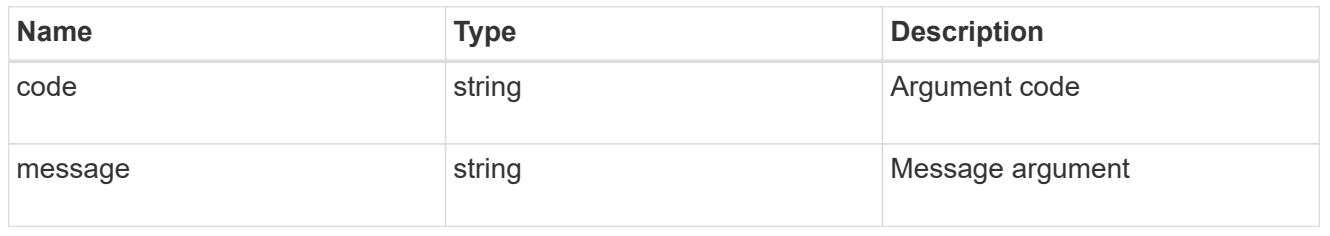

error

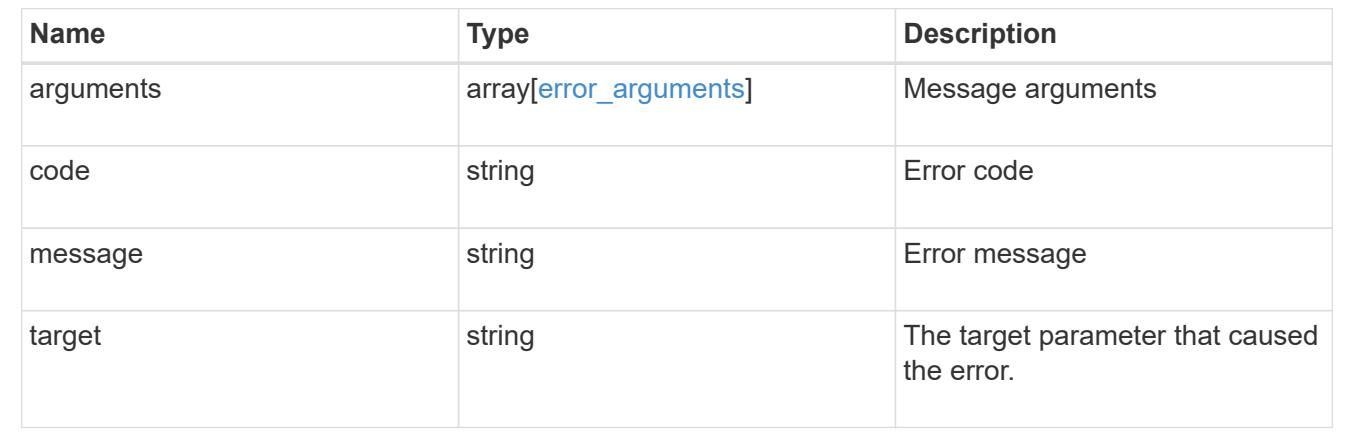

# **Manage the EMS event catalog**

## **Support EMS messages endpoint overview**

### **Overview**

Allows access to the EMS event catalog. The catalog contains a list of all events supported by the system and their corresponding descriptions, the reason for an event occurrence, and how to correct issues related to the event.

## **Example**

**Querying for the first event that has a message name beginning with 'C'**

```
# The API:
GET /api/support/ems/messages
# The call:
curl -X GET "https://<mgmt-
ip>/api/support/ems/messages?fields=name&max_records=1&name=C*" -H
"accept: application/hal+json"
# The response:
200 OK
# JSON Body
{
"records": [
    {
      "name": "CR.Data.File.Inaccessible",
      "_links": {
        "self": {
           "href": "/api/support/ems/messages/CR.Data.File.Inaccessible"
        }
      }
   }
\left| \right|,
"num records": 1,
"_links": {
   "self": {
      "href": "/api/support/ems/messages?fields=name&max_records=1&name=C*"
    },
}
}
```
## **Retrieve event catalog definitions**

GET /support/ems/messages

## **Introduced In:** 9.6

Retrieves the event catalog definitions.

### **Related ONTAP commands**

• event catalog show

# **Parameters**

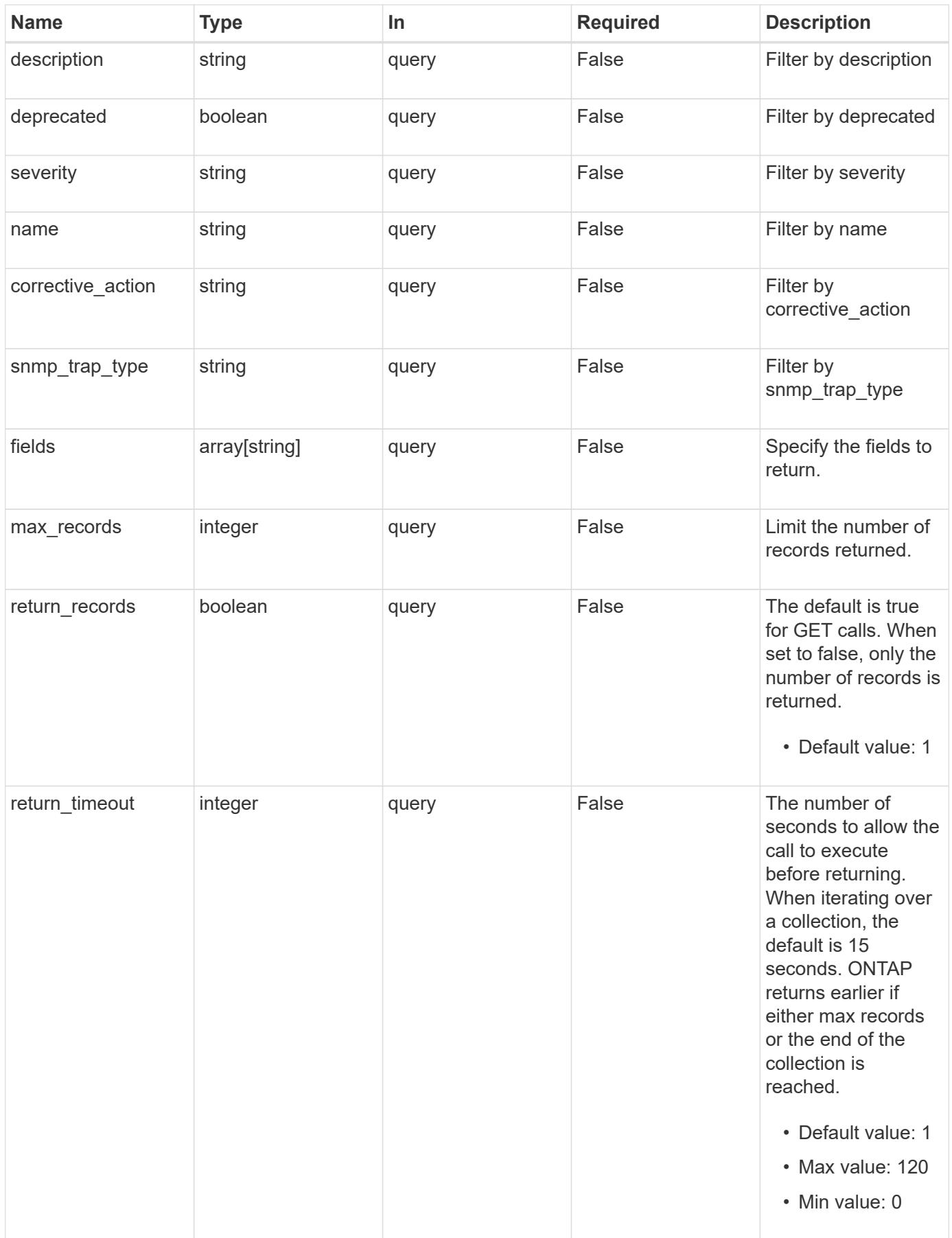

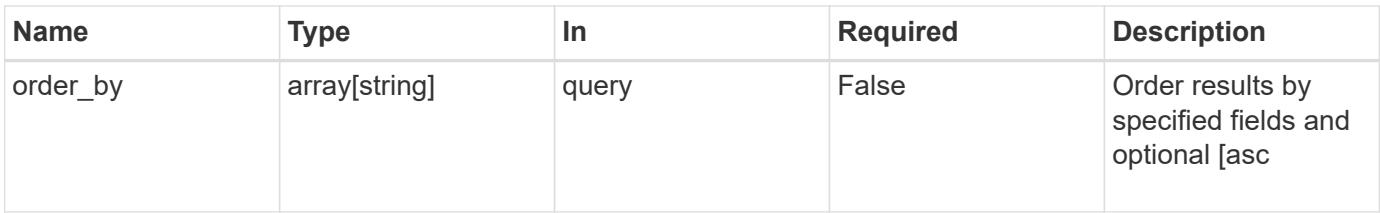

#### **Response**

Status: 200, Ok

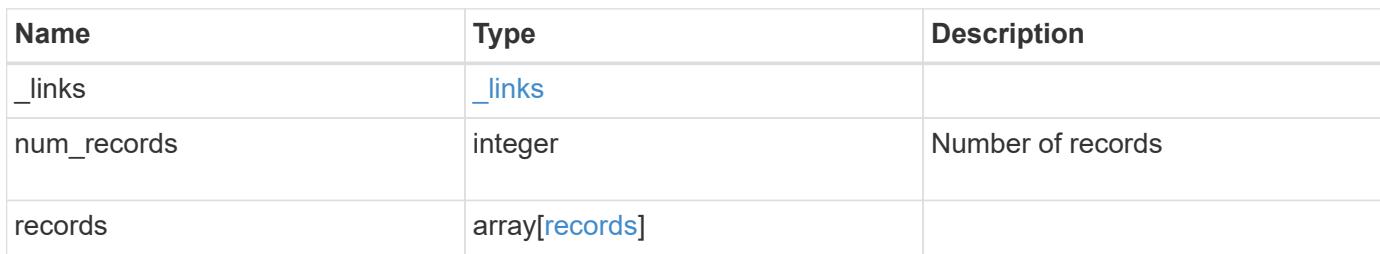

## **Example response**

```
{
    "_links": {
      "next": {
        "href": "/api/resourcelink"
      },
      "self": {
        "href": "/api/resourcelink"
      }
    },
    "num_records": 3,
    "records": {
    " links": {
        "self": {
          "href": "/api/resourcelink"
        }
      },
    "corrective action": "string",
      "deprecated": 1,
    "description": "string",
    "name": "callhome.spares.low",
      "severity": "error",
      "snmp_trap_type": "standard"
    }
}
```
Status: Default, Error

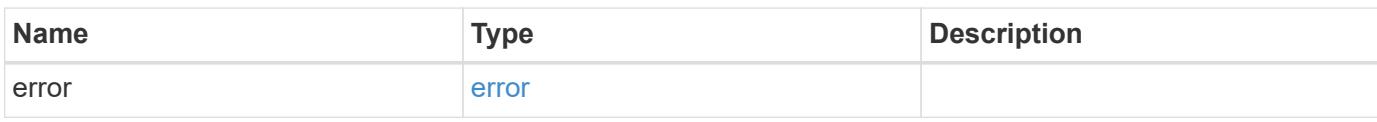

**Example error**

```
{
   "error": {
     "arguments": {
       "code": "string",
       "message": "string"
     },
      "code": "4",
      "message": "entry doesn't exist",
     "target": "uuid"
   }
}
```
**Definitions**

## **See Definitions**

href

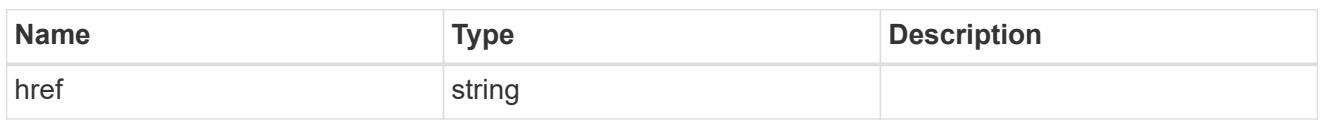

\_links

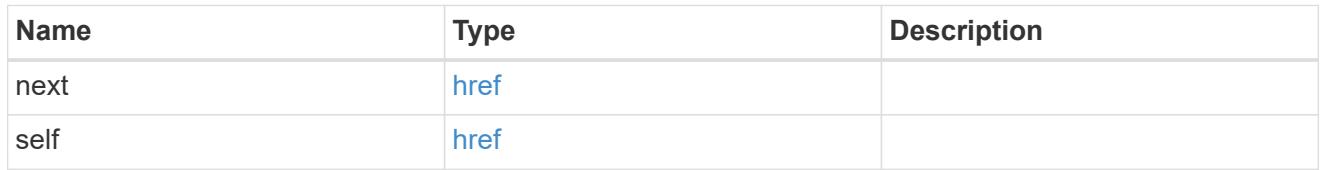

\_links

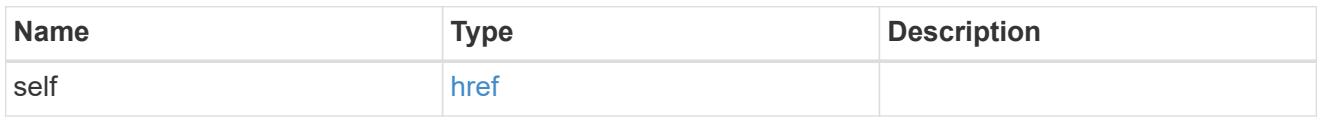

## records

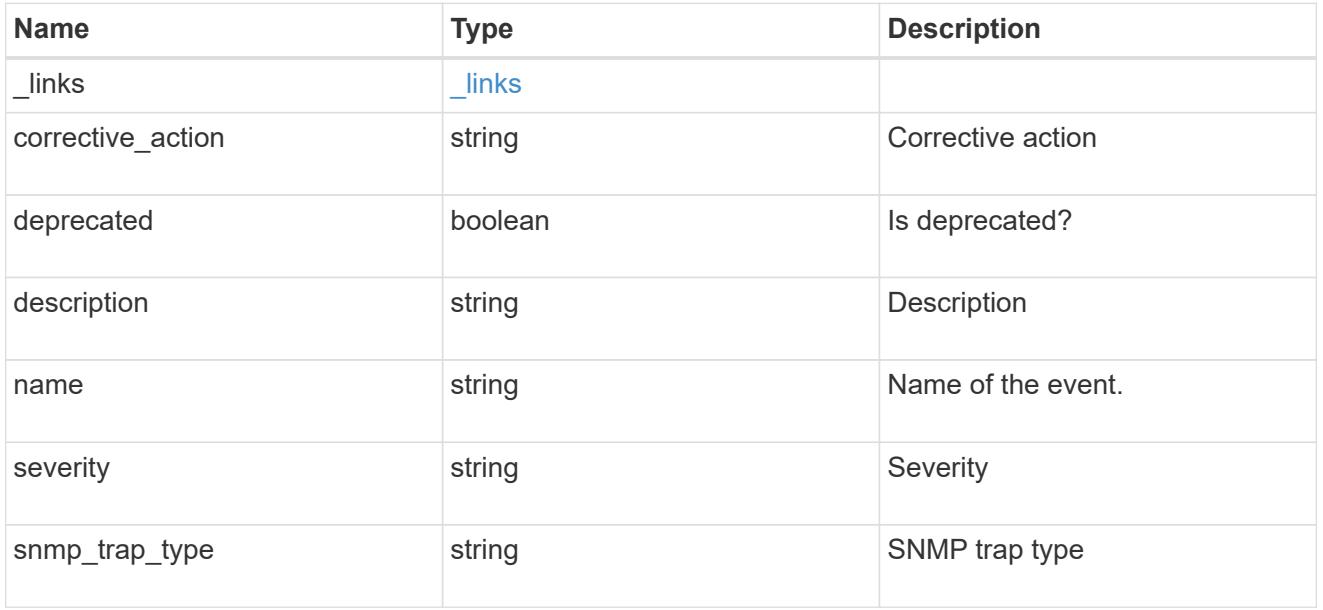

# error\_arguments

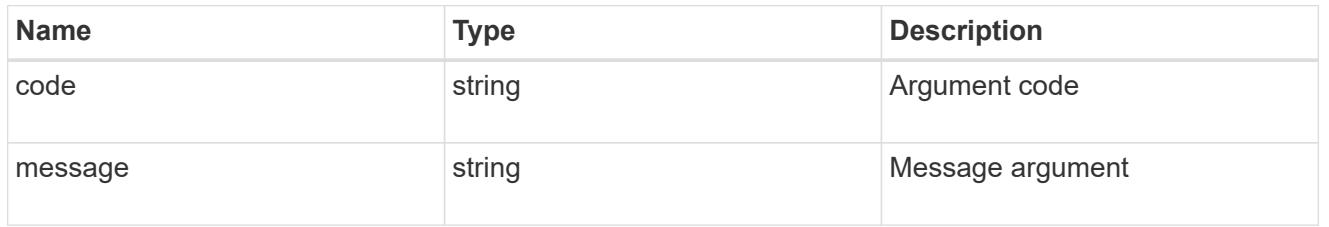

error

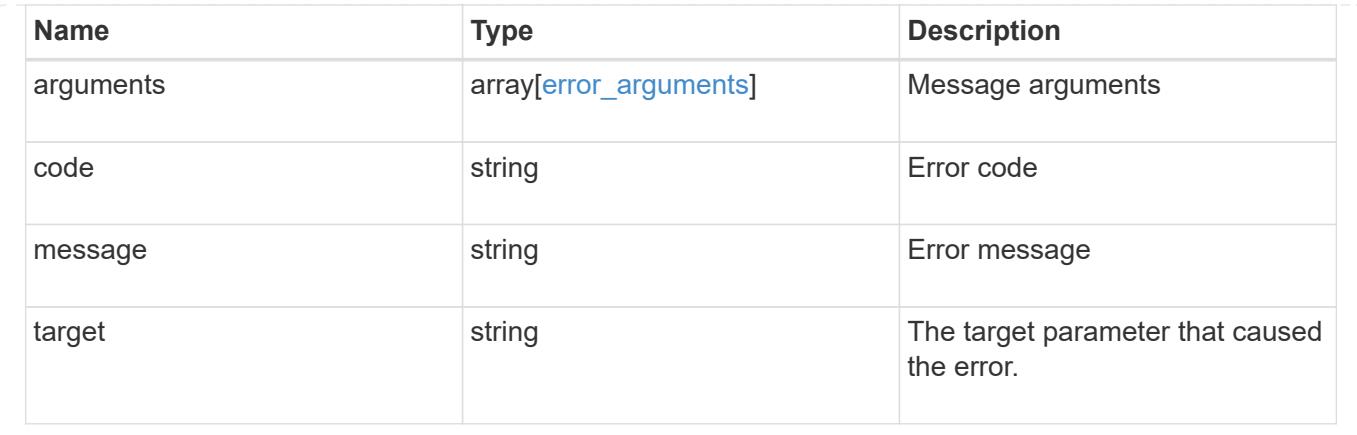

# **Manage cluster-wide SNMP configuration**

## **Support SNMP endpoint overview**

#### **Overview**

Cluster wide SNMP configuration. You can configure or retrieve the following SNMP parameters using this endpoint:

- enable or disable SNMP
- enable or disable SNMP authentication traps
- enable or disable SNMP traps

## This endpoint can also be used to trigger an SNMP test trap.

### **Examples**

### **Disables SNMP protocol in the cluster.**

```
# The API:
PATCH "/api/support/snmp"
# The call
curl -H "accept: application/json" -H "Content-Type: application/json" -X
PATCH "https://<mgmt-ip>/api/support/snmp" -d '{"enabled":"false"}'
# The response
200 OK
{}
```
### **Enables SNMP authentication traps in the cluster.**

```
# The call
curl -H "accept: application/json" -H "Content-Type: application/json" -X
PATCH "https://<mgmt-ip>/api/support/snmp" -d
'{"auth_traps_enabled":"true"}'
# The response
200 OK
{}
```
**Enables SNMP protocol and SNMP authentication traps in the cluster.**

```
# The call
curl -H "accept: application/json" -H "Content-Type: application/json" -X
PATCH "https://<mgmt-ip>/api/support/snmp" -d '{"enabled":"true",
"auth traps enabled":"true"}'
# The response
200 OK
{}
```
**Disables the SNMP trap subsystem in the cluster. Once the SNMP trap subsystem is disabled, the cluster stops sending SNMP traps.**

```
# The call
curl -H "accept: application/json" -H "Content-Type: application/json" -X
PATCH "https://<mgmt-ip>/api/support/snmp" -d '{"traps_enabled":"false"}'
# The response
200 OK
{}
```
**Triggers an SNMP test trap.**

```
# The call
curl -H "accept: application/json" -H "Content-Type: application/json" -X
PATCH "https://<mgmt-ip>/api/support/snmp" -d
'{"trigger_test_trap":"true"}'
#The response
200 OK
{}
```
**Enables the SNMP protocol in the cluster, SNMP traps, and triggers an SNMP test trap.**

```
# The call
curl -H "accept: application/json" -H "Content-Type: application/json" -X
PATCH "https://<mgmt-ip>/api/support/snmp" -d '{"enabled":"true",
"traps enabled":"true", "trigger test trap":"true"}'
# The response
200 OK
{}
```
## **Retrieve cluster-wide SNMP configuration**

GET /support/snmp

## **Introduced In:** 9.7

Retrieves the cluster wide SNMP configuration.

#### **Related ONTAP commands**

- options snmp.enable
- system snmp show

#### **Learn more**

• [DOC /support/snmp](https://docs.netapp.com/us-en/ontap-restapi-9101/{relative_path}support_snmp_endpoint_overview.html)

#### **Parameters**

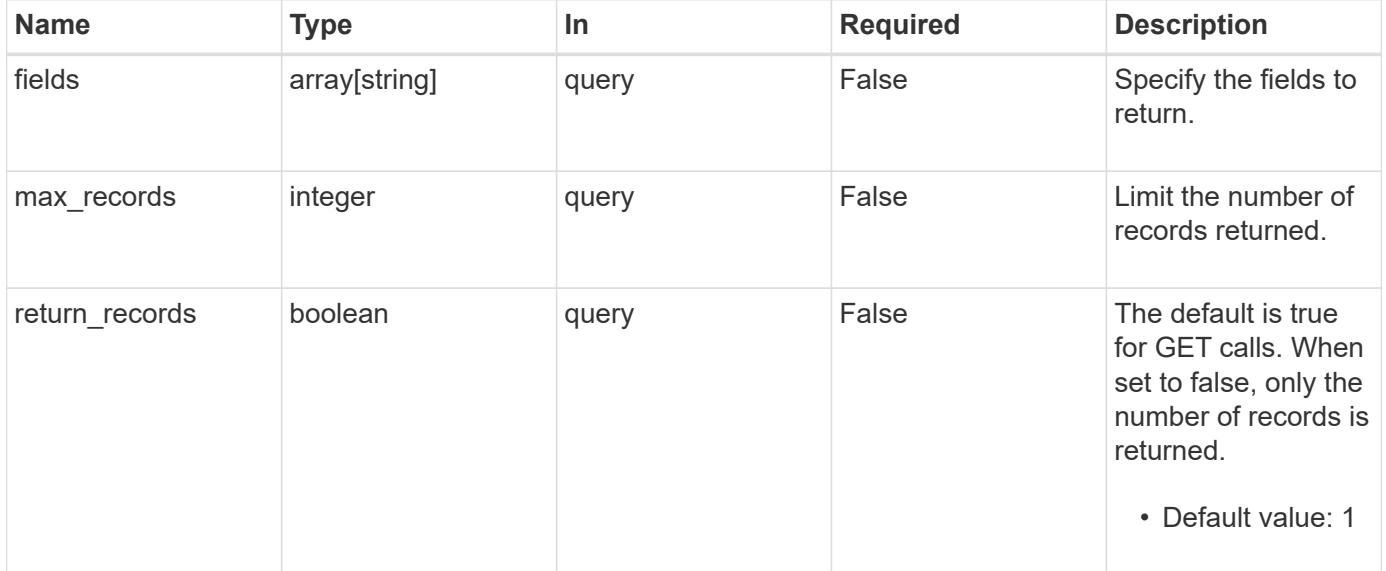

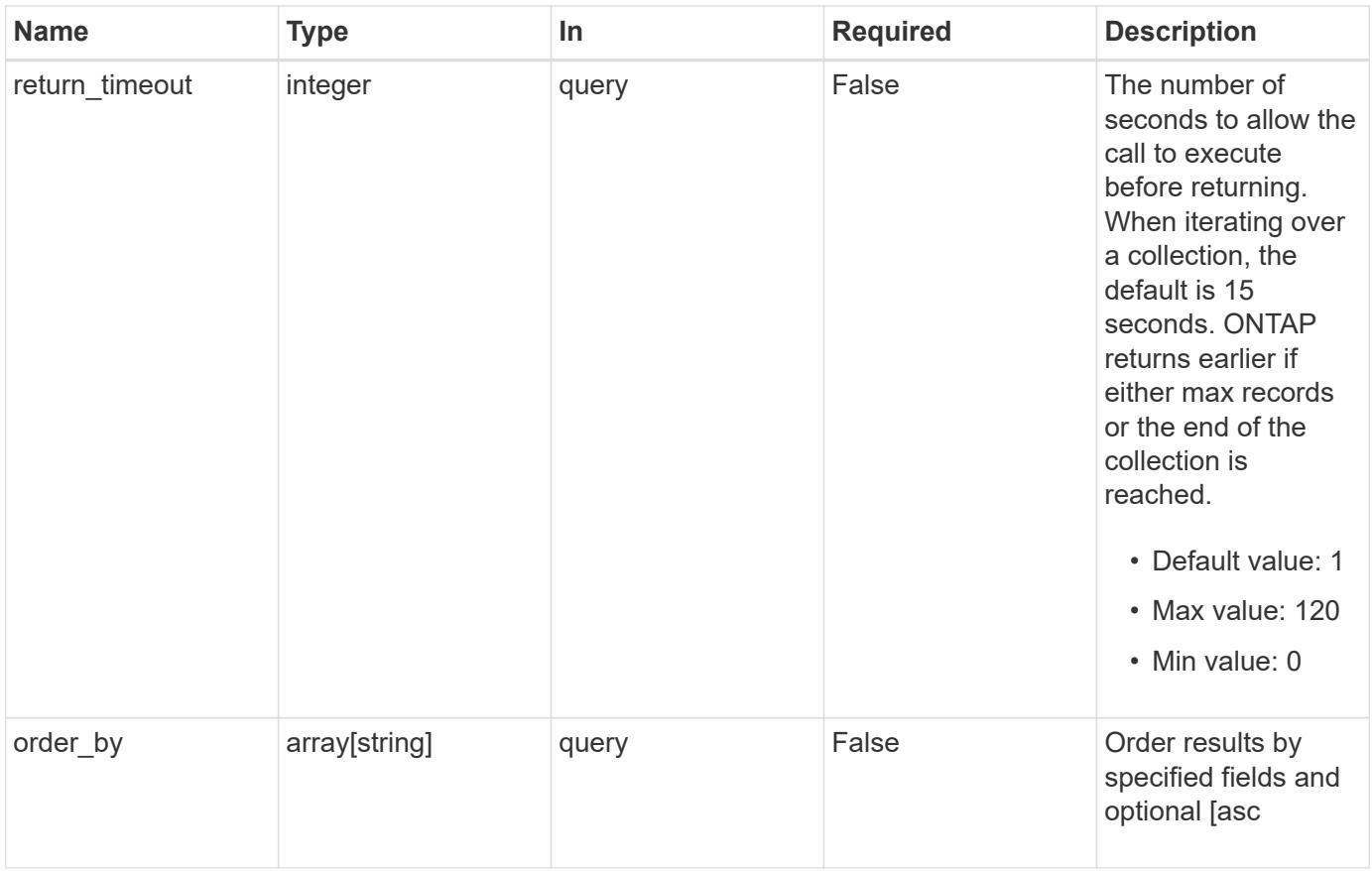

# **Response**

Status: 200, Ok

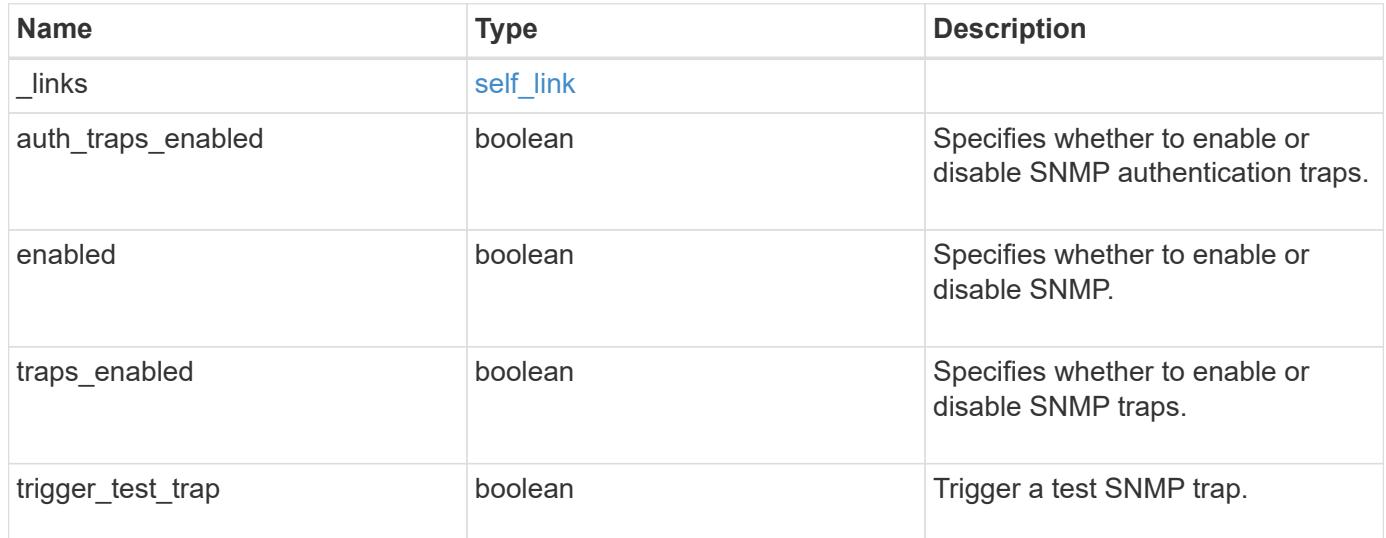

#### **Example response**

```
{
   "_links": {
      "self": {
       "href": "/api/resourcelink"
     }
    },
  "auth traps enabled": 1,
   "enabled": 1,
   "traps_enabled": 1,
   "trigger_test_trap": 1
}
```
### **Error**

Status: Default, Error

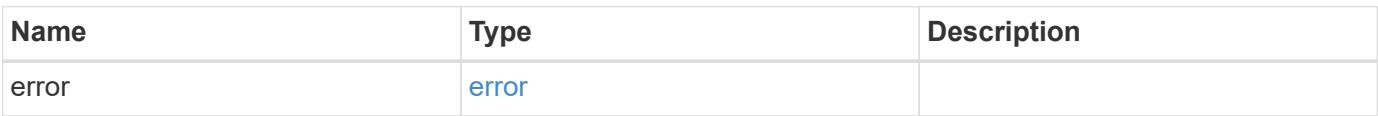

### **Example error**

```
{
   "error": {
      "arguments": {
        "code": "string",
       "message": "string"
      },
      "code": "4",
      "message": "entry doesn't exist",
     "target": "uuid"
   }
}
```
#### **Definitions**

#### **See Definitions**

href

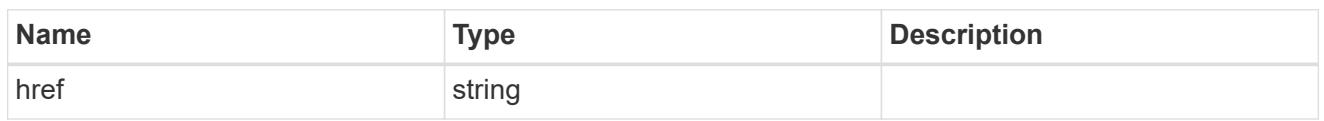

self\_link

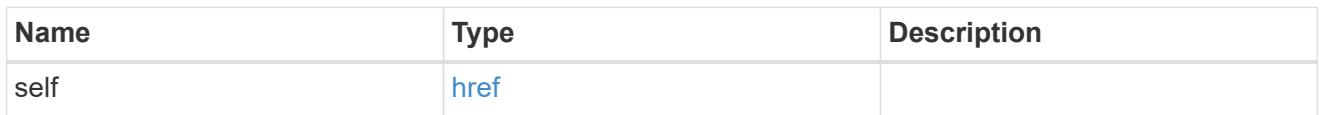

#### error\_arguments

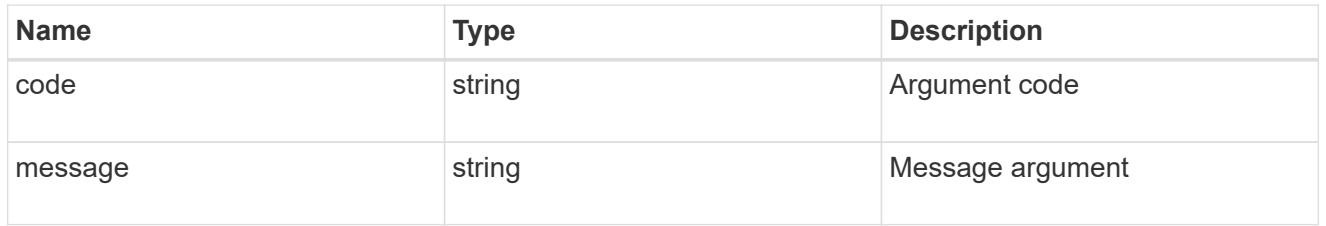

error

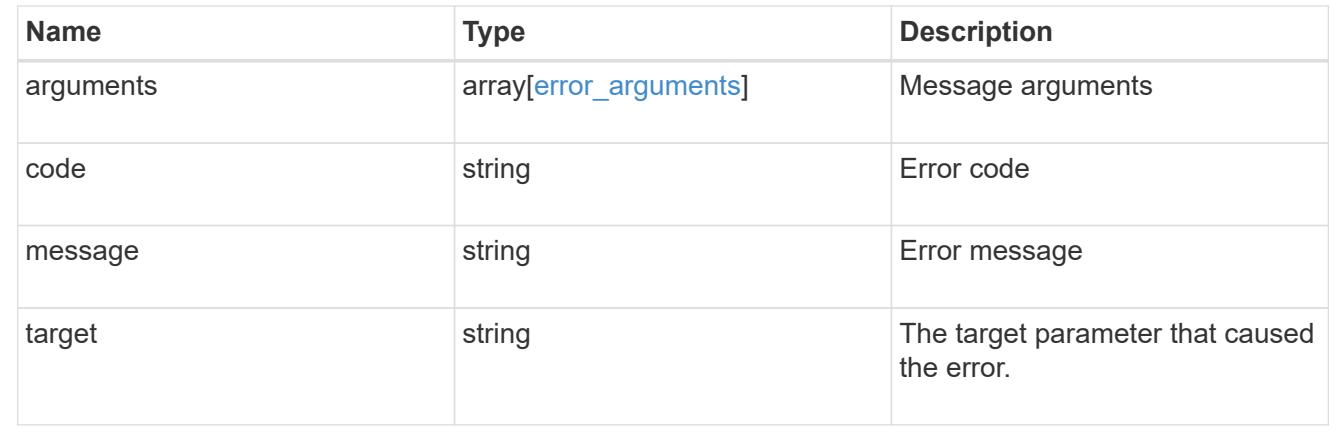

## **Update cluster-wide SNMP configuration**

PATCH /support/snmp

## **Introduced In:** 9.7

Updates the cluster wide SNMP configuration, such as, enabling or disabling SNMP, enabling or disabling SNMP traps, and enabling or disabling authentication traps. It can also be used to trigger an SNMP test trap.

#### **Related ONTAP commands**

- options snmp.enable
- system snmp authtrap

• system snmp init

#### **Learn more**

• [DOC /support/snmp](https://docs.netapp.com/us-en/ontap-restapi-9101/{relative_path}support_snmp_endpoint_overview.html)

### **Request Body**

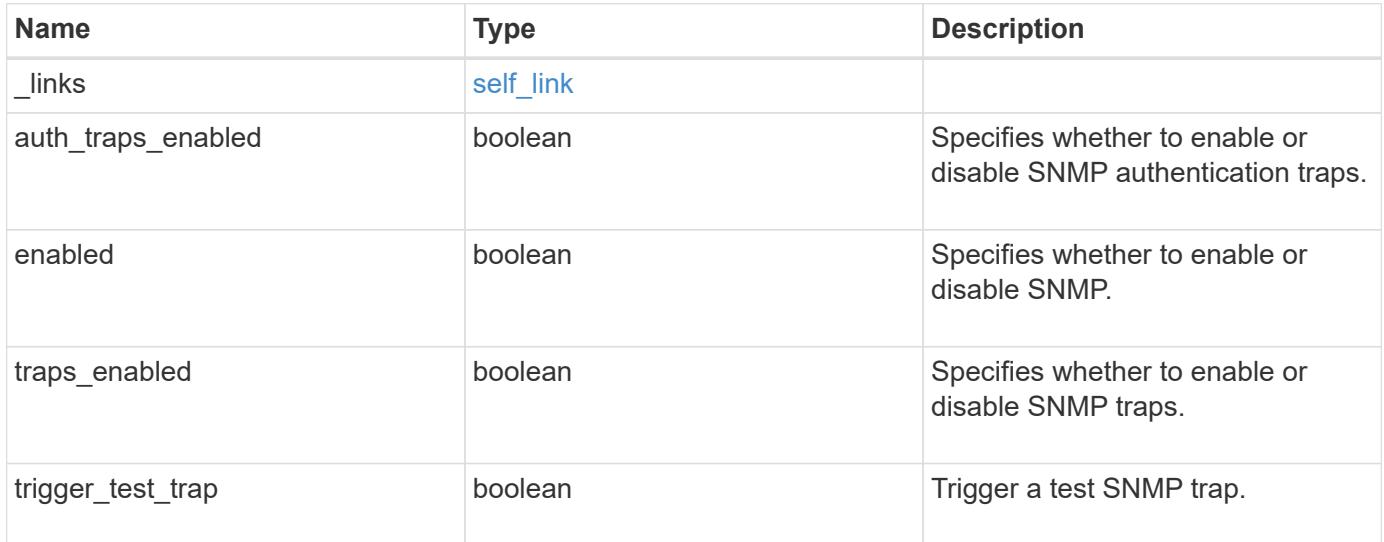

### **Example request**

```
{
   "_links": {
     "self": {
       "href": "/api/resourcelink"
     }
   },
  "auth traps enabled": 1,
   "enabled": 1,
   "traps_enabled": 1,
   "trigger_test_trap": 1
}
```
#### **Response**

Status: 200, Ok

## **Error**

Status: Default

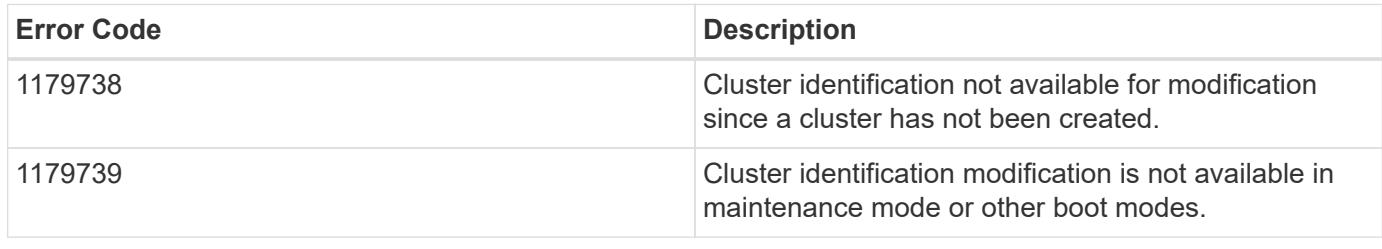

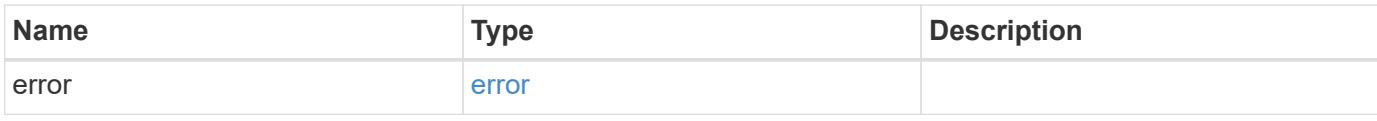

# **Example error**

```
{
   "error": {
     "arguments": {
       "code": "string",
       "message": "string"
      },
      "code": "4",
      "message": "entry doesn't exist",
      "target": "uuid"
    }
}
```
**Definitions**

## **See Definitions**

href

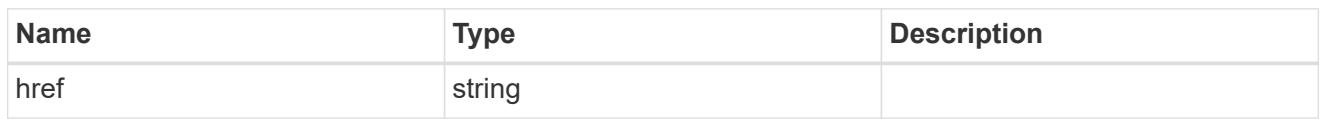

self\_link

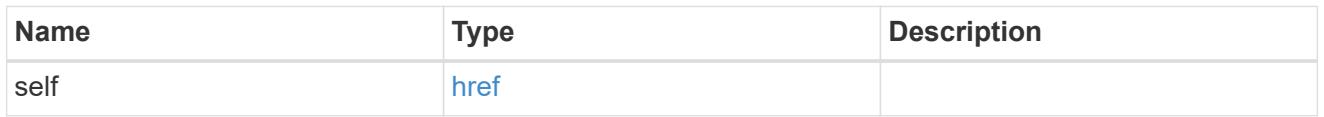

snmp

Cluster-wide SNMP configuration.

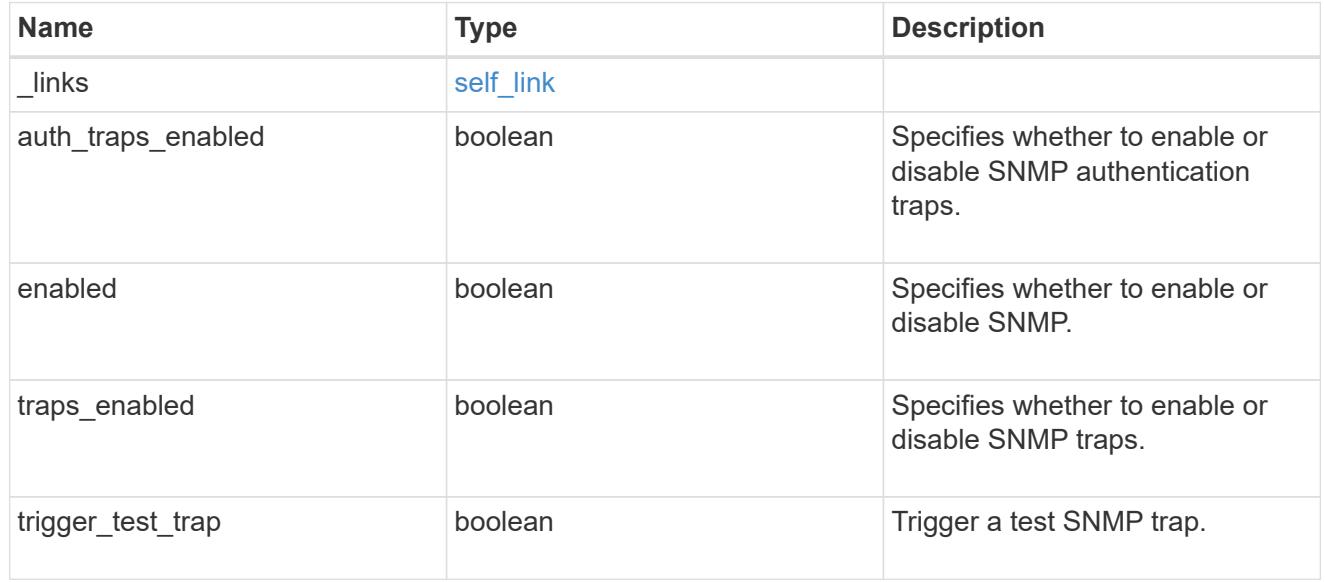

# error\_arguments

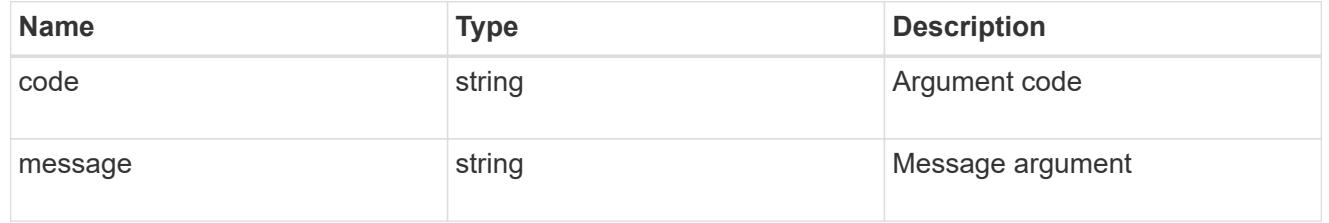

error

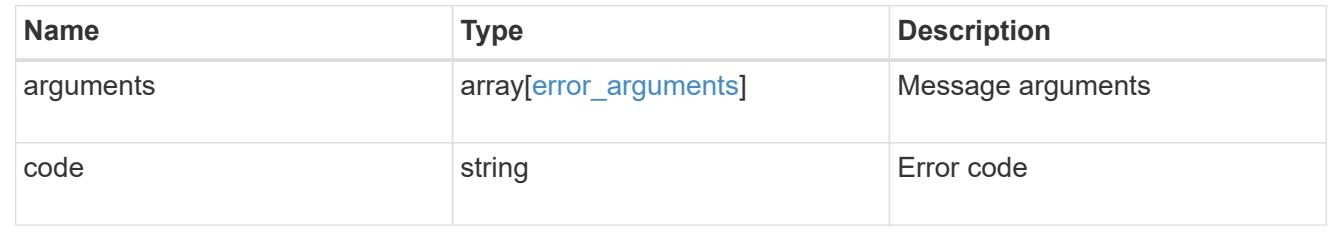

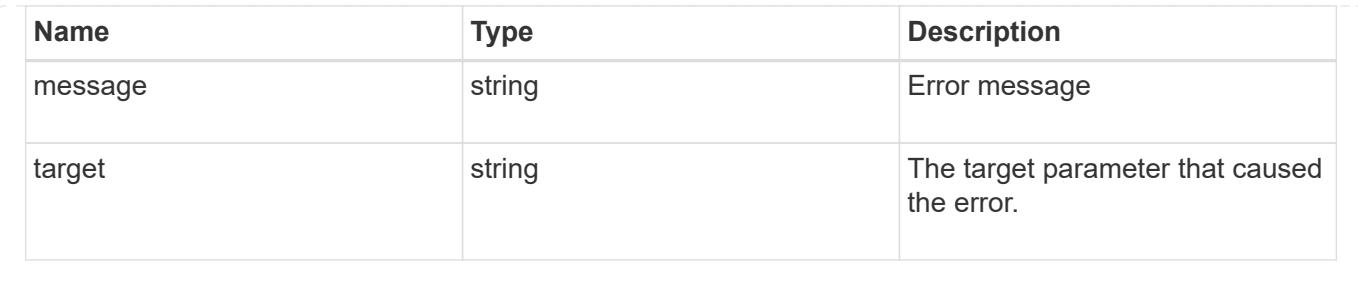

# **Create or retrieve SNMP traphosts**

# **Support SNMP traphosts endpoint overview**

## **Overview**

This SNMP endpoint is used to retrieve, configure and reconfigure SNMP traphosts. An SNMP traphost is a host machine that is configured to receive SNMP traps from ONTAP. An SNMP traphost can be an SNMPv1/SNMPv2c traphost or an SNMPv3 traphost. ONTAP sends SNMPv1/SNMPv2c traps to an SNMPv1/SNMPv2c traphost over the SNMPv1/SNMPv2c protocol. Similarly, it sends SNMPv3 traps to an SNMPv3 traphost over the SNMPv3 protocol.

## **Examples**

# **Retrieves a list of SNMP traphosts in the cluster, sorted by IP address**

```
# The API:
GET "/api/support/snmp/traphosts"
# The call:
curl -H "accept: application/hal+json" -X GET "https://<mgmt-
ip>/api/support/snmp/traphosts?order_by=ip_address"
# The response:
{
"records": [
    {
      "host": "scspr0651011001.gdl.englab.netapp.com",
      "ip_address": "10.235.36.62",
      "_links": {
        "self": {
          "href":
"/api/support/snmp/traphosts/scspr0651011001.gdl.englab.netapp.com"
        }
      }
    },
    {
      "host": "scspr0647726006.gdl.englab.netapp.com",
      "ip_address": "10.235.36.139",
    " links": {
```

```
  "self": {
           "href":
"/api/support/snmp/traphosts/scspr0647726006.gdl.englab.netapp.com"
        }
      }
    },
    {
      "host": "scspr0651055012.gdl.englab.netapp.com",
      "ip_address": "10.237.245.106",
    " links": {
        "self": {
          "href":
"/api/support/snmp/traphosts/scspr0651055012.gdl.englab.netapp.com"
        }
      }
    }
],
"num records": 3,
" links": {
    "self": {
    "href": "/api/support/snmp/traphosts?order by=ip address"
    }
}
}
```
**Retrieves a list of SNMP traphosts in the cluster for which SNMP user is 'snmpv3user1'**

```
# The call:
curl -H "accept: application/hal+json" -X GET "https://<mgmt-
ip>/api/support/snmp/traphosts?name=snmpv3user1"
# The response:
{
"records": [
    {
      "host": "scspr0653246020.gdl.englab.netapp.com",
      "user": {
        "name": "snmpv3user1",
      " links": {
          "self": {
             "href":
"/api/support/snmp/users/800003150558b57e8dbd9ce9119d82005056a7b4e5/snmpv3
user1"
          }
        }
      },
      "_links": {
       "self": {
          "href":
"/api/support/snmp/traphosts/scspr0653246020.gdl.englab.netapp.com"
        }
      }
   }
\frac{1}{\sqrt{2}}"num records": 1,
" links": {
   "self": {
      "href": "/api/support/snmp/traphosts?user.name=snmpv3user1"
    }
}
}
```
**Adds an SNMPv1 or SNMPv2c traphost**

```
# The API:
POST "/api/support/snmp/traphosts"
# The call:
curl -H "accept: application/json" -H "Content-Type: application/json" -X
POST "https://<mgmt-ip>/api/support/snmp/traphosts" -d
'{"host":"10.140.128.48"}'
# The response:
201 Created
{}
```
#### **Adds an SNMPv3 traphost**

```
# The API:
POST "/api/support/snmp/traphosts"
# The call:
curl -H "accept: application/json" -H "Content-Type: application/json" -X
POST "https://<mgmt-ip>/api/support/snmp/traphosts" -d '{"host":"fd-
geoycpi-uno.gycpi.b.yahoodns.net", "user":{"name":"snmpv3user1"}}'
# The response:
201 Created
{}
```
### **Retrieve SNMP traphosts**

GET /support/snmp/traphosts

#### **Introduced In:** 9.7

Retrieves the list of SNMP traphosts along with the SNMP users configured for those traphosts.

#### **Related ONTAP commands**

• system snmp traphost show

#### **Learn more**

• [DOC /support/snmp/traphosts](https://docs.netapp.com/us-en/ontap-restapi-9101/{relative_path}support_snmp_traphosts_endpoint_overview.html)

#### **Parameters**

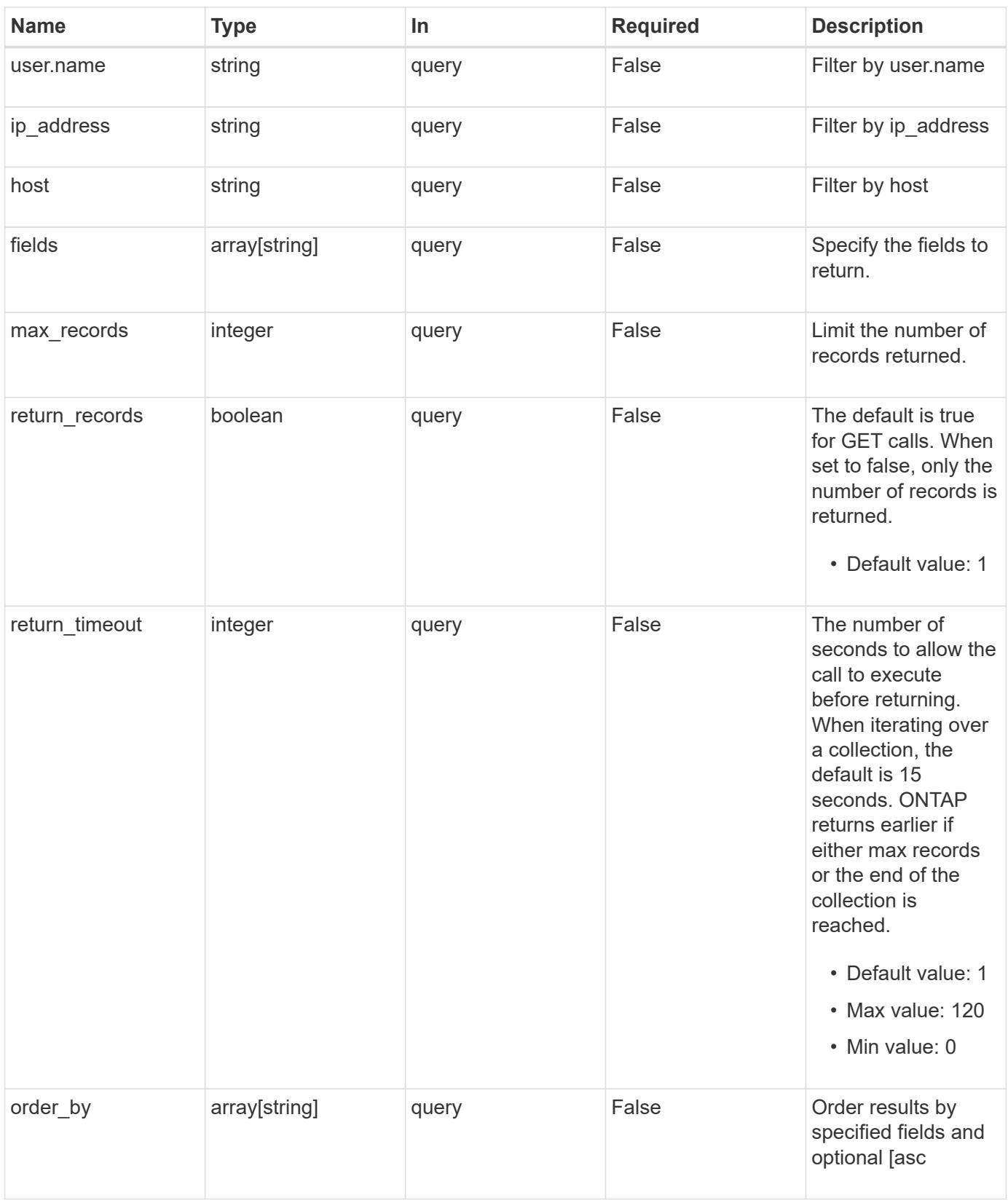

#### **Response**

Status: 200, Ok

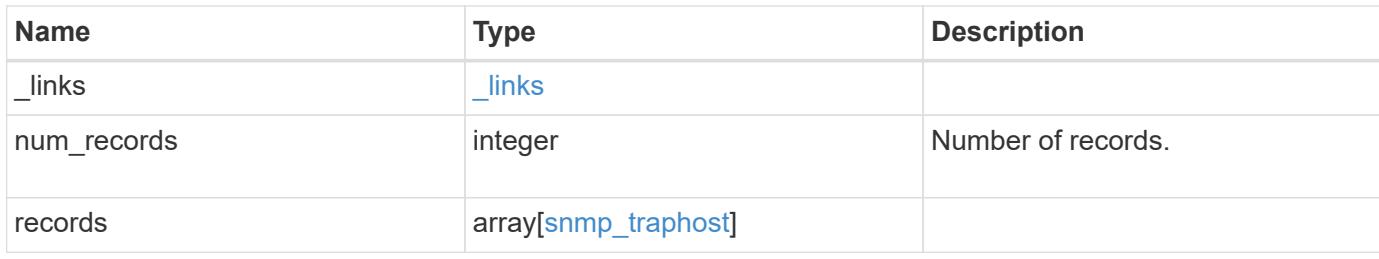

## **Example response**

```
{
  " links": {
      "next": {
       "href": "/api/resourcelink"
      },
      "self": {
       "href": "/api/resourcelink"
      }
    },
    "records": {
      "_links": {
        "self": {
         "href": "/api/resourcelink"
       }
      },
      "host": "traphost.example.com",
    "ip address": "10.10.10.7",
      "user": {
        "_links": {
          "self": {
            "href": "/api/resourcelink"
          }
        },
        "name": "snmpv3user3"
      }
   }
}
```
### **Error**

Status: Default, Error

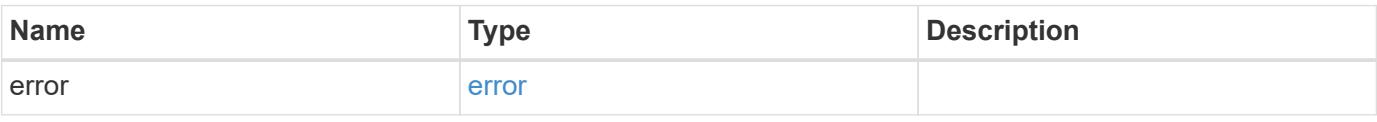

# **Example error**

```
{
   "error": {
     "arguments": {
       "code": "string",
      "message": "string"
     },
     "code": "4",
     "message": "entry doesn't exist",
     "target": "uuid"
   }
}
```
### **Definitions**

## **See Definitions**

href

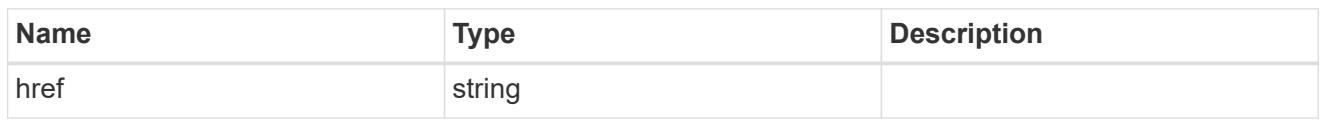

\_links

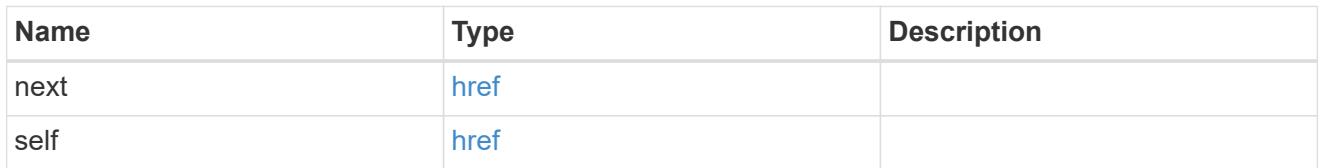

\_links

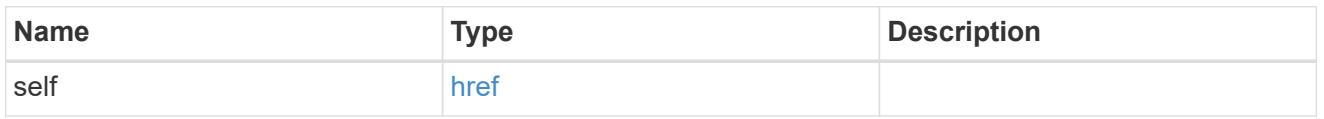

user

Optional SNMP user parameter. For an SNMPv3 traphost, this property refers to an SNMPv3 or Userbased Security Model (USM) user. For an SNMPv1 or SNMPv2c traphost, this property refers to an SNMP community.

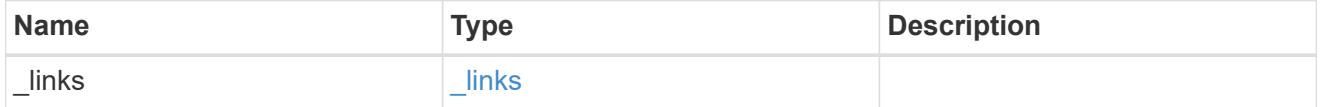

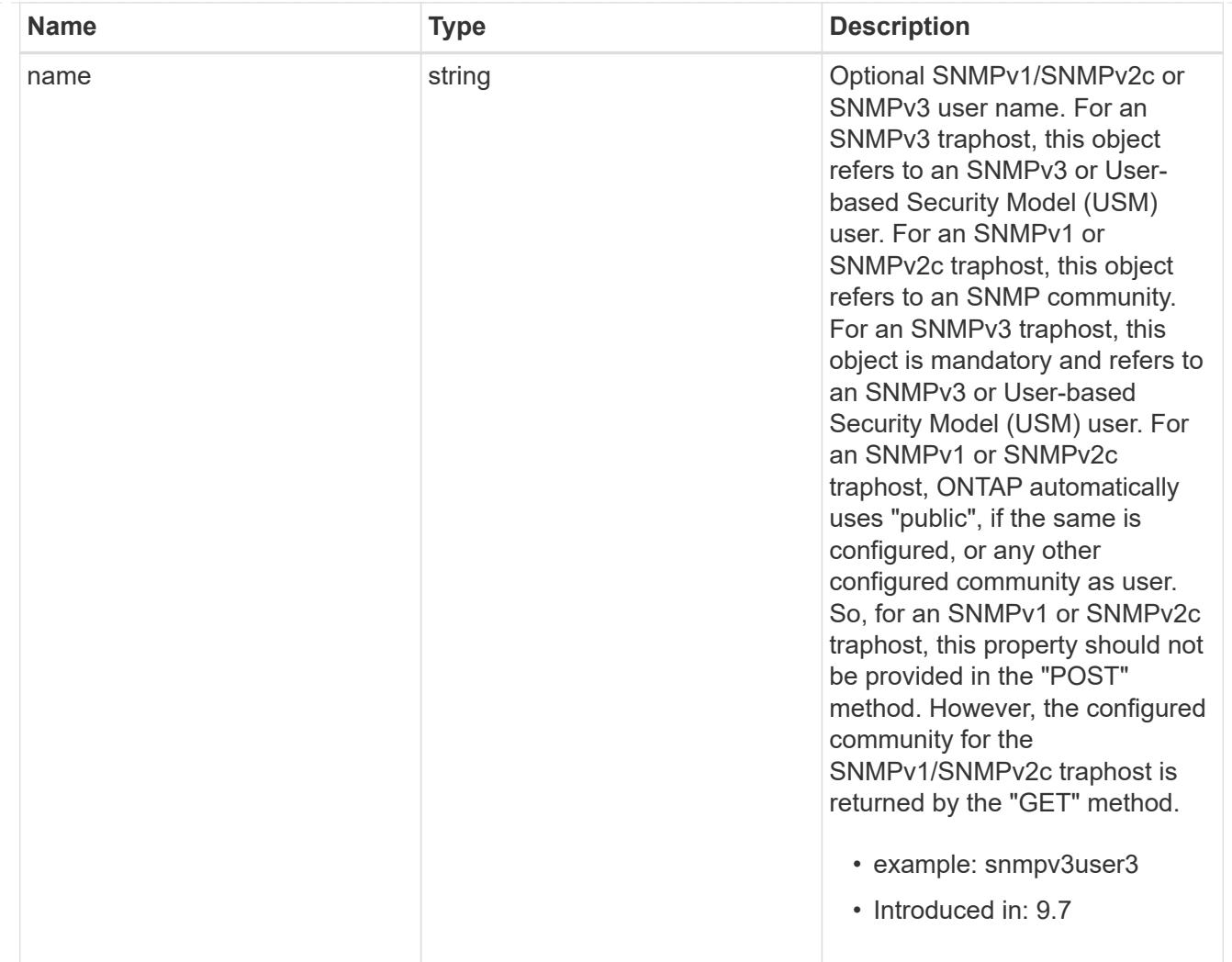

# snmp\_traphost

SNMP manager or host machine that receives SNMP traps from ONTAP.

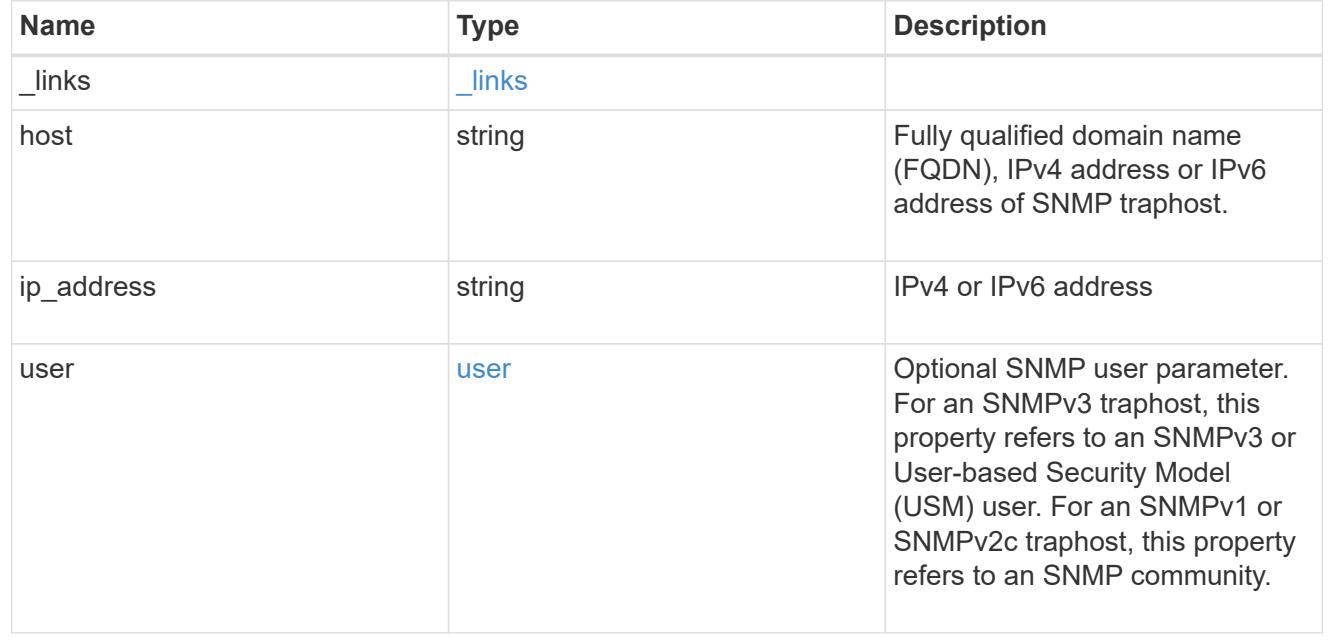

error\_arguments

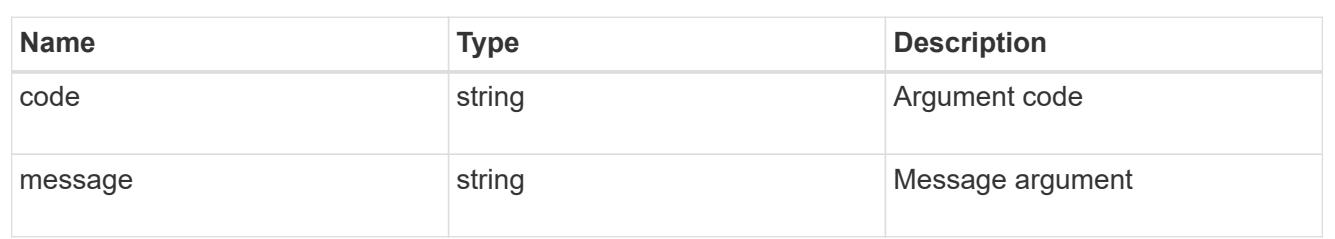

error

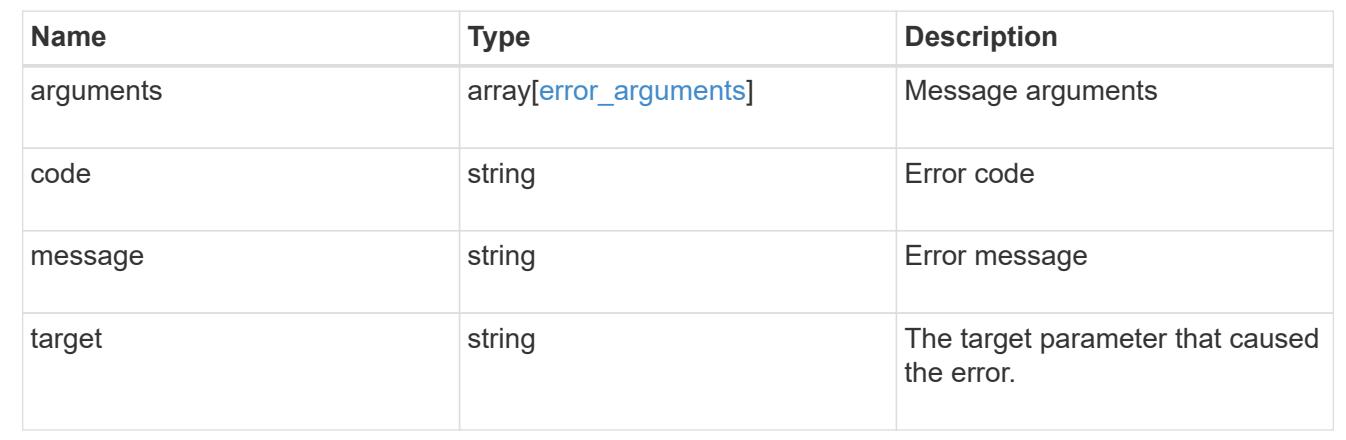

## **Create SNMP traphosts**

POST /support/snmp/traphosts

### **Introduced In:** 9.7

Creates SNMP traphosts. While adding an SNMPv3 traphost, an SNMPv3 user configured in ONTAP must be specified. ONTAP uses this user's credentials to authenticate and/or encrypt traps sent to this SNMPv3 traphost. While adding an SNMPv1/SNMPv2c traphost, SNMPv1/SNMPv2c user or community need not be specified.

#### **Required properties**

• host - Fully Qualified Domain Name (FQDN), IPv4 address or IPv6 address of SNMP traphost.

#### **Recommended optional properties**

- If host refers to an SNMPv3 traphost, the following field is required:
	- user SNMPv3 or User-based Security Model (USM) user.
- For an SNMPv1/SNMPv2c traphost, ONTAP automatically uses 'public' if 'public' is configured or no community is configured. Otherwise, ONTAP uses the first configured community.

#### **Related ONTAP commands**

• system snmp traphost add
# **Learn more**

• [DOC /support/snmp/traphosts](https://docs.netapp.com/us-en/ontap-restapi-9101/{relative_path}support_snmp_traphosts_endpoint_overview.html)

## **Parameters**

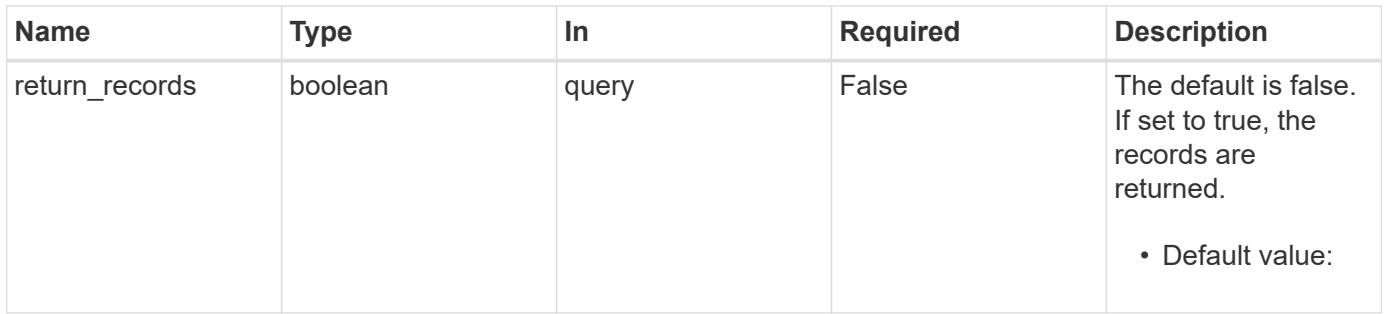

# **Request Body**

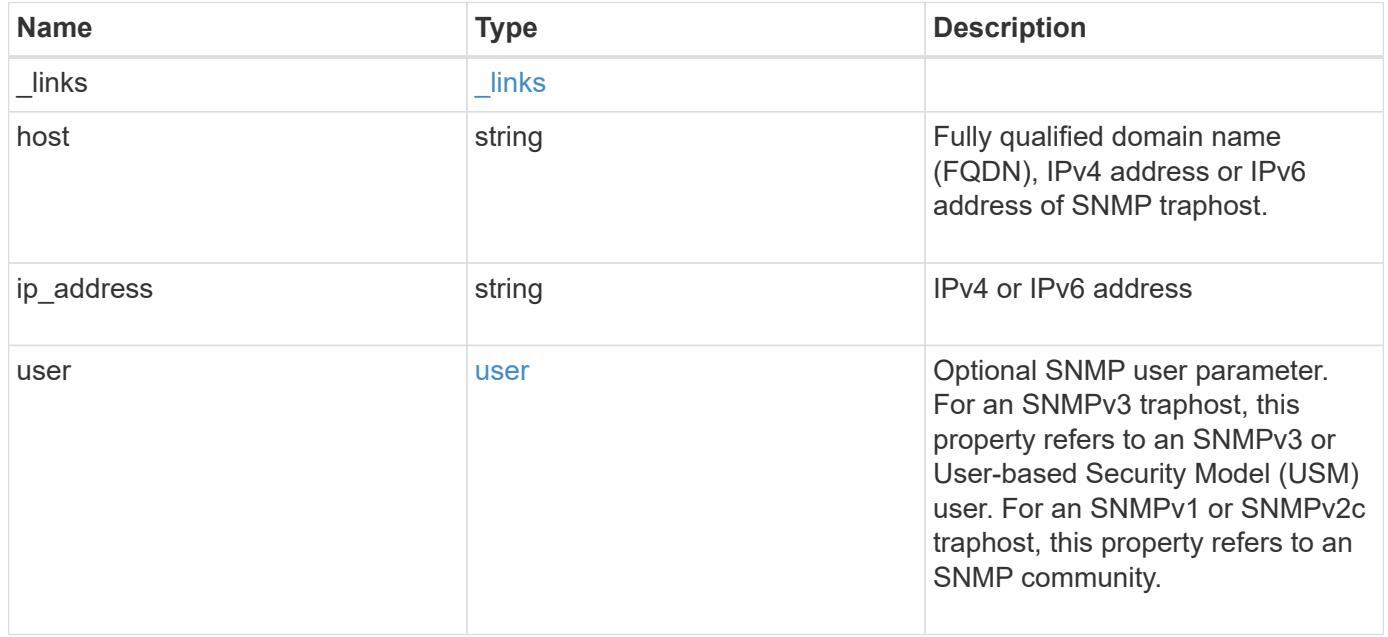

**Example request**

```
{
   "_links": {
      "self": {
        "href": "/api/resourcelink"
     }
    },
    "host": "traphost.example.com",
    "ip_address": "10.10.10.7",
    "user": {
      "_links": {
        "self": {
          "href": "/api/resourcelink"
        }
      },
      "name": "snmpv3user3"
    }
}
```
## **Response**

```
Status: 201, Created
```
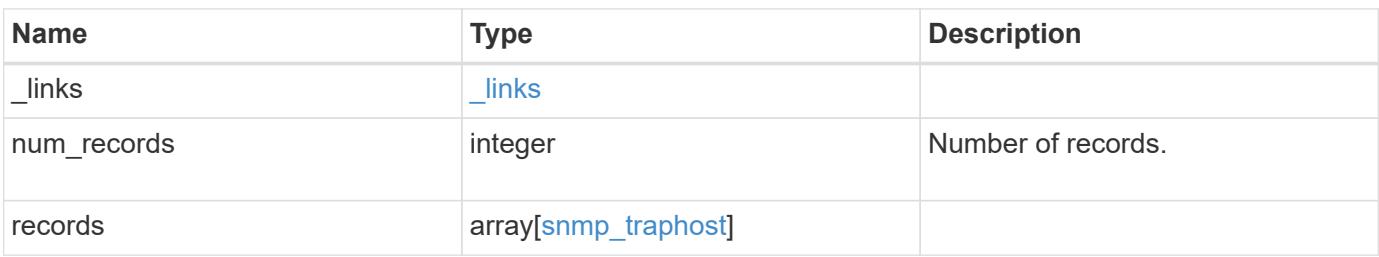

**Example response**

```
{
    "_links": {
      "next": {
        "href": "/api/resourcelink"
      },
      "self": {
       "href": "/api/resourcelink"
      }
    },
    "records": {
      "_links": {
        "self": {
          "href": "/api/resourcelink"
        }
      },
      "host": "traphost.example.com",
    "ip address": "10.10.10.7",
      "user": {
        "_links": {
          "self": {
            "href": "/api/resourcelink"
          }
        },
        "name": "snmpv3user3"
      }
   }
}
```
# **Error**

Status: Default

# ONTAP Error Response Codes

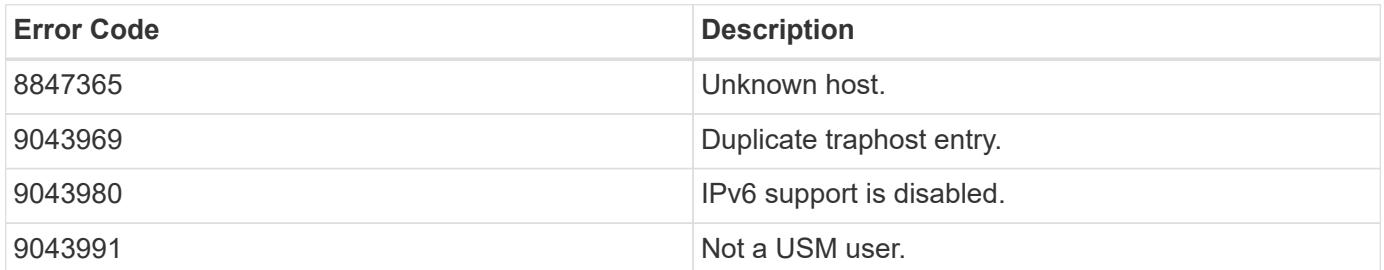

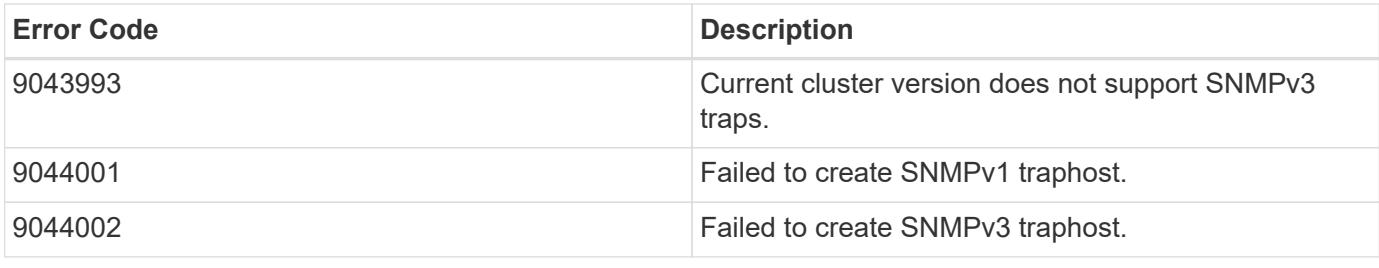

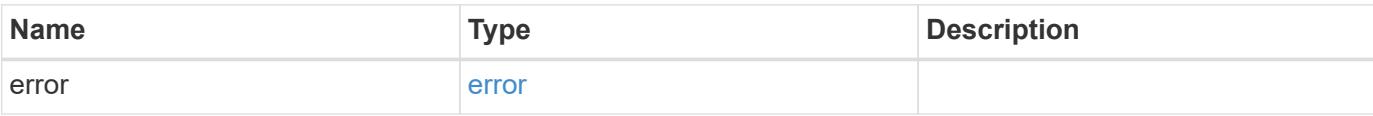

# **Example error**

```
{
   "error": {
     "arguments": {
       "code": "string",
       "message": "string"
      },
      "code": "4",
      "message": "entry doesn't exist",
      "target": "uuid"
   }
}
```
### **Definitions**

# **See Definitions**

href

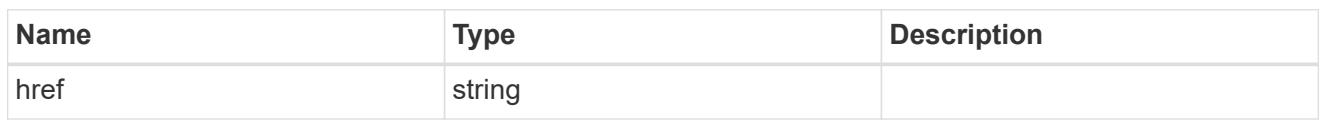

\_links

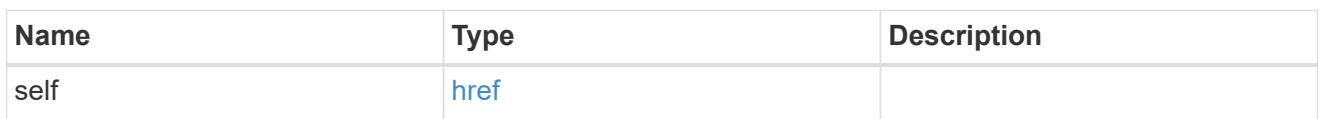

user

Optional SNMP user parameter. For an SNMPv3 traphost, this property refers to an SNMPv3 or Userbased Security Model (USM) user. For an SNMPv1 or SNMPv2c traphost, this property refers to an SNMP community.

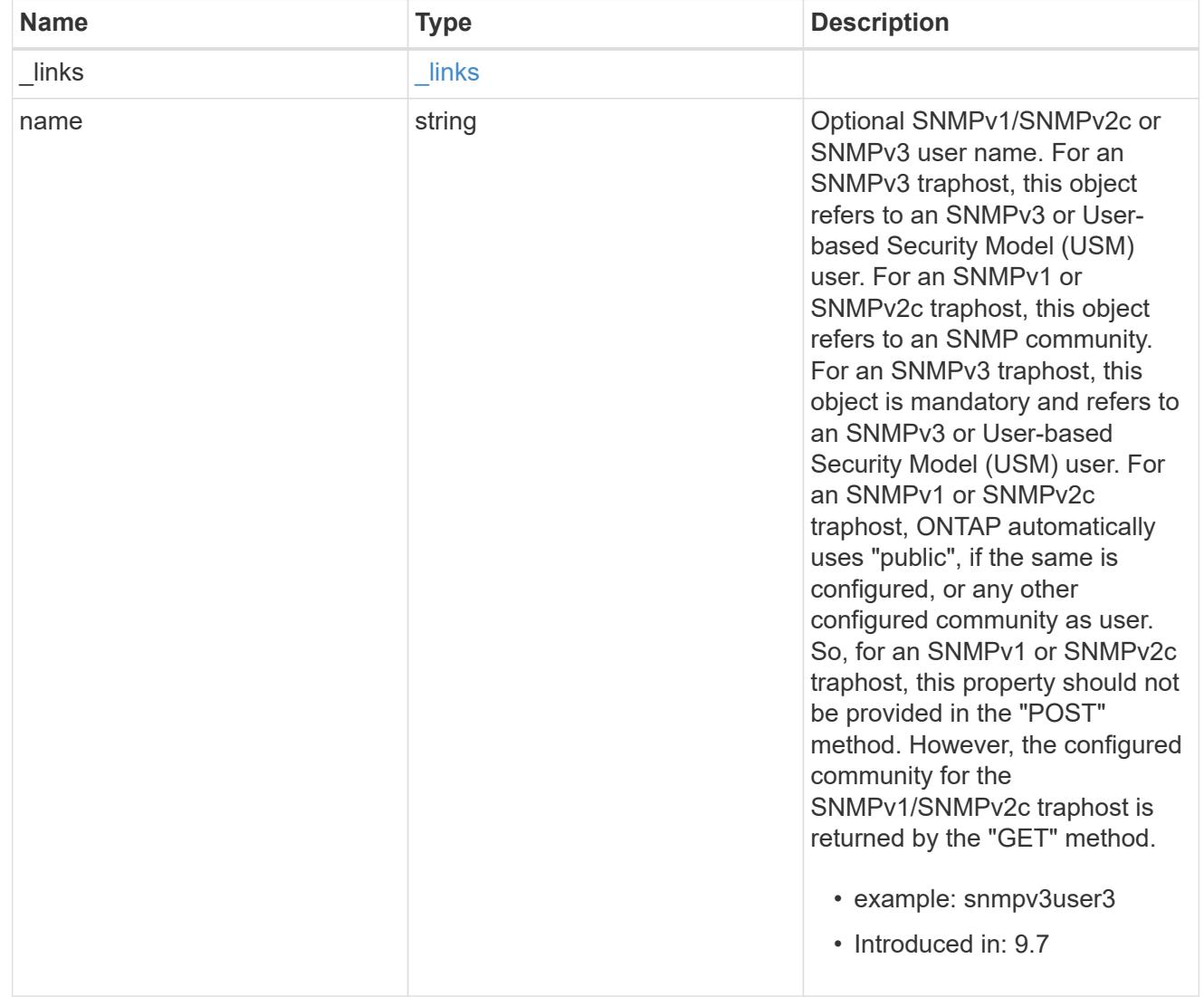

snmp\_traphost

SNMP manager or host machine that receives SNMP traps from ONTAP.

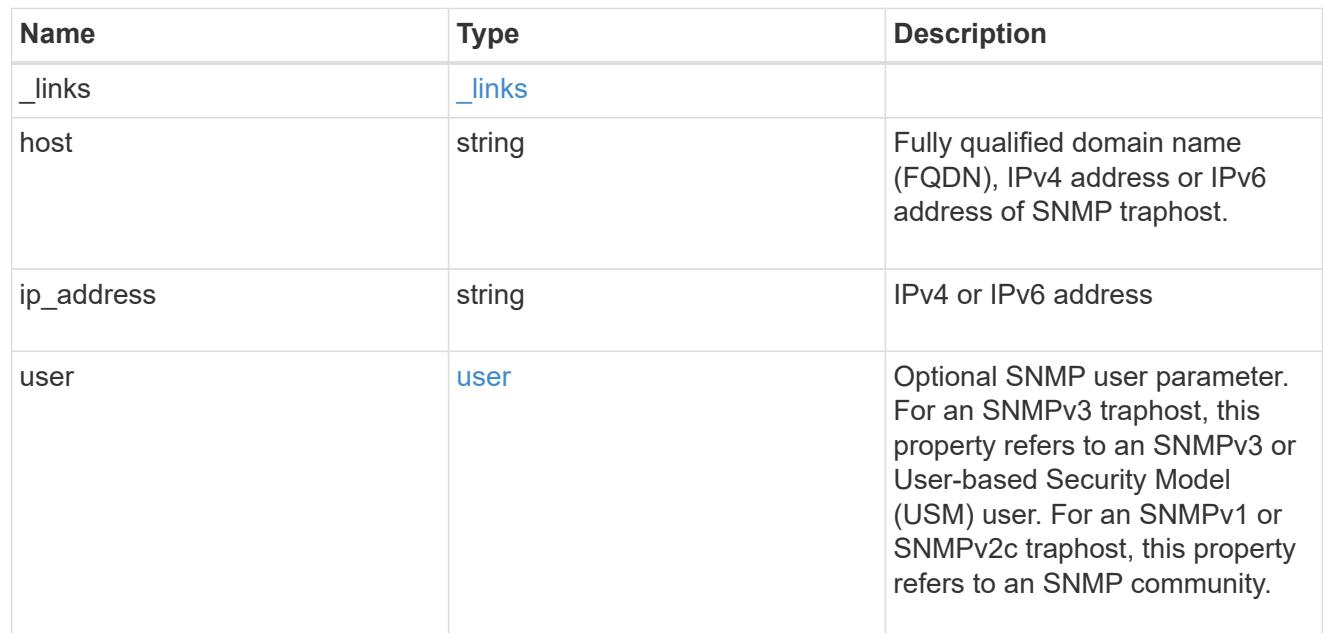

# $_{\rm \_}$ links

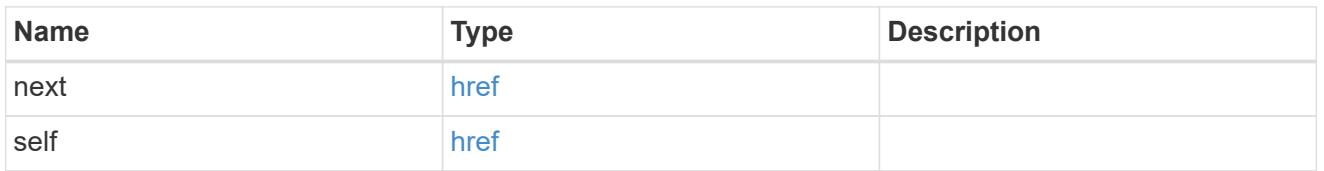

# error\_arguments

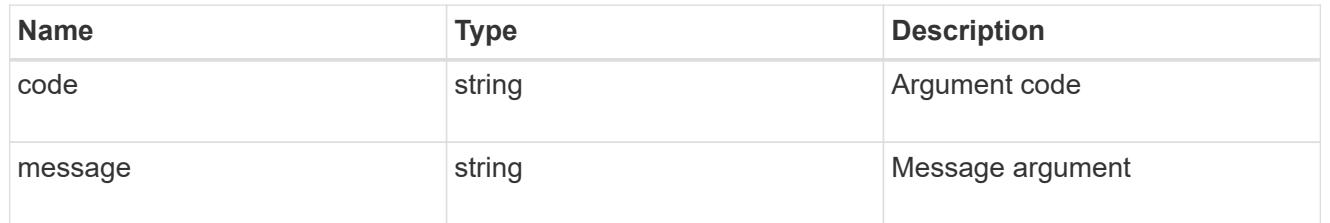

# error

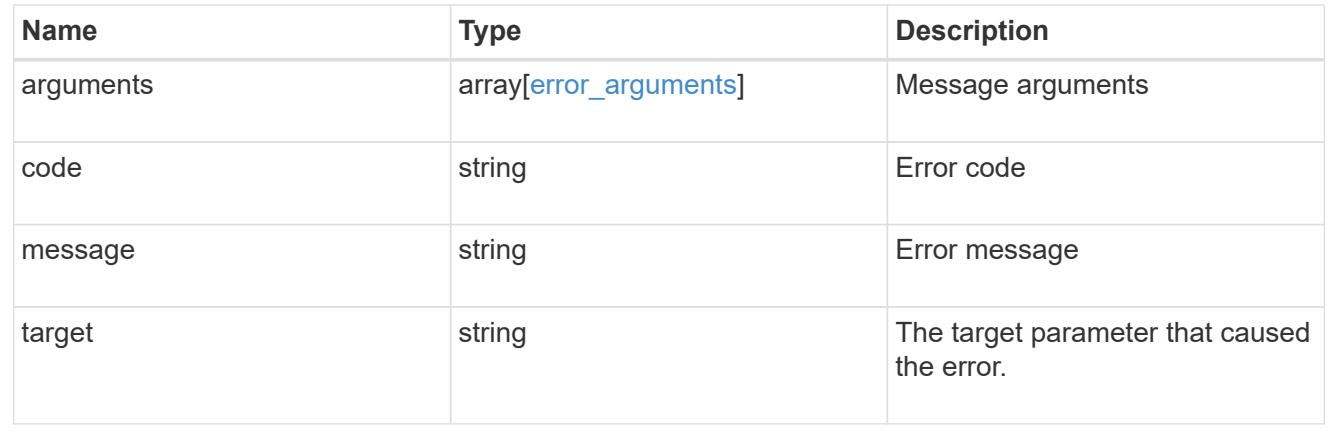

# **Manage individual SNMP traphosts**

# **Support SNMP traphosts host endpoint overview**

## **Overview**

Defines, retrieves or deletes an individual SNMP traphost.

# **Examples**

# **Retrieves an individual traphost in the cluster**

```
# The API:
GET "/api/support/snmp/traphosts/{host}"
# The call
curl -H "accept: application/hal+json" -X GET "https://<mgmt-
ip>/api/support/snmp/traphosts/10.235.36.62"
# The response
{
"host": "scspr0651011001.gdl.englab.netapp.com",
"ip address": "10.235.36.62",
"user": {
   "name": "public",
   "_links": {
     "self": {
        "href":
"/api/support/snmp/users/800003150558b57e8dbd9ce9119d82005056a7b4e5/public
\mathbf{u}  }
   }
},
"_links": {
   "self": {
      "href": "/api/support/snmp/traphosts/10.235.36.62"
   }
}
}
```
**Deletes an individual traphost in the cluster**

```
# The API:
DELETE "/api/support/snmp/traphosts/{host}"
# The call:
curl -H "accept: application/json" -H "Content-Type: application/json" -X
DELETE "https://<mgmt-
ip>/api/support/snmp/traphosts/3ffe:ffff:100:f102::1"
# The response:
200 OK
{}
```
# **Delete an SNMP traphost**

```
DELETE /support/snmp/traphosts/{host}
```
# **Introduced In:** 9.7

Deletes an SNMP traphost.

## **Learn more**

• [DOC /support/snmp/traphosts/{host}](https://docs.netapp.com/us-en/ontap-restapi-9101/{relative_path}support_snmp_traphosts_host_endpoint_overview.html)

### **Parameters**

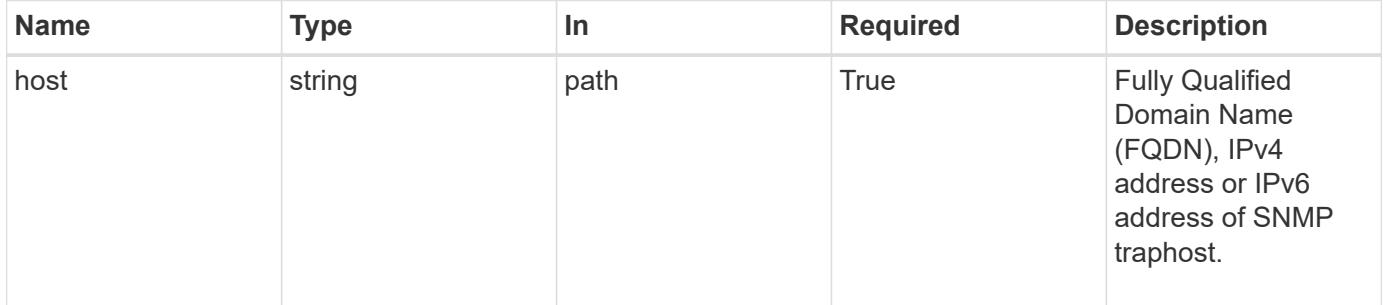

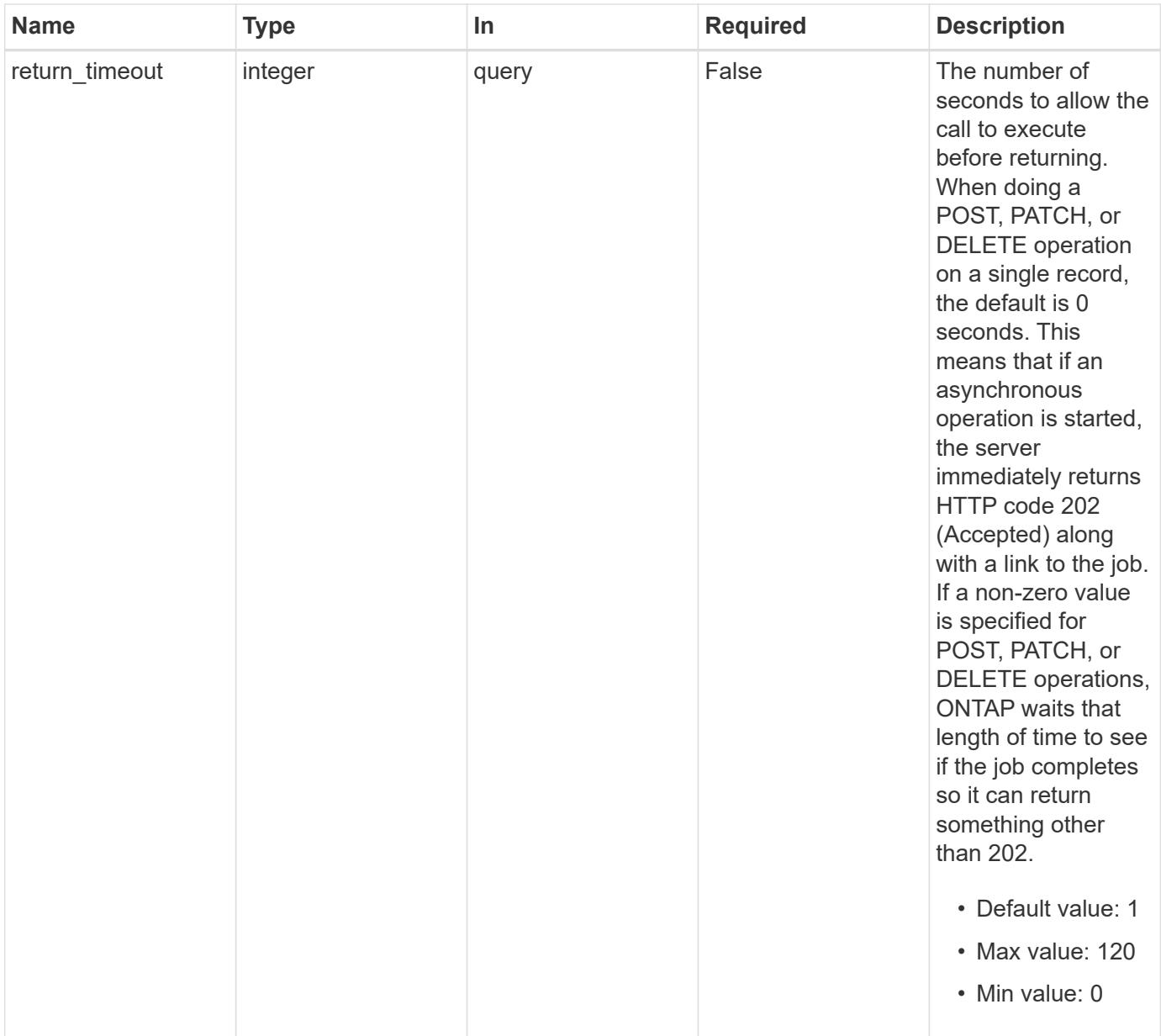

# **Response**

Status: 200, Ok

# **Error**

Status: Default

# ONTAP Error Response Codes

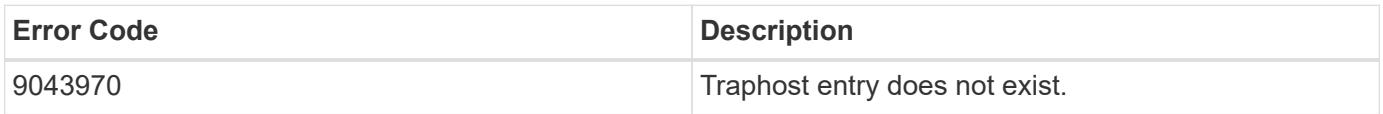

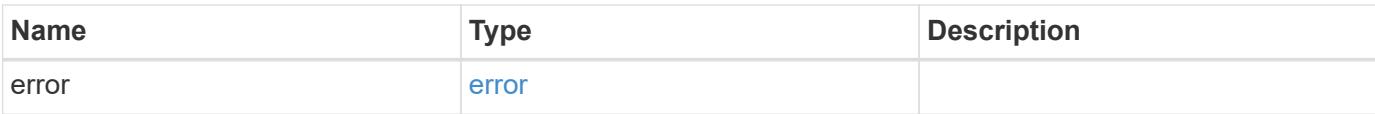

# **Example error**

```
{
   "error": {
     "arguments": {
        "code": "string",
       "message": "string"
      },
      "code": "4",
      "message": "entry doesn't exist",
     "target": "uuid"
   }
}
```
## **Definitions**

## **See Definitions**

error\_arguments

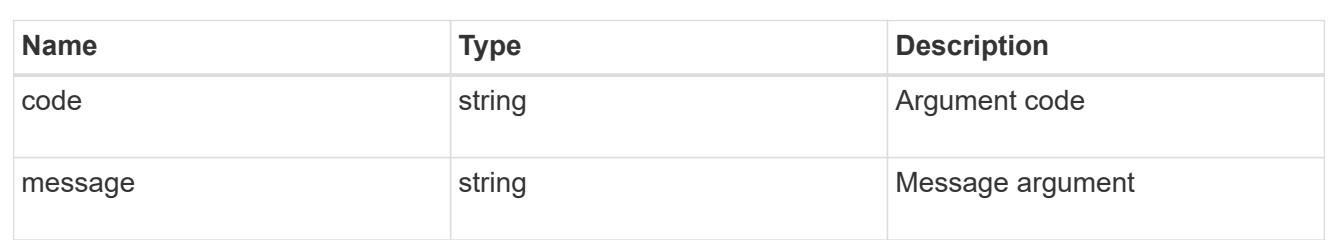

#### error

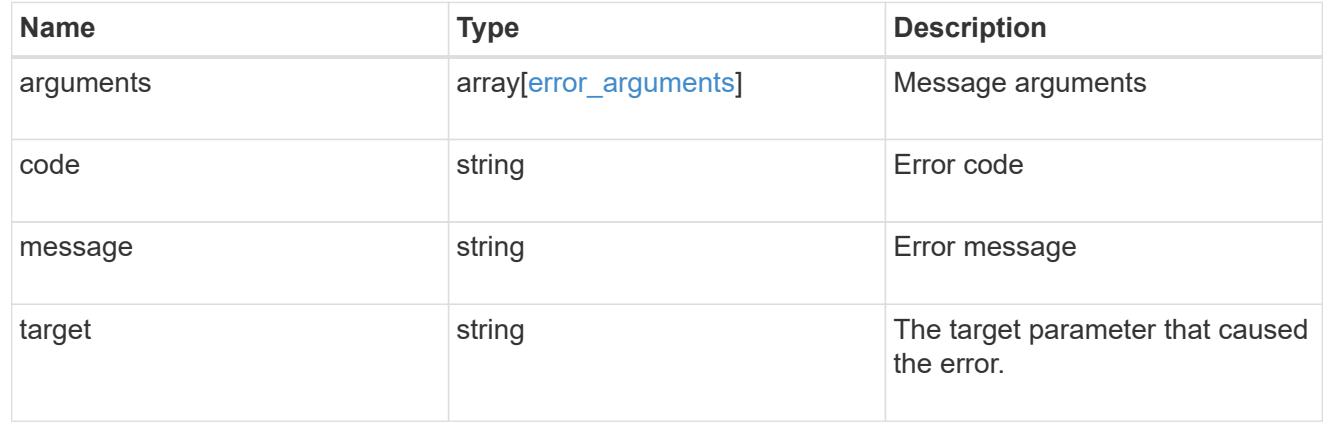

# **Retrieve SNMP traphost details**

GET /support/snmp/traphosts/{host}

# **Introduced In:** 9.7

Retrieves the details of an SNMP traphost along with the SNMP user configured for that traphost.

# **Learn more**

• [DOC /support/snmp/traphosts/{host}](https://docs.netapp.com/us-en/ontap-restapi-9101/{relative_path}support_snmp_traphosts_host_endpoint_overview.html)

# **Parameters**

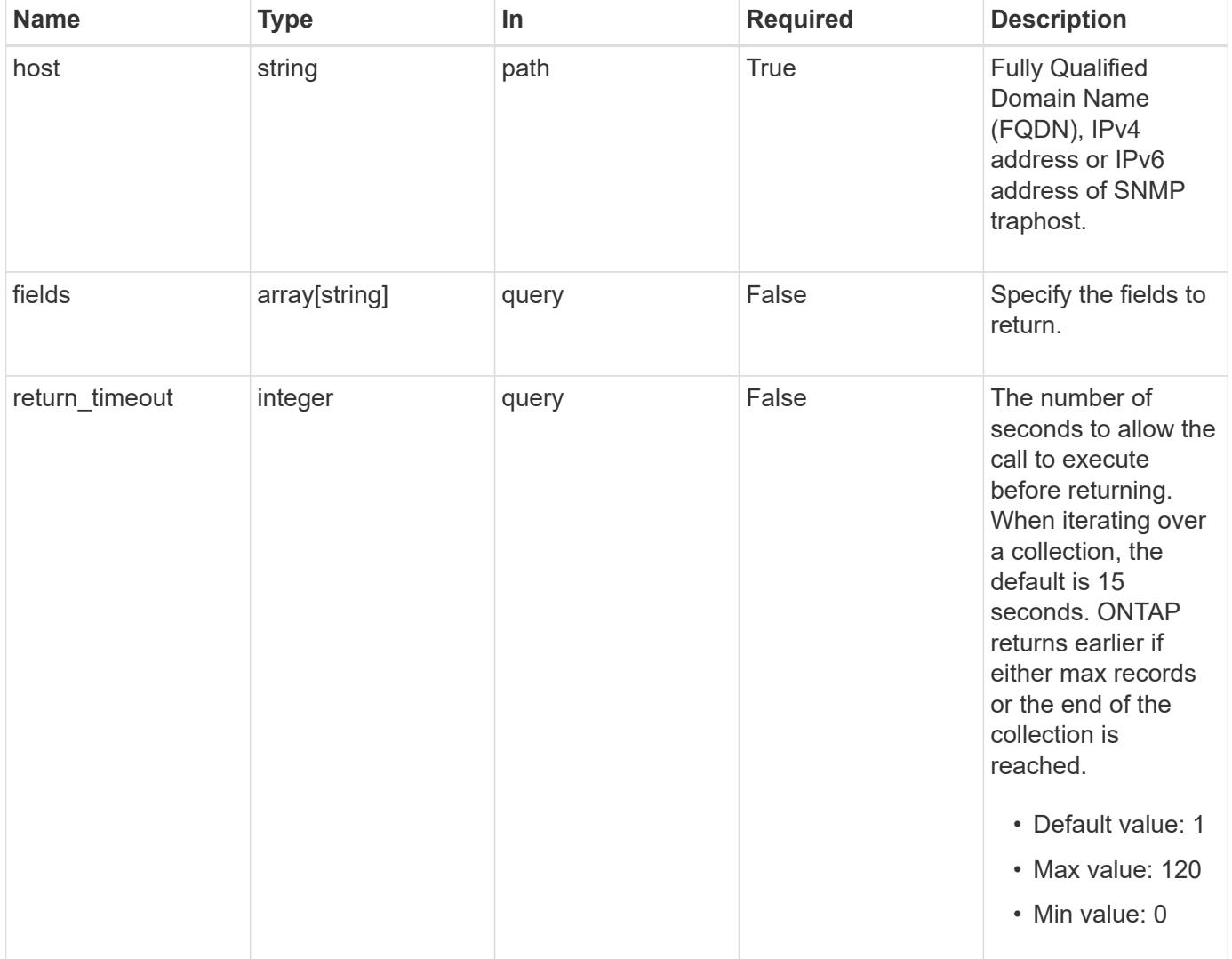

### **Response**

Status: 200, Ok

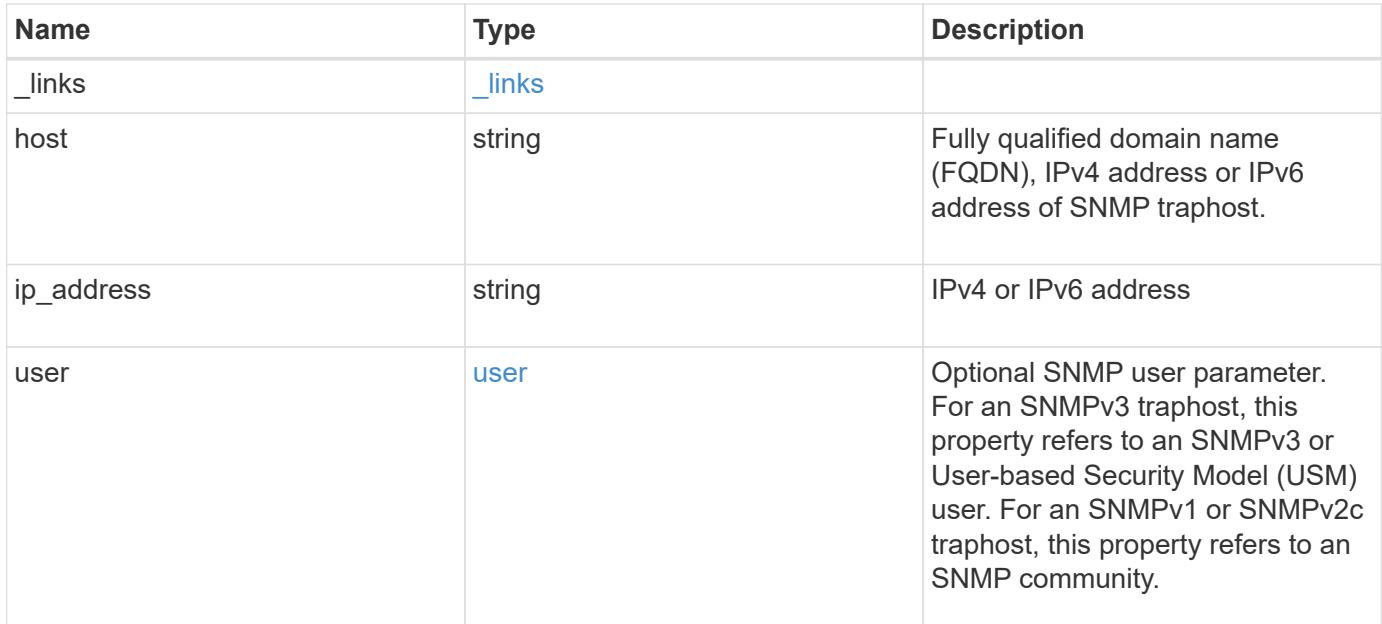

# **Example response**

```
{
    "_links": {
     "self": {
       "href": "/api/resourcelink"
     }
    },
    "host": "traphost.example.com",
    "ip_address": "10.10.10.7",
    "user": {
      "_links": {
        "self": {
          "href": "/api/resourcelink"
        }
      },
      "name": "snmpv3user3"
    }
}
```
# **Error**

Status: Default, Error

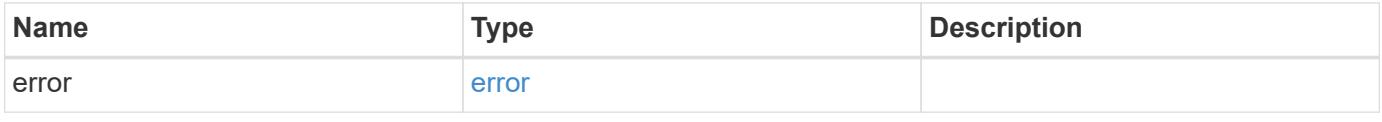

# **Example error**

```
{
   "error": {
     "arguments": {
       "code": "string",
      "message": "string"
     },
     "code": "4",
     "message": "entry doesn't exist",
     "target": "uuid"
   }
}
```
## **Definitions**

## **See Definitions**

href

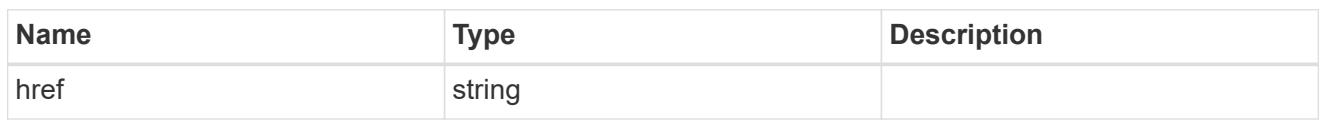

\_links

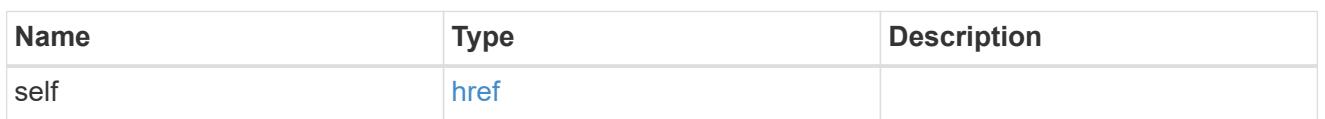

user

Optional SNMP user parameter. For an SNMPv3 traphost, this property refers to an SNMPv3 or Userbased Security Model (USM) user. For an SNMPv1 or SNMPv2c traphost, this property refers to an SNMP community.

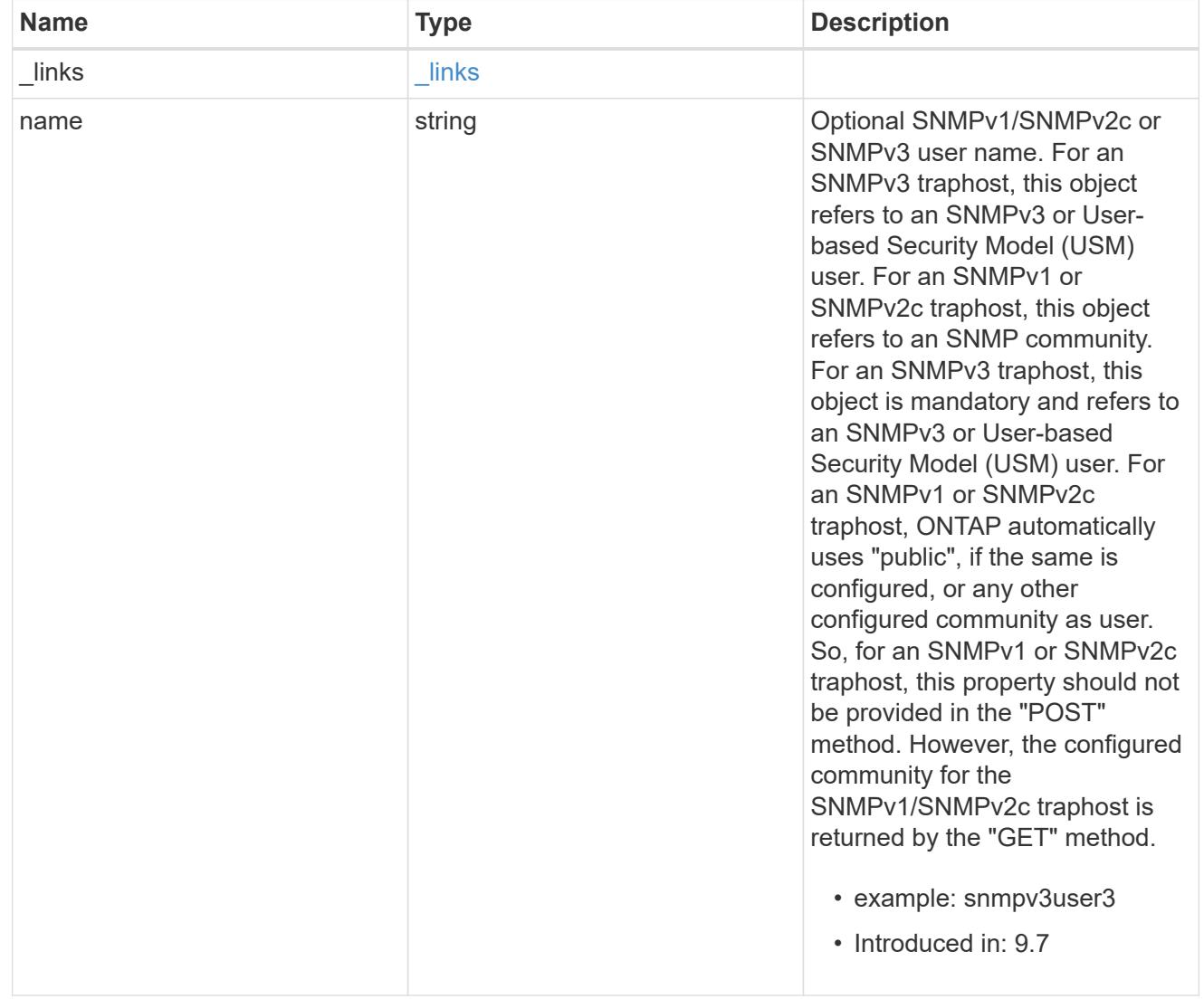

error\_arguments

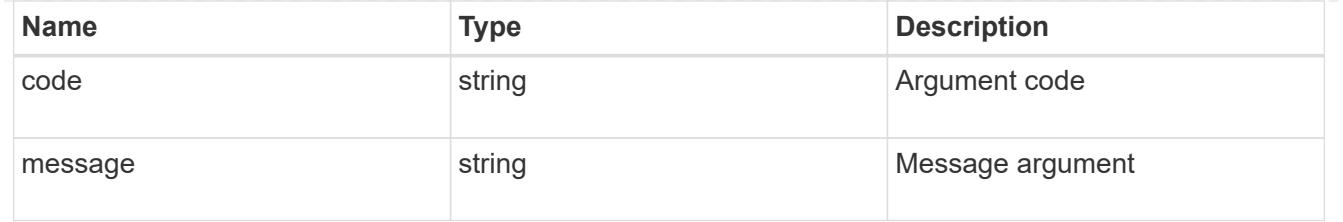

error

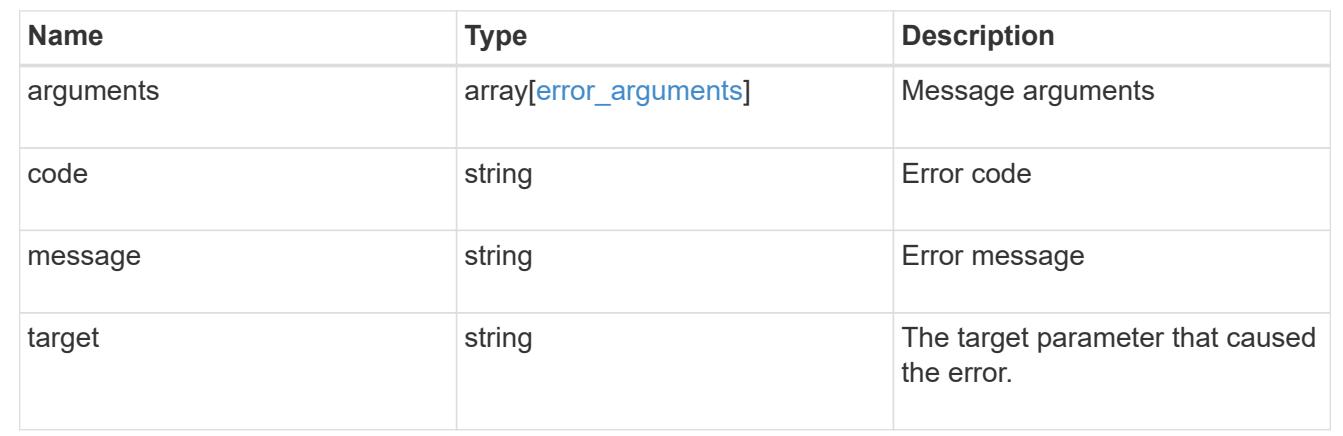

# **Retrieve and create SNMP users**

# **Support SNMP users endpoint overview**

## **Overview**

Defines, retrieves and adds new SNMP users. An SNMP user can be an SNMPv1/SNMPv2c user or an SNMPv3 user. SNMPv1/SNMPv2c user is also called a "community" user. Use a "community" user to query ONTAP SNMP server over SNMPv1/SNMPv2c protocol. An SNMPv3 user, also called a User-based Security Model (USM) user, can be a local SNMPv3 user or a remote SNMPv3 user. Use a local SNMPv3 user to query ONTAP SNMP server over SNMPv3 and/or to send SNMPv3 traps. A remote SNMPv3 user is configured in ONTAP as well as on a remote switch. ONTAP SNMP client uses a remote SNMPv3 user to query the switch over SNMPv3.

## **Examples**

## **Retrieves a list of SNMP users in the cluster, sorted by SVM UUID**

```
# The API:
GET "/api/support/snmp/users"
# The call:
curl -H "accept: application/hal+json" -X GET "https://<mgmt-
ip>/api/support/snmp/users?order_by=owner.uuid"
# The response:
{
"records": [
```

```
  {
      "engine_id": "80000315052d7d2c4410b8e911bc9f005056bb942e",
      "name": "snmpv1user1",
      "owner": {
        "uuid": "442c7d2d-b810-11e9-bc9f-005056bb942e"
      },
    " links": {
        "self": {
           "href":
"/api/support/snmp/users/80000315052d7d2c4410b8e911bc9f005056bb942e/snmpv1
user1"
        }
      }
    },
    {
      "engine_id": "80000315058e02057c0fb8e911bc9f005056bb942e",
      "name": "snmpv3user1",
      "owner": {
        "uuid": "7c05028e-b80f-11e9-bc9f-005056bb942e"
      },
    " links": {
        "self": {
           "href":
"/api/support/snmp/users/80000315058e02057c0fb8e911bc9f005056bb942e/snmpv3
user1"
        }
      }
   }
\frac{1}{2},
"num records": 2,
" links": \{  "self": {
    "href": "/api/support/snmp/users?order by=owner.uuid"
    }
}
}
```
**Creates an SNMPv1 or SNMPv2c community user**

```
# The API:
POST "/api/support/snmp/users"
# The call
curl -H "accept: application/json" -H "Content-Type: application/json" -X
POST "https://<mgmt-ip>/api/support/snmp/users" -d
'{"owner":{"uuid":"02c9e252-41be-11e9-81d5-00a0986138f7",
"name":"cluster1"}, "name":"public", "authentication method":"community"}'
# The response:
201 Created
{}
```
### **Creates a local SNMPv3 user**

```
# The API:
POST "/api/support/snmp/users"
# The call
curl -H "accept: application/json" -H "Content-Type: application/json" -X
POST "https://<mgmt-ip>/api/support/snmp/users" -d
'{"owner":{"uuid":"02c9e252-41be-11e9-81d5-00a0986138f7",
"name":"cluster1"}, "name":"snmpv3u1", "authentication method":"usm",
"snmpv3":{"authentication_protocol":"sha",
"authentication_password":"jelly22fi$h", "privacy_protocol":"aes",
"privacy_password":"a11Black$"}}'
# The response:
201 Created
{}
```
**Creates a remote SNMPv3 user**

```
# The API:
POST "/api/support/snmp/users"
# The call
curl -H "accept: application/json" -H "Content-Type: application/json" -X
POST "https://<mgmt-ip>/api/support/snmp/users" -d
'{"owner":{"uuid":"02c9e252-41be-11e9-81d5-00a0986138f7",
"name":"cluster1"},
"engine_id":"8000031505b67667a26975e9118a480050568e6f74",
"name":"switchuser1", "authentication_method":"usm",
"switch_address":"fdf8:f53b:82e4::53",
"snmpv3":{"authentication_protocol":"md5",
"authentication_password":"TfhIeliw601lS.Rw$3pm"}}'
# The response:
201 Created
{}
```
## **Retrieve SNMP users on a cluster**

GET /support/snmp/users

**Introduced In:** 9.7

Retrieves the list of SNMP users on the cluster.

### **Related ONTAP commands**

- security snmpusers
- security login show -application snmp

### **Learn more**

• [DOC /support/snmp/users](https://docs.netapp.com/us-en/ontap-restapi-9101/{relative_path}support_snmp_users_endpoint_overview.html)

#### **Parameters**

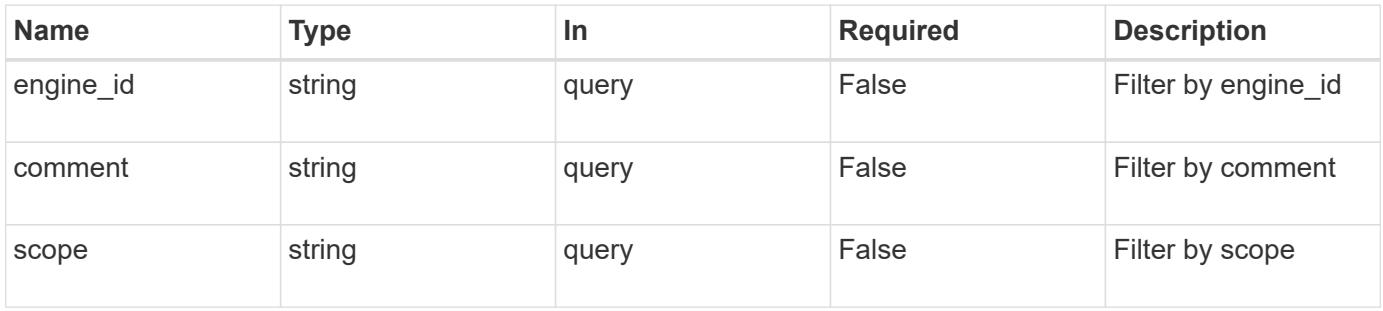

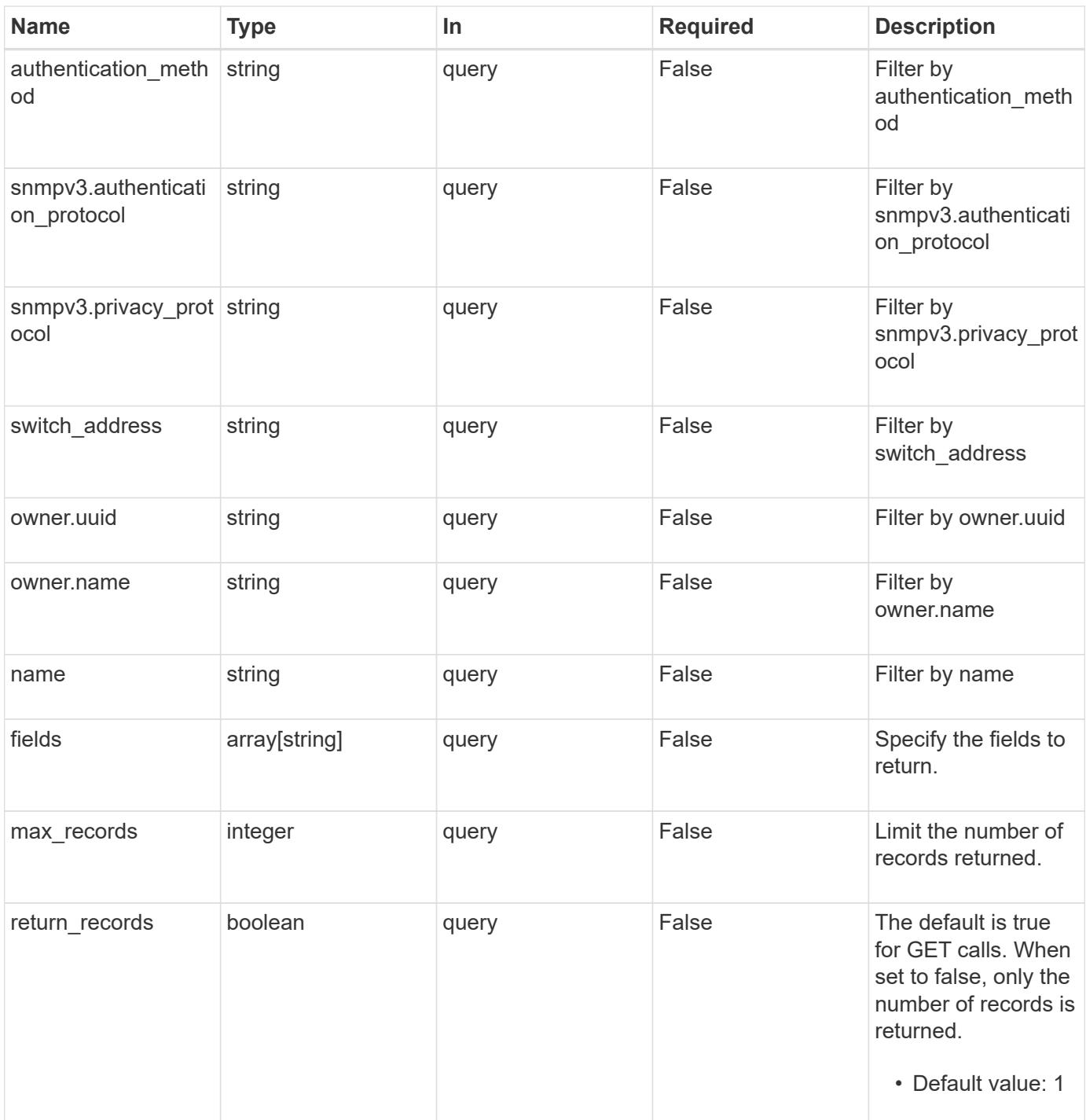

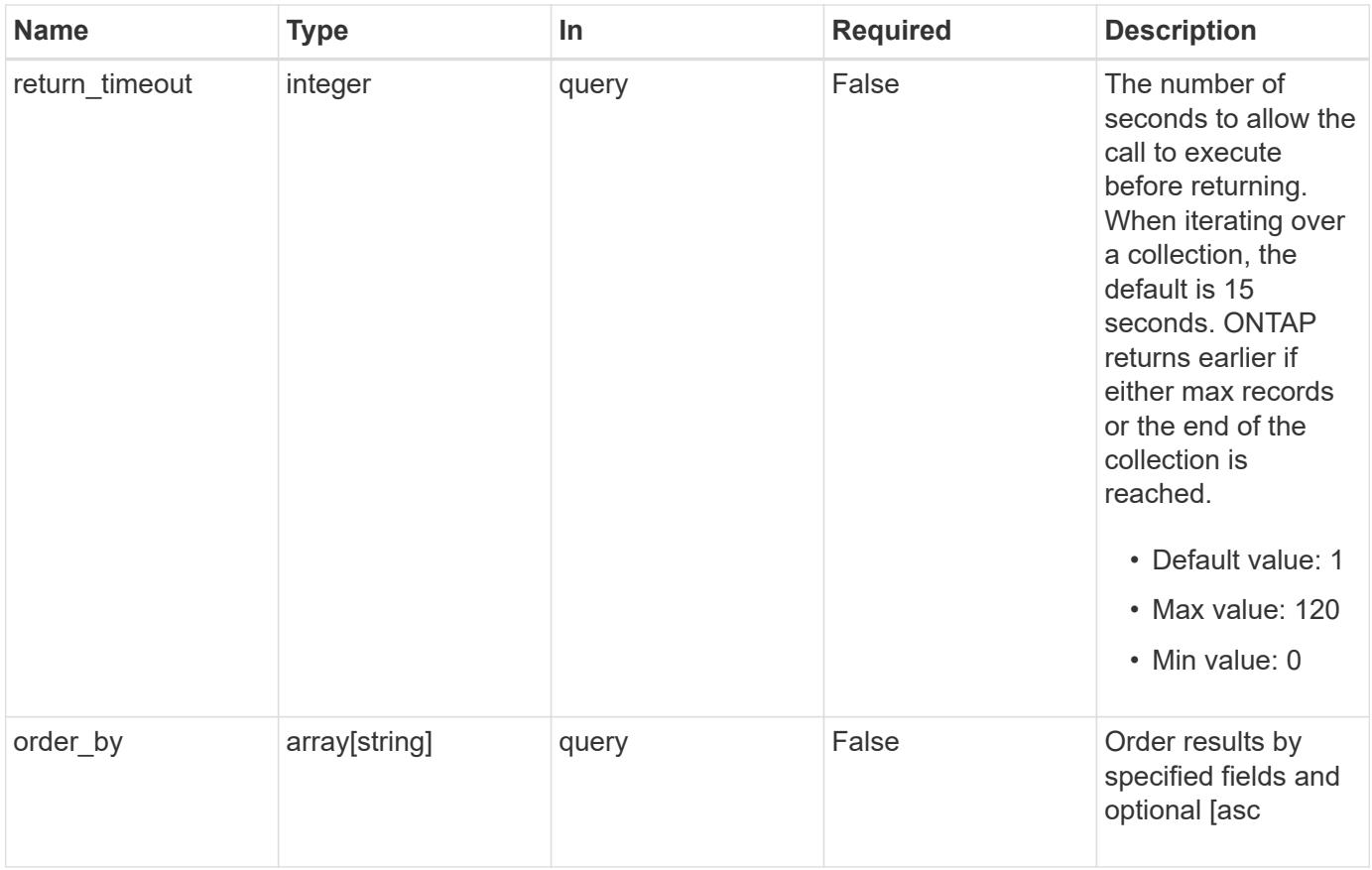

# **Response**

Status: 200, Ok

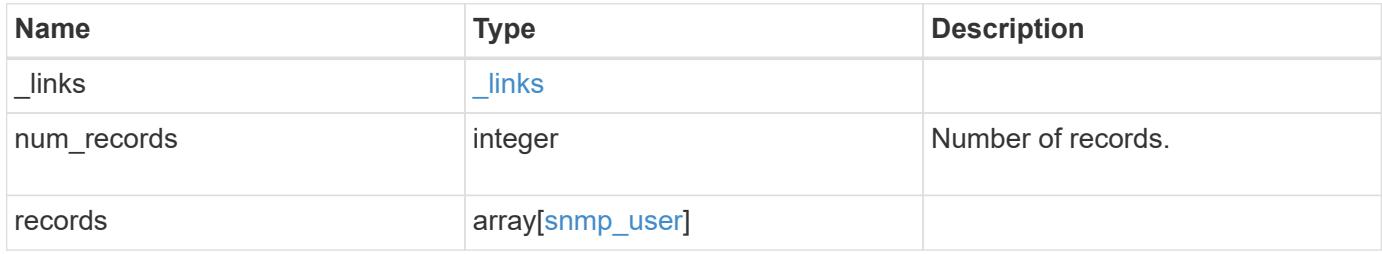

**Example response**

```
{
    "_links": {
      "next": {
        "href": "/api/resourcelink"
      },
      "self": {
        "href": "/api/resourcelink"
      }
    },
    "records": {
      "_links": {
        "self": {
          "href": "/api/resourcelink"
        }
      },
    "authentication method": "usm",
      "comment": "This is a comment.",
      "engine_id": "80000315055415ab26d4aae811ac4d005056bb792e",
      "name": "snmpv3user2",
      "owner": {
        "_links": {
          "self": {
             "href": "/api/resourcelink"
          }
        },
      "name": "svm1",
        "uuid": "02c9e252-41be-11e9-81d5-00a0986138f7"
      },
      "scope": "svm",
      "snmpv3": {
      " links": {
          "self": {
            "href": "/api/resourcelink"
          }
        },
      "authentication password": "humTdumt*@t0nAwa11",
      "authentication protocol": "sha2 256",
      "privacy password": "p@**GOandCLCt*200",
      "privacy protocol": "aes128"
      },
      "switch_address": "10.23.34.45"
   }
}
```
Status: Default, Error

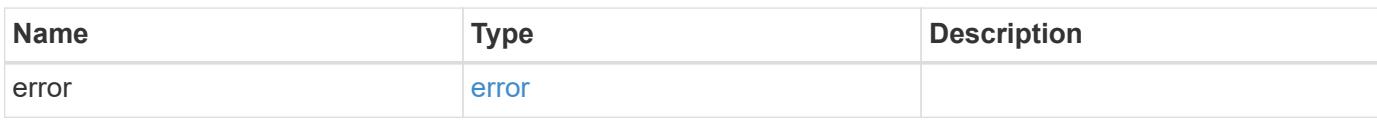

**Example error**

```
{
   "error": {
     "arguments": {
       "code": "string",
       "message": "string"
     },
      "code": "4",
      "message": "entry doesn't exist",
     "target": "uuid"
   }
}
```
**Definitions**

## **See Definitions**

href

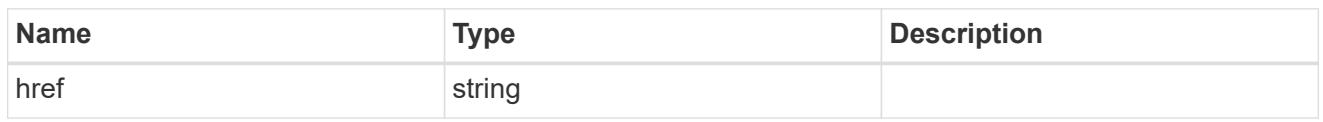

\_links

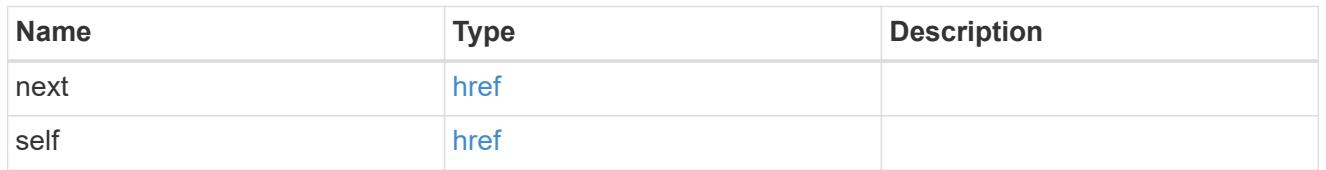

\_links

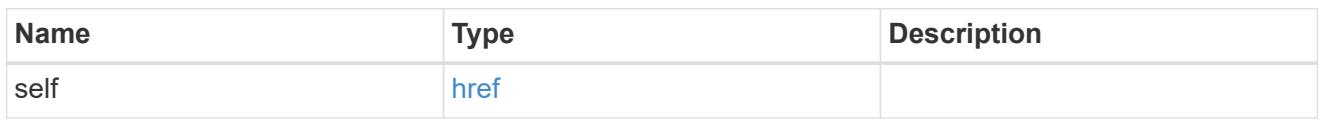

## owner

Optional name and UUID of owning Storage Virtual Machine (SVM).

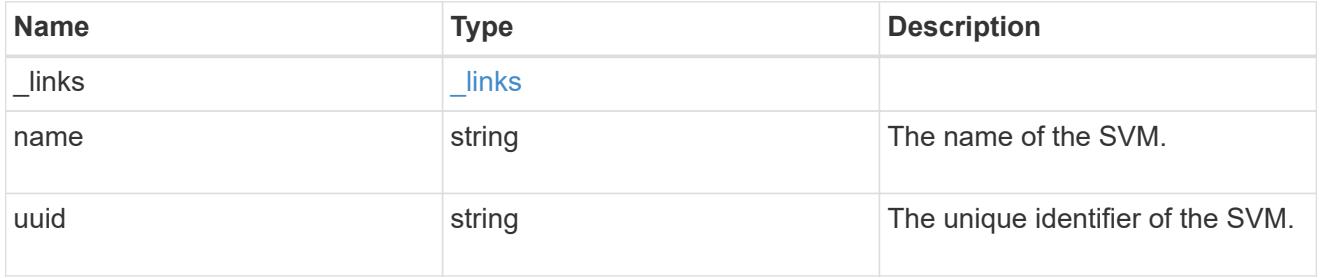

# snmpv3

Optional parameter that can be specified only for an SNMPv3 user i.e. when 'authentication\_method' is either 'usm' or 'both'. This parameter defines the SNMPv3 credentials for an SNMPv3 user.

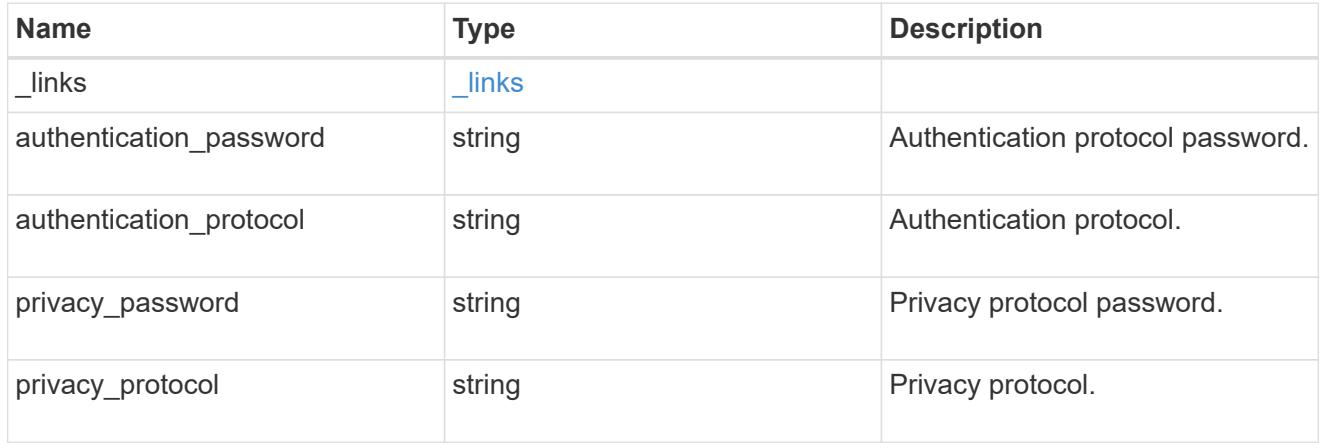

snmp\_user

An SNMP user can be an SNMPv1/SNMPv2c user or an SNMPv3 user. SNMPv1/SNMPv2c user is also called a "community" user. An SNMPv3 user, also called a User-based Security Model (USM) user, can be a local SNMPv3 user or a remote SNMPv3 user. A local SNMPv3 user can be used for querying ONTAP SNMP server over SNMPv3 and/or for sending SNMPv3 traps. The local SNMPv3 user used for sending SNMPv3 traps must be configured with the same authentication and privacy credentials on the traphost receiver as well. A remote SNMPv3 user is also configured on a remote switch and used by ONTAP SNMP client functionality to query the remote switch over SNMPv3. An SNMP user is scoped to its owning Storage Virtual Machine (SVM). Owning SVM could be a data SVM or the administrative SVM.

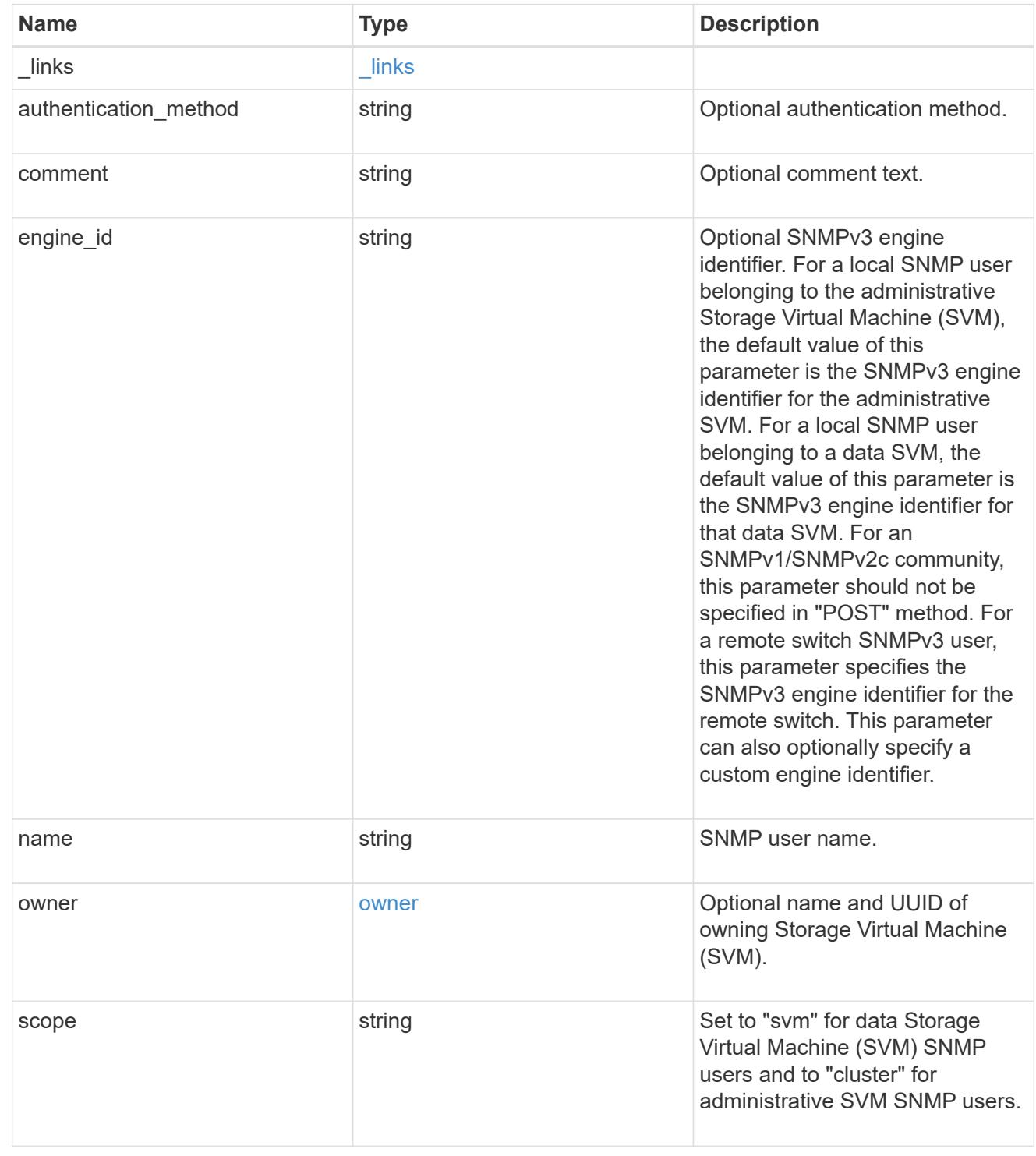

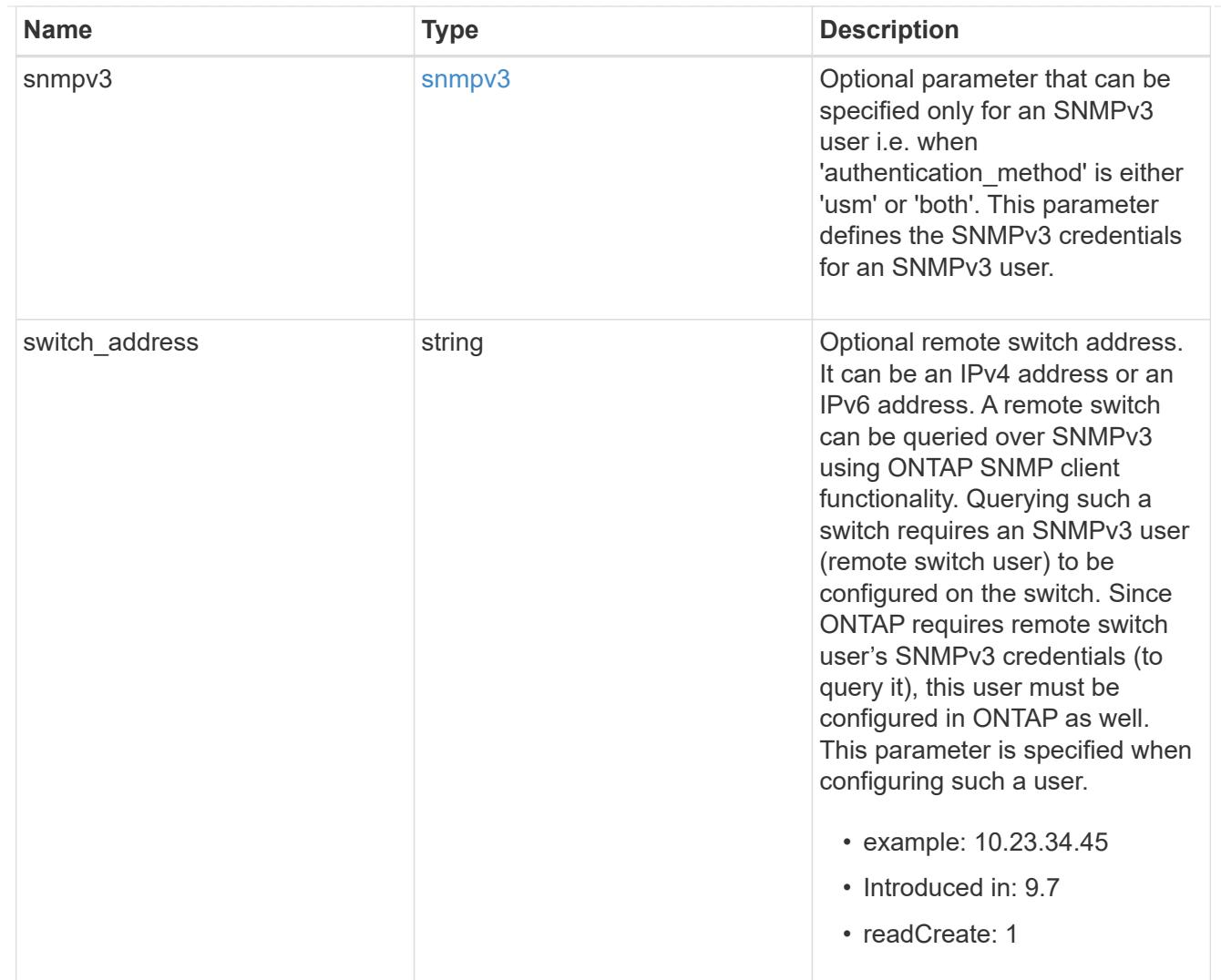

# error\_arguments

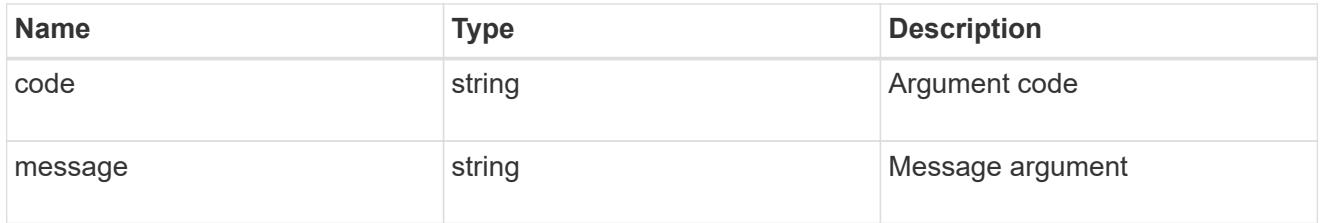

error

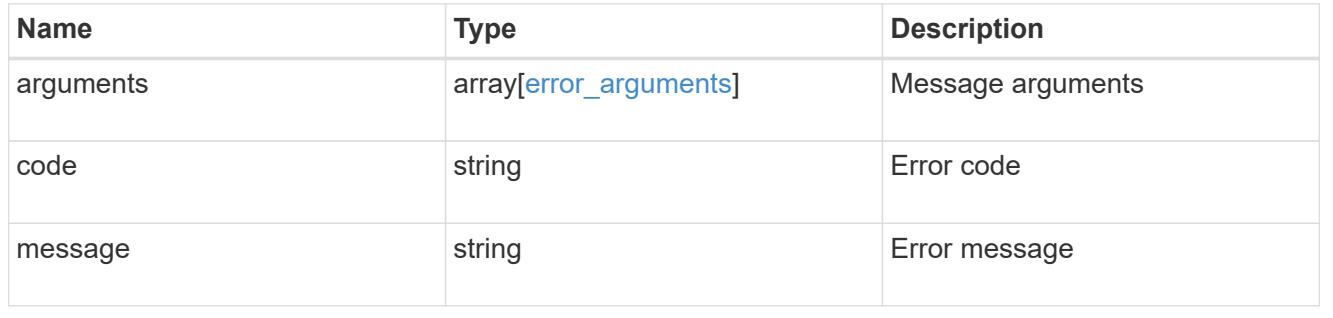

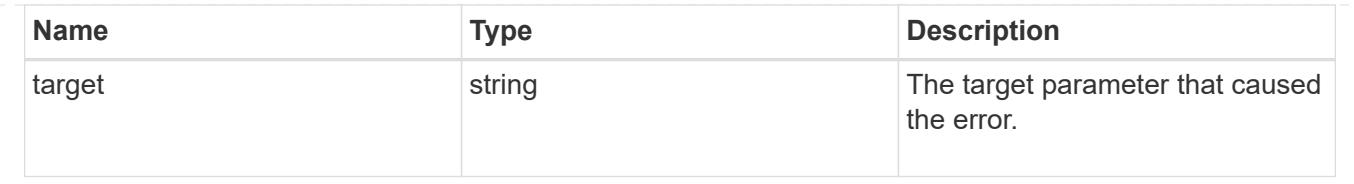

# **Create a cluster-scoped or an SVM-scoped SNMP user**

POST /support/snmp/users

## **Introduced In:** 9.7

Creates either a cluster-scoped or an SVM-scoped SNMP user. This user can be an SNMPv1 or SNMPv2c community user or an SNMPv3 user. An SNMPv3 user can be a local SNMPv3 user or a remote SNMPv3 user.

### **Required properties**

- owner Name and UUID of owning SVM.
- engine id Engine ID of owning SVM or remote switch.
- name SNMP user name
- authentication method Authentication method

### **Optional properties**

- switch address Optional remote switch address
- snmpv3 SNMPv3-specific credentials
- comment Comment text

### **Default property values**

- snmpv3.authentication\_protocol none
- snmpv3.privacy\_protocol none

### **Related ONTAP commands**

- security login create
- system snmp community add

#### **Learn more**

• [DOC /support/snmp/users](https://docs.netapp.com/us-en/ontap-restapi-9101/{relative_path}support_snmp_users_endpoint_overview.html)

### **Parameters**

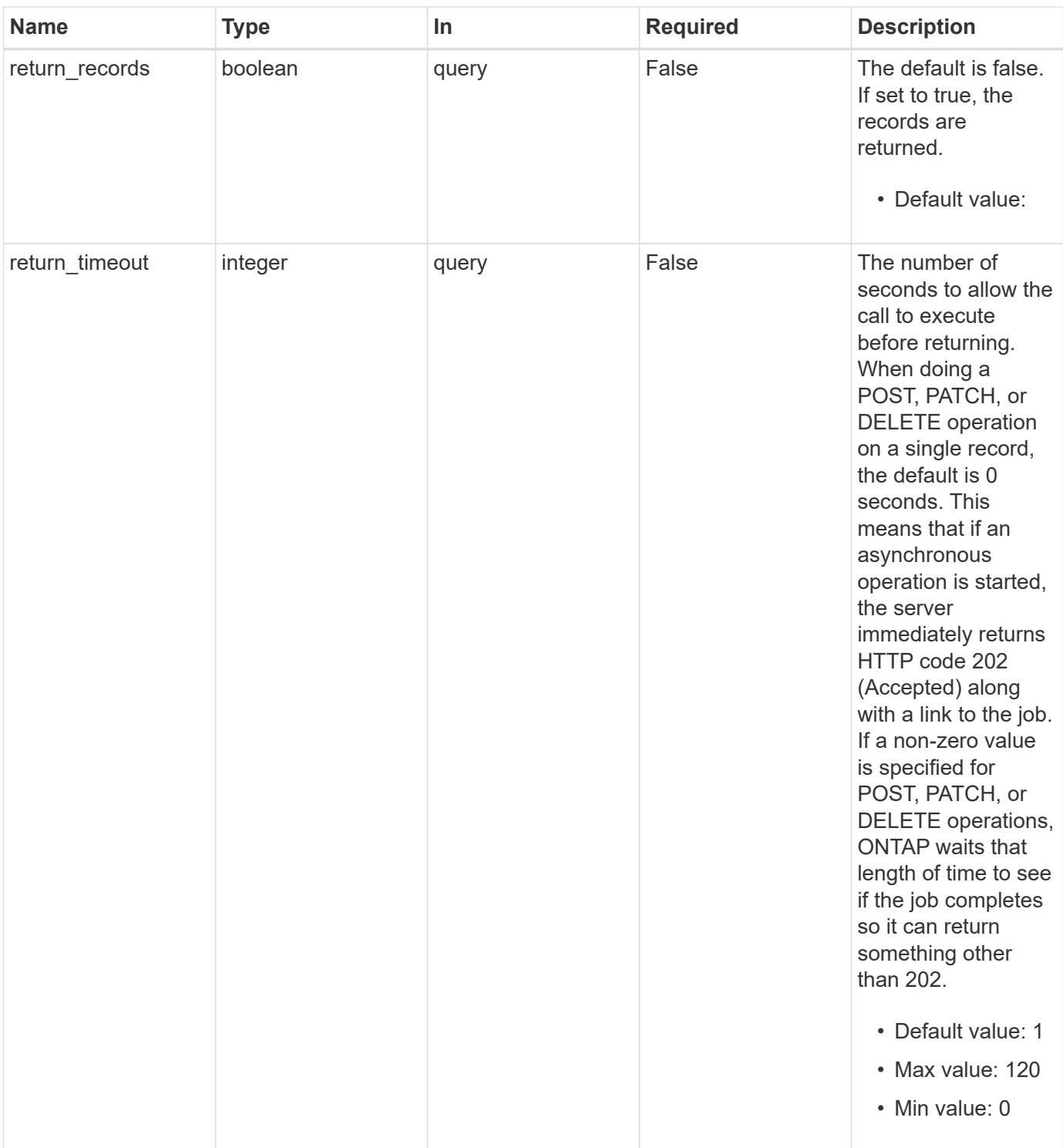

# **Request Body**

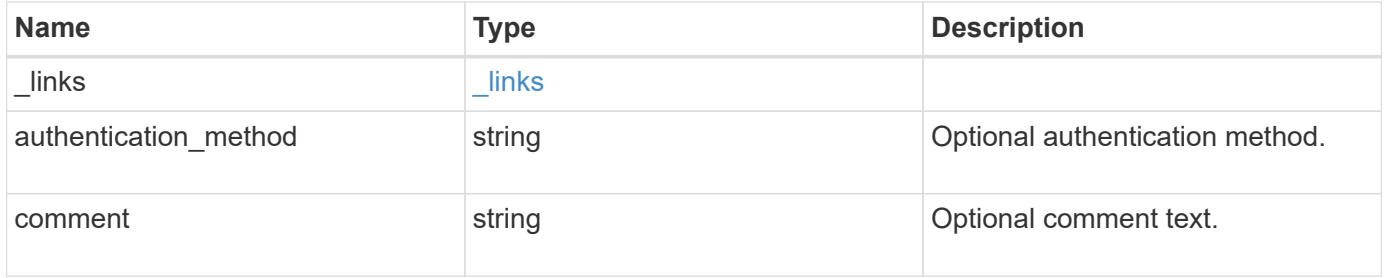

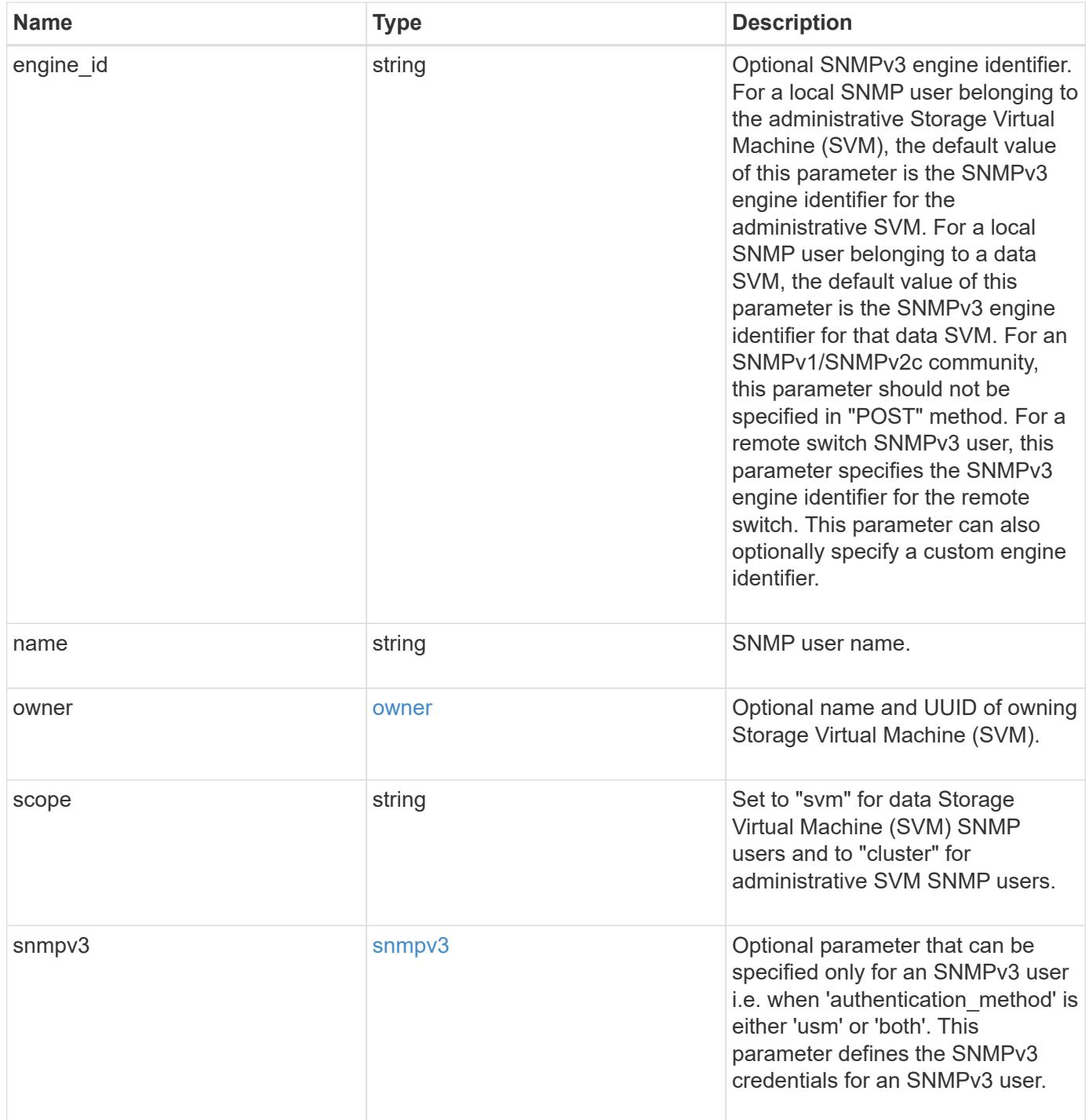

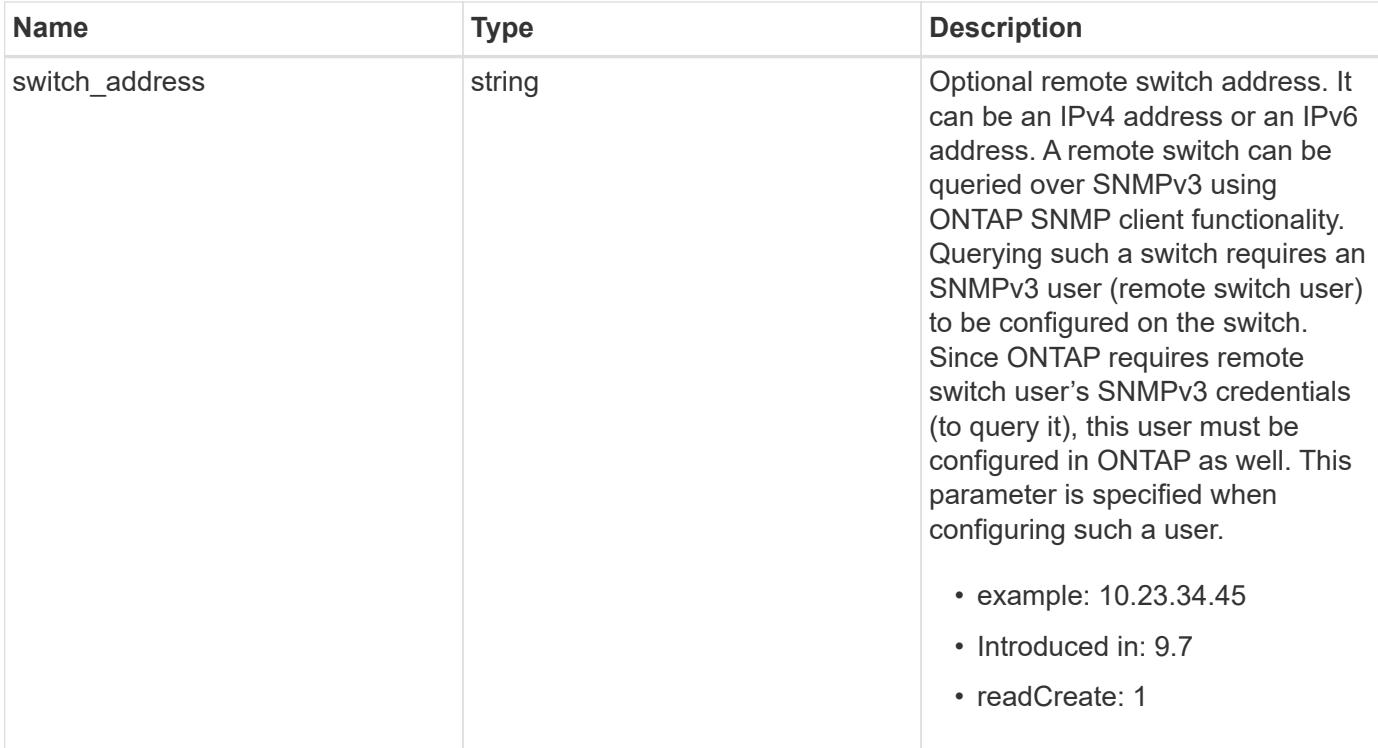

**Example request**

```
{
  " links": {
      "self": {
        "href": "/api/resourcelink"
      }
    },
  "authentication method": "usm",
    "comment": "This is a comment.",
    "engine_id": "80000315055415ab26d4aae811ac4d005056bb792e",
    "name": "snmpv3user2",
    "owner": {
    " links": {
        "self": {
          "href": "/api/resourcelink"
        }
      },
    "name": "svm1",
      "uuid": "02c9e252-41be-11e9-81d5-00a0986138f7"
    },
    "scope": "svm",
    "snmpv3": {
      "_links": {
        "self": {
          "href": "/api/resourcelink"
        }
      },
    "authentication password": "humTdumt*@t0nAwa11",
    "authentication protocol": "sha2 256",
    "privacy password": "p@**GOandCLCt*200",
    "privacy protocol": "aes128"
    },
    "switch_address": "10.23.34.45"
}
```
## **Response**

```
Status: 201, Created
```
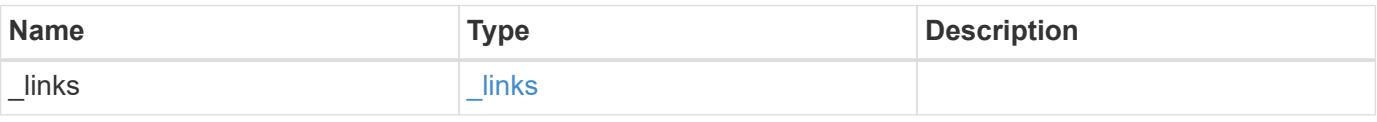

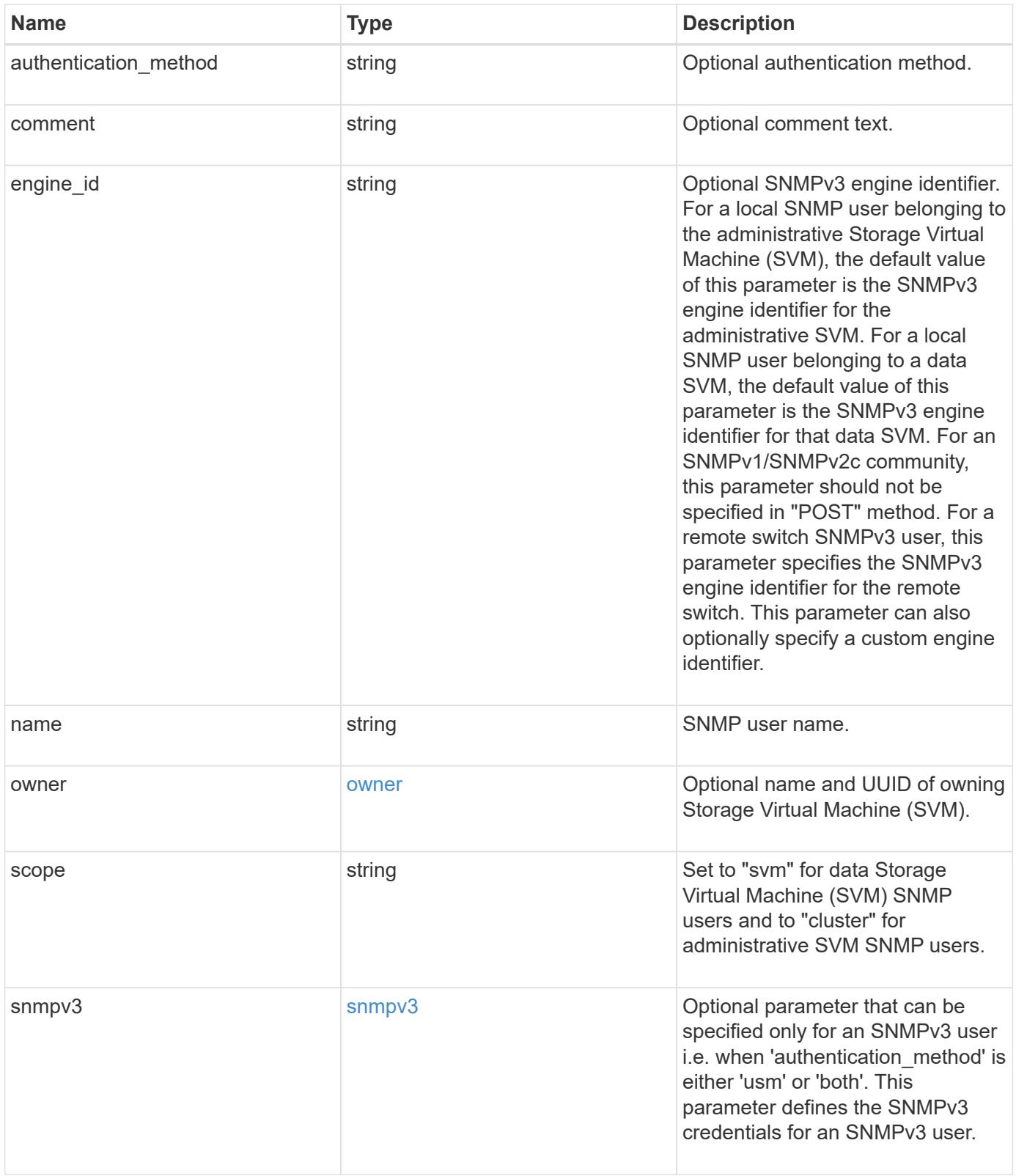

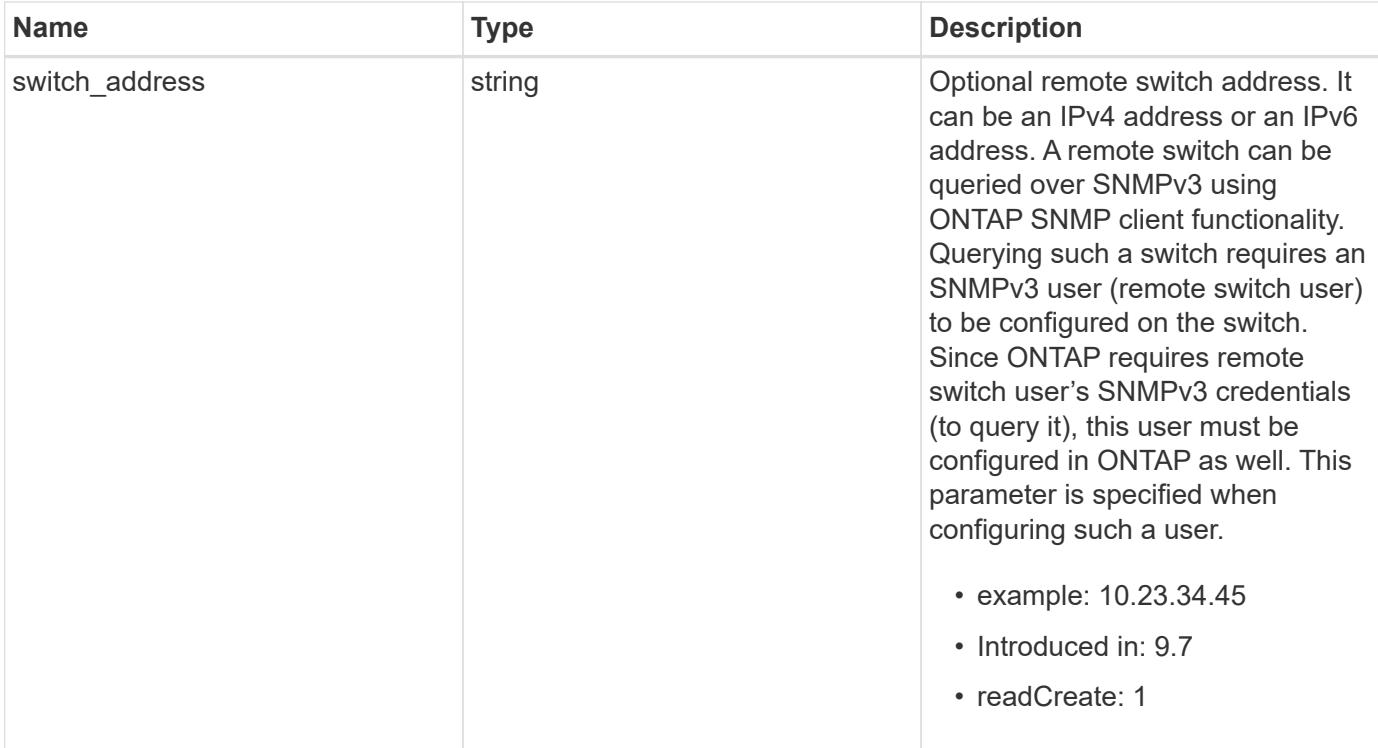

**Example response**

```
{
  " links": {
      "self": {
        "href": "/api/resourcelink"
      }
    },
  "authentication method": "usm",
    "comment": "This is a comment.",
    "engine_id": "80000315055415ab26d4aae811ac4d005056bb792e",
    "name": "snmpv3user2",
    "owner": {
    " links": {
        "self": {
          "href": "/api/resourcelink"
        }
      },
    "name": "svm1",
      "uuid": "02c9e252-41be-11e9-81d5-00a0986138f7"
    },
    "scope": "svm",
    "snmpv3": {
      "_links": {
        "self": {
          "href": "/api/resourcelink"
        }
      },
    "authentication password": "humTdumt*@t0nAwa11",
    "authentication protocol": "sha2 256",
    "privacy password": "p@**GOandCLCt*200",
    "privacy protocol": "aes128"
    },
    "switch_address": "10.23.34.45"
}
```
## **Error**

Status: Default

## ONTAP Error Response Codes

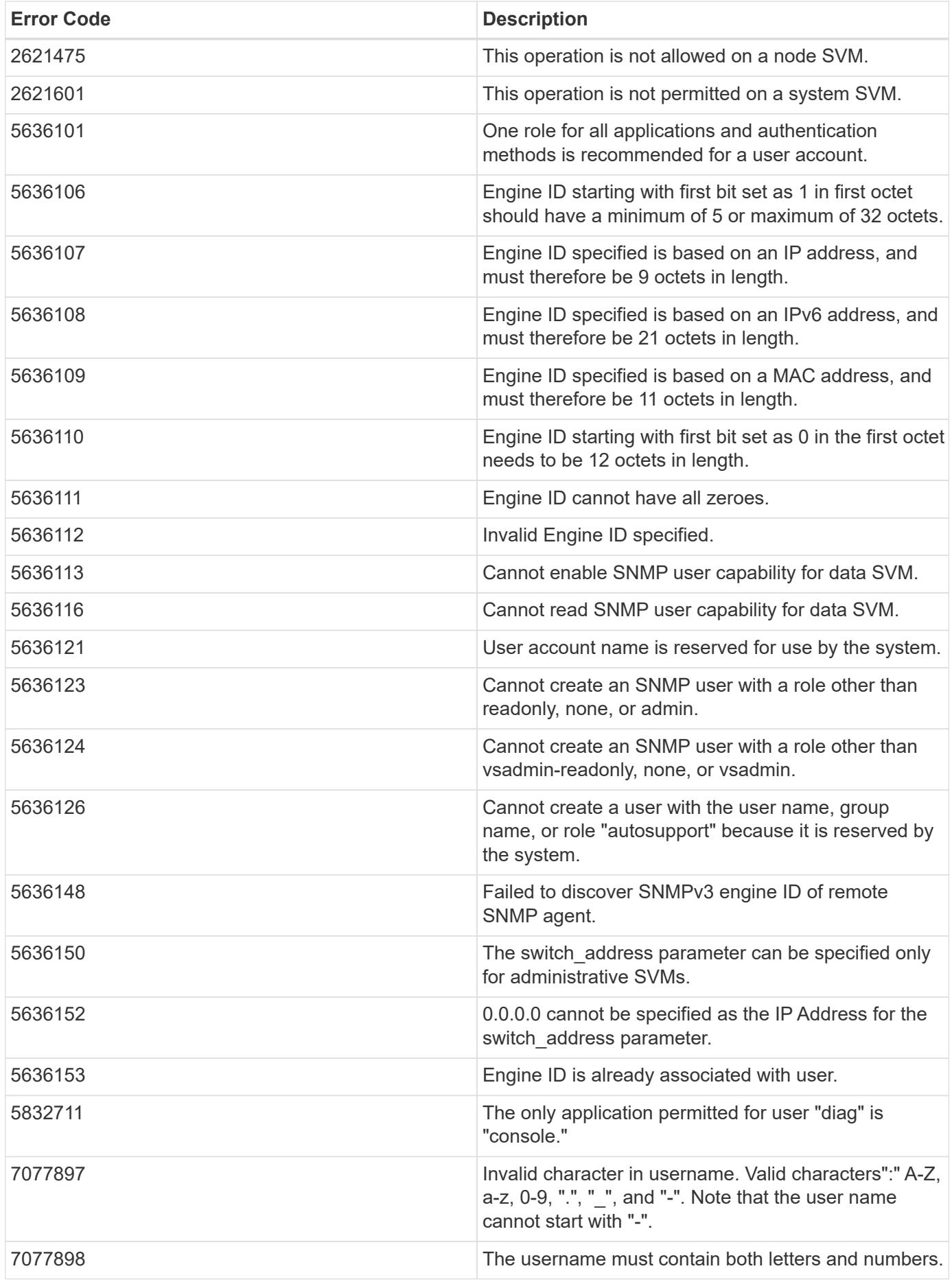

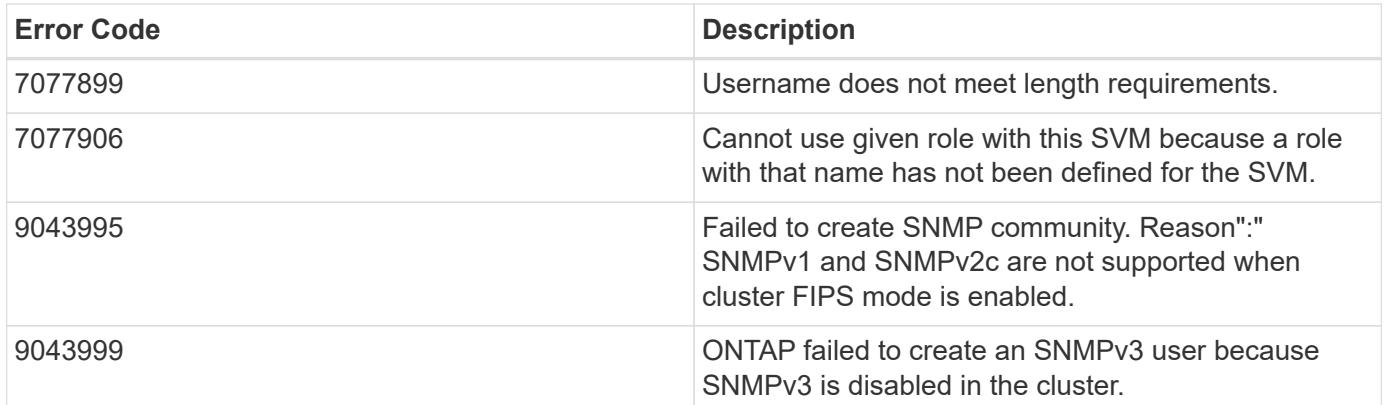

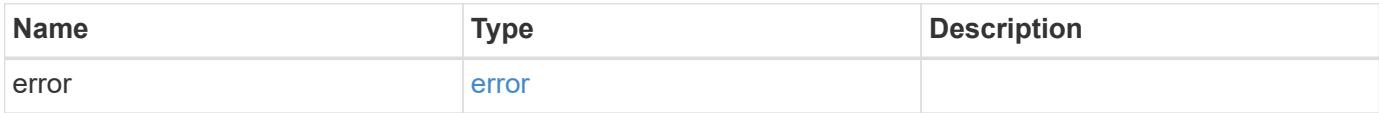

# **Example error**

```
{
   "error": {
     "arguments": {
     "code": "string",
       "message": "string"
      },
      "code": "4",
      "message": "entry doesn't exist",
      "target": "uuid"
   }
}
```
## **Definitions**

## **See Definitions**

href

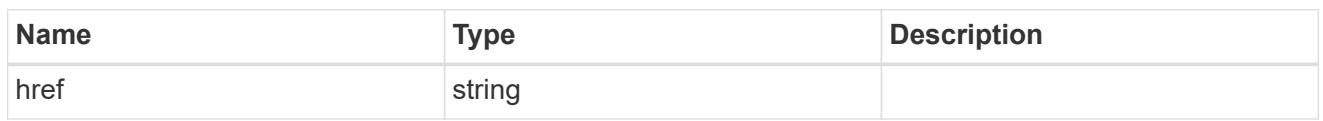

\_links

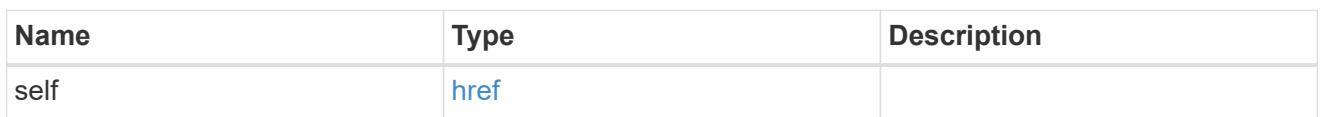

owner

Optional name and UUID of owning Storage Virtual Machine (SVM).

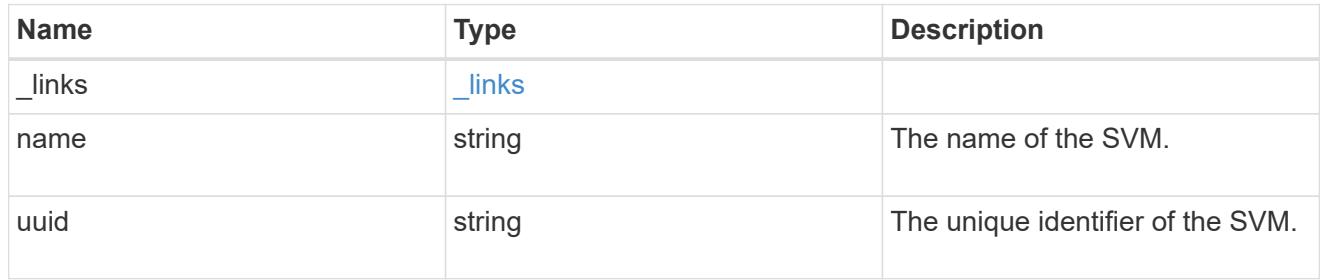

## snmpv3

Optional parameter that can be specified only for an SNMPv3 user i.e. when 'authentication\_method' is either 'usm' or 'both'. This parameter defines the SNMPv3 credentials for an SNMPv3 user.

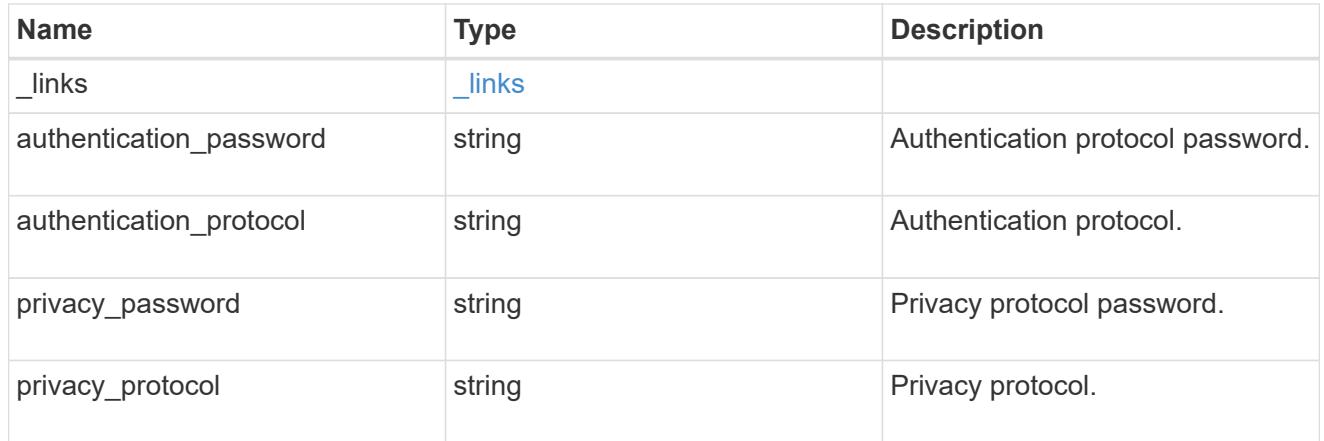

## snmp\_user

An SNMP user can be an SNMPv1/SNMPv2c user or an SNMPv3 user. SNMPv1/SNMPv2c user is also called a "community" user. An SNMPv3 user, also called a User-based Security Model (USM) user, can be a local SNMPv3 user or a remote SNMPv3 user. A local SNMPv3 user can be used for querying ONTAP SNMP server over SNMPv3 and/or for sending SNMPv3 traps. The local SNMPv3 user used for sending SNMPv3 traps must be configured with the same authentication and privacy credentials on the traphost receiver as well. A remote SNMPv3 user is also configured on a remote switch and used by ONTAP SNMP client functionality to query the remote switch over SNMPv3. An SNMP user is scoped to
its owning Storage Virtual Machine (SVM). Owning SVM could be a data SVM or the administrative SVM.

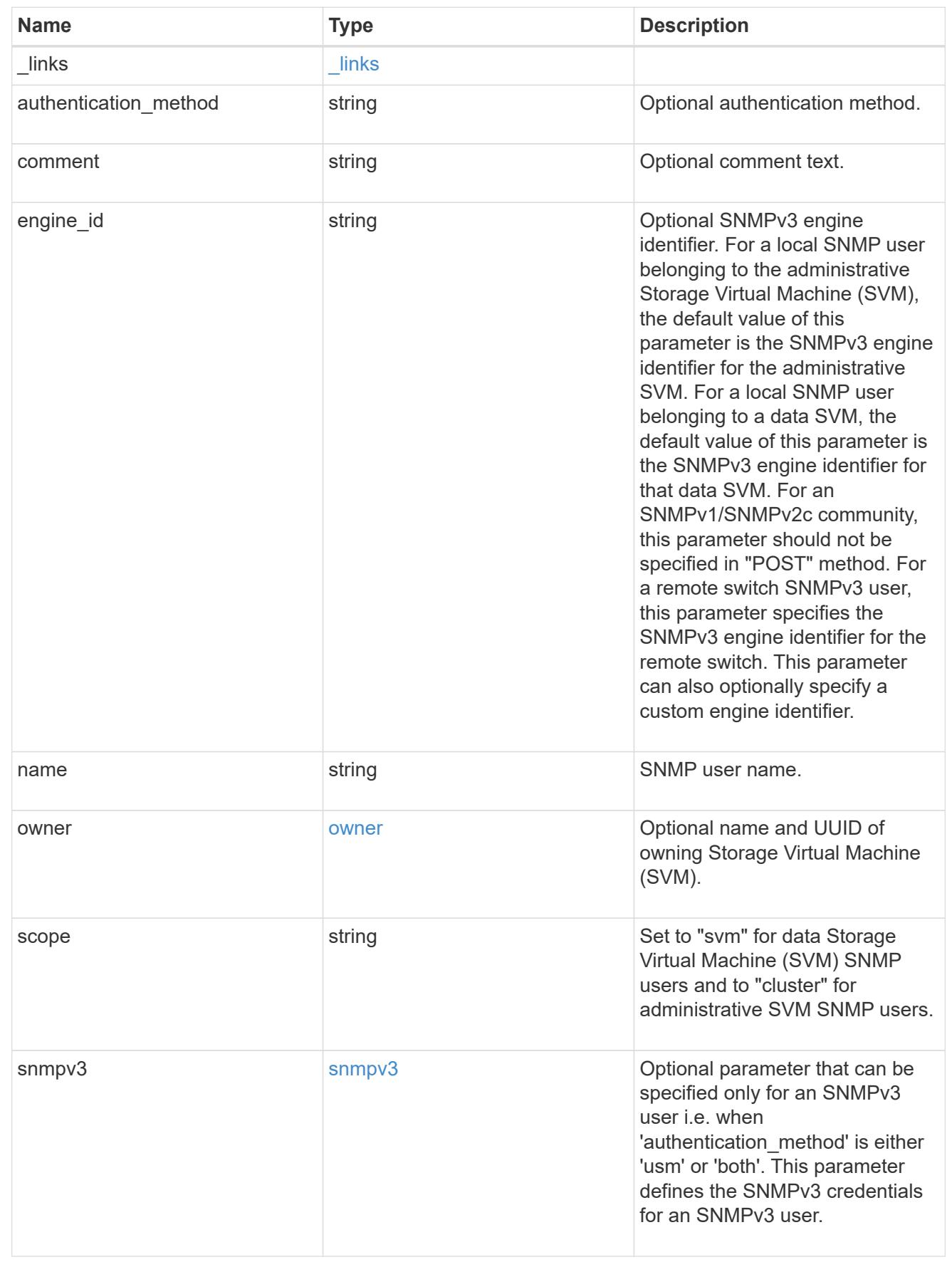

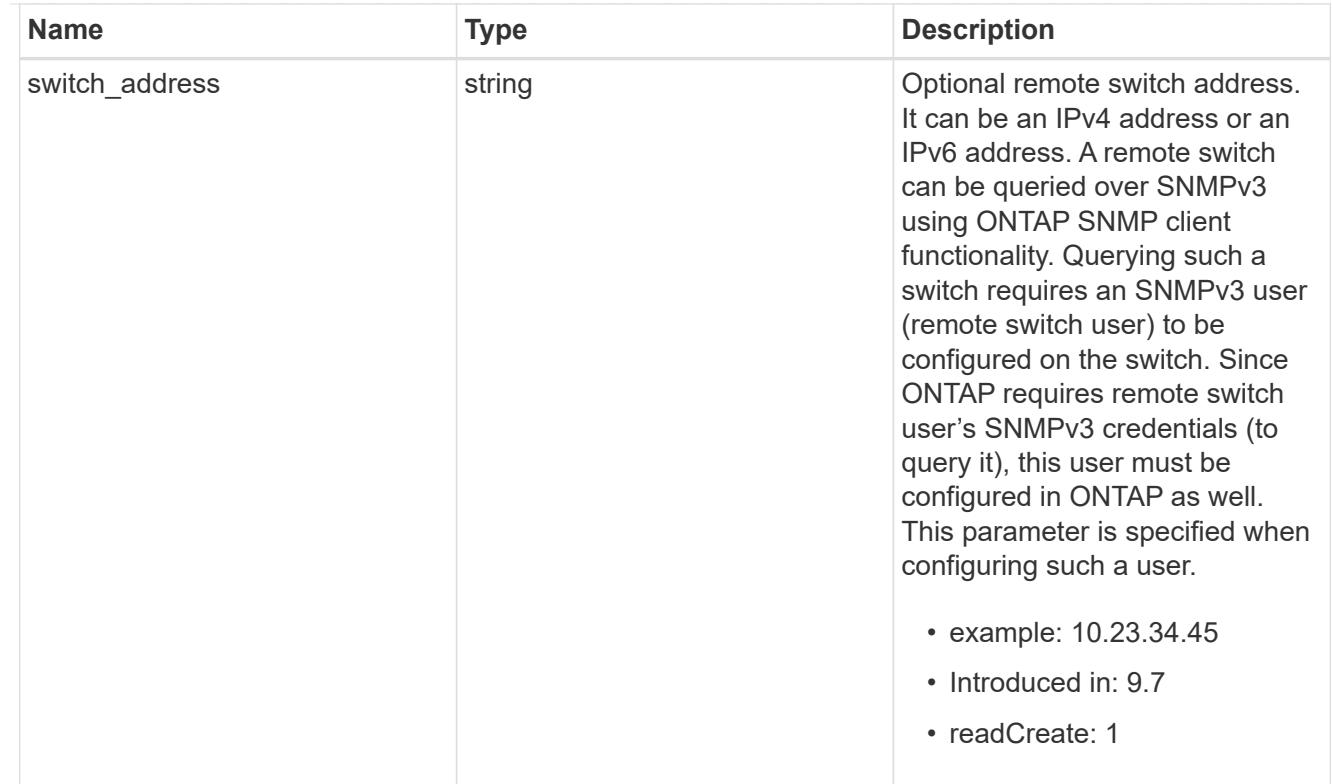

# error\_arguments

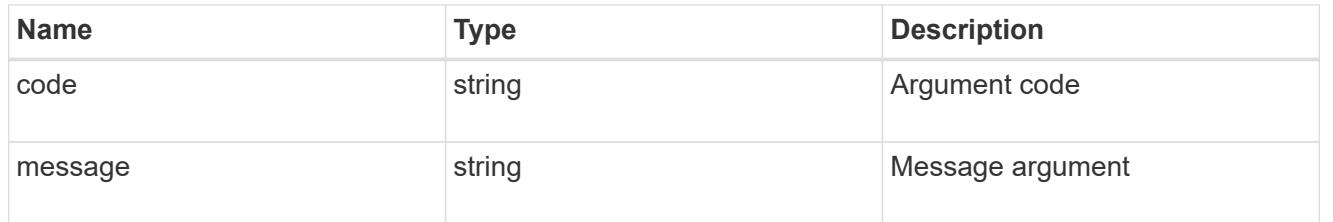

error

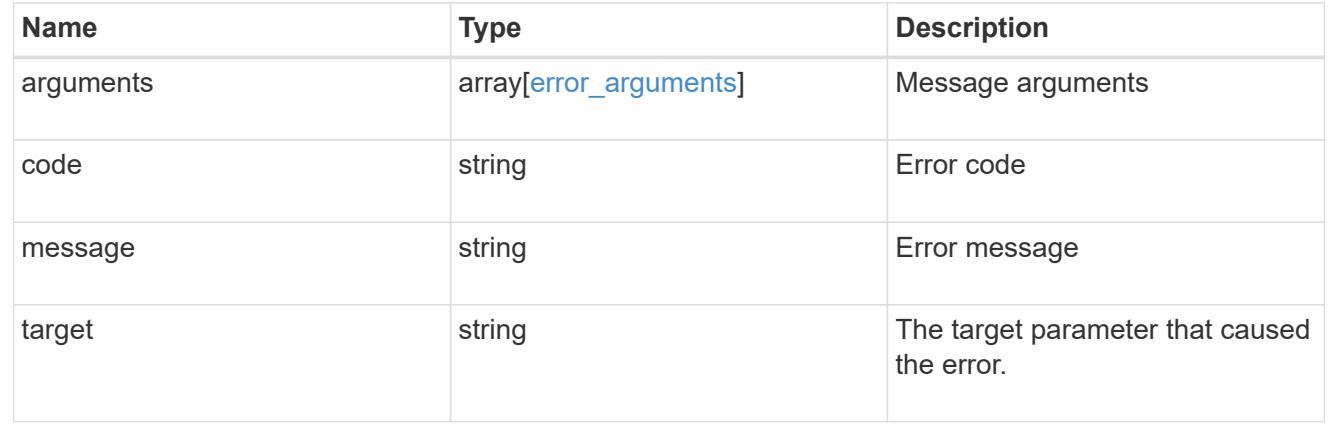

# **Manage individual SNMP users**

**Support SNMP users engine\_id name endpoint overview**

#### **Overview**

Defines, retrieves, updates and deletes an individual SNMP user.

# **Examples**

# **Retrieves the details of an SNMP user**

```
# The API:
GET "/api/support/snmp/users/{engine_id}/{name}"
# The call:
curl -H "accept: application/hal+json" -X GET "https://<mgmt-
ip>/api/support/snmp/users/80000315056622e52625a9e911a981005056bb1dcb/snmp
v1user2"
# The response:
{
"engine_id": "80000315056622e52625a9e911a981005056bb1dcb",
"name": "snmpv1user2",
"scope": "cluster",
"owner": {
  "name": "cluster-1",
   "uuid": "26e52266-a925-11e9-a981-005056bb1dcb"
},
"authentication method": "community",
" links": {
    "self": {
      "href":
"/api/support/snmp/users/80000315056622e52625a9e911a981005056bb1dcb/snmpv1
user2"
    }
}
}
```
**Updates the comment parameter for an individual SNMP user**

```
# The API:
PATCH "/api/support/snmp/users/{engine id}/{name}"
# The call:
curl -H "accept: application/json" -H "Content-Type: application/json" -X
PATCH "https://<mgmt-
ip>/api/support/snmp/users/8000031505b67667a26975e9118a480050568e6f74/publ
ic" -d '{"comment":"Default SNMP community"}'
# The response:
200 OK
{}
```
**Deletes an individual SNMP user in the cluster**

```
# The API:
DELETE "/api/support/snmp/users/{engine_id}/{name}"
# The call:
curl -H "accept: application/json" -H "Content-Type: application/json" -X
DELETE "https://<mgmt-
ip>/api/support/snmp/users/8000031505b67667a26975e9118a480050568e6f74/snmp
user"
# The response:
200 OK
{}
```
#### **Delete an SNMP user**

```
DELETE /support/snmp/users/{engine_id}/{name}
```
**Introduced In:** 9.7

Deletes an SNMP user. The engine ID can be the engine ID of the administrative SVM or a data SVM. It can also be the SNMPv3 engine ID of a remote switch.

#### **Related ONTAP commands**

- security login delete
- system snmp community delete

#### **Learn more**

• [DOC /support/snmp/users/{engine\\_id}/{name}](https://docs.netapp.com/us-en/ontap-restapi-9101/{relative_path}support_snmp_users_engine_id_name_endpoint_overview.html)

#### **Parameters**

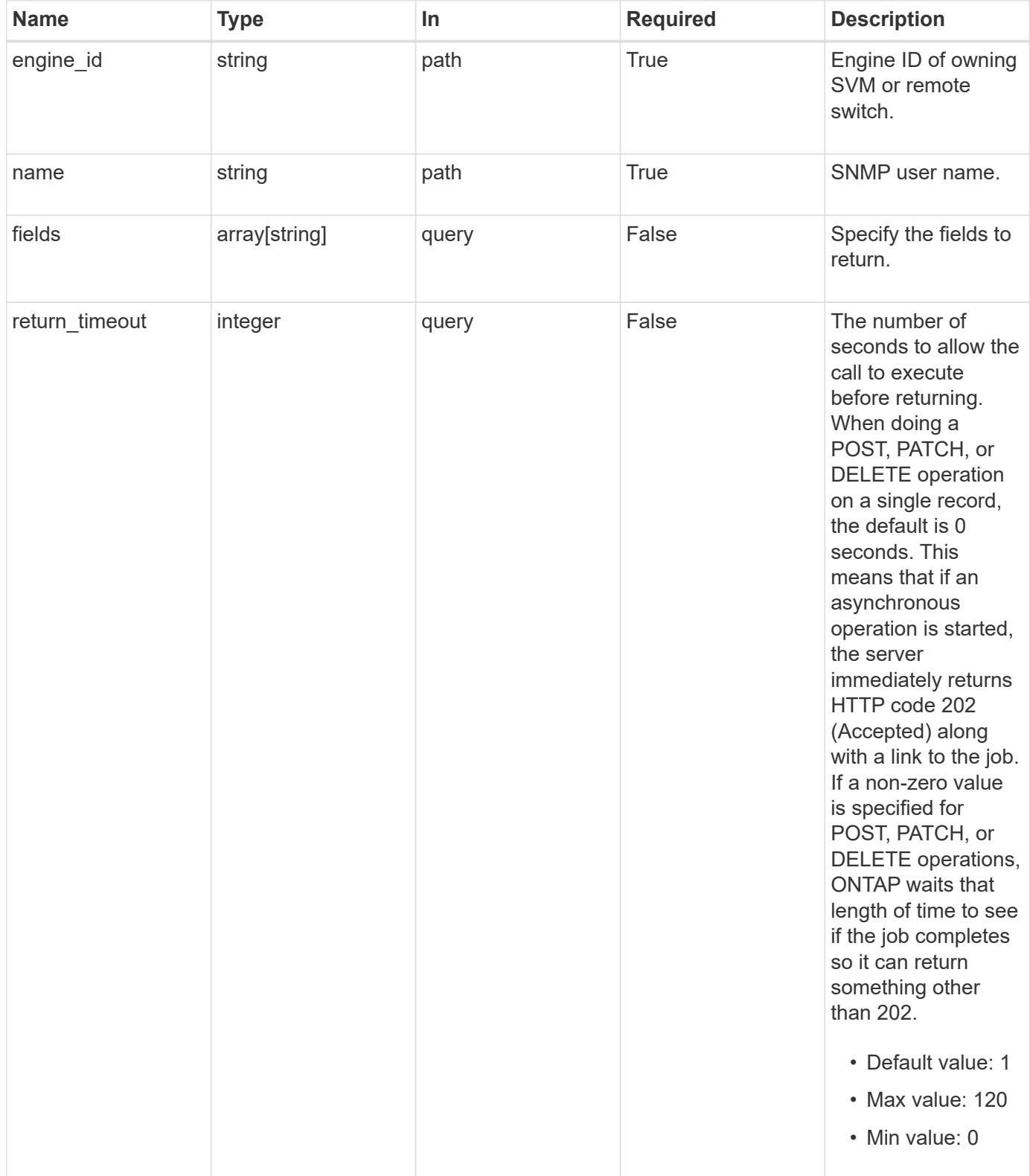

## **Response**

Status: 200, Ok

Status: Default

## ONTAP Error Response Codes

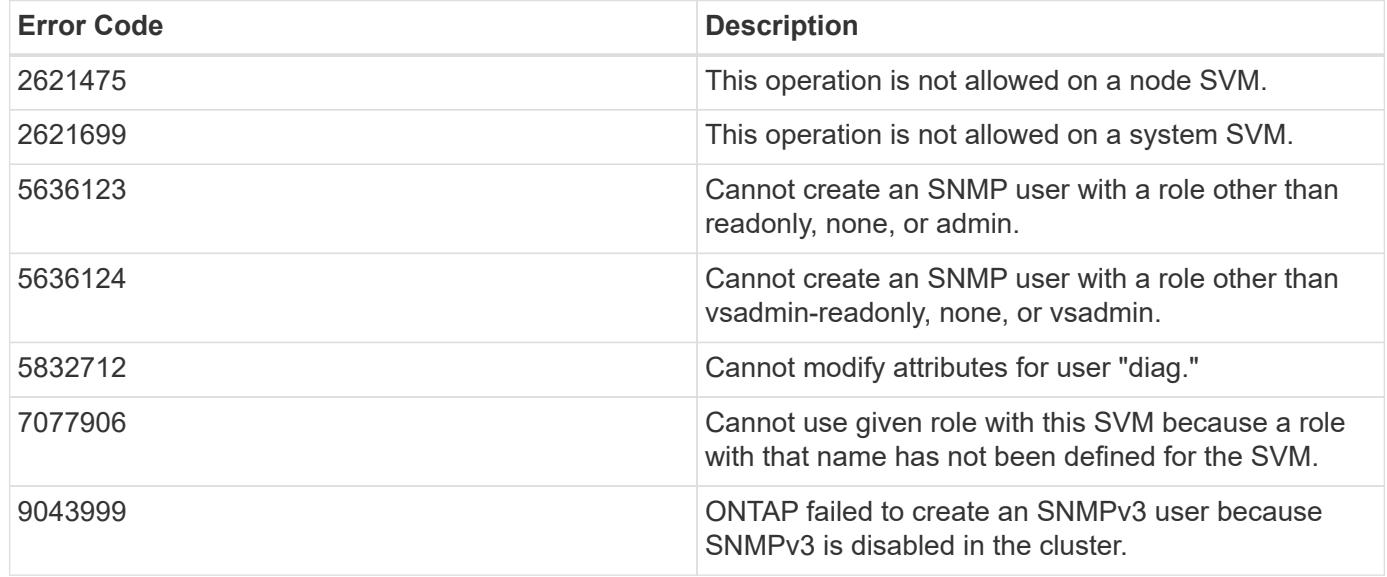

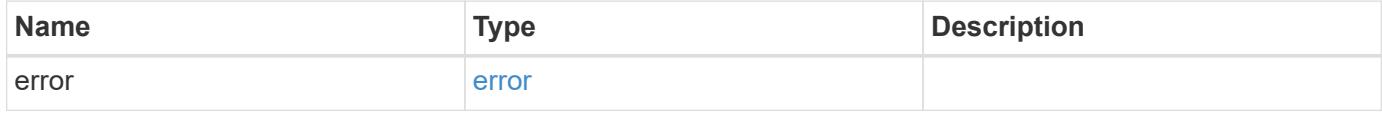

#### **Example error**

```
{
   "error": {
     "arguments": {
       "code": "string",
       "message": "string"
      },
     "code": "4",
     "message": "entry doesn't exist",
     "target": "uuid"
   }
}
```
## **Definitions**

#### **See Definitions**

#### error\_arguments

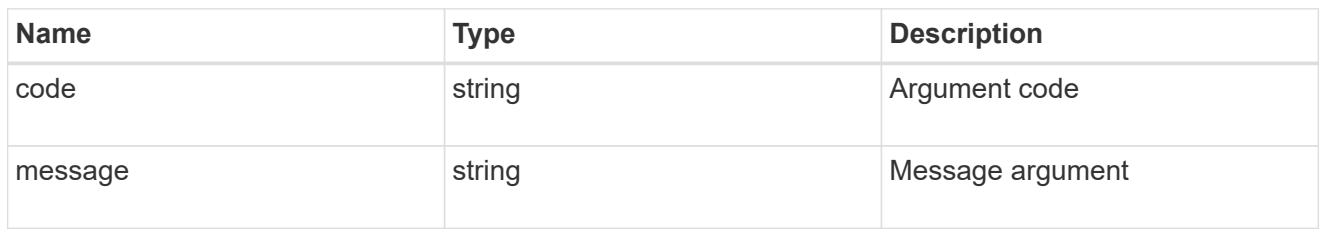

#### error

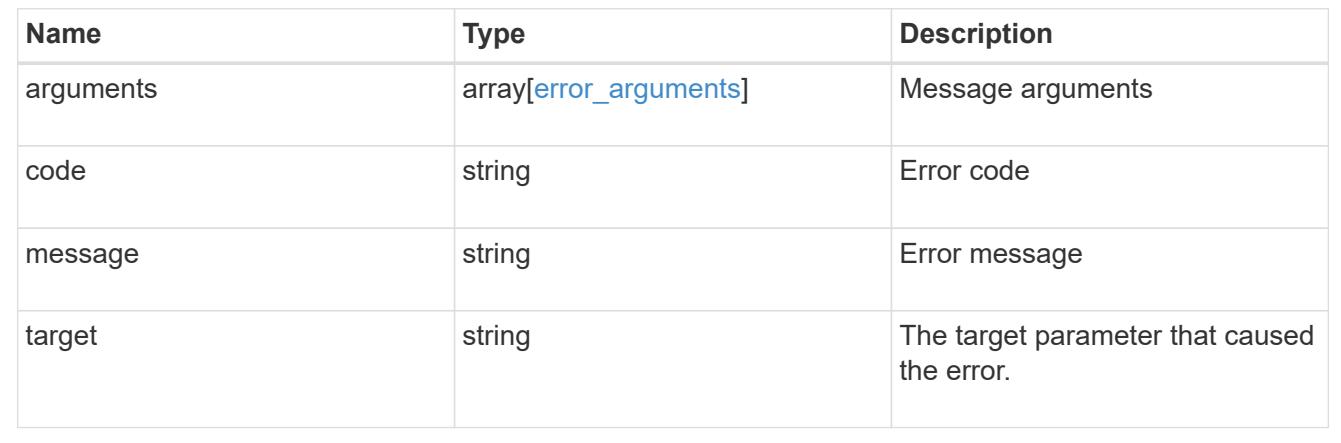

#### **Retrieve SNMP user details**

#### GET /support/snmp/users/{engine\_id}/{name}

#### **Introduced In:** 9.7

Retrieves the details of an SNMP user. The engine ID can be the engine ID of the administrative SVM or a data SVM. It can also be the SNMPv3 engine ID of a remote switch.

#### **Related ONTAP commands**

- security snmpusers -vserver <SVM Name> -username <User Name>
- security login show -application snmp -vserver <SVM Name> -user-or-group-name <User Name>

#### **Learn more**

• [DOC /support/snmp/users/{engine\\_id}/{name}](https://docs.netapp.com/us-en/ontap-restapi-9101/{relative_path}support_snmp_users_engine_id_name_endpoint_overview.html)

#### **Parameters**

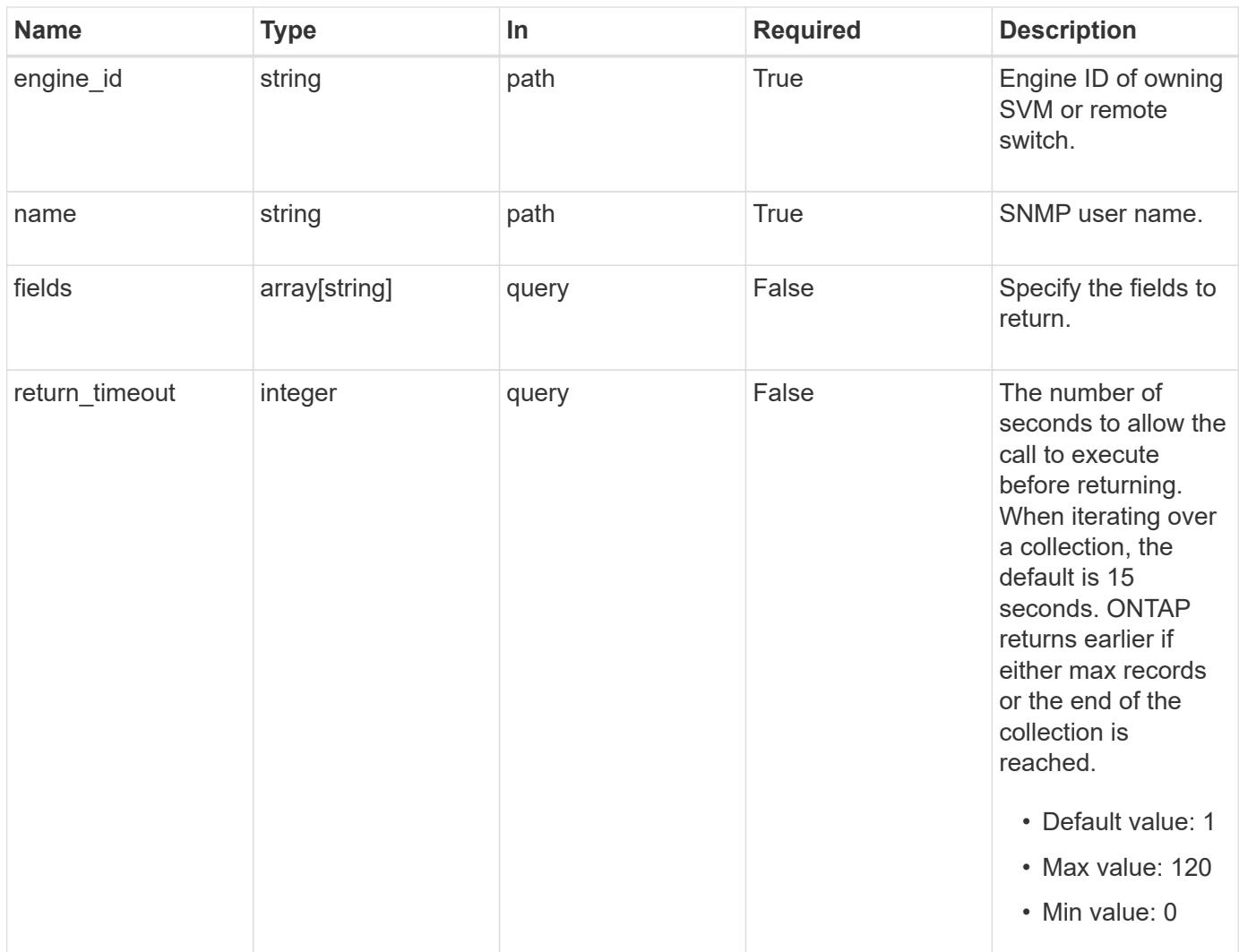

# **Response**

Status: 200, Ok

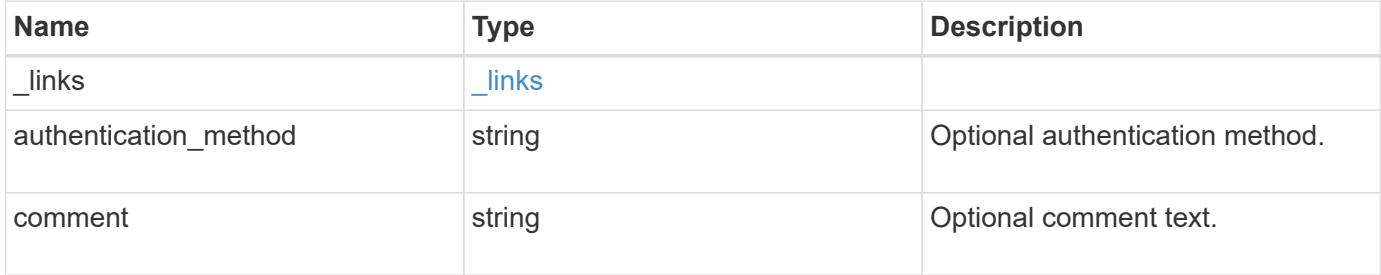

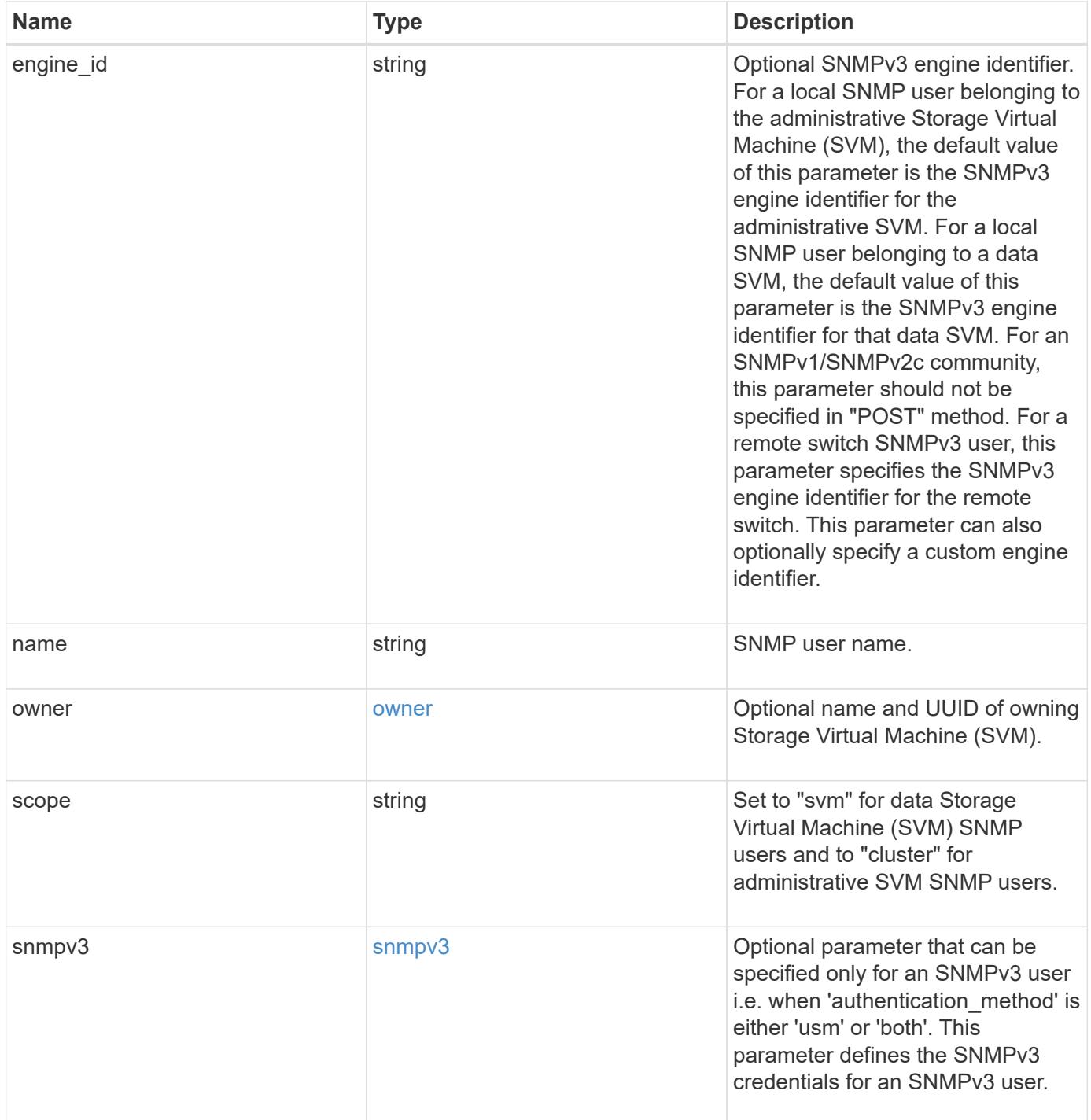

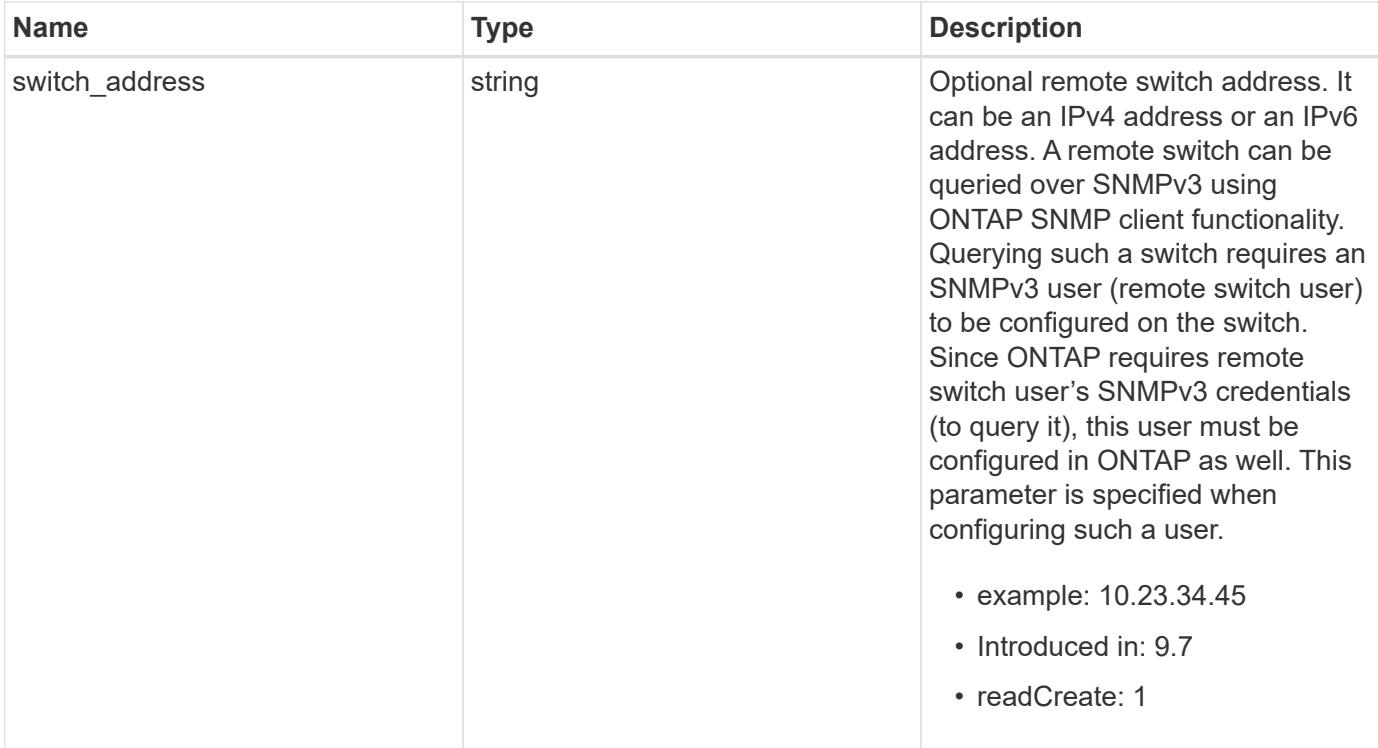

**Example response**

```
{
  " links": {
      "self": {
        "href": "/api/resourcelink"
      }
    },
  "authentication method": "usm",
    "comment": "This is a comment.",
    "engine_id": "80000315055415ab26d4aae811ac4d005056bb792e",
    "name": "snmpv3user2",
    "owner": {
    " links": {
        "self": {
          "href": "/api/resourcelink"
        }
      },
    "name": "svm1",
      "uuid": "02c9e252-41be-11e9-81d5-00a0986138f7"
    },
    "scope": "svm",
    "snmpv3": {
      "_links": {
        "self": {
          "href": "/api/resourcelink"
        }
      },
    "authentication password": "humTdumt*@t0nAwa11",
    "authentication protocol": "sha2 256",
    "privacy password": "p@**GOandCLCt*200",
    "privacy protocol": "aes128"
    },
    "switch_address": "10.23.34.45"
}
```
#### **Error**

Status: Default, Error

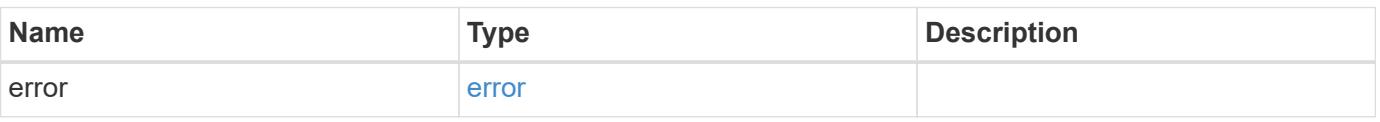

## **Example error**

```
{
   "error": {
     "arguments": {
       "code": "string",
      "message": "string"
     },
     "code": "4",
     "message": "entry doesn't exist",
     "target": "uuid"
   }
}
```
#### **Definitions**

## **See Definitions**

href

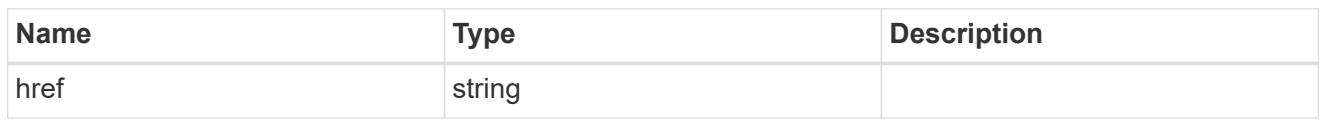

\_links

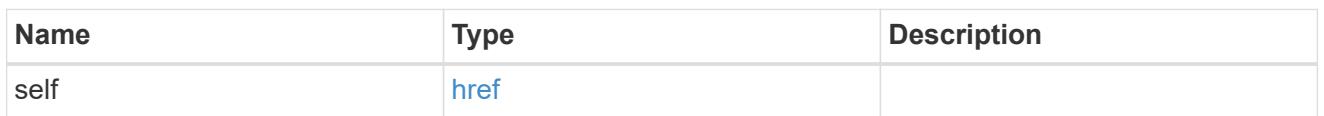

owner

Optional name and UUID of owning Storage Virtual Machine (SVM).

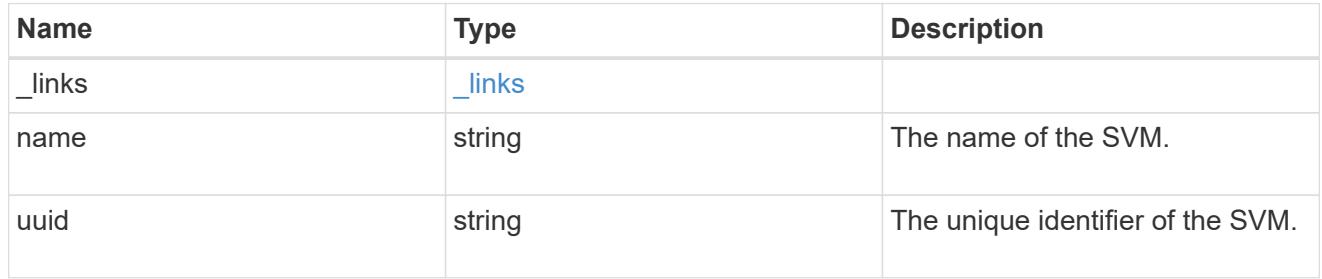

### snmpv3

Optional parameter that can be specified only for an SNMPv3 user i.e. when 'authentication\_method' is either 'usm' or 'both'. This parameter defines the SNMPv3 credentials for an SNMPv3 user.

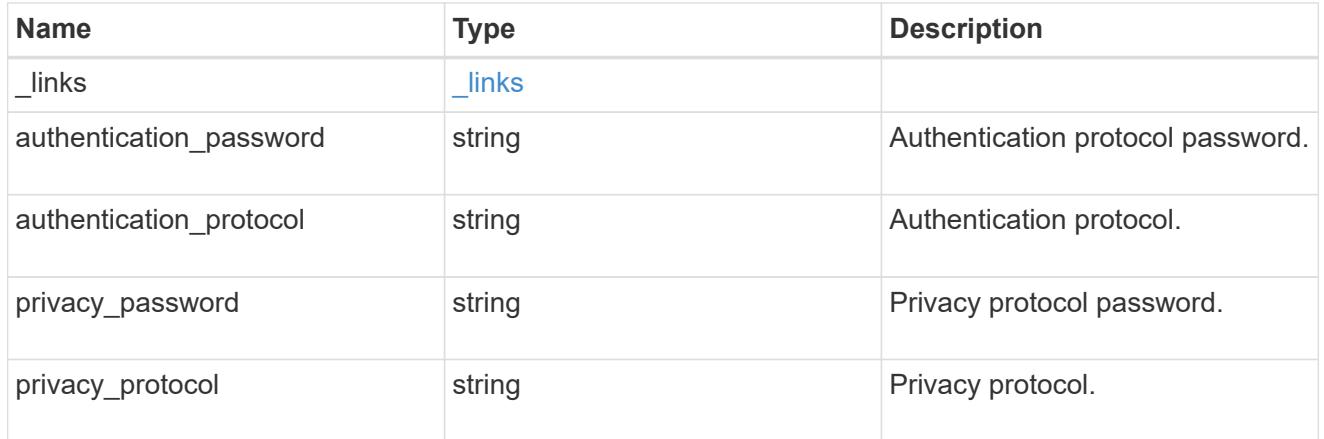

#### error\_arguments

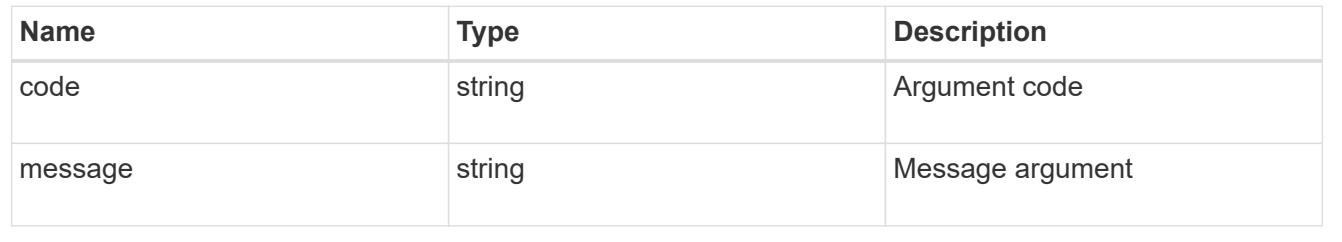

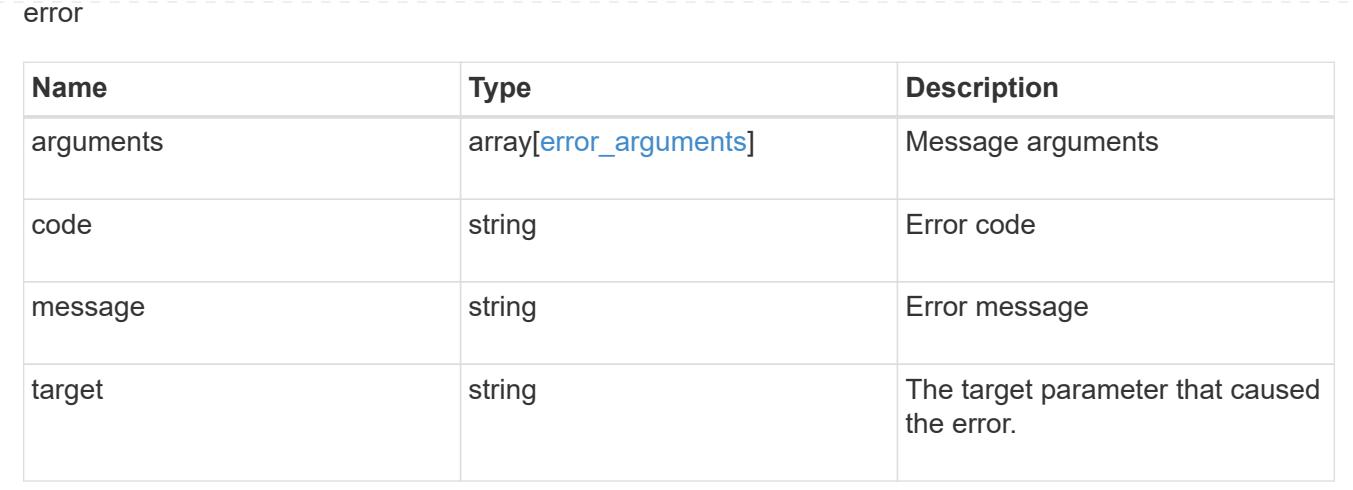

## **Update the comment parameter of an SNMP user**

PATCH /support/snmp/users/{engine\_id}/{name}

#### **Introduced In:** 9.7

Updates the comment parameter of an SNMP user.

## **Optional properties**

• comment - Comment text.

#### **Related ONTAP commands**

• security login modify

#### **Learn more**

• [DOC /support/snmp/users/{engine\\_id}/{name}](https://docs.netapp.com/us-en/ontap-restapi-9101/{relative_path}support_snmp_users_engine_id_name_endpoint_overview.html)

#### **Parameters**

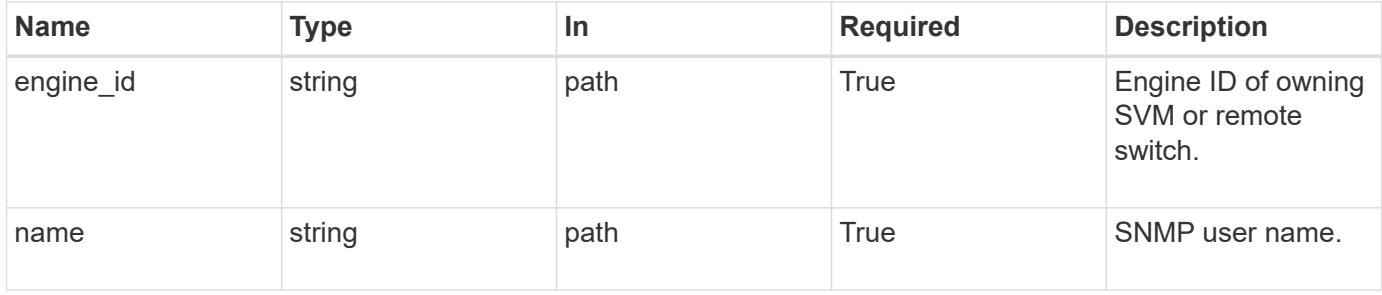

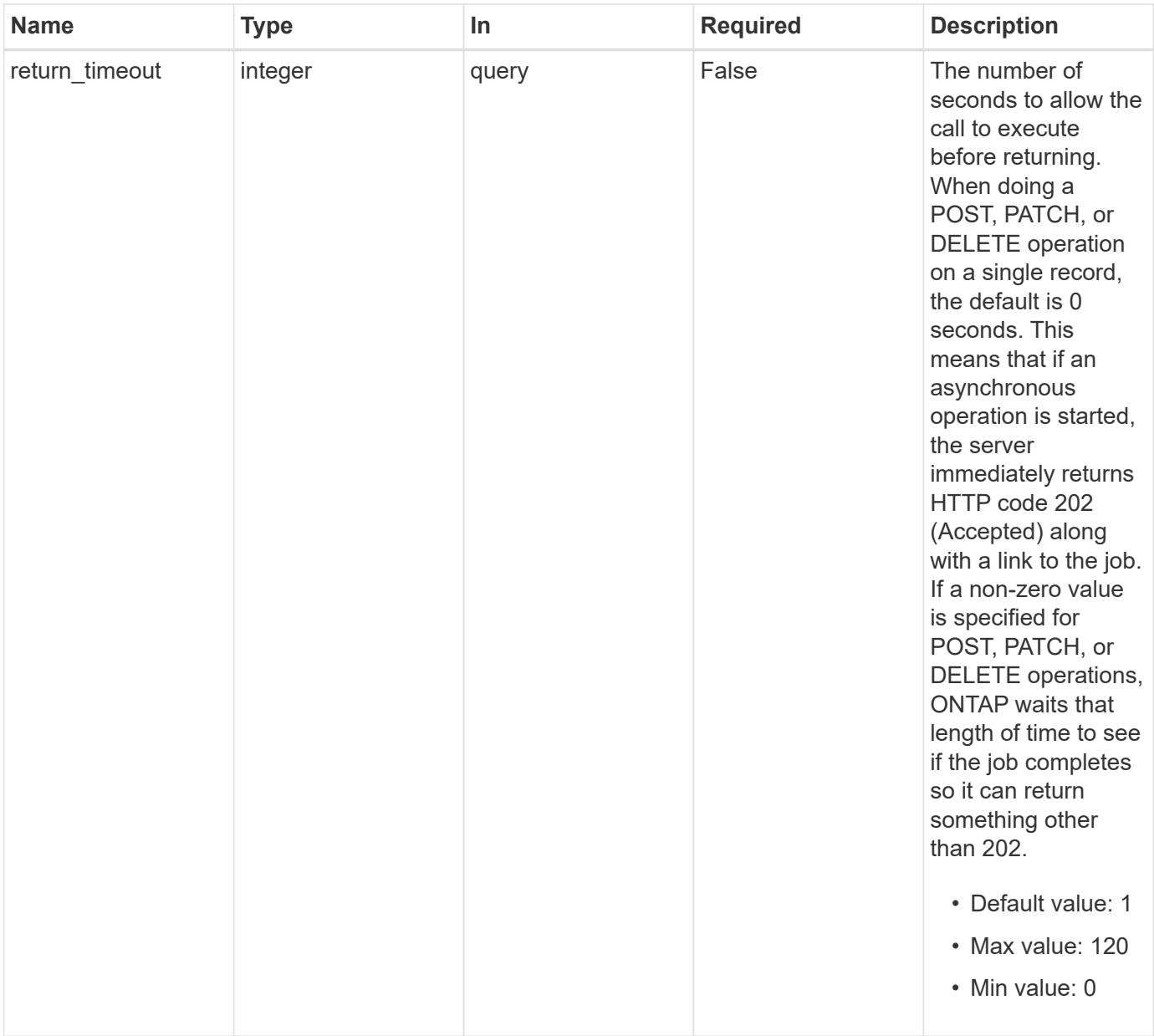

# **Request Body**

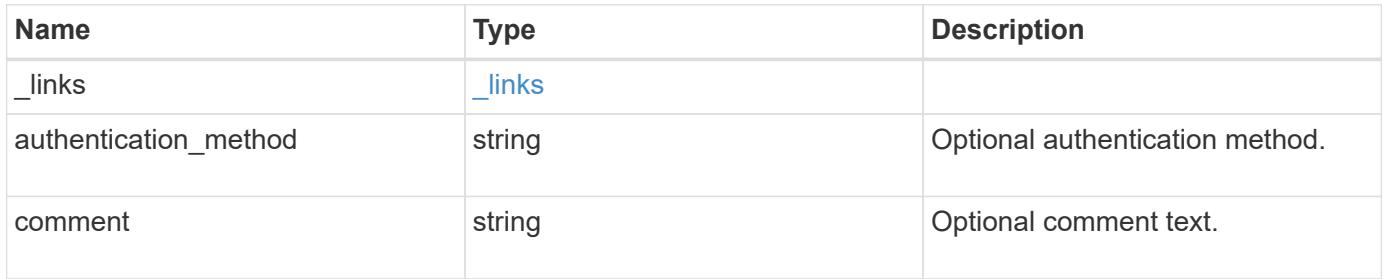

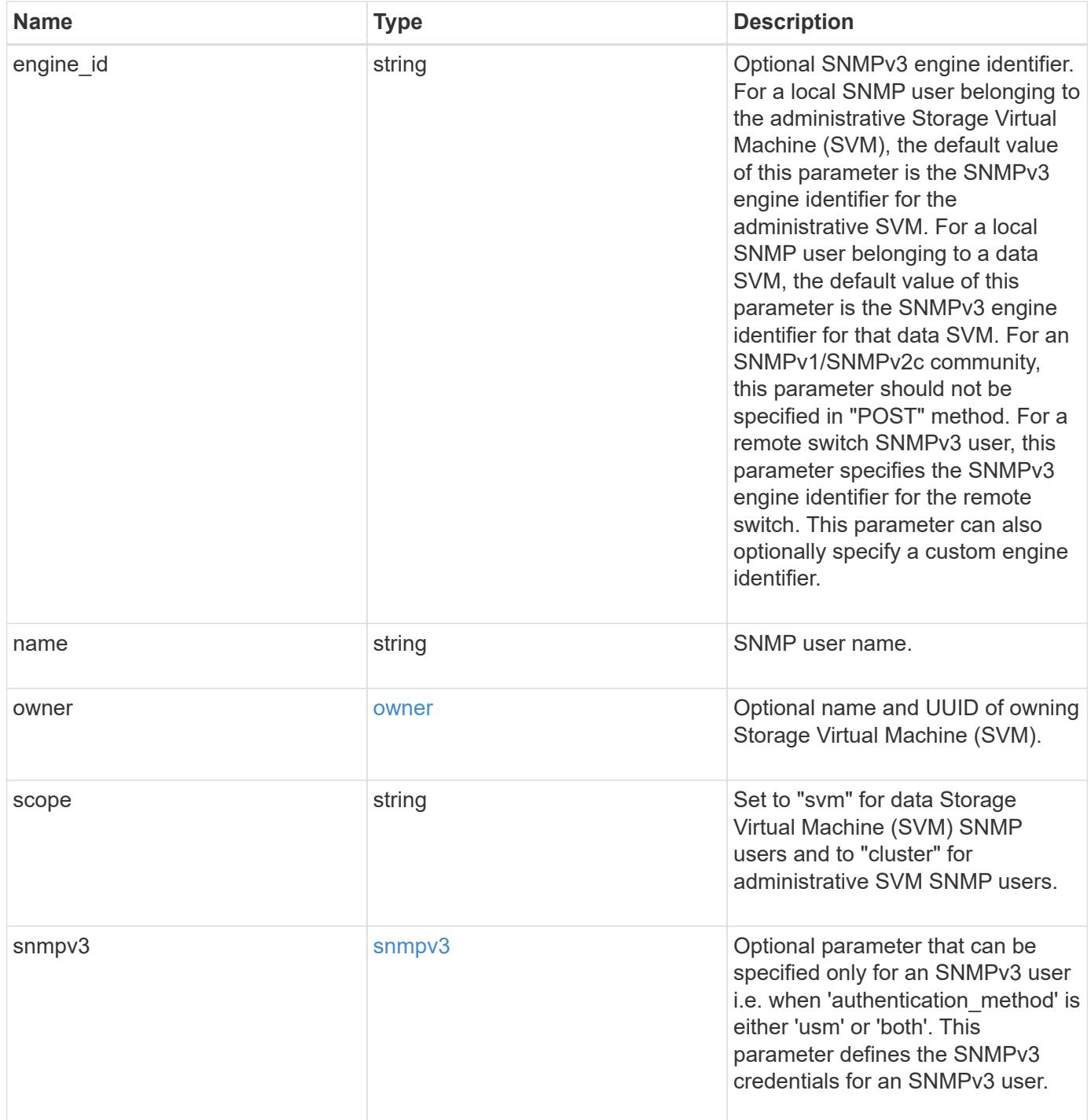

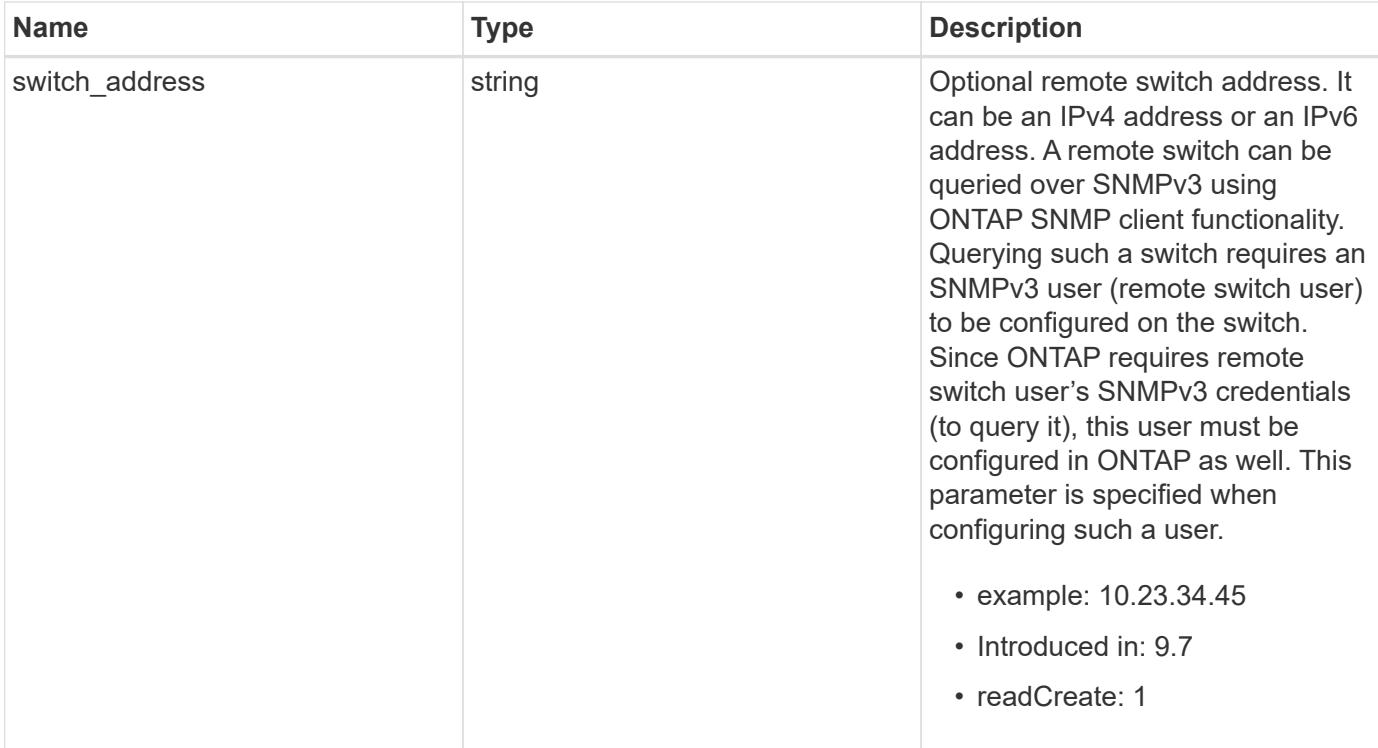

**Example request**

```
{
  " links": {
      "self": {
        "href": "/api/resourcelink"
      }
    },
  "authentication method": "usm",
    "comment": "This is a comment.",
    "engine_id": "80000315055415ab26d4aae811ac4d005056bb792e",
    "name": "snmpv3user2",
    "owner": {
      "_links": {
        "self": {
          "href": "/api/resourcelink"
        }
      },
    "name": "svm1",
      "uuid": "02c9e252-41be-11e9-81d5-00a0986138f7"
    },
    "scope": "svm",
    "snmpv3": {
      "_links": {
        "self": {
          "href": "/api/resourcelink"
        }
      },
    "authentication password": "humTdumt*@t0nAwa11",
    "authentication protocol": "sha2 256",
    "privacy password": "p@**GOandCLCt*200",
    "privacy protocol": "aes128"
    },
    "switch_address": "10.23.34.45"
}
```
#### **Response**

Status: 200, Ok

**Error**

## ONTAP Error Response Codes

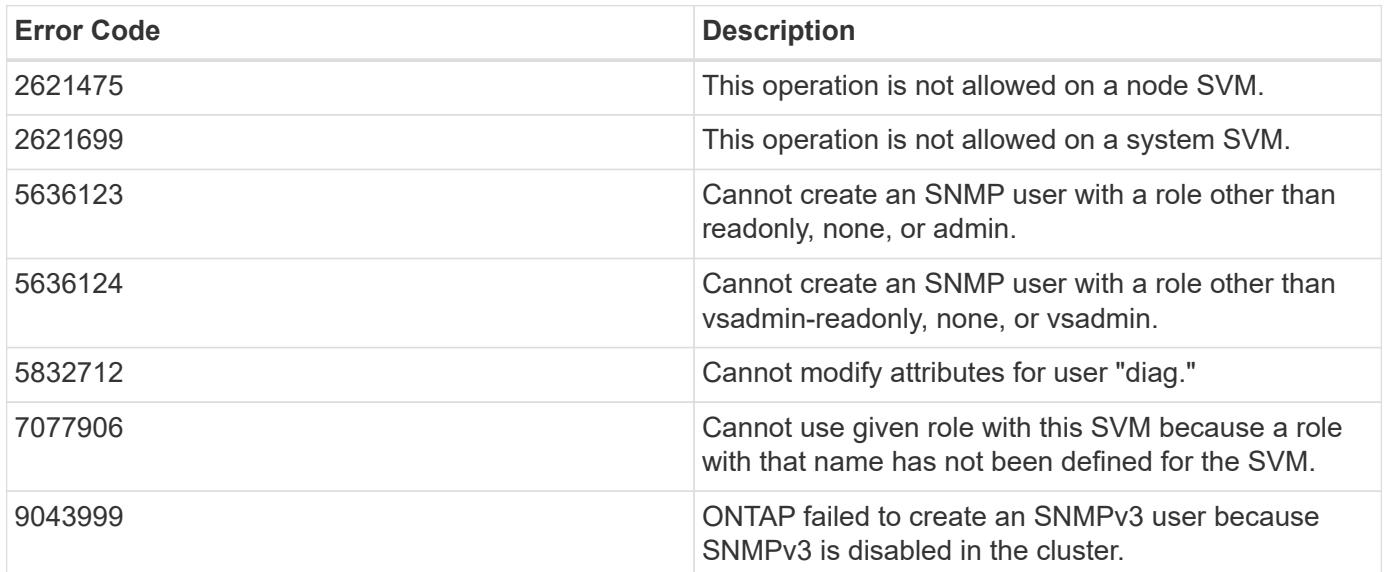

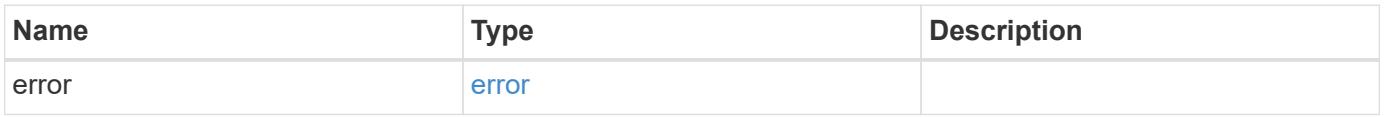

## **Example error**

```
{
   "error": {
     "arguments": {
       "code": "string",
       "message": "string"
     },
     "code": "4",
      "message": "entry doesn't exist",
     "target": "uuid"
   }
}
```
#### **Definitions**

#### **See Definitions**

href

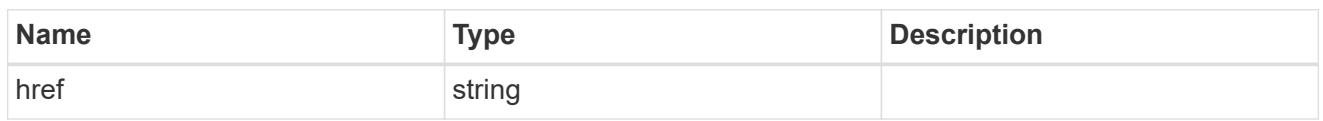

\_links

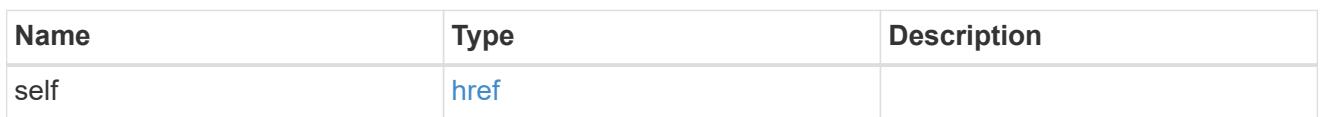

owner

Optional name and UUID of owning Storage Virtual Machine (SVM).

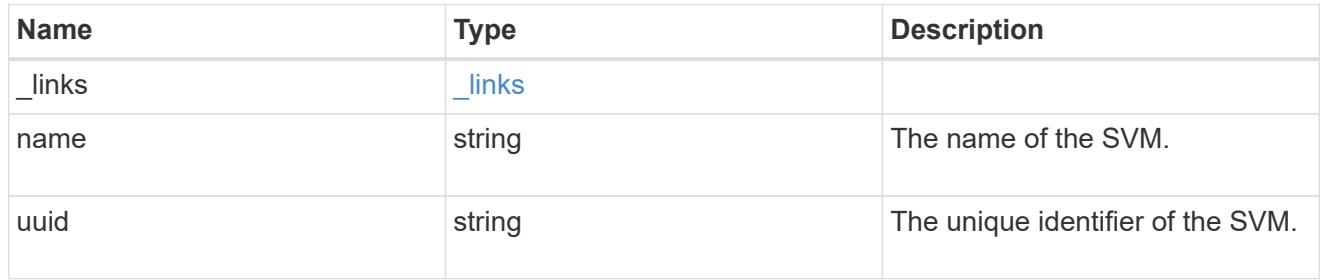

#### snmpv3

Optional parameter that can be specified only for an SNMPv3 user i.e. when 'authentication\_method' is either 'usm' or 'both'. This parameter defines the SNMPv3 credentials for an SNMPv3 user.

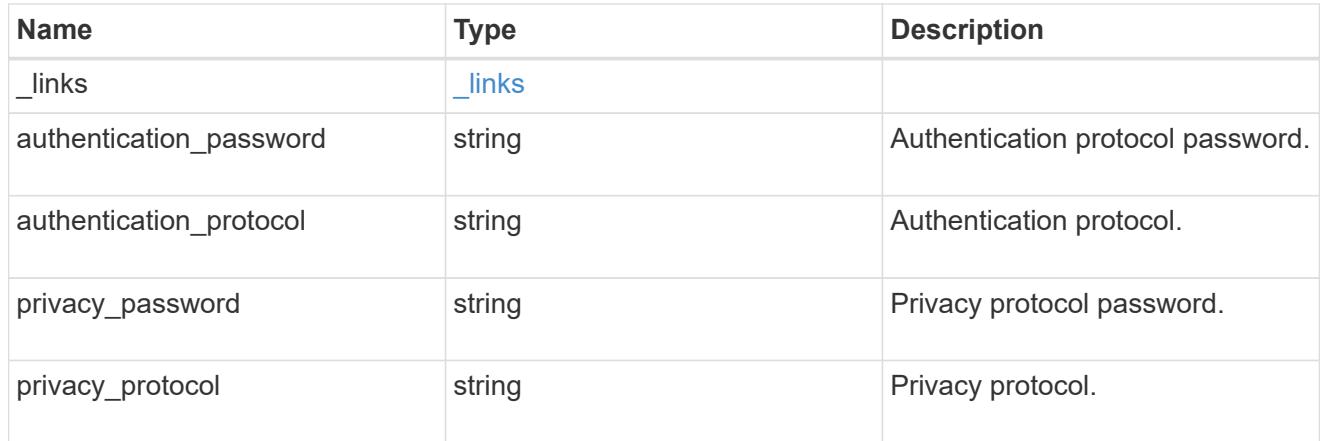

#### snmp\_user

An SNMP user can be an SNMPv1/SNMPv2c user or an SNMPv3 user. SNMPv1/SNMPv2c user is also called a "community" user. An SNMPv3 user, also called a User-based Security Model (USM) user, can be a local SNMPv3 user or a remote SNMPv3 user. A local SNMPv3 user can be used for querying ONTAP SNMP server over SNMPv3 and/or for sending SNMPv3 traps. The local SNMPv3 user used for sending SNMPv3 traps must be configured with the same authentication and privacy credentials on the traphost receiver as well. A remote SNMPv3 user is also configured on a remote switch and used by ONTAP SNMP client functionality to query the remote switch over SNMPv3. An SNMP user is scoped to

its owning Storage Virtual Machine (SVM). Owning SVM could be a data SVM or the administrative SVM.

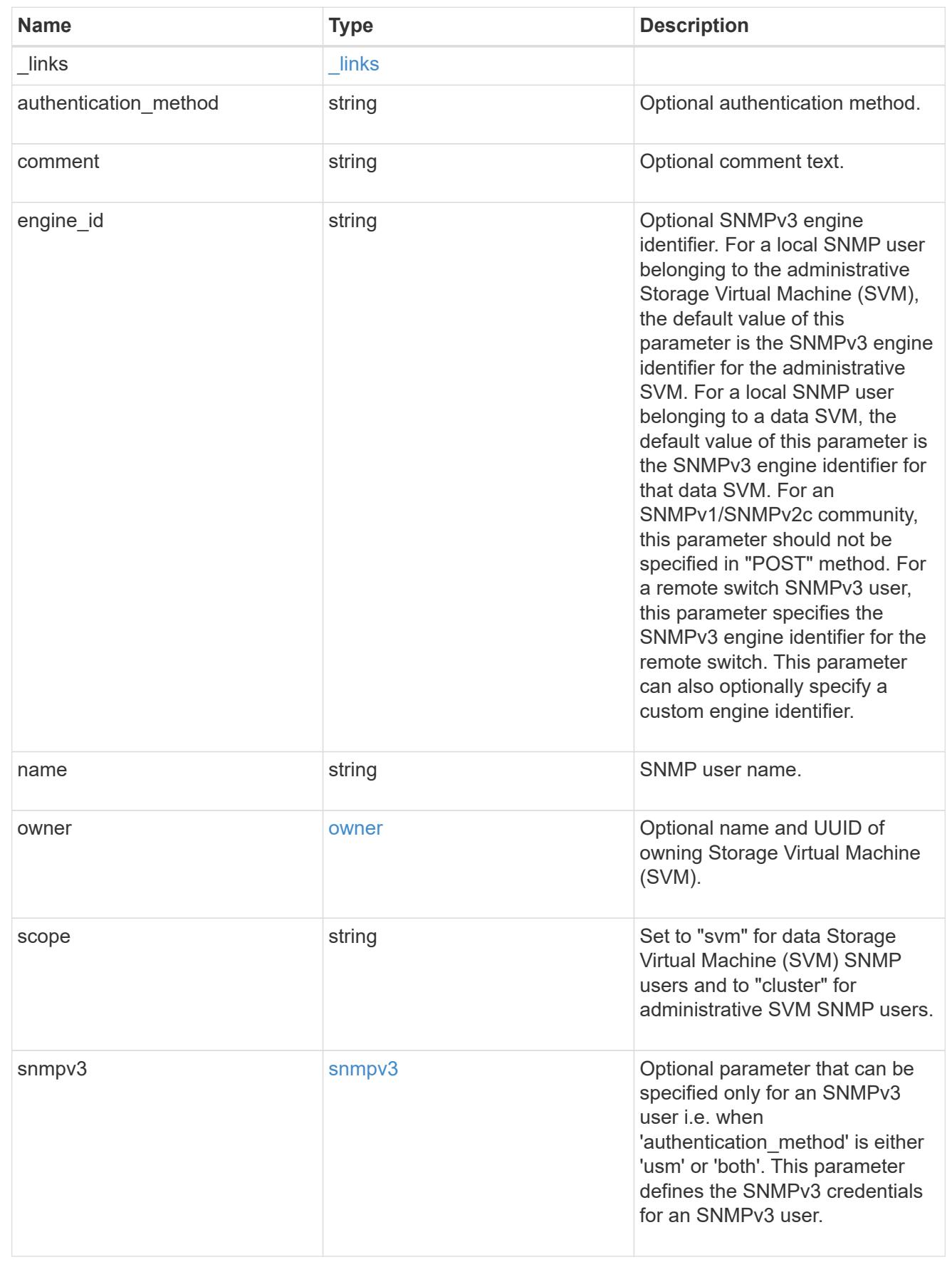

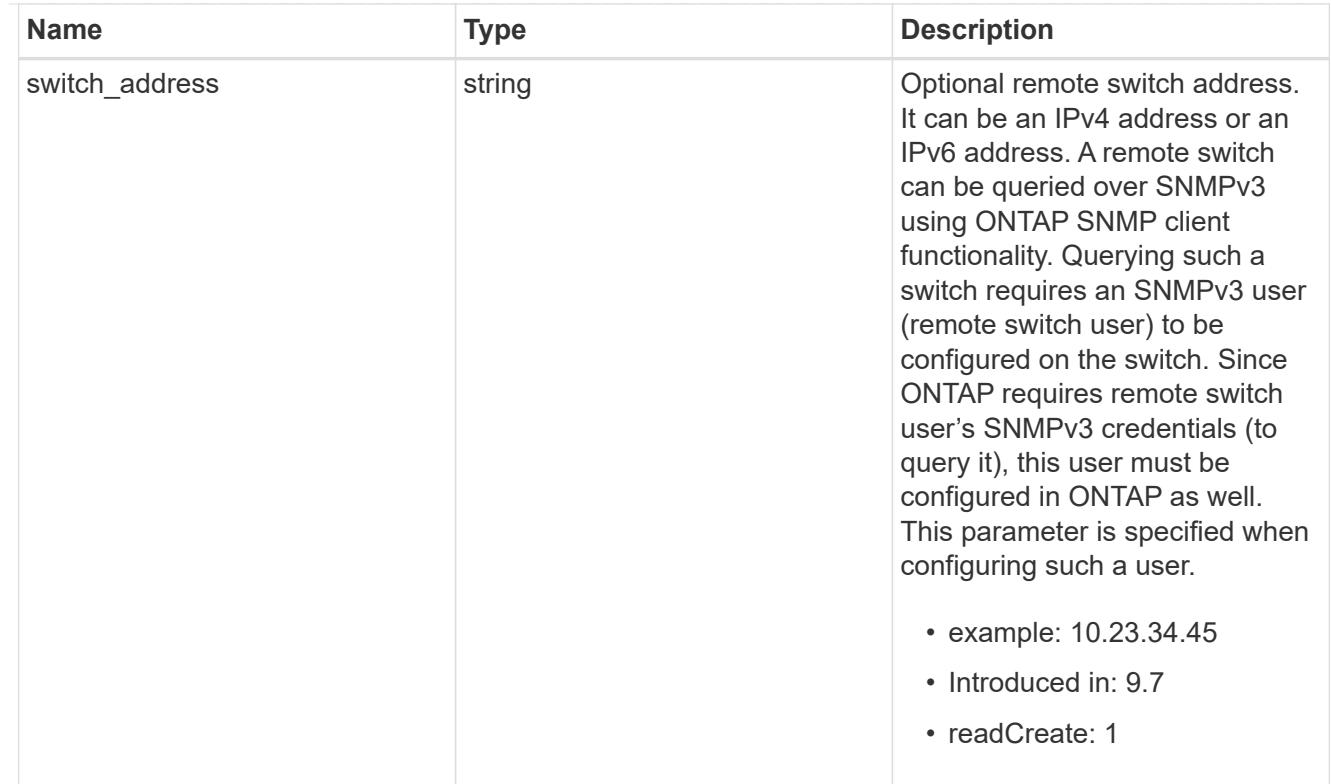

# error\_arguments

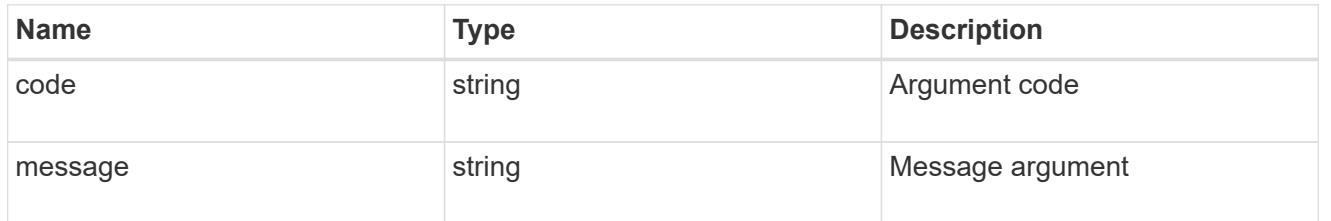

#### error

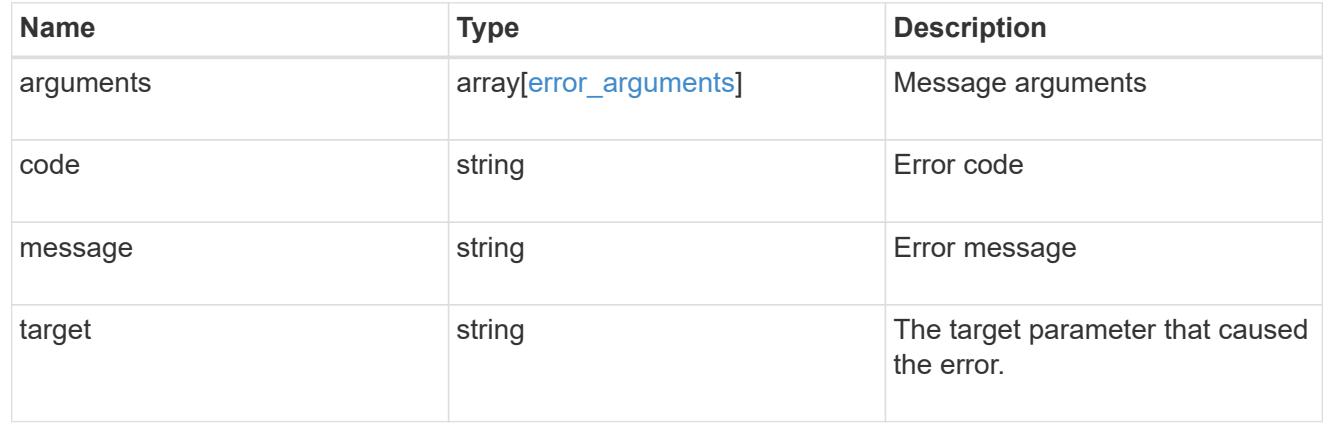

## **Copyright information**

Copyright © 2024 NetApp, Inc. All Rights Reserved. Printed in the U.S. No part of this document covered by copyright may be reproduced in any form or by any means—graphic, electronic, or mechanical, including photocopying, recording, taping, or storage in an electronic retrieval system—without prior written permission of the copyright owner.

Software derived from copyrighted NetApp material is subject to the following license and disclaimer:

THIS SOFTWARE IS PROVIDED BY NETAPP "AS IS" AND WITHOUT ANY EXPRESS OR IMPLIED WARRANTIES, INCLUDING, BUT NOT LIMITED TO, THE IMPLIED WARRANTIES OF MERCHANTABILITY AND FITNESS FOR A PARTICULAR PURPOSE, WHICH ARE HEREBY DISCLAIMED. IN NO EVENT SHALL NETAPP BE LIABLE FOR ANY DIRECT, INDIRECT, INCIDENTAL, SPECIAL, EXEMPLARY, OR CONSEQUENTIAL DAMAGES (INCLUDING, BUT NOT LIMITED TO, PROCUREMENT OF SUBSTITUTE GOODS OR SERVICES; LOSS OF USE, DATA, OR PROFITS; OR BUSINESS INTERRUPTION) HOWEVER CAUSED AND ON ANY THEORY OF LIABILITY, WHETHER IN CONTRACT, STRICT LIABILITY, OR TORT (INCLUDING NEGLIGENCE OR OTHERWISE) ARISING IN ANY WAY OUT OF THE USE OF THIS SOFTWARE, EVEN IF ADVISED OF THE POSSIBILITY OF SUCH DAMAGE.

NetApp reserves the right to change any products described herein at any time, and without notice. NetApp assumes no responsibility or liability arising from the use of products described herein, except as expressly agreed to in writing by NetApp. The use or purchase of this product does not convey a license under any patent rights, trademark rights, or any other intellectual property rights of NetApp.

The product described in this manual may be protected by one or more U.S. patents, foreign patents, or pending applications.

LIMITED RIGHTS LEGEND: Use, duplication, or disclosure by the government is subject to restrictions as set forth in subparagraph (b)(3) of the Rights in Technical Data -Noncommercial Items at DFARS 252.227-7013 (FEB 2014) and FAR 52.227-19 (DEC 2007).

Data contained herein pertains to a commercial product and/or commercial service (as defined in FAR 2.101) and is proprietary to NetApp, Inc. All NetApp technical data and computer software provided under this Agreement is commercial in nature and developed solely at private expense. The U.S. Government has a nonexclusive, non-transferrable, nonsublicensable, worldwide, limited irrevocable license to use the Data only in connection with and in support of the U.S. Government contract under which the Data was delivered. Except as provided herein, the Data may not be used, disclosed, reproduced, modified, performed, or displayed without the prior written approval of NetApp, Inc. United States Government license rights for the Department of Defense are limited to those rights identified in DFARS clause 252.227-7015(b) (FEB 2014).

## **Trademark information**

NETAPP, the NETAPP logo, and the marks listed at<http://www.netapp.com/TM>are trademarks of NetApp, Inc. Other company and product names may be trademarks of their respective owners.